## $\mathbf{d}$  and  $\mathbf{d}$ **CISCO**

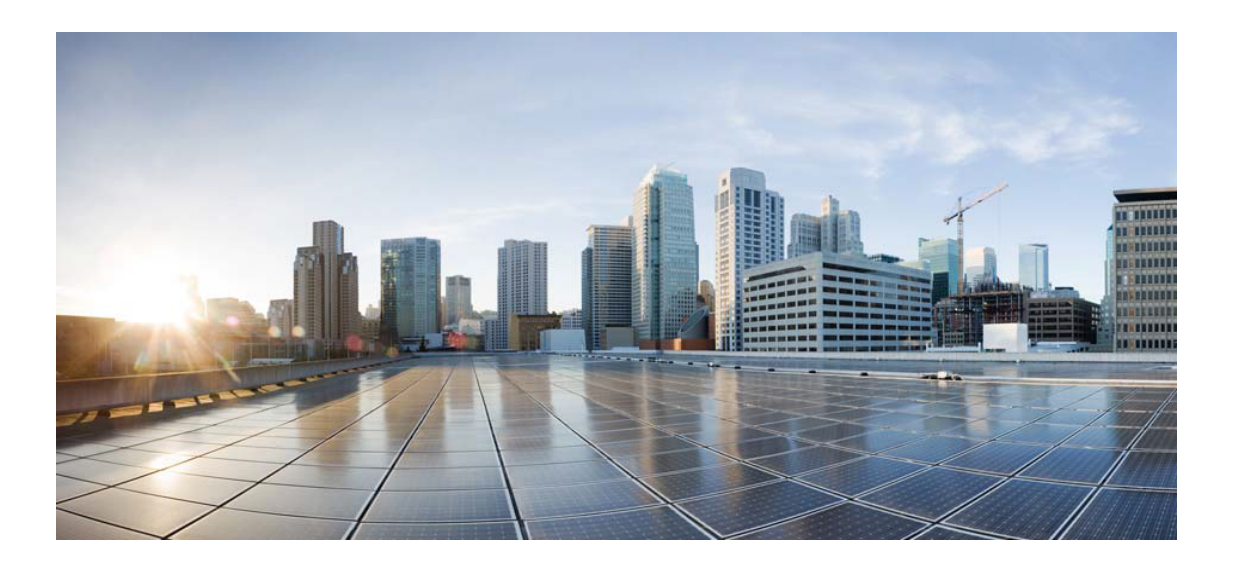

# Open Source Used In Appdynamics\_cSaaS\_EUM\_Sessioni zer 23.4.0-35118

Cisco Systems, Inc.

<www.cisco.com>

Cisco has more than 200 offices worldwide. Addresses, phone numbers, and fax numbers are listed on the Cisco website at <www.cisco.com/go/offices.>

Text Part Number: 78EE117C99-1636679849

**This document contains licenses and notices for open source software used in this product. With respect to the free/open source software listed in this document, if you have any questions or wish to receive a copy of any source code to which you may be entitled under the applicable free/open source license(s) (such as the GNU Lesser/General Public License), please submit this [form.](https://app.smartsheet.com/b/form/ee91d37c09944d8d854376ccd9b8a41f)**

**In your requests please include the following reference number 78EE117C99-1636679849**

### **Contents**

**[1.1 bash 4.2.46-35.el7\\_9](#page-41-0)**   [1.1.1 Available under license](#page-41-1)  **[1.2 aws-java-sdk-appconfigdata 1.12.377](#page-80-0)**   [1.2.1 Available under license](#page-80-1)  **[1.3 netty-transport 4.1.87.Final](#page-80-2)**   [1.3.1 Available under license](#page-80-3)  **[1.4 jakarta-ws-rs-api 2.1.6](#page-114-0)**   [1.4.1 Available under license](#page-114-1)  **[1.5 aws-java-sdk-inspector 1.12.377](#page-129-0)**   [1.5.1 Available under license](#page-129-1)  **[1.6 utils 2.16.92](#page-129-2)**   [1.6.1 Available under license](#page-129-3)  **[1.7 metrics-httpclient 4.1.33](#page-134-0)**   [1.7.1 Available under license](#page-134-1)  **[1.8 metrics-jvm 4.1.33](#page-138-0)**   [1.8.1 Available under license](#page-138-1)  **[1.9 aws-java-sdk-docdb 1.12.377](#page-139-0)**   [1.9.1 Available under license](#page-139-1)  **[1.10 log4j-api 2.17.1](#page-139-2)**   [1.10.1 Available under license](#page-139-3)  **[1.11 jcl-over-slf4j 1.7.36](#page-143-0)**   [1.11.1 Available under license](#page-143-1)  **[1.12 aws-java-sdk-greengrass 1.12.377](#page-143-2)**   [1.12.1 Available under license](#page-143-3)  **[1.13 cryptsetup 2.0.3-6.el7](#page-144-0)**   [1.13.1 Available under license](#page-144-1) 

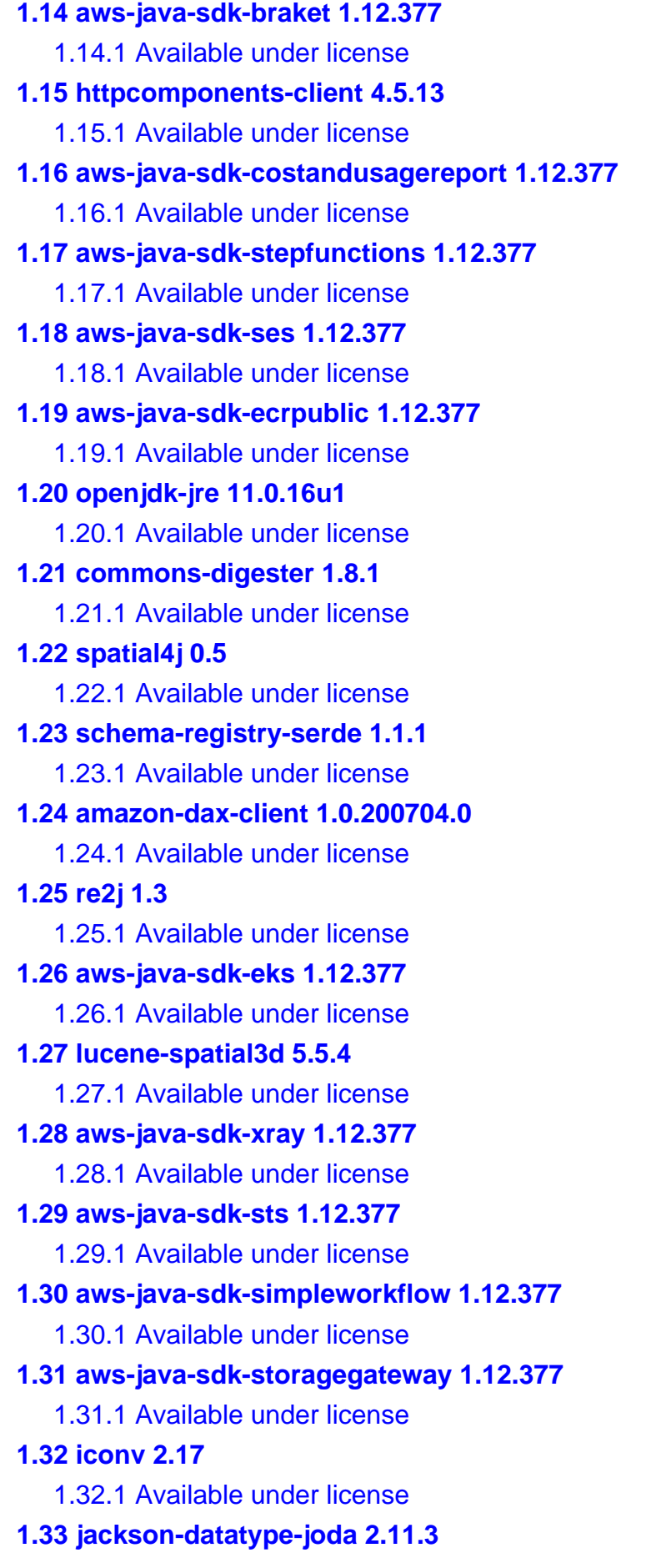

 [1.33.1 Available under license](#page-354-1)  **[1.34 jboss-marshalling 2.0.11.Final](#page-355-0)**   [1.34.1 Available under license](#page-355-1)  **[1.35 aws-java-sdk-appconfig 1.12.377](#page-359-0)**   [1.35.1 Available under license](#page-359-1)  **[1.36 guava 30.1.1-android](#page-359-2)**   [1.36.1 Available under license](#page-359-3)  **[1.37 regions 2.16.92](#page-402-0)**   [1.37.1 Available under license](#page-403-0)  **[1.38 aws-java-sdk-efs 1.12.377](#page-407-0)**   [1.38.1 Available under license](#page-407-1)  **[1.39 jersey-client 2.36](#page-408-0)**   [1.39.1 Available under license](#page-408-1)  **[1.40 commons-cli 1.3.1](#page-423-0)**   [1.40.1 Available under license](#page-423-1)  **[1.41 jersey-bean-validation 2.33](#page-428-0)**   [1.41.1 Available under license](#page-428-1)  **[1.42 error\\_prone\\_annotations 2.10.0](#page-444-0)**   [1.42.1 Available under license](#page-444-1)  **[1.43 aws-java-sdk-ebs 1.12.377](#page-448-0)**   [1.43.1 Available under license](#page-448-1)  **[1.44 basesystem 10.0-7.el7.centos](#page-448-2)**   [1.44.1 Available under license](#page-448-3)  **[1.45 aws-java-sdk-directconnect 1.12.377](#page-451-0)**   [1.45.1 Available under license](#page-451-1)  **[1.46 aws-java-sdk-resourceexplorer2 1.12.377](#page-471-0)**   [1.46.1 Available under license](#page-471-1)  **[1.47 error\\_prone\\_annotations 2.9.0](#page-471-2)**   [1.47.1 Available under license](#page-471-3)  **[1.48 kotlin 1.8.0](#page-472-0)**   [1.48.1 Available under license](#page-472-1)  **[1.49 aws-java-sdk-pinpointemail 1.12.377](#page-1408-0)**   [1.49.1 Available under license](#page-1409-0)  **[1.50 pyliblzma 0.5.3](#page-1409-1)**   [1.50.1 Available under license](#page-1409-2)  **[1.51 pyliblzma 0.5.3-11.el7](#page-1412-0)**   [1.51.1 Available under license](#page-1412-1)  **[1.52 aws-java-sdk-opsworks 1.12.377](#page-1416-0)**   [1.52.1 Available under license](#page-1416-1) 

**[1.53 aws-java-sdk-cloudtrail 1.12.377](#page-1416-2)**   [1.53.1 Available under license](#page-1416-3)  **[1.54 aws-java-sdk-cloudfront 1.12.377](#page-1416-4)**   [1.54.1 Available under license](#page-1416-5)  **[1.55 websocket-api 9.4.46.v20220331](#page-1416-6)**   [1.55.1 Available under license](#page-1416-7)  **[1.56 libdb 5.3.21-25.el7](#page-1427-0)**   [1.56.1 Available under license](#page-1427-1)  **[1.57 feign-core 8.15.1](#page-1430-0)**   [1.57.1 Available under license](#page-1430-1)  **[1.58 aws-java-sdk-cognitosync 1.12.377](#page-1433-0)**   [1.58.1 Available under license](#page-1433-1)  **[1.59 metrics-json 4.1.33](#page-1433-2)**   [1.59.1 Available under license](#page-1433-3)  **[1.60 jersey-server 2.36](#page-1434-0)**   [1.60.1 Available under license](#page-1434-1)  **[1.61 kpartx 0.4.9-136.el7\\_9](#page-1451-0)**   [1.61.1 Available under license](#page-1451-1)  **[1.62 jctools-core 3.3.0](#page-1461-0)**   [1.62.1 Available under license](#page-1461-1)  **[1.63 jackson-dataformat-yaml 2.13.2](#page-1464-0)**   [1.63.1 Available under license](#page-1464-1)  **[1.64 logback-core 1.2.11](#page-1465-0)**   [1.64.1 Available under license](#page-1465-1)  **[1.65 aws-java-sdk-lookoutequipment 1.12.377](#page-1465-2)**   [1.65.1 Available under license](#page-1465-3)  **[1.66 chkconfig 1.7.6-1.el7](#page-1465-4)**   [1.66.1 Available under license](#page-1465-5)  **[1.67 xerces-j 2.12.2](#page-1473-0)**   [1.67.1 Available under license](#page-1473-1)  **[1.68 aws-crt-client 2.14.13-PREVIEW](#page-1482-0)**   [1.68.1 Available under license](#page-1482-1)  **[1.69 aws-java-sdk-simspaceweaver 1.12.377](#page-1484-0)**   [1.69.1 Available under license](#page-1484-1)  **[1.70 aws-java-sdk-chimesdkvoice 1.12.377](#page-1484-2)**   [1.70.1 Available under license](#page-1484-3)  **[1.71 curl 7.77.0](#page-1484-4)**   [1.71.1 Available under license](#page-1484-5)  **[1.72 python 2.7.5-92.el7\\_9](#page-1485-0)** 

 [1.72.1 Available under license](#page-1485-1)  **[1.73 aws-java-sdk-arczonalshift 1.12.377](#page-1494-0)**   [1.73.1 Available under license](#page-1494-1)  **[1.74 aws-java-sdk-apprunner 1.12.377](#page-1495-0)**   [1.74.1 Available under license](#page-1495-1)  **[1.75 aws-java-sdk-emr 1.12.377](#page-1495-2)**   [1.75.1 Available under license](#page-1495-3)  **[1.76 aws-java-sdk-managedblockchain 1.12.377](#page-1495-4)**   [1.76.1 Available under license](#page-1495-5)  **[1.77 aws-java-sdk-mgn 1.12.377](#page-1495-6)**   [1.77.1 Available under license](#page-1495-7)  **[1.78 aws-java-sdk-groundstation 1.12.377](#page-1495-8)**   [1.78.1 Available under license](#page-1495-9)  **[1.79 metrics-jmx 4.1.33](#page-1495-10)**   [1.79.1 Available under license](#page-1495-11)  **[1.80 dropwizard-validation 2.0.34](#page-1496-0)**   [1.80.1 Available under license](#page-1496-1)  **[1.81 aws-core 2.16.92](#page-1496-2)**   [1.81.1 Available under license](#page-1496-3)  **[1.82 hibernate-validator 6.1.7.Final](#page-1501-0)**   [1.82.1 Available under license](#page-1501-1)  **[1.83 aws-xml-protocol 2.16.85](#page-1507-0)**   [1.83.1 Available under license](#page-1507-1)  **[1.84 jersey-apache-connector 2.35](#page-1512-0)**   [1.84.1 Available under license](#page-1512-1)  **[1.85 aws-java-sdk-api-gateway 1.12.377](#page-1528-0)**   [1.85.1 Available under license](#page-1528-1)  **[1.86 aws-java-sdk-athena 1.12.377](#page-1528-2)**   [1.86.1 Available under license](#page-1528-3)  **[1.87 commons-configuration 1.8](#page-1528-4)**   [1.87.1 Available under license](#page-1528-5)  **[1.88 log4j-over-slf4j 1.7.36](#page-1532-0)**   [1.88.1 Available under license](#page-1532-1)  **[1.89 aws-java-sdk-mediaconnect 1.12.377](#page-1532-2)**   [1.89.1 Available under license](#page-1533-0)  **[1.90 aws-java-sdk-licensemanagerlinuxsubscriptions 1.12.377](#page-1533-1)**   [1.90.1 Available under license](#page-1533-2)  **[1.91 aws-java-sdk-budgets 1.12.377](#page-1533-3)**   [1.91.1 Available under license](#page-1533-4) 

```
1.92 curl 7.29.0-59.el7_9.1 
    1.92.1 Available under license 
1.93 commons-collections 3.2.2 
    1.93.1 Available under license 
1.94 aws-java-sdk-models 1.12.377 
    1.94.1 Available under license 
1.95 aws-java-sdk-elasticache 1.12.377 
    1.95.1 Available under license 
1.96 aws-java-sdk-cloudwatchevidently 1.12.377 
    1.96.1 Available under license 
1.97 xz 5.2.2-2.el7_9 
    1.97.1 Available under license 
1.98 aws-java-sdk-codeartifact 1.12.377 
    1.98.1 Available under license 
1.99 kafka-protobuf-provider 7.0.1 
    1.99.1 Available under license 
1.100 classgraph 4.8.21 
    1.100.1 Available under license 
1.101 opentelemetry-api-metrics 1.10.0-rc.1 
    1.101.1 Available under license 
1.102 netty-codec-dns 4.1.87.Final 
    1.102.1 Available under license 
1.103 libtasn 4.10-1.el7 
    1.103.1 Available under license 
1.104 slf4j 1.7.36 
    1.104.1 Available under license 
1.105 aws-java-sdk-chimesdkidentity 1.12.377 
    1.105.1 Available under license 
1.106 aws-java-sdk-codecommit 1.12.377 
    1.106.1 Available under license 
1.107 aws-java-sdk-dynamodb 1.12.377 
    1.107.1 Available under license 
1.108 disruptor 2.11.2.3 
    1.108.1 Available under license 
1.109 lucene-misc 5.5.4 
    1.109.1 Available under license 
1.110 aws-java-sdk-chimesdkmeetings 1.12.377 
    1.110.1 Available under license 
1.111 chardet 2.2.1
```

```
 1.111.1 Available under license 
1.112 metrics-logback 4.1.33 
    1.112.1 Available under license 
1.113 aws-java-sdk-lookoutmetrics 1.12.377 
    1.113.1 Available under license 
1.114 pycurl 7.19.0-19.el7 
    1.114.1 Available under license 
1.115 okhttp 2.7.4 
    1.115.1 Available under license 
1.116 texinfo 5.1-5.el7 
    1.116.1 Available under license 
1.117 aws-java-sdk-proton 1.12.377 
    1.117.1 Available under license 
1.118 libuser 0.60-9.el7 
    1.118.1 Available under license 
1.119 libidn 1.28-4.el7 
    1.119.1 Available under license 
1.120 aws-crt 0.8.2 
    1.120.1 Available under license 
1.121 jest-common 0.1.1 
    1.121.1 Available under license 
1.122 aws-java-sdk-mediapackagevod 1.12.377 
    1.122.1 Available under license 
1.123 aws-java-sdk-opsworkscm 1.12.377 
    1.123.1 Available under license 
1.124 lucene-queries 5.5.4 
    1.124.1 Available under license 
1.125 client-spi 2.16.92 
    1.125.1 Available under license 
1.126 kmod 20-28.el7 
    1.126.1 Available under license 
1.127 aws-java-sdk-gluedatabrew 1.12.377 
    1.127.1 Available under license 
1.128 netty-codec-http 4.1.87.Final 
    1.128.1 Available under license 
1.129 snake-yaml 1.29 
    1.129.1 Available under license 
1.130 pygpgme 0.3-9.el7 
    1.130.1 Available under license
```
**[1.131 jackson-databind 2.13.2.2](#page-1946-2)**   [1.131.1 Available under license](#page-1946-3)  **[1.132 aws-java-sdk-qldb 1.12.377](#page-1951-0)**   [1.132.1 Available under license](#page-1951-1)  **[1.133 aws-java-sdk-ssoadmin 1.12.377](#page-1951-2)**   [1.133.1 Available under license](#page-1951-3)  **[1.134 everit-json-schema 1.12.2](#page-1951-4)**   [1.134.1 Available under license](#page-1951-5)  **[1.135 aws-java-sdk-detective 1.12.377](#page-1953-0)**   [1.135.1 Available under license](#page-1953-1)  **[1.136 aws-java-sdk-connectparticipant 1.12.377](#page-1953-2)**   [1.136.1 Available under license](#page-1953-3)  **[1.137 lucene-queryparser 5.5.4](#page-1953-4)**   [1.137.1 Available under license](#page-1953-5)  **[1.138 javaee-api 8.0](#page-1967-0)**   [1.138.1 Available under license](#page-1967-1)  **[1.139 gawk 4.0.2-4.el7\\_3.1](#page-1973-0)**   [1.139.1 Available under license](#page-1973-1)  **[1.140 aws-java-sdk-batch 1.12.377](#page-1997-0)**   [1.140.1 Available under license](#page-1997-1)  **[1.141 aws-java-sdk-cloudcontrolapi 1.12.377](#page-1997-2)**   [1.141.1 Available under license](#page-1997-3)  **[1.142 aws-java-sdk-outposts 1.12.377](#page-1997-4)**   [1.142.1 Available under license](#page-1998-0)  **[1.143 argparse 0.8.1](#page-1998-1)**   [1.143.1 Available under license](#page-1998-2)  **[1.144 hostname 3.13-3.el7\\_7.1](#page-2004-0)**   [1.144.1 Available under license](#page-2004-1)  **[1.145 aws-java-sdk-connectwisdom 1.12.377](#page-2005-0)**   [1.145.1 Available under license](#page-2005-1)  **[1.146 aws-java-sdk-organizations 1.12.377](#page-2005-2)**   [1.146.1 Available under license](#page-2005-3)  **[1.147 gdbm 1.10-8.el7](#page-2005-4)**   [1.147.1 Available under license](#page-2006-0)  **[1.148 jersey-entity-filtering 2.25.1](#page-2020-0)**   [1.148.1 Available under license](#page-2020-1)  **[1.149 shadow-utils 4.6-5.el7](#page-2020-2)**   [1.149.1 Available under license](#page-2020-3)  **[1.150 scala 2.12.10.v20190904-150159-VFINAL-61701c2](#page-2036-0)** 

```
 1.150.1 Available under license 
1.151 pcre 8.32-17.el7 
    1.151.1 Available under license 
1.152 jersey-common 2.36 
    1.152.1 Available under license 
1.153 aws-java-sdk-sagemakeredgemanager 1.12.377 
    1.153.1 Available under license 
1.154 jackson-annotations 2.13.3 
    1.154.1 Available under license 
1.155 aws-java-sdk-kinesisvideowebrtcstorage 1.12.377 
    1.155.1 Available under license 
1.156 aws-java-sdk-appflow 1.12.377 
    1.156.1 Available under license 
1.157 ion-java 1.0.2 
    1.157.1 Available under license 
1.158 aws-java-sdk-resourcegroupstaggingapi 1.12.377 
    1.158.1 Available under license 
1.159 swagger-annotations 1.6.2 
    1.159.1 Available under license 
1.160 aws-java-sdk-workdocs 1.12.377 
    1.160.1 Available under license 
1.161 hk2-utils 2.6.1 
    1.161.1 Available under license 
1.162 aws-java-sdk-acmpca 1.12.377 
    1.162.1 Available under license 
1.163 picocontainer 2.15 
    1.163.1 Available under license 
1.164 apache-client 2.16.92 
    1.164.1 Available under license 
1.165 python-kitchen 1.1.1-5.el7 
    1.165.1 Available under license 
1.166 aws-java-sdk-gamesparks 1.12.377 
    1.166.1 Available under license 
1.167 jul-to-slf4j 1.7.36 
    1.167.1 Available under license 
1.168 jakarta-servlet-api 4.0.4 
    1.168.1 Available under license 
1.169 aws-java-sdk-appstream 1.12.377 
    1.169.1 Available under license
```
**[1.170 rootfiles 8.1-11.el7](#page-2133-2)**   [1.170.1 Available under license](#page-2133-3)  **[1.171 commons-lang3 2.6](#page-2133-4)**   [1.171.1 Available under license](#page-2133-5)  **[1.172 glib 2.56.1-9.el7\\_9](#page-2138-0)**   [1.172.1 Available under license](#page-2138-1)  **[1.173 python-chardet 2.2.1-3.el7](#page-2149-0)**   [1.173.1 Available under license](#page-2149-1)  **[1.174 aws-java-sdk 1.12.377](#page-2160-0)**   [1.174.1 Available under license](#page-2160-1)  **[1.175 dropwizard-jersey 2.0.34](#page-2164-0)**   [1.175.1 Available under license](#page-2164-1)  **[1.176 jackson-module-parameter-names 2.10.5](#page-2168-0)**   [1.176.1 Available under license](#page-2168-1)  **[1.177 snake-yaml 1.33.0.redhat-00001](#page-2169-0)**   [1.177.1 Available under license](#page-2169-1)  **[1.178 rpm 4.11.3-45.el7](#page-2175-0)**   [1.178.1 Available under license](#page-2175-1)  **[1.179 netty 4.1.87.Final](#page-2193-0)**   [1.179.1 Available under license](#page-2193-1)  **[1.180 rpm-python 4.11.3-48.el7\\_9](#page-2226-0)**   [1.180.1 Available under license](#page-2226-1)  **[1.181 netty-transport-classes-epoll 4.1.87.Final](#page-2244-0)**   [1.181.1 Available under license](#page-2244-1)  **[1.182 aws-java-sdk-iot1clickprojects 1.12.377](#page-2249-0)**   [1.182.1 Available under license](#page-2249-1)  **[1.183 libnsl 2.17](#page-2249-2)**   [1.183.1 Available under license](#page-2249-3)  **[1.184 aws-java-sdk-pinpointsmsvoicev2 1.12.377](#page-2277-0)**   [1.184.1 Available under license](#page-2277-1)  **[1.185 aws-java-sdk-oam 1.12.377](#page-2277-2)**   [1.185.1 Available under license](#page-2277-3)  **[1.186 jetty-io 9.4.50.v20221201](#page-2277-4)**   [1.186.1 Available under license](#page-2277-5)  **[1.187 aws-java-sdk-location 1.12.377](#page-2288-0)**   [1.187.1 Available under license](#page-2288-1)  **[1.188 aws-java-sdk-controltower 1.12.377](#page-2288-2)**   [1.188.1 Available under license](#page-2288-3)  **[1.189 snake-yaml 1.30](#page-2288-4)** 

 [1.189.1 Available under license](#page-2288-5)  **[1.190 aws-java-sdk-timestreamquery 1.12.377](#page-2293-0)**   [1.190.1 Available under license](#page-2293-1)  **[1.191 commons-compress 1.21](#page-2293-2)**   [1.191.1 Available under license](#page-2293-3)  **[1.192 jeromq 0.3.5](#page-2299-0)**   [1.192.1 Available under license](#page-2299-1)  **[1.193 protobuf-java 3.19.4](#page-2299-2)**   [1.193.1 Available under license](#page-2299-3)  **[1.194 aws-java-sdk-docdbelastic 1.12.377](#page-2300-0)**   [1.194.1 Available under license](#page-2300-1)  **[1.195 xml-apis 1.4.01](#page-2300-2)**   [1.195.1 Available under license](#page-2300-3)  **[1.196 aws-java-sdk-migrationhubrefactorspaces 1.12.377](#page-2310-0)**   [1.196.1 Available under license](#page-2310-1)  **[1.197 profiler 1.1.1](#page-2310-2)**   [1.197.1 Available under license](#page-2310-3)  **[1.198 kafka-protobuf-serializer 7.0.1](#page-2311-0)**   [1.198.1 Available under license](#page-2312-0)  **[1.199 aws-java-sdk-amplifybackend 1.12.377](#page-2443-0)**   [1.199.1 Available under license](#page-2443-1)  **[1.200 iputils 20160308-10.el7](#page-2443-2)**   [1.200.1 Available under license](#page-2443-3)  **[1.201 aws-java-sdk-iotroborunner 1.12.377](#page-2443-4)**   [1.201.1 Available under license](#page-2443-5)  **[1.202 aws-java-sdk-nimblestudio 1.12.377](#page-2444-0)**   [1.202.1 Available under license](#page-2444-1)  **[1.203 dropwizard-core 2.0.34](#page-2462-0)**   [1.203.1 Available under license](#page-2462-1)  **[1.204 aws-java-sdk-migrationhub 1.12.377](#page-2467-0)**   [1.204.1 Available under license](#page-2467-1)  **[1.205 libpwquality 1.2.3-5.el7](#page-2467-2)**   [1.205.1 Available under license](#page-2467-3)  **[1.206 unzip 6.0-24.el7\\_9](#page-2475-0)**   [1.206.1 Available under license](#page-2475-1)  **[1.207 aws-java-sdk-ssooidc 1.12.377](#page-2481-0)**   [1.207.1 Available under license](#page-2481-1)  **[1.208 amazon-kinesis-client 1.7.0](#page-2481-2)**   [1.208.1 Available under license](#page-2481-3) 

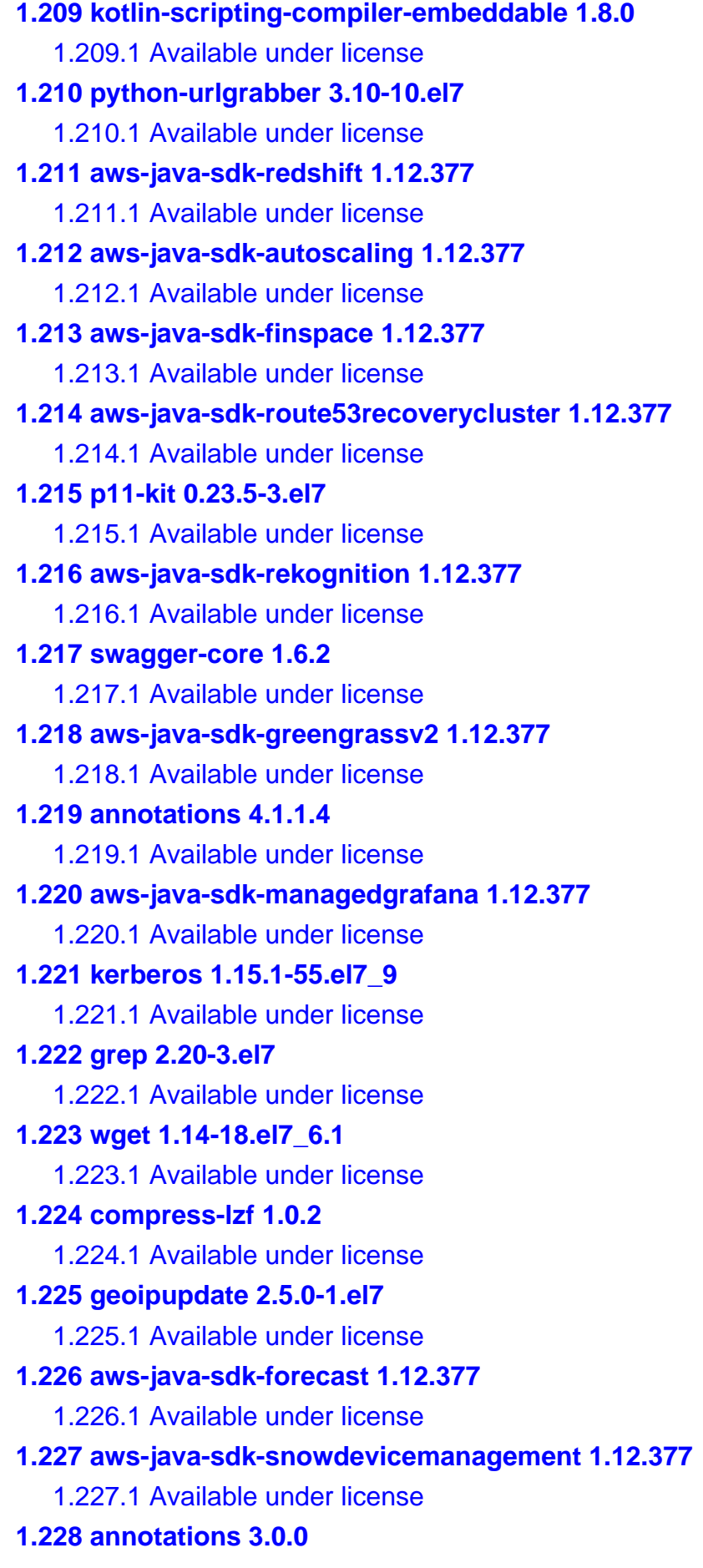

 [1.228.1 Available under license](#page-2568-5)  **[1.229 aws-java-sdk-synthetics 1.12.377](#page-2569-0)**   [1.229.1 Available under license](#page-2569-1)  **[1.230 s3 2.16.85](#page-2569-2)**   [1.230.1 Available under license](#page-2569-3)  **[1.231 libssh2 1.8.0-4.el7](#page-2574-0)**   [1.231.1 Available under license](#page-2574-1)  **[1.232 opentelemetry-semconv 1.13.0-alpha](#page-2575-0)**   [1.232.1 Available under license](#page-2575-1)  **[1.233 commons-lang3 3.12.0](#page-2575-2)**   [1.233.1 Available under license](#page-2575-3)  **[1.234 libsemanage 2.5-14.el7](#page-2579-0)**   [1.234.1 Available under license](#page-2579-1)  **[1.235 aws-java-sdk-route53recoveryreadiness 1.12.377](#page-2590-0)**   [1.235.1 Available under license](#page-2590-1)  **[1.236 aws-java-sdk-gamelift 1.12.377](#page-2590-2)**   [1.236.1 Available under license](#page-2590-3)  **[1.237 aws-java-sdk-cloudwatch 1.12.377](#page-2590-4)**   [1.237.1 Available under license](#page-2590-5)  **[1.238 sdk-core 2.16.92](#page-2590-6)**   [1.238.1 Available under license](#page-2590-7)  **[1.239 keyutils 1.5.8-3.el7](#page-2595-0)**   [1.239.1 Available under license](#page-2595-1)  **[1.240 aws-java-sdk-chime 1.12.377](#page-2613-0)**   [1.240.1 Available under license](#page-2613-1)  **[1.241 aws-java-sdk-opensearch 1.12.377](#page-2613-2)**   [1.241.1 Available under license](#page-2613-3)  **[1.242 jersey-media-json-jackson 2.25.1](#page-2613-4)**   [1.242.1 Available under license](#page-2613-5)  **[1.243 jakarta-annotation-api 1.3.5](#page-2613-6)**   [1.243.1 Available under license](#page-2613-7)  **[1.244 dropwizard-auth 2.0.34](#page-2627-0)**   [1.244.1 Available under license](#page-2627-1)  **[1.245 jackson-xc 2.10.5](#page-2627-2)**   [1.245.1 Available under license](#page-2627-3)  **[1.246 aws-java-sdk-fis 1.12.377](#page-2628-0)**   [1.246.1 Available under license](#page-2628-1)  **[1.247 arns 2.16.92](#page-2628-2)**   [1.247.1 Available under license](#page-2628-3) 

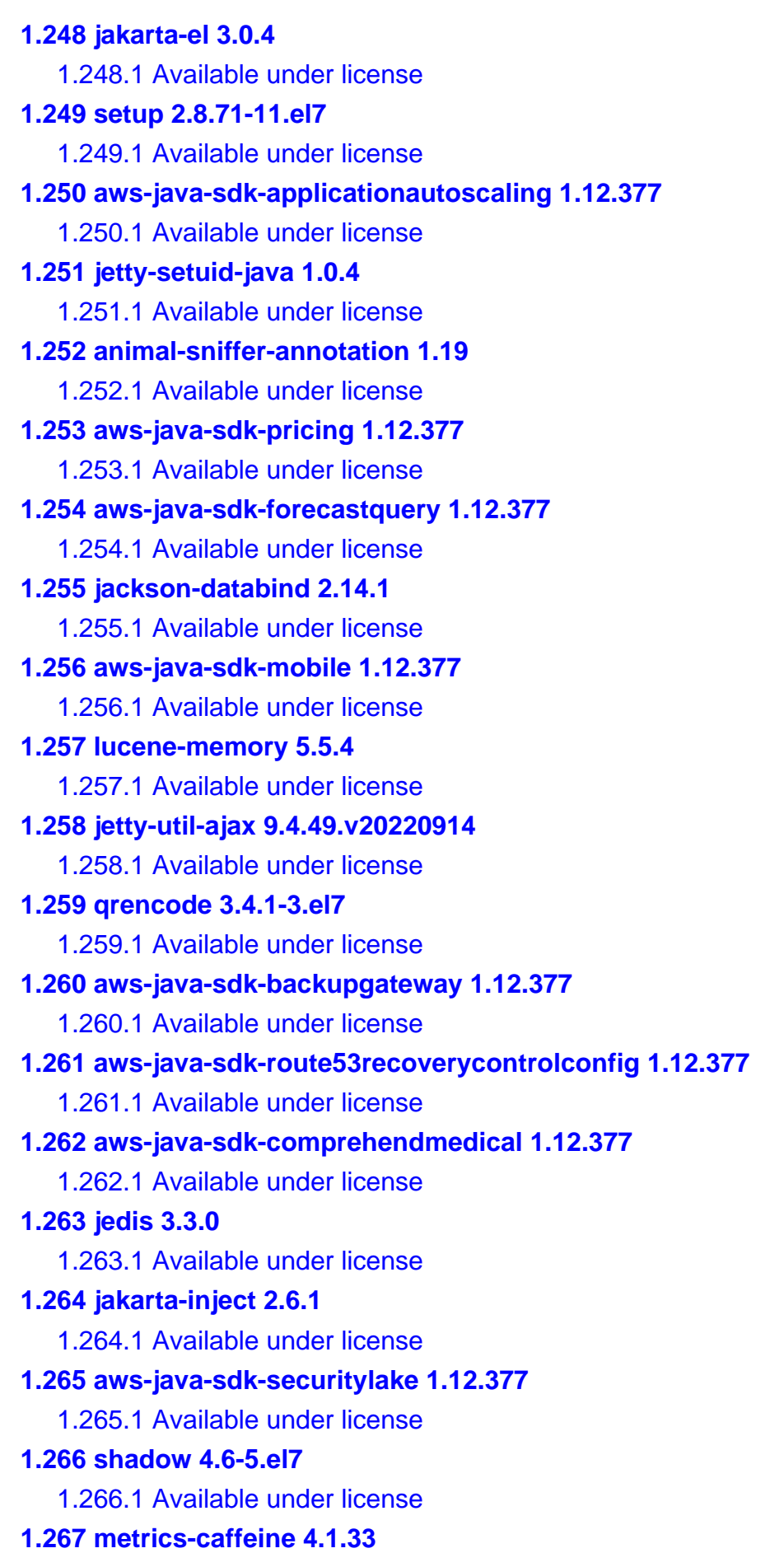

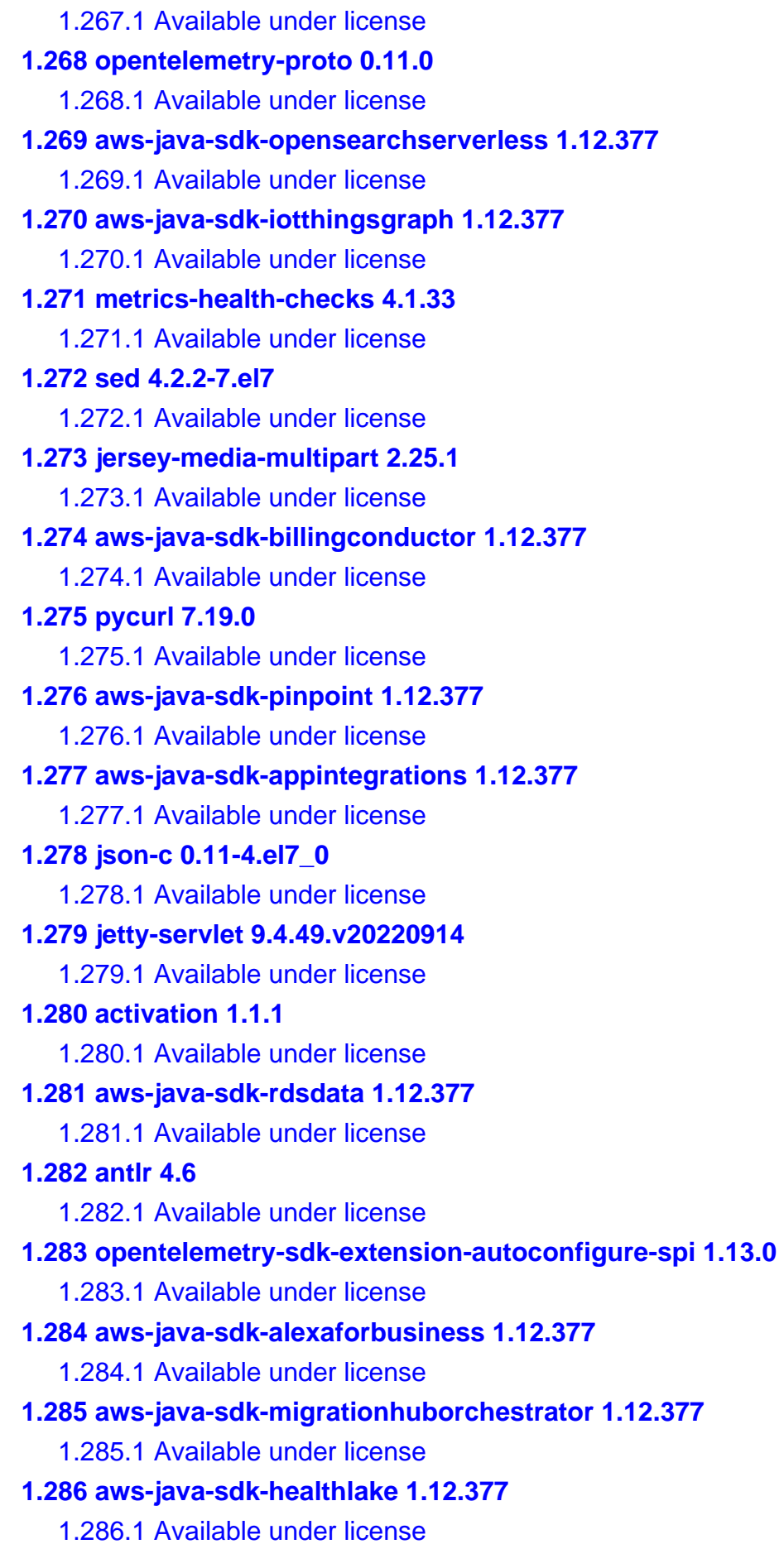

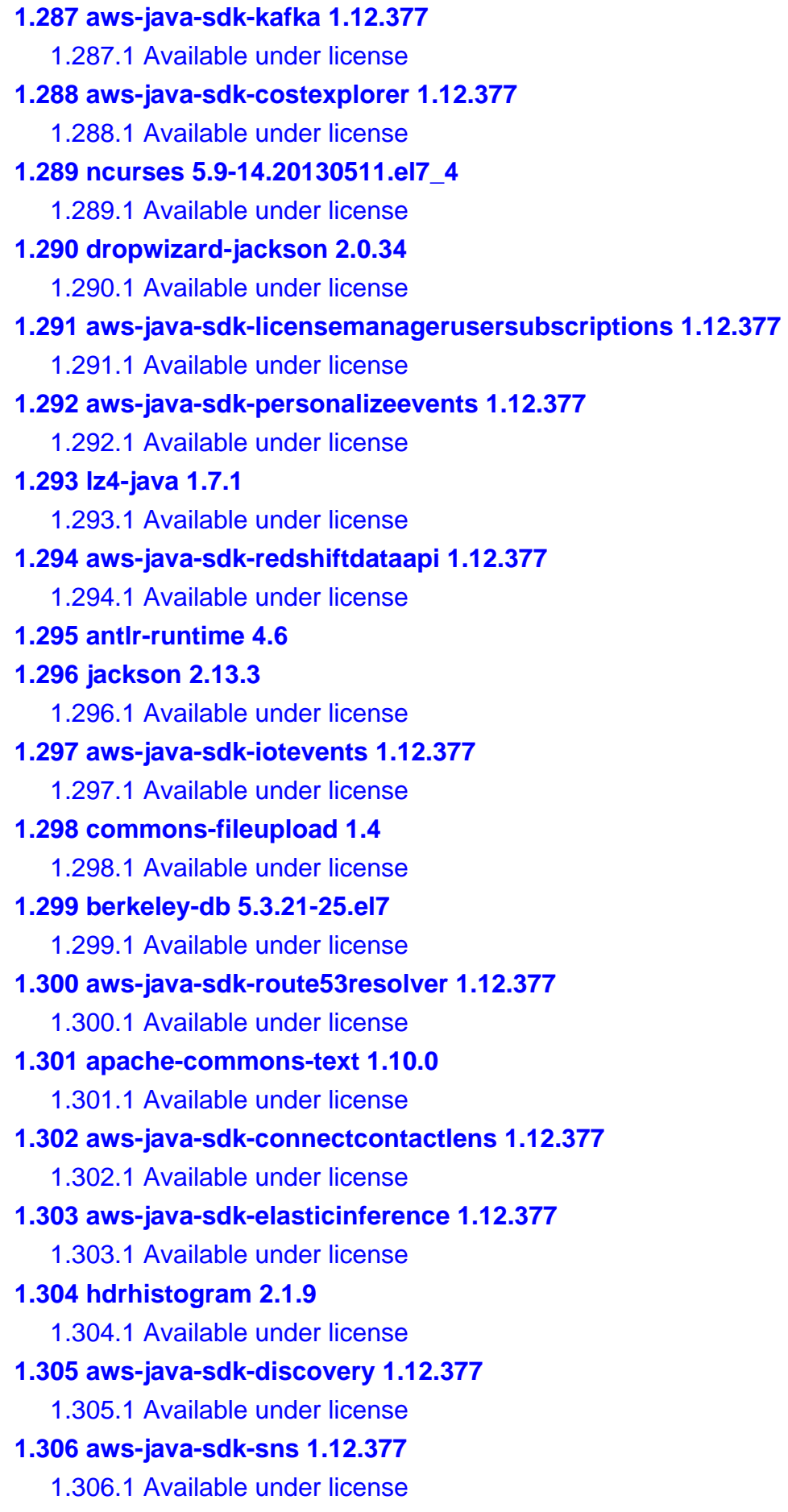

**[1.307 aws-java-sdk-medialive 1.12.377](#page-3020-4)**   [1.307.1 Available under license](#page-3020-5)  **[1.308 aws-java-sdk-elasticloadbalancing 1.12.377](#page-3020-6)**   [1.308.1 Available under license](#page-3020-7)  **[1.309 aws-java-sdk-codepipeline 1.12.377](#page-3020-8)**   [1.309.1 Available under license](#page-3020-9)  **[1.310 aws-java-sdk-licensemanager 1.12.377](#page-3021-0)**   [1.310.1 Available under license](#page-3021-1)  **[1.311 aws-java-sdk-clouddirectory 1.12.377](#page-3021-2)**   [1.311.1 Available under license](#page-3021-3)  **[1.312 aws-java-sdk-cloudsearch 1.12.377](#page-3021-4)**   [1.312.1 Available under license](#page-3021-5)  **[1.313 aws-java-sdk-cloudformation 1.12.377](#page-3021-6)**   [1.313.1 Available under license](#page-3021-7)  **[1.314 aop-alliance 1.0](#page-3021-8)**   [1.314.1 Available under license](#page-3021-9)  **[1.315 aws-java-sdk-transcribe 1.12.377](#page-3021-10)**   [1.315.1 Available under license](#page-3021-11)  **[1.316 aws-java-sdk-waf 1.12.377](#page-3021-12)**   [1.316.1 Available under license](#page-3022-0)  **[1.317 lucene-analyzers-common 5.5.4](#page-3022-1)**   [1.317.1 Available under license](#page-3022-2)  **[1.318 attr 2.4.46-13.el7](#page-3036-0)**   [1.318.1 Available under license](#page-3036-1)  **[1.319 dropwizard-logging 2.0.34](#page-3043-0)**   [1.319.1 Available under license](#page-3043-1)  **[1.320 aws-java-sdk-ivschat 1.12.377](#page-3043-2)**   [1.320.1 Available under license](#page-3044-0)  **[1.321 aws-java-sdk-machinelearning 1.12.377](#page-3044-1)**   [1.321.1 Available under license](#page-3044-2)  **[1.322 aws-java-sdk-codebuild 1.12.377](#page-3044-3)**   [1.322.1 Available under license](#page-3044-4)  **[1.323 aws-java-sdk-personalizeruntime 1.12.377](#page-3044-5)**   [1.323.1 Available under license](#page-3044-6)  **[1.324 okio 2.8.0](#page-3044-7)**   [1.324.1 Available under license](#page-3044-8)  **[1.325 aws-java-sdk-lambda 1.12.377](#page-3049-0)**   [1.325.1 Available under license](#page-3049-1)  **[1.326 aws-java-sdk-mediatailor 1.12.377](#page-3050-0)** 

 [1.326.1 Available under license](#page-3050-1)  **[1.327 jre 11.0.16.1+1-LTS](#page-3050-2)**   [1.327.1 Available under license](#page-3050-3)  **[1.328 commons-math 2.1](#page-3160-0)**   [1.328.1 Available under license](#page-3160-1)  **[1.329 aws-java-sdk-sagemakermetrics 1.12.377](#page-3169-0)**   [1.329.1 Available under license](#page-3169-1)  **[1.330 aws-java-sdk-memorydb 1.12.377](#page-3169-2)**   [1.330.1 Available under license](#page-3169-3)  **[1.331 aws-java-sdk-codestarnotifications 1.12.377](#page-3169-4)**   [1.331.1 Available under license](#page-3169-5)  **[1.332 expat 2.1.0-15.el7\\_9](#page-3169-6)**   [1.332.1 Available under license](#page-3169-7)  **[1.333 lucene-backward-codecs 5.5.4](#page-3170-0)**   [1.333.1 Available under license](#page-3170-1)  **[1.334 aws-java-sdk-transfer 1.12.377](#page-3184-0)**   [1.334.1 Available under license](#page-3184-1)  **[1.335 aws-java-sdk-elasticsearch 1.12.377](#page-3184-2)**   [1.335.1 Available under license](#page-3184-3)  **[1.336 aws-java-sdk-resiliencehub 1.12.377](#page-3184-4)**   [1.336.1 Available under license](#page-3184-5)  **[1.337 aws-java-sdk-auditmanager 1.12.377](#page-3184-6)**   [1.337.1 Available under license](#page-3184-7)  **[1.338 aws-java-sdk-savingsplans 1.12.377](#page-3184-8)**   [1.338.1 Available under license](#page-3184-9)  **[1.339 kafka-protobuf-types 7.0.1](#page-3184-10)**   [1.339.1 Available under license](#page-3184-11)  **[1.340 kotlin-script-runtime 1.8.0](#page-3315-0)**   [1.340.1 Available under license](#page-3315-1)  **[1.341 aws-java-sdk-pinpointsmsvoice 1.12.377](#page-3315-2)**   [1.341.1 Available under license](#page-3316-0)  **[1.342 aws-java-sdk-events 1.12.377](#page-3316-1)**   [1.342.1 Available under license](#page-3316-2)  **[1.343 aws-java-sdk-lakeformation 1.12.377](#page-3316-3)**   [1.343.1 Available under license](#page-3316-4)  **[1.344 aws-java-sdk-pi 1.12.377](#page-3316-5)**   [1.344.1 Available under license](#page-3316-6)  **[1.345 mbknor-jackson-jsonschema\\_2.12 1.0.39](#page-3316-7)**   [1.345.1 Available under license](#page-3316-8) 

#### **[1.346 zstd 1.5.0](#page-3317-0)**   [1.346.1 Available under license](#page-3317-1)  **[1.347 aws-java-sdk-connectcampaign 1.12.377](#page-3324-0)**   [1.347.1 Available under license](#page-3325-0)  **[1.348 aws-java-sdk-ssmsap 1.12.377](#page-3325-1)**   [1.348.1 Available under license](#page-3325-2)  **[1.349 aws-java-sdk-inspector2 1.12.377](#page-3325-3)**   [1.349.1 Available under license](#page-3325-4)  **[1.350 aws-java-sdk-migrationhubconfig 1.12.377](#page-3325-5)**   [1.350.1 Available under license](#page-3325-6)  **[1.351 jetty-continuation 9.4.49.v20220914](#page-3325-7)**   [1.351.1 Available under license](#page-3325-8)  **[1.352 aws-java-sdk-sagemaker 1.12.377](#page-3336-0)**   [1.352.1 Available under license](#page-3336-1)  **[1.353 logback-throttling-appender 1.1.9](#page-3336-2)**   [1.353.1 Available under license](#page-3336-3)  **[1.354 lucene 5.5.4](#page-3337-0)**   [1.354.1 Available under license](#page-3337-1)  **[1.355 aws-java-sdk-ssmincidents 1.12.377](#page-3351-0)**   [1.355.1 Available under license](#page-3351-1)  **[1.356 aws-java-sdk-frauddetector 1.12.377](#page-3351-2)**   [1.356.1 Available under license](#page-3351-3)  **[1.357 bzip2 1.0.6-13.el7](#page-3351-4)**   [1.357.1 Available under license](#page-3351-5)  **[1.358 kotlin-scripting-compiler-impl-embeddable 1.8.0](#page-3352-0)**   [1.358.1 Available under license](#page-3352-1)  **[1.359 httpcomponents-core 4.4.13](#page-3352-2)**   [1.359.1 Available under license](#page-3352-3)  **[1.360 aws-java-sdk-drs 1.12.377](#page-3356-0)**   [1.360.1 Available under license](#page-3357-0)  **[1.361 aws-java-sdk-appregistry 1.12.377](#page-3357-1)**   [1.361.1 Available under license](#page-3357-2)  **[1.362 gobject-introspection 1.56.1-1.el7](#page-3357-3)**   [1.362.1 Available under license](#page-3357-4)  **[1.363 httpcore-nio 4.4.13](#page-3357-5)**   [1.363.1 Available under license](#page-3357-6)  **[1.364 readline 6.2-11.el7](#page-3362-0)**   [1.364.1 Available under license](#page-3362-1)  **[1.365 servlet-api 4.0.4](#page-3393-0)**

 [1.365.1 Available under license](#page-3393-1)  **[1.366 aws-java-sdk-iotdeviceadvisor 1.12.377](#page-3394-0)**   [1.366.1 Available under license](#page-3394-1)  **[1.367 jctools-core 3.1.0](#page-3394-2)**   [1.367.1 Available under license](#page-3394-3)  **[1.368 aws-java-sdk-dataexchange 1.12.377](#page-3401-0)**   [1.368.1 Available under license](#page-3401-1)  **[1.369 acl 2.2.51-15.el7](#page-3401-2)**   [1.369.1 Available under license](#page-3401-3)  **[1.370 aws-java-sdk-backup 1.12.377](#page-3419-0)**   [1.370.1 Available under license](#page-3419-1)  **[1.371 pygobject 3.22.0](#page-3419-2)**   [1.371.1 Available under license](#page-3419-3)  **[1.372 aws-java-sdk-signer 1.12.377](#page-3430-0)**   [1.372.1 Available under license](#page-3430-1)  **[1.373 jetty-servlets 9.4.49.v20220914](#page-3430-2)**   [1.373.1 Available under license](#page-3430-3)  **[1.374 aws-java-sdk-keyspaces 1.12.377](#page-3441-0)**   [1.374.1 Available under license](#page-3441-1)  **[1.375 aws-java-sdk-emrserverless 1.12.377](#page-3441-2)**   [1.375.1 Available under license](#page-3441-3)  **[1.376 aws-java-sdk-chimesdkmediapipelines 1.12.377](#page-3441-4)**   [1.376.1 Available under license](#page-3442-0)  **[1.377 aws-java-sdk-marketplacemeteringservice 1.12.377](#page-3442-1)**   [1.377.1 Available under license](#page-3442-2)  **[1.378 dropwizard-servlets 2.0.34](#page-3442-3)**   [1.378.1 Available under license](#page-3442-4)  **[1.379 aws-java-sdk-timestreamwrite 1.12.377](#page-3442-5)**   [1.379.1 Available under license](#page-3442-6)  **[1.380 libjpeg 6b](#page-3442-7)**   [1.380.1 Notifications](#page-3442-8)   [1.380.2 Available under license](#page-3442-9)  **[1.381 pinentry 0.8.1-17.el7](#page-3450-0)**   [1.381.1 Available under license](#page-3450-1)  **[1.382 aws-java-sdk-migrationhubstrategyrecommendations 1.12.377](#page-3456-0)**   [1.382.1 Available under license](#page-3456-1)  **[1.383 aws-java-sdk-kinesisvideo 1.12.377](#page-3456-2)**   [1.383.1 Available under license](#page-3456-3)  **[1.384 aws-java-sdk-kafkaconnect 1.12.377](#page-3457-0)** 

 [1.384.1 Available under license](#page-3457-1)  **[1.385 file 5.11-37.el7](#page-3457-2)**   [1.385.1 Available under license](#page-3457-3)  **[1.386 apache-log4j 2.17.1](#page-3457-4)**   [1.386.1 Available under license](#page-3457-5)  **[1.387 dracut 033-572.el7](#page-3462-0)**   [1.387.1 Available under license](#page-3462-1)  **[1.388 centos-release 7-9.2009.1.el7.centos](#page-3469-0)**   [1.388.1 Available under license](#page-3469-1)  **[1.389 avro 1.11.1](#page-3478-0)**   [1.389.1 Available under license](#page-3478-1)  **[1.390 popt 1.13-16.el7](#page-3483-0)**   [1.390.1 Available under license](#page-3483-1)  **[1.391 aws-java-sdk-ivs 1.12.377](#page-3483-2)**   [1.391.1 Available under license](#page-3483-3)  **[1.392 jetty 9.4.49.v20220914](#page-3483-4)**   [1.392.1 Available under license](#page-3483-5)  **[1.393 commons-io 2.11.0](#page-3494-0)**   [1.393.1 Available under license](#page-3495-0)  **[1.394 json-java 20201115](#page-3499-0)**   [1.394.1 Available under license](#page-3499-1)  **[1.395 aws-java-sdk-datapipeline 1.12.377](#page-3499-2)**   [1.395.1 Available under license](#page-3500-0)  **[1.396 aws-java-sdk-servicequotas 1.12.377](#page-3500-1)**   [1.396.1 Available under license](#page-3500-2)  **[1.397 pygpgme 0.3](#page-3500-3)**   [1.397.1 Available under license](#page-3500-4)  **[1.398 lz4 1.9.2](#page-3500-5)**   [1.398.1 Available under license](#page-3500-6)  **[1.399 pkg-config 0.27.1-4.el7](#page-3509-0)**   [1.399.1 Available under license](#page-3509-1)  **[1.400 commons-validator 1.6](#page-3526-0)**   [1.400.1 Available under license](#page-3526-1)  **[1.401 lucene-spatial 5.5.4](#page-3530-0)**   [1.401.1 Available under license](#page-3530-1)  **[1.402 commons-net 3.9.0](#page-3544-0)**   [1.402.1 Available under license](#page-3544-1)  **[1.403 aws-java-sdk-omics 1.12.377](#page-3549-0)**   [1.403.1 Available under license](#page-3549-1) 

#### **[1.404 pyxattr 0.5.1](#page-3549-2)**   [1.404.1 Available under license](#page-3549-3)  **[1.405 gson 2.8.9](#page-3560-0)**   [1.405.1 Available under license](#page-3560-1)  **[1.406 netty-resolver 4.1.87.Final](#page-3568-0)**   [1.406.1 Available under license](#page-3568-1)  **[1.407 guice 4.0.0](#page-3601-0)**   [1.407.1 Available under license](#page-3601-1)  **[1.408 aws-java-sdk-secretsmanager 1.12.377](#page-3610-0)**   [1.408.1 Available under license](#page-3610-1)  **[1.409 listenablefuture 9999.0-empty-to-avoid-conflict-with-guava](#page-3610-2)  [1.410 aws-java-sdk-health 1.12.377](#page-3610-3)**   [1.410.1 Available under license](#page-3610-4)  **[1.411 aws-java-sdk-iotjobsdataplane 1.12.377](#page-3610-5)**   [1.411.1 Available under license](#page-3610-6)  **[1.412 aws-java-sdk-rds 1.12.377](#page-3610-7)**   [1.412.1 Available under license](#page-3611-0)  **[1.413 bean-validation-api 2.0.1.Final](#page-3611-1)**   [1.413.1 Available under license](#page-3611-2)  **[1.414 aws-java-sdk-sagemakerruntime 1.12.377](#page-3611-3)**   [1.414.1 Available under license](#page-3611-4)  **[1.415 aws-java-sdk-resourcegroups 1.12.377](#page-3611-5)**   [1.415.1 Available under license](#page-3611-6)  **[1.416 libqrencode 3.4.1-3.el7](#page-3611-7)**   [1.416.1 Available under license](#page-3611-8)  **[1.417 aws-java-sdk-workspaces 1.12.377](#page-3622-0)**   [1.417.1 Available under license](#page-3622-1)  **[1.418 aws-java-sdk-networkmanager 1.12.377](#page-3622-2)**   [1.418.1 Available under license](#page-3622-3)  **[1.419 open-ldap 2.4.44-25.el7\\_9](#page-3622-4)**   [1.419.1 Available under license](#page-3622-5)  **[1.420 logback-access 1.2.11](#page-3627-0)**   [1.420.1 Available under license](#page-3627-1)  **[1.421 aws-java-sdk-apigatewayv2 1.12.377](#page-3628-0)**   [1.421.1 Available under license](#page-3628-1)  **[1.422 dbus-python 1.1.1-9.el7](#page-3628-2)**   [1.422.1 Available under license](#page-3628-3)  **[1.423 metrics-jetty 4.1.33](#page-3628-4)**   [1.423.1 Available under license](#page-3628-5)

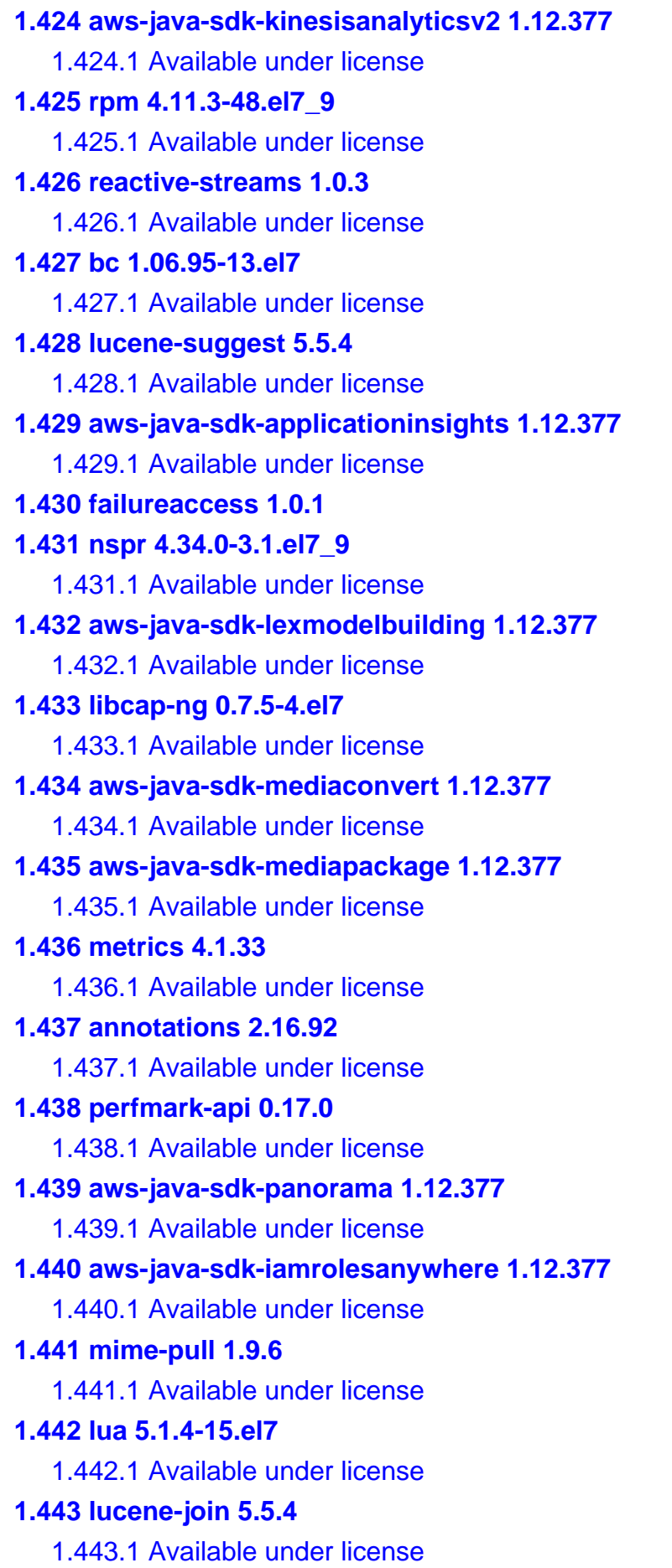

```
1.444 aws-java-sdk-securityhub 1.12.377 
    1.444.1 Available under license 
1.445 slf4j 1.6.6 
    1.445.1 Available under license 
1.446 aws-java-sdk-marketplaceentitlement 1.12.377 
    1.446.1 Available under license 
1.447 aws-java-sdk-guardduty 1.12.377 
    1.447.1 Available under license 
1.448 jackson-annotations 2.13.2 
    1.448.1 Available under license 
1.449 httpclient-cache 4.5.13 
    1.449.1 Available under license 
1.450 aws-java-sdk-iot1clickdevices 1.12.377 
    1.450.1 Available under license 
1.451 paranamer 2.5.1 
    1.451.1 Available under license 
1.452 tar 1.26-35.el7 
    1.452.1 Available under license 
1.453 awsjavasdkec 1.12.377 
    1.453.1 Available under license 
1.454 jest 0.1.1 
    1.454.1 Available under license 
1.455 gnupg 2.0.22-5.el7_5 
1.456 libverto 0.2.5-4.el7 
    1.456.1 Available under license 
1.457 aws-java-sdk-robomaker 1.12.377 
    1.457.1 Available under license 
1.458 jmespath-java 1.12.377 
    1.458.1 Available under license 
1.459 kitchen 1.1.1 
    1.459.1 Available under license 
1.460 javax-inject 1 
    1.460.1 Available under license 
1.461 libassuan 2.1.0-3.el7 
    1.461.1 Available under license 
1.462 aws-java-sdk-mainframemodernization 1.12.377 
    1.462.1 Available under license 
1.463 kotlin-scripting-common 1.8.0 
    1.463.1 Available under license
```
#### **[1.464 shadow 0.79-6.el7](#page-3822-4)**   [1.464.1 Available under license](#page-3822-5)  **[1.465 okhttp 4.9.3](#page-3838-0)**   [1.465.1 Available under license](#page-3838-1)  **[1.466 aws-java-sdk-amplify 1.12.377](#page-3844-0)**   [1.466.1 Available under license](#page-3844-1)  **[1.467 javassist 3.29.2-GA](#page-3844-2)**   [1.467.1 Available under license](#page-3844-3)  **[1.468 netty-nio-client 2.16.92](#page-3853-0)**   [1.468.1 Available under license](#page-3853-1)  **[1.469 aws-java-sdk-iotfleetwise 1.12.377](#page-3858-0)**   [1.469.1 Available under license](#page-3858-1)  **[1.470 okio 1.17.5](#page-3858-2)**   [1.470.1 Available under license](#page-3858-3)  **[1.471 drop-wizard-metrics 2.0.34](#page-3861-0)**   [1.471.1 Available under license](#page-3861-1)  **[1.472 auth 2.16.92](#page-3865-0)**   [1.472.1 Available under license](#page-3865-1)  **[1.473 schema-registry-common 1.1.1](#page-3870-0)**   [1.473.1 Available under license](#page-3870-1)  **[1.474 aws-java-sdk-account 1.12.377](#page-3872-0)**   [1.474.1 Available under license](#page-3872-1)  **[1.475 servlet-api 3.0.1](#page-3876-0)**   [1.475.1 Available under license](#page-3876-1)  **[1.476 binutils 2.27-44.base.el7\\_9.1](#page-3889-0)**   [1.476.1 Available under license](#page-3889-1)  **[1.477 aws-java-sdk-macie 1.12.377](#page-3959-0)**   [1.477.1 Available under license](#page-3959-1)  **[1.478 javassist 3.27.0-GA](#page-3959-2)**   [1.478.1 Available under license](#page-3959-3)  **[1.479 aws-java-sdk-iottwinmaker 1.12.377](#page-3968-0)**   [1.479.1 Available under license](#page-3968-1)  **[1.480 aws-java-sdk-customerprofiles 1.12.377](#page-3968-2)**   [1.480.1 Available under license](#page-3968-3)  **[1.481 aws-query-protocol 2.16.85](#page-3968-4)**   [1.481.1 Available under license](#page-3968-5)  **[1.482 libxml2-python 2.9.1-6.el7\\_9.6](#page-3973-0)**   [1.482.1 Available under license](#page-3973-1)  **[1.483 aws-java-sdk-mediastoredata 1.12.377](#page-3974-0)**

 [1.483.1 Available under license](#page-3974-1)  **[1.484 zstd-jni 1.5.0-2](#page-3974-2)**   [1.484.1 Available under license](#page-3974-3)  **[1.485 aws-java-sdk-workspacesweb 1.12.377](#page-3974-4)**   [1.485.1 Available under license](#page-3974-5)  **[1.486 jsr305 3.0.2](#page-3974-6)**   [1.486.1 Available under license](#page-3974-7)  **[1.487 cracklib 2.9.0-11.el7](#page-3975-0)  [1.488 aws-java-sdk-pipes 1.12.377](#page-3975-1)**   [1.488.1 Available under license](#page-3975-2)  **[1.489 jackson-dataformat-cbor 2.13.3](#page-3975-3)**   [1.489.1 Available under license](#page-3975-4)  **[1.490 pygobject 3.22.0-1.el7\\_4.1](#page-3975-5)**   [1.490.1 Available under license](#page-3975-6)  **[1.491 coreutils 8.22-24.el7\\_9.2](#page-3985-0)**   [1.491.1 Available under license](#page-3986-0)  **[1.492 jackson-dataformat-yaml 2.13.3](#page-4010-0)**   [1.492.1 Available under license](#page-4010-1)  **[1.493 httpcore-nio 4.4.4](#page-4011-0)**   [1.493.1 Available under license](#page-4011-1)  **[1.494 aws-java-sdk-neptune 1.12.377](#page-4016-0)**   [1.494.1 Available under license](#page-4016-1)  **[1.495 jsr166e 1.1.0](#page-4016-2)**   [1.495.1 Available under license](#page-4016-3)  **[1.496 aws-java-sdk-comprehend 1.12.377](#page-4016-4)**   [1.496.1 Available under license](#page-4016-5)  **[1.497 lombok 1.18.20](#page-4016-6)**   [1.497.1 Available under license](#page-4016-7)  **[1.498 jackson-jaxrs-base 2.10.5](#page-4019-0)**   [1.498.1 Available under license](#page-4019-1)  **[1.499 servlet-api 3.1.0](#page-4019-2)**   [1.499.1 Available under license](#page-4019-3)  **[1.500 aws-java-sdk-autoscalingplans 1.12.377](#page-4030-0)**   [1.500.1 Available under license](#page-4030-1)  **[1.501 aws-java-sdk-codestar 1.12.377](#page-4030-2)**   [1.501.1 Available under license](#page-4030-3)  **[1.502 activation-api 1.1.1](#page-4030-4)**   [1.502.1 Available under license](#page-4030-5)  **[1.503 aws-java-sdk-codeguruprofiler 1.12.377](#page-4038-0)** 

 [1.503.1 Available under license](#page-4038-1)  **[1.504 aws-java-sdk-iotanalytics 1.12.377](#page-4038-2)**   [1.504.1 Available under license](#page-4038-3)  **[1.505 jackson 2.13.2](#page-4038-4)**   [1.505.1 Available under license](#page-4038-5)  **[1.506 error\\_prone\\_annotations 2.3.3](#page-4043-0)**   [1.506.1 Available under license](#page-4043-1)  **[1.507 guava 30.1-jre](#page-4045-0)**   [1.507.1 Available under license](#page-4045-1)  **[1.508 javax-el 3.0.0](#page-4090-0)**   [1.508.1 Available under license](#page-4090-1)  **[1.509 aws-java-sdk-elasticbeanstalk 1.12.377](#page-4101-0)**   [1.509.1 Available under license](#page-4101-1)  **[1.510 aws-java-sdk-emrcontainers 1.12.377](#page-4101-2)**   [1.510.1 Available under license](#page-4101-3)  **[1.511 aws-java-sdk-lookoutforvision 1.12.377](#page-4102-0)**   [1.511.1 Available under license](#page-4102-1)  **[1.512 aws-java-sdk-serverlessapplicationrepository 1.12.377](#page-4102-2)**   [1.512.1 Available under license](#page-4102-3)  **[1.513 dropwizard-util 2.0.34](#page-4102-4)**   [1.513.1 Available under license](#page-4102-5)  **[1.514 dropwizard-lifecycle 2.0.34](#page-4102-6)**   [1.514.1 Available under license](#page-4102-7)  **[1.515 lombok-utils 1.18.12](#page-4106-0)**   [1.515.1 Available under license](#page-4106-1)  **[1.516 handy-uri-templates 2.1.8](#page-4107-0)**   [1.516.1 Available under license](#page-4107-1)  **[1.517 classmate 1.5.1](#page-4109-0)**   [1.517.1 Available under license](#page-4109-1)  **[1.518 gmp 6.0.0-15.el7](#page-4109-2)**   [1.518.1 Available under license](#page-4109-3)  **[1.519 gpgme 1.3.2-5.el7](#page-4120-0)**   [1.519.1 Available under license](#page-4120-1)  **[1.520 lz4 1.9.1](#page-4138-0)**   [1.520.1 Available under license](#page-4138-1)  **[1.521 aws-java-sdk-cloudwatchrum 1.12.377](#page-4146-0)**   [1.521.1 Available under license](#page-4146-1)  **[1.522 aws-java-sdk-prometheus 1.12.377](#page-4146-2)**   [1.522.1 Available under license](#page-4146-3) 

**[1.523 systemd 219-78.el7\\_9.7](#page-4146-4)**   [1.523.1 Available under license](#page-4147-0)  **[1.524 dropwizard-client 2.0.34](#page-4154-0)**   [1.524.1 Available under license](#page-4154-1)  **[1.525 jersey-metainf-services 2.33](#page-4154-2)**   [1.525.1 Available under license](#page-4154-3)  **[1.526 common-utils 7.0.1](#page-4170-0)**   [1.526.1 Available under license](#page-4170-1)  **[1.527 aws-java-sdk-servicecatalog 1.12.377](#page-4170-2)**   [1.527.1 Available under license](#page-4170-3)  **[1.528 aws-java-sdk-mq 1.12.377](#page-4170-4)**   [1.528.1 Available under license](#page-4170-5)  **[1.529 jersey 2.36](#page-4170-6)**   [1.529.1 Available under license](#page-4170-7)  **[1.530 findutils 4.5.11-6.el7](#page-4193-0)**   [1.530.1 Available under license](#page-4193-1)  **[1.531 error\\_prone\\_annotations 2.3.4](#page-4218-0)**   [1.531.1 Available under license](#page-4218-1)  **[1.532 netty-codec 4.1.87.Final](#page-4220-0)**   [1.532.1 Available under license](#page-4220-1)  **[1.533 jakarta xml bind api 2.3.2](#page-4254-0)**   [1.533.1 Available under license](#page-4254-1)  **[1.534 fdisk 2.23.2](#page-4255-0)**   [1.534.1 Available under license](#page-4256-0)  **[1.535 activation-api 1.2.1](#page-4266-0)**   [1.535.1 Available under license](#page-4267-0)  **[1.536 aws-java-sdk-codestarconnections 1.12.377](#page-4268-0)**   [1.536.1 Available under license](#page-4268-1)  **[1.537 cpio 2.11-28.el7](#page-4268-2)**   [1.537.1 Available under license](#page-4268-3)  **[1.538 aws-java-sdk-applicationcostprofiler 1.12.377](#page-4282-0)**   [1.538.1 Available under license](#page-4282-1)  **[1.539 libxml2 2.9.1-6.el7\\_9.6](#page-4282-2)**   [1.539.1 Available under license](#page-4282-3)  **[1.540 aws-java-sdk-redshiftserverless 1.12.377](#page-4283-0)**   [1.540.1 Available under license](#page-4283-1)  **[1.541 aws-java-sdk-lightsail 1.12.377](#page-4283-2)**   [1.541.1 Available under license](#page-4283-3)  **[1.542 aws-java-sdk-swf-libraries 1.12.0](#page-4283-4)** 

 [1.542.1 Available under license](#page-4283-5)  **[1.543 jackson-datatype-guava 2.11.3](#page-4295-0)**   [1.543.1 Available under license](#page-4295-1)  **[1.544 lucene-sandbox 5.5.4](#page-4295-2)**   [1.544.1 Available under license](#page-4295-3)  **[1.545 jackson-datatype-jsr310 2.10.5](#page-4309-0)**   [1.545.1 Available under license](#page-4309-1)  **[1.546 aws-java-sdk-snowball 1.12.377](#page-4309-2)**   [1.546.1 Available under license](#page-4309-3)  **[1.547 jetty-security 9.4.49.v20220914](#page-4309-4)**   [1.547.1 Available under license](#page-4309-5)  **[1.548 tzdata 2022g-1.el7](#page-4320-0)**   [1.548.1 Available under license](#page-4320-1)  **[1.549 diffutils 3.3-6.el7\\_9](#page-4321-0)**   [1.549.1 Available under license](#page-4321-1)  **[1.550 aws-java-sdk-honeycode 1.12.377](#page-4345-0)**   [1.550.1 Available under license](#page-4345-1)  **[1.551 aws-json-protocol 2.16.92](#page-4345-2)**   [1.551.1 Available under license](#page-4345-3)  **[1.552 namespace 1.4.01](#page-4350-0)**   [1.552.1 Available under license](#page-4350-1)  **[1.553 log4j-jcl 2.17.1](#page-4358-0)**   [1.553.1 Available under license](#page-4358-1)  **[1.554 aws-java-sdk-finspacedata 1.12.377](#page-4363-0)**   [1.554.1 Available under license](#page-4363-1)  **[1.555 redisson 3.17.1](#page-4363-2)**   [1.555.1 Available under license](#page-4363-3)  **[1.556 file-system 3.2-25.el7](#page-4364-0)**   [1.556.1 Available under license](#page-4364-1)  **[1.557 jersey-container-servlet 2.35](#page-4364-2)**   [1.557.1 Available under license](#page-4364-3)  **[1.558 jackson-databind 2.13.3](#page-4380-0)**   [1.558.1 Available under license](#page-4380-1)  **[1.559 aws-java-sdk-ram 1.12.377](#page-4385-0)**   [1.559.1 Available under license](#page-4385-1)  **[1.560 netty-reactive-streams-http 2.0.5](#page-4385-2)**   [1.560.1 Available under license](#page-4385-3)  **[1.561 aws-java-sdk-simpledb 1.12.377](#page-4385-4)**   [1.561.1 Available under license](#page-4385-5) 

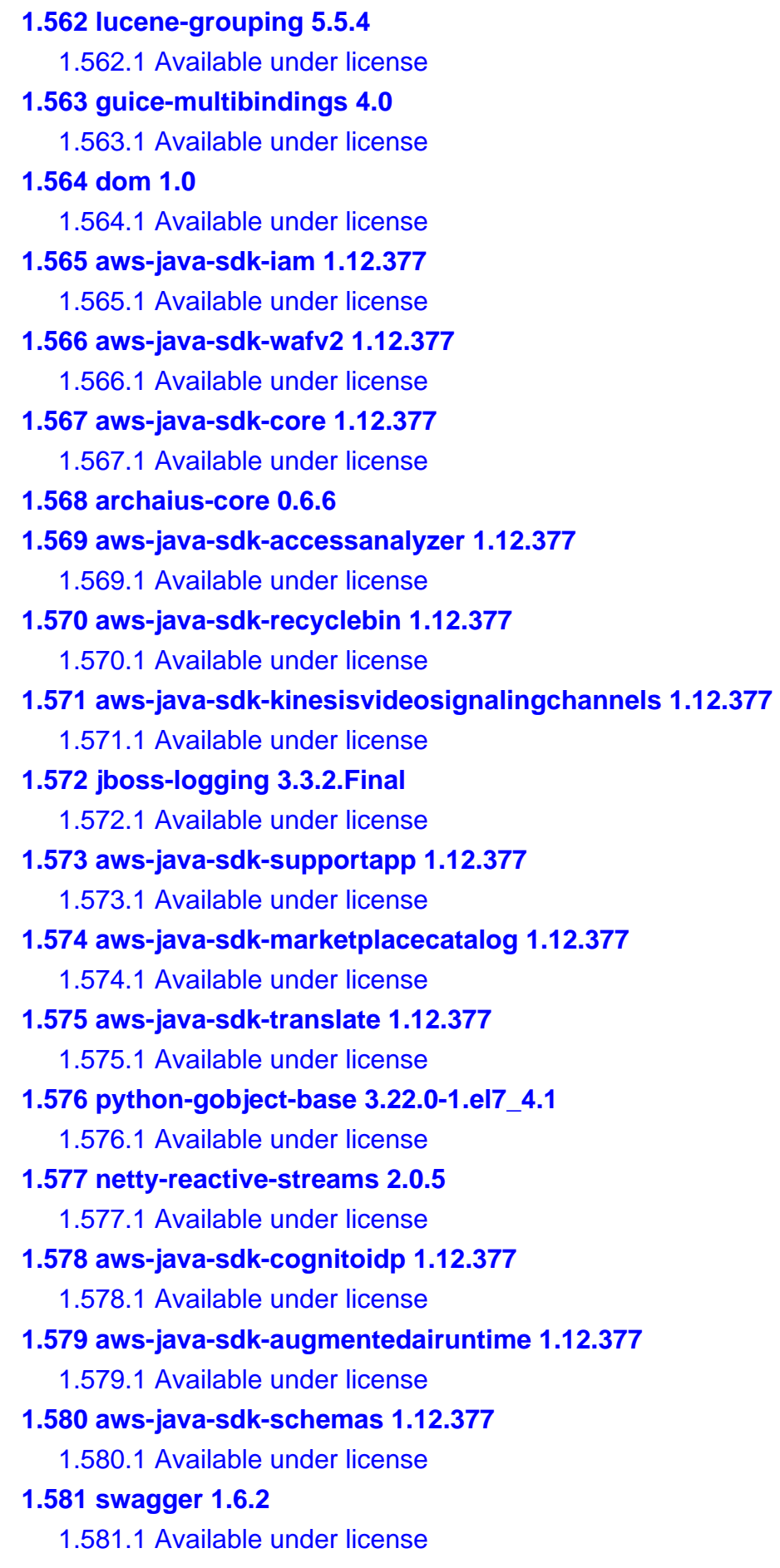

**[1.582 metrics-annotation 4.1.33](#page-4460-0)**   [1.582.1 Available under license](#page-4460-1)  **[1.583 dbus-glib 0.100-7.el7](#page-4461-0)**   [1.583.1 Available under license](#page-4461-1)  **[1.584 httpcomponents-mime 4.5.12](#page-4472-0)**   [1.584.1 Available under license](#page-4472-1)  **[1.585 aws-java-sdk-marketplacecommerceanalytics 1.12.377](#page-4477-0)**   [1.585.1 Available under license](#page-4477-1)  **[1.586 aws-java-sdk-imagebuilder 1.12.377](#page-4477-2)**   [1.586.1 Available under license](#page-4477-3)  **[1.587 aws-java-sdk-route53 1.12.377](#page-4477-4)**   [1.587.1 Available under license](#page-4477-5)  **[1.588 aws-java-sdk-support 1.12.377](#page-4477-6)**   [1.588.1 Available under license](#page-4477-7)  **[1.589 aws-java-sdk-ioteventsdata 1.12.377](#page-4477-8)**   [1.589.1 Available under license](#page-4477-9)  **[1.590 aws-java-sdk-fsx 1.12.377](#page-4477-10)**   [1.590.1 Available under license](#page-4477-11)  **[1.591 kafka-schema-serializer 7.0.1](#page-4478-0)**   [1.591.1 Available under license](#page-4478-1)  **[1.592 kotlin-scripting-jvm 1.8.0](#page-4609-0)**   [1.592.1 Available under license](#page-4609-1)  **[1.593 aws-java-sdk-worklink 1.12.377](#page-4609-2)**   [1.593.1 Available under license](#page-4609-3)  **[1.594 aws-java-sdk-sso 1.12.377](#page-4609-4)**   [1.594.1 Available under license](#page-4609-5)  **[1.595 dropwizard-auth-ldap 1.0.4](#page-4609-6)**   [1.595.1 Available under license](#page-4609-7)  **[1.596 d-bus 1.10.24-15.el7](#page-4609-8)**   [1.596.1 Available under license](#page-4609-9)  **[1.597 byte-buddy 1.11.0](#page-4621-0)**   [1.597.1 Available under license](#page-4621-1)  **[1.598 aws-java-sdk-glacier 1.12.377](#page-4625-0)**   [1.598.1 Available under license](#page-4626-0)  **[1.599 jboss-marshalling-river 2.0.11.Final](#page-4626-1)**   [1.599.1 Available under license](#page-4626-2)  **[1.600 aws-java-sdk-cognitoidentity 1.12.377](#page-4628-0)**   [1.600.1 Available under license](#page-4628-1)  **[1.601 jackson-jaxrs 2.10.5](#page-4628-2)** 

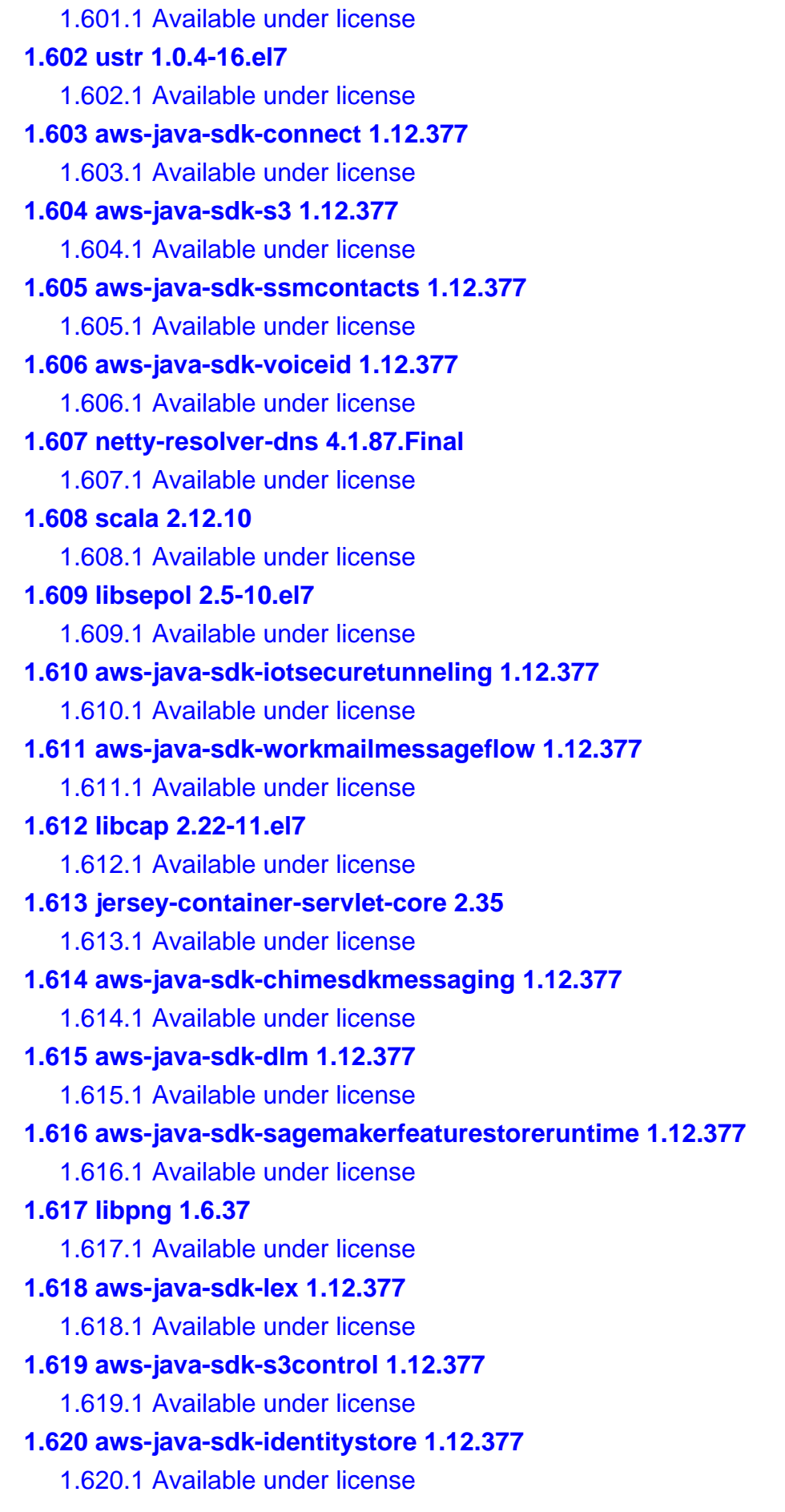

**[1.621 info 5.1-5.el7](#page-4709-6)**   [1.621.1 Available under license](#page-4709-7)  **[1.622 hk2-locator 2.6.1](#page-4745-0)**   [1.622.1 Available under license](#page-4745-1)  **[1.623 ca-certificates 2022.2.54-74.el7\\_9](#page-4759-0)**   [1.623.1 Available under license](#page-4759-1)  **[1.624 aws-java-sdk-devopsguru 1.12.377](#page-5941-0)**   [1.624.1 Available under license](#page-5941-1)  **[1.625 shared-mime-info 1.8-5.el7](#page-5942-0)**   [1.625.1 Available under license](#page-5942-1)  **[1.626 bind 9.11.4-26.P2.el7\\_9.13](#page-5949-0)**   [1.626.1 Available under license](#page-5949-1)  **[1.627 aws-java-sdk-sqs 1.12.377](#page-5973-0)**   [1.627.1 Available under license](#page-5973-1)  **[1.628 aws-java-sdk-lexmodelsv2 1.12.377](#page-5973-2)**   [1.628.1 Available under license](#page-5974-0)  **[1.629 aws-java-sdk-appmesh 1.12.377](#page-5974-1)**   [1.629.1 Available under license](#page-5974-2)  **[1.630 dropwizard-configuration 2.0.34](#page-5974-3)**   [1.630.1 Available under license](#page-5974-4)  **[1.631 aws-java-sdk-iotfleethub 1.12.377](#page-5978-0)**   [1.631.1 Available under license](#page-5978-1)  **[1.632 commons-logging 1.2](#page-5978-2)**   [1.632.1 Available under license](#page-5978-3)  **[1.633 aws-java-sdk-cloud9 1.12.377](#page-5981-0)**   [1.633.1 Available under license](#page-5981-1)  **[1.634 aws-java-sdk-codegurureviewer 1.12.377](#page-5982-0)**   [1.634.1 Available under license](#page-5982-1)  **[1.635 aws-java-sdk-computeoptimizer 1.12.377](#page-5982-2)**   [1.635.1 Available under license](#page-5982-3)  **[1.636 aws-java-sdk-ec2instanceconnect 1.12.377](#page-5982-4)**   [1.636.1 Available under license](#page-5982-5)  **[1.637 joda-time 2.12.0](#page-5982-6)**   [1.637.1 Available under license](#page-5982-7)  **[1.638 dagger 2.4](#page-5987-0)**   [1.638.1 Available under license](#page-5987-1)  **[1.639 aws-java-sdk-servicediscovery 1.12.377](#page-5991-0)**   [1.639.1 Available under license](#page-5991-1)  **[1.640 aws-java-sdk-mechanicalturkrequester 1.12.377](#page-5991-2)** 

 [1.640.1 Available under license](#page-5991-3)  **[1.641 jetty-util 9.4.50.v20221201](#page-5991-4)**   [1.641.1 Available under license](#page-5991-5)  **[1.642 hk2-api 2.6.1](#page-6002-0)**   [1.642.1 Available under license](#page-6002-1)  **[1.643 libdevmapper 1.02.170](#page-6017-0)**   [1.643.1 Available under license](#page-6017-1)  **[1.644 aws-java-sdk-eventbridge 1.12.377](#page-6035-0)**   [1.644.1 Available under license](#page-6035-1)  **[1.645 util-linux 2.23.2-65.el7\\_9.1](#page-6035-2)**   [1.645.1 Available under license](#page-6035-3)  **[1.646 protobuf-java 3.21.12](#page-6046-0)**   [1.646.1 Available under license](#page-6046-1)  **[1.647 event-stream 1.0.1](#page-6047-0)**   [1.647.1 Available under license](#page-6047-1)  **[1.648 aws-java-sdk-elastictranscoder 1.12.377](#page-6047-2)**   [1.648.1 Available under license](#page-6047-3)  **[1.649 jackson 2.14.1](#page-6048-0)**   [1.649.1 Available under license](#page-6048-1)  **[1.650 jackson-annotations 2.14.1](#page-6052-0)**   [1.650.1 Available under license](#page-6052-1)  **[1.651 aws-java-sdk-ssm 1.12.377](#page-6057-0)**   [1.651.1 Available under license](#page-6057-1)  **[1.652 netty-transport-native-unix-common 4.1.87.Final](#page-6057-2)**   [1.652.1 Available under license](#page-6057-3)  **[1.653 aws-java-sdk-mediastore 1.12.377](#page-6090-0)**   [1.653.1 Available under license](#page-6090-1)  **[1.654 metrics-servlets 4.1.33](#page-6090-2)**   [1.654.1 Available under license](#page-6090-3)  **[1.655 guice-assistedinject 4.0](#page-6091-0)**   [1.655.1 Available under license](#page-6091-1)  **[1.656 url-connection-client 2.16.92](#page-6096-0)**   [1.656.1 Available under license](#page-6096-1)  **[1.657 metrics-spi 2.16.92](#page-6100-0)**   [1.657.1 Available under license](#page-6101-0)  **[1.658 hppc 0.7.1](#page-6105-0)**   [1.658.1 Available under license](#page-6105-1)  **[1.659 aws-java-sdk-ecs 1.12.377](#page-6106-0)**   [1.659.1 Available under license](#page-6106-1)
**[1.660 aws-java-sdk-lexruntimev2 1.12.377](#page-6106-0)**   [1.660.1 Available under license](#page-6106-1)  **[1.661 aws-java-sdk-cloudhsmv2 1.12.377](#page-6106-2)**   [1.661.1 Available under license](#page-6106-3)  **[1.662 aws-java-sdk-codedeploy 1.12.377](#page-6106-4)**   [1.662.1 Available under license](#page-6106-5)  **[1.663 hystrix-core 1.5.12](#page-6106-6)  [1.664 aws-java-sdk-dax 1.12.377](#page-6106-7)**   [1.664.1 Available under license](#page-6106-8)  **[1.665 zt 1.14](#page-6106-9)**   [1.665.1 Available under license](#page-6106-10)  **[1.666 gzip 1.5-11.el7\\_9](#page-6109-0)**   [1.666.1 Available under license](#page-6109-1)  **[1.667 aws-java-sdk-backupstorage 1.12.377](#page-6133-0)**   [1.667.1 Available under license](#page-6133-1)  **[1.668 aws-java-sdk-cloudwatchmetrics 1.12.377](#page-6133-2)**   [1.668.1 Available under license](#page-6134-0)  **[1.669 aws-java-sdk-iotwireless 1.12.377](#page-6134-1)**   [1.669.1 Available under license](#page-6134-2)  **[1.670 protocol-core 2.16.92](#page-6134-3)**   [1.670.1 Available under license](#page-6134-4)  **[1.671 aws-java-sdk-amplifyuibuilder 1.12.377](#page-6139-0)**   [1.671.1 Available under license](#page-6139-1)  **[1.672 dropwizard-request-logging 2.0.34](#page-6139-2)**   [1.672.1 Available under license](#page-6139-3)  **[1.673 lz4 1.8.3-1.el7](#page-6143-0)**   [1.673.1 Available under license](#page-6143-1)  **[1.674 sqlite 3.7.17-8.el7\\_7.1](#page-6152-0)**   [1.674.1 Available under license](#page-6152-1)  **[1.675 rxjava 1.3.0](#page-6883-0)**   [1.675.1 Available under license](#page-6883-1)  **[1.676 yum-metadata-parser 1.1.4-10.el7](#page-6917-0)**   [1.676.1 Available under license](#page-6917-1)  **[1.677 aws-java-sdk-textract 1.12.377](#page-6918-0)**   [1.677.1 Available under license](#page-6918-1)  **[1.678 selinux 2.5-15.el7](#page-6918-2)**   [1.678.1 Available under license](#page-6918-3)  **[1.679 guice 4.0](#page-6918-4)**   [1.679.1 Available under license](#page-6918-5) 

**[1.680 aws-java-sdk-devicefarm 1.12.377](#page-6923-0)**   [1.680.1 Available under license](#page-6923-1)  **[1.681 feign-jackson 8.15.1](#page-6923-2)**   [1.681.1 Available under license](#page-6923-3)  **[1.682 pyxattr 0.5.1-5.el7](#page-6923-4)**   [1.682.1 Available under license](#page-6923-5)  **[1.683 systemd-libs 219-78.el7\\_9.7](#page-6934-0)**   [1.683.1 Available under license](#page-6934-1)  **[1.684 dc 1.3](#page-6942-0)**   [1.684.1 Available under license](#page-6942-1)  **[1.685 gpg-pubkey f4a80eb5-53a7ff4b](#page-6945-0)**   [1.685.1 Available under license](#page-6945-1)  **[1.686 aws-java-sdk-dms 1.12.377](#page-6996-0)**   [1.686.1 Available under license](#page-6996-1)  **[1.687 glibc 2.17-326.el7\\_9](#page-6996-2)**   [1.687.1 Available under license](#page-6996-3)  **[1.688 glue 2.16.92](#page-7056-0)**   [1.688.1 Available under license](#page-7056-1)  **[1.689 aws-java-sdk-logs 1.12.377](#page-7061-0)**   [1.689.1 Available under license](#page-7061-1)  **[1.690 aws-java-sdk-iot 1.12.377](#page-7061-2)**   [1.690.1 Available under license](#page-7061-3)  **[1.691 httpcomponents-core 4.4.15](#page-7061-4)**   [1.691.1 Available under license](#page-7061-5)  **[1.692 guava 31.0.1-jre](#page-7065-0)**   [1.692.1 Available under license](#page-7065-1)  **[1.693 jackson-dataformat-smile 2.8.1](#page-7111-0)**   [1.693.1 Available under license](#page-7112-0)  **[1.694 libffi 3.0.13-19.el7](#page-7112-1)**   [1.694.1 Available under license](#page-7112-2)  **[1.695 aws-java-sdk-wellarchitected 1.12.377](#page-7120-0)**   [1.695.1 Available under license](#page-7120-1)  **[1.696 aws-java-sdk-datasync 1.12.377](#page-7120-2)**   [1.696.1 Available under license](#page-7120-3)  **[1.697 jersey-hk2 2.35](#page-7120-4)**   [1.697.1 Available under license](#page-7120-5)  **[1.698 aws-java-sdk-qldbsession 1.12.377](#page-7136-0)**   [1.698.1 Available under license](#page-7136-1)  **[1.699 audit 2.8.5-4.el7](#page-7136-2)** 

 [1.699.1 Available under license](#page-7136-3)  **[1.700 metrics-jersey2 4.1.33](#page-7154-0)**   [1.700.1 Available under license](#page-7154-1)  **[1.701 snappy-java 1.1.8.1](#page-7155-0)**   [1.701.1 Available under license](#page-7155-1)  **[1.702 annotations 13.0](#page-7159-0)  [1.703 aws-java-sdk-workmail 1.12.377](#page-7159-1)**   [1.703.1 Available under license](#page-7160-0)  **[1.704 t-digest 3.0](#page-7160-1)**   [1.704.1 Available under license](#page-7160-2)  **[1.705 libgcrypt 1.5.3-14.el7](#page-7160-3)**   [1.705.1 Available under license](#page-7160-4)  **[1.706 aws-java-sdk-sagemakergeospatial 1.12.377](#page-7178-0)**   [1.706.1 Available under license](#page-7178-1)  **[1.707 aws-java-sdk-kms 1.12.377](#page-7178-2)**   [1.707.1 Available under license](#page-7178-3)  **[1.708 dropwizard-jetty 2.0.34](#page-7179-0)**   [1.708.1 Available under license](#page-7179-1)  **[1.709 commons-codec 1.15](#page-7179-2)**   [1.709.1 Available under license](#page-7179-3)  **[1.710 aws-java-sdk-kendra 1.12.377](#page-7183-0)**   [1.710.1 Available under license](#page-7183-1)  **[1.711 netty-handler 4.1.87.Final](#page-7183-2)**   [1.711.1 Available under license](#page-7184-0)  **[1.712 commons-codec 1.14](#page-7198-0)**   [1.712.1 Available under license](#page-7199-0)  **[1.713 pth 2.0.7-23.el7](#page-7203-0)**   [1.713.1 Available under license](#page-7203-1)  **[1.714 aws-java-sdk-sesv2 1.12.377](#page-7214-0)**   [1.714.1 Available under license](#page-7214-1)  **[1.715 aws-java-sdk-importexport 1.12.377](#page-7214-2)**   [1.715.1 Available under license](#page-7214-3)  **[1.716 aws-java-sdk-scheduler 1.12.377](#page-7214-4)**   [1.716.1 Available under license](#page-7214-5)  **[1.717 cache-api 1.1.1](#page-7214-6)**   [1.717.1 Available under license](#page-7214-7)  **[1.718 gson 2.9.0](#page-7217-0)**   [1.718.1 Available under license](#page-7217-1)  **[1.719 libgpg-error 1.12-3.el7](#page-7224-0)** 

 [1.719.1 Available under license](#page-7224-1)  **[1.720 jakarta-validation-api 2.0.2](#page-7242-0)**   [1.720.1 Available under license](#page-7242-1)  **[1.721 amazon-kinesis-producer 0.14.9](#page-7247-0)**   [1.721.1 Available under license](#page-7247-1)  **[1.722 aws-java-sdk-acm 1.12.377](#page-7255-0)**   [1.722.1 Available under license](#page-7255-1)  **[1.723 aws-java-sdk-fms 1.12.377](#page-7255-2)**   [1.723.1 Available under license](#page-7255-3)  **[1.724 profiles 2.16.92](#page-7255-4)**   [1.724.1 Available under license](#page-7255-5)  **[1.725 aws-java-sdk-personalize 1.12.377](#page-7260-0)**   [1.725.1 Available under license](#page-7260-1)  **[1.726 python-iniparse 0.4](#page-7263-0)**   [1.726.1 Available under license](#page-7263-1)  **[1.727 aopalliance-repackaged 2.6.1](#page-7270-0)**   [1.727.1 Available under license](#page-7270-1)  **[1.728 python-iniparse 0.4-9.el7](#page-7284-0)**   [1.728.1 Available under license](#page-7284-1)  **[1.729 aws-java-sdk-globalaccelerator 1.12.377](#page-7290-0)**   [1.729.1 Available under license](#page-7290-1)  **[1.730 commons-pool 2.6.2](#page-7290-2)  [1.731 elfutils 0.176-5.el7](#page-7291-0)**   [1.731.1 Available under license](#page-7291-1)  **[1.732 aws-java-sdk-shield 1.12.377](#page-7315-0)**   [1.732.1 Available under license](#page-7315-1)  **[1.733 openjdk 11.0.16](#page-7315-2)**   [1.733.1 Available under license](#page-7315-3)  **[1.734 aws-java-sdk-appsync 1.12.377](#page-7442-0)**   [1.734.1 Available under license](#page-7442-1)  **[1.735 aws-java-sdk-connectcases 1.12.377](#page-7442-2)**   [1.735.1 Available under license](#page-7442-3)  **[1.736 aws-java-sdk-private5g 1.12.377](#page-7442-4)**   [1.736.1 Available under license](#page-7442-5)  **[1.737 antlr-runtime 4.1](#page-7442-6)  [1.738 aws-java-sdk-s3outposts 1.12.377](#page-7443-0)**   [1.738.1 Available under license](#page-7443-1)  **[1.739 jackson-module-afterburner 2.10.5](#page-7443-2)**   [1.739.1 Available under license](#page-7443-3) 

**[1.740 opentelemetry-sdk 1.13.0](#page-7444-0)**   [1.740.1 Available under license](#page-7444-1)  **[1.741 aws-java-sdk-quicksight 1.12.377](#page-7444-2)**   [1.741.1 Available under license](#page-7444-3)  **[1.742 aws-java-sdk-config 1.12.377](#page-7444-4)**   [1.742.1 Available under license](#page-7444-5)  **[1.743 aws-java-sdk-directory 1.12.377](#page-7444-6)**   [1.743.1 Available under license](#page-7445-0)  **[1.744 proto-google-common-protos 2.5.1](#page-7445-1)**   [1.744.1 Available under license](#page-7445-2)  **[1.745 protobuf-java-util 3.17.3](#page-7459-0)**   [1.745.1 Available under license](#page-7459-1)  **[1.746 aws-java-sdk-ecr 1.12.377](#page-7460-0)**   [1.746.1 Available under license](#page-7460-1)  **[1.747 aws-java-sdk-networkfirewall 1.12.377](#page-7460-2)**   [1.747.1 Available under license](#page-7460-3)  **[1.748 javax-ws-rs-api 2.0.1](#page-7460-4)**   [1.748.1 Available under license](#page-7460-5)  **[1.749 resourcelocator 1.0.3](#page-7461-0)**   [1.749.1 Available under license](#page-7461-1)  **[1.750 aws-java-sdk-cloudhsm 1.12.377](#page-7462-0)**   [1.750.1 Available under license](#page-7462-1)  **[1.751 aws-java-sdk-kinesis 1.12.377](#page-7462-2)**   [1.751.1 Available under license](#page-7462-3)  **[1.752 pam 1.1.8-23.el7](#page-7462-4)**   [1.752.1 Available under license](#page-7462-5)  **[1.753 aws-java-sdk-servermigration 1.12.377](#page-7471-0)**   [1.753.1 Available under license](#page-7471-1)  **[1.754 cyrus-sasl 2.1.26-24.el7\\_9](#page-7471-2)**   [1.754.1 Available under license](#page-7471-3)  **[1.755 j2objc-annotations 1.3](#page-7475-0)**   [1.755.1 Available under license](#page-7475-1)  **[1.756 commons-io 2.8.0](#page-7682-0)**   [1.756.1 Available under license](#page-7682-1)  **[1.757 websocket-common 9.4.46.v20220331](#page-7687-0)**   [1.757.1 Available under license](#page-7687-1)  **[1.758 procps 3.3.10-28.el7](#page-7698-0)**   [1.758.1 Available under license](#page-7698-1)  **[1.759 aws-java-sdk-apigatewaymanagementapi 1.12.377](#page-7715-0)** 

 [1.759.1 Available under license](#page-7715-1)  **[1.760 jackson-datatype-jdk8 2.11.3](#page-7715-2)**   [1.760.1 Available under license](#page-7715-3)  **[1.761 aws-java-sdk-polly 1.12.377](#page-7715-4)**   [1.761.1 Available under license](#page-7716-0)  **[1.762 elasticsearch 2.4.6](#page-7716-1)**   [1.762.1 Available under license](#page-7716-2)  **[1.763 kafka-schema-registry-client 7.0.1](#page-9329-0)**   [1.763.1 Available under license](#page-9330-0)  **[1.764 lucene-highlighter 5.5.4](#page-9461-0)**   [1.764.1 Available under license](#page-9461-1)  **[1.765 libutempter 1.1.6-4.el7](#page-9475-0)**   [1.765.1 Available under license](#page-9475-1)  **[1.766 aws-java-sdk-iotsitewise 1.12.377](#page-9485-0)**   [1.766.1 Available under license](#page-9485-1)  **[1.767 aws-java-sdk-glue 1.12.377](#page-9485-2)**   [1.767.1 Available under license](#page-9485-3)  **[1.768 aws-java-sdk-mwaa 1.12.377](#page-9486-0)**   [1.768.1 Available under license](#page-9486-1)  **[1.769 schema-registry-build-tools 1.1.1](#page-9486-2)**   [1.769.1 Available under license](#page-9486-3)  **[1.770 jetty-http 9.4.49.v20220914](#page-9487-0)**   [1.770.1 Available under license](#page-9487-1)  **[1.771 securesm 1.0](#page-9498-0)**   [1.771.1 Available under license](#page-9498-1)  **[1.772 httpasyncclient 4.1.1](#page-9498-2)**   [1.772.1 Available under license](#page-9498-3)  **[1.773 zlib 1.2.8](#page-9503-0)**   [1.773.1 Available under license](#page-9503-1) 

# **1.1 bash 4.2.46-35.el7\_9**

# **1.1.1 Available under license :**

 GNU Free Documentation License Version 1.3, 3 November 2008

Copyright (C) 2000, 2001, 2002, 2007, 2008 Free Software Foundation, Inc. <http://fsf.org/> Everyone is permitted to copy and distribute verbatim copies

of this license document, but changing it is not allowed.

# 0. PREAMBLE

The purpose of this License is to make a manual, textbook, or other functional and useful document "free" in the sense of freedom: to assure everyone the effective freedom to copy and redistribute it, with or without modifying it, either commercially or noncommercially. Secondarily, this License preserves for the author and publisher a way to get credit for their work, while not being considered responsible for modifications made by others.

This License is a kind of "copyleft", which means that derivative works of the document must themselves be free in the same sense. It complements the GNU General Public License, which is a copyleft license designed for free software.

We have designed this License in order to use it for manuals for free software, because free software needs free documentation: a free program should come with manuals providing the same freedoms that the software does. But this License is not limited to software manuals; it can be used for any textual work, regardless of subject matter or whether it is published as a printed book. We recommend this License principally for works whose purpose is instruction or reference.

#### 1. APPLICABILITY AND DEFINITIONS

This License applies to any manual or other work, in any medium, that contains a notice placed by the copyright holder saying it can be distributed under the terms of this License. Such a notice grants a world-wide, royalty-free license, unlimited in duration, to use that work under the conditions stated herein. The "Document", below, refers to any such manual or work. Any member of the public is a licensee, and is addressed as "you". You accept the license if you copy, modify or distribute the work in a way requiring permission under copyright law.

A "Modified Version" of the Document means any work containing the Document or a portion of it, either copied verbatim, or with modifications and/or translated into another language.

A "Secondary Section" is a named appendix or a front-matter section of the Document that deals exclusively with the relationship of the publishers or authors of the Document to the Document's overall subject (or to related matters) and contains nothing that could fall directly within that overall subject. (Thus, if the Document is in part a textbook of mathematics, a Secondary Section may not explain

any mathematics.) The relationship could be a matter of historical connection with the subject or with related matters, or of legal, commercial, philosophical, ethical or political position regarding them.

The "Invariant Sections" are certain Secondary Sections whose titles are designated, as being those of Invariant Sections, in the notice that says that the Document is released under this License. If a section does not fit the above definition of Secondary then it is not allowed to be designated as Invariant. The Document may contain zero Invariant Sections. If the Document does not identify any Invariant Sections then there are none.

The "Cover Texts" are certain short passages of text that are listed, as Front-Cover Texts or Back-Cover Texts, in the notice that says that the Document is released under this License. A Front-Cover Text may be at most 5 words, and a Back-Cover Text may be at most 25 words.

A "Transparent" copy of the Document means a machine-readable copy, represented in a format whose specification is available to the general public, that is suitable for revising the document straightforwardly with generic text editors or (for images composed of pixels) generic paint programs or (for drawings) some widely available drawing editor, and that is suitable for input to text formatters or for automatic translation to a variety of formats suitable for input to text formatters. A copy made in an otherwise Transparent file format whose markup, or absence of markup, has been arranged to thwart or discourage subsequent modification by readers is not Transparent. An image format is not Transparent if used for any substantial amount of text. A copy that is not "Transparent" is called "Opaque".

Examples of suitable formats for Transparent copies include plain ASCII without markup, Texinfo input format, LaTeX input format, SGML or XML using a publicly available DTD, and standard-conforming simple HTML, PostScript or PDF designed for human modification. Examples of transparent image formats include PNG, XCF and JPG. Opaque formats include proprietary formats that can be read and edited only by proprietary word processors, SGML or XML for which the DTD and/or processing tools are not generally available, and the machine-generated HTML, PostScript or PDF produced by some word processors for output purposes only.

The "Title Page" means, for a printed book, the title page itself, plus such following pages as are needed to hold, legibly, the material this License requires to appear in the title page. For works in formats which do not have any title page as such, "Title Page" means the text near the most prominent appearance of the work's title, preceding the beginning of the body of the text.

The "publisher" means any person or entity that distributes copies of the Document to the public.

A section "Entitled XYZ" means a named subunit of the Document whose title either is precisely XYZ or contains XYZ in parentheses following text that translates XYZ in another language. (Here XYZ stands for a specific section name mentioned below, such as "Acknowledgements", "Dedications", "Endorsements", or "History".) To "Preserve the Title" of such a section when you modify the Document means that it remains a section "Entitled XYZ" according to this definition.

The Document may include Warranty Disclaimers next to the notice which states that this License applies to the Document. These Warranty Disclaimers are considered to be included by reference in this License, but only as regards disclaiming warranties: any other implication that these Warranty Disclaimers may have is void and has no effect on the meaning of this License.

## 2. VERBATIM COPYING

You may copy and distribute the Document in any medium, either commercially or noncommercially, provided that this License, the copyright notices, and the license notice saying this License applies to the Document are reproduced in all copies, and that you add no other conditions whatsoever to those of this License. You may not use technical measures to obstruct or control the reading or further copying of the copies you make or distribute. However, you may accept compensation in exchange for copies. If you distribute a large enough number of copies you must also follow the conditions in section 3.

You may also lend copies, under the same conditions stated above, and you may publicly display copies.

#### 3. COPYING IN QUANTITY

If you publish printed copies (or copies in media that commonly have printed covers) of the Document, numbering more than 100, and the Document's license notice requires Cover Texts, you must enclose the copies in covers that carry, clearly and legibly, all these Cover Texts: Front-Cover Texts on the front cover, and Back-Cover Texts on the back cover. Both covers must also clearly and legibly identify you as the publisher of these copies. The front cover must present the full title with all words of the title equally prominent and visible. You may add other material on the covers in addition. Copying with changes limited to the covers, as long as they preserve the title of the Document and satisfy these conditions, can be treated

as verbatim copying in other respects.

If the required texts for either cover are too voluminous to fit legibly, you should put the first ones listed (as many as fit reasonably) on the actual cover, and continue the rest onto adjacent pages.

If you publish or distribute Opaque copies of the Document numbering more than 100, you must either include a machine-readable Transparent copy along with each Opaque copy, or state in or with each Opaque copy a computer-network location from which the general network-using public has access to download using public-standard network protocols a complete Transparent copy of the Document, free of added material. If you use the latter option, you must take reasonably prudent steps, when you begin distribution of Opaque copies in quantity, to ensure that this Transparent copy will remain thus accessible at the stated location until at least one year after the last time you distribute an Opaque copy (directly or through your agents or retailers) of that edition to the public.

It is requested, but not required, that you contact the authors of the Document well before redistributing any large number of copies, to give them a chance to provide you with an updated version of the Document.

#### 4. MODIFICATIONS

You may copy and distribute a Modified Version of the Document under the conditions of sections 2 and 3 above, provided that you release the Modified Version under precisely this License, with the Modified Version filling the role of the Document, thus licensing distribution and modification of the Modified Version to whoever possesses a copy of it. In addition, you must do these things in the Modified Version:

- A. Use in the Title Page (and on the covers, if any) a title distinct from that of the Document, and from those of previous versions (which should, if there were any, be listed in the History section of the Document). You may use the same title as a previous version if the original publisher of that version gives permission.
- B. List on the Title Page, as authors, one or more persons or entities responsible for authorship of the modifications in the Modified Version, together with at least five of the principal authors of the Document (all of its principal authors, if it has fewer than five), unless they release you from this requirement.
- C. State on the Title page the name of the publisher of the Modified Version, as the publisher.
- D. Preserve all the copyright notices of the Document.
- E. Add an appropriate copyright notice for your modifications adjacent to the other copyright notices.
- F. Include, immediately after the copyright notices, a license notice giving the public permission to use the Modified Version under the terms of this License, in the form shown in the Addendum below.
- G. Preserve in that license notice the full lists of Invariant Sections and required Cover Texts given in the Document's license notice. H. Include an unaltered copy of this License.
- I. Preserve the section Entitled "History", Preserve its Title, and add to it an item stating at least the title, year, new authors, and publisher of the Modified Version as given on the Title Page. If there is no section Entitled "History" in the Document, create one stating the title, year, authors, and publisher of the Document as given on its Title Page, then add an item describing the Modified Version as stated in the previous sentence.
- J. Preserve the network location, if any, given in the Document for public access to a Transparent copy of the Document, and likewise the network locations given in the Document for previous versions it was based on. These may be placed in the "History" section. You may omit a network location for a work that was published at least four years before the Document itself, or if the original publisher of the version it refers to gives permission.
- K. For any section Entitled "Acknowledgements" or "Dedications", Preserve the Title of the section, and preserve in the section all the substance and tone of each of the contributor acknowledgements and/or dedications given therein.
- L. Preserve all the Invariant Sections of the Document, unaltered in their text and in their titles. Section numbers or the equivalent are not considered part of the section titles. M. Delete any section Entitled "Endorsements". Such a section may not be included in the Modified Version. N. Do not retitle any existing section to be Entitled "Endorsements" or to conflict in title with any Invariant Section.
- O. Preserve any Warranty Disclaimers.

If the Modified Version includes new front-matter sections or appendices that qualify as Secondary Sections and contain no material copied from the Document, you may at your option designate some or all of these sections as invariant. To do this, add their titles to the list of Invariant Sections in the Modified Version's license notice. These titles must be distinct from any other section titles.

You may add a section Entitled "Endorsements", provided it contains nothing but endorsements of your Modified Version by various parties--for example, statements of peer review or that the text has been approved by an organization as the authoritative definition of a standard.

You may add a passage of up to five words as a Front-Cover Text, and a passage of up to 25 words as a Back-Cover Text, to the end of the list of Cover Texts in the Modified Version. Only one passage of Front-Cover Text and one of Back-Cover Text may be added by (or through arrangements made by) any one entity. If the Document already includes a cover text for the same cover, previously added by you or by arrangement made by the same entity you are acting on behalf of, you may not add another; but you may replace the old one, on explicit permission from the previous publisher that added the old one.

The author(s) and publisher(s) of the Document do not by this License give permission to use their names for publicity for or to assert or imply endorsement of any Modified Version.

# 5. COMBINING DOCUMENTS

You may combine the Document with other documents released under this License, under the terms defined in section 4 above for modified versions, provided that you include in the combination all of the Invariant Sections of all of the original documents, unmodified, and list them all as Invariant Sections of your combined work in its license notice, and that you preserve all their Warranty Disclaimers.

The combined work need only contain one copy of this License, and multiple identical Invariant Sections may be replaced with a single copy. If there are multiple Invariant Sections with the same name but different contents, make the title of each such section unique by adding at the end of it, in parentheses, the name of the original author or publisher of that section if known, or else a unique number. Make the same adjustment to the section titles in the list of Invariant Sections in the license notice of the combined work.

In the combination, you must combine any sections Entitled "History" in the various original documents, forming one section Entitled "History"; likewise combine any sections Entitled "Acknowledgements", and any sections Entitled "Dedications". You must delete all sections Entitled "Endorsements".

#### 6. COLLECTIONS OF DOCUMENTS

You may make a collection consisting of the Document and other documents released under this License, and replace the individual copies of this License in the various documents with a single copy that is included in the collection, provided that you follow the rules of this License for verbatim copying of each of the documents in all other respects.

You may extract a single document from such a collection, and distribute it individually under this License, provided you insert a copy of this License into the extracted document, and follow this License in all other respects regarding verbatim copying of that document.

#### 7. AGGREGATION WITH INDEPENDENT WORKS

A compilation of the Document or its derivatives with other separate and independent documents or works, in or on a volume of a storage or distribution medium, is called an "aggregate" if the copyright resulting from the compilation is not used to limit the legal rights of the compilation's users beyond what the individual works permit. When the Document is included in an aggregate, this License does not apply to the other works in the aggregate which are not themselves derivative works of the Document.

If the Cover Text requirement of section 3 is applicable to these copies of the Document, then if the Document is less than one half of the entire aggregate, the Document's Cover Texts may be placed on covers that bracket the Document within the aggregate, or the electronic equivalent of covers if the Document is in electronic form. Otherwise they must appear on printed covers that bracket the whole aggregate.

# 8. TRANSLATION

Translation is considered a kind of modification, so you may distribute translations of the Document under the terms of section 4. Replacing Invariant Sections with translations requires special permission from their copyright holders, but you may include translations of some or all Invariant Sections in addition to the original versions of these Invariant Sections. You may include a translation of this License, and all the license notices in the Document, and any Warranty Disclaimers, provided that you also include the original English version of this License and the original versions of those notices and disclaimers. In case of a disagreement between the translation and the original version of this License or a notice or disclaimer, the original version will prevail.

If a section in the Document is Entitled "Acknowledgements", "Dedications", or "History", the requirement (section 4) to Preserve its Title (section 1) will typically require changing the actual title.

# 9. TERMINATION

You may not copy, modify, sublicense, or distribute the Document except as expressly provided under this License. Any attempt otherwise to copy, modify, sublicense, or distribute it is void, and will automatically terminate your rights under this License.

However, if you cease all violation of this License, then your license from a particular copyright holder is reinstated (a) provisionally, unless and until the copyright holder explicitly and finally terminates your license, and (b) permanently, if the copyright holder fails to notify you of the violation by some reasonable means prior to 60 days after the cessation.

Moreover, your license from a particular copyright holder is reinstated permanently if the copyright holder notifies you of the violation by some reasonable means, this is the first time you have received notice of violation of this License (for any work) from that copyright holder, and you cure the violation prior to 30 days after your receipt of the notice.

Termination of your rights under this section does not terminate the licenses of parties who have received copies or rights from you under this License. If your rights have been terminated and not permanently reinstated, receipt of a copy of some or all of the same material does not give you any rights to use it.

#### 10. FUTURE REVISIONS OF THIS LICENSE

The Free Software Foundation may publish new, revised versions of the GNU Free Documentation License from time to time. Such new versions will be similar in spirit to the present version, but may differ in detail to address new problems or concerns. See http://www.gnu.org/copyleft/.

Each version of the License is given a distinguishing version number. If the Document specifies that a particular numbered version of this License "or any later version" applies to it, you have the option of following the terms and conditions either of that specified version or of any later version that has been published (not as a draft) by the Free Software Foundation. If the Document does not specify a version number of this License, you may choose any version ever published (not as a draft) by the Free Software Foundation. If the Document specifies that a proxy can decide which future versions of this License can be used, that proxy's public statement of acceptance of a version permanently authorizes you to choose that version for the

#### Document.

#### 11. RELICENSING

"Massive Multiauthor Collaboration Site" (or "MMC Site") means any World Wide Web server that publishes copyrightable works and also provides prominent facilities for anybody to edit those works. A public wiki that anybody can edit is an example of such a server. A "Massive Multiauthor Collaboration" (or "MMC") contained in the site means any set of copyrightable works thus published on the MMC site.

"CC-BY-SA" means the Creative Commons Attribution-Share Alike 3.0 license published by Creative Commons Corporation, a not-for-profit corporation with a principal place of business in San Francisco, California, as well as future copyleft versions of that license published by that same organization.

"Incorporate" means to publish or republish a Document, in whole or in part, as part of another Document.

An MMC is "eligible for relicensing" if it is licensed under this License, and if all works that were first published under this License somewhere other than this MMC, and subsequently incorporated in whole or in part into the MMC, (1) had no cover texts or invariant sections, and (2) were thus incorporated prior to November 1, 2008.

The operator of an MMC Site may republish an MMC contained in the site under CC-BY-SA on the same site at any time before August 1, 2009, provided the MMC is eligible for relicensing.

# ADDENDUM: How to use this License for your documents

To use this License in a document you have written, include a copy of the License in the document and put the following copyright and license notices just after the title page:

#### Copyright (c) YEAR YOUR NAME.

 Permission is granted to copy, distribute and/or modify this document under the terms of the GNU Free Documentation License, Version 1.3 or any later version published by the Free Software Foundation; with no Invariant Sections, no Front-Cover Texts, and no Back-Cover Texts. A copy of the license is included in the section entitled "GNU Free Documentation License".

If you have Invariant Sections, Front-Cover Texts and Back-Cover Texts, replace the "with...Texts." line with this:

 with the Invariant Sections being LIST THEIR TITLES, with the Front-Cover Texts being LIST, and with the Back-Cover Texts being LIST.

If you have Invariant Sections without Cover Texts, or some other combination of the three, merge those two alternatives to suit the situation.

If your document contains nontrivial examples of program code, we recommend releasing these examples in parallel under your choice of free software license, such as the GNU General Public License, to permit their use in free software.

> GNU GENERAL PUBLIC LICENSE Version 3, 29 June 2007

Copyright (C) 2007 Free Software Foundation, Inc. <http://fsf.org/> Everyone is permitted to copy and distribute verbatim copies of this license document, but changing it is not allowed.

Preamble

 The GNU General Public License is a free, copyleft license for software and other kinds of works.

 The licenses for most software and other practical works are designed to take away your freedom to share and change the works. By contrast, the GNU General Public License is intended to guarantee your freedom to share and change all versions of a program--to make sure it remains free software for all its users. We, the Free Software Foundation, use the GNU General Public License for most of our software; it applies also to any other work released this way by its authors. You can apply it to your programs, too.

 When we speak of free software, we are referring to freedom, not price. Our General Public Licenses are designed to make sure that you have the freedom to distribute copies of free software (and charge for them if you wish), that you receive source code or can get it if you want it, that you can change the software or use pieces of it in new free programs, and that you know you can do these things.

 To protect your rights, we need to prevent others from denying you these rights or asking you to surrender the rights. Therefore, you have certain responsibilities if you distribute copies of the software, or if you modify it: responsibilities to respect the freedom of others.

 For example, if you distribute copies of such a program, whether gratis or for a fee, you must pass on to the recipients the same freedoms that you received. You must make sure that they, too, receive or can get the source code. And you must show them these terms so they know their rights.

 Developers that use the GNU GPL protect your rights with two steps: (1) assert copyright on the software, and (2) offer you this License giving you legal permission to copy, distribute and/or modify it.

 For the developers' and authors' protection, the GPL clearly explains that there is no warranty for this free software. For both users' and authors' sake, the GPL requires that modified versions be marked as changed, so that their problems will not be attributed erroneously to authors of previous versions.

 Some devices are designed to deny users access to install or run modified versions of the software inside them, although the manufacturer can do so. This is fundamentally incompatible with the aim of protecting users' freedom to change the software. The systematic pattern of such abuse occurs in the area of products for individuals to use, which is precisely where it is most unacceptable. Therefore, we have designed this version of the GPL to prohibit the practice for those products. If such problems arise substantially in other domains, we stand ready to extend this provision to those domains in future versions of the GPL, as needed to protect the freedom of users.

 Finally, every program is threatened constantly by software patents. States should not allow patents to restrict development and use of software on general-purpose computers, but in those that do, we wish to avoid the special danger that patents applied to a free program could make it effectively proprietary. To prevent this, the GPL assures that patents cannot be used to render the program non-free.

 The precise terms and conditions for copying, distribution and modification follow.

# TERMS AND CONDITIONS

#### 0. Definitions.

"This License" refers to version 3 of the GNU General Public License.

 "Copyright" also means copyright-like laws that apply to other kinds of works, such as semiconductor masks.

 "The Program" refers to any copyrightable work licensed under this License. Each licensee is addressed as "you". "Licensees" and "recipients" may be individuals or organizations.

 To "modify" a work means to copy from or adapt all or part of the work in a fashion requiring copyright permission, other than the making of an

exact copy. The resulting work is called a "modified version" of the earlier work or a work "based on" the earlier work.

 A "covered work" means either the unmodified Program or a work based on the Program.

 To "propagate" a work means to do anything with it that, without permission, would make you directly or secondarily liable for infringement under applicable copyright law, except executing it on a computer or modifying a private copy. Propagation includes copying, distribution (with or without modification), making available to the public, and in some countries other activities as well.

 To "convey" a work means any kind of propagation that enables other parties to make or receive copies. Mere interaction with a user through a computer network, with no transfer of a copy, is not conveying.

 An interactive user interface displays "Appropriate Legal Notices" to the extent that it includes a convenient and prominently visible feature that (1) displays an appropriate copyright notice, and (2) tells the user that there is no warranty for the work (except to the extent that warranties are provided), that licensees may convey the work under this License, and how to view a copy of this License. If the interface presents a list of user commands or options, such as a menu, a prominent item in the list meets this criterion.

#### 1. Source Code.

 The "source code" for a work means the preferred form of the work for making modifications to it. "Object code" means any non-source form of a work.

 A "Standard Interface" means an interface that either is an official standard defined by a recognized standards body, or, in the case of interfaces specified for a particular programming language, one that is widely used among developers working in that language.

 The "System Libraries" of an executable work include anything, other than the work as a whole, that (a) is included in the normal form of packaging a Major Component, but which is not part of that Major Component, and (b) serves only to enable use of the work with that Major Component, or to implement a Standard Interface for which an implementation is available to the public in source code form. A "Major Component", in this context, means a major essential component (kernel, window system, and so on) of the specific operating system (if any) on which the executable work runs, or a compiler used to produce the work, or an object code interpreter used to run it.

 The "Corresponding Source" for a work in object code form means all the source code needed to generate, install, and (for an executable work) run the object code and to modify the work, including scripts to control those activities. However, it does not include the work's System Libraries, or general-purpose tools or generally available free programs which are used unmodified in performing those activities but which are not part of the work. For example, Corresponding Source includes interface definition files associated with source files for the work, and the source code for shared libraries and dynamically linked subprograms that the work is specifically designed to require, such as by intimate data communication or control flow between those subprograms and other parts of the work.

 The Corresponding Source need not include anything that users can regenerate automatically from other parts of the Corresponding Source.

 The Corresponding Source for a work in source code form is that same work.

#### 2. Basic Permissions.

 All rights granted under this License are granted for the term of copyright on the Program, and are irrevocable provided the stated conditions are met. This License explicitly affirms your unlimited permission to run the unmodified Program. The output from running a covered work is covered by this License only if the output, given its content, constitutes a covered work. This License acknowledges your rights of fair use or other equivalent, as provided by copyright law.

 You may make, run and propagate covered works that you do not convey, without conditions so long as your license otherwise remains in force. You may convey covered works to others for the sole purpose of having them make modifications exclusively for you, or provide you with facilities for running those works, provided that you comply with the terms of this License in conveying all material for which you do not control copyright. Those thus making or running the covered works for you must do so exclusively on your behalf, under your direction and control, on terms that prohibit them from making any copies of your copyrighted material outside their relationship with you.

 Conveying under any other circumstances is permitted solely under the conditions stated below. Sublicensing is not allowed; section 10 makes it unnecessary.

3. Protecting Users' Legal Rights From Anti-Circumvention Law.

No covered work shall be deemed part of an effective technological

measure under any applicable law fulfilling obligations under article 11 of the WIPO copyright treaty adopted on 20 December 1996, or similar laws prohibiting or restricting circumvention of such measures.

 When you convey a covered work, you waive any legal power to forbid circumvention of technological measures to the extent such circumvention is effected by exercising rights under this License with respect to the covered work, and you disclaim any intention to limit operation or modification of the work as a means of enforcing, against the work's users, your or third parties' legal rights to forbid circumvention of technological measures.

#### 4. Conveying Verbatim Copies.

 You may convey verbatim copies of the Program's source code as you receive it, in any medium, provided that you conspicuously and appropriately publish on each copy an appropriate copyright notice; keep intact all notices stating that this License and any non-permissive terms added in accord with section 7 apply to the code; keep intact all notices of the absence of any warranty; and give all recipients a copy of this License along with the Program.

 You may charge any price or no price for each copy that you convey, and you may offer support or warranty protection for a fee.

#### 5. Conveying Modified Source Versions.

 You may convey a work based on the Program, or the modifications to produce it from the Program, in the form of source code under the terms of section 4, provided that you also meet all of these conditions:

 a) The work must carry prominent notices stating that you modified it, and giving a relevant date.

 b) The work must carry prominent notices stating that it is released under this License and any conditions added under section 7. This requirement modifies the requirement in section 4 to "keep intact all notices".

 c) You must license the entire work, as a whole, under this License to anyone who comes into possession of a copy. This License will therefore apply, along with any applicable section 7 additional terms, to the whole of the work, and all its parts, regardless of how they are packaged. This License gives no permission to license the work in any other way, but it does not invalidate such permission if you have separately received it.

 d) If the work has interactive user interfaces, each must display Appropriate Legal Notices; however, if the Program has interactive interfaces that do not display Appropriate Legal Notices, your work need not make them do so.

 A compilation of a covered work with other separate and independent works, which are not by their nature extensions of the covered work, and which are not combined with it such as to form a larger program, in or on a volume of a storage or distribution medium, is called an "aggregate" if the compilation and its resulting copyright are not used to limit the access or legal rights of the compilation's users beyond what the individual works permit. Inclusion of a covered work in an aggregate does not cause this License to apply to the other parts of the aggregate.

6. Conveying Non-Source Forms.

 You may convey a covered work in object code form under the terms of sections 4 and 5, provided that you also convey the machine-readable Corresponding Source under the terms of this License, in one of these ways:

 a) Convey the object code in, or embodied in, a physical product (including a physical distribution medium), accompanied by the Corresponding Source fixed on a durable physical medium customarily used for software interchange.

 b) Convey the object code in, or embodied in, a physical product (including a physical distribution medium), accompanied by a written offer, valid for at least three years and valid for as long as you offer spare parts or customer support for that product model, to give anyone who possesses the object code either (1) a copy of the Corresponding Source for all the software in the product that is covered by this License, on a durable physical medium customarily used for software interchange, for a price no more than your reasonable cost of physically performing this conveying of source, or (2) access to copy the Corresponding Source from a network server at no charge.

 c) Convey individual copies of the object code with a copy of the written offer to provide the Corresponding Source. This alternative is allowed only occasionally and noncommercially, and only if you received the object code with such an offer, in accord with subsection 6b.

 d) Convey the object code by offering access from a designated place (gratis or for a charge), and offer equivalent access to the Corresponding Source in the same way through the same place at no  further charge. You need not require recipients to copy the Corresponding Source along with the object code. If the place to copy the object code is a network server, the Corresponding Source may be on a different server (operated by you or a third party) that supports equivalent copying facilities, provided you maintain clear directions next to the object code saying where to find the Corresponding Source. Regardless of what server hosts the Corresponding Source, you remain obligated to ensure that it is available for as long as needed to satisfy these requirements.

 e) Convey the object code using peer-to-peer transmission, provided you inform other peers where the object code and Corresponding Source of the work are being offered to the general public at no charge under subsection 6d.

 A separable portion of the object code, whose source code is excluded from the Corresponding Source as a System Library, need not be included in conveying the object code work.

 A "User Product" is either (1) a "consumer product", which means any tangible personal property which is normally used for personal, family, or household purposes, or (2) anything designed or sold for incorporation into a dwelling. In determining whether a product is a consumer product, doubtful cases shall be resolved in favor of coverage. For a particular product received by a particular user, "normally used" refers to a typical or common use of that class of product, regardless of the status of the particular user or of the way in which the particular user actually uses, or expects or is expected to use, the product. A product is a consumer product regardless of whether the product has substantial commercial, industrial or non-consumer uses, unless such uses represent the only significant mode of use of the product.

 "Installation Information" for a User Product means any methods, procedures, authorization keys, or other information required to install and execute modified versions of a covered work in that User Product from a modified version of its Corresponding Source. The information must suffice to ensure that the continued functioning of the modified object code is in no case prevented or interfered with solely because modification has been made.

 If you convey an object code work under this section in, or with, or specifically for use in, a User Product, and the conveying occurs as part of a transaction in which the right of possession and use of the User Product is transferred to the recipient in perpetuity or for a fixed term (regardless of how the transaction is characterized), the Corresponding Source conveyed under this section must be accompanied by the Installation Information. But this requirement does not apply if neither you nor any third party retains the ability to install

modified object code on the User Product (for example, the work has been installed in ROM).

 The requirement to provide Installation Information does not include a requirement to continue to provide support service, warranty, or updates for a work that has been modified or installed by the recipient, or for the User Product in which it has been modified or installed. Access to a network may be denied when the modification itself materially and adversely affects the operation of the network or violates the rules and protocols for communication across the network.

 Corresponding Source conveyed, and Installation Information provided, in accord with this section must be in a format that is publicly documented (and with an implementation available to the public in source code form), and must require no special password or key for unpacking, reading or copying.

## 7. Additional Terms.

 "Additional permissions" are terms that supplement the terms of this License by making exceptions from one or more of its conditions. Additional permissions that are applicable to the entire Program shall be treated as though they were included in this License, to the extent that they are valid under applicable law. If additional permissions apply only to part of the Program, that part may be used separately under those permissions, but the entire Program remains governed by this License without regard to the additional permissions.

 When you convey a copy of a covered work, you may at your option remove any additional permissions from that copy, or from any part of it. (Additional permissions may be written to require their own removal in certain cases when you modify the work.) You may place additional permissions on material, added by you to a covered work, for which you have or can give appropriate copyright permission.

 Notwithstanding any other provision of this License, for material you add to a covered work, you may (if authorized by the copyright holders of that material) supplement the terms of this License with terms:

 a) Disclaiming warranty or limiting liability differently from the terms of sections 15 and 16 of this License; or

 b) Requiring preservation of specified reasonable legal notices or author attributions in that material or in the Appropriate Legal Notices displayed by works containing it; or

 c) Prohibiting misrepresentation of the origin of that material, or requiring that modified versions of such material be marked in

 d) Limiting the use for publicity purposes of names of licensors or authors of the material; or

 e) Declining to grant rights under trademark law for use of some trade names, trademarks, or service marks; or

 f) Requiring indemnification of licensors and authors of that material by anyone who conveys the material (or modified versions of it) with contractual assumptions of liability to the recipient, for any liability that these contractual assumptions directly impose on those licensors and authors.

 All other non-permissive additional terms are considered "further restrictions" within the meaning of section 10. If the Program as you received it, or any part of it, contains a notice stating that it is governed by this License along with a term that is a further restriction, you may remove that term. If a license document contains a further restriction but permits relicensing or conveying under this License, you may add to a covered work material governed by the terms of that license document, provided that the further restriction does not survive such relicensing or conveying.

 If you add terms to a covered work in accord with this section, you must place, in the relevant source files, a statement of the additional terms that apply to those files, or a notice indicating where to find the applicable terms.

 Additional terms, permissive or non-permissive, may be stated in the form of a separately written license, or stated as exceptions; the above requirements apply either way.

# 8. Termination.

 You may not propagate or modify a covered work except as expressly provided under this License. Any attempt otherwise to propagate or modify it is void, and will automatically terminate your rights under this License (including any patent licenses granted under the third paragraph of section 11).

 However, if you cease all violation of this License, then your license from a particular copyright holder is reinstated (a) provisionally, unless and until the copyright holder explicitly and finally terminates your license, and (b) permanently, if the copyright holder fails to notify you of the violation by some reasonable means prior to 60 days after the cessation.

 Moreover, your license from a particular copyright holder is reinstated permanently if the copyright holder notifies you of the violation by some reasonable means, this is the first time you have received notice of violation of this License (for any work) from that copyright holder, and you cure the violation prior to 30 days after your receipt of the notice.

 Termination of your rights under this section does not terminate the licenses of parties who have received copies or rights from you under this License. If your rights have been terminated and not permanently reinstated, you do not qualify to receive new licenses for the same material under section 10.

#### 9. Acceptance Not Required for Having Copies.

 You are not required to accept this License in order to receive or run a copy of the Program. Ancillary propagation of a covered work occurring solely as a consequence of using peer-to-peer transmission to receive a copy likewise does not require acceptance. However, nothing other than this License grants you permission to propagate or modify any covered work. These actions infringe copyright if you do not accept this License. Therefore, by modifying or propagating a covered work, you indicate your acceptance of this License to do so.

#### 10. Automatic Licensing of Downstream Recipients.

 Each time you convey a covered work, the recipient automatically receives a license from the original licensors, to run, modify and propagate that work, subject to this License. You are not responsible for enforcing compliance by third parties with this License.

 An "entity transaction" is a transaction transferring control of an organization, or substantially all assets of one, or subdividing an organization, or merging organizations. If propagation of a covered work results from an entity transaction, each party to that transaction who receives a copy of the work also receives whatever licenses to the work the party's predecessor in interest had or could give under the previous paragraph, plus a right to possession of the Corresponding Source of the work from the predecessor in interest, if the predecessor has it or can get it with reasonable efforts.

 You may not impose any further restrictions on the exercise of the rights granted or affirmed under this License. For example, you may not impose a license fee, royalty, or other charge for exercise of rights granted under this License, and you may not initiate litigation (including a cross-claim or counterclaim in a lawsuit) alleging that any patent claim is infringed by making, using, selling, offering for sale, or importing the Program or any portion of it.

#### 11. Patents.

 A "contributor" is a copyright holder who authorizes use under this License of the Program or a work on which the Program is based. The work thus licensed is called the contributor's "contributor version".

 A contributor's "essential patent claims" are all patent claims owned or controlled by the contributor, whether already acquired or hereafter acquired, that would be infringed by some manner, permitted by this License, of making, using, or selling its contributor version, but do not include claims that would be infringed only as a consequence of further modification of the contributor version. For purposes of this definition, "control" includes the right to grant patent sublicenses in a manner consistent with the requirements of this License.

 Each contributor grants you a non-exclusive, worldwide, royalty-free patent license under the contributor's essential patent claims, to make, use, sell, offer for sale, import and otherwise run, modify and propagate the contents of its contributor version.

 In the following three paragraphs, a "patent license" is any express agreement or commitment, however denominated, not to enforce a patent (such as an express permission to practice a patent or covenant not to sue for patent infringement). To "grant" such a patent license to a party means to make such an agreement or commitment not to enforce a patent against the party.

 If you convey a covered work, knowingly relying on a patent license, and the Corresponding Source of the work is not available for anyone to copy, free of charge and under the terms of this License, through a publicly available network server or other readily accessible means, then you must either (1) cause the Corresponding Source to be so available, or (2) arrange to deprive yourself of the benefit of the patent license for this particular work, or (3) arrange, in a manner consistent with the requirements of this License, to extend the patent license to downstream recipients. "Knowingly relying" means you have actual knowledge that, but for the patent license, your conveying the covered work in a country, or your recipient's use of the covered work in a country, would infringe one or more identifiable patents in that country that you have reason to believe are valid.

 If, pursuant to or in connection with a single transaction or arrangement, you convey, or propagate by procuring conveyance of, a covered work, and grant a patent license to some of the parties receiving the covered work authorizing them to use, propagate, modify or convey a specific copy of the covered work, then the patent license

you grant is automatically extended to all recipients of the covered work and works based on it.

 A patent license is "discriminatory" if it does not include within the scope of its coverage, prohibits the exercise of, or is conditioned on the non-exercise of one or more of the rights that are specifically granted under this License. You may not convey a covered work if you are a party to an arrangement with a third party that is in the business of distributing software, under which you make payment to the third party based on the extent of your activity of conveying the work, and under which the third party grants, to any of the parties who would receive the covered work from you, a discriminatory patent license (a) in connection with copies of the covered work conveyed by you (or copies made from those copies), or (b) primarily for and in connection with specific products or compilations that contain the covered work, unless you entered into that arrangement, or that patent license was granted, prior to 28 March 2007.

 Nothing in this License shall be construed as excluding or limiting any implied license or other defenses to infringement that may otherwise be available to you under applicable patent law.

#### 12. No Surrender of Others' Freedom.

 If conditions are imposed on you (whether by court order, agreement or otherwise) that contradict the conditions of this License, they do not excuse you from the conditions of this License. If you cannot convey a covered work so as to satisfy simultaneously your obligations under this License and any other pertinent obligations, then as a consequence you may not convey it at all. For example, if you agree to terms that obligate you to collect a royalty for further conveying from those to whom you convey the Program, the only way you could satisfy both those terms and this License would be to refrain entirely from conveying the Program.

#### 13. Use with the GNU Affero General Public License.

 Notwithstanding any other provision of this License, you have permission to link or combine any covered work with a work licensed under version 3 of the GNU Affero General Public License into a single combined work, and to convey the resulting work. The terms of this License will continue to apply to the part which is the covered work, but the special requirements of the GNU Affero General Public License, section 13, concerning interaction through a network will apply to the combination as such.

14. Revised Versions of this License.

The Free Software Foundation may publish revised and/or new versions of

the GNU General Public License from time to time. Such new versions will be similar in spirit to the present version, but may differ in detail to address new problems or concerns.

 Each version is given a distinguishing version number. If the Program specifies that a certain numbered version of the GNU General Public License "or any later version" applies to it, you have the option of following the terms and conditions either of that numbered version or of any later version published by the Free Software Foundation. If the Program does not specify a version number of the GNU General Public License, you may choose any version ever published by the Free Software Foundation.

 If the Program specifies that a proxy can decide which future versions of the GNU General Public License can be used, that proxy's public statement of acceptance of a version permanently authorizes you to choose that version for the Program.

 Later license versions may give you additional or different permissions. However, no additional obligations are imposed on any author or copyright holder as a result of your choosing to follow a later version.

# 15. Disclaimer of Warranty.

 THERE IS NO WARRANTY FOR THE PROGRAM, TO THE EXTENT PERMITTED BY APPLICABLE LAW. EXCEPT WHEN OTHERWISE STATED IN WRITING THE COPYRIGHT HOLDERS AND/OR OTHER PARTIES PROVIDE THE PROGRAM "AS IS" WITHOUT WARRANTY OF ANY KIND, EITHER EXPRESSED OR IMPLIED, INCLUDING, BUT NOT LIMITED TO, THE IMPLIED WARRANTIES OF MERCHANTABILITY AND FITNESS FOR A PARTICULAR PURPOSE. THE ENTIRE RISK AS TO THE QUALITY AND PERFORMANCE OF THE PROGRAM IS WITH YOU. SHOULD THE PROGRAM PROVE DEFECTIVE, YOU ASSUME THE COST OF ALL NECESSARY SERVICING, REPAIR OR CORRECTION.

16. Limitation of Liability.

 IN NO EVENT UNLESS REQUIRED BY APPLICABLE LAW OR AGREED TO IN WRITING WILL ANY COPYRIGHT HOLDER, OR ANY OTHER PARTY WHO MODIFIES AND/OR CONVEYS THE PROGRAM AS PERMITTED ABOVE, BE LIABLE TO YOU FOR DAMAGES, INCLUDING ANY GENERAL, SPECIAL, INCIDENTAL OR CONSEQUENTIAL DAMAGES ARISING OUT OF THE USE OR INABILITY TO USE THE PROGRAM (INCLUDING BUT NOT LIMITED TO LOSS OF DATA OR DATA BEING RENDERED INACCURATE OR LOSSES SUSTAINED BY YOU OR THIRD PARTIES OR A FAILURE OF THE PROGRAM TO OPERATE WITH ANY OTHER PROGRAMS), EVEN IF SUCH HOLDER OR OTHER PARTY HAS BEEN ADVISED OF THE POSSIBILITY OF SUCH DAMAGES.

17. Interpretation of Sections 15 and 16.

 If the disclaimer of warranty and limitation of liability provided above cannot be given local legal effect according to their terms, reviewing courts shall apply local law that most closely approximates an absolute waiver of all civil liability in connection with the Program, unless a warranty or assumption of liability accompanies a copy of the Program in return for a fee.

#### END OF TERMS AND CONDITIONS

How to Apply These Terms to Your New Programs

 If you develop a new program, and you want it to be of the greatest possible use to the public, the best way to achieve this is to make it free software which everyone can redistribute and change under these terms.

 To do so, attach the following notices to the program. It is safest to attach them to the start of each source file to most effectively state the exclusion of warranty; and each file should have at least the "copyright" line and a pointer to where the full notice is found.

 $\leq$  one line to give the program's name and a brief idea of what it does. $\geq$ Copyright  $(C)$  <year > <name of author>

 This program is free software: you can redistribute it and/or modify it under the terms of the GNU General Public License as published by the Free Software Foundation, either version 3 of the License, or (at your option) any later version.

 This program is distributed in the hope that it will be useful, but WITHOUT ANY WARRANTY; without even the implied warranty of MERCHANTABILITY or FITNESS FOR A PARTICULAR PURPOSE. See the GNU General Public License for more details.

 You should have received a copy of the GNU General Public License along with this program. If not, see <http://www.gnu.org/licenses/>.

Also add information on how to contact you by electronic and paper mail.

 If the program does terminal interaction, make it output a short notice like this when it starts in an interactive mode:

 $\langle$  sprogram $\rangle$  Copyright (C)  $\langle$  vear $\rangle$   $\langle$  name of author $\rangle$  This program comes with ABSOLUTELY NO WARRANTY; for details type `show w'. This is free software, and you are welcome to redistribute it under certain conditions; type `show c' for details.

The hypothetical commands `show w' and `show c' should show the appropriate parts of the General Public License. Of course, your program's commands

might be different; for a GUI interface, you would use an "about box".

 You should also get your employer (if you work as a programmer) or school, if any, to sign a "copyright disclaimer" for the program, if necessary. For more information on this, and how to apply and follow the GNU GPL, see <http://www.gnu.org/licenses/>.

 The GNU General Public License does not permit incorporating your program into proprietary programs. If your program is a subroutine library, you may consider it more useful to permit linking proprietary applications with the library. If this is what you want to do, use the GNU Lesser General Public License instead of this License. But first, please read <http://www.gnu.org/philosophy/why-not-lgpl.html>. @c The GNU Free Documentation License. @center Version 1.3, 3 November 2008

@c This file is intended to be included within another document, @c hence no sectioning command or @node.

#### @display

Copyright @copyright{} 2000, 2001, 2002, 2007, 2008 Free Software Foundation, Inc. @uref{http://fsf.org/}

Everyone is permitted to copy and distribute verbatim copies of this license document, but changing it is not allowed. @end display

@enumerate 0 @item PREAMBLE

The purpose of this License is to make a manual, textbook, or other functional and useful document @dfn{free} in the sense of freedom: to assure everyone the effective freedom to copy and redistribute it, with or without modifying it, either commercially or noncommercially. Secondarily, this License preserves for the author and publisher a way to get credit for their work, while not being considered responsible for modifications made by others.

This License is a kind of ``copyleft'', which means that derivative works of the document must themselves be free in the same sense. It complements the GNU General Public License, which is a copyleft license designed for free software.

We have designed this License in order to use it for manuals for free software, because free software needs free documentation: a free program should come with manuals providing the same freedoms that the software does. But this License is not limited to software manuals:

it can be used for any textual work, regardless of subject matter or whether it is published as a printed book. We recommend this License principally for works whose purpose is instruction or reference.

# @item

# APPLICABILITY AND DEFINITIONS

This License applies to any manual or other work, in any medium, that contains a notice placed by the copyright holder saying it can be distributed under the terms of this License. Such a notice grants a world-wide, royalty-free license, unlimited in duration, to use that work under the conditions stated herein. The ``Document'', below, refers to any such manual or work. Any member of the public is a licensee, and is addressed as ``you''. You accept the license if you copy, modify or distribute the work in a way requiring permission under copyright law.

A ``Modified Version'' of the Document means any work containing the Document or a portion of it, either copied verbatim, or with modifications and/or translated into another language.

A ``Secondary Section'' is a named appendix or a front-matter section of the Document that deals exclusively with the relationship of the publishers or authors of the Document to the Document's overall subject (or to related matters) and contains nothing that could fall directly within that overall subject. (Thus, if the Document is in part a textbook of mathematics, a Secondary Section may not explain any mathematics.) The relationship could be a matter of historical connection with the subject or with related matters, or of legal, commercial, philosophical, ethical or political position regarding them.

The ``Invariant Sections'' are certain Secondary Sections whose titles are designated, as being those of Invariant Sections, in the notice that says that the Document is released under this License. If a section does not fit the above definition of Secondary then it is not allowed to be designated as Invariant. The Document may contain zero Invariant Sections. If the Document does not identify any Invariant Sections then there are none.

The ``Cover Texts'' are certain short passages of text that are listed, as Front-Cover Texts or Back-Cover Texts, in the notice that says that the Document is released under this License. A Front-Cover Text may be at most 5 words, and a Back-Cover Text may be at most 25 words.

A ``Transparent'' copy of the Document means a machine-readable copy, represented in a format whose specification is available to the general public, that is suitable for revising the document

straightforwardly with generic text editors or (for images composed of pixels) generic paint programs or (for drawings) some widely available drawing editor, and that is suitable for input to text formatters or for automatic translation to a variety of formats suitable for input to text formatters. A copy made in an otherwise Transparent file format whose markup, or absence of markup, has been arranged to thwart or discourage subsequent modification by readers is not Transparent. An image format is not Transparent if used for any substantial amount of text. A copy that is not ``Transparent'' is called ``Opaque''.

Examples of suitable formats for Transparent copies include plain @sc{ascii} without markup, Texinfo input format, La@TeX{} input format, @acronym{SGML} or @acronym{XML} using a publicly available @acronym{DTD}, and standard-conforming simple @acronym{HTML}, PostScript or @acronym{PDF} designed for human modification. Examples of transparent image formats include @acronym{PNG}, @acronym{XCF} and @acronym{JPG}. Opaque formats include proprietary formats that can be read and edited only by proprietary word processors, @acronym{SGML} or @acronym{XML} for which the @acronym{DTD} and/or processing tools are not generally available, and the machine-generated @acronym{HTML}, PostScript or @acronym{PDF} produced by some word processors for output purposes only.

The ``Title Page'' means, for a printed book, the title page itself, plus such following pages as are needed to hold, legibly, the material this License requires to appear in the title page. For works in formats which do not have any title page as such, ``Title Page'' means the text near the most prominent appearance of the work's title, preceding the beginning of the body of the text.

The ``publisher'' means any person or entity that distributes copies of the Document to the public.

A section ``Entitled XYZ'' means a named subunit of the Document whose title either is precisely XYZ or contains XYZ in parentheses following text that translates XYZ in another language. (Here XYZ stands for a specific section name mentioned below, such as "Acknowledgements", ``Dedications'', ``Endorsements'', or ``History''.) To ``Preserve the Title'' of such a section when you modify the Document means that it remains a section "Entitled XYZ" according to this definition.

The Document may include Warranty Disclaimers next to the notice which states that this License applies to the Document. These Warranty Disclaimers are considered to be included by reference in this License, but only as regards disclaiming warranties: any other implication that these Warranty Disclaimers may have is void and has no effect on the meaning of this License.

# @item VERBATIM COPYING

You may copy and distribute the Document in any medium, either commercially or noncommercially, provided that this License, the copyright notices, and the license notice saying this License applies to the Document are reproduced in all copies, and that you add no other conditions whatsoever to those of this License. You may not use technical measures to obstruct or control the reading or further copying of the copies you make or distribute. However, you may accept compensation in exchange for copies. If you distribute a large enough number of copies you must also follow the conditions in section 3.

You may also lend copies, under the same conditions stated above, and you may publicly display copies.

# @item COPYING IN QUANTITY

If you publish printed copies (or copies in media that commonly have printed covers) of the Document, numbering more than 100, and the Document's license notice requires Cover Texts, you must enclose the copies in covers that carry, clearly and legibly, all these Cover Texts: Front-Cover Texts on the front cover, and Back-Cover Texts on the back cover. Both covers must also clearly and legibly identify you as the publisher of these copies. The front cover must present the full title with all words of the title equally prominent and visible. You may add other material on the covers in addition. Copying with changes limited to the covers, as long as they preserve the title of the Document and satisfy these conditions, can be treated as verbatim copying in other respects.

If the required texts for either cover are too voluminous to fit legibly, you should put the first ones listed (as many as fit reasonably) on the actual cover, and continue the rest onto adjacent pages.

If you publish or distribute Opaque copies of the Document numbering more than 100, you must either include a machine-readable Transparent copy along with each Opaque copy, or state in or with each Opaque copy a computer-network location from which the general network-using public has access to download using public-standard network protocols a complete Transparent copy of the Document, free of added material. If you use the latter option, you must take reasonably prudent steps, when you begin distribution of Opaque copies in quantity, to ensure that this Transparent copy will remain thus accessible at the stated location until at least one year after the last time you distribute an Opaque copy (directly or through your agents or retailers) of that

edition to the public.

It is requested, but not required, that you contact the authors of the Document well before redistributing any large number of copies, to give them a chance to provide you with an updated version of the Document.

# @item MODIFICATIONS

You may copy and distribute a Modified Version of the Document under the conditions of sections 2 and 3 above, provided that you release the Modified Version under precisely this License, with the Modified Version filling the role of the Document, thus licensing distribution and modification of the Modified Version to whoever possesses a copy of it. In addition, you must do these things in the Modified Version:

#### @enumerate A

#### @item

Use in the Title Page (and on the covers, if any) a title distinct from that of the Document, and from those of previous versions (which should, if there were any, be listed in the History section of the Document). You may use the same title as a previous version if the original publisher of that version gives permission.

#### @item

List on the Title Page, as authors, one or more persons or entities responsible for authorship of the modifications in the Modified Version, together with at least five of the principal authors of the Document (all of its principal authors, if it has fewer than five), unless they release you from this requirement.

#### @item

State on the Title page the name of the publisher of the Modified Version, as the publisher.

#### @item

Preserve all the copyright notices of the Document.

#### @item

Add an appropriate copyright notice for your modifications adjacent to the other copyright notices.

# @item

Include, immediately after the copyright notices, a license notice giving the public permission to use the Modified Version under the terms of this License, in the form shown in the Addendum below.

### @item

Preserve in that license notice the full lists of Invariant Sections and required Cover Texts given in the Document's license notice.

@item

Include an unaltered copy of this License.

# @item

Preserve the section Entitled ``History'', Preserve its Title, and add to it an item stating at least the title, year, new authors, and publisher of the Modified Version as given on the Title Page. If there is no section Entitled ``History'' in the Document, create one stating the title, year, authors, and publisher of the Document as given on its Title Page, then add an item describing the Modified Version as stated in the previous sentence.

#### @item

Preserve the network location, if any, given in the Document for public access to a Transparent copy of the Document, and likewise the network locations given in the Document for previous versions it was based on. These may be placed in the ``History'' section. You may omit a network location for a work that was published at least four years before the Document itself, or if the original publisher of the version it refers to gives permission.

#### @item

For any section Entitled ``Acknowledgements'' or ``Dedications'', Preserve the Title of the section, and preserve in the section all the substance and tone of each of the contributor acknowledgements and/or dedications given therein.

#### @item

Preserve all the Invariant Sections of the Document, unaltered in their text and in their titles. Section numbers or the equivalent are not considered part of the section titles.

#### @item

Delete any section Entitled ``Endorsements''. Such a section may not be included in the Modified Version.

#### @item

Do not retitle any existing section to be Entitled ``Endorsements'' or to conflict in title with any Invariant Section.

@item Preserve any Warranty Disclaimers. @end enumerate

If the Modified Version includes new front-matter sections or

appendices that qualify as Secondary Sections and contain no material copied from the Document, you may at your option designate some or all of these sections as invariant. To do this, add their titles to the list of Invariant Sections in the Modified Version's license notice. These titles must be distinct from any other section titles.

You may add a section Entitled ``Endorsements'', provided it contains nothing but endorsements of your Modified Version by various parties---for example, statements of peer review or that the text has been approved by an organization as the authoritative definition of a standard.

You may add a passage of up to five words as a Front-Cover Text, and a passage of up to 25 words as a Back-Cover Text, to the end of the list of Cover Texts in the Modified Version. Only one passage of Front-Cover Text and one of Back-Cover Text may be added by (or through arrangements made by) any one entity. If the Document already includes a cover text for the same cover, previously added by you or by arrangement made by the same entity you are acting on behalf of, you may not add another; but you may replace the old one, on explicit permission from the previous publisher that added the old one.

The author(s) and publisher(s) of the Document do not by this License give permission to use their names for publicity for or to assert or imply endorsement of any Modified Version.

# @item COMBINING DOCUMENTS

You may combine the Document with other documents released under this License, under the terms defined in section 4 above for modified versions, provided that you include in the combination all of the Invariant Sections of all of the original documents, unmodified, and list them all as Invariant Sections of your combined work in its license notice, and that you preserve all their Warranty Disclaimers.

The combined work need only contain one copy of this License, and multiple identical Invariant Sections may be replaced with a single copy. If there are multiple Invariant Sections with the same name but different contents, make the title of each such section unique by adding at the end of it, in parentheses, the name of the original author or publisher of that section if known, or else a unique number. Make the same adjustment to the section titles in the list of Invariant Sections in the license notice of the combined work.

In the combination, you must combine any sections Entitled ``History'' in the various original documents, forming one section Entitled ``History''; likewise combine any sections Entitled ``Acknowledgements'',
and any sections Entitled ``Dedications''. You must delete all sections Entitled ``Endorsements.''

## @item COLLECTIONS OF DOCUMENTS

You may make a collection consisting of the Document and other documents released under this License, and replace the individual copies of this License in the various documents with a single copy that is included in the collection, provided that you follow the rules of this License for verbatim copying of each of the documents in all other respects.

You may extract a single document from such a collection, and distribute it individually under this License, provided you insert a copy of this License into the extracted document, and follow this License in all other respects regarding verbatim copying of that document.

### @item AGGREGATION WITH INDEPENDENT WORKS

A compilation of the Document or its derivatives with other separate and independent documents or works, in or on a volume of a storage or distribution medium, is called an ``aggregate'' if the copyright resulting from the compilation is not used to limit the legal rights of the compilation's users beyond what the individual works permit. When the Document is included in an aggregate, this License does not apply to the other works in the aggregate which are not themselves derivative works of the Document.

If the Cover Text requirement of section 3 is applicable to these copies of the Document, then if the Document is less than one half of the entire aggregate, the Document's Cover Texts may be placed on covers that bracket the Document within the aggregate, or the electronic equivalent of covers if the Document is in electronic form. Otherwise they must appear on printed covers that bracket the whole aggregate.

## @item TRANSLATION

Translation is considered a kind of modification, so you may distribute translations of the Document under the terms of section 4. Replacing Invariant Sections with translations requires special permission from their copyright holders, but you may include translations of some or all Invariant Sections in addition to the original versions of these Invariant Sections. You may include a translation of this License, and all the license notices in the Document, and any Warranty Disclaimers, provided that you also include

the original English version of this License and the original versions of those notices and disclaimers. In case of a disagreement between the translation and the original version of this License or a notice or disclaimer, the original version will prevail.

If a section in the Document is Entitled ``Acknowledgements'', ``Dedications'', or ``History'', the requirement (section 4) to Preserve its Title (section 1) will typically require changing the actual title.

# @item **TERMINATION**

You may not copy, modify, sublicense, or distribute the Document except as expressly provided under this License. Any attempt otherwise to copy, modify, sublicense, or distribute it is void, and will automatically terminate your rights under this License.

However, if you cease all violation of this License, then your license from a particular copyright holder is reinstated (a) provisionally, unless and until the copyright holder explicitly and finally terminates your license, and (b) permanently, if the copyright holder fails to notify you of the violation by some reasonable means prior to 60 days after the cessation.

Moreover, your license from a particular copyright holder is reinstated permanently if the copyright holder notifies you of the violation by some reasonable means, this is the first time you have received notice of violation of this License (for any work) from that copyright holder, and you cure the violation prior to 30 days after your receipt of the notice.

Termination of your rights under this section does not terminate the licenses of parties who have received copies or rights from you under this License. If your rights have been terminated and not permanently reinstated, receipt of a copy of some or all of the same material does not give you any rights to use it.

# @item FUTURE REVISIONS OF THIS LICENSE

The Free Software Foundation may publish new, revised versions of the GNU Free Documentation License from time to time. Such new versions will be similar in spirit to the present version, but may differ in detail to address new problems or concerns. See @uref{http://www.gnu.org/copyleft/}.

Each version of the License is given a distinguishing version number.

If the Document specifies that a particular numbered version of this License ``or any later version'' applies to it, you have the option of following the terms and conditions either of that specified version or of any later version that has been published (not as a draft) by the Free Software Foundation. If the Document does not specify a version number of this License, you may choose any version ever published (not as a draft) by the Free Software Foundation. If the Document specifies that a proxy can decide which future versions of this License can be used, that proxy's public statement of acceptance of a version permanently authorizes you to choose that version for the Document.

# @item RELICENSING

``Massive Multiauthor Collaboration Site'' (or ``MMC Site'') means any World Wide Web server that publishes copyrightable works and also provides prominent facilities for anybody to edit those works. A public wiki that anybody can edit is an example of such a server. A ``Massive Multiauthor Collaboration'' (or ``MMC'') contained in the site means any set of copyrightable works thus published on the MMC site.

``CC-BY-SA'' means the Creative Commons Attribution-Share Alike 3.0 license published by Creative Commons Corporation, a not-for-profit corporation with a principal place of business in San Francisco, California, as well as future copyleft versions of that license published by that same organization.

``Incorporate'' means to publish or republish a Document, in whole or in part, as part of another Document.

An MMC is ``eligible for relicensing'' if it is licensed under this License, and if all works that were first published under this License somewhere other than this MMC, and subsequently incorporated in whole or in part into the MMC, (1) had no cover texts or invariant sections, and (2) were thus incorporated prior to November 1, 2008.

The operator of an MMC Site may republish an MMC contained in the site under CC-BY-SA on the same site at any time before August 1, 2009, provided the MMC is eligible for relicensing.

#### @end enumerate

## @page @heading ADDENDUM: How to use this License for your documents

To use this License in a document you have written, include a copy of

the License in the document and put the following copyright and license notices just after the title page:

@smallexample

@group

 Copyright (C) @var{year} @var{your name}. Permission is granted to copy, distribute and/or modify this document under the terms of the GNU Free Documentation License, Version 1.3 or any later version published by the Free Software Foundation; with no Invariant Sections, no Front-Cover Texts, and no Back-Cover Texts. A copy of the license is included in the section entitled ``GNU Free Documentation License''. @end group @end smallexample

If you have Invariant Sections, Front-Cover Texts and Back-Cover Texts, replace the ``with@dots{}Texts.'' line with this:

@smallexample @group with the Invariant Sections being @var{list their titles}, with the Front-Cover Texts being @var{list}, and with the Back-Cover Texts being @var{list}. @end group @end smallexample

If you have Invariant Sections without Cover Texts, or some other combination of the three, merge those two alternatives to suit the situation.

If your document contains nontrivial examples of program code, we recommend releasing these examples in parallel under your choice of free software license, such as the GNU General Public License, to permit their use in free software.

@c Local Variables: @c ispell-local-pdict: "ispell-dict" @c End: Unless otherwise stated, all files in this directory are Copyright (C) 1991,1992,1993,1994,1995,1996,1997,1998,1999,2000,2001,2002,2003, 2004,2005,2006,2007,2008,2009,2010,2011 Free Software Foundation, Inc.

See the file COPYING in the bash distribution root directory for copying and usage restrictions.

The file ifs-posix.tests is Copyright (C) 2005 Glen Fowler.

This is Debian GNU/Linux's prepackaged version of the FSF's GNU Bash, the Bourne Again SHell.

This package was put together by Matthias Klose <doko@debian.org>, from the following sources:

bash: ftp.gnu.org:/pub/gnu/bash/bash-4.3.tar.gz

Bash homepage: http://tiswww.case.edu/php/chet/bash/bashtop.html

Copyright (C) 1987-2014 Free Software Foundation, Inc.

Bash is free software; you can redistribute it and/or modify it under the terms of the GNU General Public License as published by the Free Software Foundation; either version 3, or (at your option) any later version.

Bash is distributed in the hope that it will be useful, but WITHOUT ANY WARRANTY; without even the implied warranty of MERCHANTABILITY or FITNESS FOR A PARTICULAR PURPOSE. See the GNU General Public License for more details.

You should have received a copy of the GNU General Public License along with Bash. If not, see <http://www.gnu.org/licenses/>. On Debian systems, the complete text of the GNU General Public License can be found in `/usr/share/common-licenses/GPL-3'.

The Free Software Foundation has exempted Bash from the requirement of Paragraph 2c of the General Public License. This is to say, there is no requirement for Bash to print a notice when it is started interactively in the usual way. We made this exception because users and standards expect shells not to print such messages. This exception applies to any program that serves as a shell and that is based primarily on Bash as opposed to other GNU software.

Files with other copyright statement than: Copyright FSF, License GPL ---------------------------------------------------------------------

doc/FAQ ("the Bash FAQ")

This document is Copyright 1995-2005 by Chester Ramey.

Permission is hereby granted, without written agreement and without license or royalty fees, to use, copy, and distribute this document for any purpose, provided that the above copyright notice appears in all copies of this document and that the contents of this document remain unaltered.

doc/bashref.texi ("Bash Reference Manual"):

Copyright (c) 1988-2014 Free Software Foundation, Inc.

Permission is granted to make and distribute verbatim copies of this manual provided the copyright notice and this permission notice are preserved on all copies.

Permission is granted to copy, distribute and/or modify this document under the terms of the GNU Free Documentation License, Version 1.3 or any later version published by the Free Software Foundation; with no Invariant Sections, no Front-Cover Texts, and no Back-Cover Texts. A copy of the license is included in the section entitled ``GNU Free Documentation License''.

lib/readline/doc/rlman.texi (part of the GNU Readline Library manual)

Copyright (c) 1988-2014 Free Software Foundation, Inc.

Permission is granted to copy, distribute and/or modify this document under the terms of the GNU Free Documentation License, Version 1.3 or any later version published by the Free Software Foundation; with no Invariant Sections, no Front-Cover Texts, and no Back-Cover Texts. A copy of the license is included in the section entitled ``GNU Free Documentation License''.

lib/readline/doc/rltech.texi (part of the GNU Readline Library manual)

Copyright (C) 1988-2014 Free Software Foundation, Inc.

Permission is granted to make and distribute verbatim copies of this manual provided the copyright notice and this permission notice pare preserved on all copies.

Permission is granted to process this file through TeX and print the results, provided the printed document carries copying permission notice identical to this one except for the removal of this paragraph (this paragraph not being relevant to the printed manual).

Permission is granted to copy and distribute modified versions of this manual under the conditions for verbatim copying, provided that the entire resulting derived work is distributed under the terms of a permission notice identical to this one.

Permission is granted to copy and distribute translations of this manual

into another language, under the above conditions for modified versions, except that this permission notice may be stated in a translation approved by the Foundation.

lib/readline/doc/rluser.texi (part of the GNU Readline Library manual)

Copyright (C) 1988-2014 Free Software Foundation, Inc.

Authored by Brian Fox and Chet Ramey.

Permission is granted to process this file through Tex and print the results, provided the printed document carries copying permission notice identical to this one except for the removal of this paragraph (this paragraph not being relevant to the printed manual).

Permission is granted to make and distribute verbatim copies of this manual provided the copyright notice and this permission notice are preserved on all copies.

Permission is granted to copy and distribute modified versions of this manual under the conditions for verbatim copying, provided also that the GNU Copyright statement is available to the distributee, and provided that the entire resulting derived work is distributed under the terms of a permission notice identical to this one.

Permission is granted to copy and distribute translations of this manual into another language, under the above conditions for modified versions.

readline/doc/history.texi (GNU History Library Manual)

Copyright (C) 1988-2014 Free Software Foundation, Inc. Authored by Brian Fox and Chet Ramey.

Permission is granted to copy, distribute and/or modify this document under the terms of the GNU Free Documentation License, Version 1.3 or any later version published by the Free Software Foundation; with no Invariant Sections, no Front-Cover Texts, and no Back-Cover Texts. A copy of the license is included in the section entitled ``GNU Free Documentation License''.

readline/doc/{hstech,hsuser}.texi (GNU History Library Manual)

Copyright (C) 1988-2014 Free Software Foundation, Inc. Authored by Brian Fox and Chet Ramey.

Permission is granted to make and distribute verbatim copies of this manual

provided the copyright notice and this permission notice are preserved on all copies.

Permission is granted to process this file through Tex and print the results, provided the printed document carries copying permission notice identical to this one except for the removal of this paragraph (this paragraph not being relevant to the printed manual).

Permission is granted to copy and distribute modified versions of this manual under the conditions for verbatim copying, provided also that the GNU Copyright statement is available to the distributee, and provided that the entire resulting derived work is distributed under the terms of a permission notice identical to this one.

Permission is granted to copy and distribute translations of this manual into another language, under the above conditions for modified versions.

#### lib/sh/inet\_aton.c:

- \* Copyright (c) 1983, 1990, 1993
- \* The Regents of the University of California. All rights reserved.
- \*
- \* Redistribution and use in source and binary forms, with or without
- \* modification, are permitted provided that the following conditions
- \* are met:
- \* 1. Redistributions of source code must retain the above copyright
- notice, this list of conditions and the following disclaimer.
- \* 2. Redistributions in binary form must reproduce the above copyright
- notice, this list of conditions and the following disclaimer in the
- \* documentation and/or other materials provided with the distribution.
- \* 3. All advertising materials mentioning features or use of this software
- must display the following acknowledgement:
- \* This product includes software developed by the University of
- \* California, Berkeley and its contributors.
- \* 4. Neither the name of the University nor the names of its contributors
- \* may be used to endorse or promote products derived from this software
- \* without specific prior written permission.
- \*
- \* THIS SOFTWARE IS PROVIDED BY THE REGENTS AND CONTRIBUTORS ``AS IS'' AND
- \* ANY EXPRESS OR IMPLIED WARRANTIES, INCLUDING, BUT NOT LIMITED TO, THE
- \* IMPLIED WARRANTIES OF MERCHANTABILITY AND FITNESS FOR A PARTICULAR PURPOSE
- \* ARE DISCLAIMED. IN NO EVENT SHALL THE REGENTS OR CONTRIBUTORS BE LIABLE
- \* FOR ANY DIRECT, INDIRECT, INCIDENTAL, SPECIAL, EXEMPLARY, OR CONSEQUENTIAL
- \* DAMAGES (INCLUDING, BUT NOT LIMITED TO, PROCUREMENT OF SUBSTITUTE GOODS
- \* OR SERVICES; LOSS OF USE, DATA, OR PROFITS; OR BUSINESS INTERRUPTION)
- \* HOWEVER CAUSED AND ON ANY THEORY OF LIABILITY, WHETHER IN CONTRACT, STRICT
- \* LIABILITY, OR TORT (INCLUDING NEGLIGENCE OR OTHERWISE) ARISING IN ANY WAY

\* OUT OF THE USE OF THIS SOFTWARE, EVEN IF ADVISED OF THE POSSIBILITY OF

\* SUCH DAMAGE.

 $*$ 

\* Portions Copyright (c) 1993 by Digital Equipment Corporation.

\*

\* Permission to use, copy, modify, and distribute this software for any

\* purpose with or without fee is hereby granted, provided that the above

\* copyright notice and this permission notice appear in all copies, and that

\* the name of Digital Equipment Corporation not be used in advertising or

\* publicity pertaining to distribution of the document or software without

\* specific, written prior permission.

\*

\* THE SOFTWARE IS PROVIDED "AS IS" AND DIGITAL EQUIPMENT CORP. DISCLAIMS ALL \* WARRANTIES WITH REGARD TO THIS SOFTWARE, INCLUDING ALL IMPLIED WARRANTIES \* OF MERCHANTABILITY AND FITNESS. IN NO EVENT SHALL DIGITAL EQUIPMENT \* CORPORATION BE LIABLE FOR ANY SPECIAL, DIRECT, INDIRECT, OR CONSEQUENTIAL \* DAMAGES OR ANY DAMAGES WHATSOEVER RESULTING FROM LOSS OF USE, DATA OR \* PROFITS, WHETHER IN AN ACTION OF CONTRACT, NEGLIGENCE OR OTHER TORTIOUS \* ACTION, ARISING OUT OF OR IN CONNECTION WITH THE USE OR PERFORMANCE OF THIS

\* SOFTWARE.

support/man2html.c

\* This program was written by Richard Verhoeven (NL:5482ZX35)

\* at the Eindhoven University of Technology. Email: rcb5@win.tue.nl

\*

\* Permission is granted to distribute, modify and use this program as long

\* as this comment is not removed or changed.

\*

\* THIS IS A MODIFIED VERSION. IT WAS MODIFIED BY chet@po.cwru.edu FOR

\* USE BY BASH.

# **1.2 aws-java-sdk-appconfigdata 1.12.377**

# **1.2.1 Available under license :**

Apache-2.0

# **1.3 netty-transport 4.1.87.Final**

# **1.3.1 Available under license :**

Copyright (c) 2003-2008 Yuta Mori All Rights Reserved.

Permission is hereby granted, free of charge, to any person obtaining a copy of this software and associated documentation files (the "Software"), to deal in the Software without

restriction, including without limitation the rights to use, copy, modify, merge, publish, distribute, sublicense, and/or sell copies of the Software, and to permit persons to whom the Software is furnished to do so, subject to the following conditions:

The above copyright notice and this permission notice shall be included in all copies or substantial portions of the Software.

THE SOFTWARE IS PROVIDED "AS IS", WITHOUT WARRANTY OF ANY KIND, EXPRESS OR IMPLIED, INCLUDING BUT NOT LIMITED TO THE WARRANTIES OF MERCHANTABILITY, FITNESS FOR A PARTICULAR PURPOSE AND NONINFRINGEMENT. IN NO EVENT SHALL THE AUTHORS OR COPYRIGHT HOLDERS BE LIABLE FOR ANY CLAIM, DAMAGES OR OTHER LIABILITY, WHETHER IN AN ACTION OF CONTRACT, TORT OR OTHERWISE, ARISING FROM, OUT OF OR IN CONNECTION WITH THE SOFTWARE OR THE USE OR OTHER DEALINGS IN THE SOFTWARE.

The person or persons who have associated work with this document (the "Dedicator" or "Certifier") hereby either (a) certifies that, to the best of his knowledge, the work of authorship identified is in the public domain of the country from which the work is published, or (b) hereby dedicates whatever copyright the dedicators holds in the work of authorship identified below (the "Work") to the public domain. A certifier, moreover, dedicates any copyright interest he may have in the associated work, and for these purposes, is described as a "dedicator" below.

A certifier has taken reasonable steps to verify the copyright status of this work. Certifier recognizes that his good faith efforts may not shield him from liability if in fact the work certified is not in the public domain.

Dedicator makes this dedication for the benefit of the public at large and to the detriment of the Dedicator's heirs and successors. Dedicator intends this dedication to be an overt act of relinquishment in perpetuity of all present and future rights under copyright law, whether vested or contingent, in the Work. Dedicator understands that such relinquishment of all rights includes the relinquishment of all rights to enforce (by lawsuit or otherwise) those copyrights in the Work.

Dedicator recognizes that, once placed in the public domain, the Work may be freely reproduced, distributed, transmitted, used, modified, built upon, or otherwise exploited by anyone for any purpose, commercial or non-commercial, and in any way, including by methods that have not yet been invented or conceived.

> Apache License Version 2.0, January 2004 https://www.apache.org/licenses/

#### TERMS AND CONDITIONS FOR USE, REPRODUCTION, AND DISTRIBUTION

#### 1. Definitions.

 "License" shall mean the terms and conditions for use, reproduction, and distribution as defined by Sections 1 through 9 of this document.

 "Licensor" shall mean the copyright owner or entity authorized by the copyright owner that is granting the License.

 "Legal Entity" shall mean the union of the acting entity and all other entities that control, are controlled by, or are under common control with that entity. For the purposes of this definition, "control" means (i) the power, direct or indirect, to cause the direction or management of such entity, whether by contract or otherwise, or (ii) ownership of fifty percent (50%) or more of the outstanding shares, or (iii) beneficial ownership of such entity.

 "You" (or "Your") shall mean an individual or Legal Entity exercising permissions granted by this License.

 "Source" form shall mean the preferred form for making modifications, including but not limited to software source code, documentation source, and configuration files.

 "Object" form shall mean any form resulting from mechanical transformation or translation of a Source form, including but not limited to compiled object code, generated documentation, and conversions to other media types.

 "Work" shall mean the work of authorship, whether in Source or Object form, made available under the License, as indicated by a copyright notice that is included in or attached to the work (an example is provided in the Appendix below).

 "Derivative Works" shall mean any work, whether in Source or Object form, that is based on (or derived from) the Work and for which the editorial revisions, annotations, elaborations, or other modifications represent, as a whole, an original work of authorship. For the purposes of this License, Derivative Works shall not include works that remain separable from, or merely link (or bind by name) to the interfaces of, the Work and Derivative Works thereof.

 "Contribution" shall mean any work of authorship, including the original version of the Work and any modifications or additions to that Work or Derivative Works thereof, that is intentionally submitted to Licensor for inclusion in the Work by the copyright owner or by an individual or Legal Entity authorized to submit on behalf of the copyright owner. For the purposes of this definition, "submitted"

 means any form of electronic, verbal, or written communication sent to the Licensor or its representatives, including but not limited to communication on electronic mailing lists, source code control systems, and issue tracking systems that are managed by, or on behalf of, the Licensor for the purpose of discussing and improving the Work, but excluding communication that is conspicuously marked or otherwise designated in writing by the copyright owner as "Not a Contribution."

 "Contributor" shall mean Licensor and any individual or Legal Entity on behalf of whom a Contribution has been received by Licensor and subsequently incorporated within the Work.

- 2. Grant of Copyright License. Subject to the terms and conditions of this License, each Contributor hereby grants to You a perpetual, worldwide, non-exclusive, no-charge, royalty-free, irrevocable copyright license to reproduce, prepare Derivative Works of, publicly display, publicly perform, sublicense, and distribute the Work and such Derivative Works in Source or Object form.
- 3. Grant of Patent License. Subject to the terms and conditions of this License, each Contributor hereby grants to You a perpetual, worldwide, non-exclusive, no-charge, royalty-free, irrevocable (except as stated in this section) patent license to make, have made, use, offer to sell, sell, import, and otherwise transfer the Work, where such license applies only to those patent claims licensable by such Contributor that are necessarily infringed by their Contribution(s) alone or by combination of their Contribution(s) with the Work to which such Contribution(s) was submitted. If You institute patent litigation against any entity (including a cross-claim or counterclaim in a lawsuit) alleging that the Work or a Contribution incorporated within the Work constitutes direct or contributory patent infringement, then any patent licenses granted to You under this License for that Work shall terminate as of the date such litigation is filed.
- 4. Redistribution. You may reproduce and distribute copies of the Work or Derivative Works thereof in any medium, with or without modifications, and in Source or Object form, provided that You meet the following conditions:
	- (a) You must give any other recipients of the Work or Derivative Works a copy of this License; and
	- (b) You must cause any modified files to carry prominent notices stating that You changed the files; and
	- (c) You must retain, in the Source form of any Derivative Works that You distribute, all copyright, patent, trademark, and

 attribution notices from the Source form of the Work, excluding those notices that do not pertain to any part of the Derivative Works; and

 (d) If the Work includes a "NOTICE" text file as part of its distribution, then any Derivative Works that You distribute must include a readable copy of the attribution notices contained within such NOTICE file, excluding those notices that do not pertain to any part of the Derivative Works, in at least one of the following places: within a NOTICE text file distributed as part of the Derivative Works; within the Source form or documentation, if provided along with the Derivative Works; or, within a display generated by the Derivative Works, if and wherever such third-party notices normally appear. The contents of the NOTICE file are for informational purposes only and do not modify the License. You may add Your own attribution notices within Derivative Works that You distribute, alongside or as an addendum to the NOTICE text from the Work, provided that such additional attribution notices cannot be construed as modifying the License.

 You may add Your own copyright statement to Your modifications and may provide additional or different license terms and conditions for use, reproduction, or distribution of Your modifications, or for any such Derivative Works as a whole, provided Your use, reproduction, and distribution of the Work otherwise complies with the conditions stated in this License.

- 5. Submission of Contributions. Unless You explicitly state otherwise, any Contribution intentionally submitted for inclusion in the Work by You to the Licensor shall be under the terms and conditions of this License, without any additional terms or conditions. Notwithstanding the above, nothing herein shall supersede or modify the terms of any separate license agreement you may have executed with Licensor regarding such Contributions.
- 6. Trademarks. This License does not grant permission to use the trade names, trademarks, service marks, or product names of the Licensor, except as required for reasonable and customary use in describing the origin of the Work and reproducing the content of the NOTICE file.
- 7. Disclaimer of Warranty. Unless required by applicable law or agreed to in writing, Licensor provides the Work (and each Contributor provides its Contributions) on an "AS IS" BASIS, WITHOUT WARRANTIES OR CONDITIONS OF ANY KIND, either express or implied, including, without limitation, any warranties or conditions of TITLE, NON-INFRINGEMENT, MERCHANTABILITY, or FITNESS FOR A PARTICULAR PURPOSE. You are solely responsible for determining the

 appropriateness of using or redistributing the Work and assume any risks associated with Your exercise of permissions under this License.

- 8. Limitation of Liability. In no event and under no legal theory, whether in tort (including negligence), contract, or otherwise, unless required by applicable law (such as deliberate and grossly negligent acts) or agreed to in writing, shall any Contributor be liable to You for damages, including any direct, indirect, special, incidental, or consequential damages of any character arising as a result of this License or out of the use or inability to use the Work (including but not limited to damages for loss of goodwill, work stoppage, computer failure or malfunction, or any and all other commercial damages or losses), even if such Contributor has been advised of the possibility of such damages.
- 9. Accepting Warranty or Additional Liability. While redistributing the Work or Derivative Works thereof, You may choose to offer, and charge a fee for, acceptance of support, warranty, indemnity, or other liability obligations and/or rights consistent with this License. However, in accepting such obligations, You may act only on Your own behalf and on Your sole responsibility, not on behalf of any other Contributor, and only if You agree to indemnify, defend, and hold each Contributor harmless for any liability incurred by, or claims asserted against, such Contributor by reason of your accepting any such warranty or additional liability.

#### END OF TERMS AND CONDITIONS

 Apache License Version 2.0, January 2004 https://www.apache.org/licenses/

#### TERMS AND CONDITIONS FOR USE, REPRODUCTION, AND DISTRIBUTION

#### 1. Definitions.

 "License" shall mean the terms and conditions for use, reproduction, and distribution as defined by Sections 1 through 9 of this document.

 "Licensor" shall mean the copyright owner or entity authorized by the copyright owner that is granting the License.

 "Legal Entity" shall mean the union of the acting entity and all other entities that control, are controlled by, or are under common control with that entity. For the purposes of this definition, "control" means (i) the power, direct or indirect, to cause the direction or management of such entity, whether by contract or otherwise, or (ii) ownership of fifty percent (50%) or more of the

outstanding shares, or (iii) beneficial ownership of such entity.

 "You" (or "Your") shall mean an individual or Legal Entity exercising permissions granted by this License.

 "Source" form shall mean the preferred form for making modifications, including but not limited to software source code, documentation source, and configuration files.

 "Object" form shall mean any form resulting from mechanical transformation or translation of a Source form, including but not limited to compiled object code, generated documentation, and conversions to other media types.

 "Work" shall mean the work of authorship, whether in Source or Object form, made available under the License, as indicated by a copyright notice that is included in or attached to the work (an example is provided in the Appendix below).

 "Derivative Works" shall mean any work, whether in Source or Object form, that is based on (or derived from) the Work and for which the editorial revisions, annotations, elaborations, or other modifications represent, as a whole, an original work of authorship. For the purposes of this License, Derivative Works shall not include works that remain separable from, or merely link (or bind by name) to the interfaces of, the Work and Derivative Works thereof.

 "Contribution" shall mean any work of authorship, including the original version of the Work and any modifications or additions to that Work or Derivative Works thereof, that is intentionally submitted to Licensor for inclusion in the Work by the copyright owner or by an individual or Legal Entity authorized to submit on behalf of the copyright owner. For the purposes of this definition, "submitted" means any form of electronic, verbal, or written communication sent to the Licensor or its representatives, including but not limited to communication on electronic mailing lists, source code control systems, and issue tracking systems that are managed by, or on behalf of, the Licensor for the purpose of discussing and improving the Work, but excluding communication that is conspicuously marked or otherwise designated in writing by the copyright owner as "Not a Contribution."

 "Contributor" shall mean Licensor and any individual or Legal Entity on behalf of whom a Contribution has been received by Licensor and subsequently incorporated within the Work.

 2. Grant of Copyright License. Subject to the terms and conditions of this License, each Contributor hereby grants to You a perpetual, worldwide, non-exclusive, no-charge, royalty-free, irrevocable

 copyright license to reproduce, prepare Derivative Works of, publicly display, publicly perform, sublicense, and distribute the Work and such Derivative Works in Source or Object form.

- 3. Grant of Patent License. Subject to the terms and conditions of this License, each Contributor hereby grants to You a perpetual, worldwide, non-exclusive, no-charge, royalty-free, irrevocable (except as stated in this section) patent license to make, have made, use, offer to sell, sell, import, and otherwise transfer the Work, where such license applies only to those patent claims licensable by such Contributor that are necessarily infringed by their Contribution(s) alone or by combination of their Contribution(s) with the Work to which such Contribution(s) was submitted. If You institute patent litigation against any entity (including a cross-claim or counterclaim in a lawsuit) alleging that the Work or a Contribution incorporated within the Work constitutes direct or contributory patent infringement, then any patent licenses granted to You under this License for that Work shall terminate as of the date such litigation is filed.
- 4. Redistribution. You may reproduce and distribute copies of the Work or Derivative Works thereof in any medium, with or without modifications, and in Source or Object form, provided that You meet the following conditions:
	- (a) You must give any other recipients of the Work or Derivative Works a copy of this License; and
	- (b) You must cause any modified files to carry prominent notices stating that You changed the files; and
	- (c) You must retain, in the Source form of any Derivative Works that You distribute, all copyright, patent, trademark, and attribution notices from the Source form of the Work, excluding those notices that do not pertain to any part of the Derivative Works; and
	- (d) If the Work includes a "NOTICE" text file as part of its distribution, then any Derivative Works that You distribute must include a readable copy of the attribution notices contained within such NOTICE file, excluding those notices that do not pertain to any part of the Derivative Works, in at least one of the following places: within a NOTICE text file distributed as part of the Derivative Works; within the Source form or documentation, if provided along with the Derivative Works; or, within a display generated by the Derivative Works, if and wherever such third-party notices normally appear. The contents of the NOTICE file are for informational purposes only and

 do not modify the License. You may add Your own attribution notices within Derivative Works that You distribute, alongside or as an addendum to the NOTICE text from the Work, provided that such additional attribution notices cannot be construed as modifying the License.

 You may add Your own copyright statement to Your modifications and may provide additional or different license terms and conditions for use, reproduction, or distribution of Your modifications, or for any such Derivative Works as a whole, provided Your use, reproduction, and distribution of the Work otherwise complies with the conditions stated in this License.

- 5. Submission of Contributions. Unless You explicitly state otherwise, any Contribution intentionally submitted for inclusion in the Work by You to the Licensor shall be under the terms and conditions of this License, without any additional terms or conditions. Notwithstanding the above, nothing herein shall supersede or modify the terms of any separate license agreement you may have executed with Licensor regarding such Contributions.
- 6. Trademarks. This License does not grant permission to use the trade names, trademarks, service marks, or product names of the Licensor, except as required for reasonable and customary use in describing the origin of the Work and reproducing the content of the NOTICE file.
- 7. Disclaimer of Warranty. Unless required by applicable law or agreed to in writing, Licensor provides the Work (and each Contributor provides its Contributions) on an "AS IS" BASIS, WITHOUT WARRANTIES OR CONDITIONS OF ANY KIND, either express or implied, including, without limitation, any warranties or conditions of TITLE, NON-INFRINGEMENT, MERCHANTABILITY, or FITNESS FOR A PARTICULAR PURPOSE. You are solely responsible for determining the appropriateness of using or redistributing the Work and assume any risks associated with Your exercise of permissions under this License.
- 8. Limitation of Liability. In no event and under no legal theory, whether in tort (including negligence), contract, or otherwise, unless required by applicable law (such as deliberate and grossly negligent acts) or agreed to in writing, shall any Contributor be liable to You for damages, including any direct, indirect, special, incidental, or consequential damages of any character arising as a result of this License or out of the use or inability to use the Work (including but not limited to damages for loss of goodwill, work stoppage, computer failure or malfunction, or any and all other commercial damages or losses), even if such Contributor has been advised of the possibility of such damages.

 9. Accepting Warranty or Additional Liability. While redistributing the Work or Derivative Works thereof, You may choose to offer, and charge a fee for, acceptance of support, warranty, indemnity, or other liability obligations and/or rights consistent with this License. However, in accepting such obligations, You may act only on Your own behalf and on Your sole responsibility, not on behalf of any other Contributor, and only if You agree to indemnify, defend, and hold each Contributor harmless for any liability incurred by, or claims asserted against, such Contributor by reason of your accepting any such warranty or additional liability.

#### END OF TERMS AND CONDITIONS

APPENDIX: How to apply the Apache License to your work.

 To apply the Apache License to your work, attach the following boilerplate notice, with the fields enclosed by brackets "[]" replaced with your own identifying information. (Don't include the brackets!) The text should be enclosed in the appropriate comment syntax for the file format. We also recommend that a file or class name and description of purpose be included on the same "printed page" as the copyright notice for easier identification within third-party archives.

Copyright [yyyy] [name of copyright owner]

 Licensed under the Apache License, Version 2.0 (the "License"); you may not use this file except in compliance with the License. You may obtain a copy of the License at

https://www.apache.org/licenses/LICENSE-2.0

 Unless required by applicable law or agreed to in writing, software distributed under the License is distributed on an "AS IS" BASIS, WITHOUT WARRANTIES OR CONDITIONS OF ANY KIND, either express or implied. See the License for the specific language governing permissions and limitations under the License. The MIT License

Copyright (c) 2009 William Kinney

Permission is hereby granted, free of charge, to any person obtaining a copy of this software and associated documentation files (the "Software"), to deal in the Software without restriction, including without limitation the rights to use, copy, modify, merge, publish, distribute, sublicense, and/or sell copies of the Software, and to permit persons to whom the Software is furnished to do so, subject to the following

conditions:

The above copyright notice and this permission notice shall be included in all copies or substantial portions of the Software.

THE SOFTWARE IS PROVIDED "AS IS", WITHOUT WARRANTY OF ANY KIND, EXPRESS OR IMPLIED, INCLUDING BUT NOT LIMITED TO THE WARRANTIES OF MERCHANTABILITY, FITNESS FOR A PARTICULAR PURPOSE AND NONINFRINGEMENT. IN NO EVENT SHALL THE AUTHORS OR COPYRIGHT HOLDERS BE LIABLE FOR ANY CLAIM, DAMAGES OR OTHER LIABILITY, WHETHER IN AN ACTION OF CONTRACT, TORT OR OTHERWISE, ARISING FROM, OUT OF OR IN CONNECTION WITH THE SOFTWARE OR THE USE OR OTHER DEALINGS IN THE SOFTWARE. Copyright 2009-2010 Ning, Inc.

Licensed under the Apache License, Version 2.0 (the "License"); you may not use this file except in compliance with the License. You may obtain a copy of the License at https://www.apache.org/licenses/LICENSE-2.0

Unless required by applicable law or agreed to in writing, software distributed under the License is distributed on an "AS IS" BASIS,WITHOUT WARRANTIES OR CONDITIONS OF ANY KIND, either express or implied. See the License for the specific language governing permissions and limitations under the License.

> Apache License Version 2.0, January 2004 https://www.apache.org/licenses/

#### TERMS AND CONDITIONS FOR USE, REPRODUCTION, AND DISTRIBUTION

1. Definitions.

 "License" shall mean the terms and conditions for use, reproduction, and distribution as defined by Sections 1 through 9 of this document.

 "Licensor" shall mean the copyright owner or entity authorized by the copyright owner that is granting the License.

 "Legal Entity" shall mean the union of the acting entity and all other entities that control, are controlled by, or are under common control with that entity. For the purposes of this definition, "control" means (i) the power, direct or indirect, to cause the direction or management of such entity, whether by contract or otherwise, or (ii) ownership of fifty percent (50%) or more of the outstanding shares, or (iii) beneficial ownership of such entity.

"You" (or "Your") shall mean an individual or Legal Entity

exercising permissions granted by this License.

 "Source" form shall mean the preferred form for making modifications, including but not limited to software source code, documentation source, and configuration files.

 "Object" form shall mean any form resulting from mechanical transformation or translation of a Source form, including but not limited to compiled object code, generated documentation, and conversions to other media types.

 "Work" shall mean the work of authorship, whether in Source or Object form, made available under the License, as indicated by a copyright notice that is included in or attached to the work (an example is provided in the Appendix below).

 "Derivative Works" shall mean any work, whether in Source or Object form, that is based on (or derived from) the Work and for which the editorial revisions, annotations, elaborations, or other modifications represent, as a whole, an original work of authorship. For the purposes of this License, Derivative Works shall not include works that remain separable from, or merely link (or bind by name) to the interfaces of, the Work and Derivative Works thereof.

 "Contribution" shall mean any work of authorship, including the original version of the Work and any modifications or additions to that Work or Derivative Works thereof, that is intentionally submitted to Licensor for inclusion in the Work by the copyright owner or by an individual or Legal Entity authorized to submit on behalf of the copyright owner. For the purposes of this definition, "submitted" means any form of electronic, verbal, or written communication sent to the Licensor or its representatives, including but not limited to communication on electronic mailing lists, source code control systems, and issue tracking systems that are managed by, or on behalf of, the Licensor for the purpose of discussing and improving the Work, but excluding communication that is conspicuously marked or otherwise designated in writing by the copyright owner as "Not a Contribution."

 "Contributor" shall mean Licensor and any individual or Legal Entity on behalf of whom a Contribution has been received by Licensor and subsequently incorporated within the Work.

 2. Grant of Copyright License. Subject to the terms and conditions of this License, each Contributor hereby grants to You a perpetual, worldwide, non-exclusive, no-charge, royalty-free, irrevocable copyright license to reproduce, prepare Derivative Works of, publicly display, publicly perform, sublicense, and distribute the Work and such Derivative Works in Source or Object form.

- 3. Grant of Patent License. Subject to the terms and conditions of this License, each Contributor hereby grants to You a perpetual, worldwide, non-exclusive, no-charge, royalty-free, irrevocable (except as stated in this section) patent license to make, have made, use, offer to sell, sell, import, and otherwise transfer the Work, where such license applies only to those patent claims licensable by such Contributor that are necessarily infringed by their Contribution(s) alone or by combination of their Contribution(s) with the Work to which such Contribution(s) was submitted. If You institute patent litigation against any entity (including a cross-claim or counterclaim in a lawsuit) alleging that the Work or a Contribution incorporated within the Work constitutes direct or contributory patent infringement, then any patent licenses granted to You under this License for that Work shall terminate as of the date such litigation is filed.
- 4. Redistribution. You may reproduce and distribute copies of the Work or Derivative Works thereof in any medium, with or without modifications, and in Source or Object form, provided that You meet the following conditions:
	- (a) You must give any other recipients of the Work or Derivative Works a copy of this License; and
	- (b) You must cause any modified files to carry prominent notices stating that You changed the files; and
	- (c) You must retain, in the Source form of any Derivative Works that You distribute, all copyright, patent, trademark, and attribution notices from the Source form of the Work, excluding those notices that do not pertain to any part of the Derivative Works; and
	- (d) If the Work includes a "NOTICE" text file as part of its distribution, then any Derivative Works that You distribute must include a readable copy of the attribution notices contained within such NOTICE file, excluding those notices that do not pertain to any part of the Derivative Works, in at least one of the following places: within a NOTICE text file distributed as part of the Derivative Works; within the Source form or documentation, if provided along with the Derivative Works; or, within a display generated by the Derivative Works, if and wherever such third-party notices normally appear. The contents of the NOTICE file are for informational purposes only and do not modify the License. You may add Your own attribution notices within Derivative Works that You distribute, alongside or as an addendum to the NOTICE text from the Work, provided

 that such additional attribution notices cannot be construed as modifying the License.

 You may add Your own copyright statement to Your modifications and may provide additional or different license terms and conditions for use, reproduction, or distribution of Your modifications, or for any such Derivative Works as a whole, provided Your use, reproduction, and distribution of the Work otherwise complies with the conditions stated in this License.

- 5. Submission of Contributions. Unless You explicitly state otherwise, any Contribution intentionally submitted for inclusion in the Work by You to the Licensor shall be under the terms and conditions of this License, without any additional terms or conditions. Notwithstanding the above, nothing herein shall supersede or modify the terms of any separate license agreement you may have executed with Licensor regarding such Contributions.
- 6. Trademarks. This License does not grant permission to use the trade names, trademarks, service marks, or product names of the Licensor, except as required for reasonable and customary use in describing the origin of the Work and reproducing the content of the NOTICE file.
- 7. Disclaimer of Warranty. Unless required by applicable law or agreed to in writing, Licensor provides the Work (and each Contributor provides its Contributions) on an "AS IS" BASIS, WITHOUT WARRANTIES OR CONDITIONS OF ANY KIND, either express or implied, including, without limitation, any warranties or conditions of TITLE, NON-INFRINGEMENT, MERCHANTABILITY, or FITNESS FOR A PARTICULAR PURPOSE. You are solely responsible for determining the appropriateness of using or redistributing the Work and assume any risks associated with Your exercise of permissions under this License.
- 8. Limitation of Liability. In no event and under no legal theory, whether in tort (including negligence), contract, or otherwise, unless required by applicable law (such as deliberate and grossly negligent acts) or agreed to in writing, shall any Contributor be liable to You for damages, including any direct, indirect, special, incidental, or consequential damages of any character arising as a result of this License or out of the use or inability to use the Work (including but not limited to damages for loss of goodwill, work stoppage, computer failure or malfunction, or any and all other commercial damages or losses), even if such Contributor has been advised of the possibility of such damages.
- 9. Accepting Warranty or Additional Liability. While redistributing the Work or Derivative Works thereof, You may choose to offer, and charge a fee for, acceptance of support, warranty, indemnity,

 or other liability obligations and/or rights consistent with this License. However, in accepting such obligations, You may act only on Your own behalf and on Your sole responsibility, not on behalf of any other Contributor, and only if You agree to indemnify, defend, and hold each Contributor harmless for any liability incurred by, or claims asserted against, such Contributor by reason of your accepting any such warranty or additional liability.

#### END OF TERMS AND CONDITIONS

/\*

\* Copyright (c) 2004-2006, 2008, 2009, 2011 Apple Inc. All rights reserved.

\*

\* @APPLE\_LICENSE\_HEADER\_START@

\*

\* This file contains Original Code and/or Modifications of Original Code

\* as defined in and that are subject to the Apple Public Source License

\* Version 2.0 (the 'License'). You may not use this file except in

\* compliance with the License. Please obtain a copy of the License at

\* https://www.opensource.apple.com/apsl/ and read it before using this

\* file.

\*

\* The Original Code and all software distributed under the License are

\* distributed on an 'AS IS' basis, WITHOUT WARRANTY OF ANY KIND, EITHER

\* EXPRESS OR IMPLIED, AND APPLE HEREBY DISCLAIMS ALL SUCH WARRANTIES,

\* INCLUDING WITHOUT LIMITATION, ANY WARRANTIES OF MERCHANTABILITY,

\* FITNESS FOR A PARTICULAR PURPOSE, QUIET ENJOYMENT OR NON-INFRINGEMENT.

\* Please see the License for the specific language governing rights and

\* limitations under the License.

\*

\* @APPLE\_LICENSE\_HEADER\_END@

\*/

The MIT License (MIT)

Copyright (c) 2014 Cory Benfield

Permission is hereby granted, free of charge, to any person obtaining a copy of this software and associated documentation files (the "Software"), to deal in the Software without restriction, including without limitation the rights to use, copy, modify, merge, publish, distribute, sublicense, and/or sell copies of the Software, and to permit persons to whom the Software is furnished to do so, subject to the following conditions:

The above copyright notice and this permission notice shall be included in all copies or substantial portions of the Software.

THE SOFTWARE IS PROVIDED "AS IS", WITHOUT WARRANTY OF ANY KIND, EXPRESS OR IMPLIED, INCLUDING BUT NOT LIMITED TO THE WARRANTIES OF MERCHANTABILITY, FITNESS FOR A PARTICULAR PURPOSE AND NONINFRINGEMENT. IN NO EVENT SHALL THE AUTHORS OR COPYRIGHT HOLDERS BE LIABLE FOR ANY CLAIM, DAMAGES OR OTHER LIABILITY, WHETHER IN AN ACTION OF CONTRACT, TORT OR OTHERWISE, ARISING FROM, OUT OF OR IN CONNECTION WITH THE SOFTWARE OR THE USE OR OTHER DEALINGS IN THE SOFTWARE.

Copyright 2011, Google Inc. All rights reserved.

Redistribution and use in source and binary forms, with or without modification, are permitted provided that the following conditions are met:

\* Redistributions of source code must retain the above copyright notice, this list of conditions and the following disclaimer. \* Redistributions in binary form must reproduce the above copyright notice, this list of conditions and the following disclaimer in the documentation and/or other materials provided with the distribution.

\* Neither the name of Google Inc. nor the names of its contributors may be used to endorse or promote products derived from this software without specific prior written permission.

THIS SOFTWARE IS PROVIDED BY THE COPYRIGHT HOLDERS AND CONTRIBUTORS "AS IS" AND ANY EXPRESS OR IMPLIED WARRANTIES, INCLUDING, BUT NOT LIMITED TO, THE IMPLIED WARRANTIES OF MERCHANTABILITY AND FITNESS FOR A PARTICULAR PURPOSE ARE DISCLAIMED. IN NO EVENT SHALL THE COPYRIGHT OWNER OR CONTRIBUTORS BE LIABLE FOR ANY DIRECT, INDIRECT, INCIDENTAL, SPECIAL, EXEMPLARY, OR CONSEQUENTIAL DAMAGES (INCLUDING, BUT NOT LIMITED TO, PROCUREMENT OF SUBSTITUTE GOODS OR SERVICES; LOSS OF USE, DATA, OR PROFITS; OR BUSINESS INTERRUPTION) HOWEVER CAUSED AND ON ANY THEORY OF LIABILITY, WHETHER IN CONTRACT, STRICT LIABILITY, OR TORT (INCLUDING NEGLIGENCE OR OTHERWISE) ARISING IN ANY WAY OUT OF THE USE OF THIS SOFTWARE, EVEN IF ADVISED OF THE POSSIBILITY OF SUCH DAMAGE. Copyright (c) 2010-2011 Matthew J. Francis and Contributors of the jbzip2 Project

Permission is hereby granted, free of charge, to any person obtaining a copy of this software and associated documentation files (the "Software"), to deal in the Software without restriction, including without limitation the rights to use, copy, modify, merge, publish, distribute, sublicense, and/or sell copies of the Software, and to permit persons to whom the Software is furnished to do so, subject to the following conditions:

The above copyright notice and this permission notice shall be included in all copies or substantial portions of the Software.

THE SOFTWARE IS PROVIDED "AS IS", WITHOUT WARRANTY OF ANY KIND, EXPRESS OR IMPLIED, INCLUDING BUT NOT LIMITED TO THE WARRANTIES OF MERCHANTABILITY, FITNESS FOR A PARTICULAR PURPOSE AND NONINFRINGEMENT. IN NO EVENT SHALL THE AUTHORS OR COPYRIGHT HOLDERS BE LIABLE FOR ANY CLAIM, DAMAGES OR OTHER

# LIABILITY, WHETHER IN AN ACTION OF CONTRACT, TORT OR OTHERWISE, ARISING FROM, OUT OF OR IN CONNECTION WITH THE SOFTWARE OR THE USE OR OTHER DEALINGS IN THE SOFTWARE.

The person or persons who have associated work with this document (the "Dedicator" or "Certifier") hereby either (a) certifies that, to the best of his knowledge, the work of authorship identified is in the public domain of the country from which the work is published, or (b) hereby dedicates whatever copyright the dedicators holds in the work of authorship identified below (the "Work") to the public domain. A certifier, moreover, dedicates any copyright interest he may have in the associated work, and for these purposes, is described as a "dedicator" below.

A certifier has taken reasonable steps to verify the copyright status of this work. Certifier recognizes that his good faith efforts may not shield him from liability if in fact the work certified is not in the public domain.

Dedicator makes this dedication for the benefit of the public at large and to the detriment of the Dedicator's heirs and successors. Dedicator intends this dedication to be an overt act of relinquishment in perpetuate of all present and future rights under copyright law, whether vested or contingent, in the Work. Dedicator understands that such relinquishment of all rights includes the relinquishment of all rights to enforce (by lawsuit or otherwise) those copyrights in the Work.

Dedicator recognizes that, once placed in the public domain, the Work may be freely reproduced, distributed, transmitted, used, modified, built upon, or otherwise exploited by anyone for any purpose, commercial or non-commercial, and in any way, including by methods that have not yet been invented or conceived.

> Apache License Version 2.0, January 2004 https://www.apache.org/licenses/

#### TERMS AND CONDITIONS FOR USE, REPRODUCTION, AND DISTRIBUTION

#### 1. Definitions.

 "License" shall mean the terms and conditions for use, reproduction, and distribution as defined by Sections 1 through 9 of this document.

 "Licensor" shall mean the copyright owner or entity authorized by the copyright owner that is granting the License.

 "Legal Entity" shall mean the union of the acting entity and all other entities that control, are controlled by, or are under common control with that entity. For the purposes of this definition, "control" means (i) the power, direct or indirect, to cause the direction or management of such entity, whether by contract or

 otherwise, or (ii) ownership of fifty percent (50%) or more of the outstanding shares, or (iii) beneficial ownership of such entity.

 "You" (or "Your") shall mean an individual or Legal Entity exercising permissions granted by this License.

 "Source" form shall mean the preferred form for making modifications, including but not limited to software source code, documentation source, and configuration files.

 "Object" form shall mean any form resulting from mechanical transformation or translation of a Source form, including but not limited to compiled object code, generated documentation, and conversions to other media types.

 "Work" shall mean the work of authorship, whether in Source or Object form, made available under the License, as indicated by a copyright notice that is included in or attached to the work (an example is provided in the Appendix below).

 "Derivative Works" shall mean any work, whether in Source or Object form, that is based on (or derived from) the Work and for which the editorial revisions, annotations, elaborations, or other modifications represent, as a whole, an original work of authorship. For the purposes of this License, Derivative Works shall not include works that remain separable from, or merely link (or bind by name) to the interfaces of, the Work and Derivative Works thereof.

 "Contribution" shall mean any work of authorship, including the original version of the Work and any modifications or additions to that Work or Derivative Works thereof, that is intentionally submitted to Licensor for inclusion in the Work by the copyright owner or by an individual or Legal Entity authorized to submit on behalf of the copyright owner. For the purposes of this definition, "submitted" means any form of electronic, verbal, or written communication sent to the Licensor or its representatives, including but not limited to communication on electronic mailing lists, source code control systems, and issue tracking systems that are managed by, or on behalf of, the Licensor for the purpose of discussing and improving the Work, but excluding communication that is conspicuously marked or otherwise designated in writing by the copyright owner as "Not a Contribution."

 "Contributor" shall mean Licensor and any individual or Legal Entity on behalf of whom a Contribution has been received by Licensor and subsequently incorporated within the Work.

 2. Grant of Copyright License. Subject to the terms and conditions of this License, each Contributor hereby grants to You a perpetual,

 worldwide, non-exclusive, no-charge, royalty-free, irrevocable copyright license to reproduce, prepare Derivative Works of, publicly display, publicly perform, sublicense, and distribute the Work and such Derivative Works in Source or Object form.

- 3. Grant of Patent License. Subject to the terms and conditions of this License, each Contributor hereby grants to You a perpetual, worldwide, non-exclusive, no-charge, royalty-free, irrevocable (except as stated in this section) patent license to make, have made, use, offer to sell, sell, import, and otherwise transfer the Work, where such license applies only to those patent claims licensable by such Contributor that are necessarily infringed by their Contribution(s) alone or by combination of their Contribution(s) with the Work to which such Contribution(s) was submitted. If You institute patent litigation against any entity (including a cross-claim or counterclaim in a lawsuit) alleging that the Work or a Contribution incorporated within the Work constitutes direct or contributory patent infringement, then any patent licenses granted to You under this License for that Work shall terminate as of the date such litigation is filed.
- 4. Redistribution. You may reproduce and distribute copies of the Work or Derivative Works thereof in any medium, with or without modifications, and in Source or Object form, provided that You meet the following conditions:
	- (a) You must give any other recipients of the Work or Derivative Works a copy of this License; and
	- (b) You must cause any modified files to carry prominent notices stating that You changed the files; and
	- (c) You must retain, in the Source form of any Derivative Works that You distribute, all copyright, patent, trademark, and attribution notices from the Source form of the Work, excluding those notices that do not pertain to any part of the Derivative Works; and
	- (d) If the Work includes a "NOTICE" text file as part of its distribution, then any Derivative Works that You distribute must include a readable copy of the attribution notices contained within such NOTICE file, excluding those notices that do not pertain to any part of the Derivative Works, in at least one of the following places: within a NOTICE text file distributed as part of the Derivative Works; within the Source form or documentation, if provided along with the Derivative Works; or, within a display generated by the Derivative Works, if and wherever such third-party notices normally appear. The contents

 of the NOTICE file are for informational purposes only and do not modify the License. You may add Your own attribution notices within Derivative Works that You distribute, alongside or as an addendum to the NOTICE text from the Work, provided that such additional attribution notices cannot be construed as modifying the License.

 You may add Your own copyright statement to Your modifications and may provide additional or different license terms and conditions for use, reproduction, or distribution of Your modifications, or for any such Derivative Works as a whole, provided Your use, reproduction, and distribution of the Work otherwise complies with the conditions stated in this License.

- 5. Submission of Contributions. Unless You explicitly state otherwise, any Contribution intentionally submitted for inclusion in the Work by You to the Licensor shall be under the terms and conditions of this License, without any additional terms or conditions. Notwithstanding the above, nothing herein shall supersede or modify the terms of any separate license agreement you may have executed with Licensor regarding such Contributions.
- 6. Trademarks. This License does not grant permission to use the trade names, trademarks, service marks, or product names of the Licensor, except as required for reasonable and customary use in describing the origin of the Work and reproducing the content of the NOTICE file.
- 7. Disclaimer of Warranty. Unless required by applicable law or agreed to in writing, Licensor provides the Work (and each Contributor provides its Contributions) on an "AS IS" BASIS, WITHOUT WARRANTIES OR CONDITIONS OF ANY KIND, either express or implied, including, without limitation, any warranties or conditions of TITLE, NON-INFRINGEMENT, MERCHANTABILITY, or FITNESS FOR A PARTICULAR PURPOSE. You are solely responsible for determining the appropriateness of using or redistributing the Work and assume any risks associated with Your exercise of permissions under this License.
- 8. Limitation of Liability. In no event and under no legal theory, whether in tort (including negligence), contract, or otherwise, unless required by applicable law (such as deliberate and grossly negligent acts) or agreed to in writing, shall any Contributor be liable to You for damages, including any direct, indirect, special, incidental, or consequential damages of any character arising as a result of this License or out of the use or inability to use the Work (including but not limited to damages for loss of goodwill, work stoppage, computer failure or malfunction, or any and all other commercial damages or losses), even if such Contributor has been advised of the possibility of such damages.

 9. Accepting Warranty or Additional Liability. While redistributing the Work or Derivative Works thereof, You may choose to offer, and charge a fee for, acceptance of support, warranty, indemnity, or other liability obligations and/or rights consistent with this License. However, in accepting such obligations, You may act only on Your own behalf and on Your sole responsibility, not on behalf of any other Contributor, and only if You agree to indemnify, defend, and hold each Contributor harmless for any liability incurred by, or claims asserted against, such Contributor by reason of your accepting any such warranty or additional liability.

#### END OF TERMS AND CONDITIONS

APPENDIX: How to apply the Apache License to your work.

 To apply the Apache License to your work, attach the following boilerplate notice, with the fields enclosed by brackets "[]" replaced with your own identifying information. (Don't include the brackets!) The text should be enclosed in the appropriate comment syntax for the file format. We also recommend that a file or class name and description of purpose be included on the same "printed page" as the copyright notice for easier identification within third-party archives.

Copyright [yyyy] [name of copyright owner]

 Licensed under the Apache License, Version 2.0 (the "License"); you may not use this file except in compliance with the License. You may obtain a copy of the License at

https://www.apache.org/licenses/LICENSE-2.0

 Unless required by applicable law or agreed to in writing, software distributed under the License is distributed on an "AS IS" BASIS, WITHOUT WARRANTIES OR CONDITIONS OF ANY KIND, either express or implied. See the License for the specific language governing permissions and limitations under the License. The MIT License

Copyright (c) 2012, 2014, 2015, 2016 Tatsuhiro Tsujikawa Copyright (c) 2012, 2014, 2015, 2016 nghttp2 contributors

Permission is hereby granted, free of charge, to any person obtaining a copy of this software and associated documentation files (the "Software"), to deal in the Software without restriction, including without limitation the rights to use, copy, modify, merge, publish, distribute, sublicense, and/or sell copies of the Software, and to

permit persons to whom the Software is furnished to do so, subject to the following conditions:

The above copyright notice and this permission notice shall be included in all copies or substantial portions of the Software.

THE SOFTWARE IS PROVIDED "AS IS", WITHOUT WARRANTY OF ANY KIND, EXPRESS OR IMPLIED, INCLUDING BUT NOT LIMITED TO THE WARRANTIES OF MERCHANTABILITY, FITNESS FOR A PARTICULAR PURPOSE AND NONINFRINGEMENT. IN NO EVENT SHALL THE AUTHORS OR COPYRIGHT HOLDERS BE LIABLE FOR ANY CLAIM, DAMAGES OR OTHER LIABILITY, WHETHER IN AN ACTION OF CONTRACT, TORT OR OTHERWISE, ARISING FROM, OUT OF OR IN CONNECTION WITH THE SOFTWARE OR THE USE OR OTHER DEALINGS IN THE SOFTWARE. The MIT License (MIT)

Copyright (c) 2000 - 2013 The Legion of the Bouncy Castle Inc. (https://www.bouncycastle.org)

Permission is hereby granted, free of charge, to any person obtaining a copy of this software and associated documentation files (the "Software"), to deal in the Software without restriction, including without limitation the rights to use, copy, modify, merge, publish, distribute, sublicense, and/or sell copies of the Software, and to permit persons to whom the Software is furnished to do so, subject to the following conditions:

The above copyright notice and this permission notice shall be included in all copies or substantial portions of the Software.

THE SOFTWARE IS PROVIDED "AS IS", WITHOUT WARRANTY OF ANY KIND, EXPRESS OR IMPLIED, INCLUDING BUT NOT LIMITED TO THE WARRANTIES OF MERCHANTABILITY, FITNESS FOR A PARTICULAR PURPOSE AND NONINFRINGEMENT. IN NO EVENT SHALL THE AUTHORS OR COPYRIGHT HOLDERS BE LIABLE FOR ANY CLAIM, DAMAGES OR OTHER LIABILITY, WHETHER IN AN ACTION OF CONTRACT, TORT OR OTHERWISE, ARISING FROM, OUT OF OR IN CONNECTION WITH THE SOFTWARE OR THE USE OR OTHER DEALINGS IN THE SOFTWARE.

(BSD License: https://www.opensource.org/licenses/bsd-license)

Copyright (c) 2011, Joe Walnes, Aslak Hellesy and contributors All rights reserved.

Redistribution and use in source and binary forms, with or without modification, are permitted provided that the following conditions are met:

\* Redistributions of source code must retain the above copyright notice, this list of conditions and the following disclaimer.

\* Redistributions in binary form must reproduce the above copyright notice, this list of conditions and the following disclaimer in the documentation and/or other materials provided with the distribution.

\* Neither the name of the Webbit nor the names of its contributors may be used to endorse or promote products derived from this software without specific prior written permission.

THIS SOFTWARE IS PROVIDED BY THE COPYRIGHT HOLDERS AND CONTRIBUTORS "AS IS" AND ANY EXPRESS OR IMPLIED WARRANTIES, INCLUDING, BUT NOT LIMITED TO, THE IMPLIED WARRANTIES OF MERCHANTABILITY AND FITNESS FOR A PARTICULAR PURPOSE ARE DISCLAIMED. IN NO EVENT SHALL THE COPYRIGHT HOLDER OR CONTRIBUTORS BE LIABLE FOR ANY DIRECT, INDIRECT, INCIDENTAL, SPECIAL, EXEMPLARY, OR CONSEQUENTIAL DAMAGES (INCLUDING, BUT NOT LIMITED TO, PROCUREMENT OF SUBSTITUTE GOODS OR SERVICES; LOSS OF USE, DATA, OR PROFITS; OR BUSINESS INTERRUPTION) HOWEVER CAUSED AND ON ANY THEORY OF LIABILITY, WHETHER IN CONTRACT, STRICT LIABILITY, OR TORT (INCLUDING NEGLIGENCE OR OTHERWISE) ARISING IN ANY WAY OUT OF THE USE OF THIS SOFTWARE, EVEN IF ADVISED OF THE POSSIBILITY OF SUCH DAMAGE.

> Apache License Version 2.0, January 2004 https://www.apache.org/licenses/

#### TERMS AND CONDITIONS FOR USE, REPRODUCTION, AND DISTRIBUTION

1. Definitions.

 "License" shall mean the terms and conditions for use, reproduction, and distribution as defined by Sections 1 through 9 of this document.

 "Licensor" shall mean the copyright owner or entity authorized by the copyright owner that is granting the License.

 "Legal Entity" shall mean the union of the acting entity and all other entities that control, are controlled by, or are under common control with that entity. For the purposes of this definition, "control" means (i) the power, direct or indirect, to cause the direction or management of such entity, whether by contract or otherwise, or (ii) ownership of fifty percent (50%) or more of the outstanding shares, or (iii) beneficial ownership of such entity.

 "You" (or "Your") shall mean an individual or Legal Entity exercising permissions granted by this License.

 "Source" form shall mean the preferred form for making modifications, including but not limited to software source code, documentation source, and configuration files.

 "Object" form shall mean any form resulting from mechanical transformation or translation of a Source form, including but not limited to compiled object code, generated documentation, and conversions to other media types.

 "Work" shall mean the work of authorship, whether in Source or Object form, made available under the License, as indicated by a copyright notice that is included in or attached to the work (an example is provided in the Appendix below).

 "Derivative Works" shall mean any work, whether in Source or Object form, that is based on (or derived from) the Work and for which the editorial revisions, annotations, elaborations, or other modifications represent, as a whole, an original work of authorship. For the purposes of this License, Derivative Works shall not include works that remain separable from, or merely link (or bind by name) to the interfaces of, the Work and Derivative Works thereof.

 "Contribution" shall mean any work of authorship, including the original version of the Work and any modifications or additions to that Work or Derivative Works thereof, that is intentionally submitted to Licensor for inclusion in the Work by the copyright owner or by an individual or Legal Entity authorized to submit on behalf of the copyright owner. For the purposes of this definition, "submitted" means any form of electronic, verbal, or written communication sent to the Licensor or its representatives, including but not limited to communication on electronic mailing lists, source code control systems, and issue tracking systems that are managed by, or on behalf of, the Licensor for the purpose of discussing and improving the Work, but excluding communication that is conspicuously marked or otherwise designated in writing by the copyright owner as "Not a Contribution."

 "Contributor" shall mean Licensor and any individual or Legal Entity on behalf of whom a Contribution has been received by Licensor and subsequently incorporated within the Work.

 2. Grant of Copyright License. Subject to the terms and conditions of this License, each Contributor hereby grants to You a perpetual, worldwide, non-exclusive, no-charge, royalty-free, irrevocable copyright license to reproduce, prepare Derivative Works of, publicly display, publicly perform, sublicense, and distribute the Work and such Derivative Works in Source or Object form.

- 3. Grant of Patent License. Subject to the terms and conditions of this License, each Contributor hereby grants to You a perpetual, worldwide, non-exclusive, no-charge, royalty-free, irrevocable (except as stated in this section) patent license to make, have made, use, offer to sell, sell, import, and otherwise transfer the Work, where such license applies only to those patent claims licensable by such Contributor that are necessarily infringed by their Contribution(s) alone or by combination of their Contribution(s) with the Work to which such Contribution(s) was submitted. If You institute patent litigation against any entity (including a cross-claim or counterclaim in a lawsuit) alleging that the Work or a Contribution incorporated within the Work constitutes direct or contributory patent infringement, then any patent licenses granted to You under this License for that Work shall terminate as of the date such litigation is filed.
- 4. Redistribution. You may reproduce and distribute copies of the Work or Derivative Works thereof in any medium, with or without modifications, and in Source or Object form, provided that You meet the following conditions:
	- (a) You must give any other recipients of the Work or Derivative Works a copy of this License; and
	- (b) You must cause any modified files to carry prominent notices stating that You changed the files; and
	- (c) You must retain, in the Source form of any Derivative Works that You distribute, all copyright, patent, trademark, and attribution notices from the Source form of the Work, excluding those notices that do not pertain to any part of the Derivative Works; and
	- (d) If the Work includes a "NOTICE" text file as part of its distribution, then any Derivative Works that You distribute must include a readable copy of the attribution notices contained within such NOTICE file, excluding those notices that do not pertain to any part of the Derivative Works, in at least one of the following places: within a NOTICE text file distributed as part of the Derivative Works; within the Source form or documentation, if provided along with the Derivative Works; or, within a display generated by the Derivative Works, if and wherever such third-party notices normally appear. The contents of the NOTICE file are for informational purposes only and do not modify the License. You may add Your own attribution notices within Derivative Works that You distribute, alongside or as an addendum to the NOTICE text from the Work, provided that such additional attribution notices cannot be construed

as modifying the License.

 You may add Your own copyright statement to Your modifications and may provide additional or different license terms and conditions for use, reproduction, or distribution of Your modifications, or for any such Derivative Works as a whole, provided Your use, reproduction, and distribution of the Work otherwise complies with the conditions stated in this License.

- 5. Submission of Contributions. Unless You explicitly state otherwise, any Contribution intentionally submitted for inclusion in the Work by You to the Licensor shall be under the terms and conditions of this License, without any additional terms or conditions. Notwithstanding the above, nothing herein shall supersede or modify the terms of any separate license agreement you may have executed with Licensor regarding such Contributions.
- 6. Trademarks. This License does not grant permission to use the trade names, trademarks, service marks, or product names of the Licensor, except as required for reasonable and customary use in describing the origin of the Work and reproducing the content of the NOTICE file.
- 7. Disclaimer of Warranty. Unless required by applicable law or agreed to in writing, Licensor provides the Work (and each Contributor provides its Contributions) on an "AS IS" BASIS, WITHOUT WARRANTIES OR CONDITIONS OF ANY KIND, either express or implied, including, without limitation, any warranties or conditions of TITLE, NON-INFRINGEMENT, MERCHANTABILITY, or FITNESS FOR A PARTICULAR PURPOSE. You are solely responsible for determining the appropriateness of using or redistributing the Work and assume any risks associated with Your exercise of permissions under this License.
- 8. Limitation of Liability. In no event and under no legal theory, whether in tort (including negligence), contract, or otherwise, unless required by applicable law (such as deliberate and grossly negligent acts) or agreed to in writing, shall any Contributor be liable to You for damages, including any direct, indirect, special, incidental, or consequential damages of any character arising as a result of this License or out of the use or inability to use the Work (including but not limited to damages for loss of goodwill, work stoppage, computer failure or malfunction, or any and all other commercial damages or losses), even if such Contributor has been advised of the possibility of such damages.
- 9. Accepting Warranty or Additional Liability. While redistributing the Work or Derivative Works thereof, You may choose to offer, and charge a fee for, acceptance of support, warranty, indemnity, or other liability obligations and/or rights consistent with this

 License. However, in accepting such obligations, You may act only on Your own behalf and on Your sole responsibility, not on behalf of any other Contributor, and only if You agree to indemnify, defend, and hold each Contributor harmless for any liability incurred by, or claims asserted against, such Contributor by reason of your accepting any such warranty or additional liability.

#### END OF TERMS AND CONDITIONS

APPENDIX: How to apply the Apache License to your work.

 To apply the Apache License to your work, attach the following boilerplate notice, with the fields enclosed by brackets "{}" replaced with your own identifying information. (Don't include the brackets!) The text should be enclosed in the appropriate comment syntax for the file format. We also recommend that a file or class name and description of purpose be included on the same "printed page" as the copyright notice for easier identification within third-party archives.

Copyright {yyyy} {name of copyright owner}

 Licensed under the Apache License, Version 2.0 (the "License"); you may not use this file except in compliance with the License. You may obtain a copy of the License at

https://www.apache.org/licenses/LICENSE-2.0

 Unless required by applicable law or agreed to in writing, software distributed under the License is distributed on an "AS IS" BASIS, WITHOUT WARRANTIES OR CONDITIONS OF ANY KIND, either express or implied. See the License for the specific language governing permissions and limitations under the License. Copyright (c) 2000,2001,2002,2003,2004 ymnk, JCraft,Inc. All rights reserved.

Redistribution and use in source and binary forms, with or without modification, are permitted provided that the following conditions are met:

- 1. Redistributions of source code must retain the above copyright notice, this list of conditions and the following disclaimer.
- 2. Redistributions in binary form must reproduce the above copyright notice, this list of conditions and the following disclaimer in the documentation and/or other materials provided with the distribution.
- 3. The names of the authors may not be used to endorse or promote products derived from this software without specific prior written permission.

THIS SOFTWARE IS PROVIDED ``AS IS'' AND ANY EXPRESSED OR IMPLIED WARRANTIES, INCLUDING, BUT NOT LIMITED TO, THE IMPLIED WARRANTIES OF MERCHANTABILITY AND FITNESS FOR A PARTICULAR PURPOSE ARE DISCLAIMED. IN NO EVENT SHALL JCRAFT, INC. OR ANY CONTRIBUTORS TO THIS SOFTWARE BE LIABLE FOR ANY DIRECT, INDIRECT, INCIDENTAL, SPECIAL, EXEMPLARY, OR CONSEQUENTIAL DAMAGES (INCLUDING, BUT NOT LIMITED TO, PROCUREMENT OF SUBSTITUTE GOODS OR SERVICES; LOSS OF USE, DATA, OR PROFITS; OR BUSINESS INTERRUPTION) HOWEVER CAUSED AND ON ANY THEORY OF LIABILITY, WHETHER IN CONTRACT, STRICT LIABILITY, OR TORT (INCLUDING NEGLIGENCE OR OTHERWISE) ARISING IN ANY WAY OUT OF THE USE OF THIS SOFTWARE, EVEN IF ADVISED OF THE POSSIBILITY OF SUCH DAMAGE.

\* Copyright (c) 2004-2007 QOS.ch

\* All rights reserved.

\*

/\*

\* Permission is hereby granted, free of charge, to any person obtaining

\* a copy of this software and associated documentation files (the

\* "Software"), to deal in the Software without restriction, including

\* without limitation the rights to use, copy, modify, merge, publish,

\* distribute, sublicense, and/or sell copies of the Software, and to

\* permit persons to whom the Software is furnished to do so, subject to

\* the following conditions:

\*

\* The above copyright notice and this permission notice shall be

\* included in all copies or substantial portions of the Software.

\*

\*/

\* THE SOFTWARE IS PROVIDED "AS IS", WITHOUT WARRANTY OF ANY KIND, \* EXPRESS OR IMPLIED, INCLUDING BUT NOT LIMITED TO THE WARRANTIES OF

\* MERCHANTABILITY, FITNESS FOR A PARTICULAR PURPOSE AND

\* NONINFRINGEMENT. IN NO EVENT SHALL THE AUTHORS OR COPYRIGHT HOLDERS BE

\* LIABLE FOR ANY CLAIM, DAMAGES OR OTHER LIABILITY, WHETHER IN AN ACTION

\* OF CONTRACT, TORT OR OTHERWISE, ARISING FROM, OUT OF OR IN CONNECTION \* WITH THE SOFTWARE OR THE USE OR OTHER DEALINGS IN THE SOFTWARE.

 The Netty Project =================

Please visit the Netty web site for more information:

\* https://netty.io/

Copyright 2014 The Netty Project

The Netty Project licenses this file to you under the Apache License, version 2.0 (the "License"); you may not use this file except in compliance with the License. You may obtain a copy of the License at:

https://www.apache.org/licenses/LICENSE-2.0
Unless required by applicable law or agreed to in writing, software distributed under the License is distributed on an "AS IS" BASIS, WITHOUT WARRANTIES OR CONDITIONS OF ANY KIND, either express or implied. See the License for the specific language governing permissions and limitations under the License.

Also, please refer to each LICENSE.<component>.txt file, which is located in the 'license' directory of the distribution file, for the license terms of the components that this product depends on.

-------------------------------------------------------------------------------

This product contains the extensions to Java Collections Framework which has been derived from the works by JSR-166 EG, Doug Lea, and Jason T. Greene:

\* LICENSE:

- \* license/LICENSE.jsr166y.txt (Public Domain)
- \* HOMEPAGE:
- \* http://gee.cs.oswego.edu/cgi-bin/viewcvs.cgi/jsr166/
- \* http://viewvc.jboss.org/cgi-bin/viewvc.cgi/jbosscache/experimental/jsr166/

This product contains a modified version of Robert Harder's Public Domain Base64 Encoder and Decoder, which can be obtained at:

\* LICENSE:

```
 * license/LICENSE.base64.txt (Public Domain)
```
- \* HOMEPAGE:
- \* http://iharder.sourceforge.net/current/java/base64/

This product contains a modified portion of 'Webbit', an event based WebSocket and HTTP server, which can be obtained at:

- \* LICENSE:
- \* license/LICENSE.webbit.txt (BSD License)
- \* HOMEPAGE:
- \* https://github.com/joewalnes/webbit

This product contains a modified portion of 'SLF4J', a simple logging facade for Java, which can be obtained at:

```
 * LICENSE:
```
- \* license/LICENSE.slf4j.txt (MIT License)
- \* HOMEPAGE:

```
 * https://www.slf4j.org/
```
This product contains a modified portion of 'Apache Harmony', an open source Java SE, which can be obtained at:

\* NOTICE:

- \* license/NOTICE.harmony.txt
- \* LICENSE:
- \* license/LICENSE.harmony.txt (Apache License 2.0)
- \* HOMEPAGE:
- \* https://archive.apache.org/dist/harmony/

This product contains a modified portion of 'jbzip2', a Java bzip2 compression and decompression library written by Matthew J. Francis. It can be obtained at:

- \* LICENSE:
- \* license/LICENSE.jbzip2.txt (MIT License)
- \* HOMEPAGE:
- \* https://code.google.com/p/jbzip2/

This product contains a modified portion of 'libdivsufsort', a C API library to construct the suffix array and the Burrows-Wheeler transformed string for any input string of a constant-size alphabet written by Yuta Mori. It can be obtained at:

\* LICENSE:

- \* license/LICENSE.libdivsufsort.txt (MIT License)
- \* HOMEPAGE:
- \* https://github.com/y-256/libdivsufsort

This product contains a modified portion of Nitsan Wakart's 'JCTools', Java Concurrency Tools for the JVM, which can be obtained at:

```
 * LICENSE:
```
- \* license/LICENSE.jctools.txt (ASL2 License)
- \* HOMEPAGE:
- \* https://github.com/JCTools/JCTools

This product optionally depends on 'JZlib', a re-implementation of zlib in pure Java, which can be obtained at:

```
 * LICENSE:
```
- \* license/LICENSE.jzlib.txt (BSD style License)
- \* HOMEPAGE:
- \* http://www.jcraft.com/jzlib/

This product optionally depends on 'Compress-LZF', a Java library for encoding and decoding data in LZF format, written by Tatu Saloranta. It can be obtained at:

```
 * LICENSE:
```
\* license/LICENSE.compress-lzf.txt (Apache License 2.0)

\* HOMEPAGE:

\* https://github.com/ning/compress

This product optionally depends on 'lz4', a LZ4 Java compression and decompression library written by Adrien Grand. It can be obtained at:

\* LICENSE:

```
 * license/LICENSE.lz4.txt (Apache License 2.0)
```
- \* HOMEPAGE:
- \* https://github.com/jpountz/lz4-java

This product optionally depends on 'lzma-java', a LZMA Java compression and decompression library, which can be obtained at:

```
 * LICENSE:
 * license/LICENSE.lzma-java.txt (Apache License 2.0)
* HOMEPAGE:
```
\* https://github.com/jponge/lzma-java

This product optionally depends on 'zstd-jni', a zstd-jni Java compression and decompression library, which can be obtained at:

```
 * LICENSE:
```
- \* license/LICENSE.zstd-jni.txt (Apache License 2.0)
- \* HOMEPAGE:
- \* https://github.com/luben/zstd-jni

This product contains a modified portion of 'jfastlz', a Java port of FastLZ compression and decompression library written by William Kinney. It can be obtained at:

```
 * LICENSE:
```

```
 * license/LICENSE.jfastlz.txt (MIT License)
```
- \* HOMEPAGE:
	- \* https://code.google.com/p/jfastlz/

This product contains a modified portion of and optionally depends on 'Protocol Buffers', Google's data interchange format, which can be obtained at:

```
 * LICENSE:
```
- \* license/LICENSE.protobuf.txt (New BSD License)
- \* HOMEPAGE:
- \* https://github.com/google/protobuf

This product optionally depends on 'Bouncy Castle Crypto APIs' to generate a temporary self-signed X.509 certificate when the JVM does not provide the equivalent functionality. It can be obtained at:

\* LICENSE:

- \* license/LICENSE.bouncycastle.txt (MIT License)
- \* HOMEPAGE:
- \* https://www.bouncycastle.org/

This product optionally depends on 'Snappy', a compression library produced by Google Inc, which can be obtained at:

\* LICENSE:

- \* license/LICENSE.snappy.txt (New BSD License)
- \* HOMEPAGE:
- \* https://github.com/google/snappy

This product optionally depends on 'JBoss Marshalling', an alternative Java serialization API, which can be obtained at:

\* LICENSE:

- \* license/LICENSE.jboss-marshalling.txt (Apache License 2.0)
- \* HOMEPAGE:
- \* https://github.com/jboss-remoting/jboss-marshalling

This product optionally depends on 'Caliper', Google's microbenchmarking framework, which can be obtained at:

\* LICENSE:

\* license/LICENSE.caliper.txt (Apache License 2.0)

\* HOMEPAGE:

\* https://github.com/google/caliper

This product optionally depends on 'Apache Commons Logging', a logging framework, which can be obtained at:

\* LICENSE:

- \* license/LICENSE.commons-logging.txt (Apache License 2.0)
- \* HOMEPAGE:
- \* https://commons.apache.org/logging/

This product optionally depends on 'Apache Log4J', a logging framework, which can be obtained at:

```
 * LICENSE:
```
- \* license/LICENSE.log4j.txt (Apache License 2.0)
- \* HOMEPAGE:
- \* https://logging.apache.org/log4j/

This product optionally depends on 'Aalto XML', an ultra-high performance non-blocking XML processor, which can be obtained at:

\* LICENSE:

\* license/LICENSE.aalto-xml.txt (Apache License 2.0)

\* HOMEPAGE:

\* https://wiki.fasterxml.com/AaltoHome

This product contains a modified version of 'HPACK', a Java implementation of the HTTP/2 HPACK algorithm written by Twitter. It can be obtained at:

\* LICENSE:

```
 * license/LICENSE.hpack.txt (Apache License 2.0)
```
- \* HOMEPAGE:
- \* https://github.com/twitter/hpack

This product contains a modified version of 'HPACK', a Java implementation of the HTTP/2 HPACK algorithm written by Cory Benfield. It can be obtained at:

```
 * LICENSE:
```
- \* license/LICENSE.hyper-hpack.txt (MIT License)
- \* HOMEPAGE:
- \* https://github.com/python-hyper/hpack/

This product contains a modified version of 'HPACK', a Java implementation of the HTTP/2 HPACK algorithm written by Tatsuhiro Tsujikawa. It can be obtained at:

\* LICENSE:

\* license/LICENSE.nghttp2-hpack.txt (MIT License)

\* HOMEPAGE:

\* https://github.com/nghttp2/nghttp2/

This product contains a modified portion of 'Apache Commons Lang', a Java library provides utilities for the java.lang API, which can be obtained at:

```
 * LICENSE:
```
- \* license/LICENSE.commons-lang.txt (Apache License 2.0)
- \* HOMEPAGE:
- \* https://commons.apache.org/proper/commons-lang/

This product contains the Maven wrapper scripts from 'Maven Wrapper', that provides an easy way to ensure a user has everything necessary to run the Maven build.

- \* LICENSE:
- \* license/LICENSE.mvn-wrapper.txt (Apache License 2.0)
- \* HOMEPAGE:
	- \* https://github.com/takari/maven-wrapper

This product contains the dnsinfo.h header file, that provides a way to retrieve the system DNS configuration on MacOS.

This private header is also used by Apple's open source

mDNSResponder (https://opensource.apple.com/tarballs/mDNSResponder/).

\* LICENSE:

\* license/LICENSE.dnsinfo.txt (Apple Public Source License 2.0)

\* HOMEPAGE:

\* https://www.opensource.apple.com/source/configd/configd-453.19/dnsinfo/dnsinfo.h

This product optionally depends on 'Brotli4j', Brotli compression and decompression for Java., which can be obtained at:

\* LICENSE:

\* license/LICENSE.brotli4j.txt (Apache License 2.0)

\* HOMEPAGE:

 \* https://github.com/hyperxpro/Brotli4j Protocol Buffers - Google's data interchange format Copyright 2013 Google Inc. All rights reserved. https://developers.google.com/protocol-buffers/

Redistribution and use in source and binary forms, with or without modification, are permitted provided that the following conditions are met:

 \* Redistributions of source code must retain the above copyright notice, this list of conditions and the following disclaimer.

 \* Redistributions in binary form must reproduce the above copyright notice, this list of conditions and the following disclaimer in the documentation and/or other materials provided with the distribution.

 \* Neither the name of Google Inc. nor the names of its contributors may be used to endorse or promote products derived from this software without specific prior written permission.

THIS SOFTWARE IS PROVIDED BY THE COPYRIGHT HOLDERS AND CONTRIBUTORS "AS IS" AND ANY EXPRESS OR IMPLIED WARRANTIES, INCLUDING, BUT NOT LIMITED TO, THE IMPLIED WARRANTIES OF MERCHANTABILITY AND FITNESS FOR A PARTICULAR PURPOSE ARE DISCLAIMED. IN NO EVENT SHALL THE COPYRIGHT OWNER OR CONTRIBUTORS BE LIABLE FOR ANY DIRECT, INDIRECT, INCIDENTAL, SPECIAL, EXEMPLARY, OR CONSEQUENTIAL DAMAGES (INCLUDING, BUT NOT LIMITED TO, PROCUREMENT OF SUBSTITUTE GOODS OR SERVICES; LOSS OF USE, DATA, OR PROFITS; OR BUSINESS INTERRUPTION) HOWEVER CAUSED AND ON ANY THEORY OF LIABILITY, WHETHER IN CONTRACT, STRICT LIABILITY, OR TORT (INCLUDING NEGLIGENCE OR OTHERWISE) ARISING IN ANY WAY OUT OF THE USE OF THIS SOFTWARE, EVEN IF ADVISED OF THE POSSIBILITY OF SUCH DAMAGE.

Code generated by the Protocol Buffer compiler is owned by the owner of the input file used when generating it. This code is not standalone and requires a support library to be linked with it. This support library is itself covered by the above license. Apache Harmony

Copyright 2006, 2010 The Apache Software Foundation.

This product includes software developed at The Apache Software Foundation (https://www.apache.org/). This copy of Aalto XML processor is licensed under the Apache (Software) License, version 2.0 ("the License"). See the License for details about distribution rights, and the specific rights regarding derivate works.

You may obtain a copy of the License at:

https://www.apache.org/licenses/

A copy is also included with both the the downloadable source code package and jar that contains class bytecodes, as file "ASL 2.0". In both cases, that file should be located next to this file: in source distribution the location should be "release-notes/asl"; and in jar "META-INF/"

# **1.4 jakarta-ws-rs-api 2.1.6**

### **1.4.1 Available under license :**

# Notices for the Jakarta RESTful Web Services Project

This content is produced and maintained by the \*\*Jakarta RESTful Web Services\*\* project.

\* Project home: https://projects.eclipse.org/projects/ee4j.jaxrs

## Trademarks

\*\*Jakarta RESTful Web Services\*\* is a trademark of the Eclipse Foundation.

## Copyright

All content is the property of the respective authors or their employers. For more information regarding authorship of content, please consult the listed source code repository logs.

## Declared Project Licenses

This program and the accompanying materials are made available under the terms of the Eclipse Public License v. 2.0 which is available at http://www.eclipse.org/legal/epl-2.0. This Source Code may also be made available under the following Secondary Licenses when the conditions for such availability set forth in the Eclipse Public License v. 2.0 are satisfied: GNU General Public License, version 2 with the GNU Classpath Exception which is available at https://www.gnu.org/software/classpath/license.html.

SPDX-License-Identifier: EPL-2.0 OR GPL-2.0 WITH Classpath-exception-2.0

## Source Code

The project maintains the following source code repositories:

\* https://github.com/eclipse-ee4j/jaxrs-api

## Third-party Content

This project leverages the following third party content.

javaee-api (7.0)

\* License: Apache-2.0 AND W3C

JUnit (4.11)

\* License: Common Public License 1.0

Mockito (2.16.0)

\* Project: http://site.mockito.org

\* Source: https://github.com/mockito/mockito/releases/tag/v2.16.0

## Cryptography

Content may contain encryption software. The country in which you are currently may have restrictions on the import, possession, and use, and/or re-export to another country, of encryption software. BEFORE using any encryption software, please check the country's laws, regulations and policies concerning the import, possession, or use, and re-export of encryption software, to see if this is permitted.

# Eclipse Public License - v 2.0

#### THE ACCOMPANYING PROGRAM IS PROVIDED UNDER THE TERMS OF THIS ECLIPSE PUBLIC LICENSE ("AGREEMENT"). ANY USE, REPRODUCTION OR DISTRIBUTION OF THE PROGRAM CONSTITUTES RECIPIENT'S ACCEPTANCE OF THIS AGREEMENT.

1. DEFINITIONS

"Contribution" means:

- a) in the case of the initial Contributor, the initial content Distributed under this Agreement, and
- b) in the case of each subsequent Contributor: i) changes to the Program, and

ii) additions to the Program;

 where such changes and/or additions to the Program originate from and are Distributed by that particular Contributor. A Contribution "originates" from a Contributor if it was added to the Program by such Contributor itself or anyone acting on such Contributor's behalf. Contributions do not include changes or additions to the Program that are not Modified Works.

"Contributor" means any person or entity that Distributes the Program.

 "Licensed Patents" mean patent claims licensable by a Contributor which are necessarily infringed by the use or sale of its Contribution alone or when combined with the Program.

 "Program" means the Contributions Distributed in accordance with this Agreement.

 "Recipient" means anyone who receives the Program under this Agreement or any Secondary License (as applicable), including Contributors.

 "Derivative Works" shall mean any work, whether in Source Code or other form, that is based on (or derived from) the Program and for which the editorial revisions, annotations, elaborations, or other modifications represent, as a whole, an original work of authorship.

 "Modified Works" shall mean any work in Source Code or other form that results from an addition to, deletion from, or modification of the contents of the Program, including, for purposes of clarity any new file in Source Code form that contains any contents of the Program. Modified Works shall not include works that contain only declarations, interfaces, types, classes, structures, or files of the Program solely in each case in order to link to, bind by name, or subclass the Program or Modified Works thereof.

 "Distribute" means the acts of a) distributing or b) making available in any manner that enables the transfer of a copy.

 "Source Code" means the form of a Program preferred for making modifications, including but not limited to software source code, documentation source, and configuration files.

 "Secondary License" means either the GNU General Public License, Version 2.0, or any later versions of that license, including any exceptions or additional permissions as identified by the initial Contributor.

#### 2. GRANT OF RIGHTS

 a) Subject to the terms of this Agreement, each Contributor hereby grants Recipient a non-exclusive, worldwide, royalty-free copyright license to reproduce, prepare Derivative Works of, publicly display, publicly perform, Distribute and sublicense the Contribution of such Contributor, if any, and such Derivative Works.

 b) Subject to the terms of this Agreement, each Contributor hereby grants Recipient a non-exclusive, worldwide, royalty-free patent license under Licensed Patents to make, use, sell, offer to sell, import and otherwise transfer the Contribution of such Contributor, if any, in Source Code or other form. This patent license shall apply to the combination of the Contribution and the Program if, at the time the Contribution is added by the Contributor, such addition of the Contribution causes such combination to be covered by the Licensed Patents. The patent license shall not apply to any other combinations which include the Contribution. No hardware per se is licensed hereunder.

 c) Recipient understands that although each Contributor grants the licenses to its Contributions set forth herein, no assurances are provided by any Contributor that the Program does not infringe the patent or other intellectual property rights of any other entity. Each Contributor disclaims any liability to Recipient for claims brought by any other entity based on infringement of intellectual property rights or otherwise. As a condition to exercising the rights and licenses granted hereunder, each Recipient hereby assumes sole responsibility to secure any other intellectual property rights needed, if any. For example, if a third party patent license is required to allow Recipient to Distribute the Program, it is Recipient's responsibility to acquire that license before distributing the Program.

 d) Each Contributor represents that to its knowledge it has sufficient copyright rights in its Contribution, if any, to grant the copyright license set forth in this Agreement.

 e) Notwithstanding the terms of any Secondary License, no Contributor makes additional grants to any Recipient (other than those set forth in this Agreement) as a result of such Recipient's receipt of the Program under the terms of a Secondary License (if permitted under the terms of Section 3).

#### 3. REQUIREMENTS

3.1 If a Contributor Distributes the Program in any form, then:

 a) the Program must also be made available as Source Code, in accordance with section 3.2, and the Contributor must accompany  the Program with a statement that the Source Code for the Program is available under this Agreement, and informs Recipients how to obtain it in a reasonable manner on or through a medium customarily used for software exchange; and

 b) the Contributor may Distribute the Program under a license different than this Agreement, provided that such license: i) effectively disclaims on behalf of all other Contributors all warranties and conditions, express and implied, including warranties or conditions of title and non-infringement, and implied warranties or conditions of merchantability and fitness for a particular purpose;

 ii) effectively excludes on behalf of all other Contributors all liability for damages, including direct, indirect, special, incidental and consequential damages, such as lost profits;

 iii) does not attempt to limit or alter the recipients' rights in the Source Code under section 3.2; and

 iv) requires any subsequent distribution of the Program by any party to be under a license that satisfies the requirements of this section 3.

3.2 When the Program is Distributed as Source Code:

 a) it must be made available under this Agreement, or if the Program (i) is combined with other material in a separate file or files made available under a Secondary License, and (ii) the initial Contributor attached to the Source Code the notice described in Exhibit A of this Agreement, then the Program may be made available under the terms of such Secondary Licenses, and

 b) a copy of this Agreement must be included with each copy of the Program.

 3.3 Contributors may not remove or alter any copyright, patent, trademark, attribution notices, disclaimers of warranty, or limitations of liability ("notices") contained within the Program from any copy of the Program which they Distribute, provided that Contributors may add their own appropriate notices.

#### 4. COMMERCIAL DISTRIBUTION

 Commercial distributors of software may accept certain responsibilities with respect to end users, business partners and the like. While this license is intended to facilitate the commercial use of the Program, the Contributor who includes the Program in a commercial product

 offering should do so in a manner which does not create potential liability for other Contributors. Therefore, if a Contributor includes the Program in a commercial product offering, such Contributor ("Commercial Contributor") hereby agrees to defend and indemnify every other Contributor ("Indemnified Contributor") against any losses, damages and costs (collectively "Losses") arising from claims, lawsuits and other legal actions brought by a third party against the Indemnified Contributor to the extent caused by the acts or omissions of such Commercial Contributor in connection with its distribution of the Program in a commercial product offering. The obligations in this section do not apply to any claims or Losses relating to any actual or alleged intellectual property infringement. In order to qualify, an Indemnified Contributor must: a) promptly notify the Commercial Contributor in writing of such claim, and b) allow the Commercial Contributor to control, and cooperate with the Commercial Contributor in, the defense and any related settlement negotiations. The Indemnified Contributor may participate in any such claim at its own expense.

 For example, a Contributor might include the Program in a commercial product offering, Product X. That Contributor is then a Commercial Contributor. If that Commercial Contributor then makes performance claims, or offers warranties related to Product X, those performance claims and warranties are such Commercial Contributor's responsibility alone. Under this section, the Commercial Contributor would have to defend claims against the other Contributors related to those performance claims and warranties, and if a court requires any other Contributor to pay any damages as a result, the Commercial Contributor must pay those damages.

#### 5. NO WARRANTY

 EXCEPT AS EXPRESSLY SET FORTH IN THIS AGREEMENT, AND TO THE EXTENT PERMITTED BY APPLICABLE LAW, THE PROGRAM IS PROVIDED ON AN "AS IS" BASIS, WITHOUT WARRANTIES OR CONDITIONS OF ANY KIND, EITHER EXPRESS OR IMPLIED INCLUDING, WITHOUT LIMITATION, ANY WARRANTIES OR CONDITIONS OF TITLE, NON-INFRINGEMENT, MERCHANTABILITY OR FITNESS FOR A PARTICULAR PURPOSE. Each Recipient is solely responsible for determining the appropriateness of using and distributing the Program and assumes all risks associated with its exercise of rights under this Agreement, including but not limited to the risks and costs of program errors, compliance with applicable laws, damage to or loss of data, programs or equipment, and unavailability or interruption of operations.

#### 6. DISCLAIMER OF LIABILITY

 EXCEPT AS EXPRESSLY SET FORTH IN THIS AGREEMENT, AND TO THE EXTENT PERMITTED BY APPLICABLE LAW, NEITHER RECIPIENT NOR ANY CONTRIBUTORS SHALL HAVE ANY LIABILITY FOR ANY DIRECT, INDIRECT, INCIDENTAL, SPECIAL,

 EXEMPLARY, OR CONSEQUENTIAL DAMAGES (INCLUDING WITHOUT LIMITATION LOST PROFITS), HOWEVER CAUSED AND ON ANY THEORY OF LIABILITY, WHETHER IN CONTRACT, STRICT LIABILITY, OR TORT (INCLUDING NEGLIGENCE OR OTHERWISE) ARISING IN ANY WAY OUT OF THE USE OR DISTRIBUTION OF THE PROGRAM OR THE EXERCISE OF ANY RIGHTS GRANTED HEREUNDER, EVEN IF ADVISED OF THE POSSIBILITY OF SUCH DAMAGES.

#### 7. GENERAL

 If any provision of this Agreement is invalid or unenforceable under applicable law, it shall not affect the validity or enforceability of the remainder of the terms of this Agreement, and without further action by the parties hereto, such provision shall be reformed to the minimum extent necessary to make such provision valid and enforceable.

 If Recipient institutes patent litigation against any entity (including a cross-claim or counterclaim in a lawsuit) alleging that the Program itself (excluding combinations of the Program with other software or hardware) infringes such Recipient's patent(s), then such Recipient's rights granted under Section 2(b) shall terminate as of the date such litigation is filed.

 All Recipient's rights under this Agreement shall terminate if it fails to comply with any of the material terms or conditions of this Agreement and does not cure such failure in a reasonable period of time after becoming aware of such noncompliance. If all Recipient's rights under this Agreement terminate, Recipient agrees to cease use and distribution of the Program as soon as reasonably practicable. However, Recipient's obligations under this Agreement and any licenses granted by Recipient relating to the Program shall continue and survive.

 Everyone is permitted to copy and distribute copies of this Agreement, but in order to avoid inconsistency the Agreement is copyrighted and may only be modified in the following manner. The Agreement Steward reserves the right to publish new versions (including revisions) of this Agreement from time to time. No one other than the Agreement Steward has the right to modify this Agreement. The Eclipse Foundation is the initial Agreement Steward. The Eclipse Foundation may assign the responsibility to serve as the Agreement Steward to a suitable separate entity. Each new version of the Agreement will be given a distinguishing version number. The Program (including Contributions) may always be Distributed subject to the version of the Agreement under which it was received. In addition, after a new version of the Agreement is published, Contributor may elect to Distribute the Program (including its Contributions) under the new version.

 Except as expressly stated in Sections 2(a) and 2(b) above, Recipient receives no rights or licenses to the intellectual property of any

 Contributor under this Agreement, whether expressly, by implication, estoppel or otherwise. All rights in the Program not expressly granted under this Agreement are reserved. Nothing in this Agreement is intended to be enforceable by any entity that is not a Contributor or Recipient. No third-party beneficiary rights are created under this Agreement.

#### Exhibit A - Form of Secondary Licenses Notice

 "This Source Code may also be made available under the following Secondary Licenses when the conditions for such availability set forth in the Eclipse Public License, v. 2.0 are satisfied: {name license(s), version(s), and exceptions or additional permissions here}."

 Simply including a copy of this Agreement, including this Exhibit A is not sufficient to license the Source Code under Secondary Licenses.

 If it is not possible or desirable to put the notice in a particular file, then You may include the notice in a location (such as a LICENSE file in a relevant directory) where a recipient would be likely to look for such a notice.

You may add additional accurate notices of copyright ownership.

---

#### ## The GNU General Public License (GPL) Version 2, June 1991

 Copyright (C) 1989, 1991 Free Software Foundation, Inc. 51 Franklin Street, Fifth Floor Boston, MA 02110-1335 USA

 Everyone is permitted to copy and distribute verbatim copies of this license document, but changing it is not allowed.

#### Preamble

 The licenses for most software are designed to take away your freedom to share and change it. By contrast, the GNU General Public License is intended to guarantee your freedom to share and change free software--to make sure the software is free for all its users. This General Public License applies to most of the Free Software Foundation's software and to any other program whose authors commit to using it. (Some other Free Software Foundation software is covered by the GNU Library General Public License instead.) You can apply it to your programs, too.

 When we speak of free software, we are referring to freedom, not price. Our General Public Licenses are designed to make sure that you have the  freedom to distribute copies of free software (and charge for this service if you wish), that you receive source code or can get it if you want it, that you can change the software or use pieces of it in new free programs; and that you know you can do these things.

 To protect your rights, we need to make restrictions that forbid anyone to deny you these rights or to ask you to surrender the rights. These restrictions translate to certain responsibilities for you if you distribute copies of the software, or if you modify it.

 For example, if you distribute copies of such a program, whether gratis or for a fee, you must give the recipients all the rights that you have. You must make sure that they, too, receive or can get the source code. And you must show them these terms so they know their rights.

We protect your rights with two steps: (1) copyright the software, and (2) offer you this license which gives you legal permission to copy, distribute and/or modify the software.

 Also, for each author's protection and ours, we want to make certain that everyone understands that there is no warranty for this free software. If the software is modified by someone else and passed on, we want its recipients to know that what they have is not the original, so that any problems introduced by others will not reflect on the original authors' reputations.

 Finally, any free program is threatened constantly by software patents. We wish to avoid the danger that redistributors of a free program will individually obtain patent licenses, in effect making the program proprietary. To prevent this, we have made it clear that any patent must be licensed for everyone's free use or not licensed at all.

 The precise terms and conditions for copying, distribution and modification follow.

#### TERMS AND CONDITIONS FOR COPYING, DISTRIBUTION AND MODIFICATION

 0. This License applies to any program or other work which contains a notice placed by the copyright holder saying it may be distributed under the terms of this General Public License. The "Program", below, refers to any such program or work, and a "work based on the Program" means either the Program or any derivative work under copyright law: that is to say, a work containing the Program or a portion of it, either verbatim or with modifications and/or translated into another language. (Hereinafter, translation is included without limitation in the term "modification".) Each licensee is addressed as "you".

Activities other than copying, distribution and modification are not

 covered by this License; they are outside its scope. The act of running the Program is not restricted, and the output from the Program is covered only if its contents constitute a work based on the Program (independent of having been made by running the Program). Whether that is true depends on what the Program does.

 1. You may copy and distribute verbatim copies of the Program's source code as you receive it, in any medium, provided that you conspicuously and appropriately publish on each copy an appropriate copyright notice and disclaimer of warranty; keep intact all the notices that refer to this License and to the absence of any warranty; and give any other recipients of the Program a copy of this License along with the Program.

 You may charge a fee for the physical act of transferring a copy, and you may at your option offer warranty protection in exchange for a fee.

 2. You may modify your copy or copies of the Program or any portion of it, thus forming a work based on the Program, and copy and distribute such modifications or work under the terms of Section 1 above, provided that you also meet all of these conditions:

 a) You must cause the modified files to carry prominent notices stating that you changed the files and the date of any change.

 b) You must cause any work that you distribute or publish, that in whole or in part contains or is derived from the Program or any part thereof, to be licensed as a whole at no charge to all third parties under the terms of this License.

 c) If the modified program normally reads commands interactively when run, you must cause it, when started running for such interactive use in the most ordinary way, to print or display an announcement including an appropriate copyright notice and a notice that there is no warranty (or else, saying that you provide a warranty) and that users may redistribute the program under these conditions, and telling the user how to view a copy of this License. (Exception: if the Program itself is interactive but does not normally print such an announcement, your work based on the Program is not required to print an announcement.)

 These requirements apply to the modified work as a whole. If identifiable sections of that work are not derived from the Program, and can be reasonably considered independent and separate works in themselves, then this License, and its terms, do not apply to those sections when you distribute them as separate works. But when you distribute the same sections as part of a whole which is a work based on the Program, the distribution of the whole must be on the terms of this License, whose permissions for other licensees extend to the entire

whole, and thus to each and every part regardless of who wrote it.

 Thus, it is not the intent of this section to claim rights or contest your rights to work written entirely by you; rather, the intent is to exercise the right to control the distribution of derivative or collective works based on the Program.

 In addition, mere aggregation of another work not based on the Program with the Program (or with a work based on the Program) on a volume of a storage or distribution medium does not bring the other work under the scope of this License.

 3. You may copy and distribute the Program (or a work based on it, under Section 2) in object code or executable form under the terms of Sections 1 and 2 above provided that you also do one of the following:

 a) Accompany it with the complete corresponding machine-readable source code, which must be distributed under the terms of Sections 1 and 2 above on a medium customarily used for software interchange; or,

 b) Accompany it with a written offer, valid for at least three years, to give any third party, for a charge no more than your cost of physically performing source distribution, a complete machine-readable copy of the corresponding source code, to be distributed under the terms of Sections 1 and 2 above on a medium customarily used for software interchange; or,

 c) Accompany it with the information you received as to the offer to distribute corresponding source code. (This alternative is allowed only for noncommercial distribution and only if you received the program in object code or executable form with such an offer, in accord with Subsection b above.)

 The source code for a work means the preferred form of the work for making modifications to it. For an executable work, complete source code means all the source code for all modules it contains, plus any associated interface definition files, plus the scripts used to control compilation and installation of the executable. However, as a special exception, the source code distributed need not include anything that is normally distributed (in either source or binary form) with the major components (compiler, kernel, and so on) of the operating system on which the executable runs, unless that component itself accompanies the executable.

 If distribution of executable or object code is made by offering access to copy from a designated place, then offering equivalent access to copy the source code from the same place counts as distribution of the source code, even though third parties are not compelled to copy the source

along with the object code.

 4. You may not copy, modify, sublicense, or distribute the Program except as expressly provided under this License. Any attempt otherwise to copy, modify, sublicense or distribute the Program is void, and will automatically terminate your rights under this License. However, parties who have received copies, or rights, from you under this License will not have their licenses terminated so long as such parties remain in full compliance.

 5. You are not required to accept this License, since you have not signed it. However, nothing else grants you permission to modify or distribute the Program or its derivative works. These actions are prohibited by law if you do not accept this License. Therefore, by modifying or distributing the Program (or any work based on the Program), you indicate your acceptance of this License to do so, and all its terms and conditions for copying, distributing or modifying the Program or works based on it.

 6. Each time you redistribute the Program (or any work based on the Program), the recipient automatically receives a license from the original licensor to copy, distribute or modify the Program subject to these terms and conditions. You may not impose any further restrictions on the recipients' exercise of the rights granted herein. You are not responsible for enforcing compliance by third parties to this License.

 7. If, as a consequence of a court judgment or allegation of patent infringement or for any other reason (not limited to patent issues), conditions are imposed on you (whether by court order, agreement or otherwise) that contradict the conditions of this License, they do not excuse you from the conditions of this License. If you cannot distribute so as to satisfy simultaneously your obligations under this License and any other pertinent obligations, then as a consequence you may not distribute the Program at all. For example, if a patent license would not permit royalty-free redistribution of the Program by all those who receive copies directly or indirectly through you, then the only way you could satisfy both it and this License would be to refrain entirely from distribution of the Program.

 If any portion of this section is held invalid or unenforceable under any particular circumstance, the balance of the section is intended to apply and the section as a whole is intended to apply in other circumstances.

 It is not the purpose of this section to induce you to infringe any patents or other property right claims or to contest validity of any such claims; this section has the sole purpose of protecting the integrity of the free software distribution system, which is implemented

 by public license practices. Many people have made generous contributions to the wide range of software distributed through that system in reliance on consistent application of that system; it is up to the author/donor to decide if he or she is willing to distribute software through any other system and a licensee cannot impose that choice.

 This section is intended to make thoroughly clear what is believed to be a consequence of the rest of this License.

 8. If the distribution and/or use of the Program is restricted in certain countries either by patents or by copyrighted interfaces, the original copyright holder who places the Program under this License may add an explicit geographical distribution limitation excluding those countries, so that distribution is permitted only in or among countries not thus excluded. In such case, this License incorporates the limitation as if written in the body of this License.

 9. The Free Software Foundation may publish revised and/or new versions of the General Public License from time to time. Such new versions will be similar in spirit to the present version, but may differ in detail to address new problems or concerns.

 Each version is given a distinguishing version number. If the Program specifies a version number of this License which applies to it and "any later version", you have the option of following the terms and conditions either of that version or of any later version published by the Free Software Foundation. If the Program does not specify a version number of this License, you may choose any version ever published by the Free Software Foundation.

 10. If you wish to incorporate parts of the Program into other free programs whose distribution conditions are different, write to the author to ask for permission. For software which is copyrighted by the Free Software Foundation, write to the Free Software Foundation; we sometimes make exceptions for this. Our decision will be guided by the two goals of preserving the free status of all derivatives of our free software and of promoting the sharing and reuse of software generally.

#### NO WARRANTY

 11. BECAUSE THE PROGRAM IS LICENSED FREE OF CHARGE, THERE IS NO WARRANTY FOR THE PROGRAM, TO THE EXTENT PERMITTED BY APPLICABLE LAW. EXCEPT WHEN OTHERWISE STATED IN WRITING THE COPYRIGHT HOLDERS AND/OR OTHER PARTIES PROVIDE THE PROGRAM "AS IS" WITHOUT WARRANTY OF ANY KIND, EITHER EXPRESSED OR IMPLIED, INCLUDING, BUT NOT LIMITED TO, THE IMPLIED WARRANTIES OF MERCHANTABILITY AND FITNESS FOR A PARTICULAR PURPOSE. THE ENTIRE RISK AS TO THE QUALITY AND PERFORMANCE OF THE PROGRAM IS WITH YOU. SHOULD THE PROGRAM PROVE DEFECTIVE, YOU ASSUME THE COST OF ALL

NECESSARY SERVICING, REPAIR OR CORRECTION.

 12. IN NO EVENT UNLESS REQUIRED BY APPLICABLE LAW OR AGREED TO IN WRITING WILL ANY COPYRIGHT HOLDER, OR ANY OTHER PARTY WHO MAY MODIFY AND/OR REDISTRIBUTE THE PROGRAM AS PERMITTED ABOVE, BE LIABLE TO YOU FOR DAMAGES, INCLUDING ANY GENERAL, SPECIAL, INCIDENTAL OR CONSEQUENTIAL DAMAGES ARISING OUT OF THE USE OR INABILITY TO USE THE PROGRAM (INCLUDING BUT NOT LIMITED TO LOSS OF DATA OR DATA BEING RENDERED INACCURATE OR LOSSES SUSTAINED BY YOU OR THIRD PARTIES OR A FAILURE OF THE PROGRAM TO OPERATE WITH ANY OTHER PROGRAMS), EVEN IF SUCH HOLDER OR OTHER PARTY HAS BEEN ADVISED OF THE POSSIBILITY OF SUCH DAMAGES.

END OF TERMS AND CONDITIONS

How to Apply These Terms to Your New Programs

 If you develop a new program, and you want it to be of the greatest possible use to the public, the best way to achieve this is to make it free software which everyone can redistribute and change under these terms.

 To do so, attach the following notices to the program. It is safest to attach them to the start of each source file to most effectively convey the exclusion of warranty; and each file should have at least the "copyright" line and a pointer to where the full notice is found.

 One line to give the program's name and a brief idea of what it does. Copyright  $(C)$  <year > <name of author>

 This program is free software; you can redistribute it and/or modify it under the terms of the GNU General Public License as published by the Free Software Foundation; either version 2 of the License, or (at your option) any later version.

 This program is distributed in the hope that it will be useful, but WITHOUT ANY WARRANTY; without even the implied warranty of MERCHANTABILITY or FITNESS FOR A PARTICULAR PURPOSE. See the GNU General Public License for more details.

 You should have received a copy of the GNU General Public License along with this program; if not, write to the Free Software Foundation, Inc., 51 Franklin Street, Fifth Floor, Boston, MA 02110-1335 USA

Also add information on how to contact you by electronic and paper mail.

 If the program is interactive, make it output a short notice like this when it starts in an interactive mode:

Gnomovision version 69, Copyright (C) year name of author

 Gnomovision comes with ABSOLUTELY NO WARRANTY; for details type `show w'. This is free software, and you are welcome to redistribute it under certain conditions; type `show c' for details.

 The hypothetical commands `show w' and `show c' should show the appropriate parts of the General Public License. Of course, the commands you use may be called something other than `show w' and `show c'; they could even be mouse-clicks or menu items--whatever suits your program.

 You should also get your employer (if you work as a programmer) or your school, if any, to sign a "copyright disclaimer" for the program, if necessary. Here is a sample; alter the names:

 Yoyodyne, Inc., hereby disclaims all copyright interest in the program `Gnomovision' (which makes passes at compilers) written by James Hacker.

 signature of Ty Coon, 1 April 1989 Ty Coon, President of Vice

 This General Public License does not permit incorporating your program into proprietary programs. If your program is a subroutine library, you may consider it more useful to permit linking proprietary applications with the library. If this is what you want to do, use the GNU Library General Public License instead of this License.

---

#### ## CLASSPATH EXCEPTION

 Linking this library statically or dynamically with other modules is making a combined work based on this library. Thus, the terms and conditions of the GNU General Public License version 2 cover the whole combination.

 As a special exception, the copyright holders of this library give you permission to link this library with independent modules to produce an executable, regardless of the license terms of these independent modules, and to copy and distribute the resulting executable under terms of your choice, provided that you also meet, for each linked independent module, the terms and conditions of the license of that module. An independent module is a module which is not derived from or based on this library. If you modify this library, you may extend this exception to your version of the library, but you are not obligated to do so. If you do not wish to do so, delete this exception statement from your version.

# **1.5 aws-java-sdk-inspector 1.12.377**

### **1.5.1 Available under license :**

Apache-2.0

## **1.6 utils 2.16.92 1.6.1 Available under license :**

 Apache License Version 2.0, January 2004 http://www.apache.org/licenses/

#### TERMS AND CONDITIONS FOR USE, REPRODUCTION, AND DISTRIBUTION

1. Definitions.

 "License" shall mean the terms and conditions for use, reproduction, and distribution as defined by Sections 1 through 9 of this document.

 "Licensor" shall mean the copyright owner or entity authorized by the copyright owner that is granting the License.

 "Legal Entity" shall mean the union of the acting entity and all other entities that control, are controlled by, or are under common control with that entity. For the purposes of this definition, "control" means (i) the power, direct or indirect, to cause the direction or management of such entity, whether by contract or otherwise, or (ii) ownership of fifty percent (50%) or more of the outstanding shares, or (iii) beneficial ownership of such entity.

 "You" (or "Your") shall mean an individual or Legal Entity exercising permissions granted by this License.

 "Source" form shall mean the preferred form for making modifications, including but not limited to software source code, documentation source, and configuration files.

 "Object" form shall mean any form resulting from mechanical transformation or translation of a Source form, including but not limited to compiled object code, generated documentation, and conversions to other media types.

 "Work" shall mean the work of authorship, whether in Source or Object form, made available under the License, as indicated by a copyright notice that is included in or attached to the work

(an example is provided in the Appendix below).

 "Derivative Works" shall mean any work, whether in Source or Object form, that is based on (or derived from) the Work and for which the editorial revisions, annotations, elaborations, or other modifications represent, as a whole, an original work of authorship. For the purposes of this License, Derivative Works shall not include works that remain separable from, or merely link (or bind by name) to the interfaces of, the Work and Derivative Works thereof.

 "Contribution" shall mean any work of authorship, including the original version of the Work and any modifications or additions to that Work or Derivative Works thereof, that is intentionally submitted to Licensor for inclusion in the Work by the copyright owner or by an individual or Legal Entity authorized to submit on behalf of the copyright owner. For the purposes of this definition, "submitted" means any form of electronic, verbal, or written communication sent to the Licensor or its representatives, including but not limited to communication on electronic mailing lists, source code control systems, and issue tracking systems that are managed by, or on behalf of, the Licensor for the purpose of discussing and improving the Work, but excluding communication that is conspicuously marked or otherwise designated in writing by the copyright owner as "Not a Contribution."

 "Contributor" shall mean Licensor and any individual or Legal Entity on behalf of whom a Contribution has been received by Licensor and subsequently incorporated within the Work.

- 2. Grant of Copyright License. Subject to the terms and conditions of this License, each Contributor hereby grants to You a perpetual, worldwide, non-exclusive, no-charge, royalty-free, irrevocable copyright license to reproduce, prepare Derivative Works of, publicly display, publicly perform, sublicense, and distribute the Work and such Derivative Works in Source or Object form.
- 3. Grant of Patent License. Subject to the terms and conditions of this License, each Contributor hereby grants to You a perpetual, worldwide, non-exclusive, no-charge, royalty-free, irrevocable (except as stated in this section) patent license to make, have made, use, offer to sell, sell, import, and otherwise transfer the Work, where such license applies only to those patent claims licensable by such Contributor that are necessarily infringed by their Contribution(s) alone or by combination of their Contribution(s) with the Work to which such Contribution(s) was submitted. If You institute patent litigation against any entity (including a cross-claim or counterclaim in a lawsuit) alleging that the Work or a Contribution incorporated within the Work constitutes direct or contributory patent infringement, then any patent licenses

 granted to You under this License for that Work shall terminate as of the date such litigation is filed.

- 4. Redistribution. You may reproduce and distribute copies of the Work or Derivative Works thereof in any medium, with or without modifications, and in Source or Object form, provided that You meet the following conditions:
	- (a) You must give any other recipients of the Work or Derivative Works a copy of this License; and
	- (b) You must cause any modified files to carry prominent notices stating that You changed the files; and
	- (c) You must retain, in the Source form of any Derivative Works that You distribute, all copyright, patent, trademark, and attribution notices from the Source form of the Work, excluding those notices that do not pertain to any part of the Derivative Works; and
	- (d) If the Work includes a "NOTICE" text file as part of its distribution, then any Derivative Works that You distribute must include a readable copy of the attribution notices contained within such NOTICE file, excluding those notices that do not pertain to any part of the Derivative Works, in at least one of the following places: within a NOTICE text file distributed as part of the Derivative Works; within the Source form or documentation, if provided along with the Derivative Works; or, within a display generated by the Derivative Works, if and wherever such third-party notices normally appear. The contents of the NOTICE file are for informational purposes only and do not modify the License. You may add Your own attribution notices within Derivative Works that You distribute, alongside or as an addendum to the NOTICE text from the Work, provided that such additional attribution notices cannot be construed as modifying the License.

 You may add Your own copyright statement to Your modifications and may provide additional or different license terms and conditions for use, reproduction, or distribution of Your modifications, or for any such Derivative Works as a whole, provided Your use, reproduction, and distribution of the Work otherwise complies with the conditions stated in this License.

 5. Submission of Contributions. Unless You explicitly state otherwise, any Contribution intentionally submitted for inclusion in the Work by You to the Licensor shall be under the terms and conditions of this License, without any additional terms or conditions.

 Notwithstanding the above, nothing herein shall supersede or modify the terms of any separate license agreement you may have executed with Licensor regarding such Contributions.

- 6. Trademarks. This License does not grant permission to use the trade names, trademarks, service marks, or product names of the Licensor, except as required for reasonable and customary use in describing the origin of the Work and reproducing the content of the NOTICE file.
- 7. Disclaimer of Warranty. Unless required by applicable law or agreed to in writing, Licensor provides the Work (and each Contributor provides its Contributions) on an "AS IS" BASIS, WITHOUT WARRANTIES OR CONDITIONS OF ANY KIND, either express or implied, including, without limitation, any warranties or conditions of TITLE, NON-INFRINGEMENT, MERCHANTABILITY, or FITNESS FOR A PARTICULAR PURPOSE. You are solely responsible for determining the appropriateness of using or redistributing the Work and assume any risks associated with Your exercise of permissions under this License.
- 8. Limitation of Liability. In no event and under no legal theory, whether in tort (including negligence), contract, or otherwise, unless required by applicable law (such as deliberate and grossly negligent acts) or agreed to in writing, shall any Contributor be liable to You for damages, including any direct, indirect, special, incidental, or consequential damages of any character arising as a result of this License or out of the use or inability to use the Work (including but not limited to damages for loss of goodwill, work stoppage, computer failure or malfunction, or any and all other commercial damages or losses), even if such Contributor has been advised of the possibility of such damages.
- 9. Accepting Warranty or Additional Liability. While redistributing the Work or Derivative Works thereof, You may choose to offer, and charge a fee for, acceptance of support, warranty, indemnity, or other liability obligations and/or rights consistent with this License. However, in accepting such obligations, You may act only on Your own behalf and on Your sole responsibility, not on behalf of any other Contributor, and only if You agree to indemnify, defend, and hold each Contributor harmless for any liability incurred by, or claims asserted against, such Contributor by reason of your accepting any such warranty or additional liability.

#### END OF TERMS AND CONDITIONS

APPENDIX: How to apply the Apache License to your work.

 To apply the Apache License to your work, attach the following boilerplate notice, with the fields enclosed by brackets "[]"

 replaced with your own identifying information. (Don't include the brackets!) The text should be enclosed in the appropriate comment syntax for the file format. We also recommend that a file or class name and description of purpose be included on the same "printed page" as the copyright notice for easier identification within third-party archives.

Copyright [yyyy] [name of copyright owner]

 Licensed under the Apache License, Version 2.0 (the "License"); you may not use this file except in compliance with the License. You may obtain a copy of the License at

http://www.apache.org/licenses/LICENSE-2.0

 Unless required by applicable law or agreed to in writing, software distributed under the License is distributed on an "AS IS" BASIS, WITHOUT WARRANTIES OR CONDITIONS OF ANY KIND, either express or implied. See the License for the specific language governing permissions and limitations under the License.

 Note: Other license terms may apply to certain, identified software files contained within or distributed with the accompanying software if such terms are included in the directory containing the accompanying software. Such other license terms will then apply in lieu of the terms of the software license above. AWS SDK for Java 2.0 Copyright Amazon.com, Inc. or its affiliates. All Rights Reserved.

This product includes software developed by Amazon Technologies, Inc (http://www.amazon.com/).

\*\*\*\*\*\*\*\*\*\*\*\*\*\*\*\*\*\*\*\*\*\*

#### THIRD PARTY COMPONENTS

\*\*\*\*\*\*\*\*\*\*\*\*\*\*\*\*\*\*\*\*\*\*

This software includes third party software subject to the following copyrights:

- XML parsing and utility functions from JetS3t - Copyright 2006-2009 James Murty.

- PKCS#1 PEM encoded private key parsing and utility functions from oauth.googlecode.com - Copyright 1998- 2010 AOL Inc.

- Apache Commons Lang - https://github.com/apache/commons-lang

- Netty Reactive Streams - https://github.com/playframework/netty-reactive-streams

The licenses for these third party components are included in LICENSE.txt

- For Apache Commons Lang see also this required NOTICE: Apache Commons Lang Copyright 2001-2020 The Apache Software Foundation

 This product includes software developed at The Apache Software Foundation (https://www.apache.org/).

## **1.7 metrics-httpclient 4.1.33 1.7.1 Available under license :**

 Apache License Version 2.0, January 2004 http://www.apache.org/licenses/

#### TERMS AND CONDITIONS FOR USE, REPRODUCTION, AND DISTRIBUTION

1. Definitions.

 "License" shall mean the terms and conditions for use, reproduction, and distribution as defined by Sections 1 through 9 of this document.

 "Licensor" shall mean the copyright owner or entity authorized by the copyright owner that is granting the License.

 "Legal Entity" shall mean the union of the acting entity and all other entities that control, are controlled by, or are under common control with that entity. For the purposes of this definition, "control" means (i) the power, direct or indirect, to cause the direction or management of such entity, whether by contract or otherwise, or (ii) ownership of fifty percent (50%) or more of the outstanding shares, or (iii) beneficial ownership of such entity.

 "You" (or "Your") shall mean an individual or Legal Entity exercising permissions granted by this License.

 "Source" form shall mean the preferred form for making modifications, including but not limited to software source code, documentation source, and configuration files.

 "Object" form shall mean any form resulting from mechanical transformation or translation of a Source form, including but not limited to compiled object code, generated documentation, and conversions to other media types.

 "Work" shall mean the work of authorship, whether in Source or Object form, made available under the License, as indicated by a copyright notice that is included in or attached to the work (an example is provided in the Appendix below).

 "Derivative Works" shall mean any work, whether in Source or Object form, that is based on (or derived from) the Work and for which the editorial revisions, annotations, elaborations, or other modifications

 represent, as a whole, an original work of authorship. For the purposes of this License, Derivative Works shall not include works that remain separable from, or merely link (or bind by name) to the interfaces of, the Work and Derivative Works thereof.

 "Contribution" shall mean any work of authorship, including the original version of the Work and any modifications or additions to that Work or Derivative Works thereof, that is intentionally submitted to Licensor for inclusion in the Work by the copyright owner or by an individual or Legal Entity authorized to submit on behalf of the copyright owner. For the purposes of this definition, "submitted" means any form of electronic, verbal, or written communication sent to the Licensor or its representatives, including but not limited to communication on electronic mailing lists, source code control systems, and issue tracking systems that are managed by, or on behalf of, the Licensor for the purpose of discussing and improving the Work, but excluding communication that is conspicuously marked or otherwise designated in writing by the copyright owner as "Not a Contribution."

 "Contributor" shall mean Licensor and any individual or Legal Entity on behalf of whom a Contribution has been received by Licensor and subsequently incorporated within the Work.

- 2. Grant of Copyright License. Subject to the terms and conditions of this License, each Contributor hereby grants to You a perpetual, worldwide, non-exclusive, no-charge, royalty-free, irrevocable copyright license to reproduce, prepare Derivative Works of, publicly display, publicly perform, sublicense, and distribute the Work and such Derivative Works in Source or Object form.
- 3. Grant of Patent License. Subject to the terms and conditions of this License, each Contributor hereby grants to You a perpetual, worldwide, non-exclusive, no-charge, royalty-free, irrevocable (except as stated in this section) patent license to make, have made, use, offer to sell, sell, import, and otherwise transfer the Work, where such license applies only to those patent claims licensable by such Contributor that are necessarily infringed by their Contribution(s) alone or by combination of their Contribution(s) with the Work to which such Contribution(s) was submitted. If You institute patent litigation against any entity (including a cross-claim or counterclaim in a lawsuit) alleging that the Work or a Contribution incorporated within the Work constitutes direct or contributory patent infringement, then any patent licenses granted to You under this License for that Work shall terminate as of the date such litigation is filed.
- 4. Redistribution. You may reproduce and distribute copies of the Work or Derivative Works thereof in any medium, with or without

 modifications, and in Source or Object form, provided that You meet the following conditions:

- (a) You must give any other recipients of the Work or Derivative Works a copy of this License; and
- (b) You must cause any modified files to carry prominent notices stating that You changed the files; and
- (c) You must retain, in the Source form of any Derivative Works that You distribute, all copyright, patent, trademark, and attribution notices from the Source form of the Work, excluding those notices that do not pertain to any part of the Derivative Works; and
- (d) If the Work includes a "NOTICE" text file as part of its distribution, then any Derivative Works that You distribute must include a readable copy of the attribution notices contained within such NOTICE file, excluding those notices that do not pertain to any part of the Derivative Works, in at least one of the following places: within a NOTICE text file distributed as part of the Derivative Works; within the Source form or documentation, if provided along with the Derivative Works; or, within a display generated by the Derivative Works, if and wherever such third-party notices normally appear. The contents of the NOTICE file are for informational purposes only and do not modify the License. You may add Your own attribution notices within Derivative Works that You distribute, alongside or as an addendum to the NOTICE text from the Work, provided that such additional attribution notices cannot be construed as modifying the License.

 You may add Your own copyright statement to Your modifications and may provide additional or different license terms and conditions for use, reproduction, or distribution of Your modifications, or for any such Derivative Works as a whole, provided Your use, reproduction, and distribution of the Work otherwise complies with the conditions stated in this License.

- 5. Submission of Contributions. Unless You explicitly state otherwise, any Contribution intentionally submitted for inclusion in the Work by You to the Licensor shall be under the terms and conditions of this License, without any additional terms or conditions. Notwithstanding the above, nothing herein shall supersede or modify the terms of any separate license agreement you may have executed with Licensor regarding such Contributions.
- 6. Trademarks. This License does not grant permission to use the trade

 names, trademarks, service marks, or product names of the Licensor, except as required for reasonable and customary use in describing the origin of the Work and reproducing the content of the NOTICE file.

- 7. Disclaimer of Warranty. Unless required by applicable law or agreed to in writing, Licensor provides the Work (and each Contributor provides its Contributions) on an "AS IS" BASIS, WITHOUT WARRANTIES OR CONDITIONS OF ANY KIND, either express or implied, including, without limitation, any warranties or conditions of TITLE, NON-INFRINGEMENT, MERCHANTABILITY, or FITNESS FOR A PARTICULAR PURPOSE. You are solely responsible for determining the appropriateness of using or redistributing the Work and assume any risks associated with Your exercise of permissions under this License.
- 8. Limitation of Liability. In no event and under no legal theory, whether in tort (including negligence), contract, or otherwise, unless required by applicable law (such as deliberate and grossly negligent acts) or agreed to in writing, shall any Contributor be liable to You for damages, including any direct, indirect, special, incidental, or consequential damages of any character arising as a result of this License or out of the use or inability to use the Work (including but not limited to damages for loss of goodwill, work stoppage, computer failure or malfunction, or any and all other commercial damages or losses), even if such Contributor has been advised of the possibility of such damages.
- 9. Accepting Warranty or Additional Liability. While redistributing the Work or Derivative Works thereof, You may choose to offer, and charge a fee for, acceptance of support, warranty, indemnity, or other liability obligations and/or rights consistent with this License. However, in accepting such obligations, You may act only on Your own behalf and on Your sole responsibility, not on behalf of any other Contributor, and only if You agree to indemnify, defend, and hold each Contributor harmless for any liability incurred by, or claims asserted against, such Contributor by reason of your accepting any such warranty or additional liability.

#### END OF TERMS AND CONDITIONS

APPENDIX: How to apply the Apache License to your work.

 To apply the Apache License to your work, attach the following boilerplate notice, with the fields enclosed by brackets "[]" replaced with your own identifying information. (Don't include the brackets!) The text should be enclosed in the appropriate comment syntax for the file format. We also recommend that a file or class name and description of purpose be included on the same "printed page" as the copyright notice for easier

identification within third-party archives.

Copyright 2010-2013 Coda Hale and Yammer, Inc., 2014-2020 Dropwizard Team

 Licensed under the Apache License, Version 2.0 (the "License"); you may not use this file except in compliance with the License. You may obtain a copy of the License at

http://www.apache.org/licenses/LICENSE-2.0

 Unless required by applicable law or agreed to in writing, software distributed under the License is distributed on an "AS IS" BASIS, WITHOUT WARRANTIES OR CONDITIONS OF ANY KIND, either express or implied. See the License for the specific language governing permissions and limitations under the License.

## **1.8 metrics-jvm 4.1.33**

### **1.8.1 Available under license :**

No license file was found, but licenses were detected in source scan.

Manifest-Version: 1.0 Automatic-Module-Name: com.codahale.metrics.jvm Build-Jdk-Spec: 1.8 Bundle-Description: A set of classes which allow you to monitor critic al aspects of your Java Virtual Machine using Metrics. Bundle-License: https://www.apache.org/licenses/LICENSE-2.0.html Bundle-ManifestVersion: 2 Bundle-Name: JVM Integration for Metrics Bundle-SymbolicName: io.dropwizard.metrics.jvm Bundle-Version: 4.1.33 Created-By: Apache Maven Bundle Plugin 5.1.8 Export-Package: com.codahale.metrics.jvm;uses:="com.codahale.metrics,j avax.management";version="4.1.33" Implementation-Title: JVM Integration for Metrics Implementation-Version: 4.1.33 Import-Package: org.slf4j;version="[1.6.0,2.0.0)",com.sun.management;r esolution:=optional,com.codahale.metrics;version="[4.1,5)",javax.mana gement Require-Capability: osgi.ee;filter:="(&(osgi.ee=JavaSE)(version=1.8))" Tool: Bnd-6.3.1.202206071316

Found in path(s):

\* /opt/cola/permits/1480501873\_1668971438.6468465/0/metrics-jvm-4-1-33-jar/META-INF/MANIFEST.MF

# **1.9 aws-java-sdk-docdb 1.12.377**

**1.9.1 Available under license :** 

Apache-2.0

## **1.10 log4j-api 2.17.1 1.10.1 Available under license :**

Apache Log4j 1.x Compatibility API Copyright 1999-1969 The Apache Software Foundation

This product includes software developed at The Apache Software Foundation (http://www.apache.org/).

> Apache License Version 2.0, January 2004 http://www.apache.org/licenses/

#### TERMS AND CONDITIONS FOR USE, REPRODUCTION, AND DISTRIBUTION

1. Definitions.

 "License" shall mean the terms and conditions for use, reproduction, and distribution as defined by Sections 1 through 9 of this document.

 "Licensor" shall mean the copyright owner or entity authorized by the copyright owner that is granting the License.

 "Legal Entity" shall mean the union of the acting entity and all other entities that control, are controlled by, or are under common control with that entity. For the purposes of this definition, "control" means (i) the power, direct or indirect, to cause the direction or management of such entity, whether by contract or otherwise, or (ii) ownership of fifty percent (50%) or more of the outstanding shares, or (iii) beneficial ownership of such entity.

 "You" (or "Your") shall mean an individual or Legal Entity exercising permissions granted by this License.

 "Source" form shall mean the preferred form for making modifications, including but not limited to software source code, documentation source, and configuration files.

 "Object" form shall mean any form resulting from mechanical transformation or translation of a Source form, including but

 not limited to compiled object code, generated documentation, and conversions to other media types.

 "Work" shall mean the work of authorship, whether in Source or Object form, made available under the License, as indicated by a copyright notice that is included in or attached to the work (an example is provided in the Appendix below).

 "Derivative Works" shall mean any work, whether in Source or Object form, that is based on (or derived from) the Work and for which the editorial revisions, annotations, elaborations, or other modifications represent, as a whole, an original work of authorship. For the purposes of this License, Derivative Works shall not include works that remain separable from, or merely link (or bind by name) to the interfaces of, the Work and Derivative Works thereof.

 "Contribution" shall mean any work of authorship, including the original version of the Work and any modifications or additions to that Work or Derivative Works thereof, that is intentionally submitted to Licensor for inclusion in the Work by the copyright owner or by an individual or Legal Entity authorized to submit on behalf of the copyright owner. For the purposes of this definition, "submitted" means any form of electronic, verbal, or written communication sent to the Licensor or its representatives, including but not limited to communication on electronic mailing lists, source code control systems, and issue tracking systems that are managed by, or on behalf of, the Licensor for the purpose of discussing and improving the Work, but excluding communication that is conspicuously marked or otherwise designated in writing by the copyright owner as "Not a Contribution."

 "Contributor" shall mean Licensor and any individual or Legal Entity on behalf of whom a Contribution has been received by Licensor and subsequently incorporated within the Work.

- 2. Grant of Copyright License. Subject to the terms and conditions of this License, each Contributor hereby grants to You a perpetual, worldwide, non-exclusive, no-charge, royalty-free, irrevocable copyright license to reproduce, prepare Derivative Works of, publicly display, publicly perform, sublicense, and distribute the Work and such Derivative Works in Source or Object form.
- 3. Grant of Patent License. Subject to the terms and conditions of this License, each Contributor hereby grants to You a perpetual, worldwide, non-exclusive, no-charge, royalty-free, irrevocable (except as stated in this section) patent license to make, have made, use, offer to sell, sell, import, and otherwise transfer the Work, where such license applies only to those patent claims licensable by such Contributor that are necessarily infringed by their

 Contribution(s) alone or by combination of their Contribution(s) with the Work to which such Contribution(s) was submitted. If You institute patent litigation against any entity (including a cross-claim or counterclaim in a lawsuit) alleging that the Work or a Contribution incorporated within the Work constitutes direct or contributory patent infringement, then any patent licenses granted to You under this License for that Work shall terminate as of the date such litigation is filed.

- 4. Redistribution. You may reproduce and distribute copies of the Work or Derivative Works thereof in any medium, with or without modifications, and in Source or Object form, provided that You meet the following conditions:
	- (a) You must give any other recipients of the Work or Derivative Works a copy of this License; and
	- (b) You must cause any modified files to carry prominent notices stating that You changed the files; and
	- (c) You must retain, in the Source form of any Derivative Works that You distribute, all copyright, patent, trademark, and attribution notices from the Source form of the Work, excluding those notices that do not pertain to any part of the Derivative Works; and
	- (d) If the Work includes a "NOTICE" text file as part of its distribution, then any Derivative Works that You distribute must include a readable copy of the attribution notices contained within such NOTICE file, excluding those notices that do not pertain to any part of the Derivative Works, in at least one of the following places: within a NOTICE text file distributed as part of the Derivative Works; within the Source form or documentation, if provided along with the Derivative Works; or, within a display generated by the Derivative Works, if and wherever such third-party notices normally appear. The contents of the NOTICE file are for informational purposes only and do not modify the License. You may add Your own attribution notices within Derivative Works that You distribute, alongside or as an addendum to the NOTICE text from the Work, provided that such additional attribution notices cannot be construed as modifying the License.

 You may add Your own copyright statement to Your modifications and may provide additional or different license terms and conditions for use, reproduction, or distribution of Your modifications, or for any such Derivative Works as a whole, provided Your use, reproduction, and distribution of the Work otherwise complies with

the conditions stated in this License.

- 5. Submission of Contributions. Unless You explicitly state otherwise, any Contribution intentionally submitted for inclusion in the Work by You to the Licensor shall be under the terms and conditions of this License, without any additional terms or conditions. Notwithstanding the above, nothing herein shall supersede or modify the terms of any separate license agreement you may have executed with Licensor regarding such Contributions.
- 6. Trademarks. This License does not grant permission to use the trade names, trademarks, service marks, or product names of the Licensor, except as required for reasonable and customary use in describing the origin of the Work and reproducing the content of the NOTICE file.
- 7. Disclaimer of Warranty. Unless required by applicable law or agreed to in writing, Licensor provides the Work (and each Contributor provides its Contributions) on an "AS IS" BASIS, WITHOUT WARRANTIES OR CONDITIONS OF ANY KIND, either express or implied, including, without limitation, any warranties or conditions of TITLE, NON-INFRINGEMENT, MERCHANTABILITY, or FITNESS FOR A PARTICULAR PURPOSE. You are solely responsible for determining the appropriateness of using or redistributing the Work and assume any risks associated with Your exercise of permissions under this License.
- 8. Limitation of Liability. In no event and under no legal theory, whether in tort (including negligence), contract, or otherwise, unless required by applicable law (such as deliberate and grossly negligent acts) or agreed to in writing, shall any Contributor be liable to You for damages, including any direct, indirect, special, incidental, or consequential damages of any character arising as a result of this License or out of the use or inability to use the Work (including but not limited to damages for loss of goodwill, work stoppage, computer failure or malfunction, or any and all other commercial damages or losses), even if such Contributor has been advised of the possibility of such damages.
- 9. Accepting Warranty or Additional Liability. While redistributing the Work or Derivative Works thereof, You may choose to offer, and charge a fee for, acceptance of support, warranty, indemnity, or other liability obligations and/or rights consistent with this License. However, in accepting such obligations, You may act only on Your own behalf and on Your sole responsibility, not on behalf of any other Contributor, and only if You agree to indemnify, defend, and hold each Contributor harmless for any liability incurred by, or claims asserted against, such Contributor by reason of your accepting any such warranty or additional liability.

#### END OF TERMS AND CONDITIONS

APPENDIX: How to apply the Apache License to your work.

 To apply the Apache License to your work, attach the following boilerplate notice, with the fields enclosed by brackets "[]" replaced with your own identifying information. (Don't include the brackets!) The text should be enclosed in the appropriate comment syntax for the file format. We also recommend that a file or class name and description of purpose be included on the same "printed page" as the copyright notice for easier identification within third-party archives.

Copyright [yyyy] [name of copyright owner]

 Licensed under the Apache License, Version 2.0 (the "License"); you may not use this file except in compliance with the License. You may obtain a copy of the License at

http://www.apache.org/licenses/LICENSE-2.0

 Unless required by applicable law or agreed to in writing, software distributed under the License is distributed on an "AS IS" BASIS, WITHOUT WARRANTIES OR CONDITIONS OF ANY KIND, either express or implied. See the License for the specific language governing permissions and limitations under the License.

# **1.11 jcl-over-slf4j 1.7.36**

### **1.11.1 Available under license :**

No license file was found, but licenses were detected in source scan.

<name>Apache License, Version 2.0</name>

Found in path(s):

\* /opt/cola/permits/1288583223\_1647358914.34/0/jcl-over-slf4j-1-7-36-jar/META-INF/maven/org.slf4j/jcl-overslf4j/pom.xml

## **1.12 aws-java-sdk-greengrass 1.12.377**

### **1.12.1 Available under license :**

Apache-2.0
# **1.13 cryptsetup 2.0.3-6.el7**

## **1.13.1 Available under license :**

 CREATIVE COMMONS CORPORATION IS NOT A LAW FIRM AND DOES NOT PROVIDE LEGAL SERVICES. DISTRIBUTION OF THIS DOCUMENT DOES NOT CREATE AN ATTORNEY-CLIENT RELATIONSHIP. CREATIVE COMMONS PROVIDES THIS INFORMATION ON AN "AS-IS" BASIS. CREATIVE COMMONS MAKES NO WARRANTIES REGARDING THE USE OF THIS DOCUMENT OR THE INFORMATION OR WORKS PROVIDED HEREUNDER, AND DISCLAIMS LIABILITY FOR DAMAGES RESULTING FROM THE USE OF THIS DOCUMENT OR THE INFORMATION OR WORKS PROVIDED HEREUNDER.

Statement of Purpose

The laws of most jurisdictions throughout the world automatically confer exclusive Copyright and Related Rights (defined below) upon the creator and subsequent owner(s) (each and all, an "owner") of an original work of authorship and/or a database (each, a "Work").

Certain owners wish to permanently relinquish those rights to a Work for the purpose of contributing to a commons of creative, cultural and scientific works ("Commons") that the public can reliably and without fear of later claims of infringement build upon, modify, incorporate in other works, reuse and redistribute as freely as possible in any form whatsoever and for any purposes, including without limitation commercial purposes. These owners may contribute to the Commons to promote the ideal of a free culture and the further production of creative, cultural and scientific works, or to gain reputation or greater distribution for their Work in part through the use and efforts of others.

For these and/or other purposes and motivations, and without any expectation of additional consideration or compensation, the person associating CC0 with a Work (the "Affirmer"), to the extent that he or she is an owner of Copyright and Related Rights in the Work, voluntarily elects to apply CC0 to the Work and publicly distribute the Work under its terms, with knowledge of his or her Copyright and Related Rights in the Work and the meaning and intended legal effect of CC0 on those rights.

1. Copyright and Related Rights. A Work made available under CC0 may be protected by copyright and related or neighboring rights ("Copyright and Related Rights"). Copyright and Related Rights include, but are not limited to, the following:

the right to reproduce, adapt, distribute, perform, display, communicate, and translate a Work;

moral rights retained by the original author(s) and/or performer(s);

publicity and privacy rights pertaining to a person's image or likeness depicted in a Work;

 rights protecting against unfair competition in regards to a Work, subject to the limitations in paragraph 4(a), below;

rights protecting the extraction, dissemination, use and reuse of data in a Work;

 database rights (such as those arising under Directive 96/9/EC of the European Parliament and of the Council of 11 March 1996 on the legal protection of databases, and under any national implementation thereof, including any amended or successor version of such directive); and

 other similar, equivalent or corresponding rights throughout the world based on applicable law or treaty, and any national implementations thereof.

2. Waiver. To the greatest extent permitted by, but not in contravention of, applicable law, Affirmer hereby overtly,

fully, permanently, irrevocably and unconditionally waives, abandons, and surrenders all of Affirmer's Copyright and Related Rights and associated claims and causes of action, whether now known or unknown (including existing as well as future claims and causes of action), in the Work (i) in all territories worldwide, (ii) for the maximum duration provided by applicable law or treaty (including future time extensions), (iii) in any current or future medium and for any number of copies, and (iv) for any purpose whatsoever, including without limitation commercial, advertising or promotional purposes (the "Waiver"). Affirmer makes the Waiver for the benefit of each member of the public at large and to the detriment of Affirmer's heirs and successors, fully intending that such Waiver shall not be subject to revocation, rescission, cancellation, termination, or any other legal or equitable action to disrupt the quiet enjoyment of the Work by the public as contemplated by Affirmer's express Statement of Purpose.

3. Public License Fallback. Should any part of the Waiver for any reason be judged legally invalid or ineffective under applicable law, then the Waiver shall be preserved to the maximum extent permitted taking into account Affirmer's express Statement of Purpose. In addition, to the extent the Waiver is so judged Affirmer hereby grants to each affected person a royalty-free, non transferable, non sublicensable, non exclusive, irrevocable and unconditional license to exercise Affirmer's Copyright and Related Rights in the Work (i) in all territories worldwide, (ii) for the maximum duration provided by applicable law or treaty (including future time extensions), (iii) in any current or future medium and for any number of copies, and (iv) for any purpose whatsoever, including without limitation commercial, advertising or promotional purposes (the "License"). The License shall be deemed effective as of the date CC0 was applied by Affirmer to the Work. Should any part of the License for any reason be judged legally invalid or ineffective under applicable law, such partial invalidity or ineffectiveness shall not invalidate the remainder of the License, and in such case Affirmer hereby affirms that he or she will not (i) exercise any of his or her remaining Copyright and Related Rights in the Work or (ii) assert any associated claims and causes of action with respect to the Work, in either case contrary to Affirmer's express Statement of Purpose.

4. Limitations and Disclaimers.

 No trademark or patent rights held by Affirmer are waived, abandoned, surrendered, licensed or otherwise affected by this document.

 Affirmer offers the Work as-is and makes no representations or warranties of any kind concerning the Work, express, implied, statutory or otherwise, including without limitation warranties of title, merchantability, fitness for a particular purpose, non infringement, or the absence of latent or other defects, accuracy, or the present or absence of errors, whether or not discoverable, all to the greatest extent permissible under applicable law.

 Affirmer disclaims responsibility for clearing rights of other persons that may apply to the Work or any use thereof, including without limitation any person's Copyright and Related Rights in the Work. Further, Affirmer disclaims responsibility for obtaining any necessary consents, permissions or other rights required for any use of the Work.

 Affirmer understands and acknowledges that Creative Commons is not a party to this document and has no duty or obligation with respect to this CC0 or use of the Work.

GNU LESSER GENERAL PUBLIC LICENSE

Version 2.1, February 1999

Copyright (C) 1991, 1999 Free Software Foundation, Inc. 51 Franklin Street, Fifth Floor, Boston, MA 02110-1301 USA Everyone is permitted to copy and distribute verbatim copies of this license document, but changing it is not allowed.

[This is the first released version of the Lesser GPL. It also counts

as the successor of the GNU Library Public License, version 2, hence the version number 2.1.]

#### Preamble

 The licenses for most software are designed to take away your freedom to share and change it. By contrast, the GNU General Public Licenses are intended to guarantee your freedom to share and change free software--to make sure the software is free for all its users.

 This license, the Lesser General Public License, applies to some specially designated software packages--typically libraries--of the Free Software Foundation and other authors who decide to use it. You can use it too, but we suggest you first think carefully about whether this license or the ordinary General Public License is the better strategy to use in any particular case, based on the explanations below.

 When we speak of free software, we are referring to freedom of use, not price. Our General Public Licenses are designed to make sure that you have the freedom to distribute copies of free software (and charge for this service if you wish); that you receive source code or can get it if you want it; that you can change the software and use pieces of it in new free programs; and that you are informed that you can do these things.

 To protect your rights, we need to make restrictions that forbid distributors to deny you these rights or to ask you to surrender these rights. These restrictions translate to certain responsibilities for you if you distribute copies of the library or if you modify it.

 For example, if you distribute copies of the library, whether gratis or for a fee, you must give the recipients all the rights that we gave you. You must make sure that they, too, receive or can get the source code. If you link other code with the library, you must provide complete object files to the recipients, so that they can relink them with the library after making changes to the library and recompiling it. And you must show them these terms so they know their rights.

 We protect your rights with a two-step method: (1) we copyright the library, and (2) we offer you this license, which gives you legal permission to copy, distribute and/or modify the library.

 To protect each distributor, we want to make it very clear that there is no warranty for the free library. Also, if the library is modified by someone else and passed on, the recipients should know that what they have is not the original version, so that the original author's reputation will not be affected by problems that might be introduced by others.

 Finally, software patents pose a constant threat to the existence of any free program. We wish to make sure that a company cannot effectively restrict the users of a free program by obtaining a restrictive license from a patent holder. Therefore, we insist that any patent license obtained for a version of the library must be consistent with the full freedom of use specified in this license.

 Most GNU software, including some libraries, is covered by the ordinary GNU General Public License. This license, the GNU Lesser General Public License, applies to certain designated libraries, and is quite different from the ordinary General Public License. We use this license for certain libraries in order to permit linking those libraries into non-free programs.

 When a program is linked with a library, whether statically or using a shared library, the combination of the two is legally speaking a combined work, a derivative of the original library. The ordinary General Public License therefore permits such linking only if the entire combination fits its criteria of freedom. The Lesser General Public License permits more lax criteria for linking other code with the library.

 We call this license the "Lesser" General Public License because it does Less to protect the user's freedom than the ordinary General Public License. It also provides other free software developers Less of an advantage over competing non-free programs. These disadvantages are the reason we use the ordinary General Public License for many libraries. However, the Lesser license provides advantages in certain special circumstances.

 For example, on rare occasions, there may be a special need to encourage the widest possible use of a certain library, so that it becomes a de-facto standard. To achieve this, non-free programs must be allowed to use the library. A more frequent case is that a free library does the same job as widely used non-free libraries. In this case, there is little to gain by limiting the free library to free software only, so we use the Lesser General Public License.

 In other cases, permission to use a particular library in non-free programs enables a greater number of people to use a large body of free software. For example, permission to use the GNU C Library in non-free programs enables many more people to use the whole GNU operating system, as well as its variant, the GNU/Linux operating system.

 Although the Lesser General Public License is Less protective of the users' freedom, it does ensure that the user of a program that is

linked with the Library has the freedom and the wherewithal to run that program using a modified version of the Library.

 The precise terms and conditions for copying, distribution and modification follow. Pay close attention to the difference between a "work based on the library" and a "work that uses the library". The former contains code derived from the library, whereas the latter must be combined with the library in order to run.

### GNU LESSER GENERAL PUBLIC LICENSE TERMS AND CONDITIONS FOR COPYING, DISTRIBUTION AND MODIFICATION

 0. This License Agreement applies to any software library or other program which contains a notice placed by the copyright holder or other authorized party saying it may be distributed under the terms of this Lesser General Public License (also called "this License"). Each licensee is addressed as "you".

 A "library" means a collection of software functions and/or data prepared so as to be conveniently linked with application programs (which use some of those functions and data) to form executables.

 The "Library", below, refers to any such software library or work which has been distributed under these terms. A "work based on the Library" means either the Library or any derivative work under copyright law: that is to say, a work containing the Library or a portion of it, either verbatim or with modifications and/or translated straightforwardly into another language. (Hereinafter, translation is included without limitation in the term "modification".)

 "Source code" for a work means the preferred form of the work for making modifications to it. For a library, complete source code means all the source code for all modules it contains, plus any associated interface definition files, plus the scripts used to control compilation and installation of the library.

 Activities other than copying, distribution and modification are not covered by this License; they are outside its scope. The act of running a program using the Library is not restricted, and output from such a program is covered only if its contents constitute a work based on the Library (independent of the use of the Library in a tool for writing it). Whether that is true depends on what the Library does and what the program that uses the Library does.

 1. You may copy and distribute verbatim copies of the Library's complete source code as you receive it, in any medium, provided that you conspicuously and appropriately publish on each copy an appropriate copyright notice and disclaimer of warranty; keep intact

all the notices that refer to this License and to the absence of any warranty; and distribute a copy of this License along with the Library.

 You may charge a fee for the physical act of transferring a copy, and you may at your option offer warranty protection in exchange for a fee.

 2. You may modify your copy or copies of the Library or any portion of it, thus forming a work based on the Library, and copy and distribute such modifications or work under the terms of Section 1 above, provided that you also meet all of these conditions:

a) The modified work must itself be a software library.

 b) You must cause the files modified to carry prominent notices stating that you changed the files and the date of any change.

 c) You must cause the whole of the work to be licensed at no charge to all third parties under the terms of this License.

 d) If a facility in the modified Library refers to a function or a table of data to be supplied by an application program that uses the facility, other than as an argument passed when the facility is invoked, then you must make a good faith effort to ensure that, in the event an application does not supply such function or table, the facility still operates, and performs whatever part of its purpose remains meaningful.

 (For example, a function in a library to compute square roots has a purpose that is entirely well-defined independent of the application. Therefore, Subsection 2d requires that any application-supplied function or table used by this function must be optional: if the application does not supply it, the square root function must still compute square roots.)

These requirements apply to the modified work as a whole. If identifiable sections of that work are not derived from the Library, and can be reasonably considered independent and separate works in themselves, then this License, and its terms, do not apply to those sections when you distribute them as separate works. But when you distribute the same sections as part of a whole which is a work based on the Library, the distribution of the whole must be on the terms of this License, whose permissions for other licensees extend to the entire whole, and thus to each and every part regardless of who wrote it.

Thus, it is not the intent of this section to claim rights or contest

your rights to work written entirely by you; rather, the intent is to exercise the right to control the distribution of derivative or collective works based on the Library.

In addition, mere aggregation of another work not based on the Library with the Library (or with a work based on the Library) on a volume of a storage or distribution medium does not bring the other work under the scope of this License.

 3. You may opt to apply the terms of the ordinary GNU General Public License instead of this License to a given copy of the Library. To do this, you must alter all the notices that refer to this License, so that they refer to the ordinary GNU General Public License, version 2, instead of to this License. (If a newer version than version 2 of the ordinary GNU General Public License has appeared, then you can specify that version instead if you wish.) Do not make any other change in these notices.

 Once this change is made in a given copy, it is irreversible for that copy, so the ordinary GNU General Public License applies to all subsequent copies and derivative works made from that copy.

 This option is useful when you wish to copy part of the code of the Library into a program that is not a library.

 4. You may copy and distribute the Library (or a portion or derivative of it, under Section 2) in object code or executable form under the terms of Sections 1 and 2 above provided that you accompany it with the complete corresponding machine-readable source code, which must be distributed under the terms of Sections 1 and 2 above on a medium customarily used for software interchange.

 If distribution of object code is made by offering access to copy from a designated place, then offering equivalent access to copy the source code from the same place satisfies the requirement to distribute the source code, even though third parties are not compelled to copy the source along with the object code.

 5. A program that contains no derivative of any portion of the Library, but is designed to work with the Library by being compiled or linked with it, is called a "work that uses the Library". Such a work, in isolation, is not a derivative work of the Library, and therefore falls outside the scope of this License.

 However, linking a "work that uses the Library" with the Library creates an executable that is a derivative of the Library (because it contains portions of the Library), rather than a "work that uses the library". The executable is therefore covered by this License.

Section 6 states terms for distribution of such executables.

 When a "work that uses the Library" uses material from a header file that is part of the Library, the object code for the work may be a derivative work of the Library even though the source code is not. Whether this is true is especially significant if the work can be linked without the Library, or if the work is itself a library. The threshold for this to be true is not precisely defined by law.

 If such an object file uses only numerical parameters, data structure layouts and accessors, and small macros and small inline functions (ten lines or less in length), then the use of the object file is unrestricted, regardless of whether it is legally a derivative work. (Executables containing this object code plus portions of the Library will still fall under Section 6.)

 Otherwise, if the work is a derivative of the Library, you may distribute the object code for the work under the terms of Section 6. Any executables containing that work also fall under Section 6, whether or not they are linked directly with the Library itself.

 6. As an exception to the Sections above, you may also combine or link a "work that uses the Library" with the Library to produce a work containing portions of the Library, and distribute that work under terms of your choice, provided that the terms permit modification of the work for the customer's own use and reverse engineering for debugging such modifications.

 You must give prominent notice with each copy of the work that the Library is used in it and that the Library and its use are covered by this License. You must supply a copy of this License. If the work during execution displays copyright notices, you must include the copyright notice for the Library among them, as well as a reference directing the user to the copy of this License. Also, you must do one of these things:

 a) Accompany the work with the complete corresponding machine-readable source code for the Library including whatever changes were used in the work (which must be distributed under Sections 1 and 2 above); and, if the work is an executable linked with the Library, with the complete machine-readable "work that uses the Library", as object code and/or source code, so that the user can modify the Library and then relink to produce a modified executable containing the modified Library. (It is understood that the user who changes the contents of definitions files in the Library will not necessarily be able to recompile the application to use the modified definitions.)

 b) Use a suitable shared library mechanism for linking with the Library. A suitable mechanism is one that (1) uses at run time a copy of the library already present on the user's computer system, rather than copying library functions into the executable, and (2) will operate properly with a modified version of the library, if the user installs one, as long as the modified version is interface-compatible with the version that the work was made with.

 c) Accompany the work with a written offer, valid for at least three years, to give the same user the materials specified in Subsection 6a, above, for a charge no more than the cost of performing this distribution.

 d) If distribution of the work is made by offering access to copy from a designated place, offer equivalent access to copy the above specified materials from the same place.

 e) Verify that the user has already received a copy of these materials or that you have already sent this user a copy.

 For an executable, the required form of the "work that uses the Library" must include any data and utility programs needed for reproducing the executable from it. However, as a special exception, the materials to be distributed need not include anything that is normally distributed (in either source or binary form) with the major components (compiler, kernel, and so on) of the operating system on which the executable runs, unless that component itself accompanies the executable.

 It may happen that this requirement contradicts the license restrictions of other proprietary libraries that do not normally accompany the operating system. Such a contradiction means you cannot use both them and the Library together in an executable that you distribute.

 7. You may place library facilities that are a work based on the Library side-by-side in a single library together with other library facilities not covered by this License, and distribute such a combined library, provided that the separate distribution of the work based on the Library and of the other library facilities is otherwise permitted, and provided that you do these two things:

 a) Accompany the combined library with a copy of the same work based on the Library, uncombined with any other library facilities. This must be distributed under the terms of the Sections above.

b) Give prominent notice with the combined library of the fact

 that part of it is a work based on the Library, and explaining where to find the accompanying uncombined form of the same work.

 8. You may not copy, modify, sublicense, link with, or distribute the Library except as expressly provided under this License. Any attempt otherwise to copy, modify, sublicense, link with, or distribute the Library is void, and will automatically terminate your rights under this License. However, parties who have received copies, or rights, from you under this License will not have their licenses terminated so long as such parties remain in full compliance.

 9. You are not required to accept this License, since you have not signed it. However, nothing else grants you permission to modify or distribute the Library or its derivative works. These actions are prohibited by law if you do not accept this License. Therefore, by modifying or distributing the Library (or any work based on the Library), you indicate your acceptance of this License to do so, and all its terms and conditions for copying, distributing or modifying the Library or works based on it.

 10. Each time you redistribute the Library (or any work based on the Library), the recipient automatically receives a license from the original licensor to copy, distribute, link with or modify the Library subject to these terms and conditions. You may not impose any further restrictions on the recipients' exercise of the rights granted herein. You are not responsible for enforcing compliance by third parties with this License.

 11. If, as a consequence of a court judgment or allegation of patent infringement or for any other reason (not limited to patent issues), conditions are imposed on you (whether by court order, agreement or otherwise) that contradict the conditions of this License, they do not excuse you from the conditions of this License. If you cannot distribute so as to satisfy simultaneously your obligations under this License and any other pertinent obligations, then as a consequence you may not distribute the Library at all. For example, if a patent license would not permit royalty-free redistribution of the Library by all those who receive copies directly or indirectly through you, then the only way you could satisfy both it and this License would be to refrain entirely from distribution of the Library.

If any portion of this section is held invalid or unenforceable under any particular circumstance, the balance of the section is intended to apply, and the section as a whole is intended to apply in other circumstances.

It is not the purpose of this section to induce you to infringe any patents or other property right claims or to contest validity of any such claims; this section has the sole purpose of protecting the

integrity of the free software distribution system which is implemented by public license practices. Many people have made generous contributions to the wide range of software distributed through that system in reliance on consistent application of that system; it is up to the author/donor to decide if he or she is willing to distribute software through any other system and a licensee cannot impose that choice.

This section is intended to make thoroughly clear what is believed to be a consequence of the rest of this License.

 12. If the distribution and/or use of the Library is restricted in certain countries either by patents or by copyrighted interfaces, the original copyright holder who places the Library under this License may add an explicit geographical distribution limitation excluding those countries, so that distribution is permitted only in or among countries not thus excluded. In such case, this License incorporates the limitation as if written in the body of this License.

 13. The Free Software Foundation may publish revised and/or new versions of the Lesser General Public License from time to time. Such new versions will be similar in spirit to the present version, but may differ in detail to address new problems or concerns.

Each version is given a distinguishing version number. If the Library specifies a version number of this License which applies to it and "any later version", you have the option of following the terms and conditions either of that version or of any later version published by the Free Software Foundation. If the Library does not specify a license version number, you may choose any version ever published by the Free Software Foundation.

 14. If you wish to incorporate parts of the Library into other free programs whose distribution conditions are incompatible with these, write to the author to ask for permission. For software which is copyrighted by the Free Software Foundation, write to the Free Software Foundation; we sometimes make exceptions for this. Our decision will be guided by the two goals of preserving the free status of all derivatives of our free software and of promoting the sharing and reuse of software generally.

### NO WARRANTY

 15. BECAUSE THE LIBRARY IS LICENSED FREE OF CHARGE, THERE IS NO WARRANTY FOR THE LIBRARY, TO THE EXTENT PERMITTED BY APPLICABLE LAW. EXCEPT WHEN OTHERWISE STATED IN WRITING THE COPYRIGHT HOLDERS AND/OR OTHER PARTIES PROVIDE THE LIBRARY "AS IS" WITHOUT WARRANTY OF ANY KIND, EITHER EXPRESSED OR IMPLIED, INCLUDING, BUT NOT LIMITED TO, THE

IMPLIED WARRANTIES OF MERCHANTABILITY AND FITNESS FOR A PARTICULAR PURPOSE. THE ENTIRE RISK AS TO THE QUALITY AND PERFORMANCE OF THE LIBRARY IS WITH YOU. SHOULD THE LIBRARY PROVE DEFECTIVE, YOU ASSUME THE COST OF ALL NECESSARY SERVICING, REPAIR OR CORRECTION.

 16. IN NO EVENT UNLESS REQUIRED BY APPLICABLE LAW OR AGREED TO IN WRITING WILL ANY COPYRIGHT HOLDER, OR ANY OTHER PARTY WHO MAY MODIFY AND/OR REDISTRIBUTE THE LIBRARY AS PERMITTED ABOVE, BE LIABLE TO YOU FOR DAMAGES, INCLUDING ANY GENERAL, SPECIAL, INCIDENTAL OR CONSEQUENTIAL DAMAGES ARISING OUT OF THE USE OR INABILITY TO USE THE LIBRARY (INCLUDING BUT NOT LIMITED TO LOSS OF DATA OR DATA BEING RENDERED INACCURATE OR LOSSES SUSTAINED BY YOU OR THIRD PARTIES OR A FAILURE OF THE LIBRARY TO OPERATE WITH ANY OTHER SOFTWARE), EVEN IF SUCH HOLDER OR OTHER PARTY HAS BEEN ADVISED OF THE POSSIBILITY OF SUCH DAMAGES.

#### END OF TERMS AND CONDITIONS

How to Apply These Terms to Your New Libraries

 If you develop a new library, and you want it to be of the greatest possible use to the public, we recommend making it free software that everyone can redistribute and change. You can do so by permitting redistribution under these terms (or, alternatively, under the terms of the ordinary General Public License).

 To apply these terms, attach the following notices to the library. It is safest to attach them to the start of each source file to most effectively convey the exclusion of warranty; and each file should have at least the "copyright" line and a pointer to where the full notice is found.

 <one line to give the library's name and a brief idea of what it does.> Copyright  $(C)$  <year > <name of author>

 This library is free software; you can redistribute it and/or modify it under the terms of the GNU Lesser General Public License as published by the Free Software Foundation; either version 2.1 of the License, or (at your option) any later version.

 This library is distributed in the hope that it will be useful, but WITHOUT ANY WARRANTY; without even the implied warranty of MERCHANTABILITY or FITNESS FOR A PARTICULAR PURPOSE. See the GNU Lesser General Public License for more details.

 You should have received a copy of the GNU Lesser General Public License along with this library; if not, write to the Free Software Foundation, Inc., 51 Franklin Street, Fifth Floor, Boston, MA 02110-1301 USA Also add information on how to contact you by electronic and paper mail.

You should also get your employer (if you work as a programmer) or your school, if any, to sign a "copyright disclaimer" for the library, if necessary. Here is a sample; alter the names:

 Yoyodyne, Inc., hereby disclaims all copyright interest in the library `Frob' (a library for tweaking knobs) written by James Random Hacker.

 <signature of Ty Coon>, 1 April 1990 Ty Coon, President of Vice

That's all there is to it!

-----

In addition, as a special exception, the copyright holders give permission to link the code of portions of this program with the OpenSSL library under certain conditions as described in each individual source file, and distribute linked combinations including the two.

You must obey the GNU Lesser General Public License in all respects for all of the code used other than OpenSSL. If you modify file(s) with this exception, you may extend this exception to your version of the file(s), but you are not obligated to do so. If you do not wish to do so, delete this exception statement from your version. If you delete this exception statement from all source files in the program, then also delete it here.

> GNU GENERAL PUBLIC LICENSE Version 2, June 1991

Copyright (C) 1989, 1991 Free Software Foundation, Inc., 51 Franklin Street, Fifth Floor, Boston, MA 02110-1301 USA Everyone is permitted to copy and distribute verbatim copies of this license document, but changing it is not allowed.

#### Preamble

 The licenses for most software are designed to take away your freedom to share and change it. By contrast, the GNU General Public License is intended to guarantee your freedom to share and change free software--to make sure the software is free for all its users. This General Public License applies to most of the Free Software Foundation's software and to any other program whose authors commit to using it. (Some other Free Software Foundation software is covered by the GNU Lesser General Public License instead.) You can apply it to your programs, too.

 When we speak of free software, we are referring to freedom, not price. Our General Public Licenses are designed to make sure that you have the freedom to distribute copies of free software (and charge for this service if you wish), that you receive source code or can get it if you want it, that you can change the software or use pieces of it in new free programs; and that you know you can do these things.

 To protect your rights, we need to make restrictions that forbid anyone to deny you these rights or to ask you to surrender the rights. These restrictions translate to certain responsibilities for you if you distribute copies of the software, or if you modify it.

 For example, if you distribute copies of such a program, whether gratis or for a fee, you must give the recipients all the rights that you have. You must make sure that they, too, receive or can get the source code. And you must show them these terms so they know their rights.

We protect your rights with two steps: (1) copyright the software, and (2) offer you this license which gives you legal permission to copy, distribute and/or modify the software.

 Also, for each author's protection and ours, we want to make certain that everyone understands that there is no warranty for this free software. If the software is modified by someone else and passed on, we want its recipients to know that what they have is not the original, so that any problems introduced by others will not reflect on the original authors' reputations.

 Finally, any free program is threatened constantly by software patents. We wish to avoid the danger that redistributors of a free program will individually obtain patent licenses, in effect making the program proprietary. To prevent this, we have made it clear that any patent must be licensed for everyone's free use or not licensed at all.

 The precise terms and conditions for copying, distribution and modification follow.

### GNU GENERAL PUBLIC LICENSE TERMS AND CONDITIONS FOR COPYING, DISTRIBUTION AND MODIFICATION

 0. This License applies to any program or other work which contains a notice placed by the copyright holder saying it may be distributed under the terms of this General Public License. The "Program", below, refers to any such program or work, and a "work based on the Program" means either the Program or any derivative work under copyright law: that is to say, a work containing the Program or a portion of it, either verbatim or with modifications and/or translated into another

language. (Hereinafter, translation is included without limitation in the term "modification".) Each licensee is addressed as "you".

Activities other than copying, distribution and modification are not covered by this License; they are outside its scope. The act of running the Program is not restricted, and the output from the Program is covered only if its contents constitute a work based on the Program (independent of having been made by running the Program). Whether that is true depends on what the Program does.

 1. You may copy and distribute verbatim copies of the Program's source code as you receive it, in any medium, provided that you conspicuously and appropriately publish on each copy an appropriate copyright notice and disclaimer of warranty; keep intact all the notices that refer to this License and to the absence of any warranty; and give any other recipients of the Program a copy of this License along with the Program.

You may charge a fee for the physical act of transferring a copy, and you may at your option offer warranty protection in exchange for a fee.

 2. You may modify your copy or copies of the Program or any portion of it, thus forming a work based on the Program, and copy and distribute such modifications or work under the terms of Section 1 above, provided that you also meet all of these conditions:

 a) You must cause the modified files to carry prominent notices stating that you changed the files and the date of any change.

 b) You must cause any work that you distribute or publish, that in whole or in part contains or is derived from the Program or any part thereof, to be licensed as a whole at no charge to all third parties under the terms of this License.

 c) If the modified program normally reads commands interactively when run, you must cause it, when started running for such interactive use in the most ordinary way, to print or display an announcement including an appropriate copyright notice and a notice that there is no warranty (or else, saying that you provide a warranty) and that users may redistribute the program under these conditions, and telling the user how to view a copy of this License. (Exception: if the Program itself is interactive but does not normally print such an announcement, your work based on the Program is not required to print an announcement.)

These requirements apply to the modified work as a whole. If identifiable sections of that work are not derived from the Program, and can be reasonably considered independent and separate works in

themselves, then this License, and its terms, do not apply to those sections when you distribute them as separate works. But when you distribute the same sections as part of a whole which is a work based on the Program, the distribution of the whole must be on the terms of this License, whose permissions for other licensees extend to the entire whole, and thus to each and every part regardless of who wrote it.

Thus, it is not the intent of this section to claim rights or contest your rights to work written entirely by you; rather, the intent is to exercise the right to control the distribution of derivative or collective works based on the Program.

In addition, mere aggregation of another work not based on the Program with the Program (or with a work based on the Program) on a volume of a storage or distribution medium does not bring the other work under the scope of this License.

 3. You may copy and distribute the Program (or a work based on it, under Section 2) in object code or executable form under the terms of Sections 1 and 2 above provided that you also do one of the following:

 a) Accompany it with the complete corresponding machine-readable source code, which must be distributed under the terms of Sections 1 and 2 above on a medium customarily used for software interchange; or,

 b) Accompany it with a written offer, valid for at least three years, to give any third party, for a charge no more than your cost of physically performing source distribution, a complete machine-readable copy of the corresponding source code, to be distributed under the terms of Sections 1 and 2 above on a medium customarily used for software interchange; or,

 c) Accompany it with the information you received as to the offer to distribute corresponding source code. (This alternative is allowed only for noncommercial distribution and only if you received the program in object code or executable form with such an offer, in accord with Subsection b above.)

The source code for a work means the preferred form of the work for making modifications to it. For an executable work, complete source code means all the source code for all modules it contains, plus any associated interface definition files, plus the scripts used to control compilation and installation of the executable. However, as a special exception, the source code distributed need not include anything that is normally distributed (in either source or binary form) with the major components (compiler, kernel, and so on) of the operating system on which the executable runs, unless that component itself accompanies the executable.

If distribution of executable or object code is made by offering access to copy from a designated place, then offering equivalent access to copy the source code from the same place counts as distribution of the source code, even though third parties are not compelled to copy the source along with the object code.

 4. You may not copy, modify, sublicense, or distribute the Program except as expressly provided under this License. Any attempt otherwise to copy, modify, sublicense or distribute the Program is void, and will automatically terminate your rights under this License. However, parties who have received copies, or rights, from you under this License will not have their licenses terminated so long as such parties remain in full compliance.

 5. You are not required to accept this License, since you have not signed it. However, nothing else grants you permission to modify or distribute the Program or its derivative works. These actions are prohibited by law if you do not accept this License. Therefore, by modifying or distributing the Program (or any work based on the Program), you indicate your acceptance of this License to do so, and all its terms and conditions for copying, distributing or modifying the Program or works based on it.

 6. Each time you redistribute the Program (or any work based on the Program), the recipient automatically receives a license from the original licensor to copy, distribute or modify the Program subject to these terms and conditions. You may not impose any further restrictions on the recipients' exercise of the rights granted herein. You are not responsible for enforcing compliance by third parties to this License.

 7. If, as a consequence of a court judgment or allegation of patent infringement or for any other reason (not limited to patent issues), conditions are imposed on you (whether by court order, agreement or otherwise) that contradict the conditions of this License, they do not excuse you from the conditions of this License. If you cannot distribute so as to satisfy simultaneously your obligations under this License and any other pertinent obligations, then as a consequence you may not distribute the Program at all. For example, if a patent license would not permit royalty-free redistribution of the Program by all those who receive copies directly or indirectly through you, then the only way you could satisfy both it and this License would be to refrain entirely from distribution of the Program.

If any portion of this section is held invalid or unenforceable under any particular circumstance, the balance of the section is intended to apply and the section as a whole is intended to apply in other

circumstances.

It is not the purpose of this section to induce you to infringe any patents or other property right claims or to contest validity of any such claims; this section has the sole purpose of protecting the integrity of the free software distribution system, which is implemented by public license practices. Many people have made generous contributions to the wide range of software distributed through that system in reliance on consistent application of that system; it is up to the author/donor to decide if he or she is willing to distribute software through any other system and a licensee cannot impose that choice.

This section is intended to make thoroughly clear what is believed to be a consequence of the rest of this License.

 8. If the distribution and/or use of the Program is restricted in certain countries either by patents or by copyrighted interfaces, the original copyright holder who places the Program under this License may add an explicit geographical distribution limitation excluding those countries, so that distribution is permitted only in or among countries not thus excluded. In such case, this License incorporates the limitation as if written in the body of this License.

 9. The Free Software Foundation may publish revised and/or new versions of the General Public License from time to time. Such new versions will be similar in spirit to the present version, but may differ in detail to address new problems or concerns.

Each version is given a distinguishing version number. If the Program specifies a version number of this License which applies to it and "any later version", you have the option of following the terms and conditions either of that version or of any later version published by the Free Software Foundation. If the Program does not specify a version number of this License, you may choose any version ever published by the Free Software Foundation.

 10. If you wish to incorporate parts of the Program into other free programs whose distribution conditions are different, write to the author to ask for permission. For software which is copyrighted by the Free Software Foundation, write to the Free Software Foundation; we sometimes make exceptions for this. Our decision will be guided by the two goals of preserving the free status of all derivatives of our free software and of promoting the sharing and reuse of software generally.

#### NO WARRANTY

11. BECAUSE THE PROGRAM IS LICENSED FREE OF CHARGE, THERE IS NO WARRANTY

FOR THE PROGRAM, TO THE EXTENT PERMITTED BY APPLICABLE LAW. EXCEPT WHEN OTHERWISE STATED IN WRITING THE COPYRIGHT HOLDERS AND/OR OTHER PARTIES PROVIDE THE PROGRAM "AS IS" WITHOUT WARRANTY OF ANY KIND, EITHER EXPRESSED OR IMPLIED, INCLUDING, BUT NOT LIMITED TO, THE IMPLIED WARRANTIES OF MERCHANTABILITY AND FITNESS FOR A PARTICULAR PURPOSE. THE ENTIRE RISK AS TO THE QUALITY AND PERFORMANCE OF THE PROGRAM IS WITH YOU. SHOULD THE PROGRAM PROVE DEFECTIVE, YOU ASSUME THE COST OF ALL NECESSARY SERVICING, REPAIR OR CORRECTION.

 12. IN NO EVENT UNLESS REQUIRED BY APPLICABLE LAW OR AGREED TO IN WRITING WILL ANY COPYRIGHT HOLDER, OR ANY OTHER PARTY WHO MAY MODIFY AND/OR REDISTRIBUTE THE PROGRAM AS PERMITTED ABOVE, BE LIABLE TO YOU FOR DAMAGES, INCLUDING ANY GENERAL, SPECIAL, INCIDENTAL OR CONSEQUENTIAL DAMAGES ARISING OUT OF THE USE OR INABILITY TO USE THE PROGRAM (INCLUDING BUT NOT LIMITED TO LOSS OF DATA OR DATA BEING RENDERED INACCURATE OR LOSSES SUSTAINED BY YOU OR THIRD PARTIES OR A FAILURE OF THE PROGRAM TO OPERATE WITH ANY OTHER PROGRAMS), EVEN IF SUCH HOLDER OR OTHER PARTY HAS BEEN ADVISED OF THE POSSIBILITY OF SUCH DAMAGES.

#### END OF TERMS AND CONDITIONS

How to Apply These Terms to Your New Programs

 If you develop a new program, and you want it to be of the greatest possible use to the public, the best way to achieve this is to make it free software which everyone can redistribute and change under these terms.

 To do so, attach the following notices to the program. It is safest to attach them to the start of each source file to most effectively convey the exclusion of warranty; and each file should have at least the "copyright" line and a pointer to where the full notice is found.

 <one line to give the program's name and a brief idea of what it does.> Copyright  $(C)$  <year > <name of author>

 This program is free software; you can redistribute it and/or modify it under the terms of the GNU General Public License as published by the Free Software Foundation; either version 2 of the License, or (at your option) any later version.

 This program is distributed in the hope that it will be useful, but WITHOUT ANY WARRANTY; without even the implied warranty of MERCHANTABILITY or FITNESS FOR A PARTICULAR PURPOSE. See the GNU General Public License for more details.

 You should have received a copy of the GNU General Public License along with this program; if not, write to the Free Software Foundation, Inc., 51 Franklin Street, Fifth Floor, Boston, MA 02110-1301 USA.

Also add information on how to contact you by electronic and paper mail.

If the program is interactive, make it output a short notice like this when it starts in an interactive mode:

 Gnomovision version 69, Copyright (C) year name of author Gnomovision comes with ABSOLUTELY NO WARRANTY; for details type `show w'. This is free software, and you are welcome to redistribute it under certain conditions; type `show c' for details.

The hypothetical commands `show w' and `show c' should show the appropriate parts of the General Public License. Of course, the commands you use may be called something other than `show w' and `show c'; they could even be mouse-clicks or menu items--whatever suits your program.

You should also get your employer (if you work as a programmer) or your school, if any, to sign a "copyright disclaimer" for the program, if necessary. Here is a sample; alter the names:

 Yoyodyne, Inc., hereby disclaims all copyright interest in the program `Gnomovision' (which makes passes at compilers) written by James Hacker.

 <signature of Ty Coon>, 1 April 1989 Ty Coon, President of Vice

This General Public License does not permit incorporating your program into proprietary programs. If your program is a subroutine library, you may consider it more useful to permit linking proprietary applications with the library. If this is what you want to do, use the GNU Lesser General Public License instead of this License.

-----

In addition, as a special exception, the copyright holders give permission to link the code of portions of this program with the OpenSSL library under certain conditions as described in each individual source file, and distribute linked combinations including the two.

You must obey the GNU General Public License in all respects for all of the code used other than OpenSSL. If you modify file(s) with this exception, you may extend this exception to your version of the file(s), but you are not obligated to do so. If you do not wish to do so, delete this exception statement from your version. If you delete this exception statement from all source files in the program, then also delete it here.

# **1.14 aws-java-sdk-braket 1.12.377**

**1.14.1 Available under license :** 

Apache-2.0

# **1.15 httpcomponents-client 4.5.13**

## **1.15.1 Available under license :**

Apache HttpComponents Client Copyright 1999-2020 The Apache Software Foundation

This product includes software developed at The Apache Software Foundation (http://www.apache.org/). Apache License Version 2.0, January 2004 http://www.apache.org/licenses/

### TERMS AND CONDITIONS FOR USE, REPRODUCTION, AND DISTRIBUTION

1. Definitions.

 "License" shall mean the terms and conditions for use, reproduction, and distribution as defined by Sections 1 through 9 of this document.

 "Licensor" shall mean the copyright owner or entity authorized by the copyright owner that is granting the License.

 "Legal Entity" shall mean the union of the acting entity and all other entities that control, are controlled by, or are under common control with that entity. For the purposes of this definition, "control" means (i) the power, direct or indirect, to cause the direction or management of such entity, whether by contract or otherwise, or (ii) ownership of fifty percent (50%) or more of the outstanding shares, or (iii) beneficial ownership of such entity.

 "You" (or "Your") shall mean an individual or Legal Entity exercising permissions granted by this License.

 "Source" form shall mean the preferred form for making modifications, including but not limited to software source code, documentation source, and configuration files.

 "Object" form shall mean any form resulting from mechanical transformation or translation of a Source form, including but not limited to compiled object code, generated documentation, and conversions to other media types.

 "Work" shall mean the work of authorship, whether in Source or Object form, made available under the License, as indicated by a copyright notice that is included in or attached to the work (an example is provided in the Appendix below).

 "Derivative Works" shall mean any work, whether in Source or Object form, that is based on (or derived from) the Work and for which the editorial revisions, annotations, elaborations, or other modifications represent, as a whole, an original work of authorship. For the purposes of this License, Derivative Works shall not include works that remain separable from, or merely link (or bind by name) to the interfaces of, the Work and Derivative Works thereof.

 "Contribution" shall mean any work of authorship, including the original version of the Work and any modifications or additions to that Work or Derivative Works thereof, that is intentionally submitted to Licensor for inclusion in the Work by the copyright owner or by an individual or Legal Entity authorized to submit on behalf of the copyright owner. For the purposes of this definition, "submitted" means any form of electronic, verbal, or written communication sent to the Licensor or its representatives, including but not limited to communication on electronic mailing lists, source code control systems, and issue tracking systems that are managed by, or on behalf of, the Licensor for the purpose of discussing and improving the Work, but excluding communication that is conspicuously marked or otherwise designated in writing by the copyright owner as "Not a Contribution."

 "Contributor" shall mean Licensor and any individual or Legal Entity on behalf of whom a Contribution has been received by Licensor and subsequently incorporated within the Work.

- 2. Grant of Copyright License. Subject to the terms and conditions of this License, each Contributor hereby grants to You a perpetual, worldwide, non-exclusive, no-charge, royalty-free, irrevocable copyright license to reproduce, prepare Derivative Works of, publicly display, publicly perform, sublicense, and distribute the Work and such Derivative Works in Source or Object form.
- 3. Grant of Patent License. Subject to the terms and conditions of this License, each Contributor hereby grants to You a perpetual, worldwide, non-exclusive, no-charge, royalty-free, irrevocable (except as stated in this section) patent license to make, have made, use, offer to sell, sell, import, and otherwise transfer the Work, where such license applies only to those patent claims licensable by such Contributor that are necessarily infringed by their Contribution(s) alone or by combination of their Contribution(s) with the Work to which such Contribution(s) was submitted. If You

 institute patent litigation against any entity (including a cross-claim or counterclaim in a lawsuit) alleging that the Work or a Contribution incorporated within the Work constitutes direct or contributory patent infringement, then any patent licenses granted to You under this License for that Work shall terminate as of the date such litigation is filed.

- 4. Redistribution. You may reproduce and distribute copies of the Work or Derivative Works thereof in any medium, with or without modifications, and in Source or Object form, provided that You meet the following conditions:
	- (a) You must give any other recipients of the Work or Derivative Works a copy of this License; and
	- (b) You must cause any modified files to carry prominent notices stating that You changed the files; and
	- (c) You must retain, in the Source form of any Derivative Works that You distribute, all copyright, patent, trademark, and attribution notices from the Source form of the Work, excluding those notices that do not pertain to any part of the Derivative Works; and
	- (d) If the Work includes a "NOTICE" text file as part of its distribution, then any Derivative Works that You distribute must include a readable copy of the attribution notices contained within such NOTICE file, excluding those notices that do not pertain to any part of the Derivative Works, in at least one of the following places: within a NOTICE text file distributed as part of the Derivative Works; within the Source form or documentation, if provided along with the Derivative Works; or, within a display generated by the Derivative Works, if and wherever such third-party notices normally appear. The contents of the NOTICE file are for informational purposes only and do not modify the License. You may add Your own attribution notices within Derivative Works that You distribute, alongside or as an addendum to the NOTICE text from the Work, provided that such additional attribution notices cannot be construed as modifying the License.

 You may add Your own copyright statement to Your modifications and may provide additional or different license terms and conditions for use, reproduction, or distribution of Your modifications, or for any such Derivative Works as a whole, provided Your use, reproduction, and distribution of the Work otherwise complies with the conditions stated in this License.

- 5. Submission of Contributions. Unless You explicitly state otherwise, any Contribution intentionally submitted for inclusion in the Work by You to the Licensor shall be under the terms and conditions of this License, without any additional terms or conditions. Notwithstanding the above, nothing herein shall supersede or modify the terms of any separate license agreement you may have executed with Licensor regarding such Contributions.
- 6. Trademarks. This License does not grant permission to use the trade names, trademarks, service marks, or product names of the Licensor, except as required for reasonable and customary use in describing the origin of the Work and reproducing the content of the NOTICE file.
- 7. Disclaimer of Warranty. Unless required by applicable law or agreed to in writing, Licensor provides the Work (and each Contributor provides its Contributions) on an "AS IS" BASIS, WITHOUT WARRANTIES OR CONDITIONS OF ANY KIND, either express or implied, including, without limitation, any warranties or conditions of TITLE, NON-INFRINGEMENT, MERCHANTABILITY, or FITNESS FOR A PARTICULAR PURPOSE. You are solely responsible for determining the appropriateness of using or redistributing the Work and assume any risks associated with Your exercise of permissions under this License.
- 8. Limitation of Liability. In no event and under no legal theory, whether in tort (including negligence), contract, or otherwise, unless required by applicable law (such as deliberate and grossly negligent acts) or agreed to in writing, shall any Contributor be liable to You for damages, including any direct, indirect, special, incidental, or consequential damages of any character arising as a result of this License or out of the use or inability to use the Work (including but not limited to damages for loss of goodwill, work stoppage, computer failure or malfunction, or any and all other commercial damages or losses), even if such Contributor has been advised of the possibility of such damages.
- 9. Accepting Warranty or Additional Liability. While redistributing the Work or Derivative Works thereof, You may choose to offer, and charge a fee for, acceptance of support, warranty, indemnity, or other liability obligations and/or rights consistent with this License. However, in accepting such obligations, You may act only on Your own behalf and on Your sole responsibility, not on behalf of any other Contributor, and only if You agree to indemnify, defend, and hold each Contributor harmless for any liability incurred by, or claims asserted against, such Contributor by reason of your accepting any such warranty or additional liability.

#### END OF TERMS AND CONDITIONS

This project includes Public Suffix List copied from <https://publicsuffix.org/list/effective\_tld\_names.dat> licensed under the terms of the Mozilla Public License, v. 2.0

=========================================================================

Full license text: <http://mozilla.org/MPL/2.0/>

Mozilla Public License Version 2.0

==================================

1. Definitions --------------

1.1. "Contributor"

 means each individual or legal entity that creates, contributes to the creation of, or owns Covered Software.

1.2. "Contributor Version"

 means the combination of the Contributions of others (if any) used by a Contributor and that particular Contributor's Contribution.

1.3. "Contribution"

means Covered Software of a particular Contributor.

#### 1.4. "Covered Software"

 means Source Code Form to which the initial Contributor has attached the notice in Exhibit A, the Executable Form of such Source Code Form, and Modifications of such Source Code Form, in each case including portions thereof.

- 1.5. "Incompatible With Secondary Licenses" means
	- (a) that the initial Contributor has attached the notice described in Exhibit B to the Covered Software; or
- (b) that the Covered Software was made available under the terms of version 1.1 or earlier of the License, but not also under the terms of a Secondary License.
- 1.6. "Executable Form"

means any form of the work other than Source Code Form.

1.7. "Larger Work"

 means a work that combines Covered Software with other material, in a separate file or files, that is not Covered Software.

#### 1.8. "License"

means this document.

1.9. "Licensable"

 means having the right to grant, to the maximum extent possible, whether at the time of the initial grant or subsequently, any and all of the rights conveyed by this License.

1.10. "Modifications" means any of the following:

- (a) any file in Source Code Form that results from an addition to, deletion from, or modification of the contents of Covered Software; or
- (b) any new file in Source Code Form that contains any Covered Software.

#### 1.11. "Patent Claims" of a Contributor

 means any patent claim(s), including without limitation, method, process, and apparatus claims, in any patent Licensable by such Contributor that would be infringed, but for the grant of the License, by the making, using, selling, offering for sale, having made, import, or transfer of either its Contributions or its Contributor Version.

#### 1.12. "Secondary License"

 means either the GNU General Public License, Version 2.0, the GNU Lesser General Public License, Version 2.1, the GNU Affero General Public License, Version 3.0, or any later versions of those licenses.

#### 1.13. "Source Code Form"

means the form of the work preferred for making modifications.

#### 1.14. "You" (or "Your")

 means an individual or a legal entity exercising rights under this License. For legal entities, "You" includes any entity that controls, is controlled by, or is under common control with You. For purposes of this definition, "control" means (a) the power, direct or indirect, to cause the direction or management of such entity, whether by contract or otherwise, or (b) ownership of more than fifty percent (50%) of the outstanding shares or beneficial ownership of such entity.

2. License Grants and Conditions

 $-$ 

#### 2.1. Grants

Each Contributor hereby grants You a world-wide, royalty-free, non-exclusive license:

- (a) under intellectual property rights (other than patent or trademark) Licensable by such Contributor to use, reproduce, make available, modify, display, perform, distribute, and otherwise exploit its Contributions, either on an unmodified basis, with Modifications, or as part of a Larger Work; and
- (b) under Patent Claims of such Contributor to make, use, sell, offer for sale, have made, import, and otherwise transfer either its Contributions or its Contributor Version.

#### 2.2. Effective Date

The licenses granted in Section 2.1 with respect to any Contribution become effective for each Contribution on the date the Contributor first distributes such Contribution.

#### 2.3. Limitations on Grant Scope

The licenses granted in this Section 2 are the only rights granted under this License. No additional rights or licenses will be implied from the distribution or licensing of Covered Software under this License. Notwithstanding Section 2.1(b) above, no patent license is granted by a Contributor:

- (a) for any code that a Contributor has removed from Covered Software; or
- (b) for infringements caused by: (i) Your and any other third party's modifications of Covered Software, or (ii) the combination of its Contributions with other software (except as part of its Contributor Version); or
- (c) under Patent Claims infringed by Covered Software in the absence of its Contributions.

This License does not grant any rights in the trademarks, service marks, or logos of any Contributor (except as may be necessary to comply with the notice requirements in Section 3.4).

#### 2.4. Subsequent Licenses

No Contributor makes additional grants as a result of Your choice to distribute the Covered Software under a subsequent version of this

License (see Section 10.2) or under the terms of a Secondary License (if permitted under the terms of Section 3.3).

2.5. Representation

Each Contributor represents that the Contributor believes its Contributions are its original creation(s) or it has sufficient rights to grant the rights to its Contributions conveyed by this License.

2.6. Fair Use

This License is not intended to limit any rights You have under applicable copyright doctrines of fair use, fair dealing, or other equivalents.

2.7. Conditions

Sections 3.1, 3.2, 3.3, and 3.4 are conditions of the licenses granted in Section 2.1.

#### 3. Responsibilities

-------------------

### 3.1. Distribution of Source Form

All distribution of Covered Software in Source Code Form, including any Modifications that You create or to which You contribute, must be under the terms of this License. You must inform recipients that the Source Code Form of the Covered Software is governed by the terms of this License, and how they can obtain a copy of this License. You may not attempt to alter or restrict the recipients' rights in the Source Code Form.

3.2. Distribution of Executable Form

If You distribute Covered Software in Executable Form then:

- (a) such Covered Software must also be made available in Source Code Form, as described in Section 3.1, and You must inform recipients of the Executable Form how they can obtain a copy of such Source Code Form by reasonable means in a timely manner, at a charge no more than the cost of distribution to the recipient; and
- (b) You may distribute such Executable Form under the terms of this License, or sublicense it under different terms, provided that the license for the Executable Form does not attempt to limit or alter the recipients' rights in the Source Code Form under this License.

#### 3.3. Distribution of a Larger Work

You may create and distribute a Larger Work under terms of Your choice, provided that You also comply with the requirements of this License for the Covered Software. If the Larger Work is a combination of Covered Software with a work governed by one or more Secondary Licenses, and the Covered Software is not Incompatible With Secondary Licenses, this License permits You to additionally distribute such Covered Software under the terms of such Secondary License(s), so that the recipient of the Larger Work may, at their option, further distribute the Covered Software under the terms of either this License or such Secondary License(s).

#### 3.4. Notices

You may not remove or alter the substance of any license notices (including copyright notices, patent notices, disclaimers of warranty, or limitations of liability) contained within the Source Code Form of the Covered Software, except that You may alter any license notices to the extent required to remedy known factual inaccuracies.

#### 3.5. Application of Additional Terms

You may choose to offer, and to charge a fee for, warranty, support, indemnity or liability obligations to one or more recipients of Covered Software. However, You may do so only on Your own behalf, and not on behalf of any Contributor. You must make it absolutely clear that any such warranty, support, indemnity, or liability obligation is offered by You alone, and You hereby agree to indemnify every Contributor for any liability incurred by such Contributor as a result of warranty, support, indemnity or liability terms You offer. You may include additional disclaimers of warranty and limitations of liability specific to any jurisdiction.

#### 4. Inability to Comply Due to Statute or Regulation ---------------------------------------------------

If it is impossible for You to comply with any of the terms of this License with respect to some or all of the Covered Software due to statute, judicial order, or regulation then You must: (a) comply with the terms of this License to the maximum extent possible; and (b) describe the limitations and the code they affect. Such description must be placed in a text file included with all distributions of the Covered Software under this License. Except to the extent prohibited by statute or regulation, such description must be sufficiently detailed for a recipient of ordinary skill to be able to understand it.

#### 5. Termination

5.1. The rights granted under this License will terminate automatically if You fail to comply with any of its terms. However, if You become compliant, then the rights granted under this License from a particular Contributor are reinstated (a) provisionally, unless and until such Contributor explicitly and finally terminates Your grants, and (b) on an ongoing basis, if such Contributor fails to notify You of the non-compliance by some reasonable means prior to 60 days after You have come back into compliance. Moreover, Your grants from a particular Contributor are reinstated on an ongoing basis if such Contributor notifies You of the non-compliance by some reasonable means, this is the first time You have received notice of non-compliance with this License from such Contributor, and You become compliant prior to 30 days after Your receipt of the notice.

--------------

5.2. If You initiate litigation against any entity by asserting a patent infringement claim (excluding declaratory judgment actions, counter-claims, and cross-claims) alleging that a Contributor Version directly or indirectly infringes any patent, then the rights granted to You by any and all Contributors for the Covered Software under Section 2.1 of this License shall terminate.

5.3. In the event of termination under Sections 5.1 or 5.2 above, all end user license agreements (excluding distributors and resellers) which have been validly granted by You or Your distributors under this License prior to termination shall survive termination.

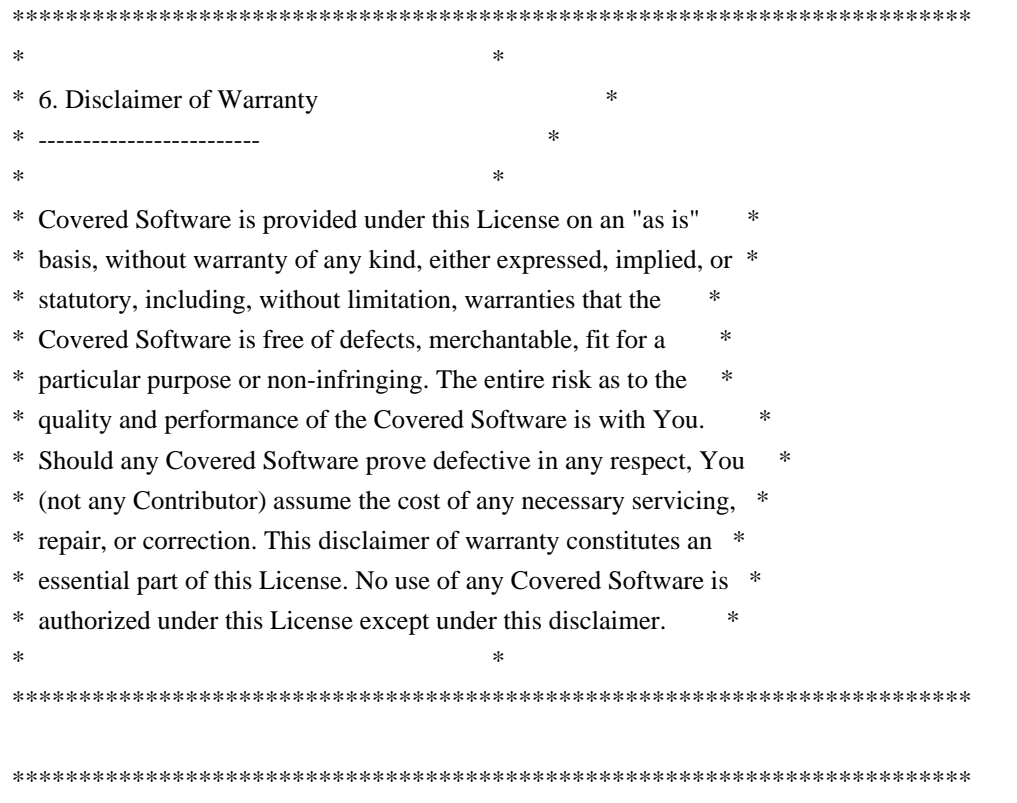

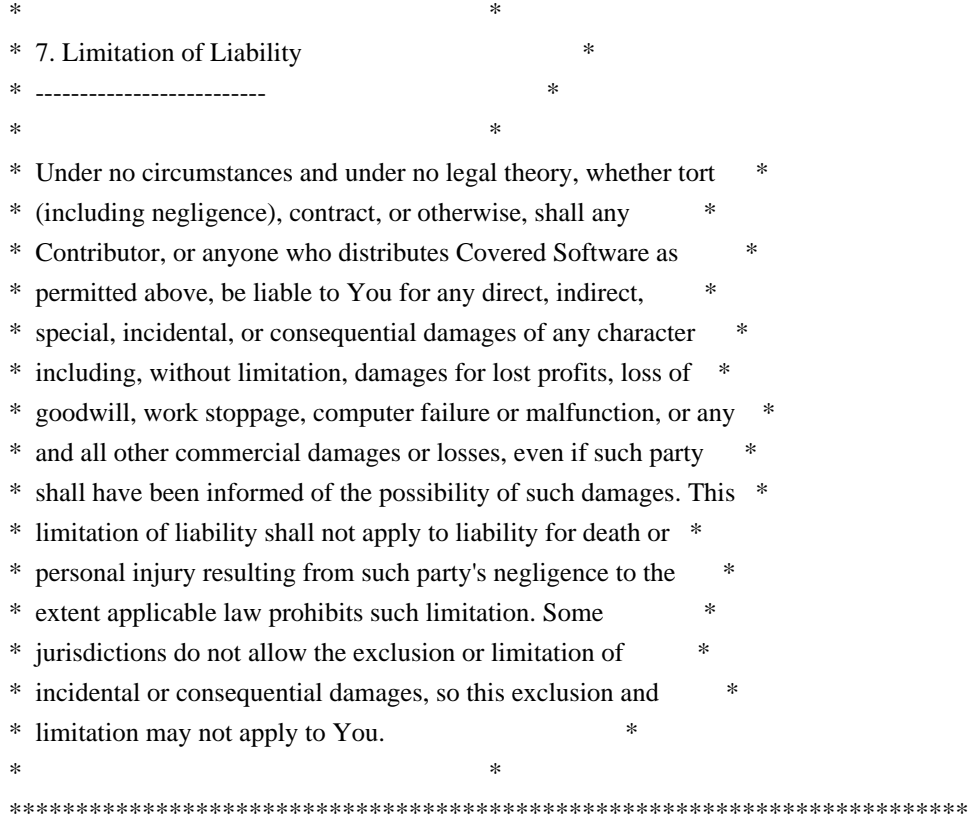

#### 8. Litigation

-------------

Any litigation relating to this License may be brought only in the courts of a jurisdiction where the defendant maintains its principal place of business and such litigation shall be governed by laws of that jurisdiction, without reference to its conflict-of-law provisions. Nothing in this Section shall prevent a party's ability to bring cross-claims or counter-claims.

#### 9. Miscellaneous

----------------

This License represents the complete agreement concerning the subject matter hereof. If any provision of this License is held to be unenforceable, such provision shall be reformed only to the extent necessary to make it enforceable. Any law or regulation which provides that the language of a contract shall be construed against the drafter shall not be used to construe this License against a Contributor.

10. Versions of the License

---------------------------

### 10.1. New Versions

Mozilla Foundation is the license steward. Except as provided in Section

10.3, no one other than the license steward has the right to modify or publish new versions of this License. Each version will be given a distinguishing version number.

10.2. Effect of New Versions

You may distribute the Covered Software under the terms of the version of the License under which You originally received the Covered Software, or under the terms of any subsequent version published by the license steward.

#### 10.3. Modified Versions

If you create software not governed by this License, and you want to create a new license for such software, you may create and use a modified version of this License if you rename the license and remove any references to the name of the license steward (except to note that such modified license differs from this License).

10.4. Distributing Source Code Form that is Incompatible With Secondary Licenses

If You choose to distribute Source Code Form that is Incompatible With Secondary Licenses under the terms of this version of the License, the notice described in Exhibit B of this License must be attached.

Exhibit A - Source Code Form License Notice -------------------------------------------

 This Source Code Form is subject to the terms of the Mozilla Public License, v. 2.0. If a copy of the MPL was not distributed with this file, You can obtain one at http://mozilla.org/MPL/2.0/.

If it is not possible or desirable to put the notice in a particular file, then You may include the notice in a location (such as a LICENSE file in a relevant directory) where a recipient would be likely to look for such a notice.

You may add additional accurate notices of copyright ownership.

Exhibit B - "Incompatible With Secondary Licenses" Notice ---------------------------------------------------------

 This Source Code Form is "Incompatible With Secondary Licenses", as defined by the Mozilla Public License, v. 2.0.

# **1.16 aws-java-sdk-costandusagereport 1.12.377**

**1.16.1 Available under license :** 

Apache-2.0

# **1.17 aws-java-sdk-stepfunctions 1.12.377**

**1.17.1 Available under license :** 

Apache-2.0

## **1.18 aws-java-sdk-ses 1.12.377**

**1.18.1 Available under license :** 

Apache-2.0

# **1.19 aws-java-sdk-ecrpublic 1.12.377**

## **1.19.1 Available under license :**

Apache-2.0

# **1.20 openjdk-jre 11.0.16u1**

## **1.20.1 Available under license :**

## Pako v1.0

### Pako License <pre> Copyright (C) 2014-2017 by Vitaly Puzrin and Andrei Tuputcyn

Permission is hereby granted, free of charge, to any person obtaining a copy of this software and associated documentation files (the "Software"), to deal in the Software without restriction, including without limitation the rights to use, copy, modify, merge, publish, distribute, sublicense, and/or sell copies of the Software, and to permit persons to whom the Software is furnished to do so, subject to the following conditions:

The above copyright notice and this permission notice shall be included in all copies or substantial portions of the Software.

THE SOFTWARE IS PROVIDED "AS IS", WITHOUT WARRANTY OF ANY KIND, EXPRESS OR IMPLIED, INCLUDING BUT NOT LIMITED TO THE WARRANTIES OF MERCHANTABILITY,

FITNESS FOR A PARTICULAR PURPOSE AND NONINFRINGEMENT. IN NO EVENT SHALL THE AUTHORS OR COPYRIGHT HOLDERS BE LIABLE FOR ANY CLAIM, DAMAGES OR OTHER LIABILITY, WHETHER IN AN ACTION OF CONTRACT, TORT OR OTHERWISE, ARISING FROM, OUT OF OR IN CONNECTION WITH THE SOFTWARE OR THE USE OR OTHER DEALINGS IN THE SOFTWARE.

(C) 1995-2013 Jean-loup Gailly and Mark Adler

(C) 2014-2017 Vitaly Puzrin and Andrey Tupitsin

This software is provided 'as-is', without any express or implied warranty. In no event will the authors be held liable for any damages arising from the use of this software.

Permission is granted to anyone to use this software for any purpose, including commercial applications, and to alter it and redistribute it freely, subject to the following restrictions:

1. The origin of this software must not be misrepresented; you must not claim that you wrote the original software. If you use this software in a product, an acknowledgment in the product documentation would be appreciated but is not required.

2. Altered source versions must be plainly marked as such, and must not be misrepresented as being the original software.

3. This notice may not be removed or altered from any source distribution.

#### $<$ /pre $>$

Within this directory, each of the file listed below is licensed under the terms given in the file LICENSE-MPL, also in this directory.

pi1k.txt pi2k.txt pi5k.txt ## JSZip v3.7.1

JSZip is dual licensed. You may use it under the MIT license \*or\* the GPLv3 license.

### The MIT License ```

Copyright (c) 2009-2016 Stuart Knightley, David Duponchel, Franz Buchinger, Antnio Afonso

Permission is hereby granted, free of charge, to any person obtaining a copy of this software and associated documentation files (the "Software"), to deal in the Software without restriction, including without limitation the rights to use, copy, modify, merge, publish, distribute, sublicense, and/or sell copies of the Software, and to permit persons to whom the Software is furnished to do so, subject to the following conditions:

The above copyright notice and this permission notice shall be included in

all copies or substantial portions of the Software.

THE SOFTWARE IS PROVIDED "AS IS", WITHOUT WARRANTY OF ANY KIND, EXPRESS OR IMPLIED, INCLUDING BUT NOT LIMITED TO THE WARRANTIES OF MERCHANTABILITY, FITNESS FOR A PARTICULAR PURPOSE AND NONINFRINGEMENT. IN NO EVENT SHALL THE AUTHORS OR COPYRIGHT HOLDERS BE LIABLE FOR ANY CLAIM, DAMAGES OR OTHER LIABILITY, WHETHER IN AN ACTION OF CONTRACT, TORT OR OTHERWISE, ARISING FROM, OUT OF OR IN CONNECTION WITH THE SOFTWARE OR THE USE OR OTHER DEALINGS IN THE SOFTWARE.

```

### GPL version 3 ```

### GNU GENERAL PUBLIC LICENSE Version 3, 29 June 2007

Copyright (C) 2007 Free Software Foundation, Inc. <http://fsf.org/> Everyone is permitted to copy and distribute verbatim copies of this license document, but changing it is not allowed.

#### Preamble

 The GNU General Public License is a free, copyleft license for software and other kinds of works.

 The licenses for most software and other practical works are designed to take away your freedom to share and change the works. By contrast, the GNU General Public License is intended to guarantee your freedom to share and change all versions of a program--to make sure it remains free software for all its users. We, the Free Software Foundation, use the GNU General Public License for most of our software; it applies also to any other work released this way by its authors. You can apply it to your programs, too.

 When we speak of free software, we are referring to freedom, not price. Our General Public Licenses are designed to make sure that you have the freedom to distribute copies of free software (and charge for them if you wish), that you receive source code or can get it if you want it, that you can change the software or use pieces of it in new free programs, and that you know you can do these things.

 To protect your rights, we need to prevent others from denying you these rights or asking you to surrender the rights. Therefore, you have certain responsibilities if you distribute copies of the software, or if you modify it: responsibilities to respect the freedom of others.

For example, if you distribute copies of such a program, whether

gratis or for a fee, you must pass on to the recipients the same freedoms that you received. You must make sure that they, too, receive or can get the source code. And you must show them these terms so they know their rights.

 Developers that use the GNU GPL protect your rights with two steps: (1) assert copyright on the software, and (2) offer you this License giving you legal permission to copy, distribute and/or modify it.

 For the developers' and authors' protection, the GPL clearly explains that there is no warranty for this free software. For both users' and authors' sake, the GPL requires that modified versions be marked as changed, so that their problems will not be attributed erroneously to authors of previous versions.

 Some devices are designed to deny users access to install or run modified versions of the software inside them, although the manufacturer can do so. This is fundamentally incompatible with the aim of protecting users' freedom to change the software. The systematic pattern of such abuse occurs in the area of products for individuals to use, which is precisely where it is most unacceptable. Therefore, we have designed this version of the GPL to prohibit the practice for those products. If such problems arise substantially in other domains, we stand ready to extend this provision to those domains in future versions of the GPL, as needed to protect the freedom of users.

 Finally, every program is threatened constantly by software patents. States should not allow patents to restrict development and use of software on general-purpose computers, but in those that do, we wish to avoid the special danger that patents applied to a free program could make it effectively proprietary. To prevent this, the GPL assures that patents cannot be used to render the program non-free.

 The precise terms and conditions for copying, distribution and modification follow.

#### TERMS AND CONDITIONS

0. Definitions.

"This License" refers to version 3 of the GNU General Public License.

 "Copyright" also means copyright-like laws that apply to other kinds of works, such as semiconductor masks.

 "The Program" refers to any copyrightable work licensed under this License. Each licensee is addressed as "you". "Licensees" and "recipients" may be individuals or organizations.
To "modify" a work means to copy from or adapt all or part of the work in a fashion requiring copyright permission, other than the making of an exact copy. The resulting work is called a "modified version" of the earlier work or a work "based on" the earlier work.

 A "covered work" means either the unmodified Program or a work based on the Program.

 To "propagate" a work means to do anything with it that, without permission, would make you directly or secondarily liable for infringement under applicable copyright law, except executing it on a computer or modifying a private copy. Propagation includes copying, distribution (with or without modification), making available to the public, and in some countries other activities as well.

 To "convey" a work means any kind of propagation that enables other parties to make or receive copies. Mere interaction with a user through a computer network, with no transfer of a copy, is not conveying.

 An interactive user interface displays "Appropriate Legal Notices" to the extent that it includes a convenient and prominently visible feature that (1) displays an appropriate copyright notice, and (2) tells the user that there is no warranty for the work (except to the extent that warranties are provided), that licensees may convey the work under this License, and how to view a copy of this License. If the interface presents a list of user commands or options, such as a menu, a prominent item in the list meets this criterion.

### 1. Source Code.

 The "source code" for a work means the preferred form of the work for making modifications to it. "Object code" means any non-source form of a work.

 A "Standard Interface" means an interface that either is an official standard defined by a recognized standards body, or, in the case of interfaces specified for a particular programming language, one that is widely used among developers working in that language.

 The "System Libraries" of an executable work include anything, other than the work as a whole, that (a) is included in the normal form of packaging a Major Component, but which is not part of that Major Component, and (b) serves only to enable use of the work with that Major Component, or to implement a Standard Interface for which an implementation is available to the public in source code form. A "Major Component", in this context, means a major essential component (kernel, window system, and so on) of the specific operating system

(if any) on which the executable work runs, or a compiler used to produce the work, or an object code interpreter used to run it.

 The "Corresponding Source" for a work in object code form means all the source code needed to generate, install, and (for an executable work) run the object code and to modify the work, including scripts to control those activities. However, it does not include the work's System Libraries, or general-purpose tools or generally available free programs which are used unmodified in performing those activities but which are not part of the work. For example, Corresponding Source includes interface definition files associated with source files for the work, and the source code for shared libraries and dynamically linked subprograms that the work is specifically designed to require, such as by intimate data communication or control flow between those subprograms and other parts of the work.

 The Corresponding Source need not include anything that users can regenerate automatically from other parts of the Corresponding Source.

 The Corresponding Source for a work in source code form is that same work.

### 2. Basic Permissions.

 All rights granted under this License are granted for the term of copyright on the Program, and are irrevocable provided the stated conditions are met. This License explicitly affirms your unlimited permission to run the unmodified Program. The output from running a covered work is covered by this License only if the output, given its content, constitutes a covered work. This License acknowledges your rights of fair use or other equivalent, as provided by copyright law.

 You may make, run and propagate covered works that you do not convey, without conditions so long as your license otherwise remains in force. You may convey covered works to others for the sole purpose of having them make modifications exclusively for you, or provide you with facilities for running those works, provided that you comply with the terms of this License in conveying all material for which you do not control copyright. Those thus making or running the covered works for you must do so exclusively on your behalf, under your direction and control, on terms that prohibit them from making any copies of your copyrighted material outside their relationship with you.

 Conveying under any other circumstances is permitted solely under the conditions stated below. Sublicensing is not allowed; section 10 makes it unnecessary.

### 3. Protecting Users' Legal Rights From Anti-Circumvention Law.

 No covered work shall be deemed part of an effective technological measure under any applicable law fulfilling obligations under article 11 of the WIPO copyright treaty adopted on 20 December 1996, or similar laws prohibiting or restricting circumvention of such measures.

 When you convey a covered work, you waive any legal power to forbid circumvention of technological measures to the extent such circumvention is effected by exercising rights under this License with respect to the covered work, and you disclaim any intention to limit operation or modification of the work as a means of enforcing, against the work's users, your or third parties' legal rights to forbid circumvention of technological measures.

4. Conveying Verbatim Copies.

 You may convey verbatim copies of the Program's source code as you receive it, in any medium, provided that you conspicuously and appropriately publish on each copy an appropriate copyright notice; keep intact all notices stating that this License and any non-permissive terms added in accord with section 7 apply to the code; keep intact all notices of the absence of any warranty; and give all recipients a copy of this License along with the Program.

 You may charge any price or no price for each copy that you convey, and you may offer support or warranty protection for a fee.

5. Conveying Modified Source Versions.

 You may convey a work based on the Program, or the modifications to produce it from the Program, in the form of source code under the terms of section 4, provided that you also meet all of these conditions:

 a) The work must carry prominent notices stating that you modified it, and giving a relevant date.

 b) The work must carry prominent notices stating that it is released under this License and any conditions added under section 7. This requirement modifies the requirement in section 4 to "keep intact all notices".

 c) You must license the entire work, as a whole, under this License to anyone who comes into possession of a copy. This License will therefore apply, along with any applicable section 7 additional terms, to the whole of the work, and all its parts, regardless of how they are packaged. This License gives no

 permission to license the work in any other way, but it does not invalidate such permission if you have separately received it.

 d) If the work has interactive user interfaces, each must display Appropriate Legal Notices; however, if the Program has interactive interfaces that do not display Appropriate Legal Notices, your work need not make them do so.

 A compilation of a covered work with other separate and independent works, which are not by their nature extensions of the covered work, and which are not combined with it such as to form a larger program, in or on a volume of a storage or distribution medium, is called an "aggregate" if the compilation and its resulting copyright are not used to limit the access or legal rights of the compilation's users beyond what the individual works permit. Inclusion of a covered work in an aggregate does not cause this License to apply to the other parts of the aggregate.

6. Conveying Non-Source Forms.

 You may convey a covered work in object code form under the terms of sections 4 and 5, provided that you also convey the machine-readable Corresponding Source under the terms of this License, in one of these ways:

 a) Convey the object code in, or embodied in, a physical product (including a physical distribution medium), accompanied by the Corresponding Source fixed on a durable physical medium customarily used for software interchange.

 b) Convey the object code in, or embodied in, a physical product (including a physical distribution medium), accompanied by a written offer, valid for at least three years and valid for as long as you offer spare parts or customer support for that product model, to give anyone who possesses the object code either (1) a copy of the Corresponding Source for all the software in the product that is covered by this License, on a durable physical medium customarily used for software interchange, for a price no more than your reasonable cost of physically performing this conveying of source, or (2) access to copy the Corresponding Source from a network server at no charge.

 c) Convey individual copies of the object code with a copy of the written offer to provide the Corresponding Source. This alternative is allowed only occasionally and noncommercially, and only if you received the object code with such an offer, in accord with subsection 6b.

 d) Convey the object code by offering access from a designated place (gratis or for a charge), and offer equivalent access to the Corresponding Source in the same way through the same place at no further charge. You need not require recipients to copy the Corresponding Source along with the object code. If the place to copy the object code is a network server, the Corresponding Source may be on a different server (operated by you or a third party) that supports equivalent copying facilities, provided you maintain clear directions next to the object code saying where to find the Corresponding Source. Regardless of what server hosts the Corresponding Source, you remain obligated to ensure that it is available for as long as needed to satisfy these requirements.

 e) Convey the object code using peer-to-peer transmission, provided you inform other peers where the object code and Corresponding Source of the work are being offered to the general public at no charge under subsection 6d.

 A separable portion of the object code, whose source code is excluded from the Corresponding Source as a System Library, need not be included in conveying the object code work.

 A "User Product" is either (1) a "consumer product", which means any tangible personal property which is normally used for personal, family, or household purposes, or (2) anything designed or sold for incorporation into a dwelling. In determining whether a product is a consumer product, doubtful cases shall be resolved in favor of coverage. For a particular product received by a particular user, "normally used" refers to a typical or common use of that class of product, regardless of the status of the particular user or of the way in which the particular user actually uses, or expects or is expected to use, the product. A product is a consumer product regardless of whether the product has substantial commercial, industrial or non-consumer uses, unless such uses represent the only significant mode of use of the product.

 "Installation Information" for a User Product means any methods, procedures, authorization keys, or other information required to install and execute modified versions of a covered work in that User Product from a modified version of its Corresponding Source. The information must suffice to ensure that the continued functioning of the modified object code is in no case prevented or interfered with solely because modification has been made.

 If you convey an object code work under this section in, or with, or specifically for use in, a User Product, and the conveying occurs as part of a transaction in which the right of possession and use of the User Product is transferred to the recipient in perpetuity or for a fixed term (regardless of how the transaction is characterized), the

Corresponding Source conveyed under this section must be accompanied by the Installation Information. But this requirement does not apply if neither you nor any third party retains the ability to install modified object code on the User Product (for example, the work has been installed in ROM).

 The requirement to provide Installation Information does not include a requirement to continue to provide support service, warranty, or updates for a work that has been modified or installed by the recipient, or for the User Product in which it has been modified or installed. Access to a network may be denied when the modification itself materially and adversely affects the operation of the network or violates the rules and protocols for communication across the network.

 Corresponding Source conveyed, and Installation Information provided, in accord with this section must be in a format that is publicly documented (and with an implementation available to the public in source code form), and must require no special password or key for unpacking, reading or copying.

# 7. Additional Terms.

 "Additional permissions" are terms that supplement the terms of this License by making exceptions from one or more of its conditions. Additional permissions that are applicable to the entire Program shall be treated as though they were included in this License, to the extent that they are valid under applicable law. If additional permissions apply only to part of the Program, that part may be used separately under those permissions, but the entire Program remains governed by this License without regard to the additional permissions.

 When you convey a copy of a covered work, you may at your option remove any additional permissions from that copy, or from any part of it. (Additional permissions may be written to require their own removal in certain cases when you modify the work.) You may place additional permissions on material, added by you to a covered work, for which you have or can give appropriate copyright permission.

 Notwithstanding any other provision of this License, for material you add to a covered work, you may (if authorized by the copyright holders of that material) supplement the terms of this License with terms:

 a) Disclaiming warranty or limiting liability differently from the terms of sections 15 and 16 of this License; or

 b) Requiring preservation of specified reasonable legal notices or author attributions in that material or in the Appropriate Legal Notices displayed by works containing it; or

 c) Prohibiting misrepresentation of the origin of that material, or requiring that modified versions of such material be marked in reasonable ways as different from the original version; or

 d) Limiting the use for publicity purposes of names of licensors or authors of the material; or

 e) Declining to grant rights under trademark law for use of some trade names, trademarks, or service marks; or

 f) Requiring indemnification of licensors and authors of that material by anyone who conveys the material (or modified versions of it) with contractual assumptions of liability to the recipient, for any liability that these contractual assumptions directly impose on those licensors and authors.

 All other non-permissive additional terms are considered "further restrictions" within the meaning of section 10. If the Program as you received it, or any part of it, contains a notice stating that it is governed by this License along with a term that is a further restriction, you may remove that term. If a license document contains a further restriction but permits relicensing or conveying under this License, you may add to a covered work material governed by the terms of that license document, provided that the further restriction does not survive such relicensing or conveying.

 If you add terms to a covered work in accord with this section, you must place, in the relevant source files, a statement of the additional terms that apply to those files, or a notice indicating where to find the applicable terms.

 Additional terms, permissive or non-permissive, may be stated in the form of a separately written license, or stated as exceptions; the above requirements apply either way.

# 8. Termination.

 You may not propagate or modify a covered work except as expressly provided under this License. Any attempt otherwise to propagate or modify it is void, and will automatically terminate your rights under this License (including any patent licenses granted under the third paragraph of section 11).

 However, if you cease all violation of this License, then your license from a particular copyright holder is reinstated (a) provisionally, unless and until the copyright holder explicitly and finally terminates your license, and (b) permanently, if the copyright holder fails to notify you of the violation by some reasonable means prior to 60 days after the cessation.

 Moreover, your license from a particular copyright holder is reinstated permanently if the copyright holder notifies you of the violation by some reasonable means, this is the first time you have received notice of violation of this License (for any work) from that copyright holder, and you cure the violation prior to 30 days after your receipt of the notice.

 Termination of your rights under this section does not terminate the licenses of parties who have received copies or rights from you under this License. If your rights have been terminated and not permanently reinstated, you do not qualify to receive new licenses for the same material under section 10.

9. Acceptance Not Required for Having Copies.

 You are not required to accept this License in order to receive or run a copy of the Program. Ancillary propagation of a covered work occurring solely as a consequence of using peer-to-peer transmission to receive a copy likewise does not require acceptance. However, nothing other than this License grants you permission to propagate or modify any covered work. These actions infringe copyright if you do not accept this License. Therefore, by modifying or propagating a covered work, you indicate your acceptance of this License to do so.

10. Automatic Licensing of Downstream Recipients.

 Each time you convey a covered work, the recipient automatically receives a license from the original licensors, to run, modify and propagate that work, subject to this License. You are not responsible for enforcing compliance by third parties with this License.

 An "entity transaction" is a transaction transferring control of an organization, or substantially all assets of one, or subdividing an organization, or merging organizations. If propagation of a covered work results from an entity transaction, each party to that transaction who receives a copy of the work also receives whatever licenses to the work the party's predecessor in interest had or could give under the previous paragraph, plus a right to possession of the Corresponding Source of the work from the predecessor in interest, if the predecessor has it or can get it with reasonable efforts.

 You may not impose any further restrictions on the exercise of the rights granted or affirmed under this License. For example, you may not impose a license fee, royalty, or other charge for exercise of rights granted under this License, and you may not initiate litigation

(including a cross-claim or counterclaim in a lawsuit) alleging that any patent claim is infringed by making, using, selling, offering for sale, or importing the Program or any portion of it.

11. Patents.

 A "contributor" is a copyright holder who authorizes use under this License of the Program or a work on which the Program is based. The work thus licensed is called the contributor's "contributor version".

 A contributor's "essential patent claims" are all patent claims owned or controlled by the contributor, whether already acquired or hereafter acquired, that would be infringed by some manner, permitted by this License, of making, using, or selling its contributor version, but do not include claims that would be infringed only as a consequence of further modification of the contributor version. For purposes of this definition, "control" includes the right to grant patent sublicenses in a manner consistent with the requirements of this License.

 Each contributor grants you a non-exclusive, worldwide, royalty-free patent license under the contributor's essential patent claims, to make, use, sell, offer for sale, import and otherwise run, modify and propagate the contents of its contributor version.

 In the following three paragraphs, a "patent license" is any express agreement or commitment, however denominated, not to enforce a patent (such as an express permission to practice a patent or covenant not to sue for patent infringement). To "grant" such a patent license to a party means to make such an agreement or commitment not to enforce a patent against the party.

 If you convey a covered work, knowingly relying on a patent license, and the Corresponding Source of the work is not available for anyone to copy, free of charge and under the terms of this License, through a publicly available network server or other readily accessible means, then you must either (1) cause the Corresponding Source to be so available, or (2) arrange to deprive yourself of the benefit of the patent license for this particular work, or (3) arrange, in a manner consistent with the requirements of this License, to extend the patent license to downstream recipients. "Knowingly relying" means you have actual knowledge that, but for the patent license, your conveying the covered work in a country, or your recipient's use of the covered work in a country, would infringe one or more identifiable patents in that country that you have reason to believe are valid.

 If, pursuant to or in connection with a single transaction or arrangement, you convey, or propagate by procuring conveyance of, a covered work, and grant a patent license to some of the parties receiving the covered work authorizing them to use, propagate, modify or convey a specific copy of the covered work, then the patent license you grant is automatically extended to all recipients of the covered work and works based on it.

 A patent license is "discriminatory" if it does not include within the scope of its coverage, prohibits the exercise of, or is conditioned on the non-exercise of one or more of the rights that are specifically granted under this License. You may not convey a covered work if you are a party to an arrangement with a third party that is in the business of distributing software, under which you make payment to the third party based on the extent of your activity of conveying the work, and under which the third party grants, to any of the parties who would receive the covered work from you, a discriminatory patent license (a) in connection with copies of the covered work conveyed by you (or copies made from those copies), or (b) primarily for and in connection with specific products or compilations that contain the covered work, unless you entered into that arrangement, or that patent license was granted, prior to 28 March 2007.

 Nothing in this License shall be construed as excluding or limiting any implied license or other defenses to infringement that may otherwise be available to you under applicable patent law.

# 12. No Surrender of Others' Freedom.

 If conditions are imposed on you (whether by court order, agreement or otherwise) that contradict the conditions of this License, they do not excuse you from the conditions of this License. If you cannot convey a covered work so as to satisfy simultaneously your obligations under this License and any other pertinent obligations, then as a consequence you may not convey it at all. For example, if you agree to terms that obligate you to collect a royalty for further conveying from those to whom you convey the Program, the only way you could satisfy both those terms and this License would be to refrain entirely from conveying the Program.

# 13. Use with the GNU Affero General Public License.

 Notwithstanding any other provision of this License, you have permission to link or combine any covered work with a work licensed under version 3 of the GNU Affero General Public License into a single combined work, and to convey the resulting work. The terms of this License will continue to apply to the part which is the covered work, but the special requirements of the GNU Affero General Public License, section 13, concerning interaction through a network will apply to the combination as such.

14. Revised Versions of this License.

 The Free Software Foundation may publish revised and/or new versions of the GNU General Public License from time to time. Such new versions will be similar in spirit to the present version, but may differ in detail to address new problems or concerns.

 Each version is given a distinguishing version number. If the Program specifies that a certain numbered version of the GNU General Public License "or any later version" applies to it, you have the option of following the terms and conditions either of that numbered version or of any later version published by the Free Software Foundation. If the Program does not specify a version number of the GNU General Public License, you may choose any version ever published by the Free Software Foundation.

 If the Program specifies that a proxy can decide which future versions of the GNU General Public License can be used, that proxy's public statement of acceptance of a version permanently authorizes you to choose that version for the Program.

 Later license versions may give you additional or different permissions. However, no additional obligations are imposed on any author or copyright holder as a result of your choosing to follow a later version.

15. Disclaimer of Warranty.

 THERE IS NO WARRANTY FOR THE PROGRAM, TO THE EXTENT PERMITTED BY APPLICABLE LAW. EXCEPT WHEN OTHERWISE STATED IN WRITING THE COPYRIGHT HOLDERS AND/OR OTHER PARTIES PROVIDE THE PROGRAM "AS IS" WITHOUT WARRANTY OF ANY KIND, EITHER EXPRESSED OR IMPLIED, INCLUDING, BUT NOT LIMITED TO, THE IMPLIED WARRANTIES OF MERCHANTABILITY AND FITNESS FOR A PARTICULAR PURPOSE. THE ENTIRE RISK AS TO THE QUALITY AND PERFORMANCE OF THE PROGRAM IS WITH YOU. SHOULD THE PROGRAM PROVE DEFECTIVE, YOU ASSUME THE COST OF ALL NECESSARY SERVICING, REPAIR OR CORRECTION.

16. Limitation of Liability.

 IN NO EVENT UNLESS REQUIRED BY APPLICABLE LAW OR AGREED TO IN WRITING WILL ANY COPYRIGHT HOLDER, OR ANY OTHER PARTY WHO MODIFIES AND/OR CONVEYS THE PROGRAM AS PERMITTED ABOVE, BE LIABLE TO YOU FOR DAMAGES, INCLUDING ANY GENERAL, SPECIAL, INCIDENTAL OR CONSEQUENTIAL DAMAGES ARISING OUT OF THE USE OR INABILITY TO USE THE PROGRAM (INCLUDING BUT NOT LIMITED TO LOSS OF DATA OR DATA BEING RENDERED INACCURATE OR LOSSES SUSTAINED BY YOU OR THIRD PARTIES OR A FAILURE OF THE PROGRAM TO OPERATE WITH ANY OTHER PROGRAMS), EVEN IF SUCH HOLDER OR OTHER PARTY HAS BEEN ADVISED OF THE POSSIBILITY OF SUCH DAMAGES.

17. Interpretation of Sections 15 and 16.

 If the disclaimer of warranty and limitation of liability provided above cannot be given local legal effect according to their terms, reviewing courts shall apply local law that most closely approximates an absolute waiver of all civil liability in connection with the Program, unless a warranty or assumption of liability accompanies a copy of the Program in return for a fee.

# END OF TERMS AND CONDITIONS

## c-libutl 20160225

 $\ddotsc$ 

### c-libutl License  $\overline{\phantom{a}}$ 

This software is distributed under the terms of the BSD license.

 $=$  BSD LICENSE  $=$ 

(C) 2009 by Remo Dentato (rdentato@gmail.com)

Redistribution and use in source and binary forms, with or without modification, are permitted provided that the following conditions are met:

- \* Redistributions of source code must retain the above copyright notice, this list of conditions and the following disclaimer.
- \* Redistributions in binary form must reproduce the above copyright notice, this list of conditions and the following disclaimer in the documentation and/or other materials provided with the distribution.

THIS SOFTWARE IS PROVIDED BY THE COPYRIGHT HOLDERS AND CONTRIBUTORS "AS IS" AND ANY EXPRESS OR IMPLIED WARRANTIES, INCLUDING, BUT NOT LIMITED TO, THE IMPLIED WARRANTIES OF MERCHANTABILITY AND FITNESS FOR A PARTICULAR PURPOSE ARE DISCLAIMED. IN NO EVENT SHALL THE COPYRIGHT OWNER OR CONTRIBUTORS BE LIABLE FOR ANY DIRECT, INDIRECT, INCIDENTAL, SPECIAL, EXEMPLARY, OR CONSEQUENTIAL DAMAGES (INCLUDING, BUT NOT LIMITED TO, PROCUREMENT OF SUBSTITUTE GOODS OR SERVICES; LOSS OF USE, DATA, OR PROFITS; OR BUSINESS INTERRUPTION) HOWEVER CAUSED AND ON ANY THEORY OF LIABILITY, WHETHER IN CONTRACT, STRICT LIABILITY, OR TORT (INCLUDING NEGLIGENCE OR OTHERWISE) ARISING IN ANY WAY OUT OF THE USE OF THIS SOFTWARE, EVEN IF ADVISED OF THE POSSIBILITY OF SUCH DAMAGE.

http://opensource.org/licenses/bsd-license.php

 $\ddotsc$ 

Permission is hereby granted, free of charge, to any person obtaining a copy of this software and associated documentation files (the "Software"), to deal in the Software without restriction, including without limitation the rights to use, copy, modify, merge, publish, distribute, sublicense, and/or sell copies of the Software, and to permit persons to whom the Software is furnished to do so, subject to the following conditions:

The above copyright notice and this permission notice shall be included in all copies or substantial portions of the Software.

THE SOFTWARE IS PROVIDED "AS IS", WITHOUT WARRANTY OF ANY KIND, EXPRESS OR IMPLIED, INCLUDING BUT NOT LIMITED TO THE WARRANTIES OF MERCHANTABILITY, FITNESS FOR A PARTICULAR PURPOSE AND NONINFRINGEMENT. IN NO EVENT SHALL THE AUTHORS OR COPYRIGHT HOLDERS BE LIABLE FOR ANY CLAIM, DAMAGES OR OTHER LIABILITY, WHETHER IN AN ACTION OF CONTRACT, TORT OR OTHERWISE, ARISING FROM, OUT OF OR IN CONNECTION WITH THE SOFTWARE OR THE USE OR OTHER DEALINGS IN THE SOFTWARE.

## IAIK (Institute for Applied Information Processing and Communication) PKCS#11 wrapper files v1

### IAIK License <pre>

Copyright (c) 2002 Graz University of Technology. All rights reserved.

Redistribution and use in source and binary forms, with or without modification, are permitted provided that the following conditions are met:

- 1. Redistributions of source code must retain the above copyright notice, this list of conditions and the following disclaimer.
- 2. Redistributions in binary form must reproduce the above copyright notice, this list of conditions and the following disclaimer in the documentation and/or other materials provided with the distribution.
- 3. The end-user documentation included with the redistribution, if any, must include the following acknowledgment:

 "This product includes software developed by IAIK of Graz University of Technology."

 Alternately, this acknowledgment may appear in the software itself, if and wherever such third-party acknowledgments normally appear.

4. The names "Graz University of Technology" and "IAIK of Graz University of Technology" must not be used to endorse or promote products derived from this software without prior written permission.

5. Products derived from this software may not be called "IAIK PKCS Wrapper", nor may "IAIK" appear in their name, without prior written permission of Graz University of Technology.

THIS SOFTWARE IS PROVIDED "AS IS" AND ANY EXPRESSED OR IMPLIED WARRANTIES, INCLUDING, BUT NOT LIMITED TO, THE IMPLIED WARRANTIES OF MERCHANTABILITY AND FITNESS FOR A PARTICULAR PURPOSE ARE DISCLAIMED. IN NO EVENT SHALL THE LICENSOR BE LIABLE FOR ANY DIRECT, INDIRECT, INCIDENTAL, SPECIAL, EXEMPLARY, OR CONSEQUENTIAL DAMAGES (INCLUDING, BUT NOT LIMITED TO, PROCUREMENT OF SUBSTITUTE GOODS OR SERVICES; LOSS OF USE, DATA, OR PROFITS; OR BUSINESS INTERRUPTION) HOWEVER CAUSED AND ON ANY THEORY OF LIABILITY, WHETHER IN CONTRACT, STRICT LIABILITY, OR TORT (INCLUDING NEGLIGENCE OR OTHERWISE) ARISING IN ANY WAY OUT OF THE USE OF THIS SOFTWARE, EVEN IF ADVISED OF THE POSSIBILITY OF SUCH DAMAGE.

 $<$ /pre $>$ ## JLine v3.20.0

### JLine License <pre>

Copyright (c) 2002-2018, the original author or authors. All rights reserved.

https://opensource.org/licenses/BSD-3-Clause

Redistribution and use in source and binary forms, with or without modification, are permitted provided that the following conditions are met:

Redistributions of source code must retain the above copyright notice, this list of conditions and the following disclaimer.

Redistributions in binary form must reproduce the above copyright notice, this list of conditions and the following disclaimer in the documentation and/or other materials provided with the distribution.

Neither the name of JLine nor the names of its contributors may be used to endorse or promote products derived from this software without specific prior written permission.

THIS SOFTWARE IS PROVIDED BY THE COPYRIGHT HOLDERS AND CONTRIBUTORS "AS IS" AND ANY EXPRESS OR IMPLIED WARRANTIES, INCLUDING, BUT NOT LIMITED TO, THE IMPLIED WARRANTIES OF MERCHANTABILITY AND FITNESS FOR A PARTICULAR PURPOSE ARE DISCLAIMED. IN NO EVENT SHALL THE COPYRIGHT OWNER OR CONTRIBUTORS BE LIABLE

FOR ANY DIRECT, INDIRECT, INCIDENTAL, SPECIAL, EXEMPLARY, OR CONSEQUENTIAL DAMAGES (INCLUDING, BUT NOT LIMITED TO, PROCUREMENT OF SUBSTITUTE GOODS OR SERVICES; LOSS OF USE, DATA, OR PROFITS; OR BUSINESS INTERRUPTION) HOWEVER CAUSED AND ON ANY THEORY OF LIABILITY, WHETHER IN CONTRACT, STRICT LIABILITY, OR TORT (INCLUDING NEGLIGENCE OR OTHERWISE) ARISING IN ANY WAY OUT OF THE USE OF THIS SOFTWARE, EVEN IF ADVISED OF THE POSSIBILITY OF SUCH DAMAGE.

 $<$ /pre $>$ ## The FreeType Project: Freetype v2.12.0

### FreeType Notice

 $\ddot{\phantom{0}}$ 

FreeType comes with two licenses from which you can choose the one which fits your needs best.

 The FreeType License (FTL) is the most commonly used one. It is a BSD-style license with a credit clause and thus compatible with the GNU Public License (GPL) version 3, but not with the GPL version 2.

 The GNU General Public License (GPL), version 2. Use it for all projects which use the GPLv2 also, or which need a license compatible to the GPLv2.

 $\ddot{\phantom{0}}$ 

### FreeType License  $\ddotsc$ 

The FreeType Project LICENSE

----------------------------

2006-Jan-27

 Copyright 1996-2002, 2006 by David Turner, Robert Wilhelm, and Werner Lemberg

Introduction

============

 The FreeType Project is distributed in several archive packages; some of them may contain, in addition to the FreeType font engine, various tools and contributions which rely on, or relate to, the

FreeType Project.

 This license applies to all files found in such packages, and which do not fall under their own explicit license. The license affects thus the FreeType font engine, the test programs, documentation and makefiles, at the very least.

 This license was inspired by the BSD, Artistic, and IJG (Independent JPEG Group) licenses, which all encourage inclusion and use of free software in commercial and freeware products alike. As a consequence, its main points are that:

- o We don't promise that this software works. However, we will be interested in any kind of bug reports. (`as is' distribution)
- o You can use this software for whatever you want, in parts or full form, without having to pay us. (`royalty-free' usage)
- o You may not pretend that you wrote this software. If you use it, or only parts of it, in a program, you must acknowledge somewhere in your documentation that you have used the FreeType code. (`credits')

 We specifically permit and encourage the inclusion of this software, with or without modifications, in commercial products. We disclaim all warranties covering The FreeType Project and assume no liability related to The FreeType Project.

 Finally, many people asked us for a preferred form for a credit/disclaimer to use in compliance with this license. We thus encourage you to use the following text:

 $"''"$ 

Portions of this software are copyright <year> The FreeType Project (www.freetype.org). All rights reserved.  $"''"$ 

Please replace <year> with the value from the FreeType version you actually use.

Legal Terms

===========

0. Definitions

--------------

 Throughout this license, the terms `package', `FreeType Project', and `FreeType archive' refer to the set of files originally distributed by the authors (David Turner, Robert Wilhelm, and Werner Lemberg) as the `FreeType Project', be they named as alpha, beta or final release.

 `You' refers to the licensee, or person using the project, where `using' is a generic term including compiling the project's source code as well as linking it to form a `program' or `executable'. This program is referred to as `a program using the FreeType engine'.

 This license applies to all files distributed in the original FreeType Project, including all source code, binaries and documentation, unless otherwise stated in the file in its original, unmodified form as distributed in the original archive. If you are unsure whether or not a particular file is covered by this license, you must contact us to verify this.

 The FreeType Project is copyright (C) 1996-2000 by David Turner, Robert Wilhelm, and Werner Lemberg. All rights reserved except as specified below.

1. No Warranty

--------------

 THE FREETYPE PROJECT IS PROVIDED `AS IS' WITHOUT WARRANTY OF ANY KIND, EITHER EXPRESS OR IMPLIED, INCLUDING, BUT NOT LIMITED TO, WARRANTIES OF MERCHANTABILITY AND FITNESS FOR A PARTICULAR PURPOSE. IN NO EVENT WILL ANY OF THE AUTHORS OR COPYRIGHT HOLDERS BE LIABLE FOR ANY DAMAGES CAUSED BY THE USE OR THE INABILITY TO USE, OF THE FREETYPE PROJECT.

2. Redistribution

-----------------

 This license grants a worldwide, royalty-free, perpetual and irrevocable right and license to use, execute, perform, compile, display, copy, create derivative works of, distribute and sublicense the FreeType Project (in both source and object code forms) and derivative works thereof for any purpose; and to authorize others to exercise some or all of the rights granted herein, subject to the following conditions:

 o Redistribution of source code must retain this license file (`FTL.TXT') unaltered; any additions, deletions or changes to the original files must be clearly indicated in accompanying documentation. The copyright notices of the unaltered,

 original files must be preserved in all copies of source files.

 o Redistribution in binary form must provide a disclaimer that states that the software is based in part of the work of the FreeType Team, in the distribution documentation. We also encourage you to put an URL to the FreeType web page in your documentation, though this isn't mandatory.

 These conditions apply to any software derived from or based on the FreeType Project, not just the unmodified files. If you use our work, you must acknowledge us. However, no fee need be paid to us.

3. Advertising

--------------

 Neither the FreeType authors and contributors nor you shall use the name of the other for commercial, advertising, or promotional purposes without specific prior written permission.

 We suggest, but do not require, that you use one or more of the following phrases to refer to this software in your documentation or advertising materials: `FreeType Project', `FreeType Engine', `FreeType library', or `FreeType Distribution'.

 As you have not signed this license, you are not required to accept it. However, as the FreeType Project is copyrighted material, only this license, or another one contracted with the authors, grants you the right to use, distribute, and modify it. Therefore, by using, distributing, or modifying the FreeType Project, you indicate that you understand and accept all the terms of this license.

4. Contacts

-----------

There are two mailing lists related to FreeType:

o freetype@nongnu.org

 Discusses general use and applications of FreeType, as well as future and wanted additions to the library and distribution. If you are looking for support, start in this list if you haven't found anything to help you in the documentation.

o freetype-devel@nongnu.org

 Discusses bugs, as well as engine internals, design issues, specific licenses, porting, etc.

Our home page can be found at

http://www.freetype.org

 $\ddot{\phantom{0}}$ 

```
### GPL v2
```
 $\ddot{\phantom{0}}$ 

 GNU GENERAL PUBLIC LICENSE Version 2, June 1991

Copyright (C) 1989, 1991 Free Software Foundation, Inc.

 51 Franklin St, Fifth Floor, Boston, MA 02110-1301 USA Everyone is permitted to copy and distribute verbatim copies of this license document, but changing it is not allowed.

### Preamble

 The licenses for most software are designed to take away your freedom to share and change it. By contrast, the GNU General Public License is intended to guarantee your freedom to share and change free software--to make sure the software is free for all its users. This General Public License applies to most of the Free Software Foundation's software and to any other program whose authors commit to using it. (Some other Free Software Foundation software is covered by the GNU Library General Public License instead.) You can apply it to your programs, too.

 When we speak of free software, we are referring to freedom, not price. Our General Public Licenses are designed to make sure that you have the freedom to distribute copies of free software (and charge for this service if you wish), that you receive source code or can get it if you want it, that you can change the software or use pieces of it in new free programs; and that you know you can do these things.

 To protect your rights, we need to make restrictions that forbid anyone to deny you these rights or to ask you to surrender the rights. These restrictions translate to certain responsibilities for you if you distribute copies of the software, or if you modify it.

 For example, if you distribute copies of such a program, whether gratis or for a fee, you must give the recipients all the rights that you have. You must make sure that they, too, receive or can get the source code. And you must show them these terms so they know their rights.

We protect your rights with two steps: (1) copyright the software, and (2) offer you this license which gives you legal permission to copy, distribute and/or modify the software.

 Also, for each author's protection and ours, we want to make certain that everyone understands that there is no warranty for this free software. If the software is modified by someone else and passed on, we want its recipients to know that what they have is not the original, so that any problems introduced by others will not reflect on the original authors' reputations.

 Finally, any free program is threatened constantly by software patents. We wish to avoid the danger that redistributors of a free program will individually obtain patent licenses, in effect making the program proprietary. To prevent this, we have made it clear that any patent must be licensed for everyone's free use or not licensed at all.

 The precise terms and conditions for copying, distribution and modification follow.

# GNU GENERAL PUBLIC LICENSE TERMS AND CONDITIONS FOR COPYING, DISTRIBUTION AND MODIFICATION

 0. This License applies to any program or other work which contains a notice placed by the copyright holder saying it may be distributed under the terms of this General Public License. The "Program", below, refers to any such program or work, and a "work based on the Program" means either the Program or any derivative work under copyright law: that is to say, a work containing the Program or a portion of it, either verbatim or with modifications and/or translated into another language. (Hereinafter, translation is included without limitation in the term "modification".) Each licensee is addressed as "you".

Activities other than copying, distribution and modification are not covered by this License; they are outside its scope. The act of running the Program is not restricted, and the output from the Program is covered only if its contents constitute a work based on the Program (independent of having been made by running the Program). Whether that is true depends on what the Program does.

 1. You may copy and distribute verbatim copies of the Program's source code as you receive it, in any medium, provided that you conspicuously and appropriately publish on each copy an appropriate copyright notice and disclaimer of warranty; keep intact all the notices that refer to this License and to the absence of any warranty; and give any other recipients of the Program a copy of this License

along with the Program.

You may charge a fee for the physical act of transferring a copy, and you may at your option offer warranty protection in exchange for a fee.

 2. You may modify your copy or copies of the Program or any portion of it, thus forming a work based on the Program, and copy and distribute such modifications or work under the terms of Section 1 above, provided that you also meet all of these conditions:

 a) You must cause the modified files to carry prominent notices stating that you changed the files and the date of any change.

 b) You must cause any work that you distribute or publish, that in whole or in part contains or is derived from the Program or any part thereof, to be licensed as a whole at no charge to all third parties under the terms of this License.

 c) If the modified program normally reads commands interactively when run, you must cause it, when started running for such interactive use in the most ordinary way, to print or display an announcement including an appropriate copyright notice and a notice that there is no warranty (or else, saying that you provide a warranty) and that users may redistribute the program under these conditions, and telling the user how to view a copy of this License. (Exception: if the Program itself is interactive but does not normally print such an announcement, your work based on the Program is not required to print an announcement.)

These requirements apply to the modified work as a whole. If identifiable sections of that work are not derived from the Program, and can be reasonably considered independent and separate works in themselves, then this License, and its terms, do not apply to those sections when you distribute them as separate works. But when you distribute the same sections as part of a whole which is a work based on the Program, the distribution of the whole must be on the terms of this License, whose permissions for other licensees extend to the entire whole, and thus to each and every part regardless of who wrote it.

Thus, it is not the intent of this section to claim rights or contest your rights to work written entirely by you; rather, the intent is to exercise the right to control the distribution of derivative or collective works based on the Program.

In addition, mere aggregation of another work not based on the Program with the Program (or with a work based on the Program) on a volume of a storage or distribution medium does not bring the other work under the scope of this License.

 3. You may copy and distribute the Program (or a work based on it, under Section 2) in object code or executable form under the terms of Sections 1 and 2 above provided that you also do one of the following:

 a) Accompany it with the complete corresponding machine-readable source code, which must be distributed under the terms of Sections 1 and 2 above on a medium customarily used for software interchange; or,

 b) Accompany it with a written offer, valid for at least three years, to give any third party, for a charge no more than your cost of physically performing source distribution, a complete machine-readable copy of the corresponding source code, to be distributed under the terms of Sections 1 and 2 above on a medium customarily used for software interchange; or,

 c) Accompany it with the information you received as to the offer to distribute corresponding source code. (This alternative is allowed only for noncommercial distribution and only if you received the program in object code or executable form with such an offer, in accord with Subsection b above.)

The source code for a work means the preferred form of the work for making modifications to it. For an executable work, complete source code means all the source code for all modules it contains, plus any associated interface definition files, plus the scripts used to control compilation and installation of the executable. However, as a special exception, the source code distributed need not include anything that is normally distributed (in either source or binary form) with the major components (compiler, kernel, and so on) of the operating system on which the executable runs, unless that component itself accompanies the executable.

If distribution of executable or object code is made by offering access to copy from a designated place, then offering equivalent access to copy the source code from the same place counts as distribution of the source code, even though third parties are not compelled to copy the source along with the object code.

 4. You may not copy, modify, sublicense, or distribute the Program except as expressly provided under this License. Any attempt otherwise to copy, modify, sublicense or distribute the Program is void, and will automatically terminate your rights under this License. However, parties who have received copies, or rights, from you under this License will not have their licenses terminated so long as such parties remain in full compliance.

5. You are not required to accept this License, since you have not

signed it. However, nothing else grants you permission to modify or distribute the Program or its derivative works. These actions are prohibited by law if you do not accept this License. Therefore, by modifying or distributing the Program (or any work based on the Program), you indicate your acceptance of this License to do so, and all its terms and conditions for copying, distributing or modifying the Program or works based on it.

 6. Each time you redistribute the Program (or any work based on the Program), the recipient automatically receives a license from the original licensor to copy, distribute or modify the Program subject to these terms and conditions. You may not impose any further restrictions on the recipients' exercise of the rights granted herein. You are not responsible for enforcing compliance by third parties to this License.

 7. If, as a consequence of a court judgment or allegation of patent infringement or for any other reason (not limited to patent issues), conditions are imposed on you (whether by court order, agreement or otherwise) that contradict the conditions of this License, they do not excuse you from the conditions of this License. If you cannot distribute so as to satisfy simultaneously your obligations under this License and any other pertinent obligations, then as a consequence you may not distribute the Program at all. For example, if a patent license would not permit royalty-free redistribution of the Program by all those who receive copies directly or indirectly through you, then the only way you could satisfy both it and this License would be to refrain entirely from distribution of the Program.

If any portion of this section is held invalid or unenforceable under any particular circumstance, the balance of the section is intended to apply and the section as a whole is intended to apply in other circumstances.

It is not the purpose of this section to induce you to infringe any patents or other property right claims or to contest validity of any such claims; this section has the sole purpose of protecting the integrity of the free software distribution system, which is implemented by public license practices. Many people have made generous contributions to the wide range of software distributed through that system in reliance on consistent application of that system; it is up to the author/donor to decide if he or she is willing to distribute software through any other system and a licensee cannot impose that choice.

This section is intended to make thoroughly clear what is believed to be a consequence of the rest of this License.

 8. If the distribution and/or use of the Program is restricted in certain countries either by patents or by copyrighted interfaces, the original copyright holder who places the Program under this License may add an explicit geographical distribution limitation excluding those countries, so that distribution is permitted only in or among countries not thus excluded. In such case, this License incorporates the limitation as if written in the body of this License.

 9. The Free Software Foundation may publish revised and/or new versions of the General Public License from time to time. Such new versions will be similar in spirit to the present version, but may differ in detail to address new problems or concerns.

Each version is given a distinguishing version number. If the Program specifies a version number of this License which applies to it and "any later version", you have the option of following the terms and conditions either of that version or of any later version published by the Free Software Foundation. If the Program does not specify a version number of this License, you may choose any version ever published by the Free Software Foundation.

 10. If you wish to incorporate parts of the Program into other free programs whose distribution conditions are different, write to the author to ask for permission. For software which is copyrighted by the Free Software Foundation, write to the Free Software Foundation; we sometimes make exceptions for this. Our decision will be guided by the two goals of preserving the free status of all derivatives of our free software and of promoting the sharing and reuse of software generally.

# NO WARRANTY

 11. BECAUSE THE PROGRAM IS LICENSED FREE OF CHARGE, THERE IS NO WARRANTY FOR THE PROGRAM, TO THE EXTENT PERMITTED BY APPLICABLE LAW. EXCEPT WHEN OTHERWISE STATED IN WRITING THE COPYRIGHT HOLDERS AND/OR OTHER PARTIES PROVIDE THE PROGRAM "AS IS" WITHOUT WARRANTY OF ANY KIND, EITHER EXPRESSED OR IMPLIED, INCLUDING, BUT NOT LIMITED TO, THE IMPLIED WARRANTIES OF MERCHANTABILITY AND FITNESS FOR A PARTICULAR PURPOSE. THE ENTIRE RISK AS TO THE QUALITY AND PERFORMANCE OF THE PROGRAM IS WITH YOU. SHOULD THE PROGRAM PROVE DEFECTIVE, YOU ASSUME THE COST OF ALL NECESSARY SERVICING, REPAIR OR CORRECTION.

 12. IN NO EVENT UNLESS REQUIRED BY APPLICABLE LAW OR AGREED TO IN WRITING WILL ANY COPYRIGHT HOLDER, OR ANY OTHER PARTY WHO MAY MODIFY AND/OR REDISTRIBUTE THE PROGRAM AS PERMITTED ABOVE, BE LIABLE TO YOU FOR DAMAGES, INCLUDING ANY GENERAL, SPECIAL, INCIDENTAL OR CONSEQUENTIAL DAMAGES ARISING OUT OF THE USE OR INABILITY TO USE THE PROGRAM (INCLUDING BUT NOT LIMITED TO LOSS OF DATA OR DATA BEING RENDERED INACCURATE OR LOSSES SUSTAINED BY YOU OR THIRD PARTIES OR A FAILURE OF THE PROGRAM TO OPERATE WITH ANY OTHER

# PROGRAMS), EVEN IF SUCH HOLDER OR OTHER PARTY HAS BEEN ADVISED OF THE POSSIBILITY OF SUCH DAMAGES.

# END OF TERMS AND CONDITIONS

 How to Apply These Terms to Your New Programs

 If you develop a new program, and you want it to be of the greatest possible use to the public, the best way to achieve this is to make it free software which everyone can redistribute and change under these terms.

 To do so, attach the following notices to the program. It is safest to attach them to the start of each source file to most effectively convey the exclusion of warranty; and each file should have at least the "copyright" line and a pointer to where the full notice is found.

 <one line to give the program's name and a brief idea of what it does.> Copyright  $(C)$  <year > <name of author>

 This program is free software; you can redistribute it and/or modify it under the terms of the GNU General Public License as published by the Free Software Foundation; either version 2 of the License, or (at your option) any later version.

 This program is distributed in the hope that it will be useful, but WITHOUT ANY WARRANTY; without even the implied warranty of MERCHANTABILITY or FITNESS FOR A PARTICULAR PURPOSE. See the GNU General Public License for more details.

 You should have received a copy of the GNU General Public License along with this program; if not, write to the Free Software Foundation, Inc., 51 Franklin St, Fifth Floor, Boston, MA 02110-1301 USA

Also add information on how to contact you by electronic and paper mail.

If the program is interactive, make it output a short notice like this when it starts in an interactive mode:

 Gnomovision version 69, Copyright (C) year name of author Gnomovision comes with ABSOLUTELY NO WARRANTY; for details type `show w'. This is free software, and you are welcome to redistribute it under certain conditions; type `show c' for details.

The hypothetical commands `show w' and `show c' should show the appropriate parts of the General Public License. Of course, the commands you use may be called something other than `show w' and `show c'; they could even be mouse-clicks or menu items--whatever suits your program.

You should also get your employer (if you work as a programmer) or your school, if any, to sign a "copyright disclaimer" for the program, if necessary. Here is a sample; alter the names:

 Yoyodyne, Inc., hereby disclaims all copyright interest in the program `Gnomovision' (which makes passes at compilers) written by James Hacker.

 <signature of Ty Coon>, 1 April 1989 Ty Coon, President of Vice

This General Public License does not permit incorporating your program into proprietary programs. If your program is a subroutine library, you may consider it more useful to permit linking proprietary applications with the library. If this is what you want to do, use the GNU Library General Public License instead of this License.

### #########################################################################

--- fthash.c and fthash.h are covered by the following notices ---

/\*

\* Copyright 2000 Computing Research Labs, New Mexico State University

\* Copyright 2001-2015

\* Francesco Zappa Nardelli

\*

\* Permission is hereby granted, free of charge, to any person obtaining a

\* copy of this software and associated documentation files (the "Software"),

\* to deal in the Software without restriction, including without limitation

\* the rights to use, copy, modify, merge, publish, distribute, sublicense,

\* and/or sell copies of the Software, and to permit persons to whom the

\* Software is furnished to do so, subject to the following conditions:

\*

\* The above copyright notice and this permission notice shall be included in

\* all copies or substantial portions of the Software.

\*

\* THE SOFTWARE IS PROVIDED "AS IS", WITHOUT WARRANTY OF ANY KIND, EXPRESS OR \* IMPLIED, INCLUDING BUT NOT LIMITED TO THE WARRANTIES OF MERCHANTABILITY, \* FITNESS FOR A PARTICULAR PURPOSE AND NONINFRINGEMENT. IN NO EVENT SHALL \* THE COMPUTING RESEARCH LAB OR NEW MEXICO STATE UNIVERSITY BE LIABLE FOR ANY \* CLAIM, DAMAGES OR OTHER LIABILITY, WHETHER IN AN ACTION OF CONTRACT, TORT \* OR OTHERWISE, ARISING FROM, OUT OF OR IN CONNECTION WITH THE SOFTWARE OR \* THE USE OR OTHER DEALINGS IN THE SOFTWARE. \*/

 /\*\*\*\*\*\*\*\*\*\*\*\*\*\*\*\*\*\*\*\*\*\*\*\*\*\*\*\*\*\*\*\*\*\*\*\*\*\*\*\*\*\*\*\*\*\*\*\*\*\*\*\*\*\*\*\*\*\*\*\*\*\*\*\*\*\*\*\*\*\*\*\*\*\* \*

\* This file is based on code from bdf.c,v 1.22 2000/03/16 20:08:50

 \* taken from Mark Leisher's xmbdfed package \*

\*/

\*

#### #########################################################################

--- FreeType 2 PSaux module is covered by the following notices ---

Copyright 2006-2014 Adobe Systems Incorporated.

This software, and all works of authorship, whether in source or object code form as indicated by the copyright notice(s) included herein (collectively, the "Work") is made available, and may only be used, modified, and distributed under the FreeType Project License, LICENSE.TXT. Additionally, subject to the terms and conditions of the FreeType Project License, each contributor to the Work hereby grants to any individual or legal entity exercising permissions granted by the FreeType Project License and this section (hereafter, "You" or "Your") a perpetual, worldwide, non-exclusive, no-charge, royalty-free, irrevocable (except as stated in this section) patent license to make, have made, use, offer to sell, sell, import, and otherwise transfer the Work, where such license applies only to those patent claims licensable by such contributor that are necessarily infringed by their contribution(s) alone or by combination of their contribution(s) with the Work to which such contribution(s) was submitted. If You institute patent litigation against any entity (including a cross-claim or counterclaim in a lawsuit) alleging that the Work or a contribution incorporated within the Work constitutes direct or contributory patent infringement, then any patent licenses granted to You under this License for that Work shall terminate as of the date such litigation is filed.

By using, modifying, or distributing the Work you indicate that you have read and understood the terms and conditions of the FreeType Project License as well as those provided in this section, and you accept them fully.

### #########################################################################

 $\ddotsc$ 

# UNICODE, INC. LICENSE AGREEMENT - DATA FILES AND SOFTWARE

 Unicode Data Files include all data files under the directories http://www.unicode.org/Public/, http://www.unicode.org/reports/, and http://www.unicode.org/cldr/data/. Unicode Data Files do not include PDF online code charts under the directory http://www.unicode.org/Public/.

Software includes any source code published in the Unicode Standard or under the directories http://www.unicode.org/Public/, http://www.unicode.org/reports/, and http://www.unicode.org/cldr/data/.

 NOTICE TO USER: Carefully read the following legal agreement. BY DOWNLOADING, INSTALLING, COPYING OR OTHERWISE USING UNICODE INC.'S DATA FILES ("DATA FILES"), AND/OR SOFTWARE ("SOFTWARE"), YOU UNEQUIVOCALLY ACCEPT, AND AGREE TO BE BOUND BY, ALL OF THE TERMS AND CONDITIONS OF THIS AGREEMENT. IF YOU DO NOT AGREE, DO NOT DOWNLOAD, INSTALL, COPY, DISTRIBUTE OR USE THE DATA FILES OR SOFTWARE.

# COPYRIGHT AND PERMISSION NOTICE

 Copyright 1991-2016 Unicode, Inc. All rights reserved. Distributed under the Terms of Use in http://www.unicode.org/copyright.html.

 Permission is hereby granted, free of charge, to any person obtaining a copy of the Unicode data files and any associated documentation (the "Data Files") or Unicode software and any associated documentation (the "Software") to deal in the Data Files or Software without restriction, including without limitation the rights to use, copy, modify, merge, publish, distribute, and/or sell copies of the Data Files or Software, and to permit persons to whom the Data Files or Software are furnished to do so, provided that (a) the above copyright notice(s) and this permission notice appear with all copies of the Data Files or Software, (b) both the above copyright notice(s) and this permission notice appear in associated documentation, and (c) there is clear notice in each modified Data File or in the Software as well as in the documentation associated with the Data File(s) or Software that the data or software has been modified.

 THE DATA FILES AND SOFTWARE ARE PROVIDED "AS IS", WITHOUT WARRANTY OF ANY KIND, EXPRESS OR IMPLIED, INCLUDING BUT NOT LIMITED TO THE WARRANTIES OF MERCHANTABILITY, FITNESS FOR A PARTICULAR PURPOSE AND NONINFRINGEMENT OF THIRD PARTY RIGHTS. IN NO EVENT SHALL THE COPYRIGHT HOLDER OR HOLDERS INCLUDED IN THIS NOTICE BE LIABLE FOR ANY CLAIM, OR ANY SPECIAL INDIRECT OR CONSEQUENTIAL DAMAGES, OR ANY DAMAGES WHATSOEVER RESULTING FROM LOSS OF USE, DATA OR PROFITS, WHETHER IN AN ACTION OF CONTRACT, NEGLIGENCE OR OTHER TORTIOUS ACTION, ARISING OUT OF OR IN CONNECTION WITH THE USE OR PERFORMANCE OF THE DATA FILES OR SOFTWARE.

 Except as contained in this notice, the name of a copyright holder shall not be used in advertising or otherwise to promote the sale, use or other dealings in these Data Files or Software without prior written authorization of the copyright holder.

Within this directory, each of the file listed below is licensed under the terms given in the file LICENSE-MPL, also in this directory.

basecvt.pod

gcd.pod invmod.pod isprime.pod lap.pod mpi-test.pod prime.txt prng.pod ## Double-conversion v1.1.5

### Double-conversion License

https://raw.githubusercontent.com/google/double-conversion/master/LICENSE

<pre>

Copyright 2006-2011, the V8 project authors. All rights reserved. Redistribution and use in source and binary forms, with or without modification, are permitted provided that the following conditions are met:

\* Redistributions of source code must retain the above copyright notice, this list of conditions and the following disclaimer. \* Redistributions in binary form must reproduce the above

 copyright notice, this list of conditions and the following disclaimer in the documentation and/or other materials provided with the distribution.

\* Neither the name of Google Inc. nor the names of its contributors may be used to endorse or promote products derived from this software without specific prior written permission.

THIS SOFTWARE IS PROVIDED BY THE COPYRIGHT HOLDERS AND CONTRIBUTORS "AS IS" AND ANY EXPRESS OR IMPLIED WARRANTIES, INCLUDING, BUT NOT LIMITED TO, THE IMPLIED WARRANTIES OF MERCHANTABILITY AND FITNESS FOR A PARTICULAR PURPOSE ARE DISCLAIMED. IN NO EVENT SHALL THE COPYRIGHT OWNER OR CONTRIBUTORS BE LIABLE FOR ANY DIRECT, INDIRECT, INCIDENTAL, SPECIAL, EXEMPLARY, OR CONSEQUENTIAL DAMAGES (INCLUDING, BUT NOT LIMITED TO, PROCUREMENT OF SUBSTITUTE GOODS OR SERVICES; LOSS OF USE, DATA, OR PROFITS; OR BUSINESS INTERRUPTION) HOWEVER CAUSED AND ON ANY THEORY OF LIABILITY, WHETHER IN CONTRACT, STRICT LIABILITY, OR TORT (INCLUDING NEGLIGENCE OR OTHERWISE) ARISING IN ANY WAY OUT OF THE USE OF THIS SOFTWARE, EVEN IF ADVISED OF THE POSSIBILITY OF SUCH DAMAGE.

=========================================================================

 $<$ /pre $>$ ## Apache Xerces v2.12.1

### Apache Xerces Notice <pre>

 $=$  NOTICE file corresponding to section 4(d) of the Apache License,  $=$ 

 $=$  Version 2.0, in this case for the Apache Xerces Java distribution.  $=$ 

=========================================================================

 Apache Xerces Java Copyright 1999-2020 The Apache Software Foundation

 This product includes software developed at The Apache Software Foundation (http://www.apache.org/).

Portions of this software were originally based on the following:

- software copyright (c) 1999, IBM Corporation., http://www.ibm.com.

- software copyright (c) 1999, Sun Microsystems., http://www.sun.com.

- voluntary contributions made by Paul Eng on behalf of the

 Apache Software Foundation that were originally developed at iClick, Inc., software copyright (c) 1999.

 $<$ /pre $>$ 

### Apache 2.0 License <pre>

> Apache License Version 2.0, January 2004 http://www.apache.org/licenses/

# TERMS AND CONDITIONS FOR USE, REPRODUCTION, AND DISTRIBUTION

1. Definitions.

 "License" shall mean the terms and conditions for use, reproduction, and distribution as defined by Sections 1 through 9 of this document.

 "Licensor" shall mean the copyright owner or entity authorized by the copyright owner that is granting the License.

 "Legal Entity" shall mean the union of the acting entity and all other entities that control, are controlled by, or are under common control with that entity. For the purposes of this definition, "control" means (i) the power, direct or indirect, to cause the direction or management of such entity, whether by contract or otherwise, or (ii) ownership of fifty percent (50%) or more of the outstanding shares, or (iii) beneficial ownership of such entity.

 "You" (or "Your") shall mean an individual or Legal Entity exercising permissions granted by this License.

 "Source" form shall mean the preferred form for making modifications, including but not limited to software source code, documentation

source, and configuration files.

 "Object" form shall mean any form resulting from mechanical transformation or translation of a Source form, including but not limited to compiled object code, generated documentation, and conversions to other media types.

 "Work" shall mean the work of authorship, whether in Source or Object form, made available under the License, as indicated by a copyright notice that is included in or attached to the work (an example is provided in the Appendix below).

 "Derivative Works" shall mean any work, whether in Source or Object form, that is based on (or derived from) the Work and for which the editorial revisions, annotations, elaborations, or other modifications represent, as a whole, an original work of authorship. For the purposes of this License, Derivative Works shall not include works that remain separable from, or merely link (or bind by name) to the interfaces of, the Work and Derivative Works thereof.

 "Contribution" shall mean any work of authorship, including the original version of the Work and any modifications or additions to that Work or Derivative Works thereof, that is intentionally submitted to Licensor for inclusion in the Work by the copyright owner or by an individual or Legal Entity authorized to submit on behalf of the copyright owner. For the purposes of this definition, "submitted" means any form of electronic, verbal, or written communication sent to the Licensor or its representatives, including but not limited to communication on electronic mailing lists, source code control systems, and issue tracking systems that are managed by, or on behalf of, the Licensor for the purpose of discussing and improving the Work, but excluding communication that is conspicuously marked or otherwise designated in writing by the copyright owner as "Not a Contribution."

 "Contributor" shall mean Licensor and any individual or Legal Entity on behalf of whom a Contribution has been received by Licensor and subsequently incorporated within the Work.

- 2. Grant of Copyright License. Subject to the terms and conditions of this License, each Contributor hereby grants to You a perpetual, worldwide, non-exclusive, no-charge, royalty-free, irrevocable copyright license to reproduce, prepare Derivative Works of, publicly display, publicly perform, sublicense, and distribute the Work and such Derivative Works in Source or Object form.
- 3. Grant of Patent License. Subject to the terms and conditions of this License, each Contributor hereby grants to You a perpetual, worldwide, non-exclusive, no-charge, royalty-free, irrevocable

 (except as stated in this section) patent license to make, have made, use, offer to sell, sell, import, and otherwise transfer the Work, where such license applies only to those patent claims licensable by such Contributor that are necessarily infringed by their Contribution(s) alone or by combination of their Contribution(s) with the Work to which such Contribution(s) was submitted. If You institute patent litigation against any entity (including a cross-claim or counterclaim in a lawsuit) alleging that the Work or a Contribution incorporated within the Work constitutes direct or contributory patent infringement, then any patent licenses granted to You under this License for that Work shall terminate as of the date such litigation is filed.

4. Redistribution. You may reproduce and distribute copies of the Work or Derivative Works thereof in any medium, with or without modifications, and in Source or Object form, provided that You meet the following conditions:

- (a) You must give any other recipients of the Work or Derivative Works a copy of this License; and
- (b) You must cause any modified files to carry prominent notices stating that You changed the files; and
- (c) You must retain, in the Source form of any Derivative Works that You distribute, all copyright, patent, trademark, and attribution notices from the Source form of the Work, excluding those notices that do not pertain to any part of the Derivative Works; and
- (d) If the Work includes a "NOTICE" text file as part of its distribution, then any Derivative Works that You distribute must include a readable copy of the attribution notices contained within such NOTICE file, excluding those notices that do not pertain to any part of the Derivative Works, in at least one of the following places: within a NOTICE text file distributed as part of the Derivative Works; within the Source form or documentation, if provided along with the Derivative Works; or, within a display generated by the Derivative Works, if and wherever such third-party notices normally appear. The contents of the NOTICE file are for informational purposes only and do not modify the License. You may add Your own attribution notices within Derivative Works that You distribute, alongside or as an addendum to the NOTICE text from the Work, provided that such additional attribution notices cannot be construed as modifying the License.

You may add Your own copyright statement to Your modifications and

 may provide additional or different license terms and conditions for use, reproduction, or distribution of Your modifications, or for any such Derivative Works as a whole, provided Your use, reproduction, and distribution of the Work otherwise complies with the conditions stated in this License.

- 5. Submission of Contributions. Unless You explicitly state otherwise, any Contribution intentionally submitted for inclusion in the Work by You to the Licensor shall be under the terms and conditions of this License, without any additional terms or conditions. Notwithstanding the above, nothing herein shall supersede or modify the terms of any separate license agreement you may have executed with Licensor regarding such Contributions.
- 6. Trademarks. This License does not grant permission to use the trade names, trademarks, service marks, or product names of the Licensor, except as required for reasonable and customary use in describing the origin of the Work and reproducing the content of the NOTICE file.
- 7. Disclaimer of Warranty. Unless required by applicable law or agreed to in writing, Licensor provides the Work (and each Contributor provides its Contributions) on an "AS IS" BASIS, WITHOUT WARRANTIES OR CONDITIONS OF ANY KIND, either express or implied, including, without limitation, any warranties or conditions of TITLE, NON-INFRINGEMENT, MERCHANTABILITY, or FITNESS FOR A PARTICULAR PURPOSE. You are solely responsible for determining the appropriateness of using or redistributing the Work and assume any risks associated with Your exercise of permissions under this License.
- 8. Limitation of Liability. In no event and under no legal theory, whether in tort (including negligence), contract, or otherwise, unless required by applicable law (such as deliberate and grossly negligent acts) or agreed to in writing, shall any Contributor be liable to You for damages, including any direct, indirect, special, incidental, or consequential damages of any character arising as a result of this License or out of the use or inability to use the Work (including but not limited to damages for loss of goodwill, work stoppage, computer failure or malfunction, or any and all other commercial damages or losses), even if such Contributor has been advised of the possibility of such damages.
- 9. Accepting Warranty or Additional Liability. While redistributing the Work or Derivative Works thereof, You may choose to offer, and charge a fee for, acceptance of support, warranty, indemnity, or other liability obligations and/or rights consistent with this License. However, in accepting such obligations, You may act only on Your own behalf and on Your sole responsibility, not on behalf of any other Contributor, and only if You agree to indemnify,

 defend, and hold each Contributor harmless for any liability incurred by, or claims asserted against, such Contributor by reason of your accepting any such warranty or additional liability.

# END OF TERMS AND CONDITIONS

APPENDIX: How to apply the Apache License to your work.

 To apply the Apache License to your work, attach the following boilerplate notice, with the fields enclosed by brackets "[]" replaced with your own identifying information. (Don't include the brackets!) The text should be enclosed in the appropriate comment syntax for the file format. We also recommend that a file or class name and description of purpose be included on the same "printed page" as the copyright notice for easier identification within third-party archives.

Copyright [yyyy] [name of copyright owner]

Licensed under the Apache License, Version 2.0 (the "License"); you may not use this file except in compliance with the License. You may obtain a copy of the License at

http://www.apache.org/licenses/LICENSE-2.0

Unless required by applicable law or agreed to in writing, software distributed under the License is distributed on an "AS IS" BASIS, WITHOUT WARRANTIES OR CONDITIONS OF ANY KIND, either express or implied. See the License for the specific language governing permissions and limitations under the License.

 $<$ /pre $>$ 

## Eastman Kodak Company: Portions of color management and imaging software

### Eastman Kodak Notice <pre> Portions Copyright Eastman Kodak Company 1991-2003  $<$ /pre $>$ Copyright (c) %YEARS% Oracle and/or its affiliates. All rights reserved. DO NOT ALTER OR REMOVE COPYRIGHT NOTICES OR THIS FILE HEADER.

This code is free software; you can redistribute it and/or modify it under the terms of the GNU General Public License version 2 only, as published by the Free Software Foundation. Oracle designates this particular file as subject to the "Classpath" exception as provided by Oracle in the LICENSE file that accompanied this code.

This code is distributed in the hope that it will be useful, but WITHOUT

ANY WARRANTY; without even the implied warranty of MERCHANTABILITY or FITNESS FOR A PARTICULAR PURPOSE. See the GNU General Public License version 2 for more details (a copy is included in the LICENSE file that accompanied this code).

You should have received a copy of the GNU General Public License version 2 along with this work; if not, write to the Free Software Foundation, Inc., 51 Franklin St, Fifth Floor, Boston, MA 02110-1301 USA.

Please contact Oracle, 500 Oracle Parkway, Redwood Shores, CA 94065 USA or visit www.oracle.com if you need additional information or have any questions. ## Apache Xalan v2.7.2

### Apache Xalan Notice <pre>

================================================================================== ====  $=$  NOTICE file corresponding to the section 4d of the Apache License, Version 2.0,  $=$ 

==================================================================================

 $=$  in this case for the Apache Xalan distribution.

====

 This product includes software developed by The Apache Software Foundation (http://www.apache.org/).

 Specifically, we only include the XSLTC portion of the source from the Xalan distribution. The Xalan project has two processors: an interpretive one (Xalan Interpretive) and a compiled one (The XSLT Compiler (XSLTC)). We \*only\* use the XSLTC part of Xalan; We use the source from the packages that are part of the XSLTC sources.

Portions of this software was originally based on the following:

- software copyright (c) 1999-2002, Lotus Development Corporation., http://www.lotus.com.

- software copyright (c) 2001-2002, Sun Microsystems., http://www.sun.com.

- software copyright (c) 2003, IBM Corporation., http://www.ibm.com.

 - voluntary contributions made by Ovidiu Predescu (ovidiu@cup.hp.com) on behalf of the Apache Software Foundation and was originally developed at Hewlett Packard Company.

 $<$ /pre $>$ 

### Apache 2.0 License <pre>

> Apache License Version 2.0, January 2004 http://www.apache.org/licenses/

# 1. Definitions.

 "License" shall mean the terms and conditions for use, reproduction, and distribution as defined by Sections 1 through 9 of this document.

 "Licensor" shall mean the copyright owner or entity authorized by the copyright owner that is granting the License.

 "Legal Entity" shall mean the union of the acting entity and all other entities that control, are controlled by, or are under common control with that entity. For the purposes of this definition, "control" means (i) the power, direct or indirect, to cause the direction or management of such entity, whether by contract or otherwise, or (ii) ownership of fifty percent (50%) or more of the outstanding shares, or (iii) beneficial ownership of such entity.

 "You" (or "Your") shall mean an individual or Legal Entity exercising permissions granted by this License.

 "Source" form shall mean the preferred form for making modifications, including but not limited to software source code, documentation source, and configuration files.

 "Object" form shall mean any form resulting from mechanical transformation or translation of a Source form, including but not limited to compiled object code, generated documentation, and conversions to other media types.

 "Work" shall mean the work of authorship, whether in Source or Object form, made available under the License, as indicated by a copyright notice that is included in or attached to the work (an example is provided in the Appendix below).

 "Derivative Works" shall mean any work, whether in Source or Object form, that is based on (or derived from) the Work and for which the editorial revisions, annotations, elaborations, or other modifications represent, as a whole, an original work of authorship. For the purposes of this License, Derivative Works shall not include works that remain separable from, or merely link (or bind by name) to the interfaces of, the Work and Derivative Works thereof.

 "Contribution" shall mean any work of authorship, including the original version of the Work and any modifications or additions to that Work or Derivative Works thereof, that is intentionally submitted to Licensor for inclusion in the Work by the copyright owner
or by an individual or Legal Entity authorized to submit on behalf of the copyright owner. For the purposes of this definition, "submitted" means any form of electronic, verbal, or written communication sent to the Licensor or its representatives, including but not limited to communication on electronic mailing lists, source code control systems, and issue tracking systems that are managed by, or on behalf of, the Licensor for the purpose of discussing and improving the Work, but excluding communication that is conspicuously marked or otherwise designated in writing by the copyright owner as "Not a Contribution."

 "Contributor" shall mean Licensor and any individual or Legal Entity on behalf of whom a Contribution has been received by Licensor and subsequently incorporated within the Work.

2. Grant of Copyright License. Subject to the terms and conditions of this License, each Contributor hereby grants to You a perpetual, worldwide, non-exclusive, no-charge, royalty-free, irrevocable copyright license to reproduce, prepare Derivative Works of, publicly display, publicly perform, sublicense, and distribute the Work and such Derivative Works in Source or Object form.

3. Grant of Patent License. Subject to the terms and conditions of this License, each Contributor hereby grants to You a perpetual, worldwide, non-exclusive, no-charge, royalty-free, irrevocable (except as stated in this section) patent license to make, have made, use, offer to sell, sell, import, and otherwise transfer the Work, where such license applies only to those patent claims licensable by such Contributor that are necessarily infringed by their Contribution(s) alone or by combination of their Contribution(s) with the Work to which such Contribution(s) was submitted. If You institute patent litigation against any entity (including a cross-claim or counterclaim in a lawsuit) alleging that the Work or a Contribution incorporated within the Work constitutes direct or contributory patent infringement, then any patent licenses granted to You under this License for that Work shall terminate as of the date such litigation is filed.

- 4. Redistribution. You may reproduce and distribute copies of the Work or Derivative Works thereof in any medium, with or without modifications, and in Source or Object form, provided that You meet the following conditions:
- (a) You must give any other recipients of the Work or Derivative Works a copy of this License; and
- (b) You must cause any modified files to carry prominent notices stating that You changed the files; and
- (c) You must retain, in the Source form of any Derivative Works that You distribute, all copyright, patent, trademark, and attribution notices from the Source form of the Work, excluding those notices that do not pertain to any part of the Derivative Works; and
- (d) If the Work includes a "NOTICE" text file as part of its distribution, then any Derivative Works that You distribute must include a readable copy of the attribution notices contained within such NOTICE file, excluding those notices that do not pertain to any part of the Derivative Works, in at least one of the following places: within a NOTICE text file distributed as part of the Derivative Works; within the Source form or documentation, if provided along with the Derivative Works; or, within a display generated by the Derivative Works, if and wherever such third-party notices normally appear. The contents of the NOTICE file are for informational purposes only and do not modify the License. You may add Your own attribution notices within Derivative Works that You distribute, alongside or as an addendum to the NOTICE text from the Work, provided that such additional attribution notices cannot be construed as modifying the License.

 You may add Your own copyright statement to Your modifications and may provide additional or different license terms and conditions for use, reproduction, or distribution of Your modifications, or for any such Derivative Works as a whole, provided Your use, reproduction, and distribution of the Work otherwise complies with the conditions stated in this License.

- 5. Submission of Contributions. Unless You explicitly state otherwise, any Contribution intentionally submitted for inclusion in the Work by You to the Licensor shall be under the terms and conditions of this License, without any additional terms or conditions. Notwithstanding the above, nothing herein shall supersede or modify the terms of any separate license agreement you may have executed with Licensor regarding such Contributions.
- 6. Trademarks. This License does not grant permission to use the trade names, trademarks, service marks, or product names of the Licensor, except as required for reasonable and customary use in describing the origin of the Work and reproducing the content of the NOTICE file.
- 7. Disclaimer of Warranty. Unless required by applicable law or agreed to in writing, Licensor provides the Work (and each Contributor provides its Contributions) on an "AS IS" BASIS, WITHOUT WARRANTIES OR CONDITIONS OF ANY KIND, either express or implied, including, without limitation, any warranties or conditions

 of TITLE, NON-INFRINGEMENT, MERCHANTABILITY, or FITNESS FOR A PARTICULAR PURPOSE. You are solely responsible for determining the appropriateness of using or redistributing the Work and assume any risks associated with Your exercise of permissions under this License.

8. Limitation of Liability. In no event and under no legal theory, whether in tort (including negligence), contract, or otherwise, unless required by applicable law (such as deliberate and grossly negligent acts) or agreed to in writing, shall any Contributor be liable to You for damages, including any direct, indirect, special, incidental, or consequential damages of any character arising as a result of this License or out of the use or inability to use the Work (including but not limited to damages for loss of goodwill, work stoppage, computer failure or malfunction, or any and all other commercial damages or losses), even if such Contributor has been advised of the possibility of such damages.

9. Accepting Warranty or Additional Liability. While redistributing the Work or Derivative Works thereof, You may choose to offer, and charge a fee for, acceptance of support, warranty, indemnity, or other liability obligations and/or rights consistent with this License. However, in accepting such obligations, You may act only on Your own behalf and on Your sole responsibility, not on behalf of any other Contributor, and only if You agree to indemnify, defend, and hold each Contributor harmless for any liability incurred by, or claims asserted against, such Contributor by reason of your accepting any such warranty or additional liability.

## END OF TERMS AND CONDITIONS

APPENDIX: How to apply the Apache License to your work.

 To apply the Apache License to your work, attach the following boilerplate notice, with the fields enclosed by brackets "[]" replaced with your own identifying information. (Don't include the brackets!) The text should be enclosed in the appropriate comment syntax for the file format. We also recommend that a file or class name and description of purpose be included on the same "printed page" as the copyright notice for easier identification within third-party archives.

#### Copyright [yyyy] [name of copyright owner]

Licensed under the Apache License, Version 2.0 (the "License"); you may not use this file except in compliance with the License. You may obtain a copy of the License at

http://www.apache.org/licenses/LICENSE-2.0

Unless required by applicable law or agreed to in writing, software distributed under the License is distributed on an "AS IS" BASIS, WITHOUT WARRANTIES OR CONDITIONS OF ANY KIND, either express or implied. See the License for the specific language governing permissions and limitations under the License.

#### JLEX COPYRIGHT NOTICE, LICENSE AND DISCLAIMER.

Copyright 1996-2003 by Elliot Joel Berk and C. Scott Ananian Permission to use, copy, modify, and distribute this software and its documentation for any purpose and without fee is hereby granted, provided that the above copyright notice appear in all copies and that both the copyright notice and this permission notice and warranty disclaimer appear in supporting documentation, and that the name of the authors or their employers not be used in advertising or publicity pertaining to distribution of the software without specific, written prior permission.

The authors and their employers disclaim all warranties with regard to this software, including all implied warranties of merchantability and fitness. In no event shall the authors or their employers be liable for any special, indirect or consequential damages or any damages whatsoever resulting from loss of use, data or profits, whether in an action of contract, negligence or other tortious action, arising out of or in connection with the use or performance of this software.The portions of JLex output which are hard-coded into the JLex source code are (naturally) covered by this same license.

 $<$ /pre $>$ ## PC/SC Lite v1.8.26

### PC/SC Lite License <pre>

Copyright (c) 1999-2003 David Corcoran <corcoran@linuxnet.com> Copyright (c) 2001-2011 Ludovic Rousseau <ludovic.rousseau@free.fr> All rights reserved.

Redistribution and use in source and binary forms, with or without modification, are permitted provided that the following conditions are met:

- 1. Redistributions of source code must retain the above copyright notice, this list of conditions and the following disclaimer.
- 2. Redistributions in binary form must reproduce the above copyright notice, this list of conditions and the following disclaimer in the documentation and/or other materials provided with the distribution.
- 3. The name of the author may not be used to endorse or promote products

derived from this software without specific prior written permission.

Changes to this license can be made only by the copyright author with explicit written consent.

THIS SOFTWARE IS PROVIDED BY THE AUTHOR ``AS IS'' AND ANY EXPRESS OR IMPLIED WARRANTIES, INCLUDING, BUT NOT LIMITED TO, THE IMPLIED WARRANTIES OF MERCHANTABILITY AND FITNESS FOR A PARTICULAR PURPOSE ARE DISCLAIMED. IN NO EVENT SHALL THE AUTHOR BE LIABLE FOR ANY DIRECT, INDIRECT, INCIDENTAL, SPECIAL, EXEMPLARY, OR CONSEQUENTIAL DAMAGES (INCLUDING, BUT NOT LIMITED TO, PROCUREMENT OF SUBSTITUTE GOODS OR SERVICES; LOSS OF USE, DATA, OR PROFITS; OR BUSINESS INTERRUPTION) HOWEVER CAUSED AND ON ANY THEORY OF LIABILITY, WHETHER IN CONTRACT, STRICT LIABILITY, OR TORT (INCLUDING NEGLIGENCE OR OTHERWISE) ARISING IN ANY WAY OUT OF THE USE OF THIS SOFTWARE, EVEN IF ADVISED OF THE POSSIBILITY OF SUCH DAMAGE.

 $<$ /pre $>$ ## jopt-simple v5.0.4

### MIT License <pre>

Copyright (c) 2004-2015 Paul R. Holser, Jr.

Permission is hereby granted, free of charge, to any person obtaining a copy of this software and associated documentation files (the "Software"), to deal in the Software without restriction, including without limitation the rights to use, copy, modify, merge, publish, distribute, sublicense, and/or sell copies of the Software, and to permit persons to whom the Software is furnished to do so, subject to the following conditions:

The above copyright notice and this permission notice shall be included in all copies or substantial portions of the Software.

THE SOFTWARE IS PROVIDED "AS IS", WITHOUT WARRANTY OF ANY KIND, EXPRESS OR IMPLIED, INCLUDING BUT NOT LIMITED TO THE WARRANTIES OF MERCHANTABILITY, FITNESS FOR A PARTICULAR PURPOSE AND NONINFRINGEMENT. IN NO EVENT SHALL THE AUTHORS OR COPYRIGHT HOLDERS BE LIABLE FOR ANY CLAIM, DAMAGES OR OTHER LIABILITY, WHETHER IN AN ACTION OF CONTRACT, TORT OR OTHERWISE, ARISING FROM, OUT OF OR IN CONNECTION WITH THE SOFTWARE OR THE USE OR OTHER DEALINGS IN THE SOFTWARE.

 $\langle$ /pre $\rangle$ ## Independent JPEG Group: JPEG release 6b

### JPEG License  $<$ pre $>$ 

Must reproduce following license in documentation and/or other materials provided with distribution:

The authors make NO WARRANTY or representation, either express or implied, with respect to this software, its quality, accuracy, merchantability, or fitness for a particular purpose. This software is provided "AS IS", and you, its user, assume the entire risk as to its quality and accuracy.

This software is copyright (C) 1991-1998, Thomas G. Lane. All Rights Reserved except as specified below.

Permission is hereby granted to use, copy, modify, and distribute this software (or portions thereof) for any purpose, without fee, subject to these conditions:

(1) If any part of the source code for this software is distributed, then this README file must be included, with this copyright and no-warranty notice unaltered; and any additions, deletions, or changes to the original files must be clearly indicated in accompanying documentation.

(2) If only executable code is distributed, then the accompanying documentation must state that "this software is based in part on the work of the Independent JPEG Group".

(3) Permission for use of this software is granted only if the user accepts full responsibility for any undesirable consequences; the authors accept NO LIABILITY for damages of any kind.

These conditions apply to any software derived from or based on the IJG code, not just to the unmodified library. If you use our work, you ought to acknowledge us.

Permission is NOT granted for the use of any IJG author's name or company name in advertising or publicity relating to this software or products derived from it. This software may be referred to only as "the Independent JPEG Group's software".

We specifically permit and encourage the use of this software as the basis of commercial products, provided that all warranty or liability claims are assumed by the product vendor.

ansi2knr.c is included in this distribution by permission of L. Peter Deutsch, sole proprietor of its copyright holder, Aladdin Enterprises of Menlo Park, CA. ansi2knr.c is NOT covered by the above copyright and conditions, but instead by the usual distribution terms of the Free Software Foundation; principally, that you must include source code if you redistribute it.

(See the file ansi2knr.c for full details.) However, since ansi2knr.c is not needed as part of any program generated from the IJG code, this does not limit you more than the foregoing paragraphs do.

The Unix configuration script "configure" was produced with GNU Autoconf. It is copyright by the Free Software Foundation but is freely distributable. The same holds for its supporting scripts (config.guess, config.sub, ltconfig, ltmain.sh). Another support script, install-sh, is copyright by M.I.T. but is also freely distributable.

It appears that the arithmetic coding option of the JPEG spec is covered by patents owned by IBM, AT&T, and Mitsubishi. Hence arithmetic coding cannot legally be used without obtaining one or more licenses. For this reason, support for arithmetic coding has been removed from the free JPEG software. (Since arithmetic coding provides only a marginal gain over the unpatented Huffman mode, it is unlikely that very many implementations will support it.) So far as we are aware, there are no patent restrictions on the remaining code.

The IJG distribution formerly included code to read and write GIF files. To avoid entanglement with the Unisys LZW patent, GIF reading support has been removed altogether, and the GIF writer has been simplified to produce "uncompressed GIFs". This technique does not use the LZW algorithm; the resulting GIF files are larger than usual, but are readable by all standard GIF decoders.

We are required to state that "The Graphics Interchange Format(c) is the Copyright property of CompuServe Incorporated. GIF(sm) is a Service Mark property of CompuServe Incorporated."

## $<$ /pre $>$

Within this directory, each of the file listed below is licensed under the terms given in the file LICENSE-MPL, also in this directory.

PRIMES ## DOM Level 3 Core Specification v1.0

### W3C License <pre>

#### W3C SOFTWARE NOTICE AND LICENSE

http://www.w3.org/Consortium/Legal/2002/copyright-software-20021231

This work (and included software, documentation such as READMEs, or other related items) is being provided by the copyright holders under the following license. By obtaining, using and/or copying this work, you (the licensee) agree that you have read, understood, and will comply with the following terms and conditions.

Permission to copy, modify, and distribute this software and its documentation, with or without modification, for any purpose and without fee or royalty is hereby granted, provided that you include the following on ALL copies of the software and documentation or portions thereof, including modifications:

 1.The full text of this NOTICE in a location viewable to users of the redistributed or derivative work.

 2.Any pre-existing intellectual property disclaimers, notices, or terms and conditions. If none exist, the W3C Software Short Notice should be included (hypertext is preferred, text is permitted) within the body of any redistributed or derivative code.

 3.Notice of any changes or modifications to the files, including the date changes were made. (We recommend you provide URIs to the location from which the code is derived.)

THIS SOFTWARE AND DOCUMENTATION IS PROVIDED "AS IS," AND COPYRIGHT HOLDERS MAKE NO REPRESENTATIONS OR WARRANTIES, EXPRESS OR IMPLIED, INCLUDING BUT NOT LIMITED TO, WARRANTIES OF MERCHANTABILITY OR FITNESS FOR ANY PARTICULAR PURPOSE OR THAT THE USE OF THE SOFTWARE OR DOCUMENTATION WILL NOT INFRINGE ANY THIRD PARTY PATENTS,COPYRIGHTS, TRADEMARKS OR OTHER RIGHTS.

COPYRIGHT HOLDERS WILL NOT BE LIABLE FOR ANY DIRECT, INDIRECT, SPECIAL OR CONSEQUENTIAL DAMAGES ARISING OUT OF ANY USE OF THE SOFTWARE OR DOCUMENTATION. The name and trademarks of copyright holders may NOT be used in advertising or publicity pertaining to the software without specific, written prior permission. Title to copyright in this software and any associated documentation will at all times remain with copyright holders.

This formulation of W3C's notice and license became active on December 31 2002. This version removes the copyright ownership notice such that this license can be used with materials other than those owned by the W3C, reflects that ERCIM is now a host of the W3C, includes references to this specific dated version of the license, and removes the ambiguous grant of "use". Otherwise, this version is the same as the previous version and is written so as to preserve the Free Software Foundation's assessment of GPL compatibility and OSI's certification under the Open Source Definition. Please see our Copyright FAQ for common questions about using materials from our site, including specific terms and conditions for packages like libwww, Amaya, and Jigsaw. Other questions about this notice can be directed to site-policy@w3.org.

\_\_\_\_\_\_\_\_\_\_\_\_\_\_\_\_\_\_\_\_\_\_\_\_\_\_\_\_\_\_\_\_\_\_\_\_

=========================================

PNG Reference Library License version 2

---------------------------------------

- \* Copyright (c) 1995-2019 The PNG Reference Library Authors.
- \* Copyright (c) 2018-2019 Cosmin Truta.
- \* Copyright (c) 2000-2002, 2004, 2006-2018 Glenn Randers-Pehrson.
- \* Copyright (c) 1996-1997 Andreas Dilger.
- \* Copyright (c) 1995-1996 Guy Eric Schalnat, Group 42, Inc.

The software is supplied "as is", without warranty of any kind, express or implied, including, without limitation, the warranties of merchantability, fitness for a particular purpose, title, and non-infringement. In no event shall the Copyright owners, or anyone distributing the software, be liable for any damages or other liability, whether in contract, tort or otherwise, arising from, out of, or in connection with the software, or the use or other dealings in the software, even if advised of the possibility of such damage.

Permission is hereby granted to use, copy, modify, and distribute this software, or portions hereof, for any purpose, without fee, subject to the following restrictions:

- 1. The origin of this software must not be misrepresented; you must not claim that you wrote the original software. If you use this software in a product, an acknowledgment in the product documentation would be appreciated, but is not required.
- 2. Altered source versions must be plainly marked as such, and must not be misrepresented as being the original software.
- 3. This Copyright notice may not be removed or altered from any source or altered source distribution.

PNG Reference Library License version 1 (for libpng 0.5 through 1.6.35)  $-$ 

libpng versions 1.0.7, July 1, 2000, through 1.6.35, July 15, 2018 are Copyright (c) 2000-2002, 2004, 2006-2018 Glenn Randers-Pehrson, are derived from libpng-1.0.6, and are distributed according to the same disclaimer and license as libpng-1.0.6 with the following individuals added to the list of Contributing Authors:

 Simon-Pierre Cadieux Eric S. Raymond Mans Rullgard Cosmin Truta Gilles Vollant James Yu Mandar Sahastrabuddhe Google Inc. Vadim Barkov

and with the following additions to the disclaimer:

 There is no warranty against interference with your enjoyment of the library or against infringement. There is no warranty that our efforts or the library will fulfill any of your particular purposes or needs. This library is provided with all faults, and the entire risk of satisfactory quality, performance, accuracy, and effort is with the user.

Some files in the "contrib" directory and some configure-generated files that are distributed with libpng have other copyright owners, and are released under other open source licenses.

libpng versions 0.97, January 1998, through 1.0.6, March 20, 2000, are Copyright (c) 1998-2000 Glenn Randers-Pehrson, are derived from libpng-0.96, and are distributed according to the same disclaimer and license as libpng-0.96, with the following individuals added to the list of Contributing Authors:

 Tom Lane Glenn Randers-Pehrson Willem van Schaik

libpng versions 0.89, June 1996, through 0.96, May 1997, are Copyright (c) 1996-1997 Andreas Dilger, are derived from libpng-0.88, and are distributed according to the same disclaimer and license as libpng-0.88, with the following individuals added to the list of Contributing Authors:

 John Bowler Kevin Bracey Sam Bushell Magnus Holmgren Greg Roelofs Tom Tanner

Some files in the "scripts" directory have other copyright owners, but are released under this license.

libpng versions 0.5, May 1995, through 0.88, January 1996, are Copyright (c) 1995-1996 Guy Eric Schalnat, Group 42, Inc.

For the purposes of this copyright and license, "Contributing Authors" is defined as the following set of individuals:

 Andreas Dilger Dave Martindale Guy Eric Schalnat Paul Schmidt Tim Wegner

The PNG Reference Library is supplied "AS IS". The Contributing Authors and Group 42, Inc. disclaim all warranties, expressed or implied, including, without limitation, the warranties of merchantability and of fitness for any purpose. The Contributing Authors and Group 42, Inc. assume no liability for direct, indirect, incidental, special, exemplary, or consequential damages, which may result from the use of the PNG Reference Library, even if advised of the possibility of such damage.

Permission is hereby granted to use, copy, modify, and distribute this source code, or portions hereof, for any purpose, without fee, subject to the following restrictions:

- 1. The origin of this source code must not be misrepresented.
- 2. Altered versions must be plainly marked as such and must not be misrepresented as being the original source.
- 3. This Copyright notice may not be removed or altered from any source or altered source distribution.

The Contributing Authors and Group 42, Inc. specifically permit, without fee, and encourage the use of this source code as a component to supporting the PNG file format in commercial products. If you use this source code in a product, acknowledgment is not required but would be appreciated.

## Apache Commons Byte Code Engineering Library (BCEL) Version 6.5.0

### Apache Commons BCEL Notice <pre>

 Apache Commons BCEL Copyright 2004-2020 The Apache Software Foundation

This product includes software developed at

The Apache Software Foundation (https://www.apache.org/).

 $<$ /pre $>$ 

### Apache 2.0 License <pre>

> Apache License Version 2.0, January 2004 http://www.apache.org/licenses/

#### TERMS AND CONDITIONS FOR USE, REPRODUCTION, AND DISTRIBUTION

1. Definitions.

 "License" shall mean the terms and conditions for use, reproduction, and distribution as defined by Sections 1 through 9 of this document.

 "Licensor" shall mean the copyright owner or entity authorized by the copyright owner that is granting the License.

 "Legal Entity" shall mean the union of the acting entity and all other entities that control, are controlled by, or are under common control with that entity. For the purposes of this definition, "control" means (i) the power, direct or indirect, to cause the direction or management of such entity, whether by contract or otherwise, or (ii) ownership of fifty percent (50%) or more of the outstanding shares, or (iii) beneficial ownership of such entity.

 "You" (or "Your") shall mean an individual or Legal Entity exercising permissions granted by this License.

 "Source" form shall mean the preferred form for making modifications, including but not limited to software source code, documentation source, and configuration files.

 "Object" form shall mean any form resulting from mechanical transformation or translation of a Source form, including but not limited to compiled object code, generated documentation, and conversions to other media types.

 "Work" shall mean the work of authorship, whether in Source or Object form, made available under the License, as indicated by a copyright notice that is included in or attached to the work (an example is provided in the Appendix below).

 "Derivative Works" shall mean any work, whether in Source or Object form, that is based on (or derived from) the Work and for which the

 editorial revisions, annotations, elaborations, or other modifications represent, as a whole, an original work of authorship. For the purposes of this License, Derivative Works shall not include works that remain separable from, or merely link (or bind by name) to the interfaces of, the Work and Derivative Works thereof.

 "Contribution" shall mean any work of authorship, including the original version of the Work and any modifications or additions to that Work or Derivative Works thereof, that is intentionally submitted to Licensor for inclusion in the Work by the copyright owner or by an individual or Legal Entity authorized to submit on behalf of the copyright owner. For the purposes of this definition, "submitted" means any form of electronic, verbal, or written communication sent to the Licensor or its representatives, including but not limited to communication on electronic mailing lists, source code control systems, and issue tracking systems that are managed by, or on behalf of, the Licensor for the purpose of discussing and improving the Work, but excluding communication that is conspicuously marked or otherwise designated in writing by the copyright owner as "Not a Contribution."

 "Contributor" shall mean Licensor and any individual or Legal Entity on behalf of whom a Contribution has been received by Licensor and subsequently incorporated within the Work.

- 2. Grant of Copyright License. Subject to the terms and conditions of this License, each Contributor hereby grants to You a perpetual, worldwide, non-exclusive, no-charge, royalty-free, irrevocable copyright license to reproduce, prepare Derivative Works of, publicly display, publicly perform, sublicense, and distribute the Work and such Derivative Works in Source or Object form.
- 3. Grant of Patent License. Subject to the terms and conditions of this License, each Contributor hereby grants to You a perpetual, worldwide, non-exclusive, no-charge, royalty-free, irrevocable (except as stated in this section) patent license to make, have made, use, offer to sell, sell, import, and otherwise transfer the Work, where such license applies only to those patent claims licensable by such Contributor that are necessarily infringed by their Contribution(s) alone or by combination of their Contribution(s) with the Work to which such Contribution(s) was submitted. If You institute patent litigation against any entity (including a cross-claim or counterclaim in a lawsuit) alleging that the Work or a Contribution incorporated within the Work constitutes direct or contributory patent infringement, then any patent licenses granted to You under this License for that Work shall terminate as of the date such litigation is filed.
- 4. Redistribution. You may reproduce and distribute copies of the

 Work or Derivative Works thereof in any medium, with or without modifications, and in Source or Object form, provided that You meet the following conditions:

- (a) You must give any other recipients of the Work or Derivative Works a copy of this License; and
- (b) You must cause any modified files to carry prominent notices stating that You changed the files; and
- (c) You must retain, in the Source form of any Derivative Works that You distribute, all copyright, patent, trademark, and attribution notices from the Source form of the Work, excluding those notices that do not pertain to any part of the Derivative Works; and
- (d) If the Work includes a "NOTICE" text file as part of its distribution, then any Derivative Works that You distribute must include a readable copy of the attribution notices contained within such NOTICE file, excluding those notices that do not pertain to any part of the Derivative Works, in at least one of the following places: within a NOTICE text file distributed as part of the Derivative Works; within the Source form or documentation, if provided along with the Derivative Works; or, within a display generated by the Derivative Works, if and wherever such third-party notices normally appear. The contents of the NOTICE file are for informational purposes only and do not modify the License. You may add Your own attribution notices within Derivative Works that You distribute, alongside or as an addendum to the NOTICE text from the Work, provided that such additional attribution notices cannot be construed as modifying the License.

 You may add Your own copyright statement to Your modifications and may provide additional or different license terms and conditions for use, reproduction, or distribution of Your modifications, or for any such Derivative Works as a whole, provided Your use, reproduction, and distribution of the Work otherwise complies with the conditions stated in this License.

5. Submission of Contributions. Unless You explicitly state otherwise, any Contribution intentionally submitted for inclusion in the Work by You to the Licensor shall be under the terms and conditions of this License, without any additional terms or conditions. Notwithstanding the above, nothing herein shall supersede or modify the terms of any separate license agreement you may have executed with Licensor regarding such Contributions.

- 6. Trademarks. This License does not grant permission to use the trade names, trademarks, service marks, or product names of the Licensor, except as required for reasonable and customary use in describing the origin of the Work and reproducing the content of the NOTICE file.
- 7. Disclaimer of Warranty. Unless required by applicable law or agreed to in writing, Licensor provides the Work (and each Contributor provides its Contributions) on an "AS IS" BASIS, WITHOUT WARRANTIES OR CONDITIONS OF ANY KIND, either express or implied, including, without limitation, any warranties or conditions of TITLE, NON-INFRINGEMENT, MERCHANTABILITY, or FITNESS FOR A PARTICULAR PURPOSE. You are solely responsible for determining the appropriateness of using or redistributing the Work and assume any risks associated with Your exercise of permissions under this License.
- 8. Limitation of Liability. In no event and under no legal theory, whether in tort (including negligence), contract, or otherwise, unless required by applicable law (such as deliberate and grossly negligent acts) or agreed to in writing, shall any Contributor be liable to You for damages, including any direct, indirect, special, incidental, or consequential damages of any character arising as a result of this License or out of the use or inability to use the Work (including but not limited to damages for loss of goodwill, work stoppage, computer failure or malfunction, or any and all other commercial damages or losses), even if such Contributor has been advised of the possibility of such damages.
- 9. Accepting Warranty or Additional Liability. While redistributing the Work or Derivative Works thereof, You may choose to offer, and charge a fee for, acceptance of support, warranty, indemnity, or other liability obligations and/or rights consistent with this License. However, in accepting such obligations, You may act only on Your own behalf and on Your sole responsibility, not on behalf of any other Contributor, and only if You agree to indemnify, defend, and hold each Contributor harmless for any liability incurred by, or claims asserted against, such Contributor by reason of your accepting any such warranty or additional liability.

#### END OF TERMS AND CONDITIONS

APPENDIX: How to apply the Apache License to your work.

 To apply the Apache License to your work, attach the following boilerplate notice, with the fields enclosed by brackets "[]" replaced with your own identifying information. (Don't include the brackets!) The text should be enclosed in the appropriate comment syntax for the file format. We also recommend that a file or class name and description of purpose be included on the

 same "printed page" as the copyright notice for easier identification within third-party archives.

Copyright [yyyy] [name of copyright owner]

Licensed under the Apache License, Version 2.0 (the "License"); you may not use this file except in compliance with the License. You may obtain a copy of the License at

http://www.apache.org/licenses/LICENSE-2.0

Unless required by applicable law or agreed to in writing, software distributed under the License is distributed on an "AS IS" BASIS, WITHOUT WARRANTIES OR CONDITIONS OF ANY KIND, either express or implied. See the License for the specific language governing permissions and limitations under the License.

 $<$ /pre $>$ The GNU General Public License (GPL)

Version 2, June 1991

Copyright (C) 1989, 1991 Free Software Foundation, Inc. 51 Franklin Street, Fifth Floor, Boston, MA 02110-1301 USA

Everyone is permitted to copy and distribute verbatim copies of this license document, but changing it is not allowed.

#### Preamble

The licenses for most software are designed to take away your freedom to share and change it. By contrast, the GNU General Public License is intended to guarantee your freedom to share and change free software--to make sure the software is free for all its users. This General Public License applies to most of the Free Software Foundation's software and to any other program whose authors commit to using it. (Some other Free Software Foundation software is covered by the GNU Library General Public License instead.) You can apply it to your programs, too.

When we speak of free software, we are referring to freedom, not price. Our General Public Licenses are designed to make sure that you have the freedom to distribute copies of free software (and charge for this service if you wish), that you receive source code or can get it if you want it, that you can change the software or use pieces of it in new free programs; and that you know you can do these things.

To protect your rights, we need to make restrictions that forbid anyone to deny you these rights or to ask you to surrender the rights. These restrictions

translate to certain responsibilities for you if you distribute copies of the software, or if you modify it.

For example, if you distribute copies of such a program, whether gratis or for a fee, you must give the recipients all the rights that you have. You must make sure that they, too, receive or can get the source code. And you must show them these terms so they know their rights.

We protect your rights with two steps: (1) copyright the software, and (2) offer you this license which gives you legal permission to copy, distribute and/or modify the software.

Also, for each author's protection and ours, we want to make certain that everyone understands that there is no warranty for this free software. If the software is modified by someone else and passed on, we want its recipients to know that what they have is not the original, so that any problems introduced by others will not reflect on the original authors' reputations.

Finally, any free program is threatened constantly by software patents. We wish to avoid the danger that redistributors of a free program will individually obtain patent licenses, in effect making the program proprietary. To prevent this, we have made it clear that any patent must be licensed for everyone's free use or not licensed at all.

The precise terms and conditions for copying, distribution and modification follow.

#### TERMS AND CONDITIONS FOR COPYING, DISTRIBUTION AND MODIFICATION

0. This License applies to any program or other work which contains a notice placed by the copyright holder saying it may be distributed under the terms of this General Public License. The "Program", below, refers to any such program or work, and a "work based on the Program" means either the Program or any derivative work under copyright law: that is to say, a work containing the Program or a portion of it, either verbatim or with modifications and/or translated into another language. (Hereinafter, translation is included without limitation in the term "modification".) Each licensee is addressed as "you".

Activities other than copying, distribution and modification are not covered by this License; they are outside its scope. The act of running the Program is not restricted, and the output from the Program is covered only if its contents constitute a work based on the Program (independent of having been made by running the Program). Whether that is true depends on what the Program does.

1. You may copy and distribute verbatim copies of the Program's source code as you receive it, in any medium, provided that you conspicuously and appropriately publish on each copy an appropriate copyright notice and

disclaimer of warranty; keep intact all the notices that refer to this License and to the absence of any warranty; and give any other recipients of the Program a copy of this License along with the Program.

You may charge a fee for the physical act of transferring a copy, and you may at your option offer warranty protection in exchange for a fee.

2. You may modify your copy or copies of the Program or any portion of it, thus forming a work based on the Program, and copy and distribute such modifications or work under the terms of Section 1 above, provided that you also meet all of these conditions:

 a) You must cause the modified files to carry prominent notices stating that you changed the files and the date of any change.

 b) You must cause any work that you distribute or publish, that in whole or in part contains or is derived from the Program or any part thereof, to be licensed as a whole at no charge to all third parties under the terms of this License.

 c) If the modified program normally reads commands interactively when run, you must cause it, when started running for such interactive use in the most ordinary way, to print or display an announcement including an appropriate copyright notice and a notice that there is no warranty (or else, saying that you provide a warranty) and that users may redistribute the program under these conditions, and telling the user how to view a copy of this License. (Exception: if the Program itself is interactive but does not normally print such an announcement, your work based on the Program is not required to print an announcement.)

These requirements apply to the modified work as a whole. If identifiable sections of that work are not derived from the Program, and can be reasonably considered independent and separate works in themselves, then this License, and its terms, do not apply to those sections when you distribute them as separate works. But when you distribute the same sections as part of a whole which is a work based on the Program, the distribution of the whole must be on the terms of this License, whose permissions for other licensees extend to the entire whole, and thus to each and every part regardless of who wrote it.

Thus, it is not the intent of this section to claim rights or contest your rights to work written entirely by you; rather, the intent is to exercise the right to control the distribution of derivative or collective works based on the Program.

In addition, mere aggregation of another work not based on the Program with the Program (or with a work based on the Program) on a volume of a storage or distribution medium does not bring the other work under the scope of this License.

3. You may copy and distribute the Program (or a work based on it, under Section 2) in object code or executable form under the terms of Sections 1 and 2 above provided that you also do one of the following:

 a) Accompany it with the complete corresponding machine-readable source code, which must be distributed under the terms of Sections 1 and 2 above on a medium customarily used for software interchange; or,

 b) Accompany it with a written offer, valid for at least three years, to give any third party, for a charge no more than your cost of physically performing source distribution, a complete machine-readable copy of the corresponding source code, to be distributed under the terms of Sections 1 and 2 above on a medium customarily used for software interchange; or,

 c) Accompany it with the information you received as to the offer to distribute corresponding source code. (This alternative is allowed only for noncommercial distribution and only if you received the program in object code or executable form with such an offer, in accord with Subsection b above.)

The source code for a work means the preferred form of the work for making modifications to it. For an executable work, complete source code means all the source code for all modules it contains, plus any associated interface definition files, plus the scripts used to control compilation and installation of the executable. However, as a special exception, the source code distributed need not include anything that is normally distributed (in either source or binary form) with the major components (compiler, kernel, and so on) of the operating system on which the executable runs, unless that component itself accompanies the executable.

If distribution of executable or object code is made by offering access to copy from a designated place, then offering equivalent access to copy the source code from the same place counts as distribution of the source code, even though third parties are not compelled to copy the source along with the object code.

4. You may not copy, modify, sublicense, or distribute the Program except as expressly provided under this License. Any attempt otherwise to copy, modify, sublicense or distribute the Program is void, and will automatically terminate your rights under this License. However, parties who have received copies, or rights, from you under this License will not have their licenses terminated so long as such parties remain in full compliance.

5. You are not required to accept this License, since you have not signed it. However, nothing else grants you permission to modify or distribute the Program or its derivative works. These actions are prohibited by law if you do not accept this License. Therefore, by modifying or distributing the Program (or any work based on the Program), you indicate your acceptance of this License to

do so, and all its terms and conditions for copying, distributing or modifying the Program or works based on it.

6. Each time you redistribute the Program (or any work based on the Program), the recipient automatically receives a license from the original licensor to copy, distribute or modify the Program subject to these terms and conditions. You may not impose any further restrictions on the recipients' exercise of the rights granted herein. You are not responsible for enforcing compliance by third parties to this License.

7. If, as a consequence of a court judgment or allegation of patent infringement or for any other reason (not limited to patent issues), conditions are imposed on you (whether by court order, agreement or otherwise) that contradict the conditions of this License, they do not excuse you from the conditions of this License. If you cannot distribute so as to satisfy simultaneously your obligations under this License and any other pertinent obligations, then as a consequence you may not distribute the Program at all. For example, if a patent license would not permit royalty-free redistribution of the Program by all those who receive copies directly or indirectly through you, then the only way you could satisfy both it and this License would be to refrain entirely from distribution of the Program.

If any portion of this section is held invalid or unenforceable under any particular circumstance, the balance of the section is intended to apply and the section as a whole is intended to apply in other circumstances.

It is not the purpose of this section to induce you to infringe any patents or other property right claims or to contest validity of any such claims; this section has the sole purpose of protecting the integrity of the free software distribution system, which is implemented by public license practices. Many people have made generous contributions to the wide range of software distributed through that system in reliance on consistent application of that system; it is up to the author/donor to decide if he or she is willing to distribute software through any other system and a licensee cannot impose that choice.

This section is intended to make thoroughly clear what is believed to be a consequence of the rest of this License.

8. If the distribution and/or use of the Program is restricted in certain countries either by patents or by copyrighted interfaces, the original copyright holder who places the Program under this License may add an explicit geographical distribution limitation excluding those countries, so that distribution is permitted only in or among countries not thus excluded. In such case, this License incorporates the limitation as if written in the body of this License.

9. The Free Software Foundation may publish revised and/or new versions of the

General Public License from time to time. Such new versions will be similar in spirit to the present version, but may differ in detail to address new problems or concerns.

Each version is given a distinguishing version number. If the Program specifies a version number of this License which applies to it and "any later version", you have the option of following the terms and conditions either of that version or of any later version published by the Free Software Foundation. If the Program does not specify a version number of this License, you may choose any version ever published by the Free Software Foundation.

10. If you wish to incorporate parts of the Program into other free programs whose distribution conditions are different, write to the author to ask for permission. For software which is copyrighted by the Free Software Foundation, write to the Free Software Foundation; we sometimes make exceptions for this. Our decision will be guided by the two goals of preserving the free status of all derivatives of our free software and of promoting the sharing and reuse of software generally.

### NO WARRANTY

11. BECAUSE THE PROGRAM IS LICENSED FREE OF CHARGE, THERE IS NO WARRANTY FOR THE PROGRAM, TO THE EXTENT PERMITTED BY APPLICABLE LAW. EXCEPT WHEN OTHERWISE STATED IN WRITING THE COPYRIGHT HOLDERS AND/OR OTHER PARTIES PROVIDE THE PROGRAM "AS IS" WITHOUT WARRANTY OF ANY KIND, EITHER EXPRESSED OR IMPLIED, INCLUDING, BUT NOT LIMITED TO, THE IMPLIED WARRANTIES OF MERCHANTABILITY AND FITNESS FOR A PARTICULAR PURPOSE. THE ENTIRE RISK AS TO THE QUALITY AND PERFORMANCE OF THE PROGRAM IS WITH YOU. SHOULD THE PROGRAM PROVE DEFECTIVE, YOU ASSUME THE COST OF ALL NECESSARY SERVICING, REPAIR OR CORRECTION.

12. IN NO EVENT UNLESS REQUIRED BY APPLICABLE LAW OR AGREED TO IN WRITING WILL ANY COPYRIGHT HOLDER, OR ANY OTHER PARTY WHO MAY MODIFY AND/OR REDISTRIBUTE THE

PROGRAM AS PERMITTED ABOVE, BE LIABLE TO YOU FOR DAMAGES, INCLUDING ANY GENERAL, SPECIAL, INCIDENTAL OR CONSEQUENTIAL DAMAGES ARISING OUT OF THE USE OR INABILITY TO USE THE PROGRAM (INCLUDING BUT NOT LIMITED TO LOSS OF DATA OR DATA BEING RENDERED INACCURATE OR LOSSES SUSTAINED BY YOU OR THIRD PARTIES OR A FAILURE OF THE PROGRAM TO OPERATE WITH ANY OTHER PROGRAMS), EVEN IF SUCH HOLDER OR OTHER PARTY HAS BEEN ADVISED OF THE POSSIBILITY OF SUCH DAMAGES.

#### END OF TERMS AND CONDITIONS

How to Apply These Terms to Your New Programs

If you develop a new program, and you want it to be of the greatest possible use to the public, the best way to achieve this is to make it free software which everyone can redistribute and change under these terms.

To do so, attach the following notices to the program. It is safest to attach them to the start of each source file to most effectively convey the exclusion of warranty; and each file should have at least the "copyright" line and a pointer to where the full notice is found.

One line to give the program's name and a brief idea of what it does.

Copyright  $(C)$  <year > <name of author>

 This program is free software; you can redistribute it and/or modify it under the terms of the GNU General Public License as published by the Free Software Foundation; either version 2 of the License, or (at your option) any later version.

 This program is distributed in the hope that it will be useful, but WITHOUT ANY WARRANTY; without even the implied warranty of MERCHANTABILITY or FITNESS FOR A PARTICULAR PURPOSE. See the GNU General Public License for more details.

 You should have received a copy of the GNU General Public License along with this program; if not, write to the Free Software Foundation, Inc., 51 Franklin Street, Fifth Floor, Boston, MA 02110-1301 USA.

Also add information on how to contact you by electronic and paper mail.

If the program is interactive, make it output a short notice like this when it starts in an interactive mode:

 Gnomovision version 69, Copyright (C) year name of author Gnomovision comes with ABSOLUTELY NO WARRANTY; for details type 'show w'. This is free software, and you are welcome to redistribute it under certain conditions; type 'show c' for details.

The hypothetical commands 'show w' and 'show c' should show the appropriate parts of the General Public License. Of course, the commands you use may be called something other than 'show w' and 'show c'; they could even be mouse-clicks or menu items--whatever suits your program.

You should also get your employer (if you work as a programmer) or your school, if any, to sign a "copyright disclaimer" for the program, if necessary. Here is a sample; alter the names:

 Yoyodyne, Inc., hereby disclaims all copyright interest in the program 'Gnomovision' (which makes passes at compilers) written by James Hacker.

signature of Ty Coon, 1 April 1989

Ty Coon, President of Vice

This General Public License does not permit incorporating your program into proprietary programs. If your program is a subroutine library, you may consider it more useful to permit linking proprietary applications with the library. If this is what you want to do, use the GNU Library General Public License instead of this License.

#### "CLASSPATH" EXCEPTION TO THE GPL

Certain source files distributed by Oracle America and/or its affiliates are subject to the following clarification and special exception to the GPL, but only where Oracle has expressly included in the particular source file's header the words "Oracle designates this particular file as subject to the "Classpath" exception as provided by Oracle in the LICENSE file that accompanied this code."

 Linking this library statically or dynamically with other modules is making a combined work based on this library. Thus, the terms and conditions of the GNU General Public License cover the whole combination.

 As a special exception, the copyright holders of this library give you permission to link this library with independent modules to produce an executable, regardless of the license terms of these independent modules, and to copy and distribute the resulting executable under terms of your choice, provided that you also meet, for each linked independent module, the terms and conditions of the license of that module. An independent module is a module which is not derived from or based on this library. If you modify this library, you may extend this exception to your version of the library, but you are not obligated to do so. If you do not wish to do so, delete this exception statement from your version. ## Dynalink v.5

### Dynalink License <pre>

Copyright (c) 2009-2013, Attila Szegedi

Redistribution and use in source and binary forms, with or without modification, are permitted provided that the following conditions are met:

\* Redistributions of source code must retain the above copyright notice, this list of conditions and the following disclaimer. \* Redistributions in binary form must reproduce the above copyright notice, this list of conditions and the following disclaimer in the

documentation and/or other materials provided with the distribution.

\* Neither the name of the copyright holder nor the names of contributors may be used to endorse or promote products derived from this software without specific prior written permission.

THIS SOFTWARE IS PROVIDED BY THE COPYRIGHT HOLDERS AND CONTRIBUTORS "AS IS" AND ANY EXPRESS OR IMPLIED WARRANTIES, INCLUDING, BUT NOT LIMITED TO, THE IMPLIED WARRANTIES OF MERCHANTABILITY AND FITNESS FOR A PARTICULAR PURPOSE ARE DISCLAIMED. IN NO EVENT SHALL COPYRIGHT HOLDER BE LIABLE FOR ANY DIRECT, INDIRECT, INCIDENTAL, SPECIAL, EXEMPLARY, OR CONSEQUENTIAL DAMAGES (INCLUDING, BUT NOT LIMITED TO, PROCUREMENT OF SUBSTITUTE GOODS OR SERVICES; LOSS OF USE, DATA, OR PROFITS; OR BUSINESS INTERRUPTION) HOWEVER CAUSED AND ON ANY THEORY OF LIABILITY, WHETHER IN CONTRACT, STRICT LIABILITY, OR TORT (INCLUDING NEGLIGENCE OR OTHERWISE) ARISING IN ANY WAY OUT OF THE USE OF THIS SOFTWARE, EVEN IF ADVISED OF THE POSSIBILITY OF SUCH DAMAGE.

 $<$ /pre $>$ 

Copyright (c) %YEARS% Oracle and/or its affiliates. All rights reserved.

Redistribution and use in source and binary forms, with or without modification, are permitted provided that the following conditions are met:

- Redistributions of source code must retain the above copyright notice, this list of conditions and the following disclaimer.
- Redistributions in binary form must reproduce the above copyright notice, this list of conditions and the following disclaimer in the documentation and/or other materials provided with the distribution.
- Neither the name of Oracle nor the names of its contributors may be used to endorse or promote products derived from this software without specific prior written permission.

THIS SOFTWARE IS PROVIDED BY THE COPYRIGHT HOLDERS AND CONTRIBUTORS "AS IS" AND ANY EXPRESS OR IMPLIED WARRANTIES, INCLUDING, BUT NOT LIMITED TO, THE IMPLIED WARRANTIES OF MERCHANTABILITY AND FITNESS FOR A PARTICULAR PURPOSE ARE DISCLAIMED. IN NO EVENT SHALL THE COPYRIGHT OWNER OR CONTRIBUTORS BE LIABLE FOR ANY DIRECT, INDIRECT, INCIDENTAL, SPECIAL, EXEMPLARY, OR CONSEQUENTIAL DAMAGES (INCLUDING, BUT NOT LIMITED TO, PROCUREMENT OF SUBSTITUTE GOODS OR SERVICES; LOSS OF USE, DATA, OR PROFITS; OR BUSINESS INTERRUPTION) HOWEVER CAUSED AND ON ANY THEORY OF LIABILITY, WHETHER IN CONTRACT, STRICT LIABILITY, OR TORT (INCLUDING NEGLIGENCE OR OTHERWISE) ARISING IN ANY WAY OUT OF THE USE OF THIS SOFTWARE, EVEN IF ADVISED OF THE POSSIBILITY OF SUCH DAMAGE. \*\*\*\*\* BEGIN LICENSE BLOCK \*\*\*\*\* Version: MPL 1.1/GPL 2.0/LGPL 2.1

The contents of this file are subject to the Mozilla Public License Version 1.1 (the "License"); you may not use this file except in compliance with the License. You may obtain a copy of the License at

http://www.mozilla.org/MPL/

Software distributed under the License is distributed on an "AS IS" basis, WITHOUT WARRANTY OF ANY KIND, either express or implied. See the License for the specific language governing rights and limitations under the License.

The Original Code is the Netscape security libraries.

The Initial Developer of the Original Code is Netscape Communications Corporation. Portions created by Netscape are Copyright (C) 1994-2000 Netscape Communications Corporation. All Rights Reserved.

Contributor(s):

Alternatively, the contents of this file may be used under the terms of either the GNU General Public License Version 2 or later (the "GPL"), or the GNU Lesser General Public License Version 2.1 or later (the "LGPL"), in which case the provisions of the GPL or the LGPL are applicable instead of those above. If you wish to allow use of your version of this file only under the terms of either the GPL or the LGPL, and not to allow others to use your version of this file under the terms of the MPL, indicate your decision by deleting the provisions above and replace them with the notice and other provisions required by the GPL or the LGPL. If you do not delete the provisions above, a recipient may use your version of this file under the terms of any one of the MPL, the GPL or the LGPL.

\*\*\*\*\* END LICENSE BLOCK \*\*\*\*\* ## Mesa 3-D Graphics Library v21.0.3

### Mesa License

 $\ddot{\phantom{0}}$ 

Copyright (C) 1999-2007 Brian Paul All Rights Reserved.

Permission is hereby granted, free of charge, to any person obtaining a copy of this software and associated documentation files (the "Software"), to deal in the Software without restriction, including without limitation the rights to use, copy, modify, merge, publish, distribute, sublicense, and/or sell copies of the Software, and to permit persons to whom the Software is furnished to do so, subject to the following conditions:

The above copyright notice and this permission notice shall be included in all copies or substantial portions of the Software.

THE SOFTWARE IS PROVIDED "AS IS", WITHOUT WARRANTY OF ANY KIND, EXPRESS OR IMPLIED, INCLUDING BUT NOT LIMITED TO THE WARRANTIES OF MERCHANTABILITY, FITNESS FOR A PARTICULAR PURPOSE AND NONINFRINGEMENT. IN NO EVENT SHALL THE AUTHORS OR COPYRIGHT HOLDERS BE LIABLE FOR ANY CLAIM, DAMAGES OR OTHER LIABILITY, WHETHER IN AN ACTION OF CONTRACT, TORT OR OTHERWISE, ARISING FROM, OUT OF OR IN CONNECTION WITH THE SOFTWARE OR THE USE OR OTHER DEALINGS IN THE **SOFTWARE** 

Attention, Contributors

When contributing to the Mesa project you must agree to the licensing terms of the component to which you're contributing. The following section lists the primary components of the Mesa distribution and their respective licenses. Mesa Component Licenses

Component Location License ------------------------------------------------------------------ Main Mesa code src/mesa/ MIT

Device drivers src/mesa/drivers/\* MIT, generally

Gallium code src/gallium/ MIT

Ext headers GL/glext.h Khronos GL/glxext.h Khronos GL/wglext.h Khronos KHR/khrplatform.h Khronos

\*\*\*\*\*\*\*\*\*\*\*\*\*\*\*\*\*\*\*\*\*\*\*\*\*\*\*\*\*\*\*\*\*\*\*\*\*\*\*\*\*\*\*\*\*\*\*\*\*\*\*\*\*\*\*\*\*\*\*\*\*\*\*\*\*\*\*\*\*\*\*\*\*\*\*\*\*

----

include/GL/gl.h :

Mesa 3-D graphics library

Copyright (C) 1999-2006 Brian Paul All Rights Reserved. Copyright (C) 2009 VMware, Inc. All Rights Reserved.

Permission is hereby granted, free of charge, to any person obtaining a copy of this software and associated documentation files (the "Software"), to deal in the Software without restriction, including without limitation the rights to use, copy, modify, merge, publish, distribute, sublicense, and/or sell copies of the Software, and to permit persons to whom the Software is furnished to do so, subject to the following conditions:

The above copyright notice and this permission notice shall be included in all copies or substantial portions of the Software.

THE SOFTWARE IS PROVIDED "AS IS", WITHOUT WARRANTY OF ANY KIND, EXPRESS OR IMPLIED, INCLUDING BUT NOT LIMITED TO THE WARRANTIES OF MERCHANTABILITY, FITNESS FOR A PARTICULAR PURPOSE AND NONINFRINGEMENT. IN NO EVENT SHALL THE AUTHORS OR COPYRIGHT HOLDERS BE LIABLE FOR ANY CLAIM, DAMAGES OR OTHER LIABILITY, WHETHER IN AN ACTION OF CONTRACT, TORT OR OTHERWISE, ARISING FROM, OUT OF OR IN CONNECTION WITH THE SOFTWARE OR THE USE OR OTHER DEALINGS IN THE SOFTWARE.

\*\*\*\*\*\*\*\*\*\*\*\*\*\*\*\*\*\*\*\*\*\*\*\*\*\*\*\*\*\*\*\*\*\*\*\*\*\*\*\*\*\*\*\*\*\*\*\*\*\*\*\*\*\*\*\*\*\*\*\*\*\*\*\*\*\*\*\*\*\*\*\*\*\*\*\*\*

--- include/GL/glext.h include/GL/glxext.h include/GL/wglxext.h :

Copyright (c) 2013 - 2018 The Khronos Group Inc.

Permission is hereby granted, free of charge, to any person obtaining a copy of this software and/or associated documentation files (the "Materials"), to deal in the Materials without restriction, including without limitation the rights to use, copy, modify, merge, publish, distribute, sublicense, and/or sell copies of the Materials, and to permit persons to whom the Materials are furnished to do so, subject to the following conditions:

The above copyright notice and this permission notice shall be included in all copies or substantial portions of the Materials.

THE MATERIALS ARE PROVIDED "AS IS", WITHOUT WARRANTY OF ANY KIND, EXPRESS OR IMPLIED, INCLUDING BUT NOT LIMITED TO THE WARRANTIES OF MERCHANTABILITY, FITNESS FOR A PARTICULAR PURPOSE AND NONINFRINGEMENT. IN NO EVENT SHALL THE AUTHORS OR COPYRIGHT HOLDERS BE LIABLE FOR ANY CLAIM, DAMAGES OR OTHER LIABILITY, WHETHER IN AN ACTION OF CONTRACT, TORT OR OTHERWISE, ARISING FROM, OUT OF OR IN CONNECTION WITH THE MATERIALS OR THE USE OR OTHER DEALINGS IN THE MATERIALS.

\*\*\*\*\*\*\*\*\*\*\*\*\*\*\*\*\*\*\*\*\*\*\*\*\*\*\*\*\*\*\*\*\*\*\*\*\*\*\*\*\*\*\*\*\*\*\*\*\*\*\*\*\*\*\*\*\*\*\*\*\*\*\*\*\*\*\*\*\*\*\*\*\*\*\*\*\*

--- include/KHR/khrplatform.h :

Copyright (c) 2008 - 2018 The Khronos Group Inc.

Permission is hereby granted, free of charge, to any person obtaining a copy of this software and/or associated documentation files (the "Materials"), to deal in the Materials without restriction, including

without limitation the rights to use, copy, modify, merge, publish, distribute, sublicense, and/or sell copies of the Materials, and to permit persons to whom the Materials are furnished to do so, subject to the following conditions:

The above copyright notice and this permission notice shall be included in all copies or substantial portions of the Materials.

THE MATERIALS ARE PROVIDED "AS IS", WITHOUT WARRANTY OF ANY KIND, EXPRESS OR IMPLIED, INCLUDING BUT NOT LIMITED TO THE WARRANTIES OF MERCHANTABILITY, FITNESS FOR A PARTICULAR PURPOSE AND NONINFRINGEMENT. IN NO EVENT SHALL THE AUTHORS OR COPYRIGHT HOLDERS BE LIABLE FOR ANY CLAIM, DAMAGES OR OTHER LIABILITY, WHETHER IN AN ACTION OF CONTRACT, TORT OR OTHERWISE, ARISING FROM, OUT OF OR IN CONNECTION WITH THE MATERIALS OR THE USE OR OTHER DEALINGS IN THE MATERIALS.

\*\*\*\*\*\*\*\*\*\*\*\*\*\*\*\*\*\*\*\*\*\*\*\*\*\*\*\*\*\*\*\*\*\*\*\*\*\*\*\*\*\*\*\*\*\*\*\*\*\*\*\*\*\*\*\*\*\*\*\*\*\*\*\*\*\*\*\*\*\*\*\*\*\*\*\*\*

 $\ddot{\phantom{0}}$ 

## Little Color Management System (LCMS) v2.12

### LCMS License <pre>

Little Color Management System Copyright (c) 1998-2020 Marti Maria Saguer

Permission is hereby granted, free of charge, to any person obtaining a copy of this software and associated documentation files (the "Software"), to deal in the Software without restriction, including without limitation the rights to use, copy, modify, merge, publish, distribute, sublicense, and/or sell copies of the Software, and to permit persons to whom the Software is furnished to do so, subject to the following conditions:

The above copyright notice and this permission notice shall be included in all copies or substantial portions of the Software.

# THE SOFTWARE IS PROVIDED "AS IS", WITHOUT WARRANTY OF ANY KIND, EXPRESS OR IMPLIED, INCLUDING BUT NOT LIMITED TO THE WARRANTIES OF MERCHANTABILITY, FITNESS FOR A PARTICULAR PURPOSE AND NONINFRINGEMENT. IN NO EVENT SHALL THE AUTHORS OR COPYRIGHT HOLDERS BE LIABLE FOR ANY CLAIM, DAMAGES OR OTHER LIABILITY, WHETHER IN AN ACTION OF CONTRACT, TORT OR OTHERWISE, ARISING FROM, OUT OF OR IN CONNECTION WITH THE SOFTWARE OR THE USE OR OTHER DEALINGS IN THE SOFTWARE.

 $<$ /pre $>$ ## ASM Bytecode Manipulation Framework v6.0 ### ASM License <pre>

Copyright (c) 2000-2011 France Tlcom All rights reserved.

Redistribution and use in source and binary forms, with or without modification, are permitted provided that the following conditions are met:

- 1. Redistributions of source code must retain the above copyright notice, this list of conditions and the following disclaimer.
- 2. Redistributions in binary form must reproduce the above copyright notice, this list of conditions and the following disclaimer in the documentation and/or other materials provided with the distribution.
- 3. Neither the name of the copyright holders nor the names of its contributors may be used to endorse or promote products derived from this software without specific prior written permission.

THIS SOFTWARE IS PROVIDED BY THE COPYRIGHT HOLDERS AND CONTRIBUTORS "AS IS" AND ANY EXPRESS OR IMPLIED WARRANTIES, INCLUDING, BUT NOT LIMITED TO, THE IMPLIED WARRANTIES OF MERCHANTABILITY AND FITNESS FOR A PARTICULAR PURPOSE ARE DISCLAIMED. IN NO EVENT SHALL THE COPYRIGHT OWNER OR CONTRIBUTORS BE LIABLE FOR ANY DIRECT, INDIRECT, INCIDENTAL, SPECIAL, EXEMPLARY, OR CONSEQUENTIAL DAMAGES (INCLUDING, BUT NOT LIMITED TO, PROCUREMENT OF SUBSTITUTE GOODS OR SERVICES; LOSS OF USE, DATA, OR PROFITS; OR BUSINESS INTERRUPTION) HOWEVER CAUSED AND ON ANY THEORY OF LIABILITY, WHETHER IN CONTRACT, STRICT LIABILITY, OR TORT (INCLUDING NEGLIGENCE OR OTHERWISE) ARISING IN ANY WAY OUT OF THE USE OF THIS SOFTWARE, EVEN IF ADVISED OF THE POSSIBILITY OF SUCH DAMAGE.

 $<$ /pre $>$ 

## The Unicode Standard, Unicode Character Database, Version 10.0.0

### Unicode Character Database

 $\ddot{\phantom{0}}$ 

UNICODE, INC. LICENSE AGREEMENT - DATA FILES AND SOFTWARE Unicode Data Files include all data files under the directories http://www.unicode.org/Public/, http://www.unicode.org/reports/, http://www.unicode.org/cldr/data/, http://source.icu-project.org/repos/icu/, and http://www.unicode.org/utility/trac/browser/.

Unicode Data Files do not include PDF online code charts under the

directory http://www.unicode.org/Public/.

Software includes any source code published in the Unicode Standard or under the directories http://www.unicode.org/Public/, http://www.unicode.org/reports/, http://www.unicode.org/cldr/data/, http://source.icu-project.org/repos/icu/, and http://www.unicode.org/utility/trac/browser/.

NOTICE TO USER: Carefully read the following legal agreement. BY DOWNLOADING, INSTALLING, COPYING OR OTHERWISE USING UNICODE INC.'S DATA FILES ("DATA FILES"), AND/OR SOFTWARE ("SOFTWARE"), YOU UNEQUIVOCALLY ACCEPT, AND AGREE TO BE BOUND BY, ALL OF THE TERMS AND CONDITIONS OF THIS AGREEMENT. IF YOU DO NOT AGREE, DO NOT DOWNLOAD, INSTALL, COPY, DISTRIBUTE OR USE THE DATA FILES OR SOFTWARE.

## COPYRIGHT AND PERMISSION NOTICE

Copyright 1991-2018 Unicode, Inc. All rights reserved. Distributed under the Terms of Use in http://www.unicode.org/copyright.html.

Permission is hereby granted, free of charge, to any person obtaining a copy of the Unicode data files and any associated documentation (the "Data Files") or Unicode software and any associated documentation (the "Software") to deal in the Data Files or Software without restriction, including without limitation the rights to use, copy, modify, merge, publish, distribute, and/or sell copies of the Data Files or Software, and to permit persons to whom the Data Files or Software are furnished to do so, provided that either (a) this copyright and permission notice appear with all copies of the Data Files or Software, or (b) this copyright and permission notice appear in associated Documentation.

THE DATA FILES AND SOFTWARE ARE PROVIDED "AS IS", WITHOUT WARRANTY OF ANY KIND, EXPRESS OR IMPLIED, INCLUDING BUT NOT LIMITED TO THE WARRANTIES OF MERCHANTABILITY, FITNESS FOR A PARTICULAR PURPOSE AND NONINFRINGEMENT OF THIRD PARTY RIGHTS. IN NO EVENT SHALL THE COPYRIGHT HOLDER OR HOLDERS INCLUDED IN THIS NOTICE BE LIABLE FOR ANY CLAIM, OR ANY SPECIAL INDIRECT OR CONSEQUENTIAL DAMAGES, OR ANY DAMAGES WHATSOEVER RESULTING FROM LOSS OF USE, DATA OR PROFITS, WHETHER IN AN ACTION OF CONTRACT, NEGLIGENCE OR OTHER TORTIOUS ACTION, ARISING OUT OF OR IN CONNECTION WITH THE USE OR PERFORMANCE OF THE DATA FILES OR SOFTWARE.

Except as contained in this notice, the name of a copyright holder shall not be used in advertising or otherwise to promote the sale,

use or other dealings in these Data Files or Software without prior written authorization of the copyright holder.

 $\ddot{\phantom{0}}$ 

Copyright (c) 1999-2003 David Corcoran <corcoran@musclecard.com> Copyright (c) 2001-2011 Ludovic Rousseau <ludovic.rousseau@free.fr> All rights reserved.

Redistribution and use in source and binary forms, with or without modification, are permitted provided that the following conditions are met:

- 1. Redistributions of source code must retain the above copyright notice, this list of conditions and the following disclaimer.
- 2. Redistributions in binary form must reproduce the above copyright notice, this list of conditions and the following disclaimer in the documentation and/or other materials provided with the distribution.
- 3. The name of the author may not be used to endorse or promote products derived from this software without specific prior written permission.

THIS SOFTWARE IS PROVIDED BY THE AUTHOR ``AS IS'' AND ANY EXPRESS OR IMPLIED WARRANTIES, INCLUDING, BUT NOT LIMITED TO, THE IMPLIED WARRANTIES OF MERCHANTABILITY AND FITNESS FOR A PARTICULAR PURPOSE ARE DISCLAIMED. IN NO EVENT SHALL THE AUTHOR BE LIABLE FOR ANY DIRECT, INDIRECT, INCIDENTAL, SPECIAL, EXEMPLARY, OR CONSEQUENTIAL DAMAGES (INCLUDING, BUT NOT LIMITED TO, PROCUREMENT OF SUBSTITUTE GOODS OR SERVICES; LOSS OF USE, DATA, OR PROFITS; OR BUSINESS INTERRUPTION) HOWEVER CAUSED AND ON ANY THEORY OF LIABILITY, WHETHER IN CONTRACT, STRICT LIABILITY, OR TORT (INCLUDING NEGLIGENCE OR OTHERWISE) ARISING IN ANY WAY OUT OF THE USE OF THIS SOFTWARE, EVEN IF ADVISED OF THE POSSIBILITY OF SUCH DAMAGE.

Some files are under GNU GPL v3 or any later version

- doc/example/pcsc\_demo.c
- the files in src/spy/
- the files in UnitaryTests/

Copyright (C) 2003-2014 Ludovic Rousseau

 This program is free software: you can redistribute it and/or modify it under the terms of the GNU General Public License as published by the Free Software Foundation, either version 3 of the License, or (at your option) any later version.

 This program is distributed in the hope that it will be useful, but WITHOUT ANY WARRANTY; without even the implied warranty of MERCHANTABILITY or FITNESS FOR A PARTICULAR PURPOSE. See the GNU General Public License for more details.

 You should have received a copy of the GNU General Public License along with this program. If not, see <http://www.gnu.org/licenses/>.

Files src/auth.c and src/auth.h are:

\* Copyright (C) 2013 Red Hat

\*

\* All rights reserved.

\* Redistribution and use in source and binary forms, with or without

\* modification, are permitted provided that the following conditions

\* are met:

\*

\* 1. Redistributions of source code must retain the above copyright

\* notice, this list of conditions and the following disclaimer.

\*

\* 2. Redistributions in binary form must reproduce the above copyright

\* notice, this list of conditions and the following disclaimer in the

\* documentation and/or other materials provided with the distribution.

\*

\* THIS SOFTWARE IS PROVIDED BY THE COPYRIGHT HOLDERS AND CONTRIBUTORS \* "AS IS" AND ANY EXPRESS OR IMPLIED WARRANTIES, INCLUDING, BUT NOT \* LIMITED TO, THE IMPLIED WARRANTIES OF MERCHANTABILITY AND FITNESS \* FOR A PARTICULAR PURPOSE ARE DISCLAIMED. IN NO EVENT SHALL THE \* COPYRIGHT HOLDER OR CONTRIBUTORS BE LIABLE FOR ANY DIRECT, INDIRECT, \* INCIDENTAL, SPECIAL, EXEMPLARY, OR CONSEQUENTIAL DAMAGES (INCLUDING, \* BUT NOT LIMITED TO, PROCUREMENT OF SUBSTITUTE GOODS OR SERVICES; LOSS \* OF USE, DATA, OR PROFITS; OR BUSINESS INTERRUPTION) HOWEVER CAUSED \* AND ON ANY THEORY OF LIABILITY, WHETHER IN CONTRACT, STRICT LIABILITY, \* OR TORT (INCLUDING NEGLIGENCE OR OTHERWISE) ARISING IN ANY WAY OUT OF \* THE USE OF THIS SOFTWARE, EVEN IF ADVISED OF THE POSSIBILITY OF SUCH \* DAMAGE.

\*

\* Author: Nikos Mavrogiannopoulos <nmav@redhat.com>

Files src/simclist.c and src/simclist.h are:

\* Copyright (c) 2007,2008,2009,2010,2011 Mij <mij@bitchx.it>

\*

\* Permission to use, copy, modify, and distribute this software for any

\* purpose with or without fee is hereby granted, provided that the above

\* copyright notice and this permission notice appear in all copies.

\*

\* THE SOFTWARE IS PROVIDED "AS IS" AND THE AUTHOR DISCLAIMS ALL WARRANTIES

\* WITH REGARD TO THIS SOFTWARE INCLUDING ALL IMPLIED WARRANTIES OF

\* MERCHANTABILITY AND FITNESS. IN NO EVENT SHALL THE AUTHOR BE LIABLE FOR

\* ANY SPECIAL, DIRECT, INDIRECT, OR CONSEQUENTIAL DAMAGES OR ANY DAMAGES

\* WHATSOEVER RESULTING FROM LOSS OF USE, DATA OR PROFITS, WHETHER IN AN

## \* ACTION OF CONTRACT, NEGLIGENCE OR OTHER TORTIOUS ACTION, ARISING OUT OF \* OR IN CONNECTION WITH THE USE OR PERFORMANCE OF THIS SOFTWARE. ## xwd v1.0.7

### xwd utility <pre>

This is the copyright for the files in src/java.desktop/unix/native/libawt\_xawt: list.h, multiVis.h, wsutils.h, list.c, multiVis.c

Copyright 1994 Hewlett-Packard Co. Copyright 1996, 1998 The Open Group

Permission to use, copy, modify, distribute, and sell this software and its documentation for any purpose is hereby granted without fee, provided that the above copyright notice appear in all copies and that both that copyright notice and this permission notice appear in supporting documentation.

The above copyright notice and this permission notice shall be included in all copies or substantial portions of the Software.

THE SOFTWARE IS PROVIDED "AS IS", WITHOUT WARRANTY OF ANY KIND, EXPRESS OR IMPLIED, INCLUDING BUT NOT LIMITED TO THE WARRANTIES OF MERCHANTABILITY, FITNESS FOR A PARTICULAR PURPOSE AND NONINFRINGEMENT. IN NO EVENT SHALL THE OPEN GROUP BE LIABLE FOR ANY CLAIM, DAMAGES OR OTHER LIABILITY, WHETHER IN AN ACTION OF CONTRACT, TORT OR OTHERWISE, ARISING FROM, OUT OF OR IN CONNECTION WITH THE SOFTWARE OR THE USE OR OTHER DEALINGS IN THE SOFTWARE.

Except as contained in this notice, the name of The Open Group shall not be used in advertising or otherwise to promote the sale, use or other dealings in this Software without prior written authorization from The Open Group.

 $<$ /pre $>$ ## Harfbuzz v2.8

### Harfbuzz License

https://github.com/harfbuzz/harfbuzz/blob/master/COPYING

<pre>

HarfBuzz is licensed under the so-called "Old MIT" license. Details follow. For parts of HarfBuzz that are licensed under different licenses see individual files names COPYING in subdirectories where applicable.

Copyright 2010,2011,2012,2013,2014,2015,2016,2017,2018,2019,2020 Google, Inc. Copyright 2018,2019,2020 Ebrahim Byagowi Copyright 2019,2020 Facebook, Inc. Copyright 2012 Mozilla Foundation Copyright 2011 Codethink Limited Copyright 2008,2010 Nokia Corporation and/or its subsidiary(-ies) Copyright 2009 Keith Stribley Copyright 2009 Martin Hosken and SIL International Copyright 2007 Chris Wilson Copyright 2006 Behdad Esfahbod Copyright 2005 David Turner Copyright 2004,2007,2008,2009,2010 Red Hat, Inc. Copyright 1998-2004 David Turner and Werner Lemberg

For full copyright notices consult the individual files in the package.

Permission is hereby granted, without written agreement and without license or royalty fees, to use, copy, modify, and distribute this software and its documentation for any purpose, provided that the above copyright notice and the following two paragraphs appear in all copies of this software.

IN NO EVENT SHALL THE COPYRIGHT HOLDER BE LIABLE TO ANY PARTY FOR DIRECT, INDIRECT, SPECIAL, INCIDENTAL, OR CONSEQUENTIAL DAMAGES ARISING OUT OF THE USE OF THIS SOFTWARE AND ITS DOCUMENTATION, EVEN IF THE COPYRIGHT HOLDER HAS BEEN ADVISED OF THE POSSIBILITY OF SUCH DAMAGE.

THE COPYRIGHT HOLDER SPECIFICALLY DISCLAIMS ANY WARRANTIES, INCLUDING, BUT NOT LIMITED TO, THE IMPLIED WARRANTIES OF MERCHANTABILITY AND FITNESS FOR A PARTICULAR PURPOSE. THE SOFTWARE PROVIDED HEREUNDER IS ON AN "AS IS" BASIS, AND THE COPYRIGHT HOLDER HAS NO OBLIGATION TO PROVIDE MAINTENANCE, SUPPORT, UPDATES, ENHANCEMENTS, OR MODIFICATIONS.

All source code, except for one section, is licensed as above. The one exception is licensed with a slightly different MIT variant: The contents of this directory are licensed under the following terms:

Copyright (C) 2012 Grigori Goronzy <greg@kinoho.net>

Permission to use, copy, modify, and/or distribute this software for any purpose with or without fee is hereby granted, provided that the above copyright notice and this permission notice appear in all copies.

THE SOFTWARE IS PROVIDED "AS IS" AND THE AUTHOR DISCLAIMS ALL WARRANTIES WITH REGARD TO THIS SOFTWARE INCLUDING ALL IMPLIED WARRANTIES OF MERCHANTABILITY AND FITNESS. IN NO EVENT SHALL THE AUTHOR BE LIABLE FOR

ANY SPECIAL, DIRECT, INDIRECT, OR CONSEQUENTIAL DAMAGES OR ANY DAMAGES WHATSOEVER RESULTING FROM LOSS OF USE, DATA OR PROFITS, WHETHER IN AN ACTION OF CONTRACT, NEGLIGENCE OR OTHER TORTIOUS ACTION, ARISING OUT OF OR IN CONNECTION WITH THE USE OR PERFORMANCE OF THIS SOFTWARE.

 $<$ /pre $>$ ## Mozilla Elliptic Curve Cryptography (ECC)

### Mozilla ECC Notice

This notice is provided with respect to Elliptic Curve Cryptography, which is included with JRE, JDK, and OpenJDK.

You are receiving a

[copy](http://hg.openjdk.java.net/jdk9/jdk9/jdk/file/tip/src/jdk.crypto.ec/share/native/libsunec/impl) of the Elliptic Curve Cryptography library in source form with the JDK and OpenJDK source distributions, and as object code in the JRE & JDK runtimes. <pre>

In the case of the JRE & JDK runtimes, the terms of the Oracle license do NOT apply to the Elliptic Curve Cryptography library; it is licensed under the following license, separately from Oracle's JDK & JRE. If you do not wish to install the Elliptic Curve Cryptography library, you may delete the Elliptic Curve Cryptography library:

- On Solaris and Linux systems: delete \$(JAVA\_HOME)/lib/libsunec.so

- On Mac OSX systems: delete \$(JAVA\_HOME)/lib/libsunec.dylib

- On Windows systems: delete \$(JAVA\_HOME)\bin\sunec.dll

 $<$ /pre $>$ 

### Written Offer for Source Code <pre>

For third party technology that you receive from Oracle in binary form which is licensed under an open source license that gives you the right to receive the source code for that binary, you can obtain a copy of the applicable source code from this page:

http://hg.openjdk.java.net/jdk9/jdk9/jdk/file/tip/src/jdk.crypto.ec/share/native/libsunec/impl

If the source code for the technology was not provided to you with the binary, you can also receive a copy of the source code on physical media by submitting a written request to:

 Oracle America, Inc. Attn: Associate General Counsel, Development and Engineering Legal 500 Oracle Parkway, 10th Floor Redwood Shores, CA 94065

#### Or, you may send an email to Oracle using the form at:

http://www.oracle.com/goto/opensourcecode/request

Your request should include:

- The name of the component or binary file(s) for which you are requesting the source code
- The name and version number of the Oracle product containing the binary
- The date you received the Oracle product
- Your name
- Your company name (if applicable)
- Your return mailing address and email and
- A telephone number in the event we need to reach you.

We may charge you a fee to cover the cost of physical media and processing. Your request must be sent (i) within three (3) years of the date you received the Oracle product that included the component or binary file(s) that are the subject of your request, or (ii) in the case of code licensed under the GPL v3, for as long as Oracle offers spare parts or customer support for that product model.

 $<$ /pre $>$ 

### LGPL 2.1 <pre>

# GNU LESSER GENERAL PUBLIC LICENSE Version 2.1, February 1999

Copyright (C) 1991, 1999 Free Software Foundation, Inc. 51 Franklin Street, Fifth Floor, Boston, MA 02110-1301 USA Everyone is permitted to copy and distribute verbatim copies of this license document, but changing it is not allowed.

[This is the first released version of the Lesser GPL. It also counts as the successor of the GNU Library Public License, version 2, hence the version number 2.1.]

Preamble

The licenses for most software are designed to take away your
freedom to share and change it. By contrast, the GNU General Public Licenses are intended to guarantee your freedom to share and change free software--to make sure the software is free for all its users.

 This license, the Lesser General Public License, applies to some specially designated software packages--typically libraries--of the Free Software Foundation and other authors who decide to use it. You can use it too, but we suggest you first think carefully about whether this license or the ordinary General Public License is the better strategy to use in any particular case, based on the explanations below.

 When we speak of free software, we are referring to freedom of use, not price. Our General Public Licenses are designed to make sure that you have the freedom to distribute copies of free software (and charge for this service if you wish); that you receive source code or can get it if you want it; that you can change the software and use pieces of it in new free programs; and that you are informed that you can do these things.

 To protect your rights, we need to make restrictions that forbid distributors to deny you these rights or to ask you to surrender these rights. These restrictions translate to certain responsibilities for you if you distribute copies of the library or if you modify it.

 For example, if you distribute copies of the library, whether gratis or for a fee, you must give the recipients all the rights that we gave you. You must make sure that they, too, receive or can get the source code. If you link other code with the library, you must provide complete object files to the recipients, so that they can relink them with the library after making changes to the library and recompiling it. And you must show them these terms so they know their rights.

We protect your rights with a two-step method: (1) we copyright the library, and (2) we offer you this license, which gives you legal permission to copy, distribute and/or modify the library.

 To protect each distributor, we want to make it very clear that there is no warranty for the free library. Also, if the library is modified by someone else and passed on, the recipients should know that what they have is not the original version, so that the original author's reputation will not be affected by problems that might be introduced by others.

 Finally, software patents pose a constant threat to the existence of any free program. We wish to make sure that a company cannot effectively restrict the users of a free program by obtaining a restrictive license from a patent holder. Therefore, we insist that any patent license obtained for a version of the library must be

consistent with the full freedom of use specified in this license.

 Most GNU software, including some libraries, is covered by the ordinary GNU General Public License. This license, the GNU Lesser General Public License, applies to certain designated libraries, and is quite different from the ordinary General Public License. We use this license for certain libraries in order to permit linking those libraries into non-free programs.

 When a program is linked with a library, whether statically or using a shared library, the combination of the two is legally speaking a combined work, a derivative of the original library. The ordinary General Public License therefore permits such linking only if the entire combination fits its criteria of freedom. The Lesser General Public License permits more lax criteria for linking other code with the library.

 We call this license the "Lesser" General Public License because it does Less to protect the user's freedom than the ordinary General Public License. It also provides other free software developers Less of an advantage over competing non-free programs. These disadvantages are the reason we use the ordinary General Public License for many libraries. However, the Lesser license provides advantages in certain special circumstances.

 For example, on rare occasions, there may be a special need to encourage the widest possible use of a certain library, so that it becomes a de-facto standard. To achieve this, non-free programs must be allowed to use the library. A more frequent case is that a free library does the same job as widely used non-free libraries. In this case, there is little to gain by limiting the free library to free software only, so we use the Lesser General Public License.

 In other cases, permission to use a particular library in non-free programs enables a greater number of people to use a large body of free software. For example, permission to use the GNU C Library in non-free programs enables many more people to use the whole GNU operating system, as well as its variant, the GNU/Linux operating system.

 Although the Lesser General Public License is Less protective of the users' freedom, it does ensure that the user of a program that is linked with the Library has the freedom and the wherewithal to run that program using a modified version of the Library.

 The precise terms and conditions for copying, distribution and modification follow. Pay close attention to the difference between a "work based on the library" and a "work that uses the library". The

former contains code derived from the library, whereas the latter must be combined with the library in order to run.

# GNU LESSER GENERAL PUBLIC LICENSE TERMS AND CONDITIONS FOR COPYING, DISTRIBUTION AND MODIFICATION

 0. This License Agreement applies to any software library or other program which contains a notice placed by the copyright holder or other authorized party saying it may be distributed under the terms of this Lesser General Public License (also called "this License"). Each licensee is addressed as "you".

 A "library" means a collection of software functions and/or data prepared so as to be conveniently linked with application programs (which use some of those functions and data) to form executables.

 The "Library", below, refers to any such software library or work which has been distributed under these terms. A "work based on the Library" means either the Library or any derivative work under copyright law: that is to say, a work containing the Library or a portion of it, either verbatim or with modifications and/or translated straightforwardly into another language. (Hereinafter, translation is included without limitation in the term "modification".)

 "Source code" for a work means the preferred form of the work for making modifications to it. For a library, complete source code means all the source code for all modules it contains, plus any associated interface definition files, plus the scripts used to control compilation and installation of the library.

 Activities other than copying, distribution and modification are not covered by this License; they are outside its scope. The act of running a program using the Library is not restricted, and output from such a program is covered only if its contents constitute a work based on the Library (independent of the use of the Library in a tool for writing it). Whether that is true depends on what the Library does and what the program that uses the Library does.

 1. You may copy and distribute verbatim copies of the Library's complete source code as you receive it, in any medium, provided that you conspicuously and appropriately publish on each copy an appropriate copyright notice and disclaimer of warranty; keep intact all the notices that refer to this License and to the absence of any warranty; and distribute a copy of this License along with the Library.

 You may charge a fee for the physical act of transferring a copy, and you may at your option offer warranty protection in exchange for a

 2. You may modify your copy or copies of the Library or any portion of it, thus forming a work based on the Library, and copy and distribute such modifications or work under the terms of Section 1 above, provided that you also meet all of these conditions:

a) The modified work must itself be a software library.

 b) You must cause the files modified to carry prominent notices stating that you changed the files and the date of any change.

 c) You must cause the whole of the work to be licensed at no charge to all third parties under the terms of this License.

 d) If a facility in the modified Library refers to a function or a table of data to be supplied by an application program that uses the facility, other than as an argument passed when the facility is invoked, then you must make a good faith effort to ensure that, in the event an application does not supply such function or table, the facility still operates, and performs whatever part of its purpose remains meaningful.

 (For example, a function in a library to compute square roots has a purpose that is entirely well-defined independent of the application. Therefore, Subsection 2d requires that any application-supplied function or table used by this function must be optional: if the application does not supply it, the square root function must still compute square roots.)

These requirements apply to the modified work as a whole. If identifiable sections of that work are not derived from the Library, and can be reasonably considered independent and separate works in themselves, then this License, and its terms, do not apply to those sections when you distribute them as separate works. But when you distribute the same sections as part of a whole which is a work based on the Library, the distribution of the whole must be on the terms of this License, whose permissions for other licensees extend to the entire whole, and thus to each and every part regardless of who wrote it.

Thus, it is not the intent of this section to claim rights or contest your rights to work written entirely by you; rather, the intent is to exercise the right to control the distribution of derivative or collective works based on the Library.

In addition, mere aggregation of another work not based on the Library with the Library (or with a work based on the Library) on a volume of

a storage or distribution medium does not bring the other work under the scope of this License.

 3. You may opt to apply the terms of the ordinary GNU General Public License instead of this License to a given copy of the Library. To do this, you must alter all the notices that refer to this License, so that they refer to the ordinary GNU General Public License, version 2, instead of to this License. (If a newer version than version 2 of the ordinary GNU General Public License has appeared, then you can specify that version instead if you wish.) Do not make any other change in these notices.

 Once this change is made in a given copy, it is irreversible for that copy, so the ordinary GNU General Public License applies to all subsequent copies and derivative works made from that copy.

 This option is useful when you wish to copy part of the code of the Library into a program that is not a library.

 4. You may copy and distribute the Library (or a portion or derivative of it, under Section 2) in object code or executable form under the terms of Sections 1 and 2 above provided that you accompany it with the complete corresponding machine-readable source code, which must be distributed under the terms of Sections 1 and 2 above on a medium customarily used for software interchange.

 If distribution of object code is made by offering access to copy from a designated place, then offering equivalent access to copy the source code from the same place satisfies the requirement to distribute the source code, even though third parties are not compelled to copy the source along with the object code.

 5. A program that contains no derivative of any portion of the Library, but is designed to work with the Library by being compiled or linked with it, is called a "work that uses the Library". Such a work, in isolation, is not a derivative work of the Library, and therefore falls outside the scope of this License.

 However, linking a "work that uses the Library" with the Library creates an executable that is a derivative of the Library (because it contains portions of the Library), rather than a "work that uses the library". The executable is therefore covered by this License. Section 6 states terms for distribution of such executables.

 When a "work that uses the Library" uses material from a header file that is part of the Library, the object code for the work may be a derivative work of the Library even though the source code is not. Whether this is true is especially significant if the work can be

linked without the Library, or if the work is itself a library. The threshold for this to be true is not precisely defined by law.

 If such an object file uses only numerical parameters, data structure layouts and accessors, and small macros and small inline functions (ten lines or less in length), then the use of the object file is unrestricted, regardless of whether it is legally a derivative work. (Executables containing this object code plus portions of the Library will still fall under Section 6.)

 Otherwise, if the work is a derivative of the Library, you may distribute the object code for the work under the terms of Section 6. Any executables containing that work also fall under Section 6, whether or not they are linked directly with the Library itself.

 6. As an exception to the Sections above, you may also combine or link a "work that uses the Library" with the Library to produce a work containing portions of the Library, and distribute that work under terms of your choice, provided that the terms permit modification of the work for the customer's own use and reverse engineering for debugging such modifications.

 You must give prominent notice with each copy of the work that the Library is used in it and that the Library and its use are covered by this License. You must supply a copy of this License. If the work during execution displays copyright notices, you must include the copyright notice for the Library among them, as well as a reference directing the user to the copy of this License. Also, you must do one of these things:

 a) Accompany the work with the complete corresponding machine-readable source code for the Library including whatever changes were used in the work (which must be distributed under Sections 1 and 2 above); and, if the work is an executable linked with the Library, with the complete machine-readable "work that uses the Library", as object code and/or source code, so that the user can modify the Library and then relink to produce a modified executable containing the modified Library. (It is understood that the user who changes the contents of definitions files in the Library will not necessarily be able to recompile the application to use the modified definitions.)

 b) Use a suitable shared library mechanism for linking with the Library. A suitable mechanism is one that (1) uses at run time a copy of the library already present on the user's computer system, rather than copying library functions into the executable, and (2) will operate properly with a modified version of the library, if the user installs one, as long as the modified version is

interface-compatible with the version that the work was made with.

 c) Accompany the work with a written offer, valid for at least three years, to give the same user the materials specified in Subsection 6a, above, for a charge no more than the cost of performing this distribution.

 d) If distribution of the work is made by offering access to copy from a designated place, offer equivalent access to copy the above specified materials from the same place.

 e) Verify that the user has already received a copy of these materials or that you have already sent this user a copy.

 For an executable, the required form of the "work that uses the Library" must include any data and utility programs needed for reproducing the executable from it. However, as a special exception, the materials to be distributed need not include anything that is normally distributed (in either source or binary form) with the major components (compiler, kernel, and so on) of the operating system on which the executable runs, unless that component itself accompanies the executable.

 It may happen that this requirement contradicts the license restrictions of other proprietary libraries that do not normally accompany the operating system. Such a contradiction means you cannot use both them and the Library together in an executable that you distribute.

 7. You may place library facilities that are a work based on the Library side-by-side in a single library together with other library facilities not covered by this License, and distribute such a combined library, provided that the separate distribution of the work based on the Library and of the other library facilities is otherwise permitted, and provided that you do these two things:

 a) Accompany the combined library with a copy of the same work based on the Library, uncombined with any other library facilities. This must be distributed under the terms of the Sections above.

 b) Give prominent notice with the combined library of the fact that part of it is a work based on the Library, and explaining where to find the accompanying uncombined form of the same work.

 8. You may not copy, modify, sublicense, link with, or distribute the Library except as expressly provided under this License. Any attempt otherwise to copy, modify, sublicense, link with, or

distribute the Library is void, and will automatically terminate your rights under this License. However, parties who have received copies, or rights, from you under this License will not have their licenses terminated so long as such parties remain in full compliance.

 9. You are not required to accept this License, since you have not signed it. However, nothing else grants you permission to modify or distribute the Library or its derivative works. These actions are prohibited by law if you do not accept this License. Therefore, by modifying or distributing the Library (or any work based on the Library), you indicate your acceptance of this License to do so, and all its terms and conditions for copying, distributing or modifying the Library or works based on it.

 10. Each time you redistribute the Library (or any work based on the Library), the recipient automatically receives a license from the original licensor to copy, distribute, link with or modify the Library subject to these terms and conditions. You may not impose any further restrictions on the recipients' exercise of the rights granted herein. You are not responsible for enforcing compliance by third parties with this License.

 11. If, as a consequence of a court judgment or allegation of patent infringement or for any other reason (not limited to patent issues), conditions are imposed on you (whether by court order, agreement or otherwise) that contradict the conditions of this License, they do not excuse you from the conditions of this License. If you cannot distribute so as to satisfy simultaneously your obligations under this License and any other pertinent obligations, then as a consequence you may not distribute the Library at all. For example, if a patent license would not permit royalty-free redistribution of the Library by all those who receive copies directly or indirectly through you, then the only way you could satisfy both it and this License would be to refrain entirely from distribution of the Library.

If any portion of this section is held invalid or unenforceable under any particular circumstance, the balance of the section is intended to apply, and the section as a whole is intended to apply in other circumstances.

It is not the purpose of this section to induce you to infringe any patents or other property right claims or to contest validity of any such claims; this section has the sole purpose of protecting the integrity of the free software distribution system which is implemented by public license practices. Many people have made generous contributions to the wide range of software distributed through that system in reliance on consistent application of that system; it is up to the author/donor to decide if he or she is willing to distribute software through any other system and a licensee cannot impose that choice.

This section is intended to make thoroughly clear what is believed to be a consequence of the rest of this License.

 12. If the distribution and/or use of the Library is restricted in certain countries either by patents or by copyrighted interfaces, the original copyright holder who places the Library under this License may add an explicit geographical distribution limitation excluding those countries, so that distribution is permitted only in or among countries not thus excluded. In such case, this License incorporates the limitation as if written in the body of this License.

 13. The Free Software Foundation may publish revised and/or new versions of the Lesser General Public License from time to time. Such new versions will be similar in spirit to the present version, but may differ in detail to address new problems or concerns.

Each version is given a distinguishing version number. If the Library specifies a version number of this License which applies to it and "any later version", you have the option of following the terms and conditions either of that version or of any later version published by the Free Software Foundation. If the Library does not specify a license version number, you may choose any version ever published by the Free Software Foundation.

 14. If you wish to incorporate parts of the Library into other free programs whose distribution conditions are incompatible with these, write to the author to ask for permission. For software which is copyrighted by the Free Software Foundation, write to the Free Software Foundation; we sometimes make exceptions for this. Our decision will be guided by the two goals of preserving the free status of all derivatives of our free software and of promoting the sharing and reuse of software generally.

## NO WARRANTY

 15. BECAUSE THE LIBRARY IS LICENSED FREE OF CHARGE, THERE IS NO WARRANTY FOR THE LIBRARY, TO THE EXTENT PERMITTED BY APPLICABLE LAW. EXCEPT WHEN OTHERWISE STATED IN WRITING THE COPYRIGHT HOLDERS AND/OR OTHER PARTIES PROVIDE THE LIBRARY "AS IS" WITHOUT WARRANTY OF ANY KIND, EITHER EXPRESSED OR IMPLIED, INCLUDING, BUT NOT LIMITED TO, THE IMPLIED WARRANTIES OF MERCHANTABILITY AND FITNESS FOR A PARTICULAR PURPOSE. THE ENTIRE RISK AS TO THE QUALITY AND PERFORMANCE OF THE LIBRARY IS WITH YOU. SHOULD THE LIBRARY PROVE DEFECTIVE, YOU ASSUME THE COST OF ALL NECESSARY SERVICING, REPAIR OR CORRECTION.

16. IN NO EVENT UNLESS REQUIRED BY APPLICABLE LAW OR AGREED TO IN

WRITING WILL ANY COPYRIGHT HOLDER, OR ANY OTHER PARTY WHO MAY MODIFY AND/OR REDISTRIBUTE THE LIBRARY AS PERMITTED ABOVE, BE LIABLE TO YOU FOR DAMAGES, INCLUDING ANY GENERAL, SPECIAL, INCIDENTAL OR CONSEQUENTIAL DAMAGES ARISING OUT OF THE USE OR INABILITY TO USE THE LIBRARY (INCLUDING BUT NOT LIMITED TO LOSS OF DATA OR DATA BEING RENDERED INACCURATE OR LOSSES SUSTAINED BY YOU OR THIRD PARTIES OR A FAILURE OF THE LIBRARY TO OPERATE WITH ANY OTHER SOFTWARE), EVEN IF SUCH HOLDER OR OTHER PARTY HAS BEEN ADVISED OF THE POSSIBILITY OF SUCH DAMAGES.

### END OF TERMS AND CONDITIONS

How to Apply These Terms to Your New Libraries

 If you develop a new library, and you want it to be of the greatest possible use to the public, we recommend making it free software that everyone can redistribute and change. You can do so by permitting redistribution under these terms (or, alternatively, under the terms of the ordinary General Public License).

 To apply these terms, attach the following notices to the library. It is safest to attach them to the start of each source file to most effectively convey the exclusion of warranty; and each file should have at least the "copyright" line and a pointer to where the full notice is found.

 <one line to give the library's name and a brief idea of what it does.> Copyright  $(C)$  <year > <name of author>

 This library is free software; you can redistribute it and/or modify it under the terms of the GNU Lesser General Public License as published by the Free Software Foundation; either version 2.1 of the License, or (at your option) any later version.

 This library is distributed in the hope that it will be useful, but WITHOUT ANY WARRANTY; without even the implied warranty of MERCHANTABILITY or FITNESS FOR A PARTICULAR PURPOSE. See the GNU Lesser General Public License for more details.

 You should have received a copy of the GNU Lesser General Public License along with this library; if not, write to the Free Software Foundation, Inc., 51 Franklin Street, Fifth Floor, Boston, MA 02110-1301 USA

Also add information on how to contact you by electronic and paper mail.

You should also get your employer (if you work as a programmer) or your school, if any, to sign a "copyright disclaimer" for the library, if necessary. Here is a sample; alter the names:

 Yoyodyne, Inc., hereby disclaims all copyright interest in the library `Frob' (a library for tweaking knobs) written by James Random Hacker.

 <signature of Ty Coon>, 1 April 1990 Ty Coon, President of Vice

That's all there is to it!

 $<$ /pre $>$ ## zlib v1.2.11

### zlib License <pre>

Copyright (C) 1995-2017 Jean-loup Gailly and Mark Adler

This software is provided 'as-is', without any express or implied warranty. In no event will the authors be held liable for any damages arising from the use of this software.

Permission is granted to anyone to use this software for any purpose, including commercial applications, and to alter it and redistribute it freely, subject to the following restrictions:

1. The origin of this software must not be misrepresented; you must not claim that you wrote the original software. If you use this software in a product, an acknowledgment in the product documentation would be appreciated but is not required.

2. Altered source versions must be plainly marked as such, and must not be misrepresented as being the original software.

3. This notice may not be removed or altered from any source distribution.

Jean-loup Gailly Mark Adler jloup@gzip.org madler@alumni.caltech.edu

 $<$ /pre $>$ ## CUP Parser Generator for Java v 0.11b

### CUP Parser Generator License <pre>

Copyright 1996-2015 by Scott Hudson, Frank Flannery, C. Scott Ananian, Michael Petter

Permission to use, copy, modify, and distribute this software and its documentation for any purpose and without fee is hereby granted, provided that the above copyright notice appear in all copies and that both the copyright notice and this permission notice and warranty disclaimer appear in supporting documentation, and that the names of the authors or

their employers not be used in advertising or publicity pertaining to distribution of the software without specific, written prior permission.

The authors and their employers disclaim all warranties with regard to this software, including all implied warranties of merchantability and fitness. In no event shall the authors or their employers be liable for any special, indirect or consequential damages or any damages whatsoever resulting from loss of use, data or profits, whether in an action of contract, negligence or other tortious action, arising out of or in connection with the use or performance of this software.

 $<$ /pre $>$ This is the copyright file Copyright 2008, Google Inc. All rights reserved.

Redistribution and use in source and binary forms, with or without modification, are permitted provided that the following conditions are met:

 \* Redistributions of source code must retain the above copyright notice, this list of conditions and the following disclaimer.

 \* Redistributions in binary form must reproduce the above copyright notice, this list of conditions and the following disclaimer in the documentation and/or other materials provided with the distribution.

 \* Neither the name of Google Inc. nor the names of its contributors may be used to endorse or promote products derived from this software without specific prior written permission.

THIS SOFTWARE IS PROVIDED BY THE COPYRIGHT HOLDERS AND CONTRIBUTORS "AS IS" AND ANY EXPRESS OR IMPLIED WARRANTIES, INCLUDING, BUT NOT LIMITED TO, THE IMPLIED WARRANTIES OF MERCHANTABILITY AND FITNESS FOR A PARTICULAR PURPOSE ARE DISCLAIMED. IN NO EVENT SHALL THE COPYRIGHT OWNER OR CONTRIBUTORS BE LIABLE FOR ANY DIRECT, INDIRECT, INCIDENTAL, SPECIAL, EXEMPLARY, OR CONSEQUENTIAL DAMAGES (INCLUDING, BUT NOT LIMITED TO, PROCUREMENT OF SUBSTITUTE GOODS OR SERVICES; LOSS OF USE, DATA, OR PROFITS; OR BUSINESS INTERRUPTION) HOWEVER CAUSED AND ON ANY THEORY OF LIABILITY, WHETHER IN CONTRACT, STRICT LIABILITY, OR TORT (INCLUDING NEGLIGENCE OR OTHERWISE) ARISING IN ANY WAY OUT OF THE USE OF THIS SOFTWARE, EVEN IF ADVISED OF THE POSSIBILITY OF SUCH DAMAGE. Copyright 2005 Sun Microsystems, Inc. All rights reserved. Use is subject to license terms.

This Source Code Form is subject to the terms of the Mozilla Public License, v. 2.0. If a copy of the MPL was not distributed with this file, You can obtain one at http://mozilla.org/MPL/2.0/.

All images in this directory are copyright 1995 by Jeff Dinkins. Unauthorized reproduction is prohibited.

For more information about Jeff's photographs, please see:

http://www.theFixx.org/Jeff

Mozilla Public License Version 2.0

==================================

### 1. Definitions

--------------

#### 1.1. "Contributor"

 means each individual or legal entity that creates, contributes to the creation of, or owns Covered Software.

1.2. "Contributor Version"

 means the combination of the Contributions of others (if any) used by a Contributor and that particular Contributor's Contribution.

1.3. "Contribution"

means Covered Software of a particular Contributor.

1.4. "Covered Software"

 means Source Code Form to which the initial Contributor has attached the notice in Exhibit A, the Executable Form of such Source Code Form, and Modifications of such Source Code Form, in each case including portions thereof.

- 1.5. "Incompatible With Secondary Licenses" means
	- (a) that the initial Contributor has attached the notice described in Exhibit B to the Covered Software; or
	- (b) that the Covered Software was made available under the terms of version 1.1 or earlier of the License, but not also under the terms of a Secondary License.
- 1.6. "Executable Form"

means any form of the work other than Source Code Form.

1.7. "Larger Work"

 means a work that combines Covered Software with other material, in a separate file or files, that is not Covered Software.

1.8. "License" means this document.

### 1.9. "Licensable"

 means having the right to grant, to the maximum extent possible, whether at the time of the initial grant or subsequently, any and all of the rights conveyed by this License.

1.10. "Modifications"

means any of the following:

- (a) any file in Source Code Form that results from an addition to, deletion from, or modification of the contents of Covered Software; or
- (b) any new file in Source Code Form that contains any Covered Software.
- 1.11. "Patent Claims" of a Contributor

 means any patent claim(s), including without limitation, method, process, and apparatus claims, in any patent Licensable by such Contributor that would be infringed, but for the grant of the License, by the making, using, selling, offering for sale, having made, import, or transfer of either its Contributions or its Contributor Version.

1.12. "Secondary License"

 means either the GNU General Public License, Version 2.0, the GNU Lesser General Public License, Version 2.1, the GNU Affero General Public License, Version 3.0, or any later versions of those licenses.

## 1.13. "Source Code Form"

means the form of the work preferred for making modifications.

## 1.14. "You" (or "Your")

 means an individual or a legal entity exercising rights under this License. For legal entities, "You" includes any entity that controls, is controlled by, or is under common control with You. For purposes of this definition, "control" means (a) the power, direct or indirect, to cause the direction or management of such entity, whether by contract or otherwise, or (b) ownership of more than fifty percent (50%) of the outstanding shares or beneficial ownership of such entity.

2. License Grants and Conditions

--------------------------------

2.1. Grants

Each Contributor hereby grants You a world-wide, royalty-free, non-exclusive license:

- (a) under intellectual property rights (other than patent or trademark) Licensable by such Contributor to use, reproduce, make available, modify, display, perform, distribute, and otherwise exploit its Contributions, either on an unmodified basis, with Modifications, or as part of a Larger Work; and
- (b) under Patent Claims of such Contributor to make, use, sell, offer for sale, have made, import, and otherwise transfer either its Contributions or its Contributor Version.

## 2.2. Effective Date

The licenses granted in Section 2.1 with respect to any Contribution become effective for each Contribution on the date the Contributor first distributes such Contribution.

2.3. Limitations on Grant Scope

The licenses granted in this Section 2 are the only rights granted under this License. No additional rights or licenses will be implied from the distribution or licensing of Covered Software under this License. Notwithstanding Section 2.1(b) above, no patent license is granted by a Contributor:

(a) for any code that a Contributor has removed from Covered Software; or

- (b) for infringements caused by: (i) Your and any other third party's modifications of Covered Software, or (ii) the combination of its Contributions with other software (except as part of its Contributor Version); or
- (c) under Patent Claims infringed by Covered Software in the absence of its Contributions.

This License does not grant any rights in the trademarks, service marks, or logos of any Contributor (except as may be necessary to comply with the notice requirements in Section 3.4).

### 2.4. Subsequent Licenses

No Contributor makes additional grants as a result of Your choice to distribute the Covered Software under a subsequent version of this License (see Section 10.2) or under the terms of a Secondary License (if permitted under the terms of Section 3.3).

## 2.5. Representation

Each Contributor represents that the Contributor believes its Contributions are its original creation(s) or it has sufficient rights to grant the rights to its Contributions conveyed by this License.

2.6. Fair Use

This License is not intended to limit any rights You have under applicable copyright doctrines of fair use, fair dealing, or other equivalents.

## 2.7. Conditions

Sections 3.1, 3.2, 3.3, and 3.4 are conditions of the licenses granted in Section 2.1.

#### 3. Responsibilities

-------------------

## 3.1. Distribution of Source Form

All distribution of Covered Software in Source Code Form, including any Modifications that You create or to which You contribute, must be under the terms of this License. You must inform recipients that the Source Code Form of the Covered Software is governed by the terms of this License, and how they can obtain a copy of this License. You may not attempt to alter or restrict the recipients' rights in the Source Code Form.

3.2. Distribution of Executable Form

If You distribute Covered Software in Executable Form then:

- (a) such Covered Software must also be made available in Source Code Form, as described in Section 3.1, and You must inform recipients of the Executable Form how they can obtain a copy of such Source Code Form by reasonable means in a timely manner, at a charge no more than the cost of distribution to the recipient; and
- (b) You may distribute such Executable Form under the terms of this License, or sublicense it under different terms, provided that the license for the Executable Form does not attempt to limit or alter the recipients' rights in the Source Code Form under this License.
- 3.3. Distribution of a Larger Work

You may create and distribute a Larger Work under terms of Your choice, provided that You also comply with the requirements of this License for the Covered Software. If the Larger Work is a combination of Covered Software with a work governed by one or more Secondary Licenses, and the Covered Software is not Incompatible With Secondary Licenses, this License permits You to additionally distribute such Covered Software under the terms of such Secondary License(s), so that the recipient of the Larger Work may, at their option, further distribute the Covered Software under the terms of either this License or such Secondary License(s).

## 3.4. Notices

You may not remove or alter the substance of any license notices (including copyright notices, patent notices, disclaimers of warranty, or limitations of liability) contained within the Source Code Form of the Covered Software, except that You may alter any license notices to the extent required to remedy known factual inaccuracies.

#### 3.5. Application of Additional Terms

You may choose to offer, and to charge a fee for, warranty, support, indemnity or liability obligations to one or more recipients of Covered Software. However, You may do so only on Your own behalf, and not on behalf of any Contributor. You must make it absolutely clear that any such warranty, support, indemnity, or liability obligation is offered by You alone, and You hereby agree to indemnify every Contributor for any liability incurred by such Contributor as a result of warranty, support, indemnity or liability terms You offer. You may include additional disclaimers of warranty and limitations of liability specific to any jurisdiction.

4. Inability to Comply Due to Statute or Regulation ---------------------------------------------------

If it is impossible for You to comply with any of the terms of this License with respect to some or all of the Covered Software due to statute, judicial order, or regulation then You must: (a) comply with the terms of this License to the maximum extent possible; and (b) describe the limitations and the code they affect. Such description must be placed in a text file included with all distributions of the Covered Software under this License. Except to the extent prohibited by statute or regulation, such description must be sufficiently detailed for a recipient of ordinary skill to be able to understand it.

#### 5. Termination

--------------

5.1. The rights granted under this License will terminate automatically if You fail to comply with any of its terms. However, if You become compliant, then the rights granted under this License from a particular Contributor are reinstated (a) provisionally, unless and until such Contributor explicitly and finally terminates Your grants, and (b) on an ongoing basis, if such Contributor fails to notify You of the non-compliance by some reasonable means prior to 60 days after You have come back into compliance. Moreover, Your grants from a particular Contributor are reinstated on an ongoing basis if such Contributor notifies You of the non-compliance by some reasonable means, this is the first time You have received notice of non-compliance with this License from such Contributor, and You become compliant prior to 30 days after Your receipt of the notice.

5.2. If You initiate litigation against any entity by asserting a patent infringement claim (excluding declaratory judgment actions, counter-claims, and cross-claims) alleging that a Contributor Version directly or indirectly infringes any patent, then the rights granted to You by any and all Contributors for the Covered Software under Section 2.1 of this License shall terminate.

5.3. In the event of termination under Sections 5.1 or 5.2 above, all end user license agreements (excluding distributors and resellers) which have been validly granted by You or Your distributors under this License prior to termination shall survive termination.

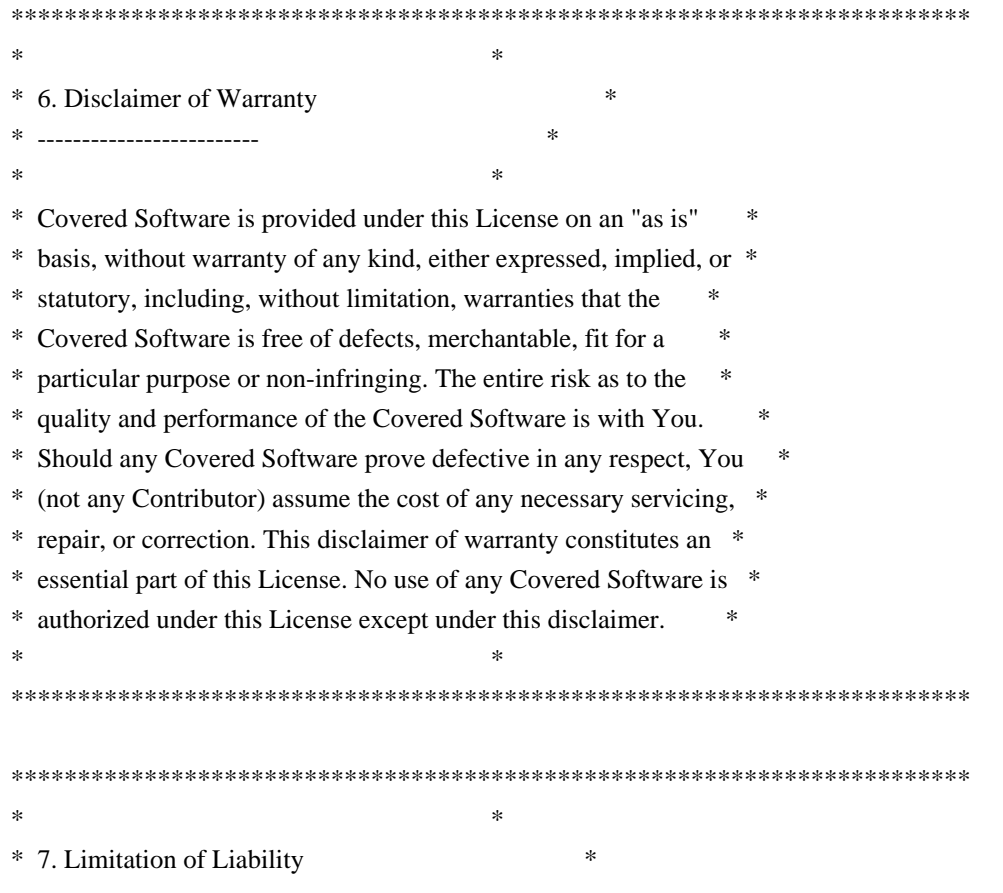

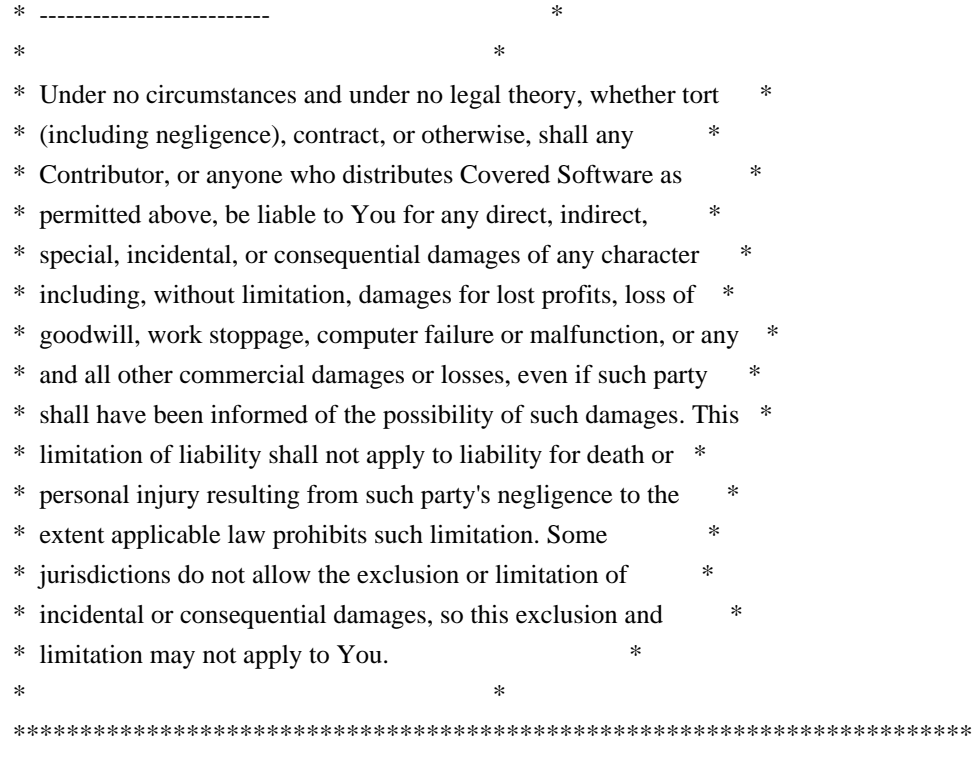

#### 8. Litigation

-------------

Any litigation relating to this License may be brought only in the courts of a jurisdiction where the defendant maintains its principal place of business and such litigation shall be governed by laws of that jurisdiction, without reference to its conflict-of-law provisions. Nothing in this Section shall prevent a party's ability to bring cross-claims or counter-claims.

## 9. Miscellaneous

----------------

This License represents the complete agreement concerning the subject matter hereof. If any provision of this License is held to be unenforceable, such provision shall be reformed only to the extent necessary to make it enforceable. Any law or regulation which provides that the language of a contract shall be construed against the drafter shall not be used to construe this License against a Contributor.

### 10. Versions of the License

---------------------------

#### 10.1. New Versions

Mozilla Foundation is the license steward. Except as provided in Section 10.3, no one other than the license steward has the right to modify or publish new versions of this License. Each version will be given a

distinguishing version number.

10.2. Effect of New Versions

You may distribute the Covered Software under the terms of the version of the License under which You originally received the Covered Software, or under the terms of any subsequent version published by the license steward.

10.3. Modified Versions

If you create software not governed by this License, and you want to create a new license for such software, you may create and use a modified version of this License if you rename the license and remove any references to the name of the license steward (except to note that such modified license differs from this License).

10.4. Distributing Source Code Form that is Incompatible With Secondary Licenses

If You choose to distribute Source Code Form that is Incompatible With Secondary Licenses under the terms of this version of the License, the notice described in Exhibit B of this License must be attached.

Exhibit A - Source Code Form License Notice -------------------------------------------

 This Source Code Form is subject to the terms of the Mozilla Public License, v. 2.0. If a copy of the MPL was not distributed with this file, You can obtain one at http://mozilla.org/MPL/2.0/.

If it is not possible or desirable to put the notice in a particular file, then You may include the notice in a location (such as a LICENSE file in a relevant directory) where a recipient would be likely to look for such a notice.

You may add additional accurate notices of copyright ownership.

Exhibit B - "Incompatible With Secondary Licenses" Notice ---------------------------------------------------------

 This Source Code Form is "Incompatible With Secondary Licenses", as defined by the Mozilla Public License, v. 2.0. ## Thai Dictionary

### Thai Dictionary License <pre>

Copyright (C) 1982 The Royal Institute, Thai Royal Government.

Copyright (C) 1998 National Electronics and Computer Technology Center, National Science and Technology Development Agency, Ministry of Science Technology and Environment, Thai Royal Government.

Permission is hereby granted, free of charge, to any person obtaining a copy of this software and associated documentation files (the "Software"), to deal in the Software without restriction, including without limitation the rights to use, copy, modify, merge, publish, distribute, sublicense, and/or sell copies of the Software, and to permit persons to whom the Software is furnished to do so, subject to the following conditions:

The above copyright notice and this permission notice shall be included in all copies or substantial portions of the Software.

THE SOFTWARE IS PROVIDED "AS IS", WITHOUT WARRANTY OF ANY KIND, EXPRESS OR IMPLIED, INCLUDING BUT NOT LIMITED TO THE WARRANTIES OF MERCHANTABILITY, FITNESS FOR A PARTICULAR PURPOSE AND NONINFRINGEMENT. IN NO EVENT SHALL THE AUTHORS OR COPYRIGHT HOLDERS BE LIABLE FOR ANY CLAIM, DAMAGES OR OTHER LIABILITY, WHETHER IN AN ACTION OF CONTRACT, TORT OR OTHERWISE, ARISING FROM, OUT OF OR IN CONNECTION WITH THE SOFTWARE OR THE USE OR OTHER DEALINGS IN THE SOFTWARE.

 $<$ /pre $>$ ## Apache Santuario v2.3.0

### Apache Santuario Notice <pre>

 Apache Santuario - XML Security for Java Copyright 1999-2021 The Apache Software Foundation

 This product includes software developed at The Apache Software Foundation (http://www.apache.org/).

 It was originally based on software copyright (c) 2001, Institute for Data Communications Systems, <http://www.nue.et-inf.uni-siegen.de/>.

 The development of this software was partly funded by the European Commission in the <WebSig> project in the ISIS Programme.

</pre>

### Apache 2.0 License <pre>

 Apache License Version 2.0, January 2004 http://www.apache.org/licenses/

## TERMS AND CONDITIONS FOR USE, REPRODUCTION, AND DISTRIBUTION

1. Definitions.

 "License" shall mean the terms and conditions for use, reproduction, and distribution as defined by Sections 1 through 9 of this document.

 "Licensor" shall mean the copyright owner or entity authorized by the copyright owner that is granting the License.

 "Legal Entity" shall mean the union of the acting entity and all other entities that control, are controlled by, or are under common control with that entity. For the purposes of this definition, "control" means (i) the power, direct or indirect, to cause the direction or management of such entity, whether by contract or otherwise, or (ii) ownership of fifty percent (50%) or more of the outstanding shares, or (iii) beneficial ownership of such entity.

 "You" (or "Your") shall mean an individual or Legal Entity exercising permissions granted by this License.

 "Source" form shall mean the preferred form for making modifications, including but not limited to software source code, documentation source, and configuration files.

 "Object" form shall mean any form resulting from mechanical transformation or translation of a Source form, including but not limited to compiled object code, generated documentation, and conversions to other media types.

 "Work" shall mean the work of authorship, whether in Source or Object form, made available under the License, as indicated by a copyright notice that is included in or attached to the work (an example is provided in the Appendix below).

 "Derivative Works" shall mean any work, whether in Source or Object form, that is based on (or derived from) the Work and for which the editorial revisions, annotations, elaborations, or other modifications represent, as a whole, an original work of authorship. For the purposes of this License, Derivative Works shall not include works that remain separable from, or merely link (or bind by name) to the interfaces of, the Work and Derivative Works thereof.

"Contribution" shall mean any work of authorship, including

 the original version of the Work and any modifications or additions to that Work or Derivative Works thereof, that is intentionally submitted to Licensor for inclusion in the Work by the copyright owner or by an individual or Legal Entity authorized to submit on behalf of the copyright owner. For the purposes of this definition, "submitted" means any form of electronic, verbal, or written communication sent to the Licensor or its representatives, including but not limited to communication on electronic mailing lists, source code control systems, and issue tracking systems that are managed by, or on behalf of, the Licensor for the purpose of discussing and improving the Work, but excluding communication that is conspicuously marked or otherwise designated in writing by the copyright owner as "Not a Contribution."

 "Contributor" shall mean Licensor and any individual or Legal Entity on behalf of whom a Contribution has been received by Licensor and subsequently incorporated within the Work.

- 2. Grant of Copyright License. Subject to the terms and conditions of this License, each Contributor hereby grants to You a perpetual, worldwide, non-exclusive, no-charge, royalty-free, irrevocable copyright license to reproduce, prepare Derivative Works of, publicly display, publicly perform, sublicense, and distribute the Work and such Derivative Works in Source or Object form.
- 3. Grant of Patent License. Subject to the terms and conditions of this License, each Contributor hereby grants to You a perpetual, worldwide, non-exclusive, no-charge, royalty-free, irrevocable (except as stated in this section) patent license to make, have made, use, offer to sell, sell, import, and otherwise transfer the Work, where such license applies only to those patent claims licensable by such Contributor that are necessarily infringed by their Contribution(s) alone or by combination of their Contribution(s) with the Work to which such Contribution(s) was submitted. If You institute patent litigation against any entity (including a cross-claim or counterclaim in a lawsuit) alleging that the Work or a Contribution incorporated within the Work constitutes direct or contributory patent infringement, then any patent licenses granted to You under this License for that Work shall terminate as of the date such litigation is filed.
- 4. Redistribution. You may reproduce and distribute copies of the Work or Derivative Works thereof in any medium, with or without modifications, and in Source or Object form, provided that You meet the following conditions:
- (a) You must give any other recipients of the Work or Derivative Works a copy of this License; and
- (b) You must cause any modified files to carry prominent notices stating that You changed the files; and
- (c) You must retain, in the Source form of any Derivative Works that You distribute, all copyright, patent, trademark, and attribution notices from the Source form of the Work, excluding those notices that do not pertain to any part of the Derivative Works; and
- (d) If the Work includes a "NOTICE" text file as part of its distribution, then any Derivative Works that You distribute must include a readable copy of the attribution notices contained within such NOTICE file, excluding those notices that do not pertain to any part of the Derivative Works, in at least one of the following places: within a NOTICE text file distributed as part of the Derivative Works; within the Source form or documentation, if provided along with the Derivative Works; or, within a display generated by the Derivative Works, if and wherever such third-party notices normally appear. The contents of the NOTICE file are for informational purposes only and do not modify the License. You may add Your own attribution notices within Derivative Works that You distribute, alongside or as an addendum to the NOTICE text from the Work, provided that such additional attribution notices cannot be construed as modifying the License.

 You may add Your own copyright statement to Your modifications and may provide additional or different license terms and conditions for use, reproduction, or distribution of Your modifications, or for any such Derivative Works as a whole, provided Your use, reproduction, and distribution of the Work otherwise complies with the conditions stated in this License.

- 5. Submission of Contributions. Unless You explicitly state otherwise, any Contribution intentionally submitted for inclusion in the Work by You to the Licensor shall be under the terms and conditions of this License, without any additional terms or conditions. Notwithstanding the above, nothing herein shall supersede or modify the terms of any separate license agreement you may have executed with Licensor regarding such Contributions.
- 6. Trademarks. This License does not grant permission to use the trade names, trademarks, service marks, or product names of the Licensor, except as required for reasonable and customary use in describing the origin of the Work and reproducing the content of the NOTICE file.
- 7. Disclaimer of Warranty. Unless required by applicable law or agreed to in writing, Licensor provides the Work (and each

 Contributor provides its Contributions) on an "AS IS" BASIS, WITHOUT WARRANTIES OR CONDITIONS OF ANY KIND, either express or implied, including, without limitation, any warranties or conditions of TITLE, NON-INFRINGEMENT, MERCHANTABILITY, or FITNESS FOR A PARTICULAR PURPOSE. You are solely responsible for determining the appropriateness of using or redistributing the Work and assume any risks associated with Your exercise of permissions under this License.

- 8. Limitation of Liability. In no event and under no legal theory, whether in tort (including negligence), contract, or otherwise, unless required by applicable law (such as deliberate and grossly negligent acts) or agreed to in writing, shall any Contributor be liable to You for damages, including any direct, indirect, special, incidental, or consequential damages of any character arising as a result of this License or out of the use or inability to use the Work (including but not limited to damages for loss of goodwill, work stoppage, computer failure or malfunction, or any and all other commercial damages or losses), even if such Contributor has been advised of the possibility of such damages.
- 9. Accepting Warranty or Additional Liability. While redistributing the Work or Derivative Works thereof, You may choose to offer, and charge a fee for, acceptance of support, warranty, indemnity, or other liability obligations and/or rights consistent with this License. However, in accepting such obligations, You may act only on Your own behalf and on Your sole responsibility, not on behalf of any other Contributor, and only if You agree to indemnify, defend, and hold each Contributor harmless for any liability incurred by, or claims asserted against, such Contributor by reason of your accepting any such warranty or additional liability.

## END OF TERMS AND CONDITIONS

APPENDIX: How to apply the Apache License to your work.

 To apply the Apache License to your work, attach the following boilerplate notice, with the fields enclosed by brackets "[]" replaced with your own identifying information. (Don't include the brackets!) The text should be enclosed in the appropriate comment syntax for the file format. We also recommend that a file or class name and description of purpose be included on the same "printed page" as the copyright notice for easier identification within third-party archives.

Copyright [yyyy] [name of copyright owner]

Licensed under the Apache License, Version 2.0 (the "License"); you may not use this file except in compliance with the License.

#### You may obtain a copy of the License at

#### http://www.apache.org/licenses/LICENSE-2.0

Unless required by applicable law or agreed to in writing, software distributed under the License is distributed on an "AS IS" BASIS, WITHOUT WARRANTIES OR CONDITIONS OF ANY KIND, either express or implied. See the License for the specific language governing permissions and limitations under the License.

### $<$ /pre $>$

# This file contains a list of people who've made non-trivial # contribution to the Google C++ Testing Framework project. People # who commit code to the project are encouraged to add their names # here. Please keep the list sorted by first names.

Ajay Joshi <jaj@google.com> Balzs Dn <br/> <br/> <br/> <br/> <br/>dan@gmail.com> Bharat Mediratta <bharat@menalto.com> Chandler Carruth <chandlerc@google.com> Chris Prince <cprince@google.com> Chris Taylor <taylorc@google.com> Dan Egnor <egnor@google.com> Eric Roman <eroman@chromium.org> Hady Zalek <hady.zalek@gmail.com> Jeffrey Yasskin <jyasskin@google.com> Ji Sigursson <joi@google.com> Keir Mierle <mierle@gmail.com> Keith Ray <keith.ray@gmail.com> Kenton Varda <kenton@google.com> Manuel Klimek <klimek@google.com> Markus Heule <markus.heule@gmail.com> Mika Raento <mikie@iki.fi> Mikls Fazekas <mfazekas@szemafor.com> Pasi Valminen <pasi.valminen@gmail.com> Patrick Hanna <phanna@google.com> Patrick Riley <pfr@google.com> Peter Kaminski <piotrk@google.com> Preston Jackson <preston.a.jackson@gmail.com> Rainer Klaffenboeck <rainer.klaffenboeck@dynatrace.com> Russ Cox <rsc@google.com> Russ Rufer <russ@pentad.com> Sean Mcafee <eefacm@gmail.com> Sigurur sgeirsson <siggi@google.com> Tracy Bialik <tracy@pentad.com> Vadim Berman <vadimb@google.com> Vlad Losev <vladl@google.com> Zhanyong Wan <wan@google.com>

#### ADDITIONAL INFORMATION ABOUT LICENSING

Certain files distributed by Oracle America, Inc. and/or its affiliates are subject to the following clarification and special exception to the GPLv2, based on the GNU Project exception for its Classpath libraries, known as the GNU Classpath Exception.

Note that Oracle includes multiple, independent programs in this software package. Some of those programs are provided under licenses deemed incompatible with the GPLv2 by the Free Software Foundation and others. For example, the package includes programs licensed under the Apache License, Version 2.0 and may include FreeType. Such programs are licensed to you under their original licenses.

Oracle facilitates your further distribution of this package by adding the Classpath Exception to the necessary parts of its GPLv2 code, which permits you to use that code in combination with other independent modules not licensed under the GPLv2. However, note that this would not permit you to commingle code under an incompatible license with Oracle's GPLv2 licensed code by, for example, cutting and pasting such code into a file also containing Oracle's GPLv2 licensed code and then distributing the result.

Additionally, if you were to remove the Classpath Exception from any of the files to which it applies and distribute the result, you would likely be required to license some or all of the other code in that distribution under the GPLv2 as well, and since the GPLv2 is incompatible with the license terms of some items included in the distribution by Oracle, removing the Classpath Exception could therefore effectively compromise your ability to further distribute the package.

Failing to distribute notices associated with some files may also create unexpected legal consequences.

Proceed with caution and we recommend that you obtain the advice of a lawyer skilled in open source matters before removing the Classpath Exception or making modifications to this package which may subsequently be redistributed and/or involve the use of third party software. ## OASIS PKCS #11 Cryptographic Token Interface v3.0

### OASIS PKCS #11 Cryptographic Token Interface License <pre>

Copyright OASIS Open 2020. All Rights Reserved.

 All capitalized terms in the following text have the meanings assigned to them in the OASIS Intellectual Property Rights Policy (the "OASIS IPR Policy"). The full Policy may be found at the OASIS website: [http://www.oasis-open.org/policies-guidelines/ipr]

 This document and translations of it may be copied and furnished to others, and derivative works that comment on or otherwise explain it or assist in its implementation may be prepared, copied, published, and distributed, in whole or in part, without restriction of any kind, provided that the above copyright notice and this section are included on all such copies and derivative works. However, this document itself may not be modified in any way, including by removing the copyright notice or references to OASIS, except as needed for the purpose of developing any document or deliverable produced by an OASIS Technical Committee (in which case the rules applicable to copyrights, as set forth in the OASIS IPR Policy, must be followed) or as required to translate it into languages other than English.

 The limited permissions granted above are perpetual and will not be revoked by OASIS or its successors or assigns.

 This document and the information contained herein is provided on an "AS IS" basis and OASIS DISCLAIMS ALL WARRANTIES, EXPRESS OR IMPLIED, INCLUDING BUT NOT LIMITED TO ANY WARRANTY THAT THE USE OF THE INFORMATION HEREIN WILL NOT INFRINGE ANY OWNERSHIP RIGHTS OR ANY IMPLIED WARRANTIES OF MERCHANTABILITY OR FITNESS FOR A PARTICULAR PURPOSE. OASIS AND ITS MEMBERS WILL NOT BE LIABLE FOR ANY DIRECT, INDIRECT, SPECIAL OR CONSEQUENTIAL DAMAGES ARISING OUT OF ANY USE OF THIS DOCUMENT OR ANY PART THEREOF.

 [OASIS requests that any OASIS Party or any other party that believes it has patent claims that would necessarily be infringed by implementations of this OASIS Standards Final Deliverable, to notify OASIS TC Administrator and provide an indication of its willingness to grant patent licenses to such patent claims in a manner consistent with the IPR Mode of the OASIS Technical Committee that produced this deliverable.]

 [OASIS invites any party to contact the OASIS TC Administrator if it is aware of a claim of ownership of any patent claims that would necessarily be infringed by implementations of this OASIS Standards Final Deliverable by a patent holder that is not willing to provide a license to such patent claims in a manner consistent with the IPR Mode of the OASIS Technical Committee that produced this OASIS Standards Final Deliverable. OASIS may include such claims on its website, but disclaims any obligation to do so.]

 [OASIS takes no position regarding the validity or scope of any intellectual property or other rights that might be claimed to pertain to the implementation or use of the technology described in this OASIS Standards Final Deliverable or the extent to which any license under such rights might or might not be available; neither does it represent

that it has made any effort to identify any such rights. Information on OASIS' procedures with respect to rights in any document or deliverable produced by an OASIS Technical Committee can be found on the OASIS website. Copies of claims of rights made available for publication and any assurances of licenses to be made available, or the result of an attempt made to obtain a general license or permission for the use of such proprietary rights by implementers or users of this OASIS Standards Final Deliverable, can be obtained from the OASIS TC Administrator. OASIS makes no representation that any information or list of intellectual property rights will at any time be complete, or that any claims in such list are, in fact, Essential Claims.]

 $<$ /pre $>$ 

## International Components for Unicode (ICU4J) v60.2

### ICU4J License

 $\ddotsc$ 

### UNICODE, INC. LICENSE AGREEMENT - DATA FILES AND SOFTWARE

Unicode Data Files include all data files under the directories http://www.unicode.org/Public/, http://www.unicode.org/reports/, http://www.unicode.org/cldr/data/, http://source.icu-project.org/repos/icu/, and http://www.unicode.org/utility/trac/browser/.

Unicode Data Files do not include PDF online code charts under the directory http://www.unicode.org/Public/.

Software includes any source code published in the Unicode Standard or under the directories http://www.unicode.org/Public/, http://www.unicode.org/reports/, http://www.unicode.org/cldr/data/, http://source.icu-project.org/repos/icu/, and http://www.unicode.org/utility/trac/browser/.

NOTICE TO USER: Carefully read the following legal agreement. BY DOWNLOADING, INSTALLING, COPYING OR OTHERWISE USING UNICODE INC.'S DATA FILES ("DATA FILES"), AND/OR SOFTWARE ("SOFTWARE"), YOU UNEQUIVOCALLY ACCEPT, AND AGREE TO BE BOUND BY, ALL OF THE TERMS AND CONDITIONS OF THIS AGREEMENT. IF YOU DO NOT AGREE, DO NOT DOWNLOAD, INSTALL, COPY, DISTRIBUTE OR USE THE DATA FILES OR SOFTWARE.

## COPYRIGHT AND PERMISSION NOTICE

Copyright 1991-2018 Unicode, Inc. All rights reserved. Distributed under the Terms of Use in http://www.unicode.org/copyright.html. Permission is hereby granted, free of charge, to any person obtaining a copy of the Unicode data files and any associated documentation (the "Data Files") or Unicode software and any associated documentation (the "Software") to deal in the Data Files or Software without restriction, including without limitation the rights to use, copy, modify, merge, publish, distribute, and/or sell copies of the Data Files or Software, and to permit persons to whom the Data Files or Software are furnished to do so, provided that either (a) this copyright and permission notice appear with all copies of the Data Files or Software, or (b) this copyright and permission notice appear in associated Documentation.

THE DATA FILES AND SOFTWARE ARE PROVIDED "AS IS", WITHOUT WARRANTY OF ANY KIND, EXPRESS OR IMPLIED, INCLUDING BUT NOT LIMITED TO THE WARRANTIES OF MERCHANTABILITY, FITNESS FOR A PARTICULAR PURPOSE AND NONINFRINGEMENT OF THIRD PARTY RIGHTS. IN NO EVENT SHALL THE COPYRIGHT HOLDER OR HOLDERS INCLUDED IN THIS NOTICE BE LIABLE FOR ANY CLAIM, OR ANY SPECIAL INDIRECT OR CONSEQUENTIAL DAMAGES, OR ANY DAMAGES WHATSOEVER RESULTING FROM LOSS OF USE, DATA OR PROFITS, WHETHER IN AN ACTION OF CONTRACT, NEGLIGENCE OR OTHER TORTIOUS ACTION, ARISING OUT OF OR IN CONNECTION WITH THE USE OR PERFORMANCE OF THE DATA FILES OR SOFTWARE.

Except as contained in this notice, the name of a copyright holder shall not be used in advertising or otherwise to promote the sale, use or other dealings in these Data Files or Software without prior written authorization of the copyright holder.

```

## Cryptix AES v3.2.0

### Cryptix General License <pre>

Cryptix General License

Copyright (c) 1995-2005 The Cryptix Foundation Limited. All rights reserved.

Redistribution and use in source and binary forms, with or without modification, are permitted provided that the following conditions are met:

 1. Redistributions of source code must retain the copyright notice, this list of conditions and the following disclaimer.

 2. Redistributions in binary form must reproduce the above copyright notice, this list of conditions and the following disclaimer in the documentation and/or other materials provided with the distribution.

THIS SOFTWARE IS PROVIDED BY THE CRYPTIX FOUNDATION LIMITED AND CONTRIBUTORS ``AS IS'' AND ANY EXPRESS OR IMPLIED WARRANTIES, INCLUDING, BUT NOT LIMITED TO, THE IMPLIED WARRANTIES OF MERCHANTABILITY AND FITNESS FOR A PARTICULAR PURPOSE ARE DISCLAIMED. IN NO EVENT SHALL THE CRYPTIX FOUNDATION LIMITED OR CONTRIBUTORS BE LIABLE FOR ANY DIRECT, INDIRECT, INCIDENTAL, SPECIAL, EXEMPLARY, OR CONSEQUENTIAL DAMAGES (INCLUDING, BUT NOT LIMITED TO, PROCUREMENT OF SUBSTITUTE GOODS OR SERVICES; LOSS OF USE, DATA, OR PROFITS; OR BUSINESS INTERRUPTION) HOWEVER CAUSED AND ON ANY THEORY OF LIABILITY, WHETHER IN CONTRACT, STRICT LIABILITY, OR TORT (INCLUDING NEGLIGENCE OR OTHERWISE) ARISING IN ANY WAY OUT OF THE USE OF THIS SOFTWARE, EVEN IF ADVISED OF THE POSSIBILITY OF SUCH DAMAGE.

 $<$ /pre $>$ ## JRuby Joni v2.1.16

### MIT License <pre>

Copyright (c) 2017 JRuby Team

Permission is hereby granted, free of charge, to any person obtaining a copy of this software and associated documentation files (the "Software"), to deal in the Software without restriction, including without limitation the rights to use, copy, modify, merge, publish, distribute, sublicense, and/or sell copies of the Software, and to permit persons to whom the Software is furnished to do so, subject to the following conditions:

The above copyright notice and this permission notice shall be included in all copies or substantial portions of the Software.

THE SOFTWARE IS PROVIDED "AS IS", WITHOUT WARRANTY OF ANY KIND, EXPRESS OR IMPLIED, INCLUDING BUT NOT LIMITED TO THE WARRANTIES OF MERCHANTABILITY, FITNESS FOR A PARTICULAR PURPOSE AND NONINFRINGEMENT. IN NO EVENT SHALL THE AUTHORS OR COPYRIGHT HOLDERS BE LIABLE FOR ANY CLAIM, DAMAGES OR OTHER LIABILITY, WHETHER IN AN ACTION OF CONTRACT, TORT OR OTHERWISE, ARISING FROM, OUT OF OR IN CONNECTION WITH THE SOFTWARE OR THE USE OR OTHER DEALINGS IN THE SOFTWARE.

 $\langle$ /pre $\rangle$ 

All images in this directory are copyright 1995 by Jeff Dinkins.

## GIFLIB v5.2.1

### GIFLIB License ```

The GIFLIB distribution is Copyright (c) 1997 Eric S. Raymond

Permission is hereby granted, free of charge, to any person obtaining a copy of this software and associated documentation files (the "Software"), to deal in the Software without restriction, including without limitation the rights to use, copy, modify, merge, publish, distribute, sublicense, and/or sell copies of the Software, and to permit persons to whom the Software is furnished to do so, subject to the following conditions:

The above copyright notice and this permission notice shall be included in all copies or substantial portions of the Software.

THE SOFTWARE IS PROVIDED "AS IS", WITHOUT WARRANTY OF ANY KIND, EXPRESS OR IMPLIED, INCLUDING BUT NOT LIMITED TO THE WARRANTIES OF MERCHANTABILITY, FITNESS FOR A PARTICULAR PURPOSE AND NONINFRINGEMENT. IN NO EVENT SHALL THE AUTHORS OR COPYRIGHT HOLDERS BE LIABLE FOR ANY CLAIM, DAMAGES OR OTHER LIABILITY, WHETHER IN AN ACTION OF CONTRACT, TORT OR OTHERWISE, ARISING FROM, OUT OF OR IN CONNECTION WITH THE SOFTWARE OR THE USE OR OTHER DEALINGS IN THE SOFTWARE.

https://sourceforge.net/p/giflib/code/ci/master/tree/openbsd-reallocarray.c

Copyright (c) 2008 Otto Moerbeek <otto@drijf.net> SPDX-License-Identifier: MIT ## libpng v1.6.37

### libpng License <pre>

COPYRIGHT NOTICE, DISCLAIMER, and LICENSE

=========================================

PNG Reference Library License version 2

 $-$ 

\* Copyright (c) 1995-2019 The PNG Reference Library Authors.

- \* Copyright (c) 2018-2019 Cosmin Truta.
- \* Copyright (c) 2000-2002, 2004, 2006-2018 Glenn Randers-Pehrson.
- \* Copyright (c) 1996-1997 Andreas Dilger.
- \* Copyright (c) 1995-1996 Guy Eric Schalnat, Group 42, Inc.

The software is supplied "as is", without warranty of any kind,

express or implied, including, without limitation, the warranties of merchantability, fitness for a particular purpose, title, and non-infringement. In no event shall the Copyright owners, or anyone distributing the software, be liable for any damages or other liability, whether in contract, tort or otherwise, arising from, out of, or in connection with the software, or the use or other dealings in the software, even if advised of the possibility of such damage.

Permission is hereby granted to use, copy, modify, and distribute this software, or portions hereof, for any purpose, without fee, subject to the following restrictions:

- 1. The origin of this software must not be misrepresented; you must not claim that you wrote the original software. If you use this software in a product, an acknowledgment in the product documentation would be appreciated, but is not required.
- 2. Altered source versions must be plainly marked as such, and must not be misrepresented as being the original software.
- 3. This Copyright notice may not be removed or altered from any source or altered source distribution.

PNG Reference Library License version 1 (for libpng 0.5 through 1.6.35) -----------------------------------------------------------------------

libpng versions 1.0.7, July 1, 2000, through 1.6.35, July 15, 2018 are Copyright (c) 2000-2002, 2004, 2006-2018 Glenn Randers-Pehrson, are derived from libpng-1.0.6, and are distributed according to the same disclaimer and license as libpng-1.0.6 with the following individuals added to the list of Contributing Authors:

 Simon-Pierre Cadieux Eric S. Raymond Mans Rullgard Cosmin Truta Gilles Vollant James Yu Mandar Sahastrabuddhe Google Inc. Vadim Barkov

and with the following additions to the disclaimer:

 There is no warranty against interference with your enjoyment of the library or against infringement. There is no warranty that our  efforts or the library will fulfill any of your particular purposes or needs. This library is provided with all faults, and the entire risk of satisfactory quality, performance, accuracy, and effort is with the user.

Some files in the "contrib" directory and some configure-generated files that are distributed with libpng have other copyright owners, and are released under other open source licenses.

libpng versions 0.97, January 1998, through 1.0.6, March 20, 2000, are Copyright (c) 1998-2000 Glenn Randers-Pehrson, are derived from libpng-0.96, and are distributed according to the same disclaimer and license as libpng-0.96, with the following individuals added to the list of Contributing Authors:

 Tom Lane Glenn Randers-Pehrson Willem van Schaik

libpng versions 0.89, June 1996, through 0.96, May 1997, are Copyright (c) 1996-1997 Andreas Dilger, are derived from libpng-0.88, and are distributed according to the same disclaimer and license as libpng-0.88, with the following individuals added to the list of Contributing Authors:

 John Bowler Kevin Bracey Sam Bushell Magnus Holmgren Greg Roelofs Tom Tanner

Some files in the "scripts" directory have other copyright owners, but are released under this license.

libpng versions 0.5, May 1995, through 0.88, January 1996, are Copyright (c) 1995-1996 Guy Eric Schalnat, Group 42, Inc.

For the purposes of this copyright and license, "Contributing Authors" is defined as the following set of individuals:

 Andreas Dilger Dave Martindale Guy Eric Schalnat Paul Schmidt Tim Wegner

The PNG Reference Library is supplied "AS IS". The Contributing

Authors and Group 42, Inc. disclaim all warranties, expressed or implied, including, without limitation, the warranties of merchantability and of fitness for any purpose. The Contributing Authors and Group 42, Inc. assume no liability for direct, indirect, incidental, special, exemplary, or consequential damages, which may result from the use of the PNG Reference Library, even if advised of the possibility of such damage.

Permission is hereby granted to use, copy, modify, and distribute this source code, or portions hereof, for any purpose, without fee, subject to the following restrictions:

- 1. The origin of this source code must not be misrepresented.
- 2. Altered versions must be plainly marked as such and must not be misrepresented as being the original source.
- 3. This Copyright notice may not be removed or altered from any source or altered source distribution.

The Contributing Authors and Group 42, Inc. specifically permit, without fee, and encourage the use of this source code as a component to supporting the PNG file format in commercial products. If you use this source code in a product, acknowledgment is not required but would be appreciated.

## $<$ /pre $>$

NSS is available under the Mozilla Public License, version 2, a copy of which is below.

Note on GPL Compatibility

 $-$ 

The MPL 2, section 3.3, permits you to combine NSS with code under the GNU General Public License (GPL) version 2, or any later version of that license, to make a Larger Work, and distribute the result under the GPL. The only condition is that you must also make NSS, and any changes you have made to it, available to recipients under the terms of the MPL 2 also.

Anyone who receives the combined code from you does not have to continue to dual licence in this way, and may, if they wish, distribute under the terms of either of the two licences - either the MPL alone or the GPL alone. However, we discourage people from distributing copies of NSS under the GPL alone, because it means that any improvements they make cannot be reincorporated into the main version of NSS. There is never a need to do this for license compatibility reasons.

Note on LGPL Compatibility

The above also applies to combining MPLed code in a single library with code under the GNU Lesser General Public License (LGPL) version 2.1, or any later version of that license. If the LGPLed code and the MPLed code are not in the same library, then the copyleft coverage of the two licences does not overlap, so no issues arise.

#### Mozilla Public License Version 2.0

==================================

## 1. Definitions

--------------------------

--------------

## 1.1. "Contributor"

 means each individual or legal entity that creates, contributes to the creation of, or owns Covered Software.

## 1.2. "Contributor Version"

 means the combination of the Contributions of others (if any) used by a Contributor and that particular Contributor's Contribution.

## 1.3. "Contribution"

means Covered Software of a particular Contributor.

#### 1.4. "Covered Software"

 means Source Code Form to which the initial Contributor has attached the notice in Exhibit A, the Executable Form of such Source Code Form, and Modifications of such Source Code Form, in each case including portions thereof.

- 1.5. "Incompatible With Secondary Licenses" means
	- (a) that the initial Contributor has attached the notice described in Exhibit B to the Covered Software; or
- (b) that the Covered Software was made available under the terms of version 1.1 or earlier of the License, but not also under the terms of a Secondary License.

## 1.6. "Executable Form"

means any form of the work other than Source Code Form.

## 1.7. "Larger Work"

 means a work that combines Covered Software with other material, in a separate file or files, that is not Covered Software.
#### 1.8. "License"

means this document.

#### 1.9. "Licensable"

 means having the right to grant, to the maximum extent possible, whether at the time of the initial grant or subsequently, any and all of the rights conveyed by this License.

## 1.10. "Modifications" means any of the following:

- (a) any file in Source Code Form that results from an addition to, deletion from, or modification of the contents of Covered Software; or
- (b) any new file in Source Code Form that contains any Covered Software.

#### 1.11. "Patent Claims" of a Contributor

 means any patent claim(s), including without limitation, method, process, and apparatus claims, in any patent Licensable by such Contributor that would be infringed, but for the grant of the License, by the making, using, selling, offering for sale, having made, import, or transfer of either its Contributions or its Contributor Version.

#### 1.12. "Secondary License"

 means either the GNU General Public License, Version 2.0, the GNU Lesser General Public License, Version 2.1, the GNU Affero General Public License, Version 3.0, or any later versions of those licenses.

#### 1.13. "Source Code Form"

means the form of the work preferred for making modifications.

#### 1.14. "You" (or "Your")

 means an individual or a legal entity exercising rights under this License. For legal entities, "You" includes any entity that controls, is controlled by, or is under common control with You. For purposes of this definition, "control" means (a) the power, direct or indirect, to cause the direction or management of such entity, whether by contract or otherwise, or (b) ownership of more than fifty percent (50%) of the outstanding shares or beneficial ownership of such entity.

#### 2. License Grants and Conditions

--------------------------------

#### 2.1. Grants

Each Contributor hereby grants You a world-wide, royalty-free, non-exclusive license:

- (a) under intellectual property rights (other than patent or trademark) Licensable by such Contributor to use, reproduce, make available, modify, display, perform, distribute, and otherwise exploit its Contributions, either on an unmodified basis, with Modifications, or as part of a Larger Work; and
- (b) under Patent Claims of such Contributor to make, use, sell, offer for sale, have made, import, and otherwise transfer either its Contributions or its Contributor Version.
- 2.2. Effective Date

The licenses granted in Section 2.1 with respect to any Contribution become effective for each Contribution on the date the Contributor first distributes such Contribution.

#### 2.3. Limitations on Grant Scope

The licenses granted in this Section 2 are the only rights granted under this License. No additional rights or licenses will be implied from the distribution or licensing of Covered Software under this License. Notwithstanding Section 2.1(b) above, no patent license is granted by a Contributor:

- (a) for any code that a Contributor has removed from Covered Software; or
- (b) for infringements caused by: (i) Your and any other third party's modifications of Covered Software, or (ii) the combination of its Contributions with other software (except as part of its Contributor Version); or
- (c) under Patent Claims infringed by Covered Software in the absence of its Contributions.

This License does not grant any rights in the trademarks, service marks, or logos of any Contributor (except as may be necessary to comply with the notice requirements in Section 3.4).

- 2.4. Subsequent Licenses
- No Contributor makes additional grants as a result of Your choice to

distribute the Covered Software under a subsequent version of this License (see Section 10.2) or under the terms of a Secondary License (if permitted under the terms of Section 3.3).

#### 2.5. Representation

Each Contributor represents that the Contributor believes its Contributions are its original creation(s) or it has sufficient rights to grant the rights to its Contributions conveyed by this License.

2.6. Fair Use

This License is not intended to limit any rights You have under applicable copyright doctrines of fair use, fair dealing, or other equivalents.

2.7. Conditions

Sections 3.1, 3.2, 3.3, and 3.4 are conditions of the licenses granted in Section 2.1.

#### 3. Responsibilities

-------------------

#### 3.1. Distribution of Source Form

All distribution of Covered Software in Source Code Form, including any Modifications that You create or to which You contribute, must be under the terms of this License. You must inform recipients that the Source Code Form of the Covered Software is governed by the terms of this License, and how they can obtain a copy of this License. You may not attempt to alter or restrict the recipients' rights in the Source Code Form.

3.2. Distribution of Executable Form

If You distribute Covered Software in Executable Form then:

- (a) such Covered Software must also be made available in Source Code Form, as described in Section 3.1, and You must inform recipients of the Executable Form how they can obtain a copy of such Source Code Form by reasonable means in a timely manner, at a charge no more than the cost of distribution to the recipient; and
- (b) You may distribute such Executable Form under the terms of this License, or sublicense it under different terms, provided that the license for the Executable Form does not attempt to limit or alter the recipients' rights in the Source Code Form under this License.

#### 3.3. Distribution of a Larger Work

You may create and distribute a Larger Work under terms of Your choice, provided that You also comply with the requirements of this License for the Covered Software. If the Larger Work is a combination of Covered Software with a work governed by one or more Secondary Licenses, and the Covered Software is not Incompatible With Secondary Licenses, this License permits You to additionally distribute such Covered Software under the terms of such Secondary License(s), so that the recipient of the Larger Work may, at their option, further distribute the Covered Software under the terms of either this License or such Secondary License(s).

#### 3.4. Notices

You may not remove or alter the substance of any license notices (including copyright notices, patent notices, disclaimers of warranty, or limitations of liability) contained within the Source Code Form of the Covered Software, except that You may alter any license notices to the extent required to remedy known factual inaccuracies.

#### 3.5. Application of Additional Terms

You may choose to offer, and to charge a fee for, warranty, support, indemnity or liability obligations to one or more recipients of Covered Software. However, You may do so only on Your own behalf, and not on behalf of any Contributor. You must make it absolutely clear that any such warranty, support, indemnity, or liability obligation is offered by You alone, and You hereby agree to indemnify every Contributor for any liability incurred by such Contributor as a result of warranty, support, indemnity or liability terms You offer. You may include additional disclaimers of warranty and limitations of liability specific to any jurisdiction.

#### 4. Inability to Comply Due to Statute or Regulation

---------------------------------------------------

If it is impossible for You to comply with any of the terms of this License with respect to some or all of the Covered Software due to statute, judicial order, or regulation then You must: (a) comply with the terms of this License to the maximum extent possible; and (b) describe the limitations and the code they affect. Such description must be placed in a text file included with all distributions of the Covered Software under this License. Except to the extent prohibited by statute or regulation, such description must be sufficiently detailed for a recipient of ordinary skill to be able to understand it.

#### 5. Termination

--------------

5.1. The rights granted under this License will terminate automatically if You fail to comply with any of its terms. However, if You become compliant, then the rights granted under this License from a particular Contributor are reinstated (a) provisionally, unless and until such Contributor explicitly and finally terminates Your grants, and (b) on an ongoing basis, if such Contributor fails to notify You of the non-compliance by some reasonable means prior to 60 days after You have come back into compliance. Moreover, Your grants from a particular Contributor are reinstated on an ongoing basis if such Contributor notifies You of the non-compliance by some reasonable means, this is the first time You have received notice of non-compliance with this License from such Contributor, and You become compliant prior to 30 days after Your receipt of the notice.

5.2. If You initiate litigation against any entity by asserting a patent infringement claim (excluding declaratory judgment actions, counter-claims, and cross-claims) alleging that a Contributor Version directly or indirectly infringes any patent, then the rights granted to You by any and all Contributors for the Covered Software under Section 2.1 of this License shall terminate.

5.3. In the event of termination under Sections 5.1 or 5.2 above, all end user license agreements (excluding distributors and resellers) which have been validly granted by You or Your distributors under this License prior to termination shall survive termination.

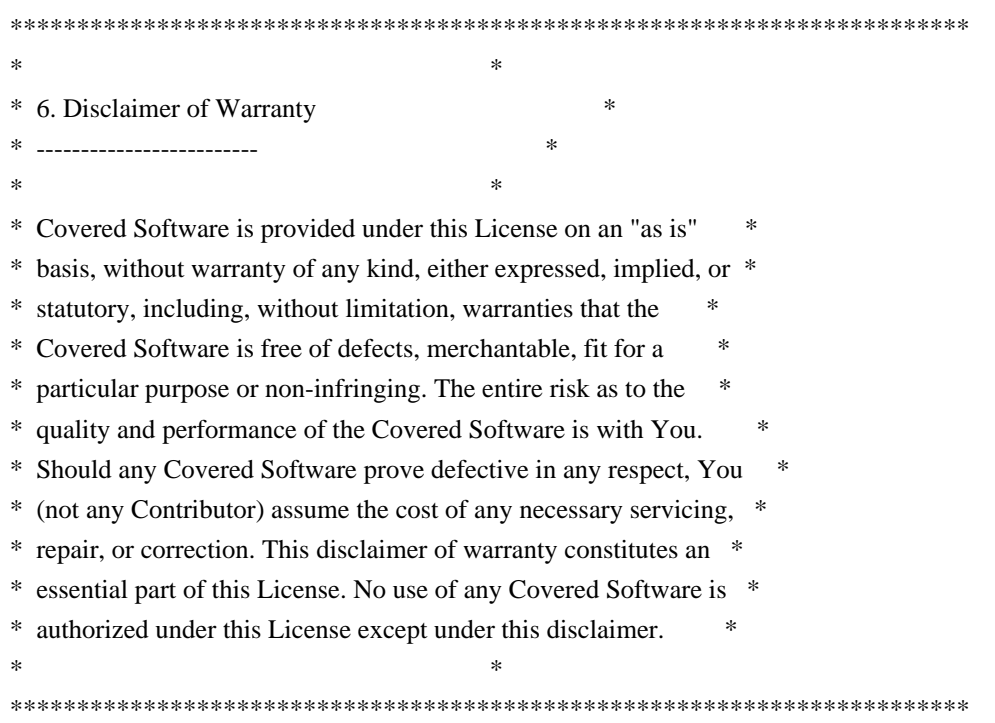

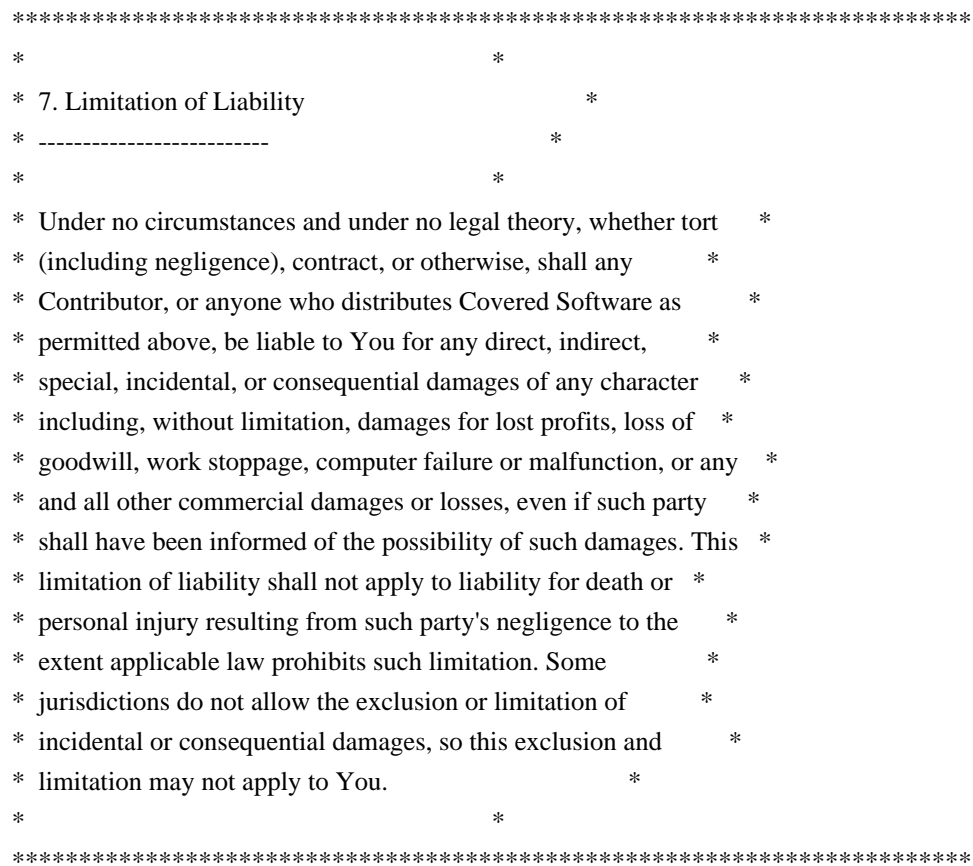

#### 8. Litigation

-------------

Any litigation relating to this License may be brought only in the courts of a jurisdiction where the defendant maintains its principal place of business and such litigation shall be governed by laws of that jurisdiction, without reference to its conflict-of-law provisions. Nothing in this Section shall prevent a party's ability to bring cross-claims or counter-claims.

### 9. Miscellaneous

----------------

This License represents the complete agreement concerning the subject matter hereof. If any provision of this License is held to be unenforceable, such provision shall be reformed only to the extent necessary to make it enforceable. Any law or regulation which provides that the language of a contract shall be construed against the drafter shall not be used to construe this License against a Contributor.

10. Versions of the License

---------------------------

10.1. New Versions

Mozilla Foundation is the license steward. Except as provided in Section 10.3, no one other than the license steward has the right to modify or publish new versions of this License. Each version will be given a distinguishing version number.

#### 10.2. Effect of New Versions

You may distribute the Covered Software under the terms of the version of the License under which You originally received the Covered Software, or under the terms of any subsequent version published by the license steward.

#### 10.3. Modified Versions

If you create software not governed by this License, and you want to create a new license for such software, you may create and use a modified version of this License if you rename the license and remove any references to the name of the license steward (except to note that such modified license differs from this License).

10.4. Distributing Source Code Form that is Incompatible With Secondary Licenses

If You choose to distribute Source Code Form that is Incompatible With Secondary Licenses under the terms of this version of the License, the notice described in Exhibit B of this License must be attached.

Exhibit A - Source Code Form License Notice

-------------------------------------------

 This Source Code Form is subject to the terms of the Mozilla Public License, v. 2.0. If a copy of the MPL was not distributed with this file, You can obtain one at http://mozilla.org/MPL/2.0/.

If it is not possible or desirable to put the notice in a particular file, then You may include the notice in a location (such as a LICENSE file in a relevant directory) where a recipient would be likely to look for such a notice.

You may add additional accurate notices of copyright ownership.

Exhibit B - "Incompatible With Secondary Licenses" Notice ---------------------------------------------------------

 This Source Code Form is "Incompatible With Secondary Licenses", as defined by the Mozilla Public License, v. 2.0. ## Unicode Common Local Data Repository (CLDR) v33

#### ### CLDR License

 $\ddot{\phantom{0}}$ 

#### UNICODE, INC. LICENSE AGREEMENT - DATA FILES AND SOFTWARE

Unicode Data Files include all data files under the directories http://www.unicode.org/Public/, http://www.unicode.org/reports/, http://www.unicode.org/cldr/data/, http://source.icu-project.org/repos/icu/, and http://www.unicode.org/utility/trac/browser/.

Unicode Data Files do not include PDF online code charts under the directory http://www.unicode.org/Public/.

Software includes any source code published in the Unicode Standard or under the directories http://www.unicode.org/Public/, http://www.unicode.org/reports/, http://www.unicode.org/cldr/data/, http://source.icu-project.org/repos/icu/, and http://www.unicode.org/utility/trac/browser/.

NOTICE TO USER: Carefully read the following legal agreement. BY DOWNLOADING, INSTALLING, COPYING OR OTHERWISE USING UNICODE INC.'S DATA FILES ("DATA FILES"), AND/OR SOFTWARE ("SOFTWARE"), YOU UNEQUIVOCALLY ACCEPT, AND AGREE TO BE BOUND BY, ALL OF THE TERMS AND CONDITIONS OF THIS AGREEMENT. IF YOU DO NOT AGREE, DO NOT DOWNLOAD, INSTALL, COPY, DISTRIBUTE OR USE THE DATA FILES OR SOFTWARE.

#### COPYRIGHT AND PERMISSION NOTICE

Copyright 1991-2018 Unicode, Inc. All rights reserved. Distributed under the Terms of Use in http://www.unicode.org/copyright.html.

Permission is hereby granted, free of charge, to any person obtaining a copy of the Unicode data files and any associated documentation (the "Data Files") or Unicode software and any associated documentation (the "Software") to deal in the Data Files or Software without restriction, including without limitation the rights to use, copy, modify, merge, publish, distribute, and/or sell copies of the Data Files or Software, and to permit persons to whom the Data Files or Software are furnished to do so, provided that either (a) this copyright and permission notice appear with all copies of the Data Files or Software, or (b) this copyright and permission notice appear in associated Documentation.

### THE DATA FILES AND SOFTWARE ARE PROVIDED "AS IS", WITHOUT WARRANTY OF

ANY KIND, EXPRESS OR IMPLIED, INCLUDING BUT NOT LIMITED TO THE WARRANTIES OF MERCHANTABILITY, FITNESS FOR A PARTICULAR PURPOSE AND NONINFRINGEMENT OF THIRD PARTY RIGHTS. IN NO EVENT SHALL THE COPYRIGHT HOLDER OR HOLDERS INCLUDED IN THIS NOTICE BE LIABLE FOR ANY CLAIM, OR ANY SPECIAL INDIRECT OR CONSEQUENTIAL DAMAGES, OR ANY DAMAGES WHATSOEVER RESULTING FROM LOSS OF USE, DATA OR PROFITS, WHETHER IN AN ACTION OF CONTRACT, NEGLIGENCE OR OTHER TORTIOUS ACTION, ARISING OUT OF OR IN CONNECTION WITH THE USE OR PERFORMANCE OF THE DATA FILES OR SOFTWARE.

Except as contained in this notice, the name of a copyright holder shall not be used in advertising or otherwise to promote the sale, use or other dealings in these Data Files or Software without prior written authorization of the copyright holder.

 $\ddot{\phantom{0}}$ 

## jQuery UI v1.12.1

### jQuery UI License  $\ddot{\phantom{0}}$ 

Copyright jQuery Foundation and other contributors, https://jquery.org/

This software consists of voluntary contributions made by many individuals. For exact contribution history, see the revision history available at https://github.com/jquery/jquery-ui

The following license applies to all parts of this software except as documented below:

====

Permission is hereby granted, free of charge, to any person obtaining a copy of this software and associated documentation files (the "Software"), to deal in the Software without restriction, including without limitation the rights to use, copy, modify, merge, publish, distribute, sublicense, and/or sell copies of the Software, and to permit persons to whom the Software is furnished to do so, subject to the following conditions:

The above copyright notice and this permission notice shall be included in all copies or substantial portions of the Software.

THE SOFTWARE IS PROVIDED "AS IS", WITHOUT WARRANTY OF ANY KIND, EXPRESS OR IMPLIED, INCLUDING BUT NOT LIMITED TO THE WARRANTIES OF MERCHANTABILITY, FITNESS FOR A PARTICULAR PURPOSE AND NONINFRINGEMENT. IN NO EVENT SHALL THE AUTHORS OR COPYRIGHT HOLDERS BE LIABLE FOR ANY CLAIM, DAMAGES OR OTHER LIABILITY, WHETHER IN AN ACTION OF CONTRACT, TORT OR OTHERWISE, ARISING FROM, OUT OF OR IN CONNECTION

#### WITH THE SOFTWARE OR THE USE OR OTHER DEALINGS IN THE SOFTWARE.

====

Copyright and related rights for sample code are waived via CC0. Sample code is defined as all source code contained within the demos directory.

CC0: http://creativecommons.org/publicdomain/zero/1.0/

====

All files located in the node\_modules and external directories are externally maintained libraries used by this software which have their own licenses; we recommend you read them, as their terms may differ from the terms above.

 $\ddotsc$ 

Copyright (c) %YEARS% Oracle and/or its affiliates. All rights reserved. DO NOT ALTER OR REMOVE COPYRIGHT NOTICES OR THIS FILE HEADER.

This code is free software; you can redistribute it and/or modify it under the terms of the GNU General Public License version 2 only, as published by the Free Software Foundation.

This code is distributed in the hope that it will be useful, but WITHOUT ANY WARRANTY; without even the implied warranty of MERCHANTABILITY or FITNESS FOR A PARTICULAR PURPOSE. See the GNU General Public License version 2 for more details (a copy is included in the LICENSE file that accompanied this code).

You should have received a copy of the GNU General Public License version 2 along with this work; if not, write to the Free Software Foundation, Inc., 51 Franklin St, Fifth Floor, Boston, MA 02110-1301 USA.

Please contact Oracle, 500 Oracle Parkway, Redwood Shores, CA 94065 USA or visit www.oracle.com if you need additional information or have any questions.  $\#$ # jQuery v3.5.1

### jQuery License  $\ddot{\phantom{0}}$ 

 $i$ Ouerv v 3.5.1 Copyright 2005, 2018 jQuery Foundation, Inc. and other contributors http://jquery.com/

Permission is hereby granted, free of charge, to any person obtaining a copy of this software and associated documentation files (the "Software"), to deal in the Software without restriction, including

without limitation the rights to use, copy, modify, merge, publish, distribute, sublicense, and/or sell copies of the Software, and to permit persons to whom the Software is furnished to do so, subject to the following conditions:

The above copyright notice and this permission notice shall be included in all copies or substantial portions of the Software.

THE SOFTWARE IS PROVIDED "AS IS", WITHOUT WARRANTY OF ANY KIND, EXPRESS OR IMPLIED, INCLUDING BUT NOT LIMITED TO THE WARRANTIES OF MERCHANTABILITY, FITNESS FOR A PARTICULAR PURPOSE AND NONINFRINGEMENT. IN NO EVENT SHALL THE AUTHORS OR COPYRIGHT HOLDERS BE LIABLE FOR ANY CLAIM, DAMAGES OR OTHER LIABILITY, WHETHER IN AN ACTION OF CONTRACT, TORT OR OTHERWISE, ARISING FROM, OUT OF OR IN CONNECTION WITH THE SOFTWARE OR THE USE OR OTHER DEALINGS IN THE SOFTWARE.

\*\*\*\*\*\*\*\*\*\*\*\*\*\*\*\*\*\*\*\*\*\*\*\*\*\*\*\*\*\*\*\*\*\*\*\*\*\*\*\*\*\*

The jQuery JavaScript Library v3.5.1 also includes Sizzle.js

Sizzle.js includes the following license:

Copyright JS Foundation and other contributors, https://js.foundation/

This software consists of voluntary contributions made by many individuals. For exact contribution history, see the revision history available at https://github.com/jquery/sizzle

The following license applies to all parts of this software except as documented below:

====

Permission is hereby granted, free of charge, to any person obtaining a copy of this software and associated documentation files (the "Software"), to deal in the Software without restriction, including without limitation the rights to use, copy, modify, merge, publish, distribute, sublicense, and/or sell copies of the Software, and to permit persons to whom the Software is furnished to do so, subject to the following conditions:

The above copyright notice and this permission notice shall be included in all copies or substantial portions of the Software.

THE SOFTWARE IS PROVIDED "AS IS", WITHOUT WARRANTY OF ANY KIND, EXPRESS OR IMPLIED, INCLUDING BUT NOT LIMITED TO THE WARRANTIES OF MERCHANTABILITY, FITNESS FOR A PARTICULAR PURPOSE AND NONINFRINGEMENT. IN NO EVENT SHALL THE AUTHORS OR COPYRIGHT HOLDERS BE

## LIABLE FOR ANY CLAIM, DAMAGES OR OTHER LIABILITY, WHETHER IN AN ACTION OF CONTRACT, TORT OR OTHERWISE, ARISING FROM, OUT OF OR IN CONNECTION WITH THE SOFTWARE OR THE USE OR OTHER DEALINGS IN THE SOFTWARE.

====

All files located in the node modules and external directories are externally maintained libraries used by this software which have their own licenses; we recommend you read them, as their terms may differ from the terms above.

\*\*\*\*\*\*\*\*\*\*\*\*\*\*\*\*\*\*\*\*\*

 $\ddotsc$ 

## Mozilla Public Suffix List

### Public Suffix Notice  $\overline{\mathbf{a}}$ 

You are receiving a copy of the Mozilla Public Suffix List in the following file: <java-home>/lib/security/public\_suffix\_list.dat. The terms of the Oracle license do NOT apply to this file; it is licensed under the Mozilla Public License 2.0, separately from the Oracle programs you receive. If you do not wish to use the Public Suffix List, you may remove the <java-home>/lib/security/public\_suffix\_list.dat file.

The Source Code of this file is available under the Mozilla Public License, v. 2.0 and is located at https://raw.githubusercontent.com/publicsuffix/list/3c213aab32b3c014f171b1673d4ce9b5cd72bf1c/public\_suffix\_li st.dat. If a copy of the MPL was not distributed with this file, you can obtain one

at https://mozilla.org/MPL/2.0/.

Software distributed under the License is distributed on an "AS IS" basis, WITHOUT WARRANTY OF ANY KIND, either express or implied. See the License for the specific language governing rights and limitations under the License.  $\ddot{\phantom{0}}$ 

### MPL v2.0  $\ddotsc$ Mozilla Public License Version 2.0

==================================

1. Definitions

--------------

1.1. "Contributor"

 means each individual or legal entity that creates, contributes to the creation of, or owns Covered Software.

#### 1.2. "Contributor Version"

 means the combination of the Contributions of others (if any) used by a Contributor and that particular Contributor's Contribution.

1.3. "Contribution"

means Covered Software of a particular Contributor.

#### 1.4. "Covered Software"

 means Source Code Form to which the initial Contributor has attached the notice in Exhibit A, the Executable Form of such Source Code Form, and Modifications of such Source Code Form, in each case including portions thereof.

- 1.5. "Incompatible With Secondary Licenses" means
	- (a) that the initial Contributor has attached the notice described in Exhibit B to the Covered Software; or
- (b) that the Covered Software was made available under the terms of version 1.1 or earlier of the License, but not also under the terms of a Secondary License.
- 1.6. "Executable Form"

means any form of the work other than Source Code Form.

1.7. "Larger Work"

 means a work that combines Covered Software with other material, in a separate file or files, that is not Covered Software.

- 1.8. "License" means this document.
- 1.9. "Licensable"

 means having the right to grant, to the maximum extent possible, whether at the time of the initial grant or subsequently, any and all of the rights conveyed by this License.

- 1.10. "Modifications" means any of the following:
	- (a) any file in Source Code Form that results from an addition to, deletion from, or modification of the contents of Covered Software; or
	- (b) any new file in Source Code Form that contains any Covered Software.

#### 1.11. "Patent Claims" of a Contributor

 means any patent claim(s), including without limitation, method, process, and apparatus claims, in any patent Licensable by such Contributor that would be infringed, but for the grant of the License, by the making, using, selling, offering for sale, having made, import, or transfer of either its Contributions or its Contributor Version.

### 1.12. "Secondary License"

 means either the GNU General Public License, Version 2.0, the GNU Lesser General Public License, Version 2.1, the GNU Affero General Public License, Version 3.0, or any later versions of those licenses.

#### 1.13. "Source Code Form"

means the form of the work preferred for making modifications.

#### 1.14. "You" (or "Your")

 means an individual or a legal entity exercising rights under this License. For legal entities, "You" includes any entity that controls, is controlled by, or is under common control with You. For purposes of this definition, "control" means (a) the power, direct or indirect, to cause the direction or management of such entity, whether by contract or otherwise, or (b) ownership of more than fifty percent (50%) of the outstanding shares or beneficial ownership of such entity.

#### 2. License Grants and Conditions

--------------------------------

#### 2.1. Grants

Each Contributor hereby grants You a world-wide, royalty-free, non-exclusive license:

- (a) under intellectual property rights (other than patent or trademark) Licensable by such Contributor to use, reproduce, make available, modify, display, perform, distribute, and otherwise exploit its Contributions, either on an unmodified basis, with Modifications, or as part of a Larger Work; and
- (b) under Patent Claims of such Contributor to make, use, sell, offer for sale, have made, import, and otherwise transfer either its Contributions or its Contributor Version.

2.2. Effective Date

The licenses granted in Section 2.1 with respect to any Contribution become effective for each Contribution on the date the Contributor first distributes such Contribution.

2.3. Limitations on Grant Scope

The licenses granted in this Section 2 are the only rights granted under this License. No additional rights or licenses will be implied from the distribution or licensing of Covered Software under this License. Notwithstanding Section 2.1(b) above, no patent license is granted by a Contributor:

(a) for any code that a Contributor has removed from Covered Software; or

- (b) for infringements caused by: (i) Your and any other third party's modifications of Covered Software, or (ii) the combination of its Contributions with other software (except as part of its Contributor Version); or
- (c) under Patent Claims infringed by Covered Software in the absence of its Contributions.

This License does not grant any rights in the trademarks, service marks, or logos of any Contributor (except as may be necessary to comply with the notice requirements in Section 3.4).

2.4. Subsequent Licenses

No Contributor makes additional grants as a result of Your choice to distribute the Covered Software under a subsequent version of this License (see Section 10.2) or under the terms of a Secondary License (if permitted under the terms of Section 3.3).

2.5. Representation

Each Contributor represents that the Contributor believes its Contributions are its original creation(s) or it has sufficient rights to grant the rights to its Contributions conveyed by this License.

2.6. Fair Use

This License is not intended to limit any rights You have under applicable copyright doctrines of fair use, fair dealing, or other equivalents.

2.7. Conditions

Sections 3.1, 3.2, 3.3, and 3.4 are conditions of the licenses granted in Section 2.1.

#### 3. Responsibilities

-------------------

#### 3.1. Distribution of Source Form

All distribution of Covered Software in Source Code Form, including any Modifications that You create or to which You contribute, must be under the terms of this License. You must inform recipients that the Source Code Form of the Covered Software is governed by the terms of this License, and how they can obtain a copy of this License. You may not attempt to alter or restrict the recipients' rights in the Source Code Form.

3.2. Distribution of Executable Form

If You distribute Covered Software in Executable Form then:

- (a) such Covered Software must also be made available in Source Code Form, as described in Section 3.1, and You must inform recipients of the Executable Form how they can obtain a copy of such Source Code Form by reasonable means in a timely manner, at a charge no more than the cost of distribution to the recipient; and
- (b) You may distribute such Executable Form under the terms of this License, or sublicense it under different terms, provided that the license for the Executable Form does not attempt to limit or alter the recipients' rights in the Source Code Form under this License.

#### 3.3. Distribution of a Larger Work

You may create and distribute a Larger Work under terms of Your choice, provided that You also comply with the requirements of this License for the Covered Software. If the Larger Work is a combination of Covered Software with a work governed by one or more Secondary Licenses, and the Covered Software is not Incompatible With Secondary Licenses, this License permits You to additionally distribute such Covered Software under the terms of such Secondary License(s), so that the recipient of the Larger Work may, at their option, further distribute the Covered Software under the terms of either this License or such Secondary License(s).

#### 3.4. Notices

You may not remove or alter the substance of any license notices (including copyright notices, patent notices, disclaimers of warranty, or limitations of liability) contained within the Source Code Form of the Covered Software, except that You may alter any license notices to the extent required to remedy known factual inaccuracies.

#### 3.5. Application of Additional Terms

You may choose to offer, and to charge a fee for, warranty, support, indemnity or liability obligations to one or more recipients of Covered Software. However, You may do so only on Your own behalf, and not on behalf of any Contributor. You must make it absolutely clear that any such warranty, support, indemnity, or liability obligation is offered by You alone, and You hereby agree to indemnify every Contributor for any liability incurred by such Contributor as a result of warranty, support, indemnity or liability terms You offer. You may include additional disclaimers of warranty and limitations of liability specific to any jurisdiction.

4. Inability to Comply Due to Statute or Regulation

---------------------------------------------------

If it is impossible for You to comply with any of the terms of this License with respect to some or all of the Covered Software due to statute, judicial order, or regulation then You must: (a) comply with the terms of this License to the maximum extent possible; and (b) describe the limitations and the code they affect. Such description must be placed in a text file included with all distributions of the Covered Software under this License. Except to the extent prohibited by statute or regulation, such description must be sufficiently detailed for a recipient of ordinary skill to be able to understand it.

#### 5. Termination

--------------

5.1. The rights granted under this License will terminate automatically if You fail to comply with any of its terms. However, if You become compliant, then the rights granted under this License from a particular Contributor are reinstated (a) provisionally, unless and until such Contributor explicitly and finally terminates Your grants, and (b) on an ongoing basis, if such Contributor fails to notify You of the non-compliance by some reasonable means prior to 60 days after You have come back into compliance. Moreover, Your grants from a particular Contributor are reinstated on an ongoing basis if such Contributor notifies You of the non-compliance by some reasonable means, this is the first time You have received notice of non-compliance with this License from such Contributor, and You become compliant prior to 30 days after Your receipt of the notice.

5.2. If You initiate litigation against any entity by asserting a patent

infringement claim (excluding declaratory judgment actions, counter-claims, and cross-claims) alleging that a Contributor Version directly or indirectly infringes any patent, then the rights granted to You by any and all Contributors for the Covered Software under Section 2.1 of this License shall terminate.

5.3. In the event of termination under Sections 5.1 or 5.2 above, all end user license agreements (excluding distributors and resellers) which have been validly granted by You or Your distributors under this License prior to termination shall survive termination.

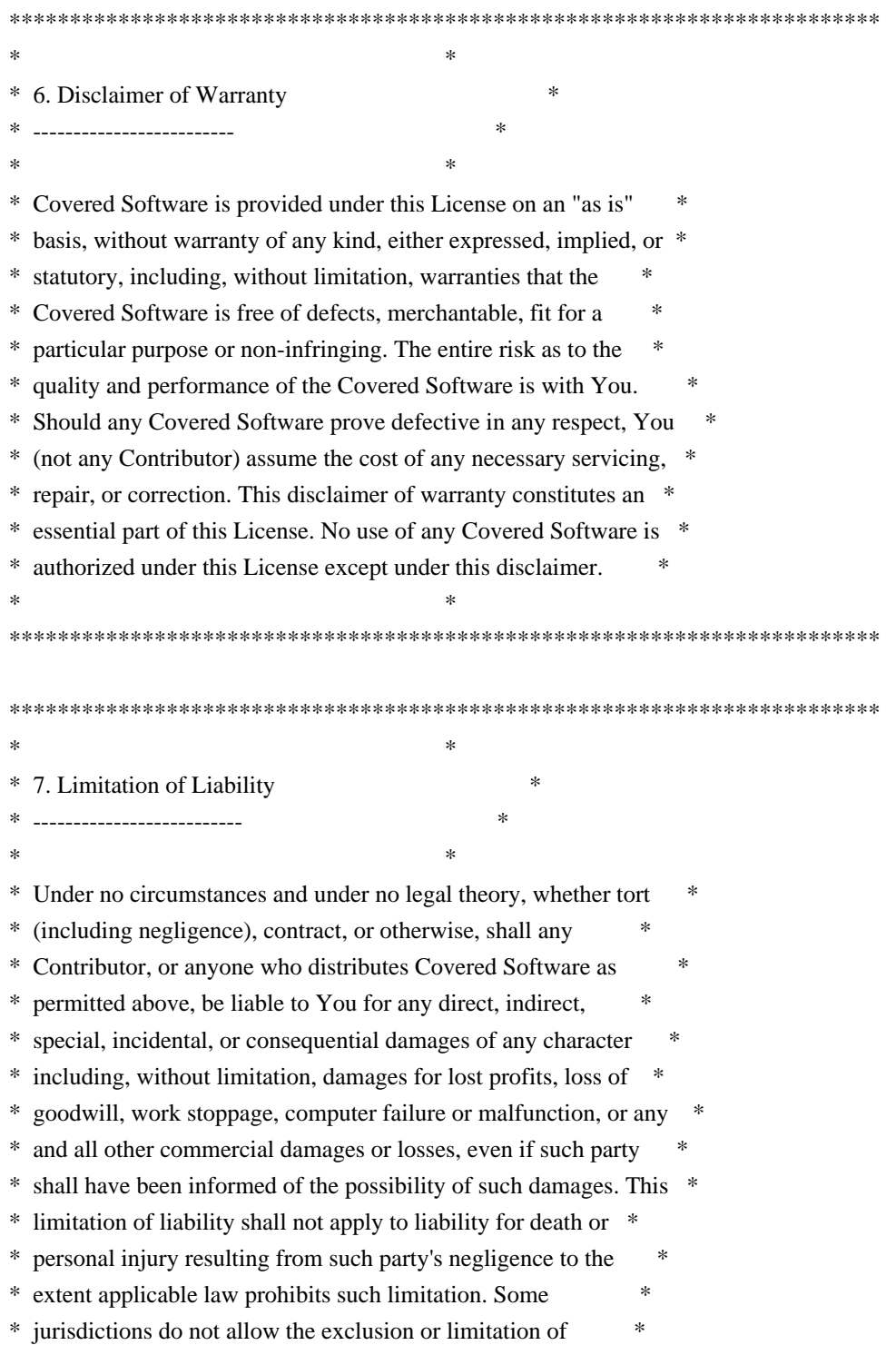

\* incidental or consequential damages, so this exclusion and \*

\* limitation may not apply to You. \*

 $*$ 

\*\*\*\*\*\*\*\*\*\*\*\*\*\*\*\*\*\*\*\*\*\*\*\*\*\*\*\*\*\*\*\*\*\*\*\*\*\*\*\*\*\*\*\*\*\*\*\*\*\*\*\*\*\*\*\*\*\*\*\*\*\*\*\*\*\*\*\*\*\*\*\*

#### 8. Litigation

-------------

Any litigation relating to this License may be brought only in the courts of a jurisdiction where the defendant maintains its principal place of business and such litigation shall be governed by laws of that jurisdiction, without reference to its conflict-of-law provisions. Nothing in this Section shall prevent a party's ability to bring cross-claims or counter-claims.

9. Miscellaneous

----------------

This License represents the complete agreement concerning the subject matter hereof. If any provision of this License is held to be unenforceable, such provision shall be reformed only to the extent necessary to make it enforceable. Any law or regulation which provides that the language of a contract shall be construed against the drafter shall not be used to construe this License against a Contributor.

10. Versions of the License

10.1. New Versions

Mozilla Foundation is the license steward. Except as provided in Section 10.3, no one other than the license steward has the right to modify or publish new versions of this License. Each version will be given a distinguishing version number.

### 10.2. Effect of New Versions

You may distribute the Covered Software under the terms of the version of the License under which You originally received the Covered Software, or under the terms of any subsequent version published by the license steward.

## 10.3. Modified Versions

If you create software not governed by this License, and you want to create a new license for such software, you may create and use a modified version of this License if you rename the license and remove any references to the name of the license steward (except to note that

such modified license differs from this License).

10.4. Distributing Source Code Form that is Incompatible With Secondary Licenses

If You choose to distribute Source Code Form that is Incompatible With Secondary Licenses under the terms of this version of the License, the notice described in Exhibit B of this License must be attached.

Exhibit A - Source Code Form License Notice -------------------------------------------

 This Source Code Form is subject to the terms of the Mozilla Public License, v. 2.0. If a copy of the MPL was not distributed with this file, You can obtain one at https://mozilla.org/MPL/2.0/.

If it is not possible or desirable to put the notice in a particular file, then You may include the notice in a location (such as a LICENSE file in a relevant directory) where a recipient would be likely to look for such a notice.

You may add additional accurate notices of copyright ownership.

Exhibit B - "Incompatible With Secondary Licenses" Notice ---------------------------------------------------------

 This Source Code Form is "Incompatible With Secondary Licenses", as defined by the Mozilla Public License, v. 2.0.

 $\ddotsc$ 

Copyright 2005 Sun Microsystems, Inc. All rights reserved. Use is subject to license terms.

\*\*\*\*\* BEGIN LICENSE BLOCK \*\*\*\*\* Version: MPL 1.1/GPL 2.0/LGPL 2.1

The contents of this package are subject to the Mozilla Public License Version 1.1 (the "License"); you may not use this package except in compliance with the License. You may obtain a copy of the License at http://www.mozilla.org/MPL/

Software distributed under the License is distributed on an "AS IS" basis, WITHOUT WARRANTY OF ANY KIND, either express or implied. See the License for the specific language governing rights and limitations under the License.

The Original Code is the Netscape Portable Runtime (NSPR).

The Initial Developer of the Original Code is Netscape Communications Corporation. Portions created by the Initial Developer are Copyright (C) 1998-2000 the Initial Developer. All Rights Reserved.

Contributor(s):

Alternatively, the contents of this file may be used under the terms of either the GNU General Public License Version 2 or later (the "GPL"), or the GNU Lesser General Public License Version 2.1 or later (the "LGPL"), in which case the provisions of the GPL or the LGPL are applicable instead of those above. If you wish to allow use of your version of this file only under the terms of either the GPL or the LGPL, and not to allow others to use your version of this file under the terms of the MPL, indicate your decision by deleting the provisions above and replace them with the notice and other provisions required by the GPL or the LGPL. If you do not delete the provisions above, a recipient may use your version of this file under the terms of any one of the MPL, the GPL or the LGPL.

\*\*\*\*\* END LICENSE BLOCK \*\*\*\*\*

# **1.21 commons-digester 1.8.1 1.21.1 Available under license :**

 Apache License Version 2.0, January 2004 http://www.apache.org/licenses/

TERMS AND CONDITIONS FOR USE, REPRODUCTION, AND DISTRIBUTION

1. Definitions.

 "License" shall mean the terms and conditions for use, reproduction, and distribution as defined by Sections 1 through 9 of this document.

 "Licensor" shall mean the copyright owner or entity authorized by the copyright owner that is granting the License.

 "Legal Entity" shall mean the union of the acting entity and all other entities that control, are controlled by, or are under common control with that entity. For the purposes of this definition, "control" means (i) the power, direct or indirect, to cause the direction or management of such entity, whether by contract or otherwise, or (ii) ownership of fifty percent (50%) or more of the outstanding shares, or (iii) beneficial ownership of such entity.

 "You" (or "Your") shall mean an individual or Legal Entity exercising permissions granted by this License.

 "Source" form shall mean the preferred form for making modifications, including but not limited to software source code, documentation source, and configuration files.

 "Object" form shall mean any form resulting from mechanical transformation or translation of a Source form, including but not limited to compiled object code, generated documentation, and conversions to other media types.

 "Work" shall mean the work of authorship, whether in Source or Object form, made available under the License, as indicated by a copyright notice that is included in or attached to the work (an example is provided in the Appendix below).

 "Derivative Works" shall mean any work, whether in Source or Object form, that is based on (or derived from) the Work and for which the editorial revisions, annotations, elaborations, or other modifications represent, as a whole, an original work of authorship. For the purposes of this License, Derivative Works shall not include works that remain separable from, or merely link (or bind by name) to the interfaces of, the Work and Derivative Works thereof.

 "Contribution" shall mean any work of authorship, including the original version of the Work and any modifications or additions to that Work or Derivative Works thereof, that is intentionally submitted to Licensor for inclusion in the Work by the copyright owner or by an individual or Legal Entity authorized to submit on behalf of the copyright owner. For the purposes of this definition, "submitted" means any form of electronic, verbal, or written communication sent to the Licensor or its representatives, including but not limited to communication on electronic mailing lists, source code control systems, and issue tracking systems that are managed by, or on behalf of, the Licensor for the purpose of discussing and improving the Work, but excluding communication that is conspicuously marked or otherwise designated in writing by the copyright owner as "Not a Contribution."

 "Contributor" shall mean Licensor and any individual or Legal Entity on behalf of whom a Contribution has been received by Licensor and subsequently incorporated within the Work.

 2. Grant of Copyright License. Subject to the terms and conditions of this License, each Contributor hereby grants to You a perpetual, worldwide, non-exclusive, no-charge, royalty-free, irrevocable copyright license to reproduce, prepare Derivative Works of, publicly display, publicly perform, sublicense, and distribute the

Work and such Derivative Works in Source or Object form.

- 3. Grant of Patent License. Subject to the terms and conditions of this License, each Contributor hereby grants to You a perpetual, worldwide, non-exclusive, no-charge, royalty-free, irrevocable (except as stated in this section) patent license to make, have made, use, offer to sell, sell, import, and otherwise transfer the Work, where such license applies only to those patent claims licensable by such Contributor that are necessarily infringed by their Contribution(s) alone or by combination of their Contribution(s) with the Work to which such Contribution(s) was submitted. If You institute patent litigation against any entity (including a cross-claim or counterclaim in a lawsuit) alleging that the Work or a Contribution incorporated within the Work constitutes direct or contributory patent infringement, then any patent licenses granted to You under this License for that Work shall terminate as of the date such litigation is filed.
- 4. Redistribution. You may reproduce and distribute copies of the Work or Derivative Works thereof in any medium, with or without modifications, and in Source or Object form, provided that You meet the following conditions:
	- (a) You must give any other recipients of the Work or Derivative Works a copy of this License; and
	- (b) You must cause any modified files to carry prominent notices stating that You changed the files; and
	- (c) You must retain, in the Source form of any Derivative Works that You distribute, all copyright, patent, trademark, and attribution notices from the Source form of the Work, excluding those notices that do not pertain to any part of the Derivative Works; and
	- (d) If the Work includes a "NOTICE" text file as part of its distribution, then any Derivative Works that You distribute must include a readable copy of the attribution notices contained within such NOTICE file, excluding those notices that do not pertain to any part of the Derivative Works, in at least one of the following places: within a NOTICE text file distributed as part of the Derivative Works; within the Source form or documentation, if provided along with the Derivative Works; or, within a display generated by the Derivative Works, if and wherever such third-party notices normally appear. The contents of the NOTICE file are for informational purposes only and do not modify the License. You may add Your own attribution notices within Derivative Works that You distribute, alongside

 or as an addendum to the NOTICE text from the Work, provided that such additional attribution notices cannot be construed as modifying the License.

 You may add Your own copyright statement to Your modifications and may provide additional or different license terms and conditions for use, reproduction, or distribution of Your modifications, or for any such Derivative Works as a whole, provided Your use, reproduction, and distribution of the Work otherwise complies with the conditions stated in this License.

- 5. Submission of Contributions. Unless You explicitly state otherwise, any Contribution intentionally submitted for inclusion in the Work by You to the Licensor shall be under the terms and conditions of this License, without any additional terms or conditions. Notwithstanding the above, nothing herein shall supersede or modify the terms of any separate license agreement you may have executed with Licensor regarding such Contributions.
- 6. Trademarks. This License does not grant permission to use the trade names, trademarks, service marks, or product names of the Licensor, except as required for reasonable and customary use in describing the origin of the Work and reproducing the content of the NOTICE file.
- 7. Disclaimer of Warranty. Unless required by applicable law or agreed to in writing, Licensor provides the Work (and each Contributor provides its Contributions) on an "AS IS" BASIS, WITHOUT WARRANTIES OR CONDITIONS OF ANY KIND, either express or implied, including, without limitation, any warranties or conditions of TITLE, NON-INFRINGEMENT, MERCHANTABILITY, or FITNESS FOR A PARTICULAR PURPOSE. You are solely responsible for determining the appropriateness of using or redistributing the Work and assume any risks associated with Your exercise of permissions under this License.
- 8. Limitation of Liability. In no event and under no legal theory, whether in tort (including negligence), contract, or otherwise, unless required by applicable law (such as deliberate and grossly negligent acts) or agreed to in writing, shall any Contributor be liable to You for damages, including any direct, indirect, special, incidental, or consequential damages of any character arising as a result of this License or out of the use or inability to use the Work (including but not limited to damages for loss of goodwill, work stoppage, computer failure or malfunction, or any and all other commercial damages or losses), even if such Contributor has been advised of the possibility of such damages.
- 9. Accepting Warranty or Additional Liability. While redistributing the Work or Derivative Works thereof, You may choose to offer,

 and charge a fee for, acceptance of support, warranty, indemnity, or other liability obligations and/or rights consistent with this License. However, in accepting such obligations, You may act only on Your own behalf and on Your sole responsibility, not on behalf of any other Contributor, and only if You agree to indemnify, defend, and hold each Contributor harmless for any liability incurred by, or claims asserted against, such Contributor by reason of your accepting any such warranty or additional liability.

#### END OF TERMS AND CONDITIONS

APPENDIX: How to apply the Apache License to your work.

 To apply the Apache License to your work, attach the following boilerplate notice, with the fields enclosed by brackets "[]" replaced with your own identifying information. (Don't include the brackets!) The text should be enclosed in the appropriate comment syntax for the file format. We also recommend that a file or class name and description of purpose be included on the same "printed page" as the copyright notice for easier identification within third-party archives.

Copyright [yyyy] [name of copyright owner]

 Licensed under the Apache License, Version 2.0 (the "License"); you may not use this file except in compliance with the License. You may obtain a copy of the License at

http://www.apache.org/licenses/LICENSE-2.0

 Unless required by applicable law or agreed to in writing, software distributed under the License is distributed on an "AS IS" BASIS, WITHOUT WARRANTIES OR CONDITIONS OF ANY KIND, either express or implied. See the License for the specific language governing permissions and limitations under the License. Apache Commons Digester Copyright 2001-2008 The Apache Software Foundation

This product includes software developed by The Apache Software Foundation (http://www.apache.org/).

# **1.22 spatial4j 0.5**

## **1.22.1 Available under license :**

The Apache Software License, Version 2.0 http://www.apache.org/licenses/LICENSE-2.0.txt

# **1.23 schema-registry-serde 1.1.1**

## **1.23.1 Available under license :**

No license file was found, but licenses were detected in source scan.

 $\lt$   $\sim$ 

/\*

- \* Copyright 2020 Amazon.com, Inc. or its affiliates.
- \* Licensed under the Apache License, Version 2.0 (the
- \* "License"); you may not use this file except in compliance
- \* with the License. You may obtain a copy of the License at
- \*
- \* http://www.apache.org/licenses/LICENSE-2.0
- \*
- \* Unless required by applicable law or agreed to in writing, software
- \* distributed under the License is distributed on an "AS IS" BASIS,
- \* WITHOUT WARRANTIES OR CONDITIONS OF ANY KIND, either express or implied.
- \* See the License for the specific language governing permissions and
- \* limitations under the License.

\*/ -->

Found in path(s):

\* /opt/cola/permits/1463017602\_1667606503.2021558/0/schema-registry-serde-1-1-1-sources-jar/META-

INF/maven/software.amazon.glue/schema-registry-serde/pom.xml

No license file was found, but licenses were detected in source scan.

/\*

- \* Copyright 2020 Amazon.com, Inc. or its affiliates.
- \* Licensed under the Apache License, Version 2.0 (the
- \* "License"); you may not use this file except in compliance
- \* with the License. You may obtain a copy of the License at
- \*
- \* http://www.apache.org/licenses/LICENSE-2.0

\*

- \* Unless required by applicable law or agreed to in writing, software
- \* distributed under the License is distributed on an "AS IS" BASIS,
- \* WITHOUT WARRANTIES OR CONDITIONS OF ANY KIND, either express or implied.
- \* See the License for the specific language governing permissions and
- \* limitations under the License.

\*/

Found in path(s):

\* /opt/cola/permits/1463017602\_1667606503.2021558/0/schema-registry-serde-1-1-1-sourcesjar/com/amazonaws/services/schemaregistry/serializers/GlueSchemaRegistrySerializerFactory.java

\* /opt/cola/permits/1463017602\_1667606503.2021558/0/schema-registry-serde-1-1-1-sources-

jar/com/amazonaws/services/schemaregistry/serializers/json/JsonSerializer.java \* /opt/cola/permits/1463017602\_1667606503.2021558/0/schema-registry-serde-1-1-1-sourcesjar/com/amazonaws/services/schemaregistry/deserializers/GlueSchemaRegistryDeserializer.java \* /opt/cola/permits/1463017602\_1667606503.2021558/0/schema-registry-serde-1-1-1-sourcesjar/com/amazonaws/services/schemaregistry/deserializers/json/JsonDeserializer.java \* /opt/cola/permits/1463017602\_1667606503.2021558/0/schema-registry-serde-1-1-1-sourcesjar/com/amazonaws/services/schemaregistry/serializers/json/JsonValidator.java \* /opt/cola/permits/1463017602\_1667606503.2021558/0/schema-registry-serde-1-1-1-sourcesjar/com/amazonaws/services/schemaregistry/serializers/GlueSchemaRegistrySerializationFacade.java \* /opt/cola/permits/1463017602\_1667606503.2021558/0/schema-registry-serde-1-1-1-sourcesjar/com/amazonaws/services/schemaregistry/deserializers/GlueSchemaRegistryDeserializerFactory.java \* /opt/cola/permits/1463017602\_1667606503.2021558/0/schema-registry-serde-1-1-1-sourcesjar/com/amazonaws/services/schemaregistry/serializers/json/JsonDataWithSchema.java \* /opt/cola/permits/1463017602\_1667606503.2021558/0/schema-registry-serde-1-1-1-sourcesjar/com/amazonaws/services/schemaregistry/utils/AVROUtils.java \* /opt/cola/permits/1463017602\_1667606503.2021558/0/schema-registry-serde-1-1-1-sourcesjar/com/amazonaws/services/schemaregistry/deserializers/GlueSchemaRegistryKafkaDeserializer.java \* /opt/cola/permits/1463017602\_1667606503.2021558/0/schema-registry-serde-1-1-1-sourcesjar/com/amazonaws/services/schemaregistry/serializers/avro/AWSKafkaAvroSerializer.java \* /opt/cola/permits/1463017602\_1667606503.2021558/0/schema-registry-serde-1-1-1-sourcesjar/com/amazonaws/services/schemaregistry/deserializers/avro/AWSKafkaAvroDeserializer.java \* /opt/cola/permits/1463017602\_1667606503.2021558/0/schema-registry-serde-1-1-1-sourcesjar/com/amazonaws/services/schemaregistry/serializers/GlueSchemaRegistrySerializerImpl.java \* /opt/cola/permits/1463017602\_1667606503.2021558/0/schema-registry-serde-1-1-1-sourcesjar/com/amazonaws/services/schemaregistry/serializers/avro/AvroSerializer.java \* /opt/cola/permits/1463017602\_1667606503.2021558/0/schema-registry-serde-1-1-1-sourcesjar/com/amazonaws/services/schemaregistry/serializers/SerializationDataEncoder.java \* /opt/cola/permits/1463017602\_1667606503.2021558/0/schema-registry-serde-1-1-1-sourcesjar/com/amazonaws/services/schemaregistry/deserializers/GlueSchemaRegistryDeserializerDataParser.java \* /opt/cola/permits/1463017602\_1667606503.2021558/0/schema-registry-serde-1-1-1-sourcesjar/com/amazonaws/services/schemaregistry/deserializers/avro/AvroDeserializer.java \* /opt/cola/permits/1463017602\_1667606503.2021558/0/schema-registry-serde-1-1-1-sourcesjar/com/amazonaws/services/schemaregistry/deserializers/GlueSchemaRegistryDeserializationFacade.java \* /opt/cola/permits/1463017602\_1667606503.2021558/0/schema-registry-serde-1-1-1-sourcesjar/com/amazonaws/services/schemaregistry/deserializers/SecondaryDeserializer.java \* /opt/cola/permits/1463017602\_1667606503.2021558/0/schema-registry-serde-1-1-1-sourcesjar/com/amazonaws/services/schemaregistry/deserializers/GlueSchemaRegistryDeserializerImpl.java \* /opt/cola/permits/1463017602\_1667606503.2021558/0/schema-registry-serde-1-1-1-sourcesjar/com/amazonaws/services/schemaregistry/serializers/GlueSchemaRegistrySerializer.java

# **1.24 amazon-dax-client 1.0.200704.0 1.24.1 Available under license :**

Apache-2.0

# **1.25 re2j 1.3**

## **1.25.1 Available under license :**

No license file was found, but licenses were detected in source scan.

// Copyright 2010 The Go Authors. All rights reserved.

Found in path(s):

\* /opt/ws\_local/PERMITS\_SQL/1057884735\_1592369590.28/0/re2j-1-3-sources-

jar/com/google/re2j/CharClass.java

\* /opt/ws\_local/PERMITS\_SQL/1057884735\_1592369590.28/0/re2j-1-3-sources-jar/com/google/re2j/RE2.java

\* /opt/ws\_local/PERMITS\_SQL/1057884735\_1592369590.28/0/re2j-1-3-sources-jar/com/google/re2j/Parser.java

- \* /opt/ws\_local/PERMITS\_SQL/1057884735\_1592369590.28/0/re2j-1-3-sources-jar/com/google/re2j/Inst.java
- \* /opt/ws\_local/PERMITS\_SQL/1057884735\_1592369590.28/0/re2j-1-3-sources-jar/com/google/re2j/Regexp.java
- \* /opt/ws\_local/PERMITS\_SQL/1057884735\_1592369590.28/0/re2j-1-3-sources-jar/com/google/re2j/Machine.java
- \* /opt/ws\_local/PERMITS\_SQL/1057884735\_1592369590.28/0/re2j-1-3-sources-jar/com/google/re2j/Prog.java
- \* /opt/ws\_local/PERMITS\_SQL/1057884735\_1592369590.28/0/re2j-1-3-sources-

jar/com/google/re2j/PatternSyntaxException.java

\* /opt/ws\_local/PERMITS\_SQL/1057884735\_1592369590.28/0/re2j-1-3-sources-

- jar/com/google/re2j/MachineInput.java
- \* /opt/ws\_local/PERMITS\_SQL/1057884735\_1592369590.28/0/re2j-1-3-sources-jar/com/google/re2j/Unicode.java

\* /opt/ws\_local/PERMITS\_SQL/1057884735\_1592369590.28/0/re2j-1-3-sources-jar/com/google/re2j/Utils.java

- \* /opt/ws\_local/PERMITS\_SQL/1057884735\_1592369590.28/0/re2j-1-3-sources-
- jar/com/google/re2j/Compiler.java

No license file was found, but licenses were detected in source scan.

// Copyright 2011 The Go Authors. All rights reserved.

Found in path(s):

\* /opt/ws\_local/PERMITS\_SQL/1057884735\_1592369590.28/0/re2j-1-3-sources-jar/com/google/re2j/Simplify.java No license file was found, but licenses were detected in source scan.

// Copyright 2010 Google Inc. All Rights Reserved.

Found in path(s):

\* /opt/ws\_local/PERMITS\_SQL/1057884735\_1592369590.28/0/re2j-1-3-sources-jar/com/google/re2j/Pattern.java \* /opt/ws\_local/PERMITS\_SQL/1057884735\_1592369590.28/0/re2j-1-3-sources-jar/com/google/re2j/Matcher.java

# **1.26 aws-java-sdk-eks 1.12.377**

# **1.26.1 Available under license :**

Apache-2.0

# **1.27 lucene-spatial3d 5.5.4 1.27.1 Available under license :**

 Apache License Version 2.0, January 2004 http://www.apache.org/licenses/

#### TERMS AND CONDITIONS FOR USE, REPRODUCTION, AND DISTRIBUTION

1. Definitions.

 "License" shall mean the terms and conditions for use, reproduction, and distribution as defined by Sections 1 through 9 of this document.

 "Licensor" shall mean the copyright owner or entity authorized by the copyright owner that is granting the License.

 "Legal Entity" shall mean the union of the acting entity and all other entities that control, are controlled by, or are under common control with that entity. For the purposes of this definition, "control" means (i) the power, direct or indirect, to cause the direction or management of such entity, whether by contract or otherwise, or (ii) ownership of fifty percent (50%) or more of the outstanding shares, or (iii) beneficial ownership of such entity.

 "You" (or "Your") shall mean an individual or Legal Entity exercising permissions granted by this License.

 "Source" form shall mean the preferred form for making modifications, including but not limited to software source code, documentation source, and configuration files.

 "Object" form shall mean any form resulting from mechanical transformation or translation of a Source form, including but not limited to compiled object code, generated documentation, and conversions to other media types.

 "Work" shall mean the work of authorship, whether in Source or Object form, made available under the License, as indicated by a copyright notice that is included in or attached to the work (an example is provided in the Appendix below).

 "Derivative Works" shall mean any work, whether in Source or Object form, that is based on (or derived from) the Work and for which the editorial revisions, annotations, elaborations, or other modifications represent, as a whole, an original work of authorship. For the purposes

 of this License, Derivative Works shall not include works that remain separable from, or merely link (or bind by name) to the interfaces of, the Work and Derivative Works thereof.

 "Contribution" shall mean any work of authorship, including the original version of the Work and any modifications or additions to that Work or Derivative Works thereof, that is intentionally submitted to Licensor for inclusion in the Work by the copyright owner or by an individual or Legal Entity authorized to submit on behalf of the copyright owner. For the purposes of this definition, "submitted" means any form of electronic, verbal, or written communication sent to the Licensor or its representatives, including but not limited to communication on electronic mailing lists, source code control systems, and issue tracking systems that are managed by, or on behalf of, the Licensor for the purpose of discussing and improving the Work, but excluding communication that is conspicuously marked or otherwise designated in writing by the copyright owner as "Not a Contribution."

 "Contributor" shall mean Licensor and any individual or Legal Entity on behalf of whom a Contribution has been received by Licensor and subsequently incorporated within the Work.

- 2. Grant of Copyright License. Subject to the terms and conditions of this License, each Contributor hereby grants to You a perpetual, worldwide, non-exclusive, no-charge, royalty-free, irrevocable copyright license to reproduce, prepare Derivative Works of, publicly display, publicly perform, sublicense, and distribute the Work and such Derivative Works in Source or Object form.
- 3. Grant of Patent License. Subject to the terms and conditions of this License, each Contributor hereby grants to You a perpetual, worldwide, non-exclusive, no-charge, royalty-free, irrevocable (except as stated in this section) patent license to make, have made, use, offer to sell, sell, import, and otherwise transfer the Work, where such license applies only to those patent claims licensable by such Contributor that are necessarily infringed by their Contribution(s) alone or by combination of their Contribution(s) with the Work to which such Contribution(s) was submitted. If You institute patent litigation against any entity (including a cross-claim or counterclaim in a lawsuit) alleging that the Work or a Contribution incorporated within the Work constitutes direct or contributory patent infringement, then any patent licenses granted to You under this License for that Work shall terminate as of the date such litigation is filed.
- 4. Redistribution. You may reproduce and distribute copies of the Work or Derivative Works thereof in any medium, with or without modifications, and in Source or Object form, provided that You

meet the following conditions:

- (a) You must give any other recipients of the Work or Derivative Works a copy of this License; and
- (b) You must cause any modified files to carry prominent notices stating that You changed the files; and
- (c) You must retain, in the Source form of any Derivative Works that You distribute, all copyright, patent, trademark, and attribution notices from the Source form of the Work, excluding those notices that do not pertain to any part of the Derivative Works; and
- (d) If the Work includes a "NOTICE" text file as part of its distribution, then any Derivative Works that You distribute must include a readable copy of the attribution notices contained within such NOTICE file, excluding those notices that do not pertain to any part of the Derivative Works, in at least one of the following places: within a NOTICE text file distributed as part of the Derivative Works; within the Source form or documentation, if provided along with the Derivative Works; or, within a display generated by the Derivative Works, if and wherever such third-party notices normally appear. The contents of the NOTICE file are for informational purposes only and do not modify the License. You may add Your own attribution notices within Derivative Works that You distribute, alongside or as an addendum to the NOTICE text from the Work, provided that such additional attribution notices cannot be construed as modifying the License.

 You may add Your own copyright statement to Your modifications and may provide additional or different license terms and conditions for use, reproduction, or distribution of Your modifications, or for any such Derivative Works as a whole, provided Your use, reproduction, and distribution of the Work otherwise complies with the conditions stated in this License.

- 5. Submission of Contributions. Unless You explicitly state otherwise, any Contribution intentionally submitted for inclusion in the Work by You to the Licensor shall be under the terms and conditions of this License, without any additional terms or conditions. Notwithstanding the above, nothing herein shall supersede or modify the terms of any separate license agreement you may have executed with Licensor regarding such Contributions.
- 6. Trademarks. This License does not grant permission to use the trade names, trademarks, service marks, or product names of the Licensor,

 except as required for reasonable and customary use in describing the origin of the Work and reproducing the content of the NOTICE file.

- 7. Disclaimer of Warranty. Unless required by applicable law or agreed to in writing, Licensor provides the Work (and each Contributor provides its Contributions) on an "AS IS" BASIS, WITHOUT WARRANTIES OR CONDITIONS OF ANY KIND, either express or implied, including, without limitation, any warranties or conditions of TITLE, NON-INFRINGEMENT, MERCHANTABILITY, or FITNESS FOR A PARTICULAR PURPOSE. You are solely responsible for determining the appropriateness of using or redistributing the Work and assume any risks associated with Your exercise of permissions under this License.
- 8. Limitation of Liability. In no event and under no legal theory, whether in tort (including negligence), contract, or otherwise, unless required by applicable law (such as deliberate and grossly negligent acts) or agreed to in writing, shall any Contributor be liable to You for damages, including any direct, indirect, special, incidental, or consequential damages of any character arising as a result of this License or out of the use or inability to use the Work (including but not limited to damages for loss of goodwill, work stoppage, computer failure or malfunction, or any and all other commercial damages or losses), even if such Contributor has been advised of the possibility of such damages.
- 9. Accepting Warranty or Additional Liability. While redistributing the Work or Derivative Works thereof, You may choose to offer, and charge a fee for, acceptance of support, warranty, indemnity, or other liability obligations and/or rights consistent with this License. However, in accepting such obligations, You may act only on Your own behalf and on Your sole responsibility, not on behalf of any other Contributor, and only if You agree to indemnify, defend, and hold each Contributor harmless for any liability incurred by, or claims asserted against, such Contributor by reason of your accepting any such warranty or additional liability.

### END OF TERMS AND CONDITIONS

APPENDIX: How to apply the Apache License to your work.

 To apply the Apache License to your work, attach the following boilerplate notice, with the fields enclosed by brackets "[]" replaced with your own identifying information. (Don't include the brackets!) The text should be enclosed in the appropriate comment syntax for the file format. We also recommend that a file or class name and description of purpose be included on the same "printed page" as the copyright notice for easier identification within third-party archives.

Copyright [yyyy] [name of copyright owner]

 Licensed under the Apache License, Version 2.0 (the "License"); you may not use this file except in compliance with the License. You may obtain a copy of the License at

http://www.apache.org/licenses/LICENSE-2.0

 Unless required by applicable law or agreed to in writing, software distributed under the License is distributed on an "AS IS" BASIS, WITHOUT WARRANTIES OR CONDITIONS OF ANY KIND, either express or implied. See the License for the specific language governing permissions and limitations under the License.

Some code in core/src/java/org/apache/lucene/util/UnicodeUtil.java was derived from unicode conversion examples available at http://www.unicode.org/Public/PROGRAMS/CVTUTF. Here is the copyright from those sources:

/\*

\* Copyright 2001-2004 Unicode, Inc.

\*

\* Disclaimer

\*

\* This source code is provided as is by Unicode, Inc. No claims are

\* made as to fitness for any particular purpose. No warranties of any

\* kind are expressed or implied. The recipient agrees to determine

\* applicability of information provided. If this file has been

\* purchased on magnetic or optical media from Unicode, Inc., the

\* sole remedy for any claim will be exchange of defective media

\* within 90 days of receipt.

\*

\* Limitations on Rights to Redistribute This Code

\*

\* Unicode, Inc. hereby grants the right to freely use the information

\* supplied in this file in the creation of products supporting the

\* Unicode Standard, and to make copies of this file in any form

\* for internal or external distribution as long as this notice

\* remains attached.

\*/

Some code in core/src/java/org/apache/lucene/util/ArrayUtil.java was derived from Python 2.4.2 sources available at http://www.python.org. Full license is here:

#### http://www.python.org/download/releases/2.4.2/license/

Some code in core/src/java/org/apache/lucene/util/UnicodeUtil.java was derived from Python 3.1.2 sources available at http://www.python.org. Full license is here:

http://www.python.org/download/releases/3.1.2/license/

Some code in core/src/java/org/apache/lucene/util/automaton was derived from Brics automaton sources available at www.brics.dk/automaton/. Here is the copyright from those sources:

/\*

\* Copyright (c) 2001-2009 Anders Moeller

\* All rights reserved.

\*

\* Redistribution and use in source and binary forms, with or without

\* modification, are permitted provided that the following conditions \* are met:

\* 1. Redistributions of source code must retain the above copyright

notice, this list of conditions and the following disclaimer.

\* 2. Redistributions in binary form must reproduce the above copyright

notice, this list of conditions and the following disclaimer in the

\* documentation and/or other materials provided with the distribution.

\* 3. The name of the author may not be used to endorse or promote products

\* derived from this software without specific prior written permission.

\*

\* THIS SOFTWARE IS PROVIDED BY THE AUTHOR ``AS IS'' AND ANY EXPRESS OR

\* IMPLIED WARRANTIES, INCLUDING, BUT NOT LIMITED TO, THE IMPLIED WARRANTIES

\* OF MERCHANTABILITY AND FITNESS FOR A PARTICULAR PURPOSE ARE DISCLAIMED.

\* IN NO EVENT SHALL THE AUTHOR BE LIABLE FOR ANY DIRECT, INDIRECT,

\* INCIDENTAL, SPECIAL, EXEMPLARY, OR CONSEQUENTIAL DAMAGES (INCLUDING, BUT

\* NOT LIMITED TO, PROCUREMENT OF SUBSTITUTE GOODS OR SERVICES; LOSS OF USE,

\* DATA, OR PROFITS; OR BUSINESS INTERRUPTION) HOWEVER CAUSED AND ON ANY

\* THEORY OF LIABILITY, WHETHER IN CONTRACT, STRICT LIABILITY, OR TORT

\* (INCLUDING NEGLIGENCE OR OTHERWISE) ARISING IN ANY WAY OUT OF THE USE OF \* THIS SOFTWARE, EVEN IF ADVISED OF THE POSSIBILITY OF SUCH DAMAGE.

\*/

The levenshtein automata tables in core/src/java/org/apache/lucene/util/automaton were automatically generated with the moman/finenight FSA package. Here is the copyright for those sources:

# Copyright (c) 2010, Jean-Philippe Barrette-LaPierre, <jpb@rrette.com> #

# Permission is hereby granted, free of charge, to any person

# obtaining a copy of this software and associated documentation

# files (the "Software"), to deal in the Software without # restriction, including without limitation the rights to use, # copy, modify, merge, publish, distribute, sublicense, and/or sell # copies of the Software, and to permit persons to whom the # Software is furnished to do so, subject to the following # conditions: #

# The above copyright notice and this permission notice shall be # included in all copies or substantial portions of the Software.

#

# THE SOFTWARE IS PROVIDED "AS IS", WITHOUT WARRANTY OF ANY KIND, # EXPRESS OR IMPLIED, INCLUDING BUT NOT LIMITED TO THE WARRANTIES # OF MERCHANTABILITY, FITNESS FOR A PARTICULAR PURPOSE AND # NONINFRINGEMENT. IN NO EVENT SHALL THE AUTHORS OR COPYRIGHT # HOLDERS BE LIABLE FOR ANY CLAIM, DAMAGES OR OTHER LIABILITY, # WHETHER IN AN ACTION OF CONTRACT, TORT OR OTHERWISE, ARISING # FROM, OUT OF OR IN CONNECTION WITH THE SOFTWARE OR THE USE OR # OTHER DEALINGS IN THE SOFTWARE.

Some code in core/src/java/org/apache/lucene/util/UnicodeUtil.java was

derived from ICU (http://www.icu-project.org)

The full license is available here:

http://source.icu-project.org/repos/icu/icu/trunk/license.html

/\*

\* Copyright (C) 1999-2010, International Business Machines

\* Corporation and others. All Rights Reserved.

\*

\* Permission is hereby granted, free of charge, to any person obtaining a copy

\* of this software and associated documentation files (the "Software"), to deal

\* in the Software without restriction, including without limitation the rights

\* to use, copy, modify, merge, publish, distribute, and/or sell copies of the

\* Software, and to permit persons to whom the Software is furnished to do so,

\* provided that the above copyright notice(s) and this permission notice appear

\* in all copies of the Software and that both the above copyright notice(s) and

\* this permission notice appear in supporting documentation.

\*

\* THE SOFTWARE IS PROVIDED "AS IS", WITHOUT WARRANTY OF ANY KIND, EXPRESS OR \* IMPLIED, INCLUDING BUT NOT LIMITED TO THE WARRANTIES OF MERCHANTABILITY, \* FITNESS FOR A PARTICULAR PURPOSE AND NONINFRINGEMENT OF THIRD PARTY RIGHTS. \* IN NO EVENT SHALL THE COPYRIGHT HOLDER OR HOLDERS INCLUDED IN THIS NOTICE BE \* LIABLE FOR ANY CLAIM, OR ANY SPECIAL INDIRECT OR CONSEQUENTIAL DAMAGES, OR \* ANY DAMAGES WHATSOEVER RESULTING FROM LOSS OF USE, DATA OR PROFITS, WHETHER \* IN AN ACTION OF CONTRACT, NEGLIGENCE OR OTHER TORTIOUS ACTION, ARISING OUT \* OF OR IN CONNECTION WITH THE USE OR PERFORMANCE OF THIS SOFTWARE.  $\ddot{\phantom{a}}$ 

\* Except as contained in this notice, the name of a copyright holder shall not

\* be used in advertising or otherwise to promote the sale, use or other

\* dealings in this Software without prior written authorization of the

\* copyright holder.

\*/

The following license applies to the Snowball stemmers:

Copyright (c) 2001, Dr Martin Porter Copyright (c) 2002, Richard Boulton All rights reserved.

Redistribution and use in source and binary forms, with or without modification, are permitted provided that the following conditions are met:

- \* Redistributions of source code must retain the above copyright notice,
- \* this list of conditions and the following disclaimer.
- \* Redistributions in binary form must reproduce the above copyright
- \* notice, this list of conditions and the following disclaimer in the
- \* documentation and/or other materials provided with the distribution.
- \* Neither the name of the copyright holders nor the names of its contributors
- \* may be used to endorse or promote products derived from this software
- \* without specific prior written permission.

THIS SOFTWARE IS PROVIDED BY THE COPYRIGHT HOLDERS AND CONTRIBUTORS "AS IS" AND ANY EXPRESS OR IMPLIED WARRANTIES, INCLUDING, BUT NOT LIMITED TO, THE IMPLIED WARRANTIES OF MERCHANTABILITY AND FITNESS FOR A PARTICULAR PURPOSE ARE DISCLAIMED. IN NO EVENT SHALL THE COPYRIGHT OWNER OR CONTRIBUTORS BE LIABLE FOR ANY DIRECT, INDIRECT, INCIDENTAL, SPECIAL, EXEMPLARY, OR CONSEQUENTIAL DAMAGES (INCLUDING, BUT NOT LIMITED TO, PROCUREMENT OF SUBSTITUTE GOODS OR SERVICES; LOSS OF USE, DATA, OR PROFITS; OR BUSINESS INTERRUPTION) HOWEVER CAUSED AND ON ANY THEORY OF LIABILITY, WHETHER IN CONTRACT, STRICT LIABILITY, OR TORT (INCLUDING NEGLIGENCE OR OTHERWISE) ARISING IN ANY WAY OUT OF THE USE OF THIS SOFTWARE, EVEN IF ADVISED OF THE POSSIBILITY OF SUCH DAMAGE.

The following license applies to the KStemmer:

Copyright 2003, Center for Intelligent Information Retrieval, University of Massachusetts, Amherst. All rights reserved.

Redistribution and use in source and binary forms, with or without modification, are permitted provided that the following conditions are met:

1. Redistributions of source code must retain the above copyright notice, this list of conditions and the following disclaimer.

2. Redistributions in binary form must reproduce the above copyright notice, this list of conditions and the following disclaimer in the documentation
and/or other materials provided with the distribution.

3. The names "Center for Intelligent Information Retrieval" and "University of Massachusetts" must not be used to endorse or promote products derived from this software without prior written permission. To obtain permission, contact info@ciir.cs.umass.edu.

THIS SOFTWARE IS PROVIDED BY UNIVERSITY OF MASSACHUSETTS AND OTHER CONTRIBUTORS "AS IS" AND ANY EXPRESS OR IMPLIED WARRANTIES, INCLUDING, BUT NOT LIMITED TO, THE IMPLIED WARRANTIES OF MERCHANTABILITY AND FITNESS FOR A PARTICULAR PURPOSE ARE DISCLAIMED. IN NO EVENT SHALL THE COPYRIGHT HOLDERS OR CONTRIBUTORS BE LIABLE FOR ANY DIRECT, INDIRECT, INCIDENTAL, SPECIAL, EXEMPLARY, OR CONSEQUENTIAL DAMAGES (INCLUDING, BUT NOT LIMITED TO, PROCUREMENT OF SUBSTITUTE GOODS OR SERVICES; LOSS OF USE, DATA, OR PROFITS; OR BUSINESS INTERRUPTION) HOWEVER CAUSED AND ON ANY THEORY OF LIABILITY, WHETHER IN CONTRACT, STRICT LIABILITY, OR TORT (INCLUDING NEGLIGENCE OR OTHERWISE) ARISING IN ANY WAY OUT OF THE USE OF THIS SOFTWARE, EVEN IF ADVISED OF THE POSSIBILITY OF SUCH DAMAGE.

The following license applies to the Morfologik project:

Copyright (c) 2006 Dawid Weiss Copyright (c) 2007-2011 Dawid Weiss, Marcin Mikowski All rights reserved.

Redistribution and use in source and binary forms, with or without modification, are permitted provided that the following conditions are met:

 \* Redistributions of source code must retain the above copyright notice, this list of conditions and the following disclaimer.

 \* Redistributions in binary form must reproduce the above copyright notice, this list of conditions and the following disclaimer in the documentation and/or other materials provided with the distribution.

 \* Neither the name of Morfologik nor the names of its contributors may be used to endorse or promote products derived from this software without specific prior written permission.

THIS SOFTWARE IS PROVIDED BY THE COPYRIGHT HOLDERS AND CONTRIBUTORS "AS IS" AND ANY EXPRESS OR IMPLIED WARRANTIES, INCLUDING, BUT NOT LIMITED TO, THE IMPLIED WARRANTIES OF MERCHANTABILITY AND FITNESS FOR A PARTICULAR PURPOSE ARE DISCLAIMED. IN NO EVENT SHALL THE COPYRIGHT HOLDER OR CONTRIBUTORS BE LIABLE FOR ANY DIRECT, INDIRECT, INCIDENTAL, SPECIAL, EXEMPLARY, OR CONSEQUENTIAL DAMAGES (INCLUDING, BUT NOT LIMITED TO, PROCUREMENT OF SUBSTITUTE GOODS OR SERVICES; LOSS OF USE, DATA, OR PROFITS; OR BUSINESS INTERRUPTION) HOWEVER CAUSED AND ON ANY THEORY OF LIABILITY, WHETHER IN CONTRACT, STRICT LIABILITY, OR TORT (INCLUDING NEGLIGENCE OR OTHERWISE) ARISING IN ANY WAY OUT OF THE USE OF THIS

#### SOFTWARE, EVEN IF ADVISED OF THE POSSIBILITY OF SUCH DAMAGE.

---

The dictionary comes from Morfologik project. Morfologik uses data from Polish ispell/myspell dictionary hosted at http://www.sjp.pl/slownik/en/ and is licenced on the terms of (inter alia) LGPL and Creative Commons ShareAlike. The part-of-speech tags were added in Morfologik project and are not found in the data from sjp.pl. The tagset is similar to IPI PAN tagset.

---

The following license applies to the Morfeusz project, used by org.apache.lucene.analysis.morfologik.

BSD-licensed dictionary of Polish (SGJP) http://sgjp.pl/morfeusz/

Copyright 2011 Zygmunt Saloni, Wodzimierz Gruszczyski, Marcin Woliski, Robert Woosz

All rights reserved.

Redistribution and use in source and binary forms, with or without modification, are permitted provided that the following conditions are met:

- 1. Redistributions of source code must retain the above copyright notice, this list of conditions and the following disclaimer.
- 2. Redistributions in binary form must reproduce the above copyright notice, this list of conditions and the following disclaimer in the documentation and/or other materials provided with the distribution.

THIS SOFTWARE IS PROVIDED BY COPYRIGHT HOLDERS AS IS AND ANY EXPRESS OR IMPLIED WARRANTIES, INCLUDING, BUT NOT LIMITED TO, THE IMPLIED WARRANTIES OF MERCHANTABILITY AND FITNESS FOR A PARTICULAR PURPOSE ARE DISCLAIMED. IN NO EVENT SHALL COPYRIGHT HOLDERS OR CONTRIBUTORS BE LIABLE FOR ANY DIRECT, INDIRECT, INCIDENTAL, SPECIAL, EXEMPLARY, OR CONSEQUENTIAL DAMAGES (INCLUDING, BUT NOT LIMITED TO, PROCUREMENT OF SUBSTITUTE GOODS OR SERVICES; LOSS OF USE, DATA, OR PROFITS; OR BUSINESS INTERRUPTION) HOWEVER CAUSED AND ON ANY THEORY OF LIABILITY, WHETHER IN CONTRACT, STRICT LIABILITY, OR TORT (INCLUDING NEGLIGENCE OR OTHERWISE) ARISING IN ANY WAY OUT OF THE USE OF THIS SOFTWARE, EVEN IF ADVISED OF THE POSSIBILITY OF SUCH DAMAGE.

#### Apache Lucene Copyright 2014 The Apache Software Foundation

This product includes software developed at The Apache Software Foundation (http://www.apache.org/).

Includes software from other Apache Software Foundation projects, including, but not limited to:

- Apache Ant
- Apache Jakarta Regexp
- Apache Commons
- Apache Xerces

ICU4J, (under analysis/icu) is licensed under an MIT styles license and Copyright (c) 1995-2008 International Business Machines Corporation and others

Some data files (under analysis/icu/src/data) are derived from Unicode data such as the Unicode Character Database. See http://unicode.org/copyright.html for more details.

Brics Automaton (under core/src/java/org/apache/lucene/util/automaton) is BSD-licensed, created by Anders Mller. See http://www.brics.dk/automaton/

The levenshtein automata tables (under core/src/java/org/apache/lucene/util/automaton) were automatically generated with the moman/finenight FSA library, created by Jean-Philippe Barrette-LaPierre. This library is available under an MIT license, see http://sites.google.com/site/rrettesite/moman and http://bitbucket.org/jpbarrette/moman/overview/

The class org.apache.lucene.util.WeakIdentityMap was derived from the Apache CXF project and is Apache License 2.0.

The Google Code Prettify is Apache License 2.0. See http://code.google.com/p/google-code-prettify/

JUnit (junit-4.10) is licensed under the Common Public License v. 1.0 See http://junit.sourceforge.net/cpl-v10.html

This product includes code (JaspellTernarySearchTrie) from Java Spelling Checkin g Package (jaspell): http://jaspell.sourceforge.net/ License: The BSD License (http://www.opensource.org/licenses/bsd-license.php)

The snowball stemmers in analysis/common/src/java/net/sf/snowball were developed by Martin Porter and Richard Boulton. The snowball stopword lists in analysis/common/src/resources/org/apache/lucene/analysis/snowball were developed by Martin Porter and Richard Boulton.

The full snowball package is available from http://snowball.tartarus.org/

The KStem stemmer in analysis/common/src/org/apache/lucene/analysis/en was developed by Bob Krovetz and Sergio Guzman-Lara (CIIR-UMass Amherst) under the BSD-license.

The Arabic,Persian,Romanian,Bulgarian, and Hindi analyzers (common) come with a default stopword list that is BSD-licensed created by Jacques Savoy. These files reside in: analysis/common/src/resources/org/apache/lucene/analysis/ar/stopwords.txt, analysis/common/src/resources/org/apache/lucene/analysis/fa/stopwords.txt, analysis/common/src/resources/org/apache/lucene/analysis/ro/stopwords.txt, analysis/common/src/resources/org/apache/lucene/analysis/bg/stopwords.txt, analysis/common/src/resources/org/apache/lucene/analysis/hi/stopwords.txt See http://members.unine.ch/jacques.savoy/clef/index.html.

The German,Spanish,Finnish,French,Hungarian,Italian,Portuguese,Russian and Swedish light stemmers (common) are based on BSD-licensed reference implementations created by Jacques Savoy and Ljiljana Dolamic. These files reside in:

analysis/common/src/java/org/apache/lucene/analysis/de/GermanLightStemmer.java analysis/common/src/java/org/apache/lucene/analysis/de/GermanMinimalStemmer.java analysis/common/src/java/org/apache/lucene/analysis/es/SpanishLightStemmer.java analysis/common/src/java/org/apache/lucene/analysis/fi/FinnishLightStemmer.java analysis/common/src/java/org/apache/lucene/analysis/fr/FrenchLightStemmer.java analysis/common/src/java/org/apache/lucene/analysis/fr/FrenchMinimalStemmer.java analysis/common/src/java/org/apache/lucene/analysis/hu/HungarianLightStemmer.java analysis/common/src/java/org/apache/lucene/analysis/it/ItalianLightStemmer.java analysis/common/src/java/org/apache/lucene/analysis/pt/PortugueseLightStemmer.java analysis/common/src/java/org/apache/lucene/analysis/ru/RussianLightStemmer.java analysis/common/src/java/org/apache/lucene/analysis/sv/SwedishLightStemmer.java

The Stempel analyzer (stempel) includes BSD-licensed software developed by the Egothor project http://egothor.sf.net/, created by Leo Galambos, Martin Kvapil, and Edmond Nolan.

The Polish analyzer (stempel) comes with a default stopword list that is BSD-licensed created by the Carrot2 project. The file resides in stempel/src/resources/org/apache/lucene/analysis/pl/stopwords.txt. See http://project.carrot2.org/license.html.

The SmartChineseAnalyzer source code (smartcn) was provided by Xiaoping Gao and copyright 2009 by www.imdict.net.

WordBreakTestUnicode\_\*.java (under modules/analysis/common/src/test/) is derived from Unicode data such as the Unicode Character Database. See http://unicode.org/copyright.html for more details.

The Morfologik analyzer (morfologik) includes BSD-licensed software developed by Dawid Weiss and Marcin Mikowski (http://morfologik.blogspot.com/).

Morfologik uses data from Polish ispell/myspell dictionary (http://www.sjp.pl/slownik/en/) licenced on the terms of (inter alia) LGPL and Creative Commons ShareAlike.

Morfologic includes data from BSD-licensed dictionary of Polish (SGJP) (http://sgjp.pl/morfeusz/)

Servlet-api.jar and javax.servlet-\*.jar are under the CDDL license, the original source code for this can be found at http://www.eclipse.org/jetty/downloads.php

Kuromoji Japanese Morphological Analyzer - Apache Lucene Integration ===========================================================================

===========================================================================

This software includes a binary and/or source version of data from

mecab-ipadic-2.7.0-20070801

which can be obtained from

http://atilika.com/releases/mecab-ipadic/mecab-ipadic-2.7.0-20070801.tar.gz

or

http://jaist.dl.sourceforge.net/project/mecab/mecab-ipadic/2.7.0-20070801/mecab-ipadic-2.7.0-20070801.tar.gz

===========================================================================

===========================================================================

mecab-ipadic-2.7.0-20070801 Notice

Nara Institute of Science and Technology (NAIST), the copyright holders, disclaims all warranties with regard to this software, including all implied warranties of merchantability and fitness, in no event shall NAIST be liable for any special, indirect or consequential damages or any damages whatsoever resulting from loss of use, data or profits, whether in an action of contract, negligence or other tortuous action, arising out of or in connection with the use or performance of this software.

A large portion of the dictionary entries originate from ICOT Free Software. The following conditions for ICOT Free Software applies to the current dictionary as well.

Each User may also freely distribute the Program, whether in its original form or modified, to any third party or parties, PROVIDED

that the provisions of Section 3 ("NO WARRANTY") will ALWAYS appear on, or be attached to, the Program, which is distributed substantially in the same form as set out herein and that such intended distribution, if actually made, will neither violate or otherwise contravene any of the laws and regulations of the countries having jurisdiction over the User or the intended distribution itself.

#### NO WARRANTY

The program was produced on an experimental basis in the course of the research and development conducted during the project and is provided to users as so produced on an experimental basis. Accordingly, the program is provided without any warranty whatsoever, whether express, implied, statutory or otherwise. The term "warranty" used herein includes, but is not limited to, any warranty of the quality, performance, merchantability and fitness for a particular purpose of the program and the nonexistence of any infringement or violation of any right of any third party.

Each user of the program will agree and understand, and be deemed to have agreed and understood, that there is no warranty whatsoever for the program and, accordingly, the entire risk arising from or otherwise connected with the program is assumed by the user.

Therefore, neither ICOT, the copyright holder, or any other organization that participated in or was otherwise related to the development of the program and their respective officials, directors, officers and other employees shall be held liable for any and all damages, including, without limitation, general, special, incidental and consequential damages, arising out of or otherwise in connection with the use or inability to use the program or any product, material or result produced or otherwise obtained by using the program, regardless of whether they have been advised of, or otherwise had knowledge of, the possibility of such damages at any time during the project or thereafter. Each user will be deemed to have agreed to the foregoing by his or her commencement of use of the program. The term "use" as used herein includes, but is not limited to, the use, modification, copying and distribution of the program and the production of secondary products from the program.

In the case where the program, whether in its original form or modified, was distributed or delivered to or received by a user from any person, organization or entity other than ICOT, unless it makes or grants independently of ICOT any specific warranty to the user in writing, such person, organization or entity, will also be exempted from and not be held liable to the user for any such damages as noted above as far as the program is concerned.

## **1.28 aws-java-sdk-xray 1.12.377**

**1.28.1 Available under license :** 

Apache-2.0

# **1.29 aws-java-sdk-sts 1.12.377**

## **1.29.1 Available under license :**

Apache-2.0

# **1.30 aws-java-sdk-simpleworkflow 1.12.377**

**1.30.1 Available under license :** 

Apache-2.0

# **1.31 aws-java-sdk-storagegateway 1.12.377**

## **1.31.1 Available under license :**

Apache-2.0

# **1.32 iconv 2.17**

## **1.32.1 Available under license :**

 GNU GENERAL PUBLIC LICENSE Version 3, 29 June 2007

Copyright (C) 2007 Free Software Foundation, Inc. <http://fsf.org/> Everyone is permitted to copy and distribute verbatim copies of this license document, but changing it is not allowed.

Preamble

 The GNU General Public License is a free, copyleft license for software and other kinds of works.

 The licenses for most software and other practical works are designed to take away your freedom to share and change the works. By contrast, the GNU General Public License is intended to guarantee your freedom to share and change all versions of a program--to make sure it remains free software for all its users. We, the Free Software Foundation, use the GNU General Public License for most of our software; it applies also to any other work released this way by its authors. You can apply it to

your programs, too.

 When we speak of free software, we are referring to freedom, not price. Our General Public Licenses are designed to make sure that you have the freedom to distribute copies of free software (and charge for them if you wish), that you receive source code or can get it if you want it, that you can change the software or use pieces of it in new free programs, and that you know you can do these things.

 To protect your rights, we need to prevent others from denying you these rights or asking you to surrender the rights. Therefore, you have certain responsibilities if you distribute copies of the software, or if you modify it: responsibilities to respect the freedom of others.

 For example, if you distribute copies of such a program, whether gratis or for a fee, you must pass on to the recipients the same freedoms that you received. You must make sure that they, too, receive or can get the source code. And you must show them these terms so they know their rights.

 Developers that use the GNU GPL protect your rights with two steps: (1) assert copyright on the software, and (2) offer you this License giving you legal permission to copy, distribute and/or modify it.

 For the developers' and authors' protection, the GPL clearly explains that there is no warranty for this free software. For both users' and authors' sake, the GPL requires that modified versions be marked as changed, so that their problems will not be attributed erroneously to authors of previous versions.

 Some devices are designed to deny users access to install or run modified versions of the software inside them, although the manufacturer can do so. This is fundamentally incompatible with the aim of protecting users' freedom to change the software. The systematic pattern of such abuse occurs in the area of products for individuals to use, which is precisely where it is most unacceptable. Therefore, we have designed this version of the GPL to prohibit the practice for those products. If such problems arise substantially in other domains, we stand ready to extend this provision to those domains in future versions of the GPL, as needed to protect the freedom of users.

 Finally, every program is threatened constantly by software patents. States should not allow patents to restrict development and use of software on general-purpose computers, but in those that do, we wish to avoid the special danger that patents applied to a free program could make it effectively proprietary. To prevent this, the GPL assures that patents cannot be used to render the program non-free.

 The precise terms and conditions for copying, distribution and modification follow.

#### TERMS AND CONDITIONS

#### 0. Definitions.

"This License" refers to version 3 of the GNU General Public License.

 "Copyright" also means copyright-like laws that apply to other kinds of works, such as semiconductor masks.

 "The Program" refers to any copyrightable work licensed under this License. Each licensee is addressed as "you". "Licensees" and "recipients" may be individuals or organizations.

 To "modify" a work means to copy from or adapt all or part of the work in a fashion requiring copyright permission, other than the making of an exact copy. The resulting work is called a "modified version" of the earlier work or a work "based on" the earlier work.

 A "covered work" means either the unmodified Program or a work based on the Program.

 To "propagate" a work means to do anything with it that, without permission, would make you directly or secondarily liable for infringement under applicable copyright law, except executing it on a computer or modifying a private copy. Propagation includes copying, distribution (with or without modification), making available to the public, and in some countries other activities as well.

 To "convey" a work means any kind of propagation that enables other parties to make or receive copies. Mere interaction with a user through a computer network, with no transfer of a copy, is not conveying.

 An interactive user interface displays "Appropriate Legal Notices" to the extent that it includes a convenient and prominently visible feature that (1) displays an appropriate copyright notice, and (2) tells the user that there is no warranty for the work (except to the extent that warranties are provided), that licensees may convey the work under this License, and how to view a copy of this License. If the interface presents a list of user commands or options, such as a menu, a prominent item in the list meets this criterion.

#### 1. Source Code.

 The "source code" for a work means the preferred form of the work for making modifications to it. "Object code" means any non-source

#### form of a work.

 A "Standard Interface" means an interface that either is an official standard defined by a recognized standards body, or, in the case of interfaces specified for a particular programming language, one that is widely used among developers working in that language.

 The "System Libraries" of an executable work include anything, other than the work as a whole, that (a) is included in the normal form of packaging a Major Component, but which is not part of that Major Component, and (b) serves only to enable use of the work with that Major Component, or to implement a Standard Interface for which an implementation is available to the public in source code form. A "Major Component", in this context, means a major essential component (kernel, window system, and so on) of the specific operating system (if any) on which the executable work runs, or a compiler used to produce the work, or an object code interpreter used to run it.

 The "Corresponding Source" for a work in object code form means all the source code needed to generate, install, and (for an executable work) run the object code and to modify the work, including scripts to control those activities. However, it does not include the work's System Libraries, or general-purpose tools or generally available free programs which are used unmodified in performing those activities but which are not part of the work. For example, Corresponding Source includes interface definition files associated with source files for the work, and the source code for shared libraries and dynamically linked subprograms that the work is specifically designed to require, such as by intimate data communication or control flow between those subprograms and other parts of the work.

 The Corresponding Source need not include anything that users can regenerate automatically from other parts of the Corresponding Source.

 The Corresponding Source for a work in source code form is that same work.

#### 2. Basic Permissions.

 All rights granted under this License are granted for the term of copyright on the Program, and are irrevocable provided the stated conditions are met. This License explicitly affirms your unlimited permission to run the unmodified Program. The output from running a covered work is covered by this License only if the output, given its content, constitutes a covered work. This License acknowledges your rights of fair use or other equivalent, as provided by copyright law.

 You may make, run and propagate covered works that you do not convey, without conditions so long as your license otherwise remains in force. You may convey covered works to others for the sole purpose of having them make modifications exclusively for you, or provide you with facilities for running those works, provided that you comply with the terms of this License in conveying all material for which you do not control copyright. Those thus making or running the covered works for you must do so exclusively on your behalf, under your direction and control, on terms that prohibit them from making any copies of your copyrighted material outside their relationship with you.

 Conveying under any other circumstances is permitted solely under the conditions stated below. Sublicensing is not allowed; section 10 makes it unnecessary.

3. Protecting Users' Legal Rights From Anti-Circumvention Law.

 No covered work shall be deemed part of an effective technological measure under any applicable law fulfilling obligations under article 11 of the WIPO copyright treaty adopted on 20 December 1996, or similar laws prohibiting or restricting circumvention of such measures.

 When you convey a covered work, you waive any legal power to forbid circumvention of technological measures to the extent such circumvention is effected by exercising rights under this License with respect to the covered work, and you disclaim any intention to limit operation or modification of the work as a means of enforcing, against the work's users, your or third parties' legal rights to forbid circumvention of technological measures.

#### 4. Conveying Verbatim Copies.

 You may convey verbatim copies of the Program's source code as you receive it, in any medium, provided that you conspicuously and appropriately publish on each copy an appropriate copyright notice; keep intact all notices stating that this License and any non-permissive terms added in accord with section 7 apply to the code; keep intact all notices of the absence of any warranty; and give all recipients a copy of this License along with the Program.

 You may charge any price or no price for each copy that you convey, and you may offer support or warranty protection for a fee.

5. Conveying Modified Source Versions.

 You may convey a work based on the Program, or the modifications to produce it from the Program, in the form of source code under the

 a) The work must carry prominent notices stating that you modified it, and giving a relevant date.

 b) The work must carry prominent notices stating that it is released under this License and any conditions added under section 7. This requirement modifies the requirement in section 4 to "keep intact all notices".

 c) You must license the entire work, as a whole, under this License to anyone who comes into possession of a copy. This License will therefore apply, along with any applicable section 7 additional terms, to the whole of the work, and all its parts, regardless of how they are packaged. This License gives no permission to license the work in any other way, but it does not invalidate such permission if you have separately received it.

 d) If the work has interactive user interfaces, each must display Appropriate Legal Notices; however, if the Program has interactive interfaces that do not display Appropriate Legal Notices, your work need not make them do so.

 A compilation of a covered work with other separate and independent works, which are not by their nature extensions of the covered work, and which are not combined with it such as to form a larger program, in or on a volume of a storage or distribution medium, is called an "aggregate" if the compilation and its resulting copyright are not used to limit the access or legal rights of the compilation's users beyond what the individual works permit. Inclusion of a covered work in an aggregate does not cause this License to apply to the other parts of the aggregate.

6. Conveying Non-Source Forms.

 You may convey a covered work in object code form under the terms of sections 4 and 5, provided that you also convey the machine-readable Corresponding Source under the terms of this License, in one of these ways:

 a) Convey the object code in, or embodied in, a physical product (including a physical distribution medium), accompanied by the Corresponding Source fixed on a durable physical medium customarily used for software interchange.

 b) Convey the object code in, or embodied in, a physical product (including a physical distribution medium), accompanied by a written offer, valid for at least three years and valid for as

 long as you offer spare parts or customer support for that product model, to give anyone who possesses the object code either (1) a copy of the Corresponding Source for all the software in the product that is covered by this License, on a durable physical medium customarily used for software interchange, for a price no more than your reasonable cost of physically performing this conveying of source, or (2) access to copy the Corresponding Source from a network server at no charge.

 c) Convey individual copies of the object code with a copy of the written offer to provide the Corresponding Source. This alternative is allowed only occasionally and noncommercially, and only if you received the object code with such an offer, in accord with subsection 6b.

 d) Convey the object code by offering access from a designated place (gratis or for a charge), and offer equivalent access to the Corresponding Source in the same way through the same place at no further charge. You need not require recipients to copy the Corresponding Source along with the object code. If the place to copy the object code is a network server, the Corresponding Source may be on a different server (operated by you or a third party) that supports equivalent copying facilities, provided you maintain clear directions next to the object code saying where to find the Corresponding Source. Regardless of what server hosts the Corresponding Source, you remain obligated to ensure that it is available for as long as needed to satisfy these requirements.

 e) Convey the object code using peer-to-peer transmission, provided you inform other peers where the object code and Corresponding Source of the work are being offered to the general public at no charge under subsection 6d.

 A separable portion of the object code, whose source code is excluded from the Corresponding Source as a System Library, need not be included in conveying the object code work.

 A "User Product" is either (1) a "consumer product", which means any tangible personal property which is normally used for personal, family, or household purposes, or (2) anything designed or sold for incorporation into a dwelling. In determining whether a product is a consumer product, doubtful cases shall be resolved in favor of coverage. For a particular product received by a particular user, "normally used" refers to a typical or common use of that class of product, regardless of the status of the particular user or of the way in which the particular user actually uses, or expects or is expected to use, the product. A product is a consumer product regardless of whether the product has substantial commercial, industrial or non-consumer uses, unless such uses represent

the only significant mode of use of the product.

 "Installation Information" for a User Product means any methods, procedures, authorization keys, or other information required to install and execute modified versions of a covered work in that User Product from a modified version of its Corresponding Source. The information must suffice to ensure that the continued functioning of the modified object code is in no case prevented or interfered with solely because modification has been made.

 If you convey an object code work under this section in, or with, or specifically for use in, a User Product, and the conveying occurs as part of a transaction in which the right of possession and use of the User Product is transferred to the recipient in perpetuity or for a fixed term (regardless of how the transaction is characterized), the Corresponding Source conveyed under this section must be accompanied by the Installation Information. But this requirement does not apply if neither you nor any third party retains the ability to install modified object code on the User Product (for example, the work has been installed in ROM).

 The requirement to provide Installation Information does not include a requirement to continue to provide support service, warranty, or updates for a work that has been modified or installed by the recipient, or for the User Product in which it has been modified or installed. Access to a network may be denied when the modification itself materially and adversely affects the operation of the network or violates the rules and protocols for communication across the network.

 Corresponding Source conveyed, and Installation Information provided, in accord with this section must be in a format that is publicly documented (and with an implementation available to the public in source code form), and must require no special password or key for unpacking, reading or copying.

#### 7. Additional Terms.

 "Additional permissions" are terms that supplement the terms of this License by making exceptions from one or more of its conditions. Additional permissions that are applicable to the entire Program shall be treated as though they were included in this License, to the extent that they are valid under applicable law. If additional permissions apply only to part of the Program, that part may be used separately under those permissions, but the entire Program remains governed by this License without regard to the additional permissions.

 When you convey a copy of a covered work, you may at your option remove any additional permissions from that copy, or from any part of it. (Additional permissions may be written to require their own removal in certain cases when you modify the work.) You may place additional permissions on material, added by you to a covered work, for which you have or can give appropriate copyright permission.

 Notwithstanding any other provision of this License, for material you add to a covered work, you may (if authorized by the copyright holders of that material) supplement the terms of this License with terms:

 a) Disclaiming warranty or limiting liability differently from the terms of sections 15 and 16 of this License; or

 b) Requiring preservation of specified reasonable legal notices or author attributions in that material or in the Appropriate Legal Notices displayed by works containing it; or

 c) Prohibiting misrepresentation of the origin of that material, or requiring that modified versions of such material be marked in reasonable ways as different from the original version; or

 d) Limiting the use for publicity purposes of names of licensors or authors of the material; or

 e) Declining to grant rights under trademark law for use of some trade names, trademarks, or service marks; or

 f) Requiring indemnification of licensors and authors of that material by anyone who conveys the material (or modified versions of it) with contractual assumptions of liability to the recipient, for any liability that these contractual assumptions directly impose on those licensors and authors.

 All other non-permissive additional terms are considered "further restrictions" within the meaning of section 10. If the Program as you received it, or any part of it, contains a notice stating that it is governed by this License along with a term that is a further restriction, you may remove that term. If a license document contains a further restriction but permits relicensing or conveying under this License, you may add to a covered work material governed by the terms of that license document, provided that the further restriction does not survive such relicensing or conveying.

 If you add terms to a covered work in accord with this section, you must place, in the relevant source files, a statement of the additional terms that apply to those files, or a notice indicating where to find the applicable terms.

Additional terms, permissive or non-permissive, may be stated in the

form of a separately written license, or stated as exceptions; the above requirements apply either way.

#### 8. Termination.

 You may not propagate or modify a covered work except as expressly provided under this License. Any attempt otherwise to propagate or modify it is void, and will automatically terminate your rights under this License (including any patent licenses granted under the third paragraph of section 11).

 However, if you cease all violation of this License, then your license from a particular copyright holder is reinstated (a) provisionally, unless and until the copyright holder explicitly and finally terminates your license, and (b) permanently, if the copyright holder fails to notify you of the violation by some reasonable means prior to 60 days after the cessation.

 Moreover, your license from a particular copyright holder is reinstated permanently if the copyright holder notifies you of the violation by some reasonable means, this is the first time you have received notice of violation of this License (for any work) from that copyright holder, and you cure the violation prior to 30 days after your receipt of the notice.

 Termination of your rights under this section does not terminate the licenses of parties who have received copies or rights from you under this License. If your rights have been terminated and not permanently reinstated, you do not qualify to receive new licenses for the same material under section 10.

#### 9. Acceptance Not Required for Having Copies.

 You are not required to accept this License in order to receive or run a copy of the Program. Ancillary propagation of a covered work occurring solely as a consequence of using peer-to-peer transmission to receive a copy likewise does not require acceptance. However, nothing other than this License grants you permission to propagate or modify any covered work. These actions infringe copyright if you do not accept this License. Therefore, by modifying or propagating a covered work, you indicate your acceptance of this License to do so.

10. Automatic Licensing of Downstream Recipients.

 Each time you convey a covered work, the recipient automatically receives a license from the original licensors, to run, modify and propagate that work, subject to this License. You are not responsible for enforcing compliance by third parties with this License.

 An "entity transaction" is a transaction transferring control of an organization, or substantially all assets of one, or subdividing an organization, or merging organizations. If propagation of a covered work results from an entity transaction, each party to that transaction who receives a copy of the work also receives whatever licenses to the work the party's predecessor in interest had or could give under the previous paragraph, plus a right to possession of the Corresponding Source of the work from the predecessor in interest, if the predecessor has it or can get it with reasonable efforts.

 You may not impose any further restrictions on the exercise of the rights granted or affirmed under this License. For example, you may not impose a license fee, royalty, or other charge for exercise of rights granted under this License, and you may not initiate litigation (including a cross-claim or counterclaim in a lawsuit) alleging that any patent claim is infringed by making, using, selling, offering for sale, or importing the Program or any portion of it.

#### 11. Patents.

 A "contributor" is a copyright holder who authorizes use under this License of the Program or a work on which the Program is based. The work thus licensed is called the contributor's "contributor version".

 A contributor's "essential patent claims" are all patent claims owned or controlled by the contributor, whether already acquired or hereafter acquired, that would be infringed by some manner, permitted by this License, of making, using, or selling its contributor version, but do not include claims that would be infringed only as a consequence of further modification of the contributor version. For purposes of this definition, "control" includes the right to grant patent sublicenses in a manner consistent with the requirements of this License.

 Each contributor grants you a non-exclusive, worldwide, royalty-free patent license under the contributor's essential patent claims, to make, use, sell, offer for sale, import and otherwise run, modify and propagate the contents of its contributor version.

 In the following three paragraphs, a "patent license" is any express agreement or commitment, however denominated, not to enforce a patent (such as an express permission to practice a patent or covenant not to sue for patent infringement). To "grant" such a patent license to a party means to make such an agreement or commitment not to enforce a patent against the party.

If you convey a covered work, knowingly relying on a patent license,

and the Corresponding Source of the work is not available for anyone to copy, free of charge and under the terms of this License, through a publicly available network server or other readily accessible means, then you must either (1) cause the Corresponding Source to be so available, or (2) arrange to deprive yourself of the benefit of the patent license for this particular work, or (3) arrange, in a manner consistent with the requirements of this License, to extend the patent license to downstream recipients. "Knowingly relying" means you have actual knowledge that, but for the patent license, your conveying the covered work in a country, or your recipient's use of the covered work in a country, would infringe one or more identifiable patents in that country that you have reason to believe are valid.

 If, pursuant to or in connection with a single transaction or arrangement, you convey, or propagate by procuring conveyance of, a covered work, and grant a patent license to some of the parties receiving the covered work authorizing them to use, propagate, modify or convey a specific copy of the covered work, then the patent license you grant is automatically extended to all recipients of the covered work and works based on it.

 A patent license is "discriminatory" if it does not include within the scope of its coverage, prohibits the exercise of, or is conditioned on the non-exercise of one or more of the rights that are specifically granted under this License. You may not convey a covered work if you are a party to an arrangement with a third party that is in the business of distributing software, under which you make payment to the third party based on the extent of your activity of conveying the work, and under which the third party grants, to any of the parties who would receive the covered work from you, a discriminatory patent license (a) in connection with copies of the covered work conveyed by you (or copies made from those copies), or (b) primarily for and in connection with specific products or compilations that contain the covered work, unless you entered into that arrangement, or that patent license was granted, prior to 28 March 2007.

 Nothing in this License shall be construed as excluding or limiting any implied license or other defenses to infringement that may otherwise be available to you under applicable patent law.

12. No Surrender of Others' Freedom.

 If conditions are imposed on you (whether by court order, agreement or otherwise) that contradict the conditions of this License, they do not excuse you from the conditions of this License. If you cannot convey a covered work so as to satisfy simultaneously your obligations under this License and any other pertinent obligations, then as a consequence you may not convey it at all. For example, if you agree to terms that obligate you

to collect a royalty for further conveying from those to whom you convey the Program, the only way you could satisfy both those terms and this License would be to refrain entirely from conveying the Program.

13. Use with the GNU Affero General Public License.

 Notwithstanding any other provision of this License, you have permission to link or combine any covered work with a work licensed under version 3 of the GNU Affero General Public License into a single combined work, and to convey the resulting work. The terms of this License will continue to apply to the part which is the covered work, but the special requirements of the GNU Affero General Public License, section 13, concerning interaction through a network will apply to the combination as such.

14. Revised Versions of this License.

 The Free Software Foundation may publish revised and/or new versions of the GNU General Public License from time to time. Such new versions will be similar in spirit to the present version, but may differ in detail to address new problems or concerns.

 Each version is given a distinguishing version number. If the Program specifies that a certain numbered version of the GNU General Public License "or any later version" applies to it, you have the option of following the terms and conditions either of that numbered version or of any later version published by the Free Software Foundation. If the Program does not specify a version number of the GNU General Public License, you may choose any version ever published by the Free Software Foundation.

 If the Program specifies that a proxy can decide which future versions of the GNU General Public License can be used, that proxy's public statement of acceptance of a version permanently authorizes you to choose that version for the Program.

 Later license versions may give you additional or different permissions. However, no additional obligations are imposed on any author or copyright holder as a result of your choosing to follow a later version.

15. Disclaimer of Warranty.

 THERE IS NO WARRANTY FOR THE PROGRAM, TO THE EXTENT PERMITTED BY APPLICABLE LAW. EXCEPT WHEN OTHERWISE STATED IN WRITING THE COPYRIGHT HOLDERS AND/OR OTHER PARTIES PROVIDE THE PROGRAM "AS IS" WITHOUT WARRANTY OF ANY KIND, EITHER EXPRESSED OR IMPLIED, INCLUDING, BUT NOT LIMITED TO, THE IMPLIED WARRANTIES OF MERCHANTABILITY AND FITNESS FOR A PARTICULAR

PURPOSE. THE ENTIRE RISK AS TO THE QUALITY AND PERFORMANCE OF THE PROGRAM IS WITH YOU. SHOULD THE PROGRAM PROVE DEFECTIVE, YOU ASSUME THE COST OF ALL NECESSARY SERVICING, REPAIR OR CORRECTION.

16. Limitation of Liability.

 IN NO EVENT UNLESS REQUIRED BY APPLICABLE LAW OR AGREED TO IN WRITING WILL ANY COPYRIGHT HOLDER, OR ANY OTHER PARTY WHO MODIFIES AND/OR CONVEYS THE PROGRAM AS PERMITTED ABOVE, BE LIABLE TO YOU FOR DAMAGES, INCLUDING ANY GENERAL, SPECIAL, INCIDENTAL OR CONSEQUENTIAL DAMAGES ARISING OUT OF THE USE OR INABILITY TO USE THE PROGRAM (INCLUDING BUT NOT LIMITED TO LOSS OF DATA OR DATA BEING RENDERED INACCURATE OR LOSSES SUSTAINED BY YOU OR THIRD PARTIES OR A FAILURE OF THE PROGRAM TO OPERATE WITH ANY OTHER PROGRAMS), EVEN IF SUCH HOLDER OR OTHER PARTY HAS BEEN ADVISED OF THE POSSIBILITY OF SUCH DAMAGES.

17. Interpretation of Sections 15 and 16.

 If the disclaimer of warranty and limitation of liability provided above cannot be given local legal effect according to their terms, reviewing courts shall apply local law that most closely approximates an absolute waiver of all civil liability in connection with the Program, unless a warranty or assumption of liability accompanies a copy of the Program in return for a fee.

#### END OF TERMS AND CONDITIONS

How to Apply These Terms to Your New Programs

 If you develop a new program, and you want it to be of the greatest possible use to the public, the best way to achieve this is to make it free software which everyone can redistribute and change under these terms.

 To do so, attach the following notices to the program. It is safest to attach them to the start of each source file to most effectively state the exclusion of warranty; and each file should have at least the "copyright" line and a pointer to where the full notice is found.

<one line to give the program's name and a brief idea of what it does.> Copyright  $(C)$  <year > <name of author>

 This program is free software: you can redistribute it and/or modify it under the terms of the GNU General Public License as published by the Free Software Foundation, either version 3 of the License, or (at your option) any later version.

 This program is distributed in the hope that it will be useful, but WITHOUT ANY WARRANTY; without even the implied warranty of

#### MERCHANTABILITY or FITNESS FOR A PARTICULAR PURPOSE. See the GNU General Public License for more details.

 You should have received a copy of the GNU General Public License along with this program. If not, see <http://www.gnu.org/licenses/>.

Also add information on how to contact you by electronic and paper mail.

 If the program does terminal interaction, make it output a short notice like this when it starts in an interactive mode:

 $<$ program> Copyright (C)  $<$ year>  $<$ name of author> This program comes with ABSOLUTELY NO WARRANTY; for details type `show w'. This is free software, and you are welcome to redistribute it under certain conditions; type `show c' for details.

The hypothetical commands `show w' and `show c' should show the appropriate parts of the General Public License. Of course, your program's commands might be different; for a GUI interface, you would use an "about box".

 You should also get your employer (if you work as a programmer) or school, if any, to sign a "copyright disclaimer" for the program, if necessary. For more information on this, and how to apply and follow the GNU GPL, see <http://www.gnu.org/licenses/>.

 The GNU General Public License does not permit incorporating your program into proprietary programs. If your program is a subroutine library, you may consider it more useful to permit linking proprietary applications with the library. If this is what you want to do, use the GNU Lesser General Public License instead of this License. But first, please read <http://www.gnu.org/philosophy/why-not-lgpl.html>.

 GNU LIBRARY GENERAL PUBLIC LICENSE Version 2, June 1991

Copyright (C) 1991 Free Software Foundation, Inc. 51 Franklin Street, Fifth Floor, Boston, MA 02110-1301, USA Everyone is permitted to copy and distribute verbatim copies of this license document, but changing it is not allowed.

[This is the first released version of the library GPL. It is numbered 2 because it goes with version 2 of the ordinary GPL.]

 Preamble

 The licenses for most software are designed to take away your freedom to share and change it. By contrast, the GNU General Public Licenses are intended to guarantee your freedom to share and change free software--to make sure the software is free for all its users.

 This license, the Library General Public License, applies to some specially designated Free Software Foundation software, and to any other libraries whose authors decide to use it. You can use it for your libraries, too.

 When we speak of free software, we are referring to freedom, not price. Our General Public Licenses are designed to make sure that you have the freedom to distribute copies of free software (and charge for this service if you wish), that you receive source code or can get it if you want it, that you can change the software or use pieces of it in new free programs; and that you know you can do these things.

 To protect your rights, we need to make restrictions that forbid anyone to deny you these rights or to ask you to surrender the rights. These restrictions translate to certain responsibilities for you if you distribute copies of the library, or if you modify it.

 For example, if you distribute copies of the library, whether gratis or for a fee, you must give the recipients all the rights that we gave you. You must make sure that they, too, receive or can get the source code. If you link a program with the library, you must provide complete object files to the recipients so that they can relink them with the library, after making changes to the library and recompiling it. And you must show them these terms so they know their rights.

 Our method of protecting your rights has two steps: (1) copyright the library, and (2) offer you this license which gives you legal permission to copy, distribute and/or modify the library.

 Also, for each distributor's protection, we want to make certain that everyone understands that there is no warranty for this free library. If the library is modified by someone else and passed on, we want its recipients to know that what they have is not the original version, so that any problems introduced by others will not reflect on the original authors' reputations.

 Finally, any free program is threatened constantly by software patents. We wish to avoid the danger that companies distributing free software will individually obtain patent licenses, thus in effect transforming the program into proprietary software. To prevent this, we have made it clear that any patent must be licensed for everyone's free use or not licensed at all.

 Most GNU software, including some libraries, is covered by the ordinary GNU General Public License, which was designed for utility programs. This license, the GNU Library General Public License, applies to certain designated libraries. This license is quite different from the ordinary

one; be sure to read it in full, and don't assume that anything in it is the same as in the ordinary license.

 The reason we have a separate public license for some libraries is that they blur the distinction we usually make between modifying or adding to a program and simply using it. Linking a program with a library, without changing the library, is in some sense simply using the library, and is analogous to running a utility program or application program. However, in a textual and legal sense, the linked executable is a combined work, a derivative of the original library, and the ordinary General Public License treats it as such.

 Because of this blurred distinction, using the ordinary General Public License for libraries did not effectively promote software sharing, because most developers did not use the libraries. We concluded that weaker conditions might promote sharing better.

 However, unrestricted linking of non-free programs would deprive the users of those programs of all benefit from the free status of the libraries themselves. This Library General Public License is intended to permit developers of non-free programs to use free libraries, while preserving your freedom as a user of such programs to change the free libraries that are incorporated in them. (We have not seen how to achieve this as regards changes in header files, but we have achieved it as regards changes in the actual functions of the Library.) The hope is that this will lead to faster development of free libraries.

 The precise terms and conditions for copying, distribution and modification follow. Pay close attention to the difference between a "work based on the library" and a "work that uses the library". The former contains code derived from the library, while the latter only works together with the library.

 Note that it is possible for a library to be covered by the ordinary General Public License rather than by this special one.

#### GNU LIBRARY GENERAL PUBLIC LICENSE TERMS AND CONDITIONS FOR COPYING, DISTRIBUTION AND MODIFICATION

 0. This License Agreement applies to any software library which contains a notice placed by the copyright holder or other authorized party saying it may be distributed under the terms of this Library General Public License (also called "this License"). Each licensee is addressed as "you".

 A "library" means a collection of software functions and/or data prepared so as to be conveniently linked with application programs (which use some of those functions and data) to form executables.

 The "Library", below, refers to any such software library or work which has been distributed under these terms. A "work based on the Library" means either the Library or any derivative work under copyright law: that is to say, a work containing the Library or a portion of it, either verbatim or with modifications and/or translated straightforwardly into another language. (Hereinafter, translation is included without limitation in the term "modification".)

 "Source code" for a work means the preferred form of the work for making modifications to it. For a library, complete source code means all the source code for all modules it contains, plus any associated interface definition files, plus the scripts used to control compilation and installation of the library.

 Activities other than copying, distribution and modification are not covered by this License; they are outside its scope. The act of running a program using the Library is not restricted, and output from such a program is covered only if its contents constitute a work based on the Library (independent of the use of the Library in a tool for writing it). Whether that is true depends on what the Library does and what the program that uses the Library does.

 1. You may copy and distribute verbatim copies of the Library's complete source code as you receive it, in any medium, provided that you conspicuously and appropriately publish on each copy an appropriate copyright notice and disclaimer of warranty; keep intact all the notices that refer to this License and to the absence of any warranty; and distribute a copy of this License along with the Library.

 You may charge a fee for the physical act of transferring a copy, and you may at your option offer warranty protection in exchange for a fee.

 2. You may modify your copy or copies of the Library or any portion of it, thus forming a work based on the Library, and copy and distribute such modifications or work under the terms of Section 1 above, provided that you also meet all of these conditions:

a) The modified work must itself be a software library.

 b) You must cause the files modified to carry prominent notices stating that you changed the files and the date of any change.

 c) You must cause the whole of the work to be licensed at no charge to all third parties under the terms of this License.

 d) If a facility in the modified Library refers to a function or a table of data to be supplied by an application program that uses the facility, other than as an argument passed when the facility is invoked, then you must make a good faith effort to ensure that, in the event an application does not supply such function or table, the facility still operates, and performs whatever part of its purpose remains meaningful.

 (For example, a function in a library to compute square roots has a purpose that is entirely well-defined independent of the application. Therefore, Subsection 2d requires that any application-supplied function or table used by this function must be optional: if the application does not supply it, the square root function must still compute square roots.)

These requirements apply to the modified work as a whole. If identifiable sections of that work are not derived from the Library, and can be reasonably considered independent and separate works in themselves, then this License, and its terms, do not apply to those sections when you distribute them as separate works. But when you distribute the same sections as part of a whole which is a work based on the Library, the distribution of the whole must be on the terms of this License, whose permissions for other licensees extend to the entire whole, and thus to each and every part regardless of who wrote it.

Thus, it is not the intent of this section to claim rights or contest your rights to work written entirely by you; rather, the intent is to exercise the right to control the distribution of derivative or collective works based on the Library.

In addition, mere aggregation of another work not based on the Library with the Library (or with a work based on the Library) on a volume of a storage or distribution medium does not bring the other work under the scope of this License.

 3. You may opt to apply the terms of the ordinary GNU General Public License instead of this License to a given copy of the Library. To do this, you must alter all the notices that refer to this License, so that they refer to the ordinary GNU General Public License, version 2, instead of to this License. (If a newer version than version 2 of the ordinary GNU General Public License has appeared, then you can specify that version instead if you wish.) Do not make any other change in these notices.

 Once this change is made in a given copy, it is irreversible for that copy, so the ordinary GNU General Public License applies to all subsequent copies and derivative works made from that copy.

 This option is useful when you wish to copy part of the code of the Library into a program that is not a library.

 4. You may copy and distribute the Library (or a portion or derivative of it, under Section 2) in object code or executable form under the terms of Sections 1 and 2 above provided that you accompany it with the complete corresponding machine-readable source code, which must be distributed under the terms of Sections 1 and 2 above on a medium customarily used for software interchange.

 If distribution of object code is made by offering access to copy from a designated place, then offering equivalent access to copy the source code from the same place satisfies the requirement to distribute the source code, even though third parties are not compelled to copy the source along with the object code.

 5. A program that contains no derivative of any portion of the Library, but is designed to work with the Library by being compiled or linked with it, is called a "work that uses the Library". Such a work, in isolation, is not a derivative work of the Library, and therefore falls outside the scope of this License.

 However, linking a "work that uses the Library" with the Library creates an executable that is a derivative of the Library (because it contains portions of the Library), rather than a "work that uses the library". The executable is therefore covered by this License. Section 6 states terms for distribution of such executables.

 When a "work that uses the Library" uses material from a header file that is part of the Library, the object code for the work may be a derivative work of the Library even though the source code is not. Whether this is true is especially significant if the work can be linked without the Library, or if the work is itself a library. The threshold for this to be true is not precisely defined by law.

 If such an object file uses only numerical parameters, data structure layouts and accessors, and small macros and small inline functions (ten lines or less in length), then the use of the object file is unrestricted, regardless of whether it is legally a derivative work. (Executables containing this object code plus portions of the Library will still fall under Section 6.)

 Otherwise, if the work is a derivative of the Library, you may distribute the object code for the work under the terms of Section 6. Any executables containing that work also fall under Section 6, whether or not they are linked directly with the Library itself.

 6. As an exception to the Sections above, you may also compile or link a "work that uses the Library" with the Library to produce a work containing portions of the Library, and distribute that work under terms of your choice, provided that the terms permit modification of the work for the customer's own use and reverse engineering for debugging such modifications.

 You must give prominent notice with each copy of the work that the Library is used in it and that the Library and its use are covered by this License. You must supply a copy of this License. If the work during execution displays copyright notices, you must include the copyright notice for the Library among them, as well as a reference directing the user to the copy of this License. Also, you must do one of these things:

 a) Accompany the work with the complete corresponding machine-readable source code for the Library including whatever changes were used in the work (which must be distributed under Sections 1 and 2 above); and, if the work is an executable linked with the Library, with the complete machine-readable "work that uses the Library", as object code and/or source code, so that the user can modify the Library and then relink to produce a modified executable containing the modified Library. (It is understood that the user who changes the contents of definitions files in the Library will not necessarily be able to recompile the application to use the modified definitions.)

 b) Accompany the work with a written offer, valid for at least three years, to give the same user the materials specified in Subsection 6a, above, for a charge no more than the cost of performing this distribution.

 c) If distribution of the work is made by offering access to copy from a designated place, offer equivalent access to copy the above specified materials from the same place.

 d) Verify that the user has already received a copy of these materials or that you have already sent this user a copy.

 For an executable, the required form of the "work that uses the Library" must include any data and utility programs needed for reproducing the executable from it. However, as a special exception, the source code distributed need not include anything that is normally distributed (in either source or binary form) with the major components (compiler, kernel, and so on) of the operating system on which the executable runs, unless that component itself accompanies the executable.

 It may happen that this requirement contradicts the license restrictions of other proprietary libraries that do not normally accompany the operating system. Such a contradiction means you cannot use both them and the Library together in an executable that you distribute.

 7. You may place library facilities that are a work based on the Library side-by-side in a single library together with other library facilities not covered by this License, and distribute such a combined library, provided that the separate distribution of the work based on the Library and of the other library facilities is otherwise permitted, and provided that you do these two things:

 a) Accompany the combined library with a copy of the same work based on the Library, uncombined with any other library facilities. This must be distributed under the terms of the Sections above.

 b) Give prominent notice with the combined library of the fact that part of it is a work based on the Library, and explaining where to find the accompanying uncombined form of the same work.

 8. You may not copy, modify, sublicense, link with, or distribute the Library except as expressly provided under this License. Any attempt otherwise to copy, modify, sublicense, link with, or distribute the Library is void, and will automatically terminate your rights under this License. However, parties who have received copies, or rights, from you under this License will not have their licenses terminated so long as such parties remain in full compliance.

 9. You are not required to accept this License, since you have not signed it. However, nothing else grants you permission to modify or distribute the Library or its derivative works. These actions are prohibited by law if you do not accept this License. Therefore, by modifying or distributing the Library (or any work based on the Library), you indicate your acceptance of this License to do so, and all its terms and conditions for copying, distributing or modifying the Library or works based on it.

 10. Each time you redistribute the Library (or any work based on the Library), the recipient automatically receives a license from the original licensor to copy, distribute, link with or modify the Library subject to these terms and conditions. You may not impose any further restrictions on the recipients' exercise of the rights granted herein. You are not responsible for enforcing compliance by third parties to this License.

11. If, as a consequence of a court judgment or allegation of patent

infringement or for any other reason (not limited to patent issues), conditions are imposed on you (whether by court order, agreement or otherwise) that contradict the conditions of this License, they do not excuse you from the conditions of this License. If you cannot distribute so as to satisfy simultaneously your obligations under this License and any other pertinent obligations, then as a consequence you may not distribute the Library at all. For example, if a patent license would not permit royalty-free redistribution of the Library by all those who receive copies directly or indirectly through you, then the only way you could satisfy both it and this License would be to refrain entirely from distribution of the Library.

If any portion of this section is held invalid or unenforceable under any particular circumstance, the balance of the section is intended to apply, and the section as a whole is intended to apply in other circumstances.

It is not the purpose of this section to induce you to infringe any patents or other property right claims or to contest validity of any such claims; this section has the sole purpose of protecting the integrity of the free software distribution system which is implemented by public license practices. Many people have made generous contributions to the wide range of software distributed through that system in reliance on consistent application of that system; it is up to the author/donor to decide if he or she is willing to distribute software through any other system and a licensee cannot impose that choice.

This section is intended to make thoroughly clear what is believed to be a consequence of the rest of this License.

 12. If the distribution and/or use of the Library is restricted in certain countries either by patents or by copyrighted interfaces, the original copyright holder who places the Library under this License may add an explicit geographical distribution limitation excluding those countries, so that distribution is permitted only in or among countries not thus excluded. In such case, this License incorporates the limitation as if written in the body of this License.

 13. The Free Software Foundation may publish revised and/or new versions of the Library General Public License from time to time. Such new versions will be similar in spirit to the present version, but may differ in detail to address new problems or concerns.

Each version is given a distinguishing version number. If the Library specifies a version number of this License which applies to it and "any later version", you have the option of following the terms and conditions either of that version or of any later version published by the Free Software Foundation. If the Library does not specify a

license version number, you may choose any version ever published by the Free Software Foundation.

 14. If you wish to incorporate parts of the Library into other free programs whose distribution conditions are incompatible with these, write to the author to ask for permission. For software which is copyrighted by the Free Software Foundation, write to the Free Software Foundation; we sometimes make exceptions for this. Our decision will be guided by the two goals of preserving the free status of all derivatives of our free software and of promoting the sharing and reuse of software generally.

#### NO WARRANTY

 15. BECAUSE THE LIBRARY IS LICENSED FREE OF CHARGE, THERE IS NO WARRANTY FOR THE LIBRARY, TO THE EXTENT PERMITTED BY APPLICABLE LAW. EXCEPT WHEN OTHERWISE STATED IN WRITING THE COPYRIGHT HOLDERS AND/OR OTHER PARTIES PROVIDE THE LIBRARY "AS IS" WITHOUT WARRANTY OF ANY KIND, EITHER EXPRESSED OR IMPLIED, INCLUDING, BUT NOT LIMITED TO, THE IMPLIED WARRANTIES OF MERCHANTABILITY AND FITNESS FOR A PARTICULAR PURPOSE. THE ENTIRE RISK AS TO THE QUALITY AND PERFORMANCE OF THE LIBRARY IS WITH YOU. SHOULD THE LIBRARY PROVE DEFECTIVE, YOU ASSUME THE COST OF ALL NECESSARY SERVICING, REPAIR OR CORRECTION.

 16. IN NO EVENT UNLESS REQUIRED BY APPLICABLE LAW OR AGREED TO IN WRITING WILL ANY COPYRIGHT HOLDER, OR ANY OTHER PARTY WHO MAY MODIFY AND/OR REDISTRIBUTE THE LIBRARY AS PERMITTED ABOVE, BE LIABLE TO YOU FOR DAMAGES, INCLUDING ANY GENERAL, SPECIAL, INCIDENTAL OR CONSEQUENTIAL DAMAGES ARISING OUT OF THE USE OR INABILITY TO USE THE LIBRARY (INCLUDING BUT NOT LIMITED TO LOSS OF DATA OR DATA BEING RENDERED INACCURATE OR LOSSES SUSTAINED BY YOU OR THIRD PARTIES OR A FAILURE OF THE LIBRARY TO OPERATE WITH ANY OTHER SOFTWARE), EVEN IF SUCH HOLDER OR OTHER PARTY HAS BEEN ADVISED OF THE POSSIBILITY OF SUCH DAMAGES.

#### END OF TERMS AND CONDITIONS

Appendix: How to Apply These Terms to Your New Libraries

 If you develop a new library, and you want it to be of the greatest possible use to the public, we recommend making it free software that everyone can redistribute and change. You can do so by permitting redistribution under these terms (or, alternatively, under the terms of the ordinary General Public License).

 To apply these terms, attach the following notices to the library. It is safest to attach them to the start of each source file to most effectively convey the exclusion of warranty; and each file should have at least the "copyright" line and a pointer to where the full notice is found.

 <one line to give the library's name and a brief idea of what it does.> Copyright  $(C)$  <year > <name of author>

 This library is free software; you can redistribute it and/or modify it under the terms of the GNU Library General Public License as published by the Free Software Foundation; either version 2 of the License, or (at your option) any later version.

 This library is distributed in the hope that it will be useful, but WITHOUT ANY WARRANTY; without even the implied warranty of MERCHANTABILITY or FITNESS FOR A PARTICULAR PURPOSE. See the GNU Library General Public License for more details.

 You should have received a copy of the GNU Library General Public License along with this library; if not, write to the Free Software Foundation, Inc., 51 Franklin Street, Fifth Floor, Boston, MA 02110-1301, USA

Also add information on how to contact you by electronic and paper mail.

You should also get your employer (if you work as a programmer) or your school, if any, to sign a "copyright disclaimer" for the library, if necessary. Here is a sample; alter the names:

 Yoyodyne, Inc., hereby disclaims all copyright interest in the library `Frob' (a library for tweaking knobs) written by James Random Hacker.

 <signature of Ty Coon>, 1 April 1990 Ty Coon, President of Vice

That's all there is to it!

## **1.33 jackson-datatype-joda 2.11.3 1.33.1 Available under license :**

This copy of Jackson JSON processor streaming parser/generator is licensed under the Apache (Software) License, version 2.0 ("the License"). See the License for details about distribution rights, and the specific rights regarding derivate works.

You may obtain a copy of the License at:

http://www.apache.org/licenses/LICENSE-2.0

## **1.34 jboss-marshalling 2.0.11.Final 1.34.1 Available under license :**

 Apache License Version 2.0, January 2004 http://www.apache.org/licenses/

#### TERMS AND CONDITIONS FOR USE, REPRODUCTION, AND DISTRIBUTION

1. Definitions.

 "License" shall mean the terms and conditions for use, reproduction, and distribution as defined by Sections 1 through 9 of this document.

 "Licensor" shall mean the copyright owner or entity authorized by the copyright owner that is granting the License.

 "Legal Entity" shall mean the union of the acting entity and all other entities that control, are controlled by, or are under common control with that entity. For the purposes of this definition, "control" means (i) the power, direct or indirect, to cause the direction or management of such entity, whether by contract or otherwise, or (ii) ownership of fifty percent (50%) or more of the outstanding shares, or (iii) beneficial ownership of such entity.

 "You" (or "Your") shall mean an individual or Legal Entity exercising permissions granted by this License.

 "Source" form shall mean the preferred form for making modifications, including but not limited to software source code, documentation source, and configuration files.

 "Object" form shall mean any form resulting from mechanical transformation or translation of a Source form, including but not limited to compiled object code, generated documentation, and conversions to other media types.

 "Work" shall mean the work of authorship, whether in Source or Object form, made available under the License, as indicated by a copyright notice that is included in or attached to the work (an example is provided in the Appendix below).

 "Derivative Works" shall mean any work, whether in Source or Object form, that is based on (or derived from) the Work and for which the editorial revisions, annotations, elaborations, or other modifications represent, as a whole, an original work of authorship. For the purposes

 of this License, Derivative Works shall not include works that remain separable from, or merely link (or bind by name) to the interfaces of, the Work and Derivative Works thereof.

 "Contribution" shall mean any work of authorship, including the original version of the Work and any modifications or additions to that Work or Derivative Works thereof, that is intentionally submitted to Licensor for inclusion in the Work by the copyright owner or by an individual or Legal Entity authorized to submit on behalf of the copyright owner. For the purposes of this definition, "submitted" means any form of electronic, verbal, or written communication sent to the Licensor or its representatives, including but not limited to communication on electronic mailing lists, source code control systems, and issue tracking systems that are managed by, or on behalf of, the Licensor for the purpose of discussing and improving the Work, but excluding communication that is conspicuously marked or otherwise designated in writing by the copyright owner as "Not a Contribution."

 "Contributor" shall mean Licensor and any individual or Legal Entity on behalf of whom a Contribution has been received by Licensor and subsequently incorporated within the Work.

- 2. Grant of Copyright License. Subject to the terms and conditions of this License, each Contributor hereby grants to You a perpetual, worldwide, non-exclusive, no-charge, royalty-free, irrevocable copyright license to reproduce, prepare Derivative Works of, publicly display, publicly perform, sublicense, and distribute the Work and such Derivative Works in Source or Object form.
- 3. Grant of Patent License. Subject to the terms and conditions of this License, each Contributor hereby grants to You a perpetual, worldwide, non-exclusive, no-charge, royalty-free, irrevocable (except as stated in this section) patent license to make, have made, use, offer to sell, sell, import, and otherwise transfer the Work, where such license applies only to those patent claims licensable by such Contributor that are necessarily infringed by their Contribution(s) alone or by combination of their Contribution(s) with the Work to which such Contribution(s) was submitted. If You institute patent litigation against any entity (including a cross-claim or counterclaim in a lawsuit) alleging that the Work or a Contribution incorporated within the Work constitutes direct or contributory patent infringement, then any patent licenses granted to You under this License for that Work shall terminate as of the date such litigation is filed.
- 4. Redistribution. You may reproduce and distribute copies of the Work or Derivative Works thereof in any medium, with or without modifications, and in Source or Object form, provided that You

meet the following conditions:

- (a) You must give any other recipients of the Work or Derivative Works a copy of this License; and
- (b) You must cause any modified files to carry prominent notices stating that You changed the files; and
- (c) You must retain, in the Source form of any Derivative Works that You distribute, all copyright, patent, trademark, and attribution notices from the Source form of the Work, excluding those notices that do not pertain to any part of the Derivative Works; and
- (d) If the Work includes a "NOTICE" text file as part of its distribution, then any Derivative Works that You distribute must include a readable copy of the attribution notices contained within such NOTICE file, excluding those notices that do not pertain to any part of the Derivative Works, in at least one of the following places: within a NOTICE text file distributed as part of the Derivative Works; within the Source form or documentation, if provided along with the Derivative Works; or, within a display generated by the Derivative Works, if and wherever such third-party notices normally appear. The contents of the NOTICE file are for informational purposes only and do not modify the License. You may add Your own attribution notices within Derivative Works that You distribute, alongside or as an addendum to the NOTICE text from the Work, provided that such additional attribution notices cannot be construed as modifying the License.

 You may add Your own copyright statement to Your modifications and may provide additional or different license terms and conditions for use, reproduction, or distribution of Your modifications, or for any such Derivative Works as a whole, provided Your use, reproduction, and distribution of the Work otherwise complies with the conditions stated in this License.

- 5. Submission of Contributions. Unless You explicitly state otherwise, any Contribution intentionally submitted for inclusion in the Work by You to the Licensor shall be under the terms and conditions of this License, without any additional terms or conditions. Notwithstanding the above, nothing herein shall supersede or modify the terms of any separate license agreement you may have executed with Licensor regarding such Contributions.
- 6. Trademarks. This License does not grant permission to use the trade names, trademarks, service marks, or product names of the Licensor,

 except as required for reasonable and customary use in describing the origin of the Work and reproducing the content of the NOTICE file.

- 7. Disclaimer of Warranty. Unless required by applicable law or agreed to in writing, Licensor provides the Work (and each Contributor provides its Contributions) on an "AS IS" BASIS, WITHOUT WARRANTIES OR CONDITIONS OF ANY KIND, either express or implied, including, without limitation, any warranties or conditions of TITLE, NON-INFRINGEMENT, MERCHANTABILITY, or FITNESS FOR A PARTICULAR PURPOSE. You are solely responsible for determining the appropriateness of using or redistributing the Work and assume any risks associated with Your exercise of permissions under this License.
- 8. Limitation of Liability. In no event and under no legal theory, whether in tort (including negligence), contract, or otherwise, unless required by applicable law (such as deliberate and grossly negligent acts) or agreed to in writing, shall any Contributor be liable to You for damages, including any direct, indirect, special, incidental, or consequential damages of any character arising as a result of this License or out of the use or inability to use the Work (including but not limited to damages for loss of goodwill, work stoppage, computer failure or malfunction, or any and all other commercial damages or losses), even if such Contributor has been advised of the possibility of such damages.
- 9. Accepting Warranty or Additional Liability. While redistributing the Work or Derivative Works thereof, You may choose to offer, and charge a fee for, acceptance of support, warranty, indemnity, or other liability obligations and/or rights consistent with this License. However, in accepting such obligations, You may act only on Your own behalf and on Your sole responsibility, not on behalf of any other Contributor, and only if You agree to indemnify, defend, and hold each Contributor harmless for any liability incurred by, or claims asserted against, such Contributor by reason of your accepting any such warranty or additional liability.

#### END OF TERMS AND CONDITIONS

APPENDIX: How to apply the Apache License to your work.

 To apply the Apache License to your work, attach the following boilerplate notice, with the fields enclosed by brackets "[]" replaced with your own identifying information. (Don't include the brackets!) The text should be enclosed in the appropriate comment syntax for the file format. We also recommend that a file or class name and description of purpose be included on the same "printed page" as the copyright notice for easier identification within third-party archives.

Copyright [yyyy] [name of copyright owner]

 Licensed under the Apache License, Version 2.0 (the "License"); you may not use this file except in compliance with the License. You may obtain a copy of the License at

http://www.apache.org/licenses/LICENSE-2.0

 Unless required by applicable law or agreed to in writing, software distributed under the License is distributed on an "AS IS" BASIS, WITHOUT WARRANTIES OR CONDITIONS OF ANY KIND, either express or implied. See the License for the specific language governing permissions and limitations under the License.

# **1.35 aws-java-sdk-appconfig 1.12.377**

## **1.35.1 Available under license :**

Apache-2.0

# **1.36 guava 30.1.1-android**

### **1.36.1 Available under license :**

No license file was found, but licenses were detected in source scan.

#### /\*

- \* Copyright (C) 2015 The Guava Authors
- \*
- \* Licensed under the Apache License, Version 2.0 (the "License");
- \* you may not use this file except in compliance with the License.
- \* You may obtain a copy of the License at
- \*
- \* http://www.apache.org/licenses/LICENSE-2.0
- \*
- \* Unless required by applicable law or agreed to in writing, software
- \* distributed under the License is distributed on an "AS IS" BASIS,
- \* WITHOUT WARRANTIES OR CONDITIONS OF ANY KIND, either express or implied.
- \* See the License for the specific language governing permissions and
- \* limitations under the License.
- \*/

Found in path(s):

\* /opt/cola/permits/1148655839\_1618904031.03/0/guava-30-1-1-android-sources-

jar/com/google/common/graph/package-info.java

No license file was found, but licenses were detected in source scan.
```
/*
```

```
* Copyright (C) 2007 The Guava Authors
```
\*

\* Licensed under the Apache License, Version 2.0 (the "License"); you may not use this file except

\* in compliance with the License. You may obtain a copy of the License at

\*

\* http://www.apache.org/licenses/LICENSE-2.0

\*

\* Unless required by applicable law or agreed to in writing, software distributed under the License

\* is distributed on an "AS IS" BASIS, WITHOUT WARRANTIES OR CONDITIONS OF ANY KIND, either express

\* or implied. See the License for the specific language governing permissions and limitations under \* the License.

\*/

/\*

\* This following method is a modified version of one found in

\* http://gee.cs.oswego.edu/cgi-bin/viewcvs.cgi/jsr166/src/test/tck/AbstractExecutorServiceTest.java?revision=1.30

\* which contained the following notice:

\*

\* Written by Doug Lea with assistance from members of JCP JSR-166 Expert Group and released to

\* the public domain, as explained at http://creativecommons.org/publicdomain/zero/1.0/

\*

\* Other contributors include Andrew Wright, Jeffrey Hayes, Pat Fisher, Mike Judd.

\*/

Found in path(s):

\* /opt/cola/permits/1148655839\_1618904031.03/0/guava-30-1-1-android-sources-

jar/com/google/common/util/concurrent/MoreExecutors.java

No license file was found, but licenses were detected in source scan.

/\*

\* Copyright (C) 2010 The Guava Authors

\*

\* Licensed under the Apache License, Version 2.0 (the "License"); you may not use this file except

\* in compliance with the License. You may obtain a copy of the License at

\*

\* http://www.apache.org/licenses/LICENSE-2.0

\*

\* Unless required by applicable law or agreed to in writing, software distributed under the License

\* is distributed on an "AS IS" BASIS, WITHOUT WARRANTIES OR CONDITIONS OF ANY KIND, either express

\* or implied. See the License for the specific language governing permissions and limitations under

\* the License.

\*/

Found in path(s):

\* /opt/cola/permits/1148655839\_1618904031.03/0/guava-30-1-1-android-sources-

jar/com/google/common/net/package-info.java

\* /opt/cola/permits/1148655839\_1618904031.03/0/guava-30-1-1-android-sourcesjar/com/google/common/util/concurrent/Atomics.java

\* /opt/cola/permits/1148655839\_1618904031.03/0/guava-30-1-1-android-sourcesjar/com/google/common/base/Strings.java

\* /opt/cola/permits/1148655839\_1618904031.03/0/guava-30-1-1-android-sourcesjar/com/google/common/util/concurrent/ThreadFactoryBuilder.java

\* /opt/cola/permits/1148655839\_1618904031.03/0/guava-30-1-1-android-sourcesjar/com/google/common/base/Ascii.java

\* /opt/cola/permits/1148655839\_1618904031.03/0/guava-30-1-1-android-sourcesjar/com/google/common/collect/ContiguousSet.java

\* /opt/cola/permits/1148655839\_1618904031.03/0/guava-30-1-1-android-sourcesjar/com/google/common/util/concurrent/Monitor.java

\* /opt/cola/permits/1148655839\_1618904031.03/0/guava-30-1-1-android-sourcesjar/com/google/common/util/concurrent/ForwardingBlockingQueue.java

\* /opt/cola/permits/1148655839\_1618904031.03/0/guava-30-1-1-android-sourcesjar/com/google/common/base/Equivalence.java

\* /opt/cola/permits/1148655839\_1618904031.03/0/guava-30-1-1-android-sourcesjar/com/google/common/collect/SortedLists.java

\* /opt/cola/permits/1148655839\_1618904031.03/0/guava-30-1-1-android-sourcesjar/com/google/common/util/concurrent/UncaughtExceptionHandlers.java

\* /opt/cola/permits/1148655839\_1618904031.03/0/guava-30-1-1-android-sourcesjar/com/google/common/primitives/package-info.java

\* /opt/cola/permits/1148655839\_1618904031.03/0/guava-30-1-1-android-sourcesjar/com/google/common/annotations/Beta.java

\* /opt/cola/permits/1148655839\_1618904031.03/0/guava-30-1-1-android-sourcesjar/com/google/common/util/concurrent/ListeningExecutorService.java

\* /opt/cola/permits/1148655839\_1618904031.03/0/guava-30-1-1-android-sources-

jar/com/google/common/annotations/package-info.java

No license file was found, but licenses were detected in source scan.

/\*

\* Copyright (C) 2019 The Guava Authors

\*

\* Licensed under the Apache License, Version 2.0 (the "License");

\* you may not use this file except in compliance with the License.

\* You may obtain a copy of the License at

\*

\* http://www.apache.org/licenses/LICENSE-2.0

\*

\* Unless required by applicable law or agreed to in writing, software

\* distributed under the License is distributed on an "AS IS" BASIS,

\* WITHOUT WARRANTIES OR CONDITIONS OF ANY KIND, either express or implied.

\* See the License for the specific language governing permissions and

\* limitations under the License.

\*/

Found in path(s):

jar/com/google/common/graph/IncidentEdgeSet.java

\* /opt/cola/permits/1148655839\_1618904031.03/0/guava-30-1-1-android-sources-

jar/com/google/common/collect/CompactHashing.java

No license file was found, but licenses were detected in source scan.

/\*

\* Copyright (C) 2014 The Guava Authors

\*

\* Licensed under the Apache License, Version 2.0 (the "License"); you may not use this file except

\* in compliance with the License. You may obtain a copy of the License at

\*

\* http://www.apache.org/licenses/LICENSE-2.0

\*

\* Unless required by applicable law or agreed to in writing, software distributed under the License

\* is distributed on an "AS IS" BASIS, WITHOUT WARRANTIES OR CONDITIONS OF ANY KIND, either express

\* or implied. See the License for the specific language governing permissions and limitations under \* the License.

\*/

Found in path(s):

\* /opt/cola/permits/1148655839\_1618904031.03/0/guava-30-1-1-android-sourcesjar/com/google/common/eventbus/SubscriberRegistry.java

\* /opt/cola/permits/1148655839\_1618904031.03/0/guava-30-1-1-android-sourcesjar/com/google/common/base/MoreObjects.java

\* /opt/cola/permits/1148655839\_1618904031.03/0/guava-30-1-1-android-sources-

jar/com/google/common/math/Quantiles.java

\* /opt/cola/permits/1148655839\_1618904031.03/0/guava-30-1-1-android-sourcesjar/com/google/common/eventbus/Subscriber.java

\* /opt/cola/permits/1148655839\_1618904031.03/0/guava-30-1-1-android-sourcesjar/com/google/common/eventbus/Dispatcher.java

\* /opt/cola/permits/1148655839\_1618904031.03/0/guava-30-1-1-android-sources-

jar/com/google/common/util/concurrent/TrustedListenableFutureTask.java

\* /opt/cola/permits/1148655839\_1618904031.03/0/guava-30-1-1-android-sources-

jar/com/google/common/util/concurrent/ListenerCallQueue.java

No license file was found, but licenses were detected in source scan.

/\*

\* Copyright (C) 2009 The Guava Authors

\*

\* Licensed under the Apache License, Version 2.0 (the "License"); you may not use this file except

\* in compliance with the License. You may obtain a copy of the License at

\*

\* http://www.apache.org/licenses/LICENSE-2.0

\*

\* Unless required by applicable law or agreed to in writing, software distributed under the License

\* is distributed on an "AS IS" BASIS, WITHOUT WARRANTIES OR CONDITIONS OF ANY KIND, either express

\* or implied. See the License for the specific language governing permissions and limitations under \* the License.

\*/

Found in path(s):

\* /opt/cola/permits/1148655839\_1618904031.03/0/guava-30-1-1-android-sourcesjar/com/google/common/util/concurrent/AbstractExecutionThreadService.java \* /opt/cola/permits/1148655839\_1618904031.03/0/guava-30-1-1-android-sourcesjar/com/google/common/util/concurrent/ForwardingFuture.java \* /opt/cola/permits/1148655839\_1618904031.03/0/guava-30-1-1-android-sourcesjar/com/google/common/base/Splitter.java \* /opt/cola/permits/1148655839\_1618904031.03/0/guava-30-1-1-android-sourcesjar/com/google/common/io/ByteArrayDataInput.java \* /opt/cola/permits/1148655839\_1618904031.03/0/guava-30-1-1-android-sourcesjar/com/google/common/annotations/GwtIncompatible.java \* /opt/cola/permits/1148655839\_1618904031.03/0/guava-30-1-1-android-sourcesjar/com/google/common/util/concurrent/ForwardingListenableFuture.java \* /opt/cola/permits/1148655839\_1618904031.03/0/guava-30-1-1-android-sourcesjar/com/google/common/collect/MapMakerInternalMap.java \* /opt/cola/permits/1148655839\_1618904031.03/0/guava-30-1-1-android-sourcesjar/com/google/common/util/concurrent/Service.java \* /opt/cola/permits/1148655839\_1618904031.03/0/guava-30-1-1-android-sourcesjar/com/google/common/annotations/GwtCompatible.java \* /opt/cola/permits/1148655839\_1618904031.03/0/guava-30-1-1-android-sourcesjar/com/google/common/escape/ArrayBasedUnicodeEscaper.java \* /opt/cola/permits/1148655839\_1618904031.03/0/guava-30-1-1-android-sourcesjar/com/google/common/collect/Cut.java \* /opt/cola/permits/1148655839\_1618904031.03/0/guava-30-1-1-android-sourcesjar/com/google/common/escape/Escapers.java \* /opt/cola/permits/1148655839\_1618904031.03/0/guava-30-1-1-android-sourcesjar/com/google/common/net/HostSpecifier.java \* /opt/cola/permits/1148655839\_1618904031.03/0/guava-30-1-1-android-sourcesjar/com/google/common/cache/LocalCache.java \* /opt/cola/permits/1148655839\_1618904031.03/0/guava-30-1-1-android-sourcesjar/com/google/common/io/LineProcessor.java \* /opt/cola/permits/1148655839\_1618904031.03/0/guava-30-1-1-android-sourcesjar/com/google/common/util/concurrent/JdkFutureAdapters.java \* /opt/cola/permits/1148655839\_1618904031.03/0/guava-30-1-1-android-sourcesjar/com/google/common/util/concurrent/AbstractIdleService.java \* /opt/cola/permits/1148655839\_1618904031.03/0/guava-30-1-1-android-sourcesjar/com/google/common/io/ByteArrayDataOutput.java \* /opt/cola/permits/1148655839\_1618904031.03/0/guava-30-1-1-android-sourcesjar/com/google/common/cache/CacheBuilder.java \* /opt/cola/permits/1148655839\_1618904031.03/0/guava-30-1-1-android-sources-

jar/com/google/common/util/concurrent/AbstractService.java

\* /opt/cola/permits/1148655839\_1618904031.03/0/guava-30-1-1-android-sourcesjar/com/google/common/collect/SparseImmutableTable.java

jar/com/google/common/collect/RegularImmutableTable.java

\* /opt/cola/permits/1148655839\_1618904031.03/0/guava-30-1-1-android-sourcesjar/com/google/common/reflect/TypeResolver.java

\* /opt/cola/permits/1148655839\_1618904031.03/0/guava-30-1-1-android-sourcesjar/com/google/common/collect/MapMaker.java

\* /opt/cola/permits/1148655839\_1618904031.03/0/guava-30-1-1-android-sourcesjar/com/google/common/cache/ReferenceEntry.java

\* /opt/cola/permits/1148655839\_1618904031.03/0/guava-30-1-1-android-sourcesjar/com/google/common/net/InternetDomainName.java

\* /opt/cola/permits/1148655839\_1618904031.03/0/guava-30-1-1-android-sourcesjar/com/google/common/html/HtmlEscapers.java

\* /opt/cola/permits/1148655839\_1618904031.03/0/guava-30-1-1-android-sourcesjar/com/google/common/collect/DenseImmutableTable.java

\* /opt/cola/permits/1148655839\_1618904031.03/0/guava-30-1-1-android-sourcesjar/com/google/common/net/UrlEscapers.java

\* /opt/cola/permits/1148655839\_1618904031.03/0/guava-30-1-1-android-sourcesjar/com/google/common/util/concurrent/Callables.java

\* /opt/cola/permits/1148655839\_1618904031.03/0/guava-30-1-1-android-sourcesjar/com/google/common/escape/ArrayBasedEscaperMap.java

\* /opt/cola/permits/1148655839\_1618904031.03/0/guava-30-1-1-android-sourcesjar/com/google/common/util/concurrent/SettableFuture.java

\* /opt/cola/permits/1148655839\_1618904031.03/0/guava-30-1-1-android-sourcesjar/com/google/common/primitives/SignedBytes.java

\* /opt/cola/permits/1148655839\_1618904031.03/0/guava-30-1-1-android-sourcesjar/com/google/common/util/concurrent/ForwardingFluentFuture.java

\* /opt/cola/permits/1148655839\_1618904031.03/0/guava-30-1-1-android-sourcesjar/com/google/common/escape/ArrayBasedCharEscaper.java

\* /opt/cola/permits/1148655839\_1618904031.03/0/guava-30-1-1-android-sourcesjar/com/google/common/io/ByteProcessor.java

\* /opt/cola/permits/1148655839\_1618904031.03/0/guava-30-1-1-android-sourcesjar/com/google/common/xml/XmlEscapers.java

\* /opt/cola/permits/1148655839\_1618904031.03/0/guava-30-1-1-android-sourcesjar/com/google/common/primitives/UnsignedBytes.java

\* /opt/cola/permits/1148655839\_1618904031.03/0/guava-30-1-1-android-sourcesjar/com/google/common/escape/Platform.java

\* /opt/cola/permits/1148655839\_1618904031.03/0/guava-30-1-1-android-sourcesjar/com/google/common/base/Platform.java

No license file was found, but licenses were detected in source scan.

/\*

\* Copyright (C) 2008 The Guava Authors

\*

\* Licensed under the Apache License, Version 2.0 (the "License");

\* you may not use this file except in compliance with the License.

\* You may obtain a copy of the License at

\* http://www.apache.org/licenses/LICENSE-2.0

\*

\*

- \* Unless required by applicable law or agreed to in writing, software
- \* distributed under the License is distributed on an "AS IS" BASIS,
- \* WITHOUT WARRANTIES OR CONDITIONS OF ANY KIND, either express or implied.
- \* See the License for the specific language governing permissions and

\* limitations under the License.

\*/ /\*

- \* This method was rewritten in Java from an intermediate step of the Murmur hash function in
- \* http://code.google.com/p/smhasher/source/browse/trunk/MurmurHash3.cpp, which contained the
- \* following header:
- \*
- \* MurmurHash3 was written by Austin Appleby, and is placed in the public domain. The author
- \* hereby disclaims copyright to this source code.

\*/

Found in path(s):

\* /opt/cola/permits/1148655839\_1618904031.03/0/guava-30-1-1-android-sourcesjar/com/google/common/collect/Hashing.java

No license file was found, but licenses were detected in source scan.

/\*

\* Copyright (C) 2020 The Guava Authors

\*

\* Licensed under the Apache License, Version 2.0 (the "License"); you may not use this file except

\* in compliance with the License. You may obtain a copy of the License at

\*

\* http://www.apache.org/licenses/LICENSE-2.0

\*

\* Unless required by applicable law or agreed to in writing, software distributed under the License

\* is distributed on an "AS IS" BASIS, WITHOUT WARRANTIES OR CONDITIONS OF ANY KIND, either express

\* or implied. See the License for the specific language governing permissions and limitations under \* the License.

\*/ /\*\*

\* Holder for web specializations of methods of {@code Floats}. Intended to be empty for regular

\* version.

\*/

Found in path(s):

\* /opt/cola/permits/1148655839\_1618904031.03/0/guava-30-1-1-android-sourcesjar/com/google/common/primitives/FloatsMethodsForWeb.java No license file was found, but licenses were detected in source scan.

/\*

\* Copyright (C) 2011 The Guava Authors

\*

\* Licensed under the Apache License, Version 2.0 (the "License"); you may not use this file except

\* in compliance with the License. You may obtain a copy of the License at

\*

\* http://www.apache.org/licenses/LICENSE-2.0

\*

\* Unless required by applicable law or agreed to in writing, software distributed under the License

\* is distributed on an "AS IS" BASIS, WITHOUT WARRANTIES OR CONDITIONS OF ANY KIND, either express

```
* or implied. See the License for the specific language governing permissions and limitations under
* the License.
```
\*/

/\*

\* This method was written by Doug Lea with assistance from members of JCP JSR-166 Expert Group

\* and released to the public domain, as explained at

\* http://creativecommons.org/licenses/publicdomain

\*

\* As of 2010/06/11, this method is identical to the (package private) hash method in OpenJDK 7's

\* java.util.HashMap class.

\*/

Found in path(s):

\* /opt/cola/permits/1148655839\_1618904031.03/0/guava-30-1-1-android-sourcesjar/com/google/common/util/concurrent/Striped.java No license file was found, but licenses were detected in source scan.

/\*

\* Copyright (C) 2011 The Guava Authors.

\*

\* Licensed under the Apache License, Version 2.0 (the "License"); you may not use this file except

\* in compliance with the License. You may obtain a copy of the License at

\*

\* http://www.apache.org/licenses/LICENSE-2.0

\*

\* Unless required by applicable law or agreed to in writing, software distributed under the License

\* is distributed on an "AS IS" BASIS, WITHOUT WARRANTIES OR CONDITIONS OF ANY KIND, either express

\* or implied. See the License for the specific language governing permissions and limitations under

\* the License.

\*/

Found in path(s):

\* /opt/cola/permits/1148655839\_1618904031.03/0/guava-30-1-1-android-sourcesjar/com/google/common/hash/package-info.java

No license file was found, but licenses were detected in source scan.

/\*

\* Copyright (C) 2013 The Guava Authors

\*

\* Licensed under the Apache License, Version 2.0 (the "License"); you may not use this file except

\* in compliance with the License. You may obtain a copy of the License at

\*

\* http://www.apache.org/licenses/LICENSE-2.0

\*

\* Unless required by applicable law or agreed to in writing, software distributed under the License

\* is distributed on an "AS IS" BASIS, WITHOUT WARRANTIES OR CONDITIONS OF ANY KIND, either express

\* or implied. See the License for the specific language governing permissions and limitations under \* the License.

\*/

Found in path(s):

\* /opt/cola/permits/1148655839\_1618904031.03/0/guava-30-1-1-android-sourcesjar/com/google/common/collect/AbstractTable.java

\* /opt/cola/permits/1148655839\_1618904031.03/0/guava-30-1-1-android-sourcesjar/com/google/common/reflect/TypeVisitor.java

\* /opt/cola/permits/1148655839\_1618904031.03/0/guava-30-1-1-android-sourcesjar/com/google/common/base/VerifyException.java

\* /opt/cola/permits/1148655839\_1618904031.03/0/guava-30-1-1-android-sourcesjar/com/google/common/util/concurrent/Runnables.java

\* /opt/cola/permits/1148655839\_1618904031.03/0/guava-30-1-1-android-sourcesjar/com/google/common/base/Verify.java

\* /opt/cola/permits/1148655839\_1618904031.03/0/guava-30-1-1-android-sourcesjar/com/google/common/hash/HashingInputStream.java

\* /opt/cola/permits/1148655839\_1618904031.03/0/guava-30-1-1-android-sourcesjar/com/google/common/util/concurrent/WrappingScheduledExecutorService.java \* /opt/cola/permits/1148655839\_1618904031.03/0/guava-30-1-1-android-sources-

jar/com/google/common/eventbus/SubscriberExceptionContext.java

\* /opt/cola/permits/1148655839\_1618904031.03/0/guava-30-1-1-android-sourcesjar/com/google/thirdparty/publicsuffix/PublicSuffixType.java

\* /opt/cola/permits/1148655839\_1618904031.03/0/guava-30-1-1-android-sourcesjar/com/google/common/base/Utf8.java

\* /opt/cola/permits/1148655839\_1618904031.03/0/guava-30-1-1-android-sourcesjar/com/google/common/collect/FilteredMultimapValues.java

\* /opt/cola/permits/1148655839\_1618904031.03/0/guava-30-1-1-android-sourcesjar/com/google/common/io/CharSequenceReader.java

\* /opt/cola/permits/1148655839\_1618904031.03/0/guava-30-1-1-android-sourcesjar/com/google/common/eventbus/SubscriberExceptionHandler.java No license file was found, but licenses were detected in source scan.

/\*

\* Copyright (C) 2013 The Guava Authors

\*

\* Licensed under the Apache License, Version 2.0 (the "License");

\* you may not use this file except in compliance with the License.

\* You may obtain a copy of the License at

\*

\* http://www.apache.org/licenses/LICENSE-2.0

\*

- \* Unless required by applicable law or agreed to in writing, software
- \* distributed under the License is distributed on an "AS IS" BASIS,
- \* WITHOUT WARRANTIES OR CONDITIONS OF ANY KIND, either express or implied.
- \* See the License for the specific language governing permissions and

\* limitations under the License.

\*/

Found in path(s):

\* /opt/cola/permits/1148655839\_1618904031.03/0/guava-30-1-1-android-sourcesjar/com/google/common/collect/MultimapBuilder.java No license file was found, but licenses were detected in source scan.

/\*

\* Copyright (C) 2007 The Guava Authors

\*

\* Licensed under the Apache License, Version 2.0 (the "License"); you may not use this file except

\* in compliance with the License. You may obtain a copy of the License at

\*

\* http://www.apache.org/licenses/LICENSE-2.0

\*

\* Unless required by applicable law or agreed to in writing, software distributed under the License

\* is distributed on an "AS IS" BASIS, WITHOUT WARRANTIES OR CONDITIONS OF ANY KIND, either express

\* or implied. See the License for the specific language governing permissions and limitations under \* the License.

\*/

Found in path(s):

\* /opt/cola/permits/1148655839\_1618904031.03/0/guava-30-1-1-android-sourcesjar/com/google/common/base/Preconditions.java

\* /opt/cola/permits/1148655839\_1618904031.03/0/guava-30-1-1-android-sourcesjar/com/google/common/io/Resources.java

\* /opt/cola/permits/1148655839\_1618904031.03/0/guava-30-1-1-android-sourcesjar/com/google/common/io/package-info.java

\* /opt/cola/permits/1148655839\_1618904031.03/0/guava-30-1-1-android-sourcesjar/com/google/common/base/FinalizablePhantomReference.java

\* /opt/cola/permits/1148655839\_1618904031.03/0/guava-30-1-1-android-sourcesjar/com/google/common/base/Suppliers.java

\* /opt/cola/permits/1148655839\_1618904031.03/0/guava-30-1-1-android-sourcesjar/com/google/common/base/Charsets.java

\* /opt/cola/permits/1148655839\_1618904031.03/0/guava-30-1-1-android-sourcesjar/com/google/common/io/LineReader.java

\* /opt/cola/permits/1148655839\_1618904031.03/0/guava-30-1-1-android-sourcesjar/com/google/common/base/FinalizableSoftReference.java

\* /opt/cola/permits/1148655839\_1618904031.03/0/guava-30-1-1-android-sourcesjar/com/google/common/io/CharStreams.java

jar/com/google/common/base/Predicate.java

\* /opt/cola/permits/1148655839\_1618904031.03/0/guava-30-1-1-android-sourcesjar/com/google/common/io/ByteStreams.java

\* /opt/cola/permits/1148655839\_1618904031.03/0/guava-30-1-1-android-sourcesjar/com/google/common/primitives/Primitives.java

\* /opt/cola/permits/1148655839\_1618904031.03/0/guava-30-1-1-android-sourcesjar/com/google/common/io/LineBuffer.java

\* /opt/cola/permits/1148655839\_1618904031.03/0/guava-30-1-1-android-sourcesjar/com/google/common/base/FinalizableWeakReference.java

\* /opt/cola/permits/1148655839\_1618904031.03/0/guava-30-1-1-android-sourcesjar/com/google/common/base/Predicates.java

\* /opt/cola/permits/1148655839\_1618904031.03/0/guava-30-1-1-android-sourcesjar/com/google/common/base/Functions.java

\* /opt/cola/permits/1148655839\_1618904031.03/0/guava-30-1-1-android-sourcesjar/com/google/common/base/AbstractIterator.java

\* /opt/cola/permits/1148655839\_1618904031.03/0/guava-30-1-1-android-sourcesjar/com/google/common/base/package-info.java

\* /opt/cola/permits/1148655839\_1618904031.03/0/guava-30-1-1-android-sourcesjar/com/google/common/collect/HashBiMap.java

\* /opt/cola/permits/1148655839\_1618904031.03/0/guava-30-1-1-android-sourcesjar/com/google/common/eventbus/DeadEvent.java

\* /opt/cola/permits/1148655839\_1618904031.03/0/guava-30-1-1-android-sourcesjar/com/google/common/base/FinalizableReference.java

\* /opt/cola/permits/1148655839\_1618904031.03/0/guava-30-1-1-android-sourcesjar/com/google/common/eventbus/Subscribe.java

\* /opt/cola/permits/1148655839\_1618904031.03/0/guava-30-1-1-android-sourcesjar/com/google/common/base/Objects.java

\* /opt/cola/permits/1148655839\_1618904031.03/0/guava-30-1-1-android-sourcesjar/com/google/common/base/Supplier.java

\* /opt/cola/permits/1148655839\_1618904031.03/0/guava-30-1-1-android-sourcesjar/com/google/common/io/MultiInputStream.java

\* /opt/cola/permits/1148655839\_1618904031.03/0/guava-30-1-1-android-sourcesjar/com/google/common/collect/Interners.java

\* /opt/cola/permits/1148655839\_1618904031.03/0/guava-30-1-1-android-sourcesjar/com/google/common/collect/EnumMultiset.java

\* /opt/cola/permits/1148655839\_1618904031.03/0/guava-30-1-1-android-sourcesjar/com/google/common/util/concurrent/ExecutionList.java

\* /opt/cola/permits/1148655839\_1618904031.03/0/guava-30-1-1-android-sourcesjar/com/google/common/util/concurrent/package-info.java

\* /opt/cola/permits/1148655839\_1618904031.03/0/guava-30-1-1-android-sourcesjar/com/google/common/base/Defaults.java

\* /opt/cola/permits/1148655839\_1618904031.03/0/guava-30-1-1-android-sourcesjar/com/google/common/base/Function.java

\* /opt/cola/permits/1148655839\_1618904031.03/0/guava-30-1-1-android-sourcesjar/com/google/common/base/FinalizableReferenceQueue.java

\* /opt/cola/permits/1148655839\_1618904031.03/0/guava-30-1-1-android-sourcesjar/com/google/common/util/concurrent/AbstractFuture.java

jar/com/google/common/io/Closeables.java

\* /opt/cola/permits/1148655839\_1618904031.03/0/guava-30-1-1-android-sourcesjar/com/google/common/eventbus/AllowConcurrentEvents.java

\* /opt/cola/permits/1148655839\_1618904031.03/0/guava-30-1-1-android-sourcesjar/com/google/common/io/Files.java

\* /opt/cola/permits/1148655839\_1618904031.03/0/guava-30-1-1-android-sourcesjar/com/google/common/eventbus/AsyncEventBus.java

\* /opt/cola/permits/1148655839\_1618904031.03/0/guava-30-1-1-android-sourcesjar/com/google/common/io/LittleEndianDataOutputStream.java

\* /opt/cola/permits/1148655839\_1618904031.03/0/guava-30-1-1-android-sourcesjar/com/google/common/eventbus/EventBus.java

\* /opt/cola/permits/1148655839\_1618904031.03/0/guava-30-1-1-android-sourcesjar/com/google/common/io/CountingOutputStream.java

\* /opt/cola/permits/1148655839\_1618904031.03/0/guava-30-1-1-android-sourcesjar/com/google/common/base/Throwables.java

\* /opt/cola/permits/1148655839\_1618904031.03/0/guava-30-1-1-android-sourcesjar/com/google/common/util/concurrent/ListenableFuture.java

\* /opt/cola/permits/1148655839\_1618904031.03/0/guava-30-1-1-android-sourcesjar/com/google/common/util/concurrent/DirectExecutor.java

\* /opt/cola/permits/1148655839\_1618904031.03/0/guava-30-1-1-android-sourcesjar/com/google/common/io/CountingInputStream.java

\* /opt/cola/permits/1148655839\_1618904031.03/0/guava-30-1-1-android-sourcesjar/com/google/common/io/LittleEndianDataInputStream.java

\* /opt/cola/permits/1148655839\_1618904031.03/0/guava-30-1-1-android-sourcesjar/com/google/common/io/Flushables.java

\* /opt/cola/permits/1148655839\_1618904031.03/0/guava-30-1-1-android-sources-

jar/com/google/common/eventbus/package-info.java

No license file was found, but licenses were detected in source scan.

/\*

\* Copyright (C) 2008 The Guava Authors

\*

\* Licensed under the Apache License, Version 2.0 (the "License"); you may not use this file except

\* in compliance with the License. You may obtain a copy of the License at

\*

\* http://www.apache.org/licenses/LICENSE-2.0

\*

\* Unless required by applicable law or agreed to in writing, software distributed under the License

\* is distributed on an "AS IS" BASIS, WITHOUT WARRANTIES OR CONDITIONS OF ANY KIND, either express

\* or implied. See the License for the specific language governing permissions and limitations under

\* the License.

\*/

Found in path(s):

\* /opt/cola/permits/1148655839\_1618904031.03/0/guava-30-1-1-android-sources-

jar/com/google/common/base/Converter.java

jar/com/google/common/net/PercentEscaper.java

\* /opt/cola/permits/1148655839\_1618904031.03/0/guava-30-1-1-android-sourcesjar/com/google/thirdparty/publicsuffix/TrieParser.java

\* /opt/cola/permits/1148655839\_1618904031.03/0/guava-30-1-1-android-sourcesjar/com/google/common/primitives/Booleans.java

\* /opt/cola/permits/1148655839\_1618904031.03/0/guava-30-1-1-android-sourcesjar/com/google/common/base/internal/Finalizer.java

\* /opt/cola/permits/1148655839\_1618904031.03/0/guava-30-1-1-android-sourcesjar/com/google/common/primitives/Doubles.java

\* /opt/cola/permits/1148655839\_1618904031.03/0/guava-30-1-1-android-sourcesjar/com/google/common/base/CharMatcher.java

\* /opt/cola/permits/1148655839\_1618904031.03/0/guava-30-1-1-android-sourcesjar/com/google/common/primitives/Floats.java

\* /opt/cola/permits/1148655839\_1618904031.03/0/guava-30-1-1-android-sourcesjar/com/google/common/util/concurrent/SequentialExecutor.java

\* /opt/cola/permits/1148655839\_1618904031.03/0/guava-30-1-1-android-sourcesjar/com/google/common/primitives/Bytes.java

\* /opt/cola/permits/1148655839\_1618904031.03/0/guava-30-1-1-android-sourcesjar/com/google/common/util/concurrent/ListenableFutureTask.java

\* /opt/cola/permits/1148655839\_1618904031.03/0/guava-30-1-1-android-sourcesjar/com/google/common/collect/FluentIterable.java

\* /opt/cola/permits/1148655839\_1618904031.03/0/guava-30-1-1-android-sourcesjar/com/google/common/base/Stopwatch.java

\* /opt/cola/permits/1148655839\_1618904031.03/0/guava-30-1-1-android-sourcesjar/com/google/common/io/FileBackedOutputStream.java

\* /opt/cola/permits/1148655839\_1618904031.03/0/guava-30-1-1-android-sourcesjar/com/google/common/primitives/Shorts.java

\* /opt/cola/permits/1148655839\_1618904031.03/0/guava-30-1-1-android-sourcesjar/com/google/common/primitives/Ints.java

\* /opt/cola/permits/1148655839\_1618904031.03/0/guava-30-1-1-android-sourcesjar/com/google/common/primitives/Chars.java

\* /opt/cola/permits/1148655839\_1618904031.03/0/guava-30-1-1-android-sourcesjar/com/google/common/io/MultiReader.java

\* /opt/cola/permits/1148655839\_1618904031.03/0/guava-30-1-1-android-sourcesjar/com/google/common/base/Joiner.java

\* /opt/cola/permits/1148655839\_1618904031.03/0/guava-30-1-1-android-sourcesjar/com/google/common/escape/UnicodeEscaper.java

\* /opt/cola/permits/1148655839\_1618904031.03/0/guava-30-1-1-android-sourcesjar/com/google/common/primitives/Longs.java

\* /opt/cola/permits/1148655839\_1618904031.03/0/guava-30-1-1-android-sourcesjar/com/google/common/net/InetAddresses.java

\* /opt/cola/permits/1148655839\_1618904031.03/0/guava-30-1-1-android-sourcesjar/com/google/common/escape/Escaper.java

No license file was found, but licenses were detected in source scan.

## /\*

\* Copyright (C) 2011 The Guava Authors

\*

\* Licensed under the Apache License, Version 2.0 (the "License"); you may not use this file except

\* in compliance with the License. You may obtain a copy of the License at

\*

\* http://www.apache.org/licenses/LICENSE-2.0

\*

\* Unless required by applicable law or agreed to in writing, software distributed under the

\* License is distributed on an "AS IS" BASIS, WITHOUT WARRANTIES OR CONDITIONS OF ANY KIND, either

\* express or implied. See the License for the specific language governing permissions and

\* limitations under the License.

\*/

Found in path(s):

\* /opt/cola/permits/1148655839\_1618904031.03/0/guava-30-1-1-android-sourcesjar/com/google/common/collect/ImmutableSortedMultisetFauxverideShim.java

\* /opt/cola/permits/1148655839\_1618904031.03/0/guava-30-1-1-android-sourcesjar/com/google/common/collect/RangeSet.java

\* /opt/cola/permits/1148655839\_1618904031.03/0/guava-30-1-1-android-sourcesjar/com/google/common/collect/SortedIterable.java

\* /opt/cola/permits/1148655839\_1618904031.03/0/guava-30-1-1-android-sourcesjar/com/google/common/collect/SortedIterables.java

\* /opt/cola/permits/1148655839\_1618904031.03/0/guava-30-1-1-android-sourcesjar/com/google/common/collect/AbstractRangeSet.java

\* /opt/cola/permits/1148655839\_1618904031.03/0/guava-30-1-1-android-sourcesjar/com/google/common/collect/ImmutableSortedMultiset.java

\* /opt/cola/permits/1148655839\_1618904031.03/0/guava-30-1-1-android-sourcesjar/com/google/common/collect/GeneralRange.java

\* /opt/cola/permits/1148655839\_1618904031.03/0/guava-30-1-1-android-sourcesjar/com/google/common/collect/RegularImmutableSortedMultiset.java

\* /opt/cola/permits/1148655839\_1618904031.03/0/guava-30-1-1-android-sourcesjar/com/google/common/collect/ForwardingSortedMultiset.java

\* /opt/cola/permits/1148655839\_1618904031.03/0/guava-30-1-1-android-sourcesjar/com/google/common/collect/Count.java

No license file was found, but licenses were detected in source scan.

/\*

\* Written by Doug Lea with assistance from members of JCP JSR-166

\* Expert Group and released to the public domain, as explained at

\* http://creativecommons.org/publicdomain/zero/1.0/

\*/

Found in path(s):

\* /opt/cola/permits/1148655839\_1618904031.03/0/guava-30-1-1-android-sourcesjar/com/google/common/hash/LongAdder.java

\* /opt/cola/permits/1148655839\_1618904031.03/0/guava-30-1-1-android-sourcesjar/com/google/common/cache/Striped64.java

\* /opt/cola/permits/1148655839\_1618904031.03/0/guava-30-1-1-android-sourcesjar/com/google/common/cache/LongAdder.java

```
* /opt/cola/permits/1148655839_1618904031.03/0/guava-30-1-1-android-sources-
jar/com/google/common/hash/Striped64.java
* /opt/cola/permits/1148655839_1618904031.03/0/guava-30-1-1-android-sources-
jar/com/google/common/util/concurrent/AtomicDoubleArray.java
No license file was found, but licenses were detected in source scan.
/*
* Copyright (C) 2020 The Guava Authors
*
* Licensed under the Apache License, Version 2.0 (the "License"); you may not use this file except
* in compliance with the License. You may obtain a copy of the License at
*
* http://www.apache.org/licenses/LICENSE-2.0
*
* Unless required by applicable law or agreed to in writing, software distributed under the License
* is distributed on an "AS IS" BASIS, WITHOUT WARRANTIES OR CONDITIONS OF ANY KIND, either
express
* or implied. See the License for the specific language governing permissions and limitations under
* the License.
*/
/**
* Holder for web specializations of methods of {@code Doubles}. Intended to be empty for regular
* version.
*/
Found in path(s):
```
\* /opt/cola/permits/1148655839\_1618904031.03/0/guava-30-1-1-android-sourcesjar/com/google/common/primitives/DoublesMethodsForWeb.java No license file was found, but licenses were detected in source scan.

/\*

\* Copyright (C) 2009 The Guava Authors

\*

\* Licensed under the Apache License, Version 2.0 (the "License");

\* you may not use this file except in compliance with the License.

\* You may obtain a copy of the License at

\*

\* http://www.apache.org/licenses/LICENSE-2.0

\*

\* Unless required by applicable law or agreed to in writing, software

\* distributed under the License is distributed on an "AS IS" BASIS,

\* WITHOUT WARRANTIES OR CONDITIONS OF ANY KIND, either express or implied.

\* See the License for the specific language governing permissions and

\* limitations under the License.

\*/ /\*\*

\* Not supported. <b>You are attempting to create a map that may contain a non-{@code Comparable}

\* key.</b> Proper calls will resolve to the version in {@code ImmutableSortedMap}, not this dummy

```
 * version.
```
\*

- \* @throws UnsupportedOperationException always
- \* @deprecated <b>Pass a key of type {@code Comparable} to use {@link
- \* ImmutableSortedMap#of(Comparable, Object)}.</b>

\*/

Found in path(s):

\* /opt/cola/permits/1148655839\_1618904031.03/0/guava-30-1-1-android-sourcesjar/com/google/common/collect/ImmutableSortedMapFauxverideShim.java No license file was found, but licenses were detected in source scan.

/\*

\* Copyright (C) 2005 The Guava Authors

\*

\* Licensed under the Apache License, Version 2.0 (the "License"); you may not use this file except

\* in compliance with the License. You may obtain a copy of the License at

\*

\* http://www.apache.org/licenses/LICENSE-2.0

\*

\* Unless required by applicable law or agreed to in writing, software distributed under the License

\* is distributed on an "AS IS" BASIS, WITHOUT WARRANTIES OR CONDITIONS OF ANY KIND, either express

\* or implied. See the License for the specific language governing permissions and limitations under \* the License.

\*/

Found in path(s):

\* /opt/cola/permits/1148655839\_1618904031.03/0/guava-30-1-1-android-sourcesjar/com/google/common/reflect/Reflection.java

No license file was found, but licenses were detected in source scan.

/\*

\* Copyright (C) 2011 The Guava Authors

\*

\* Licensed under the Apache License, Version 2.0 (the "License");

\* you may not use this file except in compliance with the License.

\* You may obtain a copy of the License at

\*

\* http://www.apache.org/licenses/LICENSE-2.0

\*

\* Unless required by applicable law or agreed to in writing, software

\* distributed under the License is distributed on an "AS IS" BASIS,

\* WITHOUT WARRANTIES OR CONDITIONS OF ANY KIND, either express or implied.

\* See the License for the specific language governing permissions and

\* limitations under the License.

\*/

Found in path(s):

\* /opt/cola/permits/1148655839\_1618904031.03/0/guava-30-1-1-android-sourcesjar/com/google/common/collect/GwtTransient.java No license file was found, but licenses were detected in source scan.

/\*

\* Copyright 2019 The Guava Authors

\*

\* Licensed under the Apache License, Version 2.0 (the "License"); you may not use this file except

\* in compliance with the License. You may obtain a copy of the License at

\*

\* http://www.apache.org/licenses/LICENSE-2.0

\*

\* Unless required by applicable law or agreed to in writing, software distributed under the License

\* is distributed on an "AS IS" BASIS, WITHOUT WARRANTIES OR CONDITIONS OF ANY KIND, either express

\* or implied. See the License for the specific language governing permissions and limitations under \* the License.

\*/

Found in path(s):

\* /opt/cola/permits/1148655839\_1618904031.03/0/guava-30-1-1-android-sourcesjar/com/google/common/util/concurrent/IgnoreJRERequirement.java No license file was found, but licenses were detected in source scan.

/\*

\* Copyright (C) 2016 The Guava Authors

\*

\* Licensed under the Apache License, Version 2.0 (the "License"); you may not use this file except

\* in compliance with the License. You may obtain a copy of the License at

\*

\* http://www.apache.org/licenses/LICENSE-2.0

\*

\* Unless required by applicable law or agreed to in writing, software distributed under the License

\* is distributed on an "AS IS" BASIS, WITHOUT WARRANTIES OR CONDITIONS OF ANY KIND, either express

\* or implied. See the License for the specific language governing permissions and limitations under \* the License.

\*/

/\*\*

\* Holder for extra methods of {@code Objects} only in web. Intended to be empty for regular

\* version.

\*/

Found in path(s):

\* /opt/cola/permits/1148655839\_1618904031.03/0/guava-30-1-1-android-sourcesjar/com/google/common/base/ExtraObjectsMethodsForWeb.java

No license file was found, but licenses were detected in source scan.

/\* \* Copyright (C) 2007 The Guava Authors \* \* Licensed under the Apache License, Version 2.0 (the "License"); \* you may not use this file except in compliance with the License. \* You may obtain a copy of the License at \* \* http://www.apache.org/licenses/LICENSE-2.0 \* \* Unless required by applicable law or agreed to in writing, software \* distributed under the License is distributed on an "AS IS" BASIS, \* WITHOUT WARRANTIES OR CONDITIONS OF ANY KIND, either express or implied. \* See the License for the specific language governing permissions and \* limitations under the License. \*/ /\*\* \* Returns an array containing all of the elements in the specified collection. This method \* returns the elements in the order they are returned by the collection's iterator. The returned \* array is "safe" in that no references to it are maintained by the collection. The caller is \* thus free to modify the returned array. \*  $*$   $\leq$   $\pi$ ). This method assumes that the collection size doesn't change while the method is running. \* \* <p>TODO(kevinb): support concurrently modified collections? \* \* @param c the collection for which to return an array of elements \*/ Found in path(s): \* /opt/cola/permits/1148655839\_1618904031.03/0/guava-30-1-1-android-sourcesjar/com/google/common/collect/ObjectArrays.java No license file was found, but licenses were detected in source scan.

/\*

\* Copyright (C) 2014 The Guava Authors

\*

\* Licensed under the Apache License, Version 2.0 (the "License");

\* you may not use this file except in compliance with the License.

\* You may obtain a copy of the License at

\*

\* http://www.apache.org/licenses/LICENSE-2.0

\*

\* Unless required by applicable law or agreed to in writing, software

\* distributed under the License is distributed on an "AS IS" BASIS,

\* WITHOUT WARRANTIES OR CONDITIONS OF ANY KIND, either express or implied.

\* See the License for the specific language governing permissions and

\* limitations under the License.

\*/

Found in path(s):

\* /opt/cola/permits/1148655839\_1618904031.03/0/guava-30-1-1-android-sourcesjar/com/google/common/collect/TopKSelector.java

\* /opt/cola/permits/1148655839\_1618904031.03/0/guava-30-1-1-android-sourcesjar/com/google/common/graph/SuccessorsFunction.java

\* /opt/cola/permits/1148655839\_1618904031.03/0/guava-30-1-1-android-sourcesjar/com/google/common/graph/Graph.java

\* /opt/cola/permits/1148655839\_1618904031.03/0/guava-30-1-1-android-sourcesjar/com/google/common/graph/PredecessorsFunction.java

\* /opt/cola/permits/1148655839\_1618904031.03/0/guava-30-1-1-android-sourcesjar/com/google/common/graph/ImmutableGraph.java

\* /opt/cola/permits/1148655839\_1618904031.03/0/guava-30-1-1-android-sourcesjar/com/google/common/graph/Graphs.java

\* /opt/cola/permits/1148655839\_1618904031.03/0/guava-30-1-1-android-sourcesjar/com/google/common/graph/MutableGraph.java

\* /opt/cola/permits/1148655839\_1618904031.03/0/guava-30-1-1-android-sourcesjar/com/google/common/graph/Network.java

\* /opt/cola/permits/1148655839\_1618904031.03/0/guava-30-1-1-android-sourcesjar/com/google/common/graph/MutableNetwork.java

\* /opt/cola/permits/1148655839\_1618904031.03/0/guava-30-1-1-android-sourcesjar/com/google/common/graph/ImmutableNetwork.java

No license file was found, but licenses were detected in source scan.

/\*

\* Copyright (C) 2012 The Guava Authors

\*

\* Licensed under the Apache License, Version 2.0 (the "License");

\* you may not use this file except in compliance with the License.

\* You may obtain a copy of the License at

\*

\* http://www.apache.org/licenses/LICENSE-2.0

\*

\* Unless required by applicable law or agreed to in writing, software

\* distributed under the License is distributed on an "AS IS" BASIS,

\* WITHOUT WARRANTIES OR CONDITIONS OF ANY KIND, either express or implied.

\* See the License for the specific language governing permissions and

\* limitations under the License.

\*/

Found in path(s):

\* /opt/cola/permits/1148655839\_1618904031.03/0/guava-30-1-1-android-sourcesjar/com/google/common/collect/FilteredEntrySetMultimap.java

\* /opt/cola/permits/1148655839\_1618904031.03/0/guava-30-1-1-android-sources-

jar/com/google/common/collect/ForwardingImmutableSet.java

jar/com/google/common/collect/SortedMultisetBridge.java

\* /opt/cola/permits/1148655839\_1618904031.03/0/guava-30-1-1-android-sources-

jar/com/google/common/collect/DescendingImmutableSortedSet.java

\* /opt/cola/permits/1148655839\_1618904031.03/0/guava-30-1-1-android-sourcesjar/com/google/common/collect/FilteredKeySetMultimap.java

\* /opt/cola/permits/1148655839\_1618904031.03/0/guava-30-1-1-android-sourcesjar/com/google/common/collect/ImmutableEnumMap.java

\* /opt/cola/permits/1148655839\_1618904031.03/0/guava-30-1-1-android-sourcesjar/com/google/common/collect/FilteredEntryMultimap.java

\* /opt/cola/permits/1148655839\_1618904031.03/0/guava-30-1-1-android-sourcesjar/com/google/common/collect/DescendingMultiset.java

\* /opt/cola/permits/1148655839\_1618904031.03/0/guava-30-1-1-android-sourcesjar/com/google/common/collect/TreeRangeMap.java

\* /opt/cola/permits/1148655839\_1618904031.03/0/guava-30-1-1-android-sourcesjar/com/google/common/collect/ForwardingNavigableSet.java

\* /opt/cola/permits/1148655839\_1618904031.03/0/guava-30-1-1-android-sourcesjar/com/google/common/collect/AllEqualOrdering.java

\* /opt/cola/permits/1148655839\_1618904031.03/0/guava-30-1-1-android-sourcesjar/com/google/common/collect/TreeTraverser.java

\* /opt/cola/permits/1148655839\_1618904031.03/0/guava-30-1-1-android-sourcesjar/com/google/common/collect/RegularImmutableAsList.java

\* /opt/cola/permits/1148655839\_1618904031.03/0/guava-30-1-1-android-sourcesjar/com/google/common/collect/CompactHashMap.java

\* /opt/cola/permits/1148655839\_1618904031.03/0/guava-30-1-1-android-sourcesjar/com/google/common/collect/TransformedIterator.java

\* /opt/cola/permits/1148655839\_1618904031.03/0/guava-30-1-1-android-sourcesjar/com/google/common/util/concurrent/ForwardingBlockingDeque.java

\* /opt/cola/permits/1148655839\_1618904031.03/0/guava-30-1-1-android-sourcesjar/com/google/common/collect/ForwardingDeque.java

\* /opt/cola/permits/1148655839\_1618904031.03/0/guava-30-1-1-android-sourcesjar/com/google/common/collect/AbstractSortedKeySortedSetMultimap.java

\* /opt/cola/permits/1148655839\_1618904031.03/0/guava-30-1-1-android-sourcesjar/com/google/common/collect/ForwardingNavigableMap.java

\* /opt/cola/permits/1148655839\_1618904031.03/0/guava-30-1-1-android-sourcesjar/com/google/common/collect/TransformedListIterator.java

\* /opt/cola/permits/1148655839\_1618904031.03/0/guava-30-1-1-android-sourcesjar/com/google/common/collect/ForwardingBlockingDeque.java

\* /opt/cola/permits/1148655839\_1618904031.03/0/guava-30-1-1-android-sourcesjar/com/google/common/collect/ForwardingImmutableList.java

\* /opt/cola/permits/1148655839\_1618904031.03/0/guava-30-1-1-android-sourcesjar/com/google/common/collect/AbstractMultimap.java

\* /opt/cola/permits/1148655839\_1618904031.03/0/guava-30-1-1-android-sourcesjar/com/google/common/collect/CompactHashSet.java

\* /opt/cola/permits/1148655839\_1618904031.03/0/guava-30-1-1-android-sourcesjar/com/google/common/collect/EvictingQueue.java

\* /opt/cola/permits/1148655839\_1618904031.03/0/guava-30-1-1-android-sourcesjar/com/google/common/collect/FilteredSetMultimap.java

jar/com/google/common/collect/CompactLinkedHashMap.java

\* /opt/cola/permits/1148655839\_1618904031.03/0/guava-30-1-1-android-sources-

jar/com/google/common/collect/CompactLinkedHashSet.java

\* /opt/cola/permits/1148655839\_1618904031.03/0/guava-30-1-1-android-sourcesjar/com/google/common/collect/AbstractNavigableMap.java

\* /opt/cola/permits/1148655839\_1618904031.03/0/guava-30-1-1-android-sources-

jar/com/google/common/collect/ForwardingImmutableMap.java

\* /opt/cola/permits/1148655839\_1618904031.03/0/guava-30-1-1-android-sources-

jar/com/google/common/collect/FilteredKeyListMultimap.java

\* /opt/cola/permits/1148655839\_1618904031.03/0/guava-30-1-1-android-sourcesjar/com/google/common/collect/UnmodifiableSortedMultiset.java

\* /opt/cola/permits/1148655839\_1618904031.03/0/guava-30-1-1-android-sourcesjar/com/google/common/collect/RangeMap.java

\* /opt/cola/permits/1148655839\_1618904031.03/0/guava-30-1-1-android-sources-

jar/com/google/common/collect/FilteredMultimap.java

No license file was found, but licenses were detected in source scan.

## /\*

\* Copyright (C) 2016 The Guava Authors

\*

\* Licensed under the Apache License, Version 2.0 (the "License"); you may not use this file except

\* in compliance with the License. You may obtain a copy of the License at

\*

\* http://www.apache.org/licenses/LICENSE-2.0

\*

\* Unless required by applicable law or agreed to in writing, software distributed under the License

\* is distributed on an "AS IS" BASIS, WITHOUT WARRANTIES OR CONDITIONS OF ANY KIND, either express

\* or implied. See the License for the specific language governing permissions and limitations under

\* the License.

\*/

Found in path(s):

\* /opt/cola/permits/1148655839\_1618904031.03/0/guava-30-1-1-android-sources-

jar/com/google/common/base/JdkPattern.java

\* /opt/cola/permits/1148655839\_1618904031.03/0/guava-30-1-1-android-sources-

jar/com/google/common/base/PatternCompiler.java

\* /opt/cola/permits/1148655839\_1618904031.03/0/guava-30-1-1-android-sources-

jar/com/google/common/base/CommonPattern.java

\* /opt/cola/permits/1148655839\_1618904031.03/0/guava-30-1-1-android-sources-

jar/com/google/common/base/CommonMatcher.java

No license file was found, but licenses were detected in source scan.

/\*

\* Copyright (C) 2015 The Guava Authors

\*

\* Licensed under the Apache License, Version 2.0 (the "License"); you may not use this file except

\* in compliance with the License. You may obtain a copy of the License at

\*

\* http://www.apache.org/licenses/LICENSE-2.0

\*

\* Unless required by applicable law or agreed to in writing, software distributed under the License

\* is distributed on an "AS IS" BASIS, WITHOUT WARRANTIES OR CONDITIONS OF ANY KIND, either express

\* or implied. See the License for the specific language governing permissions and limitations under \* the License.

\*/

Found in path(s):

\* /opt/cola/permits/1148655839\_1618904031.03/0/guava-30-1-1-android-sourcesjar/com/google/common/hash/LittleEndianByteArray.java

\* /opt/cola/permits/1148655839\_1618904031.03/0/guava-30-1-1-android-sources-

jar/com/google/common/util/concurrent/InterruptibleTask.java

\* /opt/cola/permits/1148655839\_1618904031.03/0/guava-30-1-1-android-sourcesjar/com/google/common/hash/MacHashFunction.java

\* /opt/cola/permits/1148655839\_1618904031.03/0/guava-30-1-1-android-sourcesjar/com/google/common/io/ReaderInputStream.java

\* /opt/cola/permits/1148655839\_1618904031.03/0/guava-30-1-1-android-sources-

jar/com/google/common/util/concurrent/AggregateFutureState.java

\* /opt/cola/permits/1148655839\_1618904031.03/0/guava-30-1-1-android-sourcesjar/com/google/common/util/concurrent/Platform.java

\* /opt/cola/permits/1148655839\_1618904031.03/0/guava-30-1-1-android-sourcesjar/com/google/common/collect/ConsumingQueueIterator.java

\* /opt/cola/permits/1148655839\_1618904031.03/0/guava-30-1-1-android-sources-

jar/com/google/common/util/concurrent/AsyncCallable.java

\* /opt/cola/permits/1148655839\_1618904031.03/0/guava-30-1-1-android-sourcesjar/com/google/common/hash/FarmHashFingerprint64.java

\* /opt/cola/permits/1148655839\_1618904031.03/0/guava-30-1-1-android-sources-

jar/com/google/common/util/concurrent/CombinedFuture.java

No license file was found, but licenses were detected in source scan.

/\*

\* Copyright (C) 2018 The Guava Authors

\*

\* Licensed under the Apache License, Version 2.0 (the "License"); you may not use this file except \* in compliance with the License. You may obtain a copy of the License at

\*

\* http://www.apache.org/licenses/LICENSE-2.0

\*

\* Unless required by applicable law or agreed to in writing, software distributed under the License

\* is distributed on an "AS IS" BASIS, WITHOUT WARRANTIES OR CONDITIONS OF ANY KIND, either express

\* or implied. See the License for the specific language governing permissions and limitations under \* the License.

\*/

Found in path(s):

\* /opt/cola/permits/1148655839\_1618904031.03/0/guava-30-1-1-android-sources-

jar/com/google/common/hash/ImmutableSupplier.java

\* /opt/cola/permits/1148655839\_1618904031.03/0/guava-30-1-1-android-sources-

jar/com/google/common/util/concurrent/ExecutionSequencer.java

No license file was found, but licenses were detected in source scan.

/\*

\* Copyright (C) 2020 The Guava Authors

\*

\* Licensed under the Apache License, Version 2.0 (the "License"); you may not use this file except

\* in compliance with the License. You may obtain a copy of the License at

\*

\* http://www.apache.org/licenses/LICENSE-2.0

\*

\* Unless required by applicable law or agreed to in writing, software distributed under the License

\* is distributed on an "AS IS" BASIS, WITHOUT WARRANTIES OR CONDITIONS OF ANY KIND, either express

\* or implied. See the License for the specific language governing permissions and limitations under \* the License.

\*/

## Found in path(s):

\* /opt/cola/permits/1148655839\_1618904031.03/0/guava-30-1-1-android-sourcesjar/com/google/common/math/BigDecimalMath.java

\* /opt/cola/permits/1148655839\_1618904031.03/0/guava-30-1-1-android-sources-

jar/com/google/common/io/Java8Compatibility.java

\* /opt/cola/permits/1148655839\_1618904031.03/0/guava-30-1-1-android-sources-

jar/com/google/common/util/concurrent/OverflowAvoidingLockSupport.java

\* /opt/cola/permits/1148655839\_1618904031.03/0/guava-30-1-1-android-sources-

jar/com/google/common/hash/Java8Compatibility.java

\* /opt/cola/permits/1148655839\_1618904031.03/0/guava-30-1-1-android-sources-

jar/com/google/common/math/ToDoubleRounder.java

No license file was found, but licenses were detected in source scan.

/\*

\* Copyright (C) 2009 The Guava Authors

\*

\* Licensed under the Apache License, Version 2.0 (the "License"); you may not use this file except

\* in compliance with the License. You may obtain a copy of the License at

\*

\* http://www.apache.org/licenses/LICENSE-2.0

\*

\* Unless required by applicable law or agreed to in writing, software distributed under the License

\* is distributed on an "AS IS" BASIS, WITHOUT WARRANTIES OR CONDITIONS OF ANY KIND, either express

\* or implied. See the License for the specific language governing permissions and limitations under

\* the License.

\*/

/\*\*

\* Outer class that exists solely to let us write {@code Partially.GwtIncompatible} instead of plain

\* {@code GwtIncompatible}. This is more accurate for {@link Futures#catching}, which is available \* under GWT but with a slightly different signature.

\*

\* <p>We can't use {@code PartiallyGwtIncompatible} because then the GWT compiler wouldn't recognize

\* it as a {@code GwtIncompatible} annotation. And for {@code Futures.catching}, we need the GWT

\* compiler to autostrip the normal server method in order to expose the special, inherited GWT \* version.

\*/

Found in path(s):

\* /opt/cola/permits/1148655839\_1618904031.03/0/guava-30-1-1-android-sourcesjar/com/google/common/util/concurrent/Partially.java No license file was found, but licenses were detected in source scan.

/\*

- \* Copyright (C) 2020 The Guava Authors
- \*

\* Licensed under the Apache License, Version 2.0 (the "License");

\* you may not use this file except in compliance with the License.

\* You may obtain a copy of the License at

\*

\* http://www.apache.org/licenses/LICENSE-2.0

\*

\* Unless required by applicable law or agreed to in writing, software

\* distributed under the License is distributed on an "AS IS" BASIS,

\* WITHOUT WARRANTIES OR CONDITIONS OF ANY KIND, either express or implied.

\* See the License for the specific language governing permissions and

\* limitations under the License.

\*/

Found in path(s):

\* /opt/cola/permits/1148655839\_1618904031.03/0/guava-30-1-1-android-sources-

jar/com/google/common/util/concurrent/ServiceManagerBridge.java

\* /opt/cola/permits/1148655839\_1618904031.03/0/guava-30-1-1-android-sources-

jar/com/google/common/base/Java8Usage.java

No license file was found, but licenses were detected in source scan.

/\*

\* Copyright (C) 2012 The Guava Authors

\*

\* Licensed under the Apache License, Version 2.0 (the "License"); you may not use this file except

\* in compliance with the License. You may obtain a copy of the License at

\*

\* http://www.apache.org/licenses/LICENSE-2.0

\*

\* Unless required by applicable law or agreed to in writing, software distributed under the License

\* is distributed on an "AS IS" BASIS, WITHOUT WARRANTIES OR CONDITIONS OF ANY KIND, either express

\* or implied. See the License for the specific language governing permissions and limitations under \* the License.

\*/

Found in path(s):

\* /opt/cola/permits/1148655839\_1618904031.03/0/guava-30-1-1-android-sourcesjar/com/google/common/reflect/ImmutableTypeToInstanceMap.java

\* /opt/cola/permits/1148655839\_1618904031.03/0/guava-30-1-1-android-sourcesjar/com/google/common/reflect/MutableTypeToInstanceMap.java

\* /opt/cola/permits/1148655839\_1618904031.03/0/guava-30-1-1-android-sourcesjar/com/google/common/io/CharSource.java

\* /opt/cola/permits/1148655839\_1618904031.03/0/guava-30-1-1-android-sourcesjar/com/google/common/collect/CartesianList.java

\* /opt/cola/permits/1148655839\_1618904031.03/0/guava-30-1-1-android-sourcesjar/com/google/common/collect/ImmutableRangeMap.java

\* /opt/cola/permits/1148655839\_1618904031.03/0/guava-30-1-1-android-sourcesjar/com/google/common/escape/package-info.java

\* /opt/cola/permits/1148655839\_1618904031.03/0/guava-30-1-1-android-sourcesjar/com/google/common/hash/LongAddable.java

\* /opt/cola/permits/1148655839\_1618904031.03/0/guava-30-1-1-android-sourcesjar/com/google/common/io/BaseEncoding.java

\* /opt/cola/permits/1148655839\_1618904031.03/0/guava-30-1-1-android-sourcesjar/com/google/common/io/ByteSource.java

\* /opt/cola/permits/1148655839\_1618904031.03/0/guava-30-1-1-android-sourcesjar/com/google/common/math/PairedStatsAccumulator.java

\* /opt/cola/permits/1148655839\_1618904031.03/0/guava-30-1-1-android-sourcesjar/com/google/common/reflect/AbstractInvocationHandler.java

\* /opt/cola/permits/1148655839\_1618904031.03/0/guava-30-1-1-android-sourcesjar/com/google/common/reflect/ClassPath.java

\* /opt/cola/permits/1148655839\_1618904031.03/0/guava-30-1-1-android-sourcesjar/com/google/common/math/StatsAccumulator.java

\* /opt/cola/permits/1148655839\_1618904031.03/0/guava-30-1-1-android-sourcesjar/com/google/common/io/Closer.java

\* /opt/cola/permits/1148655839\_1618904031.03/0/guava-30-1-1-android-sourcesjar/com/google/common/xml/package-info.java

\* /opt/cola/permits/1148655839\_1618904031.03/0/guava-30-1-1-android-sourcesjar/com/google/common/util/concurrent/SmoothRateLimiter.java

\* /opt/cola/permits/1148655839\_1618904031.03/0/guava-30-1-1-android-sourcesjar/com/google/common/util/concurrent/ListenableScheduledFuture.java

\* /opt/cola/permits/1148655839\_1618904031.03/0/guava-30-1-1-android-sourcesjar/com/google/common/math/PairedStats.java

\* /opt/cola/permits/1148655839\_1618904031.03/0/guava-30-1-1-android-sourcesjar/com/google/common/reflect/Invokable.java

\* /opt/cola/permits/1148655839\_1618904031.03/0/guava-30-1-1-android-sourcesjar/com/google/common/reflect/TypeCapture.java

\* /opt/cola/permits/1148655839\_1618904031.03/0/guava-30-1-1-android-sourcesjar/com/google/common/math/Stats.java

\* /opt/cola/permits/1148655839\_1618904031.03/0/guava-30-1-1-android-sourcesjar/com/google/common/util/concurrent/RateLimiter.java

\* /opt/cola/permits/1148655839\_1618904031.03/0/guava-30-1-1-android-sourcesjar/com/google/common/reflect/Parameter.java

\* /opt/cola/permits/1148655839\_1618904031.03/0/guava-30-1-1-android-sourcesjar/com/google/common/reflect/TypeToInstanceMap.java

\* /opt/cola/permits/1148655839\_1618904031.03/0/guava-30-1-1-android-sourcesjar/com/google/common/reflect/Element.java

\* /opt/cola/permits/1148655839\_1618904031.03/0/guava-30-1-1-android-sourcesjar/com/google/common/cache/LongAddables.java

\* /opt/cola/permits/1148655839\_1618904031.03/0/guava-30-1-1-android-sourcesjar/com/google/common/io/FileWriteMode.java

\* /opt/cola/permits/1148655839\_1618904031.03/0/guava-30-1-1-android-sourcesjar/com/google/common/hash/LongAddables.java

\* /opt/cola/permits/1148655839\_1618904031.03/0/guava-30-1-1-android-sourcesjar/com/google/common/io/ByteSink.java

\* /opt/cola/permits/1148655839\_1618904031.03/0/guava-30-1-1-android-sourcesjar/com/google/common/util/concurrent/ServiceManager.java

\* /opt/cola/permits/1148655839\_1618904031.03/0/guava-30-1-1-android-sourcesjar/com/google/common/base/StandardSystemProperty.java

\* /opt/cola/permits/1148655839\_1618904031.03/0/guava-30-1-1-android-sourcesjar/com/google/common/io/CharSink.java

\* /opt/cola/permits/1148655839\_1618904031.03/0/guava-30-1-1-android-sourcesjar/com/google/common/hash/AbstractByteHasher.java

\* /opt/cola/permits/1148655839\_1618904031.03/0/guava-30-1-1-android-sourcesjar/com/google/common/math/LinearTransformation.java

\* /opt/cola/permits/1148655839\_1618904031.03/0/guava-30-1-1-android-sourcesjar/com/google/common/html/package-info.java

\* /opt/cola/permits/1148655839\_1618904031.03/0/guava-30-1-1-android-sourcesjar/com/google/common/hash/SipHashFunction.java

\* /opt/cola/permits/1148655839\_1618904031.03/0/guava-30-1-1-android-sourcesjar/com/google/common/reflect/package-info.java

\* /opt/cola/permits/1148655839\_1618904031.03/0/guava-30-1-1-android-sourcesjar/com/google/common/hash/ChecksumHashFunction.java

\* /opt/cola/permits/1148655839\_1618904031.03/0/guava-30-1-1-android-sourcesjar/com/google/common/collect/ImmutableRangeSet.java

\* /opt/cola/permits/1148655839\_1618904031.03/0/guava-30-1-1-android-sourcesjar/com/google/common/collect/FilteredKeyMultimap.java

\* /opt/cola/permits/1148655839\_1618904031.03/0/guava-30-1-1-android-sourcesjar/com/google/common/cache/LongAddable.java

No license file was found, but licenses were detected in source scan.

/\*

\* Copyright (C) 2017 The Guava Authors

\*

\* Licensed under the Apache License, Version 2.0 (the "License"); you may not use this file except

\* in compliance with the License. You may obtain a copy of the License at

\*

\* http://www.apache.org/licenses/LICENSE-2.0

\*

\* Unless required by applicable law or agreed to in writing, software distributed under the License

\* is distributed on an "AS IS" BASIS, WITHOUT WARRANTIES OR CONDITIONS OF ANY KIND, either express

\* or implied. See the License for the specific language governing permissions and limitations under \* the License.

\*/

Found in path(s):

\* /opt/cola/permits/1148655839\_1618904031.03/0/guava-30-1-1-android-sourcesjar/com/google/common/hash/AbstractHashFunction.java

\* /opt/cola/permits/1148655839\_1618904031.03/0/guava-30-1-1-android-sourcesjar/com/google/common/util/concurrent/ForwardingLock.java

\* /opt/cola/permits/1148655839\_1618904031.03/0/guava-30-1-1-android-sources-

jar/com/google/common/util/concurrent/ForwardingCondition.java

\* /opt/cola/permits/1148655839\_1618904031.03/0/guava-30-1-1-android-sources-

jar/com/google/common/primitives/ImmutableDoubleArray.java

\* /opt/cola/permits/1148655839\_1618904031.03/0/guava-30-1-1-android-sources-

jar/com/google/common/primitives/ImmutableIntArray.java

\* /opt/cola/permits/1148655839\_1618904031.03/0/guava-30-1-1-android-sources-

jar/com/google/common/primitives/ImmutableLongArray.java

No license file was found, but licenses were detected in source scan.

/\*

\* Copyright (C) 2017 The Guava Authors

\*

\* Licensed under the Apache License, Version 2.0 (the "License");

\* you may not use this file except in compliance with the License.

\* You may obtain a copy of the License at

\*

\* http://www.apache.org/licenses/LICENSE-2.0

\*

\* Unless required by applicable law or agreed to in writing, software

\* distributed under the License is distributed on an "AS IS" BASIS,

\* WITHOUT WARRANTIES OR CONDITIONS OF ANY KIND, either express or implied.

\* See the License for the specific language governing permissions and

\* limitations under the License.

\*/

Found in path(s):

\* /opt/cola/permits/1148655839\_1618904031.03/0/guava-30-1-1-android-sourcesjar/com/google/common/collect/ObjectCountLinkedHashMap.java

\* /opt/cola/permits/1148655839\_1618904031.03/0/guava-30-1-1-android-sources-

jar/com/google/common/graph/Traverser.java

jar/com/google/common/graph/AbstractBaseGraph.java

\* /opt/cola/permits/1148655839\_1618904031.03/0/guava-30-1-1-android-sources-

jar/com/google/common/graph/BaseGraph.java

\* /opt/cola/permits/1148655839\_1618904031.03/0/guava-30-1-1-android-sources-

jar/com/google/common/collect/ObjectCountHashMap.java

\* /opt/cola/permits/1148655839\_1618904031.03/0/guava-30-1-1-android-sources-

jar/com/google/common/util/concurrent/ClosingFuture.java

No license file was found, but licenses were detected in source scan.

/\*

\* Copyright (C) 2011 The Guava Authors

\*

\* Licensed under the Apache License, Version 2.0 (the "License"); you may not use this file except

\* in compliance with the License. You may obtain a copy of the License at

\*

\* http://www.apache.org/licenses/LICENSE-2.0

\*

\* Unless required by applicable law or agreed to in writing, software distributed under the License

\* is distributed on an "AS IS" BASIS, WITHOUT WARRANTIES OR CONDITIONS OF ANY KIND, either express

\* or implied. See the License for the specific language governing permissions and limitations under

\* the License.

\*/

Found in path(s):

\* /opt/cola/permits/1148655839\_1618904031.03/0/guava-30-1-1-android-sourcesjar/com/google/common/cache/package-info.java

\* /opt/cola/permits/1148655839\_1618904031.03/0/guava-30-1-1-android-sourcesjar/com/google/common/hash/AbstractHasher.java

\* /opt/cola/permits/1148655839\_1618904031.03/0/guava-30-1-1-android-sourcesjar/com/google/common/util/concurrent/AbstractListeningExecutorService.java

\* /opt/cola/permits/1148655839\_1618904031.03/0/guava-30-1-1-android-sourcesjar/com/google/common/primitives/UnsignedInts.java

\* /opt/cola/permits/1148655839\_1618904031.03/0/guava-30-1-1-android-sourcesjar/com/google/common/primitives/UnsignedLongs.java

\* /opt/cola/permits/1148655839\_1618904031.03/0/guava-30-1-1-android-sourcesjar/com/google/common/util/concurrent/ListeningScheduledExecutorService.java \* /opt/cola/permits/1148655839\_1618904031.03/0/guava-30-1-1-android-sourcesjar/com/google/common/hash/Crc32cHashFunction.java

\* /opt/cola/permits/1148655839\_1618904031.03/0/guava-30-1-1-android-sourcesjar/com/google/common/cache/CacheLoader.java

\* /opt/cola/permits/1148655839\_1618904031.03/0/guava-30-1-1-android-sourcesjar/com/google/common/cache/AbstractCache.java

\* /opt/cola/permits/1148655839\_1618904031.03/0/guava-30-1-1-android-sourcesjar/com/google/common/math/package-info.java

\* /opt/cola/permits/1148655839\_1618904031.03/0/guava-30-1-1-android-sourcesjar/com/google/common/util/concurrent/AsyncFunction.java

jar/com/google/common/hash/AbstractNonStreamingHashFunction.java

\* /opt/cola/permits/1148655839\_1618904031.03/0/guava-30-1-1-android-sourcesjar/com/google/common/primitives/ParseRequest.java

\* /opt/cola/permits/1148655839\_1618904031.03/0/guava-30-1-1-android-sourcesjar/com/google/common/hash/Funnel.java

\* /opt/cola/permits/1148655839\_1618904031.03/0/guava-30-1-1-android-sourcesjar/com/google/common/cache/RemovalNotification.java

\* /opt/cola/permits/1148655839\_1618904031.03/0/guava-30-1-1-android-sourcesjar/com/google/common/collect/TreeRangeSet.java

\* /opt/cola/permits/1148655839\_1618904031.03/0/guava-30-1-1-android-sourcesjar/com/google/common/cache/Weigher.java

\* /opt/cola/permits/1148655839\_1618904031.03/0/guava-30-1-1-android-sourcesjar/com/google/common/util/concurrent/Uninterruptibles.java

\* /opt/cola/permits/1148655839\_1618904031.03/0/guava-30-1-1-android-sourcesjar/com/google/common/net/HostAndPort.java

\* /opt/cola/permits/1148655839\_1618904031.03/0/guava-30-1-1-android-sourcesjar/com/google/common/hash/AbstractCompositeHashFunction.java

\* /opt/cola/permits/1148655839\_1618904031.03/0/guava-30-1-1-android-sourcesjar/com/google/common/hash/BloomFilterStrategies.java

\* /opt/cola/permits/1148655839\_1618904031.03/0/guava-30-1-1-android-sourcesjar/com/google/common/hash/HashCode.java

\* /opt/cola/permits/1148655839\_1618904031.03/0/guava-30-1-1-android-sourcesjar/com/google/common/util/concurrent/ExecutionError.java

\* /opt/cola/permits/1148655839\_1618904031.03/0/guava-30-1-1-android-sourcesjar/com/google/common/hash/MessageDigestHashFunction.java

\* /opt/cola/permits/1148655839\_1618904031.03/0/guava-30-1-1-android-sourcesjar/com/google/common/hash/Murmur3\_128HashFunction.java

\* /opt/cola/permits/1148655839\_1618904031.03/0/guava-30-1-1-android-sourcesjar/com/google/common/math/IntMath.java

\* /opt/cola/permits/1148655839\_1618904031.03/0/guava-30-1-1-android-sourcesjar/com/google/common/hash/Hashing.java

\* /opt/cola/permits/1148655839\_1618904031.03/0/guava-30-1-1-android-sourcesjar/com/google/common/base/Optional.java

\* /opt/cola/permits/1148655839\_1618904031.03/0/guava-30-1-1-android-sourcesjar/com/google/common/util/concurrent/UncheckedExecutionException.java

\* /opt/cola/permits/1148655839\_1618904031.03/0/guava-30-1-1-android-sourcesjar/com/google/common/math/LongMath.java

\* /opt/cola/permits/1148655839\_1618904031.03/0/guava-30-1-1-android-sourcesjar/com/google/common/collect/BoundType.java

\* /opt/cola/permits/1148655839\_1618904031.03/0/guava-30-1-1-android-sourcesjar/com/google/common/primitives/UnsignedLong.java

\* /opt/cola/permits/1148655839\_1618904031.03/0/guava-30-1-1-android-sourcesjar/com/google/common/hash/BloomFilter.java

\* /opt/cola/permits/1148655839\_1618904031.03/0/guava-30-1-1-android-sourcesjar/com/google/common/util/concurrent/CycleDetectingLockFactory.java

\* /opt/cola/permits/1148655839\_1618904031.03/0/guava-30-1-1-android-sourcesjar/com/google/common/cache/RemovalListeners.java

jar/com/google/common/collect/Queues.java

\* /opt/cola/permits/1148655839\_1618904031.03/0/guava-30-1-1-android-sourcesjar/com/google/common/math/BigIntegerMath.java

\* /opt/cola/permits/1148655839\_1618904031.03/0/guava-30-1-1-android-sourcesjar/com/google/common/cache/CacheBuilderSpec.java

\* /opt/cola/permits/1148655839\_1618904031.03/0/guava-30-1-1-android-sourcesjar/com/google/common/net/HttpHeaders.java

\* /opt/cola/permits/1148655839\_1618904031.03/0/guava-30-1-1-android-sourcesjar/com/google/common/util/concurrent/ForwardingExecutorService.java

\* /opt/cola/permits/1148655839\_1618904031.03/0/guava-30-1-1-android-sourcesjar/com/google/common/collect/DescendingImmutableSortedMultiset.java

\* /opt/cola/permits/1148655839\_1618904031.03/0/guava-30-1-1-android-sourcesjar/com/google/common/base/Ticker.java

\* /opt/cola/permits/1148655839\_1618904031.03/0/guava-30-1-1-android-sourcesjar/com/google/common/hash/HashingOutputStream.java

\* /opt/cola/permits/1148655839\_1618904031.03/0/guava-30-1-1-android-sourcesjar/com/google/common/reflect/Types.java

\* /opt/cola/permits/1148655839\_1618904031.03/0/guava-30-1-1-android-sourcesjar/com/google/common/hash/Funnels.java

\* /opt/cola/permits/1148655839\_1618904031.03/0/guava-30-1-1-android-sourcesjar/com/google/common/util/concurrent/FutureCallback.java

\* /opt/cola/permits/1148655839\_1618904031.03/0/guava-30-1-1-android-sourcesjar/com/google/common/cache/ForwardingLoadingCache.java

\* /opt/cola/permits/1148655839\_1618904031.03/0/guava-30-1-1-android-sourcesjar/com/google/common/hash/PrimitiveSink.java

\* /opt/cola/permits/1148655839\_1618904031.03/0/guava-30-1-1-android-sourcesjar/com/google/common/hash/HashFunction.java

\* /opt/cola/permits/1148655839\_1618904031.03/0/guava-30-1-1-android-sourcesjar/com/google/common/math/DoubleMath.java

\* /opt/cola/permits/1148655839\_1618904031.03/0/guava-30-1-1-android-sourcesjar/com/google/common/cache/RemovalListener.java

\* /opt/cola/permits/1148655839\_1618904031.03/0/guava-30-1-1-android-sourcesjar/com/google/common/hash/Hasher.java

\* /opt/cola/permits/1148655839\_1618904031.03/0/guava-30-1-1-android-sourcesjar/com/google/common/base/Enums.java

\* /opt/cola/permits/1148655839\_1618904031.03/0/guava-30-1-1-android-sourcesjar/com/google/common/cache/LoadingCache.java

\* /opt/cola/permits/1148655839\_1618904031.03/0/guava-30-1-1-android-sourcesjar/com/google/common/base/Present.java

\* /opt/cola/permits/1148655839\_1618904031.03/0/guava-30-1-1-android-sourcesjar/com/google/common/math/MathPreconditions.java

\* /opt/cola/permits/1148655839\_1618904031.03/0/guava-30-1-1-android-sourcesjar/com/google/common/collect/AbstractSortedMultiset.java

\* /opt/cola/permits/1148655839\_1618904031.03/0/guava-30-1-1-android-sourcesjar/com/google/common/util/concurrent/AbstractScheduledService.java

\* /opt/cola/permits/1148655839\_1618904031.03/0/guava-30-1-1-android-sourcesjar/com/google/common/collect/RegularContiguousSet.java

jar/com/google/common/cache/CacheStats.java

\* /opt/cola/permits/1148655839\_1618904031.03/0/guava-30-1-1-android-sourcesjar/com/google/common/hash/AbstractStreamingHasher.java

\* /opt/cola/permits/1148655839\_1618904031.03/0/guava-30-1-1-android-sourcesjar/com/google/common/cache/Cache.java

\* /opt/cola/permits/1148655839\_1618904031.03/0/guava-30-1-1-android-sourcesjar/com/google/common/util/concurrent/AtomicLongMap.java

\* /opt/cola/permits/1148655839\_1618904031.03/0/guava-30-1-1-android-sourcesjar/com/google/common/cache/RemovalCause.java

\* /opt/cola/permits/1148655839\_1618904031.03/0/guava-30-1-1-android-sourcesjar/com/google/common/util/concurrent/WrappingExecutorService.java

\* /opt/cola/permits/1148655839\_1618904031.03/0/guava-30-1-1-android-sourcesjar/com/google/common/base/PairwiseEquivalence.java

\* /opt/cola/permits/1148655839\_1618904031.03/0/guava-30-1-1-android-sourcesjar/com/google/common/util/concurrent/ForwardingListeningExecutorService.java \* /opt/cola/permits/1148655839\_1618904031.03/0/guava-30-1-1-android-sources-

jar/com/google/common/cache/AbstractLoadingCache.java

\* /opt/cola/permits/1148655839\_1618904031.03/0/guava-30-1-1-android-sourcesjar/com/google/common/base/Absent.java

\* /opt/cola/permits/1148655839\_1618904031.03/0/guava-30-1-1-android-sourcesjar/com/google/common/cache/ForwardingCache.java

\* /opt/cola/permits/1148655839\_1618904031.03/0/guava-30-1-1-android-sourcesjar/com/google/common/base/FunctionalEquivalence.java

\* /opt/cola/permits/1148655839\_1618904031.03/0/guava-30-1-1-android-sourcesjar/com/google/common/hash/Murmur3\_32HashFunction.java

\* /opt/cola/permits/1148655839\_1618904031.03/0/guava-30-1-1-android-sourcesjar/com/google/common/math/DoubleUtils.java

\* /opt/cola/permits/1148655839\_1618904031.03/0/guava-30-1-1-android-sourcesjar/com/google/common/collect/EmptyContiguousSet.java

\* /opt/cola/permits/1148655839\_1618904031.03/0/guava-30-1-1-android-sourcesjar/com/google/common/reflect/TypeParameter.java

\* /opt/cola/permits/1148655839\_1618904031.03/0/guava-30-1-1-android-sourcesjar/com/google/common/collect/RegularImmutableMultiset.java

\* /opt/cola/permits/1148655839\_1618904031.03/0/guava-30-1-1-android-sourcesjar/com/google/common/primitives/UnsignedInteger.java

\* /opt/cola/permits/1148655839\_1618904031.03/0/guava-30-1-1-android-sourcesjar/com/google/common/net/MediaType.java

No license file was found, but licenses were detected in source scan.

/\*

\* Copyright (C) 2011 The Guava Authors

\*

\* Licensed under the Apache License, Version 2.0 (the "License"); you may not

\* use this file except in compliance with the License. You may obtain a copy of

\* the License at

\* http://www.apache.org/licenses/LICENSE-2.0

\*

\*

- \* Unless required by applicable law or agreed to in writing, software
- \* distributed under the License is distributed on an "AS IS" BASIS, WITHOUT
- \* WARRANTIES OR CONDITIONS OF ANY KIND, either express or implied. See the
- \* License for the specific language governing permissions and limitations under

\* the License.

\*/

Found in path(s):

\* /opt/cola/permits/1148655839\_1618904031.03/0/guava-30-1-1-android-sourcesjar/com/google/common/collect/SortedMultiset.java \* /opt/cola/permits/1148655839\_1618904031.03/0/guava-30-1-1-android-sourcesjar/com/google/common/collect/SortedMultisets.java No license file was found, but licenses were detected in source scan.

/\*

\* Copyright (C) 2016 The Guava Authors

\*

\* Licensed under the Apache License, Version 2.0 (the "License");

\* you may not use this file except in compliance with the License.

- \* You may obtain a copy of the License at
- \*

\* http://www.apache.org/licenses/LICENSE-2.0

\*

\* Unless required by applicable law or agreed to in writing, software

\* distributed under the License is distributed on an "AS IS" BASIS,

\* WITHOUT WARRANTIES OR CONDITIONS OF ANY KIND, either express or implied.

\* See the License for the specific language governing permissions and

\* limitations under the License.

\*/

Found in path(s):

\* /opt/cola/permits/1148655839\_1618904031.03/0/guava-30-1-1-android-sourcesjar/com/google/common/graph/AbstractNetwork.java \* /opt/cola/permits/1148655839\_1618904031.03/0/guava-30-1-1-android-sourcesjar/com/google/common/graph/UndirectedMultiNetworkConnections.java \* /opt/cola/permits/1148655839\_1618904031.03/0/guava-30-1-1-android-sourcesjar/com/google/common/collect/LinkedHashMultimapGwtSerializationDependencies.java \* /opt/cola/permits/1148655839\_1618904031.03/0/guava-30-1-1-android-sourcesjar/com/google/common/graph/UndirectedNetworkConnections.java \* /opt/cola/permits/1148655839\_1618904031.03/0/guava-30-1-1-android-sourcesjar/com/google/common/graph/DirectedMultiNetworkConnections.java \* /opt/cola/permits/1148655839\_1618904031.03/0/guava-30-1-1-android-sourcesjar/com/google/common/graph/MapIteratorCache.java \* /opt/cola/permits/1148655839\_1618904031.03/0/guava-30-1-1-android-sourcesjar/com/google/common/graph/ForwardingNetwork.java \* /opt/cola/permits/1148655839\_1618904031.03/0/guava-30-1-1-android-sourcesjar/com/google/common/graph/DirectedGraphConnections.java \* /opt/cola/permits/1148655839\_1618904031.03/0/guava-30-1-1-android-sourcesjar/com/google/common/graph/StandardValueGraph.java \* /opt/cola/permits/1148655839\_1618904031.03/0/guava-30-1-1-android-sourcesjar/com/google/common/collect/HashMultimapGwtSerializationDependencies.java \* /opt/cola/permits/1148655839\_1618904031.03/0/guava-30-1-1-android-sourcesjar/com/google/common/graph/NetworkBuilder.java

\* /opt/cola/permits/1148655839\_1618904031.03/0/guava-30-1-1-android-sourcesjar/com/google/common/graph/EdgesConnecting.java

\* /opt/cola/permits/1148655839\_1618904031.03/0/guava-30-1-1-android-sourcesjar/com/google/common/collect/ImmutableMultisetGwtSerializationDependencies.java \* /opt/cola/permits/1148655839\_1618904031.03/0/guava-30-1-1-android-sources-

jar/com/google/common/graph/ElementOrder.java

\* /opt/cola/permits/1148655839\_1618904031.03/0/guava-30-1-1-android-sourcesjar/com/google/common/graph/StandardMutableGraph.java

\* /opt/cola/permits/1148655839\_1618904031.03/0/guava-30-1-1-android-sourcesjar/com/google/common/graph/GraphConstants.java

\* /opt/cola/permits/1148655839\_1618904031.03/0/guava-30-1-1-android-sourcesjar/com/google/common/graph/ImmutableValueGraph.java

\* /opt/cola/permits/1148655839\_1618904031.03/0/guava-30-1-1-android-sourcesjar/com/google/common/graph/AbstractGraphBuilder.java

\* /opt/cola/permits/1148655839\_1618904031.03/0/guava-30-1-1-android-sourcesjar/com/google/common/graph/NetworkConnections.java

\* /opt/cola/permits/1148655839\_1618904031.03/0/guava-30-1-1-android-sourcesjar/com/google/common/graph/MutableValueGraph.java

\* /opt/cola/permits/1148655839\_1618904031.03/0/guava-30-1-1-android-sourcesjar/com/google/common/graph/StandardMutableValueGraph.java

\* /opt/cola/permits/1148655839\_1618904031.03/0/guava-30-1-1-android-sourcesjar/com/google/common/graph/AbstractGraph.java

\* /opt/cola/permits/1148655839\_1618904031.03/0/guava-30-1-1-android-sourcesjar/com/google/common/graph/StandardNetwork.java

\* /opt/cola/permits/1148655839\_1618904031.03/0/guava-30-1-1-android-sourcesjar/com/google/common/graph/MapRetrievalCache.java

\* /opt/cola/permits/1148655839\_1618904031.03/0/guava-30-1-1-android-sourcesjar/com/google/common/graph/AbstractDirectedNetworkConnections.java

\* /opt/cola/permits/1148655839\_1618904031.03/0/guava-30-1-1-android-sourcesjar/com/google/common/graph/UndirectedGraphConnections.java

\* /opt/cola/permits/1148655839\_1618904031.03/0/guava-30-1-1-android-sourcesjar/com/google/common/graph/ValueGraph.java

\* /opt/cola/permits/1148655839\_1618904031.03/0/guava-30-1-1-android-sourcesjar/com/google/common/graph/GraphBuilder.java

\* /opt/cola/permits/1148655839\_1618904031.03/0/guava-30-1-1-android-sourcesjar/com/google/common/graph/EndpointPairIterator.java

\* /opt/cola/permits/1148655839\_1618904031.03/0/guava-30-1-1-android-sourcesjar/com/google/common/collect/Comparators.java

\* /opt/cola/permits/1148655839\_1618904031.03/0/guava-30-1-1-android-sourcesjar/com/google/common/graph/DirectedNetworkConnections.java

\* /opt/cola/permits/1148655839\_1618904031.03/0/guava-30-1-1-android-sourcesjar/com/google/common/graph/ForwardingGraph.java

jar/com/google/common/graph/StandardMutableNetwork.java \* /opt/cola/permits/1148655839\_1618904031.03/0/guava-30-1-1-android-sourcesjar/com/google/common/graph/GraphConnections.java \* /opt/cola/permits/1148655839\_1618904031.03/0/guava-30-1-1-android-sourcesjar/com/google/common/graph/EndpointPair.java \* /opt/cola/permits/1148655839\_1618904031.03/0/guava-30-1-1-android-sourcesjar/com/google/common/collect/RangeGwtSerializationDependencies.java \* /opt/cola/permits/1148655839\_1618904031.03/0/guava-30-1-1-android-sourcesjar/com/google/common/collect/ArrayListMultimapGwtSerializationDependencies.java \* /opt/cola/permits/1148655839\_1618904031.03/0/guava-30-1-1-android-sourcesjar/com/google/common/graph/MultiEdgesConnecting.java \* /opt/cola/permits/1148655839\_1618904031.03/0/guava-30-1-1-android-sourcesjar/com/google/common/graph/AbstractUndirectedNetworkConnections.java \* /opt/cola/permits/1148655839\_1618904031.03/0/guava-30-1-1-android-sourcesjar/com/google/common/graph/ForwardingValueGraph.java \* /opt/cola/permits/1148655839\_1618904031.03/0/guava-30-1-1-android-sourcesjar/com/google/common/graph/AbstractValueGraph.java \* /opt/cola/permits/1148655839\_1618904031.03/0/guava-30-1-1-android-sourcesjar/com/google/common/graph/ValueGraphBuilder.java No license file was found, but licenses were detected in source scan.

/\*

\* Copyright (C) 2010 The Guava Authors

\*

\* Licensed under the Apache License, Version 2.0 (the "License");

\* you may not use this file except in compliance with the License.

\* You may obtain a copy of the License at

\*

\* http://www.apache.org/licenses/LICENSE-2.0

\*

\* Unless required by applicable law or agreed to in writing, software

\* distributed under the License is distributed on an "AS IS" BASIS,

\* WITHOUT WARRANTIES OR CONDITIONS OF ANY KIND, either express or implied.

\* See the License for the specific language governing permissions and

\* limitations under the License.

\*/

Found in path(s):

\* /opt/cola/permits/1148655839\_1618904031.03/0/guava-30-1-1-android-sources-

jar/com/google/common/collect/ForwardingSetMultimap.java

\* /opt/cola/permits/1148655839\_1618904031.03/0/guava-30-1-1-android-sourcesjar/com/google/common/collect/ForwardingSortedSetMultimap.java

\* /opt/cola/permits/1148655839\_1618904031.03/0/guava-30-1-1-android-sourcesjar/com/google/common/collect/RowSortedTable.java

\* /opt/cola/permits/1148655839\_1618904031.03/0/guava-30-1-1-android-sources-

jar/com/google/common/collect/ForwardingImmutableCollection.java

\* /opt/cola/permits/1148655839\_1618904031.03/0/guava-30-1-1-android-sourcesjar/com/google/common/collect/AbstractSequentialIterator.java

\* /opt/cola/permits/1148655839\_1618904031.03/0/guava-30-1-1-android-sourcesjar/com/google/common/collect/UnmodifiableListIterator.java

\* /opt/cola/permits/1148655839\_1618904031.03/0/guava-30-1-1-android-sources-

jar/com/google/common/collect/ForwardingListMultimap.java

\* /opt/cola/permits/1148655839\_1618904031.03/0/guava-30-1-1-android-sourcesjar/com/google/common/collect/MinMaxPriorityQueue.java

\* /opt/cola/permits/1148655839\_1618904031.03/0/guava-30-1-1-android-sources-

jar/com/google/common/collect/SortedMapDifference.java

No license file was found, but licenses were detected in source scan.

/\*

\* Copyright (C) 2019 The Guava Authors

\*

\* Licensed under the Apache License, Version 2.0 (the "License"); you may not use this file except

\* in compliance with the License. You may obtain a copy of the License at

\*

\* http://www.apache.org/licenses/LICENSE-2.0

\*

\* Unless required by applicable law or agreed to in writing, software distributed under the License

\* is distributed on an "AS IS" BASIS, WITHOUT WARRANTIES OR CONDITIONS OF ANY KIND, either express

\* or implied. See the License for the specific language governing permissions and limitations under

\* the License.

\*/

Found in path(s):

\* /opt/cola/permits/1148655839\_1618904031.03/0/guava-30-1-1-android-sources-

jar/com/google/common/primitives/Platform.java

No license file was found, but licenses were detected in source scan.

/\*

\* Copyright (C) 2009 The Guava Authors

\*

\* Licensed under the Apache License, Version 2.0 (the "License");

\* you may not use this file except in compliance with the License.

\* You may obtain a copy of the License at

\*

\* http://www.apache.org/licenses/LICENSE-2.0

\*

\* Unless required by applicable law or agreed to in writing, software

\* distributed under the License is distributed on an "AS IS" BASIS,

\* WITHOUT WARRANTIES OR CONDITIONS OF ANY KIND, either express or implied.

\* See the License for the specific language governing permissions and

\* limitations under the License.

\*/

Found in path(s):

jar/com/google/common/collect/ImmutableClassToInstanceMap.java

\* /opt/cola/permits/1148655839\_1618904031.03/0/guava-30-1-1-android-sourcesjar/com/google/common/collect/RegularImmutableSortedSet.java

\* /opt/cola/permits/1148655839\_1618904031.03/0/guava-30-1-1-android-sourcesjar/com/google/common/collect/ArrayTable.java

\* /opt/cola/permits/1148655839\_1618904031.03/0/guava-30-1-1-android-sourcesjar/com/google/common/collect/ImmutableSortedMap.java

\* /opt/cola/permits/1148655839\_1618904031.03/0/guava-30-1-1-android-sourcesjar/com/google/common/collect/ForwardingTable.java

\* /opt/cola/permits/1148655839\_1618904031.03/0/guava-30-1-1-android-sourcesjar/com/google/common/collect/DiscreteDomain.java

\* /opt/cola/permits/1148655839\_1618904031.03/0/guava-30-1-1-android-sourcesjar/com/google/common/collect/RegularImmutableList.java

\* /opt/cola/permits/1148655839\_1618904031.03/0/guava-30-1-1-android-sourcesjar/com/google/common/collect/ImmutableSetMultimap.java

\* /opt/cola/permits/1148655839\_1618904031.03/0/guava-30-1-1-android-sourcesjar/com/google/common/collect/ImmutableAsList.java

\* /opt/cola/permits/1148655839\_1618904031.03/0/guava-30-1-1-android-sourcesjar/com/google/common/collect/SingletonImmutableTable.java

\* /opt/cola/permits/1148655839\_1618904031.03/0/guava-30-1-1-android-sourcesjar/com/google/common/collect/EmptyImmutableSetMultimap.java

\* /opt/cola/permits/1148655839\_1618904031.03/0/guava-30-1-1-android-sourcesjar/com/google/common/collect/ImmutableSortedSetFauxverideShim.java

\* /opt/cola/permits/1148655839\_1618904031.03/0/guava-30-1-1-android-sourcesjar/com/google/common/collect/ComputationException.java

\* /opt/cola/permits/1148655839\_1618904031.03/0/guava-30-1-1-android-sources-

jar/com/google/common/collect/ComparisonChain.java

\* /opt/cola/permits/1148655839\_1618904031.03/0/guava-30-1-1-android-sources-

jar/com/google/common/collect/AbstractIndexedListIterator.java

\* /opt/cola/permits/1148655839\_1618904031.03/0/guava-30-1-1-android-sourcesjar/com/google/common/collect/ImmutableEnumSet.java

\* /opt/cola/permits/1148655839\_1618904031.03/0/guava-30-1-1-android-sources-

jar/com/google/common/collect/ImmutableTable.java

No license file was found, but licenses were detected in source scan.

/\*

\* Copyright (C) 2020 The Guava Authors

\*

\* Licensed under the Apache License, Version 2.0 (the "License"); you may not use this file except

\* in compliance with the License. You may obtain a copy of the License at

\*

\* http://www.apache.org/licenses/LICENSE-2.0

\*

\* Unless required by applicable law or agreed to in writing, software distributed under the License

\* is distributed on an "AS IS" BASIS, WITHOUT WARRANTIES OR CONDITIONS OF ANY KIND, either express

\* or implied. See the License for the specific language governing permissions and limitations under

\* the License.

\*/

/\*\*

\* Holder for web specializations of methods of {@code Ints}. Intended to be empty for regular

\* version.

\*/

## Found in path(s):

\* /opt/cola/permits/1148655839\_1618904031.03/0/guava-30-1-1-android-sourcesjar/com/google/common/primitives/IntsMethodsForWeb.java No license file was found, but licenses were detected in source scan.

/\*

\* Copyright (C) 2012 The Guava Authors

\*

\* Licensed under the Apache License, Version 2.0 (the "License"); you may not use this file except

\* in compliance with the License. You may obtain a copy of the License at

\*

\* http://www.apache.org/licenses/LICENSE-2.0

\*

\* Unless required by applicable law or agreed to in writing, software distributed under the License

\* is distributed on an "AS IS" BASIS, WITHOUT WARRANTIES OR CONDITIONS OF ANY KIND, either express

\* or implied. See the License for the specific language governing permissions and limitations under \* the License.

\*/

/\*

\* This method was rewritten in Java from an intermediate step of the Murmur hash function in

\* http://code.google.com/p/smhasher/source/browse/trunk/MurmurHash3.cpp, which contained the

\* following header:

\*

\* MurmurHash3 was written by Austin Appleby, and is placed in the public domain. The author

\* hereby disclaims copyright to this source code.

\*/

Found in path(s):

\* /opt/cola/permits/1148655839\_1618904031.03/0/guava-30-1-1-android-sources-

jar/com/google/common/base/SmallCharMatcher.java

No license file was found, but licenses were detected in source scan.

/\*

\* Copyright (C) 2006 The Guava Authors

\*

\* Licensed under the Apache License, Version 2.0 (the "License"); you may not use this file except

\* in compliance with the License. You may obtain a copy of the License at

\*

\* http://www.apache.org/licenses/LICENSE-2.0

\*

\* Unless required by applicable law or agreed to in writing, software distributed under the License
\* is distributed on an "AS IS" BASIS, WITHOUT WARRANTIES OR CONDITIONS OF ANY KIND, either express

\* or implied. See the License for the specific language governing permissions and limitations under \* the License.

\*/

#### Found in path(s):

\* /opt/cola/permits/1148655839\_1618904031.03/0/guava-30-1-1-android-sourcesjar/com/google/common/util/concurrent/TimeoutFuture.java \* /opt/cola/permits/1148655839\_1618904031.03/0/guava-30-1-1-android-sourcesjar/com/google/common/util/concurrent/GwtFuturesCatchingSpecialization.java \* /opt/cola/permits/1148655839\_1618904031.03/0/guava-30-1-1-android-sourcesjar/com/google/common/annotations/VisibleForTesting.java \* /opt/cola/permits/1148655839\_1618904031.03/0/guava-30-1-1-android-sourcesjar/com/google/common/util/concurrent/GwtFluentFutureCatchingSpecialization.java \* /opt/cola/permits/1148655839\_1618904031.03/0/guava-30-1-1-android-sourcesjar/com/google/common/util/concurrent/FuturesGetChecked.java \* /opt/cola/permits/1148655839\_1618904031.03/0/guava-30-1-1-android-sourcesjar/com/google/common/util/concurrent/SimpleTimeLimiter.java \* /opt/cola/permits/1148655839\_1618904031.03/0/guava-30-1-1-android-sourcesjar/com/google/common/util/concurrent/FakeTimeLimiter.java \* /opt/cola/permits/1148655839\_1618904031.03/0/guava-30-1-1-android-sourcesjar/com/google/common/io/AppendableWriter.java \* /opt/cola/permits/1148655839\_1618904031.03/0/guava-30-1-1-android-sourcesjar/com/google/common/util/concurrent/Futures.java \* /opt/cola/permits/1148655839\_1618904031.03/0/guava-30-1-1-android-sourcesjar/com/google/common/reflect/TypeToken.java \* /opt/cola/permits/1148655839\_1618904031.03/0/guava-30-1-1-android-sourcesjar/com/google/common/escape/CharEscaperBuilder.java \* /opt/cola/permits/1148655839\_1618904031.03/0/guava-30-1-1-android-sourcesjar/com/google/common/util/concurrent/FluentFuture.java \* /opt/cola/permits/1148655839\_1618904031.03/0/guava-30-1-1-android-sourcesjar/com/google/common/util/concurrent/AbstractTransformFuture.java \* /opt/cola/permits/1148655839\_1618904031.03/0/guava-30-1-1-android-sourcesjar/com/google/common/util/concurrent/AbstractCatchingFuture.java \* /opt/cola/permits/1148655839\_1618904031.03/0/guava-30-1-1-android-sourcesjar/com/google/common/util/concurrent/AggregateFuture.java \* /opt/cola/permits/1148655839\_1618904031.03/0/guava-30-1-1-android-sourcesjar/com/google/common/escape/CharEscaper.java \* /opt/cola/permits/1148655839\_1618904031.03/0/guava-30-1-1-android-sourcesjar/com/google/common/util/concurrent/CollectionFuture.java \* /opt/cola/permits/1148655839\_1618904031.03/0/guava-30-1-1-android-sourcesjar/com/google/common/util/concurrent/ImmediateFuture.java \* /opt/cola/permits/1148655839\_1618904031.03/0/guava-30-1-1-android-sourcesjar/com/google/common/io/PatternFilenameFilter.java \* /opt/cola/permits/1148655839\_1618904031.03/0/guava-30-1-1-android-sourcesjar/com/google/common/util/concurrent/TimeLimiter.java

\* /opt/cola/permits/1148655839\_1618904031.03/0/guava-30-1-1-android-sources-

jar/com/google/common/util/concurrent/UncheckedTimeoutException.java \* /opt/cola/permits/1148655839\_1618904031.03/0/guava-30-1-1-android-sourcesjar/com/google/common/base/CaseFormat.java No license file was found, but licenses were detected in source scan.

/\*

\* Copyright (C) 2008 The Guava Authors

\*

\* Licensed under the Apache License, Version 2.0 (the "License");

\* you may not use this file except in compliance with the License.

\* You may obtain a copy of the License at

\*

\* http://www.apache.org/licenses/LICENSE-2.0

\*

\* Unless required by applicable law or agreed to in writing, software

\* distributed under the License is distributed on an "AS IS" BASIS,

\* WITHOUT WARRANTIES OR CONDITIONS OF ANY KIND, either express or implied.

\* See the License for the specific language governing permissions and

\* limitations under the License.

\*/

Found in path(s):

\* /opt/cola/permits/1148655839\_1618904031.03/0/guava-30-1-1-android-sourcesjar/com/google/common/collect/ImmutableEntry.java

\* /opt/cola/permits/1148655839\_1618904031.03/0/guava-30-1-1-android-sources-

jar/com/google/thirdparty/publicsuffix/PublicSuffixPatterns.java

\* /opt/cola/permits/1148655839\_1618904031.03/0/guava-30-1-1-android-sourcesjar/com/google/common/collect/CollectPreconditions.java

\* /opt/cola/permits/1148655839\_1618904031.03/0/guava-30-1-1-android-sourcesjar/com/google/common/collect/ImmutableMapEntrySet.java

\* /opt/cola/permits/1148655839\_1618904031.03/0/guava-30-1-1-android-sourcesjar/com/google/common/collect/ImmutableMapKeySet.java

\* /opt/cola/permits/1148655839\_1618904031.03/0/guava-30-1-1-android-sourcesjar/com/google/common/collect/ImmutableCollection.java

\* /opt/cola/permits/1148655839\_1618904031.03/0/guava-30-1-1-android-sourcesjar/com/google/common/collect/Table.java

\* /opt/cola/permits/1148655839\_1618904031.03/0/guava-30-1-1-android-sourcesjar/com/google/common/collect/ImmutableSortedSet.java

\* /opt/cola/permits/1148655839\_1618904031.03/0/guava-30-1-1-android-sourcesjar/com/google/common/collect/UnmodifiableIterator.java

\* /opt/cola/permits/1148655839\_1618904031.03/0/guava-30-1-1-android-sourcesjar/com/google/common/collect/ImmutableMap.java

\* /opt/cola/permits/1148655839\_1618904031.03/0/guava-30-1-1-android-sourcesjar/com/google/common/collect/ImmutableBiMap.java

\* /opt/cola/permits/1148655839\_1618904031.03/0/guava-30-1-1-android-sourcesjar/com/google/common/collect/TreeBasedTable.java

\* /opt/cola/permits/1148655839\_1618904031.03/0/guava-30-1-1-android-sourcesjar/com/google/common/collect/RegularImmutableBiMap.java

\* /opt/cola/permits/1148655839\_1618904031.03/0/guava-30-1-1-android-sourcesjar/com/google/common/collect/Platform.java

\* /opt/cola/permits/1148655839\_1618904031.03/0/guava-30-1-1-android-sourcesjar/com/google/common/collect/ImmutableListMultimap.java

\* /opt/cola/permits/1148655839\_1618904031.03/0/guava-30-1-1-android-sourcesjar/com/google/common/collect/Tables.java

\* /opt/cola/permits/1148655839\_1618904031.03/0/guava-30-1-1-android-sourcesjar/com/google/common/collect/Range.java

\* /opt/cola/permits/1148655839\_1618904031.03/0/guava-30-1-1-android-sourcesjar/com/google/common/collect/HashBasedTable.java

\* /opt/cola/permits/1148655839\_1618904031.03/0/guava-30-1-1-android-sourcesjar/com/google/common/collect/ImmutableMultimap.java

\* /opt/cola/permits/1148655839\_1618904031.03/0/guava-30-1-1-android-sourcesjar/com/google/common/collect/RegularImmutableMap.java

\* /opt/cola/permits/1148655839\_1618904031.03/0/guava-30-1-1-android-sourcesjar/com/google/common/collect/Collections2.java

\* /opt/cola/permits/1148655839\_1618904031.03/0/guava-30-1-1-android-sourcesjar/com/google/common/collect/ImmutableMultiset.java

\* /opt/cola/permits/1148655839\_1618904031.03/0/guava-30-1-1-android-sourcesjar/com/google/common/collect/StandardTable.java

\* /opt/cola/permits/1148655839\_1618904031.03/0/guava-30-1-1-android-sourcesjar/com/google/common/collect/Serialization.java

\* /opt/cola/permits/1148655839\_1618904031.03/0/guava-30-1-1-android-sourcesjar/com/google/common/collect/StandardRowSortedTable.java

\* /opt/cola/permits/1148655839\_1618904031.03/0/guava-30-1-1-android-sourcesjar/com/google/common/collect/PeekingIterator.java

\* /opt/cola/permits/1148655839\_1618904031.03/0/guava-30-1-1-android-sourcesjar/com/google/common/collect/EmptyImmutableListMultimap.java

\* /opt/cola/permits/1148655839\_1618904031.03/0/guava-30-1-1-android-sourcesjar/com/google/common/collect/ImmutableMapValues.java

No license file was found, but licenses were detected in source scan.

/\*

\* Copyright (C) 2018 The Guava Authors

\*

\* Licensed under the Apache License, Version 2.0 (the "License");

\* you may not use this file except in compliance with the License.

\* You may obtain a copy of the License at

\*

\* http://www.apache.org/licenses/LICENSE-2.0

\*

\* Unless required by applicable law or agreed to in writing, software

\* distributed under the License is distributed on an "AS IS" BASIS,

\* WITHOUT WARRANTIES OR CONDITIONS OF ANY KIND, either express or implied.

\* See the License for the specific language governing permissions and

\* limitations under the License.

\*/

Found in path(s):

\* /opt/cola/permits/1148655839\_1618904031.03/0/guava-30-1-1-android-sourcesjar/com/google/common/collect/IndexedImmutableSet.java \* /opt/cola/permits/1148655839\_1618904031.03/0/guava-30-1-1-android-sourcesjar/com/google/common/collect/BaseImmutableMultimap.java No license file was found, but licenses were detected in source scan.

/\*

\* Copyright (C) 2007 The Guava Authors

\*

\* Licensed under the Apache License, Version 2.0 (the "License");

\* you may not use this file except in compliance with the License.

\* You may obtain a copy of the License at

\*

\* http://www.apache.org/licenses/LICENSE-2.0

\*

\* Unless required by applicable law or agreed to in writing, software

\* distributed under the License is distributed on an "AS IS" BASIS,

\* WITHOUT WARRANTIES OR CONDITIONS OF ANY KIND, either express or implied.

\* See the License for the specific language governing permissions and

\* limitations under the License.

\*/

Found in path(s):

\* /opt/cola/permits/1148655839\_1618904031.03/0/guava-30-1-1-android-sourcesjar/com/google/common/collect/EnumBiMap.java

\* /opt/cola/permits/1148655839\_1618904031.03/0/guava-30-1-1-android-sourcesjar/com/google/common/collect/ForwardingSet.java

\* /opt/cola/permits/1148655839\_1618904031.03/0/guava-30-1-1-android-sourcesjar/com/google/common/collect/ForwardingSortedSet.java

\* /opt/cola/permits/1148655839\_1618904031.03/0/guava-30-1-1-android-sourcesjar/com/google/common/collect/ImmutableList.java

\* /opt/cola/permits/1148655839\_1618904031.03/0/guava-30-1-1-android-sourcesjar/com/google/common/collect/ForwardingCollection.java

\* /opt/cola/permits/1148655839\_1618904031.03/0/guava-30-1-1-android-sourcesjar/com/google/common/collect/AbstractSetMultimap.java

\* /opt/cola/permits/1148655839\_1618904031.03/0/guava-30-1-1-android-sourcesjar/com/google/common/collect/Multisets.java

\* /opt/cola/permits/1148655839\_1618904031.03/0/guava-30-1-1-android-sourcesjar/com/google/common/collect/Ordering.java

\* /opt/cola/permits/1148655839\_1618904031.03/0/guava-30-1-1-android-sourcesjar/com/google/common/collect/NullsLastOrdering.java

\* /opt/cola/permits/1148655839\_1618904031.03/0/guava-30-1-1-android-sourcesjar/com/google/common/collect/ImmutableSet.java

\* /opt/cola/permits/1148655839\_1618904031.03/0/guava-30-1-1-android-sourcesjar/com/google/common/collect/ForwardingMapEntry.java

\* /opt/cola/permits/1148655839\_1618904031.03/0/guava-30-1-1-android-sourcesjar/com/google/common/collect/ClassToInstanceMap.java

\* /opt/cola/permits/1148655839\_1618904031.03/0/guava-30-1-1-android-sourcesjar/com/google/common/collect/AbstractMapEntry.java

\* /opt/cola/permits/1148655839\_1618904031.03/0/guava-30-1-1-android-sourcesjar/com/google/common/collect/SingletonImmutableSet.java

\* /opt/cola/permits/1148655839\_1618904031.03/0/guava-30-1-1-android-sourcesjar/com/google/common/collect/ListMultimap.java

\* /opt/cola/permits/1148655839\_1618904031.03/0/guava-30-1-1-android-sourcesjar/com/google/common/collect/SortedSetMultimap.java

\* /opt/cola/permits/1148655839\_1618904031.03/0/guava-30-1-1-android-sourcesjar/com/google/common/collect/TreeMultiset.java

\* /opt/cola/permits/1148655839\_1618904031.03/0/guava-30-1-1-android-sourcesjar/com/google/common/collect/LinkedListMultimap.java

\* /opt/cola/permits/1148655839\_1618904031.03/0/guava-30-1-1-android-sourcesjar/com/google/common/collect/Interner.java

\* /opt/cola/permits/1148655839\_1618904031.03/0/guava-30-1-1-android-sourcesjar/com/google/common/collect/UsingToStringOrdering.java

\* /opt/cola/permits/1148655839\_1618904031.03/0/guava-30-1-1-android-sourcesjar/com/google/common/collect/AbstractIterator.java

\* /opt/cola/permits/1148655839\_1618904031.03/0/guava-30-1-1-android-sourcesjar/com/google/common/collect/Maps.java

\* /opt/cola/permits/1148655839\_1618904031.03/0/guava-30-1-1-android-sourcesjar/com/google/common/collect/ForwardingIterator.java

\* /opt/cola/permits/1148655839\_1618904031.03/0/guava-30-1-1-android-sourcesjar/com/google/common/collect/ComparatorOrdering.java

\* /opt/cola/permits/1148655839\_1618904031.03/0/guava-30-1-1-android-sourcesjar/com/google/common/collect/ForwardingMap.java

\* /opt/cola/permits/1148655839\_1618904031.03/0/guava-30-1-1-android-sourcesjar/com/google/common/collect/ForwardingSortedMap.java

\* /opt/cola/permits/1148655839\_1618904031.03/0/guava-30-1-1-android-sourcesjar/com/google/common/collect/SetMultimap.java

\* /opt/cola/permits/1148655839\_1618904031.03/0/guava-30-1-1-android-sourcesjar/com/google/common/collect/Lists.java

\* /opt/cola/permits/1148655839\_1618904031.03/0/guava-30-1-1-android-sourcesjar/com/google/common/collect/ForwardingMultiset.java

\* /opt/cola/permits/1148655839\_1618904031.03/0/guava-30-1-1-android-sourcesjar/com/google/common/collect/ForwardingMultimap.java

\* /opt/cola/permits/1148655839\_1618904031.03/0/guava-30-1-1-android-sourcesjar/com/google/common/collect/Multiset.java

\* /opt/cola/permits/1148655839\_1618904031.03/0/guava-30-1-1-android-sourcesjar/com/google/common/collect/MutableClassToInstanceMap.java

\* /opt/cola/permits/1148655839\_1618904031.03/0/guava-30-1-1-android-sourcesjar/com/google/common/collect/RegularImmutableSet.java

\* /opt/cola/permits/1148655839\_1618904031.03/0/guava-30-1-1-android-sourcesjar/com/google/common/collect/package-info.java

\* /opt/cola/permits/1148655839\_1618904031.03/0/guava-30-1-1-android-sourcesjar/com/google/common/collect/ForwardingQueue.java

\* /opt/cola/permits/1148655839\_1618904031.03/0/guava-30-1-1-android-sourcesjar/com/google/common/collect/AbstractBiMap.java

\* /opt/cola/permits/1148655839\_1618904031.03/0/guava-30-1-1-android-sourcesjar/com/google/common/collect/AbstractMapBasedMultiset.java

\* /opt/cola/permits/1148655839\_1618904031.03/0/guava-30-1-1-android-sourcesjar/com/google/common/collect/ExplicitOrdering.java

\* /opt/cola/permits/1148655839\_1618904031.03/0/guava-30-1-1-android-sourcesjar/com/google/common/collect/Iterators.java

\* /opt/cola/permits/1148655839\_1618904031.03/0/guava-30-1-1-android-sourcesjar/com/google/common/collect/LinkedHashMultimap.java

\* /opt/cola/permits/1148655839\_1618904031.03/0/guava-30-1-1-android-sourcesjar/com/google/common/collect/ConcurrentHashMultiset.java

\* /opt/cola/permits/1148655839\_1618904031.03/0/guava-30-1-1-android-sourcesjar/com/google/common/collect/Multimap.java

\* /opt/cola/permits/1148655839\_1618904031.03/0/guava-30-1-1-android-sourcesjar/com/google/common/collect/LexicographicalOrdering.java

\* /opt/cola/permits/1148655839\_1618904031.03/0/guava-30-1-1-android-sourcesjar/com/google/common/collect/ForwardingConcurrentMap.java

\* /opt/cola/permits/1148655839\_1618904031.03/0/guava-30-1-1-android-sourcesjar/com/google/common/collect/ForwardingObject.java

\* /opt/cola/permits/1148655839\_1618904031.03/0/guava-30-1-1-android-sourcesjar/com/google/common/collect/BiMap.java

\* /opt/cola/permits/1148655839\_1618904031.03/0/guava-30-1-1-android-sourcesjar/com/google/common/collect/Iterables.java

\* /opt/cola/permits/1148655839\_1618904031.03/0/guava-30-1-1-android-sourcesjar/com/google/common/collect/AbstractSortedSetMultimap.java

\* /opt/cola/permits/1148655839\_1618904031.03/0/guava-30-1-1-android-sourcesjar/com/google/common/collect/MapDifference.java

\* /opt/cola/permits/1148655839\_1618904031.03/0/guava-30-1-1-android-sourcesjar/com/google/common/collect/AbstractListMultimap.java

\* /opt/cola/permits/1148655839\_1618904031.03/0/guava-30-1-1-android-sourcesjar/com/google/common/collect/HashMultimap.java

\* /opt/cola/permits/1148655839\_1618904031.03/0/guava-30-1-1-android-sourcesjar/com/google/common/collect/Multimaps.java

\* /opt/cola/permits/1148655839\_1618904031.03/0/guava-30-1-1-android-sourcesjar/com/google/common/collect/ReverseNaturalOrdering.java

\* /opt/cola/permits/1148655839\_1618904031.03/0/guava-30-1-1-android-sourcesjar/com/google/common/collect/AbstractMultiset.java

\* /opt/cola/permits/1148655839\_1618904031.03/0/guava-30-1-1-android-sourcesjar/com/google/common/collect/Sets.java

\* /opt/cola/permits/1148655839\_1618904031.03/0/guava-30-1-1-android-sourcesjar/com/google/common/collect/ForwardingListIterator.java

\* /opt/cola/permits/1148655839\_1618904031.03/0/guava-30-1-1-android-sourcesjar/com/google/common/collect/Synchronized.java

\* /opt/cola/permits/1148655839\_1618904031.03/0/guava-30-1-1-android-sourcesjar/com/google/common/collect/CompoundOrdering.java

\* /opt/cola/permits/1148655839\_1618904031.03/0/guava-30-1-1-android-sourcesjar/com/google/common/collect/NaturalOrdering.java

\* /opt/cola/permits/1148655839\_1618904031.03/0/guava-30-1-1-android-sourcesjar/com/google/common/collect/ReverseOrdering.java

\* /opt/cola/permits/1148655839\_1618904031.03/0/guava-30-1-1-android-sourcesjar/com/google/common/collect/ArrayListMultimap.java

\* /opt/cola/permits/1148655839\_1618904031.03/0/guava-30-1-1-android-sourcesjar/com/google/common/collect/ByFunctionOrdering.java

\* /opt/cola/permits/1148655839\_1618904031.03/0/guava-30-1-1-android-sourcesjar/com/google/common/collect/NullsFirstOrdering.java

\* /opt/cola/permits/1148655839\_1618904031.03/0/guava-30-1-1-android-sourcesjar/com/google/common/collect/ForwardingList.java

\* /opt/cola/permits/1148655839\_1618904031.03/0/guava-30-1-1-android-sourcesjar/com/google/common/collect/TreeMultimap.java

\* /opt/cola/permits/1148655839\_1618904031.03/0/guava-30-1-1-android-sourcesjar/com/google/common/collect/HashMultiset.java

\* /opt/cola/permits/1148655839\_1618904031.03/0/guava-30-1-1-android-sources-

jar/com/google/common/collect/AbstractMapBasedMultimap.java

\* /opt/cola/permits/1148655839\_1618904031.03/0/guava-30-1-1-android-sourcesjar/com/google/common/collect/EnumHashBiMap.java

\* /opt/cola/permits/1148655839\_1618904031.03/0/guava-30-1-1-android-sources-

jar/com/google/common/collect/LinkedHashMultiset.java

No license file was found, but licenses were detected in source scan.

/\*

\* Copyright (C) 2020 The Guava Authors

\*

\* Licensed under the Apache License, Version 2.0 (the "License"); you may not use this file except

\* in compliance with the License. You may obtain a copy of the License at

\*

\* http://www.apache.org/licenses/LICENSE-2.0

\*

\* Unless required by applicable law or agreed to in writing, software distributed under the License

\* is distributed on an "AS IS" BASIS, WITHOUT WARRANTIES OR CONDITIONS OF ANY KIND, either express

\* or implied. See the License for the specific language governing permissions and limitations under \* the License.

\*/ /\*\*

\* Holder for web specializations of methods of {@code Shorts}. Intended to be empty for regular

\* version.

\*/

Found in path(s):

\* /opt/cola/permits/1148655839\_1618904031.03/0/guava-30-1-1-android-sourcesjar/com/google/common/primitives/ShortsMethodsForWeb.java

# **1.37 regions 2.16.92**

### **1.37.1 Available under license :**

 Apache License Version 2.0, January 2004 http://www.apache.org/licenses/

#### TERMS AND CONDITIONS FOR USE, REPRODUCTION, AND DISTRIBUTION

1. Definitions.

 "License" shall mean the terms and conditions for use, reproduction, and distribution as defined by Sections 1 through 9 of this document.

 "Licensor" shall mean the copyright owner or entity authorized by the copyright owner that is granting the License.

 "Legal Entity" shall mean the union of the acting entity and all other entities that control, are controlled by, or are under common control with that entity. For the purposes of this definition, "control" means (i) the power, direct or indirect, to cause the direction or management of such entity, whether by contract or otherwise, or (ii) ownership of fifty percent (50%) or more of the outstanding shares, or (iii) beneficial ownership of such entity.

 "You" (or "Your") shall mean an individual or Legal Entity exercising permissions granted by this License.

 "Source" form shall mean the preferred form for making modifications, including but not limited to software source code, documentation source, and configuration files.

 "Object" form shall mean any form resulting from mechanical transformation or translation of a Source form, including but not limited to compiled object code, generated documentation, and conversions to other media types.

 "Work" shall mean the work of authorship, whether in Source or Object form, made available under the License, as indicated by a copyright notice that is included in or attached to the work (an example is provided in the Appendix below).

 "Derivative Works" shall mean any work, whether in Source or Object form, that is based on (or derived from) the Work and for which the editorial revisions, annotations, elaborations, or other modifications represent, as a whole, an original work of authorship. For the purposes of this License, Derivative Works shall not include works that remain separable from, or merely link (or bind by name) to the interfaces of, the Work and Derivative Works thereof.

 "Contribution" shall mean any work of authorship, including the original version of the Work and any modifications or additions to that Work or Derivative Works thereof, that is intentionally submitted to Licensor for inclusion in the Work by the copyright owner or by an individual or Legal Entity authorized to submit on behalf of the copyright owner. For the purposes of this definition, "submitted" means any form of electronic, verbal, or written communication sent to the Licensor or its representatives, including but not limited to communication on electronic mailing lists, source code control systems, and issue tracking systems that are managed by, or on behalf of, the Licensor for the purpose of discussing and improving the Work, but excluding communication that is conspicuously marked or otherwise designated in writing by the copyright owner as "Not a Contribution."

 "Contributor" shall mean Licensor and any individual or Legal Entity on behalf of whom a Contribution has been received by Licensor and subsequently incorporated within the Work.

- 2. Grant of Copyright License. Subject to the terms and conditions of this License, each Contributor hereby grants to You a perpetual, worldwide, non-exclusive, no-charge, royalty-free, irrevocable copyright license to reproduce, prepare Derivative Works of, publicly display, publicly perform, sublicense, and distribute the Work and such Derivative Works in Source or Object form.
- 3. Grant of Patent License. Subject to the terms and conditions of this License, each Contributor hereby grants to You a perpetual, worldwide, non-exclusive, no-charge, royalty-free, irrevocable (except as stated in this section) patent license to make, have made, use, offer to sell, sell, import, and otherwise transfer the Work, where such license applies only to those patent claims licensable by such Contributor that are necessarily infringed by their Contribution(s) alone or by combination of their Contribution(s) with the Work to which such Contribution(s) was submitted. If You institute patent litigation against any entity (including a cross-claim or counterclaim in a lawsuit) alleging that the Work or a Contribution incorporated within the Work constitutes direct or contributory patent infringement, then any patent licenses granted to You under this License for that Work shall terminate as of the date such litigation is filed.
- 4. Redistribution. You may reproduce and distribute copies of the Work or Derivative Works thereof in any medium, with or without modifications, and in Source or Object form, provided that You meet the following conditions:
	- (a) You must give any other recipients of the Work or

Derivative Works a copy of this License; and

- (b) You must cause any modified files to carry prominent notices stating that You changed the files; and
- (c) You must retain, in the Source form of any Derivative Works that You distribute, all copyright, patent, trademark, and attribution notices from the Source form of the Work, excluding those notices that do not pertain to any part of the Derivative Works; and
- (d) If the Work includes a "NOTICE" text file as part of its distribution, then any Derivative Works that You distribute must include a readable copy of the attribution notices contained within such NOTICE file, excluding those notices that do not pertain to any part of the Derivative Works, in at least one of the following places: within a NOTICE text file distributed as part of the Derivative Works; within the Source form or documentation, if provided along with the Derivative Works; or, within a display generated by the Derivative Works, if and wherever such third-party notices normally appear. The contents of the NOTICE file are for informational purposes only and do not modify the License. You may add Your own attribution notices within Derivative Works that You distribute, alongside or as an addendum to the NOTICE text from the Work, provided that such additional attribution notices cannot be construed as modifying the License.

 You may add Your own copyright statement to Your modifications and may provide additional or different license terms and conditions for use, reproduction, or distribution of Your modifications, or for any such Derivative Works as a whole, provided Your use, reproduction, and distribution of the Work otherwise complies with the conditions stated in this License.

- 5. Submission of Contributions. Unless You explicitly state otherwise, any Contribution intentionally submitted for inclusion in the Work by You to the Licensor shall be under the terms and conditions of this License, without any additional terms or conditions. Notwithstanding the above, nothing herein shall supersede or modify the terms of any separate license agreement you may have executed with Licensor regarding such Contributions.
- 6. Trademarks. This License does not grant permission to use the trade names, trademarks, service marks, or product names of the Licensor, except as required for reasonable and customary use in describing the origin of the Work and reproducing the content of the NOTICE file.
- 7. Disclaimer of Warranty. Unless required by applicable law or agreed to in writing, Licensor provides the Work (and each Contributor provides its Contributions) on an "AS IS" BASIS, WITHOUT WARRANTIES OR CONDITIONS OF ANY KIND, either express or implied, including, without limitation, any warranties or conditions of TITLE, NON-INFRINGEMENT, MERCHANTABILITY, or FITNESS FOR A PARTICULAR PURPOSE. You are solely responsible for determining the appropriateness of using or redistributing the Work and assume any risks associated with Your exercise of permissions under this License.
- 8. Limitation of Liability. In no event and under no legal theory, whether in tort (including negligence), contract, or otherwise, unless required by applicable law (such as deliberate and grossly negligent acts) or agreed to in writing, shall any Contributor be liable to You for damages, including any direct, indirect, special, incidental, or consequential damages of any character arising as a result of this License or out of the use or inability to use the Work (including but not limited to damages for loss of goodwill, work stoppage, computer failure or malfunction, or any and all other commercial damages or losses), even if such Contributor has been advised of the possibility of such damages.
- 9. Accepting Warranty or Additional Liability. While redistributing the Work or Derivative Works thereof, You may choose to offer, and charge a fee for, acceptance of support, warranty, indemnity, or other liability obligations and/or rights consistent with this License. However, in accepting such obligations, You may act only on Your own behalf and on Your sole responsibility, not on behalf of any other Contributor, and only if You agree to indemnify, defend, and hold each Contributor harmless for any liability incurred by, or claims asserted against, such Contributor by reason of your accepting any such warranty or additional liability.

#### END OF TERMS AND CONDITIONS

APPENDIX: How to apply the Apache License to your work.

 To apply the Apache License to your work, attach the following boilerplate notice, with the fields enclosed by brackets "[]" replaced with your own identifying information. (Don't include the brackets!) The text should be enclosed in the appropriate comment syntax for the file format. We also recommend that a file or class name and description of purpose be included on the same "printed page" as the copyright notice for easier identification within third-party archives.

Copyright [yyyy] [name of copyright owner]

 Licensed under the Apache License, Version 2.0 (the "License"); you may not use this file except in compliance with the License. You may obtain a copy of the License at

http://www.apache.org/licenses/LICENSE-2.0

 Unless required by applicable law or agreed to in writing, software distributed under the License is distributed on an "AS IS" BASIS, WITHOUT WARRANTIES OR CONDITIONS OF ANY KIND, either express or implied. See the License for the specific language governing permissions and limitations under the License.

 Note: Other license terms may apply to certain, identified software files contained within or distributed with the accompanying software if such terms are included in the directory containing the accompanying software. Such other license terms will then apply in lieu of the terms of the software license above. AWS SDK for Java 2.0 Copyright Amazon.com, Inc. or its affiliates. All Rights Reserved.

This product includes software developed by Amazon Technologies, Inc (http://www.amazon.com/).

\*\*\*\*\*\*\*\*\*\*\*\*\*\*\*\*\*\*\*\*\*\*

#### THIRD PARTY COMPONENTS

\*\*\*\*\*\*\*\*\*\*\*\*\*\*\*\*\*\*\*\*\*\*

This software includes third party software subject to the following copyrights:

- XML parsing and utility functions from JetS3t - Copyright 2006-2009 James Murty.

- PKCS#1 PEM encoded private key parsing and utility functions from oauth.googlecode.com - Copyright 1998- 2010 AOL Inc.

- Apache Commons Lang - https://github.com/apache/commons-lang

- Netty Reactive Streams - https://github.com/playframework/netty-reactive-streams

The licenses for these third party components are included in LICENSE.txt

- For Apache Commons Lang see also this required NOTICE: Apache Commons Lang Copyright 2001-2020 The Apache Software Foundation

 This product includes software developed at The Apache Software Foundation (https://www.apache.org/).

# **1.38 aws-java-sdk-efs 1.12.377**

### **1.38.1 Available under license :**

Apache-2.0

## **1.39 jersey-client 2.36 1.39.1 Available under license :**

#### # Notice for Jersey

This content is produced and maintained by the Eclipse Jersey project.

\* Project home: https://projects.eclipse.org/projects/ee4j.jersey

#### ## Trademarks

Eclipse Jersey is a trademark of the Eclipse Foundation.

#### ## Copyright

All content is the property of the respective authors or their employers. For more information regarding authorship of content, please consult the listed source code repository logs.

## Declared Project Licenses

This program and the accompanying materials are made available under the terms of the Eclipse Public License v. 2.0 which is available at http://www.eclipse.org/legal/epl-2.0. This Source Code may also be made available under the following Secondary Licenses when the conditions for such availability set forth in the Eclipse Public License v. 2.0 are satisfied: GNU General Public License, version 2 with the GNU Classpath Exception which is available at https://www.gnu.org/software/classpath/license.html.

SPDX-License-Identifier: EPL-2.0 OR GPL-2.0 WITH Classpath-exception-2.0

## Source Code The project maintains the following source code repositories:

\* https://github.com/eclipse-ee4j/jersey

## Third-party Content

Angular JS, v1.6.6

- \* License MIT (http://www.opensource.org/licenses/mit-license.php)
- \* Project: http://angularjs.org
- \* Coyright: (c) 2010-2017 Google, Inc.

aopalliance Version 1

- \* License: all the source code provided by AOP Alliance is Public Domain.
- \* Project: http://aopalliance.sourceforge.net
- \* Copyright: Material in the public domain is not protected by copyright

Bean Validation API 2.0.2

- \* License: Apache License, 2.0
- \* Project: http://beanvalidation.org/1.1/
- \* Copyright: 2009, Red Hat, Inc. and/or its affiliates, and individual contributors
- \* by the @authors tag.

Hibernate Validator CDI, 6.1.2.Final

- \* License: Apache License, 2.0
- \* Project: https://beanvalidation.org/
- \* Repackaged in org.glassfish.jersey.server.validation.internal.hibernate

Bootstrap v3.3.7

- \* License: MIT license (https://github.com/twbs/bootstrap/blob/master/LICENSE)
- \* Project: http://getbootstrap.com
- \* Copyright: 2011-2016 Twitter, Inc

Google Guava Version 18.0

\* License: Apache License, 2.0

\* Copyright (C) 2009 The Guava Authors

javax.inject Version: 1

- \* License: Apache License, 2.0
- \* Copyright (C) 2009 The JSR-330 Expert Group

Javassist Version 3.25.0-GA

- \* License: Apache License, 2.0
- \* Project: http://www.javassist.org/
- \* Copyright (C) 1999- Shigeru Chiba. All Rights Reserved.

Jackson JAX-RS Providers Version 2.13.3

\* License: Apache License, 2.0

- \* Project: https://github.com/FasterXML/jackson-jaxrs-providers
- \* Copyright: (c) 2009-2022 FasterXML, LLC. All rights reserved unless otherwise indicated.

jQuery v1.12.4

- \* License: jquery.org/license
- \* Project: jquery.org
- \* Copyright: (c) jQuery Foundation

jQuery Barcode plugin 0.3

\* License: MIT & GPL (http://www.opensource.org/licenses/mit-license.php &

http://www.gnu.org/licenses/gpl.html)

- \* Project: http://www.pasella.it/projects/jQuery/barcode
- \* Copyright: (c) 2009 Antonello Pasella antonello.pasella@gmail.com

JSR-166 Extension - JEP 266

\* License: CC0

\* No copyright

\* Written by Doug Lea with assistance from members of JCP JSR-166 Expert Group and released to the public

domain, as explained at http://creativecommons.org/publicdomain/zero/1.0/

KineticJS, v4.7.1

- \* License: MIT license (http://www.opensource.org/licenses/mit-license.php)
- \* Project: http://www.kineticjs.com, https://github.com/ericdrowell/KineticJS
- \* Copyright: Eric Rowell

org.objectweb.asm Version 9.3

- \* License: Modified BSD (https://asm.ow2.io/license.html)
- \* Copyright (c) 2000-2011 INRIA, France Telecom. All rights reserved.

org.osgi.core version 6.0.0

- \* License: Apache License, 2.0
- \* Copyright (c) OSGi Alliance (2005, 2008). All Rights Reserved.

org.glassfish.jersey.server.internal.monitoring.core

- \* License: Apache License, 2.0
- \* Copyright (c) 2015-2018 Oracle and/or its affiliates. All rights reserved.
- \* Copyright 2010-2013 Coda Hale and Yammer, Inc.

W3.org documents

\* License: W3C License

\* Copyright: Copyright (c) 1994-2001 World Wide Web Consortium, (Massachusetts Institute of Technology, Institut National de Recherche en Informatique et en Automatique, Keio University). All Rights Reserved. http://www.w3.org/Consortium/Legal/

# Eclipse Public License - v 2.0

#### THE ACCOMPANYING PROGRAM IS PROVIDED UNDER THE TERMS OF THIS ECLIPSE PUBLIC LICENSE ("AGREEMENT"). ANY USE, REPRODUCTION OR DISTRIBUTION OF THE PROGRAM CONSTITUTES RECIPIENT'S ACCEPTANCE OF THIS AGREEMENT.

#### 1. DEFINITIONS

"Contribution" means:

- a) in the case of the initial Contributor, the initial content Distributed under this Agreement, and
- b) in the case of each subsequent Contributor:
	- i) changes to the Program, and

ii) additions to the Program;

 where such changes and/or additions to the Program originate from and are Distributed by that particular Contributor. A Contribution "originates" from a Contributor if it was added to the Program by such Contributor itself or anyone acting on such Contributor's behalf. Contributions do not include changes or additions to the Program that are not Modified Works.

"Contributor" means any person or entity that Distributes the Program.

 "Licensed Patents" mean patent claims licensable by a Contributor which are necessarily infringed by the use or sale of its Contribution alone or when combined with the Program.

 "Program" means the Contributions Distributed in accordance with this Agreement.

 "Recipient" means anyone who receives the Program under this Agreement or any Secondary License (as applicable), including Contributors.

 "Derivative Works" shall mean any work, whether in Source Code or other form, that is based on (or derived from) the Program and for which the editorial revisions, annotations, elaborations, or other modifications represent, as a whole, an original work of authorship.

 "Modified Works" shall mean any work in Source Code or other form that results from an addition to, deletion from, or modification of the contents of the Program, including, for purposes of clarity any new file in Source Code form that contains any contents of the Program. Modified Works shall not include works that contain only declarations, interfaces, types, classes, structures, or files of the Program solely in each case in order to link to, bind by name, or subclass the Program or Modified Works thereof.

 "Distribute" means the acts of a) distributing or b) making available in any manner that enables the transfer of a copy.

 "Source Code" means the form of a Program preferred for making modifications, including but not limited to software source code, documentation source, and configuration files.

 "Secondary License" means either the GNU General Public License, Version 2.0, or any later versions of that license, including any exceptions or additional permissions as identified by the initial Contributor.

#### 2. GRANT OF RIGHTS

 a) Subject to the terms of this Agreement, each Contributor hereby grants Recipient a non-exclusive, worldwide, royalty-free copyright license to reproduce, prepare Derivative Works of, publicly display, publicly perform, Distribute and sublicense the Contribution of such Contributor, if any, and such Derivative Works.

 b) Subject to the terms of this Agreement, each Contributor hereby grants Recipient a non-exclusive, worldwide, royalty-free patent

 license under Licensed Patents to make, use, sell, offer to sell, import and otherwise transfer the Contribution of such Contributor, if any, in Source Code or other form. This patent license shall apply to the combination of the Contribution and the Program if, at the time the Contribution is added by the Contributor, such addition of the Contribution causes such combination to be covered by the Licensed Patents. The patent license shall not apply to any other combinations which include the Contribution. No hardware per se is licensed hereunder.

 c) Recipient understands that although each Contributor grants the licenses to its Contributions set forth herein, no assurances are provided by any Contributor that the Program does not infringe the patent or other intellectual property rights of any other entity. Each Contributor disclaims any liability to Recipient for claims brought by any other entity based on infringement of intellectual property rights or otherwise. As a condition to exercising the rights and licenses granted hereunder, each Recipient hereby assumes sole responsibility to secure any other intellectual property rights needed, if any. For example, if a third party patent license is required to allow Recipient to Distribute the Program, it is Recipient's responsibility to acquire that license before distributing the Program.

 d) Each Contributor represents that to its knowledge it has sufficient copyright rights in its Contribution, if any, to grant the copyright license set forth in this Agreement.

 e) Notwithstanding the terms of any Secondary License, no Contributor makes additional grants to any Recipient (other than those set forth in this Agreement) as a result of such Recipient's receipt of the Program under the terms of a Secondary License (if permitted under the terms of Section 3).

#### 3. REQUIREMENTS

3.1 If a Contributor Distributes the Program in any form, then:

 a) the Program must also be made available as Source Code, in accordance with section 3.2, and the Contributor must accompany the Program with a statement that the Source Code for the Program is available under this Agreement, and informs Recipients how to obtain it in a reasonable manner on or through a medium customarily used for software exchange; and

 b) the Contributor may Distribute the Program under a license different than this Agreement, provided that such license: i) effectively disclaims on behalf of all other Contributors all  warranties and conditions, express and implied, including warranties or conditions of title and non-infringement, and implied warranties or conditions of merchantability and fitness for a particular purpose;

 ii) effectively excludes on behalf of all other Contributors all liability for damages, including direct, indirect, special, incidental and consequential damages, such as lost profits;

 iii) does not attempt to limit or alter the recipients' rights in the Source Code under section 3.2; and

 iv) requires any subsequent distribution of the Program by any party to be under a license that satisfies the requirements of this section 3.

3.2 When the Program is Distributed as Source Code:

 a) it must be made available under this Agreement, or if the Program (i) is combined with other material in a separate file or files made available under a Secondary License, and (ii) the initial Contributor attached to the Source Code the notice described in Exhibit A of this Agreement, then the Program may be made available under the terms of such Secondary Licenses, and

 b) a copy of this Agreement must be included with each copy of the Program.

 3.3 Contributors may not remove or alter any copyright, patent, trademark, attribution notices, disclaimers of warranty, or limitations of liability ("notices") contained within the Program from any copy of the Program which they Distribute, provided that Contributors may add their own appropriate notices.

#### 4. COMMERCIAL DISTRIBUTION

 Commercial distributors of software may accept certain responsibilities with respect to end users, business partners and the like. While this license is intended to facilitate the commercial use of the Program, the Contributor who includes the Program in a commercial product offering should do so in a manner which does not create potential liability for other Contributors. Therefore, if a Contributor includes the Program in a commercial product offering, such Contributor ("Commercial Contributor") hereby agrees to defend and indemnify every other Contributor ("Indemnified Contributor") against any losses, damages and costs (collectively "Losses") arising from claims, lawsuits and other legal actions brought by a third party against the Indemnified Contributor to the extent caused by the acts or omissions of such

 Commercial Contributor in connection with its distribution of the Program in a commercial product offering. The obligations in this section do not apply to any claims or Losses relating to any actual or alleged intellectual property infringement. In order to qualify, an Indemnified Contributor must: a) promptly notify the Commercial Contributor in writing of such claim, and b) allow the Commercial Contributor to control, and cooperate with the Commercial Contributor in, the defense and any related settlement negotiations. The Indemnified Contributor may participate in any such claim at its own expense.

 For example, a Contributor might include the Program in a commercial product offering, Product X. That Contributor is then a Commercial Contributor. If that Commercial Contributor then makes performance claims, or offers warranties related to Product X, those performance claims and warranties are such Commercial Contributor's responsibility alone. Under this section, the Commercial Contributor would have to defend claims against the other Contributors related to those performance claims and warranties, and if a court requires any other Contributor to pay any damages as a result, the Commercial Contributor must pay those damages.

#### 5. NO WARRANTY

 EXCEPT AS EXPRESSLY SET FORTH IN THIS AGREEMENT, AND TO THE EXTENT PERMITTED BY APPLICABLE LAW, THE PROGRAM IS PROVIDED ON AN "AS IS" BASIS, WITHOUT WARRANTIES OR CONDITIONS OF ANY KIND, EITHER EXPRESS OR IMPLIED INCLUDING, WITHOUT LIMITATION, ANY WARRANTIES OR CONDITIONS OF TITLE, NON-INFRINGEMENT, MERCHANTABILITY OR FITNESS FOR A PARTICULAR PURPOSE. Each Recipient is solely responsible for determining the appropriateness of using and distributing the Program and assumes all risks associated with its exercise of rights under this Agreement, including but not limited to the risks and costs of program errors, compliance with applicable laws, damage to or loss of data, programs or equipment, and unavailability or interruption of operations.

#### 6. DISCLAIMER OF LIABILITY

 EXCEPT AS EXPRESSLY SET FORTH IN THIS AGREEMENT, AND TO THE EXTENT PERMITTED BY APPLICABLE LAW, NEITHER RECIPIENT NOR ANY CONTRIBUTORS SHALL HAVE ANY LIABILITY FOR ANY DIRECT, INDIRECT, INCIDENTAL, SPECIAL, EXEMPLARY, OR CONSEQUENTIAL DAMAGES (INCLUDING WITHOUT LIMITATION LOST PROFITS), HOWEVER CAUSED AND ON ANY THEORY OF LIABILITY, WHETHER IN CONTRACT, STRICT LIABILITY, OR TORT (INCLUDING NEGLIGENCE OR OTHERWISE) ARISING IN ANY WAY OUT OF THE USE OR DISTRIBUTION OF THE PROGRAM OR THE EXERCISE OF ANY RIGHTS GRANTED HEREUNDER, EVEN IF ADVISED OF THE POSSIBILITY OF SUCH DAMAGES.

7. GENERAL

 If any provision of this Agreement is invalid or unenforceable under applicable law, it shall not affect the validity or enforceability of the remainder of the terms of this Agreement, and without further action by the parties hereto, such provision shall be reformed to the minimum extent necessary to make such provision valid and enforceable.

 If Recipient institutes patent litigation against any entity (including a cross-claim or counterclaim in a lawsuit) alleging that the Program itself (excluding combinations of the Program with other software or hardware) infringes such Recipient's patent(s), then such Recipient's rights granted under Section 2(b) shall terminate as of the date such litigation is filed.

 All Recipient's rights under this Agreement shall terminate if it fails to comply with any of the material terms or conditions of this Agreement and does not cure such failure in a reasonable period of time after becoming aware of such noncompliance. If all Recipient's rights under this Agreement terminate, Recipient agrees to cease use and distribution of the Program as soon as reasonably practicable. However, Recipient's obligations under this Agreement and any licenses granted by Recipient relating to the Program shall continue and survive.

 Everyone is permitted to copy and distribute copies of this Agreement, but in order to avoid inconsistency the Agreement is copyrighted and may only be modified in the following manner. The Agreement Steward reserves the right to publish new versions (including revisions) of this Agreement from time to time. No one other than the Agreement Steward has the right to modify this Agreement. The Eclipse Foundation is the initial Agreement Steward. The Eclipse Foundation may assign the responsibility to serve as the Agreement Steward to a suitable separate entity. Each new version of the Agreement will be given a distinguishing version number. The Program (including Contributions) may always be Distributed subject to the version of the Agreement under which it was received. In addition, after a new version of the Agreement is published, Contributor may elect to Distribute the Program (including its Contributions) under the new version.

 Except as expressly stated in Sections 2(a) and 2(b) above, Recipient receives no rights or licenses to the intellectual property of any Contributor under this Agreement, whether expressly, by implication, estoppel or otherwise. All rights in the Program not expressly granted under this Agreement are reserved. Nothing in this Agreement is intended to be enforceable by any entity that is not a Contributor or Recipient. No third-party beneficiary rights are created under this Agreement.

Exhibit A - Form of Secondary Licenses Notice

 "This Source Code may also be made available under the following Secondary Licenses when the conditions for such availability set forth in the Eclipse Public License, v. 2.0 are satisfied: {name license(s), version(s), and exceptions or additional permissions here}."

 Simply including a copy of this Agreement, including this Exhibit A is not sufficient to license the Source Code under Secondary Licenses.

 If it is not possible or desirable to put the notice in a particular file, then You may include the notice in a location (such as a LICENSE file in a relevant directory) where a recipient would be likely to look for such a notice.

You may add additional accurate notices of copyright ownership.

---

## The GNU General Public License (GPL) Version 2, June 1991

 Copyright (C) 1989, 1991 Free Software Foundation, Inc. 51 Franklin Street, Fifth Floor Boston, MA 02110-1335 USA

 Everyone is permitted to copy and distribute verbatim copies of this license document, but changing it is not allowed.

#### Preamble

 The licenses for most software are designed to take away your freedom to share and change it. By contrast, the GNU General Public License is intended to guarantee your freedom to share and change free software--to make sure the software is free for all its users. This General Public License applies to most of the Free Software Foundation's software and to any other program whose authors commit to using it. (Some other Free Software Foundation software is covered by the GNU Library General Public License instead.) You can apply it to your programs, too.

 When we speak of free software, we are referring to freedom, not price. Our General Public Licenses are designed to make sure that you have the freedom to distribute copies of free software (and charge for this service if you wish), that you receive source code or can get it if you want it, that you can change the software or use pieces of it in new free programs; and that you know you can do these things.

 To protect your rights, we need to make restrictions that forbid anyone to deny you these rights or to ask you to surrender the rights. These restrictions translate to certain responsibilities for you if you

distribute copies of the software, or if you modify it.

 For example, if you distribute copies of such a program, whether gratis or for a fee, you must give the recipients all the rights that you have. You must make sure that they, too, receive or can get the source code. And you must show them these terms so they know their rights.

We protect your rights with two steps: (1) copyright the software, and (2) offer you this license which gives you legal permission to copy, distribute and/or modify the software.

 Also, for each author's protection and ours, we want to make certain that everyone understands that there is no warranty for this free software. If the software is modified by someone else and passed on, we want its recipients to know that what they have is not the original, so that any problems introduced by others will not reflect on the original authors' reputations.

 Finally, any free program is threatened constantly by software patents. We wish to avoid the danger that redistributors of a free program will individually obtain patent licenses, in effect making the program proprietary. To prevent this, we have made it clear that any patent must be licensed for everyone's free use or not licensed at all.

 The precise terms and conditions for copying, distribution and modification follow.

#### TERMS AND CONDITIONS FOR COPYING, DISTRIBUTION AND MODIFICATION

 0. This License applies to any program or other work which contains a notice placed by the copyright holder saying it may be distributed under the terms of this General Public License. The "Program", below, refers to any such program or work, and a "work based on the Program" means either the Program or any derivative work under copyright law: that is to say, a work containing the Program or a portion of it, either verbatim or with modifications and/or translated into another language. (Hereinafter, translation is included without limitation in the term "modification".) Each licensee is addressed as "you".

 Activities other than copying, distribution and modification are not covered by this License; they are outside its scope. The act of running the Program is not restricted, and the output from the Program is covered only if its contents constitute a work based on the Program (independent of having been made by running the Program). Whether that is true depends on what the Program does.

 1. You may copy and distribute verbatim copies of the Program's source code as you receive it, in any medium, provided that you conspicuously

 and appropriately publish on each copy an appropriate copyright notice and disclaimer of warranty; keep intact all the notices that refer to this License and to the absence of any warranty; and give any other recipients of the Program a copy of this License along with the Program.

 You may charge a fee for the physical act of transferring a copy, and you may at your option offer warranty protection in exchange for a fee.

 2. You may modify your copy or copies of the Program or any portion of it, thus forming a work based on the Program, and copy and distribute such modifications or work under the terms of Section 1 above, provided that you also meet all of these conditions:

 a) You must cause the modified files to carry prominent notices stating that you changed the files and the date of any change.

 b) You must cause any work that you distribute or publish, that in whole or in part contains or is derived from the Program or any part thereof, to be licensed as a whole at no charge to all third parties under the terms of this License.

 c) If the modified program normally reads commands interactively when run, you must cause it, when started running for such interactive use in the most ordinary way, to print or display an announcement including an appropriate copyright notice and a notice that there is no warranty (or else, saying that you provide a warranty) and that users may redistribute the program under these conditions, and telling the user how to view a copy of this License. (Exception: if the Program itself is interactive but does not normally print such an announcement, your work based on the Program is not required to print an announcement.)

 These requirements apply to the modified work as a whole. If identifiable sections of that work are not derived from the Program, and can be reasonably considered independent and separate works in themselves, then this License, and its terms, do not apply to those sections when you distribute them as separate works. But when you distribute the same sections as part of a whole which is a work based on the Program, the distribution of the whole must be on the terms of this License, whose permissions for other licensees extend to the entire whole, and thus to each and every part regardless of who wrote it.

 Thus, it is not the intent of this section to claim rights or contest your rights to work written entirely by you; rather, the intent is to exercise the right to control the distribution of derivative or collective works based on the Program.

In addition, mere aggregation of another work not based on the Program

 with the Program (or with a work based on the Program) on a volume of a storage or distribution medium does not bring the other work under the scope of this License.

 3. You may copy and distribute the Program (or a work based on it, under Section 2) in object code or executable form under the terms of Sections 1 and 2 above provided that you also do one of the following:

 a) Accompany it with the complete corresponding machine-readable source code, which must be distributed under the terms of Sections 1 and 2 above on a medium customarily used for software interchange; or,

 b) Accompany it with a written offer, valid for at least three years, to give any third party, for a charge no more than your cost of physically performing source distribution, a complete machine-readable copy of the corresponding source code, to be distributed under the terms of Sections 1 and 2 above on a medium customarily used for software interchange; or,

 c) Accompany it with the information you received as to the offer to distribute corresponding source code. (This alternative is allowed only for noncommercial distribution and only if you received the program in object code or executable form with such an offer, in accord with Subsection b above.)

 The source code for a work means the preferred form of the work for making modifications to it. For an executable work, complete source code means all the source code for all modules it contains, plus any associated interface definition files, plus the scripts used to control compilation and installation of the executable. However, as a special exception, the source code distributed need not include anything that is normally distributed (in either source or binary form) with the major components (compiler, kernel, and so on) of the operating system on which the executable runs, unless that component itself accompanies the executable.

 If distribution of executable or object code is made by offering access to copy from a designated place, then offering equivalent access to copy the source code from the same place counts as distribution of the source code, even though third parties are not compelled to copy the source along with the object code.

 4. You may not copy, modify, sublicense, or distribute the Program except as expressly provided under this License. Any attempt otherwise to copy, modify, sublicense or distribute the Program is void, and will automatically terminate your rights under this License. However, parties who have received copies, or rights, from you under this License will not have their licenses terminated so long as such parties remain in

full compliance.

 5. You are not required to accept this License, since you have not signed it. However, nothing else grants you permission to modify or distribute the Program or its derivative works. These actions are prohibited by law if you do not accept this License. Therefore, by modifying or distributing the Program (or any work based on the Program), you indicate your acceptance of this License to do so, and all its terms and conditions for copying, distributing or modifying the Program or works based on it.

 6. Each time you redistribute the Program (or any work based on the Program), the recipient automatically receives a license from the original licensor to copy, distribute or modify the Program subject to these terms and conditions. You may not impose any further restrictions on the recipients' exercise of the rights granted herein. You are not responsible for enforcing compliance by third parties to this License.

 7. If, as a consequence of a court judgment or allegation of patent infringement or for any other reason (not limited to patent issues), conditions are imposed on you (whether by court order, agreement or otherwise) that contradict the conditions of this License, they do not excuse you from the conditions of this License. If you cannot distribute so as to satisfy simultaneously your obligations under this License and any other pertinent obligations, then as a consequence you may not distribute the Program at all. For example, if a patent license would not permit royalty-free redistribution of the Program by all those who receive copies directly or indirectly through you, then the only way you could satisfy both it and this License would be to refrain entirely from distribution of the Program.

 If any portion of this section is held invalid or unenforceable under any particular circumstance, the balance of the section is intended to apply and the section as a whole is intended to apply in other circumstances.

 It is not the purpose of this section to induce you to infringe any patents or other property right claims or to contest validity of any such claims; this section has the sole purpose of protecting the integrity of the free software distribution system, which is implemented by public license practices. Many people have made generous contributions to the wide range of software distributed through that system in reliance on consistent application of that system; it is up to the author/donor to decide if he or she is willing to distribute software through any other system and a licensee cannot impose that choice.

 This section is intended to make thoroughly clear what is believed to be a consequence of the rest of this License.

 8. If the distribution and/or use of the Program is restricted in certain countries either by patents or by copyrighted interfaces, the original copyright holder who places the Program under this License may add an explicit geographical distribution limitation excluding those countries, so that distribution is permitted only in or among countries not thus excluded. In such case, this License incorporates the limitation as if written in the body of this License.

 9. The Free Software Foundation may publish revised and/or new versions of the General Public License from time to time. Such new versions will be similar in spirit to the present version, but may differ in detail to address new problems or concerns.

 Each version is given a distinguishing version number. If the Program specifies a version number of this License which applies to it and "any later version", you have the option of following the terms and conditions either of that version or of any later version published by the Free Software Foundation. If the Program does not specify a version number of this License, you may choose any version ever published by the Free Software Foundation.

 10. If you wish to incorporate parts of the Program into other free programs whose distribution conditions are different, write to the author to ask for permission. For software which is copyrighted by the Free Software Foundation, write to the Free Software Foundation; we sometimes make exceptions for this. Our decision will be guided by the two goals of preserving the free status of all derivatives of our free software and of promoting the sharing and reuse of software generally.

#### NO WARRANTY

 11. BECAUSE THE PROGRAM IS LICENSED FREE OF CHARGE, THERE IS NO WARRANTY FOR THE PROGRAM, TO THE EXTENT PERMITTED BY APPLICABLE LAW. EXCEPT WHEN OTHERWISE STATED IN WRITING THE COPYRIGHT HOLDERS AND/OR OTHER PARTIES PROVIDE THE PROGRAM "AS IS" WITHOUT WARRANTY OF ANY KIND, EITHER EXPRESSED OR IMPLIED, INCLUDING, BUT NOT LIMITED TO, THE IMPLIED WARRANTIES OF MERCHANTABILITY AND FITNESS FOR A PARTICULAR PURPOSE. THE ENTIRE RISK AS TO THE QUALITY AND PERFORMANCE OF THE PROGRAM IS WITH YOU. SHOULD THE PROGRAM PROVE DEFECTIVE, YOU ASSUME THE COST OF ALL NECESSARY SERVICING, REPAIR OR CORRECTION.

 12. IN NO EVENT UNLESS REQUIRED BY APPLICABLE LAW OR AGREED TO IN WRITING WILL ANY COPYRIGHT HOLDER, OR ANY OTHER PARTY WHO MAY MODIFY AND/OR REDISTRIBUTE THE PROGRAM AS PERMITTED ABOVE, BE LIABLE TO YOU FOR DAMAGES, INCLUDING ANY GENERAL, SPECIAL, INCIDENTAL OR CONSEQUENTIAL DAMAGES ARISING OUT OF THE USE OR INABILITY TO USE THE PROGRAM (INCLUDING BUT NOT LIMITED TO LOSS OF DATA OR DATA BEING RENDERED

#### INACCURATE OR LOSSES SUSTAINED BY YOU OR THIRD PARTIES OR A FAILURE OF THE PROGRAM TO OPERATE WITH ANY OTHER PROGRAMS), EVEN IF SUCH HOLDER OR OTHER PARTY HAS BEEN ADVISED OF THE POSSIBILITY OF SUCH DAMAGES.

#### END OF TERMS AND CONDITIONS

How to Apply These Terms to Your New Programs

 If you develop a new program, and you want it to be of the greatest possible use to the public, the best way to achieve this is to make it free software which everyone can redistribute and change under these terms.

 To do so, attach the following notices to the program. It is safest to attach them to the start of each source file to most effectively convey the exclusion of warranty; and each file should have at least the "copyright" line and a pointer to where the full notice is found.

 One line to give the program's name and a brief idea of what it does. Copyright  $(C)$  <year > <name of author>

 This program is free software; you can redistribute it and/or modify it under the terms of the GNU General Public License as published by the Free Software Foundation; either version 2 of the License, or (at your option) any later version.

 This program is distributed in the hope that it will be useful, but WITHOUT ANY WARRANTY; without even the implied warranty of MERCHANTABILITY or FITNESS FOR A PARTICULAR PURPOSE. See the GNU General Public License for more details.

 You should have received a copy of the GNU General Public License along with this program; if not, write to the Free Software Foundation, Inc., 51 Franklin Street, Fifth Floor, Boston, MA 02110-1335 USA

Also add information on how to contact you by electronic and paper mail.

 If the program is interactive, make it output a short notice like this when it starts in an interactive mode:

 Gnomovision version 69, Copyright (C) year name of author Gnomovision comes with ABSOLUTELY NO WARRANTY; for details type `show w'. This is free software, and you are welcome to redistribute it under certain conditions; type `show c' for details.

 The hypothetical commands `show w' and `show c' should show the appropriate parts of the General Public License. Of course, the commands you use may be called something other than `show w' and `show c'; they could even be mouse-clicks or menu items--whatever suits your program.

 You should also get your employer (if you work as a programmer) or your school, if any, to sign a "copyright disclaimer" for the program, if necessary. Here is a sample; alter the names:

 Yoyodyne, Inc., hereby disclaims all copyright interest in the program `Gnomovision' (which makes passes at compilers) written by James Hacker.

 signature of Ty Coon, 1 April 1989 Ty Coon, President of Vice

 This General Public License does not permit incorporating your program into proprietary programs. If your program is a subroutine library, you may consider it more useful to permit linking proprietary applications with the library. If this is what you want to do, use the GNU Library General Public License instead of this License.

---

#### ## CLASSPATH EXCEPTION

 Linking this library statically or dynamically with other modules is making a combined work based on this library. Thus, the terms and conditions of the GNU General Public License version 2 cover the whole combination.

 As a special exception, the copyright holders of this library give you permission to link this library with independent modules to produce an executable, regardless of the license terms of these independent modules, and to copy and distribute the resulting executable under terms of your choice, provided that you also meet, for each linked independent module, the terms and conditions of the license of that module. An independent module is a module which is not derived from or based on this library. If you modify this library, you may extend this exception to your version of the library, but you are not obligated to do so. If you do not wish to do so, delete this exception statement from your version.

## **1.40 commons-cli 1.3.1 1.40.1 Available under license :**

 Apache License Version 2.0, January 2004 http://www.apache.org/licenses/

TERMS AND CONDITIONS FOR USE, REPRODUCTION, AND DISTRIBUTION

#### 1. Definitions.

 "License" shall mean the terms and conditions for use, reproduction, and distribution as defined by Sections 1 through 9 of this document.

 "Licensor" shall mean the copyright owner or entity authorized by the copyright owner that is granting the License.

 "Legal Entity" shall mean the union of the acting entity and all other entities that control, are controlled by, or are under common control with that entity. For the purposes of this definition, "control" means (i) the power, direct or indirect, to cause the direction or management of such entity, whether by contract or otherwise, or (ii) ownership of fifty percent (50%) or more of the outstanding shares, or (iii) beneficial ownership of such entity.

 "You" (or "Your") shall mean an individual or Legal Entity exercising permissions granted by this License.

 "Source" form shall mean the preferred form for making modifications, including but not limited to software source code, documentation source, and configuration files.

 "Object" form shall mean any form resulting from mechanical transformation or translation of a Source form, including but not limited to compiled object code, generated documentation, and conversions to other media types.

 "Work" shall mean the work of authorship, whether in Source or Object form, made available under the License, as indicated by a copyright notice that is included in or attached to the work (an example is provided in the Appendix below).

 "Derivative Works" shall mean any work, whether in Source or Object form, that is based on (or derived from) the Work and for which the editorial revisions, annotations, elaborations, or other modifications represent, as a whole, an original work of authorship. For the purposes of this License, Derivative Works shall not include works that remain separable from, or merely link (or bind by name) to the interfaces of, the Work and Derivative Works thereof.

 "Contribution" shall mean any work of authorship, including the original version of the Work and any modifications or additions to that Work or Derivative Works thereof, that is intentionally submitted to Licensor for inclusion in the Work by the copyright owner or by an individual or Legal Entity authorized to submit on behalf of the copyright owner. For the purposes of this definition, "submitted"

 means any form of electronic, verbal, or written communication sent to the Licensor or its representatives, including but not limited to communication on electronic mailing lists, source code control systems, and issue tracking systems that are managed by, or on behalf of, the Licensor for the purpose of discussing and improving the Work, but excluding communication that is conspicuously marked or otherwise designated in writing by the copyright owner as "Not a Contribution."

 "Contributor" shall mean Licensor and any individual or Legal Entity on behalf of whom a Contribution has been received by Licensor and subsequently incorporated within the Work.

- 2. Grant of Copyright License. Subject to the terms and conditions of this License, each Contributor hereby grants to You a perpetual, worldwide, non-exclusive, no-charge, royalty-free, irrevocable copyright license to reproduce, prepare Derivative Works of, publicly display, publicly perform, sublicense, and distribute the Work and such Derivative Works in Source or Object form.
- 3. Grant of Patent License. Subject to the terms and conditions of this License, each Contributor hereby grants to You a perpetual, worldwide, non-exclusive, no-charge, royalty-free, irrevocable (except as stated in this section) patent license to make, have made, use, offer to sell, sell, import, and otherwise transfer the Work, where such license applies only to those patent claims licensable by such Contributor that are necessarily infringed by their Contribution(s) alone or by combination of their Contribution(s) with the Work to which such Contribution(s) was submitted. If You institute patent litigation against any entity (including a cross-claim or counterclaim in a lawsuit) alleging that the Work or a Contribution incorporated within the Work constitutes direct or contributory patent infringement, then any patent licenses granted to You under this License for that Work shall terminate as of the date such litigation is filed.
- 4. Redistribution. You may reproduce and distribute copies of the Work or Derivative Works thereof in any medium, with or without modifications, and in Source or Object form, provided that You meet the following conditions:
	- (a) You must give any other recipients of the Work or Derivative Works a copy of this License; and
	- (b) You must cause any modified files to carry prominent notices stating that You changed the files; and
	- (c) You must retain, in the Source form of any Derivative Works that You distribute, all copyright, patent, trademark, and

 attribution notices from the Source form of the Work, excluding those notices that do not pertain to any part of the Derivative Works; and

 (d) If the Work includes a "NOTICE" text file as part of its distribution, then any Derivative Works that You distribute must include a readable copy of the attribution notices contained within such NOTICE file, excluding those notices that do not pertain to any part of the Derivative Works, in at least one of the following places: within a NOTICE text file distributed as part of the Derivative Works; within the Source form or documentation, if provided along with the Derivative Works; or, within a display generated by the Derivative Works, if and wherever such third-party notices normally appear. The contents of the NOTICE file are for informational purposes only and do not modify the License. You may add Your own attribution notices within Derivative Works that You distribute, alongside or as an addendum to the NOTICE text from the Work, provided that such additional attribution notices cannot be construed as modifying the License.

 You may add Your own copyright statement to Your modifications and may provide additional or different license terms and conditions for use, reproduction, or distribution of Your modifications, or for any such Derivative Works as a whole, provided Your use, reproduction, and distribution of the Work otherwise complies with the conditions stated in this License.

- 5. Submission of Contributions. Unless You explicitly state otherwise, any Contribution intentionally submitted for inclusion in the Work by You to the Licensor shall be under the terms and conditions of this License, without any additional terms or conditions. Notwithstanding the above, nothing herein shall supersede or modify the terms of any separate license agreement you may have executed with Licensor regarding such Contributions.
- 6. Trademarks. This License does not grant permission to use the trade names, trademarks, service marks, or product names of the Licensor, except as required for reasonable and customary use in describing the origin of the Work and reproducing the content of the NOTICE file.
- 7. Disclaimer of Warranty. Unless required by applicable law or agreed to in writing, Licensor provides the Work (and each Contributor provides its Contributions) on an "AS IS" BASIS, WITHOUT WARRANTIES OR CONDITIONS OF ANY KIND, either express or implied, including, without limitation, any warranties or conditions of TITLE, NON-INFRINGEMENT, MERCHANTABILITY, or FITNESS FOR A PARTICULAR PURPOSE. You are solely responsible for determining the

 appropriateness of using or redistributing the Work and assume any risks associated with Your exercise of permissions under this License.

- 8. Limitation of Liability. In no event and under no legal theory, whether in tort (including negligence), contract, or otherwise, unless required by applicable law (such as deliberate and grossly negligent acts) or agreed to in writing, shall any Contributor be liable to You for damages, including any direct, indirect, special, incidental, or consequential damages of any character arising as a result of this License or out of the use or inability to use the Work (including but not limited to damages for loss of goodwill, work stoppage, computer failure or malfunction, or any and all other commercial damages or losses), even if such Contributor has been advised of the possibility of such damages.
- 9. Accepting Warranty or Additional Liability. While redistributing the Work or Derivative Works thereof, You may choose to offer, and charge a fee for, acceptance of support, warranty, indemnity, or other liability obligations and/or rights consistent with this License. However, in accepting such obligations, You may act only on Your own behalf and on Your sole responsibility, not on behalf of any other Contributor, and only if You agree to indemnify, defend, and hold each Contributor harmless for any liability incurred by, or claims asserted against, such Contributor by reason of your accepting any such warranty or additional liability.

#### END OF TERMS AND CONDITIONS

APPENDIX: How to apply the Apache License to your work.

 To apply the Apache License to your work, attach the following boilerplate notice, with the fields enclosed by brackets "[]" replaced with your own identifying information. (Don't include the brackets!) The text should be enclosed in the appropriate comment syntax for the file format. We also recommend that a file or class name and description of purpose be included on the same "printed page" as the copyright notice for easier identification within third-party archives.

#### Copyright [yyyy] [name of copyright owner]

 Licensed under the Apache License, Version 2.0 (the "License"); you may not use this file except in compliance with the License. You may obtain a copy of the License at

http://www.apache.org/licenses/LICENSE-2.0

Unless required by applicable law or agreed to in writing, software

 distributed under the License is distributed on an "AS IS" BASIS, WITHOUT WARRANTIES OR CONDITIONS OF ANY KIND, either express or implied. See the License for the specific language governing permissions and limitations under the License. Apache Commons CLI Copyright 2001-2015 The Apache Software Foundation

This product includes software developed at The Apache Software Foundation (http://www.apache.org/).

# **1.41 jersey-bean-validation 2.33**

## **1.41.1 Available under license :**

#### # Notice for Jersey

This content is produced and maintained by the Eclipse Jersey project.

\* Project home: https://projects.eclipse.org/projects/ee4j.jersey

#### ## Trademarks

Eclipse Jersey is a trademark of the Eclipse Foundation.

#### ## Copyright

All content is the property of the respective authors or their employers. For more information regarding authorship of content, please consult the listed source code repository logs.

#### ## Declared Project Licenses

This program and the accompanying materials are made available under the terms of the Eclipse Public License v. 2.0 which is available at http://www.eclipse.org/legal/epl-2.0. This Source Code may also be made available under the following Secondary Licenses when the conditions for such availability set forth in the Eclipse Public License v. 2.0 are satisfied: GNU General Public License, version 2 with the GNU Classpath Exception which is available at https://www.gnu.org/software/classpath/license.html.

SPDX-License-Identifier: EPL-2.0 OR GPL-2.0 WITH Classpath-exception-2.0

## Source Code The project maintains the following source code repositories:

\* https://github.com/eclipse-ee4j/jersey

## Third-party Content

Angular JS, v1.6.6

- \* License MIT (http://www.opensource.org/licenses/mit-license.php)
- \* Project: http://angularjs.org
- \* Coyright: (c) 2010-2017 Google, Inc.

aopalliance Version 1

- \* License: all the source code provided by AOP Alliance is Public Domain.
- \* Project: http://aopalliance.sourceforge.net
- \* Copyright: Material in the public domain is not protected by copyright

Bean Validation API 2.0.2

- \* License: Apache License, 2.0
- \* Project: http://beanvalidation.org/1.1/
- \* Copyright: 2009, Red Hat, Inc. and/or its affiliates, and individual contributors

\* by the @authors tag.

Hibernate Validator CDI, 6.1.2.Final

- \* License: Apache License, 2.0
- \* Project: https://beanvalidation.org/
- \* Repackaged in org.glassfish.jersey.server.validation.internal.hibernate

Bootstrap v3.3.7

- \* License: MIT license (https://github.com/twbs/bootstrap/blob/master/LICENSE)
- \* Project: http://getbootstrap.com
- \* Copyright: 2011-2016 Twitter, Inc

Google Guava Version 18.0

- \* License: Apache License, 2.0
- \* Copyright (C) 2009 The Guava Authors

javax.inject Version: 1

- \* License: Apache License, 2.0
- \* Copyright (C) 2009 The JSR-330 Expert Group

Javassist Version 3.25.0-GA

- \* License: Apache License, 2.0
- \* Project: http://www.javassist.org/
- \* Copyright (C) 1999- Shigeru Chiba. All Rights Reserved.

Jackson JAX-RS Providers Version 2.10.1

- \* License: Apache License, 2.0
- \* Project: https://github.com/FasterXML/jackson-jaxrs-providers
- \* Copyright: (c) 2009-2011 FasterXML, LLC. All rights reserved unless otherwise indicated.

jQuery v1.12.4

- \* License: jquery.org/license
- \* Project: jquery.org
- \* Copyright: (c) jQuery Foundation

jQuery Barcode plugin 0.3

\* License: MIT & GPL (http://www.opensource.org/licenses/mit-license.php &

http://www.gnu.org/licenses/gpl.html)

\* Project: http://www.pasella.it/projects/jQuery/barcode

\* Copyright: (c) 2009 Antonello Pasella antonello.pasella@gmail.com

JSR-166 Extension - JEP 266

\* License: CC0

\* No copyright

\* Written by Doug Lea with assistance from members of JCP JSR-166 Expert Group and released to the public domain, as explained at http://creativecommons.org/publicdomain/zero/1.0/

KineticJS, v4.7.1

\* License: MIT license (http://www.opensource.org/licenses/mit-license.php)

\* Project: http://www.kineticjs.com, https://github.com/ericdrowell/KineticJS

\* Copyright: Eric Rowell

org.objectweb.asm Version 8.0

\* License: Modified BSD (http://asm.objectweb.org/license.html)

\* Copyright (c) 2000-2011 INRIA, France Telecom. All rights reserved.

org.osgi.core version 6.0.0

\* License: Apache License, 2.0

\* Copyright (c) OSGi Alliance (2005, 2008). All Rights Reserved.

org.glassfish.jersey.server.internal.monitoring.core

\* License: Apache License, 2.0

\* Copyright (c) 2015-2018 Oracle and/or its affiliates. All rights reserved.

\* Copyright 2010-2013 Coda Hale and Yammer, Inc.

W3.org documents

\* License: W3C License

\* Copyright: Copyright (c) 1994-2001 World Wide Web Consortium, (Massachusetts Institute of Technology, Institut National de Recherche en Informatique et en Automatique, Keio University). All Rights Reserved. http://www.w3.org/Consortium/Legal/

# Eclipse Public License - v 2.0

#### THE ACCOMPANYING PROGRAM IS PROVIDED UNDER THE TERMS OF THIS ECLIPSE PUBLIC LICENSE ("AGREEMENT"). ANY USE, REPRODUCTION OR DISTRIBUTION OF THE PROGRAM CONSTITUTES RECIPIENT'S ACCEPTANCE OF THIS AGREEMENT.

#### 1. DEFINITIONS

"Contribution" means:

 a) in the case of the initial Contributor, the initial content Distributed under this Agreement, and

b) in the case of each subsequent Contributor:

i) changes to the Program, and

ii) additions to the Program;

 where such changes and/or additions to the Program originate from and are Distributed by that particular Contributor. A Contribution "originates" from a Contributor if it was added to the Program by such Contributor itself or anyone acting on such Contributor's behalf. Contributions do not include changes or additions to the Program that are not Modified Works.

"Contributor" means any person or entity that Distributes the Program.

 "Licensed Patents" mean patent claims licensable by a Contributor which are necessarily infringed by the use or sale of its Contribution alone or when combined with the Program.

 "Program" means the Contributions Distributed in accordance with this Agreement.

 "Recipient" means anyone who receives the Program under this Agreement or any Secondary License (as applicable), including Contributors.

 "Derivative Works" shall mean any work, whether in Source Code or other form, that is based on (or derived from) the Program and for which the editorial revisions, annotations, elaborations, or other modifications represent, as a whole, an original work of authorship.

 "Modified Works" shall mean any work in Source Code or other form that results from an addition to, deletion from, or modification of the contents of the Program, including, for purposes of clarity any new file in Source Code form that contains any contents of the Program. Modified Works shall not include works that contain only declarations, interfaces, types, classes, structures, or files of the Program solely in each case in order to link to, bind by name, or subclass the Program or Modified Works thereof.

 "Distribute" means the acts of a) distributing or b) making available in any manner that enables the transfer of a copy.

 "Source Code" means the form of a Program preferred for making modifications, including but not limited to software source code, documentation source, and configuration files.

 "Secondary License" means either the GNU General Public License, Version 2.0, or any later versions of that license, including any exceptions or additional permissions as identified by the initial Contributor.
#### 2. GRANT OF RIGHTS

 a) Subject to the terms of this Agreement, each Contributor hereby grants Recipient a non-exclusive, worldwide, royalty-free copyright license to reproduce, prepare Derivative Works of, publicly display, publicly perform, Distribute and sublicense the Contribution of such Contributor, if any, and such Derivative Works.

 b) Subject to the terms of this Agreement, each Contributor hereby grants Recipient a non-exclusive, worldwide, royalty-free patent license under Licensed Patents to make, use, sell, offer to sell, import and otherwise transfer the Contribution of such Contributor, if any, in Source Code or other form. This patent license shall apply to the combination of the Contribution and the Program if, at the time the Contribution is added by the Contributor, such addition of the Contribution causes such combination to be covered by the Licensed Patents. The patent license shall not apply to any other combinations which include the Contribution. No hardware per se is licensed hereunder.

 c) Recipient understands that although each Contributor grants the licenses to its Contributions set forth herein, no assurances are provided by any Contributor that the Program does not infringe the patent or other intellectual property rights of any other entity. Each Contributor disclaims any liability to Recipient for claims brought by any other entity based on infringement of intellectual property rights or otherwise. As a condition to exercising the rights and licenses granted hereunder, each Recipient hereby assumes sole responsibility to secure any other intellectual property rights needed, if any. For example, if a third party patent license is required to allow Recipient to Distribute the Program, it is Recipient's responsibility to acquire that license before distributing the Program.

 d) Each Contributor represents that to its knowledge it has sufficient copyright rights in its Contribution, if any, to grant the copyright license set forth in this Agreement.

 e) Notwithstanding the terms of any Secondary License, no Contributor makes additional grants to any Recipient (other than those set forth in this Agreement) as a result of such Recipient's receipt of the Program under the terms of a Secondary License (if permitted under the terms of Section 3).

#### 3. REQUIREMENTS

3.1 If a Contributor Distributes the Program in any form, then:

 a) the Program must also be made available as Source Code, in accordance with section 3.2, and the Contributor must accompany the Program with a statement that the Source Code for the Program is available under this Agreement, and informs Recipients how to obtain it in a reasonable manner on or through a medium customarily used for software exchange; and

 b) the Contributor may Distribute the Program under a license different than this Agreement, provided that such license: i) effectively disclaims on behalf of all other Contributors all warranties and conditions, express and implied, including warranties or conditions of title and non-infringement, and implied warranties or conditions of merchantability and fitness for a particular purpose;

 ii) effectively excludes on behalf of all other Contributors all liability for damages, including direct, indirect, special, incidental and consequential damages, such as lost profits;

 iii) does not attempt to limit or alter the recipients' rights in the Source Code under section 3.2; and

 iv) requires any subsequent distribution of the Program by any party to be under a license that satisfies the requirements of this section 3.

3.2 When the Program is Distributed as Source Code:

 a) it must be made available under this Agreement, or if the Program (i) is combined with other material in a separate file or files made available under a Secondary License, and (ii) the initial Contributor attached to the Source Code the notice described in Exhibit A of this Agreement, then the Program may be made available under the terms of such Secondary Licenses, and

 b) a copy of this Agreement must be included with each copy of the Program.

 3.3 Contributors may not remove or alter any copyright, patent, trademark, attribution notices, disclaimers of warranty, or limitations of liability ("notices") contained within the Program from any copy of the Program which they Distribute, provided that Contributors may add their own appropriate notices.

#### 4. COMMERCIAL DISTRIBUTION

 Commercial distributors of software may accept certain responsibilities with respect to end users, business partners and the like. While this

 license is intended to facilitate the commercial use of the Program, the Contributor who includes the Program in a commercial product offering should do so in a manner which does not create potential liability for other Contributors. Therefore, if a Contributor includes the Program in a commercial product offering, such Contributor ("Commercial Contributor") hereby agrees to defend and indemnify every other Contributor ("Indemnified Contributor") against any losses, damages and costs (collectively "Losses") arising from claims, lawsuits and other legal actions brought by a third party against the Indemnified Contributor to the extent caused by the acts or omissions of such Commercial Contributor in connection with its distribution of the Program in a commercial product offering. The obligations in this section do not apply to any claims or Losses relating to any actual or alleged intellectual property infringement. In order to qualify, an Indemnified Contributor must: a) promptly notify the Commercial Contributor in writing of such claim, and b) allow the Commercial Contributor to control, and cooperate with the Commercial Contributor in, the defense and any related settlement negotiations. The Indemnified Contributor may participate in any such claim at its own expense.

 For example, a Contributor might include the Program in a commercial product offering, Product X. That Contributor is then a Commercial Contributor. If that Commercial Contributor then makes performance claims, or offers warranties related to Product X, those performance claims and warranties are such Commercial Contributor's responsibility alone. Under this section, the Commercial Contributor would have to defend claims against the other Contributors related to those performance claims and warranties, and if a court requires any other Contributor to pay any damages as a result, the Commercial Contributor must pay those damages.

#### 5. NO WARRANTY

 EXCEPT AS EXPRESSLY SET FORTH IN THIS AGREEMENT, AND TO THE EXTENT PERMITTED BY APPLICABLE LAW, THE PROGRAM IS PROVIDED ON AN "AS IS" BASIS, WITHOUT WARRANTIES OR CONDITIONS OF ANY KIND, EITHER EXPRESS OR IMPLIED INCLUDING, WITHOUT LIMITATION, ANY WARRANTIES OR CONDITIONS OF TITLE, NON-INFRINGEMENT, MERCHANTABILITY OR FITNESS FOR A PARTICULAR PURPOSE. Each Recipient is solely responsible for determining the appropriateness of using and distributing the Program and assumes all risks associated with its exercise of rights under this Agreement, including but not limited to the risks and costs of program errors, compliance with applicable laws, damage to or loss of data, programs or equipment, and unavailability or interruption of operations.

#### 6. DISCLAIMER OF LIABILITY

#### EXCEPT AS EXPRESSLY SET FORTH IN THIS AGREEMENT, AND TO THE EXTENT

 PERMITTED BY APPLICABLE LAW, NEITHER RECIPIENT NOR ANY CONTRIBUTORS SHALL HAVE ANY LIABILITY FOR ANY DIRECT, INDIRECT, INCIDENTAL, SPECIAL, EXEMPLARY, OR CONSEQUENTIAL DAMAGES (INCLUDING WITHOUT LIMITATION LOST PROFITS), HOWEVER CAUSED AND ON ANY THEORY OF LIABILITY, WHETHER IN CONTRACT, STRICT LIABILITY, OR TORT (INCLUDING NEGLIGENCE OR OTHERWISE) ARISING IN ANY WAY OUT OF THE USE OR DISTRIBUTION OF THE PROGRAM OR THE EXERCISE OF ANY RIGHTS GRANTED HEREUNDER, EVEN IF ADVISED OF THE POSSIBILITY OF SUCH DAMAGES.

#### 7. GENERAL

 If any provision of this Agreement is invalid or unenforceable under applicable law, it shall not affect the validity or enforceability of the remainder of the terms of this Agreement, and without further action by the parties hereto, such provision shall be reformed to the minimum extent necessary to make such provision valid and enforceable.

 If Recipient institutes patent litigation against any entity (including a cross-claim or counterclaim in a lawsuit) alleging that the Program itself (excluding combinations of the Program with other software or hardware) infringes such Recipient's patent(s), then such Recipient's rights granted under Section 2(b) shall terminate as of the date such litigation is filed.

 All Recipient's rights under this Agreement shall terminate if it fails to comply with any of the material terms or conditions of this Agreement and does not cure such failure in a reasonable period of time after becoming aware of such noncompliance. If all Recipient's rights under this Agreement terminate, Recipient agrees to cease use and distribution of the Program as soon as reasonably practicable. However, Recipient's obligations under this Agreement and any licenses granted by Recipient relating to the Program shall continue and survive.

 Everyone is permitted to copy and distribute copies of this Agreement, but in order to avoid inconsistency the Agreement is copyrighted and may only be modified in the following manner. The Agreement Steward reserves the right to publish new versions (including revisions) of this Agreement from time to time. No one other than the Agreement Steward has the right to modify this Agreement. The Eclipse Foundation is the initial Agreement Steward. The Eclipse Foundation may assign the responsibility to serve as the Agreement Steward to a suitable separate entity. Each new version of the Agreement will be given a distinguishing version number. The Program (including Contributions) may always be Distributed subject to the version of the Agreement under which it was received. In addition, after a new version of the Agreement is published, Contributor may elect to Distribute the Program (including its Contributions) under the new version.

 Except as expressly stated in Sections 2(a) and 2(b) above, Recipient receives no rights or licenses to the intellectual property of any Contributor under this Agreement, whether expressly, by implication, estoppel or otherwise. All rights in the Program not expressly granted under this Agreement are reserved. Nothing in this Agreement is intended to be enforceable by any entity that is not a Contributor or Recipient. No third-party beneficiary rights are created under this Agreement.

Exhibit A - Form of Secondary Licenses Notice

 "This Source Code may also be made available under the following Secondary Licenses when the conditions for such availability set forth in the Eclipse Public License, v. 2.0 are satisfied: {name license(s), version(s), and exceptions or additional permissions here}."

 Simply including a copy of this Agreement, including this Exhibit A is not sufficient to license the Source Code under Secondary Licenses.

 If it is not possible or desirable to put the notice in a particular file, then You may include the notice in a location (such as a LICENSE file in a relevant directory) where a recipient would be likely to look for such a notice.

You may add additional accurate notices of copyright ownership.

---

## The GNU General Public License (GPL) Version 2, June 1991

 Copyright (C) 1989, 1991 Free Software Foundation, Inc. 51 Franklin Street, Fifth Floor Boston, MA 02110-1335 USA

 Everyone is permitted to copy and distribute verbatim copies of this license document, but changing it is not allowed.

#### Preamble

 The licenses for most software are designed to take away your freedom to share and change it. By contrast, the GNU General Public License is intended to guarantee your freedom to share and change free software--to make sure the software is free for all its users. This General Public License applies to most of the Free Software Foundation's software and to any other program whose authors commit to using it. (Some other Free Software Foundation software is covered by the GNU Library General Public License instead.) You can apply it to your programs, too.

 When we speak of free software, we are referring to freedom, not price. Our General Public Licenses are designed to make sure that you have the freedom to distribute copies of free software (and charge for this service if you wish), that you receive source code or can get it if you want it, that you can change the software or use pieces of it in new free programs; and that you know you can do these things.

 To protect your rights, we need to make restrictions that forbid anyone to deny you these rights or to ask you to surrender the rights. These restrictions translate to certain responsibilities for you if you distribute copies of the software, or if you modify it.

 For example, if you distribute copies of such a program, whether gratis or for a fee, you must give the recipients all the rights that you have. You must make sure that they, too, receive or can get the source code. And you must show them these terms so they know their rights.

We protect your rights with two steps: (1) copyright the software, and (2) offer you this license which gives you legal permission to copy, distribute and/or modify the software.

 Also, for each author's protection and ours, we want to make certain that everyone understands that there is no warranty for this free software. If the software is modified by someone else and passed on, we want its recipients to know that what they have is not the original, so that any problems introduced by others will not reflect on the original authors' reputations.

 Finally, any free program is threatened constantly by software patents. We wish to avoid the danger that redistributors of a free program will individually obtain patent licenses, in effect making the program proprietary. To prevent this, we have made it clear that any patent must be licensed for everyone's free use or not licensed at all.

 The precise terms and conditions for copying, distribution and modification follow.

#### TERMS AND CONDITIONS FOR COPYING, DISTRIBUTION AND MODIFICATION

 0. This License applies to any program or other work which contains a notice placed by the copyright holder saying it may be distributed under the terms of this General Public License. The "Program", below, refers to any such program or work, and a "work based on the Program" means either the Program or any derivative work under copyright law: that is to say, a work containing the Program or a portion of it, either verbatim or with modifications and/or translated into another language. (Hereinafter, translation is included without limitation in the term "modification".) Each licensee is addressed as "you".

 Activities other than copying, distribution and modification are not covered by this License; they are outside its scope. The act of running the Program is not restricted, and the output from the Program is covered only if its contents constitute a work based on the Program (independent of having been made by running the Program). Whether that is true depends on what the Program does.

 1. You may copy and distribute verbatim copies of the Program's source code as you receive it, in any medium, provided that you conspicuously and appropriately publish on each copy an appropriate copyright notice and disclaimer of warranty; keep intact all the notices that refer to this License and to the absence of any warranty; and give any other recipients of the Program a copy of this License along with the Program.

 You may charge a fee for the physical act of transferring a copy, and you may at your option offer warranty protection in exchange for a fee.

 2. You may modify your copy or copies of the Program or any portion of it, thus forming a work based on the Program, and copy and distribute such modifications or work under the terms of Section 1 above, provided that you also meet all of these conditions:

 a) You must cause the modified files to carry prominent notices stating that you changed the files and the date of any change.

 b) You must cause any work that you distribute or publish, that in whole or in part contains or is derived from the Program or any part thereof, to be licensed as a whole at no charge to all third parties under the terms of this License.

 c) If the modified program normally reads commands interactively when run, you must cause it, when started running for such interactive use in the most ordinary way, to print or display an announcement including an appropriate copyright notice and a notice that there is no warranty (or else, saying that you provide a warranty) and that users may redistribute the program under these conditions, and telling the user how to view a copy of this License. (Exception: if the Program itself is interactive but does not normally print such an announcement, your work based on the Program is not required to print an announcement.)

 These requirements apply to the modified work as a whole. If identifiable sections of that work are not derived from the Program, and can be reasonably considered independent and separate works in themselves, then this License, and its terms, do not apply to those sections when you distribute them as separate works. But when you distribute the same sections as part of a whole which is a work based on

 the Program, the distribution of the whole must be on the terms of this License, whose permissions for other licensees extend to the entire whole, and thus to each and every part regardless of who wrote it.

 Thus, it is not the intent of this section to claim rights or contest your rights to work written entirely by you; rather, the intent is to exercise the right to control the distribution of derivative or collective works based on the Program.

 In addition, mere aggregation of another work not based on the Program with the Program (or with a work based on the Program) on a volume of a storage or distribution medium does not bring the other work under the scope of this License.

 3. You may copy and distribute the Program (or a work based on it, under Section 2) in object code or executable form under the terms of Sections 1 and 2 above provided that you also do one of the following:

 a) Accompany it with the complete corresponding machine-readable source code, which must be distributed under the terms of Sections 1 and 2 above on a medium customarily used for software interchange; or,

 b) Accompany it with a written offer, valid for at least three years, to give any third party, for a charge no more than your cost of physically performing source distribution, a complete machine-readable copy of the corresponding source code, to be distributed under the terms of Sections 1 and 2 above on a medium customarily used for software interchange; or,

 c) Accompany it with the information you received as to the offer to distribute corresponding source code. (This alternative is allowed only for noncommercial distribution and only if you received the program in object code or executable form with such an offer, in accord with Subsection b above.)

 The source code for a work means the preferred form of the work for making modifications to it. For an executable work, complete source code means all the source code for all modules it contains, plus any associated interface definition files, plus the scripts used to control compilation and installation of the executable. However, as a special exception, the source code distributed need not include anything that is normally distributed (in either source or binary form) with the major components (compiler, kernel, and so on) of the operating system on which the executable runs, unless that component itself accompanies the executable.

 If distribution of executable or object code is made by offering access to copy from a designated place, then offering equivalent access to copy

 the source code from the same place counts as distribution of the source code, even though third parties are not compelled to copy the source along with the object code.

 4. You may not copy, modify, sublicense, or distribute the Program except as expressly provided under this License. Any attempt otherwise to copy, modify, sublicense or distribute the Program is void, and will automatically terminate your rights under this License. However, parties who have received copies, or rights, from you under this License will not have their licenses terminated so long as such parties remain in full compliance.

 5. You are not required to accept this License, since you have not signed it. However, nothing else grants you permission to modify or distribute the Program or its derivative works. These actions are prohibited by law if you do not accept this License. Therefore, by modifying or distributing the Program (or any work based on the Program), you indicate your acceptance of this License to do so, and all its terms and conditions for copying, distributing or modifying the Program or works based on it.

 6. Each time you redistribute the Program (or any work based on the Program), the recipient automatically receives a license from the original licensor to copy, distribute or modify the Program subject to these terms and conditions. You may not impose any further restrictions on the recipients' exercise of the rights granted herein. You are not responsible for enforcing compliance by third parties to this License.

 7. If, as a consequence of a court judgment or allegation of patent infringement or for any other reason (not limited to patent issues), conditions are imposed on you (whether by court order, agreement or otherwise) that contradict the conditions of this License, they do not excuse you from the conditions of this License. If you cannot distribute so as to satisfy simultaneously your obligations under this License and any other pertinent obligations, then as a consequence you may not distribute the Program at all. For example, if a patent license would not permit royalty-free redistribution of the Program by all those who receive copies directly or indirectly through you, then the only way you could satisfy both it and this License would be to refrain entirely from distribution of the Program.

 If any portion of this section is held invalid or unenforceable under any particular circumstance, the balance of the section is intended to apply and the section as a whole is intended to apply in other circumstances.

 It is not the purpose of this section to induce you to infringe any patents or other property right claims or to contest validity of any  such claims; this section has the sole purpose of protecting the integrity of the free software distribution system, which is implemented by public license practices. Many people have made generous contributions to the wide range of software distributed through that system in reliance on consistent application of that system; it is up to the author/donor to decide if he or she is willing to distribute software through any other system and a licensee cannot impose that choice.

 This section is intended to make thoroughly clear what is believed to be a consequence of the rest of this License.

 8. If the distribution and/or use of the Program is restricted in certain countries either by patents or by copyrighted interfaces, the original copyright holder who places the Program under this License may add an explicit geographical distribution limitation excluding those countries, so that distribution is permitted only in or among countries not thus excluded. In such case, this License incorporates the limitation as if written in the body of this License.

 9. The Free Software Foundation may publish revised and/or new versions of the General Public License from time to time. Such new versions will be similar in spirit to the present version, but may differ in detail to address new problems or concerns.

 Each version is given a distinguishing version number. If the Program specifies a version number of this License which applies to it and "any later version", you have the option of following the terms and conditions either of that version or of any later version published by the Free Software Foundation. If the Program does not specify a version number of this License, you may choose any version ever published by the Free Software Foundation.

 10. If you wish to incorporate parts of the Program into other free programs whose distribution conditions are different, write to the author to ask for permission. For software which is copyrighted by the Free Software Foundation, write to the Free Software Foundation; we sometimes make exceptions for this. Our decision will be guided by the two goals of preserving the free status of all derivatives of our free software and of promoting the sharing and reuse of software generally.

#### NO WARRANTY

 11. BECAUSE THE PROGRAM IS LICENSED FREE OF CHARGE, THERE IS NO WARRANTY FOR THE PROGRAM, TO THE EXTENT PERMITTED BY APPLICABLE LAW. EXCEPT WHEN OTHERWISE STATED IN WRITING THE COPYRIGHT HOLDERS AND/OR OTHER PARTIES PROVIDE THE PROGRAM "AS IS" WITHOUT WARRANTY OF ANY KIND, EITHER EXPRESSED OR IMPLIED, INCLUDING, BUT NOT LIMITED TO, THE IMPLIED WARRANTIES OF MERCHANTABILITY AND FITNESS FOR A PARTICULAR PURPOSE. THE  ENTIRE RISK AS TO THE QUALITY AND PERFORMANCE OF THE PROGRAM IS WITH YOU. SHOULD THE PROGRAM PROVE DEFECTIVE, YOU ASSUME THE COST OF ALL NECESSARY SERVICING, REPAIR OR CORRECTION.

 12. IN NO EVENT UNLESS REQUIRED BY APPLICABLE LAW OR AGREED TO IN WRITING WILL ANY COPYRIGHT HOLDER, OR ANY OTHER PARTY WHO MAY MODIFY AND/OR REDISTRIBUTE THE PROGRAM AS PERMITTED ABOVE, BE LIABLE TO YOU FOR DAMAGES, INCLUDING ANY GENERAL, SPECIAL, INCIDENTAL OR CONSEQUENTIAL DAMAGES ARISING OUT OF THE USE OR INABILITY TO USE THE PROGRAM (INCLUDING BUT NOT LIMITED TO LOSS OF DATA OR DATA BEING RENDERED INACCURATE OR LOSSES SUSTAINED BY YOU OR THIRD PARTIES OR A FAILURE OF THE PROGRAM TO OPERATE WITH ANY OTHER PROGRAMS), EVEN IF SUCH HOLDER OR OTHER PARTY HAS BEEN ADVISED OF THE POSSIBILITY OF SUCH DAMAGES.

END OF TERMS AND CONDITIONS

How to Apply These Terms to Your New Programs

 If you develop a new program, and you want it to be of the greatest possible use to the public, the best way to achieve this is to make it free software which everyone can redistribute and change under these terms.

 To do so, attach the following notices to the program. It is safest to attach them to the start of each source file to most effectively convey the exclusion of warranty; and each file should have at least the "copyright" line and a pointer to where the full notice is found.

 One line to give the program's name and a brief idea of what it does. Copyright  $(C)$  <year > <name of author>

 This program is free software; you can redistribute it and/or modify it under the terms of the GNU General Public License as published by the Free Software Foundation; either version 2 of the License, or (at your option) any later version.

 This program is distributed in the hope that it will be useful, but WITHOUT ANY WARRANTY; without even the implied warranty of MERCHANTABILITY or FITNESS FOR A PARTICULAR PURPOSE. See the GNU General Public License for more details.

 You should have received a copy of the GNU General Public License along with this program; if not, write to the Free Software Foundation, Inc., 51 Franklin Street, Fifth Floor, Boston, MA 02110-1335 USA

Also add information on how to contact you by electronic and paper mail.

 If the program is interactive, make it output a short notice like this when it starts in an interactive mode:

 Gnomovision version 69, Copyright (C) year name of author Gnomovision comes with ABSOLUTELY NO WARRANTY; for details type `show w'. This is free software, and you are welcome to redistribute it under certain conditions; type `show c' for details.

 The hypothetical commands `show w' and `show c' should show the appropriate parts of the General Public License. Of course, the commands you use may be called something other than `show w' and `show c'; they could even be mouse-clicks or menu items--whatever suits your program.

 You should also get your employer (if you work as a programmer) or your school, if any, to sign a "copyright disclaimer" for the program, if necessary. Here is a sample; alter the names:

 Yoyodyne, Inc., hereby disclaims all copyright interest in the program `Gnomovision' (which makes passes at compilers) written by James Hacker.

 signature of Ty Coon, 1 April 1989 Ty Coon, President of Vice

 This General Public License does not permit incorporating your program into proprietary programs. If your program is a subroutine library, you may consider it more useful to permit linking proprietary applications with the library. If this is what you want to do, use the GNU Library General Public License instead of this License.

---

#### ## CLASSPATH EXCEPTION

 Linking this library statically or dynamically with other modules is making a combined work based on this library. Thus, the terms and conditions of the GNU General Public License version 2 cover the whole combination.

 As a special exception, the copyright holders of this library give you permission to link this library with independent modules to produce an executable, regardless of the license terms of these independent modules, and to copy and distribute the resulting executable under terms of your choice, provided that you also meet, for each linked independent module, the terms and conditions of the license of that module. An independent module is a module which is not derived from or based on this library. If you modify this library, you may extend this exception to your version of the library, but you are not obligated to do so. If you do not wish to do so, delete this exception statement from your version.

# Notice for Jersey Bean Validation module This content is produced and maintained by the Eclipse Jersey project.

\* https://projects.eclipse.org/projects/ee4j.jersey

## Trademarks Eclipse Jersey is a trademark of the Eclipse Foundation.

## Copyright

All content is the property of the respective authors or their employers. For more information regarding authorship of content, please consult the listed source code repository logs.

#### ## Declared Project Licenses

This program and the accompanying materials are made available under the terms of the Eclipse Public License v. 2.0 which is available at http://www.eclipse.org/legal/epl-2.0. This Source Code may also be made available under the following Secondary Licenses when the conditions for such availability set forth in the Eclipse Public License v. 2.0 are satisfied: GNU General Public License, version 2 with the GNU Classpath Exception which is available at https://www.gnu.org/software/classpath/license.html.

SPDX-License-Identifier: EPL-2.0 OR GPL-2.0 WITH Classpath-exception-2.0

## Source Code The project maintains the following source code repositories:

\* https://github.com/eclipse-ee4j/jersey

## Third-party Content

Hibernate Validator CDI, 6.1.2.Final

- \* License: Apache License, 2.0
- \* Project: https://beanvalidation.org/
- \* Repackaged in org.glassfish.jersey.server.validation.internal.hibernate

# **1.42 error\_prone\_annotations 2.10.0**

### **1.42.1 Available under license :**

No license file was found, but licenses were detected in source scan.

```
/*
```
\* Copyright 2016 The Error Prone Authors.

\*

\* Licensed under the Apache License, Version 2.0 (the "License");

- \* you may not use this file except in compliance with the License.
- \* You may obtain a copy of the License at
- \*
- \* http://www.apache.org/licenses/LICENSE-2.0

\*

- \* Unless required by applicable law or agreed to in writing, software
- \* distributed under the License is distributed on an "AS IS" BASIS,
- \* WITHOUT WARRANTIES OR CONDITIONS OF ANY KIND, either express or implied.
- \* See the License for the specific language governing permissions and
- \* limitations under the License.

\*/

Found in path(s):

\* /opt/cola/permits/1287386049\_1647249958.14/0/error-prone-annotations-2-10-0-sourcesjar/com/google/errorprone/annotations/RestrictedApi.java

\* /opt/cola/permits/1287386049\_1647249958.14/0/error-prone-annotations-2-10-0-sourcesjar/com/google/errorprone/annotations/MustBeClosed.java

\* /opt/cola/permits/1287386049\_1647249958.14/0/error-prone-annotations-2-10-0-sourcesjar/com/google/errorprone/annotations/CompatibleWith.java

\* /opt/cola/permits/1287386049\_1647249958.14/0/error-prone-annotations-2-10-0-sourcesjar/com/google/errorprone/annotations/DoNotMock.java

\* /opt/cola/permits/1287386049\_1647249958.14/0/error-prone-annotations-2-10-0-sourcesjar/com/google/errorprone/annotations/FormatMethod.java

\* /opt/cola/permits/1287386049\_1647249958.14/0/error-prone-annotations-2-10-0-sourcesjar/com/google/errorprone/annotations/FormatString.java

No license file was found, but licenses were detected in source scan.

/\*

\* Copyright 2021 The Error Prone Authors.

\*

\* Licensed under the Apache License, Version 2.0 (the "License");

\* you may not use this file except in compliance with the License.

- \* You may obtain a copy of the License at
- \*

\* http://www.apache.org/licenses/LICENSE-2.0

\*

\* Unless required by applicable law or agreed to in writing, software

\* distributed under the License is distributed on an "AS IS" BASIS,

\* WITHOUT WARRANTIES OR CONDITIONS OF ANY KIND, either express or implied.

\* See the License for the specific language governing permissions and

\* limitations under the License.

\*/

Found in path(s):

 $*$ /opt/cola/permits/1287386049\_1647249958.14/0/error-prone-annotations-2-10-0-sources-

jar/com/google/errorprone/annotations/InlineMeValidationDisabled.java

\* /opt/cola/permits/1287386049\_1647249958.14/0/error-prone-annotations-2-10-0-sources-

jar/com/google/errorprone/annotations/InlineMe.java

\* /opt/cola/permits/1287386049\_1647249958.14/0/error-prone-annotations-2-10-0-sourcesjar/com/google/errorprone/annotations/Modifier.java No license file was found, but licenses were detected in source scan.

/\*

\* Copyright 2014 The Error Prone Authors.

\*

\* Licensed under the Apache License, Version 2.0 (the "License");

\* you may not use this file except in compliance with the License.

\* You may obtain a copy of the License at

\*

\* http://www.apache.org/licenses/LICENSE-2.0

\*

\* Unless required by applicable law or agreed to in writing, software

\* distributed under the License is distributed on an "AS IS" BASIS,

\* WITHOUT WARRANTIES OR CONDITIONS OF ANY KIND, either express or implied.

\* See the License for the specific language governing permissions and

\* limitations under the License.

\*/

Found in path(s):

\* /opt/cola/permits/1287386049\_1647249958.14/0/error-prone-annotations-2-10-0-sourcesjar/com/google/errorprone/annotations/concurrent/LockMethod.java \* /opt/cola/permits/1287386049\_1647249958.14/0/error-prone-annotations-2-10-0-sourcesjar/com/google/errorprone/annotations/concurrent/UnlockMethod.java

\* /opt/cola/permits/1287386049\_1647249958.14/0/error-prone-annotations-2-10-0-sources-

jar/com/google/errorprone/annotations/NoAllocation.java

No license file was found, but licenses were detected in source scan.

Copyright 2015 The Error Prone Authors.

 Licensed under the Apache License, Version 2.0 (the "License"); you may not use this file except in compliance with the License. You may obtain a copy of the License at

 http://www.apache.org/licenses/LICENSE 2.0

 Unless required by applicable law or agreed to in writing, software distributed under the License is distributed on an "AS IS" BASIS, WITHOUT WARRANTIES OR CONDITIONS OF ANY KIND, either express or implied. See the License for the specific language governing permissions and limitations under the License.

Found in path(s):

\* /opt/cola/permits/1287386049\_1647249958.14/0/error-prone-annotations-2-10-0-sources-jar/META-INF/maven/com.google.errorprone/error\_prone\_annotations/pom.xml

No license file was found, but licenses were detected in source scan.

/\*

\* Copyright 2017 The Error Prone Authors.

\*

\* Licensed under the Apache License, Version 2.0 (the "License");

\* you may not use this file except in compliance with the License.

\* You may obtain a copy of the License at

\*

\* http://www.apache.org/licenses/LICENSE-2.0

\*

\* Unless required by applicable law or agreed to in writing, software

\* distributed under the License is distributed on an "AS IS" BASIS,

\* WITHOUT WARRANTIES OR CONDITIONS OF ANY KIND, either express or implied.

\* See the License for the specific language governing permissions and

\* limitations under the License.

\*/

Found in path(s):

\* /opt/cola/permits/1287386049\_1647249958.14/0/error-prone-annotations-2-10-0-sourcesjar/com/google/errorprone/annotations/DoNotCall.java

\* /opt/cola/permits/1287386049\_1647249958.14/0/error-prone-annotations-2-10-0-sourcesjar/com/google/errorprone/annotations/CheckReturnValue.java

\* /opt/cola/permits/1287386049\_1647249958.14/0/error-prone-annotations-2-10-0-sourcesjar/com/google/errorprone/annotations/concurrent/GuardedBy.java

\* /opt/cola/permits/1287386049\_1647249958.14/0/error-prone-annotations-2-10-0-sources-

jar/com/google/errorprone/annotations/OverridingMethodsMustInvokeSuper.java

No license file was found, but licenses were detected in source scan.

/\*

\* Copyright 2015 The Error Prone Authors.

\*

\* Licensed under the Apache License, Version 2.0 (the "License");

\* you may not use this file except in compliance with the License.

\* You may obtain a copy of the License at

\*

http://www.apache.org/licenses/LICENSE-2.0

\*

\* Unless required by applicable law or agreed to in writing, software

\* distributed under the License is distributed on an "AS IS" BASIS,

\* WITHOUT WARRANTIES OR CONDITIONS OF ANY KIND, either express or implied.

\* See the License for the specific language governing permissions and

\* limitations under the License.

\*/

Found in path(s):

\* /opt/cola/permits/1287386049\_1647249958.14/0/error-prone-annotations-2-10-0-sourcesjar/com/google/errorprone/annotations/RequiredModifiers.java

\* /opt/cola/permits/1287386049\_1647249958.14/0/error-prone-annotations-2-10-0-sourcesjar/com/google/errorprone/annotations/CanIgnoreReturnValue.java

\* /opt/cola/permits/1287386049\_1647249958.14/0/error-prone-annotations-2-10-0-sourcesjar/com/google/errorprone/annotations/concurrent/LazyInit.java

\* /opt/cola/permits/1287386049\_1647249958.14/0/error-prone-annotations-2-10-0-sourcesjar/com/google/errorprone/annotations/Var.java

\* /opt/cola/permits/1287386049\_1647249958.14/0/error-prone-annotations-2-10-0-sourcesjar/com/google/errorprone/annotations/CompileTimeConstant.java

\* /opt/cola/permits/1287386049\_1647249958.14/0/error-prone-annotations-2-10-0-sourcesjar/com/google/errorprone/annotations/Immutable.java

\* /opt/cola/permits/1287386049\_1647249958.14/0/error-prone-annotations-2-10-0-sourcesjar/com/google/errorprone/annotations/IncompatibleModifiers.java

\* /opt/cola/permits/1287386049\_1647249958.14/0/error-prone-annotations-2-10-0-sourcesjar/com/google/errorprone/annotations/SuppressPackageLocation.java

\* /opt/cola/permits/1287386049\_1647249958.14/0/error-prone-annotations-2-10-0-sourcesjar/com/google/errorprone/annotations/ForOverride.java

## **1.43 aws-java-sdk-ebs 1.12.377**

**1.43.1 Available under license :** 

Apache-2.0

## **1.44 basesystem 10.0-7.el7.centos 1.44.1 Available under license :**

No license file was found, but licenses were detected in source scan.

Summary: The skeleton package which defines a simple CentOS Linux system Name: basesystem Version: 10.0 Release: 7% { ?dist } License: Public Domain Group: System Environment/Base Requires(pre): setup filesystem BuildRoot: %(mktemp -ud % {\_tmppath}/% {name }-% {version }-% {release }-XXXXXX) BuildArch: noarch

%description

Basesystem defines the components of a basic CentOS Linux system (for example, the package installation order to use during bootstrapping). Basesystem should be in every installation of a system, and it should never be removed.

%prep

%build

#### %install

%clean

%files %defattr(-,root,root,-)

%changelog

\* Fri Jun 27 2014 Johnny Hughes <johnny@centos.org> - 10.0-7.el7.centos

- Roll in CentOS Branding

\* Fri Dec 27 2013 Daniel Mach <dmach@redhat.com> - 10.0-7 - Mass rebuild 2013-12-27

\* Tue Mar 06 2012 Ondrej Vasik <ovasik@redhat.com> 10.0-6 - remove again reference to Fedora after RHEL-7 import(#800464)

\* Thu Jun 23 2011 Ondrej Vasik <ovasik@redhat.com> 10.0-5 - fix FTBFS typo (#715640), add disttag

\* Fri May 21 2010 Ondrej Vasik <ovasik@redhat.com> - 10.0-4 - remove reference to Fedora, add dist tag Related: rhbz#566527

\* Mon Apr 26 2010 Dennis Gregorovic <dgregor@redhat.com> - 10.0-3.2 - Rebuilt for RHEL 6 Related: rhbz#566527

\* Mon Apr 26 2010 Dennis Gregorovic <dgregor@redhat.com> - 10.0-3.1 - Rebuilt for RHEL 6 Related: rhbz#566527

\* Fri Jul 24 2009 Fedora Release Engineering <rel-eng@lists.fedoraproject.org> - 10.0-3 - Rebuilt for https://fedoraproject.org/wiki/Fedora\_12\_Mass\_Rebuild

\* Mon Feb 23 2009 Fedora Release Engineering <rel-eng@lists.fedoraproject.org> - 10.0-2 - Rebuilt for https://fedoraproject.org/wiki/Fedora\_11\_Mass\_Rebuild

\* Mon Oct 20 2008 Phil Knirsch <pknirsch@redhat.com> 10.0-1

- Bump version and rebuild for Fedora 10 (#451289)

\* Fri Mar 02 2007 Phil Knirsch <pknirsch@redhat.com> - 8.1-1

- Cleanup per package review (#225608)

\* Wed Jul 12 2006 Jesse Keating <jkeating@redhat.com> - 8.0-5.1.1 - rebuild

\* Fri Dec 09 2005 Jesse Keating <jkeating@redhat.com> - rebuilt

\* Wed Sep 22 2004 Bill Nottingham <notting@redhat.com> - rebuilt

\* Fri Feb 13 2004 Elliot Lee <sopwith@redhat.com> - rebuilt

\* Wed Jan 22 2003 Tim Powers <timp@redhat.com> - rebuilt

\* Wed Aug 21 2002 Bill Nottingham <notting@redhat.com> - bump rev

\* Fri Jun 21 2002 Tim Powers <timp@redhat.com> - automated rebuild

\* Thu May 23 2002 Tim Powers <timp@redhat.com> - automated rebuild

\* Wed Jan 09 2002 Tim Powers <timp@redhat.com> - automated rebuild

\* Wed Jul 12 2000 Prospector <bugzilla@redhat.com> - automatic rebuild

\* Tue Jun 6 2000 Bill Nottingham <notting@redhat.com> - rebuild. Wheee.

\* Sun Mar 21 1999 Cristian Gafton <gafton@redhat.com> - auto rebuild in the new build environment (release 4)

\* Tue Mar 16 1999 Cristian Gafton <gafton@redhat.com> - don't require rpm (breaks dependency chain)

\* Tue Mar 16 1999 Erik Troan <ewt@redhat.com> - require rpm

\* Wed Dec 30 1998 Cristian Gafton <gafton@redhat.com> - build for 6.0

\* Tue Aug 11 1998 Jeff Johnson <jbj@redhat.com>

- build root

\* Mon Apr 27 1998 Prospector System <bugs@redhat.com>

- translations modified for de, fr, tr

\* Tue Sep 23 1997 Erik Troan <ewt@redhat.com>

- made a noarch package

Found in path(s):

\* /opt/cola/permits/1151233448\_1617817524.04/0/basesystem-10.0-7.el7.centos.src.rpm-cosi-expand-archivetqrtl4Z0/basesystem.spec

# **1.45 aws-java-sdk-directconnect 1.12.377**

### **1.45.1 Available under license :**

No license file was found, but licenses were detected in source scan.

/\*

\* Copyright 2018-2023 Amazon.com, Inc. or its affiliates. All Rights Reserved.

\*

\* Licensed under the Apache License, Version 2.0 (the "License"). You may not use this file except in compliance with

\* the License. A copy of the License is located at

\*

\* http://aws.amazon.com/apache2.0

\*

\* or in the "license" file accompanying this file. This file is distributed on an "AS IS" BASIS, WITHOUT WARRANTIES OR

\* CONDITIONS OF ANY KIND, either express or implied. See the License for the specific language governing permissions

\* and limitations under the License.

\*/

Found in path(s):

\* /opt/cola/permits/1636779561\_1681351914.1550384/0/aws-java-sdk-directconnect-1-12-377-sourcesjar/com/amazonaws/services/directconnect/model/transform/ConfirmCustomerAgreementRequestProtocolMarshalle r.java

\* /opt/cola/permits/1636779561\_1681351914.1550384/0/aws-java-sdk-directconnect-1-12-377-sources-

jar/com/amazonaws/services/directconnect/model/UpdateDirectConnectGatewayAssociationResult.java

\* /opt/cola/permits/1636779561\_1681351914.1550384/0/aws-java-sdk-directconnect-1-12-377-sources-

jar/com/amazonaws/services/directconnect/model/transform/DescribeConnectionsOnInterconnectRequestMarshaller .java

\* /opt/cola/permits/1636779561\_1681351914.1550384/0/aws-java-sdk-directconnect-1-12-377-sources-

jar/com/amazonaws/services/directconnect/model/AmazonDirectConnectException.java

\* /opt/cola/permits/1636779561\_1681351914.1550384/0/aws-java-sdk-directconnect-1-12-377-sources-

jar/com/amazonaws/services/directconnect/model/CreatePublicVirtualInterfaceResult.java

\* /opt/cola/permits/1636779561\_1681351914.1550384/0/aws-java-sdk-directconnect-1-12-377-sourcesjar/com/amazonaws/services/directconnect/model/UpdateLagResult.java

\* /opt/cola/permits/1636779561\_1681351914.1550384/0/aws-java-sdk-directconnect-1-12-377-sourcesjar/com/amazonaws/services/directconnect/model/ConfirmConnectionRequest.java

\* /opt/cola/permits/1636779561\_1681351914.1550384/0/aws-java-sdk-directconnect-1-12-377-sources-

jar/com/amazonaws/services/directconnect/model/transform/DisassociateMacSecKeyRequestProtocolMarshaller.jav

a

\* /opt/cola/permits/1636779561\_1681351914.1550384/0/aws-java-sdk-directconnect-1-12-377-sources-

jar/com/amazonaws/services/directconnect/model/transform/ConfirmPublicVirtualInterfaceRequestMarshaller.java \* /opt/cola/permits/1636779561\_1681351914.1550384/0/aws-java-sdk-directconnect-1-12-377-sources-

jar/com/amazonaws/services/directconnect/model/transform/DeleteDirectConnectGatewayAssociationResultJsonUn marshaller.java

\* /opt/cola/permits/1636779561\_1681351914.1550384/0/aws-java-sdk-directconnect-1-12-377-sourcesjar/com/amazonaws/services/directconnect/model/VirtualGateway.java

\* /opt/cola/permits/1636779561\_1681351914.1550384/0/aws-java-sdk-directconnect-1-12-377-sourcesjar/com/amazonaws/services/directconnect/model/transform/DirectConnectGatewayAssociationProposalMarshaller. java

\* /opt/cola/permits/1636779561\_1681351914.1550384/0/aws-java-sdk-directconnect-1-12-377-sourcesjar/com/amazonaws/services/directconnect/model/CreateTransitVirtualInterfaceResult.java

\* /opt/cola/permits/1636779561\_1681351914.1550384/0/aws-java-sdk-directconnect-1-12-377-sourcesjar/com/amazonaws/services/directconnect/model/DeleteLagRequest.java

\* /opt/cola/permits/1636779561\_1681351914.1550384/0/aws-java-sdk-directconnect-1-12-377-sourcesjar/com/amazonaws/services/directconnect/model/transform/AcceptDirectConnectGatewayAssociationProposalRes ultJsonUnmarshaller.java

\* /opt/cola/permits/1636779561\_1681351914.1550384/0/aws-java-sdk-directconnect-1-12-377-sourcesjar/com/amazonaws/services/directconnect/model/transform/StopBgpFailoverTestResultJsonUnmarshaller.java \* /opt/cola/permits/1636779561\_1681351914.1550384/0/aws-java-sdk-directconnect-1-12-377-sourcesjar/com/amazonaws/services/directconnect/model/transform/DisassociateMacSecKeyResultJsonUnmarshaller.java \* /opt/cola/permits/1636779561\_1681351914.1550384/0/aws-java-sdk-directconnect-1-12-377-sourcesjar/com/amazonaws/services/directconnect/model/transform/CreateDirectConnectGatewayResultJsonUnmarshaller.j ava

\* /opt/cola/permits/1636779561\_1681351914.1550384/0/aws-java-sdk-directconnect-1-12-377-sourcesjar/com/amazonaws/services/directconnect/model/transform/NewPrivateVirtualInterfaceMarshaller.java \* /opt/cola/permits/1636779561\_1681351914.1550384/0/aws-java-sdk-directconnect-1-12-377-sourcesjar/com/amazonaws/services/directconnect/model/transform/NewTransitVirtualInterfaceAllocationJsonUnmarshalle r.java

\* /opt/cola/permits/1636779561\_1681351914.1550384/0/aws-java-sdk-directconnect-1-12-377-sourcesjar/com/amazonaws/services/directconnect/model/transform/DescribeLoaResultJsonUnmarshaller.java \* /opt/cola/permits/1636779561\_1681351914.1550384/0/aws-java-sdk-directconnect-1-12-377-sources-

jar/com/amazonaws/services/directconnect/model/AssociateMacSecKeyRequest.java

\* /opt/cola/permits/1636779561\_1681351914.1550384/0/aws-java-sdk-directconnect-1-12-377-sourcesjar/com/amazonaws/services/directconnect/model/DirectConnectGatewayState.java

\* /opt/cola/permits/1636779561\_1681351914.1550384/0/aws-java-sdk-directconnect-1-12-377-sourcesjar/com/amazonaws/services/directconnect/model/GatewayType.java

\* /opt/cola/permits/1636779561\_1681351914.1550384/0/aws-java-sdk-directconnect-1-12-377-sourcesjar/com/amazonaws/services/directconnect/model/DescribeRouterConfigurationResult.java

\* /opt/cola/permits/1636779561\_1681351914.1550384/0/aws-java-sdk-directconnect-1-12-377-sources-

jar/com/amazonaws/services/directconnect/model/transform/DescribeCustomerMetadataRequestMarshaller.java

\* /opt/cola/permits/1636779561\_1681351914.1550384/0/aws-java-sdk-directconnect-1-12-377-sources-

jar/com/amazonaws/services/directconnect/model/transform/ConfirmConnectionRequestProtocolMarshaller.java

\* /opt/cola/permits/1636779561\_1681351914.1550384/0/aws-java-sdk-directconnect-1-12-377-sources-

jar/com/amazonaws/services/directconnect/model/DeleteInterconnectResult.java

\* /opt/cola/permits/1636779561\_1681351914.1550384/0/aws-java-sdk-directconnect-1-12-377-sources-

jar/com/amazonaws/services/directconnect/model/transform/DescribeDirectConnectGatewaysResultJsonUnmarshall

er.java

\* /opt/cola/permits/1636779561\_1681351914.1550384/0/aws-java-sdk-directconnect-1-12-377-sourcesjar/com/amazonaws/services/directconnect/model/CreatePrivateVirtualInterfaceResult.java

\* /opt/cola/permits/1636779561\_1681351914.1550384/0/aws-java-sdk-directconnect-1-12-377-sourcesjar/com/amazonaws/services/directconnect/model/transform/AssociateMacSecKeyResultJsonUnmarshaller.java \* /opt/cola/permits/1636779561\_1681351914.1550384/0/aws-java-sdk-directconnect-1-12-377-sourcesjar/com/amazonaws/services/directconnect/AmazonDirectConnectAsync.java

\* /opt/cola/permits/1636779561\_1681351914.1550384/0/aws-java-sdk-directconnect-1-12-377-sourcesjar/com/amazonaws/services/directconnect/model/ConfirmConnectionResult.java

\* /opt/cola/permits/1636779561\_1681351914.1550384/0/aws-java-sdk-directconnect-1-12-377-sourcesjar/com/amazonaws/services/directconnect/model/Location.java

\* /opt/cola/permits/1636779561\_1681351914.1550384/0/aws-java-sdk-directconnect-1-12-377-sourcesjar/com/amazonaws/services/directconnect/model/DescribeInterconnectLoaRequest.java

\* /opt/cola/permits/1636779561\_1681351914.1550384/0/aws-java-sdk-directconnect-1-12-377-sourcesjar/com/amazonaws/services/directconnect/model/transform/ConfirmPrivateVirtualInterfaceRequestMarshaller.java \* /opt/cola/permits/1636779561\_1681351914.1550384/0/aws-java-sdk-directconnect-1-12-377-sourcesjar/com/amazonaws/services/directconnect/model/transform/NewTransitVirtualInterfaceMarshaller.java \* /opt/cola/permits/1636779561\_1681351914.1550384/0/aws-java-sdk-directconnect-1-12-377-sourcesjar/com/amazonaws/services/directconnect/model/DirectConnectGatewayAttachment.java

\* /opt/cola/permits/1636779561\_1681351914.1550384/0/aws-java-sdk-directconnect-1-12-377-sourcesjar/com/amazonaws/services/directconnect/model/transform/VirtualGatewayJsonUnmarshaller.java

\* /opt/cola/permits/1636779561\_1681351914.1550384/0/aws-java-sdk-directconnect-1-12-377-sources-

jar/com/amazonaws/services/directconnect/model/AssociateConnectionWithLagRequest.java

\* /opt/cola/permits/1636779561\_1681351914.1550384/0/aws-java-sdk-directconnect-1-12-377-sourcesjar/com/amazonaws/services/directconnect/model/DescribeHostedConnectionsResult.java

\* /opt/cola/permits/1636779561\_1681351914.1550384/0/aws-java-sdk-directconnect-1-12-377-sources-

jar/com/amazonaws/services/directconnect/model/transform/AcceptDirectConnectGatewayAssociationProposalReq uestMarshaller.java

\* /opt/cola/permits/1636779561\_1681351914.1550384/0/aws-java-sdk-directconnect-1-12-377-sourcesjar/com/amazonaws/services/directconnect/model/transform/DescribeLagsResultJsonUnmarshaller.java \* /opt/cola/permits/1636779561\_1681351914.1550384/0/aws-java-sdk-directconnect-1-12-377-sources-

jar/com/amazonaws/services/directconnect/model/DirectConnectGatewayAssociationProposal.java

\* /opt/cola/permits/1636779561\_1681351914.1550384/0/aws-java-sdk-directconnect-1-12-377-sourcesjar/com/amazonaws/services/directconnect/model/CreateLagResult.java

\* /opt/cola/permits/1636779561\_1681351914.1550384/0/aws-java-sdk-directconnect-1-12-377-sourcesjar/com/amazonaws/services/directconnect/model/transform/DeleteVirtualInterfaceResultJsonUnmarshaller.java \* /opt/cola/permits/1636779561\_1681351914.1550384/0/aws-java-sdk-directconnect-1-12-377-sources-

jar/com/amazonaws/services/directconnect/model/transform/MacSecKeyMarshaller.java

\* /opt/cola/permits/1636779561\_1681351914.1550384/0/aws-java-sdk-directconnect-1-12-377-sourcesjar/com/amazonaws/services/directconnect/model/transform/NewPrivateVirtualInterfaceAllocationJsonUnmarshalle r.java

\* /opt/cola/permits/1636779561\_1681351914.1550384/0/aws-java-sdk-directconnect-1-12-377-sourcesjar/com/amazonaws/services/directconnect/model/transform/ConnectionMarshaller.java

\* /opt/cola/permits/1636779561\_1681351914.1550384/0/aws-java-sdk-directconnect-1-12-377-sourcesjar/com/amazonaws/services/directconnect/AmazonDirectConnectAsyncClient.java

\* /opt/cola/permits/1636779561\_1681351914.1550384/0/aws-java-sdk-directconnect-1-12-377-sources-

jar/com/amazonaws/services/directconnect/model/AllocateTransitVirtualInterfaceResult.java

\* /opt/cola/permits/1636779561\_1681351914.1550384/0/aws-java-sdk-directconnect-1-12-377-sources-

jar/com/amazonaws/services/directconnect/model/DescribeDirectConnectGatewayAttachmentsRequest.java \* /opt/cola/permits/1636779561\_1681351914.1550384/0/aws-java-sdk-directconnect-1-12-377-sourcesjar/com/amazonaws/services/directconnect/model/DescribeDirectConnectGatewayAssociationsResult.java \* /opt/cola/permits/1636779561\_1681351914.1550384/0/aws-java-sdk-directconnect-1-12-377-sourcesjar/com/amazonaws/services/directconnect/model/transform/AllocateConnectionOnInterconnectRequestMarshaller.j ava

\* /opt/cola/permits/1636779561\_1681351914.1550384/0/aws-java-sdk-directconnect-1-12-377-sourcesjar/com/amazonaws/services/directconnect/model/transform/ConfirmTransitVirtualInterfaceRequestMarshaller.java \* /opt/cola/permits/1636779561\_1681351914.1550384/0/aws-java-sdk-directconnect-1-12-377-sourcesjar/com/amazonaws/services/directconnect/model/DescribeLocationsResult.java

\* /opt/cola/permits/1636779561\_1681351914.1550384/0/aws-java-sdk-directconnect-1-12-377-sourcesjar/com/amazonaws/services/directconnect/model/DirectConnectGatewayAttachmentState.java

\* /opt/cola/permits/1636779561\_1681351914.1550384/0/aws-java-sdk-directconnect-1-12-377-sources-

jar/com/amazonaws/services/directconnect/model/transform/UpdateConnectionResultJsonUnmarshaller.java \* /opt/cola/permits/1636779561\_1681351914.1550384/0/aws-java-sdk-directconnect-1-12-377-sourcesjar/com/amazonaws/services/directconnect/model/transform/DeleteDirectConnectGatewayAssociationRequestProto colMarshaller.java

\* /opt/cola/permits/1636779561\_1681351914.1550384/0/aws-java-sdk-directconnect-1-12-377-sourcesjar/com/amazonaws/services/directconnect/model/DisassociateMacSecKeyRequest.java

\* /opt/cola/permits/1636779561\_1681351914.1550384/0/aws-java-sdk-directconnect-1-12-377-sourcesjar/com/amazonaws/services/directconnect/model/DescribeInterconnectsResult.java

\* /opt/cola/permits/1636779561\_1681351914.1550384/0/aws-java-sdk-directconnect-1-12-377-sources-

jar/com/amazonaws/services/directconnect/model/transform/DeleteVirtualInterfaceRequestMarshaller.java

\* /opt/cola/permits/1636779561\_1681351914.1550384/0/aws-java-sdk-directconnect-1-12-377-sources-

jar/com/amazonaws/services/directconnect/model/transform/AllocatePrivateVirtualInterfaceRequestMarshaller.java \* /opt/cola/permits/1636779561\_1681351914.1550384/0/aws-java-sdk-directconnect-1-12-377-sources-

jar/com/amazonaws/services/directconnect/model/transform/ConfirmPublicVirtualInterfaceResultJsonUnmarshaller. java

\* /opt/cola/permits/1636779561\_1681351914.1550384/0/aws-java-sdk-directconnect-1-12-377-sourcesjar/com/amazonaws/services/directconnect/model/DescribeHostedConnectionsRequest.java

\* /opt/cola/permits/1636779561\_1681351914.1550384/0/aws-java-sdk-directconnect-1-12-377-sourcesjar/com/amazonaws/services/directconnect/model/transform/DeleteDirectConnectGatewayAssociationProposalResu ltJsonUnmarshaller.java

\* /opt/cola/permits/1636779561\_1681351914.1550384/0/aws-java-sdk-directconnect-1-12-377-sourcesjar/com/amazonaws/services/directconnect/model/transform/DescribeDirectConnectGatewayAssociationsResultJson Unmarshaller.java

\* /opt/cola/permits/1636779561\_1681351914.1550384/0/aws-java-sdk-directconnect-1-12-377-sourcesjar/com/amazonaws/services/directconnect/AmazonDirectConnectClientBuilder.java

\* /opt/cola/permits/1636779561\_1681351914.1550384/0/aws-java-sdk-directconnect-1-12-377-sourcesjar/com/amazonaws/services/directconnect/model/transform/CreatePrivateVirtualInterfaceResultJsonUnmarshaller.j ava

\* /opt/cola/permits/1636779561\_1681351914.1550384/0/aws-java-sdk-directconnect-1-12-377-sourcesjar/com/amazonaws/services/directconnect/model/DescribeTagsRequest.java

\* /opt/cola/permits/1636779561\_1681351914.1550384/0/aws-java-sdk-directconnect-1-12-377-sourcesjar/com/amazonaws/services/directconnect/model/ConfirmPublicVirtualInterfaceRequest.java

\* /opt/cola/permits/1636779561\_1681351914.1550384/0/aws-java-sdk-directconnect-1-12-377-sources-

jar/com/amazonaws/services/directconnect/model/transform/DeleteVirtualInterfaceRequestProtocolMarshaller.java

\* /opt/cola/permits/1636779561\_1681351914.1550384/0/aws-java-sdk-directconnect-1-12-377-sources-

jar/com/amazonaws/services/directconnect/model/transform/DescribeLoaRequestMarshaller.java

\* /opt/cola/permits/1636779561\_1681351914.1550384/0/aws-java-sdk-directconnect-1-12-377-sources-

jar/com/amazonaws/services/directconnect/model/NewPrivateVirtualInterface.java

\* /opt/cola/permits/1636779561\_1681351914.1550384/0/aws-java-sdk-directconnect-1-12-377-sourcesjar/com/amazonaws/services/directconnect/model/transform/DescribeDirectConnectGatewayAssociationsRequestM arshaller.java

\* /opt/cola/permits/1636779561\_1681351914.1550384/0/aws-java-sdk-directconnect-1-12-377-sourcesjar/com/amazonaws/services/directconnect/model/transform/DirectConnectGatewayAssociationJsonUnmarshaller.ja va

\* /opt/cola/permits/1636779561\_1681351914.1550384/0/aws-java-sdk-directconnect-1-12-377-sourcesjar/com/amazonaws/services/directconnect/model/VirtualInterfaceTestHistory.java

\* /opt/cola/permits/1636779561\_1681351914.1550384/0/aws-java-sdk-directconnect-1-12-377-sourcesjar/com/amazonaws/services/directconnect/model/DirectConnectGateway.java

\* /opt/cola/permits/1636779561\_1681351914.1550384/0/aws-java-sdk-directconnect-1-12-377-sourcesjar/com/amazonaws/services/directconnect/model/transform/UpdateDirectConnectGatewayAssociationRequestProto colMarshaller.java

\* /opt/cola/permits/1636779561\_1681351914.1550384/0/aws-java-sdk-directconnect-1-12-377-sourcesjar/com/amazonaws/services/directconnect/model/DeleteBGPPeerRequest.java

\* /opt/cola/permits/1636779561\_1681351914.1550384/0/aws-java-sdk-directconnect-1-12-377-sourcesjar/com/amazonaws/services/directconnect/model/transform/CreateBGPPeerResultJsonUnmarshaller.java \* /opt/cola/permits/1636779561\_1681351914.1550384/0/aws-java-sdk-directconnect-1-12-377-sourcesjar/com/amazonaws/services/directconnect/model/transform/DescribeTagsResultJsonUnmarshaller.java \* /opt/cola/permits/1636779561\_1681351914.1550384/0/aws-java-sdk-directconnect-1-12-377-sourcesjar/com/amazonaws/services/directconnect/model/DescribeDirectConnectGatewayAssociationProposalsRequest.jav a

\* /opt/cola/permits/1636779561\_1681351914.1550384/0/aws-java-sdk-directconnect-1-12-377-sourcesjar/com/amazonaws/services/directconnect/model/transform/ConfirmPublicVirtualInterfaceRequestProtocolMarshal ler.java

\* /opt/cola/permits/1636779561\_1681351914.1550384/0/aws-java-sdk-directconnect-1-12-377-sourcesjar/com/amazonaws/services/directconnect/model/DirectConnectGatewayAssociationState.java

\* /opt/cola/permits/1636779561\_1681351914.1550384/0/aws-java-sdk-directconnect-1-12-377-sources-

jar/com/amazonaws/services/directconnect/model/transform/DeleteInterconnectRequestProtocolMarshaller.java

\* /opt/cola/permits/1636779561\_1681351914.1550384/0/aws-java-sdk-directconnect-1-12-377-sources-

jar/com/amazonaws/services/directconnect/model/DirectConnectClientException.java

\* /opt/cola/permits/1636779561\_1681351914.1550384/0/aws-java-sdk-directconnect-1-12-377-sourcesjar/com/amazonaws/services/directconnect/model/AllocatePublicVirtualInterfaceResult.java

\* /opt/cola/permits/1636779561\_1681351914.1550384/0/aws-java-sdk-directconnect-1-12-377-sourcesjar/com/amazonaws/services/directconnect/model/CreateConnectionResult.java

\* /opt/cola/permits/1636779561\_1681351914.1550384/0/aws-java-sdk-directconnect-1-12-377-sources-

jar/com/amazonaws/services/directconnect/model/AllocateConnectionOnInterconnectResult.java

\* /opt/cola/permits/1636779561\_1681351914.1550384/0/aws-java-sdk-directconnect-1-12-377-sources-

jar/com/amazonaws/services/directconnect/model/transform/LagJsonUnmarshaller.java

\* /opt/cola/permits/1636779561\_1681351914.1550384/0/aws-java-sdk-directconnect-1-12-377-sources-

jar/com/amazonaws/services/directconnect/model/transform/DescribeVirtualGatewaysRequestProtocolMarshaller.ja va

\* /opt/cola/permits/1636779561\_1681351914.1550384/0/aws-java-sdk-directconnect-1-12-377-sourcesjar/com/amazonaws/services/directconnect/model/transform/ConfirmPrivateVirtualInterfaceRequestProtocolMarsha ller.java

\* /opt/cola/permits/1636779561\_1681351914.1550384/0/aws-java-sdk-directconnect-1-12-377-sourcesjar/com/amazonaws/services/directconnect/model/DeleteInterconnectRequest.java

\* /opt/cola/permits/1636779561\_1681351914.1550384/0/aws-java-sdk-directconnect-1-12-377-sourcesjar/com/amazonaws/services/directconnect/model/transform/ConfirmConnectionRequestMarshaller.java \* /opt/cola/permits/1636779561\_1681351914.1550384/0/aws-java-sdk-directconnect-1-12-377-sourcesjar/com/amazonaws/services/directconnect/model/NewTransitVirtualInterfaceAllocation.java

\* /opt/cola/permits/1636779561\_1681351914.1550384/0/aws-java-sdk-directconnect-1-12-377-sourcesjar/com/amazonaws/services/directconnect/model/ConfirmPrivateVirtualInterfaceRequest.java

\* /opt/cola/permits/1636779561\_1681351914.1550384/0/aws-java-sdk-directconnect-1-12-377-sourcesjar/com/amazonaws/services/directconnect/model/transform/DirectConnectGatewayAssociationProposalJsonUnmar

shaller.java

\* /opt/cola/permits/1636779561\_1681351914.1550384/0/aws-java-sdk-directconnect-1-12-377-sourcesjar/com/amazonaws/services/directconnect/model/transform/VirtualInterfaceJsonUnmarshaller.java

\* /opt/cola/permits/1636779561\_1681351914.1550384/0/aws-java-sdk-directconnect-1-12-377-sources-

jar/com/amazonaws/services/directconnect/model/UpdateDirectConnectGatewayRequest.java

\* /opt/cola/permits/1636779561\_1681351914.1550384/0/aws-java-sdk-directconnect-1-12-377-sources-

jar/com/amazonaws/services/directconnect/model/transform/AssociateConnectionWithLagResultJsonUnmarshaller.j ava

\* /opt/cola/permits/1636779561\_1681351914.1550384/0/aws-java-sdk-directconnect-1-12-377-sourcesjar/com/amazonaws/services/directconnect/model/DescribeConnectionLoaRequest.java

\* /opt/cola/permits/1636779561\_1681351914.1550384/0/aws-java-sdk-directconnect-1-12-377-sourcesjar/com/amazonaws/services/directconnect/model/transform/LagMarshaller.java

\* /opt/cola/permits/1636779561\_1681351914.1550384/0/aws-java-sdk-directconnect-1-12-377-sources-

jar/com/amazonaws/services/directconnect/model/transform/UpdateConnectionRequestProtocolMarshaller.java

\* /opt/cola/permits/1636779561\_1681351914.1550384/0/aws-java-sdk-directconnect-1-12-377-sourcesjar/com/amazonaws/services/directconnect/model/transform/ConfirmTransitVirtualInterfaceRequestProtocolMarsha ller.java

\* /opt/cola/permits/1636779561\_1681351914.1550384/0/aws-java-sdk-directconnect-1-12-377-sourcesjar/com/amazonaws/services/directconnect/model/DeleteConnectionResult.java

\* /opt/cola/permits/1636779561\_1681351914.1550384/0/aws-java-sdk-directconnect-1-12-377-sourcesjar/com/amazonaws/services/directconnect/model/transform/DirectConnectGatewayAttachmentJsonUnmarshaller.ja va

\* /opt/cola/permits/1636779561\_1681351914.1550384/0/aws-java-sdk-directconnect-1-12-377-sources-

jar/com/amazonaws/services/directconnect/model/transform/DescribeRouterConfigurationRequestMarshaller.java \* /opt/cola/permits/1636779561\_1681351914.1550384/0/aws-java-sdk-directconnect-1-12-377-sourcesjar/com/amazonaws/services/directconnect/model/transform/DeleteDirectConnectGatewayResultJsonUnmarshaller.j

ava

\* /opt/cola/permits/1636779561\_1681351914.1550384/0/aws-java-sdk-directconnect-1-12-377-sourcesjar/com/amazonaws/services/directconnect/model/transform/CreateConnectionResultJsonUnmarshaller.java

\* /opt/cola/permits/1636779561\_1681351914.1550384/0/aws-java-sdk-directconnect-1-12-377-sourcesjar/com/amazonaws/services/directconnect/model/BGPStatus.java

\* /opt/cola/permits/1636779561\_1681351914.1550384/0/aws-java-sdk-directconnect-1-12-377-sourcesjar/com/amazonaws/services/directconnect/model/transform/TagJsonUnmarshaller.java

\* /opt/cola/permits/1636779561\_1681351914.1550384/0/aws-java-sdk-directconnect-1-12-377-sourcesjar/com/amazonaws/services/directconnect/model/NewPublicVirtualInterface.java

\* /opt/cola/permits/1636779561\_1681351914.1550384/0/aws-java-sdk-directconnect-1-12-377-sources-

jar/com/amazonaws/services/directconnect/model/transform/DescribeHostedConnectionsRequestProtocolMarshaller .java

\* /opt/cola/permits/1636779561\_1681351914.1550384/0/aws-java-sdk-directconnect-1-12-377-sourcesjar/com/amazonaws/services/directconnect/model/transform/DescribeLocationsResultJsonUnmarshaller.java

\* /opt/cola/permits/1636779561\_1681351914.1550384/0/aws-java-sdk-directconnect-1-12-377-sourcesjar/com/amazonaws/services/directconnect/model/transform/CreatePublicVirtualInterfaceRequestMarshaller.java \* /opt/cola/permits/1636779561\_1681351914.1550384/0/aws-java-sdk-directconnect-1-12-377-sourcesjar/com/amazonaws/services/directconnect/model/transform/AllocatePrivateVirtualInterfaceResultJsonUnmarshaller .java

\* /opt/cola/permits/1636779561\_1681351914.1550384/0/aws-java-sdk-directconnect-1-12-377-sourcesjar/com/amazonaws/services/directconnect/model/ConfirmPublicVirtualInterfaceResult.java

\* /opt/cola/permits/1636779561\_1681351914.1550384/0/aws-java-sdk-directconnect-1-12-377-sourcesjar/com/amazonaws/services/directconnect/model/transform/AllocateTransitVirtualInterfaceRequestMarshaller.java \* /opt/cola/permits/1636779561\_1681351914.1550384/0/aws-java-sdk-directconnect-1-12-377-sourcesjar/com/amazonaws/services/directconnect/model/transform/ListVirtualInterfaceTestHistoryResultJsonUnmarshalle

r.java

\* /opt/cola/permits/1636779561\_1681351914.1550384/0/aws-java-sdk-directconnect-1-12-377-sourcesjar/com/amazonaws/services/directconnect/model/transform/VirtualInterfaceMarshaller.java

\* /opt/cola/permits/1636779561\_1681351914.1550384/0/aws-java-sdk-directconnect-1-12-377-sourcesjar/com/amazonaws/services/directconnect/model/Loa.java

\* /opt/cola/permits/1636779561\_1681351914.1550384/0/aws-java-sdk-directconnect-1-12-377-sourcesjar/com/amazonaws/services/directconnect/model/transform/DescribeLagsRequestMarshaller.java

\* /opt/cola/permits/1636779561\_1681351914.1550384/0/aws-java-sdk-directconnect-1-12-377-sourcesjar/com/amazonaws/services/directconnect/model/transform/DeleteDirectConnectGatewayRequestMarshaller.java \* /opt/cola/permits/1636779561\_1681351914.1550384/0/aws-java-sdk-directconnect-1-12-377-sourcesjar/com/amazonaws/services/directconnect/model/transform/CreateTransitVirtualInterfaceRequestMarshaller.java

\* /opt/cola/permits/1636779561\_1681351914.1550384/0/aws-java-sdk-directconnect-1-12-377-sources-

jar/com/amazonaws/services/directconnect/model/AssociateVirtualInterfaceRequest.java

\* /opt/cola/permits/1636779561\_1681351914.1550384/0/aws-java-sdk-directconnect-1-12-377-sources-

jar/com/amazonaws/services/directconnect/model/transform/AcceptDirectConnectGatewayAssociationProposalReq uestProtocolMarshaller.java

\* /opt/cola/permits/1636779561\_1681351914.1550384/0/aws-java-sdk-directconnect-1-12-377-sourcesjar/com/amazonaws/services/directconnect/model/DescribeVirtualInterfacesResult.java

\* /opt/cola/permits/1636779561\_1681351914.1550384/0/aws-java-sdk-directconnect-1-12-377-sources-

jar/com/amazonaws/services/directconnect/model/transform/NewBGPPeerJsonUnmarshaller.java

\* /opt/cola/permits/1636779561\_1681351914.1550384/0/aws-java-sdk-directconnect-1-12-377-sources-

jar/com/amazonaws/services/directconnect/model/ConfirmTransitVirtualInterfaceRequest.java

\* /opt/cola/permits/1636779561\_1681351914.1550384/0/aws-java-sdk-directconnect-1-12-377-sources-

jar/com/amazonaws/services/directconnect/model/transform/AssociateHostedConnectionRequestProtocolMarshaller .java

\* /opt/cola/permits/1636779561\_1681351914.1550384/0/aws-java-sdk-directconnect-1-12-377-sourcesjar/com/amazonaws/services/directconnect/model/DescribeConnectionsRequest.java

\* /opt/cola/permits/1636779561\_1681351914.1550384/0/aws-java-sdk-directconnect-1-12-377-sources-

jar/com/amazonaws/services/directconnect/model/DescribeDirectConnectGatewaysResult.java

\* /opt/cola/permits/1636779561\_1681351914.1550384/0/aws-java-sdk-directconnect-1-12-377-sources-

jar/com/amazonaws/services/directconnect/model/transform/DisassociateMacSecKeyRequestMarshaller.java

\* /opt/cola/permits/1636779561\_1681351914.1550384/0/aws-java-sdk-directconnect-1-12-377-sources-

jar/com/amazonaws/services/directconnect/model/AllocateConnectionOnInterconnectRequest.java

\* /opt/cola/permits/1636779561\_1681351914.1550384/0/aws-java-sdk-directconnect-1-12-377-sources-

jar/com/amazonaws/services/directconnect/model/transform/NewBGPPeerMarshaller.java

\* /opt/cola/permits/1636779561\_1681351914.1550384/0/aws-java-sdk-directconnect-1-12-377-sources-

jar/com/amazonaws/services/directconnect/model/transform/DescribeVirtualInterfacesResultJsonUnmarshaller.java

\* /opt/cola/permits/1636779561\_1681351914.1550384/0/aws-java-sdk-directconnect-1-12-377-sources-

jar/com/amazonaws/services/directconnect/model/transform/MacSecKeyJsonUnmarshaller.java

\* /opt/cola/permits/1636779561\_1681351914.1550384/0/aws-java-sdk-directconnect-1-12-377-sources-

jar/com/amazonaws/services/directconnect/model/AllocatePublicVirtualInterfaceRequest.java

\* /opt/cola/permits/1636779561\_1681351914.1550384/0/aws-java-sdk-directconnect-1-12-377-sources-

jar/com/amazonaws/services/directconnect/model/DescribeConnectionsResult.java

\* /opt/cola/permits/1636779561\_1681351914.1550384/0/aws-java-sdk-directconnect-1-12-377-sources-

jar/com/amazonaws/services/directconnect/model/transform/UpdateDirectConnectGatewayRequestProtocolMarshal ler.java

\* /opt/cola/permits/1636779561\_1681351914.1550384/0/aws-java-sdk-directconnect-1-12-377-sourcesjar/com/amazonaws/services/directconnect/model/BGPPeerState.java

\* /opt/cola/permits/1636779561\_1681351914.1550384/0/aws-java-sdk-directconnect-1-12-377-sourcesjar/com/amazonaws/services/directconnect/model/CreatePrivateVirtualInterfaceRequest.java

\* /opt/cola/permits/1636779561\_1681351914.1550384/0/aws-java-sdk-directconnect-1-12-377-sourcesjar/com/amazonaws/services/directconnect/model/CreateLagRequest.java

\* /opt/cola/permits/1636779561\_1681351914.1550384/0/aws-java-sdk-directconnect-1-12-377-sourcesjar/com/amazonaws/services/directconnect/model/transform/DescribeRouterConfigurationRequestProtocolMarshall er.java

\* /opt/cola/permits/1636779561\_1681351914.1550384/0/aws-java-sdk-directconnect-1-12-377-sourcesjar/com/amazonaws/services/directconnect/model/transform/DescribeInterconnectLoaRequestProtocolMarshaller.ja va

\* /opt/cola/permits/1636779561\_1681351914.1550384/0/aws-java-sdk-directconnect-1-12-377-sourcesjar/com/amazonaws/services/directconnect/model/transform/DescribeLocationsRequestMarshaller.java \* /opt/cola/permits/1636779561\_1681351914.1550384/0/aws-java-sdk-directconnect-1-12-377-sourcesjar/com/amazonaws/services/directconnect/model/AssociateVirtualInterfaceResult.java

\* /opt/cola/permits/1636779561\_1681351914.1550384/0/aws-java-sdk-directconnect-1-12-377-sourcesjar/com/amazonaws/services/directconnect/model/TooManyTagsException.java

\* /opt/cola/permits/1636779561\_1681351914.1550384/0/aws-java-sdk-directconnect-1-12-377-sourcesjar/com/amazonaws/services/directconnect/model/DescribeInterconnectLoaResult.java

\* /opt/cola/permits/1636779561\_1681351914.1550384/0/aws-java-sdk-directconnect-1-12-377-sources-

jar/com/amazonaws/services/directconnect/model/transform/StartBgpFailoverTestRequestProtocolMarshaller.java

\* /opt/cola/permits/1636779561\_1681351914.1550384/0/aws-java-sdk-directconnect-1-12-377-sources-

jar/com/amazonaws/services/directconnect/model/transform/UpdateLagResultJsonUnmarshaller.java

\* /opt/cola/permits/1636779561\_1681351914.1550384/0/aws-java-sdk-directconnect-1-12-377-sourcesjar/com/amazonaws/services/directconnect/model/CustomerAgreement.java

\* /opt/cola/permits/1636779561\_1681351914.1550384/0/aws-java-sdk-directconnect-1-12-377-sourcesjar/com/amazonaws/services/directconnect/model/transform/RouteFilterPrefixMarshaller.java

\* /opt/cola/permits/1636779561\_1681351914.1550384/0/aws-java-sdk-directconnect-1-12-377-sources-

jar/com/amazonaws/services/directconnect/model/transform/VirtualInterfaceTestHistoryJsonUnmarshaller.java \* /opt/cola/permits/1636779561\_1681351914.1550384/0/aws-java-sdk-directconnect-1-12-377-sources-

jar/com/amazonaws/services/directconnect/model/transform/TagMarshaller.java

\* /opt/cola/permits/1636779561\_1681351914.1550384/0/aws-java-sdk-directconnect-1-12-377-sourcesjar/com/amazonaws/services/directconnect/model/VirtualInterfaceState.java

\* /opt/cola/permits/1636779561\_1681351914.1550384/0/aws-java-sdk-directconnect-1-12-377-sources-

jar/com/amazonaws/services/directconnect/model/transform/AllocatePublicVirtualInterfaceResultJsonUnmarshaller. java

\* /opt/cola/permits/1636779561\_1681351914.1550384/0/aws-java-sdk-directconnect-1-12-377-sourcesjar/com/amazonaws/services/directconnect/AbstractAmazonDirectConnect.java

\* /opt/cola/permits/1636779561\_1681351914.1550384/0/aws-java-sdk-directconnect-1-12-377-sourcesjar/com/amazonaws/services/directconnect/model/transform/VirtualInterfaceTestHistoryMarshaller.java \* /opt/cola/permits/1636779561\_1681351914.1550384/0/aws-java-sdk-directconnect-1-12-377-sourcesjar/com/amazonaws/services/directconnect/model/CreateBGPPeerResult.java

\* /opt/cola/permits/1636779561\_1681351914.1550384/0/aws-java-sdk-directconnect-1-12-377-sourcesjar/com/amazonaws/services/directconnect/AmazonDirectConnect.java

\* /opt/cola/permits/1636779561\_1681351914.1550384/0/aws-java-sdk-directconnect-1-12-377-sourcesjar/com/amazonaws/services/directconnect/model/DescribeDirectConnectGatewaysRequest.java

\* /opt/cola/permits/1636779561\_1681351914.1550384/0/aws-java-sdk-directconnect-1-12-377-sourcesjar/com/amazonaws/services/directconnect/model/VirtualInterface.java

\* /opt/cola/permits/1636779561\_1681351914.1550384/0/aws-java-sdk-directconnect-1-12-377-sourcesjar/com/amazonaws/services/directconnect/model/CreateBGPPeerRequest.java

\* /opt/cola/permits/1636779561\_1681351914.1550384/0/aws-java-sdk-directconnect-1-12-377-sourcesjar/com/amazonaws/services/directconnect/model/transform/LocationJsonUnmarshaller.java

\* /opt/cola/permits/1636779561\_1681351914.1550384/0/aws-java-sdk-directconnect-1-12-377-sourcesjar/com/amazonaws/services/directconnect/package-info.java

\* /opt/cola/permits/1636779561\_1681351914.1550384/0/aws-java-sdk-directconnect-1-12-377-sourcesjar/com/amazonaws/services/directconnect/model/AssociateConnectionWithLagResult.java

\* /opt/cola/permits/1636779561\_1681351914.1550384/0/aws-java-sdk-directconnect-1-12-377-sourcesjar/com/amazonaws/services/directconnect/model/transform/UpdateDirectConnectGatewayAssociationResultJsonU nmarshaller.java

\* /opt/cola/permits/1636779561\_1681351914.1550384/0/aws-java-sdk-directconnect-1-12-377-sourcesjar/com/amazonaws/services/directconnect/model/transform/LoaJsonUnmarshaller.java

\* /opt/cola/permits/1636779561\_1681351914.1550384/0/aws-java-sdk-directconnect-1-12-377-sources-

jar/com/amazonaws/services/directconnect/model/transform/CreateDirectConnectGatewayAssociationResultJsonUn marshaller.java

\* /opt/cola/permits/1636779561\_1681351914.1550384/0/aws-java-sdk-directconnect-1-12-377-sourcesjar/com/amazonaws/services/directconnect/model/DisassociateMacSecKeyResult.java

\* /opt/cola/permits/1636779561\_1681351914.1550384/0/aws-java-sdk-directconnect-1-12-377-sourcesjar/com/amazonaws/services/directconnect/model/transform/UntagResourceResultJsonUnmarshaller.java \* /opt/cola/permits/1636779561\_1681351914.1550384/0/aws-java-sdk-directconnect-1-12-377-sourcesjar/com/amazonaws/services/directconnect/model/transform/UpdateVirtualInterfaceAttributesResultJsonUnmarshall

er.java \* /opt/cola/permits/1636779561\_1681351914.1550384/0/aws-java-sdk-directconnect-1-12-377-sourcesjar/com/amazonaws/services/directconnect/model/transform/CreateConnectionRequestMarshaller.java \* /opt/cola/permits/1636779561\_1681351914.1550384/0/aws-java-sdk-directconnect-1-12-377-sourcesjar/com/amazonaws/services/directconnect/model/transform/TooManyTagsExceptionUnmarshaller.java \* /opt/cola/permits/1636779561\_1681351914.1550384/0/aws-java-sdk-directconnect-1-12-377-sourcesjar/com/amazonaws/services/directconnect/model/transform/AllocateHostedConnectionRequestMarshaller.java \* /opt/cola/permits/1636779561\_1681351914.1550384/0/aws-java-sdk-directconnect-1-12-377-sourcesjar/com/amazonaws/services/directconnect/model/transform/CreatePublicVirtualInterfaceRequestProtocolMarshalle

#### r.java

\* /opt/cola/permits/1636779561\_1681351914.1550384/0/aws-java-sdk-directconnect-1-12-377-sourcesjar/com/amazonaws/services/directconnect/model/transform/ConnectionJsonUnmarshaller.java

\* /opt/cola/permits/1636779561\_1681351914.1550384/0/aws-java-sdk-directconnect-1-12-377-sources-

jar/com/amazonaws/services/directconnect/model/transform/AssociateHostedConnectionRequestMarshaller.java

\* /opt/cola/permits/1636779561\_1681351914.1550384/0/aws-java-sdk-directconnect-1-12-377-sources-

jar/com/amazonaws/services/directconnect/model/transform/ConfirmPrivateVirtualInterfaceResultJsonUnmarshaller .java

\* /opt/cola/permits/1636779561\_1681351914.1550384/0/aws-java-sdk-directconnect-1-12-377-sourcesjar/com/amazonaws/services/directconnect/model/NewTransitVirtualInterface.java

\* /opt/cola/permits/1636779561\_1681351914.1550384/0/aws-java-sdk-directconnect-1-12-377-sourcesjar/com/amazonaws/services/directconnect/model/UpdateConnectionResult.java

\* /opt/cola/permits/1636779561\_1681351914.1550384/0/aws-java-sdk-directconnect-1-12-377-sourcesjar/com/amazonaws/services/directconnect/AmazonDirectConnectAsyncClientBuilder.java

\* /opt/cola/permits/1636779561\_1681351914.1550384/0/aws-java-sdk-directconnect-1-12-377-sources-

jar/com/amazonaws/services/directconnect/model/transform/DescribeVirtualInterfacesRequestProtocolMarshaller.ja va

\* /opt/cola/permits/1636779561\_1681351914.1550384/0/aws-java-sdk-directconnect-1-12-377-sourcesjar/com/amazonaws/services/directconnect/model/ConfirmPrivateVirtualInterfaceResult.java

\* /opt/cola/permits/1636779561\_1681351914.1550384/0/aws-java-sdk-directconnect-1-12-377-sourcesjar/com/amazonaws/services/directconnect/model/AllocatePrivateVirtualInterfaceRequest.java

\* /opt/cola/permits/1636779561\_1681351914.1550384/0/aws-java-sdk-directconnect-1-12-377-sourcesjar/com/amazonaws/services/directconnect/model/DirectConnectGatewayAssociation.java

\* /opt/cola/permits/1636779561\_1681351914.1550384/0/aws-java-sdk-directconnect-1-12-377-sourcesjar/com/amazonaws/services/directconnect/model/ConnectionState.java

\* /opt/cola/permits/1636779561\_1681351914.1550384/0/aws-java-sdk-directconnect-1-12-377-sourcesjar/com/amazonaws/services/directconnect/model/transform/AllocateTransitVirtualInterfaceResultJsonUnmarshaller .java

\* /opt/cola/permits/1636779561\_1681351914.1550384/0/aws-java-sdk-directconnect-1-12-377-sourcesjar/com/amazonaws/services/directconnect/model/transform/ListVirtualInterfaceTestHistoryRequestProtocolMarsha ller.java

\* /opt/cola/permits/1636779561\_1681351914.1550384/0/aws-java-sdk-directconnect-1-12-377-sourcesjar/com/amazonaws/services/directconnect/model/transform/CustomerAgreementMarshaller.java

\* /opt/cola/permits/1636779561\_1681351914.1550384/0/aws-java-sdk-directconnect-1-12-377-sources-

jar/com/amazonaws/services/directconnect/model/transform/DirectConnectGatewayMarshaller.java

\* /opt/cola/permits/1636779561\_1681351914.1550384/0/aws-java-sdk-directconnect-1-12-377-sourcesjar/com/amazonaws/services/directconnect/model/transform/DescribeConnectionLoaResultJsonUnmarshaller.java \* /opt/cola/permits/1636779561\_1681351914.1550384/0/aws-java-sdk-directconnect-1-12-377-sourcesjar/com/amazonaws/services/directconnect/model/CreateInterconnectResult.java

\* /opt/cola/permits/1636779561\_1681351914.1550384/0/aws-java-sdk-directconnect-1-12-377-sourcesjar/com/amazonaws/services/directconnect/model/DescribeDirectConnectGatewayAttachmentsResult.java \* /opt/cola/permits/1636779561\_1681351914.1550384/0/aws-java-sdk-directconnect-1-12-377-sourcesjar/com/amazonaws/services/directconnect/model/transform/DescribeInterconnectsRequestMarshaller.java \* /opt/cola/permits/1636779561\_1681351914.1550384/0/aws-java-sdk-directconnect-1-12-377-sourcesjar/com/amazonaws/auth/policy/actions/DirectConnectActions.java

\* /opt/cola/permits/1636779561\_1681351914.1550384/0/aws-java-sdk-directconnect-1-12-377-sourcesjar/com/amazonaws/services/directconnect/model/transform/AssociateMacSecKeyRequestMarshaller.java \* /opt/cola/permits/1636779561\_1681351914.1550384/0/aws-java-sdk-directconnect-1-12-377-sourcesjar/com/amazonaws/services/directconnect/model/UpdateVirtualInterfaceAttributesResult.java

\* /opt/cola/permits/1636779561\_1681351914.1550384/0/aws-java-sdk-directconnect-1-12-377-sourcesjar/com/amazonaws/services/directconnect/model/DescribeDirectConnectGatewayAssociationsRequest.java \* /opt/cola/permits/1636779561\_1681351914.1550384/0/aws-java-sdk-directconnect-1-12-377-sources-

jar/com/amazonaws/services/directconnect/model/DescribeDirectConnectGatewayAssociationProposalsResult.java

\* /opt/cola/permits/1636779561\_1681351914.1550384/0/aws-java-sdk-directconnect-1-12-377-sourcesjar/com/amazonaws/services/directconnect/model/AssociateHostedConnectionRequest.java

\* /opt/cola/permits/1636779561\_1681351914.1550384/0/aws-java-sdk-directconnect-1-12-377-sourcesjar/com/amazonaws/services/directconnect/model/transform/AssociatedGatewayMarshaller.java \* /opt/cola/permits/1636779561\_1681351914.1550384/0/aws-java-sdk-directconnect-1-12-377-sourcesjar/com/amazonaws/services/directconnect/model/NewBGPPeer.java

\* /opt/cola/permits/1636779561\_1681351914.1550384/0/aws-java-sdk-directconnect-1-12-377-sourcesjar/com/amazonaws/services/directconnect/model/transform/DescribeLocationsRequestProtocolMarshaller.java \* /opt/cola/permits/1636779561\_1681351914.1550384/0/aws-java-sdk-directconnect-1-12-377-sourcesjar/com/amazonaws/services/directconnect/model/transform/DescribeConnectionsRequestProtocolMarshaller.java \* /opt/cola/permits/1636779561\_1681351914.1550384/0/aws-java-sdk-directconnect-1-12-377-sourcesjar/com/amazonaws/services/directconnect/model/transform/DescribeConnectionLoaRequestProtocolMarshaller.jav a

\* /opt/cola/permits/1636779561\_1681351914.1550384/0/aws-java-sdk-directconnect-1-12-377-sourcesjar/com/amazonaws/services/directconnect/model/DirectConnectGatewayAssociationProposalState.java \* /opt/cola/permits/1636779561\_1681351914.1550384/0/aws-java-sdk-directconnect-1-12-377-sourcesjar/com/amazonaws/services/directconnect/model/transform/TagResourceResultJsonUnmarshaller.java \* /opt/cola/permits/1636779561\_1681351914.1550384/0/aws-java-sdk-directconnect-1-12-377-sourcesjar/com/amazonaws/services/directconnect/model/transform/DescribeConnectionsResultJsonUnmarshaller.java \* /opt/cola/permits/1636779561\_1681351914.1550384/0/aws-java-sdk-directconnect-1-12-377-sourcesjar/com/amazonaws/services/directconnect/model/transform/AssociateConnectionWithLagRequestProtocolMarshall er.java

\* /opt/cola/permits/1636779561\_1681351914.1550384/0/aws-java-sdk-directconnect-1-12-377-sourcesjar/com/amazonaws/services/directconnect/model/transform/StartBgpFailoverTestRequestMarshaller.java \* /opt/cola/permits/1636779561\_1681351914.1550384/0/aws-java-sdk-directconnect-1-12-377-sourcesjar/com/amazonaws/services/directconnect/model/transform/ListVirtualInterfaceTestHistoryRequestMarshaller.java \* /opt/cola/permits/1636779561\_1681351914.1550384/0/aws-java-sdk-directconnect-1-12-377-sourcesjar/com/amazonaws/services/directconnect/model/Connection.java

\* /opt/cola/permits/1636779561\_1681351914.1550384/0/aws-java-sdk-directconnect-1-12-377-sourcesjar/com/amazonaws/services/directconnect/model/transform/CustomerAgreementJsonUnmarshaller.java \* /opt/cola/permits/1636779561\_1681351914.1550384/0/aws-java-sdk-directconnect-1-12-377-sourcesjar/com/amazonaws/services/directconnect/model/ListVirtualInterfaceTestHistoryRequest.java

\* /opt/cola/permits/1636779561\_1681351914.1550384/0/aws-java-sdk-directconnect-1-12-377-sourcesjar/com/amazonaws/services/directconnect/model/transform/LoaMarshaller.java

\* /opt/cola/permits/1636779561\_1681351914.1550384/0/aws-java-sdk-directconnect-1-12-377-sourcesjar/com/amazonaws/services/directconnect/model/DisassociateConnectionFromLagResult.java

\* /opt/cola/permits/1636779561\_1681351914.1550384/0/aws-java-sdk-directconnect-1-12-377-sourcesjar/com/amazonaws/services/directconnect/model/transform/CreateTransitVirtualInterfaceRequestProtocolMarshall er.java

\* /opt/cola/permits/1636779561\_1681351914.1550384/0/aws-java-sdk-directconnect-1-12-377-sourcesjar/com/amazonaws/services/directconnect/model/transform/AllocateConnectionOnInterconnectResultJsonUnmarsh aller.java

\* /opt/cola/permits/1636779561\_1681351914.1550384/0/aws-java-sdk-directconnect-1-12-377-sourcesjar/com/amazonaws/services/directconnect/model/transform/DirectConnectGatewayAssociationMarshaller.java \* /opt/cola/permits/1636779561\_1681351914.1550384/0/aws-java-sdk-directconnect-1-12-377-sourcesjar/com/amazonaws/services/directconnect/model/CreateDirectConnectGatewayAssociationProposalResult.java \* /opt/cola/permits/1636779561\_1681351914.1550384/0/aws-java-sdk-directconnect-1-12-377-sources-

jar/com/amazonaws/services/directconnect/model/ResourceTag.java

\* /opt/cola/permits/1636779561\_1681351914.1550384/0/aws-java-sdk-directconnect-1-12-377-sources-

jar/com/amazonaws/services/directconnect/model/transform/CreatePublicVirtualInterfaceResultJsonUnmarshaller.ja va

\* /opt/cola/permits/1636779561\_1681351914.1550384/0/aws-java-sdk-directconnect-1-12-377-sourcesjar/com/amazonaws/services/directconnect/model/transform/CreateTransitVirtualInterfaceResultJsonUnmarshaller.j ava

\* /opt/cola/permits/1636779561\_1681351914.1550384/0/aws-java-sdk-directconnect-1-12-377-sourcesjar/com/amazonaws/services/directconnect/model/transform/BGPPeerMarshaller.java

\* /opt/cola/permits/1636779561\_1681351914.1550384/0/aws-java-sdk-directconnect-1-12-377-sources-

jar/com/amazonaws/services/directconnect/model/transform/DeleteConnectionResultJsonUnmarshaller.java

\* /opt/cola/permits/1636779561\_1681351914.1550384/0/aws-java-sdk-directconnect-1-12-377-sourcesjar/com/amazonaws/services/directconnect/model/transform/CreateDirectConnectGatewayAssociationProposalResu ltJsonUnmarshaller.java

\* /opt/cola/permits/1636779561\_1681351914.1550384/0/aws-java-sdk-directconnect-1-12-377-sourcesjar/com/amazonaws/services/directconnect/model/DescribeConnectionsOnInterconnectRequest.java \* /opt/cola/permits/1636779561\_1681351914.1550384/0/aws-java-sdk-directconnect-1-12-377-sources-

jar/com/amazonaws/services/directconnect/model/transform/DescribeLoaRequestProtocolMarshaller.java

\* /opt/cola/permits/1636779561\_1681351914.1550384/0/aws-java-sdk-directconnect-1-12-377-sourcesjar/com/amazonaws/services/directconnect/model/BGPPeer.java

\* /opt/cola/permits/1636779561\_1681351914.1550384/0/aws-java-sdk-directconnect-1-12-377-sourcesjar/com/amazonaws/services/directconnect/model/transform/DescribeDirectConnectGatewayAssociationProposalsR equestMarshaller.java

\* /opt/cola/permits/1636779561\_1681351914.1550384/0/aws-java-sdk-directconnect-1-12-377-sourcesjar/com/amazonaws/services/directconnect/model/transform/ConfirmTransitVirtualInterfaceResultJsonUnmarshaller .java

\* /opt/cola/permits/1636779561\_1681351914.1550384/0/aws-java-sdk-directconnect-1-12-377-sourcesjar/com/amazonaws/services/directconnect/model/transform/DeleteDirectConnectGatewayAssociationProposalRequ estProtocolMarshaller.java

\* /opt/cola/permits/1636779561\_1681351914.1550384/0/aws-java-sdk-directconnect-1-12-377-sourcesjar/com/amazonaws/services/directconnect/model/transform/NewTransitVirtualInterfaceJsonUnmarshaller.java \* /opt/cola/permits/1636779561\_1681351914.1550384/0/aws-java-sdk-directconnect-1-12-377-sourcesjar/com/amazonaws/services/directconnect/model/transform/DescribeHostedConnectionsResultJsonUnmarshaller.ja

va

\* /opt/cola/permits/1636779561\_1681351914.1550384/0/aws-java-sdk-directconnect-1-12-377-sourcesjar/com/amazonaws/services/directconnect/model/transform/AllocateTransitVirtualInterfaceRequestProtocolMarsha ller.java

\* /opt/cola/permits/1636779561\_1681351914.1550384/0/aws-java-sdk-directconnect-1-12-377-sourcesjar/com/amazonaws/services/directconnect/model/DeleteDirectConnectGatewayAssociationResult.java \* /opt/cola/permits/1636779561\_1681351914.1550384/0/aws-java-sdk-directconnect-1-12-377-sourcesjar/com/amazonaws/services/directconnect/model/DescribeLagsResult.java

\* /opt/cola/permits/1636779561\_1681351914.1550384/0/aws-java-sdk-directconnect-1-12-377-sourcesjar/com/amazonaws/services/directconnect/model/transform/DirectConnectGatewayJsonUnmarshaller.java \* /opt/cola/permits/1636779561\_1681351914.1550384/0/aws-java-sdk-directconnect-1-12-377-sourcesjar/com/amazonaws/services/directconnect/model/transform/DuplicateTagKeysExceptionUnmarshaller.java \* /opt/cola/permits/1636779561\_1681351914.1550384/0/aws-java-sdk-directconnect-1-12-377-sourcesjar/com/amazonaws/services/directconnect/model/transform/DescribeInterconnectsResultJsonUnmarshaller.java \* /opt/cola/permits/1636779561\_1681351914.1550384/0/aws-java-sdk-directconnect-1-12-377-sourcesjar/com/amazonaws/services/directconnect/model/DescribeLoaResult.java

\* /opt/cola/permits/1636779561\_1681351914.1550384/0/aws-java-sdk-directconnect-1-12-377-sourcesjar/com/amazonaws/services/directconnect/model/AssociateHostedConnectionResult.java

\* /opt/cola/permits/1636779561\_1681351914.1550384/0/aws-java-sdk-directconnect-1-12-377-sourcesjar/com/amazonaws/services/directconnect/model/DeleteLagResult.java

\* /opt/cola/permits/1636779561\_1681351914.1550384/0/aws-java-sdk-directconnect-1-12-377-sourcesjar/com/amazonaws/services/directconnect/model/transform/NewPrivateVirtualInterfaceJsonUnmarshaller.java \* /opt/cola/permits/1636779561\_1681351914.1550384/0/aws-java-sdk-directconnect-1-12-377-sourcesjar/com/amazonaws/services/directconnect/model/AllocatePrivateVirtualInterfaceResult.java

\* /opt/cola/permits/1636779561\_1681351914.1550384/0/aws-java-sdk-directconnect-1-12-377-sourcesjar/com/amazonaws/services/directconnect/model/DescribeCustomerMetadataRequest.java

\* /opt/cola/permits/1636779561\_1681351914.1550384/0/aws-java-sdk-directconnect-1-12-377-sourcesjar/com/amazonaws/services/directconnect/model/transform/ResourceTagJsonUnmarshaller.java

\* /opt/cola/permits/1636779561\_1681351914.1550384/0/aws-java-sdk-directconnect-1-12-377-sourcesjar/com/amazonaws/services/directconnect/model/DescribeTagsResult.java

\* /opt/cola/permits/1636779561\_1681351914.1550384/0/aws-java-sdk-directconnect-1-12-377-sourcesjar/com/amazonaws/services/directconnect/model/DescribeConnectionsOnInterconnectResult.java

\* /opt/cola/permits/1636779561\_1681351914.1550384/0/aws-java-sdk-directconnect-1-12-377-sourcesjar/com/amazonaws/services/directconnect/model/transform/CreateInterconnectRequestMarshaller.java \* /opt/cola/permits/1636779561\_1681351914.1550384/0/aws-java-sdk-directconnect-1-12-377-sourcesjar/com/amazonaws/services/directconnect/model/transform/DescribeDirectConnectGatewayAssociationProposalsR esultJsonUnmarshaller.java

\* /opt/cola/permits/1636779561\_1681351914.1550384/0/aws-java-sdk-directconnect-1-12-377-sourcesjar/com/amazonaws/services/directconnect/model/UpdateDirectConnectGatewayAssociationRequest.java \* /opt/cola/permits/1636779561\_1681351914.1550384/0/aws-java-sdk-directconnect-1-12-377-sourcesjar/com/amazonaws/services/directconnect/model/transform/AssociateHostedConnectionResultJsonUnmarshaller.ja va

\* /opt/cola/permits/1636779561\_1681351914.1550384/0/aws-java-sdk-directconnect-1-12-377-sourcesjar/com/amazonaws/services/directconnect/model/transform/DescribeCustomerMetadataResultJsonUnmarshaller.jav a

\* /opt/cola/permits/1636779561\_1681351914.1550384/0/aws-java-sdk-directconnect-1-12-377-sourcesjar/com/amazonaws/services/directconnect/model/transform/DisassociateConnectionFromLagRequestMarshaller.jav a

\* /opt/cola/permits/1636779561\_1681351914.1550384/0/aws-java-sdk-directconnect-1-12-377-sourcesjar/com/amazonaws/services/directconnect/model/transform/AllocatePrivateVirtualInterfaceRequestProtocolMarsha ller.java

\* /opt/cola/permits/1636779561\_1681351914.1550384/0/aws-java-sdk-directconnect-1-12-377-sourcesjar/com/amazonaws/services/directconnect/model/CreateDirectConnectGatewayAssociationResult.java \* /opt/cola/permits/1636779561\_1681351914.1550384/0/aws-java-sdk-directconnect-1-12-377-sourcesjar/com/amazonaws/services/directconnect/model/DeleteDirectConnectGatewayResult.java

\* /opt/cola/permits/1636779561\_1681351914.1550384/0/aws-java-sdk-directconnect-1-12-377-sourcesjar/com/amazonaws/services/directconnect/model/LagState.java

\* /opt/cola/permits/1636779561\_1681351914.1550384/0/aws-java-sdk-directconnect-1-12-377-sourcesjar/com/amazonaws/services/directconnect/model/StopBgpFailoverTestResult.java

\* /opt/cola/permits/1636779561\_1681351914.1550384/0/aws-java-sdk-directconnect-1-12-377-sourcesjar/com/amazonaws/services/directconnect/model/transform/CreatePrivateVirtualInterfaceRequestMarshaller.java \* /opt/cola/permits/1636779561\_1681351914.1550384/0/aws-java-sdk-directconnect-1-12-377-sources-

jar/com/amazonaws/services/directconnect/model/transform/CreateDirectConnectGatewayAssociationRequestProto colMarshaller.java

\* /opt/cola/permits/1636779561\_1681351914.1550384/0/aws-java-sdk-directconnect-1-12-377-sources-

jar/com/amazonaws/services/directconnect/model/DeleteDirectConnectGatewayRequest.java

\* /opt/cola/permits/1636779561\_1681351914.1550384/0/aws-java-sdk-directconnect-1-12-377-sourcesjar/com/amazonaws/services/directconnect/model/AssociatedGateway.java

\* /opt/cola/permits/1636779561\_1681351914.1550384/0/aws-java-sdk-directconnect-1-12-377-sourcesjar/com/amazonaws/services/directconnect/model/transform/ConfirmCustomerAgreementResultJsonUnmarshaller.j ava

\* /opt/cola/permits/1636779561\_1681351914.1550384/0/aws-java-sdk-directconnect-1-12-377-sourcesjar/com/amazonaws/services/directconnect/model/transform/DescribeDirectConnectGatewaysRequestProtocolMars haller.java

\* /opt/cola/permits/1636779561\_1681351914.1550384/0/aws-java-sdk-directconnect-1-12-377-sourcesjar/com/amazonaws/services/directconnect/model/transform/DisassociateConnectionFromLagRequestProtocolMars haller.java

\* /opt/cola/permits/1636779561\_1681351914.1550384/0/aws-java-sdk-directconnect-1-12-377-sourcesjar/com/amazonaws/services/directconnect/model/transform/AssociatedGatewayJsonUnmarshaller.java \* /opt/cola/permits/1636779561\_1681351914.1550384/0/aws-java-sdk-directconnect-1-12-377-sourcesjar/com/amazonaws/services/directconnect/model/transform/NewPublicVirtualInterfaceAllocationJsonUnmarshaller .java

\* /opt/cola/permits/1636779561\_1681351914.1550384/0/aws-java-sdk-directconnect-1-12-377-sourcesjar/com/amazonaws/services/directconnect/model/transform/UntagResourceRequestMarshaller.java \* /opt/cola/permits/1636779561\_1681351914.1550384/0/aws-java-sdk-directconnect-1-12-377-sourcesjar/com/amazonaws/services/directconnect/model/transform/UpdateLagRequestMarshaller.java \* /opt/cola/permits/1636779561\_1681351914.1550384/0/aws-java-sdk-directconnect-1-12-377-sourcesjar/com/amazonaws/services/directconnect/model/CreateTransitVirtualInterfaceRequest.java

\* /opt/cola/permits/1636779561\_1681351914.1550384/0/aws-java-sdk-directconnect-1-12-377-sourcesjar/com/amazonaws/services/directconnect/model/DescribeCustomerMetadataResult.java

\* /opt/cola/permits/1636779561\_1681351914.1550384/0/aws-java-sdk-directconnect-1-12-377-sources-

jar/com/amazonaws/services/directconnect/model/DeleteDirectConnectGatewayAssociationRequest.java \* /opt/cola/permits/1636779561\_1681351914.1550384/0/aws-java-sdk-directconnect-1-12-377-sourcesjar/com/amazonaws/services/directconnect/model/transform/CreateDirectConnectGatewayRequestProtocolMarshall er.java

\* /opt/cola/permits/1636779561\_1681351914.1550384/0/aws-java-sdk-directconnect-1-12-377-sourcesjar/com/amazonaws/services/directconnect/model/transform/CreateInterconnectRequestProtocolMarshaller.java \* /opt/cola/permits/1636779561\_1681351914.1550384/0/aws-java-sdk-directconnect-1-12-377-sourcesjar/com/amazonaws/services/directconnect/model/Tag.java

\* /opt/cola/permits/1636779561\_1681351914.1550384/0/aws-java-sdk-directconnect-1-12-377-sourcesjar/com/amazonaws/services/directconnect/model/transform/DeleteBGPPeerResultJsonUnmarshaller.java \* /opt/cola/permits/1636779561\_1681351914.1550384/0/aws-java-sdk-directconnect-1-12-377-sourcesjar/com/amazonaws/services/directconnect/model/MacSecKey.java

\* /opt/cola/permits/1636779561\_1681351914.1550384/0/aws-java-sdk-directconnect-1-12-377-sourcesjar/com/amazonaws/services/directconnect/model/transform/UpdateConnectionRequestMarshaller.java \* /opt/cola/permits/1636779561\_1681351914.1550384/0/aws-java-sdk-directconnect-1-12-377-sourcesjar/com/amazonaws/services/directconnect/model/transform/CreateDirectConnectGatewayAssociationProposalRequ estMarshaller.java

\* /opt/cola/permits/1636779561\_1681351914.1550384/0/aws-java-sdk-directconnect-1-12-377-sourcesjar/com/amazonaws/services/directconnect/model/transform/ResourceTagMarshaller.java

\* /opt/cola/permits/1636779561\_1681351914.1550384/0/aws-java-sdk-directconnect-1-12-377-sourcesjar/com/amazonaws/services/directconnect/model/DescribeLoaRequest.java

\* /opt/cola/permits/1636779561\_1681351914.1550384/0/aws-java-sdk-directconnect-1-12-377-sourcesjar/com/amazonaws/services/directconnect/model/DescribeLagsRequest.java

\* /opt/cola/permits/1636779561\_1681351914.1550384/0/aws-java-sdk-directconnect-1-12-377-sourcesjar/com/amazonaws/services/directconnect/model/ConfirmCustomerAgreementRequest.java

\* /opt/cola/permits/1636779561\_1681351914.1550384/0/aws-java-sdk-directconnect-1-12-377-sourcesjar/com/amazonaws/services/directconnect/model/transform/CreateLagRequestProtocolMarshaller.java \* /opt/cola/permits/1636779561\_1681351914.1550384/0/aws-java-sdk-directconnect-1-12-377-sourcesjar/com/amazonaws/services/directconnect/model/transform/DescribeDirectConnectGatewayAttachmentsRequestPr otocolMarshaller.java

\* /opt/cola/permits/1636779561\_1681351914.1550384/0/aws-java-sdk-directconnect-1-12-377-sourcesjar/com/amazonaws/services/directconnect/model/transform/DeleteInterconnectRequestMarshaller.java \* /opt/cola/permits/1636779561\_1681351914.1550384/0/aws-java-sdk-directconnect-1-12-377-sourcesjar/com/amazonaws/services/directconnect/model/DescribeLocationsRequest.java

\* /opt/cola/permits/1636779561\_1681351914.1550384/0/aws-java-sdk-directconnect-1-12-377-sourcesjar/com/amazonaws/services/directconnect/model/transform/DescribeVirtualInterfacesRequestMarshaller.java \* /opt/cola/permits/1636779561\_1681351914.1550384/0/aws-java-sdk-directconnect-1-12-377-sourcesjar/com/amazonaws/services/directconnect/model/transform/CreateBGPPeerRequestMarshaller.java

\* /opt/cola/permits/1636779561\_1681351914.1550384/0/aws-java-sdk-directconnect-1-12-377-sourcesjar/com/amazonaws/services/directconnect/model/transform/DirectConnectServerExceptionUnmarshaller.java \* /opt/cola/permits/1636779561\_1681351914.1550384/0/aws-java-sdk-directconnect-1-12-377-sourcesjar/com/amazonaws/services/directconnect/model/transform/NewPublicVirtualInterfaceMarshaller.java

\* /opt/cola/permits/1636779561\_1681351914.1550384/0/aws-java-sdk-directconnect-1-12-377-sourcesjar/com/amazonaws/services/directconnect/model/UntagResourceResult.java

\* /opt/cola/permits/1636779561\_1681351914.1550384/0/aws-java-sdk-directconnect-1-12-377-sourcesjar/com/amazonaws/services/directconnect/model/transform/CreatePrivateVirtualInterfaceRequestProtocolMarshall er.java

\* /opt/cola/permits/1636779561\_1681351914.1550384/0/aws-java-sdk-directconnect-1-12-377-sourcesjar/com/amazonaws/services/directconnect/model/AcceptDirectConnectGatewayAssociationProposalRequest.java \* /opt/cola/permits/1636779561\_1681351914.1550384/0/aws-java-sdk-directconnect-1-12-377-sourcesjar/com/amazonaws/services/directconnect/model/transform/LocationMarshaller.java

\* /opt/cola/permits/1636779561\_1681351914.1550384/0/aws-java-sdk-directconnect-1-12-377-sourcesjar/com/amazonaws/services/directconnect/model/transform/DescribeTagsRequestProtocolMarshaller.java \* /opt/cola/permits/1636779561\_1681351914.1550384/0/aws-java-sdk-directconnect-1-12-377-sourcesjar/com/amazonaws/services/directconnect/model/transform/UpdateDirectConnectGatewayAssociationRequestMars haller.java

\* /opt/cola/permits/1636779561\_1681351914.1550384/0/aws-java-sdk-directconnect-1-12-377-sourcesjar/com/amazonaws/services/directconnect/model/transform/CreateDirectConnectGatewayAssociationProposalRequ estProtocolMarshaller.java

\* /opt/cola/permits/1636779561\_1681351914.1550384/0/aws-java-sdk-directconnect-1-12-377-sourcesjar/com/amazonaws/services/directconnect/model/transform/DescribeLagsRequestProtocolMarshaller.java \* /opt/cola/permits/1636779561\_1681351914.1550384/0/aws-java-sdk-directconnect-1-12-377-sourcesjar/com/amazonaws/services/directconnect/model/transform/TagResourceRequestProtocolMarshaller.java \* /opt/cola/permits/1636779561\_1681351914.1550384/0/aws-java-sdk-directconnect-1-12-377-sourcesjar/com/amazonaws/services/directconnect/model/UpdateVirtualInterfaceAttributesRequest.java \* /opt/cola/permits/1636779561\_1681351914.1550384/0/aws-java-sdk-directconnect-1-12-377-sourcesjar/com/amazonaws/services/directconnect/model/StartBgpFailoverTestResult.java

\* /opt/cola/permits/1636779561\_1681351914.1550384/0/aws-java-sdk-directconnect-1-12-377-sourcesjar/com/amazonaws/services/directconnect/model/transform/DeleteDirectConnectGatewayAssociationRequestMars

#### haller.java

\* /opt/cola/permits/1636779561\_1681351914.1550384/0/aws-java-sdk-directconnect-1-12-377-sourcesjar/com/amazonaws/services/directconnect/model/transform/DescribeVirtualGatewaysResultJsonUnmarshaller.java \* /opt/cola/permits/1636779561\_1681351914.1550384/0/aws-java-sdk-directconnect-1-12-377-sourcesjar/com/amazonaws/services/directconnect/model/transform/UpdateDirectConnectGatewayResultJsonUnmarshaller. java

\* /opt/cola/permits/1636779561\_1681351914.1550384/0/aws-java-sdk-directconnect-1-12-377-sourcesjar/com/amazonaws/services/directconnect/model/UntagResourceRequest.java

\* /opt/cola/permits/1636779561\_1681351914.1550384/0/aws-java-sdk-directconnect-1-12-377-sourcesjar/com/amazonaws/services/directconnect/model/transform/VirtualGatewayMarshaller.java

\* /opt/cola/permits/1636779561\_1681351914.1550384/0/aws-java-sdk-directconnect-1-12-377-sourcesjar/com/amazonaws/services/directconnect/model/transform/UpdateLagRequestProtocolMarshaller.java \* /opt/cola/permits/1636779561\_1681351914.1550384/0/aws-java-sdk-directconnect-1-12-377-sourcesjar/com/amazonaws/services/directconnect/model/LoaContentType.java

\* /opt/cola/permits/1636779561\_1681351914.1550384/0/aws-java-sdk-directconnect-1-12-377-sourcesjar/com/amazonaws/services/directconnect/model/transform/InterconnectMarshaller.java

\* /opt/cola/permits/1636779561\_1681351914.1550384/0/aws-java-sdk-directconnect-1-12-377-sourcesjar/com/amazonaws/services/directconnect/model/transform/CreateInterconnectResultJsonUnmarshaller.java \* /opt/cola/permits/1636779561\_1681351914.1550384/0/aws-java-sdk-directconnect-1-12-377-sourcesjar/com/amazonaws/services/directconnect/model/transform/CreateConnectionRequestProtocolMarshaller.java \* /opt/cola/permits/1636779561\_1681351914.1550384/0/aws-java-sdk-directconnect-1-12-377-sourcesjar/com/amazonaws/services/directconnect/model/transform/DescribeCustomerMetadataRequestProtocolMarshaller. java

\* /opt/cola/permits/1636779561\_1681351914.1550384/0/aws-java-sdk-directconnect-1-12-377-sourcesjar/com/amazonaws/services/directconnect/model/UpdateDirectConnectGatewayResult.java \* /opt/cola/permits/1636779561\_1681351914.1550384/0/aws-java-sdk-directconnect-1-12-377-sourcesjar/com/amazonaws/services/directconnect/model/transform/StopBgpFailoverTestRequestMarshaller.java \* /opt/cola/permits/1636779561\_1681351914.1550384/0/aws-java-sdk-directconnect-1-12-377-sourcesjar/com/amazonaws/services/directconnect/model/AcceptDirectConnectGatewayAssociationProposalResult.java \* /opt/cola/permits/1636779561\_1681351914.1550384/0/aws-java-sdk-directconnect-1-12-377-sourcesjar/com/amazonaws/services/directconnect/model/transform/DirectConnectClientExceptionUnmarshaller.java \* /opt/cola/permits/1636779561\_1681351914.1550384/0/aws-java-sdk-directconnect-1-12-377-sourcesjar/com/amazonaws/services/directconnect/model/transform/DescribeConnectionLoaRequestMarshaller.java \* /opt/cola/permits/1636779561\_1681351914.1550384/0/aws-java-sdk-directconnect-1-12-377-sourcesjar/com/amazonaws/services/directconnect/model/transform/NewTransitVirtualInterfaceAllocationMarshaller.java \* /opt/cola/permits/1636779561\_1681351914.1550384/0/aws-java-sdk-directconnect-1-12-377-sourcesjar/com/amazonaws/services/directconnect/model/DisassociateConnectionFromLagRequest.java \* /opt/cola/permits/1636779561\_1681351914.1550384/0/aws-java-sdk-directconnect-1-12-377-sourcesjar/com/amazonaws/services/directconnect/model/transform/DeleteLagResultJsonUnmarshaller.java \* /opt/cola/permits/1636779561\_1681351914.1550384/0/aws-java-sdk-directconnect-1-12-377-sourcesjar/com/amazonaws/services/directconnect/model/transform/TagResourceRequestMarshaller.java \* /opt/cola/permits/1636779561\_1681351914.1550384/0/aws-java-sdk-directconnect-1-12-377-sourcesjar/com/amazonaws/services/directconnect/model/transform/AllocatePublicVirtualInterfaceRequestProtocolMarshal ler.java

\* /opt/cola/permits/1636779561\_1681351914.1550384/0/aws-java-sdk-directconnect-1-12-377-sourcesjar/com/amazonaws/services/directconnect/model/transform/CreateDirectConnectGatewayRequestMarshaller.java \* /opt/cola/permits/1636779561\_1681351914.1550384/0/aws-java-sdk-directconnect-1-12-377-sourcesjar/com/amazonaws/services/directconnect/model/transform/StopBgpFailoverTestRequestProtocolMarshaller.java

\* /opt/cola/permits/1636779561\_1681351914.1550384/0/aws-java-sdk-directconnect-1-12-377-sources-

jar/com/amazonaws/services/directconnect/model/transform/DescribeDirectConnectGatewayAttachmentsResultJson Unmarshaller.java

\* /opt/cola/permits/1636779561\_1681351914.1550384/0/aws-java-sdk-directconnect-1-12-377-sourcesjar/com/amazonaws/services/directconnect/model/UpdateLagRequest.java

\* /opt/cola/permits/1636779561\_1681351914.1550384/0/aws-java-sdk-directconnect-1-12-377-sourcesjar/com/amazonaws/services/directconnect/model/transform/ConfirmConnectionResultJsonUnmarshaller.java \* /opt/cola/permits/1636779561\_1681351914.1550384/0/aws-java-sdk-directconnect-1-12-377-sourcesjar/com/amazonaws/services/directconnect/model/UpdateConnectionRequest.java

\* /opt/cola/permits/1636779561\_1681351914.1550384/0/aws-java-sdk-directconnect-1-12-377-sourcesjar/com/amazonaws/services/directconnect/model/transform/AllocateConnectionOnInterconnectRequestProtocolMa rshaller.java

\* /opt/cola/permits/1636779561\_1681351914.1550384/0/aws-java-sdk-directconnect-1-12-377-sourcesjar/com/amazonaws/services/directconnect/model/transform/AssociateVirtualInterfaceRequestProtocolMarshaller.ja va

\* /opt/cola/permits/1636779561\_1681351914.1550384/0/aws-java-sdk-directconnect-1-12-377-sourcesjar/com/amazonaws/services/directconnect/model/Interconnect.java

\* /opt/cola/permits/1636779561\_1681351914.1550384/0/aws-java-sdk-directconnect-1-12-377-sourcesjar/com/amazonaws/services/directconnect/model/transform/DeleteBGPPeerRequestProtocolMarshaller.java \* /opt/cola/permits/1636779561\_1681351914.1550384/0/aws-java-sdk-directconnect-1-12-377-sources-

jar/com/amazonaws/services/directconnect/model/NniPartnerType.java

\* /opt/cola/permits/1636779561\_1681351914.1550384/0/aws-java-sdk-directconnect-1-12-377-sourcesjar/com/amazonaws/services/directconnect/model/transform/DisassociateConnectionFromLagResultJsonUnmarshall er.java

\* /opt/cola/permits/1636779561\_1681351914.1550384/0/aws-java-sdk-directconnect-1-12-377-sourcesjar/com/amazonaws/services/directconnect/model/transform/DescribeInterconnectLoaRequestMarshaller.java \* /opt/cola/permits/1636779561\_1681351914.1550384/0/aws-java-sdk-directconnect-1-12-377-sources-

jar/com/amazonaws/services/directconnect/model/transform/DescribeTagsRequestMarshaller.java

\* /opt/cola/permits/1636779561\_1681351914.1550384/0/aws-java-sdk-directconnect-1-12-377-sourcesjar/com/amazonaws/services/directconnect/model/transform/DescribeDirectConnectGatewaysRequestMarshaller.jav a

\* /opt/cola/permits/1636779561\_1681351914.1550384/0/aws-java-sdk-directconnect-1-12-377-sources-

jar/com/amazonaws/services/directconnect/model/transform/CreateLagResultJsonUnmarshaller.java

\* /opt/cola/permits/1636779561\_1681351914.1550384/0/aws-java-sdk-directconnect-1-12-377-sources-

jar/com/amazonaws/services/directconnect/model/NewPrivateVirtualInterfaceAllocation.java

\* /opt/cola/permits/1636779561\_1681351914.1550384/0/aws-java-sdk-directconnect-1-12-377-sources-

jar/com/amazonaws/services/directconnect/model/transform/DescribeDirectConnectGatewayAssociationProposalsR equestProtocolMarshaller.java

\* /opt/cola/permits/1636779561\_1681351914.1550384/0/aws-java-sdk-directconnect-1-12-377-sources-

jar/com/amazonaws/services/directconnect/model/transform/AssociateVirtualInterfaceResultJsonUnmarshaller.java \* /opt/cola/permits/1636779561\_1681351914.1550384/0/aws-java-sdk-directconnect-1-12-377-sources-

jar/com/amazonaws/services/directconnect/model/AllocateTransitVirtualInterfaceRequest.java

\* /opt/cola/permits/1636779561\_1681351914.1550384/0/aws-java-sdk-directconnect-1-12-377-sources-

jar/com/amazonaws/services/directconnect/model/transform/AllocateHostedConnectionRequestProtocolMarshaller.j ava

\* /opt/cola/permits/1636779561\_1681351914.1550384/0/aws-java-sdk-directconnect-1-12-377-sourcesjar/com/amazonaws/services/directconnect/model/transform/StartBgpFailoverTestResultJsonUnmarshaller.java \* /opt/cola/permits/1636779561\_1681351914.1550384/0/aws-java-sdk-directconnect-1-12-377-sources-
jar/com/amazonaws/services/directconnect/model/DescribeRouterConfigurationRequest.java

\* /opt/cola/permits/1636779561\_1681351914.1550384/0/aws-java-sdk-directconnect-1-12-377-sources-

jar/com/amazonaws/services/directconnect/model/transform/DescribeRouterConfigurationResultJsonUnmarshaller.j ava

\* /opt/cola/permits/1636779561\_1681351914.1550384/0/aws-java-sdk-directconnect-1-12-377-sourcesjar/com/amazonaws/services/directconnect/model/transform/UpdateVirtualInterfaceAttributesRequestMarshaller.jav a

\* /opt/cola/permits/1636779561\_1681351914.1550384/0/aws-java-sdk-directconnect-1-12-377-sourcesjar/com/amazonaws/services/directconnect/model/ConfirmTransitVirtualInterfaceResult.java

\* /opt/cola/permits/1636779561\_1681351914.1550384/0/aws-java-sdk-directconnect-1-12-377-sources-

jar/com/amazonaws/services/directconnect/model/CreateDirectConnectGatewayRequest.java

\* /opt/cola/permits/1636779561\_1681351914.1550384/0/aws-java-sdk-directconnect-1-12-377-sources-

jar/com/amazonaws/services/directconnect/model/transform/DescribeInterconnectLoaResultJsonUnmarshaller.java

\* /opt/cola/permits/1636779561\_1681351914.1550384/0/aws-java-sdk-directconnect-1-12-377-sourcesjar/com/amazonaws/services/directconnect/model/transform/UntagResourceRequestProtocolMarshaller.java

\* /opt/cola/permits/1636779561\_1681351914.1550384/0/aws-java-sdk-directconnect-1-12-377-sourcesjar/com/amazonaws/services/directconnect/model/transform/DeleteDirectConnectGatewayRequestProtocolMarshall

### er.java

\* /opt/cola/permits/1636779561\_1681351914.1550384/0/aws-java-sdk-directconnect-1-12-377-sourcesjar/com/amazonaws/services/directconnect/model/transform/NewPrivateVirtualInterfaceAllocationMarshaller.java \* /opt/cola/permits/1636779561\_1681351914.1550384/0/aws-java-sdk-directconnect-1-12-377-sourcesjar/com/amazonaws/services/directconnect/model/CreateConnectionRequest.java

\* /opt/cola/permits/1636779561\_1681351914.1550384/0/aws-java-sdk-directconnect-1-12-377-sourcesjar/com/amazonaws/services/directconnect/model/transform/UpdateVirtualInterfaceAttributesRequestProtocolMars haller.java

\* /opt/cola/permits/1636779561\_1681351914.1550384/0/aws-java-sdk-directconnect-1-12-377-sourcesjar/com/amazonaws/services/directconnect/model/DirectConnectGatewayAttachmentType.java

\* /opt/cola/permits/1636779561\_1681351914.1550384/0/aws-java-sdk-directconnect-1-12-377-sourcesjar/com/amazonaws/services/directconnect/model/DuplicateTagKeysException.java

\* /opt/cola/permits/1636779561\_1681351914.1550384/0/aws-java-sdk-directconnect-1-12-377-sources-

jar/com/amazonaws/services/directconnect/model/CreateDirectConnectGatewayResult.java

\* /opt/cola/permits/1636779561\_1681351914.1550384/0/aws-java-sdk-directconnect-1-12-377-sources-

jar/com/amazonaws/services/directconnect/model/transform/ConfirmCustomerAgreementRequestMarshaller.java

\* /opt/cola/permits/1636779561\_1681351914.1550384/0/aws-java-sdk-directconnect-1-12-377-sources-

jar/com/amazonaws/services/directconnect/model/CreateDirectConnectGatewayAssociationRequest.java

\* /opt/cola/permits/1636779561\_1681351914.1550384/0/aws-java-sdk-directconnect-1-12-377-sourcesjar/com/amazonaws/services/directconnect/model/CreateInterconnectRequest.java

\* /opt/cola/permits/1636779561\_1681351914.1550384/0/aws-java-sdk-directconnect-1-12-377-sourcesjar/com/amazonaws/services/directconnect/model/StopBgpFailoverTestRequest.java

\* /opt/cola/permits/1636779561\_1681351914.1550384/0/aws-java-sdk-directconnect-1-12-377-sources-

jar/com/amazonaws/services/directconnect/model/transform/DescribeHostedConnectionsRequestMarshaller.java

\* /opt/cola/permits/1636779561\_1681351914.1550384/0/aws-java-sdk-directconnect-1-12-377-sources-

jar/com/amazonaws/services/directconnect/model/transform/DeleteLagRequestMarshaller.java

\* /opt/cola/permits/1636779561\_1681351914.1550384/0/aws-java-sdk-directconnect-1-12-377-sources-

jar/com/amazonaws/services/directconnect/model/DeleteDirectConnectGatewayAssociationProposalRequest.java

\* /opt/cola/permits/1636779561\_1681351914.1550384/0/aws-java-sdk-directconnect-1-12-377-sourcesjar/com/amazonaws/services/directconnect/model/RouterType.java

\* /opt/cola/permits/1636779561\_1681351914.1550384/0/aws-java-sdk-directconnect-1-12-377-sources-

jar/com/amazonaws/services/directconnect/model/TagResourceResult.java

\* /opt/cola/permits/1636779561\_1681351914.1550384/0/aws-java-sdk-directconnect-1-12-377-sources-

jar/com/amazonaws/services/directconnect/model/InterconnectState.java

\* /opt/cola/permits/1636779561\_1681351914.1550384/0/aws-java-sdk-directconnect-1-12-377-sources-

jar/com/amazonaws/services/directconnect/model/transform/UpdateDirectConnectGatewayRequestMarshaller.java \* /opt/cola/permits/1636779561\_1681351914.1550384/0/aws-java-sdk-directconnect-1-12-377-sources-

jar/com/amazonaws/services/directconnect/model/transform/CreateDirectConnectGatewayAssociationRequestMars haller.java

\* /opt/cola/permits/1636779561\_1681351914.1550384/0/aws-java-sdk-directconnect-1-12-377-sourcesjar/com/amazonaws/services/directconnect/model/transform/RouterTypeJsonUnmarshaller.java

\* /opt/cola/permits/1636779561\_1681351914.1550384/0/aws-java-sdk-directconnect-1-12-377-sourcesjar/com/amazonaws/services/directconnect/model/DeleteBGPPeerResult.java

\* /opt/cola/permits/1636779561\_1681351914.1550384/0/aws-java-sdk-directconnect-1-12-377-sources-

jar/com/amazonaws/services/directconnect/model/transform/RouterTypeMarshaller.java

\* /opt/cola/permits/1636779561\_1681351914.1550384/0/aws-java-sdk-directconnect-1-12-377-sources-

jar/com/amazonaws/services/directconnect/model/CreateDirectConnectGatewayAssociationProposalRequest.java

\* /opt/cola/permits/1636779561\_1681351914.1550384/0/aws-java-sdk-directconnect-1-12-377-sources-

jar/com/amazonaws/services/directconnect/model/transform/BGPPeerJsonUnmarshaller.java

\* /opt/cola/permits/1636779561\_1681351914.1550384/0/aws-java-sdk-directconnect-1-12-377-sources-

jar/com/amazonaws/services/directconnect/model/transform/DescribeConnectionsOnInterconnectResultJsonUnmars haller.java

\* /opt/cola/permits/1636779561\_1681351914.1550384/0/aws-java-sdk-directconnect-1-12-377-sources-

jar/com/amazonaws/services/directconnect/model/CreatePublicVirtualInterfaceRequest.java

\* /opt/cola/permits/1636779561\_1681351914.1550384/0/aws-java-sdk-directconnect-1-12-377-sources-

jar/com/amazonaws/services/directconnect/model/transform/DescribeDirectConnectGatewayAssociationsRequestPr otocolMarshaller.java

\* /opt/cola/permits/1636779561\_1681351914.1550384/0/aws-java-sdk-directconnect-1-12-377-sources-

jar/com/amazonaws/services/directconnect/model/transform/DescribeConnectionsOnInterconnectRequestProtocolM arshaller.java

\* /opt/cola/permits/1636779561\_1681351914.1550384/0/aws-java-sdk-directconnect-1-12-377-sourcesjar/com/amazonaws/services/directconnect/model/DescribeInterconnectsRequest.java

\* /opt/cola/permits/1636779561\_1681351914.1550384/0/aws-java-sdk-directconnect-1-12-377-sourcesjar/com/amazonaws/services/directconnect/model/TagResourceRequest.java

\* /opt/cola/permits/1636779561\_1681351914.1550384/0/aws-java-sdk-directconnect-1-12-377-sourcesjar/com/amazonaws/services/directconnect/model/AssociateMacSecKeyResult.java

\* /opt/cola/permits/1636779561\_1681351914.1550384/0/aws-java-sdk-directconnect-1-12-377-sources-

jar/com/amazonaws/services/directconnect/model/transform/DescribeInterconnectsRequestProtocolMarshaller.java

\* /opt/cola/permits/1636779561\_1681351914.1550384/0/aws-java-sdk-directconnect-1-12-377-sources-

jar/com/amazonaws/services/directconnect/model/transform/DescribeVirtualGatewaysRequestMarshaller.java

\* /opt/cola/permits/1636779561\_1681351914.1550384/0/aws-java-sdk-directconnect-1-12-377-sources-

jar/com/amazonaws/services/directconnect/model/ListVirtualInterfaceTestHistoryResult.java

\* /opt/cola/permits/1636779561\_1681351914.1550384/0/aws-java-sdk-directconnect-1-12-377-sources-

jar/com/amazonaws/services/directconnect/model/transform/DeleteConnectionRequestMarshaller.java

\* /opt/cola/permits/1636779561\_1681351914.1550384/0/aws-java-sdk-directconnect-1-12-377-sourcesjar/com/amazonaws/services/directconnect/model/Lag.java

\* /opt/cola/permits/1636779561\_1681351914.1550384/0/aws-java-sdk-directconnect-1-12-377-sourcesjar/com/amazonaws/services/directconnect/model/DescribeVirtualInterfacesRequest.java

\* /opt/cola/permits/1636779561\_1681351914.1550384/0/aws-java-sdk-directconnect-1-12-377-sources-

jar/com/amazonaws/services/directconnect/model/AllocateHostedConnectionResult.java

\* /opt/cola/permits/1636779561\_1681351914.1550384/0/aws-java-sdk-directconnect-1-12-377-sources-

jar/com/amazonaws/services/directconnect/model/DirectConnectServerException.java

\* /opt/cola/permits/1636779561\_1681351914.1550384/0/aws-java-sdk-directconnect-1-12-377-sourcesjar/com/amazonaws/services/directconnect/model/StartBgpFailoverTestRequest.java

\* /opt/cola/permits/1636779561\_1681351914.1550384/0/aws-java-sdk-directconnect-1-12-377-sourcesjar/com/amazonaws/services/directconnect/model/transform/AssociateConnectionWithLagRequestMarshaller.java \* /opt/cola/permits/1636779561\_1681351914.1550384/0/aws-java-sdk-directconnect-1-12-377-sourcesjar/com/amazonaws/services/directconnect/model/transform/DeleteLagRequestProtocolMarshaller.java \* /opt/cola/permits/1636779561\_1681351914.1550384/0/aws-java-sdk-directconnect-1-12-377-sources-

jar/com/amazonaws/services/directconnect/model/DeleteConnectionRequest.java

\* /opt/cola/permits/1636779561\_1681351914.1550384/0/aws-java-sdk-directconnect-1-12-377-sourcesjar/com/amazonaws/services/directconnect/model/transform/AllocatePublicVirtualInterfaceRequestMarshaller.java \* /opt/cola/permits/1636779561\_1681351914.1550384/0/aws-java-sdk-directconnect-1-12-377-sourcesjar/com/amazonaws/services/directconnect/model/transform/NewPublicVirtualInterfaceAllocationMarshaller.java \* /opt/cola/permits/1636779561\_1681351914.1550384/0/aws-java-sdk-directconnect-1-12-377-sourcesjar/com/amazonaws/services/directconnect/model/transform/DeleteConnectionRequestProtocolMarshaller.java \* /opt/cola/permits/1636779561\_1681351914.1550384/0/aws-java-sdk-directconnect-1-12-377-sourcesjar/com/amazonaws/services/directconnect/model/AddressFamily.java

\* /opt/cola/permits/1636779561\_1681351914.1550384/0/aws-java-sdk-directconnect-1-12-377-sourcesjar/com/amazonaws/services/directconnect/model/DescribeVirtualGatewaysRequest.java

\* /opt/cola/permits/1636779561\_1681351914.1550384/0/aws-java-sdk-directconnect-1-12-377-sourcesjar/com/amazonaws/services/directconnect/model/transform/DescribeConnectionsRequestMarshaller.java \* /opt/cola/permits/1636779561\_1681351914.1550384/0/aws-java-sdk-directconnect-1-12-377-sourcesjar/com/amazonaws/services/directconnect/model/RouteFilterPrefix.java

\* /opt/cola/permits/1636779561\_1681351914.1550384/0/aws-java-sdk-directconnect-1-12-377-sourcesjar/com/amazonaws/services/directconnect/model/DescribeConnectionLoaResult.java

\* /opt/cola/permits/1636779561\_1681351914.1550384/0/aws-java-sdk-directconnect-1-12-377-sourcesjar/com/amazonaws/services/directconnect/model/transform/DescribeDirectConnectGatewayAttachmentsRequestM arshaller.java

\* /opt/cola/permits/1636779561\_1681351914.1550384/0/aws-java-sdk-directconnect-1-12-377-sourcesjar/com/amazonaws/services/directconnect/model/DeleteDirectConnectGatewayAssociationProposalResult.java \* /opt/cola/permits/1636779561\_1681351914.1550384/0/aws-java-sdk-directconnect-1-12-377-sourcesjar/com/amazonaws/services/directconnect/model/transform/AssociateVirtualInterfaceRequestMarshaller.java \* /opt/cola/permits/1636779561\_1681351914.1550384/0/aws-java-sdk-directconnect-1-12-377-sources-

jar/com/amazonaws/services/directconnect/model/NewPublicVirtualInterfaceAllocation.java

\* /opt/cola/permits/1636779561\_1681351914.1550384/0/aws-java-sdk-directconnect-1-12-377-sourcesjar/com/amazonaws/services/directconnect/model/ConfirmCustomerAgreementResult.java

\* /opt/cola/permits/1636779561\_1681351914.1550384/0/aws-java-sdk-directconnect-1-12-377-sourcesjar/com/amazonaws/services/directconnect/model/transform/CreateBGPPeerRequestProtocolMarshaller.java \* /opt/cola/permits/1636779561\_1681351914.1550384/0/aws-java-sdk-directconnect-1-12-377-sources-

jar/com/amazonaws/services/directconnect/model/transform/DeleteInterconnectResultJsonUnmarshaller.java

\* /opt/cola/permits/1636779561\_1681351914.1550384/0/aws-java-sdk-directconnect-1-12-377-sources-

jar/com/amazonaws/services/directconnect/model/transform/AllocateHostedConnectionResultJsonUnmarshaller.jav a

\* /opt/cola/permits/1636779561\_1681351914.1550384/0/aws-java-sdk-directconnect-1-12-377-sourcesjar/com/amazonaws/services/directconnect/AbstractAmazonDirectConnectAsync.java

\* /opt/cola/permits/1636779561\_1681351914.1550384/0/aws-java-sdk-directconnect-1-12-377-sources-

jar/com/amazonaws/services/directconnect/model/transform/CreateLagRequestMarshaller.java \* /opt/cola/permits/1636779561\_1681351914.1550384/0/aws-java-sdk-directconnect-1-12-377-sourcesjar/com/amazonaws/services/directconnect/model/transform/DeleteBGPPeerRequestMarshaller.java \* /opt/cola/permits/1636779561\_1681351914.1550384/0/aws-java-sdk-directconnect-1-12-377-sourcesjar/com/amazonaws/services/directconnect/model/transform/RouteFilterPrefixJsonUnmarshaller.java \* /opt/cola/permits/1636779561\_1681351914.1550384/0/aws-java-sdk-directconnect-1-12-377-sourcesjar/com/amazonaws/services/directconnect/model/AllocateHostedConnectionRequest.java \* /opt/cola/permits/1636779561\_1681351914.1550384/0/aws-java-sdk-directconnect-1-12-377-sourcesjar/com/amazonaws/services/directconnect/model/transform/AssociateMacSecKeyRequestProtocolMarshaller.java \* /opt/cola/permits/1636779561\_1681351914.1550384/0/aws-java-sdk-directconnect-1-12-377-sourcesjar/com/amazonaws/services/directconnect/model/transform/DeleteDirectConnectGatewayAssociationProposalRequ estMarshaller.java \* /opt/cola/permits/1636779561\_1681351914.1550384/0/aws-java-sdk-directconnect-1-12-377-sourcesjar/com/amazonaws/services/directconnect/model/DescribeVirtualGatewaysResult.java \* /opt/cola/permits/1636779561\_1681351914.1550384/0/aws-java-sdk-directconnect-1-12-377-sourcesjar/com/amazonaws/services/directconnect/model/DeleteVirtualInterfaceResult.java \* /opt/cola/permits/1636779561\_1681351914.1550384/0/aws-java-sdk-directconnect-1-12-377-sourcesjar/com/amazonaws/services/directconnect/model/HasLogicalRedundancy.java \* /opt/cola/permits/1636779561\_1681351914.1550384/0/aws-java-sdk-directconnect-1-12-377-sourcesjar/com/amazonaws/services/directconnect/model/transform/DirectConnectGatewayAttachmentMarshaller.java \* /opt/cola/permits/1636779561\_1681351914.1550384/0/aws-java-sdk-directconnect-1-12-377-sourcesjar/com/amazonaws/services/directconnect/model/transform/InterconnectJsonUnmarshaller.java \* /opt/cola/permits/1636779561\_1681351914.1550384/0/aws-java-sdk-directconnect-1-12-377-sourcesjar/com/amazonaws/services/directconnect/model/DeleteVirtualInterfaceRequest.java \* /opt/cola/permits/1636779561\_1681351914.1550384/0/aws-java-sdk-directconnect-1-12-377-sourcesjar/com/amazonaws/services/directconnect/model/transform/NewPublicVirtualInterfaceJsonUnmarshaller.java \* /opt/cola/permits/1636779561\_1681351914.1550384/0/aws-java-sdk-directconnect-1-12-377-sourcesjar/com/amazonaws/services/directconnect/AmazonDirectConnectClient.java

## **1.46 aws-java-sdk-resourceexplorer2 1.12.377 1.46.1 Available under license :**

Apache-2.0

### **1.47 error\_prone\_annotations 2.9.0 1.47.1 Available under license :**

No license file was found, but licenses were detected in source scan.

Copyright 2015 The Error Prone Authors.

 Licensed under the Apache License, Version 2.0 (the "License"); you may not use this file except in compliance with the License. You may obtain a copy of the License at

http://www.apache.org/licenses/LICENSE

 Unless required by applicable law or agreed to in writing, software distributed under the License is distributed on an "AS IS" BASIS, WITHOUT WARRANTIES OR CONDITIONS OF ANY KIND, either express or implied. See the License for the specific language governing permissions and limitations under the License.

Found in path(s):

\* /opt/cola/permits/1262997566\_1643611399.53/0/error-prone-annotations-2-9-0-jar/META-INF/maven/com.google.errorprone/error\_prone\_annotations/pom.xml

# **1.48 kotlin 1.8.0**

### **1.48.1 Available under license :**

No license file was found, but licenses were detected in source scan.

{"version":3,"file":"kotlin.js","sources":["wrapper.js","js/arrayUtils.js","js/callableReferenceUtils.js","js/conversions .js","js/core.js","js/long.js","js/markerFunctions.js","js/misc.js","js/polyfills.js","js/rtti.js","runtime/arrayUtils.kt","ru ntime/Enum.kt","primitiveCompanionObjects.kt","common/src/generated/\_Arrays.kt","common/src/generated/\_Ran ges.kt","unsigned/src/kotlin/UByte.kt","unsigned/src/kotlin/UInt.kt","unsigned/src/kotlin/UShort.kt","src/kotlin/coll ections/Collections.kt","src/kotlin/collections/Maps.kt","src/kotlin/collections/Sets.kt","src/kotlin/ranges/PrimitiveR anges.kt","src/kotlin/text/StringNumberConversions.kt","src/kotlin/time/Duration.kt","unsigned/src/kotlin/Unsigned Utils.kt","../../core/builtins/src/kotlin/internal/InternalAnnotations.kt","src/kotlin/collections/Iterables.kt","src/kotlin/ collections/Sequences.kt","src/kotlin/util/Preconditions.kt","js/src/generated/\_ArraysJs.kt","src/kotlin/comparisons/ Comparisons.kt","src/kotlin/util/Standard.kt","js/src/generated/\_ComparisonsJs.kt","unsigned/src/kotlin/ULong.kt"," common/src/generated/\_Collections.kt","js/src/kotlin/collections.kt","src/kotlin/collections/Iterators.kt","common/sr c/generated/\_Comparisons.kt","common/src/generated/\_Maps.kt","common/src/generated/\_OneToManyTitlecaseM appings.kt","js/src/kotlin/text/char.kt","js/src/kotlin/text/string.kt","src/kotlin/text/Char.kt","src/kotlin/CharCode.kt", "common/src/generated/\_Sequences.kt","common/src/generated/\_Sets.kt","common/src/generated/\_Strings.kt","src/ kotlin/text/Strings.kt","unsigned/src/kotlin/UByteArray.kt","unsigned/src/kotlin/UIntArray.kt","unsigned/src/kotlin/ ULongArray.kt","unsigned/src/kotlin/UShortArray.kt","common/src/generated/\_UArrays.kt","common/src/generate d/\_UCollections.kt","common/src/generated/\_UComparisons.kt","common/src/generated/\_URanges.kt","common/sr c/generated/\_USequences.kt","common/src/kotlin/ExceptionsH.kt","common/src/kotlin/JsAnnotationsH.kt","comm on/src/kotlin/ioH.kt","builtin-sources/Collections.kt","builtin-sources/Unit.kt","builtin-

sources/annotation/Annotations.kt","src/kotlin/builtins.kt","src/kotlin/jsTypeOf.kt","src/kotlin/kotlin.kt","src/kotlin/ charCode js-

v1.kt","src/kotlin/coroutines/CoroutineImpl.kt","src/kotlin/util/Result.kt","src/kotlin/coroutines/Continuation.kt","sr c/kotlin/coroutines/intrinsics/IntrinsicsJs.kt","src/kotlin/currentBeMisc.kt","src/kotlin/exceptions.kt","src/kotlin/jsOp erators.kt","src/kotlin/math\_js-v1.kt","src/kotlin/numbers\_js-v1.kt","src/kotlin/reflection\_js-

v1.kt","src/kotlin/text/numberConversions\_js-

v1.kt","js/src/kotlin/js.arrays/fill.kt","js/src/kotlin/js.arrays/sort.kt","js/src/generated/\_CharCategories.kt","js/src/gen erated/\_CollectionsJs.kt","js/src/generated/\_DigitChars.kt","js/src/generated/\_LetterChars.kt","js/src/generated/\_Oth erLowercaseChars.kt","js/src/generated/\_OtherUppercaseChars.kt","js/src/generated/\_StringsJs.kt","js/src/generated /\_TitlecaseMappings.kt","js/src/generated/\_UArraysJs.kt","js/src/generated/\_WhitespaceChars.kt","js/src/kotlin/Co mparator.kt","js/src/kotlin/annotations.kt","js/src/kotlin/annotationsJVM.kt","js/src/kotlin/collections/AbstractMutab leCollection.kt","js/src/kotlin/collections/AbstractMutableList.kt","js/src/kotlin/collections/AbstractMutableMap.kt"

,"js/src/kotlin/collections/AbstractMutableSet.kt","js/src/kotlin/collections/ArrayList.kt","js/src/kotlin/collections/Ar raySorting.kt","js/src/kotlin/collections/ArraysJs.kt","js/src/kotlin/collections/EqualityComparator.kt","js/src/kotlin/ collections/HashMap.kt","js/src/kotlin/collections/HashSet.kt","js/src/kotlin/collections/InternalHashCodeMap.kt","j s/src/kotlin/collections/InternalMap.kt","js/src/kotlin/collections/InternalStringMap.kt","js/src/kotlin/collections/Lin kedHashMap.kt","js/src/kotlin/collections/LinkedHashSet.kt","js/src/kotlin/concurrent.kt","js/src/kotlin/console.kt", "js/src/kotlin/coroutines/SafeContinuationJs.kt","js/src/kotlin/coroutines/cancellation/CancellationException.kt","js/ src/kotlin/coroutines/js/internal/EmptyContinuation.kt","js/src/kotlin/date.kt","js/src/kotlin/dom/Builders.kt","js/src/ kotlin/dom/Classes.kt","js/src/kotlin/dom/Dom.kt","js/src/kotlin/dom/EventListener.kt","js/src/kotlin/dom/ItemArra yLike.kt","js/src/kotlin/dom/Mutations.kt","js/src/kotlin/dynamic.kt","js/src/kotlin/enums/EnumEntriesSerialization Proxy.kt","js/src/kotlin/exceptionUtils.kt","js/src/kotlin/grouping.kt","src/kotlin/collections/Grouping.kt","js/src/kotl in/internalAnnotations.kt","js/src/kotlin/json.kt","js/src/kotlin/math.kt","js/src/kotlin/numbers.kt","js/src/kotlin/prom ise.kt","js/src/kotlin/random/PlatformRandom.kt","js/src/kotlin/reflect/AssociatedObjects.kt","js/src/kotlin/reflect/Js Class.kt","js/src/kotlin/reflect/KClassImpl.kt","js/src/kotlin/reflect/KClassesImpl.kt","js/src/kotlin/reflect/KTypeHel pers.kt","js/src/kotlin/reflect/KTypeImpl.kt","js/src/kotlin/reflect/KTypeParameterImpl.kt","js/src/kotlin/reflect/prim itives.kt","js/src/kotlin/reflect/reflection.kt","js/src/kotlin/regexp.kt","js/src/kotlin/sequence.kt","js/src/kotlin/text/Ch arCategoryJS.kt","js/src/kotlin/text/CharacterCodingExceptionJs.kt","js/src/kotlin/text/StringBuilderJs.kt","js/src/kot lin/text/numberConversions.kt","js/src/kotlin/text/regex.kt","src/kotlin/text/StringBuilder.kt","js/src/kotlin/text/string sCode.kt","js/src/kotlin/text/utf8Encoding.kt","js/src/kotlin/throwableExtensions.kt","js/src/kotlin/time/DurationJs.k t","js/src/kotlin/time/DurationUnit.kt","js/src/kotlin/time/MonoTimeSource.kt","js/src/kotlinx/dom/Builders.kt","js/s rc/kotlinx/dom/Classes.kt","src/kotlin/text/regex/RegexExtensions.kt","js/src/kotlinx/dom/Dom.kt","js/src/kotlinx/d om/Mutations.kt","js/src/org.w3c/deprecated.kt","js/src/org.w3c/org.khronos.webgl.kt","js/src/org.w3c/org.w3c.dom .clipboard.kt","js/src/org.w3c/org.w3c.dom.css.kt","js/src/org.w3c/org.w3c.dom.encryptedmedia.kt","js/src/org.w3c/ org.w3c.dom.events.kt","js/src/org.w3c/org.w3c.dom.kt","js/src/org.w3c/org.w3c.fetch.kt","js/src/org.w3c/org.w3c. dom.mediacapture.kt","js/src/org.w3c/org.w3c.dom.mediasource.kt","js/src/org.w3c/org.w3c.dom.pointerevents.kt", "js/src/org.w3c/org.w3c.dom.svg.kt","js/src/org.w3c/org.w3c.files.kt","js/src/org.w3c/org.w3c.notifications.kt","js/sr c/org.w3c/org.w3c.workers.kt","js/src/org.w3c/org.w3c.xhr.kt","src/kotlin/annotations/ExperimentalStdlibApi.kt","s rc/kotlin/annotations/Inference.kt","src/kotlin/annotations/Multiplatform.kt","src/kotlin/annotations/OptIn.kt","src/k otlin/annotations/WasExperimental.kt","src/kotlin/collections/AbstractCollection.kt","src/kotlin/collections/Abstract Iterator.kt","src/kotlin/collections/AbstractList.kt","src/kotlin/collections/AbstractMap.kt","src/kotlin/collections/Ab stractSet.kt","src/kotlin/collections/ArrayDeque.kt","src/kotlin/collections/Arrays.kt","src/kotlin/collections/Indexed Value.kt","src/kotlin/collections/MapAccessors.kt","src/kotlin/collections/MapWithDefault.kt","src/kotlin/collection s/MutableCollections.kt","src/kotlin/collections/PrimitiveIterators.kt","src/kotlin/collections/ReversedViews.kt","src /kotlin/collections/SequenceBuilder.kt","src/kotlin/collections/SlidingWindow.kt","src/kotlin/collections/UArraySor ting.kt","src/kotlin/comparisons/compareTo.kt","src/kotlin/contracts/ContractBuilder.kt","src/kotlin/coroutines/Cont inuationInterceptor.kt","src/kotlin/coroutines/CoroutineContext.kt","src/kotlin/coroutines/CoroutineContextImpl.kt", "src/kotlin/coroutines/intrinsics/Intrinsics.kt","src/kotlin/enums/EnumEntries.kt","src/kotlin/experimental/Experime ntalObjCName.kt","src/kotlin/experimental/ExperimentalObjCRefinement.kt","src/kotlin/experimental/bitwiseOper ations.kt","src/kotlin/experimental/inferenceMarker.kt","src/kotlin/internal/Annotations.kt","src/kotlin/internal/progr essionUtil.kt","src/kotlin/properties/Delegates.kt","src/kotlin/properties/Interfaces.kt","src/kotlin/properties/Observa bleProperty.kt","src/kotlin/properties/PropertyReferenceDelegates.kt","src/kotlin/random/Random.kt","src/kotlin/ra ndom/URandom.kt","src/kotlin/random/XorWowRandom.kt","src/kotlin/ranges/ProgressionIterators.kt","src/kotlin/ ranges/Progressions.kt","src/kotlin/ranges/Range.kt","src/kotlin/ranges/Ranges.kt","src/kotlin/reflect/KClasses.kt","s rc/kotlin/reflect/KTypeProjection.kt","src/kotlin/reflect/KVariance.kt","src/kotlin/reflect/typeOf.kt","src/kotlin/text/ Appendable.kt","src/kotlin/text/Indent.kt","src/kotlin/text/Typography.kt","src/kotlin/text/regex/MatchResult.kt","sr c/kotlin/time/DurationUnit.kt","src/kotlin/time/ExperimentalTime.kt","src/kotlin/time/TimeSource.kt","src/kotlin/ti me/TimeSources.kt","src/kotlin/time/longSaturatedMath.kt","src/kotlin/time/measureTime.kt","src/kotlin/util/Deep Recursive.kt","src/kotlin/util/FloorDivMod.kt","src/kotlin/util/HashCode.kt","src/kotlin/util/KotlinVersion.kt","src/k otlin/util/Lateinit.kt","src/kotlin/util/Lazy.kt","src/kotlin/util/Numbers.kt","src/kotlin/util/Suspend.kt","src/kotlin/util /Tuples.kt","unsigned/src/kotlin/UIntRange.kt","unsigned/src/kotlin/ULongRange.kt","unsigned/src/kotlin/UMath.kt ","unsigned/src/kotlin/UNumbers.kt","unsigned/src/kotlin/UProgressionUtil.kt","unsigned/src/kotlin/UStrings.kt","u nsigned/src/kotlin/annotations/Unsigned.kt","common/src/kotlin/MathH.kt","js/src/kotlin/js/js.math.kt"],"sourcesCo ntent":["(function (root, factory)  ${\n \mu \}$  if (typeof define === 'function' && define.amd)  ${\n \mu \}$  define('kotlin', ['exports'], factory);\n }\n else if (typeof exports === 'object') {\n factory(module.exports);\n }\n else {\n

root.kotlin = {};\n factory(root.kotlin);\n }\n}(this, function (Kotlin) {\n var \_ = Kotlin;\n\n insertContent();\n}));\n","/\*\n \* Copyright 2010-2018 JetBrains s.r.o. and Kotlin Programming Language contributors. \n \* Use of this source code is governed by the Apache 2.0 license that can be found in the license/LICENSE.txt file. $\ln \pi/\ln K$ otlin.isBooleanArray = function (a)  $\ln$  return (Array.isArray(a) || a instanceof Int8Array) && a.\$type\$ === \"BooleanArray\"\n};\n\nKotlin.isByteArray = function (a) {\n return a instance of Int8Array && a.\$type\$ !==  $\Theta$  \"BooleanArray\"\n};\n\nKotlin.isShortArray = function (a) {\n return a instance of Int16Array\n};\n\nKotlin.isCharArray = function (a) {\n return a instance of Uint16Array && a.\$type\$ ===  $\Upsilon$ CharArray\"\n};\n\nKotlin.isIntArray = function (a) {\n return a instance of Int32Array\n};\n\nKotlin.isFloatArray = function (a)  $\{\n\$  return a instance of Float32Array\n};\n\nKotlin.isDoubleArray = function (a)  $\{\n\}$  return a instance of Float64Array\n};\n\nKotlin.isLongArray = function (a)  $\{\n\$  return Array.isArray(a) && a.\$type\$ ===  $\Upsilon$  \"LongArray\"\n};\n\nKotlin.isArray = function (a) {\n return Array.isArray(a) &&  $\alpha$ .\$type\$;\n};\n\nKotlin.isArrayish = function (a)  $\{\n\$  return Array.isArray(a) || ArrayBuffer.isView(a)\n};\n\nKotlin.arrayToString = function (a)  $\{\n\$ if (a == null) return \"null\"\n var toString = Kotlin.isCharArray(a) ? String.fromCharCode : Kotlin.toString; $\in$  return  $\| \cdot \|$  + Array.prototype.map.call(a, function(e) { return toString(e); }).join(\", \") + \"]\";\n};\n\nKotlin.arrayDeepToString  $=$  function (arr)  $\{\n\$  return Kotlin.kotlin.collections.contentDeepToStringImpl(arr); $\n\}$ ;\n $\$ Kotlin.arrayEquals = function (a, b)  $\{\n\$  if (a === b)  $\{\n\$  return true;\n  $\{\n\$  if (a === null  $\| b ==$  null  $\|$  !Kotlin.isArrayish(b)  $\|$ a.length !== b.length  ${\nvert \ n\rvert}$  return false;\n  ${\ln n}$  for (var i = 0, n = a.length; i < n; i++)  ${\ln n}$ (!Kotlin.equals(a[i], b[i])) {\n return false;\n }\n }\n return true;\n};\n\nKotlin.arrayDeepEquals = function (a, b)  $\n\cdot$  return Kotlin.kotlin.collections.contentDeepEqualsImpl(a, b);\n};\n\nKotlin.arrayHashCode = function (arr)  $\{\n\$  if (arr === null) return  $0\|n$  var result = 1;\n for (var i = 0, n = arr.length; i < n; i++)  $\{\n\}$ result =  $((31 * result | 0) + Kotlin.hashCode(arr[i])) | 0; \n}$  return result;\n};\n\nKotlin.arrayDeepHashCode = function (arr)  $\ln$  return Kotlin.kotlin.collections.contentDeepHashCodeImpl(arr);\n\;\n\nKotlin.primitiveArraySort = function (array) {\n array.sort(Kotlin.doubleCompareTo)\n};\n","/\*\n \* Copyright 2010-2018 JetBrains s.r.o. and Kotlin Programming Language contributors.  $\ln *$  Use of this source code is governed by the Apache 2.0 license that can be found in the license/LICENSE.txt file. $\ln \pi/\ln K$ otlin.getCallableRef = function(name, f)  $\ln$  f.callableName = name;\n return f;\n};\n\nKotlin.getPropertyCallableRef = function(name, paramCount, getter, setter) {\n getter.get = getter;\n getter.set = setter;\n getter.callableName = name;\n return getPropertyRefClass(getter, setter, propertyRefClassMetadataCache[paramCount]);\n};\n\nfunction getPropertyRefClass(obj, setter, cache) {\n obj.\$metadata\$ = getPropertyRefMetadata(typeof setter === \"function\" ? cache.mutable : cache.immutable);\n obj.constructor = obj;\n return obj;\n \\nvar propertyRefClassMetadataCache =  $\ln {\n \mu}$  mutable: { value: null, implementedInterface: function () {\n return Kotlin.kotlin.reflect.KMutableProperty0 }\n },\n immutable: { value: null, implementedInterface: function () {\n return Kotlin.kotlin.reflect.KProperty0 }\n  $\ln$  },\n {\n mutable: { value: null, implementedInterface: function () {\n return Kotlin.kotlin.reflect.KMutableProperty1 }\n },\n immutable: { value: null, implementedInterface: function ()  ${\n \mu$  return Kotlin.kotlin.reflect.KProperty1  ${\n \mu} \$  ${\n \nu} \$ ;\n\nfunction getPropertyRefMetadata(cache)  ${\nvert \nvert n$  if (cache.value === null)  ${\nvert n}$  cache.value =  ${\nvert n}$  interfaces: [cache.implementedInterface()],\n baseClass: null,\n functions:  $\{\}\$  properties:  $\{\}\$  types:  $\{\}\$  staticMembers:  $\{\}\$  $\cdot$ ;\n  $\ln$  return cache.value;\n}\n","/\*\n \* Copyright 2010-2018 JetBrains s.r.o. and Kotlin Programming Language contributors. \n \* Use of this source code is governed by the Apache 2.0 license that can be found in the license/LICENSE.txt file.\n \*/\n\nKotlin.toShort = function (a)  $\{\n\$  return (a & 0xFFFF) << 16 >>

 $16$ ;\n\nKotlin.toByte = function (a)  $\{\n\$  return (a & 0xFF) <<  $24$  >>  $24$ ;\n\;\n\nKotlin.toChar = function (a)  $\{\n\}$ return a & 0xFFFF;\n};\n\nKotlin.numberToLong = function (a) {\n return a instance of Kotlin.Long ? a : Kotlin.Long.fromNumber(a);\n};\n\nKotlin.numberToInt = function (a)  $\{\n\$  return a instance of Kotlin.Long ?  $a.tolnt()$ : Kotlin.doubleToInt(a);\n};\n\nKotlin.numberToShort = function (a) {\n return Kotlin.toShort(Kotlin.numberToInt(a));\n};\n\nKotlin.numberToByte = function (a)  $\{\n\$  return Kotlin.toByte(Kotlin.numberToInt(a)); $\n\in\mathbb{N}$ ;  $\in\mathbb{N}$ . ToIouble = function (a)  $\n\in\mathbb{N}$  return  $+a;\n$ ;\n};\n\nKotlin.numberToChar = function (a) {\n return Kotlin.toChar(Kotlin.numberToInt(a));\n\;\n\nKotlin.doubleToInt = function(a) {\n if (a > 2147483647) return 2147483647;\n if  $(a < -2147483648)$  return  $-2147483648$ ;\n return a  $(0; \n\hbar); \n\hbar\omegaBoxedChar = function$ (a)  ${\nabla}$  if (a == null) return a; ${\nabla}$  if (a instance of Kotlin.BoxedChar) return a; ${\nabla}$  return new Kotlin.BoxedChar(a);\n };\n\nKotlin.unboxChar = function(a) {\n if (a == null) return a;\n return Kotlin.toChar(a);\n};\n","/\*\n \* Copyright 2010-2018 JetBrains s.r.o. and Kotlin Programming Language contributors. \n \* Use of this source code is governed by the Apache 2.0 license that can be found in the license/LICENSE.txt file.\n \*/\n\nKotlin.equals = function (obj1, obj2) {\n if (obj1 == null) {\n return obj2 == null;\n }\n\n if (obj2 == null) {\n return false;\n }\n\n if (obj1 !== obj1) {\n return obj2 !== obj2;\n  $\ln\ln$  if (typeof obj1 === \"object\" && typeof obj1.equals === \"function\") {\n return obj1.equals(obj2);\n  $\ln \ln$  if (typeof obj1 === \"number\" && typeof obj2 === \"number\") {\n return obj1 === obj2 && (obj1 !==  $0 \parallel 1 / \text{obj} = 1 / \text{obj2} \$  }\n return  $\text{obj} = \text{obj2} \in \text{Kotlin}$ .hashCode = function (obj) {\n if (obj == null)  $\{\n\$  return 0;\n  $\{\n\}$  var objType = typeof obj;\n if (\"object\" == objType)  $\{\n\$  return \"function\"  $==$  typeof obj.hashCode ? obj.hashCode() : getObjectHashCode(obj);\n }\n if (\"function\"  $==$  objType) {\n return getObjectHashCode(obj);\n  $\ln$  if (\"number\" == objType) {\n return Kotlin.numberHashCode(obj);\n  $\ln$  if (\"boolean\" == objType)  $\ln$  return Number(obj)\n  $\ln$  var str  $=$  String(obj);\n return getStringHashCode(str);\n};\n\n\nKotlin.toString = function (o) {\n if (o == null) {\n return  $\lceil \mathbf{r}_\nceil \rceil$  else if  $(Kotlin.isArrayish(o)) \$ n return  $\lceil \mathbf{r}_\nceil \rceil$  else  ${\nceil \mathbf{r}_\nceil \rceil}$ o.toString();\n  $\ln\frac{** \circ \text{Now} 2_32 = 4294967296$ ;\n// TODO: consider switching to Symbol type once we are on ES6.\n/\*\* @const \*/\nvar OBJECT\_HASH\_CODE\_PROPERTY\_NAME = \"kotlinHashCodeValue\$\";\n\nfunction getObjectHashCode(obj) {\n if  $(!(OBIECT_HASH\_CODE\_PROPERTIES\_NAME in obj)) \nightharpoonup \nightharpoonup \nightharpoon$ 

Make 32-bit singed integer.\n Object.defineProperty(obj, OBJECT\_HASH\_CODE\_PROPERTY\_NAME, { value: hash, enumerable: false  $\|\cdot\|$  \n return

obj[OBJECT\_HASH\_CODE\_PROPERTY\_NAME];\n}\n\nfunction getStringHashCode(str) {\n var hash = 0;\n for (var i = 0; i < str.length; i++)  $\n\alpha$  var code = str.charCodeAt(i); $\alpha$  hash = (hash \* 31 + code) | 0; // Keep it 32-bit. $\n\$  }\n return hash;\n}\n\nKotlin.identityHashCode = getObjectHashCode;\n","/\*\n \* Copyright 2010-2018 JetBrains s.r.o. and Kotlin Programming Language contributors. \n \* Use of this source code is governed by the Apache 2.0 license that can be found in the license/LICENSE.txt file. $\ln \frac{\pi}{\eta}$  Copyright 2009 The Closure Library Authors. All Rights Reserved. $\ln/\ln$ / Licensed under the Apache License, Version 2.0 (the \"License\"); $\ln$ // you may not use this file except in compliance with the License. $\ln/$  You may obtain a copy of the License at $\ln/(\ln/$  http://www.apache.org/licenses/LICENSE-2.0\n//\n// Unless required by applicable law or agreed to in writing, software\n// distributed under the License is distributed on an \"AS-IS\" BASIS,\n// WITHOUT WARRANTIES OR CONDITIONS OF ANY KIND, either express or implied. $\ln\frac{*}{\pi}$  \* Constructs a 64-bit two's-complement integer, given its low and high 32-bit $\ln$  \* values as \*signed\* integers. See the from\* functions below for more $\ln$  \* convenient ways of constructing Longs. $\ln * \ln *$  The internal representation of a long is the two given signed, 32-bit values. $\ln$  \* We use 32-bit pieces because these are the size of integers on which $\ln$  \* Javascript performs bitoperations. For operations like addition and $\ln *$  multiplication, we split each number into 16-bit pieces, which can easily be $\ln$  \* multiplied within Javascript's floating-point representation without overflow $\ln$  \* or change in sign. $\ln$ \*\n \* In the algorithms below, we frequently reduce the negative case to the\n \* positive case by negating the input(s) and then post-processing the result. $\ln *$  Note that we must ALWAYS check specially whether those values are MIN\_VALUE $\ln$  \* (-2^63) because -MIN\_VALUE == MIN\_VALUE (since 2^63 cannot be represented as $\ln$  \* a

positive number, it overflows back into a negative). Not handling this\n \* case would often result in infinite recursion.\n \*\n \* @param {number} low The low (signed) 32 bits of the long.\n \* @param {number} high The high (signed) 32 bits of the long.\n \* @constructor\n \* @final\n \*/\nKotlin.Long = function(low, high) {\n /\*\*\n \* @type {number}\n \* @private\n \*/\n this.low\_ = low | 0; // force into 32 signed bits.\n\n /\*\*\n \* @type  ${\text{number}}\$ <sup>\*</sup> @private\n \*/\n this.high\_ = high | 0; // force into 32 signed bits.\n};\n\nKotlin.Long.\$metadata\$ =  ${\n \dot \nu : \n \dot \nu : \n \$ ZERO, ONE, NEG\_ONE, etc. are defined below the\n// from\* methods on which they depend. $\ln\ln\ln^*$  A cache of the Long representations of small integer values.\n \* @type {!Object}\n \* @private\n \*/\nKotlin.Long.IntCache\_  $= \{\}\;\$ n \* Returns a Long representing the given (32-bit) integer value.\n \* @param {number} value The 32-bit integer in question. $\ln *$  @return {!Kotlin.Long} The corresponding Long value. $\ln *$  $\ln K$ otlin.Long.fromInt = function(value)  ${\n}$  if (-128  $\lt$  value && value  $\lt$  128)  ${\n}$  var cachedObj = Kotlin.Long.IntCache\_[value];\n if (cachedObj)  $\nvert \in$  return cachedObj; $\nvert \ln \cdot \text{obj} = \text{new Kotlin.Long}(\text{value} | 0, \text{value} < 0 ? -1 : 0);$ \n if (- $128 \le \text{value} \& \text{value} \le 128$  {\n Kotlin.Long.IntCache [value] = obj;\n }\n return obj;\n };\n\n\n/\*\*\n \* Converts this number value to `Long`. $\ln *$  The fractional part, if any, is rounded down towards zero. $\ln *$  Returns zero if this `Double` value is `NaN`, `Long.MIN\_VALUE` if it's less than `Long.MIN\_VALUE`,\n \* `Long.MAX\_VALUE` if it's bigger than `Long.MAX\_VALUE`.\n \* @param {number} value The number in question. $\ln * \mathcal{Q}$  return {!Kotlin.Long} The corresponding Long value. $\ln * \Lambda$ Kotlin.Long.fromNumber = function(value)  ${\n if (isNaN(value)) {\n return Kotlin.Long.ZERO;\n } else if (value <$ Kotlin.Long.TWO\_PWR\_63\_DBL\_)  $\{\n\$  return Kotlin.Long.MIN\_VALUE;\n  $\}$  else if (value + 1 >= Kotlin.Long.TWO\_PWR\_63\_DBL\_)  ${\n \mu \lambda_X_VALUE;\n \}$  else if (value < 0)  ${\n \mu \}$  return Kotlin.Long.fromNumber(-value).negate();\n } else  $\{\n\{$  return new Kotlin.Long(\n (value %) Kotlin.Long.TWO\_PWR\_32\_DBL\_)  $| 0 \rangle$  (value / Kotlin.Long.TWO\_PWR\_32\_DBL\_)  $| 0 \rangle$ ;\n  $\ln\;\ln\;\ln^*$ \n \* Returns a Long representing the 64-bit integer that comes by concatenating\n \* the given high and low bits. Each is assumed to use 32 bits.\n \* @param {number} lowBits The low 32-bits.\n \* @param {number} highBits The high 32-bits.\n \* @return {!Kotlin.Long} The corresponding Long value.\n \*/\nKotlin.Long.fromBits  $=$  function(lowBits, highBits) {\n return new Kotlin.Long(lowBits, highBits);\n\;\n\n\n/\*\*\n \* Returns a Long representation of the given string, written using the given  $\ln *$  radix.  $\ln * \mathcal{Q}$  param {string} str The textual representation of the Long. $\ln * \mathcal{Q}$  param {number=} opt\_radix The radix in which the text is written. $\ln * \mathcal{Q}$  return  ${\rm Kotlin.Long}$  The corresponding Long value.\n \*/\nKotlin.Long.fromString = function(str, opt\_radix) {\n if  $(\text{str.length} == 0) \$ n throw Error('number format error: empty string');\n  $\ln n$  var radix = opt\_radix || 10;\n if  $(\text{radix} < 2 \mid 36 < \text{radix}) \$  \n throw Error('radix out of range: ' + radix);\n \\n if  $(\text{str.charAt}(0) == '') \$ \n return Kotlin.Long.fromString(str.substring(1), radix).negate();\n } else if (str.indexOf('-') >= 0) {\n throw Error('number format error: interior  $'\-\$  character: ' + str);\n  $\ln \Lambda / \partial$  several (8) digits each time through the loop, so as to\n // minimize the calls to the very expensive emulated div. $\ln$  var radixToPower = Kotlin.Long.fromNumber(Math.pow(radix, 8)); $\ln \ln \vartheta$  var result = Kotlin.Long.ZERO; $\ln \artheta$  for (var i = 0; i < str.length;  $i \leftarrow 8$  {\n var size = Math.min(8, str.length - i);\n var value = parseInt(str.substring(i, i + size), radix);\n if  $(size < 8)$  {\n var power = Kotlin.Long.fromNumber(Math.pow(radix, size));\n result = result.multiply(power).add(Kotlin.Long.fromNumber(value));\n } else {\n result = result.multiply(radixToPower);\n result = result.add(Kotlin.Long.fromNumber(value));\n }\n }\n return result; $\ln\frac{\ln\ln}{\ln\ln\ln}$  NOTE: the compiler should inline these constant values below and then remove $\ln$ // these variables, so there should be no runtime penalty for these. $\ln\ln\frac{x*\ln x}{N}$  Wumber used repeated below in calculations. This must appear before the \n \* first call to any from \* function below.\n \* @type {number}\n \* @private\n \*/\nKotlin.Long.TWO\_PWR\_16\_DBL\_ = 1 << 16;\n\n\n/\*\*\n \* @type {number}\n \* @private\n \*/\nKotlin.Long.TWO\_PWR\_24\_DBL\_ = 1 << 24;\n\n\n/\*\*\n \* @type {number}\n \* @private\n  $*\land nKotlin.Long.TWO PWR 32 DBL =\n\sim Kotlin.Long.TWO PWR 16 DBL *$ Kotlin.Long.TWO\_PWR\_16\_DBL\_;\n\n\n/\*\*\n \* @type {number}\n \* @private\n \*/\nKotlin.Long.TWO\_PWR\_31\_DBL\_ =\n Kotlin.Long.TWO\_PWR\_32\_DBL\_ /2;\n\n/\*\*\n \* @type  ${\text{number}}\$ n \* @private\n \*/\nKotlin.Long.TWO\_PWR\_48\_DBL\_ =\n Kotlin.Long.TWO\_PWR\_32\_DBL\_ \*

Kotlin.Long.TWO\_PWR\_16\_DBL\_;\n\n\n/\*\*\n \* @type {number}\n \* @private\n \*/\nKotlin.Long.TWO\_PWR\_64\_DBL\_ =\n Kotlin.Long.TWO\_PWR\_32\_DBL\_ \* Kotlin.Long.TWO\_PWR\_32\_DBL\_;\n\n\n/\*\*\n \* @type {number}\n \* @private\n  $*\$ <sub>nKotlin</sub>.Long.TWO\_PWR\_63\_DBL\_ =\n Kotlin.Long.TWO\_PWR\_64\_DBL\_ / 2;\n\n\n/\*\* @type  ${\mathcal{R}}$ [!Kotlin.Long] \*/\nKotlin.Long.ZERO = Kotlin.Long.fromInt(0);\n\n\n/\*\* @type  ${\mathcal{R}}$ [Kotlin.Long]  $*\langle \cdot \rangle$  /nKotlin.Long.ONE = Kotlin.Long.fromInt(1);\n\n\n/\*\* @type {!Kotlin.Long}  $*\langle \cdot \rangle$ nKotlin.Long.NEG\_ONE = Kotlin.Long.fromInt(-1);\n\n\n/\*\* @type {!Kotlin.Long} \*\nKotlin.Long.MAX\_VALUE =\n Kotlin.Long.fromBits(0xFFFFFFFF|  $(0, 0x7$ FFFFFFF|  $(0)$ ;\n\n\n\n\\*\* @type {!Kotlin.Long} \*/\nKotlin.Long.MIN\_VALUE = Kotlin.Long.fromBits(0, 0x80000000 | 0);\n\n\n/\*\*\n \* @type {!Kotlin.Long}\n \* @private\n \*/\nKotlin.Long.TWO\_PWR\_24\_ = Kotlin.Long.fromInt(1 << 24);\n\n\n/\*\* @return {number} The value, assuming it is a 32-bit integer. \*/\nKotlin.Long.prototype.toInt = function()  $\ln$  return this.low\_;\n};\n\n\n/\*\* @return {number} The closest floating-point representation to this value. \*/\nKotlin.Long.prototype.toNumber = function() {\n return this.high\_ \* Kotlin.Long.TWO\_PWR\_32\_DBL\_ +\n this.getLowBitsUnsigned();\n};\n\n/\*\* @return {number} The 32-bit hashCode of this value. \*/\nKotlin.Long.prototype.hashCode = function() {\n return this.high\_ ^ this.low\_;\n};\n\n/\*\*\n \* @param  ${\text{number}}$  opt radix The radix in which the text should be written. $\ln * \mathcal{Q}$  return  ${\text{string}}$  The textual representation of this value. $\ln * @override\ln * \Lambda$ Long.prototype.toString = function(opt\_radix)  $\ln$  var radix = opt\_radix || 10;\n if (radix < 2 || 36 < radix) {\n throw Error('radix out of range: ' + radix);\n }\n\n if (this.isZero()) {\n return '0';\n  $\ln \inf$  (this.isNegative())  $\in$  if (this.equalsLong(Kotlin.Long.MIN\_VALUE))  $\ln //$  We need to change the Long value before it can be negated, so we remove $\ln$  // the bottom-most digit in this base and then recurse to do the rest.\n var radixLong = Kotlin.Long.fromNumber(radix);\n var div = this.div(radixLong);\n var rem = div.multiply(radixLong).subtract(this);\n return div.toString(radix) + rem.toInt().toString(radix);\n } else  ${\n retur' -' + this.negate().toString(radix);\n }\n \n \|\n // Do several (5) digits each time through the loop,$ so as to\n // minimize the calls to the very expensive emulated div.\n var radixToPower = Kotlin.Long.fromNumber(Math.pow(radix, 5));\n\n var rem = this;\n var result = ";\n while (true) {\n var remDiv = rem.div(radixToPower);\n var intval = rem.subtract(remDiv.multiply(radixToPower)).toInt();\n var digits = intval.toString(radix);\n\n rem = remDiv;\n if (rem.isZero()) {\n return digits + result;\n } else {\n while (digits.length  $\langle 5 \rangle$  {\n digits = '0' + digits;\n }\n result = " + digits + result;\n }\n }\n };\n\n\n/n/\*\* @return {number} The high 32-bits as a signed value. \*/\nKotlin.Long.prototype.getHighBits = function() {\n return this.high  $\ln |\n\ln x^* \cong \text{number}$  The low 32-bits as a signed value. \*/\nKotlin.Long.prototype.getLowBits = function() {\n return this.low\_;\n};\n\n\n/\*\* @return {number} The low 32-bits as an unsigned value. \*/\nKotlin.Long.prototype.getLowBitsUnsigned = function() {\n return (this.low\_  $>=$ 0) ?\n this.low\_: Kotlin.Long.TWO\_PWR\_32\_DBL\_ + this.low\_;\n};\n\n\n/\*\*\n \* @return {number} Returns the number of bits needed to represent the absolute $\ln$ <sup>\*</sup> value of this Long. $\ln$ \*/\nKotlin.Long.prototype.getNumBitsAbs = function()  $\{\n\$  if (this.isNegative())  $\{\n\$  if  $(this.equalsLong(Kotlin.Long.MIN_VALUE))$  {\n return 64;\n } else {\n return this.negate().getNumBitsAbs();\n }\n } else {\n var val = this.high\_ != 0 ? this.high\_ : this.low\_;\n for (var bit  $= 31$ ; bit  $> 0$ ; bit  $-$ ) {\n if ((val & (1 << bit)) != 0) {\n break;\n }\n }\n return this.high\_ != 0 ? bit + 33 : bit + 1;\n }\n};\n\n\n/\*\* @return {boolean} Whether this value is zero. \*/\nKotlin.Long.prototype.isZero = function()  $\{\n\$  return this.high ==  $0 &&$  this.low == 0;\n};\n\n\n/\*\* @return {boolean} Whether this value is negative. \*/\nKotlin.Long.prototype.isNegative = function() {\n return this.high  $\langle \cdot \rangle$ ;\n\n\n/\*\* @return {boolean} Whether this value is odd. \*/\nKotlin.Long.prototype.isOdd = function() {\n return (this.low & 1) == 1;\n};\n\n\n/\*\*\n \* @param {Kotlin.Long} other Long to compare against.\n \* @return {boolean} Whether this Long equals the other.\n \*/\nKotlin.Long.prototype.equalsLong = function(other)  $\ln$  return (this.high\_ == other.high  $\&&$  (this.low == other.low );\n};\n\n\n/\*\*\n \* @param {Kotlin.Long} other Long to compare against. $\ln * \mathcal{Q}$  return {boolean} Whether this Long does not equal the other. $\ln$ \*/\nKotlin.Long.prototype.notEqualsLong = function(other)  $\{\n\$ return (this.high != other.high) || (this.low other.low  $\chi$ ;\n\n\n/\*\*\n \* @param {Kotlin.Long} other Long to compare against.\n \* @return {boolean}

Whether this Long is less than the other.\n \*/\nKotlin.Long.prototype.lessThan = function(other) {\n return this.compare(other) <  $0$ ;\n};\n\n/\*\*\n \* @param {Kotlin.Long} other Long to compare against.\n \* @return {boolean} Whether this Long is less than or equal to the other.\n \*/\nKotlin.Long.prototype.lessThanOrEqual = function(other)  $\ln$  return this.compare(other)  $\lt= 0$ ; $\ln$ }; $\ln\ln\frac{x}{\ln x}$  @param {Kotlin.Long} other Long to compare against. $\ln * \mathcal{Q}$  return {boolean} Whether this Long is greater than the other. $\ln$ \*/\nKotlin.Long.prototype.greaterThan = function(other) {\n return this.compare(other) > 0;\n};\n\n\n/\*\*\n \* @param {Kotlin.Long} other Long to compare against.\n \* @return {boolean} Whether this Long is greater than or equal to the other.\n \*/\nKotlin.Long.prototype.greaterThanOrEqual = function(other) {\n return this.compare(other)  $>= 0$ ;\n $\ln\ln\ln^* \ln \pi$  Compares this Long with the given one.\n \* @param {Kotlin.Long} other Long to compare against. $\ln * \mathbb{Q}$  return {number} 0 if they are the same, 1 if the this is greater, and -1 $\ln *$  if the given one is greater. $\ln \sqrt{\text{Kotlin}}$ .Long.prototype.compare = function(other)  $\ln$  if (this.equalsLong(other))  $\ln$ return 0;\n  $\ln \max_{\text{min}}$  var thisNeg = this.isNegative();\n var otherNeg = other.isNegative();\n if (thisNeg && !otherNeg)  ${\n n-1;\n }\n if (!thisNeg && otherNeg) {\n return 1;\n }\n // at this point, the signs are the$ same, so subtraction will not overflow\n if (this.subtract(other).isNegative())  $\{\n\$ return -1;\n  $\}$ else  $\{\n\$ return 1;\n  $\ln\pi/\pi$ \* @return {!Kotlin.Long} The negation of this value. \*/\nKotlin.Long.prototype.negate = function() {\n if (this.equalsLong(Kotlin.Long.MIN\_VALUE)) {\n return Kotlin.Long.MIN\_VALUE;\n } else  ${\nightharpoonup$  return this.not().add(Kotlin.Long.ONE);\n  $\|n\|$ ;\n\n\n/\*\*\n \* Returns the sum of this and the given Long.\n \* @param {Kotlin.Long} other Long to add to this one.\n \* @return {!Kotlin.Long} The sum of this and the given Long.\n \*/\nKotlin.Long.prototype.add = function(other) {\n // Divide each number into 4 chunks of 16 bits, and then sum the chunks. $\ln\alpha$  var a48 = this.high\_>>> 16; $\ln$  var a32 = this.high\_ & 0xFFFF; $\ln$  var a16 = this.low\_  $>>$  16;\n var a00 = this.low & 0xFFFF;\n\n var b48 = other.high  $>>$  16;\n var b32 = other.high & 0xFFFF;\n var b16 = other.low\_ $\gg$ > 16;\n var b00 = other.low\_ & 0xFFFF;\n\n var c48 = 0, c32 = 0, c16 = 0, c00 = 0;\n c00  $+=$  a00 + b00;\n c16  $+=$  c00 >>> 16;\n c00 &= 0xFFFF;\n c16  $+=$  a16 + b16;\n c32  $+=$  c16 >>> 16;\n c16 &=  $0x$ FFFF;\n c32 += a32 + b32;\n c48 += c32 >>> 16;\n c32 &= 0xFFFF;\n c48 += a48 + b48;\n c48 &=  $0x$ FFFF;\n return Kotlin.Long.fromBits((c16 << 16) | c00, (c48 << 16) | c32);\n};\n\n\n/\*\*\n \* Returns the difference of this and the given Long. $\ln * \mathcal{Q}$  param {Kotlin.Long} other Long to subtract from this. $\ln * \mathcal{Q}$  return  $\{$ !Kotlin.Long } The difference of this and the given Long.\n \*/\nKotlin.Long.prototype.subtract = function(other)  ${\nvert \nvert n}$ ;\n return this.add(other.negate());\n};\n\n\n/\*\*\n \* Returns the product of this and the given long.\n \* @param {Kotlin.Long} other Long to multiply with this.\n \* @return {!Kotlin.Long} The product of this and the other.\n \*/\nKotlin.Long.prototype.multiply = function(other) {\n if (this.isZero()) {\n return Kotlin.Long.ZERO;\n } else if (other.isZero()) {\n return Kotlin.Long.ZERO;\n }\n\n if (this.equalsLong(Kotlin.Long.MIN\_VALUE)) {\n return other.isOdd() ? Kotlin.Long.MIN\_VALUE : Kotlin.Long.ZERO;\n } else if (other.equalsLong(Kotlin.Long.MIN\_VALUE)) {\n return this.isOdd() ? Kotlin.Long.MIN\_VALUE : Kotlin.Long.ZERO;\n }\n\n if (this.isNegative()) {\n if (other.isNegative()) {\n return this.negate().multiply(other.negate());\n } else {\n return this.negate().multiply(other).negate();\n }\n } else if (other.isNegative())  $\n{\nvert \nvert n}$  return this.multiply(other.negate();\n  $\rangle$ \n\n // If both longs are small, use float multiplication\n if (this.lessThan(Kotlin.Long.TWO\_PWR\_24\_) &&\n other.lessThan(Kotlin.Long.TWO\_PWR\_24\_)) {\n return Kotlin.Long.fromNumber(this.toNumber() \* other.toNumber());\n }\n\n // Divide each long into 4 chunks of 16 bits, and then add up 4x4 products.\n // We can skip products that would overflow.\n\n var a48 = this.high  $>>$  16;\n var a32 = this.high & 0xFFFF;\n var a16 = this.low  $>> 16$ ;\n var a00 = this.low & 0xFFFF;\n\n var b48 = other.high  $>> 16$ ;\n var b32 = other.high &  $0x$ FFFF;\n var b16 = other.low >>> 16;\n var b00 = other.low & 0xFFFF;\n\n var c48 = 0, c32 = 0, c16 = 0, c00  $= 0$ ;\n c00 += a00 \* b00;\n c16 += c00 >>> 16;\n c00 &= 0xFFFF;\n c16 += a16 \* b00;\n c32 += c16 >>> 16;\n c16 &= 0xFFFF;\n c16 += a00 \* b16;\n c32 += c16 >>> 16;\n c16 &= 0xFFFF;\n c32 += a32 \* b00;\n c48 += c32 >>> 16;\n c32 &= 0xFFFF;\n c32 += a16 \* b16;\n c48 += c32 >>> 16;\n c32 &= 0xFFFF;\n c32 += a00 \*  $b32$ ;\n c48 += c32 >>> 16;\n c32 &= 0xFFFF;\n c48 += a48 \* b00 + a32 \* b16 + a16 \* b32 + a00 \* b48;\n c48  $&= 0$ xFFFF;\n return Kotlin.Long.fromBits((c16 << 16) | c00, (c48 << 16) | c32);\n};\n\n\n/\*\*\n \* Returns this Long divided by the given one. $\ln * \mathcal{Q}$  param {Kotlin.Long} other Long by which to divide. $\ln * \mathcal{Q}$  return

 $\{$ !Kotlin.Long  $\}$  This Long divided by the given one. $\infty$  \*/\nKotlin.Long.prototype.div = function(other)  $\{\infty\}$  if (other.isZero())  $\n{\n throw Error(division by zero');\n } else if (this.isZero() ) {\n return Kotlin.Long.ZERO;\n }$ }\n\n if (this.equalsLong(Kotlin.Long.MIN\_VALUE)) {\n if (other.equalsLong(Kotlin.Long.ONE) ||\n other.equalsLong(Kotlin.Long.NEG\_ONE)) {\n return Kotlin.Long.MIN\_VALUE; // recall that -MIN\_VALUE == MIN\_VALUE\n } else if (other.equalsLong(Kotlin.Long.MIN\_VALUE)) {\n return Kotlin.Long.ONE;\n } else  ${\nightharpoonup \mathbb{Z}}$  At this point, we have  $|\text{other}| \geq 2$ , so  $|\text{this/other}| \leq |MIN_YALUE|$ . $\text{in}$  var halfThis = this.shiftRight(1);\n var approx = halfThis.div(other).shiftLeft(1);\n if (approx.equalsLong(Kotlin.Long.ZERO)) {\n return other.isNegative() ? Kotlin.Long.ONE : Kotlin.Long.NEG\_ONE;\n } else {\n var rem = this.subtract(other.multiply(approx));\n var result = approx.add(rem.div(other));\n return result;\n  $\ln$  }\n } else if  $(other.equalsLong(Kotlin.Long.MIN_VALUE))$  {\n return Kotlin.Long.ZERO;\n }\n\n if (this.isNegative()) {\n if (other.isNegative())  $\n{\nvert n \rvert}$  return this.negate().div(other.negate());\n } else  ${\nvert n \rvert}$ this.negate().div(other).negate(); $\n\lambda$  } else if (other.isNegative()) { $\n\lambda$  return this.div(other.negate()).negate();\n }\n\n // Repeat the following until the remainder is less than other: find a\n // floating-point that approximates remainder / other \*from below\*, add this $n /$  into the result, and subtract it from the remainder. It is critical that $\ln /$  // the approximate value is less than or equal to the real value so that the $\ln //$ remainder never becomes negative.\n var res = Kotlin.Long.ZERO;\n var rem = this;\n while (rem.greaterThanOrEqual(other))  ${\nightharpoonup}$  // Approximate the result of division. This may be a little greater or ${\nightharpoonup}$  // smaller than the actual value. $\infty$  var approx = Math.max(1, Math.floor(rem.toNumber() / other.toNumber())); $\infty$ // We will tweak the approximate result by changing it in the 48-th digit or $\ln$  // the smallest non-fractional digit, whichever is larger.\n var log2 = Math.ceil(Math.log(approx) / Math.LN2);\n var delta = (log2 <= 48) ? 1 : Math.pow(2,  $\log 2 - 48$ );\n\n // Decrease the approximation until it is smaller than the remainder. Note\n // that if it is too large, the product overflows and is negative.\n var approxRes = Kotlin.Long.fromNumber(approx);\n var approxRem = approxRes.multiply(other);\n while (approxRem.isNegative() || approxRem.greaterThan(rem))  ${\n\mu$  approx -= delta;\n approxRes = Kotlin.Long.fromNumber(approx);\n approxRem = approxRes.multiply(other);\n }\n\n // We know the answer can't be zero... and actually, zero would cause\n // infinite recursion since we would make no progress.\n if (approxRes.isZero())  $\{\n\}$  approxRes = Kotlin.Long.ONE;\n  $\ln$  res = res.add(approxRes);\n rem = rem.subtract(approxRem);\n }\n return res;\n};\n\n/\*\*\n \* Returns this Long modulo the given one.\n \* @param {Kotlin.Long} other Long by which to mod. $\ln * \mathcal{Q}$  return {!Kotlin.Long} This Long modulo the given one. $\ln * \Lambda$  Kotlin.Long.prototype.modulo = function(other) {\n return this.subtract(this.div(other).multiply(other));\n};\n\n\n/\*\* @return {!Kotlin.Long} The bitwise-NOT of this value. \*/\nKotlin.Long.prototype.not = function() {\n return Kotlin.Long.fromBits(~this.low\_, ~this.high\_);\n\;\n\n\n\\*\*\n \* Returns the bitwise-AND of this Long and the given one.\n \* @param {Kotlin.Long} other The Long with which to AND.\n \* @return {!Kotlin.Long} The bitwise-AND of this and the other.\n \*/\nKotlin.Long.prototype.and = function(other)  $\{\n$  return Kotlin.Long.fromBits(this.low\_ & other.low\_\n this.high\_ & other.high\_);\n\;\n\n\n/\*\*\n \* Returns the bitwise-OR of this Long and the given one.\n \* @param {Kotlin.Long} other The Long with which to OR.\n \* @return {!Kotlin.Long} The bitwise-OR of this and the other.\n \*/\nKotlin.Long.prototype.or = function(other)  $\{\n\$  return Kotlin.Long.fromBits(this.low\_ other.low\_,\n this.high\_ | other.high\_);\n \;\n\n\n/\*\*\n \* Returns the bitwise-XOR of this Long and the given one. $\ln * \mathcal{Q}$  param {Kotlin.Long} other The Long with which to XOR. $\ln * \mathcal{Q}$  return {!Kotlin.Long} The bitwise-XOR of this and the other.\n \*/\nKotlin.Long.prototype.xor = function(other) {\n return Kotlin.Long.fromBits(this.low ^ other.low \n this.high ^ other.high  $\ln\ln\ln\ln\pi$ \*\n \*

Returns this Long with bits shifted to the left by the given amount. $\ln * \mathcal{Q}$  param {number} numBits The number of bits by which to shift. $\ln * \mathcal{Q}$  return {!Kotlin.Long} This shifted to the left by the given amount. $\ln$ \*/\nKotlin.Long.prototype.shiftLeft = function(numBits)  $\{\n \text{ numbers } \&= 63:\n \text{ numbers } = 0\}$   $\{\n \text{ terms } = 0\}$ this;\n } else {\n var low = this.low ;\n if (numBits < 32) {\n var high = this.high ;\n return Kotlin.Long.fromBits(\n low << numBits,\n (high << numBits) | (low >>> (32 - numBits)));\n } else  ${\n\mu \to \infty}$ ;\n return Kotlin.Long.fromBits(0, low << (numBits - 32));\n  $\n\| \n\| \|\n\|$ ;\n\n\n/\*\*\n \* Returns this Long with

bits shifted to the right by the given amount.\n \* @param {number} numBits The number of bits by which to shift.\n \* @return {!Kotlin.Long} This shifted to the right by the given amount.\n \*/\nKotlin.Long.prototype.shiftRight = function(numBits)  ${\n$  numBits  $&= 63$ ; if (numBits == 0)  ${\n$  return this; |n } else  ${\n$  var high = this.high\_; |n if (numBits < 32)  $\{\n\mid \text{vary}\right. = \n\| \cdot \| \cdot \|$  return Kotlin.Long.fromBits $\|\n\|$  (low >>> numBits) | (high  $<<$  (32 - numBits)),\n high >> numBits);\n } else {\n return Kotlin.Long.fromBits(\n high >> (numBits - 32),\n high >= 0 ? 0 : -1);\n }\n }\n }\n\n\n/\*\*\n \* Returns this Long with bits shifted to the right by the given amount, with $\ln * z$ eros placed into the new leading bits. $\ln * \mathcal{Q}$  param {number} numBits The number of bits by which to shift. $\ln * \mathcal{Q}$  return {!Kotlin.Long} This shifted to the right by the given amount, with $\ln *$  zeros placed into the new leading bits.\n \*/\nKotlin.Long.prototype.shiftRightUnsigned = function(numBits) {\n numBits  $&= 63$ ;\n if (numBits == 0) {\n return this;\n } else {\n var high = this.high ;\n if (numBits < 32) {\n var  $low = this.low \;\dot{\gamma}$  return Kotlin.Long.fromBits(\n (low >>> numBits) | (high << (32 - numBits)),\n high >>> numBits);\n } else if (numBits == 32) {\n return Kotlin.Long.fromBits(high, 0);\n } else {\n return Kotlin.Long.fromBits(high >>> (numBits - 32), 0);\n  $\ln |\n\rangle$ ;\n\n// Support for Kotlin\nKotlin.Long.prototype.equals = function (other)  $\{\n\$  return other instance of Kotlin.Long && this.equalsLong(other);\n\;\n\nKotlin.Long.prototype.compareTo\_11rb\$ = Kotlin.Long.prototype.compare;\n\nKotlin.Long.prototype.inc = function()  $\n\$ n return this.add(Kotlin.Long.ONE);\n};\n\nKotlin.Long.prototype.dec = function() {\n return this.add(Kotlin.Long.NEG\_ONE);\n};\n\nKotlin.Long.prototype.valueOf = function() {\n return this.toNumber();\n};\n\nKotlin.Long.prototype.unaryPlus = function() {\n return this;\n};\n\nKotlin.Long.prototype.unaryMinus = Kotlin.Long.prototype.negate;\nKotlin.Long.prototype.inv = Kotlin.Long.prototype.not;\n\nKotlin.Long.prototype.rangeTo = function (other)  $\{\n\$  return new Kotlin.kotlin.ranges.LongRange(this, other);\n};","/\*\n \* Copyright 2010-2018 JetBrains s.r.o. and Kotlin Programming Language contributors.  $\ln *$  Use of this source code is governed by the Apache 2.0 license that can be found in the license/LICENSE.txt file.\n \*/\n\n/\*\*\n \* @param {string} id\n \* @param {Object} declaration\n \*/\nKotlin.defineModule = function (id, declaration) {\n};\n\nKotlin.defineInlineFunction = function(tag, fun) {\n return fun;\n};\n\nKotlin.wrapFunction = function(fun) {\n var f = function() {\n f = fun();\n return f.apply(this, arguments);\n  $\cdot$ ;\n return function()  $\n\$ n return f.apply(this, arguments);\n };\n};\n\nKotlin.isTypeOf = function(type) {\n return function (object) {\n return typeof object === type;\n  $\ln$ ;\n\nKotlin.isInstanceOf = function (klass) {\n return function (object) {\n return Kotlin.isType(object, klass);\n  $\ln$ ;\n\nKotlin.orNull = function (fn) {\n return function (object) {\n return object == null || fn(object);\n }\n};\n\nKotlin.andPredicate = function (a, b) {\n return function (object) {\n return a(object) && b(object);\n }\n};\n\nKotlin.kotlinModuleMetadata = function (abiVersion, moduleName, data)  ${\n}\:\n\in\mathbb{C}$  = function(value)  ${\n}\:\n\in\mathbb{C}$ ;\n\nKotlin.coroutineResult = function(qualifier)  ${\n\mu$  throwMarkerError();\n};\n\nKotlin.coroutineController = function(qualifier) {\n throwMarkerError();\n};\n\nKotlin.coroutineReceiver = function(qualifier) {\n throwMarkerError();\n};\n\nKotlin.setCoroutineResult = function(value, qualifier) {\n throwMarkerError();\n};\n\nKotlin.getReifiedTypeParameterKType = function(typeParameter) {\n throwMarkerError();\n};\n\nfunction throwMarkerError() {\n throw new Error(\n \"This marker function should never been called. \" +\n \"Looks like compiler did not eliminate it properly. \" +\n \"Please, report an issue if you caught this exception.\");\n\nKotlin.getFunctionById = function(id, defaultValue) {\n return function()  $\n{\n}{\n}$  return defaultValue; $\n{\n}{\n}$ ;","/\*\n \* Copyright 2010-2018 JetBrains s.r.o. and Kotlin Programming Language contributors.  $\ln *$  Use of this source code is governed by the Apache 2.0 license that can be found in the license/LICENSE.txt file.\n \*/\n\nKotlin.compareTo = function (a, b)  $\{\n\$  var typeA = typeof a;\n if  $(typeA == \text{``number''}) {\n if (typeof b == \text{``number''}) {\n } return Kotlin.doubleCompareTo(a, b);\n }$  $\ln$  return Kotlin.primitiveCompareTo(a, b);\n  $\ln$  if (typeA === \"string\" || typeA === \"boolean\") {\n return Kotlin.primitiveCompareTo(a, b);\n  $\{\n\}$  return a.compareTo  $11rb\$ (b);\n};\n\nKotlin.primitiveCompareTo = function (a, b) {\n return a < b ? -1 : a > b ? 1 : 0;\n};\n\nKotlin.doubleCompareTo = function (a, b) {\n if  $(a < b)$  return -1;\n if  $(a > b)$  return 1;\n\n if  $(a ==$ 

b)  ${\n\mu$  if (a !== 0) return 0;\n\n var ia = 1 / a;\n return ia === 1 / b ? 0 : (ia < 0 ? -1 : 1);\n }\n\n return a  $!= a$  ? (b  $!= b$  ? 0 : 1) : -1\n ;\n\nKotlin.charInc = function (value) {\n return Kotlin.toChar(value+1);\n};\n\nKotlin.charDec = function (value)  $\n\$ n return Kotlin.toChar(value-1);\n};\n\nKotlin.imul = Math.imul  $\|$  imul;\n\nKotlin.imulEmulated = imul;\n\nfunction imul(a, b) {\n return ((a & 0xffff0000) \* (b & 0xffff) + (a & 0xffff) \* (b | 0)) | 0;\n}\n\n(function() {\n var buf = new ArrayBuffer(8);\n var bufFloat64 = new Float64Array(buf);\n var bufFloat32 = new Float32Array(buf);\n var bufInt32 = new Int32Array(buf);\n var lowIndex = 0;\n var highIndex = 1;\n\n bufFloat64[0] = -1; // bff00000\_0000000\n if  $(\text{buffer}12[lowIndex] !== 0) \ \n\$  lowIndex = 1;\n highIndex = 0;\n }\n\n Kotlin.doubleToBits = function(value)  $\{\n\mathbf n$  return Kotlin.doubleToRawBits(isNaN(value) ? NaN : value); $\mathbf n$  }; $\mathbf n$ |n Kotlin.doubleToRawBits = function(value)  ${\n \cdot \}$  bufFloat64[0] = value;\n return Kotlin.Long.fromBits(bufInt32[lowIndex], bufInt32[highIndex]);\n  $\cdot$ };\n\n Kotlin.doubleFromBits = function(value)  ${\n \mu \n}$  bufInt32[lowIndex] = value.low\_;\n bufInt32[highIndex] = value.high\_;\n return bufFloat64[0];\n };\n\n Kotlin.floatToBits = function(value) {\n return Kotlin.floatToRawBits(isNaN(value) ? NaN : value);\n  $\cdot$  \;\n\n Kotlin.floatToRawBits = function(value)  $\{\n$  bufFloat32[0] = value;\n return  $\text{bufInt32[0];\n}$ ;\n Kotlin.floatFromBits = function(value) {\n bufInt32[0] = value;\n return bufFloat32[0];\n  $\cdot$  \;\n\n // returns zero value for number with positive sign bit and non-zero value for number with negative sign bit.\n Kotlin.doubleSignBit = function(value)  $\{\n\$  bufFloat64[0] = value;\n return bufInt32[highIndex] & 0x80000000;\n  $\cdot \ln$  Kotlin.numberHashCode = function(obj) {\n if ((obj | 0) === obj)  $\ln$  return obj  $0;\n$   $\ln$  else  ${\n \nu}$  bufFloat64[0] = obj; $\n$  return (bufInt32[highIndex]  $* 31 | 0$  + bufInt32[lowIndex]  $| 0;$ \n }\n }\n }\opt\\an\\n\n\R\otlin.ensureNotNull = function(x) {\n return x != null ? x : Kotlin.throwNPE();\n};\n","/\*\n \* Copyright 2010-2020 JetBrains s.r.o. and Kotlin Programming Language contributors.\n \* Use of this source code is governed by the Apache 2.0 license that can be found in the license/LICENSE.txt file.\n \*/\n\nif (typeof String.prototype.startsWith === \"undefined\") {\n Object.defineProperty(String.prototype, \"startsWith\", {\n value: function (searchString, position) {\n position = position  $| 0; \n\rangle$  return this.lastIndexOf(searchString, position) === position;\n }\n });\n}\nif (typeof String.prototype.endsWith  $==$  \"undefined\")  $\{n \quad Object.defineProperty(String portotype, \"endsWith\",\$  ${\n $\infty$  value: function (searchString, position)  $\{\n $\infty$  variable (of the original image) is a function of the image.$$  $==$  undefined  $||$  position > subjectString.length)  $\{\n\}$  position = subjectString.length;\n  $\{\n\}$ position  $=$  searchString.length; $\infty$  var lastIndex = subjectString.indexOf(searchString, position); $\infty$ return lastIndex !== -1 && lastIndex === position;\n  $\ln |\n\cdot|$ ;\n/\n// ES6 Math polyfills\nif (typeof Math.sign  $=$   $\mathcal{N}$  and  $\mathcal{N}$   $\mathcal{N}$  Math.sign = function(x)  $\{\n\mathbf{x} = +x; \mathbf{x}$  convert to a number $\mathbf{x}$  if (x === 0 || isNaN(x)) {\n return Number(x);\n }\n return x > 0 ? 1 : -1;\n };\n}\nif (typeof Math.trunc ===  $\Upsilon(x) = \frac{\ln \frac{\ln x}{\ln \frac{\sinh x}{\ln \frac{\sinh x}{\ln \frac{\ln x}{\ln \frac{1}{\ln \frac{x}{\ln \frac{1}{\ln \frac{x}{\ln \frac{1}{\ln \frac{x}{\ln \frac{1}{\ln \frac{x}{\ln \frac{1}{\ln \frac{1}{\ln \frac{1}{\ln \frac{1}{\ln \frac{1}{\ln \frac{1}{\ln \frac{1}{\ln \frac{1}{\ln \frac{1}{\ln \frac{1}{\ln \frac{1}{\ln \frac{1}{\ln \frac{1}{\ln \frac{1}{\ln \frac{1}{\ln \frac{1}{\ln \frac{1}{\ln \frac{1}{$  ${\n \mu \tau \in \mathbb{R} \setminus \mathbb{R} \setminus \mathbb{R$  $2.220446049250313E-16$ ;\n var taylor\_2\_bound = Math.sqrt(epsilon);\n var taylor\_n\_bound = Math.sqrt(taylor\_2\_bound);\n var upper\_taylor\_2\_bound = 1/taylor\_2\_bound;\n var upper\_taylor\_n\_bound =  $1/taylor_n_bound\in \mathcal{N}\$  if (typeof Math.sinh === \"undefined\") {\n Math.sinh = function(x) {\n if  $(Math.abs(x) < taylor_n_bound)$  {\n var result = x;\n if  $(Math.abs(x) > taylor_2_bound)$  {\n result +=  $(x * x * x) / 6$ ;\n  $\}$ \n return result;\n } else {\n var y = Math.exp(x);\n var y1 = 1 / y;\n if (!isFinite(y)) return Math.exp(x - Math.LN2);\n if  $(\text{isFinite}(y1))$  return -Math.exp(-x - Math.LN2);\n return  $(y - y1)/2$ ;\n }\n };\n }\n if  $(t\vee \theta) = \Upsilon \cdot \theta = \Upsilon \cdot \theta$   $\theta = \theta \cdot \theta \cdot \theta$   $\theta = \theta \cdot \theta \cdot \theta$   $\theta = \theta \cdot \theta \cdot \theta$  $y1 = 1 / y$ ;\n if (!isFinite(y) || !isFinite(y1)) return Math.exp(Math.abs(x) - Math.LN2);\n return (y + y1) / 2;\n };\n }\n\n if (typeof Math.tanh == \"undefined\") {\n Math.tanh = function(x) {\n if  $(Math.abs(x) < tavlor n bound) {\nvert x \cdot x \cdot n}$   $var result = x \cdot n$  if  $(Math.abs(x) > tavlor 2 bound) {\nvert x \cdot n}$ result  $=(x * x * x)/3$ ; <br>  $\ln$  return result;  $\ln$   $\ln$  else  $\ln$  var a = Math.exp(+x), b = Math.exp(-x);\n return a === Infinity ? 1 : b === Infinity ? -1 : (a - b) / (a + b);\n  $\ln$  };\n  $\ln\ln$  // Inverse hyperbolic function implementations derived from boost special math functions,\n

// Copyright Eric Ford & Hubert Holin 2001.\n\n if (typeof Math.asinh == \"undefined\") {\n var asinh = function(x)  ${\n \infty}$  if  $(x >= +taylor \ n \ bound)\n$   ${\n \infty}$  if  $(x > upper \ taylor \ n \ bound)\n$  ${\n \mu \quad \text{if } (x > upper\_taylor_2_bound)}$   ${\n \mu \quad \text{/} \quad \text{/} \quad \text$  $1/x$  at 0+ order from -1 to 0\n return Math.log(x) + Math.LN2;\n }\n else\n  ${\n\mu \n/}$  approximation by laurent series in  $1/x$  at 0+ order from -1 to 1\n return Math.log(x  $*$  2 + (1 / (x  $*$  2)));\n }\n }\n else\n {\n return Math.log(x + Math.sqrt(x \* x + 1));\n  $\{\n\}$ \n else if (x <= -taylor n bound)\n {\n return -asinh(-x);\n  $\{\n\}$  else\n  ${\n\}$  // approximation by taylor series in x at 0 up to order  $2\ln$  var result = x;\n if (Math.abs(x) >= taylor\_2\_bound)\n {\n var x3 = x \* x \* x;\n // approximation by taylor series in x at 0 up to order 4\n result -= x3 / 6;\n  $\ln$  return result;\n  $\ln$  };\n Math.asinh = asinh;\n }\n if (typeof Math.acosh ===  $\Upsilon$  \"undefined\") {\n Math.acosh = function(x) {\n if  $(x < 1)\n$  {\n return NaN;\n }\n else if  $(x - 1) = \tanh(\ln \frac{\ln x}{\ln \frac{x}{\ln x}})$  if  $(x > upper taylor 2 bound)\n$  {\n // approximation by laurent series in  $1/x$  at 0+ order from -1 to 0\n return Math.log(x) + Math.LN2;\n  $\ln$  else\n {\n fighter{\nftarright}} return Math.log(x + Math.sqrt(x \* x - 1));\n }\n  $\ln$  else\n  ${\n\mu$  else\n  ${\n\mu$  var y = Math.sqrt(x - 1);\n // approximation by taylor series in y at 0 up to order  $2\ln$  var result = y;\n if (y >= taylor\_2\_bound)\n {\n var y3 = y \* y \* y;\n // approximation by taylor series in y at 0 up to order 4\n result -= y3 / 12;\n  $\ln \ln$  return Math.sqrt(2) \* result;\n  $\ln$  };\n }\n if (typeof Math.atanh === \"undefined\")  ${\n Math.atanh = function(x) {\n in if (Math.abs(x) < taylor_n-bound) {\n var result = x;\n }$ if (Math.abs(x) > taylor 2 bound) {\n result +=  $(x * x * x) / 3$ ;\n }\n return result;\n  $\ln$  return Math.log((1 + x) / (1 - x)) / 2;\n  $\ln$  if (typeof Math.log1p == \"undefined\") {\n Math.log1p = function(x) {\n if (Math.abs(x) < taylor\_n\_bound) {\n var  $x^2 = x * x$ ;\n var  $x3 = x2 \cdot x$ ;\n var  $x4 = x3 \cdot x$ ;\n // approximation by taylor series in x at 0 up to order 4\n return  $(-x4/4 + x3/3 - x2/2 + x)\$  }\n return Math.log(x + 1);\n }\n if (typeof Math.expm1 ===  $\Upsilon$ ) {\n Math.expm1 = function(x) {\n if (Math.abs(x) < taylor n\_bound)  ${\ln \ \rm var} x2 = x * x;\ln \ \rm var} x3 = x2 * x;\ln \ \rm var} x4 = x3 * x;\ln \ \text{approximation by}$ taylor series in x at 0 up to order 4\n return  $(x4 / 24 + x3 / 6 + x2 / 2 + x)$ ;\n }\n return Math.exp(x) - 1;\n }\n})();\nif (typeof Math.hypot === \"undefined\") {\n Math.hypot = function() {\n var y = 0;\n var length = arguments.length;\n\n for (var i = 0; i < length; i++) {\n if (arguments[i]  $==$  Infinity || arguments[i] === -Infinity)  $\{\n\}$  return Infinity; $\n\$   $\{\n\}$  y += arguments[i] \* arguments[i];\n }\n return Math.sqrt(y);\n };\n}\nif (typeof Math.log10 == \"undefined\") {\n Math.log10 = function(x)  $\{\n$  return Math.log(x) \* Math.LOG10E;\n  $\;\;\;\;\;\;\;\;\;\;$ \nif (typeof Math.log2 ===  $\Upsilon$ undefined $\Upsilon$ )  $\{n$  Math.log2 = function(x)  $\{\n$  return Math.log(x) \* Math.LOG2E; $\n$  }; $\n$ }\nif (typeof Math.clz32 === \"undefined\") {\n Math.clz32 = (function(log, LN2) {\n return function(x) {\n var asUint =  $x \gg 0$ ;\n if (asUint = = 0) {\n return 32;\n }\n return 31 - (log(asUint) / LN2 | 0) | 0; // the \"| 0\" acts like math.floor\n  $\cdot$  };\n })(Math.log, Math.LN2);\n\n\n/ For HtmlUnit and PhantomJs\nif (typeof ArrayBuffer.isView === \"undefined\") {\n ArrayBuffer.isView = function(a) {\n return a != null && a.\_proto\_ != null && a.\_proto\_.\_proto\_ === Int8Array.prototype.\_proto\_;\n  $\ln\ln\ln\left(t\right)$  (typeof Array.prototype.fill === \"undefined\") {\n // Polyfill from https://developer.mozilla.org/en-US/docs/Web/JavaScript/Reference/Global\_Objects/Array/fill#Polyfill\n Object.defineProperty(Array.prototype, 'fill',  ${\n\ln \nu}$  value: function (value)  ${\n\ln \nu}$  // Steps 1-2. ${\n\ln \nu}$  if (this == null)  ${\n\ln \nu}$  throw new TypeError('this is null or not defined');\n  $\ln\ln$  var O = Object(this);\n\n // Steps 3-5.\n var len = O.length >>> 0;\n\n // Steps 6-7.\n var start = arguments[1];\n var relativeStart = start  $>> 0$ ;\n // Step 8.\n var k = relativeStart < 0 ?\n Math.max(len + relativeStart, 0) :\n Math.min(relativeStart, len);\n\n // Steps 9-10.\n var end = arguments[2];\n var relativeEnd = end = = undefined ?\n len : end >> 0;\n\n // Step 11.\n var finalValue  $=$  relativeEnd  $<$  0  $\%$ n Math.max(len + relativeEnd, 0) :\n Math.min(relativeEnd,

len);\n\n // Step 12.\n while (k < finalValue) {\n O[k] = value;\n k++;\n }\n\n // Step 13.\n return O;\n }\n });\n }\n\n(function() {\n function normalizeOffset(offset, length)  ${\nvert \nvert n$  if (offset < 0) return Math.max(0, offset + length);\n return Math.min(offset, length);\n }\n function typedArraySlice(begin, end)  ${\n \mu \text{ if (typeof end == }\mathbf{w}) }$  {\n end = this.length;\n }\n begin = normalizeOffset(begin || 0, this.length); $\in$  end = Math.max(begin, normalizeOffset(end, this.length)); $\in$ return new this.constructor(this.subarray(begin, end));\n  $\ln$  var arrays = [Int8Array, Int16Array, Uint16Array, Int32Array, Float32Array, Float64Array];\n for (var  $i = 0$ ;  $i <$  arrays.length; ++i)  $\{\n\}$  var TypedArray = arrays[i];\n if (typeof TypedArray.prototype.fill === \"undefined\") {\n Object.defineProperty(TypedArray.prototype, 'fill',  $\n$  value: Array.prototype.fill\n });\n }\n if (typeof TypedArray.prototype.slice  $== \$ "undefined\")  ${\n \ }$  Object.defineProperty(TypedArray.prototype, 'slice',  $\in$ ',  $\in$ ',  $\in$  });\n }\n  $\| \cdot \cdot \cdot \cdot \cdot \cdot \cdot \cdot$  also to work with TypedArrays if needed.\n try {\n (function() {}).apply(null, new Int32Array(0))\n } catch (e) {\n var apply = Function.prototype.apply;\n Object.defineProperty(Function.prototype, 'apply', {\n value: function(self, array)  ${\n \mu \in \mathbb{R} \setminus \mathbb{R} \setminus$ work with TypedArrays if needed. $\ln$  for (var i = 0; i < arrays.length; ++i)  $\{\n\$  var TypedArray = arrays[i]; $\ln$ if (typeof TypedArray.prototype.map ===  $\Upsilon$ )  $\{n \in$  Object.defineProperty(TypedArray.prototype, 'map', {\n value: function(callback, self) {\n return [].slice.call(this).map(callback, self);\n  $\ln \lim_{n \ln \ln \ln \ln \ln \ln \arccos{n}$  // Patch sort to work with TypedArrays if needed. $\ln \frac{1}{\text{DDO}}$ : consider to remove following function and replace it with `Kotlin.doubleCompareTo` (see misc.js)\n var totalOrderComparator = function (a, b)  $\{\n\}$  if (a < b) return -1;\n if (a > b) return 1;\n\n if (a == b)  $\{\n\}$ if (a !== 0) return 0;\n\n var ia = 1 / a;\n return ia === 1 / b ? 0 : (ia < 0 ? -1 : 1);\n }\n\n return a  $!=$  a ? (b  $!=$  b ? 0 : 1) : -1\n  $\cdot$ ;\n\n for (var i = 0; i < arrays.length; ++i)  $\n\$ n var TypedArray =  $arrows[i];\n\in$  if (typeof TypedArray.prototype.sort === \"undefined\") {\n Object.defineProperty(TypedArray.prototype, 'sort',  ${\n$  value: function(compareFunction)  ${\n}$ return Array.prototype.sort.call(this, compareFunction || totalOrderComparator);\n }\n }\\n });\n }\n  $\ln(0)$ ;\n","/\*\n \* Copyright 2010-2018 JetBrains s.r.o. and Kotlin Programming Language contributors. \n \* Use of this source code is governed by the Apache 2.0 license that can be found in the license/LICENSE.txt file.\n  $*\n\in Kotlin$ . Kind = {\n CLASS: \"class\",\n INTERFACE: \"interface\",\n OBJECT:  $\Upsilon$ object $\Upsilon$ n};\n\nKotlin.callGetter = function (thisObject, klass, propertyName) {\n var propertyDescriptor = Object.getOwnPropertyDescriptor(klass, propertyName);\n if (propertyDescriptor != null && propertyDescriptor.get != null) {\n return propertyDescriptor.get.call(thisObject);\n }\n\n propertyDescriptor = Object.getOwnPropertyDescriptor(thisObject, propertyName);\n if (propertyDescriptor != null && \"value\" in propertyDescriptor) {\n return thisObject[propertyName];\n }\n\n return Kotlin.callGetter(thisObject, Object.getPrototypeOf(klass), propertyName);\n};\n\nKotlin.callSetter = function (thisObject, klass, propertyName, value)  ${\n \nu \}$  var propertyDescriptor = Object.getOwnPropertyDescriptor(klass, propertyName); ${\n \nu \}$  if (propertyDescriptor != null  $\&&$  propertyDescriptor.set != null)  $\n\$ n propertyDescriptor.set.call(thisObject, value);\n return;\n }\n\n propertyDescriptor = Object.getOwnPropertyDescriptor(thisObject, propertyName);\n if (propertyDescriptor != null && \"value\" in propertyDescriptor) {\n thisObject[propertyName] = value;\n return\n }\n\n Kotlin.callSetter(thisObject, Object.getPrototypeOf(klass), propertyName, value);\n };\n\nfunction isInheritanceFromInterface(ctor, iface) {\n if (ctor === iface) return true;\n\n var metadata = ctor.\$metadata\$;\n if (metadata != null) {\n var interfaces = metadata.interfaces; $\in$  for (var i = 0; i < interfaces.length; i++)  $\{\n\$  if (isInheritanceFromInterface(interfaces[i], iface))  $\n \begin{bmatrix}\n n \\
n\n \end{bmatrix}\n \quad\n \begin{bmatrix}\n n \\
n\n \end{bmatrix}\n$  $superPrototype = ctor. prototype != null$ ? Object.getPrototypeOf(ctor.prototype) : null;\n var superConstructor = superPrototype != null ? superPrototype.constructor : null;\n return superConstructor != null & & isInheritanceFromInterface(superConstructor, iface);\n\n\n/\*\*\n \*\n \* @param {\*} object\n \* @param  ${\rm Function}|Object\rangle$  klass $\infty$  \* @returns  ${\rm Boolean}\$  \*/\nKotlin.isType = function (object, klass)  $\n\in \text{R}$  if (klass === Object)  ${\n \mu \quad}$  switch (typeof object)  ${\n \mu \quad}$  case  $\l \sigma$ : case  $\l \sigma$ : case  $\l \sigma$ : case  $\l \sigma$ :

\"boolean\":\n case \"function\":\n return true;\n default:\n return object instance of Object;\n  $\ln \inf$  (object == null || klass == null || (typeof object !== 'object' && typeof object !== 'function'))  $\{\n\$  return false;\n  $\|\n\|$  if (typeof klass == \"function\" && object instanceof klass)  $\|\n\|$ return true;\n  $\|\cdot\|$ \n\n var proto = Object.getPrototypeOf(klass);\n var constructor = proto != null ? proto.constructor : null;\n if (constructor != null && \"\$metadata\$\" in constructor) {\n var metadata = constructor.\$metadata\$;\n if (metadata.kind === Kotlin.Kind.OBJECT) {\n return object === klass;\n  $\ln \ \lambda = \lceil \ln \lambda \rceil$  var klassMetadata = klass. \$metadata\$;\n\n // In WebKit (JavaScriptCore) for some interfaces from DOM typeof returns  $\text{"object}\text{", nevertheless they can be used in RHS of instance of}\n\quad if (klassMetadata == null)$  ${\nvert \nu \vert}$  return object instance f klass;\n  ${\nvert \nu \vert}$  if (klassMetadata.kind === Kotlin.Kind.INTERFACE && object.constructor != null)  $\n\alpha$  return isInheritanceFromInterface(object.constructor, klass);\n  $\n\alpha$  return false;\n};\n\nKotlin.isNumber = function (a)  $\n\$ n return typeof a == \"number\" || a instanceof Kotlin.Long;\n};\n\nKotlin.isChar = function (value) {\n return value instance of Kotlin.BoxedChar\n};\n\nKotlin.isComparable = function (value) {\n var type = typeof value;\n\n return type  $=$   $=$   $\frac{|\text{string}|}{|\text{no}}$  type  $=$   $=$   $\frac{|\text{boolean}|}{|\text{no}}$  Kotlin.isNumber(value)  $\|\text{no}$  Kotlin.isType(value, Kotlin.kotlin.Comparable);\n};\n\nKotlin.isCharSequence = function (value) {\n return typeof value ==  $\%$  \textling\" || Kotlin.isType(value, Kotlin.kotlin.CharSequence);\n};","/\*\n \* Copyright 2010-2020 JetBrains s.r.o. and Kotlin Programming Language contributors.\n \* Use of this source code is governed by the Apache 2.0 license that can be found in the license/LICENSE.txt file. $\ln \pi / \ln \ln / a$  package is omitted to get declarations directly under the module\n\n@PublishedApi\nexternal internal fun <T> Array(size: Int): Array<T>\n\n@JsName(\"newArray\")\nfun  $\langle T \rangle$  newArray(size: Int, initValue: T) = fillArrayVal(Array $\langle T \rangle$ (size), initValue)\n\n@JsName(\"newArrayF\")\ninline fun <T> arrayWithFun(size: Int, init: (Int) -> T) = fillArrayFun(Array<T>(size), init)\n\n@JsName(\"fillArray\")\ninline fun <T> fillArrayFun(array: Array<T>, init: (Int) -> T): Array<T> {\n for (i in 0..array.size - 1) {\n array[i] = init(i)\n }\n return array\n}\n\n@JsName(\"booleanArray\")\nfun booleanArray(size: Int, init: dynamic): Array<Boolean> {\n val result: dynamic = Array<Boolean>(size)\n result.`\$type\$` = \"BooleanArray\"\n return when (init) {\n null, true -> fillArrayVal(result, false)\n false -> result\n else -> fillArrayFun<Boolean>(result, init)\n }\n}\n\n@JsName(\"booleanArrayF\")\ninline fun booleanArrayWithFun(size: Int, init: (Int) -> Boolean): Array<Boolean> = fillArrayFun(booleanArray(size, false), init)\n\n@JsName(\"charArray\")\n@Suppress(\"UNUSED\_PARAMETER\")\nfun charArray(size: Int, init: dynamic): Array<Char> {\n val result = js(\"new Uint16Array(size)\")\n result.`\$type\$` = \"CharArray\"\n return when (init)  ${\n \mu$  null, true, false -> result // For consistency\n else -> fillArrayFun<Char>(result, init)\n }\n}\n\n@JsName(\"charArrayF\")\ninline fun charArrayWithFun(size: Int, init: (Int) -> Char): Array<Char>  ${\nightharpoonup}$  val array = charArray(size, null) ${\nightharpoonup}$  for (i in 0..array.size - 1)  ${\nightharpoonup}$  $\circledR$ Suppress(\"UNUSED\_VARIABLE\") // used in js block\n val value = init(i)\n js(\"array[i] = value;\")\n }\n return array\n}\n\n@JsName(\"untypedCharArrayF\")\ninline fun untypedCharArrayWithFun(size: Int, init:  $(int) \rightarrow Char$ : Array<Char>  ${\n \nu \ al\ array = Array}(size)$ \n for (i in 0..array.size - 1)  ${\n \nu \ al\ array = Array}(size)$  $\circledR$ Suppress(\"UNUSED\_VARIABLE\") // used in js block\n val value = init(i)\n js(\"array[i] = value;\")\n }\n return array\n}\n\n@JsName(\"longArray\")\nfun longArray(size: Int, init: dynamic): Array<Long> {\n val result: dynamic = Array<Long>(size)\n result.`\$type\$` = \"LongArray\"\n return when (init) {\n null, true -> fillArrayVal(result,  $OL$ )\n false -> result\n else -> fillArrayFun<Long>(result, init)\n }\n}\n\n@JsName(\"longArrayF\")\ninline fun longArrayWithFun(size: Int, init: (Int) -> Long): Array<Long> = fillArrayFun(longArray(size, false), init)\n\nprivate fun <T> fillArrayVal(array: Array<T>, initValue: T): Array<T>  ${\n for (i in 0.array.size - 1) {\n array[i] = initValue\n }\n return array\n","$ ","/\*\n \* Copyright 2010-2018 JetBrains s.r.o. and Kotlin Programming Language contributors.\n \* Use of this source code is governed by the Apache 2.0 license that can be found in the license/LICENSE.txt file.\n \*/\n\npackage kotlin\n\npublic class Enum<T: Enum<T>>: Comparable<Enum<T>> {\n \times\$\times\$\times\$\times\$\times\$\times\$\times\$\times\$\times\$\times\$\times\$\times\$\times\$\times\$\times\$\times\$\times\$\times\$\times\$\times\$\times\$\times\$\times\$\times\$\times\$\tim  $\textcircled{JsName}(\text{"ordinal$}\text{") private var ordinal: Int = 0\n'n valaame: String\n'n zet() = name\n'n\n'n val ordinal:$ Int $\ln$  get() = \_ordinal\n\n override fun compareTo(other: Enum<T>) = ordinal.compareTo(other.ordinal)\n\n

override fun equals(other: Any?) = this === other\n\n override fun hashCode(): Int = js(\"Kotlin.identityHashCode\")(this)\n\n override fun toString() = name\n\n companion object\n}","/\*\n \* Copyright 2010-2018 JetBrains s.r.o. and Kotlin Programming Language contributors.\n \* Use of this source code is governed by the Apache 2.0 license that can be found in the license/LICENSE.txt file.\n \*/\n\npackage kotlin.js.internal\n\n@JsName(\"DoubleCompanionObject\")\ninternal object DoubleCompanionObject {\n  $@$ JsName(\"MIN\_VALUE\")\n const val MIN\_VALUE: Double = 4.9E-324\n\n  $\mathcal{Q}$ JsName(\"MAX\_VALUE\")\n const val MAX\_VALUE: Double = 1.7976931348623157E308\n\n @JsName(\"POSITIVE\_INFINITY\")\n @Suppress(\"DIVISION\_BY\_ZERO\")\n const val POSITIVE\_INFINITY: Double =  $1.0 / 0.0 \ln \text{m}$  @JsName(\"NEGATIVE\_INFINITY\")\n  $\circledcirc$ Suppress(\"DIVISION\_BY\_ZERO\")\n const val NEGATIVE\_INFINITY: Double = -1.0 / 0.0\n\n  $\mathcal{O}$ JsName(\"NaN\")\n  $\mathcal{O}$ Suppress(\"DIVISION\_BY\_ZERO\")\n const val NaN: Double = -(0.0 / 0.0)\n\n  $@JsName(\text{``SIZE\_BYTES''})$ \n const val SIZE\_BYTES = 8\n\n  $@JsName(\text{``SIZE\_BITS''})\n\rightharpoonup$  const val  $SIZE$  BITS = 64\n }\n\n @JsName(\"FloatCompanionObject\")\ninternal object FloatCompanionObject {\n @JsName(\"MIN\_VALUE\")\n const val MIN\_VALUE: Float = 1.4E-45F\n\n @JsName(\"MAX\_VALUE\")\n const val MAX\_VALUE: Float = 3.4028235E38F\n\n @JsName(\"POSITIVE\_INFINITY\")\n  $\circledR$ Suppress(\"DIVISION\_BY\_ZERO\")\n const val POSITIVE\_INFINITY: Float = 1.0F / 0.0F\n\n @JsName(\"NEGATIVE\_INFINITY\")\n @Suppress(\"DIVISION\_BY\_ZERO\")\n const val NEGATIVE\_INFINITY: Float =  $-1.0F / 0.0F\ln\ln$  @JsName(\"NaN\")\n @Suppress(\"DIVISION\_BY\_ZERO\")\n const val NaN: Float = -(0.0F / 0.0F)\n\n  $@JsName(\text{``SIZE_BYTES''')\n''}$  const val SIZE\_BYTES = 4\n\n  $@JsName(\text{``SIZE_BITS''')\n''}$  const val  $SIZE$  BITS = 32\n}\n\n\@JsName(\"IntCompanionObject\")\ninternal object IntCompanionObject {\n  $@JsName(\HMIN_VALUE\H)$ n val MIN\_VALUE: Int = -2147483647 - 1\n\n  $@JsName(\HMAX_VALUE\H)$ \n val MAX\_VALUE: Int = 2147483647\n\n @JsName(\"SIZE\_BYTES\")\n const val SIZE\_BYTES = 4\n\n  $\&O$ JsName(\"SIZE\_BITS\")\n const val SIZE\_BITS = 32\n \\n\n@JsName(\"LongCompanionObject\")\ninternal object LongCompanionObject  ${\n \in \mathbb{Q} \cdot S\$  $js(\text{``Kotlin.Long.MIN_VALUE''})\n\$  @JsName(\"MAX\_VALUE\")\n val MAX\_VALUE: Long =  $js(\text{``Kotlin.Long.MAX VALUE\text{''})\ln\text{''}}$  @JsName(\"SIZE\_BYTES\")\n const val SIZE\_BYTES = 8\n\n  $@JsName(\n% \Gamma \backslash \n% \Gamma \backslash \n% \Gamma \backslash$ object ShortCompanionObject {\n @JsName(\"MIN\_VALUE\")\n val MIN\_VALUE: Short = -32768\n\n @JsName(\"MAX\_VALUE\")\n val MAX\_VALUE: Short = 32767\n\n @JsName(\"SIZE\_BYTES\")\n const val SIZE\_BYTES =  $2\ln\left|n\right|$  @ JsName(\"SIZE\_BITS\")\n const val SIZE\_BITS = 16\n}\n\n@JsName(\"ByteCompanionObject\")\ninternal object ByteCompanionObject {\n  $@JsName(\H\nVMIN_VALUE\H\n)$ n val MIN\_VALUE: Byte = -128\n\n  $@JsName(\H\nVMAX_VALUE\H\n)$ \n val MAX\_VALUE: Byte =  $127\ln\pi$  @JsName(\"SIZE\_BYTES\")\n const val SIZE\_BYTES = 1\n\n @JsName(\"SIZE\_BITS\")\n const val SIZE\_BITS = 8\n}\n\n@JsName(\"CharCompanionObject\")\ninternal object CharCompanionObject  $\{\n \in \mathbb{C} \text{MIN\_VALUE}\n \in \mathbb{C} \}$  public const val MIN\_VALUE: Char =  $\lvert \u0000'\n\rvert \$  @JsName(\"MAX\_VALUE\")\n public const val MAX\_VALUE: Char = '\\uFFFF'\n\n  $\mathcal{O}$ JsName(\"MIN\_HIGH\_SURROGATE\")\n public const val MIN\_HIGH\_SURROGATE: Char = '\\uD800'\n\n @JsName(\"MAX\_HIGH\_SURROGATE\")\n public const val MAX\_HIGH\_SURROGATE: Char = '\\uDBFF'\n\n @JsName(\"MIN\_LOW\_SURROGATE\")\n public const val MIN\_LOW\_SURROGATE: Char = '\\uDC00'\n\n @JsName(\"MAX\_LOW\_SURROGATE\")\n public const val MAX\_LOW\_SURROGATE: Char  $=$  '\\uDFFF'\n\n @JsName(\"MIN\_SURROGATE\")\n public const val MIN\_SURROGATE: Char = MIN\_HIGH\_SURROGATE\n\n @JsName(\"MAX\_SURROGATE\")\n public const val MAX\_SURROGATE:  $Char = MAX\_LOW\_ SURROGATE\backslash\text{D}$  @JsName(\"SIZE\_BYTES\")\n const val SIZE\_BYTES = 2\n\n  $\circledcirc$ JsName(\"SIZE\_BITS\")\n const val SIZE\_BITS = 16\n}\n\ninternal object StringCompanionObject {}\n\ninternal object BooleanCompanionObject {}\n\n","/\*\n \* Copyright 2010-2022 JetBrains s.r.o. and Kotlin Programming Language contributors. $\ln *$  Use of this source code is governed by the Apache 2.0 license that can be found in the license/LICENSE.txt file.\n

\*/\n\n@file:kotlin.jvm.JvmMultifileClass\n@file:kotlin.jvm.JvmName(\"ArraysKt\")\n\npackage kotlin.collections\n\n//\n// NOTE: THIS FILE IS AUTO-GENERATED by the GenerateStandardLib.kt\n// See: https://github.com/JetBrains/kotlin/tree/master/libraries/stdlib\n//\n\nimport kotlin.random.\*\nimport kotlin.ranges.contains\nimport kotlin.ranges.reversed\n\n/\*\*\n \* Returns 1st \*element\* from the array.\n \* \n \* If the size of this array is less than 1, throws an [IndexOutOfBoundsException] except in Kotlin/JS\n \* where the behavior is unspecified.\n \*/\n@kotlin.internal.InlineOnly\npublic inline operator fun <T> Array<out T>.component1(): T  ${\n\mu \in \{\n\mu\} \in \mathbb{N}\n\} \mathbb{R}^* \subset \mathbb{R}^* \subset \mathbb{R}^* \subset \mathbb{R}^* \subset \mathbb{R}^* \subset \mathbb{R}^*$  If the size of this array is less than 1, throws an [IndexOutOfBoundsException] except in Kotlin/JS\n \* where the behavior is unspecified.\n \*/\n@kotlin.internal.InlineOnly\npublic inline operator fun ByteArray.component1(): Byte {\n return  $get(0)\n\}\n\in\{\mathfrak{n}\times\mathfrak{n}\}$  \* Returns 1st \*element\* from the array. $\in$  \* If the size of this array is less than 1, throws an [IndexOutOfBoundsException] except in Kotlin/JS\n \* where the behavior is unspecified.\n \*/\n@kotlin.internal.InlineOnly\npublic inline operator fun ShortArray.component1(): Short {\n return  $get(0)\n\}\n\infty$ <sup>\*\*</sup>\n \* Returns 1st \*element\* from the array.\n \* \n \* If the size of this array is less than 1, throws an [IndexOutOfBoundsException] except in Kotlin/JS\n \* where the behavior is unspecified.\n \*/\n@kotlin.internal.InlineOnly\npublic inline operator fun IntArray.component1(): Int {\n return  $get(0)\n\}\n\infty$ <sup>\*\*</sup>\n \* Returns 1st \*element\* from the array.\n \* \n \* If the size of this array is less than 1, throws an [IndexOutOfBoundsException] except in Kotlin/JS\n \* where the behavior is unspecified.\n \*/\n@kotlin.internal.InlineOnly\npublic inline operator fun LongArray.component1(): Long {\n return  $get(0)\n\}\n\in\{\mathfrak{n}\times\mathfrak{n}\}$  \* Returns 1st \*element\* from the array. $\in$  \* If the size of this array is less than 1, throws an [IndexOutOfBoundsException] except in Kotlin/JS\n \* where the behavior is unspecified.\n \*/\n@kotlin.internal.InlineOnly\npublic inline operator fun FloatArray.component1(): Float {\n return  $get(0)\n\}\n\infty$ <sup>\*</sup>\n \* Returns 1st \*element\* from the array.\n \* \n \* If the size of this array is less than 1, throws an [IndexOutOfBoundsException] except in Kotlin/JS\n \* where the behavior is unspecified.\n \*/\n@kotlin.internal.InlineOnly\npublic inline operator fun DoubleArray.component1(): Double {\n return  $get(0)\n\}\n\in\mathbb{R}^*$  \* Returns 1st \* element\* from the array. $\in$  \* If the size of this array is less than 1, throws an [IndexOutOfBoundsException] except in Kotlin/JS\n \* where the behavior is unspecified.\n \*/\n@kotlin.internal.InlineOnly\npublic inline operator fun BooleanArray.component1(): Boolean {\n return  $get(0)\n\}\n\infty$ <sup>\*</sup>\n \* Returns 1st \*element\* from the array.\n \* \n \* If the size of this array is less than 1, throws an [IndexOutOfBoundsException] except in Kotlin/JS\n \* where the behavior is unspecified.\n \*/\n@kotlin.internal.InlineOnly\npublic inline operator fun CharArray.component1(): Char {\n return  $get(0)\n\}\n\ln\frac{*}\n\cdot$  \* Returns 2nd \* element\* from the array. $\ln$  \* If the size of this array is less than 2, throws an [IndexOutOfBoundsException] except in Kotlin/JS\n \* where the behavior is unspecified.\n \*/\n@kotlin.internal.InlineOnly\npublic inline operator fun <T> Array<out T>.component2(): T {\n return  $get(1)\n\}\n\min\{*\}\n$  \* Returns 2nd \*element\* from the array. $\ln$  \*  $\ln$  \* If the size of this array is less than 2, throws an [IndexOutOfBoundsException] except in Kotlin/JS\n \* where the behavior is unspecified.\n \*/\n@kotlin.internal.InlineOnly\npublic inline operator fun ByteArray.component2(): Byte {\n return  $get(1)\n\}\n\infty$ <sup>\*</sup>. Returns 2nd \*element\* from the array. $\infty$  \* If the size of this array is less than 2, throws an [IndexOutOfBoundsException] except in Kotlin/JS\n \* where the behavior is unspecified.\n \*/\n@kotlin.internal.InlineOnly\npublic inline operator fun ShortArray.component2(): Short {\n return  $get(1)\n\}\n\min\{*\}\n$  \* Returns 2nd \*element\* from the array. $\ln$  \* If the size of this array is less than 2, throws an [IndexOutOfBoundsException] except in Kotlin/JS\n \* where the behavior is unspecified.\n \*/\n@kotlin.internal.InlineOnly\npublic inline operator fun IntArray.component2(): Int {\n return  $get(1)\n\}\n\min\{*\}\n$  \* Returns 2nd \*element\* from the array. $\ln$  \* If the size of this array is less than 2, throws an [IndexOutOfBoundsException] except in Kotlin/JS\n \* where the behavior is unspecified.\n \*/\n@kotlin.internal.InlineOnly\npublic inline operator fun LongArray.component2(): Long {\n return  $get(1)\n\}\n\min\{*\}\n$  \* Returns 2nd \*element\* from the array. $\ln$  \* If the size of this array is less than 2, throws an [IndexOutOfBoundsException] except in Kotlin/JS\n \* where the behavior is unspecified.\n \*/\n@kotlin.internal.InlineOnly\npublic inline operator fun FloatArray.component2(): Float {\n return

 $get(1)\n\}\n\min\{*\}\n$  \* Returns 2nd \*element\* from the array. $\ln$  \* If the size of this array is less than 2, throws an [IndexOutOfBoundsException] except in Kotlin/JS\n \* where the behavior is unspecified.\n \*/\n@kotlin.internal.InlineOnly\npublic inline operator fun DoubleArray.component2(): Double {\n return  $get(1)\n\}\n\ln\frac{*}\n\cdot$  \* Returns 2nd \* element\* from the array. $\ln$  \* If the size of this array is less than 2, throws an [IndexOutOfBoundsException] except in Kotlin/JS\n \* where the behavior is unspecified.\n \*/\n@kotlin.internal.InlineOnly\npublic inline operator fun BooleanArray.component2(): Boolean {\n return  $get(1)\n\}\n\min\{*\}\n$  \* Returns 2nd \*element\* from the array. $\ln$  \*  $\ln$  \* If the size of this array is less than 2, throws an [IndexOutOfBoundsException] except in Kotlin/JS\n \* where the behavior is unspecified.\n \*/\n@kotlin.internal.InlineOnly\npublic inline operator fun CharArray.component2(): Char {\n return  $get(1)\n\}\n\min\{*\}\n$  \* Returns 3rd \*element\* from the array. $\ln * \ln *$  If the size of this array is less than 3, throws an [IndexOutOfBoundsException] except in Kotlin/JS\n \* where the behavior is unspecified.\n \*/\n@kotlin.internal.InlineOnly\npublic inline operator fun <T> Array<out T>.component3(): T {\n return  $get(2)\n\}\n\infty$ <sup>\*\*</sup>\n \* Returns 3rd \*element\* from the array.\n \* \n \* If the size of this array is less than 3, throws an [IndexOutOfBoundsException] except in Kotlin/JS\n \* where the behavior is unspecified.\n \*/\n@kotlin.internal.InlineOnly\npublic inline operator fun ByteArray.component3(): Byte {\n return  $get(2)\n\}\n\infty$ <sup>\*\*</sup>\n \* Returns 3rd \*element\* from the array.\n \* \n \* If the size of this array is less than 3, throws an [IndexOutOfBoundsException] except in Kotlin/JS\n \* where the behavior is unspecified.\n \*/\n@kotlin.internal.InlineOnly\npublic inline operator fun ShortArray.component3(): Short {\n return get(2)\n}\n\n/\*\*\n \* Returns 3rd \*element\* from the array.\n \* \n \* If the size of this array is less than 3, throws an [IndexOutOfBoundsException] except in Kotlin/JS\n \* where the behavior is unspecified.\n \*/\n@kotlin.internal.InlineOnly\npublic inline operator fun IntArray.component3(): Int {\n return  $get(2)\n\}\n\infty$ <sup>\*\*</sup>\n \* Returns 3rd \*element\* from the array.\n \* \n \* If the size of this array is less than 3, throws an [IndexOutOfBoundsException] except in Kotlin/JS\n \* where the behavior is unspecified.\n \*/\n@kotlin.internal.InlineOnly\npublic inline operator fun LongArray.component3(): Long {\n return  $get(2)\n\}\n\infty$ <sup>\*</sup> Returns 3rd \*element\* from the array. $\ln$  \* If the size of this array is less than 3, throws an [IndexOutOfBoundsException] except in Kotlin/JS\n \* where the behavior is unspecified.\n \*/\n@kotlin.internal.InlineOnly\npublic inline operator fun FloatArray.component3(): Float {\n return  $get(2)\n\}\n\infty$ <sup>\*</sup> Returns 3rd \*element\* from the array. $\ln$  \* If the size of this array is less than 3, throws an [IndexOutOfBoundsException] except in Kotlin/JS\n \* where the behavior is unspecified.\n \*/\n@kotlin.internal.InlineOnly\npublic inline operator fun DoubleArray.component3(): Double {\n return  $get(2)\n\}\n\nn'$ n \* Returns 3rd \* element\* from the array. $\nn$  \* If the size of this array is less than 3, throws an [IndexOutOfBoundsException] except in Kotlin/JS\n \* where the behavior is unspecified.\n \*/\n@kotlin.internal.InlineOnly\npublic inline operator fun BooleanArray.component3(): Boolean {\n return  $get(2)\n\}\n\min/**\n$  \* Returns 3rd \*element\* from the array. $\ln * \ln *$  If the size of this array is less than 3, throws an [IndexOutOfBoundsException] except in Kotlin/JS\n \* where the behavior is unspecified.\n \*/\n@kotlin.internal.InlineOnly\npublic inline operator fun CharArray.component3(): Char {\n return  $get(2)\n\}\n\infty$ <sup>\*\*</sup>\n \* Returns 4th \*element\* from the array.\n \* \n \* If the size of this array is less than 4, throws an [IndexOutOfBoundsException] except in Kotlin/JS\n \* where the behavior is unspecified.\n \*/\n@kotlin.internal.InlineOnly\npublic inline operator fun <T> Array<out T>.component4(): T {\n return  $get(3)\n\}\n\infty$ <sup>\*\*</sup>\n \* Returns 4th \*element\* from the array.\n \* \n \* If the size of this array is less than 4, throws an [IndexOutOfBoundsException] except in Kotlin/JS\n \* where the behavior is unspecified.\n \*/\n@kotlin.internal.InlineOnly\npublic inline operator fun ByteArray.component4(): Byte {\n return  $get(3)\n\}\n\infty$ <sup>\*\*</sup>\n \* Returns 4th \*element\* from the array.\n \* \n \* If the size of this array is less than 4, throws an [IndexOutOfBoundsException] except in Kotlin/JS\n \* where the behavior is unspecified.\n \*/\n@kotlin.internal.InlineOnly\npublic inline operator fun ShortArray.component4(): Short {\n return  $get(3)\n\}\n\infty$ <sup>\*\*</sup>\n \* Returns 4th \*element\* from the array.\n \* \n \* If the size of this array is less than 4, throws an [IndexOutOfBoundsException] except in Kotlin/JS\n \* where the behavior is unspecified.\n  $*\ln\omega$  (containternal.InlineOnly\npublic inline operator fun IntArray.component4(): Int {\n return

 $get(3)\n\}\n\infty$ <sup>\*\*</sup>\n \* Returns 4th \*element\* from the array.\n \* \n \* If the size of this array is less than 4, throws an [IndexOutOfBoundsException] except in Kotlin/JS\n \* where the behavior is unspecified.\n \*/\n@kotlin.internal.InlineOnly\npublic inline operator fun LongArray.component4(): Long {\n return get(3)\n}\n\n/\*\*\n \* Returns 4th \*element\* from the array.\n \* \n \* If the size of this array is less than 4, throws an [IndexOutOfBoundsException] except in Kotlin/JS\n \* where the behavior is unspecified.\n \*/\n@kotlin.internal.InlineOnly\npublic inline operator fun FloatArray.component4(): Float {\n return  $get(3)\n\ln\ln\pi$ \*\n \* Returns 4th \*element\* from the array  $\ln$  \* If the size of this array is less than 4, throws an[IndexOutOfBoundsException] except in Kotlin/JS\n \* where the behavior is unspecified.\n \*/\n@kotlin.internal.InlineOnly\npublic inline operator fun DoubleArray.component4(): Double {\n return  $get(3)\n\ln\ln\pi$ \*\n \* Returns 4th \*element\* from the array  $\ln$  \* If the size of this array is less than 4, throws an[IndexOutOfBoundsException] except in Kotlin/JS\n \* where the behavior is unspecified.\n \*/\n@kotlin.internal.InlineOnly\npublic inline operator fun BooleanArray.component4(): Boolean {\n return  $get(3)\n\}\n\infty$ <sup>\*\*</sup>\n \* Returns 4th \*element\* from the array.\n \* \n \* If the size of this array is less than 4, throws an [IndexOutOfBoundsException] except in Kotlin/JS\n \* where the behavior is unspecified.\n \*/\n@kotlin.internal.InlineOnly\npublic inline operator fun CharArray.component4(): Char {\n return  $get(3)\n\}\n\infty$ <sup>\*\*</sup>\n \* Returns 5th \*element\* from the array.\n \* \n \* If the size of this array is less than 5, throws an [IndexOutOfBoundsException] except in Kotlin/JS\n \* where the behavior is unspecified.\n \*/\n@kotlin.internal.InlineOnly\npublic inline operator fun <T> Array<out T>.component5(): T {\n return get(4)\n \\n\n/\*\*\n \* Returns 5th \*element\* from the array.\n \* \n \* If the size of this array is less than 5, throws an [IndexOutOfBoundsException] except in Kotlin/JS\n \* where the behavior is unspecified.\n \*/\n@kotlin.internal.InlineOnly\npublic inline operator fun ByteArray.component5(): Byte {\n return  $get(4)\n\}\n\gamma^* \n$  \* Returns 5th \*element\* from the array. $\ln \pi$  \* If the size of this array is less than 5, throws an [IndexOutOfBoundsException] except in Kotlin/JS\n \* where the behavior is unspecified.\n \*/\n@kotlin.internal.InlineOnly\npublic inline operator fun ShortArray.component5(): Short {\n return  $get(4)\n\}\n\infty$ <sup>\*\*</sup>\n \* Returns 5th \*element\* from the array.\n \* \n \* If the size of this array is less than 5, throws an [IndexOutOfBoundsException] except in Kotlin/JS\n \* where the behavior is unspecified.\n \*/\n@kotlin.internal.InlineOnly\npublic inline operator fun IntArray.component5(): Int {\n return  $get(4)\n\}\n\gamma^* \n$  \* Returns 5th \*element\* from the array. $\ln \pi$  \* If the size of this array is less than 5, throws an [IndexOutOfBoundsException] except in Kotlin/JS\n \* where the behavior is unspecified.\n \*/\n@kotlin.internal.InlineOnly\npublic inline operator fun LongArray.component5(): Long {\n return get(4)\n}\n\n/\*\*\n \* Returns 5th \*element\* from the array.\n \* \n \* If the size of this array is less than 5, throws an [IndexOutOfBoundsException] except in Kotlin/JS\n \* where the behavior is unspecified.\n \*/\n@kotlin.internal.InlineOnly\npublic inline operator fun FloatArray.component5(): Float {\n return  $get(4)\n\hbar\ln^**\n$  \* Returns 5th \*element\* from the array. $\ln^* \ln^*$  If the size of this array is less than 5, throws an [IndexOutOfBoundsException] except in Kotlin/JS\n \* where the behavior is unspecified.\n \*/\n@kotlin.internal.InlineOnly\npublic inline operator fun DoubleArray.component5(): Double {\n return  $get(4)\n\}\n\gamma^* \n$  \* Returns 5th \*element\* from the array. $\ln \pi$  \* If the size of this array is less than 5, throws an [IndexOutOfBoundsException] except in Kotlin/JS\n \* where the behavior is unspecified.\n \*/\n@kotlin.internal.InlineOnly\npublic inline operator fun BooleanArray.component5(): Boolean {\n return get(4)\n\n/\*\*\n \* Returns 5th \*element\* from the array.\n \* \n \* If the size of this array is less than 5, throws an [IndexOutOfBoundsException] except in Kotlin/JS\n \* where the behavior is unspecified.\n \*/\n@kotlin.internal.InlineOnly\npublic inline operator fun CharArray.component5(): Char {\n return  $get(4)\n\}\n\infty$ <sup>\*\*</sup>\n \* Returns `true` if [element] is found in the array.\n \*/\npublic operator fun <@kotlin.internal.OnlyInputTypes T> Array<out T>.contains(element: T): Boolean {\n return indexOf(element)  $\geq$   $\ln\ln\max$ <sup>\*\*</sup>\n \* Returns `true` if [element] is found in the array.\n \*/\npublic operator fun ByteArray.contains(element: Byte): Boolean  $\ln \left( \frac{C}{\en} \right) \geq 0 \ln \ln\frac{*\ln \pi}{R}$ . Returns `true` if [element] is found in the array.\n \*/\npublic operator fun ShortArray.contains(element: Short): Boolean {\n return indexOf(element)  $>= 0\ln{\ln\frac{\pi^*}{n}}$  Returns `true` if [element] is found in the array. $\ln \frac{\pi}{\ln \frac{\pi}{n}}$ 

IntArray.contains(element: Int): Boolean  $\{\n\$ return indexOf(element)  $> = 0\n\}\n\n^*\n * Returns `true`$  if [element] is found in the array.\n \*/\npublic operator fun LongArray.contains(element: Long): Boolean {\n return indexOf(element)  $>= 0\ln{\ln^{**}\n}$  \* Returns `true` if [element] is found in the array. $\ln$  \*/ $\ln$ @Deprecated(\"The function has unclear behavior when searching for NaN or zero values and will be removed soon. Use 'any  $\{$  it  $==$ element }' instead to continue using this behavior, or '.asList().contains(element: T)' to get the same search behavior as in a list.\", ReplaceWith(\"any { it == element }\"))\n@DeprecatedSinceKotlin(warningSince = \"1.4\", errorSince  $= \lceil$ "1.6 $\rceil$ ", hiddenSince  $= \lceil$ "1.7 $\rceil$ ") $\$ npublic operator fun FloatArray.contains(element: Float): Boolean { $\ln$  return any  $\{ it = element \}\n\in \mathbb{N}\n$  \*\*\n \* Returns `true` if [element] is found in the array.\n \*\n @Deprecated(\"The function has unclear behavior when searching for NaN or zero values and will be removed soon. Use 'any { it == element }' instead to continue using this behavior, or '.asList().contains(element: T)' to get the same search behavior as in a list.\", ReplaceWith(\"any { it == element \\"))\n@DeprecatedSinceKotlin(warningSince = \"1.4\", errorSince = \"1.6\", hiddenSince = \"1.7\")\npublic operator fun DoubleArray.contains(element: Double): Boolean {\n return any { it == element }\n\n\n/\*\*\n \* Returns `true` if [element] is found in the array.\n \*/\npublic operator fun BooleanArray.contains(element: Boolean): Boolean {\n return indexOf(element)  $> = 0\ln{\ln^{**}\n}$  \* Returns `true` if [element] is found in the array.\n \*/\npublic operator fun CharArray.contains(element: Char): Boolean  $\{\n\$ return indexOf(element) >=  $0\ln{\ln\pi^*}\$ n \* Returns an element at the given [index] or throws an [IndexOutOfBoundsException] if the [index] is out of bounds of this array. $\ln * \ln * \mathcal{O}$  sample samples.collections.Collections.Elements.elementAt\n \*/\npublic expect fun <T> Array<out T>.elementAt(index: Int):  $T\ln\ln^{**}\ln^*$  Returns an element at the given [index] or throws an [IndexOutOfBoundsException] if the [index] is out of bounds of this array. $\ln * \alpha$  = @sample samples.collections. Collections. Elements. elementAt $\ln * \n$  public expect fun ByteArray.elementAt(index: Int): Byte $\ln\frac{x*\pi}{R}$  Returns an element at the given [index] or throws an [IndexOutOfBoundsException] if the [index] is out of bounds of this array. $\ln * \alpha$  sample samples.collections.Collections.Elements.elementAt\n \*/\npublic expect fun ShortArray.elementAt(index: Int):  $Short\ln\frac{n}{*}\$  Returns an element at the given [index] or throws an [IndexOutOfBoundsException] if the [index] is out of bounds of this array. $\ln * \alpha$  = @sample samples.collections. Collections. Elements. elementAt $\ln * \n$  public expect fun IntArray.elementAt(index: Int): Int\n\n/\*\*\n \* Returns an element at the given [index] or throws an [IndexOutOfBoundsException] if the [index] is out of bounds of this array. $\ln * \alpha$  sample samples.collections.Collections.Elements.elementAt\n \*/\npublic expect fun LongArray.elementAt(index: Int): Long\n\n/\*\*\n \* Returns an element at the given [index] or throws an [IndexOutOfBoundsException] if the [index] is out of bounds of this array. $\ln * \alpha$  = @sample samples.collections. Collections. Elements. elementAt $\ln * \n$  public expect fun FloatArray.elementAt(index: Int): Float\n\n/\*\*\n \* Returns an element at the given [index] or throws an [IndexOutOfBoundsException] if the [index] is out of bounds of this array. $\ln * \ln * \mathcal{Q}$  sample samples.collections.Collections.Elements.elementAt\n \*/\npublic expect fun DoubleArray.elementAt(index: Int): Double $\ln\frac{n}{*}\$ Returns an element at the given [index] or throws an [IndexOutOfBoundsException] if the [index] is out of bounds of this array. $\ln * \ln * \textcircled$  sample samples.collections. Collections. Elements.elementAt $\ln$ \*/\npublic expect fun BooleanArray.elementAt(index: Int): Boolean\n\n/\*\*\n \* Returns an element at the given [index] or throws an [IndexOutOfBoundsException] if the [index] is out of bounds of this array. $\ln * \ln * \mathcal{Q}$  sample samples.collections.Collections.Elements.elementAt\n \*/\npublic expect fun CharArray.elementAt(index: Int): Char $\ln\ln^*$  \* Returns an element at the given [index] or the result of calling the [defaultValue] function if the [index] is out of bounds of this array. $\ln * \ln * \omega$  sample samples.collections.Collections.Elements.elementAtOrElse\n \*/\n@kotlin.internal.InlineOnly\npublic inline fun  $\langle$ T> Array $\langle$ out T> elementAtOrElse(index: Int, defaultValue: (Int) -> T): T {\n return if (index >= 0 && index  $\langle$ = lastIndex) get(index) else defaultValue(index)\n\\n\n/\*\*\n \* Returns an element at the given [index] or the result of calling the [defaultValue] function if the [index] is out of bounds of this array. $\ln * \ln * \mathcal{Q}$  sample samples.collections.Collections.Elements.elementAtOrElse\n \*/\n@kotlin.internal.InlineOnly\npublic inline fun ByteArray.elementAtOrElse(index: Int, defaultValue: (Int) -> Byte): Byte  $\{\n$  return if (index >= 0 && index <= lastIndex) get(index) else defaultValue(index)\n\\n\n/\*\*\n \* Returns an element at the given [index] or the result of calling the [defaultValue] function if the [index] is out of bounds of this array. $\ln * \ln * \mathcal{Q}$  sample

samples.collections.Collections.Elements.elementAtOrElse\n \*/\n@kotlin.internal.InlineOnly\npublic inline fun ShortArray.elementAtOrElse(index: Int, defaultValue: (Int) -> Short): Short {\n return if (index >= 0 && index <= lastIndex) get(index) else defaultValue(index)\n}\n\n/\*\*\n \* Returns an element at the given [index] or the result of calling the [defaultValue] function if the [index] is out of bounds of this array. $\ln * \ln * \omega$  sample samples.collections.Collections.Elements.elementAtOrElse\n \*/\n@kotlin.internal.InlineOnly\npublic inline fun IntArray.elementAtOrElse(index: Int, defaultValue: (Int) -> Int): Int {\n return if (index >= 0 && index <= lastIndex) get(index) else defaultValue(index)\n}\n\n/\*\*\n \* Returns an element at the given [index] or the result of calling the [defaultValue] function if the [index] is out of bounds of this array. $\ln * \ln * \mathcal{O}$  sample samples.collections.Collections.Elements.elementAtOrElse\n \*/\n@kotlin.internal.InlineOnly\npublic inline fun LongArray.elementAtOrElse(index: Int, defaultValue: (Int) -> Long): Long {\n return if (index >= 0 && index <= lastIndex) get(index) else defaultValue(index)\n\\n\n/\*\*\n \* Returns an element at the given [index] or the result of calling the [defaultValue] function if the [index] is out of bounds of this array. $\ln * \ln * \omega$  sample samples.collections.Collections.Elements.elementAtOrElse\n \*/\n@kotlin.internal.InlineOnly\npublic inline fun FloatArray.elementAtOrElse(index: Int, defaultValue: (Int) -> Float): Float {\n return if (index >= 0 && index <= lastIndex) get(index) else defaultValue(index)\n\\n\n/\*\*\n \* Returns an element at the given [index] or the result of calling the [defaultValue] function if the [index] is out of bounds of this array. $\ln * \ln * \mathcal{O}$  sample samples.collections.Collections.Elements.elementAtOrElse\n \*/\n@kotlin.internal.InlineOnly\npublic inline fun DoubleArray.elementAtOrElse(index: Int, defaultValue: (Int) -> Double): Double  $\ln$  return if (index >= 0 && index  $\leq$  lastIndex) get(index) else defaultValue(index)\n}\n\n/\*\*\n \* Returns an element at the given [index] or the result of calling the [defaultValue] function if the [index] is out of bounds of this array. $\ln * \ln * \mathcal{O}$  sample samples.collections.Collections.Elements.elementAtOrElse\n \*/\n@kotlin.internal.InlineOnly\npublic inline fun BooleanArray.elementAtOrElse(index: Int, defaultValue: (Int) -> Boolean): Boolean {\n return if (index >= 0 & & index  $\leq$  lastIndex) get(index) else defaultValue(index)\n}\n\n/\*\*\n \* Returns an element at the given [index] or the result of calling the [defaultValue] function if the [index] is out of bounds of this array. $\ln * \ln * \mathcal{O}$  sample samples.collections.Collections.Elements.elementAtOrElse\n \*/\n@kotlin.internal.InlineOnly\npublic inline fun CharArray.elementAtOrElse(index: Int, defaultValue: (Int) -> Char): Char {\n return if (index >= 0 && index <= lastIndex) get(index) else defaultValue(index)\n\n\n/\*\*\n \* Returns an element at the given [index] or `null` if the [index] is out of bounds of this array. $\ln * \ln * \omega$  sample samples.collections.Collections.Elements.elementAtOrNull\n \*/\n@kotlin.internal.InlineOnly\npublic inline fun  $\langle T \rangle$  Array<out T>.elementAtOrNull(index: Int): T?  $\{\n$  return this.getOrNull(index)\n $\n\n\|$ <sup>\*\*</sup>\n \* Returns an element at the given [index] or `null` if the [index] is out of bounds of this array. $\ln * \ln * \mathcal{Q}$  sample samples.collections.Collections.Elements.elementAtOrNull\n \*/\n@kotlin.internal.InlineOnly\npublic inline fun ByteArray.elementAtOrNull(index: Int): Byte?  ${\n \nu \in \mathbb{R} \in \mathbb{R} \in \mathbb{R} \in \mathbb{R} \in \mathbb{R} \}$  \*\*\n \* Returns an element at the given [index] or `null` if the [index] is out of bounds of this array. $\ln * \log \frac{m}{e}$ samples.collections.Collections.Elements.elementAtOrNull\n \*/\n@kotlin.internal.InlineOnly\npublic inline fun ShortArray.elementAtOrNull(index: Int): Short? {\n return this.getOrNull(index)\n}\n/\*\*\n \* Returns an element at the given [index] or `null` if the [index] is out of bounds of this array. $\ln * \ln * \omega$  sample samples.collections.Collections.Elements.elementAtOrNull\n \*/\n @kotlin.internal.InlineOnly\npublic inline fun IntArray.elementAtOrNull(index: Int): Int? {\n return this.getOrNull(index)\n}\n\n/\*\*\n \* Returns an element at the given [index] or `null` if the [index] is out of bounds of this array. $\ln * \ln * \omega$  sample samples.collections.Collections.Elements.elementAtOrNull\n \*/\n@kotlin.internal.InlineOnly\npublic inline fun LongArray.elementAtOrNull(index: Int): Long? {\n return this.getOrNull(index)\n}\n\n/\*\*\n \* Returns an element at the given [index] or `null` if the [index] is out of bounds of this array. $\ln * \ln * \omega$  sample samples.collections.Collections.Elements.elementAtOrNull\n \*/\n @kotlin.internal.InlineOnly\npublic inline fun FloatArray.elementAtOrNull(index: Int): Float? {\n return this.getOrNull(index)\n}\n\n/\*\*\n \* Returns an element at the given [index] or `null` if the [index] is out of bounds of this array. $\ln * \ln * \mathcal{Q}$  sample

samples.collections.Collections.Elements.elementAtOrNull\n \*/\n@kotlin.internal.InlineOnly\npublic inline fun DoubleArray.elementAtOrNull(index: Int): Double?  $\{\n$  return this.getOrNull(index)\n}\n\n/\*\*\n \* Returns an

element at the given [index] or `null` if the [index] is out of bounds of this array. $\ln * \ln * \mathcal{Q}$  sample samples.collections.Collections.Elements.elementAtOrNull\n \*/\n@kotlin.internal.InlineOnly\npublic inline fun BooleanArray.elementAtOrNull(index: Int): Boolean? {\n return this.getOrNull(index)\n}\n\n/\*\*\n \* Returns an element at the given [index] or `null` if the [index] is out of bounds of this array. $\ln * \ln * \mathcal{Q}$  sample samples.collections.Collections.Elements.elementAtOrNull\n \*/\n@kotlin.internal.InlineOnly\npublic inline fun CharArray.elementAtOrNull(index: Int): Char?  ${\n \nu\lambda\phi\in\mathbb{N}}\n\in\mathbb{N}$ .  $\mathbb{N}^*\n$  \* Returns the first element matching the given [predicate], or `null` if no such element was found. $\ln * \ln * \mathcal{O}$  sample samples.collections.Collections.Elements.find\n \*/\n @kotlin.internal.InlineOnly\npublic inline fun <T> Array<out T>.find(predicate: (T) -> Boolean): T? {\n return firstOrNull(predicate)\n}\n\n/\*\*\n \* Returns the first element matching the given [predicate], or `null` if no such element was found. $\ln * \ln * \mathcal{Q}$  sample samples.collections.Collections.Elements.find\n \*/\n @kotlin.internal.InlineOnly\npublic inline fun ByteArray.find(predicate: (Byte) -> Boolean): Byte? {\n return firstOrNull(predicate)\n}\n\n/\*\*\n \* Returns the first element matching the given [predicate], or `null` if no such element was found. $\ln * \ln * \mathcal{Q}$  sample samples.collections.Collections.Elements.find\n \*/\n @kotlin.internal.InlineOnly\npublic inline fun ShortArray.find(predicate: (Short) -> Boolean): Short?  ${\n r \in firstOrNull(predicate) \n }_n/**\n * Returns the$ first element matching the given [predicate], or `null` if no such element was found. $\ln * \ln * \omega$  sample samples.collections.Collections.Elements.find\n \*/\n@kotlin.internal.InlineOnly\npublic inline fun IntArray.find(predicate: (Int) -> Boolean): Int?  $\ln$  return firstOrNull(predicate)\n}\n\n/\*\*\n \* Returns the first element matching the given [predicate], or `null` if no such element was found. $\ln * \ln * \mathcal{O}$  sample samples.collections.Collections.Elements.find\n \*/\n@kotlin.internal.InlineOnly\npublic inline fun LongArray.find(predicate: (Long) -> Boolean): Long? {\n return firstOrNull(predicate)\n}\n\n/\*\*\n \* Returns the first element matching the given [predicate], or `null` if no such element was found. $\ln * \ln * \omega$  sample samples.collections.Collections.Elements.find\n \*/\n@kotlin.internal.InlineOnly\npublic inline fun FloatArray.find(predicate: (Float) -> Boolean): Float? {\n return firstOrNull(predicate)\n}\n\n/\*\*\n \* Returns the first element matching the given [predicate], or `null` if no such element was found. $\ln * \ln * \omega$  sample samples.collections.Collections.Elements.find\n \*/\n @kotlin.internal.InlineOnly\npublic inline fun DoubleArray.find(predicate: (Double) -> Boolean): Double?  ${\n \mu}$  return firstOrNull(predicate)\n  ${\n \mu}$ \*\n \* Returns the first element matching the given [predicate], or `null` if no such element was found. $\ln * \ln * \omega$  sample samples.collections.Collections.Elements.find\n  $*\ln\omega$  kotlin.internal.InlineOnly\npublic inline fun BooleanArray.find(predicate: (Boolean) -> Boolean): Boolean?  ${\n \cdot \mathcal{O}_r\in\mathcal{O}_r\neq\mathcal{O}_r\neq\mathcal{O}_r\neq\mathcal{O}_r\neq\mathcal{O}_r\neq\mathcal{O}_r\neq\mathcal{O}_r\neq\mathcal{O}_r\neq\mathcal{O}_r\neq\mathcal{O}_r\neq\mathcal{O}_r\neq\mathcal{O}_r\neq\mathcal{O}_r\neq\mathcal{O}_r\neq\mathcal{O}_$ Returns the first element matching the given [predicate], or `null` if no such element was found. $\ln * \ln * \omega$  sample samples.collections.Collections.Elements.find\n \*/\n @kotlin.internal.InlineOnly\npublic inline fun CharArray.find(predicate: (Char) -> Boolean): Char?  ${\n \cdot \mathcal{O}_n\in \mathcal{O}_n} \n n'*\n n * Returns the$ last element matching the given [predicate], or `null` if no such element was found. $\ln * \ln * \mathcal{O}$  sample samples.collections.Collections.Elements.find\n \*/\n @kotlin.internal.InlineOnly\npublic inline fun <T> Array<out T>.findLast(predicate: (T) -> Boolean): T? {\n return lastOrNull(predicate)\n}\n\n/\*\*\n \* Returns the last element matching the given [predicate], or `null` if no such element was found. $\ln * \ln * \omega$  sample samples.collections.Collections.Elements.find\n  $*\$ \n @kotlin.internal.InlineOnly\npublic inline fun ByteArray.findLast(predicate: (Byte) -> Boolean): Byte?  $\{\n$  return lastOrNull(predicate)\n  $\ln\frac{**\n}$  Returns the last element matching the given [predicate], or `null` if no such element was found. $\ln * \ln * \mathcal{O}$  sample samples.collections.Collections.Elements.find\n \*/\n @kotlin.internal.InlineOnly\npublic inline fun ShortArray.findLast(predicate: (Short) -> Boolean): Short?  $\{\n\$  return lastOrNull(predicate)\n $\\n\ln\frac{x*\n}{\n*}$  Returns the last element matching the given [predicate], or `null` if no such element was found. $\ln * \ln * \omega$  sample samples.collections.Collections.Elements.find\n \*/\n @kotlin.internal.InlineOnly\npublic inline fun IntArray.findLast(predicate: (Int) -> Boolean): Int? {\n return lastOrNull(predicate)\n}\n\n/\*\*\n \* Returns the last element matching the given [predicate], or `null` if no such element was found. $\ln * \ln * \mathcal{O}$  sample samples.collections.Collections.Elements.find\n \*/\n @kotlin.internal.InlineOnly\npublic inline fun LongArray.findLast(predicate: (Long) -> Boolean): Long?  $\{\n$  return lastOrNull(predicate)\n $\\n\ln\frac{**\n}{*}$  Returns

the last element matching the given [predicate], or `null` if no such element was found. $\ln * \ln * \mathcal{O}$  sample samples.collections.Collections.Elements.find\n \*/\n @kotlin.internal.InlineOnly\npublic inline fun FloatArray.findLast(predicate: (Float) -> Boolean): Float? {\n return lastOrNull(predicate)\n\n\n/\*\*\n \* Returns the last element matching the given [predicate], or `null` if no such element was found. $\ln * \ln * \omega$  sample samples.collections.Collections.Elements.find\n \*/\n@kotlin.internal.InlineOnly\npublic inline fun DoubleArray.findLast(predicate: (Double) -> Boolean): Double?  $\{\n$  return lastOrNull(predicate)\n $\ln\ln\pi^*$ \n \* Returns the last element matching the given [predicate], or `null` if no such element was found. $\ln * \ln * \omega$  sample samples.collections.Collections.Elements.find\n \*/\n @kotlin.internal.InlineOnly\npublic inline fun BooleanArray.findLast(predicate: (Boolean) -> Boolean): Boolean?  ${\n \neq \in \mathbb{N}}$  return lastOrNull(predicate)\n ${\n \n}$ Returns the last element matching the given [predicate], or `null` if no such element was found. $\ln * \ln * \omega$  sample samples.collections.Collections.Elements.find\n \*/\n@kotlin.internal.InlineOnly\npublic inline fun CharArray.findLast(predicate: (Char) -> Boolean): Char? {\n return lastOrNull(predicate)\n}\n\n/\*\*\n \* Returns the first element. $\ln * \ln * \omega$  throws NoSuchElementException if the array is empty. $\ln * \rho$  the fun <T> Array<out T>.first():  $T {\nvert i$  if (isEmpty())\n throw NoSuchElementException(\"Array is empty.\")\n return this[0]\n}\n\n/\*\*\n \* Returns the first element.\n \* \n \* @throws NoSuchElementException if the array is empty.\n \*/\npublic fun ByteArray.first(): Byte {\n if (isEmpty())\n throw NoSuchElementException(\"Array is empty.\")\n return this[0]\n}\n\n/\*\*\n \* Returns the first element.\n \* \n \* @throws NoSuchElementException if the array is empty. $\in \Lambda$  \*/\npublic fun ShortArray.first(): Short  $\{\n\in \text{if}$  (isEmpty())\n throw NoSuchElementException(\"Array is empty.\")\n return this[0]\n\n/\*\*\n \* Returns the first element.\n \* \n \* @throws NoSuchElementException if the array is empty.\n \*/\npublic fun IntArray.first(): Int {\n if (isEmpty())\n

throw NoSuchElementException(\"Array is empty.\")\n return this[0]\n  $\ln\frac{*\pi}{n}$  Returns the first element.\n  $*\n$  \n \* @throws NoSuchElementException if the array is empty. \n \*/\npublic fun LongArray.first(): Long {\n if  $(i$ sEmpty())\n throw NoSuchElementException(\"Array is empty.\")\n return this[0]\n  $\ln\frac{x^*}{n}$  Returns the first element. $\ln * \ln * \omega$  throws NoSuchElementException if the array is empty. $\ln * \rho$  the floatArray.first(): Float  $\{\n\$  if (isEmpty())\n throw NoSuchElementException(\"Array is empty.\")\n return this[0]\n}\n\n/\*\*\n \* Returns the first element. $\ln * \ln * \mathbb{O}$  throws NoSuchElementException if the array is empty. $\ln * \ln \ln \mathbb{O}$ DoubleArray.first(): Double  ${\n \{ \in \text{Empty()} \in \text{throw NoSuchElementException}}(\text{Array is empty.}\n) \}$ return this[0]\n}\n\n/\*\*\n \* Returns the first element.\n \* \n \* @throws NoSuchElementException if the array is empty. $\ln \pi$  /\npublic fun BooleanArray.first(): Boolean {\n if (isEmpty())\n throw NoSuchElementException(\"Array is empty.\")\n return this[0]\n\n/\*\*\n \* Returns the first element.\n \* \n \* @throws NoSuchElementException if the array is empty.\n \*/\npublic fun CharArray.first(): Char {\n if  $(i$ sEmpty())\n throw NoSuchElementException(\"Array is empty.\")\n return this[0]\n  $\ln\frac{x^*}{n}$  Returns the first element matching the given [predicate].\n \* @throws [NoSuchElementException] if no such element is found. $\ln \pi$  /\npublic inline fun <T> Array<out T>.first(predicate: (T) -> Boolean): T {\n for (element in this) if (predicate(element)) return element\n throw NoSuchElementException(\"Array contains no element matching the predicate.\")\n\\n\n\\*\*\n \* Returns the first element matching the given [predicate].\n \* @throws [NoSuchElementException] if no such element is found.\n \*/\npublic inline fun ByteArray.first(predicate: (Byte) -> Boolean): Byte  $\{\n\$  for (element in this) if (predicate(element)) return element $\|n\|$  throw NoSuchElementException(\"Array contains no element matching the predicate.\")\n}\n\n/\*\*\n \* Returns the first element matching the given [predicate].\n \* @throws [NoSuchElementException] if no such element is found.\n \*/\npublic inline fun ShortArray.first(predicate: (Short) -> Boolean): Short {\n for (element in this) if (predicate(element)) return element\n throw NoSuchElementException(\"Array contains no element matching the predicate.\")\n}\n\n/\*\*\n \* Returns the first element matching the given [predicate].\n \* @throws [NoSuchElementException] if no such element is found.\n \*/\npublic inline fun IntArray.first(predicate: (Int) -> Boolean): Int  ${\nvert \nvert}$  for (element in this) if (predicate(element)) return element ${\nvert}$  throw NoSuchElementException(\"Array contains no element matching the predicate.\")\n}\n\n/\*\*\n \* Returns the first element matching the given [predicate].\n \* @throws [NoSuchElementException] if no such element is found.\n \*/\npublic inline fun LongArray.first(predicate: (Long) -> Boolean): Long {\n for (element in this) if

(predicate(element)) return element\n throw NoSuchElementException(\"Array contains no element matching the predicate.\")\n}\n\n/\*\*\n \* Returns the first element matching the given [predicate].\n \* @throws [NoSuchElementException] if no such element is found.\n \*/\npublic inline fun FloatArray.first(predicate: (Float) -> Boolean): Float  ${\n \alpha$  for (element in this) if (predicate(element)) return element ${\n \alpha}$  throw NoSuchElementException(\"Array contains no element matching the predicate.\")\n\\n\n\\*\*\n \* Returns the first element matching the given [predicate].\n \* @throws [NoSuchElementException] if no such element is found.\n \*/\npublic inline fun DoubleArray.first(predicate: (Double) -> Boolean): Double {\n for (element in this) if (predicate(element)) return element\n throw NoSuchElementException(\"Array contains no element matching the predicate.\")\n\\n\n\\*\*\n \* Returns the first element matching the given [predicate].\n \* @throws [NoSuchElementException] if no such element is found.\n \*/\npublic inline fun BooleanArray.first(predicate: (Boolean) -> Boolean): Boolean  ${\nightharpoonup$  for (element in this) if (predicate(element)) return element ${\nightharpoonup$ n throw NoSuchElementException(\"Array contains no element matching the predicate.\")\n}\n\n/\*\*\n \* Returns the first element matching the given [predicate].\n \* @throws [NoSuchElementException] if no such element is found.\n \*/\npublic inline fun CharArray.first(predicate: (Char) -> Boolean): Char {\n for (element in this) if (predicate(element)) return element\n throw NoSuchElementException(\"Array contains no element matching the predicate.\")\n\\n/\*\*\n \* Returns the first non-null value produced by [transform] function being applied to elements of this array in iteration order,\n \* or throws [NoSuchElementException] if no non-null value was produced.\n \* \n \* @sample samples.collections.Collections.Transformations.firstNotNullOf\n \*/\n@SinceKotlin(\"1.5\")\n@kotlin.internal.InlineOnly\npublic inline fun <T, R : Any> Array<out T>.firstNotNullOf(transform:  $(T)$  -> R?): R  $\{\n\$  return firstNotNullOfOrNull(transform) ?: throw NoSuchElementException(\"No element of the array was transformed to a non-null value.\")\n\n\n\\*\*\n \* Returns the first non-null value produced by [transform] function being applied to elements of this array in iteration order,\n \* or `null` if no non-null value was produced. $\ln * \ln * \mathcal{Q}$  sample

samples.collections.Collections.Transformations.firstNotNullOf\n

\*/\n@SinceKotlin(\"1.5\")\n@kotlin.internal.InlineOnly\npublic inline fun <T, R : Any> Array<out T>.firstNotNullOfOrNull(transform: (T) -> R?): R? {\n for (element in this) {\n val result = transform(element)\n if (result != null) {\n return result\n }\n }\n return null\n }\n\n/\*\*\n \* Returns the first element, or `null` if the array is empty. $\ln \pi / \nu$  = Array<out T>.firstOrNull(): T?  $\ln$ return if (isEmpty()) null else this[0]\n\n/\*\*\n \* Returns the first element, or `null` if the array is empty.\n \*/\npublic fun ByteArray.firstOrNull(): Byte?  ${\n \nu \in \Gamma(\iota) \nu}$  return if (isEmpty()) null else this[0]\n ${\n \nu^* \n \nu^* \cdot \n \nu^* \cdot \n \nu^* \cdot \n \nu^* \cdot \n \nu^* \cdot \n \nu^* \cdot \n \nu^* \cdot \n \nu^* \cdot \n \nu^* \cdot \n \nu^* \cdot \n \nu^* \cdot \n \nu^* \cdot \n \nu^* \cdot \n \nu^$ first element, or `null` if the array is empty.\n \*/\npublic fun ShortArray.firstOrNull(): Short? {\n return if  $(i$ sEmpty()) null else this $[0]\n$ \n $\n^*\n$  \* Returns the first element, or `null` if the array is empty.\n \*/\npublic fun IntArray.firstOrNull(): Int? {\n return if (isEmpty()) null else this[0]\n\n/\*\*\n \* Returns the first element, or `null` if the array is empty.\n \*/\npublic fun LongArray.firstOrNull(): Long? {\n return if (isEmpty()) null else this[0]\n}\n\n/\*\*\n \* Returns the first element, or `null` if the array is empty.\n \*/\npublic fun FloatArray.firstOrNull(): Float?  ${\nvert$  return if (isEmpty()) null else this[0]\n}\n\n/\*\*\n \* Returns the first element, or `null` if the array is empty.\n \*/\npublic fun DoubleArray.firstOrNull(): Double? {\n return if (isEmpty()) null else this[0]\n}\n\n/\*\*\n \* Returns the first element, or `null` if the array is empty.\n \*/\npublic fun BooleanArray.firstOrNull(): Boolean? {\n return if (isEmpty()) null else this[0]\n}\n\n/\*\*\n \* Returns the first element, or `null` if the array is empty. $\ln \pi$ \npublic fun CharArray.firstOrNull(): Char?  $\ln \pi$ ? (isEmpty()) null else this[0]\n\n/\*\*\n \* Returns the first element matching the given [predicate], or `null` if element was not found.\n \*/\npublic inline fun <T> Array<out T>.firstOrNull(predicate: (T) -> Boolean): T? {\n for (element in this) if (predicate(element)) return element $\ln$  return null $\ln\ln(x^{**})$ n \* Returns the first element matching the given [predicate], or `null` if element was not found.\n \*/\npublic inline fun ByteArray.firstOrNull(predicate: (Byte) -> Boolean): Byte?  ${\ln \frac{\text{degree}}{\text{time}}}$  for (element in this) if (predicate(element)) return element\n return null\n}\n\n/\*\*\n \* Returns the first element matching the given [predicate], or `null` if element was not found.\n \*/\npublic inline fun ShortArray.firstOrNull(predicate: (Short) -> Boolean): Short?  $\n{$  for (element in this) if (predicate(element)) return element $\n{\text{n}}\nu\|_{\mathbf{n}}\$   $\mathbf{*}\$ n \* Returns the first element matching the given [predicate], or `null` if

element was not found. $\in \Lambda \$ npublic inline fun IntArray.firstOrNull(predicate: (Int) -> Boolean): Int?  $\{\$ (element in this) if (predicate(element)) return element $\ln \mathrm{null}(n)\n$  return null $\ln \mathrm{null}(n)$ <sup>\*\*</sup>\n \* Returns the first element matching the given [predicate], or `null` if element was not found. $\ln \frac{\gamma}{\eta}$  in fine fun

LongArray.firstOrNull(predicate: (Long) -> Boolean): Long? {\n for (element in this) if (predicate(element)) return element $\n{\text{n}}\nu\|_{\n*}\n$  \* Returns the first element matching the given [predicate], or `null` if element was not found.\n \*/\npublic inline fun FloatArray.firstOrNull(predicate: (Float) -> Boolean): Float? {\n for (element in this) if (predicate(element)) return element $\ln$  return null $\ln$  $\ln\pi$ <sup>\*\*</sup> $\ln$  \* Returns the first element matching the given [predicate], or `null` if element was not found. $\ln \frac{\nu}{\lambda}$  \*/\npublic inline fun

DoubleArray.firstOrNull(predicate: (Double) -> Boolean): Double?  $\{\n\$  for (element in this) if (predicate(element)) return element $\nvert$  return null $\ln\ln\pi$ <sup>\*\*</sup> $\ln$  \* Returns the first element matching the given [predicate], or `null` if element was not found.\n \*/\npublic inline fun BooleanArray.firstOrNull(predicate: (Boolean) -> Boolean): Boolean? { $\n\alpha$  for (element in this) if (predicate(element)) return element $\n\alpha$  return null $\ln{\ln\pi}$  \* Returns the first element matching the given [predicate], or `null` if element was not found. $\ln$ \*/\npublic inline fun CharArray.firstOrNull(predicate: (Char) -> Boolean): Char? {\n for (element in this) if (predicate(element)) return element\n return null\n $\ln\$ <sup>\*\*</sup>\n \* Returns an element at the given [index] or the result of calling the [defaultValue] function if the [index] is out of bounds of this array.\n

\*/\n@kotlin.internal.InlineOnly\npublic inline fun <T> Array<out T>.getOrElse(index: Int, defaultValue: (Int) -> T): T  ${\n\cdot}$  return if (index  $>= 0 \&& \text{index} =$  lastIndex) get(index) else defaultValue(index)\n ${\n\cdot}$ \n ${\n\cdot}$ \* Returns an element at the given [index] or the result of calling the [defaultValue] function if the [index] is out of bounds of this array.\n \*/\n@kotlin.internal.InlineOnly\npublic inline fun ByteArray.getOrElse(index: Int, defaultValue: (Int) -  $>$  Byte): Byte {\n return if (index  $>= 0$  && index  $<=$  lastIndex) get(index) else defaultValue(index)\n\n\n/\*\*\n \* Returns an element at the given [index] or the result of calling the [defaultValue] function if the [index] is out of bounds of this array.\n \*/\n@kotlin.internal.InlineOnly\npublic inline fun ShortArray.getOrElse(index: Int, defaultValue: (Int) -> Short): Short {\n return if (index  $>= 0$  && index  $<=$  lastIndex) get(index) else defaultValue(index)\n\\n\n/\*\*\n \* Returns an element at the given [index] or the result of calling the [defaultValue] function if the [index] is out of bounds of this array.\n \*/\n@kotlin.internal.InlineOnly\npublic inline fun IntArray.getOrElse(index: Int, defaultValue: (Int) -> Int): Int {\n return if (index >= 0 && index <= lastIndex) get(index) else defaultValue(index)\n}\n\n/\*\*\n \* Returns an element at the given [index] or the result of calling the [defaultValue] function if the [index] is out of bounds of this array.\n \*/\n@kotlin.internal.InlineOnly\npublic inline fun LongArray.getOrElse(index: Int, defaultValue: (Int) -> Long): Long {\n return if (index >=  $0 \&&$  index <= lastIndex) get(index) else defaultValue(index)\n}\n\n/\*\*\n \* Returns an element at the given [index] or the result of calling the [defaultValue] function if the [index] is out of bounds of this array.\n

\*/\n@kotlin.internal.InlineOnly\npublic inline fun FloatArray.getOrElse(index: Int, defaultValue: (Int) -> Float): Float  ${\n\rceil}$  return if (index  $>= 0 &&\text{index} =$  lastIndex) get(index) else defaultValue(index)\n ${\n\rceil}$ \n ${\n\rceil}^*$ \*\n \* Returns an element at the given [index] or the result of calling the [defaultValue] function if the [index] is out of bounds of this array.\n \*/\n@kotlin.internal.InlineOnly\npublic inline fun DoubleArray.getOrElse(index: Int, defaultValue: (Int) -> Double): Double  ${\n \mu \}$  return if (index  $>= 0 & \& \text{ index} <=$  lastIndex) get(index) else

defaultValue(index)\n\\n/\*\*\n \* Returns an element at the given [index] or the result of calling the [defaultValue] function if the [index] is out of bounds of this array.\n \*/\n@kotlin.internal.InlineOnly\npublic inline fun BooleanArray.getOrElse(index: Int, defaultValue: (Int) -> Boolean): Boolean {\n return if (index >= 0 && index  $\leq$  lastIndex) get(index) else defaultValue(index)\n}\n\n/\*\*\n \* Returns an element at the given [index] or the result of calling the [defaultValue] function if the [index] is out of bounds of this array.\n

\*/\n@kotlin.internal.InlineOnly\npublic inline fun CharArray.getOrElse(index: Int, defaultValue: (Int) -> Char): Char  ${\n\rangle}$  return if (index  $>= 0 && \text{index} =$  lastIndex) get(index) else defaultValue(index)\n}\n\n/\*\*\n \* Returns an element at the given [index] or `null` if the [index] is out of bounds of this array. $\ln * \ln * \mathcal{O}$  sample samples.collections.Collections.Elements.getOrNull\n \*/\npublic fun <T> Array<out T>.getOrNull(index: Int): T?  ${\n\mu \in \mathbb{N} \n}$  return if (index  $>= 0$  && index  $=$  lastIndex) get(index) else null $\eta \in \mathbb{N}$  \* Returns an element at the given [index] or `null` if the [index] is out of bounds of this array. $\ln * \ln * \omega$  sample

samples.collections.Collections.Elements.getOrNull\n \*/\npublic fun ByteArray.getOrNull(index: Int): Byte? {\n return if (index  $>= 0$  && index  $\leq$  lastIndex) get(index) else null\n}\n\n/\*\*\n \* Returns an element at the given [index] or `null` if the [index] is out of bounds of this array. $\ln * \ln * \mathcal{Q}$  sample

samples.collections.Collections.Elements.getOrNull\n \*/\npublic fun ShortArray.getOrNull(index: Int): Short? {\n return if (index  $>= 0$  && index  $\leq$  lastIndex) get(index) else null\n}\n\n/\*\*\n \* Returns an element at the given [index] or `null` if the [index] is out of bounds of this array. $\ln * \ln * \mathcal{Q}$  sample

samples.collections.Collections.Elements.getOrNull\n \*/\npublic fun IntArray.getOrNull(index: Int): Int? {\n return if (index  $>= 0$  && index  $\le$  lastIndex) get(index) else null\n}\n\n/\*\*\n \* Returns an element at the given [index] or `null` if the [index] is out of bounds of this array. $\ln * \ln * \omega$  sample

samples.collections.Collections.Elements.getOrNull\n \*/\npublic fun LongArray.getOrNull(index: Int): Long? {\n return if (index  $>= 0$  && index  $\leq$  lastIndex) get(index) else null\n}\n\n/\*\*\n \* Returns an element at the given [index] or `null` if the [index] is out of bounds of this array. $\ln * \ln * \mathcal{Q}$  sample

samples.collections.Collections.Elements.getOrNull\n \*/\npublic fun FloatArray.getOrNull(index: Int): Float? {\n return if (index  $>= 0$  && index  $\leq$  lastIndex) get(index) else null\n}\n\n/\*\*\n \* Returns an element at the given [index] or `null` if the [index] is out of bounds of this array. $\ln * \ln * \omega$  sample

samples.collections.Collections.Elements.getOrNull\n \*/\npublic fun DoubleArray.getOrNull(index: Int): Double?  ${\n\mu r$  return if (index  $>= 0 &&\text{ index} =$  lastIndex) get(index) else null\n $\n\lambda^*$ \n \* Returns an element at the given [index] or `null` if the [index] is out of bounds of this array. $\ln * \ln * \omega$  sample

samples.collections.Collections.Elements.getOrNull\n \*/\npublic fun BooleanArray.getOrNull(index: Int): Boolean?  ${\n\mu * \ell \in \mathbb{N} \n}$  return if (index  $>= 0 &\& \text{ index } = \text{lastIndex} \n}$ ) get(index) else null $\{\n\mu\}^*\n$  \* Returns an element at the given [index] or `null` if the [index] is out of bounds of this array. $\ln * \ln * \omega$  sample

samples.collections.Collections.Elements.getOrNull\n \*/\npublic fun CharArray.getOrNull(index: Int): Char? {\n return if (index  $>= 0 \&$  index  $<=$  lastIndex) get(index) else null $\n\lambda$ t $\lambda^*$ n \* Returns first index of [element], or -1 if the array does not contain element.\n \*/\npublic fun <@kotlin.internal.OnlyInputTypes T> Array<out T>.indexOf(element: T): Int {\n if (element == null) {\n for (index in indices) {\n if (this[index] == null)  $\ln$  return index  $\ln$  } else  $\ln$  for (index in indices)  $\ln$  if (element == this[index])  ${\n r \in \mathbb{N} \n }\n r \in -1\n{\ln}{\n^* \in \mathbb{N} \n }$  Returns first index of [element], or -1 if the array does not contain element.\n \*/\npublic fun ByteArray.indexOf(element: Byte): Int  ${\n}$ for (index in indices) {\n if (element == this[index]) {\n return index\n }\n }\n return -  $1\ln{\ln\pi^*}\$ n \* Returns first index of [element], or -1 if the array does not contain element. $\ln$  \*/\npublic fun ShortArray.indexOf(element: Short): Int  ${\n \alpha$  in for (index in indices)  ${\n \alpha}$  if (element == this[index])  ${\n \alpha}$ return index\n  $\ln$  \n return -1\n}\n\n/\*\*\n \* Returns first index of [element], or -1 if the array does not contain element.\n \*/\npublic fun IntArray.indexOf(element: Int): Int  $\{\n\$  for (index in indices)  $\{\n\$  if (element  $=$  this[index])  $\ln$  return index\n  $\ln$   $\ln$  return -1\n}\n\n/\*\*\n \* Returns first index of [element], or -1 if the array does not contain element.\n \*/\npublic fun LongArray.indexOf(element: Long): Int  $\{\n\$  for (index in indices)  $\ln$  if (element == this[index])  $\ln$  return index\n  $\ln$   $\ln$  return -1\n}\n\n/\*\*\n \* Returns first index of [element], or -1 if the array does not contain element.\n  $*\wedge n \otimes$ Deprecated(\"The function has unclear behavior when searching for NaN or zero values and will be removed soon. Use 'indexOfFirst { it == element }' instead to continue using this behavior, or '.asList().indexOf(element: T)' to get the same search behavior as in a list.\", ReplaceWith(\"indexOfFirst { it == element }\"))\n@DeprecatedSinceKotlin(warningSince = \"1.4\", errorSince =  $\lceil 1.6 \rceil$ , hiddenSince =  $\lceil 1.7 \rceil$ )\npublic fun FloatArray.indexOf(element: Float): Int {\n for (index in indices)  $\ln$  if (element == this[index])  $\ln$  return index\n  $\ln$   $\ln$  return -1\n}\n\n/\*\*\n \* Returns first index of [element], or -1 if the array does not contain element.\n  $*\ln \@D$ eprecated(\"The function has unclear behavior when searching for NaN or zero values and will be removed soon. Use 'indexOfFirst { it == element }' instead to continue using this behavior, or '.asList().indexOf(element: T)' to get the same search behavior as in a list.\", ReplaceWith(\"indexOfFirst { it == element }\"))\n@DeprecatedSinceKotlin(warningSince = \"1.4\", errorSince =  $\lceil 1.6 \rceil$ , hiddenSince =  $\lceil 1.7 \rceil$ )\npublic fun DoubleArray.indexOf(element: Double): Int {\n for (index in indices)  ${\n \in \mathbb{R}^n \in \mathbb{R}^n \setminus \mathbb{R}^n \setminus \mathbb{R}^$ 

Returns first index of [element], or  $-1$  if the array does not contain element. $\ln \sqrt{\frac{k}{n}}$  (hundlic fun

BooleanArray.indexOf(element: Boolean): Int  ${\n}$  for (index in indices)  ${\n}$  if (element == this[index])  ${\n}$ return index\n  $\|\cdot\|$ \n return -1\n\n\n/\*\*\n \* Returns first index of [element], or -1 if the array does not contain element. $\ln * \n\in \text{CharArray}.indexOf(element: Char): Int {\n \for (index in indices) {\n \in \text{Char}|}$ (element == this[index]) {\n return index\n }\n }\n return -1\n}\n\n/\*\*\n \* Returns index of the first element matching the given [predicate], or -1 if the array does not contain such element. $\ln \frac{\pi}{2}$ Array<out T>.indexOfFirst(predicate: (T) -> Boolean): Int {\n for (index in indices) {\n if (predicate(this[index]))  $\{\n \$  return index $\n \}$ n  $\{\n \}$ \n return -1\n $\|n|^{**}\n$  \* Returns index of the first element matching the given [predicate], or -1 if the array does not contain such element. $\ln$  \*/\npublic inline fun ByteArray.indexOfFirst(predicate: (Byte) -> Boolean): Int  $\{\n\$  for (index in indices)  $\{\n\$  if (predicate(this[index]))  $\{\n \$  return index $\n \}$ \n  $\{\n \}$ \n return -1\n $\|n|^{**}\n$  \* Returns index of the first element matching the given [predicate], or -1 if the array does not contain such element.\n \*/\npublic inline fun ShortArray.indexOfFirst(predicate: (Short) -> Boolean): Int  $\{\n\$  for (index in indices)  $\{\n\$  if (predicate(this[index]))  $\n \$ return index\n  $\ln \ \|n\|$ \n\n/\*\*\n \* Returns index of the first element matching the given [predicate], or -1 if the array does not contain such element. $\ln \sqrt{\pi}$  /npublic inline fun IntArray.indexOfFirst(predicate: (Int) -> Boolean): Int  ${\n}$  for (index in indices)  ${\n}$  if (predicate(this[index]))  ${\n \mu \nu}$  return index $\n \nu$  }\n }\n return -1\n}\n\n/\*\*\n \* Returns index of the first element matching the given [predicate], or -1 if the array does not contain such element. $\ln \frac{*}{\n$ upublic inline fun LongArray.indexOfFirst(predicate: (Long) -> Boolean): Int  $\ln$  for (index in indices)  $\ln$  if (predicate(this[index]))  $\n \$ return index\n  $\ln \ \|n\|$ \n\n/\*\*\n \* Returns index of the first element matching the given [predicate], or -1 if the array does not contain such element.\n \*/\npublic inline fun FloatArray.indexOfFirst(predicate: (Float) -> Boolean): Int  ${\n}$  for (index in indices)  ${\n}$  if (predicate(this[index]))  $\n \$ return index\n  $\ln \ln \frac{\ln\ln}{**\ln * R}$  Returns index of the first element matching the given [predicate], or -1 if the array does not contain such element. $\ln$  \*/\npublic inline fun DoubleArray.indexOfFirst(predicate: (Double)  $\rightarrow$  Boolean): Int {\n for (index in indices) {\n if  $(\text{this}[\text{index}]) \$ n return  $\ln |n \cdot \ln |n|$ n return -1\n $\ln \frac{\ln x}{n^*}$ n \* Returns index of the first element matching the given [predicate], or -1 if the array does not contain such element. $\ln$  \*/\npublic inline fun BooleanArray.indexOfFirst(predicate: (Boolean) -> Boolean): Int  ${\n \cdot$  for (index in indices)  ${\n \cdot}$  if  $(\text{this}[\text{index}]) \$ n return  $\ln |n \cdot \ln |n|$ n return -1\n $\ln \frac{\ln x}{n^*}$ n \* Returns index of the first element matching the given [predicate], or -1 if the array does not contain such element.\n \*/\npublic inline fun CharArray.indexOfFirst(predicate: (Char) -> Boolean): Int  $\ln$  for (index in indices)  $\ln$  if (predicate(this[index]))  $\n \$ return index\n  $\ln$   $\ln$  return -1\n}\n\n/\*\*\n \* Returns index of the last element matching the given [predicate], or -1 if the array does not contain such element. $\ln \frac{\pi}{2}$ Array<out T>.indexOfLast(predicate: (T) -> Boolean): Int  ${\n}$  for (index in indices.reversed())  ${\n}$  if (predicate(this[index]))  $\{\n \$  return index $\n \$   $\{\n \}$  return -1 $\n \$  $\n \$ <sup>\*\*</sup>\n \* Returns index of the last element matching the given [predicate], or -1 if the array does not contain such element.\n \*/\npublic inline fun ByteArray.indexOfLast(predicate: (Byte) -> Boolean): Int  ${\n \prod_{\alpha} \cdot \alpha}$  if  ${\n \prod_{\alpha} \cdot \alpha}$ (predicate(this[index]))  $\n \$ return index\n  $\ln |\n \$ return -1\n $\ln/**\n$  \* Returns index of the last element matching the given [predicate], or -1 if the array does not contain such element.\n \*/\npublic inline fun ShortArray.indexOfLast(predicate: (Short) -> Boolean): Int {\n for (index in indices.reversed()) {\n if (predicate(this[index]))  $\n \$ return index\n  $\ln \ln \ln^{-1}\ln \ln^* \$ n \* Returns index of the last element matching the given [predicate], or -1 if the array does not contain such element. $\ln$  \*/\npublic inline fun IntArray.indexOfLast(predicate: (Int) -> Boolean): Int  ${\n}$  for (index in indices.reversed())  ${\n}$  if (predicate(this[index]))  $\n \$ return index\n  $\ln \ln \ln^{-1}\ln \ln^* \neq n^*$  Returns index of the last element matching the given [predicate], or -1 if the array does not contain such element. $\ln$  \*/\npublic inline fun LongArray.indexOfLast(predicate: (Long) -> Boolean): Int {\n for (index in indices.reversed()) {\n if (predicate(this[index]))  $\n \$ return index\n  $\ln \ln \ln^{-1}\ln \ln^* \neq n$  \* Returns index of the last element matching the given [predicate], or -1 if the array does not contain such element.\n \*/\npublic inline fun

FloatArray.indexOfLast(predicate: (Float) -> Boolean): Int {\n for (index in indices.reversed()) {\n if (predicate(this[index]))  $\{\n \$  return index $\n \}$ \n  $\{\n \$  return -1\n $\\n \$ \n<sup>/\*\*</sup>\n \* Returns index of the last element matching the given [predicate], or -1 if the array does not contain such element.\n \*/\npublic inline fun DoubleArray.indexOfLast(predicate: (Double) -> Boolean): Int  $\{\n\$  for (index in indices.reversed())  $\{\n\$  if (predicate(this[index]))  $\{\n n$  return index $\n \}$ \n  $\{\n n$  return -1\n $\\n \$ \n<sup>/\*\*</sup>\n \* Returns index of the last element matching the given [predicate], or -1 if the array does not contain such element. $\ln$  \*/\npublic inline fun BooleanArray.indexOfLast(predicate: (Boolean) -> Boolean): Int  ${\n}$  for (index in indices.reversed())  ${\n}$  if (predicate(this[index]))  $\{\n n$  return index $\n n$   $\{\n n$  return -1\n $\{\n n\}^* \n$  \* Returns index of the last element matching the given [predicate], or -1 if the array does not contain such element. $\ln$  \*/\npublic inline fun CharArray.indexOfLast(predicate: (Char) -> Boolean): Int  ${\n}$  for (index in indices.reversed())  ${\n}$ (predicate(this[index]))  $\n \$ return index\n  $\ln \ln \max\{n + 1\}$ \n\n/\*\*\n \* Returns the last element.\n \*  $\ln * \mathcal{Q}$  throws NoSuchElementException if the array is empty. $\ln * \ln * \mathcal{Q}$  sample samples.collections.Collections.Elements.last\n \*/\npublic fun <T> Array<out T>.last(): T {\n if (isEmpty())\n throw NoSuchElementException(\"Array is empty.\")\n return this[lastIndex]\n\n\n/\*\*\n \* Returns the last element. $\ln * \ln * \omega$  throws NoSuchElementException if the array is empty. $\ln * \omega$  sample samples.collections.Collections.Elements.last\n \*/\npublic fun ByteArray.last(): Byte  ${\n}$  if (isEmpty())\n throw NoSuchElementException(\"Array is empty.\")\n return this[lastIndex]\n\n/\*\*\n \* Returns the last element. $\ln * \ln * \omega$  throws NoSuchElementException if the array is empty. $\ln * \ln * \omega$  sample samples.collections.Collections.Elements.last\n \*/\npublic fun ShortArray.last(): Short {\n if (isEmpty())\n throw NoSuchElementException(\"Array is empty.\")\n return this[lastIndex]\n\n\n/\*\*\n \* Returns the last element. $\ln * \ln * \omega$  throws NoSuchElementException if the array is empty. $\ln * \ln * \omega$  sample samples.collections.Collections.Elements.last $\in \mathbb{R}$  \*/\npublic fun IntArray.last(): Int  $\{\n\in \text{if} (\text{isEmpty}())\n\}$  throw NoSuchElementException(\"Array is empty.\")\n return this[lastIndex]\n\n/\*\*\n \* Returns the last element.\n \*  $\ln * \mathcal{Q}$  throws NoSuchElementException if the array is empty. $\ln * \ln * \mathcal{Q}$  sample samples.collections.Collections.Elements.last $\in \Lambda$  \*/\npublic fun LongArray.last(): Long  $\{\n\$  if (isEmpty()) $\n\$ n throw NoSuchElementException(\"Array is empty.\")\n return this[lastIndex]\n\n/\*\*\n \* Returns the last element. $\ln * \ln * \omega$  throws NoSuchElementException if the array is empty. $\ln * \ln * \omega$  sample samples.collections.Collections.Elements.last $\ln * \n\pm \ln F$ loatArray.last(): Float  $\ln$  if (isEmpty()) $\ln$ throw NoSuchElementException(\"Array is empty.\")\n return this[lastIndex]\n\n/\*\*\n \* Returns the last element. $\ln * \ln * \omega$  throws NoSuchElementException if the array is empty. $\ln * \omega$  sample samples.collections.Collections.Elements.last\n \*/\npublic fun DoubleArray.last(): Double {\n if (isEmpty())\n throw NoSuchElementException(\"Array is empty.\")\n return this[lastIndex]\n\n\n/\*\*\n \* Returns the last element. $\ln * \ln * \omega$  throws NoSuchElementException if the array is empty. $\ln * \omega$  sample samples.collections.Collections.Elements.last $\ln \frac*{\noplus \log \frac*{\noplus \log \frac$ throw NoSuchElementException(\"Array is empty.\")\n return this[lastIndex]\n}\n\n/\*\*\n \* Returns the last element. $\ln * \ln * \omega$  throws NoSuchElementException if the array is empty. $\ln * \omega$  sample samples.collections.Collections.Elements.last\n \*/\npublic fun CharArray.last(): Char {\n if (isEmpty())\n throw NoSuchElementException(\"Array is empty.\")\n return this[lastIndex]\n\n\n/\*\*\n \* Returns the last element matching the given [predicate]. $\ln * \ln * \mathbb{Q}$  throws NoSuchElementException if no such element is found. $\ln$ \* \n \* @sample samples.collections.Collections.Elements.last\n \*/\npublic inline fun <T> Array<out T>.last(predicate: (T) -> Boolean): T {\n for (index in this.indices.reversed()) {\n val element = this[index]\n if (predicate(element)) return element\n }\n throw NoSuchElementException(\"Array contains no element matching the predicate.\")\n\\n\n\\*\*\n \* Returns the last element matching the given [predicate].\n \* \n \* @throws NoSuchElementException if no such element is found. $\ln * \ln * \omega$  sample

samples.collections.Collections.Elements.last\n \*/\npublic inline fun ByteArray.last(predicate: (Byte) -> Boolean): Byte  ${\nvert \nvert}$  for (index in this.indices.reversed())  ${\nvert \nvert}$  val element = this[index]\n if (predicate(element)) return element $\ln$  }\n throw NoSuchElementException(\"Array contains no element matching the predicate.\")\n\n\n\\*\*\n \* Returns the last element matching the given [predicate].\n \* \n \* @throws

NoSuchElementException if no such element is found. $\ln * \ln * \omega$  sample samples.collections.Collections.Elements.last\n \*/\npublic inline fun ShortArray.last(predicate: (Short) -> Boolean): Short  ${\nvert \nvert n$  for (index in this.indices.reversed())  ${\nvert \nvert n}$  val element = this[index] ${\nvert n}$  if (predicate(element)) return element\n }\n throw NoSuchElementException(\"Array contains no element matching the predicate.\")\n\\n\n\\*\*\n \* Returns the last element matching the given [predicate].\n \* \n \* @throws NoSuchElementException if no such element is found. $\ln * \ln * \omega$  sample samples.collections.Collections.Elements.last\n \*/\npublic inline fun IntArray.last(predicate: (Int) -> Boolean): Int  ${\nvert \nvert n$  for (index in this.indices.reversed())  ${\nvert n}$  val element = this[index]\n if (predicate(element)) return element $\ln$  }\n throw NoSuchElementException(\"Array contains no element matching the predicate.\")\n\\n\n/\*\*\n \* Returns the last element matching the given [predicate].\n \* \n \* @throws NoSuchElementException if no such element is found. $\ln * \ln * \omega$  sample samples.collections.Collections.Elements.last\n \*/\npublic inline fun LongArray.last(predicate: (Long) -> Boolean): Long  ${\nightharpoonup$  for (index in this.indices.reversed())  ${\nightharpoonup$  val element = this [index]\n if (predicate(element)) return element $\n\lambda$  }\n throw NoSuchElementException(\"Array contains no element matching the predicate.\")\n\\n\n\\*\*\n \* Returns the last element matching the given [predicate].\n \* \n \* @throws NoSuchElementException if no such element is found. $\ln * \ln * \omega$  sample samples.collections.Collections.Elements.last\n \*/\npublic inline fun FloatArray.last(predicate: (Float) -> Boolean): Float  ${\n for (index in this. indices, reversed() \} {\n value element = this[index] \n if (predicate(element))$ return element\n  $\ln$  throw NoSuchElementException(\"Array contains no element matching the predicate.\")\n\\n\n\\*\*\n \* Returns the last element matching the given [predicate].\n \* \n \* @throws NoSuchElementException if no such element is found. $\ln * \ln * \omega$  sample samples.collections.Collections.Elements.last\n \*/\npublic inline fun DoubleArray.last(predicate: (Double) -> Boolean): Double  ${\n$  for (index in this.indices.reversed())  ${\n$  val element = this[index]\n if (predicate(element)) return element\n }\n throw NoSuchElementException(\"Array contains no element matching the predicate.\")\n}\n\n/\*\*\n \* Returns the last element matching the given [predicate].\n \* \n \* @throws NoSuchElementException if no such element is found. $\ln * \ln * \omega$  sample samples.collections.Collections.Elements.last\n \*/\npublic inline fun BooleanArray.last(predicate: (Boolean) -> Boolean): Boolean  ${\nightharpoonup$  for (index in this.indices.reversed())  ${\nightharpoonup$  val element = this[index] ${\nightharpoonup}$  if (predicate(element)) return element\n }\n throw NoSuchElementException(\"Array contains no element matching the predicate.\")\n\\n\n\\*\*\n \* Returns the last element matching the given [predicate].\n \* \n \* @throws NoSuchElementException if no such element is found. $\ln * \ln * \omega$  sample samples.collections.Collections.Elements.last\n \*/\npublic inline fun CharArray.last(predicate: (Char) -> Boolean): Char  ${\nightharpoonup$  for (index in this.indices.reversed())  ${\nightharpoonup$  val element = this [index]\n if (predicate(element)) return element\n }\n throw NoSuchElementException(\"Array contains no element matching the predicate.\")\n\\n/\*\*\n \* Returns last index of [element], or -1 if the array does not contain element.\n \*/\npublic fun <@kotlin.internal.OnlyInputTypes T> Array<out T>.lastIndexOf(element: T): Int  $\{\n\$  if (element == null)  $\{\n\$ for (index in indices.reversed())  $\nvert$  if (this[index] == null)  $\nvert$  return index $\nvert$  }\n }\n } else  ${\nightharpoonup$  for (index in indices.reversed())  ${\nightharpoonup$  if (element == this[index])  ${\nightharpoonup$  return index\n  $\|n\|$   $\|n\|$  return -1\n}\n\n/\*\*\n \* Returns last index of [element], or -1 if the array does not contain element.\n \*/\npublic fun ByteArray.lastIndexOf(element: Byte): Int {\n for (index in indices.reversed()) {\n if (element == this[index]) {\n return index\n }\n }\n return -1\n}\n\n/\*\*\n \* Returns last index of [element], or -1 if the array does not contain element.\n \*/\npublic fun ShortArray.lastIndexOf(element: Short): Int  ${\n \{n \: for (index in indices.reversed)) {\n \: if (element == this findex)] {\n \: return index}{n \} \n}$ return -1\n  $\ln\pi$ <sup>\*</sup>\n \* Returns last index of [element], or -1 if the array does not contain element.\n \*/\npublic fun IntArray.lastIndexOf(element: Int): Int  ${\n}$  for (index in indices.reversed())  ${\n}$  if (element == this[index])  ${\n}$ return index $\n$  }\n }\n return -1\n}\n\n/\*\*\n \* Returns last index of [element], or -1 if the array does not contain element. $\ln \frac{\text{m}}{\text{m}}$  LongArray.lastIndexOf(element: Long): Int  $\ln \frac{\text{m}}{\text{m}}$  for (index in indices.reversed())  ${\n \{ \rho = \alpha \} \in \Gamma = \frac{ \alpha}{n } \n \in \Gamma -1\$ 

index of [element], or -1 if the array does not contain element. $\ln \sqrt{\pi}$  @Deprecated(\"The function has unclear behavior when searching for NaN or zero values and will be removed soon. Use 'indexOfLast { it == element }' instead to continue using this behavior, or '.asList().lastIndexOf(element: T)' to get the same search behavior as in a list.\", ReplaceWith(\"indexOfLast { it == element }\"))\n@DeprecatedSinceKotlin(warningSince = \"1.4\", errorSince =  $\lceil 1.6 \rceil$ , hiddenSince =  $\lceil 1.7 \rceil$ )\npublic fun FloatArray.lastIndexOf(element: Float): Int {\n for (index in indices.reversed())  ${\n \in \mathbb{R}^n \setminus \mathbb{R}^n \setminus \mathbb{R}^n \setminus \mathbb{R}^n}$  if (element == this[index])  ${\n \in \mathbb{R}^n \setminus \mathbb{R}^n \setminus \mathbb{R}^n}$  $1\ln\ln\frac{**\ln *$  Returns last index of [element], or -1 if the array does not contain element. $\ln$ \*/\n@Deprecated(\"The function has unclear behavior when searching for NaN or zero values and will be removed soon. Use 'indexOfLast  $\{$  it == element  $\}$ ' instead to continue using this behavior, or '.asList().lastIndexOf(element: T)' to get the same search behavior as in a list.\", ReplaceWith(\"indexOfLast { it == element  $\{\'$ )\n@DeprecatedSinceKotlin(warningSince = \"1.4\", errorSince = \"1.6\", hiddenSince = \"1.7\")\npublic fun DoubleArray.lastIndexOf(element: Double): Int  $\{\n\$  for (index in indices.reversed())  $\{\n\$  if (element == this[index])  $\{\n n$  return index $\n \$  $\n \$  return -1\n $\|n\|^{**}\n$  \* Returns last index of [element], or -1 if the array does not contain element. $\ln \frac{\text{p}}{\text{p}}$  fun BooleanArray.lastIndexOf(element: Boolean): Int  $\ln \frac{\text{p}}{\text{p}}$ (index in indices.reversed())  $\n{\n in } \n if (element == this [index]) \n return index\n n \n }\n return integer$  $1\ln{\ln\pi^*}\$ n \* Returns last index of [element], or -1 if the array does not contain element. $\ln$  \*/\npublic fun CharArray.lastIndexOf(element: Char): Int  ${\n \{n \text{ for (index in indices.reversed())} {\n \} \} \n \}$  if (element == this[index])  $\{\n\$  return index $\n\}$   $\|\$  return -1 $\\hbar\|$ <sup>\*\*</sup> $n$  \* Returns the last element, or `null` if the array is empty. $\ln * \ln * \omega$  sample samples.collections. Collections. Elements. last $\ln * \rho$  and  $\ln \langle T \rangle$  Array  $\langle \omega \rangle$ T>.lastOrNull(): T? {\n return if (isEmpty()) null else this[size - 1\\n\n/\*\*\n \* Returns the last element, or `null` if the array is empty. $\ln * \alpha$  = @sample samples.collections. Collections. Elements. last $\ln * \n$  public fun ByteArray.lastOrNull(): Byte?  $\{\n\$  return if (isEmpty()) null else this[size - 1]\n\n/\*\*\n \* Returns the last element, or `null` if the array is empty. $\ln * \alpha$  sample samples.collections.Collections.Elements.last $\ln * \lambda$ npublic fun ShortArray.lastOrNull(): Short?  $\{\n\$  return if (isEmpty()) null else this[size - 1]\n}\n\n/\*\*\n \* Returns the last element, or `null` if the array is empty. $\ln * \ln * \mathcal{O}$  sample samples.collections.Collections.Elements.last $\ln * \ln \mathcal{O}$ fun IntArray.lastOrNull(): Int? {\n return if (isEmpty()) null else this[size - 1]\n}\n\n/\*\*\n \* Returns the last element, or `null` if the array is empty. $\ln * \ln * \mathcal{O}$  sample samples.collections.Collections.Elements.last $\ln * \ln \mathcal{O}$ fun LongArray.lastOrNull(): Long?  $\{n$  return if (isEmpty()) null else this[size - 1]\n $\n\infty$ \*\n \* Returns the last element, or `null` if the array is empty. $\ln * \alpha$  sample samples.collections. Collections. Elements.last $\ln * \lambda$ npublic fun FloatArray.lastOrNull(): Float?  ${\n \mu}$  return if (isEmpty()) null else this[size - 1]\n}\n\n/\*\*\n \* Returns the last element, or `null` if the array is empty. $\ln * \alpha$  sample samples.collections. Collections. Elements.last $\ln * \lambda$ fun DoubleArray.lastOrNull(): Double?  $\{\n\$ eturn if (isEmpty()) null else this[size - 1]\n $\n\$ \n\<sup>\*</sup>\n \* Returns the last element, or `null` if the array is empty. $\ln * \alpha$  = @sample samples.collections. Collections. Elements. last $\ln$ \*/\npublic fun BooleanArray.lastOrNull(): Boolean? {\n return if (isEmpty()) null else this[size - 1]\n}\n\n/\*\*\n \* Returns the last element, or `null` if the array is empty. $\ln * \ln * \omega$  sample samples.collections.Collections.Elements.last\n \*/\npublic fun CharArray.lastOrNull(): Char? {\n return if  $(i$ sEmpty()) null else this[size - 1]\n}\n\n/\*\*\n \* Returns the last element matching the given [predicate], or `null` if no such element was found. $\ln * \ln * \omega$  sample samples.collections. Collections. Elements.last $\ln * \rho$  in functions.  $\langle T \rangle$  Array $\langle$ out T $>$ .lastOrNull(predicate: (T) -> Boolean): T? {\n for (index in this.indices.reversed()) {\n val element = this[index]\n if (predicate(element)) return element\n }\n return null\n}\n\n/\*\*\n \* Returns the last element matching the given [predicate], or `null` if no such element was found. $\ln * \ln * \mathcal{O}$  sample samples.collections.Collections.Elements.last\n \*/\npublic inline fun ByteArray.lastOrNull(predicate: (Byte) -> Boolean): Byte?  ${\nvert \nvert n$  for (index in this.indices.reversed())  ${\nvert n}$  val element = this[index]\n if (predicate(element)) return element\n  $\ln$  return null\n $\ln\$ \*\n\n/\*\*\n \* Returns the last element matching the given [predicate], or `null` if no such element was found. $\ln * \ln * \omega$  sample samples.collections.Collections.Elements.last\n \*/\npublic inline fun ShortArray.lastOrNull(predicate: (Short) -> Boolean): Short?  ${\n for (index in this. indicates reversed() } {\n value element = this/index}{\n if$ (predicate(element)) return element\n  $\ln$  return null\n $\ln\$ <sup>\*\*</sup>\n \* Returns the last element matching the given

[predicate], or `null` if no such element was found. $\ln * \ln * \mathcal{Q}$  sample samples.collections.Collections.Elements.last\n \*/\npublic inline fun IntArray.lastOrNull(predicate: (Int) -> Boolean): Int?  ${\n \mu \ for (index in this. indices. reversed()}\n {\n \nu \ a} element = this[index]\n {\n \nu \ a}$ (predicate(element)) return element\n  $\{\n\}$ \n return null\n $\|\n\|$ <sup>\*\*</sup>\n \* Returns the last element matching the given [predicate], or `null` if no such element was found. $\ln * \ln * \mathcal{Q}$  sample samples.collections.Collections.Elements.last\n \*/\npublic inline fun LongArray.lastOrNull(predicate: (Long) -> Boolean): Long?  ${\n for (index in this. indices, reversed() } \n value element = thisindex\|n \n if$ (predicate(element)) return element\n  $\|\n$  return null\n}\n\n/\*\*\n \* Returns the last element matching the given [predicate], or `null` if no such element was found. $\ln * \ln * \omega$  sample samples.collections.Collections.Elements.last\n \*/\npublic inline fun FloatArray.lastOrNull(predicate: (Float) -> Boolean): Float?  ${\n for (index in this. indices, reversed() } \n value element = this/index]\n if$ (predicate(element)) return element\n  $\{\n\}$ \n return null\n $\|\n\|$ <sup>\*\*</sup>\n \* Returns the last element matching the given [predicate], or `null` if no such element was found. $\ln * \ln * \omega$  sample samples.collections.Collections.Elements.last\n \*/\npublic inline fun DoubleArray.lastOrNull(predicate: (Double) -> Boolean): Double?  ${\n for (index in this. indices, reversed() } \n val element = this[index]\n if$ (predicate(element)) return element\n  $\ln$  return null\n $\ln\$ \*\n \* Returns the last element matching the given [predicate], or `null` if no such element was found. $\ln * \ln * \omega$  sample samples.collections.Collections.Elements.last\n \*/\npublic inline fun BooleanArray.lastOrNull(predicate: (Boolean)  $\rightarrow$  Boolean): Boolean?  $\{\n\$  for (index in this.indices.reversed())  $\{\n\$  val element = this[index]\n if (predicate(element)) return element\n  $\ln$  return null\n $\ln\$ \*\n\n/\*\*\n \* Returns the last element matching the given [predicate], or `null` if no such element was found. $\ln * \ln * \mathcal{Q}$  sample samples.collections.Collections.Elements.last\n \*/\npublic inline fun CharArray.lastOrNull(predicate: (Char) -> Boolean): Char?  ${\n for (index in this. indices, reversed() } \n value element = this/index]\n if$ (predicate(element)) return element\n  $\ln \ln\ln x$ <sup>\*\*</sup>\n \* Returns a random element from this array.\n  $*\n\in \mathbb{R}$  we define the NoSuchElementException if this array is empty. \*/\n@SinceKotlin(\"1.3\")\n@kotlin.internal.InlineOnly\npublic inline fun <T> Array<out T>.random(): T {\n return random(Random)\n}\n\n/\*\*\n \* Returns a random element from this array.\n \* \n \* @throws NoSuchElementException if this array is empty.\n \*/\n@SinceKotlin(\"1.3\")\n@kotlin.internal.InlineOnly\npublic inline fun ByteArray.random(): Byte  ${\n \cdot \lambda_n$  return random(Random)\n ${\n \cdot \lambda_n^* \cdot \lambda_n^* \cdot$ this array. $\ln * \ln * \mathcal{Q}$  throws NoSuchElementException if this array is empty. $\ln$ \*/\n@SinceKotlin(\"1.3\")\n@kotlin.internal.InlineOnly\npublic inline fun ShortArray.random(): Short {\n return random(Random)\n}\n\n/\*\*\n \* Returns a random element from this array.\n \* \n \* @throws NoSuchElementException if this array is empty.\n \*/\n@SinceKotlin(\"1.3\")\n@kotlin.internal.InlineOnly\npublic inline fun IntArray.random(): Int  $\{\n\$  return random(Random)\n $\n\$ \n\*\ Returns a random element from this array. $\ln * \ln * \mathcal{O}$  throws NoSuchElementException if this array is empty. $\ln$ \*/\n@SinceKotlin(\"1.3\")\n@kotlin.internal.InlineOnly\npublic inline fun LongArray.random(): Long {\n return random(Random)\n}\n\n/\*\*\n \* Returns a random element from this array.\n \* \n \* @throws NoSuchElementException if this array is empty.\n \*/\n@SinceKotlin(\"1.3\")\n@kotlin.internal.InlineOnly\npublic inline fun FloatArray.random(): Float  $\{\n\$  return random(Random)\n $\n\n\|$ \n/\*\*\n \* Returns a random element from this array. $\ln * \ln * \mathcal{O}$  throws NoSuchElementException if this array is empty. $\ln$ \*/\n@SinceKotlin(\"1.3\")\n@kotlin.internal.InlineOnly\npublic inline fun DoubleArray.random(): Double {\n return random(Random)\n\\n\n/\*\*\n \* Returns a random element from this array.\n \* \n \* @throws NoSuchElementException if this array is empty.\n \*/\n@SinceKotlin(\"1.3\")\n@kotlin.internal.InlineOnly\npublic inline fun BooleanArray.random(): Boolean  ${\n n \cdot R}$  return random(Random)\n ${\n n \cdot R}$  Returns a random element from this array. $\ln * \ln * \mathcal{O}$  throws NoSuchElementException if this array is empty. $\ln$ \*/\n@SinceKotlin(\"1.3\")\n@kotlin.internal.InlineOnly\npublic inline fun CharArray.random(): Char {\n return random(Random)\n\\n\n/\*\*\n \* Returns a random element from this array using the specified source of randomness. $\ln * \ln * \mathcal{Q}$  throws NoSuchElementException if this array is empty. $\ln * \ln \mathcal{Q}$  SinceKotlin(\"1.3\")\npublic

fun  $\langle T \rangle$  Array $\langle \text{out } T \rangle$ .random(random: Random):  $T \{\n \text{if } (isEmpty())\n \}$  throw NoSuchElementException(\"Array is empty.\")\n return get(random.nextInt(size))\n\n\n/\*\*\n \* Returns a random element from this array using the specified source of randomness. $\ln * \ln * \omega$  throws NoSuchElementException if this array is empty. $\in \mathcal{N} \cap \mathcal{N}$  = Since Kotlin(\"1.3\")\npublic fun ByteArray.random(random: Random): Byte {\n if  $(isEmpty())\n\rangle n$  throw NoSuchElementException(\"Array is empty.\")\n return get(random.nextInt(size))\n\\n\n\\*\*\n \* Returns a random element from this array using the specified source of randomness. $\ln * \ln * \mathcal{Q}$  throws NoSuchElementException if this array is empty. $\ln * \ln \mathcal{Q}$  SinceKotlin(\"1.3\")\npublic fun ShortArray.random(random: Random): Short  $\{\n\$  if (isEmpty()) $\n\$  throw NoSuchElementException(\"Array is empty.\")\n return get(random.nextInt(size))\n\n\n/\*\*\n \* Returns a random element from this array using the specified source of randomness. $\ln * \ln * \omega$  throws NoSuchElementException if this array is empty. $\in$  \*/ $\cap$  \*/ $\cap$  SinceKotlin(\"1.3\")\npublic fun IntArray.random(random: Random): Int {\n if  $(isEmpty())\n$  throw NoSuchElementException(\"Array is empty.\")\n return  $get(random.nextInt(size))\n\|_{\n\cdot}\n^**\n$  \* Returns a random element from this array using the specified source of randomness. $\mathbf{h}^* \in \mathbb{R}$  array is empty. $\mathbf{h}^* \cap \mathbb{R}$  array is empty. $\mathbf{h}^* \cap \mathbb{R}$  array is empty. $\mathbf{h}^* \cap \mathbb{R}$  array is empty. fun LongArray.random(random: Random): Long  $\ln$  if (isEmpty()) $\ln$  throw NoSuchElementException(\"Array is empty.\")\n return get(random.nextInt(size))\n\n\n/\*\*\n \* Returns a random element from this array using the specified source of randomness.\n \* \n \* @throws NoSuchElementException if this array is empty. $\ln \pi/\ln \mathcal{K}$ otlin(\"1.3\")\npublic fun FloatArray.random(random: Random): Float {\n if  $(i$ sEmpty()) $\ln$  throw NoSuchElementException( $\lceil$ Array is empty. $\lceil$ ) $\lceil$  return  $get(random.nextInt(size))\n\|_{\n\|_{**}\n$  \* Returns a random element from this array using the specified source of randomness.\n \* \n \* @throws NoSuchElementException if this array is empty.\n \*/\n @SinceKotlin(\"1.3\")\npublic fun DoubleArray.random(random: Random): Double  $\{\n\in$  if (isEmpty()) $\in$  throw NoSuchElementException(\"Array is empty.\")\n return get(random.nextInt(size))\n\n\n/\*\*\n \* Returns a random element from this array using the specified source of randomness. $\ln * \ln * \omega$  throws NoSuchElementException if

this array is empty.\n \*/\n@SinceKotlin(\"1.3\")\npublic fun BooleanArray.random(random: Random): Boolean {\n if  $(isEmpty())\n$  throw NoSuchElementException( $\Upsilon$ Array is empty. $\Upsilon$ )\n return

 $get(random.nextInt(size))\n\| \n\| \n\$ randomness. $\ln * \ln * \omega$  throws NoSuchElementException if this array is empty. $\ln * \ln \omega$ SinceKotlin(\"1.3\")\npublic fun CharArray.random(random: Random): Char {\n if (isEmpty())\n throw NoSuchElementException(\"Array is empty.\")\n return get(random.nextInt(size))\n}\n\n/\*\*\n \* Returns a random element from this array, or `null` if this array is empty.\n

\*/\n@SinceKotlin(\"1.4\")\n@WasExperimental(ExperimentalStdlibApi::class)\n@kotlin.internal.InlineOnly\npubli c inline fun <T> Array<out T>.randomOrNull(): T? {\n return randomOrNull(Random)\n}\n\n/\*\*\n \* Returns a random element from this array, or `null` if this array is empty.\n

\*/\n@SinceKotlin(\"1.4\")\n@WasExperimental(ExperimentalStdlibApi::class)\n@kotlin.internal.InlineOnly\npubli c inline fun ByteArray.randomOrNull(): Byte? {\n return randomOrNull(Random)\n}\n\n/\*\*\n \* Returns a random element from this array, or `null` if this array is empty.\n

\*/\n@SinceKotlin(\"1.4\")\n@WasExperimental(ExperimentalStdlibApi::class)\n@kotlin.internal.InlineOnly\npubli c inline fun ShortArray.randomOrNull(): Short? {\n return randomOrNull(Random)\n}\n\n/\*\*\n \* Returns a random element from this array, or `null` if this array is empty.\n

\*/\n@SinceKotlin(\"1.4\")\n@WasExperimental(ExperimentalStdlibApi::class)\n@kotlin.internal.InlineOnly\npubli c inline fun IntArray.randomOrNull(): Int?  $\ln$  return randomOrNull(Random)\n\n\n/\*\*\n \* Returns a random element from this array, or `null` if this array is empty.\n

\*/\n@SinceKotlin(\"1.4\")\n@WasExperimental(ExperimentalStdlibApi::class)\n@kotlin.internal.InlineOnly\npubli c inline fun LongArray.randomOrNull(): Long?  $\{\n\$  return randomOrNull(Random)\n $\hbar\$ \n\n/\*\*\n \* Returns a random element from this array, or `null` if this array is empty.\n

\*/\n@SinceKotlin(\"1.4\")\n@WasExperimental(ExperimentalStdlibApi::class)\n@kotlin.internal.InlineOnly\npubli c inline fun FloatArray.randomOrNull(): Float?  $\{\n$  return randomOrNull(Random)\n $\n\n\alpha * R$ eturns a

random element from this array, or `null` if this array is empty.\n

\*/\n@SinceKotlin(\"1.4\")\n@WasExperimental(ExperimentalStdlibApi::class)\n@kotlin.internal.InlineOnly\npubli c inline fun DoubleArray.randomOrNull(): Double? {\n return randomOrNull(Random)\n}\n\n/\*\*\n \* Returns a random element from this array, or `null` if this array is empty.\n

\*/\n@SinceKotlin(\"1.4\")\n@WasExperimental(ExperimentalStdlibApi::class)\n@kotlin.internal.InlineOnly\npubli c inline fun BooleanArray.randomOrNull(): Boolean?  $\n\$ n return randomOrNull(Random)\n $\n\$ \n\n/\*\*\n \* Returns a random element from this array, or `null` if this array is empty.\n

\*/\n@SinceKotlin(\"1.4\")\n@WasExperimental(ExperimentalStdlibApi::class)\n@kotlin.internal.InlineOnly\npubli c inline fun CharArray.randomOrNull(): Char?  $\{\n\$  return randomOrNull(Random)\n $\n\|\n\|\n\|^{**}\n\$ n \* Returns a random element from this array using the specified source of randomness, or `null` if this array is empty.\n \*/\n@SinceKotlin(\"1.4\")\n@WasExperimental(ExperimentalStdlibApi::class)\npublic fun <T> Array<out T>.randomOrNull(random: Random): T? {\n if (isEmpty())\n return null\n return  $get(random.nextInt(size))\n\}\n\nn\**\n$  \* Returns a random element from this array using the specified source of

randomness, or `null` if this array is empty.\n

\*/\n@SinceKotlin(\"1.4\")\n@WasExperimental(ExperimentalStdlibApi::class)\npublic fun

ByteArray.randomOrNull(random: Random): Byte?  $\{\n\$ if (isEmpty())\n return null\n return get(random.nextInt(size))\n}\n\n/\*\*\n \* Returns a random element from this array using the specified source of randomness, or `null` if this array is empty.\n

\*/\n@SinceKotlin(\"1.4\")\n@WasExperimental(ExperimentalStdlibApi::class)\npublic fun

ShortArray.randomOrNull(random: Random): Short?  ${\n \int_{i}$  if (isEmpty())\n return null\n return  $get(random.nextInt(size))\n\|_{\n\|_x^*\|_n^*$  Returns a random element from this array using the specified source of randomness, or `null` if this array is empty.\n

\*/\n@SinceKotlin(\"1.4\")\n@WasExperimental(ExperimentalStdlibApi::class)\npublic fun IntArray.randomOrNull(random: Random): Int?  $\{\n\$ if (isEmpty())\n return null\n return  $get(random.nextInt(size))\n\|_{\n\|_1}^*\n$  Returns a random element from this array using the specified source of randomness, or `null` if this array is empty.\n

\*/\n@SinceKotlin(\"1.4\")\n@WasExperimental(ExperimentalStdlibApi::class)\npublic fun

LongArray.randomOrNull(random: Random): Long?  ${\n \in \{isEmpty()}\n \}$  return null\n return get(random.nextInt(size))\n}\n\n/\*\*\n \* Returns a random element from this array using the specified source of randomness, or `null` if this array is empty.\n

\*/\n@SinceKotlin(\"1.4\")\n@WasExperimental(ExperimentalStdlibApi::class)\npublic fun

FloatArray.randomOrNull(random: Random): Float?  ${\n \in \}$  if (isEmpty())\n return null\n return

get(random.nextInt(size))\n\\n\n\\*\*\n \* Returns a random element from this array using the specified source of randomness, or `null` if this array is empty.\n

\*/\n@SinceKotlin(\"1.4\")\n@WasExperimental(ExperimentalStdlibApi::class)\npublic fun DoubleArray.randomOrNull(random: Random): Double?  ${\n \in \}$  if (isEmpty())\n return null\n return

 $get(random.nextInt(size))\n\|_{\n\|_*,\n\| \to \mathbb{R}$  Returns a random element from this array using the specified source of randomness, or `null` if this array is empty.\n

\*/\n@SinceKotlin(\"1.4\")\n@WasExperimental(ExperimentalStdlibApi::class)\npublic fun

BooleanArray.randomOrNull(random: Random): Boolean? {\n if (isEmpty())\n return null\n return  $get(random.nextInt(size))\n\|_{\n\|_{**}\n$  \* Returns a random element from this array using the specified source of randomness, or `null` if this array is empty.\n

\*/\n@SinceKotlin(\"1.4\")\n@WasExperimental(ExperimentalStdlibApi::class)\npublic fun

CharArray.randomOrNull(random: Random): Char?  ${\in$  if (isEmpty())\n return null\n return get(random.nextInt(size))\n}\n\n/\*\*\n \* Returns the single element, or throws an exception if the array is empty or has more than one element.\n \*/\npublic fun <T> Array<out T> single(): T {\n return when (size) {\n 0 -> throw NoSuchElementException(\"Array is empty.\")\n 1 -> this[0]\n else -> throw IllegalArgumentException(\"Array has more than one element.\")\n  $\ln\ln/**\ln$  \* Returns the single element, or

throws an exception if the array is empty or has more than one element. $\ln \frac{*}{\rho}$  public fun ByteArray.single(): Byte  ${\nvert \nvert n \rvert}$  return when (size)  ${\nvert n \rvert}$  0 -> throw NoSuchElementException(\"Array is empty.\")\n 1 -> this[0]\n else -> throw IllegalArgumentException(\"Array has more than one element.\")\n  $\ln\max\ n * R$ eturns the single element, or throws an exception if the array is empty or has more than one element. $\ln * \rho$  the fun ShortArray.single(): Short  ${\n \mu \in (size) {\n \ \n 0 \n 0 \n 1}$  Throw NoSuchElementException(\"Array is empty.\")\n 1 -> this[0]\n else -> throw IllegalArgumentException(\"Array has more than one element.\")\n  $\ln\ln\pi$ <sup>\*\*</sup>\n \* Returns the single element, or throws an exception if the array is empty or has more than one element.\n \*/\npublic fun IntArray.single(): Int  $\{\n\$ n return when (size)  $\{\n\$  0 -> throw NoSuchElementException(\"Array is empty.\")\n  $1 \rightarrow this[0]\$ \n else -> throw IllegalArgumentException(\"Array has more than one element.\")\n  $\ln\ln(x^*)$  + Returns the single element, or throws an exception if the array is empty or has more than one element.\n \*/\npublic fun LongArray.single(): Long  ${\nightharpoonup$  return when (size)  ${\nightharpoonup$  0 -> throw NoSuchElementException(\"Array is empty.\")\n 1 -> this[0]\n else -> throw IllegalArgumentException(\"Array has more than one element.\")\n  $\ln\ln\arrows\ln$ \*\n \* Returns the single element, or throws an exception if the array is empty or has more than one element. $\ln \frac{*}{\n$ upublic fun FloatArray.single(): Float  ${\n \mu \$  return when (size)  ${\n \mu \}$  0 -> throw NoSuchElementException(\"Array is empty.\")\n 1 -> this[0]\n else -> throw IllegalArgumentException(\"Array has more than one element.\")\n  $\ln\ln\pi$ \*\n \* Returns the single element, or throws an exception if the array is empty or has more than one element.\n \*/\npublic fun DoubleArray.single(): Double  $\{\n\$ n return when (size)  $\{\n\}$  0 -> throw NoSuchElementException(\"Array is empty.\")\n 1 -> this[0]\n else -> throw IllegalArgumentException(\"Array has more than one element.\")\n  $\ln\ln/**\ln *$  Returns the single element, or throws an exception if the array is empty or has more than one element. $\ln \frac*{\n$  public fun BooleanArray.single(): Boolean  ${\nightharpoonup$  return when (size)  ${\nightharpoonup}$  0 -> throw NoSuchElementException(\"Array is empty.\")\n 1 -> this[0]\n else -> throw IllegalArgumentException(\"Array has more than one element.\")\n  $\ln\ln\pi$ \*\n \* Returns the single element, or throws an exception if the array is empty or has more than one element. $\ln * \land$ npublic fun CharArray.single(): Char  ${\n \mu \in (size) } \n \alpha$  -> throw NoSuchElementException(\"Array is empty.\")\n 1 -> this[0]\n else -> throw IllegalArgumentException(\"Array has more than one element.\")\n  $\ln\ln\pi$ <sup>\*\*</sup>\n \* Returns the single element matching the given [predicate], or throws exception if there is no or more than one matching element.\n \*/\npublic inline fun <T> Array<out T>.single(predicate: (T) -> Boolean): T {\n var single:  $T$ ? = null\n var found = false\n for (element in this)  $\{\n\}$  if (predicate(element))  $\{\n\}$  if (found) throw IllegalArgumentException( $\lceil$ "Array contains more than one matching element. $\lceil$ ")\n single = element $\in$  found = true $\in$  } $\in$  } $\in$  if (!found) throw NoSuchElementException( $\text{'Array contains no}$ element matching the predicate.\")\n @Suppress(\"UNCHECKED CAST\")\n return single as T\n \\n\n/\*\*\n \* Returns the single element matching the given [predicate], or throws exception if there is no or more than one matching element. $\infty$  \*/\npublic inline fun ByteArray.single(predicate: (Byte) -> Boolean): Byte  $\infty$  var single: Byte? = null\n var found = false\n for (element in this)  ${\n \prod_{\text{pedicate}} (\text{element}) } {\n \prod_{\text{pedicate}} (\text{element}) }$ IllegalArgumentException(\"Array contains more than one matching element.\")\n single = element\n found = true\n  $\ln$   $\ln$  if (!found) throw NoSuchElementException(\"Array contains no element matching the predicate.\")\n  $\&$  Suppress(\"UNCHECKED\_CAST\")\n return single as Byte\n}\n\n/\*\*\n \* Returns the single element matching the given [predicate], or throws exception if there is no or more than one matching element.\n \*/\npublic inline fun ShortArray.single(predicate: (Short) -> Boolean): Short {\n var single: Short? = null\n var found = false\n for (element in this)  ${\n \prod_{\text{reducible}} {\n \prod_{\text{im } } }$  if (found) throw IllegalArgumentException(\"Array contains more than one matching element.\")\n single = element\n found = true\n  $\ln$   $\ln$  if (!found) throw NoSuchElementException(\"Array contains no element matching the predicate.\")\n  $\&$  Suppress(\"UNCHECKED\_CAST\")\n return single as Short\n}\n\n/\*\*\n \* Returns the single element matching the given [predicate], or throws exception if there is no or more than one matching element.\n \*/\npublic inline fun IntArray.single(predicate: (Int) -> Boolean): Int {\n var single: Int? = null\n var found = false $\in$  for (element in this)  $\{\n\$  if (predicate(element))  $\{\n\$  if (found) throw IllegalArgumentException( $\lceil \text{Array contains more than one matching element.}\rceil$ ) $\ln$  single = element\n
found = true\n  $\ln$   $\ln$  if (!found) throw NoSuchElementException(\"Array contains no element matching the predicate.\")\n  $@Suppress(\text{UNCHECKED_CAST}\)$ \n return single as Int\n\n\n\\*\*\n \* Returns the single element matching the given [predicate], or throws exception if there is no or more than one matching element.\n \*/\npublic inline fun LongArray.single(predicate: (Long) -> Boolean): Long {\n var single: Long? = null\n var found = false $\in$  for (element in this)  $\{\n\$  if (predicate(element))  $\{\n\$  if (found) throw IllegalArgumentException(\"Array contains more than one matching element.\")\n single = element\n found  $= true\n$  }\n if (!found) throw NoSuchElementException(\"Array contains no element matching the predicate.\")\n  $\&$  Suppress(\"UNCHECKED\_CAST\")\n return single as Long\n}\n\n/\*\*\n \* Returns the single element matching the given [predicate], or throws exception if there is no or more than one matching element.\n \*/\npublic inline fun FloatArray.single(predicate: (Float) -> Boolean): Float {\n var single: Float? = null\n var found = false\n for (element in this) {\n if (predicate(element)) {\n if (found) throw IllegalArgumentException(\"Array contains more than one matching element.\")\n single = element\n found = true\n  $\ln$   $\ln$  if (!found) throw NoSuchElementException(\"Array contains no element matching the predicate.\")\n  $\&$  Suppress(\"UNCHECKED\_CAST\")\n return single as Float\n}\n\n/\*\*\n \* Returns the single element matching the given [predicate], or throws exception if there is no or more than one matching element. $\ln \pi/\n$ public inline fun DoubleArray.single(predicate: (Double) -> Boolean): Double  $\ln \varphi$  var single: Double? = null\n var found = false\n for (element in this)  $\{\n\$  if (predicate(element))  $\{\n\}$  if (found) throw IllegalArgumentException(\"Array contains more than one matching element.\")\n single = element\n

found = true\n  $\ln$  if (!found) throw NoSuchElementException(\"Array contains no element matching the predicate.\")\n  $\omega$  Suppress(\"UNCHECKED\_CAST\")\n return single as Double\n $\ln\ln\frac{m}{m^*}$ \n \* Returns the single element matching the given [predicate], or throws exception if there is no or more than one matching element.\n \*/\npublic inline fun BooleanArray.single(predicate: (Boolean) -> Boolean): Boolean {\n var single: Boolean? = null\n var found = false\n for (element in this)  $\{\n \$  if (predicate(element))  $\{\n \}$  if (found) throw IllegalArgumentException(\"Array contains more than one matching element.\")\n single = element\n found = true\n  $\ln$  }\n if (!found) throw NoSuchElementException(\"Array contains no element matching the predicate. $\langle$ ") $\rangle$ n @Suppress( $\langle$ "UNCHECKED CAST $\langle$ ") $\rangle$ n return single as Boolean\n}\n\n/\*\*\n \* Returns the single element matching the given [predicate], or throws exception if there is no or more than one matching element.\n \*/\npublic inline fun CharArray.single(predicate: (Char) -> Boolean): Char  ${\n\mu \nu}$  var single: Char? = null\n var found = false\n for (element in this)  ${\n\mu \nu}$  if (predicate(element))  ${\n\mu \nu}$ if (found) throw IllegalArgumentException( $\lceil \text{Array contains more than one matching element.}\rceil$ )\n single = element $\in$  found = true $\in$  } $\in$   $\in$   $\in$  f(!found) throw NoSuchElementException( $\text{'Array contains no}$ element matching the predicate.\")\n  $\circ$ Suppress(\"UNCHECKED CAST\")\n return single as Char\n}\n\n/\*\*\n \* Returns single element, or `null` if the array is empty or has more than one element. $\ln \frac{\pi}{\ln \frac{1}{\pi}}$ Array<out T>singleOrNull(): T?  $\{\n\$  return if (size == 1) this[0] else null\n $\\n\lambda^*$ \n \* Returns single element, or `null` if the array is empty or has more than one element.\n \*/\npublic fun ByteArray.singleOrNull(): Byte? {\n return if (size == 1) this[0] else null\n\\n\n\\*\*\n \* Returns single element, or `null` if the array is empty or has more than one element.\n \*/\npublic fun ShortArray.singleOrNull(): Short?  ${\n$  return if (size == 1) this[0] else null $\ln\ln\pi$  \* Returns single element, or `null` if the array is empty or has more than one element. $\ln$  \*/\npublic fun IntArray.singleOrNull(): Int? {\n return if (size == 1) this[0] else null\n}\n\n/\*\*\n \* Returns single element, or `null` if the array is empty or has more than one element.\n \*/\npublic fun LongArray.singleOrNull(): Long? {\n return if (size == 1) this[0] else null\n\\n\n\\*\*\n \* Returns single element, or `null` if the array is empty or has more than one element.\n \*/\npublic fun FloatArray.singleOrNull(): Float? {\n return if (size == 1) this[0] else null $\ln\ln\pi$ <sup>\*</sup>\n \* Returns single element, or `null` if the array is empty or has more than one element. $\ln$  \*/\npublic fun DoubleArray.singleOrNull(): Double?  ${\n \cdot \}$  return if (size == 1) this[0] else null\n ${\n \cdot \}$ n \* Returns single element, or `null` if the array is empty or has more than one element.\n \*/\npublic fun BooleanArray.singleOrNull(): Boolean?  $\{\n\$  return if (size == 1) this[0] else null\n $\\n\lambda^*$ \n \* Returns single element, or `null` if the array is empty or has more than one element.\n \*/\npublic fun CharArray.singleOrNull(): Char? {\n return if (size == 1) this[0] else null\n}\n\n/\*\*\n \* Returns the single element matching the given [predicate], or `null` if element was not

found or more than one element was found.\n \*/\npublic inline fun <T> Array<out T>.singleOrNull(predicate: (T) -  $>$  Boolean): T?  $\{\n\alpha : \alpha : \alpha \in \alpha \}$  var found = false $\alpha$  for (element in this)  $\{\n\alpha : \alpha \in \alpha \}$  $(\text{predicate}(element)) \ \{\n \text{in} \quad \text{if (found) return null}\n \} \$ if (!found) return null\n return single\n}\n\n/\*\*\n \* Returns the single element matching the given [predicate], or `null` if element was not found or more than one element was found.\n \*/\npublic inline fun ByteArray.singleOrNull(predicate: (Byte) -> Boolean): Byte? {\n var single: Byte? = null\n var found = false\n for (element in this)  $\ln$  if (predicate(element))  $\ln$  if (found) return null $\ln$  single = element $\ln$ found = true\n  $\ln$   $\ln$  if (!found) return null\n return single\n\n/\*\*\n \* Returns the single element matching the given [predicate], or `null` if element was not found or more than one element was found.\n \*/\npublic inline fun ShortArray.singleOrNull(predicate: (Short) -> Boolean): Short? {\n var single: Short? = null\n var found = false\n for (element in this)  ${\n \mu$  if (predicate(element))  ${\n \mu}$  if (found) return null\n single  $=$  element\n found = true\n  $\{\n\} \in \{\text{found}\}$  return null\n return single\n $\{\n\}\in \mathbb{R}^*$ \n \* Returns the single element matching the given [predicate], or `null` if element was not found or more than one element was found.\n \*/\npublic inline fun IntArray.singleOrNull(predicate: (Int) -> Boolean): Int? {\n var single: Int? = null\n var found = false\n for (element in this)  $\{\n\alpha\}$  if (predicate(element))  $\{\n\alpha\}$  if (found) return null\n  $single = element\ n$  found = true\n  $\{\n}$   $\n$   $\n$  if (!found) return null\n return single\n $\n$ \n\n/\*\*\n \* Returns the single element matching the given [predicate], or `null` if element was not found or more than one element was found.\n \*/\npublic inline fun LongArray.singleOrNull(predicate: (Long) -> Boolean): Long? {\n var single: Long? = null\n var found = false\n for (element in this)  $\{\n \$  if (predicate(element))  $\{\n \}$  if (found) return null\n single = element\n found = true\n }\n }\n if (!found) return null\n return  $\sin\left(\frac{\ln\ln\pi}{\pi}\right)$  \* Returns the single element matching the given [predicate], or `null` if element was not found or more than one element was found.\n \*/\npublic inline fun FloatArray.singleOrNull(predicate: (Float) -> Boolean): Float? {\n var single: Float? = null\n var found = false\n for (element in this) {\n if (predicate(element))  ${\n i f (found) return null\n n}$  single = element\n found = true\n  ${\n i f (found) return}$ null $\n\$  return single $\n\| \n\| \$   $\|\n\| \$  \* Returns the single element matching the given [predicate], or `null` if element was not found or more than one element was found.\n \*/\npublic inline fun DoubleArray.singleOrNull(predicate: (Double) -> Boolean): Double?  ${\n$  var single: Double? = null\n var found = false\n for (element in this)  ${\n}$ if (predicate(element))  $\{\n\$  if (found) return null $\n\$  single = element $\n\$  found = true $\n\$  $\ln$  if (!found) return null\n return single\n\n\n/\*\*\n \* Returns the single element matching the given [predicate], or `null` if element was not found or more than one element was found.\n \*/\npublic inline fun BooleanArray.singleOrNull(predicate: (Boolean) -> Boolean): Boolean? {\n var single: Boolean? = null\n var found = false\n for (element in this)  $\ln$  if (predicate(element))  $\ln$  if (found) return null\n single  $=$  element\n found = true\n  $\ln$   $\ln$  if (!found) return null\n return single\n}\n/\*\*\n \* Returns the single element matching the given [predicate], or `null` if element was not found or more than one element was found. $\ln \Lambda$ ,  $\gamma$  in function  $\lambda$  and  $\lambda$  in  $\lambda$  are single or Null(predicate: (Char) -> Boolean): Char?  $\{\n\$  var single: Char?  $=$  null\n var found  $=$  false\n for (element in this) {\n if (predicate(element)) {\n if (found) return null\n single = element\n found = true\n  $\ln$  }\n if (!found) return null\n return  $single\n\}\n\infty$ <sup>\*</sup>\n \* Returns a list containing all elements except first [n] elements.\n \* \n \* @throws IllegalArgumentException if [n] is negative. $\ln * \ln * \omega$  sample samples.collections.Collections.Transformations.drop\n \*/\npublic fun  $\langle T \rangle$  Array $\langle \text{out } T \rangle$ .drop(n: Int): List $\langle T \rangle$  {\n require(n  $>= 0$ ) {  $\Re$  Requested element count \$n is less than zero. $\Re$   $\Re$  return takeLast((size n).coerceAtLeast(0))\n}\n\n/\*\*\n \* Returns a list containing all elements except first [n] elements.\n \* \n \* @throws IllegalArgumentException if [n] is negative.\n  $* \n\cdot \n\cdot \n\infty$  sample samples.collections.Collections.Transformations.drop\n \*/\npublic fun ByteArray.drop(n: Int): List<Byte> {\n require(n  $>= 0$ ) { \"Requested element count \$n is less than zero.\" }\n return takeLast((size n).coerceAtLeast(0))\n}\n\n/\*\*\n \* Returns a list containing all elements except first [n] elements.\n \* \n \* @throws IllegalArgumentException if [n] is negative. $\ln * \ln * \omega$  sample samples.collections.Collections.Transformations.drop\n \*/\npublic fun ShortArray.drop(n: Int): List<Short> {\n

require(n  $>= 0$ ) { \"Requested element count \$n is less than zero.\" }\n return takeLast((size -

n).coerceAtLeast(0))\n}\n\n/\*\*\n \* Returns a list containing all elements except first [n] elements.\n \* \n \* @throws IllegalArgumentException if [n] is negative.\n  $* \n\rightharpoonup \mathbb{R}$  @sample

samples.collections.Collections.Transformations.drop\n \*/\npublic fun IntArray.drop(n: Int): List<Int> {\n

require(n  $>= 0$ ) {  $\Re$  Requested element count \$n is less than zero. $\Re$  \n return takeLast((size -

n).coerceAtLeast(0))\n}\n\n/\*\*\n \* Returns a list containing all elements except first [n] elements.\n \* \n \* @throws IllegalArgumentException if [n] is negative. $\ln * \ln * \omega$  sample

samples.collections.Collections.Transformations.drop\n \*/\npublic fun LongArray.drop(n: Int): List<Long> {\n require(n  $>= 0$ ) { \"Requested element count \$n is less than zero.\" }\n return takeLast((size -

n).coerceAtLeast(0))\n}\n\n/\*\*\n \* Returns a list containing all elements except first [n] elements.\n \* \n \* @throws IllegalArgumentException if [n] is negative. $\ln * \ln * \omega$  sample

samples.collections.Collections.Transformations.drop\n \*/\npublic fun FloatArray.drop(n: Int): List<Float> {\n require(n  $>= 0$ ) {  $\Re$  requested element count \$n is less than zero. $\Re$  \n return takeLast((size -

n).coerceAtLeast(0))\n}\n\n/\*\*\n \* Returns a list containing all elements except first [n] elements.\n \* \n \* @throws IllegalArgumentException if [n] is negative. $\ln * \ln * \omega$  sample

samples.collections.Collections.Transformations.drop\n \*/\npublic fun DoubleArray.drop(n: Int): List<Double> {\n require(n  $>= 0$ ) {  $\Re$  Requested element count \$n is less than zero. $\Re$  \n return takeLast((size -

n).coerceAtLeast(0))\n}\n\n/\*\*\n \* Returns a list containing all elements except first [n] elements.\n \* \n \* @throws IllegalArgumentException if [n] is negative.\n  $* \nvert n \cdot \nvert \nvert \nvert$  assemble

samples.collections.Collections.Transformations.drop\n \*/\npublic fun BooleanArray.drop(n: Int): List<Boolean>  ${\n\mu \in \mathbb{R} \setminus \mathbb{R} \setminus \mathbb{R} \$ 

n).coerceAtLeast(0))\n}\n\n/\*\*\n \* Returns a list containing all elements except first [n] elements.\n \* \n \* @throws IllegalArgumentException if [n] is negative. $\ln * \ln * \omega$  sample

samples.collections.Collections.Transformations.drop\n \*/\npublic fun CharArray.drop(n: Int): List<Char> {\n require(n  $>= 0$ ) { \"Requested element count \$n is less than zero.\" }\n return takeLast((size -

n).coerceAtLeast(0))\n}\n\n/\*\*\n \* Returns a list containing all elements except last [n] elements.\n \* \n \* @throws IllegalArgumentException if [n] is negative.\n  $* \n\rightharpoonup \mathbb{R}$  @sample

samples.collections.Collections.Transformations.drop\n \*/\npublic fun <T> Array<out T>.dropLast(n: Int): List<T>  ${\n \gamma \in \Gamma \in \mathbb{R} \setminus \mathbb{R} \subset \mathbb{R} \setminus \mathbb{R} \setminus \mathbb{$ 

n).coerceAtLeast(0))\n}\n\n/\*\*\n \* Returns a list containing all elements except last [n] elements.\n \* \n \* @throws IllegalArgumentException if [n] is negative. $\ln * \ln * \omega$  sample

samples.collections.Collections.Transformations.drop\n \*/\npublic fun ByteArray.dropLast(n: Int): List<Byte> {\n require(n  $>= 0$ ) { \"Requested element count \$n is less than zero.\" }\n return take((size -

n).coerceAtLeast(0))\n}\n\n/\*\*\n \* Returns a list containing all elements except last [n] elements.\n \* \n \* @throws IllegalArgumentException if [n] is negative.\n  $* \n\rightharpoonup \mathbb{R}$  @sample

samples.collections.Collections.Transformations.drop\n \*/\npublic fun ShortArray.dropLast(n: Int): List<Short> {\n require(n  $>= 0$ ) { \"Requested element count \$n is less than zero.\" }\n return take((size -

n).coerceAtLeast(0))\n}\n\n/\*\*\n \* Returns a list containing all elements except last [n] elements.\n \* \n \* @throws IllegalArgumentException if [n] is negative. $\ln * \ln * \omega$  sample

samples.collections.Collections.Transformations.drop\n \*/\npublic fun IntArray.dropLast(n: Int): List<Int> {\n require(n  $>= 0$ ) { \"Requested element count \$n is less than zero.\" }\n return take((size -

n).coerceAtLeast(0))\n}\n\n/\*\*\n \* Returns a list containing all elements except last [n] elements.\n \* \n \* @throws IllegalArgumentException if [n] is negative. $\ln * \ln * \omega$  sample

samples.collections.Collections.Transformations.drop\n \*/\npublic fun LongArray.dropLast(n: Int): List<Long> {\n require(n  $>= 0$ ) { \"Requested element count \$n is less than zero.\" }\n return take((size -

n).coerceAtLeast(0))\n}\n\n/\*\*\n \* Returns a list containing all elements except last [n] elements.\n \* \n \* @throws IllegalArgumentException if [n] is negative. $\ln * \ln * \omega$  sample

samples.collections.Collections.Transformations.drop\n \*/\npublic fun FloatArray.dropLast(n: Int): List<Float> {\n

require(n  $>= 0$ ) { \"Requested element count \$n is less than zero.\" }\n return take((size -

n).coerceAtLeast(0))\n}\n\n/\*\*\n \* Returns a list containing all elements except last [n] elements.\n \* \n \* @throws IllegalArgumentException if [n] is negative.\n  $* \n\rightharpoonup \mathbb{R}$  @sample

samples.collections.Collections.Transformations.drop\n \*/\npublic fun DoubleArray.dropLast(n: Int): List<Double> {\n require(n >= 0) { \"Requested element count \$n is less than zero.\" }\n return take((size -

n).coerceAtLeast(0))\n}\n\n/\*\*\n \* Returns a list containing all elements except last [n] elements.\n \* \n \* @throws IllegalArgumentException if [n] is negative. $\ln * \ln * \omega$  sample

samples.collections.Collections.Transformations.drop\n \*/\npublic fun BooleanArray.dropLast(n: Int):

List <Boolean> {\n require(n >= 0) { \"Requested element count \$n is less than zero.\" }\n return take((size n).coerceAtLeast(0))\n}\n\n/\*\*\n \* Returns a list containing all elements except last [n] elements.\n \* \n \* @throws IllegalArgumentException if [n] is negative. $\ln * \ln * \omega$  sample

samples.collections.Collections.Transformations.drop\n \*/\npublic fun CharArray.dropLast(n: Int): List<Char> {\n require(n  $>= 0$ ) { \"Requested element count \$n is less than zero.\"  $\ln$  return take((size -

n).coerceAtLeast(0))\n\n\n\n\n\n\n\n\\*\*\n \* Returns a list containing all elements except last elements that satisfy the given  $[predictions] \in \mathbb{R}^* \in \mathbb{R}^* \$  (n \*  $@$  sample samples.collections.Collections.Transformations.drop\n \*/\npublic inline fun <T> Array<out T>.dropLastWhile(predicate: (T) -> Boolean): List<T>  $\{\n$  for (index in lastIndex downTo 0)  $\{\n$  if (!predicate(this[index])) {\n return take(index + 1)\n }\n return emptyList()\n}\n\n/\*\*\n \* Returns a list containing all elements except last elements that satisfy the given [predicate]. $\ln * \ln * \mathcal{Q}$  sample samples.collections.Collections.Transformations.drop\n \*/\npublic inline fun ByteArray.dropLastWhile(predicate: (Byte) -> Boolean): List<Byte>  ${\n for (index in lastIndex downTo 0) {\n if (!predicate(this[index])) {\n }$ return take(index + 1)\n }\n }\n return emptyList()\n}\n\n/\*\*\n \* Returns a list containing all elements except last elements that satisfy the given [predicate]. $\ln * \n\in \mathbb{Q}$  sample

samples.collections.Collections.Transformations.drop\n \*/\npublic inline fun ShortArray.dropLastWhile(predicate: (Short) -> Boolean): List<Short>  $\{\n \{ \in \Gamma \} \in \mathbb{Z} \}$  for (index in lastIndex downTo 0)  $\{\n \{ \in \Gamma \} \in \mathbb{Z} \}$  if (!predicate(this[index]))  $\{\n \}$ return take(index + 1)\n }\n }\n return emptyList()\n  $\ln/^*$ \n \* Returns a list containing all elements except last elements that satisfy the given [predicate]. $\ln * \ln * \omega$  sample

samples.collections.Collections.Transformations.drop\n \*/\npublic inline fun IntArray.dropLastWhile(predicate:  $(Int)$  -> Boolean): List<Int>  $\{\n\$  for (index in lastIndex downTo 0)  $\{\n\$  if (!predicate(this[index]))  $\{\n\}$ return take(index + 1)\n }\n }\n return emptyList()\n  $\ln/^*$ \n \* Returns a list containing all elements except last elements that satisfy the given [predicate]. $\ln * \n\in \mathbb{Q}$  sample

samples.collections.Collections.Transformations.drop\n \*/\npublic inline fun LongArray.dropLastWhile(predicate: (Long) -> Boolean): List<Long>  ${\n \alpha}$  for (index in lastIndex downTo 0)  ${\n \alpha}$  if (!predicate(this[index]))  ${\n \alpha}$ return take(index + 1)\n }\n }\n return emptyList()\n }\n\n/\*\*\n \* Returns a list containing all elements except last elements that satisfy the given [predicate]. $\ln * \ln * \omega$  sample

samples.collections.Collections.Transformations.drop\n \*/\npublic inline fun FloatArray.dropLastWhile(predicate: (Float) -> Boolean): List<Float> {\n for (index in lastIndex downTo 0) {\n if (!predicate(this[index])) {\n return take(index + 1)\n }\n }\n return emptyList()\n}\n\n/\*\*\n \* Returns a list containing all elements except last elements that satisfy the given [predicate]. $\ln * \ln * \omega$  sample

samples.collections.Collections.Transformations.drop\n \*/\npublic inline fun DoubleArray.dropLastWhile(predicate: (Double) -> Boolean): List<Double>  ${\n for (index in lastIndex downTo 0) {\n if (!predicate(this[index])) {\n for (index in lastIndex downTo 0) {\n } } \n }$ 

return take(index + 1)\n }\n }\n return emptyList()\n  $\ln/^*$ \n \* Returns a list containing all elements except last elements that satisfy the given [predicate]. $\ln * \ln * \omega$  sample

samples.collections.Collections.Transformations.drop\n \*/\npublic inline fun

BooleanArray.dropLastWhile(predicate: (Boolean) -> Boolean): List<Boolean> {\n for (index in lastIndex downTo 0)  ${\nightharpoonup$  if (!predicate(this[index]))  ${\nightharpoonup$  return take(index + 1)\n  ${\nightharpoonup}$  \\n return emptyList()\n}\n\n/\*\*\n \* Returns a list containing all elements except last elements that satisfy the given  $[predicted] \nightharpoonup^* \mathbb{R}^* @ sample samples. collections. Collections. Transformations. drop \nightharpoonup^* \nightharpoonup^* \mathbb{R}^* \nightharpoonup^* \mathbb{R}^* \nightharpoonup^* \mathbb{R}^* \nightharpoonup^* \mathbb{R}^* \nightharpoonup^* \mathbb{R}^* \nightharpoonup^* \mathbb{R}^* \nightharpoonup^* \mathbb{R}^* \nightharpoonup^* \mathbb{R}^* \nightharpoonup^* \mathbb{R}^* \nightharpoonup^* \mathbb{R}^* \nightharpoonup^* \mathbb{R}^* \nighthar$ CharArray.dropLastWhile(predicate: (Char) -> Boolean): List<Char>  $\ln$  for (index in lastIndex downTo 0)  $\ln$ 

 **Open Source Used In Appdynamics\_cSaaS\_EUM\_Sessionizer 23.4.0-35118 509**

 $(Long)$  -> Boolean): List<Long>  $\{\n\$  var yielding = false $\n\$  val list = ArrayList<Long>() $\n\$  for (item in this) $\n\$ n if (yielding)\n list.add(item)\n else if (!predicate(item)) {\n list.add(item)\n yielding = true\n  $\ln$  return list\n $\ln\frac{**\ln x}{n}$  Returns a list containing all elements except first elements that satisfy the given [predicate]. $\ln * \ln * \omega$  sample samples.collections.Collections.Transformations.drop $\ln * \rho$  \*/\npublic inline fun FloatArray.dropWhile(predicate: (Float) -> Boolean): List  $\text{float}$  {\n var yielding = false\n val list =  $ArrayList<$ *F* $loat $>(\ln$  for (item in this) $\ln$  if (yielding) $\ln$  list.add(item) $\ln$  else if (!predicate(item))$  ${\n \mu \in \mathbb{R} \setminus \mathbb{R} \setminus \mathbb{R} \$ elements except first elements that satisfy the given [predicate]. $\ln * \ln * \omega$  sample samples.collections.Collections.Transformations.drop\n \*/\npublic inline fun DoubleArray.dropWhile(predicate: (Double) -> Boolean): List<Double>  $\{\n \alpha$  var yielding = false $\n \alpha$  val list = ArrayList<Double>() $\n \alpha$  for (item in this)\n if (yielding)\n list.add(item)\n else if (!predicate(item)) {\n list.add(item)\n yielding = true\n  $\ln \frac{\ln\max*}{n}$  \* Returns a list containing all elements except first elements that satisfy the given [predicate]. $\ln * \ln * \omega$  sample samples.collections.Collections.Transformations.drop $\ln * \rho$ inline fun BooleanArray.dropWhile(predicate: (Boolean) -> Boolean): List<Boolean> {\n var yielding = false\n val list = ArrayList < Boolean > ()\n for (item in this)\n if (yielding)\n list.add(item)\n else if (!predicate(item))  $\ln$  list.add(item)\n yielding = true\n }\n return list\n }\n\n/\*\*\n \* Returns a list containing all elements except first elements that satisfy the given [predicate]. $\ln * \ln * \mathcal{O}$  sample samples.collections.Collections.Transformations.drop\n \*/\npublic inline fun CharArray.dropWhile(predicate: (Char) -> Boolean): List<Char>  $\max$  var yielding = false $\max$  val list = ArrayList<Char>() $\max$  for (item in this) $\ln$ if (yielding)\n list.add(item)\n else if (!predicate(item)) {\n list.add(item)\n yielding = true\n  $\ln$  return list\n  $\ln\ln^{**}\ln$  \* Returns a list containing only elements matching the given [predicate].\n \* \n \* @sample samples.collections.Collections.Filtering.filter\n \*/\npublic inline fun <T> Array<out T>.filter(predicate: (T) -> Boolean): List<T>  $\{\n\$  return filterTo(ArrayList<T>(), predicate)\n\n\n\\*\*\n \* Returns a list containing only elements matching the given [predicate]. $\ln * \ln * \omega$  sample samples.collections.Collections.Filtering.filter\n \*/\npublic inline fun ByteArray.filter(predicate: (Byte) -> Boolean): List <Byte> {\n return filterTo(ArrayList <Byte>(), predicate)\n \\n\n/\*\*\n \* Returns a list containing only elements matching the given [predicate]. $\ln * \ln * \omega$  sample samples.collections. Collections. Filtering. filter $\ln * \rho$  the siline

ArrayList<Byte>()\n for (item in this)\n if (yielding)\n list.add(item)\n else if (!predicate(item)) {\n list.add(item)\n yielding = true\n }\n return list\n }\n\n/\*\*\n \* Returns a list containing all elements except first elements that satisfy the given [predicate]. $\ln * \n\approx \infty$  sample samples.collections.Collections.Transformations.drop\n \*/\npublic inline fun ShortArray.dropWhile(predicate:  $(Short)$  -> Boolean): List <Short>  $\{\n\$  var yielding = false $\n\$  val list = ArrayList <Short> $\n\$ ()n for (item in this)\n

if (yielding)\n list.add(item)\n else if (!predicate(item)) {\n list.add(item)\n yielding = true\n  $\ln$  return list\n}\n\n/\*\*\n \* Returns a list containing all elements except first elements that satisfy the given [predicate]. $\ln * \ln * \mathcal{O}$  sample samples.collections.Collections.Transformations.drop $\ln * \ln \ln$  fun

ArrayList<Int>()\n for (item in this)\n if (yielding)\n list.add(item)\n else if (!predicate(item)) {\n list.add(item)\n yielding = true\n }\n return list\n\n\n\n\n\n\\*\*\n \* Returns a list containing all elements

samples.collections.Collections.Transformations.drop\n \*/\npublic inline fun LongArray.dropWhile(predicate:

IntArray.dropWhile(predicate: (Int) -> Boolean): List<Int>  $\{\n \$  var yielding = false\n val list =

except first elements that satisfy the given [predicate]. $\ln * \ln * \omega$  sample

Returns a list containing all elements except first elements that satisfy the given [predicate]. $\ln * \ln * \omega$  sample samples.collections.Collections.Transformations.drop\n \*/\npublic inline fun <T> Array<out T>.dropWhile(predicate: (T) -> Boolean): List<T> {\n var yielding = false\n val list = ArrayList<T>()\n for (item in this)\n if (yielding)\n list.add(item)\n else if (!predicate(item)) {\n list.add(item)\n yielding = true\n  $\ln \frac{\ln\max*}{n}$  \* Returns a list containing all elements except first elements that satisfy the given [predicate]. $\ln * \ln * \omega$  sample samples.collections.Collections.Transformations.drop $\ln * \rho$ inline fun ByteArray.dropWhile(predicate: (Byte) -> Boolean): List<Byte>  $\{\n\$  var yielding = false $\n\}$  val list =

if (!predicate(this[index])) {\n return take(index + 1)\n }\n }\n return emptyList()\n }\n\n/\*\*\n \*

fun ShortArray.filter(predicate: (Short) -> Boolean): List<Short> {\n return filterTo(ArrayList<Short>(), predicate)\n}\n\n/\*\*\n \* Returns a list containing only elements matching the given [predicate].\n \* \n \* @sample samples.collections.Collections.Filtering.filter\n \*/\npublic inline fun IntArray.filter(predicate: (Int) -> Boolean): List<Int> {\n return filterTo(ArrayList<Int>(), predicate)\n\n\n\\*\*\n \* Returns a list containing only elements matching the given [predicate]. $\ln * \ln * \omega$  sample samples.collections.Collections.Filtering.filter $\ln * \rho$ fun LongArray.filter(predicate: (Long) -> Boolean): List<Long> {\n return filterTo(ArrayList<Long>(), predicate)\n  $\ln\ln^{**}\ln$  \* Returns a list containing only elements matching the given [predicate]. $\ln$  \* \n \* @sample samples.collections.Collections.Filtering.filter\n \*/\npublic inline fun FloatArray.filter(predicate: (Float) -> Boolean): List <Float> {\n return filterTo(ArrayList <Float>(), predicate)\n}\n\n/\*\*\n \* Returns a list containing only elements matching the given [predicate]. $\ln * \ln * \mathcal{O}$  sample samples.collections. Collections. Filtering. filter $\ln$ \*/\npublic inline fun DoubleArray.filter(predicate: (Double) -> Boolean): List<Double> {\n return filterTo(ArrayList<Double>(), predicate)\n}\n\n/\*\*\n \* Returns a list containing only elements matching the given  $[predicted] \n \in \mathbb{R}^* \n$  \* @sample samples.collections. Collections. Filtering. filter\n \*/\npublic inline fun BooleanArray.filter(predicate: (Boolean) -> Boolean): List<Boolean> {\n return filterTo(ArrayList<Boolean>(), predicate)\n}\n\n/\*\*\n \* Returns a list containing only elements matching the given [predicate].\n \* \n \* @sample samples.collections.Collections.Filtering.filter\n \*/\npublic inline fun CharArray.filter(predicate: (Char) -> Boolean): List<Char> {\n return filterTo(ArrayList<Char>(), predicate)\n}\n\n/\*\*\n \* Returns a list containing only elements matching the given [predicate]. $\ln * \omega$  param [predicate] function that takes the index of an element and the element itself  $n^*$  and returns the result of predicate evaluation on the element. $\ln * \ln * \omega$  sample samples.collections.Collections.Filtering.filterIndexed\n \*/\npublic inline fun <T> Array<out T>.filterIndexed(predicate: (index: Int, T) -> Boolean): List<T> {\n return filterIndexedTo(ArrayList<T>(), predicate)\n\\n\n\n\\*\*\n \* Returns a list containing only elements matching the given [predicate].\n \* @param [predicate] function that takes the index of an element and the element itself\n \* and returns the result of predicate evaluation on the element. $\ln * \ln * \omega$  sample samples.collections. Collections. Filtering. filterIndexed $\ln * \rho$ inline fun ByteArray.filterIndexed(predicate: (index: Int, Byte) -> Boolean): List<Byte> {\n return filterIndexedTo(ArrayList<Byte>(), predicate)\n}\n\n/\*\*\n \* Returns a list containing only elements matching the given [predicate]. $\ln * \mathcal{Q}$  param [predicate] function that takes the index of an element and the element itself $\ln *$  and returns the result of predicate evaluation on the element. $\ln * \ln * \omega$  sample samples.collections.Collections.Filtering.filterIndexed\n \*/\npublic inline fun ShortArray.filterIndexed(predicate: (index: Int, Short) -> Boolean): List<Short>  $\n\mathbf{r} = \text{filterIndexedTo}(ArrayList, predicate)\n $\ln\frac{**\n}{\n}$$ \* Returns a list containing only elements matching the given [predicate].\n \* @param [predicate] function that takes the index of an element and the element itself  $n *$  and returns the result of predicate evaluation on the element. $\ln * \ln$ \* @sample samples.collections.Collections.Filtering.filterIndexed\n \*/\npublic inline fun IntArray.filterIndexed(predicate: (index: Int, Int) -> Boolean): List<Int> {\n return filterIndexedTo(ArrayList<Int>(), predicate)\n}\n\n/\*\*\n \* Returns a list containing only elements matching the given [predicate]. $\ln * \mathcal{Q}$  param [predicate] function that takes the index of an element and the element itself $\ln *$  and returns the result of predicate evaluation on the element. $\ln * \ln * \omega$  sample samples.collections.Collections.Filtering.filterIndexed\n \*/\npublic inline fun LongArray.filterIndexed(predicate: (index: Int, Long) -> Boolean): List<Long> {\n return filterIndexedTo(ArrayList<Long>(), predicate)\n}\n\n/\*\*\n \* Returns a list containing only elements matching the given [predicate].\n \* @param [predicate] function that takes the index of an element and the element itself  $n *$  and returns the result of predicate evaluation on the element. $\ln * \ln$ \* @sample samples.collections.Collections.Filtering.filterIndexed\n \*/\npublic inline fun FloatArray.filterIndexed(predicate: (index: Int, Float) -> Boolean): List<Float> {\n return filterIndexedTo(ArrayList<Float>(), predicate)\n}\n\n/\*\*\n \* Returns a list containing only elements matching the given [predicate]. $\ln * \omega$  param [predicate] function that takes the index of an element and the element itself $\ln *$  and returns the result of predicate evaluation on the element. $\ln * \ln * \omega$  sample samples.collections.Collections.Filtering.filterIndexed\n \*/\npublic inline fun DoubleArray.filterIndexed(predicate: (index: Int, Double) -> Boolean): List<Double> {\n return filterIndexedTo(ArrayList<Double>(),

predicate)\n\\n\n/\*\*\n \* Returns a list containing only elements matching the given [predicate].\n \* @param [predicate] function that takes the index of an element and the element itself\n \* and returns the result of predicate evaluation on the element. $\ln * \ln * \omega$  sample samples.collections. Collections. Filtering. filterIndexed $\ln * \rho$ inline fun BooleanArray.filterIndexed(predicate: (index: Int, Boolean) -> Boolean): List<Boolean> {\n return filterIndexedTo(ArrayList<Boolean>(), predicate)\n\n\n/\*\*\n \* Returns a list containing only elements matching the given [predicate]. $\ln * \omega$  [predicate] function that takes the index of an element and the element itself $\ln *$ and returns the result of predicate evaluation on the element. $\ln * \ln * \omega$  sample samples.collections.Collections.Filtering.filterIndexed\n \*/\npublic inline fun CharArray.filterIndexed(predicate: (index: Int, Char) -> Boolean): List<Char> {\n return filterIndexedTo(ArrayList<Char>(), predicate)\n\n\\*\*\n \* Appends all elements matching the given [predicate] to the given [destination].\n \* @param [predicate] function that takes the index of an element and the element itself\n \* and returns the result of predicate evaluation on the element. $\ln * \ln * \textcircled{a}$ sample samples.collections.Collections.Filtering.filterIndexedTo $\ln * \textcircled{a}$  inline fun <T, C : MutableCollection<in T>> Array<out T>.filterIndexedTo(destination: C, predicate: (index: Int, T) -> Boolean): C  ${\nvert \nvert n$  forEachIndexed { index, element ->\n if (predicate(index, element)) destination.add(element)\n }\n return destination\n}\n\n/\*\*\n \* Appends all elements matching the given [predicate] to the given [destination].\n \* @param [predicate] function that takes the index of an element and the element itself\n  $*$  and returns the result of predicate evaluation on the element. $\ln * \ln * \omega$  sample samples.collections.Collections.Filtering.filterIndexedTo\n \*/\npublic inline fun <C : MutableCollection<in Byte>> ByteArray.filterIndexedTo(destination: C, predicate: (index: Int, Byte) -> Boolean):  $C \{\nvert \text{ for} EachIndexed \{ index, element -\n \vert \text{ if} (predicate-index, element))\n$ destination.add(element)\n }\n return destination\n}\n\n/\*\*\n \* Appends all elements matching the given [predicate] to the given  $\text{distribution} \in \mathbb{R}^*$  @param [predicate] function that takes the index of an element and the element itself $\ln *$  and returns the result of predicate evaluation on the element. $\ln * \ln * \omega$  sample samples.collections.Collections.Filtering.filterIndexedTo\n \*/\npublic inline fun <C : MutableCollection<in Short>> ShortArray.filterIndexedTo(destination: C, predicate: (index: Int, Short) -> Boolean): C {\n forEachIndexed { index, element  $\rightarrow$ \n if (predicate(index, element)) destination.add(element)\n }\n return destination\n}\n\n<sup>/\*\*</sup>\n \* Appends all elements matching the given [predicate] to the given [destination].\n \* @param [predicate] function that takes the index of an element and the element itself\n  $*$  and returns the result of predicate evaluation on the element. $\ln * \ln * \omega$  sample samples.collections. Collections. Filtering. filterIndexedTo $\ln$ \*/\npublic inline fun <C : MutableCollection<in Int>> IntArray.filterIndexedTo(destination: C, predicate: (index: Int, Int) -> Boolean): C  $\{\ln$  forEachIndexed { index, element -> $\ln$  if (predicate(index, element)) destination.add(element)\n }\n return destination\n}\n\n/\*\*\n \* Appends all elements matching the given [predicate] to the given [destination].\n \* @param [predicate] function that takes the index of an element and the element itself\n \* and returns the result of predicate evaluation on the element.\n \* \n \* @sample samples.collections.Collections.Filtering.filterIndexedTo\n \*/\npublic inline fun <C : MutableCollection<in Long>> LongArray.filterIndexedTo(destination: C, predicate: (index: Int, Long) -> Boolean): C {\n forEachIndexed { index, element  $\rightarrow$ \n if (predicate(index, element)) destination.add(element)\n }\n return destination\n  $\ln\ln^*$ \n \* Appends all elements matching the given [predicate] to the given [destination].\n \* @param [predicate] function that takes the index of an element and the element itself\n  $*$  and returns the result of predicate evaluation on the element. $\ln * \ln * \mathcal{Q}$  sample samples.collections. Collections. Filtering. filterIndexedTo $\ln$ \*/\npublic inline fun <C : MutableCollection<in Float>> FloatArray.filterIndexedTo(destination: C, predicate: (index: Int, Float) -> Boolean):  $C \{\nvert n \mid 6r\}$  for EachIndexed { index, element -> $\ln$  if (predicate(index, element)) destination.add(element)\n }\n return destination\n}\n\n/\*\*\n \* Appends all elements matching the given [predicate] to the given  $\text{destination} \cdot \mathbf{n} * \mathcal{Q}$  param [predicate] function that takes the index of an element and the element itself $\ln *$  and returns the result of predicate evaluation on the element. $\ln * \ln * \omega$  sample samples.collections.Collections.Filtering.filterIndexedTo\n \*/\npublic inline fun <C : MutableCollection<in Double>> DoubleArray.filterIndexedTo(destination: C, predicate: (index: Int, Double) -> Boolean): C {\n forEachIndexed { index, element  $\rightarrow$ \n if (predicate(index, element)) destination.add(element)\n }\n return destination\n $\ln\ln\left(\frac{m}{k}\right)$  \* Appends all elements matching the given [predicate] to the given [destination]. $\ln$  \*

@param [predicate] function that takes the index of an element and the element itself $\ln *$  and returns the result of predicate evaluation on the element. $\ln * \ln * \omega$  sample samples.collections. Collections. Filtering. filterIndexedTo $\ln$ \*/\npublic inline fun <C : MutableCollection<in Boolean>> BooleanArray.filterIndexedTo(destination: C, predicate: (index: Int, Boolean) -> Boolean): C  $\{\n\alpha \text{ for} EachIndexed \}$  index, element -> $\alpha$  if (predicate(index, element)) destination.add(element)\n }\n return destination\n}\n\n/\*\*\n \* Appends all elements matching the given [predicate] to the given [destination].\n \* @param [predicate] function that takes the index of an element and the element itself \n \* and returns the result of predicate evaluation on the element. $\ln * \ln * \mathcal{O}$  sample samples.collections.Collections.Filtering.filterIndexedTo\n \*/\npublic inline fun <C : MutableCollection<in Char>> CharArray.filterIndexedTo(destination: C, predicate: (index: Int, Char) -> Boolean): C {\n forEachIndexed { index, element  $\rightarrow$ \n if (predicate(index, element)) destination.add(element)\n }\n return destination\n}\n\n/\*\*\n \* Returns a list containing all elements that are instances of specified type parameter R.\n \* \n \* @sample samples.collections.Collections.Filtering.filterIsInstance\n \*/\npublic inline fun <reified R> Array<\*>.filterIsInstance(): List<@kotlin.internal.NoInfer R> {\n return filterIsInstanceTo(ArrayList<R>())\n}\n\n/\*\*\n \* Appends all elements that are instances of specified type parameter R to the given [destination]. $\ln * \ln * \omega$  sample samples.collections.Collections.Filtering.filterIsInstanceTo\n \*/\npublic inline fun <reified R, C : MutableCollection<in R>>Array<\*>.filterIsInstanceTo(destination: C): C {\n for (element in this) if (element is R) destination.add(element)\n return destination\n}\n\n/\*\*\n \* Returns a list containing all elements not matching the given [predicate]. $\ln * \ln * \omega$  sample samples.collections.Collections.Filtering.filter $\ln * \rho$  the fun <T> Array<out T>.filterNot(predicate: (T) -> Boolean): List<T> {\n return filterNotTo(ArrayList<T>(), predicate)\n\n\n\\*\*\n \* Returns a list containing all elements not matching the given [predicate].\n \* \n \* @sample samples.collections.Collections.Filtering.filter\n \*/\npublic inline fun ByteArray.filterNot(predicate: (Byte) -> Boolean): List <Byte> {\n return filterNotTo(ArrayList <Byte>(), predicate)\n}\n\n/\*\*\n \* Returns a list containing all elements not matching the given [predicate]. $\ln * \ln * \omega$  sample samples.collections.Collections.Filtering.filter $\ln$ \*/\npublic inline fun ShortArray.filterNot(predicate: (Short) -> Boolean): List<Short> {\n return filterNotTo(ArrayList<Short>(), predicate)\n}\n\n/\*\*\n \* Returns a list containing all elements not matching the given [predicate]. $\ln * \ln * \mathcal{O}$  sample samples.collections. Collections. Filtering. filter $\ln * \rho$  the fun IntArray.filterNot(predicate: (Int) -> Boolean): List<Int> {\n return filterNotTo(ArrayList<Int>(), predicate)\n\n\n\\*\*\n \* Returns a list containing all elements not matching the given [predicate].\n \* \n \* @sample samples.collections.Collections.Filtering.filter\n \*/\npublic inline fun LongArray.filterNot(predicate: (Long) -> Boolean): List<Long> {\n return filterNotTo(ArrayList<Long>(), predicate)\n}\n\n/\*\*\n \* Returns a list containing all elements not matching the given [predicate]. $\ln * \ln * \omega$  sample samples.collections.Collections.Filtering.filter\n \*/\npublic inline fun FloatArray.filterNot(predicate: (Float) -> Boolean): List<Float> {\n return filterNotTo(ArrayList<Float>(), predicate)\n}\n\n/\*\*\n \* Returns a list containing all elements not matching the given [predicate]. $\ln * \ln * \omega$  sample samples.collections.Collections.Filtering.filter\n \*/\npublic inline fun DoubleArray.filterNot(predicate: (Double) -> Boolean): List<Double>  $\{\n\$  return filterNotTo(ArrayList<Double>(), predicate)\n $\|\n\|\n\|^{**}\n$  \* Returns a list containing all elements not matching the given [predicate]. $\ln * \ln * \omega$  sample samples.collections.Collections.Filtering.filter\n \*/\npublic inline fun BooleanArray.filterNot(predicate: (Boolean) -> Boolean): List<Boolean> {\n return filterNotTo(ArrayList<Boolean>(), predicate)\n}\n\n/\*\*\n \* Returns a list containing all elements not matching the given [predicate]. $\ln * \ln * \omega$  sample samples.collections.Collections.Filtering.filter\n \*/\npublic inline fun CharArray.filterNot(predicate: (Char) -> Boolean): List<Char> {\n return filterNotTo(ArrayList<Char>(), predicate)\n\n\/\*\*\n \* Returns a list containing all elements that are not `null`.\n \* \n \* @sample samples.collections.Collections.Filtering.filterNotNull\n \*/\npublic fun <T : Any> Array<out T?>.filterNotNull(): List<T>  $\{\n\$ return filterNotNullTo(ArrayList<T>())\n $\{\n\$ Appends all elements that are not `null` to the given [destination]. $\ln * \ln * \omega$  sample samples.collections.Collections.Filtering.filterNotNullTo $\in$  \*/\npublic fun <C : MutableCollection<in T>, T : Any> Array<out  $T$ ?>.filterNotNullTo(destination: C): C {\n for (element in this) if (element != null)

destination.add(element)\n return destination\n}\n\n/\*\*\n \* Appends all elements not matching the given [predicate] to the given [destination]. $\ln * \ln * \textcirc$  sample samples.collections. Collections. Filtering. filterTo $\ln$ \*/\npublic inline fun <T, C : MutableCollection<in T>> Array<out T>.filterNotTo(destination: C, predicate: (T) -> Boolean):  $C \{\nvert$  for (element in this) if (!predicate(element)) destination.add(element) $\in$  return destination\n}\n\n/\*\*\n \* Appends all elements not matching the given [predicate] to the given [destination].\n \* \n \* @sample samples.collections.Collections.Filtering.filterTo\n \*/\npublic inline fun <C : MutableCollection<in Byte $>>$  ByteArray.filterNotTo(destination: C, predicate: (Byte) -> Boolean): C {\n for (element in this) if (!predicate(element)) destination.add(element)\n return destination\n}\n\n/\*\*\n \* Appends all elements not matching the given [predicate] to the given [destination]. $\ln * \ln * \omega$  sample samples.collections.Collections.Filtering.filterTo\n \*/\npublic inline fun <C : MutableCollection<in Short>> ShortArray.filterNotTo(destination: C, predicate: (Short) -> Boolean):  $C \{\n\}$  for (element in this) if (!predicate(element)) destination.add(element)\n return destination\n}\n\n/\*\*\n \* Appends all elements not matching the given [predicate] to the given [destination]. $\ln * \ln * \omega$  sample samples.collections.Collections.Filtering.filterTo\n \*/\npublic inline fun <C : MutableCollection<in Int>> IntArray.filterNotTo(destination: C, predicate: (Int) -> Boolean):  $C \{\n\}$  for (element in this) if (!predicate(element)) destination.add(element)\n return destination\n}\n\n/\*\*\n \* Appends all elements not matching the given [predicate] to the given [destination]. $\ln * \ln * \omega$  sample samples.collections.Collections.Filtering.filterTo\n \*/\npublic inline fun <C : MutableCollection<in Long>> LongArray.filterNotTo(destination: C, predicate: (Long) -> Boolean): C  $\{\n\$  for (element in this) if (!predicate(element)) destination.add(element)\n return destination\n}\n\n/\*\*\n \* Appends all elements not matching the given [predicate] to the given [destination]. $\ln * \ln * \omega$  sample samples.collections.Collections.Filtering.filterTo\n \*/\npublic inline fun <C : MutableCollection<in Float>> FloatArray.filterNotTo(destination: C, predicate: (Float) -> Boolean): C {\n for (element in this) if  $(\text{element})$ ) destination.add(element)\n return destination\n}\n\n/\*\*\n \* Appends all elements not matching the given [predicate] to the given [destination]. $\ln * \ln * \omega$  sample samples.collections.Collections.Filtering.filterTo\n \*/\npublic inline fun <C : MutableCollection<in Double>> DoubleArray.filterNotTo(destination: C, predicate: (Double) -> Boolean): C  $\{\n\}$  for (element in this) if (!predicate(element)) destination.add(element)\n return destination\n}\n\n/\*\*\n \* Appends all elements not matching the given [predicate] to the given [destination]. $\ln * \ln * \omega$  sample samples.collections.Collections.Filtering.filterTo\n \*/\npublic inline fun <C : MutableCollection<in Boolean>> BooleanArray.filterNotTo(destination: C, predicate: (Boolean) -> Boolean): C {\n for (element in this) if  $(\text{element})$ ) destination.add(element)\n return destination\n}\n\n/\*\*\n \* Appends all elements not matching the given [predicate] to the given [destination]. $\ln * \ln * \omega$  sample samples.collections.Collections.Filtering.filterTo\n \*/\npublic inline fun <C : MutableCollection<in Char>> CharArray.filterNotTo(destination: C, predicate: (Char) -> Boolean): C  $\{\n\$  for (element in this) if (!predicate(element)) destination.add(element)\n return destination\n}\n\n/\*\*\n \* Appends all elements matching the given [predicate] to the given [destination]. $\ln * \ln * \omega$  sample samples.collections. Collections. Filtering. filterTo $\ln$ \*/\npublic inline fun <T, C : MutableCollection<in T>> Array<out T>.filterTo(destination: C, predicate: (T) -> Boolean):  $C \{\nvert$  for (element in this) if (predicate(element)) destination.add(element) $\in$  return destination\n}\n\n/\*\*\n \* Appends all elements matching the given [predicate] to the given [destination].\n \* \n \* @sample samples.collections.Collections.Filtering.filterTo\n \*/\npublic inline fun <C : MutableCollection<in Byte $>>$  ByteArray.filterTo(destination: C, predicate: (Byte)  $>>$  Boolean): C {\n for (element in this) if (predicate(element)) destination.add(element)\n return destination\n}\n\n/\*\*\n \* Appends all elements matching the given [predicate] to the given [destination]. $\ln * \ln * \omega$  sample samples.collections. Collections. Filtering. filterTo $\ln$ \*/\npublic inline fun <C : MutableCollection<in Short>> ShortArray.filterTo(destination: C, predicate: (Short) -> Boolean):  $C \{\nvert$  for (element in this) if (predicate(element)) destination.add(element)\n return destination\n  $\ln\ln\pi^* \neq n$  \* Appends all elements matching the given [predicate] to the given [destination]. $\ln \pi^* \neq n$ @sample samples.collections.Collections.Filtering.filterTo\n \*/\npublic inline fun <C : MutableCollection<in Int>>

IntArray.filterTo(destination: C, predicate: (Int)  $\rightarrow$  Boolean): C {\n for (element in this) if (predicate(element)) destination.add(element)\n return destination\n}\n\n/\*\*\n \* Appends all elements matching the given [predicate] to the given [destination]. $\ln * \nightharpoonup n$  \* @sample samples.collections.Collections.Filtering.filterTo $\ln *$   $\ln$  the fun <C : MutableCollection<in Long>> LongArray.filterTo(destination: C, predicate: (Long) -> Boolean): C {\n for (element in this) if (predicate(element)) destination.add(element)\n return destination\n}\n\n/\*\*\n \* Appends all elements matching the given [predicate] to the given [destination]. $\ln * \ln * \omega$  sample samples.collections.Collections.Filtering.filterTo\n \*/\npublic inline fun <C : MutableCollection<in Float>> FloatArray.filterTo(destination: C, predicate: (Float) -> Boolean): C  $\{\n\$  for (element in this) if  $(predicate(element))$  destination.add(element)\n return destination\n}\n\n/\*\*\n \* Appends all elements matching the given [predicate] to the given [destination]. $\ln * \ln * \omega$  sample samples.collections.Collections.Filtering.filterTo $\ln$ \*/\npublic inline fun <C : MutableCollection<in Double>> DoubleArray.filterTo(destination: C, predicate: (Double)  $\rightarrow$  Boolean): C {\n for (element in this) if (predicate(element)) destination.add(element)\n return destination\n  $\ln\ln\pi^* \neq n$  \* Appends all elements matching the given [predicate] to the given [destination]. $\ln \pi^* \neq n$ @sample samples.collections.Collections.Filtering.filterTo\n \*/\npublic inline fun <C : MutableCollection<in Boolean>> BooleanArray.filterTo(destination: C, predicate: (Boolean) -> Boolean): C {\n for (element in this) if  $(predicate(element))$  destination.add(element)\n return destination\n}\n\n/\*\*\n \* Appends all elements matching the given [predicate] to the given [destination]. $\ln * \ln * \mathcal{Q}$  sample samples.collections. Collections. Filtering. filterTo $\ln$ \*/\npublic inline fun <C : MutableCollection<in Char>> CharArray.filterTo(destination: C, predicate: (Char) -> Boolean):  $C \{\nvert$  for (element in this) if (predicate(element)) destination.add(element) $\ln$  return destination\n}\n\n/\*\*\n \* Returns a list containing elements at indices in the specified [indices] range.\n \*/\npublic fun <T> Array<out T>.slice(indices: IntRange): List<T> {\n if (indices.isEmpty()) return listOf()\n return copyOfRange(indices.start, indices.endInclusive + 1).asList()\n}\n\n/\*\*\n \* Returns a list containing elements at indices in the specified [indices] range.\n \*/\npublic fun ByteArray.slice(indices: IntRange): List<Byte>  $\{\n\$  $(\text{indices.isEmpty}()$  return listOf $()$ \n return copyOfRange(indices.start, indices.endInclusive + 1).asList()\n}\n\n/\*\*\n \* Returns a list containing elements at indices in the specified [indices] range.\n \*/\npublic fun ShortArray.slice(indices: IntRange): List<Short> {\n if (indices.isEmpty()) return listOf()\n return copyOfRange(indices.start, indices.endInclusive + 1).asList()\n}\n\n/\*\*\n \* Returns a list containing elements at indices in the specified [indices] range.\n \*/\npublic fun IntArray.slice(indices: IntRange): List<Int> {\n if  $(\text{indices.isEmpty}()$  return listOf $()$ \n return copyOfRange(indices.start, indices.endInclusive + 1).asList()\n}\n\n/\*\*\n \* Returns a list containing elements at indices in the specified [indices] range.\n \*/\npublic fun LongArray.slice(indices: IntRange): List<Long> {\n if (indices.isEmpty()) return listOf()\n return copyOfRange(indices.start, indices.endInclusive + 1).asList()\n}\n\n/\*\*\n \* Returns a list containing elements at indices in the specified [indices] range. $\in$  \*/\npublic fun FloatArray.slice(indices: IntRange): List<Float>  $\{\n\$ n if  $(indices.isEmpty())$  return listOf $()$ n return copyOfRange(indices.start, indices.endInclusive + 1).asList()\n}\n\n/\*\*\n \* Returns a list containing elements at indices in the specified [indices] range.\n \*/\npublic fun DoubleArray.slice(indices: IntRange): List<Double> {\n if (indices.isEmpty()) return listOf()\n return copyOfRange(indices.start, indices.endInclusive + 1).asList()\n}\n\n/\*\*\n \* Returns a list containing elements at indices in the specified [indices] range.\n \*/\npublic fun BooleanArray.slice(indices: IntRange): List<Boolean> {\n if (indices.isEmpty()) return listOf()\n return copyOfRange(indices.start, indices.endInclusive + 1).asList()\n}\n\n/\*\*\n \* Returns a list containing elements at indices in the specified [indices] range.\n \*/\npublic fun CharArray.slice(indices: IntRange): List<Char> {\n if (indices.isEmpty()) return listOf()\n return copyOfRange(indices.start, indices.endInclusive + 1).asList()\n}\n\n/\*\*\n \* Returns a list containing elements at specified [indices]. $\in$  \*/\npublic fun <T> Array<out T>.slice(indices: Iterable<Int>): List<T>  $\{n \text{ value} =$ indices.collectionSizeOrDefault(10)\n if (size == 0) return emptyList()\n val list = ArrayList<T>(size)\n for (index in indices)  $\{\n\$  list.add(get(index)) $\n\}$  return list $\n\lambda^*$   $\mathbb{R}$  \* Returns a list containing elements at specified [indices]. $\in$  \*/\npublic fun ByteArray.slice(indices: Iterable<Int>): List<Byte>  $\{n \text{ value} =$ indices.collectionSizeOrDefault(10)\n if (size == 0) return emptyList()\n val list = ArrayList<Byte>(size)\n for (index in indices)  $\ln$  list.add(get(index))\n }\n return list\n}\n\n/\*\*\n \* Returns a list containing elements at

specified [indices]. $\in$  \*/\npublic fun ShortArray.slice(indices: Iterable<Int>): List<Short> {\n val size = indices.collectionSizeOrDefault(10)\n if (size == 0) return emptyList()\n val list = ArrayList<Short>(size)\n for (index in indices)  $\n{\n n}$  list.add(get(index)) $n \$  return list $\n$  $\n$  $\n$  \* Returns a list containing elements at specified [indices].\n \*/\npublic fun IntArray.slice(indices: Iterable<Int>): List<Int> {\n val size = indices.collectionSizeOrDefault(10)\n if (size == 0) return emptyList()\n val list = ArrayList<Int>(size)\n for (index in indices)  $\n{\n  $\|a\| \leq \frac{\cdot \frac{a}{\ln \cdot a}}{\ln \cdot a}$  return list\n  $\|a\| \leq \frac{a}{\ln \cdot a}$  if contains elements at$ specified [indices]. $\ln \pi$  /\npublic fun LongArray.slice(indices: Iterable<Int>): List<Long> {\n val size = indices.collectionSizeOrDefault(10)\n if (size == 0) return emptyList()\n val list = ArrayList<Long>(size)\n for (index in indices)  $\ln$  list.add(get(index))\n  $\ln$  return list\n}\n\n/\*\*\n \* Returns a list containing elements at specified [indices].\n \*/\npublic fun FloatArray.slice(indices: Iterable<Int>): List<Float> {\n val size = indices.collectionSizeOrDefault(10)\n if (size == 0) return emptyList()\n val list = ArrayList<Float>(size)\n for (index in indices)  $\{\n\$  list.add(get(index)) $\n\$   $\{\n\}$  return list $\n\} \n\|$ <sup>\*\*</sup> $n$  \* Returns a list containing elements at specified [indices].\n \*/\npublic fun DoubleArray.slice(indices: Iterable<Int>): List<Double> {\n val size = indices.collectionSizeOrDefault(10)\n if (size == 0) return emptyList()\n val list = ArrayList<Double>(size)\n for (index in indices)  $\{\n \$  list.add(get(index))\n  $\{\n \$  return list\n\n/\*\*\n \* Returns a list containing elements at specified [indices].\n \*/\npublic fun BooleanArray.slice(indices: Iterable<Int>): List <Boolean> {\n val size = indices.collectionSizeOrDefault(10)\n if (size == 0) return emptyList()\n val list  $=$  ArrayList <Boolean>(size)\n for (index in indices) {\n list.add(get(index))\n }\n return list\n\n/\*\*\n \* Returns a list containing elements at specified [indices].\n \*/\npublic fun CharArray.slice(indices: Iterable<Int>): List<Char> {\n val size = indices.collectionSizeOrDefault(10)\n if (size == 0) return emptyList()\n val list = ArrayList<Char>(size)\n for (index in indices)  $\{\n\}$  list.add(get(index))\n  $\{\n\}$  return list\n $\{\n\}$ \*\n \* Returns an array containing elements of this array at specified [indices]. $\ln \frac{\pi}{\pi}$ Array $\mathsf{T}$ .sliceArray(indices: Collection<Int>): Array $\mathsf{T}$  {\n val result = arrayOfNulls(this, indices.size)\n var targetIndex =  $0\ln$  for (sourceIndex in indices)  $\ln$  result[targetIndex++] = this[sourceIndex]\n }\n return result $\n\lambda\$ \Rightarrow Returns an array containing elements of this array at specified [indices]. $\n\lambda$  \*/\npublic fun ByteArray.sliceArray(indices: Collection<Int>>>>>>): ByteArray {\n val result = ByteArray(indices.size)\n var targetIndex =  $0\ln$  for (sourceIndex in indices)  $\ln$  result[targetIndex++] = this[sourceIndex]\n }\n return result $\n\ln\ln(**\n$  \* Returns an array containing elements of this array at specified [indices]. $\ln *\n$ public fun ShortArray.sliceArray(indices: Collection<Int>): ShortArray  $\{\n$  val result = ShortArray(indices.size)\n var targetIndex = 0\n for (sourceIndex in indices)  $\ln$  result[targetIndex++] = this[sourceIndex]\n  $\ln$  return result $\n\ln\ln\frac{*}{\ln x}$ . Returns an array containing elements of this array at specified [indices]. $\ln \ln \ln x$ IntArray.sliceArray(indices: Collection<Int>): IntArray {\n val result = IntArray(indices.size)\n var targetIndex  $= 0\ln$  for (sourceIndex in indices)  $\{\n\$  result[targetIndex++] = this[sourceIndex] $\n\$   $\{\n\}$  return result\n $\ln\ln\frac{**}{n}$  \* Returns an array containing elements of this array at specified [indices].\n \*/\npublic fun LongArray.sliceArray(indices: Collection<Int>): LongArray  $\{\n$  val result = LongArray(indices.size)\n var targetIndex = 0\n for (sourceIndex in indices)  ${\n \times}$  result[targetIndex++] = this[sourceIndex]\n  ${\n \times}$  return result\n  $\ln\ln^*$ \n \* Returns an array containing elements of this array at specified [indices].\n \*/\npublic fun FloatArray.sliceArray(indices: Collection<Int>): FloatArray  $\{\n$  val result = FloatArray(indices.size)\n var targetIndex =  $0\ln$  for (sourceIndex in indices) {\n result[targetIndex++] = this[sourceIndex]\n }\n return result\n \\n\n/\*\*\n \* Returns an array containing elements of this array at specified [indices].\n \*/\npublic fun DoubleArray.sliceArray(indices: Collection<Int>>>b: DoubleArray {\n val result = DoubleArray(indices.size)\n var targetIndex = 0\n for (sourceIndex in indices)  $\{\n\}$  result[targetIndex++] = this[sourceIndex]\n  $\{\n\}$ return result\n $\n\cdot\$ n \* Returns an array containing elements of this array at specified [indices]. $\cdot\cdot\cdot$ n \*  $\cdot\cdot\cdot$ n \*  $\cdot\cdot\cdot$ n \*  $\cdot\cdot\cdot$ n \*  $\cdot\cdot\cdot$ n \*  $\cdot\cdot\cdot$ n \*  $\cdot\cdot\cdot$ n \*  $\cdot\cdot\cdot$ n \*  $\cdot\cdot\cdot$ n \*  $\cdot\cdot\cdot$ n \* BooleanArray.sliceArray(indices: Collection<Int>): BooleanArray  $\{\n \$ val result = BooleanArray(indices.size)\n var targetIndex = 0\n for (sourceIndex in indices)  $\{\n\}$  result[targetIndex++] = this[sourceIndex]\n  $\{\n\}$ return result\n $\n\cdot x$ <sup>\*</sup>.  $CharArray. sliceArray(indices: Collection  $\langle Int \rangle$ : CharArray {n *val result* = CharArray(indices.size)|n *var*$ targetIndex = 0\n for (sourceIndex in indices)  $\ln$  result[targetIndex++] = this[sourceIndex]\n  $\ln$  return

result\n\n\n\n\\*\*\n \* Returns an array containing elements at indices in the specified [indices] range.\n \*/\npublic fun  $\langle T \rangle$  Array $\langle T \rangle$ .sliceArray(indices: IntRange): Array $\langle T \rangle$  {\n if (indices.isEmpty()) return copyOfRange(0, 0)\n return copyOfRange(indices.start, indices.endInclusive + 1)\n}\n\n/\*\*\n \* Returns an array containing elements at indices in the specified [indices] range.\n \*/\npublic fun ByteArray.sliceArray(indices: IntRange): ByteArray {\n if  $(\text{indices.isEmpty}))$  return ByteArray $(0)\n\text{normal}(n)$  return copyOfRange(indices.start, indices.endInclusive + 1)\n  $\ln\frac{x*\n\text{normal}}{n}$ \* Returns an array containing elements at indices in the specified [indices] range.\n \*/\npublic fun ShortArray.sliceArray(indices: IntRange): ShortArray {\n if (indices.isEmpty()) return ShortArray(0)\n return copyOfRange(indices.start, indices.endInclusive + 1)\n}\n\n/\*\*\n \* Returns an array containing elements at indices in the specified [indices] range. $\in$  \*/\npublic fun IntArray.sliceArray(indices: IntRange): IntArray { $\n\in$  if  $(\text{indices.isEmpty}))$  return IntArray $(0)\n$  return copyOfRange(indices.start, indices.endInclusive + 1)\n\n/\*\*\n \* Returns an array containing elements at indices in the specified [indices] range.\n \*/\npublic fun LongArray.sliceArray(indices: IntRange): LongArray {\n if (indices.isEmpty()) return LongArray(0)\n return copyOfRange(indices.start, indices.endInclusive + 1)\n}\n\n/\*\*\n \* Returns an array containing elements at indices in the specified [indices] range. $\ln$  \*/ $\rho$ public fun FloatArray.sliceArray(indices: IntRange): FloatArray  $\ln$  if  $(\text{indices.isEmpty}))$  return FloatArray $(0)\$ n return copyOfRange(indices.start, indices.endInclusive + 1)\n }\n\n/\*\*\n \* Returns an array containing elements at indices in the specified [indices] range.\n \*/\npublic fun DoubleArray.sliceArray(indices: IntRange): DoubleArray {\n if (indices.isEmpty()) return DoubleArray(0)\n return copyOfRange(indices.start, indices.endInclusive + 1)\n\\n\n\\*\*\n \* Returns an array containing elements at indices in the specified [indices] range.\n \*/\npublic fun BooleanArray.sliceArray(indices: IntRange): BooleanArray {\n if (indices.isEmpty()) return BooleanArray(0)\n return copyOfRange(indices.start, indices.endInclusive + 1)\n\\n\n/\*\*\n \* Returns an array containing elements at indices in the specified [indices] range.\n \*/\npublic fun CharArray.sliceArray(indices: IntRange): CharArray {\n if (indices.isEmpty()) return CharArray(0)\n return copyOfRange(indices.start, indices.endInclusive + 1)\n\n/\*\*\n \* Returns a list containing first [n] elements.\n \* \n \* @throws IllegalArgumentException if [n] is negative.\n  $* \nvert n * \nvert \nvert \nvert$ samples.collections.Collections.Transformations.take\n \*/\npublic fun <T> Array<out T>.take(n: Int): List<T>  $\{\n\$ require(n  $>= 0$ ) { \"Requested element count \$n is less than zero.\" }\n if (n == 0) return emptyList()\n if (n >= size) return toList()\n if (n == 1) return listOf(this[0])\n var count = 0\n val list = ArrayList<T>(n)\n for (item in this)  $\{\n\$  list.add(item)\n if  $(+\text{count} == n)\n$  break\n  $\{\n\}$ n return list\n $\{\n\}\n\$ \* Returns a list containing first [n] elements. $\ln * \in \mathbb{R}$  and  $\ln * \text{C}$  illegalArgumentException if [n] is negative. $\ln * \ln * \text{C}$  sample samples.collections.Collections.Transformations.take\n \*/\npublic fun ByteArray.take(n: Int): List<Byte> {\n require(n >= 0) {  $\Re$  Requested element count \$n is less than zero. $\Re$   $\ln$  if (n == 0) return emptyList() $\ln$  if (n >= size) return toList()\n if (n == 1) return listOf(this[0])\n var count = 0\n val list = ArrayList<Byte>(n)\n for (item in this)  $\{\n\$  list.add(item)\n if  $(+\text{count} == n)\n$  break\n  $\{\n\}$ n return list\n $\{\n\}\n\$ a list containing first [n] elements. $\ln * \neq \emptyset$ throws IllegalArgumentException if [n] is negative. $\ln * \ln * \emptyset$ sample samples.collections.Collections.Transformations.take\n \*/\npublic fun ShortArray.take(n: Int): List<Short> {\n require(n  $>= 0$ ) {  $\Re$  Requested element count  $\Re$ n is less than zero. $\Re$  if (n == 0) return emptyList()\n if (n  $>=$ size) return toList()\n if  $(n == 1)$  return listOf(this[0])\n var count = 0\n val list = ArrayList<Short>(n)\n for (item in this)  $\ln$  list.add(item)\n if (++count == n)\n break\n }\n return list\n }\n\n/\*\*\n \* Returns a list containing first [n] elements. $\ln * \ln * \mathbb{Q}$  throws IllegalArgumentException if [n] is negative. $\ln * \ln * \mathbb{Q}$  sample samples.collections.Collections.Transformations.take\n \*/\npublic fun IntArray.take(n: Int): List<Int> {\n require(n >= 0) {  $\Re$  \"Requested element count \$n is less than zero. $\Re$  if (n == 0) return emptyList()\n if (n >= size) return toList()\n if (n == 1) return listOf(this[0])\n var count = 0\n val list = ArrayList <Int>(n)\n for (item in this)  $\{\n\$  list.add(item)\n if  $(+\text{count} == n)\n$  break\n  $\{\n\}$ n return list\n $\{\n\}\n\$ \* Returns a list containing first [n] elements. $\ln * \in \mathbb{R}$  and  $\leq \ln \frac{1}{\ln}$  is negative. $\ln * \ln * \in \mathbb{R}$  and  $\leq \ln \frac{1}{\ln}$ samples.collections.Collections.Transformations.take\n \*/\npublic fun LongArray.take(n: Int): List<Long> {\n require(n >= 0) {  $\Re$  \"Requested element count \$n is less than zero. $\Re$  if (n == 0) return emptyList()\n if (n >= size) return toList()\n if (n == 1) return listOf(this[0])\n var count = 0\n val list = ArrayList<Long>(n)\n for (item in this)  $\{\n\$  list.add(item)\n if  $(+\text{count} == n)\n$  break\n  $\{\n\}$ n return list\n $\{\n\}\n\$ \*\n \* Returns

a list containing first [n] elements. $\ln * \in \mathbb{R}$  whows IllegalArgumentException if [n] is negative. $\ln * \ln * \mathbb{Q}$  sample samples.collections.Collections.Transformations.take\n \*/\npublic fun FloatArray.take(n: Int): List<Float> {\n require(n  $>= 0$ ) {  $\Re$  Requested element count \$n is less than zero. $\Re$  if (n == 0) return emptyList()\n if (n  $>=$ size) return toList()\n if (n == 1) return listOf(this[0])\n var count = 0\n val list = ArrayList <Float>(n)\n for (item in this)  $\{\n\$  list.add(item)\n if  $(+\text{count} == n)\n$  break\n  $\{\n\}$ n return list\n $\|\n\|$ \n/\*\*\n \* Returns a list containing first [n] elements. $\ln * \in \mathbb{R}$  whrows IllegalArgumentException if [n] is negative. $\ln * \ln * \mathbb{Q}$  sample samples.collections.Collections.Transformations.take\n \*/\npublic fun DoubleArray.take(n: Int): List<Double> {\n require(n  $>= 0$ ) {  $\Re$  Requested element count  $\Re$ n is less than zero. $\Re$   $\Re$  if (n = 0) return emptyList()\n if (n  $>=$ size) return toList()\n if (n = 1) return listOf(this[0])\n var count = 0\n val list = ArrayList<Double>(n)\n for (item in this)  $\ln \text{dist}(n + \text{count}) = n\ln \text{dist}(n + \text{num}$ Returns a list containing first [n] elements. $\ln * \ln * \omega$  throws IllegalArgumentException if [n] is negative. $\ln * \ln *$ @sample samples.collections.Collections.Transformations.take\n \*/\npublic fun BooleanArray.take(n: Int): List <Boolean> {\n require(n >= 0) { \"Requested element count \$n is less than zero.\" }\n if (n == 0) return emptyList()\n if (n >= size) return toList()\n if (n == 1) return listOf(this[0])\n var count = 0\n val list = ArrayList<Boolean>(n)\n for (item in this)  $\ln$  list.add(item)\n if (++count == n)\n break\n  $\ln$ return list\n}\n\n/\*\*\n \* Returns a list containing first [n] elements.\n \* \n \* @throws IllegalArgumentException if [n] is negative.\n \* \n \* @sample samples.collections.Collections.Transformations.take\n \*/\npublic fun CharArray.take(n: Int): List<Char>  $\ln$  require(n >= 0)  $\Upsilon$  Requested element count \$n is less than zero. $\Upsilon$  \\n if  $(n == 0)$  return emptyList()\n if  $(n >= size)$  return toList()\n if  $(n == 1)$  return listOf(this[0])\n var count = 0\n val list = ArrayList < Char>(n)\n for (item in this)  $\{\n \$  list.add(item)\n if  $(++count == n)\n$  break\n  $\ln$  return list $\n\ln^*\n$  \* Returns a list containing last [n] elements. $\ln^* \ln^* \n\cong \ln$ IllegalArgumentException if [n] is negative.\n  $* \n\rightharpoonup \mathbb{R}$  @sample

samples.collections.Collections.Transformations.take\n \*/\npublic fun <T> Array<out T>.takeLast(n: Int): List<T>  ${\nvert n \in \mathbb{N} \mid \mathbb{N} \in \mathbb{N}}$  require(n >= 0) { \"Requested element count \$n is less than zero.\"  $\ln$  if (n == 0) return emptyList()\n val size = size\n if (n >= size) return toList()\n if (n == 1) return listOf(this[size - 1])\n val list = ArrayList $\langle T \rangle$ (n)\n for (index in size - n until size)\n list.add(this[index])\n return list\n}\n\n/\*\*\n \* Returns a list containing last [n] elements. $\ln * \ln * \omega$  throws IllegalArgumentException if [n] is negative. $\ln * \ln * \omega$  sample samples.collections.Collections.Transformations.take\n \*/\npublic fun ByteArray.takeLast(n: Int): List<Byte> {\n require(n  $>= 0$ ) {  $\Re$  requested element count \$n is less than zero. $\Re$   $\ln$  if (n = 0) return emptyList()\n val size = size\n if (n >= size) return toList()\n if (n == 1) return listOf(this[size - 1]\n val list = ArrayList<Byte>(n)\n for (index in size - n until size)\n list.add(this[index])\n return list\n}\n\n/\*\*\n \* Returns a list containing last [n] elements. $\ln * \in \mathbb{R}$  is negative. $\ln * \ln * \in \mathbb{R}$  is negative.

samples.collections.Collections.Transformations.take\n \*/\npublic fun ShortArray.takeLast(n: Int): List<Short> {\n require(n >= 0) {  $\Re$  \text{\math} \text{Requested element count \\text{n is less than zero.\" }\n if (n == 0) return emptyList()\n val size = size\n if (n >= size) return toList()\n if (n == 1) return listOf(this[size - 1])\n val list = ArrayList<Short>(n)\n for (index in size - n until size)\n list.add(this[index])\n return list\n}\n\n/\*\*\n \* Returns a list containing last [n] elements. $\ln * \ln * \mathcal{Q}$  throws IllegalArgumentException if [n] is negative. $\ln * \ln * \mathcal{Q}$  sample samples.collections.Collections.Transformations.take\n \*/\npublic fun IntArray.takeLast(n: Int): List<Int> {\n require(n >= 0) {  $\Re$  \text{\math} \text{Requested element count \$n is less than zero.\" }\n if (n == 0) return emptyList()\n val size = size\n if (n >= size) return toList()\n if (n == 1) return listOf(this[size - 1])\n val list = ArrayList<Int>(n)\n for (index in size - n until size)\n list.add(this[index])\n return list\n}\n\n/\*\*\n \* Returns a list containing last [n] elements. $\ln * \ln * \omega$  throws IllegalArgumentException if [n] is negative. $\ln * \ln * \omega$  sample samples.collections.Collections.Transformations.take\n \*/\npublic fun LongArray.takeLast(n: Int): List<Long> {\n require(n  $>= 0$ ) {  $\Re$  requested element count \$n is less than zero. $\Re$   $\ln$  if (n = 0) return emptyList()\n val size = size\n if (n >= size) return toList()\n if (n == 1) return listOf(this[size - 1])\n val list = ArrayList<Long>(n)\n for (index in size - n until size)\n list.add(this[index])\n return list\n}\n\n/\*\*\n \* Returns a list containing last

[n] elements. $\ln * \ln * \omega$  throws IllegalArgumentException if [n] is negative. $\ln * \ln * \omega$  sample samples.collections.Collections.Transformations.take\n \*/\npublic fun FloatArray.takeLast(n: Int): List<Float> {\n

require(n  $>= 0$ ) {  $\Re$  and  $\Re$  element count  $\Re$ n is less than zero. $\Re$   $\Re$  if (n = 0) return emptyList() $\ln$  val size = size\n if (n >= size) return toList()\n if (n == 1) return listOf(this[size - 1])\n val list = ArrayList <Float>(n)\n for (index in size - n until size)\n list.add(this[index])\n return list\n}\n\n/\*\*\n \* Returns a list containing last [n] elements. $\ln * \ln * \omega$  throws IllegalArgumentException if [n] is negative. $\ln * \ln * \omega$  sample samples.collections.Collections.Transformations.take\n \*/\npublic fun DoubleArray.takeLast(n: Int): List<Double>  ${\nvert n = 0}$  { \"Requested element count \$n is less than zero.\" }\n if (n == 0) return emptyList()\n val size = size\n if (n >= size) return toList()\n if (n == 1) return listOf(this[size - 1)\n val list = ArrayList<Double>(n)\n for (index in size - n until size)\n list.add(this[index])\n return list\n\n\n/\*\*\n \* Returns a list containing last [n] elements. $\ln * \in \mathbb{R}$  whows IllegalArgumentException if [n] is negative. $\ln * \ln *$ @sample samples.collections.Collections.Transformations.take\n \*/\npublic fun BooleanArray.takeLast(n: Int): List <Boolean> {\n require(n >= 0) { \"Requested element count \$n is less than zero.\" }\n if (n == 0) return emptyList()\n val size = size\n if (n >= size) return toList()\n if (n == 1) return listOf(this[size - 1])\n val list  $=$  ArrayList <Boolean>(n)\n for (index in size - n until size)\n list.add(this[index])\n return list\n}\n\n/\*\*\n \* Returns a list containing last [n] elements. $\ln * \in \mathbb{R}$  whows IllegalArgumentException if [n] is negative. $\ln * \ln *$ @sample samples.collections.Collections.Transformations.take\n \*/\npublic fun CharArray.takeLast(n: Int): List < Char > {\n require(n > = 0) { \''Requested element count \$n is less than zero.\" }\n if (n = 0) return emptyList()\n val size = size\n if (n >= size) return toList()\n if (n == 1) return listOf(this[size - 1])\n val list  $=$  ArrayList<Char>(n)\n for (index in size - n until size)\n list.add(this[index])\n return list\n }\n\n/\*\*\n \* Returns a list containing last elements satisfying the given [predicate]. $\ln * \ln * \omega$  sample samples.collections.Collections.Transformations.take\n \*/\npublic inline fun <T> Array<out T>.takeLastWhile(predicate: (T) -> Boolean): List  $\sum \{ \n \cdot \text{index in lastIndex downTo 0} \} \n \cdot \text{if}$ (!predicate(this[index]))  $\n =$  return drop(index + 1)\n  $\ln$  return toList()\n}\n\n/\*\*\n \* Returns a list containing last elements satisfying the given [predicate]. $\ln * \ln * \omega$  sample samples.collections.Collections.Transformations.take\n \*/\npublic inline fun ByteArray.takeLastWhile(predicate: (Byte) -> Boolean): List<Byte> {\n for (index in lastIndex downTo 0) {\n if (!predicate(this[index])) {\n return drop(index + 1)\n  $\ln \frac{\ln \max*}{n}$  return toList()\n\n/\*\*\n \* Returns a list containing last elements satisfying the given [predicate]. $\ln * \ln * \omega$  sample samples.collections. Collections. Transformations. take $\ln * \rho$ inline fun ShortArray.takeLastWhile(predicate: (Short) -> Boolean): List<Short> {\n for (index in lastIndex downTo 0)  ${\n \in \{!predict(ths[index])\} \n \in \mathbb{C} \n}$  return drop(index + 1)\n  ${\n \in \{!pr}\}$ toList()\n  $\ln\ln^*$ \n \* Returns a list containing last elements satisfying the given [predicate]. $\ln^* \ln^* \circ \infty$  sample samples.collections.Collections.Transformations.take\n \*/\npublic inline fun IntArray.takeLastWhile(predicate: (Int)  $\rightarrow$  Boolean): List<Int>  $\{\n\alpha$  for (index in lastIndex downTo 0)  $\{\n\alpha$  if (!predicate(this[index]))  $\{\n\alpha$  return drop(index + 1)\n }\n return toList()\n  $\ln^*$ \n \* Returns a list containing last elements satisfying the given [predicate]. $\ln * \ln * \mathcal{O}$  sample samples.collections.Collections.Transformations.take $\ln * \ln \ln \ln$ LongArray.takeLastWhile(predicate: (Long) -> Boolean): List<Long> {\n for (index in lastIndex downTo 0) {\n if (!predicate(this[index]))  ${\n \nu \in \mathbb{C} \in \mathbb{C} \in \mathbb{C} \in \mathbb{C} \in \mathbb{C} \in \mathbb{C} \in \mathbb{C} \}$ a list containing last elements satisfying the given [predicate]. $\ln * \n\leq \mathcal{E}$   $\leq \mathcal{E}$ samples.collections.Collections.Transformations.take\n \*/\npublic inline fun FloatArray.takeLastWhile(predicate: (Float) -> Boolean): List<Float>  $\n{\n  $\infty$  for (index in lastIndex downTo 0) {\n  $\infty$  if (!predicate(this[index])) {\n  $\infty$  for (index in lastIndex downTo 0) {\n  $\infty$  for (index in lastIndex downTo 0) {\n  $\infty$  for (index in lastIndex downTo 0) {\n  $\infty$  for (index in lastIndex downTo 0) {\n  $\infty$  for (index in lastIndex downTo 0) {\n  $\infty$  for (index in lastIndex downTo 0) {\n  $\infty$  for$ return drop(index + 1)\n  $\ln |\nabla x^* \neq x^*$ \n \* Returns a list containing last elements satisfying the given [predicate]. $\ln * \ln * \omega$  sample samples.collections. Collections. Transformations.take $\ln * \rho$ inline fun DoubleArray.takeLastWhile(predicate: (Double) -> Boolean): List<Double> {\n for (index in lastIndex downTo 0)  ${\n \in$  if (!predicate(this[index]))  ${\n \in$  return drop(index + 1)\n  ${\n \in$   ${\n \in}$ toList()\n}\n\n/\*\*\n \* Returns a list containing last elements satisfying the given [predicate].\n \* \n \* @sample samples.collections.Collections.Transformations.take\n \*/\npublic inline fun BooleanArray.takeLastWhile(predicate: (Boolean) -> Boolean): List<Boolean> {\n for (index in lastIndex downTo 0)  ${\n \{ \in \{ \} \in \{ \} \} \}$  if ( $\{ \in \{ \} \}$ )  ${\n \{ \in \} \}$  return drop(index + 1)\n  ${\n \{ \} \}$  return toList()\n  $\ln\ln^*$ \n \* Returns a list containing last elements satisfying the given [predicate]. $\ln^* \ln^* \circ$  sample

samples.collections.Collections.Transformations.take\n \*/\npublic inline fun CharArray.takeLastWhile(predicate: (Char) -> Boolean): List<Char>  ${\n for (index in lastIndex downTo 0) {\n if (lpredicate(this[index])) {\n }$ return drop(index + 1)\n  $\ln$  return toList()\n\n/\*\*\n \* Returns a list containing first elements satisfying the given [predicate]. $\ln * \ln * \omega$  sample samples.collections. Collections. Transformations.take $\ln * \rho$ inline fun <T> Array<out T>.takeWhile(predicate: (T) -> Boolean): List<T>  $\ln$  val list = ArrayList<T>()\n for (item in this)  $\ln$  if (!predicate(item))\n break\n list.add(item)\n }\n return list\n  $\ln\pi$  \*\n \* Returns a list containing first elements satisfying the given [predicate]. $\ln * \n\approx \n\text{Example}$ samples.collections.Collections.Transformations.take\n \*/\npublic inline fun ByteArray.takeWhile(predicate: (Byte)  $\rightarrow$  Boolean): List <Byte>  ${\n \nu \ al \ list = ArrayList < Byte>(\n \ n \ for (item in this) {\n \ \ if (!predicate(item))\n \ n}$  break\n list.add(item)\n }\n return list\n}\n\n/\*\*\n \* Returns a list containing first elements satisfying the given [predicate]. $\ln * \ln * \omega$  sample samples.collections.Collections.Transformations.take $\ln * \rho$  the fun ShortArray.takeWhile(predicate: (Short) -> Boolean): List<Short> {\n val list = ArrayList<Short>()\n for (item in this)  $\ln$  if (!predicate(item))\n break\n list.add(item)\n }\n return list\n\n\n/\*\*\n \* Returns a list containing first elements satisfying the given [predicate]. $\ln * \ln * \omega$  sample samples.collections.Collections.Transformations.take\n \*/\npublic inline fun IntArray.takeWhile(predicate: (Int) -> Boolean): List <Int > {\n val list = ArrayList <Int > \(\n for (item in this) {\n if (!)redicate(item))\n break $\n \$  list.add(item) $\n \$  }\n return list $\n$ }\n $\|n\|^{*}\$ n \* Returns a list containing first elements satisfying the given [predicate]. $\ln * \ln * \mathcal{Q}$  sample samples.collections.Collections.Transformations.take $\ln * \ln \ln$  in fun LongArray.takeWhile(predicate: (Long) -> Boolean): List<Long>  $\n\alpha$  val list = ArrayList<Long>()\n for (item in this)  $\{\n\$  if (!predicate(item) $\n\$  break\n list.add(item)\n }\n return list\n\n\n/\*\*\n \* Returns a list containing first elements satisfying the given [predicate]. $\ln * \ln * \omega$  sample samples.collections.Collections.Transformations.take\n \*/\npublic inline fun FloatArray.takeWhile(predicate:  $(Float)$  -> Boolean): List  $Float$   $\n\in$  val list = ArrayList  $Float$ ) $\n\in$  for (item in this)  $\n\in$  if  $(\text{item})\n$  break\n list.add(item)\n }\n return list\n\n\n\n\n\n\\*\*\n \* Returns a list containing first elements satisfying the given [predicate]. $\ln * \ln * \emptyset$  sample samples.collections.Collections.Transformations.take $\ln$ \*/\npublic inline fun DoubleArray.takeWhile(predicate: (Double) -> Boolean): List<Double> {\n val list = ArrayList<Double>()\n for (item in this)  ${\n \prod_{\tau} \in f(\tau)}$  break\n list.add(item)\n }\n return list\n}\n\n/\*\*\n \* Returns a list containing first elements satisfying the given [predicate].\n \* \n \* @sample samples.collections.Collections.Transformations.take\n \*/\npublic inline fun BooleanArray.takeWhile(predicate: (Boolean) -> Boolean): List<Boolean>  ${\n \nu \ al \ list = ArrayList < Boolean>(\n \ m \ t \ n \ t \ in \ this) {\n \ n \ \ u \ II \ list = ArrayList < B \ o \$  $(\text{item})\n \text{break}\n \text{list.add}(\text{item})\n \} \n \text{return } \text{list}\n \text{init} \n \text{key} \n * Returns a list containing first.$ elements satisfying the given [predicate]. $\ln * \ln * \emptyset$  sample samples.collections.Collections.Transformations.take $\ln$ \*/\npublic inline fun CharArray.takeWhile(predicate: (Char) -> Boolean): List<Char> {\n val list = ArrayList<Char>()\n for (item in this)  $\{\n\$  if (!predicate(item)\n break\n list.add(item)\n }\n return list\n $\ln x$ <sup>\*</sup>\n \* Reverses elements in the array in-place.\n \*\npublic fun <T> Array<T>.reverse(): Unit {\n val midPoint = (size / 2) - 1\n if (midPoint < 0) return\n var reverseIndex = lastIndex\n for (index in 0..midPoint)  $\{\n\$  val tmp = this[index] \n this[index] = this[reverseIndex] \n this[reverseIndex] = tmp\n reverseIndex--\n  $\ln\ln(x^*)$ n \* Reverses elements in the array in-place.\n \*/\npublic fun ByteArray.reverse(): Unit  ${\nabla}$  val midPoint = (size / 2) - 1\n if (midPoint < 0) return\n var reverseIndex = lastIndex\n for (index in 0..midPoint)  $\{\n\$  val tmp = this[index]\n this[index] = this[reverseIndex]\n this[reverseIndex] = tmp\n reverseIndex--\n  $\ln\ln(x^*)$ n \* Reverses elements in the array in-place. $\ln x$ /\npublic fun ShortArray.reverse(): Unit  $\{\n\$  val midPoint = (size / 2) - 1\n if (midPoint < 0) return\n var reverseIndex = lastIndex\n for (index in 0..midPoint)  $\{\n\$  val tmp = this[index]\n this[index] = this[reverseIndex]\n this[reverseIndex] = tmp\n reverseIndex--\n  $\ln\ln(x^*)$ n \* Reverses elements in the array in-place.\n \*/\npublic fun IntArray.reverse(): Unit  $\{\n\$  val midPoint = (size / 2) - 1\n if (midPoint < 0) return\n var reverseIndex = lastIndex\n for (index in 0..midPoint)  $\{\n\$  val tmp = this[index]\n this[index] = this[reverseIndex]\n this[reverseIndex] = tmp\n reverseIndex--\n  $\ln\ln(x^*)$ n \* Reverses elements in the array in-place. $\ln x$ /npublic fun LongArray.reverse(): Unit  $\{\n\$  val midPoint = (size / 2) - 1\n if (midPoint < 0) return\n var reverseIndex = lastIndex\n for (index in

0..midPoint)  $\ln$  val tmp = this[index]\n this[index] = this[reverseIndex]\n this[reverseIndex] = tmp\n reverseIndex--\n  $\ln\ln(x^*)$ n \* Reverses elements in the array in-place.\n \*/\npublic fun FloatArray.reverse(): Unit  $\{\n\$  val midPoint = (size / 2) - 1\n if (midPoint < 0) return\n var reverseIndex = lastIndex\n for (index in 0..midPoint)  $\{\n\$  val tmp = this[index] $\n\$ n this[index] = this[reverseIndex] $\n\$ n this[reverseIndex] = tmp $\|n\|$ reverseIndex-- $\n\ln \{\n\ln^* \cdot \mathbf{n} * \text{Reverse elements in the array in-place.}\n\| \$ DoubleArray.reverse(): Unit  ${\n \mu \ }$  val midPoint = (size / 2) - 1 ${\n \mu \ }$  if (midPoint < 0) return ${\n \mu \ }$  var reverseIndex = lastIndex\n for (index in 0..midPoint) {\n val tmp = this[index]\n this[index] = this[reverseIndex]\n this[reverseIndex] = tmp\n reverseIndex--\n  $\ln\ln\frac{**\n}$  \* Reverses elements in the array in-place.\n \*/\npublic fun BooleanArray.reverse(): Unit  $\{\nabla \cdot \mathbf{v}\} = (\text{size } 2) - 1\$  if  $(\text{midPoint} < 0)$  return\n var reverseIndex = lastIndex\n for (index in 0..midPoint) {\n val tmp = this[index]\n this[index] = this[reverseIndex]\n this[reverseIndex] = tmp\n reverseIndex--\n  $\ln\ln/**\ln$  Reverses elements in the array in-place. $\ln * \n\$ public fun CharArray.reverse(): Unit  $\ln$  val midPoint = (size / 2) - 1 $\ln$  if (midPoint < 0) return\n var reverseIndex = lastIndex\n for (index in 0..midPoint) {\n val tmp = this[index]\n this[index]  $=$  this[reverseIndex]\n this[reverseIndex]  $=$  tmp\n reverseIndex--\n  $\ln\ln\frac{*\ln x}{n}$  \* Reverses elements of the array in the specified range in-place. $\ln * \ln * \textcircled{r}$  from Index the start of the range (inclusive) to reverse. $\ln *$ @param toIndex the end of the range (exclusive) to reverse.\n \* \n \* @throws IndexOutOfBoundsException if [fromIndex] is less than zero or [toIndex] is greater than the size of this array. $\ln * \mathcal{Q}$  throws IllegalArgumentException if [fromIndex] is greater than  $[toIndex] \in \mathbb{R}$  =  $\cap \mathbb{R}$  =  $\cap \mathbb{R}$  =  $\cap \mathbb{R}$ Array<T>.reverse(fromIndex: Int, toIndex: Int): Unit {\n AbstractList.checkRangeIndexes(fromIndex, toIndex, size)\n val midPoint = (fromIndex + toIndex) / 2\n if (fromIndex == midPoint) return\n var reverseIndex = toIndex - 1\n for (index in fromIndex until midPoint) {\n val tmp = this[index]\n this[index] = this[reverseIndex]\n this[reverseIndex] = tmp\n reverseIndex--\n  $\ln\ln\pi$ \*\n \* Reverses elements of the array in the specified range in-place. $\ln * \ln * \omega$  param from Index the start of the range (inclusive) to reverse. $\ln *$ @param toIndex the end of the range (exclusive) to reverse.\n  $*\$  \n  $*\$  @throws IndexOutOfBoundsException if [fromIndex] is less than zero or [toIndex] is greater than the size of this array. $\ln * \mathcal{Q}$  throws IllegalArgumentException if [fromIndex] is greater than [toIndex].\n \*/\n @SinceKotlin(\"1.4\")\npublic fun ByteArray.reverse(fromIndex: Int, toIndex: Int): Unit {\n AbstractList.checkRangeIndexes(fromIndex, toIndex, size)\n val midPoint = (fromIndex + toIndex) / 2\n if (fromIndex == midPoint) return\n var reverseIndex = toIndex - 1\n for (index in fromIndex until midPoint) {\n val tmp = this[index]\n this[index] = this[reverseIndex]\n this[reverseIndex] = tmp\n reverseIndex--\n  $\ln\ln\pi$ <sup>\*\*</sup>\n \* Reverses elements of the array in the specified range in-place. $\ln * \ln * \mathcal{Q}$  param from Index the start of the range (inclusive) to reverse. $\ln *$ @param toIndex the end of the range (exclusive) to reverse. $\ln * \ln * \omega$  throws IndexOutOfBoundsException if [fromIndex] is less than zero or [toIndex] is greater than the size of this array. $\ln * \mathcal{Q}$  throws IllegalArgumentException if [fromIndex] is greater than [toIndex].\n \*/\n@SinceKotlin(\"1.4\")\npublic fun ShortArray.reverse(fromIndex: Int, toIndex: Int): Unit {\n AbstractList.checkRangeIndexes(fromIndex, toIndex, size)\n val midPoint = (fromIndex + toIndex) / 2\n if (fromIndex == midPoint) return\n var reverseIndex = toIndex - 1\n for (index in fromIndex until midPoint) {\n val tmp = this[index]\n this[index] = this[reverseIndex]\n this[reverseIndex] = tmp\n reverseIndex--\n  $\ln\ln/**\ln$  Reverses elements of the array in the specified range in-place. $\ln * \ln * \mathcal{Q}$  param from Index the start of the range (inclusive) to reverse. $\ln *$ @param toIndex the end of the range (exclusive) to reverse.\n \* \n \* @throws IndexOutOfBoundsException if [fromIndex] is less than zero or [toIndex] is greater than the size of this array. $\ln * \mathcal{Q}$  throws IllegalArgumentException if [fromIndex] is greater than  $[tobndex].\n^*$   $\alpha$ SinceKotlin(\"1.4\")\npublic fun IntArray.reverse(fromIndex: Int, toIndex: Int): Unit {\n AbstractList.checkRangeIndexes(fromIndex, toIndex, size)\n val midPoint = (fromIndex + toIndex) / 2\n if (fromIndex == midPoint) return\n var reverseIndex = toIndex - 1\n for (index in fromIndex until midPoint) {\n val tmp = this[index]\n this[index] = this[reverseIndex]\n this[reverseIndex] = tmp\n reverseIndex--\n  $\ln\ln/**\ln$  Reverses elements of the array in the specified range in-place. $\ln * \ln * \mathcal{Q}$  param from Index the start of the range (inclusive) to reverse. $\ln *$ @param toIndex the end of the range (exclusive) to reverse.\n \* \n \* @throws IndexOutOfBoundsException if

[fromIndex] is less than zero or [toIndex] is greater than the size of this array. $\ln * \mathcal{Q}$  throws IllegalArgumentException if [fromIndex] is greater than [toIndex].\n \*/\n@SinceKotlin(\"1.4\")\npublic fun LongArray.reverse(fromIndex: Int, toIndex: Int): Unit  $\{\n$ AbstractList.checkRangeIndexes(fromIndex, toIndex, size)\n val midPoint = (fromIndex + toIndex) / 2\n if (fromIndex == midPoint) return\n var reverseIndex = toIndex - 1\n for (index in fromIndex until midPoint) {\n val tmp = this[index]\n this[index] = this[reverseIndex]\n this[reverseIndex] = tmp\n reverseIndex--\n  $\ln\ln/**\ln$  Reverses elements of the array in the specified range in-place. $\ln * \ln * \mathcal{O}$  param from Index the start of the range (inclusive) to reverse. $\ln *$ @param toIndex the end of the range (exclusive) to reverse.\n \* \n \* @throws IndexOutOfBoundsException if [fromIndex] is less than zero or [toIndex] is greater than the size of this array. $\ln * \mathcal{Q}$  throws IllegalArgumentException if [fromIndex] is greater than  $[toIndex] \in \mathbb{R}$  =  $\cap \mathbb{R}$  =  $\cap \mathbb{R}$  =  $\cap \mathbb{R}$  =  $\cap \mathbb{R}$  =  $\cap \mathbb{R}$  =  $\cap \mathbb{R}$  =  $\cap \mathbb{R}$  =  $\cap \mathbb{R}$  =  $\cap \mathbb{R}$  =  $\cap \mathbb{R}$  =  $\cap \mathbb{R}$  =  $\cap \math$ FloatArray.reverse(fromIndex: Int, toIndex: Int): Unit  $\n\lambda$  AbstractList.checkRangeIndexes(fromIndex, toIndex, size)\n val midPoint = (fromIndex + toIndex) / 2\n if (fromIndex == midPoint) return\n var reverseIndex = toIndex - 1\n for (index in fromIndex until midPoint) {\n val tmp = this[index]\n this[index] = this[reverseIndex]\n this[reverseIndex] = tmp\n reverseIndex--\n  $\ln\ln\pi$ \*\n \* Reverses elements of the array in the specified range in-place. $\ln * \ln * \omega$  param from Index the start of the range (inclusive) to reverse. $\ln * \omega$ @param toIndex the end of the range (exclusive) to reverse.\n \* \n \* @throws IndexOutOfBoundsException if [fromIndex] is less than zero or [toIndex] is greater than the size of this array. $\ln * \mathcal{Q}$  throws IllegalArgumentException if [fromIndex] is greater than [toIndex].\n \*/\n @SinceKotlin(\"1.4\")\npublic fun DoubleArray.reverse(fromIndex: Int, toIndex: Int): Unit {\n AbstractList.checkRangeIndexes(fromIndex, toIndex, size)\n val midPoint = (fromIndex + toIndex) / 2\n if (fromIndex == midPoint) return\n var reverseIndex = toIndex - 1\n for (index in fromIndex until midPoint) {\n val tmp = this[index]\n this[index] = this[reverseIndex]\n this[reverseIndex] = tmp\n reverseIndex--\n  $\ln\ln\pi$ \*\n \* Reverses elements of the array in the specified range in-place. $\ln * \ln * \omega$  param from Index the start of the range (inclusive) to reverse. $\ln *$ @param toIndex the end of the range (exclusive) to reverse.\n  $*\$  \n  $*\$  @throws IndexOutOfBoundsException if [fromIndex] is less than zero or [toIndex] is greater than the size of this array. $\ln * \mathcal{Q}$  throws IllegalArgumentException if [fromIndex] is greater than [toIndex]. $\ln \pi/\ln \omega$ SinceKotlin(\"1.4\")\npublic fun BooleanArray.reverse(fromIndex: Int, toIndex: Int): Unit {\n AbstractList.checkRangeIndexes(fromIndex, toIndex, size)\n val midPoint = (fromIndex + toIndex) / 2\n if (fromIndex == midPoint) return\n var reverseIndex = toIndex - 1\n for (index in fromIndex until midPoint)  $\ln$  val tmp = this[index]\n this[index] = this[reverseIndex]\n this[reverseIndex] = tmp\n reverseIndex--\n  $\ln\ln\max\{n * \text{ } n * \text{ } n \leq n \leq n \}$ elements of the array in the specified range in-place. $\ln * \ln * \omega$  param from Index the start of the range (inclusive) to reverse. $\ln * \mathcal{Q}$  param to Index the end of the range (exclusive) to reverse. $\ln * \ln * \mathcal{Q}$  throws IndexOutOfBoundsException if [fromIndex] is less than zero or [toIndex] is greater than the size of this array.\n \* @throws IllegalArgumentException if [fromIndex] is greater than [toIndex].\n \*/\n@SinceKotlin(\"1.4\")\npublic fun CharArray.reverse(fromIndex: Int, toIndex: Int): Unit {\n AbstractList.checkRangeIndexes(fromIndex, toIndex, size)\n val midPoint = (fromIndex + toIndex) / 2\n if (fromIndex == midPoint) return\n var reverseIndex = toIndex - 1\n for (index in fromIndex until midPoint) {\n val tmp = this[index]\n this[index] = this[reverseIndex]\n this[reverseIndex] = tmp\n reverseIndex--\n  $\ln\ln\pi$ \*\n \* Returns a list with elements in reversed order.\n \*/\npublic fun <T> Array<out T>.reversed(): List<T>  $\{\n\$  if (isEmpty()) return emptyList()\n val list = toMutableList()\n list.reverse()\n return list\n\n\n\n\n\n\n\n\n \* Returns a list with elements in reversed order.\n \*/\npublic fun ByteArray.reversed(): List < Byte > {\n if (isEmpty()) return emptyList()\n val list = toMutableList()\n list.reverse()\n return list\n\n\n/\*\*\n \* Returns a list with elements in reversed order.\n \*/\npublic fun ShortArray.reversed(): List<Short>  $\{\n\$ if (isEmpty()) return emptyList()\n val list = toMutableList()\n list.reverse()\n return list\n\\n\n/\*\*\n \* Returns a list with elements in reversed order.\n \*/\npublic fun IntArray.reversed(): List<Int> {\n if (isEmpty()) return emptyList()\n val list = toMutableList()\n list.reverse()\n return list\n \\n\n/\*\*\n \* Returns a list with elements in reversed order.\n \*/\npublic fun LongArray.reversed(): List<Long> {\n if (isEmpty()) return emptyList()\n val list = toMutableList()\n list.reverse()\n return list\n\n\n/\*\*\n \* Returns a list with elements in reversed order.\n \*/\npublic fun

FloatArray.reversed(): List<Float> {\n if (isEmpty()) return emptyList()\n val list = toMutableList()\n list.reverse()\n return list\n\n\n/\*\*\n \* Returns a list with elements in reversed order.\n \*/\npublic fun DoubleArray.reversed(): List<Double>  ${\n \in \iint (isEmpty()) \n return emptyList() \n vall list = toMutableList() \n}$ list.reverse()\n return list\n\n\n\n\\*\*\n \* Returns a list with elements in reversed order.\n \*/\npublic fun BooleanArray.reversed(): List<Boolean> {\n if (isEmpty()) return emptyList()\n val list = toMutableList()\n list.reverse()\n return list\n \\n\n/\*\*\n \* Returns a list with elements in reversed order.\n \*/\npublic fun  $CharArray.reversed): List < Char> \{ \in \{ isEmpty() \} return emptyList() \} \n$  val list = toMutableList()\n list.reverse()\n return list\n\n/\*\*\n \* Returns an array with elements of this array in reversed order.\n \*/\npublic fun  $\langle T \rangle$  Array $\langle T \rangle$ .reversedArray(): Array $\langle T \rangle$  {\n if (isEmpty()) return this\n val result = arrayOfNulls(this, size)\n val lastIndex = lastIndex\n for (i in 0..lastIndex)\n result[lastIndex - i] = this[i]\n return result\n}\n\n/\*\*\n \* Returns an array with elements of this array in reversed order.\n \*/\npublic fun ByteArray.reversedArray(): ByteArray {\n if (isEmpty()) return this\n val result = ByteArray(size)\n val lastIndex = lastIndex\n for (i in 0..lastIndex)\n result $\lceil$ lastIndex - i] = this[i]\n return result\n $\ln\ln\frac{*}{\ln x}$  \* Returns an array with elements of this array in reversed order.\n \*/\npublic fun ShortArray.reversedArray(): ShortArray  $\{\n\in$  if (isEmpty()) return this $\in$  val result = ShortArray(size) $\in$  val lastIndex = lastIndex $\in$  for (i in 0..lastIndex)\n result[lastIndex - i] = this[i]\n return result\n}\n\n/\*\*\n \* Returns an array with elements of this array in reversed order.\n \*/\npublic fun IntArray.reversedArray(): IntArray {\n if (isEmpty()) return this\n val result = IntArray(size)\n val lastIndex = lastIndex\n for (i in 0..lastIndex)\n result[lastIndex - i] = this[i]\n return result\n}\n\n/\*\*\n \* Returns an array with elements of this array in reversed order.\n \*/\npublic fun LongArray.reversedArray(): LongArray  ${\n \in \n \iint (isEmpty())$  return this $n \ val result = LongArray(size))n \ val$  $lastIndex = lastIndex\n$  for (i in 0..lastIndex)\n result $\frac{lastIndex - i}{= this[i]\n}$  return result $\frac{\ln\ln\frac{**\n}{*}}{n^*}$ Returns an array with elements of this array in reversed order.\n \*/\npublic fun FloatArray.reversedArray(): FloatArray  $\ln$  if (isEmpty()) return this\n val result = FloatArray(size)\n val lastIndex = lastIndex\n for (i in 0..lastIndex)\n result[lastIndex - i] = this[i]\n return result\n}\n\n/\*\*\n \* Returns an array with elements of this array in reversed order.\n \*/\npublic fun DoubleArray.reversedArray(): DoubleArray {\n if (isEmpty()) return this\n val result = DoubleArray(size)\n val lastIndex = lastIndex\n for (i in 0..lastIndex)\n result[lastIndex i] = this[i]\n return result\n\n\n/\*\*\n \* Returns an array with elements of this array in reversed order.\n \*/\npublic fun BooleanArray.reversedArray(): BooleanArray  $\{\n\$  if (isEmpty()) return this $\n\$  val result = BooleanArray(size)\n val lastIndex = lastIndex\n for (i in 0..lastIndex)\n result[lastIndex - i] = this[i]\n return result\n $\ln x^*$ \n \* Returns an array with elements of this array in reversed order.\n \*/\npublic fun CharArray.reversedArray(): CharArray {\n if (isEmpty()) return this\n val result = CharArray(size)\n val  $lastIndex = lastIndex\n$  for (i in 0..lastIndex)\n result $\frac{lastIndex - i}{= this[i]\n}$  return result $\frac{\ln\ln\frac{**\n}{*}}{n^*}$ Randomly shuffles elements in this array in-place.\n  $*\/n@SinceKotlin(\H_1.4\H_1)$ \npublic fun <T> Array $\mathsf{T}>$ .shuffle(): Unit  $\{\n n \in \mathsf{Random}\n\hbar\in\mathsf{T}^* \n$  Randomly shuffles elements in this array in-place. $\mathsf{L}$ \*/\n@SinceKotlin(\"1.4\")\npublic fun ByteArray.shuffle(): Unit {\n shuffle(Random)\n}\n\n/\*\*\n \* Randomly shuffles elements in this array in-place. $\in \mathbb{R}$  \*/\n @SinceKotlin(\"1.4\")\npublic fun ShortArray.shuffle(): Unit {\n  $\shuffle(Random)\n\h_!\n\n^*\n * Randomly shiffles elements in this array in-place.\n$ \*/\n@SinceKotlin(\"1.4\")\npublic fun IntArray.shuffle(): Unit {\n shuffle(Random)\n}\n\n/\*\*\n \* Randomly shuffles elements in this array in-place.\n \*/\n@SinceKotlin(\"1.4\")\npublic fun LongArray.shuffle(): Unit {\n shuffle(Random)\n}\n\n/\*\*\n \* Randomly shuffles elements in this array in-place.\n \*/\n@SinceKotlin(\"1.4\")\npublic fun FloatArray.shuffle(): Unit {\n shuffle(Random)\n}\n\n/\*\*\n \* Randomly shuffles elements in this array in-place. $\ln \pi / \ln \omega$ SinceKotlin(\"1.4\")\npublic fun DoubleArray.shuffle(): Unit {\n shuffle(Random)\n}\n\n/\*\*\n \* Randomly shuffles elements in this array in-place.\n \*/\n@SinceKotlin(\"1.4\")\npublic fun BooleanArray.shuffle(): Unit {\n shuffle(Random)\n}\n\n/\*\*\n \* Randomly shuffles elements in this array in-place. $\ln * \ln @SineeKotlin(\T1.4\T)$ npublic fun CharArray.shuffle(): Unit  $\ln$ shuffle(Random)\n}\n\n/\*\*\n \* Randomly shuffles elements in this array in-place using the specified [random] instance as the source of randomness. $\ln * \ln *$  See:

https://en.wikipedia.org/wiki/Fisher%E2%80%93Yates\_shuffle#The\_modern\_algorithm\n

\*/\n $\circ$ SinceKotlin(\"1.4\")\npublic fun <T> Array<T>.shuffle(random: Random): Unit {\n for (i in lastIndex downTo 1)  $\ln$  val j = random.nextInt(i + 1)\n val copy = this[j]\n this[j] = this[j]\n this[j] = copy\n

 $\ln\ln\frac{*}{\ln x}$  Randomly shuffles elements in this array in-place using the specified [random] instance as the source of randomness. $\ln * \neq$ .

https://en.wikipedia.org/wiki/Fisher%E2%80%93Yates\_shuffle#The\_modern\_algorithm\n

\*/\n@SinceKotlin(\"1.4\")\npublic fun ByteArray.shuffle(random: Random): Unit {\n for (i in lastIndex downTo 1)  ${\n \nu a} i = \text{random.nextInt}(i + 1)\n \nu a} \text{copy} = \text{this}[i]\n \nu b = \text{this}[i] = \text{obj}[i]\n$  $\ln\ln\frac{x}{\ln x}$  \* Randomly shuffles elements in this array in-place using the specified [random] instance as the source of randomness. $\ln * \neq$ :

https://en.wikipedia.org/wiki/Fisher%E2%80%93Yates\_shuffle#The\_modern\_algorithm\n

\*/\n@SinceKotlin(\"1.4\")\npublic fun ShortArray.shuffle(random: Random): Unit {\n for (i in lastIndex downTo 1)  ${\n \nu \ al \ j = random.nextInt(i + 1)\n \nu \ val copy = this[i]\n \ n \ this[i] = this[j]\n \ n \ this[j] = copy\n$  $\ln\ln\frac{**}{n}$  \* Randomly shuffles elements in this array in-place using the specified [random] instance as the source of randomness. $\ln * \neq$ :

https://en.wikipedia.org/wiki/Fisher%E2%80%93Yates\_shuffle#The\_modern\_algorithm\n

\*/\n $\mathscr{C}$ SinceKotlin(\"1.4\")\npublic fun IntArray.shuffle(random: Random): Unit {\n for (i in lastIndex downTo 1)  ${\n\mu \nu}$  val j = random.nextInt(i + 1)\n val copy = this[i]\n this[i] = this[j]\n this[j] = copy\n  $\ln\ln\frac{**}{n}$  \* Randomly shuffles elements in this array in-place using the specified [random] instance as the source of randomness. $\ln * \ln *$  See:

https://en.wikipedia.org/wiki/Fisher%E2%80%93Yates\_shuffle#The\_modern\_algorithm\n \*/\n@SinceKotlin(\"1.4\")\npublic fun LongArray.shuffle(random: Random): Unit {\n for (i in lastIndex downTo 1)  ${\n \nu \ al \ j = random.nextInt(i + 1)\n \nu \ val copy = this[i]\n \ n \ this[i] = this[j]\n \ n \ this[j] = copy\n$  $\ln\ln\frac{x}{\ln x}$  \* Randomly shuffles elements in this array in-place using the specified [random] instance as the source of randomness. $\ln * \ln *$  See:

https://en.wikipedia.org/wiki/Fisher%E2%80%93Yates\_shuffle#The\_modern\_algorithm\n

\*/\n@SinceKotlin(\"1.4\")\npublic fun FloatArray.shuffle(random: Random): Unit {\n for (i in lastIndex downTo 1)  ${\n \nu}$  val  $j = \text{random.nextInt}(i + 1)\n \nu$  val copy = this[i] = this[i] = this[i]\n this[i] = copy\n  $\ln\ln\frac{x}{\ln x}$  \* Randomly shuffles elements in this array in-place using the specified [random] instance as the source of randomness. $\ln * \ln *$  See:

https://en.wikipedia.org/wiki/Fisher%E2%80%93Yates\_shuffle#The\_modern\_algorithm\n

\*/\n@SinceKotlin(\"1.4\")\npublic fun DoubleArray.shuffle(random: Random): Unit {\n for (i in lastIndex downTo 1)  $\ln$  val j = random.nextInt(i + 1)\n val copy = this[i]\n this[i] = this[i]\n this[i] = copy\n  $\ln\ln\pi$ \*\n \* Randomly shuffles elements in this array in-place using the specified [random] instance as the

source of randomness. $\ln * \ln *$  See:

https://en.wikipedia.org/wiki/Fisher%E2%80%93Yates\_shuffle#The\_modern\_algorithm\n

\*/\n@SinceKotlin(\"1.4\")\npublic fun BooleanArray.shuffle(random: Random): Unit {\n for (i in lastIndex downTo 1)  $\ln$  val j = random.nextInt(i + 1)\n val copy = this[j]\n this[j] = this[j]\n this[j] = copy\n  $\ln\ln\pi$ \*\n \* Randomly shuffles elements in this array in-place using the specified [random] instance as the source of randomness. $\ln * \ln *$  See:

https://en.wikipedia.org/wiki/Fisher%E2%80%93Yates\_shuffle#The\_modern\_algorithm\n

\*/\n@SinceKotlin(\"1.4\")\npublic fun CharArray.shuffle(random: Random): Unit {\n for (i in lastIndex downTo 1)  ${\nabla \$  val  $i = \text{random.nextInt}(i + 1)\n$  val copy = this[i]\n this[i] = this[i]\n this[i] = copy\n  $\ln\ln\arrows\ln$  \* Sorts elements in the array in-place according to natural sort order of the value returned by specified [selector] function. $\ln * \ln *$  The sort is \_stable\_. It means that equal elements preserve their order relative to each other after sorting.\n \*/\npublic inline fun <T, R : Comparable<R>>Array<out T>.sortBy(crossinline selector: (T) - $> R$ ?): Unit  $\{\n\alpha \text{ if } (size > 1) \text{ sortWith}(compareBy(self))\n\}\n\| \|\n\|^{**}\n$  \* Sorts elements in the array in-place descending according to natural sort order of the value returned by specified [selector] function. $\ln * \ln *$  The sort is \_stable\_. It means that equal elements preserve their order relative to each other after sorting.\n \*/\npublic inline fun

 $\langle T, R : \text{Comparable}\langle R \rangle > \text{Array}\langle \text{out } T \rangle$ .sortByDescending(crossinline selector: (T) -> R?): Unit {\n if (size > 1) sortWith(compareByDescending(selector))\n}\n\n/\*\*\n \* Sorts elements in the array in-place descending according to their natural sort order. $\ln * \ln *$  The sort is \_stable\_. It means that equal elements preserve their order relative to each other after sorting.\n \*/\npublic fun <T : Comparable<T>> Array<out T>.sortDescending(): Unit {\n sortWith(reverseOrder())\n}\n\n/\*\*\n \* Sorts elements in the array in-place descending according to their natural sort order.\n \*/\npublic fun ByteArray.sortDescending(): Unit  $\{\n\$ if (size > 1)  $\n\$  sort()\n reverse()\n  $\ln\ln\arrows\ln$  \* Sorts elements in the array in-place descending according to their natural sort order. $\ln$  \*/\npublic fun ShortArray.sortDescending(): Unit  ${\n \ if (size > 1) {\n \ or vertex}$ ()\n reverse()\n  ${\n \ }{\n \ }{\n \ }$ Sorts elements in the array in-place descending according to their natural sort order.\n \*/\npublic fun IntArray.sortDescending(): Unit  $\{\n\$ if (size > 1)  $\n\$  sort()\n reverse()\n  $\ln|\n\|$ \n\n/\*\*\n \* Sorts elements in the array in-place descending according to their natural sort order.\n \*/\npublic fun LongArray.sortDescending(): Unit  ${\n \{ \infty : f (size > 1) \} \n \in sort(\infty \infty) \} \n \in reverse(\infty \in \mathbb{R})\n \} \n \infty$  \* Sorts elements in the array in-place descending according to their natural sort order.\n \*/\npublic fun FloatArray.sortDescending(): Unit  $\{\n\$ n if (size > 1)  ${\n \over \n n} \in \text{C}\n$  reverse()\n  $\ln\ln\frac{*}{n}$  Sorts elements in the array in-place descending according to their natural sort order.\n \*/\npublic fun DoubleArray.sortDescending(): Unit  $\{\n\$ if (size > 1)  $\{\n\$  sort()\n reverse()\n  $\ln\ln\pi^*$ \n \* Sorts elements in the array in-place descending according to their natural sort order.\n \*/\npublic fun CharArray.sortDescending(): Unit  $\ln$  if (size > 1)  $\ln$  sort()\n reverse()\n }\n\n/\*\*\n \* Returns a list of all elements sorted according to their natural sort order.\n  $* \nightharpoonup \nightharpoonup$  The sort is stable. It means that equal elements preserve their order relative to each other after sorting. $\ln \frac{*}{\n\mu}$  /npublic fun <T : Comparable<T>> Array<out T>.sorted(): List<T>  $\{\n$  return sortedArray().asList()\n}\n\n/\*\*\n \* Returns a list of all elements sorted according to their natural sort order.\n \*/\npublic fun ByteArray.sorted(): List<Byte>  $\{\n\$  return toTypedArray().apply { sort() }.asList()\n\n/\*\*\n \* Returns a list of all elements sorted according to their natural sort order.\n \*/\npublic fun ShortArray.sorted(): List<Short> {\n return toTypedArray().apply { sort()  $\lambda$ .asList()\n $\ln/k^*\$ \n \* Returns a list of all elements sorted according to their natural sort order.\n \*/\npublic fun IntArray.sorted(): List<Int>  $\nvert \nvert \in T$  return toTypedArray().apply  $\{ sort() \}$ .asList()\n $\ln/^* \nvert \nvert$  \* Returns a list of all elements sorted according to their natural sort order.\n \*/\npublic fun LongArray.sorted(): List<Long> {\n return toTypedArray().apply { sort() }.asList()\n\n/\*\*\n \* Returns a list of all elements sorted according to their natural sort order.\n \*/\npublic fun FloatArray.sorted(): List<Float> {\n return toTypedArray().apply { sort()  $\lambda$ .asList()\n $\ln/k^*\$ \n \* Returns a list of all elements sorted according to their natural sort order.\n \*/\npublic fun DoubleArray.sorted(): List<Double>  $\{\n$  return toTypedArray().apply  $\{\n$ sort()  $\.$ asList()\n\n/\*\*\n \* Returns a list of all elements sorted according to their natural sort order.\n \*/\npublic fun CharArray.sorted(): List<Char> {\n return toTypedArray().apply { sort() }.asList()\n\n\n/\*\*\n \* Returns an array with all elements of this array sorted according to their natural sort order. $\ln * \ln *$  The sort is \_stable\_. It means that equal elements preserve their order relative to each other after sorting.\n \*/\npublic fun <T : Comparable<T>> Array<T>.sortedArray(): Array<T> {\n if (isEmpty()) return this\n return this.copyOf().apply { sort() }\n\n/\*\*\n \* Returns an array with all elements of this array sorted according to their natural sort order.\n \*/\npublic fun ByteArray.sortedArray(): ByteArray  $\{\n\$ (isEmpty()) return this\n return this.copyOf().apply { sort()  $\n\ln\ln(**\n * Returns an array with all elements of$ this array sorted according to their natural sort order. $\ln \pi$  /\npublic fun ShortArray.sortedArray(): ShortArray {\n if (isEmpty()) return this\n return this.copyOf().apply { sort() }\n}\n\n/\*\*\n \* Returns an array with all elements of this array sorted according to their natural sort order.\n \*/\npublic fun IntArray.sortedArray(): IntArray {\n if (isEmpty()) return this\n return this.copyOf().apply { sort()  $\n\ln\ln(**\n * Returns an array with all elements of$ this array sorted according to their natural sort order.\n \*/\npublic fun LongArray.sortedArray(): LongArray {\n if (isEmpty()) return this\n return this.copyOf().apply { sort()  $\n\ln\ln(*\cdot n * Returns an array with all elements of$ this array sorted according to their natural sort order.\n \*/\npublic fun FloatArray.sortedArray(): FloatArray  $\{\n\$  $(i$ sEmpty()) return this\n return this.copyOf().apply { sort()  $\ln\ln\frac{**\ln * R}{$  Returns an array with all elements of this array sorted according to their natural sort order.\n \*/\npublic fun DoubleArray.sortedArray(): DoubleArray  $\{\n\$ if (isEmpty()) return this\n return this.copyOf().apply { sort()  $\ln\ln\pi$ \*\n \* Returns an array with all elementsof this array sorted according to their natural sort order.\n \*/\npublic fun CharArray.sortedArray(): CharArray {\n

if (isEmpty()) return this\n return this.copyOf().apply { sort() }\n\n/\*\*\n \* Returns an array with all elements of this array sorted descending according to their natural sort order. $\ln * \ln *$  The sort is \_stable\_. It means that equal elements preserve their order relative to each other after sorting.\n \*/\npublic fun <T : Comparable<T>> Array<T>.sortedArrayDescending(): Array<T> {\n if (isEmpty()) return this\n return this.copyOf().apply { sortWith(reverseOrder())  $\ln\ln\pi$ <sup>\*\*</sup>\n \* Returns an array with all elements of this array sorted descending according to their natural sort order.\n \*/\npublic fun ByteArray.sortedArrayDescending(): ByteArray  $\{\n\$ n if  $(i$ sEmpty()) return this\n return this.copyOf().apply  $\{ sortDescending() \}\n\n\infty$ <sup>\*\*</sup>\n \* Returns an array with all elements of this array sorted descending according to their natural sort order.\n \*/\npublic fun ShortArray.sortedArrayDescending(): ShortArray  ${\n \in \n if \in \mathbb{R} \setminus \in \mathbb{R} \setminus \mathbb{R} \setminus$ sortDescending()  $\ln\ln\arrows\n$  \* Returns an array with all elements of this array sorted descending according to their natural sort order.\n \*/\npublic fun IntArray.sortedArrayDescending(): IntArray {\n if (isEmpty()) return this\n return this.copyOf().apply { sortDescending() }\n\n\mark\n \* Returns an array with all elements of this array sorted descending according to their natural sort order.\n \*/\npublic fun LongArray.sortedArrayDescending(): LongArray  $\ln$  if (isEmpty()) return this\n return this.copyOf().apply  $\int \mathrm{Cov}(\lambda)|\lambda| \cdot \lambda^* \cdot \rho^* \cdot \rho^* \cdot \rho^* \cdot \rho^* \cdot \rho^* \cdot \rho^* \cdot \rho^* \cdot \rho^* \cdot \rho^* \cdot \rho^* \cdot \rho^* \cdot \rho^* \cdot \rho^* \cdot \rho^* \cdot \rho^* \cdot \rho^* \cdot \rho^* \cdot \rho^* \cdot \rho^* \cdot \rho^* \cdot \rho^* \cdot \$ an array with all elements of this array sorted descending according to their natural sort order. $\ln \frac{*}{\rho}$  hypublic fun FloatArray.sortedArrayDescending(): FloatArray  ${\n \in \n \iint (isEmpty())$  return this\n return this.copyOf().apply { sortDescending()  $\n\n\ln\frac{x*\n}{n}$  \* Returns an array with all elements of this array sorted descending according to their natural sort order.\n \*/\npublic fun DoubleArray.sortedArrayDescending(): DoubleArray {\n if (isEmpty()) return this\n return this.copyOf().apply { sortDescending() }\n}\n\n/\*\*\n \* Returns an array with all elements of this array sorted descending according to their natural sort order.\n \*/\npublic fun CharArray.sortedArrayDescending(): CharArray  $\{\n \$ if (isEmpty()) return this $\n \$ n return this.copyOf().apply  $\{\n$ sortDescending()  $\n\ln\ln(**\n * Returns an array with all elements of this array sorted according to specified$ [comparator].\n \* \n \* The sort is \_stable\_. It means that equal elements preserve their order relative to each other after sorting.\n \*/\npublic fun <T> Array<out T>.sortedArrayWith(comparator: Comparator<in T>): Array<out T>  ${\n i$  (isEmpty()) return this\n return this.copyOf().apply  ${\n sortWith$ (comparator)  ${\n n \in \mathbb{N} \setminus \mathbb{N}^* \setminus \mathbb{N}^* \setminus \mathbb{N}}$  \* Returns a list of all elements sorted according to natural sort order of the value returned by specified [selector] function. $\ln * \ln *$ The sort is stable. It means that equal elements preserve their order relative to each other after sorting. $\ln * \ln *$  $\circledR$  samples.collections. Collections. Sorting.sorted By \n \*/\npublic inline fun <T, R : Comparable <R>> Array<out T>.sortedBy(crossinline selector:  $(T)$  -> R?): List <T> {\n return sortedWith(compareBy(selector))\n\\n\n/\*\*\n \* Returns a list of all elements sorted according to natural sort order of the value returned by specified [selector] function. $\ln * \ln * \omega$  sample samples.collections.Collections.Sorting.sortedBy\n \*/\npublic inline fun <R : Comparable<R>> ByteArray.sortedBy(crossinline selector: (Byte) -> R?): List<Byte> {\n return sortedWith(compareBy(selector))\n\\n\n/\*\*\n \* Returns a list of all elements sorted according to natural sort order of the value returned by specified [selector] function. $\ln * \ln * \omega$  sample samples.collections.Collections.Sorting.sortedBy\n \*/\npublic inline fun <R : Comparable<R>> ShortArray.sortedBy(crossinline selector: (Short) -> R?): List<Short> {\n return sortedWith(compareBy(selector))\n\\n\n/\*\*\n \* Returns a list of all elements sorted according to natural sort order of the value returned by specified [selector] function. $\ln * \n\approx \infty$  sample samples.collections.Collections.Sorting.sortedBy\n \*/\npublic inline fun <R : Comparable<R>> IntArray.sortedBy(crossinline selector: (Int) -> R?): List<Int> {\n return sortedWith(compareBy(selector))\n}\n\n/\*\*\n \* Returns a list of all elements sorted according to natural sort order of the value returned by specified [selector] function. $\ln * \ln * \omega$  sample samples.collections.Collections.Sorting.sortedBy\n \*/\npublic inline fun <R : Comparable<R>>>>>>> LongArray.sortedBy(crossinline selector: (Long)  $\geq$  R?): List < Long > {\n return sortedWith(compareBy(selector))\n\\n\n/\*\*\n \* Returns a list of all elements sorted according to natural sort order of the value returned by specified [selector] function. $\ln * \ln * \omega$  sample samples.collections.Collections.Sorting.sortedBy\n \*/\npublic inline fun <R : Comparable<R>>

FloatArray.sortedBy(crossinline selector: (Float) -> R?): List<Float> {\n return sortedWith(compareBy(selector))\n\\n\n/\*\*\n \* Returns a list of all elements sorted according to natural sort order of the value returned by specified [selector] function. $\ln * \ln * \omega$  sample samples.collections.Collections.Sorting.sortedBy\n \*/\npublic inline fun <R : Comparable<R>> DoubleArray.sortedBy(crossinline selector: (Double) -> R?): List<Double>  $\{\n\$  return sortedWith(compareBy(selector))\n\\n\n/\*\*\n \* Returns a list of all elements sorted according to natural sort order of the value returned by specified [selector] function. $\ln * \ln * \omega$  sample samples.collections.Collections.Sorting.sortedBy\n \*/\npublic inline fun <R : Comparable<R>>>>>>> BooleanArray.sortedBy(crossinline selector: (Boolean) -> R?): List<Boolean> {\n return sortedWith(compareBy(selector))\n\\n\n/\*\*\n \* Returns a list of all elements sorted according to natural sort order of the value returned by specified [selector] function. $\ln * \ln * \omega$  sample samples.collections.Collections.Sorting.sortedBy\n \*/\npublic inline fun <R : Comparable<R>> CharArray.sortedBy(crossinline selector: (Char) -> R?): List<Char> {\n return sortedWith(compareBy(selector))\n}\n\n/\*\*\n \* Returns a list of all elements sorted descending according to natural sort order of the value returned by specified [selector] function. $\ln * \n\leq *$  The sort is \_stable\_. It means that equal elements preserve their order relative to each other after sorting.\n \*/\npublic inline fun  $\langle T, R : Comparable \langle R \rangle$ Array<out T>.sortedByDescending(crossinline selector:  $(T)$  -> R?): List<T> {\n return sortedWith(compareByDescending(selector))\n}\n\n/\*\*\n \* Returns a list of all elements sorted descending according to natural sort order of the value returned by specified [selector] function. $\ln \frac{\pi}{\lambda}$  /npublic inline fun <R : Comparable<R>> ByteArray.sortedByDescending(crossinline selector: (Byte) -> R?): List<Byte> {\n return sortedWith(compareByDescending(selector))\n}\n\n/\*\*\n \* Returns a list of all elements sorted descending according to natural sort order of the value returned by specified [selector] function.\n \*/\npublic inline fun <R : Comparable<R>> ShortArray.sortedByDescending(crossinline selector: (Short) -> R?): List<Short> {\n return sortedWith(compareByDescending(selector))\n}\n\n/\*\*\n \* Returns a list of all elements sorted descending according to natural sort order of the value returned by specified [selector] function.\n \*/\npublic inline fun <R : Comparable  $\langle R \rangle$  IntArray.sortedByDescending(crossinline selector: (Int) -> R?): List  $\{n \}$  return sortedWith(compareByDescending(selector))\n}\n\n/\*\*\n \* Returns a list of all elements sorted descending according to natural sort order of the value returned by specified [selector] function.\n \*/\npublic inline fun <R : Comparable  $\langle R \rangle$  LongArray.sortedByDescending(crossinline selector: (Long) -> R?): List  $\langle$  Long> {\n return sortedWith(compareByDescending(selector))\n}\n\n/\*\*\n \* Returns a list of all elements sorted descending according to natural sort order of the value returned by specified [selector] function.\n \*/\npublic inline fun <R : Comparable<R>> $F$ loatArray.sortedByDescending(crossinline selector: (Float) -> R?): List<Float> {\n return sortedWith(compareByDescending(selector))\n}\n\n/\*\*\n \* Returns a list of all elements sorted descending according to natural sort order of the value returned by specified [selector] function. $\ln \pi$  /\npublic inline fun <R : Comparable<R>> DoubleArray.sortedByDescending(crossinline selector: (Double) -> R?): List<Double> {\n return sortedWith(compareByDescending(selector))\n\n\n\\*\*\n \* Returns a list of all elements sorted descending according to natural sort order of the value returned by specified [selector] function.\n \*/\npublic inline fun <R : Comparable<R>> BooleanArray.sortedByDescending(crossinline selector: (Boolean) -> R?): List<Boolean> {\n return sortedWith(compareByDescending(selector))\n}\n\n/\*\*\n \* Returns a list of all elements sorted descending according to natural sort order of the value returned by specified [selector] function.\n \*/\npublic inline fun <R : Comparable<R>> CharArray.sortedByDescending(crossinline selector: (Char) -> R?): List<Char> {\n return sortedWith(compareByDescending(selector))\n}\n\n/\*\*\n \* Returns a list of all elements sorted descending according to their natural sort order. $\ln * \ln *$  The sort is stable. It means that equal elements preserve their order relative to each other after sorting. $\ln \frac{\text{m}}{\text{m}}$  in  $\text{m}$  : Comparable  $\text{m}$  Array  $\text{m}$  T  $\text{m}$  Sorted Descending(): List  $\sum_{\n} {\nvert \nu \rangle^* \in \mathbb{R}^n$  \* Returns a list of all elements sorted descending according to their natural sort order.\n \*/\npublic fun ByteArray.sortedDescending(): List<Byte> {\n return copyOf().apply { sort() }.reversed()\n}\n\n/\*\*\n \* Returns a list of all elements sorted descending according to their natural sort order.\n \*/\npublic fun ShortArray.sortedDescending(): List<Short> {\n return copyOf().apply { sort()

 $\therefore$  : reversed()\n \\n\n/\*\*\n \* Returns a list of all elements sorted descending according to their natural sort order.\n \*/\npublic fun IntArray.sortedDescending(): List<Int> {\n return copyOf().apply { sort() }.reversed()\n}\n\n/\*\*\n \* Returns a list of all elements sorted descending according to their natural sort order.\n \*/\npublic fun LongArray.sortedDescending(): List<Long>{\n return copyOf().apply { sort() }.reversed()\n}\n\n/\*\*\n \* Returns a list of all elements sorted descending according to their natural sort order.\n \*/\npublic fun FloatArray.sortedDescending(): List<Float> $\{\n$  return copyOf().apply  $\{\n$ sort()  $\remals$ .reversed()\n $\{\n$  $\n$ \n\n/\*\*\n \* Returns a list of all elements sorted descending according to their natural sort order.\n \*/\npublic fun DoubleArray.sortedDescending(): List<Double>  ${\n$  return copyOf().apply  ${\n$ sort()  $\newcommand{\nn}{{\n$ are  $\nn$  : Returns a list of all elements sorted descending according to their natural sort order. $\ln \frac{*}{\n$ ublic fun CharArray.sortedDescending(): List<Char>  $\{n \in \text{convOf}(0)$ .apply  $\{ sort() \}$ .reversed()\n $\ln\max*n \neq \text{revors}$  Returns a list of all elements sorted according to the specified [comparator]. $\ln * \nightharpoonup$  The sort is \_stable\_. It means that equal elements preserve their order relative to each other after sorting.\n \*/\npublic fun <T> Array<out T>.sortedWith(comparator: Comparator  $\in$  T>): List  $\le$  {\n return sortedArrayWith(comparator).asList()\n}\n\n/\*\*\n \* Returns a list of all elements sorted according to the specified [comparator].\n \*/\npublic fun ByteArray.sortedWith(comparator: Comparator<in Byte>): List<Byte> {\n return toTypedArray().apply { sortWith(comparator) }.asList()\n}\n\n/\*\*\n \* Returns a list of all elements sorted according to the specified [comparator].\n \*/\npublic fun ShortArray.sortedWith(comparator: Comparator<in Short>): List<Short>  $\ln$  return toTypedArray().apply  $\{ sortWith(compactor) \}.asList(\) \n\}\n\nn'**\n'$  Returns a list of all elements sorted according to the specified [comparator].\n \*/\npublic fun IntArray.sortedWith(comparator: Comparator<in Int>): List<Int> {\n return toTypedArray().apply { sortWith(comparator) }.asList()\n\n\n/\*\*\n \* Returns a list of all elements sorted according to the specified [comparator].\n \*/\npublic fun LongArray.sortedWith(comparator: Comparator<in Long>): List<Long> {\n return toTypedArray().apply { sortWith(comparator) }.asList()\n}\n\n/\*\*\n \* Returns a list of all elements sorted according to the specified [comparator].\n \*/\npublic fun FloatArray.sortedWith(comparator: Comparator<in Float>): List<Float> {\n return toTypedArray().apply { sortWith(comparator) }.asList()\n}\n\n/\*\*\n \* Returns a list of all elements sorted according to the specified [comparator].\n \*/\npublic fun DoubleArray.sortedWith(comparator: Comparator<in Double>): List<Double>  ${\n n$  return toTypedArray().apply  ${\n s}$  sortWith(comparator)  ${\n n}$ .asList()\n ${\n n}^*{\n n}$  \* Returns a list of all elements sorted according to the specified [comparator].\n \*/\npublic fun BooleanArray.sortedWith(comparator: Comparator<in Boolean>): List<Boolean> $\{n \$  return to TypedArray().apply  $\{ sortWith(comparator)$  $\lambda$ .asList()\n $\n\lambda^*$ \n \* Returns a list of all elements sorted according to the specified [comparator].\n \*/\npublic fun CharArray.sortedWith(comparator: Comparator<in Char>): List<Char>{\n return toTypedArray().apply { sortWith(comparator) }.asList()\n\n/\*\*\n \* Returns a [List] that wraps the original array.\n \*/\npublic expect fun  $\langle T \rangle$  Array $\langle$ out T $>$ .asList(): List $\langle T \rangle \ln\frac{n}{*}\$  Returns a [List] that wraps the original array. $\ln \sqrt{n}$  /\npublic expect fun ByteArray.asList(): List<Byte> $\ln\frac{*}{\ln}$  \* Returns a [List] that wraps the original array. $\ln$  \*/\npublic expect fun ShortArray.asList(): List<Short>\n\n/\*\*\n \* Returns a [List] that wraps the original array.\n \*/\npublic expect fun IntArray.asList(): List<Int> $\ln\frac{*}{\ln x}$  Returns a [List] that wraps the original array. $\ln$  \*/\npublic expect fun LongArray.asList(): List<Long>\n\n/\*\*\n \* Returns a [List] that wraps the original array.\n \*/\npublic expect fun FloatArray.asList(): List  $\text{Flost}\n$  \*  $\mathbb{R}^*$  a  $\text{Retrms}$  a [List] that wraps the original array. $\ln \frac{*}{\rho}$  public expect fun DoubleArray.asList(): List<Double> $n\cdot n$ <sup>\*</sup> $n$  \* Returns a [List] that wraps the original array. $n \cdot n$  \*/\npublic expect fun BooleanArray.asList(): List<Boolean> $\ln\frac{x*\pi}{n}$  Returns a [List] that wraps the original array. $\ln \frac{x}{\pi}$ expect fun CharArray.asList(): List<Char $\ln\ln\frac{*}\n$  \* Returns `true` if the two specified arrays are \*deeply\* equal to one another,  $\ln * i$ .e. contain the same number of the same elements in the same order. $\ln * \ln * If$  two corresponding elements are nested arrays, they are also compared deeply. $\ln * If$  any of arrays contains itself on any nesting level the behavior is undefined. $\ln * \ln *$  The elements of other types are compared for equality with the [equals][Any.equals] function.\n \* For floating point numbers it means that `NaN` is equal to itself and `-0.0` is not equal to `0.0`.\n \*/\n@SinceKotlin(\"1.1\")\n@kotlin.internal.LowPriorityInOverloadResolution\npublic expect infix fun <T> Array<out T>.contentDeepEquals(other: Array<out T>): Boolean\n\n/\*\*\n \* Returns `true` if the two specified arrays are \*deeply\* equal to one another,\n \* i.e. contain the same number of the same elements in the

same order. $\ln * \ln *$  The specified arrays are also considered deeply equal if both are `null`. $\ln * \ln *$  If two corresponding elements are nested arrays, they are also compared deeply.\n \* If any of arrays contains itself on any nesting level the behavior is undefined. $\ln * \ln *$  The elements of other types are compared for equality with the [equals][Any.equals] function.\n \* For floating point numbers it means that `NaN` is equal to itself and `-0.0` is not equal to `0.0`.\n \*/\n @SinceKotlin(\"1.4\")\npublic expect infix fun <T> Array<out T>?.contentDeepEquals(other: Array<out T>?): Boolean\n\n/\*\*\n \* Returns a hash code based on the contents of this array as if it is [List].\n \* Nested arrays are treated as lists too. $\ln * \ln *$  If any of arrays contains itself on any nesting level the behavior is undefined.\n \*/\n @SinceKotlin(\"1.1\")\n @kotlin.internal.LowPriorityInOverloadResolution\npublic expect fun  $\langle T \rangle$  Array $\langle$ out T $>$ .contentDeepHashCode(): Int $\langle n \rangle^{**}$  \* Returns a hash code based on the contents of this array as if it is [List]. $\ln *$  Nested arrays are treated as lists too. $\ln * \ln *$  If any of arrays contains itself on any nesting level the behavior is undefined. $\ln \sqrt[k]{n}$ @SinceKotlin(\"1.4\")\npublic expect fun <T>Array<out

T>?.contentDeepHashCode(): Int\n\n/\*\*\n \* Returns a string representation of the contents of this array as if it is a [List].\n \* Nested arrays are treated as lists too.\n \* \n \* If any of arrays contains itself on any nesting level that reference $\ln *$  is rendered as '\''[...]\" to prevent recursion. $\ln * \ln * \omega$  sample

samples.collections.Arrays.ContentOperations.contentDeepToString\n

\*/\n@SinceKotlin(\"1.1\")\n@kotlin.internal.LowPriorityInOverloadResolution\npublic expect fun <T> Array<out T>.contentDeepToString(): String\n\n/\*\*\n \* Returns a string representation of the contents of this array as if it is a [List].\n \* Nested arrays are treated as lists too.\n \* \n \* If any of arrays contains itself on any nesting level that reference $\ln *$  is rendered as  $\lceil \cdot \rceil \ldots \lceil \cdot \rceil$  to prevent recursion. $\ln * \ln * \mathcal{O}$  sample

samples.collections.Arrays.ContentOperations.contentDeepToString\n \*/\n@SinceKotlin(\"1.4\")\npublic expect fun  $\langle$ T> Array $\langle$ out T>?.contentDeepToString(): String\n\n/\*\*\n \* Returns `true` if the two specified arrays are \*structurally\* equal to one another,\n \* i.e. contain the same number of the same elements in the same order.\n \* \n \* The elements are compared for equality with the [equals][Any.equals] function.\n \* For floating point numbers it means that `NaN` is equal to itself and `-0.0` is not equal to `0.0`. $\ln \frac{\phi}{\ln \phi}$  Deprecated(\"Use Kotlin compiler 1.4 to avoid deprecation warning.\")\n@SinceKotlin(\"1.1\")\n@DeprecatedSinceKotlin(hiddenSince = \"1.4\")\npublic expect infix fun  $\langle T \rangle$  Array $\langle$ out T $\rangle$ .contentEquals(other: Array $\langle$ out T $\rangle$ ): Boolean\n\n/\*\*\n \* Returns `true` if the two specified arrays are \*structurally\* equal to one another,\n \* i.e. contain the same number of the same elements in the same order. $\ln * \ln *$  The elements are compared for equality with the [equals][Any.equals] function. $\ln *$  For floating point numbers it means that `NaN` is equal to itself and `-0.0` is not equal to `0.0`. $\ln$ 

\*/\n@Deprecated(\"Use Kotlin compiler 1.4 to avoid deprecation

warning.\")\n@SinceKotlin(\"1.1\")\n@DeprecatedSinceKotlin(hiddenSince = \"1.4\")\npublic expect infix fun ByteArray.contentEquals(other: ByteArray): Boolean\n\n/\*\*\n \* Returns `true` if the two specified arrays are \*structurally\* equal to one another,\n \* i.e. contain the same number of the same elements in the same order.\n \* \n \* The elements are compared for equality with the [equals][Any.equals] function.\n \* For floating point numbers it means that `NaN` is equal to itself and `-0.0` is not equal to `0.0`. $\ln \frac{\phi}{\phi}$ Deprecated(\"Use Kotlin compiler 1.4 to avoid deprecation warning.\")\n@SinceKotlin(\"1.1\")\n@DeprecatedSinceKotlin(hiddenSince = \"1.4\")\npublic expect infix fun ShortArray.contentEquals(other: ShortArray): Boolean\n\n/\*\*\n \* Returns `true` if the two specified arrays are \*structurally\* equal to one another, $\ln *$  i.e. contain the same number of the same elements in the same order. $\ln * \ln *$  The elements are compared for equality with the [equals][Any.equals] function. $\ln *$  For floating point numbers it means that `NaN` is equal to itself and `-0.0` is not equal to `0.0`.\n \*/\n@Deprecated(\"Use Kotlin compiler 1.4 to avoid deprecation warning.\")\n@SinceKotlin(\"1.1\")\n@DeprecatedSinceKotlin(hiddenSince = \"1.4\")\npublic expect infix fun IntArray.contentEquals(other: IntArray): Boolean\n\n/\*\*\n \* Returns `true` if the two specified arrays are \*structurally\* equal to one another,\n \* i.e. contain the same number of the same elements in the same order. $\ln * \ln *$  The elements are compared for equality with the [equals][Any.equals] function. $\ln *$  For floating point numbers it means that `NaN` is equal to itself and `-0.0` is not equal to `0.0`. $\ln$ 

\*/\n@Deprecated(\"Use Kotlin compiler 1.4 to avoid deprecation

warning.\")\n@SinceKotlin(\"1.1\")\n@DeprecatedSinceKotlin(hiddenSince = \"1.4\")\npublic expect infix fun LongArray.contentEquals(other: LongArray): Boolean\n\n/\*\*\n \* Returns `true` if the two specified arrays are

\*structurally\* equal to one another,\n \* i.e. contain the same number of the same elements in the same order.\n \* \n \* The elements are compared for equality with the [equals][Any.equals] function.\n \* For floating point numbers it means that `NaN` is equal to itself and `-0.0` is not equal to `0.0`.\n \*/\n@Deprecated(\"Use Kotlin compiler 1.4 to avoid deprecation warning.\")\n@SinceKotlin(\"1.1\")\n@DeprecatedSinceKotlin(hiddenSince = \"1.4\")\npublic expect infix fun FloatArray.contentEquals(other: FloatArray): Boolean\n\n/\*\*\n \* Returns `true` if the two specified arrays are \*structurally\* equal to one another, $\ln *$  i.e. contain the same number of the same elements in the same order. $\ln * \ln *$  The elements are compared for equality with the [equals][Any.equals] function. $\ln *$  For floating point numbers it means that `NaN` is equal to itself and `-0.0` is not equal to `0.0`.\n \*/\n @Deprecated(\"Use Kotlin compiler 1.4 to avoid deprecation warning.\")\n@SinceKotlin(\"1.1\")\n@DeprecatedSinceKotlin(hiddenSince = \"1.4\")\npublic expect infix fun DoubleArray.contentEquals(other: DoubleArray): Boolean\n\n/\*\*\n \* Returns `true` if the two specified arrays are \*structurally\* equal to one another,\n \* i.e. contain the same number of the same elements in the same order. $\ln * \ln *$  The elements are compared for equality with the [equals][Any.equals] function.\n \* For floating point numbers it means that `NaN` is equal to itself and `-0.0` is not equal to `0.0`.\n \*/\n@Deprecated(\"Use Kotlin compiler 1.4 to avoid deprecation

warning.\")\n@SinceKotlin(\"1.1\")\n@DeprecatedSinceKotlin(hiddenSince =  $\T1.4\$ )\npublic expect infix fun BooleanArray.contentEquals(other: BooleanArray): Boolean\n\n/\*\*\n \* Returns `true` if the two specified arrays are \*structurally\* equal to one another,\n \* i.e. contain the same number of the same elements in the same order.\n \* \n \* The elements are compared for equality with the [equals][Any.equals] function.\n \* For floating point numbers it means that `NaN` is equal to itself and `-0.0` is not equal to `0.0`.\n \*/\n@Deprecated(\"Use Kotlin compiler 1.4 to avoid deprecation warning.\")\n@SinceKotlin(\"1.1\")\n@DeprecatedSinceKotlin(hiddenSince = \"1.4\")\npublic expect infix fun CharArray.contentEquals(other: CharArray): Boolean\n\n/\*\*\n \* Returns `true` if the two specified arrays are \*structurally\* equal to one another, $\ln * i$ . contain the same number of the same elements in the same order. $\ln * \ln *$  The elements are compared for equality with the [equals][Any.equals] function. $\ln *$  For floating point numbers it means that `NaN` is equal to itself and `-0.0` is not equal to `0.0`.\n \*/\n@SinceKotlin(\"1.4\")\npublic expect infix fun  $\langle T \rangle$  Array $\langle$ out T $\rangle$ ?.contentEquals(other: Array $\langle$ out T $\rangle$ ?): Boolean $\langle n \rangle n^{**} \langle n^* \rangle$  \* Returns `true` if the two specified arrays are \*structurally\* equal to one another,\n \* i.e. contain the same number of the same elements in the same order. $\ln * \ln *$  The elements are compared for equality with the [equals][Any.equals] function. $\ln *$  For floating point numbers it means that `NaN` is equal to itself and `-0.0` is not equal to `0.0`. $\ln$ 

\*/\n@SinceKotlin(\"1.4\")\npublic expect infix fun ByteArray?.contentEquals(other: ByteArray?): Boolean\n\n/\*\*\n \* Returns `true` if the two specified arrays are \*structurally\* equal to one another,\n \* i.e. contain the same number of the same elements in the same order. $\ln * \ln *$  The elements are compared for equality with the

[equals][Any.equals] function.\n \* For floating point numbers it means that `NaN` is equal to itself and `-0.0` is not equal to `0.0`.\n \*/\n @SinceKotlin(\"1.4\")\npublic expect infix fun ShortArray?.contentEquals(other: ShortArray?): Boolean $\ln\frac{x^*}{n^*}$  Returns `true` if the two specified arrays are \*structurally\* equal to one another, $\ln *$  i.e. contain the same number of the same elements in the same order. $\ln * \ln *$  The elements are compared for equality with the [equals][Any.equals] function.\n \* For floating point numbers it means that `NaN` is equal to itself and `-0.0` is not equal to  $\0.0^\circ$ .\n \*/\n @SinceKotlin(\"1.4\")\npublic expect infix fun IntArray?.contentEquals(other: IntArray?):

Boolean $\ln\frac{x^*}{n^*}$  Returns `true` if the two specified arrays are \*structurally\* equal to one another, $\ln *$  i.e. contain the same number of the same elements in the same order. $\ln * \ln *$  The elements are compared for equality with the [equals][Any.equals] function.\n \* For floating point numbers it means that `NaN` is equal to itself and `-0.0` is not equal to `0.0`.\n \*/\n \timeg\totlin(\"1.4\")\npublic expect infix fun LongArray?.contentEquals(other: LongArray?): Boolean\n\n/\*\*\n \* Returns `true` if the two specified arrays are \*structurally\* equal to one another,\n \* i.e. contain the same number of the same elements in the same order. $\ln * \ln *$  The elements are compared for equality with the [equals][Any.equals] function.\n \* For floating point numbers it means that `NaN` is equal to itself and `-0.0` is not equal to  $\0.0^\circ$ .\n \*/\n @SinceKotlin(\"1.4\")\npublic expect infix fun FloatArray?.contentEquals(other: FloatArray?): Boolean $\ln\frac{x^*}{n^*}$  Returns `true` if the two specified arrays are \*structurally\* equal to one another, $\ln *$  i.e. contain the same number of the same elements in the same order. $\ln * \ln *$  The elements are compared for equality with the [equals][Any.equals] function.\n \* For floating point numbers it means that `NaN` is equal to itself and `-0.0` is not

equal to `0.0`.\n \*/\n @SinceKotlin(\"1.4\")\npublic expect infix fun DoubleArray?.contentEquals(other: DoubleArray?): Boolean\n\n/\*\*\n \* Returns `true` if the two specified arrays are \*structurally\* equal to one another, $\ln *$  i.e. contain the same number of the same elements in the same order. $\ln * \ln *$  The elements are compared for equality with the [equals][Any.equals] function.\n \* For floating point numbers it means that `NaN` is equal to itself and `-0.0` is not equal to `0.0`. $\ln \pi/\neq$ SinceKotlin(\"1.4\")\npublic expect infix fun BooleanArray?.contentEquals(other: BooleanArray?): Boolean $\ln\ln x * \ln x$  Returns `true` if the two specified arrays are \*structurally\* equal to one another,\n \* i.e. contain the same number of the same elements in the same order.\n \* \n \* The elements are compared for equality with the [equals][Any.equals] function.\n \* For floating point numbers it means that `NaN` is equal to itself and `-0.0` is not equal to `0.0`.\n \*/\n@SinceKotlin(\"1.4\")\npublic expect infix fun CharArray?.contentEquals(other: CharArray?): Boolean\n\n/\*\*\n \* Returns a hash code based on the contents of this array as if it is [List]. $\ln \frac{\Omega}{\Omega}$  = Deprecated(\"Use Kotlin compiler 1.4 to avoid deprecation warning.\")\n@SinceKotlin(\"1.1\")\n@DeprecatedSinceKotlin(hiddenSince = \"1.4\")\npublic expect fun <T> Array<out T>.contentHashCode(): Int $\ln\frac{*}{\ln}$  \* Returns a hash code based on the contents of this array as if it is [List].\n \*/\n@Deprecated(\"Use Kotlin compiler 1.4 to avoid deprecation warning.\")\n@SinceKotlin(\"1.1\")\n@DeprecatedSinceKotlin(hiddenSince = \"1.4\")\npublic expect fun

ByteArray.contentHashCode():  $\text{Int}\n\ln\frac{x*\ln x}{\ln x}$  Returns a hash code based on the contents of this array as if it is [List].\n \*/\n@Deprecated(\"Use Kotlin compiler 1.4 to avoid deprecation

warning.\")\n@SinceKotlin(\"1.1\")\n@DeprecatedSinceKotlin(hiddenSince = \"1.4\")\npublic expect fun ShortArray.contentHashCode(): Int $\ln\frac{x*\ln x}$  Returns a hash code based on the contents of this array as if it is [List].\n \*/\n@Deprecated(\"Use Kotlin compiler 1.4 to avoid deprecation

warning.\")\n@SinceKotlin(\"1.1\")\n@DeprecatedSinceKotlin(hiddenSince = \"1.4\")\npublic expect fun IntArray.contentHashCode(): Int $\ln\frac{x*\ln x}{n}$  Returns a hash code based on the contents of this array as if it is [List].\n \*/\n@Deprecated(\"Use Kotlin compiler 1.4 to avoid deprecation

warning.\")\n@SinceKotlin(\"1.1\")\n@DeprecatedSinceKotlin(hiddenSince = \"1.4\")\npublic expect fun LongArray.contentHashCode(): Int $\ln\frac{x}{\pi}$  \* Returns a hash code based on the contents of this array as if it is [List]. $\ln \sqrt[k]{n}$  @Deprecated( $\sqrt[k]{\text{Use K}}$ otlin compiler 1.4 to avoid deprecation

warning.\")\n@SinceKotlin(\"1.1\")\n@DeprecatedSinceKotlin(hiddenSince =  $\lceil$ "1.4\")\npublic expect fun FloatArray.contentHashCode(): Int $\ln\frac{x*\ln x}{\ln x}$  Returns a hash code based on the contents of this array as if it is [List]. $\ln \sqrt[k]{n}$  @Deprecated( $\sqrt[k]{\text{Use K}}$ otlin compiler 1.4 to avoid deprecation

warning.\")\n@SinceKotlin(\"1.1\")\n@DeprecatedSinceKotlin(hiddenSince = \"1.4\")\npublic expect fun DoubleArray.contentHashCode(): Int $\ln\ln^*$ <sup>\*\*</sup> $\ln$  \* Returns a hash code based on the contents of this array as if it is [List]. $\ln \sqrt[k]{n}$ @Deprecated( $\sqrt[k]{\text{Use Kotlin}}$  compiler 1.4 to avoid deprecation

warning.\")\n@SinceKotlin(\"1.1\")\n@DeprecatedSinceKotlin(hiddenSince = \"1.4\")\npublic expect fun BooleanArray.contentHashCode(): Int\n\n/\*\*\n \* Returns a hash code based on the contents of this array as if it is [List].\n \*/\n@Deprecated(\"Use Kotlin compiler 1.4 to avoid deprecation

warning.\")\n@SinceKotlin(\"1.1\")\n@DeprecatedSinceKotlin(hiddenSince = \"1.4\")\npublic expect fun CharArray.contentHashCode(): Int $\ln\ln x^*$ | \* Returns a hash code based on the contents of this array as if it is [List].\n \*/\n \ampmarrow Since Kotlin(\"1.4\")\npublic expect fun <T> Array<out T>?.contentHashCode(): Int\n\n/\*\*\n \* Returns a hash code based on the contents of this array as if it is [List]. $\ln * \ln @SineKotlin(\lceil 1.4\rceil')\n$ public expect fun ByteArray?.contentHashCode():  $Int\ln\frac{\pi^*}{n}$  \* Returns a hash code based on the contents of this array as if it is [List].\n \*/\n @SinceKotlin(\"1.4\")\npublic expect fun ShortArray?.contentHashCode(): Int\n\n/\*\*\n \* Returns a hash code based on the contents of this array as if it is [List]. $\ln \pi/\n\omega$ SinceKotlin(\"1.4\")\npublic expect fun IntArray?.contentHashCode(): Int $\ln\frac{x^*}{n}$  Returns a hash code based on the contents of this array as if it is [List].\n \*/\n @SinceKotlin(\"1.4\")\npublic expect fun LongArray?.contentHashCode(): Int\n\n/\*\*\n \* Returns a hash code based on the contents of this array as if it is [List]. $\ln \pi/\text{Q}$ SinceKotlin(\"1.4\")\npublic expect fun FloatArray?.contentHashCode(): Int\n\n/\*\*\n \* Returns a hash code based on the contents of this array as if it is [List].\n \*/\n@SinceKotlin(\"1.4\")\npublic expect fun DoubleArray?.contentHashCode(): Int\n\n/\*\*\n \* Returns a hash code based on the contents of this array as if it is [List]. $\ln \pi/\n@SinceKotlin(\T.4\T)\npublic expect fun$ 

BooleanArray?.contentHashCode(): Int\n\n/\*\*\n \* Returns a hash code based on the contents of this array as if it is [List].\n \*/\n@SinceKotlin(\"1.4\")\npublic expect fun CharArray?.contentHashCode(): Int\n\n/\*\*\n \* Returns a string representation of the contents of the specified array as if it is [List]. $\ln * \ln * \mathcal{O}$  sample

samples.collections.Arrays.ContentOperations.contentToString\n \*/\n@Deprecated(\"Use Kotlin compiler 1.4 to avoid deprecation warning.\")\n@SinceKotlin(\"1.1\")\n@DeprecatedSinceKotlin(hiddenSince = \"1.4\")\npublic expect fun <T> Array<out T>.contentToString(): String\n\n/\*\*\n \* Returns a string representation of the contents of the specified array as if it is [List]. $\ln * \ln * \omega$  sample

samples.collections.Arrays.ContentOperations.contentToString\n \*/\n@Deprecated(\"Use Kotlin compiler 1.4 to avoid deprecation warning.\")\n@SinceKotlin(\"1.1\")\n@DeprecatedSinceKotlin(hiddenSince = \"1.4\")\npublic expect fun ByteArray.contentToString(): String\n\n/\*\*\n \* Returns a string representation of the contents of the specified array as if it is [List]. $\ln * \nightharpoonup$  @sample samples.collections.Arrays.ContentOperations.contentToString\n \*/\n@Deprecated(\"Use Kotlin compiler 1.4 to avoid deprecation

warning.\")\n@SinceKotlin(\"1.1\")\n@DeprecatedSinceKotlin(hiddenSince = \"1.4\")\npublic expect fun ShortArray.contentToString(): String\n\n/\*\*\n \* Returns a string representation of the contents of the specified array as if it is  $[List] \cdot \n \ast \n \ast \n \circ \text{sample samples. collections. Arrays. ContentOperations. contentToString\n$ \*/\n@Deprecated(\"Use Kotlin compiler 1.4 to avoid deprecation

warning.\")\n@SinceKotlin(\"1.1\")\n@DeprecatedSinceKotlin(hiddenSince = \"1.4\")\npublic expect fun IntArray.contentToString(): String\n\n/\*\*\n \* Returns a string representation of the contents of the specified array as if it is [List]. $\ln * \ln * \mathcal{Q}$  sample samples.collections. Arrays. Content Operations.content ToString  $\ln$ \*/\n@Deprecated(\"Use Kotlin compiler 1.4 to avoid deprecation

warning.\")\n@SinceKotlin(\"1.1\")\n@DeprecatedSinceKotlin(hiddenSince = \"1.4\")\npublic expect fun LongArray.contentToString(): String\n\n/\*\*\n \* Returns a string representation of the contents of the specified array as if it is [List]. $\ln * \ln * \omega$  sample samples.collections.Arrays.ContentOperations.contentToString\n \*/\n@Deprecated(\"Use Kotlin compiler 1.4 to avoid deprecation

warning.\")\n@SinceKotlin(\"1.1\")\n@DeprecatedSinceKotlin(hiddenSince = \"1.4\")\npublic expect fun FloatArray.contentToString(): String\n\n/\*\*\n \* Returns a string representation of the contents of the specified array as if it is [List]. $\ln * \ln * \omega$  sample samples.collections.Arrays.ContentOperations.contentToString\n \*/\n@Deprecated(\"Use Kotlin compiler 1.4 to avoid deprecation

warning.\")\n@SinceKotlin(\"1.1\")\n@DeprecatedSinceKotlin(hiddenSince = \"1.4\")\npublic expect fun DoubleArray.contentToString(): String\n\n/\*\*\n \* Returns a string representation of the contents of the specified array as if it is [List]. $\ln * \nvert \cdot \ln$  @sample samples.collections.Arrays.ContentOperations.contentToString\n \*/\n@Deprecated(\"Use Kotlin compiler 1.4 to avoid deprecation

warning.\")\n@SinceKotlin(\"1.1\")\n@DeprecatedSinceKotlin(hiddenSince = \"1.4\")\npublic expect fun BooleanArray.contentToString(): String\n\n/\*\*\n \* Returns a string representation of the contents of the specified array as if it is [List].\n \* \n \* @sample samples.collections.Arrays.ContentOperations.contentToString\n \*/\n@Deprecated(\"Use Kotlin compiler 1.4 to avoid deprecation

warning.\")\n@SinceKotlin(\"1.1\")\n@DeprecatedSinceKotlin(hiddenSince = \"1.4\")\npublic expect fun CharArray.contentToString(): String\n\n/\*\*\n \* Returns a string representation of the contents of the specified array as if it is [List].\n \* \n \* @sample samples.collections.Arrays.ContentOperations.contentToString\n \*/\n@SinceKotlin(\"1.4\")\npublic expect fun <T> Array<out T>?.contentToString(): String\n\n/\*\*\n \* Returns a string representation of the contents of the specified array as if it is [List]. $\ln * \ln * \mathcal{Q}$  sample samples.collections.Arrays.ContentOperations.contentToString\n \*/\n @SinceKotlin(\"1.4\")\npublic expect fun ByteArray?.contentToString(): String\n\n/\*\*\n \* Returns a string representation of the contents of the specified array as if it is  $[List] \cdot \n \ast \n \ast \n \circ \text{sample samples. collections. Arrays. ContentOperations. contentToString\n$ \*/\n@SinceKotlin(\"1.4\")\npublic expect fun ShortArray?.contentToString(): String\n\n/\*\*\n \* Returns a string representation of the contents of the specified array as if it is [List]. $\ln * \ln * \mathcal{Q}$  sample samples.collections.Arrays.ContentOperations.contentToString\n \*/\n@SinceKotlin(\"1.4\")\npublic expect fun IntArray?.contentToString(): String\n\n/\*\*\n \* Returns a string representation of the contents of the specified array

as if it is [List]. $\ln * \ln * \textcirc$  sample samples.collections.Arrays.ContentOperations.contentToString\n \*/\n@SinceKotlin(\"1.4\")\npublic expect fun LongArray?.contentToString(): String\n\n/\*\*\n \* Returns a string representation of the contents of the specified array as if it is [List]. $\ln * \ln * \mathcal{O}$  sample samples.collections.Arrays.ContentOperations.contentToString\n \*/\n@SinceKotlin(\"1.4\")\npublic expect fun FloatArray?.contentToString(): String\n\n/\*\*\n \* Returns a string representation of the contents of the specified array as if it is [List]. $\ln * \ln * \omega$  sample samples.collections.Arrays.ContentOperations.contentToString\n \*/\n@SinceKotlin(\"1.4\")\npublic expect fun DoubleArray?.contentToString(): String\n\n/\*\*\n \* Returns a string representation of the contents of the specified array as if it is [List]. $\ln * \ln * \mathcal{Q}$  sample samples.collections.Arrays.ContentOperations.contentToString\n \*/\n@SinceKotlin(\"1.4\")\npublic expect fun BooleanArray?.contentToString(): String\n\n/\*\*\n \* Returns a string representation of the contents of the specified array as if it is [List]. $\ln * \ln * \omega$  sample samples.collections.Arrays.ContentOperations.contentToString\n \*/\n@SinceKotlin(\"1.4\")\npublic expect fun CharArray?.contentToString(): String\n\n/\*\*\n \* Copies this array or its subrange into the [destination] array and returns that array. $\ln * \ln *$  It's allowed to pass the same array in the [destination] and even specify the subrange so that it overlaps with the destination range. $\ln * \ln * \omega$  param destination the array to copy to.\n \* @param destinationOffset the position in the [destination] array to copy to, 0 by default. $\ln * \omega$  aram startIndex the beginning (inclusive) of the subrange to copy, 0 by default. $\ln * \omega$  param endIndex the end (exclusive) of the subrange to copy, size of this array by default. $\ln * \ln * \omega$  throws IndexOutOfBoundsException or [IllegalArgumentException] when [startIndex] or [endIndex] is out of range of this array indices or when `startIndex > endIndex `.\n  $* \mathcal{Q}$  throws IndexOutOfBoundsException when the subrange doesn't fit into the [destination] array starting at the specified [destinationOffset],\n \* or when that index is out of the [destination] array indices range.\n  $* \nightharpoonup n$  @return the [destination] array.\n  $*\nightharpoonup n$  @SinceKotlin(\"1.3\")\npublic expect fun  $\langle T \rangle$  Array $\langle$ out T $\rangle$ .copyInto(destination: Array $\langle T \rangle$ , destinationOffset: Int = 0, startIndex: Int = 0, endIndex: Int = size): Array $\langle T \rangle \ln \frac{n}{*} \ln \sqrt{\frac{n}{n}}$  Copies this array or its subrange into the [destination] array and returns that array. $\ln * \ln * It$ 's allowed to pass the same array in the [destination] and even specify the subrange so that it overlaps with the destination range. $\ln * \ln * \omega$  aram destination the array to copy to. $\ln * \omega$  aram destinationOffset the position in the [destination] array to copy to, 0 by default. $\ln * \omega$  aram startIndex the beginning (inclusive) of the subrange to copy, 0 by default. $\ln * \mathcal{Q}$  param endIndex the end (exclusive) of the subrange to copy, size of this array by default.\n \* \n \* @throws IndexOutOfBoundsException or [IllegalArgumentException] when [startIndex] or [endIndex] is out of range of this array indices or when `startIndex > endIndex `.\n  $* \mathcal{Q}$  throws IndexOutOfBoundsException when the subrange doesn't fit into the [destination] array starting at the specified [destinationOffset],\n  $*$  or when that index is out of the [destination] array indices range.\n  $* \n\rightharpoonup n * \n\phi$  return the [destination] array.\n \*/\n@SinceKotlin(\"1.3\")\npublic expect fun ByteArray.copyInto(destination: ByteArray, destinationOffset: Int = 0, startIndex: Int = 0, endIndex: Int = size): ByteArray\n\n/\*\*\n \* Copies this array or its subrange into the [destination] array and returns that array. $\ln * \ln *$  It's allowed to pass the same array in the [destination] and even specify the subrange so that it overlaps with the destination range. $\ln * \ln * \mathcal{Q}$  param destination the array to copy to. $\ln * \omega$  arram destination Offset the position in the [destination] array to copy to, 0 by default. $\ln * \omega$  param startIndex the beginning (inclusive) of the subrange to copy, 0 by default. $\ln * \omega$  param endIndex the end (exclusive) of the subrange to copy, size of this array by default. $\ln * \ln * \mathbb{Q}$  throws IndexOutOfBoundsException or [IllegalArgumentException] when [startIndex] or [endIndex] is out of range of this array indices or when `startIndex > endIndex `.\n  $* \mathcal{Q}$  throws IndexOutOfBoundsException when the subrange doesn't fit into the [destination] array starting at the specified [destinationOffset],\n \* or when that index is out of the [destination] array indices range.\n \* \n \* @return the [destination] array.\n \*/\n @SinceKotlin(\"1.3\")\npublic expect fun ShortArray.copyInto(destination: ShortArray, destinationOffset: Int = 0, startIndex: Int = 0, endIndex: Int  $=$  size): ShortArray\n\n/\*\*\n \* Copies this array or its subrange into the [destination] array and returns that array.\n \* \n \* It's allowed to pass the same array in the [destination] and even specify the subrange so that it overlaps with the destination range. $\ln * \ln * \mathcal{Q}$  param destination the array to copy to. $\ln * \mathcal{Q}$  param destinationOffset the position in the [destination] array to copy to, 0 by default. $\ln * \mathcal{Q}$  param startIndex the beginning (inclusive) of the subrange to copy, 0 by default. $\ln * \omega$  aram endIndex the end (exclusive) of the subrange to copy, size of this array by default. $\ln * \ln *$ 

@throws IndexOutOfBoundsException or [IllegalArgumentException] when [startIndex] or [endIndex] is out of range of this array indices or when `startIndex > endIndex `.\n \* @throws IndexOutOfBoundsException when the subrange doesn't fit into the [destination] array starting at the specified [destinationOffset],\n \* or when that index is out of the [destination] array indices range. $\ln * \ln * \mathcal{Q}$  return the [destination] array. $\ln$ 

 $*\ln\omega$ SinceKotlin(\"1.3\")\npublic expect fun IntArray.copyInto(destination: IntArray, destinationOffset: Int = 0, startIndex: Int = 0, endIndex: Int = size): IntArray\n\n/\*\*\n \* Copies this array or its subrange into the [destination] array and returns that array. $\ln * \ln * It's$  allowed to pass the same array in the [destination] and even specify the subrange so that it overlaps with the destination range. $\ln * \ln * \omega$  destination the array to copy to. $\ln *$ @param destinationOffset the position in the [destination] array to copy to, 0 by default. $\ln * \omega$  param startIndex the beginning (inclusive) of the subrange to copy, 0 by default. $\ln * \omega$  and the end (exclusive) of the subrange to copy, size of this array by default. $\ln * \ln * \mathcal{O}$  throws IndexOutOfBoundsException or [IllegalArgumentException] when [startIndex] or [endIndex] is out of range of this array indices or when `startIndex > endIndex`.\n \* @throws IndexOutOfBoundsException when the subrange doesn't fit into the [destination] array starting at the specified [destinationOffset],\n \* or when that index is out of the [destination] array indices range.\n \*  $\ln * \mathcal{Q}$  return the [destination] array. $\ln * \Lambda \mathcal{Q}$  Since Kotlin(\"1.3\")\npublic expect fun

LongArray.copyInto(destination: LongArray, destinationOffset: Int = 0, startIndex: Int = 0, endIndex: Int = size): LongArray\n\n/\*\*\n \* Copies this array or its subrange into the [destination] array and returns that array.\n \* \n \* It's allowed to pass the same array in the [destination] and even specify the subrange so that it overlaps with the destination range. $\ln * \ln * \mathcal{Q}$  param destination the array to copy to. $\ln * \mathcal{Q}$  param destinationOffset the position in the [destination] array to copy to, 0 by default. $\ln * \omega$  aram startIndex the beginning (inclusive) of the subrange to copy, 0 by default. $\ln * \mathcal{Q}$  param end Index the end (exclusive) of the subrange to copy, size of this array by default. $\ln * \ln *$ @throws IndexOutOfBoundsException or [IllegalArgumentException] when [startIndex] or [endIndex] is out of range of this array indices or when `startIndex > endIndex`.\n \* @throws IndexOutOfBoundsException when the subrange doesn't fit into the [destination] array starting at the specified [destinationOffset],\n  $*$  or when that index is out of the [destination] array indices range. $\ln * \ln * \mathcal{Q}$  return the [destination] array. $\ln$ 

 $*\ln\omega$ SinceKotlin(\"1.3\")\npublic expect fun FloatArray.copyInto(destination: FloatArray, destinationOffset: Int = 0, startIndex: Int = 0, endIndex: Int = size): FloatArray\n\n/\*\*\n \* Copies this array or its subrange into the [destination] array and returns that array. $\ln * \ln * It's$  allowed to pass the same array in the [destination] and even specify the subrange so that it overlaps with the destination range. $\ln * \ln * \mathcal{Q}$  param destination the array to copy to. $\ln * \mathcal{Q}$  param destinationOffset the position in the [destination] array to copy to, 0 by default. $\ln * \mathcal{Q}$  param startIndex the beginning (inclusive) of the subrange to copy, 0 by default.\n \* @param endIndex the end (exclusive) of the subrange to copy, size of this array by default. $\ln * \ln * \mathcal{Q}$  throws IndexOutOfBoundsException or [IllegalArgumentException] when [startIndex] or [endIndex] is out of range of this array indices or when `startIndex > endIndex`.\n \* @throws IndexOutOfBoundsException when the subrange doesn't fit into the [destination] array starting at the specified [destinationOffset],\n  $*$  or when that index is out of the [destination] array indices range.\n  $*$  $\ln * \mathcal{Q}$  return the [destination] array. $\ln * \Lambda$   $\mathcal{Q}$  Since Kotlin(\"1.3\")\npublic expect fun

DoubleArray.copyInto(destination: DoubleArray, destinationOffset: Int = 0, startIndex: Int = 0, endIndex: Int = size): DoubleArray\n\n/\*\*\n \* Copies this array or its subrange into the [destination] array and returns that array.\n \* \n \* It's allowed to pass the same array in the [destination] and even specify the subrange so that it overlaps with the destination range. $\ln * \ln * \mathcal{O}$  param destination the array to copy to. $\ln * \mathcal{O}$  param destinationOffset the position in the [destination] array to copy to, 0 by default. $\ln * \mathcal{Q}$  param startIndex the beginning (inclusive) of the subrange to copy, 0 by default. $\ln * \omega$  aram end index the end (exclusive) of the subrange to copy, size of this array by default. $\ln * \ln *$ @throws IndexOutOfBoundsException or [IllegalArgumentException] when [startIndex] or [endIndex] is out of range of this array indices or when `startIndex > endIndex`.\n \* @throws IndexOutOfBoundsException when the subrange doesn't fit into the [destination] array starting at the specified [destinationOffset],\n  $*$  or when that index is out of the [destination] array indices range. $\ln * \ln * \mathcal{Q}$  return the [destination] array. $\ln$ 

\*/\n@SinceKotlin(\"1.3\")\npublic expect fun BooleanArray.copyInto(destination: BooleanArray, destinationOffset: Int = 0, startIndex: Int = 0, endIndex: Int = size): BooleanArray\n\n/\*\*\n \* Copies this array or its subrange into the

[destination] array and returns that array. $\ln * \ln * It's$  allowed to pass the same array in the [destination] and even specify the subrange so that it overlaps with the destination range. $\ln * \ln * \omega$  param destination the array to copy to. $\ln * \mathcal{Q}$  param destinationOffset the position in the [destination] array to copy to, 0 by default. $\ln * \mathcal{Q}$  param startIndex the beginning (inclusive) of the subrange to copy, 0 by default.\n \* @param endIndex the end (exclusive) of the subrange to copy, size of this array by default. $\ln * \ln * \mathcal{Q}$  throws IndexOutOfBoundsException or [IllegalArgumentException] when [startIndex] or [endIndex] is out of range of this array indices or when `startIndex > endIndex`.\n \* @throws IndexOutOfBoundsException when the subrange doesn't fit into the [destination] array starting at the specified [destinationOffset],\n \* or when that index is out of the [destination] array indices range.\n \*  $\ln * \mathcal{Q}$  return the [destination] array. $\ln * \Lambda$   $\mathcal{Q}$  Since Kotlin(\"1.3\")\npublic expect fun CharArray.copyInto(destination: CharArray, destinationOffset: Int = 0, startIndex: Int = 0, endIndex: Int = size): CharArray\n\n/\*\*\n \* Returns new array which is a copy of the original array.\n \* \n \* @sample samples.collections.Arrays.CopyOfOperations.copyOf\n \*/\n@Suppress(\"NO\_ACTUAL\_FOR\_EXPECT\")\npublic expect fun <T> Array<T>.copyOf(): Array $\langle T \rangle \ln \frac{n^* \ln x}{n}$  Returns new array which is a copy of the original array. $\ln x \ln x$  @sample samples.collections.Arrays.CopyOfOperations.copyOf\n \*/\npublic expect fun ByteArray.copyOf(): ByteArray\n\n/\*\*\n \* Returns new array which is a copy of the original array.\n \* \n \* @sample samples.collections.Arrays.CopyOfOperations.copyOf\n \*/\npublic expect fun ShortArray.copyOf(): ShortArray\n\n/\*\*\n \* Returns new array which is a copy of the original array. $\ln$  \* \n \* @sample samples.collections.Arrays.CopyOfOperations.copyOf\n \*/\npublic expect fun IntArray.copyOf(): IntArray\n\n/\*\*\n \* Returns new array which is a copy of the original array. $\ln * \ln * \omega$  sample samples.collections.Arrays.CopyOfOperations.copyOf\n \*/\npublic expect fun LongArray.copyOf(): LongArray\n\n/\*\*\n \* Returns new array which is a copy of the original array.\n \* \n \* @sample samples.collections.Arrays.CopyOfOperations.copyOf\n \*/\npublic expect fun FloatArray.copyOf(): FloatArray\n\n/\*\*\n \* Returns new array which is a copy of the original array. $\ln$  \* \n \* @sample samples.collections.Arrays.CopyOfOperations.copyOf\n \*/\npublic expect fun DoubleArray.copyOf(): DoubleArray\n\n/\*\*\n \* Returns new array which is a copy of the original array. $\ln$  \* \n \* @sample samples.collections.Arrays.CopyOfOperations.copyOf\n \*/\npublic expect fun BooleanArray.copyOf(): BooleanArray\n\n/\*\*\n \* Returns new array which is a copy of the original array. $\ln * \ln * \omega$  sample samples.collections.Arrays.CopyOfOperations.copyOf\n \*/\npublic expect fun CharArray.copyOf(): CharArray\n\n/\*\*\n \* Returns new array which is a copy of the original array, resized to the given [newSize].\n \* The copy is either truncated or padded at the end with zero values if necessary. $\ln * \ln * -$  If [newSize] is less than the size of the original array, the copy array is truncated to the  $[newSize] \cdot \ln * - If [newSize]$  is greater than the size of the original array, the extra elements in the copy array are filled with zero values. $\ln * \ln * \omega$  sample samples.collections.Arrays.CopyOfOperations.resizedPrimitiveCopyOf\n \*/\npublic expect fun ByteArray.copyOf(newSize: Int): ByteArray\n\n/\*\*\n \* Returns new array which is a copy of the original array, resized to the given [newSize].\n \* The copy is either truncated or padded at the end with zero values if necessary.\n  $*\nmid$  \* - If [newSize] is less than the size of the original array, the copy array is truncated to the [newSize]. $\nmid$  \* - If [newSize] is greater than the size of the original array, the extra elements in the copy array are filled with zero values. $\ln * \ln * \textcircled{example samples}$ .collections.Arrays.CopyOfOperations.resizedPrimitiveCopyOf\n \*/\npublic expect fun ShortArray.copyOf(newSize: Int): ShortArray\n\n/\*\*\n \* Returns new array which is a copy of the original array, resized to the given  $[newSize]$ .  $\infty$  The copy is either truncated or padded at the end with zero values if necessary. $\ln * \ln * -$  If [newSize] is less than the size of the original array, the copy array is truncated to the [newSize].\n \* - If [newSize] is greater than the size of the original array, the extra elements in the copy array are filled with zero values. $\ln * \ln * \omega$  sample samples.collections.Arrays.CopyOfOperations.resizedPrimitiveCopyOf $\ln$ \*/\npublic expect fun IntArray.copyOf(newSize: Int): IntArray\n\n/\*\*\n \* Returns new array which is a copy of the original array, resized to the given  $[newSize]$ .  $\ln *$  The copy is either truncated or padded at the end with zero values if necessary. $\ln * \ln * -$  If [newSize] is less than the size of the original array, the copy array is truncated to the [newSize].\n \* - If [newSize] is greater than the size of the original array, the extra elements in the copy array are

filled with zero values. $\ln * \ln * \omega$  sample samples.collections.Arrays.CopyOfOperations.resizedPrimitiveCopyOf $\ln$ \*/\npublic expect fun LongArray.copyOf(newSize: Int): LongArray\n\n/\*\*\n \* Returns new array which is a copy of the original array, resized to the given [newSize].\n \* The copy is either truncated or padded at the end with zero values if necessary. $\ln * \ln * -$  If [newSize] is less than the size of the original array, the copy array is truncated to the [newSize].\n \* - If [newSize] is greater than the size of the original array, the extra elements in the copy array are filled with zero values. $\ln * \ln * \omega$  sample samples.collections.Arrays.CopyOfOperations.resizedPrimitiveCopyOf $\ln$ \*/\npublic expect fun FloatArray.copyOf(newSize: Int): FloatArray\n\n/\*\*\n \* Returns new array which is a copy of the original array, resized to the given [newSize].\n \* The copy is either truncated or padded at the end with zero values if necessary. $\ln * \ln * - \text{If } \text{newSize} \text{ is less than the size of the original array, the copy array is truncated to the$ [newSize].\n \* - If [newSize] is greater than the size of the original array, the extra elements in the copy array are filled with zero values.\n \* \n \* @sample samples.collections.Arrays.CopyOfOperations.resizedPrimitiveCopyOf\n \*/\npublic expect fun DoubleArray.copyOf(newSize: Int): DoubleArray\n\n/\*\*\n \* Returns new array which is a copy of the original array, resized to the given [newSize].\n \* The copy is either truncated or padded at the end with `false` values if necessary.\n \* \n \* - If [newSize] is less than the size of the original array, the copy array is truncated to the  $[newSize].\n$ <sup>\*</sup> - If  $[newSize]$  is greater than the size of the original array, the extra elements in the copy array are filled with `false` values. $\ln * \ln * \omega$  sample

samples.collections.Arrays.CopyOfOperations.resizedPrimitiveCopyOf\n \*/\npublic expect fun BooleanArray.copyOf(newSize: Int): BooleanArray\n\n/\*\*\n \* Returns new array which is a copy of the original array, resized to the given  $[newSize]$ .  $\uparrow$  The copy is either truncated or padded at the end with null char  $(\lambda 0000^{\circ})$ values if necessary. $\ln * \ln * - \text{If } \text{newSize} \text{ is less than the size of the original array, the copy array is truncated to the$ [newSize].\n \* - If [newSize] is greater than the size of the original array, the extra elements in the copy array are filled with null char (`\\u0000`) values.\n \* \n \* @sample

samples.collections.Arrays.CopyOfOperations.resizedPrimitiveCopyOf\n \*/\npublic expect fun CharArray.copyOf(newSize: Int): CharArray\n\n/\*\*\n \* Returns new array which is a copy of the original array, resized to the given [newSize].\n \* The copy is either truncated or padded at the end with `null` values if necessary. $\ln * \ln * -$  If [newSize] is less than the size of the original array, the copy array is truncated to the [newSize].\n \* - If [newSize] is greater than the size of the original array, the extra elements in the copy array are filled with `null` values. $\ln * \alpha$  \* @sample samples.collections.Arrays.CopyOfOperations.resizingCopyOf $\ln$ \*/\n@Suppress(\"NO\_ACTUAL\_FOR\_EXPECT\")\npublic expect fun <T> Array<T>.copyOf(newSize: Int): Array $\langle T \rangle \ln \ln^{*} \ln *$  Returns a new array which is a copy of the specified range of the original array. $\ln * \ln *$ @param fromIndex the start of the range (inclusive) to copy.\n \* @param toIndex the end of the range (exclusive) to copy.\n \* \n \* @throws IndexOutOfBoundsException if [fromIndex] is less than zero or [toIndex] is greater than the size of this array. $\ln * \omega$  throws IllegalArgumentException if [fromIndex] is greater than [toIndex]. $\ln$ \*/\n@Suppress(\"NO\_ACTUAL\_FOR\_EXPECT\")\npublic expect fun <T> Array<T>.copyOfRange(fromIndex: Int, toIndex: Int): Array<T> $\ln\frac{n}{*}\n$  \* Returns a new array which is a copy of the specified range of the original array. $\ln * \ln * \omega$  for from Index the start of the range (inclusive) to copy. $\ln * \omega$  param to Index the end of the range (exclusive) to copy. $\ln * \ln * \mathcal{O}$  throws IndexOutOfBoundsException if [fromIndex] is less than zero or [toIndex] is greater than the size of this array. $\ln * \mathcal{Q}$  throws IllegalArgumentException if [fromIndex] is greater than [toIndex].\n \*/\npublic expect fun ByteArray.copyOfRange(fromIndex: Int, toIndex: Int): ByteArray\n\n/\*\*\n \* Returns a new array which is a copy of the specified range of the original array. $\ln * \ln * \omega$  param from Index the start of the range (inclusive) to copy.\n \* @param toIndex the end of the range (exclusive) to copy.\n \* \n \* @throws IndexOutOfBoundsException if [fromIndex] is less than zero or [toIndex] is greater than the size of this array. $\ln *$ @throws IllegalArgumentException if [fromIndex] is greater than [toIndex]. $\infty$  \*/\npublic expect fun ShortArray.copyOfRange(fromIndex: Int, toIndex: Int): ShortArray\n\n/\*\*\n \* Returns a new array which is a copy of the specified range of the original array. $\ln * \ln * \mathcal{Q}$  param from Index the start of the range (inclusive) to copy. $\ln *$ @param toIndex the end of the range (exclusive) to copy.\n \* \n \* @throws IndexOutOfBoundsException if [fromIndex] is less than zero or [toIndex] is greater than the size of this array. $\ln * \mathcal{Q}$  throws IllegalArgumentException if [fromIndex] is greater than [toIndex].\n \*/\npublic expect fun

IntArray.copyOfRange(fromIndex: Int, toIndex: Int): IntArray\n\n/\*\*\n \* Returns a new array which is a copy of the specified range of the original array. $\ln * \ln * \mathcal{Q}$  param from Index the start of the range (inclusive) to copy. $\ln *$ @param toIndex the end of the range (exclusive) to copy.\n \* \n \* @throws IndexOutOfBoundsException if [fromIndex] is less than zero or [toIndex] is greater than the size of this array.\n \* @throws IllegalArgumentException if [fromIndex] is greater than [toIndex].\n \*/\npublic expect fun LongArray.copyOfRange(fromIndex: Int, toIndex: Int): LongArray\n\n/\*\*\n \* Returns a new array which is a copy of the specified range of the original array. $\ln * \alpha$  arram from Index the start of the range (inclusive) to copy. $\ln *$ @param toIndex the end of the range (exclusive) to copy.\n \* \n \* @throws IndexOutOfBoundsException if [fromIndex] is less than zero or [toIndex] is greater than the size of this array. $\ln * \mathcal{Q}$  throws IllegalArgumentException if [fromIndex] is greater than [toIndex].\n \*/\npublic expect fun FloatArray.copyOfRange(fromIndex: Int, toIndex: Int): FloatArray\n\n/\*\*\n \* Returns a new array which is a copy of the specified range of the original array. $\ln * \ln * \mathcal{Q}$  param from Index the start of the range (inclusive) to copy. $\ln *$ @param toIndex the end of the range (exclusive) to copy.\n \* \n \* @throws IndexOutOfBoundsException if [fromIndex] is less than zero or [toIndex] is greater than the size of this array. $\ln * \mathcal{Q}$  throws IllegalArgumentException if [fromIndex] is greater than [toIndex].\n \*/\npublic expect fun DoubleArray.copyOfRange(fromIndex: Int, toIndex: Int): DoubleArray\n\n/\*\*\n \* Returns a new array which is a copy of the specified range of the original array. $\ln * \omega$  param from Index the start of the range (inclusive) to copy.\n \* @param toIndex the end of the range (exclusive) to copy.\n \* \n \* @throws IndexOutOfBoundsException if [fromIndex] is less than zero or [toIndex] is greater than the size of this array. $\ln * \mathcal{Q}$  throws IllegalArgumentException if [fromIndex] is greater than [toIndex].\n \*/\npublic expect fun BooleanArray.copyOfRange(fromIndex: Int, toIndex: Int): BooleanArray\n\n/\*\*\n \* Returns a new array which is a copy of the specified range of the original array. $\ln * \omega$  param from Index the start of the range (inclusive) to copy.\n \* @param toIndex the end of the range (exclusive) to copy.\n \* \n \* @throws IndexOutOfBoundsException if [fromIndex] is less than zero or [toIndex] is greater than the size of this array. $\ln * \mathcal{Q}$  throws IllegalArgumentException if [fromIndex] is greater than [toIndex].\n \*/\npublic expect fun CharArray.copyOfRange(fromIndex: Int, toIndex: Int): CharArray\n\n/\*\*\n \* Fills this array or its subrange with the specified [element] value. $\ln * \ln * \omega$  param from Index the start of the range (inclusive) to fill, 0 by default. $\ln * \omega$ @param toIndex the end of the range (exclusive) to fill, size of this array by default. $\ln * \ln * \textcircled{throws}$ IndexOutOfBoundsException if [fromIndex] is less than zero or [toIndex] is greater than the size of this array. $\ln *$ @throws IllegalArgumentException if [fromIndex] is greater than [toIndex].\n \*/\n @SinceKotlin(\"1.3\")\npublic expect fun  $\langle T \rangle$  Array $\langle T \rangle$ .fill(element: T, fromIndex: Int = 0, toIndex: Int = size): Unit $\ln \frac{\hat{x}}{\hat{y}}$  \* Fills this array or its subrange with the specified [element] value. $\ln * \ln * \omega$  param from Index the start of the range (inclusive) to fill, 0 by default. $\ln * \mathcal{Q}$  param to Index the end of the range (exclusive) to fill, size of this array by default. $\ln * \ln *$ @throws IndexOutOfBoundsException if [fromIndex] is less than zero or [toIndex] is greater than the size of this array. $\ln * \omega$  throws IllegalArgumentException if [fromIndex] is greater than [toIndex]. $\ln$  $*\ln\omega$ SinceKotlin(\"1.3\")\npublic expect fun ByteArray.fill(element: Byte, fromIndex: Int = 0, toIndex: Int = size): Unit $\ln\ln x^* \neq \text{Fills this array or its subrange with the specified [element] value. \n $\ln x \neq \text{C$  param from Index the$ start of the range (inclusive) to fill, 0 by default. $\ln * \mathcal{Q}$  param to Index the end of the range (exclusive) to fill, size of this array by default. $\ln * \ln * \mathcal{Q}$  throws IndexOutOfBoundsException if [fromIndex] is less than zero or [toIndex] is greater than the size of this array. $\ln * \mathcal{Q}$  throws IllegalArgumentException if [fromIndex] is greater than [toIndex]. $\ln$  $*\ln\Theta$ SinceKotlin(\"1.3\")\npublic expect fun ShortArray.fill(element: Short, fromIndex: Int = 0, toIndex: Int = size): Unit\n\n/\*\*\n \* Fills this array or its subrange with the specified [element] value.\n \* \n \* @param fromIndex the start of the range (inclusive) to fill, 0 by default. $\ln * \omega$  operam to Index the end of the range (exclusive) to fill, size of this array by default. $\ln * \ln * \mathcal{O}$  throws IndexOutOfBoundsException if [fromIndex] is less than zero or [toIndex] is greater than the size of this array. $\ln * \mathcal{Q}$  throws IllegalArgumentException if [fromIndex] is greater than [toIndex].\n \*/\n@SinceKotlin(\"1.3\")\npublic expect fun IntArray.fill(element: Int, fromIndex: Int = 0, toIndex: Int  $=$  size): Unit $\ln\ln x$ <sup>\*</sup>\n \* Fills this array or its subrange with the specified [element] value. $\ln x \ln x$  @param fromIndex the start of the range (inclusive) to fill, 0 by default. $\ln * \mathcal{Q}$  param toIndex the end of the range (exclusive)

to fill, size of this array by default.\n \* \n \* @throws IndexOutOfBoundsException if [fromIndex] is less than zero or [toIndex] is greater than the size of this array. $\ln * \mathcal{Q}$  throws IllegalArgumentException if [fromIndex] is greater than [toIndex].\n \*/\n@SinceKotlin(\"1.3\")\npublic expect fun LongArray.fill(element: Long, fromIndex: Int = 0, toIndex: Int = size): Unit $\ln\frac{x}{\ln x}$  \* Fills this array or its subrange with the specified [element] value. $\ln x$  \n \* @param fromIndex the start of the range (inclusive) to fill, 0 by default. $\ln * \omega$  param toIndex the end of the range (exclusive) to fill, size of this array by default. $\ln * \ln * \mathbb{Q}$  throws IndexOutOfBoundsException if [fromIndex] is less than zero or [toIndex] is greater than the size of this array.\n \* @throws IllegalArgumentException if [fromIndex] is greater than [toIndex].\n \*/\n@SinceKotlin(\"1.3\")\npublic expect fun FloatArray.fill(element: Float, fromIndex: Int  $= 0$ , toIndex: Int  $=$  size): Unit $\ln\ln^{**}\ln$  \* Fills this array or its subrange with the specified [element] value. $\ln^* \ln^*$ @param fromIndex the start of the range (inclusive) to fill, 0 by default. $\ln * \omega$  param toIndex the end of the range (exclusive) to fill, size of this array by default. $n * \mathbf{a} * \mathbf{e}$  throws IndexOutOfBoundsException if [fromIndex] is less than zero or [toIndex] is greater than the size of this array.\n \* @throws IllegalArgumentException if [fromIndex] is greater than [toIndex].\n \*/\n@SinceKotlin(\"1.3\")\npublic expect fun DoubleArray.fill(element: Double, fromIndex: Int = 0, toIndex: Int = size): Unit $\ln\frac{n}{*}\$  Fills this array or its subrange with the specified [element] value. $\ln * \ln * \textcircled{a}$  from Index the start of the range (inclusive) to fill, 0 by default. $\ln * \textcircled{a}$  param to Index the end of the range (exclusive) to fill, size of this array by default. $\ln * \ln * \mathcal{O}$  throws IndexOutOfBoundsException if [fromIndex] is less than zero or [toIndex] is greater than the size of this array. $\ln * \mathcal{Q}$  throws IllegalArgumentException if [fromIndex] is greater than [toIndex].\n \*/\n@SinceKotlin(\"1.3\")\npublic expect fun BooleanArray.fill(element: Boolean, fromIndex: Int = 0, toIndex: Int = size): Unit $\ln\ln x^*$ . Fills this array or its subrange with the specified [element] value. $\ln * \ln * \omega$  param from Index the start of the range (inclusive) to fill, 0 by default. $\ln * \mathcal{Q}$  param to Index the end of the range (exclusive) to fill, size of this array by default. $\ln * \ln *$ @throws IndexOutOfBoundsException if [fromIndex] is less than zero or [toIndex] is greater than the size of this  $array.\n\therefore$  @throws IllegalArgumentException if [fromIndex] is greater than [toIndex]. $\n\therefore$  $*\ln\omega$ SinceKotlin(\"1.3\")\npublic expect fun CharArray.fill(element: Char, fromIndex: Int = 0, toIndex: Int = size): Unit $\ln\frac{x}{\ln x}$  \* Returns the range of valid indices for the array. $\ln \frac{x}{\ln x}$  and  $\ln \frac{x}{\ln x}$  Array<out T>.indices: IntRange $\in$  get() = IntRange(0, lastIndex) $\ln x^* \neq$  Returns the range of valid indices for the array. $\ln x$  /npublic val ByteArray.indices: IntRange $\in$  get() = IntRange(0, lastIndex) $\ln x^* \in$  Returns the range of valid indices for the array.\n \*/\npublic val ShortArray.indices: IntRange\n get() = IntRange(0, lastIndex)\n\n/\*\*\n \* Returns the range of valid indices for the array.\n \*/\npublic val IntArray.indices: IntRange\n get() = IntRange(0, lastIndex)\n\n/\*\*\n \* Returns the range of valid indices for the array.\n \*/\npublic val LongArray.indices: IntRange $\ln$  get() = IntRange(0, lastIndex) $\ln\frac{n}{*}\n$  \* Returns the range of valid indices for the array. $\ln$  \*/ $\ln$ public val FloatArray.indices: IntRange $\ln$  get() = IntRange(0, lastIndex) $\ln x$ <sup>\*\*</sup> $\ln$  \* Returns the range of valid indices for the array.\n \*/\npublic val DoubleArray.indices: IntRange\n get() = IntRange(0, lastIndex)\n\n/\*\*\n \* Returns the range of valid indices for the array.\n \*/\npublic val BooleanArray.indices: IntRange\n get() = IntRange(0, lastIndex)\n\n/\*\*\n \* Returns the range of valid indices for the array.\n \*/\npublic val CharArray.indices: IntRange\n get() = IntRange(0, lastIndex)\n\n/\*\*\n \* Returns `true` if the array is empty.\n  $*\langle n\otimes k$  otlin.internal.InlineOnly\npublic inline fun <T> Array < out T>.isEmpty(): Boolean {\n return size ==  $0\ln{\hbar^*}\$ n \* Returns `true` if the array is empty. $\ln$  \*/\n @kotlin.internal.InlineOnly\npublic inline fun ByteArray.isEmpty(): Boolean {\n return size == 0\n}\n\n/\*\*\n \* Returns `true` if the array is empty.\n \*/\n@kotlin.internal.InlineOnly\npublic inline fun ShortArray.isEmpty(): Boolean {\n return size == 0\n}\n\n/\*\*\n \* Returns `true` if the array is empty.\n \*/\n@kotlin.internal.InlineOnly\npublic inline fun IntArray.isEmpty(): Boolean  $\ln$  return size ==  $0\ln \ln\frac{x}{x}$  Returns `true` if the array is empty. \*/\n@kotlin.internal.InlineOnly\npublic inline fun LongArray.isEmpty(): Boolean {\n return size == 0\n}\n\n/\*\*\n \* Returns `true` if the array is empty.\n \*/\n@kotlin.internal.InlineOnly\npublic inline fun FloatArray.isEmpty(): Boolean  $\ln$  return size ==  $0\ln \ln\frac{x}{n}$  Returns `true` if the array is empty. \*/\n @kotlin.internal.InlineOnly\npublic inline fun DoubleArray.isEmpty(): Boolean  $\{\n\$ n return size ==  $0\ln\ln\pi$ <sup>\*\*</sup>\n \* Returns `true` if the array is empty.\n \*/\n @kotlin.internal.InlineOnly\npublic inline fun

BooleanArray.isEmpty(): Boolean  ${\nightharpoonup$  return size == 0\n  ${\nightharpoonup}$ \n/\*\*\n \* Returns `true` if the array is empty.\n

\*/\n@kotlin.internal.InlineOnly\npublic inline fun CharArray.isEmpty(): Boolean {\n return size == 0\n}\n\n/\*\*\n \* Returns `true` if the array is not empty.\n \*/\n@kotlin.internal.InlineOnly\npublic inline fun <T> Array<out T>.isNotEmpty(): Boolean  $\{\n\$  return !isEmpty()\n $\n\|n\|^{**}\n$  \* Returns `true` if the array is not empty.\n \*/\n@kotlin.internal.InlineOnly\npublic inline fun ByteArray.isNotEmpty(): Boolean {\n return !isEmpty()\n \\n\n/\*\*\n \* Returns `true` if the array is not empty.\n \*/\n @kotlin.internal.InlineOnly\npublic inline fun ShortArray.isNotEmpty(): Boolean  $\{\n\$  return !isEmpty()\n $\n\|n\|^*$  Returns `true` if the array is not empty.\n \*/\n@kotlin.internal.InlineOnly\npublic inline fun IntArray.isNotEmpty(): Boolean {\n return !isEmpty()\n \\n\n/\*\*\n \* Returns `true` if the array is not empty.\n \*/\n@kotlin.internal.InlineOnly\npublic inline fun LongArray.isNotEmpty(): Boolean  $\{\n\$  return !isEmpty()\n $\n\|n\|^*$  Returns `true` if the array is not empty.\n \*/\n @kotlin.internal.InlineOnly\npublic inline fun FloatArray.isNotEmpty(): Boolean {\n return !isEmpty()\n \\n\n/\*\*\n \* Returns `true` if the array is not empty.\n \*/\n @kotlin.internal.InlineOnly\npublic inline fun DoubleArray.isNotEmpty(): Boolean  $\{\n\cdot\cdot\cdot\cdot\cdot\cdot\cdot\cdot\cdot\cdot\cdot\}$  Returns `true` if the array is not empty.\n \*/\n @kotlin.internal.InlineOnly\npublic inline fun BooleanArray.isNotEmpty(): Boolean {\n return !isEmpty()\n \\n\n/\*\*\n \* Returns `true` if the array is not empty.\n \*/\n @kotlin.internal.InlineOnly\npublic inline fun CharArray.isNotEmpty(): Boolean  $\{\n\$  return !isEmpty()\n $\n\n\infty$  \* Returns the last valid index for the array.\n \*/\npublic val <T> Array<out T>.lastIndex: Int\n get() = size - 1\n\n/\*\*\n \* Returns the last valid index for the array. $\in \mathbb{R}$  \*/\npublic val ByteArray.lastIndex: Int\n get() = size - 1\n\n/\*\*\n \* Returns the last valid index for the array.\n \*/\npublic val ShortArray.lastIndex: Int\n get() = size - 1\n\n/\*\*\n \* Returns the last valid index for the array.\n \*/\npublic val IntArray.lastIndex: Int\n get() = size - 1\n\n/\*\*\n \* Returns the last valid index for the array. $\ln \pi/\nu$  \*/\npublic val LongArray.lastIndex: Int\n get() = size - 1\n\n/\*\*\n \* Returns the last valid index for the array. $\ln \pi/\nu$  \*/\npublic val FloatArray.lastIndex: Int $\ln$  get() = size - 1\n\n/\*\*\n \* Returns the last valid index for the array.\n \*/\npublic val DoubleArray.lastIndex: Int\n get() = size - 1\n\n/\*\*\n \* Returns the last valid index for the array. $\ln \pi/\nu$  \*/\npublic val BooleanArray.lastIndex: Int\n get() = size - 1\n\n/\*\*\n \* Returns the last valid index for the  $\arctan x\ln x$  \*/\npublic val CharArray.lastIndex: Int\n get() = size - 1\n\n/\*\*\n \* Returns an array containing all elements of the original array and then the given [element].\n

\*/\n@Suppress(\"NO\_ACTUAL\_FOR\_EXPECT\")\npublic expect operator fun <T> Array<T>.plus(element: T): Array $\langle T \rangle \ln/m^* \$  Returns an array containing all elements of the original array and then the given [element]. \*/\npublic expect operator fun ByteArray.plus(element: Byte): ByteArray\n\n/\*\*\n \* Returns an array containing all elements of the original array and then the given [element]. $\ln$  \*/ $\ln$ public expect operator fun ShortArray.plus(element: Short): ShortArray\n\n/\*\*\n \* Returns an array containing all elements of the original array and then the given [element].\n \*/\npublic expect operator fun IntArray.plus(element: Int): IntArray\n\n/\*\*\n \* Returns an array containing all elements of the original array and then the given [element].\n \*/\npublic expect operator fun LongArray.plus(element: Long): LongArray\n\n/\*\*\n \* Returns an array containing all elements of the original array and then the given [element].\n \*/\npublic expect operator fun FloatArray.plus(element: Float): FloatArray\n\n/\*\*\n \* Returns an array containing all elements of the original array and then the given [element].\n \*/\npublic expect operator fun DoubleArray.plus(element: Double): DoubleArray\n\n/\*\*\n \* Returns an array containing all elements of the original array and then the given [element].\n \*/\npublic expect operator fun BooleanArray.plus(element: Boolean): BooleanArray\n\n/\*\*\n \* Returns an array containing all elements of the original array and then the given [element].\n \*/\npublic expect operator fun CharArray.plus(element: Char): CharArray\n\n/\*\*\n \* Returns an array containing all elements of the original array and then all elements of the given [elements] collection.\n \*/\n@Suppress(\"NO\_ACTUAL\_FOR\_EXPECT\")\npublic expect operator fun <T> Array $\mathsf{T}>$ .plus(elements: Collection $\mathsf{T}>$ ): Array $\mathsf{T}>$  $\ln\ln\left(\mathbb{F}^*\right)$  \* Returns an array containing all elements of the original array and then all elements of the given [elements] collection.\n \*/\npublic expect operator fun ByteArray.plus(elements: Collection<Byte>): ByteArray\n\n/\*\*\n \* Returns an array containing all elements of the original array and then all elements of the given [elements] collection.\n \*/\npublic expect operator fun ShortArray.plus(elements: Collection<Short>): ShortArray\n\n/\*\*\n \* Returns an array containing all elements of the original array and then all elements of the given [elements] collection.\n \*/\npublic expect operator fun IntArray.plus(elements: Collection<Int>>: IntArray\n\n/\*\*\n \* Returns an array containing all elements of the

original array and then all elements of the given [elements] collection.\n \*/\npublic expect operator fun LongArray.plus(elements: Collection<Long>): LongArray\n\n/\*\*\n \* Returns an array containing all elements of the original array and then all elements of the given [elements] collection.\n \*/\npublic expect operator fun FloatArray.plus(elements: Collection<Float>): FloatArray\n\n/\*\*\n \* Returns an array containing all elements of the original array and then all elements of the given [elements] collection.\n \*/\npublic expect operator fun DoubleArray.plus(elements: Collection<Double>): DoubleArray\n\n/\*\*\n \* Returns an array containing all elements of the original array and then all elements of the given [elements] collection.\n \*/\npublic expect operator fun BooleanArray.plus(elements: Collection<Boolean>): BooleanArray\n\n/\*\*\n \* Returns an array containing all elements of the original array and then all elements of the given [elements] collection.\n \*/\npublic expect operator fun CharArray.plus(elements: Collection<Char>): CharArray\n\n/\*\*\n \* Returns an array containing all elements of the original array and then all elements of the given [elements] array.\n

\*/\n@Suppress(\"NO\_ACTUAL\_FOR\_EXPECT\")\npublic expect operator fun <T> Array<T>.plus(elements: Array<out T>): Array $\langle T \rangle \ln \frac{n^*}{n^*}$  Returns an array containing all elements of the original array and then all elements of the given [elements] array.\n \*/\npublic expect operator fun ByteArray.plus(elements: ByteArray): ByteArray\n\n/\*\*\n \* Returns an array containing all elements of the original array and then all elements of the given [elements] array.\n \*/\npublic expect operator fun ShortArray.plus(elements: ShortArray): ShortArray\n\n/\*\*\n \* Returns an array containing all elements of the original array and then all elements of the given [elements] array.\n \*/\npublic expect operator fun IntArray.plus(elements: IntArray): IntArray\n\n/\*\*\n \* Returns an array containing all elements of the original array and then all elements of the given [elements] array.\n \*/\npublic expect operator fun LongArray.plus(elements: LongArray): LongArray\n\n/\*\*\n \* Returns an array containing all elements of the original array and then all elements of the given [elements] array.\n \*/\npublic expect operator fun FloatArray.plus(elements: FloatArray): FloatArray\n\n/\*\*\n \* Returns an array containing all elements of the original array and then all elements of the given [elements] array.\n \*/\npublic expect operator fun DoubleArray.plus(elements: DoubleArray): DoubleArray\n\n/\*\*\n \* Returns an array containing all elements of the original array and then all elements of the given [elements] array.\n \*/\npublic expect operator fun BooleanArray.plus(elements: BooleanArray): BooleanArray\n\n/\*\*\n \* Returns an array containing all elements of the original array and then all elements of the given [elements] array.\n \*/\npublic expect operator fun CharArray.plus(elements: CharArray): CharArray\n\n/\*\*\n \* Returns an array containing all elements of the original array and then the given [element]. $\ln \pi / n$ @Suppress(\"NO\_ACTUAL\_FOR\_EXPECT\")\npublic expect fun <T> Array  $\mathcal{T}$ .plusElement(element: T): Array  $\mathcal{T}$  \n\n/\*\*\n \* Sorts the array in-place.\n \* \n \* @sample samples.collections.Arrays.Sorting.sortArray\n \*/\npublic expect fun IntArray.sort(): Unit\n\n/\*\*\n \* Sorts the array in-place.\n \* \n \* @sample samples.collections.Arrays.Sorting.sortArray\n \*/\npublic expect fun LongArray.sort(): Unit $\ln\left(\frac{x}{\ln x}\right)$  \* Sorts the array in-place. $\ln x \ln x$  @sample samples.collections.Arrays.Sorting.sortArray\n \*/\npublic expect fun ByteArray.sort(): Unit $\ln\frac{*}{\ln}$  \* Sorts the array in-place. $\ln$  \*  $\ln$  \* @sample samples.collections.Arrays.Sorting.sortArray\n \*/\npublic expect fun ShortArray.sort(): Unit\n\n/\*\*\n \* Sorts the array in-place. $\ln * \ln * \textcircled{a}$  sample samples.collections. Arrays. Sorting.sortArray $\ln * \text{p}$  when  $\ln * \ln * \textcircled{b}$ DoubleArray.sort(): Unit $\ln\frac{*}{\ln *}$  Sorts the array in-place. $\ln * \ln * \omega$  sample samples.collections.Arrays.Sorting.sortArray\n \*/\npublic expect fun FloatArray.sort(): Unit\n\n/\*\*\n \* Sorts the array in-place. $\ln * \ln * \textcircled{}$  sample samples.collections. Arrays. Sorting.sortArray $\ln * \text{}$  public expect fun CharArray.sort(): Unit $\ln\frac{x}{\ln}$  \* Sorts the array in-place according to the natural order of its elements. $\ln * \ln *$  The sort is stable. It means that equal elements preserve their order relative to each other after sorting. $\ln * \ln *$ @sample samples.collections.Arrays.Sorting.sortArrayOfComparable $\ln$  \*/\npublic expect fun  $\lt T$ : Comparable<T>>Array<out T>.sort(): Unit $\ln\frac{x*\pi}$  \* Sorts a range in the array in-place. $\ln x$  in \* The sort is \_stable\_. It means that equal elements preserve their order relative to each other after sorting. $\ln * \ln * \omega$  param fromIndex the start of the range (inclusive) to sort, 0 by default. $\ln * \mathcal{Q}$  param to Index the end of the range (exclusive) to sort, size of this array by default. $\ln * \ln * \omega$  throws IndexOutOfBoundsException if [fromIndex] is less than zero or [toIndex] is greater than the size of this array.\n \* @throws IllegalArgumentException if [fromIndex] is greater than  $[tolndex] \n\cdot \mathbb{R}^* \n\in \mathcal{Q}$  sample

samples.collections.Arrays.Sorting.sortRangeOfArrayOfComparable\n \*/\n@SinceKotlin(\"1.4\")\npublic expect fun  $\langle T : \text{Comparable} \langle T \rangle > \text{Array} \langle \text{out } T \rangle$ .sort(fromIndex: Int = 0, toIndex: Int = size): Unit $\ln \frac{m}{k}$  \* Sorts a range in the array in-place. $\ln * \ln * \omega$  param from Index the start of the range (inclusive) to sort, 0 by default. $\ln * \omega$  param toIndex the end of the range (exclusive) to sort, size of this array by default. $\ln * \ln * \mathcal{Q}$  throws IndexOutOfBoundsException if [fromIndex] is less than zero or [toIndex] is greater than the size of this array.\n \* @throws IllegalArgumentException if [fromIndex] is greater than [toIndex]. $\ln * \ln * \textcirc$  sample samples.collections.Arrays.Sorting.sortRangeOfArray\n \*/\n @SinceKotlin(\"1.4\")\npublic expect fun ByteArray.sort(fromIndex: Int = 0, toIndex: Int = size): Unit\n\n/\*\*\n \* Sorts a range in the array in-place.\n \* \n \* @param fromIndex the start of the range (inclusive) to sort, 0 by default.\n \* @param toIndex the end of the range (exclusive) to sort, size of this array by default. $\ln * \ln * \omega$  throws IndexOutOfBoundsException if [fromIndex] is less than zero or [toIndex] is greater than the size of this array.\n \* @throws IllegalArgumentException if [fromIndex] is greater than [toIndex].\n \* \n \* @sample samples.collections.Arrays.Sorting.sortRangeOfArray\n \*/\n@SinceKotlin(\"1.4\")\npublic expect fun ShortArray.sort(fromIndex: Int = 0, toIndex: Int = size): Unit\n\n/\*\*\n \* Sorts a range in the array in-place. $\ln * \ln * \omega$  for from Index the start of the range (inclusive) to sort, 0 by default. $\ln * \mathcal{Q}$  param to Index the end of the range (exclusive) to sort, size of this array by default. $\ln * \ln * \mathcal{Q}$  throws IndexOutOfBoundsException if [fromIndex] is less than zero or [toIndex] is greater than the size of this array.\n \* @throws IllegalArgumentException if [fromIndex] is greater than [toIndex]. $\ln * \ln * \omega$  sample samples.collections.Arrays.Sorting.sortRangeOfArray\n \*/\n@SinceKotlin(\"1.4\")\npublic expect fun IntArray.sort(fromIndex: Int = 0, toIndex: Int = size): Unit\n\n/\*\*\n \* Sorts a range in the array in-place.\n \* \n \* @param fromIndex the start of the range (inclusive) to sort, 0 by default. $\ln * \omega$  param toIndex the end of the range (exclusive) to sort, size of this array by default. $\ln * \pi * \omega$  throws IndexOutOfBoundsException if [fromIndex] is less than zero or [toIndex] is greater than the size of this array.\n \* @throws IllegalArgumentException if [fromIndex] is greater than [toIndex].\n \* \n \* @sample samples.collections.Arrays.Sorting.sortRangeOfArray\n \*/\n@SinceKotlin(\"1.4\")\npublic expect fun LongArray.sort(fromIndex: Int = 0, toIndex: Int = size): Unit\n\n/\*\*\n \* Sorts a range in the array in-place. $\ln * \ln * \omega$  for from Index the start of the range (inclusive) to sort, 0 by default. $\ln * \mathcal{Q}$  param to Index the end of the range (exclusive) to sort, size of this array by default. $\ln * \ln * \mathcal{Q}$  throws IndexOutOfBoundsException if [fromIndex] is less than zero or [toIndex] is greater than the size of this array.\n \* @throws IllegalArgumentException if [fromIndex] is greater than [toIndex]. $\ln * \ln * \omega$  sample samples.collections.Arrays.Sorting.sortRangeOfArray\n \*/\n@SinceKotlin(\"1.4\")\npublic expect fun FloatArray.sort(fromIndex: Int = 0, toIndex: Int = size): Unit $\ln\ln\frac{x*\ln x}{\ln x}$  Sorts a range in the array in-place. $\ln x \ln x$ @param fromIndex the start of the range (inclusive) to sort, 0 by default.\n \* @param toIndex the end of the range (exclusive) to sort, size of this array by default. $\ln * \ln * \mathbb{Q}$  throws IndexOutOfBoundsException if [fromIndex] is less than zero or [toIndex] is greater than the size of this array.\n \* @throws IllegalArgumentException if [fromIndex] is greater than [toIndex].\n  $* \in \mathbb{R}^*$  @sample samples.collections.Arrays.Sorting.sortRangeOfArray\n  $*\ln\Theta$ SinceKotlin(\"1.4\")\npublic expect fun DoubleArray.sort(fromIndex: Int = 0, toIndex: Int = size): Unit $\ln\ln x^* \neq n^*$  Sorts a range in the array in-place. $\ln x \neq \emptyset$  param from Index the start of the range (inclusive) to sort, 0 by default. $\ln * \mathcal{Q}$  param to Index the end of the range (exclusive) to sort, size of this array by default. $\ln * \ln *$ @throws IndexOutOfBoundsException if [fromIndex] is less than zero or [toIndex] is greater than the size of this array. $\ln * \mathcal{Q}$  throws IllegalArgumentException if [fromIndex] is greater than [toIndex]. $\ln * \ln * \mathcal{Q}$  sample samples.collections.Arrays.Sorting.sortRangeOfArray\n \*/\n @SinceKotlin(\"1.4\")\npublic expect fun CharArray.sort(fromIndex: Int = 0, toIndex: Int = size): Unit $\ln\ln^{**}\ln^*$  Sorts elements of the array in the specified range in-place. $\ln *$  The elements are sorted descending according to their natural sort order. $\ln * \ln *$  The sort is stable. It means that equal elements preserve their order relative to each other after sorting. $\ln * \ln * \mathcal{O}$  param fromIndex the start of the range (inclusive) to sort.\n  $* \mathcal{Q}$  param toIndex the end of the range (exclusive) to sort.\n  $*$ \n \* @throws IndexOutOfBoundsException if [fromIndex] is less than zero or [toIndex] is greater than the size of this array.\n \* @throws IllegalArgumentException if [fromIndex] is greater than [toIndex].\n \*/\n@SinceKotlin(\"1.4\")\npublic fun <T : Comparable<T>> Array<out T>.sortDescending(fromIndex: Int, toIndex: Int): Unit  ${\nabla$  sortWith(reverseOrder(), fromIndex, toIndex ${\nabla}$ |\n ${\nabla}$ \*\n \* Sorts elements of the array in
the specified range in-place. $\ln *$  The elements are sorted descending according to their natural sort order. $\ln * \ln *$ @param fromIndex the start of the range (inclusive) to sort.\n  $*$  @param toIndex the end of the range (exclusive) to sort.\n \* \n \* @throws IndexOutOfBoundsException if [fromIndex] is less than zero or [toIndex] is greater than the size of this array.\n \* @throws IllegalArgumentException if [fromIndex] is greater than [toIndex].\n \*/\n@SinceKotlin(\"1.4\")\npublic fun ByteArray.sortDescending(fromIndex: Int, toIndex: Int): Unit {\n sort(fromIndex, toIndex)\n reverse(fromIndex, toIndex)\n  $\ln\frac{*}{\ln x}$  Sorts elements of the array in the specified range in-place.\n \* The elements are sorted descending according to their natural sort order.\n \* \n \* @param fromIndex the start of the range (inclusive) to sort.\n  $* \mathcal{Q}$  param toIndex the end of the range (exclusive) to sort.\n  $*$ \n \* @throws IndexOutOfBoundsException if [fromIndex] is less than zero or [toIndex] is greater than the size of this array.\n \* @throws IllegalArgumentException if [fromIndex] is greater than [toIndex].\n \*/\n@SinceKotlin(\"1.4\")\npublic fun ShortArray.sortDescending(fromIndex: Int, toIndex: Int): Unit {\n sort(fromIndex, toIndex)\n reverse(fromIndex, toIndex)\n}\n\n/\*\*\n \* Sorts elements of the array in the specified range in-place. $\ln *$  The elements are sorted descending according to their natural sort order. $\ln * \ln * \omega$  param fromIndex the start of the range (inclusive) to sort.\n  $* \mathcal{Q}$  param toIndex the end of the range (exclusive) to sort.\n  $*$ \n \* @throws IndexOutOfBoundsException if [fromIndex] is less than zero or [toIndex] is greater than the size of this array.\n \* @throws IllegalArgumentException if [fromIndex] is greater than [toIndex].\n \*/\n@SinceKotlin(\"1.4\")\npublic fun IntArray.sortDescending(fromIndex: Int, toIndex: Int): Unit {\n sort(fromIndex, toIndex)\n reverse(fromIndex, toIndex)\n \\n\n/\*\*\n \* Sorts elements of the array in the specified range in-place. $\ln *$  The elements are sorted descending according to their natural sort order. $\ln * \ln * \mathcal{O}$  param fromIndex the start of the range (inclusive) to sort.\n  $* \mathcal{Q}$  param toIndex the end of the range (exclusive) to sort.\n  $*$ \n \* @throws IndexOutOfBoundsException if [fromIndex] is less than zero or [toIndex] is greater than the size of this array.\n \* @throws IllegalArgumentException if [fromIndex] is greater than [toIndex].\n \*/\n@SinceKotlin(\"1.4\")\npublic fun LongArray.sortDescending(fromIndex: Int, toIndex: Int): Unit {\n sort(fromIndex, toIndex)\n reverse(fromIndex, toIndex)\n  $\ln\frac{*}\n$  \* Sorts elements of the array in the specified range in-place. $\ln *$  The elements are sorted descending according to their natural sort order. $\ln * \ln * \omega$  param fromIndex the start of the range (inclusive) to sort.\n  $* \mathcal{Q}$  param toIndex the end of the range (exclusive) to sort.\n  $*$ \n \* @throws IndexOutOfBoundsException if [fromIndex] is less than zero or [toIndex] is greater than the size of this array.\n \* @throws IllegalArgumentException if [fromIndex] is greater than [toIndex].\n \*/\n@SinceKotlin(\"1.4\")\npublic fun FloatArray.sortDescending(fromIndex: Int, toIndex: Int): Unit {\n sort(fromIndex, toIndex)\n reverse(fromIndex, toIndex)\n  $\ln\frac{*}{\ln x}$  Sorts elements of the array in the specified range in-place. $\ln *$  The elements are sorted descending according to their natural sort order. $\ln * \ln * \omega$  param fromIndex the start of the range (inclusive) to sort.\n  $* \mathcal{Q}$  param toIndex the end of the range (exclusive) to sort.\n  $*$ \n \* @throws IndexOutOfBoundsException if [fromIndex] is less than zero or [toIndex] is greater than the size of this array.\n \* @throws IllegalArgumentException if [fromIndex] is greater than [toIndex].\n \*/\n@SinceKotlin(\"1.4\")\npublic fun DoubleArray.sortDescending(fromIndex: Int, toIndex: Int): Unit {\n sort(fromIndex, toIndex)\n reverse(fromIndex, toIndex)\n  $\ln\frac{*}{\ln x}$  Sorts elements of the array in the specified range in-place. $\ln *$  The elements are sorted descending according to their natural sort order. $\ln * \ln * \omega$  param fromIndex the start of the range (inclusive) to sort.\n  $* \mathcal{Q}$  param toIndex the end of the range (exclusive) to sort.\n  $*$ \n \* @throws IndexOutOfBoundsException if [fromIndex] is less than zero or [toIndex] is greater than the size of this array.\n \* @throws IllegalArgumentException if [fromIndex] is greater than [toIndex].\n \*/\n@SinceKotlin(\"1.4\")\npublic fun CharArray.sortDescending(fromIndex: Int, toIndex: Int): Unit {\n sort(fromIndex, toIndex)\n reverse(fromIndex, toIndex)\n}\n\n/\*\*\n \* Sorts the array in-place according to the order specified by the given [comparator]. $\ln * \ln *$  The sort is stable. It means that equal elements preserve their order relative to each other after sorting.\n \*/\npublic expect fun <T> Array<out T>.sortWith(comparator: Comparator $\langle \text{in } T \rangle$ : Unit $\ln \frac{x \cdot \ln x}{n}$  is a range in the array in-place with the given [comparator]. $\ln x$  in  $*$  The sort is stable. It means that equal elements preserve their order relative to each other after sorting. $\ln * \ln *$ @param fromIndex the start of the range (inclusive) to sort, 0 by default. $\ln * \omega$  aram toIndex the end of the range (exclusive) to sort, size of this array by default. $\ln * \ln * \mathbb{Q}$  throws IndexOutOfBoundsException if [fromIndex] is

less than zero or [toIndex] is greater than the size of this array.\n \* @throws IllegalArgumentException if [fromIndex] is greater than [toIndex].\n \*/\npublic expect fun <T> Array<out T>.sortWith(comparator: Comparator<in T>, fromIndex: Int = 0, toIndex: Int = size): Unit $\ln\ln^{**}\ln$  \* Returns an array of Boolean containing all of the elements of this generic array.\n \*/\npublic fun Array<out Boolean>.toBooleanArray(): BooleanArray {\n return BooleanArray(size) { index -> this[index]  $\n\n\ln/*(\n\pi * \n\eta)$  an array of Byte containing all of the elements of this generic array.\n \*/\npublic fun Array<out Byte>.toByteArray(): ByteArray {\n return ByteArray(size) { index -> this[index]  $\n\ln\ln(**\n * Returns an array of Char containing all of the elements of this$ generic array.\n \*/\npublic fun Array<out Char>.toCharArray(): CharArray {\n return CharArray(size) { index -> this[index]  $\n\ln\ln(*\|$ n \* Returns an array of Double containing all of the elements of this generic array. $\ln$ \*/\npublic fun Array<out Double>.toDoubleArray(): DoubleArray {\n return DoubleArray(size) { index -> this[index]  $\n\in \mathbb{N}$  \* Returns an array of Float containing all of the elements of this generic array. $\n\in \mathbb{N}$  \*/\npublic fun Array<out Float>.toFloatArray(): FloatArray {\n return FloatArray(size) { index -> this[index] }\n\n/\*\*\n \* Returns an array of Int containing all of the elements of this generic array. $\ln \frac{\ast}{\eta}$ ,  $\ln \frac{\ast}{\eta}$ Int>.toIntArray(): IntArray {\n return IntArray(size) { index -> this[index]  $\n\ln\ln x^* \n$  Returns an array of Long containing all of the elements of this generic array. $\ln \frac{\text{Exp}(\text{Exp}(\text{Exp}) - \text{Exp}(\text{Exp})}{\text{Exp}(\text{Exp}) - \text{Exp}(\text{Exp})}$ LongArray  $\{\n\$  return LongArray(size)  $\$ index -> this[index]  $\n\n\| \n\| \n\| \n\$  \* Returns an array of Short containing all of the elements of this generic array. $\ln \frac{\nu}{\nu}$  and  $\ln \frac{\nu}{\nu}$ .toShortArray(): ShortArray { $\ln$  return ShortArray(size) { index -> this[index]  $\n\ln\frac{*\ln x}{n^*}$  Returns a \*typed\* object array containing all of the elements of this primitive array.\n \*/\npublic expect fun ByteArray.toTypedArray(): Array<Byte>\n\n/\*\*\n \* Returns a \*typed\* object array containing all of the elements of this primitive array.\n \*/\npublic expect fun ShortArray.toTypedArray(): Array<Short> $\ln\frac{*}{\ln x}$  Returns a \*typed\* object array containing all of the elements of this primitive array.\n \*/\npublic expect fun IntArray.toTypedArray(): Array<Int>\n\n/\*\*\n \* Returns a \*typed\* object array containing all of the elements of this primitive array.\n \*/\npublic expect fun LongArray.toTypedArray(): Array<Long>\n\n/\*\*\n \* Returns a \*typed\* object array containing all of the elements of this primitive array.\n \*/\npublic expect fun FloatArray.toTypedArray(): Array<Float>\n\n/\*\*\n \* Returns a \*typed\* object array containing all of the elements of this primitive array.\n \*/\npublic expect fun DoubleArray.toTypedArray(): Array<Double>\n\n/\*\*\n \* Returns a \*typed\* object array containing all of the elements of this primitive array. $\ln \frac{\text{p}}{\text{p}}$  is expect fun BooleanArray.toTypedArray(): Array<Boolean> $\ln \frac{\text{p}}{\text{p}}$  \* Returns a \*typed\* object array containing all of the elements of this primitive array. $\ln \frac{*}{\rho}$  have expect fun CharArray.toTypedArray(): Array<Char $\ln\ln\frac{*}{\ln x}$  Returns a [Map] containing key-value pairs provided by [transform] function\n \* applied to elements of the given array. $\ln * \ln *$  If any of two pairs would have the same key the last one gets added to the map. $\ln * \ln *$  The returned map preserves the entry iteration order of the original  $array.\langle n * \nightharpoonup \nightharpoonup \nightharpoon$ fun <T, K, V> Array<out T>.associate(transform: (T) -> Pair<K, V>): Map<K, V> {\n val capacity = mapCapacity(size).coerceAtLeast(16)\n return associateTo(LinkedHashMap<K, V>(capacity), transform)\n}\n\n/\*\*\n \* Returns a [Map] containing key-value pairs provided by [transform] function\n \* applied to elements of the given array. $\ln * \ln *$  If any of two pairs would have the same key the last one gets added to the map. $\ln * \ln *$  The returned map preserves the entry iteration order of the original array. $\ln * \ln * \omega$  sample samples.collections.Arrays.Transformations.associateArrayOfPrimitives\n \*/\npublic inline fun <K, V> ByteArray.associate(transform: (Byte) -> Pair  $K$ , V > : Map $\langle K, V \rangle$  {\n val capacity = mapCapacity(size).coerceAtLeast(16)\n return associateTo(LinkedHashMap<K, V>(capacity), transform)\n}\n\n/\*\*\n \* Returns a [Map] containing key-value pairs provided by [transform] function\n \* applied to elements of the given array. $\ln * \ln *$  If any of two pairs would have the same key the last one gets added to the map. $\ln * \ln *$  The returned map preserves the entry iteration order of the original array. $\ln * \ln * \omega$  sample samples.collections.Arrays.Transformations.associateArrayOfPrimitives\n \*/\npublic inline fun <K, V> ShortArray.associate(transform: (Short) -> Pair<K, V>): Map<K, V> {\n val capacity = mapCapacity(size).coerceAtLeast(16)\n return associateTo(LinkedHashMap<K, V>(capacity), transform)\n}\n\n/\*\*\n \* Returns a [Map] containing key-value pairs provided by [transform] function\n \* applied to

elements of the given array. $\ln * \ln *$  If any of two pairs would have the same key the last one gets added to the map. $\ln * \ln *$  The returned map preserves the entry iteration order of the original array. $\ln * \ln * \omega$  sample samples.collections.Arrays.Transformations.associateArrayOfPrimitives\n \*/\npublic inline fun <K, V> IntArray.associate(transform: (Int) -> Pair<K, V>): Map<K, V> {\n val capacity = mapCapacity(size).coerceAtLeast(16)\n return associateTo(LinkedHashMap<K, V>(capacity), transform)\n}\n\n/\*\*\n \* Returns a [Map] containing key-value pairs provided by [transform] function\n \* applied to elements of the given array. $\ln * \ln *$  If any of two pairs would have the same key the last one gets added to the map. $\ln * \ln *$  The returned map preserves the entry iteration order of the original array. $\ln * \ln * \omega$  sample samples.collections.Arrays.Transformations.associateArrayOfPrimitives\n \*/\npublic inline fun <K, V> LongArray.associate(transform: (Long) -> Pair<K, V>): Map<K, V> {\n val capacity = mapCapacity(size).coerceAtLeast(16)\n return associateTo(LinkedHashMap<K, V>(capacity), transform)\n}\n\n/\*\*\n \* Returns a [Map] containing key-value pairs provided by [transform] function\n \* applied to elements of the given array. $\ln * \ln *$  If any of two pairs would have the same key the last one gets added to the map. $\ln * \ln *$  The returned map preserves the entry iteration order of the original array. $\ln * \ln * \omega$  sample samples.collections.Arrays.Transformations.associateArrayOfPrimitives\n \*/\npublic inline fun <K, V> FloatArray.associate(transform: (Float) -> Pair<K, V>): Map<K, V> {\n val capacity = mapCapacity(size).coerceAtLeast(16)\n return associateTo(LinkedHashMap<K, V>(capacity), transform)\n}\n\n/\*\*\n \* Returns a [Map] containing key-value pairs provided by [transform] function\n \* applied to elements of the given array. $\ln * \ln *$  If any of two pairs would have the same key the last one gets added to the map. $\ln * \ln *$  The returned map preserves the entry iteration order of the original array. $\ln * \ln * \omega$  sample samples.collections.Arrays.Transformations.associateArrayOfPrimitives\n \*/\npublic inline fun <K, V> DoubleArray.associate(transform: (Double) -> Pair<K, V>): Map<K, V> {\n val capacity = mapCapacity(size).coerceAtLeast(16)\n return associateTo(LinkedHashMap<K, V>(capacity), transform)\n}\n\n/\*\*\n \* Returns a [Map] containing key-value pairs provided by [transform] function\n \* applied to elements of the given array. $\ln * \ln *$  If any of two pairs would have the same key the last one gets added to the map. $\ln * \ln *$  The returned map preserves the entry iteration order of the original array. $\ln * \ln * \omega$  sample samples.collections.Arrays.Transformations.associateArrayOfPrimitives\n \*/\npublic inline fun <K, V> BooleanArray.associate(transform: (Boolean) -> Pair<K, V>): Map<K, V> {\n val capacity = mapCapacity(size).coerceAtLeast(16)\n return associateTo(LinkedHashMap<K, V>(capacity), transform)\n}\n\n/\*\*\n \* Returns a [Map] containing key-value pairs provided by [transform] function\n \* applied to elements of the given array. $\ln * \ln *$  If any of two pairs would have the same key the last one gets added to the map. $\ln * \ln *$  The returned map preserves the entry iteration order of the original array. $\ln * \ln * \omega$  sample samples.collections.Arrays.Transformations.associateArrayOfPrimitives\n \*/\npublic inline fun <K, V> CharArray.associate(transform: (Char) -> Pair<K, V>): Map<K, V> {\n val capacity = mapCapacity(size).coerceAtLeast(16)\n return associateTo(LinkedHashMap<K, V>(capacity), transform)\n}\n\n/\*\*\n \* Returns a [Map] containing the elements from the given array indexed by the key\n \* returned from [keySelector] function applied to each element. $\ln * \ln *$  If any two elements would have the same key returned by [keySelector] the last one gets added to the map. $\ln * \ln *$  The returned map preserves the entry iteration order of the original array. $\ln * \ln * \omega$  sample samples.collections.Arrays.Transformations.associateArrayOfPrimitivesBy\n \*/\npublic inline fun <T, K> Array<out T>.associateBy(keySelector: (T) -> K): Map<K, T> {\n val capacity = mapCapacity(size).coerceAtLeast(16)\n return associateByTo(LinkedHashMap<K, T>(capacity), keySelector)\n}\n\n/\*\*\n \* Returns a [Map] containing the elements from the given array indexed by the key\n \* returned from [keySelector] function applied to each element. $\ln * \ln *$  If any two elements would have the same key returned by [keySelector] the last one gets added to the map. $\ln * \ln *$  The returned map preserves the entry iteration order of the original array. $\ln * \ln * \omega$  sample samples.collections.Arrays.Transformations.associateArrayOfPrimitivesBy\n \*/\npublic inline fun <K> ByteArray.associateBy(keySelector: (Byte) -> K): Map<K, Byte> {\n val capacity =

mapCapacity(size).coerceAtLeast(16)\n return associateByTo(LinkedHashMap<K, Byte>(capacity),

keySelector)\n}\n\n/\*\*\n \* Returns a [Map] containing the elements from the given array indexed by the key\n \* returned from [keySelector] function applied to each element. $\ln * \ln *$  If any two elements would have the same key returned by [keySelector] the last one gets added to the map. $\ln * \ln *$  The returned map preserves the entry iteration order of the original array. $\ln * \ln * \omega$  sample

samples.collections.Arrays.Transformations.associateArrayOfPrimitivesBy\n \*/\npublic inline fun <K>

ShortArray.associateBy(keySelector: (Short) -> K): Map<K, Short>  ${\n}$  val capacity =

mapCapacity(size).coerceAtLeast(16)\n return associateByTo(LinkedHashMap<K, Short>(capacity),

keySelector)\n}\n\n/\*\*\n \* Returns a [Map] containing the elements from the given array indexed by the key\n \* returned from [keySelector] function applied to each element. $\ln * \ln *$  If any two elements would have the same key returned by [keySelector] the last one gets added to the map. $\ln * \ln *$  The returned map preserves the entry iteration order of the original array. $\ln * \ln * \omega$  sample

samples.collections.Arrays.Transformations.associateArrayOfPrimitivesBy\n \*/\npublic inline fun <K>

IntArray.associateBy(keySelector: (Int) -> K): Map<K, Int> {\n val capacity =

mapCapacity(size).coerceAtLeast(16)\n return associateByTo(LinkedHashMap<K, Int>(capacity),

keySelector)\n}\n\n/\*\*\n \* Returns a [Map] containing the elements from the given array indexed by the key\n \* returned from [keySelector] function applied to each element. $\ln * \ln *$  If any two elements would have the same key returned by [keySelector] the last one gets added to the map. $\ln * \ln *$  The returned map preserves the entry iteration order of the original array. $\ln * \ln * \omega$  sample

samples.collections.Arrays.Transformations.associateArrayOfPrimitivesBy\n \*/\npublic inline fun <K>

LongArray.associateBy(keySelector: (Long) -> K): Map<K, Long>  $\{\n\$  val capacity =

mapCapacity(size).coerceAtLeast(16)\n return associateByTo(LinkedHashMap<K, Long>(capacity),

keySelector)\n}\n\n/\*\*\n \* Returns a [Map] containing the elements from the given array indexed by the key\n \*

returned from [keySelector] function applied to each element. $\ln * \ln *$  If any two elements would have the same key returned by [keySelector] the last one gets added to the map. $\ln * \ln *$  The returned map preserves the entry iteration order of the original array. $\ln * \ln * \omega$  sample

samples.collections.Arrays.Transformations.associateArrayOfPrimitivesBy\n \*/\npublic inline fun <K>

FloatArray.associateBy(keySelector: (Float) -> K): Map<K, Float> {\n val capacity =

mapCapacity(size).coerceAtLeast(16)\n return associateByTo(LinkedHashMap<K, Float>(capacity),

keySelector)\n}\n\n/\*\*\n \* Returns a [Map] containing the elements from the given array indexed by the key\n \*

returned from [keySelector] function applied to each element. $\ln * \ln *$  If any two elements would have the same key returned by [keySelector] the last one gets added to the map. $\ln * \ln *$  The returned map preserves the entry iteration order of the original array. $\ln * \ln * \omega$  sample

samples.collections.Arrays.Transformations.associateArrayOfPrimitivesBy\n \*/\npublic inline fun <K>

DoubleArray.associateBy(keySelector: (Double) -> K): Map<K, Double>  $\{\n$  val capacity =

mapCapacity(size).coerceAtLeast(16)\n return associateByTo(LinkedHashMap<K, Double>(capacity),

keySelector)\n}\n\n/\*\*\n \* Returns a [Map] containing the elements from the given array indexed by the key\n \* returned from [keySelector] function applied to each element. $\ln * \ln *$  If any two elements would have the same key returned by [keySelector] the last one gets added to the map. $\ln * \ln *$  The returned map preserves the entry iteration order of the original array. $\ln * \ln * \omega$  sample

samples.collections.Arrays.Transformations.associateArrayOfPrimitivesBy\n \*/\npublic inline fun <K>

BooleanArray.associateBy(keySelector: (Boolean) -> K): Map<K, Boolean> {\n val capacity =

mapCapacity(size).coerceAtLeast(16)\n return associateByTo(LinkedHashMap<K, Boolean>(capacity),

keySelector)\n}\n\n/\*\*\n \* Returns a [Map] containing the elements from the given array indexed by the key\n \* returned from [keySelector] function applied to each element. $\ln * \ln *$  If any two elements would have the same key returned by [keySelector] the last one gets added to the map. $\ln * \ln *$  The returned map preserves the entry iteration order of the original array. $\ln * \ln * \omega$  sample

samples.collections.Arrays.Transformations.associateArrayOfPrimitivesBy\n \*/\npublic inline fun <K>

CharArray.associateBy(keySelector: (Char) -> K): Map<K, Char> {\n val capacity =

mapCapacity(size).coerceAtLeast(16)\n return associateByTo(LinkedHashMap<K, Char>(capacity),

keySelector)\n}\n\n/\*\*\n \* Returns a [Map] containing the values provided by [valueTransform] and indexed by [keySelector] functions applied to elements of the given array. $\ln * \ln *$  If any two elements would have the same key returned by [keySelector] the last one gets added to the map. $\ln * \ln *$  The returned map preserves the entry iteration order of the original array. $\ln * \log \text{sample}$ 

samples.collections.Arrays.Transformations.associateArrayOfPrimitivesByWithValueTransform\n \*/\npublic inline fun <T, K, V> Array<out T>.associateBy(keySelector: (T) -> K, valueTransform: (T) -> V): Map<K, V> {\n val capacity = mapCapacity(size).coerceAtLeast(16)\n return associateByTo(LinkedHashMap<K, V>(capacity), keySelector, valueTransform $\ln\ln\frac{*}{\ln x}$  Returns a [Map] containing the values provided by [valueTransform] and indexed by [keySelector] functions applied to elements of the given array. $\ln * \ln *$  If any two elements would have the same key returned by [keySelector] the last one gets added to the map.\n \* \n \* The returned map preserves the entry iteration order of the original array. $\ln * \ln * \mathcal{Q}$  sample

samples.collections.Arrays.Transformations.associateArrayOfPrimitivesByWithValueTransform\n \*/\npublic inline fun <K, V> ByteArray.associateBy(keySelector: (Byte) -> K, valueTransform: (Byte) -> V): Map<K, V> {\n val capacity = mapCapacity(size).coerceAtLeast(16)\n return associateByTo(LinkedHashMap<K, V>(capacity), keySelector, valueTransform)\n}\n\n/\*\*\n \* Returns a [Map] containing the values provided by [valueTransform] and indexed by [keySelector] functions applied to elements of the given array. $\ln * \ln *$  If any two elements would have the same key returned by [keySelector] the last one gets added to the map. $\ln * \ln *$  The returned map preserves the entry iteration order of the original array. $\ln * \ln * \mathcal{Q}$  sample

samples.collections.Arrays.Transformations.associateArrayOfPrimitivesByWithValueTransform\n \*/\npublic inline fun <K, V> ShortArray.associateBy(keySelector: (Short) -> K, valueTransform: (Short) -> V): Map<K, V> {\n val capacity = mapCapacity(size).coerceAtLeast(16)\n return associateByTo(LinkedHashMap<K, V>(capacity), keySelector, valueTransform $\ln\ln\frac{*}{\ln x}$  Returns a [Map] containing the values provided by [valueTransform] and indexed by [keySelector] functions applied to elements of the given array. $\ln * \ln *$  If any two elements would have the same key returned by [keySelector] the last one gets added to the map. $\ln * \ln *$  The returned map preserves the entry iteration order of the original array. $\ln * \ln * \omega$  sample

samples.collections.Arrays.Transformations.associateArrayOfPrimitivesByWithValueTransform\n \*/\npublic inline fun <K, V> IntArray.associateBy(keySelector: (Int) -> K, valueTransform: (Int) -> V): Map<K, V> {\n val capacity = mapCapacity(size).coerceAtLeast(16)\n return associateByTo(LinkedHashMap<K, V>(capacity), keySelector, valueTransform)\n}\n\n/\*\*\n \* Returns a [Map] containing the values provided by [valueTransform] and indexed by [keySelector] functions applied to elements of the given array. $\ln * \ln *$  If any two elements would have the same key returned by [keySelector] the last one gets added to the map. $\ln * \ln *$  The returned map preserves the entry iteration order of the original array. $\ln * \ln * \mathcal{Q}$  sample

samples.collections.Arrays.Transformations.associateArrayOfPrimitivesByWithValueTransform\n \*/\npublic inline fun <K, V> LongArray.associateBy(keySelector: (Long) -> K, valueTransform: (Long) -> V): Map<K, V> {\n val capacity = mapCapacity(size).coerceAtLeast(16)\n return associateByTo(LinkedHashMap<K, V>(capacity), keySelector, valueTransform $\ln\ln\arrows\ln *$  Returns a [Map] containing the values provided by [valueTransform] and indexed by [keySelector] functions applied to elements of the given array. $\ln * \ln *$  If any two elements would have the same key returned by [keySelector] the last one gets added to the map. $\ln * \ln *$  The returned map preserves the entry iteration order of the original array. $\ln * \ln * \mathcal{Q}$  sample

samples.collections.Arrays.Transformations.associateArrayOfPrimitivesByWithValueTransform\n \*/\npublic inline fun <K, V> FloatArray.associateBy(keySelector: (Float) -> K, valueTransform: (Float) -> V): Map<K, V> {\n val capacity = mapCapacity(size).coerceAtLeast(16)\n return associateByTo(LinkedHashMap<K, V>(capacity), keySelector, valueTransform $\ln\ln\arrows\ln$  \* Returns a [Map] containing the values provided by [valueTransform] and indexed by [keySelector] functions applied to elements of the given array. $\ln * \ln *$  If any two elements would have the same key returned by [keySelector] the last one gets added to the map. $\ln * \ln *$  The returned map preserves the entry iteration order of the original array. $\ln * \ln * \omega$  sample

samples.collections.Arrays.Transformations.associateArrayOfPrimitivesByWithValueTransform\n \*/\npublic inline fun <K, V> DoubleArray.associateBy(keySelector: (Double) -> K, valueTransform: (Double) -> V): Map<K, V> {\n val capacity = mapCapacity(size).coerceAtLeast(16)\n return associateByTo(LinkedHashMap<K, V>(capacity), keySelector, valueTransform)\n}\n\n/\*\*\n \* Returns a [Map] containing the values provided by [valueTransform] and indexed by [keySelector] functions applied to elements of the given array.\n \* \n \* If any two elements would have the same key returned by [keySelector] the last one gets added to the map. $\ln * \ln *$  The returned map preserves the entry iteration order of the original array. $\ln * \ln * \mathcal{Q}$  sample samples.collections.Arrays.Transformations.associateArrayOfPrimitivesByWithValueTransform\n \*/\npublic inline fun <K, V> BooleanArray.associateBy(keySelector: (Boolean) -> K, valueTransform: (Boolean) -> V): Map<K, V>  ${\nightharpoonup$  val capacity = mapCapacity(size).coerceAtLeast(16)\n return associateByTo(LinkedHashMap<K, V>(capacity), keySelector, valueTransform)\n\n\n/\*\*\n \* Returns a [Map] containing the values provided by [valueTransform] and indexed by [keySelector] functions applied to elements of the given array.\n \* \n \* If any two elements would have the same key returned by [keySelector] the last one gets added to the map. $\ln * \ln *$  The returned map preserves the entry iteration order of the original array. $\ln * \ln * \omega$  sample samples.collections.Arrays.Transformations.associateArrayOfPrimitivesByWithValueTransform\n \*/\npublic inline fun <K, V> CharArray.associateBy(keySelector: (Char) -> K, valueTransform: (Char) -> V): Map<K, V> {\n val capacity = mapCapacity(size).coerceAtLeast(16)\n return associateByTo(LinkedHashMap<K, V>(capacity), keySelector, valueTransform)\n}\n\n/\*\*\n \* Populates and returns the [destination] mutable map with key-value pairs,\n \* where key is provided by the [keySelector] function applied to each element of the given array\n \* and value is the element itself. $\ln * \ln *$  If any two elements would have the same key returned by [keySelector] the last one gets added to the map. $\ln * \ln * \omega$  sample samples.collections.Arrays.Transformations.associateArrayOfPrimitivesByTo $\ln$  \*/\npublic inline fun <T, K, M : MutableMap<in K, in T>> Array<out T>.associateByTo(destination: M, keySelector: (T) -> K): M {\n for (element in this)  ${\n \alpha \cdot \alpha}$  destination.put(keySelector(element), element)\n  ${\n \alpha \cdot \alpha}$ Populates and returns the [destination] mutable map with key-value pairs,\n \* where key is provided by the [keySelector] function applied to each element of the given array\n \* and value is the element itself.\n \* \n \* If any two elements would have the same key returned by [keySelector] the last one gets added to the map. $\ln * \ln *$ @sample samples.collections.Arrays.Transformations.associateArrayOfPrimitivesByTo\n \*/\npublic inline fun <K, M : MutableMap<in K, in Byte $>>$  ByteArray.associateByTo(destination: M, keySelector: (Byte) -> K): M {\n for (element in this)  ${\n$  destination.put(keySelector(element), element)\n  ${\n } \n$  return destination\n  ${\n } \n$ Populates and returns the [destination] mutable map with key-value pairs,\n \* where key is provided by the [keySelector] function applied to each element of the given array\n \* and value is the element itself.\n \* \n \* If any two elements would have the same key returned by [keySelector] the last one gets added to the map. $\ln * \ln *$ @sample samples.collections.Arrays.Transformations.associateArrayOfPrimitivesByTo\n \*/\npublic inline fun <K, M : MutableMap<in K, in Short>> ShortArray.associateByTo(destination: M, keySelector: (Short) -> K): M {\n for (element in this)  $\n\alpha$  destination.put(keySelector(element), element)\n }\n return destination\n}\n\n/\*\*\n \* Populates and returns the [destination] mutable map with key-value pairs,\n \* where key is provided by the [keySelector] function applied to each element of the given array\n \* and value is the element itself. $\ln$  \*  $\ln$  \* If any two elements would have the same key returned by [keySelector] the last one gets added to the map. $\ln * \ln *$ @sample samples.collections.Arrays.Transformations.associateArrayOfPrimitivesByTo\n \*/\npublic inline fun <K, M : MutableMap<in K, in Int>> IntArray.associateByTo(destination: M, keySelector: (Int) -> K): M {\n for (element in this)  ${\n \alpha \}$  destination.put(keySelector(element), element)\n  ${\n \alpha \}$  return destination\n}\n\n/\*\*\n \* Populates and returns the [destination] mutable map with key-value pairs,\n \* where key is provided by the [keySelector] function applied to each element of the given array\n \* and value is the element itself.\n \* \n \* If any two elements would have the same key returned by [keySelector] the last one gets added to the map. $\ln * \ln *$  $\circledast$  sample samples.collections.Arrays.Transformations.associateArrayOfPrimitivesByTo\n \*/\npublic inline fun <K, M : MutableMap<in K, in Long>> LongArray.associateByTo(destination: M, keySelector: (Long) -> K): M {\n for (element in this)  $\ln$  destination.put(keySelector(element), element)\n  $\ln$  return destination\n}\n\n/\*\*\n

\* Populates and returns the [destination] mutable map with key-value pairs,\n \* where key is provided by the [keySelector] function applied to each element of the given array\n \* and value is the element itself.\n \* \n \* If any two elements would have the same key returned by [keySelector] the last one gets added to the map. $\ln * \ln *$ @sample samples.collections.Arrays.Transformations.associateArrayOfPrimitivesByTo\n \*/\npublic inline fun <K, M : MutableMap<in K, in Float>> FloatArray.associateByTo(destination: M, keySelector: (Float) -> K): M {\n for (element in this)  ${\n \alpha \cdot \beta}$  destination.put(keySelector(element), element)\n  ${\n \alpha \cdot \alpha}$ Populates and returns the [destination] mutable map with key-value pairs,\n \* where key is provided by the [keySelector] function applied to each element of the given array\n \* and value is the element itself.\n \* \n \* If any two elements would have the same key returned by [keySelector] the last one gets added to the map. $\ln * \ln *$ @sample samples.collections.Arrays.Transformations.associateArrayOfPrimitivesByTo\n \*/\npublic inline fun <K, M : MutableMap<in K, in Double>> DoubleArray.associateByTo(destination: M, keySelector: (Double) -> K): M {\n for (element in this) {\n destination.put(keySelector(element), element)\n }\n return destination\n  $\ln\ln^*$ n \* Populates and returns the [destination] mutable map with key-value pairs,\n \* where key is provided by the [keySelector] function applied to each element of the given array\n  $*$  and value is the element itself. $\ln * \ln *$  If any two elements would have the same key returned by [keySelector] the last one gets added to the map. $\ln * \ln * \omega$  sample samples.collections.Arrays.Transformations.associateArrayOfPrimitivesByTo $\ln * \rho$ inline fun <K, M : MutableMap<in K, in Boolean>> BooleanArray.associateByTo(destination: M, keySelector: (Boolean)  $\gg$  K): M {\n for (element in this) {\n destination.put(keySelector(element), element)\n }\n return destination\n $\ln/\n\cdot\$ <sup>\*</sup>.\n \* Populates and returns the [destination] mutable map with key-value pairs,\n \* where key is provided by the [keySelector] function applied to each element of the given array\n  $*$  and value is the element itself. $\ln * \ln *$  If any two elements would have the same key returned by [keySelector] the last one gets added to the map. $\ln * \ln * \omega$  sample samples.collections.Arrays.Transformations.associateArrayOfPrimitivesByTo $\ln * \rho$ inline fun <K, M : MutableMap<in K, in Char $>>$ CharArray.associateByTo(destination: M, keySelector: (Char) -> K): M  ${\nightharpoonup}$  for (element in this)  ${\nightharpoonup}$  destination.put(keySelector(element), element) ${\nightharpoonup}$   ${\nightharpoonup}$ destination $\n\lambda\ln\max^* \n$  \* Populates and returns the [destination] mutable map with key-value pairs, $\ln$  \* where key is provided by the [keySelector] function and\n \* and value is provided by the [valueTransform] function applied to elements of the given array. $\ln * \ln *$  If any two elements would have the same key returned by [keySelector] the last one gets added to the map. $\ln * \ln * \omega$  sample

samples.collections.Arrays.Transformations.associateArrayOfPrimitivesByToWithValueTransform\n \*/\npublic inline fun <T, K, V, M : MutableMap<in K, in V>> Array<out T>.associateByTo(destination: M, keySelector: (T) - $> K$ , valueTransform: (T) - $> V$ ): M {\n for (element in this) {\n destination.put(keySelector(element), valueTransform(element))\n }\n return destination\n}\n\n/\*\*\n \* Populates and returns the [destination] mutable map with key-value pairs, $\ln *$  where key is provided by the [keySelector] function and $\ln *$  and value is provided by the [valueTransform] function applied to elements of the given array. $\ln * \ln *$  If any two elements would have the same key returned by [keySelector] the last one gets added to the map. $\ln * \ln * \omega$  sample

samples.collections.Arrays.Transformations.associateArrayOfPrimitivesByToWithValueTransform\n \*/\npublic inline fun <K, V, M : MutableMap<in K, in V>> ByteArray.associateByTo(destination: M, keySelector: (Byte) -> K, valueTransform: (Byte) -> V): M {\n for (element in this) {\n destination.put(keySelector(element), valueTransform(element))\n }\n return destination\n}\n\n/\*\*\n \* Populates and returns the [destination] mutable map with key-value pairs, $\ln *$  where key is provided by the [keySelector] function and $\ln *$  and value is provided by the [valueTransform] function applied to elements of the given array. $\ln * \ln *$  If any two elements would have the same key returned by [keySelector] the last one gets added to the map. $\ln * \ln * \omega$  sample

samples.collections.Arrays.Transformations.associateArrayOfPrimitivesByToWithValueTransform\n \*/\npublic inline fun <K, V, M : MutableMap<in K, in V>> ShortArray.associateByTo(destination: M, keySelector: (Short) -> K, valueTransform: (Short) -> V): M {\n for (element in this) {\n destination.put(keySelector(element), valueTransform(element))\n }\n return destination\n}\n\n/\*\*\n \* Populates and returns the [destination] mutable map with key-value pairs, $\ln *$  where key is provided by the [keySelector] function and $\ln *$  and value is provided by the [valueTransform] function applied to elements of the given array. $\ln * \ln *$  If any two elements would have the

same key returned by [keySelector] the last one gets added to the map. $\ln * \ln * \omega$  sample

samples.collections.Arrays.Transformations.associateArrayOfPrimitivesByToWithValueTransform\n \*/\npublic inline fun <K, V, M : MutableMap<in K, in V>> IntArray.associateByTo(destination: M, keySelector: (Int) -> K, valueTransform: (Int) -> V): M {\n for (element in this) {\n destination.put(keySelector(element), valueTransform(element))\n }\n return destination\n}\n\n/\*\*\n \* Populates and returns the [destination] mutable map with key-value pairs, $\ln *$  where key is provided by the [keySelector] function and $\ln *$  and value is provided by the [valueTransform] function applied to elements of the given array. $\ln * \ln *$  If any two elements would have the same key returned by [keySelector] the last one gets added to the map. $\ln * \ln * \mathcal{Q}$  sample samples.collections.Arrays.Transformations.associateArrayOfPrimitivesByToWithValueTransform\n \*/\npublic inline fun < K, V, M : MutableMap<in K, in V>> LongArray.associateByTo(destination: M, keySelector: (Long) -> K, valueTransform: (Long) -> V): M {\n for (element in this) {\n destination.put(keySelector(element), valueTransform(element))\n }\n return destination\n}\n\n/\*\*\n \* Populates and returns the [destination] mutable map with key-value pairs, $\ln *$  where key is provided by the [keySelector] function and $\ln *$  and value is provided by the [valueTransform] function applied to elements of the given array. $\ln * \ln *$  If any two elements would have the same key returned by [keySelector] the last one gets added to the map. $\ln * \ln * \mathcal{Q}$  sample samples.collections.Arrays.Transformations.associateArrayOfPrimitivesByToWithValueTransform\n \*/\npublic inline fun <K, V, M : MutableMap<in K, in V>> FloatArray.associateByTo(destination: M, keySelector: (Float) -> K, valueTransform: (Float)  $\gg$  V): M {\n for (element in this) {\n destination.put(keySelector(element), valueTransform(element))\n }\n return destination\n}\n\n/\*\*\n \* Populates and returns the [destination] mutable map with key-value pairs, $\ln *$  where key is provided by the [keySelector] function and $\ln *$  and value is provided by the [valueTransform] function applied to elements of the given array.\n  $* \nvert$  if any two elements would have the same key returned by [keySelector] the last one gets added to the map. $\ln * \ln * \omega$  sample samples.collections.Arrays.Transformations.associateArrayOfPrimitivesByToWithValueTransform\n \*/\npublic inline fun < K, V, M : MutableMap<in K, in V>> DoubleArray.associateByTo(destination: M, keySelector: (Double) -> K, valueTransform: (Double) -> V): M  $\{\n\}$  for (element in this)  $\{\n\}$ destination.put(keySelector(element), valueTransform(element) $\n$  }\n return destination\n}\n\n/\*\*\n \* Populates and returns the [destination] mutable map with key-value pairs,\n \* where key is provided by the [keySelector] function and $\ln *$  and value is provided by the [valueTransform] function applied to elements of the given array. $\ln *$ \n \* If any two elements would have the same key returned by [keySelector] the last one gets added to the map.\n \* \n \* @sample samples.collections.Arrays.Transformations.associateArrayOfPrimitivesByToWithValueTransform\n \*/\npublic inline fun <K, V, M : MutableMap<in K, in V>> BooleanArray.associateByTo(destination: M, keySelector: (Boolean) -> K, valueTransform: (Boolean) -> V): M {\n for (element in this) {\n destination.put(keySelector(element), valueTransform(element) $\n$  }\n return destination\n}\n\n/\*\*\n \* Populates and returns the [destination] mutable map with key-value pairs,\n \* where key is provided by the [keySelector] function and $\ln *$  and value is provided by the [valueTransform] function applied to elements of the given array. $\ln *$ \n \* If any two elements would have the same key returned by [keySelector] the last one gets added to the map.\n \* \n \* @sample samples.collections.Arrays.Transformations.associateArrayOfPrimitivesByToWithValueTransform\n \*/\npublic inline fun <K, V, M : MutableMap<in K, in V>> CharArray.associateByTo(destination: M, keySelector: (Char) -> K, valueTransform: (Char) -> V): M {\n for (element in this) {\n destination.put(keySelector(element), valueTransform(element) $\n$  }\n return destination\n}\n\n/\*\*\n \* Populates and returns the [destination] mutable map with key-value pairs\n \* provided by [transform] function applied to each element of the given array. $\ln * \ln *$  If any of two pairs would have the same key the last one gets added to the map. $\ln * \ln * \omega$  sample samples.collections.Arrays.Transformations.associateArrayOfPrimitivesTo $\ln * \rho$ inline fun  $\langle T, K, V, M \rangle$ : MutableMap $\langle \text{in } K, \text{in } V \rangle$ > Array $\langle \text{out } T \rangle$ .associateTo(destination: M, transform: (T) -> Pair $\langle K, V \rangle$ : M {\n for (element in this) {\n destination += transform(element)\n }\n return destination\n}\n\n/\*\*\n \* Populates and returns the [destination] mutable map with key-value pairs\n \* provided by [transform] function applied to each element of the given array. $\ln * \ln *$  If any of two pairs would have the same key the last one gets added to the map. $\ln * \ln * \omega$  sample

samples.collections.Arrays.Transformations.associateArrayOfPrimitivesTo $\ln$  \*/\npublic inline fun <K, V, M : MutableMap<in K, in V>> ByteArray.associateTo(destination: M, transform: (Byte) -> Pair<K, V>): M {\n for (element in this)  ${\n \alpha +\n \alpha +\n \beta \in \Gamma_{{\rm element}}\n \}$  return destination ${\n \alpha +\n \beta \in {\rm matrix}}\n$  Populates and returns the [destination] mutable map with key-value pairs\n \* provided by [transform] function applied to each element of the given array. $\ln * \ln *$  If any of two pairs would have the same key the last one gets added to the map. $\ln * \ln * \omega$  sample samples.collections.Arrays.Transformations.associateArrayOfPrimitivesTo $\ln * \rho$ inline fun <K, V, M : MutableMap<in K, in V>> ShortArray.associateTo(destination: M, transform: (Short) -> Pair<K, V>): M {\n for (element in this) {\n destination += transform(element)\n }\n return destination\n}\n\n/\*\*\n \* Populates and returns the [destination] mutable map with key-value pairs\n \* provided by [transform] function applied to each element of the given array.\n  $* \nightharpoonup$  \n  $*$  If any of two pairs would have the same key the last one gets added to the map. $\ln * \ln * \omega$  sample

samples.collections.Arrays.Transformations.associateArrayOfPrimitivesTo\n \*/\npublic inline fun <K, V, M : MutableMap<in K, in V>> IntArray.associateTo(destination: M, transform: (Int) -> Pair<K, V>): M {\n for (element in this)  $\nightharpoonup$  destination += transform(element)\n  $\ln$  return destination\n}\n\n/\*\*\n \* Populates and returns the [destination] mutable map with key-value pairs\n \* provided by [transform] function applied to each element of the given array. $\ln * \ln *$  If any of two pairs would have the same key the last one gets added to the map. $\ln * \ln * \omega$  sample samples.collections.Arrays.Transformations.associateArrayOfPrimitivesTo $\ln * \rho$ inline fun < K, V, M : MutableMap<in K, in V>> LongArray.associateTo(destination: M, transform: (Long) -> Pair<K, V>): M {\n for (element in this) {\n destination += transform(element)\n }\n return destination\n}\n\n/\*\*\n \* Populates and returns the [destination] mutable map with key-value pairs\n \* provided by [transform] function applied to each element of the given array.\n  $* \nightharpoonup$  \n  $*$  If any of two pairs would have the same key the last one gets added to the map. $\ln * \ln * \mathcal{Q}$  sample

samples.collections.Arrays.Transformations.associateArrayOfPrimitivesTo\n \*/\npublic inline fun <K, V, M : MutableMap<in K, in V>> FloatArray.associateTo(destination: M, transform: (Float) -> Pair<K, V>): M {\n for (element in this)  $\nightharpoonup$  destination += transform(element)\n  $\ln$  return destination\n}\n\n/\*\*\n \* Populates and returns the [destination] mutable map with key-value pairs\n \* provided by [transform] function applied to each element of the given array. $\ln * \ln *$  If any of two pairs would have the same key the last one gets added to the map. $\ln * \ln * \omega$  sample samples.collections.Arrays.Transformations.associateArrayOfPrimitivesTo $\ln * \rho$ inline fun <K, V, M : MutableMap<in K, in V>> DoubleArray.associateTo(destination: M, transform: (Double) -> Pair<K, V>): M {\n for (element in this) {\n destination += transform(element)\n }\n return destination\n}\n\n/\*\*\n \* Populates and returns the [destination] mutable map with key-value pairs\n \* provided by [transform] function applied to each element of the given array.\n  $* \nightharpoonup$  \n  $*$  If any of two pairs would have the same key the last one gets added to the map. $\ln * \ln * \omega$  sample

samples.collections.Arrays.Transformations.associateArrayOfPrimitivesTo $\ln$  \*/\npublic inline fun <K, V, M : MutableMap<in K, in V>> BooleanArray.associateTo(destination: M, transform: (Boolean) -> Pair<K, V>): M {\n for (element in this)  $\n\$  destination += transform(element)\n  $\n\$ and returns the [destination] mutable map with key-value pairs\n \* provided by [transform] function applied to each element of the given array. $\ln * \ln *$  If any of two pairs would have the same key the last one gets added to the map.\n \* \n \* @sample samples.collections.Arrays.Transformations.associateArrayOfPrimitivesTo\n \*/\npublic inline fun <K, V, M : MutableMap<in K, in V>> CharArray.associateTo(destination: M, transform: (Char) -> Pair  $\Xi$  /S/: M {\n for (element in this) {\n destination += transform(element)\n }\n return destination\n}\n\n/\*\*\n \* Returns a [Map] where keys are elements from the given array and values are\n \* produced by the [valueSelector] function applied to each element. $\ln * \ln *$  If any two elements are equal, the last one gets added to the map. $\ln * \ln *$  The returned map preserves the entry iteration order of the original array. $\ln * \ln *$ @sample samples.collections.Collections.Transformations.associateWith\n \*/\n@SinceKotlin(\"1.4\")\npublic inline fun <K, V> Array<out K>.associateWith(valueSelector: (K) -> V): Map<K, V> {\n val result = LinkedHashMap<K, V>(mapCapacity(size).coerceAtLeast(16))\n return associateWithTo(result, valueSelector)\n}\n\n/\*\*\n \* Returns a [Map] where keys are elements from the given array and values are\n \*

produced by the [valueSelector] function applied to each element. $\ln * \ln *$  If any two elements are equal, the last one gets added to the map. $\ln * \ln *$  The returned map preserves the entry iteration order of the original array. $\ln * \ln *$ @sample samples.collections.Collections.Transformations.associateWith\n

\*/\n@SinceKotlin(\"1.4\")\n@kotlin.internal.InlineOnly\npublic inline fun <V>

ByteArray.associateWith(valueSelector: (Byte) -> V): Map<Byte, V> {\n val result = LinkedHashMap<Byte,  $V>(mapCapacity(size).coerceAtLeast(16))\n\in return associateWithTo(result, valueSelectcor)\n\in\mathbb{R}^n^*$  Returns a [Map] where keys are elements from the given array and values are\n \* produced by the [valueSelector] function applied to each element. $\ln * \ln *$  If any two elements are equal, the last one gets added to the map. $\ln * \ln *$  The returned map preserves the entry iteration order of the original array. $\ln * \ln * \mathcal{Q}$  sample samples.collections.Collections.Transformations.associateWith\n

\*/\n@SinceKotlin(\"1.4\")\n@kotlin.internal.InlineOnly\npublic inline fun <V>

ShortArray.associateWith(valueSelector: (Short) -> V): Map<Short, V> {\n val result = LinkedHashMap<Short,

 $V>(mapCapacity(size).coerceAtLeast(16))\n $\text{normal}(\text{in}(\text{result}, \text{valueSelector})\n $\ln|\ln(x^*)\|^2$  Returns a$$ [Map] where keys are elements from the given array and values are\n \* produced by the [valueSelector] function

applied to each element. $\ln * \ln *$  If any two elements are equal, the last one gets added to the map. $\ln * \ln *$  The

returned map preserves the entry iteration order of the original array. $\ln * \ln * \omega$  sample

samples.collections.Collections.Transformations.associateWith\n

 $*\ln\omega$ SinceKotlin(\"1.4\")\n $\omega$ kotlin.internal.InlineOnly\npublic inline fun <V>

IntArray.associateWith(valueSelector: (Int) -> V): Map<Int, V> {\n val result = LinkedHashMap<Int,

 $V>(mapCapacity(size).coerceAtLeast(16))\n\in return associateWithTo(result, valueSelectcor)\n\|n\|n/**\n* Returns a$ [Map] where keys are elements from the given array and values are\n \* produced by the [valueSelector] function

applied to each element. $\ln * \ln *$  If any two elements are equal, the last one gets added to the map. $\ln * \ln *$  The

returned map preserves the entry iteration order of the original array. $\ln * \ln * \omega$  sample

samples.collections.Collections.Transformations.associateWith\n

\*/\n@SinceKotlin(\"1.4\")\n@kotlin.internal.InlineOnly\npublic inline fun <V>

LongArray.associateWith(valueSelector: (Long) -> V): Map<Long, V> {\n val result = LinkedHashMap<Long,  $V>(mapCapCapacity(size).coerceAtLeast(16))\n $\text{return } associatedWithTo(result, valueSelectator)\n\cdot\ln\frac{\sin\theta}{\ln\theta}$  Returns a$ [Map] where keys are elements from the given array and values are\n \* produced by the [valueSelector] function applied to each element. $\ln * \ln *$  If any two elements are equal, the last one gets added to the map. $\ln * \ln *$  The returned map preserves the entry iteration order of the original array. $\ln * \ln * \mathcal{Q}$  sample

samples.collections.Collections.Transformations.associateWith\n

\*/\n@SinceKotlin(\"1.4\")\n@kotlin.internal.InlineOnly\npublic inline fun <V>

FloatArray.associateWith(valueSelector: (Float) -> V): Map<Float, V> {\n val result = LinkedHashMap<Float,  $V>(mapCapCapaceAtLeast(16))\n)$  return associateWithTo(result, valueSelector)\n \\n\n/\*\*\n \* Returns a [Map] where keys are elements from the given array and values are\n \* produced by the [valueSelector] function applied to each element. $\ln * \ln *$  If any two elements are equal, the last one gets added to the map. $\ln * \ln *$  The returned map preserves the entry iteration order of the original array. $\ln * \ln * \omega$  sample samples.collections.Collections.Transformations.associateWith\n

\*/\n@SinceKotlin(\"1.4\")\n@kotlin.internal.InlineOnly\npublic inline fun <V>

DoubleArray.associateWith(valueSelector: (Double) -> V): Map<Double,  $V$ > {\n val result =

LinkedHashMap<Double, V>(mapCapacity(size).coerceAtLeast(16))\n return associateWithTo(result,

valueSelector)\n}\n\n/\*\*\n \* Returns a [Map] where keys are elements from the given array and values are\n \*

produced by the [valueSelector] function applied to each element. $\ln * \ln *$  If any two elements are equal, the last one

gets added to the map. $\ln * \ln *$  The returned map preserves the entry iteration order of the original array. $\ln * \ln *$ @sample samples.collections.Collections.Transformations.associateWith\n

 $*\$  n@SinceKotlin(\"1.4\")\n @kotlin.internal.InlineOnly\npublic inline fun <V >

BooleanArray.associateWith(valueSelector: (Boolean) -> V): Map<Boolean, V> {\n val result =

LinkedHashMap<Boolean, V>(mapCapacity(size).coerceAtLeast(16))\n return associateWithTo(result,

valueSelector)\n}\n\n/\*\*\n \* Returns a [Map] where keys are elements from the given array and values are\n \* produced by the [valueSelector] function applied to each element. $\ln * \ln *$  If any two elements are equal, the last one gets added to the map. $\ln * \ln *$  The returned map preserves the entry iteration order of the original array. $\ln * \ln *$ @sample samples.collections.Collections.Transformations.associateWith\n

 $*\ln\omega$ SinceKotlin(\"1.4\")\n $\omega$ kotlin.internal.InlineOnly\npublic inline fun <V>

CharArray.associateWith(valueSelector: (Char) -> V): Map<Char, V> {\n val result = LinkedHashMap<Char, V>(mapCapacity(size.coerceAtMost(128)).coerceAtLeast(16))\n return associateWithTo(result, valueSelector)\n}\n\n/\*\*\n \* Populates and returns the [destination] mutable map with key-value pairs for each element of the given array, $\ln *$  where key is the element itself and value is provided by the [valueSelector] function applied to that key. $\ln * \ln *$  If any two elements are equal, the last one overwrites the former value in the map. $\ln * \ln$ \* @sample samples.collections.Collections.Transformations.associateWithTo\n \*/\n@SinceKotlin(\"1.4\")\npublic inline fun <K, V, M : MutableMap<in K, in V>> Array<out K>.associateWithTo(destination: M, valueSelector: (K)  $\rightarrow$  V): M {\n for (element in this) {\n destination.put(element, valueSelector(element))\n }\n return destination\n}\n\n/\*\*\n \* Populates and returns the [destination] mutable map with key-value pairs for each element of the given array,\n \* where key is the element itself and value is provided by the [valueSelector] function applied to that key. $\ln * \ln *$  If any two elements are equal, the last one overwrites the former value in the map. $\ln * \ln *$ @sample samples.collections.Collections.Transformations.associateWithTo\n

\*/\n@SinceKotlin(\"1.4\")\n@kotlin.internal.InlineOnly\npublic inline fun <V, M : MutableMap<in Byte, in V>> ByteArray.associateWithTo(destination: M, valueSelector: (Byte) -> V): M {\n for (element in this) {\n destination.put(element, valueSelector(element) $\n$  }\n return destination\n}\n\n/\*\*\n \* Populates and returns the [destination] mutable map with key-value pairs for each element of the given array,\n \* where key is the element itself and value is provided by the [valueSelector] function applied to that key. $\ln * \ln *$  If any two elements are equal, the last one overwrites the former value in the map. $\ln * \ln * \mathcal{Q}$  sample

samples.collections.Collections.Transformations.associateWithTo\n

\*/\n@SinceKotlin(\"1.4\")\n@kotlin.internal.InlineOnly\npublic inline fun <V, M : MutableMap<in Short, in V>> ShortArray.associateWithTo(destination: M, valueSelector: (Short) -> V): M {\n for (element in this) {\n destination.put(element, valueSelector(element) $\n$   $\n$  return destination\n}\n\n/\*\*\n \* Populates and returns the [destination] mutable map with key-value pairs for each element of the given array,\n \* where key is the element itself and value is provided by the [valueSelector] function applied to that key. $\ln * \ln *$  If any two elements are equal, the last one overwrites the former value in the map. $\ln * \ln * \omega$  sample

samples.collections.Collections.Transformations.associateWithTo\n

\*/\n@SinceKotlin(\"1.4\")\n@kotlin.internal.InlineOnly\npublic inline fun <V, M : MutableMap<in Int, in V>> IntArray.associateWithTo(destination: M, valueSelector: (Int) -> V): M {\n for (element in this) {\n destination.put(element, valueSelector(element))\n }\n return destination\n}\n\n/\*\*\n \* Populates and returns the [destination] mutable map with key-value pairs for each element of the given array,\n \* where key is the element itself and value is provided by the [valueSelector] function applied to that key. $\ln * \ln *$  If any two elements are equal, the last one overwrites the former value in the map. $\ln * \ln * \omega$  sample

samples.collections.Collections.Transformations.associateWithTo\n

\*/\n@SinceKotlin(\"1.4\")\n@kotlin.internal.InlineOnly\npublic inline fun <V, M : MutableMap<in Long, in V>> LongArray.associateWithTo(destination: M, valueSelector: (Long) -> V): M {\n for (element in this) {\n destination.put(element, valueSelector(element) $\n$  }\n return destination\n}\n\n/\*\*\n \* Populates and returns the [destination] mutable map with key-value pairs for each element of the given array, $\ln *$  where key is the element itself and value is provided by the [valueSelector] function applied to that key. $\ln * \ln *$  If any two elements are equal, the last one overwrites the former value in the map. $\ln * \ln * \omega$  sample

samples.collections.Collections.Transformations.associateWithTo\n

\*/\n@SinceKotlin(\"1.4\")\n@kotlin.internal.InlineOnly\npublic inline fun <V, M : MutableMap<in Float, in V>> FloatArray.associateWithTo(destination: M, valueSelector: (Float) -> V): M {\n for (element in this) {\n destination.put(element, valueSelector(element))\n }\n return destination\n}\n\n/\*\*\n \* Populates and returns the

[destination] mutable map with key-value pairs for each element of the given array,\n \* where key is the element itself and value is provided by the [valueSelector] function applied to that key. $\ln * \ln *$  If any two elements are equal, the last one overwrites the former value in the map. $\ln * \ln * \mathcal{Q}$  sample

samples.collections.Collections.Transformations.associateWithTo\n

\*/\n@SinceKotlin(\"1.4\")\n@kotlin.internal.InlineOnly\npublic inline fun <V, M : MutableMap<in Double, in V>> DoubleArray.associateWithTo(destination: M, valueSelector: (Double) -> V): M {\n for (element in this) {\n destination.put(element, valueSelector(element) $\n$   $\n$  return destination\n}\n\n/\*\*\n \* Populates and returns the [destination] mutable map with key-value pairs for each element of the given array,\n \* where key is the element itself and value is provided by the [valueSelector] function applied to that key. $\ln * \ln *$  If any two elements are equal, the last one overwrites the former value in the map. $\ln * \ln * \omega$  sample

samples.collections.Collections.Transformations.associateWithTo\n

\*/\n@SinceKotlin(\"1.4\")\n@kotlin.internal.InlineOnly\npublic inline fun <V, M : MutableMap<in Boolean, in V>> BooleanArray.associateWithTo(destination: M, valueSelector: (Boolean) -> V): M {\n for (element in this)  ${\n \alpha \theta \in \mathbb{R} \setminus \mathbb{R} \setminus \mathbb{R$ returns the [destination] mutable map with key-value pairs for each element of the given array,\n \* where key is the element itself and value is provided by the [valueSelector] function applied to that key.\n  $* \nmid$  \* If any two elements are equal, the last one overwrites the former value in the map. $\ln * \ln * \mathcal{Q}$  sample

samples.collections.Collections.Transformations.associateWithTo\n

\*/\n@SinceKotlin(\"1.4\")\n@kotlin.internal.InlineOnly\npublic inline fun <V, M : MutableMap<in Char, in V>> CharArray.associateWithTo(destination: M, valueSelector: (Char) -> V): M {\n for (element in this) {\n destination.put(element, valueSelector(element) $\n$  }\n return destination\n}\n\n/\*\*\n \* Appends all elements to the given [destination] collection. $\ln \sqrt{\pi}$  /npublic fun <T, C : Mutable Collection <in T>> Array <out T>.toCollection(destination: C): C {\n for (item in this) {\n destination.add(item)\n }\n return destination $\ln \ln \max$ <sup>\*</sup>\n \* Appends all elements to the given [destination] collection.\n \*/\npublic fun <C : MutableCollection<in Byte $>$ ByteArray.toCollection(destination: C): C {\n for (item in this) {\n destination.add(item)\n }\n return destination\n}\n\n/\*\*\n \* Appends all elements to the given [destination] collection. $\infty$  \*/\npublic fun <C : MutableCollection<in Short>> ShortArray.toCollection(destination: C): C {\n for (item in this)  ${\n$  destination.add(item)\n  ${\n }$ \n return destination\n ${\n }\n$ \*\n \* Appends all elements to the given [destination] collection.\n \*/\npublic fun < C : MutableCollection<in Int>> IntArray.toCollection(destination: C): C  ${\n \prod_{i=1}^n \binom{n}{i}}$  destination.add(item)\n  ${\n \prod_{i=1}^n \binom{n}{i}}$  return destination\n  ${\n \prod_{i=1}^n \binom{n}{i}}$  Appends all elements to the given [destination] collection.\n \*/\npublic fun <C : MutableCollection<in Long>> LongArray.toCollection(destination: C): C {\n for (item in this) {\n destination.add(item)\n }\n return destination\n  $\ln\ln^*$ \n \* Appends all elements to the given [destination] collection.\n \*/\npublic fun <C : MutableCollection $\langle$ in Float>> FloatArray.toCollection(destination: C): C {\n for (item in this) {\n destination.add(item)\n }\n return destination\n}\n\n/\*\*\n \* Appends all elements to the given [destination] collection.\n \*/\npublic fun <C : MutableCollection<in Double>> DoubleArray.toCollection(destination: C): C {\n for (item in this)  ${\n \alpha \cdot \alpha} \$ n  ${\n \alpha \cdot \alpha} \$ n  ${\n \alpha \cdot \alpha} \$ n \* Appends all elements to the given [destination] collection.\n \*/\npublic fun <C : MutableCollection<in Boolean>> BooleanArray.toCollection(destination: C): C {\n for (item in this) {\n destination.add(item)\n }\n return destination $\ln \ln\pi$ <sup>\*\*</sup>\n \* Appends all elements to the given [destination] collection.\n \*/\npublic fun <C : MutableCollection<in Char $>>$ CharArray.toCollection(destination: C): C {\n for (item in this) {\n destination.add(item)\n  $\ln$  return destination\n}\n\n/\*\*\n \* Returns a new [HashSet] of all elements.\n \*/\npublic fun <T> Array<out T>.toHashSet(): HashSet<T> {\n return toCollection(HashSet<T>(mapCapacity(size)))\n\n\n/\*\*\n \* Returns a new [HashSet] of all elements.\n \*/\npublic fun ByteArray.toHashSet(): HashSet<Byte>{\n return} toCollection(HashSet<Byte>(mapCapacity(size)))\n}\n\n/\*\*\n \* Returns a new [HashSet] of all elements.\n \*/\npublic fun ShortArray.toHashSet(): HashSet<Short> {\n return

toCollection(HashSet<Short>(mapCapacity(size)))\n}\n\n/\*\*\n \* Returns a new [HashSet] of all elements.\n

\*/\npublic fun IntArray.toHashSet(): HashSet<Int> {\n return

toCollection(HashSet<Int>(mapCapacity(size)))\n}\n\n/\*\*\n \* Returns a new [HashSet] of all elements.\n \*/\npublic fun LongArray.toHashSet(): HashSet<Long>{\n return

toCollection(HashSet<Long>(mapCapacity(size)))\n}\n\n/\*\*\n \* Returns a new [HashSet] of all elements.\n \*/\npublic fun FloatArray.toHashSet(): HashSet<Float> {\n return

toCollection(HashSet<Float>(mapCapacity(size)))\n}\n\n/\*\*\n \* Returns a new [HashSet] of all elements.\n \*/\npublic fun DoubleArray.toHashSet(): HashSet<Double> {\n return

toCollection(HashSet<Double>(mapCapacity(size)))\n}\n\n/\*\*\n \* Returns a new [HashSet] of all elements.\n \*/\npublic fun BooleanArray.toHashSet(): HashSet<Boolean> {\n return

toCollection(HashSet<Boolean>(mapCapacity(size)))\n}\n\n/\*\*\n \* Returns a new [HashSet] of all elements.\n \*/\npublic fun CharArray.toHashSet(): HashSet<Char> {\n return

toCollection(HashSet<Char>(mapCapacity(size.coerceAtMost(128))))\n}\n\n/\*\*\n \* Returns a [List] containing all elements.\n \*/\npublic fun <T> Array<out T>.toList(): List<T>  ${\n$  return when (size)  ${\n}$  (\n 0 -> emptyList()\n  $1$  -> listOf(this[0])\n else -> this.toMutableList()\n  $\ln\ln\max\{n * \lambda\}$  Returns a [List] containing all

elements.\n \*/\npublic fun ByteArray.toList(): List<Byte> {\n return when (size) {\n 0 -> emptyList()\n 1  $\text{-}$  listOf(this[0])\n else -> this.toMutableList()\n  $\ln\ln(**\n *$ Returns a [List] containing all elements.\n \*/\npublic fun ShortArray.toList(): List<Short> {\n return when (size) {\n 0 -> emptyList()\n 1 -> listOf(this[0])\n else -> this.toMutableList()\n  $\ln\ln\frac*\ln \mathcal{N}}\$ Returns a [List] containing all elements.\n \*/\npublic fun IntArray.toList(): List<Int> {\n return when (size) {\n  $0 \rightarrow$  emptyList()\n  $1 \rightarrow$ listOf(this[0])\n else -> this.toMutableList()\n  $\ln\ln(*\|$ Returns a [List] containing all elements.\n \*/\npublic fun LongArray.toList(): List<Long>  ${\n \mu \neq 0 \rightarrow -\epsilon \$  = 0 -> emptyList()\n 1 -> listOf(this[0])\n else -> this.toMutableList()\n  $\ln\ln(*\|$  \* Returns a [List] containing all elements.\n \*/\npublic fun FloatArray.toList(): List  $\langle \rangle$  return when (size)  $\{\nabla \cdot 0 \ge \emptyset\}$  1 -> listOf(this[0])\n else -> this.toMutableList()\n }\n\n/\*\*\n \* Returns a [List] containing all elements.\n \*/\npublic fun DoubleArray.toList(): List<Double>  $\{\n n$  return when (size)  $\{\n n - 0 \rightarrow \emptyset\}$  -> emptyList()\n 1 -> listOf(this[0])\n else -> this.toMutableList()\n }\n\n/\*\*\n \* Returns a [List] containing all elements.\n \*/\npublic fun BooleanArray.toList(): List < Boolean>  $\{\n$  return when (size)  $\{\n$  0 -> emptyList()\n 1 -> listOf(this[0])\n else -> this.toMutableList()\n }\n\n/\*\*\n \* Returns a [List] containing all elements.\n \*/\npublic fun CharArray.toList(): List < Char > {\n return when (size) {\n  $0$  -> emptyList()\n  $1$  -> listOf(this[0])\n else -> this.toMutableList()\n  $\ln\max\{n \cdot x\}$  Returns a new [MutableList] filled with all elements of this array.\n \*/\npublic fun <T> Array<out T>.toMutableList(): MutableList<T> {\n return ArrayList(this.asCollection())\n}\n\n/\*\*\n \* Returns a new [MutableList] filled with all elements of this array.\n \*/\npublic fun ByteArray.toMutableList(): MutableList<Byte> {\n val list = ArrayList<Byte>(size)\n for (item in this) list.add(item)\n return list\n}\n\n/\*\*\n \* Returns a new [MutableList] filled with all elements of this array.\n \*/\npublic fun ShortArray.toMutableList(): MutableList<Short> {\n val list = ArrayList<Short>(size)\n for (item in this) list.add(item)\n return list\n}\n\n/\*\*\n \* Returns a new [MutableList] filled with all elements of this array. $\in \Lambda$  \*/\npublic fun IntArray.toMutableList(): MutableList $\{\n n \ val list = ArrayList\langle Int \rangle (size)\n$  for (item in this) list.add(item)\n return list\n}\n\n/\*\*\n \* Returns a new [MutableList] filled with all elements of this array.\n \*/\npublic fun LongArray.toMutableList(): MutableList<Long> {\n val list = ArrayList<Long>(size)\n for (item in this) list.add(item)\n return list\n}\n\n/\*\*\n \* Returns a new [MutableList] filled with all elements of this array. $\in$  \*/\npublic fun FloatArray.toMutableList(): MutableList \times {\n val list = ArrayList $\langle$ Float $\rangle$ (size)\n for (item in this) list.add(item)\n return list\n}\n\n/\*\*\n \* Returns a new [MutableList] filled with all elements of this array.\n \*/\npublic fun DoubleArray.toMutableList(): MutableList<br/> $\langle$ Double> {\n val list = ArrayList<Double>(size)\n for (item in this) list.add(item)\n return list\n}\n\n/\*\*\n \* Returns a new [MutableList] filled with all elements of this array.\n \*/\npublic fun BooleanArray.toMutableList(): MutableList<Boolean>  ${\nightharpoonup}$  val list = ArrayList<Boolean>(size)\n for (item in this) list.add(item)\n return list\n\n\n/\*\*\n \* Returns a new [MutableList] filled with all elements of this array.\n \*/\npublic fun  $CharArray.toMutableList()$ : MutableList<Char> {\n val list = ArrayList<Char>(size)\n for (item in this)

list.add(item)\n return list\n \\n\n/\*\*\n \* Returns a [Set] of all elements.\n \* \n \* The returned set preserves the element iteration order of the original array.\n \*/\npublic fun <T> Array<out T>.toSet(): Set<T> {\n return when (size)  ${\ln \quad 0 \rightarrow \text{emptySet}}()$ n 1 -> setOf(this[0])\n else -> toCollection(LinkedHashSet<T>(mapCapacity(size)))\n  $\ln\ln\ln^* \neq$  Returns a [Set] of all elements.\n  $*\ln^*$ The returned set preserves the element iteration order of the original array.\n \*/\npublic fun ByteArray.toSet(): Set  $\text{Byte}$   $\in$  return when (size)  $\{\n \quad 0 \rightarrow \text{emptySet}(\n \quad 1 \rightarrow \text{setOf(this[0])}\n \quad \text{else } \rightarrow$ toCollection(LinkedHashSet<Byte>(mapCapacity(size)) $\n \$   $\n \n\n\ln\ln^**\n$  \* Returns a [Set] of all elements. $\ln^* \ln^*$ The returned set preserves the element iteration order of the original array.\n \*/\npublic fun ShortArray.toSet(): Set  $\text{Short}$  {\n return when (size) {\n 0 -> emptySet()\n 1 -> setOf(this[0])\n else -> toCollection(LinkedHashSet<Short>(mapCapacity(size)))\n  $\ln\ln\pi^*$ \n \* Returns a [Set] of all elements.\n \* \n \* The returned set preserves the element iteration order of the original array.\n \*/\npublic fun IntArray.toSet(): Set<Int>  ${\nvert \nu \vert}$  return when (size)  ${\nvert \nu \vert}$  0 -> emptySet()\n 1 -> setOf(this[0])\n else -> toCollection(LinkedHashSet<Int>(mapCapacity(size)) $\n$  }\n\n/\*\*\n \* Returns a [Set] of all elements.\n \* \n \* The returned set preserves the element iteration order of the original array. $\ln \frac{\pi}{2}$  mublic fun LongArray.toSet(): Set <Long>  ${\nvert \neq \infty}$  return when (size)  ${\nvert \neq \infty}$  0 -> emptySet()\n 1 -> setOf(this[0])\n else -> toCollection(LinkedHashSet<Long>(mapCapacity(size)))\n }\n}\n\n/\*\*\n \* Returns a [Set] of all elements.\n \* \n \* The returned set preserves the element iteration order of the original array.\n \*/\npublic fun FloatArray.toSet(): Set  $\left| \right\rangle$   $\mathcal{S}$  return when (size)  $\{\n\$  0 -> emptySet()\n 1 -> setOf(this[0])\n else -> toCollection(LinkedHashSet<Float>(mapCapacity(size)))\n  $\ln\ln\pi^*\n$  Returns a [Set] of all elements.\n \* \n \* The returned set preserves the element iteration order of the original array.\n \*/\npublic fun DoubleArray.toSet(): Set < Double >  ${\n$  return when (size)  ${\n$  0 -> emptySet()\n 1 -> setOf(this[0])\n else -> toCollection(LinkedHashSet<Double>(mapCapacity(size)))\n  $\ln\ln/\pi^*$ \n \* Returns a [Set] of all elements.\n \* \n \* The returned set preserves the element iteration order of the original array.\n \*/\npublic fun BooleanArray.toSet(): Set < Boolean>  ${\n \mu \in (size) {\n \ n \ -\epsilon \in (0)}$  = 0 -> emptySet()\n 1 -> setOf(this[0])\n else -> toCollection(LinkedHashSet<Boolean>(mapCapacity(size)))\n }\n}\n\n/\*\*\n \* Returns a [Set] of all elements. $\ln * \ln *$  The returned set preserves the element iteration order of the original array. $\ln * \ln \ln$  $CharArray.toSet()$ :  $Set\text{char}> \{n$  return when (size)  $\{n \quad 0 \rightarrow \text{emptySet}(\)n \quad 1 \rightarrow \text{setOf(this[0])}\}\$ > toCollection(LinkedHashSet<Char>(mapCapacity(size.coerceAtMost(128))))\n }\n}\n\n/\*\*\n \* Returns a single list of all elements yielded from results of [transform] function being invoked on each element of original array.\n \* \n \* @sample samples.collections.Collections.Transformations.flatMap\n \*/\npublic inline fun <T, R> Array<out T>.flatMap(transform: (T) -> Iterable<R>): List<R> {\n return flatMapTo(ArrayList<R>(), transform)\n}\n\n/\*\*\n \* Returns a single list of all elements yielded from results of [transform] function being invoked on each element of original array. $\ln * \ln * \textcircled{ samples}.$ collections.Collections.Transformations.flatMap $\ln * \textcircled{ n}$ <R> ByteArray.flatMap(transform: (Byte) -> Iterable<R>): List<R> {\n return flatMapTo(ArrayList<R>(), transform)\n}\n\n/\*\*\n \* Returns a single list of all elements yielded from results of [transform] function being invoked on each element of original array. $\ln * \ln * \omega$  sample samples.collections.Collections.Transformations.flatMap\n \*/\npublic inline fun <R> ShortArray.flatMap(transform:

(Short) -> Iterable<R>): List<R>  $\n\cdot \mathbb{R}$  return flatMapTo(ArrayList<R>(), transform)\n\n\n\n\n\n\n\\*\*\n \* Returns a single list of all elements yielded from results of [transform] function being invoked on each element of original array.\n \* \n \* @sample samples.collections.Collections.Transformations.flatMap\n \*/\npublic inline fun <R>

IntArray.flatMap(transform: (Int) -> Iterable<R>): List<R> {\n return flatMapTo(ArrayList<R>(), transform)\n}\n\n/\*\*\n \* Returns a single list of all elements yielded from results of [transform] function being invoked on each element of original array. $\ln * \ln * \omega$  sample

samples.collections.Collections.Transformations.flatMap\n \*/\npublic inline fun <R> LongArray.flatMap(transform:  $(Long) \rightarrow \Iterable < R$ : List< $R > \{n$  return flatMapTo(ArrayList< $R > 0$ , transform) $n\ln\ln(x^* \cdot n)$  \* Returns a single list of all elements yielded from results of [transform] function being invoked on each element of original array.\n \*  $\ln * \omega$  samples collections. Collections. Transformations. flatMap $\ln * \rho$  than  $\epsilon$  in  $\epsilon$ FloatArray.flatMap(transform: (Float) -> Iterable<R>): List<R> {\n return flatMapTo(ArrayList<R>(),

transform)\n}\n\n/\*\*\n \* Returns a single list of all elements yielded from results of [transform] function being invoked on each element of original array. $\ln * \ln * \omega$  sample

samples.collections.Collections.Transformations.flatMap\n \*/\npublic inline fun <R>

DoubleArray.flatMap(transform: (Double) -> Iterable<R>): List<R> {\n return flatMapTo(ArrayList<R>(), transform)\n}\n\n/\*\*\n \* Returns a single list of all elements yielded from results of [transform] function being invoked on each element of original array. $\ln * \ln * \omega$  sample

samples.collections.Collections.Transformations.flatMap\n \*/\npublic inline fun <R>

BooleanArray.flatMap(transform: (Boolean) -> Iterable<R>): List<R> {\n return flatMapTo(ArrayList<R>(), transform)\n}\n\n/\*\*\n \* Returns a single list of all elements yielded from results of [transform] function being invoked on each element of original array. $\ln * \ln * \omega$  sample

samples.collections.Collections.Transformations.flatMap\n \*/\npublic inline fun <R> CharArray.flatMap(transform: (Char) -> Iterable<R>): List<R> {\n return flatMapTo(ArrayList<R>(), transform)\n}\n\n/\*\*\n \* Returns a single list of all elements yielded from results of [transform] function being invoked on each element of original array.\n \* \n \* @sample samples.collections.Collections.Transformations.flatMap\n

\*/\n@SinceKotlin(\"1.4\")\n@OptIn(kotlin.experimental.ExperimentalTypeInference::class)\n@OverloadResolution ByLambdaReturnType\n@kotlin.jvm.JvmName(\"flatMapSequence\")\npublic inline fun <T, R> Array<out

T>.flatMap(transform: (T) -> Sequence<R>): List<R> {\n return flatMapTo(ArrayList<R>(),

transform)\n}\n\n/\*\*\n \* Returns a single list of all elements yielded from results of [transform] function being invoked on each element n  $*$  and its index in the original array.  $\ln * \ln * \omega$  sample

samples.collections.Collections.Transformations.flatMapIndexed\n

\*/\n@SinceKotlin(\"1.4\")\n@OptIn(kotlin.experimental.ExperimentalTypeInference::class)\n@OverloadResolution ByLambdaReturnType\n@kotlin.jvm.JvmName(\"flatMapIndexedIterable\")\n@kotlin.internal.InlineOnly\npublic inline fun <T, R> Array<out T>.flatMapIndexed(transform: (index: Int, T) -> Iterable<R>): List<R> {\n return flatMapIndexedTo(ArrayList<R>(), transform)\n\n\n/\*\*\n \* Returns a single list of all elements yielded from results of [transform] function being invoked on each element |n \* and its index in the original array.  $\ln * \ln *$ @sample samples.collections.Collections.Transformations.flatMapIndexed\n

\*/\n@SinceKotlin(\"1.4\")\n@OptIn(kotlin.experimental.ExperimentalTypeInference::class)\n@OverloadResolution ByLambdaReturnType\n@kotlin.jvm.JvmName(\"flatMapIndexedIterable\")\n@kotlin.internal.InlineOnly\npublic inline fun <R> ByteArray.flatMapIndexed(transform: (index: Int, Byte) -> Iterable<R>): List<R> {\n return flatMapIndexedTo(ArrayList<R>(), transform)\n\n\n/\*\*\n \* Returns a single list of all elements yielded from results of [transform] function being invoked on each element $\ln *$  and its index in the original array. $\ln * \ln *$ @sample samples.collections.Collections.Transformations.flatMapIndexed\n

\*/\n@SinceKotlin(\"1.4\")\n@OptIn(kotlin.experimental.ExperimentalTypeInference::class)\n@OverloadResolution ByLambdaReturnType\n@kotlin.jvm.JvmName(\"flatMapIndexedIterable\")\n@kotlin.internal.InlineOnly\npublic inline fun <R> ShortArray.flatMapIndexed(transform: (index: Int, Short) -> Iterable<R>): List<R> {\n return flatMapIndexedTo(ArrayList<R>(), transform)\n\n\n\n\n\n\n \* Returns a single list of all elements yielded from results of [transform] function being invoked on each element h<sup>\*</sup> and its index in the original array.  $\ln * \ln *$ @sample samples.collections.Collections.Transformations.flatMapIndexed\n

\*/\n@SinceKotlin(\"1.4\")\n@OptIn(kotlin.experimental.ExperimentalTypeInference::class)\n@OverloadResolution ByLambdaReturnType\n@kotlin.jvm.JvmName(\"flatMapIndexedIterable\")\n@kotlin.internal.InlineOnly\npublic inline fun <R> IntArray.flatMapIndexed(transform: (index: Int, Int) -> Iterable<R>): List<R> {\n return flatMapIndexedTo(ArrayList<R>(), transform)\n\n\n/\*\*\n \* Returns a single list of all elements yielded from results of [transform] function being invoked on each element |n \* and its index in the original array.  $\ln * \ln *$ @sample samples.collections.Collections.Transformations.flatMapIndexed\n

\*/\n@SinceKotlin(\"1.4\")\n@OptIn(kotlin.experimental.ExperimentalTypeInference::class)\n@OverloadResolution ByLambdaReturnType\n@kotlin.jvm.JvmName(\"flatMapIndexedIterable\")\n@kotlin.internal.InlineOnly\npublic inline fun <R> LongArray.flatMapIndexed(transform: (index: Int, Long) -> Iterable<R>): List<R> {\n return flatMapIndexedTo(ArrayList<R>(), transform)\n\n/\*\*\n \* Returns a single list of all elements yielded from

results of [transform] function being invoked on each element |  $\pi$  and its index in the original array. \n  $\pi$  \n  $\pi$ @sample samples.collections.Collections.Transformations.flatMapIndexed\n

\*/\n@SinceKotlin(\"1.4\")\n@OptIn(kotlin.experimental.ExperimentalTypeInference::class)\n@OverloadResolution ByLambdaReturnType\n@kotlin.jvm.JvmName(\"flatMapIndexedIterable\")\n@kotlin.internal.InlineOnly\npublic inline fun <R> FloatArray.flatMapIndexed(transform: (index: Int, Float) -> Iterable<R>): List<R> {\n return flatMapIndexedTo(ArrayList<R>(), transform $\ln\ln\pi$ <sup>\*</sup>\n \* Returns a single list of all elements yielded from results of [transform] function being invoked on each element h<sup>\*</sup> and its index in the original array.  $\ln * \ln *$ @sample samples.collections.Collections.Transformations.flatMapIndexed\n

\*/\n@SinceKotlin(\"1.4\")\n@OptIn(kotlin.experimental.ExperimentalTypeInference::class)\n@OverloadResolution ByLambdaReturnType\n@kotlin.jvm.JvmName(\"flatMapIndexedIterable\")\n@kotlin.internal.InlineOnly\npublic inline fun <R> DoubleArray.flatMapIndexed(transform: (index: Int, Double) -> Iterable<R>): List<R> {\n return flatMapIndexedTo(ArrayList<R>(), transform)\n}\n\n/\*\*\n \* Returns a single list of all elements yielded from results of [transform] function being invoked on each element |  $\pi$  and its index in the original array.  $\ln * \ln *$ @sample samples.collections.Collections.Transformations.flatMapIndexed\n

\*/\n@SinceKotlin(\"1.4\")\n@OptIn(kotlin.experimental.ExperimentalTypeInference::class)\n@OverloadResolution ByLambdaReturnType\n@kotlin.jvm.JvmName(\"flatMapIndexedIterable\")\n@kotlin.internal.InlineOnly\npublic inline fun <R> BooleanArray.flatMapIndexed(transform: (index: Int, Boolean) -> Iterable<R>): List<R> {\n return flatMapIndexedTo(ArrayList<R>(), transform)\n}\n\n/\*\*\n \* Returns a single list of all elements yielded from results of [transform] function being invoked on each element\n \* and its index in the original array. $\ln * \ln *$ @sample samples.collections.Collections.Transformations.flatMapIndexed\n

\*/\n@SinceKotlin(\"1.4\")\n@OptIn(kotlin.experimental.ExperimentalTypeInference::class)\n@OverloadResolution ByLambdaReturnType\n@kotlin.jvm.JvmName(\"flatMapIndexedIterable\")\n@kotlin.internal.InlineOnly\npublic inline fun <R> CharArray.flatMapIndexed(transform: (index: Int, Char) -> Iterable<R>): List<R> {\n return flatMapIndexedTo(ArrayList<R>(), transform)\n\n\n/\*\*\n \* Returns a single list of all elements yielded from results of [transform] function being invoked on each element |n \* and its index in the original array.  $\ln * \ln *$ @sample samples.collections.Collections.Transformations.flatMapIndexed\n

\*/\n@SinceKotlin(\"1.4\")\n@OptIn(kotlin.experimental.ExperimentalTypeInference::class)\n@OverloadResolution ByLambdaReturnType\n@kotlin.jvm.JvmName(\"flatMapIndexedSequence\")\n@kotlin.internal.InlineOnly\npubli c inline fun  $\langle T, R \rangle$  Array $\langle 0$ ut T $\rangle$ .flatMapIndexed(transform: (index: Int, T) - $\rangle$  Sequence $\langle R \rangle$ : List $\langle R \rangle$  {\n return flatMapIndexedTo(ArrayList<R>(), transform)\n \\n\n/\*\*\n \* Appends all elements yielded from results of [transform] function being invoked on each element\n \* and its index in the original array, to the given [destination].\n

\*/\n@SinceKotlin(\"1.4\")\n@OptIn(kotlin.experimental.ExperimentalTypeInference::class)\n@OverloadResolution ByLambdaReturnType\n@kotlin.jvm.JvmName(\"flatMapIndexedIterableTo\")\n@kotlin.internal.InlineOnly\npubli c inline fun <T, R, C : MutableCollection<in R>> Array<out T>.flatMapIndexedTo(destination: C, transform: (index: Int, T) -> Iterable<R>): C {\n var index = 0\n for (element in this) {\n val list = transform(index++, element)\n destination.addAll(list)\n }\n return destination\n}\n\n/\*\*\n \* Appends all elements yielded from results of [transform] function being invoked on each element\n \* and its index in the original array, to the given

[destination].\n

\*/\n@SinceKotlin(\"1.4\")\n@OptIn(kotlin.experimental.ExperimentalTypeInference::class)\n@OverloadResolution ByLambdaReturnType\n@kotlin.jvm.JvmName(\"flatMapIndexedIterableTo\")\n@kotlin.internal.InlineOnly\npubli c inline fun <R, C : MutableCollection<in R>> ByteArray.flatMapIndexedTo(destination: C, transform: (index: Int, Byte) -> Iterable<R>): C {\n var index = 0\n for (element in this) {\n val list = transform(index++, element)\n destination.addAll(list)\n }\n return destination\n}\n\n/\*\*\n \* Appends all elements yielded from

results of [transform] function being invoked on each element\n \* and its index in the original array, to the given [destination].\n

\*/\n@SinceKotlin(\"1.4\")\n@OptIn(kotlin.experimental.ExperimentalTypeInference::class)\n@OverloadResolution ByLambdaReturnType\n@kotlin.jvm.JvmName(\"flatMapIndexedIterableTo\")\n@kotlin.internal.InlineOnly\npubli

c inline fun <R, C : MutableCollection<in R>> ShortArray.flatMapIndexedTo(destination: C, transform: (index: Int, Short) -> Iterable<R>): C {\n var index = 0\n for (element in this) {\n val list = transform(index++, element)\n destination.addAll(list)\n }\n return destination\n}\n\n/\*\*\n \* Appends all elements yielded from results of [transform] function being invoked on each element\n \* and its index in the original array, to the given [destination].\n

\*/\n@SinceKotlin(\"1.4\")\n@OptIn(kotlin.experimental.ExperimentalTypeInference::class)\n@OverloadResolution ByLambdaReturnType\n@kotlin.jvm.JvmName(\"flatMapIndexedIterableTo\")\n@kotlin.internal.InlineOnly\npubli c inline fun <R, C : MutableCollection<in R>> IntArray.flatMapIndexedTo(destination: C, transform: (index: Int, Int) -> Iterable<R>): C {\n var index = 0\n for (element in this) {\n val list = transform(index++, element)\n

destination.addAll(list)\n }\n return destination\n}\n\n/\*\*\n \* Appends all elements yielded from results of [transform] function being invoked on each element\n \* and its index in the original array, to the given [destination].\n

\*/\n@SinceKotlin(\"1.4\")\n@OptIn(kotlin.experimental.ExperimentalTypeInference::class)\n@OverloadResolution ByLambdaReturnType\n@kotlin.jvm.JvmName(\"flatMapIndexedIterableTo\")\n@kotlin.internal.InlineOnly\npubli c inline fun <R, C : MutableCollection<in R>> LongArray.flatMapIndexedTo(destination: C, transform: (index: Int, Long) -> Iterable<R>): C {\n var index = 0\n for (element in this) {\n val list = transform(index++, element)\n destination.addAll(list)\n }\n return destination\n}\n\n/\*\*\n \* Appends all elements yielded from results of [transform] function being invoked on each element\n \* and its index in the original array, to the given [destination].\n

\*/\n@SinceKotlin(\"1.4\")\n@OptIn(kotlin.experimental.ExperimentalTypeInference::class)\n@OverloadResolution ByLambdaReturnType\n@kotlin.jvm.JvmName(\"flatMapIndexedIterableTo\")\n@kotlin.internal.InlineOnly\npubli c inline fun <R, C : MutableCollection<in R>> FloatArray.flatMapIndexedTo(destination: C, transform: (index: Int, Float) -> Iterable<R>): C {\n var index = 0\n for (element in this) {\n val list = transform(index++, element)\n destination.addAll(list)\n }\n return destination\n}\n\n/\*\*\n \* Appends all elements yielded from results of [transform] function being invoked on each element\n \* and its index in the original array, to the given [destination].\n

\*/\n@SinceKotlin(\"1.4\")\n@OptIn(kotlin.experimental.ExperimentalTypeInference::class)\n@OverloadResolution ByLambdaReturnType\n@kotlin.jvm.JvmName(\"flatMapIndexedIterableTo\")\n@kotlin.internal.InlineOnly\npubli c inline fun <R, C : MutableCollection<in R>> DoubleArray.flatMapIndexedTo(destination: C, transform: (index: Int, Double) -> Iterable<R>): C {\n var index = 0\n for (element in this) {\n val list = transform(index++, element)\n destination.addAll(list)\n }\n return destination\n}\n\n/\*\*\n \* Appends all elements yielded from results of [transform] function being invoked on each element\n \* and its index in the original array, to the given [destination].\n

\*/\n@SinceKotlin(\"1.4\")\n@OptIn(kotlin.experimental.ExperimentalTypeInference::class)\n@OverloadResolution ByLambdaReturnType\n@kotlin.jvm.JvmName(\"flatMapIndexedIterableTo\")\n@kotlin.internal.InlineOnly\npubli c inline fun <R, C : MutableCollection<in R>> BooleanArray.flatMapIndexedTo(destination: C, transform: (index: Int, Boolean) -> Iterable<R>): C {\n var index = 0\n for (element in this) {\n val list = transform(index++, element)\n destination.addAll(list)\n }\n return destination\n}\n\n/\*\*\n \* Appends all elements yielded from results of [transform] function being invoked on each element\n \* and its index in the original array, to the given [destination].\n

\*/\n@SinceKotlin(\"1.4\")\n@OptIn(kotlin.experimental.ExperimentalTypeInference::class)\n@OverloadResolution ByLambdaReturnType\n@kotlin.jvm.JvmName(\"flatMapIndexedIterableTo\")\n@kotlin.internal.InlineOnly\npubli c inline fun <R, C : MutableCollection<in R>> CharArray.flatMapIndexedTo(destination: C, transform: (index: Int, Char) -> Iterable<R>): C {\n var index = 0\n for (element in this) {\n val list = transform(index++,

element)\n destination.addAll(list)\n }\n return destination\n}\n\n/\*\*\n \* Appends all elements yielded from results of [transform] function being invoked on each element\n \* and its index in the original array, to the given [destination].\n

\*/\n@SinceKotlin(\"1.4\")\n@OptIn(kotlin.experimental.ExperimentalTypeInference::class)\n@OverloadResolution

ByLambdaReturnType\n@kotlin.jvm.JvmName(\"flatMapIndexedSequenceTo\")\n@kotlin.internal.InlineOnly\npu blic inline fun <T, R, C : MutableCollection<in R>> Array<out T>.flatMapIndexedTo(destination: C, transform: (index: Int, T) -> Sequence<R>): C {\n var index = 0\n for (element in this) {\n val list = transform(index++, element)\n destination.addAll(list)\n }\n return destination\n}\n\n/\*\*\n \* Appends all elements yielded from results of [transform] function being invoked on each element of original array, to the given [destination].\n \*/\npublic inline fun <T, R, C : MutableCollection<in R>> Array<out T>.flatMapTo(destination: C, transform: (T) -> Iterable<R>): C {\n for (element in this) {\n val list = transform(element)\n destination.addAll(list)\n  $\ln$  return destination\n}\n\n/\*\*\n \* Appends all elements yielded from results of [transform] function being invoked on each element of original array, to the given [destination].\n \*/\npublic inline fun <R, C : MutableCollection<in R>> ByteArray.flatMapTo(destination: C, transform: (Byte) -> Iterable<R>): C  ${\nvert \nvert n$  for (element in this)  ${\nvert n}$  val list = transform(element)\n destination.addAll(list)\n }\n return destination\n}\n\n/\*\*\n \* Appends all elements yielded from results of [transform] function being invoked on each element of original array, to the given [destination].\n \*/\npublic inline fun <R, C : MutableCollection<in R>> ShortArray.flatMapTo(destination: C, transform: (Short) -> Iterable<R>): C {\n for (element in this) {\n val list = transform(element)\n destination.addAll(list)\n }\n return destination\n}\n\n/\*\*\n \* Appends all elements yielded from results of [transform] function being invoked on each element of original array, to the given [destination].\n \*/\npublic inline fun <R, C : MutableCollection<in R>> IntArray.flatMapTo(destination: C, transform: (Int) -> Iterable<R>): C {\n for (element in this) {\n val list = transform(element)\n destination.addAll(list)\n }\n return destination\n}\n\n/\*\*\n \* Appends all elements yielded from results of [transform] function being invoked on each element of original array, to the given [destination].\n \*/\npublic inline fun <R, C : MutableCollection<in R>> LongArray.flatMapTo(destination: C, transform: (Long) -> Iterable<R>): C  ${\nvert \nvert n$  for (element in this)  ${\nvert \nvert n}$  val list = transform(element)\n destination.addAll(list)\n }\n return destination\n}\n\n/\*\*\n \* Appends all elements yielded from results of [transform] function being invoked on each element of original array, to the given [destination].\n \*/\npublic inline fun <R, C : MutableCollection<in R>> FloatArray.flatMapTo(destination: C, transform: (Float) -> Iterable<R>): C {\n for (element in this) {\n val list = transform(element)\n destination.addAll(list)\n }\n return destination\n}\n\n/\*\*\n \* Appends all elements yielded from results of [transform] function being invoked on each element of original array, to the given [destination].\n \*/\npublic inline fun <R, C : MutableCollection<in R>> DoubleArray.flatMapTo(destination: C, transform: (Double) -> Iterable<R>): C {\n for (element in this) {\n val list = transform(element)\n destination.addAll(list)\n  $\ln$  return destination\n}\n\n/\*\*\n \* Appends all elements yielded from results of [transform] function being invoked on each element of original array, to the given [destination].\n \*/\npublic inline fun <R, C : MutableCollection<in R>> BooleanArray.flatMapTo(destination: C, transform: (Boolean) -> Iterable<R>): C {\n for (element in this) {\n val list = transform(element)\n destination.addAll(list)\n  $\ln$  return destination\n}\n\n/\*\*\n \* Appends all elements yielded from results of [transform] function being invoked on each element of original array, to the given [destination]. $\ln \sqrt{\pi}$  /npublic inline fun <R, C : MutableCollection<in R>> CharArray.flatMapTo(destination: C, transform: (Char) -> Iterable<R>): C {\n for (element in this)  $\ln$  val list = transform(element)\n destination.addAll(list)\n }\n return destination $\n\lambda\$ \n\math \* Appends all elements yielded from results of [transform] function being invoked on each element of original array, to the given [destination].\n \*/\n@SinceKotlin(\"1.4\")\n@OptIn(kotlin.experimental.ExperimentalTypeInference::class)\n@OverloadResolution  $By LambdaReturnType\n@kotlin.jvm.JvmName(\lvert\n\rangle\neq\ldots\cap\lvert\n\rangle\neq\ldots\neq\lvert\n\rangle\neq\ldots\neq\lvert\n\rangle\neq\ldots\neq\lvert\n\rangle\neq\ldots\neq\ldots\neq\lvert\n\rangle\neq\ldots\neq\ldots\neq\lvert\n\rangle\neq\ldots\neq\lvert\n\rangle\neq\ldots\neq\lvert\n\rangle\neq\ldots\neq\lvert\n\rangle\neq\ldots\neq\lvert\n\rangle\neq\ldots\neq\ldots\neq\lvert\n\rangle\neq$ MutableCollection<in R>> Array<out T>.flatMapTo(destination: C, transform: (T) -> Sequence<R>): C {\n for (element in this)  $\{\n\$  val list = transform(element)\n destination.addAll(list)\n  $\{\n\}$  return destination $\ln\ln\pi^*$ ,  $\ln$  \* Groups elements of the original array by the key returned by the given [keySelector] function\n \* applied to each element and returns a map where each group key is associated with a list of corresponding elements. $\ln * \ln *$  The returned map preserves the entry iteration order of the keys produced from the original array. $\ln * \ln * \omega$  sample samples.collections. Collections. Transformations.groupBy $\ln * \rho$  $\langle T, K \rangle$  Array $\langle 0$ ut T $>$ .groupBy(keySelector: (T) - $>$  K): Map $\langle K, List \rangle$  $\langle$  \n return

groupByTo(LinkedHashMap<K, MutableList<T>>(), keySelector $\ln{\ln\frac{**\n}}$  froups elements of the original array by the key returned by the given [keySelector] function\n \* applied to each element and returns a map where each group key is associated with a list of corresponding elements. $\ln * \ln *$  The returned map preserves the entry iteration order of the keys produced from the original array. $\ln * \ln * \mathcal{Q}$  sample

samples.collections.Collections.Transformations.groupBy\n \*/\npublic inline fun <K>

ByteArray.groupBy(keySelector: (Byte) -> K): Map<K, List<Byte>> {\n return groupByTo(LinkedHashMap<K, MutableList<Byte>>(), keySelector)\n\n\n/\*\*\n \* Groups elements of the original array by the key returned by the given [keySelector] function\n \* applied to each element and returns a map where each group key is associated with a list of corresponding elements. $\ln * \ln *$  The returned map preserves the entry iteration order of the keys produced from the original array. $\ln * \ln * \omega$  sample samples.collections.Collections.Transformations.groupBy $\ln * \rho$ inline fun <K> ShortArray.groupBy(keySelector: (Short) -> K): Map<K, List<Short>> {\n return groupByTo(LinkedHashMap<K, MutableList<Short>>(), keySelector)\n}\n\n/\*\*\n \* Groups elements of the original array by the key returned by the given [keySelector] function\n  $*$  applied to each element and returns a map where each group key is associated with a list of corresponding elements. $\ln * \nvert$  \* The returned map preserves the entry iteration order of the keys produced from the original array. $\ln * \ln * \mathcal{Q}$  sample

samples.collections.Collections.Transformations.groupBy $\ln * \Lambda$ public inline fun <K>

IntArray.groupBy(keySelector: (Int) -> K): Map<K, List<Int>> {\n return groupByTo(LinkedHashMap<K, MutableList<Int>>(), keySelector)\n\\n\n/\*\*\n \* Groups elements of the original array by the key returned by the given [keySelector] function\n \* applied to each element and returns a map where each group key is associated with a list of corresponding elements. $\ln * \ln *$  The returned map preserves the entry iteration order of the keys produced from the original array. $\ln * \ln * \omega$  sample samples.collections.Collections.Transformations.groupBy $\ln * \rho$ inline fun <K> LongArray.groupBy(keySelector: (Long) -> K): Map<K, List<Long>> {\n return groupByTo(LinkedHashMap<K, MutableList<Long>>(), keySelector)\n\n\n\\*\*\n \* Groups elements of the original array by the key returned by the given [keySelector] function\n \* applied to each element and returns a map where each group key is associated with a list of corresponding elements. $\ln * \nvert$  \* The returned map preserves the entry iteration order of the keys produced from the original array. $\ln * \ln * \omega$  sample

samples.collections.Collections.Transformations.groupBy $\ln$  \*/\npublic inline fun <K>

FloatArray.groupBy(keySelector: (Float) -> K): Map<K, List<Float>> {\n return groupByTo(LinkedHashMap<K, MutableList<Float>>(), keySelector)\n\n\n/\*\*\n \* Groups elements of the original array by the key returned by the given [keySelector] function\n \* applied to each element and returns a map where each group key is associated with a list of corresponding elements. $\ln * \ln *$  The returned map preserves the entry iteration order of the keys produced from the original array. $\ln * \ln * \omega$  sample samples.collections.Collections.Transformations.groupBy $\ln * \rho$ inline fun <K> DoubleArray.groupBy(keySelector: (Double) -> K): Map<K, List<Double>> {\n return groupByTo(LinkedHashMap<K, MutableList<Double>>(), keySelector)\n}\n\n/\*\*\n \* Groups elements of the original array by the key returned by the given [keySelector] function\n  $*$  applied to each element and returns a map where each group key is associated with a list of corresponding elements. $\ln * \ln *$  The returned map preserves the entry iteration order of the keys produced from the original array. $\ln * \ln * \omega$  sample samples.collections.Collections.Transformations.groupBy\n \*/\npublic inline fun <K> BooleanArray.groupBy(keySelector: (Boolean) -> K): Map<K, List<Boolean>> {\n return groupByTo(LinkedHashMap<K, MutableList<Boolean>>(), keySelector)\n}\n\n/\*\*\n \* Groups elements of the original array by the key returned by the given [keySelector] function\n  $*$  applied to each element and returns a map where each group key is associated with a list of corresponding elements. $\ln * \ln *$  The returned map preserves the entry iteration order of the keys produced from the original array. $\ln * \ln * \mathcal{Q}$  sample samples.collections.Collections.Transformations.groupBy\n \*/\npublic inline fun <K>

CharArray.groupBy(keySelector: (Char) -> K): Map<K, List<Char>> {\n return groupByTo(LinkedHashMap<K, MutableList<Char>>(), keySelector)\n}\n\n/\*\*\n \* Groups values returned by the [valueTransform] function applied to each element of the original array\n  $*$  by the key returned by the given [keySelector] function applied to the element\n \* and returns a map where each group key is associated with a list of corresponding values. $\ln$  \* The

returned map preserves the entry iteration order of the keys produced from the original array. $\ln * \ln * \omega$  sample samples.collections.Collections.Transformations.groupByKeysAndValues $\ln$  \*/\npublic inline fun <T, K, V> Array<out T>.groupBy(keySelector: (T) -> K, valueTransform: (T) -> V): Map<K, List<V>> {\n return groupByTo(LinkedHashMap<K, MutableList<V>>(), keySelector, valueTransform)\n}\n\n/\*\*\n \* Groups values returned by the [valueTransform] function applied to each element of the original array\n \* by the key returned by the given [keySelector] function applied to the element\n \* and returns a map where each group key is associated with a list of corresponding values. $\ln * \ln *$  The returned map preserves the entry iteration order of the keys produced from the original array. $\ln * \ln * \omega$  sample

samples.collections.Collections.Transformations.groupByKeysAndValues\n \*/\npublic inline fun <K, V> ByteArray.groupBy(keySelector: (Byte) -> K, valueTransform: (Byte) -> V): Map<K, List<V>>  $\{\n\}$  return groupByTo(LinkedHashMap<K, MutableList<V>>(), keySelector, valueTransform)\n}\n\n/\*\*\n \* Groups values returned by the [valueTransform] function applied to each element of the original array\n \* by the key returned by the given [keySelector] function applied to the element\n \* and returns a map where each group key is associated with a list of corresponding values. $\ln * \ln *$  The returned map preserves the entry iteration order of the keys produced from the original array. $\ln * \alpha$  @sample

samples.collections.Collections.Transformations.groupByKeysAndValues\n \*/\npublic inline fun <K, V> ShortArray.groupBy(keySelector: (Short) -> K, valueTransform: (Short) -> V): Map<K, List<V>> {\n return  $groupByTo(LinkedHashMap < K$ , MutableList $\langle V \rangle >$  (), keySelector, valueTransform)\n }\n\n/\*\*\n \* Groups values returned by the [valueTransform] function applied to each element of the original array\n \* by the key returned by the given [keySelector] function applied to the element\n \* and returns a map where each group key is associated with a list of corresponding values. $\ln * \ln *$  The returned map preserves the entry iteration order of the keys produced from the original array. $\ln * \ln * \omega$  sample

samples.collections.Collections.Transformations.groupByKeysAndValues\n \*/\npublic inline fun <K, V> IntArray.groupBy(keySelector: (Int) -> K, valueTransform: (Int) -> V): Map<K, List<V>> {\n return groupByTo(LinkedHashMap<K, MutableList<V>>(), keySelector, valueTransform)\n}\n\n/\*\*\n \* Groups values returned by the [valueTransform] function applied to each element of the original array\n \* by the key returned by the given [keySelector] function applied to the element\n \* and returns a map where each group key is associated with a list of corresponding values. $\ln * \ln *$  The returned map preserves the entry iteration order of the keys produced from the original array. $\ln * \ln * \omega$  sample

samples.collections.Collections.Transformations.groupByKeysAndValues $\ln$  \*/\npublic inline fun <K, V> LongArray.groupBy(keySelector: (Long) -> K, valueTransform: (Long) -> V): Map<K, List<V>> {\n return  $groupByTo(LinkedHashMap < K$ , MutableList $\langle V \rangle >$  (), keySelector, valueTransform)\n }\n\n/\*\*\n \* Groups values returned by the [valueTransform] function applied to each element of the original array\n \* by the key returned by the given [keySelector] function applied to the element\n \* and returns a map where each group key is associated with a list of corresponding values. $\ln * \ln *$  The returned map preserves the entry iteration order of the keys produced from the original array. $\ln * \ln * \omega$  sample

samples.collections.Collections.Transformations.groupByKeysAndValues $\ln$  \*/\npublic inline fun <K, V> FloatArray.groupBy(keySelector: (Float) -> K, valueTransform: (Float) -> V): Map<K, List<V>> {\n return groupByTo(LinkedHashMap<K, MutableList<V>>(), keySelector, valueTransform)\n}\n\n/\*\*\n \* Groups values returned by the [valueTransform] function applied to each element of the original array\n \* by the key returned by the given [keySelector] function applied to the element\n \* and returns a map where each group key is associated with a list of corresponding values. $\ln * \ln *$  The returned map preserves the entry iteration order of the keys produced from the original array. $\ln * \ln * \omega$  sample

samples.collections.Collections.Transformations.groupByKeysAndValues\n \*/\npublic inline fun <K, V> DoubleArray.groupBy(keySelector: (Double) -> K, valueTransform: (Double) -> V): Map<K, List<V>>  ${\n}$ {\n return groupByTo(LinkedHashMap<K, MutableList<V>>(), keySelector, valueTransform)\n\n\n\\*\*\n \* Groups values returned by the [valueTransform] function applied to each element of the original array\n \* by the key returned by the given [keySelector] function applied to the element\n \* and returns a map where each group key is

associated with a list of corresponding values. $\ln * \ln *$  The returned map preserves the entry iteration order of the keys produced from the original array. $\ln * \ln * \mathcal{Q}$  sample

samples.collections.Collections.Transformations.groupByKeysAndValues\n \*/\npublic inline fun <K, V> BooleanArray.groupBy(keySelector: (Boolean) -> K, valueTransform: (Boolean) -> V): Map<K, List<V>> {\n return groupByTo(LinkedHashMap<K, MutableList<V>>(), keySelector, valueTransform)\n\n\n\\*\*\n \* Groups values returned by the [valueTransform] function applied to each element of the original array\n \* by the key returned by the given [keySelector] function applied to the element\n \* and returns a map where each group key is associated with a list of corresponding values. $\ln * \ln *$  The returned map preserves the entry iteration order of the keys produced from the original array. $\ln * \ln * \omega$  sample

samples.collections.Collections.Transformations.groupByKeysAndValues $\ln$  \*/\npublic inline fun <K, V> CharArray.groupBy(keySelector: (Char) -> K, valueTransform: (Char) -> V): Map<K, List<V>> {\n return groupByTo(LinkedHashMap<K, MutableList<V>>(), keySelector, valueTransform)\n}\n\n/\*\*\n \* Groups elements of the original array by the key returned by the given [keySelector] function\n \* applied to each element and puts to the [destination] map each group key associated with a list of corresponding elements. $\ln * \ln *$  @return The [destination] map. $\ln * \ln * \omega$  sample samples.collections.Collections.Transformations.groupBy $\ln * \rho$  then fun <T, K, M : MutableMap<in K, MutableList<T>>> Array<out T>.groupByTo(destination: M, keySelector: (T) - $>$  K): M {\n for (element in this) {\n val key = keySelector(element)\n val list = destination.getOrPut(key)  $\{ \ArrayList(T>() \}\n \ list: add(element)\n \ } \n \ return destination\n \}\n \max*\n * Groups elements of the$ original array by the key returned by the given [keySelector] function\n \* applied to each element and puts to the [destination] map each group key associated with a list of corresponding elements. $\ln * \ln * \mathbb{Q}$  return The [destination] map.\n \* \n \* @sample samples.collections.Collections.Transformations.groupBy\n \*/\npublic inline fun <K, M : MutableMap<in K, MutableList<Byte>>> ByteArray.groupByTo(destination: M, keySelector: (Byte) - $>$  K): M {\n for (element in this) {\n val key = keySelector(element)\n val list = destination.getOrPut(key)  ${\text{BrayList-Byte>}}\n$  list.add(element)\n  $\ln {\text{estination}}\n\nn^**\nn^ * Groups$  elements of the original array by the key returned by the given [keySelector] function\n \* applied to each element and puts to the [destination] map each group key associated with a list of corresponding elements. $\ln * \ln * \mathbb{Q}$  return The [destination] map.\n \* \n \* @sample samples.collections.Collections.Transformations.groupBy\n \*/\npublic inline fun <K, M : MutableMap<in K, MutableList<Short>>> ShortArray.groupByTo(destination: M, keySelector: (Short)  $\Rightarrow$  K): M {\n for (element in this) {\n val key = keySelector(element)\n val list = destination.getOrPut(key) { ArrayList<Short>() }\n list.add(element)\n }\n return destination\n}\n\n/\*\*\n \* Groups elements of the original array by the key returned by the given [keySelector] function\n \* applied to each element and puts to the [destination] map each group key associated with a list of corresponding elements. $\ln * \ln *$ @return The [destination] map.\n \* \n \* @sample samples.collections.Collections.Transformations.groupBy\n \*/\npublic inline fun <K, M : MutableMap<in K, MutableList<Int>>> IntArray.groupByTo(destination: M, keySelector: (Int) -> K): M {\n for (element in this) {\n val key = keySelector(element)\n val list = destination.getOrPut(key) { ArrayList<Int>() }\n list.add(element)\n }\n return destination\n }\n\n/\*\*\n \* Groups elements of the original array by the key returned by the given [keySelector] function\n \* applied to each element and puts to the [destination] map each group key associated with a list of corresponding elements. $\ln * \ln *$ @return The [destination] map.\n \* \n \* @sample samples.collections.Collections.Transformations.groupBy\n \*/\npublic inline fun <K, M : MutableMap<in K, MutableList<Long>>> LongArray.groupByTo(destination: M, keySelector: (Long) -> K): M {\n for (element in this) {\n val key = keySelector(element)\n val list = destination.getOrPut(key) { ArrayList<Long>() }\n list.add(element)\n }\n return destination\n }\n\n/\*\*\n \* Groups elements of the original array by the key returned by the given [keySelector] function $\ln *$  applied to each element and puts to the [destination] map each group key associated with a list of corresponding elements. $\ln * \ln *$ @return The [destination] map.\n \* \n \* @sample samples.collections.Collections.Transformations.groupBy\n \*/\npublic inline fun <K, M : MutableMap<in K, MutableList<Float>>> FloatArray.groupByTo(destination: M, keySelector: (Float) -> K): M {\n for (element in this) {\n val key = keySelector(element)\n val list = destination.getOrPut(key) { ArrayList<Float>() }\n list.add(element)\n }\n return destination\n }\n\n/\*\*\n \*

Groups elements of the original array by the key returned by the given [keySelector] function $\ln *$  applied to each element and puts to the [destination] map each group key associated with a list of corresponding elements. $\ln * \ln *$ @return The [destination] map.\n \* \n \* @sample samples.collections.Collections.Transformations.groupBy\n \*/\npublic inline fun <K, M : MutableMap<in K, MutableList<Double>>> DoubleArray.groupByTo(destination: M, keySelector: (Double) -> K): M {\n for (element in this) {\n val key = keySelector(element)\n val list = destination.getOrPut(key) { ArrayList<Double>() }\n list.add(element)\n }\n return destination\n}\n\n/\*\*\n \* Groups elements of the original array by the key returned by the given [keySelector] function\n \* applied to each element and puts to the [destination] map each group key associated with a list of corresponding elements. $\ln * \ln *$ @return The [destination] map.\n \* \n \* @sample samples.collections.Collections.Transformations.groupBy\n \*/\npublic inline fun <K, M : MutableMap<in K, MutableList<Boolean>>> BooleanArray.groupByTo(destination: M, keySelector: (Boolean) -> K): M {\n for (element in this) {\n val key = keySelector(element)\n val list = destination.getOrPut(key) { ArrayList<Boolean>() }\n list.add(element)\n }\n return destination $\ln\ln\frac{*}{\ln x}$  Groups elements of the original array by the key returned by the given [keySelector] function\n \* applied to each element and puts to the [destination] map each group key associated with a list of corresponding elements. $\ln * \ln * \mathbb{C}$  return The [destination] map. $\ln * \ln * \mathbb{C}$  sample

samples.collections.Collections.Transformations.groupBy\n \*/\npublic inline fun <K, M : MutableMap<in K, MutableList<Char>>> CharArray.groupByTo(destination: M, keySelector: (Char) -> K): M {\n for (element in this)  $\{\n\$  val key = keySelector(element)\n val list = destination.getOrPut(key)  $\{\n\$ ArrayList<Char>()  $\|\$ list.add(element)\n }\n return destination\n}\n\n/\*\*\n \* Groups values returned by the [valueTransform] function applied to each element of the original array\n \* by the key returned by the given [keySelector] function applied to the element  $n^*$  and puts to the [destination] map each group key associated with a list of corresponding values.  $n^*$  $\ln * \mathcal{Q}$  return The [destination] map. $\ln * \mathcal{Q}$  sample

samples.collections.Collections.Transformations.groupByKeysAndValues\n \*/\npublic inline fun <T, K, V, M : MutableMap<in K, MutableList<V>>>Array<out T>.groupByTo(destination: M, keySelector: (T) -> K, valueTransform: (T) -> V): M {\n for (element in this) {\n val key = keySelector(element)\n val list = destination.getOrPut(key) { ArrayList<V>() }\n list.add(valueTransform(element))\n }\n return destination\n}\n\n/\*\*\n \* Groups values returned by the [valueTransform] function applied to each element of the original array\n \* by the key returned by the given [keySelector] function applied to the element\n \* and puts to the [destination] map each group key associated with a list of corresponding values. $\ln * \ln * \omega$  return The [destination] map. $\ln * \ln * \omega$  sample samples.collections.Collections.Transformations.groupByKeysAndValues $\ln * \ln \omega$ inline fun <K, V, M : MutableMap<in K, MutableList<V>>> ByteArray.groupByTo(destination: M, keySelector: (Byte) -> K, valueTransform: (Byte) -> V): M  $\{\n\$  for (element in this)  $\{\n\$  val key = keySelector(element)\n

val list = destination.getOrPut(key) {  $ArrayList()$ }\n list.add(valueTransform(element))\n }\n return destination $\ln\ln\frac{**\n}{\n$  \* Groups values returned by the [valueTransform] function applied to each element of the original array\n \* by the key returned by the given [keySelector] function applied to the element\n \* and puts to the [destination] map each group key associated with a list of corresponding values. $\ln * \ln *$  @return The [destination] map. $\ln * \ln * \omega$  sample samples.collections.Collections.Transformations.groupByKeysAndValues $\ln * \ln \omega$ inline fun <K, V, M : MutableMap<in K, MutableList<V>>> ShortArray.groupByTo(destination: M, keySelector: (Short) -> K, valueTransform: (Short) -> V): M {\n for (element in this) {\n val key = keySelector(element)\n

val list = destination.getOrPut(key) { ArrayList <V>() }\n list.add(valueTransform(element))\n }\n return destination\n}\n\n/\*\*\n \* Groups values returned by the [valueTransform] function applied to each element of the original array\n \* by the key returned by the given [keySelector] function applied to the element\n \* and puts to the [destination] map each group key associated with a list of corresponding values. $\ln * \ln *$  @return The [destination] map. $\ln * \ln * \omega$  sample samples.collections.Collections.Transformations.groupByKeysAndValues $\ln * \ln \omega$ inline fun <K, V, M : MutableMap<in K, MutableList<V>>> IntArray.groupByTo(destination: M, keySelector: (Int) -> K, valueTransform: (Int) -> V): M {\n for (element in this) {\n val key = keySelector(element)\n val list = destination.getOrPut(key) { ArrayList<V>() }\n list.add(valueTransform(element))\n }\n return destination\n $\ln\ln\left(\frac{**}{n^*}\right)$  \* Groups values returned by the [valueTransform] function applied to each element of the

original array\n \* by the key returned by the given [keySelector] function applied to the element\n \* and puts to the [destination] map each group key associated with a list of corresponding values. $\ln * \ln * \omega$  return The [destination] map. $\ln * \ln * \omega$  sample samples.collections.Collections.Transformations.groupByKeysAndValues $\ln * \ln \omega$ inline fun <K, V, M : MutableMap<in K, MutableList<V>>> LongArray.groupByTo(destination: M, keySelector: (Long) -> K, valueTransform: (Long) -> V): M {\n for (element in this) {\n val key = keySelector(element)\n

val list = destination.getOrPut(key) { ArrayList <V>() }\n list.add(valueTransform(element))\n }\n return destination\n}\n\n/\*\*\n \* Groups values returned by the [valueTransform] function applied to each element of the original array\n \* by the key returned by the given [keySelector] function applied to the element\n \* and puts to the [destination] map each group key associated with a list of corresponding values. $\ln * \ln *$  @return The [destination] map. $\ln * \ln * \omega$  sample samples.collections.Collections.Transformations.groupByKeysAndValues $\ln * \ln \omega$ inline fun <K, V, M : MutableMap<in K, MutableList<V>>>FloatArray.groupByTo(destination: M, keySelector: (Float) -> K, valueTransform: (Float) -> V): M {\n for (element in this) {\n val key = keySelector(element)\n

val list = destination.getOrPut(key) { ArrayList<V>() }\n list.add(valueTransform(element))\n }\n return destination\n}\n\n/\*\*\n \* Groups values returned by the [valueTransform] function applied to each element of the original array\n \* by the key returned by the given [keySelector] function applied to the element\n \* and puts to the [destination] map each group key associated with a list of corresponding values. $\ln * \ln * \omega$  return The [destination] map. $\ln * \ln * \omega$  sample samples.collections.Collections.Transformations.groupByKeysAndValues $\ln * \ln \omega$ inline fun <K, V, M : MutableMap<in K, MutableList<V>>> DoubleArray.groupByTo(destination: M, keySelector: (Double) -> K, valueTransform: (Double) -> V): M  $\{\n\$  for (element in this)  $\{\n\$  val key = keySelector(element)\n val list = destination.getOrPut(key) { ArrayList <V>() }\n list.add(valueTransform(element))\n }\n return destination\n\n\n/\*\*\n \* Groups values returned by the [valueTransform] function applied to each element of the original array\n \* by the key returned by the given [keySelector] function applied to the element\n \* and puts to the [destination] map each group key associated with a list of corresponding values. $\ln * \ln * \mathbb{Q}$  return The [destination] map. $\ln * \ln * \mathbb{Q}$  sample samples.collections.Collections.Transformations.groupByKeysAndValues\n \*/\npublic inline fun <K, V, M : MutableMap<in K, MutableList<V>>> BooleanArray.groupByTo(destination: M, keySelector: (Boolean) -> K, valueTransform: (Boolean) -> V): M {\n for (element in this) {\n val key = keySelector(element)\n val list = destination.getOrPut(key) { ArrayList<V>() }\n list.add(valueTransform(element))\n }\n return destination\n}\n\n/\*\*\n \* Groups values returned by the [valueTransform] function applied to each element of the original array\n \* by the key returned by the given [keySelector] function applied to the element\n \* and puts to the [destination] map each group key associated with a list of corresponding values. $\ln * \ln * \mathcal{Q}$  return The [destination] map. $\ln * \ln * \omega$  sample samples.collections.Collections.Transformations.groupByKeysAndValues $\ln * \ln \omega$ inline fun <K, V, M : MutableMap<in K, MutableList<V>>> CharArray.groupByTo(destination: M, keySelector: (Char) -> K, valueTransform: (Char) -> V): M {\n for (element in this) {\n val key = keySelector(element)\n val list = destination.getOrPut(key) { ArrayList <V>() }\n list.add(valueTransform(element))\n }\n return destination\n  $\ln\ln^*$  \* Creates a [Grouping] source from an array to be used later with one of group-and-fold operations\n \* using the specified [keySelector] function to extract a key from each element.\n \* \n \* @sample samples.collections.Grouping.groupingByEachCount $\ln \sqrt{\ln \omega}$ SinceKotlin( $\sqrt{1.1}\$ )\npublic inline fun <T, K> Array<out T>.groupingBy(crossinline keySelector: (T) -> K): Grouping<T, K> {\n return object : Grouping<T, K>  $\{\n\}$  override fun sourceIterator(): Iterator  $\langle T \rangle = \text{this} \mathcal{Q}$  grouping By.iterator() $\mid n$  override fun keyOf(element: T): K = keySelector(element)\n  $\ln\ln(x^*)$ n \* Returns a list containing the results of applying the given [transform] function\n \* to each element in the original array. $\ln * \ln * \omega$  sample samples.collections.Collections.Transformations.map\n \*/\npublic inline fun <T, R> Array<out T>.map(transform: (T) -> R): List<R> {\n return mapTo(ArrayList<R>(size), transform)\n\n\n/\*\*\n \* Returns a list containing the results of applying the given [transform] function\n \* to each element in the original array. $\ln * \ln * \mathcal{O}$  sample samples.collections.Collections.Transformations.map\n \*/\npublic inline fun <R> ByteArray.map(transform: (Byte)  $\Rightarrow$  R): List<R> $\{\n\$  return mapTo(ArrayList<R>(size), transform)\n $\n\ln\pi$ \*\n \* Returns a list containing the results of applying the given [transform] function\n \* to each element in the original array. $\ln$  \*  $\ln$  \* @sample

samples.collections.Collections.Transformations.map $\ln \sqrt{\rho}$  and  $\ln \sqrt{\rho}$  ShortArray.map(transform: (Short) -> R): List<R>  $\ln$  return mapTo(ArrayList<R>(size), transform)\n}\n\n/\*\*\n \* Returns a list containing the results of applying the given [transform] function\n \* to each element in the original array.\n \* \n \* @sample samples.collections.Collections.Transformations.map\n \*/\npublic inline fun <R>IntArray.map(transform: (Int) -> R): List<R> $\{\n\$  return mapTo(ArrayList<R>(size), transform)\n $\n\$ of applying the given [transform] function\n \* to each element in the original array. $\ln * \ln * \omega$  sample samples.collections.Collections.Transformations.map $\ln \sqrt{\rho}$  and  $\ln \sqrt{R}$  LongArray.map(transform: (Long) -> R): List<R> {\n return mapTo(ArrayList<R>(size), transform)\n}\n\n/\*\*\n \* Returns a list containing the results of applying the given [transform] function\n \* to each element in the original array.\n \* \n \* @sample samples.collections.Collections.Transformations.map\n \*/\npublic inline fun <R> FloatArray.map(transform: (Float)  $\Rightarrow$  R): List<R>  $\{\n\$  return mapTo(ArrayList<R>(size), transform)\n $\\n\alpha * \n$  \* Returns a list containing the results of applying the given [transform] function\n  $*$  to each element in the original array.\n  $* \nvert n * \nvert \nvert$  assumple samples.collections.Collections.Transformations.map $\ln \sqrt{\pi}$  /npublic inline fun <R> DoubleArray.map(transform: (Double) -> R): List<R> {\n return mapTo(ArrayList<R>(size), transform)\n}\n\n/\*\*\n \* Returns a list containing the results of applying the given [transform] function\n \* to each element in the original array.\n \* \n \* @sample samples.collections.Collections.Transformations.map\n \*/\npublic inline fun <R>BooleanArray.map(transform: (Boolean) -> R): List<R>  $\{\n\}$  return mapTo(ArrayList<R>(size), transform)\n $\\n\|\n\|\n\|^*$  \* Returns a list containing the results of applying the given [transform] function\n \* to each element in the original array.\n \* \n \*  $\circledR$  sample samples.collections.Collections.Transformations.map $\nightharpoonR$  \*/\npublic inline fun <R> CharArray.map(transform: (Char) -> R): List<R> {\n return mapTo(ArrayList<R>(size), transform)\n\n\n/\*\*\n \* Returns a list containing the results of applying the given [transform] function $\ln *$  to each element and its index in the original array. $\ln * \omega$  param [transform] function that takes the index of an element and the element itself $\ln *$  and returns the result of the transform applied to the element. $\ln \pi$  /npublic inline fun <T, R> Array<out T>.mapIndexed(transform: (index: Int, T) -> R): List<R>  $\{\n\$  return mapIndexedTo(ArrayList<R>(size), transform)\n}\n\n/\*\*\n \* Returns a list containing the results of applying the given [transform] function\n \* to each element and its index in the original array. $\ln * \omega$  param [transform] function that takes the index of an element and the element itself\n  $*$  and returns the result of the transform applied to the element. $\ln * \n\lambda$  the inline fun <R> ByteArray.mapIndexed(transform: (index: Int, Byte) -> R): List<R> {\n return mapIndexedTo(ArrayList<R>(size), transform)\n\n/\*\*\n \* Returns a list containing the results of applying the given [transform] function\n \* to each element and its index in the original array.\n \* @param [transform] function that takes the index of an element and the element itself\n \* and returns the result of the transform applied to the element.\n \*/\npublic inline fun <R> ShortArray.mapIndexed(transform: (index: Int, Short) -> R): List<R> {\n return mapIndexedTo(ArrayList<R>(size), transform)\n\\n\n\\*\*\n \* Returns a list containing the results of applying the given [transform] function\n \* to each element and its index in the original array. $\ln * \omega$  param [transform] function that takes the index of an element and the element itself  $\ln$  \* and returns the result of the transform applied to the element.\n \*/\npublic inline fun <R> IntArray.mapIndexed(transform: (index: Int, Int) -> R): List<R> {\n return mapIndexedTo(ArrayList<R>(size), transform)\n\\n\n\n\n\n\n\n\n\n\s a list containing the results of applying the given [transform] function\n  $*$  to each element and its index in the original array. $\ln * \mathcal{Q}$  param [transform] function that takes the index of an element and the element itself\n \* and returns the result of the transform applied to the element.\n \*/\npublic inline fun <R> LongArray.mapIndexed(transform: (index: Int, Long) -> R): List<R> {\n return mapIndexedTo(ArrayList<R>(size), transform)\n\n\n\n\n\n\n \* Returns a list containing the results of applying the given [transform] function\n \* to each element and its index in the original array.\n \* @param [transform] function that takes the index of an element and the element itself\n \* and returns the result of the transform applied to the element.\n \*/\npublic inline fun <R> FloatArray.mapIndexed(transform: (index: Int, Float) -  $> R$ ): List<R> {\n return mapIndexedTo(ArrayList<R>(size), transform)\n}\n\n/\*\*\n \* Returns a list containing the results of applying the given [transform] function\n  $*$  to each element and its index in the original array. $\ln *$ @param [transform] function that takes the index of an element and the element itself\n  $*$  and returns the result of the transform applied to the element.\n \*/\npublic inline fun <R> DoubleArray.mapIndexed(transform: (index: Int,

Double) -> R): List<R> {\n return mapIndexedTo(ArrayList<R>(size), transform)\n}\n\n/\*\*\n \* Returns a list containing the results of applying the given [transform] function\n \* to each element and its index in the original array. $\ln * \mathcal{Q}$  param [transform] function that takes the index of an element and the element itself $\ln *$  and returns the result of the transform applied to the element.\n \*/\npublic inline fun <R> BooleanArray.mapIndexed(transform: (index: Int, Boolean) -> R): List<R>  $\{\n\$  return mapIndexedTo(ArrayList<R>(size), transform)\n $\{\n\}\n\$ Returns a list containing the results of applying the given [transform] function $\ln *$  to each element and its index in the original array. $\ln * \omega$  arram [transform] function that takes the index of an element and the element itself $\ln *$  and returns the result of the transform applied to the element.  $\ln \sqrt{\frac{\text{m}}{\text{m}}}$  in  $\ln \frac{\text{m}}{\text{m}}$ 

CharArray.mapIndexed(transform: (index: Int, Char) -> R): List < R> {\n return

mapIndexedTo(ArrayList<R>(size), transform)\n}\n\n/\*\*\n \* Returns a list containing only the non-null results of applying the given [transform] function\n  $*$  to each element and its index in the original array.\n  $*$  @param [transform] function that takes the index of an element and the element itself\n \* and returns the result of the transform applied to the element.\n \*/\npublic inline fun  $\langle T, R : Any \rangle$  Array $\langle out$ 

T>.mapIndexedNotNull(transform: (index: Int, T) -> R?): List<R> {\n return

mapIndexedNotNullTo(ArrayList<R>(), transform $\ln\max*\n$  \* Applies the given [transform] function to each element and its index in the original array\n  $*$  and appends only the non-null results to the given [destination]. $\ln *$ @param [transform] function that takes the index of an element and the element itself $\ln *$  and returns the result of the transform applied to the element. $\in$  \*/\npublic inline fun <T, R : Any, C : MutableCollection<in R>> Array<out T>.mapIndexedNotNullTo(destination: C, transform: (index: Int, T) -> R?): C {\n forEachIndexed { index, element -> transform(index, element)?.let { destination.add(it) } }\n return destination\n}\n\n/\*\*\n \* Applies the given [transform] function to each element and its index in the original array\n  $*$  and appends the results to the given [destination].\n \* @param [transform] function that takes the index of an element and the element itself\n \* and returns the result of the transform applied to the element. $\ln \pi/\rho$  in  $\ln \pi$  and  $\pi$ , R, C : MutableCollection $\sin$ R>> Array<out T>.mapIndexedTo(destination: C, transform: (index: Int, T) -> R): C {\n var index = 0\n for (item in this)\n destination.add(transform(index++, item))\n return destination\n}\n\n/\*\*\n \* Applies the given [transform] function to each element and its index in the original array\n  $*$  and appends the results to the given [destination]. $\ln * \omega$  param [transform] function that takes the index of an element and the element itself $\ln *$  and returns the result of the transform applied to the element. $\infty$  \*/\npublic inline fun <R, C : MutableCollection<in R>> ByteArray.mapIndexedTo(destination: C, transform: (index: Int, Byte) -> R): C {\n var index = 0\n for (item in this)\n destination.add(transform(index++, item))\n return destination\n\n\n\n<sup>/\*\*</sup>\n \* Applies the given [transform] function to each element and its index in the original array\n \* and appends the results to the given [destination].\n \* @param [transform] function that takes the index of an element and the element itself\n \* and returns the result of the transform applied to the element. $\infty$  \*/\npublic inline fun <R, C : MutableCollection<in R>> ShortArray.mapIndexedTo(destination: C, transform: (index: Int, Short) -> R): C {\n var index = 0\n for (item in this)\n destination.add(transform(index++, item))\n return destination\n\n\n\n<sup>/\*\*</sup>\n \* Applies the given [transform] function to each element and its index in the original array\n \* and appends the results to the given [destination]. $\ln * \omega$  param [transform] function that takes the index of an element and the element itself $\ln *$  and returns the result of the transform applied to the element. $\infty$  \*/\npublic inline fun <R, C : MutableCollection<in R>> IntArray.mapIndexedTo(destination: C, transform: (index: Int, Int) -> R): C {\n var index = 0\n for (item in this)\n destination.add(transform(index++, item))\n return destination\n\n\n\n<sup>/\*\*</sup>\n \* Applies the given [transform] function to each element and its index in the original array\n \* and appends the results to the given [destination]. $\ln * \omega$  param [transform] function that takes the index of an element and the element itself $\ln *$  and returns the result of the transform applied to the element. $\ln \pi$  /npublic inline fun <R, C : MutableCollection<in R>> LongArray.mapIndexedTo(destination: C, transform: (index: Int, Long) -> R): C {\n var index = 0\n for (item in this)\n destination.add(transform(index++, item))\n return destination\n}\n\n/\*\*\n \* Applies the given [transform] function to each element and its index in the original array\n \* and appends the results to the given [destination]. $\ln * \omega$  param [transform] function that takes the index of an element and the element itself $\ln *$  and returns the result of the transform applied to the element. $\infty$  \*/\npublic inline fun <R, C : MutableCollection<in R>>

FloatArray.mapIndexedTo(destination: C, transform: (index: Int, Float) -> R): C {\n var index = 0\n for (item in this)\n destination.add(transform(index++, item))\n return destination\n}\n\n/\*\*\n \* Applies the given [transform] function to each element and its index in the original array\n \* and appends the results to the given [destination].\n \* @param [transform] function that takes the index of an element and the element itself\n \* and returns the result of the transform applied to the element. $\infty$  \*/\npublic inline fun <R, C : MutableCollection<in R>> DoubleArray.mapIndexedTo(destination: C, transform: (index: Int, Double)  $\rightarrow$  R): C {\n var index = 0\n for (item in this)\n destination.add(transform(index++, item))\n return destination\n}\n\n/\*\*\n \* Applies the given [transform] function to each element and its index in the original array\n \* and appends the results to the given [destination].\n \* @param [transform] function that takes the index of an element and the element itself\n \* and returns the result of the transform applied to the element. $\infty$  \*/\npublic inline fun <R, C : MutableCollection<in R>> BooleanArray.mapIndexedTo(destination: C, transform: (index: Int, Boolean) -> R): C {\n var index = 0\n for (item in this)\n destination.add(transform(index++, item))\n return destination\n}\n\n/\*\*\n \* Applies the given [transform] function to each element and its index in the original array\n \* and appends the results to the given [destination].\n \* @param [transform] function that takes the index of an element and the element itself\n \* and returns the result of the transform applied to the element. $\infty$  \*/\npublic inline fun <R, C : MutableCollection<in R>> CharArray.mapIndexedTo(destination: C, transform: (index: Int, Char) -> R): C {\n var index = 0\n for (item in this)\n destination.add(transform(index++, item))\n return destination\n}\n\n/\*\*\n \* Returns a list containing only the non-null results of applying the given [transform] function\n \* to each element in the original array. $\ln * \ln *$ @sample samples.collections.Collections.Transformations.mapNotNull\n \*/\npublic inline fun <T, R : Any Array<out T>.mapNotNull(transform: (T) -> R?): List<R> {\n return mapNotNullTo(ArrayList<R>(), transform)\n}\n\n/\*\*\n \* Applies the given [transform] function to each element in the original array\n \* and appends only the non-null results to the given [destination]. $\ln \pi/\nu$  in function  $\pi$ , R : Any, C : MutableCollection<in R>> Array<out T>.mapNotNullTo(destination: C, transform: (T) -> R?): C {\n forEach { element -> transform(element)?.let { destination.add(it) } }\n return destination\n}\n\n/\*\*\n \* Applies the given [transform] function to each element of the original array\n \* and appends the results to the given [destination].\n \*/\npublic inline fun <T, R, C : MutableCollection<in R>> Array<out T>.mapTo(destination: C, transform: (T) -> R): C  $\ln$  for (item in this)\n destination.add(transform(item))\n return destination\n}\n\n/\*\*\n \* Applies the given [transform] function to each element of the original array\n  $*$  and appends the results to the given [destination].\n \*/\npublic inline fun <R, C : MutableCollection<in R>> ByteArray.mapTo(destination: C, transform: (Byte)  $\rightarrow$  R): C {\n for (item in this)\n destination.add(transform(item))\n return destination\n}\n\n/\*\*\n \* Applies the given [transform] function to each element of the original array\n \* and appends the results to the given [destination]. $\ln \frac{*}{\n$ upublic inline fun <R, C : MutableCollection<in R>> ShortArray.mapTo(destination: C, transform: (Short) -> R): C {\n for (item in this)\n destination.add(transform(item)) $\nvert$  return destination $\ln \ln \frac{x^*}{n^*}$  Applies the given [transform] function to each element of the original array\n \* and appends the results to the given [destination].\n \*/\npublic inline fun <R, C : MutableCollection<in R>> IntArray.mapTo(destination: C, transform: (Int) -> R): C {\n for (item in this)\n destination.add(transform(item))\n return destination\n}\n\n/\*\*\n \* Applies the given [transform] function to each element of the original array\n  $*$  and appends the results to the given [destination].\n  $*\$ \npublic inline fun <R, C : MutableCollection<in R>>LongArray.mapTo(destination: C, transform: (Long) -> R): C {\n for (item in this)\n destination.add(transform(item))\n return destination\n\n\n\n\n\n\\*\*\n \* Applies the given [transform] function to each element of the original array\n \* and appends the results to the given [destination].\n \*/\npublic inline fun <R, C : MutableCollection<in R>> FloatArray.mapTo(destination: C, transform: (Float) -> R): C {\n for (item in this)\n destination.add(transform(item))\n return destination\n}\n\n/\*\*\n \* Applies the given [transform] function to each element of the original array\n  $*$  and appends the results to the given [destination]. $\ln *$ \npublic inline fun <R, C : MutableCollection<in R>> DoubleArray.mapTo(destination: C, transform: (Double) -> R): C {\n for (item in this)\n destination.add(transform(item))\n return destination\n\n\n\n/\*\*\n \* Applies the given [transform] function to each element of the original array\n \* and appends the results to the given [destination].\n \*/\npublic inline fun <R, C : MutableCollection<in R>> BooleanArray.mapTo(destination: C, transform: (Boolean)

-> R): C {\n for (item in this)\n destination.add(transform(item))\n return destination\n}\n\n/\*\*\n \* Applies the given [transform] function to each element of the original array\n  $*$  and appends the results to the given [destination].\n \*/\npublic inline fun <R, C : MutableCollection<in R>> CharArray.mapTo(destination: C, transform: (Char) -> R): C {\n for (item in this)\n destination.add(transform(item))\n return destination $\ln \ln \frac{\ast \ln \max}{n}$ . Returns a lazy [Iterable] that wraps each element of the original array $\ln \min$ [IndexedValue] containing the index of that element and the element itself.\n \*/\npublic fun <T> Array<out T>.withIndex(): Iterable<IndexedValue<T>> $\{n$  return IndexingIterable { iterator()  $\ln\ln\pi$ \*\n \* Returns a lazy [Iterable] that wraps each element of the original array\n \* into an [IndexedValue] containing the index of that element and the element itself.\n \*/\npublic fun ByteArray.withIndex(): Iterable<IndexedValue<Byte>> {\n return IndexingIterable { iterator()  $\ln{\ln^*}\$  \* Returns a lazy [Iterable] that wraps each element of the original array\n \* into an [IndexedValue] containing the index of that element and the element itself. $\ln \frac{*}{\rho}$  inpublic fun ShortArray.withIndex(): Iterable<IndexedValue<Short>> $\{\n\$ return IndexingIterable { iterator()  $\n\| \n\| \mathbb{R}^* \n\|$ Returns a lazy [Iterable] that wraps each element of the original array\n \* into an [IndexedValue] containing the index of that element and the element itself.\n \*/\npublic fun IntArray.withIndex(): Iterable<IndexedValue<Int>>  ${\n\mu \in \mathbb{R} \setminus \mathbb{R} \setminus \mathbb{R} \setminus \mathbb{R}^* \setminus \mathbb{R}^*}$  Returns a lazy [Iterable] that wraps each element of the original array\n \* into an [IndexedValue] containing the index of that element and the element itself. $\ln$  \*/\npublic fun LongArray.withIndex(): Iterable<IndexedValue<Long>> {\n return IndexingIterable { iterator() }\n}\n\n/\*\*\n \* Returns a lazy [Iterable] that wraps each element of the original array\n \* into an [IndexedValue] containing the index of that element and the element itself. $\ln \frac{\text{h}}{\text{h}}$  in FloatArray.withIndex(): Iterable<IndexedValue<Float>>  ${\n \cdot \cdot \cdot \cdot \cdot \cdot \cdot \cdot \cdot}$  [\n\n/\*\*\n \* Returns a lazy [Iterable] that wraps each element of the original array\n \* into an [IndexedValue] containing the index of that element and the element itself.\n \*/\npublic fun DoubleArray.withIndex(): Iterable<IndexedValue<Double>> {\n return IndexingIterable { iterator()  $\n\ln\ln^*n \neq$  Returns a lazy [Iterable] that wraps each element of the original array\n \* into an [IndexedValue] containing the index of that element and the element itself.\n \*/\npublic fun BooleanArray.withIndex(): Iterable<IndexedValue<Boolean>> $\{\n$  return IndexingIterable { iterator()  $\ln\ln\arrows\ln$  \* Returns a lazy [Iterable] that wraps each element of the original array\n \* into an [IndexedValue] containing the index of that element and the element itself. $\ln$  \*/\npublic fun CharArray.withIndex(): Iterable<IndexedValue<Char>>  $\{\n$  return IndexingIterable  $\text{interior}(\n) \n\in \mathbb{N}^*\n$  \* Returns a list containing only distinct elements from the given array. $\ln * \ln *$  Among equal elements of the given array, only the first one will be present in the resulting list. $\ln$  \* The elements in the resulting list are in the same order as they were in the source array.\n \* \n \* @sample samples.collections.Collections.Transformations.distinctAndDistinctBy\n \*/\npublic fun  $\langle T \rangle$  Array<out T>.distinct(): List  $\langle T \rangle$  {\n return this.toMutableSet().toList()\n\n\n/\*\*\n \* Returns a list containing only distinct elements from the given array. $\ln * \ln *$  The elements in the resulting list are in the same order as they were in the source array. $\ln * \ln * \omega$  sample

samples.collections.Collections.Transformations.distinctAndDistinctBy\n \*/\npublic fun ByteArray.distinct(): List  $\text{Byte}$   $\{\n\$  return this.toMutableSet().toList()\n  $\n\lambda^* \n$  \* Returns a list containing only distinct elements from the given array. $\ln * \ln *$  The elements in the resulting list are in the same order as they were in the source  $array.\n\langle \text{or } \pi * \text{ @sample samples}. collections. Collections. Transactions. distributions. distributions. The probability of the data set is given by:\n\begin{equation}\n\frac{\partial \phi}{\partial t} = \frac{\partial \phi}{\partial t}.\n\end{equation}$ ShortArray.distinct(): List<Short> {\n return this.toMutableSet().toList()\n}\n\n/\*\*\n \* Returns a list containing only distinct elements from the given array. $\ln * \ln *$  The elements in the resulting list are in the same order as they were in the source array. $\ln * \ln * \omega$  sample

samples.collections.Collections.Transformations.distinctAndDistinctBy\n \*/\npublic fun IntArray.distinct(): List<Int>  $\ln$  return this.toMutableSet().toList()\n \\n\n\/\*\*\n \* Returns a list containing only distinct elements from the given array. $\ln * \ln *$  The elements in the resulting list are in the same order as they were in the source array. $\ln *$ \n \* @sample samples.collections.Collections.Transformations.distinctAndDistinctBy\n \*/\npublic fun LongArray.distinct(): List<Long> {\n return this.toMutableSet().toList()\n}\n\n/\*\*\n \* Returns a list containing only distinct elements from the given array. $\ln * \ln *$  The elements in the resulting list are in the same order as they were in the source array. $\ln * \ln * \omega$  sample

samples.collections.Collections.Transformations.distinctAndDistinctBy\n \*/\npublic fun FloatArray.distinct(): List<Float> {\n return this.toMutableSet().toList()\n}\n\n/\*\*\n \* Returns a list containing only distinct elements from the given array. $\ln * \ln *$  The elements in the resulting list are in the same order as they were in the source array.\n \* \n \* @sample samples.collections.Collections.Transformations.distinctAndDistinctBy\n \*/\npublic fun DoubleArray.distinct(): List<Double> {\n return this.toMutableSet().toList()\n}\n\n/\*\*\n \* Returns a list containing only distinct elements from the given array. $\ln * \ln *$  The elements in the resulting list are in the same order as they were in the source array. $\ln * \ln * \omega$  sample

samples.collections.Collections.Transformations.distinctAndDistinctBy\n \*/\npublic fun BooleanArray.distinct(): List <Boolean> {\n return this.toMutableSet().toList()\n}\n\n/\*\*\n \* Returns a list containing only distinct elements from the given array. $\ln * \ln *$  The elements in the resulting list are in the same order as they were in the source array. $\ln * \ln * \omega$  sample samples.collections.Collections.Transformations.distinctAndDistinctBy $\ln * \rho$ fun CharArray.distinct(): List<Char> {\n return this.toMutableSet().toList()\n}\n\n/\*\*\n \* Returns a list containing only elements from the given array\n \* having distinct keys returned by the given [selector] function.\n \* \n \* Among elements of the given array with equal keys, only the first one will be present in the resulting list. $\ln *$  The elements in the resulting list are in the same order as they were in the source array. $\ln * \ln * \omega$  sample samples.collections.Collections.Transformations.distinctAndDistinctBy\n \*/\npublic inline fun <T, K> Array<out T>.distinctBy(selector: (T) -> K): List<T> {\n val set = HashSet<K>()\n val list = ArrayList<T>()\n for (e in this)  $\ln$  val key = selector(e)\n if (set.add(key))\n list.add(e)\n  $\ln$  return list\n}\n\n/\*\*\n \* Returns a list containing only elements from the given array\n \* having distinct keys returned by the given [selector] function. $\ln * \ln *$  The elements in the resulting list are in the same order as they were in the source array. $\ln * \ln *$  $\circledR$  samples.collections. Collections. Transformations. distinctAndDistinctBy\n \*/\npublic inline fun <K> ByteArray.distinctBy(selector: (Byte) -> K): List<Byte>  $\{\n\$  val set = HashSet<K>()\n val list = ArrayList<Byte>()\n for (e in this)  $\ln$  val key = selector(e)\n if (set.add(key))\n list.add(e)\n  $\ln$ return list\n\\n\n\\*\*\n \* Returns a list containing only elements from the given array\n \* having distinct keys returned by the given [selector] function. $\ln * \ln *$  The elements in the resulting list are in the same order as they were in the source array. $\ln * \ln * \omega$  sample

samples.collections.Collections.Transformations.distinctAndDistinctBy\n \*/\npublic inline fun <K> ShortArray.distinctBy(selector: (Short) -> K): List<Short>  $\{\n \$  val set = HashSet<K>()\n val list = ArrayList<Short>()\n for (e in this)  $\{\n \$ ual key = selector(e)\n if (set.add(key))\n list.add(e)\n  $\{\n \}$  return list\n}\n\n/\*\*\n \* Returns a list containing only elements from the given array\n \* having distinct keys returned by the given [selector] function. $\ln * \ln *$  The elements in the resulting list are in the same order as they were in the source array. $\ln * \ln * \omega$  sample

samples.collections.Collections.Transformations.distinctAndDistinctBy\n \*/\npublic inline fun <K> IntArray.distinctBy(selector: (Int) -> K): List<Int> {\n val set = HashSet<K>()\n val list = ArrayList<Int>()\n for (e in this)  $\ln$  val key = selector(e)\n if (set.add(key))\n list.add(e)\n }\n return list\n }\n\n/\*\*\n \* Returns a list containing only elements from the given array\n \* having distinct keys returned by the given [selector] function. $\ln * \ln *$  The elements in the resulting list are in the same order as they were in the source  $array.\n\langle \text{or } \mathbf{a} \rangle \cdot \mathbf{n} * \text{ is a sample.}$  amples.collections. Collections. Transformations. distinctAndDistinctBy\n \*/\npublic inline fun <K> LongArray.distinctBy(selector: (Long) -> K): List<Long> {\n val set = HashSet<K>()\n val list = ArrayList<Long>()\n for (e in this)  $\{\n \$ ual key = selector(e)\n if (set.add(key))\n list.add(e)\n  $\{\n \$  return list\n}\n\n/\*\*\n \* Returns a list containing only elements from the given array\n \* having distinct keys returned by the given [selector] function. $\ln * \ln *$  The elements in the resulting list are in the same order as they were in the source array. $\ln * \ln * \omega$  sample

samples.collections.Collections.Transformations.distinctAndDistinctBy\n \*/\npublic inline fun <K> FloatArray.distinctBy(selector: (Float) -> K): List  $\langle \nabla \cdot \mathbf{K} \rangle$  val set = HashSet  $\langle \mathbf{K} \rangle$  val list = ArrayList <Float>()\n for (e in this)  $\ln$  val key = selector(e)\n if (set.add(key))\n list.add(e)\n }\n return list\n $\ln\frac{**\ln *$  Returns a list containing only elements from the given array\n \* having distinct keys returned by the given [selector] function. $\ln * \ln *$  The elements in the resulting list are in the same order as they

were in the source array. $\ln * \ln * \omega$  sample

samples.collections.Collections.Transformations.distinctAndDistinctBy\n \*/\npublic inline fun <K> DoubleArray.distinctBy(selector: (Double) -> K): List<Double> {\n val set = HashSet<K>()\n val list = ArrayList<Double>()\n for (e in this)  $\{\n\$  val key = selector(e)\n if (set.add(key))\n list.add(e)\n  $\ln$  return list\n $\ln/^*$ \n \* Returns a list containing only elements from the given array\n \* having distinct keys returned by the given [selector] function. $\ln * \ln *$  The elements in the resulting list are in the same order as they were in the source array. $\ln * \ln * \omega$  sample

samples.collections.Collections.Transformations.distinctAndDistinctBy\n \*/\npublic inline fun <K>

BooleanArray.distinctBy(selector: (Boolean) -> K): List<Boolean> {\n val set = HashSet<K>()\n val list = ArrayList<Boolean>()\n for (e in this)  $\{\n\$  val key = selector(e)\n if (set.add(key))\n list.add(e)\n }\n return list\n}\n\n/\*\*\n \* Returns a list containing only elements from the given array\n \* having distinct keys returned by the given [selector] function. $\ln * \ln *$  The elements in the resulting list are in the same order as they were in the source array. $\ln * \ln * \omega$  sample

samples.collections.Collections.Transformations.distinctAndDistinctBy\n \*/\npublic inline fun <K>

CharArray.distinctBy(selector: (Char) -> K): List<Char> {\n val set = HashSet<K>()\n val list = ArrayList<Char>()\n for (e in this)  $\{\n\$  val key = selector(e)\n if (set.add(key))\n list.add(e)\n  $\{\n\}$  return list\n}\n\n/\*\*\n \* Returns a set containing all elements that are contained by both this array and the specified collection. $\ln * \ln *$  The returned set preserves the element iteration order of the original array. $\ln * \ln *$  To get a set containing all elements that are contained at least in one of these collections use  $[union] \n\in \mathbb{N}$  and  $\in \mathbb{N}$ Array<out T>.intersect(other: Iterable<T>): Set<T> {\n val set = this.toMutableSet()\n set.retainAll(other)\n return set $\ln\ln(x^*)$  \* Returns a set containing all elements that are contained by both this array and the specified collection. $\ln * \ln *$  The returned set preserves the element iteration order of the original array. $\ln * \ln *$  To get a set containing all elements that are contained at least in one of these collections use [union].\n \*/\npublic infix fun ByteArray.intersect(other: Iterable<Byte>):  $Set\Phi$  val set = this.toMutableSet()\n set.retainAll(other)\n return set $\ln{\ln\pi^*}\$ n \* Returns a set containing all elements that are contained by both this array and the specified collection. $\ln * \ln *$  The returned set preserves the element iteration order of the original array. $\ln * \ln *$  To get a set containing all elements that are contained at least in one of these collections use [union].\n \*/\npublic infix fun ShortArray.intersect(other: Iterable<Short>): Set<Short> {\n val set = this.toMutableSet()\n set.retainAll(other)\n return set\n}\n\n/\*\*\n \* Returns a set containing all elements that are contained by both this array and the specified collection. $\ln * \ln *$  The returned set preserves the element iteration order of the original array. $\ln * \ln *$  To get a set containing all elements that are contained at least in one of these collections use [union].\n \*/\npublic infix fun IntArray.intersect(other: Iterable<Int>): Set<Int> {\n val set = this.toMutableSet()\n set.retainAll(other)\n return set\n}\n\n/\*\*\n \* Returns a set containing all elements that are contained by both this array and the specified collection. $\ln * \ln *$  The returned set preserves the element iteration order of the original  $array.\n$ n \*  $\Box$   $\Box$   $\Box$   $\Box$  a set containing all elements that are contained at least in one of these collections use [union].\n \*/\npublic infix fun LongArray.intersect(other: Iterable<Long>): Set<Long> {\n val set = this.toMutableSet()\n set.retainAll(other)\n return set\n}\n\n/\*\*\n \* Returns a set containing all elements that are contained by both this array and the specified collection. $\ln * \ln *$  The returned set preserves the element iteration order of the original array. $\ln * \ln *$  To get a set containing all elements that are contained at least in one of these collections use [union].\n \*/\npublic infix fun FloatArray.intersect(other: Iterable<Float>): Set<Float> {\n val set  $=$  this.toMutableSet()\n set.retainAll(other)\n return set\n\\n\n/\*\*\n \* Returns a set containing all elements that are contained by both this array and the specified collection. $\ln * \ln *$  The returned set preserves the element iteration order of the original array. $\ln * \ln *$  To get a set containing all elements that are contained at least in one of these collections use [union].\n \*/\npublic infix fun DoubleArray.intersect(other: Iterable<Double>): Set<Double> {\n val set = this.toMutableSet()\n set.retainAll(other)\n return set\n  $\ln\left(\frac{x}{n}\right)$  Returns a set containing all elements that are contained by both this array and the specified collection. $\ln * \ln *$  The returned set preserves the element iteration order of the original array. $\ln * \ln *$  To get a set containing all elements that are contained at least in one of these collections use [union].\n \*/\npublic infix fun BooleanArray.intersect(other: Iterable<Boolean>):

 $Set \leq Boolean > \{\n \text{ val set} = this.toMutableSet(\n) \n \text{ set}.retainAll(other)\n \text{ return set} \n \}\n \mathbb{R}^* \n$  \* Returns a set containing all elements that are contained by both this array and the specified collection. $\ln * \ln *$  The returned set preserves the element iteration order of the original array. $\ln * \ln *$  To get a set containing all elements that are contained at least in one of these collections use [union].\n \*/\npublic infix fun CharArray.intersect(other: Iterable<Char>): Set<Char> {\n val set = this.toMutableSet()\n set.retainAll(other)\n return set\n}\n\n/\*\*\n \* Returns a set containing all elements that are contained by this array and not contained by the specified collection.\n  $* \nightharpoonup$  The returned set preserves the element iteration order of the original array. $\ln \pi$  h  $\gamma$ Array<out T>.subtract(other: Iterable<T>): Set<T> $\{n \text{ val set} = this.toMutableSet() \in set.removeAll(other) \in set \}$ return set $\ln{\ln\pi^*}\$ n \* Returns a set containing all elements that are contained by this array and not contained by the specified collection. $\ln * \ln *$  The returned set preserves the element iteration order of the original array. $\ln$ \*/\npublic infix fun ByteArray.subtract(other: Iterable<Byte>): Set<Byte> {\n val set = this.toMutableSet()\n set.removeAll(other)\n return set\n}\n\n/\*\*\n \* Returns a set containing all elements that are contained by this array and not contained by the specified collection. $\ln * \ln *$  The returned set preserves the element iteration order of the original array.\n \*/\npublic infix fun ShortArray.subtract(other: Iterable<Short>): Set<Short> {\n val set = this.toMutableSet()\n set.removeAll(other)\n return set\n\n\n/\*\*\n \* Returns a set containing all elements that are contained by this array and not contained by the specified collection. $\ln * \ln *$  The returned set preserves the element iteration order of the original array.\n \*/\npublic infix fun IntArray.subtract(other: Iterable<Int>): Set<Int>  ${\n \nu a set = this.toMutableSet(\n \nu sett.removeAll(other)\n \nu sett.}\n \nu sett.$ Returns a set containing all elements that are contained by this array and not contained by the specified collection. $\ln * \ln *$  The returned set preserves the element iteration order of the original array.\n \*/\npublic infix fun LongArray.subtract(other: Iterable<Long>): Set<Long>  ${\n \nu \alpha s \epsilon = this.toMutableSet(\n \alpha s \epsilon) \alpha s \epsilon = (a \alpha s \epsilon) \alpha s \epsilon \epsilon$ \* Returns a set containing all elements that are contained by this array and not contained by the specified collection. $\ln * \ln *$  The returned set preserves the element iteration order of the original array. $\ln * \rho$  the infix fun FloatArray.subtract(other: Iterable<Float>): Set<Float> {\n val set = this.toMutableSet()\n set.removeAll(other)\n return set\n \\n\n/\*\*\n \* Returns a set containing all elements that are contained by this array and not contained by the specified collection. $\ln * \ln *$  The returned set preserves the element iteration order of the original array.\n \*/\npublic infix fun DoubleArray.subtract(other: Iterable<Double>): Set<Double> {\n val set  $=$  this.toMutableSet()\n set.removeAll(other)\n return set\n \\n\n/\*\*\n \* Returns a set containing all elements that are contained by this array and not contained by the specified collection. $\ln * \ln *$  The returned set preserves the element iteration order of the original array.\n \*/\npublic infix fun BooleanArray.subtract(other: Iterable<Boolean>): Set<Boolean> {\n val set = this.toMutableSet()\n set.removeAll(other)\n return set\n }\n\n/\*\*\n \* Returns a set containing all elements that are contained by this array and not contained by the specified collection. $\ln * \ln *$  The returned set preserves the element iteration order of the original array. $\ln * \rho$  has function order  $CharArray.subtract(other: Iterable < Char$ ):  $Set < Char$  {\n val set = this.toMutableSet()\n set.removeAll(other)\n return set\n  $\ln/k^*\$ n \* Returns a new [MutableSet] containing all distinct elements from the given array. $\ln$  \* \n \* The returned set preserves the element iteration order of the original array. $\ln \pi$ /\npublic fun <T> Array<out T>.toMutableSet(): MutableSet<T> {\n return toCollection(LinkedHashSet<T>(mapCapacity(size)))\n}\n\n/\*\*\n \* Returns a new [MutableSet] containing all distinct elements from the given array.\n \* \n \* The returned set preserves the element iteration order of the original array.\n \*/\npublic fun ByteArray.toMutableSet(): MutableSet<Byte>  $\{\n\cdot\$ return toCollection(LinkedHashSet<Byte>(mapCapacity(size)) $\n\}\n\lambda\$  \* Returns a new [MutableSet] containing all distinct elements from the given array. $\ln * \ln *$  The returned set preserves the element iteration order of the original array.\n \*/\npublic fun ShortArray.toMutableSet(): MutableSet<Short> {\n return toCollection(LinkedHashSet<Short>(mapCapacity(size)))\n }\n\n/\*\*\n \* Returns a new [MutableSet] containing all distinct elements from the given array. $\ln * \ln *$  The returned set preserves the element iteration order of the original array. $\ln * \rho$  the IntArray.toMutableSet(): MutableSet<Int>{\n return toCollection(LinkedHashSet<Int>(mapCapacity(size)))\n}\n\n/\*\*\n \* Returns a new [MutableSet] containing all distinct elements from the given array. $\ln * \ln *$  The returned set preserves the element iteration order of the original array.\n \*/\npublic fun LongArray.toMutableSet(): MutableSet<Long> $\{\n \$ 

toCollection(LinkedHashSet<Long>(mapCapacity(size)))\n}\n\n/\*\*\n \* Returns a new [MutableSet] containing all distinct elements from the given array. $\ln * \ln *$  The returned set preserves the element iteration order of the original array.\n \*/\npublic fun FloatArray.toMutableSet(): MutableSet<Float> {\n return

toCollection(LinkedHashSet<Float>(mapCapacity(size)))\n}\n\n/\*\*\n \* Returns a new [MutableSet] containing all distinct elements from the given array. $\ln * \ln *$  The returned set preserves the element iteration order of the original array.\n \*/\npublic fun DoubleArray.toMutableSet(): MutableSet<Double> {\n return toCollection(LinkedHashSet<Double>(mapCapacity(size)))\n}\n\n/\*\*\n \* Returns a new [MutableSet] containing all distinct elements from the given array. $\ln * \ln *$  The returned set preserves the element iteration order of the original array.\n \*/\npublic fun BooleanArray.toMutableSet(): MutableSet<Boolean> {\n return toCollection(LinkedHashSet<Boolean>(mapCapacity(size)))\n}\n\n/\*\*\n \* Returns a new [MutableSet] containing all distinct elements from the given array. $\ln * \ln *$  The returned set preserves the element iteration order of the original array.\n \*/\npublic fun CharArray.toMutableSet(): MutableSet<Char> {\n return toCollection(LinkedHashSet<Char>(mapCapacity(size.coerceAtMost(128))))\n}\n\n/\*\*\n \* Returns a set containing all distinct elements from both collections. $\ln * \ln *$  The returned set preserves the element iteration order of the original array. $\ln *$  Those elements of the [other] collection that are unique are iterated in the end $\ln *$  in the order of the [other] collection. $\ln * \ln *$  To get a set containing all elements that are contained in both collections use [intersect].\n \*/\npublic infix fun <T> Array<out T>.union(other: Iterable<T>): Set<T> {\n val set = this.toMutableSet()\n set.addAll(other)\n return set\n}\n\n/\*\*\n \* Returns a set containing all distinct elements from both collections. $\ln * \ln *$  The returned set preserves the element iteration order of the original array. $\ln *$  Those elements of the [other] collection that are unique are iterated in the end $\ln *$  in the order of the [other] collection. $\ln *$ \n \* To get a set containing all elements that are contained in both collections use [intersect].\n \*/\npublic infix fun ByteArray.union(other: Iterable<Byte>): Set<Byte>  ${\n \nu}$  val set = this.toMutableSet()\n set.addAll(other)\n return set $\ln{\hbar}$  \*\*\n \* Returns a set containing all distinct elements from both collections. $\ln$  \* \n \* The returned set preserves the element iteration order of the original array.\n \* Those elements of the [other] collection that are unique are iterated in the end $\ln *$  in the order of the [other] collection. $\ln * \ln *$  To get a set containing all elements that are contained in both collections use [intersect]. $\ln \frac{\text{max}}{\text{min}}$  fun ShortArray.union(other: Iterable<Short>): Set<Short>  ${\n \nu a \setminus b \in \mathbb{C} \in \mathbb{C} \in \mathbb{C} \setminus \mathbb{C} \in \mathbb{C} \setminus \mathbb{C} \in \mathbb{C} \setminus \mathbb{C} \setminus \mathbb{C} \in \mathbb{C} \setminus \mathbb{C} \setminus \mathbb{C} \setminus \mathbb{C} \setminus \mathbb{C} \setminus \mathbb{C} \setminus \mathbb{C} \setminus \mathbb{C} \setminus \mathbb{C} \setminus \mathbb{C} \setminus \mathbb{C} \setminus \mathbb{C$ Returns a set containing all distinct elements from both collections. $\ln * \ln *$  The returned set preserves the element iteration order of the original array.\n \* Those elements of the [other] collection that are unique are iterated in the end $\ln$  \* in the order of the [other] collection. $\ln$  \*  $\ln$  \* To get a set containing all elements that are contained in both collections use [intersect].\n \*/\npublic infix fun IntArray.union(other: Iterable<Int>): Set<Int> {\n val set = this.toMutableSet()\n set.addAll(other)\n return set\n}\n\n/\*\*\n \* Returns a set containing all distinct elements from both collections. $\ln * \ln *$  The returned set preserves the element iteration order of the original array. $\ln *$  Those elements of the [other] collection that are unique are iterated in the end $\ln *$  in the order of the [other] collection. $\ln *$ \n \* To get a set containing all elements that are contained in both collections use [intersect].\n \*/\npublic infix fun LongArray.union(other: Iterable<Long>): Set<Long> {\n val set = this.toMutableSet()\n set.addAll(other)\n return set $\ln \ln \frac{*}{\ln \pi}$  \* Returns a set containing all distinct elements from both collections. $\ln * \ln *$  The returned set preserves the element iteration order of the original array.\n \* Those elements of the [other] collection that are unique are iterated in the end $\ln *$  in the order of the [other] collection. $\ln * \ln *$  To get a set containing all elements that are contained in both collections use [intersect].\n \*/\npublic infix fun FloatArray.union(other: Iterable<Float>): Set $\langle \nabla \cdot \mathbf{h} \rangle$  val set = this.toMutableSet()\n set.addAll(other)\n return set\n  $\ln\ln\mathbf{h}$  \* Returns a set containing all distinct elements from both collections. $\ln * \ln *$  The returned set preserves the element iteration order of the original array. $\ln *$  Those elements of the [other] collection that are unique are iterated in the end $\ln *$  in the order of the [other] collection.\n  $* \nightharpoonup n$  is To get a set containing all elements that are contained in both collections use  $[interest]$ .\n \*/\npublic infix fun DoubleArray.union(other: Iterable  $\geq$ Double  $\geq$ ): Set $\lt$ Double  $\geq$  {\n val set = this.toMutableSet()\n set.addAll(other)\n return set\n}\n\n/\*\*\n \* Returns a set containing all distinct elements from both collections. $\ln * \ln *$  The returned set preserves the element iteration order of the original array. $\ln *$  Those elements of the [other] collection that are unique are iterated in the end $\ln *$  in the order of the [other] collection. $\ln *$ 

\n \* To get a set containing all elements that are contained in both collections use [intersect].\n \*/\npublic infix fun BooleanArray.union(other: Iterable<Boolean>): Set<Boolean> {\n val set = this.toMutableSet()\n set.addAll(other)\n return set\n}\n\n/\*\*\n \* Returns a set containing all distinct elements from both collections.\n \* \n \* The returned set preserves the element iteration order of the original array.\n \* Those elements of the [other] collection that are unique are iterated in the end $\ln *$  in the order of the [other] collection. $\ln * \ln *$  To get a set containing all elements that are contained in both collections use [intersect].\n \*/\npublic infix fun  $CharArray.union(other: Iterable < Char)$ :  $Set < Char$  {\n val set = this.toMutableSet()\n set.addAll(other)\n return set $\ln \frac{\ln \max_{\text{max}}{\text{ terms}}}$  if all elements match the given [predicate]. $\ln \pi$  Note that if the array contains no elements, the function returns `true`\n  $*$  because there are no elements in it that  $_d$  do not\_ match the predicate.\n \* See a more detailed explanation of this logic concept in [\"Vacuous truth\"](https://en.wikipedia.org/wiki/Vacuous\_truth) article. $\ln * \ln * \omega$  sample samples.collections.Collections.Aggregates.all\n \*/\npublic inline fun <T> Array<out T>.all(predicate: (T) -> Boolean): Boolean  $\{\n\$  for (element in this) if (!predicate(element)) return false $\n\$ n return true $\ln\{\ln\sqrt{x^*}\}\n$ Returns 'true' if all elements match the given [predicate]. $\ln * \nightharpoonup$  Note that if the array contains no elements, the function returns `true`\n \* because there are no elements in it that  $_d$  do not\_ match the predicate. $\ln$  \* See a more detailed explanation of this logic concept in [\"Vacuous truth\"](https://en.wikipedia.org/wiki/Vacuous\_truth) article.\n \* \n \* @sample samples.collections.Collections.Aggregates.all\n \*/\npublic inline fun ByteArray.all(predicate: (Byte) -> Boolean): Boolean {\n for (element in this) if (!predicate(element)) return false\n return true\n}\n\n/\*\*\n \* Returns `true` if all elements match the given [predicate].\n \* \n \* Note that if the array contains no elements, the function returns `true'\n  $*$  because there are no elements in it that  $\Delta$ do not $\Delta$  match the predicate. $\ln *$  See a more detailed explanation of this logic concept in  $\sqrt{\ }$ vacuous truth\"](https://en.wikipedia.org/wiki/Vacuous\_truth) article. $\ln * \ln * \omega$ sample samples.collections.Collections.Aggregates.all\n \*/\npublic inline fun ShortArray.all(predicate: (Short) -> Boolean): Boolean  $\ln \frac{\rho}{\ln^*}\$ . For (element in this) if (!predicate(element)) return false $\ln \frac{\rho}{\ln^*}\$ . Returns `true` if all elements match the given [predicate]. $\ln * \ln *$  Note that if the array contains no elements, the function returns `true`\n \* because there are no elements in it that do not match the predicate.\n \* See a more detailed explanation of this logic concept in [\"Vacuous truth\"](https://en.wikipedia.org/wiki/Vacuous\_truth) article.\n \* \n \* @sample samples.collections.Collections.Aggregates.all\n \*/\npublic inline fun IntArray.all(predicate: (Int) -> Boolean): Boolean  $\{\n\$  for (element in this) if (!predicate(element)) return false $\n\$  return true $\n\| \n\| \n\| \n^* \n\$  Returns `true` if all elements match the given [predicate]. $\ln * \ln *$  Note that if the array contains no elements, the function returns `true`\n \* because there are no elements in it that \_do not\_ match the predicate.\n \* See a more detailed explanation of this logic concept in [\"Vacuous truth\"](https://en.wikipedia.org/wiki/Vacuous\_truth) article.\n  $* \nvert \mathbf{n} * \mathbf{e}$  sample samples.collections.Collections.Aggregates.all\n \*/\npublic inline fun LongArray.all(predicate: (Long) -> Boolean): Boolean  $\ln \$  for (element in this) if (!predicate(element)) return false $\ln \$ return true $\ln \ln \frac{* \cdot \ln *}{\ln \cdot \ln}$  \* Returns `true` if all elements match the given [predicate]. $\ln * \ln *$  Note that if the array contains no elements, the function returns `true`\n \* because there are no elements in it that \_do not\_ match the predicate.\n \* See a more detailed explanation of this logic concept in  $[\Upsilon]$ Vacuous truth $\Upsilon$ ](https://en.wikipedia.org/wiki/Vacuous\_truth) article. $\ln * \n\pi * \n\omega$ sample samples.collections.Collections.Aggregates.all\n \*/\npublic inline fun FloatArray.all(predicate: (Float) -> Boolean): Boolean  $\{\n\quad$  for (element in this) if (!predicate(element)) return false $\n$  return true $\n\| \n\| \n\$ all elements match the given [predicate]. $\ln * \ln *$  Note that if the array contains no elements, the function returns `true`\n \* because there are no elements in it that do not match the predicate. $\ln$  \* See a more detailed explanation of this logic concept in [\"Vacuous truth\"](https://en.wikipedia.org/wiki/Vacuous\_truth) article. $\ln * \ln * \mathcal{Q}$  sample samples.collections.Collections.Aggregates.all\n \*/\npublic inline fun DoubleArray.all(predicate: (Double) -> Boolean): Boolean  $\{\n\$  for (element in this) if (!predicate(element)) return false $\n\$ n return true $\ln\{\ln\frac{x*\pi}{n^*}\}$ Returns 'true' if all elements match the given [predicate]. $\ln * \ln *$  Note that if the array contains no elements, the function returns `true'\n \* because there are no elements in it that  $\alpha$  do not match the predicate.\n \* See a more detailed explanation of this logic concept in [\"Vacuous truth\"](https://en.wikipedia.org/wiki/Vacuous\_truth) article. $\ln * \ln * \mathcal{O}$  sample samples.collections. Collections. Aggregates. all  $\ln * \ln \ln \ln$ 

BooleanArray.all(predicate: (Boolean) -> Boolean): Boolean {\n for (element in this) if (!predicate(element)) return false\n return true\n}\n\n/\*\*\n \* Returns `true` if all elements match the given [predicate].\n \* \n \* Note that if the array contains no elements, the function returns `true` $\ln *$  because there are no elements in it that  $\Delta$ do not match the predicate.\n \* See a more detailed explanation of this logic concept in [\"Vacuous truth\"](https://en.wikipedia.org/wiki/Vacuous\_truth) article. $\ln * \ln * \omega$  sample samples.collections.Collections.Aggregates.all\n \*/\npublic inline fun CharArray.all(predicate: (Char) -> Boolean): Boolean  $\ln \frac{\rho}{\mathbf{n}}$  for (element in this) if (!predicate(element)) return false $\ln \frac{\rho}{\mathbf{n}}$  \*\*\n \* Returns `true` if array has at least one element. $\ln * \ln * \textcircled{sample samples}$ .collections.Collections.Aggregates.any $\ln * \textcircled{ number 1}$  $\langle T \rangle$  Array $\langle$ out T $>$ .any(): Boolean  $\{\n\$  return !isEmpty()\n $\n\|n\|$ \*\n \* Returns `true` if array has at least one element. $\ln * \ln *$  @sample samples.collections.Collections.Aggregates.any $\ln * \ln$  byteArray.any(): Boolean  $\in$  return !isEmpty()\n\n\n\n\n\n\n \* \n \* Returns `true` if array has at least one element.\n \* \n \* @sample samples.collections.Collections.Aggregates.any\n \*/\npublic fun ShortArray.any(): Boolean {\n return !isEmpty()\n}\n\n/\*\*\n \* Returns `true` if array has at least one element.\n \* \n \* @sample samples.collections.Collections.Aggregates.any\n \*/\npublic fun IntArray.any(): Boolean {\n return !isEmpty()\n}\n\n/\*\*\n \* Returns `true` if array has at least one element.\n \* \n \* @sample samples.collections.Collections.Aggregates.any\n \*/\npublic fun LongArray.any(): Boolean {\n return !isEmpty()\n\n\n\n\\*\*\n \* Returns `true` if array has at least one element.\n \* \n \* @sample samples.collections.Collections.Aggregates.any\n \*/\npublic fun FloatArray.any(): Boolean {\n return !isEmpty()\n}\n\n/\*\*\n \* Returns `true` if array has at least one element.\n \* \n \* @sample samples.collections.Collections.Aggregates.any\n \*/\npublic fun DoubleArray.any(): Boolean {\n return !isEmpty()\n}\n\n/\*\*\n \* Returns `true` if array has at least one element. $\ln$  \* \n \* @sample samples.collections.Collections.Aggregates.any\n \*/\npublic fun BooleanArray.any(): Boolean {\n return !isEmpty()\n}\n\n/\*\*\n \* Returns `true` if array has at least one element.\n \* \n \* @sample samples.collections.Collections.Aggregates.any\n \*/\npublic fun CharArray.any(): Boolean {\n return !isEmpty()\n}\n\n/\*\*\n \* Returns `true` if at least one element matches the given [predicate].\n \* \n \* @sample samples.collections.Collections.Aggregates.anyWithPredicate $\ln$  \*/\npublic inline fun  $\lt T$ > Array $\lt$ out T>.any(predicate: (T) -> Boolean): Boolean  $\{\n\$  for (element in this) if (predicate(element)) return true $\n\|$  return false\n\\n\n\\*\*\n \* Returns `true` if at least one element matches the given [predicate].\n \* \n \* @sample samples.collections.Collections.Aggregates.anyWithPredicate\n \*/\npublic inline fun ByteArray.any(predicate: (Byte) -> Boolean): Boolean  ${\n \alpha$  for (element in this) if (predicate(element)) return true ${\n \alpha$  return false $\n\ln|\n\ln^**\|$ n \* Returns `true` if at least one element matches the given [predicate]. $\ln^* \ln^* \otimes$ sample samples.collections.Collections.Aggregates.anyWithPredicate\n \*/\npublic inline fun ShortArray.any(predicate: (Short) -> Boolean): Boolean  $\{\n\alpha \in \mathcal{C}\n\}$  for (element in this) if (predicate(element)) return true $\alpha$  return false\n $\ln\ln^*$ \n\n/\*\*\n \* Returns `true` if at least one element matches the given [predicate]. $\ln^* \ln^* \circ \in$ sample samples.collections.Collections.Aggregates.anyWithPredicate\n \*/\npublic inline fun IntArray.any(predicate: (Int) - $>$  Boolean): Boolean {\n for (element in this) if (predicate(element)) return true\n return false\n }\n\n/\*\*\n \* Returns `true` if at least one element matches the given [predicate]. $\ln * \nvert n \cdot \nvert \otimes \nvert$ samples.collections.Collections.Aggregates.anyWithPredicate\n \*/\npublic inline fun LongArray.any(predicate: (Long) -> Boolean): Boolean  $\{\n\alpha \text{ element in this}\n\}$  (predicate(element)) return true $\alpha$  return false $\ln\ln\frac{**\ln * \text{Return}}{k}$  at least one element matches the given [predicate]. $\ln * \ln * \text{ @sample}$ samples.collections.Collections.Aggregates.anyWithPredicate\n \*/\npublic inline fun FloatArray.any(predicate: (Float) -> Boolean): Boolean  $\{\n\ln \text{ for (element in this) if (predicate(element)) return true}\n\}$  return false $\ln\ln\frac{**\ln *$  Returns `true` if at least one element matches the given [predicate]. $\ln * \ln * \omega$  sample samples.collections.Collections.Aggregates.anyWithPredicate\n \*/\npublic inline fun DoubleArray.any(predicate: (Double)  $\geq$  Boolean): Boolean {\n for (element in this) if (predicate(element)) return true\n return false $\ln\ln\frac{**\ln * \text{Return}}{k}$  at least one element matches the given [predicate]. $\ln * \ln * \text{ @sample}$ samples.collections.Collections.Aggregates.anyWithPredicate\n \*/\npublic inline fun BooleanArray.any(predicate: (Boolean) -> Boolean): Boolean  ${\n \alpha$  for (element in this) if (predicate(element)) return true ${\n \alpha$  return

false\n}\n\n/\*\*\n \* Returns `true` if at least one element matches the given [predicate].\n \* \n \* @sample samples.collections.Collections.Aggregates.anyWithPredicate\n \*/\npublic inline fun CharArray.any(predicate: (Char) -> Boolean): Boolean  $\{\n\pi$  for (element in this) if (predicate(element)) return true $\n\pi$  return false $\n\hbar\cdot\infty$ n \* Returns the number of elements in this array. $\n\hbar\cdot\infty$  kotlin.internal.InlineOnly\npublic inline fun <T> Array<out T>.count(): Int  $\{\n\$ return size $\n\in\mathbb{R}^*\n$  \* Returns the number of elements in this array. \*/\n@kotlin.internal.InlineOnly\npublic inline fun ByteArray.count(): Int  $\ln \text{ size}\n\ln\max x^*$ \n \* Returns the number of elements in this array.\n \*/\n @kotlin.internal.InlineOnly\npublic inline fun ShortArray.count(): Int {\n return size\n}\n\n/\*\*\n \* Returns the number of elements in this array.\n \*/\n @kotlin.internal.InlineOnly\npublic inline fun IntArray.count(): Int  $\ln$  return size\n\n\n/\*\*\n \* Returns the number of elements in this array.\n \*/\n@kotlin.internal.InlineOnly\npublic inline fun LongArray.count(): Int  $\ln$  return size\n}\n\n/\*\*\n \* Returns the number of elements in this array.\n \*/\n @kotlin.internal.InlineOnly\npublic inline fun FloatArray.count(): Int {\n return size $\n\lambda\$ n \* Returns the number of elements in this array. $\n\lambda\$ n @kotlin.internal.InlineOnly $\n\lambda\$ inline fun DoubleArray.count(): Int  $\{\n\$  return size $\n\}\n\|_*^*\n$  Returns the number of elements in this array. \*/\n@kotlin.internal.InlineOnly\npublic inline fun BooleanArray.count(): Int  $\{\n\$ return size\n $\ln\ln(x^*)\$ r \* Returns the number of elements in this array. $\ln \pi$  ( $\ln$ ) and  $\ln$  internal.InlineOnly $\ln$ public inline fun CharArray.count(): Int {\n return size\n  $\ln\ln^*$ \n \* Returns the number of elements matching the given [predicate].\n \*/\npublic inline fun  $\langle T \rangle$  Array $\langle$ out T $\rangle$ .count(predicate: (T) -> Boolean): Int  $\{\n\$  var count = 0\n for (element in this) if  $(\text{pred}(\text{element}))$  ++count $\text{p }(\text{b})$  return count $\text{h}\$  $\text{b}\$ <sup>\*\*</sup> $\text{h}$  \* Returns the number of elements matching the given [predicate].\n \*/\npublic inline fun ByteArray.count(predicate: (Byte) -> Boolean): Int {\n var count = 0\n for (element in this) if (predicate(element)) ++count\n return count\n}\n\n/\*\*\n \* Returns the number of elements matching the given [predicate]. $\ln \pi$ /\npublic inline fun ShortArray.count(predicate: (Short) -> Boolean): Int {\n var count = 0\n for (element in this) if (predicate(element)) ++count\n return count\n}\n\n/\*\*\n \* Returns the number of elements matching the given [predicate].\n \*/\npublic inline fun IntArray.count(predicate: (Int) -> Boolean): Int  ${\nightharpoonup$  var count =  $0\text{·}$  for (element in this) if (predicate(element)) ++count $\text{·}$  return count\n\n\n\n\\*\*\n \* Returns the number of elements matching the given [predicate].\n \*/\npublic inline fun LongArray.count(predicate: (Long) -> Boolean): Int  $\{\n\$  var count = 0\n for (element in this) if  $(\text{pred}(\text{element}))$  ++count $\text{p }(\text{b})$  return count $\text{h}\$  $\text{b}\$ <sup>\*\*</sup> $\text{h}$  \* Returns the number of elements matching the given [predicate].\n \*/\npublic inline fun FloatArray.count(predicate: (Float) -> Boolean): Int {\n var count = 0\n for (element in this) if (predicate(element)) ++count\n return count\n}\n\n/\*\*\n \* Returns the number of elements matching the given [predicate]. $\ln \frac{*}{\n$ ublic inline fun DoubleArray.count(predicate: (Double) -> Boolean): Int  ${\n}$ var count =  $0\ln$  for (element in this) if (predicate(element)) ++count\n return count\n}\n\n/\*\*\n \* Returns the number of elements matching the given [predicate].\n \*/\npublic inline fun BooleanArray.count(predicate: (Boolean)  $\rightarrow$  Boolean): Int  $\{\n\alpha$  var count = 0\n for (element in this) if (predicate(element)) ++count\n return count $\ln\ln\frac{**}{n}$  \* Returns the number of elements matching the given [predicate]. $\ln$  \*/\npublic inline fun CharArray.count(predicate: (Char) -> Boolean): Int  $\{\n\$  var count = 0\n for (element in this) if  $(predicate(element))$  ++count\n return count\n}\n\n/\*\*\n \* Accumulates value starting with [initial] value and applying [operation] from left to right\n \* to current accumulator value and each element.\n \* \n \* Returns the specified [initial] value if the array is empty. $\ln * \alpha$  @param [operation] function that takes current accumulator value and an element, and calculates the next accumulator value. $\ln \pi$  /npublic inline fun <T, R> Array<out T>.fold(initial: R, operation: (acc: R, T) -> R): R {\n var accumulator = initial\n for (element in this)  $accumulator = operation(accumulator), element)$  return accumulator $\hbar$ }\n\n/\*\*\n \* Accumulates value starting with [initial] value and applying [operation] from left to right\n  $*$  to current accumulator value and each element. $\ln *$  $\ln$  \* Returns the specified [initial] value if the array is empty. $\ln$  \*  $\infty$  param [operation] function that takes current accumulator value and an element, and calculates the next accumulator value. $\ln \frac{\lambda}{\lambda}$  and  $\ln \frac{\lambda}{\lambda}$ ByteArray.fold(initial: R, operation: (acc: R, Byte) -> R): R {\n var accumulator = initial\n for (element in this)  $accumulator = operation(accumulator), element)$  return accumulator $\hbar\hbar^{**}\$ n \* Accumulates value starting with [initial] value and applying [operation] from left to right $\ln *$  to current accumulator value and each element. $\ln *$  $\ln$  \* Returns the specified [initial] value if the array is empty. $\ln$  \*  $\infty$  param [operation] function that takes

current accumulator value and an element, and calculates the next accumulator value. $\ln \frac{\lambda}{\lambda}$  and  $\ln \frac{\lambda}{\lambda}$ ShortArray.fold(initial: R, operation: (acc: R, Short) -> R): R  $\{\n\$  var accumulator = initial $\n\$ n for (element in this)  $accumulator = operation(accumulator, element)\n\neq return accountator\n\n\ln\ln(**\n* Accumulates value starting\n$ with [initial] value and applying [operation] from left to right $\ln *$  to current accumulator value and each element. $\ln *$  $\ln$  \* Returns the specified [initial] value if the array is empty. $\ln$  \*  $\infty$  param [operation] function that takes current accumulator value and an element, and calculates the next accumulator value. $\ln \frac{\lambda}{\lambda}$  and  $\ln \frac{\lambda}{\lambda}$ IntArray.fold(initial: R, operation: (acc: R, Int)  $\gt R$ ): R {\n var accumulator = initial\n for (element in this)  $accumulator = operation(accumulator)$ , element)\n return accumulator\n}\n\n/\*\*\n \* Accumulates value starting with [initial] value and applying [operation] from left to right $\ln *$  to current accumulator value and each element. $\ln *$  $\ln$  \* Returns the specified [initial] value if the array is empty. $\ln$  \*  $\ln$  \* @param [operation] function that takes current accumulator value and an element, and calculates the next accumulator value. $\ln \frac{\lambda}{\lambda}$  and  $\ln \frac{\lambda}{\lambda}$ LongArray.fold(initial: R, operation: (acc: R, Long) -> R): R {\n var accumulator = initial\n for (element in this)  $accumulator = operation(accumulator)$ , element)\n return accumulator\n}\n\n/\*\*\n \* Accumulates value starting with [initial] value and applying [operation] from left to right $\ln *$  to current accumulator value and each element. $\ln *$  $\ln$  \* Returns the specified [initial] value if the array is empty. $\ln$  \*  $\infty$  param [operation] function that takes current accumulator value and an element, and calculates the next accumulator value. $\ln \frac{\lambda}{\lambda}$  and  $\ln \frac{\lambda}{\lambda}$ FloatArray.fold(initial: R, operation: (acc: R, Float) -> R): R {\n var accumulator = initial\n for (element in this)  $accumulator = operation(accumulator)$ , element)\n return accumulator\n }\n\n/\*\*\n \* Accumulates value starting with [initial] value and applying [operation] from left to right $\ln *$  to current accumulator value and each element. $\ln *$  $\ln$  \* Returns the specified [initial] value if the array is empty. $\ln$  \*  $\infty$  param [operation] function that takes current accumulator value and an element, and calculates the next accumulator value. $\ln \frac{\lambda}{\lambda}$  and  $\ln \frac{\lambda}{\lambda}$ DoubleArray.fold(initial: R, operation: (acc: R, Double) -> R): R  $\{\n\$  var accumulator = initial\n for (element in this) accumulator = operation(accumulator, element)\n return accumulator\n }\n\n/\*\*\n \* Accumulates value starting with [initial] value and applying [operation] from left to right\n \* to current accumulator value and each element. $\ln * \nvert \cdot \ln *$  Returns the specified [initial] value if the array is empty. $\ln * \ln *$  @param [operation] function that takes current accumulator value and an element, and calculates the next accumulator value.\n \*/\npublic inline fun  $\langle R \rangle$  BooleanArray.fold(initial: R, operation: (acc: R, Boolean) -> R): R {\n var accumulator = initial\n for (element in this) accumulator = operation(accumulator, element)\n return accumulator\n}\n\n/\*\*\n \* Accumulates value starting with [initial] value and applying [operation] from left to right\n \* to current accumulator value and each element. $\ln * \neq$  Returns the specified [initial] value if the array is empty. $\ln * \ln * \omega$  param [operation] function that takes current accumulator value and an element, and calculates the next accumulator value.\n \*/\npublic inline fun <R> CharArray.fold(initial: R, operation: (acc: R, Char) -> R): R  $\{\n\$  var accumulator = initial\n for (element in this) accumulator = operation(accumulator, element)\n return accumulator\n  $\ln\left(\frac{x}{n}\right)$ Accumulates value starting with [initial] value and applying [operation] from left to right\n \* to current accumulator value and each element with its index in the original array. $\ln * \text{ Returns the specified [initial] value if the array is }$ empty. $\ln * \ln * \omega$  aram [operation] function that takes the index of an element, current accumulator value $\ln *$  and the element itself, and calculates the next accumulator value. $\ln \frac{*}{\rho}$  inline fun <T, R> Array<out T>.foldIndexed(initial: R, operation: (index: Int, acc: R, T) -> R): R {\n var index = 0\n var accumulator = initial $\ln$  for (element in this) accumulator = operation(index++, accumulator, element) $\ln$  return  $accumulator\n\hbar\n\n\hat{*}\n$  \* Accumulates value starting with [initial] value and applying [operation] from left to right\n \* to current accumulator value and each element with its index in the original array. $\ln$  \*  $\ln$  \* Returns the specified [initial] value if the array is empty. $\ln * \omega$  array [operation] function that takes the index of an element, current accumulator value\n \* and the element itself, and calculates the next accumulator value.\n \*/\npublic inline fun <R> ByteArray.foldIndexed(initial: R, operation: (index: Int, acc: R, Byte) -> R): R {\n var index =  $0\ln$  var accumulator = initial $\ln$  for (element in this) accumulator = operation(index++, accumulator, element)\n return accumulator\n}\n\n/\*\*\n \* Accumulates value starting with [initial] value and applying [operation] from left to right $\ln *$  to current accumulator value and each element with its index in the original array. $\ln$  $*\n$  'n \* Returns the specified [initial] value if the array is empty. $\n\ln * \n\alpha$  param [operation] function that takes the

index of an element, current accumulator value\n \* and the element itself, and calculates the next accumulator value.\n \*/\npublic inline fun <R> ShortArray.foldIndexed(initial: R, operation: (index: Int, acc: R, Short) -> R): R  ${\n\mu$  var index = 0\n var accumulator = initial\n for (element in this) accumulator = operation(index++, accumulator, element) $\in$  return accumulator $\ln\ln/(*\cdot n *$  Accumulates value starting with [initial] value and applying [operation] from left to right $\ln *$  to current accumulator value and each element with its index in the original array. $\ln * \ln *$  Returns the specified [initial] value if the array is empty. $\ln * \ln * \mathcal{Q}$  param [operation] function that takes the index of an element, current accumulator value $\ln^*$  and the element itself, and calculates the next accumulator value.\n \*/\npublic inline fun <R> IntArray.foldIndexed(initial: R, operation: (index: Int, acc: R, Int) -> R): R  $\{\n\$  var index = 0\n var accumulator = initial\n for (element in this) accumulator = operation(index++, accumulator, element)\n return accumulator\n}\n\n/\*\*\n \* Accumulates value starting with [initial] value and applying [operation] from left to right $\ln *$  to current accumulator value and each element with its index in the original array. $\ln * \ln *$  Returns the specified [initial] value if the array is empty. $\ln * \ln * \mathcal{Q}$  param [operation] function that takes the index of an element, current accumulator value\n \* and the element itself, and calculates the next accumulator value.\n \*/\npublic inline fun <R> LongArray.foldIndexed(initial: R, operation: (index: Int, acc: R, Long) -> R): R  $\{\n\$  var index = 0\n var accumulator = initial\n for (element in this)  $accumulator = operationcolor{black} +$ ,  $accumulator$ , element)\n return accumulator\n}\n\n/\*\*\n \* Accumulates value starting with [initial] value and applying [operation] from left to right\n \* to current accumulator value and each element with its index in the original array. $\ln * \ln *$  Returns the specified [initial] value if the array is empty. $\ln * \ln$ \* @param [operation] function that takes the index of an element, current accumulator value\n \* and the element itself, and calculates the next accumulator value.\n \*/\npublic inline fun <R> FloatArray.foldIndexed(initial: R, operation: (index: Int, acc: R, Float) -> R): R  $\{\n\$  var index = 0\n var accumulator = initial\n for (element in this) accumulator = operation(index++, accumulator, element)\n return accumulator\n}\n\n/\*\*\n \* Accumulates value starting with [initial] value and applying [operation] from left to right\n \* to current accumulator value and each element with its index in the original array. $\ln * \ln *$  Returns the specified [initial] value if the array is empty. $\ln$  $* \nvert n * \nvert \nvert$  [operation] function that takes the index of an element, current accumulator value $\ln *$  and the element itself, and calculates the next accumulator value. $\ln$  \*/\npublic inline fun <R> DoubleArray.foldIndexed(initial: R, operation: (index: Int, acc: R, Double) -> R): R  $\{\n\$  var index = 0\n var  $accumulator = initial \n\cdot \nfor (element in this) accumulator = operation (index++, accumulation, element) \n\cdot \nreturn$  $accumulator\n\hbar\n\n\hat*\n$  \* Accumulates value starting with [initial] value and applying [operation] from left to right\n \* to current accumulator value and each element with its index in the original array. $\ln$  \*  $\ln$  \* Returns the specified [initial] value if the array is empty. $\ln * \ln * \omega$  param [operation] function that takes the index of an element, current accumulator value\n \* and the element itself, and calculates the next accumulator value.\n \*/\npublic inline fun <R> BooleanArray.foldIndexed(initial: R, operation: (index: Int, acc: R, Boolean) -> R): R {\n var index =  $0 \nvert n$  var accumulator = initial $\lvert n$  for (element in this) accumulator = operation(index++, accumulator, element)\n return accumulator\n}\n\n/\*\*\n \* Accumulates value starting with [initial] value and applying [operation] from left to right $\ln *$  to current accumulator value and each element with its index in the original array. $\ln$ \* \n \* Returns the specified [initial] value if the array is empty. $\ln$  \*  $\infty$   $\infty$  [operation] function that takes the index of an element, current accumulator value\n \* and the element itself, and calculates the next accumulator value.\n \*/\npublic inline fun <R> CharArray.foldIndexed(initial: R, operation: (index: Int, acc: R, Char) -> R): R  ${\n\mu$  var index = 0\n var accumulator = initial\n for (element in this) accumulator = operation(index++, accumulator, element)\n return accumulator\n}\n\n/\*\*\n \* Accumulates value starting with [initial] value and applying [operation] from right to left\n \* to each element and current accumulator value.\n \* \n \* Returns the specified [initial] value if the array is empty. $\ln * \alpha$  @param [operation] function that takes an element and current accumulator value, and calculates the next accumulator value. $\ln \frac{*}{\eta}$  apublic inline fun <T, R> Array < out T>.foldRight(initial: R, operation: (T, acc: R) -> R): R {\n var index = lastIndex\n var accumulator = initial\n while (index  $>= 0$ ) {\n accumulator = operation(get(index--), accumulator)\n }\n return  $accumulator\n\hbar\n\n\hat{+}\n\$  \* Accumulates value starting with [initial] value and applying [operation] from right to left $\ln$  \* to each element and current accumulator value. $\ln$  \*  $\ln$  \* Returns the specified [initial] value if the array is
empty. $\ln * \ln * \mathcal{Q}$  param [operation] function that takes an element and current accumulator value, and calculates the next accumulator value. $\ln * \rho$ iline fun <R> ByteArray.foldRight(initial: R, operation: (Byte, acc: R) -> R): R {\n var index = lastIndex\n var accumulator = initial\n while (index >= 0) {\n accumulator = operation(get(index--), accumulator)\n }\n return accumulator\n}\n\n/\*\*\n \* Accumulates value starting with [initial] value and applying [operation] from right to left\n \* to each element and current accumulator value.\n \* \n \* Returns the specified [initial] value if the array is empty. $\ln * \ln * \omega$  [operation] function that takes an element and current accumulator value, and calculates the next accumulator value. $\ln \sqrt{\frac{\pi}{n}}$  in  $\ln \sqrt{\frac{R}{n}}$ ShortArray.foldRight(initial: R, operation: (Short, acc: R) -> R): R {\n var index = lastIndex\n var accumulator = initial\n while (index  $>= 0$ ) {\n accumulator = operation(get(index--), accumulator)\n }\n return  $accumulator\n\hbar\n\nh\n$ <sup>\*\*</sup>\n \* Accumulates value starting with [initial] value and applying [operation] from right to left $\ln$  \* to each element and current accumulator value. $\ln$  \*  $\ln$  \* Returns the specified [initial] value if the array is empty.\n \* \n \* @param [operation] function that takes an element and current accumulator value, and calculates the next accumulator value.\n \*/\npublic inline fun <R> IntArray.foldRight(initial: R, operation: (Int, acc: R) -> R): R  ${\n\mu \nu}$  var index = lastIndex\n var accumulator = initial\n while (index >= 0)  ${\n\mu \nu}$  accumulator = operation(get(index--), accumulator)\n  $\ln$  return accumulator\n}\n\n/\*\*\n \* Accumulates value starting with [initial] value and applying [operation] from right to left\n \* to each element and current accumulator value.\n \* \n \* Returns the specified [initial] value if the array is empty. $\ln * \ln * \omega$  [operation] function that takes an element and current accumulator value, and calculates the next accumulator value. $\ln \frac{\lambda}{\lambda}$  in  $\frac{\lambda}{\lambda}$ LongArray.foldRight(initial: R, operation: (Long, acc: R) -> R): R {\n var index = lastIndex\n var accumulator = initial\n while (index  $>= 0$ ) {\n accumulator = operation(get(index--), accumulator)\n }\n return  $accumulator\n\hbar\n\n\hat*\n$  \* Accumulates value starting with [initial] value and applying [operation] from right to left $\ln$  \* to each element and current accumulator value. $\ln$  \*  $\ln$  \* Returns the specified [initial] value if the array is empty. $\ln * \ln * \mathcal{Q}$  param [operation] function that takes an element and current accumulator value, and calculates the next accumulator value. $\ln * \cap$ public inline fun <R> FloatArray.foldRight(initial: R, operation: (Float, acc: R) -> R): R  ${\nvert \}$  var index = lastIndex $\in$  var accumulator = initial $\in$  while (index  $>= 0$ )  $\in$  accumulator = operation(get(index--), accumulator)\n }\n return accumulator\n}\n\n/\*\*\n \* Accumulates value starting with [initial] value and applying [operation] from right to left\n \* to each element and current accumulator value.\n \* \n \* Returns the specified [initial] value if the array is empty. $\ln * \ln * \omega$  [operation] function that takes an element and current accumulator value, and calculates the next accumulator value. $\ln \sqrt{\pi}$  /npublic inline fun <R> DoubleArray.foldRight(initial: R, operation: (Double, acc: R) -> R): R  $\{\n\$  var index = lastIndex\n var accumulator = initial\n while (index >= 0) {\n accumulator = operation(get(index--), accumulator)\n }\n return accumulator\n}\n\n/\*\*\n \* Accumulates value starting with [initial] value and applying [operation] from right to left $\ln$  \* to each element and current accumulator value. $\ln$  \*  $\ln$  \* Returns the specified [initial] value if the array is empty. $\ln * \ln * \mathcal{Q}$  param [operation] function that takes an element and current accumulator value, and calculates the next accumulator value.\n \*/\npublic inline fun <R> BooleanArray.foldRight(initial: R, operation: (Boolean, acc: R)  $\Rightarrow$  R): R  $\{\n\$  var index = lastIndex\n var accumulator = initial\n while (index  $\ge$  = 0)  $\{\n\$  accumulator = operation(get(index--), accumulator)\n  $\ln$  return accumulator\n}\n\n/\*\*\n \* Accumulates value starting with [initial] value and applying [operation] from right to left\n \* to each element and current accumulator value.\n \* \n \* Returns the specified [initial] value if the array is empty. $\ln * \alpha$  @param [operation] function that takes an element and current accumulator value, and calculates the next accumulator value. $\ln \sqrt{\pi}$  /npublic inline fun <R> CharArray.foldRight(initial: R, operation: (Char, acc: R) -> R): R  $\{\n \$  var index = lastIndex\n var accumulator = initial\n while (index  $>= 0$ ) {\n accumulator = operation(get(index--), accumulator)\n }\n return  $accumulator\n\hbar\n\n\hat{*}\n$  \* Accumulates value starting with [initial] value and applying [operation] from right to left $\ln$  \* to each element with its index in the original array and current accumulator value. $\ln$  \*  $\ln$  \* Returns the specified [initial] value if the array is empty. $\ln * \mathbb{Q}$  param [operation] function that takes the index of an element, the element itself $\ln *$  and current accumulator value, and calculates the next accumulator value. $\ln$ \*/\npublic inline fun <T, R> Array<out T>.foldRightIndexed(initial: R, operation: (index: Int, T, acc: R) -> R): R  ${\n\mu \nu}$  var index = lastIndex\n var accumulator = initial\n while (index >= 0) {\n accumulator =

operation(index, get(index), accumulator)\n --index\n }\n return accumulator\n}\n\n/\*\*\n \* Accumulates value starting with [initial] value and applying [operation] from right to left\n \* to each element with its index in the original array and current accumulator value. $\ln * \neq$  Returns the specified [initial] value if the array is empty. $\ln *$ \n \* @param [operation] function that takes the index of an element, the element itself\n \* and current accumulator value, and calculates the next accumulator value.\n \*/\npublic inline fun <R> ByteArray.foldRightIndexed(initial: R, operation: (index: Int, Byte, acc: R) -> R): R  $\{\n\$  var index = lastIndex $\n\$  var accumulator = initial $\n\$ n while  $(\text{index} \geq 0)$  {\n accumulator = operation(index, get(index), accumulator)\n --index\n }\n return  $accumulator\n\hbar\n\n\n^*\n * Accumulates value starting with [initial] value and applying [operation] from right to$ left $\ln$  \* to each element with its index in the original array and current accumulator value. $\ln$  \*  $\ln$  \* Returns the specified [initial] value if the array is empty. $\ln * \omega$  arram [operation] function that takes the index of an element, the element itself $\ln *$  and current accumulator value, and calculates the next accumulator value. $\ln$ \*/\npublic inline fun <R> ShortArray.foldRightIndexed(initial: R, operation: (index: Int, Short, acc: R) -> R): R {\n var index = lastIndex\n var accumulator = initial\n while (index  $>= 0$ ) {\n accumulator = operation(index, get(index), accumulator)\n --index\n }\n return accumulator\n\\n\n/\*\*\n \* Accumulates value starting with [initial] value and applying [operation] from right to left $\ln$  \* to each element with its index in the original array and current accumulator value. $\ln * \ln *$  Returns the specified [initial] value if the array is empty. $\ln * \ln * \omega$  param [operation] function that takes the index of an element, the element itself\n \* and current accumulator value, and calculates the next accumulator value.\n \*/\npublic inline fun <R> IntArray.foldRightIndexed(initial: R, operation: (index: Int, Int, acc: R) -> R): R  $\{\n$  var index = lastIndex\n var accumulator = initial\n while (index >= 0)  $\{\n$  $accumulator = operation-index, get-index), accumulator\}\n$  --index\n  $\ln \frac{\ln \ln\pi^* \ln \pi^*}{n \cdot \pi^*}$ 

Accumulates value starting with [initial] value and applying [operation] from right to left\n \* to each element with its index in the original array and current accumulator value. $\ln * \neq$  Returns the specified [initial] value if the array is empty. $\ln * \ln * \mathbb{Q}$  param [operation] function that takes the index of an element, the element itself $\ln *$  and current accumulator value, and calculates the next accumulator value. $\ln \frac{*}{\ln}$  in  $\ln \frac{1}{\ln}$  function-LongArray.foldRightIndexed(initial: R, operation: (index: Int, Long, acc: R) -> R): R  $\{\n\$  var index = lastIndex\n

var accumulator = initial\n while (index >= 0) {\n accumulator = operation(index, get(index), accumulator)\n  $\text{-index}\$   $\in$  return accumulator $\in\mathbb{R}\n$ <sup>\*\*</sup>\n \* Accumulates value starting with [initial] value and applying [operation] from right to left $\ln$  \* to each element with its index in the original array and current accumulator value. $\ln$ \* \n \* Returns the specified [initial] value if the array is empty. $\ln$  \*  $\infty$   $\infty$  [operation] function that takes the index of an element, the element itself $\ln *$  and current accumulator value, and calculates the next accumulator value.\n \*/\npublic inline fun <R> FloatArray.foldRightIndexed(initial: R, operation: (index: Int, Float, acc: R) -> R): R  $\{\n\$  var index = lastIndex $\n\$  var accumulator = initial $\n\$  while (index  $\geq$  0)  $\{\n\}$  accumulator = operation(index, get(index), accumulator)\n  $\in$ -index\n  $\ln$  return accumulator\n}\n\n/\*\*\n \* Accumulates value starting with [initial] value and applying [operation] from right to left\n \* to each element with its index in the original array and current accumulator value. $\ln * \neq$  Returns the specified [initial] value if the array is empty. $\ln *$ \n \* @param [operation] function that takes the index of an element, the element itself\n \* and current accumulator value, and calculates the next accumulator value.\n \*/\npublic inline fun <R> DoubleArray.foldRightIndexed(initial: R, operation: (index: Int, Double, acc: R) -> R): R  $\{\n \$  var index = lastIndex $\n \$  var accumulator = initial $\n \$ n while  $(\text{index} \ge 0) \$  \n accumulator = operation(index, get(index), accumulator)\n --index\n \\n return  $accumulator\n\hbar\n\n\hat{+}\n\$  \* Accumulates value starting with [initial] value and applying [operation] from right to left $\ln$  \* to each element with its index in the original array and current accumulator value. $\ln$  \*  $\ln$  \* Returns the specified [initial] value if the array is empty. $\ln * \omega$  array [operation] function that takes the index of an element, the element itself $\ln *$  and current accumulator value, and calculates the next accumulator value. $\ln$ \*/\npublic inline fun <R> BooleanArray.foldRightIndexed(initial: R, operation: (index: Int, Boolean, acc: R) -> R): R  ${\nvert \nvert n \leq 1}$  var index = lastIndex ${\nvert n \leq 1}$  var accumulator = initial ${\nvert n \leq 0}$  { ${\nvert n \leq 0}$ } operation(index, get(index), accumulator)\n  $\in$ -index\n  $\ln$  return accumulator\n}\n\n/\*\*\n \* Accumulates value starting with [initial] value and applying [operation] from right to left\n \* to each element with its index in the original array and current accumulator value. $\ln * \neq$  Returns the specified [initial] value if the array is empty. $\ln *$ 

\n \* @param [operation] function that takes the index of an element, the element itself\n \* and current accumulator value, and calculates the next accumulator value.\n \*/\npublic inline fun <R> CharArray.foldRightIndexed(initial: R, operation: (index: Int, Char, acc: R) -> R): R  $\{\n \$  var index = lastIndex $\n \$  var accumulator = initial $\n \$ n while  $(\text{index} \ge 0) \$  \n accumulator = operation(index, get(index), accumulator)\n --index\n \\n return accumulator\n $\ln/*\n$  \* Performs the given [action] on each element.\n \*/\npublic inline fun <T> Array<out T>.forEach(action: (T) -> Unit): Unit  $\ln$  for (element in this) action(element)\n}\n\n/\*\*\n \* Performs the given [action] on each element.\n \*/\npublic inline fun ByteArray.forEach(action: (Byte) -> Unit): Unit {\n for (element in this) action(element)\n}\n\n/\*\*\n \* Performs the given [action] on each element.\n \*/\npublic inline fun ShortArray.forEach(action: (Short) -> Unit): Unit  $\{\n\$  for (element in this) action(element)\n $\{\n\}\$ the given [action] on each element.\n \*/\npublic inline fun IntArray.forEach(action: (Int) -> Unit): Unit {\n for (element in this) action(element)\n}\n\n/\*\*\n \* Performs the given [action] on each element.\n \*/\npublic inline fun LongArray.forEach(action: (Long) -> Unit): Unit  $\{\n\$  for (element in this) action(element)\n $\}\n\|\n\|^* \neq$  Performs the given [action] on each element.\n \*/\npublic inline fun FloatArray.forEach(action: (Float) -> Unit): Unit {\n for (element in this) action(element)\n}\n\n/\*\*\n \* Performs the given [action] on each element.\n \*/\npublic inline fun DoubleArray.forEach(action: (Double) -> Unit): Unit  $\{\n\$  for (element in this) action(element)\n $\{\n\}\n\$ Performs the given [action] on each element. $\ln \frac{\ast}{\eta}$ public inline fun BooleanArray.forEach(action: (Boolean) -> Unit): Unit  $\ln$  for (element in this) action(element)\n}\n\n/\*\*\n \* Performs the given [action] on each element.\n \*/\npublic inline fun CharArray.forEach(action: (Char) -> Unit): Unit  $\{\n\$  for (element in this)  $action(element)\n\n\|\n\|\n\$ element. $\ln * \mathcal{Q}$  param [action] function that takes the index of an element and the element itself $\ln *$  and performs the action on the element. $\ln \frac{*}{\rho}$  and  $\ln \frac{1}{s}$  array < out T>.forEachIndexed(action: (index: Int, T) -> Unit): Unit  $\ln$  var index = 0\n for (item in this) action(index++, item)\n\n\n\tan\n\n\n\x \* Performs the given [action] on each element, providing sequential index with the element. \n \* @param [action] function that takes the index of an element and the element itself $\ln *$  and performs the action on the element. $\ln * \ln \ln$ ByteArray.forEachIndexed(action: (index: Int, Byte) -> Unit): Unit  $\{\n\$  var index = 0\n for (item in this)  $action(index++, item)\n\}\n\nn\n**\n * Perform the given factorial on each element, providing sequential index with$ the element. $\ln * \omega$  param [action] function that takes the index of an element and the element itself $\ln *$  and performs the action on the element.\n \*/\npublic inline fun ShortArray.forEachIndexed(action: (index: Int, Short) -> Unit): Unit  $\{\n\$  var index = 0\n for (item in this) action(index++, item)\n\n\n\n\x<sup>\*</sup>\n \* Performs the given [action] on each element, providing sequential index with the element.  $\ln * \omega$  aram [action] function that takes the index of an element and the element itself $\ln *$  and performs the action on the element. $\ln * \Lambda$  the function on the element. IntArray.forEachIndexed(action: (index: Int, Int) -> Unit): Unit  ${\n \varphi = 0\n \ \ \text{for (item in this)}\n \ \ }$  $action(index++, item)\n\}\n\|\n\|\n\$ <sup>+\*</sup>\n \* Performs the given [action] on each element, providing sequential index with the element. $\ln * \omega$  param [action] function that takes the index of an element and the element itself $\ln *$  and performs the action on the element.\n \*/\npublic inline fun LongArray.forEachIndexed(action: (index: Int, Long) -> Unit): Unit  $\ln$  var index = 0\n for (item in this) action(index++, item)\n\n\n/\*\*\n \* Performs the given [action] on each element, providing sequential index with the element. \n \* @param [action] function that takes the index of an element and the element itself $\ln *$  and performs the action on the element. $\ln * \ln \ln$ FloatArray.forEachIndexed(action: (index: Int, Float) -> Unit): Unit  $\{\n\$  var index = 0\n for (item in this)  $action(index++, item)\n\}\n\|\n\|\n\$ <sup>+\*</sup>\n \* Performs the given [action] on each element, providing sequential index with the element. $\ln * \omega$  param [action] function that takes the index of an element and the element itself $\ln *$  and performs the action on the element.\n \*/\npublic inline fun DoubleArray.forEachIndexed(action: (index: Int, Double) -> Unit): Unit  $\ln$  var index = 0\n for (item in this) action(index++, item)\n\n\n/\*\*\n \* Performs the given [action] on each element, providing sequential index with the element. $\ln * \omega$  aram [action] function that takes the index of an element and the element itself h  $*$  and performs the action on the element.  $\ln$  \*/\npublic inline fun BooleanArray.forEachIndexed(action: (index: Int, Boolean) -> Unit): Unit  $\{\n\$  var index = 0\n for (item in this)  $action(index++, item)\n\}\n\|\n\|\n\$ <sup>+\*</sup>\n \* Performs the given [action] on each element, providing sequential index with the element. $\ln * \mathcal{Q}$  param [action] function that takes the index of an element and the element itself $\ln *$  and performs

the action on the element.\n \*/\npublic inline fun CharArray.forEachIndexed(action: (index: Int, Char) -> Unit): Unit  ${\n\mu \nu}$  var index = 0\n for (item in this) action(index++, item)\n\n\n\\*\n \* Returns the largest element.\n \* \n \* If any of elements is `NaN` returns `NaN`. $\ln * \oplus \text{throws NoSuchElementException}$  if the array is empty. $\ln$ \*/\n@SinceKotlin(\"1.7\")\n@kotlin.jvm.JvmName(\"maxOrThrow\")\n@Suppress(\"CONFLICTING\_OVERLOA DS\")\npublic fun Array<out Double>.max(): Double  $\{\n\$ if (isEmpty()) throw NoSuchElementException()\n var  $max = this[0]\n$  for (i in 1..lastIndex)  $\{\n \$  val  $e = this[i]\n$  max = maxOf(max, e)\n }\n return max\n}\n\n/\*\*\n \* Returns the largest element.\n \* \n \* If any of elements is `NaN` returns `NaN`.\n \* \n \* @throws NoSuchElementException if the array is empty.\n

\*/\n@SinceKotlin(\"1.7\")\n@kotlin.jvm.JvmName(\"maxOrThrow\")\n@Suppress(\"CONFLICTING\_OVERLOA DS\")\npublic fun Array<out Float>.max(): Float  ${\n \in \}$  if (isEmpty()) throw NoSuchElementException()\n var  $\max = \text{this[0]}\n$  for (i in 1..lastIndex)  $\{\n \$  val  $e = \text{this[i]}\n \$  max = maxOf(max, e)\n  $\{\n \}$ \n return  $max\{n\}\n\cdot\n^*\n$  \* Returns the largest element. $\ln * \ln * \omega$  throws NoSuchElementException if the array is empty. $\ln$ \*/\n@SinceKotlin(\"1.7\")\n@kotlin.jvm.JvmName(\"maxOrThrow\")\n@Suppress(\"CONFLICTING\_OVERLOA DS\")\npublic fun <T : Comparable<T>> $\text{Array}$ <br/>cout T>.max(): T {\n if (isEmpty()) throw

NoSuchElementException()\n var max = this[0]\n for (i in 1..lastIndex)  $\{\n\}$  val e = this[i]\n if (max < e)  $max = e\n$  }\n return max\n }\n\n/\*\*\n \* Returns the largest element.\n \* \n \* @throws NoSuchElementException if the array is empty.\n

\*/\n@SinceKotlin(\"1.7\")\n@kotlin.jvm.JvmName(\"maxOrThrow\")\n@Suppress(\"CONFLICTING\_OVERLOA DS\")\npublic fun ByteArray.max(): Byte {\n if (isEmpty()) throw NoSuchElementException()\n var max = this[0]\n for (i in 1..lastIndex)  ${\n \nu a \in e = this[i]\n \ i \in (max < e) max = e\n \ i \in (max\n \n \nu^**\n \ n *$ Returns the largest element. $\ln * \ln * \omega$  throws NoSuchElementException if the array is empty.

\*/\n@SinceKotlin(\"1.7\")\n@kotlin.jvm.JvmName(\"maxOrThrow\")\n@Suppress(\"CONFLICTING\_OVERLOA DS\")\npublic fun ShortArray.max(): Short  $\{\n\in$  if (isEmpty()) throw NoSuchElementException()\n var max = this[0]\n for (i in 1..lastIndex)  ${\n \alpha \in e \in f(\max < e) \max = e\ln \ \ln \tau \max\ln{\ln\pi}^* \ln \pi$ Returns the largest element. $\ln * \ln * \mathbb{O}$  throws NoSuchElementException if the array is empty. $\ln$ 

\*/\n@SinceKotlin(\"1.7\")\n@kotlin.jvm.JvmName(\"maxOrThrow\")\n@Suppress(\"CONFLICTING\_OVERLOA DS\")\npublic fun IntArray.max(): Int {\n if (isEmpty()) throw NoSuchElementException()\n var max = this[0]\n for (i in 1..lastIndex)  $\{\n\$  val e = this[i]\n if (max < e) max = e\n  $\{\n\}$  return max\n $\{\n\}\n\$  \* Returns the largest element. $\ln * \ln * \mathbb{O}$  throws NoSuchElementException if the array is empty. $\ln$ 

\*/\n@SinceKotlin(\"1.7\")\n@kotlin.jvm.JvmName(\"maxOrThrow\")\n@Suppress(\"CONFLICTING\_OVERLOA DS\")\npublic fun LongArray.max(): Long  $\{\n\alpha\$  if (isEmpty()) throw NoSuchElementException()\n var max = this[0]\n for (i in 1..lastIndex)  ${\n \alpha \in e \in f(\max < e) \max = e\ln \ \ln \tau \max\ln{\ln\pi}^* \ln \pi$ Returns the largest element. $\ln * \ln *$  If any of elements is `NaN` returns `NaN`. $\ln * \ln *$  @throws NoSuchElementException if the array is empty.\n

\*/\n@SinceKotlin(\"1.7\")\n@kotlin.jvm.JvmName(\"maxOrThrow\")\n@Suppress(\"CONFLICTING\_OVERLOA DS\")\npublic fun FloatArray.max(): Float  $\{\n\$ if (isEmpty()) throw NoSuchElementException()\n var max = this[0]\n for (i in 1..lastIndex) {\n val e = this[i]\n max = max $Of(max, e)\n$  }\n return max\n}\n\n/\*\*\n \* Returns the largest element. $\ln * \ln *$  If any of elements is `NaN` returns `NaN`. $\ln * \ln * \omega$  throws NoSuchElementException if the array is empty.\n

\*/\n@SinceKotlin(\"1.7\")\n@kotlin.jvm.JvmName(\"maxOrThrow\")\n@Suppress(\"CONFLICTING\_OVERLOA DS\")\npublic fun DoubleArray.max(): Double {\n if (isEmpty()) throw NoSuchElementException()\n var max = this[0]\n for (i in 1..lastIndex) {\n val e = this[i]\n max = max $Of(max, e)\n$  }\n return max\n}\n\n/\*\*\n \* Returns the largest element. $\ln * \ln * \mathcal{O}$  throws NoSuchElementException if the array is empty. \*/\n@SinceKotlin(\"1.7\")\n@kotlin.jvm.JvmName(\"maxOrThrow\")\n@Suppress(\"CONFLICTING\_OVERLOA DS\")\npublic fun CharArray.max(): Char {\n if (isEmpty()) throw NoSuchElementException()\n var max = this[0]\n for (i in 1..lastIndex)  ${\n \times e}$  wal  $e = \text{this}[i]\n$  if  $(\text{max} < e)$  max  $= e\n \}$  return max\n $\ln\ln/**\ln *$ Returns the first element yielding the largest value of the given function. $\ln * \ln * \mathcal{Q}$  throws NoSuchElementException if the array is empty. $\ln * \ln * \omega$  sample

samples.collections.Collections.Aggregates.maxBy\n

\*/\n@SinceKotlin(\"1.7\")\n@kotlin.jvm.JvmName(\"maxByOrThrow\")\n@Suppress(\"CONFLICTING\_OVERL OADS\")\npublic inline fun <T, R : Comparable<R>>Array<out T>.maxBy(selector: (T) -> R): T {\n if  $(isEmpty())$  throw NoSuchElementException $()$ n var maxElem = this $[0]$ |n val lastIndex = this.lastIndex\n if  $(\text{lastIndex} == 0)$  return maxElem $\infty$  var maxValue = selector(maxElem) $\infty$  for (i in 1..lastIndex)  $\infty$  val e = this[i]\n val v = selector(e)\n if (maxValue < v) {\n maxElem = e\n maxValue = v\n }\n  $\ln$  return maxElem $\ln\ln\pi$ <sup>\*</sup>\n \* Returns the first element yielding the largest value of the given function. $\ln$  \*  $\ln$ \* @throws NoSuchElementException if the array is empty. $\ln * \ln * \omega$  sample

samples.collections.Collections.Aggregates.maxBy\n

\*/\n@SinceKotlin(\"1.7\")\n@kotlin.jvm.JvmName(\"maxByOrThrow\")\n@Suppress(\"CONFLICTING\_OVERL OADS\")\npublic inline fun <R : Comparable<R>>ByteArray.maxBy(selector: (Byte) -> R): Byte {\n if (isEmpty()) throw NoSuchElementException()\n var maxElem = this[0]\n val lastIndex = this.lastIndex\n if  $(lastIndex = 0)$  return maxElem $\n\times$  var maxValue = selector(maxElem) $\n\times$  for (i in 1..lastIndex)  $\n\times$  val e = this[i]\n val v = selector(e)\n if (maxValue < v) {\n maxElem = e\n maxValue = v\n }\n  $\ln$  return maxElem $\ln\ln\pi$ <sup>\*</sup>\n \* Returns the first element yielding the largest value of the given function. $\ln$  \* \n \* @throws NoSuchElementException if the array is empty. $\ln * \ln * \omega$  sample

samples.collections.Collections.Aggregates.maxBy\n

\*/\n@SinceKotlin(\"1.7\")\n@kotlin.jvm.JvmName(\"maxByOrThrow\")\n@Suppress(\"CONFLICTING\_OVERL OADS\")\npublic inline fun <R : Comparable<R>> ShortArray.maxBy(selector: (Short) -> R): Short {\n if  $(isEmpty())$  throw NoSuchElementException $()$ n var maxElem = this $[0]$ | val lastIndex = this.lastIndex\n if  $(\text{lastIndex} == 0)$  return maxElem $\infty$  var maxValue = selector(maxElem) $\infty$  for (i in 1..lastIndex)  $\infty$  val e = this[i]\n val v = selector(e)\n if (maxValue < v) {\n maxElem = e\n maxValue = v\n }\n  $\ln$  return maxElem $\ln\ln\frac{*}{\ln}$  \* Returns the first element yielding the largest value of the given function. $\ln$  \*  $\ln$ \* @throws NoSuchElementException if the array is empty. $\ln * \ln * \omega$  sample

samples.collections.Collections.Aggregates.maxBy\n

\*/\n@SinceKotlin(\"1.7\")\n@kotlin.jvm.JvmName(\"maxByOrThrow\")\n@Suppress(\"CONFLICTING\_OVERL OADS\")\npublic inline fun <R : Comparable <R>>>>>> IntArray.maxBy(selector: (Int) -> R): Int {\n if (isEmpty()) throw NoSuchElementException()\n var maxElem = this[0]\n val lastIndex = this.lastIndex\n if (lastIndex == 0) return maxElem\n var maxValue = selector(maxElem)\n for (i in 1..lastIndex) {\n val e = this[i]\n val  $v = \text{selector}(e)$ \n if  $(\text{maxValue} < v)$  {\n maxElem = e\n maxValue = v\n }\n }\n return maxElem $\n\ln\ln\frac{x}{\ln x}$ , \* Returns the first element yielding the largest value of the given function. $\ln x$  ( $\ln x$  )  $\ln x$ NoSuchElementException if the array is empty. $\ln * \ln * \omega$  sample

samples.collections.Collections.Aggregates.maxBy\n

\*/\n@SinceKotlin(\"1.7\")\n@kotlin.jvm.JvmName(\"maxByOrThrow\")\n@Suppress(\"CONFLICTING\_OVERL OADS\")\npublic inline fun <R : Comparable<R>> LongArray.maxBy(selector: (Long) -> R): Long {\n if  $(isEmpty())$  throw NoSuchElementException $()$ n var maxElem = this $[0]$ | val lastIndex = this.lastIndex\n if  $\text{ (lastIndex} == 0)$  return maxElem\n var maxValue = selector(maxElem)\n for (i in 1..lastIndex) {\n val e = this[i]\n val v = selector(e)\n if (maxValue < v) {\n maxElem = e\n maxValue = v\n }\n  $\ln$  return maxElem $\ln\ln/\ln$ <sup>\*</sup>\n \* Returns the first element yielding the largest value of the given function. $\ln$  \*  $\ln$ \* @throws NoSuchElementException if the array is empty. $\ln * \ln * \textcirc \text{sample}$ 

samples.collections.Collections.Aggregates.maxBy\n

\*/\n@SinceKotlin(\"1.7\")\n@kotlin.jvm.JvmName(\"maxByOrThrow\")\n@Suppress(\"CONFLICTING\_OVERL OADS\")\npublic inline fun <R : Comparable <R>> FloatArray.maxBy(selector: (Float) -> R): Float {\n if  $(isEmpty())$  throw NoSuchElementException $()$ n var maxElem = this $[0]$ | val lastIndex = this.lastIndex\n if  $\text{ (lastIndex)} = 0$ ) return maxElem $\infty$  var maxValue = selector(maxElem) $\infty$  for (i in 1..lastIndex)  $\infty$  val e = this[i]\n val v = selector(e)\n if (maxValue < v) {\n maxElem = e\n maxValue = v\n }\n  $\ln$  return maxElem $\ln\ln\arrows\ln$  \* Returns the first element yielding the largest value of the given function. $\ln$  \*  $\ln$ \* @throws NoSuchElementException if the array is empty.\n \* \n \* @sample

samples.collections.Collections.Aggregates.maxBy\n

\*/\n@SinceKotlin(\"1.7\")\n@kotlin.jvm.JvmName(\"maxByOrThrow\")\n@Suppress(\"CONFLICTING\_OVERL OADS\")\npublic inline fun <R : Comparable<R>> DoubleArray.maxBy(selector: (Double) -> R): Double  $\{\n\$  $(isEmpty())$  throw NoSuchElementException $()$ n var maxElem = this $[0]$ |n val lastIndex = this.lastIndex\n if  $(lastIndex == 0)$  return maxElem $\langle n \rangle$  var maxValue = selector(maxElem) $\langle n \rangle$  for (i in 1..lastIndex)  $\langle n \rangle$  val e = this[i]\n val v = selector(e)\n if (maxValue < v) {\n maxElem = e\n maxValue = v\n }\n  $\ln$  return maxElem $\ln\ln\pi$ <sup>\*</sup>\n \* Returns the first element yielding the largest value of the given function. $\ln$  \*  $\ln$ \* @throws NoSuchElementException if the array is empty. $\ln * \ln * \omega$  sample

samples.collections.Collections.Aggregates.maxBy\n

\*/\n@SinceKotlin(\"1.7\")\n@kotlin.jvm.JvmName(\"maxByOrThrow\")\n@Suppress(\"CONFLICTING\_OVERL OADS\")\npublic inline fun <R : Comparable<R>> BooleanArray.maxBy(selector: (Boolean) -> R): Boolean {\n if (isEmpty()) throw NoSuchElementException()\n var maxElem = this[0]\n val lastIndex = this.lastIndex\n if  $(\text{lastIndex} == 0)$  return maxElem $\infty$  var maxValue = selector(maxElem) $\infty$  for (i in 1..lastIndex)  $\infty$  val e = this[i]\n val v = selector(e)\n if (maxValue < v) {\n maxElem = e\n maxValue = v\n }\n  $\ln$  return maxElem $\ln\ln\pi$ <sup>\*</sup>\n \* Returns the first element yielding the largest value of the given function. $\ln$  \* \n \* @throws NoSuchElementException if the array is empty. $\ln * \ln * \omega$  sample

samples.collections.Collections.Aggregates.maxBy\n

\*/\n@SinceKotlin(\"1.7\")\n@kotlin.jvm.JvmName(\"maxByOrThrow\")\n@Suppress(\"CONFLICTING\_OVERL OADS\")\npublic inline fun <R : Comparable<R>> CharArray.maxBy(selector: (Char) -> R): Char {\n if  $(isEmpty())$  throw NoSuchElementException $()$ n var maxElem = this $[0]$ | val lastIndex = this.lastIndex\n if  $(\text{lastIndex} == 0)$  return maxElem $\infty$  var maxValue = selector(maxElem) $\infty$  for (i in 1..lastIndex)  $\infty$  val e = this[i]\n val v = selector(e)\n if (maxValue < v) {\n maxElem = e\n maxValue = v\n }\n  $\ln$  return maxElem $\ln\ln\pi$ <sup>\*\*</sup>)n \* Returns the first element yielding the largest value of the given function or `null` if there are no elements.\n  $* \in \mathcal{C}$  sample samples.collections.Collections.Aggregates.maxByOrNull\n \*/\n@SinceKotlin(\"1.4\")\npublic inline fun <T, R : Comparable<R>> Array<out T>.maxByOrNull(selector: (T) -> R): T?  $\{\n\$  if (isEmpty()) return null $\n\alpha$  var maxElem = this[0] $\n\alpha$  val lastIndex = this.lastIndex $\n\alpha$  if (lastIndex  $=$  = 0) return maxElem $\infty$  var maxValue = selector(maxElem) $\infty$  for (i in 1..lastIndex) { $\infty$  val e = this[i] $\infty$ val v = selector(e)\n if (maxValue < v) {\n maxElem = e\n maxValue = v\n }\n }\n return maxElem $\ln\ln\frac{x}{\ln x}$  \* Returns the first element yielding the largest value of the given function or `null` if there are no elements. $\ln * \alpha * \omega$  sample samples.collections. Collections. Aggregates.maxByOrNull\n \*/\n@SinceKotlin(\"1.4\")\npublic inline fun <R : Comparable<R>> ByteArray.maxByOrNull(selector: (Byte) -> R): Byte?  $\ln$  if (isEmpty()) return null\n var maxElem = this[0]\n val lastIndex = this.lastIndex\n if  $(lastIndex = 0)$  return maxElem $\nabla$  var maxValue = selector(maxElem) $\nabla$  for (i in 1..lastIndex)  $\{\nabla$  val e = this[i]\n val v = selector(e)\n if (maxValue < v) {\n maxElem = e\n maxValue = v\n }\n  $\ln$  return maxElem $\ln\ln\ln^*$  \* Returns the first element yielding the largest value of the given function or `null` if there are no elements.\n \* \n \* @sample samples.collections.Collections.Aggregates.maxByOrNull\n \*/\n@SinceKotlin(\"1.4\")\npublic inline fun <R : Comparable<R>> ShortArray.maxByOrNull(selector: (Short) -> R): Short?  $\{\n\$  if (isEmpty()) return null $\|$  var maxElem = this[0] $\|$  val lastIndex = this.lastIndex $\|$  if  $(\text{lastIndex} == 0)$  return maxElem $\n\alpha$  var maxValue = selector(maxElem) $\n\alpha$  for (i in 1..lastIndex)  $\n\alpha$  val e = this[j]\n val v = selector(e)\n if (maxValue < v) {\n maxElem = e\n maxValue = v\n }\n  $\ln$  return maxElem $\ln\ln\max$  \* Returns the first element yielding the largest value of the given function or `null` if there are no elements.\n \* \n \* @sample samples.collections.Collections.Aggregates.maxByOrNull\n  $*\ln\Theta$ SinceKotlin(\"1.4\")\npublic inline fun <R : Comparable<R>> IntArray.maxByOrNull(selector: (Int) -> R): Int?  ${\n }$  if (isEmpty()) return null\n var maxElem = this[0]\n val lastIndex = this.lastIndex\n if (lastIndex == 0) return maxElem $\infty$  var maxValue = selector(maxElem) $\infty$  for (i in 1..lastIndex)  $\infty$  val e = this[i] $\infty$  val  $v = \text{selector}(e)$ \n if  $(\text{maxValue} < v)$  {\n maxElem = e\n maxValue = v\n }\n }\n return maxElem $\ln\ln\frac{x}{\ln x}$  \* Returns the first element yielding the largest value of the given function or `null` if there are no elements.\n \* \n \* @sample samples.collections.Collections.Aggregates.maxByOrNull\n

\*/\n@SinceKotlin(\"1.4\")\npublic inline fun <R : Comparable<R>> LongArray.maxByOrNull(selector: (Long) -> R): Long?  ${\n}$  if (isEmpty()) return null\n var maxElem = this[0]\n val lastIndex = this.lastIndex\n if  $(\text{lastIndex} == 0)$  return maxElem $\n \alpha$  var maxValue = selector(maxElem) $\n \alpha$  for (i in 1..lastIndex)  $\n \alpha$ e = this[i]\n val v = selector(e)\n if (maxValue < v) {\n maxElem = e\n maxValue = v\n }\n  $\ln$  return maxElem $\ln\ln\pi$ <sup>\*\*</sup>\n \* Returns the first element yielding the largest value of the given function or `null` if there are no elements.\n \* \n \* @sample samples.collections.Collections.Aggregates.maxByOrNull\n \*/\n@SinceKotlin(\"1.4\")\npublic inline fun <R : Comparable<R>> FloatArray.maxByOrNull(selector: (Float) -> R): Float?  ${\nabla}$ : float?  ${\nabla}$  if (isEmpty()) return null ${\nabla}$  var maxElem = this[0] ${\nabla}$  val lastIndex = this.lastIndex ${\nabla}$  if  $(lastIndex = 0)$  return maxElem $\n\times$  var maxValue = selector(maxElem) $\n\times$  for (i in 1..lastIndex)  $\{\n\times$  val e = this[i]\n val v = selector(e)\n if (maxValue < v) {\n maxElem = e\n maxValue = v\n }\n  $\ln$  return maxElem $\ln\ln\pi$ <sup>\*\*</sup>\n \* Returns the first element yielding the largest value of the given function or `null` if there are no elements.\n \* \n \* @sample samples.collections.Collections.Aggregates.maxByOrNull\n \*/\n@SinceKotlin(\"1.4\")\npublic inline fun <R : Comparable<R>> DoubleArray.maxByOrNull(selector: (Double)  $\rightarrow$  R): Double? { $\in$  if (isEmpty()) return null $\in$  var maxElem = this[0] $\in$  val lastIndex = this.lastIndex $\in$  if  $(lastIndex = 0)$  return maxElem $\n\times$  var maxValue = selector(maxElem) $\n\times$  for (i in 1..lastIndex)  $\n\times$  val e = this[i]\n val v = selector(e)\n if (maxValue < v) {\n maxElem = e\n maxValue = v\n }\n  $\ln$  return maxElem $\ln\ln\max$  \* Returns the first element yielding the largest value of the given function or `null` if there are no elements.\n  $* \in \mathbb{R}$  amples.collections.Collections.Aggregates.maxByOrNull\n \*/\n@SinceKotlin(\"1.4\")\npublic inline fun <R : Comparable<R>> BooleanArray.maxByOrNull(selector: (Boolean) -> R): Boolean?  ${\n \in \}$  if (isEmpty()) return null ${\n \in \}$  var maxElem = this[0] ${\n \in \}$  val lastIndex = this.lastIndex\n if (lastIndex == 0) return maxElem\n var maxValue = selector(maxElem)\n for (i in 1..lastIndex)  $\{\n\$  val e = this[i]\n val v = selector(e)\n if (maxValue < v)  $\{\n\}$  maxElem = e\n maxValue = v\n }\n }\n return maxElem\n}\n\n/\*\*\n \* Returns the first element yielding the largest value of the given function or `null` if there are no elements. $\ln * \ln * \mathcal{Q}$  sample samples.collections.Collections.Aggregates.maxByOrNull $\ln \sqrt{\ln \omega}$ SinceKotlin( $\sqrt{\ln 4}$ )\npublic inline fun <R : Comparable<R>> CharArray.maxByOrNull(selector: (Char) -> R): Char?  $\ln$  if (isEmpty()) return null\n var  $maxElement = this[0]\n$  val lastIndex = this.lastIndex\n if (lastIndex == 0) return maxElem\n var maxValue = selector(maxElem)\n for (i in 1..lastIndex) {\n val e = this[i]\n val v = selector(e)\n if (maxValue < v)  ${\n \mu \max}$ Elem = e\n maxValue = v\n  $\{\n \mu \ast \lambda \in \mathbb{R}^m\}$ \n return maxElem\n $\{\n \mu \ast \lambda \in \mathbb{R}^m\}$  Returns the largest

NoSuchElementException if the array is empty.\n

\*/\n@SinceKotlin(\"1.4\")\n@OptIn(kotlin.experimental.ExperimentalTypeInference::class)\n@OverloadResolution ByLambdaReturnType\n@kotlin.internal.InlineOnly\npublic inline fun <T> Array<out T>.maxOf(selector: (T) -> Double): Double  ${\nvert \infty}$  if (isEmpty()) throw NoSuchElementException()\n var maxValue = selector(this[0])\n for (i in 1..lastIndex)  $\{\n\$  val v = selector(this[i]) $\in$  maxValue = maxOf(maxValue, v) $\in$  } $\in$  return  $maxValue\ln{\ln\frac{**\ln \pi}{R}}$  Returns the largest value among all values produced by [selector] function\n \* applied to each element in the array. $\ln * \ln *$  If any of values produced by [selector] function is `NaN`, the returned result is `NaN`.\n \* \n \* @throws NoSuchElementException if the array is empty.\n

value among all values produced by [selector] function\n \* applied to each element in the array. $\ln$  \* If any of

values produced by [selector] function is `NaN`, the returned result is `NaN`. $\ln * \ln * \mathcal{Q}$  throws

\*/\n@SinceKotlin(\"1.4\")\n@OptIn(kotlin.experimental.ExperimentalTypeInference::class)\n@OverloadResolution ByLambdaReturnType\n@kotlin.internal.InlineOnly\npublic inline fun ByteArray.maxOf(selector: (Byte) -> Double): Double  ${\nvert \infty}$  if (isEmpty()) throw NoSuchElementException()\n var maxValue = selector(this[0])\n for (i in 1..lastIndex)  $\{\n\$  val v = selector(this[i]) $\in$  maxValue = maxOf(maxValue, v) $\in$   $\{\n\}$  return  $maxValue\ln{\ln\frac{**\ln \pi}{R}}$  Returns the largest value among all values produced by [selector] function\n \* applied to each element in the array. $\ln * \ln *$  If any of values produced by [selector] function is `NaN`, the returned result is `NaN`.\n \* \n \* @throws NoSuchElementException if the array is empty.\n

\*/\n@SinceKotlin(\"1.4\")\n@OptIn(kotlin.experimental.ExperimentalTypeInference::class)\n@OverloadResolution ByLambdaReturnType\n@kotlin.internal.InlineOnly\npublic inline fun ShortArray.maxOf(selector: (Short) ->

Double): Double  ${\nvert \infty}$  if (isEmpty()) throw NoSuchElementException()\n var maxValue = selector(this[0])\n for (i in 1..lastIndex) {\n val v = selector(this[i])\n maxValue = maxOf(maxValue, v)\n }\n return maxValue $\langle n \rangle \langle n \rangle$  \* Returns the largest value among all values produced by [selector] function $\langle n \rangle$  applied to each element in the array. $\ln * \ln *$  If any of values produced by [selector] function is `NaN`, the returned result is `NaN`.\n \* \n \* @throws NoSuchElementException if the array is empty.\n

\*/\n@SinceKotlin(\"1.4\")\n@OptIn(kotlin.experimental.ExperimentalTypeInference::class)\n@OverloadResolution ByLambdaReturnType\n@kotlin.internal.InlineOnly\npublic inline fun IntArray.maxOf(selector: (Int) -> Double): Double  ${\nightharpoonup$  if (isEmpty()) throw NoSuchElementException()\n var maxValue = selector(this[0])\n for (i in 1..lastIndex)  ${\n \nu = \n \alpha \Var(\theta[i])\n \ \maxValue = \maxOf(maxValue, v)\n \ \n}$  return  $\maxValue\ln{\ln\frac{\ast\ast}{n}}$  Returns the largest value among all values produced by [selector] function\n \* applied to each element in the array. $\ln * \ln *$  If any of values produced by [selector] function is `NaN`, the returned result is `NaN`.\n \* \n \* @throws NoSuchElementException if the array is empty.\n

\*/\n@SinceKotlin(\"1.4\")\n@OptIn(kotlin.experimental.ExperimentalTypeInference::class)\n@OverloadResolution ByLambdaReturnType\n@kotlin.internal.InlineOnly\npublic inline fun LongArray.maxOf(selector: (Long) -> Double): Double  ${\nvert \infty}$  if (isEmpty()) throw NoSuchElementException()\n var maxValue = selector(this[0])\n for (i in 1..lastIndex)  $\{\n\$  val v = selector(this[i]) $\in$  maxValue = maxOf(maxValue, v) $\in$   $\{\n\}$  return maxValue $\langle n \rangle \langle n \rangle^* \$  Returns the largest value among all values produced by [selector] function $\langle n \rangle^*$  applied to each element in the array. $\ln * \ln *$  If any of values produced by [selector] function is `NaN`, the returned result is `NaN`.\n \* \n \* @throws NoSuchElementException if the array is empty.\n

\*/\n@SinceKotlin(\"1.4\")\n@OptIn(kotlin.experimental.ExperimentalTypeInference::class)\n@OverloadResolution ByLambdaReturnType\n@kotlin.internal.InlineOnly\npublic inline fun FloatArray.maxOf(selector: (Float) -> Double): Double  ${\nvert \infty}$  if (isEmpty()) throw NoSuchElementException()\n var maxValue = selector(this[0])\n for (i in 1..lastIndex)  ${\n \mu \nu = selector(this[i])\n \maxValue = maxOf(maxValue, v)\n \ } \n \ return$  $maxValue\ln{\ln\frac{**\ln * \text{Return}}$  Returns the largest value among all values produced by [selector] function\n \* applied to each element in the array. $\ln * \ln *$  If any of values produced by [selector] function is `NaN`, the returned result is `NaN`.\n \* \n \* @throws NoSuchElementException if the array is empty.\n

\*/\n@SinceKotlin(\"1.4\")\n@OptIn(kotlin.experimental.ExperimentalTypeInference::class)\n@OverloadResolution ByLambdaReturnType\n@kotlin.internal.InlineOnly\npublic inline fun DoubleArray.maxOf(selector: (Double) -> Double): Double  ${\nvert \infty}$  if (isEmpty()) throw NoSuchElementException()\n var maxValue = selector(this[0])\n for (i in 1..lastIndex)  $\{\n\$  val v = selector(this[i]) $\in$  maxValue = maxOf(maxValue, v) $\in$   $\{\n\}$  return maxValue $\n\ln\ln(n^**\n)$  \* Returns the largest value among all values produced by [selector] function $\ln *$  applied to each element in the array. $\ln * \ln *$  If any of values produced by [selector] function is `NaN`, the returned result is `NaN`.\n \* \n \* @throws NoSuchElementException if the array is empty.\n

\*/\n@SinceKotlin(\"1.4\")\n@OptIn(kotlin.experimental.ExperimentalTypeInference::class)\n@OverloadResolution ByLambdaReturnType\n@kotlin.internal.InlineOnly\npublic inline fun BooleanArray.maxOf(selector: (Boolean) -> Double): Double  ${\nvert \infty}$  if (isEmpty()) throw NoSuchElementException()\n var maxValue = selector(this[0])\n for (i in 1..lastIndex)  $\{\n\$  val  $v = \text{selector}(this[i])\n\}$  maxValue = maxOf(maxValue, v)\n  $\{\n\}$  return  $maxValue\ln{\ln\frac{\ast\ast}{n}}$  Returns the largest value among all values produced by [selector] function\n \* applied to each element in the array. $\ln * \ln *$  If any of values produced by [selector] function is `NaN`, the returned result is `NaN`.\n \* \n \* @throws NoSuchElementException if the array is empty.\n

\*/\n@SinceKotlin(\"1.4\")\n@OptIn(kotlin.experimental.ExperimentalTypeInference::class)\n@OverloadResolution ByLambdaReturnType\n@kotlin.internal.InlineOnly\npublic inline fun CharArray.maxOf(selector: (Char) -> Double): Double  ${\nvert \infty}$  if (isEmpty()) throw NoSuchElementException()\n var maxValue = selector(this[0])\n for (i in 1..lastIndex)  ${\n \mu \nu} = selector(this[i])\n \maxValue = maxOf(maxValue, v)\n \} \$ return  $\max$ Value $\ln\ln\frac{m}{\pi}$  Returns the largest value among all values produced by [selector] function $\ln$  \* applied to each element in the array. $\ln * \ln *$  If any of values produced by [selector] function is `NaN`, the returned result is `NaN`.\n \* \n \* @throws NoSuchElementException if the array is empty.\n

\*/\n@SinceKotlin(\"1.4\")\n@OptIn(kotlin.experimental.ExperimentalTypeInference::class)\n@OverloadResolution

ByLambdaReturnType\n@kotlin.internal.InlineOnly\npublic inline fun <T> Array<out T>.maxOf(selector: (T) -> Float): Float  ${\n$ if (isEmpty()) throw NoSuchElementException()\n var maxValue = selector(this[0])\n for (i in 1..lastIndex)  ${\n \nu = \text{selector}(this[i])\n \ \text{maxValue} = \text{maxOf}(\text{maxValue}, v)\n \ \n}$ maxValue $\langle n \rangle \langle n \rangle \langle n \rangle^*$  Returns the largest value among all values produced by [selector] function $\langle n \rangle^*$  applied to each element in the array. $\ln * \ln *$  If any of values produced by [selector] function is `NaN`, the returned result is `NaN`.\n \* \n \* @throws NoSuchElementException if the array is empty.\n

\*/\n@SinceKotlin(\"1.4\")\n@OptIn(kotlin.experimental.ExperimentalTypeInference::class)\n@OverloadResolution ByLambdaReturnType\n@kotlin.internal.InlineOnly\npublic inline fun ByteArray.maxOf(selector: (Byte) -> Float): Float  ${\n \{ \infty\}}$  if (isEmpty()) throw NoSuchElementException()\n var maxValue = selector(this[0])\n for (i in 1..lastIndex)  $\{\n\$  val v = selector(this[i])\n maxValue = maxOf(maxValue, v)\n }\n return maxValue $\langle n \rangle \langle n \rangle$  \* Returns the largest value among all values produced by [selector] function $\langle n \rangle$  \* applied to each element in the array. $\ln * \ln *$  If any of values produced by [selector] function is `NaN`, the returned result is `NaN`. $\ln * \ln * \omega$  throws NoSuchElementException if the array is empty. $\ln$ 

\*/\n@SinceKotlin(\"1.4\")\n@OptIn(kotlin.experimental.ExperimentalTypeInference::class)\n@OverloadResolution ByLambdaReturnType\n@kotlin.internal.InlineOnly\npublic inline fun ShortArray.maxOf(selector: (Short) -> Float): Float  ${\n$ if (isEmpty()) throw NoSuchElementException()\n var maxValue = selector(this[0])\n for (i in 1..lastIndex)  ${\n \nu = \n \alpha \Var(\theta[i])\n \ \maxValue = \maxOf(maxValue, v)\n \ \n}$  $\maxValue\ln{\ln\frac{\ast\ast}{n}}$  Returns the largest value among all values produced by [selector] function\n \* applied to each element in the array. $\ln * \ln *$  If any of values produced by [selector] function is `NaN`, the returned result is `NaN`.\n \* \n \* @throws NoSuchElementException if the array is empty.\n

\*/\n@SinceKotlin(\"1.4\")\n@OptIn(kotlin.experimental.ExperimentalTypeInference::class)\n@OverloadResolution ByLambdaReturnType\n@kotlin.internal.InlineOnly\npublic inline fun IntArray.maxOf(selector: (Int) -> Float): Float  ${\nightharpoonup$  if (isEmpty()) throw NoSuchElementException()\n var maxValue = selector(this[0])\n for (i in 1..lastIndex)  ${\n \nu a v = selector(this[i])\n \maxValue = maxOf(maxValue, v)\n \n }{\n \nu e = (this[i])\n \maxValue = maxOf(maxValue, v)\n$  $maxValue\backslash n\backslash n^*$ <sup>\*</sup>\n \* Returns the largest value among all values produced by [selector] function\n \* applied to each element in the array. $\ln * \ln *$  If any of values produced by [selector] function is `NaN`, the returned result is `NaN`.\n  $* \nightharpoonup n * \nightharpoonup n$  throws NoSuchElementException if the array is empty.\n

\*/\n@SinceKotlin(\"1.4\")\n@OptIn(kotlin.experimental.ExperimentalTypeInference::class)\n@OverloadResolution ByLambdaReturnType\n@kotlin.internal.InlineOnly\npublic inline fun LongArray.maxOf(selector: (Long) -> Float): Float  ${\n \{ \in \text{if } (isEmpty() \text{ throw NoSuchElementException()}\n \} \}$  var maxValue = selector(this[0])\n for (i in 1..lastIndex)  ${\n \nu = \text{selector}(this[i])\n \mu \maxValue = \maxOf(maxValue, v)\n \n }$  $maxValue\ln{\ln\frac{\ast\ast}{n}}$  Returns the largest value among all values produced by [selector] function\n \* applied to each element in the array. $\ln * \ln *$  If any of values produced by [selector] function is `NaN`, the returned result is `NaN`.\n \* \n \* @throws NoSuchElementException if the array is empty.\n

\*/\n@SinceKotlin(\"1.4\")\n@OptIn(kotlin.experimental.ExperimentalTypeInference::class)\n@OverloadResolution ByLambdaReturnType\n@kotlin.internal.InlineOnly\npublic inline fun FloatArray.maxOf(selector: (Float) -> Float): Float  ${\n$ if (isEmpty()) throw NoSuchElementException()\n var maxValue = selector(this[0])\n for (i in 1..lastIndex)  $\{\n\quad$  val v = selector(this[i]) $\in$  maxValue = maxOf(maxValue, v) $\in$  } $\in$  return maxValue $\langle n \rangle \langle n \rangle \langle n \rangle^*$  Returns the largest value among all values produced by [selector] function $\langle n \rangle^*$  applied to each element in the array. $\ln * \ln *$  If any of values produced by [selector] function is `NaN`, the returned result is `NaN`.\n \* \n \* @throws NoSuchElementException if the array is empty.\n

\*/\n@SinceKotlin(\"1.4\")\n@OptIn(kotlin.experimental.ExperimentalTypeInference::class)\n@OverloadResolution ByLambdaReturnType\n@kotlin.internal.InlineOnly\npublic inline fun DoubleArray.maxOf(selector: (Double) -> Float): Float  ${\n$ if (isEmpty()) throw NoSuchElementException()\n var maxValue = selector(this[0])\n for (i in 1..lastIndex)  $\{\n\alpha v = \alpha v + \alpha v\}$  wal  $v = \alpha v + \alpha v$  maxValue = maxOf(maxValue, v)\n }\n return  $maxValue\ln{\ln\frac{\ast \ast}{n}}$  Returns the largest value among all values produced by [selector] function\n \* applied to each element in the array. $\ln * \ln *$  If any of values produced by [selector] function is `NaN`, the returned result is `NaN`.\n \* \n \* @throws NoSuchElementException if the array is empty.\n

\*/\n@SinceKotlin(\"1.4\")\n@OptIn(kotlin.experimental.ExperimentalTypeInference::class)\n@OverloadResolution ByLambdaReturnType\n@kotlin.internal.InlineOnly\npublic inline fun BooleanArray.maxOf(selector: (Boolean) -> Float): Float  ${\n \{ \in \text{if } (isEmpty() \ throw NoSuchElementException()}\n \}$  var maxValue = selector(this[0])\n for (i in 1..lastIndex)  ${\n \nu = \text{selector}(this[i])\n \}$  maxValue = maxOf(maxValue, v)\n }\n return  $maxValue\ln{\ln\frac{\ast\ast}{n}}$  Returns the largest value among all values produced by [selector] function\n \* applied to each element in the array. $\ln * \ln *$  If any of values produced by [selector] function is `NaN`, the returned result is `NaN`.\n \* \n \* @throws NoSuchElementException if the array is empty.\n

\*/\n@SinceKotlin(\"1.4\")\n@OptIn(kotlin.experimental.ExperimentalTypeInference::class)\n@OverloadResolution ByLambdaReturnType\n@kotlin.internal.InlineOnly\npublic inline fun CharArray.maxOf(selector: (Char) -> Float): Float  ${\n\mu$  if (isEmpty()) throw NoSuchElementException()\n var maxValue = selector(this[0])\n for (i in 1..lastIndex)  ${\n \nu = \n \alpha \Var(\theta[i])\n \ \maxValue = \maxOf(maxValue, v)\n \ \} \ \ return \ \text{and} \ \text{and} \$ maxValue $\langle n \rangle \langle n \rangle \langle n \rangle^*$  Returns the largest value among all values produced by [selector] function $\langle n \rangle^*$  applied to each element in the array. $\ln * \ln * \omega$  throws NoSuchElementException if the array is empty. $\ln$ \*/\n@SinceKotlin(\"1.4\")\n@OptIn(kotlin.experimental.ExperimentalTypeInference::class)\n@OverloadResolution ByLambdaReturnType\n@kotlin.internal.InlineOnly\npublic inline fun <T, R : Comparable<R>> Array<out T>.maxOf(selector: (T) -> R): R {\n if (isEmpty()) throw NoSuchElementException()\n var maxValue = selector(this[0])\n for (i in 1..lastIndex) {\n val v = selector(this[i])\n if (maxValue < v) {\n maxValue =  $v\$  }\n }\n return maxValue\n}\n\n/\*\*\n \* Returns the largest value among all values produced by [selector] function\n \* applied to each element in the array. $\ln * \ln * \mathcal{Q}$  throws NoSuchElementException if the array is empty.\n

\*/\n@SinceKotlin(\"1.4\")\n@OptIn(kotlin.experimental.ExperimentalTypeInference::class)\n@OverloadResolution ByLambdaReturnType\n@kotlin.internal.InlineOnly\npublic inline fun <R : Comparable<R>>

ByteArray.maxOf(selector: (Byte) -> R): R {\n if (isEmpty()) throw NoSuchElementException()\n var maxValue = selector(this[0])\n for (i in 1..lastIndex)  $\{\nabla$  val  $v = \text{selector(this[i])}\n$  if (maxValue < v)  $\{\nabla$ 

maxValue = v\n }\n }\n return maxValue\n}\n\n/\*\*\n \* Returns the largest value among all values produced by [selector] function\n \* applied to each element in the array. $\ln * \ln * \mathcal{O}$  throws NoSuchElementException if the array is empty.\n

\*/\n@SinceKotlin(\"1.4\")\n@OptIn(kotlin.experimental.ExperimentalTypeInference::class)\n@OverloadResolution ByLambdaReturnType\n@kotlin.internal.InlineOnly\npublic inline fun <R : Comparable<R>>

ShortArray.maxOf(selector: (Short) -> R): R  $\{\n\$  if (isEmpty()) throw NoSuchElementException()\n var maxValue = selector(this[0])\n for (i in 1..lastIndex) {\n val v = selector(this[i])\n if (maxValue < v) {\n maxValue = v\n }\n }\n return maxValue\n}\n\n/\*\*\n \* Returns the largest value among all values

produced by [selector] function\n \* applied to each element in the array. $\ln * \ln * \omega$  throws

NoSuchElementException if the array is empty.\n

\*/\n@SinceKotlin(\"1.4\")\n@OptIn(kotlin.experimental.ExperimentalTypeInference::class)\n@OverloadResolution ByLambdaReturnType\n@kotlin.internal.InlineOnly\npublic inline fun <R : Comparable<R>>

IntArray.maxOf(selector: (Int) -> R): R {\n if (isEmpty()) throw NoSuchElementException()\n var maxValue = selector(this[0])\n for (i in 1..lastIndex)  ${\n \nu}$  val v = selector(this[i])\n if (maxValue < v)  ${\n \nu}$ 

maxValue = v\n }\n }\n return maxValue\n}\n\n/\*\*\n \* Returns the largest value among all values produced by [selector] function\n \* applied to each element in the array. $\ln * \ln * \mathcal{O}$  throws NoSuchElementException if the array is empty.\n

\*/\n@SinceKotlin(\"1.4\")\n@OptIn(kotlin.experimental.ExperimentalTypeInference::class)\n@OverloadResolution ByLambdaReturnType\n@kotlin.internal.InlineOnly\npublic inline fun <R : Comparable<R>>

LongArray.maxOf(selector: (Long) -> R): R  $\{\n\$  if (isEmpty()) throw NoSuchElementException()\n var maxValue = selector(this[0])\n for (i in 1..lastIndex) {\n val y = selector(this[i])\n if (maxValue < y) {\n

maxValue = v\n }\n }\n return maxValue\n}\n\n/\*\*\n \* Returns the largest value among all values produced by [selector] function\n \* applied to each element in the array. $\ln * \ln * \mathcal{O}$  throws NoSuchElementException if the array is empty.\n

\*/\n@SinceKotlin(\"1.4\")\n@OptIn(kotlin.experimental.ExperimentalTypeInference::class)\n@OverloadResolution ByLambdaReturnType\n@kotlin.internal.InlineOnly\npublic inline fun <R : Comparable<R>>

FloatArray.maxOf(selector: (Float) -> R): R  $\{\n\in$  if (isEmpty()) throw NoSuchElementException()\n var maxValue = selector(this[0])\n for (i in 1..lastIndex) {\n val v = selector(this[i])\n if (maxValue < v) {\n

maxValue = v\n }\n }\n return maxValue\n}\n\n/\*\*\n \* Returns the largest value among all values produced by [selector] function\n \* applied to each element in the array. $\ln * \ln * \omega$  throws NoSuchElementException if the array is empty.\n

\*/\n@SinceKotlin(\"1.4\")\n@OptIn(kotlin.experimental.ExperimentalTypeInference::class)\n@OverloadResolution ByLambdaReturnType\n@kotlin.internal.InlineOnly\npublic inline fun <R : Comparable<R>>

DoubleArray.maxOf(selector: (Double) -> R): R  $\{\n\$  if (isEmpty()) throw NoSuchElementException()\n var maxValue = selector(this[0])\n for (i in 1..lastIndex)  $\{\nabla \cdot \mathbf{v} = \nabla \cdot \mathbf{v} \}$  if (maxValue < v)  $\{\nabla \cdot \mathbf{v}\}$ 

maxValue = v\n }\n }\n return maxValue\n}\n\n/\*\*\n \* Returns the largest value among all values produced by [selector] function\n \* applied to each element in the array. $\ln * \ln * \mathcal{Q}$  throws NoSuchElementException if the array is empty.\n

\*/\n@SinceKotlin(\"1.4\")\n@OptIn(kotlin.experimental.ExperimentalTypeInference::class)\n@OverloadResolution ByLambdaReturnType\n@kotlin.internal.InlineOnly\npublic inline fun <R : Comparable<R>>

BooleanArray.maxOf(selector: (Boolean) -> R): R {\n if (isEmpty()) throw NoSuchElementException()\n var maxValue = selector(this[0])\n for (i in 1..lastIndex) {\n val v = selector(this[i])\n if (maxValue < v) {\n

maxValue = v\n }\n }\n return maxValue\n}\n\n/\*\*\n \* Returns the largest value among all values produced by [selector] function\n \* applied to each element in the array. $\ln * \ln * \mathcal{Q}$  throws NoSuchElementException if the array is empty.\n

\*/\n@SinceKotlin(\"1.4\")\n@OptIn(kotlin.experimental.ExperimentalTypeInference::class)\n@OverloadResolution ByLambdaReturnType\n@kotlin.internal.InlineOnly\npublic inline fun <R : Comparable<R>>

CharArray.maxOf(selector: (Char) -> R): R {\n if (isEmpty()) throw NoSuchElementException()\n var maxValue = selector(this[0])\n for (i in 1..lastIndex)  $\{\nabla$  val v = selector(this[i])\n if (maxValue < v)  $\{\nabla$ 

maxValue = v\n }\n }\n return maxValue\n}\n\n/\*\*\n \* Returns the largest value among all values produced by [selector] function\n \* applied to each element in the array or `null` if there are no elements.\n \* \n \* If any of values produced by [selector] function is `NaN`, the returned result is `NaN`.\n

\*/\n@SinceKotlin(\"1.4\")\n@OptIn(kotlin.experimental.ExperimentalTypeInference::class)\n@OverloadResolution ByLambdaReturnType\n@kotlin.internal.InlineOnly\npublic inline fun <T> Array<out T>.maxOfOrNull(selector: (T) -> Double): Double? {\n if (isEmpty()) return null\n var maxValue = selector(this[0])\n for (i in 1..lastIndex)  ${\n \nu = \n \alpha \Var(\this[i])\n \ \maxValue = \maxOf(maxValue, v)\n \ \} \ \ return \ \text{and} \ \text{and} \$  $maxValue\ln{\ln\frac{\ast\ast}{n}}$  Returns the largest value among all values produced by [selector] function\n \* applied to each element in the array or `null` if there are no elements. $\ln * \ln *$  If any of values produced by [selector] function is `NaN`, the returned result is `NaN`.\n

\*/\n@SinceKotlin(\"1.4\")\n@OptIn(kotlin.experimental.ExperimentalTypeInference::class)\n@OverloadResolution ByLambdaReturnType\n@kotlin.internal.InlineOnly\npublic inline fun ByteArray.maxOfOrNull(selector: (Byte) -> Double): Double?  ${\nightharpoonup}$  if (isEmpty()) return null ${\nightharpoonup}$  var maxValue = selector(this[0]) ${\nightharpoonup}$  for (i in 1..lastIndex)  ${\nightharpoonup}$ val v = selector(this[i])\n maxValue = maxOf(maxValue, v)\n }\n return maxValue\n}\n\n/\*\*\n \* Returns the largest value among all values produced by [selector] function\n \* applied to each element in the array or `null` if there are no elements. $\ln * \ln *$  If any of values produced by [selector] function is `NaN`, the returned result is

`NaN`.\n

\*/\n@SinceKotlin(\"1.4\")\n@OptIn(kotlin.experimental.ExperimentalTypeInference::class)\n@OverloadResolution ByLambdaReturnType\n@kotlin.internal.InlineOnly\npublic inline fun ShortArray.maxOfOrNull(selector: (Short) -  $>$  Double): Double? { $\in$  if (isEmpty()) return null\n var maxValue = selector(this[0])\n for (i in 1..lastIndex)  ${\n \nu = \text{velocity}(\text{this}[i])\n \quad \text{maxValue} = \text{maxOf}(\text{maxValue}, v)\n \quad \text{return } \text{maxValue}\n \} \n \text{where } \text{maxValue} = \text{maxValue} \cdot \text{maxValue} \cdot \text{$ Returns the largest value among all values produced by [selector] function\n \* applied to each element in the array or `null` if there are no elements. $\ln * \ln *$  If any of values produced by [selector] function is `NaN`, the returned

result is `NaN`.\n

\*/\n@SinceKotlin(\"1.4\")\n@OptIn(kotlin.experimental.ExperimentalTypeInference::class)\n@OverloadResolution ByLambdaReturnType\n@kotlin.internal.InlineOnly\npublic inline fun IntArray.maxOfOrNull(selector: (Int) ->

Double): Double?  ${\nvert \in \mathbb{R} \in \mathbb{R} \setminus \mathbb{R}}$  if (isEmpty()) return null ${\nvert \in \mathbb{R} \in \mathbb{R} \setminus \mathbb{R}}$  var maxValue = selector(this[0]) ${\nvert \in \mathbb{R} \setminus \{ \in \mathbb{R} \setminus \mathbb{R} \setminus \mathbb{R} \setminus \mathbb{R} \}}$ val v = selector(this[i])\n maxValue = maxOf(maxValue, v)\n }\n return maxValue\n}\n\n/\*\*\n \* Returns the largest value among all values produced by [selector] function\n \* applied to each element in the array or `null` if there are no elements. $\ln * \ln *$  If any of values produced by [selector] function is `NaN`, the returned result is `NaN`.\n

\*/\n@SinceKotlin(\"1.4\")\n@OptIn(kotlin.experimental.ExperimentalTypeInference::class)\n@OverloadResolution ByLambdaReturnType\n@kotlin.internal.InlineOnly\npublic inline fun LongArray.maxOfOrNull(selector: (Long) -  $>$  Double): Double? { $\n\{n \text{ if } (isEmpty()) \text{ return null}\n \text{ var } maxValue = selector(this[0])\n \text{ for } (i \text{ in } 1..lastIndex)\n\}$  ${\n \nu = selector(this[i])\n \ maxValue = maxOf(maxValue, v)\n \ } \n return maxValue\n\|n\|n**\n$ Returns the largest value among all values produced by [selector] function\n \* applied to each element in the array or `null` if there are no elements. $\ln * \ln * If$  any of values produced by [selector] function is `NaN`, the returned result is `NaN`.\n

\*/\n@SinceKotlin(\"1.4\")\n@OptIn(kotlin.experimental.ExperimentalTypeInference::class)\n@OverloadResolution ByLambdaReturnType\n@kotlin.internal.InlineOnly\npublic inline fun FloatArray.maxOfOrNull(selector: (Float) -  $>$  Double): Double? { $\in$  if (isEmpty()) return null\n var maxValue = selector(this[0])\n for (i in 1..lastIndex)  ${\n \nu = \text{velocity}(\text{this}[i])\n \quad \text{maxValue} = \text{maxOf}(\text{maxValue}, v)\n \quad \text{turn maxValue}\n\|v\|^* \n \}$ Returns the largest value among all values produced by [selector] function\n \* applied to each element in the array or `null` if there are no elements.\n  $* \nvert$  \* If any of values produced by [selector] function is `NaN`, the returned result is `NaN`.\n

\*/\n@SinceKotlin(\"1.4\")\n@OptIn(kotlin.experimental.ExperimentalTypeInference::class)\n@OverloadResolution ByLambdaReturnType\n@kotlin.internal.InlineOnly\npublic inline fun DoubleArray.maxOfOrNull(selector: (Double) -> Double): Double?  $\{\n\alpha \in \text{if}(\alpha) \in \text{if}(\alpha \in \text{all}\n\alpha \text{ } \alpha \neq \text{all}\n\alpha \text{ } \alpha \neq \text{all}\n\}$  for (i in 1..lastIndex)  ${\n \nu = \text{selector}(this[i])\n \maxValue = \maxOf(maxValue, v)\n \ \n \tau = \text{rel}(\maxValue, v)$  $maxValue\ln{\ln\frac{**\ln * \text{Return}}$  Returns the largest value among all values produced by [selector] function\n \* applied to each element in the array or `null` if there are no elements. $\ln * \ln *$  If any of values produced by [selector] function is `NaN`, the returned result is `NaN`.\n

\*/\n@SinceKotlin(\"1.4\")\n@OptIn(kotlin.experimental.ExperimentalTypeInference::class)\n@OverloadResolution ByLambdaReturnType\n@kotlin.internal.InlineOnly\npublic inline fun BooleanArray.maxOfOrNull(selector:  $(Boolean)$  -> Double): Double?  ${\nvert \nvert n$  if (isEmpty()) return null\n var maxValue = selector(this[0])\n for (i in 1..lastIndex)  ${\n \nu \nu = selector(this[i])\n \maxValue = maxOf(maxValue, v)\n \n }{\n \nu = server(\n \nu \nu) = 0$  $maxValue\ln\ln\frac{**\ln *$  Returns the largest value among all values produced by [selector] function\n \* applied to each element in the array or `null` if there are no elements. $\ln * \ln *$  If any of values produced by [selector] function is `NaN`, the returned result is `NaN`.\n

\*/\n@SinceKotlin(\"1.4\")\n@OptIn(kotlin.experimental.ExperimentalTypeInference::class)\n@OverloadResolution ByLambdaReturnType\n@kotlin.internal.InlineOnly\npublic inline fun CharArray.maxOfOrNull(selector: (Char) -> Double): Double?  ${\nvert \in \mathbb{R} \in \mathbb{R} \setminus \mathbb{R}}$  if (isEmpty()) return null ${\nvert \in \mathbb{R} \in \mathbb{R} \setminus \mathbb{R}}$  var maxValue = selector(this[0]) ${\nvert \in \mathbb{R} \setminus \{ \in \mathbb{R} \setminus \mathbb{R} \setminus \mathbb{R} \setminus \mathbb{R} \}}$ 

val v = selector(this[i])\n maxValue = maxOf(maxValue, v)\n }\n return maxValue\n}\n\n/\*\*\n \* Returns the largest value among all values produced by [selector] function $\ln *$  applied to each element in the array or `null` if there are no elements. $\ln * \ln *$  If any of values produced by [selector] function is `NaN`, the returned result is `NaN`.\n

\*/\n@SinceKotlin(\"1.4\")\n@OptIn(kotlin.experimental.ExperimentalTypeInference::class)\n@OverloadResolution ByLambdaReturnType\n@kotlin.internal.InlineOnly\npublic inline fun <T> Array<out T>.maxOfOrNull(selector: (T) -> Float): Float?  ${\nabla$  if (isEmpty()) return null\n var maxValue = selector(this[0])\n for (i in 1..lastIndex) {\n val v = selector(this[i])\n maxValue = maxOf(maxValue, v)\n }\n return maxValue\n}\n\n/\*\*\n \* Returns the largest value among all values produced by [selector] function\n \* applied to each element in the array

or `null` if there are no elements.\n  $* \nvert$  \* If any of values produced by [selector] function is `NaN`, the returned result is `NaN`.\n

\*/\n@SinceKotlin(\"1.4\")\n@OptIn(kotlin.experimental.ExperimentalTypeInference::class)\n@OverloadResolution ByLambdaReturnType\n@kotlin.internal.InlineOnly\npublic inline fun ByteArray.maxOfOrNull(selector: (Byte) -> Float): Float?  ${\n i$  if (isEmpty()) return null\n var maxValue = selector(this[0])\n for (i in 1..lastIndex)  ${\n$ val v = selector(this[i])\n maxValue = maxOf(maxValue, v)\n }\n return maxValue\n}\n\n/\*\*\n \* Returns the largest value among all values produced by [selector] function\n \* applied to each element in the array or `null` if there are no elements. $\ln * \ln *$  If any of values produced by [selector] function is `NaN`, the returned result is `NaN`.\n

\*/\n@SinceKotlin(\"1.4\")\n@OptIn(kotlin.experimental.ExperimentalTypeInference::class)\n@OverloadResolution ByLambdaReturnType\n@kotlin.internal.InlineOnly\npublic inline fun ShortArray.maxOfOrNull(selector: (Short) -  $>$  Float): Float? {\n if (isEmpty()) return null\n var maxValue = selector(this[0])\n for (i in 1..lastIndex) {\n val v = selector(this[i])\n maxValue = maxOf(maxValue, v)\n }\n return maxValue\n\n\n/\*\*\n \* Returns the largest value among all values produced by [selector] function\n \* applied to each element in the array or `null` if there are no elements. $\ln * \ln *$  If any of values produced by [selector] function is `NaN`, the returned result is `NaN`.\n

\*/\n@SinceKotlin(\"1.4\")\n@OptIn(kotlin.experimental.ExperimentalTypeInference::class)\n@OverloadResolution ByLambdaReturnType\n@kotlin.internal.InlineOnly\npublic inline fun IntArray.maxOfOrNull(selector: (Int) -> Float): Float?  ${\n if (isEmpty())$  return null\n var maxValue = selector(this[0])\n for (i in 1..lastIndex)  ${\n }$ val v = selector(this[i])\n maxValue = maxOf(maxValue, v)\n }\n return maxValue\n}\n\n/\*\*\n \* Returns the largest value among all values produced by [selector] function $\ln *$  applied to each element in the array or `null` if there are no elements. $\ln * \ln *$  If any of values produced by [selector] function is `NaN`, the returned result is `NaN`.\n

\*/\n@SinceKotlin(\"1.4\")\n@OptIn(kotlin.experimental.ExperimentalTypeInference::class)\n@OverloadResolution ByLambdaReturnType\n@kotlin.internal.InlineOnly\npublic inline fun LongArray.maxOfOrNull(selector: (Long) -  $>$  Float): Float? {\n if (isEmpty()) return null\n var maxValue = selector(this[0])\n for (i in 1..lastIndex) {\n val v = selector(this[i])\n maxValue = maxOf(maxValue, v)\n }\n return maxValue\n}\n\n/\*\*\n \* Returns the largest value among all values produced by [selector] function\n  $*$  applied to each element in the array or `null` if there are no elements. $\ln * \ln *$  If any of values produced by [selector] function is `NaN`, the returned result is `NaN`.\n

\*/\n@SinceKotlin(\"1.4\")\n@OptIn(kotlin.experimental.ExperimentalTypeInference::class)\n@OverloadResolution ByLambdaReturnType\n@kotlin.internal.InlineOnly\npublic inline fun FloatArray.maxOfOrNull(selector: (Float) -  $>$  Float): Float? {\n if (isEmpty()) return null\n var maxValue = selector(this[0])\n for (i in 1..lastIndex) {\n val v = selector(this[i])\n maxValue = maxOf(maxValue, v)\n }\n return maxValue\n}\n\n/\*\*\n \* Returns the largest value among all values produced by [selector] function $\ln *$  applied to each element in the array or `null` if there are no elements. $\ln * \ln *$  If any of values produced by [selector] function is `NaN`, the returned result is `NaN`.\n

\*/\n@SinceKotlin(\"1.4\")\n@OptIn(kotlin.experimental.ExperimentalTypeInference::class)\n@OverloadResolution ByLambdaReturnType\n@kotlin.internal.InlineOnly\npublic inline fun DoubleArray.maxOfOrNull(selector:  $(Double)$  -> Float): Float?  ${\n}$  if (isEmpty()) return null\n var maxValue = selector(this[0])\n for (i in 1..lastIndex)  ${\n \nu = \n \alpha \nu = \n \alpha \nu}$  maxValue = maxOf(maxValue, v)\n  ${\n \nu = \n \alpha \nu}$  $\max$ Value $\ln\ln\ln^*$ <sup>\*</sup>\n \* Returns the largest value among all values produced by [selector] function $\ln^*$  applied to each element in the array or `null` if there are no elements. $\ln * \ln *$  If any of values produced by [selector] function is `NaN`, the returned result is `NaN`.\n

\*/\n@SinceKotlin(\"1.4\")\n@OptIn(kotlin.experimental.ExperimentalTypeInference::class)\n@OverloadResolution ByLambdaReturnType\n@kotlin.internal.InlineOnly\npublic inline fun BooleanArray.maxOfOrNull(selector: (Boolean) -> Float): Float?  ${\nabla$  if (isEmpty()) return null\n var maxValue = selector(this[0])\n for (i in 1..lastIndex)  $\ln$  val v = selector(this[i])\n maxValue = maxOf(maxValue, v)\n }\n return

 $maxValue\ln{\ln\frac{**\ln * \text{Return}}$  Returns the largest value among all values produced by [selector] function\n \* applied to each element in the array or `null` if there are no elements. $\ln * \ln *$  If any of values produced by [selector] function is `NaN`, the returned result is `NaN`.\n

\*/\n@SinceKotlin(\"1.4\")\n@OptIn(kotlin.experimental.ExperimentalTypeInference::class)\n@OverloadResolution ByLambdaReturnType\n@kotlin.internal.InlineOnly\npublic inline fun CharArray.maxOfOrNull(selector: (Char) -> Float): Float?  ${\n if (isEmpty())$  return null\n var maxValue = selector(this[0])\n for (i in 1..lastIndex)  ${\n }$ val v = selector(this[i])\n maxValue = maxOf(maxValue, v)\n }\n return maxValue\n}\n\n/\*\*\n \* Returns the largest value among all values produced by [selector] function $\ln *$  applied to each element in the array or `null` if there are no elements.\n

\*/\n@SinceKotlin(\"1.4\")\n@OptIn(kotlin.experimental.ExperimentalTypeInference::class)\n@OverloadResolution ByLambdaReturnType\n@kotlin.internal.InlineOnly\npublic inline fun <T, R : Comparable<R>> Array<out T>.maxOfOrNull(selector: (T) -> R): R? {\n if (isEmpty()) return null\n var maxValue = selector(this[0])\n for (i in 1..lastIndex)  ${\n \nu = \varepsilon(\infty)} \$   ${\n \nu = \varepsilon < \nu}$   ${\n \nu = \varepsilon \varepsilon \}$ return maxValue\n}\n\n/\*\*\n \* Returns the largest value among all values produced by [selector] function\n \* applied to each element in the array or `null` if there are no elements.\n

\*/\n@SinceKotlin(\"1.4\")\n@OptIn(kotlin.experimental.ExperimentalTypeInference::class)\n@OverloadResolution ByLambdaReturnType\n@kotlin.internal.InlineOnly\npublic inline fun <R : Comparable<R>> ByteArray.maxOfOrNull(selector: (Byte) -> R): R? {\n if (isEmpty()) return null\n var maxValue = selector(this[0])\n for (i in 1..lastIndex)  ${\n \nu}$  val v = selector(this[i])\n if (maxValue < v)  ${\n \nu}$ maxValue = v\n }\n }\n return maxValue\n}\n\n/\*\*\n \* Returns the largest value among all values produced by [selector] function\n \* applied to each element in the array or `null` if there are no elements.\n \*/\n@SinceKotlin(\"1.4\")\n@OptIn(kotlin.experimental.ExperimentalTypeInference::class)\n@OverloadResolution ByLambdaReturnType\n@kotlin.internal.InlineOnly\npublic inline fun <R : Comparable<R>> ShortArray.maxOfOrNull(selector: (Short) -> R): R?  $\ln$  if (isEmpty()) return null\n var maxValue = selector(this[0])\n for (i in 1..lastIndex)  $\{\nabla \cdot \mathbf{v} = \nabla \cdot \mathbf{v} \}$  if (maxValue < v)  $\{\nabla \cdot \mathbf{v} = \nabla \cdot \mathbf{v} \}$ maxValue = v\n }\n }\n return maxValue\n}\n\n/\*\*\n \* Returns the largest value among all values produced by [selector] function\n \* applied to each element in the array or `null` if there are no elements.\n \*/\n@SinceKotlin(\"1.4\")\n@OptIn(kotlin.experimental.ExperimentalTypeInference::class)\n@OverloadResolution ByLambdaReturnType\n@kotlin.internal.InlineOnly\npublic inline fun <R : Comparable<R>> IntArray.maxOfOrNull(selector: (Int) -> R): R? {\n if (isEmpty()) return null\n var maxValue = selector(this[0])\n for (i in 1..lastIndex) {\n val v = selector(this[i])\n if (maxValue < v) {\n maxValue = v\n }\n }\n return maxValue\n}\n\n/\*\*\n \* Returns the largest value among all values produced by [selector] function\n \* applied to each element in the array or `null` if there are no elements.\n \*/\n@SinceKotlin(\"1.4\")\n@OptIn(kotlin.experimental.ExperimentalTypeInference::class)\n@OverloadResolution ByLambdaReturnType\n@kotlin.internal.InlineOnly\npublic inline fun <R : Comparable<R>> LongArray.maxOfOrNull(selector: (Long) -> R): R?  $\ln$  if (isEmpty()) return null\n var maxValue = selector(this[0])\n for (i in 1..lastIndex)  ${\n \nu a \nu = selector(this[i])\n \ i f (maxValue < v) {\n \nu}$ maxValue = v\n }\n }\n return maxValue\n}\n\n/\*\*\n \* Returns the largest value among all values produced by [selector] function\n \* applied to each element in the array or `null` if there are no elements.\n \*/\n@SinceKotlin(\"1.4\")\n@OptIn(kotlin.experimental.ExperimentalTypeInference::class)\n@OverloadResolution ByLambdaReturnType\n@kotlin.internal.InlineOnly\npublic inline fun <R : Comparable<R>> FloatArray.maxOfOrNull(selector: (Float) -> R): R? {\n if (isEmpty()) return null\n var maxValue = selector(this[0])\n for (i in 1..lastIndex)  ${\n \nu a \nu = selector(this[i])\n \ i f (maxValue < v) {\n \nu}$ maxValue = v\n }\n }\n return maxValue\n}\n\n/\*\*\n \* Returns the largest value among all values produced by [selector] function\n \* applied to each element in the array or `null` if there are no elements.\n \*/\n@SinceKotlin(\"1.4\")\n@OptIn(kotlin.experimental.ExperimentalTypeInference::class)\n@OverloadResolution ByLambdaReturnType\n@kotlin.internal.InlineOnly\npublic inline fun <R : Comparable<R>> DoubleArray.maxOfOrNull(selector: (Double) -> R): R? {\n if (isEmpty()) return null\n var maxValue =

selector(this[0])\n for (i in 1..lastIndex)  $\{\nabla \cdot \mathbf{v} = \nabla \cdot \mathbf{v} \}$  if (maxValue < v)  $\{\nabla \cdot \mathbf{v} = \nabla \cdot \mathbf{v} \}$ maxValue =  $v\$  }\n }\n return maxValue\n}\n\n/\*\*\n \* Returns the largest value among all values produced by [selector] function\n \* applied to each element in the array or `null` if there are no elements.\n \*/\n@SinceKotlin(\"1.4\")\n@OptIn(kotlin.experimental.ExperimentalTypeInference::class)\n@OverloadResolution ByLambdaReturnType\n@kotlin.internal.InlineOnly\npublic inline fun <R : Comparable<R>> BooleanArray.maxOfOrNull(selector: (Boolean) -> R): R?  $\{\n\$ if (isEmpty()) return null $\|$  var maxValue = selector(this[0])\n for (i in 1..lastIndex)  $\{\nabla \cdot \mathbf{v} = \nabla \cdot \mathbf{v} \}$  if (maxValue < v)  $\{\nabla \cdot \mathbf{v} = \nabla \cdot \mathbf{v} \}$ maxValue = v\n }\n }\n return maxValue\n}\n\n/\*\*\n \* Returns the largest value among all values produced by [selector] function\n \* applied to each element in the array or `null` if there are no elements.\n \*/\n@SinceKotlin(\"1.4\")\n@OptIn(kotlin.experimental.ExperimentalTypeInference::class)\n@OverloadResolution ByLambdaReturnType\n@kotlin.internal.InlineOnly\npublic inline fun <R : Comparable<R>> CharArray.maxOfOrNull(selector: (Char) -> R): R? {\n if (isEmpty()) return null\n var maxValue = selector(this[0])\n for (i in 1..lastIndex)  ${\n \nu}$  val v = selector(this[i])\n if (maxValue < v)  ${\n \nu}$ maxValue = v\n }\n }\n return maxValue\n}\n\n/\*\*\n \* Returns the largest value according to the provided [comparator]\n \* among all values produced by [selector] function applied to each element in the array. $\ln * \ln *$ @throws NoSuchElementException if the array is empty.\n \*/\n@SinceKotlin(\"1.4\")\n@OptIn(kotlin.experimental.ExperimentalTypeInference::class)\n@OverloadResolution ByLambdaReturnType\n@kotlin.internal.InlineOnly\npublic inline fun <T, R> Array<out T>.maxOfWith(comparator: Comparator<in R>, selector: (T) -> R): R {\n if (isEmpty()) throw NoSuchElementException()\n var maxValue = selector(this[0])\n for (i in 1..lastIndex) {\n val v = selector(this[i])\n if (comparator.compare(maxValue, v) < 0) {\n maxValue = v\n }\n }\n return maxValue $\langle n \rangle \langle n \rangle^* \$  \* Returns the largest value according to the provided [comparator] $\langle n \rangle^*$  among all values produced by [selector] function applied to each element in the array. $\ln * \ln * \omega$  throws NoSuchElementException if the array is empty.\n \*/\n@SinceKotlin(\"1.4\")\n@OptIn(kotlin.experimental.ExperimentalTypeInference::class)\n@OverloadResolution ByLambdaReturnType\n@kotlin.internal.InlineOnly\npublic inline fun <R> ByteArray.maxOfWith(comparator: Comparator<in R>, selector: (Byte) -> R): R  $\{\n\$  if (isEmpty()) throw NoSuchElementException()\n var maxValue = selector(this[0])\n for (i in 1..lastIndex)  $\{\n\$  val v = selector(this[i])\n if (comparator.compare(maxValue, v) < 0) {\n maxValue = v\n }\n }\n return maxValue\n }\n\n/\*\*\n \* Returns the largest value according to the provided  $[compact]$ <sup>\*</sup> among all values produced by  $[selector]$ function applied to each element in the array. $\ln * \ln * \mathcal{O}$  throws NoSuchElementException if the array is empty. $\ln$ \*/\n@SinceKotlin(\"1.4\")\n@OptIn(kotlin.experimental.ExperimentalTypeInference::class)\n@OverloadResolution ByLambdaReturnType\n@kotlin.internal.InlineOnly\npublic inline fun <R> ShortArray.maxOfWith(comparator: Comparator<in R>, selector: (Short) -> R): R {\n if (isEmpty()) throw NoSuchElementException()\n var maxValue = selector(this[0])\n for (i in 1..lastIndex)  $\{\n \$  val v = selector(this[i])\n if (comparator.compare(maxValue, v) < 0) {\n maxValue = v\n }\n return maxValue\n\n\n/\*\*\n \* Returns the largest value according to the provided [comparator]\n \* among all values produced by [selector] function applied to each element in the array. $\ln * \alpha$  MoSuchElementException if the array is empty. $\ln$ \*/\n@SinceKotlin(\"1.4\")\n@OptIn(kotlin.experimental.ExperimentalTypeInference::class)\n@OverloadResolution ByLambdaReturnType\n@kotlin.internal.InlineOnly\npublic inline fun <R> IntArray.maxOfWith(comparator: Comparator<in R>, selector: (Int) -> R): R {\n if (isEmpty()) throw NoSuchElementException()\n var maxValue  $=$  selector(this[0])\n for (i in 1..lastIndex) {\n val v = selector(this[i])\n if (comparator.compare(maxValue, v) < 0) {\n maxValue = v\n }\n return maxValue\n\n\n/\*\*\n \* Returns the largest value according to the provided [comparator]\n \* among all values produced by [selector] function applied to each element in the array. $\ln * \alpha$  throws NoSuchElementException if the array is empty. \*/\n@SinceKotlin(\"1.4\")\n@OptIn(kotlin.experimental.ExperimentalTypeInference::class)\n@OverloadResolution ByLambdaReturnType\n@kotlin.internal.InlineOnly\npublic inline fun <R> LongArray.maxOfWith(comparator: Comparator<in R>, selector: (Long) -> R): R {\n if (isEmpty()) throw NoSuchElementException()\n var

maxValue = selector(this[0])\n for (i in 1..lastIndex)  $\{\n \$  val v = selector(this[i])\n if (comparator.compare(maxValue, v) < 0) {\n maxValue = v\n }\n }\n return maxValue\n}\n\n/\*\*\n \* Returns the largest value according to the provided [comparator]\n \* among all values produced by [selector] function applied to each element in the array. $\ln * \ln * \mathcal{O}$  throws NoSuchElementException if the array is empty. $\ln$ \*/\n@SinceKotlin(\"1.4\")\n@OptIn(kotlin.experimental.ExperimentalTypeInference::class)\n@OverloadResolution ByLambdaReturnType\n@kotlin.internal.InlineOnly\npublic inline fun <R> FloatArray.maxOfWith(comparator: Comparator<in R>, selector: (Float) -> R): R {\n if (isEmpty()) throw NoSuchElementException()\n var maxValue = selector(this[0])\n for (i in 1..lastIndex) {\n val v = selector(this[i])\n if (comparator.compare(maxValue, v) < 0) {\n maxValue = v\n }\n }\n return maxValue\n }\n\n/\*\*\n \* Returns the largest value according to the provided [comparator]\n \* among all values produced by [selector] function applied to each element in the array. $\ln * \omega$  throws NoSuchElementException if the array is empty. $\ln$ \*/\n@SinceKotlin(\"1.4\")\n@OptIn(kotlin.experimental.ExperimentalTypeInference::class)\n@OverloadResolution ByLambdaReturnType\n@kotlin.internal.InlineOnly\npublic inline fun <R> DoubleArray.maxOfWith(comparator: Comparator<in R>, selector: (Double) -> R): R  $\{\n\$  if (isEmpty()) throw NoSuchElementException()\n var maxValue = selector(this[0])\n for (i in 1..lastIndex) {\n val v = selector(this[i])\n if (comparator.compare(maxValue, v) < 0) {\n maxValue = v\n }\n }\n return maxValue\n }\n\n/\*\*\n \* Returns the largest value according to the provided [comparator]\n \* among all values produced by [selector] function applied to each element in the array. $\ln * \alpha$  whrows NoSuchElementException if the array is empty. $\ln$ \*/\n@SinceKotlin(\"1.4\")\n@OptIn(kotlin.experimental.ExperimentalTypeInference::class)\n@OverloadResolution ByLambdaReturnType\n@kotlin.internal.InlineOnly\npublic inline fun <R> BooleanArray.maxOfWith(comparator: Comparator<in R>, selector: (Boolean) -> R): R {\n if (isEmpty()) throw NoSuchElementException()\n var maxValue = selector(this[0])\n for (i in 1..lastIndex)  $\{\n \$  val v = selector(this[i])\n if (comparator.compare(maxValue, v) < 0) {\n maxValue = v\n }\n return maxValue\n\n\n/\*\*\n \* Returns the largest value according to the provided  $[compact]$ <sup>\*</sup> among all values produced by  $[selector]$ function applied to each element in the array. $\ln * \omega$  throws NoSuchElementException if the array is empty. $\ln$ \*/\n@SinceKotlin(\"1.4\")\n@OptIn(kotlin.experimental.ExperimentalTypeInference::class)\n@OverloadResolution ByLambdaReturnType\n@kotlin.internal.InlineOnly\npublic inline fun <R> CharArray.maxOfWith(comparator: Comparator<in R>, selector: (Char) -> R): R {\n if (isEmpty()) throw NoSuchElementException()\n var maxValue = selector(this[0])\n for (i in 1..lastIndex)  $\{\n \alpha v = \n \alpha v = \n$ (comparator.compare(maxValue, v) < 0) {\n maxValue = v\n }\n }\n return maxValue\n }\n\n/\*\*\n \* Returns the largest value according to the provided [comparator]\n \* among all values produced by [selector] function applied to each element in the array or `null` if there are no elements.\n \*/\n@SinceKotlin(\"1.4\")\n@OptIn(kotlin.experimental.ExperimentalTypeInference::class)\n@OverloadResolution ByLambdaReturnType\n@kotlin.internal.InlineOnly\npublic inline fun <T, R> Array<out T>.maxOfWithOrNull(comparator: Comparator<in R>, selector: (T) -> R): R? {\n if (isEmpty()) return null\n var maxValue = selector(this[0])\n for (i in 1..lastIndex) {\n val v = selector(this[i])\n if (comparator.compare(maxValue, v) < 0) {\n maxValue = v\n }\n }\n return maxValue\n }\n\n/\*\*\n \* Returns the largest value according to the provided [comparator]\n \* among all values produced by [selector] function applied to each element in the array or `null` if there are no elements.\n \*/\n@SinceKotlin(\"1.4\")\n@OptIn(kotlin.experimental.ExperimentalTypeInference::class)\n@OverloadResolution ByLambdaReturnType\n@kotlin.internal.InlineOnly\npublic inline fun <R> ByteArray.maxOfWithOrNull(comparator: Comparator<in R>, selector: (Byte) -> R): R? {\n if (isEmpty()) return null\n var maxValue = selector(this[0])\n for (i in 1..lastIndex) {\n val v = selector(this[i])\n if (comparator.compare(maxValue, v) < 0) {\n maxValue = v\n }\n }\n return maxValue\n}\n\n/\*\*\n \* Returns the largest value according to the provided [comparator]\n \* among all values produced by [selector] function applied to each element in the array or `null` if there are no elements.\n \*/\n@SinceKotlin(\"1.4\")\n@OptIn(kotlin.experimental.ExperimentalTypeInference::class)\n@OverloadResolution ByLambdaReturnType\n@kotlin.internal.InlineOnly\npublic inline fun <R>

ShortArray.maxOfWithOrNull(comparator: Comparator<in R>, selector: (Short) -> R): R? {\n if (isEmpty()) return null\n var maxValue = selector(this[0])\n for (i in 1..lastIndex)  $\{\n \$  val v = selector(this[i])\n if (comparator.compare(maxValue, v) < 0) {\n maxValue = v\n }\n return maxValue\n}\n\n/\*\*\n \* Returns the largest value according to the provided [comparator]\n \* among all values produced by [selector] function applied to each element in the array or `null` if there are no elements.\n \*/\n@SinceKotlin(\"1.4\")\n@OptIn(kotlin.experimental.ExperimentalTypeInference::class)\n@OverloadResolution ByLambdaReturnType\n@kotlin.internal.InlineOnly\npublic inline fun <R> IntArray.maxOfWithOrNull(comparator: Comparator<in R>, selector: (Int) -> R): R? {\n if (isEmpty()) return null\n var maxValue = selector(this[0])\n for (i in 1..lastIndex) {\n val v = selector(this[i])\n if (comparator.compare(maxValue, v) < 0) {\n maxValue = v\n }\n }\n return maxValue\n }\n\n/\*\*\n \* Returns the largest value according to the provided [comparator]\n \* among all values produced by [selector] function applied to each element in the array or `null` if there are no elements.\n \*/\n@SinceKotlin(\"1.4\")\n@OptIn(kotlin.experimental.ExperimentalTypeInference::class)\n@OverloadResolution ByLambdaReturnType\n@kotlin.internal.InlineOnly\npublic inline fun <R> LongArray.maxOfWithOrNull(comparator: Comparator<in R>, selector: (Long) -> R): R? {\n if (isEmpty()) return null\n var maxValue = selector(this[0])\n for (i in 1..lastIndex) {\n val v = selector(this[i])\n if (comparator.compare(maxValue, v) < 0) {\n maxValue = v\n }\n return maxValue\n}\n\n/\*\*\n \* Returns the largest value according to the provided  $[compact]$ <sup>\*</sup> among all values produced by  $[selector]$ function applied to each element in the array or `null` if there are no elements.\n \*/\n@SinceKotlin(\"1.4\")\n@OptIn(kotlin.experimental.ExperimentalTypeInference::class)\n@OverloadResolution ByLambdaReturnType\n@kotlin.internal.InlineOnly\npublic inline fun <R> FloatArray.maxOfWithOrNull(comparator: Comparator<in R>, selector: (Float) -> R): R? {\n if (isEmpty()) return null\n var maxValue = selector(this[0])\n for (i in 1..lastIndex) {\n val v = selector(this[i])\n if (comparator.compare(maxValue, v) < 0) {\n maxValue = v\n }\n return maxValue\n }\n\n/\*\*\n \* Returns the largest value according to the provided [comparator]\n \* among all values produced by [selector] function applied to each element in the array or `null` if there are no elements.\n \*/\n@SinceKotlin(\"1.4\")\n@OptIn(kotlin.experimental.ExperimentalTypeInference::class)\n@OverloadResolution ByLambdaReturnType\n@kotlin.internal.InlineOnly\npublic inline fun <R> DoubleArray.maxOfWithOrNull(comparator: Comparator:  $\mathbb{R}$ , selector: (Double) -> R):  $\mathbb{R}$ ?  $\{\mathbb{R} \text{ (isEmpty())}\}$ return null\n var maxValue = selector(this[0])\n for (i in 1..lastIndex)  $\{\n \$  val v = selector(this[i])\n if (comparator.compare(maxValue, v) < 0) {\n maxValue = v\n }\n }\n return maxValue\n}\n\n/\*\*\n \* Returns the largest value according to the provided [comparator]\n \* among all values produced by [selector] function applied to each element in the array or `null` if there are no elements.\n \*/\n@SinceKotlin(\"1.4\")\n@OptIn(kotlin.experimental.ExperimentalTypeInference::class)\n@OverloadResolution ByLambdaReturnType\n@kotlin.internal.InlineOnly\npublic inline fun <R> BooleanArray.maxOfWithOrNull(comparator: Comparator<in R>, selector: (Boolean) -> R): R? {\n if (isEmpty()) return null\n var maxValue = selector(this[0])\n for (i in 1..lastIndex)  $\{\n \$  val v = selector(this[i])\n if (comparator.compare(maxValue, v) < 0) {\n maxValue = v\n }\n }\n return maxValue\n}\n\n/\*\*\n \* Returns the largest value according to the provided [comparator]\n \* among all values produced by [selector] function applied to each element in the array or `null` if there are no elements.\n \*/\n@SinceKotlin(\"1.4\")\n@OptIn(kotlin.experimental.ExperimentalTypeInference::class)\n@OverloadResolution  $BvLambdaReturnType\n@kotlin.internal.InlineOnly\nublic inline fun  $\langle R \rangle$$ CharArray.maxOfWithOrNull(comparator: Comparator<in R>, selector: (Char) -> R): R? {\n if (isEmpty()) return null\n var maxValue = selector(this[0])\n for (i in 1..lastIndex) {\n val v = selector(this[i])\n if (comparator.compare(maxValue, v) < 0) {\n maxValue = v\n }\n return maxValue\n }\n\n/\*\*\n \* Returns the largest element or `null` if there are no elements. $\ln * \ln *$  If any of elements is `NaN` returns `NaN`. $\ln$ \*/\n@SinceKotlin(\"1.4\")\npublic fun Array<out Double>.maxOrNull(): Double? {\n if (isEmpty()) return null\n var max = this[0]\n for (i in 1..lastIndex) {\n val e = this[i]\n max = maxOf(max, e)\n }\n return

 $\max\{n\}\n\cdot x\cdot n^*$  Returns the largest element or `null` if there are no elements. $\ln x \cdot n^*$  If any of elements is `NaN` returns `NaN`.\n \*/\n@SinceKotlin(\"1.4\")\npublic fun Array<out Float>.maxOrNull(): Float? {\n if (isEmpty()) return null\n var max = this[0]\n for (i in 1..lastIndex) {\n val e = this[i]\n max = maxOf(max, e)\n }\n return max\n}\n\n/\*\*\n \* Returns the largest element or `null` if there are no elements.\n

\*/\n@SinceKotlin(\"1.4\")\npublic fun <T : Comparable<T>> Array<out T>.maxOrNull(): T? {\n if (isEmpty()) return null\n var max = this[0]\n for (i in 1..lastIndex) {\n val e = this[i]\n if (max < e) max = e\n }\n return max $\ln\ln(x^*)$ n \* Returns the largest element or `null` if there are no elements. $\ln$ 

\*/\n $\mathscr{C}$ SinceKotlin(\"1.4\")\npublic fun ByteArray.maxOrNull(): Byte? {\n if (isEmpty()) return null\n var max = this[0]\n for (i in 1..lastIndex)  ${\n \alpha \in e \in f(\max < e) \max = e\in \mathbb{N} \neq \mathbb{N} \in \mathbb{N} \text{ and } e$ Returns the largest element or `null` if there are no elements.\n  $*\ \alpha$ SinceKotlin(\"1.4\")\npublic fun

ShortArray.maxOrNull(): Short?  ${\n$  if (isEmpty()) return null\n var max = this[0]\n for (i in 1..lastIndex)  ${\n}$ val e = this[i]\n if (max < e) max = e\n }\n return max\n}\n\n/\*\*\n \* Returns the largest element or `null` if there are no elements.\n \*/\n@SinceKotlin(\"1.4\")\npublic fun IntArray.maxOrNull(): Int? {\n if (isEmpty()) return null\n var max = this[0]\n for (i in 1..lastIndex) {\n val e = this[i]\n if (max < e) max = e\n }\n return max\n}\n\n/\*\*\n \* Returns the largest element or `null` if there are no elements.\n

\*/\n $\&$ SinceKotlin(\"1.4\")\npublic fun LongArray.maxOrNull(): Long?  $\{\n \$ if (isEmpty()) return null\n var max  $=$  this[0]\n for (i in 1..lastIndex) {\n val e = this[i]\n if (max < e) max = e\n }\n return max\n}\n\n/\*\*\n \* Returns the largest element or `null` if there are no elements. $\ln * \ln *$  If any of elements is `NaN` returns `NaN`. $\ln$ \*/\n $\mathscr{C}$ SinceKotlin(\"1.4\")\npublic fun FloatArray.maxOrNull(): Float? {\n if (isEmpty()) return null\n var max  $=$  this[0]\n for (i in 1..lastIndex) {\n val e = this[i]\n max = maxOf(max, e)\n }\n return  $\max\{n\}\$ . Returns the largest element or `null` if there are no elements. $\ln * \ln$  if any of elements is `NaN` returns `NaN`.\n \*/\n@SinceKotlin(\"1.4\")\npublic fun DoubleArray.maxOrNull(): Double? {\n if (isEmpty()) return null\n var max = this[0]\n for (i in 1..lastIndex) {\n val e = this[i]\n max = maxOf(max, e)\n }\n return max\n  $\ln\frac**\n$  \* Returns the largest element or `null` if there are no elements.\n

\*/\n $\mathscr{C}$ SinceKotlin(\"1.4\")\npublic fun CharArray.maxOrNull(): Char? {\n if (isEmpty()) return null\n var max = this[0]\n for (i in 1..lastIndex)  ${\n \alpha \in e \in f(\max < e) \max = e\ln \ \ln \tau \max\ln{\ln\pi}^* \ln \pi$ Returns the first element having the largest value according to the provided [comparator]. $\ln * \ln * \mathcal{O}$  throws NoSuchElementException if the array is empty.\n

\*/\n@SinceKotlin(\"1.7\")\n@kotlin.jvm.JvmName(\"maxWithOrThrow\")\n@Suppress(\"CONFLICTING\_OVER LOADS\")\npublic fun <T> Array<out T>.maxWith(comparator: Comparator<in T>): T {\n if (isEmpty()) throw NoSuchElementException()\n var max = this[0]\n for (i in 1..lastIndex) {\n val e = this[i]\n if (comparator.compare(max, e) < 0) max = e\n }\n return max\n}\n\n/\*\*\n \* Returns the first element having the largest value according to the provided [comparator]. $\ln * \ln * \omega$  throws NoSuchElementException if the array is empty.\n

\*/\n@SinceKotlin(\"1.7\")\n@kotlin.jvm.JvmName(\"maxWithOrThrow\")\n@Suppress(\"CONFLICTING\_OVER LOADS\")\npublic fun ByteArray.maxWith(comparator: Comparator<in Byte>): Byte {\n if (isEmpty()) throw NoSuchElementException()\n var max = this[0]\n for (i in 1..lastIndex)  $\{\n\}$  val e = this[i]\n if (comparator.compare(max, e) < 0) max = e\n }\n return max\n}\n\n/\*\*\n \* Returns the first element having the largest value according to the provided [comparator]. $\ln * \ln * \mathbb{Q}$  throws NoSuchElementException if the array is empty.\n

\*/\n@SinceKotlin(\"1.7\")\n@kotlin.jvm.JvmName(\"maxWithOrThrow\")\n@Suppress(\"CONFLICTING\_OVER LOADS\")\npublic fun ShortArray.maxWith(comparator: Comparator<in Short>): Short {\n if (isEmpty()) throw NoSuchElementException()\n var max = this[0]\n for (i in 1..lastIndex) {\n val e = this[i]\n if (comparator.compare(max, e) < 0) max = e\n  $\ln \max\{n\}\n\ln^{**}\n$  \* Returns the first element having the largest value according to the provided [comparator]. $\ln * \ln * \omega$  throws NoSuchElementException if the array is empty.\n

\*/\n@SinceKotlin(\"1.7\")\n@kotlin.jvm.JvmName(\"maxWithOrThrow\")\n@Suppress(\"CONFLICTING\_OVER LOADS\")\npublic fun IntArray.maxWith(comparator: Comparator<in Int>): Int {\n if (isEmpty()) throw

NoSuchElementException()\n var max = this[0]\n for (i in 1..lastIndex)  $\{\n\$  val e = this[i]\n if (comparator.compare(max, e) < 0) max = e\n }\n return max\n}\n\n/\*\*\n \* Returns the first element having the largest value according to the provided [comparator]. $\ln * \ln * \mathbb{Q}$  throws NoSuchElementException if the array is empty.\n

\*/\n@SinceKotlin(\"1.7\")\n@kotlin.jvm.JvmName(\"maxWithOrThrow\")\n@Suppress(\"CONFLICTING\_OVER LOADS\")\npublic fun LongArray.maxWith(comparator: Comparator<in Long>): Long {\n if (isEmpty()) throw NoSuchElementException()\n var max = this[0]\n for (i in 1..lastIndex) {\n val e = this[i]\n if (comparator.compare(max, e) < 0) max = e\n }\n return max\n}\n\n/\*\*\n \* Returns the first element having the largest value according to the provided [comparator]. $\ln * \ln * \omega$  throws NoSuchElementException if the array is empty.\n

\*/\n@SinceKotlin(\"1.7\")\n@kotlin.jvm.JvmName(\"maxWithOrThrow\")\n@Suppress(\"CONFLICTING\_OVER LOADS\")\npublic fun FloatArray.maxWith(comparator: Comparator<in Float>): Float {\n if (isEmpty()) throw NoSuchElementException()\n var max = this[0]\n for (i in 1..lastIndex) {\n val e = this[i]\n if (comparator.compare(max, e) < 0) max = e\n }\n return max\n}\n\n/\*\*\n \* Returns the first element having the largest value according to the provided [comparator]. $\ln * \ln * \mathcal{Q}$  throws NoSuchElementException if the array is empty.\n

\*/\n@SinceKotlin(\"1.7\")\n@kotlin.jvm.JvmName(\"maxWithOrThrow\")\n@Suppress(\"CONFLICTING\_OVER LOADS\")\npublic fun DoubleArray.maxWith(comparator: Comparator<in Double>): Double  $\{\n\$ if (isEmpty()) throw NoSuchElementException()\n var max = this[0]\n for (i in 1..lastIndex) {\n val e = this[i]\n if (comparator.compare(max, e) < 0) max = e\n  $\ln \max\{n\}\n\ln^{**}\n$  \* Returns the first element having the largest value according to the provided [comparator]. $\ln * \ln * \mathcal{O}$  throws NoSuchElementException if the array is empty.\n

\*/\n@SinceKotlin(\"1.7\")\n@kotlin.jvm.JvmName(\"maxWithOrThrow\")\n@Suppress(\"CONFLICTING\_OVER LOADS\")\npublic fun BooleanArray.maxWith(comparator: Comparator<in Boolean>): Boolean {\n if  $(isEmpty())$  throw NoSuchElementException()\n var max = this[0]\n for (i in 1..lastIndex) {\n val e = this[i]\n if (comparator.compare(max, e) < 0) max = e\n }\n return max\n}\n\n/\*\*\n \* Returns the first element having the largest value according to the provided [comparator]. $\ln * \ln * \mathcal{O}$  throws NoSuchElementException if the array is empty.\n

\*/\n@SinceKotlin(\"1.7\")\n@kotlin.jvm.JvmName(\"maxWithOrThrow\")\n@Suppress(\"CONFLICTING\_OVER LOADS\")\npublic fun CharArray.maxWith(comparator: Comparator<in Char>): Char  $\{\n\$ if (isEmpty()) throw NoSuchElementException()\n var max = this[0]\n for (i in 1..lastIndex) {\n val e = this[i]\n if (comparator.compare(max, e) < 0) max = e\n  $\ln \text{max}\n\ln\ln x^*$ \n \* Returns the first element having the largest value according to the provided [comparator] or `null` if there are no elements.\n

\*/\n@SinceKotlin(\"1.4\")\npublic fun <T> Array<out T>.maxWithOrNull(comparator: Comparator<in T>): T? {\n if (isEmpty()) return null\n var max = this[0]\n for (i in 1..lastIndex) {\n val e = this[i]\n if (comparator.compare(max, e) < 0) max = e\n }\n return max\n}\n\n/\*\*\n \* Returns the first element having the largest value according to the provided [comparator] or `null` if there are no elements.\n \*/\n@SinceKotlin(\"1.4\")\npublic fun ByteArray.maxWithOrNull(comparator: Comparator<in Byte>): Byte? {\n if (isEmpty()) return null\n var max = this[0]\n for (i in 1..lastIndex) {\n val e = this[i]\n if (comparator.compare(max, e) < 0) max = e\n  $\ln \max\{n\}\n^*$ \n \* Returns the first element having the largest value according to the provided [comparator] or `null` if there are no elements.\n \*/\n@SinceKotlin(\"1.4\")\npublic fun ShortArray.maxWithOrNull(comparator: Comparator<in Short>): Short? {\n if (isEmpty()) return null\n var max = this[0]\n for (i in 1..lastIndex)  $\{\n\$  val e = this[i]\n if (comparator.compare(max, e) < 0) max = e\n }\n return max\n}\n\n/\*\*\n \* Returns the first element having the largest value according to the provided [comparator] or `null` if there are no elements.\n \*/\n@SinceKotlin(\"1.4\")\npublic fun IntArray.maxWithOrNull(comparator: Comparator<in Int>): Int? {\n if

 $(i$ sEmpty()) return null\n var max = this[0]\n for (i in 1..lastIndex) {\n val e = this[i]\n if

(comparator.compare(max, e) < 0) max = e\n \\n return max\n \\n\n/\*\*\n \* Returns the first element having the

largest value according to the provided [comparator] or `null` if there are no elements.\n

\*/\n@SinceKotlin(\"1.4\")\npublic fun LongArray.maxWithOrNull(comparator: Comparator<in Long>): Long? {\n if (isEmpty()) return null\n var max = this[0]\n for (i in 1..lastIndex)  $\{\n\$  val e = this[i]\n if (comparator.compare(max, e) < 0) max = e\n }\n return max\n}\n\n/\*\*\n \* Returns the first element having the largest value according to the provided [comparator] or `null` if there are no elements.\n \*/\n@SinceKotlin(\"1.4\")\npublic fun FloatArray.maxWithOrNull(comparator: Comparator<in Float>): Float? {\n if (isEmpty()) return null\n var max = this[0]\n for (i in 1..lastIndex)  $\{\n\$  val e = this[i]\n if (comparator.compare(max, e) < 0) max = e\n }\n return max\n}\n\n/\*\*\n \* Returns the first element having the largest value according to the provided [comparator] or `null` if there are no elements.\n \*/\n@SinceKotlin(\"1.4\")\npublic fun DoubleArray.maxWithOrNull(comparator: Comparator<in Double>): Double?  ${\n \infty}$  if (isEmpty()) return null\n var max = this[0]\n for (i in 1..lastIndex)  ${\n \infty}$  val e = this[i]\n if (comparator.compare(max, e) < 0) max = e\n }\n return max\n}\n\n/\*\*\n \* Returns the first element having the largest value according to the provided [comparator] or `null` if there are no elements.\n \*/\n@SinceKotlin(\"1.4\")\npublic fun BooleanArray.maxWithOrNull(comparator: Comparator<in Boolean>): Boolean?  ${\n i$  if (isEmpty()) return null\n var max = this[0]\n for (i in 1..lastIndex)  ${\n v$ al e = this[i]\n if (comparator.compare(max, e) < 0) max = e\n }\n return max\n}\n\n/\*\*\n \* Returns the first element having the largest value according to the provided [comparator] or `null` if there are no elements.\n \*/\n@SinceKotlin(\"1.4\")\npublic fun CharArray.maxWithOrNull(comparator: Comparator<in Char>): Char? {\n if (isEmpty()) return null\n var max = this[0]\n for (i in 1..lastIndex)  $\{\n\$  val e = this[i]\n if (comparator.compare(max, e) < 0) max = e\n \}\n return max\n\}\n\n/\*\*\n \* Returns the smallest element.\n \* \n \* If any of elements is `NaN` returns `NaN`.\n \* \n \* @throws NoSuchElementException if the array is empty.\n \*/\n@SinceKotlin(\"1.7\")\n@kotlin.jvm.JvmName(\"minOrThrow\")\n@Suppress(\"CONFLICTING\_OVERLOA DS\")\npublic fun Array<out Double>.min(): Double  $\{\n\$  if (isEmpty()) throw NoSuchElementException()\n var  $\min = \text{this[0]}\$ n for (i in 1..lastIndex)  $\{\n\}$  val e = this[i] $\n\}$  min = minOf(min, e) $\n\}$  } $\ln$  return min\n}\n\n/\*\*\n \* Returns the smallest element.\n \* \n \* If any of elements is `NaN` returns `NaN`.\n \* \n \* @throws NoSuchElementException if the array is empty.\n

\*/\n@SinceKotlin(\"1.7\")\n@kotlin.jvm.JvmName(\"minOrThrow\")\n@Suppress(\"CONFLICTING\_OVERLOA DS\")\npublic fun Array<out Float>.min(): Float {\n if (isEmpty()) throw NoSuchElementException()\n var min  $=$  this[0]\n for (i in 1..lastIndex)  $\{\n\$  val  $e =$  this[i]\n min = minOf(min, e)\n }\n return min\n $\{\n\}\n\$ \* Returns the smallest element. $\ln * \ln * \mathbb{O}$  throws NoSuchElementException if the array is empty. $\ln$ 

\*/\n@SinceKotlin(\"1.7\")\n@kotlin.jvm.JvmName(\"minOrThrow\")\n@Suppress(\"CONFLICTING\_OVERLOA DS\")\npublic fun <T : Comparable<T>> Array<out T>.min(): T {\n if (isEmpty()) throw

NoSuchElementException()\n var min = this[0]\n for (i in 1..lastIndex) {\n val e = this[i]\n if (min > e) min = e\n }\n return min\n}\n\n/\*\*\n \* Returns the smallest element.\n \* \n \* @throws NoSuchElementException if the array is empty.\n

\*/\n@SinceKotlin(\"1.7\")\n@kotlin.jvm.JvmName(\"minOrThrow\")\n@Suppress(\"CONFLICTING\_OVERLOA DS\")\npublic fun ByteArray.min(): Byte {\n if (isEmpty()) throw NoSuchElementException()\n var min = this[0]\n for (i in 1..lastIndex)  ${\n \nu a \ e = this[i]\n \ i \ f \ (min > e) \ min = e\n \ i \ n \ return \min\{n}{\n \nu^* \ n *$ Returns the smallest element. $\ln * \ln * \mathbb{Q}$  throws NoSuchElementException if the array is empty. $\ln$ \*/\n@SinceKotlin(\"1.7\")\n@kotlin.jvm.JvmName(\"minOrThrow\")\n@Suppress(\"CONFLICTING\_OVERLOA DS\")\npublic fun ShortArray.min(): Short  $\{\n\$ if (isEmpty()) throw NoSuchElementException()\n var min = this[0]\n for (i in 1..lastIndex)  ${\n \alpha \in \alpha : \alpha > \beta \in \beta \in \beta \}$  if  $(\min > e) \min = e\ln \ {\n \alpha \in \beta \}$ Returns the smallest element. $\ln * \ln * \omega$  throws NoSuchElementException if the array is empty. \*/\n@SinceKotlin(\"1.7\")\n@kotlin.jvm.JvmName(\"minOrThrow\")\n@Suppress(\"CONFLICTING\_OVERLOA DS\")\npublic fun IntArray.min(): Int {\n if (isEmpty()) throw NoSuchElementException()\n var min = this[0]\n for (i in 1..lastIndex)  $\{\n\$  val e = this[i]\n if (min > e) min = e\n  $\{\n\$  return min\n $\|\n\|$ <sup>\*\*</sup>\n \* Returns the smallest element. $\ln * \ln * \mathbb{Q}$  throws NoSuchElementException if the array is empty. $\ln$ 

\*/\n@SinceKotlin(\"1.7\")\n@kotlin.jvm.JvmName(\"minOrThrow\")\n@Suppress(\"CONFLICTING\_OVERLOA

DS\")\npublic fun LongArray.min(): Long  $\{\n\$  if (isEmpty()) throw NoSuchElementException()\n var min = this[0]\n for (i in 1..lastIndex)  ${\n \alpha e = this[i]\n \ i f (min > e) min = e\n \ \n \ t = return min\n}{n\max**\n *$ Returns the smallest element. $\ln * \ln *$  If any of elements is `NaN` returns `NaN`. $\ln * \ln *$  @throws NoSuchElementException if the array is empty.\n

\*/\n@SinceKotlin(\"1.7\")\n@kotlin.jvm.JvmName(\"minOrThrow\")\n@Suppress(\"CONFLICTING\_OVERLOA DS\")\npublic fun FloatArray.min(): Float {\n if (isEmpty()) throw NoSuchElementException()\n var min = this[0]\n for (i in 1..lastIndex)  ${\n \alpha \in \alpha \in \alpha \in \alpha \in \alpha \in \alpha \in \alpha \in \alpha \}$  min = minOf(min, e)\n  ${\n \ \alpha \in \alpha \in \alpha \in \alpha \}$ Returns the smallest element. $\ln * \ln *$  If any of elements is `NaN` returns `NaN`. $\ln * \ln *$  @throws NoSuchElementException if the array is empty.\n

\*/\n@SinceKotlin(\"1.7\")\n@kotlin.jvm.JvmName(\"minOrThrow\")\n@Suppress(\"CONFLICTING\_OVERLOA DS\")\npublic fun DoubleArray.min(): Double {\n if (isEmpty()) throw NoSuchElementException()\n var min = this[0]\n for (i in 1..lastIndex)  $\{\n\$  val  $e = \text{this}[i]\n\$  min = minOf(min, e)\n  $\{\n\$  return min\n $\|\n\|^{**}\n$  \* Returns the smallest element. $\ln * \alpha * \omega$  throws NoSuchElementException if the array is empty.

\*/\n@SinceKotlin(\"1.7\")\n@kotlin.jvm.JvmName(\"minOrThrow\")\n@Suppress(\"CONFLICTING\_OVERLOA DS\")\npublic fun CharArray.min(): Char {\n if (isEmpty()) throw NoSuchElementException()\n var min = this[0]\n for (i in 1..lastIndex)  ${\n \alpha e = this[i]\n \ i f (min > e) min = e\n \ n \ i m\n \n}\n\| \n$  \*\*\n \* Returns the first element yielding the smallest value of the given function. $\ln * \ln * \mathbb{Q}$  throws

NoSuchElementException if the array is empty. $\ln * \ln * \omega$  sample

samples.collections.Collections.Aggregates.minBy\n

\*/\n@SinceKotlin(\"1.7\")\n@kotlin.jvm.JvmName(\"minByOrThrow\")\n@Suppress(\"CONFLICTING\_OVERLO ADS\")\npublic inline fun  $\langle T, R : \text{Comparable} \langle R \rangle > \text{Array} \langle out \rangle$ .minBy(selector: (T) -> R):  $T \{\langle n \rangle \}$  if (isEmpty()) throw NoSuchElementException()\n var minElem = this[0]\n val lastIndex = this.lastIndex\n if (lastIndex == 0) return minElem\n var minValue = selector(minElem\n for (i in 1..lastIndex)  $\ln$  val e = this[i]\n val  $v = \text{selector}(e)$ \n if  $(\minValue > v)$  {\n minElem = e\n minValue = v\n }\n }\n return minElem $\n\ln\ln\frac{x*\ln x}{n}$  Returns the first element yielding the smallest value of the given function. $\ln x \ln x$  @throws NoSuchElementException if the array is empty. $\ln * \ln * \omega$  sample

samples.collections.Collections.Aggregates.minBy\n

\*/\n@SinceKotlin(\"1.7\")\n@kotlin.jvm.JvmName(\"minByOrThrow\")\n@Suppress(\"CONFLICTING\_OVERLO ADS\")\npublic inline fun <R : Comparable<R>> ByteArray.minBy(selector: (Byte) -> R): Byte {\n if (isEmpty()) throw NoSuchElementException()\n var minElem = this[0]\n val lastIndex = this.lastIndex\n if (lastIndex == 0) return minElem $\nvert$  var minValue = selector(minElem) $\ln$  for (i in 1..lastIndex)  $\ln$  val e = this[i] $\ln$  val  $v = \text{selector}(e)$ \n if  $(\minValue > v)$  {\n minElem = e\n minValue = v\n }\n }\n return minElem $\ln\ln\frac{*}{\ln x^*}\$  \* Returns the first element yielding the smallest value of the given function. $\ln * \ln * \omega$  throws NoSuchElementException if the array is empty. $\ln * \ln * \omega$  sample

samples.collections.Collections.Aggregates.minBy\n

\*/\n@SinceKotlin(\"1.7\")\n@kotlin.jvm.JvmName(\"minByOrThrow\")\n@Suppress(\"CONFLICTING\_OVERLO ADS\")\npublic inline fun <R : Comparable<R>>ShortArray.minBy(selector: (Short) -> R): Short {\n if  $(isEmpty())$  throw NoSuchElementException()\n var minElem = this[0]\n val lastIndex = this.lastIndex\n if  $(lastIndex == 0)$  return minElem $\nvert n$  var minValue = selector(minElem) $\ln$  for (i in 1..lastIndex)  $\ln$  val e = this[i]\n val y = selector(e)\n if (minValue > y) {\n minElem = e\n minValue = y\n }\n  $\ln$  return minElem $\ln\ln\max$ <sup>\*</sup>\n \* Returns the first element yielding the smallest value of the given function. $\ln$  \*  $\ln$ \* @throws NoSuchElementException if the array is empty. \n \* \n \* @sample

samples.collections.Collections.Aggregates.minBy\n

\*/\n@SinceKotlin(\"1.7\")\n@kotlin.jvm.JvmName(\"minByOrThrow\")\n@Suppress(\"CONFLICTING\_OVERLO ADS\")\npublic inline fun <R : Comparable<R>> IntArray.minBy(selector: (Int) -> R): Int {\n if (isEmpty()) throw NoSuchElementException()\n var minElem = this[0]\n val lastIndex = this.lastIndex\n if (lastIndex == 0) return minElem $\in$  var minValue = selector(minElem $\in$  for (i in 1..lastIndex)  $\in$  val e = this[i] $\in$  val  $v = \text{selector}(e)\n \quad \text{if } (\minValue > v) \{\n \quad \text{minElement} = e\n \quad \text{minValue} = v\n \quad \text{if } (\minValue > v) = \text{if } (\minValue > v)$ 

minElem $\ln\ln\frac{*}{\ln x}$  Returns the first element yielding the smallest value of the given function. $\ln * \ln * \omega$  throws NoSuchElementException if the array is empty. $\ln * \ln * \omega$  sample

samples.collections.Collections.Aggregates.minBy\n

\*/\n@SinceKotlin(\"1.7\")\n@kotlin.jvm.JvmName(\"minByOrThrow\")\n@Suppress(\"CONFLICTING\_OVERLO ADS\")\npublic inline fun <R : Comparable<R>>> LongArray.minBy(selector: (Long) -> R): Long {\n if  $(isEmpty())$  throw NoSuchElementException()\n var minElem = this[0]\n val lastIndex = this.lastIndex\n if  $(\text{lastIndex} == 0)$  return minElem $\infty$  var minValue = selector(minElem) $\infty$  for (i in 1..lastIndex) { $\infty$  val e = this[i]\n val v = selector(e)\n if (minValue > v) {\n minElem = e\n minValue = v\n }\n  $\ln$  return minElem $\ln\ln\ln^*$  \* Returns the first element yielding the smallest value of the given function. $\ln^* \ln$ \* @throws NoSuchElementException if the array is empty. $\ln * \ln * \omega$  sample samples.collections.Collections.Aggregates.minBy\n

\*/\n@SinceKotlin(\"1.7\")\n@kotlin.jvm.JvmName(\"minByOrThrow\")\n@Suppress(\"CONFLICTING\_OVERLO ADS\")\npublic inline fun <R : Comparable<R>> $\text{FloatArray.minBy}(\text{Elector: (Float)} \rightarrow R)$ : Float {\n if  $(isEmpty())$  throw NoSuchElementException()\n var minElem = this[0]\n val lastIndex = this.lastIndex\n if  $(lastIndex = 0)$  return minElem $\nabla$  var minValue = selector(minElem) $\nabla$  for (i in 1..lastIndex)  $\{\nabla$  val e = this[i]\n val v = selector(e)\n if (minValue > v) {\n minElem = e\n minValue = v\n }\n  $\ln$  return minElem $\ln\ln\max$ <sup>\*</sup>\n \* Returns the first element yielding the smallest value of the given function. $\ln$  \*  $\ln$ \* @throws NoSuchElementException if the array is empty. $\ln * \ln * \omega$  sample

samples.collections.Collections.Aggregates.minBy\n

\*/\n@SinceKotlin(\"1.7\")\n@kotlin.jvm.JvmName(\"minByOrThrow\")\n@Suppress(\"CONFLICTING\_OVERLO ADS\")\npublic inline fun <R : Comparable<R>> $\Delta$ Double $\Delta$ rray.minBy(selector: (Double) -> R): Double {\n if  $(isEmpty())$  throw NoSuchElementException()\n var minElem = this[0]\n val lastIndex = this.lastIndex\n if  $(lastIndex = 0)$  return minElem $\nabla$  var minValue = selector(minElem) $\nabla$  for (i in 1..lastIndex)  $\{\nabla$  val e = this[i]\n val v = selector(e)\n if (minValue > v) {\n minElem = e\n minValue = v\n }\n  $\ln$  return minElem $\ln\ln\ln^*$  \* Returns the first element yielding the smallest value of the given function. $\ln^*$  n \* @throws NoSuchElementException if the array is empty. $\ln * \ln * \omega$  sample

samples.collections.Collections.Aggregates.minBy\n

\*/\n@SinceKotlin(\"1.7\")\n@kotlin.jvm.JvmName(\"minByOrThrow\")\n@Suppress(\"CONFLICTING\_OVERLO ADS\")\npublic inline fun <R : Comparable<R> $>$ BooleanArray.minBy(selector: (Boolean) ->R): Boolean {\n if  $(isEmpty())$  throw NoSuchElementException()\n var minElem = this[0]\n val lastIndex = this.lastIndex\n if  $(lastIndex == 0)$  return minElem $\langle n \rangle$  var minValue = selector(minElem) $\langle n \rangle$  for (i in 1..lastIndex)  $\langle n \rangle$  val e = this[i]\n val v = selector(e)\n if (minValue > v) {\n minElem = e\n minValue = v\n }\n  $\ln$  return minElem $\ln\ln\ln^*$  \* Returns the first element yielding the smallest value of the given function. $\ln^* \ln$ \* @throws NoSuchElementException if the array is empty. $\ln * \ln * \omega$  sample

samples.collections.Collections.Aggregates.minBy\n

\*/\n@SinceKotlin(\"1.7\")\n@kotlin.jvm.JvmName(\"minByOrThrow\")\n@Suppress(\"CONFLICTING\_OVERLO ADS\")\npublic inline fun <R : Comparable<R>> CharArray.minBy(selector: (Char) -> R): Char {\n if  $(isEmpty())$  throw NoSuchElementException()\n var minElem = this[0]\n val lastIndex = this.lastIndex\n if  $(lastIndex == 0)$  return minElem $\nvert n$  var minValue = selector(minElem) $\ln$  for (i in 1..lastIndex)  $\ln$  val e = this[i]\n val y = selector(e)\n if (minValue > y) {\n minElem = e\n minValue = y\n }\n  $\ln$  return minElem $\ln\ln\max*$  Returns the first element yielding the smallest value of the given function or `null` if there are no elements.\n  $* \in \mathcal{C}$  sample samples.collections.Collections.Aggregates.minByOrNull\n \*/\n@SinceKotlin(\"1.4\")\npublic inline fun <T, R : Comparable<R>> Array<out T>.minByOrNull(selector: (T) -> R): T? {\n if (isEmpty()) return null\n var minElem = this[0]\n val lastIndex = this.lastIndex\n if (lastIndex  $=$  = 0) return minElem $\ln$  var minValue = selector(minElem) $\ln$  for (i in 1..lastIndex) { $\ln$  val e = this[i] $\ln$ val v = selector(e)\n if (minValue > v) {\n minElem = e\n minValue = v\n }\n }\n return minElem $\ln\ln\pi$ <sup>\*\*</sup> $\ln$  \* Returns the first element yielding the smallest value of the given function or `null` if there are no elements.\n \* \n \* @sample samples.collections.Collections.Aggregates.minByOrNull\n

\*/\n@SinceKotlin(\"1.4\")\npublic inline fun <R : Comparable<R>> ByteArray.minByOrNull(selector: (Byte) -> R): Byte?  $\{\n\$ if (isEmpty()) return null\n var minElem = this[0]\n val lastIndex = this.lastIndex\n if  $(lastIndex = 0)$  return minElem $\nabla$  var minValue = selector(minElem) $\nabla$  for (i in 1..lastIndex)  $\{\nabla$  val e = this[i]\n val v = selector(e)\n if (minValue > v) {\n minElem = e\n minValue = v\n }\n  $\ln$  return minElem $\ln\ln\frac{**\ln \pi}$ . Returns the first element yielding the smallest value of the given function or `null` if there are no elements.\n  $* \in \mathbb{R}^*$  @sample samples.collections.Collections.Aggregates.minByOrNull\n \*/\n@SinceKotlin(\"1.4\")\npublic inline fun <R : Comparable<R>> ShortArray.minByOrNull(selector: (Short) -> R): Short?  ${\n}$  if (isEmpty()) return null $\infty$  var minElem = this[0] $\infty$  val lastIndex = this.lastIndex $\infty$  if  $(lastIndex = 0)$  return minElem $\nabla$  var minValue = selector(minElem) $\nabla$  for (i in 1..lastIndex)  $\{\nabla$  val e = this[i]\n val v = selector(e)\n if (minValue > v) {\n minElem = e\n minValue = v\n }\n  $\ln$  return minElem $\ln\ln\frac{**\ln \pi}$ . Returns the first element yielding the smallest value of the given function or `null` if there are no elements.\n \* \n \* @sample samples.collections.Collections.Aggregates.minByOrNull\n \*/\n@SinceKotlin(\"1.4\")\npublic inline fun <R : Comparable<R>> IntArray.minByOrNull(selector: (Int) -> R): Int?  $\{\n\$  if (isEmpty()) return null\n var minElem = this[0]\n val lastIndex = this.lastIndex\n if (lastIndex == 0) return minElem\n var minValue = selector(minElem)\n for (i in 1..lastIndex) {\n val e = this[i]\n val  $v = \text{selector}(e)$ \n if  $(\minValue > v)$  {\n minElem = e\n minValue = v\n }\n }\n return minElem $\ln\{\ln/\pi$ <sup>\*</sup>\n \* Returns the first element yielding the smallest value of the given function or `null` if there are no elements. $\ln * \ln * \omega$  sample samples.collections. Collections. Aggregates.minByOrNull\n \*/\n@SinceKotlin(\"1.4\")\npublic inline fun <R : Comparable<R>> LongArray.minByOrNull(selector: (Long) -> R): Long? {\n if (isEmpty()) return null\n var minElem = this[0]\n val lastIndex = this.lastIndex\n if  $(\text{lastIndex} == 0)$  return minElem $\nabla$  var minValue = selector(minElem) $\nabla$  for (i in 1..lastIndex)  $\{\nabla$  val e = this[i]\n val v = selector(e)\n if (minValue > v) {\n minElem = e\n minValue = v\n }\n  $\ln$  return minElem $\ln\ln\frac{**\ln \pi}$ . Returns the first element yielding the smallest value of the given function or `null` if there are no elements.\n \* \n \* @sample samples.collections.Collections.Aggregates.minByOrNull\n \*/\n@SinceKotlin(\"1.4\")\npublic inline fun <R : Comparable<R>> FloatArray.minByOrNull(selector: (Float) -> R): Float?  ${\nabla}$ : f(isEmpty()) return null\n var minElem = this[0]\n val lastIndex = this.lastIndex\n if  $(\text{lastIndex} == 0)$  return minElem $\n\times \text{var minValue} = \text{selector}(\text{minElement})$  for (i in 1..lastIndex)  $\n\times \text{var minValue} = \text{selector}(\text{minElement})$ this[i]\n val v = selector(e)\n if (minValue > v) {\n minElem = e\n minValue = v\n }\n  $\ln$  return minElem $\ln\ln\max^*$  \* Returns the first element yielding the smallest value of the given function or `null` if there are no elements.\n  $* \nvert \mathbf{a} * \mathbf{c}$  sample samples.collections.Collections.Aggregates.minByOrNull\n \*/\n@SinceKotlin(\"1.4\")\npublic inline fun <R : Comparable<R>> DoubleArray.minByOrNull(selector: (Double)  $\Rightarrow$  R): Double? {\n if (isEmpty()) return null\n var minElem = this[0]\n val lastIndex = this.lastIndex\n if  $(lastIndex = 0)$  return minElem $\nabla$  var minValue = selector(minElem) $\nabla$  for (i in 1..lastIndex)  $\{\nabla$  val e = this[i]\n val v = selector(e)\n if (minValue > v) {\n minElem = e\n minValue = v\n }\n  $\ln$  return minElem $\ln\ln$ ,  $\ln^*$   $\mathbb{R}$  \* Returns the first element yielding the smallest value of the given function or `null` if there are no elements.\n \* \n \* @sample samples.collections.Collections.Aggregates.minByOrNull\n \*/\n@SinceKotlin(\"1.4\")\npublic inline fun <R : Comparable<R>> BooleanArray.minByOrNull(selector: (Boolean) -> R): Boolean? {\n if (isEmpty()) return null\n var minElem = this[0]\n val lastIndex = this.lastIndex $\ln$  if (lastIndex == 0) return minElem $\ln$  var minValue = selector(minElem) $\ln$  for (i in 1..lastIndex)  $\{\n\$  val e = this[i]\n val v = selector(e)\n if (minValue > v)  $\{\n\}$  minElem = e\n minValue = v\n }\n }\n return minElem\n}\n\n/\*\*\n \* Returns the first element yielding the smallest value of the given function or `null` if there are no elements. $\ln * \ln * \omega$  sample samples.collections.Collections.Aggregates.minByOrNull $\ln \sqrt{\pi}$  @SinceKotlin( $\sqrt{\pi}$ .4 $\sqrt{\pi}$ )\npublic inline fun <R : Comparable<R>> CharArray.minByOrNull(selector: (Char) -> R): Char? {\n if (isEmpty()) return null\n var minElem = this[0]\n val lastIndex = this.lastIndex\n if (lastIndex == 0) return minElem\n var minValue = selector(minElem)\n for (i in 1..lastIndex) {\n val e = this[i]\n val v = selector(e)\n if (minValue > v)  ${\n m in Element = e\n m inValue = v\n }n {\n m inElement in  $\ln\ln$  * we return the smallest$ value among all values produced by [selector] function\n \* applied to each element in the array. $\ln * \ln *$  If any of

values produced by [selector] function is `NaN`, the returned result is `NaN`.\n \* \n \* @throws NoSuchElementException if the array is empty.\n

\*/\n@SinceKotlin(\"1.4\")\n@OptIn(kotlin.experimental.ExperimentalTypeInference::class)\n@OverloadResolution ByLambdaReturnType\n@kotlin.internal.InlineOnly\npublic inline fun <T> Array<out T>.minOf(selector: (T) -> Double): Double  ${\nvert \infty}$  if (isEmpty()) throw NoSuchElementException()\n var minValue = selector(this[0])\n for (i in 1..lastIndex)  $\{\n\$  val v = selector(this[i])\n minValue = minOf(minValue, v)\n  $\{\n\}$  return  $minValue\n\hat{}^*\n\$  \* Returns the smallest value among all values produced by [selector] function\n \* applied to each element in the array. $\ln * \ln *$  If any of values produced by [selector] function is `NaN`, the returned result is `NaN`.\n \* \n \* @throws NoSuchElementException if the array is empty.\n

\*/\n@SinceKotlin(\"1.4\")\n@OptIn(kotlin.experimental.ExperimentalTypeInference::class)\n@OverloadResolution ByLambdaReturnType\n@kotlin.internal.InlineOnly\npublic inline fun ByteArray.minOf(selector: (Byte) -> Double): Double  $\{\n\in$  if (isEmpty()) throw NoSuchElementException() $\in$  var minValue = selector(this[0]) $\in$  for (i in 1..lastIndex)  $\{\n\$  val v = selector(this[i])\n minValue = minOf(minValue, v)\n  $\{\n\}$  return minValue $\n\ln\lambda\$ n $\#$  Returns the smallest value among all values produced by [selector] function $\n\ln \$  applied to each element in the array. $\ln * \ln *$  If any of values produced by [selector] function is `NaN`, the returned result is `NaN`.\n \* \n \* @throws NoSuchElementException if the array is empty.\n

\*/\n@SinceKotlin(\"1.4\")\n@OptIn(kotlin.experimental.ExperimentalTypeInference::class)\n@OverloadResolution ByLambdaReturnType\n@kotlin.internal.InlineOnly\npublic inline fun ShortArray.minOf(selector: (Short) -> Double): Double  $\{\n\$  if (isEmpty()) throw NoSuchElementException() $\in$  var minValue = selector(this[0]) $\in$  for (i in 1..lastIndex)  $\{\n\$  val v = selector(this[i])\n minValue = minOf(minValue, v)\n  $\{\n\}$  return minValue\n}\n\n/\*\*\n \* Returns the smallest value among all values produced by [selector] function\n \* applied to each element in the array. $\ln * \ln *$  If any of values produced by [selector] function is `NaN`, the returned result is `NaN`.\n \* \n \* @throws NoSuchElementException if the array is empty.\n

\*/\n@SinceKotlin(\"1.4\")\n@OptIn(kotlin.experimental.ExperimentalTypeInference::class)\n@OverloadResolution ByLambdaReturnType\n@kotlin.internal.InlineOnly\npublic inline fun IntArray.minOf(selector: (Int) -> Double): Double  ${\nightharpoonup$  if (isEmpty()) throw NoSuchElementException()\n var minValue = selector(this[0])\n for (i in 1..lastIndex)  ${\n \nu a v = selector(this[i])\n \ minValue = minOf(minValue, v)\n \ n return$ minValue $\n\ln\ln^**\n$  \* Returns the smallest value among all values produced by [selector] function $\n\ln^*$  applied to each element in the array. $\ln * \ln *$  If any of values produced by [selector] function is `NaN`, the returned result is

`NaN`.\n \* \n \* @throws NoSuchElementException if the array is empty.\n

\*/\n@SinceKotlin(\"1.4\")\n@OptIn(kotlin.experimental.ExperimentalTypeInference::class)\n@OverloadResolution ByLambdaReturnType\n@kotlin.internal.InlineOnly\npublic inline fun LongArray.minOf(selector: (Long) -> Double): Double  ${\nvert \infty}$  if (isEmpty()) throw NoSuchElementException()\n var minValue = selector(this[0])\n for  $(i \text{ in } 1..lastIndex) \{n \text{ val } v = selector(this[i])\n \text{ minValue} = minOf(minValue, v)\n \} \n return$ minValue $\n\ln\lambda\$ n $\#$  Returns the smallest value among all values produced by [selector] function $\n\ln \$  applied to each element in the array. $\ln * \ln *$  If any of values produced by [selector] function is `NaN`, the returned result is `NaN`. $\ln * \ln * \mathcal{Q}$  throws NoSuchElementException if the array is empty. $\ln$ 

\*/\n@SinceKotlin(\"1.4\")\n@OptIn(kotlin.experimental.ExperimentalTypeInference::class)\n@OverloadResolution ByLambdaReturnType\n@kotlin.internal.InlineOnly\npublic inline fun FloatArray.minOf(selector: (Float) -> Double): Double  ${\nvert \infty}$  if (isEmpty()) throw NoSuchElementException()\n var minValue = selector(this[0])\n for (i in 1..lastIndex)  $\{\n\$  val v = selector(this[i])\n minValue = minOf(minValue, v)\n  $\{\n\}$  return minValue $\ln\ln\ln^*$  \* Returns the smallest value among all values produced by [selector] function $\ln^*$  applied to each element in the array. $\ln * \ln *$  If any of values produced by [selector] function is `NaN`, the returned result is `NaN`.\n \* \n \* @throws NoSuchElementException if the array is empty.\n

\*/\n@SinceKotlin(\"1.4\")\n@OptIn(kotlin.experimental.ExperimentalTypeInference::class)\n@OverloadResolution ByLambdaReturnType\n@kotlin.internal.InlineOnly\npublic inline fun DoubleArray.minOf(selector: (Double) -> Double): Double  ${\nvert \infty}$  if (isEmpty()) throw NoSuchElementException()\n var minValue = selector(this[0])\n for (i in 1..lastIndex)  $\{\n\$  val  $v = \text{selector}(this[i])\n\}$  minValue = minOf(minValue, v)\n  $\{\n\}$  return

minValue\n}\n\n/\*\*\n \* Returns the smallest value among all values produced by [selector] function\n \* applied to each element in the array. $\ln * \ln *$  If any of values produced by [selector] function is `NaN`, the returned result is `NaN`.\n \* \n \* @throws NoSuchElementException if the array is empty.\n

\*/\n@SinceKotlin(\"1.4\")\n@OptIn(kotlin.experimental.ExperimentalTypeInference::class)\n@OverloadResolution ByLambdaReturnType\n@kotlin.internal.InlineOnly\npublic inline fun BooleanArray.minOf(selector: (Boolean) -> Double): Double  ${\nvert \infty}$  if (isEmpty()) throw NoSuchElementException()\n var minValue = selector(this[0])\n for  $(i \text{ in } 1..lastIndex) \$  val v = selector(this[i])\n minValue = minOf(minValue, v)\n }\n return minValue\n}\n\n/\*\*\n \* Returns the smallest value among all values produced by [selector] function\n \* applied to each element in the array. $\ln * \ln *$  If any of values produced by [selector] function is `NaN`, the returned result is `NaN`.\n \* \n \* @throws NoSuchElementException if the array is empty.\n

\*/\n@SinceKotlin(\"1.4\")\n@OptIn(kotlin.experimental.ExperimentalTypeInference::class)\n@OverloadResolution ByLambdaReturnType\n@kotlin.internal.InlineOnly\npublic inline fun CharArray.minOf(selector: (Char) -> Double): Double  ${\nvert \infty}$  if (isEmpty()) throw NoSuchElementException()\n var minValue = selector(this[0])\n for  $(i \in 1$ ..lastIndex)  $\{\n \{v = val\ v = selector(this[i])\n \} \minValue = minOf(minValue, v)\n \} \$ minValue\n}\n\n/\*\*\n \* Returns the smallest value among all values produced by [selector] function\n \* applied to each element in the array. $\ln * \ln *$  If any of values produced by [selector] function is `NaN`, the returned result is `NaN`.\n \* \n \* @throws NoSuchElementException if the array is empty.\n

\*/\n@SinceKotlin(\"1.4\")\n@OptIn(kotlin.experimental.ExperimentalTypeInference::class)\n@OverloadResolution ByLambdaReturnType\n@kotlin.internal.InlineOnly\npublic inline fun <T> Array<out T>.minOf(selector: (T) -> Float): Float  ${\n \{ \in \text{if } (iSEmpty()) \text{ throw NoSuchElementException()}\n \} \}$  var minValue = selector(this[0])\n for (i in 1..lastIndex)  ${\n \nu a v = selector(this[i])\n \ minValue = minOf(minValue, v)\n \ } \n return$ minValue\n $\ln\ln^*$ \n\n/\*\*\n \* Returns the smallest value among all values produced by [selector] function\n \* applied to each element in the array. $\ln * \ln *$  If any of values produced by [selector] function is `NaN`, the returned result is `NaN`.\n  $* \nightharpoonup n * \nightharpoonup n$  throws NoSuchElementException if the array is empty.\n

\*/\n@SinceKotlin(\"1.4\")\n@OptIn(kotlin.experimental.ExperimentalTypeInference::class)\n@OverloadResolution ByLambdaReturnType\n@kotlin.internal.InlineOnly\npublic inline fun ByteArray.minOf(selector: (Byte) -> Float): Float  ${\n \{ \infty\}}$  if (isEmpty()) throw NoSuchElementException()\n var minValue = selector(this[0])\n for (i in 1..lastIndex)  ${\n \nu = \n \alpha v = \n \alpha v \in \mathbb{N} \}$  minValue = minOf(minValue, v)\n  ${\n \nu = \n \alpha v \in \mathbb{N} \}$ minValue $\ln\ln\ln^*$  \* Returns the smallest value among all values produced by [selector] function $\ln^*$  applied to each element in the array. $\ln * \ln *$  If any of values produced by [selector] function is `NaN`, the returned result is `NaN`.\n \* \n \* @throws NoSuchElementException if the array is empty.\n

\*/\n@SinceKotlin(\"1.4\")\n@OptIn(kotlin.experimental.ExperimentalTypeInference::class)\n@OverloadResolution ByLambdaReturnType\n@kotlin.internal.InlineOnly\npublic inline fun ShortArray.minOf(selector: (Short) -> Float): Float  ${\n$ if (isEmpty()) throw NoSuchElementException()\n var minValue = selector(this[0])\n for (i in 1..lastIndex)  ${\n \nu = \n \alpha v = \n \alpha v \in \n \alpha v \in \n \alpha v \$ minValue\n}\n\n/\*\*\n \* Returns the smallest value among all values produced by [selector] function\n \* applied to each element in the array. $\ln * \ln *$  If any of values produced by [selector] function is `NaN`, the returned result is `NaN`.\n \* \n \* @throws NoSuchElementException if the array is empty.\n

\*/\n@SinceKotlin(\"1.4\")\n@OptIn(kotlin.experimental.ExperimentalTypeInference::class)\n@OverloadResolution ByLambdaReturnType\n@kotlin.internal.InlineOnly\npublic inline fun IntArray.minOf(selector: (Int) -> Float): Float  ${\n \{ \infty\}}$  if (isEmpty()) throw NoSuchElementException()\n var minValue = selector(this[0])\n for (i in 1..lastIndex)  ${\n \nu a \ v = selector(this[i])\n \minValue = minOf(minValue, v)\n \n }$  return  $minValue\n\ln\ln(*\n\cdot n * Returns the smallest value among all values produced by [selector] function\n\ne 'applied to$ each element in the array. $\ln * \ln *$  If any of values produced by [selector] function is `NaN`, the returned result is `NaN`.\n \* \n \* @throws NoSuchElementException if the array is empty.\n

\*/\n@SinceKotlin(\"1.4\")\n@OptIn(kotlin.experimental.ExperimentalTypeInference::class)\n@OverloadResolution ByLambdaReturnType\n@kotlin.internal.InlineOnly\npublic inline fun LongArray.minOf(selector: (Long) -> Float): Float  ${\n \in \n }$  if (isEmpty()) throw NoSuchElementException()\n var minValue = selector(this[0])\n for (i in

1..lastIndex)  ${\n \nu = \n \alpha v = \n \alpha v \in \n \alpha v}$  minValue = minOf(minValue, v)\n  ${\n \nu = \n \alpha v}$ minValue\n}\n\n/\*\*\n \* Returns the smallest value among all values produced by [selector] function\n \* applied to each element in the array. $\ln * \ln *$  If any of values produced by [selector] function is `NaN`, the returned result is `NaN`.\n \* \n \* @throws NoSuchElementException if the array is empty.\n

\*/\n@SinceKotlin(\"1.4\")\n@OptIn(kotlin.experimental.ExperimentalTypeInference::class)\n@OverloadResolution ByLambdaReturnType\n@kotlin.internal.InlineOnly\npublic inline fun FloatArray.minOf(selector: (Float) -> Float): Float  ${\nightharpoonup$  if (isEmpty()) throw NoSuchElementException()\n var minValue = selector(this[0])\n for (i in 1..lastIndex)  $\{\n \{v = \text{selector}(this[i])\n \} \minValue = \minOf(\minValue, v)\n \} \in return$ minValue\n}\n\n/\*\*\n \* Returns the smallest value among all values produced by [selector] function\n \* applied to each element in the array. $\ln * \ln *$  If any of values produced by [selector] function is `NaN`, the returned result is `NaN`.\n \* \n \* @throws NoSuchElementException if the array is empty.\n \*/\n@SinceKotlin(\"1.4\")\n@OptIn(kotlin.experimental.ExperimentalTypeInference::class)\n@OverloadResolution ByLambdaReturnType\n@kotlin.internal.InlineOnly\npublic inline fun DoubleArray.minOf(selector: (Double) -> Float): Float  ${\n \{ \in \text{if } (iSEmpty()) \text{ throw NoSuchElementException()}\n \} \}$  var minValue = selector(this[0])\n for (i in 1..lastIndex)  ${\n \nu = \n \alpha v = \n \alpha v \in \minValue = \minOf(\minValue, v)\n \ }$ 

minValue\n $\ln\ln^*$ \n\n/\*\*\n \* Returns the smallest value among all values produced by [selector] function\n \* applied to each element in the array. $\ln * \ln * If$  any of values produced by [selector] function is `NaN`, the returned result is `NaN`.\n \* \n \* @throws NoSuchElementException if the array is empty.\n

\*/\n@SinceKotlin(\"1.4\")\n@OptIn(kotlin.experimental.ExperimentalTypeInference::class)\n@OverloadResolution ByLambdaReturnType\n@kotlin.internal.InlineOnly\npublic inline fun BooleanArray.minOf(selector: (Boolean) -> Float): Float  ${\n \{ \in \text{if } (i \in \text{Empty}() \text{ throw NoSuchElementException()}\n \} \}$  var minValue = selector(this[0])\n for (i in 1..lastIndex)  ${\n \nu a v = selector(this[i])\n \ minValue = minOf(minValue, v)\n \ } \n return$ minValue $\n\ln\ln^**\n$  \* Returns the smallest value among all values produced by [selector] function $\n\ln^*$  applied to each element in the array. $\ln * \ln *$  If any of values produced by [selector] function is `NaN`, the returned result is `NaN`.\n \* \n \* @throws NoSuchElementException if the array is empty.\n

\*/\n@SinceKotlin(\"1.4\")\n@OptIn(kotlin.experimental.ExperimentalTypeInference::class)\n@OverloadResolution ByLambdaReturnType\n@kotlin.internal.InlineOnly\npublic inline fun CharArray.minOf(selector: (Char) -> Float): Float  ${\n \{ \infty\}}$  if (isEmpty()) throw NoSuchElementException()\n var minValue = selector(this[0])\n for (i in 1..lastIndex)  ${\n \nu a v = selector(this[i])\n \ minValue = minOf(minValue, v)\n \ } \n return$ minValue\n}\n\n/\*\*\n \* Returns the smallest value among all values produced by [selector] function\n \* applied to each element in the array. $\ln * \ln * \mathcal{Q}$  throws NoSuchElementException if the array is empty. $\ln$ \*/\n@SinceKotlin(\"1.4\")\n@OptIn(kotlin.experimental.ExperimentalTypeInference::class)\n@OverloadResolution ByLambdaReturnType\n@kotlin.internal.InlineOnly\npublic inline fun <T, R : Comparable<R>> Array<out T>.minOf(selector: (T) -> R): R {\n if (isEmpty()) throw NoSuchElementException()\n var minValue = selector(this[0])\n for (i in 1..lastIndex)  $\{\n\$  val v = selector(this[i])\n if (minValue > v)  $\{\n\}$ 

minValue = v\n }\n }\n return minValue\n}\n\n/\*\*\n \* Returns the smallest value among all values produced by [selector] function\n \* applied to each element in the array. $\ln * \ln * \mathcal{Q}$  throws NoSuchElementException if the array is empty.\n

\*/\n@SinceKotlin(\"1.4\")\n@OptIn(kotlin.experimental.ExperimentalTypeInference::class)\n@OverloadResolution ByLambdaReturnType\n@kotlin.internal.InlineOnly\npublic inline fun <R : Comparable<R>>

ByteArray.minOf(selector: (Byte) -> R): R {\n if (isEmpty()) throw NoSuchElementException()\n var minValue  $=$  selector(this[0])\n for (i in 1..lastIndex) {\n val y = selector(this[i])\n if (minValue > y) {\n minValue = v\n }\n }\n return minValue\n}\n\n/\*\*\n \* Returns the smallest value among all values produced

by [selector] function\n \* applied to each element in the array. $\ln * \ln * \mathcal{Q}$  throws NoSuchElementException if the array is empty.\n

\*/\n@SinceKotlin(\"1.4\")\n@OptIn(kotlin.experimental.ExperimentalTypeInference::class)\n@OverloadResolution ByLambdaReturnType\n@kotlin.internal.InlineOnly\npublic inline fun <R : Comparable<R>>

ShortArray.minOf(selector: (Short) -> R): R  $\{\n \$  if (isEmpty()) throw NoSuchElementException()\n var

minValue = selector(this[0])\n for (i in 1..lastIndex) {\n val v = selector(this[i])\n if (minValue > v) {\n

minValue = v\n }\n }\n return minValue\n}\n\n/\*\*\n \* Returns the smallest value among all values produced by [selector] function\n \* applied to each element in the array. $\ln * \ln * \mathcal{O}$  throws NoSuchElementException if the array is empty.\n

\*/\n@SinceKotlin(\"1.4\")\n@OptIn(kotlin.experimental.ExperimentalTypeInference::class)\n@OverloadResolution ByLambdaReturnType\n@kotlin.internal.InlineOnly\npublic inline fun <R : Comparable<R>>

IntArray.minOf(selector: (Int) -> R): R {\n if (isEmpty()) throw NoSuchElementException()\n var minValue = selector(this[0])\n for (i in 1..lastIndex) {\n val v = selector(this[i])\n if (minValue > v) {\n minValue = v\n }\n }\n return minValue\n}\n\n/\*\*\n \* Returns the smallest value among all values produced

by [selector] function\n \* applied to each element in the array. $\ln * \ln * \mathcal{Q}$  throws NoSuchElementException if the array is empty.\n

\*/\n@SinceKotlin(\"1.4\")\n@OptIn(kotlin.experimental.ExperimentalTypeInference::class)\n@OverloadResolution ByLambdaReturnType\n@kotlin.internal.InlineOnly\npublic inline fun <R : Comparable<R>>

LongArray.minOf(selector: (Long) -> R): R  $\{\n \$  if (isEmpty()) throw NoSuchElementException()\n var minValue = selector(this[0])\n for (i in 1..lastIndex) {\n val v = selector(this[i])\n if (minValue > v) {\n

minValue = v\n }\n }\n return minValue\n}\n\n/\*\*\n \* Returns the smallest value among all values produced by [selector] function\n \* applied to each element in the array. $\ln * \ln * \mathcal{Q}$  throws NoSuchElementException if the array is empty.\n

\*/\n@SinceKotlin(\"1.4\")\n@OptIn(kotlin.experimental.ExperimentalTypeInference::class)\n@OverloadResolution ByLambdaReturnType\n@kotlin.internal.InlineOnly\npublic inline fun <R : Comparable<R>>

FloatArray.minOf(selector: (Float) -> R): R {\n if (isEmpty()) throw NoSuchElementException()\n var minValue = selector(this[0])\n for (i in 1..lastIndex)  $\{\nabla$  val v = selector(this[i])\n if (minValue > v)  $\{\nabla$ minValue = v\n }\n }\n return minValue\n}\n\n/\*\*\n \* Returns the smallest value among all values

produced by [selector] function\n \* applied to each element in the array. $\ln$  \*  $\ln$  \* @throws

NoSuchElementException if the array is empty.\n

\*/\n@SinceKotlin(\"1.4\")\n@OptIn(kotlin.experimental.ExperimentalTypeInference::class)\n@OverloadResolution ByLambdaReturnType\n@kotlin.internal.InlineOnly\npublic inline fun  $\langle R : \text{Comparable} \langle R \rangle$ 

DoubleArray.minOf(selector: (Double) -> R): R {\n if (isEmpty()) throw NoSuchElementException()\n var minValue = selector(this[0])\n for (i in 1..lastIndex)  $\{\nabla$  val v = selector(this[i])\n if (minValue > v)  $\{\nabla$ 

minValue = v\n  $\{\n\}$ \n return minValue\n}\n\n/\*\*\n \* Returns the smallest value among all values produced by [selector] function\n \* applied to each element in the array. $\ln * \ln * \mathcal{Q}$  throws NoSuchElementException if the array is empty.\n

\*/\n@SinceKotlin(\"1.4\")\n@OptIn(kotlin.experimental.ExperimentalTypeInference::class)\n@OverloadResolution ByLambdaReturnType\n@kotlin.internal.InlineOnly\npublic inline fun <R : Comparable<R>>

BooleanArray.minOf(selector: (Boolean) -> R): R {\n if (isEmpty()) throw NoSuchElementException()\n var minValue = selector(this[0])\n for (i in 1..lastIndex)  $\{\nabla$  val v = selector(this[i])\n if (minValue > v)  $\{\nabla$ 

minValue =  $v\$  }\n }\n return minValue\n}\n\n/\*\*\n \* Returns the smallest value among all values produced by [selector] function\n \* applied to each element in the array. $\ln * \ln * \omega$  throws NoSuchElementException if the array is empty.\n

\*/\n@SinceKotlin(\"1.4\")\n@OptIn(kotlin.experimental.ExperimentalTypeInference::class)\n@OverloadResolution ByLambdaReturnType\n@kotlin.internal.InlineOnly\npublic inline fun <R : Comparable<R>>

 $CharArray.minOf (selector: (Char) \rightarrow R)$ : R {\n if (isEmpty()) throw NoSuchElementException()\n var minValue  $=$  selector(this[0])\n for (i in 1..lastIndex)  $\{\nabla$  val v = selector(this[i])\n if (minValue > v)  $\{\nabla$ 

minValue = v\n }\n }\n return minValue\n}\n\n/\*\*\n \* Returns the smallest value among all values produced by [selector] function\n \* applied to each element in the array or `null` if there are no elements. $\ln * \ln *$  If any of values produced by [selector] function is `NaN`, the returned result is `NaN`.\n

\*/\n@SinceKotlin(\"1.4\")\n@OptIn(kotlin.experimental.ExperimentalTypeInference::class)\n@OverloadResolution ByLambdaReturnType\n@kotlin.internal.InlineOnly\npublic inline fun <T> Array<out T>.minOfOrNull(selector:

(T) -> Double): Double? {\n if (isEmpty()) return null\n var minValue = selector(this[0])\n for (i in 1..lastIndex)  $\{\n\$  val v = selector(this[i])\n minValue = minOf(minValue, v)\n  $\{\n\}$ \n return minValue $\n\ln\lambda\ln^*$  \* Returns the smallest value among all values produced by [selector] function $\ln^*$  applied to each element in the array or `null` if there are no elements. $\ln * \ln *$  If any of values produced by [selector] function is `NaN`, the returned result is `NaN`.\n

\*/\n@SinceKotlin(\"1.4\")\n@OptIn(kotlin.experimental.ExperimentalTypeInference::class)\n@OverloadResolution ByLambdaReturnType\n@kotlin.internal.InlineOnly\npublic inline fun ByteArray.minOfOrNull(selector: (Byte) -> Double): Double?  ${\nightharpoonup$  if (isEmpty()) return null\n var minValue = selector(this[0])\n for (i in 1..lastIndex)  ${\nightharpoonup}$ val v = selector(this[i])\n minValue = minOf(minValue, v)\n }\n return minValue\n}\n\n/\*\*\n \* Returns the smallest value among all values produced by [selector] function\n \* applied to each element in the array or `null`

if there are no elements. $\ln * \ln *$  If any of values produced by [selector] function is `NaN`, the returned result is

`NaN`.\n

\*/\n@SinceKotlin(\"1.4\")\n@OptIn(kotlin.experimental.ExperimentalTypeInference::class)\n@OverloadResolution ByLambdaReturnType\n@kotlin.internal.InlineOnly\npublic inline fun ShortArray.minOfOrNull(selector: (Short) -  $>$  Double): Double?  $\{\n\{i \in \text{Sympty}(i) \neq \text{minValue} = \text{Symptoli} \} \n\}$  for (i in 1..lastIndex)  $\{\n\}$ 

val v = selector(this[i])\n minValue = minOf(minValue, v)\n }\n return minValue\n}\n\n/\*\*\n \* Returns the smallest value among all values produced by [selector] function\n \* applied to each element in the array or `null` if there are no elements. $\ln * \ln *$  If any of values produced by [selector] function is `NaN`, the returned result is `NaN`.\n

\*/\n@SinceKotlin(\"1.4\")\n@OptIn(kotlin.experimental.ExperimentalTypeInference::class)\n@OverloadResolution ByLambdaReturnType\n@kotlin.internal.InlineOnly\npublic inline fun IntArray.minOfOrNull(selector: (Int) -> Double): Double?  ${\nightharpoonup$  if (isEmpty()) return null\n var minValue = selector(this[0])\n for (i in 1..lastIndex)  ${\nightharpoonup}$ val v = selector(this[i])\n minValue = minOf(minValue, v)\n }\n return minValue\n\n\n/\*\*\n \* Returns

the smallest value among all values produced by [selector] function\n \* applied to each element in the array or `null` if there are no elements. $\ln * \ln *$  If any of values produced by [selector] function is `NaN`, the returned result is `NaN`.\n

\*/\n@SinceKotlin(\"1.4\")\n@OptIn(kotlin.experimental.ExperimentalTypeInference::class)\n@OverloadResolution ByLambdaReturnType\n@kotlin.internal.InlineOnly\npublic inline fun LongArray.minOfOrNull(selector: (Long) -  $>$  Double): Double? {\n if (isEmpty()) return null\n var minValue = selector(this[0])\n for (i in 1..lastIndex) {\n

val v = selector(this[i])\n minValue = minOf(minValue, v)\n }\n return minValue\n}\n\n/\*\*\n \* Returns the smallest value among all values produced by [selector] function\n \* applied to each element in the array or `null` if there are no elements. $\ln * \ln *$  If any of values produced by [selector] function is `NaN`, the returned result is `NaN`.\n

\*/\n@SinceKotlin(\"1.4\")\n@OptIn(kotlin.experimental.ExperimentalTypeInference::class)\n@OverloadResolution ByLambdaReturnType\n@kotlin.internal.InlineOnly\npublic inline fun FloatArray.minOfOrNull(selector: (Float) -> Double): Double?  ${\nightharpoonup$  if (isEmpty()) return null\n var minValue = selector(this[0])\n for (i in 1..lastIndex)  ${\nightharpoonup}$ val v = selector(this[i])\n minValue = minOf(minValue, v)\n }\n return minValue\n}\n\n/\*\*\n \* Returns the smallest value among all values produced by [selector] function\n \* applied to each element in the array or `null` if there are no elements. $\ln * \ln *$  If any of values produced by [selector] function is `NaN`, the returned result is

`NaN`.\n

\*/\n@SinceKotlin(\"1.4\")\n@OptIn(kotlin.experimental.ExperimentalTypeInference::class)\n@OverloadResolution ByLambdaReturnType\n@kotlin.internal.InlineOnly\npublic inline fun DoubleArray.minOfOrNull(selector:

(Double) -> Double): Double?  $\{\n\alpha : \beta(0)\right\}$  return null $\alpha$  var minValue = selector(this[0]) $\alpha$  for (i in 1..lastIndex)  ${\n \nu = \n \alpha v = \n \alpha v \in \minValue = \minOf(\minValue, v)\n \ }$ 

minValue $\ln\ln\ln^*$ <sup>\*\*</sup> $\ln$  \* Returns the smallest value among all values produced by [selector] function $\ln^*$  applied to each element in the array or `null` if there are no elements. $\ln * \ln *$  If any of values produced by [selector] function is `NaN`, the returned result is `NaN`.\n

\*/\n@SinceKotlin(\"1.4\")\n@OptIn(kotlin.experimental.ExperimentalTypeInference::class)\n@OverloadResolution

ByLambdaReturnType\n@kotlin.internal.InlineOnly\npublic inline fun BooleanArray.minOfOrNull(selector:  $(Boolean)$  -> Double): Double?  ${\n}$  if (isEmpty()) return null ${\n}$  var minValue = selector(this[0]) ${\n}$  for (i in 1..lastIndex)  ${\n \nu = \n \alpha v = \n \alpha v = \n \alpha v = \n \alpha v}$ minValue\n}\n\n/\*\*\n \* Returns the smallest value among all values produced by [selector] function\n \* applied to each element in the array or `null` if there are no elements. $\ln * \ln *$  If any of values produced by [selector] function is `NaN`, the returned result is `NaN`.\n

\*/\n@SinceKotlin(\"1.4\")\n@OptIn(kotlin.experimental.ExperimentalTypeInference::class)\n@OverloadResolution ByLambdaReturnType\n@kotlin.internal.InlineOnly\npublic inline fun CharArray.minOfOrNull(selector: (Char) -> Double): Double?  ${\nvert \nvert n$  if (isEmpty()) return null\n var minValue = selector(this[0])\n for (i in 1..lastIndex)  ${\nvert \nvert n}$ 

val v = selector(this[i])\n minValue = minOf(minValue, v)\n }\n return minValue\n}\n\n/\*\*\n \* Returns the smallest value among all values produced by [selector] function\n \* applied to each element in the array or `null` if there are no elements. $\ln * \ln *$  If any of values produced by [selector] function is `NaN`, the returned result is `NaN`.\n

\*/\n@SinceKotlin(\"1.4\")\n@OptIn(kotlin.experimental.ExperimentalTypeInference::class)\n@OverloadResolution ByLambdaReturnType\n@kotlin.internal.InlineOnly\npublic inline fun <T> Array<out T>.minOfOrNull(selector: (T) -> Float): Float?  ${\n \iint (iSEmpty())$  return null\n var minValue = selector(this[0])\n for (i in 1..lastIndex)  ${\n \nu = \n \nu \nu = \n \nu \nu \nu = \min{Value = \min{(\minValue, v) \n \nu \nu = \nu \nu \nu} \nu^* \nu^* \nu^*}$ Returns the smallest value among all values produced by [selector] function\n \* applied to each element in the array or `null` if there are no elements. $\ln * \ln * If$  any of values produced by [selector] function is `NaN`, the returned result is `NaN`.\n

\*/\n@SinceKotlin(\"1.4\")\n@OptIn(kotlin.experimental.ExperimentalTypeInference::class)\n@OverloadResolution ByLambdaReturnType\n@kotlin.internal.InlineOnly\npublic inline fun ByteArray.minOfOrNull(selector: (Byte) -> Float): Float?  ${\n if (isEmpty()) return null\n var minValue = selector(this[0]))\n for (i in 1..lastIndex) {\n }$ val v = selector(this[i])\n minValue = minOf(minValue, v)\n }\n return minValue\n}\n\n/\*\*\n \* Returns the smallest value among all values produced by [selector] function $\ln *$  applied to each element in the array or `null` if there are no elements. $\ln * \ln *$  If any of values produced by [selector] function is `NaN`, the returned result is `NaN`.\n

\*/\n@SinceKotlin(\"1.4\")\n@OptIn(kotlin.experimental.ExperimentalTypeInference::class)\n@OverloadResolution ByLambdaReturnType\n@kotlin.internal.InlineOnly\npublic inline fun ShortArray.minOfOrNull(selector: (Short) -  $>$  Float): Float? {\n if (isEmpty()) return null\n var minValue = selector(this[0])\n for (i in 1..lastIndex) {\n val v = selector(this[i])\n minValue = minOf(minValue, v)\n }\n return minValue\n}\n\n/\*\*\n \* Returns the smallest value among all values produced by [selector] function $\ln *$  applied to each element in the array or `null` if there are no elements. $\ln * \ln *$  If any of values produced by [selector] function is `NaN`, the returned result is `NaN`.\n

\*/\n@SinceKotlin(\"1.4\")\n@OptIn(kotlin.experimental.ExperimentalTypeInference::class)\n@OverloadResolution ByLambdaReturnType\n@kotlin.internal.InlineOnly\npublic inline fun IntArray.minOfOrNull(selector: (Int) -> Float): Float?  ${\n if (isEmpty()) return null}n \ var minValue = selector(this[0])\n for (i in 1..lastIndex) {\n }$ val v = selector(this[i])\n minValue = minOf(minValue, v)\n }\n return minValue\n}\n\n/\*\*\n \* Returns the smallest value among all values produced by [selector] function\n \* applied to each element in the array or `null` if there are no elements. $\ln * \ln *$  If any of values produced by [selector] function is `NaN`, the returned result is `NaN`.\n

\*/\n@SinceKotlin(\"1.4\")\n@OptIn(kotlin.experimental.ExperimentalTypeInference::class)\n@OverloadResolution ByLambdaReturnType\n@kotlin.internal.InlineOnly\npublic inline fun LongArray.minOfOrNull(selector: (Long) -  $>$  Float): Float? {\n if (isEmpty()) return null\n var minValue = selector(this[0])\n for (i in 1..lastIndex) {\n val y = selector(this[i])\n minValue = minOf(minValue, y)\n }\n return minValue\n}\n\n/\*\*\n \* Returns the smallest value among all values produced by [selector] function\n  $*$  applied to each element in the array or `null` if there are no elements. $\ln * \ln *$  If any of values produced by [selector] function is `NaN`, the returned result is `NaN`.\n

\*/\n@SinceKotlin(\"1.4\")\n@OptIn(kotlin.experimental.ExperimentalTypeInference::class)\n@OverloadResolution ByLambdaReturnType\n@kotlin.internal.InlineOnly\npublic inline fun FloatArray.minOfOrNull(selector: (Float) -> Float): Float?  ${\n if (isEmpty()) return null\n var minValue = selector(this[0])\n for (i in 1..lastIndex) {\n }$ val v = selector(this[i])\n minValue = minOf(minValue, v)\n }\n return minValue\n}\n\n/\*\*\n \* Returns the smallest value among all values produced by [selector] function\n  $*$  applied to each element in the array or `null` if there are no elements. $\ln * \ln *$  If any of values produced by [selector] function is `NaN`, the returned result is `NaN`.\n

\*/\n@SinceKotlin(\"1.4\")\n@OptIn(kotlin.experimental.ExperimentalTypeInference::class)\n@OverloadResolution ByLambdaReturnType\n@kotlin.internal.InlineOnly\npublic inline fun DoubleArray.minOfOrNull(selector:  $(Double)$  -> Float): Float?  ${\n}$  if (isEmpty()) return null\n var minValue = selector(this[0])\n for (i in 1..lastIndex)  ${\n \nu = \n \alpha v = \n \alpha v \in \n \alpha v \in \n \alpha v \$ minValue $\n\ln\ln\frac{*}{\ln n}$  \* Returns the smallest value among all values produced by [selector] function $\ln *$  applied to each element in the array or `null` if there are no elements. $\ln * \ln *$  If any of values produced by [selector] function is `NaN`, the returned result is `NaN`.\n

\*/\n@SinceKotlin(\"1.4\")\n@OptIn(kotlin.experimental.ExperimentalTypeInference::class)\n@OverloadResolution ByLambdaReturnType\n@kotlin.internal.InlineOnly\npublic inline fun BooleanArray.minOfOrNull(selector: (Boolean) -> Float): Float? {\n if (isEmpty()) return null\n var minValue = selector(this[0])\n for (i in

1..lastIndex)  ${\n \nu a v = selector(this[i])\n \ minValue = minOf(minValue, v)\n \ } \n return$ minValue\n}\n\n/\*\*\n \* Returns the smallest value among all values produced by [selector] function\n \* applied to each element in the array or `null` if there are no elements. $\ln * \ln *$  If any of values produced by [selector] function is `NaN`, the returned result is `NaN`.\n

\*/\n@SinceKotlin(\"1.4\")\n@OptIn(kotlin.experimental.ExperimentalTypeInference::class)\n@OverloadResolution ByLambdaReturnType\n@kotlin.internal.InlineOnly\npublic inline fun CharArray.minOfOrNull(selector: (Char) -> Float): Float?  ${\n {\in \iint (isEmpty()) return null} \n var minValue = selector(this[0])) \n for (i in 1..lastIndex) {\n}$ val v = selector(this[i])\n minValue = minOf(minValue, v)\n }\n return minValue\n}\n\n/\*\*\n \* Returns the smallest value among all values produced by [selector] function\n  $*$  applied to each element in the array or `null` if there are no elements.\n

\*/\n@SinceKotlin(\"1.4\")\n@OptIn(kotlin.experimental.ExperimentalTypeInference::class)\n@OverloadResolution ByLambdaReturnType\n@kotlin.internal.InlineOnly\npublic inline fun <T, R : Comparable<R>> Array<out T>.minOfOrNull(selector: (T) -> R): R? {\n if (isEmpty()) return null\n var minValue = selector(this[0])\n for (i in 1..lastIndex)  ${\n \mu \nu} = selector(this[i])\n \text{ if } (minValue > v) {\n \mu \nu} = \minValue = v\n \text{ } \n \mu \n}$ return minValue $\ln\ln\frac{*}{\ln x}$ . Returns the smallest value among all values produced by [selector] function $\ln x$ applied to each element in the array or `null` if there are no elements.\n

\*/\n@SinceKotlin(\"1.4\")\n@OptIn(kotlin.experimental.ExperimentalTypeInference::class)\n@OverloadResolution ByLambdaReturnType\n@kotlin.internal.InlineOnly\npublic inline fun <R : Comparable<R>> ByteArray.minOfOrNull(selector: (Byte) -> R): R? {\n if (isEmpty()) return null\n var minValue =

selector(this[0])\n for (i in 1..lastIndex)  ${\n \nu a \nu = selector(this[i])\n \ i f (minValue > v) {\n \nu a \nu = selector(this[i])\n \$ minValue = v\n }\n }\n return minValue\n}\n\n/\*\*\n \* Returns the smallest value among all values produced by [selector] function\n \* applied to each element in the array or `null` if there are no elements.\n \*/\n@SinceKotlin(\"1.4\")\n@OptIn(kotlin.experimental.ExperimentalTypeInference::class)\n@OverloadResolution

ByLambdaReturnType\n@kotlin.internal.InlineOnly\npublic inline fun <R : Comparable<R>>

ShortArray.minOfOrNull(selector: (Short) -> R): R? {\n if (isEmpty()) return null\n var minValue =

selector(this[0])\n for (i in 1..lastIndex) {\n val v = selector(this[i])\n if (minValue > v) {\n

minValue = v\n }\n }\n return minValue\n}\n\n/\*\*\n \* Returns the smallest value among all values produced by [selector] function\n \* applied to each element in the array or `null` if there are no elements.\n

\*/\n@SinceKotlin(\"1.4\")\n@OptIn(kotlin.experimental.ExperimentalTypeInference::class)\n@OverloadResolution

ByLambdaReturnType\n@kotlin.internal.InlineOnly\npublic inline fun <R : Comparable<R>>

IntArray.minOfOrNull(selector: (Int) -> R): R? {\n if (isEmpty()) return null\n var minValue =

selector(this[0])\n for (i in 1..lastIndex)  $\{\nabla$  val v = selector(this[i])\n if (minValue > v)  $\{\nabla$ minValue = v\n }\n }\n return minValue\n}\n\n/\*\*\n \* Returns the smallest value among all values produced by [selector] function\n \* applied to each element in the array or `null` if there are no elements.\n \*/\n@SinceKotlin(\"1.4\")\n@OptIn(kotlin.experimental.ExperimentalTypeInference::class)\n@OverloadResolution ByLambdaReturnType\n@kotlin.internal.InlineOnly\npublic inline fun <R : Comparable<R>> LongArray.minOfOrNull(selector: (Long) -> R): R? {\n if (isEmpty()) return null\n var minValue = selector(this[0])\n for (i in 1..lastIndex)  $\{\nabla$  val v = selector(this[i])\n if (minValue > v)  $\{\nabla$ minValue = v\n }\n }\n return minValue\n}\n\n/\*\*\n \* Returns the smallest value among all values produced by [selector] function\n \* applied to each element in the array or `null` if there are no elements.\n \*/\n@SinceKotlin(\"1.4\")\n@OptIn(kotlin.experimental.ExperimentalTypeInference::class)\n@OverloadResolution ByLambdaReturnType\n@kotlin.internal.InlineOnly\npublic inline fun <R : Comparable<R>> FloatArray.minOfOrNull(selector: (Float) -> R): R? {\n if (isEmpty()) return null\n var minValue = selector(this[0])\n for (i in 1..lastIndex)  ${\n \nu}$  val v = selector(this[i])\n if (minValue > v)  ${\n \nu}$ minValue = v\n }\n }\n return minValue\n}\n\n/\*\*\n \* Returns the smallest value among all values produced by [selector] function\n \* applied to each element in the array or `null` if there are no elements.\n \*/\n@SinceKotlin(\"1.4\")\n@OptIn(kotlin.experimental.ExperimentalTypeInference::class)\n@OverloadResolution ByLambdaReturnType\n@kotlin.internal.InlineOnly\npublic inline fun <R : Comparable<R>> DoubleArray.minOfOrNull(selector: (Double) -> R): R? {\n if (isEmpty()) return null\n var minValue = selector(this[0])\n for (i in 1..lastIndex)  $\{\n \$  val v = selector(this[i])\n if (minValue > v)  $\{\n \}$ minValue = v\n }\n }\n return minValue\n}\n\n/\*\*\n \* Returns the smallest value among all values produced by [selector] function\n \* applied to each element in the array or `null` if there are no elements.\n \*/\n@SinceKotlin(\"1.4\")\n@OptIn(kotlin.experimental.ExperimentalTypeInference::class)\n@OverloadResolution ByLambdaReturnType\n@kotlin.internal.InlineOnly\npublic inline fun <R : Comparable<R>> BooleanArray.minOfOrNull(selector: (Boolean) -> R): R? {\n if (isEmpty()) return null\n var minValue = selector(this[0])\n for (i in 1..lastIndex)  $\{\nabla$  val v = selector(this[i])\n if (minValue > v)  $\{\nabla$ minValue = v\n }\n }\n return minValue\n}\n\n/\*\*\n \* Returns the smallest value among all values produced by [selector] function\n \* applied to each element in the array or `null` if there are no elements.\n \*/\n@SinceKotlin(\"1.4\")\n@OptIn(kotlin.experimental.ExperimentalTypeInference::class)\n@OverloadResolution ByLambdaReturnType\n@kotlin.internal.InlineOnly\npublic inline fun <R : Comparable<R>> CharArray.minOfOrNull(selector: (Char) -> R): R? {\n if (isEmpty()) return null\n var minValue = selector(this[0])\n for (i in 1..lastIndex) {\n val v = selector(this[i])\n if (minValue > v) {\n minValue = v\n }\n }\n return minValue\n}\n\n/\*\*\n \* Returns the smallest value according to the provided [comparator]\n \* among all values produced by [selector] function applied to each element in the array. $\ln * \ln *$ @throws NoSuchElementException if the array is empty.\n \*/\n@SinceKotlin(\"1.4\")\n@OptIn(kotlin.experimental.ExperimentalTypeInference::class)\n@OverloadResolution ByLambdaReturnType\n@kotlin.internal.InlineOnly\npublic inline fun <T, R> Array<out T>.minOfWith(comparator: Comparator<in R>, selector: (T) -> R): R {\n if (isEmpty()) throw NoSuchElementException()\n var minValue = selector(this[0])\n for (i in 1..lastIndex) {\n val v = selector(this[i])\n if (comparator.compare(minValue, v) > 0) {\n minValue = v\n }\n }\n return minValue\n}\n\n/\*\*\n \* Returns the smallest value according to the provided [comparator]\n \* among all values produced by [selector] function applied to each element in the array. $n * \in \mathbb{R}$  whrows NoSuchElementException if the array is empty.\n \*/\n@SinceKotlin(\"1.4\")\n@OptIn(kotlin.experimental.ExperimentalTypeInference::class)\n@OverloadResolution ByLambdaReturnType\n@kotlin.internal.InlineOnly\npublic inline fun <R> ByteArray.minOfWith(comparator: Comparator<in R>, selector: (Byte) -> R): R  $\{\n\$  if (isEmpty()) throw NoSuchElementException()\n var minValue = selector(this[0])\n for (i in 1..lastIndex) {\n val v = selector(this[i])\n if (comparator.compare(minValue, v) > 0) {\n minValue = v\n }\n }\n return minValue\n }\n\n/\*\*\n \* Returns the smallest value according to the provided [comparator]\n \* among all values produced by [selector]

function applied to each element in the array. $\ln * \omega$  throws NoSuchElementException if the array is empty. $\ln$ \*/\n@SinceKotlin(\"1.4\")\n@OptIn(kotlin.experimental.ExperimentalTypeInference::class)\n@OverloadResolution ByLambdaReturnType\n@kotlin.internal.InlineOnly\npublic inline fun <R> ShortArray.minOfWith(comparator: Comparator<in R>, selector: (Short) -> R): R {\n if (isEmpty()) throw NoSuchElementException()\n var minValue = selector(this[0])\n for (i in 1..lastIndex) {\n val v = selector(this[i])\n if (comparator.compare(minValue, v) > 0) {\n minValue = v\n }\n }\n return minValue\n }\n\n/\*\*\n \* Returns the smallest value according to the provided [comparator]\n \* among all values produced by [selector] function applied to each element in the array. $\ln * \omega$  throws NoSuchElementException if the array is empty. $\ln$ \*/\n@SinceKotlin(\"1.4\")\n@OptIn(kotlin.experimental.ExperimentalTypeInference::class)\n@OverloadResolution ByLambdaReturnType\n@kotlin.internal.InlineOnly\npublic inline fun <R> IntArray.minOfWith(comparator: Comparator<in R>, selector: (Int) -> R): R {\n if (isEmpty()) throw NoSuchElementException()\n var minValue  $=$  selector(this[0])\n for (i in 1..lastIndex) {\n val v = selector(this[i])\n if (comparator.compare(minValue, v) > 0)  $\ln$  minValue = v\n }\n }\n return minValue\n}\n\n/\*\*\n \* Returns the smallest value according to the provided [comparator]\n \* among all values produced by [selector] function applied to each element in the array. $\ln * \ln * \mathcal{Q}$  throws NoSuchElementException if the array is empty. $\ln$ \*/\n@SinceKotlin(\"1.4\")\n@OptIn(kotlin.experimental.ExperimentalTypeInference::class)\n@OverloadResolution ByLambdaReturnType\n@kotlin.internal.InlineOnly\npublic inline fun <R> LongArray.minOfWith(comparator: Comparator<in R>, selector: (Long) -> R): R {\n if (isEmpty()) throw NoSuchElementException()\n var minValue = selector(this[0])\n for (i in 1..lastIndex)  $\{\n \$  val  $v = \text{selector}(this[i])\n \$  if (comparator.compare(minValue, v) > 0) {\n minValue = v\n }\n }\n return minValue\n }\n\n/\*\*\n \* Returns the smallest value according to the provided [comparator]\n \* among all values produced by [selector] function applied to each element in the array. $\ln * \alpha$  whrows NoSuchElementException if the array is empty. $\ln$ \*/\n@SinceKotlin(\"1.4\")\n@OptIn(kotlin.experimental.ExperimentalTypeInference::class)\n@OverloadResolution ByLambdaReturnType\n@kotlin.internal.InlineOnly\npublic inline fun <R> FloatArray.minOfWith(comparator: Comparator<in R>, selector: (Float) -> R): R {\n if (isEmpty()) throw NoSuchElementException()\n var minValue = selector(this[0])\n for (i in 1..lastIndex) {\n val v = selector(this[i])\n if (comparator.compare(minValue, v) > 0) {\n minValue = v\n }\n }\n return minValue\n }\n\n/\*\*\n \* Returns the smallest value according to the provided [comparator]\n \* among all values produced by [selector] function applied to each element in the array. $\ln * \alpha$  whrows NoSuchElementException if the array is empty. $\ln$ \*/\n@SinceKotlin(\"1.4\")\n@OptIn(kotlin.experimental.ExperimentalTypeInference::class)\n@OverloadResolution ByLambdaReturnType\n@kotlin.internal.InlineOnly\npublic inline fun <R> DoubleArray.minOfWith(comparator: Comparator<in R>, selector: (Double) -> R): R  $\{\n\$  if (isEmpty()) throw NoSuchElementException()\n var minValue = selector(this[0])\n for (i in 1..lastIndex)  $\{\n\$  val  $v$  = selector(this[i])\n if (comparator.compare(minValue, v) > 0) {\n minValue = v\n }\n }\n return minValue\n }\n\n/\*\*\n \* Returns the smallest value according to the provided [comparator]\n \* among all values produced by [selector] function applied to each element in the array. $\ln * \omega$  throws NoSuchElementException if the array is empty. $\ln$ \*/\n@SinceKotlin(\"1.4\")\n@OptIn(kotlin.experimental.ExperimentalTypeInference::class)\n@OverloadResolution ByLambdaReturnType\n@kotlin.internal.InlineOnly\npublic inline fun <R> BooleanArray.minOfWith(comparator: Comparator<in R>, selector: (Boolean) -> R): R {\n if (isEmpty()) throw NoSuchElementException()\n var minValue = selector(this[0])\n for (i in 1..lastIndex) {\n val v = selector(this[i])\n if (comparator.compare(minValue, v) > 0) {\n minValue = v\n }\n }\n return minValue\n }\n\n/\*\*\n \* Returns the smallest value according to the provided [comparator]\n \* among all values produced by [selector] function applied to each element in the array. $\ln * \omega$  throws NoSuchElementException if the array is empty. $\ln$ \*/\n@SinceKotlin(\"1.4\")\n@OptIn(kotlin.experimental.ExperimentalTypeInference::class)\n@OverloadResolution ByLambdaReturnType\n@kotlin.internal.InlineOnly\npublic inline fun <R> CharArray.minOfWith(comparator: Comparator<in R>, selector: (Char) -> R): R {\n if (isEmpty()) throw NoSuchElementException()\n var minValue = selector(this[0])\n for (i in 1..lastIndex)  $\{\n\$  val  $v = \text{selector}(this[i])\n\}$  if (comparator.compare(minValue, v) > 0) {\n minValue = v\n }\n }\n return minValue\n}\n\n/\*\*\n \*

Returns the smallest value according to the provided [comparator]\n \* among all values produced by [selector] function applied to each element in the array or `null` if there are no elements.\n \*/\n@SinceKotlin(\"1.4\")\n@OptIn(kotlin.experimental.ExperimentalTypeInference::class)\n@OverloadResolution ByLambdaReturnType\n@kotlin.internal.InlineOnly\npublic inline fun <T, R> Array<out T>.minOfWithOrNull(comparator: Comparator<in R>, selector: (T) -> R): R? {\n if (isEmpty()) return null\n var minValue = selector(this[0])\n for (i in 1..lastIndex)  $\{\n\$  val v = selector(this[i])\n if (comparator.compare(minValue, v) > 0) {\n minValue = v\n }\n }\n return minValue\n }\n\n/\*\*\n \* Returns the smallest value according to the provided [comparator]\n \* among all values produced by [selector] function applied to each element in the array or `null` if there are no elements.\n \*/\n@SinceKotlin(\"1.4\")\n@OptIn(kotlin.experimental.ExperimentalTypeInference::class)\n@OverloadResolution ByLambdaReturnType\n@kotlin.internal.InlineOnly\npublic inline fun <R> ByteArray.minOfWithOrNull(comparator: Comparator<in R>, selector: (Byte) -> R): R? {\n if (isEmpty()) return null\n var minValue = selector(this[0])\n for (i in 1..lastIndex) {\n val v = selector(this[i])\n if (comparator.compare(minValue, v) > 0) {\n minValue = v\n }\n }\n return minValue\n }\n\n/\*\*\n \* Returns the smallest value according to the provided [comparator]\n \* among all values produced by [selector] function applied to each element in the array or `null` if there are no elements.\n \*/\n@SinceKotlin(\"1.4\")\n@OptIn(kotlin.experimental.ExperimentalTypeInference::class)\n@OverloadResolution ByLambdaReturnType\n@kotlin.internal.InlineOnly\npublic inline fun <R> ShortArray.minOfWithOrNull(comparator: Comparator<in R>, selector: (Short) -> R): R? {\n if (isEmpty()) return null\n var minValue = selector(this[0])\n for (i in 1..lastIndex)  $\{\n$  val v = selector(this[i])\n if (comparator.compare(minValue, v) > 0) {\n minValue = v\n }\n }\n return minValue\n }\n\n/\*\*\n \* Returns the smallest value according to the provided [comparator]\n \* among all values produced by [selector] function applied to each element in the array or `null` if there are no elements.\n \*/\n@SinceKotlin(\"1.4\")\n@OptIn(kotlin.experimental.ExperimentalTypeInference::class)\n@OverloadResolution ByLambdaReturnType\n@kotlin.internal.InlineOnly\npublic inline fun <R> IntArray.minOfWithOrNull(comparator: Comparator<in R>, selector: (Int) -> R): R? {\n if (isEmpty()) return null\n var minValue = selector(this[0])\n for (i in 1..lastIndex)  $\{\n\$  val  $v = \text{selector}(this[i])\n\}$ (comparator.compare(minValue, v) > 0) {\n minValue = v\n }\n }\n return minValue\n }\n\n/\*\*\n \* Returns the smallest value according to the provided [comparator]\n \* among all values produced by [selector] function applied to each element in the array or `null` if there are no elements.\n \*/\n@SinceKotlin(\"1.4\")\n@OptIn(kotlin.experimental.ExperimentalTypeInference::class)\n@OverloadResolution ByLambdaReturnType\n@kotlin.internal.InlineOnly\npublic inline fun <R> LongArray.minOfWithOrNull(comparator: Comparator<in R>, selector: (Long) -> R): R? {\n if (isEmpty()) return null\n var minValue = selector(this[0])\n for (i in 1..lastIndex) {\n val y = selector(this[i])\n if (comparator.compare(minValue, v) > 0) {\n minValue = v\n }\n }\n return minValue\n }\n\n/\*\*\n \* Returns the smallest value according to the provided [comparator]\n \* among all values produced by [selector] function applied to each element in the array or `null` if there are no elements.\n \*/\n@SinceKotlin(\"1.4\")\n@OptIn(kotlin.experimental.ExperimentalTypeInference::class)\n@OverloadResolution ByLambdaReturnType\n@kotlin.internal.InlineOnly\npublic inline fun <R> FloatArray.minOfWithOrNull(comparator: Comparator<in R>, selector: (Float) -> R): R? {\n if (isEmpty()) return null\n var minValue = selector(this[0])\n for (i in 1..lastIndex)  $\{\n \$  val v = selector(this[i])\n if (comparator.compare(minValue, v) > 0) {\n minValue = v\n }\n }\n return minValue\n }\n\n/\*\*\n \* Returns the smallest value according to the provided [comparator]\n \* among all values produced by [selector] function applied to each element in the array or `null` if there are no elements.\n \*/\n@SinceKotlin(\"1.4\")\n@OptIn(kotlin.experimental.ExperimentalTypeInference::class)\n@OverloadResolution ByLambdaReturnType\n@kotlin.internal.InlineOnly\npublic inline fun <R> DoubleArray.minOfWithOrNull(comparator: Comparator<in R>, selector: (Double) -> R): R? {\n if (isEmpty()) return null\n var minValue = selector(this[0])\n for (i in 1..lastIndex)  $\{\n$  val v = selector(this[i])\n if

(comparator.compare(minValue, v) > 0) {\n minValue = v\n }\n }\n return minValue\n }\n\n/\*\*\n \* Returns the smallest value according to the provided [comparator]\n \* among all values produced by [selector] function applied to each element in the array or `null` if there are no elements.\n \*/\n@SinceKotlin(\"1.4\")\n@OptIn(kotlin.experimental.ExperimentalTypeInference::class)\n@OverloadResolution ByLambdaReturnType\n@kotlin.internal.InlineOnly\npublic inline fun <R> BooleanArray.minOfWithOrNull(comparator: Comparator<in R>, selector: (Boolean) -> R): R? {\n if (isEmpty()) return null\n var minValue = selector(this[0])\n for (i in 1..lastIndex) {\n val v = selector(this[i])\n if (comparator.compare(minValue, v) > 0) {\n minValue = v\n }\n }\n return minValue\n }\n\n/\*\*\n \* Returns the smallest value according to the provided [comparator]\n \* among all values produced by [selector] function applied to each element in the array or `null` if there are no elements.\n \*/\n@SinceKotlin(\"1.4\")\n@OptIn(kotlin.experimental.ExperimentalTypeInference::class)\n@OverloadResolution ByLambdaReturnType\n@kotlin.internal.InlineOnly\npublic inline fun <R> CharArray.minOfWithOrNull(comparator: Comparator<in R>, selector: (Char) -> R): R? {\n if (isEmpty()) return null\n var minValue = selector(this[0])\n for (i in 1..lastIndex) {\n val v = selector(this[i])\n if (comparator.compare(minValue, v) > 0) {\n minValue = v\n }\n }\n return minValue\n\n\n/\*\*\n \* Returns the smallest element or `null` if there are no elements. $\ln * \ln *$  If any of elements is `NaN` returns `NaN`. $\ln$ \*/\n@SinceKotlin(\"1.4\")\npublic fun Array<out Double>.minOrNull(): Double? {\n if (isEmpty()) return null\n var min = this[0]\n for (i in 1..lastIndex) {\n val e = this[i]\n min = minOf(min, e)\n }\n return  $\min\{n\}\n\wedge^*\|n \leq R$  Returns the smallest element or `null` if there are no elements. $\ln^* \ln^*$  If any of elements is `NaN` returns `NaN`.\n \*/\n@SinceKotlin(\"1.4\")\npublic fun Array<out Float>.minOrNull(): Float? {\n if  $(i$ sEmpty()) return null\n var min = this[0]\n for (i in 1..lastIndex) {\n val e = this[i]\n min = minOf(min, e)\n  $\ln \mathrm{min}\n\cdot x^*\neq x^*$ \n \* Returns the smallest element or `null` if there are no elements.\n \*/\n@SinceKotlin(\"1.4\")\npublic fun <T : Comparable<T>> Array<out T>.minOrNull(): T? {\n if (isEmpty()) return null\n var min = this[0]\n for (i in 1..lastIndex)  $\{\n\$  val e = this[i]\n if (min > e) min = e\n  $\{\n\}$ return min\n}\n\n/\*\*\n \* Returns the smallest element or `null` if there are no elements.\n \*/\n@SinceKotlin(\"1.4\")\npublic fun ByteArray.minOrNull(): Byte? {\n if (isEmpty()) return null\n var min = this[0]\n for (i in 1..lastIndex) {\n val e = this[i]\n if (min > e) min = e\n }\n return min\n}\n\n/\*\*\n \* Returns the smallest element or `null` if there are no elements. $\ln \pi/\ln \omega$ SinceKotlin(\"1.4\")\npublic fun ShortArray.minOrNull(): Short?  ${\n \in \}$  if (isEmpty()) return null\n var min = this[0]\n for (i in 1..lastIndex)  ${\n \in \}$ val e = this[i]\n if (min > e) min = e\n }\n return min\n}\n\n/\*\*\n \* Returns the smallest element or `null` if there are no elements. $\in \mathcal{N}$  =  $\Omega$  \there are no elements. $\in \mathcal{N}$  =  $\Omega$  \there  $\Omega$  =  $\Omega$  \there are no elements. return null\n var min = this[0]\n for (i in 1..lastIndex) {\n val e = this[i]\n if (min > e) min = e\n }\n return min\n}\n\n/\*\*\n \* Returns the smallest element or `null` if there are no elements.\n \*/\n@SinceKotlin(\"1.4\")\npublic fun LongArray.minOrNull(): Long? {\n if (isEmpty()) return null\n var min = this[0]\n for (i in 1..lastIndex)  ${\n \nu a \ e = this[i]\n \ i \ f \ (min > e) \ min = e\n \ l \ n \ return \ min\n \l \n \nu^**\n$ Returns the smallest element or `null` if there are no elements. $\ln * \ln * If$  any of elements is `NaN` returns `NaN`. $\ln$ \*/\n $\mathscr{C}$ SinceKotlin(\"1.4\")\npublic fun FloatArray.minOrNull(): Float? {\n if (isEmpty()) return null\n var min = this[0]\n for (i in 1..lastIndex)  ${\n \nu a \in e = this[i]\n \ m \in m \in Df(min, e)\n \ \nu n\n \nu n\n \nu n\n}$ Returns the smallest element or `null` if there are no elements. $\ln * \ln *$  If any of elements is `NaN` returns `NaN`. $\ln$ \*/\n@SinceKotlin(\"1.4\")\npublic fun DoubleArray.minOrNull(): Double? {\n if (isEmpty()) return null\n var min = this[0]\n for (i in 1..lastIndex) {\n val e = this[i]\n min = minOf(min, e)\n }\n return  $\min\{n\}\ln\{\hat{x}^*\}\$  \* Returns the smallest element or `null` if there are no elements. \*/\n $\circ$ SinceKotlin(\"1.4\")\npublic fun CharArray.minOrNull(): Char? {\n if (isEmpty()) return null\n var min = this[0]\n for (i in 1..lastIndex)  ${\n \alpha e = this[i]\n \text{ if } (min > e) min = e\n \n \text{ return }min\n \n \n \alpha **\n \n$ Returns the first element having the smallest value according to the provided [comparator]. $\ln * \ln * \mathcal{O}$  throws NoSuchElementException if the array is empty.\n

\*/\n@SinceKotlin(\"1.7\")\n@kotlin.jvm.JvmName(\"minWithOrThrow\")\n@Suppress(\"CONFLICTING\_OVER LOADS\")\npublic fun <T> Array<out T>.minWith(comparator: Comparator<in T>): T {\n if (isEmpty()) throw

NoSuchElementException()\n var min = this[0]\n for (i in 1..lastIndex)  $\{\n\$  val e = this[i]\n if (comparator.compare(min, e) > 0) min = e\n }\n return min\n}\n\n/\*\*\n \* Returns the first element having the smallest value according to the provided [comparator]. $\ln * \ln * \mathcal{O}$  throws NoSuchElementException if the array is empty.\n

\*/\n@SinceKotlin(\"1.7\")\n@kotlin.jvm.JvmName(\"minWithOrThrow\")\n@Suppress(\"CONFLICTING\_OVER LOADS\")\npublic fun ByteArray.minWith(comparator: Comparator<in Byte>): Byte {\n if (isEmpty()) throw NoSuchElementException()\n var min = this[0]\n for (i in 1..lastIndex) {\n val e = this[i]\n if (comparator.compare(min, e) > 0) min = e\n }\n return min\n}\n\n/\*\*\n \* Returns the first element having the smallest value according to the provided [comparator]. $\ln * \ln * \omega$  throws NoSuchElementException if the array is empty.\n

\*/\n@SinceKotlin(\"1.7\")\n@kotlin.jvm.JvmName(\"minWithOrThrow\")\n@Suppress(\"CONFLICTING\_OVER LOADS\")\npublic fun ShortArray.minWith(comparator: Comparator<in Short>): Short {\n if (isEmpty()) throw NoSuchElementException()\n var min = this[0]\n for (i in 1..lastIndex) {\n val e = this[i]\n if (comparator.compare(min, e) > 0) min = e\n }\n return min\n}\n\n/\*\*\n \* Returns the first element having the smallest value according to the provided [comparator]. $\ln * \ln * \omega$  throws NoSuchElementException if the array is empty.\n

\*/\n@SinceKotlin(\"1.7\")\n@kotlin.jvm.JvmName(\"minWithOrThrow\")\n@Suppress(\"CONFLICTING\_OVER LOADS\")\npublic fun IntArray.minWith(comparator: Comparator<in Int>): Int  $\{\n\$  if (isEmpty()) throw NoSuchElementException()\n var min = this[0]\n for (i in 1..lastIndex) {\n val e = this[i]\n if (comparator.compare(min, e) > 0) min = e\n  $\ln$  return min\n $\ln\ln^{**}\n$  \* Returns the first element having the smallest value according to the provided [comparator]. $\ln * \ln * \omega$  throws NoSuchElementException if the array is empty.\n

\*/\n@SinceKotlin(\"1.7\")\n@kotlin.jvm.JvmName(\"minWithOrThrow\")\n@Suppress(\"CONFLICTING\_OVER LOADS\")\npublic fun LongArray.minWith(comparator: Comparator<in Long>): Long  $\{\n\$ if (isEmpty()) throw NoSuchElementException()\n var min = this[0]\n for (i in 1..lastIndex)  $\{\n\}$  val e = this[i]\n if (comparator.compare(min, e) > 0) min = e\n  $\ln \min\{n\}\ln\max*$ \n \* Returns the first element having the smallest value according to the provided [comparator]. $\ln * \ln * \mathbb{Q}$  throws NoSuchElementException if the array is empty.\n

\*/\n@SinceKotlin(\"1.7\")\n@kotlin.jvm.JvmName(\"minWithOrThrow\")\n@Suppress(\"CONFLICTING\_OVER LOADS\")\npublic fun FloatArray.minWith(comparator: Comparator<in Float>): Float  $\ln$  if (isEmpty()) throw NoSuchElementException()\n var min = this[0]\n for (i in 1..lastIndex) {\n val e = this[i]\n if (comparator.compare(min, e) > 0) min = e\n }\n return min\n}\n\n/\*\*\n \* Returns the first element having the smallest value according to the provided [comparator]. $\ln * \ln * \omega$  throws NoSuchElementException if the array is empty.\n

\*/\n@SinceKotlin(\"1.7\")\n@kotlin.jvm.JvmName(\"minWithOrThrow\")\n@Suppress(\"CONFLICTING\_OVER LOADS\")\npublic fun DoubleArray.minWith(comparator: Comparator<in Double>): Double {\n if (isEmpty()) throw NoSuchElementException()\n var min = this[0]\n for (i in 1..lastIndex) {\n val e = this[i]\n if (comparator.compare(min, e) > 0) min = e\n }\n return min\n}\n\n/\*\*\n \* Returns the first element having the smallest value according to the provided [comparator]. $\ln * \ln * \mathcal{O}$  throws NoSuchElementException if the array is empty.\n

\*/\n@SinceKotlin(\"1.7\")\n@kotlin.jvm.JvmName(\"minWithOrThrow\")\n@Suppress(\"CONFLICTING\_OVER LOADS\")\npublic fun BooleanArray.minWith(comparator: Comparator<in Boolean>): Boolean {\n if  $(i$ sEmpty()) throw NoSuchElementException()\n var min = this[0]\n for (i in 1..lastIndex) {\n val e = this[i]\n if (comparator.compare(min, e) > 0) min = e\n }\n return min\n}\n\n/\*\*\n \* Returns the first element having the smallest value according to the provided [comparator]. $\ln * \ln * \mathcal{Q}$  throws NoSuchElementException if the array is empty.\n

\*/\n@SinceKotlin(\"1.7\")\n@kotlin.jvm.JvmName(\"minWithOrThrow\")\n@Suppress(\"CONFLICTING\_OVER LOADS\")\npublic fun CharArray.minWith(comparator: Comparator<in Char>): Char {\n if (isEmpty()) throw

NoSuchElementException()\n var min = this[0]\n for (i in 1..lastIndex)  $\{\n\$  val e = this[i]\n if (comparator.compare(min, e) > 0) min = e\n }\n return min\n}\n\n/\*\*\n \* Returns the first element having the smallest value according to the provided [comparator] or `null` if there are no elements.\n \*/\n@SinceKotlin(\"1.4\")\npublic fun <T> Array<out T>.minWithOrNull(comparator: Comparator<in T>): T? {\n if (isEmpty()) return null\n var min = this[0]\n for (i in 1..lastIndex)  $\{\n\$  val e = this[i]\n if (comparator.compare(min, e) > 0) min = e\n  $\ln \frac{\ln\ln\frac{**\n}{\ln \max}}$ . Returns the first element having the smallest value according to the provided [comparator] or `null` if there are no elements.\n \*/\n@SinceKotlin(\"1.4\")\npublic fun ByteArray.minWithOrNull(comparator: Comparator<in Byte>): Byte? {\n if (isEmpty()) return null\n var min = this[0]\n for (i in 1..lastIndex)  $\{\n\}$  val e = this[i]\n if (comparator.compare(min, e) > 0) min = e\n  $\ln$  return min\n $\ln\ln^{**}\ln$  \* Returns the first element having the smallest value according to the provided [comparator] or `null` if there are no elements.\n \*/\n@SinceKotlin(\"1.4\")\npublic fun ShortArray.minWithOrNull(comparator: Comparator<in Short>): Short? {\n if (isEmpty()) return null\n var min = this[0]\n for (i in 1..lastIndex)  $\{\n\$  val e = this[i]\n if (comparator.compare(min, e) > 0) min = e\n }\n return min\n}\n\n/\*\*\n \* Returns the first element having the smallest value according to the provided [comparator] or `null` if there are no elements.\n \*/\n@SinceKotlin(\"1.4\")\npublic fun IntArray.minWithOrNull(comparator: Comparator<in Int>): Int? {\n if  $(isEmpty())$  return null\n var min = this[0]\n for (i in 1..lastIndex) {\n val e = this[i]\n if (comparator.compare(min, e) > 0) min = e\n  $\ln$  return min\n $\ln\ln^{**}\ln$  \* Returns the first element having the smallest value according to the provided [comparator] or `null` if there are no elements.\n \*/\n@SinceKotlin(\"1.4\")\npublic fun LongArray.minWithOrNull(comparator: Comparator<in Long>): Long? {\n if (isEmpty()) return null\n var min = this[0]\n for (i in 1..lastIndex) {\n val e = this[i]\n if (comparator.compare(min, e) > 0) min = e\n  $\ln$  return min\n $\ln\ln^{**}\n$  \* Returns the first element having the smallest value according to the provided [comparator] or `null` if there are no elements.\n \*/\n@SinceKotlin(\"1.4\")\npublic fun FloatArray.minWithOrNull(comparator: Comparator<in Float>): Float? {\n if (isEmpty()) return null\n var min = this[0]\n for (i in 1..lastIndex)  $\{\n\}$  val e = this[i]\n if (comparator.compare(min, e) > 0) min = e\n  $\ln \min\{n\}\ln\max*$ \n \* Returns the first element having the smallest value according to the provided [comparator] or `null` if there are no elements.\n \*/\n@SinceKotlin(\"1.4\")\npublic fun DoubleArray.minWithOrNull(comparator: Comparator<in Double>): Double?  ${\nabla$  if (isEmpty()) return null\n var min = this[0]\n for (i in 1..lastIndex)  ${\nabla}$  val e = this[i]\n if (comparator.compare(min, e) > 0) min = e\n  $\ln \min\{n\}\$ \n\n/\*\*\n \* Returns the first element having the smallest value according to the provided [comparator] or `null` if there are no elements.\n \*/\n@SinceKotlin(\"1.4\")\npublic fun BooleanArray.minWithOrNull(comparator: Comparator<in Boolean>): Boolean?  ${\n i}$  if (isEmpty()) return null\n var min = this[0]\n for (i in 1..lastIndex)  ${\n v$ al e = this[i]\n if (comparator.compare(min, e) > 0) min = e\n  $\ln$  return min\n}\n\n/\*\*\n \* Returns the first element having the smallest value according to the provided [comparator] or `null` if there are no elements.\n \*/\n@SinceKotlin(\"1.4\")\npublic fun CharArray.minWithOrNull(comparator: Comparator<in Char>): Char? {\n if (isEmpty()) return null\n var min = this[0]\n for (i in 1..lastIndex)  $\{\n\$  val e = this[i]\n if (comparator.compare(min, e) > 0) min = e\n  $\ln \min\{n\}\$ n \* Returns `true` if the array has no elements.\n \* \n \* @sample samples.collections.Collections.Aggregates.none\n \*/\npublic fun <T> Array<out T>.none(): Boolean  $\{\n\$  return is Empty()\n $\hbar\$ \*\n \* Returns `true` if the array has no elements.\n \* \n \* @sample samples.collections.Collections.Aggregates.none\n \*/\npublic fun ByteArray.none(): Boolean {\n return isEmpty()\n \\n\n/\*\*\n \* Returns `true` if the array has no elements.\n \* \n \* @sample samples.collections.Collections.Aggregates.none\n \*/\npublic fun ShortArray.none(): Boolean {\n return isEmpty()\n\\n\n/\*\*\n \* Returns `true` if the array has no elements.\n \* \n \* @sample samples.collections.Collections.Aggregates.none\n \*/\npublic fun IntArray.none(): Boolean {\n return isEmpty()\n\\n\n/\*\*\n \* Returns `true` if the array has no elements.\n \* \n \* @sample samples.collections.Collections.Aggregates.none\n \*/\npublic fun LongArray.none(): Boolean {\n return isEmpty()\n \\n\n/\*\*\n \* Returns `true` if the array has no elements.\n \* \n \* @sample
samples.collections.Collections.Aggregates.none\n \*/\npublic fun FloatArray.none(): Boolean {\n return isEmpty()\n \\n\n/\*\*\n \* Returns `true` if the array has no elements.\n \* \n \* @sample samples.collections.Collections.Aggregates.none\n \*/\npublic fun DoubleArray.none(): Boolean {\n return isEmpty()\n \\n\n\\*\*\n \* Returns `true` if the array has no elements.\n \* \n \* @sample samples.collections.Collections.Aggregates.none\n \*/\npublic fun BooleanArray.none(): Boolean {\n return isEmpty()\n\\n\n\\*\*\n \* Returns `true` if the array has no elements.\n \* \n \* @sample samples.collections.Collections.Aggregates.none\n \*/\npublic fun CharArray.none(): Boolean {\n return isEmpty()\n\n\n\n\n\n\n\n\\*\*\n \* Returns `true` if no elements match the given [predicate].\n \* \n \* @sample samples.collections.Collections.Aggregates.noneWithPredicate\n \*/\npublic inline fun <T> Array<out T>.none(predicate:  $(T)$  -> Boolean): Boolean  $\{\n\$  for (element in this) if (predicate(element)) return false $\|$  return true\n}\n\n/\*\*\n \* Returns `true` if no elements match the given [predicate].\n \* \n \* @sample samples.collections.Collections.Aggregates.noneWithPredicate\n \*/\npublic inline fun ByteArray.none(predicate:  $(Byte)$  -> Boolean): Boolean  ${\n \mu}$  for (element in this) if (predicate(element)) return false ${\n \mu}$  return true\n}\n\n/\*\*\n \* Returns `true` if no elements match the given [predicate].\n \* \n \* @sample samples.collections.Collections.Aggregates.noneWithPredicate\n \*/\npublic inline fun ShortArray.none(predicate: (Short) -> Boolean): Boolean  $\{\n\alpha \in \alpha \}$  for (element in this) if (predicate(element)) return false $\alpha$  return true\n}\n\n/\*\*\n \* Returns `true` if no elements match the given [predicate].\n \* \n \* @sample samples.collections.Collections.Aggregates.noneWithPredicate\n \*/\npublic inline fun IntArray.none(predicate: (Int)  $\rightarrow$  Boolean): Boolean {\n for (element in this) if (predicate(element)) return false\n return true\n}\n\n/\*\*\n \* Returns `true` if no elements match the given [predicate]. $\ln * \ln * \omega$  sample samples.collections.Collections.Aggregates.noneWithPredicate\n \*/\npublic inline fun LongArray.none(predicate: (Long) -> Boolean): Boolean  ${\n \alpha \in \alpha}$  if (predicate(element)) return false ${\n \alpha \in \beta}$  return true\n  $\ln\pi$ <sup>\*\*</sup>\n \* Returns `true` if no elements match the given [predicate].\n \* \n \* @sample samples.collections.Collections.Aggregates.noneWithPredicate\n \*/\npublic inline fun FloatArray.none(predicate: (Float) -> Boolean): Boolean  ${\n \alpha \in \alpha}$  for (element in this) if (predicate(element)) return false ${\n \alpha \in \beta}$  return true\n}\n\n/\*\*\n \* Returns `true` if no elements match the given [predicate]. $\ln$  \* \n \* @sample samples.collections.Collections.Aggregates.noneWithPredicate\n \*/\npublic inline fun DoubleArray.none(predicate:  $(Double)$  -> Boolean): Boolean  $\{\n\$  for (element in this) if (predicate(element)) return false $\n\}$  return true\n}\n\n/\*\*\n \* Returns `true` if no elements match the given [predicate].\n \* \n \* @sample samples.collections.Collections.Aggregates.noneWithPredicate\n \*/\npublic inline fun BooleanArray.none(predicate: (Boolean) -> Boolean): Boolean {\n for (element in this) if (predicate(element)) return false\n return true\n $\ln\ln(x^*)$ n \* Returns `true` if no elements match the given [predicate].\n \* \n \* @sample samples.collections.Collections.Aggregates.noneWithPredicate\n \*/\npublic inline fun CharArray.none(predicate: (Char) -> Boolean): Boolean {\n for (element in this) if (predicate(element)) return false\n return true\n  $\ln\ln x^*$ \n \* Performs the given [action] on each element and returns the array itself afterwards. $\ln$ \*/\n@SinceKotlin(\"1.4\")\n@kotlin.internal.InlineOnly\npublic inline fun <T> Array<out T>.onEach(action: (T) -> Unit): Array<out  $T$  {\n return apply { for (element in this) action(element)  $\ln\ln\frac{*\ln x}{n^*}$  Performs the given [action] on each element and returns the array itself afterwards.\n \*/\n@SinceKotlin(\"1.4\")\n@kotlin.internal.InlineOnly\npublic inline fun ByteArray.onEach(action: (Byte) -> Unit): ByteArray {\n return apply { for (element in this) action(element) }\n}\n\n/\*\*\n \* Performs the given [action] on each element and returns the array itself afterwards.\n \*/\n@SinceKotlin(\"1.4\")\n@kotlin.internal.InlineOnly\npublic inline fun ShortArray.onEach(action: (Short) -> Unit): ShortArray  $\{\n\$  return apply  $\{$  for (element in this) action(element)  $\ln\ln\pi^* \n\$  Performs the given [action] on each element and returns the array itself afterwards.\n \*/\n@SinceKotlin(\"1.4\")\n@kotlin.internal.InlineOnly\npublic inline fun IntArray.onEach(action: (Int) -> Unit): IntArray  $\{\n\$ return apply  $\{$  for (element in this) action(element)  $\n\n\}\n\in \mathbb{R}^*$  \* Performs the given [action] on each element and returns the array itself afterwards.\n

\*/\n@SinceKotlin(\"1.4\")\n@kotlin.internal.InlineOnly\npublic inline fun LongArray.onEach(action: (Long) ->

Unit): LongArray  $\{\n\$  return apply  $\{$  for (element in this) action(element)  $\n\| \n\| \$ \*\n \* Performs the given [action] on each element and returns the array itself afterwards.\n

\*/\n@SinceKotlin(\"1.4\")\n@kotlin.internal.InlineOnly\npublic inline fun FloatArray.onEach(action: (Float) -> Unit): FloatArray  $\n\cdot$  return apply  $\{$  for (element in this) action(element)  $\n\cdot \ln\ln x^* \neq 0$  \* Performs the given [action] on each element and returns the array itself afterwards.\n

\*/\n@SinceKotlin(\"1.4\")\n@kotlin.internal.InlineOnly\npublic inline fun DoubleArray.onEach(action: (Double) -> Unit): DoubleArray  $\ln$  return apply  $\{$  for (element in this) action(element)  $\ln\ln\frac{**\ln * \text{Performs the given}}{n}$ [action] on each element and returns the array itself afterwards.\n

\*/\n@SinceKotlin(\"1.4\")\n@kotlin.internal.InlineOnly\npublic inline fun BooleanArray.onEach(action: (Boolean)  $\text{-}$  Unit): BooleanArray {\n return apply { for (element in this) action(element) }\n\\n/\*\*\n \* Performs the given [action] on each element and returns the array itself afterwards.\n

\*/\n@SinceKotlin(\"1.4\")\n@kotlin.internal.InlineOnly\npublic inline fun CharArray.onEach(action: (Char) -> Unit): CharArray  $\ln$  return apply  $\{$  for (element in this) action(element)  $\ln\ln\pi^*$  \* Performs the given [action] on each element, providing sequential index with the element, $\ln *$  and returns the array itself afterwards. $\ln *$ @param [action] function that takes the index of an element and the element itself $\ln^*$  and performs the action on the element.\n \*/\n@SinceKotlin(\"1.4\")\n@kotlin.internal.InlineOnly\npublic inline fun <T> Array<out T>.onEachIndexed(action: (index: Int, T) -> Unit): Array<out T> {\n return apply { forEachIndexed(action)  $\ln\ln\pi$ <sup>\*\*</sup>\n \* Performs the given [action] on each element, providing sequential index with the element,\n \* and returns the array itself afterwards.\n \* @param [action] function that takes the index of an element and the element itself $\in$  \* and performs the action on the element. $\in$  \*/\n @SinceKotlin(\"1.4\")\n @kotlin.internal.InlineOnly\npublic inline fun ByteArray.onEachIndexed(action: (index: Int, Byte) -> Unit): ByteArray {\n return apply { forEachIndexed(action)  $\n\ln\ln(*\an \theta + \Pr$  Performs the given [action] on each element, providing sequential index with the element,  $n^*$  and returns the array itself afterwards.  $n^*$  @param [action] function that takes the index of an element and the element itself $\ln *$  and performs the action on the element. $\ln$ 

\*/\n@SinceKotlin(\"1.4\")\n@kotlin.internal.InlineOnly\npublic inline fun ShortArray.onEachIndexed(action: (index: Int, Short) -> Unit): ShortArray {\n return apply { forEachIndexed(action) }\n\n/\*\*\n \* Performs the given [action] on each element, providing sequential index with the element,\n \* and returns the array itself afterwards. $\ln * \mathcal{Q}$  param [action] function that takes the index of an element and the element itself $\ln *$  and performs the action on the element.\n \*/\n@SinceKotlin(\"1.4\")\n@kotlin.internal.InlineOnly\npublic inline fun IntArray.onEachIndexed(action: (index: Int, Int) -> Unit): IntArray {\n return apply { forEachIndexed(action)  $\ln\ln\frac{x*\ln x}{n^*}$  Performs the given [action] on each element, providing sequential index with the element,  $n^*$  and returns the array itself afterwards.\n \* @param [action] function that takes the index of an element and the element itself $\ln *$  and performs the action on the element. $\ln * \ln @SinceKotlin(\T.4\T) \neq @Kotlin$ .internal.InlineOnly\npublic inline fun LongArray.onEachIndexed(action: (index: Int, Long) -> Unit): LongArray {\n return apply { forEachIndexed(action)  $\n{\n}{n}\n*$  Performs the given [action] on each element, providing sequential index with the element,  $n^*$  and returns the array itself afterwards.  $n^*$  @param [action] function that takes the index of an element and the element itself $\ln *$  and performs the action on the element. $\ln$ 

\*/\n@SinceKotlin(\"1.4\")\n@kotlin.internal.InlineOnly\npublic inline fun FloatArray.onEachIndexed(action: (index: Int, Float) -> Unit): FloatArray  $\{\n n$  return apply  $\{$  forEachIndexed(action)  $\|\n n\|^* \n n *$  Performs the given [action] on each element, providing sequential index with the element,\n \* and returns the array itself afterwards. $\ln * \mathcal{Q}$  param [action] function that takes the index of an element and the element itself $\ln *$  and performs the action on the element. $\ln \pi/\ln \omega$ SinceKotlin(\"1.4\")\n $\omega$ kotlin.internal.InlineOnly\npublic inline fun DoubleArray.onEachIndexed(action: (index: Int, Double) -> Unit): DoubleArray {\n return apply { forEachIndexed(action)  $\n\ln\ln(**\n$  \* Performs the given [action] on each element, providing sequential index with the element,  $\ln *$  and returns the array itself afterwards,  $\ln * \omega$  param [action] function that takes the index of an element and the element itself $\ln$  \* and performs the action on the element. $\ln$ 

\*/\n@SinceKotlin(\"1.4\")\n@kotlin.internal.InlineOnly\npublic inline fun BooleanArray.onEachIndexed(action: (index: Int, Boolean) -> Unit): BooleanArray  $\{\n \$ return apply  $\{\n \$ forEachIndexed(action)  $\{\n \}\n \$ 

the given [action] on each element, providing sequential index with the element,\n \* and returns the array itself afterwards. $\ln * \omega$  aram [action] function that takes the index of an element and the element itself $\ln *$  and performs the action on the element. $\ln \pi / n \otimes SinceKotlin(\H_1.4\H) \neq \otimes$ totlin.internal.InlineOnly\npublic inline fun CharArray.onEachIndexed(action: (index: Int, Char) -> Unit): CharArray {\n return apply { forEachIndexed(action)  $\ln\ln^*$ \n \* Accumulates value starting with the first element and applying [operation] from left to right $\ln *$  to current accumulator value and each element. $\ln * \ln *$  Throws an exception if this array is empty. If the array can be empty in an expected way,  $\ln *$  please use [reduceOrNull] instead. It returns `null` when its receiver is empty. $\ln * \ln * \mathcal{O}$  param [operation] function that takes current accumulator value and an element, $\ln *$ and calculates the next accumulator value. $\ln * \ln * \omega$  sample samples.collections. Collections. Aggregates. reduce  $\ln$ \*/\npublic inline fun <S, T : S> Array<out T>.reduce(operation: (acc: S, T) -> S): S {\n if (isEmpty())\n throw UnsupportedOperationException(\"Empty array can't be reduced.\")\n var accumulator:  $S = this[0]\n\infty$  for (index in 1..lastIndex)  $\ln$  accumulator = operation(accumulator, this[index]) $\ln$  }\n return accumulator\n}\n\n/\*\*\n \* Accumulates value starting with the first element and applying [operation] from left to right\n \* to current accumulator value and each element. $\ln * \ln *$  Throws an exception if this array is empty. If the array can be empty in an expected way, \n \* please use [reduceOrNull] instead. It returns `null` when its receiver is empty. $\ln$  \* \n \* @param [operation] function that takes current accumulator value and an element,\n \* and calculates the next accumulator value.\n \* \n \* @sample samples.collections.Collections.Aggregates.reduce\n \*/\npublic inline fun ByteArray.reduce(operation: (acc: Byte, Byte) -> Byte): Byte  $\ln$  if (isEmpty()) $\ln$  throw UnsupportedOperationException(\"Empty array can't be reduced.\")\n var accumulator = this[0]\n for (index in 1..lastIndex)  ${\n m \in \mathbb{Z} \in \mathbb{Z} \setminus \mathbb{Z} \setminus \mathbb{$ Accumulates value starting with the first element and applying [operation] from left to right\n \* to current accumulator value and each element. $\ln * \ln *$  Throws an exception if this array is empty. If the array can be empty in an expected way, \n \* please use [reduceOrNull] instead. It returns `null` when its receiver is empty. $\ln * \ln *$ @param [operation] function that takes current accumulator value and an element,\n \* and calculates the next accumulator value. $\ln * \ln * \omega$  sample samples.collections.Collections.Aggregates.reduce $\ln * \rho$  and  $\ln \rho$ ShortArray.reduce(operation: (acc: Short, Short) -> Short): Short  $\{\n\$ if (isEmpty()) $\$ n throw UnsupportedOperationException(\"Empty array can't be reduced.\")\n var accumulator = this[0]\n for (index in 1..lastIndex)  ${\n n \in \mathbb{Z} \in \mathbb{Z} \setminus \mathbb{Z} \setminus \mathbb{$ Accumulates value starting with the first element and applying [operation] from left to right\n \* to current accumulator value and each element. $\ln * \ln *$  Throws an exception if this array is empty. If the array can be empty in an expected way, $\ln *$  please use [reduceOrNull] instead. It returns `null` when its receiver is empty. $\ln * \ln *$ @param [operation] function that takes current accumulator value and an element,\n \* and calculates the next accumulator value. $\ln * \ln * \omega$  sample samples.collections. Collections. Aggregates. reduce $\ln * \rho$  and in functions. IntArray.reduce(operation: (acc: Int, Int) -> Int): Int  $\{\n\$  if (isEmpty()) $\n\$  throw UnsupportedOperationException(\"Empty array can't be reduced.\")\n var accumulator = this[0]\n for (index in 1..lastIndex)  ${\n \nu \alpha = operation(accumulator, this[index])\n \ \n \ return accumulation\n}\n \|\n$ Accumulates value starting with the first element and applying [operation] from left to right\n \* to current accumulator value and each element. $\ln * \ln *$  Throws an exception if this array is empty. If the array can be empty in an expected way, $\ln *$  please use [reduceOrNull] instead. It returns `null` when its receiver is empty. $\ln * \ln *$ @param [operation] function that takes current accumulator value and an element,\n \* and calculates the next accumulator value. $\ln * \ln * \omega$  sample samples.collections.Collections.Aggregates.reduce $\ln * \rho$  and  $\ln \rho$ LongArray.reduce(operation: (acc: Long, Long)  $\geq$  Long): Long  $\{\n\$ if (isEmpty()) $\$ throw UnsupportedOperationException(\"Empty array can't be reduced.\")\n var accumulator = this[0]\n for (index in 1..lastIndex)  ${\n n \in \mathbb{Z} \in \mathbb{Z} \setminus \mathbb{Z} \setminus \mathbb{$ Accumulates value starting with the first element and applying [operation] from left to right\n \* to current accumulator value and each element. $\ln * \ln *$  Throws an exception if this array is empty. If the array can be empty in an expected way, \n \* please use [reduceOrNull] instead. It returns `null` when its receiver is empty. \n \* \n \* @param [operation] function that takes current accumulator value and an element,\n \* and calculates the next

accumulator value. $\ln * \ln * \omega$  sample samples.collections. Collections. Aggregates. reduce $\ln * \rho$  and in functions. FloatArray.reduce(operation: (acc: Float, Float) -> Float): Float  ${\n \in \mathbb{R}^n$  if (isEmpty())\n throw UnsupportedOperationException(\"Empty array can't be reduced.\")\n var accumulator = this[0]\n for (index in 1..lastIndex)  ${\n \alpha \in \alpha \in \alpha \in \alpha \}$  accumulator = operation(accumulator, this[index]) ${\n \ \ }$ return accumulator ${\n \ \ }$ | ${\n \ \ }$ \* ${\n \ \ }$ Accumulates value starting with the first element and applying [operation] from left to right\n \* to current accumulator value and each element. $\ln * \ln *$  Throws an exception if this array is empty. If the array can be empty in an expected way, \n \* please use [reduceOrNull] instead. It returns `null` when its receiver is empty. \n \* \n \* @param [operation] function that takes current accumulator value and an element,\n \* and calculates the next accumulator value. $\ln * \ln * \omega$  sample samples.collections.Collections.Aggregates.reduce $\ln * \rho$  and  $\ln \rho$ DoubleArray.reduce(operation: (acc: Double, Double) -> Double): Double  $\{\n\eta$  if (isEmpty()) $\eta$  throw UnsupportedOperationException(\"Empty array can't be reduced.\")\n var accumulator = this[0]\n for (index in 1..lastIndex)  ${\n \alpha \in \alpha \in \alpha \in \alpha \}$  accumulator = operation(accumulator, this[index]) ${\n \ \ }$ return accumulator ${\n \ \ }$ | ${\n \ \ }$ \* ${\n \ \ }$ Accumulates value starting with the first element and applying [operation] from left to right\n \* to current accumulator value and each element. $\ln * \ln *$  Throws an exception if this array is empty. If the array can be empty in an expected way, \n \* please use [reduceOrNull] instead. It returns `null` when its receiver is empty. $\ln * \ln *$ @param [operation] function that takes current accumulator value and an element,\n \* and calculates the next accumulator value.\n \* \n \* @sample samples.collections.Collections.Aggregates.reduce\n \*/\npublic inline fun BooleanArray.reduce(operation: (acc: Boolean, Boolean) -> Boolean): Boolean {\n if (isEmpty())\n throw UnsupportedOperationException(\"Empty array can't be reduced.\")\n var accumulator = this[0]\n for (index in 1..lastIndex)  ${\n n \in \mathbb{Z} \in \mathbb{Z} \setminus \mathbb{Z} \setminus \mathbb{$ Accumulates value starting with the first element and applying [operation] from left to right\n \* to current accumulator value and each element. $\ln * \ln *$  Throws an exception if this array is empty. If the array can be empty in an expected way, \n \* please use [reduceOrNull] instead. It returns `null` when its receiver is empty. $\ln * \ln *$ @param [operation] function that takes current accumulator value and an element,\n \* and calculates the next accumulator value. $\ln * \ln * \omega$  sample samples.collections.Collections.Aggregates.reduce $\ln * \rho$  and  $\ln \rho$ CharArray.reduce(operation: (acc: Char, Char) -> Char): Char  $\ln$  if (isEmpty()) $\ln$  throw UnsupportedOperationException(\"Empty array can't be reduced.\")\n var accumulator = this[0]\n for (index in 1..lastIndex)  ${\n n \in \mathbb{Z} \in \mathbb{Z} \setminus \mathbb{Z} \setminus \mathbb{$ Accumulates value starting with the first element and applying [operation] from left to right\n \* to current accumulator value and each element with its index in the original array. $\ln * \ln *$  Throws an exception if this array is empty. If the array can be empty in an expected way, \n \* please use [reduceIndexedOrNull] instead. It returns `null` when its receiver is empty. $\ln * \omega$  param [operation] function that takes the index of an element, current accumulator value and the element itself, \n \* and calculates the next accumulator value. $\ln * \ln * \mathbb{Q}$  sample samples.collections.Collections.Aggregates.reduce $\ln$  \*/\npublic inline fun <S, T : S> Array<out T>.reduceIndexed(operation: (index: Int, acc: S, T) -> S): S  $\{\n\$  if (isEmpty())\n throw UnsupportedOperationException(\"Empty array can't be reduced.\")\n var accumulator:  $S = this[0]$ \n for (index in 1..lastIndex)  $\{\n\$ accumulator = operation(index, accumulator, this[index]) $\n\$   $\{\n\}$ accumulator $\n\ln/*\n\ln^*$  Accumulates value starting with the first element and applying [operation] from left to right $\ln *$  to current accumulator value and each element with its index in the original array. $\ln * \ln *$  Throws an exception if this array is empty. If the array can be empty in an expected way,  $\ln *$  please use [reduceIndexedOrNull] instead. It returns `null` when its receiver is empty. $\ln * \ln * \mathcal{O}$  param [operation] function that takes the index of an element, current accumulator value and the element itself,  $\ln$  \* and calculates the next accumulator value.  $\ln$  \*  $\ln$  \* @sample samples.collections.Collections.Aggregates.reduce\n \*/\npublic inline fun ByteArray.reduceIndexed(operation: (index: Int, acc: Byte, Byte) -> Byte): Byte  $\{\n\$ n if (isEmpty()) $\|$ n throw UnsupportedOperationException(\"Empty array can't be reduced.\")\n var accumulator = this[0]\n for (index in 1..lastIndex)  ${\n \alpha \in \alpha \in \alpha}$  accumulator = operation(index, accumulator, this[index])\n  ${\n \alpha \in \alpha}$  $accumulator\n\hbar\n\n\hat{*}\n$  \* Accumulates value starting with the first element and applying [operation] from left to right $\ln$  \* to current accumulator value and each element with its index in the original array. $\ln$  \* Throws an

exception if this array is empty. If the array can be empty in an expected way,\n \* please use [reduceIndexedOrNull] instead. It returns `null` when its receiver is empty. $\ln * \ln * \mathcal{O}$  param [operation] function that takes the index of an element, current accumulator value and the element itself,  $n^*$  and calculates the next accumulator value.  $n^* \nmid n^*$ @sample samples.collections.Collections.Aggregates.reduce\n \*/\npublic inline fun

ShortArray.reduceIndexed(operation: (index: Int, acc: Short, Short) -> Short): Short  $\{\n\in$  if (isEmpty()) $\in$  throw UnsupportedOperationException(\"Empty array can't be reduced.\")\n var accumulator = this[0]\n for (index in 1..lastIndex)  ${\n \alpha}$  accumulator = operation(index, accumulator, this[index])\n  ${\n \alpha}$  return

accumulator $\n\ln\frac*}{n^*$  Accumulates value starting with the first element and applying [operation] from left to right $\ln *$  to current accumulator value and each element with its index in the original array. $\ln * \ln *$  Throws an exception if this array is empty. If the array can be empty in an expected way,  $\ln *$  please use [reduceIndexedOrNull] instead. It returns `null` when its receiver is empty. $\ln * \ln * \omega$  [operation] function that takes the index of an element, current accumulator value and the element itself,  $n *$  and calculates the next accumulator value.  $n * n *$ @sample samples.collections.Collections.Aggregates.reduce\n \*/\npublic inline fun

IntArray.reduceIndexed(operation: (index: Int, acc: Int, Int) -> Int): Int  $\ln \text{ (isEmpty())}\n$  throw UnsupportedOperationException(\"Empty array can't be reduced.\")\n var accumulator = this[0]\n for (index in

1..lastIndex)  ${\n \alpha \in \alpha \in \alpha}$  accumulator = operation(index, accumulator, this[index])\n  ${\n \alpha \in \alpha}$ accumulator $\n\ln/*\n\$ <sup>\*</sup>. Accumulates value starting with the first element and applying [operation] from left to right\n \* to current accumulator value and each element with its index in the original array. $\ln$  \* Throws an exception if this array is empty. If the array can be empty in an expected way,  $\ln *$  please use [reduceIndexedOrNull] instead. It returns `null` when its receiver is empty. $\ln * \ln * \mathcal{O}$  param [operation] function that takes the index of an element, current accumulator value and the element itself,  $n^*$  and calculates the next accumulator value.  $n^* \nmid n^*$ @sample samples.collections.Collections.Aggregates.reduce\n \*/\npublic inline fun

LongArray.reduceIndexed(operation: (index: Int, acc: Long, Long) -> Long): Long  $\{\n\$  if (isEmpty()) $\$ n throw UnsupportedOperationException(\"Empty array can't be reduced.\")\n var accumulator = this[0]\n for (index in 1..lastIndex) {\n accumulator = operation(index, accumulator, this[index])\n }\n return

accumulator\n $\ln/^*$ \n \* Accumulates value starting with the first element and applying [operation] from left to right\n \* to current accumulator value and each element with its index in the original array. $\ln$  \* Throws an exception if this array is empty. If the array can be empty in an expected way,  $n *$  please use [reduceIndexedOrNull] instead. It returns `null` when its receiver is empty.\n  $* \nvert n * \nvert \nvert$  (operation) function that takes the index of an element, current accumulator value and the element itself,  $n^*$  and calculates the next accumulator value.  $n^* \nmid n^*$ @sample samples.collections.Collections.Aggregates.reduce\n \*/\npublic inline fun

FloatArray.reduceIndexed(operation: (index: Int, acc: Float, Float) -> Float): Float  $\{\n\$  if (isEmpty()) $\$ n throw UnsupportedOperationException(\"Empty array can't be reduced.\")\n var accumulator = this[0]\n for (index in 1..lastIndex)  ${\n \alpha}$  accumulator = operation(index, accumulator, this[index])\n  ${\n \alpha}$  return

accumulator\n}\n\n/\*\*\n \* Accumulates value starting with the first element and applying [operation] from left to right $\ln *$  to current accumulator value and each element with its index in the original array. $\ln * \ln *$  Throws an exception if this array is empty. If the array can be empty in an expected way,  $n^*$  please use [reduceIndexedOrNull] instead. It returns `null` when its receiver is empty. $\ln * \ln * \mathcal{O}$  param [operation] function that takes the index of an element, current accumulator value and the element itself,  $n^*$  and calculates the next accumulator value.  $\ln * \ln *$ @sample samples.collections.Collections.Aggregates.reduce\n \*/\npublic inline fun

DoubleArray.reduceIndexed(operation: (index: Int, acc: Double, Double) -> Double): Double {\n if (isEmpty())\n throw UnsupportedOperationException(\"Empty array can't be reduced.\")\n var accumulator = this[0]\n for  $(index in 1..lastIndex) \n\in \text{accumulator} = operation(index, accumulator, thisindex})\n\in \text{return}$ accumulator\n}\n\n/\*\*\n \* Accumulates value starting with the first element and applying [operation] from left to right $\ln$  \* to current accumulator value and each element with its index in the original array. $\ln$  \* Throws an exception if this array is empty. If the array can be empty in an expected way,  $\ln *$  please use [reduceIndexedOrNull] instead. It returns `null` when its receiver is empty. $\ln * \ln * \mathcal{O}$  param [operation] function that takes the index of an element, current accumulator value and the element itself,  $n^*$  and calculates the next accumulator value.  $n^* \nmid n^*$ 

@sample samples.collections.Collections.Aggregates.reduce\n \*/\npublic inline fun

BooleanArray.reduceIndexed(operation: (index: Int, acc: Boolean, Boolean) -> Boolean): Boolean {\n if  $(isEmpty())\n$  throw UnsupportedOperationException(\"Empty array can't be reduced.\")\n var accumulator = this[0]\n for (index in 1..lastIndex)  $\{\n\alpha = \alpha\$  accumulator = operation(index, accumulator, this[index])\n  $\|\n\alpha\|$ return accumulator $\ln\ln\pi$ <sup>\*\*</sup>\n \* Accumulates value starting with the first element and applying [operation] from left to right\n \* to current accumulator value and each element with its index in the original array. $\ln * \ln *$  Throws an exception if this array is empty. If the array can be empty in an expected way, $\ln *$  please use [reduceIndexedOrNull] instead. It returns `null` when its receiver is empty. $\ln * \ln * \omega$  [operation] function that takes the index of an element, current accumulator value and the element itself,\n \* and calculates the next accumulator value.\n \* \n \* @sample samples.collections.Collections.Aggregates.reduce\n \*/\npublic inline fun CharArray.reduceIndexed(operation: (index: Int, acc: Char, Char) -> Char): Char  $\{\n\$  if (isEmpty()) $\$ n throw UnsupportedOperationException(\"Empty array can't be reduced.\")\n var accumulator = this[0]\n for (index in 1..lastIndex)  ${\n \alpha \in \alpha \in \alpha}$  accumulator = operation(index, accumulator, this[index])\n  ${\n \alpha \in \alpha}$ accumulator\n}\n\n/\*\*\n \* Accumulates value starting with the first element and applying [operation] from left to right\n \* to current accumulator value and each element with its index in the original array. $\ln * \ln *$  Returns `null` if the array is empty. $\ln * \ln * \mathcal{Q}$  param [operation] function that takes the index of an element, current accumulator value and the element itself, \n \* and calculates the next accumulator value. $\ln * \ln * \textcirc \text{sample}$ samples.collections.Collections.Aggregates.reduceOrNull\n  $*\cap$ @SinceKotlin(\"1.4\")\npublic inline fun <S, T : S> Array<out T>.reduceIndexedOrNull(operation: (index: Int, acc: S, T) -> S): S? {\n if (isEmpty())\n return null\n var accumulator:  $S = this[0]\n$  for (index in 1..lastIndex) {\n accumulator = operation(index, accumulator, this [index])\n }\n return accumulator\n}\n\n/\*\*\n \* Accumulates value starting with the first element and applying [operation] from left to right\n \* to current accumulator value and each element with its index in the original array. $\ln * \ln *$  Returns `null` if the array is empty. $\ln * \ln * \mathcal{O}$  param [operation] function that takes the index of an element, current accumulator value and the element itself,\n \* and calculates the next accumulator value.\n \* \n \* @sample samples.collections.Collections.Aggregates.reduceOrNull\n \*/\n@SinceKotlin(\"1.4\")\npublic inline fun ByteArray.reduceIndexedOrNull(operation: (index: Int, acc: Byte, Byte) -> Byte): Byte?  $\{\n\$  if (isEmpty()) $\n\$  return null $\|n\|$  var accumulator = this[0] $\n\$  for (index in 1..lastIndex) {\n accumulator = operation(index, accumulator, this[index])\n }\n return accumulator\n $\ln/$ \*\n \* Accumulates value starting with the first element and applying [operation] from left to right $\ln$  \* to current accumulator value and each element with its index in the original array. $\ln$  \*  $\ln$  \* Returns `null` if the array is empty. $\ln * \ln * \mathcal{Q}$  param [operation] function that takes the index of an element, current accumulator value and the element itself,  $n *$  and calculates the next accumulator value.  $n * \n * @ sample$ samples.collections.Collections.Aggregates.reduceOrNull\n \*/\n@SinceKotlin(\"1.4\")\npublic inline fun ShortArray.reduceIndexedOrNull(operation: (index: Int, acc: Short, Short) -> Short): Short? {\n if (isEmpty())\n return null\n var accumulator = this[0]\n for (index in 1..lastIndex) {\n accumulator = operation(index, accumulator, this [index])\n  $\{\n\$ element and applying [operation] from left to right\n \* to current accumulator value and each element with its index in the original array. $\ln * \ln *$  Returns `null` if the array is empty. $\ln * \ln * \omega$  param [operation] function that takes the index of an element, current accumulator value and the element itself,\n \* and calculates the next accumulator value.\n \* \n \* @sample samples.collections.Collections.Aggregates.reduceOrNull\n \*/\n@SinceKotlin(\"1.4\")\npublic inline fun IntArray.reduceIndexedOrNull(operation: (index: Int, acc: Int, Int) -> Int): Int?  $\ln$  if (isEmpty())\n return null\n var accumulator = this[0]\n for (index in 1..lastIndex)  $\ln$  $accumulator = operation/index, accumulator, this/index])\n$  }\n return accumulator\n}\n\n/\*\*\n \* Accumulates value starting with the first element and applying [operation] from left to right\n \* to current accumulator value and each element with its index in the original array. $\ln * \text{ Returns 'null' if the array is empty.}\nN * \mathcal{P}$ [operation] function that takes the index of an element, current accumulator value and the element itself, $\ln^*$  and calculates the next accumulator value.\n  $* \nvert \nvert \nvert \nvert \nvert \nvert \nvert$   $\omega$  sample samples.collections.Collections.Aggregates.reduceOrNull\n \*/\n@SinceKotlin(\"1.4\")\npublic inline fun LongArray.reduceIndexedOrNull(operation: (index: Int, acc: Long,

Long) -> Long): Long?  ${\nvert \in \Gamma_n$  if (isEmpty()) return null\n var accumulator = this[0]\n for (index in 1..lastIndex) {\n accumulator = operation(index, accumulator, this[index])\n }\n return accumulator $\n\ln/*\n\$ <sup>\*</sup>. Accumulates value starting with the first element and applying [operation] from left to right $\ln *$  to current accumulator value and each element with its index in the original array. $\ln * \ln *$  Returns `null` if the array is empty. $\ln * \ln * \textcircled{a}$  [operation] function that takes the index of an element, current accumulator value and the element itself,  $n *$  and calculates the next accumulator value.  $n * \n * @ sample$ samples.collections.Collections.Aggregates.reduceOrNull\n \*/\n@SinceKotlin(\"1.4\")\npublic inline fun FloatArray.reduceIndexedOrNull(operation: (index: Int, acc: Float, Float) -> Float): Float? {\n if (isEmpty())\n return null\n var accumulator = this[0]\n for (index in 1..lastIndex) {\n accumulator = operation(index, accumulator, this [index])\n  $\ln$  return accumulator\n}\n\n/\*\*\n \* Accumulates value starting with the first element and applying [operation] from left to right\n \* to current accumulator value and each element with its index in the original array. $\ln * \ln *$  Returns `null` if the array is empty. $\ln * \ln * \omega$  param [operation] function that takes the index of an element, current accumulator value and the element itself,\n \* and calculates the next accumulator value.\n \* \n \* @sample samples.collections.Collections.Aggregates.reduceOrNull\n \*/\n@SinceKotlin(\"1.4\")\npublic inline fun DoubleArray.reduceIndexedOrNull(operation: (index: Int, acc: Double, Double) -> Double): Double? {\n if (isEmpty())\n return null\n var accumulator = this[0]\n for (index in 1..lastIndex) {\n accumulator = operation(index, accumulator, this[index])\n }\n return accumulator\n $\ln/$ \*\n \* Accumulates value starting with the first element and applying [operation] from left to right\n \* to current accumulator value and each element with its index in the original array. $\ln * \ln *$  Returns `null` if the array is empty. $\ln * \ln * \mathcal{Q}$  param [operation] function that takes the index of an element, current accumulator value and the element itself,  $n *$  and calculates the next accumulator value.  $n * \n * @ sample$ samples.collections.Collections.Aggregates.reduceOrNull\n \*/\n@SinceKotlin(\"1.4\")\npublic inline fun BooleanArray.reduceIndexedOrNull(operation: (index: Int, acc: Boolean, Boolean) -> Boolean): Boolean? {\n if  $(i$ sEmpty())\n return null\n var accumulator = this[0]\n for (index in 1..lastIndex) {\n accumulator = operation(index, accumulator, this[index])\n }\n return accumulator\n}\n\n/\*\*\n \* Accumulates value starting with the first element and applying [operation] from left to right\n \* to current accumulator value and each element with its index in the original array. $\ln * \neq \text{Return}$  if the array is empty. $\ln * \neq \text{dynamic}$  [operation] function that takes the index of an element, current accumulator value and the element itself,\n \* and calculates the next accumulator value. $\ln * \ln * \mathcal{Q}$  sample samples.collections. Collections. Aggregates. reduce Or Null $\ln$ \*/\n@SinceKotlin(\"1.4\")\npublic inline fun CharArray.reduceIndexedOrNull(operation: (index: Int, acc: Char, Char) -> Char): Char?  ${\n \in \text{GImpty()}}$  return null\n var accumulator = this[0]\n for (index in 1..lastIndex) {\n accumulator = operation(index, accumulator, this[index])\n }\n return accumulator $\n\ln/*\n\ln^*$  Accumulates value starting with the first element and applying [operation] from left to right $\ln *$  to current accumulator value and each element. $\ln * \ln *$  Returns `null` if the array is empty. $\ln * \ln *$ @param [operation] function that takes current accumulator value and an element,\n \* and calculates the next accumulator value. $\ln * \ln * \omega$  sample samples.collections. Collections. Aggregates.reduceOrNull $\ln$ \*/\n@SinceKotlin(\"1.4\")\n@WasExperimental(ExperimentalStdlibApi::class)\npublic inline fun <S, T : S> Array<out T>.reduceOrNull(operation: (acc: S, T) -> S): S? {\n if (isEmpty())\n return null\n var accumulator:  $S = this[0]\n$  for (index in 1..lastIndex)  $\{\n$  accumulator = operation(accumulator, this[index]) $\n$  $\ln$  return accumulator $\ln\ln/**\ln$  \* Accumulates value starting with the first element and applying [operation] from left to right $\ln$  \* to current accumulator value and each element. $\ln$  \*  $\ln$  \* Returns `null` if the array is empty. $\ln$  \* \n \* @param [operation] function that takes current accumulator value and an element,\n \* and calculates the next accumulator value. $\ln * \ln * \textcircled{ samples}$ .collections.Collections.Aggregates.reduceOrNull $\ln$ \*/\n@SinceKotlin(\"1.4\")\n@WasExperimental(ExperimentalStdlibApi::class)\npublic inline fun ByteArray.reduceOrNull(operation: (acc: Byte, Byte) -> Byte): Byte? {\n if (isEmpty())\n return null\n var  $accumulator = this[0]\n$  for (index in 1..lastIndex)  $\{\n}$  accumulator = operation(accumulator, this[index])\n  $\ln$  return accumulator $\ln\ln\pi$ <sup>\*\*</sup>\n \* Accumulates value starting with the first element and applying [operation] from left to right $\in$  \* to current accumulator value and each element. $\in$  \*  $\in$  Returns `null` if the array is empty. $\in$  \*

\n \* @param [operation] function that takes current accumulator value and an element,\n \* and calculates the next accumulator value.\n \* \n \* @sample samples.collections.Collections.Aggregates.reduceOrNull\n \*/\n@SinceKotlin(\"1.4\")\n@WasExperimental(ExperimentalStdlibApi::class)\npublic inline fun ShortArray.reduceOrNull(operation: (acc: Short, Short) -> Short): Short? {\n if (isEmpty())\n return null\n var accumulator = this[0]\n for (index in 1..lastIndex) {\n accumulator = operation(accumulator, this[index])\n  $\ln$  return accumulator $\ln\ln/**\ln$  \* Accumulates value starting with the first element and applying [operation] from left to right\n \* to current accumulator value and each element.\n \* \n \* Returns `null` if the array is empty.\n \* \n \* @param [operation] function that takes current accumulator value and an element,\n \* and calculates the next accumulator value. $\ln * \ln * \textcircled{ samples}$ .collections.Collections.Aggregates.reduceOrNull $\ln$ \*/\n@SinceKotlin(\"1.4\")\n@WasExperimental(ExperimentalStdlibApi::class)\npublic inline fun IntArray.reduceOrNull(operation: (acc: Int, Int) -> Int): Int?  ${\n \in \}$  if (isEmpty())\n return null\n var  $accumulator = this[0]\n$  for (index in 1..lastIndex)  $\{\n}$  accumulator = operation(accumulator, this[index])\n  $\ln$  return accumulator $\ln\ln\pi$ <sup>\*\*</sup>\n \* Accumulates value starting with the first element and applying [operation] from left to right $\ln *$  to current accumulator value and each element. $\ln * \ln *$  Returns `null` if the array is empty. $\ln *$ \n \* @param [operation] function that takes current accumulator value and an element,\n \* and calculates the next accumulator value. $\ln * \ln * \textcircled{sample samples}$ .collections.Collections.Aggregates.reduceOrNull $\ln$ \*/\n@SinceKotlin(\"1.4\")\n@WasExperimental(ExperimentalStdlibApi::class)\npublic inline fun LongArray.reduceOrNull(operation: (acc: Long, Long) -> Long): Long?  ${\n \in \}$  if (isEmpty())\n return null\n var accumulator = this[0]\n for (index in 1..lastIndex) {\n accumulator = operation(accumulator, this[index])\n  $\ln$  return accumulator $\ln\ln/**\ln$  \* Accumulates value starting with the first element and applying [operation] from left to right $\ln *$  to current accumulator value and each element. $\ln * \ln *$  Returns `null` if the array is empty. $\ln *$ \n \* @param [operation] function that takes current accumulator value and an element,\n \* and calculates the next accumulator value. $\ln * \alpha * \omega$ sample samples.collections.Collections.Aggregates.reduceOrNull $\ln$ \*/\n@SinceKotlin(\"1.4\")\n@WasExperimental(ExperimentalStdlibApi::class)\npublic inline fun FloatArray.reduceOrNull(operation: (acc: Float, Float) -> Float): Float?  ${\n$ if (isEmpty())\n return null\n var  $accumulator = this[0]\n$  for (index in 1..lastIndex)  $\{\n}$  accumulator = operation(accumulator, this[index])\n  $\ln$  return accumulator $\ln\ln\pi$ <sup>\*\*</sup>\n \* Accumulates value starting with the first element and applying [operation] from left to right $\in$  \* to current accumulator value and each element. $\in$  \*  $\in$  Returns `null` if the array is empty. $\in$  \* \n \* @param [operation] function that takes current accumulator value and an element,\n \* and calculates the next accumulator value. $\ln * \ln * \textcircled{ samples}$ .collections.Collections.Aggregates.reduceOrNull $\ln$ \*/\n@SinceKotlin(\"1.4\")\n@WasExperimental(ExperimentalStdlibApi::class)\npublic inline fun DoubleArray.reduceOrNull(operation: (acc: Double, Double) -> Double): Double? {\n if (isEmpty())\n return null\n var accumulator = this[0]\n for (index in 1..lastIndex) {\n accumulator = operation(accumulator, this[index])\n }\n return accumulator\n}\n\n/\*\*\n \* Accumulates value starting with the first element and applying [operation] from left to right $\ln *$  to current accumulator value and each element. $\ln * \ln *$  Returns `null` if the array is empty. $\ln * \ln * \omega$  [operation] function that takes current accumulator value and an element, $\ln *$ and calculates the next accumulator value. $\ln * \ln * \omega$  sample samples.collections.Collections.Aggregates.reduceOrNull\n \*/\n@SinceKotlin(\"1.4\")\n@WasExperimental(ExperimentalStdlibApi::class)\npublic inline fun BooleanArray.reduceOrNull(operation: (acc: Boolean, Boolean) -> Boolean): Boolean? {\n if (isEmpty())\n return null\n var accumulator = this[0]\n for (index in 1..lastIndex) {\n accumulator = operation(accumulator, thisfindex])\n  $\ln$  return accumulator\n}\n\n/\*\*\n \* Accumulates value starting with the first element and applying [operation] from left to right\n \* to current accumulator value and each element. $\ln * \ln *$ Returns `null` if the array is empty. $\ln * \omega$  param [operation] function that takes current accumulator value and an element,  $\ln *$  and calculates the next accumulator value.  $\ln * \ln * \omega$  sample samples.collections.Collections.Aggregates.reduceOrNull\n \*/\n@SinceKotlin(\"1.4\")\n@WasExperimental(ExperimentalStdlibApi::class)\npublic inline fun

CharArray.reduceOrNull(operation: (acc: Char, Char) -> Char): Char? {\n if (isEmpty())\n return null\n var

 $accumulator = this[0]\n$  for (index in 1..lastIndex)  $\{\n$  accumulator = operation(accumulator, this[index])\n  $\ln$  return accumulator $\ln\ln/**\ln$  \* Accumulates value starting with the last element and applying [operation] from right to left $\ln *$  to each element and current accumulator value. $\ln * \ln *$  Throws an exception if this array is empty. If the array can be empty in an expected way, \n \* please use [reduceRightOrNull] instead. It returns `null` when its receiver is empty. $\ln * \ln * \omega$  param [operation] function that takes an element and current accumulator value,  $n *$  and calculates the next accumulator value.  $n * \nightharpoonup x * \mathcal{O}$  sample

samples.collections.Collections.Aggregates.reduceRight $\ln$  \*/ $\ln$ public inline fun <S, T : S> Array<out

T>.reduceRight(operation: (T, acc: S) -> S): S {\n var index = lastIndex\n if (index < 0) throw

UnsupportedOperationException(\"Empty array can't be reduced.\")\n var accumulator:  $S = get(index-)$ \n while  $(\text{index} \geq 0) \$ \n accumulator = operation(get(index--), accumulator\n \\n return accumulator\n \\n\n/\*\*\n \* Accumulates value starting with the last element and applying [operation] from right to left\n \* to each element and current accumulator value. $\ln * \ln *$  Throws an exception if this array is empty. If the array can be empty in an expected way,\n \* please use [reduceRightOrNull] instead. It returns `null` when its receiver is empty.\n \* \n \* @param [operation] function that takes an element and current accumulator value,\n \* and calculates the next accumulator value. $\ln * \ln * \omega$  sample samples.collections. Collections. Aggregates. reduceRight $\ln * \rho$  the inline fun ByteArray.reduceRight(operation: (Byte, acc: Byte) -> Byte): Byte  $\{\n$  var index = lastIndex\n if (index < 0) throw UnsupportedOperationException(\"Empty array can't be reduced.\")\n var accumulator = get(index--)\n while (index  $>= 0$ ) {\n accumulator = operation(get(index--), accumulator)\n }\n return  $accumulator\n\hbox{\n $n$ *\n $n^*$ .\nA *Accumulates value starting with the last element and applying [operation] from right to*$ left $\ln$  \* to each element and current accumulator value. $\ln$  \*  $\ln$  \* Throws an exception if this array is empty. If the array can be empty in an expected way,\n \* please use [reduceRightOrNull] instead. It returns `null` when its receiver is empty. $\ln * \ln * \mathcal{O}$  param [operation] function that takes an element and current accumulator value, $\ln *$ and calculates the next accumulator value. $\ln * \ln * \omega$  sample

samples.collections.Collections.Aggregates.reduceRight\n \*/\npublic inline fun ShortArray.reduceRight(operation: (Short, acc: Short) -> Short): Short  $\ln$  var index = lastIndex $\ln$  if (index < 0) throw

UnsupportedOperationException( $\Gamma$ Empty array can't be reduced. $\Gamma$ )\n var accumulator = get(index--)\n while  $(\text{index} \geq 0) \$ \n accumulator = operation(get(index--), accumulator\n \\n return accumulator\n\\n\n/\*\*\n \* Accumulates value starting with the last element and applying [operation] from right to left\n \* to each element and current accumulator value. $\ln * \ln *$  Throws an exception if this array is empty. If the array can be empty in an expected way,\n \* please use [reduceRightOrNull] instead. It returns `null` when its receiver is empty.\n \* \n \* @param [operation] function that takes an element and current accumulator value,\n \* and calculates the next accumulator value. $\ln * \ln * \omega$  sample samples.collections. Collections. Aggregates. reduceRight $\ln * \rho$  to line fun IntArray.reduceRight(operation: (Int, acc: Int) -> Int): Int  $\{\n\$  var index = lastIndex $\n\$ n if (index < 0) throw UnsupportedOperationException(\"Empty array can't be reduced.\")\n var accumulator = get(index--)\n while  $(index \ge 0) \$ n accumulator = operation(get(index--), accumulator $\n$  }\n return accumulator $\n$ }\n\n/\*\*\n \* Accumulates value starting with the last element and applying [operation] from right to left\n \* to each element and current accumulator value. $\ln * \ln *$  Throws an exception if this array is empty. If the array can be empty in an expected way,\n \* please use [reduceRightOrNull] instead. It returns `null` when its receiver is empty.\n \* \n \* @param [operation] function that takes an element and current accumulator value,\n \* and calculates the next accumulator value.\n \* \n \* @sample samples.collections.Collections.Aggregates.reduceRight\n \*/\npublic inline fun LongArray.reduceRight(operation: (Long, acc: Long) -> Long): Long  $\ln \vartheta = \lastIndex\cdot$  if (index < 0) throw UnsupportedOperationException(\"Empty array can't be reduced.\")\n var accumulator = get(index--)\n while (index  $>= 0$ ) {\n accumulator = operation(get(index--), accumulator)\n }\n return  $accumulator\n\hbar\n\n\hat{*}\n$  \* Accumulates value starting with the last element and applying [operation] from right to left\n \* to each element and current accumulator value. $\ln * \ln *$  Throws an exception if this array is empty. If the array can be empty in an expected way,\n \* please use [reduceRightOrNull] instead. It returns `null` when its receiver is empty. $\ln * \ln * \mathcal{O}$  param [operation] function that takes an element and current accumulator value, $\ln * \ln$ and calculates the next accumulator value. $\ln * \ln * \omega$  sample

samples.collections.Collections.Aggregates.reduceRight\n \*/\npublic inline fun FloatArray.reduceRight(operation: (Float, acc: Float) -> Float): Float  $\ln$  var index = lastIndex $\ln$  if (index < 0) throw

UnsupportedOperationException( $\Gamma$ Empty array can't be reduced. $\Gamma$ )\n var accumulator = get(index--)\n while  $(\text{index} \geq 0) \ \{\n\text{ a}\cap \text{a} \geq 0$  accumulator = operation(get(index--), accumulator)\n  $\{\n\}$  return accumulator\n $\|\n\|$ Accumulates value starting with the last element and applying [operation] from right to left $\ln *$  to each element and current accumulator value. $\ln * \ln *$  Throws an exception if this array is empty. If the array can be empty in an expected way,\n \* please use [reduceRightOrNull] instead. It returns `null` when its receiver is empty.\n \* \n \* @param [operation] function that takes an element and current accumulator value, $\ln$  \* and calculates the next accumulator value. $\ln * \ln * \omega$  sample samples.collections. Collections. Aggregates. reduceRight $\ln * \rho$  the inline fun DoubleArray.reduceRight(operation: (Double, acc: Double) -> Double): Double {\n var index = lastIndex\n if (index  $\langle 0 \rangle$ ) throw UnsupportedOperationException(\"Empty array can't be reduced.\")\n var accumulator = get(index--)\n while (index  $>= 0$ ) {\n accumulator = operation(get(index--), accumulator)\n }\n return  $accumulator\n\hbar\n\n\hat{*}\n$  \* Accumulates value starting with the last element and applying [operation] from right to left $\ln$  \* to each element and current accumulator value. $\ln$  \*  $\ln$  \* Throws an exception if this array is empty. If the array can be empty in an expected way,\n \* please use [reduceRightOrNull] instead. It returns `null` when its receiver is empty. $\ln * \ln * \mathcal{O}$  param [operation] function that takes an element and current accumulator value, $\ln *$ and calculates the next accumulator value. $\ln * \ln * \omega$  sample

samples.collections.Collections.Aggregates.reduceRight\n \*/\npublic inline fun

BooleanArray.reduceRight(operation: (Boolean, acc: Boolean) -> Boolean): Boolean  $\{\n\}$  var index = lastIndex\n if (index  $\langle 0 \rangle$ ) throw UnsupportedOperationException(\"Empty array can't be reduced.\")\n var accumulator = get(index--)\n while (index  $>= 0$ ) {\n accumulator = operation(get(index--), accumulator)\n }\n return  $accumulator\n\hbar\n\n\hat{*}\n$  \* Accumulates value starting with the last element and applying [operation] from right to left $\ln$  \* to each element and current accumulator value. $\ln$  \*  $\ln$  \* Throws an exception if this array is empty. If the array can be empty in an expected way,\n \* please use [reduceRightOrNull] instead. It returns `null` when its receiver is empty. $\ln * \ln * \mathcal{O}$  param [operation] function that takes an element and current accumulator value, $\ln *$ and calculates the next accumulator value. $\ln * \ln * \omega$  sample

samples.collections.Collections.Aggregates.reduceRight\n \*/\npublic inline fun CharArray.reduceRight(operation: (Char, acc: Char) -> Char): Char  $\ln$  var index = lastIndex $\ln$  if (index < 0) throw

UnsupportedOperationException(\"Empty array can't be reduced.\")\n var accumulator = get(index--)\n while  $(\text{index} \geq 0) \$ \n accumulator = operation(get(index--), accumulator\n \\n return accumulator\n\\n\n/\*\*\n \* Accumulates value starting with the last element and applying [operation] from right to left\n \* to each element with its index in the original array and current accumulator value. $\ln * \ln *$  Throws an exception if this array is empty. If the array can be empty in an expected way,\n \* please use [reduceRightIndexedOrNull] instead. It returns `null` when its receiver is empty. $\ln * \ln * \omega$  for a longeration function that takes the index of an element, the element itself and current accumulator value,\n \* and calculates the next accumulator value.\n \* \n \* @sample samples.collections.Collections.Aggregates.reduceRight $\ln$  \*/ $\ln$ public inline fun <S, T : S> Array<out T>.reduceRightIndexed(operation: (index: Int, T, acc: S) -> S): S {\n var index = lastIndex\n if (index < 0) throw UnsupportedOperationException(\"Empty array can't be reduced.\")\n var accumulator:  $S = get(index-)$ \n while  $(\text{index} \geq 0)$  {\n accumulator = operation(index, get(index), accumulator)\n --index\n }\n return accumulator\n}\n\n/\*\*\n \* Accumulates value starting with the last element and applying [operation] from right to left $\ln$  \* to each element with its index in the original array and current accumulator value. $\ln$  \*  $\ln$  \* Throws an exception if this array is empty. If the array can be empty in an expected way,\n \* please use [reduceRightIndexedOrNull] instead. It returns `null` when its receiver is empty.\n \* \n \* @param [operation] function that takes the index of an element, the element itself and current accumulator value,\n \* and calculates the next accumulator value.\n \* \n \* @sample samples.collections.Collections.Aggregates.reduceRight\n \*/\npublic inline fun ByteArray.reduceRightIndexed(operation: (index: Int, Byte, acc: Byte) -> Byte): Byte  $\{\n\$ n var index = lastIndex\n if (index < 0) throw UnsupportedOperationException(\"Empty array can't be reduced.\")\n var  $accumulator = get(index-)/n$  while  $(index \ge 0)$  {\n accumulator = operation(index, get(index),

 $accumulator\n$  --index\n  $\mathcal{h}$  return accumulator\n}\n\n/\*\*\n \* Accumulates value starting with the last element and applying [operation] from right to left\n \* to each element with its index in the original array and current accumulator value. $\ln * \ln *$  Throws an exception if this array is empty. If the array can be empty in an expected way,\n \* please use [reduceRightIndexedOrNull] instead. It returns `null` when its receiver is empty.\n \* \n \* @param [operation] function that takes the index of an element, the element itself and current accumulator value,  $n *$  and calculates the next accumulator value.  $n * \nightharpoonup x * \mathcal{O}$  sample

samples.collections.Collections.Aggregates.reduceRight\n \*/\npublic inline fun

ShortArray.reduceRightIndexed(operation: (index: Int, Short, acc: Short) -> Short): Short  $\{\n\$  var index = lastIndex $\ln$  if (index < 0) throw UnsupportedOperationException( $\lceil$ "Empty array can't be reduced. $\lceil$ ") $\lceil$  var  $accumulator = get/index-$ )\n while (index  $>= 0$ ) {\n accumulator = operation(index, get(index),  $accumulator\n$  --index\n  $\{\n$  return accumulator\n $\hbar\$ <sup>\*\*</sup>\n \* Accumulates value starting with the last element and applying [operation] from right to left\n \* to each element with its index in the original array and current accumulator value. $\ln * \ln *$  Throws an exception if this array is empty. If the array can be empty in an expected way,\n \* please use [reduceRightIndexedOrNull] instead. It returns `null` when its receiver is empty.\n \* \n \* @param [operation] function that takes the index of an element, the element itself and current accumulator value, $\ln *$  and calculates the next accumulator value. $\ln * \ln * \omega$  sample

samples.collections.Collections.Aggregates.reduceRight\n \*/\npublic inline fun

IntArray.reduceRightIndexed(operation: (index: Int, Int, acc: Int) -> Int): Int {\n var index = lastIndex\n if (index  $<$  0) throw UnsupportedOperationException(\"Empty array can't be reduced.\")\n var accumulator = get(index--)\n while (index  $>= 0$ )  $\in$  accumulator = operation(index, get(index), accumulator)\n --index\n }\n return  $accumulator\n\hbar\n\n\hat{*}\n$  \* Accumulates value starting with the last element and applying [operation] from right to left $\ln$  \* to each element with its index in the original array and current accumulator value. $\ln$  \*  $\ln$  \* Throws an exception if this array is empty. If the array can be empty in an expected way,  $\ln *$  please use [reduceRightIndexedOrNull] instead. It returns `null` when its receiver is empty.\n \* \n \* @param [operation] function that takes the index of an element, the element itself and current accumulator value,\n \* and calculates the next accumulator value.\n \* \n \* @sample samples.collections.Collections.Aggregates.reduceRight\n \*/\npublic inline fun LongArray.reduceRightIndexed(operation: (index: Int, Long, acc: Long) -> Long): Long  $\{\n\$ n var index = lastIndex $\infty$  if (index < 0) throw UnsupportedOperationException( $\Upsilon$ Empty array can't be reduced. $\Upsilon$ ) $\infty$  var  $accumulator = get/index-$ )\n while (index  $>= 0$ ) {\n accumulator = operation(index, get(index),  $accumulator\n$  --index\n  $\mathcal{N}$  return accumulator\n $\hbar\$ <sup>\*\*</sup>\n \* Accumulates value starting with the last element and applying [operation] from right to left\n \* to each element with its index in the original array and current accumulator value. $\ln * \ln *$  Throws an exception if this array is empty. If the array can be empty in an expected way,\n \* please use [reduceRightIndexedOrNull] instead. It returns `null` when its receiver is empty.\n \* \n \* @param [operation] function that takes the index of an element, the element itself and current accumulator value, $\ln *$  and calculates the next accumulator value. $\ln * \ln * \omega$  sample

samples.collections.Collections.Aggregates.reduceRight\n \*/\npublic inline fun

FloatArray.reduceRightIndexed(operation: (index: Int, Float, acc: Float) -> Float): Float  ${\n \cdot \n }$  var index = lastIndex $\mathbf{a}$  if (index < 0) throw UnsupportedOperationException( $\mathbf{a}$  Empty array can't be reduced. $\mathbf{b}$ ) n var  $accumulator = get(index--)$ ) while  $(index >= 0)$  {\n accumulator = operation(index, get(index),  $accumulator\n$  --index\n  $\mathcal{V}$  return accumulator\n  $\ln/**\n$ <sup>\*\*</sup>\n \* Accumulates value starting with the last element and applying [operation] from right to left $\ln *$  to each element with its index in the original array and current accumulator value. $\ln * \ln *$  Throws an exception if this array is empty. If the array can be empty in an expected way,\n \* please use [reduceRightIndexedOrNull] instead. It returns `null` when its receiver is empty.\n \* \n \* @param [operation] function that takes the index of an element, the element itself and current accumulator value,  $\ln *$  and calculates the next accumulator value.  $\ln * \ln * \omega$  sample samples.collections.Collections.Aggregates.reduceRight\n \*/\npublic inline fun

DoubleArray.reduceRightIndexed(operation: (index: Int, Double, acc: Double) -> Double): Double  ${\n}$  var index = lastIndex\n if (index < 0) throw UnsupportedOperationException(\"Empty array can't be reduced.\")\n var

 $accumulator = get(index-)(n \text{ while (index } >= 0) \{ \mid n \text{ accumulation} = operation(index, get(index), \text{equ}) \}$  $accumulator\n$  --index\n  $\{\n$  return accumulator\n $\hbar\$ <sup>\*\*</sup>\n \* Accumulates value starting with the last element and applying [operation] from right to left\n \* to each element with its index in the original array and current accumulator value. $\ln * \ln *$  Throws an exception if this array is empty. If the array can be empty in an expected way,\n \* please use [reduceRightIndexedOrNull] instead. It returns `null` when its receiver is empty.\n \* \n \* @param [operation] function that takes the index of an element, the element itself and current accumulator value, $\ln *$  and calculates the next accumulator value. $\ln * \ln * \omega$  sample

samples.collections.Collections.Aggregates.reduceRight\n \*/\npublic inline fun

BooleanArray.reduceRightIndexed(operation: (index: Int, Boolean, acc: Boolean) -> Boolean): Boolean {\n var index = lastIndex\n if (index < 0) throw UnsupportedOperationException(\"Empty array can't be reduced.\")\n var accumulator = get(index--)\n while (index  $>= 0$ ) {\n accumulator = operation(index, get(index),  $accumulator\n$  --index\n  $\{\n$  return accumulator\n $\|\n\|$ <sup>\*\*</sup>\n \* Accumulates value starting with the last element and applying [operation] from right to left\n \* to each element with its index in the original array and current accumulator value. $\ln * \ln *$  Throws an exception if this array is empty. If the array can be empty in an expected way,\n \* please use [reduceRightIndexedOrNull] instead. It returns `null` when its receiver is empty.\n \* \n \* @param [operation] function that takes the index of an element, the element itself and current accumulator value, $\ln *$  and calculates the next accumulator value. $\ln * \ln * \omega$  sample

samples.collections.Collections.Aggregates.reduceRight\n \*/\npublic inline fun

CharArray.reduceRightIndexed(operation: (index: Int, Char, acc: Char) -> Char): Char  $\ln \varphi = \text{lastIndex}\ln$ if (index  $\langle 0 \rangle$ ) throw UnsupportedOperationException(\"Empty array can't be reduced.\")\n var accumulator = get(index--)\n while (index  $>= 0$ ) {\n accumulator = operation(index, get(index), accumulator)\n --index\n

 $\ln$  return accumulator\n}\n\n/\*\*\n \* Accumulates value starting with the last element and applying [operation] from right to left $\ln$  \* to each element with its index in the original array and current accumulator value. $\ln$  \*  $\ln$  \* Returns `null` if the array is empty. $\ln * \omega$  param [operation] function that takes the index of an element, the element itself and current accumulator value,\n  $*$  and calculates the next accumulator value.\n  $* \n\alpha$  sample samples.collections.Collections.Aggregates.reduceRightOrNull $\in$  \*/\n @SinceKotlin(\"1.4\")\npublic inline fun <S, T : S> Array<out T>.reduceRightIndexedOrNull(operation: (index: Int, T, acc: S) -> S): S? {\n var index = lastIndex\n if (index < 0) return null\n var accumulator:  $S = get(index-)$ \n while (index >= 0) {\n  $accumulator = operation-index, get-index), accumulator\n$  --index\n  $\ln \max$ n return accumulator\n  $\ln\frac{*\ln x}{n}$  \* Accumulates value starting with the last element and applying [operation] from right to left\n \* to each element with its index in the original array and current accumulator value. $\ln * \ln *$  Returns `null` if the array is empty. $\ln * \ln *$ @param [operation] function that takes the index of an element, the element itself and current accumulator value,\n \* and calculates the next accumulator value. $\ln * \ln * \omega$  sample

samples.collections.Collections.Aggregates.reduceRightOrNull\n \*/\n@SinceKotlin(\"1.4\")\npublic inline fun ByteArray.reduceRightIndexedOrNull(operation: (index: Int, Byte, acc: Byte) -> Byte): Byte? {\n var index = lastIndex\n if (index < 0) return null\n var accumulator = get(index--)\n while (index >= 0) {\n  $accumulator = operation-index, get-index), accumulator\}\n$  --index\n  $\ln \frac{\ln \ln}{\ln \max}$ Accumulates value starting with the last element and applying [operation] from right to left\n \* to each element with its index in the original array and current accumulator value. $\ln * \ln *$  Returns `null` if the array is empty. $\ln * \ln *$ @param [operation] function that takes the index of an element, the element itself and current accumulator value,\n \* and calculates the next accumulator value. $\ln * \ln * \omega$  sample

samples.collections.Collections.Aggregates.reduceRightOrNull\n \*/\n@SinceKotlin(\"1.4\")\npublic inline fun ShortArray.reduceRightIndexedOrNull(operation: (index: Int, Short, acc: Short) -> Short): Short? {\n var index = lastIndex\n if (index < 0) return null\n var accumulator = get(index--)\n while (index >= 0) {\n  $accumulator = operation/index, get/index)$ ,  $accumulator \n}$  --index\n  $\n$  return accumulator\n  $\ln\pi$ \*\n \*Accumulates value starting with the last element and applying [operation] from right to left\n \* to each element with its index in the original array and current accumulator value. $\ln * \ln *$  Returns `null` if the array is empty. $\ln * \ln *$ @param [operation] function that takes the index of an element, the element itself and current accumulator value,\n

\* and calculates the next accumulator value. $\ln * \ln * \omega$  sample

samples.collections.Collections.Aggregates.reduceRightOrNull\n \*/\n@SinceKotlin(\"1.4\")\npublic inline fun IntArray.reduceRightIndexedOrNull(operation: (index: Int, Int, acc: Int) -> Int): Int?  $\ln$  var index = lastIndex\n if (index < 0) return null\n var accumulator = get(index--)\n while (index >= 0) {\n accumulator = operation(index, get(index), accumulator)\n  $\rightarrow \$ \n return accumulator\n}\n\n/\*\*\n \* Accumulates value starting with the last element and applying [operation] from right to left\n \* to each element with its index in the original array and current accumulator value. $\ln * \ln *$  Returns `null` if the array is empty. $\ln * \ln * \omega$  param [operation] function that takes the index of an element, the element itself and current accumulator value,\n \* and calculates the next accumulator value. $\ln * \ln * \omega$  sample

samples.collections.Collections.Aggregates.reduceRightOrNull\n \*/\n@SinceKotlin(\"1.4\")\npublic inline fun LongArray.reduceRightIndexedOrNull(operation: (index: Int, Long, acc: Long) -> Long): Long? {\n var index = lastIndex\n if (index < 0) return null\n var accumulator = get(index--)\n while (index >= 0) {\n  $accumulator = operation-index, get-index), accumulator\}\n$  --index\n  $\ln \frac{\ln \ln}{\ln \max}$ Accumulates value starting with the last element and applying [operation] from right to left\n \* to each element with its index in the original array and current accumulator value. $\ln * \ln *$  Returns `null` if the array is empty. $\ln * \ln *$ @param [operation] function that takes the index of an element, the element itself and current accumulator value,\n \* and calculates the next accumulator value. $\ln * \ln * \textcirc \textcirc$ 

samples.collections.Collections.Aggregates.reduceRightOrNull\n \*/\n@SinceKotlin(\"1.4\")\npublic inline fun FloatArray.reduceRightIndexedOrNull(operation: (index: Int, Float, acc: Float) -> Float): Float? {\n var index = lastIndex\n if (index < 0) return null\n var accumulator = get(index--)\n while (index >= 0) {\n  $accumulator = operation-index, get-index), accumulator\n$  --index\n  $\ln \max$ n return accumulator\n  $\ln\frac{*\ln x}{n}$  \* Accumulates value starting with the last element and applying [operation] from right to left\n \* to each element with its index in the original array and current accumulator value. $\ln * \ln *$  Returns `null` if the array is empty. $\ln * \ln *$ @param [operation] function that takes the index of an element, the element itself and current accumulator value,\n \* and calculates the next accumulator value. $\ln * \ln * \omega$  sample

samples.collections.Collections.Aggregates.reduceRightOrNull\n \*/\n@SinceKotlin(\"1.4\")\npublic inline fun DoubleArray.reduceRightIndexedOrNull(operation: (index: Int, Double, acc: Double) -> Double): Double? {\n var index = lastIndex $\in$  if (index < 0) return null $\in$  var accumulator = get(index--) $\in$  while (index >= 0)  $\in$  $accumulator = operation-index, get-index), accumulator\n$  --index\n  $\ln \max$ n return accumulator\n  $\ln\frac{*\ln x}{n}$  \* Accumulates value starting with the last element and applying [operation] from right to left\n \* to each element with its index in the original array and current accumulator value. $\ln * \ln *$  Returns `null` if the array is empty. $\ln * \ln *$ @param [operation] function that takes the index of an element, the element itself and current accumulator value,\n \* and calculates the next accumulator value. $\ln * \ln * \omega$  sample

samples.collections.Collections.Aggregates.reduceRightOrNull\n \*/\n@SinceKotlin(\"1.4\")\npublic inline fun BooleanArray.reduceRightIndexedOrNull(operation: (index: Int, Boolean, acc: Boolean) -> Boolean): Boolean? {\n var index = lastIndex\n if (index < 0) return null\n var accumulator = get(index--)\n while (index >= 0) {\n  $accumulator = operationcolor(index, get/index), accumulator\$ n --index\n }\n return accumulator\n}\n\n<sup>/\*\*</sup>\n \* Accumulates value starting with the last element and applying [operation] from right to left\n \* to each element with its index in the original array and current accumulator value. $\ln * \ln *$  Returns `null` if the array is empty. $\ln * \ln *$ @param [operation] function that takes the index of an element, the element itself and current accumulator value,\n \* and calculates the next accumulator value. $\ln * \ln * \omega$  sample

samples.collections.Collections.Aggregates.reduceRightOrNull\n \*/\n@SinceKotlin(\"1.4\")\npublic inline fun CharArray.reduceRightIndexedOrNull(operation: (index: Int, Char, acc: Char) -> Char): Char?  $\{\n\$  var index = lastIndex\n if (index < 0) return null\n var accumulator = get(index--)\n while (index >= 0) {\n  $accumulator = operation/index, get/index)$ ,  $accumulator \n}$  --index\n  $\n$  return accumulator\n  $\ln\pi$ \*\n \*Accumulates value starting with the last element and applying [operation] from right to left\n \* to each element and current accumulator value. $\ln * \neq$  Returns `null` if the array is empty. $\ln * \neq \emptyset$  param [operation] function that takes an element and current accumulator value,  $n^*$  and calculates the next accumulator value. $\ln^* \ln^* \mathcal{Q}$  sample

samples.collections.Collections.Aggregates.reduceRightOrNull\n

\*/\n@SinceKotlin(\"1.4\")\n@WasExperimental(ExperimentalStdlibApi::class)\npublic inline fun <S, T : S> Array<out T>.reduceRightOrNull(operation: (T, acc: S) -> S): S? {\n var index = lastIndex\n if (index < 0) return null $\in$  var accumulator:  $S = get(index-)$  while  $(index >= 0)$   $\in$  accumulator = operation(get(index--), accumulator)\n  $\ln \mathrm{arctan}$ \n\n/\*\*\n \* Accumulates value starting with the last element and applying [operation] from right to left $\ln *$  to each element and current accumulator value. $\ln * \ln *$  Returns `null` if the array is empty. $\ln * \ln * \omega$  arram [operation] function that takes an element and current accumulator value. $\ln *$ and calculates the next accumulator value. $\ln * \ln * \omega$  sample

samples.collections.Collections.Aggregates.reduceRightOrNull\n

\*/\n@SinceKotlin(\"1.4\")\n@WasExperimental(ExperimentalStdlibApi::class)\npublic inline fun

ByteArray.reduceRightOrNull(operation: (Byte, acc: Byte) -> Byte): Byte?  ${\n \mu$  var index = lastIndex ${\n \nu}$  if (index  $(0)$  return null $\ln$  var accumulator = get(index--) $\ln$  while (index  $\geq$  0)  $\ln$  accumulator =

operation(get(index--), accumulator)\n }\n return accumulator\n}\n\n/\*\*\n \* Accumulates value starting with the last element and applying [operation] from right to left $\ln$  \* to each element and current accumulator value. $\ln$  \*  $\ln$  \*

Returns `null` if the array is empty. $\ln * \omega$  param [operation] function that takes an element and current

accumulator value, \n  $*$  and calculates the next accumulator value. \n  $* \infty$  sample

samples.collections.Collections.Aggregates.reduceRightOrNull\n

\*/\n@SinceKotlin(\"1.4\")\n@WasExperimental(ExperimentalStdlibApi::class)\npublic inline fun

ShortArray.reduceRightOrNull(operation: (Short, acc: Short) -> Short): Short?  $\{\n\$  var index = lastIndex $\n\$ n if  $(\text{index} < 0)$  return null $\ln$  var accumulator = get $(\text{index} \rightarrow \ln$  while  $(\text{index} \geq 0)$   $\ln$  accumulator = operation(get(index--), accumulator)\n }\n return accumulator\n}\n\n/\*\*\n \* Accumulates value starting with the

last element and applying [operation] from right to left $\ln$  \* to each element and current accumulator value. $\ln$  \*  $\ln$  \* Returns `null` if the array is empty. $\ln * \ln * \omega$  [operation] function that takes an element and current

accumulator value,  $\ln *$  and calculates the next accumulator value.  $\ln * \ln * \omega$  sample

samples.collections.Collections.Aggregates.reduceRightOrNull\n

\*/\n@SinceKotlin(\"1.4\")\n@WasExperimental(ExperimentalStdlibApi::class)\npublic inline fun

IntArray.reduceRightOrNull(operation: (Int, acc: Int) -> Int): Int?  ${\n$  var index = lastIndex\n if (index < 0) return null\n var accumulator = get(index--)\n while (index >= 0) {\n accumulator = operation(get(index--),  $\acumulator\n$  }\n return accumulator\n}\n\n/\*\*\n \* Accumulates value starting with the last element and applying [operation] from right to left $\ln *$  to each element and current accumulator value. $\ln * \ln *$  Returns `null` if the array is empty. $\ln * \ln * \omega$  param [operation] function that takes an element and current accumulator value, $\ln *$ and calculates the next accumulator value. $\ln * \ln * \omega$  sample

samples.collections.Collections.Aggregates.reduceRightOrNull\n

\*/\n@SinceKotlin(\"1.4\")\n@WasExperimental(ExperimentalStdlibApi::class)\npublic inline fun

LongArray.reduceRightOrNull(operation: (Long, acc: Long) -> Long): Long?  $\{\n\$  var index = lastIndex $\n\$ n if  $(\text{index} < 0)$  return null $\ln$  var accumulator = get $(\text{index} \rightarrow \ln$  while  $(\text{index} \geq 0)$   $\ln$  accumulator = operation(get(index--), accumulator)\n }\n return accumulator\n}\n\n/\*\*\n \* Accumulates value starting with the last element and applying [operation] from right to left $\ln$  \* to each element and current accumulator value. $\ln$  \*  $\ln$  \* Returns `null` if the array is empty. $\ln * \ln * \mathcal{Q}$  param [operation] function that takes an element and current accumulator value. $\ln *$  and calculates the next accumulator value. $\ln * \ln * \omega$  sample

samples.collections.Collections.Aggregates.reduceRightOrNull\n

\*/\n@SinceKotlin(\"1.4\")\n@WasExperimental(ExperimentalStdlibApi::class)\npublic inline fun

FloatArray.reduceRightOrNull(operation: (Float, acc: Float) -> Float): Float? {\n var index = lastIndex\n if  $(\text{index} < 0)$  return null $\ln$  var accumulator = get $(\text{index} \rightarrow \ln$  while  $(\text{index} \geq 0)$   $\{\ln$  accumulator = operation(get(index--), accumulator)\n  $\ln$  return accumulator\n  $\ln(x^*)$ n \* Accumulates value starting with the last element and applying [operation] from right to left $\ln$  \* to each element and current accumulator value. $\ln$  \*  $\ln$  \* Returns `null` if the array is empty. $\ln * \ln * \mathcal{Q}$  param [operation] function that takes an element and current accumulator value. $\ln *$  and calculates the next accumulator value. $\ln * \ln * \omega$  sample

samples.collections.Collections.Aggregates.reduceRightOrNull\n

\*/\n@SinceKotlin(\"1.4\")\n@WasExperimental(ExperimentalStdlibApi::class)\npublic inline fun DoubleArray.reduceRightOrNull(operation: (Double, acc: Double) -> Double): Double?  $\{\n\$  var index = lastIndex\n if (index < 0) return null\n var accumulator = get(index--)\n while (index >= 0) {\n  $accumulator = operation(getindex--), accumulation\n$  }\n return accumulator\n}\n\n/\*\*\n \* Accumulates value starting with the last element and applying [operation] from right to left\n \* to each element and current accumulator value. $\ln * \nightharpoonup$  Returns `null` if the array is empty. $\ln * \ln * \nightharpoonup$  for a function function that takes an element and current accumulator value,  $n *$  and calculates the next accumulator value.  $n * \nbrace n * \nbrace \nbrace$  sample samples.collections.Collections.Aggregates.reduceRightOrNull\n

\*/\n@SinceKotlin(\"1.4\")\n@WasExperimental(ExperimentalStdlibApi::class)\npublic inline fun BooleanArray.reduceRightOrNull(operation: (Boolean, acc: Boolean) -> Boolean): Boolean? { $\ln$  var index = lastIndex\n if (index < 0) return null\n var accumulator = get(index--)\n while (index >= 0) {\n  $accumulator = operation(getindex--)$ ,  $accumulator\n$  }\n return  $accumulator\n$ }\n\n<sup>/\*\*</sup>\n \* Accumulates value starting with the last element and applying [operation] from right to left\n \* to each element and current accumulator value. $\ln * \neq$  Returns `null` if the array is empty. $\ln * \oplus$  param [operation] function that takes an element and current accumulator value, $\ln *$  and calculates the next accumulator value. $\ln * \ln * \textcirc \$ samples.collections.Collections.Aggregates.reduceRightOrNull\n

\*/\n@SinceKotlin(\"1.4\")\n@WasExperimental(ExperimentalStdlibApi::class)\npublic inline fun CharArray.reduceRightOrNull(operation: (Char, acc: Char) -> Char): Char?  ${\n$  var index = lastIndex\n if (index  $<$  0) return null $\ln$  var accumulator = get(index--) $\ln$  while (index  $>=$  0)  $\ln$  accumulator = operation(get(index--), accumulator)\n  $\ln$  return accumulator\n}\n\n/\*\*\n \* Returns a list containing successive accumulation values generated by applying [operation] from left to right\n \* to each element and current accumulator value that starts with [initial] value. $\ln * \nvert \nvert \nvert$  and  $\ln * \nvert \nvert \nvert$  acc` value passed to [operation] function should not be mutated; $\ln *$  otherwise it would affect the previous value in resulting list. $\ln * \ln * \mathbb{Q}$  param [operation] function that takes current accumulator value and an element, and calculates the next accumulator value. $\ln * \ln *$ @sample samples.collections.Collections.Aggregates.runningFold\n \*/\n@SinceKotlin(\"1.4\")\npublic inline fun  $\langle T, R \rangle$  Array $\langle \langle 0 \rangle$  T $\langle \langle \rangle$  running Fold(initial: R, operation: (acc: R, T)  $\langle \rangle$  R): List $\langle R \rangle$  {\n if (is Empty()) return listOf(initial)\n val result = ArrayList<R> $\langle$ size + 1).apply { add(initial) }\n var accumulator = initial\n for (element in this)  ${\nightharpoonup$  accumulator = operation(accumulator, element)\n result.add(accumulator)\n }\n return result\n $\hbar^*$ \n \* Returns a list containing successive accumulation values generated by applying [operation] from left to right\n \* to each element and current accumulator value that starts with [initial] value.\n \* \n \* Note that `acc` value passed to [operation] function should not be mutated;\n \* otherwise it would affect the previous value in resulting list. $\ln * \ln * \mathcal{Q}$  param [operation] function that takes current accumulator value and an element, and calculates the next accumulator value. $\ln * \ln * \omega$  sample

samples.collections.Collections.Aggregates.runningFold\n

\*/\n@SinceKotlin(\"1.4\")\n@kotlin.internal.InlineOnly\npublic inline fun <R> ByteArray.runningFold(initial: R, operation: (acc: R, Byte)  $\rightarrow$  R): List < R > {\n if (isEmpty()) return list Of(initial)\n val result = ArrayList < R > \end{st} \end{st} \end{st} \end{st} \end{st} \end{st} \end{st} \end{st} \end{st} \end{st} \end{st} \e + 1).apply { add(initial)  $\nvert$  var accumulator = initial\n for (element in this)  $\ln$  accumulator = operation(accumulator, element)\n result.add(accumulator)\n }\n return result\n}\n\n/\*\*\n \* Returns a list containing successive accumulation values generated by applying [operation] from left to right\n \* to each element and current accumulator value that starts with [initial] value. $\ln * \ln *$  Note that `acc` value passed to [operation] function should not be mutated;\n \* otherwise it would affect the previous value in resulting list.\n \* \n \* @param [operation] function that takes current accumulator value and an element, and calculates the next accumulator value. $\ln * \ln * \textcircled{a}$  sample samples.collections. Collections. Aggregates.runningFold $\ln$ 

\*/\n@SinceKotlin(\"1.4\")\n@kotlin.internal.InlineOnly\npublic inline fun <R> ShortArray.runningFold(initial: R, operation: (acc: R, Short) -> R): List<R> $\{\n\alpha\}$  if (isEmpty()) return listOf(initial)\n val result = ArrayList<R>(size  $+ 1$ ).apply { add(initial) }\n var accumulator = initial\n for (element in this) {\n accumulator = operation(accumulator, element)\n result.add(accumulator)\n }\n return result\n}\n\n/\*\*\n \* Returns a list

containing successive accumulation values generated by applying  $\beta$  [operation] from left to right $\ln *$  to each element and current accumulator value that starts with [initial] value. $\ln * \ln *$  Note that `acc` value passed to [operation] function should not be mutated;\n \* otherwise it would affect the previous value in resulting list.\n \* \n \* @param [operation] function that takes current accumulator value and an element, and calculates the next accumulator value.\n \* \n \* @sample samples.collections.Collections.Aggregates.runningFold\n

\*/\n@SinceKotlin(\"1.4\")\n@kotlin.internal.InlineOnly\npublic inline fun <R> IntArray.runningFold(initial: R, operation: (acc: R, Int) -> R): List<R> $\{n \text{ if } (isEmpty() \text{ return listOf}(initial) \nightharpoonup val result = ArrayList (size +$ 1).apply { add(initial) }\n var accumulator = initial\n for (element in this) {\n accumulator = operation(accumulator, element)\n result.add(accumulator)\n }\n return result\n}\n\n/\*\*\n \* Returns a list containing successive accumulation values generated by applying [operation] from left to right\n \* to each element and current accumulator value that starts with [initial] value. $\ln * \ln *$  Note that `acc` value passed to [operation] function should not be mutated;\n \* otherwise it would affect the previous value in resulting list.\n \* \n \* @param [operation] function that takes current accumulator value and an element, and calculates the next accumulator value. $\ln * \ln * \textcircled{}$  sample samples.collections. Collections. Aggregates.runningFold $\ln$ 

\*/\n@SinceKotlin(\"1.4\")\n@kotlin.internal.InlineOnly\npublic inline fun <R> LongArray.runningFold(initial: R, operation: (acc: R, Long) -> R): List<R>  $\ln$  if (isEmpty()) return listOf(initial)\n val result = ArrayList<R>(size + 1).apply { add(initial) }\n var accumulator = initial\n for (element in this) {\n accumulator = operation(accumulator, element)\n result.add(accumulator)\n }\n return result\n}\n\n/\*\*\n \* Returns a list containing successive accumulation values generated by applying [operation] from left to right\n \* to each element and current accumulator value that starts with [initial] value. $\ln * \ln *$  Note that `acc` value passed to [operation] function should not be mutated;\n \* otherwise it would affect the previous value in resulting list.\n \* \n \* @param [operation] function that takes current accumulator value and an element, and calculates the next accumulator value. $\ln * \ln * \textcircled{sample samples}$ .collections.Collections.Aggregates.runningFold $\ln$ 

\*/\n@SinceKotlin(\"1.4\")\n@kotlin.internal.InlineOnly\npublic inline fun <R> FloatArray.runningFold(initial: R, operation: (acc: R, Float) -> R): List<R> {\n if (isEmpty()) return listOf(initial)\n val result = ArrayList<R>(size  $+ 1$ ).apply { add(initial)  $\nvert$  var accumulator = initial\n for (element in this) {\n accumulator = operation(accumulator, element)\n result.add(accumulator)\n }\n return result\n}\n\n/\*\*\n \* Returns a list containing successive accumulation values generated by applying [operation] from left to right\n \* to each element and current accumulator value that starts with [initial] value. $\ln * \ln *$  Note that `acc` value passed to [operation] function should not be mutated;\n \* otherwise it would affect the previous value in resulting list.\n \* \n \* @param [operation] function that takes current accumulator value and an element, and calculates the next accumulator value. $\ln * \ln * \omega$  sample samples.collections. Collections. Aggregates.runningFold $\ln$ 

\*/\n@SinceKotlin(\"1.4\")\n@kotlin.internal.InlineOnly\npublic inline fun <R> DoubleArray.runningFold(initial: R, operation: (acc: R, Double) -> R): List < R> {\n if (isEmpty()) return listOf(initial)\n val result = ArrayList<R>(size + 1).apply { add(initial) }\n var accumulator = initial\n for (element in this) {\n  $accumulator = operation(accumulator, element)\n$  result.add(accumulator)\n }\n return result\n}\n\n/\*\*\n \* Returns a list containing successive accumulation values generated by applying [operation] from left to right $\ln *$  to each element and current accumulator value that starts with [initial] value. $\ln * \ln *$  Note that `acc` value passed to [operation] function should not be mutated;\n \* otherwise it would affect the previous value in resulting list.\n \* \n \* @param [operation] function that takes current accumulator value and an element, and calculates the next accumulator value. $\ln * \ln * \textcircled{sample samples}.$ collections.Collections.Aggregates.runningFold $\ln$ \*/\n@SinceKotlin(\"1.4\")\n@kotlin.internal.InlineOnly\npublic inline fun <R> BooleanArray.runningFold(initial: R, operation: (acc: R, Boolean) -> R): List<R> {\n if (isEmpty()) return listOf(initial)\n val result = ArrayList<R>(size + 1).apply { add(initial) }\n var accumulator = initial\n for (element in this) {\n  $accumulator = operation(accumulator, element)$ \n result.add(accumulator)\n }\n return result\n}\n\n/\*\*\n \* Returns a list containing successive accumulation values generated by applying [operation] from left to right\n \* to each element and current accumulator value that starts with [initial] value. $\ln * \ln *$  Note that `acc` value passed to [operation] function should not be mutated;\n \* otherwise it would affect the previous value in resulting list.\n \* \n \*

@param [operation] function that takes current accumulator value and an element, and calculates the next accumulator value.\n \* \n \* @sample samples.collections.Collections.Aggregates.runningFold\n \*/\n@SinceKotlin(\"1.4\")\n@kotlin.internal.InlineOnly\npublic inline fun <R> CharArray.runningFold(initial: R, operation: (acc: R, Char) -> R): List<R> {\n if (isEmpty()) return listOf(initial)\n val result = ArrayList<R>(size + 1).apply { add(initial) }\n var accumulator = initial\n for (element in this) {\n accumulator = operation(accumulator, element)\n result.add(accumulator)\n }\n return result\n}\n\n/\*\*\n \* Returns a list containing successive accumulation values generated by applying [operation] from left to right\n \* to each element, its index in the original array and current accumulator value that starts with [initial] value. $\ln * \ln *$  Note that `acc` value passed to [operation] function should not be mutated;\n \* otherwise it would affect the previous value in resulting list. $\ln * \ln * \mathcal{O}$  param [operation] function that takes the index of an element, current accumulator value $\ln *$ and the element itself, and calculates the next accumulator value. $\ln * \ln * \omega$  sample samples.collections.Collections.Aggregates.runningFold\n \*/\n@SinceKotlin(\"1.4\")\npublic inline fun <T, R> Array<out T>.runningFoldIndexed(initial: R, operation: (index: Int, acc: R, T) -> R): List<R> {\n if (isEmpty()) return listOf(initial)\n val result = ArrayList<R> $\epsilon$ (size + 1).apply { add(initial) }\n var accumulator = initial\n for (index in indices)  $\{\n\mathbf m$  accumulator = operation(index, accumulator, this[index]) $\mathbf m$ result.add(accumulator)\n }\n return result\n}\n\n/\*\*\n \* Returns a list containing successive accumulation values generated by applying [operation] from left to right\n \* to each element, its index in the original array and current accumulator value that starts with [initial] value. $\ln * \ln *$  Note that `acc` value passed to [operation] function should not be mutated;\n \* otherwise it would affect the previous value in resulting list.\n \* \n \* @param [operation] function that takes the index of an element, current accumulator value\n \* and the element itself, and calculates the next accumulator value. $\ln * \ln * \mathcal{O}$  sample samples.collections. Collections. Aggregates. running Fold \n \*/\n@SinceKotlin(\"1.4\")\n@kotlin.internal.InlineOnly\npublic inline fun <R> ByteArray.runningFoldIndexed(initial: R, operation: (index: Int, acc: R, Byte) -> R): List<R> {\n if (isEmpty()) return listOf(initial)\n val result = ArrayList<R> $\epsilon$ (size + 1).apply { add(initial) }\n var accumulator = initial\n for (index in indices)  $\{\n\}$  accumulator = operation(index, accumulator, this[index]) $\n\$ 

result.add(accumulator)\n }\n return result\n}\n\n/\*\*\n \* Returns a list containing successive accumulation values generated by applying [operation] from left to right\n \* to each element, its index in the original array and current accumulator value that starts with [initial] value.\n  $* \nvert$   $* \nvert$  Note that `acc` value passed to [operation] function should not be mutated;\n \* otherwise it would affect the previous value in resulting list.\n \* \n \* @param [operation] function that takes the index of an element, current accumulator value\n \* and the element itself, and calculates the next accumulator value.\n \* \n \* @sample samples.collections.Collections.Aggregates.runningFold\n

 $*\ln\omega$ SinceKotlin(\"1.4\")\n $\omega$ kotlin.internal.InlineOnly\npublic inline fun <R>

ShortArray.runningFoldIndexed(initial: R, operation: (index: Int, acc: R, Short) -> R): List<R>  $\{\n\$ n if (isEmpty()) return listOf(initial)\n val result = ArrayList<R> $\epsilon$ (size + 1).apply { add(initial) }\n var accumulator = initial\n for (index in indices)  $\{\n\}$  accumulator = operation(index, accumulator, this[index]) $\n\}$ 

result.add(accumulator)\n }\n return result\n}\n\n/\*\*\n \* Returns a list containing successive accumulation values generated by applying [operation] from left to right\n \* to each element, its index in the original array and current accumulator value that starts with [initial] value. $\ln * \ln *$  Note that `acc` value passed to [operation] function should not be mutated;\n \* otherwise it would affect the previous value in resulting list.\n \* \n \* @param [operation] function that takes the index of an element, current accumulator value\n \* and the element itself, and calculates the next accumulator value.\n \* \n \* @sample samples.collections.Collections.Aggregates.runningFold\n  $*\ln\omega$ SinceKotlin(\"1.4\")\n $\omega$ kotlin.internal.InlineOnly\npublic inline fun <R>

IntArray.runningFoldIndexed(initial: R, operation: (index: Int, acc: R, Int) -> R): List<R> {\n if (isEmpty()) return listOf(initial)\n val result = ArrayList<R> $\geq$ (size + 1).apply { add(initial) }\n var accumulator = initial\n for  $(\text{index in indices}) \$ |\n accumulator = operation(index, accumulator, this[index])\n result.add(accumulator)\n  $\ln$  return result\n $\ln/^*$ \n \* Returns a list containing successive accumulation values generated by applying [operation] from left to right $\ln *$  to each element, its index in the original array and current accumulator value that starts with [initial] value.\n \* \n \* Note that `acc` value passed to [operation] function should not be mutated;\n \*

otherwise it would affect the previous value in resulting list. $\ln * \ln * \mathcal{O}$  param [operation] function that takes the index of an element, current accumulator value\n \* and the element itself, and calculates the next accumulator value. $\ln * \ln * \textcirc$  sample samples.collections.Collections.Aggregates.runningFold $\ln$ 

\*/\n@SinceKotlin(\"1.4\")\n@kotlin.internal.InlineOnly\npublic inline fun <R>

LongArray.runningFoldIndexed(initial: R, operation: (index: Int, acc: R, Long) -> R): List<R> {\n if (isEmpty()) return listOf(initial)\n val result = ArrayList<R> $\frac{s}{z+1}$ .apply { add(initial) }\n var accumulator = initial\n for (index in indices)  $\{\n\mathbf m$  accumulator = operation(index, accumulator, this [index]) $\mathbf m$ 

result.add(accumulator)\n }\n return result\n}\n\n/\*\*\n \* Returns a list containing successive accumulation values generated by applying [operation] from left to right\n \* to each element, its index in the original array and current accumulator value that starts with [initial] value.\n  $* \nvert$   $* \nvert$  Note that `acc` value passed to [operation] function should not be mutated;\n \* otherwise it would affect the previous value in resulting list.\n \* \n \* @param [operation] function that takes the index of an element, current accumulator value\n \* and the element itself, and calculates the next accumulator value.\n \* \n \* @sample samples.collections.Collections.Aggregates.runningFold\n \*/\n@SinceKotlin(\"1.4\")\n@kotlin.internal.InlineOnly\npublic inline fun <R>

FloatArray.runningFoldIndexed(initial: R, operation: (index: Int, acc: R, Float) -> R): List<R> {\n if (isEmpty()) return listOf(initial)\n val result = ArrayList<R> $\csc + 1$ ).apply { add(initial) }\n var accumulator = initial\n for (index in indices)  $\{\n\mathbf m$  accumulator = operation(index, accumulator, this[index]) $\mathbf m$ 

result.add(accumulator)\n  $\ln$  return result\n}\n\n/\*\*\n \* Returns a list containing successive accumulation values generated by applying [operation] from left to right\n \* to each element, its index in the original array and current accumulator value that starts with [initial] value. $\ln * \ln *$  Note that `acc` value passed to [operation] function should not be mutated;\n \* otherwise it would affect the previous value in resulting list.\n \* \n \* @param [operation] function that takes the index of an element, current accumulator value\n \* and the element itself, and calculates the next accumulator value.\n \* \n \* @sample samples.collections.Collections.Aggregates.runningFold\n  $*\ln\omega$ SinceKotlin(\"1.4\")\n $\omega$ kotlin.internal.InlineOnly\npublic inline fun <R>

DoubleArray.runningFoldIndexed(initial: R, operation: (index: Int, acc: R, Double) -> R): List<R> {\n if (isEmpty()) return listOf(initial)\n val result = ArrayList<R>(size + 1).apply { add(initial) }\n var accumulator = initial\n for (index in indices)  $\{\n\}$  accumulator = operation(index, accumulator, this[index])\n

result.add(accumulator)\n }\n return result\n}\n\n/\*\*\n \* Returns a list containing successive accumulation values generated by applying [operation] from left to right\n \* to each element, its index in the original array and current accumulator value that starts with [initial] value. $\ln * \ln *$  Note that `acc` value passed to [operation] function should not be mutated;\n \* otherwise it would affect the previous value in resulting list.\n \* \n \* @param [operation] function that takes the index of an element, current accumulator value\n \* and the element itself, and calculates the next accumulator value.\n \* \n \* @sample samples.collections.Collections.Aggregates.runningFold\n

 $*\ln\omega$ SinceKotlin(\"1.4\")\n $\omega$ kotlin.internal.InlineOnly\npublic inline fun <R>

BooleanArray.runningFoldIndexed(initial: R, operation: (index: Int, acc: R, Boolean) -> R): List<R>  $\{\n\$ (isEmpty()) return listOf(initial)\n val result = ArrayList<R>(size + 1).apply { add(initial)  $\n\alpha$  var accumulator = initial\n for (index in indices)  ${\n \alpha$  accumulator = operation(index, accumulator, this[index])\n result.add(accumulator)\n  $\ln$  return result\n\\n\n\\*\*\n \* Returns a list containing successive accumulation values generated by applying [operation] from left to right\n \* to each element, its index in the original array and current accumulator value that starts with [initial] value. $\ln * \ln *$  Note that `acc` value passed to [operation] function should not be mutated;\n \* otherwise it would affect the previous value in resulting list.\n \* \n \* @param [operation] function that takes the index of an element, current accumulator value\n \* and the element itself, and calculates the next accumulator value.\n \* \n \* @sample samples.collections.Collections.Aggregates.runningFold\n \*/\n@SinceKotlin(\"1.4\")\n@kotlin.internal.InlineOnly\npublic inline fun <R>

CharArray.runningFoldIndexed(initial: R, operation: (index: Int, acc: R, Char) -> R): List<R> {\n if (isEmpty()) return listOf(initial)\n val result = ArrayList<R> $\epsilon$ (size + 1).apply { add(initial) }\n var accumulator = initial\n for (index in indices)  $\{\n\}$  accumulator = operation(index, accumulator, this[index]) $\n\}$ 

result.add(accumulator)\n }\n return result\n}\n\n/\*\*\n \* Returns a list containing successive accumulation

values generated by applying [operation] from left to right\n \* to each element and current accumulator value that starts with the first element of this array. $\ln * \nvert \cdot \ln^*$  Note that `acc` value passed to [operation] function should not be mutated;\n \* otherwise it would affect the previous value in resulting list.\n \* \n \* @param [operation] function that takes current accumulator value and the element, and calculates the next accumulator value. $\ln * \ln * \omega$  sample samples.collections.Collections.Aggregates.runningReduce\n

\*/\n@SinceKotlin(\"1.4\")\n@WasExperimental(ExperimentalStdlibApi::class)\npublic inline fun <S, T : S> Array<out T>.runningReduce(operation: (acc: S, T) -> S): List<S> $\{\n\alpha \text{ if } (\text{isEmpty}() \text{ return emptyList}() \n\alpha \text{ if } (\text{isEmpty}() \text{ return emptyList})\n\}$ accumulator:  $S = this[0]\n$  val result = ArrayList < S > (size).apply { add(accumulator) }\n for (index in 1 until size)  ${\n \mu$  accumulator = operation(accumulator, this[index])\n result.add(accumulator)\n  ${\n \mu}$  return result\n\n\n\n\n\\*\*\n \* Returns a list containing successive accumulation values generated by applying [operation] from left to right $\ln$  \* to each element and current accumulator value that starts with the first element of this array. $\ln$  \*  $\ln$  \* @param [operation] function that takes current accumulator value and an element, and calculates the next accumulator value. $\ln * \ln * \omega$  sample samples.collections. Collections. Aggregates. running Reduce $\ln$ \*/\n@SinceKotlin(\"1.4\")\n@kotlin.internal.InlineOnly\npublic inline fun ByteArray.runningReduce(operation: (acc: Byte, Byte) -> Byte): List<Byte>  $\{\n\alpha$  if (isEmpty()) return emptyList()\n var accumulator = this[0]\n val result = ArrayList<Byte>(size).apply { add(accumulator) }\n for (index in 1 until size) {\n accumulator = operation(accumulator, this[index])\n result.add(accumulator)\n }\n return result\n}\n\n/\*\*\n \* Returns a list containing successive accumulation values generated by applying [operation] from left to right\n \* to each element and current accumulator value that starts with the first element of this array. $\ln * \ln * \mathcal{Q}$  param [operation] function that takes current accumulator value and an element, and calculates the next accumulator value. $\ln * \ln * \omega$  sample samples.collections.Collections.Aggregates.runningReduce\n

\*/\n@SinceKotlin(\"1.4\")\n@kotlin.internal.InlineOnly\npublic inline fun ShortArray.runningReduce(operation: (acc: Short, Short) -> Short): List<Short>  $\{\n\pi$  if (isEmpty()) return emptyList()\n var accumulator = this[0]\n val result = ArrayList<Short>(size).apply { add(accumulator) }\n for (index in 1 until size) {\n accumulator = operation(accumulator, this [index])\n result.add(accumulator)\n }\n return result\n}\n\n/\*\*\n \* Returns a list containing successive accumulation values generated by applying [operation] from left to right\n \* to each element and current accumulator value that starts with the first element of this array. $\ln * \ln * \mathcal{Q}$  param [operation] function that takes current accumulator value and an element, and calculates the next accumulator value. $\ln * \ln * \omega$  sample samples.collections.Collections.Aggregates.runningReduce\n

\*/\n@SinceKotlin(\"1.4\")\n@kotlin.internal.InlineOnly\npublic inline fun IntArray.runningReduce(operation: (acc: Int, Int) -> Int): List<Int>  $\{\n\alpha$  if (isEmpty()) return emptyList() $\n\alpha$  var accumulator = this[0] $\n\alpha$  val result = ArrayList<Int>(size).apply { add(accumulator) }\n for (index in 1 until size) {\n accumulator = operation(accumulator, this [index])\n result.add(accumulator)\n }\n return result\n}\n\n/\*\*\n \* Returns a list containing successive accumulation values generated by applying [operation] from left to right\n \* to each element and current accumulator value that starts with the first element of this array. $\ln * \ln * \mathcal{Q}$  param [operation] function that takes current accumulator value and an element, and calculates the next accumulator value. $\ln * \ln * \omega$  sample samples.collections.Collections.Aggregates.runningReduce\n

\*/\n@SinceKotlin(\"1.4\")\n@kotlin.internal.InlineOnly\npublic inline fun LongArray.runningReduce(operation: (acc: Long, Long) -> Long): List<Long> {\n if (isEmpty()) return emptyList()\n var accumulator = this[0]\n val result = ArrayList<Long>(size).apply { add(accumulator) }\n for (index in 1 until size) {\n accumulator = operation(accumulator, this [index])\n result.add(accumulator)\n }\n return result\n}\n\n/\*\*\n \* Returns a list containing successive accumulation values generated by applying [operation] from left to right\n \* to each element and current accumulator value that starts with the first element of this array. $\ln * \ln * \mathcal{Q}$  param [operation] function that takes current accumulator value and an element, and calculates the next accumulator value. $\ln * \ln * \omega$  sample samples.collections.Collections.Aggregates.runningReduce\n

\*/\n@SinceKotlin(\"1.4\")\n@kotlin.internal.InlineOnly\npublic inline fun FloatArray.runningReduce(operation: (acc: Float, Float) -> Float): List<Float>  $\n\in$  if (isEmpty()) return emptyList()\n var accumulator = this[0]\n val result = ArrayList<Float>(size).apply { add(accumulator) }\n for (index in 1 until size) {\n accumulator =

operation(accumulator, this [index])\n result.add(accumulator)\n }\n return result\n}\n\n/\*\*\n \* Returns a list containing successive accumulation values generated by applying [operation] from left to right\n \* to each element and current accumulator value that starts with the first element of this array. $\ln * \ln * \omega$  param [operation] function that takes current accumulator value and an element, and calculates the next accumulator value. $\ln * \ln * \omega$  sample samples.collections.Collections.Aggregates.runningReduce\n

\*/\n@SinceKotlin(\"1.4\")\n@kotlin.internal.InlineOnly\npublic inline fun DoubleArray.runningReduce(operation: (acc: Double, Double) -> Double): List<Double>  ${\n \{ \infty\} \}$  if (isEmpty()) return emptyList()\n var accumulator = this[0]\n val result = ArrayList<Double>(size).apply { add(accumulator) }\n for (index in 1 until size) {\n  $accumulator = operation(accumulator, this[index])\n$  result.add(accumulator)\n }\n return result\n}\n\n/\*\*\n \* Returns a list containing successive accumulation values generated by applying [operation] from left to right\n \* to each element and current accumulator value that starts with the first element of this array. $\ln * \ln * \omega$  param [operation] function that takes current accumulator value and an element, and calculates the next accumulator value. $\ln * \ln * \textcircled{sample samples}$ .collections.Collections.Aggregates.runningReduce $\ln$ \*/\n@SinceKotlin(\"1.4\")\n@kotlin.internal.InlineOnly\npublic inline fun BooleanArray.runningReduce(operation:

(acc: Boolean, Boolean) -> Boolean): List<Boolean>  $\ln$  if (isEmpty()) return emptyList()\n var accumulator = this[0]\n val result = ArrayList < Boolean>(size).apply { add(accumulator) }\n for (index in 1 until size) {\n  $accumulator = operation(accumulator, this[index])\n$  result.add(accumulator)\n }\n return result\n}\n\n/\*\*\n \* Returns a list containing successive accumulation values generated by applying [operation] from left to right\n \* to each element and current accumulator value that starts with the first element of this array. $\ln * \ln * \omega$  param [operation] function that takes current accumulator value and an element, and calculates the next accumulator value.\n \* \n \* @sample samples.collections.Collections.Aggregates.runningReduce\n

\*/\n@SinceKotlin(\"1.4\")\n@kotlin.internal.InlineOnly\npublic inline fun CharArray.runningReduce(operation: (acc: Char, Char) -> Char): List<Char>  $\{\n\alpha : f(\delta) \in \partial \Omega\}$  return emptyList()\n var accumulator = this[0]\n val result = ArrayList<Char>(size).apply { add(accumulator)  $\ln$  for (index in 1 until size) { $\ln$  accumulator = operation(accumulator, this [index])\n result.add(accumulator)\n }\n return result\n}\n\n/\*\*\n \* Returns a list containing successive accumulation values generated by applying [operation] from left to right\n \* to each element, its index in the original array and current accumulator value that starts with the first element of this array. $\ln * \ln *$ Note that `acc` value passed to [operation] function should not be mutated;\n \* otherwise it would affect the previous value in resulting list.\n  $* \nightharpoonup n$   $\in \mathbb{Q}$  param [operation] function that takes the index of an element, current accumulator value $\ln *$  and the element itself, and calculates the next accumulator value. $\ln * \ln * \mathcal{O}$  sample samples.collections.Collections.Aggregates.runningReduce\n \*/\n@SinceKotlin(\"1.4\")\npublic inline fun <S, T : S> Array<out T>.runningReduceIndexed(operation: (index: Int, acc: S, T) -> S): List<S>  $\{\n\text{in}$  if (isEmpty()) return emptyList()\n var accumulator:  $S = this[0]\n\alpha$  val result = ArrayList<S>(size).apply { add(accumulator) }\n for  $(index in 1 until size) {\n a cumulative operation (index, accumulator, this [index])\n$ 

result.add(accumulator)\n }\n return result\n}\n\n/\*\*\n \* Returns a list containing successive accumulation values generated by applying [operation] from left to right\n \* to each element, its index in the original array and current accumulator value that starts with the first element of this array. $\ln * \ln * \mathcal{Q}$  param [operation] function that takes the index of an element, current accumulator value $\ln *$  and the element itself, and calculates the next accumulator value. $\ln * \ln * \textcircled{a}$ sample samples.collections.Collections.Aggregates.runningReduce $\ln$ \*/\n@SinceKotlin(\"1.4\")\n@kotlin.internal.InlineOnly\npublic inline fun

ByteArray.runningReduceIndexed(operation: (index: Int, acc: Byte, Byte) -> Byte): List<Byte>  $\{\n\$ n if (isEmpty()) return emptyList()\n var accumulator = this[0]\n val result = ArrayList <Byte>(size).apply { add(accumulator)  $\ln$  for (index in 1 until size)  $\ln$  accumulator = operation(index, accumulator, this[index])\n result.add(accumulator)\n }\n return result\n}\n\n/\*\*\n \* Returns a list containing successive accumulation values generated by applying [operation] from left to right\n \* to each element, its index in the original array and current accumulator value that starts with the first element of this array. $\ln * \alpha$  = @param [operation] function that takes the index of an element, current accumulator value $\ln^*$  and the element itself, and calculates the next accumulator value. $\ln * \ln * \omega$  sample samples.collections. Collections. Aggregates. running Reduce $\ln$ 

\*/\n@SinceKotlin(\"1.4\")\n@kotlin.internal.InlineOnly\npublic inline fun

ShortArray.runningReduceIndexed(operation: (index: Int, acc: Short, Short) -> Short): List<Short> {\n if  $(isEmpty())$  return emptyList()\n var accumulator = this[0]\n val result = ArrayList<Short>(size).apply { add(accumulator)  $\n \alpha$  for (index in 1 until size)  $\{\n \alpha$  accumulator = operation(index, accumulator, this[index])\n

result.add(accumulator)\n }\n return result\n}\n\n/\*\*\n \* Returns a list containing successive accumulation values generated by applying [operation] from left to right\n \* to each element, its index in the original array and current accumulator value that starts with the first element of this array. $\ln * \ln * \omega$  param [operation] function that takes the index of an element, current accumulator value $\ln *$  and the element itself, and calculates the next accumulator value. $\ln * \ln * \omega$  sample samples.collections. Collections. Aggregates.running Reduce $\ln$  $*\ln\omega$ SinceKotlin(\"1.4\")\n $\omega$ kotlin.internal.InlineOnly\npublic inline fun

IntArray.runningReduceIndexed(operation: (index: Int, acc: Int, Int) -> Int): List<Int>  ${\n}$  if (isEmpty()) return emptyList()\n var accumulator = this[0]\n val result = ArrayList<Int>(size).apply { add(accumulator) }\n for  $(\text{index in 1 until size}) \$ n accumulator = operation(index, accumulator, this[index])\n

result.add(accumulator)\n }\n return result\n}\n\n/\*\*\n \* Returns a list containing successive accumulation values generated by applying [operation] from left to right\n \* to each element, its index in the original array and current accumulator value that starts with the first element of this array. $\ln * \ln * \mathcal{O}$  param [operation] function that takes the index of an element, current accumulator value $\ln *$  and the element itself, and calculates the next accumulator value. $\ln * \ln * \mathcal{Q}$  sample samples.collections. Collections. Aggregates.running Reduce $\ln$  $*\ln\omega$ SinceKotlin(\"1.4\")\n $\omega$ kotlin.internal.InlineOnly\npublic inline fun

LongArray.runningReduceIndexed(operation: (index: Int, acc: Long, Long) -> Long): List<Long>  $\{n$  if  $(i$ sEmpty()) return emptyList()\n var accumulator = this[0]\n val result = ArrayList<Long>(size).apply { add(accumulator)  $\n \alpha$  for (index in 1 until size)  $\{\n \alpha$  accumulator = operation(index, accumulator, this[index])\n

result.add(accumulator)\n }\n return result\n}\n\n/\*\*\n \* Returns a list containing successive accumulation values generated by applying [operation] from left to right\n \* to each element, its index in the original array and current accumulator value that starts with the first element of this array. $\ln * \ln * \mathbb{Q}$  param [operation] function that takes the index of an element, current accumulator value\n \* and the element itself, and calculates the next accumulator value. $\ln * \ln * \mathcal{Q}$  sample samples.collections. Collections. Aggregates.running Reduce $\ln$ \*/\n@SinceKotlin(\"1.4\")\n@kotlin.internal.InlineOnly\npublic inline fun

FloatArray.runningReduceIndexed(operation: (index: Int, acc: Float, Float) -> Float): List<Float> {\n if  $(i$ sEmpty()) return emptyList()\n var accumulator = this[0]\n val result = ArrayList <Float>(size).apply { add(accumulator)  $\ln$  for (index in 1 until size)  $\ln$  accumulator = operation(index, accumulator, this[index]) $\ln$ 

result.add(accumulator)\n }\n return result\n}\n\n/\*\*\n \* Returns a list containing successive accumulation values generated by applying [operation] from left to right\n \* to each element, its index in the original array and current accumulator value that starts with the first element of this array. $\ln * \ln * \mathcal{Q}$  param [operation] function that takes the index of an element, current accumulator value $\ln *$  and the element itself, and calculates the next accumulator value. $\ln * \ln * \omega$  sample samples.collections. Collections. Aggregates.running Reduce $\ln$ \*/\n@SinceKotlin(\"1.4\")\n@kotlin.internal.InlineOnly\npublic inline fun

DoubleArray.runningReduceIndexed(operation: (index: Int, acc: Double, Double) -> Double): List<Double>  $\{\n\$ n if (isEmpty()) return emptyList()\n var accumulator = this[0]\n val result = ArrayList<Double>(size).apply { add(accumulator)  $\n \alpha$  for (index in 1 until size)  $\{\n \alpha$  accumulator = operation(index, accumulator, this[index])\n

result.add(accumulator)\n }\n return result\n}\n\n/\*\*\n \* Returns a list containing successive accumulation values generated by applying [operation] from left to right\n \* to each element, its index in the original array and current accumulator value that starts with the first element of this array. $\ln * \alpha$  aram [operation] function that takes the index of an element, current accumulator value $\ln *$  and the element itself, and calculates the next accumulator value. $\ln * \ln * \omega$  sample samples.collections. Collections. Aggregates. running Reduce \n \*/\n@SinceKotlin(\"1.4\")\n@kotlin.internal.InlineOnly\npublic inline fun

BooleanArray.runningReduceIndexed(operation: (index: Int, acc: Boolean, Boolean) -> Boolean): List<Boolean>  ${\nvert \nvert i}$  if (isEmpty()) return emptyList()\n var accumulator = this[0]\n val result =

ArrayList<Boolean>(size).apply { add(accumulator) }\n for (index in 1 until size) {\n accumulator = operation(index, accumulator, this[index])\n result.add(accumulator)\n }\n return result\n}\n\n/\*\*\n \* Returns a list containing successive accumulation values generated by applying [operation] from left to right\n \* to each element, its index in the original array and current accumulator value that starts with the first element of this array. $\ln * \ln * \omega$  [operation] function that takes the index of an element, current accumulator value $\ln *$  and the element itself, and calculates the next accumulator value. $\ln * \ln * \mathcal{Q}$  sample

samples.collections.Collections.Aggregates.runningReduce\n

\*/\n@SinceKotlin(\"1.4\")\n@kotlin.internal.InlineOnly\npublic inline fun

CharArray.runningReduceIndexed(operation: (index: Int, acc: Char, Char) -> Char): List<Char> {\n if (isEmpty()) return emptyList()\n var accumulator = this[0]\n val result = ArrayList<Char>(size).apply { add(accumulator)  $\ln$  for (index in 1 until size)  $\ln$  accumulator = operation(index, accumulator, this[index])\n result.add(accumulator)\n }\n return result\n}\n\n/\*\*\n \* Returns a list containing successive accumulation values generated by applying [operation] from left to right\n \* to each element and current accumulator value that starts with [initial] value.\n \* \n \* Note that `acc` value passed to [operation] function should not be mutated;\n \* otherwise it would affect the previous value in resulting list. $\ln * \ln * \omega$  [operation] function that takes current accumulator value and an element, and calculates the next accumulator value. $\ln * \ln * \mathcal{O}$  sample samples.collections.Collections.Aggregates.scan\n

 $*\langle n\omega\rangle$ SinceKotlin(\"1.4\")\n $\omega\omega\$ asExperimental(ExperimentalStdlibApi::class)\npublic inline fun <T, R> Array<out T>.scan(initial: R, operation: (acc: R, T) -> R): List<R> {\n return runningFold(initial, operation)\n}\n\n/\*\*\n \* Returns a list containing successive accumulation values generated by applying [operation] from left to right  $n^*$  to each element and current accumulator value that starts with [initial] value.  $n^* \nmid n^*$  Note that `acc` value passed to [operation] function should not be mutated;\n \* otherwise it would affect the previous value in resulting list. $\ln * \ln * \mathcal{Q}$  param [operation] function that takes current accumulator value and an element, and calculates the next accumulator value. $\ln * \ln * \mathcal{Q}$  sample samples.collections. Collections. Aggregates.scan\n \*/\n@SinceKotlin(\"1.4\")\n@WasExperimental(ExperimentalStdlibApi::class)\n@kotlin.internal.InlineOnly\npubli c inline fun <R> ByteArray.scan(initial: R, operation: (acc: R, Byte) -> R): List<R> {\n return runningFold(initial, operation) $\ln\ln(x^*)$ n \* Returns a list containing successive accumulation values generated by applying [operation] from left to right $\ln *$  to each element and current accumulator value that starts with [initial] value. $\ln * \ln *$  Note that `acc` value passed to [operation] function should not be mutated;\n \* otherwise it would affect the previous value in resulting list. $\ln * \ln * \mathcal{Q}$  param [operation] function that takes current accumulator value and an element, and calculates the next accumulator value. $\ln * \ln * \textcircled{a}$  sample samples.collections. Collections. Aggregates.scan $\ln$ \*/\n@SinceKotlin(\"1.4\")\n@WasExperimental(ExperimentalStdlibApi::class)\n@kotlin.internal.InlineOnly\npubli c inline fun <R> ShortArray.scan(initial: R, operation: (acc: R, Short) -> R): List<R> {\n return runningFold(initial, operation)\n}\n\n/\*\*\n \* Returns a list containing successive accumulation values generated by applying  $[operation]$  from left to right $\ln *$  to each element and current accumulator value that starts with  $[initial]$ value. $\ln * \ln *$  Note that `acc` value passed to [operation] function should not be mutated; $\ln *$  otherwise it would affect the previous value in resulting list.\n  $* \nightharpoonup n$   $\otimes$  param [operation] function that takes current accumulator value and an element, and calculates the next accumulator value. $\ln * \ln * \omega$  sample

samples.collections.Collections.Aggregates.scan\n

\*/\n@SinceKotlin(\"1.4\")\n@WasExperimental(ExperimentalStdlibApi::class)\n@kotlin.internal.InlineOnly\npubli c inline fun <R> IntArray.scan(initial: R, operation: (acc: R, Int) -> R): List<R> {\n return runningFold(initial, operation)\n}\n\n/\*\*\n \* Returns a list containing successive accumulation values generated by applying [operation] from left to right $\ln *$  to each element and current accumulator value that starts with [initial] value. $\ln * \ln *$  Note that `acc` value passed to [operation] function should not be mutated;\n \* otherwise it would affect the previous value in resulting list.\n \* \n \* @param [operation] function that takes current accumulator value and an element, and calculates the next accumulator value. $\ln * \ln * \omega$  sample samples.collections. Collections. Aggregates.scan\n \*/\n@SinceKotlin(\"1.4\")\n@WasExperimental(ExperimentalStdlibApi::class)\n@kotlin.internal.InlineOnly\npubli c inline fun  $\langle R \rangle$  LongArray.scan(initial: R, operation: (acc: R, Long) -> R): List $\langle R \rangle$  {\n return

runningFold(initial, operation)\n\\n\n/\*\*\n \* Returns a list containing successive accumulation values generated by applying  $[operation]$  from left to right $\ln *$  to each element and current accumulator value that starts with  $[initial]$ value. $\ln * \ln *$  Note that `acc` value passed to [operation] function should not be mutated; $\ln *$  otherwise it would affect the previous value in resulting list. $\ln * \ln * \mathcal{Q}$  param [operation] function that takes current accumulator value and an element, and calculates the next accumulator value. $\ln * \ln * \mathcal{O}$  sample

samples.collections.Collections.Aggregates.scan\n

\*/\n@SinceKotlin(\"1.4\")\n@WasExperimental(ExperimentalStdlibApi::class)\n@kotlin.internal.InlineOnly\npubli c inline fun <R> FloatArray.scan(initial: R, operation: (acc: R, Float) -> R): List<R> {\n return

runningFold(initial, operation)\n\\n\n/\*\*\n \* Returns a list containing successive accumulation values generated by applying [operation] from left to right $\ln *$  to each element and current accumulator value that starts with [initial] value. $\ln * \ln *$  Note that `acc` value passed to [operation] function should not be mutated; $\ln *$  otherwise it would affect the previous value in resulting list. $\ln * \ln * \mathcal{Q}$  param [operation] function that takes current accumulator value and an element, and calculates the next accumulator value. $\ln * \ln * \mathcal{Q}$  sample

samples.collections.Collections.Aggregates.scan\n

\*/\n@SinceKotlin(\"1.4\")\n@WasExperimental(ExperimentalStdlibApi::class)\n@kotlin.internal.InlineOnly\npubli c inline fun <R> DoubleArray.scan(initial: R, operation: (acc: R, Double) -> R): List<R> {\n return runningFold(initial, operation)\n}\n\n/\*\*\n \* Returns a list containing successive accumulation values generated by applying [operation] from left to right $\ln *$  to each element and current accumulator value that starts with [initial] value. $\ln * \ln *$  Note that `acc` value passed to [operation] function should not be mutated; $\ln *$  otherwise it would affect the previous value in resulting list. $\ln * \ln * \mathcal{Q}$  param [operation] function that takes current accumulator value and an element, and calculates the next accumulator value. $\ln * \ln * \omega$  sample

samples.collections.Collections.Aggregates.scan\n

\*/\n@SinceKotlin(\"1.4\")\n@WasExperimental(ExperimentalStdlibApi::class)\n@kotlin.internal.InlineOnly\npubli c inline fun <R> BooleanArray.scan(initial: R, operation: (acc: R, Boolean) -> R): List<R> {\n return runningFold(initial, operation)\n\\n\n/\*\*\n \* Returns a list containing successive accumulation values generated by applying [operation] from left to right $\ln *$  to each element and current accumulator value that starts with [initial] value. $\ln * \ln *$  Note that `acc` value passed to [operation] function should not be mutated; $\ln *$  otherwise it would affect the previous value in resulting list.\n  $* \nightharpoonup n$   $\otimes$  param [operation] function that takes current accumulator value and an element, and calculates the next accumulator value. $\ln * \ln * \omega$  sample samples.collections.Collections.Aggregates.scan\n

\*/\n@SinceKotlin(\"1.4\")\n@WasExperimental(ExperimentalStdlibApi::class)\n@kotlin.internal.InlineOnly\npubli c inline fun <R> CharArray.scan(initial: R, operation: (acc: R, Char) -> R): List<R> {\n return runningFold(initial, operation)\n}\n\n/\*\*\n \* Returns a list containing successive accumulation values generated by applying [operation] from left to right n<sup>\*</sup> to each element, its index in the original array and current accumulator value that starts with [initial] value. $\ln * \ln *$  Note that `acc` value passed to [operation] function should not be mutated; $\ln *$  otherwise it would affect the previous value in resulting list.\n  $* \alpha * \epsilon$  aparam [operation] function that takes the index of an element, current accumulator value\n \* and the element itself, and calculates the next accumulator value.\n \* \n \* @sample samples.collections.Collections.Aggregates.scan\n

\*/\n@SinceKotlin(\"1.4\")\n@WasExperimental(ExperimentalStdlibApi::class)\npublic inline fun <T, R> Array<out T>.scanIndexed(initial: R, operation: (index: Int, acc: R, T) -> R): List<R> {\n return

runningFoldIndexed(initial, operation)\n}\n\n/\*\*\n \* Returns a list containing successive accumulation values generated by applying [operation] from left to right\n \* to each element, its index in the original array and current accumulator value that starts with [initial] value.\n  $* \nvert \$  Note that `acc` value passed to [operation] function should not be mutated;\n \* otherwise it would affect the previous value in resulting list.\n \* \n \* @param [operation] function that takes the index of an element, current accumulator value $\ln^*$  and the element itself, and calculates the next accumulator value. $\ln * \ln * \omega$  sample samples.collections. Collections. Aggregates.scan\n

\*/\n@SinceKotlin(\"1.4\")\n@WasExperimental(ExperimentalStdlibApi::class)\n@kotlin.internal.InlineOnly\npubli c inline fun <R> ByteArray.scanIndexed(initial: R, operation: (index: Int, acc: R, Byte) -> R): List <R> {\n return

runningFoldIndexed(initial, operation)\n}\n\n/\*\*\n \* Returns a list containing successive accumulation values generated by applying [operation] from left to right $\ln *$  to each element, its index in the original array and current accumulator value that starts with [initial] value. $\ln * \nightharpoonup x$  Note that `acc` value passed to [operation] function should not be mutated;\n \* otherwise it would affect the previous value in resulting list.\n \* \n \* @param [operation] function that takes the index of an element, current accumulator value\n \* and the element itself, and calculates the next accumulator value. $\ln * \ln * \omega$  sample samples.collections. Collections. Aggregates.scan $\ln$ \*/\n@SinceKotlin(\"1.4\")\n@WasExperimental(ExperimentalStdlibApi::class)\n@kotlin.internal.InlineOnly\npubli c inline fun <R> ShortArray.scanIndexed(initial: R, operation: (index: Int, acc: R, Short) -> R): List<R> {\n return runningFoldIndexed(initial, operation)\n}\n\n/\*\*\n \* Returns a list containing successive accumulation values generated by applying [operation] from left to right\n \* to each element, its index in the original array and current accumulator value that starts with [initial] value. $\ln * \nvert \nvert \nvert$  and  $\ln * \nvert \nvert \nvert$  acc` value passed to [operation] function should not be mutated;\n \* otherwise it would affect the previous value in resulting list.\n \* \n \* @param [operation] function that takes the index of an element, current accumulator value $\ln$  \* and the element itself, and calculates the next accumulator value. $\ln * \ln * \omega$  sample samples.collections. Collections. Aggregates.scan $\ln$ \*/\n@SinceKotlin(\"1.4\")\n@WasExperimental(ExperimentalStdlibApi::class)\n@kotlin.internal.InlineOnly\npubli c inline fun <R> IntArray.scanIndexed(initial: R, operation: (index: Int, acc: R, Int) -> R): List<R> {\n return runningFoldIndexed(initial, operation)\n}\n\n/\*\*\n \* Returns a list containing successive accumulation values generated by applying [operation] from left to right $\ln *$  to each element, its index in the original array and current accumulator value that starts with [initial] value. $\ln * \nvert \nvert \nvert$  and  $\ln * \nvert \nvert \nvert$  acc` value passed to [operation] function should not be mutated; $\ln *$  otherwise it would affect the previous value in resulting list. $\ln * \ln * \mathbb{Q}$  param [operation] function that takes the index of an element, current accumulator value $\ln^*$  and the element itself, and calculates the next accumulator value. $\ln * \ln * \omega$  sample samples.collections. Collections. Aggregates.scan $\ln$ \*/\n@SinceKotlin(\"1.4\")\n@WasExperimental(ExperimentalStdlibApi::class)\n@kotlin.internal.InlineOnly\npubli c inline fun <R> LongArray.scanIndexed(initial: R, operation: (index: Int, acc: R, Long) -> R): List<R> {\n return runningFoldIndexed(initial, operation)\n}\n\n/\*\*\n \* Returns a list containing successive accumulation values generated by applying [operation] from left to right $\ln *$  to each element, its index in the original array and current accumulator value that starts with [initial] value.\n  $*\nabla \cdot \text{Note that } \sec \cdot \text{ value passed to [operation] function should}$ not be mutated; $\ln *$  otherwise it would affect the previous value in resulting list. $\ln * \ln * \mathbb{Q}$  param [operation] function that takes the index of an element, current accumulator value\n \* and the element itself, and calculates the next accumulator value. $\ln * \ln * \omega$  sample samples.collections. Collections. Aggregates.scan\n \*/\n@SinceKotlin(\"1.4\")\n@WasExperimental(ExperimentalStdlibApi::class)\n@kotlin.internal.InlineOnly\npubli c inline fun <R> FloatArray.scanIndexed(initial: R, operation: (index: Int, acc: R, Float) -> R): List<R> {\n return runningFoldIndexed(initial, operation)\n}\n\n/\*\*\n \* Returns a list containing successive accumulation values generated by applying [operation] from left to right\n \* to each element, its index in the original array and current accumulator value that starts with [initial] value.\n \* \n \* Note that `acc` value passed to [operation] function should not be mutated;\n \* otherwise it would affect the previous value in resulting list.\n \* \n \* @param [operation] function that takes the index of an element, current accumulator value $\ln^*$  and the element itself, and calculates the next accumulator value. $\ln * \ln * \omega$  sample samples.collections. Collections. Aggregates.scan $\ln$ \*/\n@SinceKotlin(\"1.4\")\n@WasExperimental(ExperimentalStdlibApi::class)\n@kotlin.internal.InlineOnly\npubli c inline fun <R> DoubleArray.scanIndexed(initial: R, operation: (index: Int, acc: R, Double) -> R): List<R> {\n return runningFoldIndexed(initial, operation)\n\n/\*\*\n \* Returns a list containing successive accumulation values generated by applying [operation] from left to right\n \* to each element, its index in the original array and current accumulator value that starts with [initial] value.\n  $* \nvert \$  Note that `acc` value passed to [operation] function should not be mutated; $\ln *$  otherwise it would affect the previous value in resulting list. $\ln * \ln * \mathbb{Q}$  param [operation] function that takes the index of an element, current accumulator value $\ln^*$  and the element itself, and calculates the next accumulator value. $\ln * \ln * \omega$  sample samples.collections. Collections. Aggregates.scan\n \*/\n@SinceKotlin(\"1.4\")\n@WasExperimental(ExperimentalStdlibApi::class)\n@kotlin.internal.InlineOnly\npubli c inline fun <R> BooleanArray.scanIndexed(initial: R, operation: (index: Int, acc: R, Boolean) -> R): List<R> {\n

return runningFoldIndexed(initial, operation)\n\n/\*\*\n \* Returns a list containing successive accumulation values generated by applying [operation] from left to right\n \* to each element, its index in the original array and current accumulator value that starts with [initial] value. $\ln * \nightharpoonup x$  Note that `acc` value passed to [operation] function should not be mutated;\n \* otherwise it would affect the previous value in resulting list.\n \* \n \* @param [operation] function that takes the index of an element, current accumulator value\n \* and the element itself, and calculates the next accumulator value. $\ln * \ln * \omega$  sample samples.collections. Collections. Aggregates.scan $\ln$ 

\*/\n@SinceKotlin(\"1.4\")\n@WasExperimental(ExperimentalStdlibApi::class)\n@kotlin.internal.InlineOnly\npubli c inline fun <R> CharArray.scanIndexed(initial: R, operation: (index: Int, acc: R, Char) -> R): List<R> {\n return runningFoldIndexed(initial, operation)\n}\n\n/\*\*\n \* Returns the sum of all values produced by [selector] function applied to each element in the array. $\ln \sqrt{\pi}$   $\mathbb{Q}$  Deprecated( $\sqrt{\ }$ Use sumOf instead. $\sqrt{\ }$ ,

 $ReplaceWith(\text{"this.sumOf}(\text{selector})\text{"})\neq \text{DeprecatedSinceKotlin}(\text{warmgSince } \text{``1.5}\text{'})\neq \text{the time (un *>*)}\neq \text{the time (un *>*)}\neq \text{the time (un *>*)}\neq \text{the time (un *>*)}\neq \text{the time (un *>*)}\neq \text{the time (un *>*)}\neq \text{the time (un *>*)}\neq \text{the time (un *>*)}\neq \text{the time (un )}\neq \text{the time (un$ Array<out T>.sumBy(selector: (T) -> Int): Int {\n var sum: Int = 0\n for (element in this) {\n sum += selector(element)\n }\n return sum\n}\n\n/\*\*\n \* Returns the sum of all values produced by [selector] function applied to each element in the array. $\ln \sqrt{\ln \omega}$ Deprecated( $\sqrt{\cos \omega}$  sumOf instead. $\sqrt{\sin \omega}$ ,

ReplaceWith(\"this.sumOf(selector)\"))\n@DeprecatedSinceKotlin(warningSince = \"1.5\")\npublic inline fun ByteArray.sumBy(selector: (Byte) -> Int): Int  $\{\n\$  var sum: Int = 0\n for (element in this)  $\{\n\$  sum += selector(element)\n }\n return sum\n}\n\n/\*\*\n \* Returns the sum of all values produced by [selector] function applied to each element in the array. $\ln \sqrt{\ln \omega}$ Deprecated( $\sqrt{\cos \omega}$  sumOf instead.)<sup>"</sup>,

ReplaceWith(\"this.sumOf(selector)\"))\n@DeprecatedSinceKotlin(warningSince = \"1.5\")\npublic inline fun ShortArray.sumBy(selector: (Short) -> Int): Int  $\{\n\$  var sum: Int = 0\n for (element in this)  $\{\n\$  sum += selector(element)\n  $\ln$  return sum\n}\n\n/\*\*\n \* Returns the sum of all values produced by [selector] function applied to each element in the array. $\ln \sqrt{\ln \omega}$ Deprecated( $\sqrt{\cos \omega}$  sumOf instead. $\sqrt{\sin \omega}$ ,

ReplaceWith(\"this.sumOf(selector)\"))\n@DeprecatedSinceKotlin(warningSince = \"1.5\")\npublic inline fun IntArray.sumBy(selector: (Int) -> Int): Int  $\{\n\alpha : \text{Int} = 0\n\alpha$  for (element in this)  $\{\n\alpha + \beta\}$ selector(element)\n }\n return sum\n}\n\n/\*\*\n \* Returns the sum of all values produced by [selector] function applied to each element in the array. $\ln \sqrt{\ln \omega}$ Deprecated( $\sqrt{\cos \omega}$  sumOf instead.)<sup>"</sup>,

ReplaceWith(\"this.sumOf(selector)\"))\n@DeprecatedSinceKotlin(warningSince = \"1.5\")\npublic inline fun LongArray.sumBy(selector: (Long) -> Int): Int  $\{\n\$  var sum: Int = 0\n for (element in this)  $\{\n\$  sum += selector(element)\n }\n return sum\n}\n\n/\*\*\n \* Returns the sum of all values produced by [selector] function applied to each element in the array. $\ln \sqrt[k]{n}$ @Deprecated( $\sqrt[k]{\text{Use sumOf instead}}$ .

ReplaceWith(\"this.sumOf(selector)\"))\n@DeprecatedSinceKotlin(warningSince = \"1.5\")\npublic inline fun FloatArray.sumBy(selector: (Float) -> Int): Int {\n var sum: Int = 0\n for (element in this) {\n sum += selector(element)\n  $\ln$  return sum\n}\n\n/\*\*\n \* Returns the sum of all values produced by [selector] function applied to each element in the array. $\ln \sqrt{\pi}$   $\mathbb{Q}$  Deprecated( $\sqrt{\ }$ Use sumOf instead. $\sqrt{\ }$ ,

ReplaceWith(\"this.sumOf(selector)\"))\n@DeprecatedSinceKotlin(warningSince = \"1.5\")\npublic inline fun DoubleArray.sumBy(selector: (Double) -> Int): Int  $\{\n\$  var sum: Int = 0\n for (element in this)  $\{\n\$  sum += selector(element)\n }\n return sum\n}\n\n/\*\*\n \* Returns the sum of all values produced by [selector] function applied to each element in the array. $\ln \sqrt{\pi}$  @Deprecated( $\sqrt{\pi}$ Use sumOf instead. $\sqrt{\pi}$ ,

ReplaceWith(\"this.sumOf(selector)\"))\n@DeprecatedSinceKotlin(warningSince = \"1.5\")\npublic inline fun BooleanArray.sumBy(selector: (Boolean) -> Int): Int  $\{\n\$  var sum: Int = 0\n for (element in this)  $\{\n\}$  sum += selector(element)\n  $\ln$  return sum\n}\n\n/\*\*\n \* Returns the sum of all values produced by [selector] function applied to each element in the array. $\ln \sqrt{\pi}$   $\mathbb{Q}$  Deprecated( $\sqrt{\ }$ Use sumOf instead. $\sqrt{\ }$ .

ReplaceWith(\"this.sumOf(selector)\"))\n@DeprecatedSinceKotlin(warningSince = \"1.5\")\npublic inline fun CharArray.sumBy(selector: (Char) -> Int): Int  $\{\n\$  var sum: Int = 0\n for (element in this)  $\{\n\$  sum += selector(element)\n  $\ln$  return sum\n}\n\n/\*\*\n \* Returns the sum of all values produced by [selector] function applied to each element in the array. $\ln \sqrt[k]{n}$ @Deprecated( $\sqrt[k]{\text{Use sumOf instead}}$ .

 $ReplaceWith(\lvert \text{this.sumOf}(\text{selector})\rvert)$ )\n@DeprecatedSinceKotlin(warningSince = \"1.5\")\npublic inline fun <T> Array<out T>.sumByDouble(selector: (T) -> Double): Double  ${\n}$  var sum: Double = 0.0\n for (element in this)

 ${\n m \n sum += selector(element)\n } \n } \$ return sum $\n\| \n\| \$  \* Returns the sum of all values produced by [selector] function applied to each element in the array. $\ln \sqrt{\ln \omega}$ Deprecated( $\sqrt{\cos \omega}$  sumOf instead.)", ReplaceWith(\"this.sumOf(selector)\"))\n@DeprecatedSinceKotlin(warningSince = \"1.5\")\npublic inline fun ByteArray.sumByDouble(selector: (Byte) -> Double): Double  $\{\nvert n \vert$  var sum: Double = 0.0\n for (element in this)  ${\n m \leftarrow}$  sum += selector(element)\n  ${\n n \times \n n * Returns the sum of all values produced by$ [selector] function applied to each element in the array. $\ln \pi/\ln \omega$ Deprecated( $\Gamma$ Use sumOf instead.)", ReplaceWith(\"this.sumOf(selector)\"))\n@DeprecatedSinceKotlin(warningSince = \"1.5\")\npublic inline fun ShortArray.sumByDouble(selector: (Short) -> Double): Double  ${\n$  var sum: Double = 0.0\n for (element in this)  ${\n m \n sum += selector(element)\n } \n } \$ return sum $\n\| \n\| \$  \* Returns the sum of all values produced by [selector] function applied to each element in the array. $\ln \sqrt{\pi}$  @Deprecated( $\sqrt{\pi}$ Use sumOf instead. $\sqrt{\pi}$ , ReplaceWith(\"this.sumOf(selector)\"))\n@DeprecatedSinceKotlin(warningSince = \"1.5\")\npublic inline fun IntArray.sumByDouble(selector: (Int) -> Double): Double  $\{\n\}$  var sum: Double = 0.0\n for (element in this)  $\{\n\}$ 

sum += selector(element)\n }\n return sum\n}\n\n/\*\*\n \* Returns the sum of all values produced by [selector] function applied to each element in the array. $\ln \sqrt{\frac{\rho}{\rho}}$ Deprecated( $\sqrt{\frac{U}{U}}$ Use sumOf instead. $\sqrt{\frac{U}{U}}$ , ReplaceWith(\"this.sumOf(selector)\"))\n@DeprecatedSinceKotlin(warningSince = \"1.5\")\npublic inline fun LongArray.sumByDouble(selector: (Long) -> Double): Double  $\{\nightharpoonup$  var sum: Double = 0.0\n for (element in this)  ${\n m = selector(element)\n } \n }$  return sum\n}\n\n<sup>/\*\*</sup>\n \* Returns the sum of all values produced by [selector] function applied to each element in the array. $\ln \sqrt{\ln \omega}$ Deprecated( $\sqrt{\cos \omega}$  use sum Of instead.). ReplaceWith(\"this.sumOf(selector)\"))\n@DeprecatedSinceKotlin(warningSince = \"1.5\")\npublic inline fun FloatArray.sumByDouble(selector: (Float) -> Double): Double  $\{\n$  var sum: Double = 0.0\n for (element in this)  ${\n m \n sum += selector(element)\n } \n } \$ return sum $\n\| \n\| \$  \* Returns the sum of all values produced by [selector] function applied to each element in the array. $\ln \sqrt{\ln \omega}$ Deprecated( $\sqrt{\cos \omega}$  sumOf instead.)", ReplaceWith(\"this.sumOf(selector)\"))\n@DeprecatedSinceKotlin(warningSince = \"1.5\")\npublic inline fun DoubleArray.sumByDouble(selector: (Double) -> Double): Double  $\{\n\$  var sum: Double = 0.0\n for (element in this)  $\ln$  sum += selector(element)\n  $\ln$  return sum\n}\n\n/\*\*\n \* Returns the sum of all values produced by [selector] function applied to each element in the array. $\ln \sqrt{\pi}$  @Deprecated( $\sqrt{\pi}$ Use sumOf instead. $\sqrt{\pi}$ , ReplaceWith(\"this.sumOf(selector)\"))\n@DeprecatedSinceKotlin(warningSince = \"1.5\")\npublic inline fun BooleanArray.sumByDouble(selector: (Boolean) -> Double): Double  $\{\n\eta$  var sum: Double = 0.0\n for (element in this)  $\ln$  sum += selector(element)\n }\n return sum\n}\n\n/\*\*\n \* Returns the sum of all values produced by [selector] function applied to each element in the array. $\ln \frac{\pi}{\ln \omega}$  Deprecated( $\Upsilon$ Use sumOf instead. $\Upsilon$ , ReplaceWith(\"this.sumOf(selector)\"))\n@DeprecatedSinceKotlin(warningSince = \"1.5\")\npublic inline fun

CharArray.sumByDouble(selector: (Char) -> Double): Double  $\{\n$  var sum: Double = 0.0\n for (element in this)  ${\n m \n sum += selector(element)\n } \n } \n return sum\n n}{\n * Returns the sum of all values produced by$ [selector] function applied to each element in the array.\n

\*/\n@SinceKotlin(\"1.4\")\n@OptIn(kotlin.experimental.ExperimentalTypeInference::class)\n@OverloadResolution ByLambdaReturnType\n@kotlin.jvm.JvmName(\"sumOfDouble\")\n@kotlin.internal.InlineOnly\npublic inline fun  $\langle T \rangle$  Array $\langle$ out T $\rangle$ .sumOf(selector: (T) - $\rangle$ Double): Double {\n var sum: Double = 0.toDouble()\n for (element in this)  $\ln$  sum += selector(element)\n }\n return sum\n}\n\n/\*\*\n \* Returns the sum of all values produced by [selector] function applied to each element in the array.\n

\*/\n@SinceKotlin(\"1.4\")\n@OptIn(kotlin.experimental.ExperimentalTypeInference::class)\n@OverloadResolution ByLambdaReturnType\n@kotlin.jvm.JvmName(\"sumOfDouble\")\n@kotlin.internal.InlineOnly\npublic inline fun ByteArray.sumOf(selector: (Byte) -> Double): Double  $\{\n$  var sum: Double = 0.toDouble()\n for (element in this)  $\ln$  sum += selector(element)\n }\n return sum\n}\n\n/\*\*\n \* Returns the sum of all values produced by [selector] function applied to each element in the array.\n

\*/\n@SinceKotlin(\"1.4\")\n@OptIn(kotlin.experimental.ExperimentalTypeInference::class)\n@OverloadResolution ByLambdaReturnType\n@kotlin.jvm.JvmName(\"sumOfDouble\")\n@kotlin.internal.InlineOnly\npublic inline fun ShortArray.sumOf(selector: (Short) -> Double): Double  $\{\n}$  var sum: Double = 0.toDouble()\n for (element in this)  $\ln$  sum += selector(element)\n }\n return sum\n}\n\n/\*\*\n \* Returns the sum of all values produced by

[selector] function applied to each element in the array.\n

\*/\n@SinceKotlin(\"1.4\")\n@OptIn(kotlin.experimental.ExperimentalTypeInference::class)\n@OverloadResolution ByLambdaReturnType\n@kotlin.jvm.JvmName(\"sumOfDouble\")\n@kotlin.internal.InlineOnly\npublic inline fun IntArray.sumOf(selector: (Int) -> Double): Double  $\{\n\$  var sum: Double = 0.toDouble() $n$  for (element in this)  ${\n m \leftarrow}$  sum += selector(element)\n  ${\n n \times n * R}$  return sum\n}\n\n/\*\*\n \* Returns the sum of all values produced by [selector] function applied to each element in the array.\n

\*/\n@SinceKotlin(\"1.4\")\n@OptIn(kotlin.experimental.ExperimentalTypeInference::class)\n@OverloadResolution ByLambdaReturnType\n@kotlin.jvm.JvmName(\"sumOfDouble\")\n@kotlin.internal.InlineOnly\npublic inline fun LongArray.sumOf(selector: (Long) -> Double): Double  $\{\n n$  var sum: Double = 0.toDouble()\n for (element in this)  $\ln$  sum += selector(element)\n }\n return sum\n}\n\n/\*\*\n \* Returns the sum of all values produced by [selector] function applied to each element in the array.\n

\*/\n@SinceKotlin(\"1.4\")\n@OptIn(kotlin.experimental.ExperimentalTypeInference::class)\n@OverloadResolution ByLambdaReturnType\n@kotlin.jvm.JvmName(\"sumOfDouble\")\n@kotlin.internal.InlineOnly\npublic inline fun FloatArray.sumOf(selector: (Float) -> Double): Double  $\{\n n$  var sum: Double = 0.toDouble()\n for (element in this)  $\ln$  sum += selector(element)\n  $\ln$  return sum\n}\n\n/\*\*\n \* Returns the sum of all values produced by [selector] function applied to each element in the array.\n

\*/\n@SinceKotlin(\"1.4\")\n@OptIn(kotlin.experimental.ExperimentalTypeInference::class)\n@OverloadResolution ByLambdaReturnType\n@kotlin.jvm.JvmName(\"sumOfDouble\")\n@kotlin.internal.InlineOnly\npublic inline fun DoubleArray.sumOf(selector: (Double) -> Double): Double  $\{\n in \varphi = 0.1$ toDouble()\n for (element in this)  $\{\n\}$  sum += selector(element)\n  $\{\n\}$  return sum\n $\\n\|$ \n/\*\*\n \* Returns the sum of all values produced by [selector] function applied to each element in the array.\n

\*/\n@SinceKotlin(\"1.4\")\n@OptIn(kotlin.experimental.ExperimentalTypeInference::class)\n@OverloadResolution ByLambdaReturnType\n@kotlin.jvm.JvmName(\"sumOfDouble\")\n@kotlin.internal.InlineOnly\npublic inline fun BooleanArray.sumOf(selector: (Boolean) -> Double): Double  $\{\n\$  var sum: Double = 0.toDouble()\n for (element in this)  $\ln$  sum += selector(element)\n  $\ln$  return sum\n}\n\n/\*\*\n \* Returns the sum of all values produced by [selector] function applied to each element in the array.\n

\*/\n@SinceKotlin(\"1.4\")\n@OptIn(kotlin.experimental.ExperimentalTypeInference::class)\n@OverloadResolution ByLambdaReturnType\n@kotlin.jvm.JvmName(\"sumOfDouble\")\n@kotlin.internal.InlineOnly\npublic inline fun CharArray.sumOf(selector: (Char) -> Double): Double  $\{\n$  var sum: Double = 0.toDouble()\n for (element in this)  $\ln$  sum += selector(element)\n  $\ln$  return sum\n}\n\n/\*\*\n \* Returns the sum of all values produced by [selector] function applied to each element in the array.\n

\*/\n@SinceKotlin(\"1.4\")\n@OptIn(kotlin.experimental.ExperimentalTypeInference::class)\n@OverloadResolution ByLambdaReturnType\n@kotlin.jvm.JvmName(\"sumOfInt\")\n@kotlin.internal.InlineOnly\npublic inline fun <T> Array<out T>sumOf(selector: (T) -> Int): Int  ${\n}$  var sum: Int = 0.toInt()\n for (element in this)  ${\n}$  sum += selector(element)\n }\n return sum\n}\n\n/\*\*\n \* Returns the sum of all values produced by [selector] function applied to each element in the array.\n

\*/\n@SinceKotlin(\"1.4\")\n@OptIn(kotlin.experimental.ExperimentalTypeInference::class)\n@OverloadResolution ByLambdaReturnType\n@kotlin.jvm.JvmName(\"sumOfInt\")\n@kotlin.internal.InlineOnly\npublic inline fun ByteArray.sumOf(selector: (Byte) -> Int): Int {\n var sum: Int = 0.toInt()\n for (element in this) {\n sum += selector(element)\n  $\ln$  return sum\n}\n\n/\*\*\n \* Returns the sum of all values produced by [selector] function applied to each element in the array.\n

\*/\n@SinceKotlin(\"1.4\")\n@OptIn(kotlin.experimental.ExperimentalTypeInference::class)\n@OverloadResolution ByLambdaReturnType\n@kotlin.jvm.JvmName(\"sumOfInt\")\n@kotlin.internal.InlineOnly\npublic inline fun ShortArray.sumOf(selector: (Short) -> Int): Int  $\{\n\$  var sum: Int = 0.toInt()\n for (element in this)  $\{\n\}$  sum += selector(element)\n  $\ln$  return sum\n}\n\n/\*\*\n \* Returns the sum of all values produced by [selector] function applied to each element in the array.\n

\*/\n@SinceKotlin(\"1.4\")\n@OptIn(kotlin.experimental.ExperimentalTypeInference::class)\n@OverloadResolution ByLambdaReturnType\n@kotlin.jvm.JvmName(\"sumOfInt\")\n@kotlin.internal.InlineOnly\npublic inline fun

IntArray.sumOf(selector: (Int) -> Int): Int  $\{\n\alpha$  var sum: Int = 0.toInt()\n for (element in this)  $\{\n\alpha$  sum += selector(element)\n }\n return sum\n}\n\n/\*\*\n \* Returns the sum of all values produced by [selector] function applied to each element in the array.\n

\*/\n@SinceKotlin(\"1.4\")\n@OptIn(kotlin.experimental.ExperimentalTypeInference::class)\n@OverloadResolution ByLambdaReturnType\n@kotlin.jvm.JvmName(\"sumOfInt\")\n@kotlin.internal.InlineOnly\npublic inline fun LongArray.sumOf(selector: (Long) -> Int): Int  $\{\n\$  var sum: Int = 0.toInt()\n for (element in this)  $\{\n\}$  sum += selector(element)\n  $\ln$  return sum\n}\n\n/\*\*\n \* Returns the sum of all values produced by [selector] function applied to each element in the array.\n

\*/\n@SinceKotlin(\"1.4\")\n@OptIn(kotlin.experimental.ExperimentalTypeInference::class)\n@OverloadResolution ByLambdaReturnType\n@kotlin.jvm.JvmName(\"sumOfInt\")\n@kotlin.internal.InlineOnly\npublic inline fun FloatArray.sumOf(selector: (Float) -> Int): Int  $\{\n\$  var sum: Int = 0.toInt()\n for (element in this)  $\{\n\}$  sum += selector(element)\n }\n return sum\n}\n\n/\*\*\n \* Returns the sum of all values produced by [selector] function applied to each element in the array.\n

\*/\n@SinceKotlin(\"1.4\")\n@OptIn(kotlin.experimental.ExperimentalTypeInference::class)\n@OverloadResolution ByLambdaReturnType\n@kotlin.jvm.JvmName(\"sumOfInt\")\n@kotlin.internal.InlineOnly\npublic inline fun DoubleArray.sumOf(selector: (Double) -> Int): Int  $\{\n\$  var sum: Int = 0.toInt()\n for (element in this)  $\{\n\}$ sum += selector(element)\n }\n return sum\n}\n\n/\*\*\n \* Returns the sum of all values produced by [selector] function applied to each element in the array.\n

\*/\n@SinceKotlin(\"1.4\")\n@OptIn(kotlin.experimental.ExperimentalTypeInference::class)\n@OverloadResolution ByLambdaReturnType\n@kotlin.jvm.JvmName(\"sumOfInt\")\n@kotlin.internal.InlineOnly\npublic inline fun BooleanArray.sumOf(selector: (Boolean) -> Int): Int  $\{\n\$  var sum: Int = 0.toInt()\n for (element in this)  $\{\n\}$ sum += selector(element)\n }\n return sum\n}\n\n/\*\*\n \* Returns the sum of all values produced by [selector] function applied to each element in the array.\n

\*/\n@SinceKotlin(\"1.4\")\n@OptIn(kotlin.experimental.ExperimentalTypeInference::class)\n@OverloadResolution ByLambdaReturnType\n@kotlin.jvm.JvmName(\"sumOfInt\")\n@kotlin.internal.InlineOnly\npublic inline fun CharArray.sumOf(selector: (Char) -> Int): Int  $\{\n\$  var sum: Int = 0.toInt()\n for (element in this)  $\{\n\}$  sum += selector(element)\n }\n return sum\n}\n\n/\*\*\n \* Returns the sum of all values produced by [selector] function applied to each element in the array.\n

\*/\n@SinceKotlin(\"1.4\")\n@OptIn(kotlin.experimental.ExperimentalTypeInference::class)\n@OverloadResolution ByLambdaReturnType\n@kotlin.jvm.JvmName(\"sumOfLong\")\n@kotlin.internal.InlineOnly\npublic inline fun  $\langle T \rangle$  Array $\langle$ out T $\rangle$ .sumOf(selector: (T) - $\rangle$  Long): Long {\n var sum: Long = 0.toLong()\n for (element in this)  ${\n m \leftarrow}$  sum += selector(element)\n  ${\n n \times n * R}$  return sum\n}\n\n/\*\*\n \* Returns the sum of all values produced by [selector] function applied to each element in the array.\n

\*/\n@SinceKotlin(\"1.4\")\n@OptIn(kotlin.experimental.ExperimentalTypeInference::class)\n@OverloadResolution ByLambdaReturnType\n@kotlin.jvm.JvmName(\"sumOfLong\")\n@kotlin.internal.InlineOnly\npublic inline fun ByteArray.sumOf(selector: (Byte) -> Long): Long  $\{\n \$  var sum: Long = 0.toLong()\n for (element in this)  $\{\n \}$ sum += selector(element)\n }\n return sum\n}\n\n/\*\*\n \* Returns the sum of all values produced by [selector] function applied to each element in the array.\n

\*/\n@SinceKotlin(\"1.4\")\n@OptIn(kotlin.experimental.ExperimentalTypeInference::class)\n@OverloadResolution ByLambdaReturnType\n@kotlin.jvm.JvmName(\"sumOfLong\")\n@kotlin.internal.InlineOnly\npublic inline fun ShortArray.sumOf(selector: (Short) -> Long): Long  $\{\n \$  var sum: Long = 0.toLong()\n for (element in this)  $\{\n \}$ sum += selector(element)\n }\n return sum\n}\n\n/\*\*\n \* Returns the sum of all values produced by [selector] function applied to each element in the array.\n

\*/\n@SinceKotlin(\"1.4\")\n@OptIn(kotlin.experimental.ExperimentalTypeInference::class)\n@OverloadResolution ByLambdaReturnType\n@kotlin.jvm.JvmName(\"sumOfLong\")\n@kotlin.internal.InlineOnly\npublic inline fun IntArray.sumOf(selector: (Int) -> Long): Long  $\{\nabla$  var sum: Long = 0.toLong()\n for (element in this)  $\{\nabla$ sum += selector(element)\n }\n return sum\n}\n\n/\*\*\n \* Returns the sum of all values produced by [selector] function applied to each element in the array.\n

\*/\n@SinceKotlin(\"1.4\")\n@OptIn(kotlin.experimental.ExperimentalTypeInference::class)\n@OverloadResolution ByLambdaReturnType\n@kotlin.jvm.JvmName(\"sumOfLong\")\n@kotlin.internal.InlineOnly\npublic inline fun LongArray.sumOf(selector: (Long) -> Long): Long  $\{\n n \var sum: Long = 0. \to \lceil n \var sum \rceil \} \$ sum += selector(element)\n }\n return sum\n}\n\n/\*\*\n \* Returns the sum of all values produced by [selector] function applied to each element in the array.\n

\*/\n@SinceKotlin(\"1.4\")\n@OptIn(kotlin.experimental.ExperimentalTypeInference::class)\n@OverloadResolution ByLambdaReturnType\n@kotlin.jvm.JvmName(\"sumOfLong\")\n@kotlin.internal.InlineOnly\npublic inline fun FloatArray.sumOf(selector: (Float) -> Long): Long  $\{\n$  var sum: Long = 0.toLong()\n for (element in this)  $\{\n$ sum += selector(element)\n }\n return sum\n}\n\n/\*\*\n \* Returns the sum of all values produced by [selector] function applied to each element in the array.\n

\*/\n@SinceKotlin(\"1.4\")\n@OptIn(kotlin.experimental.ExperimentalTypeInference::class)\n@OverloadResolution ByLambdaReturnType\n@kotlin.jvm.JvmName(\"sumOfLong\")\n@kotlin.internal.InlineOnly\npublic inline fun DoubleArray.sumOf(selector: (Double) -> Long): Long  $\{\n$  var sum: Long = 0.toLong()\n for (element in this)  ${\n m \leftarrow}$  sum += selector(element)\n  ${\n n \times \n n * Returns the sum of all values produced by$ [selector] function applied to each element in the array.\n

\*/\n@SinceKotlin(\"1.4\")\n@OptIn(kotlin.experimental.ExperimentalTypeInference::class)\n@OverloadResolution ByLambdaReturnType\n@kotlin.jvm.JvmName(\"sumOfLong\")\n@kotlin.internal.InlineOnly\npublic inline fun BooleanArray.sumOf(selector: (Boolean) -> Long): Long  $\{\n\$  var sum: Long = 0.toLong()\n for (element in this)  ${\n m = selector(element)\n } \n }$  return sum\n}\n\n<sup>/\*\*</sup>\n \* Returns the sum of all values produced by [selector] function applied to each element in the array.\n

\*/\n@SinceKotlin(\"1.4\")\n@OptIn(kotlin.experimental.ExperimentalTypeInference::class)\n@OverloadResolution ByLambdaReturnType\n@kotlin.jvm.JvmName(\"sumOfLong\")\n@kotlin.internal.InlineOnly\npublic inline fun CharArray.sumOf(selector: (Char) -> Long): Long  $\{\n$  var sum: Long = 0.toLong()\n for (element in this)  $\{\n$ sum += selector(element)\n }\n return sum\n}\n\n/\*\*\n \* Returns the sum of all values produced by [selector] function applied to each element in the array.\n

\*/\n@SinceKotlin(\"1.5\")\n@OptIn(kotlin.experimental.ExperimentalTypeInference::class)\n@OverloadResolution ByLambdaReturnType\n@kotlin.jvm.JvmName(\"sumOfUInt\")\n@WasExperimental(ExperimentalUnsignedType s::class)\n@kotlin.internal.InlineOnly\npublic inline fun <T> Array<out T>.sumOf(selector: (T) -> UInt): UInt {\n var sum: UInt = 0.toUInt()\n for (element in this)  $\{\n\}$  sum += selector(element)\n  $\{\n\}$  return sum\n}\n\n/\*\*\n \* Returns the sum of all values produced by [selector] function applied to each element in the array.\n

\*/\n@SinceKotlin(\"1.5\")\n@OptIn(kotlin.experimental.ExperimentalTypeInference::class)\n@OverloadResolution ByLambdaReturnType\n@kotlin.jvm.JvmName(\"sumOfUInt\")\n@WasExperimental(ExperimentalUnsignedType s::class)\n@kotlin.internal.InlineOnly\npublic inline fun ByteArray.sumOf(selector: (Byte) -> UInt): UInt {\n var sum: UInt = 0.toUInt()\n for (element in this)  $\{\n \sum_{r=1}^{\infty}$  sum += selector(element)\n  $\{\n \sum_{r=1}^{\infty}$  \*\n \* Returns the sum of all values produced by [selector] function applied to each element in the array.\n

\*/\n@SinceKotlin(\"1.5\")\n@OptIn(kotlin.experimental.ExperimentalTypeInference::class)\n@OverloadResolution ByLambdaReturnType\n@kotlin.jvm.JvmName(\"sumOfUInt\")\n@WasExperimental(ExperimentalUnsignedType s::class)\n@kotlin.internal.InlineOnly\npublic inline fun ShortArray.sumOf(selector: (Short) -> UInt): UInt {\n var sum: UInt = 0.toUInt()\n for (element in this)  $\{\n \$  sum += selector(element)\n  $\{\n \}$  return sum\n $\{\n \}$ \*\n \* Returns the sum of all values produced by [selector] function applied to each element in the array.\n

\*/\n@SinceKotlin(\"1.5\")\n@OptIn(kotlin.experimental.ExperimentalTypeInference::class)\n@OverloadResolution ByLambdaReturnType\n@kotlin.jvm.JvmName(\"sumOfUInt\")\n@WasExperimental(ExperimentalUnsignedType s::class)\n@kotlin.internal.InlineOnly\npublic inline fun IntArray.sumOf(selector: (Int) -> UInt): UInt {\n var sum: UInt = 0.toUInt()\n for (element in this)  $\{\n \$  sum += selector(element)\n  $\{\n \}$  return sum\n $\{\n \}$ \*\n \* Returns the sum of all values produced by [selector] function applied to each element in the array.\n

\*/\n@SinceKotlin(\"1.5\")\n@OptIn(kotlin.experimental.ExperimentalTypeInference::class)\n@OverloadResolution ByLambdaReturnType\n@kotlin.jvm.JvmName(\"sumOfUInt\")\n@WasExperimental(ExperimentalUnsignedType

s::class)\n@kotlin.internal.InlineOnly\npublic inline fun LongArray.sumOf(selector: (Long) -> UInt): UInt {\n var sum: UInt = 0.toUInt()\n for (element in this)  $\ln \ \ \text{sum} + \ \text{element} \ln \ \ \text{sum} \ \ \text{sum} + \ \text{sum} \ \ \text{sum} \$ Returns the sum of all values produced by [selector] function applied to each element in the array.\n

\*/\n@SinceKotlin(\"1.5\")\n@OptIn(kotlin.experimental.ExperimentalTypeInference::class)\n@OverloadResolution ByLambdaReturnType\n@kotlin.jvm.JvmName(\"sumOfUInt\")\n@WasExperimental(ExperimentalUnsignedType s::class)\n@kotlin.internal.InlineOnly\npublic inline fun FloatArray.sumOf(selector: (Float) -> UInt): UInt {\n var sum: UInt = 0.toUInt()\n for (element in this)  $\{\n \ \ sum +\ = \ \ selector(\text{element})\n \ \} \n \ return \ sum\n \}\n \$ Returns the sum of all values produced by [selector] function applied to each element in the array.\n \*/\n@SinceKotlin(\"1.5\")\n@OptIn(kotlin.experimental.ExperimentalTypeInference::class)\n@OverloadResolution ByLambdaReturnType\n@kotlin.jvm.JvmName(\"sumOfUInt\")\n@WasExperimental(ExperimentalUnsignedType s::class)\n@kotlin.internal.InlineOnly\npublic inline fun DoubleArray.sumOf(selector: (Double) -> UInt): UInt {\n var sum: UInt = 0.toUInt()\n for (element in this)  $\{\n\$  sum += selector(element)\n  $\{\n\}$  return sum\n}\n\n/\*\*\n \* Returns the sum of all values produced by [selector] function applied to each element in the

array.\n

\*/\n@SinceKotlin(\"1.5\")\n@OptIn(kotlin.experimental.ExperimentalTypeInference::class)\n@OverloadResolution ByLambdaReturnType\n@kotlin.jvm.JvmName(\"sumOfUInt\")\n@WasExperimental(ExperimentalUnsignedType s::class)\n@kotlin.internal.InlineOnly\npublic inline fun BooleanArray.sumOf(selector: (Boolean) -> UInt): UInt  ${\nightharpoonup$  var sum: UInt = 0.toUInt()\n for (element in this)  ${\nightharpoonup$  sum += selector(element)\n  ${\nightharpoonup}$  return sum\n}\n\n/\*\*\n \* Returns the sum of all values produced by [selector] function applied to each element in the array.\n

\*/\n@SinceKotlin(\"1.5\")\n@OptIn(kotlin.experimental.ExperimentalTypeInference::class)\n@OverloadResolution ByLambdaReturnType\n@kotlin.jvm.JvmName(\"sumOfUInt\")\n@WasExperimental(ExperimentalUnsignedType s::class)\n@kotlin.internal.InlineOnly\npublic inline fun CharArray.sumOf(selector: (Char) -> UInt): UInt {\n var sum: UInt = 0.toUInt()\n for (element in this)  $\{\n \$  sum += selector(element)\n  $\{\n \}$  return sum\n $\{\n \$ Returns the sum of all values produced by [selector] function applied to each element in the array.\n

\*/\n@SinceKotlin(\"1.5\")\n@OptIn(kotlin.experimental.ExperimentalTypeInference::class)\n@OverloadResolution ByLambdaReturnType\n@kotlin.jvm.JvmName(\"sumOfULong\")\n@WasExperimental(ExperimentalUnsignedTy pes::class)\n@kotlin.internal.InlineOnly\npublic inline fun <T> Array<out T>.sumOf(selector: (T) -> ULong): ULong  $\ln$  var sum: ULong = 0.toULong()\n for (element in this)  $\ln$  sum += selector(element)\n  $\ln$ return sum $\ln\ln\max$  \n\n/\*\*\n \* Returns the sum of all values produced by [selector] function applied to each element in the array.\n

\*/\n@SinceKotlin(\"1.5\")\n@OptIn(kotlin.experimental.ExperimentalTypeInference::class)\n@OverloadResolution ByLambdaReturnType\n@kotlin.jvm.JvmName(\"sumOfULong\")\n@WasExperimental(ExperimentalUnsignedTy pes::class)\n@kotlin.internal.InlineOnly\npublic inline fun ByteArray.sumOf(selector: (Byte) -> ULong): ULong  ${\nightharpoonup$  var sum: ULong = 0.toULong()\n for (element in this)  ${\nightharpoonup$  sum += selector(element)\n  ${\nightharpoonup}$  return sum\n}\n\n/\*\*\n \* Returns the sum of all values produced by [selector] function applied to each element in the array.\n

\*/\n@SinceKotlin(\"1.5\")\n@OptIn(kotlin.experimental.ExperimentalTypeInference::class)\n@OverloadResolution ByLambdaReturnType\n@kotlin.jvm.JvmName(\"sumOfULong\")\n@WasExperimental(ExperimentalUnsignedTy pes::class)\n@kotlin.internal.InlineOnly\npublic inline fun ShortArray.sumOf(selector: (Short) -> ULong): ULong  ${\nightharpoonup$  var sum: ULong = 0.toULong()\n for (element in this)  ${\nightharpoonup$  sum += selector(element)\n  ${\nightharpoonup}$  return sum\n}\n\n/\*\*\n \* Returns the sum of all values produced by [selector] function applied to each element in the array.\n

\*/\n@SinceKotlin(\"1.5\")\n@OptIn(kotlin.experimental.ExperimentalTypeInference::class)\n@OverloadResolution ByLambdaReturnType\n@kotlin.jvm.JvmName(\"sumOfULong\")\n@WasExperimental(ExperimentalUnsignedTy pes::class)\n@kotlin.internal.InlineOnly\npublic inline fun IntArray.sumOf(selector: (Int) -> ULong): ULong {\n var sum: ULong = 0.toULong()\n for (element in this)  $\{\n\}$  sum += selector(element)\n  $\{\n\}$  return sum\n}\n\n/\*\*\n \* Returns the sum of all values produced by [selector] function applied to each element in the

## array.\n

\*/\n@SinceKotlin(\"1.5\")\n@OptIn(kotlin.experimental.ExperimentalTypeInference::class)\n@OverloadResolution ByLambdaReturnType\n@kotlin.jvm.JvmName(\"sumOfULong\")\n@WasExperimental(ExperimentalUnsignedTy pes::class)\n@kotlin.internal.InlineOnly\npublic inline fun LongArray.sumOf(selector: (Long) -> ULong): ULong  ${\nightharpoonup$  var sum: ULong = 0.toULong()\n for (element in this)  ${\nightharpoonup$  sum += selector(element)\n  ${\nightharpoonup}$  return sum\n}\n\n/\*\*\n \* Returns the sum of all values produced by [selector] function applied to each element in the array.\n

\*/\n@SinceKotlin(\"1.5\")\n@OptIn(kotlin.experimental.ExperimentalTypeInference::class)\n@OverloadResolution ByLambdaReturnType\n@kotlin.jvm.JvmName(\"sumOfULong\")\n@WasExperimental(ExperimentalUnsignedTy pes::class)\n@kotlin.internal.InlineOnly\npublic inline fun FloatArray.sumOf(selector: (Float) -> ULong): ULong  ${\nvert \nu : ULong = 0.10ULong(\)n$  for (element in this)  ${\nvert \nu \vert} = \nvert \nu \vert \$  return  $sum\n\ln\ln^**\n\frac{\text{Returns the sum of all values produced by [selector] function applied to each element in the$ array.\n

\*/\n@SinceKotlin(\"1.5\")\n@OptIn(kotlin.experimental.ExperimentalTypeInference::class)\n@OverloadResolution ByLambdaReturnType\n@kotlin.jvm.JvmName(\"sumOfULong\")\n@WasExperimental(ExperimentalUnsignedTy pes::class)\n@kotlin.internal.InlineOnly\npublic inline fun DoubleArray.sumOf(selector: (Double) -> ULong): ULong  ${\nightharpoonup$  var sum: ULong = 0.toULong()\n for (element in this)  ${\nightharpoonup$  sum += selector(element)\n  ${\nightharpoonup}$ return sum $\ln\ln\max*$  \* Returns the sum of all values produced by [selector] function applied to each element in the array.\n

\*/\n@SinceKotlin(\"1.5\")\n@OptIn(kotlin.experimental.ExperimentalTypeInference::class)\n@OverloadResolution ByLambdaReturnType\n@kotlin.jvm.JvmName(\"sumOfULong\")\n@WasExperimental(ExperimentalUnsignedTy pes::class)\n@kotlin.internal.InlineOnly\npublic inline fun BooleanArray.sumOf(selector: (Boolean) -> ULong): ULong  ${\nightharpoonup$  var sum: ULong = 0.toULong()\n for (element in this)  ${\nightharpoonup$  sum += selector(element)\n  ${\nightharpoonup}$ return sum\n}\n\n/\*\*\n \* Returns the sum of all values produced by [selector] function applied to each element in the array.\n

\*/\n@SinceKotlin(\"1.5\")\n@OptIn(kotlin.experimental.ExperimentalTypeInference::class)\n@OverloadResolution ByLambdaReturnType\n@kotlin.jvm.JvmName(\"sumOfULong\")\n@WasExperimental(ExperimentalUnsignedTy pes::class)\n@kotlin.internal.InlineOnly\npublic inline fun CharArray.sumOf(selector: (Char) -> ULong): ULong  ${\nightharpoonup$  var sum: ULong = 0.toULong()\n for (element in this)  ${\nightharpoonup$  sum += selector(element)\n  ${\nightharpoonup}$  return sum\n}\n\n/\*\*\n \* Returns an original collection containing all the non-`null` elements, throwing an [IllegalArgumentException] if there are any `null` elements.\n \*/\npublic fun <T : Any>

Array $\text{T} > \text{regular}$  NoNulls(): Array $\text{T} > \{\n \text{ for (element in this)} \}$  if (element == null)  $\{\n \text{ throw} \}$ IllegalArgumentException(\"null element found in  $$this$  \"\n }\n }\n

 $\circledcirc$ Suppress(\"UNCHECKED\_CAST\")\n return this as Array<T>\n\n\n/\*\*\n \* Splits the original array into pair of lists, $\ln *$  where \*first\* list contains elements for which [predicate] yielded `true`, $\ln *$  while \*second\* list contains elements for which [predicate] yielded 'false'. $\ln * \ln * \omega$  sample

samples.collections.Arrays.Transformations.partitionArrayOfPrimitives\n \*/\npublic inline fun <T>Array<out

T>.partition(predicate: (T) -> Boolean): Pair<List<T>> $\sum$ , List<T>> $\{\n\$  val first = ArrayList<T> $\(\n)$  val second = ArrayList  $\exists$  ()\n for (element in this) {\n if (predicate(element)) {\n first.add(element)\n } else {\n second.add(element)\n  $\ln$   $\ln$  return Pair(first, second)\n}\n\n/\*\*\n \* Splits the original array into pair of lists,\n \* where \*first\* list contains elements for which [predicate] yielded `true`,\n \* while \*second\* list contains elements for which [predicate] yielded `false`. $\ln * \ln * \omega$  sample

samples.collections.Arrays.Transformations.partitionArrayOfPrimitives\n \*/\npublic inline fun

ByteArray.partition(predicate: (Byte) -> Boolean): Pair<List<Byte>, List<Byte>> {\n val first =

ArrayList<Byte>()\n val second = ArrayList<Byte>()\n for (element in this)  $\{\$  if (predicate(element))  $\{\$ first.add(element)\n } else {\n second.add(element)\n }\n }\n return Pair(first,

second)\n}\n\n/\*\*\n \* Splits the original array into pair of lists,\n \* where \*first\* list contains elements for which [predicate] yielded `true`,\n \* while \*second\* list contains elements for which [predicate] yielded `false`.\n \* \n \* @sample samples.collections.Arrays.Transformations.partitionArrayOfPrimitives\n \*/\npublic inline fun ShortArray.partition(predicate: (Short) -> Boolean): Pair<List<Short>>. List<Short>>  $\{\n\$  val first = ArrayList<Short>()\n val second = ArrayList<Short>()\n for (element in this)  ${\n \prod_{i=1}^{\infty}$  if (predicate(element))  ${\n \prod_{i=1}^{\infty}$ 

first.add(element)\n } else {\n second.add(element)\n }\n return Pair(first, second)\n}\n\n/\*\*\n \* Splits the original array into pair of lists,\n \* where \*first\* list contains elements for which [predicate] yielded `true`,\n \* while \*second\* list contains elements for which [predicate] yielded `false`.\n \* \n \* @sample samples.collections.Arrays.Transformations.partitionArrayOfPrimitives\n \*/\npublic inline fun IntArray.partition(predicate: (Int) -> Boolean): Pair<List<Int>, List<Int>> {\n val first = ArrayList<Int>()\n val  $second = ArrayList(\parallel n \text{ if (predicate(element)) \$   $\{\n \text{ first.add(element)}\n \}$ } else  ${\nightharpoonup$ s \neq \emptyset} second.add(element)\n  ${\nightharpoonup}$ \n return Pair(first, second)\n ${\nightharpoonup}$ x  ${\nightharpoonup}$  splits the original array into pair of lists, $\ln *$  where \*first\* list contains elements for which [predicate] yielded `true`, $\ln *$  while \*second\* list contains elements for which [predicate] yielded `false`. $\ln * \ln * \omega$  sample samples.collections.Arrays.Transformations.partitionArrayOfPrimitives\n \*/\npublic inline fun LongArray.partition(predicate: (Long) -> Boolean): Pair<List<Long>, List<Long>> {\n val first = ArrayList<Long>()\n val second = ArrayList<Long>()\n for (element in this)  $\{\n\$  if (predicate(element))  $\{\n\$ 

first.add(element)\n } else {\n second.add(element)\n }\n return Pair(first, second)\n}\n\n/\*\*\n \* Splits the original array into pair of lists,\n \* where \*first\* list contains elements for which [predicate] yielded `true`,\n \* while \*second\* list contains elements for which [predicate] yielded `false`.\n \* \n \* @sample samples.collections.Arrays.Transformations.partitionArrayOfPrimitives\n \*/\npublic inline fun FloatArray.partition(predicate: (Float) -> Boolean): Pair<List<Float>, List<Float>> {\n val first = ArrayList<Float>()\n val second = ArrayList<Float>()\n for (element in this)  $\ln$  if (predicate(element))  $\ln$ 

first.add(element)\n } else {\n second.add(element)\n }\n }\n return Pair(first, second)\n}\n\n/\*\*\n \* Splits the original array into pair of lists,\n \* where \*first\* list contains elements for which [predicate] yielded `true`,\n \* while \*second\* list contains elements for which [predicate] yielded `false`.\n \* \n \* @sample samples.collections.Arrays.Transformations.partitionArrayOfPrimitives\n \*/\npublic inline fun DoubleArray.partition(predicate: (Double) -> Boolean): Pair<List<Double>, List<Double>>  $\{\n\$  val first = ArrayList<Double>()\n val second = ArrayList<Double>()\n for (element in this)  $\ln$  if (predicate(element))  ${\n \{ \n \in \mathbb{R} \mid \mathbb{R} \} \}$  first.add(element)\n } else {\n second.add(element)\n }\n }\n return Pair(first, second)\n}\n\n/\*\*\n \* Splits the original array into pair of lists,\n \* where \*first\* list contains elements for which [predicate] yielded `true`,\n \* while \*second\* list contains elements for which [predicate] yielded `false`.\n \* \n \* @sample samples.collections.Arrays.Transformations.partitionArrayOfPrimitives\n \*/\npublic inline fun BooleanArray.partition(predicate: (Boolean) -> Boolean): Pair<List<Boolean>, List<Boolean>> {\n val first = ArrayList<Boolean>()\n val second = ArrayList<Boolean>()\n for (element in this)  $\{\n\$  if  $(\text{predicate}(element)) \{\n \}$  first.add(element)\n } else  ${\n \}$  second.add(element)\n }\n }\n return Pair(first, second)\n}\n\n/\*\*\n \* Splits the original array into pair of lists,\n \* where \*first\* list contains elements for which [predicate] yielded `true`,\n \* while \*second\* list contains elements for which [predicate] yielded `false`.\n \* \n \* @sample samples.collections.Arrays.Transformations.partitionArrayOfPrimitives\n \*/\npublic inline fun CharArray.partition(predicate: (Char) -> Boolean): Pair<List<Char>, List<Char>> {\n val first = ArrayList<Char>()\n val second = ArrayList<Char>()\n for (element in this) {\n if  $(\text{predict}(\text{element})) \{\n \text{first.add}(\text{element})\}\n \}$  else  ${\n \text{second.add}(\text{element})\}\n \}$ return Pair(first, second)\n\n/\*\*\n \* Returns a list of pairs built from the elements of `this` array and the [other] array with the same index. $\ln *$  The returned list has length of the shortest collection. $\ln * \ln * \omega$  sample samples.collections.Iterables.Operations.zipIterable\n \*/\npublic infix fun <T, R> Array<out T>.zip(other: Array<out R>): List<Pair<T, R>>  ${\n$ return zip(other)  $\{ t1, t2 \rightarrow t1$  to t2  $\n\n\infty$ 'n \* Returns a list of pairs built from the elements of `this` array and the [other] array with the same index.\n \* The returned list has length of the shortest collection. $\ln * \ln * \mathcal{Q}$  sample samples.collections.Iterables.Operations.zipIterable $\ln * \n\mod$  $\langle R \rangle$  ByteArray.zip(other: Array<out R>): List  $\langle R \rangle$  {\n return zip(other) { t1, t2 -> t1 to t2  $\ln\ln\frac{x*\ln x}{n^*}$  Returns a list of pairs built from the elements of `this` array and the [other] array with the same

index. $n *$  The returned list has length of the shortest collection. $n * \n * @sample$ 

samples.collections.Iterables.Operations.zipIterable\n \*/\npublic infix fun <R> ShortArray.zip(other: Array<out R>): List<Pair<Short, R>> {\n return zip(other) { t1, t2 -> t1 to t2 }\n}\n\n/\*\*\n \* Returns a list of pairs built from the elements of `this` array and the [other] array with the same index.\n \* The returned list has length of the shortest collection. $\ln * \ln * \omega$  sample samples.collections.Iterables.Operations.zipIterable $\ln * \rho$  thr <R> IntArray.zip(other: Array<out R>): List<Pair<Int, R>> $\{\n$  return zip(other) { t1, t2 -> t1 to t2  $\{\n$ \}\n Returns a list of pairs built from the elements of `this` array and the [other] array with the same index. $\ln *$  The returned list has length of the shortest collection. $\ln * \ln * \omega$  sample

samples.collections.Iterables.Operations.zipIterable\n \*/\npublic infix fun <R> LongArray.zip(other: Array<out R>): List<Pair<Long, R>> {\n return zip(other) { t1, t2 -> t1 to t2 }\n\\n/\*\*\n \* Returns a list of pairs built from the elements of `this` array and the [other] array with the same index. $\ln$  \* The returned list has length of the shortest collection. $\ln * \ln * \textcircled{}$  sample samples.collections.Iterables.Operations.zipIterable $\ln * \text{update}$  infix fun <R> FloatArray.zip(other: Array<out R>): List<Pair<Float, R>> $\{\n$  return zip(other)  $\{ t1, t2 \rightarrow t1 \text{ to } t2 \} \n\|\n\|\n\|\n\$ Returns a list of pairs built from the elements of `this` array and the [other] array with the same index. $\ln$  \* The returned list has length of the shortest collection. $\ln * \ln * \mathcal{Q}$  sample

samples.collections.Iterables.Operations.zipIterable\n \*/\npublic infix fun <R> DoubleArray.zip(other: Array<out R>): List<Pair<Double, R>> {\n return zip(other) { t1, t2 -> t1 to t2 }\n}\n\n/\*\*\n \* Returns a list of pairs built from the elements of `this` array and the [other] array with the same index.\n \* The returned list has length of the shortest collection. $\ln * \ln * \omega$  sample samples.collections.Iterables.Operations.zipIterable $\ln * \rho$ ublic infix fun <R> BooleanArray.zip(other: Array<out R>): List<Pair<Boolean, R>> $\{\n\$  return zip(other)  $\{t1, t2 \rightarrow t1 \text{ to } t2 \}$  $\ln\ln\arrows\ln$  \* Returns a list of pairs built from the elements of `this` array and the [other] array with the same index. $\ln *$  The returned list has length of the shortest collection. $\ln * \ln * \omega$  sample

samples.collections.Iterables.Operations.zipIterable\n \*/\npublic infix fun <R> CharArray.zip(other: Array<out R>): List <Pair < Char, R >> {\n return zip(other) { t1, t2 -> t1 to t2 }\n}\n\n/\*\*\n \* Returns a list of values built from the elements of `this` array and the [other] array with the same index\n  $*$  using the provided [transform] function applied to each pair of elements.\n \* The returned list has length of the shortest collection.\n \* \n \* @sample samples.collections.Iterables.Operations.zipIterableWithTransform\n \*/\npublic inline fun <T, R, V> Array<out T>.zip(other: Array<out R>, transform: (a: T, b: R) -> V): List<V>  $\{\n$  val size = minOf(size, other.size)\n val list = ArrayList < V >  $\sin$  for (i in 0 until size)  $\{\n\$  list.add(transform(this[i], other[i])) $\n\$  }\n return list\n}\n\n/\*\*\n \* Returns a list of values built from the elements of `this` array and the [other] array with the same index\n \* using the provided [transform] function applied to each pair of elements.\n \* The returned list has length of the shortest collection. $\ln * \ln * \mathcal{Q}$  sample samples.collections.Iterables.Operations.zipIterableWithTransform $\ln$ \*/\npublic inline fun <R, V> ByteArray.zip(other: Array<out R>, transform: (a: Byte, b: R) -> V): List<V> {\n val size = minOf(size, other.size)\n val list = ArrayList < V >  $\sin$  for (i in 0 until size) {\n

list.add(transform(this[i], other[i]))\n }\n return list\n }\n\n/\*\*\n \* Returns a list of values built from the elements of `this` array and the [other] array with the same index\n  $*$  using the provided [transform] function applied to each pair of elements. $\ln$  \* The returned list has length of the shortest collection. $\ln$  \*  $\ln$  \* @sample

samples.collections.Iterables.Operations.zipIterableWithTransform\n \*/\npublic inline fun <R, V>

ShortArray.zip(other: Array<out R>, transform: (a: Short, b: R) -> V): List<V> {\n val size = minOf(size,

other.size)\n val list = ArrayList<V>(size)\n for (i in 0 until size) {\n list.add(transform(this[i], other[i]))\n  $\ln$  return list\n $\ln/^*\$ \n \* Returns a list of values built from the elements of `this` array and the [other] array with the same index\n \* using the provided [transform] function applied to each pair of elements.\n \* The returned list has length of the shortest collection. $\ln * \ln * \omega$  sample

samples.collections.Iterables.Operations.zipIterableWithTransform\n \*/\npublic inline fun <R, V>

IntArray.zip(other: Array<out R>, transform: (a: Int, b: R) -> V): List<V>  $\{\n\$  val size = minOf(size, other.size)\n val list = ArrayList <V>(size)\n for (i in 0 until size)  $\{\n n$  list.add(transform(this[i], other[i]))\n  $\{\n n$  return list\n\n\n/\*\*\n \* Returns a list of values built from the elements of `this` array and the [other] array with the same index\n \* using the provided [transform] function applied to each pair of elements.\n \* The returned list has length

of the shortest collection. $\ln * \ln * \mathcal{Q}$  sample samples.collections.Iterables.Operations.zipIterableWithTransform $\ln$ \*/\npublic inline fun <R, V> LongArray.zip(other: Array<out R>, transform: (a: Long, b: R) -> V): List<V> {\n \t \n val size = minOf(size, other.size)\n val list = ArrayList <V>(size)\n for (i in 0 until size) {\n list.add(transform(this[i], other[i]))\n }\n return list\n }\n\n/\*\*\n \* Returns a list of values built from the elements of `this` array and the [other] array with the same index\n  $*$  using the provided [transform] function applied to each pair of elements. $\ln$  \* The returned list has length of the shortest collection. $\ln$  \*  $\ln$  \* @sample samples.collections.Iterables.Operations.zipIterableWithTransform\n \*/\npublic inline fun <R, V>

FloatArray.zip(other: Array<out R>, transform: (a: Float, b: R) -> V): List<V>  $\{\n$  val size = minOf(size, other.size)\n val list = ArrayList<V>(size)\n for (i in 0 until size) {\n list.add(transform(this[i], other[i]))\n  $\ln$  return list\n $\ln/^*$ \n \* Returns a list of values built from the elements of `this` array and the [other] array

with the same index\n \* using the provided [transform] function applied to each pair of elements.\n \* The returned list has length of the shortest collection. $\ln * \ln * \omega$  sample

samples.collections.Iterables.Operations.zipIterableWithTransform\n \*/\npublic inline fun <R, V>

DoubleArray.zip(other: Array<out R>, transform: (a: Double, b: R) -> V): List<V>  $\{\n\$  val size = minOf(size, other.size)\n val list = ArrayList<V>(size)\n for (i in 0 until size) {\n list.add(transform(this[i], other[i]))\n  $\ln$  return list\n $\ln/^*$ \n \* Returns a list of values built from the elements of `this` array and the [other] array with the same index\n \* using the provided [transform] function applied to each pair of elements.\n \* The returned list has length of the shortest collection. $\ln * \ln * \omega$  sample

samples.collections.Iterables.Operations.zipIterableWithTransform\n \*/\npublic inline fun <R, V>

BooleanArray.zip(other: Array<out R>, transform: (a: Boolean, b: R) -> V): List<V>  $\{\n\$  val size = minOf(size, other.size)\n val list = ArrayList<V>(size)\n for (i in 0 until size) {\n list.add(transform(this[i], other[i]))\n  $\ln$  return list\n $\ln/^*$ \n \* Returns a list of values built from the elements of `this` array and the [other] array with the same index\n \* using the provided [transform] function applied to each pair of elements.\n \* The returned list has length of the shortest collection. $\ln * \ln * \omega$  sample

samples.collections.Iterables.Operations.zipIterableWithTransform\n \*/\npublic inline fun <R, V>

CharArray.zip(other: Array<out R>, transform: (a: Char, b: R) -> V): List < V> {\n val size = minOf(size,

other.size)\n val list = ArrayList<V>(size)\n for (i in 0 until size) {\n list.add(transform(this[i], other[i]))\n  $\ln$  return list\n\n\n\n\n\n\\*\*\n \* Returns a list of pairs built from the elements of `this` collection and [other] array with the same index. $\ln$  \* The returned list has length of the shortest collection. $\ln$  \*  $\ln$  \* @sample

samples.collections.Iterables.Operations.zipIterable\n \*/\npublic infix fun <T, R> Array<out T>.zip(other: Iterable<R>): List<Pair<T, R>> {\n return zip(other) { t1, t2 -> t1 to t2 }\n}\n\n/\*\*\n \* Returns a list of pairs built from the elements of `this` collection and [other] array with the same index.\n \* The returned list has length of the

shortest collection. $\ln * \ln * \omega$  sample samples.collections.Iterables.Operations.zipIterable $\ln * \rho$ ublic infix fun <R> ByteArray.zip(other: Iterable<R>): List<Pair<Byte, R>> $\{\n n$  return zip(other)  $\{ t1, t2 \rightarrow t1$  to t2  $\|\n n\|$ Returns a list of pairs built from the elements of `this` collection and [other] array with the same index. $\ln$  \* The returned list has length of the shortest collection. $\ln * \ln * \mathcal{Q}$  sample

samples.collections.Iterables.Operations.zipIterable\n \*/\npublic infix fun <R> ShortArray.zip(other: Iterable<R>): List <Pair < Short, R >> {\n return zip(other) { t1, t2 -> t1 to t2 }\n\n/\*\*\n \* Returns a list of pairs built from the elements of `this` collection and [other] array with the same index.\n \* The returned list has length of the shortest collection. $\ln * \ln * \omega$  sample samples.collections.Iterables.Operations.zipIterable $\ln * \rho$ ublic infix fun <R> IntArray.zip(other: Iterable<R>): List<Pair<Int, R>> $\{\n\$ return zip(other)  $\{1, t2 > t1$  to t2  $\n\}\n\$ Returns a list of pairs built from the elements of `this` collection and [other] array with the same index. $\ln$  \* The returned list has length of the shortest collection. $\ln * \ln * \mathcal{Q}$  sample

samples.collections.Iterables.Operations.zipIterable\n \*/\npublic infix fun <R> LongArray.zip(other: Iterable<R>): List <Pair <Long, R >> {\n return zip(other) { t1, t2 -> t1 to t2 }\n\n\n/\*\*\n \* Returns a list of pairs built from the elements of `this` collection and [other] array with the same index.\n \* The returned list has length of the shortest collection. $\ln * \ln * \omega$  sample samples.collections.Iterables.Operations.zipIterable $\ln * \rho$  thr  $\langle R \rangle$ FloatArray.zip(other: Iterable<R>): List<Pair<Float, R>> $\{\n$  return zip(other) { t1, t2 -> t1 to t2  $\ln{\ln\pi**\n}$  \*

Returns a list of pairs built from the elements of `this` collection and [other] array with the same index. $\ln *$  The returned list has length of the shortest collection. $\ln * \ln * \mathcal{Q}$  sample

samples.collections.Iterables.Operations.zipIterable\n \*/\npublic infix fun <R> DoubleArray.zip(other: Iterable<R>): List<Pair<Double, R>> {\n return zip(other) { t1, t2 -> t1 to t2 }\n}\n\n/\*\*\n \* Returns a list of pairs built from the elements of `this` collection and [other] array with the same index.\n \* The returned list has length of the shortest collection. $\ln * \ln * \omega$  sample samples.collections.Iterables.Operations.zipIterable $\ln * \rho$  that fun <R> BooleanArray.zip(other: Iterable<R>): List<Pair<Boolean, R>> {\n return zip(other) { t1, t2 -> t1 to t2  $\ln\ln\arrows\ln$  \* Returns a list of pairs built from the elements of `this` collection and [other] array with the same index. $\ln *$  The returned list has length of the shortest collection. $\ln * \ln * \omega$  sample samples.collections.Iterables.Operations.zipIterable\n \*/\npublic infix fun <R> CharArray.zip(other: Iterable<R>): List<Pair<Char, R>> {\n return zip(other) { t1, t2 -> t1 to t2 }\n}\n\n/\*\*\n \* Returns a list of values built from the elements of `this` array and the [other] collection with the same index\n \* using the provided [transform] function applied to each pair of elements.\n \* The returned list has length of the shortest collection.\n \* \n \* @sample samples.collections.Iterables.Operations.zipIterableWithTransform\n \*/\npublic inline fun <T, R, V> Array<out T>.zip(other: Iterable<R>, transform: (a: T, b: R) -> V): List<V> {\n val arraySize = size\n val list = ArrayList<V>(minOf(other.collectionSizeOrDefault(10), arraySize))\n var i = 0\n for (element in other) {\n if (i >= arraySize) break\n list.add(transform(this[i++], element))\n }\n return list\n\n\n/\*\*\n \* Returns a list of values built from the elements of `this` array and the [other] collection with the same index\n  $*$  using the provided [transform] function applied to each pair of elements.\n \* The returned list has length of the shortest collection. $\ln * \ln * \omega$  sample samples.collections.Iterables.Operations.zipIterableWithTransform $\ln * \rho$ ublic inline fun <R, V> ByteArray.zip(other: Iterable<R>, transform: (a: Byte, b: R) -> V): List<V> {\n val arraySize = size\n val list = ArrayList <V>(minOf(other.collectionSizeOrDefault(10), arraySize))\n var i = 0\n for (element in other)  ${\n if } (i >= arraySize) break\n h = list.add(trainsform(this[i++], element))\n }\n return list\n h\n h\n h\n h\n h\n h\n h$ \* Returns a list of values built from the elements of `this` array and the [other] collection with the same index\n \* using the provided [transform] function applied to each pair of elements.\n \* The returned list has length of the shortest collection. $\ln * \ln * \mathcal{Q}$  sample samples.collections.Iterables.Operations.zipIterableWithTransform $\ln$ \*/\npublic inline fun <R, V> ShortArray.zip(other: Iterable <R>, transform: (a: Short, b: R) -> V): List<V> {\n val  $arraySize = size\n$  val list = ArrayList < V > (minOf(other.collectionSizeOrDefault(10), arraySize))\n var i = 0\n for (element in other)  ${\n \in \mathbb{N} \in \mathbb{N} \setminus \mathbb{N} \setminus \mathbb{N}}$  if (i >= arraySize) break\n list.add(transform(this[i++], element)\n }\n return  $\frac{\ln\ln\max_{\text{max}}}{n}$  \* Returns a list of values built from the elements of `this` array and the [other] collection with the same index\n \* using the provided [transform] function applied to each pair of elements.\n \* The returned list has length of the shortest collection. $\ln * \ln * \omega$  sample

samples.collections.Iterables.Operations.zipIterableWithTransform\n \*/\npublic inline fun <R, V> IntArray.zip(other: Iterable<R>, transform: (a: Int, b: R) -> V): List<V> {\n val arraySize = size\n val list = ArrayList<V>(minOf(other.collectionSizeOrDefault(10), arraySize))\n var i = 0\n for (element in other) {\n if (i >= arraySize) break\n list.add(transform(this[i++], element)\n }\n return list\n\n\n/\*\*\n \* Returns a list of values built from the elements of `this` array and the [other] collection with the same index\n \* using the provided [transform] function applied to each pair of elements.\n \* The returned list has length of the shortest collection.\n \* \n \* @sample samples.collections.Iterables.Operations.zipIterableWithTransform\n \*/\npublic inline fun <R, V> LongArray.zip(other: Iterable<R>, transform: (a: Long, b: R) -> V): List<V> {\n val arraySize = size\n val list = ArrayList<V>(minOf(other.collectionSizeOrDefault(10), arraySize))\n var i = 0\n for (element in other)  ${\n \in \mathbb{C} \in \mathbb{C} \setminus \mathbb{C} \in \mathbb{C} \setminus \mathbb{C} \setminus \$ list\n\n\n/\*\*\n \* Returns a list of values built from the elements of `this` array and the [other] collection with the same index $n^*$  using the provided [transform] function applied to each pair of elements. $\ln^*$  The returned list has length of the shortest collection. $\ln * \ln * \omega$  sample

samples.collections.Iterables.Operations.zipIterableWithTransform\n \*/\npublic inline fun <R, V> FloatArray.zip(other: Iterable<R>, transform: (a: Float, b: R) -> V): List<V>  $\ln$  val arraySize = size\n val list = ArrayList<V>(minOf(other.collectionSizeOrDefault(10), arraySize))\n var  $i = 0$ \n for (element in other) {\n

if (i >= arraySize) break\n list.add(transform(this[i++], element)\n }\n return list\n\n\n/\*\*\n \* Returns a list of values built from the elements of `this` array and the [other] collection with the same index\n \* using the provided [transform] function applied to each pair of elements.\n \* The returned list has length of the shortest collection.\n \* \n \* @sample samples.collections.Iterables.Operations.zipIterableWithTransform\n \*/\npublic inline fun <R, V> DoubleArray.zip(other: Iterable<R>, transform: (a: Double, b: R) -> V): List<V> {\n val arraySize = size\n val list = ArrayList <V>(minOf(other.collectionSizeOrDefault(10), arraySize))\n var i = 0\n for (element in other)  ${\n \in \}$  if ( $i >= arraySize$ ) break\n list.add(transform(this[i++], element))\n }\n return list\n\n\n/\*\*\n \* Returns a list of values built from the elements of `this` array and the [other] collection with the same index $n^*$  using the provided [transform] function applied to each pair of elements. $\ln^*$  The returned list has length of the shortest collection. $\ln * \ln * \omega$  sample

samples.collections.Iterables.Operations.zipIterableWithTransform\n \*/\npublic inline fun <R, V> BooleanArray.zip(other: Iterable<R>, transform: (a: Boolean, b: R) -> V): List<V> {\n val arraySize = size\n val list = ArrayList<V>(minOf(other.collectionSizeOrDefault(10), arraySize))\n var i = 0\n for (element in other)  ${\n \iint (i >= arraySize) break\n \n \iint.add(trainstorm(this[i++], element))\n \n } \n return list\n \n}\n^**\n$ Returns a list of values built from the elements of `this` array and the [other] collection with the same index $\ln *$ using the provided [transform] function applied to each pair of elements.\n \* The returned list has length of the shortest collection.\n \* \n \* @sample samples.collections.Iterables.Operations.zipIterableWithTransform\n \*/\npublic inline fun <R, V> CharArray.zip(other: Iterable <R>, transform: (a: Char, b: R) -> V): List<V> {\n val  $arraySize = size\n$  val list = ArrayList < V > (minOf(other.collectionSizeOrDefault(10), arraySize))\n var i = 0\n for (element in other)  ${\n \in \mathbb{C} \in \mathbb{C} \setminus \mathbb{C} \in \mathbb{C} \setminus \mathbb{C} \setminus \mathbb{C} \setminus \mathbb{C} \in \mathbb{C} \setminus \mathbb{C} \setminus \mathbb{C} \setminus \mathbb{C} \setminus \mathbb{C} \setminus \mathbb{C} \setminus \mathbb{C} \setminus \mathbb{C} \setminus \mathbb{C} \setminus \mathbb{C} \setminus \mathbb{C} \setminus \mathbb{C} \setminus \mathbb{C} \setminus \mathbb{C} \setminus \mathbb{C} \$ list\n\n\n/\*\*\n \* Returns a list of pairs built from the elements of `this` array and the [other] array with the same index. $n *$  The returned list has length of the shortest collection. $n * \n * @sample$ 

samples.collections.Iterables.Operations.zipIterable\n \*/\npublic infix fun ByteArray.zip(other: ByteArray): List<Pair<Byte, Byte $>\$  {\n return zip(other) { t1, t2 -> t1 to t2 }\n}\n\n/\*\*\n \* Returns a list of pairs built from the elements of `this` array and the [other] array with the same index. $\ln$  \* The returned list has length of the shortest collection. $\ln * \ln * \textcircled{ samples}$ .collections.Iterables.Operations.zipIterable $\ln * \textcircled{ n}$ ShortArray.zip(other: ShortArray): List<Pair<Short, Short>> $\{\n\$  return zip(other)  $\{ t1, t2 \rightarrow t1$  to t2  $\{\n\}\n\}\n\$ \* Returns a list of pairs built from the elements of `this` array and the [other] array with the same index.\n \* The returned list has length of the shortest collection. $\ln * \ln * \mathcal{Q}$  sample

samples.collections.Iterables.Operations.zipIterable\n \*/\npublic infix fun IntArray.zip(other: IntArray): List<Pair<Int, Int>> {\n return zip(other) { t1, t2 -> t1 to t2 }\n}\n\n/\*\*\n \* Returns a list of pairs built from the elements of `this` array and the [other] array with the same index.\n \* The returned list has length of the shortest collection. $\ln * \ln * \omega$  sample samples.collections.Iterables.Operations.zipIterable $\ln * \rho$ ublic infix fun LongArray.zip(other: LongArray): List<Pair<Long, Long>> {\n return zip(other) { t1, t2 -> t1 to t2 }\n}\n\n/\*\*\n \* Returns a list of pairs built from the elements of `this` array and the [other] array with the same index.\n \* The returned list has length of the shortest collection. $\ln * \ln * \mathcal{Q}$  sample

samples.collections.Iterables.Operations.zipIterable\n \*/\npublic infix fun FloatArray.zip(other: FloatArray): List<Pair<Float, Float>> {\n return zip(other) { t1, t2 -> t1 to t2 }\n\n\n\n\n\n\n\n\\*\*\n \* Returns a list of pairs built from the elements of `this` array and the [other] array with the same index.\n \* The returned list has length of the shortest collection. $\ln * \ln * \omega$  sample samples.collections.Iterables.Operations.zipIterable $\ln * \rho$ ublic infix fun DoubleArray.zip(other: DoubleArray): List<Pair<Double, Double>> ${\n \cdot \text{right}}(other) {\n t1, t2 \rightarrow t1 \nto t2}$  $\ln\ln\left(\frac{x}{\ln x}\right)$  \* Returns a list of pairs built from the elements of `this` array and the [other] array with the same index. $\ln *$  The returned list has length of the shortest collection. $\ln * \ln * \omega$  sample

samples.collections.Iterables.Operations.zipIterable\n \*/\npublic infix fun BooleanArray.zip(other: BooleanArray): List<Pair<Boolean, Boolean>>  $\{\nightharpoonup$  return zip(other) { t1, t2 -> t1 to t2  $\ln\ln x^* \neq R$  Returns a list of pairs built from the elements of `this` array and the [other] array with the same index.\n \* The returned list has length of the shortest collection. $\ln * \ln * \omega$  sample samples.collections.Iterables.Operations.zipIterable $\ln * \rho$ ublic infix fun CharArray.zip(other: CharArray): List<Pair<Char, Char>> {\n return zip(other) { t1, t2 -> t1 to t2 }\n}\n\n/\*\*\n \*
Returns a list of values built from the elements of `this` array and the [other] array with the same index\n  $*$  using the provided [transform] function applied to each pair of elements.\n \* The returned list has length of the shortest array.\n \* \n \* @sample samples.collections.Iterables.Operations.zipIterableWithTransform\n \*/\npublic inline fun  $\langle V \rangle$  ByteArray.zip(other: ByteArray, transform: (a: Byte, b: Byte) -> V): List $\langle V \rangle$  {\n val size = minOf(size, other.size)\n val list = ArrayList<V>(size)\n for (i in 0 until size) {\n list.add(transform(this[i], other[i]))\n  $\ln$  return list\n $\ln/^*\n$  \* Returns a list of values built from the elements of `this` array and the [other] array with the same index\n \* using the provided [transform] function applied to each pair of elements.\n \* The returned list has length of the shortest array. $\ln * \ln * \omega$  sample

samples.collections.Iterables.Operations.zipIterableWithTransform\n \*/\npublic inline fun <V>

ShortArray.zip(other: ShortArray, transform: (a: Short, b: Short) -> V): List < V> {\n val size = minOf(size, other.size)\n val list = ArrayList<V>(size)\n for (i in 0 until size) {\n list.add(transform(this[i], other[i]))\n  $\ln$  return list $\ln\ln\frac{*}{\ln \max}$  Returns a list of values built from the elements of `this` array and the [other] array with the same index\n  $*$  using the provided [transform] function applied to each pair of elements.\n  $*$  The returned list has length of the shortest array. $\ln * \ln * \omega$  sample

samples.collections.Iterables.Operations.zipIterableWithTransform\n \*/\npublic inline fun <V> IntArray.zip(other: IntArray, transform: (a: Int, b: Int) -> V): List < V > {\n val size = minOf(size, other.size)\n val list = ArrayList<V>(size)\n for (i in 0 until size)  $\{\n\}$  list.add(transform(this[i], other[i]))\n  $\{\n\}$  return  $\lim_{n\to\infty}$  \* Returns a list of values built from the elements of `this` array and the [other] array with the same

index\n \* using the provided [transform] function applied to each pair of elements.\n \* The returned list has length of the shortest array. $\ln * \ln * \omega$  sample samples.collections.Iterables.Operations.zipIterableWithTransform $\ln$ \*/\npublic inline fun <V> LongArray.zip(other: LongArray, transform: (a: Long, b: Long) -> V): List <v> {\n val size = minOf(size, other.size)\n val list = ArrayList<V>(size)\n for (i in 0 until size) {\n

list.add(transform(this[i], other[i]))\n }\n return list\n }\n\n/\*\*\n \* Returns a list of values built from the elements of `this` array and the [other] array with the same index\n  $*$  using the provided [transform] function applied to each pair of elements. $\ln *$  The returned list has length of the shortest array. $\ln * \ln * \omega$  sample

samples.collections.Iterables.Operations.zipIterableWithTransform\n \*/\npublic inline fun <V>

FloatArray.zip(other: FloatArray, transform: (a: Float, b: Float) -> V): List < V>  $\ln$  val size = minOf(size,

other.size)\n val list = ArrayList<V>(size)\n for (i in 0 until size) {\n list.add(transform(this[i], other[i]))\n  $\ln$  return list\n $\ln/^*$ \n \* Returns a list of values built from the elements of `this` array and the [other] array with the same index\n  $*$  using the provided [transform] function applied to each pair of elements. $\ln *$  The returned list has length of the shortest array. $\ln * \ln * \omega$  sample

samples.collections.Iterables.Operations.zipIterableWithTransform\n \*/\npublic inline fun <V>

DoubleArray.zip(other: DoubleArray, transform: (a: Double, b: Double) -> V): List < V>  $\{\n\$  val size = minOf(size, other.size)\n val list = ArrayList<V>(size)\n for (i in 0 until size) {\n list.add(transform(this[i], other[i]))\n  $\ln$  return list\n $\ln/^*$ \n \* Returns a list of values built from the elements of `this` array and the [other] array with the same index\n  $*$  using the provided [transform] function applied to each pair of elements.\n  $*$  The returned list has length of the shortest array. $\ln * \ln * \omega$  sample

samples.collections.Iterables.Operations.zipIterableWithTransform\n \*/\npublic inline fun <V>

BooleanArray.zip(other: BooleanArray, transform: (a: Boolean, b: Boolean) -> V): List<V> {\n val size =

minOf(size, other.size)\n val list = ArrayList<V>(size)\n for (i in 0 until size)  $\{\n\}$  list.add(transform(this[i], other[i]))\n }\n return list\n \\n\n/\*\*\n \* Returns a list of values built from the elements of `this` array and the [other] array with the same index\n \* using the provided [transform] function applied to each pair of elements.\n \* The returned list has length of the shortest array. $\ln * \ln * \omega$  sample

samples.collections.Iterables.Operations.zipIterableWithTransform\n \*/\npublic inline fun <V>

 $CharArray.zip(other: CharArray, transfer, and "car, b: Char) \rightarrow V$ : List $\langle V \rangle$  {\n val size = minOf(size,

other.size)\n val list = ArrayList<V>(size)\n for (i in 0 until size) {\n list.add(transform(this[i], other[i]))\n  $\ln$  return list $\n\ln^{**}\n$  \* Appends the string from all the elements separated using [separator] and using the given [prefix] and [postfix] if supplied. $\ln * \ln *$  If the collection could be huge, you can specify a non-negative value of [limit], in which case only the first [limit]\n \* elements will be appended, followed by the [truncated] string (which defaults to  $\langle \dots, \dots \rangle$ ).  $n * \mathbb{R}^* \otimes$  sample samples.collections. Collections. Transformations.joinTo\n \*/\npublic fun  $\langle T, A : \text{Appendable} \rangle$  Array $\langle \text{out } T \rangle$ .joinTo(buffer: A, separator: CharSequence = \", \", prefix: CharSequence = \"\", postfix: CharSequence =  $\Upsilon$ , limit: Int = -1, truncated: CharSequence =  $\Upsilon$ ... $\Upsilon$ , transform: ((T) -> CharSequence)? = null): A {\n buffer.append(prefix)\n var count = 0\n for (element in this) {\n if (++count > 1) buffer.append(separator)\n if (limit < 0 || count <= limit) {\n buffer.appendElement(element, transform)\n

} else break\n  $\{\ln i f(limit >= 0 && count > limit) \text{ buffer.append}(truncated)\n\}$  buffer.append(postfix)\n return buffer $\ln\ln\frac{x*\ln x}{n}$  \* Appends the string from all the elements separated using [separator] and using the given [prefix] and [postfix] if supplied.\n  $* \nightharpoonup n$  if the collection could be huge, you can specify a non-negative value of [limit], in which case only the first [limit]\n \* elements will be appended, followed by the [truncated] string (which defaults to  $\langle \dots, \dots, \dots \rangle$ .  $*\$   $\infty$  sample samples.collections. Collections. Transformations.joinTo\n  $*\rangle$ public fun <A : Appendable> ByteArray.joinTo(buffer: A, separator: CharSequence =  $\langle \cdot, \cdot \rangle$ ; prefix: CharSequence =  $\langle \cdot, \cdot \rangle$ ; postfix: CharSequence =  $\Upsilon$ , limit: Int = -1, truncated: CharSequence =  $\Upsilon$ ... $\Upsilon$ , transform: ((Byte) -> CharSequence)? = null): A {\n buffer.append(prefix)\n var count = 0\n for (element in this) {\n if (++count > 1) buffer.append(separator)\n if (limit < 0 || count <= limit) {\n if (transform != null)\n buffer.append(transform(element))\n else\n buffer.append(element.toString())\n } else break\n  $\ln$  if (limit >= 0 && count > limit) buffer.append(truncated)\n buffer.append(postfix)\n return  $buffer\hbar\$ \n\n/\*\*\n \* Appends the string from all the elements separated using [separator] and using the given [prefix] and [postfix] if supplied.\n  $* \nmid$  if the collection could be huge, you can specify a non-negative value of [limit], in which case only the first [limit]\n \* elements will be appended, followed by the [truncated] string (which defaults to  $\langle \dots, \dots \rangle$ .  $\mathfrak{m}^* \in \mathfrak{B}$  sample samples.collections. Collections. Transformations.joinTo\n \*/\npublic fun <A : Appendable> ShortArray.joinTo(buffer: A, separator: CharSequence =  $\langle \cdot, \cdot \rangle$ , prefix: CharSequence =  $\langle \cdot, \cdot \rangle$ , postfix: CharSequence =  $\langle \text{``}, \text{limit}: \text{Int} = -1, \text{truncated}: \text{CharSequence} = \langle \text{``}...\rangle \langle \text{``}, \text{transform}: \text{((Short)} \rightarrow \text{CharSequence}) \rangle =$ null): A {\n buffer.append(prefix)\n var count = 0\n for (element in this) {\n if (++count > 1) buffer.append(separator)\n if (limit < 0 || count <= limit) {\n if (transform != null)\n buffer.append(transform(element))\n else\n buffer.append(element.toString())\n } else break\n  $\ln$  if (limit  $>= 0$  && count > limit) buffer.append(truncated)\n buffer.append(postfix)\n return buffer $\ln{\ln\pi}$ <sup>\*\*</sup>\n \* Appends the string from all the elements separated using [separator] and using the given [prefix] and [postfix] if supplied.\n  $* \nightharpoonup$  if the collection could be huge, you can specify a non-negative value of [limit], in which case only the first [limit]\n \* elements will be appended, followed by the [truncated] string (which defaults to  $\langle \dots, \dots, \dots \rangle$ .  $n * \in \mathbb{R}$  sample samples.collections. Collections. Transformations.joinTo\n \*/\npublic fun <A : Appendable> IntArray.joinTo(buffer: A, separator: CharSequence =  $\langle \cdot, \cdot \rangle$ , prefix: CharSequence =  $\langle \cdot, \cdot \rangle$ , postfix: CharSequence =  $\Upsilon$ , limit: Int = -1, truncated: CharSequence =  $\Upsilon$ ... $\Upsilon$ , transform: ((Int) -> CharSequence)? = null): A  ${\nightharpoonup$  buffer.append(prefix)\n var count = 0\n for (element in this)  ${\nightharpoonup$  if (++count > 1) buffer.append(separator)\n if (limit < 0 || count <= limit) {\n if (transform != null)\n buffer.append(transform(element))\n else\n buffer.append(element.toString())\n } else break\n  $\ln$  if (limit  $>= 0 && count > limit$ ) buffer.append(truncated)\n buffer.append(postfix)\n return buffer $\ln{\ln\pi^*}\$ n \* Appends the string from all the elements separated using [separator] and using the given [prefix] and [postfix] if supplied. $\ln * \ln *$  If the collection could be huge, you can specify a non-negative value of [limit], in which case only the first [limit]\n \* elements will be appended, followed by the [truncated] string (which defaults to  $\langle \dots, \dots, \dots \rangle$ .  $*\$   $\infty$  sample samples.collections. Collections. Transformations.joinTo\n  $*\rangle$ public fun <A : Appendable> LongArray.joinTo(buffer: A, separator: CharSequence =  $\langle \cdot, \cdot \rangle$ , prefix: CharSequence =  $\langle \cdot, \cdot \rangle$ , postfix: CharSequence =  $\Upsilon$ , limit: Int = -1, truncated: CharSequence =  $\Upsilon$ ... $\Upsilon$ , transform: ((Long) -> CharSequence)? = null): A {\n buffer.append(prefix)\n var count = 0\n for (element in this) {\n if (++count > 1) buffer.append(separator)\n if (limit < 0 || count <= limit) {\n if (transform != null)\n buffer.append(transform(element))\n else\n buffer.append(element.toString())\n } else break\n  $\ln$  if (limit  $>= 0 && count > limit$ ) buffer.append(truncated)\n buffer.append(postfix)\n return  $buffer\hbar\$ \n\n/\*\*\n \* Appends the string from all the elements separated using [separator] and using the given

[prefix] and [postfix] if supplied.\n  $* \nightharpoonup n$  if the collection could be huge, you can specify a non-negative value of [limit], in which case only the first [limit]\n \* elements will be appended, followed by the [truncated] string (which defaults to  $\langle \dots, \dots, \dots \rangle$ .  $\mathbb{R}^* \setminus \mathbb{R}^* \subseteq \mathbb{R}^*$  samples.collections. Collections. Transformations.joinTo $\mathbb{R}^* \setminus \mathbb{R}^*$  (n  $\leq A$  : Appendable> FloatArray.joinTo(buffer: A, separator: CharSequence =  $\langle \cdot, \cdot \rangle$ ; prefix: CharSequence =  $\langle \cdot, \cdot \rangle$ ; postfix: CharSequence =  $\Upsilon$ , limit: Int = -1, truncated: CharSequence =  $\Upsilon$ ... $\Upsilon$ , transform: ((Float) -> CharSequence)? = null): A {\n buffer.append(prefix)\n var count = 0\n for (element in this) {\n if (++count > 1) buffer.append(separator)\n if (limit < 0 || count <= limit) {\n if (transform != null)\n buffer.append(transform(element))\n else\n buffer.append(element.toString())\n } else break\n  $\ln$  if (limit  $>= 0 && count > limit$ ) buffer.append(truncated)\n buffer.append(postfix)\n return  $buffer\hbar\$ \n\n/\*\*\n \* Appends the string from all the elements separated using [separator] and using the given [prefix] and [postfix] if supplied.\n  $* \nmid$  if the collection could be huge, you can specify a non-negative value of [limit], in which case only the first [limit]\n \* elements will be appended, followed by the [truncated] string (which defaults to  $\langle \dots, \dots \rangle$ .  $*\$   $\uparrow$   $* \oplus$  sample samples.collections. Collections. Transformations.joinTo\n  $*\rangle$ public fun <A : Appendable> DoubleArray.joinTo(buffer: A, separator: CharSequence =  $\langle \cdot, \cdot \rangle$ , prefix: CharSequence =  $\langle \cdot, \cdot \rangle$ , postfix: CharSequence  $= \langle \text{``}\rangle$ ", limit: Int = -1, truncated: CharSequence  $= \langle \text{``}... \rangle$ ", transform: ((Double) -> CharSequence)? = null): A {\n buffer.append(prefix)\n var count = 0\n for (element in this) {\n if (++count > 1) buffer.append(separator)\n if (limit < 0 || count <= limit) {\n if (transform != null)\n buffer.append(transform(element))\n else\n buffer.append(element.toString())\n } else break\n  $\ln$  if (limit  $>= 0 && count > limit$ ) buffer.append(truncated)\n buffer.append(postfix)\n return buffer $\ln{\ln\pi}$ <sup>\*\*</sup>\n \* Appends the string from all the elements separated using [separator] and using the given [prefix] and [postfix] if supplied.\n  $* \nightharpoonup$  if the collection could be huge, you can specify a non-negative value of [limit], in which case only the first [limit]\n \* elements will be appended, followed by the [truncated] string (which defaults to  $\langle \dots, \dots, \dots \rangle$ .  $*\$   $\infty$  sample samples.collections. Collections. Transformations.joinTo\n  $*\rangle$ public fun <A : Appendable> BooleanArray.joinTo(buffer: A, separator: CharSequence =  $\langle \cdot, \cdot \rangle$ , prefix: CharSequence =  $\langle \cdot, \cdot \rangle$ , postfix: CharSequence =  $\Upsilon$ , limit: Int = -1, truncated: CharSequence =  $\Upsilon$ ... $\Upsilon$ , transform: ((Boolean) -> CharSequence)? = null): A {\n buffer.append(prefix)\n var count = 0\n for (element in this) {\n if (++count  $> 1$ ) buffer.append(separator)\n if (limit < 0 || count <= limit) {\n if (transform != null)\n buffer.append(transform(element))\n else\n buffer.append(element.toString())\n } else break\n  $\ln$  if (limit  $>= 0$  && count > limit) buffer.append(truncated) $\ln$  buffer.append(postfix) $\ln$  return  $buffer\n\n\n\mathcal{m}^**\n$  \* Appends the string from all the elements separated using [separator] and using the given [prefix] and [postfix] if supplied. $\ln * \ln *$  If the collection could be huge, you can specify a non-negative value of [limit], in which case only the first [limit]\n \* elements will be appended, followed by the [truncated] string (which defaults to  $\langle \dots, \dots, \dots \rangle$ .  $\mathbb{R}^* \setminus \mathbb{R}^* \subseteq \mathbb{R}^*$  sample samples.collections. Collections. Transformations.joinTo  $\mathbb{R}^* \setminus \mathbb{R}^*$   $\langle \dots, \dots, \dots \rangle$ Appendable> CharArray.joinTo(buffer: A, separator: CharSequence =  $\langle \cdot, \cdot \rangle$ ; prefix: CharSequence =  $\langle \cdot, \cdot \rangle$ ; postfix: CharSequence  $= \langle \text{``}\rangle$ , limit: Int = -1, truncated: CharSequence  $= \langle \text{``}... \rangle \text{''}$ , transform: ((Char) -> CharSequence)? = null): A {\n buffer.append(prefix)\n var count = 0\n for (element in this) {\n if (++count > 1) buffer.append(separator)\n if (limit < 0 || count <= limit)  $\{\n\$  if (transform != null)\n buffer.append(transform(element))\n else\n buffer.append(element)\n } else break\n }\n if (limit >= 0 && count > limit) buffer.append(truncated)\n buffer.append(postfix)\n return buffer\n}\n\n/\*\*\n \* Creates a string from all the elements separated using [separator] and using the given [prefix] and [postfix] if supplied. $\ln * \ln *$  If the collection could be huge, you can specify a non-negative value of [limit], in which case only the first [limit]\n \* elements will be appended, followed by the [truncated] string (which defaults to \"...\").\n \* \n \* @sample samples.collections.Collections.Transformations.joinToString\n \*/\npublic fun <T> Array<out T>.joinToString(separator: CharSequence = \", \", prefix: CharSequence = \"\", postfix: CharSequence = \"\", limit: Int  $= -1$ , truncated: CharSequence  $= \langle \langle \langle \cdot, \cdot \rangle \rangle \rangle$ , transform: ((T) -> CharSequence)? = null): String  $\{ \langle \cdot \rangle \rangle$  return joinTo(StringBuilder(), separator, prefix, postfix, limit, truncated, transform).toString()\n}\n\n/\*\*\n \* Creates a string from all the elements separated using [separator] and using the given [prefix] and [postfix] if supplied. $\ln * \ln$ \* If the collection could be huge, you can specify a non-negative value of [limit], in which case only the first

 $\lim_{x \to \infty}$  = elements will be appended, followed by the [truncated] string (which defaults to  $\lim_{x \to \infty}$   $\mathbb{R}$  \*  $\mathbb{R}$  \* @sample samples.collections.Collections.Transformations.joinToString\n \*/\npublic fun ByteArray.joinToString(separator: CharSequence =  $\langle \cdot, \cdot \rangle$ , prefix: CharSequence =  $\langle \cdot, \cdot \rangle$ , postfix: CharSequence =  $\langle \cdot, \cdot \rangle$ , limit: Int = -1, truncated: CharSequence =  $\allowbreak \ldots \allowbreak \backslash \allowbreak \cdot$ , transform: ((Byte) -> CharSequence)? = null): String  $\{\}$ n return joinTo(StringBuilder(), separator, prefix, postfix, limit, truncated, transform).toString()\n}\n\n/\*\*\n \* Creates a string from all the elements separated using [separator] and using the given [prefix] and [postfix] if supplied. $\ln * \ln *$  If the collection could be huge, you can specify a non-negative value of [limit], in which case only the first [limit]\n \* elements will be appended, followed by the [truncated] string (which defaults to  $\langle \dots, \dots \rangle$ ). $\langle n * \infty \rangle$  as ample samples.collections.Collections.Transformations.joinToString\n \*/\npublic fun ShortArray.joinToString(separator: CharSequence =  $\Upsilon$ ,  $\Upsilon$ , prefix: CharSequence =  $\Upsilon$ , postfix: CharSequence =  $\Upsilon$ , limit: Int = -1, truncated: CharSequence =  $\$ ... $\$ , transform: ((Short) -> CharSequence)? = null): String  $\{\n\$ n return joinTo(StringBuilder(), separator, prefix, postfix, limit, truncated, transform).toString()\n}\n\n/\*\*\n \* Creates a string from all the elements separated using [separator] and using the given [prefix] and [postfix] if supplied. $\ln * \ln *$  If the collection could be huge, you can specify a non-negative value of [limit], in which case only the first [limit]\n \* elements will be appended, followed by the [truncated] string (which defaults to  $\langle \dots, \dots \rangle$ ). $\langle n * \infty \rangle$  as ample samples.collections.Collections.Transformations.joinToString\n \*/\npublic fun IntArray.joinToString(separator: CharSequence =  $\langle$ ",  $\rangle$ ", prefix: CharSequence =  $\langle$ " $\rangle$ ", postfix: CharSequence =  $\langle$ " $\rangle$ ", limit: Int = -1, truncated: CharSequence =  $\m{...}\$ ; transform: ((Int) -> CharSequence)? = null): String  $\m{n$  return joinTo(StringBuilder(), separator, prefix, postfix, limit, truncated, transform).toString()\n}\n\n/\*\*\n \* Creates a string from all the elements separated using [separator] and using the given [prefix] and [postfix] if supplied. $\ln * \ln *$  If the collection could be huge, you can specify a non-negative value of [limit], in which case only the first [limit]\n \* elements will be appended, followed by the [truncated] string (which defaults to  $\langle \dots, \dots, \dots \rangle$ ). samples.collections.Collections.Transformations.joinToString\n \*/\npublic fun LongArray.joinToString(separator: CharSequence =  $\langle \cdot, \cdot \rangle$ , prefix: CharSequence =  $\langle \cdot, \cdot \rangle$ , postfix: CharSequence =  $\langle \cdot, \cdot \rangle$ , limit: Int = -1, truncated: CharSequence =  $\m_$ , transform: ((Long) -> CharSequence)? = null): String  $\{\n\$ n return joinTo(StringBuilder(), separator, prefix, postfix, limit, truncated, transform).toString()\n}\n\n/\*\*\n \* Creates a string from all the elements separated using [separator] and using the given [prefix] and [postfix] if supplied. $\ln * \ln *$  If the collection could be huge, you can specify a non-negative value of [limit], in which case only the first [limit]\n \* elements will be appended, followed by the [truncated] string (which defaults to  $\langle \langle \cdot, \cdot \rangle \rangle$ .)  $\langle \cdot \rangle$   $*$   $\langle \cdot \rangle$   $*$  @sample samples.collections.Collections.Transformations.joinToString\n \*/\npublic fun FloatArray.joinToString(separator: CharSequence =  $\langle \cdot, \cdot \rangle$ , prefix: CharSequence =  $\langle \cdot, \cdot \rangle$ , postfix: CharSequence =  $\langle \cdot, \cdot \rangle$ , limit: Int = -1, truncated: CharSequence =  $\allowbreak \ldots$ , transform: ((Float) -> CharSequence)? = null): String  $\{\}$  return joinTo(StringBuilder(), separator, prefix, postfix, limit, truncated, transform).toString()\n}\n\n/\*\*\n \* Creates a string from all the elements separated using [separator] and using the given [prefix] and [postfix] if supplied. $\ln * \ln *$  If the collection could be huge, you can specify a non-negative value of [limit], in which case only the first [limit]\n \* elements will be appended, followed by the [truncated] string (which defaults to  $\langle$ "... $\langle$ "). $\rangle$ n \*  $\langle$   $\rangle$   $\cong$   $\langle$   $\rangle$   $\cong$   $\langle$   $\rangle$ samples.collections.Collections.Transformations.joinToString\n \*/\npublic fun DoubleArray.joinToString(separator: CharSequence =  $\langle \cdot, \cdot \rangle$ , prefix: CharSequence =  $\langle \cdot, \cdot \rangle$ , postfix: CharSequence =  $\langle \cdot, \cdot \rangle$ , limit: Int = -1, truncated: CharSequence =  $\mbox{``...}\mbox{''}$ , transform: ((Double) -> CharSequence)? = null): String  $\mbox{''}$  return joinTo(StringBuilder(), separator, prefix, postfix, limit, truncated, transform).toString()\n\n/\*\*\n \* Creates a string from all the elements separated using [separator] and using the given [prefix] and [postfix] if supplied. $\ln * \ln *$  If the collection could be huge, you can specify a non-negative value of [limit], in which case only the first [limit]\n \* elements will be appended, followed by the [truncated] string (which defaults to  $\langle \langle \cdot, \cdot \rangle \rangle$ ). $\langle n * \rangle$  @sample samples.collections.Collections.Transformations.joinToString\n \*/\npublic fun BooleanArray.joinToString(separator: CharSequence =  $\langle \cdot, \cdot \rangle$ ", prefix: CharSequence =  $\langle \cdot, \cdot \rangle$ ", postfix: CharSequence = \"\", limit: Int = -1, truncated: CharSequence = \"...\", transform: ((Boolean) -> CharSequence)? = null): String {\n return joinTo(StringBuilder(), separator, prefix, postfix, limit, truncated, transform).toString()\n}\n\n/\*\*\n \* Creates a string from all the elements separated using [separator] and using the given [prefix] and [postfix] if supplied. $\ln * \ln$ 

\* If the collection could be huge, you can specify a non-negative value of [limit], in which case only the first [limit]\n \* elements will be appended, followed by the [truncated] string (which defaults to  $\langle \cdot, \cdot \rangle$ ). $\mathbf{h}^* \in \mathbb{R}^*$ samples.collections.Collections.Transformations.joinToString\n \*/\npublic fun CharArray.joinToString(separator: CharSequence =  $\langle \cdot, \cdot \rangle$ , prefix: CharSequence =  $\langle \cdot, \cdot \rangle$ , postfix: CharSequence =  $\langle \cdot, \cdot \rangle$ , limit: Int = -1, truncated: CharSequence =  $\$ ... $\$ , transform: ((Char) -> CharSequence)? = null): String  $\{\n\$ n return joinTo(StringBuilder(), separator, prefix, postfix, limit, truncated, transform).toString()\n\n\n/\*\*\n \* Creates an [Iterable] instance that wraps the original array returning its elements when being iterated. $\ln \pi$ /npublic fun <T> Array<out T>.asIterable(): Iterable $\mathcal{T} > \{\n n \text{ is } \infty\} \in \mathbb{Z} \}$  if (isEmpty()) return emptyList()\n return Iterable { this.iterator()  $\{\n n \text{ is } \infty\}$ . [Iterable] instance that wraps the original array returning its elements when being iterated. $\ln$  \*/\npublic fun ByteArray.asIterable(): Iterable<Byte> ${\nvert \in \text{if} (\text{isEmpty}))$  return emptyList()\n return Iterable { this.iterator()  $\ln\ln\frac{**}{n}$  \* Creates an [Iterable] instance that wraps the original array returning its elements when being iterated.\n \*/\npublic fun ShortArray.asIterable(): Iterable<Short> {\n if (isEmpty()) return emptyList()\n return Iterable { this.iterator()  $\n\ln/\n^* \n^*$  Creates an [Iterable] instance that wraps the original array returning its elements when being iterated.\n \*/\npublic fun IntArray.asIterable(): Iterable<Int> {\n if (isEmpty()) return emptyList()\n return Iterable { this.iterator()  $\n\ln/*\n\in$  Creates an [Iterable] instance that wraps the original array returning its elements when being iterated.\n \*/\npublic fun LongArray.asIterable(): Iterable<Long> {\n if (isEmpty()) return emptyList()\n return Iterable { this.iterator()  $\n\ln\ln(**\n$  \* Creates an [Iterable] instance that wraps the original array returning its elements when being iterated.\n \*/\npublic fun FloatArray.asIterable(): Iterable<Float> {\n if (isEmpty()) return emptyList()\n return Iterable { this.iterator() }\n}\n\n/\*\*\n \* Creates an [Iterable] instance that wraps the original array returning its elements when being iterated.\n \*/\npublic fun DoubleArray.asIterable(): Iterable<Double> {\n if (isEmpty()) return emptyList()\n return Iterable { this.iterator()  $\n\ln/\n\frac{*}\n$  \* Creates an [Iterable] instance that wraps the original array returning its elements when being iterated.\n \*/\npublic fun BooleanArray.asIterable(): Iterable<Boolean> {\n if (isEmpty()) return emptyList()\n return Iterable { this.iterator()  $\ln\ln/*$ \n \* Creates an [Iterable] instance that wraps the original array returning its elements when being iterated.\n \*/\npublic fun CharArray.asIterable(): Iterable<Char> {\n if  $(i$ sEmpty()) return emptyList()\n return Iterable { this.iterator()  $\ln|\n\ln^* \cdot \ln^*$  Creates a [Sequence] instance that wraps the original array returning its elements when being iterated. $\ln * \ln * \omega$  sample samples.collections.Sequences.Building.sequenceFromArray\n \*/\npublic fun <T> Array<out T>.asSequence(): Sequence  $\sum \{\in \mathbb{N} \text{ if } (isEmpty()) \text{ entry} \$  return Sequence { this.iterator()  $\ln \ln \frac{*\pi}{n}$ Creates a [Sequence] instance that wraps the original array returning its elements when being iterated. $\ln * \ln *$ @sample samples.collections.Sequences.Building.sequenceFromArray\n \*/\npublic fun ByteArray.asSequence(): Sequence  $\text{Svte}$  {\n if (isEmpty()) return emptySequence()\n return Sequence { this.iterator() }\n\n/\*\*\n \* Creates a [Sequence] instance that wraps the original array returning its elements when being iterated. $\ln * \ln *$ @sample samples.collections.Sequences.Building.sequenceFromArray\n \*/\npublic fun ShortArray.asSequence(): Sequence<Short>  ${\n \{i \in \mathbb{N}\} \subset \mathbb{N} \}$  return  $\mathbb{S}$  return Sequence  ${\n \in \mathbb{N} \setminus \mathbb{N} \setminus \mathbb{N} \} \setminus \mathbb{N} \setminus \mathbb{N} \setminus \mathbb{N} \}$ Creates a [Sequence] instance that wraps the original array returning its elements when being iterated. $\ln * \ln *$ @sample samples.collections.Sequences.Building.sequenceFromArray\n \*/\npublic fun IntArray.asSequence(): Sequence<Int> {\n if (isEmpty()) return emptySequence()\n return Sequence { this.iterator() }\n}\n\n/\*\*\n \* Creates a [Sequence] instance that wraps the original array returning its elements when being iterated. $\ln * \ln *$ @sample samples.collections.Sequences.Building.sequenceFromArray\n \*/\npublic fun LongArray.asSequence(): Sequence<Long>  $\{\n\$ if (isEmpty()) return emptySequence()\n return Sequence { this.iterator()  $\ln{\ln\pi'*\ln *}$ Creates a [Sequence] instance that wraps the original array returning its elements when being iterated. $\ln * \ln *$ @sample samples.collections.Sequences.Building.sequenceFromArray\n \*/\npublic fun FloatArray.asSequence(): Sequence<Float>  $\{\n\in$  if (isEmpty()) return emptySequence()\n return Sequence { this.iterator()  $\n\ln\ln\pi^* \n\in$ Creates a [Sequence] instance that wraps the original array returning its elements when being iterated. $\ln * \ln *$ @sample samples.collections.Sequences.Building.sequenceFromArray\n \*/\npublic fun DoubleArray.asSequence(): Sequence<Double> {\n if (isEmpty()) return emptySequence()\n return Sequence { this.iterator() }\n}\n\n/\*\*\n \* Creates a [Sequence] instance that wraps the original array returning its elements when being iterated. $\ln * \ln *$ 

@sample samples.collections.Sequences.Building.sequenceFromArray\n \*/\npublic fun

BooleanArray.asSequence(): Sequence<Boolean> {\n if (isEmpty()) return emptySequence()\n return Sequence { this.iterator()  $\ln\ln\pi$ <sup>\*\*</sup>\n \* Creates a [Sequence] instance that wraps the original array returning its elements when being iterated. $\ln * \ln * \mathcal{Q}$  sample samples.collections. Sequences. Building. sequence From Array $\ln * \ln \mathcal{Q}$ fun CharArray.asSequence(): Sequence<Char> {\n if (isEmpty()) return emptySequence()\n return Sequence { this.iterator()  $\n\ln\ln^*n \cdot R$  Returns an average value of elements in the array. $\n\ln$ 

\*/\n@kotlin.jvm.JvmName(\"averageOfByte\")\npublic fun Array<out Byte>.average(): Double {\n var sum: Double =  $0.0\in$  var count: Int =  $0\in$  for (element in this)  $\{\n\}$  sum += element $\in$  ++count $\in$   $\{\n\}$  return if (count == 0) Double.NaN else sum / count\n\n\n\n\n\n\n\n \* Returns an average value of elements in the array.\n \*/\n@kotlin.jvm.JvmName(\"averageOfShort\")\npublic fun Array<out Short>.average(): Double {\n var sum: Double =  $0.0\in$  var count: Int =  $0\in$  for (element in this)  $\{\n\}$  sum += element $\in$  ++count $\in$   $\{\n\}$  return if (count == 0) Double.NaN else sum / count\n \\n\n/\*\*\n \* Returns an average value of elements in the array.\n \*/\n@kotlin.jvm.JvmName(\"averageOfInt\")\npublic fun Array<out Int>.average(): Double {\n var sum: Double  $= 0.0\text{ m}$  var count: Int  $= 0\text{ n}$  for (element in this)  $\{\text{ n} \text{ +}+count\text{ n}\}\text{ +}$  return if (count  $== 0$ ) Double.NaN else sum / count\n}\n\n/\*\*\n \* Returns an average value of elements in the array.\n \*/\n@kotlin.jvm.JvmName(\"averageOfLong\")\npublic fun Array<out Long>.average(): Double {\n var sum: Double =  $0.0\ln$  var count: Int =  $0\ln$  for (element in this)  $\ln$  sum += element $\ln$  ++count $\ln$  } $\ln$  return if (count == 0) Double.NaN else sum / count $\hbar\ln(**\n$  \* Returns an average value of elements in the array. $\ln$ \*/\n@kotlin.jvm.JvmName(\"averageOfFloat\")\npublic fun Array<out Float>.average(): Double {\n var sum: Double =  $0.0\in$  var count: Int =  $0\in$  for (element in this)  $\{\n\text{ sum } += element\{n ++count\} \}\n$  return if (count == 0) Double.NaN else sum / count $\hbar\ln(**\n$  \* Returns an average value of elements in the array. $\ln$ \*/\n@kotlin.jvm.JvmName(\"averageOfDouble\")\npublic fun Array<out Double>.average(): Double {\n var sum: Double =  $0.0\in$  var count: Int =  $0\in$  for (element in this)  $\{\n\text{ sum } += element\{n ++count\} \}$ n return if (count == 0) Double.NaN else sum / count\n\n\n\n\n\x \*\n \* Returns an average value of elements in the array.\n \*/\npublic fun ByteArray.average(): Double  $\{\nightharpoonup$  var sum: Double = 0.0\n var count: Int = 0\n for (element in this)  $\ln$  sum += element $\ln$  ++count $\ln$   $\ln$  return if (count == 0) Double.NaN else sum / count $\ln\ln\pi$ <sup>\*</sup>\n \* Returns an average value of elements in the array. $\ln$  \*/\npublic fun ShortArray.average(): Double  ${\nightharpoonup$  var sum: Double = 0.0\n var count: Int = 0\n for (element in this)  ${\nightharpoonup$  sum += element\n ++count\n  $\ln$  return if (count == 0) Double.NaN else sum / count\n\n\n/\*\*\n \* Returns an average value of elements in the array.\n \*/\npublic fun IntArray.average(): Double  $\{\n \$  var sum: Double = 0.0\n var count: Int = 0\n for (element in this)  $\{\n\max_1 +\text{count}\n\}$  + +count\n  $\{\n\max_1 \in \text{count} = 0\}$  Double.NaN else sum / count\n}\n\n/\*\*\n \* Returns an average value of elements in the array.\n \*/\npublic fun LongArray.average(): Double  ${\nightharpoonup$  var sum: Double = 0.0\n var count: Int = 0\n for (element in this)  ${\nightharpoonup$  sum += element\n ++count\n  $\ln$  return if (count == 0) Double.NaN else sum / count\n\n\n/\*\*\n \* Returns an average value of elements in the array.\n \*/\npublic fun FloatArray.average(): Double  $\{\n\$  var sum: Double = 0.0\n var count: Int  $= 0\text{ in this}$  {\n sum += element\n ++count\n }\n return if (count == 0) Double.NaN else sum / count\n}\n\n/\*\*\n \* Returns an average value of elements in the array.\n \*/\npublic fun DoubleArray.average(): Double  $\{\nightharpoonup$  var sum: Double = 0.0\n var count: Int = 0\n for (element in this)  $\{\nightharpoonup$ sum += element\n ++count\n }\n return if (count == 0) Double.NaN else sum / count\n}\n\n/\*\*\n \* Returns the sum of all elements in the array.\n \*/\n @kotlin.jvm.JvmName(\"sumOfByte\")\npublic fun Array<out Byte>.sum(): Int  ${\n$  var sum: Int = 0\n for (element in this)  ${\n$  sum += element\n  ${\n }$  return sum\n}\n\n/\*\*\n \* Returns the sum of all elements in the array.\n \*/\n@kotlin.jvm.JvmName(\"sumOfShort\")\npublic fun Array<out Short>.sum(): Int  ${\n$  var sum: Int = 0\n for

(element in this)  $\n\max = \element\ n \ \in \lceil \n\rceil$  return sum $\n\max\{n \cdot \mathcal{m} * \text{ } n \cdot \mathcal{m} \leq \mathcal{m} \cdot \mathcal{m} \leq \mathcal{m} \cdot \mathcal{m} \leq \mathcal{m} \cdot \mathcal{m} \leq \mathcal{m} \cdot \mathcal{m} \leq \mathcal{m} \cdot \mathcal{m} \leq \mathcal{m} \cdot \mathcal{m} \leq \mathcal{m} \cdot \mathcal{m} \leq \mathcal{m} \cdot \mathcal{m} \leq \math$  $arrav\ln \pi/\ln \omega$  (or  $\lambda \ln \pi/\ln \omega$ ) array  $\ln \frac{1}{\ln \omega}$  int  $\ln \frac{1}{\ln \omega}$  int  $\ln \frac{1}{\ln \omega}$  int  $\ln \frac{1}{\ln \omega}$ for (element in this)  $\n \mu$  = element\n  $\ln$  return sum\n}\n\n/\*\*\n \* Returns the sum of all elements in the array.\n \*/\n@kotlin.jvm.JvmName(\"sumOfLong\")\npublic fun Array<out Long>.sum(): Long {\n var sum: Long = 0L\n for (element in this)  $\ln$  sum += element\n  $\ln$  return sum\n}\n\n/\*\*\n \* Returns the sum of

all elements in the array.\n \*/\n@kotlin.jvm.JvmName(\"sumOfFloat\")\npublic fun Array<out Float>.sum(): Float {\n var sum: Float = 0.0f\n for (element in this) {\n sum += element\n }\n return sum\n}\n\n/\*\*\n \* Returns the sum of all elements in the array.\n \*/\n @kotlin.jvm.JvmName(\"sumOfDouble\")\npublic fun Array<out Double>.sum(): Double  ${\n \alpha sum: Double = 0.0\n \n \alpha t in this} {\n \alpha +1 \epsilon sum +1 \cdot sum +1}$ return sum $\n\lambda\|\n\|^*$  \* Returns the sum of all elements in the array. $\n\lambda\$ var sum: Int = 0\n for (element in this)  $\ln$  sum += element\n  $\ln$  return sum\n}\n\n/\*\*\n \* Returns the sum of all elements in the array. $\ln \frac{\lambda_0 + \lambda_1}{\lambda_0}$  for (element in ShortArray.sum(): Int  $\{\lambda_0, \lambda_1, \lambda_2, \lambda_3, \lambda_4, \lambda_5, \lambda_6, \lambda_7, \lambda_8, \lambda_9, \lambda_9, \lambda_1, \lambda_1, \lambda_2, \lambda_3, \lambda_7, \lambda_8, \lambda_9, \lambda_9, \lambda_1, \lambda_1, \lambda_2, \lambda_3, \lambda_1, \lambda_2, \$ this)  $\ln$  sum += element\n  $\ln$  return sum\n}\n\n/\*\*\n \* Returns the sum of all elements in the array.\n \*/\npublic fun IntArray.sum(): Int {\n var sum: Int = 0\n for (element in this) {\n sum += element\n }\n return sum\n}\n\n/\*\*\n \* Returns the sum of all elements in the array.\n \*/\npublic fun LongArray.sum(): Long {\n var sum: Long =  $OL\n$  for (element in this)  $\{\n m := element\n \} \$  return sum $\| \|\n n^{**}\n$  Returns the sum of all elements in the array. $\ln * \n\in$  FloatArray.sum(): Float  $\ln$  var sum: Float = 0.0f $\ln$  for (element in this)  $\ln = \text{term}(n)$  return sum $\ln\ln\max$  \* Returns the sum of all elements in the array.\n \*/\npublic fun DoubleArray.sum(): Double  ${\n$  var sum: Double = 0.0\n for (element in this)  ${\n}$ sum += element\n  $\ln$  return sum\n}\n\n","/\*\n \* Copyright 2010-2022 JetBrains s.r.o. and Kotlin Programming Language contributors.\n \* Use of this source code is governed by the Apache 2.0 license that can be found in the license/LICENSE.txt file.\n \*/\n\n@file:kotlin.jvm.JvmMultifileClass\n@file:kotlin.jvm.JvmName(\"RangesKt\")\n\npackage

kotlin.ranges\n\n//\n// NOTE: THIS FILE IS AUTO-GENERATED by the GenerateStandardLib.kt\n// See: https://github.com/JetBrains/kotlin/tree/master/libraries/stdlib\n//\n\nimport kotlin.random.\*\n\n/\*\*\n \* Returns the first element. $\ln * \ln * \mathbb{Q}$  throws NoSuchElementException if the progression is empty. $\ln$ \*/\n@SinceKotlin(\"1.7\")\npublic fun IntProgression.first(): Int {\n if (isEmpty())\n throw NoSuchElementException(\"Progression \$this is empty.\")\n return this.first\n}\n\n/\*\*\n \* Returns the first element. $\ln * \ln * \omega$  throws NoSuchElementException if the progression is empty. $\ln$ \*/\n \times\left\in(\"1.7\")\npublic fun LongProgression.first(): Long {\n if (isEmpty())\n throw NoSuchElementException(\"Progression \$this is empty.\")\n return this.first\n}\n\n/\*\*\n \* Returns the first element. $\ln * \ln * \omega$  throws NoSuchElementException if the progression is empty. $\ln$ \*/\n \angle \angle Since Kotlin(\"1.7\")\npublic fun CharProgression.first(): Char {\n if (isEmpty())\n throw NoSuchElementException(\"Progression \$this is empty.\")\n return this.first\n}\n\n/\*\*\n \* Returns the first element, or `null` if the progression is empty.\n \*/\n@SinceKotlin(\"1.7\")\npublic fun IntProgression.firstOrNull(): Int?  $\ln$  return if (isEmpty()) null else this.first\n\n\n\\*\*\n \* Returns the first element, or `null` if the progression is empty. $\in \langle \text{N} \rangle$  \*/\n \times\fraceKotlin(\"1.7\")\npublic fun LongProgression.firstOrNull(): Long? {\n return if (isEmpty()) null else this.first $\n\lambda^*\n$  \* Returns the first element, or `null` if the progression is empty. \*/\n@SinceKotlin(\"1.7\")\npublic fun CharProgression.firstOrNull(): Char? {\n return if (isEmpty()) null else this.first\n  $\ln\frac{x}{\ln}$  \* Returns the last element.\n \* \n \* @throws NoSuchElementException if the progression is empty.\n \* \n \* @sample samples.collections.Collections.Elements.last\n \*/\n@SinceKotlin(\"1.7\")\npublic fun IntProgression.last(): Int  ${\n \in \text{G} \in \text{Higgs} \atop \n }$  throw NoSuchElementException(\"Progression \$this is empty.\")\n return this.last\n}\n\n/\*\*\n \* Returns the last element.\n \* \n \* @throws NoSuchElementException if the progression is empty. $\ln * \ln * \textcircled{sample samples}$ .collections.Collections.Elements.last $\ln$ \*/\n $\circ$ SinceKotlin(\"1.7\")\npublic fun LongProgression.last(): Long {\n if (isEmpty())\n throw NoSuchElementException(\"Progression \$this is empty.\")\n return this.last\n}\n\n/\*\*\n \* Returns the last element. $\ln * \ln * \mathcal{Q}$  throws NoSuchElementException if the progression is empty. $\ln * \ln * \mathcal{Q}$  sample samples.collections.Collections.Elements.last\n \*/\n@SinceKotlin(\"1.7\")\npublic fun CharProgression.last(): Char  ${\n\mu$  if (isEmpty())\n throw NoSuchElementException(\"Progression \$this is empty.\")\n return this.last\n}\n\n/\*\*\n \* Returns the last element, or `null` if the progression is empty.\n \* \n \* @sample samples.collections.Collections.Elements.last\n \*/\n@SinceKotlin(\"1.7\")\npublic fun IntProgression.lastOrNull(): Int?  $\{\n\$  return if (isEmpty()) null else this.last $\n\ln\ln\pi^* \neq n^*$  Returns the last element, or `null` if the progression is empty. $\ln * \n\alpha$  = @sample samples.collections.Collections.Elements.last $\ln * \n\alpha$ SinceKotlin(\"1.7\")\npublic fun

LongProgression.lastOrNull(): Long?  ${\n \mu}$  return if (isEmpty()) null else this.last\n ${\n \mu}^*$ n \* Returns the last element, or `null` if the progression is empty. $\ln * \omega$  sample samples.collections.Collections.Elements.last $\ln$ \*/\n@SinceKotlin(\"1.7\")\npublic fun CharProgression.lastOrNull(): Char? {\n return if (isEmpty()) null else this.last $\n\ln\ln\frac{**}{n^*}$  Returns a random element from this range. $\ln * \ln * \omega$  throws IllegalArgumentException if this range is empty.\n \*/\n @SinceKotlin(\"1.3\")\n @kotlin.internal.InlineOnly\npublic inline fun IntRange.random(): Int  ${\nightharpoonup$  return random(Random)\n}\n\n/\*\*\n \* Returns a random element from this range.\n \* \n \* @throws IllegalArgumentException if this range is empty.\n  $*\/n@SinceKotlin(\lceil 1.3\rceil')\n@kotlin.internal.InlineOnly\npublic$ inline fun LongRange.random(): Long  $\ln$  return random(Random)\n}\n\n/\*\*\n \* Returns a random element from this range. $\ln * \ln * \mathcal{Q}$  throws IllegalArgumentException if this range is empty. $\ln$ 

\*/\n@SinceKotlin(\"1.3\")\n@kotlin.internal.InlineOnly\npublic inline fun CharRange.random(): Char {\n return random(Random)\n\\n\n\n\\*\*\n \* Returns a random element from this range using the specified source of randomness. $\ln * \ln * \mathcal{Q}$  throws IllegalArgumentException if this range is empty. $\ln$ 

\*/\n \times\left{\meta>\$\left(\"1.3\")\npublic fun IntRange.random(random: Random): Int {\n try {\n try {\n return random.nextInt(this)\n } catch(e: IllegalArgumentException) {\n throw

NoSuchElementException(e.message)\n  $\ln\ln\arrows\n$  \* Returns a random element from this range using the specified source of randomness. $\ln * \alpha$  throws IllegalArgumentException if this range is empty. $\ln$ 

\*/\n@SinceKotlin(\"1.3\")\npublic fun LongRange.random(random: Random): Long {\n try {\n return random.nextLong(this) $\n\cdot$  } catch(e: IllegalArgumentException)  $\ln$  throw

NoSuchElementException(e.message)\n  $\ln\max*$ \n\n/\*\*\n \* Returns a random element from this range using the specified source of randomness. $\ln * \alpha$  throws IllegalArgumentException if this range is empty. $\ln$  $*\ln\omega$ SinceKotlin(\"1.3\")\npublic fun CharRange.random(random: Random): Char  $\ln$  try  $\ln$  return random.nextInt(first.code, last.code + 1).toChar()\n } catch(e: IllegalArgumentException) {\n throw NoSuchElementException(e.message)\n  $\ln\ln(x^*)$ n \* Returns a random element from this range, or `null` if this range is empty.\n

\*/\n@SinceKotlin(\"1.4\")\n@WasExperimental(ExperimentalStdlibApi::class)\n@kotlin.internal.InlineOnly\npubli c inline fun IntRange.randomOrNull(): Int?  $\n$  return randomOrNull(Random)\n $\n\n\lambda^*\n$  \* Returns a random element from this range, or `null` if this range is empty.\n

\*/\n@SinceKotlin(\"1.4\")\n@WasExperimental(ExperimentalStdlibApi::class)\n@kotlin.internal.InlineOnly\npubli c inline fun LongRange.randomOrNull(): Long?  $\{\n\$ return randomOrNull(Random)\n $\n\$ \n\\*\n \* Returns a random element from this range, or `null` if this range is empty.\n

\*/\n@SinceKotlin(\"1.4\")\n@WasExperimental(ExperimentalStdlibApi::class)\n@kotlin.internal.InlineOnly\npubli c inline fun CharRange.randomOrNull(): Char?  $\{\n\$ eturn randomOrNull(Random)\n $\n\n\alpha * \n$  Returns a random element from this range using the specified source of randomness, or `null` if this range is empty.\n \*/\n@SinceKotlin(\"1.4\")\n@WasExperimental(ExperimentalStdlibApi::class)\npublic fun IntRange.randomOrNull(random: Random): Int? {\n if (isEmpty())\n return null\n return

random.nextInt(this)\n\n/\*\*\n \* Returns a random element from this range using the specified source of randomness, or `null` if this range is empty.\n

\*/\n@SinceKotlin(\"1.4\")\n@WasExperimental(ExperimentalStdlibApi::class)\npublic fun

LongRange.randomOrNull(random: Random): Long? {\n if (isEmpty())\n return null\n return random.nextLong(this)\n\\n\n/\*\*\n \* Returns a random element from this range using the specified source of randomness, or `null` if this range is empty.\n

\*/\n@SinceKotlin(\"1.4\")\n@WasExperimental(ExperimentalStdlibApi::class)\npublic fun

CharRange.randomOrNull(random: Random): Char?  ${\n \in \}$  if (isEmpty())\n return null\n return random.nextInt(first.code, last.code + 1).toChar()\n\n\n\n\n\n\n\n\n \* Returns `true` if this range contains the specified [element]. $\ln * \ln *$  Always returns `false` if the [element] is `null`. $\ln$ 

\*/\n@SinceKotlin(\"1.3\")\n@kotlin.internal.InlineOnly\npublic inline operator fun IntRange.contains(element: Int?): Boolean  $\{\n\$  return element  $\lvert = \n\ldots \&\&$  contains(element)\n\n\n/\*\*\n \* Returns `true` if this range contains the specified [element]. $\ln * \ln *$  Always returns `false` if the [element] is `null`. $\ln$ 

\*/\n@SinceKotlin(\"1.3\")\n@kotlin.internal.InlineOnly\npublic inline operator fun LongRange.contains(element: Long?): Boolean  $\ln$  return element != null && contains(element)\n}\n\n/\*\*\n \* Returns `true` if this range

contains the specified [element]. $\ln * \ln *$  Always returns `false` if the [element] is `null`. $\ln$ 

\*/\n@SinceKotlin(\"1.3\")\n@kotlin.internal.InlineOnly\npublic inline operator fun CharRange.contains(element: Char?): Boolean {\n return element != null && contains(element)\n\n\n/\*\*\n \* Checks if the specified [value] belongs to this range.\n \*/\n@kotlin.jvm.JvmName(\"intRangeContains\")\npublic operator fun

ClosedRange<Int>.contains(value: Byte): Boolean  ${\n \cdot \infty}$  return contains(value.toInt())\n ${\n \cdot \infty}^*$ \n \* Checks if the specified [value] belongs to this range.\n \*/\n@kotlin.jvm.JvmName(\"longRangeContains\")\npublic operator fun ClosedRange<Long>.contains(value: Byte): Boolean  $\{\n\$ eturn contains(value.toLong() $\n\}\n\n\infty$ \*\n \* Checks if the specified [value] belongs to this range.\n \*/\n@kotlin.jvm.JvmName(\"shortRangeContains\")\npublic operator fun ClosedRange<Short>.contains(value: Byte): Boolean {\n return contains(value.toShort())\n}\n\n/\*\*\n \*

Checks if the specified [value] belongs to this range.\n \*/\n@Deprecated(\"This `contains` operation mixing integer and floating point arguments has ambiguous semantics and is going to be

removed.\")\n@DeprecatedSinceKotlin(warningSince = \"1.3\", errorSince =  $\lceil$ "1.4\", hiddenSince =

\"1.5\")\n@kotlin.jvm.JvmName(\"doubleRangeContains\")\npublic operator fun

ClosedRange<Double>.contains(value: Byte): Boolean {\n return contains(value.toDouble())\n}\n\n/\*\*\n \* Checks if the specified [value] belongs to this range. $\ln \sqrt{\ln \omega}$  Deprecated(\"This `contains` operation mixing integer and floating point arguments has ambiguous semantics and is going to be

removed.\")\n@DeprecatedSinceKotlin(warningSince = \"1.3\", errorSince = \"1.4\", hiddenSince =

\"1.5\")\n@kotlin.jvm.JvmName(\"floatRangeContains\")\npublic operator fun ClosedRange<Float>.contains(value: Byte): Boolean  ${\n\rceil}$  return contains(value.toFloat())\n ${\n\rceil}$ \n/\*\*\n \* Checks if the specified [value] belongs to this range.\n

\*/\n@kotlin.jvm.JvmName(\"intRangeContains\")\n@SinceKotlin(\"1.7\")\n@ExperimentalStdlibApi\npublic operator fun OpenEndRange<Int>.contains(value: Byte): Boolean  $\{\n\$ return contains(value.toInt() $\n\$ \n\n\ Checks if the specified [value] belongs to this range.\n

\*/\n@kotlin.jvm.JvmName(\"longRangeContains\")\n@SinceKotlin(\"1.7\")\n@ExperimentalStdlibApi\npublic operator fun OpenEndRange<Long>.contains(value: Byte): Boolean {\n return

contains(value.toLong())\n\\n\n\\*\*\n \* Checks if the specified [value] belongs to this range.\n

\*/\n@kotlin.jvm.JvmName(\"shortRangeContains\")\n@SinceKotlin(\"1.7\")\n@ExperimentalStdlibApi\npublic

operator fun OpenEndRange<Short>.contains(value: Byte): Boolean {\n return

contains(value.toShort())\n}\n\n/\*\*\n \* Checks if the specified [value] belongs to this range.\n

\*/\n@kotlin.internal.InlineOnly\npublic inline operator fun IntRange.contains(value: Byte): Boolean {\n return (this as ClosedRange<Int>).contains(value)\n}\n\n/\*\*\n \* Checks if the specified [value] belongs to this range.\n \*/\n@kotlin.internal.InlineOnly\npublic inline operator fun LongRange.contains(value: Byte): Boolean {\n return (this as ClosedRange<Long>).contains(value)\n\\n\n\\*\*\n \* Checks if the specified [value] belongs to this range.\n \*/\n@Deprecated(\"This `contains` operation mixing integer and floating point arguments has ambiguous semantics and is going to be removed.\")\n@DeprecatedSinceKotlin(warningSince = \"1.3\", errorSince = \"1.4\", hiddenSince = \"1.5\")\n@kotlin.jvm.JvmName(\"intRangeContains\")\npublic operator fun ClosedRange<Int>.contains(value: Double): Boolean  $\{\n\$  return value.toIntExactOrNull().let  $\int$  if (it != null) contains(it) else false  $\ln\ln\frac{*\cdot n}{n^*}$ Checks if the specified [value] belongs to this range.\n  $*\ln \mathcal{O}$  Deprecated(\"This `contains` operation mixing integer and floating point arguments has ambiguous semantics and is going to be

removed.\")\n@DeprecatedSinceKotlin(warningSince = \"1.3\", errorSince = \"1.4\", hiddenSince =

\"1.5\")\n@kotlin.jvm.JvmName(\"longRangeContains\")\npublic operator fun ClosedRange<Long>.contains(value: Double): Boolean  ${\nightharpoonup n}$  return value.toLongExactOrNull().let  ${\nightharpoonup n}$  if (it != null) contains(it) else false  ${\nightharpoonup n}$  \*\*\n \* Checks if the specified [value] belongs to this range.\n  $*\ln \mathcal{O}$  Deprecated(\"This `contains` operation mixing integer and floating point arguments has ambiguous semantics and is going to be

removed.\")\n@DeprecatedSinceKotlin(warningSince = \"1.3\", errorSince =  $\lceil$ "1.4\", hiddenSince =

\"1.5\")\n@kotlin.jvm.JvmName(\"byteRangeContains\")\npublic operator fun ClosedRange<Byte>.contains(value:

Double): Boolean  ${\nightharpoonup n}$  return value.toByteExactOrNull().let  ${\nightharpoonup n}$  if (it != null) contains(it) else false  ${\nightharpoonup n}$  \*\*\n \* Checks if the specified [value] belongs to this range.\n  $*\wedge\mathbb{Q}$  Deprecated(\"This `contains` operation mixing integer and floating point arguments has ambiguous semantics and is going to be

removed.\")\n@DeprecatedSinceKotlin(warningSince = \"1.3\", errorSince = \"1.4\", hiddenSince =

\"1.5\")\n@kotlin.jvm.JvmName(\"shortRangeContains\")\npublic operator fun

ClosedRange<Short>.contains(value: Double): Boolean {\n return value.toShortExactOrNull().let { if (it != null) contains(it) else false  $\ln\ln\^*\n$  \* Checks if the specified [value] belongs to this range.\n

\*/\n@kotlin.jvm.JvmName(\"floatRangeContains\")\npublic operator fun ClosedRange<Float>.contains(value: Double): Boolean  $\{\n\$  return contains(value.toFloat())\n $\n\|n\|^{**}\n$  \* Checks if the specified [value] belongs to this range.\n \*/\n@Deprecated(\"This `contains` operation mixing integer and floating point arguments has ambiguous semantics and is going to be removed.\")\n@DeprecatedSinceKotlin(warningSince = \"1.3\", errorSince = \"1.4\",

hiddenSince = \"1.5\")\n@kotlin.jvm.JvmName(\"intRangeContains\")\npublic operator fun

ClosedRange<Int>.contains(value: Float): Boolean {\n return value.toIntExactOrNull().let { if (it != null)

contains(it) else false  $\ln\ln\frac{**\n}{*}\n$  \* Checks if the specified [value] belongs to this range.\n

\*/\n@Deprecated(\"This `contains` operation mixing integer and floating point arguments has ambiguous semantics and is going to be removed.\")\n@DeprecatedSinceKotlin(warningSince = \"1.3\", errorSince = \"1.4\", hiddenSince  $= \T1.5\$  )\n @ kotlin.jvm.JvmName(\"longRangeContains\")\npublic operator fun

ClosedRange<Long>.contains(value: Float): Boolean {\n return value.toLongExactOrNull().let { if (it != null) contains(it) else false  $\ln\ln\frac{**\n}{*}\n$  \* Checks if the specified [value] belongs to this range.\n

\*/\n@Deprecated(\"This `contains` operation mixing integer and floating point arguments has ambiguous semantics and is going to be removed.\")\n@DeprecatedSinceKotlin(warningSince = \"1.3\", errorSince = \"1.4\", hiddenSince  $=\T1.5\$  \meta \meta \text{\meta \text{\meta \text{\meta \text{\meta \text{\meta \text{\meta \text{\meta \text{\meta \text{\meta \text{\meta \text{\meta \text{\meta \text{\meta \text{\meta \text{\meta \text{\meta \text{\m

ClosedRange<Byte>.contains(value: Float): Boolean {\n return value.toByteExactOrNull().let { if (it != null) contains(it) else false  $\ln\ln\^*\n$  \* Checks if the specified [value] belongs to this range.\n

\*/\n@Deprecated(\"This `contains` operation mixing integer and floating point arguments has ambiguous semantics and is going to be removed.\")\n@DeprecatedSinceKotlin(warningSince = \"1.3\", errorSince = \"1.4\", hiddenSince  $= \lceil 1.5 \rceil$ )\n@kotlin.jvm.JvmName(\"shortRangeContains\")\npublic operator fun

ClosedRange<Short>.contains(value: Float): Boolean {\n return value.toShortExactOrNull().let { if (it != null) contains(it) else false  $\ln\ln\^*\n$  \* Checks if the specified [value] belongs to this range.\n

\*/\n@kotlin.jvm.JvmName(\"doubleRangeContains\")\npublic operator fun ClosedRange<Double>.contains(value: Float): Boolean  $\{\n\$  return contains(value.toDouble()) $\n\} \n\| \n\|^* \n\$  Checks if the specified [value] belongs to this range.\n

\*/\n@kotlin.jvm.JvmName(\"doubleRangeContains\")\n@SinceKotlin(\"1.7\")\n@ExperimentalStdlibApi\npublic operator fun OpenEndRange<Double>.contains(value: Float): Boolean {\n return

contains(value.toDouble())\n}\n\n/\*\*\n \* Checks if the specified [value] belongs to this range.\n

\*/\n@kotlin.jvm.JvmName(\"longRangeContains\")\npublic operator fun ClosedRange<Long>.contains(value: Int): Boolean  $\{\n\cdot\tau\cdot\cdot\cdot\cdot\cdot\cdot\cdot\}$   $\|h\|^*$   $\|h\|^*$   $\mathbb{R}$ . Checks if the specified [value] belongs to this range. \*/\n@kotlin.jvm.JvmName(\"byteRangeContains\")\npublic operator fun ClosedRange<Byte>.contains(value: Int): Boolean  $\{\n\$  return value.toByteExactOrNull().let  $\int$  if (it != null) contains(it) else false  $\|\n\|$ \n $\|\n\|^{**}\n\|$  \* Checks if the specified [value] belongs to this range.\n \*/\n@kotlin.jvm.JvmName(\"shortRangeContains\")\npublic operator fun ClosedRange<Short>.contains(value: Int): Boolean {\n return value.toShortExactOrNull().let { if (it != null) contains(it) else false  $\ln\ln(x^*)$ n \* Checks if the specified [value] belongs to this range.\n

\*/\n@Deprecated(\"This `contains` operation mixing integer and floating point arguments has ambiguous semantics and is going to be removed.\")\n@DeprecatedSinceKotlin(warningSince = \"1.3\", errorSince = \"1.4\", hiddenSince  $= \T1.5\T$ )\n@kotlin.jvm.JvmName(\"doubleRangeContains\")\npublic operator fun

ClosedRange<Double>.contains(value: Int): Boolean  $\n\$ n return contains(value.toDouble())\n $\n\n\lambda^*$ \n \* Checks if the specified [value] belongs to this range. $\ln * \ln \omega$  Deprecated(\"This `contains` operation mixing integer and floating point arguments has ambiguous semantics and is going to be

removed.\")\n@DeprecatedSinceKotlin(warningSince = \"1.3\", errorSince = \"1.4\", hiddenSince =

\"1.5\")\n@kotlin.jvm.JvmName(\"floatRangeContains\")\npublic operator fun ClosedRange<Float>.contains(value: Int): Boolean  $\{\n\$  return contains(value.toFloat()) $\n\} \n\| \n\| \n^** \n\|$  \* Checks if the specified [value] belongs to this range.\n

\*/\n@kotlin.jvm.JvmName(\"longRangeContains\")\n@SinceKotlin(\"1.7\")\n@ExperimentalStdlibApi\npublic operator fun OpenEndRange<Long>.contains(value: Int): Boolean {\n return contains(value.toLong())\n}\n\n/\*\*\n \* Checks if the specified [value] belongs to this range.\n

\*/\n@kotlin.jvm.JvmName(\"byteRangeContains\")\n@SinceKotlin(\"1.7\")\n@ExperimentalStdlibApi\npublic operator fun OpenEndRange<Byte>.contains(value: Int): Boolean {\n return value.toByteExactOrNull().let { if (it != null) contains(it) else false  $\ln\ln(x^{**})$  \* Checks if the specified [value] belongs to this range. \*/\n@kotlin.jvm.JvmName(\"shortRangeContains\")\n@SinceKotlin(\"1.7\")\n@ExperimentalStdlibApi\npublic operator fun OpenEndRange<Short>.contains(value: Int): Boolean {\n return value.toShortExactOrNull().let { if (it != null) contains(it) else false  $\ln\ln(**\n * \text{ the specified [value] belongs to this range.\n$ \*/\n@kotlin.internal.InlineOnly\npublic inline operator fun LongRange.contains(value: Int): Boolean {\n return (this as ClosedRange<Long>).contains(value)\n\\n\n\\*\*\n \* Checks if the specified [value] belongs to this range.\n \*/\n@kotlin.jvm.JvmName(\"intRangeContains\")\npublic operator fun ClosedRange<Int>.contains(value: Long): Boolean {\n return value.toIntExactOrNull().let { if (it != null) contains(it) else false }\n}\n\n/\*\*\n \* Checks if the specified [value] belongs to this range.\n \*/\n@kotlin.jvm.JvmName(\"byteRangeContains\")\npublic operator fun ClosedRange<Byte>.contains(value: Long): Boolean  $\{\n\$ return value.toByteExactOrNull().let  $\{\n\$ if (it != null) contains(it) else false  $\n\ln\max*\n$  \* Checks if the specified [value] belongs to this range.\n

\*/\n@kotlin.jvm.JvmName(\"shortRangeContains\")\npublic operator fun ClosedRange<Short>.contains(value: Long): Boolean  $\{\n$ return value.toShortExactOrNull().let  $\{$  if (it != null) contains(it) else false  $\ln{\ln\frac{*}{n}}$ n \* Checks if the specified [value] belongs to this range. $\ln \sqrt{\ln \omega}$  Deprecated(\"This `contains` operation mixing integer and floating point arguments has ambiguous semantics and is going to be

removed.\")\n@DeprecatedSinceKotlin(warningSince = \"1.3\", errorSince =  $\lceil$ "1.4\", hiddenSince =

\"1.5\")\n@kotlin.jvm.JvmName(\"doubleRangeContains\")\npublic operator fun

ClosedRange<Double>.contains(value: Long): Boolean {\n return contains(value.toDouble())\n}\n\n/\*\*\n \* Checks if the specified [value] belongs to this range. $\ln \sqrt{\ln \omega}$  Deprecated(\"This `contains` operation mixing integer and floating point arguments has ambiguous semantics and is going to be

removed.\")\n@DeprecatedSinceKotlin(warningSince = \"1.3\", errorSince = \"1.4\", hiddenSince =

\"1.5\")\n@kotlin.jvm.JvmName(\"floatRangeContains\")\npublic operator fun ClosedRange<Float>.contains(value: Long): Boolean  $\{\n\$  return contains(value.toFloat())\n $\hbar\$ <sup>\*\*</sup>\n \* Checks if the specified [value] belongs to this range.\n

\*/\n@kotlin.jvm.JvmName(\"intRangeContains\")\n@SinceKotlin(\"1.7\")\n@ExperimentalStdlibApi\npublic operator fun OpenEndRange<Int>.contains(value: Long): Boolean {\n return value.toIntExactOrNull().let { if (it != null) contains(it) else false  $\ln\max*\n$  \* Checks if the specified [value] belongs to this range.\n \*/\n@kotlin.jvm.JvmName(\"byteRangeContains\")\n@SinceKotlin(\"1.7\")\n@ExperimentalStdlibApi\npublic operator fun OpenEndRange<Byte>.contains(value: Long): Boolean {\n return value.toByteExactOrNull().let { if (it != null) contains(it) else false  $\ln\ln\frac{*}{\ln x}$ . Checks if the specified [value] belongs to this range.\n \*/\n@kotlin.jvm.JvmName(\"shortRangeContains\")\n@SinceKotlin(\"1.7\")\n@ExperimentalStdlibApi\npublic operator fun OpenEndRange<Short>.contains(value: Long): Boolean {\n return value.toShortExactOrNull().let { if (it != null) contains(it) else false  $\ln\ln(x^{**})$ n \* Checks if the specified [value] belongs to this range.\n \*/\n@kotlin.internal.InlineOnly\npublic inline operator fun IntRange.contains(value: Long): Boolean {\n return (this as ClosedRange<Int>).contains(value)\n}\n\n/\*\*\n \* Checks if the specified [value] belongs to this range.\n \*/\n@kotlin.jvm.JvmName(\"intRangeContains\")\npublic operator fun ClosedRange<Int>.contains(value: Short): Boolean {\n return contains(value.toInt())\n}\n\n/\*\*\n \* Checks if the specified [value] belongs to this range.\n \*/\n@kotlin.jvm.JvmName(\"longRangeContains\")\npublic operator fun ClosedRange<Long>.contains(value: Short): Boolean  $\{\n\$  return contains(value.toLong())\n $\n\$ 

range.\n \*/\n@kotlin.jvm.JvmName(\"byteRangeContains\")\npublic operator fun

ClosedRange<Byte>.contains(value: Short): Boolean {\n return value.toByteExactOrNull().let { if (it != null) contains(it) else false  $\ln\ln\pi^* \nR$  \* Checks if the specified [value] belongs to this range.\n

\*/\n@Deprecated(\"This `contains` operation mixing integer and floating point arguments has ambiguous semantics and is going to be removed.\")\n@DeprecatedSinceKotlin(warningSince = \"1.3\", errorSince = \"1.4\", hiddenSince  $= \T1.5\$  )\n @ kotlin.jvm.JvmName(\"doubleRangeContains\")\npublic operator fun

 $ClosedRange < Double > contains(value: Short): Boolean \{\n n = return contains(value:toDouble))\n \}\n\n\nThis is a new condition.$ Checks if the specified [value] belongs to this range. $\ln \frac{\pi}{\Omega}$  Deprecated(\"This `contains` operation mixing integer and floating point arguments has ambiguous semantics and is going to be

removed.\")\n@DeprecatedSinceKotlin(warningSince = \"1.3\", errorSince =  $\lceil$ "1.4\", hiddenSince =

\"1.5\")\n@kotlin.jvm.JvmName(\"floatRangeContains\")\npublic operator fun ClosedRange<Float>.contains(value: Short): Boolean  $\{\n\cdot\right$  return contains(value.toFloat()) $\n\cdot\$  $\n\cdot\$ <sup>\*</sup> $\n\cdot\$  Checks if the specified [value] belongs to this range.\n

\*/\n@kotlin.jvm.JvmName(\"intRangeContains\")\n@SinceKotlin(\"1.7\")\n@ExperimentalStdlibApi\npublic operator fun OpenEndRange<Int>.contains(value: Short): Boolean  $\{\n\$ return contains(value.toInt())\n $\n\}\n\mathbf{a}^* \mathbf{b}$  \* Checks if the specified [value] belongs to this range.\n

\*/\n@kotlin.jvm.JvmName(\"longRangeContains\")\n@SinceKotlin(\"1.7\")\n@ExperimentalStdlibApi\npublic operator fun OpenEndRange<Long>.contains(value: Short): Boolean {\n return

contains(value.toLong())\n\\n\n\\*\*\n \* Checks if the specified [value] belongs to this range.\n \*/\n@kotlin.jvm.JvmName(\"byteRangeContains\")\n@SinceKotlin(\"1.7\")\n@ExperimentalStdlibApi\npublic

operator fun OpenEndRange<Byte>.contains(value: Short): Boolean {\n return value.toByteExactOrNull().let { if (it != null) contains(it) else false  $\n\cdot x^*\n$  \* Checks if the specified [value] belongs to this range.\n \*/\n@kotlin.internal.InlineOnly\npublic inline operator fun IntRange.contains(value: Short): Boolean {\n return (this as ClosedRange<Int>).contains(value)\n}\n\n/\*\*\n \* Checks if the specified [value] belongs to this range.\n \*/\n@kotlin.internal.InlineOnly\npublic inline operator fun LongRange.contains(value: Short): Boolean {\n return (this as ClosedRange<Long>).contains(value)\n}\n\n/\*\*\n \* Returns a progression from this value down to the specified [to] value with the step -1.\n  $* \nvert$  \n \tepsecter 1 \n \tepsecter in the [to] value should be less than or equal to `this` value.\n  $*$  If the [to] value is greater than `this` value the returned progression is empty.\n \*/\npublic infix fun Int.downTo(to: Byte): IntProgression  ${\nightharpoonup$  return IntProgression.fromClosedRange(this, to.toInt(), -1)\n ${\nightharpoonup}$ \n/\*\*\n \* Returns a progression from this value down to the specified [to] value with the step  $-1.\n\cdot \ln * \ln \cdot$  The [to] value should be less than or equal to `this` value. $\ln *$  If the [to] value is greater than `this` value the returned progression is empty. $\ln *$  /npublic infix fun Long.downTo(to: Byte): LongProgression {\n return LongProgression.fromClosedRange(this, to.toLong(), - $1$ L)\n  $\ln\frac{x*\ln x}{n}$  \* Returns a progression from this value down to the specified [to] value with the step -1.\n \* \n \* The [to] value should be less than or equal to `this` value. $\ln *$  If the [to] value is greater than `this` value the returned progression is empty.\n \*/\npublic infix fun Byte.downTo(to: Byte): IntProgression {\n return IntProgression.fromClosedRange(this.toInt(), to.toInt(), -1)\n\\n/\*\*\n \* Returns a progression from this value down to the specified [to] value with the step -1. $\ln * \ln *$  The [to] value should be less than or equal to `this` value. $\ln$ \* If the [to] value is greater than `this` value the returned progression is empty.\n \*/\npublic infix fun Short.downTo(to: Byte): IntProgression {\n return IntProgression.fromClosedRange(this.toInt(), to.toInt(), -1)\n \\n\n/\*\*\n \* Returns a progression from this value down to the specified [to] value with the step -1.\n \* \n \* The [to] value should be less than or equal to `this` value.\n \* If the [to] value is greater than `this` value the returned progression is empty. $\ln \sqrt{\pi}$  in Char.downTo(to: Char): Charenoverssion  $\ln$  return CharProgression.fromClosedRange(this, to, -1)\n}\n\n/\*\*\n \* Returns a progression from this value down to the specified [to] value with the step -1.\n  $*$  \n  $*$  The [to] value should be less than or equal to `this` value.\n  $*$  If the [to] value is greater than `this` value the returned progression is empty.\n \*/\npublic infix fun Int.downTo(to: Int): IntProgression {\n return IntProgression.fromClosedRange(this, to, -1)\n\\n\n\\*\*\n \* Returns a progression from this value down to the specified [to] value with the step  $-1.\n\pi * \n\pi * The$  [to] value should be less than or equal to `this` value.\n \* If the [to] value is greater than `this` value the returned progression is empty.\n \*/\npublic infix fun

Long.downTo(to: Int): LongProgression {\n return LongProgression.fromClosedRange(this, to.toLong(), - $1$ L)\n $\ln\frac{**}{n}$  \* Returns a progression from this value down to the specified [to] value with the step -1.\n \* \n \* The [to] value should be less than or equal to `this` value. $\ln *$  If the [to] value is greater than `this` value the returned progression is empty.\n \*/\npublic infix fun Byte.downTo(to: Int): IntProgression {\n return IntProgression.fromClosedRange(this.toInt(), to, -1)\n}\n\n/\*\*\n \* Returns a progression from this value down to the specified [to] value with the step -1.\n \* \n \* The [to] value should be less than or equal to `this` value.\n \* If the [to] value is greater than `this` value the returned progression is empty. $\ln \frac{\pi}{n}$  public infix fun Short.downTo(to: Int): IntProgression  $\{\n\$  return IntProgression.fromClosedRange(this.toInt(), to, -1)\n\n\n\\*\*\n \* Returns a progression from this value down to the specified [to] value with the step  $-1.\n\cdot \ln * \ln \cdot \ln \left( \ln \right)$  value should be less than or equal to `this` value.\n \* If the [to] value is greater than `this` value the returned progression is empty.\n \*/\npublic infix fun Int.downTo(to: Long): LongProgression {\n return LongProgression.fromClosedRange(this.toLong(), to, -  $1$ L)\n}\n\n/\*\*\n \* Returns a progression from this value down to the specified [to] value with the step -1.\n \* \n \* The  $[t_0]$  value should be less than or equal to `this` value. $\ln * If$  the  $[t_0]$  value is greater than `this` value the returned progression is empty.\n \*/\npublic infix fun Long.downTo(to: Long): LongProgression {\n return LongProgression.fromClosedRange(this, to, -1L)\n}\n\n/\*\*\n \* Returns a progression from this value down to the specified [to] value with the step -1.\n \* \n \* The [to] value should be less than or equal to `this` value.\n \* If the [to] value is greater than `this` value the returned progression is empty.\n \*/\npublic infix fun Byte.downTo(to: Long): LongProgression  ${\n \mu \in \mathbb{P}}$  return LongProgression.fromClosedRange(this.toLong(), to,  $-1L\ln{\ln\pi}$ \*\n \* Returns a progression from this value down to the specified [to] value with the step  $-1 \cdot \ln \pi \cdot \ln \pi$  The [to] value should be less than or equal to `this` value.\n \* If the [to] value is greater than `this` value the returned progression is empty. $\ln$ \*/\npublic infix fun Short.downTo(to: Long): LongProgression  $\{\n\$  return

LongProgression.fromClosedRange(this.toLong(), to,  $-1L\ln{\ln^*}\n^*$  Returns a progression from this value down to the specified [to] value with the step -1. $\ln * \ln *$  The [to] value should be less than or equal to `this` value. $\ln$ \* If the [to] value is greater than `this` value the returned progression is empty.\n \*/\npublic infix fun Int.downTo(to: Short): IntProgression {\n return IntProgression.fromClosedRange(this, to.toInt(), -1)\n\n/\*\*\n \* Returns a progression from this value down to the specified [to] value with the step  $-1 \cdot \ln \pi \cdot \ln \pi$  The [to] value should be less than or equal to `this` value. $\ln *$  If the [to] value is greater than `this` value the returned progression is empty. $\ln$ \*/\npublic infix fun Long.downTo(to: Short): LongProgression {\n return LongProgression.fromClosedRange(this, to.toLong(),  $-1$ L)\n}\n\n/\*\*\n \* Returns a progression from this value down to the specified [to] value with the step -1.\n \* \n \* The [to] value should be less than or equal to `this` value.\n \* If the [to] value is greater than `this` value the returned progression is empty.\n \*/\npublic infix fun Byte.downTo(to: Short): IntProgression {\n return IntProgression.fromClosedRange(this.toInt(), to.toInt(), -1)\n\\n/\*\*\n \* Returns a progression from this value down to the specified [to] value with the step  $-1.\n \ast \n \ast \text{The [to] value should be less than or equal to 'this' value.}\n$ \* If the [to] value is greater than `this` value the returned progression is empty.\n \*/\npublic infix fun Short.downTo(to: Short): IntProgression {\n return IntProgression.fromClosedRange(this.toInt(), to.toInt(), - $1\ln\ln^*$ n \* Returns a progression that goes over the same range in the opposite direction with the same step. $\ln$ \*/\npublic fun IntProgression.reversed(): IntProgression {\n return IntProgression.fromClosedRange(last, first, step)\n\\n\n\n\\*\*\n \* Returns a progression that goes over the same range in the opposite direction with the same step.\n \*/\npublic fun LongProgression.reversed(): LongProgression {\n return

LongProgression.fromClosedRange(last, first, -step)\n\n\n/\*\*\n \* Returns a progression that goes over the same range in the opposite direction with the same step. $\ln \pi$  /npublic fun CharProgression.reversed(): CharProgression { $\ln$ return CharProgression.fromClosedRange(last, first, -step)\n}\n\n/\*\*\n \* Returns a progression that goes over the same range with the given step. $\in \mathbb{Z}$  \*/\npublic infix fun IntProgression.step(step: Int): IntProgression {\n checkStepIsPositive(step > 0, step) $\ln$  return IntProgression.fromClosedRange(first, last, if (this.step > 0) step else step)\n  $\ln\ln^*$ \n \* Returns a progression that goes over the same range with the given step.\n \*/\npublic infix fun LongProgression.step(step: Long): LongProgression {\n checkStepIsPositive(step > 0, step)\n return LongProgression.fromClosedRange(first, last, if (this.step > 0) step else -step)\n}\n\n/\*\*\n \* Returns a progression that goes over the same range with the given step.\n \*/\npublic infix fun CharProgression.step(step: Int):

CharProgression  $\{\n\}$  checkStepIsPositive(step  $> 0$ , step) $\|$  return CharProgression.fromClosedRange(first, last, if  $(t$ his.step > 0) step else -step $\n$ }\n $\infty$  fun Int.toByteExactOrNull(): Byte?  ${\n$  return if (this in

Byte.MIN\_VALUE.toInt()..Byte.MAX\_VALUE.toInt()) this.toByte() else null\n}\n\ninternal fun Long.toByteExactOrNull(): Byte? {\n return if (this in

Byte.MIN\_VALUE.toLong()..Byte.MAX\_VALUE.toLong()) this.toByte() else null\n}\n\ninternal fun Short.toByteExactOrNull(): Byte? {\n return if (this in

Byte.MIN\_VALUE.toShort()..Byte.MAX\_VALUE.toShort()) this.toByte() else null\n }\n\ninternal fun Double.toByteExactOrNull(): Byte?  ${\n$  return if (this in

Byte.MIN\_VALUE.toDouble()..Byte.MAX\_VALUE.toDouble()) this.toInt().toByte() else null\n}\n\ninternal fun Float.toByteExactOrNull(): Byte?  ${\n$  return if (this in

Byte.MIN\_VALUE.toFloat()..Byte.MAX\_VALUE.toFloat()) this.toInt().toByte() else null\n}\n\ninternal fun Long.toIntExactOrNull(): Int? {\n return if (this in Int.MIN\_VALUE.toLong()..Int.MAX\_VALUE.toLong()) this.toInt() else null\n}\n\ninternal fun Double.toIntExactOrNull(): Int? {\n return if (this in Int.MIN\_VALUE.toDouble()..Int.MAX\_VALUE.toDouble()) this.toInt() else null\n}\n\ninternal fun Float.toIntExactOrNull(): Int? {\n return if (this in Int.MIN\_VALUE.toFloat()..Int.MAX\_VALUE.toFloat()) this.toInt() else null\n \\n\ninternal fun Double.toLongExactOrNull(): Long? {\n return if (this in Long.MIN\_VALUE.toDouble()..Long.MAX\_VALUE.toDouble()) this.toLong() else null\n}\n\ninternal fun

Float.toLongExactOrNull(): Long? {\n return if (this in

Long.MIN\_VALUE.toFloat()..Long.MAX\_VALUE.toFloat()) this.toLong() else null\n}\n\ninternal fun Int.toShortExactOrNull(): Short? {\n return if (this in Short.MIN\_VALUE.toInt()..Short.MAX\_VALUE.toInt()) this.toShort() else null\n}\n\ninternal fun Long.toShortExactOrNull(): Short? {\n return if (this in Short.MIN\_VALUE.toLong()..Short.MAX\_VALUE.toLong()) this.toShort() else null\n}\n\ninternal fun Double.toShortExactOrNull(): Short? {\n return if (this in

Short.MIN\_VALUE.toDouble()..Short.MAX\_VALUE.toDouble()) this.toInt().toShort() else null\n}\n\ninternal fun Float.toShortExactOrNull(): Short? {\n return if (this in

Short.MIN\_VALUE.toFloat()..Short.MAX\_VALUE.toFloat()) this.toInt().toShort() else null\n}\n\n/\*\*\n \* Returns a range from this value up to but excluding the specified [to] value. $\ln * \ln *$  If the [to] value is less than or equal to `this` value, then the returned range is empty.\n \*/\npublic infix fun Int.until(to: Byte): IntRange  $\{\n\$ n return this ...  $(to.tofInt() - 1).toInt()$ \n $\mathbb{R}^*$ \n \* Returns a range from this value up to but excluding the specified [to] value.\n \*  $\ln$  \* If the [to] value is less than or equal to `this` value, then the returned range is empty. $\ln$  \*/\npublic infix fun Long.until(to: Byte): LongRange  $\{\n \$  return this .. (to.toLong() - 1).toLong()\n $\n \$ n/\*\*\n \* Returns a range from this value up to but excluding the specified [to] value. $\ln * \ln *$  If the [to] value is less than or equal to `this` value, then the returned range is empty.\n \*/\npublic infix fun Byte.until(to: Byte): IntRange {\n return this.toInt() ..  $(to.tolnt() - 1).toInt() \n\| \n\| \n^**\|$  \* Returns a range from this value up to but excluding the specified [to] value. $\| \cdot \|$ \n \* If the [to] value is less than or equal to `this` value, then the returned range is empty.\n \*/\npublic infix fun Short.until(to: Byte): IntRange  $\{\n\$  return this.toInt(). (to.toInt() - 1).toInt()\n $\\n\| \n\| \n\$  \* Returns a range from this value up to but excluding the specified [to] value. $\ln * \ln *$  If the [to] value is less than or equal to `this` value, then the returned range is empty. $\ln \pi$ /\npublic infix fun Char.until(to: Char): CharRange {\n if (to  $\lt$ = '\\u0000') return CharRange.EMPTY\n return this .. (to - 1).toChar()\n\\n\n\/\*\*\n \* Returns a range from this value up to but excluding the specified [to] value. $\ln * \ln *$  If the [to] value is less than or equal to `this` value, then the returned range is empty. $\infty$  \*/\npublic infix fun Int.until(to: Int): IntRange {\n if (to  $\leq$  Int.MIN VALUE) return IntRange.EMPTY\n return this .. (to - 1).toInt()\n\\n\n\n\n\\*\*\n \* Returns a range from this value up to but excluding the specified [to] value. $\ln * \ln *$  If the [to] value is less than or equal to `this` value, then the returned range is empty.\n \*/\npublic infix fun Long.until(to: Int): LongRange {\n return this .. (to.toLong() -1).toLong()\n}\n\n/\*\*\n \* Returns a range from this value up to but excluding the specified [to] value.\n \* \n \* If the

[to] value is less than or equal to `this` value, then the returned range is empty.\n \*/\npublic infix fun Byte.until(to: Int): IntRange  ${\n \infty \in Int}\ NALUE$  return IntRange.EMPTY\n return this.toInt() .. (to -

1).toInt()\n}\n\n/\*\*\n \* Returns a range from this value up to but excluding the specified [to] value.\n \* \n \* If the

[to] value is less than or equal to `this` value, then the returned range is empty.\n \*/\npublic infix fun Short.until(to: Int): IntRange  $\{\n\$  if (to  $\leq$  Int.MIN VALUE) return IntRange. EMPTY $\n\$ n return this.toInt() .. (to -1).toInt()\n\n/\*\*\n \* Returns a range from this value up to but excluding the specified [to] value.\n \* \n \* If the [to] value is less than or equal to `this` value, then the returned range is empty.\n \*/\npublic infix fun Int.until(to: Long): LongRange {\n if (to <= Long.MIN\_VALUE) return LongRange.EMPTY\n return this.toLong() .. (to -1).toLong()\n\n/\*\*\n \* Returns a range from this value up to but excluding the specified [to] value.\n \* \n \* If the [to] value is less than or equal to `this` value, then the returned range is empty. $\ln \frac{\text{M}}{\text{M}}$  [to fun Long.until(to: Long): LongRange  ${\nightharpoonup}$  if (to  $\leq$  Long, MIN\_VALUE) return LongRange. EMPTY ${\nightharpoonup}$  return this .. (to -1).toLong()\n\n/\*\*\n \* Returns a range from this value up to but excluding the specified [to] value.\n \* \n \* If the [to] value is less than or equal to `this` value, then the returned range is empty. $\ln \frac{*}{\rho}$  mpublic infix fun Byte.until(to: Long): LongRange  ${\n \mu \text{ if } (to \leq -Long_MIN_VALUE)}$  return LongRange.EMPTY\n return this.toLong() .. (to -1).toLong()\n}\n\n/\*\*\n \* Returns a range from this value up to but excluding the specified [to] value.\n \* \n \* If the [to] value is less than or equal to `this` value, then the returned range is empty. $\ln \frac{\text{M}}{\text{m}}$  [to fun Short.until(to: Long): LongRange  ${\n | (to <= Long. MIN\_VALUE)$  return LongRange.EMPTY\n return this.toLong() .. (to -1).toLong()\n\n/\*\*\n \* Returns a range from this value up to but excluding the specified [to] value.\n \* \n \* If the [to] value is less than or equal to `this` value, then the returned range is empty. $\ln \frac{\text{M}}{\text{M}}$  [to infix fun Int.until(to: Short): IntRange {\n return this .. (to.toInt() - 1).toInt()\n}\n\n/\*\*\n \* Returns a range from this value up to but excluding the specified [to] value. $\ln * \ln *$  If the [to] value is less than or equal to `this` value, then the returned range is empty. $\in$  \*/\npublic infix fun Long.until(to: Short): LongRange  $\n\$ n return this .. (to.toLong() -1).toLong()\n\n/\*\*\n \* Returns a range from this value up to but excluding the specified [to] value.\n \* \n \* If the [to] value is less than or equal to `this` value, then the returned range is empty.\n \*/\npublic infix fun Byte.until(to: Short): IntRange  $\{\n\$  return this.toInt() .. (to.toInt() - 1).toInt()\n $\n\in\mathbb{N}^*$ \n \* Returns a range from this value up to but excluding the specified [to] value.\n  $* \nightharpoonup$  if the [to] value is less than or equal to `this` value, then the returned range is empty. $\in \mathbb{R}$  \*/\npublic infix fun Short.until(to: Short): IntRange  $\{\n\$  return this.toInt(). (to.toInt() -1).toInt()\n}\n\n/\*\*\n \* Ensures that this value is not less than the specified [minimumValue].\n \* \n \* @return this value if it's greater than or equal to the [minimumValue] or the [minimumValue] otherwise. $\ln * \ln * \mathcal{O}$  sample samples.comparisons.ComparableOps.coerceAtLeastComparable\n \*/\npublic fun <T : Comparable<T>> T.coerceAtLeast(minimumValue: T): T {\n return if (this < minimumValue) minimumValue else this\n}\n\n/\*\*\n \* Ensures that this value is not less than the specified [minimumValue]. $\ln * \ln * \mathcal{O}$  return this value if it's greater than or equal to the [minimumValue] or the [minimumValue] otherwise. $\ln * \alpha$  sample samples.comparisons.ComparableOps.coerceAtLeast\n \*/\npublic fun Byte.coerceAtLeast(minimumValue: Byte): Byte  $\{\n\$  return if (this < minimumValue) minimumValue else this $\n\| \n\|^* \$  Ensures that this value is not less than the specified [minimumValue]. $\ln * \ln * \mathcal{Q}$  return this value if it's greater than or equal to the [minimumValue] or the [minimumValue] otherwise. $\ln * \alpha * \omega$  sample samples.comparisons.ComparableOps.coerceAtLeast $\ln$ \*/\npublic fun Short.coerceAtLeast(minimumValue: Short): Short {\n return if (this < minimumValue) minimumValue else this $\ln{\ln\pi^*}\$ n \* Ensures that this value is not less than the specified [minimumValue]. $\ln$  \* \n \* @return this value if it's greater than or equal to the [minimumValue] or the [minimumValue] otherwise. $\ln * \ln *$ @sample samples.comparisons.ComparableOps.coerceAtLeast\n \*/\npublic fun Int.coerceAtLeast(minimumValue: Int): Int  $\{\n\$  return if (this  $\leq \min_{\alpha} \lambda$ ) minimumValue else this $\|\n\|\$ n $\|$ <sup>\*\*</sup>\n \* Ensures that this value is not less than the specified [minimumValue]. $\ln * \ln *$  @return this value if it's greater than or equal to the [minimumValue] or the [minimumValue] otherwise. $\ln * \ln * \omega$  sample samples.comparisons.ComparableOps.coerceAtLeast\n \*/\npublic fun Long.coerceAtLeast(minimumValue: Long): Long  $\ln$  return if (this < minimumValue) minimumValue else this\n\n\n\\*\*\n \* Ensures that this value is not less than the specified [minimumValue]. $\ln * \ln * \omega$  return this value if it's greater than or equal to the [minimumValue] or the [minimumValue] otherwise.\n \* \n \* @sample samples.comparisons.ComparableOps.coerceAtLeast\n \*/\npublic fun Float.coerceAtLeast(minimumValue: Float): Float {\n return if (this < minimumValue) minimumValue else this\n  $\ln\^**\n$  \* Ensures that this value is not less than the specified [minimumValue]. $\ln^*$  \n \* @return this value if it's greater than or equal to the [minimumValue] or the [minimumValue] otherwise.\n \* \n \*

@sample samples.comparisons.ComparableOps.coerceAtLeast\n \*/\npublic fun

Double.coerceAtLeast(minimumValue: Double): Double {\n return if (this < minimumValue) minimumValue else this\n}\n\n/\*\*\n \* Ensures that this value is not greater than the specified [maximumValue].\n \* \n \* @return this value if it's less than or equal to the [maximumValue] or the [maximumValue] otherwise. $\ln * \ln * \omega$  sample samples.comparisons.ComparableOps.coerceAtMostComparable\n \*/\npublic fun <T : Comparable<T>> T.coerceAtMost(maximumValue: T): T {\n return if (this > maximumValue) maximumValue else this\n}\n\n/\*\*\n \* Ensures that this value is not greater than the specified [maximumValue]. $\ln * \n \cdot \n \cdot$  @return this value if it's less than or equal to the [maximumValue] or the [maximumValue] otherwise. $\ln * \ln * \mathcal{O}$  sample

samples.comparisons.ComparableOps.coerceAtMost\n \*/\npublic fun Byte.coerceAtMost(maximumValue: Byte): Byte  $\{\n\$  return if (this > maximumValue) maximumValue else this $\n\$ \n\ \* Ensures that this value is not greater than the specified [maximumValue]. $\ln * \ln * \mathcal{O}$  return this value if it's less than or equal to the [maximumValue] or the [maximumValue] otherwise. $\ln * \ln * \omega$  sample

samples.comparisons.ComparableOps.coerceAtMost\n \*/\npublic fun Short.coerceAtMost(maximumValue: Short): Short  $\{\n\text{ }$  return if (this > maximumValue) maximumValue else this $\n\}\n\|\n\|^* \$  Ensures that this value is not greater than the specified [maximumValue]. $\ln * \ln * \mathcal{Q}$  return this value if it's less than or equal to the [maximumValue] or the [maximumValue] otherwise. $\ln * \ln * \omega$  sample

samples.comparisons.ComparableOps.coerceAtMost\n \*/\npublic fun Int.coerceAtMost(maximumValue: Int): Int  ${\n\mu n if (this > maximumValue) maximumValue else this\n\h\nh\n**n * Ensures that this value is not greater$ than the specified  $[\maximUale]$ . $\in$  \*  $\in$   $\in$   $\in$   $\in$  feturn this value if it's less than or equal to the  $[\maximUale]$  or the [maximumValue] otherwise. $\ln * \omega$  sample samples.comparisons.ComparableOps.coerceAtMost $\ln$ \*/\npublic fun Long.coerceAtMost(maximumValue: Long): Long  $\{\n\$  return if (this > maximumValue) maximumValue else this\n \\n\n/\*\*\n \* Ensures that this value is not greater than the specified [maximumValue].\n \*  $\ln * \mathcal{Q}$  return this value if it's less than or equal to the [maximumValue] or the [maximumValue] otherwise. $\ln * \ln *$ @sample samples.comparisons.ComparableOps.coerceAtMost\n \*/\npublic fun

Float.coerceAtMost(maximumValue: Float): Float {\n return if (this > maximumValue) maximumValue else this\n $\ln\ln\pi$ <sup>\*</sup>\n \* Ensures that this value is not greater than the specified [maximumValue].\n \* \n \* @return this value if it's less than or equal to the [maximumValue] or the [maximumValue] otherwise. $\ln * \ln * \mathcal{O}$  sample samples.comparisons.ComparableOps.coerceAtMost\n \*/\npublic fun Double.coerceAtMost(maximumValue: Double): Double  $\{\n\$  return if (this > maximumValue) maximumValue else this $\n\$ value lies in the specified range [minimumValue]..[maximumValue]. $\ln * \n\pi * \mathcal{Q}$  return this value if it's in the range, or [minimumValue] if this value is less than [minimumValue], or [maximumValue] if this value is greater than [maximumValue].\n \* \n \* @sample samples.comparisons.ComparableOps.coerceInComparable\n \*/\npublic fun <T : Comparable<T>> T.coerceIn(minimumValue: T?, maximumValue: T?): T {\n if (minimumValue !== null && maximumValue !== null)  $\{\n \{in \infty\} \in \mathbb{Z} \}$  if (minimumValue > maximumValue) throw

IllegalArgumentException(\"Cannot coerce value to an empty range: maximum \$maximumValue is less than minimum \$minimumValue.\")\n if (this < minimumValue) return minimumValue\n if (this > maximumValue) return maximumValue $\n \$  $\|$  else  $\{\n \$ if (minimumValue !== null && this < minimumValue) return minimumValue $\ln$  if (maximumValue !== null && this > maximumValue) return maximumValue\n  $\{\n\}$ \n return this\n $\|\n\|$ \n/\*\*\n \* Ensures that this value lies in the specified range [minimumValue]..[maximumValue].\n \* \n \* @return this value if it's in the range, or [minimumValue] if this value is less than [minimumValue], or [maximumValue] if this value is greater than [maximumValue]. $\ln * \ln * \textcirc$  sample samples.comparisons.ComparableOps.coerceIn\n \*/\npublic fun Byte.coerceIn(minimumValue: Byte, maximumValue: Byte): Byte  $\{\n \$ if (minimumValue > maximumValue) throw IllegalArgumentException(\"Cannot coerce value to an empty range: maximum \$maximumValue is less than minimum \$minimum Value.\")\n if (this < minimum Value) return minimum Value\n if (this > maximum Value) return maximumValue\n return this\n\\n\n/\*\*\n \* Ensures that this value lies in the specified range [minimumValue]..[maximumValue].\n \* \n \* @return this value if it's in the range, or [minimumValue] if this value is less than [minimumValue], or [maximumValue] if this value is greater than [maximumValue]. $\ln * \ln * \omega$ sample

samples.comparisons.ComparableOps.coerceIn\n \*/\npublic fun Short.coerceIn(minimumValue: Short,

maximumValue: Short): Short  ${\n \over \ln \n}$  if (minimumValue > maximumValue) throw

IllegalArgumentException(\"Cannot coerce value to an empty range: maximum \$maximumValue is less than minimum \$minimum Value.\")\n if (this < minimum Value) return minimum Value\n if (this > maximum Value) return maximumValue\n return this\n\\n\n/\*\*\n \* Ensures that this value lies in the specified range [minimumValue]..[maximumValue].\n \* \n \* @return this value if it's in the range, or [minimumValue] if this value is less than [minimumValue], or [maximumValue] if this value is greater than [maximumValue]. $\ln * \ln * \textcirc \text{sample}$ samples.comparisons.ComparableOps.coerceIn\n \*/\npublic fun Int.coerceIn(minimumValue: Int, maximumValue: Int): Int  ${\n\mu \in \mathbb{R}^n$  if (minimumValue > maximumValue) throw IllegalArgumentException(\"Cannot coerce value to an empty range: maximum \$maximumValue is less than minimum \$minimumValue. $\lceil \cdot \rceil$  if (this  $\lt$  minimumValue) return minimumValue\n if (this > maximumValue) return maximumValue\n return this\n}\n\n/\*\*\n \* Ensures that this value lies in the specified range [minimumValue]..[maximumValue]. $\ln * \ln * \mathcal{Q}$  return this value if it's in the range, or [minimumValue] if this value is less than [minimumValue], or [maximumValue] if this value is greater than  ${\text{maximumValue}}\cdot\text{h} * \text{@sample samples}$ .comparisons.ComparableOps.coerceIn\n \*/\npublic fun Long.coerceIn(minimumValue: Long, maximumValue: Long): Long {\n if (minimumValue > maximumValue) throw IllegalArgumentException(\"Cannot coerce value to an empty range: maximum \$maximumValue is less than minimum \$minimumValue.\")\n if (this < minimumValue) return minimumValue\n if (this > maximumValue) return maximum Value $\ln$  return this $\ln\ln\pi$ <sup>\*\*</sup> $\ln$  \* Ensures that this value lies in the specified range [minimumValue]..[maximumValue].\n \* \n \* @return this value if it's in the range, or [minimumValue] if this value is less than [minimumValue], or [maximumValue] if this value is greater than [maximumValue]. $\ln * \ln * \textcirc$  sample samples.comparisons.ComparableOps.coerceIn\n \*/\npublic fun Float.coerceIn(minimumValue: Float, maximumValue: Float): Float  ${\n \in \n if (minimumValue > maximumValue) throw\n }$ IllegalArgumentException(\"Cannot coerce value to an empty range: maximum \$maximumValue is less than

minimum  $\text{Similarity}(\text{m})$  if (this  $\lt$  minimum Value) return minimum Value $\ln$  if (this  $\gt$  maximum Value) return maximumValue\n return this\n\\n\n/\*\*\n \* Ensures that this value lies in the specified range [minimumValue]..[maximumValue].\n  $*\$ \n  $*\$  @return this value if it's in the range, or [minimumValue] if this value is less than [minimumValue], or [maximumValue] if this value is greater than [maximumValue]. $\ln * \ln * \mathcal{O}$  sample samples.comparisons.ComparableOps.coerceIn\n \*/\npublic fun Double.coerceIn(minimumValue: Double, maximumValue: Double): Double  ${\n \in \text{minimumValue} > maximumValue}$  throw

IllegalArgumentException(\"Cannot coerce value to an empty range: maximum \$maximumValue is less than minimum \$minimum Value.\")\n if (this < minimum Value) return minimum Value\n if (this > maximum Value) return maximumValue\n return this\n\\n\n/\*\*\n \* Ensures that this value lies in the specified [range].\n \* \n \* @return this value if it's in the [range], or `range.start` if this value is less than `range.start`, or `range.endInclusive` if this value is greater than `range.endInclusive`. $\ln * \ln * \omega$  sample

samples.comparisons.ComparableOps.coerceInFloatingPointRange $\ln$  \*/\n @SinceKotlin(\"1.1\")\npublic fun <T : Comparable<T>> T.coerceIn(range: ClosedFloatingPointRange<T>): T {\n if (range.isEmpty()) throw IllegalArgumentException(\"Cannot coerce value to an empty range:  $\frac{\gamma}{\gamma}$  return when  $\{\n\$  // this < start equiv to this  $\le$  start && !(this  $\ge$  start)\n range.lessThanOrEquals(this, range.start) &&

!range.lessThanOrEquals(range.start, this) -> range.start\n // this > end equiv to this >= end && !(this <= end)\n range.lessThanOrEquals(range.endInclusive, this) && !range.lessThanOrEquals(this, range.endInclusive) ->

range.endInclusive\n else -> this\n  $\ln\ln\pi^* \ln \pi$  Ensures that this value lies in the specified [range].\n \* \n \* @return this value if it's in the [range], or `range.start` if this value is less than `range.start`, or `range.endInclusive` if this value is greater than `range.endInclusive`. $\ln * \ln * \omega$  sample

samples.comparisons.ComparableOps.coerceInComparable\n \*/\npublic fun <T : Comparable<T>>

T.coerceIn(range: ClosedRange<T>): T {\n if (range is ClosedFloatingPointRange) {\n return

this.coerceIn<T>(range)\n }\n if (range.isEmpty()) throw IllegalArgumentException(\"Cannot coerce value to an empty range:  $\langle \Psi \rangle$  return when  ${\n \mu \delta} < \text{range.start}$  -> range.start n this > range.endInclusive -> range.endInclusive\n else -> this\n  $\ln\ln\arrows\ln$  \* Ensures that this value lies in the specified [range].\n \* \n \*

@return this value if it's in the [range], or `range.start` if this value is less than `range.start`, or `range.endInclusive` if this value is greater than `range.endInclusive`.\n \* \n \* @sample samples.comparisons.ComparableOps.coerceIn\n \*/\npublic fun Int.coerceIn(range: ClosedRange<Int>): Int {\n if (range is ClosedFloatingPointRange) {\n return this.coerceIn<Int>(range)\n }\n if (range.isEmpty()) throw IllegalArgumentException(\"Cannot coerce value to an empty range:  $\frac{\gamma}{n}$  return when  $\{\n\$  this  $\langle$  range.start -> range.start\n this > range.endInclusive  $\geq$  range.endInclusive\n else  $\geq$  this\n  $\ln\ln\pi$ <sup>\*\*</sup>\n \* Ensures that this value lies in the specified [range]. $\ln * \ln * \mathcal{O}$  return this value if it's in the [range], or `range.start` if this value is less than `range.start`, or `range.endInclusive` if this value is greater than `range.endInclusive`.\n \* \n \* @sample samples.comparisons.ComparableOps.coerceIn\n \*/\npublic fun Long.coerceIn(range: ClosedRange<Long>): Long  ${\n if (range is ClosedFloatingPointRange) {\n return this.corecln <sub>Long</sub> (range) \n if$ (range.isEmpty()) throw IllegalArgumentException(\"Cannot coerce value to an empty range: \$range.\")\n return when  ${\n \mu \n}$  this < range.start -> range.start ${\n \mu \n}$  this > range.endInclusive -> range.endInclusive ${\n \mu \n}$  else -> this\n  $\ln\ln\pi$ ,"/\*\n \* Copyright 2010-2022 JetBrains s.r.o. and Kotlin Programming Language contributors.\n \* Use of this source code is governed by the Apache 2.0 license that can be found in the license/LICENSE.txt file.\n \*/\n\n// Auto-generated file. DO NOT EDIT!\n\npackage kotlin\n\nimport kotlin.experimental.\*\nimport kotlin.jvm.\*\n\n@SinceKotlin(\"1.5\")\n@WasExperimental(ExperimentalUnsignedTypes::class)\n@JvmInline\npu blic value class UByte @kotlin.internal.IntrinsicConstEvaluation @PublishedApi internal constructor(@PublishedApi internal val data: Byte) : Comparable<UByte>  ${\n n \leftrightarrow \infty}$ \* A constant holding the minimum value an instance of UByte can have. $\ln$  \*/\n public const val

MIN\_VALUE: UByte = UByte(0)\n\n /\*\*\n \* A constant holding the maximum value an instance of UByte can have.\n  $*$   $\wedge$ n public const val MAX\_VALUE: UByte = UByte(-1)\n\n /\*\*\n \* The number of bytes used to represent an instance of UByte in a binary form. $\ln$  \*/ $\ln$  public const val SIZE\_BYTES: Int = 1\n\n /\*\*\n \* The number of bits used to represent an instance of UByte in a binary form.\n \*/\n public const val SIZE BITS: Int = 8\n  $\ln \frac{\ast \ln x}$  \* Compares this value with the specified value for order. $\ln$  \* Returns zero if this value is equal to the specified other value, a negative number if it's less than other,\n  $*$  or a positive number if it's greater than other.\n  $*$  $\wedge$ n @kotlin.internal.InlineOnly\n  $\circledR$ Suppress(\"OVERRIDE\_BY\_INLINE\")\n public override inline operator fun compareTo(other: UByte): Int = this.toInt().compareTo(other.toInt())\n\n /\*\*\n \* Compares this value with the specified value for order.\n Returns zero if this value is equal to the specified other value, a negative number if it's less than other, $\ln$  \* or a positive number if it's greater than other.\n  $*\wedge$  @kotlin.internal.InlineOnly\n public inline operator fun compareTo(other: UShort): Int = this.toInt().compareTo(other.toInt())\n\n /\*\*\n \* Compares this value with the specified value for order. $\ln$  \* Returns zero if this value is equal to the specified other value, a negative number if it's less than other,\n  $*$  or a positive number if it's greater than other.\n  $*$ \n @kotlin.internal.InlineOnly\n public inline operator fun compareTo(other: UInt): Int = this.toUInt().compareTo(other)\n\n /\*\*\n \* Compares this value with the specified value for order. $\ln$  \* Returns zero if this value is equal to the specified other value, a negative number if it's less than other,\n  $*$  or a positive number if it's greater than other.\n  $*$  $\wedge$ n  $\⊂$ kotlin.internal.InlineOnly\n public inline operator fun compareTo(other: ULong): Int = this.toULong().compareTo(other)\n\n /\*\* Adds the other value to this value. \*/\n @kotlin.internal.InlineOnly\n public inline operator fun plus(other: UByte): UInt = this.toUInt().plus(other.toUInt())\n /\*\* Adds the other value to this value.  $*\wedge$  @kotlin.internal.InlineOnly\n public inline operator fun plus(other: UShort): UInt = this.toUInt().plus(other.toUInt())\n /\*\* Adds the other value to this value. \*/\n @kotlin.internal.InlineOnly\n public inline operator fun plus(other: UInt): UInt = this.toUInt().plus(other)\n /\*\* Adds the other value to this value.  $*\wedge$ n @kotlin.internal.InlineOnly\n public inline operator fun plus(other: ULong): ULong = this.toULong().plus(other)\n\n /\*\* Subtracts the other value from this value. \*/\n @kotlin.internal.InlineOnly\n public inline operator fun minus(other: UByte): UInt = this.toUInt().minus(other.toUInt())\n /\*\* Subtracts the other value from this value. \*/\n @kotlin.internal.InlineOnly\n public inline operator fun minus(other: UShort): UInt = this.toUInt().minus(other.toUInt())\n /\*\* Subtracts the other value from this value. \*/\n  $\⊂>chi$ .  $\⊂>full$  public inline operator fun minus(other: UInt): UInt = this.toUInt().minus(other)\n

/\*\* Subtracts the other value from this value. \*/n  $\&$  okotlin.internal.InlineOnly\n public inline operator fun minus(other: ULong): ULong = this.toULong().minus(other)\n\n /\*\* Multiplies this value by the other value. \*/\n  $@$ kotlin.internal.InlineOnly\n public inline operator fun times(other: UByte): UInt = this.toUInt().times(other.toUInt()) $\ln$  /\*\* Multiplies this value by the other value. \*/\n  $@$ kotlin.internal.InlineOnly\n public inline operator fun times(other: UShort): UInt = this.toUInt().times(other.toUInt())\n /\*\* Multiplies this value by the other value. \*/\n  $\⊂>chi$ .  $\⊂>full$  public inline operator fun times(other: UInt): UInt = this.toUInt().times(other)\n /\*\* Multiplies this value by the other value. \*/\n  $@$ kotlin.internal.InlineOnly\n public inline operator fun times(other: ULong): ULong = this.toULong().times(other)\n\n /\*\* Divides this value by the other value, truncating the result to an integer that is closer to zero.  $*\wedge n$  @kotlin.internal.InlineOnly\n public inline operator fun div(other: UByte): UInt = this.toUInt().div(other.toUInt() $\rangle$ n /\*\* Divides this value by the other value, truncating the result to an integer that is closer to zero.  $*\wedge$ n @kotlin.internal.InlineOnly\n public inline operator fun div(other: UShort): UInt = this.toUInt().div(other.toUInt())\n /\*\* Divides this value by the other value, truncating the result to an integer that is closer to zero.  $*\wedge n$  @kotlin.internal.InlineOnly\n public inline operator fun div(other: UInt): UInt = this.toUInt().div(other)\n /\*\* Divides this value by the other value, truncating the result to an integer that is closer to zero. \*/ $\ln$  @kotlin.internal.InlineOnly $\ln$  public inline operator fun div(other: ULong): ULong = this.toULong().div(other)\n\n /\*\*\n \* Calculates the remainder of truncating division of this value by the other value. $\ln \ast \in \mathbb{R}$  \* The result is always less than the divisor. $\ln \ast \ln$  $\⊂>0$ kotlin.internal.InlineOnly\n public inline operator fun rem(other: UByte): UInt = this.toUInt().rem(other.toUInt())\n /\*\*\n \* Calculates the remainder of truncating division of this value by the other value. $\ln$  \* \n \* The result is always less than the divisor. $\ln$  \*/\n @kotlin.internal.InlineOnly\n public inline operator fun rem(other: UShort): UInt = this.toUInt().rem(other.toUInt())\n /\*\*\n \* Calculates the remainder of truncating division of this value by the other value. $\cdot \hat{m}$  \* The result is always less than the divisor.\n  $*\$ \n @kotlin.internal.InlineOnly\n public inline operator fun rem(other: UInt): UInt = this.toUInt().rem(other)\n /\*\*\n \* Calculates the remainder of truncating division of this value by the other value. $\ln \times \ln \times \text{The result is always less than the divisor.}\n\rightarrow \ln \omega$ .  $\omega$  and  $\omega$  and  $\omega$  is the public inline operator fun rem(other: ULong): ULong = this.toULong().rem(other)\n\n /\*\*\n \* Divides this value by the other value, flooring the result to an integer that is closer to negative infinity. $\ln$  \*  $\gamma$  \* For unsigned types, the results of flooring division and truncating division are the same. $\ln$  \*/ $\ln$  @kotlin.internal.InlineOnly\n public inline fun floorDiv(other: UByte): UInt = this.toUInt().floorDiv(other.toUInt())\n /\*\*\n \* Divides this value by the other value, flooring the result to an integer that is closer to negative infinity. $\ln$  \*  $\ln$  \* For unsigned types, the results of flooring division and truncating division are the same. $\ln * \wedge n$  @kotlin.internal.InlineOnly $\wedge$ n public inline fun floorDiv(other: UShort): UInt = this.toUInt().floorDiv(other.toUInt())\n /\*\*\n \* Divides this value by the other value, flooring the result to an integer that is closer to negative infinity. $\ln * \ln *$  For unsigned types, the results of flooring division and truncating division are the same. $\ln$  \*/\n @kotlin.internal.InlineOnly\n public inline fun floorDiv(other: UInt): UInt = this.toUInt().floorDiv(other)\n /\*\*\n \* Divides this value by the other value, flooring the result to an integer that is closer to negative infinity. $\n \times \n \times \text{For unsigned types, the}$ results of flooring division and truncating division are the same. $\ln * \wedge n$  @kotlin.internal.InlineOnly $\wedge$  public inline fun floorDiv(other: ULong): ULong = this.toULong().floorDiv(other)\n\n /\*\*\n \* Calculates the remainder of flooring division of this value by the other value. $\ln \times \ln \times$  The result is always less than the divisor. $\ln$  \* \n \* For unsigned types, the remainders of flooring division and truncating division are the same. $\ln$ \*/\n  $@$  kotlin.internal.InlineOnly\n public inline fun mod(other: UByte): UByte = this.toUInt().mod(other.toUInt()).toUByte()\n /\*\*\n \* Calculates the remainder of flooring division of this value by the other value. $\ln$  \*  $\ln$  \* The result is always less than the divisor. $\ln$  \*  $\ln$  \* For unsigned types, the remainders of flooring division and truncating division are the same. $\ln * \wedge n$  @kotlin.internal.InlineOnly\n public inline fun mod(other: UShort): UShort = this.toUInt().mod(other.toUInt()).toUShort()\n /\*\*\n \* Calculates the remainder of flooring division of this value by the other value. $\ln$  \* \n \* The result is always less than the divisor. $\ln$  \*  $\ln$  \* For unsigned types, the remainders of flooring division and truncating division are the

same. $\ln$  \*/ $\ln$  @kotlin.internal.InlineOnly public inline fun mod(other: UInt): UInt = this.toUInt().mod(other)\n /\*\*\n \* Calculates the remainder of flooring division of this value by the other value. $\ln$  \* \n \* The result is always less than the divisor. $\ln$  \* \n \* For unsigned types, the remainders of flooring division and truncating division are the same. $\ln$  \*/ $\ln$  @kotlin.internal.InlineOnly $\ln$  public inline fun mod(other: ULong): ULong = this.toULong().mod(other)\n\n /\*\*\n \* Returns this value incremented by one.\n  $*\n$  \* @sample samples.misc.Builtins.inc $\nu$  \*/n @kotlin.internal.InlineOnly $\nu$  public inline operator fun inc(): UByte = UByte(data.inc())\n\n /\*\*\n \* Returns this value decremented by one.\n \*\n \* @sample samples.misc.Builtins.dec $\in$  \*/n @kotlin.internal.InlineOnly\n public inline operator fun dec(): UByte = UByte(data.dec())\n\n /\*\* Creates a range from this value to the specified [other] value. \*/\n  $@kotlin.internal. In lineOnly \n only \n in line operator fun rangeTo (other: UByte): UIntRange =$ UIntRange(this.toUInt(), other.toUInt())\n\n /\*\*\n \* Creates a range from this value up to but excluding the specified [other] value.\n  $*\n$  \* If the [other] value is less than or equal to `this` value, then the returned range is empty.\n \*/\n @SinceKotlin(\"1.7\")\n @ExperimentalStdlibApi\n @kotlin.internal.InlineOnly\n public inline operator fun rangeUntil(other: UByte): UIntRange = this.toUInt() until other.toUInt()\n\n /\*\* Performs a bitwise AND operation between the two values.  $*\wedge$ n @kotlin.internal.InlineOnly $\n\wedge$ n public inline infix fun and(other: UByte): UByte = UByte(this.data and other.data) $\vert n \vert$  /\*\* Performs a bitwise OR operation between the two values. \*/\n @kotlin.internal.InlineOnly\n public inline infix fun or(other: UByte): UByte = UByte(this.data or other.data) $\ln$  /\*\* Performs a bitwise XOR operation between the two values. \*/\n  $@kotlin.internal. In lineOnly\n\downarrow n$  public inline infix fun xor(other: UByte): UByte = UByte(this.data xor other.data)\n /\*\* Inverts the bits in this value. \*/\n @kotlin.internal.InlineOnly\n public inline fun inv(): UByte = UByte(data.inv())\n\n /\*\*\n \* Converts this [UByte] value to [Byte].\n \*\n \* If this value is less than or equals to [Byte.MAX\_VALUE], the resulting `Byte` value represents\n  $*$  the same numerical value as this `UByte`. Otherwise the result is negative.\n  $*\n$  \* The resulting `Byte` value has the same binary representation as this `UByte` value.\n  $*\uparrow n$  @kotlin.internal.InlineOnly\n public inline fun toByte(): Byte = data\n /\*\*\n \* Converts this [UByte] value to [Short]. $\in$  \*\n \* The resulting `Short` value represents the same numerical value as this `UByte`. $\ln$  \*\n \* The least significant 8 bits of the resulting `Short` value are the same as the bits of this `UByte` value,\n  $*$  whereas the most significant 8 bits are filled with zeros.\n  $*\wedge$ n  $\mathcal{Q}$  kotlin.internal.InlineOnly\n public inline fun toShort(): Short = data.toShort() and 0xFF\n /\*\*\n \* Converts this [UByte] value to  $[Int]$ . <sup>\*</sup> The resulting `Int` value represents the same numerical value as this `UByte`.\n  $*$ \n  $*$  The least significant 8 bits of the resulting `Int` value are the same as the bits of this `UByte` value, $n$  \* whereas the most significant 24 bits are filled with zeros. $n$  \*/ $\cap$  @kotlin.internal.InlineOnly $\cap$ public inline fun toInt(): Int = data.toInt() and  $0xFF\hbar$  /\*\*\n \* Converts this [UByte] value to [Long].\n \*\n \* The resulting `Long` value represents the same numerical value as this `UByte`.\n \*\n \* The least significant 8 bits of the resulting `Long` value are the same as the bits of this `UByte` value,\n \* whereas the most significant 56 bits are filled with zeros.\n  $*\wedge$ n @kotlin.internal.InlineOnly\n public inline fun toLong(): Long = data.toLong() and  $0xFF\ln\pi$  /\*\* Returns this value. \*/n @kotlin.internal.InlineOnly\n public inline fun toUByte(): UByte = this\n /\*\*\n \* Converts this [UByte] value to [UShort].\n \*\n \* The resulting `UShort` value represents the same numerical value as this `UByte`.\n  $*\n$  The least significant 8 bits of the resulting `UShort` value are the same as the bits of this `UByte` value,\n \* whereas the most significant 8 bits are filled with zeros. $\ln$  \*/ $\cap$  @kotlin.internal.InlineOnly  $\cap$  public inline fun to UShort(): UShort = UShort(data.toShort() and  $0xFF\$   $\frac{**\n}{*}$  \* Converts this [UByte] value to [UInt]. $\ln \quad *n \quad *$  The resulting `UInt` value represents the same numerical value as this `UByte`. $\ln$  \* The least significant 8 bits of the resulting `UInt` value are the same as the bits of this `UByte` value,\n  $*$  whereas the most significant 24 bits are filled with zeros.\n  $*$  $\wedge$ n  $\⊂>0$  kotlin.internal.InlineOnly\n public inline fun toUInt(): UInt = UInt(data.toInt() and 0xFF)\n /\*\*\n \* Converts this [UByte] value to [ULong]. $\ln$  \*\n \* The resulting `ULong` value represents the same numerical value as this `UByte`.\n  $*\nabla$  \* The least significant 8 bits of the resulting `ULong` value are the same as the bits of this `UByte` value,\n \* whereas the most significant 56 bits are filled with zeros.\n  $*\wedge$  $\mathcal{Q}$  kotlin.internal.InlineOnly\n public inline fun toULong(): ULong = ULong(data.toLong() and  $0xFF\$ \n\mathcal{Q} /\*\*\n

\* Converts this [UByte] value to [Float]. $\ln$  \*\n \* The resulting `Float` value represents the same numerical value as this `UByte`.\n  $*\wedge$  @kotlin.internal.InlineOnly\n public inline fun toFloat(): Float = this.toInt().toFloat()\n /\*\*\n \* Converts this [UByte] value to [Double].\n \*\n \* The resulting `Double` value represents the same numerical value as this `UByte`.\n  $*\wedge$ n @kotlin.internal.InlineOnly\n public inline fun toDouble(): Double = this.toInt().toDouble()\n\n public override fun toString(): String =

toInt().toString()\n\n  $\ln\ln^*$ \n \* Converts this [Byte] value to [UByte].\n \*\n \* If this value is positive, the resulting `UByte` value represents the same numerical value as this `Byte`.\n \*\n \* The resulting `UByte` value has the same binary representation as this `Byte` value.\n

\*/\n@SinceKotlin(\"1.5\")\n@WasExperimental(ExperimentalUnsignedTypes::class)\n@kotlin.internal.InlineOnly\ npublic inline fun Byte.toUByte(): UByte = UByte(this)\n/\*\*\n \* Converts this [Short] value to [UByte].\n \*\n \* If this value is positive and less than or equals to [UByte.MAX\_VALUE], the resulting `UByte` value represents\n  $*$ the same numerical value as this `Short`.\n  $*\n$  The resulting `UByte` value is represented by the least significant 8 bits of this `Short` value.\n

\*/\n@SinceKotlin(\"1.5\")\n@WasExperimental(ExperimentalUnsignedTypes::class)\n@kotlin.internal.InlineOnly\ npublic inline fun Short.toUByte(): UByte = UByte(this.toByte())\n/\*\*\n \* Converts this [Int] value to [UByte].\n \*\n \* If this value is positive and less than or equals to [UByte.MAX\_VALUE], the resulting `UByte` value represents $n^*$  the same numerical value as this `Int`. $\ln \sqrt[n]{n^*}$  The resulting `UByte` value is represented by the least significant 8 bits of this `Int` value.\n

\*/\n@SinceKotlin(\"1.5\")\n@WasExperimental(ExperimentalUnsignedTypes::class)\n@kotlin.internal.InlineOnly\ npublic inline fun Int.toUByte(): UByte = UByte(this.toByte())\n/\*\*\n \* Converts this [Long] value to [UByte].\n \*\n \* If this value is positive and less than or equals to [UByte.MAX\_VALUE], the resulting `UByte` value represents $n^*$  the same numerical value as this `Long`. $\ln \pi$  The resulting `UByte` value is represented by the least significant 8 bits of this `Long` value.\n

\*/\n@SinceKotlin(\"1.5\")\n@WasExperimental(ExperimentalUnsignedTypes::class)\n@kotlin.internal.InlineOnly\ npublic inline fun Long.toUByte(): UByte = UByte(this.toByte())\n","/\*\n \* Copyright 2010-2022 JetBrains s.r.o. and Kotlin Programming Language contributors.\n \* Use of this source code is governed by the Apache 2.0 license that can be found in the license/LICENSE.txt file. $\ln \frac{\ln}{\Lambda}$  Auto-generated file. DO NOT EDIT!\n\npackage kotlin\n\nimport kotlin.experimental.\*\nimport

kotlin.jvm.\*\n\n@SinceKotlin(\"1.5\")\n@WasExperimental(ExperimentalUnsignedTypes::class)\n@JvmInline\npu blic value class UInt @kotlin.internal.IntrinsicConstEvaluation @PublishedApi internal constructor(@PublishedApi internal val data: Int) : Comparable<UInt>  ${\n\rho \in {\n\rho \atop \rho \text{ is a constant, and the constant.}}$ minimum value an instance of UInt can have.\n  $*\wedge$ n public const val MIN VALUE: UInt = UInt(0)\n\n  $\frac{1}{*}\hat{P}$  \* A constant holding the maximum value an instance of UInt can have.\n  $\hat{P}$   $\hat{P}$  public const val MAX VALUE: UInt = UInt(-1)\n\n /\*\*\n \* The number of bytes used to represent an instance of UInt in a binary form.\n  $*$   $\wedge$  public const val SIZE BYTES: Int = 4\n\n /\*\*\n \* The number of bits used to represent an instance of UInt in a binary form.\n  $*\langle n \rangle$  public const val SIZE\_BITS: Int = 32\n }\n\n  $/*\$  n \* Compares this value with the specified value for order.\n<math>n \* Returns zero</math> if this value is equal to the specified other value, a negative number if it's less than other, $\ln$  \* or a positive number if it's greater than other. $\ln$ 

\*/\n  $@$  kotlin.internal.InlineOnly\n public inline operator fun compareTo(other: UByte): Int = this.compareTo(other.toUInt())\n\n /\*\*\n \* Compares this value with the specified value for order.\n Returns zero if this value is equal to the specified other value, a negative number if it's less than other, $\ln$  \* or a positive number if it's greater than other. $\ln$  \*/ $\ln$  @kotlin.internal.InlineOnly n public inline operator fun compareTo(other: UShort): Int = this.compareTo(other.toUInt())\n\n /\*\*\n \* Compares this value with the specified value for order. $\infty$  \* Returns zero if this value is equal to the specified other value, a negative number if it's less than other,\n  $*$  or a positive number if it's greater than other.\n  $*$ \n @kotlin.internal.InlineOnly\n  $\circledR$ Suppress(\"OVERRIDE\_BY\_INLINE\")\n public override inline operator fun compareTo(other: UInt): Int = uintCompare(this.data, other.data)\n\n /\*\*\n \* Compares this value with the specified value for order.\n \* Returns zero if this value is equal to the specified other value, a negative number if it's less than other, $\ln$  \* or a

positive number if it's greater than other. $\ln$  \*/ $\ln$  @kotlin.internal.InlineOnly n public inline operator fun compareTo(other: ULong): Int = this.toULong().compareTo(other)\n\n /\*\* Adds the other value to this value. \*/\n  $\&$  kotlin.internal.InlineOnly\n public inline operator fun plus(other: UByte): UInt = this.plus(other.toUInt())\n /\*\* Adds the other value to this value.  $*\n\alpha$  @kotlin.internal.InlineOnly\n public inline operator fun plus(other: UShort): UInt = this.plus(other.toUInt())\n /\*\* Adds the other value to this value.  $*\ln$  $@kotlin.internal. In lineOnly\n\downarrow n$  public inline operator fun plus(other: UInt): UInt = UInt(this.data.plus(other.data))\n /\*\* Adds the other value to this value. \*/\n @kotlin.internal.InlineOnly\n public inline operator fun plus(other: ULong): ULong = this.toULong().plus(other)\n\n /\*\* Subtracts the other value from this value. \*/\n  $\⊂>chi$ .  $\⊂>chi$ . public inline operator fun minus(other: UByte): UInt = this.minus(other.toUInt())\n /\*\* Subtracts the other value from this value. \*/\n  $@kotlin.internal. In line Only\n$  public inline operator fun minus(other: UShort): UInt = this.minus(other.toUInt())\n /\*\* Subtracts the other value from this value. \*/\n  $@$ kotlin.internal.InlineOnly\n public inline operator fun minus(other: UInt): UInt = UInt(this.data.minus(other.data)) $\ln$  /\*\* Subtracts the other value from this value. \*/\n  $@$ kotlin.internal.InlineOnly\n public inline operator fun minus(other: ULong): ULong = this.toULong().minus(other)\n\n /\*\* Multiplies this value by the other value. \*/\n @kotlin.internal.InlineOnly\n public inline operator fun times(other: UByte): UInt = this.times(other.toUInt())\n /\*\* Multiplies this value by the other value.  $*\langle n \rangle$  @kotlin.internal.InlineOnly $\langle n \rangle$  public inline operator fun times(other: UShort): UInt = this.times(other.toUInt())\n /\*\* Multiplies this value by the other value. \*/\n @kotlin.internal.InlineOnly\n public inline operator fun times(other: UInt): UInt = UInt(this.data.times(other.data)) $\ln$  /\*\* Multiplies this value by the other value.  $*\wedge$ n @kotlin.internal.InlineOnly\n public inline operator fun times(other: ULong): ULong = this.toULong().times(other) $\ln \frac{m}{\pm}$  Divides this value by the other value, truncating the result to an integer that is closer to zero. \*/\n  $@$ kotlin.internal.InlineOnly\n public inline operator fun div(other: UByte): UInt = this.div(other.toUInt())\n /\*\* Divides this value by the other value, truncating the result to an integer that is closer to zero.  $*\wedge$ n @kotlin.internal.InlineOnly\n public inline operator fun div(other: UShort): UInt = this.div(other.toUInt())\n /\*\* Divides this value by the other value, truncating the result to an integer that is closer to zero.  $*\wedge$ n @kotlin.internal.InlineOnly\n public inline operator fun div(other: UInt): UInt = uintDivide(this, other)\n /\*\* Divides this value by the other value, truncating the result to an integer that is closer to zero. \*/\n  $@$ kotlin.internal.InlineOnly\n public inline operator fun div(other: ULong): ULong = this.toULong().div(other)\n\n /\*\*\n \* Calculates the remainder of truncating division of this value by the other value. $\ln \times \ln \times \text{The result is always less than the divisor.}\n\quad \pm \ln \omega$ . (existin.internal.InlineOnly\n public inline operator fun rem(other: UByte): UInt = this.rem(other.toUInt())\n /\*\*\n \* Calculates the remainder of truncating division of this value by the other value. $n \times \nvert n \cdot \nvert$  The result is always less than the divisor. $\ln \nvert n \cdot \nvert$  $\⊂>chi$ .  $\⊂>chi$ . public inline operator fun rem(other: UShort): UInt = this.rem(other.toUInt())\n /\*\*\n \* Calculates the remainder of truncating division of this value by the other value.\n \* \n \* The result is always less than the divisor. $\ln$  \*/ $\ln$  @kotlin.internal.InlineOnly $\ln$  public inline operator fun rem(other: UInt): UInt = uintRemainder(this, other)\n /\*\*\n \* Calculates the remainder of truncating division of this value by the other value. $\ln$  \* \n \* The result is always less than the divisor. $\ln$  \*/\n @kotlin.internal.InlineOnly\n public inline operator fun rem(other: ULong): ULong = this.toULong().rem(other)\n\n /\*\*\n \* Divides this value by the other value, flooring the result to an integer that is closer to negative infinity. $\ln$  \*  $\ln$  \* For unsigned types, the results of flooring division and truncating division are the same. $\n\therefore$   $\n\frac{\partial}{\partial n} \cdot \frac{\partial}{\partial n} \cdot \frac{\partial}{\partial n} \cdot \frac{\partial}{\partial n} \cdot \frac{\partial}{\partial n} \cdot \frac{\partial}{\partial n} \cdot \frac{\partial}{\partial n} \cdot \frac{\partial}{\partial n} \cdot \frac{\partial}{\partial n} \cdot \frac{\partial}{\partial n} \cdot \frac{\partial}{\partial n} \cdot \frac{\partial}{\partial n} \cdot \frac{\partial}{\partial n} \$ public inline fun floorDiv(other: UByte): UInt = this.floorDiv(other.toUInt())\n /\*\*\n \* Divides this value by the other value, flooring the result to an integer that is closer to negative infinity. $\n \times \n \times \n$   $\text{For unsigned types, the}$ results of flooring division and truncating division are the same. $\ln * \wedge n$  @kotlin.internal.InlineOnly $\wedge$  public inline fun floorDiv(other: UShort): UInt = this.floorDiv(other.toUInt())\n /\*\*\n \* Divides this value by the other value, flooring the result to an integer that is closer to negative infinity. $\ln * \ln *$  For unsigned types, the results of flooring division and truncating division are the same. $\ln$  \*/ $\ln$  @kotlin.internal.InlineOnly $\ln$  public inline fun floorDiv(other: UInt): UInt = div(other)\n /\*\*\n \* Divides this value by the other value, flooring the result to an integer that is closer to negative infinity. $\ln$  \*  $\ln$  \* For unsigned types, the results of flooring division and

truncating division are the same. $\ln$  \*/ $\ln$  @kotlin.internal.InlineOnly $\ln$  public inline fun floorDiv(other: ULong): ULong = this.toULong().floorDiv(other)\n\n /\*\*\n \* Calculates the remainder of flooring division of this value by the other value. $\ln$  \* \n \* The result is always less than the divisor. $\ln$  \*  $\ln$  \* For unsigned types, the remainders of flooring division and truncating division are the same. $\ln$  \*/\n

@kotlin.internal.InlineOnly\n public inline fun mod(other: UByte): UByte = this.mod(other.toUInt()).toUByte()\n /\*\*\n \* Calculates the remainder of flooring division of this value by the other value.\n \*\n \* The result is always less than the divisor. $\ln$  \* \n \* For unsigned types, the remainders of flooring division and truncating division are the same. $\ln$  \*/ $\ln$  @kotlin.internal.InlineOnly  $\ln$  public inline fun mod(other: UShort): UShort = this.mod(other.toUInt()).toUShort()\n /\*\*\n \* Calculates the remainder of flooring division of this value by the other value. $\ln$  \*  $\ln$  \* The result is always less than the divisor. $\ln$  \*  $\ln$  \* For unsigned types, the remainders of flooring division and truncating division are the same. $\ln$  \*/ $\ln$  @kotlin.internal.InlineOnly\n public inline fun mod(other: UInt): UInt = rem(other)\n /\*\*\n \* Calculates the remainder of flooring division of this value by the other value. $\ln$  \* \n \* The result is always less than the divisor. $\ln$  \* \n \* For unsigned types, the remainders of flooring division and truncating division are the same. $\ln * \wedge n$  @kotlin.internal.InlineOnly $\wedge$ n public inline fun mod(other: ULong): ULong = this.toULong().mod(other)\n\n /\*\*\n \* Returns this value incremented by one. $\ln$  \*  $\mathbb{Q}$  \* @sample samples.misc.Builtins.inc $\ln$  \*/ $\ln$  @kotlin.internal.InlineOnly $\ln$ public inline operator fun inc(): UInt = UInt(data.inc())\n\n /\*\*\n \* Returns this value decremented by one.\n  $*\n$   $* \circ \text{sample samples.misc.Builtins.dec\n$   $*\n$   $\circ \text{ReLUin.internal.}$  InlineOnly\n public inline operator fun dec(): UInt = UInt(data.dec())\n\n /\*\* Creates a range from this value to the specified [other] value. \*/\n  $@kotlin.internal. In lineOnly\n\uparrow$  public inline operator fun rangeTo(other: UInt): UIntRange = UIntRange(this, other)\n\n /\*\*\n \* Creates a range from this value up to but excluding the specified [other] value.\n \*\n \* If the [other] value is less than or equal to `this` value, then the returned range is empty. $\ln$  \*/\n @SinceKotlin(\"1.7\")\n @ExperimentalStdlibApi\n @kotlin.internal.InlineOnly\n public inline operator fun rangeUntil(other: UInt): UIntRange = this until other $\ln \frac{x*\pi}$  \* Shifts this value left by the [bitCount] number of bits. $\ln$  \*\n \* Note that only the five lowest-order bits of the [bitCount] are used as the shift distance. $\ln$  \* The shift distance actually used is therefore always in the range  $0.31$ .\n  $*\$ \n @kotlin.internal.InlineOnly\n public inline infix fun shl(bitCount: Int): UInt = UInt(data shl bitCount)\n\n /\*\*\n \* Shifts this value right by the [bitCount] number of bits, filling the leftmost bits with zeros. $\nu^* \in \mathbb{R}^N$  \* Note that only the five lowest-order bits of the [bitCount] are used as the shift distance. $\ln$  \* The shift distance actually used is therefore always in the range `0..31`.\n \*/\n @kotlin.internal.InlineOnly\n public inline infix fun shr(bitCount: Int): UInt = UInt(data ushr bitCount)\n\n /\*\* Performs a bitwise AND operation between the two values. \*/\n @kotlin.internal.InlineOnly\n public inline infix fun and(other: UInt): UInt = UInt(this.data and other.data) $n \rightarrow \ast \ast$  Performs a bitwise OR operation between the two values.  $*\wedge$  @kotlin.internal.InlineOnly\n public inline infix fun or(other: UInt): UInt  $=$  UInt(this.data or other.data)\n /\*\* Performs a bitwise XOR operation between the two values. \*/\n  $\⊂>0$ kotlin.internal.InlineOnly\n public inline infix fun xor(other: UInt): UInt = UInt(this.data xor other.data)\n /\*\* Inverts the bits in this value. \*/\n  $\&$  okotlin.internal.InlineOnly\n public inline fun inv(): UInt = UInt(data.inv())\n\n /\*\*\n \* Converts this [UInt] value to [Byte].\n \*\n \* If this value is less than or equals to [Byte.MAX\_VALUE], the resulting `Byte` value represents\n  $*$  the same numerical value as this `UInt`.\n \*\n  $*$  The resulting `Byte` value is represented by the least significant 8 bits of this `UInt` value.\n  $*$  Note that the resulting `Byte` value may be negative.\n  $*\wedge$  @kotlin.internal.InlineOnly\n public inline fun toByte(): Byte = data.toByte()\n /\*\*\n \* Converts this [UInt] value to [Short].\n \*\n \* If this value is less than or equals to [Short.MAX\_VALUE], the resulting `Short` value represents\n  $*$  the same numerical value as this `UInt`.\n  $*\nabla$  \* The resulting `Short` value is represented by the least significant 16 bits of this `UInt` value.\n \* Note that the resulting `Short` value may be negative. $\ln \frac{\phi_{\text{total}}}{\phi_{\text{total}}}$  = @kotlin.internal.InlineOnly $\ln$  public inline fun toShort(): Short = data.toShort()\n /\*\*\n \* Converts this [UInt] value to [Int].\n \*\n \* If this value is less than or equals to [Int.MAX\_VALUE], the resulting `Int` value represents\n  $*$  the same numerical value as this `UInt`. Otherwise the result is negative.\n  $*\nabla$  \* The resulting `Int` value has the same binary representation as this `UInt` value.\n  $*\wedge$ n @kotlin.internal.InlineOnly\n public inline fun toInt(): Int = data\n /\*\*\n

Converts this [UInt] value to  $[Long]$ . $\mid n \ \ * \$  The resulting `Long` value represents the same numerical value as this `UInt`.\n  $*$ \n  $*$  The least significant 32 bits of the resulting `Long` value are the same as the bits of this `UInt` value, $\ln$  \* whereas the most significant 32 bits are filled with zeros. $\ln$  \*/\n

 $@kotlin.internal. In lineOnly\n $\parallel$  public inline function (1) Long = data.toLong() and 0xFFFF_FFFF\n $\parallel$  /**\n $\parallel$  *$ Converts this [UInt] value to [UByte]. $\nu$  \*\n \* If this value is less than or equals to [UByte.MAX\_VALUE], the resulting `UByte` value represents\n  $*$  the same numerical value as this `UInt`.\n  $*\n$ <sup>-</sup> The resulting `UByte` value is represented by the least significant 8 bits of this `UInt` value. $\ln$  \*/\n @kotlin.internal.InlineOnly\n public inline fun toUByte(): UByte = data.toUByte()\n /\*\*\n \* Converts this [UInt] value to [UShort].\n \*\n \* If this value is less than or equals to [UShort.MAX\_VALUE], the resulting `UShort` value represents\n \* the same numerical value as this `UInt`.\n  $*\n$  \* The resulting `UShort` value is represented by the least significant 16 bits of this `UInt` value.\n  $*\uparrow$  @kotlin.internal.InlineOnly\n public inline fun toUShort(): UShort = data.toUShort()\n /\*\* Returns this value. \*/\n @kotlin.internal.InlineOnly\n public inline fun toUInt(): UInt = this\n /\*\*\n \* Converts this [UInt] value to [ULong].\n \*\n \* The resulting `ULong` value represents the same numerical value as this `UInt`.\n  $*\n$  \* The least significant 32 bits of the resulting `ULong` value are the same as the bits of this `UInt` value,\n \* whereas the most significant 32 bits are filled with zeros.\n  $*\wedge$ n  $@kotlin.internal. In lineOnly\n\uparrow\phi\text{ public inline fun} to ULong(): ULong = ULong(data.toLong() and$  $0x$ FFFF\_FFFF $|\n\ln \frac{*}{\n}$  \* Converts this [UInt] value to [Float]. $\ln$  \* The resulting value is the closest `Float` to this `UInt` value.\n  $*$  In case when this `UInt` value is exactly between two `Float`s,\n  $*$  the one with

zero at least significant bit of mantissa is selected. $\ln$  \*/ $\ln$  @kotlin.internal.InlineOnly n public inline fun toFloat(): Float = this.toDouble().toFloat()\n /\*\*\n \* Converts this [UInt] value to [Double].\n \*\n \* The resulting `Double` value represents the same numerical value as this `UInt`. $\ln$  \*/\n

 $@kotlin.internal. In lineOnly\n\downarrow n$  public inline fun toDouble(): Double = uintToDouble(data)\n\n public override fun toString(): String = toLong().toString()\n\n}\n\n/\*\*\n \* Converts this [Byte] value to [UInt].\n \*\n \* If this value is positive, the resulting `UInt` value represents the same numerical value as this `Byte`.\n \*\n \* The least significant 8 bits of the resulting `UInt` value are the same as the bits of this `Byte` value,\n \* whereas the most significant 24 bits are filled with the sign bit of this value.\n

\*/\n@SinceKotlin(\"1.5\")\n@WasExperimental(ExperimentalUnsignedTypes::class)\n@kotlin.internal.InlineOnly\ npublic inline fun Byte.toUInt(): UInt = UInt(this.toInt())\n/\*\*\n \* Converts this [Short] value to [UInt].\n \*\n \* If this value is positive, the resulting `UInt` value represents the same numerical value as this `Short`. $\ln * \ln *$  The least significant 16 bits of the resulting `UInt` value are the same as the bits of this `Short` value,\n \* whereas the most significant 16 bits are filled with the sign bit of this value.\n

\*/\n@SinceKotlin(\"1.5\")\n@WasExperimental(ExperimentalUnsignedTypes::class)\n@kotlin.internal.InlineOnly\ npublic inline fun Short.toUInt(): UInt = UInt(this.toInt())\n/\*\*\n \* Converts this [Int] value to [UInt].\n \*\n \* If this value is positive, the resulting `UInt` value represents the same numerical value as this `Int`.\n \*\n \* The resulting `UInt` value has the same binary representation as this `Int` value.\n

\*/\n@SinceKotlin(\"1.5\")\n@WasExperimental(ExperimentalUnsignedTypes::class)\n@kotlin.internal.InlineOnly\ npublic inline fun Int.toUInt(): UInt = UInt(this)\n/\*\*\n \* Converts this [Long] value to [UInt].\n \*\n \* If this value is positive and less than or equals to [UInt.MAX\_VALUE], the resulting `UInt` value represents\n  $*$  the same numerical value as this `Long`.\n \*\n \* The resulting `UInt` value is represented by the least significant 32 bits of this `Long` value.\n

\*/\n@SinceKotlin(\"1.5\")\n@WasExperimental(ExperimentalUnsignedTypes::class)\n@kotlin.internal.InlineOnly\ npublic inline fun Long.toUInt(): UInt = UInt(this.toInt())\n\n/\*\*\n \* Converts this [Float] value to [UInt].\n \*\n \* The fractional part, if any, is rounded down towards zero. $\ln *$  Returns zero if this `Float` value is negative or `NaN`, [UInt.MAX\_VALUE] if it's bigger than `UInt.MAX\_VALUE`.\n

\*/\n@SinceKotlin(\"1.5\")\n@WasExperimental(ExperimentalUnsignedTypes::class)\n@kotlin.internal.InlineOnly\ npublic inline fun Float.toUInt(): UInt = doubleToUInt(this.toDouble()) $\ln^{**}\ln^*$  Converts this [Double] value to [UInt].\n \*\n \* The fractional part, if any, is rounded down towards zero.\n \* Returns zero if this `Double` value is negative or `NaN`, [UInt.MAX\_VALUE] if it's bigger than `UInt.MAX\_VALUE`.\n

\*/\n@SinceKotlin(\"1.5\")\n@WasExperimental(ExperimentalUnsignedTypes::class)\n@kotlin.internal.InlineOnly\ npublic inline fun Double.toUInt(): UInt = doubleToUInt(this)\n","/\*\n \* Copyright 2010-2022 JetBrains s.r.o. and Kotlin Programming Language contributors. $\ln *$  Use of this source code is governed by the Apache 2.0 license that can be found in the license/LICENSE.txt file.\n \*/\n\n// Auto-generated file. DO NOT EDIT!\n\npackage kotlin\n\nimport kotlin.experimental.\*\nimport

kotlin.jvm.\*\n\n@SinceKotlin(\"1.5\")\n@WasExperimental(ExperimentalUnsignedTypes::class)\n@JvmInline\npu blic value class UShort @kotlin.internal.IntrinsicConstEvaluation @PublishedApi internal

constructor(@PublishedApi internal val data: Short) : Comparable<UShort> {\n\n companion object {\n /\*\*\n \* A constant holding the minimum value an instance of UShort can have. $\ln$  \*/\n public const val MIN VALUE: UShort = UShort(0)\n\n /\*\*\n \* A constant holding the maximum value an instance of UShort can have.\n  $*$   $\wedge$ n public const val MAX\_VALUE: UShort = UShort(-1)\n\n /\*\*\n \* The number of bytes used to represent an instance of UShort in a binary form. $\ln$  \*/\n public const val SIZE BYTES: Int  $= 2\ln\ln$  /\*\*\n \* The number of bits used to represent an instance of UShort in a binary form.\n \*/\n public const val SIZE\_BITS: Int = 16\n }\n\n /\*\*\n \* Compares this value with the specified value for order. $\infty$  \* Returns zero if this value is equal to the specified other value, a negative number if it's less than other,\n  $*$  or a positive number if it's greater than other.\n  $*$ \n @kotlin.internal.InlineOnly\n public inline operator fun compareTo(other: UByte): Int = this.toInt().compareTo(other.toInt())\n\n /\*\*\n Compares this value with the specified value for order. $\ln$  \* Returns zero if this value is equal to the specified other value, a negative number if it's less than other,\n  $*$  or a positive number if it's greater than other.\n  $*$  $\wedge$ n @kotlin.internal.InlineOnly\n @Suppress(\"OVERRIDE\_BY\_INLINE\")\n public override inline operator fun compareTo(other: UShort): Int = this.toInt().compareTo(other.toInt())\n\n /\*\*\n \* Compares this value with the specified value for order. $\ln$  \* Returns zero if this value is equal to the specified other value, a negative number if it's less than other,\n \* or a positive number if it's greater than other.\n \*/\n @kotlin.internal.InlineOnly\n public inline operator fun compareTo(other: UInt): Int = this.toUInt().compareTo(other)\n\n /\*\*\n \* Compares this value with the specified value for order.\n \* Returns zero if this value is equal to the specified other value, a negative number if it's less than other,\n  $*$  or a positive number if it's greater than other.\n  $*$  $\wedge$ n  $\⊂>chi$  niternal.InlineOnly\n public inline operator fun compareTo(other: ULong): Int = this.toULong().compareTo(other)\n\n /\*\* Adds the other value to this value. \*/\n @kotlin.internal.InlineOnly\n public inline operator fun plus(other: UByte): UInt = this.toUInt().plus(other.toUInt())\n /\*\* Adds the other value to this value.  $*\wedge$  @kotlin.internal.InlineOnly\n public inline operator fun plus(other: UShort): UInt = this.toUInt().plus(other.toUInt())\n /\*\* Adds the other value to this value.  $*\wedge$ n @kotlin.internal.InlineOnly\n public inline operator fun plus(other: UInt): UInt = this.toUInt().plus(other)\n /\*\* Adds the other value to this value. \*/\n  $\&$  okotlin.internal.InlineOnly\n public inline operator fun plus(other: ULong): ULong = this.toULong().plus(other)\n\n /\*\* Subtracts the other value from this value. \*/\n @kotlin.internal.InlineOnly\n public inline operator fun minus(other: UByte): UInt = this.toUInt().minus(other.toUInt())\n /\*\* Subtracts the other value from this value. \*/\n @kotlin.internal.InlineOnly\n public inline operator fun minus(other: UShort): UInt = this.toUInt().minus(other.toUInt())\n /\*\* Subtracts the other value from this value. \*/\n  $@kotlin.internal. In lineOnly\n\downarrow n$  public inline operator fun minus(other: UInt): UInt = this.toUInt().minus(other)\n /\*\* Subtracts the other value from this value. \*/\n @kotlin.internal.InlineOnly\n public inline operator fun minus(other: ULong): ULong = this.toULong().minus(other)\n\n /\*\* Multiplies this value by the other value. \*/\n  $@$ kotlin.internal.InlineOnly\n public inline operator fun times(other: UByte): UInt = this.toUInt().times(other.toUInt())\n /\*\* Multiplies this value by the other value.  $*\wedge$ n  $@$ kotlin.internal.InlineOnly\n public inline operator fun times(other: UShort): UInt = this.toUInt().times(other.toUInt()) $\ln$  /\*\* Multiplies this value by the other value. \*/\n  $\⊂>chi$ .  $\⊂>full$  public inline operator fun times(other: UInt): UInt = this.toUInt().times(other)\n /\*\* Multiplies this value by the other value. \*/\n  $@$ kotlin.internal.InlineOnly\n public inline operator fun times(other: ULong): ULong = this.toULong().times(other) $\ln \frac{\pi^*}{\pi}$  Divides this value by the other value, truncating the result to an integer that is closer to zero.  $*\wedge$ n @kotlin.internal.InlineOnly $\nu$  public inline operator

fun div(other: UByte): UInt = this.toUInt().div(other.toUInt() $\rangle$ n /\*\* Divides this value by the other value, truncating the result to an integer that is closer to zero.  $*\wedge$ n @kotlin.internal.InlineOnly $\nu$  public inline operator fun div(other: UShort): UInt = this.toUInt().div(other.toUInt())\n /\*\* Divides this value by the other value, truncating the result to an integer that is closer to zero.  $*\wedge$ n @kotlin.internal.InlineOnly\n public inline operator fun div(other: UInt): UInt = this.toUInt().div(other)\n /\*\* Divides this value by the other value, truncating the result to an integer that is closer to zero. \*/\n  $@$  kotlin.internal.InlineOnly\n public inline operator fun div(other: ULong): ULong = this.toULong().div(other)\n\n /\*\*\n \* Calculates the remainder of truncating division of this value by the other value. $\ln$  \* \n \* The result is always less than the divisor. $\ln$  \*/\n  $@$ kotlin.internal.InlineOnly\n public inline operator fun rem(other: UByte): UInt = this.toUInt().rem(other.toUInt())\n /\*\*\n \* Calculates the remainder of truncating division of this value by the other value. $\n\mathbf{n} * \mathbf{n}$  \* The result is always less than the divisor. $\mathbf{n} * \mathbf{n}$  @kotlin.internal.InlineOnly $\mathbf{n}$  public inline operator fun rem(other: UShort): UInt = this.toUInt().rem(other.toUInt())\n /\*\*\n \* Calculates the remainder of truncating division of this value by the other value. $\ln$  \* \n \* The result is always less than the divisor.\n  $*\$ \n @kotlin.internal.InlineOnly\n public inline operator fun rem(other: UInt): UInt = this.toUInt().rem(other)\n /\*\*\n \* Calculates the remainder of truncating division of this value by the other value. $\ln \times \ln \times \text{The result is always less than the divisor.}\n\quad \pm \ln \omega$ . (existin.internal.InlineOnly\n public inline operator fun rem(other: ULong): ULong = this.toULong().rem(other)\n\n /\*\*\n \* Divides this value by the other value, flooring the result to an integer that is closer to negative infinity. $\ln$  \*  $\gamma$  \* For unsigned types, the results of flooring division and truncating division are the same. $\ln * \wedge n$  @kotlin.internal.InlineOnly\n public inline fun floorDiv(other: UByte): UInt = this.toUInt().floorDiv(other.toUInt())\n /\*\*\n \* Divides this value by the other value, flooring the result to an integer that is closer to negative infinity. $\ln * \ln *$  For unsigned types, the results of flooring division and truncating division are the same. $\ln$  \*/\n @kotlin.internal.InlineOnly\n public inline fun floorDiv(other: UShort): UInt = this.toUInt().floorDiv(other.toUInt())\n /\*\*\n \* Divides this value by the other value, flooring the result to an integer that is closer to negative infinity. $\ln * \ln *$  For unsigned types, the results of flooring division and truncating division are the same. $\ln$  \*/\n @kotlin.internal.InlineOnly\n public inline fun floorDiv(other: UInt): UInt = this.toUInt().floorDiv(other)\n /\*\*\n \* Divides this value by the other value, flooring the result to an integer that is closer to negative infinity. $\n \times \n \times \text{For unsigned types, the}$ results of flooring division and truncating division are the same. $\ln * \wedge n$  @kotlin.internal.InlineOnly $\wedge$  public inline fun floorDiv(other: ULong): ULong = this.toULong().floorDiv(other)\n\n /\*\*\n \* Calculates the remainder of flooring division of this value by the other value. $\ln \times \ln \times$  The result is always less than the divisor. $\ln$  \*  $\ln$  \* For unsigned types, the remainders of flooring division and truncating division are the same. $\ln$ \*/\n  $@$  kotlin.internal.InlineOnly\n public inline fun mod(other: UByte): UByte = this.toUInt().mod(other.toUInt()).toUByte()\n /\*\*\n \* Calculates the remainder of flooring division of this value by the other value. $\ln$  \* \n \* The result is always less than the divisor. $\ln$  \* \n \* For unsigned types, the remainders of flooring division and truncating division are the same. $\ln * \ln \omega$  & kotlin.internal.InlineOnly\n public inline fun mod(other: UShort): UShort = this.toUInt().mod(other.toUInt()).toUShort()\n /\*\*\n Calculates the remainder of flooring division of this value by the other value. $\ln \times \ln \times$  The result is always less than the divisor. $\ln$  \*  $\ln$  \* For unsigned types, the remainders of flooring division and truncating division are the

same. $\ln$  \*/\n @kotlin.internal.InlineOnly\n public inline fun mod(other: UInt): UInt = this.toUInt().mod(other)\n /\*\*\n \* Calculates the remainder of flooring division of this value by the other

value. $\ln \times \ln \times \text{The result is always less than the divisor.}\n$   $\text{For unsigned types, the remainders of the first order.}$ flooring division and truncating division are the same. $\ln$  \*/ $\ln$  @kotlin.internal.InlineOnly $\ln$  public inline fun mod(other: ULong): ULong = this.toULong().mod(other)\n\n /\*\*\n \* Returns this value incremented by one.\n  $*\n$  \* @sample samples.misc.Builtins.inc $\nu$  \*/n @kotlin.internal.InlineOnly public inline operator fun inc(): UShort = UShort(data.inc())\n\n /\*\*\n \* Returns this value decremented by one.\n \*\n \* @sample samples.misc.Builtins.dec $n \times N$ n @kotlin.internal.InlineOnly public inline operator fun dec(): UShort = UShort(data.dec())\n\n /\*\* Creates a range from this value to the specified [other] value. \*/\n  $@kotlin.internal. In lineOnl$  public inline operator fun rangeTo(other: UShort): UIntRange =

UIntRange(this.toUInt(), other.toUInt())\n\n /\*\*\n \* Creates a range from this value up to but excluding the specified [other] value.\n  $*\n$  \* If the [other] value is less than or equal to `this` value, then the returned range is empty.\n \*/\n @SinceKotlin(\"1.7\")\n @ExperimentalStdlibApi\n @kotlin.internal.InlineOnly\n public inline operator fun rangeUntil(other: UShort): UIntRange = this.toUInt() until other.toUInt()\n\n /\*\* Performs a bitwise AND operation between the two values.  $*\wedge$ n @kotlin.internal.InlineOnly\n public inline infix fun and(other: UShort): UShort = UShort(this.data and other.data) $\wedge$  /\*\* Performs a bitwise OR operation between the two values.  $*\langle n \rangle$  @kotlin.internal.InlineOnly\n public inline infix fun or(other: UShort): UShort = UShort(this.data or other.data)\n /\*\* Performs a bitwise XOR operation between the two values. \*/\n  $@kotlin.internal. In lineOnly\n\uparrow\ldots\downarrow\downarrow\ldots\downarrow\down$ other.data)\n /\*\* Inverts the bits in this value. \*/\n @kotlin.internal.InlineOnly\n public inline fun inv(): UShort = UShort(data.inv())\n\n /\*\*\n \* Converts this [UShort] value to [Byte].\n \*\n \* If this value is less than or equals to [Byte.MAX\_VALUE], the resulting `Byte` value represents\n \* the same numerical value as this `UShort`.\n  $*\nabla$  \* The resulting `Byte` value is represented by the least significant 8 bits of this `UShort` value. $\ln$  \* Note that the resulting `Byte` value may be negative. $\ln$  \*/\n @kotlin.internal.InlineOnly\n public inline fun toByte(): Byte = data.toByte()\n /\*\*\n \* Converts this [UShort] value to [Short].\n \*\n \* If this value is less than or equals to [Short.MAX\_VALUE], the resulting `Short` value represents $\ln$  \* the same numerical value as this `UShort`. Otherwise the result is negative.\n  $*\n\pi$  \* The resulting `Short` value has the same binary representation as this `UShort` value.\n  $*\wedge$ n @kotlin.internal.InlineOnly\n public inline fun toShort(): Short = data\n /\*\*\n \* Converts this [UShort] value to [Int].\n \*\n \* The resulting `Int` value represents the same numerical value as this `UShort`.\n  $*\n$ r The least significant 16 bits of the resulting `Int` value are the same as the bits of this `UShort` value, $\ln$  \* whereas the most significant 16 bits are filled with zeros.\n  $*\wedge$  @kotlin.internal.InlineOnly\n public inline fun toInt(): Int = data.toInt() and 0xFFFF\n /\*\*\n \* Converts this [UShort] value to [Long]. $\infty$  \*\n \* The resulting `Long` value represents the same numerical value as this `UShort`.\n  $*\nabla$  \* The least significant 16 bits of the resulting `Long` value are the same as the bits of this `UShort` value,\n \* whereas the most significant 48 bits are filled with zeros.\n \*/\n  $\⊂>0$  kotlin.internal.InlineOnly\n public inline fun toLong(): Long = data.toLong() and 0xFFFF\n\n /\*\*\n \* Converts this [UShort] value to [UByte].\n  $*\n$  \* If this value is less than or equals to [UByte.MAX\_VALUE], the resulting `UByte` value represents\n  $*$  the same numerical value as this `UShort`.\n  $*\n$  The resulting `UByte` value is represented by the least significant 8 bits of this `UShort` value. $\ln$  \*/\n  $\⊂>0$ kotlin.internal.InlineOnly\n public inline fun toUByte(): UByte = data.toUByte()\n /\*\* Returns this value. \*/\n @kotlin.internal.InlineOnly\n public inline fun toUShort(): UShort = this\n /\*\*\n \* Converts this [UShort] value to [UInt]. $\infty$  \* The resulting `UInt` value represents the same numerical value as this `UShort`.  $*\n$   $*$  The least significant 16 bits of the resulting `UInt` value are the same as the bits of this `UShort` value,\n \* whereas the most significant 16 bits are filled with zeros. $\ln$  \*/ $\ln$  @kotlin.internal.InlineOnly  $\ln$  public inline fun toUInt(): UInt = UInt(data.toInt() and 0xFFFF)\n /\*\*\n \* Converts this [UShort] value to [ULong].\n \*\n \* The resulting `ULong` value represents the same numerical value as this `UShort`. $\ln$  \* The least significant 16 bits of the resulting `ULong` value are the same as the bits of this `UShort` value, $n$  \* whereas the most significant 48 bits are filled with zeros. $\ln$  \*/ $\ln$  @kotlin.internal.InlineOnly $\ln$  public inline fun toULong(): ULong = ULong(data.toLong() and 0xFFFF)\n\n /\*\*\n \* Converts this [UShort] value to [Float].\n \*\n \* The resulting `Float` value represents the same numerical value as this `UShort`. $\ln$  \*/\n  $\mathcal{Q}$  kotlin.internal.InlineOnly\n public inline fun toFloat(): Float = this.toInt().toFloat()\n /\*\*\n \* Converts this [UShort] value to [Double].\n  $*\nabla$  \* The resulting `Double` value represents the same numerical value as this `UShort`.\n \*/\n @kotlin.internal.InlineOnly\n public inline fun toDouble(): Double = this.toInt().toDouble()\n\n public override fun toString(): String = toInt().toString()\n\n}\n\n/\*\*\n \* Converts this [Byte] value to [UShort].\n  $*\n$  If this value is positive, the resulting `UShort` value represents the same numerical value as this `Byte`.\n \*\n \* The least significant 8 bits of the resulting `UShort` value are the same as the bits of this `Byte` value,\n \* whereas the most significant 8 bits are filled with the sign bit of this value.\n \*/\n@SinceKotlin(\"1.5\")\n@WasExperimental(ExperimentalUnsignedTypes::class)\n@kotlin.internal.InlineOnly\

npublic inline fun Byte.toUShort(): UShort = UShort(this.toShort())\n/\*\*\n \* Converts this [Short] value to [UShort]. $\ln * \ln *$  If this value is positive, the resulting `UShort` value represents the same numerical value as this `Short`. $\ln \pi$ `The resulting `UShort` value has the same binary representation as this `Short` value. $\ln$ \*/\n@SinceKotlin(\"1.5\")\n@WasExperimental(ExperimentalUnsignedTypes::class)\n@kotlin.internal.InlineOnly\ npublic inline fun Short.toUShort(): UShort = UShort(this)\n/\*\*\n \* Converts this [Int] value to [UShort].\n \*\n \* If this value is positive and less than or equals to [UShort.MAX\_VALUE], the resulting `UShort` value represents $\ln *$ the same numerical value as this `Int`.\n \*\n \* The resulting `UShort` value is represented by the least significant 16 bits of this `Int` value.\n

\*/\n@SinceKotlin(\"1.5\")\n@WasExperimental(ExperimentalUnsignedTypes::class)\n@kotlin.internal.InlineOnly\ npublic inline fun Int.toUShort(): UShort = UShort(this.toShort())\n/\*\*\n \* Converts this [Long] value to [UShort]. $\ln \pi$  T If this value is positive and less than or equals to [UShort.MAX\_VALUE], the resulting `UShort` value represents $n^*$  the same numerical value as this `Long`. $\ln * \ln *$  The resulting `UShort` value is represented by the least significant 16 bits of this `Long` value.\n

\*/\n@SinceKotlin(\"1.5\")\n@WasExperimental(ExperimentalUnsignedTypes::class)\n@kotlin.internal.InlineOnly\ npublic inline fun Long.toUShort(): UShort = UShort(this.toShort() $\ln$ ","/\*\n \* Copyright 2010-2021 JetBrains s.r.o. and Kotlin Programming Language contributors.\n \* Use of this source code is governed by the Apache 2.0 license that can be found in the license/LICENSE.txt file.\n

\*/\n\n@file:kotlin.jvm.JvmMultifileClass\n@file:kotlin.jvm.JvmName(\"CollectionsKt\")\n@file:OptIn(kotlin.exper imental.ExperimentalTypeInference::class)\n\npackage kotlin.collections\n\nimport kotlin.contracts.\*\nimport kotlin.random.Random\n\ninternal object EmptyIterator : ListIterator<Nothing> {\n override fun hasNext(): Boolean = false $\infty$  override fun hasPrevious(): Boolean = false $\infty$  override fun nextIndex(): Int = 0 $\infty$  override fun previousIndex(): Int = -1\n override fun next(): Nothing = throw NoSuchElementException()\n override fun previous(): Nothing = throw NoSuchElementException()\n\\n\ninternal object EmptyList : List<Nothing>, Serializable, RandomAccess {\n private const val serialVersionUID: Long = -7390468764508069838L\n\n override fun equals(other: Any?): Boolean = other is List<\*> && other.isEmpty()\n override fun hashCode(): Int  $= 1\text{ n}$  override fun toString(): String  $= \lceil \ln \rceil \cdot \lceil \ln \rceil$  override val size: Int get() = 0\n override fun isEmpty(): Boolean = true\n override fun contains(element: Nothing): Boolean = false\n override fun containsAll(elements: Collection<Nothing>): Boolean = elements.isEmpty()\n\n override fun get(index: Int): Nothing = throw IndexOutOfBoundsException(\"Empty list doesn't contain element at index \$index.\")\n override fun indexOf(element: Nothing): Int = -1\n override fun lastIndexOf(element: Nothing): Int = -1\n\n override fun iterator(): Iterator<Nothing> = EmptyIterator\n override fun listIterator(): ListIterator<Nothing> = EmptyIterator\n

override fun listIterator(index: Int): ListIterator<Nothing> ${\n \cdot \text{if (index != 0) throw}}$ IndexOutOfBoundsException(\"Index:  $\frac{\n}{\n}$  return EmptyIterator\n  $\ln$  override fun subList(fromIndex: Int, toIndex: Int): List<Nothing>  $\{\n\mathbf{m}$  if (fromIndex == 0 && toIndex == 0) return this $\mathbf{m}$ throw IndexOutOfBoundsException(\"fromIndex: \$fromIndex, toIndex: \$toIndex\")\n }\n\n private fun readResolve(): Any = EmptyList\n\}\n\ninternal fun <T> Array<out T>.asCollection(): Collection<T> = ArrayAsCollection(this, isVarargs = false)\n\nprivate class ArrayAsCollection<T>(val values: Array<out T>, val isVarargs: Boolean) : Collection  $\mathcal{T}$  {\n override val size: Int get() = values.size\n override fun isEmpty():  $Boolean = values.isEmpty()$ <sup>n</sup> override fun contains(element: T): Boolean = values.contains(element)\n override fun containsAll(elements: Collection<T> $\cdot$ ): Boolean = elements.all { contains(it) }\n override fun iterator(): Iterator<T> = values.iterator()\n // override hidden toArray implementation to prevent copying of values array\n public fun toArray(): Array<out Any?> = values.copyToArrayOfAny(isVarargs)\n\n\n/\*\*\n \* Returns an empty read-only list. The returned list is serializable  $(JVM)$ .  $\wedge$   $\wedge$   $\otimes$  sample

samples.collections.Collections.Lists.emptyReadOnlyList $\ln$  \*/\npublic fun <T> emptyList(): List<T> = EmptyList\n\n/\*\*\n \* Returns a new read-only list of given elements. The returned list is serializable (JVM).\n \* @sample samples.collections.Collections.Lists.readOnlyList\n \*/\npublic fun <T> listOf(vararg elements: T): List  $\langle T \rangle =$  if (elements.size  $>$  0) elements.asList() else emptyList()\n\n/\*\*\n \* Returns an empty read-only list. The returned list is serializable (JVM).\n \* @sample samples.collections.Collections.Lists.emptyReadOnlyList\n

\*/\n@kotlin.internal.InlineOnly\npublic inline fun <T> listOf(): List<T> = emptyList()\n\n/\*\*\n \* Returns an empty new [MutableList].\n \* @sample samples.collections.Collections.Lists.emptyMutableList\n

\*/\n@SinceKotlin(\"1.1\")\n@kotlin.internal.InlineOnly\npublic inline fun <T> mutableListOf(): MutableList<T> = ArrayList() $\ln\frac{n^*}{n}$  \* Returns an empty new [ArrayList]. $\ln$  \* @sample

samples.collections.Collections.Lists.emptyArrayList\n

\*/\n@SinceKotlin(\"1.1\")\n@kotlin.internal.InlineOnly\npublic inline fun <T> arrayListOf(): ArrayList<T> = ArrayList()\n\n/\*\*\n \* Returns a new [MutableList] with the given elements.\n \* @sample

samples.collections.Collections.Lists.mutableList\n \*/\npublic fun <T> mutableListOf(vararg elements: T): MutableList  $\langle T \rangle =\$ n if (elements.size == 0) ArrayList() else ArrayList(ArrayAsCollection(elements, isVarargs = true))\n\n/\*\*\n \* Returns a new [ArrayList] with the given elements.\n \* @sample

samples.collections.Collections.Lists.arrayList\n \*/\npublic fun <T> arrayListOf(vararg elements: T): ArrayList<T>  $=\n\ln$  if (elements.size == 0) ArrayList() else ArrayList(ArrayAsCollection(elements, isVarargs = true))\n\n/\*\*\n \* Returns a new read-only list either of single given element, if it is not null, or empty list if the element is null. The returned list is serializable (JVM).\n \* @sample samples.collections.Collections.Lists.listOfNotNull\n \*/\npublic fun  $\langle T : \text{Any} \rangle$  listOfNotNull(element: T?): List $\langle T \rangle = i$  (element != null) listOf(element) else emptyList()\n\n/\*\*\n \* Returns a new read-only list only of those given elements, that are not null. The returned list is serializable  $(JVM.)$ .\n \* @sample samples.collections.Collections.Lists.listOfNotNull\n \*/\npublic fun <T : Any listOfNotNull(vararg elements: T?): List<T> = elements.filterNotNull()\n\n/\*\*\n \* Creates a new read-only list with the specified [size], where each element is calculated by calling the specified\n  $*$  [init] function.\n  $*\n$  The function [init] is called for each list element sequentially starting from the first one.\n \* It should return the value for a list element given its index. $\ln * \ln * \omega$  sample samples.collections.Collections.Lists.readOnlyListFromInitializer $\ln$  $*\ln\Theta$ SinceKotlin(\"1.1\")\n $\Theta$ kotlin.internal.InlineOnly\npublic inline fun <T> List(size: Int, init: (index: Int) -> T): List  $\langle T \rangle$  = MutableList(size, init)\n\n<sup>/\*\*</sup>\n \* Creates a new mutable list with the specified [size], where each element is calculated by calling the specified\n \* [init] function.\n \*\n \* The function [init] is called for each list element sequentially starting from the first one.\n \* It should return the value for a list element given its index.\n \*\n \* @sample samples.collections.Collections.Lists.mutableListFromInitializer\n

\*/\n@SinceKotlin(\"1.1\")\n@kotlin.internal.InlineOnly\npublic inline fun <T> MutableList(size: Int, init: (index: Int) -> T): MutableList<T> {\n val list = ArrayList<T>(size)\n repeat(size) { index -> list.add(init(index)) }\n return list\n}\n\n/\*\*\n \* Builds a new read-only [List] by populating a [MutableList] using the given [builderAction]\n \* and returning a read-only list with the same elements.\n \*\n \* The list passed as a receiver to the [builderAction] is valid only inside that function.\n \* Using it outside of the function produces an unspecified behavior. $\ln * \ln *$  The returned list is serializable (JVM). $\ln * \ln * \omega$  sample

samples.collections.Builders.Lists.buildListSample\n

\*/\n@SinceKotlin(\"1.6\")\n@WasExperimental(ExperimentalStdlibApi::class)\n@kotlin.internal.InlineOnly\n@Su ppress(\"DEPRECATION\")\npublic inline fun <E> buildList(@BuilderInference builderAction: MutableList<E>.() -> Unit): List<E> {\n contract { callsInPlace(builderAction, InvocationKind.EXACTLY\_ONCE) }\n return buildListInternal(builderAction)\n}\n\n@PublishedApi\n@SinceKotlin(\"1.3\")\n@kotlin.internal.InlineOnly\ninter nal expect inline fun <E> buildListInternal(builderAction: MutableList<E>.() -> Unit): List<E>\n\n/\*\*\n \* Builds a new read-only [List] by populating a [MutableList] using the given [builderAction]\n \* and returning a read-only list with the same elements. $\ln * \ln *$  The list passed as a receiver to the [builderAction] is valid only inside that function. $\ln *$  Using it outside of the function produces an unspecified behavior. $\ln * \ln *$  The returned list is serializable (JVM). $\ln * \ln *$  [capacity] is used to hint the expected number of elements added in the [builderAction].\n \*\n \* @throws IllegalArgumentException if the given [capacity] is negative.\n \*\n \* @sample samples.collections.Builders.Lists.buildListSampleWithCapacity\n

\*/\n@SinceKotlin(\"1.6\")\n@WasExperimental(ExperimentalStdlibApi::class)\n@kotlin.internal.InlineOnly\n@Su ppress(\"DEPRECATION\")\npublic inline fun <E> buildList(capacity: Int, @BuilderInference builderAction: MutableList  $E>() \Rightarrow Unit$ : List  $E>$  {\n contract { callsInPlace(builderAction, InvocationKind.EXACTLY\_ONCE) }\n return buildListInternal(capacity,

builderAction)\n}\n\n@PublishedApi\n@SinceKotlin(\"1.3\")\n@kotlin.internal.InlineOnly\ninternal expect inline fun <E> buildListInternal(capacity: Int, builderAction: MutableList<E>.() -> Unit): List<E>\n\n/\*\*\n \* Returns an [IntRange] of the valid indices for this collection. $\ln * \mathcal{Q}$  sample

samples.collections.Collections.Collections.indicesOfCollection\n \*/\npublic val Collection<\*>.indices: IntRange\n get() = 0..size -  $1\ln\frac{*}{\ln}$  \* Returns the index of the last item in the list or -1 if the list is empty. $\ln$  \* @sample samples.collections.Collections.Lists.lastIndexOfList\n \*/\npublic val  $\langle T \rangle$  List $\langle T \rangle$ .lastIndex: Int\n get() = this.size -  $1\ln\frac{x}{x}$  \* Returns `true` if the collection is not empty. $\ln * \omega$  sample

samples.collections.Collections.Collections.collectionIsNotEmpty\n \*/\n@kotlin.internal.InlineOnly\npublic inline fun <T> Collection<T>.isNotEmpty(): Boolean = !isEmpty()\n\n/\*\*\n \* Returns `true` if this nullable collection is either null or empty.\n \* @sample samples.collections.Collections.Collections.collectionIsNullOrEmpty\n \*/\n@SinceKotlin(\"1.3\")\n@kotlin.internal.InlineOnly\npublic inline fun <T> Collection<T>?.isNullOrEmpty(): Boolean  ${\n n contract }{n return (false) implies (this@isNullOrEmpty != null)|n }\n|n return this == null ||$ this.isEmpty()\n}\n\n/\*\*\n \* Returns this Collection if it's not `null` and the empty list otherwise.\n \* @sample samples.collections.Collections.Collections.collectionOrEmpty\n \*/\n@kotlin.internal.InlineOnly\npublic inline fun  $\langle T \rangle$  Collection $\langle T \rangle$ ?.or Empty(): Collection $\langle T \rangle$  = this ?: emptyList()\n\n/\*\*\n \* Returns this List if it's not `null` and the empty list otherwise.\n \* @sample samples.collections.Collections.Lists.listOrEmpty\n

\*/\n@kotlin.internal.InlineOnly\npublic inline fun <T> List<T>?.orEmpty(): List<T> = this ?: emptyList()\n\n/\*\*\n \* Returns this collection if it's not empty\n \* or the result of calling [defaultValue] function if the collection is empty. $\ln * \omega$  sample samples.collections.Collections.collections.collectionIfEmpty\n

\*/\n@SinceKotlin(\"1.3\")\n@kotlin.internal.InlineOnly\npublic inline fun <C, R> C.ifEmpty(defaultValue: () -> R): R where C : Collection $\langle\cdot\rangle$ , C : R =\n if (isEmpty()) defaultValue() else this\n\n\n/\*\*\n \* Checks if all elements in the specified collection are contained in this collection. $\ln * \ln *$  Allows to overcome type-safety restriction of `containsAll` that requires to pass a collection of type `Collection $\langle E \rangle \cdot \langle n * \mathcal{Q} \rangle$  as ample samples.collections.Collections.Collections.collectionContainsAll\n

\*/\n@Suppress(\"EXTENSION\_SHADOWED\_BY\_MEMBER\") // false warning, extension takes precedence in some cases\n@kotlin.internal.InlineOnly\npublic inline fun <@kotlin.internal.OnlyInputTypes T> Collection<T>.containsAll(elements: Collection<T>): Boolean = this.containsAll(elements)\n\n\n/\*\*\n \* Returns a new list with the elements of this list randomly shuffled\n \* using the specified [random] instance as the source of randomness.\n \*/\n @SinceKotlin(\"1.3\")\npublic fun <T> Iterable<T>.shuffled(random: Random): List<T> toMutableList().apply { shuffle(random) }\n\n\ninternal fun <T> List<T>.optimizeReadOnlyList() = when (size) {\n

 $0 \rightarrow \text{emptyList}()$ n 1 -> listOf(this[0])\n else -> this\n\n\n\n\\*\*\n \* Searches this list or its range for the provided [element] using the binary search algorithm.\n \* The list is expected to be sorted into ascending order according to the Comparable natural ordering of its elements, $\ln *$  otherwise the result is undefined. $\ln * \ln *$  If the list contains multiple elements equal to the specified [element], there is no guarantee which one will be found. $\ln * \nvert \cdot \nvert$  \* `null` value is considered to be less than any non-null value. $\ln \pi$  @return the index of the element, if it is contained in the list within the specified range;\n \* otherwise, the inverted insertion point `(-insertion point - 1)`.\n \* The insertion point is defined as the index at which the element should be inserted,\n \* so that the list (or the specified subrange of list) still remains sorted. $\ln * \omega$  sample

samples.collections.Collections.Lists.binarySearchOnComparable\n \* @sample

samples.collections.Collections.Lists.binarySearchWithBoundaries\n \*/\npublic fun <T : Comparable<T>> List <T?>.binarySearch(element: T?, fromIndex: Int = 0, toIndex: Int = size): Int {\n rangeCheck(size, fromIndex, toIndex)\n\n var low = fromIndex\n var high = toIndex - 1\n\n while (low  $\leq$  high) {\n val mid = (low + high).ushr(1) // safe from overflows\n val midVal = get(mid)\n val cmp = compareValues(midVal, element)\n\n if  $(cmp < 0)$ \n low = mid + 1\n else if  $(cmp > 0)$ \n high = mid - 1\n else\n return mid // key found\n  $\ln$  return -(low + 1) // key not found\n $\ln\ln(*\ln x)$  \* Searches this list or its range for the provided [element] using the binary search algorithm. $\ln *$  The list is expected to be sorted into ascending order according to the specified [comparator],\n \* otherwise the result is undefined.\n \*\n \* If the list contains

multiple elements equal to the specified [element], there is no guarantee which one will be found. $\ln * \ln * \ln$ 

value is considered to be less than any non-null value. $\ln \pi$  @return the index of the element, if it is contained in the list within the specified range;\n \* otherwise, the inverted insertion point `(-insertion point - 1)`.\n \* The insertion point is defined as the index at which the element should be inserted,\n \* so that the list (or the specified subrange of list) still remains sorted according to the specified [comparator]. $\ln * \mathcal{Q}$  sample

samples.collections.Collections.Lists.binarySearchWithComparator\n \*/\npublic fun <T>

List  $\mathcal{L}$ .binarySearch(element: T, comparator: Comparator in T>, from Index: Int = 0, toIndex: Int = size): Int  $\mathcal{L}$ rangeCheck(size, fromIndex, toIndex)\n\n var low = fromIndex\n var high = toIndex - 1\n\n while (low  $\leq$ high)  ${\n m \in \lceil \text{low + high}\rceil}$ .ushr(1) // safe from overflows\n val midVal = get(mid)\n val cmp = comparator.compare(midVal, element)\n\n if  $(cmp < 0)\n\$  low = mid + 1\n else if  $(cmp > 0)\n$ high = mid - 1\n else\n return mid // key found\n }\n return -(low + 1) // key not found\n }\n\n/\*\*\n \* Searches this list or its range for an element having the key returned by the specified [selector] function $\ln *$  equal to the provided [key] value using the binary search algorithm.\n \* The list is expected to be sorted into ascending order according to the Comparable natural ordering of keys of its elements.\n \* otherwise the result is undefined.\n \*\n \* If the list contains multiple elements with the specified [key], there is no guarantee which one will be found. $\ln \pi$  the `null` value is considered to be less than any non-null value.\n  $*\n$  @return the index of the element with the specified  $[key]$ , if it is contained in the list within the specified range; $\ln *$  otherwise, the inverted insertion point  $\cdot$ insertion point - 1).  $\ln *$  The insertion point is defined as the index at which the element should be inserted,  $\ln *$  so that the list (or the specified subrange of list) still remains sorted. $\ln * \mathcal{Q}$  sample

samples.collections.Collections.Lists.binarySearchByKey\n \*/\npublic inline fun <T, K : Comparable<K>> List  $\text{Z} > \text{binarySearchBy}(\n \text{key: K?}\n \text{ from Index: Int = 0}\n \text{tolex: Int = size}\n \text{ crossinline selector: (T) ->$ K?\n): Int  $=\n\lambda$  binarySearch(fromIndex, toIndex) { compareValues(selector(it), key)  $\ln\frac{1}{\alpha}$  do not introduce this overload --- too rare\n//public fun <T, K> List<T>.binarySearchBy(key: K, comparator: Comparator<K>, fromIndex: Int = 0, toIndex: Int = size(), selector: (T) -> K): Int  $=\ln/$  binarySearch(fromIndex, toIndex) { comparator.compare(selector(it), key)  $\n\lambda^* \neq \$  Searches this list or its range for an element for which the given [comparison] function returns zero using the binary search algorithm. $\ln \pi$  The list is expected to be sorted so that the signs of the [comparison] function's return values ascend on the list elements, $\ln * i$ .e. negative values come before zero and zeroes come before positive values. $\ln *$  Otherwise, the result is undefined. $\ln * \ln *$  If the list contains multiple elements for which [comparison] returns zero, there is no guarantee which one will be found. $\ln * \ln$ \* @param comparison function that returns zero when called on the list element being searched. $\ln$  \* On the elements coming before the target element, the function must return negative values;\n \* on the elements coming after the target element, the function must return positive values. $\ln * \ln * \mathcal{Q}$  return the index of the found element, if it is contained in the list within the specified range;\n \* otherwise, the inverted insertion point `(-insertion point - 1)`.\n \* The insertion point is defined as the index at which the element should be inserted,\n \* so that the list (or the specified subrange of list) still remains sorted. $\ln * \mathcal{Q}$  sample

samples.collections.Collections.Lists.binarySearchWithComparisonFunction\n \*/\npublic fun <T>

List <T > binarySearch(fromIndex: Int = 0, toIndex: Int = size, comparison: (T) -> Int): Int  $\{\n\$ n rangeCheck(size, fromIndex, toIndex)\n\n var low = fromIndex\n var high = toIndex - 1\n\n while (low  $\lt$ = high) {\n val mid  $=$  (low + high).ushr(1) // safe from overflows\n val midVal = get(mid)\n val cmp = comparison(midVal)\n\n if  $(\text{cmp} < 0)$ \n low = mid + 1\n else if  $(\text{cmp} > 0)$ \n high = mid - 1\n else\n return mid // key found\n }\n return -(low + 1) // key not found\n  $\ln\ln^{**}\ln$  \* Checks that `from` and `to` are in\n \* the range of  $[0..size]$  and throws an appropriate exception, if they aren't.\n \*/\nprivate fun rangeCheck(size: Int, fromIndex: Int, toIndex: Int)  ${\n \mu \n}$  when  ${\n \mu \n}$  fromIndex > toIndex -> throw

IllegalArgumentException(\"fromIndex (\$fromIndex) is greater than toIndex (\$toIndex).\")\n fromIndex < 0 -> throw IndexOutOfBoundsException(\"fromIndex (\$fromIndex) is less than zero.\")\n toIndex > size -> throw IndexOutOfBoundsException(\"toIndex (\$toIndex) is greater than size (\$size).\")\n

}\n}\n\n\n@PublishedApi\n@SinceKotlin(\"1.3\")\ninternal expect fun checkIndexOverflow(index: Int):

Int\n\n@PublishedApi\n@SinceKotlin(\"1.3\")\ninternal expect fun checkCountOverflow(count: Int):

Int $\ln\ln\ln\Theta$  PublishedApi $\ln\Theta$ SinceKotlin( $\ln 1.3\$ )\ninternal fun throwIndexOverflow() { throw

ArithmeticException(\"Index overflow has happened.\") }\n\n@PublishedApi\n@SinceKotlin(\"1.3\")\ninternal fun throwCountOverflow() { throw ArithmeticException(\"Count overflow has happened.\") }\n\n","/\*\n \* Copyright 2010-2021 JetBrains s.r.o. and Kotlin Programming Language contributors.\n \* Use of this source code is governed by the Apache 2.0 license that can be found in the license/LICENSE.txt file.\n

\*/\n\n@file:kotlin.jvm.JvmMultifileClass\n@file:kotlin.jvm.JvmName(\"MapsKt\")\n@file:OptIn(kotlin.experiment al.ExperimentalTypeInference::class)\n\npackage kotlin.collections\n\nimport kotlin.contracts.\*\n\nprivate object EmptyMap : Map<Any?, Nothing>, Serializable  ${\n}$  private const val serialVersionUID: Long = 8246714829545688274\n\n override fun equals(other: Any?): Boolean = other is Map $\lt^*$ , \*> && other.isEmpty()\n override fun hashCode(): Int = 0\n override fun toString(): String = \"{}\"\n\n override val size: Int get() = 0\n override fun isEmpty(): Boolean = true\n\n override fun containsKey(key: Any?): Boolean = false $\ln$  override fun contains Value(value: Nothing): Boolean = false $\ln$  override fun get(key: Any?): Nothing? = null\n override val entries: Set<Map.Entry<Any?, Nothing>> get() = EmptySet\n override val keys: Set<Any?>  $get() = EmptySet\n$  override val values: Collection<Nothing> get() = EmptyList $\nmid n$  private fun readResolve(): Any = EmptyMap $\ln\ln\frac{**\n}{*}\n$  \* Returns an empty read-only map of specified type. $\ln \ln \ln \ln \ln$  The returned map is serializable (JVM). $\ln * \textcircled{e}$  sample samples.collections.Maps.Instantiation.emptyReadOnlyMap $\ln * \textcircled{h}$  m/npublic fun <K, V> emptyMap(): Map<K, V> = @Suppress(\"UNCHECKED\_CAST\") (EmptyMap as Map<K, V>)\n\n/\*\*\n \* Returns a new read-only map with the specified contents, given as a list of pairs\n \* where the first value is the key and the second is the value. $\ln \pi$  T finultiple pairs have the same key, the resulting map will contain the value from the last of those pairs.\n \*\n \* Entries of the map are iterated in the order they were specified.\n \*\n \* The returned map is serializable  $(JVM)$ .  $n * \mathbb{Q}$  sample samples.collections. Maps. Instantiation.mapFromPairs $\ln$ \*/\npublic fun <K, V> mapOf(vararg pairs: Pair < K, V>): Map < K, V> =\n if (pairs.size > 0)

pairs.toMap(LinkedHashMap(mapCapacity(pairs.size))) else emptyMap()\n\n/\*\*\n \* Returns an empty read-only map. $\ln * \ln *$  The returned map is serializable (JVM). $\ln * \omega$  sample

samples.collections.Maps.Instantiation.emptyReadOnlyMap\n \*/\n@kotlin.internal.InlineOnly\npublic inline fun  $\langle K, V \rangle$  mapOf(): Map $\langle K, V \rangle$  = emptyMap()\n\n/\*\*\n \* Returns an empty new [MutableMap].\n \*\n \* The returned map preserves the entry iteration order.\n \* @sample samples.collections.Maps.Instantiation.emptyMutableMap\n \*/\n@SinceKotlin(\"1.1\")\n@kotlin.internal.InlineOnly\npublic inline fun <K, V> mutableMapOf():

MutableMap<K, V> = LinkedHashMap()\n\n/\*\*\n \* Returns a new [MutableMap] with the specified contents, given as a list of pairs $\ln^*$  where the first component is the key and the second is the value. $\ln^*$  if multiple pairs have the same key, the resulting map will contain the value from the last of those pairs. $\ln * \ln *$  Entries of the map are iterated in the order they were specified. $\ln * \ln * \omega$  sample

samples.collections.Maps.Instantiation.mutableMapFromPairs\n \* @sample

samples.collections.Maps.Instantiation.emptyMutableMap $\ln$  \*/\npublic fun <K, V> mutableMapOf(vararg pairs: Pair<K, V>): MutableMap<K, V> =\n LinkedHashMap<K, V>(mapCapacity(pairs.size)).apply { putAll(pairs)  $\ln\ln^* \mathbb{R}$  \* Returns an empty new [HashMap]. $\ln^* \mathbb{R}$  \* @sample

samples.collections.Maps.Instantiation.emptyHashMap\n

\*/\n@SinceKotlin(\"1.1\")\n@kotlin.internal.InlineOnly\npublic inline fun <K, V> hashMapOf(): HashMap<K, V>  $=$  HashMap<K, V>()\n\n/\*\*\n \* Returns a new [HashMap] with the specified contents, given as a list of pairs\n \* where the first component is the key and the second is the value. $\ln * \ln * \mathcal{O}$  sample

samples.collections.Maps.Instantiation.hashMapFromPairs\n \*/\npublic fun <K, V> hashMapOf(vararg pairs: Pair<K, V>): HashMap<K, V> = HashMap<K, V>(mapCapacity(pairs.size)).apply { putAll(pairs) }\n\n/\*\*\n \* Returns an empty new [LinkedHashMap].\n \*/\n@SinceKotlin(\"1.1\")\n@kotlin.internal.InlineOnly\npublic inline fun <K, V> linkedMapOf(): LinkedHashMap<K, V> = LinkedHashMap<K, V>()\n\n/\*\*\n \* Returns a new [LinkedHashMap] with the specified contents, given as a list of pairs\n \* where the first component is the key and the second is the value. $\ln^*$  If multiple pairs have the same key, the resulting map will contain the value from the last of those pairs.\n \*\n \* Entries of the map are iterated in the order they were specified.\n \*\n \* @sample samples.collections.Maps.Instantiation.linkedMapFromPairs\n \*/\npublic fun <K, V> linkedMapOf(vararg pairs: Pair<K, V>): LinkedHashMap<K, V> = pairs.toMap(LinkedHashMap(mapCapacity(pairs.size)))\n\n/\*\*\n \* Builds

a new read-only [Map] by populating a [MutableMap] using the given [builderAction]\n \* and returning a read-only map with the same key-value pairs. $\ln * \ln *$  The map passed as a receiver to the [builderAction] is valid only inside that function. $\ln *$  Using it outside of the function produces an unspecified behavior. $\ln * \ln *$  Entries of the map are iterated in the order they were added by the [builderAction]. $\ln \sqrt{\ln x}$  The returned map is serializable (JVM). $\ln \sqrt{\ln x}$ @sample samples.collections.Builders.Maps.buildMapSample\n

\*/\n@SinceKotlin(\"1.6\")\n@WasExperimental(ExperimentalStdlibApi::class)\n@kotlin.internal.InlineOnly\n@Su ppress(\"DEPRECATION\")\npublic inline fun <K, V> buildMap(@BuilderInference builderAction:

MutableMap<K, V>.() -> Unit): Map<K, V> {\n contract { callsInPlace(builderAction,

## InvocationKind.EXACTLY\_ONCE) }\n return

buildMapInternal(builderAction)\n}\n\n@PublishedApi\n@SinceKotlin(\"1.3\")\n@kotlin.internal.InlineOnly\ninter nal expect inline fun <K, V> buildMapInternal(builderAction: MutableMap<K, V>.() -> Unit): Map<K,

 $V>\n\ln\frac{m}{m}$  \* Builds a new read-only [Map] by populating a [MutableMap] using the given [builderAction] $\ln$  \* and returning a read-only map with the same key-value pairs. $\ln \pi$  The map passed as a receiver to the

[builderAction] is valid only inside that function.\n \* Using it outside of the function produces an unspecified behavior.\n \*\n \* [capacity] is used to hint the expected number of pairs added in the [builderAction].\n \*\n \* Entries of the map are iterated in the order they were added by the [builderAction]. $\ln * \ln *$  The returned map is serializable  $(JVM)$ .\n \*\n \* @throws IllegalArgumentException if the given [capacity] is negative.\n \*\n \* @sample samples.collections.Builders.Maps.buildMapSample\n

\*/\n@SinceKotlin(\"1.6\")\n@WasExperimental(ExperimentalStdlibApi::class)\n@kotlin.internal.InlineOnly\n@Su ppress(\"DEPRECATION\")\npublic inline fun <K, V> buildMap(capacity: Int, @BuilderInference builderAction: MutableMap<K,  $V > (0 \rightarrow Unit)$ : Map<K,  $V > \{\nvert n \vert \cdot \nvert \}$  contract { callsInPlace(builderAction,

InvocationKind.EXACTLY\_ONCE) }\n return buildMapInternal(capacity,

builderAction)\n}\n\n@PublishedApi\n@SinceKotlin(\"1.3\")\n@kotlin.internal.InlineOnly\ninternal expect inline fun <K, V> buildMapInternal(capacity: Int, builderAction: MutableMap<K, V>.() -> Unit): Map<K, V>\n\n/\*\*\n \* Calculate the initial capacity of a map.\n \*/\n@PublishedApi\ninternal expect fun mapCapacity(expectedSize: Int): Int $\ln\frac{\ln^*}{n}$  \* Returns `true` if this map is not empty. $\ln^* \mathcal{Q}$  sample

samples.collections.Maps.Usage.mapIsNotEmpty\n \*/\n@kotlin.internal.InlineOnly\npublic inline fun <K, V> Map<out K, V>.isNotEmpty(): Boolean = !isEmpty()\n\n/\*\*\n \* Returns `true` if this nullable map is either null or empty.\n \* @sample samples.collections.Maps.Usage.mapIsNullOrEmpty\n

 $*\ln\omega$ SinceKotlin(\"1.3\")\n $\omega$ kotlin.internal.InlineOnly\npublic inline fun <K, V>Map<out K,

V>?.isNullOrEmpty(): Boolean {\n contract {\n returns(false) implies (this@isNullOrEmpty != null)\n }\n\n return this  $==$  null  $\|\text{isEmpty}(\h\h\|_{**}\$  Returns the [Map] if its not `null`, or the empty [Map] otherwise.\n \*\n \* @sample samples.collections.Maps.Usage.mapOrEmpty\n \*/\n@kotlin.internal.InlineOnly\npublic inline fun  $\langle K, V \rangle$  Map $\langle K, V \rangle$ ?.or Empty(): Map $\langle K, V \rangle$  = this ?: emptyMap()\n\n/\*\*\n \* Returns this map if it's not empty\n \* or the result of calling [defaultValue] function if the map is empty. $\ln * \ln * \omega$  sample

samples.collections.Maps.Usage.mapIfEmpty\n \*/\n@SinceKotlin(\"1.3\")\n@kotlin.internal.InlineOnly\npublic

inline fun <M, R> M.ifEmpty(defaultValue: () -> R): R where M : Map <\*, \*>, M : R =\n if (isEmpty())

defaultValue() else this $\ln\frac{n}{*}\$  \* Checks if the map contains the given key. $\ln \pi$  This method allows to use the `x in map` syntax for checking whether an object is contained in the map. $\ln * \ln * \mathcal{Q}$  sample

samples.collections.Maps.Usage.containsKey\n \*/\n@kotlin.internal.InlineOnly\npublic inline operator fun

 $\langle\langle\mathcal{Q}\rangle\langle\mathcal{Q}\rangle$  = contains Key(key)\n\n<sup>/\*\*</sup>\n \* Returns the value corresponding to the given [key], or `null` if such a key is not present in the map. $\ln$ 

\*/\n@kotlin.internal.InlineOnly\npublic inline operator fun <@kotlin.internal.OnlyInputTypes K, V> Map<out K,  $V > get(key; K): V? =\n \text{ @Suppress('UNCHECKED_CAST)'') (this as Map < K, V>).get(key)\n\n\text{h\n"# \n" Allows$ to use the index operator for storing values in a mutable map. $\ln \pi$  ( $\alpha$ ) kotlin.internal.InlineOnly\npublic inline operator fun <K, V> MutableMap<K, V>.set(key: K, value: V): Unit  $\ln \mu(key, value)\n\ln\ln^**\n$  \* Returns `true` if the map contains the specified  $\text{key}\$ \n \*\n \* Allows to overcome type-safety restriction of `containsKey` that requires to pass a key of type  $K.\n\in \mathbb{R}$ .  $\mathbb{Q}$  kotlin.internal.InlineOnly\npublic inline fun

 $\leq$ @kotlin.internal.OnlyInputTypes K> Map $\lt$ out K, \*>.containsKey(key: K): Boolean =\n  $\circledR$ Suppress(\"UNCHECKED\_CAST\") (this as Map<K, \*>).containsKey(key)\n\n/\*\*\n \* Returns `true` if the map maps one or more keys to the specified [value]. $\ln * \ln *$  Allows to overcome type-safety restriction of `containsValue` that requires to pass a value of type `V`.\n  $*\n$ <sup>\*</sup> @sample samples.collections.Maps.Usage.containsValue\n \*/\n@Suppress(\"EXTENSION\_SHADOWED\_BY\_MEMBER\") // false warning, extension takes precedence in some cases\n@kotlin.internal.InlineOnly\npublic inline fun <K, @kotlin.internal.OnlyInputTypes V> Map<K, V>.containsValue(value: V): Boolean = this.containsValue(value)\n\n/\*\*\n \* Removes the specified key and its corresponding value from this map.\n \*\n \* @return the previous value associated with the key, or `null` if the key was not present in the map. $\ln \frac{*}{\ln x}$  Allows to overcome type-safety restriction of `remove` that requires to pass a key of type  $K\$ \*/\n@kotlin.internal.InlineOnly\npublic inline fun <@kotlin.internal.OnlyInputTypes K, V> MutableMap<out K, V>.remove(key: K):  $V$ ? =\n @Suppress(\"UNCHECKED\_CAST\") (this as MutableMap<K, V>).remove(key)\n\n/\*\*\n \* Returns the key component of the map entry. $\ln$  \*\n \* This method allows to use destructuring declarations when working with maps, for example: $\ln * \sim \ln *$  for ((key, value) in map)  $\ln *$  // do something with the key and the value $\ln * \$  $\n^* \ln \infty$  (networkin.internal.InlineOnly $\n$ public inline operator fun <K, V> Map.Entry<K, V>.component1(): K = key\n\n/\*\*\n \* Returns the value component of the map entry.\n \*\n \* This method allows to use destructuring declarations when working with maps, for example: $\ln * \cdots \ln *$  for ((key, value) in map)  $\{\n\mid x \mid \n/$  do something with the key and the value $\mid n \n/$   $\mid \n/$   $\|\n/$ \*/\n@kotlin.internal.InlineOnly\npublic inline operator fun <K, V> Map.Entry<K, V>.component2(): V = value\n\n/\*\*\n \* Converts entry to [Pair] with key being first component and value being second.\n \*/\n@kotlin.internal.InlineOnly\npublic inline fun <K, V> Map.Entry<K, V>.toPair(): Pair<K, V> = Pair(key, value)\n\n/\*\*\n \* Returns the value for the given [key] if the value is present and not `null`.\n \* Otherwise, returns the result of the [defaultValue] function.\n  $*\nabla \cdot \mathbf{a}$   $\mathbf{w}$  assumple samples.collections.Maps.Usage.getOrElse\n \*/\n@kotlin.internal.InlineOnly\npublic inline fun <K, V> Map<K, V>.getOrElse(key: K, defaultValue: () -> V): V = get(key) ?: defaultValue()\n\n\ninternal inline fun <K, V> Map<K, V>.getOrElseNullable(key: K, defaultValue: ()  $\sim$  V): V {\n val value = get(key)\n if (value == null && !containsKey(key)) {\n return defaultValue()\n } else  ${\n @Suppress(\n "UNCHECKED CAST"\n) n return value as V\n  $\ln {\n * \n * Returns the value$$ for the given [key] or throws an exception if there is no such key in the map. $\ln * \ln *$  If the map was created by [withDefault], resorts to its `defaultValue` provider function\n \* instead of throwing an exception.\n \*\n \* @throws NoSuchElementException when the map doesn't contain a value for the specified key and\n \* no implicit default value was provided for that map.\n \*/\n@SinceKotlin(\"1.1\")\npublic fun <K, V> Map<K, V>.getValue(key: K): V = getOrImplicitDefault(key)\n\n/\*\*\n \* Returns the value for the given [key] if the value is present and not `null`.\n \* Otherwise, calls the [defaultValue] function,\n \* puts its result into the map under the given key and returns the call result. $\ln * \ln *$  Note that the operation is not guaranteed to be atomic if the map is being modified concurrently. $\ln * \ln * \omega$  sample samples.collections.Maps.Usage.getOrPut $\ln * \rho$  in  $\ln \frac{K}{V}$ MutableMap<K, V>.getOrPut(key: K, defaultValue: () -> V): V {\n val value = get(key)\n return if (value == null)  $\{\n\$  val answer = defaultValue()\n put(key, answer)\n answer\n } else  $\{\n\$  value\n  $\ln\ln^* \n \times \mathbb{R}$  \* Returns an [Iterator] over the entries in the [Map]. $\ln^* \n \in \mathbb{R}$  \* @sample samples.collections.Maps.Usage.forOverEntries\n \*/\n@kotlin.internal.InlineOnly\npublic inline operator fun <K, V> Map<out K, V>.iterator(): Iterator<Map.Entry<K, V>> = entries.iterator()\n\n/\*\*\n \* Returns a [MutableIterator] over the mutable entries in the [MutableMap]. $\ln *n$ \*/\n@kotlin.jvm.JvmName(\"mutableIterator\")\n@kotlin.internal.InlineOnly\npublic inline operator fun <K, V> MutableMap<K, V>.iterator(): MutableIterator<MutableMap.MutableEntry<K, V>> = entries.iterator()\n\n/\*\*\n \* Populates the given [destination] map with entries having the keys of this map and the values obtained\n \* by applying the [transform] function to each entry in this  $[Map]$ .\n \*/\npublic inline fun <K, V, R, M : MutableMap<in K, in R>> Map<out K, V>.mapValuesTo(destination: M, transform: (Map.Entry<K, V>) -> R): M {\n return entries.associateByTo(destination, { it.key }, transform)\n}\n\n/\*\*\n \* Populates the given [destination] map with entries having the keys obtained\n \* by applying the [transform] function to each entry in this [Map] and the values

of this map. $\ln \pi$  The case if any two entries are mapped to the equal keys, the value of the latter one will overwrite\n \* the value associated with the former one.\n \*/\npublic inline fun <K, V, R, M : MutableMap<in R, in V>> Map<br/><out K, V>.mapKeysTo(destination: M, transform: (Map.Entry<K, V>) -> R): M {\n return entries.associateByTo(destination, transform, { it.value })\n}\n\n/\*\*\n \* Puts all the given [pairs] into this [MutableMap] with the first component in the pair being the key and the second the value. $\ln * \n\mu$  hpublic fun <K, V> MutableMap<in K, in V>.putAll(pairs: Array<out Pair  $K, V \gg$ ): Unit  $\ln$  for ((key, value) in pairs)  $\ln$ put(key, value) $\ln \frac{\ln\ln\max_{*}}{n}$  \* Puts all the elements of the given collection into this [MutableMap] with the first component in the pair being the key and the second the value.\n \*/\npublic fun  $\langle K, V \rangle$  MutableMap $\langle$ in K, in V>.putAll(pairs: Iterable<Pair<K, V>>): Unit  $\ln$  for ((key, value) in pairs)  $\ln$  put(key, value)\n  $\ln\ln\frac{**}{n}$  \* Puts all the elements of the given sequence into this [MutableMap] with the first component in the pair being the key and the second the value. $\ln \frac{*}{\nphi}$  fun <K, V>MutableMap<in K, in V>.putAll(pairs: Sequence<Pair<K, V>>): Unit  $\ln$  for ((key, value) in pairs)  $\ln$  put(key, value) $\ln$  } $\ln$ }\n\n/\*\*\n \* Returns a new map with entries having the keys of this map and the values obtained by applying the [transform]\n \* function to each entry in this  $[Map] \nightharpoonup \mathbb{R}^*$  The returned map preserves the entry iteration order of the original map. $\mathbb{R}^*$  $\circledast$  sample samples.collections.Maps.Transformations.mapValues\n \*/\npublic inline fun <K, V, R> Map<out K, V>.mapValues(transform: (Map.Entry<K, V>) -> R): Map<K, R> {\n return mapValuesTo(LinkedHashMap<K, R>(mapCapacity(size)), transform) // .optimizeReadOnlyMap()\n}\n\n/\*\*\n \* Returns a new Map with entries having the keys obtained by applying the [transform] function to each entry in this\n \* [Map] and the values of this map. $\ln \sqrt{\frac{k}{n}}$  In case if any two entries are mapped to the equal keys, the value of the latter one will overwrite $\ln \sqrt{\frac{k}{n}}$  the value associated with the former one. $\ln \pi$  The returned map preserves the entry iteration order of the original map. $\ln * \ln * \mathcal{O}$  sample samples.collections. Maps. Transformations.mapKeys $\ln * \ln \ln \ln \left( \frac{K}{V} \right)$ Map<out K, V>.mapKeys(transform: (Map.Entry<K, V>) -> R): Map<R, V> {\n return mapKeysTo(LinkedHashMap<R, V>(mapCapacity(size)), transform) // .optimizeReadOnlyMap()\n\n\n/\*\*\n \* Returns a map containing all key-value pairs with keys matching the given [predicate]. $\ln * \ln *$  The returned map preserves the entry iteration order of the original map.\n \* @sample samples.collections.Maps.Filtering.filterKeys\n \*/\npublic inline fun <K, V> Map<out K, V>.filterKeys(predicate: (K) -> Boolean): Map<K, V> {\n val result = LinkedHashMap<K,  $V>(\n)$  for (entry in this)  ${\n \int$  if (predicate(entry.key))  ${\n \int}$  result.put(entry.key, entry.value)\n }\n return result\n\n/\*\*\n \* Returns a map containing all key-value pairs with values matching the given [predicate]. $\ln * \ln *$  The returned map preserves the entry iteration order of the original map. $\ln *$ @sample samples.collections.Maps.Filtering.filterValues\n \*/\npublic inline fun <K, V>Map<orm><br/>(K, V>.filterValues(predicate: (V) -> Boolean): Map<K, V> {\n val result = LinkedHashMap<K, V>()\n for (entry in this)  $\{\n\$  if (predicate(entry.value))  $\{\n\}$  result.put(entry.key, entry.value) $\n\$   $\{\n\}$  return result\n\n\n\n\n\n\\*\*\n \* Appends all entries matching the given [predicate] into the mutable map given as [destination] parameter. $\ln * \ln * \omega$  return the destination map. $\ln * \omega$  sample samples.collections.Maps. Filtering. filterTo $\ln$ \*/\npublic inline fun <K, V, M : MutableMap<in K, in V>> Map<out K, V>.filterTo(destination: M, predicate:  $(Map.Entry-K, V>)$  -> Boolean): M {\n for (element in this) {\n if (predicate(element)) {\n destination.put(element.key, element.value)\n  $\ln$   $\ln$  return destination\n}\n\n/\*\*\n \* Returns a new map containing all key-value pairs matching the given [predicate]. $\ln \pi$  The returned map preserves the entry iteration order of the original map. $\ln * \mathcal{Q}$  sample samples.collections. Maps. Filtering. filter $\ln * \Lambda$  public inline fun < K, V> Map<out K, V>.filter(predicate: (Map.Entry<K, V> $>$  -> Boolean): Map<K, V> {\n return filterTo(LinkedHashMap<K, V>(), predicate)\n\\n\n\\*\*\n \* Appends all entries not matching the given [predicate] into the given [destination]. $\ln * \ln * \mathcal{Q}$  return the destination map. $\ln * \mathcal{Q}$  sample samples.collections.Maps.Filtering.filterNotTo\n \*/\npublic inline fun <K, V, M : MutableMap<in K, in V>> Map<out K, V>.filterNotTo(destination: M, predicate: (Map.Entry<K, V>) -> Boolean): M {\n for (element in this)  ${\n \{ \n \in \mathbb{C} \in \mathbb{C} \} \}$  destination.put(element.key, element.value)\n  ${\n \{ \n \} \}$  return destination\n}\n\n/\*\*\n \* Returns a new map containing all key-value pairs not matching the given [predicate].\n \*\n \* The returned map preserves the entry iteration order of the original map.\n \* @sample samples.collections.Maps.Filtering.filterNot\n \*/\npublic inline fun <K, V> Map<out K, V>.filterNot(predicate:

(Map.Entry<K, V>) -> Boolean): Map<K, V>  $\{\n\$ return filterNotTo(LinkedHashMap<K, V>(), predicate)\n}\n\n/\*\*\n \* Returns a new map containing all key-value pairs from the given collection of pairs.\n \*\n \* The returned map preserves the entry iteration order of the original collection. $\ln *$  If any of two pairs would have the same key the last one gets added to the map.\n \*/\npublic fun <K, V> Iterable<Pair<K, V>>.toMap(): Map<K, V>  ${\n \{ \in \mathcal{S} \in \mathcal{S} \mid \mathcal{S} \} \in \mathcal{S} \}$  = 0 -> emptyMap()\n 1 -> mapOf(if (this is List) this[0] else iterator().next())\n else -> toMap(LinkedHashMap<K, V>(mapCapacity(size)))\n }\n  $\ln$  return toMap(LinkedHashMap<K, V>()).optimizeReadOnlyMap()\n}\n\n/\*\*\n \* Populates and returns the [destination] mutable map with key-value pairs from the given collection of pairs. $\ln \frac{\text{M}}{\text{m}}$  (hence, V, M : MutableMap<in K, in V>> Iterable<Pair<K, V>>.toMap(destination: M): M =\n destination.apply { putAll(this@toMap)  $\ln\frac{*}{\ln x}$  Returns a new map containing all key-value pairs from the given array of pairs. $\ln$ \*\n \* The returned map preserves the entry iteration order of the original array.\n \* If any of two pairs would have the same key the last one gets added to the map.\n \*/\npublic fun <K, V> Array<out Pair<K, V>>.toMap(): Map<K,  $V>=$  when (size)  $\{n \quad 0 \rightarrow \emptyset\}$  1 -> mapOf(this[0]) $n \quad$  else -> toMap(LinkedHashMap<K,  $V>(mapCapCapacity(size))\ln\ln\frac{*}{n}$  Populates and returns the [destination] mutable map with key-value pairs from the given array of pairs. $\ln \frac{*}{\n\mu}$  in  $\ll$ , V, M : MutableMap $\lt$ in K, in V $\gt$ > Array $\lt$ out Pair $\lt$ K, V>>.toMap(destination: M): M =\n destination.apply { putAll(this@toMap) }\n\n/\*\*\n \* Returns a new map containing all key-value pairs from the given sequence of pairs. $\ln \sqrt{\frac{n}{n}}$  The returned map preserves the entry iteration order of the original sequence.\n \* If any of two pairs would have the same key the last one gets added to the map.\n \*/\npublic fun <K, V> Sequence<Pair<K, V>>.toMap(): Map<K, V> = toMap(LinkedHashMap<K,  $V>()$ ).optimizeReadOnlyMap()\n\n/\*\*\n \* Populates and returns the [destination] mutable map with key-value pairs from the given sequence of pairs.\n \*/\npublic fun <K, V, M : MutableMap<in K, in V>> Sequence<Pair<K, V>>.toMap(destination: M): M =\n destination.apply { putAll(this@toMap) }\n\n/\*\*\n \* Returns a new read-only map containing all key-value pairs from the original map. $\ln \pi$  The returned map preserves the entry iteration order of the original map. $\ln \pi/\ln \mathcal{O}$ SinceKotlin(\"1.1\")\npublic fun <K, V> Map<out K, V>.toMap(): Map<K, V> = when (size)  ${\nightharpoonup 0 \rightarrow \emptyset}$   $\in$  1 -> toSingletonMap()\n else -> toMutableMap()\n  ${\nightharpoonup \infty}$  \* Returns a new mutable map containing all key-value pairs from the original map. $\ln * \ln *$  The returned map preserves the entry iteration order of the original map. $\ln \pi / \ln \mathcal{E}$  Since Kotlin(\"1.1\")\npublic fun <K, V> Map<out K, V>.toMutableMap(): MutableMap<K, V> = LinkedHashMap(this)\n\n/\*\*\n \* Populates and returns the [destination] mutable map with key-value pairs from the given map.\n \*/\n @SinceKotlin(\"1.1\")\npublic fun <K, V, M : MutableMap<in K, in V>> Map<out K, V>.toMap(destination: M): M =\n destination.apply { putAll(this@toMap)  $\ln\frac{*}{\n*}$  Creates a new read-only map by replacing or adding an entry to this map from a given key-value [pair]. $\ln * \ln *$  The returned map preserves the entry iteration order of the original map. $\ln *$  The [pair] is iterated in the end if it has a unique key.\n \*/\npublic operator fun <K, V> Map<out K, V>.plus(pair: Pair<K, V>): Map<K, V> =\n if (this.isEmpty()) mapOf(pair) else LinkedHashMap(this).apply { put(pair.first, pair.second)  $\ln\frac{x*\n}{n}$  \* Creates a new read-only map by replacing or adding entries to this map from a given collection of key-value [pairs]. $\ln * \ln *$  The returned map preserves the entry iteration order of the original map. $\ln *$ Those [pairs] with unique keys are iterated in the end in the order of [pairs] collection. $\ln \frac{*}{\rho}$  operator fun <K, V> Map<out K, V>.plus(pairs: Iterable<Pair<K, V>>): Map<K, V> =\n if (this.isEmpty()) pairs.toMap() else LinkedHashMap(this).apply { putAll(pairs) }\n\n/\*\*\n \* Creates a new read-only map by replacing or adding entries to this map from a given array of key-value [pairs]. $\ln * \ln *$  The returned map preserves the entry iteration order of the original map. $\ln *$  Those [pairs] with unique keys are iterated in the end in the order of [pairs] array. $\ln *$  npublic operator fun <K, V> Map<out K, V>.plus(pairs: Array<out Pair<K, V>>): Map<K, V> =\n if (this.isEmpty()) pairs.toMap() else LinkedHashMap(this).apply { putAll(pairs)  $\ln\pi$  \*\n \* Creates a new read-only map by replacing or adding entries to this map from a given sequence of key-value [pairs]. $\ln \pi$  The returned map preserves the entry iteration order of the original map.\n \* Those [pairs] with unique keys are iterated in the end in the order of [pairs] sequence.\n \*/\npublic operator fun <K, V> Map<out K, V>.plus(pairs: Sequence<Pair<K, V>>): Map<K, V> =\n LinkedHashMap(this).apply { putAll(pairs) }.optimizeReadOnlyMap()\n\n/\*\*\n \* Creates a new read-only map by replacing or adding entries to this map from another  $[map]$ . $\ln * \ln *$  The returned map
preserves the entry iteration order of the original map.\n \* Those entries of another [map] that are missing in this map are iterated in the end in the order of that  $[map]$ .  $n * \nperp$  is operator fun <K, V> Map<out K, V>.plus(map: Map<out K, V>): Map<K, V> =\n LinkedHashMap(this).apply { putAll(map) }\n\n\n/\*\*\n \* Appends or replaces the given [pair] in this mutable map.\n \*/\n@kotlin.internal.InlineOnly\npublic inline operator fun <K, V> MutableMap<in K, in V>.plusAssign(pair: Pair<K, V>)  $\n\$ un put(pair.first, pair.second)\n}\n\n/\*\*\n \* Appends or replaces all pairs from the given collection of [pairs] in this mutable map. $\ln \pi/\ln \omega$  kotlin.internal.InlineOnly\npublic inline operator fun <K,  $V$ > MutableMap<in K, in V>.plusAssign(pairs: Iterable<Pair<K, V>> $\{\n\$ putAll(pairs)\n}\n\n/\*\*\n \* Appends or replaces all pairs from the given array of [pairs] in this mutable map.\n \*/\n@kotlin.internal.InlineOnly\npublic inline operator fun <K, V> MutableMap<in K, in V>.plusAssign(pairs: Array<out Pair<K, V>>)  $\ln$  putAll(pairs)\n}\n\n/\*\*\n \* Appends or replaces all pairs from the given sequence of [pairs] in this mutable map.\n \*/\n@kotlin.internal.InlineOnly\npublic inline operator fun <K, V> MutableMap<in K, in V>.plusAssign(pairs: Sequence<Pair<K, V>> $\rangle$  {\n putAll(pairs)\n\n\n/\*\*\n \* Appends or replaces all entries from the given  $[map]$  in this mutable map. $\in \mathbb{R}$ ,  $\mathcal{O}_R$  and  $\in \mathbb{R}$ , internal.InlineOnly\npublic inline operator fun <K, V> MutableMap<in K, in V>.plusAssign(map: Map<K, V>)  $\{\n\{m \in \mathbb{N} \in \mathbb{N} \mid n \leq k\} \in \mathbb{N} \}$  Peturns a map containing all entries of the original map except the entry with the given  $\lceil \text{key} \rceil \cdot \ln \cdot \ln \cdot \ln \cdot$  The returned map preserves the entry iteration order of the original map. $\n \phi \$  \*/\n @SinceKotlin(\"1.1\")\npublic operator fun <K, V>Map<out K, V>.minus(key: K): Map<K, V> =\n this.toMutableMap().apply { minusAssign(key)

 $\lambda$ .optimizeReadOnlyMap()\n\n/\*\*\n \* Returns a map containing all entries of the original map except those entries\n \* the keys of which are contained in the given [keys] collection.\n  $*\n$  The returned map preserves the entry iteration order of the original map. $\ln \pi / \ln \mathcal{E}(T_1|\U|)$ npublic operator fun <K, V> Map<ork K, V>.minus(keys: Iterable<K>): Map<K, V> =\n this.toMutableMap().apply { minusAssign(keys)

}.optimizeReadOnlyMap()\n\n/\*\*\n \* Returns a map containing all entries of the original map except those entries\n \* the keys of which are contained in the given [keys] array. $\ln * \ln *$  The returned map preserves the entry iteration order of the original map. $\ln \Lambda$  \*/ $\ln \Delta$ SinceKotlin(\"1.1\")\npublic operator fun <K, V>Map<out K, V>.minus(keys: Array<out K>): Map<K,  $V > = \n\ln \frac{\text{this-to-MutableMap}(\text{apply } \{ \text{minusAssign}(\text{keys})\}}{n}$ 

 $\lambda$ .optimizeReadOnlyMap()\n\n/\*\*\n \* Returns a map containing all entries of the original map except those entries\n \* the keys of which are contained in the given [keys] sequence. $\ln$  \*\n \* The returned map preserves the entry iteration order of the original map. $\ln \pi / n \otimes \sin(\pi/1.1)$ "). Inpublic operator fun <K, V> Map<ork K, V>.minus(keys: Sequence<K>): Map<K, V> =\n this.toMutableMap().apply { minusAssign(keys)  $\Omega$ .optimizeReadOnlyMap()\n\n/\*\*\n \* Removes the entry with the given [key] from this mutable map.\n \*/\n@SinceKotlin(\"1.1\")\n@kotlin.internal.InlineOnly\npublic inline operator fun <K, V> MutableMap<K,

V>.minusAssign(key: K)  $\ln$  remove(key)\n}\n\n/\*\*\n \* Removes all entries the keys of which are contained in the given [keys] collection from this mutable map.\n

\*/\n@SinceKotlin(\"1.1\")\n@kotlin.internal.InlineOnly\npublic inline operator fun <K, V> MutableMap<K, V>.minusAssign(keys: Iterable<K>)  ${\n \mu \delta \geq 0}$  this.keys.removeAll(keys)\n ${\n \mu \delta \geq 0}$  \* Removes all entries the keys of which are contained in the given [keys] array from this mutable map.\n

\*/\n@SinceKotlin(\"1.1\")\n@kotlin.internal.InlineOnly\npublic inline operator fun <K, V> MutableMap<K, V>.minusAssign(keys: Array<out K>) {\n this.keys.removeAll(keys)\n}\n\n/\*\*\n \* Removes all entries from the keys of which are contained in the given [keys] sequence from this mutable map.\n

\*/\n@SinceKotlin(\"1.1\")\n@kotlin.internal.InlineOnly\npublic inline operator fun <K, V> MutableMap<K,  $V>$ minusAssign(keys: Sequence<K>) {\n this.keys.removeAll(keys)\n}\n\n\n/\do not expose for now

 $@PublishedApi\$ internal fun <K, V> Map<K, V>.optimizeReadOnlyMap() = when (size) {\n 0 -> emptyMap()\n 1 -> toSingletonMapOrSelf()\n else -> this\n\\n","/\*\n \* Copyright 2010-2021 JetBrains s.r.o. and Kotlin Programming Language contributors. $\ln *$  Use of this source code is governed by the Apache 2.0 license that can be found in the license/LICENSE.txt file.\n

\*/\n\n@file:kotlin.jvm.JvmMultifileClass\n@file:kotlin.jvm.JvmName(\"SetsKt\")\n@file:OptIn(kotlin.experimenta l.ExperimentalTypeInference::class)\n\npackage kotlin.collections\n\nimport kotlin.contracts.\*\n\ninternal object EmptySet : Set<Nothing>, Serializable  $\{\n \$  private const val serialVersionUID: Long =

 $3406603774387020532\ln\$  override fun equals(other: Any?): Boolean = other is Set<\*> && other.isEmpty()\n override fun hashCode(): Int = 0\n override fun toString(): String = \"[]\"\n\n override val size: Int get() = 0\n override fun isEmpty(): Boolean = true\n override fun contains(element: Nothing): Boolean = false\n override fun containsAll(elements: Collection<Nothing>): Boolean = elements.isEmpty()\n\n override fun iterator(): Iterator<Nothing> = EmptyIterator\n\n private fun readResolve(): Any = EmptySet\n\n\n\n\n\n\\*\*\n \* Returns an empty read-only set. The returned set is serializable  $(JVM)$ .  $n * @$  sample

samples.collections.Collections.Sets.emptyReadOnlySet\n \*/\npublic fun <T> emptySet(): Set<T> =

EmptySet\n\n/\*\*\n \* Returns a new read-only set with the given elements.\n \* Elements of the set are iterated in the order they were specified. $\ln *$  The returned set is serializable (JVM). $\ln * \omega$  sample

samples.collections.Collections.Sets.readOnlySet\n \*/\npublic fun <T> setOf(vararg elements: T): Set<T> = if

(elements.size > 0) elements.toSet() else emptySet( $\ln\frac{x*\pi}{n}$  \* Returns an empty read-only set. The returned set is serializable (JVM).\n \* @sample samples.collections.Collections.Sets.emptyReadOnlySet\n

\*/\n@kotlin.internal.InlineOnly\npublic inline fun <T> setOf(): Set<T> = emptySet()\n\n/\*\*\n \* Returns an empty new [MutableSet]. $\ln \pi$  The returned set preserves the element iteration order. $\ln \pi$  @sample samples.collections.Collections.Sets.emptyMutableSet\n

\*/\n $@SinceKotlin(\lvert 1.1\rvert\lvert)$ \n $@kotlin.internal. InlineOnly\text{public inline fun}  $\langle T\rangle$  mutableSet $\langle T\rangle$  =$ LinkedHashSet()\n\n/\*\*\n \* Returns a new [MutableSet] with the given elements.\n \* Elements of the set are iterated in the order they were specified.\n \* @sample samples.collections.Collections.Sets.mutableSet\n \*/\npublic fun  $\langle T \rangle$  mutableSetOf(vararg elements: T): MutableSet $\langle T \rangle$  =

elements.toCollection(LinkedHashSet(mapCapacity(elements.size)))\n\n/\*\* Returns an empty new [HashSet].  $*\ln\omega$ SinceKotlin(\"1.1\")\n $\omega$ kotlin.internal.InlineOnly\npublic inline fun <T> hashSetOf(): HashSet<T> = HashSet()\n\n/\*\* Returns a new [HashSet] with the given elements. \*/\npublic fun <T> hashSetOf(vararg elements: T): HashSet<T> = elements.toCollection(HashSet(mapCapacity(elements.size))) $\ln\ln^{**}\ln$  \* Returns an empty new [LinkedHashSet].\n \* @sample samples.collections.Collections.Sets.emptyLinkedHashSet\n

\*/\n@SinceKotlin(\"1.1\")\n@kotlin.internal.InlineOnly\npublic inline fun <T> linkedSetOf(): LinkedHashSet<T>  $=$  LinkedHashSet()\n\n/\*\*\n \* Returns a new [LinkedHashSet] with the given elements.\n \* Elements of the set are iterated in the order they were specified.\n \* @sample samples.collections.Collections.Sets.linkedHashSet\n \*/\npublic fun <T> linkedSetOf(vararg elements: T): LinkedHashSet<T> =

elements.toCollection(LinkedHashSet(mapCapacity(elements.size)))\n\n/\*\*\n \* Returns a new read-only set either with single given element, if it is not null, or empty set if the element is null. $\ln *$  The returned set is serializable (JVM).\n \* @sample samples.collections.Collections.Sets.setOfNotNull\n \*/\n@SinceKotlin(\"1.4\")\npublic fun <T : Any> setOfNotNull(element: T?): Set<T> = if (element != null) setOf(element) else emptySet()\n\n/\*\*\n \* Returns a new read-only set only with those given elements, that are not null. $\ln *$  Elements of the set are iterated in the order they were specified. $\ln *$  The returned set is serializable (JVM). $\ln * \omega$  sample

samples.collections.Collections.Sets.setOfNotNull\n \*/\n@SinceKotlin(\"1.4\")\npublic fun <T : Any> setOfNotNull(vararg elements: T?): Set<T>  $\n\{n$  return elements.filterNotNullTo(LinkedHashSet())\n $\n\|n\|^{**}\n$  \* Builds a new read-only [Set] by populating a [MutableSet] using the given [builderAction]\n \* and returning a readonly set with the same elements. $\ln * \ln *$  The set passed as a receiver to the [builderAction] is valid only inside that function. $\ln *$  Using it outside of the function produces an unspecified behavior. $\ln * \ln *$  Elements of the set are iterated in the order they were added by the [builderAction]. $\ln \pi$  The returned set is serializable (JVM). $\ln \pi$  \*\n @sample samples.collections.Builders.Sets.buildSetSample\n

\*/\n@SinceKotlin(\"1.6\")\n@WasExperimental(ExperimentalStdlibApi::class)\n@kotlin.internal.InlineOnly\n@Su ppress(\"DEPRECATION\")\npublic inline fun <E> buildSet(@BuilderInference builderAction: MutableSet<E>.() - > Unit): Set<E> {\n contract { callsInPlace(builderAction, InvocationKind.EXACTLY\_ONCE) }\n return buildSetInternal(builderAction)\n}\n\n@PublishedApi\n@SinceKotlin(\"1.3\")\n@kotlin.internal.InlineOnly\nintern al expect inline fun <E> buildSetInternal(builderAction: MutableSet<E>.() -> Unit): Set<E>\n\n/\*\*\n \* Builds a new read-only [Set] by populating a [MutableSet] using the given [builderAction]\n \* and returning a read-only set with the same elements. $\ln * \ln *$  The set passed as a receiver to the [builderAction] is valid only inside that

function. $\ln *$  Using it outside of the function produces an unspecified behavior. $\ln *$  [capacity] is used to hint the expected number of elements added in the [builderAction]. $\ln * \ln *$  Elements of the set are iterated in the order they were added by the [builderAction].\n \*\n \* The returned set is serializable (JVM).\n \*\n \* @throws

IllegalArgumentException if the given [capacity] is negative. $\ln * \ln * \omega$  sample

samples.collections.Builders.Sets.buildSetSample\n

\*/\n@SinceKotlin(\"1.6\")\n@WasExperimental(ExperimentalStdlibApi::class)\n@kotlin.internal.InlineOnly\n@Su ppress(\"DEPRECATION\")\npublic inline fun <E> buildSet(capacity: Int, @BuilderInference builderAction: MutableSet<E>.() -> Unit): Set<E>  ${\n}$  contract  ${\n}$  callsInPlace(builderAction,

InvocationKind.EXACTLY\_ONCE) }\n return buildSetInternal(capacity,

builderAction)\n}\n\n@PublishedApi\n@SinceKotlin(\"1.3\")\n@kotlin.internal.InlineOnly\ninternal expect inline fun <E> buildSetInternal(capacity: Int, builderAction: MutableSet<E>.() -> Unit): Set<E>\n\n\n/\*\* Returns this Set if it's not `null` and the empty set otherwise. \*/\n@kotlin.internal.InlineOnly\npublic inline fun  $\langle T \rangle$ 

 $Set \subset T > ?$ .orEmpty():  $Set \subset T > = this ?$ : emptySet()\n\ninternal fun  $lt; T > Set \subset T > .$ optimizeReadOnlySet() = when (size)  ${\n 0 \rightarrow emptySet(\n 1 \rightarrow 1 \rightarrow setOf(titerator().next())\n else \rightarrow this\n \n}\n"," \n * Copyright 2010-2022 JetBrains$ s.r.o. and Kotlin Programming Language contributors. $\ln *$  Use of this source code is governed by the Apache 2.0 license that can be found in the license/LICENSE.txt file. $\ln \frac{*}{\ln}$ / $\ln$ /Auto-generated file. DO NOT

EDIT!\n\npackage kotlin.ranges\n\n/\*\*\n \* A range of values of type `Char`.\n

\*/\n@OptIn(ExperimentalStdlibApi::class)\npublic class CharRange(start: Char, endInclusive: Char) :

CharProgression(start, endInclusive, 1), ClosedRange<Char>, OpenEndRange<Char> {\n override val start: Char  $get()$  = first\n override val endInclusive: Char get() = last\n \n @Deprecated(\"Can throw an exception when it's impossible to represent the value with Char type, for example, when the range includes MAX\_VALUE. It's recommended to use 'endInclusive' property that doesn't throw.\")\n  $\&$  SinceKotlin(\"1.7\")\n

 $@$ ExperimentalStdlibApi\n override val endExclusive: Char get() {\n if (last == Char.MAX\_VALUE) error(\"Cannot return the exclusive upper bound of a range that includes MAX\_VALUE.\")\n return last + 1\n  $\ln \n\alpha$  override fun contains(value: Char): Boolean = first <= value && value <= last $\ln \n\alpha$  \* Checks whether the range is empty. $\ln$  \* The range is empty if its start value is greater than the end value. $\ln$  \*/\n override fun isEmpty(): Boolean = first > last\n\n override fun equals(other: Any?): Boolean =\n other is CharRange && (isEmpty() && other.isEmpty()  $\|\n\|$  first == other.first && last == other.last)\n\n override fun hashCode(): Int  $=\n\ln$  if (isEmpty()) -1 else (31 \* first.code + last.code)\n\n override fun toString(): String =  $\frac{\partial \phi}{\partial n}$  companion object  $\{\n\$  /\*\* An empty range of values of type Char. \*/\n public val EMPTY: CharRange = CharRange(1.toChar(), 0.toChar())\n  $\ln\ln\frac{**\n}{A}$  a range of values of type `Int`.\n \*/\n@OptIn(ExperimentalStdlibApi::class)\npublic class IntRange(start: Int, endInclusive: Int) :

IntProgression(start, endInclusive, 1), ClosedRange<Int>, OpenEndRange<Int> {\n override val start: Int get() = first $\ln$  override val endInclusive: Int get() = last $\ln$   $\ln$  @Deprecated( $\Gamma$ Can throw an exception when it's impossible to represent the value with Int type, for example, when the range includes MAX\_VALUE. It's

recommended to use 'endInclusive' property that doesn't throw.\")\n  $\&$  SinceKotlin(\"1.7\")\n

 $@ExperimentalStdlibApi\no verride val endExclusive: Int get() {\n $if (last == Int.MAX$  VALUE)$ error(\"Cannot return the exclusive upper bound of a range that includes MAX\_VALUE.\")\n return last + 1\n  $\ln\ln$  override fun contains(value: Int): Boolean = first <= value && value <= last $\ln\ln$  /\*\*  $\ln$  \* Checks whether the range is empty. $\ln$  \* The range is empty if its start value is greater than the end value. $\ln$  \*/ $\ln$ override fun isEmpty(): Boolean = first > last\n\n override fun equals(other: Any?): Boolean =\n other is IntRange && (isEmpty() && other.isEmpty()  $\|\cdot\|$  first == other.first && last == other.last)\n\n override fun hashCode(): Int =\n if (isEmpty()) -1 else (31 \* first + last)\n\n override fun toString(): String =  $\gamma$  \"\$first..\$last\"\n\n companion object {\n /\*\* An empty range of values of type Int. \*/\n public val EMPTY: IntRange = IntRange(1, 0)\n  $\ln\ln\frac{**\ln x}{A}$  range of values of type `Long`.\n \*/\n@OptIn(ExperimentalStdlibApi::class)\npublic class LongRange(start: Long, endInclusive: Long) : LongProgression(start, endInclusive, 1), ClosedRange<Long>, OpenEndRange<Long> {\n override val start: Long get() = first\n override val endInclusive: Long get() = last\n \n @Deprecated(\"Can throw an exception

when it's impossible to represent the value with Long type, for example, when the range includes MAX\_VALUE. It's recommended to use 'endInclusive' property that doesn't throw.\")\n @SinceKotlin(\"1.7\")\n  $@Experiments$   $@Experiments$   $@Experiments$   $@Exclusive: Long get() {\n if (last == Long. MAX_VALUE)$ error(\"Cannot return the exclusive upper bound of a range that includes MAX\_VALUE.\")\n return last + 1\n  $\ln \n\alpha$  override fun contains(value: Long): Boolean = first  $\langle x \rangle$  value  $\langle x \rangle$  value  $\langle x \rangle$  has  $\langle x \rangle$  + Checks whether the range is empty. $\ln$  \* The range is empty if its start value is greater than the end value. $\ln$  \*/\n override fun isEmpty(): Boolean = first > last\n\n override fun equals(other: Any?): Boolean =\n other is LongRange && (isEmpty() && other.isEmpty() ||\n first == other.first && last == other.last)\n\n override fun hashCode(): Int  $=\n\ln$  if (isEmpty()) -1 else (31 \* (first xor (first ushr 32)) + (last xor (last ushr 32))).toInt()\n\n override fun toString(): String = \"\$first..\$last\"\n\n companion object {\n /\*\* An empty range of values of type Long. \*/\n public val EMPTY: LongRange = LongRange(1, 0)\n  $\ln\ln\frac{\ln\frac{1}{n}$ ,"/\*\n \* Copyright 2010-2018 JetBrains s.r.o. and Kotlin Programming Language contributors.\n \* Use of this source code is governed by the Apache 2.0 license that can be found in the license/LICENSE.txt file.\n \*/\n\n@file:kotlin.jvm.JvmMultifileClass\n@file:kotlin.jvm.JvmName(\"StringsKt\")\n@file:Suppress(\"PLATFOR M\_CLASS\_MAPPED\_TO\_KOTLIN\")\n\npackage kotlin.text\n\n/\*\*\n \* Parses the string as a signed [Byte] number and returns the result $\ln *$  or `null` if the string is not a valid representation of a number. $\ln$ \*/\n@SinceKotlin(\"1.1\")\npublic fun String.toByteOrNull(): Byte? = toByteOrNull(radix = 10)\n\n/\*\*\n \* Parses the string as a signed [Byte] number and returns the result  $\ln$  \* or `null` if the string is not a valid representation of a number. $\ln \sqrt[k]{n^*}$  @throws IllegalArgumentException when [radix] is not a valid radix for string to number conversion.\n \*/\n @SinceKotlin(\"1.1\")\npublic fun String.toByteOrNull(radix: Int): Byte? {\n val int = this.toIntOrNull(radix) ?: return null\n if (int < Byte.MIN\_VALUE || int > Byte.MAX\_VALUE) return null\n return int.toByte()\n}\n\n/\*\*\n \* Parses the string as a [Short] number and returns the result\n \* or `null` if the string is not a valid representation of a number. $\ln \pi/(\frac{N-1}{\gamma}$ .  $\ln \pi/1.1\$ . toShortOrNull(radix = 10)\n\n/\*\*\n \* Parses the string as a [Short] number and returns the result\n \* or `null` if the string is not a valid representation of a number. $\ln * \pi * \omega$  throws IllegalArgumentException when [radix] is not a valid radix for string to number conversion.\n \*/\n @SinceKotlin(\"1.1\")\npublic fun String.toShortOrNull(radix: Int): Short?  ${\nabla \cdot \mathbf{v} = \nabla \cdot \mathbf{v} = \nabla \cdot \mathbf{v}}$  . The state of the short. Short. MIN\_VALUE || int > Short.MAX\_VALUE) return null\n return int.toShort()\n\\n\n\\*\*\n \* Parses the string as an [Int] number and returns the result n  $*$  or `null` if the string is not a valid representation of a number. \*/\n $\&$ SinceKotlin(\"1.1\")\npublic fun String.toIntOrNull(): Int? = toIntOrNull(radix = 10)\n\n/\*\*\n \* Parses the string as an [Int] number and returns the result $\ln *$  or `null` if the string is not a valid representation of a number. $\ln$  $*\n$   $\infty$   $\mathbb{R}^n$   $\infty$  Europeontexception when [radix] is not a valid radix for string to number conversion. \*/\n $\circ$ SinceKotlin(\"1.1\")\npublic fun String.toIntOrNull(radix: Int): Int? {\n checkRadix(radix)\n\n val length  $=$  this.length $\ln$  if (length  $== 0$ ) return null $\ln$  val start: Int $\ln$  val isNegative: Boolean $\ln$  val limit: Int $\ln$  val firstChar = this[0]\n if (firstChar < '0') { // Possible leading sign\n if (length == 1) return null // non-digit (possible sign) only, no digits after\n\n start = 1\n\n if (firstChar == '-') {\n isNegative = true\n  $\text{limit} = \text{Int.MIN} \text{ VALUE}\n$  } else if (firstChar == '+') {\n isNegative = false\n limit = -Int.MAX\_VALUE\n } else\n return null\n } else {\n start = 0\n isNegative = false\n limit  $=$ -Int.MAX\_VALUE\n  $\ln\ln\$  val limitForMaxRadix = (-Int.MAX\_VALUE) / 36\n\n var limitBeforeMul = limitForMaxRadix\n var result = 0\n for (i in start until length) {\n val digit = digitOf(this[i], radix)\n\n if (digit < 0) return null\n if (result < limitBeforeMul) {\n if (limitBeforeMul == limitForMaxRadix) {\n  $\lim_{h \to \infty}$  limitBeforeMul = limit / radix\n\n if (result < limitBeforeMul) {\n return null\n  $\ln$  } else  $\ln$  return null\n  $\ln$   $\ln$  result \*= radix\n\n if (result < limit + digit) return null\n\n result -= digit\n  $\ln \left( \in \text{if } (\text{isNegative}) \text{ } \in \text{if } (\text{isNegative}) \text{ } \in \text{if } (\text{isNegative}) \text{ } \in \text{if } (\text{isNegative}) \text{ } \in \text{if } (\text{isNegative}) \text{ } \in \text{if } (\text{isNegative}) \text{ } \in \text{if } (\text{isNegative}) \text{ } \in \text{if } (\text{isNegative}) \text{ } \in \text{if } (\text{isNegative}) \text{ } \in \text{if } (\text{isNegative}) \text{ } \$ as a [Long] number and returns the result\n  $*$  or `null` if the string is not a valid representation of a number.\n \*/\n@SinceKotlin(\"1.1\")\npublic fun String.toLongOrNull(): Long? = toLongOrNull(radix = 10)\n\n/\*\*\n \* Parses the string as a [Long] number and returns the result $\ln *$  or `null` if the string is not a valid representation of a number. $\ln * \ln * \mathcal{O}$  throws IllegalArgumentException when [radix] is not a valid radix for string to number

conversion.\n \*/\n \time\topseRotlin(\"1.1\")\npublic fun String.toLongOrNull(radix: Int): Long? {\n checkRadix(radix)\n\n val length = this.length\n if (length == 0) return null\n\n val start: Int\n val isNegative: Boolean\n val limit: Long\n\n val firstChar = this[0]\n if (firstChar < '0') { // Possible leading sign\n if (length == 1) return null // non-digit (possible sign) only, no digits after $\ln \max$  start =  $1\ln \min$  if (firstChar == '-')  ${\n \in \mathbb{R}^n$  isNegative = true $n$  limit = Long.MIN\_VALUE $n$  } else if (firstChar == '+')  ${\n \in \mathbb{R}^n}$ isNegative = false\n limit = -Long.MAX\_VALUE\n } else\n return null\n } else {\n start = 0\n isNegative = false\n limit = -Long.MAX\_VALUE\n }\n\n\n val limitForMaxRadix = (-Long.MAX\_VALUE) / 36\n\n var limitBeforeMul = limitForMaxRadix\n var result = 0L\n for (i in start until length)  $\{\n\$  val digit = digitOf(this[i], radix)\n\n if (digit < 0) return null\n if (result < limitBeforeMul)  ${\n\eta$  if (limitBeforeMul == limitForMaxRadix)  ${\n\eta}$  limitBeforeMul = limit / radix ${\eta}$ (result < limitBeforeMul)  ${\n$  return null\n  ${\n}$  else  ${\n}$  return null\n  $\ln$   $\ln\$  result \*= radix\n\n if (result < limit + digit) return null\n\n result -= digit\n }\n\n return if (isNegative) result else -result $\n\lambda\ln\theta$  -result numberFormatError(input: String): Nothing = throw NumberFormatException(\"Invalid number format: '\$input\")\n","/\*\n \* Copyright 2010-2021 JetBrains s.r.o. and Kotlin Programming Language contributors. $\ln *$  Use of this source code is governed by the Apache 2.0 license that can be found in the license/LICENSE.txt file.\n \*/\n\npackage kotlin.time\n\nimport kotlin.contracts.\*\nimport kotlin.jvm.JvmInline\nimport kotlin.math.\*\n\n/\*\*\n \* Represents the amount of time one instant of time is away from another instant. $\ln^* \nightharpoonup n^* A$  negative duration is possible in a situation when the second instant is earlier than the first one.\n \*\n \* The type can store duration values up to \u00b1146 years with nanosecond precision,\n \* and up to \u00b1146 million years with millisecond precision.\n \* If a duration-returning operation provided in `kotlin.time` produces a duration value that doesn't fit into the above range,  $\ln *$  the returned `Duration` is infinite. $\ln * \ln *$  An infinite duration value [Duration.INFINITE] can be used to represent infinite timeouts.\n \*\n \* To construct a duration use either the extension function [toDuration],\n \* or the extension properties [hours], [minutes], [seconds], and so on,  $n *$  available on [Int], [Long], and [Double] numeric types.  $n * n * T$ o get the value of this duration expressed in a particular [duration units][DurationUnit]\n \* use the functions [toInt], [toLong], and [toDouble]\n \* or the properties [inWholeHours], [inWholeMinutes], [inWholeSeconds], [inWholeNanoseconds], and so on.\n \*/\n@SinceKotlin(\"1.6\")\n@WasExperimental(ExperimentalTime::class)\n@JvmInline\npublic value class Duration internal constructor(private val rawValue: Long) : Comparable<Duration> {\n\n private val value: Long  $get() = rawValue shr 1\cdot n$  private inline val unitDiscriminator: Int get() = rawValue.toInt() and 1\n private fun isInNanos() = unitDiscriminator == 0\n private fun isInMillis() = unitDiscriminator == 1\n private val storageUnit get() = if (isInNanos()) DurationUnit.NANOSECONDS else DurationUnit.MILLISECONDS\n\n init  ${\n \{in \; if (durationAs~s~eritionsEnabled) {\n \} \}$  if (isInNanos())  ${\n \}$  if (value !in -MAX\_NANOS..MAX\_NANOS) throw AssertionError( $\lceil$ "\$value ns is out of nanoseconds range $\lceil$ ")\n } else {\n if (value !in -MAX\_MILLIS..MAX\_MILLIS) throw AssertionError(\"\$value ms is out of milliseconds range $\langle$ ") $\langle n \rangle$  if (value in -MAX\_NANOS\_IN\_MILLIS..MAX\_NANOS\_IN\_MILLIS) throw AssertionError(\"\$value ms is denormalized\")\n  $\ln$  }\n }\n companion object {\n /\*\* The duration equal to exactly 0 seconds.  $*\langle n \rangle$  public val ZERO: Duration = Duration(0L)\n\n /\*\* The duration whose value is positive infinity. It is useful for representing timeouts that should never expire.  $*\wedge n$  public val INFINITE: Duration = durationOfMillis(MAX\_MILLIS)\n internal val NEG\_INFINITE: Duration = durationOfMillis(-MAX\_MILLIS)\n\n /\*\* Converts the given time duration [value] expressed in the specified [sourceUnit] into the specified [targetUnit]. \*/\n @ExperimentalTime\n public fun convert(value: Double, sourceUnit: DurationUnit, targetUnit: DurationUnit): Double =\n convertDurationUnit(value, sourceUnit, targetUnit)\n\n // Duration construction extension properties in Duration companion scope\n\n /\*\* Returns a [Duration] equal to this [Int] number of nanoseconds.  $*\$ <sub>n</sub> @kotlin.internal.InlineOnly\n public inline val Int.nanoseconds get() = toDuration(DurationUnit.NANOSECONDS)\n\n /\*\* Returns a [Duration] equal to this [Long] number of nanoseconds. \*/\n @kotlin.internal.InlineOnly\n public inline val Long.nanoseconds  $get() = toDuration(DurationUnit.NANOSECONDS) \n\in \frac{**\n \quad * Returns a [Duration] equal to this$ [Double] number of nanoseconds.\n  $*$ \n  $*$  Depending on its magnitude, the value is rounded to an integer

number of nanoseconds or milliseconds.\n \*\n \* @throws IllegalArgumentException if this [Double] value is `NaN`.\n  $*\$ <sub>n</sub> @kotlin.internal.InlineOnly\n public inline val Double.nanoseconds get() = toDuration(DurationUnit.NANOSECONDS)\n\n\n /\*\* Returns a [Duration] equal to this [Int] number of microseconds. \*/\n  $@$  kotlin.internal.InlineOnly\n public inline val Int.microseconds get() = toDuration(DurationUnit.MICROSECONDS)\n\n /\*\* Returns a [Duration] equal to this [Long] number of microseconds.  $*\langle n \rangle$  @kotlin.internal.InlineOnly $\langle n \rangle$  public inline val Long.microseconds get() = toDuration(DurationUnit.MICROSECONDS)\n\n  $\frac{\ast \cdot \cdot}{n}$   $\frac{\ast \cdot \cdot}{n}$  Returns a [Duration] equal to this [Double] number of microseconds. $\nu$  \*\n \* Depending on its magnitude, the value is rounded to an integer number of nanoseconds or milliseconds.\n  $*\$ \n  $* \mathcal{Q}$ throws IllegalArgumentException if this [Double] value is `NaN`.\n  $*$   $\wedge$ n @kotlin.internal.InlineOnly\n public inline val Double.microseconds get() = toDuration(DurationUnit.MICROSECONDS)\n\n\n /\*\* Returns a [Duration] equal to this [Int] number of milliseconds. \*/\n  $@kotlin.internal. In lineOnly\n\rightharpoonup public in line val Int. millisecond get() =$ toDuration(DurationUnit.MILLISECONDS)\n\n /\*\* Returns a [Duration] equal to this [Long] number of milliseconds.  $*\wedge$ n @kotlin.internal.InlineOnly\n public inline val Long.milliseconds get() = toDuration(DurationUnit.MILLISECONDS)\n\n  $\frac{\ast \cdot \cdot}{n}$  \* Returns a [Duration] equal to this [Double] number of milliseconds. $\ln$  \*  $\ln$  \* Depending on its magnitude, the value is rounded to an integer number of nanoseconds or milliseconds. $\ln$  \* \mum \* @throws IllegalArgumentException if this [Double] value is `NaN`.\n \*/\n @kotlin.internal.InlineOnly\n public inline val Double.milliseconds get() = toDuration(DurationUnit.MILLISECONDS)\n\n\n /\*\* Returns a [Duration] equal to this [Int] number of seconds.  $*\ln$  @kotlin.internal.InlineOnly\n public inline val Int.seconds get() = toDuration(DurationUnit.SECONDS)\n\n  $\frac{1}{*}$  Returns a [Duration] equal to this [Long] number of seconds.  $*\wedge$ n

 $@$ kotlin.internal.InlineOnly\n public inline val Long.seconds get() = toDuration(DurationUnit.SECONDS)\n\n /\*\*\n \* Returns a [Duration] equal to this [Double] number of seconds.\n  $*$ \n  $*$  Depending on its magnitude, the value is rounded to an integer number of nanoseconds or milliseconds.\n \*\n \* @throws IllegalArgumentException if this [Double] value is `NaN`.\n \*\n  $@$ kotlin.internal.InlineOnly\n public inline val Double.seconds get() = toDuration(DurationUnit.SECONDS)\n\n\n /\*\* Returns a [Duration] equal to this [Int] number of minutes.  $*\wedge$ n

 $@kotlin.internal. In lineOnly\n\rightharpoonup public inline val Int.minutes get() = toDuration(DurationUnit.MINUTES)\n\rightharpoonup\nightharpoonup\nighth$ /\*\* Returns a [Duration] equal to this [Long] number of minutes. \*/\n  $@kotlin.internal. In lineOnly \n$ public inline val Long.minutes get() = toDuration(DurationUnit.MINUTES)\n\n /\*\*\n \* Returns a [Duration] equal to this [Double] number of minutes. $\n\downarrow$ n \* Depending on its magnitude, the value is rounded to an integer number of nanoseconds or milliseconds. $\nu$  \*\n \* @throws IllegalArgumentException if this [Double] value is `NaN`.\n  $*$   $\wedge$  @kotlin.internal.InlineOnly\n public inline val Double.minutes  $get() = toDuration(DurationUnit. MINUTES)\n\nh\n\quad /* * Returns a [Duration] equal to this [Int] number of hours.$ \*/\n  $\mathcal{O}_k$  \text{\mu\informal.InlineOnly\n public inline val Int.hours get() = toDuration(DurationUnit.HOURS)\n\n

 $/*$ \* Returns a [Duration] equal to this [Long] number of hours. \*/\n @kotlin.internal.InlineOnly\n public inline val Long.hours get() = toDuration(DurationUnit.HOURS)\n\n  $\frac{\ast \cdot \cdot \cdot}{\cdot \cdot \cdot}$  Returns a [Duration] equal to this [Double] number of hours. $\nu$  \*\n \* Depending on its magnitude, the value is rounded to an integer number of nanoseconds or milliseconds. $\ln$  \*\n \* @throws IllegalArgumentException if this [Double] value is `NaN`.\n \*/\n @kotlin.internal.InlineOnly\n public inline val Double.hours get() = toDuration(DurationUnit.HOURS)\n\n\n /\*\* Returns a [Duration] equal to this [Int] number of days.  $*\wedge$  $\⊂>0$  kotlin.internal.InlineOnly\n public inline val Int.days get() = toDuration(DurationUnit.DAYS)\n\n Returns a [Duration] equal to this [Long] number of days.  $*\wedge$ n @kotlin.internal.InlineOnly\n public inline val Long.days get() = toDuration(DurationUnit.DAYS)\n\n  $\rightarrow$ \*\n \* Returns a [Duration] equal to this [Double] number of days. $\ln$  \*  $\ln$  \* Depending on its magnitude, the value is rounded to an integer number of nanoseconds or milliseconds. $\nu$  \*\n \* @throws IllegalArgumentException if this [Double] value is `NaN`.\n \*/\n @kotlin.internal.InlineOnly\n public inline val Double.days get() = toDuration(DurationUnit.DAYS)\n\n\n // deprecated static factory functions\n\n /\*\* Returns a [Duration]

representing the specified [value] number of nanoseconds.  $*\langle n \rangle$  @SinceKotlin(\"1.5\")\n @ExperimentalTime\n @Deprecated(\"Use 'Int.nanoseconds' extension property from Duration.Companion instead.\", ReplaceWith(\"value.nanoseconds\", \"kotlin.time.Duration.Companion.nanoseconds\"))\n @DeprecatedSinceKotlin(warningSince = \"1.6\", errorSince = \"1.8\")\n public fun nanoseconds(value: Int): Duration = value.toDuration(DurationUnit.NANOSECONDS)\n\n  $\rightarrow$  \*\* Returns a [Duration] representing the specified [value] number of nanoseconds.  $*\wedge$ n @SinceKotlin(\"1.5\")\n @ExperimentalTime\n @Deprecated(\"Use 'Long.nanoseconds' extension property from Duration.Companion instead.\", ReplaceWith(\"value.nanoseconds\", \"kotlin.time.Duration.Companion.nanoseconds\"))\n @DeprecatedSinceKotlin(warningSince =  $\lceil$ "1.6 $\rceil$ ", errorSince =  $\lceil$ "1.8 $\rceil$ ") $\lceil$  public fun nanoseconds(value: Long): Duration = value.toDuration(DurationUnit.NANOSECONDS) $\ln \frac{\pi^*}{n}$  \* Returns a [Duration] representing the specified [value] number of nanoseconds.\n \*\n \* @throws IllegalArgumentException if the provided `Double` [value] is `NaN`.\n  $*\langle n \rangle$  @SinceKotlin(\"1.5\")\n @ExperimentalTime\n @Deprecated(\"Use 'Double.nanoseconds' extension property from Duration.Companion instead.\", ReplaceWith(\"value.nanoseconds\", \"kotlin.time.Duration.Companion.nanoseconds\"))\n @DeprecatedSinceKotlin(warningSince =  $\lceil$ "1.6 $\rceil$ ", errorSince =  $\lceil$ "1.8 $\rceil$ ") $\lceil$  public fun nanoseconds(value: Double): Duration = value.toDuration(DurationUnit.NANOSECONDS)\n\n\n /\*\* Returns a [Duration] representing the specified [value] number of microseconds. \*/\n  $\qquad \& SinceKotlin(\lq1.5\lq)$ \n @ExperimentalTime\n @Deprecated(\"Use 'Int.microseconds' extension property from Duration.Companion instead.\", ReplaceWith(\"value.microseconds\", \"kotlin.time.Duration.Companion.microseconds\"))\n  $@DeprecatedSinceKotlin(warningSince = \lvert "1.6\rvert", errorsince = \lvert "1.8\rvert")\rangle n$  public fun microseconds(value: Int): Duration = value.toDuration(DurationUnit.MICROSECONDS)\n\n  $\frac{\ast \ast \text{Returns a [Duration] representing the}}{\ast \text{ Returns a [a] of the image}}$ specified [value] number of microseconds.  $*\langle n \rangle$  @SinceKotlin(\"1.5\")\n @ExperimentalTime\n @Deprecated(\"Use 'Long.microseconds' extension property from Duration.Companion instead.\", ReplaceWith(\"value.microseconds\", \"kotlin.time.Duration.Companion.microseconds\"))\n  $@DeprecatedSinceKotlin(warningSince = \lceil 1.6\rceil, errorSince = \lceil 1.8\rceil \rceil)$  public fun microseconds(value: Long): Duration = value.toDuration(DurationUnit.MICROSECONDS)\n\n  $\frac{\ast \cdot \cdot \cdot}{\cdot \cdot \cdot}$  Returns a [Duration] representing the specified [value] number of microseconds.\n  $*\n\mathfrak{m}$  \* @throws IllegalArgumentException if the provided `Double` [value] is `NaN`.\n  $*/\text{n}$  @SinceKotlin(\"1.5\")\n @ExperimentalTime\n @Deprecated(\"Use 'Double.microseconds' extension property from Duration.Companion instead.\", ReplaceWith(\"value.microseconds\", \"kotlin.time.Duration.Companion.microseconds\"))\n @DeprecatedSinceKotlin(warningSince =  $\lceil$ "1.6 $\rceil$ ", errorSince =  $\lceil$ "1.8 $\rceil$ ") $\lceil$  public fun microseconds(value: Double): Duration = value.toDuration(DurationUnit.MICROSECONDS)\n\n\n /\*\* Returns a [Duration] representing the specified [value] number of milliseconds.  $*\n\wedge$ n @SinceKotlin(\"1.5\")\n @ExperimentalTime\n @Deprecated(\"Use 'Int.milliseconds' extension property from Duration.Companion instead.\", ReplaceWith(\"value.milliseconds\", \"kotlin.time.Duration.Companion.milliseconds\"))\n @DeprecatedSinceKotlin(warningSince =  $\lceil$ "1.6 $\rceil$ ", errorSince =  $\lceil$ "1.8 $\rceil$ ") $\lceil$  public fun milliseconds(value: Int): Duration = value.toDuration(DurationUnit.MILLISECONDS)\n\n /\*\* Returns a [Duration] representing the specified [value] number of milliseconds. \*/\n @SinceKotlin(\"1.5\")\n @ExperimentalTime\n @Deprecated(\"Use 'Long.milliseconds' extension property from Duration.Companion instead.\", ReplaceWith(\"value.milliseconds\", \"kotlin.time.Duration.Companion.milliseconds\"))\n @DeprecatedSinceKotlin(warningSince =  $\lceil$ "1.6 $\rceil$ ", errorSince =  $\lceil$ "1.8 $\rceil$ ") $\lceil$  public fun milliseconds(value: Long): Duration = value.toDuration(DurationUnit.MILLISECONDS)\n\n /\*\*\n \* Returns a [Duration] representing the specified [value] number of milliseconds.\n  $*\n$   $\cong \mathbb{C}$  throws IllegalArgumentException if the provided `Double` [value] is `NaN`.\n  $*/\text{n}$  @SinceKotlin(\"1.5\")\n @ExperimentalTime\n @Deprecated(\"Use 'Double.milliseconds' extension property from Duration.Companion instead.\", ReplaceWith(\"value.milliseconds\", \"kotlin.time.Duration.Companion.milliseconds\"))\n  $@DeprecatedSinceKotlin(warningSince = \T1.6\T, errorSince = \T1.8\T)$ n public fun milliseconds(value: Double): Duration = value.toDuration(DurationUnit.MILLISECONDS)\n\n\n /\*\* Returns a [Duration]

representing the specified [value] number of seconds.  $*\wedge n$  @SinceKotlin(\"1.5\")\n @ExperimentalTime\n

 @Deprecated(\"Use 'Int.seconds' extension property from Duration.Companion instead.\", ReplaceWith(\"value.seconds\", \"kotlin.time.Duration.Companion.seconds\"))\n @DeprecatedSinceKotlin(warningSince =  $\lceil$ "1.6 $\rceil$ ", errorSince =  $\lceil$ "1.8 $\rceil$ ") $\lceil$ n public fun seconds(value: Int): Duration = value.toDuration(DurationUnit.SECONDS)\n\n  $\frac{\ast \ast}{\ast}$  Returns a [Duration] representing the specified [value] number of seconds. \*/\n @SinceKotlin(\"1.5\")\n @ExperimentalTime\n @Deprecated(\"Use 'Long.seconds' extension property from Duration.Companion instead.\", ReplaceWith(\"value.seconds\", \"kotlin.time.Duration.Companion.seconds\"))\n @DeprecatedSinceKotlin(warningSince = \"1.6\", errorSince =  $\lvert 1.8\rvert \rvert$ )\n public fun seconds(value: Long): Duration = value.toDuration(DurationUnit.SECONDS)\n\n  $\frac{\text{#}}{\text{m}}$  \* Returns a [Duration] representing the specified [value] number of seconds.\n \*\n \* @throws IllegalArgumentException if the provided `Double` [value] is `NaN`.\n  $\mathcal{M}_n$  @SinceKotlin(\"1.5\")\n @ExperimentalTime\n @Deprecated(\"Use 'Double.seconds' extension property from Duration.Companion instead.\", ReplaceWith(\"value.seconds\", \"kotlin.time.Duration.Companion.seconds\"))\n  $@DeprecatedSinceKotlin(warningSince = \T1.6\", errorSince = \T1.8\")\nin \text{public fun seconds(value: Double):}$ Duration = value.toDuration(DurationUnit.SECONDS)\n\n\n /\*\* Returns a [Duration] representing the specified [value] number of minutes.  $*\wedge$  @SinceKotlin(\"1.5\")\n @ExperimentalTime\n @Deprecated(\"Use 'Int.minutes' extension property from Duration.Companion instead.\", ReplaceWith(\"value.minutes\", \"kotlin.time.Duration.Companion.minutes\"))\n  $\textcircled{SinecKotlin}(\text{warmingSince} = \text{``1.6''}, \text{errorSince} = \text{'1.8''})$ n public fun minutes(value: Int): Duration = value.toDuration(DurationUnit.MINUTES)\n\n  $\frac{\ast \ast \text{Returns a [Duration] representing the specified}}{\ast \text{ @$ [value] number of minutes. \*/\n  $\qquad \qquad \textcircled{SinceKotlin}(\text{``1.5}\text{''})\text{''n}$   $\qquad \qquad \textcircled{ExperimentalTime}\text{''n}$   $\qquad \qquad \textcircled{Deprecated}(\text{``Use}$ 'Long.minutes' extension property from Duration.Companion instead.\", ReplaceWith(\"value.minutes\",  $\langle$ "kotlin.time.Duration.Companion.minutes $\langle$ ")) $\rangle$ n @DeprecatedSinceKotlin(warningSince =  $\langle$ "1.6 $\rangle$ ", errorSince =  $\lvert \lvert 1.8\rvert \rvert$ )\n public fun minutes(value: Long): Duration = value.toDuration(DurationUnit.MINUTES)\n\n  $/*\$ n \* Returns a [Duration] representing the specified [value] number of minutes.\n \*\n \* @throws IllegalArgumentException if the provided `Double` [value] is `NaN`.\n  $\frac{\pi}{\ln}$  @SinceKotlin(\"1.5\")\n @ExperimentalTime\n @Deprecated(\"Use 'Double.minutes' extension property from Duration.Companion instead.\", ReplaceWith(\"value.minutes\", \"kotlin.time.Duration.Companion.minutes\"))\n @DeprecatedSinceKotlin(warningSince =  $\lvert$ "1.6 $\rvert$ ", errorSince =  $\lvert$ "1.8 $\rvert$ ") $\lvert$ n public fun minutes(value: Double): Duration = value.toDuration(DurationUnit.MINUTES)\n\n\n /\*\* Returns a [Duration] representing the specified [value] number of hours. \*/\n  $@SinceKotlin(\n \cdot 1.5\n \cdot \cdot 1)$ \n  $@ExperimentalTime\n \cdot \cdot 10.000$   $@Deprecated(\n \cdot 1.5\n \cdot \cdot 10.0000)$ 'Int.hours' extension property from Duration.Companion instead.\", ReplaceWith(\"value.hours\", \"kotlin.time.Duration.Companion.hours\"))\n @DeprecatedSinceKotlin(warningSince = \"1.6\", errorSince =  $\lvert \lvert 1.8\rangle\lvert \lvert$  public fun hours(value: Int): Duration = value.toDuration(DurationUnit.HOURS)\n\n /\*\* Returns a [Duration] representing the specified [value] number of hours. \*/\n  $\circ$  \anglest \mumber \text{\mumber \text{\mumber \text{\mumber \text{\mumber \text{\mumber \text{\mumber \text{\mumber \text{\mumber \text{\mumber \te @ExperimentalTime\n @Deprecated(\"Use 'Long.hours' extension property from Duration.Companion instead.\", ReplaceWith(\"value.hours\", \"kotlin.time.Duration.Companion.hours\"))\n  $@DeprecatedSinceKotlin(warningSince = \T1.6\T, errorSince = \T1.8\T)$  public fun hours(value: Long): Duration = value.toDuration(DurationUnit.HOURS)\n\n  $\rightarrow$ \*\n \* Returns a [Duration] representing the specified [value] number of hours.\n  $*\$ \n  $*\ @$ throws IllegalArgumentException if the provided `Double` [value] is `NaN`.\n \*/\n @SinceKotlin(\"1.5\")\n @ExperimentalTime\n @Deprecated(\"Use 'Double.hours' extension property from Duration.Companion instead.\", ReplaceWith(\"value.hours\", \"kotlin.time.Duration.Companion.hours\"))\n @DeprecatedSinceKotlin(warningSince = \"1.6\", errorSince =  $\lvert 1.8\rvert \rvert$ )\n public fun hours(value: Double): Duration = value.toDuration(DurationUnit.HOURS)\n\n\n /\*\* Returns a [Duration] representing the specified [value] number of days.  $*\langle n \rangle$  @SinceKotlin(\"1.5\")\n @ExperimentalTime\n @Deprecated(\"Use 'Int.days' extension property from Duration.Companion instead.\", ReplaceWith(\"value.days\", \"kotlin.time.Duration.Companion.days\"))\n @DeprecatedSinceKotlin(warningSince =  $\lbrack$ "1.6 $\rbrack$ ", errorSince =  $\lbrack$ "1.8 $\rbrack$ ")\n public fun days(value: Int): Duration =

value.toDuration(DurationUnit.DAYS)\n\n /\*\* Returns a [Duration] representing the specified [value] number of days.  $*\wedge$ n @SinceKotlin(\"1.5\")\n @ExperimentalTime\n @Deprecated(\"Use 'Long.days' extension property from Duration.Companion instead.\", ReplaceWith(\"value.days\",  $\langle$ "kotlin.time.Duration.Companion.days\"))\n  $\qquad \qquad \textcircled{D}$  eprecatedSinceKotlin(warningSince = \"1.6\", errorSince =  $\lvert 1.8\rvert \rvert$ )\n public fun days(value: Long): Duration = value.toDuration(DurationUnit.DAYS)\n\n /\*\*\n Returns a [Duration] representing the specified [value] number of days.\n  $*\n\uparrow$   $\mathbb{R}$   $* \mathbb{Q}$  throws IllegalArgumentException if the provided `Double` [value] is `NaN`.\n  $\frac{\ast}{n}$  @SinceKotlin(\"1.5\")\n @ExperimentalTime\n @Deprecated(\"Use 'Double.days' extension property from Duration.Companion instead.\", ReplaceWith(\"value.days\", \"kotlin.time.Duration.Companion.days\"))\n  $@DeprecatedSinceKotlin(warningSince = \lT.6\lT, errorSince = \lT.8\lT)$  public fun days(value: Double): Duration = value.toDuration(DurationUnit.DAYS)\n\n /\*\*\n \* Parses a string that represents a duration and returns the parsed [Duration] value.\n  $*\nabla$  \* The following formats are accepted:\n  $*\nabla$  \* - ISO-8601 Duration format, e.g. `P1DT2H3M4.058S`, see [toIsoString] and [parseIsoString].\n \* - The format of string returned by the default [Duration.toString] and `toString` in a specific unit,\n  $*$  e.g. `10s`, `1h 30m` or `- $(1h\ 30m)$ .\n \*\n \* @throws IllegalArgumentException if the string doesn't represent a duration in any of the supported formats. $\ln$  \* @sample samples.time.Durations.parse $\ln$  \*/ $\ln$  public fun parse(value: String): Duration = try  $\{\n\mathbf{a} = \n\mathbf{b} = \n\mathbf{b}$  = false)\n  $\mathbf{a} = \n\mathbf{c}$  = false)\n  $\mathbf{b} = \n\mathbf{c}$ IllegalArgumentException)  ${\n \mu$  throw IllegalArgumentException(\"Invalid duration string format: '\$value'.\", e)\n  $\ln$  /\*\*\n \* Parses a string that represents a duration in a restricted ISO-8601 composite representation\n \* and returns the parsed [Duration] value.\n \* Composite representation is a relaxed version of ISO-8601 duration format that supports\n \* negative durations and negative values of individual components. $\ln$  \* The following restrictions are imposed: $\ln$  \* The only allowed nontime designator is days (`D`). `Y` (years), `W` (weeks), and `M` (months) are not supported. $\ln$  \* - Day is considered to be exactly 24 hours (24-hour clock time scale).\n \* - Alternative week-based representation `[\"P\"][number][\"W\"]` is not supported.\n  $*\$ \n  $* \mathcal{Q}$ throws IllegalArgumentException if the string doesn't represent a duration in ISO-8601 format.\n  $* \otimes$ sample samples.time.Durations.parseIsoString\n  $* \wedge$ n public fun parseIsoString(value: String): Duration = try  $\{\n\$  parseDuration(value, strictIso = true)\n } catch (e: IllegalArgumentException)  ${\n \mu \}$  throw IllegalArgumentException(\"Invalid ISO duration string format: '\$value'.\", e)\n  $\mathbb{R}^*$ \n \* Parses a string that represents a duration and returns the parsed [Duration] value,\n \* or `null` if the string doesn't represent a duration in any of the supported formats.\n  $*\n$  \* The following formats are accepted:\n \*\n \* - Restricted ISO-8601 duration composite representation, e.g. `P1DT2H3M4.058S`, see [toIsoString] and [parseIsoString].\n \* - The format of string returned by the default [Duration.toString] and `toString` in a specific unit,\n  $*$  e.g. `10s`, `1h 30m` or `-(1h  $30\text{m}$ .  $\text{*}$  @sample samples.time. Durations.parse\n  $\text{*}$   $\land$ n public fun parseOrNull(value: String): Duration? = try  ${\n \mu}$  parseDuration(value, strictIso = false)\n  $\}$  catch (e: IllegalArgumentException)  ${\n \mu}$ null $\ln$  } $\ln\$  /\*\*\n \* Parses a string that represents a duration in restricted ISO-8601 composite representation\n \* and returns the parsed [Duration] value or `null` if the string doesn't represent a duration in the format $\ln$  \* acceptable by [parseIsoString]. $\ln$  \*\n \* @sample samples.time.Durations.parseIsoString\n  $*\wedge$ n public fun parseIsoStringOrNull(value: String): Duration? = try  ${\n\mu \in \mathbb{R}^n$  parseDuration(value, strictIso = true)\n  $\}$  catch (e: IllegalArgumentException)  ${\n\mu \in \mathbb{R}^n}$  $\ln \ln \frac{1}{\ln}$  / arithmetic operators\n\n /\*\* Returns the negative of this value. \*/\n public operator fun unaryMinus(): Duration = durationOf(-value, unitDiscriminator)\n\n /\*\*\n \* Returns a duration whose value is the sum of this and [other] duration values. $\ln$  \*\n \* @throws IllegalArgumentException if the operation results in an undefined value for the given arguments, $\ln$  \* e.g. when adding infinite durations of different sign. $\ln$  \*/ $\ln$ public operator fun plus(other: Duration): Duration  ${\n \mu \}$  when  ${\n \mu \}$  this.isInfinite() ->  ${\n \mu \}$  if (other.isFinite()  $\|$  (this.rawValue xor other.rawValue  $\geq$  = 0))\n return this\n else\n throw IllegalArgumentException(\"Summing infinite durations of different signs yields an undefined result.\")\n  $\ln$  other.isInfinite() -> return other\n  $\ln$  return when  ${\n \$  this.unitDiscriminator ==

other.unitDiscriminator  $\geq {\n \alpha \cdot \beta}$  val result = this.value + other.value // never overflows long, but can overflow long63\n when  ${\n \times \n 1 \in \mathbb{N} \text{ and } \in \mathbb{N} \text{ and } \in \mathbb{N} \text{ and } \in \mathbb{N} \text{ and } \in \mathbb{N} \text{ and } \in \mathbb{N} \text{ and } \in \mathbb{N} \text{ and } \in \mathbb{N} \text{ and } \in \mathbb{N} \text{ and } \in \mathbb{N} \text{ and } \in \mathbb{N} \text{ and } \in \mathbb{N} \text{ and } \in \mathbb{N} \text{ and } \in \mathbb{N} \text{ and } \in \mathbb{N$ durationOfNanosNormalized(result)\n else ->\n durationOfMillisNormalized(result)\n  $\ln$   $\ln$  this.isInMillis() ->\n addValuesMixedRanges(this.value, other.value)\n else  $\alpha$  addValuesMixedRanges(other.value, this.value)\n  $\ln$  \n\n private fun addValuesMixedRanges(thisMillis: Long, otherNanos: Long): Duration  $\{\n\$  val otherMillis =  $n\text{anosToMillis}$ (otherNanos)\n val resultMillis = thisMillis + otherMillis\n return if (resultMillis in -MAX\_NANOS\_IN\_MILLIS..MAX\_NANOS\_IN\_MILLIS) {\n val otherNanoRemainder = otherNanos millisToNanos(otherMillis)\n durationOfNanos(millisToNanos(resultMillis) + otherNanoRemainder)\n } else {\n durationOfMillis(resultMillis.coerceIn(-MAX\_MILLIS, MAX\_MILLIS))\n }\n }\n\n /\*\*\n \* Returns a duration whose value is the difference between this and [other] duration values. $\ln$  \* @throws IllegalArgumentException if the operation results in an undefined value for the given arguments, $\ln$  \* e.g. when subtracting infinite durations of the same sign. $\ln$  \*/ $\ln$  public operator fun minus(other: Duration): Duration = this + (-other)\n\n /\*\*\n \* Returns a duration whose value is this duration value multiplied by the given [scale] number. $\ln$  \*\n \* @throws IllegalArgumentException if the operation results in an undefined value for the given arguments, $\ln$  \* e.g. when multiplying an infinite duration by zero. $\ln$  \*/ $\ln$  public operator fun times(scale: Int): Duration  ${\n \{ \infty \} \in \mathcal{S} \}$  if (isInfinite())  ${\n \in \mathcal{S} \}$  return when  ${\n \in \mathcal{S} \}$  scale == 0 -> throw IllegalArgumentException(\"Multiplying infinite duration by zero yields an undefined result.\")\n scale > 0  $\Rightarrow$  this\n else -> -this\n }\n }\n if (scale == 0) return ZERO\n\n val value = value\n val result = value \* scale\n return if (isInNanos()) {\n if (value in  $(MAX_NANOS /$ ) Int.MIN\_VALUE)..(-MAX\_NANOS / Int.MIN\_VALUE))  $\{\n\}$  // can't overflow nanos range for any scale\n durationOfNanos(result)\n } else {\n if (result / scale == value) {\n durationOfNanosNormalized(result)\n } else {\n val millis = nanosToMillis(value)\n val remNanos = value - millisToNanos(millis)\n val resultMillis = millis \* scale\n val totalMillis = resultMillis + nanosToMillis(remNanos \* scale)\n if (resultMillis / scale == millis && totalMillis xor resultMillis  $>= 0$ ) {\n durationOfMillis(totalMillis.coerceIn(-MAX MILLIS..MAX MILLIS) $\in$  } else  ${\n}$  if (value.sign \* scale.sign > 0) INFINITE else NEG\_INFINITE\n  $\ln$  }\n }\n } else {\n if (result / scale == value) {\n durationOfMillis(result.coerceIn(-MAX\_MILLIS..MAX\_MILLIS))\n } else {\n if (value.sign \* scale.sign > 0) INFINITE else NEG\_INFINITE\n  $\ln$   $\ln \ln n$  /\*\*\n \* Returns a duration whose value is this duration value multiplied by the given [scale] number.\n  $*\n$  \* The operation may involve rounding when the result cannot be represented exactly with a [Double] number.\n  $*\n$   $* \mathcal{Q}$  throws IllegalArgumentException if the operation results in an undefined value for the given arguments, $\ln$  \* e.g. when multiplying an infinite duration by zero. $\ln \sqrt{\pi}$  public operator fun times(scale: Double): Duration  $\ln \$ intScale = scale.roundToInt()\n if (intScale.toDouble() == scale) {\n return times(intScale)\n }\n\n val unit = storageUnit\n val result = toDouble(unit) \* scale\n return result.toDuration(unit)\n }\n\n  $\frac{1}{x^*}\n$  \* Returns a duration whose value is this duration value divided by the given [scale] number.\n \*\n @throws IllegalArgumentException if the operation results in an undefined value for the given arguments, $\n\begin{bmatrix}\n\cdot & \cdot & \cdot \\
\cdot & \cdot & \cdot\n\end{bmatrix}$ e.g. when dividing zero duration by zero. $\ln$  \*/\n public operator fun div(scale: Int): Duration {\n if (scale == 0)  ${\n\rangle}$  return when  ${\n\rangle}$  is Positive() -> INFINITE\n isNegative() -> NEG\_INFINITE\n else -> throw IllegalArgumentException(\"Dividing zero duration by zero yields an undefined result.\")\n  $\ln$   $\ln$  if (isInNanos())  $\ln$  return durationOfNanos(value / scale)\n } else {\n if  $(i sInfinite())$ n return this \* scale.sign\n\n val result = value / scale\n\n if (result in -MAX\_NANOS\_IN\_MILLIS..MAX\_NANOS\_IN\_MILLIS)  ${\n$  val rem = millisToNanos(value - (result \* scale)) / scale\n return durationOfNanos(millisToNanos(result) + rem)\n }\n return durationOfMillis(result)\n  $\ln \max_{m \neq \infty}$  \* Returns a duration whose value is this duration value divided by the given [scale] number.\n  $*\n\mathbb{R}$  \* @throws IllegalArgumentException if the operation results in an undefined value for the given arguments,  $\ln$  \* e.g. when dividing an infinite duration by infinity or zero duration

by zero. $\ln$  \*/ $\ln$  public operator fun div(scale: Double): Duration  $\{\ln$  val intScale = scale.roundToInt() $\ln$ if (intScale.toDouble() == scale && intScale != 0) {\n return div(intScale)\n }\n\n val unit = storageUnit $\in$  val result = toDouble(unit) / scale $\in$  return result.toDuration(unit) $\in$   $\in$   $\in$  Returns a number that is the ratio of this and [other] duration values. \*/\n public operator fun div(other: Duration): Double {\n val coarserUnit = maxOf(this.storageUnit, other.storageUnit)\n return this.toDouble(coarserUnit) / other.toDouble(coarserUnit)\n  $\ln \frac{x}{*}$  Returns true, if the duration value is less than zero. \*/\n public fun isNegative(): Boolean = rawValue <  $0\ln\pi$  /\*\* Returns true, if the duration value is greater than zero. \*/\n public fun isPositive(): Boolean = rawValue >  $0\ln\frac{x}{\sin\theta}$  returns true, if the duration value is infinite. \*/\n public fun isInfinite(): Boolean = rawValue == INFINITE.rawValue  $\parallel$  rawValue == NEG\_INFINITE.rawValue $\ln$  /\*\* Returns true, if the duration value is finite. \*/\n public fun isFinite(): Boolean = !isInfinite()\n\n /\*\* Returns the absolute value of this value. The returned value is always non-negative. \*/\n public val absoluteValue: Duration  $get() = if (isNegative())$  -this else this $\ln\ln$  override fun compareTo(other: Duration): Int  $\ln$  val compareBits = this.rawValue xor other.rawValue\n if (compareBits < 0 || compareBits.toInt() and  $1 = 0$  // different signs or same sign/same range\n return this.rawValue.compareTo(other.rawValue)\n // same sign/different ranges $n$  val r = this.unitDiscriminator - other.unitDiscriminator // compare ranges $n$  return if (isNegative())  $-\text{r}$   $\ln \ln \frac{1}{\ln \frac{\text{to components}}{\ln}}$  / splitting to components\n\n /\*\*\n \* Splits this duration into days, hours, minutes, seconds, and nanoseconds and executes the given [action] with these components. $\ln$  \* The result of [action] is returned as the result of this function. $\ln$  \*  $\ln$  \* - `nanoseconds` represents the whole number of nanoseconds in this duration, and its absolute value is less than  $1_000_000_0(00)$ ; \* - `seconds` represents the whole number of seconds in this duration, and its absolute value is less than  $60\frac{\pi}{8}$  \* - `minutes` represents the whole number of minutes in this duration, and its absolute value is less than  $60$ ;  $\hbar$   $*$  - `hours` represents the whole number of hours in this duration, and its absolute value is less than  $24\cdot\$ <sup>\*</sup> - `days` represents the whole number of days in this duration.\n \*\n \* Infinite durations are represented as either [Long.MAX\_VALUE] days, or [Long.MIN\_VALUE] days (depending on the sign of infinity),\n  $*$  and zeroes in the lower components.\n  $*\wedge$ n public inline fun <T> toComponents(action: (days: Long, hours: Int, minutes: Int, seconds: Int, nanoseconds: Int) -  $> T$ : T {\n contract { callsInPlace(action, InvocationKind.EXACTLY\_ONCE) }\n return

action(inWholeDays, hoursComponent, minutesComponent, secondsComponent, nanosecondsComponent)\n }\n\n /\*\*\n \* Splits this duration into hours, minutes, seconds, and nanoseconds and executes the given [action] with these components.\n  $*$  The result of [action] is returned as the result of this function.\n  $*$ \n  $*$  - `nanoseconds` represents the whole number of nanoseconds in this duration, and its absolute value is less than  $1\,000\,000\,000$ ; $\ln$ \* - `seconds` represents the whole number of seconds in this duration, and its absolute value is less than 60;\n \* -`minutes` represents the whole number of minutes in this duration, and its absolute value is less than  $60\frac{\pi}{8}$  + `hours` represents the whole number of hours in this duration. $\ln$  \* Infinite durations are represented as either [Long.MAX\_VALUE] hours, or [Long.MIN\_VALUE] hours (depending on the sign of infinity),\n  $*$  and zeroes in the lower components. $\n\downarrow$  \*/\n public inline fun <T> toComponents(action: (hours: Long, minutes: Int, seconds: Int, nanoseconds: Int) -> T): T  $\{\n\}$  contract  $\{ callsInPlace(action, InvocationKind.EXACTLYONCE)\n\}$  $\ln$  return action(inWholeHours, minutesComponent, secondsComponent, nanosecondsComponent $\ln$  }\n\n  $/*\n$ \*\nThis function into minutes, seconds, and nanoseconds and executes the given [action] with these components. $n \rightarrow \text{The result of } [action]$  is returned as the result of this function. $\ln \rightarrow \text{The result of } [action]$ represents the whole number of nanoseconds in this duration, and its absolute value is less than 1\_000\_000\_000;\n  $*$  - `seconds` represents the whole number of seconds in this duration, and its absolute value is less than 60; $\ln$   $*$  -`minutes` represents the whole number of minutes in this duration. $\ln$  \* Infinite durations are represented as either [Long.MAX\_VALUE] minutes, or [Long.MIN\_VALUE] minutes (depending on the sign of infinity),\n and zeroes in the lower components. $\ln$  \*/ $\ln$  public inline fun <T> toComponents(action: (minutes: Long, seconds: Int, nanoseconds: Int) -> T): T {\n contract { callsInPlace(action, InvocationKind.EXACTLY\_ONCE)  $\ln$  return action(inWholeMinutes, secondsComponent, nanosecondsComponent)\n  $\ln$  /\*\*\n \* Splits this duration into seconds, and nanoseconds and executes the given [action] with these components.\n \* The result of [action] is returned as the result of this function. $\ln$  \*  $\ln$  \* - `nanoseconds` represents the whole number of

nanoseconds in this duration, and its absolute value is less than  $1_{000_{000}00}$  $0_{00}$ ;  $\mu$  \* - `seconds` represents the whole number of seconds in this duration. $\ln$  \* | \* Infinite durations are represented as either [Long.MAX\_VALUE] seconds, or [Long.MIN\_VALUE] seconds (depending on the sign of infinity),\n \* and zero nanoseconds. $\ln$  \*/ $\ln$  public inline fun <T> toComponents(action: (seconds: Long, nanoseconds: Int) -> T): T {\n contract { callsInPlace(action, InvocationKind.EXACTLY\_ONCE) }\n return action(inWholeSeconds, nanosecondsComponent)\n }\n\n @PublishedApi\n internal val hoursComponent: Int $\ln$  get() = if (isInfinite()) 0 else (inWholeHours % 24).toInt()\n\n @PublishedApi\n internal val minutesComponent: Int $\ln$  get() = if (isInfinite()) 0 else (inWholeMinutes % 60).toInt() $\ln$  @PublishedApi $\ln$ internal val secondsComponent: Int\n get() = if (isInfinite()) 0 else (inWholeSeconds % 60).toInt()\n\n  $\mathcal{Q}$ PublishedApi\n internal val nanosecondsComponent: Int\n get() = when  $\{\n\}$  isInfinite() -> 0\n isInMillis() -> millisToNanos(value %  $1_000$ ).toInt()\n else -> (value %  $1_000_000_000$ ).toInt()\n  $\ln\ln$  // conversion to units $\ln\ln$  /\*\* $\ln$  \* Returns the value of this duration expressed as a [Double] number of the specified [unit]. $\ln$  \* The operation may involve rounding when the result cannot be represented exactly with a [Double] number.\n  $*$ \n  $*$  An infinite duration value is converted either to [Double.POSITIVE\_INFINITY] or [Double.NEGATIVE\_INFINITY] depending on its sign.\n \*/\n public fun toDouble(unit: DurationUnit): Double  $\{\n$  return when (rawValue)  $\{\n$  INFINITE.rawValue -> Double.POSITIVE\_INFINITY\n NEG\_INFINITE.rawValue -> Double.NEGATIVE\_INFINITY\n else  $\rightarrow$  {\n  $\prime$  // TODO: whether it's ok to convert to Double before scaling\n convertDurationUnit(value.toDouble(), storageUnit, unit)\n  $\ln$   $\ln$   $\ln$   $\ln$   $*$ \n \* Returns the value of this duration expressed as a [Long] number of the specified [unit]. $\n\cdot \pi$  \* If the result doesn't fit in the range of [Long] type, it is coerced into that range: $\ln$  \* - [Long.MIN\_VALUE] is returned if it's less than `Long.MIN\_VALUE`,\n  $*$  - [Long.MAX\_VALUE] is returned if it's greater than `Long.MAX\_VALUE`.\n  $*$ \n \* An infinite duration value is converted either to [Long.MAX\_VALUE] or [Long.MIN\_VALUE] depending on its sign. $\in$  \*/\n public fun toLong(unit: DurationUnit): Long {\n return when (rawValue) {\n INFINITE.rawValue -> Long.MAX\_VALUE\n NEG\_INFINITE.rawValue -> Long.MIN\_VALUE\n else -> convertDurationUnit(value, storageUnit, unit)\n  $\ln |\n\|$  /\*\*\n \* Returns the value of this duration expressed as an [Int] number of the specified  ${\text{unit}}$ . type, it is coerced into that range: $\infty$  \* - [Int.MIN\_VALUE] is returned if it's less than `Int.MIN\_VALUE`, $\infty$ [Int.MAX\_VALUE] is returned if it's greater than `Int.MAX\_VALUE`.\n  $*$ \n  $*$  An infinite duration value is converted either to [Int.MAX\_VALUE] or [Int.MIN\_VALUE] depending on its sign. $\ln$  \*/ $\ln$  public fun toInt(unit: DurationUnit): Int =\n toLong(unit).coerceIn(Int.MIN\_VALUE.toLong(), Int.MAX\_VALUE.toLong()).toInt()\n\n /\*\* The value of this duration expressed as a [Double] number of days. \*/\n @ExperimentalTime\n @Deprecated(\"Use inWholeDays property instead or convert toDouble(DAYS) if a double value is required.\", ReplaceWith(\"toDouble(DurationUnit.DAYS)\"))\n @DeprecatedSinceKotlin(warningSince =  $\lceil$ "1.5 $\rceil$ ", errorSince =  $\lceil$ "1.8 $\rceil$ ")\n public val inDays: Double get() = toDouble(DurationUnit.DAYS)\n\n /\*\* The value of this duration expressed as a [Double] number of hours. \*/\n @ExperimentalTime\n @Deprecated(\"Use inWholeHours property instead or convert toDouble(HOURS) if a double value is required.\", ReplaceWith(\"toDouble(DurationUnit.HOURS)\"))\n @DeprecatedSinceKotlin(warningSince = \"1.5\", errorSince = \"1.8\")\n public val inHours: Double get() = toDouble(DurationUnit.HOURS)\n\n /\*\* The value of this duration expressed as a [Double] number of minutes. \*/\n @ExperimentalTime\n @Deprecated(\"Use inWholeMinutes property instead or convert toDouble(MINUTES) if a double value is required.\", ReplaceWith(\"toDouble(DurationUnit.MINUTES)\"))\n @DeprecatedSinceKotlin(warningSince =  $\lceil$ "1.5 $\rceil$ ", errorSince =  $\lceil$ "1.8 $\rceil$ ") $\lceil$  public val inMinutes: Double get() = toDouble(DurationUnit.MINUTES) $\ln\$  /\*\* The value of this duration expressed as a [Double] number of seconds. \*/\n @ExperimentalTime\n @Deprecated(\"Use inWholeSeconds property instead or convert toDouble(SECONDS) if a double value is required.\", ReplaceWith(\"toDouble(DurationUnit.SECONDS)\"))\n @DeprecatedSinceKotlin(warningSince = \"1.5\", errorSince = \"1.8\")\n public val inSeconds: Double get() = toDouble(DurationUnit.SECONDS)\n\n /\*\* The value of this duration expressed as a [Double] number of

milliseconds. \*/\n @ExperimentalTime\n @Deprecated(\"Use inWholeMilliseconds property instead or convert toDouble(MILLISECONDS) if a double value is required.\",

ReplaceWith(\"toDouble(DurationUnit.MILLISECONDS)\"))\n @DeprecatedSinceKotlin(warningSince = \"1.5\", errorSince =  $\langle$ "1.8 $\rangle$ ") $\langle$ n public val inMilliseconds: Double get() = toDouble(DurationUnit.MILLISECONDS) $\langle$ n $\rangle$ n /\*\* The value of this duration expressed as a [Double] number of microseconds. \*/n  $\&$  @ExperimentalTime\n @Deprecated(\"Use inWholeMicroseconds property instead or convert toDouble(MICROSECONDS) if a double value is required.\", ReplaceWith(\"toDouble(DurationUnit.MICROSECONDS)\"))\n

@DeprecatedSinceKotlin(warningSince =  $\lceil$ "1.5 $\rceil$ ", errorSince =  $\lceil$ "1.8 $\rceil$ ") $\lceil$ n public val inMicroseconds: Double get()  $=$  toDouble(DurationUnit.MICROSECONDS)\n\n /\*\* The value of this duration expressed as a [Double] number of nanoseconds. \*/\n @ExperimentalTime\n @Deprecated(\"Use inWholeNanoseconds property instead or convert toDouble(NANOSECONDS) if a double value is required.\",

ReplaceWith(\"toDouble(DurationUnit.NANOSECONDS)\"))\n @DeprecatedSinceKotlin(warningSince =  $\lvert$ "1.5\", errorSince = \"1.8\")\n public val inNanoseconds: Double get() =

toDouble(DurationUnit.NANOSECONDS)\n\n\n /\*\*\n \* The value of this duration expressed as a [Long] number of days. $\ln$  \*  $\ln$  \* An infinite duration value is converted either to [Long.MAX\_VALUE] or [Long.MIN\_VALUE] depending on its sign. $\ln$  \*/ $\ln$  public val inWholeDays: Long $\ln$  get() = toLong(DurationUnit.DAYS)\n\n /\*\*\n \* The value of this duration expressed as a [Long] number of hours.\n \*\n \* An infinite duration value is converted either to [Long.MAX\_VALUE] or [Long.MIN\_VALUE] depending on its sign. $\ln \pi$  \*/\n public val inWholeHours: Long\n get() = toLong(DurationUnit.HOURS)\n\n /\*\*\n The value of this duration expressed as a [Long] number of minutes. $\ln$  \*\n \* An infinite duration value is converted either to [Long.MAX\_VALUE] or [Long.MIN\_VALUE] depending on its sign. $\ln *$ /\n public val inWholeMinutes: Long\n get() = toLong(DurationUnit.MINUTES)\n\n /\*\*\n \* The value of this duration expressed as a [Long] number of seconds. $\ln$  \*  $\ln$  \* An infinite duration value is converted either to [Long.MAX\_VALUE] or [Long.MIN\_VALUE] depending on its sign. $\vert n \vert \dot{\gamma} \vert$  public val inWholeSeconds: Long\n get() = toLong(DurationUnit.SECONDS)\n\n /\*\*\n \* The value of this duration expressed as a [Long] number of milliseconds. $\ln$  \*  $\ln$  \* An infinite duration value is converted either to [Long.MAX\_VALUE] or [Long.MIN\_VALUE] depending on its sign. $\langle n \rangle^*$  public val inWholeMilliseconds: Long $\langle n \rangle$  get()  $\langle n \rangle$ 

return if (isInMillis() && isFinite()) value else toLong(DurationUnit.MILLISECONDS)\n  $\ln n$  /\*\*\n \* The value of this duration expressed as a [Long] number of microseconds.\n  $*\n$  <sup>\*</sup> If the result doesn't fit in the range of [Long] type, it is coerced into that range:\n  $*$  - [Long.MIN\_VALUE] is returned if it's less than `Long.MIN\_VALUE`,\n  $*$  - [Long.MAX\_VALUE] is returned if it's greater than `Long.MAX\_VALUE`.\n  $*\n$  \* An infinite duration value is converted either to [Long.MAX\_VALUE] or [Long.MIN\_VALUE] depending on its sign. $\ln$  \*/ $\ln$  public val inWholeMicroseconds: Long $\ln$  get() =

toLong(DurationUnit.MICROSECONDS)\n\n  $/*\$ The value of this duration expressed as a [Long] number of nanoseconds. $\ln$  \* If the result doesn't fit in the range of [Long] type, it is coerced into that range: $\ln$  \* -[Long.MIN\_VALUE] is returned if it's less than `Long.MIN\_VALUE`,\n \* - [Long.MAX\_VALUE] is returned if it's greater than `Long.MAX\_VALUE`.\n  $*$ \n  $*$  An infinite duration value is converted either to [Long.MAX\_VALUE] or [Long.MIN\_VALUE] depending on its sign.\n \*/\n public val inWholeNanoseconds: Long\n get() {\n val value = value\n return when  ${\n \times \sinNanos() \rightarrow value\}n$ value > Long.MAX\_VALUE / NANOS\_IN\_MILLIS -> Long.MAX\_VALUE\n value < Long.MIN\_VALUE / NANOS\_IN\_MILLIS -> Long.MIN\_VALUE\n else -> millisToNanos(value)\n

 $\ln \ln / \ln n$  // shortcuts\n\n /\*\*\n \* Returns the value of this duration expressed as a [Long] number of nanoseconds. $\ln$  \* If the value doesn't fit in the range of [Long] type, it is coerced into that range, see the conversion [Double.toLong] for details. $\ln$  \* The range of durations that can be expressed as a `Long` number of nanoseconds is approximately  $\u00b1292$  years. $\n\cdot \pi$  @ExperimentalTime $\n\cdot \pi$  @Deprecated(\"Use inWholeNanoseconds property instead.\", ReplaceWith(\"this.inWholeNanoseconds\"))\n

@DeprecatedSinceKotlin(warningSince =  $\lceil$ "1.5 $\rceil$ ", errorSince =  $\lceil$ "1.8 $\rceil$ ") $\lceil$  public fun toLongNanoseconds(): Long  $=$  inWholeNanoseconds\n\n /\*\*\n \* Returns the value of this duration expressed as a [Long] number of

milliseconds. $\ln$  \*\n \* The value is coerced to the range of [Long] type, if it doesn't fit in that range, see the conversion [Double.toLong] for details. $\ln$  \* The range of durations that can be expressed as a `Long` number of milliseconds is approximately  $\u00b1292$  million years. $\n\cdot \mathbb{R}$  @ExperimentalTime $\infty$ @Deprecated(\"Use inWholeMilliseconds property instead.\", ReplaceWith(\"this.inWholeMilliseconds\"))\n @DeprecatedSinceKotlin(warningSince =  $\lceil$ "1.5 $\rceil$ ", errorSince =  $\lceil$ "1.8 $\rceil$ ") $\lceil$ n public fun toLongMilliseconds(): Long = inWholeMilliseconds\n\n /\*\*\n \* Returns a string representation of this duration value\n \* expressed as a combination of numeric components, each in its own unit. $\ln$  \* In \* Each component is a number followed by the unit abbreviated name: `d`, `h`, `m`, `s`:\n  $*$  `5h`, `1d 12h`, `1h 0m 30.340s`.\n  $*$  The last component, usually seconds, can be a number with a fractional part. $\ln$  \* If the duration is less than a second, it is represented as a single number\n \* with one of sub-second units: `ms` (milliseconds), `us` (microseconds), or `ns` (nanoseconds):\n \* `140.884ms`, `500us`, `24ns`.\n \*\n \* A negative duration is prefixed with `-` sign and, if it consists of multiple components, surrounded with parentheses: $\ln$  \*  $-12m$  and  $-(1h\ 30m)$ .  $\ln$  \* Special cases:\n  $*$  - an infinite duration is formatted as \"Infinity\"` or \"-Infinity\"` without a unit.\n  $*\$  It's recommended to use [toIsoString] that uses more strict ISO-8601 format instead of this `toString`\n \* when you want to convert a duration to a string in cases of serialization, interchange, etc.\n  $*\n\mathsf{a} = \mathsf{a}$  \* @sample samples.time.Durations.toStringDefault $\ln$  \*/ $\ln$  override fun toString(): String = when (rawValue) { $\ln$  0L ->  $\Upsilon \sim \N^0$ s\"\n INFINITE.rawValue -> \"Infinity\"\n NEG\_INFINITE.rawValue -> \"-Infinity\"\n else -> {\n val isNegative = isNegative()\n buildString {\n if (isNegative) append('-')\n absoluteValue.toComponents { days, hours, minutes, seconds, nanoseconds  $\rightarrow \n\$  val hasDays = days != 0L\n val hasHours = hours != 0\n val hasMinutes = minutes != 0\n val hasSeconds = seconds != 0 || nanoseconds != 0\n var components = 0\n if (hasDays) {\n append(days).append('d')\n components++\n  $\{\vert\}$ \n if (hasHours || (hasDays && (hasMinutes  $\|$  hasSeconds)))  $\{\n\$ append(hours).append('h')\n  ${} \nvert$  if (hasMinutes || (hasSeconds && (hasHours || hasDays)))  ${\n \{ \infty, \infty, \infty\}}$  if (components++ > 0) append(' ')\n append(minutes).append('m')\n }\n if (hasSeconds)  ${\n \in \n \iint (components++ > 0) append('')\n \quad \text{when } {\n \in \n \iint (components++ > 0) append('')\n \quad \text{when } {\n \in \n \iint (components++ > 0) append('')\n \quad \text{then } {\n \in \n \iint (complex-basis) }\n \quad \text{then } {\n \in \n \iint (complex-basis) }\n \quad \text{then } {\n \in \n \iint (complex-basis) }\n \quad \text{then } {\n \in \n \iint (complex-basis) }\n \quad \text{then } {\n \in \n \iint (angle-basis) }\n \quad \text{then$ seconds  $\leq 0$  || hasDays || hasHours || hasMinutes  $\rightarrow \infty$  appendFractional(seconds, nanoseconds,  $9, \langle$ "s $\rangle$ ", isoZeroes = false $\rangle$ n nanoseconds >= 1\_000\_000 ->\n appendFractional(nanoseconds /  $1_000_000$ , nanoseconds %  $1_000_000$ , 6,  $\langle \text{m} s \rangle$ , isoZeroes = false) $\langle n \rangle$ nanoseconds  $>= 1\quad000 \rightarrow \n\ln$  appendFractional(nanoseconds / 1\_000, nanoseconds % 1\_000,  $3, \langle "us", isoZeroes = false \rangle \$  else ->\n append(nanoseconds).append( $\langle "ns"\rangle \$  $\ln$   $\ln$  if (isNegative && components > 1) insert(1, '(').append(')')\n  $\ln$  }\n }\n }\n\n private fun StringBuilder.appendFractional(whole: Int, fractional: Int, fractionalSize: Int, unit: String, isoZeroes: Boolean)  $\ln$  append(whole) $\ln$  if (fractional != 0)  $\ln$  append('.') $\ln$  val fracString = fractional.toString().padStart(fractionalSize, '0')\n val nonZeroDigits = fracString.indexOfLast { it  $!= 0' + 1\ln$  when  $\ln$  !isoZeroes && nonZeroDigits < 3 -> appendRange(fracString, 0, nonZeroDigits)\n else -> appendRange(fracString, 0, ((nonZeroDigits + 2) / 3) \* 3)\n }\n }\n append(unit)\n  $\ln \ x^* \in \text{Returns a string representation of this duration value expressed in the given }$ [unit]\n \* and formatted with the specified [decimals] number of digits after decimal point.\n \*\n \* Special cases:\n  $*$  - an infinite duration is formatted as `\"Infinity\"` or `\"-Infinity\"` without a unit.\n  $*$ \n  $* \otimes$  param decimals the number of digits after decimal point to show. The value must be non-negative.\n \* No more than 12 decimals will be shown, even if a larger number is requested. $\ln$  \*  $\sim$  @return the value of duration in the specified [unit] followed by that unit abbreviated name: `d`, `h`, `m`, `s`, `ms`, `us`, or `ns`.\n \*\n \* @throws IllegalArgumentException if [decimals] is less than zero. $n$  \*\n \* @sample samples.time.Durations.toStringDecimals\n  $*$ /\n public fun toString(unit: DurationUnit, decimals: Int = 0): String  ${\nvert \nvert n}$  require(decimals  $>= 0$ )  ${\text{veicimals}}$  must be not negative, but was \$decimals\"  ${\nvert \nvert n}$  val number = toDouble(unit)\n if (number.isInfinite()) return number.toString()\n return formatToExactDecimals(number, decimals.coerceAtMost(12)) + unit.shortName()\n  $\ln\$ n\n /\*\*\n \* Returns an ISO-8601 based string

representation of this duration. $\ln$  \*  $\ln$  \* The returned value is presented in the format `PThHmMs.fS`, where `h`, `m`, `s` are the integer components of this duration (see [toComponents])\n \* and `f` is a fractional part of second. Depending on the roundness of the value the fractional part can be formatted with either $\ln$  \* 0, 3, 6, or 9 decimal digits. $\ln$  \* The infinite duration is represented as `\"PT99999999999999H\"` which is larger than any possible finite duration in Kotlin. $\ln$  \*  $\ln$  \* Negative durations are indicated with the sign `-` in the beginning of the returned string, for example, `\"-PT5M30S\"`.\n \*\n \* @sample samples.time.Durations.toIsoString\n \*/\n public fun toIsoString(): String = buildString  $\{\n\$ n if (isNegative()) append('-')\n append(\"PT\")\n this@Duration.absoluteValue.toComponents { hours, minutes, seconds, nanoseconds ->\n  $\circledcirc$ Suppress(\"NAME\_SHADOWING\")\n var hours = hours\n if (isInfinite()) {\n // use large enough value instead of Long, MAX VALUE\n hours = 9\_999\_999\_999\_999\n  $\ln$  val hasHours = hours  $\leq 0$ L $\ln$  val hasSeconds = seconds  $\leq 0$  || nanoseconds  $\leq 0$ || nanoseconds  $\leq 0$ || val hasMinutes = minutes  $!= 0$  || (hasSeconds && hasHours)\n if (hasHours) {\n append(hours).append('H')\n  $\ln$  if (hasMinutes)  $\{\n\$ append(minutes).append('M')\n  $\{\n\}$  if (hasSeconds ||  $(\text{hasHours} \& \text{hasMinutes})$  {\n appendFractional(seconds, nanoseconds, 9, \"S\", isoZeroes = true)\n

 $\ln \ln\ln\ln\ln\alpha$  constructing from number of units\n// extension functions\n\n/\*\* Returns a [Duration] equal to this [Int] number of the specified [unit].

\*/\n@SinceKotlin(\"1.6\")\n@WasExperimental(ExperimentalTime::class)\npublic fun Int.toDuration(unit: DurationUnit): Duration  ${\n \mu$  return if (unit <= DurationUnit.SECONDS)  ${\n \mu}$ 

durationOfNanos(convertDurationUnitOverflow(this.toLong(), unit, DurationUnit.NANOSECONDS))\n } else\n toLong().toDuration(unit)\n}\n\n/\*\* Returns a [Duration] equal to this [Long] number of the specified [unit]. \*/\n@SinceKotlin(\"1.6\")\n@WasExperimental(ExperimentalTime::class)\npublic fun Long.toDuration(unit: DurationUnit): Duration  ${\n \nu}$  val maxNsInUnit = convertDurationUnitOverflow(MAX\_NANOS, DurationUnit.NANOSECONDS, unit)\n if (this in -maxNsInUnit..maxNsInUnit) {\n return durationOfNanos(convertDurationUnitOverflow(this, unit, DurationUnit.NANOSECONDS))\n } else {\n val millis = convertDurationUnit(this, unit, DurationUnit.MILLISECONDS)\n return durationOfMillis(millis.coerceIn(-MAX\_MILLIS, MAX\_MILLIS))\n  $\ln\ln x^*$ \n \* Returns a [Duration] equal to this [Double] number of the specified [unit]. $\ln * \ln *$  Depending on its magnitude, the value is rounded to an integer number of nanoseconds or milliseconds.\n \*\n \* @throws IllegalArgumentException if this `Double` value is `NaN`.\n \*/\n@SinceKotlin(\"1.6\")\n@WasExperimental(ExperimentalTime::class)\npublic fun Double.toDuration(unit: DurationUnit): Duration  ${\n \mu \nu}$  val valueInNs = convertDurationUnit(this, unit, DurationUnit.NANOSECONDS)\n require(!valueInNs.isNaN()) { \"Duration value cannot be NaN.\" }\n val nanos = valueInNs.roundToLong()\n return if (nanos in -MAX\_NANOS..MAX\_NANOS) {\n durationOfNanos(nanos)\n } else {\n val millis = convertDurationUnit(this, unit, DurationUnit.MILLISECONDS).roundToLong()\n durationOfMillisNormalized(millis)\n  $\ln |\n\|/\n$ constructing from number of units\n// deprecated extension properties\n\n/\*\* Returns a [Duration] equal to this [Int] number of nanoseconds. \*/\n@SinceKotlin(\"1.3\")\n@ExperimentalTime\n@Deprecated(\"Use 'Int.nanoseconds' extension property from Duration.Companion instead. $\mathcal{N}$ , ReplaceWith( $\mathcal{N}$ this.nanoseconds $\mathcal{N}$ , \"kotlin.time.Duration.Companion.nanoseconds\"))\n@DeprecatedSinceKotlin(warningSince = \"1.5\", errorSince = \"1.8\")\npublic val Int.nanoseconds get() = toDuration(DurationUnit.NANOSECONDS)\n\n/\*\* Returns a [Duration] equal to this [Long] number of nanoseconds. \*/\n@SinceKotlin(\"1.3\")\n@ExperimentalTime\n@Deprecated(\"Use 'Long.nanoseconds' extension property from Duration.Companion instead.\", ReplaceWith(\"this.nanoseconds\", \"kotlin.time.Duration.Companion.nanoseconds\"))\n@DeprecatedSinceKotlin(warningSince = \"1.5\", errorSince = \"1.8\")\npublic val Long.nanoseconds get() = toDuration(DurationUnit.NANOSECONDS)\n\n/\*\*\n \* Returns a

[Duration] equal to this [Double] number of nanoseconds. $\ln * \ln * \mathcal{Q}$  throws IllegalArgumentException if this [Double] value is `NaN`.\n \*/\n@SinceKotlin(\"1.3\")\n@ExperimentalTime\n@Deprecated(\"Use

'Double.nanoseconds' extension property from Duration.Companion instead.\", ReplaceWith(\"this.nanoseconds\", \"kotlin.time.Duration.Companion.nanoseconds\"))\n@DeprecatedSinceKotlin(warningSince = \"1.5\", errorSince =  $\lvert 1.8\rvert \rvert$ )\npublic val Double.nanoseconds get() = toDuration(DurationUnit.NANOSECONDS)\n\n\n/\*\* Returns a [Duration] equal to this [Int] number of microseconds.

\*/\n@SinceKotlin(\"1.3\")\n@ExperimentalTime\n@Deprecated(\"Use 'Int.microseconds' extension property from Duration.Companion instead.\", ReplaceWith(\"this.microseconds\",

\"kotlin.time.Duration.Companion.microseconds\"))\n@DeprecatedSinceKotlin(warningSince = \"1.5\", errorSince  $= \lceil$ "1.8 $\rceil$ ")\npublic val Int.microseconds get() = toDuration(DurationUnit.MICROSECONDS)\n\n/\*\* Returns a [Duration] equal to this [Long] number of microseconds.

\*/\n@SinceKotlin(\"1.3\")\n@ExperimentalTime\n@Deprecated(\"Use 'Long.microseconds' extension property from Duration.Companion instead.\", ReplaceWith(\"this.microseconds\",

\"kotlin.time.Duration.Companion.microseconds\"))\n@DeprecatedSinceKotlin(warningSince = \"1.5\", errorSince  $= \lceil$ "1.8 $\rceil$ ")\npublic val Long.microseconds get() = toDuration(DurationUnit.MICROSECONDS)\n\n/\*\*\n \* Returns a [Duration] equal to this [Double] number of microseconds.\n \*\n \* @throws IllegalArgumentException if this [Double] value is `NaN`.\n \*/\n@SinceKotlin(\"1.3\")\n@ExperimentalTime\n@Deprecated(\"Use

'Double.microseconds' extension property from Duration.Companion instead.\", ReplaceWith(\"this.microseconds\", \"kotlin.time.Duration.Companion.microseconds\"))\n@DeprecatedSinceKotlin(warningSince = \"1.5\", errorSince  $= \lceil$ "1.8 $\rceil$ ")\npublic val Double.microseconds get() = toDuration(DurationUnit.MICROSECONDS)\n\n\n/\*\* Returns a [Duration] equal to this [Int] number of milliseconds.

\*/\n@SinceKotlin(\"1.3\")\n@ExperimentalTime\n@Deprecated(\"Use 'Int.milliseconds' extension property from Duration.Companion instead.\", ReplaceWith(\"this.milliseconds\",

 $\langle$ "kotlin.time.Duration.Companion.milliseconds\"))\n@DeprecatedSinceKotlin(warningSince = \"1.5\", errorSince =  $\lvert 1.8\rvert \rvert$ )\npublic val Int.milliseconds get() = toDuration(DurationUnit.MILLISECONDS)\n\n/\*\* Returns a [Duration] equal to this [Long] number of milliseconds.

\*/\n@SinceKotlin(\"1.3\")\n@ExperimentalTime\n@Deprecated(\"Use 'Long.milliseconds' extension property from Duration.Companion instead.\", ReplaceWith(\"this.milliseconds\",

\"kotlin.time.Duration.Companion.milliseconds\"))\n@DeprecatedSinceKotlin(warningSince = \"1.5\", errorSince = \"1.8\")\npublic val Long.milliseconds get() = toDuration(DurationUnit.MILLISECONDS)\n\n/\*\*\n \* Returns a [Duration] equal to this [Double] number of milliseconds. $\ln * \ln * \mathcal{O}$  throws IllegalArgumentException if this [Double] value is `NaN`.\n \*/\n@SinceKotlin(\"1.3\")\n@ExperimentalTime\n@Deprecated(\"Use

'Double.milliseconds' extension property from Duration.Companion instead.\", ReplaceWith(\"this.milliseconds\",  $\langle$ "kotlin.time.Duration.Companion.milliseconds\") $\langle$ n@DeprecatedSinceKotlin(warningSince =  $\langle$ "1.5 $\rangle$ ", errorSince = \"1.8\")\npublic val Double.milliseconds get() = toDuration(DurationUnit.MILLISECONDS)\n\n\n/\*\* Returns a [Duration] equal to this [Int] number of seconds.

\*/\n@SinceKotlin(\"1.3\")\n@ExperimentalTime\n@Deprecated(\"Use 'Int.seconds' extension property from Duration.Companion instead.\", ReplaceWith(\"this.seconds\",

\"kotlin.time.Duration.Companion.seconds\"))\n@DeprecatedSinceKotlin(warningSince = \"1.5\", errorSince =  $\lceil 1.8\rceil$ ")\npublic val Int.seconds get() = toDuration(DurationUnit.SECONDS)\n\n/\*\* Returns a [Duration] equal to this [Long] number of seconds. \*/\n@SinceKotlin(\"1.3\")\n@ExperimentalTime\n@Deprecated(\"Use 'Long.seconds' extension property from Duration.Companion instead.\", ReplaceWith(\"this.seconds\",

\"kotlin.time.Duration.Companion.seconds\"))\n@DeprecatedSinceKotlin(warningSince = \"1.5\", errorSince =  $\lceil 1.8\rceil$ ")\npublic val Long.seconds get() = toDuration(DurationUnit.SECONDS)\n\n/\*\*\n \* Returns a [Duration] equal to this [Double] number of seconds.\n \*\n \* @throws IllegalArgumentException if this [Double] value is `NaN`.\n \*/\n@SinceKotlin(\"1.3\")\n@ExperimentalTime\n@Deprecated(\"Use 'Double.seconds' extension property from Duration.Companion instead.\", ReplaceWith(\"this.seconds\",

\"kotlin.time.Duration.Companion.seconds\"))\n@DeprecatedSinceKotlin(warningSince = \"1.5\", errorSince = \"1.8\")\npublic val Double.seconds get() = toDuration(DurationUnit.SECONDS)\n\n\n/\*\* Returns a [Duration] equal to this [Int] number of minutes. \*/\n@SinceKotlin(\"1.3\")\n@ExperimentalTime\n@Deprecated(\"Use 'Int.minutes' extension property from Duration.Companion instead.\", ReplaceWith(\"this.minutes\",

\"kotlin.time.Duration.Companion.minutes\"))\n@DeprecatedSinceKotlin(warningSince = \"1.5\", errorSince =

\"1.8\")\npublic val Int.minutes get() = toDuration(DurationUnit.MINUTES)\n\n/\*\* Returns a [Duration] equal to this [Long] number of minutes. \*/\n@SinceKotlin(\"1.3\")\n@ExperimentalTime\n@Deprecated(\"Use

'Long.minutes' extension property from Duration.Companion instead.\", ReplaceWith(\"this.minutes\",

 $\langle$ "kotlin.time.Duration.Companion.minutes $\langle$ ")) $\rangle$ n@DeprecatedSinceKotlin(warningSince =  $\langle$ "1.5 $\rangle$ ", errorSince =  $\lceil 1.8\rceil$ ")\npublic val Long.minutes get() = toDuration(DurationUnit.MINUTES)\n\n/\*\*\n \* Returns a [Duration] equal to this [Double] number of minutes. $\ln \sqrt[k]{n}$  *C* throws IllegalArgumentException if this [Double] value is `NaN`.\n \*/\n@SinceKotlin(\"1.3\")\n@ExperimentalTime\n@Deprecated(\"Use 'Double.minutes' extension property from Duration.Companion instead.\", ReplaceWith(\"this.minutes\",

\"kotlin.time.Duration.Companion.minutes\"))\n@DeprecatedSinceKotlin(warningSince = \"1.5\", errorSince = \"1.8\")\npublic val Double.minutes get() = toDuration(DurationUnit.MINUTES)\n\n\n/\*\* Returns a [Duration] equal to this [Int] number of hours. \*/\n@SinceKotlin(\"1.3\")\n@ExperimentalTime\n@Deprecated(\"Use 'Int.hours' extension property from Duration.Companion instead.\", ReplaceWith(\"this.hours\",

\"kotlin.time.Duration.Companion.hours\"))\n@DeprecatedSinceKotlin(warningSince = \"1.5\", errorSince = \"1.8\")\npublic val Int.hours get() = toDuration(DurationUnit.HOURS)\n\n/\*\* Returns a [Duration] equal to this [Long] number of hours. \*/\n@SinceKotlin(\"1.3\")\n@ExperimentalTime\n@Deprecated(\"Use 'Long.hours' extension property from Duration.Companion instead.\", ReplaceWith(\"this.hours\",

\"kotlin.time.Duration.Companion.hours\"))\n@DeprecatedSinceKotlin(warningSince = \"1.5\", errorSince =  $\lceil 1.8\rceil$ )\npublic val Long.hours get() = toDuration(DurationUnit.HOURS)\n\n/\*\*\n \* Returns a [Duration] equal to this [Double] number of hours.\n \*\n \* @throws IllegalArgumentException if this [Double] value is `NaN`.\n \*/\n@SinceKotlin(\"1.3\")\n@ExperimentalTime\n@Deprecated(\"Use 'Double.hours' extension property from Duration.Companion instead.\", ReplaceWith(\"this.hours\",

\"kotlin.time.Duration.Companion.hours\"))\n@DeprecatedSinceKotlin(warningSince = \"1.5\", errorSince = \"1.8\")\npublic val Double.hours get() = toDuration(DurationUnit.HOURS)\n\n\n/\*\* Returns a [Duration] equal to this [Int] number of days. \*/\n@SinceKotlin(\"1.3\")\n@ExperimentalTime\n@Deprecated(\"Use 'Int.days' extension property from Duration.Companion instead.\", ReplaceWith(\"this.days\",

 $\langle$ "kotlin.time.Duration.Companion.days\"))\n@DeprecatedSinceKotlin(warningSince =  $\langle$ "1.5\", errorSince = \"1.8\")\npublic val Int.days get() = toDuration(DurationUnit.DAYS)\n\n/\*\* Returns a [Duration] equal to this [Long] number of days. \*/\n@SinceKotlin(\"1.3\")\n@ExperimentalTime\n@Deprecated(\"Use 'Long.days' extension property from Duration.Companion instead.\", ReplaceWith(\"this.days\",

 $\langle$ "kotlin.time.Duration.Companion.days\"))\n@DeprecatedSinceKotlin(warningSince =  $\langle$ "1.5\", errorSince = \"1.8\")\npublic val Long.days get() = toDuration(DurationUnit.DAYS)\n\n/\*\*\n \* Returns a [Duration] equal to this [Double] number of days.\n \*\n \* @throws IllegalArgumentException if this [Double] value is `NaN`.\n \*/\n@SinceKotlin(\"1.3\")\n@ExperimentalTime\n@Deprecated(\"Use 'Double.days' extension property from Duration.Companion instead.\", ReplaceWith(\"this.days\",

\"kotlin.time.Duration.Companion.days\"))\n@DeprecatedSinceKotlin(warningSince = \"1.5\", errorSince =  $\lceil 1.8\rceil$ )\npublic val Double.days get() = toDuration(DurationUnit.DAYS)\n\n\n/\*\* Returns a duration whose value is the specified [duration] value multiplied by this number.

\*/\n@SinceKotlin(\"1.6\")\n@WasExperimental(ExperimentalTime::class)\n@kotlin.internal.InlineOnly\npublic inline operator fun Int.times(duration: Duration): Duration = duration \* this $\ln\ln x$  \* Returns a duration whose value is the specified [duration] value multiplied by this number. $\ln \pi$  The operation may involve rounding when the result cannot be represented exactly with a [Double] number. $\ln * \ln * \mathcal{O}$  throws IllegalArgumentException if the operation results in a `NaN` value.\n

\*/\n@SinceKotlin(\"1.6\")\n@WasExperimental(ExperimentalTime::class)\n@kotlin.internal.InlineOnly\npublic inline operator fun Double.times(duration: Duration): Duration = duration \* this $\ln\ln\ln\$ nprivate fun parseDuration(value: String, strictIso: Boolean): Duration  $\{\n\$  var length = value.length $\n\$  if (length == 0) throw IllegalArgumentException(\"The string is empty\")\n var index = 0\n var result = Duration.ZERO\n val infinityString =  $\Im$  Infinity $\Im$  when (value[index])  $\n\$  '+', '-' -> index + \n }\n val hasSign = index > 0\n val isNegative = hasSign && value.startsWith('-')\n when  $\{\n\$  length  $\leq$  index ->\n throw

IllegalArgumentException(\"No components\")\n value[index] == 'P' -> {\n if (++index == length) throw IllegalArgumentException()\n val nonDigitSymbols =  $\lvert \lvert + \lvert \lvert \lvert \lvert$  var isTimeComponent = false\n var prevUnit: DurationUnit? = null\n while (index < length)  $\{\n\}$  if (value[index] == 'T')  $\{\n\}$ if (isTimeComponent  $\|$  ++index == length) throw IllegalArgumentException()\n isTimeComponent = true\n continue\n  $\{\ln$  val component = value.substring While(index) { it in '0'..'9' || it in nonDigitSymbols  $\ln$  if (component.isEmpty()) throw IllegalArgumentException() $\ln$  index += component.length\n val unitChar = value.getOrElse(index) { throw IllegalArgumentException(\"Missing unit for value \$component\")  $\in$  index++\n val unit = durationUnitByIsoChar(unitChar, isTimeComponent)\n if (prevUnit != null && prevUnit  $\le$  unit) throw IllegalArgumentException(\"Unexpected order of duration components\")\n prevUnit = unit\n val dotIndex = component.indexOf('.')\n if (unit == DurationUnit.SECONDS && dotIndex > 0) {\n val whole = component.substring(0, dotIndex) $\ln$  result += parseOverLongIsoComponent(whole).toDuration(unit)\n result += component.substring(dotIndex).toDouble().toDuration(unit)\n } else {\n result += parseOverLongIsoComponent(component).toDuration(unit)\n }\n }\n strictIso ->\n throw IllegalArgumentException()\n value.regionMatches(index, infinityString, 0, length = maxOf(length index, infinityString.length), ignoreCase = true)  $\{\n \$  result = Duration.INFINITE\n  $\{\n \}$  else  $\{\n \}$ // parse default string format\n var prevUnit: DurationUnit? = null\n var afterFirst = false\n var allowSpaces = !hasSign\n if (hasSign && value[index] == '(' && value.last() == ')') {\n allowSpaces = true\n if (++index == --length) throw IllegalArgumentException(\"No components\")\n  $\ln$  while (index < length)  ${\n \times \ }$  if (after First && allowSpaces)  ${\n \times \ }$ value.skipWhile(index) { it == '' }\n  $\ln$  afterFirst = true\n val component = value.substring While(index) { it in '0'..'9' || it == '.' }\n if (component.isEmpty()) throw  $\text{IlegalArgumentException()}\$ n index  $+=$  component.length\n val unitName = value.substring While(index) { it in 'a'..'z' }\n index += unitName.length\n val unit = durationUnitByShortName(unitName)\n if (prevUnit != null  $\&&$  prevUnit  $\leq$  unit) throw IllegalArgumentException(\"Unexpected order of duration components\")\n prevUnit = unit\n val dotIndex = component.indexOf('.')\n if (dotIndex > 0) {\n val whole = component.substring(0,  $dotIndex\$ n result += whole.toLong().toDuration(unit)\n result += component.substring(dotIndex).toDouble().toDuration(unit)\n if (index < length) throw IllegalArgumentException(\"Fractional component must be last\")\n } else {\n result += component.toLong().toDuration(unit)\n  $\{\n\$  $\|\$ n  $\|\$ n return if (isNegative) -result else result\n}\n\n\nprivate fun parseOverLongIsoComponent(value: String): Long {\n val length = value.length\n var startIndex = 0\n if (length > 0 && value[0] in \"+-\") startIndex++\n if ((length - startIndex) > 16 && (startIndex..value.lastIndex).all { value[it] in '0'..'9' }) {\n  $\parallel$  // all chars are digits, but more than ceiling(log10(MAX\_MILLIS / 1000)) of them $\ln$  return if (value[0] == '-') Long.MIN\_VALUE else Long.MAX\_VALUE $\n \$  $\|$  // TODO: replace with just toLong after min JDK becomes 8 $\|$  return if  $(value. startsWith(\lceil + \lceil')\rceil) value.drop(1).toLong() else value.toLong(\lceil + \lceil')\rceil/h\ln\n{n\in{un}$ String.substringWhile(startIndex: Int, predicate: (Char) -> Boolean): String =\n substring(startIndex, skipWhile(startIndex, predicate))\n\nprivate inline fun String.skipWhile(startIndex: Int, predicate: (Char) -> Boolean): Int  ${\nabla \arrows a = startIndex\in \wedge b$  while (i < length && predicate(this[i])) i++\n return i\n \n\n\n\n\n\n\n\n The ranges are chosen so that they are:\n// - symmetric relative to zero: this greatly simplifies operations with sign, e.g. unaryMinus and minus.\n// - non-overlapping, but adjacent: the first value that doesn't fit in nanos range, can be exactly represented in millis.\n\ninternal const val NANOS\_IN\_MILLIS =  $1$ \_000\_000\n// maximum number duration can store in nanosecond range\ninternal const val MAX\_NANOS = Long.MAX\_VALUE / 2 / NANOS\_IN\_MILLIS \* NANOS\_IN\_MILLIS - 1 // ends in ...\_999\_999\n// maximum number duration can store in millisecond range, also encodes an infinite value\ninternal const val MAX MILLIS = Long.MAX VALUE /  $2\ln/$ MAX\_NANOS expressed in milliseconds\nprivate const val MAX\_NANOS\_IN\_MILLIS = MAX\_NANOS /

NANOS IN MILLIS\n\nprivate fun nanosToMillis(nanos: Long): Long = nanos / NANOS IN MILLIS\nprivate fun millisToNanos(millis: Long): Long = millis \* NANOS IN MILLIS\n\nprivate fun durationOfNanos(normalNanos: Long) = Duration(normalNanos shl 1)\nprivate fun durationOfMillis(normalMillis: Long) = Duration((normalMillis shl 1) + 1)\nprivate fun durationOf(normalValue: Long, unitDiscriminator: Int) = Duration((normalValue shl 1) + unitDiscriminator)\nprivate fun durationOfNanosNormalized(nanos: Long) =\n if (nanos in -MAX\_NANOS..MAX\_NANOS)  ${\n \dots \ndurationOfNanos(nanos)\n \} else {\n \}$ durationOfMillis(nanosToMillis(nanos))\n  $\in$ private fun durationOfMillisNormalized(millis: Long) =\n if (millis in -MAX\_NANOS\_IN\_MILLIS..MAX\_NANOS\_IN\_MILLIS) {\n durationOfNanos(millisToNanos(millis))\n } else {\n durationOfMillis(millis.coerceIn(-MAX\_MILLIS, MAX MILLIS))\n  $\in$  {\n|\ninternal expect val durationAssertionsEnabled: Boolean\n\ninternal expect fun formatToExactDecimals(value: Double, decimals: Int): String\ninternal expect fun formatUpToDecimals(value: Double, decimals: Int): String\n","/\*\n \* Copyright 2010-2021 JetBrains s.r.o. and Kotlin Programming Language contributors.\n \* Use of this source code is governed by the Apache 2.0 license that can be found in the license/LICENSE.txt file.\n \*/\n@file:kotlin.jvm.JvmName(\"UnsignedKt\")\npackage kotlin\n\n@PublishedApi\ninternal fun uintCompare(v1: Int, v2: Int): Int = (v1 xor Int.MIN\_VALUE).compareTo(v2 xor Int.MIN\_VALUE)\n@PublishedApi\ninternal fun ulongCompare(v1: Long, v2: Long): Int = (v1 xor Long.MIN\_VALUE).compareTo(v2 xor Long.MIN\_VALUE)\n\n@PublishedApi\ninternal fun uintDivide(v1: UInt, v2: UInt): UInt = (v1.toLong() / v2.toLong()).toUInt()\n@PublishedApi\ninternal fun uintRemainder(v1: UInt, v2: UInt): UInt = (v1.toLong() % v2.toLong()).toUInt()\n\n// Division and remainder are based on Guava's UnsignedLongs implementation\n// Copyright 2011 The Guava Authors\n\n@PublishedApi\ninternal fun ulongDivide(v1: ULong, v2: ULong): ULong {\n val dividend = v1.toLong()\n val divisor = v2.toLong()\n if (divisor < 0) { // i.e., divisor >= 2^63:\n return if (v1 < v2) ULong(0) else ULong(1)\n  $\ln$  // Optimization - use signed division if both dividend and divisor <  $2^63\$ n if (dividend  $>= 0$ )  $\ln$  return ULong(dividend / divisor) $\ln$   $\ln$  // Otherwise, approximate the quotient, check, and correct if necessary. $\ln$  val quotient = ((dividend ushr 1) / divisor) shl 1 $\ln$  val rem = dividend - quotient \* divisor\n return ULong(quotient + if (ULong(rem)  $>=$  ULong(divisor)) 1 else 0)\n\n $\ln$ \n\n@PublishedApi\ninternal fun ulongRemainder(v1: ULong, v2: ULong): ULong  $\{\n \$  val dividend = v1.toLong()\n val divisor = v2.toLong()\n if (divisor < 0) { // i.e., divisor >= 2^63:\n return if (v1 < v2) {\n v1 // dividend < divisor\n } else {\n v1 - v2 // dividend >= divisor\n }\n }\n\n // Optimization - use signed modulus if both dividend and divisor  $\langle 2^{\prime}63\rangle n$  if (dividend  $\langle 50\rangle n$  return ULong(dividend % divisor)\n  $|\n\|$  // Otherwise, approximate the quotient, check, and correct if necessary. $\|$  val quotient = ((dividend ushr 1) / divisor) shl 1\n val rem = dividend - quotient \* divisor\n return ULong(rem - if (ULong(rem) >= ULong(divisor)) divisor else 0)\n}\n\n@PublishedApi\ninternal fun doubleToUInt(v: Double): UInt = when {\n v.isNaN() -> 0u\n v <= UInt.MIN\_VALUE.toDouble() -> UInt.MIN\_VALUE\n v >= UInt.MAX\_VALUE.toDouble() -> UInt.MAX\_VALUE\n v <= Int.MAX\_VALUE -> v.toInt().toUInt()\n else -  $>$  (v - Int.MAX\_VALUE).toInt().toUInt() + Int.MAX\_VALUE.toUInt() // Int.MAX\_VALUE < v < UInt.MAX\_VALUE\n  $\ln\alpha$ \n\n @PublishedApi\ninternal fun doubleToULong(v: Double): ULong = when  ${\n$ v.isNaN() -> 0u\n v <= ULong.MIN\_VALUE.toDouble() -> ULong.MIN\_VALUE\n v >= ULong.MAX\_VALUE.toDouble() -> ULong.MAX\_VALUE\n v < Long.MAX\_VALUE -> v.toLong().toULong()\n\n // Real values from Long.MAX\_VALUE to (Long.MAX\_VALUE + 1) are not representable in Double, so don't handle them.\n else  $\rightarrow$  (v - 9223372036854775808.0).toLong().toULong() + 9223372036854775808uL // Long.MAX\_VALUE + 1 < v < ULong.MAX\_VALUE\n}\n\n\n@PublishedApi\ninternal fun uintToDouble(v: Int): Double = (v and Int.MAX\_VALUE).toDouble() + (v ushr 31 shl 30).toDouble() \* 2\n\n@PublishedApi\ninternal fun ulongToDouble(y: Long): Double = (y ushr 11).toDouble()  $* 2048 + (y \text{ and } 2047)\n\nh\nin'$ ulongToString(v: Long): String = ulongToString(v, 10)\n\ninternal fun ulongToString(v: Long, base: Int): String {\n if (v  $>= 0$ ) return v.toString(base)\n\n var quotient = ((v ushr 1) / base) shl 1\n var rem = v - quotient \* base\n if (rem  $>=$  base)  $\{\n\$  rem  $=$  base $\n\}$  quotient  $+= 1\$  $\n\}$  return quotient.toString(base) +

rem.toString(base)\n}\n\n","/\*\n \* Copyright 2010-2016 JetBrains s.r.o.\n \*\n \* Licensed under the Apache License, Version 2.0 (the \"License\");\n \* you may not use this file except in compliance with the License.\n \* You may obtain a copy of the License at\n \*\n \* http://www.apache.org/licenses/LICENSE-2.0\n \*\n \* Unless required by applicable law or agreed to in writing, software\n \* distributed under the License is distributed on an \"AS IS\" BASIS,\n \* WITHOUT WARRANTIES OR CONDITIONS OF ANY KIND, either express or implied.\n \* See the License for the specific language governing permissions and  $\ln *$  limitations under the License.  $\ln * \ln \frac{\rho}{\rho}$ kotlin.internal $\ln\ln\frac{x}{\pi}$  \* Specifies that the corresponding type parameter is not used for unsafe operations such as casts or 'is' checks\n \* That means it's completely safe to use generic types as argument for such parameter.\n \*/\n@Target(AnnotationTarget.TYPE\_PARAMETER)\n@Retention(AnnotationRetention.BINARY)\ninternal annotation class PureReifiable $\ln\frac{x}{\hbar}$  \* Specifies that the corresponding built-in method exists depending on platform.\n \* Current implementation for JVM looks whether method with same JVM descriptor exists in the module JDK.\n \* For example MutableMap.remove(K, V) available only if corresponding\n \* method 'java/util/Map.remove(Ljava/lang/Object;Ljava/lang/Object;)Z' is defined in JDK (i.e. for major versions >= 8)\n \*/\n@Target(AnnotationTarget.FUNCTION)\n@Retention(AnnotationRetention.BINARY)\ninternal annotation class PlatformDependent $\ln\frac{x}{\ln x}$  When applied to a function or property, enables a compiler optimization that evaluates that function or property\n \* at compile-time and replaces calls to it with the computed result.\n \*/\n@Target(AnnotationTarget.CONSTRUCTOR, AnnotationTarget.FUNCTION,

AnnotationTarget.PROPERTY)\n@Retention(AnnotationRetention.BINARY)\n@SinceKotlin(\"1.7\")\ninternal annotation class IntrinsicConstEvaluation $\ln$ ","/\* $\ln$  \* Copyright 2010-2018 JetBrains s.r.o. and Kotlin Programming Language contributors.\n \* Use of this source code is governed by the Apache 2.0 license that can be found in the license/LICENSE.txt file.\n

\*/\n@file:kotlin.jvm.JvmMultifileClass\n@file:kotlin.jvm.JvmName(\"CollectionsKt\")\n\npackage kotlin.collections\n\n/\*\*\n \* Given an [iterator] function constructs an [Iterable] instance that returns values through the [Iterator]\n \* provided by that function.\n \* @sample samples.collections.Iterables.Building.iterable\n \*/\n@kotlin.internal.InlineOnly\npublic inline fun <T> Iterable(crossinline iterator: () -> Iterator<T>): Iterable<T>  $=$  object : Iterable<T>  $\n\cdot$  override fun iterator(): Iterator( $\in$  = iterator()\n $\ln\frac{*}{\ln}$  A wrapper over another [Iterable] (or any other object that can produce an [Iterator]) that returns\n  $*$  an indexing iterator.\n  $*\wedge$ ninternal class IndexingIterable<out T>(private val iteratorFactory: () -> Iterator<T>) : Iterable<IndexedValue<T>> {\n override fun iterator(): Iterator<IndexedValue<T>> = IndexingIterator(iteratorFactory())\n\\n\n\n\n\n\n\n\n\\*\*\n \* Returns the size of this iterable if it is known, or `null` otherwise.\n \*/\n @PublishedApi\ninternal fun <T>

Iterable<T>.collectionSizeOrNull(): Int? = if (this is Collection<\*>) this.size else null\n\n/\*\*\n \* Returns the size of this iterable if it is known, or the specified [default] value otherwise. $\ln \pi$  =  $\ln \pi$  =  $\ln \pi$ Iterable<T>.collectionSizeOrDefault(default: Int): Int = if (this is Collection<\*>) this.size else default\n\n\n/\*\*\n \* Returns a single list of all elements from all collections in the given collection. $\ln * \mathcal{O}$  sample

samples.collections.Iterables.Operations.flattenIterable\n \*/\npublic fun <T> Iterable<Iterable<T>>.flatten():

List  $\sum_{\n=1}^{\n= \alpha}$  val result = ArrayList  $\sum_{\n= \alpha}^{\n= \alpha}$  for (element in this)  $\n= \max\{1, \alpha\}$ result\n}\n\n/\*\*\n \* Returns a pair of lists, where\n \* \*first\* list is built from the first values of each pair from this collection, $\ln *$  \*second\* list is built from the second values of each pair from this collection. $\ln * \mathcal{Q}$  sample samples.collections.Iterables.Operations.unzipIterable\n \*/\npublic fun <T, R> Iterable<Pair<T, R>>.unzip():

Pair<List<T>>, List<R>> {\n val expectedSize = collectionSizeOrDefault(10)\n val listT =

ArrayList  $\sum$  (expected Size)\n val listR = ArrayList  $\sum$  (expected Size)\n for (pair in this) {\n

listT.add(pair.first)\n listR.add(pair.second)\n }\n return listT to listR\n}\n","/\*\n \* Copyright 2010-2020 JetBrains s.r.o. and Kotlin Programming Language contributors.\n \* Use of this source code is governed by the Apache 2.0 license that can be found in the license/LICENSE.txt file.\n

\*/\n\n@file:kotlin.jvm.JvmMultifileClass\n@file:kotlin.jvm.JvmName(\"SequencesKt\")\n\npackage

kotlin.sequences\n\nimport kotlin.random.Random\n\n/\*\*\n \* Given an [iterator] function constructs a [Sequence] that returns values through the  $[Iterator]\n$  \* provided by that function. $\ln$  \* The values are evaluated lazily, and the sequence is potentially infinite. $\ln \ast \ln \ast \mathcal{O}$  sample samples.collections. Sequences. Building. sequence From Iterator $\ln$ 

\*/\n@kotlin.internal.InlineOnly\npublic inline fun <T> Sequence(crossinline iterator: () -> Iterator<T>): Sequence<T> = object : Sequence<T>  ${\nabla}$  override fun iterator(): Iterator<T> = iterator()\n  ${\nabla}$ \*\n \* Creates a sequence that returns all elements from this iterator. The sequence is constrained to be iterated only once. $\ln \sqrt[8]{n}$ @sample samples.collections.Sequences.Building.sequenceFromIterator\n \*/\npublic fun <T> Iterator<T>.asSequence(): Sequence<T> = Sequence { this }.constrainOnce( $\ln\ln^{**}\ln^*$  Creates a sequence that returns the specified values. $\ln * \mathbb{Q}$  sample samples.collections. Sequences. Building. sequence Of Values  $\ln$ \*/\npublic fun <T> sequenceOf(vararg elements: T): Sequence<T> = if (elements.isEmpty()) emptySequence() else elements.asSequence()\n\n/\*\*\n \* Returns an empty sequence.\n \*/\npublic fun <T> emptySequence(): Sequence<T> = EmptySequence\n\nprivate object EmptySequence : Sequence<Nothing>, DropTakeSequence<Nothing>  $\ln$  override fun iterator(): Iterator Nothing> = EmptyIterator n override fun  $drop(n: Int) = EmptySequence\n \quad override fun take(n: Int) = EmptySequence\n \n\ln\frac**\n * Returns this sequence if$ it's not `null` and the empty sequence otherwise.\n \* @sample samples.collections.Sequences.Usage.sequenceOrEmpty\n \*/\n@SinceKotlin(\"1.3\")\n@kotlin.internal.InlineOnly\npublic inline fun <T> Sequence<T>?.orEmpty(): Sequence<T> = this ?: emptySequence()\n\n\n/\*\*\n \* Returns a sequence that iterates through the elements either of this sequence $\ln *$  or, if this sequence turns out to be empty, of the sequence returned by [defaultValue] function. $\ln$ \*\n \* @sample samples.collections.Sequences.Usage.sequenceIfEmpty\n \*/\n@SinceKotlin(\"1.3\")\npublic fun  $\langle T \rangle$  Sequence $\langle T \rangle$ .ifEmpty(defaultValue: () - $\rangle$  Sequence $\langle T \rangle$ : Sequence $\langle T \rangle$  = sequence {\n val iterator = this @ifEmpty.iterator()\n if (iterator.hasNext()) {\n yieldAll(iterator)\n } else {\n yieldAll(defaultValue())\n  $\ln/\n$ \*\n \* Returns a sequence of all elements from all sequences in this sequence.\n \*\n \* The operation is \_intermediate\_ and \_stateless\_.\n \*\n \* @sample samples.collections.Sequences.Transformations.flattenSequenceOfSequences\n \*/\npublic fun <T> Sequence<Sequence<T>>.flatten(): Sequence<T> = flatten { it.iterator() }\n\n/\*\*\n \* Returns a sequence of all elements from all iterables in this sequence.\n \*\n \* The operation is \_intermediate\_ and \_stateless\_.\n \*\n \* @sample samples.collections.Sequences.Transformations.flattenSequenceOfLists\n \*/\n@kotlin.jvm.JvmName(\"flattenSequenceOfIterable\")\npublic fun <T> Sequence<Iterable<T>>.flatten(): Sequence  $T$  = flatten { it.iterator() }\n\nprivate fun  $T$ , R  $>$  Sequence  $T$  $>$ .flatten(iterator: (T) - $>$  Iterator $(R$ ): Sequence  $\{\n\$  if (this is Transforming Sequence  $\langle *, * \rangle$ )  $\{\n\}$  return (this as Transforming Sequence  $\langle *, * \rangle$ ) T>).flatten(iterator)\n }\n return FlatteningSequence(this, { it }, iterator)\n}\n\n/\*\*\n \* Returns a pair of lists, where $\ln$  \* \*first\* list is built from the first values of each pair from this sequence, $\ln$  \* \*second\* list is built from the second values of each pair from this sequence.\n \*\n \* The operation is \_terminal\_.\n \*\n \* @sample samples.collections.Sequences.Transformations.unzip $\ln$  \*/\npublic fun <T, R> Sequence<Pair<T, R>>.unzip(): Pair<List<T>, List<R>> {\n val listT = ArrayList<T>()\n val listR = ArrayList<R>()\n for (pair in this) {\n listT.add(pair.first)\n listR.add(pair.second)\n }\n return listT to listR\n}\n\n/\*\*\n \* Returns a sequence that yields elements of this sequence randomly shuffled. $\ln * \ln *$  Note that every iteration of the sequence returns elements in a different order. $\ln * \ln *$  The operation is \_intermediate\_ and \_stateful\_. $\ln$ \*/\n@SinceKotlin(\"1.4\")\npublic fun <T> Sequence<T>.shuffled(): Sequence<T> = shuffled(Random)\n\n/\*\*\n \* Returns a sequence that yields elements of this sequence randomly shuffled\n \* using the specified [random] instance as the source of randomness. $\ln \sqrt{\frac{n}{n}}$  Note that every iteration of the sequence returns elements in a different order.\n \*\n \* The operation is \_intermediate\_ and \_stateful\_.\n \*\n @SinceKotlin(\"1.4\")\npublic fun <T> Sequence<T>.shuffled(random: Random): Sequence<T> = sequence<T>  $\{\n\$  val buffer = toMutableList()\n while (buffer.isNotEmpty())  $\{\n\}$  val  $i = \text{random.nextInt}(\text{buffer.size})\n\}$  val last = buffer.removeLast()\n val value = if (j < buffer.size) buffer.set(j, last) else last\n yield(value)\n  $\ln\ln\ln\ln^*$ \n \* A sequence that returns the values from the underlying [sequence] that either match or do not match\n \* the specified [predicate].\n \*\n \* @param sendWhen If `true`, values for which the predicate returns `true` are returned. Otherwise,\n \* values for which the predicate returns `false` are returned\n \*/\ninternal class FilteringSequence<T>(\n private val sequence: Sequence $\langle T \rangle$ , private val sendWhen: Boolean = true, n private val predicate: (T) -> Boolean\n) : Sequence  $\{\nabla \cdot \{\nabla \cdot \mathbf{v}\}\n\}$  override fun iterator(): Iterator  $\mathbf{v}$  = object : Iterator  $\mathbf{v}$  {\n val iterator =

sequence.iterator()\n var nextState: Int = -1 // -1 for unknown, 0 for done, 1 for continue\n var nextItem: T?  $=$  null\n\n private fun calcNext() {\n while (iterator.hasNext()) {\n val item = iterator.next()\n if (predicate(item) == sendWhen)  $\ln$  nextItem = item\n nextState = 1\n return\n  $\{\n\}$ \n  $\{\n\}$ \n nextState = 0\n  $\{\n\}$ \n\n override fun next(): T {\n if (nextState  $=$   $-1$ )\n calcNext()\n if (nextState  $=$  0)\n throw NoSuchElementException()\n val result = nextItem\n nextItem = null\n nextState = -1\n @Suppress(\"UNCHECKED\_CAST\")\n return result as  $T\n \in \{\n \infty\}$  override fun hasNext(): Boolean  $\{\n \infty\}$  if (nextState == -1)\n calcNext()\n return nextState == 1\n }\n }\n\n/\*\*\n \* A sequence which returns the results of applying the given [transformer] function to the values\n  $*$  in the underlying [sequence].\n  $*\n\lambda$ n\ninternal class TransformingSequence<T, R>\nconstructor(private val sequence: Sequence<T>, private val transformer: (T) -> R) : Sequence  $\Re$  {\n override fun iterator(): Iterator  $\Re$  = object : Iterator  $\Re$  {\n val iterator = sequence.iterator()\n override fun next(): R {\n return transformer(iterator.next())\n }\n\n override fun hasNext(): Boolean  $\ln$  return iterator.hasNext() $\ln$  } $\ln$  internal fun <E> flatten(iterator:  $(R)$  -> Iterator< $E$ >: Sequence< $E$ > {\n return FlatteningSequence<T, R, E>(sequence, transformer, iterator)\n  $\ln\ln\pi$  \* A sequence which returns the results of applying the given [transformer] function to the values $\ln *$  in the underlying [sequence], where the transformer function takes the index of the value in the underlying\n \* sequence along with the value itself.\n \*/\ninternal class TransformingIndexedSequence<T, R>\nconstructor(private val sequence: Sequence<T>, private val transformer: (Int, T) -> R) : Sequence<R> {\n override fun iterator(): Iterator<R> = object : Iterator <R>  $\{\n\}$  val iterator = sequence.iterator()\n var index = 0\n override fun next(): R {\n return transformer(checkIndexOverflow(index++), iterator.next())\n  $\ln \ln$  override fun hasNext(): Boolean  ${\n \nu \tau \tau \tau \tau$  return iterator.hasNext()\n  ${\n \nu \tau * A$ sequence which combines values from the underlying [sequence] with their indices and returns them as $\ln *$ [IndexedValue] objects.\n \*/\ninternal class IndexingSequence<T>\nconstructor(private val sequence: Sequence<T> $>$ : Sequence<IndexedValue<T>> {\n override fun iterator(): Iterator<IndexedValue<T> $>$  = object : Iterator<IndexedValue<T>>  ${\n \chi}$  val iterator = sequence.iterator()\n var index = 0\n override fun next(): IndexedValue<T>  ${\n\mu r$  return IndexedValue(checkIndexOverflow(index++), iterator.next())\n  ${\n\mu r}$ override fun hasNext(): Boolean  $\ln$  return iterator.hasNext() $\ln$   $\ln$   $\ln\ln^{**}\ln^* A$  sequence which takes the values from two parallel underlying sequences, passes them to the given\n \* [transform] function and returns the values returned by that function. The sequence stops returning $\ln$  \* values as soon as one of the underlying sequences stops returning values.\n \*/\ninternal class MergingSequence<T1, T2, V>\nconstructor(\n private val sequence1: Sequence<T1>,\n private val sequence2: Sequence<T2>,\n private val transform: (T1, T2) -> V\n) : Sequence<V> {\n override fun iterator(): Iterator<V> = object : Iterator<V> {\n val iterator1 = sequence1.iterator()\n val iterator2 = sequence2.iterator()\n override fun next(): V {\n return transform(iterator1.next(), iterator2.next())\n  $\ln$  override fun hasNext(): Boolean {\n return iterator1.hasNext() && iterator2.hasNext()\n }\n }\n}\n\ninternal class FlatteningSequence<T, R, E>\nconstructor(\n private val sequence: Sequence<T>,\n private val transformer: (T) -> R,\n private val iterator: (R) -> Iterator<E>\n) : Sequence<E>  $\n\{n \ override fun iterator$ : Iterator<E> = object : Iterator<E>  $\n\{n \ override funiterator$ val iterator = sequence.iterator()\n var itemIterator: Iterator<E>? = null\n\n override fun next(): E {\n if (!ensureItemIterator())\n throw NoSuchElementException()\n return itemIterator!!.next()\n  $\ln \ln$  override fun hasNext(): Boolean {\n return ensureItemIterator()\n }\n\n private fun ensureItemIterator(): Boolean  ${\n \mu \}$  if (itemIterator?.hasNext() == false)\n itemIterator = null\n\n while (itemIterator == null)  $\ln$  if (!iterator.hasNext())  $\ln$  return false $\ln$  } else  $\ln$ val element = iterator.next()\n val nextItemIterator = iterator(transformer(element))\n if (nextItemIterator.hasNext())  $\ln$  itemIterator = nextItemIterator\n return true\n  $\ln$  }\n return true\n }\n }\n }\n\ninternal fun <T, C, R> flatMapIndexed(source: Sequence  $\mathbb{R}$  transform: (Int, T) -> C, iterator: (C) -> Iterator  $\mathbb{R}$  >: Sequence  $\mathbb{R}$  sequence  $\{\n\}$  var index = 0\n for (element in source) {\n val result = transform(checkIndexOverflow(index++), element)\n yieldAll(iterator(result))\n  $\ln \ \ln(x^*)$ \n  $^*$  A sequence that supports drop(n) and take(n) operations\n

\*/\ninternal interface DropTakeSequence<T> : Sequence<T>  $\{\n\$  fun drop(n: Int): Sequence<T>\n fun take(n: Int): Sequence  $\ln\ln\max$  \n\n/\*\*\n \* A sequence that skips [startIndex] values from the underlying [sequence]\n \* and stops returning values right before [endIndex], i.e. stops at `endIndex - 1`\n \*/\ninternal class SubSequence<T>(\n private val sequence: Sequence<T>,\n private val startIndex: Int,\n private val endIndex: Int\n) : Sequence<T>, DropTakeSequence $\mathbb{S}$  {\n init {\n require(startIndex  $> = 0$  } { \"startIndex should be non-negative, but is  $\text{StartIndex}\$  \n require(endIndex >= 0) { \"endIndex should be non-negative, but is  $\text{SendIndex}\$  \n require(endIndex >= startIndex) { \"endIndex should be not less than startIndex, but was \$endIndex < \$startIndex\"  $\ln \min$  private val count: Int get() = endIndex - startIndex\n\n override fun drop(n: Int): Sequence<T> = if (n  $>=$  count) emptySequence() else SubSequence(sequence, startIndex + n, endIndex) $\infty$  override fun take(n: Int): Sequence $\langle T \rangle = i f(n) =$  count) this else SubSequence(sequence, startIndex, startIndex + n)\n\n override fun iterator() = object : Iterator  $\lambda$  {\n\n val iterator = sequence.iterator()\n var position = 0\n\n // Shouldn't be called from constructor to avoid premature iteration\n private fun drop()  $\{\n\}$  while (position  $\langle \&\&\text{iterator.hasNext}(\)$  {\n iterator.next()\n position++\n }\n }\n }\n override fun hasNext(): Boolean  $\{\n\alpha \sigma(\alpha) = \alpha \sigma(\alpha) \$  return (position < endIndex) && iterator.hasNext()\n  $\ln \ln$  override fun next(): T {\n drop()\n if (position >= endIndex)\n throw NoSuchElementException()\n position++\n return iterator.next()\n  $\ln |\nabla \cdot x| \cdot A$ sequence that returns at most [count] values from the underlying [sequence], and stops returning values\n \* as soon as that count is reached.\n \*/\ninternal class TakeSequence  $\Gamma$  \n private val sequence: Sequence  $\Gamma$  \n private val count: Int $\ln$ ) : Sequence<T>, DropTakeSequence<T> $\ln$  init  $\ln$  require(count  $> = 0$ ) { \"count must be non-negative, but was  $\text{Count}\$   $\ln$  override fun drop(n: Int): Sequence<T> = if (n >= count) emptySequence() else SubSequence(sequence, n, count)\n override fun take(n: Int): Sequence<T> = if (n >= count) this else TakeSequence(sequence, n)\n\n override fun iterator(): Iterator<T> = object : Iterator<T>  $\{\n\}$ var left = count\n val iterator = sequence.iterator()\n\n override fun next(): T {\n if (left == 0)\n throw NoSuchElementException()\n left--\n return iterator.next()\n }\n\n override fun hasNext(): Boolean  ${\n_ r \in lef > 0 \&& iterator.hasNext()}\n_ {\n_ l\in {n/**}\n * A sequence that$ returns values from the underlying [sequence] while the [predicate] function returns\n \* `true`, and stops returning values once the function returns `false` for the next element.\n \*/\ninternal class TakeWhileSequence<T>\nconstructor(\n private val sequence: Sequence<T>,\n private val predicate:  $(T)$  -> Boolean\n) : Sequence  $\sum \{\n \alpha = \alpha \cdot T\}$  override fun iterator(): Iterator  $\sum \{\n \alpha = \alpha \cdot T\}$ sequence.iterator()\n var nextState: Int = -1 // -1 for unknown, 0 for done, 1 for continue\n var nextItem: T?  $=$  null $\ln\ln$  private fun calcNext()  $\ln$  if (iterator.hasNext())  $\ln$  val item = iterator.next() $\ln$ if (predicate(item))  $\nvert \nvert$  nextState = 1\n nextItem = item\n return\n }\n  $\ln$  nextState = 0\n  $\ln \ln$  override fun next(): T {\n if (nextState = -1)\n calcNext() // will change nextState\n if (nextState == 0)\n throw NoSuchElementException()\n  $@Suppress(\text{``UNCHECKED_CAST''')\n''}$  val result = nextItem as T\n\n // Clean next to avoid keeping reference on yielded instance\n nextItem = null\n nextState = -1\n return result\n  $\ln \ln$ override fun hasNext(): Boolean  ${\n \mu \}$  if (nextState == -1)\n calcNext() // will change nextState\n return nextState  $= 1\n$  }\n }\n\n/\*\*\n \* A sequence that skips the specified number of values from the underlying [sequence] and returns\n \* all values after that.\n \*/\ninternal class DropSequence<T>(\n private val sequence: Sequence $\mathcal{T}$ ,\n private val count: Int\n) : Sequence $\mathcal{T}$ , DropTakeSequence $\mathcal{T}$  {\n init {\n require(count  $>= 0$ ) { \"count must be non-negative, but was \$count.\" }\n }\n\n override fun drop(n: Int): Sequence  $\langle T \rangle = (count + n)$ . let  $\{ n1 \leq if (n1 \leq 0)$  DropSequence(this, n) else DropSequence(sequence, n1)  $\| n$ override fun take(n: Int): Sequence<T> = (count + n). let {  $n1 \rightarrow$  if (n1 < 0) TakeSequence(this, n) else SubSequence(sequence, count, n1)  $\n\alpha$  override fun iterator(): Iterator<T> = object : Iterator<T>  $\n\alpha$  val iterator = sequence.iterator()\n var left = count\n\n // Shouldn't be called from constructor to avoid premature iteration\n private fun drop() {\n while (left > 0 && iterator.hasNext()) {\n iterator.next()\n left--\n }\n }\n override fun next(): T {\n drop()\n return iterator.next()\n  $\ln$  override fun hasNext(): Boolean {\n drop()\n return iterator.hasNext()\n

 $\ln |\n\ln/(\ln x^*)|$  \* A sequence that skips the values from the underlying [sequence] while the given [predicate] returns `true` and returns\n  $*$  all values after that.\n  $*\land$ ninternal class DropWhileSequence<T>\nconstructor(\n private val sequence: Sequence<T>\n private val predicate:  $(T)$  -> Boolean $\n\rangle$  : Sequence  $\Gamma > {\n\rangle}$  override fun iterator(): Iterator  $\Gamma > =$  object : Iterator  $\Gamma > {\n\rangle}$  val iterator = sequence.iterator()\n var dropState: Int = -1  $\frac{1}{-1}$  for not dropping, 1 for nextItem, 0 for normal iteration\n var nextItem: T? = null\n\n private fun drop() {\n while (iterator.hasNext()) {\n val item = iterator.next()\n if (!predicate(item)) {\n nextItem = item\n dropState = 1\n return\n  $\{\n\}$ \n  $\{\n\}$ \n dropState = 0\n  $\{\n\}$ \n\n override fun next(): T {\n if  $(dropState == -1)\n$  drop()\n\n if (dropState == 1) {\n  $\circledcirc$ Suppress(\"UNCHECKED CAST\")\n val result = nextItem as T\n nextItem = null\n  $dropState = 0\n$  return result\n  $\ln$  return iterator.next()\n  $\ln$  override fun hasNext(): Boolean  ${\n \mu \quad if (dropState == -1)\n }$  drop()\n return dropState == 1 || iterator.hasNext()\n }\n }\n}\n\ninternal class DistinctSequence<T, K>(private val source: Sequence<T>, private val keySelector: (T) -> K) : Sequence<T> {\n override fun iterator(): Iterator<T> = DistinctIterator(source.iterator(), keySelector)\n}\n\nprivate class DistinctIterator<T, K>(private val source: Iterator<T>, private val keySelector:  $(T)$  -> K) : AbstractIterator<T>()  $\{\n\}$  private val observed = HashSet  $K>0\ln n$  override fun computeNext()  $\ln$  while (source.hasNext())  $\ln$  val next = source.next()\n val key = keySelector(next)\n\n if (observed.add(key)) {\n setNext(next)\n return\n }\n }\n\n done()\n }\n}\n\n\nprivate class GeneratorSequence<T : Any>(private val getInitialValue: () -> T?, private val getNextValue: (T) -> T?) : Sequence<T>  $\n\alpha$  override fun iterator(): Iterator<T> = object : Iterator<T>  ${\n \mu \nu}$  var nextItem: T? = null\n var nextState: Int = -2 // -2 for initial unknown, -1 for next unknown, 0 for done, 1 for continue $\ln \ln$  private fun calcNext()  $\ln$  nextItem = if  $(nextState == -2)$  getInitialValue() else getNextValue(nextItem!!)\n nextState = if (nextItem == null) 0 else  $1\n$  }\n\n override fun next(): T {\n if (nextState < 0)\n calcNext()\n\n if (nextState  $=$  = 0)\n throw NoSuchElementException()\n val result = nextItem as T\n // Do not clean nextItem (to avoid keeping reference on yielded instance) -- need to keep state for getNextValue\n nextState  $= -1\n$  return result\n  $\ln \ln$  override fun hasNext(): Boolean {\n if (nextState < 0)\n calcNext()\n return nextState == 1\n }\n }\n\n/\*\*\n \* Returns a wrapper sequence that provides values of this sequence, but ensures it can be iterated only one time. $\ln \pi$  The operation is \_intermediate and stateless  $\ln * \ln *$  [IllegalStateException] is thrown on iterating the returned sequence for the second time and the following times. $\ln * \ln * \rho$  the state fund the Sequence  $\leq$ T $>$ .constrainOnce(): Sequence  $\leq$ T $>$ { $\ln$  // as? does not work in js\n //return this as? ConstrainedOnceSequence<T> ?: ConstrainedOnceSequence(this)\n return if (this is ConstrainedOnceSequence<T>) this else ConstrainedOnceSequence(this)\n\n\n\n\\*\*\n \* Returns a sequence which invokes the function to calculate the next value on each iteration until the function returns `null`.\n  $*\n$  The returned sequence is constrained to be iterated only once.\n  $*\$  @see constrainOnce\n  $*\$  @see kotlin.sequences.sequence\n \*\n \* @sample samples.collections.Sequences.Building.generateSequence\n \*/\npublic fun  $\langle T : Any \rangle$  generateSequence(nextFunction: () -> T?): Sequence $\langle T \rangle$  {\n return GeneratorSequence(nextFunction, { nextFunction() }).constrainOnce()\n\n\n/\*\*\n \* Returns a sequence defined by the starting value [seed] and the function [nextFunction],\n \* which is invoked to calculate the next value based on the previous one on each iteration. $\ln * \ln *$  The sequence produces values until it encounters first `null` value. $\ln *$  If [seed] is `null`, an empty sequence is produced.\n  $*\n$  The sequence can be iterated multiple times, each time starting with [seed]. $\ln * \ln * \omega$  see kotlin.sequences.sequence $\ln * \ln * \omega$  sample samples.collections.Sequences.Building.generateSequenceWithSeed\n \*/\n@kotlin.internal.LowPriorityInOverloadResolution\npublic fun <T : Any> generateSequence(seed: T?, nextFunction: (T) -> T?): Sequence<T>  $=$   $\ln$  if (seed  $=$  null) $\ln$  EmptySequence $\ln$  else $\ln$ GeneratorSequence({ seed }, nextFunction)\n\n/\*\*\n \* Returns a sequence defined by the function [seedFunction], which is invoked to produce the starting value,  $n *$  and the [nextFunction], which is invoked to calculate the next value based on the previous one on each iteration. $\ln * \ln *$  The sequence produces values until it encounters first

`null` value.\n \* If [seedFunction] returns `null`, an empty sequence is produced.\n \*\n \* The sequence can be iterated multiple times.\n  $*\nabla \cdot \mathbf{e}$  see kotlin.sequences.sequence\n  $*\nabla \cdot \mathbf{e}$  asample

samples.collections.Sequences.Building.generateSequenceWithLazySeed\n \*/\npublic fun <T : Any>

generateSequence(seedFunction: () -> T?, nextFunction: (T) -> T?): Sequence<T> =\n

GeneratorSequence(seedFunction, nextFunction)\n\n","/\*\n \* Copyright 2010-2018 JetBrains s.r.o. and Kotlin Programming Language contributors.\n \* Use of this source code is governed by the Apache 2.0 license that can be found in the license/LICENSE.txt file.\n

\*/\n\n@file:kotlin.jvm.JvmMultifileClass\n@file:kotlin.jvm.JvmName(\"PreconditionsKt\")\n\npackage kotlin\n\nimport kotlin.contracts.contract\n\n/\*\*\n \* Throws an [IllegalArgumentException] if the [value] is false.\n \*\n \* @sample samples.misc.Preconditions.failRequireWithLazyMessage\n \*/\n@kotlin.internal.InlineOnly\npublic inline fun require(value: Boolean): Unit  ${\n \cdot \text{ square}}$  returns() implies value $\n \cdot \text{ square}}$ \"Failed requirement.\" }\n}\n\n/\*\*\n \* Throws an [IllegalArgumentException] with the result of calling [lazyMessage] if the [value] is false.\n \*\n \* @sample samples.misc.Preconditions.failRequireWithLazyMessage\n \*/\n@kotlin.internal.InlineOnly\npublic inline fun require(value: Boolean, lazyMessage: () -> Any): Unit {\n contract  $\n{\n n = 0 \implies x \leq \n n = 0 \quad \text{if } (lvalue) \$ n val message = lazyMessage()\n throw IllegalArgumentException(message.toString())\n  $\ln\ln\pi$ \*\n \* Throws an [IllegalArgumentException] if the [value] is null. Otherwise returns the not null value.\n \*/\n @kotlin.internal.InlineOnly\npublic inline fun <T : Any> requireNotNull(value: T?): T {\n contract {\n returns() implies (value != null)\n }\n return requireNotNull(value) {  $\Re$  \"Required value was null. $\Re$ \n $\Delta$ \*\n \* Throws an [IllegalArgumentException] with the result of calling [lazyMessage] if the [value] is null. Otherwise\n \* returns the not null value.\n \*\n \* @sample samples.misc.Preconditions.failRequireNotNullWithLazyMessage\n \*/\n@kotlin.internal.InlineOnly\npublic inline fun  $\langle T : Any > requireNotNull(value: T?, lazyMessage: () \rightarrow Any$ : T $\{n \$  contract  $\|$  returns() implies (value  $!=$  null)\n  $\ln \inf$  (value == null) {\n val message = lazyMessage()\n throw IllegalArgumentException(message.toString())\n } else {\n return value\n }\n\n/\*\*\n \* Throws an [IllegalStateException] if the [value] is false.\n  $*\n$   $\&$  @sample

samples.misc.Preconditions.failCheckWithLazyMessage\n \*/\n@kotlin.internal.InlineOnly\npublic inline fun check(value: Boolean): Unit  ${\n \cdot \mathbf{r} \in \mathbb{R} \in \mathbb{R}^n$  returns() implies value ${\n \cdot \mathbf{r} \in \mathbb{R}^n \in \mathbb{R}^n}$  check(value)  ${\n \cdot \mathbf{r} \in \mathbb{R}^n \in \mathbb{R}^n \in \mathbb{R}^n \in \mathbb{R}^n}$  $\ln\ln\arrows\n$  \* Throws an [IllegalStateException] with the result of calling [lazyMessage] if the [value] is false.\n \*\n \* @sample samples.misc.Preconditions.failCheckWithLazyMessage\n \*/\n@kotlin.internal.InlineOnly\npublic inline fun check(value: Boolean, lazyMessage: () -> Any): Unit  $\{\n$  contract  $\{\n$  returns() implies value $\n$   $\{\n$ if (!value)  ${\nvert \nu \vert}$  val message = lazyMessage() ${\nvert \nu \vert}$  throw IllegalStateException(message.toString()) ${\nvert \nu \vert}$  $\ln\ln\arrows\ln$  \* Throws an [IllegalStateException] if the [value] is null. Otherwise\n \* returns the not null value.\n \*\n \* @sample samples.misc.Preconditions.failCheckWithLazyMessage\n \*/\n@kotlin.internal.InlineOnly\npublic inline fun  $\langle T : Any > checkNotNull(value: T?)$ : T {\n contract {\n returns() implies (value != null)\n }\n return checkNotNull(value) { \"Required value was null.\" }\n\n/\*\*\n \* Throws an [IllegalStateException] with the result of calling [lazyMessage] if the [value] is null. Otherwise\n \* returns the not null value. $\ln$  \*  $\ln$  \* @sample samples.misc.Preconditions.failCheckWithLazyMessage\n \*/\n@kotlin.internal.InlineOnly\npublic inline fun <T : Any> checkNotNull(value: T?, lazyMessage: () -> Any): T {\n contract {\n returns() implies (value != null)\n  $\ln\ n$  if (value == null)  $\ln$  val message = lazyMessage() $\ln$  throw IllegalStateException(message.toString())\n } else {\n return value\n }\n\n\n/\*\*\n \* Throws an [IllegalStateException] with the given [message].\n \*\n \* @sample samples.misc.Preconditions.failWithError\n

\*/\n \angle \text{\math{\math{\math{\math{\math{\math{\math{\math{\math{\math{\math{\math{\math{\math{\math{\math{\math{\math{\math{\math{\math{\math{\math{\math{\math{\math{\math{\math{\math{\math{\math{\math{\math{\math

IllegalStateException(message.toString())\n","/\*\n \* Copyright 2010-2022 JetBrains s.r.o. and Kotlin Programming Language contributors.\n \* Use of this source code is governed by the Apache 2.0 license that can be found in the license/LICENSE.txt file.\n \*/\n\npackage kotlin.collections\n\n//\n// NOTE: THIS FILE IS AUTO-GENERATED by the GenerateStandardLib.kt\n// See: https://github.com/JetBrains/kotlin/tree/master/libraries/stdlib\n//\n\nimport kotlin.js.\*\nimport primitiveArrayConcat\nimport withType\nimport kotlin.ranges.contains\nimport kotlin.ranges.reversed $\ln\frac{n^*}{n}$  \* Returns an element at the given [index] or throws an

[IndexOutOfBoundsException] if the [index] is out of bounds of this array. $\ln * \ln * \mathcal{O}$  sample samples.collections.Collections.Elements.elementAt\n \*/\npublic actual fun <T> Array<out T>.elementAt(index: Int): T {\n return elementAtOrElse(index) { throw IndexOutOfBoundsException(\"index: \$index, size: \$size}\")  $\ln\ln\frac{**}{n}$  \* Returns an element at the given [index] or throws an [IndexOutOfBoundsException] if the [index] is out of bounds of this array.\n \* \n \* @sample samples.collections.Collections.Elements.elementAt\n \*/\npublic actual fun ByteArray.elementAt(index: Int): Byte  ${\n \mu$  return elementAtOrElse(index) { throw IndexOutOfBoundsException(\"index: \$index, size: \$size}\") }\n\n/\*\*\n \* Returns an element at the given [index] or throws an [IndexOutOfBoundsException] if the [index] is out of bounds of this array. $\ln * \ln * \omega$  sample samples.collections.Collections.Elements.elementAt\n \*/\npublic actual fun ShortArray.elementAt(index: Int): Short {\n return elementAtOrElse(index) { throw IndexOutOfBoundsException(\"index: \$index, size: \$size}\")  $\ln\ln\arrows\ln$  \* Returns an element at the given [index] or throws an [IndexOutOfBoundsException] if the [index] is out of bounds of this array. $\ln * \ln * \textcircled{sample samples}$ .collections.Collections.Elements.elementAt $\ln * \textcircled{inputic}$ actual fun IntArray.elementAt(index: Int): Int {\n return elementAtOrElse(index) { throw IndexOutOfBoundsException(\"index:  $\frac{\size} \n\in \mathbb{N} \n\in \mathbb{N}$  \* Returns an element at the given [index] or throws an [IndexOutOfBoundsException] if the [index] is out of bounds of this array. $\ln * \ln * \omega$  sample samples.collections.Collections.Elements.elementAt\n \*/\npublic actual fun LongArray.elementAt(index: Int): Long {\n return elementAtOrElse(index) { throw IndexOutOfBoundsException(\"index: \$index, size: \$size}\")  $\ln\ln\frac{**}{n}$  \* Returns an element at the given [index] or throws an [IndexOutOfBoundsException] if the [index] is out of bounds of this array. $\ln * \alpha$  sample samples.collections. Collections. Elements. elementAt $\ln * \n$  public actual fun FloatArray.elementAt(index: Int): Float {\n return elementAtOrElse(index) { throw IndexOutOfBoundsException(\"index: \$index, size: \$size}\") }\n\n/\*\*\n \* Returns an element at the given [index] or throws an [IndexOutOfBoundsException] if the [index] is out of bounds of this array. $\ln * \ln * \omega$  sample samples.collections.Collections.Elements.elementAt\n \*/\npublic actual fun DoubleArray.elementAt(index: Int): Double  $\{\n\$ n return elementAtOrElse(index) { throw IndexOutOfBoundsException( $\{\n\$ index: \$index, size: \$size} $\{\n\}'$ )  $\ln\ln\arrows\ln$  \* Returns an element at the given [index] or throws an [IndexOutOfBoundsException] if the [index] is out of bounds of this array. $\ln * \omega$  sample samples.collections. Collections. Elements. elementAt $\ln * \rho$ actual fun BooleanArray.elementAt(index: Int): Boolean {\n return elementAtOrElse(index) { throw IndexOutOfBoundsException(\"index: \$index, size: \$size}\") }\n}\n\n/\*\*\n \* Returns an element at the given [index] or throws an [IndexOutOfBoundsException] if the [index] is out of bounds of this array. $\ln * \ln * \omega$  sample samples.collections.Collections.Elements.elementAt\n \*/\npublic actual fun CharArray.elementAt(index: Int): Char {\n return elementAtOrElse(index) { throw IndexOutOfBoundsException(\"index: \$index, size: \$size}\")  $\ln\ln\pi$  \* Returns a [List] that wraps the original array. $\ln$  \*/\npublic actual fun <T> Array<out T>.asList(): List  $\sum_{\in \mathcal{I}} {\n$  return ArrayList  $\sum_{\in \mathcal{I}}{\n}$  and  $\lambda \geq \lambda$   $\eta \geq \lambda$ original array.\n \*/\n@kotlin.internal.InlineOnly\npublic actual inline fun ByteArray.asList(): List<Byte> {\n return this.unsafeCast<Array<Byte>>().asList()\n\n\n\max\n \* Returns a [List] that wraps the original array.\n \*/\n@kotlin.internal.InlineOnly\npublic actual inline fun ShortArray.asList(): List<Short> {\n return this.unsafeCast<Array<Short>>().asList()\n}\n\n/\*\*\n \* Returns a [List] that wraps the original array.\n \*/\n@kotlin.internal.InlineOnly\npublic actual inline fun IntArray.asList(): List<Int> {\n return this.unsafeCast<Array<Int>>().asList()\n \\n\n\\*\*\n \* Returns a [List] that wraps the original array.\n \*/\n@kotlin.internal.InlineOnly\npublic actual inline fun LongArray.asList(): List<Long> {\n return this.unsafeCast<Array<Long>>().asList()\n}\n\n/\*\*\n \* Returns a [List] that wraps the original array. $\ln$ \*/\n@kotlin.internal.InlineOnly\npublic actual inline fun FloatArray.asList(): List<Float> {\n return this.unsafeCast<Array<Float>>().asList()\n}\n\n/\*\*\n \* Returns a [List] that wraps the original array.\n \*/\n@kotlin.internal.InlineOnly\npublic actual inline fun DoubleArray.asList(): List<Double> {\n return this.unsafeCast<Array<Double>>().asList()\n}\n\n/\*\*\n \* Returns a [List] that wraps the original array.\n \*/\n@kotlin.internal.InlineOnly\npublic actual inline fun BooleanArray.asList(): List<Boolean> {\n return this.unsafeCast<Array<Boolean>>().asList()\n\n\n\mathbm{x}\n \* Returns a [List] that wraps the original array.\n \*/\npublic actual fun CharArray.asList(): List<Char> {\n return object : AbstractList<Char>(), RandomAccess {\n

 override val size: Int get() = this@asList.size\n override fun isEmpty(): Boolean = this@asList.isEmpty()\n override fun contains(element: Char): Boolean = this@asList.contains(element)\n override fun get(index: Int): Char  ${\n \Delta s}{\in \Delta s}$  AbstractList.checkElementIndex(index, size)\n return this@asList[index]\n  ${\n \Delta s}$ override fun indexOf(element: Char): Int {\n  $@Suppress($ \"USELESS\_CAST\")\n if ((element as Any?) !is Char) return  $-1\n\alpha$  return this @asList.indexOf(element)\n  $\alpha$  override fun lastIndexOf(element: Char): Int  ${\n \in \mathbb{C}}$  @Suppress(\"USELESS\_CAST\")\n if ((element as Any?) !is Char) return  $-1\in$  return this @asList.lastIndexOf(element)\n  $\ln |\nabla x^* \neq x^*$  Returns `true` if the two specified arrays are \*deeply\* equal to one another,\n \* i.e. contain the same number of the same elements in the same order. $\ln * \ln *$  If two corresponding elements are nested arrays, they are also compared deeply. $\ln *$  If any of arrays contains itself on any nesting level the behavior is undefined. $\ln * \ln *$  The elements of other types are compared for equality with the [equals][Any.equals] function. $\ln *$  For floating point numbers it means that `NaN` is equal to itself and  $\textdegree$ -0.0 $\textdegree$  is not equal to  $\textdegree$ 0.0 $\textdegree$ .

\*/\n@SinceKotlin(\"1.1\")\n@kotlin.internal.LowPriorityInOverloadResolution\npublic actual infix fun <T> Array<out T>.contentDeepEquals(other: Array<out T>): Boolean {\n return

this.contentDeepEquals(other)\n}\n\n/\*\*\n \* Returns `true` if the two specified arrays are \*deeply\* equal to one another, $\ln *$  i.e. contain the same number of the same elements in the same order. $\ln * \ln *$  The specified arrays are also considered deeply equal if both are `null`. $\ln * \ln *$  If two corresponding elements are nested arrays, they are also compared deeply. $\ln *$  If any of arrays contains itself on any nesting level the behavior is undefined. $\ln * \ln *$  The elements of other types are compared for equality with the [equals][Any.equals] function.\n \* For floating point numbers it means that `NaN` is equal to itself and `-0.0` is not equal to `0.0`. $\ln$ 

\*/\n@SinceKotlin(\"1.4\")\n@library(\"arrayDeepEquals\")\npublic actual infix fun <T> Array<out

T>?.contentDeepEquals(other: Array<out T>?): Boolean {\n definedExternally\n\n\n/\*\*\n \* Returns a hash code based on the contents of this array as if it is [List]. $\ln *$  Nested arrays are treated as lists too. $\ln * \ln *$  If any of arrays contains itself on any nesting level the behavior is undefined.\n

\*/\n@SinceKotlin(\"1.1\")\n@kotlin.internal.LowPriorityInOverloadResolution\npublic actual fun <T> Array<out T>.contentDeepHashCode(): Int  $\ln$  return this.contentDeepHashCode()\n}\n\n/\*\*\n \* Returns a hash code based on the contents of this array as if it is [List]. $\ln$  \* Nested arrays are treated as lists too. $\ln$  \*  $\ln$  \* If any of arrays contains itself on any nesting level the behavior is undefined.\n

\*/\n@SinceKotlin(\"1.4\")\n@library(\"arrayDeepHashCode\")\npublic actual fun <T> Array<out

T>?.contentDeepHashCode(): Int  $\n\alpha$  definedExternally\n $\n\alpha$ \*\n Returns a string representation of the contents of this array as if it is a [List]. $\ln *$  Nested arrays are treated as lists too. $\ln * \ln *$  If any of arrays contains itself on any nesting level that reference\n \* is rendered as `\"[...]\"` to prevent recursion.\n \* \n \* @sample samples.collections.Arrays.ContentOperations.contentDeepToString\n

\*/\n@SinceKotlin(\"1.1\")\n@kotlin.internal.LowPriorityInOverloadResolution\npublic actual fun <T> Array<out T>.contentDeepToString(): String  $\ln \mathrm{DesTostring}(\hbar\mathrm{N})\$ representation of the contents of this array as if it is a [List]. $\ln$  \* Nested arrays are treated as lists too. $\ln$  \*  $\ln$  \* If any of arrays contains itself on any nesting level that reference $\ln *$  is rendered as  $\Gamma$ . @sample samples.collections.Arrays.ContentOperations.contentDeepToString\n

\*/\n@SinceKotlin(\"1.4\")\n@library(\"arrayDeepToString\")\npublic actual fun <T> Array<out

T>?.contentDeepToString(): String  $\n\alpha$  definedExternally $\n\alpha$ \*\n \* Returns `true` if the two specified arrays are \*structurally\* equal to one another,\n \* i.e. contain the same number of the same elements in the same order.\n \* \n \* The elements are compared for equality with the [equals][Any.equals] function.\n \* For floating point numbers it means that `NaN` is equal to itself and `-0.0` is not equal to `0.0`.\n \*/\n@Deprecated(\"Use Kotlin compiler 1.4 to avoid deprecation warning.\")\n@SinceKotlin(\"1.1\")\n@DeprecatedSinceKotlin(hiddenSince = \"1.4\")\npublic actual infix fun  $\langle T \rangle$  Array $\langle \text{out } T \rangle$ .contentEquals(other: Array $\langle \text{out } T \rangle$ ): Boolean {\n return this.contentEquals(other)\n}\n\n/\*\*\n \* Returns `true` if the two specified arrays are \*structurally\* equal to one another, $\ln *$  i.e. contain the same number of the same elements in the same order. $\ln * \ln *$  The elements are compared for equality with the [equals][Any.equals] function. $\ln *$  For floating point numbers it means that `NaN` is

equal to itself and `-0.0` is not equal to `0.0`.\n \*/\n@Deprecated(\"Use Kotlin compiler 1.4 to avoid deprecation warning.\")\n@SinceKotlin(\"1.1\")\n@DeprecatedSinceKotlin(hiddenSince = \"1.4\")\npublic actual infix fun ByteArray.contentEquals(other: ByteArray): Boolean {\n return this.contentEquals(other)\n}\n\n/\*\*\n \* Returns `true` if the two specified arrays are \*structurally\* equal to one another,\n \* i.e. contain the same number of the same elements in the same order. $\ln * \ln *$  The elements are compared for equality with the [equals][Any.equals] function.\n \* For floating point numbers it means that `NaN` is equal to itself and `-0.0` is not equal to `0.0`.\n \*/\n@Deprecated(\"Use Kotlin compiler 1.4 to avoid deprecation

warning.\")\n@SinceKotlin(\"1.1\")\n@DeprecatedSinceKotlin(hiddenSince = \"1.4\")\npublic actual infix fun ShortArray.contentEquals(other: ShortArray): Boolean  ${\n \cdot \infty \in \mathbb{Z}}$  return this.contentEquals(other)\n  ${\n \cdot \infty \in \mathbb{Z}}$  Returns `true` if the two specified arrays are \*structurally\* equal to one another,\n \* i.e. contain the same number of the same elements in the same order. $\ln * \ln *$  The elements are compared for equality with the [equals][Any.equals] function. $\ln *$  For floating point numbers it means that `NaN` is equal to itself and `-0.0` is not equal to `0.0`. $\ln$ \*/\n@Deprecated(\"Use Kotlin compiler 1.4 to avoid deprecation

warning.\")\n@SinceKotlin(\"1.1\")\n@DeprecatedSinceKotlin(hiddenSince = \"1.4\")\npublic actual infix fun IntArray.contentEquals(other: IntArray): Boolean  ${\n \cdot \in \mathbb{Z}}$  return this.contentEquals(other)\n ${\n \cdot \in \mathbb{Z}}$  Returns `true` if the two specified arrays are \*structurally\* equal to one another, $\ln$  \* i.e. contain the same number of the same elements in the same order. $\ln * \ln *$  The elements are compared for equality with the [equals][Any.equals] function. $\ln *$  For floating point numbers it means that `NaN` is equal to itself and `-0.0` is not equal to `0.0`. $\ln$ \*/\n@Deprecated(\"Use Kotlin compiler 1.4 to avoid deprecation

warning.\")\n@SinceKotlin(\"1.1\")\n@DeprecatedSinceKotlin(hiddenSince = \"1.4\")\npublic actual infix fun LongArray.contentEquals(other: LongArray): Boolean  $\{\n\}$  return this.contentEquals(other)\n  $\{\n\}\n\infty$ \*\n \* Returns `true` if the two specified arrays are \*structurally\* equal to one another,\n \* i.e. contain the same number of the same elements in the same order. $\ln * \ln *$  The elements are compared for equality with the [equals][Any.equals] function.\n \* For floating point numbers it means that `NaN` is equal to itself and `-0.0` is not equal to `0.0`.\n \*/\n@Deprecated(\"Use Kotlin compiler 1.4 to avoid deprecation

warning.\")\n@SinceKotlin(\"1.1\")\n@DeprecatedSinceKotlin(hiddenSince = \"1.4\")\npublic actual infix fun FloatArray.contentEquals(other: FloatArray): Boolean  ${\n \cdot \infty \cdot \infty}$  return this.contentEquals(other)\n ${\n \cdot \infty \cdot \infty}$  Returns `true` if the two specified arrays are \*structurally\* equal to one another,\n \* i.e. contain the same number of the same elements in the same order. $\ln * \ln *$  The elements are compared for equality with the [equals][Any.equals] function.\n \* For floating point numbers it means that `NaN` is equal to itself and `-0.0` is not equal to `0.0`.\n \*/\n@Deprecated(\"Use Kotlin compiler 1.4 to avoid deprecation

warning.\")\n@SinceKotlin(\"1.1\")\n@DeprecatedSinceKotlin(hiddenSince = \"1.4\")\npublic actual infix fun DoubleArray.contentEquals(other: DoubleArray): Boolean  $\{\n\$ return this.contentEquals(other)\n $\{\n\}\n\$ Returns 'true' if the two specified arrays are \*structurally\* equal to one another,  $\ln$  \* i.e. contain the same number of the same elements in the same order. $\ln * \ln *$  The elements are compared for equality with the [equals][Any.equals] function.\n \* For floating point numbers it means that `NaN` is equal to itself and `-0.0` is not equal to `0.0`.\n \*/\n@Deprecated(\"Use Kotlin compiler 1.4 to avoid deprecation

warning.\")\n@SinceKotlin(\"1.1\")\n@DeprecatedSinceKotlin(hiddenSince = \"1.4\")\npublic actual infix fun BooleanArray.contentEquals(other: BooleanArray): Boolean  $\{\n\$  return this.contentEquals(other)\n}\n\n/\*\*\n \* Returns 'true' if the two specified arrays are \*structurally\* equal to one another,  $\ln$  \* i.e. contain the same number of the same elements in the same order. $\ln * \ln *$  The elements are compared for equality with the [equals][Any.equals] function. $\ln *$  For floating point numbers it means that `NaN` is equal to itself and `-0.0` is not equal to `0.0`. $\ln$ \*/\n@Deprecated(\"Use Kotlin compiler 1.4 to avoid deprecation

warning.\")\n@SinceKotlin(\"1.1\")\n@DeprecatedSinceKotlin(hiddenSince = \"1.4\")\npublic actual infix fun CharArray.contentEquals(other: CharArray): Boolean  $\{\n\}$  return this.contentEquals(other)\n $\{\n\}\n\|\n\|$ `true` if the two specified arrays are \*structurally\* equal to one another,\n \* i.e. contain the same number of the same elements in the same order. $\ln * \ln *$  The elements are compared for equality with the [equals][Any.equals] function. $\ln *$  For floating point numbers it means that `NaN` is equal to itself and `-0.0` is not equal to `0.0`. $\ln$ 

\*/\n@SinceKotlin(\"1.4\")\n@library(\"arrayEquals\")\npublic actual infix fun <T> Array<out

T>?.contentEquals(other: Array<out T>?): Boolean {\n definedExternally\n}\n\n/\*\*\n \* Returns `true` if the two specified arrays are \*structurally\* equal to one another, $\ln *$  i.e. contain the same number of the same elements in the same order. $\ln * \ln *$  The elements are compared for equality with the [equals][Any.equals] function. $\ln *$  For floating point numbers it means that `NaN` is equal to itself and `-0.0` is not equal to `0.0`. $\ln$ 

\*/\n@SinceKotlin(\"1.4\")\n@library(\"arrayEquals\")\npublic actual infix fun ByteArray?.contentEquals(other: ByteArray?): Boolean  $\{\n\}$  definedExternally $\n\ln\frac{**\n}{*}$  Returns `true` if the two specified arrays are

\*structurally\* equal to one another,\n \* i.e. contain the same number of the same elements in the same order.\n \* \n \* The elements are compared for equality with the [equals][Any.equals] function.\n \* For floating point numbers it means that `NaN` is equal to itself and `-0.0` is not equal to `0.0`. $\ln$ 

\*/\n@SinceKotlin(\"1.4\")\n@library(\"arrayEquals\")\npublic actual infix fun ShortArray?.contentEquals(other: ShortArray?): Boolean  $\{\n\mathbf{d} \in \mathbb{Z}:\n\in\mathbb{Z}:\n\in\mathbb{Z}:\n\in\mathbb{Z}:\n\in\mathbb{Z}:\n\in\mathbb{Z}:\n\in\mathbb{Z}:\n\in\mathbb{Z}:\n\in\mathbb{Z}:\n\in\mathbb{Z}:\n\in\mathbb{Z}:\n\in\mathbb{Z}:\n\in\mathbb{Z}:\n\in\mathbb{Z}:\n\in\mathbb{Z}:\n\in\mathbb{Z}:\n\in\mathbb{Z}:\n\in\mathbb{Z}:\n\in\mathbb{Z}:\$ 

\*structurally\* equal to one another,\n \* i.e. contain the same number of the same elements in the same order. $\ln * \ln$ \* The elements are compared for equality with the [equals][Any.equals] function.\n \* For floating point numbers it means that `NaN` is equal to itself and `-0.0` is not equal to `0.0`. $\ln$ 

\*/\n@SinceKotlin(\"1.4\")\n@library(\"arrayEquals\")\npublic actual infix fun IntArray?.contentEquals(other:

IntArray?): Boolean  $\ln \ definition{kn}\n\in\mathbb{Z}$  definedExternally\n}\n\n/\*\*\n \* Returns `true` if the two specified arrays are

\*structurally\* equal to one another,\n \* i.e. contain the same number of the same elements in the same order.\n \* \n \* The elements are compared for equality with the [equals][Any.equals] function.\n \* For floating point numbers it means that `NaN` is equal to itself and `-0.0` is not equal to `0.0`. $\ln$ 

\*/\n@SinceKotlin(\"1.4\")\n@library(\"arrayEquals\")\npublic actual infix fun LongArray?.contentEquals(other: LongArray?): Boolean  $\{\n \$  definedExternally $\n \$ n\<sup>\*\*</sup>\n \* Returns `true` if the two specified arrays are

\*structurally\* equal to one another,\n \* i.e. contain the same number of the same elements in the same order.\n \* \n \* The elements are compared for equality with the [equals][Any.equals] function.\n \* For floating point numbers it means that `NaN` is equal to itself and `-0.0` is not equal to `0.0`. $\ln$ 

\*/\n@SinceKotlin(\"1.4\")\n@library(\"arrayEquals\")\npublic actual infix fun FloatArray?.contentEquals(other: FloatArray?): Boolean  $\{\n\$  definedExternally $\n\}$ \n $\forall x$ <sup>\*\*</sup>\n \* Returns `true` if the two specified arrays are

\*structurally\* equal to one another,\n \* i.e. contain the same number of the same elements in the same order.\n \* \n \* The elements are compared for equality with the [equals][Any.equals] function.\n \* For floating point numbers it means that `NaN` is equal to itself and `-0.0` is not equal to `0.0`. $\ln$ 

\*/\n@SinceKotlin(\"1.4\")\n@library(\"arrayEquals\")\npublic actual infix fun DoubleArray?.contentEquals(other: DoubleArray?): Boolean  $\ln$  definedExternally\n $\ln\pi$ <sup>\*\*</sup>\n \* Returns `true` if the two specified arrays are

\*structurally\* equal to one another,\n \* i.e. contain the same number of the same elements in the same order.\n \* \n \* The elements are compared for equality with the [equals][Any.equals] function.\n \* For floating point numbers it means that `NaN` is equal to itself and `-0.0` is not equal to `0.0`. $\ln$ 

\*/\n@SinceKotlin(\"1.4\")\n@library(\"arrayEquals\")\npublic actual infix fun BooleanArray?.contentEquals(other: BooleanArray?): Boolean  $\{\n\$  definedExternally $\n\hbar\|n^{**}\n$  \* Returns `true` if the two specified arrays are \*structurally\* equal to one another,\n \* i.e. contain the same number of the same elements in the same order.\n \* \n \* The elements are compared for equality with the [equals][Any.equals] function.\n \* For floating point numbers it means that `NaN` is equal to itself and `-0.0` is not equal to `0.0`. $\ln$ 

\*/\n@SinceKotlin(\"1.4\")\n@library(\"arrayEquals\")\npublic actual infix fun CharArray?.contentEquals(other: CharArray?): Boolean  $\ln$  definedExternally\n $\ln\pi$ <sup>\*\*</sup>\n \* Returns a hash code based on the contents of this array as if it is [List].\n \*/\n@Deprecated(\"Use Kotlin compiler 1.4 to avoid deprecation

warning.\")\n@SinceKotlin(\"1.1\")\n@DeprecatedSinceKotlin(hiddenSince = \"1.4\")\npublic actual fun <T> Array<out T>.contentHashCode(): Int  $\ln$  return this.contentHashCode() $\ln\ln/**\ln$  \* Returns a hash code based on the contents of this array as if it is [List]. $\ln \sqrt{\ln \omega}$ Deprecated( $\sqrt{\cos K}$  Kotlin compiler 1.4 to avoid deprecation warning.\")\n@SinceKotlin(\"1.1\")\n@DeprecatedSinceKotlin(hiddenSince = \"1.4\")\npublic actual fun ByteArray.contentHashCode(): Int  $\{\n\$ return this.contentHashCode()\n $\hbar\$ n/\*\*\n \* Returns a hash code based on

the contents of this array as if it is [List].\n \*/\n@Deprecated(\"Use Kotlin compiler 1.4 to avoid deprecation warning.\")\n@SinceKotlin(\"1.1\")\n@DeprecatedSinceKotlin(hiddenSince = \"1.4\")\npublic actual fun ShortArray.contentHashCode(): Int  $\{\n\$ return this.contentHashCode()\n $\n\$ the contents of this array as if it is [List].\n \*/\n@Deprecated(\"Use Kotlin compiler 1.4 to avoid deprecation warning.\")\n@SinceKotlin(\"1.1\")\n@DeprecatedSinceKotlin(hiddenSince = \"1.4\")\npublic actual fun IntArray.contentHashCode(): Int  $\{\n\$  return this.contentHashCode()\n $\n\$ the contents of this array as if it is [List].\n \*/\n@Deprecated(\"Use Kotlin compiler 1.4 to avoid deprecation warning.\")\n@SinceKotlin(\"1.1\")\n@DeprecatedSinceKotlin(hiddenSince = \"1.4\")\npublic actual fun LongArray.contentHashCode(): Int  $\{\n\$ return this.contentHashCode()\n $\n\n\in \mathbb{N}$  \* Returns a hash code based on the contents of this array as if it is [List].\n \*/\n@Deprecated(\"Use Kotlin compiler 1.4 to avoid deprecation warning.\")\n@SinceKotlin(\"1.1\")\n@DeprecatedSinceKotlin(hiddenSince = \"1.4\")\npublic actual fun FloatArray.contentHashCode(): Int {\n return this.contentHashCode()\n}\n\n/\*\*\n \* Returns a hash code based on the contents of this array as if it is [List].\n \*/\n@Deprecated(\"Use Kotlin compiler 1.4 to avoid deprecation warning.\")\n@SinceKotlin(\"1.1\")\n@DeprecatedSinceKotlin(hiddenSince = \"1.4\")\npublic actual fun DoubleArray.contentHashCode(): Int  $\{\n\$ return this.contentHashCode()\n $\n\n\in \mathbb{N}$  \* Returns a hash code based on the contents of this array as if it is [List]. $\ln \sqrt{\ln \omega}$ Deprecated( $\sqrt{\cos K}$  Kotlin compiler 1.4 to avoid deprecation warning.\")\n@SinceKotlin(\"1.1\")\n@DeprecatedSinceKotlin(hiddenSince = \"1.4\")\npublic actual fun BooleanArray.contentHashCode(): Int  $\ln$  return this.contentHashCode() $\ln\ln^{**}\n$  \* Returns a hash code based on the contents of this array as if it is [List]. $\ln \sqrt{\ln \omega}$ Deprecated( $\sqrt{\cos K}$  Kotlin compiler 1.4 to avoid deprecation warning.\")\n@SinceKotlin(\"1.1\")\n@DeprecatedSinceKotlin(hiddenSince = \"1.4\")\npublic actual fun CharArray.contentHashCode(): Int  $\{\n\$ return this.contentHashCode()\n $\hbar\$ \*\n \* Returns a hash code based on the contents of this array as if it is [List].\n \*/\n@SinceKotlin(\"1.4\")\n@library(\"arrayHashCode\")\npublic actual fun <T> Array<out T>?.contentHashCode(): Int  $\{\n$  definedExternally\n $\n\infty$ <sup>\*\*</sup>\n \* Returns a hash code based on the contents of this array as if it is [List].\n \*/\n@SinceKotlin(\"1.4\")\n@library(\"arrayHashCode\")\npublic actual fun ByteArray?.contentHashCode(): Int  ${\n \alpha \ast \n \alpha * \lambda * \lambda * \lambda * \lambda * \lambda \alpha}$  Returns a hash code based on the contents of this array as if it is [List]. $\ln \pi$ ( $\cong$  EsinceKotlin( $\pi$ 1.4 $\pi$ )) $\pi$ @library( $\pi$ arrayHashCode $\pi$ )), npublic actual fun ShortArray?.contentHashCode(): Int {\n definedExternally\n}\n\n/\*\*\n \* Returns a hash code based on the contents of this array as if it is [List]. $\in \mathbb{C}$  = Kotlin(\"1.4\")\n@library(\"arrayHashCode\")\npublic actual fun IntArray?.contentHashCode(): Int  ${\n \alpha \in \alpha} \n \cdot \alpha$  + Returns a hash code based on the contents of this array as if it is  $[List].\n^* \neq \mathbb{C}$  is  $[\text{Cov}(T.4\text{ov})\neq \text{Cov}(T.4\text{ov})\neq \text{Cov}(T.4\text{ov})$ LongArray?.contentHashCode(): Int {\n definedExternally\n}\n\n/\*\*\n \* Returns a hash code based on the contents of this array as if it is [List]. $\ln \pi$ ( $\cong$  EsinceKotlin( $\pi$ 1.4 $\pi$ )) $\pi$ @library( $\pi$ arrayHashCode $\pi$ )), npublic actual fun FloatArray?.contentHashCode(): Int  $\n\$ n definedExternally $\n\$ |\n $\n\pi$ \*\n \* Returns a hash code based on the contents of this array as if it is [List].\n \*/\n@SinceKotlin(\"1.4\")\n@library(\"arrayHashCode\")\npublic actual fun DoubleArray?.contentHashCode(): Int  $\{\n\$  definedExternally\n $\n\$ \n\*\ Returns a hash code based on the contents of this array as if it is [List]. $\in \mathbb{C}$  = Kotlin(\"1.4\")\n @library(\"arrayHashCode\")\npublic actual fun BooleanArray?.contentHashCode(): Int  ${\n \alpha \ast \n \alpha}$  definedExternally\n ${\n \alpha \ast \n \alpha}$  Returns a hash code based on the contents of this array as if it is [List]. $\in \mathbb{C}$  = Kotlin(\"1.4\")\n @library(\"arrayHashCode\")\npublic actual fun CharArray?.contentHashCode(): Int  $\ln \ definition{rank}$  definedExternally\n}\n\n<sup>/\*\*</sup>\n \* Returns a string representation of the contents of the specified array as if it is [List]. $\ln * \ln * \omega$  sample samples.collections.Arrays.ContentOperations.contentToString\n \*/\n@Deprecated(\"Use Kotlin compiler 1.4 to

avoid deprecation warning.\")\n@SinceKotlin(\"1.1\")\n@DeprecatedSinceKotlin(hiddenSince = \"1.4\")\npublic actual fun <T> Array<out T>.contentToString(): String {\n return this.contentToString()\n\n/\*\*\n \* Returns a string representation of the contents of the specified array as if it is [List]. $\ln * \ln * \mathcal{Q}$  sample samples.collections.Arrays.ContentOperations.contentToString\n \*/\n@Deprecated(\"Use Kotlin compiler 1.4 to avoid deprecation warning.\")\n@SinceKotlin(\"1.1\")\n@DeprecatedSinceKotlin(hiddenSince = \"1.4\")\npublic actual fun ByteArray.contentToString(): String  ${\n \mu}$  return this.contentToString() $\n \lambda^* \n \lambda^*$  Returns a string representation of the contents of the specified array as if it is [List]. $\ln * \ln * \mathcal{Q}$  sample

samples.collections.Arrays.ContentOperations.contentToString\n \*/\n@Deprecated(\"Use Kotlin compiler 1.4 to avoid deprecation warning.\")\n@SinceKotlin(\"1.1\")\n@DeprecatedSinceKotlin(hiddenSince = \"1.4\")\npublic actual fun ShortArray.contentToString(): String  $\{\n\cdot\right$  return this.contentToString()\n $\n\cdot\$ n \* Returns a string representation of the contents of the specified array as if it is [List]. $\ln * \ln * \omega$  sample

samples.collections.Arrays.ContentOperations.contentToString\n \*/\n@Deprecated(\"Use Kotlin compiler 1.4 to avoid deprecation warning.\")\n@SinceKotlin(\"1.1\")\n@DeprecatedSinceKotlin(hiddenSince = \"1.4\")\npublic actual fun IntArray.contentToString(): String  $\ln$  return this.contentToString() $\ln\ln(*\an \theta *$  Returns a string representation of the contents of the specified array as if it is [List]. $\ln * \ln * \omega$  sample

samples.collections.Arrays.ContentOperations.contentToString\n \*/\n@Deprecated(\"Use Kotlin compiler 1.4 to avoid deprecation warning.\")\n@SinceKotlin(\"1.1\")\n@DeprecatedSinceKotlin(hiddenSince = \"1.4\")\npublic actual fun LongArray.contentToString(): String  ${\n \mu \in \mathbb{S} \in \mathbb{S} \in \mathbb{S} \in \mathbb{S} \in \mathbb{S} \}$ . representation of the contents of the specified array as if it is [List]. $\ln * \ln * \omega$  sample

samples.collections.Arrays.ContentOperations.contentToString\n \*/\n@Deprecated(\"Use Kotlin compiler 1.4 to avoid deprecation warning.\")\n@SinceKotlin(\"1.1\")\n@DeprecatedSinceKotlin(hiddenSince = \"1.4\")\npublic actual fun FloatArray.contentToString(): String  ${\n \mu \in \mathbb{S} \in \mathbb{S} \in \mathbb{S} \in \mathbb{S} \in \mathbb{S} \}$ . representation of the contents of the specified array as if it is [List]. $\ln * \ln * \mathcal{Q}$  sample

samples.collections.Arrays.ContentOperations.contentToString\n \*/\n@Deprecated(\"Use Kotlin compiler 1.4 to avoid deprecation warning.\")\n@SinceKotlin(\"1.1\")\n@DeprecatedSinceKotlin(hiddenSince = \"1.4\")\npublic actual fun DoubleArray.contentToString(): String  $\ln \frac{\tau_0}{\ln\ln^* \cdot \ln x}$  Returns a string representation of the contents of the specified array as if it is [List]. $\ln * \ln * \mathcal{Q}$  sample

samples.collections.Arrays.ContentOperations.contentToString\n \*/\n@Deprecated(\"Use Kotlin compiler 1.4 to avoid deprecation warning.\")\n@SinceKotlin(\"1.1\")\n@DeprecatedSinceKotlin(hiddenSince = \"1.4\")\npublic actual fun BooleanArray.contentToString(): String  $\ln$  return this.contentToString()\n\n/\*\*\n \* Returns a string representation of the contents of the specified array as if it is [List]. $\ln * \ln * \omega$  sample

samples.collections.Arrays.ContentOperations.contentToString\n \*/\n@Deprecated(\"Use Kotlin compiler 1.4 to avoid deprecation warning.\")\n@SinceKotlin(\"1.1\")\n@DeprecatedSinceKotlin(hiddenSince = \"1.4\")\npublic actual fun CharArray.contentToString(): String  $\{\n\}$  return this.contentToString() $\n\hbar\$ \*\n \* Returns a string representation of the contents of the specified array as if it is [List]. $\ln * \ln * \mathcal{Q}$  sample

samples.collections.Arrays.ContentOperations.contentToString\n

\*/\n@SinceKotlin(\"1.4\")\n@library(\"arrayToString\")\npublic actual fun <T> Array<out T>?.contentToString(): String  $\ln \ \delta$  definedExternally\n}\n\n/\*\*\n \* Returns a string representation of the contents of the specified array as if it is  $[List].\n\infty * \n\infty$  sample samples.collections.Arrays.ContentOperations.contentToString\n

\*/\n@SinceKotlin(\"1.4\")\n@library(\"arrayToString\")\npublic actual fun ByteArray?.contentToString(): String {\n definedExternally\n}\n\n/\*\*\n \* Returns a string representation of the contents of the specified array as if it is [List]. $\ln * \n\cong \text{Example}$  sample samples.collections.Arrays.ContentOperations.contentToString\n

\*/\n@SinceKotlin(\"1.4\")\n@library(\"arrayToString\")\npublic actual fun ShortArray?.contentToString(): String {\n definedExternally\n}\n\n/\*\*\n \* Returns a string representation of the contents of the specified array as if it is [List]. $\ln * \n\approx \omega$  sample samples.collections.Arrays.ContentOperations.contentToString\n

\*/\n@SinceKotlin(\"1.4\")\n@library(\"arrayToString\")\npublic actual fun IntArray?.contentToString(): String {\n definedExternally\n}\n\n/\*\*\n \* Returns a string representation of the contents of the specified array as if it is [List]. $\ln * \n\in \mathbb{C}$  sample samples.collections.Arrays.ContentOperations.contentToString\n

\*/\n@SinceKotlin(\"1.4\")\n@library(\"arrayToString\")\npublic actual fun LongArray?.contentToString(): String {\n definedExternally\n}\n\n/\*\*\n \* Returns a string representation of the contents of the specified array as if it is [List]. $\ln * \ln * \textcirc \text{sample samples}$ .collections.Arrays.ContentOperations.contentToString\n

\*/\n@SinceKotlin(\"1.4\")\n@library(\"arrayToString\")\npublic actual fun FloatArray?.contentToString(): String {\n definedExternally\n}\n\n/\*\*\n \* Returns a string representation of the contents of the specified array as if it is [List]. $\ln * \ln * \textcirc \text{sample samples}$ .collections.Arrays.ContentOperations.contentToString\n

\*/\n@SinceKotlin(\"1.4\")\n@library(\"arrayToString\")\npublic actual fun DoubleArray?.contentToString(): String

 $\{\n\$  definedExternally\n $\n\|x\|^*$ n \* Returns a string representation of the contents of the specified array as if it is [List]. $\ln * \n\cong \mathcal{O}$  sample samples.collections.Arrays.ContentOperations.contentToString\n \*/\n@SinceKotlin(\"1.4\")\n@library(\"arrayToString\")\npublic actual fun BooleanArray?.contentToString(): String  $\ln \ \delta$  definedExternally\n}\n\n/\*\*\n \* Returns a string representation of the contents of the specified array as if it is [List].\n \* \n \* @sample samples.collections.Arrays.ContentOperations.contentToString\n \*/\n@SinceKotlin(\"1.4\")\n@library(\"arrayToString\")\npublic actual fun CharArray?.contentToString(): String  ${\n\mu\in\mathbb{R}}$  definedExternally\n $\ln\pi^*$  \n \* Copies this array or its subrange into the [destination] array and returns that array. $\ln * \ln *$  It's allowed to pass the same array in the [destination] and even specify the subrange so that it overlaps with the destination range. $\ln * \ln * \omega$  aram destination the array to copy to. $\ln * \omega$  param destinationOffset the position in the [destination] array to copy to, 0 by default. $\ln * \omega$  aram startIndex the beginning (inclusive) of the subrange to copy, 0 by default. $\ln * \mathcal{Q}$  param endIndex the end (exclusive) of the subrange to copy, size of this array by default.\n \* \n \* @throws IndexOutOfBoundsException or [IllegalArgumentException] when [startIndex] or [endIndex] is out of range of this array indices or when `startIndex > endIndex`. $\ln * \omega$  throws IndexOutOfBoundsException when the subrange doesn't fit into the [destination] array starting at the specified [destinationOffset],\n \* or when that index is out of the [destination] array indices range.\n \* \n \* @return the [destination] array.\n

\*/\n@SinceKotlin(\"1.3\")\n@kotlin.internal.InlineOnly\n@Suppress(\"ACTUAL\_FUNCTION\_WITH\_DEFAULT  $ARGUMENTS\$ ")\npublic actual inline fun <T> Array<out T>.copyInto(destination: Array<T>, destinationOffset: Int = 0, startIndex: Int = 0, endIndex: Int = size): Array $\zeta$  \ arrayCopy(this, destination, destinationOffset, startIndex, endIndex)\n return destination\n}\n\n/\*\*\n \* Copies this array or its subrange into the [destination] array and returns that array. $\ln * \ln * It's$  allowed to pass the same array in the [destination] and even specify the subrange so that it overlaps with the destination range. $\ln * \ln * \omega$  destination the array to copy to. $\ln *$ @param destinationOffset the position in the [destination] array to copy to, 0 by default. $\ln * \omega$  param startIndex the beginning (inclusive) of the subrange to copy, 0 by default.\n \* @param endIndex the end (exclusive) of the subrange to copy, size of this array by default. $\ln * \ln * \mathbb{C}$  throws IndexOutOfBoundsException or [IllegalArgumentException] when [startIndex] or [endIndex] is out of range of this array indices or when `startIndex > endIndex`.\n \* @throws IndexOutOfBoundsException when the subrange doesn't fit into the [destination] array starting at the specified [destinationOffset],\n \* or when that index is out of the [destination] array indices range.\n \* \n \* @return the [destination] array.\n

\*/\n@SinceKotlin(\"1.3\")\n@kotlin.internal.InlineOnly\n@Suppress(\"ACTUAL\_FUNCTION\_WITH\_DEFAULT \_ARGUMENTS\")\npublic actual inline fun ByteArray.copyInto(destination: ByteArray, destinationOffset: Int = 0, startIndex: Int = 0, endIndex: Int = size): ByteArray  $\{\n\$  arrayCopy(this.unsafeCast<Array<Byte>>(), destination.unsafeCast<Array<Byte>>(), destinationOffset, startIndex, endIndex)\n return destination\n}\n\n/\*\*\n

\* Copies this array or its subrange into the [destination] array and returns that array. $\ln * \ln *$  It's allowed to pass the same array in the [destination] and even specify the subrange so that it overlaps with the destination range. $\ln * \ln *$ @param destination the array to copy to.\n  $*$  @param destinationOffset the position in the [destination] array to copy to, 0 by default. $\ln * \omega$  param startIndex the beginning (inclusive) of the subrange to copy, 0 by default. $\ln *$ @param endIndex the end (exclusive) of the subrange to copy, size of this array by default. $\ln * \ln * \omega$  throws IndexOutOfBoundsException or [IllegalArgumentException] when [startIndex] or [endIndex] is out of range of this array indices or when `startIndex > endIndex `.\n  $* \mathcal{Q}$  throws IndexOutOfBoundsException when the subrange doesn't fit into the [destination] array starting at the specified [destinationOffset],\n \* or when that index is out of the [destination] array indices range.\n  $* \nightharpoonup n * \nightharpoonup n$  the [destination] array.\n

\*/\n@SinceKotlin(\"1.3\")\n@kotlin.internal.InlineOnly\n@Suppress(\"ACTUAL\_FUNCTION\_WITH\_DEFAULT  $\_\text{ARGUMENTS\''\in\_\text{int}$  inline fun ShortArray.copyInto(destination: ShortArray, destinationOffset: Int = 0, startIndex: Int = 0, endIndex: Int = size): ShortArray  $\{\n\eta \arccos \theta$  arrayCopy(this.unsafeCast<Array<Short>>(), destination.unsafeCast<Array<Short>>(), destinationOffset, startIndex, endIndex)\n return destination\n}\n\n/\*\*\n

\* Copies this array or its subrange into the [destination] array and returns that array. $\ln * \ln *$  It's allowed to pass the same array in the [destination] and even specify the subrange so that it overlaps with the destination range. $\ln * \ln *$ 

@param destination the array to copy to.\n  $*$  @param destinationOffset the position in the [destination] array to copy to, 0 by default. $\ln * \omega$  aram startIndex the beginning (inclusive) of the subrange to copy, 0 by default. $\ln *$ @param endIndex the end (exclusive) of the subrange to copy, size of this array by default. $\ln * \ln * \omega$  throws IndexOutOfBoundsException or [IllegalArgumentException] when [startIndex] or [endIndex] is out of range of this array indices or when `startIndex > endIndex `.\n  $*$  @throws IndexOutOfBoundsException when the subrange doesn't fit into the [destination] array starting at the specified [destinationOffset],\n \* or when that index is out of the [destination] array indices range.\n  $* \nvert n * \nvert$  array.\n

\*/\n@SinceKotlin(\"1.3\")\n@kotlin.internal.InlineOnly\n@Suppress(\"ACTUAL\_FUNCTION\_WITH\_DEFAULT  $\text{LARGUMENTS}$ ")\npublic actual inline fun IntArray.copyInto(destination: IntArray, destinationOffset: Int = 0, startIndex: Int = 0, endIndex: Int = size): IntArray  $\{\n\$ arrayCopy(this.unsafeCast<Array<Int>>(), destination.unsafeCast<Array<Int>>(), destinationOffset, startIndex, endIndex)\n return destination\n}\n\n/\*\*\n \* Copies this array or its subrange into the [destination] array and returns that array. $\ln * \ln * It$ 's allowed to pass the same array in the [destination] and even specify the subrange so that it overlaps with the destination range. $\ln * \ln *$ @param destination the array to copy to.\n  $*$  @param destinationOffset the position in the [destination] array to copy to, 0 by default. $\ln * \omega$  param startIndex the beginning (inclusive) of the subrange to copy, 0 by default. $\ln *$ @param endIndex the end (exclusive) of the subrange to copy, size of this array by default. $\ln * \ln * \omega$  throws IndexOutOfBoundsException or [IllegalArgumentException] when [startIndex] or [endIndex] is out of range of this array indices or when `startIndex > endIndex `.\n  $* \mathcal{Q}$  throws IndexOutOfBoundsException when the subrange doesn't fit into the [destination] array starting at the specified [destinationOffset],\n \* or when that index is out of the [destination] array indices range. $\ln * \ln * \mathcal{Q}$  return the [destination] array. $\ln$ 

\*/\n@SinceKotlin(\"1.3\")\n@kotlin.internal.InlineOnly\n@Suppress(\"ACTUAL\_FUNCTION\_WITH\_DEFAULT  $ARGUMENTS\$ ")\npublic actual inline fun LongArray.copyInto(destination: LongArray, destinationOffset: Int = 0, startIndex: Int = 0, endIndex: Int = size): LongArray  $\{\n\$  arrayCopy(this.unsafeCast<Array<Long>>(), destination.unsafeCast<Array<Long>>(), destinationOffset, startIndex, endIndex)\n return destination\n}\n\n/\*\*\n \* Copies this array or its subrange into the [destination] array and returns that array. $\ln * \ln *$  It's allowed to pass the same array in the [destination] and even specify the subrange so that it overlaps with the destination range. $\ln * \ln *$ @param destination the array to copy to.\n  $*$  @param destinationOffset the position in the [destination] array to copy to, 0 by default. $\ln * \omega$  aram startIndex the beginning (inclusive) of the subrange to copy, 0 by default. $\ln *$ @param endIndex the end (exclusive) of the subrange to copy, size of this array by default. $\ln * \ln * \omega$  throws IndexOutOfBoundsException or [IllegalArgumentException] when [startIndex] or [endIndex] is out of range of this array indices or when `startIndex > endIndex `.\n \* @throws IndexOutOfBoundsException when the subrange doesn't fit into the [destination] array starting at the specified [destinationOffset],\n \* or when that index is out of the [destination] array indices range.\n  $* \nightharpoonup \mathbb{R}$  @return the [destination] array.\n

\*/\n@SinceKotlin(\"1.3\")\n@kotlin.internal.InlineOnly\n@Suppress(\"ACTUAL\_FUNCTION\_WITH\_DEFAULT  $\text{LARGUMENTS}$ ")\npublic actual inline fun FloatArray.copyInto(destination: FloatArray, destinationOffset: Int = 0, startIndex: Int = 0, endIndex: Int = size): FloatArray  $\{\n\$ arrayCopy(this.unsafeCast<Array<Float>>(), destination.unsafeCast<Array<Float>>(), destinationOffset, startIndex, endIndex)\n return destination\n}\n\n/\*\*\n \* Copies this array or its subrange into the [destination] array and returns that array. $\ln * \ln *$  It's allowed to pass the same array in the [destination] and even specify the subrange so that it overlaps with the destination range. $\ln * \ln *$ @param destination the array to copy to.\n  $*$  @param destinationOffset the position in the [destination] array to copy to, 0 by default. $\ln * \omega$  param startIndex the beginning (inclusive) of the subrange to copy, 0 by default. $\ln *$ @param endIndex the end (exclusive) of the subrange to copy, size of this array by default. $\ln * \ln * \omega$  throws IndexOutOfBoundsException or [IllegalArgumentException] when [startIndex] or [endIndex] is out of range of this array indices or when `startIndex > endIndex `.\n  $*$  @throws IndexOutOfBoundsException when the subrange doesn't fit into the [destination] array starting at the specified [destinationOffset],\n \* or when that index is out of the [destination] array indices range. $\ln * \ln * \mathcal{Q}$  return the [destination] array. $\ln$ 

\*/\n@SinceKotlin(\"1.3\")\n@kotlin.internal.InlineOnly\n@Suppress(\"ACTUAL\_FUNCTION\_WITH\_DEFAULT \_ARGUMENTS\")\npublic actual inline fun DoubleArray.copyInto(destination: DoubleArray, destinationOffset: Int  $= 0$ , startIndex: Int  $= 0$ , endIndex: Int  $= size$ ): DoubleArray  $\{\n\text{arayCopy(this.unsafeCast$ destination.unsafeCast<Array<Double>>(), destinationOffset, startIndex, endIndex)\n return

destination\n}\n\n/\*\*\n \* Copies this array or its subrange into the [destination] array and returns that array.\n \* \n \* It's allowed to pass the same array in the [destination] and even specify the subrange so that it overlaps with the destination range. $\ln * \ln * \mathcal{O}$  param destination the array to copy to. $\ln * \mathcal{O}$  param destinationOffset the position in the [destination] array to copy to, 0 by default. $\ln * \omega$  param startIndex the beginning (inclusive) of the subrange to copy, 0 by default. $\ln * \textcircled{a}$  aram endIndex the end (exclusive) of the subrange to copy, size of this array by default. $\ln * \ln *$ @throws IndexOutOfBoundsException or [IllegalArgumentException] when [startIndex] or [endIndex] is out of range of this array indices or when `startIndex > endIndex`.\n \* @throws IndexOutOfBoundsException when the subrange doesn't fit into the [destination] array starting at the specified [destinationOffset],\n \* or when that index is out of the [destination] array indices range. $\ln * \ln * \mathcal{Q}$  return the [destination] array. $\ln$ 

\*/\n@SinceKotlin(\"1.3\")\n@kotlin.internal.InlineOnly\n@Suppress(\"ACTUAL\_FUNCTION\_WITH\_DEFAULT \_ARGUMENTS\")\npublic actual inline fun BooleanArray.copyInto(destination: BooleanArray, destinationOffset: Int = 0, startIndex: Int = 0, endIndex: Int = size): BooleanArray  $\{\n\}$ 

arrayCopy(this.unsafeCast<Array<Boolean>>(), destination.unsafeCast<Array<Boolean>>(), destinationOffset, startIndex, endIndex)\n return destination\n}\n\n/\*\*\n \* Copies this array or its subrange into the [destination] array and returns that array. $\ln * \ln * It's$  allowed to pass the same array in the [destination] and even specify the subrange so that it overlaps with the destination range. $\ln * \ln * \omega$  destination the array to copy to. $\ln *$ @param destinationOffset the position in the [destination] array to copy to, 0 by default. $\ln * \omega$  param startIndex the beginning (inclusive) of the subrange to copy, 0 by default. $\ln * \omega$  eparam endIndex the end (exclusive) of the subrange to copy, size of this array by default. $\ln * \ln * \mathbb{Q}$  throws IndexOutOfBoundsException or

[IllegalArgumentException] when [startIndex] or [endIndex] is out of range of this array indices or when `startIndex > endIndex`.\n \* @throws IndexOutOfBoundsException when the subrange doesn't fit into the [destination] array starting at the specified [destinationOffset],\n \* or when that index is out of the [destination] array indices range.\n \* \n \* @return the [destination] array.\n

\*/\n@SinceKotlin(\"1.3\")\n@kotlin.internal.InlineOnly\n@Suppress(\"ACTUAL\_FUNCTION\_WITH\_DEFAULT  $ARGUMENTS\$ ")\npublic actual inline fun CharArray.copyInto(destination: CharArray, destinationOffset: Int = 0, startIndex: Int = 0, endIndex: Int = size): CharArray  $\{\n\$ arrayCopy(this.unsafeCast<Array<Char $\geq$ (), destination.unsafeCast<Array<Char>>(), destinationOffset, startIndex, endIndex)\n return destination\n}\n\n/\*\*\n

\* Returns new array which is a copy of the original array. $\ln * \ln * \omega$  sample

samples.collections.Arrays.CopyOfOperations.copyOf\n \*/\n@Suppress(\"ACTUAL\_WITHOUT\_EXPECT\", \"NOTHING\_TO\_INLINE\")\npublic actual inline fun <T> Array<out T>.copyOf(): Array<T> {\n return this.asDynamic().slice()\n\n\n/\*\*\n \* Returns new array which is a copy of the original array.\n \* \n \* @sample samples.collections.Arrays.CopyOfOperations.copyOf\n \*/\n@Suppress(\"NOTHING\_TO\_INLINE\")\npublic actual inline fun ByteArray.copyOf(): ByteArray {\n return this.asDynamic().slice()\n\n\n/\*\*\n \* Returns new array which is a copy of the original array. $\ln * \ln * \omega$  sample

samples.collections.Arrays.CopyOfOperations.copyOf\n \*/\n@Suppress(\"NOTHING\_TO\_INLINE\")\npublic actual inline fun ShortArray.copyOf(): ShortArray  $\{\n$  return this.asDynamic().slice()\n\n\n/\*\*\n \* Returns new array which is a copy of the original array. $\ln * \ln * \omega$  sample

samples.collections.Arrays.CopyOfOperations.copyOf\n \*/\n@Suppress(\"NOTHING\_TO\_INLINE\")\npublic actual inline fun IntArray.copyOf(): IntArray  $\{\n\$ return this.asDynamic().slice()\n $\n\in\mathbb{N}\$ \*\n \* Returns new array which is a copy of the original array. $\ln * \alpha$  sample samples.collections.Arrays.CopyOfOperations.copyOf $\ln$ \*/\npublic actual fun LongArray.copyOf(): LongArray {\n return withType(\"LongArray\",

this.asDynamic().slice())\n}\n\n/\*\*\n \* Returns new array which is a copy of the original array.\n \* \n \* @sample samples.collections.Arrays.CopyOfOperations.copyOf\n \*/\n@Suppress(\"NOTHING\_TO\_INLINE\")\npublic actual inline fun FloatArray.copyOf(): FloatArray {\n return this.asDynamic().slice()\n\n\n/\*\*\n \* Returns new array which is a copy of the original array. $\ln * \ln * \omega$  sample

samples.collections.Arrays.CopyOfOperations.copyOf\n \*/\n@Suppress(\"NOTHING\_TO\_INLINE\")\npublic

actual inline fun DoubleArray.copyOf(): DoubleArray  $\{\n\}$ return this.asDynamic().slice()\n $\ln\ln\frac{**\n}{*}$  Returns new array which is a copy of the original array. $\ln * \ln * \omega$  sample

samples.collections.Arrays.CopyOfOperations.copyOf\n \*/\npublic actual fun BooleanArray.copyOf(): BooleanArray  $\{\n\$  return withType(\"BooleanArray\", this.asDynamic().slice())\n  $\}\n\|n\|^{**}\n$  Returns new array which is a copy of the original array. $\ln * \alpha$  sample samples.collections.Arrays.CopyOfOperations.copyOf $\ln$ \*/\npublic actual fun CharArray.copyOf(): CharArray  $\{\n\$  return withType(\"CharArray\",

this.asDynamic().slice())\n}\n\n/\*\*\n \* Returns new array which is a copy of the original array, resized to the given [newSize].\n \* The copy is either truncated or padded at the end with zero values if necessary.\n \* \n \* - If [newSize] is less than the size of the original array, the copy array is truncated to the  $[newSize] \cdot \ln * - If [newSize]$  is greater than the size of the original array, the extra elements in the copy array are filled with zero values. $\ln * \ln * \textcirc \textcirc$ samples.collections.Arrays.CopyOfOperations.resizedPrimitiveCopyOf\n \*/\npublic actual fun

ByteArray.copyOf(newSize: Int): ByteArray  $\{\n\cdot\$ require(newSize >= 0)  $\{\n\cdot\$ Invalid new array size: \$newSize. $\|\cdot\|$  $\ln$  return fillFrom(this, ByteArray(newSize))\n  $\ln\ln/**\n$  \* Returns new array which is a copy of the original array, resized to the given  $[newSize]$ .  $\infty$  The copy is either truncated or padded at the end with zero values if necessary. $\ln * \ln * -$  If [newSize] is less than the size of the original array, the copy array is truncated to the [newSize].\n \* - If [newSize] is greater than the size of the original array, the extra elements in the copy array are filled with zero values. $\ln * \ln * \omega$  sample samples.collections.Arrays.CopyOfOperations.resizedPrimitiveCopyOf $\ln$ \*/\npublic actual fun ShortArray.copyOf(newSize: Int): ShortArray  $\n\alpha$  require(newSize  $\geq 0$ ) { \"Invalid new array size:  $\maxSize\$  }\n return fillFrom(this, ShortArray(newSize))\n}\n\n/\*\*\n \* Returns new array which is a copy of the original array, resized to the given [newSize].\n \* The copy is either truncated or padded at the end with zero values if necessary. $\ln * \ln * -$  If [newSize] is less than the size of the original array, the copy array is truncated to the  $[newSize] \cdot \nightharpoonup$  - If  $[newSize]$  is greater than the size of the original array, the extra elements in the copy array are filled with zero values. $\ln * \ln * \omega$  sample

samples.collections.Arrays.CopyOfOperations.resizedPrimitiveCopyOf\n \*/\npublic actual fun

IntArray.copyOf(newSize: Int): IntArray { $\n\$ require(newSize >= 0) {  $\$  Invalid new array size: \$newSize. $\$ } return fillFrom(this, IntArray(newSize))\n}\n\n/\*\*\n \* Returns new array which is a copy of the original array, resized to the given [newSize].\n \* The copy is either truncated or padded at the end with zero values if necessary.\n  $*\nmid n^*$  - If [newSize] is less than the size of the original array, the copy array is truncated to the [newSize]. $\nmid n^*$  - If [newSize] is greater than the size of the original array, the extra elements in the copy array are filled with zero values.\n \* \n \* @sample samples.collections.Arrays.CopyOfOperations.resizedPrimitiveCopyOf\n \*/\npublic actual fun LongArray.copyOf(newSize: Int): LongArray  $\{\n\$  require(newSize >= 0)  $\{\n\}'$ Invalid new array size:  $\frac{\Sigma}{\n} \$ n return withType(\"LongArray\", arrayCopyResize(this, newSize, 0L))\n\n\n/\*\*\n \* Returns new array which is a copy of the original array, resized to the given [newSize].\n \* The copy is either truncated or padded at the end with zero values if necessary. $\ln * \ln * -$  If [newSize] is less than the size of the original array, the copy array is truncated to the  $[newSize] \cdot \nightharpoonup$  - If  $[newSize]$  is greater than the size of the original array, the extra elements in the copy array are filled with zero values. $\ln * \ln * \omega$  sample

samples.collections.Arrays.CopyOfOperations.resizedPrimitiveCopyOf\n \*/\npublic actual fun

FloatArray.copyOf(newSize: Int): FloatArray  $\{\n\$  require(newSize  $> = 0$ )  $\{\n\$ Invalid new array size: \$newSize. $\$  $\ln$  return fillFrom(this, FloatArray(newSize)) $\ln\ln(x^*)$  \* Returns new array which is a copy of the original array, resized to the given  $[newSize]$ .  $\land$  The copy is either truncated or padded at the end with zero values if necessary. $\ln * \ln * -$  If [newSize] is less than the size of the original array, the copy array is truncated to the [newSize].\n \* - If [newSize] is greater than the size of the original array, the extra elements in the copy array are filled with zero values. $\ln * \ln * \omega$  sample samples.collections.Arrays.CopyOfOperations.resizedPrimitiveCopyOf $\ln$ \*/\npublic actual fun DoubleArray.copyOf(newSize: Int): DoubleArray {\n require(newSize >= 0) { \"Invalid new array size:  $\text{SnewSize}\$  \'\\n return fillFrom(this, DoubleArray(newSize))\n \\n\n/\*\*\n \* Returns new array which is a copy of the original array, resized to the given [newSize].\n \* The copy is either truncated or padded at the end with `false` values if necessary.\n \* \n \* - If [newSize] is less than the size of the original array, the copy array is truncated to the [newSize].\n \* - If [newSize] is greater than the size of the original array, the extra elements in the

copy array are filled with `false` values. $\ln * \ln * \omega$  sample

samples.collections.Arrays.CopyOfOperations.resizedPrimitiveCopyOf\n \*/\npublic actual fun BooleanArray.copyOf(newSize: Int): BooleanArray  $\{\n\$  require(newSize  $\geq 0$ )  $\{\n\$ 'Invalid new array size: \$newSize.\" }\n return withType(\"BooleanArray\", arrayCopyResize(this, newSize, false))\n}\n\n/\*\*\n \* Returns new array which is a copy of the original array, resized to the given [newSize].\n \* The copy is either truncated or padded at the end with null char (`\\u0000`) values if necessary.\n  $* \nightharpoonup$  - If [newSize] is less than the size of the original array, the copy array is truncated to the  $[newSize] \setminus n^*$  - If  $[newSize]$  is greater than the size of the original array, the extra elements in the copy array are filled with null char (`\\u0000`) values.\n \* \n \* @sample samples.collections.Arrays.CopyOfOperations.resizedPrimitiveCopyOf\n \*/\npublic actual fun

CharArray.copyOf(newSize: Int): CharArray  $\{\n\}$  require(newSize  $\geq 0$ )  $\{\n\}$  Invalid new array size: \$newSize. $\|$  $\ln$  return withType(\"CharArray\", fillFrom(this, CharArray(newSize)))\n}\n\n/\*\*\n \* Returns new array which is a copy of the original array, resized to the given [newSize].\n \* The copy is either truncated or padded at the end with `null` values if necessary. $\ln * \ln * - If$  [newSize] is less than the size of the original array, the copy array is truncated to the  $[newSize].\n$ <sup>\*</sup> - If  $[newSize]$  is greater than the size of the original array, the extra elements in the copy array are filled with `null` values. $\ln * \ln * \omega$  sample

samples.collections.Arrays.CopyOfOperations.resizingCopyOf\n

\*/\n@Suppress(\"ACTUAL\_WITHOUT\_EXPECT\")\npublic actual fun <T> Array<out T>.copyOf(newSize: Int): Array $\langle T \rangle$  {\n require(newSize  $>= 0$ ) { \'Invalid new array size: \$newSize.\" }\n return arrayCopyResize(this, newSize, null)\n}\n\n/\*\*\n \* Returns a new array which is a copy of the specified range of the original array.\n \* \n \* @param fromIndex the start of the range (inclusive) to copy.\n \* @param toIndex the end of the range (exclusive) to copy.\n \* \n \* @throws IndexOutOfBoundsException if [fromIndex] is less than zero or [toIndex] is greater than the size of this array.\n \* @throws IllegalArgumentException if [fromIndex] is greater than [toIndex].\n \*/\n@Suppress(\"ACTUAL\_WITHOUT\_EXPECT\")\npublic actual fun <T> Array<out

T>.copyOfRange(fromIndex: Int, toIndex: Int): Array<T> {\n AbstractList.checkRangeIndexes(fromIndex, toIndex, size)\n return this.asDynamic().slice(fromIndex, toIndex)\n\n\n/\*\*\n \* Returns a new array which is a copy of the specified range of the original array. $\ln * \omega$  array from Index the start of the range (inclusive) to copy.\n \* @param toIndex the end of the range (exclusive) to copy.\n \* \n \* @throws IndexOutOfBoundsException if [fromIndex] is less than zero or [toIndex] is greater than the size of this array. $\ln * \mathcal{Q}$  throws

IllegalArgumentException if  $[fromIndex]$  is greater than  $[toIndex]$ .  $\mathbb{R}^*$  npublic actual fun

ByteArray.copyOfRange(fromIndex: Int, toIndex: Int): ByteArray {\n

AbstractList.checkRangeIndexes(fromIndex, toIndex, size)\n return this.asDynamic().slice(fromIndex, toIndex)\n \\n\n/\*\*\n \* Returns a new array which is a copy of the specified range of the original array.\n \* \n \*

@param fromIndex the start of the range (inclusive) to copy.\n \* @param toIndex the end of the range (exclusive) to copy.\n \* \n \* @throws IndexOutOfBoundsException if [fromIndex] is less than zero or [toIndex] is greater than the size of this array. $\ln * \mathcal{Q}$  throws IllegalArgumentException if [fromIndex] is greater than [toIndex]. $\ln * \mathcal{Q}$  hapublic actual fun ShortArray.copyOfRange(fromIndex: Int, toIndex: Int): ShortArray {\n

AbstractList.checkRangeIndexes(fromIndex, toIndex, size)\n return this.asDynamic().slice(fromIndex,

toIndex)\n \\n\n/\*\*\n \* Returns a new array which is a copy of the specified range of the original array.\n \* \n \* @param fromIndex the start of the range (inclusive) to copy.\n \* @param toIndex the end of the range (exclusive) to copy.\n \* \n \* @throws IndexOutOfBoundsException if [fromIndex] is less than zero or [toIndex] is greater than the size of this array. $\ln * \mathcal{Q}$  throws IllegalArgumentException if [fromIndex] is greater than [toIndex]. $\ln * \mathcal{Q}$  throws IllegalArgumentException if [fromIndex] is greater than [toIndex]. actual fun IntArray.copyOfRange(fromIndex: Int, toIndex: Int): IntArray {\n

AbstractList.checkRangeIndexes(fromIndex, toIndex, size)\n return this.asDynamic().slice(fromIndex,

toIndex)\n \n\n/\*\*\n \* Returns a new array which is a copy of the specified range of the original array.\n \* \n \* @param fromIndex the start of the range (inclusive) to copy.\n \* @param toIndex the end of the range (exclusive) to copy.\n \* \n \* @throws IndexOutOfBoundsException if [fromIndex] is less than zero or [toIndex] is greater than the size of this array. $\ln * \omega$  throws IllegalArgumentException if [fromIndex] is greater than [toIndex]. $\ln * \rho$ ] actual fun LongArray.copyOfRange(fromIndex: Int, toIndex: Int): LongArray {\n
AbstractList.checkRangeIndexes(fromIndex, toIndex, size)\n return withType(\"LongArray\", this.asDynamic().slice(fromIndex, toIndex) $\ln\ln(x^*$  Returns a new array which is a copy of the specified range of the original array. $\ln * \ln * \omega$  for from Index the start of the range (inclusive) to copy. $\ln * \omega$  param toIndex the end of the range (exclusive) to copy.\n \* \n \* @throws IndexOutOfBoundsException if [fromIndex] is less than zero or [toIndex] is greater than the size of this array.\n \* @throws IllegalArgumentException if [fromIndex] is greater than [toIndex].\n \*/\npublic actual fun FloatArray.copyOfRange(fromIndex: Int, toIndex: Int): FloatArray {\n AbstractList.checkRangeIndexes(fromIndex, toIndex, size)\n return this.asDynamic().slice(fromIndex, toIndex)\n}\n\n/\*\*\n \* Returns a new array which is a copy of the specified range of the original array. $\ln * \ln * \mathcal{Q}$  param from Index the start of the range (inclusive) to copy. $\ln * \mathcal{Q}$  param to Index the end of the range (exclusive) to copy. $\ln * \ln * \mathcal{Q}$  throws IndexOutOfBoundsException if [fromIndex] is less than zero or [toIndex] is greater than the size of this array. $\ln * \mathcal{Q}$  throws IllegalArgumentException if [fromIndex] is greater than [toIndex].\n \*/\npublic actual fun DoubleArray.copyOfRange(fromIndex: Int, toIndex: Int): DoubleArray {\n AbstractList.checkRangeIndexes(fromIndex, toIndex, size)\n return this.asDynamic().slice(fromIndex, toIndex)\n \\n\n/\*\*\n \* Returns a new array which is a copy of the specified range of the original array.\n \* \n \* @param fromIndex the start of the range (inclusive) to copy.\n \* @param toIndex the end of the range (exclusive) to copy.\n \* \n \* @throws IndexOutOfBoundsException if [fromIndex] is less than zero or [toIndex] is greater than the size of this array.\n \* @throws IllegalArgumentException if [fromIndex] is greater than [toIndex].\n \*/\npublic actual fun BooleanArray.copyOfRange(fromIndex: Int, toIndex: Int): BooleanArray {\n AbstractList.checkRangeIndexes(fromIndex, toIndex, size)\n return withType(\"BooleanArray\", this.asDynamic().slice(fromIndex, toIndex))\n}\n\n/\*\*\n \* Returns a new array which is a copy of the specified range of the original array. $\ln * \ln * \omega$  oparam from Index the start of the range (inclusive) to copy. $\ln * \omega$  param toIndex the end of the range (exclusive) to copy.\n  $* \in \mathbb{R}^*$  @throws IndexOutOfBoundsException if [fromIndex] is less than zero or [toIndex] is greater than the size of this array.\n \* @throws IllegalArgumentException if [fromIndex] is greater than [toIndex].\n \*/\npublic actual fun CharArray.copyOfRange(fromIndex: Int, toIndex: Int): CharArray {\n AbstractList.checkRangeIndexes(fromIndex, toIndex, size)\n return withType(\"CharArray\", this.asDynamic().slice(fromIndex, toIndex) $\ln\ln\pi$ <sup>\*\*</sup>\n \* Fills this array or its subrange with the specified [element] value.\n \* \n \* @param fromIndex the start of the range (inclusive) to fill, 0 by default.\n \* @param toIndex the end of the range (exclusive) to fill, size of this array by default. $\ln * \ln * \mathcal{Q}$  throws IndexOutOfBoundsException if [fromIndex] is less than zero or [toIndex] is greater than the size of this array.\n \* @throws IllegalArgumentException if [fromIndex] is greater than [toIndex].\n \*/\n@SinceKotlin(\"1.3\")\n@Suppress(\"ACTUAL\_FUNCTION\_WITH\_DEFAULT\_ARGUMENTS\")\npublic actual fun  $\langle T \rangle$  Array $\langle T \rangle$ .fill(element: T, from Index: Int = 0, to Index: Int = size): Unit {\n AbstractList.checkRangeIndexes(fromIndex, toIndex, size)\n nativeFill(element, fromIndex, toIndex);\n}\n\n/\*\*\n \* Fills this array or its subrange with the specified [element] value.\n \* \n \* @param fromIndex the start of the range (inclusive) to fill, 0 by default. $\ln * \mathcal{Q}$  param to Index the end of the range (exclusive) to fill, size of this array by default. $\ln * \ln * \omega$  throws IndexOutOfBoundsException if [fromIndex] is less than zero or [toIndex] is greater than the size of this array.\n \* @throws IllegalArgumentException if [fromIndex] is greater than [toIndex].\n \*/\n@SinceKotlin(\"1.3\")\n@Suppress(\"ACTUAL\_FUNCTION\_WITH\_DEFAULT\_ARGUMENTS\")\npublic actual fun ByteArray.fill(element: Byte, fromIndex: Int = 0, toIndex: Int = size): Unit  $\{\n\}$ AbstractList.checkRangeIndexes(fromIndex, toIndex, size)\n nativeFill(element, fromIndex, toIndex);\n}\n\n/\*\*\n \* Fills this array or its subrange with the specified [element] value.\n \* \n \* @param fromIndex the start of the range (inclusive) to fill, 0 by default. $\ln * \mathcal{Q}$  param to Index the end of the range (exclusive) to fill, size of this array by default. $\ln * \ln * \omega$  throws IndexOutOfBoundsException if [fromIndex] is less than zero or [toIndex] is greater than the size of this array.\n \* @throws IllegalArgumentException if [fromIndex] is greater than [toIndex].\n \*/\n@SinceKotlin(\"1.3\")\n@Suppress(\"ACTUAL\_FUNCTION\_WITH\_DEFAULT\_ARGUMENTS\")\npublic actual fun ShortArray.fill(element: Short, fromIndex: Int = 0, toIndex: Int = size): Unit  ${\n}$ AbstractList.checkRangeIndexes(fromIndex, toIndex, size)\n nativeFill(element, fromIndex, toIndex);\n}\n\n/\*\*\n \* Fills this array or its subrange with the specified [element] value.\n \* \n \* @param fromIndex the start of the range

(inclusive) to fill, 0 by default. $\ln * \mathcal{Q}$  param to Index the end of the range (exclusive) to fill, size of this array by default. $\ln * \ln * \mathcal{O}$  throws IndexOutOfBoundsException if [fromIndex] is less than zero or [toIndex] is greater than the size of this array.\n \* @throws IllegalArgumentException if [fromIndex] is greater than [toIndex].\n \*/\n@SinceKotlin(\"1.3\")\n@Suppress(\"ACTUAL\_FUNCTION\_WITH\_DEFAULT\_ARGUMENTS\")\npublic actual fun IntArray.fill(element: Int, fromIndex: Int = 0, toIndex: Int = size): Unit  $\{\n\}$ AbstractList.checkRangeIndexes(fromIndex, toIndex, size)\n nativeFill(element, fromIndex, toIndex);\n}\n\n/\*\*\n \* Fills this array or its subrange with the specified [element] value.\n \* \n \* @param fromIndex the start of the range (inclusive) to fill, 0 by default. $\ln * \mathcal{Q}$  param to Index the end of the range (exclusive) to fill, size of this array by default. $\ln * \ln * \omega$  throws IndexOutOfBoundsException if [fromIndex] is less than zero or [toIndex] is greater than the size of this array.\n \* @throws IllegalArgumentException if [fromIndex] is greater than [toIndex].\n \*/\n@SinceKotlin(\"1.3\")\n@Suppress(\"ACTUAL\_FUNCTION\_WITH\_DEFAULT\_ARGUMENTS\")\npublic actual fun LongArray.fill(element: Long, fromIndex: Int = 0, toIndex: Int = size): Unit  $\ln$ AbstractList.checkRangeIndexes(fromIndex, toIndex, size)\n nativeFill(element, fromIndex, toIndex);\n}\n\n/\*\*\n \* Fills this array or its subrange with the specified [element] value.\n \* \n \* @param fromIndex the start of the range (inclusive) to fill, 0 by default. $\ln * \mathcal{Q}$  param to Index the end of the range (exclusive) to fill, size of this array by default. $\ln * \ln * \mathcal{O}$  throws IndexOutOfBoundsException if [fromIndex] is less than zero or [toIndex] is greater than the size of this array.\n \* @throws IllegalArgumentException if [fromIndex] is greater than [toIndex].\n \*/\n@SinceKotlin(\"1.3\")\n@Suppress(\"ACTUAL\_FUNCTION\_WITH\_DEFAULT\_ARGUMENTS\")\npublic actual fun FloatArray.fill(element: Float, fromIndex: Int = 0, toIndex: Int = size): Unit  ${\n}$ AbstractList.checkRangeIndexes(fromIndex, toIndex, size)\n nativeFill(element, fromIndex, toIndex);\n}\n\n/\*\*\n \* Fills this array or its subrange with the specified [element] value.\n \* \n \* @param fromIndex the start of the range (inclusive) to fill, 0 by default. $\ln * \mathcal{Q}$  param to Index the end of the range (exclusive) to fill, size of this array by default. $\ln * \ln * \mathcal{O}$  throws IndexOutOfBoundsException if [fromIndex] is less than zero or [toIndex] is greater than the size of this array.\n \* @throws IllegalArgumentException if [fromIndex] is greater than [toIndex].\n \*/\n@SinceKotlin(\"1.3\")\n@Suppress(\"ACTUAL\_FUNCTION\_WITH\_DEFAULT\_ARGUMENTS\")\npublic actual fun DoubleArray.fill(element: Double, fromIndex: Int = 0, toIndex: Int = size): Unit  ${\n}$ AbstractList.checkRangeIndexes(fromIndex, toIndex, size)\n nativeFill(element, fromIndex, toIndex);\n}\n\n/\*\*\n \* Fills this array or its subrange with the specified [element] value.\n \* \n \* @param fromIndex the start of the range (inclusive) to fill, 0 by default. $\ln * \mathcal{Q}$  param to Index the end of the range (exclusive) to fill, size of this array by default. $\ln * \ln * \omega$  throws IndexOutOfBoundsException if [fromIndex] is less than zero or [toIndex] is greater than the size of this array.\n \* @throws IllegalArgumentException if [fromIndex] is greater than [toIndex].\n \*/\n@SinceKotlin(\"1.3\")\n@Suppress(\"ACTUAL\_FUNCTION\_WITH\_DEFAULT\_ARGUMENTS\")\npublic actual fun BooleanArray.fill(element: Boolean, fromIndex: Int = 0, toIndex: Int = size): Unit  ${\n}$ AbstractList.checkRangeIndexes(fromIndex, toIndex, size)\n nativeFill(element, fromIndex, toIndex);\n}\n\n/\*\*\n \* Fills this array or its subrange with the specified [element] value.\n \* \n \* @param fromIndex the start of the range (inclusive) to fill, 0 by default. $\ln * \mathcal{Q}$  param to Index the end of the range (exclusive) to fill, size of this array by default. $\ln * \ln * \omega$  throws IndexOutOfBoundsException if [fromIndex] is less than zero or [toIndex] is greater than the size of this array.\n \* @throws IllegalArgumentException if [fromIndex] is greater than [toIndex].\n \*/\n@SinceKotlin(\"1.3\")\n@Suppress(\"ACTUAL\_FUNCTION\_WITH\_DEFAULT\_ARGUMENTS\")\npublic actual fun CharArray.fill(element: Char, fromIndex: Int = 0, toIndex: Int = size): Unit  ${\n}$ AbstractList.checkRangeIndexes(fromIndex, toIndex, size)\n nativeFill(element, fromIndex, toIndex);\n}\n\n/\*\*\n \* Returns an array containing all elements of the original array and then the given [element].\n \*/\n@Suppress(\"ACTUAL\_WITHOUT\_EXPECT\", \"NOTHING\_TO\_INLINE\")\npublic actual inline operator fun <T> Array<out T>.plus(element: T): Array<T> {\n return this.asDynamic().concat(arrayOf(element))\n}\n\n/\*\*\n \* Returns an array containing all elements of the original array and then the given [element]. $\in \mathbb{N}$  = Suppress(\"NOTHING\_TO\_INLINE\")\npublic actual inline operator fun ByteArray.plus(element: Byte): ByteArray {\n return plus(byteArrayOf(element))\n\n\n\\*\*\n \* Returns an

array containing all elements of the original array and then the given  $[element] \$ 

\*/\n@Suppress(\"NOTHING\_TO\_INLINE\")\npublic actual inline operator fun ShortArray.plus(element: Short): ShortArray  $\{\n\$ return plus(shortArrayOf(element) $\n\hbar\ln\pi^* \$ n \* Returns an array containing all elements of the original array and then the given [element].\n \*/\n@Suppress(\"NOTHING\_TO\_INLINE\")\npublic actual inline operator fun IntArray.plus(element: Int): IntArray {\n return plus(intArrayOf(element))\n}\n\n/\*\*\n \* Returns an array containing all elements of the original array and then the given [element].\n \*/\n@Suppress(\"NOTHING\_TO\_INLINE\")\npublic actual inline operator fun LongArray.plus(element: Long): LongArray  $\{\n\$  return plus(longArrayOf(element) $\n\hbar\n^**\n$  \* Returns an array containing all elements of the original array and then the given  $[element] \n\in \mathbb{N}$   $\mathbb{S}$  uppress(\"NOTHING\_TO\_INLINE\")\npublic actual inline operator fun FloatArray.plus(element: Float): FloatArray  $\{\n\$ return plus(floatArrayOf(element) $\n\$ Returns an array containing all elements of the original array and then the given [element].\n \*/\n@Suppress(\"NOTHING\_TO\_INLINE\")\npublic actual inline operator fun DoubleArray.plus(element: Double): DoubleArray  $\ln$  return plus(doubleArrayOf(element))\n}\n\n/\*\*\n \* Returns an array containing all elements of the original array and then the given [element]. $\ln \pi/\ln \omega$ Suppress(\"NOTHING\_TO\_INLINE\")\npublic actual inline operator fun BooleanArray.plus(element: Boolean): BooleanArray {\n return plus(booleanArrayOf(element))\n\n\n/\*\*\n \* Returns an array containing all elements of the original array and then the given [element].\n \*/\n @Suppress(\"NOTHING\_TO\_INLINE\")\npublic actual inline operator fun CharArray.plus(element: Char): CharArray {\n return plus(charArrayOf(element))\n}\n\n/\*\*\n \* Returns an array containing all elements of the original array and then all elements of the given [elements] collection.\n \*/\n@Suppress(\"ACTUAL\_WITHOUT\_EXPECT\")\npublic actual operator fun <T> Array<out T>.plus(elements: Collection<T>): Array<T> {\n return arrayPlusCollection(this, elements)\n\n\n\n\n\n\n\n\\*\*\n \* Returns an array containing all elements of the original array and then all elements of the given [elements] collection.\n \*/\npublic actual operator fun ByteArray.plus(elements: Collection<Byte>): ByteArray {\n return fillFromCollection(this.copyOf(size + elements.size), this.size, elements)\n\n/\*\*\n \* Returns an array containing all elements of the original array and then all elements of the given [elements] collection. $\ln \frac{*}{\rho}$  hubic actual operator fun ShortArray.plus(elements: Collection<Short>): ShortArray {\n return fillFromCollection(this.copyOf(size + elements.size), this.size, elements)\n\n\n/\*\*\n \* Returns an array containing all elements of the original array and then all elements of the given [elements] collection. $\ln \frac{*}{\rho}$  hubic actual operator fun IntArray.plus(elements: Collection<Int>): IntArray {\n return fillFromCollection(this.copyOf(size + elements.size), this.size, elements)\n\n/\*\*\n \* Returns an array containing all elements of the original array and then all elements of the given [elements] collection.\n \*/\npublic actual operator fun LongArray.plus(elements: Collection<Long>): LongArray  $\n\neq$  return arrayPlusCollection(this, elements)\n}\n\n/\*\*\n \* Returns an array containing all elements of the original array and then all elements of the given [elements] collection.\n \*/\npublic actual operator fun FloatArray.plus(elements: Collection<Float>): FloatArray {\n return fillFromCollection(this.copyOf(size + elements.size), this.size, elements)\n\n\n/\*\*\n \* Returns an array containing all elements of the original array and then all elements of the given [elements] collection.\n \*/\npublic actual operator fun DoubleArray.plus(elements: Collection<Double>): DoubleArray {\n return fillFromCollection(this.copyOf(size + elements.size), this.size, elements)\n\n\n/\*\*\n \* Returns an array containing all elements of the original array and then all elements of the given [elements] collection.\n \*/\npublic actual operator fun BooleanArray.plus(elements: Collection<Boolean>): BooleanArray {\n return  $arrayPlusCollection(this, elements)\n\|h\|n'*\$ Returns an array containing all elements of the original array and then all elements of the given [elements] collection.\n \*/\npublic actual operator fun CharArray.plus(elements:  $Collection < Char$ ): CharArray  $\{\n\$ return fillFromCollection(this.copyOf(size + elements.size), this.size, elements)\n\\n\n/\*\*\n \* Returns an array containing all elements of the original array and then all elements of the given [elements] array.\n \*/\n@Suppress(\"ACTUAL\_WITHOUT\_EXPECT\", \"NOTHING\_TO\_INLINE\")\npublic actual inline operator fun <T> Array<out T>.plus(elements: Array<out T>): Array $\mathcal{T}$  {\n return this.asDynamic().concat(elements)\n \\n\n/\*\*\n \* Returns an array containing all elements of the original array and then all elements of the given [elements] array.\n

\*/\n@Suppress(\"NOTHING\_TO\_INLINE\")\npublic actual inline operator fun ByteArray.plus(elements:

ByteArray): ByteArray  $\{\n\$  return primitiveArrayConcat(this, elements) $\n\}\n\|\n\|\n\|^*$  Returns an array containing all elements of the original array and then all elements of the given [elements] array.\n \*/\n@Suppress(\"NOTHING\_TO\_INLINE\")\npublic actual inline operator fun ShortArray.plus(elements: ShortArray): ShortArray  $\{\n\$  return primitiveArrayConcat(this, elements)\n $\|\n\|$ <sup>\*\*</sup>\n \* Returns an array containing all elements of the original array and then all elements of the given [elements] array.\n \*/\n@Suppress(\"NOTHING\_TO\_INLINE\")\npublic actual inline operator fun IntArray.plus(elements: IntArray): IntArray  $\{\n\$  return primitiveArrayConcat(this, elements)\n $\hbar\$ <sup>\*\*</sup>\n \* Returns an array containing all elements of the original array and then all elements of the given [elements] array.\n \*/\n@Suppress(\"NOTHING\_TO\_INLINE\")\npublic actual inline operator fun LongArray.plus(elements: LongArray): LongArray  $\ln$  return primitiveArrayConcat(this, elements)\n}\n\n/\*\*\n \* Returns an array containing all elements of the original array and then all elements of the given [elements] array.\n \*/\n@Suppress(\"NOTHING\_TO\_INLINE\")\npublic actual inline operator fun FloatArray.plus(elements: FloatArray): FloatArray  $\{\n\$  return primitiveArrayConcat(this, elements)\n}\n\n/\*\*\n \* Returns an array containing all elements of the original array and then all elements of the given [elements] array.\n \*/\n@Suppress(\"NOTHING\_TO\_INLINE\")\npublic actual inline operator fun DoubleArray.plus(elements: DoubleArray): DoubleArray  $\ln$  return primitiveArrayConcat(this, elements)\n}\n\n/\*\*\n \* Returns an array containing all elements of the original array and then all elements of the given [elements] array.\n \*/\n@Suppress(\"NOTHING\_TO\_INLINE\")\npublic actual inline operator fun BooleanArray.plus(elements: BooleanArray): BooleanArray  $\ln$  return primitiveArrayConcat(this, elements) $\ln\ln^{**}\ln$  \* Returns an array containing all elements of the original array and then all elements of the given [elements] array.\n \*/\n@Suppress(\"NOTHING\_TO\_INLINE\")\npublic actual inline operator fun CharArray.plus(elements: CharArray): CharArray {\n return primitiveArrayConcat(this, elements)\n}\n\n/\*\*\n \* Returns an array containing all elements of the original array and then the given [element].\n \*/\n@Suppress(\"ACTUAL\_WITHOUT\_EXPECT\", \"NOTHING\_TO\_INLINE\")\npublic actual inline fun <T> Array<out T>.plusElement(element: T): Array<T> {\n return this.asDynamic().concat(arrayOf(element))\n}\n\n/\*\*\n \* Sorts the array in-place.\n \* \n \* @sample samples.collections.Arrays.Sorting.sortArray\n \*/\n @library(\"primitiveArraySort\")\npublic actual fun IntArray.sort(): Unit  $\ln$  definedExternally\n}\n\n/\*\*\n \* Sorts the array in-place.\n \* \n \* @sample samples.collections.Arrays.Sorting.sortArray\n \*/\npublic actual fun LongArray.sort(): Unit  ${\n}$  $\circledcirc$ Suppress(\"DEPRECATION\")\n if (size > 1) sort { a: Long, b: Long -> a.compareTo(b) }\n\n/\*\*\n \* Sorts the array in-place. $\ln * \ln * \omega$  sample samples.collections. Arrays. Sorting.sortArray $\ln$ \*/\n@library(\"primitiveArraySort\")\npublic actual fun ByteArray.sort(): Unit  $\{\n\$  definedExternally\n $\{\n\}\n\$ \* Sorts the array in-place. $\ln * \ln * \omega$  sample samples.collections.Arrays.Sorting.sortArray\n \*/\n@library(\"primitiveArraySort\")\npublic actual fun ShortArray.sort(): Unit  $\ln$  definedExternally\n}\n\n/\*\*\n \* Sorts the array in-place.\n \* \n \* @sample samples.collections.Arrays.Sorting.sortArray\n \*/\n@library(\"primitiveArraySort\")\npublic actual fun DoubleArray.sort(): Unit {\n definedExternally\n}\n\n/\*\*\n \* Sorts the array in-place.\n \* \n \* @sample samples.collections.Arrays.Sorting.sortArray\n \*/\n@library(\"primitiveArraySort\")\npublic actual fun FloatArray.sort(): Unit  $\ln \ definition{kn}\n$  definedExternally $\n$  $\n$   $\mathbb{R}^* \n$  \* Sorts the array in-place. $\n$  \*  $\n$   $\mathbb{R}^* \n$   $\mathbb{R}^* \n$ samples.collections.Arrays.Sorting.sortArray\n \*/\n@library(\"primitiveArraySort\")\npublic actual fun CharArray.sort(): Unit  $\n\alpha\tan\theta\ln\ln(**\n$  \* Sorts the array in-place according to the natural order of its elements. $\ln * \ln *$  The sort is stable. It means that equal elements preserve their order relative to each other after sorting. $\ln * \ln * \omega$  sample samples.collections.Arrays.Sorting.sortArrayOfComparable $\ln * \rho$  the actual fun  $\langle T$ : Comparable $\langle T \rangle$ > Array $\langle 0$ : Unit {\n if (size > 1) sortArray(this)\n\n\n\\*\*\n \* Sorts the array inplace according to the order specified by the given [comparison] function. $\ln * \ln *$  The sort is \_stable . It means that equal elements preserve their order relative to each other after sorting.\n \*/\n @Deprecated(\"Use sortWith instead\",  $ReplaceWith(\@ifnextchar[{\@model{T}}{\n The placeWith(\@ifnextchar[{\@model{T}}{\n The product of the image) {\n // \n // \n } \n The procedure `Method` is a set of the image. The use of the image is a set of the image. The use of the image is a set of the image. The use of the image is a set of the image. The use of the image is a set of the image. The use of the image is a set of the image. The use of the image is a set of the image. The use of the image is a set of the image. The use of the image is a set of the image. The use of the image is a set of the image. The use of the image is a set of the image. The use of the image is a set of the image. The use of the image is a set of the image. The use of the image$  $\lvert \lvert 1.6\rvert \rvert$ )\npublic fun <T> Array<out T>.sort(comparison: (a: T, b: T) -> Int): Unit  $\lvert \lvert n \rvert$  if (size > 1)

sortArrayWith(this, comparison)\n}\n\n/\*\*\n \* Sorts a range in the array in-place.\n \* \n \* The sort is \_stable\_. It means that equal elements preserve their order relative to each other after sorting. $\ln * \ln * \omega$  param from Index the start of the range (inclusive) to sort, 0 by default. $\ln * \omega$  param to Index the end of the range (exclusive) to sort, size of this array by default.\n \* \n \* @throws IndexOutOfBoundsException if [fromIndex] is less than zero or [toIndex] is greater than the size of this array. $\ln * \mathcal{Q}$  throws IllegalArgumentException if [fromIndex] is greater than [toIndex].\n \* \n \* @sample samples.collections.Arrays.Sorting.sortRangeOfArrayOfComparable\n \*/\n@SinceKotlin(\"1.4\")\n@Suppress(\"ACTUAL\_FUNCTION\_WITH\_DEFAULT\_ARGUMENTS\")\npublic actual fun  $\langle T : \text{Comparable} \rangle$  Array $\langle \text{out T} \rangle$ .sort(from Index: Int = 0, to Index: Int = size): Unit  $\langle \text{in} \rangle$ AbstractList.checkRangeIndexes(fromIndex, toIndex, size)\n sortArrayWith(this, fromIndex, toIndex, naturalOrder())\n\\n\n/\*\*\n \* Sorts a range in the array in-place.\n \* \n \* @param fromIndex the start of the range (inclusive) to sort, 0 by default. $\ln * \omega$  param to Index the end of the range (exclusive) to sort, size of this array by default.\n \* \n \* @throws IndexOutOfBoundsException if [fromIndex] is less than zero or [toIndex] is greater than the size of this array. $\ln * \mathcal{Q}$  throws IllegalArgumentException if [fromIndex] is greater than [toIndex]. $\ln * \ln *$ @sample samples.collections.Arrays.Sorting.sortRangeOfArray\n

\*/\n@SinceKotlin(\"1.4\")\n@Suppress(\"ACTUAL\_FUNCTION\_WITH\_DEFAULT\_ARGUMENTS\")\npublic actual fun ByteArray.sort(fromIndex: Int = 0, toIndex: Int = size): Unit  $\{\n\}$ 

AbstractList.checkRangeIndexes(fromIndex, toIndex, size) $\langle n \rangle$  val subarray =

this.asDynamic().subarray(fromIndex, toIndex).unsafeCast<ByteArray>()\n subarray.sort()\n}\n\n/\*\*\n \* Sorts a range in the array in-place. $\ln * \ln * \omega$  aram from Index the start of the range (inclusive) to sort, 0 by default. $\ln *$ @param toIndex the end of the range (exclusive) to sort, size of this array by default. $\ln * \ln * \omega$  throws IndexOutOfBoundsException if [fromIndex] is less than zero or [toIndex] is greater than the size of this array.\n \*

@throws IllegalArgumentException if [fromIndex] is greater than [toIndex]. $\ln * \ln * \omega$  sample

samples.collections.Arrays.Sorting.sortRangeOfArray\n

\*/\n@SinceKotlin(\"1.4\")\n@Suppress(\"ACTUAL\_FUNCTION\_WITH\_DEFAULT\_ARGUMENTS\")\npublic actual fun ShortArray.sort(fromIndex: Int = 0, toIndex: Int = size): Unit  ${\n}$ 

AbstractList.checkRangeIndexes(fromIndex, toIndex, size)\n val subarray =

this.asDynamic().subarray(fromIndex, toIndex).unsafeCast<ShortArray>()\n subarray.sort()\n}\n\n/\*\*\n \* Sorts a range in the array in-place. $\ln * \ln * \omega$  for from Index the start of the range (inclusive) to sort, 0 by default. $\ln *$ @param toIndex the end of the range (exclusive) to sort, size of this array by default. $\ln * \ln * \omega$  throws IndexOutOfBoundsException if [fromIndex] is less than zero or [toIndex] is greater than the size of this array.\n \*

@throws IllegalArgumentException if [fromIndex] is greater than [toIndex]. $\ln * \ln * \omega$  sample

samples.collections.Arrays.Sorting.sortRangeOfArray\n

\*/\n@SinceKotlin(\"1.4\")\n@Suppress(\"ACTUAL\_FUNCTION\_WITH\_DEFAULT\_ARGUMENTS\")\npublic actual fun IntArray.sort(fromIndex: Int = 0, toIndex: Int = size): Unit  $\{\n\}$ 

AbstractList.checkRangeIndexes(fromIndex, toIndex, size) $\langle n \rangle$  val subarray =

this.asDynamic().subarray(fromIndex, toIndex).unsafeCast<IntArray>()\n subarray.sort()\n}\n\n/\*\*\n \* Sorts a range in the array in-place. $\ln * \ln * \omega$  aram from Index the start of the range (inclusive) to sort, 0 by default. $\ln *$ @param toIndex the end of the range (exclusive) to sort, size of this array by default. $\ln * \ln * \omega$  throws IndexOutOfBoundsException if [fromIndex] is less than zero or [toIndex] is greater than the size of this array.\n \* @throws IllegalArgumentException if [fromIndex] is greater than [toIndex].\n \* \n \* @sample

samples.collections.Arrays.Sorting.sortRangeOfArray\n

\*/\n@SinceKotlin(\"1.4\")\n@Suppress(\"ACTUAL\_FUNCTION\_WITH\_DEFAULT\_ARGUMENTS\")\npublic actual fun LongArray.sort(fromIndex: Int = 0, toIndex: Int = size): Unit  $\{\n\$ 

AbstractList.checkRangeIndexes(fromIndex, toIndex, size)\n sortArrayWith(this.unsafeCast<Array<Long>>(), fromIndex, toIndex, naturalOrder() $\ln\ln/**\ln *$  Sorts a range in the array in-place. $\ln * \ln * \omega$  param fromIndex the start of the range (inclusive) to sort, 0 by default. $\ln * \mathcal{Q}$  param to Index the end of the range (exclusive) to sort, size of this array by default. $\ln * \ln * \mathcal{Q}$  throws IndexOutOfBoundsException if [fromIndex] is less than zero or [toIndex] is greater than the size of this array. $\ln * \mathcal{Q}$  throws IllegalArgumentException if [fromIndex] is greater than [toIndex].\n \* \n \* @sample samples.collections.Arrays.Sorting.sortRangeOfArray\n

\*/\n@SinceKotlin(\"1.4\")\n@Suppress(\"ACTUAL\_FUNCTION\_WITH\_DEFAULT\_ARGUMENTS\")\npublic

actual fun FloatArray.sort(fromIndex: Int = 0, toIndex: Int = size): Unit  $\{\n\}$ 

AbstractList.checkRangeIndexes(fromIndex, toIndex, size) $\langle n \rangle$  val subarray =

this.asDynamic().subarray(fromIndex, toIndex).unsafeCast<FloatArray>()\n subarray.sort()\n}\n\n/\*\*\n \* Sorts a range in the array in-place. $\ln * \ln * \omega$  for from Index the start of the range (inclusive) to sort, 0 by default. $\ln * \omega$ @param toIndex the end of the range (exclusive) to sort, size of this array by default. $\ln * \ln * \omega$  throws

IndexOutOfBoundsException if [fromIndex] is less than zero or [toIndex] is greater than the size of this array.\n \* @throws IllegalArgumentException if [fromIndex] is greater than [toIndex]. $\ln * \ln * \omega$  sample

samples.collections.Arrays.Sorting.sortRangeOfArray\n

\*/\n@SinceKotlin(\"1.4\")\n@Suppress(\"ACTUAL\_FUNCTION\_WITH\_DEFAULT\_ARGUMENTS\")\npublic actual fun DoubleArray.sort(fromIndex: Int = 0, toIndex: Int = size): Unit  $\{\n\}$ 

AbstractList.checkRangeIndexes(fromIndex, toIndex, size) $\langle n \rangle$  val subarray =

this.asDynamic().subarray(fromIndex, toIndex).unsafeCast<DoubleArray>()\n subarray.sort()\n}\n\n/\*\*\n \* Sorts a range in the array in-place. $\ln * \ln * \mathcal{O}$  param from Index the start of the range (inclusive) to sort, 0 by default. $\ln * \mathcal{O}$ @param toIndex the end of the range (exclusive) to sort, size of this array by default. $\ln * \ln * \omega$  throws

IndexOutOfBoundsException if [fromIndex] is less than zero or [toIndex] is greater than the size of this array.\n \* @throws IllegalArgumentException if [fromIndex] is greater than [toIndex]. $\ln * \ln * \textcirc \textcirc$ 

samples.collections.Arrays.Sorting.sortRangeOfArray\n

\*/\n@SinceKotlin(\"1.4\")\n@Suppress(\"ACTUAL\_FUNCTION\_WITH\_DEFAULT\_ARGUMENTS\")\npublic actual fun CharArray.sort(fromIndex: Int = 0, toIndex: Int = size): Unit  $\{\n\}$ 

AbstractList.checkRangeIndexes(fromIndex, toIndex, size) $\langle n \rangle$  val subarray =

this.asDynamic().subarray(fromIndex, toIndex).unsafeCast<CharArray>()\n subarray.sort()\n}\n\n/\*\*\n \* Sorts the array in-place according to the order specified by the given [comparison] function. $\ln \sqrt[k]{n}$ @Deprecated( $\sqrt[k]{\text{Use other}}$ sorting functions from the Standard Library\")\n @DeprecatedSinceKotlin(warningSince  $=$ 

\"1.6\")\n@kotlin.internal.InlineOnly\npublic inline fun ByteArray.sort(noinline comparison: (a: Byte, b: Byte) -> Int): Unit  $\ln$  nativeSort(comparison)\n}\n\n/\*\*\n \* Sorts the array in-place according to the order specified by the given [comparison] function.\n \*/\n@Deprecated(\"Use other sorting functions from the Standard

Library\")\n@DeprecatedSinceKotlin(warningSince = \"1.6\")\n@kotlin.internal.InlineOnly\npublic inline fun ShortArray.sort(noinline comparison: (a: Short, b: Short) -> Int): Unit  $\{\n\$ n nativeSort(comparison)\n $\{\n\}\$ Sorts the array in-place according to the order specified by the given [comparison] function.\n

\*/\n@Deprecated(\"Use other sorting functions from the Standard

Library\")\n@DeprecatedSinceKotlin(warningSince =  $\T.6\$ \")\n@kotlin.internal.InlineOnly\npublic inline fun IntArray.sort(noinline comparison: (a: Int, b: Int) -> Int): Unit  $\{\n\$  nativeSort(comparison)\n $\{\n\}\$ array in-place according to the order specified by the given [comparison] function.\n \*/\n@Deprecated(\"Use other sorting functions from the Standard Library\")\n @DeprecatedSinceKotlin(warningSince  $=$ 

\"1.6\")\n@kotlin.internal.InlineOnly\npublic inline fun LongArray.sort(noinline comparison: (a: Long, b: Long) -> Int): Unit  $\{\n\mathbf{n} \in \mathbb{N} \in \mathbb{N}^* \in \mathbb{N}^* \$  in \* Sorts the array in-place according to the order specified by the given [comparison] function.\n \*/\n@Deprecated(\"Use other sorting functions from the Standard

Library\")\n@DeprecatedSinceKotlin(warningSince = \"1.6\")\n@kotlin.internal.InlineOnly\npublic inline fun FloatArray.sort(noinline comparison: (a: Float, b: Float) -> Int): Unit  $\{\n\$ n nativeSort(comparison)\n $\{\n\}\$ Sorts the array in-place according to the order specified by the given [comparison] function.\n

\*/\n@Deprecated(\"Use other sorting functions from the Standard

Library\")\n@DeprecatedSinceKotlin(warningSince = \"1.6\")\n@kotlin.internal.InlineOnly\npublic inline fun DoubleArray.sort(noinline comparison: (a: Double, b: Double)  $\rightarrow$  Int): Unit {\n

nativeSort(comparison)\n}\n\n/\*\*\n \* Sorts the array in-place according to the order specified by the given [comparison] function.\n \*/\n@Deprecated(\"Use other sorting functions from the Standard

Library\")\n@DeprecatedSinceKotlin(warningSince = \"1.6\")\n@kotlin.internal.InlineOnly\npublic inline fun

CharArray.sort(noinline comparison: (a: Char, b: Char) -> Int): Unit  $\{\n\$  nativeSort(comparison)\n $\{\n\}\$ Sorts the array in-place according to the order specified by the given [comparator]. $\ln * \ln *$  The sort is stable. It means that equal elements preserve their order relative to each other after sorting.\n \*/\npublic actual fun <T> Array<out T>.sortWith(comparator: Comparator<in T>): Unit  $\{\n\$  if (size > 1) sortArrayWith(this, comparator)\n}\n\n/\*\*\n \* Sorts a range in the array in-place with the given [comparator].\n \* \n \* The sort is \_stable\_. It means that equal elements preserve their order relative to each other after sorting. $\ln * \ln * \omega$  param fromIndex the start of the range (inclusive) to sort, 0 by default. $\ln * \mathcal{Q}$  param to Index the end of the range (exclusive) to sort, size of this array by default. $\ln * \pi * \omega$  throws IndexOutOfBoundsException if [fromIndex] is less than zero or [toIndex] is greater than the size of this array.\n \* @throws IllegalArgumentException if [fromIndex] is greater than [toIndex].\n

\*/\n@SinceKotlin(\"1.4\")\n@Suppress(\"ACTUAL\_FUNCTION\_WITH\_DEFAULT\_ARGUMENTS\")\npublic actual fun <T> Array<out T>.sortWith(comparator: Comparator<in T>, fromIndex: Int = 0, toIndex: Int = size): Unit  $\{\n\$ n AbstractList.checkRangeIndexes(fromIndex, toIndex, size)\n sortArrayWith(this, fromIndex, toIndex, comparator)\n}\n\n/\*\*\n \* Returns a \*typed\* object array containing all of the elements of this primitive array.\n \*/\npublic actual fun ByteArray.toTypedArray(): Array<Byte> {\n return js(\"[]\").slice.call(this)\n}\n\n/\*\*\n \* Returns a \*typed\* object array containing all of the elements of this primitive array.\n \*/\npublic actual fun ShortArray.toTypedArray(): Array<Short> {\n return js(\"[]\").slice.call(this)\n\n/\*\*\n \* Returns a \*typed\* object array containing all of the elements of this primitive array. $\ln \frac*{\n$  public actual fun IntArray.toTypedArray(): Array<Int>  $\ln \frac{\sin(\frac{\ln}{\n}x)}{n\ln\^* \cdot n}$  Returns a \*typed\* object array containing all of the elements of this primitive array.\n \*/\npublic actual fun LongArray.toTypedArray(): Array<Long> {\n return  $j\sin\frac{\pi}{\ln}\lambda\ln\max*\ln \theta^*$  Feturns a \*typed\* object array containing all of the elements of this primitive array.\n \*/\npublic actual fun FloatArray.toTypedArray(): Array<Float> {\n return  $j_s(\langle T|\rangle)$ .slice.call(this)\n  $\ln\lambda^*$  a \*Returns a \*typed\* object array containing all of the elements of this primitive

array. $\ln \pi$   $\rho$  actual fun DoubleArray.toTypedArray(): Array  $\Delta \ln$  return  $j\sin\frac{\pi}{\ln\max}$ . Slice.call(this)\n}\n\n/\*\*\n \* Returns a \*typed\* object array containing all of the elements of this primitive array. $\ln \frac{\text{diam}}{\text{diam}}$  array. $\ln \frac{\text{diam}}{\text{diam}}$  $j\sin\frac{\pi}{\ln\max}$ . Slice.call(this)\n}\n\n/\*\*\n \* Returns a \*typed\* object array containing all of the elements of this primitive array.\n \*/\npublic actual fun CharArray.toTypedArray(): Array<Char> {\n return Array(size) { index -> this[index]  $\ln\max$ ,","/\*\n \* Copyright 2010-2022 JetBrains s.r.o. and Kotlin Programming Language contributors.\n \* Use of this source code is governed by the Apache 2.0 license that can be found in the

## license/LICENSE.txt file.\n

\*/\n@file:kotlin.jvm.JvmName(\"ComparisonsKt\")\n@file:kotlin.jvm.JvmMultifileClass\n\npackage kotlin.comparisons $\ln\frac{x}{\pi}$  \* Compares two values using the specified functions [selectors] to calculate the result of the comparison.\n \* The functions are called sequentially, receive the given values [a] and [b] and return [Comparable]\n \* objects. As soon as the [Comparable] instances returned by a function for [a] and [b] values do not\n \* compare as equal, the result of that comparison is returned.\n  $*\n$  @sample samples.comparisons.Comparisons.compareValuesByWithSelectors\n \*/\npublic fun <T> compareValuesBy(a: T, b: T, vararg selectors: (T) -> Comparable $\ll$ \*>?): Int {\n require(selectors.size > 0)\n return compareValuesByImpl(a, b, selectors)\n}\n\nprivate fun <T> compareValuesByImpl(a: T, b: T, selectors: Array<out (T) -> Comparable<\*>>>: Int {\n for (fn in selectors) {\n val v1 = fn(a)\n val v2 = fn(b)\n val diff = compareValues(v1, v2)\n if (diff != 0) return diff\n  $\ln \min(\ln \frac{\ln \pi^*}{n^*}\$ n \* Compares two values using the specified [selector] function to calculate the result of the comparison.\n \* The function is applied to the given values [a] and [b] and return [Comparable] objects.\n \* The result of comparison of these [Comparable] instances is returned. $\ln * \ln * \omega$  sample samples.comparisons.Comparisons.compareValuesByWithSingleSelector $\ln$  $*\ln\omega$  kotlin.internal.InlineOnly\npublic inline fun <T> compareValuesBy(a: T, b: T, selector: (T) -> Comparable $\langle\gg\rangle$ : Int  $\{\n\$  return compareValues(selector(a), selector(b))\n $\\n\|_x\| \$ <sup>\*\*</sup>\n \* Compares two values using the specified [selector] function to calculate the result of the comparison. $\ln *$  The function is applied to the given values [a] and [b] and return objects of type K which are then being\n \* compared with the given

[comparator].\n \*\n \* @sample samples.comparisons.Comparisons.compareValuesByWithComparator\n \*/\n@kotlin.internal.InlineOnly\npublic inline fun <T, K> compareValuesBy(a: T, b: T, comparator: Comparator<in K>, selector: (T) -> K): Int {\n return comparator.compare(selector(a), selector(b))\n\n\n\//// Not so useful without type inference for receiver of expression\n//// compareValuesWith(v1, v2, compareBy { it.prop1 } thenByDescending  $\{ it. prop2 \}\n\in \langle X \rangle^*$  Compares two values using the specified [comparator]. $\ln$ // \*/\n//@Suppress(\"NOTHING\_TO\_INLINE\")\n//public inline fun <T> compareValuesWith(a: T, b: T, comparator: Comparator  $\langle T \rangle$ : Int = comparator.compare(a, b)\n/\n\n\n\n<sup>\*\*</sup>\n \* Compares two nullable [Comparable] values. Null is considered less than any value. $\ln * \alpha$  = @sample samples.comparisons.Comparisons.compareValues $\ln * \Lambda$ public fun <T : Comparable<\*>> compareValues(a: T?, b: T?): Int  $\{\n\{a == b\}$  return  $0\n\|$  if  $(a == null)$  return -1\n if  $(b == null)$  return  $1 \nvert n \rvert$  @Suppress(\"UNCHECKED CAST\")\n return (a as Comparable<Any>).compareTo(b)\n}\n\n/\*\*\n \* Creates a comparator using the sequence of functions to calculate a result of comparison.\n \* The functions are called sequentially, receive the given values `a` and `b` and return [Comparable]\n \* objects. As soon as the [Comparable] instances returned by a function for `a` and `b` values do not $\ln$  \* compare as equal, the result of that comparison is returned from the [Comparator]. $\ln$  \*  $\ln$  \* @sample samples.comparisons.Comparisons.compareByWithSelectors\n \*/\npublic fun <T> compareBy(vararg selectors: (T)  $\rightarrow$  Comparable $\lt^*$ >?): Comparator $\lt T$  {\n require(selectors.size > 0)\n return Comparator { a, b -> compareValuesByImpl(a, b, selectors)  $\n\ln\ln\ln^* \n$  \* Creates a comparator using the function to transform value to a [Comparable] instance for comparison. $\ln * \ln * \omega$  sample

samples.comparisons.Comparisons.compareByWithSingleSelector\n \*/\n @kotlin.internal.InlineOnly\npublic inline fun <T> compareBy(crossinline selector: (T) -> Comparable<\*>?): Comparator<T> =\n Comparator { a, b -> compareValuesBy(a, b, selector)  $\ln\frac{**\n * Createst a comparator using the [selector] function to transform values$ being compared and then applying\n \* the specified [comparator] to compare transformed values.\n \*\n \* @sample samples.comparisons.Comparisons.compareByWithComparator\n \*/\n @kotlin.internal.InlineOnly\npublic inline fun  $\langle T, K \rangle$  compareBy(comparator: Comparator $\langle T \rangle$  K), crossinline selector: (T) - $\rangle$  K): Comparator $\langle T \rangle = \ln$ Comparator { a, b -> compareValuesBy(a, b, comparator, selector)  $\ln\frac{\pi}{\mathbf{m}}$  \* Creates a descending comparator using the function to transform value to a [Comparable] instance for comparison. $\ln \sqrt[n]{n}$   $\otimes$  sample samples.comparisons.Comparisons.compareByDescendingWithSingleSelector\n

\*/\n@kotlin.internal.InlineOnly\npublic inline fun <T> compareByDescending(crossinline selector: (T) -> Comparable $\langle\langle\rangle$ : Comparator $\langle\gamma\rangle =\n\infty$  Comparator { a, b -> compareValuesBy(b, a, selector)  $\ln\frac{\pi}{8}$  \* Creates a descending comparator using the [selector] function to transform values being compared and then applying\n \* the specified [comparator] to compare transformed values.\n \*\n \* Note that an order of [comparator] is reversed by this wrapper. $\ln * \ln * \omega$  sample

samples.comparisons.Comparisons.compareByDescendingWithComparator\n

\*/\n@kotlin.internal.InlineOnly\npublic inline fun <T, K> compareByDescending(comparator: Comparator<in K>, crossinline selector: (T) -> K): Comparator<T> =\n Comparator { a, b -> compareValuesBy(b, a, comparator, selector)  $\n\infty$ <sup>\*\*</sup>\n \* Creates a comparator comparing values after the primary comparator defined them equal. It uses\n \* the function to transform value to a [Comparable] instance for comparison.\n \*\n \* @sample samples.comparisons.Comparisons.thenBy\n  $*\/n@kotlin.internal. InlineOnly\npublic inline fun  $\langle T \rangle$$ Comparator<T>.thenBy(crossinline selector: (T) -> Comparable<\*>?): Comparator<T> =\n Comparator { a, b - $\lambda$ n val previousCompare = this@thenBy.compare(a, b)\n if (previousCompare != 0) previousCompare else compareValuesBy(a, b, selector)\n  $\ln\frac{*}\n$   $\text{Createst a comparator comparing values after the primary$ comparator defined them equal. It uses\n \* the [selector] function to transform values and then compares them with the given [comparator]. $\ln * \ln * \omega$  sample samples.comparisons.Comparisons.thenByWithComparator $\ln$ \*/\n@kotlin.internal.InlineOnly\npublic inline fun <T, K> Comparator<T>.thenBy(comparator: Comparator<in K>, crossinline selector: (T) -> K): Comparator  $\langle T \rangle = \ln$  Comparator { a, b -> $\ln$  val previous Compare = this @thenBy.compare(a, b)\n if (previousCompare != 0) previousCompare else compareValuesBy(a, b, comparator, selector)\n  $\ln\ln\pi^*$ \n \* Creates a descending comparator using the primary comparator and\n \* the function to transform value to a [Comparable] instance for comparison. $\ln * \ln * \mathcal{Q}$  sample

samples.comparisons.Comparisons.thenByDescending\n  $*\wedge n$ @kotlin.internal.InlineOnly\npublic inline fun <T> Comparator<T>.thenByDescending(crossinline selector: (T) -> Comparable<\*>?): Comparator<T> =\n Comparator  $\{a, b \rightarrow \n\rangle$  val previousCompare = this @thenByDescending.compare(a, b)\n if (previousCompare != 0) previousCompare else compareValuesBy(b, a, selector)\n  $\ln\ln^{**}\ln^*$  Creates a descending comparator comparing values after the primary comparator defined them equal. It uses\n \* the [selector] function to transform values and then compares them with the given [comparator]. $\ln * \ln * \omega$  sample samples.comparisons.Comparisons.thenByDescendingWithComparator\n \*/\n @kotlin.internal.InlineOnly\npublic inline fun <T, K> Comparator<T>.thenByDescending(comparator: Comparator<in K>, crossinline selector: (T) -> K): Comparator  $\pm \infty$  Comparator  $\{a, b \rightarrow \infty\}$  val previousCompare = this @thenByDescending.compare(a, b)\n if (previousCompare != 0) previousCompare else compareValuesBy(b, a, comparator, selector)\n  $\ln\ln\frac{x^*}{n}$  \* Creates a comparator using the primary comparator and function to calculate a result of comparison.\n \*\n \* @sample samples.comparisons.Comparisons.thenComparator\n \*/\n@kotlin.internal.InlineOnly\npublic inline fun  $\langle T \rangle$  Comparator $\langle T \rangle$ .thenComparator(crossinline comparison: (a: T, b: T)  $\geq$  Int): Comparator $\langle T \rangle =\$ n Comparator  $\{a, b \rightarrow \n\rangle$  val previousCompare = this @thenComparator.compare(a, b)\n if (previousCompare != 0) previousCompare else comparison(a, b)\n  $\ln\ln^{**}\ln$  \* Combines this comparator and the given [comparator] such that the latter is applied only h \* when the former considered values equal.  $\ln * \ln * \mathcal{O}$  sample samples.comparisons.Comparisons.then\n \*/\npublic infix fun <T> Comparator<T>.then(comparator: Comparator $\langle \text{in } T \rangle$ : Comparator $\langle T \rangle = \ln$  Comparator { a, b -> $\ln$  val previousCompare = this @then.compare(a, b)\n if (previousCompare != 0) previousCompare else comparator.compare(a, b)\n  $\ln\ln^{**}\n$  \* Combines this comparator and the given [comparator] such that the latter is applied only\n \* when the former considered values equal. $\ln * \ln * \omega$  sample samples.comparisons.Comparisons.thenDescending $\ln * \Lambda$ infix fun <T> Comparator<T>.thenDescending(comparator: Comparator<in T>): Comparator<T> =\n Comparator  $\leq$  { a, b -> \n val previous Compare = this @thenDescending.compare(a, b)\n if (previousCompare != 0) previousCompare else comparator.compare(b, a)\n  $\ln\ln/$  Not so useful without type inference for receiver of expression $\ln x$ <sup>\*</sup>. Extends the given [comparator] of non-nullable values to a comparator of nullable values $\ln *$  considering `null` value less than any other value. $\ln *$  Non-null values are compared with the provided [comparator].\n \*\n \* @sample samples.comparisons.Comparisons.nullsFirstLastWithComparator\n \*/\npublic fun <T : Any> nullsFirst(comparator: Comparator<in T>): Comparator<T?> =\n Comparator { a, b ->\n when  ${\n \alpha = = b > 0 \n}$  a = null -> -1\n b = null -> 1\n else -> comparator.compare(a, b)\n  $\ln \ln(**\n$  \* Provides a comparator of nullable [Comparable] values\n \* considering `null` value less than any other value.\n \* Non-null values are compared according to their [natural order][naturalOrder].\n \*\n \* @sample samples.comparisons.Comparisons.nullsFirstLastComparator\n  $*\langle n\otimes k$  otlin.internal.InlineOnly\npublic inline fun <T : Comparable  $\langle T \rangle >$  nullsFirst(): Comparator  $\langle T \rangle >$  = nullsFirst(naturalOrder())\n\n/\*\*\n \* Extends the given [comparator] of non-nullable values to a comparator of nullable values\n \* considering `null` value greater than any other value.\n \* Non-null values are compared with the provided [comparator].\n \*\n \* @sample samples.comparisons.Comparisons.nullsFirstLastWithComparator\n \*/\npublic fun <T : Any> nullsLast(comparator: Comparator<in T>): Comparator  $\langle T \rangle = \ln$  Comparator { a, b ->\n when  ${\n \alpha = = b > 0 \n \alpha = null > 1 \n \alpha > b = null > -1 \n \alpha > b$ comparator.compare(a, b)\n }\n }\n\n/\*\*\n \* Provides a comparator of nullable [Comparable] values\n \* considering `null` value greater than any other value.\n \* Non-null values are compared according to their [natural order][naturalOrder].\n \*\n \* @sample samples.comparisons.Comparisons.nullsFirstLastComparator\n \*/\n@kotlin.internal.InlineOnly\npublic inline fun <T : Comparable<T>> nullsLast(): Comparator<T?> = nullsLast(naturalOrder())\n\n/\*\*\n \* Returns a comparator that compares [Comparable] objects in natural order.\n

\*\n \* The natural order of a `Comparable` type here means the order established by its `compareTo` function.\n \*\n \* @sample samples.comparisons.Comparisons.naturalOrderComparator\n \*/\npublic fun <T : Comparable<T>> naturalOrder(): Comparator<T> = @Suppress(\"UNCHECKED\_CAST\") (NaturalOrderComparator as Comparator  $\sum_{n}$  and  $\max$  Returns a comparator that compares [Comparable] objects in reversed natural order. \*\n \* The natural order of a `Comparable` type here means the order established by its `compareTo` function.\n \*\n

\* @sample samples.comparisons.Comparisons.nullsFirstLastWithComparator\n \*/\npublic fun <T :  $Comparable < T>> reverseOrder()$ :  $Comparator < T> = @Suppress()$ "UNCHECKED CAST\") (ReverseOrderComparator as Comparator<T>)\n\n/\*\*\n \* Returns a comparator that imposes the reverse ordering of this comparator. $\ln * \alpha$  @sample samples.comparisons.Comparisons.reversed $\ln$ \*/\n@Suppress(\"EXTENSION\_SHADOWED\_BY\_MEMBER\")\npublic fun <T> Comparator<T>.reversed(): Comparator $\langle T \rangle$  = when (this)  $\{\n\}$  is ReversedComparator -> this.comparator $\n\}$  NaturalOrderComparator -> @Suppress(\"UNCHECKED\_CAST\") (ReverseOrderComparator as Comparator<T>)\n ReverseOrderComparator -> @Suppress(\"UNCHECKED\_CAST\") (NaturalOrderComparator as Comparator<T>)\n else -> ReversedComparator(this)\n}\n\n\nprivate class ReversedComparator<T>(public val comparator: Comparator $\langle T \rangle$ : Comparator $\langle T \rangle$  {\n override fun compare(a: T, b: T): Int = comparator.compare(b, a)\n  $@$ Suppress(\"VIRTUAL\_MEMBER\_HIDDEN\")\n fun reversed(): Comparator  $\langle T \rangle =$ comparator\n}\n\nprivate object NaturalOrderComparator : Comparator<Comparable<Any>> {\n override fun compare(a: Comparable<Any>, b: Comparable<Any>): Int = a.compareTo(b)\n @Suppress(\"VIRTUAL\_MEMBER\_HIDDEN\")\n fun reversed(): Comparator<Comparable<Any>> = ReverseOrderComparator\n}\n\nprivate object ReverseOrderComparator : Comparator<Comparable<Any>> {\n override fun compare(a: Comparable<Any>, b: Comparable<Any>): Int = b.compareTo(a)\n @Suppress(\"VIRTUAL\_MEMBER\_HIDDEN\")\n fun reversed(): Comparator<Comparable<Any>> = NaturalOrderComparator\n}\n","/\*\n \* Copyright 2010-2018 JetBrains s.r.o. and Kotlin Programming Language contributors.\n \* Use of this source code is governed by the Apache 2.0 license that can be found in the license/LICENSE.txt file.\n \*/\n\n@file:kotlin.jvm.JvmMultifileClass\n@file:kotlin.jvm.JvmName(\"StandardKt\")\npackage kotlin\n\nimport kotlin.contracts.\*\n\n/\*\*\n \* An exception is thrown to indicate that a method body remains to be implemented. \*/\npublic class NotImplementedError(message: String  $= \$  "An operation is not implemented. $\$ ") : Error(message)\n\n/\*\*\n \* Always throws [NotImplementedError] stating that operation is not implemented. $\ln$  $*\ln n$ **@kotlin.internal.InlineOnly\npublic inline fun TODO(): Nothing = throw NotImplementedError()\n\n/\*\*\n \*** Always throws [NotImplementedError] stating that operation is not implemented.\n \*\n \* @param reason a string explaining why the implementation is missing.\n \*/\n@kotlin.internal.InlineOnly\npublic inline fun TODO(reason: String): Nothing = throw NotImplementedError(\"An operation is not implemented:  $\frac{\text{Str}_\text{max}}{\text{Str}_\text{max}}$  = Calls the specified function [block] and returns its result. $\ln \pi$  For detailed usage information see the documentation for [scope functions](https://kotlinlang.org/docs/reference/scope-functions.html#run).\n \*/\n @ kotlin.internal.InlineOnly\npublic inline fun <R > run(block: () -> R): R {\n contract {\n callsInPlace(block, InvocationKind.EXACTLY\_ONCE)\n  $\ln \text{block}(\n\ln\ln(*\cdot \ln x)$  return block()\n}\n\n/\*\*\n \* Calls the specified function [block] with `this` value as its receiver and returns its result.\n  $*\n$  For detailed usage information see the documentation for [scope functions](https://kotlinlang.org/docs/reference/scope-functions.html#run).\n \*/\n @ kotlin.internal.InlineOnly\npublic inline fun <T, R> T.run(block: T.() -> R): R {\n contract {\n callsInPlace(block, InvocationKind.EXACTLY\_ONCE)\n  $\ln \text{block}(\n\ln\ln^**\n *$  Calls the specified function [block] with the given [receiver] as its receiver and returns its result.\n  $*\n$  For detailed usage information see the documentation for [scope functions](https://kotlinlang.org/docs/reference/scope-functions.html#with).\n \*/\n @ kotlin.internal.InlineOnly\npublic inline fun <T, R> with(receiver: T, block: T.() -> R): R {\n contract {\n callsInPlace(block, InvocationKind.EXACTLY\_ONCE)\n }\n return receiver.block()\n}\n\n/\*\*\n \* Calls the specified function [block] with `this` value as its receiver and returns `this` value. $\ln * \ln *$  For detailed usage information see the documentation for [scope functions](https://kotlinlang.org/docs/reference/scopefunctions.html#apply).\n \*/\n @kotlin.internal.InlineOnly\npublic inline fun <T> T.apply(block: T.() -> Unit): T {\n contract {\n callsInPlace(block, InvocationKind.EXACTLY\_ONCE)\n }\n block()\n return this\n  $\ln\ln\pi$ <sup>\*\*</sup>\n \* Calls the specified function [block] with `this` value as its argument and returns `this` value.\n \*\n \* For detailed usage information see the documentation for [scope functions](https://kotlinlang.org/docs/reference/scope-functions.html#also).\n

\*/\n@kotlin.internal.InlineOnly\n@SinceKotlin(\"1.1\")\npublic inline fun <T> T.also(block: (T) -> Unit): T {\n

contract {\n callsInPlace(block, InvocationKind.EXACTLY\_ONCE)\n }\n block(this)\n return this\n  $\ln\ln\^*$ n \* Calls the specified function [block] with `this` value as its argument and returns its result.\n \*\n \* For detailed usage information see the documentation for [scope

functions](https://kotlinlang.org/docs/reference/scope-functions.html#let).\n \*/\n@kotlin.internal.InlineOnly\npublic inline fun  $\langle T, R \rangle$  T.let(block:  $(T) \rightarrow R$ ): R {\n contract {\n callsInPlace(block, InvocationKind.EXACTLY\_ONCE)\n  $\ln$  return block(this)\n\n\n/\*\*\n \* Returns `this` value if it satisfies the given [predicate] or `null`, if it doesn't.\n  $*\nabla$  For detailed usage information see the documentation for [scope functions](https://kotlinlang.org/docs/reference/scope-functions.html#takeif-and-takeunless).\n \*/\n@kotlin.internal.InlineOnly\n@SinceKotlin(\"1.1\")\npublic inline fun <T> T.takeIf(predicate: (T) -> Boolean): T?  ${\nightharpoonup$  contract  ${\nightharpoonup}$  callsInPlace(predicate, InvocationKind.EXACTLY\_ONCE)\n  ${\nightharpoonup}$  return if (predicate(this)) this else null $\n\lambda^*\n$  \* Returns `this` value if it \_does not\_ satisfy the given [predicate] or `null`, if it does.\n \*\n \* For detailed usage information see the documentation for [scope functions](https://kotlinlang.org/docs/reference/scope-functions.html#takeif-and-takeunless).\n \*/\n@kotlin.internal.InlineOnly\n@SinceKotlin(\"1.1\")\npublic inline fun <T> T.takeUnless(predicate: (T) -> Boolean): T?  ${\n}$  contract  ${\n}$  callsInPlace(predicate, InvocationKind.EXACTLY\_ONCE)\n  ${\n}$  return if (!predicate(this)) this else null\n}\n\n/\*\*\n \* Executes the given function [action] specified number of [times].\n \*\n \* A zero-based index of current iteration is passed as a parameter to [action]. $\ln$  \*\n \* @sample samples.misc.ControlFlow.repeat\n \*/\n@kotlin.internal.InlineOnly\npublic inline fun repeat(times: Int, action: (Int)  $\text{-}\cup \{\n\}$  contract { callsInPlace(action) }\n\n for (index in 0 until times) {\n action(index)\n }\n}\n","/\*\n \* Copyright 2010-2022 JetBrains s.r.o. and Kotlin Programming Language contributors.\n \* Use of this source code is governed by the Apache 2.0 license that can be found in the license/LICENSE.txt file.\n  $*\ln\max_{\alpha}$  kotlin.comparisons\n\n/\n// NOTE: THIS FILE IS AUTO-GENERATED by the GenerateStandardLib.kt\n// See: https://github.com/JetBrains/kotlin/tree/master/libraries/stdlib\n//\n\nimport kotlin.js.\*\n\n/\*\*\n \* Returns the greater of two values.\n \* \n \* If values are equal, returns the first one.\n \*/\n\times\the \text{\sigma{\sigma{\sigma{\sigma}}\$\)\$ \text{\sigma{\sigma{\sigma{\sigma{\sigma{\sigma{\sigma{\sigma{\sigma{\sigma{\sigma{\sigma{\sigma{\sigma{\sigma{\sigma{\sigma{\sigma{\sigma{\sigma{\sigma{\sigma{\sigma else  $b\ln{\n\ln^*}\n$  \* Returns the greater of two values. $\ln$ 

 $*\ln\omega$ SinceKotlin(\"1.1\")\n $\omega$ kotlin.internal.InlineOnly\npublic actual inline fun maxOf(a: Byte, b: Byte): Byte {\n return maxOf(a.toInt(), b.toInt()).unsafeCast<Byte>()\n}\n\n/\*\*\n \* Returns the greater of two values.\n

\*/\n@SinceKotlin(\"1.1\")\n@kotlin.internal.InlineOnly\npublic actual inline fun maxOf(a: Short, b: Short): Short  ${\n n$  return maxOf(a.toInt(), b.toInt()).unsafeCast<Short>()\n\n\n\n\n\n\n\n \* Returns the greater of two values.\n \*/\n@SinceKotlin(\"1.1\")\n@kotlin.internal.InlineOnly\npublic actual inline fun maxOf(a: Int, b: Int): Int {\n return JsMath.max(a, b)\n}\n\n/\*\*\n \* Returns the greater of two values.\n

\*/\n@SinceKotlin(\"1.1\")\n@Suppress(\"NOTHING\_TO\_INLINE\")\npublic actual inline fun maxOf(a: Long, b: Long): Long  ${\nightharpoonup$  return if (a >= b) a else  ${\nightharpoonup}$   ${\nightharpoonup}$  \* Returns the greater of two values. ${\nightharpoonup}$  \*  ${\nightharpoonup}$  if either value is `NaN`, returns `NaN`.\n \*/\n @SinceKotlin(\"1.1\")\n @kotlin.internal.InlineOnly\npublic actual inline fun maxOf(a: Float, b: Float): Float  $\ln$  return JsMath.max(a, b)\n $\ln/*\$ <sup>+</sup>\n \* Returns the greater of two values.\n \* \n \* If either value is `NaN`, returns `NaN`.\n \*/\n @SinceKotlin(\"1.1\")\n @kotlin.internal.InlineOnly\npublic actual inline fun maxOf(a: Double, b: Double): Double  $\{\n \$ eturn JsMath.max(a, b)\n $\n \$ three values. $\ln * \ln *$  If there are multiple equal maximal values, returns the first of them. $\ln$ 

\*/\n@SinceKotlin(\"1.1\")\npublic actual fun <T : Comparable<T>> maxOf(a: T, b: T, c: T): T {\n return  $maxOf(a, maxOf(b, c))\n\| \n\| \n^**\n$  \* Returns the greater of three values.

\*/\n@SinceKotlin(\"1.1\")\n@kotlin.internal.InlineOnly\npublic actual inline fun maxOf(a: Byte, b: Byte, c: Byte): Byte  ${\nightharpoonup$  return JsMath.max(a.toInt(), b.toInt(), c.toInt()).unsafeCast<Byte>()\n}\n\n/\*\*\n \* Returns the greater of three values. $\ln \pi/\ln \omega$ SinceKotlin(\"1.1\")\n $\omega$ kotlin.internal.InlineOnly\npublic actual inline fun maxOf(a: Short, b: Short, c: Short): Short  $\{\n\$  return JsMath.max(a.toInt(), b.toInt(), c.toInt()).unsafeCast<Short>()\n $\{\n\}\n\$ Returns the greater of three values.\n \*/\n@SinceKotlin(\"1.1\")\n@kotlin.internal.InlineOnly\npublic actual inline fun maxOf(a: Int, b: Int, c: Int): Int  $\{\n\$  return JsMath.max(a, b, c)\n}\n\n/\*\*\n \* Returns the greater of three values.\n \*/\n@SinceKotlin(\"1.1\")\n@kotlin.internal.InlineOnly\npublic actual inline fun maxOf(a: Long, b: Long, c: Long): Long  ${\n_ r \in maxOf(a, maxOf(b, c))\n}\n\n\in \mathbb{R}^* \neq \mathbb{R}^*$  Returns the greater of three values. $\in \mathbb{R}^* \neq \mathbb{R}^*$ value is `NaN`, returns `NaN`.\n \*/\n@SinceKotlin(\"1.1\")\n@kotlin.internal.InlineOnly\npublic actual inline fun maxOf(a: Float, b: Float, c: Float): Float  $\n \alpha(x, b, c)\n \ln|\n \cdot x \neq n * Returns$  the greater of three values. $\ln * \ln *$  If any value is `NaN`, returns `NaN`. $\ln$ 

\*/\n@SinceKotlin(\"1.1\")\n@kotlin.internal.InlineOnly\npublic actual inline fun maxOf(a: Double, b: Double, c: Double): Double  $\{\n\$  return JsMath.max(a, b, c)\n $\\n\| \n\|^* \mathbb{R}^*$  Returns the greater of the given values. $\n\| * \n\|$ there are multiple equal maximal values, returns the first of them. $\ln \pi /n\omega$ SinceKotlin(\"1.4\")\npublic actual fun <T : Comparable $\langle T \rangle$  maxOf(a: T, vararg other: T): T {\n var max = a\n for (e in other) max = maxOf(max, e)\n return max $\ln\ln\pi^* \neq$  \* Returns the greater of the given values. $\ln \pi(\frac{\Delta\cdot 1.4}{\gamma})$  hpublic actual fun maxOf(a: Byte, vararg other: Byte): Byte  $\{\nabla \cdot \mathbf{a} = \mathbf{a}\}\n$  for (e in other) max = maxOf(max, e)\n return max\n}\n\n/\*\*\n \* Returns the greater of the given values.\n \*/\n@SinceKotlin(\"1.4\")\npublic actual fun maxOf(a: Short, vararg other: Short): Short  $\{\n\alpha = a\}$  for (e in other) max = maxOf(max, e) $\n\alpha$  return max\n}\n\n/\*\*\n \* Returns the greater of the given values.\n \*/\n@SinceKotlin(\"1.4\")\npublic actual fun maxOf(a: Int, vararg other: Int): Int  $\{\n\alpha = a\n\alpha = \alpha \text{ of } \max = \max\{(\max, e)\n\} \|\n\alpha\|^* \|\n\alpha\|^*$ Returns the greater of the given values. $\ln \pi/\n\omega$ SinceKotlin(\"1.4\")\npublic actual fun maxOf(a: Long, vararg other: Long): Long  ${\n \alpha = a\n \ for (e in other) max = maxOf(max, e)\n \ return max\n}{n\cdot *\n *$ Returns the greater of the given values. $\ln * \ln *$  If any value is `NaN`, returns `NaN`. $\ln$ 

\*/\n $\&$ SinceKotlin(\"1.4\")\npublic actual fun maxOf(a: Float, vararg other: Float): Float {\n var max = a\n for (e in other) max = maxOf(max, e)\n return max\n}\n\n/\*\*\n \* Returns the greater of the given values. $\ln$  \* If any value is `NaN`, returns `NaN`.\n \*/\n @SinceKotlin(\"1.4\")\npublic actual fun maxOf(a: Double, vararg other: Double): Double  $\ln \ \varphi = a\ln \ \text{for} \ (\text{e in other}) \max = \maxOf(max, e)\n$  return  $\max\{n\}\n\frac{*\n * Returns$ the smaller of two values. $\ln * \ln *$  If values are equal, returns the first one. $\ln * \ln @SineKotlin(\H_1.1\H_2)$ . actual fun <T : Comparable<T>> minOf(a: T, b: T): T {\n return if (a <= b) a else b\n}\n\n/\*\*\n \* Returns the smaller of two values. $\ln \pi / n \omega$ SinceKotlin(\"1.1\")\n@kotlin.internal.InlineOnly\npublic actual inline fun minOf(a: Byte, b: Byte): Byte  $\{\n\cdot\$ return minOf(a.toInt(), b.toInt()).unsafeCast<Byte>()\n $\}\n\| \n\|$ <sup>\*</sup>\n \* Returns the smaller of two values.\n \*/\n@SinceKotlin(\"1.1\")\n@kotlin.internal.InlineOnly\npublic actual inline fun minOf(a: Short, b: Short): Short  ${\n\rceil}$  return minOf(a.toInt(), b.toInt()).unsafeCast<Short>()\n ${\n\rceil}$ \n\n/\*\*\n \* Returns the smaller of two values.\n \*/\n@SinceKotlin(\"1.1\")\n@kotlin.internal.InlineOnly\npublic actual inline fun minOf(a: Int, b: Int): Int  ${\n\mu$  return JsMath.min(a, b)\n $\ln\frac{*}{\n\mu}$  Returns the smaller of two values.\n

\*/\n@SinceKotlin(\"1.1\")\n@Suppress(\"NOTHING\_TO\_INLINE\")\npublic actual inline fun minOf(a: Long, b: Long): Long  $\{\n n$  return if  $(a \le b)$  a else  $b\| \|\| \$ <sup>\*\*</sup>\n \* Returns the smaller of two values.\n \* \n \* If either value is `NaN`, returns `NaN`.\n \*/\n @SinceKotlin(\"1.1\")\n @kotlin.internal.InlineOnly\npublic actual inline fun minOf(a: Float, b: Float): Float  ${\n n$  return JsMath.min(a, b)\n ${\n n^* \n n}$  Returns the smaller of two values. ${\n n * \n n}$ \* If either value is `NaN`, returns `NaN`.\n \*/\n@SinceKotlin(\"1.1\")\n@kotlin.internal.InlineOnly\npublic actual inline fun minOf(a: Double, b: Double): Double  $\{\n$  return JsMath.min(a, b)\n\n/\*\*\n \* Returns the smaller of three values. $\ln * \ln *$  If there are multiple equal minimal values, returns the first of them. $\ln$ 

\*/\n $\mathscr{C}$ SinceKotlin(\"1.1\")\npublic actual fun <T : Comparable<T>> $\minOf(a; T, b; T, c; T)$ : T {\n return minOf(a,  $\minOf(b, c)\$ |\n\n<sup>\\*\*</sup>\n \* Returns the smaller of three values.\n

\*/\n@SinceKotlin(\"1.1\")\n@kotlin.internal.InlineOnly\npublic actual inline fun minOf(a: Byte, b: Byte, c: Byte): Byte  $\{\n\$ return JsMath.min(a.toInt(), b.toInt(), c.toInt()).unsafeCast<Byte>()\n\n\n/\*\*\n \* Returns the smaller of three values. $\ln \pi/\ln \omega$ SinceKotlin(\"1.1\")\n $\omega$ kotlin.internal.InlineOnly\npublic actual inline fun minOf(a: Short, b: Short, c: Short): Short  $\{\n\cdot\cdot\cdot\cdot\}$  return JsMath.min(a.toInt(), b.toInt(), c.toInt()).unsafeCast<Short>()\n $\{\n\cdot\cdot\cdot\cdot\}$  \*\n \* Returns the smaller of three values.\n \*/\n@SinceKotlin(\"1.1\")\n@kotlin.internal.InlineOnly\npublic actual inline fun minOf(a: Int, b: Int, c: Int): Int  ${\n n$  return JsMath.min(a, b, c)\n}\n\n/\*\*\n \* Returns the smaller of three values.\n \*/\n@SinceKotlin(\"1.1\")\n@kotlin.internal.InlineOnly\npublic actual inline fun minOf(a: Long, b: Long, c: Long): Long  ${\nightharpoonup$  return minOf(a, minOf(b, c))\n ${\nightharpoonup}$  \* Returns the smaller of three values. ${\nightharpoonup}$  \* If any value is `NaN`, returns `NaN`.\n \*/\n @SinceKotlin(\"1.1\")\n @kotlin.internal.InlineOnly\npublic actual inline fun minOf(a: Float, b: Float, c: Float): Float  $\{\n\cdot \text{return JsMath.min}(a, b, c)\n\}\n\| \mathbb{A}^*\n$  Returns the smaller of three

values. $\ln * \ln *$  If any value is `NaN`, returns `NaN`. $\ln$ 

\*/\n@SinceKotlin(\"1.1\")\n@kotlin.internal.InlineOnly\npublic actual inline fun minOf(a: Double, b: Double, c: Double): Double  $\{\n\$  return JsMath.min(a, b, c)\n $\n\in \mathbb{N}^* \neq \mathbb{N}^*$  Returns the smaller of the given values. $\n\in \mathbb{N}^* \$  If there are multiple equal minimal values, returns the first of them. $\ln \pi /n\omega$ SinceKotlin(\"1.4\")\npublic actual fun <T : Comparable $\langle T \rangle$ > minOf(a: T, vararg other: T): T {\n var min = a\n for (e in other) min = minOf(min, e)\n return min $\n\lambda\$ \n\n/\*\*\n \* Returns the smaller of the given values. $\n\lambda\$ a \n \*/\n \angle Xotlin(\"1.4\")\npublic actual fun minOf(a: Byte, vararg other: Byte): Byte  $\{\nightharpoonup$  var min = a $\ln$  for (e in other) min = minOf(min, e) $\ln$  return  $\min\{n\}\n\infty$ <sup>\*</sup> Returns the smaller of the given values. $\in \mathbb{N}$  \*/ $\in$  SinceKotlin(\"1.4\")\npublic actual fun minOf(a: Short, vararg other: Short): Short  $\{\n\alpha = a\}$  for (e in other) min = minOf(min, e)\n return  $\min\{n\}\$ Int, vararg other: Int): Int  $\{\n\alpha = a\n\alpha$  for (e in other) min = minOf(min, e)\n return min\n $\{\n\alpha\}^*$ \n \* Returns the smaller of the given values.\n \*/\n@SinceKotlin(\"1.4\")\npublic actual fun minOf(a: Long, vararg other: Long): Long  ${\n \alpha = a\n \ \text{for (e in other) min = minOf(min, e)}\n \ \text{return min\}}\n \$  \* Returns the smaller of the given values. $\ln * \ln * If any value is 'NaN'$ , returns `NaN`. $\ln * \ln @SinceKotlin('1.4'')\n$ actual fun minOf(a: Float, vararg other: Float): Float  $\{\n \$  var min = a\n for (e in other) min = minOf(min, e)\n return min\n}\n\n/\*\*\n \* Returns the smaller of the given values.\n \* \n \* If any value is `NaN`, returns `NaN`.\n \*/\n@SinceKotlin(\"1.4\")\npublic actual fun minOf(a: Double, vararg other: Double): Double {\n var min = a\n for (e in other) min = minOf(min, e)\n return min\n}\n\n","/\*\n \* Copyright 2010-2022 JetBrains s.r.o. and Kotlin Programming Language contributors.\n \* Use of this source code is governed by the Apache 2.0 license that can be found in the license/LICENSE.txt file.\n \*/\n\n// Auto-generated file. DO NOT EDIT!\n\npackage kotlin\n\nimport kotlin.experimental.\*\nimport

kotlin.jvm.\*\n\n@SinceKotlin(\"1.5\")\n@WasExperimental(ExperimentalUnsignedTypes::class)\n@JvmInline\npu blic value class ULong @kotlin.internal.IntrinsicConstEvaluation @PublishedApi internal constructor(@PublishedApi internal val data: Long) : Comparable<ULong> {\n\n companion object {\n /\*\*\n

\* A constant holding the minimum value an instance of ULong can have. $\ln$  \*/\n public const val MIN VALUE: ULong = ULong(0)\n\n /\*\*\n \* A constant holding the maximum value an instance of ULong can have.\n  $*$   $\wedge$ n public const val MAX\_VALUE: ULong = ULong(-1)\n\n /\*\*\n \* The number of bytes used to represent an instance of ULong in a binary form. $\ln$  \*/\n public const val SIZE\_BYTES: Int =  $8\ln\pi$  /\*\*\n \* The number of bits used to represent an instance of ULong in a binary form.\n \*/\n public const val SIZE BITS: Int = 64\n  $\ln$  /\n\n /\*\*\n \* Compares this value with the specified value for order.\n \* Returns zero if this value is equal to the specified other value, a negative number if it's less than other,\n \* or a positive number if it's greater than other.\n \*/\n @kotlin.internal.InlineOnly\n public inline operator fun compareTo(other: UByte): Int = this.compareTo(other.toULong())\n\n /\*\*\n Compares this value with the specified value for order. $\ln$  \* Returns zero if this value is equal to the specified other value, a negative number if it's less than other,\n  $*$  or a positive number if it's greater than other.\n  $*$  $\wedge$ n  $\⊂>0$ kotlin.internal.InlineOnly\n public inline operator fun compareTo(other: UShort): Int = this.compareTo(other.toULong())\n\n /\*\*\n \* Compares this value with the specified value for order.\n \* Returns zero if this value is equal to the specified other value, a negative number if it's less than other, $\ln$  \* or a positive number if it's greater than other.\n \*/\n @kotlin.internal.InlineOnly\n public inline operator fun compareTo(other: UInt): Int = this.compareTo(other.toULong())\n\n /\*\*\n \* Compares this value with the specified value for order. $\ln$  \* Returns zero if this value is equal to the specified other value, a negative number if it's less than other,\n  $*$  or a positive number if it's greater than other.\n  $*$   $\wedge$ n @kotlin.internal.InlineOnly\n  $@Suppress('OVERRIDE BY INLINE\")$ n public override inline operator fun compareTo(other: ULong): Int = ulongCompare(this.data, other.data)\n\n /\*\* Adds the other value to this value.  $*\wedge$ n  $\⊂>chi$ .  $\⊂>phi$  public inline operator fun plus(other: UByte): ULong = this.plus(other.toULong())\n

 /\*\* Adds the other value to this value. \*/\n @kotlin.internal.InlineOnly\n public inline operator fun plus(other: UShort): ULong = this.plus(other.toULong())\n /\*\* Adds the other value to this value. \*/\n

 $\⊂>chi$ .  $\⊂>chi$ .  $\⊂>h$  public inline operator fun plus(other: UInt): ULong = this.plus(other.toULong())\n

/\*\* Adds the other value to this value. \*/\n @kotlin.internal.InlineOnly\n public inline operator fun plus(other: ULong): ULong = ULong(this.data.plus(other.data))\n\n /\*\* Subtracts the other value from this value. \*/\n

 $@$ kotlin.internal.InlineOnly\n public inline operator fun minus(other: UByte): ULong = this.minus(other.toULong())\n /\*\* Subtracts the other value from this value.  $*\wedge$ n @kotlin.internal.InlineOnly\n

public inline operator fun minus(other: UShort): ULong = this.minus(other.toULong()) $\ln$  /\*\* Subtracts the other value from this value. \*/\n  $\&$  costlin.internal.InlineOnly\n public inline operator fun minus(other: UInt): ULong = this.minus(other.toULong())\n /\*\* Subtracts the other value from this value. \*/\n @kotlin.internal.InlineOnly\n public inline operator fun minus(other: ULong): ULong = ULong(this.data.minus(other.data)) $\ln \frac{m}{x}$ Multiplies this value by the other value.  $*\wedge n$  @kotlin.internal.InlineOnly\n public inline operator fun times(other: UByte): ULong = this.times(other.toULong())\n /\*\* Multiplies this value by the other value. \*/\n  $@kotlin.internal. In lineOnly\n\uparrow$  public inline operator fun times(other: UShort): ULong = this.times(other.toULong())\n /\*\* Multiplies this value by the other value.  $*\ln$  @kotlin.internal.InlineOnly\n public inline operator fun times(other: UInt): ULong = this.times(other.toULong())\n /\*\* Multiplies this value by the other value.  $*\wedge$ n @kotlin.internal.InlineOnly $\nparallel$  public inline operator fun times(other: ULong): ULong = ULong(this.data.times(other.data)) $\ln \frac{\ast \ast}{}$  Divides this value by the other value, truncating the result to an integer that is closer to zero. \*/\n  $@$ kotlin.internal.InlineOnly\n public inline operator fun div(other: UByte): ULong = this.div(other.toULong())\n /\*\* Divides this value by the other value, truncating the result to an integer that is closer to zero. \*/\n  $@$ kotlin.internal.InlineOnly\n public inline operator fun div(other: UShort): ULong = this.div(other.toULong())\n /\*\* Divides this value by the other value, truncating the result to an integer that is closer to zero. \*/\n  $@$ kotlin.internal.InlineOnly\n public inline operator fun div(other: UInt): ULong = this.div(other.toULong())\n /\*\* Divides this value by the other value, truncating the result to an integer that is closer to zero. \*/\n  $@$ kotlin.internal.InlineOnly\n public inline operator fun div(other: ULong): ULong = ulongDivide(this, other)\n\n /\*\*\n \* Calculates the remainder of truncating division of this value by the other value. $\ln \times \ln \times$  The result is always less than the divisor. $\ln \times \ln$  @kotlin.internal.InlineOnly $\ln$  public inline operator fun rem(other: UByte): ULong = this.rem(other.toULong())\n /\*\*\n \* Calculates the remainder of truncating division of this value by the other value. $\ln$  \* \n \* The result is always less than the divisor. $\ln$ \*/\n  $@$ kotlin.internal.InlineOnly\n public inline operator fun rem(other: UShort): ULong = this.rem(other.toULong())\n /\*\*\n \* Calculates the remainder of truncating division of this value by the other value. $\ln \times \ln \times \text{The result is always less than the divisor.}\n\rightarrow \ln \omega$ .  $\omega$  and  $\omega$  and  $\omega$  is the public inline operator fun rem(other: UInt): ULong = this.rem(other.toULong())\n /\*\*\n \* Calculates the remainder of truncating division of this value by the other value. $\ln$  \*\n \* The result is always less than the divisor. $\ln$  \*/\n  $\⊂>0$ kotlin.internal.InlineOnly\n public inline operator fun rem(other: ULong): ULong = ulongRemainder(this, other)\n\n /\*\*\n \* Divides this value by the other value, flooring the result to an integer that is closer to negative infinity. $\ln$  \*  $\ln$  \* For unsigned types, the results of flooring division and truncating division are the same.  $*\ln$  @kotlin.internal.InlineOnly\n public inline fun floorDiv(other: UByte): ULong = this.floorDiv(other.toULong())\n /\*\*\n \* Divides this value by the other value, flooring the result to an integer that is closer to negative infinity. $\mathbf{n}^* \in \mathbb{R}$  is For unsigned types, the results of flooring division and truncating division are the same. $\ln \sqrt{\pi}$  @kotlin.internal.InlineOnly $\ln$  public inline fun floorDiv(other: UShort): ULong  $=$  this.floorDiv(other.toULong())\n /\*\*\n \* Divides this value by the other value, flooring the result to an integer that is closer to negative infinity. $\ln$  \*  $\ln$  \* For unsigned types, the results of flooring division and truncating division are the same. $\ln$  \*/ $\ln$  @kotlin.internal.InlineOnly $\ln$  public inline fun floorDiv(other: UInt): ULong = this.floorDiv(other.toULong())\n /\*\*\n \* Divides this value by the other value, flooring the result to an integer that is closer to negative infinity. $\ln$  \* \n \* For unsigned types, the results of flooring division and truncating division are the same. $\ln$  \*/ $\ln$  @kotlin.internal.InlineOnly  $\ln$  public inline fun floorDiv(other: ULong): ULong =  $div(\text{other})\ln\ln \frac{m}{\sin \pi}$  \* Calculates the remainder of flooring division of this value by the other value. $\ln \frac{m}{\sin \pi}$ The result is always less than the divisor. $\ln$  \*  $\ln$  \* For unsigned types, the remainders of flooring division and truncating division are the same. $\langle n \rangle$  \*/ $\langle n \rangle$  @kotlin.internal.InlineOnly $\langle n \rangle$  public inline fun mod(other: UByte): UByte = this.mod(other.toULong()).toUByte()\n /\*\*\n \* Calculates the remainder of flooring division of this

value by the other value. $\nightharpoonup$  \*  $\mathbb{R}$  \* The result is always less than the divisor. $\mathbb{R}$  \*  $\mathbb{R}$  \* For unsigned types, the remainders of flooring division and truncating division are the same. $\ln$  \*/ $\ln$  @kotlin.internal.InlineOnly\n public inline fun mod(other: UShort): UShort = this.mod(other.toULong()).toUShort()\n /\*\*\n \* Calculates the remainder of flooring division of this value by the other value. $\ln$  \* \n \* The result is always less than the divisor. $\ln$  \*  $\ln$  \* For unsigned types, the remainders of flooring division and truncating division are the same. $\ln$ \*/\n  $@$  kotlin.internal.InlineOnly\n public inline fun mod(other: UInt): UInt =

this.mod(other.toULong()).toUInt()\n /\*\*\n \* Calculates the remainder of flooring division of this value by the other value. $\ln \times \ln \times$  The result is always less than the divisor. $\ln \times \ln \times$  For unsigned types, the remainders of flooring division and truncating division are the same. $\ln$  \*/ $\ln$  @kotlin.internal.InlineOnly\n public inline fun mod(other: ULong): ULong = rem(other)\n\n /\*\*\n \* Returns this value incremented by one.\n \*\n \*  $\circledR$ sample samples.misc.Builtins.inc\n \*/\n  $\circledR$  kotlin.internal.InlineOnly\n public inline operator fun inc(): ULong = ULong(data.inc())\n\n /\*\*\n \* Returns this value decremented by one.\n \*\n \* @sample samples.misc.Builtins.dec $\in$  \*/n @kotlin.internal.InlineOnly\n public inline operator fun dec(): ULong = ULong(data.dec())\n\n /\*\* Creates a range from this value to the specified [other] value. \*/\n  $@kotlin.internal. In lineOnly\n<sub>n</sub> public inline operator fun rangeTo(other: ULong): ULongRange =$ ULongRange(this, other) $\ln \frac{**}{n}$  \* Creates a range from this value up to but excluding the specified [other] value. $\ln$  \* If the [other] value is less than or equal to `this` value, then the returned range is empty. $\ln$  \*/\n  $\circledR$ SinceKotlin(\"1.7\")\n  $\circledR$ ExperimentalStdlibApi\n  $\circledR$ kotlin.internal.InlineOnly\n public inline operator fun rangeUntil(other: ULong): ULongRange = this until other $\ln \frac{\pi^*}{n}$  \* Shifts this value left by the [bitCount] number of bits. $\ln$  \* Note that only the six lowest-order bits of the [bitCount] are used as the shift distance. $\ln$ 

\* The shift distance actually used is therefore always in the range  $0.63$ .  $n \times \ln$  @kotlin.internal.InlineOnly\n public inline infix fun shl(bitCount: Int): ULong = ULong(data shl bitCount)\n\n /\*\*\n \* Shifts this value right by the [bitCount] number of bits, filling the leftmost bits with zeros. $\ln$  \* Note that only the six lowest-order bits of the [bitCount] are used as the shift distance.\n \* The shift distance actually used is therefore always in the range  $0.63$ .\n \*/\n @kotlin.internal.InlineOnly\n public inline infix fun shr(bitCount: Int): ULong = ULong(data ushr bitCount)\n\n /\*\* Performs a bitwise AND operation between the two values. \*/\n  $\⊂>chi$ . The  $\⊂>chi$  and  $\⊂>chi$  public inline infix fun and (other: ULong): ULong = ULong(this.data and other.data)\n /\*\* Performs a bitwise OR operation between the two values. \*/\n @kotlin.internal.InlineOnly\n public inline infix fun or(other: ULong): ULong = ULong(this.data or other.data)\n /\*\* Performs a bitwise XOR operation between the two values. \*/\n @kotlin.internal.InlineOnly\n public inline infix fun xor(other: ULong): ULong = ULong(this.data xor other.data)\n /\*\* Inverts the bits in this value. \*/\n @kotlin.internal.InlineOnly\n public inline fun inv(): ULong = ULong(data.inv())\n\n /\*\*\n \* Converts this [ULong] value to [Byte].\n \*\n \* If this value is less than or equals to [Byte.MAX\_VALUE], the resulting `Byte` value represents\n \* the same numerical value as this `ULong`.\n  $*\nabla$  \* The resulting `Byte` value is represented by the least significant 8 bits of this `ULong` value. $\ln$  \* Note that the resulting `Byte` value may be negative. $\ln$  \*/\n  $\⊂>which$ .internal.InlineOnly\n public inline fun toByte(): Byte = data.toByte()\n /\*\*\n \* Converts this [ULong] value to [Short]. $\ln$  \*  $\ln$  \* If this value is less than or equals to [Short.MAX\_VALUE], the resulting `Short` value represents $n^*$  the same numerical value as this `ULong`. $\ln \pi^*$  The resulting `Short` value is represented by the least significant 16 bits of this `ULong` value.\n \* Note that the resulting `Short` value may be negative.\n \*/\n @kotlin.internal.InlineOnly\n public inline fun toShort(): Short = data.toShort()\n /\*\*\n \* Converts this [ULong] value to  $[Int]$ . $\parallel$  \*  $\parallel$  \* If this value is less than or equals to  $[Int.MAX. VALUE]$ , the resulting `Int` value represents\n  $*$  the same numerical value as this `ULong`.\n  $*\n$ n  $*$  The resulting `Int` value is represented by the least significant 32 bits of this `ULong` value.\n \* Note that the resulting `Int` value may be negative.\n \*/\n @kotlin.internal.InlineOnly\n public inline fun toInt(): Int = data.toInt()\n /\*\*\n \* Converts this [ULong] value to [Long]. $\infty$  \*\n \* If this value is less than or equals to [Long.MAX\_VALUE], the resulting `Long` value represents\n \* the same numerical value as this `ULong`. Otherwise the result is negative. $\ln \sqrt{\pi}$  \* The resulting `Long` value has the same binary representation as this `ULong` value. $\ln \sqrt{\pi}$  $\⊂>0$  kotlin.internal.InlineOnly\n public inline fun toLong(): Long = data\n\n /\*\*\n \* Converts this [ULong]

value to  $[UByte]$ . $\land$  \*\n \* If this value is less than or equals to  $[UByte$ .MAX\_VALUE], the resulting `UByte` value represents\n \* the same numerical value as this `ULong`.\n \*\n \* The resulting `UByte` value is represented by the least significant 8 bits of this `ULong` value.\n  $*\wedge$ n @kotlin.internal.InlineOnly\n public inline fun toUByte(): UByte = data.toUByte()\n /\*\*\n \* Converts this [ULong] value to [UShort].\n \*\n \* If this value is less than or equals to [UShort.MAX\_VALUE], the resulting `UShort` value represents\n  $*$  the same numerical value as this `ULong`.\n  $*\n$  \* The resulting `UShort` value is represented by the least significant 16 bits of this `ULong` value.\n  $*\wedge$ n @kotlin.internal.InlineOnly\n public inline fun toUShort(): UShort = data.toUShort()\n /\*\*\n \* Converts this [ULong] value to [UInt].\n \*\n \* If this value is less than or equals to [UInt.MAX\_VALUE], the resulting `UInt` value represents\n \* the same numerical value as this `ULong`.\n \* The resulting `UInt` value is represented by the least significant 32 bits of this `ULong` value. $\ln$  \*/\n  $\⊂>1$   $\⊂>2$   $\⊂>3$   $\⊂>4$   $\⊂>4$   $\⊂>4$   $\⊂>5$   $\⊂>6$   $\⊂>7$   $\⊂>7$   $\⊂>7$   $\⊂>8$   $\⊂>7$   $\⊂>8$   $\⊂>9$   $\⊂>1$   $\⊂>1$   $\⊂>1$   $\⊂>1$   $\⊂>1$   $@kotlin.internal. In lineOnly\n $\parallel$  public inline function (): ULong = this\n $\parallel$   $\parallel$  * 1. The function (1) is a function of the function of the function.$ value to [Float].\n  $*\n$  \* The resulting value is the closest `Float` to this `ULong` value.\n  $*$  In case when this `ULong` value is exactly between two `Float`s,\n  $*$  the one with zero at least significant bit of mantissa is selected.\n  $*\wedge$  @kotlin.internal.InlineOnly\n public inline fun toFloat(): Float = this.toDouble().toFloat()\n  $\frac{1}{k^*}\$ n \* Converts this [ULong] value to [Double].\n \*\n \* The resulting value is the closest `Double` to this `ULong` value.\n \* In case when this `ULong` value is exactly between two `Double`s,\n \* the one with zero at least significant bit of mantissa is selected.\n  $*\wedge$ n @kotlin.internal.InlineOnly\n public inline fun toDouble(): Double = ulongToDouble(data)\n\n public override fun toString(): String = ulongToString(data)\n\n}\n\n/\*\*\n \* Converts this [Byte] value to [ULong]. $\ln \pi$  If this value is positive, the resulting `ULong` value represents the same numerical value as this `Byte`.\n  $*\nabla \times \mathbb{R}$  is a significant 8 bits of the resulting `ULong` value are the same as the bits of this `Byte` value,\n \* whereas the most significant 56 bits are filled with the sign bit of this value.\n \*/\n@SinceKotlin(\"1.5\")\n@WasExperimental(ExperimentalUnsignedTypes::class)\n@kotlin.internal.InlineOnly\ npublic inline fun Byte.toULong(): ULong = ULong(this.toLong()) $\ln$ /\*\* $\ln$  \* Converts this [Short] value to [ULong]. $\ln * \ln *$  If this value is positive, the resulting `ULong` value represents the same numerical value as this `Short`.\n \*\n \* The least significant 16 bits of the resulting `ULong` value are the same as the bits of this `Short` value,  $\ln *$  whereas the most significant 48 bits are filled with the sign bit of this value.

\*/\n@SinceKotlin(\"1.5\")\n@WasExperimental(ExperimentalUnsignedTypes::class)\n@kotlin.internal.InlineOnly\ npublic inline fun Short.toULong(): ULong = ULong(this.toLong() $\n\frac{*}{\mathbf{n}}$  Converts this [Int] value to [ULong].  $*\n$  Tf this value is positive, the resulting `ULong` value represents the same numerical value as this `Int`. $\ln * \n$  \* The least significant 32 bits of the resulting `ULong` value are the same as the bits of this `Int` value,\n \* whereas the most significant 32 bits are filled with the sign bit of this value.\n

\*/\n@SinceKotlin(\"1.5\")\n@WasExperimental(ExperimentalUnsignedTypes::class)\n@kotlin.internal.InlineOnly\ npublic inline fun Int.toULong(): ULong = ULong(this.toLong() $\n\frac{*}{\mathbf{n}}$  Converts this [Long] value to [ULong]. \*\n \* If this value is positive, the resulting `ULong` value represents the same numerical value as this `Long`.\n \*\n \* The resulting `ULong` value has the same binary representation as this `Long` value.\n

\*/\n@SinceKotlin(\"1.5\")\n@WasExperimental(ExperimentalUnsignedTypes::class)\n@kotlin.internal.InlineOnly\ npublic inline fun Long.toULong(): ULong = ULong(this)\n\n/\*\*\n \* Converts this [Float] value to [ULong].\n \*\n \* The fractional part, if any, is rounded down towards zero.\n \* Returns zero if this `Float` value is negative or `NaN`, [ULong.MAX\_VALUE] if it's bigger than `ULong.MAX\_VALUE`.\n

\*/\n@SinceKotlin(\"1.5\")\n@WasExperimental(ExperimentalUnsignedTypes::class)\n@kotlin.internal.InlineOnly\ npublic inline fun Float.toULong(): ULong = doubleToULong(this.toDouble())\n/\*\*\n \* Converts this [Double] value to [ULong]. $\infty$  \* The fractional part, if any, is rounded down towards zero. $\infty$  \* Returns zero if this `Double` value is negative or `NaN`, [ULong.MAX\_VALUE] if it's bigger than `ULong.MAX\_VALUE`.\n \*/\n@SinceKotlin(\"1.5\")\n@WasExperimental(ExperimentalUnsignedTypes::class)\n@kotlin.internal.InlineOnly\ npublic inline fun Double.toULong(): ULong = doubleToULong(this)\n","/\*\n \* Copyright 2010-2022 JetBrains s.r.o. and Kotlin Programming Language contributors.\n \* Use of this source code is governed by the Apache 2.0 license that can be found in the license/LICENSE.txt file.\n

\*/\n\n@file:kotlin.jvm.JvmMultifileClass\n@file:kotlin.jvm.JvmName(\"CollectionsKt\")\n\npackage kotlin.collections\n\n//\n// NOTE: THIS FILE IS AUTO-GENERATED by the GenerateStandardLib.kt\n// See: https://github.com/JetBrains/kotlin/tree/master/libraries/stdlib\n//\n\nimport kotlin.random.\*\nimport kotlin.ranges.contains\nimport kotlin.ranges.reversed\n\n/\*\*\n \* Returns 1st \*element\* from the list.\n \* \n \* Throws an [IndexOutOfBoundsException] if the size of this list is less than 1.\n \*/\n@kotlin.internal.InlineOnly\npublic inline operator fun <T> List<T>.component1(): T {\n return  $get(0)\n\}\n\infty^*$ \n \* Returns 2nd \*element\* from the list.\n \* \n \* Throws an [IndexOutOfBoundsException] if the size of this list is less than  $2.\n\ast \land n \&$  to thin internal. In line Only \npublic in line operator fun <T > List  $\text{S}$ .component2(): T {\n return get(1)\n\n/\*\*\n \* Returns 3rd \* element\* from the list.\n \* \n \* Throws an [IndexOutOfBoundsException] if the size of this list is less than  $3\ln \pi$ \n@kotlin.internal.InlineOnly\npublic inline operator fun <T> List <T>.component3(): T {\n return get(2)\n\n\n\n\n\n\n\n \* Returns 4th \*element\* from the list.\n \* \n \* Throws an [IndexOutOfBoundsException] if the size of this list is less than 4.\n \*/\n@kotlin.internal.InlineOnly\npublic inline operator fun <T> List<T>.component4(): T {\n return  $get(3)\n\}\n\infty$ <sup>\*\*</sup>\n \* Returns 5th \*element\* from the list.\n \* \n \* Throws an [IndexOutOfBoundsException] if the size of this list is less than  $5.\n\infty$   $\mathbb{R}^*\$  n@kotlin.internal.InlineOnly\npublic inline operator fun <T> List  $\sum_{S}$ .component $5()$ : T  $\n \mathrm{set}(4)\n \mathrm{set}(4)\n \mathrm{set}(4)\n$  \* Returns `true` if [element] is found in the collection. \*/\npublic operator fun <@kotlin.internal.OnlyInputTypes T> Iterable<T>.contains(element: T): Boolean {\n if (this is Collection)\n return contains(element)\n return indexOf(element)  $>= 0\ln{\ln\frac{\pi^*}{n}}$  Returns an element at the given [index] or throws an [IndexOutOfBoundsException] if the [index] is out of bounds of this collection. $\ln * \ln * \omega$  sample samples.collections.Collections.Elements.elementAt $\ln * \rho$  the  $\Gamma$ Iterable $\langle T \rangle$ .elementAt(index: Int):  $T \{\n \text{ (this is List)}\n \text{ return get(index)}\n \text{ return}$ elementAtOrElse(index) { throw IndexOutOfBoundsException(\"Collection doesn't contain element at index  $\frac{\mbox{infty}}{\n}{\n}\n$  }\n\n/\*\*\n \* Returns an element at the given [index] or throws an [IndexOutOfBoundsException] if the [index] is out of bounds of this list.\n \* \n \* @sample samples.collections.Collections.Elements.elementAt\n  $*\ln\@kotlin.internal. In lineOnly\npublic inline fun  $\langle T> List \langle T> elementAt(index: Int): T \{\n \}$  return$  $getʻ(index)\n}\n\n<sup>/**</sup>\n * Returns an element at the given [index] or the result of calling the [defaultValue] function$ if the [index] is out of bounds of this collection. $\ln * \ln * \mathcal{Q}$  sample samples.collections.Collections.Elements.elementAtOrElse\n \*/\npublic fun <T> Iterable $\langle T \rangle$ .elementAtOrElse(index: Int, defaultValue: (Int) -> T): T {\n if (this is List)\n return this.getOrElse(index, defaultValue)\n if (index < 0)\n return defaultValue(index)\n val iterator = iterator()\n var count =  $0\ln$  while (iterator.hasNext()) {\n val element = iterator.next()\n if (index == count++)\n return element $\n\lambda$  }\n return defaultValue(index)\n}\n\n/\*\*\n \* Returns an element at the given [index] or the result of calling the [defaultValue] function if the [index] is out of bounds of this list.\n  $* \n\rightharpoonup n * \n\emptyset$  sample samples.collections.Collections.Elements.elementAtOrElse\n \*/\n@kotlin.internal.InlineOnly\npublic inline fun  $\langle T \rangle$  List $\langle T \rangle$ .elementAtOrElse(index: Int, defaultValue: (Int) -> T): T {\n return if (index >= 0 && index  $\langle T \rangle$ lastIndex) get(index) else defaultValue(index)\n\n\n\n\x<sup>\*\*</sup>\n \* Returns an element at the given [index] or `null` if the [index] is out of bounds of this collection. $\ln * \ln * \omega$  sample samples.collections.Collections.Elements.elementAtOrNull\n \*/\npublic fun <T> Iterable<T>.elementAtOrNull(index: Int): T? {\n if (this is List)\n return this.getOrNull(index)\n if (index < 0)\n return null\n val iterator = iterator()\n var count = 0\n while (iterator.hasNext()) {\n val element = iterator.next()\n if (index == count++)\n return element\n  $\ln \mathrm{null}_n\ln^{**}\n$  \* Returns an element at the given [index] or `null` if the [index] is out of bounds of this list.\n  $* \in \mathbb{R}$  sample samples.collections.Collections.Elements.elementAtOrNull\n \*/\n@kotlin.internal.InlineOnly\npublic inline fun  $\langle T \rangle$  List $\langle T \rangle$ .elementAtOrNull(index: Int):  $T$ ?  $\n$  return this.getOrNull(index)\n $\ln\ln(*\|$  \* Returns the first element matching the given [predicate], or `null` if no such element was found. $\ln * \ln * \omega$  sample samples.collections.Collections.Elements.find\n \*/\n @kotlin.internal.InlineOnly\npublic inline fun <T> Iterable<T>.find(predicate: (T) -> Boolean): T?  $\{\n\$  return firstOrNull(predicate)\n $\\n\}\n\infty$ \*\n \* Returns the last element matching the given [predicate], or `null` if no such element was found. $\ln * \ln * \omega$  sample

samples.collections.Collections.Elements.find\n \*/\n @kotlin.internal.InlineOnly\npublic inline fun <T> Iterable<T>.findLast(predicate: (T) -> Boolean): T? {\n return lastOrNull(predicate)\n}\n\n/\*\*\n \* Returns the last element matching the given [predicate], or `null` if no such element was found. $\ln * \ln * \mathcal{O}$  sample samples.collections.Collections.Elements.find\n \*/\n@kotlin.internal.InlineOnly\npublic inline fun <T> List<T>.findLast(predicate: (T) -> Boolean): T?  $\ln$  return lastOrNull(predicate)\n}\n\n/\*\*\n \* Returns the first element. $\ln * \ln *$  @throws NoSuchElementException if the collection is empty. $\ln * \rho$  to  $\ln \left( \frac{1}{\sqrt{2}} \right)$ Iterable $\langle T\rangle$ .first(): T {\n when (this) {\n is List -> return this.first()\n else -> {\n val iterator = iterator()\n if (!iterator.hasNext())\n throw NoSuchElementException(\"Collection is empty.\")\n

return iterator.next()\n  $\ln \ln\ln,*\ln *$  Returns the first element.\n \* \n \* @throws NoSuchElementException if the list is empty.\n \*/\npublic fun  $\langle T \rangle$  List $\langle T \rangle$ .first(): T {\n if (isEmpty())\n throw NoSuchElementException(\"List is empty.\")\n return this[0]\n}\n\n/\*\*\n \* Returns the first element matching the given [predicate].\n \* @throws [NoSuchElementException] if no such element is found.\n \*/\npublic inline fun  $\langle T \rangle$  Iterable $\langle T \rangle$ .first(predicate:  $(T) \rangle$  Boolean):  $T \{\parallel n \text{ for (element in this) if (predicate(element))}\}$ return element\n throw NoSuchElementException(\"Collection contains no element matching the predicate.\")\n\\n/\*\*\n \* Returns the first non-null value produced by [transform] function being applied to elements of this collection in iteration order,\n \* or throws [NoSuchElementException] if no non-null value was produced.\n \* \n \* @sample samples.collections.Collections.Transformations.firstNotNullOf\n  $*\ln\omega$ SinceKotlin(\"1.5\")\n $\omega$ kotlin.internal.InlineOnly\npublic inline fun <T, R : Any Iterable<T>.firstNotNullOf(transform:  $(T)$  -> R?): R {\n return firstNotNullOfOrNull(transform) ?: throw NoSuchElementException(\"No element of the collection was transformed to a non-null value.\")\n\n/\*\*\n \* Returns the first non-null value produced by [transform] function being applied to elements of this collection in iteration order,\n \* or `null` if no non-null value was produced.\n \* \n \* @sample

samples.collections.Collections.Transformations.firstNotNullOf\n

 $*\ln\omega$ SinceKotlin(\"1.5\")\n $\omega$ kotlin.internal.InlineOnly\npublic inline fun <T, R : Any

Iterable<T>.firstNotNullOfOrNull(transform: (T) -> R?): R? {\n for (element in this) {\n val result = transform(element)\n if (result != null) {\n return result\n }\n }\n return null\n}\n\n/\*\*\n \* Returns the first element, or `null` if the collection is empty.\n \*/\npublic fun <T> Iterable<T>.firstOrNull(): T? {\n when (this)  ${\n \alpha \in \mathbb{R} \setminus \{n\}}$  if  $(i s \in \mathbb{N})\$ n return null $\|n \leq s \leq n$  return this  $[0]\$ n

 $\ln$  else  $\geq \{\n\$  val iterator = iterator()\n if (!iterator.hasNext()\n return null\n return iterator.next()\n  $\ln |\n| \ln |\n| \cdot$  \*\n \n\n/\*\*\n \* Returns the first element, or `null` if the list is empty.\n \*\npublic fun <T> List<T>.firstOrNull(): T? {\n return if (isEmpty()) null else this[0]\n }\n\n/\*\*\n \* Returns the first element matching the given [predicate], or `null` if element was not found. $\ln \frac{\pi}{\eta}$  in  $\frac{\pi}{\eta}$ Iterable $\mathsf{T}>$ .firstOrNull(predicate: (T) -> Boolean): T?  $\{\n\boldsymbol{\in}$  for (element in this) if (predicate(element)) return element $\ln$  return null $\ln{\ln^*}\$ n \* Returns an element at the given [index] or the result of calling the [defaultValue] function if the [index] is out of bounds of this list.\n  $*\/n@kotlin.internal. InlineOnly\npublic inline$ fun <T> List<T>.getOrElse(index: Int, defaultValue: (Int) -> T): T {\n return if (index >= 0 && index <= lastIndex) get(index) else defaultValue(index)\n\n\n\n\n\x<sup>\*\*</sup>\n \* Returns an element at the given [index] or `null` if the [index] is out of bounds of this list.\n  $* \in \mathbb{R}^*$  @sample samples.collections.Collections.Elements.getOrNull\n \*/\npublic fun <T> List<T>.getOrNull(index: Int): T? {\n return if (index >= 0 && index <= lastIndex) get(index) else null $\n\ln\ln\^*$ n \* Returns first index of [element], or -1 if the collection does not contain element. $\ln$  \*/\npublic fun <@kotlin.internal.OnlyInputTypes T> Iterable<T>.indexOf(element: T): Int {\n if (this is List) return this.indexOf(element)\n var index = 0\n for (item in this)  ${\n \cdot \n }$  checkIndexOverflow(index)\n if (element  $=$  item)\n return index\n index++\n }\n return -1\n}\n\n/\*\*\n \* Returns first index of [element], or -1 if the list does not contain element. $\ln \sqrt{\ln \omega}$ Suppress(\"EXTENSION\_SHADOWED\_BY\_MEMBER\") // false warning, extension takes precedence in some cases\npublic fun <@kotlin.internal.OnlyInputTypes T> List  $\text{C}$ .indexOf(element: T): Int  $\ln \frac{\text{indexOf}(element)\n}{\n\cdot * \n}$  \* Returns index of the first element matching the given [predicate], or -1 if the collection does not contain such element. $\ln \pi$  \*/\npublic inline fun <T> Iterable<T>.indexOfFirst(predicate: (T) -> Boolean): Int  ${\n$  var index = 0\n for (item in this)  ${\n}$ 

checkIndexOverflow(index)\n if (predicate(item))\n return index\n index++\n  $\ln$  return - $1\ln{\ln\pi}$  \* Returns index of the first element matching the given [predicate], or -1 if the list does not contain such element. $\ln \pi$ /\npublic inline fun <T> List<T>.indexOfFirst(predicate: (T) -> Boolean): Int {\n var index = 0\n for (item in this)  ${\n \prod_{\alpha=1}^n \in \Gamma^n \colon n \in \Gamma^n}$  return index  $n \prod_{\alpha=1}^n \ln\pi/**\ n^*$ Returns index of the last element matching the given [predicate], or -1 if the collection does not contain such element. $\ln \sqrt{\pi}$  and  $\ln \sqrt{1}$  in  $\sqrt{1}$  is let  $\ln \sqrt{1}$  and  $\sqrt{1}$  and  $\sqrt{1}$  and  $\sqrt{1}$  and  $\sqrt{1}$  and  $\sqrt{1}$  and  $\sqrt{1}$  and  $\sqrt{1}$  and  $\sqrt{1}$  and  $\sqrt{1}$  and  $\sqrt{1}$  and  $\sqrt{1}$  and  $\sqrt{1}$  and  $\sqrt{1}$  and  $1\ln$  var index = 0\n for (item in this)  $\ln$  checkIndexOverflow(index)\n if (predicate(item))\n lastIndex = index\n index++\n }\n return lastIndex\n}\n\n/\*\*\n \* Returns index of the last element matching the given [predicate], or -1 if the list does not contain such element. $\ln \sqrt{\pi}$  /npublic inline fun <T> List  $\sum_{i=1}^{\infty}$ . List  $\sum_{i=1}^{\infty}$  and  $\sum_{i=1}^{\infty}$  and  $\sum_{i=1}^{\infty}$  and iterator = this.listIterator(size)\n while (iterator.hasPrevious())  $\ln$  if (predicate(iterator.previous()))  $\ln$  return iterator.nextIndex()\n  $\ln$  $\ln \mathrm{1\ln}\ln/**\n$  Returns the last element. $\ln * \ln * \omega$  NoSuchElementException if the collection is empty.\n \* \n \* @sample samples.collections.Collections.Elements.last\n \*/\npublic fun <T> Iterable<T>.last(): T  ${\n \mu \in \mathbb{R} \in \mathbb{R} \setminus \mathbb{R} \setminus \mathbb{R} \set$  $(\text{literator}.\text{hasNext}()$ \n throw NoSuchElementException(\"Collection is empty.\")\n var last = iterator.next()\n while (iterator.hasNext()\n last = iterator.next()\n return last\n }\n  $\ln\ln\pi$ \*\*\n \* Returns the last element.\n \* \n \* @throws NoSuchElementException if the list is empty.\n \* \n \*  $\circledast$  samples amples.collections. Collections. Elements. last $\ln \pi / \nu$  is  $\frac{T}{\ln \pi}$  if (is Empty()) $\ln$ 

throw NoSuchElementException(\"List is empty.\")\n return this[lastIndex]\n\n/\*\*\n \* Returns the last element matching the given [predicate]. $\ln * \in \mathbb{C}$  throws NoSuchElementException if no such element is found. $\ln$ \* \n \* @sample samples.collections.Collections.Elements.last\n \*/\npublic inline fun <T> Iterable<T>.last(predicate: (T) -> Boolean):  $T {\n$  var last:  $T$ ? = null\n var found = false\n for (element in this)  ${\n \{ \in \text{if (predicate(element)) } \} \}$  last = element\n found = true\n  ${\n \{ \in \text{if (ifound) throw } \} \}$ NoSuchElementException(\"Collection contains no element matching the predicate.\")\n  $\circledR$ Suppress(\"UNCHECKED\_CAST\")\n return last as T\n \\n\n/\*\*\n \* Returns the last element matching the given [predicate]. $\ln * \ln * \mathcal{O}$  throws NoSuchElementException if no such element is found. $\ln * \ln * \mathcal{O}$  sample samples.collections.Collections.Elements.last\n \*/\npublic inline fun <T> List<T>.last(predicate: (T) -> Boolean): T  ${\n \nu}$  val iterator = this.listIterator(size)\n while (iterator.hasPrevious())  ${\n \nu}$  val element = iterator.previous()\n

if (predicate(element)) return element\n \\n throw NoSuchElementException(\"List contains no element matching the predicate.\")\n}\n\n/\*\*\n \* Returns last index of [element], or -1 if the collection does not contain element.\n \*/\npublic fun <@kotlin.internal.OnlyInputTypes T> Iterable<T>.lastIndexOf(element: T): Int {\n if (this is List) return this.lastIndexOf(element)\n var lastIndex = -1\n var index = 0\n for (item in this) {\n checkIndexOverflow(index)\n if (element == item)\n lastIndex = index\n index++\n }\n return lastIndex\n}\n\n/\*\*\n \* Returns last index of [element], or -1 if the list does not contain element.\n \*/\n@Suppress(\"EXTENSION\_SHADOWED\_BY\_MEMBER\") // false warning, extension takes precedence in some cases\npublic fun <@kotlin.internal.OnlyInputTypes T> List<T>.lastIndexOf(element: T): Int {\n return lastIndexOf(element)\n\n\n/\*\*\n \* Returns the last element, or `null` if the collection is empty.\n \* \n \* @sample samples.collections.Collections.Elements.last\n \*/\npublic fun <T> Iterable<T>.lastOrNull(): T? {\n when (this)  ${\n \times}$  is List -> return if (isEmpty()) null else this[size - 1]\n else -> {\n val iterator = iterator()\n if (!iterator.hasNext())\n return null\n var last = iterator.next()\n while (iterator.hasNext())\n  $last = iterator.next()$ n return last $\n \{ \n \} \n \} \n \} \n$ \*\*\n \* Returns the last element, or `null` if the list is empty. $\ln * \ln * \omega$  sample samples.collections. Collections. Elements. last $\ln * \rho$  to  $\sqrt{2}$ List <T > last OrNull(): T?  $\{\n\$  return if (isEmpty()) null else this size - 1 $\n\$ n/n/\*\*\n \* Returns the last element matching the given [predicate], or `null` if no such element was found. $\ln * \ln * \omega$  sample samples.collections.Collections.Elements.last\n \*/\npublic inline fun <T> Iterable<T>.lastOrNull(predicate: (T) -> Boolean): T?  ${\n}$  var last: T? = null\n for (element in this)  ${\n}$  if (predicate(element))  ${\n}$  last = element\n  $\ln$   $\ln$  return last\n  $\ln^*$ n \* Returns the last element matching the given [predicate], or `null` if no such element was found. $\ln * \ln * \mathcal{O}$  sample samples.collections. Collections. Elements. last $\ln * \ln \ln \mathcal{O}$ 

fun  $\langle T \rangle$  List $\langle T \rangle$ .lastOrNull(predicate: (T) -> Boolean): T?  $\{\n \$  val iterator = this.listIterator(size)\n while (iterator.hasPrevious())  $\{\n\}$  val element = iterator.previous()\n if (predicate(element)) return element\n  $\{\n\}$ return null\n}\n\n\\*\*\n \* Returns a random element from this collection.\n \* \n \* @throws NoSuchElementException if this collection is empty.\n

\*/\n@SinceKotlin(\"1.3\")\n@kotlin.internal.InlineOnly\npublic inline fun <T> Collection<T>.random(): T {\n return random(Random)\n}\n\n/\*\*\n \* Returns a random element from this collection using the specified source of randomness. $\ln * \ln * \mathbb{Q}$  throws NoSuchElementException if this collection is empty. $\ln$ \*/\n $\circ$ SinceKotlin(\"1.3\")\npublic fun <T> Collection<T>.random(random: Random): T {\n if (isEmpty())\n throw NoSuchElementException(\"Collection is empty.\")\n return elementAt(random.nextInt(size))\n \\n\n/\*\*\n \* Returns a random element from this collection, or `null` if this collection is empty.\n \*/\n@SinceKotlin(\"1.4\")\n@WasExperimental(ExperimentalStdlibApi::class)\n@kotlin.internal.InlineOnly\npubli c inline fun <T> Collection<T>.randomOrNull(): T?  $\{\n$  return randomOrNull(Random)\n}\n\n/\*\*\n \* Returns a random element from this collection using the specified source of randomness, or `null` if this collection is empty.\n \*/\n@SinceKotlin(\"1.4\")\n@WasExperimental(ExperimentalStdlibApi::class)\npublic fun <T> Collection<T>.randomOrNull(random: Random): T?  $\{\n\$ if (isEmpty()) $\$ n return null $\|$ n return elementAt(random.nextInt(size))\n}\n\n/\*\*\n \* Returns the single element, or throws an exception if the collection is empty or has more than one element. $\in \mathbb{Z}$  Iterable  $\mathbb{Z}$ . Single(): T  $\{\n \text{which is } \{\mathbb{Z} \}$  is List - $>$  return this.single()\n else -> {\n val iterator = iterator()\n if (!iterator.hasNext())\n throw NoSuchElementException(\"Collection is empty.\")\n val single = iterator.next()\n if (iterator.hasNext())\n throw IllegalArgumentException(\"Collection has more than one element.\")\n return single\n  $\ln |\n\ln \frac{**\n \cdot \text{Return} + \text{Return} + \text{Return} + \text{Return} + \text{Value}}$  if the list is empty or has more than one element.\n \*/\npublic fun <T> List<T>.single(): T {\n return when (size) {\n 0 -> throw NoSuchElementException(\"List is empty.\")\n 1 -> this[0]\n else -> throw IllegalArgumentException(\"List has more than one element.\")\n  $\ln\ln\pi^*$ \n \* Returns the single element matching the given [predicate], or throws exception if there is no or more than one matching element.\n \*/\npublic inline fun  $\langle T \rangle$  Iterable $\langle T \rangle$ .single(predicate: (T) -> Boolean):  $T \{\n\}$  var single:  $T$ ? = null\n var found = false\n for (element in this)  ${\n \mu \text{ if } (predicate(element)) {\n \mu \text{ if } (found) throw}\n \}$ IllegalArgumentException(\"Collection contains more than one matching element.\")\n single = element\n found = true\n  $\ln$   $\ln$  if (!found) throw NoSuchElementException(\"Collection contains no element matching the predicate.\")\n  $\omega$  Suppress(\"UNCHECKED\_CAST\")\n return single as T\n }\n\n/\*\*\n \* Returns single element, or `null` if the collection is empty or has more than one element. $\ln * \Lambda$ public fun <T> Iterable $\langle T \rangle$ .singleOrNull(): T? {\n when (this) {\n is List -> return if (size == 1) this[0] else null\n else ->  ${\n\mu$  val iterator = iterator()\n if (!iterator.hasNext()\n return null\n val single = iterator.next()\n if (iterator.hasNext())\n return null\n return single\n }\n }\n\n\n\\*\*\n \* Returns single element, or `null` if the list is empty or has more than one element. $\ln \frac{\pi}{\rho}$  the  $\pi$ List  $\text{SingleOrNull}$ : T?  $\{\n\$  return if (size == 1) this[0] else null\n $\\n\in\mathbb{R}^*$   $\mathbb{R}^*$  Returns the single element matching the given [predicate], or `null` if element was not found or more than one element was found.\n \*/\npublic inline fun  $\langle T \rangle$  Iterable $\langle T \rangle$ .singleOrNull(predicate: (T) - $\rangle$  Boolean): T?  $\{\n\$  var single: T? = null $\n\$  var found =

false $\in$  for (element in this)  $\{\infty \in \text{f}(f(x))\}$  if (found) return null $\in$  single = element\n found = true\n }\n }\n if (!found) return null\n return single\n}\n\n/\*\*\n \* Returns a list containing all elements except first [n] elements. $\ln * \ln * \omega$  throws IllegalArgumentException if [n] is negative. $\ln *$ \n \* @sample samples.collections.Collections.Transformations.drop\n \*/\npublic fun <T> Iterable<T>.drop(n: Int): List  $\sum_{\n=0} {\infty}$  require(n >= 0)  $\Upsilon$  Requested element count \$n is less than zero.\" }\n if (n == 0) return toList()\n val list: ArrayList<T> $\n\alpha$  if (this is Collection <\*>>  $\{\n\alpha$  val resultSize = size - n\n if (resultSize <= 0)\n return emptyList()\n if (resultSize  $=$  1)\n return listOf(last()\n list = ArrayList <T > (resultSize)\n if (this is List  $\langle T \rangle$   $\{\n\alpha \in \{ \text{this is RandomAccess} \} \n\}$  for (index in n until size)\n list.add(this[index])\n } else {\n for (item in listIterator(n))\n list.add(item)\n }\n return list\n  $\|\cdot\|$  else  $\{\n\$  list = ArrayList  $\|\cdot\|$  \n var count = 0\n for (item in this)  $\|\cdot\|$ 

if (count  $>= n$ ) list.add(item) else ++count\n }\n return list.optimizeReadOnlyList()\n\n\n/\*\*\n \* Returns a list containing all elements except last [n] elements. $\ln * \alpha$  throws IllegalArgumentException if [n] is negative. $\ln *$ \n \* @sample samples.collections.Collections.Transformations.drop\n \*/\npublic fun <T> List<T>.dropLast(n: Int): List  $\mathbb{R}$  require(n >= 0) { \"Requested element count \$n is less than zero.\" }\n return take((size n).coerceAtLeast(0))\n\n\n\n\n\n\n\n \*\n \tan\n \* Returns a list containing all elements except last elements that satisfy the given  $[predictions] \in \mathbb{R}^* \setminus \mathbb{R}^* \subset \mathbb{R}^*$  (sample samples.collections.Collections.Transformations.drop $\in \mathbb{R}^*$ ) List  $\text{Z} > \text{dropLastWhile}$  (T) -> Boolean): List  $\text{Z} > \{\n \text{if } (\text{isEmpty}() \} \n \text{val iterator} = \text{dropLastWhile}$ listIterator(size)\n while (iterator.hasPrevious()) {\n if (!predicate(iterator.previous())) {\n return take(iterator.nextIndex() + 1)\n }\n }\n }\n return emptyList()\n }\n\n/\*\*\n \* Returns a list containing all elements except first elements that satisfy the given [predicate]. $\ln * \ln * \mathcal{Q}$  sample samples.collections.Collections.Transformations.drop\n \*/\npublic inline fun <T> Iterable<T>.dropWhile(predicate: (T) -> Boolean): List<T>  $\ln$  var yielding = false $\ln$  val list = ArrayList<T>() $\ln$  for (item in this) $\ln$  if  $(yielding)\n$  list.add(item)\n else if (!predicate(item)) {\n list.add(item)\n yielding = true\n

 $\ln$  return list\n\n\n\n\n\n\\*\*\n \* Returns a list containing only elements matching the given [predicate].\n \* \n \* @sample samples.collections.Collections.Filtering.filter\n \*/\npublic inline fun <T> Iterable<T>.filter(predicate: (T) -> Boolean): List<T> {\n return filterTo(ArrayList<T>(), predicate)\n\n\n\n\n\n\\*\*\n \* Returns a list containing only elements matching the given [predicate].\n \* @param [predicate] function that takes the index of an element and the element itself\n \* and returns the result of predicate evaluation on the element. $\ln * \ln * \mathcal{O}$  ample samples.collections.Collections.Filtering.filterIndexed\n \*/\npublic inline fun <T>

Iterable<T>.filterIndexed(predicate: (index: Int, T) -> Boolean): List<T> {\n return

filterIndexedTo(ArrayList<T>(), predicate)\n}\n\n/\*\*\n \* Appends all elements matching the given [predicate] to the given [destination]. $\ln * \omega$  [predicate] function that takes the index of an element and the element itself \n \* and returns the result of predicate evaluation on the element. $\ln * \ln * \mathcal{Q}$  sample

samples.collections.Collections.Filtering.filterIndexedTo\n \*/\npublic inline fun  $\langle T, C : MutableCollection \langle in T \rangle$ Iterable<T>.filterIndexedTo(destination: C, predicate: (index: Int, T) -> Boolean): C {\n forEachIndexed { index, element ->\n if (predicate(index, element)) destination.add(element)\n }\n return destination\n}\n\n/\*\*\n \* Returns a list containing all elements that are instances of specified type parameter R.\n  $* \n\alpha * \n\alpha$  sample

samples.collections.Collections.Filtering.filterIsInstance\n \*/\npublic inline fun <reified R>

Iterable<\*>.filterIsInstance(): List<@kotlin.internal.NoInfer R> {\n return

filterIsInstanceTo(ArrayList<R>())\n}\n\n/\*\*\n \* Appends all elements that are instances of specified type parameter R to the given [destination]. $\ln * \ln * \omega$  sample

samples.collections.Collections.Filtering.filterIsInstanceTo\n \*/\npublic inline fun <reified R, C :

MutableCollection<in R>> Iterable<\*>> $\text{Infers}$ InstanceTo(destination: C): C {\n for (element in this) if (element is R) destination.add(element)\n return destination\n}\n\n/\*\*\n \* Returns a list containing all elements not matching the given [predicate]. $\ln * \ln * \omega$  sample samples.collections.Collections.Filtering.filter $\ln * \rho$  the fun <T> Iterable<T>.filterNot(predicate: (T) -> Boolean): List<T> {\n return filterNotTo(ArrayList<T>(), predicate)\n}\n\n/\*\*\n \* Returns a list containing all elements that are not `null`.\n \* \n \* @sample samples.collections.Collections.Filtering.filterNotNull\n \*/\npublic fun <T : Any> Iterable<T?>.filterNotNull(): List<T> {\n return filterNotNullTo(ArrayList<T>())\n}\n\n/\*\*\n \* Appends all elements that are not `null` to the given [destination].\n \* \n \* @sample samples.collections.Collections.Filtering.filterNotNullTo\n \*/\npublic fun <C : MutableCollection<in T>, T : Any> Iterable<T?>.filterNotNullTo(destination: C): C {\n for (element in this) if (element != null) destination.add(element)\n return destination\n}\n\n/\*\*\n \* Appends all elements not matching the given [predicate] to the given [destination]. $\ln * \ln * \omega$  sample samples.collections.Collections.Filtering.filterTo $\ln$ \*/\npublic inline fun <T, C : MutableCollection<in T>> Iterable<T>.filterNotTo(destination: C, predicate: (T) -> Boolean):  $C \{\nvert \$  for (element in this) if (!predicate(element)) destination.add(element)\n return destination\n  $\ln\ln\pi^* \neq n$  \* Appends all elements matching the given [predicate] to the given [destination].\n \* \n \* @sample samples.collections.Collections.Filtering.filterTo\n \*/\npublic inline fun <T, C : MutableCollection<in T>> Iterable<T>.filterTo(destination: C, predicate: (T) -> Boolean): C  $\{\n\}$  for (element in this) if

 $(\text{predicate}(element))$  destination.add $(\text{element})$ \n return destination\n}\\n\n/\*\*\n \* Returns a list containing elements at indices in the specified [indices] range. $\n\rangle$  \*/\npublic fun <T > List<T >.slice(indices: IntRange): List<T > {\n if (indices.isEmpty()) return listOf()\n return this.subList(indices.start, indices.endInclusive + 1).toList()\n}\n\n/\*\*\n \* Returns a list containing elements at specified [indices].\n \*/\npublic fun <T> List<T>.slice(indices: Iterable<Int>): List<T> {\n val size = indices.collectionSizeOrDefault(10)\n if (size == 0) return emptyList()\n val list = ArrayList  $\sum_{s=1}^{\infty} \frac{r}{s}$  for (index in indices)  $\ln \frac{r}{s}\ln \frac{r}{s}\ln \frac{s}{n}}$ Returns a list containing first [n] elements.\n \* \n \* @throws IllegalArgumentException if [n] is negative.\n \* \n \* @sample samples.collections.Collections.Transformations.take\n \*/\npublic fun <T> Iterable<T>.take(n: Int): List  $\text{S} \in \text{List}(T)$  require(n  $>= 0$ ) { \"Requested element count \\$n is less than zero.\" }\n if (n == 0) return emptyList()\n if (this is Collection<T>) {\n if (n >= size) return toList()\n if (n == 1) return listOf(first())\n }\n var count = 0\n val list = ArrayList<T>(n)\n for (item in this) {\n list.add(item)\n if  $(++count = n)\n$  break $\n$  }\n return list.optimizeReadOnlyList()\n }\n\n/\*\*\n \* Returns a list containing last [n] elements.\n \* \n \* @throws IllegalArgumentException if [n] is negative.\n \* \n \* @sample samples.collections.Collections.Transformations.take\n \*/\npublic fun <T> List<T>.takeLast(n: Int): List<T> {\n require(n  $>= 0$ ) {  $\Re$  Requested element count \$n is less than zero. $\Re$   $\ln$  if (n = 0) return emptyList()\n val size = size\n if  $(n >= size)$  return toList $() \in \text{if } (n == 1)$  return listOf $(last()) \in \text{val list} = \text{ArrayList} < \text{I} > \text{in}$  if (this is RandomAccess)  ${\n for (index in size - n until size)}n$  list.add(this[index])\n } else  ${\n for (item in$ listIterator(size - n))\n list.add(item)\n }\n return list\n\n/\*\*\n \* Returns a list containing last elements satisfying the given [predicate]. $\ln * \ln * \omega$  sample samples.collections.Collections.Transformations.take $\ln * \rho$ inline fun <T> List<T>.takeLastWhile(predicate: (T) -> Boolean): List<T> {\n if (isEmpty())\n return emptyList()\n val iterator = listIterator(size)\n while (iterator.hasPrevious()) {\n if  $(\text{Ipredictic})$  ( $\text{Ivertinterac}(i\text{Ivertinterac}(i\text{Ivertiterac}(i\text{Ivertiterac}(i\text{Ivertiterac}(i\text{Ivertiterac}(i\text$ 

if (expectedSize  $== 0$ ) return emptyList()\n return ArrayList<T>(expectedSize).apply {\n while (iterator.hasNext())\n add(iterator.next()\n }\n }\n }\n return toList()\n }\n\n/\*\*\n \* Returns a list containing first elements satisfying the given [predicate]. $\ln * \ln * \omega$  sample samples.collections.Collections.Transformations.take\n \*/\npublic inline fun <T> Iterable<T>.takeWhile(predicate: (T) -> Boolean): List<T>  $\{\n\$  val list = ArrayList<T>()\n for (item in this)  $\{\n\$  if (!predicate(item))\n break\n list.add(item)\n }\n return list\n}\n\n/\*\*\n \* Reverses elements in the list in-place.\n \*/\npublic expect fun  $\langle T \rangle$  MutableList $\langle T \rangle$ .reverse(): Unit $\ln \frac{\hat{x}}{\ln x}$  Returns a list with elements in reversed order. \*/\npublic fun <T> Iterable<T>.reversed(): List<T> {\n if (this is Collection && size <= 1) return toList()\n val list = toMutableList()\n list.reverse()\n return list\n}\n\n/\*\*\n \* Randomly shuffles elements in this list in-place using the specified [random] instance as the source of randomness. $\ln * \ln *$  See: https://en.wikipedia.org/wiki/Fisher%E2%80%93Yates\_shuffle#The\_modern\_algorithm\n \*/\n@SinceKotlin(\"1.3\")\npublic fun <T> MutableList<T>.shuffle(random: Random): Unit {\n for (i in lastIndex downTo 1)  $\n\alpha i = \text{Indom.nextInt}(i + 1)\n$  this[j] = this.set(i, this[j])\n  $\n\alpha * \alpha *$  Sorts elements in the list in-place according to natural sort order of the value returned by specified [selector] function. $\ln * \ln *$  The sort is \_stable\_. It means that equal elements preserve their order relative to each other after sorting.\n \*/\npublic inline fun  $\langle T, R : \text{Comparable} \langle R \rangle > \text{MutableList} \langle T \rangle$ .sortBy(crossinline selector: (T) -> R?): Unit  $\{\n\$  if (size > 1) sortWith(compareBy(selector))\n}\n\n/\*\*\n \* Sorts elements in the list in-place descending according to natural sort

order of the value returned by specified [selector] function. $\ln * \ln *$  The sort is stable. It means that equal elements preserve their order relative to each other after sorting.\n \*/\npublic inline fun  $\langle T, R : Comparable \langle R \rangle$ MutableList<T>sortByDescending(crossinline selector: (T) -> R?): Unit  $\ln$  if (size > 1)

sortWith(compareByDescending(selector))\n}\n\n/\*\*\n \* Sorts elements in the list in-place descending according to their natural sort order. $\ln * \ln *$  The sort is \_stable\_. It means that equal elements preserve their order relative to each other after sorting.\n \*/\npublic fun <T : Comparable<T>> MutableList<T>.sortDescending(): Unit {\n sortWith(reverseOrder())\n}\n\n/\*\*\n \* Returns a list of all elements sorted according to their natural sort order.\n \* \n \* The sort is \_stable . It means that equal elements preserve their order relative to each other after sorting.\n \*/\npublic fun <T : Comparable<T>> Iterable<T>>sorted(): List<T> {\\ if (this is Collection) {\n if (size <= 1)

return this.toList()\n  $\textcircled{g}$ Suppress(\"UNCHECKED\_CAST\")\n return (toTypedArray<Comparable<T>>() as Array<T>).apply { sort() }.asList()\n }\n return toMutableList().apply { sort() }\n\n/\*\*\n \* Returns a list of all elements sorted according to natural sort order of the value returned by specified [selector] function. $\ln * \ln *$  The sort is \_stable\_. It means that equal elements preserve their order relative to each other after sorting. $\ln * \ln *$  $\circledR$  samples.collections. Collections. Sorting.sorted By \n \*/\npublic inline fun <T, R : Comparable <R>> Iterable<T>sortedBy(crossinline selector:  $(T)$  -> R?): List<T> {\n return sortedWith(compareBy(selector) $\ln\ln(x^*)$ n $\ln x$  Returns a list of all elements sorted descending according to natural sort order of the value returned by specified [selector] function. $\ln * \ln *$  The sort is \_stable\_. It means that equal elements preserve their order relative to each other after sorting.\n \*/\npublic inline fun  $\langle T, R : \text{Comparable} \langle R \rangle$ Iterable $\langle T \rangle$ -sortedByDescending(crossinline selector: (T) -> R?): List $\langle T \rangle$  {\n return sortedWith(compareByDescending(selector))\n}\n\n/\*\*\n \* Returns a list of all elements sorted descending according to their natural sort order. $\ln * \ln *$  The sort is \_stable\_. It means that equal elements preserve their order relative to each other after sorting.\n \*/\npublic fun <T : Comparable<T>> Iterable<T>.sortedDescending(): List<T>  ${\nvert \nvert \in \mathbb{N}}$  return sortedWith(reverseOrder())\n ${\nvert \nvert \in \mathbb{N}}$  \* Returns a list of all elements sorted according to the specified [comparator].\n \* \n \* The sort is \_stable\_. It means that equal elements preserve their order relative to each other after sorting.\n \*/\npublic fun <T> Iterable<T>.sortedWith(comparator: Comparator<in T>): List<T> {\n if (this is Collection)  ${\n \in$  if (size  $\le$  = 1) return this.toList()\n @Suppress(\"UNCHECKED\_CAST\")\n return  $(toTypedArray<\nXy>()$  as  $Array<\nY>()$  and  $\{ sortWith(compactor) \}$ . as List()\n  $\|$ \n return toMutableList().apply { sortWith(comparator)  $\n\ln\ln(**\n$  \* Returns an array of Boolean containing all of the elements of this collection.\n \*/\npublic fun Collection<Boolean>.toBooleanArray(): BooleanArray {\n val result  $=$  BooleanArray(size)\n var index  $= 0\ln$  for (element in this)\n result[index++] = element\n return result\n\n\n/\*\*\n \* Returns an array of Byte containing all of the elements of this collection.\n \*/\npublic fun Collection<Byte>.toByteArray(): ByteArray  ${\n$  val result = ByteArray(size)\n var index = 0\n for (element in this)\n result[index++] = element\n return result\n}\n\n/\*\*\n \* Returns an array of Char containing all of the elements of this collection. $\ln \frac*{\n}{\n}$  to Collection<Char>.toCharArray(): CharArray { $\ln$  val result =  $CharArray(size)\n$  var index = 0\n for (element in this)\n result[index++] = element\n return result\n\n\n\n\\*\*\n \* Returns an array of Double containing all of the elements of this collection.\n \*/\npublic fun Collection<Double>.toDoubleArray(): DoubleArray {\n val result = DoubleArray(size)\n var index = 0\n for (element in this)\n result[index++] = element\n return result\n\n/\*\*\n \* Returns an array of Float containing all of the elements of this collection. $\in$  \*/\npublic fun Collection<Float>.toFloatArray(): FloatArray {\n val result  $=$  FloatArray(size)\n var index = 0\n for (element in this)\n result[index++] = element\n return result\n\n\n<sup>/\*\*</sup>\n \* Returns an array of Int containing all of the elements of this collection.\n \*/\npublic fun Collection<Int>.toIntArray(): IntArray {\n val result = IntArray(size)\n var index = 0\n for (element in this)\n result $[index++] = element\n{n \cdot return result\nh}\n^**\n * Returns an array of Long containing all of the elements$ of this collection. $\ln \pi$  /\npublic fun Collection<Long>.toLongArray(): LongArray {\n val result = LongArray(size)\n var index = 0\n for (element in this)\n result[index++] = element\n return result\n\n\n\n\\*\*\n \* Returns an array of Short containing all of the elements of this collection.\n \*/\npublic fun Collection<Short>.toShortArray(): ShortArray {\n val result = ShortArray(size)\n var index = 0\n for (element in this)\n result[index++] = element\n return result\n \\n\n\\*\*\n \* Returns a [Map] containing key-value pairs provided by [transform] function\n \* applied to elements of the given collection. $\ln$  \*  $\ln$  \* If any of two pairs would have the same key the last one gets added to the map. $\ln * \ln *$  The returned map preserves the entry iteration order of the original collection. $\ln * \ln * \omega$  sample samples.collections. Collections. Transformations.associate $\ln * \rho$ inline fun <T, K, V> Iterable<T>.associate(transform: (T) -> Pair<K, V>): Map<K, V> {\n val capacity = mapCapacity(collectionSizeOrDefault(10)).coerceAtLeast(16)\n return associateTo(LinkedHashMap<K,  $V>(capacity)$ , transform)\n}\n\n/\*\*\n \* Returns a [Map] containing the elements from the given collection indexed by the key\n \* returned from [keySelector] function applied to each element.\n \* \n \* If any two elements would have the same key returned by [keySelector] the last one gets added to the map. $\ln * \ln *$  The returned map preserves

samples.collections.Collections.Transformations.associateBy\n \*/\npublic inline fun  $\langle T, K \rangle$ 

Iterable<T>.associateBy(keySelector:  $(T)$  -> K): Map<K, T> {\n val capacity =

mapCapacity(collectionSizeOrDefault(10)).coerceAtLeast(16)\n return associateByTo(LinkedHashMap<K, T>(capacity), keySelector)\n}\n\n/\*\*\n \* Returns a [Map] containing the values provided by [valueTransform] and indexed by [keySelector] functions applied to elements of the given collection. $\ln * \ln *$  If any two elements would have the same key returned by [keySelector] the last one gets added to the map. $\ln * \ln *$  The returned map preserves the entry iteration order of the original collection. $\ln * \ln * \omega$  sample

samples.collections.Collections.Transformations.associateByWithValueTransform\n \*/\npublic inline fun <T, K, V> Iterable<T>.associateBy(keySelector: (T) -> K, valueTransform: (T) -> V): Map<K, V> {\n val capacity = mapCapacity(collectionSizeOrDefault(10)).coerceAtLeast(16)\n return associateByTo(LinkedHashMap<K,  $V>(capacity)$ , keySelector, valueTransform $\ln\ln\arrows\n$  \* Populates and returns the [destination] mutable map with key-value pairs,\n \* where key is provided by the [keySelector] function applied to each element of the given collection\n \* and value is the element itself.\n \* \n \* If any two elements would have the same key returned by [keySelector] the last one gets added to the map. $\ln * \ln * \omega$  sample

samples.collections.Collections.Transformations.associateByTo\n \*/\npublic inline fun <T, K, M : MutableMap<in K, in T>> Iterable<T>.associateByTo(destination: M, keySelector: (T) -> K): M {\n for (element in this) {\n destination.put(keySelector(element), element)\n  $\ln \frac{\alpha \cdot \ln \max_{\mathbf{m}} \cdot \mathbf{m}}{\mathbf{m}^*}\$ n \* Populates and returns the [destination] mutable map with key-value pairs, $\ln *$  where key is provided by the [keySelector] function and $\ln *$  and value is provided by the [valueTransform] function applied to elements of the given collection. $\ln * \ln *$  If any two elements would have the same key returned by [keySelector] the last one gets added to the map. $\ln * \ln * \omega$  sample samples.collections.Collections.Transformations.associateByToWithValueTransform $\ln$  \*/\npublic inline fun <T, K, V, M : MutableMap<in K, in V>> Iterable<T>.associateByTo(destination: M, keySelector: (T) -> K, valueTransform: (T) -> V): M  $\{\n\$  for (element in this)  $\{\n\$  destination.put(keySelector(element), valueTransform(element))\n }\n return destination\n}\n\n/\*\*\n \* Populates and returns the [destination] mutable map with key-value pairs\n  $*$  provided by [transform] function applied to each element of the given collection. $\ln *$  $\ln$  \* If any of two pairs would have the same key the last one gets added to the map. $\ln$  \* \n \* @sample samples.collections.Collections.Transformations.associateTo $\ln$ \*/\npublic inline fun <T, K, V, M : MutableMap<in K, in V>> Iterable<T>.associateTo(destination: M, transform: (T) -> Pair<K, V>): M {\n for (element in this) {\n

destination += transform(element)\n }\n return destination\n}\n\n/\*\*\n \* Returns a [Map] where keys are elements from the given collection and values are\n \* produced by the [valueSelector] function applied to each element. $\ln * \ln * If$  any two elements are equal, the last one gets added to the map. $\ln * \ln * The$  returned map preserves the entry iteration order of the original collection. $\ln * \ln * \mathcal{Q}$  sample samples.collections.Collections.Transformations.associateWith $\ln \frac{*}{\ln \omega}$ SinceKotlin( $\ln 1.3$ )'')\npublic inline fun <K, V> Iterable<K>.associateWith(valueSelector:  $(K)$  -> V): Map<K, V> {\n val result = LinkedHashMap<K, V>(mapCapacity(collectionSizeOrDefault(10)).coerceAtLeast(16))\n return associateWithTo(result, valueSelector)\n}\n\n/\*\*\n \* Populates and returns the [destination] mutable map with key-value pairs for each element of the given collection,\n \* where key is the element itself and value is provided by the [valueSelector] function applied to that key. $\ln * \ln *$  If any two elements are equal, the last one overwrites the former value in the map. $\ln * \ln * \mathcal{Q}$  sample samples.collections. Collections. Transformations. associate With To $\ln$ \*/\n \te \angle \angle Since Kotlin(\"1.3\")\npublic inline fun < K, V, M : Mutable Map <in K, in V >> Iterable<K>.associateWithTo(destination: M, valueSelector:  $(K)$  -> V): M {\n for (element in this) {\n destination.put(element, valueSelector(element) $\nabla$  }\n return destination\n}\n\n/\*\*\n \* Appends all elements to the given [destination] collection. $\ln * \rho$  = function  $\Gamma$  = functions function  $\Gamma$  >> Iterable $\langle T \rangle$ .toCollection(destination: C): C {\n for (item in this) {\n destination.add(item)\n }\n return destination\n}\n\n/\*\*\n \* Returns a new [HashSet] of all elements.\n \*/\npublic fun  $\langle T \rangle$  Iterable $\langle T \rangle$ .toHashSet(): HashSet<T> ${\rm Im}$  return toCollection(HashSet<T>(mapCapacity(collectionSizeOrDefault(12))))\n}\n\n/\*\*\n \* Returns a [List] containing all elements.\n \*/\npublic fun <T> Iterable<T>.toList(): List<T>  $\{\n\$  if (this is

Collection)  ${\n \mu \quad \text{return when (size) } {\n \mu \quad 0 \rightarrow \text{emptyList()}}\n \qquad 1 \rightarrow \text{listOff}(\text{this is List) get}(0) else}$ 

iterator().next())\n else -> this.toMutableList()\n }\n return this.toMutableList().optimizeReadOnlyList()\n}\n\n/\*\*\n \* Returns a new [MutableList] filled with all elements of this collection.\n \*/\npublic fun <T> Iterable<T>.toMutableList(): MutableList<T>  $\{\n\$  if (this is Collection<T>)\n

return this.toMutableList()\n return toCollection(ArrayList<T>())\n}\n\n/\*\*\n \* Returns a new [MutableList] filled with all elements of this collection.\n \*/\npublic fun <T> Collection<T>.toMutableList(): MutableList<T> {\n return ArrayList(this)\n\n/\*\*\n \* Returns a [Set] of all elements.\n \* \n \* The returned set preserves the element iteration order of the original collection.\n \*/\npublic fun <T> Iterable<T>.toSet(): Set<T> {\n if (this is Collection)  ${\n \mu \$  return when (size)  ${\n \mu \} \quad 0 \rightarrow \emptyset$   $1 \rightarrow \setminus \setminus \{ \infty \}$  is List) this [0] else iterator().next())\n else -> toCollection(LinkedHashSet<T>(mapCapacity(size)))\n }\n }\n return toCollection(LinkedHashSet<T>()).optimizeReadOnlySet()\n}\n\n/\*\*\n \* Returns a single list of all elements yielded from results of [transform] function being invoked on each element of original collection. $\ln * \ln * \omega$  sample samples.collections.Collections.Transformations.flatMap $\ln$  \*/\npublic inline fun <T, R>

Iterable<T>.flatMap(transform: (T) -> Iterable<R>): List<R> {\n return flatMapTo(ArrayList<R>(),

transform)\n}\n\n/\*\*\n \* Returns a single list of all elements yielded from results of [transform] function being

invoked on each element of original collection. $\ln * \ln * \omega$  sample

samples.collections.Collections.Transformations.flatMap\n

\*/\n@SinceKotlin(\"1.4\")\n@OptIn(kotlin.experimental.ExperimentalTypeInference::class)\n@OverloadResolution ByLambdaReturnType\n@kotlin.jvm.JvmName(\"flatMapSequence\")\npublic inline fun <T, R> Iterable<T>.flatMap(transform: (T) -> Sequence<R>): List<R> {\n return flatMapTo(ArrayList<R>(), transform)\n}\n\n/\*\*\n \* Returns a single list of all elements yielded from results of [transform] function being

invoked on each element n  $*$  and its index in the original collection.  $n * \nightharpoonup$   $* \otimes$  sample

samples.collections.Collections.Transformations.flatMapIndexed\n

\*/\n@SinceKotlin(\"1.4\")\n@OptIn(kotlin.experimental.ExperimentalTypeInference::class)\n@OverloadResolution ByLambdaReturnType\n@kotlin.jvm.JvmName(\"flatMapIndexedIterable\")\n@kotlin.internal.InlineOnly\npublic inline fun <T, R> Iterable<T>.flatMapIndexed(transform: (index: Int, T) -> Iterable<R>): List<R> {\n return flatMapIndexedTo(ArrayList<R>(), transform)\n\n\n/\*\*\n \* Returns a single list of all elements yielded from results of [transform] function being invoked on each element  $\ln$  \* and its index in the original collection.  $\ln$  \* \n \* @sample samples.collections.Collections.Transformations.flatMapIndexed\n

\*/\n@SinceKotlin(\"1.4\")\n@OptIn(kotlin.experimental.ExperimentalTypeInference::class)\n@OverloadResolution ByLambdaReturnType\n@kotlin.jvm.JvmName(\"flatMapIndexedSequence\")\n@kotlin.internal.InlineOnly\npubli c inline fun <T, R> Iterable<T>.flatMapIndexed(transform: (index: Int, T) -> Sequence<R>): List<R> {\n return flatMapIndexedTo(ArrayList<R>(), transform $\ln\ln(x^*$  Appends all elements yielded from results of [transform] function being invoked on each element\n \* and its index in the original collection, to the given [destination].\n

\*/\n@SinceKotlin(\"1.4\")\n@OptIn(kotlin.experimental.ExperimentalTypeInference::class)\n@OverloadResolution ByLambdaReturnType\n@kotlin.jvm.JvmName(\"flatMapIndexedIterableTo\")\n@kotlin.internal.InlineOnly\npubli c inline fun <T, R, C : MutableCollection<in R>> Iterable<T>.flatMapIndexedTo(destination: C, transform: (index: Int, T) -> Iterable<R>): C {\n var index = 0\n for (element in this) {\n val list =

transform(checkIndexOverflow(index++), element)\n destination.addAll(list)\n }\n return

destination $\ln\ln\frac{**}{n^*}$  \* Appends all elements yielded from results of [transform] function being invoked on each element $\ln$  \* and its index in the original collection, to the given [destination]. $\ln$ 

\*/\n@SinceKotlin(\"1.4\")\n@OptIn(kotlin.experimental.ExperimentalTypeInference::class)\n@OverloadResolution ByLambdaReturnType\n@kotlin.jvm.JvmName(\"flatMapIndexedSequenceTo\")\n@kotlin.internal.InlineOnly\npu blic inline fun <T, R, C : MutableCollection<in R>> Iterable<T>>>>>.flatMapIndexedTo(destination: C, transform: (index: Int, T) -> Sequence<R>): C {\n var index = 0\n for (element in this) {\n val list = transform(checkIndexOverflow(index++), element)\n destination.addAll(list)\n }\n return destination $\ln\ln\max*$   $\mathbf{a}$  \* Appends all elements yielded from results of [transform] function being invoked on each element of original collection, to the given  $[destination].\n$ <sup>\*</sup> $\n$ ppublic inline fun <T, R, C : MutableCollection <in

R>> Iterable<T>.flatMapTo(destination: C, transform: (T) -> Iterable<R>): C {\n for (element in this) {\n val list = transform(element)\n destination.addAll(list)\n }\n return destination\n}\n\n/\*\*\n \* Appends all elements yielded from results of [transform] function being invoked on each element of original collection, to the given [destination].\n

\*/\n@SinceKotlin(\"1.4\")\n@OptIn(kotlin.experimental.ExperimentalTypeInference::class)\n@OverloadResolution ByLambdaReturnType\n@kotlin.jvm.JvmName(\"flatMapSequenceTo\")\npublic inline fun <T, R, C : MutableCollection<in R>> Iterable<T>.flatMapTo(destination: C, transform: (T) -> Sequence<R>): C {\n for (element in this)  $\ln$  val list = transform(element)\n destination.addAll(list)\n }\n return destination $\n\| \n\|\n\|^{**}\n$  \* Groups elements of the original collection by the key returned by the given [keySelector] function\n \* applied to each element and returns a map where each group key is associated with a list of corresponding elements. $\ln * \ln *$  The returned map preserves the entry iteration order of the keys produced from the original collection.\n \* \n \* @sample samples.collections.Collections.Transformations.groupBy\n \*/\npublic inline fun  $\langle T, K \rangle$  Iterable $\langle T \rangle$ -groupBy(keySelector:  $(T) \rightarrow K$ ): Map $\langle K, List \langle T \rangle \rangle$  {\n return groupByTo(LinkedHashMap<K, MutableList<T>>(), keySelector)\n}\n\n/\*\*\n \* Groups values returned by the [valueTransform] function applied to each element of the original collection\n \* by the key returned by the given [keySelector] function applied to the element\n \* and returns a map where each group key is associated with a list of corresponding values. $\ln * \ln *$  The returned map preserves the entry iteration order of the keys produced from the original collection.\n \* \n \* @sample samples.collections.Collections.Transformations.groupByKeysAndValues\n \*/\npublic inline fun <T, K, V> Iterable<T>.groupBy(keySelector: (T) -> K, valueTransform: (T) -> V): Map<K, List<V>> {\n return groupByTo(LinkedHashMap<K, MutableList<V>>(), keySelector, valueTransform)\n}\n\n/\*\*\n \* Groups elements of the original collection by the key returned by the given [keySelector] function\n \* applied to each element and puts to the [destination] map each group key associated with a list of corresponding elements. $\ln * \ln * \mathbb{Q}$  return The [destination] map. $\ln * \ln * \mathbb{Q}$  sample samples.collections.Collections.Transformations.groupBy\n \*/\npublic inline fun <T, K, M : MutableMap<in K, MutableList<T>>> Iterable<T>.groupByTo(destination: M, keySelector: (T) -> K): M {\n for (element in this) {\n

val key = keySelector(element)\n val list = destination.getOrPut(key) {  $ArrayList < T$  > () }\n list.add(element)\n }\n return destination\n}\n\n/\*\*\n \* Groups values returned by the [valueTransform] function applied to each element of the original collection $\ln *$  by the key returned by the given [keySelector] function applied to the element\n \* and puts to the [destination] map each group key associated with a list of corresponding values.\n \* \n \* @return The [destination] map.\n \* \n \* @sample

samples.collections.Collections.Transformations.groupByKeysAndValues\n \*/\npublic inline fun <T, K, V, M : MutableMap<in K, MutableList<V>>>Iterable<T>.groupByTo(destination: M, keySelector: (T) -> K, valueTransform: (T) -> V): M {\n for (element in this) {\n val key = keySelector(element)\n val list = destination.getOrPut(key) { ArrayList<V>() }\n list.add(valueTransform(element))\n }\n return destination\n}\n\n/\*\*\n \* Creates a [Grouping] source from a collection to be used later with one of group-and-fold operations\n \* using the specified [keySelector] function to extract a key from each element. $\ln * \ln * \omega$  sample samples.collections.Grouping.groupingByEachCount $\ln \sqrt[k]{n}$ @SinceKotlin( $\sqrt[1]{1}$ .1 $\sqrt[1]{n}$ ) \npublic inline fun <T, K> Iterable $\langle T \rangle$ .groupingBy(crossinline keySelector: (T) -> K): Grouping $\langle T, K \rangle$  {\n return object : Grouping $\langle T, K \rangle$ {\n override fun sourceIterator(): Iterator<T> = this@groupingBy.iterator()\n override fun keyOf(element: T): K = keySelector(element)\n  $\ln{\ln^*}\$ n \* Returns a list containing the results of applying the given [transform] function\n \* to each element in the original collection.\n \* \n \* @sample samples.collections.Collections.Transformations.map\n \*/\npublic inline fun <T, R> Iterable<T>.map(transform: (T) -> R): List<R> {\n return mapTo(ArrayList<R>(collectionSizeOrDefault(10)), transform\\n }\n\n/\*\*\n \* Returns a list containing the results of applying the given [transform] function\n \* to each element and its index in the original collection. $\ln * \mathcal{Q}$  param [transform] function that takes the index of an element and the element itself $\ln *$ and returns the result of the transform applied to the element. $\ln$  \*/ $\ln$ public inline fun <T, R> Iterable $\langle T \rangle$ .mapIndexed(transform: (index: Int, T) -> R): List $\langle R \rangle$  {\n return mapIndexedTo(ArrayList<R>(collectionSizeOrDefault(10)), transform)\n}\n\n/\*\*\n \* Returns a list containing only

the non-null results of applying the given [transform] function\n \* to each element and its index in the original collection. $\ln * \omega$  [transform] function that takes the index of an element and the element itself $\ln *$  and returns the result of the transform applied to the element. $\ln \sqrt{\pi}$  mpublic inline fun <T, R : Any Iterable<T>.mapIndexedNotNull(transform: (index: Int, T) -> R?): List<R> {\n return mapIndexedNotNullTo(ArrayList<R>(), transform $\ln\max*\n$  \* Applies the given [transform] function to each element and its index in the original collection $\ln *$  and appends only the non-null results to the given [destination]. $\ln$ \* @param [transform] function that takes the index of an element and the element itself\n \* and returns the result of the transform applied to the element. $\infty$  \*/\npublic inline fun <T, R : Any, C : MutableCollection<in R>> Iterable<T>.mapIndexedNotNullTo(destination: C, transform: (index: Int, T) -> R?): C {\n forEachIndexed { index, element -> transform(index, element)?.let { destination.add(it) }  $\n$  return destination\n  $\ln\frac{*}{\ln x}$ Applies the given [transform] function to each element and its index in the original collection $\ln *$  and appends the results to the given [destination].\n \* @param [transform] function that takes the index of an element and the element itself $\ln *$  and returns the result of the transform applied to the element. $\ln * \land$ npublic inline fun <T, R, C : MutableCollection<in R>>Iterable<T>.mapIndexedTo(destination: C, transform: (index: Int, T) -> R): C {\n var index =  $0\ln$  for (item in this) $\ln$  destination.add(transform(checkIndexOverflow(index++), item)) $\ln$  return destination\n}\n\n/\*\*\n \* Returns a list containing only the non-null results of applying the given [transform] function\n \* to each element in the original collection.\n \* \n \* @sample samples.collections.Collections.Transformations.mapNotNull $\ln$  \*/\npublic inline fun <T, R : Any> Iterable<T>.mapNotNull(transform:  $(T)$  -> R?): List<R> {\n return mapNotNullTo(ArrayList<R>(), transform)\n}\n\n/\*\*\n \* Applies the given [transform] function to each element in the original collection\n \* and appends only the non-null results to the given [destination]. $\ln \frac{\pi}{n}$  npublic inline fun <T, R : Any, C : MutableCollection<in R>> Iterable<T>.mapNotNullTo(destination: C, transform: (T) -> R?): C {\n forEach { element -> transform(element)?.let { destination.add(it) } }\n return destination\n}\n\n/\*\*\n \* Applies the given [transform] function to each element of the original collection\n \* and appends the results to the given [destination].\n \*/\npublic inline fun <T, R, C : MutableCollection<in R>> Iterable<T>.mapTo(destination: C, transform:  $(T) \rightarrow R$ : C  $\{n \text{ for (item in this)}\}$  destination.add(transform(item)) $n$  return destination $\ln \ln \frac{**\ln x}{\ln x}$  and  $\ln x$  into an lazy [Iterable] that wraps each element of the original collection $\ln x$  into an [IndexedValue] containing the index of that element and the element itself. $\ln \pi / \n\$ Iterable<T>.withIndex(): Iterable<IndexedValue<T>> $\{\n$  return IndexingIterable { iterator()  $\ln|\n$ \n\n/\*\*\n \* Returns a list containing only distinct elements from the given collection. $\ln * \ln *$  Among equal elements of the given collection, only the first one will be present in the resulting list.\n \* The elements in the resulting list are in the same order as they were in the source collection. $\ln * \ln * \omega$  sample samples.collections.Collections.Transformations.distinctAndDistinctBy\n \*/\npublic fun <T> Iterable<T>.distinct(): List  $\{\n\$  return this.toMutableSet().toList()\n  $\n\| \n\|^* \n$  \* Returns a list containing only elements from the given collection $\ln *$  having distinct keys returned by the given [selector] function. $\ln * \ln *$  Among elements of the given collection with equal keys, only the first one will be present in the resulting list. $\ln$  \* The elements in the resulting list are in the same order as they were in the source collection. $\ln * \ln * \mathcal{Q}$  sample samples.collections.Collections.Transformations.distinctAndDistinctBy\n \*/\npublic inline fun <T, K> Iterable<T>.distinctBy(selector: (T) -> K): List<T> {\n val set = HashSet<K>()\n val list = ArrayList<T>()\n for (e in this)  $\{\n\$  val key = selector(e)\n if (set.add(key))\n list.add(e)\n  $\{\n\}$  return list\n $\|\n\|$ \n\\*\*\n \* Returns a set containing all elements that are contained by both this collection and the specified collection. $\ln * \ln *$ The returned set preserves the element iteration order of the original collection. $\ln * \ln *$  To get a set containing all elements that are contained at least in one of these collections use  $\lceil \infty \rceil$   $\gamma$   $\gamma$ Iterable<T>.intersect(other: Iterable<T>): Set<T> {\n val set = this.toMutableSet()\n set.retainAll(other)\n return set\n}\n\n/\*\*\n \* Returns a set containing all elements that are contained by this collection and not contained by the specified collection. $\ln * \ln *$  The returned set preserves the element iteration order of the original collection.\n \*/\npublic infix fun <T> Iterable<T>.subtract(other: Iterable<T>): Set<T> {\n val set = this.toMutableSet()\n set.removeAll(other)\n return set\n}\n\n/\*\*\n \* Returns a new [MutableSet] containing all

distinct elements from the given collection. $\ln * \ln *$  The returned set preserves the element iteration order of the original collection.\n \*/\npublic fun <T> Iterable<T>.toMutableSet(): MutableSet<T> {\n return when (this) {\n is Collection $\langle T \rangle \rightarrow$  LinkedHashSet(this)\n else -> toCollection(LinkedHashSet $\langle T \rangle$ )\n }\n\n/\*\*\n \* Returns a set containing all distinct elements from both collections. $\ln * \ln *$  The returned set preserves the element iteration order of the original collection.\n \* Those elements of the [other] collection that are unique are iterated in the end\n \* in the order of the [other] collection.\n \* \n \* To get a set containing all elements that are contained in both collections use [intersect].\n \*/\npublic infix fun <T> Iterable<T>.union(other: Iterable<T>): Set<T> {\n val set = this.toMutableSet()\n set.addAll(other)\n return set\n}\n\n/\*\*\n \* Returns `true` if all elements match the given [predicate]. $\ln * \ln *$  Note that if the collection contains no elements, the function returns `true` $\ln *$  because there are no elements in it that  $\phi$  do not match the predicate. $\ln *$  See a more detailed explanation of this logic concept in  $\lceil \Psi \rceil$  acuous truth\"](https://en.wikipedia.org/wiki/Vacuous\_truth) article. $\ln * \ln * \omega$  sample samples.collections.Collections.Aggregates.all\n \*/\npublic inline fun <T> Iterable<T>.all(predicate: (T) -> Boolean): Boolean  ${\nightharpoonup}$  if (this is Collection && isEmpty()) return true $\ln$  for (element in this) if (!predicate(element)) return false\n return true\n}\n\n/\*\*\n \* Returns `true` if collection has at least one element.\n \* \n \* @sample samples.collections.Collections.Aggregates.any\n \*/\npublic fun <T> Iterable<T>.any(): Boolean  ${\n \{ \in \Gamma : \in \Gamma \in \Gamma \} \in \Gamma \} \in \Gamma \}$  return iterator().hasNext()\n  ${\n \n \in \Gamma \} \in \Gamma \}$  Returns `true` if at least one element matches the given [predicate]. $\ln * \ln * \omega$  sample

samples.collections.Collections.Aggregates.anyWithPredicate\n \*/\npublic inline fun <T>

Iterable<T>.any(predicate: (T) -> Boolean): Boolean  $\{\n\$  if (this is Collection && isEmpty()) return false $\n\$  for (element in this) if (predicate(element)) return true\n return false\n}\n\n/\*\*\n \* Returns the number of elements in this collection. \n \*/\npublic fun  $\langle T \rangle$  Iterable $\langle T \rangle$ .count(): Int {\n if (this is Collection) return size\n var count = 0\n for (element in this) checkCountOverflow(++count)\n return count\n}\n\n/\*\*\n \* Returns the number of elements in this collection.\n \*/\n @kotlin.internal.InlineOnly\npublic inline fun <T> Collection<T>.count(): Int {\n return size $\ln{\ln\frac{**\ln \pi}{\Gamma}}$ . Returns the number of elements matching the given [predicate]. $\ln$  \*/\npublic inline fun <T> Iterable<T>.count(predicate: (T) -> Boolean): Int {\n if (this is Collection && isEmpty()) return 0\n var count = 0\n for (element in this) if (predicate(element)) checkCountOverflow(++count)\n return count\n}\n\n/\*\*\n \* Accumulates value starting with [initial] value and applying [operation] from left to right\n \* to current accumulator value and each element. $\ln * \ln *$  Returns the specified [initial] value if the collection is empty. $\ln * \ln * \mathcal{O}$  param [operation] function that takes current accumulator value and an element, and calculates the next accumulator value.\n \*/\npublic inline fun <T, R> Iterable<T>fold(initial: R, operation: (acc: R, T) -> R): R {\n var  $accumulator = initial \n\mid n$  for (element in this)  $accumulator = operation(accumulator, element)\n\mid n$  return accumulator\n}\n\n/\*\*\n \* Accumulates value starting with [initial] value and applying [operation] from left to right\n \* to current accumulator value and each element with its index in the original collection. $\ln$  \*  $\ln$  \* Returns the specified [initial] value if the collection is empty. $\ln * \varphi$  aram [operation] function that takes the index of an element, current accumulator value $\ln *$  and the element itself, and calculates the next accumulator value. $\ln$ \*/\npublic inline fun <T, R> Iterable<T>.foldIndexed(initial: R, operation: (index: Int, acc: R, T) -> R): R {\n var index = 0\n var accumulator = initial\n for (element in this) accumulator = operation(checkIndexOverflow(index++), accumulator, element)\n return accumulator\n}\n\n/\*\*\n \* Accumulates value starting with [initial] value and applying [operation] from right to left\n \* to each element and current accumulator value. $\ln * \neq$  Returns the specified [initial] value if the list is empty. $\ln * \ln * \geq 0$  param [operation] function that takes an element and current accumulator value, and calculates the next accumulator value.\n

\*/\npublic inline fun  $\langle T, R \rangle$  List $\langle T \rangle$ .foldRight(initial: R, operation:  $(T, acc; R) \ge R \$  \\n var accumulator = initial\n if (!isEmpty()) {\n val iterator = listIterator(size)\n while (iterator.hasPrevious()) {\n  $accumulator = operation(ierator, previous(), accumulation)\n$  }\n return accumulator\n }\n\n/\*\*\n \* Accumulates value starting with [initial] value and applying [operation] from right to left\n \* to each element with its index in the original list and current accumulator value. $\ln * \neq$  Returns the specified [initial] value if the list is empty. $\ln * \ln * \mathcal{Q}$  param [operation] function that takes the index of an element, the element itself $\ln *$  and current accumulator value, and calculates the next accumulator value. $\ln \sqrt{\pi}$  and  $\ln \sqrt{\pi}$ , R

List <T > foldRightIndexed(initial: R, operation: (index: Int, T, acc: R) -> R): R {\n var accumulator = initial\n if  $\text{(\text{isEmpty})) }$  {\n val iterator = listIterator(size)\n while (iterator.hasPrevious()) {\n val index = iterator.previousIndex()\n accumulator = operation(index, iterator.previous(), accumulator)\n  $\ln$ return accumulator\n}\n\n/\*\*\n \* Performs the given [action] on each element.\n

\*/\n@kotlin.internal.HidesMembers\npublic inline fun <T> Iterable<T>.forEach(action: (T) -> Unit): Unit {\n for (element in this) action(element)\n}\n\n/\*\*\n \* Performs the given [action] on each element, providing sequential index with the element. $\ln * \omega$  aram [action] function that takes the index of an element and the element itself $\ln *$ and performs the action on the element.\n \*/\npublic inline fun <T> Iterable<T>.forEachIndexed(action: (index: Int, T) -> Unit): Unit  $\{\n\alpha = 0\in \text{for (item in this) action}(checkIndexOverflow(\text{index}+)$ , item)\n\n/\*\*\n \* Returns the largest element. $\ln * \ln *$  If any of elements is `NaN` returns `NaN`. $\ln * \ln * \omega$  throws NoSuchElementException if the collection is empty.\n

\*/\n@SinceKotlin(\"1.7\")\n@kotlin.jvm.JvmName(\"maxOrThrow\")\n@Suppress(\"CONFLICTING\_OVERLOA DS\")\npublic fun Iterable<Double>.max(): Double {\n val iterator = iterator()\n if (!iterator.hasNext()) throw NoSuchElementException()\n var max = iterator.next()\n while (iterator.hasNext()) {\n val e = iterator.next()\n max = maxOf(max, e)\n }\n return max\n}\n\n/\*\*\n \* Returns the largest element.\n \* \n \* If any of elements is `NaN` returns `NaN`. $\ln * \omega$  throws NoSuchElementException if the collection is empty. $\ln$ \*/\n@SinceKotlin(\"1.7\")\n@kotlin.jvm.JvmName(\"maxOrThrow\")\n@Suppress(\"CONFLICTING\_OVERLOA DS\")\npublic fun Iterable<Float>.max(): Float {\n val iterator = iterator()\n if (!iterator.hasNext()) throw NoSuchElementException()\n var max = iterator.next()\n while (iterator.hasNext())  $\{\n\}$  val e = iterator.next()\n max = maxOf(max, e)\n }\n return max\n}\n\n/\*\*\n \* Returns the largest element.\n \* \n \* @throws NoSuchElementException if the collection is empty.\n

\*/\n@SinceKotlin(\"1.7\")\n@kotlin.jvm.JvmName(\"maxOrThrow\")\n@Suppress(\"CONFLICTING\_OVERLOA DS\")\npublic fun <T : Comparable<T>> Iterable<T>.max(): T {\n val iterator = iterator()\n if  $(literator.hasNext()$ ) throw NoSuchElementException()\n var max = iterator.next()\n while (iterator.hasNext())  ${\n \nu \leq n \nu \leq n}$  val e = iterator.next()\n if (max < e) max = e\n  ${\n \nu \ast \nu * R}$  \* Returns the first element yielding the largest value of the given function. $\ln * \ln * \omega$  throws NoSuchElementException if the collection is empty. $\ln * \alpha * \omega$  sample samples.collections. Collections. Aggregates.maxBy $\eta$ \*/\n@SinceKotlin(\"1.7\")\n@kotlin.jvm.JvmName(\"maxByOrThrow\")\n@Suppress(\"CONFLICTING\_OVERL OADS\")\npublic inline fun <T, R : Comparable<R>>Iterable<T>.maxBy(selector: (T) -> R): T {\n val iterator = iterator()\n if (!iterator.hasNext()) throw NoSuchElementException()\n var maxElem = iterator.next()\n if (!iterator.hasNext()) return maxElem\n var maxValue = selector(maxElem)\n do {\n val e = iterator.next()\n

val v = selector(e)\n if (maxValue < v) {\n maxElem = e\n maxValue = v\n }\n } while  $(iterator.hasNext())\n$  return maxElem $\n\times\ln x^*$   $\neq\$  Returns the first element yielding the largest value of the given function or `null` if there are no elements. $\ln * \ln * \mathcal{Q}$  sample

samples.collections.Collections.Aggregates.maxByOrNull $\ln \sqrt{\ln \omega}$ SinceKotlin( $\sqrt{1.4}\$ )\npublic inline fun <T, R : Comparable<R>>Iterable<T>.maxByOrNull(selector: (T) -> R): T?  $\{\n$  val iterator = iterator()\n if (!iterator.hasNext()) return null\n var maxElem = iterator.next()\n if (!iterator.hasNext()) return maxElem\n var maxValue = selector(maxElem)\n do {\n val e = iterator.next()\n val v = selector(e)\n if (maxValue < v)  ${\n \mu$  maxElem = e\n maxValue = v\n  ${\n \mu}$  while (iterator.hasNext())\n return  $maxElem\n\cdot\ln x$ <sup>\*\*</sup>\n \* Returns the largest value among all values produced by [selector] function\n \* applied to each element in the collection. $\ln * \ln *$  If any of values produced by [selector] function is `NaN`, the returned result is `NaN`. $\ln * \ln * \omega$  throws NoSuchElementException if the collection is empty. $\ln$ 

\*/\n@SinceKotlin(\"1.4\")\n@OptIn(kotlin.experimental.ExperimentalTypeInference::class)\n@OverloadResolution ByLambdaReturnType\n@kotlin.internal.InlineOnly\npublic inline fun <T> Iterable<T>.maxOf(selector: (T) -> Double): Double  ${\nvert \nvert}$  val iterator = iterator()\n if (!iterator.hasNext()) throw NoSuchElementException()\n var  $maxValue = selector(ierator.next())\n$  while (iterator.hasNext()) {\n val v = selector(iterator.next())\n  $maxValue = maxOf(maxValue, v)\n$  }\n return maxValue\n}\n\n/\*\*\n \* Returns the largest value among all values produced by [selector] function\n \* applied to each element in the collection. $\ln * \ln *$  If any of values

produced by [selector] function is `NaN`, the returned result is `NaN`. $\ln * \ln * \omega$  throws NoSuchElementException if the collection is empty.\n

\*/\n@SinceKotlin(\"1.4\")\n@OptIn(kotlin.experimental.ExperimentalTypeInference::class)\n@OverloadResolution ByLambdaReturnType\n@kotlin.internal.InlineOnly\npublic inline fun <T> Iterable<T>.maxOf(selector: (T) -> Float): Float  ${\n$  val iterator = iterator()\n if (!iterator.hasNext()) throw NoSuchElementException()\n var  $maxValue = selector(ierator.next())\$ n while (iterator.hasNext()) {\n val v = selector(iterator.next())\n  $maxValue = maxOf(maxValue, v)\n$  }\n return maxValue\n}\n\n/\*\*\n \* Returns the largest value among all values produced by [selector] function\n \* applied to each element in the collection.\n \* \n \* @throws NoSuchElementException if the collection is empty.\n

\*/\n@SinceKotlin(\"1.4\")\n@OptIn(kotlin.experimental.ExperimentalTypeInference::class)\n@OverloadResolution ByLambdaReturnType\n@kotlin.internal.InlineOnly\npublic inline fun <T, R : Comparable<R>> Iterable<T>.maxOf(selector: (T) -> R): R {\n val iterator = iterator()\n if (!iterator.hasNext()) throw NoSuchElementException()\n var maxValue = selector(iterator.next())\n while (iterator.hasNext()) {\n val v  $=$  selector(iterator.next())\n if (maxValue < v) {\n maxValue = v\n }\n }\n return  $maxValue\ln{\ln\frac{**\ln \pi}{R}}$  Returns the largest value among all values produced by [selector] function\n \* applied to each element in the collection or `null` if there are no elements. $\ln * \ln *$  If any of values produced by [selector] function is `NaN`, the returned result is `NaN`.\n

\*/\n@SinceKotlin(\"1.4\")\n@OptIn(kotlin.experimental.ExperimentalTypeInference::class)\n@OverloadResolution ByLambdaReturnType\n@kotlin.internal.InlineOnly\npublic inline fun <T> Iterable<T>.maxOfOrNull(selector: (T)  $\rightarrow$  Double): Double? {\n val iterator = iterator()\n if (!iterator.hasNext()) return null\n var maxValue = selector(iterator.next())\n while (iterator.hasNext()) {\n val v = selector(iterator.next())\n maxValue = maxOf(maxValue, v)\n }\n return maxValue\n}\n\n/\*\*\n \* Returns the largest value among all values produced by [selector] function\n \* applied to each element in the collection or `null` if there are no elements. $\ln * \ln * If any$ of values produced by [selector] function is `NaN`, the returned result is `NaN`. $\ln$ 

\*/\n@SinceKotlin(\"1.4\")\n@OptIn(kotlin.experimental.ExperimentalTypeInference::class)\n@OverloadResolution ByLambdaReturnType\n@kotlin.internal.InlineOnly\npublic inline fun <T> Iterable<T>.maxOfOrNull(selector: (T)  $\rightarrow$  Float): Float? {\n val iterator = iterator()\n if (!iterator.hasNext()) return null\n var maxValue = selector(iterator.next())\n while (iterator.hasNext()) {\n val v = selector(iterator.next())\n maxValue = maxOf(maxValue, v)\n }\n return maxValue\n}\n\n/\*\*\n \* Returns the largest value among all values produced by [selector] function\n \* applied to each element in the collection or `null` if there are no elements.\n

\*/\n@SinceKotlin(\"1.4\")\n@OptIn(kotlin.experimental.ExperimentalTypeInference::class)\n@OverloadResolution ByLambdaReturnType\n@kotlin.internal.InlineOnly\npublic inline fun <T, R : Comparable<R>>

Iterable<T>.maxOfOrNull(selector: (T) -> R): R? {\n val iterator = iterator()\n if (!iterator.hasNext()) return

null\n var maxValue = selector(iterator.next())\n while (iterator.hasNext()) {\n val v =

selector(iterator.next())\n if (maxValue < v) {\n maxValue = v\n }\n }\n return

maxValue $\langle n \rangle \langle n \rangle^* \$  \* Returns the largest value according to the provided [comparator] $\langle n \rangle^*$  among all values

produced by [selector] function applied to each element in the collection. $\ln * \ln * \mathbb{Q}$  throws

NoSuchElementException if the collection is empty.\n

\*/\n@SinceKotlin(\"1.4\")\n@OptIn(kotlin.experimental.ExperimentalTypeInference::class)\n@OverloadResolution ByLambdaReturnType\n@kotlin.internal.InlineOnly\npublic inline fun  $\langle T, R \rangle$ 

Iterable<T>.maxOfWith(comparator: Comparator<in R>, selector: (T) -> R): R {\n val iterator = iterator()\n if  $(literator.hasNext()$ ) throw NoSuchElementException()\n var maxValue = selector(iterator.next())\n while

(iterator.hasNext()) {\n val v = selector(iterator.next())\n if (comparator.compare(maxValue, v) < 0) {\n maxValue = v\n }\n return maxValue\n}\n\n/\*\*\n \* Returns the largest value according to the provided [comparator]\n \* among all values produced by [selector] function applied to each element in the collection or `null` if there are no elements.\n

\*/\n@SinceKotlin(\"1.4\")\n@OptIn(kotlin.experimental.ExperimentalTypeInference::class)\n@OverloadResolution ByLambdaReturnType\n@kotlin.internal.InlineOnly\npublic inline fun  $\langle T, R \rangle$ 

Iterable<T>.maxOfWithOrNull(comparator: Comparator<in R>, selector: (T) -> R): R? {\n val iterator = iterator()\n if (!iterator.hasNext()) return null\n var maxValue = selector(iterator.next())\n while

(iterator.hasNext()) {\n val v = selector(iterator.next())\n if (comparator.compare(maxValue, v) < 0) {\n maxValue = v\n }\n }\n return maxValue\n}\n\n/\*\*\n \* Returns the largest element or `null` if there are no elements. $\ln * \ln *$  If any of elements is `NaN` returns `NaN`. $\ln * \ln \otimes$ SinceKotlin(\"1.4\")\npublic fun Iterable<Double>.maxOrNull(): Double? {\n val iterator = iterator()\n if (!iterator.hasNext()) return null\n var  $max = iterator.next() \in which$  while (iterator.hasNext())  $\{n \in val \in e = iterator.next() \in max = maxOf(max, e)\}$  $\ln$  return max $\ln\ln(**\ln *$  Returns the largest element or `null` if there are no elements. $\ln * \ln *$  If any of elements is `NaN` returns `NaN`.\n \*/\n @SinceKotlin(\"1.4\")\npublic fun Iterable<Float>.maxOrNull(): Float? {\n val iterator = iterator()\n if (!iterator.hasNext()) return null\n var max = iterator.next()\n while (iterator.hasNext()) {\n val e = iterator.next()\n max = maxOf(max, e)\n }\n return max\n }\n\n/\*\*\n \* Returns the largest element or `null` if there are no elements. $\ln \pi$ ( $\cong$ SinceKotlin(\"1.4\")\npublic fun <T : Comparable<T>> Iterable<T>.maxOrNull(): T?  $\{\n\$  val iterator = iterator() $\n\$  if (!iterator.hasNext()) return null $\n\$ n var max = iterator.next()\n while (iterator.hasNext()) {\n val e = iterator.next()\n if (max < e) max = e\n  $\ln$  return max $\ln\ln\pi$ <sup>\*\*</sup>\n \* Returns the first element having the largest value according to the provided [comparator]. $\ln * \ln * \mathcal{Q}$  throws NoSuchElementException if the collection is empty. $\ln$ 

\*/\n@SinceKotlin(\"1.7\")\n@kotlin.jvm.JvmName(\"maxWithOrThrow\")\n@Suppress(\"CONFLICTING\_OVER LOADS\")\npublic fun <T> Iterable<T>.maxWith(comparator: Comparator<in T>): T {\n val iterator = iterator()\n if (!iterator.hasNext()) throw NoSuchElementException()\n var max = iterator.next()\n while (iterator.hasNext())  ${\n \nu}$  val e = iterator.next()\n if (comparator.compare(max, e) < 0) max = e\n  ${\n \nu}$ return max $\ln\ln\frac{**}{\pi * R}$  eturns the first element having the largest value according to the provided [comparator] or `null` if there are no elements.\n \*/\n @SinceKotlin(\"1.4\")\npublic fun <T >

Iterable<T>.maxWithOrNull(comparator: Comparator<in T>): T?  $\{\n\$  val iterator = iterator()\n if (!iterator.hasNext()) return null\n var max = iterator.next()\n while (iterator.hasNext()) {\n val e = iterator.next()\n if (comparator.compare(max, e) < 0) max = e\n }\n return max\n}\n\n/\*\*\n \* Returns the smallest element.\n \* \n \* If any of elements is `NaN` returns `NaN`.\n \* \n \* @throws NoSuchElementException if the collection is empty.\n

\*/\n@SinceKotlin(\"1.7\")\n@kotlin.jvm.JvmName(\"minOrThrow\")\n@Suppress(\"CONFLICTING\_OVERLOA DS\")\npublic fun Iterable<Double>.min(): Double  $\{\n \$ val iterator = iterator()\n if (!iterator.hasNext()) throw NoSuchElementException()\n var min = iterator.next()\n while (iterator.hasNext()) {\n val e = iterator.next()\n min = minOf(min, e)\n }\n return min\n}\n\n/\*\*\n \* Returns the smallest element.\n \* \n \* If any of elements is `NaN` returns `NaN`.\n \* \n \* @throws NoSuchElementException if the collection is empty.\n \*/\n@SinceKotlin(\"1.7\")\n@kotlin.jvm.JvmName(\"minOrThrow\")\n@Suppress(\"CONFLICTING\_OVERLOA DS\")\npublic fun Iterable<Float>.min(): Float {\n val iterator = iterator()\n if (!iterator.hasNext()) throw NoSuchElementException()\n var min = iterator.next()\n while (iterator.hasNext()) {\n val e = iterator.next()\n min = minOf(min, e)\n }\n return min\n}\n\n/\*\*\n \* Returns the smallest element.\n \* \n \* @throws NoSuchElementException if the collection is empty.\n

\*/\n@SinceKotlin(\"1.7\")\n@kotlin.jvm.JvmName(\"minOrThrow\")\n@Suppress(\"CONFLICTING\_OVERLOA DS\")\npublic fun <T : Comparable<T>> Iterable<T>.min(): T {\n val iterator = iterator()\n if

 $($ :iterator.hasNext()) throw NoSuchElementException()\n var min = iterator.next()\n while (iterator.hasNext())  ${\n \alpha \in \Gamma(\mathbb{N}) \cap \Gamma \subset \mathbb{N} \setminus \mathbb{N} \setminus \math$ yielding the smallest value of the given function. $\ln * \ln * \omega$  throws NoSuchElementException if the collection is empty. $\ln * \ln * \omega$  sample samples.collections. Collections. Aggregates.minBy $\ln$ 

\*/\n@SinceKotlin(\"1.7\")\n@kotlin.jvm.JvmName(\"minByOrThrow\")\n@Suppress(\"CONFLICTING\_OVERLO ADS\")\npublic inline fun <T, R : Comparable<R>> Iterable<T>.minBy(selector: (T) -> R): T {\n val iterator = iterator()\n if (!iterator.hasNext()) throw NoSuchElementException()\n var minElem = iterator.next()\n if  $(!iterator.hasNext())$  return minElem $\in$  var minValue = selector(minElem) $\in$  do  $\in$  val e = iterator.next()\n val v = selector(e)\n if (minValue > v) {\n minElem = e\n minValue = v\n }\n } while

(iterator.hasNext())\n return minElem\n}\n\n/\*\*\n \* Returns the first element yielding the smallest value of the given function or `null` if there are no elements. $\ln * \ln * \omega$  sample

samples.collections.Collections.Aggregates.minByOrNull\n \*/\n@SinceKotlin(\"1.4\")\npublic inline fun <T, R : Comparable<R>>Iterable<T>.minByOrNull(selector: (T) -> R): T? {\n val iterator = iterator()\n if  $(literator.hasNext()$  return null $\in$  var minElem = iterator.next() $\in$  if  $(literator.hasNext())$  return minElem $\in$  var minValue = selector(minElem)\n do {\n val e = iterator.next()\n val v = selector(e)\n if (minValue > v)  ${\n$  minElem = e\n minValue = v\n }\n } while (iterator.hasNext())\n return minElem $\ln\ln\frac{*}{\ln\pi}$  \* Returns the smallest value among all values produced by [selector] function $\ln$  \* applied to each element in the collection. $\ln * \ln *$  If any of values produced by [selector] function is `NaN`, the returned result is `NaN`. $\ln * \ln * \mathcal{Q}$  throws NoSuchElementException if the collection is empty. $\ln$ 

\*/\n@SinceKotlin(\"1.4\")\n@OptIn(kotlin.experimental.ExperimentalTypeInference::class)\n@OverloadResolution ByLambdaReturnType\n@kotlin.internal.InlineOnly\npublic inline fun <T> Iterable<T>.minOf(selector: (T) -> Double): Double  $\{\n\$  val iterator = iterator()\n if (!iterator.hasNext()) throw NoSuchElementException()\n var minValue = selector(iterator.next())\n while (iterator.hasNext()) {\n val v = selector(iterator.next())\n minValue = minOf(minValue, v)\n }\n return minValue\n}\n\n/\*\*\n \* Returns the smallest value among all values produced by [selector] function\n \* applied to each element in the collection. $\ln$  \*  $\ln$  \* If any of values produced by [selector] function is `NaN`, the returned result is `NaN`. $\ln * \ln * \mathcal{O}$  throws NoSuchElementException if the collection is empty.\n

\*/\n@SinceKotlin(\"1.4\")\n@OptIn(kotlin.experimental.ExperimentalTypeInference::class)\n@OverloadResolution ByLambdaReturnType\n@kotlin.internal.InlineOnly\npublic inline fun <T> Iterable<T>.minOf(selector: (T) -> Float): Float  ${\n$  val iterator = iterator()\n if (!iterator.hasNext()) throw NoSuchElementException()\n var minValue = selector(iterator.next())\n while (iterator.hasNext()) {\n val v = selector(iterator.next())\n minValue = minOf(minValue, v)\n }\n return minValue\n}\n\n/\*\*\n \* Returns the smallest value among all values produced by [selector] function\n \* applied to each element in the collection. $\ln * \ln * \omega$  throws NoSuchElementException if the collection is empty.\n

\*/\n@SinceKotlin(\"1.4\")\n@OptIn(kotlin.experimental.ExperimentalTypeInference::class)\n@OverloadResolution ByLambdaReturnType\n@kotlin.internal.InlineOnly\npublic inline fun  $\langle T, R : Comparable \langle R \rangle$ Iterable<T>.minOf(selector: (T) -> R): R {\n val iterator = iterator()\n if (!iterator.hasNext()) throw NoSuchElementException()\n var minValue = selector(iterator.next())\n while (iterator.hasNext()) {\n val v  $=$  selector(iterator.next())\n if (minValue > v) {\n minValue = v\n }\n }\n return minValue $\langle n \rangle \langle n \rangle \langle n^* \rangle$  \* Returns the smallest value among all values produced by [selector] function $\langle n^* \rangle$  applied to each element in the collection or `null` if there are no elements. $\ln * \ln * If$  any of values produced by [selector] function is `NaN`, the returned result is `NaN`.\n

\*/\n@SinceKotlin(\"1.4\")\n@OptIn(kotlin.experimental.ExperimentalTypeInference::class)\n@OverloadResolution ByLambdaReturnType\n@kotlin.internal.InlineOnly\npublic inline fun <T> Iterable<T>.minOfOrNull(selector: (T)  $\rightarrow$  Double): Double? {\n val iterator = iterator()\n if (!iterator.hasNext()) return null\n var minValue = selector(iterator.next())\n while (iterator.hasNext()) {\n val v = selector(iterator.next())\n minValue = minOf(minValue, v)\n }\n return minValue\n}\n\n/\*\*\n \* Returns the smallest value among all values produced by [selector] function\n \* applied to each element in the collection or `null` if there are no elements. $\ln * \ln * If$  any of values produced by [selector] function is `NaN`, the returned result is `NaN`.\n

\*/\n@SinceKotlin(\"1.4\")\n@OptIn(kotlin.experimental.ExperimentalTypeInference::class)\n@OverloadResolution ByLambdaReturnType\n@kotlin.internal.InlineOnly\npublic inline fun <T> Iterable<T>.minOfOrNull(selector: (T)  $\rightarrow$  Float): Float? {\n val iterator = iterator()\n if (!iterator.hasNext()) return null\n var minValue = selector(iterator.next())\n while (iterator.hasNext()) {\n val v = selector(iterator.next())\n minValue = minOf(minValue, y)\n  $\ln$  return minValue\n}\n\n/\*\*\n \* Returns the smallest value among all values produced by [selector] function\n \* applied to each element in the collection or `null` if there are no elements.\n \*/\n@SinceKotlin(\"1.4\")\n@OptIn(kotlin.experimental.ExperimentalTypeInference::class)\n@OverloadResolution ByLambdaReturnType\n@kotlin.internal.InlineOnly\npublic inline fun <T, R : Comparable<R>>

Iterable<T>.minOfOrNull(selector: (T) -> R): R? {\n val iterator = iterator()\n if (!iterator.hasNext()) return null\n var minValue = selector(iterator.next())\n while (iterator.hasNext()) {\n val v = selector(iterator.next())\n if (minValue > v) {\n minValue = v\n }\n }\n return minValue $\n\lambda\$ produced by [selector] function applied to each element in the collection. $\ln * \ln * \mathcal{Q}$  throws NoSuchElementException if the collection is empty.\n

\*/\n@SinceKotlin(\"1.4\")\n@OptIn(kotlin.experimental.ExperimentalTypeInference::class)\n@OverloadResolution ByLambdaReturnType\n@kotlin.internal.InlineOnly\npublic inline fun <T, R> Iterable<T>.minOfWith(comparator: Comparator<in R>, selector: (T) -> R): R {\n val iterator = iterator()\n if (!iterator.hasNext()) throw NoSuchElementException()\n var minValue = selector(iterator.next())\n while (iterator.hasNext()) {\n val v  $=$  selector(iterator.next())\n if (comparator.compare(minValue, v) > 0) {\n minValue = v\n }\n }\n return minValue $\n\ln\ln\frac{*}{\n\ln\max}$  Returns the smallest value according to the provided [comparator] $\ln *$  among all values produced by [selector] function applied to each element in the collection or `null` if there are no elements.\n \*/\n@SinceKotlin(\"1.4\")\n@OptIn(kotlin.experimental.ExperimentalTypeInference::class)\n@OverloadResolution ByLambdaReturnType\n@kotlin.internal.InlineOnly\npublic inline fun  $\langle T, R \rangle$ 

Iterable<T>.minOfWithOrNull(comparator: Comparator<in R>, selector: (T) -> R): R? {\n val iterator = iterator()\n if (!iterator.hasNext()) return null\n var minValue = selector(iterator.next())\n while (iterator.hasNext())  ${\n \nu}$  val v = selector(iterator.next())\n if (comparator.compare(minValue, v) > 0)  ${\n \nu}$ 

minValue = v\n }\n }\n return minValue\n}\n\n/\*\*\n \* Returns the smallest element or `null` if there are no elements. $\ln * \ln * If any of elements is 'NaN' returns 'NaN'.\n $\ln \ln \frac{\Delta \ln \Delta}{\Delta \ln \Delta}$$ Iterable<Double>.minOrNull(): Double? {\n val iterator = iterator()\n if (!iterator.hasNext()) return null\n var min = iterator.next()\n while (iterator.hasNext()) {\n val e = iterator.next()\n min = minOf(min, e)\n }\n return min\n  $\ln\ln^*$ n \* Returns the smallest element or `null` if there are no elements.\n \* \n \* If any of elements is `NaN` returns `NaN`.\n \*/\n @SinceKotlin(\"1.4\")\npublic fun Iterable<Float>.minOrNull(): Float? {\n val iterator = iterator()\n if (!iterator.hasNext()) return null\n var min = iterator.next()\n while (iterator.hasNext())  ${\n \nu \alpha} e = iterator.next(\n \min = minOf(min, e)\n \n \nu \alpha * \beta * Returns the smallest$ element or `null` if there are no elements. $\ln \pi/2$  = SinceKotlin(\"1.4\")\npublic fun <T : Comparable<T>> Iterable<T>.minOrNull(): T? {\n val iterator = iterator()\n if (!iterator.hasNext()) return null\n var min = iterator.next()\n while (iterator.hasNext())  $\{\n\$  val e = iterator.next()\n if (min > e) min = e\n  $\{\n\}$  return  $\min\{n\}\n\|x^*\|$  \* Returns the first element having the smallest value according to the provided [comparator]. $\ln * \ln$ \* @throws NoSuchElementException if the collection is empty.\n

\*/\n@SinceKotlin(\"1.7\")\n@kotlin.jvm.JvmName(\"minWithOrThrow\")\n@Suppress(\"CONFLICTING\_OVER LOADS\")\npublic fun <T> Iterable<T>.minWith(comparator: Comparator<in T>): T {\n val iterator = iterator()\n if (!iterator.hasNext()) throw NoSuchElementException() $\ln$  var min = iterator.next() $\ln$  while

(iterator.hasNext())  ${\n \nu a \in e = \text{iterator.next()}\n \nu}$  if (comparator.compare(min, e) > 0) min = e\n }\n return  $\min\{n\}\|n\|^{*}\$ n \* Returns the first element having the smallest value according to the provided [comparator] or `null` if there are no elements.\n \*/\n@SinceKotlin(\"1.4\")\npublic fun <T>

Iterable<T>.minWithOrNull(comparator: Comparator<in T>): T? {\n val iterator = iterator()\n if

(!iterator.hasNext()) return null\n var min = iterator.next()\n while (iterator.hasNext()) {\n val e =

iterator.next()\n if (comparator.compare(min, e) > 0) min = e\n }\n return min\n}\n\n/\*\*\n \* Returns `true` if the collection has no elements. $\ln * \ln * \omega$  sample samples.collections. Collections. Aggregates.none $\ln * \rho$  $\langle T \rangle$  Iterable $\langle T \rangle$ .none(): Boolean {\n if (this is Collection) return is Empty()\n return

!iterator().hasNext()\n\\n\n\\*\*\n \* Returns `true` if no elements match the given [predicate].\n \* \n \* @sample samples.collections.Collections.Aggregates.noneWithPredicate $\ln$  \*/ $\ln$ public inline fun <T>

Iterable<T>.none(predicate: (T) -> Boolean): Boolean {\n if (this is Collection && isEmpty()) return true\n for (element in this) if (predicate(element)) return false $\ln$  return true $\ln{\ln\pi}$  \* Performs the given [action] on each element and returns the collection itself afterwards.\n \*/\n@SinceKotlin(\"1.1\")\npublic inline fun <T, C : Iterable $\langle T \rangle$  C.onEach(action: (T) -> Unit): C  $\{\n\}$  return apply  $\{\n\$ for (element in this) action(element)

 $\ln\ln\pi$ <sup>\*\*</sup>\n \* Performs the given [action] on each element, providing sequential index with the element,\n \* and returns the collection itself afterwards.\n \* @param [action] function that takes the index of an element and the element itself\n \* and performs the action on the element.\n \*/\n @SinceKotlin(\"1.4\")\npublic inline fun <T, C : Iterable<T>> C.onEachIndexed(action: (index: Int, T) -> Unit): C {\n return apply { forEachIndexed(action)  $\ln\ln\arrows\ln$  \* Accumulates value starting with the first element and applying [operation] from left to right\n \* to current accumulator value and each element. $\ln * \ln *$  Throws an exception if this collection is empty. If the collection can be empty in an expected way,\n \* please use [reduceOrNull] instead. It returns `null` when its receiver is empty. $\ln * \ln * \mathbb{Q}$  param [operation] function that takes current accumulator value and an element, $\ln *$  and calculates the next accumulator value. $\ln * \ln * \omega$  sample samples.collections. Collections. Aggregates.reduce $\ln$ \*/\npublic inline fun <S, T : S> Iterable<T>.reduce(operation: (acc: S, T) -> S): S {\n val iterator = this.iterator()\n if (!iterator.hasNext()) throw UnsupportedOperationException(\"Empty collection can't be reduced.\")\n var  $accumulator: S = iterator.next() \in which is a few 100$  while (iterator.hasNext()) {\n accumulator = operation(accumulator, iterator.next())\n }\n return accumulator\n}\n\n/\*\*\n \* Accumulates value starting with the first element and applying [operation] from left to right $\ln *$  to current accumulator value and each element with its index in the original collection. $\ln * \nightharpoonup$  Throws an exception if this collection is empty. If the collection can be empty in an expected way,\n \* please use [reduceIndexedOrNull] instead. It returns `null` when its receiver is empty.\n \* \n \* @param [operation] function that takes the index of an element, current accumulator value and the element itself,\n \* and calculates the next accumulator value.\n \* \n \* @sample samples.collections.Collections.Aggregates.reduce\n \*/\npublic inline fun <S, T : S> Iterable<T>.reduceIndexed(operation: (index: Int, acc: S, T) -> S): S {\n val iterator = this.iterator()\n if (!iterator.hasNext()) throw UnsupportedOperationException(\"Empty collection can't be reduced. $\lceil \cdot \rceil$  var index = 1\n var accumulator: S = iterator.next()\n while (iterator.hasNext()) {\n  $accumulator = operation(checkIndexOverflow/index++)$ , accumulator, iterator.next()) $\n\begin{bmatrix}\nn\end{bmatrix}$  return accumulator\n}\n\n/\*\*\n \* Accumulates value starting with the first element and applying [operation] from left to right\n \* to current accumulator value and each element with its index in the original collection. $\ln * \ln *$  Returns `null` if the collection is empty. $\ln * \alpha$  = @param [operation] function that takes the index of an element, current accumulator value and the element itself, $\ln^*$  and calculates the next accumulator value. $\ln^* \ln^*$  @sample samples.collections.Collections.Aggregates.reduceOrNull\n  $*\cap$ @SinceKotlin(\"1.4\")\npublic inline fun <S, T : S> Iterable<T>.reduceIndexedOrNull(operation: (index: Int, acc: S, T) -> S): S? {\n val iterator = this.iterator()\n if  $($ !iterator.hasNext()) return null\n var index = 1\n var accumulator: S = iterator.next()\n while  $(iterator.hasNext())$  {\n accumulator = operation(checkIndexOverflow(index++), accumulator, iterator.next())\n  $\ln$  return accumulator $\ln\ln/(**)n$  \* Accumulates value starting with the first element and applying [operation] from left to right $\ln *$  to current accumulator value and each element. $\ln * \ln *$  Returns `null` if the collection is empty. $\ln * \ln * \omega$  param [operation] function that takes current accumulator value and an element, $\ln *$  and calculates the next accumulator value. $\ln * \ln * \textcircled{sample}$  samples.collections. Collections. Aggregates. reduce OrNull $\ln$ \*/\n@SinceKotlin(\"1.4\")\n@WasExperimental(ExperimentalStdlibApi::class)\npublic inline fun <S, T : S> Iterable<T>.reduceOrNull(operation: (acc: S, T) -> S): S? {\n val iterator = this.iterator()\n if  $(literator.hasNext()$  return null\n var accumulator: S = iterator.next()\n while (iterator.hasNext()) {\n  $accumulator = operation(accumulator, iterator.next())\n$  }\n return accumulator\n}\n\n/\*\*\n \* Accumulates value starting with the last element and applying [operation] from right to left\n \* to each element and current accumulator value. $\ln * \ln *$  Throws an exception if this list is empty. If the list can be empty in an expected way, $\ln *$  please use [reduceRightOrNull] instead. It returns `null` when its receiver is empty.\n  $*\$  @param [operation] function that takes an element and current accumulator value.\n  $*$  and calculates the next accumulator value.\n  $*$  \n  $* \circ \circ$  sample samples.collections.Collections.Aggregates.reduceRight $\ln$  \*/\npublic inline fun <S, T : S> List <T > reduce Right(operation: (T, acc: S) -> S): S {\n val iterator = listIterator(size)\n if (!iterator.hasPrevious())\n throw UnsupportedOperationException(\"Empty list can't be reduced.\")\n var accumulator:  $S =$  iterator.previous()\n while (iterator.hasPrevious())  $\{\n\}$  accumulator = operation(iterator.previous(), accumulator)\n  $\ln$  return accumulator\n  $\ln/$ \*\n \* Accumulates value starting with the last element and applying [operation] from right to left\n \* to each element with its index in the original list

and current accumulator value. $\ln * \ln *$  Throws an exception if this list is empty. If the list can be empty in an expected way,\n \* please use [reduceRightIndexedOrNull] instead. It returns `null` when its receiver is empty.\n \* \n \* @param [operation] function that takes the index of an element, the element itself and current accumulator value, \n \* and calculates the next accumulator value.  $\ln * \ln * \omega$  sample

samples.collections.Collections.Aggregates.reduceRight $\ln$  \*/ $\eta$ public inline fun <S, T : S>

List  $\text{S}$ : reduceRightIndexed(operation: (index: Int, T, acc: S) -> S): S {\n val iterator = listIterator(size)\n if (!iterator.hasPrevious())\n throw UnsupportedOperationException(\"Empty list can't be reduced.\")\n var accumulator:  $S = \text{iterator}, \text{previous}()$  while (iterator.hasPrevious())  $\{\n\}$  val index = iterator.previousIndex()\n

 $accumulator = operationcolor,$  iterator.previous(), accumulator $\n$  }\n return accumulator $\n$ }\n\n/\*\*\n \* Accumulates value starting with the last element and applying [operation] from right to left\n \* to each element with its index in the original list and current accumulator value. $\ln * \ln *$  Returns `null` if the list is empty. $\ln * \ln *$ @param [operation] function that takes the index of an element, the element itself and current accumulator value,\n \* and calculates the next accumulator value. $\ln * \ln * \omega$  sample

samples.collections.Collections.Aggregates.reduceRightOrNull\n \*/\n@SinceKotlin(\"1.4\")\npublic inline fun <S, T : S> List<T>.reduceRightIndexedOrNull(operation: (index: Int, T, acc: S) -> S): S? {\n val iterator = listIterator(size)\n if (!iterator.hasPrevious()\n return null\n var accumulator:  $S =$  iterator.previous()\n while (iterator.hasPrevious()) {\n val index = iterator.previousIndex()\n accumulator = operation(index, iterator.previous(), accumulator)\n  $\ln$  return accumulator\n}\n\n/\*\*\n \* Accumulates value starting with the last element and applying [operation] from right to left $\ln *$  to each element and current accumulator value. $\ln * \ln *$ Returns `null` if the list is empty. $\ln * \ln * \omega$  [operation] function that takes an element and current accumulator value,  $\ln *$  and calculates the next accumulator value.  $\ln * \ln * \omega$  sample samples.collections.Collections.Aggregates.reduceRightOrNull\n

\*/\n@SinceKotlin(\"1.4\")\n@WasExperimental(ExperimentalStdlibApi::class)\npublic inline fun <S, T : S> List  $\text{List}$ -reduceRightOrNull(operation: (T, acc: S) -> S): S? {\n val iterator = listIterator(size)\n if  $(literator.hasPrevious()$ )\n return null\n var accumulator: S = iterator.previous()\n while (iterator.hasPrevious()) {\n accumulator = operation(iterator.previous(), accumulator)\n }\n return  $accumulator\n\hbar\n\nhn/**\n * Returns a list containing successive accumulation values generated by applying$ [operation] from left to right $\in$  \* to each element and current accumulator value that starts with [initial] value. $\ln$  \* \n \* Note that `acc` value passed to [operation] function should not be mutated;\n \* otherwise it would affect the previous value in resulting list. $\ln * \ln * \mathcal{O}$  param [operation] function that takes current accumulator value and an element, and calculates the next accumulator value. $\ln * \ln * \omega$  sample samples.collections.Collections.Aggregates.runningFold\n \*/\n@SinceKotlin(\"1.4\")\npublic inline fun <T, R> Iterable<T>.runningFold(initial: R, operation: (acc: R, T) -> R): List<R> {\n val estimatedSize = collectionSizeOrDefault(9)\n if (estimatedSize  $== 0$ ) return listOf(initial)\n val result = ArrayList<R>(estimatedSize + 1).apply { add(initial) }\n var accumulator = initial\n for (element in this) {\n  $accumulator = operation(accumulator, element)\n$  result.add(accumulator)\n }\n return result\n}\n\n/\*\*\n \* Returns a list containing successive accumulation values generated by applying [operation] from left to right\n \* to each element, its index in the original collection and current accumulator value that starts with [initial] value. $\ln * \ln$ \* Note that `acc` value passed to [operation] function should not be mutated;\n \* otherwise it would affect the previous value in resulting list.\n  $* \nightharpoonup n$   $\in \mathbb{Q}$  param [operation] function that takes the index of an element, current accumulator value $\ln *$  and the element itself, and calculates the next accumulator value. $\ln * \ln * \mathcal{O}$  sample samples.collections.Collections.Aggregates.runningFold\n \*/\n@SinceKotlin(\"1.4\")\npublic inline fun <T, R> Iterable $\langle T \rangle$ .runningFoldIndexed(initial: R, operation: (index: Int, acc: R, T) -> R): List $\langle R \rangle$  {\n val estimatedSize  $=$  collectionSizeOrDefault(9)\n if (estimatedSize  $==$  0) return listOf(initial)\n val result = ArrayList <R > (estimated Size + 1).apply { add(initial) }\n var index = 0\n var accumulator = initial\n for (element in this)  ${\n \alpha$  accumulator = operation(index++, accumulator, element)\n result.add(accumulator)\n  $\ln$  return result\n $\ln/^*$ \n \* Returns a list containing successive accumulation values generated by applying [operation] from left to right\n \* to each element and current accumulator value that starts with the first element of

this collection. $\ln * \ln *$  Note that `acc` value passed to [operation] function should not be mutated; $\ln *$  otherwise it would affect the previous value in resulting list. $\ln * \mathbb{Q}$  param [operation] function that takes current accumulator value and the element, and calculates the next accumulator value. $\ln * \ln * \omega$  sample samples.collections.Collections.Aggregates.runningReduce\n

\*/\n@SinceKotlin(\"1.4\")\n@WasExperimental(ExperimentalStdlibApi::class)\npublic inline fun <S, T : S> Iterable<T>.runningReduce(operation: (acc: S, T) -> S): List<S> {\n val iterator = this.iterator()\n if  $(!iterator.hasNext()$  return emptyList()\n var accumulator:  $S = iterator.next()$ \n val result = ArrayList<S>(collectionSizeOrDefault(10)).apply { add(accumulator) }\n while (iterator.hasNext()) {\n  $accumulator = operation(accumulator, iterator.next())\n$  result.add(accumulator)\n }\n return result\n\n\n\n\n\\*\*\n \* Returns a list containing successive accumulation values generated by applying [operation] from left to right\n \* to each element, its index in the original collection and current accumulator value that starts with the first element of this collection. $\ln * \ln *$  Note that `acc` value passed to [operation] function should not be mutated; $\ln$ \* otherwise it would affect the previous value in resulting list. $\ln * \ln * \mathcal{Q}$  param [operation] function that takes the index of an element, current accumulator value\n \* and the element itself, and calculates the next accumulator value.\n \* \n \* @sample samples.collections.Collections.Aggregates.runningReduce\n \*/\n@SinceKotlin(\"1.4\")\npublic inline fun <S, T : S> Iterable<T>.runningReduceIndexed(operation: (index: Int, acc: S, T) -> S): List<S> {\n val iterator = this.iterator()\n if (!iterator.hasNext()) return emptyList()\n var accumulator:  $S = \text{iterator.next}() \cap \text{ value} = \text{ArrayList} > \text{collectionsSizeOrDefault}(10)$ .apply { add(accumulator)  $\n\alpha = 1\n\alpha$  while (iterator.hasNext())  $\n\alpha$  accumulator = operation(index++,  $accumulator, iterator.next())\n \text{result.add}(accumulator)\n \n}\n \text{return result\n\n\ln\ln\ln**\n * Returns a list\n$ containing successive accumulation values generated by applying [operation] from left to right\n \* to each element and current accumulator value that starts with [initial] value. $\ln * \ln *$  Note that `acc` value passed to [operation] function should not be mutated;\n \* otherwise it would affect the previous value in resulting list.\n \* \n \* @param [operation] function that takes current accumulator value and an element, and calculates the next accumulator value. $\ln * \ln * \omega$  sample samples.collections. Collections. Aggregates. scan\n \*/\n@SinceKotlin(\"1.4\")\n@WasExperimental(ExperimentalStdlibApi::class)\npublic inline fun <T, R> Iterable $\leq$ T $>$ .scan(initial: R, operation: (acc: R, T) - $>$  R): List $\lt$ R $>$  {\n return runningFold(initial, operation)\n}\n\n/\*\*\n \* Returns a list containing successive accumulation values generated by applying [operation] from left to right\n \* to each element, its index in the original collection and current accumulator value that starts with [initial] value.\n \* \n \* Note that `acc` value passed to [operation] function should not be mutated;\n \* otherwise it would affect the previous value in resulting list.\n \* \n \* @param [operation] function that takes the index of an element, current accumulator value\n \* and the element itself, and calculates the next accumulator value. $\ln * \ln * \textcircled{example samples}$ .collections.Collections.Aggregates.scan\n \*/\n@SinceKotlin(\"1.4\")\n@WasExperimental(ExperimentalStdlibApi::class)\npublic inline fun <T, R> Iterable<T>.scanIndexed(initial: R, operation: (index: Int, acc: R, T) -> R): List<R> {\n return runningFoldIndexed(initial, operation)\n}\n\n/\*\*\n \* Returns the sum of all values produced by [selector] function applied to each element in the collection. $\ln \sqrt[k]{n}$ @Deprecated( $\sqrt[k]{\text{Use sumOf instead}}$ . ReplaceWith(\"this.sumOf(selector)\"))\n@DeprecatedSinceKotlin(warningSince = \"1.5\")\npublic inline fun <T> Iterable<T>.sumBy(selector: (T) -> Int): Int {\n var sum: Int = 0\n for (element in this) {\n sum +=

selector(element)\n  $\ln$  return sum\n}\n\n/\*\*\n \* Returns the sum of all values produced by [selector] function applied to each element in the collection. $\ln \sqrt[k]{n}$  @Deprecated( $\sqrt[n]{\text{Use sumOf instead}}$ .

ReplaceWith(\"this.sumOf(selector)\"))\n@DeprecatedSinceKotlin(warningSince = \"1.5\")\npublic inline fun <T> Iterable<T>.sumByDouble(selector: (T) -> Double): Double  ${\n$  var sum: Double = 0.0\n for (element in this)  ${\n m = selector(element)\n } \n }$  return sum $\n\|_{\n * R$ eturns the sum of all values produced by [selector] function applied to each element in the collection.\n

\*/\n@SinceKotlin(\"1.4\")\n@OptIn(kotlin.experimental.ExperimentalTypeInference::class)\n@OverloadResolution ByLambdaReturnType\n@kotlin.jvm.JvmName(\"sumOfDouble\")\n@kotlin.internal.InlineOnly\npublic inline fun  $\langle T \rangle$  Iterable $\langle T \rangle$ .sumOf(selector: (T) -> Double): Double {\n var sum: Double = 0.toDouble()\n for (element in
this)  $\ln$  sum += selector(element)\n }\n return sum\n}\n\n/\*\*\n \* Returns the sum of all values produced by [selector] function applied to each element in the collection.\n

\*/\n@SinceKotlin(\"1.4\")\n@OptIn(kotlin.experimental.ExperimentalTypeInference::class)\n@OverloadResolution ByLambdaReturnType\n@kotlin.jvm.JvmName(\"sumOfInt\")\n@kotlin.internal.InlineOnly\npublic inline fun <T> Iterable<T>.sumOf(selector: (T) -> Int): Int  $\{\n\alpha$  var sum: Int = 0.toInt()\n for (element in this)  $\{\n\alpha$  sum += selector(element)\n  $\ln$  return sum\n}\n\n/\*\*\n \* Returns the sum of all values produced by [selector] function applied to each element in the collection.\n

\*/\n@SinceKotlin(\"1.4\")\n@OptIn(kotlin.experimental.ExperimentalTypeInference::class)\n@OverloadResolution ByLambdaReturnType\n@kotlin.jvm.JvmName(\"sumOfLong\")\n@kotlin.internal.InlineOnly\npublic inline fun  $\langle T \rangle$  Iterable $\langle T \rangle$ .sumOf(selector: (T) -> Long): Long  $\ln$  var sum: Long = 0.toLong()\n for (element in this)  $\ln$ 

sum += selector(element)\n }\n return sum\n}\n\n/\*\*\n \* Returns the sum of all values produced by [selector] function applied to each element in the collection.\n

\*/\n@SinceKotlin(\"1.5\")\n@OptIn(kotlin.experimental.ExperimentalTypeInference::class)\n@OverloadResolution ByLambdaReturnType\n@kotlin.jvm.JvmName(\"sumOfUInt\")\n@WasExperimental(ExperimentalUnsignedType s::class)\n@kotlin.internal.InlineOnly\npublic inline fun <T> Iterable<T>.sumOf(selector: (T) -> UInt): UInt {\n var sum: UInt = 0.toUInt()\n for (element in this)  $\{\n\}$  sum += selector(element)\n  $\{\n\}$  return sum\n}\n\n/\*\*\n \* Returns the sum of all values produced by [selector] function applied to each element in the collection.\n

\*/\n@SinceKotlin(\"1.5\")\n@OptIn(kotlin.experimental.ExperimentalTypeInference::class)\n@OverloadResolution ByLambdaReturnType\n@kotlin.jvm.JvmName(\"sumOfULong\")\n@WasExperimental(ExperimentalUnsignedTy pes::class)\n@kotlin.internal.InlineOnly\npublic inline fun <T> Iterable<T>.sumOf(selector: (T) -> ULong): ULong  ${\nvert \nvert \in \mathbb{Z} \in \mathbb{Z} \setminus \mathbb{Z} \setminus \mathbb{Z}$ sum\n}\n\n/\*\*\n \* Returns an original collection containing all the non-`null` elements, throwing an [IllegalArgumentException] if there are any `null` elements.\n \*/\npublic fun  $\langle T : Any \rangle$ 

Iterable $\langle T$ ?>.requireNoNulls(): Iterable $\langle T \rangle$  {\n for (element in this) {\n if (element == null) {\n throw IllegalArgumentException(\"null element found in \$this.\")\n }\n }\n

 $\&$ Suppress(\"UNCHECKED\_CAST\")\n return this as Iterable $\langle T \rangle \n\| \n\|$ <sup>\*\*</sup>\n \* Returns an original collection containing all the non-`null` elements, throwing an [IllegalArgumentException] if there are any `null` elements.\n \*/\npublic fun <T : Any> List<T?>.requireNoNulls(): List<T>  $\{\n\$  for (element in this)  $\{\n\$  if (element == null)  $\{\n\$  throw IllegalArgumentException(\"null element found in \$this.\")\n  $\{\n\$  $@Suppress(\H\text{UNCHECKED_CAST}\')\n$  return this as List  $T>\n\ln\ln^{**}\n$  \* Splits this collection into a list of lists each not exceeding the given [size]. $\ln * \ln *$  The last list in the resulting list may have fewer elements than the given [size]. $\ln * \ln * \omega$  param size the number of elements to take in each list, must be positive and can be greater than the number of elements in this collection. $\ln * \ln * \omega$  sample

samples.collections.Collections.Transformations.chunked $\ln$  \*/\n @SinceKotlin(\"1.2\")\npublic fun <T> Iterable<T>.chunked(size: Int): List<List<T>> $\{\n\$  return windowed(size, size, partialWindows = true)\n\n\n\\*\*\n \* Splits this collection into several lists each not exceeding the given [size]\n \* and applies the given [transform] function to an each. $\ln * \ln * \mathbb{Q}$  return list of results of the [transform] applied to an each list. $\ln * \ln * \mathbb{Q}$  and the list passed to the [transform] function is ephemeral and is valid only inside that function.\n \* You should not store it or allow it to escape in some way, unless you made a snapshot of it.  $n \cdot$  The last list may have fewer elements than the given [size]. $\ln * \ln * \omega$  aparam size the number of elements to take in each list, must be positive and can be greater than the number of elements in this collection. $\ln * \ln * \omega$  sample samples.text.Strings.chunkedTransform $\ln$ \*/\n@SinceKotlin(\"1.2\")\npublic fun <T, R> Iterable<T>.chunked(size: Int, transform: (List<T>) -> R): List<R>  ${\n\mu \in \mathbb{R} \in \mathbb{R} \subset \mathbb{R} \subset \mathbb{R}$ containing all elements of the original collection without the first occurrence of the given [element].\n \*/\npublic operator fun  $\langle T \rangle$  Iterable $\langle T \rangle$ .minus(element: T): List $\langle T \rangle$  {\n val result =

ArrayList<T>(collectionSizeOrDefault(10))\n var removed = false\n return this.filterTo(result) { if (!removed && it == element) { removed = true; false } else true  $\ln\ln\^*$ n \* Returns a list containing all elements of the

original collection except the elements contained in the given [elements] array. $\ln \frac{\pi}{\lambda}$  /\npublic operator fun <T> Iterable<T>.minus(elements: Array<out T>): List<T> {\n if (elements.isEmpty()) return this.toList()\n return this.filterNot { it in elements  $\n\ln\ln^**\n$  \* Returns a list containing all elements of the original collection except the elements contained in the given [elements] collection. $\ln$  \*/ $\ln$ public operator fun <T> Iterable<T>.minus(elements: Iterable<T>): List<T> {\n val other = elements.convertToListIfNotCollection()\n if (other.isEmpty())\n return this.toList()\n return this.filterNot { it in other  $\ln\ln\max\{\frac{*}{\mathbf{n}}\$  Returns a list containing all elements of the original collection except the elements contained in the given [elements] sequence.\n \*/\/\/npublic operator fun <T > Iterable <T > .minus(elements: Sequence <T > > > : List <T > {\n val other = elements.toList()\n if (other.isEmpty())\n return this.toList()\n return this.filterNot { it in other  $\ln\ln(x^*)$ n \* Returns a list containing all elements of the original collection without the first occurrence of the given [element].\n \*/\n@kotlin.internal.InlineOnly\npublic inline fun <T> Iterable<T>.minusElement(element: T): List  $\sum \{\n \cdot \text{return minus}(\text{element})\n \cdot \text{in} \$  \* Splits the original collection into pair of lists, \n \* where \*first\* list contains elements for which [predicate] yielded `true`,\n \* while \*second\* list contains elements for which [predicate] yielded `false`.\n \* \n \* @sample samples.collections.Iterables.Operations.partition\n \*/\npublic inline fun <T> Iterable<T>.partition(predicate:  $(T)$  -> Boolean): Pair<List<T>> {\tide{\mathbf>>  $\ln$  val first = ArrayList  $\mathcal{T}(\mathbf{n})$  val second = ArrayList  $\mathcal{T}(\mathbf{n})$  for (element in this)  $\{\mathbf{n}$  if (predicate(element))  $\{\mathbf{n}$ first.add(element)\n } else {\n second.add(element)\n }\n }\n return Pair(first, second)\n}\n\n/\*\*\n \* Returns a list containing all elements of the original collection and then the given [element]. $\ln$ \*/\npublic operator fun <T> Iterable<T>.plus(element: T): List<T> {\n if (this is Collection) return this.plus(element)\n val result = ArrayList<T>()\n result.addAll(this)\n result.add(element)\n return result\n\n\n\n\\*\*\n \* Returns a list containing all elements of the original collection and then the given [element].\n \*/\npublic operator fun <T> Collection<T>.plus(element: T): List<T>  ${\n}$  val result = ArrayList<T>(size + 1)\n result.addAll(this)\n result.add(element)\n return result\n}\n\n/\*\*\n \* Returns a list containing all elements of the original collection and then all elements of the given [elements] array. $\ln \frac{*}{\rho}$  mpublic operator fun <T> Iterable $\mathsf{T}>$ .plus(elements: Array<out  $\mathsf{T}>$ ): List $\mathsf{T}>$  {\n if (this is Collection) return this.plus(elements)\n val result = ArrayList<T>()\n result.addAll(this)\n result.addAll(elements)\n return result\n\n\n/\*\*\n \* Returns a list containing all elements of the original collection and then all elements of the given [elements] array.\n \*/\npublic operator fun <T> Collection<T>.plus(elements: Array<br/><out T>): List<T> {\n val result = ArrayList<T>(this.size + elements.size)\n result.addAll(this)\n result.addAll(elements)\n return result\n}\n\n/\*\*\n \* Returns a list containing all elements of the original collection and then all elements of the given [elements] collection.\n \*/\npublic operator fun <T> Iterable<T>.plus(elements: Iterable<T>): List<T> {\n if (this is Collection) return this.plus(elements)\n val result = ArrayList<T>()\n result.addAll(this)\n result.addAll(elements)\n return result $\ln{\ln\pi^*}\$ n \* Returns a list containing all elements of the original collection and then all elements of the given [elements] collection.\n \*/\npublic operator fun <T> Collection<T>.plus(elements: Iterable<T>): List<T> {\n if (elements is Collection)  $\{\n\$  val result = ArrayList  $\langle \text{This.size} + \text{elements.size}\n\rangle$ n result.addAll(this)\n result.addAll(elements)\n return result\n } else {\n val result = ArrayList<T>(this)\n result.addAll(elements)\n return result\n  $\ln\ln^*$ \n\n/\*\*\n \* Returns a list containing all elements of the original collection and then all elements of the given [elements] sequence. $\ln \frac{*}{\rho}$  the operator fun <T> Iterable<T>.plus(elements: Sequence<T>): List<T> {\n val result = ArrayList<T>()\n result.addAll(this)\n result.addAll(elements)\n return result\n\n/\*\*\n \* Returns a list containing all elements of the original collection and then all elements of the given [elements] sequence. $\ln$  \*/\npublic operator fun <T> Collection<T>.plus(elements: Sequence<T>): List<T> $\{\n\$  val result = ArrayList<T>(this.size + 10)\n result.addAll(this)\n result.addAll(elements)\n return result\n}\n\n/\*\*\n \* Returns a list containing all elements of the original collection and then the given [element]. $\ln \pi / n \&$  kotlin.internal.InlineOnly $\mu$ public inline fun <T> Iterable $\langle T \rangle$ .plusElement(element: T): List $\langle T \rangle$  {\n return plus(element)\n}\n\n/\*\*\n \* Returns a list containing all elements of the original collection and then the given [element]. $\ln \pi/\ln \omega$  kotlin.internal.InlineOnly\npublic inline fun  $\langle T \rangle$  Collection $\langle T \rangle$ .plusElement(element: T): List $\langle T \rangle$  {\n return plus(element)\n}\n\n/\*\*\n \* Returns a list of snapshots of the window of the given [size] $\ln *$  sliding along this collection with the given [step], where each $\ln *$ 

snapshot is a list. $\ln * \ln *$  Several last lists may have fewer elements than the given [size]. $\ln * \ln *$  Both [size] and [step] must be positive and can be greater than the number of elements in this collection.\n \* @param size the number of elements to take in each window\n \* @param step the number of elements to move the window forward by on an each step, by default 1\n \* @param partialWindows controls whether or not to keep partial windows in the end if any,\n \* by default `false` which means partial windows won't be preserved\n \* \n \* @sample samples.collections.Sequences.Transformations.takeWindows\n \*/\n@SinceKotlin(\"1.2\")\npublic fun <T> Iterable<T>.windowed(size: Int, step: Int = 1, partialWindows: Boolean = false): List<List<T>> $\{\n\$ checkWindowSizeStep(size, step)\n if (this is RandomAccess && this is List) {\n val thisSize = this.size\n val resultCapacity = thisSize / step + if (thisSize % step =  $0$ ) 0 else 1\n val result = ArrayList<List<T>> $\text{Ciss}$ (resultCapacity)\n var index = 0\n while (index in 0 until this Size) {\n val windowSize = size.coerceAtMost(thisSize - index)\n if (windowSize < size && !partialWindows) break\n result.add(List(windowSize) { this[it + index] })\n index += step\n }\n return result\n }\n val result = ArrayList<List<T>>()\n windowedIterator(iterator(), size, step, partialWindows, reuseBuffer = false).forEach  ${\n \times}$  result.add(it)\n  ${\n \times}$  return result\n ${\n \times}$ \n \* Returns a list of results of applying the given [transform] function to\n \* an each list representing a view over the window of the given [size]\n \* sliding along this collection with the given [step]. $\ln * \neq * \text{Note that the list passed to the [transform] function is ephemeral}$ and is valid only inside that function.\n \* You should not store it or allow it to escape in some way, unless you made a snapshot of it. $\ln *$  Several last lists may have fewer elements than the given [size]. $\ln * \ln *$  Both [size] and [step] must be positive and can be greater than the number of elements in this collection. $\ln * \mathcal{Q}$  param size the number of elements to take in each window $\ln * \mathcal{Q}$  param step the number of elements to move the window forward by on an each step, by default  $1\ln * \mathcal{Q}$  param partial Windows controls whether or not to keep partial windows in the end if any, \n \* by default `false` which means partial windows won't be preserved \n \* \n \* @sample samples.collections.Sequences.Transformations.averageWindows\n \*/\n @SinceKotlin(\"1.2\")\npublic fun <T, R> Iterable<T>.windowed(size: Int, step: Int = 1, partialWindows: Boolean = false, transform: (List<T>) -> R): List <R> {\n checkWindowSizeStep(size, step)\n if (this is RandomAccess && this is List) {\n val thisSize = this.size\n val resultCapacity = thisSize / step + if (thisSize % step == 0) 0 else 1\n val result = ArrayList <R>(resultCapacity)\n val window = MovingSubList(this)\n var index = 0\n while (index in 0 until this Size)  ${\n \mu$  val windowSize = size.coerceAtMost(thisSize - index)\n if (!partialWindows && windowSize  $\langle$  size) break\n window.move(index, index + windowSize)\n result.add(transform(window))\n index  $+=$  step\n }\n return result\n }\n val result = ArrayList<R>()\n windowedIterator(iterator(), size, step, partialWindows, reuseBuffer = true).forEach {\n result.add(transform(it))\n }\n return result\n}\n\n/\*\*\n \* Returns a list of pairs built from the elements of `this` collection and the [other] array with the same index. $\ln *$  The returned list has length of the shortest collection. $\ln * \ln$ \* @sample samples.collections.Iterables.Operations.zipIterable\n \*/\npublic infix fun <T, R> Iterable<T>.zip(other: Array<out R>): List<Pair<T, R>>  ${\n$  return zip(other)  ${\ t, t2 > t1 \ to t2 }{\n}{\n*^*\n * Returns a list of values$ built from the elements of `this` collection and the [other] array with the same index $\ln *$  using the provided [transform] function applied to each pair of elements. $\ln *$  The returned list has length of the shortest collection. $\ln *$ \n \* @sample samples.collections.Iterables.Operations.zipIterableWithTransform\n \*/\npublic inline fun <T, R, V> Iterable<T>.zip(other: Array<out R>, transform: (a: T, b: R) -> V): List<V> {\n val arraySize = other.size\n val list = ArrayList<V>(minOf(collectionSizeOrDefault(10), arraySize))\n var  $i = 0 \nmid n$  for (element in this)  $\{\nmid n$  if  $(i \geq \arcsin \text{Size})$  break\n list.add(transform(element, other[i++]))\n }\n return list\n}\n\n/\*\*\n \* Returns a list of pairs built from the elements of `this` collection and [other] collection with the same index. $\ln$  \* The returned list has length of the shortest collection. $\ln * \ln * \omega$  sample samples.collections.Iterables.Operations.zipIterable $\ln$ \*/\npublic infix fun <T, R> Iterable<T>.zip(other: Iterable<R>): List<Pair<T, R>> $\{\n\$  return zip(other) { t1, t2 -> t1 to t2  $\ln{\ln\pi}$  \* Returns a list of values built from the elements of `this` collection and the [other] collection with the same index\n  $*$  using the provided [transform] function applied to each pair of elements. $\ln *$  The returned list has length of the shortest collection. $\ln * \ln * \mathcal{Q}$  sample

samples.collections.Iterables.Operations.zipIterableWithTransform\n \*/\npublic inline fun <T, R, V>

Iterable<T>.zip(other: Iterable<R>, transform: (a: T, b: R) -> V): List<V>  $\{\n\$  val first = iterator()\n val second  $=$  other.iterator()\n val list = ArrayList < V>(minOf(collectionSizeOrDefault(10),

other.collectionSizeOrDefault(10)))\n while (first.hasNext() & & second.hasNext()) {\n

list.add(transform(first.next(), second.next()))\n }\n return list\n }\n\n/\*\*\n \* Returns a list of pairs of each two adjacent elements in this collection. $\ln * \ln *$  The returned list is empty if this collection contains less than two elements. $\ln * \ln * \omega$  sample samples.collections. Collections. Transformations. zipWithNext $\ln$ 

\*/\n@SinceKotlin(\"1.2\")\npublic fun <T> Iterable<T>.zipWithNext(): List<Pair<T, T>> {\n return zipWithNext  $\{a, b \geq a$  to b  $\n\in\mathbb{N}^* \neq \mathbb{N}$  \* Returns a list containing the results of applying the given [transform] function\n \* to an each pair of two adjacent elements in this collection. $\ln * \ln *$  The returned list is empty if this collection contains less than two elements. $\ln * \ln * \omega$  sample

samples.collections.Collections.Transformations.zipWithNextToFindDeltas\n \*/\n@SinceKotlin(\"1.2\")\npublic inline fun  $\langle T, R \rangle$  Iterable $\langle T \rangle$ .zipWithNext(transform: (a: T, b: T) -> R): List $\langle R \rangle$  {\n val iterator = iterator()\n if  $(literator.hasNext()$  return emptyList()\n val result = mutableListOf<R>()\n var current = iterator.next()\n while (iterator.hasNext())  ${\n \mu \}$  val next = iterator.next()\n result.add(transform(current, next))\n current  $=$  next\n  $\{\n\}$ \n return result\n $\|\n\|$ \n $\$ <sup>\*\*</sup>\n \* Appends the string from all the elements separated using [separator] and using the given [prefix] and [postfix] if supplied. $\ln * \nightharpoonup$  if the collection could be huge, you can specify a nonnegative value of [limit], in which case only the first [limit]\n \* elements will be appended, followed by the [truncated] string (which defaults to  $\langle$ "... $\langle$ "). $\langle$ n \*  $\langle$   $\rangle$ @sample

samples.collections.Collections.Transformations.joinTo $\ln$  \*/\npublic fun <T, A : Appendable>

Iterable<T>.joinTo(buffer: A, separator: CharSequence = \", \", prefix: CharSequence = \"\", postfix: CharSequence  $=\$  \"\", limit: Int = -1, truncated: CharSequence = \"...\", transform: ((T) -> CharSequence)? = null): A {\n

buffer.append(prefix)\n var count = 0\n for (element in this)  $\{\n\$  if (++count > 1) buffer.append(separator)\n if (limit  $\langle 0 \mid \text{count} \rangle$  \\n buffer.appendElement(element, transform)\n } else break\n }\n if (limit  $>= 0$  && count  $>$  limit) buffer.append(truncated)\n buffer.append(postfix)\n return buffer\n }\n\n/\*\*\n \* Creates a string from all the elements separated using [separator] and using the given [prefix] and [postfix] if supplied. $\ln * \ln *$  If the collection could be huge, you can specify a non-negative value of [limit], in which case only the first [limit]\n \* elements will be appended, followed by the [truncated] string (which defaults to \"...\").\n \* \n \* @sample samples.collections.Collections.Transformations.joinToString\n \*/\npublic fun <T>

Iterable $\langle T \rangle$ .joinToString(separator: CharSequence = \", \", prefix: CharSequence = \"\", postfix: CharSequence =  $\|\cdot\|$ , limit: Int = -1, truncated: CharSequence =  $\|\cdot\|$ , transform: ((T) -> CharSequence)? = null): String  $\{\|$  return joinTo(StringBuilder(), separator, prefix, postfix, limit, truncated, transform).toString()\n}\n\n/\*\*\n \* Returns this collection as an [Iterable].\n \*/\n@kotlin.internal.InlineOnly\npublic inline fun <T> Iterable<T>.asIterable(): Iterable $\langle T \rangle$  {\n return this\n}\n\n/\*\*\n \* Creates a [Sequence] instance that wraps the original collection returning its elements when being iterated. $\ln * \ln * \omega$  sample

samples.collections.Sequences.Building.sequenceFromCollection\n \*/\npublic fun <T> Iterable<T>.asSequence(): Sequence  $\{\n\}$  return Sequence { this.iterator()  $\n\| \n\| \n\$ <sup>\*\*</sup>\n \* Returns an average value of elements in the collection.\n \*/\n@kotlin.jvm.JvmName(\"averageOfByte\")\npublic fun Iterable<Byte>.average(): Double {\n var sum: Double =  $0.0\text{ n}$  var count: Int =  $0\text{ n}$  for (element in this)  $\{\text{ n}$  sum += element $\text{ n}$ 

checkCountOverflow(++count)\n }\n return if (count == 0) Double.NaN else sum / count\n}\n\n/\*\*\n \* Returns an average value of elements in the collection.\n \*/\n@kotlin.jvm.JvmName(\"averageOfShort\")\npublic fun Iterable<Short>.average(): Double  $\{\n$  var sum: Double = 0.0\n var count: Int = 0\n for (element in this)  $\{\n$  $sum += element\$  checkCountOverflow(++count)\n }\n return if (count == 0) Double.NaN else sum / count $\ln\ln^* \mathbb{R}^*$  Returns an average value of elements in the collection. $\ln$ 

\*/\n@kotlin.jvm.JvmName(\"averageOfInt\")\npublic fun Iterable<Int>.average(): Double {\n var sum: Double = 0.0\n var count: Int = 0\n for (element in this)  $\{\n\$  sum += element\n checkCountOverflow(++count)\n  $\ln$  return if (count == 0) Double.NaN else sum / count\n  $\ln\ln^{**}\n$  \* Returns an average value of elements in the collection.\n \*/\n@kotlin.jvm.JvmName(\"averageOfLong\")\npublic fun Iterable<Long>.average(): Double {\n var sum: Double =  $0.0\ln$  var count: Int =  $0\ln$  for (element in this)  $\ln$  sum += element $\ln$ 

checkCountOverflow(++count)\n }\n return if (count == 0) Double.NaN else sum / count\n}\n\n/\*\*\n \* Returns an average value of elements in the collection.\n \*/\n@kotlin.jvm.JvmName(\"averageOfFloat\")\npublic fun Iterable<Float>.average(): Double {\n var sum: Double =  $0.0\text{ n}$  var count: Int =  $0\text{ n}$  for (element in this) {\n sum += element\n checkCountOverflow(++count)\n }\n return if (count == 0) Double.NaN else sum / count\n}\n\n/\*\*\n \* Returns an average value of elements in the collection.\n

\*/\n@kotlin.jvm.JvmName(\"averageOfDouble\")\npublic fun Iterable<Double>.average(): Double {\n var sum: Double =  $0.0\text{ n}$  var count: Int =  $0\text{ n}$  for (element in this)  $\{\text{ n}$  sum += element $\text{ n}$ 

checkCountOverflow(++count)\n }\n return if (count == 0) Double.NaN else sum / count\n}\n\n/\*\*\n \* Returns the sum of all elements in the collection. $\ln \pi/\ln \omega$  (when  $\gamma/\nu$ ) where  $(\gamma/\nu)$  is the sum of all elements in the collection.

Iterable<Byte>.sum(): Int  ${\n \alpha \in \mathbb{R} \setminus \alpha}$  in sum: Int = 0\n for (element in this)  ${\n \alpha \in \mathbb{R} \setminus \alpha}$  areturn sum\n}\n\n/\*\*\n \* Returns the sum of all elements in the collection.\n

\*/\n@kotlin.jvm.JvmName(\"sumOfShort\")\npublic fun Iterable<Short>.sum(): Int {\n var sum: Int = 0\n for (element in this)  $\nvert \in \text{sum} + \text{element} \in \text{sum} \in \text{sum} \in \text{max} \in \text{max} \in \text$ collection.\n \*/\n @kotlin.jvm.JvmName(\"sumOfInt\")\npublic fun Iterable<Int>.sum(): Int {\n var sum: Int = 0\n for (element in this)  $\nvert x = 1$  sum += element $\nvert x \vert$  return sum $\ln \frac{\ln x}{x}$  \* Returns the sum of all elements in the collection.\n \*/\n@kotlin.jvm.JvmName(\"sumOfLong\")\npublic fun Iterable<Long>.sum(): Long {\n var sum: Long = 0L\n for (element in this)  $\{\n \mu \} = 0$  sum += element\n  $\{\n \mu \}$ \n return sum\n $\{\n \mu \}$ \*\n \* Returns the sum of all elements in the collection. $\ln \sqrt{\omega}$  kotlin.jvm.JvmName(\"sumOfFloat\")\npublic fun

Iterable<Float>.sum(): Float  ${\n \mu \nu}$  var sum: Float = 0.0f\n for (element in this)  ${\n \mu \nu}$  sum += element\n  ${\n \mu \nu}$ return sum\n}\n\n/\*\*\n \* Returns the sum of all elements in the collection.\n

\*/\n@kotlin.jvm.JvmName(\"sumOfDouble\")\npublic fun Iterable<Double>.sum(): Double {\n var sum: Double  $= 0.0\ln$  for (element in this)  $\ln$  sum += element\n  $\ln$  return sum\n}\n\n","/\*\n \* Copyright 2010-2018 JetBrains s.r.o. and Kotlin Programming Language contributors.\n \* Use of this source code is governed by the Apache 2.0 license that can be found in the license/LICENSE.txt file. $\ln \pi/\n$  package kotlin.collections $\ln \pi$ kotlin.comparisons.naturalOrder\nimport kotlin.random.Random\nimport kotlin.js.arrayBufferIsView\n\n/\*\*\n \* Returns the array if it's not `null`, or an empty array otherwise. $\ln * \mathcal{Q}$  sample

samples.collections.Arrays.Usage.arrayOrEmpty\n \*/\n@kotlin.internal.InlineOnly\npublic actual inline fun <T> Array<out T>?.orEmpty(): Array<out T> = this ?: emptyArray<T>()\n\n/\*\*\n \* Returns a \*typed\* array containing all of the elements of this collection. $\ln * \ln *$  Allocates an array of runtime type  $\Gamma$  having its size equal to the size of this collection $\ln *$  and populates the array with the elements of this collection. $\ln * \mathcal{O}$  sample

samples.collections.Collections.Collections.collectionToTypedArray\n \*/\n@kotlin.internal.InlineOnly\npublic actual inline fun  $\langle T \rangle$  Collection $\langle T \rangle$ .to TypedArray(): Array $\langle T \rangle$  =

copyToArray(this)\n\n@JsName(\"copyToArray\")\n@PublishedApi\ninternal fun <T> copyToArray(collection: Collection $\langle T \rangle$ : Array $\langle T \rangle$  {\n return if (collection.asDynamic().toArray !== undefined)\n collection.asDynamic().toArray().unsafeCast<Array<T>>()\n else\n

copyToArrayImpl(collection).unsafeCast<Array<T>>()\n}\n\n@JsName(\"copyToArrayImpl\")\ninternal actual fun copyToArrayImpl(collection: Collection<\*>): Array<Any?> {\n val array = emptyArray<Any?>()\n val iterator = collection.iterator()\n while (iterator.hasNext())\n array.asDynamic().push(iterator.next())\n return array\n}\n\n@JsName(\"copyToExistingArrayImpl\")\ninternal actual fun <T> copyToArrayImpl(collection: Collection $\ll$   $\text{array:}$  Array $\ll$ T $>$ ): Array $\ll$ T $>$ {\n if (array.size  $\ll$  collection.size)\n return copyToArrayImpl(collection).unsafeCast<Array<T>>()\n\n val iterator = collection.iterator()\n var index = 0\n while (iterator.hasNext())  $\{\n\alpha + 1 = \text{iterator.next}(.)\$ unsafeCast<T>()\n  $\{\n\alpha \le \arav.size\}$  ${\n \alpha = null.unsafeCast < T>)}\n$  return array\n ${\n \alpha * \beta \}$ n \* Returns an immutable list containing only the specified object [element]. $\ln$  \*/\npublic fun <T> listOf(element: T): List<T> = arrayListOf(element)\n\n@PublishedApi\n@SinceKotlin(\"1.3\")\n@kotlin.internal.InlineOnly\ninternal actual inline fun <E> buildListInternal(builderAction: MutableList<E>.() -> Unit): List<E> {\n return ArrayList<E>().apply(builderAction).build()\n}\n\n@PublishedApi\n@SinceKotlin(\"1.3\")\n@kotlin.internal.Inlin eOnly\ninternal actual inline fun <E> buildListInternal(capacity: Int, builderAction: MutableList<E>.() -> Unit):

List  $E > \{\n\}$  checkBuilderCapacity(capacity) $n$  return

ArrayList<E>(capacity).apply(builderAction).build()\n}\n\n\n\\*\*\n \* Returns an immutable set containing only the specified object [element].\n \*/\npublic fun <T> setOf(element: T):  $\text{Set}$  =

hashSetOf(element)\n\n@PublishedApi\n@SinceKotlin(\"1.3\")\n@kotlin.internal.InlineOnly\ninternal actual inline fun <E> buildSetInternal(builderAction: MutableSet<E>.() -> Unit): Set<E> {\n return LinkedHashSet<E>().apply(builderAction).build()\n}\n\n@PublishedApi\n@SinceKotlin(\"1.3\")\n@kotlin.internal.

InlineOnly\ninternal actual inline fun <E> buildSetInternal(capacity: Int, builderAction: MutableSet<E>.() -> Unit): Set<E> {\n return LinkedHashSet<E>(capacity).apply(builderAction).build()\n}\n\n\n/\*\*\n \* Returns an immutable map, mapping only the specified key to the $\ln *$  specified value. $\ln *$  $\rho$  when  $\ln \frac{K}{V}$  mapOf(pair: Pair<K,  $V$ >: Map<K,  $V$ > =

hashMapOf(pair)\n\n@PublishedApi\n@SinceKotlin(\"1.3\")\n@kotlin.internal.InlineOnly\ninternal actual inline fun <K, V> buildMapInternal(builderAction: MutableMap<K, V>.() -> Unit): Map<K, V> {\n return LinkedHashMap<K,

V>().apply(builderAction).build()\n}\n\n@PublishedApi\n@SinceKotlin(\"1.3\")\n@kotlin.internal.InlineOnly\ninte rnal actual inline fun <K, V> buildMapInternal(capacity: Int, builderAction: MutableMap<K, V>.() -> Unit): Map<K, V>  $\ln$  return LinkedHashMap<K, V>(capacity).apply(builderAction).build()\n\n\n\n\n\n\\*\*\n \* Fills the list with the provided [value]. $\ln * \ln *$  Each element in the list gets replaced with the [value]. $\ln$ \*/\n $\circ$ SinceKotlin(\"1.2\")\npublic actual fun <T> MutableList<T>.fill(value: T): Unit {\n for (index in 0..lastIndex)  ${\n } \in \n this [index] = value\n }\n\rceil\n\rceil\n' * \n * Randomly shuffling is the same as in this list.\n * \n * See:$ https://en.wikipedia.org/wiki/Fisher%E2%80%93Yates\_shuffle#The\_modern\_algorithm\n \*/\n@SinceKotlin(\"1.2\")\npublic actual fun <T> MutableList<T>.shuffle(): Unit = shuffle(Random)\n\n/\*\*\n \* Returns a new list with the elements of this list randomly shuffled.\n \*/\n@SinceKotlin(\"1.2\")\npublic actual fun  $\langle T \rangle$  Iterable $\langle T \rangle$ .shuffled(): List $\langle T \rangle$  = toMutableList().apply { shuffle() }\n\n/\*\*\n \* Sorts elements in the list inplace according to their natural sort order.\n  $*\nabla$  The sort is stable. It means that equal elements preserve their order relative to each other after sorting. $\ln \pi \$ @sample samples.collections.Collections.Sorting.sortMutableList $\ln$ 

\*/\npublic actual fun <T : Comparable<T>> MutableList<T>.sort(): Unit {\n collectionsSort(this,

naturalOrder())\n\\n\n/\*\*\n \* Sorts elements in the list in-place according to the order specified with [comparator].\n \*\n \* The sort is \_stable\_. It means that equal elements preserve their order relative to each other after sorting.\n \*\n \* @sample samples.collections.Collections.Sorting.sortMutableListWith\n \*/\npublic actual fun <T>

MutableList<T>.sortWith(comparator: Comparator<in T>): Unit {\n collectionsSort(this,

comparator)\n}\n\nprivate fun <T> collectionsSort(list: MutableList<T>, comparator: Comparator<in T>) {\n if  $(list.size \leq 1)$  return\n\n val array = copyToArray(list)\n sortArrayWith(array, comparator)\n\n for (i in 0 until  $array.size$  {\n list[i] = array[i]\n }\n\ninternal actual fun <T> arrayOfNulls(reference: Array<T>, size: Int): Array $\mathcal{T} > \{\n\}$  return

arrayOfNulls<Any>(size).unsafeCast<Array<T>>()\n}\n\n@SinceKotlin(\"1.3\")\n@PublishedApi\n@JsName(\"arr ayCopy\")\ninternal fun <T> arrayCopy(source: Array<out T>, destination: Array<in T>, destinationOffset: Int, startIndex: Int, endIndex: Int) {\n AbstractList.checkRangeIndexes(startIndex, endIndex, source.size)\n val rangeSize = endIndex - startIndex\n AbstractList.checkRangeIndexes(destinationOffset, destinationOffset + rangeSize, destination.size)\n\n if (arrayBufferIsView(destination) && arrayBufferIsView(source)) {\n val subrange = source.asDynamic().subarray(startIndex, endIndex)\n destination.asDynamic().set(subrange, destinationOffset $\in$  } else { $\in$  if (source !== destination || destinationOffset  $\leq$  startIndex) { $\in$  for (index in 0 until range Size)  $\{\n\}$  destination destination Offset + index = source [startIndex + index]\n  $\ln$  } else {\n for (index in rangeSize - 1 downTo 0) {\n destination[destinationOffset + index] = source[startIndex + index]\n  $\ln$  }\n }\n\n// no singleton map implementation in js, return map as  $is\in\mathscr{B}$  Suppress(\"NOTHING\_TO\_INLINE\")\ninternal actual inline fun <K, V> Map<K,

 $V$  >.toSingletonMapOrSelf(): Map<K,  $V$  > = this\n\n@Suppress(\"NOTHING\_TO\_INLINE\")\ninternal actual inline fun <K, V> Map<out K, V>.toSingletonMap(): Map<K, V> =

this.toMutableMap()\n\n\n@Suppress(\"NOTHING\_TO\_INLINE\")\ninternal actual inline fun <T> Array<out

T>.copyToArrayOfAny(isVarargs: Boolean): Array<out Any? $> =\n\ln$  if (isVarargs) $\ln$  // no need to copy vararg array in JS\n this\n else\n this.copyOf()\n\n\n\n@PublishedApi\ninternal actual fun checkIndexOverflow(index: Int): Int  ${\n \in \}$  if (index < 0)  ${\n \in \}$  throwIndexOverflow()\n  ${\n \in \}$  return index\n}\n\n@PublishedApi\ninternal actual fun checkCountOverflow(count: Int): Int {\n if (count < 0) {\n throwCountOverflow()\n  $\ln \mathrm{anh}\n\ln\ln\ln\^**\ln * JS$  map and set implementations do not make use of capacities or load factors. $\ln \sqrt{\ln \omega}$ PublishedApi $\ln \omega$  actual fun mapCapacity(expectedSize: Int) = expectedSize\n\n/\*\*\n \* Checks a collection builder function capacity argument.\n \* In JS no validation is made in Map/Set constructor yet.\n \*/\n@SinceKotlin(\"1.3\")\n@PublishedApi\ninternal fun checkBuilderCapacity(capacity: Int)  $\{\n\$  require(capacity  $>= 0$ )  $\{\n\$ capacity must be non-negative. $\|\n\| \n\| \|\n\|''$ ,"/\*\n \* Copyright 2010-2018 JetBrains s.r.o. and Kotlin Programming Language contributors.\n \* Use of this source code is governed by the Apache 2.0 license that can be found in the license/LICENSE.txt file.\n \*/\n\n@file:kotlin.jvm.JvmMultifileClass\n@file:kotlin.jvm.JvmName(\"CollectionsKt\")\n\npackage kotlin.collections\n\n/\*\*\n \* Returns the given iterator itself. This allows to use an instance of iterator in a `for` loop.\n \* @sample samples.collections.Iterators.iterator\n \*/\n@kotlin.internal.InlineOnly\npublic inline operator fun  $\langle T \rangle$  Iterator $\langle T \rangle$ .iterator(): Iterator $\langle T \rangle = \frac{(\ln \sqrt{n})^* \cdot \ln n}{n}$  Returns an [Iterator] that wraps each element produced by the original iterator $\ln *$  into an [IndexedValue] containing the index of that element and the element itself. $\ln * \ln$ \* @sample samples.collections.Iterators.withIndexIterator\n \*/\npublic fun <T> Iterator<T>.withIndex(): Iterator<IndexedValue<T>> = IndexingIterator(this)\n\n/\*\*\n \* Performs the given [operation] on each element of this [Iterator].\n \* @sample samples.collections.Iterators.forEachIterator\n \*/\npublic inline fun <T> Iterator<T>.forEach(operation: (T) -> Unit): Unit  $\{\n\$  for (element in this) operation(element)\n $\{\n\}\n\$ Iterator transforming original `iterator` into iterator of [IndexedValue], counting index from zero.\n \*/\ninternal class IndexingIterator<out T>(private val iterator: Iterator<T>) : Iterator<IndexedValue<T>> {\n private var index = 0\n final override fun hasNext(): Boolean = iterator.hasNext()\n final override fun next(): IndexedValue<T> = IndexedValue(checkIndexOverflow(index++), iterator.next())\n}\n","/\*\n \* Copyright 2010-2022 JetBrains s.r.o. and Kotlin Programming Language contributors.\n \* Use of this source code is governed by the Apache 2.0 license that can be found in the license/LICENSE.txt file.\n \*/\n\n@file:kotlin.jvm.JvmMultifileClass\n@file:kotlin.jvm.JvmName(\"ComparisonsKt\")\n\npackage kotlin.comparisons\n\n//\n// NOTE: THIS FILE IS AUTO-GENERATED by the GenerateStandardLib.kt\n// See: https://github.com/JetBrains/kotlin/tree/master/libraries/stdlib\n//\n\nimport kotlin.random.\*\n\n/\*\*\n \* Returns the greater of two values. $\ln * \ln *$  If values are equal, returns the first one. $\ln * \ln \omega$ SinceKotlin(\"1.1\")\npublic expect fun <T : Comparable <T >> max $Of(a: T, b: T)$ : T\n\n/\*\*\n \* Returns the greater of two values.\n \*/\n@SinceKotlin(\"1.1\")\n@kotlin.internal.InlineOnly\npublic expect inline fun maxOf(a: Byte, b: Byte):

Byte $\ln\frac{n}{x^*}\n$  \* Returns the greater of two values. $\ln \sqrt[n]{\ln \omega}$ Kotlin(\"1.1\")\n \text{\end{mail}\text{n}}\$ \text{n}}\$ \text{n}\$ \text{n}\$ \text{n}\$ \text{n}\$ \text{n}\$ \text{n}\$ \text{n}\$ \text{n}\$ \text{n}\$ \text{n} expect inline fun maxOf(a: Short, b: Short): Short $\ln\ln x^*$  \* Returns the greater of two values.

\*/\n@SinceKotlin(\"1.1\")\n@kotlin.internal.InlineOnly\npublic expect inline fun maxOf(a: Int, b: Int): Int\n\n/\*\*\n \* Returns the greater of two values.\n \*/\n@SinceKotlin(\"1.1\")\n@kotlin.internal.InlineOnly\npublic expect inline fun maxOf(a: Long, b: Long): Long\n\n/\*\*\n \* Returns the greater of two values. $\ln$  \* \n \* If either value is `NaN`, returns `NaN`.\n \*/\n @SinceKotlin(\"1.1\")\n @kotlin.internal.InlineOnly\npublic expect inline fun maxOf(a: Float, b: Float): Float\n\n/\*\*\n \* Returns the greater of two values.\n \* \n \* If either value is `NaN`, returns `NaN`.\n \*/\n@SinceKotlin(\"1.1\")\n@kotlin.internal.InlineOnly\npublic expect inline fun maxOf(a: Double, b: Double): Double $\ln\frac{x}{\ln x}$  \* Returns the greater of three values. $\ln x \ln x$  If there are multiple equal maximal values, returns the first of them. $\ln \pi/\ln \omega$ SinceKotlin(\"1.1\")\npublic expect fun <T : Comparable<T>> maxOf(a: T, b: T, c: T):  $T\ln\frac{\ast}{n}$  \* Returns the greater of three values. $\ln \ln(\frac{N\ln(1.1)}{\ln(\frac{N\ln(1.1)}{\ln(\frac{N\ln(1.1)}{\ln(1.1)}}))}$  The ChilineOnly \npublic expect inline fun maxOf(a: Byte, b: Byte, c: Byte): Byte $\ln$ <sup>\*\*</sup>\n \* Returns the greater of three values. $\ln$ \*/\n@SinceKotlin(\"1.1\")\n@kotlin.internal.InlineOnly\npublic expect inline fun maxOf(a: Short, b: Short, c: Short): Short $\ln\frac{x^*}{n}$  Returns the greater of three values. $\ln$ 

\*/\n@SinceKotlin(\"1.1\")\n@kotlin.internal.InlineOnly\npublic expect inline fun maxOf(a: Int, b: Int, c: Int): Int\n\n/\*\*\n \* Returns the greater of three values.\n \*/\n@SinceKotlin(\"1.1\")\n@kotlin.internal.InlineOnly\npublic

expect inline fun maxOf(a: Long, b: Long, c: Long): Long $\ln\frac{\ln}{x}$  \* Returns the greater of three values. $\ln * \ln *$  If any value is `NaN`, returns `NaN`.\n \*/\n @SinceKotlin(\"1.1\")\n @kotlin.internal.InlineOnly\npublic expect inline fun maxOf(a: Float, b: Float, c: Float): Float $\ln x$ <sup>\*</sup>,  $n *$  Returns the greater of three values. $\ln x \ln x$  If any value is `NaN`, returns `NaN`.\n \*/\n@SinceKotlin(\"1.1\")\n@kotlin.internal.InlineOnly\npublic expect inline fun maxOf(a: Double, b: Double, c: Double): Double $\ln\frac{**\n}{*}$  Returns the greater of three values according to the order specified by the given [comparator]. $\ln * \ln *$  If there are multiple equal maximal values, returns the first of them. $\ln$ \*/\n $\mathscr{C}$ SinceKotlin(\"1.1\")\npublic fun <T> maxOf(a: T, b: T, c: T, comparator: Comparator<in T>): T {\n return maxOf(a, maxOf(b, c, comparator), comparator)\n}\n\n/\*\*\n \* Returns the greater of two values according to the order specified by the given [comparator]. $\ln * \ln *$  If values are equal, returns the first one. $\ln$ \*/\n $\&$ SinceKotlin(\"1.1\")\npublic fun <T> maxOf(a: T, b: T, comparator: Comparator<in T>): T {\n return if (comparator.compare(a, b)  $>= 0$ ) a else b\n}\n\n/\*\*\n \* Returns the greater of the given values.\n \* \n \* If there are multiple equal maximal values, returns the first of them. $\ln * \ln @SineeKotlin('1.4'')\npublic expect fun  $\leq T$ :$ Comparable<T>> maxOf(a: T, vararg other: T):  $T\ln\ln^{**}\ln^*$  Returns the greater of the given values. $\ln$ \*/\n $\mathscr{C}$ SinceKotlin(\"1.4\")\npublic expect fun maxOf(a: Byte, vararg other: Byte): Byte\n\n/\*\*\n \* Returns the greater of the given values. $\ln \pi / \ln \omega$ SinceKotlin(\"1.4\")\npublic expect fun maxOf(a: Short, vararg other: Short): Short\n\n/\*\*\n \* Returns the greater of the given values.\n \*/\n@SinceKotlin(\"1.4\")\npublic expect fun maxOf(a: Int, vararg other: Int): Int $\ln\Lambda$ <sup>\*</sup>\n \* Returns the greater of the given values. $\ln$  \*/\n@SinceKotlin(\"1.4\")\npublic expect fun maxOf(a: Long, vararg other: Long): Long\n\n/\*\*\n \* Returns the greater of the given values.\n \* \n \* If any value is `NaN`, returns `NaN`,\n \*/\n @SinceKotlin(\"1.4\")\npublic expect fun maxOf(a: Float, vararg other: Float): Float\n\n/\*\*\n \* Returns the greater of the given values. $\ln$  \*  $\ln$  \* If any value is `NaN`, returns `NaN`. $\ln$ \*/\n@SinceKotlin(\"1.4\")\npublic expect fun maxOf(a: Double, vararg other: Double): Double\n\n/\*\*\n \* Returns the greater of the given values according to the order specified by the given [comparator]. $\ln * \ln *$  If there are multiple equal maximal values, returns the first of them. $\ln \pi/2$  maxof(a: T,  $\ln \pi/1.4$ ) npublic fun <T > maxOf(a: T, vararg other: T, comparator: Comparator<in T>): T  $\{\n\$  var max = a $\n\$  for (e in other) if (comparator.compare(max, e) < 0) max = e\n return max\n}\n\n/\*\*\n \* Returns the smaller of two values.\n \* \n \* If values are equal, returns the first one.\n \*/\n @SinceKotlin(\"1.1\")\npublic expect fun <T : Comparable<T>> minOf(a: T, b: T):  $T\ln\frac{x*\ln x}{R}$  Returns the smaller of two values.

\*/\n@SinceKotlin(\"1.1\")\n@kotlin.internal.InlineOnly\npublic expect inline fun minOf(a: Byte, b: Byte): Byte $\ln\frac{n}{*}\$  Returns the smaller of two values. $\ln$ 

\*/\n@SinceKotlin(\"1.1\")\n@kotlin.internal.InlineOnly\npublic expect inline fun minOf(a: Short, b: Short): Short\n\n/\*\*\n \* Returns the smaller of two values.\n

\*/\n@SinceKotlin(\"1.1\")\n@kotlin.internal.InlineOnly\npublic expect inline fun minOf(a: Int, b: Int): Int\n\n/\*\*\n \* Returns the smaller of two values. $\n\pi^*\Lambda(\Pi(\Pi_1, \Pi))\neq\delta$ . Internal.InlineOnly\npublic expect inline fun minOf(a: Long, b: Long): Long\n\n/\*\*\n \* Returns the smaller of two values. $\ln$  \*  $\ln$  \* If either value is `NaN`, returns `NaN`.\n \*/\n@SinceKotlin(\"1.1\")\n@kotlin.internal.InlineOnly\npublic expect inline fun minOf(a: Float, b: Float): Float\n\n/\*\*\n \* Returns the smaller of two values. $\ln$  \*  $\ln$  \* If either value is `NaN`, returns `NaN`. $\ln$ \*/\n@SinceKotlin(\"1.1\")\n@kotlin.internal.InlineOnly\npublic expect inline fun minOf(a: Double, b: Double): Double $\ln\frac{n}{*}\n$  \* Returns the smaller of three values. $\ln * \ln *$  If there are multiple equal minimal values, returns the first of them. $\infty$  \*/ $\neq$  SinceKotlin(\"1.1\")\npublic expect fun <T : Comparable<T>> minOf(a: T, b: T, c: T):  $T\ln\frac{\#n}{n^*}\$ n \* Returns the smaller of three values. $\ln \ln\left(\frac{\ln(1.1)}{\ln \omega} \right)$  =  $\ln \ln \frac{Dn}{\ln \omega}$ expect inline fun minOf(a: Byte, b: Byte, c: Byte): Byte $\ln\frac{*}{\ln}$  \* Returns the smaller of three values. $\ln$ \*/\n@SinceKotlin(\"1.1\")\n@kotlin.internal.InlineOnly\npublic expect inline fun minOf(a: Short, b: Short, c: Short): Short $\ln\frac{x^*}{n}$  Returns the smaller of three values.

\*/\n@SinceKotlin(\"1.1\")\n@kotlin.internal.InlineOnly\npublic expect inline fun minOf(a: Int, b: Int, c: Int): Int $\ln\ln\frac{x^*}{n}$  \* Returns the smaller of three values. $\ln \pi/2$  = Consection(\"1.1\")\n @kotlin.internal.InlineOnly\npublic expect inline fun minOf(a: Long, b: Long, c: Long): Long $\ln\pi^*$  $\ln$  \* Returns the smaller of three values. $\ln * \ln *$  If any value is `NaN`, returns `NaN`,\n \*/\n @SinceKotlin(\"1.1\")\n @kotlin.internal.InlineOnly\npublic expect inline fun minOf(a: Float, b: Float, c: Float): Float\n\n/\*\*\n \* Returns the smaller of three values.\n \* \n \* If any value is

`NaN`, returns `NaN`.\n \*/\n@SinceKotlin(\"1.1\")\n@kotlin.internal.InlineOnly\npublic expect inline fun minOf(a: Double, b: Double, c: Double): Double $\ln\frac{**\n}{*}$  Returns the smaller of three values according to the order specified by the given [comparator]. $\ln * \ln *$  If there are multiple equal minimal values, returns the first of them. $\ln$ \*/\n@SinceKotlin(\"1.1\")\npublic fun <T> minOf(a: T, b: T, c: T, comparator: Comparator<in T>): T {\n return minOf(a, minOf(b, c, comparator), comparator)\n}\n\n/\*\*\n \* Returns the smaller of two values according to the order specified by the given [comparator]. $\ln * \ln *$  If values are equal, returns the first one. $\ln$ \*/\n $\mathscr{C}$ SinceKotlin(\"1.1\")\npublic fun <T> minOf(a: T, b: T, comparator: Comparator<in T>): T {\n return if (comparator.compare(a, b)  $\leq 0$ ) a else b\n}\n\n/\*\*\n \* Returns the smaller of the given values.\n \* \n \* If there are multiple equal minimal values, returns the first of them. $\ln \pi / \ln \otimes$ SinceKotlin(\"1.4\")\npublic expect fun <T : Comparable<T>> minOf(a: T, vararg other: T): T\n\n/\*\*\n \* Returns the smaller of the given values. $\ln$ \*/\n \times\left{\mathbf{\sigma\_{\mathbf{\sigma\_{\mathbf{\sigma\_{\mathbf{\sigma\_{\mathbf{\sigma\_{\mathbf{\sigma\_{\mathbf{\sigma\_}}}\$ \cdot \mulleft \times\frac{\mathbf{\sigma\_{\mathbf{\sigma\_}}\$ \cdot \mulleft \mulleft \m smaller of the given values.\n \*/\n@SinceKotlin(\"1.4\")\npublic expect fun minOf(a: Short, vararg other: Short): Short\n\n/\*\*\n \* Returns the smaller of the given values.\n \*/\n@SinceKotlin(\"1.4\")\npublic expect fun minOf(a: Int, vararg other: Int): Int\n\n/\*\*\n \* Returns the smaller of the given values.\n \*/\n@SinceKotlin(\"1.4\")\npublic expect fun minOf(a: Long, vararg other: Long): Long\n\n/\*\*\n \* Returns the smaller of the given values. $\ln$  \*  $\ln$  \* If any value is `NaN`, returns `NaN`.\n \*/\n @SinceKotlin(\"1.4\")\npublic expect fun minOf(a: Float, vararg other: Float): Float\n\n/\*\*\n \* Returns the smaller of the given values. $\ln$  \*  $\ln$  \* If any value is `NaN`, returns `NaN`. $\ln$ \*/\n@SinceKotlin(\"1.4\")\npublic expect fun minOf(a: Double, vararg other: Double): Double\n\n/\*\*\n \* Returns the smaller of the given values according to the order specified by the given [comparator]. $\ln * \ln *$  If there are multiple equal minimal values, returns the first of them. $\ln \pi / n \omega$ SinceKotlin(\"1.4\")\npublic fun <T> minOf(a: T, vararg other: T, comparator: Comparator<in T>): T {\n var min = a\n for (e in other) if (comparator.compare(min, e) > 0) min = e\n return min\n $\n\ln$ ","/\*\n \* Copyright 2010-2022 JetBrains s.r.o. and Kotlin Programming Language contributors. $\ln *$  Use of this source code is governed by the Apache 2.0 license that

can be found in the license/LICENSE.txt file.\n

\*/\n\n@file:kotlin.jvm.JvmMultifileClass\n@file:kotlin.jvm.JvmName(\"MapsKt\")\n\npackage

kotlin.collections\n\n//\n// NOTE: THIS FILE IS AUTO-GENERATED by the GenerateStandardLib.kt\n// See:

https://github.com/JetBrains/kotlin/tree/master/libraries/stdlib\n//\n\nimport kotlin.random.\*\nimport

kotlin.ranges.contains\nimport kotlin.ranges.reversed\n\n/\*\*\n \* Returns the first non-null value produced by

[transform] function being applied to entries of this map in iteration order,\n \* or throws

[NoSuchElementException] if no non-null value was produced. $\ln * \ln * \omega$  sample

samples.collections.Collections.Transformations.firstNotNullOf\n

 $*\ln\omega$ SinceKotlin(\"1.5\")\n@kotlin.internal.InlineOnly\npublic inline fun <K, V, R : Any> Map<out K, V>.firstNotNullOf(transform: (Map.Entry<K, V>) -> R?): R {\n return firstNotNullOfOrNull(transform) ?: throw NoSuchElementException(\"No element of the map was transformed to a non-null value.\")\n\n/\*\*\n \* Returns the first non-null value produced by [transform] function being applied to entries of this map in iteration order, $\ln *$ or `null` if no non-null value was produced. $\ln * \ln * \mathcal{Q}$  sample

samples.collections.Collections.Transformations.firstNotNullOf\n

\*/\n \times\left\lablangleft\internal.InlineOnly\npublic inline fun <K, V, R : Any > Map<orb/>ut K,

V>.firstNotNullOfOrNull(transform: (Map.Entry<K, V>) -> R?): R? {\n for (element in this) {\n val result = transform(element)\n if (result != null) {\n return result\n }\n }\n return null\n }\n\n/\*\*\n \*

Returns a [List] containing all key-value pairs.\n \*/\npublic fun <K, V> Map<out K, V>.toList(): List<Pair<K, V>>  ${\n\mu \text{ if (size == 0)}\n\mu \text{ return emptyList()}\n\nu \text{ all iterator} = entries.iterator()n \text{ if (!iterator.hasNext())}\n\nu \text{ if (}}$ return emptyList()\n val first = iterator.next()\n if (!iterator.hasNext())\n return listOf(first.toPair())\n val

result = ArrayList<Pair<K,  $V>>$ (size)\n result.add(first.toPair())\n do {\n

result.add(iterator.next().toPair())\n } while (iterator.hasNext())\n return result\n}\n\n/\*\*\n \* Returns a single list of all elements yielded from results of [transform] function being invoked on each entry of original map. $\ln * \ln *$  $\circledR$  samples samples.collections. Maps. Transformations. flat Map $\nu$  \*/\npublic inline fun <K, V, R> Map<out K, V>.flatMap(transform: (Map.Entry<K, V>) -> Iterable<R>): List<R> {\n return flatMapTo(ArrayList<R>(),

transform)\n}\n\n/\*\*\n \* Returns a single list of all elements yielded from results of [transform] function being invoked on each entry of original map. $\ln * \ln * \mathcal{O}$  sample samples.collections. Collections. Transformations. flatMap $\ln$ \*/\n@SinceKotlin(\"1.4\")\n@OptIn(kotlin.experimental.ExperimentalTypeInference::class)\n@OverloadResolution ByLambdaReturnType\n@kotlin.jvm.JvmName(\"flatMapSequence\")\npublic inline fun <K, V, R> Map<out K, V>.flatMap(transform: (Map.Entry<K, V>) -> Sequence<R>): List<R> {\n return flatMapTo(ArrayList<R>(), transform) $\ln\ln\frac{x*\ln x}{n}$  \* Appends all elements yielded from results of [transform] function being invoked on each entry of original map, to the given [destination].\n \*/\npublic inline fun <K, V, R, C : MutableCollection<in R>> Map<out K, V>.flatMapTo(destination: C, transform: (Map.Entry<K, V>) -> Iterable<R>): C {\n for (element in this)  $\ln$  val list = transform(element)\n destination.addAll(list)\n }\n return destination\n}\n\n/\*\*\n \* Appends all elements yielded from results of [transform] function being invoked on each entry of original map, to the given [destination].\n

\*/\n@SinceKotlin(\"1.4\")\n@OptIn(kotlin.experimental.ExperimentalTypeInference::class)\n@OverloadResolution ByLambdaReturnType\n@kotlin.jvm.JvmName(\"flatMapSequenceTo\")\npublic inline fun <K, V, R, C : MutableCollection<in R>>Map<out K, V>.flatMapTo(destination: C, transform: (Map.Entry<K, V>) -> Sequence <R>): C {\n for (element in this) {\n val list = transform(element)\n destination.addAll(list)\n  $\ln$  return destination\n $\ln\frac*$ \n \* Returns a list containing the results of applying the given [transform] function\n \* to each entry in the original map.\n \* \n \* @sample

samples.collections. Maps. Transformations.mapToList\n \*/\npublic inline fun <K, V, R> Map<or V>.map(transform: (Map.Entry<K, V>) -> R): List<R> {\n return mapTo(ArrayList<R>(size), transform)\n}\n\n/\*\*\n \* Returns a list containing only the non-null results of applying the given [transform] function\n \* to each entry in the original map.\n \* \n \* @sample

samples.collections.Maps.Transformations.mapNotNull\n \*/\npublic inline fun <K, V, R : Any> Map<or V>.mapNotNull(transform: (Map.Entry<K, V>) -> R?): List<R>{\mathbf{\mathbf{NullTo(ArrayList<R>(), transform)\n}\n\n/\*\*\n \* Applies the given [transform] function to each entry in the original map\n \* and appends only the non-null results to the given [destination]. $\ln \frac{\phi}{\phi}$  inline fun <K, V, R : Any, C : MutableCollection<in R>> Map<br/><br/>sout K, V>.mapNotNullTo(destination: C, transform: (Map.Entry<K, V>) -> R?): C {\n forEach { element -> transform(element)?.let { destination.add(it) } }\n return destination\n \\n\n/\*\*\n \* Applies the given [transform] function to each entry of the original map\n \* and appends the results to the given [destination].\n \*/\npublic inline fun <K, V, R, C : MutableCollection<in R>> Map<out K, V>.mapTo(destination: C, transform:  $(Map. Entry < K, V >) \rightarrow R$ : C {\n for (item in this)\n destination.add(transform(item))\n return destination\n}\n\n/\*\*\n \* Returns `true` if all entries match the given [predicate].\n \* \n \* Note that if the map contains no entries, the function returns `true'\n  $*$  because there are no entries in it that  $\alpha$  do not match the predicate. $\ln *$  See a more detailed explanation of this logic concept in  $\sqrt{\ }$ vacuous truth\"](https://en.wikipedia.org/wiki/Vacuous\_truth) article. $\ln * \ln * \omega$ sample samples.collections.Collections.Aggregates.all $\in$  \*/\npublic inline fun <K, V> Map<out K, V>.all(predicate:  $(Map. Entry < K, V >)$  -> Boolean): Boolean  ${\n \in \n \iint (isEmpty())\n \in true\n }$  for (element in this) if (!predicate(element)) return false\n return true\n \\n\n/\*\*\n \* Returns `true` if map has at least one entry.\n \* \n \*  $\circledcirc$  sample samples.collections.Collections.Aggregates.any\n \*/\npublic fun <K, V> Map<out K, V>.any(): Boolean  ${\n\mu \in \mathbb{R}^n \setminus \mathbb{R}^n \setminus \mathbb{R$ @sample samples.collections.Collections.Aggregates.anyWithPredicate\n \*/\npublic inline fun <K, V> Map<out K, V>.any(predicate: (Map.Entry<K, V>) -> Boolean): Boolean  $\{\n\alpha \in \text{if}(\text{isEmpty}(\n) \text{ returns } \text{false}\n\}$  for (element in this) if (predicate(element)) return true\n return false\n  $\ln\ln\frac{x*\ln x}{n^*}$  Returns the number of entries in this map. \*/\n@kotlin.internal.InlineOnly\npublic inline fun <K, V> Map<out K, V>.count(): Int  $\{\n\$ return size\n $\{\n\}\n\|$ \n/\*\*\n \* Returns the number of entries matching the given [predicate]. $\ln \frac{\pi}{n}$  [npublic inline fun <K, V> Map<out K, V>.count(predicate: (Map.Entry<K, V>) -> Boolean): Int {\n if (isEmpty()) return  $0\ln$  var count =  $0\ln$  for (element in this) if (predicate(element)) ++count\n return count\n\n\n/\*\*\n \* Performs the given [action] on each entry.\n \*/\n \times\text{\middlexample}\text{\middlexample}\$\text{\middlexample}\$\sqrt{\middlexample}\$\sqrt{\middlexample}\$\text{\middlexample}\$\sqrt{\middlexample}\$\sqrt{\middlexample}\$\sqrt{\middlexample}\$\sqrt{\middle (Map.Entry<K, V>) -> Unit): Unit  $\{\n\alpha \in \alpha\}$  for (element in this) action(element)\n  $\|\n\|$ \n/\*\*\n \* Returns the first entry

yielding the largest value of the given function. $\ln * \ln * \omega$  throws NoSuchElementException if the map is empty. $\ln *$ \n \* @sample samples.collections.Collections.Aggregates.maxBy\n

\*/\n@SinceKotlin(\"1.7\")\n@kotlin.jvm.JvmName(\"maxByOrThrow\")\n@kotlin.internal.InlineOnly\n@Suppress (\"CONFLICTING\_OVERLOADS\")\npublic inline fun <K, V, R : Comparable<R>> Map<out K,

V>.maxBy(selector: (Map.Entry<K, V>) -> R): Map.Entry<K, V> {\n return entries.maxBy(selector)\n}\n\n/\*\*\n \* Returns the first entry yielding the largest value of the given function or `null` if there are no entries. $\ln * \ln *$ @sample samples.collections.Collections.Aggregates.maxByOrNull\n

\*/\n@SinceKotlin(\"1.4\")\n@kotlin.internal.InlineOnly\npublic inline fun <K, V, R : Comparable<R>> Map<out K, V>.maxByOrNull(selector: (Map.Entry<K, V>) -> R): Map.Entry<K, V>?  $\{\n\$  return

entries.maxByOrNull(selector)\n}\n\n/\*\*\n \* Returns the largest value among all values produced by [selector] function\n \* applied to each entry in the map.\n \* \n \* If any of values produced by [selector] function is `NaN`, the returned result is `NaN`. $\ln * \ln * \mathbb{Q}$  throws NoSuchElementException if the map is empty. $\ln$ 

\*/\n@SinceKotlin(\"1.4\")\n@OptIn(kotlin.experimental.ExperimentalTypeInference::class)\n@OverloadResolution ByLambdaReturnType\n@kotlin.internal.InlineOnly\npublic inline fun <K, V>Map<out K, V>.maxOf(selector:  $(Map. Entry < K, V>)$  -> Double): Double  $\{\n n$  return entries.maxOf(selector)\n}\n\n/\*\*\n \* Returns the largest value among all values produced by [selector] function\n \* applied to each entry in the map. $\ln \pi$  \n \* If any of values produced by [selector] function is `NaN`, the returned result is `NaN`. $\ln * \ln * \mathbb{Q}$  throws NoSuchElementException if the map is empty.\n

\*/\n@SinceKotlin(\"1.4\")\n@OptIn(kotlin.experimental.ExperimentalTypeInference::class)\n@OverloadResolution ByLambdaReturnType\n@kotlin.internal.InlineOnly\npublic inline fun <K, V>Map<out K, V>.maxOf(selector:  $(Map.Entry-K, V>)$  -> Float): Float  $\n\$ n return entries.maxOf(selector)\n}\n\n/\*\*\n \* Returns the largest value among all values produced by [selector] function\n \* applied to each entry in the map. $\ln * \ln * \mathcal{Q}$  throws NoSuchElementException if the map is empty.\n

\*/\n@SinceKotlin(\"1.4\")\n@OptIn(kotlin.experimental.ExperimentalTypeInference::class)\n@OverloadResolution ByLambdaReturnType\n@kotlin.internal.InlineOnly\npublic inline fun <K, V, R : Comparable<R>>Map<out K, V>.maxOf(selector: (Map.Entry<K, V>) -> R): R {\n return entries.maxOf(selector)\n}\n\n/\*\*\n \* Returns the largest value among all values produced by [selector] function $\ln *$  applied to each entry in the map or `null` if there are no entries. $\ln * \ln *$  If any of values produced by [selector] function is `NaN`, the returned result is `NaN`. $\ln$ \*/\n@SinceKotlin(\"1.4\")\n@OptIn(kotlin.experimental.ExperimentalTypeInference::class)\n@OverloadResolution ByLambdaReturnType\n@kotlin.internal.InlineOnly\npublic inline fun <K,  $V$  > Map<out K,

V>.maxOfOrNull(selector: (Map.Entry<K, V>) -> Double): Double? {\n return

entries.maxOfOrNull(selector)\n}\n\n/\*\*\n \* Returns the largest value among all values produced by [selector] function $\ln *$  applied to each entry in the map or `null` if there are no entries. $\ln * \ln *$  If any of values produced by [selector] function is `NaN`, the returned result is `NaN`.\n

\*/\n@SinceKotlin(\"1.4\")\n@OptIn(kotlin.experimental.ExperimentalTypeInference::class)\n@OverloadResolution ByLambdaReturnType\n@kotlin.internal.InlineOnly\npublic inline fun <K, V>Map<out K,

V>.maxOfOrNull(selector: (Map.Entry<K, V>) -> Float): Float? {\n return

entries.maxOfOrNull(selector)\n}\n\n/\*\*\n \* Returns the largest value among all values produced by [selector] function\n \* applied to each entry in the map or `null` if there are no entries.\n

\*/\n@SinceKotlin(\"1.4\")\n@OptIn(kotlin.experimental.ExperimentalTypeInference::class)\n@OverloadResolution ByLambdaReturnType\n@kotlin.internal.InlineOnly\npublic inline fun <K, V, R : Comparable<R>>Map<orK, V>.maxOfOrNull(selector: (Map.Entry<K, V>) -> R): R? {\n return entries.maxOfOrNull(selector)\n }\n\n/\*\*\n \* Returns the largest value according to the provided  $[compact]$ <sup>\*</sup> among all values produced by  $[select]$ function applied to each entry in the map. $\ln * \ln * \mathcal{O}$  throws NoSuchElementException if the map is empty. \*/\n@SinceKotlin(\"1.4\")\n@OptIn(kotlin.experimental.ExperimentalTypeInference::class)\n@OverloadResolution ByLambdaReturnType\n@kotlin.internal.InlineOnly\npublic inline fun <K, V, R> Map<or K, V>.maxOfWith(comparator: Comparator<in R>, selector: (Map.Entry<K, V>) -> R): R {\n return

entries.maxOfWith(comparator, selector)\n}\n\n/\*\*\n \* Returns the largest value according to the provided

[comparator]\n \* among all values produced by [selector] function applied to each entry in the map or `null` if there are no entries.\n

\*/\n@SinceKotlin(\"1.4\")\n@OptIn(kotlin.experimental.ExperimentalTypeInference::class)\n@OverloadResolution  $BylambdaReturnType\n@kotlin.internal. InlineOnly\npublic inline fun < K, V, R> Map < out K,$ V>.maxOfWithOrNull(comparator: Comparator<in R>, selector: (Map.Entry<K, V>) -> R): R? {\n return entries.maxOfWithOrNull(comparator, selector)\n}\n\n/\*\*\n \* Returns the first entry having the largest value according to the provided [comparator]. $\ln * \ln * \mathbb{O}$  throws NoSuchElementException if the map is empty. \*/\n@SinceKotlin(\"1.7\")\n@kotlin.jvm.JvmName(\"maxWithOrThrow\")\n@kotlin.internal.InlineOnly\n@Suppre ss(\"CONFLICTING\_OVERLOADS\")\npublic inline fun <K, V> Map<out K, V>.maxWith(comparator: Comparator $\langle$ in Map.Entry $\langle K, V \rangle$ : Map.Entry $\langle K, V \rangle$  {\n return entries.maxWith(comparator)\n}\n\n/\*\*\n \* Returns the first entry having the largest value according to the provided [comparator] or `null` if there are no entries.\n \*/\n@SinceKotlin(\"1.4\")\n@kotlin.internal.InlineOnly\npublic inline fun <K, V> Map<out K, V>.maxWithOrNull(comparator: Comparator<in Map.Entry<K, V>>): Map.Entry<K, V>? {\n return entries.maxWithOrNull(comparator)\n\n\n\n\n\n\n\n\n\n \* Returns the first entry yielding the smallest value of the given function. $\ln * \ln * \mathbb{Q}$  throws NoSuchElementException if the map is empty. $\ln * \ln * \mathbb{Q}$  sample samples.collections.Collections.Aggregates.minBy\n

\*/\n@SinceKotlin(\"1.7\")\n@kotlin.jvm.JvmName(\"minByOrThrow\")\n@kotlin.internal.InlineOnly\n@Suppress( \"CONFLICTING\_OVERLOADS\")\npublic inline fun <K, V, R : Comparable<R>>Map<out K,

V>.minBy(selector: (Map.Entry<K, V>) -> R): Map.Entry<K, V> {\n return entries.minBy(selector)\n}\n\n/\*\*\n \* Returns the first entry yielding the smallest value of the given function or `null` if there are no entries. $\ln * \ln *$ @sample samples.collections.Collections.Aggregates.minByOrNull\n

\*/\n@SinceKotlin(\"1.4\")\n@kotlin.internal.InlineOnly\npublic inline fun <K, V, R : Comparable<R>> Map<out K, V>.minByOrNull(selector: (Map.Entry<K, V>) -> R): Map.Entry<K, V>? {\n return

entries.minByOrNull(selector)\n}\n\n/\*\*\n \* Returns the smallest value among all values produced by [selector] function $\ln$  \* applied to each entry in the map. $\ln$  \*  $\ln$  \* If any of values produced by [selector] function is `NaN`, the returned result is `NaN`.\n \* \n \* @throws NoSuchElementException if the map is empty.\n

\*/\n@SinceKotlin(\"1.4\")\n@OptIn(kotlin.experimental.ExperimentalTypeInference::class)\n@OverloadResolution ByLambdaReturnType\n@kotlin.internal.InlineOnly\npublic inline fun <K, V>Map<out K, V>.minOf(selector:  $(Map. Entry < K, V >)$  -> Double): Double  $\{\n \$  return entries.minOf(selector)\n\n\n/\*\*\n \* Returns the smallest value among all values produced by [selector] function\n \* applied to each entry in the map. $\ln \pi$  \n \* If any of values produced by [selector] function is `NaN`, the returned result is `NaN`. $\ln * \ln * \mathcal{O}$  throws NoSuchElementException if the map is empty.\n

\*/\n@SinceKotlin(\"1.4\")\n@OptIn(kotlin.experimental.ExperimentalTypeInference::class)\n@OverloadResolution ByLambdaReturnType\n@kotlin.internal.InlineOnly\npublic inline fun <K, V>Map<out K, V>.minOf(selector:  $(Map. Entry < K, V>)$  -> Float): Float  ${\n \mu \in \mathbb{S}.minOf(selector)\n \} \n \in \mathbb{S}.max$  Returns the smallest value among all values produced by [selector] function\n \* applied to each entry in the map. $\ln$  \* \n \* @throws NoSuchElementException if the map is empty.\n

\*/\n@SinceKotlin(\"1.4\")\n@OptIn(kotlin.experimental.ExperimentalTypeInference::class)\n@OverloadResolution ByLambdaReturnType\n@kotlin.internal.InlineOnly\npublic inline fun <K, V, R : Comparable<R>> Map<out K, V>.minOf(selector: (Map.Entry<K, V>) -> R): R {\n return entries.minOf(selector)\n}\n\n/\*\*\n \* Returns the smallest value among all values produced by [selector] function $\ln *$  applied to each entry in the map or `null` if there are no entries.\n  $* \in \mathbb{F}$  any of values produced by [selector] function is `NaN`, the returned result is `NaN`.\n \*/\n@SinceKotlin(\"1.4\")\n@OptIn(kotlin.experimental.ExperimentalTypeInference::class)\n@OverloadResolution ByLambdaReturnType\n@kotlin.internal.InlineOnly\npublic inline fun <K, V>Map<out K,

V>.minOfOrNull(selector: (Map.Entry<K, V> $>$ ) -> Double): Double? {\n return

entries.minOfOrNull(selector)\n\\n\n/\*\*\n \* Returns the smallest value among all values produced by [selector] function $\ln *$  applied to each entry in the map or `null` if there are no entries. $\ln * \ln *$  If any of values produced by [selector] function is `NaN`, the returned result is `NaN`.\n

\*/\n@SinceKotlin(\"1.4\")\n@OptIn(kotlin.experimental.ExperimentalTypeInference::class)\n@OverloadResolution ByLambdaReturnType\n@kotlin.internal.InlineOnly\npublic inline fun <K,  $V$  > Map<out K,

V>.minOfOrNull(selector: (Map.Entry<K, V>) -> Float): Float? {\n return

entries.minOfOrNull(selector)\n}\n\n/\*\*\n \* Returns the smallest value among all values produced by [selector] function $\ln *$  applied to each entry in the map or `null` if there are no entries. $\ln$ 

\*/\n@SinceKotlin(\"1.4\")\n@OptIn(kotlin.experimental.ExperimentalTypeInference::class)\n@OverloadResolution ByLambdaReturnType\n@kotlin.internal.InlineOnly\npublic inline fun <K, V, R : Comparable<R>>Map<out K, V>.minOfOrNull(selector: (Map.Entry<K, V>) -> R): R? {\n return entries.minOfOrNull(selector)\n}\n\n/\*\*\n \* Returns the smallest value according to the provided [comparator]\n \* among all values produced by [selector] function applied to each entry in the map. $\ln * \ln * \mathcal{O}$  throws NoSuchElementException if the map is empty. \*/\n@SinceKotlin(\"1.4\")\n@OptIn(kotlin.experimental.ExperimentalTypeInference::class)\n@OverloadResolution ByLambdaReturnType\n@kotlin.internal.InlineOnly\npublic inline fun <K, V, R>Map<out K,

V>.minOfWith(comparator: Comparator<in R>, selector: (Map.Entry<K, V>) -> R): R {\n return entries.minOfWith(comparator, selector)\n\\n\n\\*\*\n \* Returns the smallest value according to the provided [comparator]\n \* among all values produced by [selector] function applied to each entry in the map or `null` if there are no entries.\n

\*/\n@SinceKotlin(\"1.4\")\n@OptIn(kotlin.experimental.ExperimentalTypeInference::class)\n@OverloadResolution  $BylambdaReturnType\n@kotlin.internal. InlineOnly\npublic inline fun < K, V, R> Map < out K,$ V>.minOfWithOrNull(comparator: Comparator<in R>, selector: (Map.Entry<K, V>) -> R): R? {\n return entries.minOfWithOrNull(comparator, selector)\n}\n\n/\*\*\n \* Returns the first entry having the smallest value according to the provided [comparator]. $\ln * \ln * \mathbb{O}$  throws NoSuchElementException if the map is empty. \*/\n@SinceKotlin(\"1.7\")\n@kotlin.jvm.JvmName(\"minWithOrThrow\")\n@kotlin.internal.InlineOnly\n@Suppre ss(\"CONFLICTING\_OVERLOADS\")\npublic inline fun <K, V> Map<out K, V>.minWith(comparator: Comparator $\langle$ in Map.Entry $\langle K, V \rangle$ : Map.Entry $\langle K, V \rangle$  {\n return entries.minWith(comparator)\n}\n\n/\*\*\n \* Returns the first entry having the smallest value according to the provided [comparator] or `null` if there are no entries.\n \*/\n @SinceKotlin(\"1.4\")\n @kotlin.internal.InlineOnly\npublic inline fun <K, V> Map<out K, V>.minWithOrNull(comparator: Comparator<in Map.Entry<K, V>>): Map.Entry<K, V>? {\n return entries.minWithOrNull(comparator)\n}\n\n/\*\*\n \* Returns `true` if the map has no entries.\n \* \n \* @sample samples.collections.Collections.Aggregates.none\n \*/\npublic fun <K, V> Map<out K, V>.none(): Boolean {\n return isEmpty()\n}\n\n/\*\*\n \* Returns `true` if no entries match the given [predicate].\n \* \n \* @sample samples.collections.Collections.Aggregates.noneWithPredicate\n \*/\npublic inline fun <K, V> Map<out K, V>.none(predicate: (Map.Entry<K, V>) -> Boolean): Boolean {\n if (isEmpty()) return true\n for (element in this) if (predicate(element)) return false $\ln$  return true $\ln\ln(**\n$  \* Performs the given [action] on each entry and returns the map itself afterwards.\n \*/\n @SinceKotlin(\"1.1\")\npublic inline fun <K, V, M : Map<out K, V>> M.onEach(action: (Map.Entry<K, V>) -> Unit): M  $\{\n\$  return apply  $\{\n$  for (element in this) action(element)  $\ln\ln\arrows\ln$  \* Performs the given [action] on each entry, providing sequential index with the entry,  $\ln$  \* and returns the map itself afterwards. $\ln * \omega$  param [action] function that takes the index of an entry and the entry itself $\ln *$  and performs the action on the entry.\n \*/\n @SinceKotlin(\"1.4\")\npublic inline fun <K, V, M : Map<out K, V>> M.onEachIndexed(action: (index: Int, Map.Entry<K, V>) -> Unit): M {\n return apply { entries.forEachIndexed(action)  $\ln\ln x^* \neq$  Creates an [Iterable] instance that wraps the original map returning its entries when being iterated. $\ln \pi$  /n @kotlin.internal.InlineOnly npublic inline fun <K, V> Map<out K, V>.asIterable(): Iterable<Map.Entry<K, V>>  $\{\n$  return entries\n $\\n\infty^*$ \n \* Creates a [Sequence] instance that wraps the original map returning its entries when being iterated. $\ln \frac{*}{\nuparrow}$  (K, V> Map<ork K, V>.asSequence(): Sequence<Map.Entry<K, V>> {\n return entries.asSequence()\n}\n\n","/\*\n \* Copyright 2010-2021 JetBrains s.r.o. and Kotlin Programming Language contributors.\n \* Use of this source code is governed by the Apache 2.0 license that can be found in the license/LICENSE.txt file. $\ln \sqrt{\pi}$  hand  $\ln \sqrt{\pi}$  hand  $\ln \sqrt{\pi}$ THIS FILE IS AUTO-GENERATED by the GenerateUnicodeData.kt\n// See:

https://github.com/JetBrains/kotlin/tree/master/libraries/stdlib\n/\n\n// 10 mappings totally\ninternal fun

Char.titlecaseImpl(): String  $\{\n\cdot\}$  val uppercase = uppercase()\n if (uppercase.length > 1)  $\{\n\cdot\}$  return if (this ==  $\lvert \u0149'\rvert$  uppercase else uppercase[0] + uppercase.substring(1).lowercase()\n }\n return titlecaseChar().toString()\n}\n","/\*\n \* Copyright 2010-2021 JetBrains s.r.o. and Kotlin Programming Language contributors.\n \* Use of this source code is governed by the Apache 2.0 license that can be found in the license/LICENSE.txt file. $\ln \pi/\ln \neq \ln \pi$  \*/\n $\ln \text{t}$  \*  $\ln \pi$  \* Converts this character to lower case using Unicode mapping rules of the invariant locale. $\ln \sqrt{\ln \omega}$ Deprecated( $\sqrt{\cos \omega}$ Use lowercaseChar() instead. $\sqrt{\cos \omega}$  $ReplaceWith(\lvert 'lowercaseChar(\lvert \lvert'')\rvert)$   $@DeprecatedSinceKotlin(warningSince =$ 

\"1.5\")\n@kotlin.internal.InlineOnly\npublic actual inline fun Char.toLowerCase(): Char =

lowercaseChar()\n\n/\*\*\n \* Converts this character to lower case using Unicode mapping rules of the invariant locale.\n  $*\nabla \cdot$  This function performs one-to-one character mapping.\n  $*\nabla$  support one-to-many character mapping use the [lowercase] function. $\ln *$  If this character has no mapping equivalent, the character itself is returned.\n \*\n \* @sample samples.text.Chars.lowercase\n

\*/\n@SinceKotlin(\"1.5\")\n@WasExperimental(ExperimentalStdlibApi::class)\n@kotlin.internal.InlineOnly\npubli c actual inline fun Char.lowercaseChar(): Char = lowercase()[0]\n\n/\*\*\n \* Converts this character to lower case using Unicode mapping rules of the invariant locale. $\ln * \ln *$  This function supports one-to-many character mapping, thus the length of the returned string can be greater than one. $\ln *$  For example, `\\u0130'.lowercase()` returns `\"\\u0069\\u0307\"`,\n \* where `'\\u0130'` is the LATIN CAPITAL LETTER I WITH DOT ABOVE character  $(\text{u0130'})\cdot$  \* If this character has no lower case mapping, the result of `toString()` of this char is returned. $\ln \pi$  \*\n \* @sample samples.text.Chars.lowercase\n

\*/\n@SinceKotlin(\"1.5\")\n@WasExperimental(ExperimentalStdlibApi::class)\n@kotlin.internal.InlineOnly\npubli c actual inline fun Char.lowercase(): String = toString().asDynamic().toLowerCase().unsafeCast<String>()\n\n/\*\*\n

\* Converts this character to upper case using Unicode mapping rules of the invariant locale.\n

\*/\n@Deprecated(\"Use uppercaseChar() instead.\",

 $ReplaceWith(\Upsilon'uppercaseChar(\Upsilon'))\n\leq\nDeprecatedSinceKotlin(warningSince =$ 

\"1.5\")\n@kotlin.internal.InlineOnly\npublic actual inline fun Char.toUpperCase(): Char =

uppercaseChar()\n\n/\*\*\n \* Converts this character to upper case using Unicode mapping rules of the invariant locale.\n  $*\nabla$  \* This function performs one-to-one character mapping.\n  $*\nabla$  support one-to-many character mapping use the [uppercase] function. $\ln * If$  this character has no mapping equivalent, the character itself is returned. $\ln * n * \omega$  sample samples.text. Chars.uppercase $\ln$ 

\*/\n@SinceKotlin(\"1.5\")\n@WasExperimental(ExperimentalStdlibApi::class)\npublic actual fun

Char.uppercaseChar(): Char  ${\nightharpoonup}$  val uppercase = uppercase() ${\nightharpoonup}$  return if (uppercase.length > 1) this else uppercase $[0]\n\in\mathbb{N}\n\setminus\mathbb{N}^*$  \* Converts this character to upper case using Unicode mapping rules of the invariant locale.\n \*\n \* This function supports one-to-many character mapping, thus the length of the returned string can be greater than one.\n \* For example, `'\\uFB00'.uppercase()` returns `\''\\u0046\\u0046\''',\n \* where `\\uFB00'` is the LATIN SMALL LIGATURE FF character (`\ufb00`). $\ln *$  If this character has no upper case mapping, the result of `toString()` of this char is returned.\n  $*\n\alpha * \n\omega$ sample samples.text.Chars.uppercase\n

```
*/\n@SinceKotlin(\"1.5\")\n@WasExperimental(ExperimentalStdlibApi::class)\n@kotlin.internal.InlineOnly\npubli
c actual inline fun Char.uppercase(): String = toString().asDynamic().toUpperCase().unsafeCast<String>()\n\n/**\n
```
\* Converts this character to title case using Unicode mapping rules of the invariant locale.\n \*\n \* This function performs one-to-one character mapping.\n \* To support one-to-many character mapping use the [titlecase]

function.\n \* If this character has no mapping equivalent, the result of calling [uppercaseChar] is returned.\n \*\n \*

 $\circledcirc$ sample samples.text.Chars.titlecase\n \*/\n $\circledcirc$ SinceKotlin(\"1.5\")\npublic actual fun Char.titlecaseChar(): Char = titlecaseCharImpl()\n\n/\*\*\n \* Returns `true` if this character is a Unicode high-surrogate code unit (also known as leading-surrogate code unit).\n \*/\npublic actual fun Char.isHighSurrogate(): Boolean = this in

Char.MIN\_HIGH\_SURROGATE..Char.MAX\_HIGH\_SURROGATE\n\n/\*\*\n \* Returns `true` if this character is a Unicode low-surrogate code unit (also known as trailing-surrogate code unit).\n \*/\npublic actual fun Char.isLowSurrogate(): Boolean = this in

Char.MIN\_LOW\_SURROGATE..Char.MAX\_LOW\_SURROGATE\n\n/\*\*\n \* Returns the Unicode general

category of this character.\n \*/\n @SinceKotlin(\"1.5\")\npublic actual val Char.category: CharCategory\n get() = CharCategory.valueOf(getCategoryValue())\n\n/\*\*\n \* Returns `true` if this character (Unicode code point) is defined in Unicode. $\ln * \ln * A$  character is considered to be defined in Unicode if its [category] is not [CharCategory.UNASSIGNED].\n \*/\n@SinceKotlin(\"1.5\")\npublic actual fun Char.isDefined(): Boolean {\n if (this < '\\u0080') {\n return true\n }\n return getCategoryValue() != CharCategory.UNASSIGNED.value\n}\n\n/\*\*\n \* Returns `true` if this character is a letter.\n \*\n \* A character is considered to be a letter if its [category] is  $[CharCategory.UPPERCASE *LETTER*]$ ,  $\uparrow$  \* [CharCategory.LOWERCASE\_LETTER], [CharCategory.TITLECASE\_LETTER], [CharCategory.MODIFIER\_LETTER], or [CharCategory.OTHER\_LETTER].\n \*\n \* @sample samples.text.Chars.isLetter\n \*/\n@SinceKotlin(\"1.5\")\npublic actual fun Char.isLetter(): Boolean {\n if (this in 'a'..'z' || this in 'A'..'Z')  $\in$  return true $\in$   $\in$  if (this < '\\u0080')  $\in$  return false\n }\n return isLetterImpl()\n}\n\n/\*\*\n \* Returns `true` if this character is a letter or digit.\n \*\n \* @see isLetter\n \* @see isDigit $\ln * \ln * \omega$  sample samples.text.Chars.isLetterOrDigit $\ln * \rho \omega$ SinceKotlin(\"1.5\")\npublic actual fun Char.isLetterOrDigit(): Boolean {\n if (this in 'a'..'z' || this in 'A'..'Z' || this in '0'..'9') {\n return true\n }\n if (this < '\\u0080') {\n return false\n }\n\n return isDigitImpl() || isLetterImpl()\n}\n\n/\*\*\n \* Returns `true` if this character is a digit. $\ln * \ln * A$  character is considered to be a digit if its [category] is [CharCategory.DECIMAL\_DIGIT\_NUMBER].\n \*\n \* @sample samples.text.Chars.isDigit\n \*/\n $\mathscr{C}$ SinceKotlin(\"1.5\")\npublic actual fun Char.isDigit(): Boolean {\n if (this in '0'..'9') {\n return true\n  $\ln$  if (this < '\\u0080') {\n return false\n }\n return isDigitImpl()\n}\n\n/\*\*\n \* Returns `true` if this character is upper case. $\ln * \ln * A$  character is considered to be an upper case character if its [category] is [CharCategory.UPPERCASE\_LETTER],\n \* or it has contributory property `Other\_Uppercase` as defined by the Unicode Standard.\n \*\n \* @sample samples.text.Chars.isUpperCase\n \*\n@SinceKotlin(\"1.5\")\npublic actual fun Char.isUpperCase(): Boolean  ${\n \in A'.Z'\}$   ${\n \in \text{true}} \n \in \text{this} < \{\u0080'\} \n \in \text{true}$ false\n  $\ln \mathrm{isUpperCaseImpl}(\ln\mathrm{a}*\mathrm{n} * \mathrm{Returns `true` if this character is lower case.\n * \mathbf{A} * \mathbf{A}$ character is considered to be a lower case character if its [category] is [CharCategory.LOWERCASE\_LETTER],\n \* or it has contributory property `Other Lowercase` as defined by the Unicode Standard. $\ln * \ln * \mathcal{O}$  sample samples.text.Chars.isLowerCase\n \*/\n@SinceKotlin(\"1.5\")\npublic actual fun Char.isLowerCase(): Boolean {\n if (this in 'a'..'z') {\n return true\n }\n if (this < '\\u0080') {\n return false\n }\n return isLowerCaseImpl()\n}\n\n/\*\*\n \* Returns `true` if this character is a title case letter.\n \*\n \* A character is considered to be a title case letter if its [category] is [CharCategory.TITLECASE\_LETTER]. $\ln * \n\ln * \n\cos(n\theta)$ samples.text.Chars.isTitleCase\n \*/\n@SinceKotlin(\"1.5\")\npublic actual fun Char.isTitleCase(): Boolean {\n if (this  $\langle \cdot \rangle$ \\u0080') {\n return false\n }\n return getCategoryValue() == CharCategory.TITLECASE\_LETTER.value $\ln{\ln\pi^*}\$ n \* Returns `true` if this character is an ISO control character. $\ln * \ln * A$  character is considered to be an ISO control character if its [category] is [CharCategory.CONTROL],\n \* meaning the Char is in the range `'\\u0000'..'\\u001F'` or in the range `'\\u007F'..'\\u009F'`.\n \*\n \* @sample samples.text.Chars.isISOControl\n \*/\n@SinceKotlin(\"1.5\")\npublic actual fun Char.isISOControl(): Boolean  $\{\n\$  return this  $\langle= \|\text{u} \cdot \|\text{u} \cdot \|\text{u} \cdot \|\text{u} \cdot \|\text{u} \cdot \|\text{u} \cdot \|\text{u} \cdot \|\text{u} \cdot \|\text{u} \cdot \|\text{u} \cdot \|\text{u} \cdot \|\text{u} \cdot \|\text{u} \cdot \|\text{u} \cdot \|\text{u} \cdot \|\text{u} \cdot \|\text{u} \cdot \|\text{u} \cdot \|\text{u} \cdot \|\text{u} \cdot \|\text{u$ Determines whether a character is whitespace according to the Unicode standard.\n \* Returns `true` if the character is whitespace.\n \*\n \* @sample samples.text.Chars.isWhitespace\n \*/\npublic actual fun Char.isWhitespace(): Boolean = isWhitespaceImpl()","/\*\n \* Copyright 2010-2021 JetBrains s.r.o. and Kotlin Programming Language contributors.\n \* Use of this source code is governed by the Apache 2.0 license that can be found in the license/LICENSE.txt file.\n \*/\n\npackage kotlin.text\n\nimport kotlin.js.RegExp\n\n/\*\*\n \* Converts the characters in the specified array to a string.\n \*/\n@SinceKotlin(\"1.2\")\n@Deprecated(\"Use CharArray.concatToString() instead\", ReplaceWith(\"chars.concatToString()\"))\n@DeprecatedSinceKotlin(warningSince = \"1.4\", errorSince  $= \lceil \frac{3}{5}\rceil$ )\npublic actual fun String(chars: CharArray): String  $\lceil \ln \arccos(1 + \sqrt{3}) \rceil$  for (char in chars)  $\lceil \ln \arccos(1 + \sqrt{3}) \rceil \rceil$ result += char\n  $\ln$  return result\n}\n\n/\*\*\n \* Converts the characters from a portion of the specified array to a string.\n \*\n \* @throws IndexOutOfBoundsException if either [offset] or [length] are less than zero\n \* or `offset + length` is out of [chars] array bounds.\n \*/\n @SinceKotlin(\"1.2\")\n @Deprecated(\"Use

CharArray.concatToString(startIndex, endIndex) instead\", ReplaceWith(\"chars.concatToString(offset, offset + length)\")\n@DeprecatedSinceKotlin(warningSince = \"1.4\", errorSince = \"1.5\")\npublic actual fun String(chars: CharArray, offset: Int, length: Int): String  $\{\n\pi$  if (offset < 0 || length < 0 || chars.size - offset < length)\n throw IndexOutOfBoundsException(\"size:  ${\rm S}$ {chars.size}; offset:  ${\rm Softset}$ ; length:  ${\rm Stepth}$ }{ $\rm n$  var result = \"\"\n for (index in offset until offset + length)  $\ln$  result += chars[index]\n  $\ln$  return result\n}\n\n/\*\*\n \* Concatenates characters in this [CharArray] into a String.\n

\*/\n@SinceKotlin(\"1.4\")\n@WasExperimental(ExperimentalStdlibApi::class)\npublic actual fun CharArray.concatToString(): String  $\{\n \$  var result =  $\|\n \$  for (char in this)  $\{\n \$  result += char $\n \$ return result\n}\n\n/\*\*\n \* Concatenates characters in this [CharArray] or its subrange into a String.\n \*\n \* @param startIndex the beginning (inclusive) of the subrange of characters, 0 by default.\n \* @param endIndex the end (exclusive) of the subrange of characters, size of this array by default. $\ln * \ln * \mathcal{Q}$  throws IndexOutOfBoundsException if [startIndex] is less than zero or [endIndex] is greater than the size of this array.\n \* @throws IllegalArgumentException if [startIndex] is greater than [endIndex].\n \*/\n@SinceKotlin(\"1.4\")\n@WasExperimental(ExperimentalStdlibApi::class)\n@Suppress(\"ACTUAL\_FUNCTI ON\_WITH\_DEFAULT\_ARGUMENTS\")\npublic actual fun CharArray.concatToString(startIndex: Int = 0, endIndex: Int = this.size): String {\n AbstractList.checkBoundsIndexes(startIndex, endIndex, this.size)\n var result =  $\|\cdot\|$  for (index in startIndex until endIndex)  $\{\n\$  result += this[index] $\n\}$  return result\n}\n\n/\*\*\n \* Returns a [CharArray] containing characters of this string.\n \*/\n@SinceKotlin(\"1.4\")\n@WasExperimental(ExperimentalStdlibApi::class)\npublic actual fun String.toCharArray(): CharArray {\n return CharArray(length) { get(it) }\n\n/\*\*\n \* Returns a [CharArray] containing characters of this string or its substring.\n  $*\n$   $\infty$   $\mathbb{R}$  aram startIndex the beginning (inclusive) of the substring, 0 by default. $\ln * \mathcal{Q}$  param end Index the end (exclusive) of the substring, length of this string by default. $\ln$ \*\n \* @throws IndexOutOfBoundsException if [startIndex] is less than zero or [endIndex] is greater than the length of this string. $\ln * \mathcal{Q}$  throws IllegalArgumentException if [startIndex] is greater than [endIndex]. $\ln$ \*/\n@SinceKotlin(\"1.4\")\n@WasExperimental(ExperimentalStdlibApi::class)\n@Suppress(\"ACTUAL\_FUNCTI ON WITH DEFAULT ARGUMENTS\")\npublic actual fun String.toCharArray(startIndex: Int = 0, endIndex: Int = this.length): CharArray {\n AbstractList.checkBoundsIndexes(startIndex, endIndex, length)\n return CharArray(endIndex - startIndex) { get(startIndex + it)  $\n\n\ln\frac{**\n}{n}$  Pecodes a string from the bytes in UTF-8 encoding in this array.\n \*\n \* Malformed byte sequences are replaced by the replacement char `\\uFFFD`.\n \*/\n@SinceKotlin(\"1.4\")\n@WasExperimental(ExperimentalStdlibApi::class)\npublic actual fun ByteArray.decodeToString(): String  $\{\n\cdot\right$  return decodeUtf8(this, 0, size, false)\n  $\n\cdot\$  \n\n/\*\*\n \* Decodes a string from the bytes in UTF-8 encoding in this array or its subrange. $\ln * \ln * \mathcal{Q}$  param startIndex the beginning (inclusive) of the subrange to decode, 0 by default. $\ln * \mathcal{Q}$  param endIndex the end (exclusive) of the subrange to decode, size of this array by default.\n \* @param throwOnInvalidSequence specifies whether to throw an exception on malformed byte sequence or replace it by the replacement char `\\uFFFD`.\n \*\n \* @throws IndexOutOfBoundsException if [startIndex] is less than zero or [endIndex] is greater than the size of this array. $\ln * \mathcal{Q}$  throws IllegalArgumentException if [startIndex] is greater than [endIndex].\n \* @throws CharacterCodingException if the byte array contains malformed UTF-8 byte sequence and [throwOnInvalidSequence] is true.\n \*/\n@SinceKotlin(\"1.4\")\n@WasExperimental(ExperimentalStdlibApi::class)\n@Suppress(\"ACTUAL\_FUNCTI ON\_WITH\_DEFAULT\_ARGUMENTS\")\npublic actual fun ByteArray.decodeToString(\n startIndex: Int = 0,\n endIndex: Int = this.size,\n throwOnInvalidSequence: Boolean = false\n): String {\n AbstractList.checkBoundsIndexes(startIndex, endIndex, this.size)\n return decodeUtf8(this, startIndex, endIndex, throwOnInvalidSequence)\n $\ln\ln\pi^*$ \n \* Encodes this string to an array of bytes in UTF-8 encoding.\n \*\n \* Any

\*/\n@SinceKotlin(\"1.4\")\n@WasExperimental(ExperimentalStdlibApi::class)\npublic actual fun

String.encodeToByteArray(): ByteArray {\n return encodeUtf8(this, 0, length, false)\n\n\n/\*\*\n \* Encodes this string or its substring to an array of bytes in UTF-8 encoding. $\ln \pi$  @param startIndex the beginning (inclusive) of the substring to encode, 0 by default. $\ln * \mathcal{Q}$  param endIndex the end (exclusive) of the substring to encode, length

malformed char sequence is replaced by the replacement byte sequence.\n

of this string by default.\n \* @param throwOnInvalidSequence specifies whether to throw an exception on malformed char sequence or replace. $\ln * \ln * \mathcal{Q}$  throws IndexOutOfBoundsException if [startIndex] is less than zero or [endIndex] is greater than the length of this string. $\ln * \mathcal{O}$  throws IllegalArgumentException if [startIndex] is greater than [endIndex].\n \* @throws CharacterCodingException if this string contains malformed char sequence and [throwOnInvalidSequence] is true.\n

\*/\n@SinceKotlin(\"1.4\")\n@WasExperimental(ExperimentalStdlibApi::class)\n@Suppress(\"ACTUAL\_FUNCTI ON\_WITH\_DEFAULT\_ARGUMENTS\")\npublic actual fun String.encodeToByteArray(\n startIndex: Int = 0,\n endIndex: Int = this.length,\n throwOnInvalidSequence: Boolean = false\n): ByteArray {\n

AbstractList.checkBoundsIndexes(startIndex, endIndex, length)\n return encodeUtf8(this, startIndex, endIndex, throwOnInvalidSequence)\n\n\n/\*\*\n \* Returns a copy of this string converted to upper case using the rules of the default locale.\n \*/\n@Deprecated(\"Use uppercase() instead.\",

ReplaceWith(\"uppercase()\"))\n@DeprecatedSinceKotlin(warningSince =

 $\lvert 1.5\rvert$ )\n $@$ kotlin.internal.InlineOnly\npublic actual inline fun String.toUpperCase(): String =

asDynamic().toUpperCase()\n\n/\*\*\n \* Returns a copy of this string converted to upper case using Unicode mapping rules of the invariant locale. $\ln * \ln *$  This function supports one-to-many and many-to-one character mapping, $\ln *$ thus the length of the returned string can be different from the length of the original string. $\ln * \ln * \mathcal{O}$  sample samples.text.Strings.uppercase\n

\*/\n@SinceKotlin(\"1.5\")\n@WasExperimental(ExperimentalStdlibApi::class)\n@kotlin.internal.InlineOnly\npubli c actual inline fun String.uppercase(): String = asDynamic().toUpperCase()\n\n/\*\*\n \* Returns a copy of this string converted to lower case using the rules of the default locale. $\ln \frac{*}{\ln \omega}$ Deprecated( $\frac{\nu}{\omega}$ use lowercase() instead. $\cdots$ ,  $ReplaceWith(\text{``lowercase)}\text{''})\n\Omega\nDeprecatedSinceKotlin(warningSince =$ 

\"1.5\")\n@kotlin.internal.InlineOnly\npublic actual inline fun String.toLowerCase(): String =

asDynamic().toLowerCase()\n\n/\*\*\n \* Returns a copy of this string converted to lower case using Unicode mapping rules of the invariant locale. $\ln * \ln *$  This function supports one-to-many and many-to-one character mapping,\n \* thus the length of the returned string can be different from the length of the original string. $\ln$  \*\n \* @sample samples.text.Strings.lowercase\n

\*/\n@SinceKotlin(\"1.5\")\n@WasExperimental(ExperimentalStdlibApi::class)\n@kotlin.internal.InlineOnly\npubli c actual inline fun String.lowercase(): String = asDynamic().toLowerCase()\n\n@kotlin.internal.InlineOnly\ninternal actual inline fun String.nativeIndexOf(str: String, fromIndex: Int): Int = asDynamic().indexOf(str,

fromIndex)\n\n@kotlin.internal.InlineOnly\ninternal actual inline fun String.nativeLastIndexOf(str: String, fromIndex: Int): Int = asDynamic().lastIndexOf(str,

fromIndex)\n\n@kotlin.internal.InlineOnly\n@kotlin.js.JsPolyfill(\"\"\"\nif (typeof String.prototype.startsWith === \"undefined\") {\n Object.defineProperty(String.prototype, \"startsWith\", {\n value: function (searchString, position)  ${\n\rangle$  position = position  $|| 0; \n\rangle$  return this.lastIndexOf(searchString, position) === position; \n }\n });\n}\n\"\"\")\ninternal inline fun String.nativeStartsWith(s: String, position: Int): Boolean =

asDynamic().startsWith(s, position)\n\n@kotlin.internal.InlineOnly\n@kotlin.js.JsPolyfill(\"\"\"\nif (typeof String.prototype.endsWith ===  $\|$ "undefined $\|$ ") {\n Object.defineProperty(String.prototype,  $\|$ endsWith $\|$ ", {\n value: function (searchString, position)  ${\n \nu}$  var subjectString = this.toString(); ${\n \nu}$  if (position === undefined  $\|$  position > subjectString.length)  $\{\n\$  position = subjectString.length; $\n\|$ position -= searchString.length;\n var lastIndex = subjectString.indexOf(searchString, position);\n return lastIndex !==  $-1$  && lastIndex === position;\n }\n });\n}\n\"\"\"\"\"\"\ninternal inline fun String.nativeEndsWith(s: String): Boolean = asDynamic().endsWith(s)\n\n@kotlin.internal.InlineOnly\npublic actual inline fun String.substring(startIndex: Int): String =

asDynamic().substring(startIndex)\n\n@kotlin.internal.InlineOnly\npublic actual inline fun

String.substring(startIndex: Int, endIndex: Int): String = asDynamic().substring(startIndex,

endIndex)\n\n@Deprecated(\"Use String.plus() instead\", ReplaceWith(\"this +

str\"))\n@DeprecatedSinceKotlin(warningSince = \"1.6\")\n@kotlin.internal.InlineOnly\npublic inline fun String.concat(str: String): String = asDynamic().concat(str)\n\n@Deprecated(\"Use Regex.findAll() instead or invoke matches() on String dynamically:

this.asDynamic().match(regex)\")\n@DeprecatedSinceKotlin(warningSince =

\"1.6\")\n@kotlin.internal.InlineOnly\npublic inline fun String.match(regex: String): Array<String>? = asDynamic().match(regex)\n\n//native public fun String.trim(): String\n//TODO: String.replace to implement effective trimLeading and trimTrailing\n\n@kotlin.internal.InlineOnly\ninternal inline fun String.nativeReplace(pattern: RegExp, replacement: String): String = asDynamic().replace(pattern, replacement)\n\n/\*\*\n \* Compares two strings lexicographically, optionally ignoring case differences.\n \*\n \* If [ignoreCase] is true, the result of `Char.uppercaseChar().lowercaseChar()` on each character is compared.\n \*/\n@SinceKotlin(\"1.2\")\n@Suppress(\"ACTUAL\_FUNCTION\_WITH\_DEFAULT\_ARGUMENTS\")\npublic actual fun String.compareTo(other: String, ignoreCase: Boolean = false): Int  $\ln$  if (ignoreCase)  $\ln$  val n1 = this.length $\infty$  val n2 = other.length $\infty$  val min = minOf(n1, n2) $\infty$  if (min == 0) return n1 - n2 $\infty$  for  $(index in 0 until min) \$ | var thisChar = this[index]\n var otherChar = other[index]\n\n if  $(thisChar \leq otherChar) \$  \n thisChar = thisChar.uppercaseChar()\n otherChar = otherChar.uppercaseChar()\n\n if (thisChar != otherChar) {\n thisChar = thisChar.lowercaseChar()\n otherChar = otherChar.lowercaseChar()\n\n if (thisChar !=

otherChar)  ${\n \mu \in \mathbb{C}}$  return thisChar.compareTo(otherChar)\n }\n }\n }\n }

 $\ln$  return n1 - n2\n } else {\n return compareTo(other)\n }\n\n/\*\*\n \* Returns `true` if the contents of this char sequence are equal to the contents of the specified [other], $\ln *$  i.e. both char sequences contain the same number of the same characters in the same order.\n \*\n \* @sample samples.text.Strings.contentEquals\n

\*/\n@SinceKotlin(\"1.5\")\npublic actual infix fun CharSequence?.contentEquals(other: CharSequence?): Boolean = contentEqualsImpl(other)\n\n/\*\*\n \* Returns `true` if the contents of this char sequence are equal to the contents of the specified [other], optionally ignoring case difference. $\ln * \mathbb{Q}$  param ignoreCase `true` to ignore character case when comparing contents. $\ln * \ln * \textcirc \$ sample samples.text.Strings.contentEquals $\ln * \ln \textcirc \text{Sine}$ Kotlin(\"1.5\")\npublic actual fun CharSequence?.contentEquals(other: CharSequence?, ignoreCase: Boolean): Boolean {\n return if (ignoreCase)\n this.contentEqualsIgnoreCaseImpl(other)\n else\n

this.contentEqualsImpl(other)\n}\n\nprivate val STRING\_CASE\_INSENSITIVE\_ORDER = Comparator<String>  ${ a, b \geq a.\n $\text{ConpareTo(b, ignoreCase = true) } \n \in \mathbb{C} \in \mathbb{C} \in \mathbb{C} \text{ of } \mathbb{C} \in \mathbb{C} \text{ of } \mathbb{C} \text{ of } \mathbb{C} \text{ of } \mathbb{C} \text{ of } \mathbb{C} \text{ of } \mathbb{C} \text{ of } \mathbb{C} \text{ of } \mathbb{C} \text{ of } \mathbb{C} \text{ of } \mathbb{C} \text{ of } \mathbb{C} \text{ of } \mathbb{C} \text{ of } \mathbb{C} \text{ of } \mathbb{C} \text{ of } \$$ 

String.Companion.CASE\_INSENSITIVE\_ORDER: Comparator<String>\n get() =

STRING CASE INSENSITIVE ORDER\n","/\*\n \* Copyright 2010-2021 JetBrains s.r.o. and Kotlin Programming Language contributors.\n \* Use of this source code is governed by the Apache 2.0 license that can be found in the license/LICENSE.txt file.\n

\*/\n\n@file:kotlin.jvm.JvmMultifileClass\n@file:kotlin.jvm.JvmName(\"CharsKt\")\n\npackage kotlin.text\n\n/\*\*\n \* Returns the numeric value of the decimal digit that this Char represents.\n \* Throws an exception if this Char is not a valid decimal digit.\n \*\n \* A Char is considered to represent a decimal digit if [isDigit] is true for the Char.\n \* In this case, the Unicode decimal digit value of the character is returned. $\ln * \ln * \mathcal{Q}$  sample samples.text.Chars.digitToInt\n

\*/\n@SinceKotlin(\"1.5\")\n@WasExperimental(ExperimentalStdlibApi::class)\npublic fun Char.digitToInt(): Int  ${\nvert \nvert n$  return digitOf(this, 10).also  ${\nvert n}$  if (it < 0) throw IllegalArgumentException(\"Char \$this is not a decimal digit\")\n  $\ln\ln\max_{*}\ln *$  Returns the numeric value of the digit that this Char represents in the specified [radix].\n \* Throws an exception if the [radix] is not in the range `2..36` or if this Char is not a valid digit in the specified  $[\text{radix}] \cdot \mathbb{R}^* \cdot A$  Char is considered to represent a digit in the specified  $[\text{radix}]$  if at least one of the following is true:\n \* - [isDigit] is `true` for the Char and the Unicode decimal digit value of the character is less than the specified [radix]. In this case the decimal digit value is returned. $\ln *$  - The Char is one of the uppercase Latin letters 'A' through 'Z' and its  $[code]$  is less than `radix + 'A'.code - 10`. In this case, `this.code - 'A'.code + 10` is returned.\n \* - The Char is one of the lowercase Latin letters 'a' through 'z' and its [code] is less than `radix + 'a'.code - 10`. In this case, `this.code - 'a'.code + 10` is returned.\n  $*$  - The Char is one of the fullwidth Latin capital letters  $\lceil \sqrt{\text{EFT21} \rceil} \rceil$ through '\\uFF3A' and its [code] is less than `radix +  $0xFF21 - 10$ `. In this case, `this.code -  $0xFF21 + 10$ ` is returned.\n \* - The Char is one of the fullwidth Latin small letters '\\uFF41' through '\\uFF5A' and its [code] is less

than 'radix + 0xFF41 - 10'. In this case, 'this.code - 0xFF41 + 10' is returned.\n  $*\n$  @sample samples.text.Chars.digitToInt\n

\*/\n@SinceKotlin(\"1.5\")\n@WasExperimental(ExperimentalStdlibApi::class)\npublic fun Char.digitToInt(radix: Int): Int {\n return digitToIntOrNull(radix) ?: throw IllegalArgumentException(\"Char \$this is not a digit in the given radix=\$radix\")\n}\n\n/\*\*\n \*\n \* Returns the numeric value of the decimal digit that this Char represents, or `null` if this Char is not a valid decimal digit. $\ln \pi$  A Char is considered to represent a decimal digit if [isDigit] is true for the Char.\n \* In this case, the Unicode decimal digit value of the character is returned.\n \*\n \* @sample samples.text.Chars.digitToIntOrNull\n

\*/\n@SinceKotlin(\"1.5\")\n@WasExperimental(ExperimentalStdlibApi::class)\npublic fun

Char.digitToIntOrNull(): Int? {\n return digitOf(this, 10).takeIf { it >= 0 }\n\n/\*\*\n \* Returns the numeric value of the digit that this Char represents in the specified [radix], or `null` if this Char is not a valid digit in the specified [radix].\n \* Throws an exception if the [radix] is not in the range `2..36`.\n \*\n \* A Char is considered to represent a digit in the specified [radix] if at least one of the following is true: $\ln * -$  [isDigit] is `true` for the Char and the Unicode decimal digit value of the character is less than the specified [radix]. In this case the decimal digit value is returned. $\ln *$  - The Char is one of the uppercase Latin letters 'A' through 'Z' and its [code] is less than `radix  $+$  'A'.code - 10'. In this case, `this.code - 'A'.code + 10' is returned. $\ln *$  - The Char is one of the lowercase Latin letters 'a' through 'z' and its  $[code]$  is less than `radix + 'a'.code - 10`. In this case, `this.code - 'a'.code + 10` is returned. $\ln *$  - The Char is one of the fullwidth Latin capital letters  $\uFF21'$  through  $\uFF3A'$  and its [code] is less than `radix + 0xFF21 - 10`. In this case, `this.code - 0xFF21 + 10` is returned. $\ln *$  - The Char is one of the fullwidth Latin small letters '\\uFF41' through '\\uFF5A' and its [code] is less than `radix +  $0xFF41 - 10$ `. In this case, `this.code - 0xFF41 + 10` is returned.\n  $*\alpha * \omega$  sample samples.text.Chars.digitToIntOrNull\n

\*/\n@SinceKotlin(\"1.5\")\n@WasExperimental(ExperimentalStdlibApi::class)\npublic fun

Char.digitToIntOrNull(radix: Int): Int? {\n checkRadix(radix)\n return digitOf(this, radix).takeIf { it >= 0  $\ln\ln\arrows\ln$  \* Returns the Char that represents this decimal digit.  $\ln$  \* Throws an exception if this value is not in the range `0..9`.\n \*\n \* If this value is in `0..9`, the decimal digit Char with code `'0'.code + this` is returned.\n \*\n \* @sample samples.text.Chars.digitToChar\n

\*/\n@SinceKotlin(\"1.5\")\n@WasExperimental(ExperimentalStdlibApi::class)\npublic fun Int.digitToChar(): Char  ${\n in 0.9} {\n in 0.9} \$  return '0' + this\n  ${\n }$  throw IllegalArgumentException(\"Int \$this is not a decimal  $\dim\Lambda^*\n$  Returns the Char that represents this numeric digit value in the specified [radix].\n \* Throws an exception if the [radix] is not in the range `2..36` or if this value is not in the range `0 until radix`.\n  $*\n\ln \n\frac{\ln x}{x}$  if this value is less than `10`, the decimal digit Char with code `'0'.code + this` is returned.\n \* Otherwise, the uppercase Latin letter with code `'A'.code + this - 10` is returned.\n \*\n \* @sample samples.text.Chars.digitToChar\n \*/\n@SinceKotlin(\"1.5\")\n@WasExperimental(ExperimentalStdlibApi::class)\npublic fun Int.digitToChar(radix: Int): Char {\n if (radix !in 2..36) {\n throw IllegalArgumentException(\"Invalid radix: \$radix. Valid radix values are in range  $2.36$ ")\n }\n if (this < 0 || this >= radix) {\n throw IllegalArgumentException(\"Digit  $$this does not represent a valid digit in radix  $\frac{\pi}{\n} \cdot \frac{t\ln s}{n} \cdot 0 + \frac{b\ln s}{n} \cdot 0 = 0$$ 

'A' + this -  $10\n$  }\n }\n\n/\*\*\n \* Converts this character to lower case using Unicode mapping rules of the invariant locale.\n \*/\n@Deprecated(\"Use lowercaseChar() instead.\",

ReplaceWith(\"lowercaseChar()\"))\n@DeprecatedSinceKotlin(warningSince = \"1.5\")\npublic expect fun Char.toLowerCase(): Char $\ln\frac{x^*}{n^*}$  Converts this character to lower case using Unicode mapping rules of the invariant locale. $\ln * \ln *$  This function performs one-to-one character mapping. $\ln *$  To support one-to-many character mapping use the [lowercase] function. $\ln *$  If this character has no mapping equivalent, the character itself is returned. $\ln * \ln * \omega$  sample samples.text.Chars.lowercase $\ln$ 

\*/\n@SinceKotlin(\"1.5\")\n@WasExperimental(ExperimentalStdlibApi::class)\npublic expect fun Char.lowercaseChar(): Char\n\n/\*\*\n \* Converts this character to lower case using Unicode mapping rules of the invariant locale. $\ln * \ln *$  This function supports one-to-many character mapping, thus the length of the returned string can be greater than one.\n \* For example, `\\u0130'.lowercase()` returns `\''\\u0069\\u0307\"`,\n \* where `'\\u0130'` is the LATIN CAPITAL LETTER I WITH DOT ABOVE character (`\u0130`).\n \* If this character has no lower case mapping, the result of `toString()` of this char is returned. $\ln * \ln * \mathcal{Q}$  sample samples.text.Chars.lowercase\n

\*/\n@SinceKotlin(\"1.5\")\n@WasExperimental(ExperimentalStdlibApi::class)\npublic expect fun Char.lowercase(): String\n\n/\*\*\n \* Converts this character to upper case using Unicode mapping rules of the invariant locale.\n \*/\n@Deprecated(\"Use uppercaseChar() instead.\",

ReplaceWith(\"uppercaseChar()\"))\n@DeprecatedSinceKotlin(warningSince =  $\lceil$ "1.5\")\npublic expect fun  $Char. to UpperCase()$ :  $Char\ln\frac{x*\ln x}{n^*}$  Converts this character to upper case using Unicode mapping rules of the invariant locale. $\ln * \ln *$  This function performs one-to-one character mapping. $\ln *$  To support one-to-many character mapping use the [uppercase] function.\n \* If this character has no mapping equivalent, the character itself is returned. $\ln * \ln * \omega$  sample samples.text. Chars.uppercase $\ln$ 

\*/\n@SinceKotlin(\"1.5\")\n@WasExperimental(ExperimentalStdlibApi::class)\npublic expect fun Char.uppercaseChar(): Char\n\n/\*\*\n \* Converts this character to upper case using Unicode mapping rules of the invariant locale. $\ln * \ln *$  This function supports one-to-many character mapping, thus the length of the returned string can be greater than one.\n \* For example, `'\\uFB00'.uppercase()` returns `\''\\u0046\\u0046\''',\n \* where `'\\uFB00'` is the LATIN SMALL LIGATURE FF character (`\ufb00`).\n  $*$  If this character has no upper case mapping, the result of `toString()` of this char is returned.\n  $*\n$  @sample samples.text.Chars.uppercase\n \*/\n@SinceKotlin(\"1.5\")\n@WasExperimental(ExperimentalStdlibApi::class)\npublic expect fun Char.uppercase(): String\n\n/\*\*\n \* Converts this character to title case using Unicode mapping rules of the invariant locale. $\ln \pi$  <sup>\*</sup> This function performs one-to-one character mapping. $\ln \pi$  To support one-to-many character mapping use the [titlecase] function. $\ln *$  If this character has no mapping equivalent, the result of calling [uppercaseChar] is returned.\n \*\n \* @sample samples.text.Chars.titlecase\n \*/\n@SinceKotlin(\"1.5\")\npublic expect fun Char.titlecaseChar(): Char $\ln\ln\frac{**\n}{\n}$  \* Converts this character to title case using Unicode mapping rules of the invariant locale. $\ln * \ln *$  This function supports one-to-many character mapping, thus the length of the returned string can be greater than one.\n \* For example, `'\\uFB00'.titlecase()` returns `\''\\u0046\\u0066\''',\n \* where `'\\uFB00'` is the LATIN SMALL LIGATURE FF character (`\ufb00`). $\ln * If this character has no title case$ mapping, the result of [uppercase] is returned instead. $\ln * \ln * \omega$  sample samples.text. Chars.titlecase $\ln$ \*/\n@SinceKotlin(\"1.5\")\npublic fun Char.titlecase(): String = titlecaseImpl()\n\n/\*\*\n \* Concatenates this Char and a String. $\ln * \ln * \text{Q}$  sample samples.text.Chars.plus $\ln * \ln \text{Q}$  kotlin.internal.InlineOnly $\ln \text{Q}$  inline operator fun Char.plus(other: String): String = this.toString() + other $\ln\frac{x*\pi}$  Returns `true' if this character is equal to the [other] character, optionally ignoring character case. $\ln * \ln *$  Two characters are considered equal ignoring case if `Char.uppercaseChar().lowercaseChar()` on each character produces the same result.\n \*\n \* @param ignoreCase `true` to ignore character case when comparing characters. By default `false`.\n \* @sample samples.text.Chars.equals\n \*/\npublic fun Char.equals(other: Char, ignoreCase: Boolean = false): Boolean {\n if  $(this == other)$  return true\n if (!ignoreCase) return false\n\n val thisUpper = this.uppercaseChar()\n val otherUpper = other.uppercaseChar()\n\n return thisUpper == otherUpper || thisUpper.lowercaseChar() == otherUpper.lowercaseChar()\n}\n\n/\*\*\n \* Returns `true` if this character is a Unicode surrogate code unit.\n \*/\npublic fun Char.isSurrogate(): Boolean = this in Char.MIN\_SURROGATE..Char.MAX\_SURROGATE\n\n/\*\*\n \* Returns the Unicode general category of this character.\n \*/\n@SinceKotlin(\"1.5\")\npublic expect val Char.category: CharCategory\n\n/\*\*\n \* Returns `true` if this character (Unicode code point) is defined in Unicode. $\ln * n \cdot A$  character is considered to be defined in Unicode if its [category] is not [CharCategory.UNASSIGNED].\n \*/\n@SinceKotlin(\"1.5\")\npublic expect fun Char.isDefined(): Boolean\n\n/\*\*\n \* Returns `true` if this character is a letter.\n \*\n \* A character is considered to be a letter if its [category] is [CharCategory.UPPERCASE\_LETTER],\n \* [CharCategory.LOWERCASE\_LETTER], [CharCategory.TITLECASE\_LETTER], [CharCategory.MODIFIER\_LETTER], or  $[CharCategory. OTHER LETTER] \n\in \mathbb{R}$  =  $\mathbb{R}^* \otimes \mathbb{S}$  ample samples.text.Chars.is Letter $\ln$ \*/\n@SinceKotlin(\"1.5\")\npublic expect fun Char.isLetter(): Boolean\n\n/\*\*\n \* Returns `true` if this character is a letter or digit.\n \*\n \* @see isLetter\n \* @see isDigit\n \*\n \* @sample samples.text.Chars.isLetterOrDigit\n \*/\n@SinceKotlin(\"1.5\")\npublic expect fun Char.isLetterOrDigit(): Boolean\n\n/\*\*\n \* Returns `true` if this

character is a digit. $\ln \sqrt[k]{n^*}$  A character is considered to be a digit if its [category] is  $[CharCategory. DECIMAL$  DIGIT\_NUMBER]. $\ln * \ln * \omega$  sample samples.text.Chars.isDigit $\ln$ \*/\n $\&$ SinceKotlin(\"1.5\")\npublic expect fun Char.isDigit(): Boolean\n\n/\*\*\n \* Returns `true` if this character is upper case. $\ln \sqrt[k]{n^*}$  A character is considered to be an upper case character if its [category] is [CharCategory.UPPERCASE\_LETTER],\n \* or it has contributory property `Other\_Uppercase` as defined by the Unicode Standard.\n \*\n \* @sample samples.text.Chars.isUpperCase\n \*/\n@SinceKotlin(\"1.5\")\npublic expect fun Char.isUpperCase(): Boolean\n\n/\*\*\n \* Returns `true` if this character is lower case.\n \*\n \* A character is considered to be a lower case character if its [category] is [CharCategory.LOWERCASE\_LETTER],\n \* or it has contributory property `Other\_Lowercase` as defined by the Unicode Standard. $\ln * \ln * \omega$  sample samples.text.Chars.isLowerCase\n \*/\n@SinceKotlin(\"1.5\")\npublic expect fun Char.isLowerCase(): Boolean\n\n/\*\*\n \* Returns `true` if this character is a title case letter.\n \*\n \* A character is considered to be a title case letter if its [category] is [CharCategory.TITLECASE\_LETTER].\n \*\n \* @sample samples.text.Chars.isTitleCase\n \*/\n@SinceKotlin(\"1.5\")\npublic expect fun Char.isTitleCase(): Boolean\n\n/\*\*\n \* Returns `true` if this character is an ISO control character.\n \*\n \* A character is considered to be an ISO control character if its [category] is [CharCategory.CONTROL],\n \* meaning the Char is in the range `\\u0000'..\\u001F' or in the range `'\\u007F'..'\\u009F'`.\n \*\n \* @sample samples.text.Chars.isISOControl\n \*/\n@SinceKotlin(\"1.5\")\npublic expect fun Char.isISOControl(): Boolean\n\n/\*\*\n \* Determines whether a character is whitespace according to the Unicode standard.\n \* Returns `true` if the character is whitespace.\n \*\n \* @sample samples.text.Chars.isWhitespace\n \*/\npublic expect fun Char.isWhitespace(): Boolean\n","/\*\n \* Copyright 2010-2021 JetBrains s.r.o. and Kotlin Programming Language contributors.\n \* Use of this source code is governed by the Apache 2.0 license that can be found in the license/LICENSE.txt file.\n \*/\n\npackage kotlin $\ln\ln\ln^*$ ,  $\frac{m^*}{n^*}$  Creates a Char with the specified [code], or throws an exception if the [code] is out of `Char.MIN\_VALUE.code..Char.MAX\_VALUE.code`.\n  $*\n$  if the program that calls this function is written in a way that only valid [code] is passed as the argument,  $\ln *$  using the overload that takes a [UShort] argument is preferable (`Char(intValue.toUShort())`). $\ln$  \* That overload doesn't check validity of the argument, and may improve program performance when the function is called routinely inside a loop. $\ln \sqrt{\ln x}$  @sample samples.text.Chars.charFromCode\n

\*/\n@SinceKotlin(\"1.5\")\n@WasExperimental(ExperimentalStdlibApi::class)\n@kotlin.internal.InlineOnly\npubli c inline fun Char(code: Int): Char  ${\n \alpha \in \mathrm{C}$  if (code < Char.MIN\_VALUE.code || code > Char.MAX\_VALUE.code)  ${\n \alpha \in \mathrm{C}$ 

throw IllegalArgumentException(\"Invalid Char code:  $\text{Scode}\$ )n {\n return code.toChar()\n }\n\n/\*\*\n \* Creates a Char with the specified [code].\n \*\n \* @sample samples.text.Chars.charFromCode\n \*/\n@SinceKotlin(\"1.5\")\n@WasExperimental(ExperimentalStdlibApi::class)\n@Suppress(\"NO\_ACTUAL\_FOR  $EXPECT\$ )\npublic expect fun Char(code: UShort): Char\n\n/\*\*\n \* Returns the code of this Char.\n \*\n \* Code of a Char is the value it was constructed with, and the UTF-16 code unit corresponding to this Char. $\ln * \ln * \mathcal{O}$  sample samples.text.Chars.code\n

\*/\n@SinceKotlin(\"1.5\")\n@WasExperimental(ExperimentalStdlibApi::class)\n@kotlin.internal.InlineOnly\n@Su ppress(\"DEPRECATION\")\n@kotlin.internal.IntrinsicConstEvaluation\npublic inline val Char.code: Int get() = this.toInt()\n","/\*\n \* Copyright 2010-2022 JetBrains s.r.o. and Kotlin Programming Language contributors. $\ln$  \* Use of this source code is governed by the Apache 2.0 license that can be found in the license/LICENSE.txt file.\n \*/\n\n@file:kotlin.jvm.JvmMultifileClass\n@file:kotlin.jvm.JvmName(\"SequencesKt\")\n\npackage kotlin.sequences\n\n//\n// NOTE: THIS FILE IS AUTO-GENERATED by the GenerateStandardLib.kt\n// See: https://github.com/JetBrains/kotlin/tree/master/libraries/stdlib\n//\n\nimport kotlin.random.\*\n\n/\*\*\n \* Returns `true` if [element] is found in the sequence.\n \*\n \* The operation is terminal .\n \*/\npublic operator fun <@kotlin.internal.OnlyInputTypes T> Sequence<T>.contains(element: T): Boolean {\n return indexOf(element)  $>= 0\ln{\ln\ln^{**}\ln}$  \* Returns an element at the given [index] or throws an [IndexOutOfBoundsException] if the [index] is out of bounds of this sequence.\n \*\n \* The operation is terminal .\n \* \n \* @sample samples.collections.Collections.Elements.elementAt\n \*/\npublic fun <T> Sequence<T>.elementAt(index: Int): T {\n return elementAtOrElse(index) { throw IndexOutOfBoundsException(\"Sequence doesn't contain element at

index  $\in\mathbb{N}\$ n $\in\mathbb{N}$  \* Returns an element at the given [index] or the result of calling the [defaultValue] function if the [index] is out of bounds of this sequence.\n  $*\n$  The operation is \_terminal\_.\n  $*\n$   $\infty$   $\mathbb{R}^*$ samples.collections.Collections.Elements.elementAtOrElse\n \*/\npublic fun <T> Sequence<T>.elementAtOrElse(index: Int, defaultValue: (Int) -> T): T {\n if (index < 0)\n return defaultValue(index)\n val iterator = iterator()\n var count = 0\n while (iterator.hasNext()) {\n val element  $=$  iterator.next()\n if (index  $=$  count++)\n return element\n  $\|$ n return defaultValue(index)\n}\n\n/\*\*\n \* Returns an element at the given [index] or `null` if the [index] is out of bounds of this sequence. $\ln * \ln *$  The operation is \_terminal\_. $\ln * \ln * \omega$  sample samples.collections.Collections.Elements.elementAtOrNull\n \*/\npublic fun <T> Sequence  $\mathcal{T} > \text{elementAtOrNull}(\text{index}: \text{Int}): T? \{\n \text{if } (\text{index} < 0) \in \text{return null} \n \text{val iterator} = \text{iterator}(\n \text{if } (\text{index}) \in \text{Out}(T) \n \text{if } (\text{index}) \in \text{Out}(T) \n \text{if } (\text{index}) \in \text{Out}(T) \n \text{if } (\text{index}) \in \text{Out}(T) \n \text{if } (\text{index}) \in \text{Out}(T) \n \text{if } (\text{index}) \in \text{Out}(T) \n \text{if } (\text{index}) \in \text{$ var count =  $0\ln$  while (iterator.hasNext()) {\n val element = iterator.next()\n if (index == count++)\n return element $\nightharpoonup$   $\|n - \frac{1}{n}\|$  return null $\|n\|$   $\|\|n\| \$  \* Returns the first element matching the given [predicate], or `null` if no such element was found. $\ln * \ln *$  The operation is terminal . $\ln * \ln * \textcircled{sample}$ samples.collections.Collections.Elements.find\n \*/\n @kotlin.internal.InlineOnly\npublic inline fun <T> Sequence<T>.find(predicate: (T) -> Boolean): T?  $\n\$  return firstOrNull(predicate)\n\n\n/\*\*\n \* Returns the last element matching the given [predicate], or `null` if no such element was found. $\ln * \ln *$  The operation is \_terminal\_.\n \* \n \* @sample samples.collections.Collections.Elements.find\n \*/\n@kotlin.internal.InlineOnly\npublic inline fun <T> Sequence<T>.findLast(predicate: (T) -> Boolean): T? {\n return lastOrNull(predicate)\n  $\ln^*\{n * \text{ elements} \text{ } n * \text{ } n * \text{$ @throws NoSuchElementException if the sequence is empty.\n \*/\npublic fun <T> Sequence<T>.first(): T {\n val iterator = iterator()\n if (!iterator.hasNext())\n throw NoSuchElementException(\"Sequence is empty.\")\n return iterator.next()\n}\n\n/\*\*\n \* Returns the first element matching the given [predicate].\n \* @throws [NoSuchElementException] if no such element is found.\n  $*\n$  The operation is \_terminal\_.\n  $*\n$ /npublic inline fun  $\langle T \rangle$  Sequence $\langle T \rangle$ .first(predicate: (T) -> Boolean):  $T \{\n\$  for (element in this) if (predicate(element)) return element\n throw NoSuchElementException(\"Sequence contains no element matching the predicate.\")\n  $\ln\ln^{**}\ln$ \* Returns the first non-null value produced by [transform] function being applied to elements of this sequence in iteration order, $\ln *$  or throws [NoSuchElementException] if no non-null value was produced. $\ln * \ln *$  The operation is \_terminal\_.\n \* \n \* @sample samples.collections.Collections.Transformations.firstNotNullOf\n  $*\ln\omega$ SinceKotlin(\"1.5\")\n $\omega$ kotlin.internal.InlineOnly\npublic inline fun <T, R : Any Sequence<T>.firstNotNullOf(transform:  $(T)$  -> R?): R  $\{\n$  return firstNotNullOfOrNull(transform) ?: throw NoSuchElementException(\"No element of the sequence was transformed to a non-null value.\")\n}\n\n/\*\*\n \* Returns the first non-null value produced by [transform] function being applied to elements of this sequence in iteration order,\n \* or `null` if no non-null value was produced.\n \*\n \* The operation is \_terminal\_.\n \* \n \* @sample samples.collections.Collections.Transformations.firstNotNullOf\n  $*\ln\omega$ SinceKotlin(\"1.5\")\n@kotlin.internal.InlineOnly\npublic inline fun <T, R : Any Sequence<T>.firstNotNullOfOrNull(transform: (T) -> R?): R? {\n for (element in this) {\n val result = transform(element)\n if (result != null) {\n return result\n }\n }\n return null\n }\n\n/\*\*\n \* Returns the first element, or `null` if the sequence is empty. $\ln * \text{ The operation is } \text{ terminal }$ . \n \*\npublic fun  $\langle T \rangle$  Sequence $\langle T \rangle$ .firstOrNull(): T? {\n val iterator = iterator()\n if (!iterator.hasNext())\n return null\n return iterator.next()\n}\n\n/\*\*\n \* Returns the first element matching the given [predicate], or `null` if element was not found. $\ln * \ln *$  The operation is terminal .\n \*/\npublic inline fun <T> Sequence<T>.firstOrNull(predicate: (T)  $\rightarrow$  Boolean): T? {\n for (element in this) if (predicate(element)) return element\n return null\n}\n\n/\*\*\n \* Returns first index of [element], or -1 if the sequence does not contain element. $\ln \frac{*}{n}$  The operation is \_terminal\_.\n \*/\npublic fun <@kotlin.internal.OnlyInputTypes T> Sequence<T>.indexOf(element: T): Int {\n var index = 0\n for (item in this)  $\{\n\alpha$  checkIndexOverflow(index)\n if (element == item)\n return index\n index++\n  $\ln$  return -1\n\n/\*\*\n \* Returns index of the first element matching the given [predicate], or -1 if the sequence does not contain such element.\n  $*\n$  The operation is terminal .\n  $*\n$ npublic inline fun  $\langle T \rangle$  Sequence $\langle T \rangle$ .indexOfFirst(predicate:  $(T) \rangle$  Boolean): Int  $\{\n\$  var index = 0\n for (item in this)

 ${\n\mu \ ch}$  checkIndexOverflow(index)\n if (predicate(item))\n return index\n index++\n  $\ln$  return - $1\ln{\ln\pi}$  \* Returns index of the last element matching the given [predicate], or -1 if the sequence does not contain such element. $\ln * \ln *$  The operation is \_terminal\_. $\ln * \ln \ln$  in Fun <T> Sequence<T>.indexOfLast(predicate: (T) -> Boolean): Int  $\{\n\$  var lastIndex = -1\n var index = 0\n for (item in this)  $\ln$  checkIndexOverflow(index)\n if (predicate(item))\n lastIndex = index\n index++\n  $\ln$  return lastIndex\n $\ln\pi$ <sup>\*</sup>\n \* Returns the last element.\n \*\n \* The operation is \_terminal\_.\n \* \n \* @throws NoSuchElementException if the sequence is empty. $\ln * \ln * \omega$  sample samples.collections.Collections.Elements.last $\ln * \n\pm \Gamma$  Sequence <T > last $\ln$ : T  $\ln$  val iterator = iterator()\n if (!iterator.hasNext())\n throw NoSuchElementException(\"Sequence is empty.\")\n var last = iterator.next()\n while (iterator.hasNext()\n last = iterator.next()\n return last\n}\n\n/\*\*\n \* Returns the last element matching the given [predicate]. $\ln * \nightharpoonup$  The operation is \_terminal\_. $\ln * \nightharpoonup$   $\ln * \nightharpoonup$  @throws NoSuchElementException if no such element is found. $\ln * \ln * \omega$  sample samples.collections.Collections.Elements.last\n \*/\npublic inline fun <T> Sequence<T>.last(predicate: (T) -> Boolean): T {\n var last: T? = null\n var found = false\n for (element in this) {\n if (predicate(element))  ${\n last = element\n h \quad found = true\n }\n l \in i(f(1)th row)$ NoSuchElementException(\"Sequence contains no element matching the predicate.\")\n  $\circledcirc$ Suppress(\"UNCHECKED\_CAST\")\n return last as T\n}\n\n/\*\*\n \* Returns last index of [element], or -1 if the sequence does not contain element.\n \*\n \* The operation is \_terminal\_.\n \*\npublic fun  $\langle\mathcal{O}_k(t)|\rangle$  =  $\langle\mathcal{O}_k(t)|\rangle$  =  $\langle\mathcal{O}_k(t)|\rangle$  =  $\langle\mathcal{O}_k(t)|\rangle$  =  $\langle\mathcal{O}_k(t)|\rangle$  =  $\langle\mathcal{O}_k(t)|\rangle$  =  $\langle\mathcal{O}_k(t)|\rangle$  =  $\langle\mathcal{O}_k(t)|\rangle$  =  $\langle\mathcal{O}_k(t)|\rangle$  =  $\langle\mathcal{O}_k(t)|\rangle$  =  $\langle\mathcal{O}_k(t)|\rangle$  =  $\langle\mathcal{O}_k(t)|\rangle$  =  $\langle\math$ index =  $0\ln$  for (item in this)  $\ln$  checkIndexOverflow(index)\n if (element == item)\n lastIndex = index\n index++\n }\n return lastIndex\n}\n\n/\*\*\n \* Returns the last element, or `null` if the sequence is empty. $\ln * \ln *$  The operation is \_terminal\_. $\ln * \ln * \omega$  sample samples.collections.Collections.Elements.last $\ln$ \*/\npublic fun <T> Sequence<T>.lastOrNull(): T? {\n val iterator = iterator()\n if (!iterator.hasNext())\n return null\n var last = iterator.next()\n while (iterator.hasNext()\n last = iterator.next()\n return  $\text{last}\n\ln\ln\left(\frac{x}{\ln x}\right)$  \* Returns the last element matching the given [predicate], or `null` if no such element was found.\n  $*\n$  The operation is terminal  $\ln * \n$   $\&$  @sample samples.collections.Collections.Elements.last\n  $*\n$ npublic inline fun  $\langle T \rangle$  Sequence $\langle T \rangle$ .lastOrNull(predicate: (T) -> Boolean): T?  $\{\n\$  var last: T? = null\n for (element in this)  $\ln$  if (predicate(element))  $\ln$  last = element\n  $\ln$   $\ln$  return last\n}\n\n/\*\*\n \* Returns the single element, or throws an exception if the sequence is empty or has more than one element. $\ln * \ln *$  The operation is \_terminal\_.\n \*/\npublic fun <T> Sequence<T>.single(): T {\n val iterator = iterator()\n if  $(!iterator.hasNext())$ n throw NoSuchElementException(\"Sequence is empty.\")\n val single = iterator.next()\n if (iterator.hasNext()\\n throw IllegalArgumentException(\"Sequence has more than one element.\")\n return single\n\n/\*\*\n \* Returns the single element matching the given [predicate], or throws exception if there is no or more than one matching element. $\ln * \ln *$  The operation is \_terminal\_. $\ln * \ln \ln$ fun  $\langle T \rangle$  Sequence $\langle T \rangle$ .single(predicate: (T)  $\langle T \rangle$  = Boolean): T {\n var single: T? = null\n var found = false\n for (element in this)  ${\n \prod_{\alpha} f(\alpha) \}$  if (found) throw IllegalArgumentException(\"Sequence contains more than one matching element. $\lq$  \n single = element \n found = true\n  $\lq$  \n if (!found) throw NoSuchElementException(\"Sequence contains no element matching the predicate.\")\n @Suppress(\"UNCHECKED\_CAST\")\n return single as T\n}\n\n/\*\*\n \* Returns single element, or `null` if the sequence is empty or has more than one element. $\ln * \ln *$  The operation is terminal . $\ln * \rho$ the sequence is empty or has more than one element. Sequence<T>.singleOrNull(): T?  $\{n \$  val iterator = iterator()\n if (!iterator.hasNext())\n return null\n val  $\sin \theta = \text{iterator.next()}\n$  if (iterator.hasNext())\n return null\n return single\n}\n\n/\*\*\n \* Returns the single element matching the given [predicate], or `null` if element was not found or more than one element was found.\n  $*\n$  The operation is \_terminal\_.\n \*/\npublic inline fun <T> Sequence<T>.singleOrNull(predicate: (T) -> Boolean):  $T$ ? {\n var single:  $T$ ? = null\n var found = false\n for (element in this) {\n if (predicate(element))  ${\n i f (found) return null\n n} is ingle = element\n n$  found = true\n  $\n i f (found) return$ null\n return single\n}\n\n/\*\*\n \* Returns a sequence containing all elements except first [n] elements.\n \*\n \* The operation is \_intermediate\_ and \_stateless\_. $\ln * \in \mathbb{R}$  and  $\ln * \in \mathbb{R}$  and  $\ln * \in \mathbb{R}$  and  $\ln * \in \mathbb{R}$  and  $\ln * \in \mathbb{R}$  and  $\ln * \in \mathbb{R}$  and  $\ln * \in \mathbb{R}$  and  $\ln * \in \mathbb{R}$  and  $\ln * \in \mathbb{R}$  and  $\ln * \in \mathbb{R}$  a

 $\circledcirc$  samples samples.collections. Collections. Transformations.drop\n \*/\npublic fun <T> Sequence<T>.drop(n: Int): Sequence  $\mathbb{S} = \{\n \text{ require}(n \geq 0) \} \$  "Requested element count \$n is less than zero.\"  $\n \text{ return when } \n \geq 0$  $== 0$  -> this\n this is DropTakeSequence -> this.drop(n)\n else -> DropSequence(this, n)\n  $\ln |\n\cdot|^* \n\cdot$ Returns a sequence containing all elements except first elements that satisfy the given [predicate]. $\ln * \ln *$  The operation is \_intermediate\_ and \_stateless\_. $\ln * \ln * \omega$  sample

samples.collections.Collections.Transformations.drop\n \*/\npublic fun <T> Sequence<T>.dropWhile(predicate: (T)  $\rightarrow$  Boolean): Sequence $\langle \Gamma \rangle$  {\n return DropWhileSequence(this, predicate)\n}\n\n/\*\*\n \* Returns a sequence containing only elements matching the given [predicate]. $\ln * \ln *$  The operation is \_intermediate\_ and \_stateless\_. $\ln$ \* \n \* @sample samples.collections.Collections.Filtering.filter\n \*/\npublic fun <T> Sequence<T>.filter(predicate: (T) -> Boolean): Sequence<T>  $\n{\n n: return FilteringSequence(this, true, predicate)\n n}{n/**\n * Returns a sequence\n$ containing only elements matching the given [predicate]. $\wedge$  \* @param [predicate] function that takes the index of an element and the element itself $\ln *$  and returns the result of predicate evaluation on the element. $\ln * \ln *$  The operation is intermediate and stateless  $\ln * \ln * \omega$  sample

samples.collections.Collections.Filtering.filterIndexed\n \*/\npublic fun <T> Sequence<T>.filterIndexed(predicate: (index: Int, T) -> Boolean): Sequence<T>  ${\n \mu \ N}$  TODO: Rewrite with generalized MapFilterIndexingSequence\n return TransformingSequence(FilteringSequence(IndexingSequence(this), true, { predicate(it.index, it.value) }), { it.value  $\ln\ln\max_{n \in \mathbb{N}} \rho^* \geq \frac{1}{n}$  Appends all elements matching the given [predicate] to the given [destination]. $\ln * \mathcal{O}$  param [predicate] function that takes the index of an element and the element itself $\ln *$  and returns the result of predicate evaluation on the element. $\ln * \ln *$  The operation is \_terminal\_. $\ln * \ln * \textcirc \textcirc$ 

samples.collections.Collections.Filtering.filterIndexedTo\n \*/\npublic inline fun <T, C : MutableCollection<in T>> Sequence<T>.filterIndexedTo(destination: C, predicate: (index: Int, T) -> Boolean): C {\n forEachIndexed { index, element  $\rightarrow$ \n if (predicate(index, element)) destination.add(element)\n }\n return

destination $\ln\ln\frac{**}{n^*}$  Returns a sequence containing all elements that are instances of specified type parameter R.\n \*\n \* The operation is intermediate and stateless .\n \* \n \* @sample

samples.collections.Collections.Filtering.filterIsInstance\n \*/\npublic inline fun <reified R>

Sequence<\*>.filterIsInstance(): Sequence<@kotlin.internal.NoInfer R> {\n

 $\circledcirc$ Suppress(\"UNCHECKED\_CAST\")\n return filter { it is R } as Sequence<R>\n}\n\n/\*\*\n \* Appends all elements that are instances of specified type parameter R to the given [destination]. $\ln * \ln *$  The operation is terminal  $\ln * \nightharpoonup$   $\mathcal{A}$  \* @sample samples.collections.Collections.Filtering.filterIsInstanceTo $\ln *$  $\ln$ public inline fun  $\le$ reified R, C : MutableCollection $\le$ in R $\ge$ Sequence $\le$ \* $>$ .filterIsInstanceTo(destination: C): C {\n for (element in this) if (element is R) destination.add(element)\n return destination\n}\n\n/\*\*\n \* Returns a sequence containing all elements not matching the given [predicate]. $\ln * \ln *$  The operation is \_intermediate\_ and \_stateless\_. $\ln * \ln *$ @sample samples.collections.Collections.Filtering.filter\n \*/\npublic fun <T> Sequence<T>.filterNot(predicate: (T)  $\rightarrow$  Boolean): Sequence $\langle T \rangle$  {\n return Filtering Sequence(this, false, predicate)\n}\n\n/\*\*\n \* Returns a sequence containing all elements that are not `null`.\n \*\n \* The operation is \_intermediate\_ and \_stateless\_.\n \* \n \* @sample samples.collections.Collections.Filtering.filterNotNull\n \*/\npublic fun <T : Any> Sequence<T?>.filterNotNull(): Sequence  $\mathcal{S}$  {\n \le \text{ \in \text{ \in \text{ \in \text{ \in \text{ \in \text{ \in \text{ \in \text{ \in \text{ \in \text{ \in \text{ \in \text{ \in \text{ \in \text{ \in \text{ \in \text{ \in \text{ \in \text{ \ Sequence $\langle T \rangle \n\|\n\|\n\|^* \n\|$  \* Appends all elements that are not `null` to the given [destination]. $\|\n\|^* \n\|$  \* The operation is \_terminal\_.\n \* \n \* @sample samples.collections.Collections.Filtering.filterNotNullTo\n \*/\npublic fun <C : MutableCollection<in T>, T : Any> Sequence<T?>.filterNotNullTo(destination: C): C {\n for (element in this) if (element != null) destination.add(element)\n return destination\n}\n\n/\*\*\n \* Appends all elements not matching the given [predicate] to the given [destination]. $\ln * \ln *$  The operation is \_terminal\_. $\ln * \ln * \omega$  sample samples.collections.Collections.Filtering.filterTo $\infty$ <sup>\*</sup>/\npublic inline fun <T, C : MutableCollection<in T>> Sequence<T>.filterNotTo(destination: C, predicate:  $(T)$  -> Boolean): C  $\{\n\$  for (element in this) if  $(1)$  locate(element)) destination.add(element)\n return destination\n}\n\n/\*\*\n \* Appends all elements matching the given [predicate] to the given [destination].\n \*\n \* The operation is \_terminal\_.\n \* \n \* @sample samples.collections.Collections.Filtering.filterTo $\ln$  \*/\npublic inline fun <T, C : MutableCollection<in T>> Sequence<T>.filterTo(destination: C, predicate:  $(T)$  -> Boolean): C { $\ln$  for (element in this) if (predicate(element))

destination.add(element)\n return destination\n}\n\n/\*\*\n \* Returns a sequence containing first [n] elements.\n \*\n \* The operation is \_intermediate\_ and \_stateless\_.\n \* \n \* @throws IllegalArgumentException if [n] is negative.\n \* \n \* @sample samples.collections.Collections.Transformations.take\n \*/\npublic fun <T> Sequence<T>.take(n: Int): Sequence  $\{\n\$  require(n >= 0) { \'Requested element count \$n is less than zero.\" }\n return when {\n n  $= 0$  -> emptySequence()\n this is DropTakeSequence -> this.take(n)\n else -> TakeSequence(this, n)\n  $\ln\ln\pi$ <sup>\*</sup>\n \* Returns a sequence containing first elements satisfying the given [predicate].\n \*\n \* The operation is intermediate and stateless  $\ln * \ln * \omega$  sample samples.collections.Collections.Transformations.take $\ln$ \*/\npublic fun <T> Sequence<T>.takeWhile(predicate: (T) -> Boolean): Sequence<T> {\n return TakeWhileSequence(this, predicate)\n}\n\n/\*\*\n \* Returns a sequence that yields elements of this sequence sorted according to their natural sort order. $\ln * \ln *$  The sort is stable. It means that equal elements preserve their order relative to each other after sorting. $\ln * \ln *$  The operation is \_intermediate\_ and \_stateful\_. $\ln * \ln \ln \ln \ln$  : Comparable<T>> Sequence<T>.sorted(): Sequence<T> {\n return object : Sequence<T> {\n override fun iterator(): Iterator<T> {\n val sortedList = this@sorted.toMutableList()\n sortedList.sort()\n return sortedList.iterator()\n  $\ln |\n\rangle^* \n\rangle^*$ \n \* Returns a sequence that yields elements of this sequence sorted according to natural sort order of the value returned by specified [selector] function. $\ln * \ln *$  The sort is stable. It means that equal elements preserve their order relative to each other after sorting. $\ln * \ln *$  The operation is \_intermediate\_ and \_stateful\_.\n \* \n \* @sample samples.collections.Collections.Sorting.sortedBy\n \*/\npublic inline fun  $\langle T, R : \langle R \rangle > \$  Sequence  $\langle T \rangle$ . Sorted By(crossinline selector: (T)  $\langle R \rangle$ : Sequence  $\langle T \rangle$  {\n return sortedWith(compareBy(selector))\n}\n\n/\*\*\n \* Returns a sequence that yields elements of this sequence sorted descending according to natural sort order of the value returned by specified [selector] function. $\ln * \ln *$  The sort is stable. It means that equal elements preserve their order relative to each other after sorting. $\ln * \ln *$  The operation is \_intermediate\_ and \_stateful\_.\n \*/\npublic inline fun  $\langle T, R : \text{Comparable} \langle R \rangle$ Sequence<T>.sortedByDescending(crossinline selector:  $(T)$  -> R?): Sequence<T> {\n return sortedWith(compareByDescending(selector))\n}\n\n/\*\*\n \* Returns a sequence that yields elements of this sequence sorted descending according to their natural sort order. $\ln * \ln *$  The sort is \_stable\_. It means that equal elements preserve their order relative to each other after sorting.\n \*\n \* The operation is \_intermediate\_ and \_stateful\_.\n \*/\npublic fun <T : Comparable<T>> Sequence<T>.sortedDescending(): Sequence<T> {\n return sortedWith(reverseOrder())\n}\n\n/\*\*\n \* Returns a sequence that yields elements of this sequence sorted according to the specified [comparator]. $\ln * \ln *$  The sort is stable. It means that equal elements preserve their order relative to each other after sorting.\n \*\n \* The operation is \_intermediate\_ and \_stateful\_.\n \*/\npublic fun  $\langle T \rangle$ Sequence<T>.sortedWith(comparator: Comparator<in T>): Sequence<T> {\n return object : Sequence<T> {\n override fun iterator(): Iterator  $\{\n\}$  { $\n\}$  val sortedList = this @sortedWith.toMutableList()\n sortedList.sortWith(comparator)\n return sortedList.iterator()\n  $\ln |\n\ln|$ \n\n/\*\*\n \* Returns a [Map] containing key-value pairs provided by [transform] function\n \* applied to elements of the given sequence.\n \* \n \* If any of two pairs would have the same key the last one gets added to the map. $\ln * \n\pi *$  The returned map preserves the entry iteration order of the original sequence.\n \*\n \* The operation is \_terminal\_.\n \* \n \* @sample samples.collections.Collections.Transformations.associate $\ln$  \*/\npublic inline fun <T, K, V> Sequence<T>.associate(transform: (T) -> Pair<K, V>): Map<K, V> {\n return associateTo(LinkedHashMap<K,  $V>(0, transform)\n\ln\ln\frac{x*\n}{n^*}$  Returns a [Map] containing the elements from the given sequence indexed by the key\n \* returned from [keySelector] function applied to each element.\n \* \n \* If any two elements would have the same key returned by [keySelector] the last one gets added to the map. $\ln * \ln *$  The returned map preserves the entry iteration order of the original sequence. $\ln * \ln *$  The operation is  $\text{ terminal } \ln * \ln * \text{ @sample}$ samples.collections.Collections.Transformations.associateBy\n \*/\npublic inline fun <T, K> Sequence<T>.associateBy(keySelector: (T) -> K): Map<K, T> {\n return associateByTo(LinkedHashMap<K,  $T>0$ , keySelector)\n $\ln\ln\frac{x*\ln x}{\ln x}$  Returns a [Map] containing the values provided by [valueTransform] and indexed by [keySelector] functions applied to elements of the given sequence.\n  $* \nmid \mathbf{r}$  if any two elements would have the same key returned by [keySelector] the last one gets added to the map. $\ln * \ln *$  The returned map preserves the entry iteration order of the original sequence.\n \*\n \* The operation is \_terminal\_.\n \* \n \* @sample

samples.collections.Collections.Transformations.associateByWithValueTransform\n \*/\npublic inline fun <T, K, V> Sequence  $\langle T \rangle$ .associateBy(keySelector: (T) -> K, valueTransform: (T) -> V): Map $\langle K, V \rangle$  {\n return associateByTo(LinkedHashMap<K, V>(), keySelector, valueTransform)\n\n\n/\*\*\n \* Populates and returns the [destination] mutable map with key-value pairs,\n \* where key is provided by the [keySelector] function applied to each element of the given sequence\n \* and value is the element itself.\n \* \n \* If any two elements would have the same key returned by [keySelector] the last one gets added to the map. $\ln \pi$  The operation is \_terminal\_. $\ln \pi$  \n \* @sample samples.collections.Collections.Transformations.associateByTo $\infty$ <sup>\*</sup>/\npublic inline fun <T, K, M : MutableMap<in K, in T>> Sequence<T>.associateByTo(destination: M, keySelector: (T) -> K): M {\n for (element in this)  ${\n \alpha \cdot \beta}$  destination.put(keySelector(element), element)\n  ${\n \alpha \cdot \beta}$ Populates and returns the [destination] mutable map with key-value pairs,\n \* where key is provided by the [keySelector] function and\n \* and value is provided by the [valueTransform] function applied to elements of the given sequence. $\ln * \ln *$  If any two elements would have the same key returned by [keySelector] the last one gets added to the map. $\ln * \ln *$  The operation is terminal  $\ln * \ln * \omega$  sample samples.collections.Collections.Transformations.associateByToWithValueTransform\n \*/\npublic inline fun <T, K, V, M : MutableMap<in K, in V>> Sequence<T>.associateByTo(destination: M, keySelector: (T) -> K, valueTransform: (T) -> V): M  $\{\n\$  for (element in this)  $\{\n\$  destination.put(keySelector(element), valueTransform(element))\n }\n return destination\n}\n\n/\*\*\n \* Populates and returns the [destination] mutable map with key-value pairs\n \* provided by [transform] function applied to each element of the given sequence. $\ln * \ln$ \* If any of two pairs would have the same key the last one gets added to the map. $\ln \pi$  The operation is \_terminal\_.\n \* \n \* @sample samples.collections.Collections.Transformations.associateTo\n \*/\npublic inline fun <T, K, V, M : MutableMap<in K, in V>> Sequence<T>.associateTo(destination: M, transform: (T) -> Pair<K, V>): M {\n for (element in this) {\n destination += transform(element)\n }\n return destination\n }\n\n/\*\*\n \* Returns a [Map] where keys are elements from the given sequence and values are $\ln *$  produced by the [valueSelector] function applied to each element.\n  $* \nightharpoonup n$  if any two elements are equal, the last one gets added to the map. $\ln * \ln *$  The returned map preserves the entry iteration order of the original sequence. $\ln * \ln *$  The operation is terminal  $\ln^* \ln \phi$  @sample samples.collections.Collections.Transformations.associateWith $\ln$ \*/\n $\&$ SinceKotlin(\"1.3\")\npublic inline fun <K, V> Sequence<K>.associateWith(valueSelector: (K) -> V): Map<K,  $V > \{\n\}$  val result = LinkedHashMap<K,  $V > (\n\}$  return associateWithTo(result, valueSelector)\n}\n\n/\*\*\n \* Populates and returns the [destination] mutable map with key-value pairs for each element of the given sequence,\n \* where key is the element itself and value is provided by the [valueSelector] function applied to that key. $\ln * \ln *$  If any two elements are equal, the last one overwrites the former value in the map. $\ln * \ln *$  The operation is \_terminal\_. $\ln * \ln * \omega$  sample samples.collections.Collections.Transformations.associateWithTo\n \*/\n@SinceKotlin(\"1.3\")\npublic inline fun <K, V, M : MutableMap<in K, in V>> Sequence<K>.associateWithTo(destination: M, valueSelector: (K) -> V): M {\n for (element in this) {\n destination.put(element, valueSelector(element))\n }\n return destination\n  $\ln\ln^*$ \n \* Appends all elements to the given [destination] collection.\n \*\n \* The operation is terminal  $\ln$  \*/\npublic fun <T, C : MutableCollection<in T>> Sequence<T>.toCollection(destination: C): C {\n for (item in this)  ${\n \alpha \ddot{\alpha} \cdot \dot{\alpha} \cdot \dot{\alpha} \cdot$ all elements. $\n \in \mathbb{R}^*$  The operation is \_terminal\_. $\n \in \mathbb{R}^*$  Anpublic fun <T> Sequence<T>.toHashSet(): HashSet<T> {\n return toCollection(HashSet<T>())\n}\n\n/\*\*\n \* Returns a [List] containing all elements.\n \*\n \* The operation is terminal  $\ln * \n\in \mathbb{T} > \text{Sequence} \times T > \text{total}$ : List $\lt T > \{\n\text{ return}$ this.toMutableList().optimizeReadOnlyList()\n}\n\n/\*\*\n \* Returns a new [MutableList] filled with all elements of this sequence.\n \*\n \* The operation is \_terminal\_.\n \*/\npublic fun <T> Sequence<T>.toMutableList(): MutableList  $\sum \{\nvert \$  return to Collection(ArrayList  $\sum \nvert \nvert \$ n $\$  \* \n \* Returns a [Set] of all elements. $\ln * \ln *$ The returned set preserves the element iteration order of the original sequence. $\ln * \ln *$  The operation is terminal  $\ln * \n\in \mathbb{T} > \text{Sequence} < \mathbb{T} > \text{Set}$ : Set $\lt; \mathbb{T} > \{\n\in \mathbb{T} \text{ return } \leq \mathbb{T} \text{ if } \leq \mathbb{T} \text{ and } \leq \mathbb{T} \text{ if } \leq \mathbb{T} \text{ and } \leq \mathbb{T} \text{ if } \leq \mathbb{T} \text{ if } \leq \mathbb{T} \text{ and } \leq \mathbb{T} \text{ if } \leq \mathbb{T} \text{ if } \leq \mathbb{T} \text{ if } \leq \mathbb{T} \text{ if } \leq \math$ toCollection(LinkedHashSet<T>()).optimizeReadOnlySet()\n}\n\n/\*\*\n \* Returns a single sequence of all elements from results of [transform] function being invoked on each element of original sequence. $\ln * \ln *$  The operation is

intermediate and stateless  $\ln * \nvert n * \omega$  sample samples.collections. Collections. Transformations. flatMap $\ln$ \*/\n@SinceKotlin(\"1.4\")\n@OptIn(kotlin.experimental.ExperimentalTypeInference::class)\n@OverloadResolution

ByLambdaReturnType\n@kotlin.jvm.JvmName(\"flatMapIterable\")\npublic fun <T, R>

Sequence<T>.flatMap(transform: (T) -> Iterable<R>): Sequence<R> {\n return FlatteningSequence(this, transform, Iterable<R>::iterator)\n}\n\n/\*\*\n \* Returns a single sequence of all elements from results of [transform] function being invoked on each element of original sequence. $\ln \sqrt[k]{n}$  The operation is \_intermediate\_ and stateless  $\ln * \ln * \omega$  sample samples.collections.Collections.Transformations.flatMap $\ln * \rho$  to  $\ln \sqrt{R}$ Sequence<T>.flatMap(transform: (T) -> Sequence<R>): Sequence<R> {\n return FlatteningSequence(this, transform, Sequence<R>::iterator)\n\n\n\\*\*\n \* Returns a single sequence of all elements yielded from results of

[transform] function being invoked on each element h  $*$  and its index in the original sequence. In  $*\n$  The operation is \_intermediate\_ and \_stateless\_.\n \* \n \* @sample

samples.collections.Collections.Transformations.flatMapIndexed\n

\*/\n@SinceKotlin(\"1.4\")\n@OptIn(kotlin.experimental.ExperimentalTypeInference::class)\n@OverloadResolution ByLambdaReturnType\n@kotlin.jvm.JvmName(\"flatMapIndexedIterable\")\npublic fun <T, R> Sequence<T>.flatMapIndexed(transform: (index: Int, T) -> Iterable<R>): Sequence<R> {\n return flatMapIndexed(this, transform, Iterable<R>::iterator)\n}\n\n/\*\*\n \* Returns a single sequence of all elements yielded from results of [transform] function being invoked on each element\n \* and its index in the original sequence. $\ln * \ln *$  The operation is intermediate and stateless  $\ln * \ln * \omega$  sample samples.collections.Collections.Transformations.flatMapIndexed\n \*/\n@SinceKotlin(\"1.4\")\n@OptIn(kotlin.experimental.ExperimentalTypeInference::class)\n@OverloadResolution ByLambdaReturnType\n@kotlin.jvm.JvmName(\"flatMapIndexedSequence\")\npublic fun <T, R> Sequence<T>.flatMapIndexed(transform: (index: Int, T) -> Sequence<R>): Sequence<R> {\n return flatMapIndexed(this, transform, Sequence<R>::iterator)\n}\n\n/\*\*\n \* Appends all elements yielded from results of

[transform] function being invoked on each element  $n *$  and its index in the original sequence, to the given [destination]. $\ln * \n\pi *$  The operation is \_terminal\_. $\ln$ 

\*/\n@SinceKotlin(\"1.4\")\n@OptIn(kotlin.experimental.ExperimentalTypeInference::class)\n@OverloadResolution ByLambdaReturnType\n@kotlin.jvm.JvmName(\"flatMapIndexedIterableTo\")\n@kotlin.internal.InlineOnly\npubli c inline fun <T, R, C : MutableCollection<in R>> Sequence<T>>
flatMapIndexedTo(destination: C, transform: (index: Int, T) -> Iterable<R>): C {\n var index = 0\n for (element in this) {\n val list = transform(checkIndexOverflow(index++), element)\n destination.addAll(list)\n }\n return destination\n}\n\n/\*\*\n \* Appends all elements yielded from results of [transform] function being invoked on each element\n \* and its index in the original sequence, to the given [destination].\n \*\n \* The operation is \_terminal\_.\n \*/\n@SinceKotlin(\"1.4\")\n@OptIn(kotlin.experimental.ExperimentalTypeInference::class)\n@OverloadResolution ByLambdaReturnType\n@kotlin.jvm.JvmName(\"flatMapIndexedSequenceTo\")\n@kotlin.internal.InlineOnly\npu blic inline fun <T, R, C : MutableCollection<in R>> Sequence<T>.flatMapIndexedTo(destination: C, transform: (index: Int, T) -> Sequence <R>): C {\n var index = 0\n for (element in this) {\n val list = transform(checkIndexOverflow(index++), element)\n destination.addAll(list)\n }\n return destination $\n\lambda\$ \n\math \* Appends all elements yielded from results of [transform] function being invoked on each element of original sequence, to the given [destination]. $\ln \sqrt{\frac{n}{n}}$  The operation is \_terminal\_. $\ln$ \*/\n@SinceKotlin(\"1.4\")\n@OptIn(kotlin.experimental.ExperimentalTypeInference::class)\n@OverloadResolution ByLambdaReturnType\n@kotlin.jvm.JvmName(\"flatMapIterableTo\")\npublic inline fun <T, R, C : MutableCollection<in R>> Sequence<T>.flatMapTo(destination: C, transform: (T) -> Iterable<R>): C {\n for (element in this)  $\{\n\$  val list = transform(element)\n destination.addAll(list)\n  $\{\n\}$  return destination\n}\n\n/\*\*\n \* Appends all elements yielded from results of [transform] function being invoked on each element of original sequence, to the given [destination].\n  $*\n$  The operation is terminal .\n  $*\n$ npublic inline fun <T, R, C : MutableCollection<in R>> Sequence<T>.flatMapTo(destination: C, transform: (T) -> Sequence<R>): C  ${\nvert \nvert n$  for (element in this)  ${\nvert \nvert n}$  val list = transform(element)\n destination.addAll(list)\n }\n return  $\text{distribution}\\ln\max* \eta * \text{Groups elements of the original sequence by the key returned by the given [kevSelector]$ 

function\n \* applied to each element and returns a map where each group key is associated with a list of corresponding elements. $\ln * \ln *$  The returned map preserves the entry iteration order of the keys produced from the original sequence. $\ln * \ln *$  The operation is \_terminal\_. $\ln * \ln * \omega$  sample

samples.collections.Collections.Transformations.groupBy\n \*/\npublic inline fun <T, K>

Sequence<T>.groupBy(keySelector: (T) -> K): Map<K, List<T>> {\n return groupByTo(LinkedHashMap<K, MutableList<T>>(), keySelector)\n}\n\n/\*\*\n \* Groups values returned by the [valueTransform] function applied to each element of the original sequence\n \* by the key returned by the given [keySelector] function applied to the element $\ln *$  and returns a map where each group key is associated with a list of corresponding values. $\ln * \ln *$  The returned map preserves the entry iteration order of the keys produced from the original sequence. $\ln * \ln *$  The operation is terminal  $\ln * \nvert n \neq \emptyset$  sample

samples.collections.Collections.Transformations.groupByKeysAndValues\n \*/\npublic inline fun <T, K, V> Sequence<T>.groupBy(keySelector: (T) -> K, valueTransform: (T) -> V): Map<K, List<V>> {\n return  $groupByTo(LinkedHashMap < K$ , MutableList $\>>>()$ , keySelector, valueTransform)\n}\n\n/\*\*\n \* Groups elements of the original sequence by the key returned by the given [keySelector] function\n \* applied to each element and puts to the [destination] map each group key associated with a list of corresponding elements. $\ln * \ln * \textcirc$ [destination] map.\n \*\n \* The operation is \_terminal\_.\n \* \n \* @sample

samples.collections.Collections.Transformations.groupBy\n \*/\npublic inline fun <T, K, M : MutableMap<in K, MutableList<T>>> Sequence<T>.groupByTo(destination: M, keySelector: (T) -> K): M {\n for (element in this)  ${\n\mu \nu}$  val key = keySelector(element)\n val list = destination.getOrPut(key) { ArrayList<T>() }\n list.add(element)\n }\n return destination\n}\n\n/\*\*\n \* Groups values returned by the [valueTransform] function applied to each element of the original sequence $\ln *$  by the key returned by the given [keySelector] function applied to the element\n \* and puts to the [destination] map each group key associated with a list of corresponding values.\n \* \n \* @return The [destination] map.\n \*\n \* The operation is \_terminal\_.\n \* \n \* @sample samples.collections.Collections.Transformations.groupByKeysAndValues $\ln \frac{*}{\rho}$ public inline fun <T, K, V, M : MutableMap<in K, MutableList<V>>>Sequence<T>.groupByTo(destination: M, keySelector: (T) -> K, valueTransform: (T) -> V): M {\n for (element in this) {\n val key = keySelector(element)\n val list = destination.getOrPut(key) { ArrayList<V>() }\n list.add(valueTransform(element))\n }\n return destination $\ln\ln\frac{**\n}{\n$  \* Creates a [Grouping] source from a sequence to be used later with one of group-and-fold operations\n \* using the specified [keySelector] function to extract a key from each element.\n \*\n \* The operation is intermediate\_ and \_stateless  $\ln * \ln * \omega$  sample samples.collections.Grouping.groupingByEachCount\n \*/\n@SinceKotlin(\"1.1\")\npublic inline fun <T, K> Sequence<T>.groupingBy(crossinline keySelector: (T) -> K): Grouping  $\mathcal{T}, \mathbf{K} > \{\mathbf{n}\}\$  return object : Grouping  $\mathcal{T}, \mathbf{K} > \{\mathbf{n}\}\$  override fun sourceIterator(): Iterator  $\mathcal{T} > 0$ this@groupingBy.iterator()\n override fun keyOf(element: T): K = keySelector(element)\n  $\ln |\n\rangle^* \n\rangle$ n \* Returns a sequence containing the results of applying the given [transform] function $\ln$  \* to each element in the original sequence. $\ln * \ln *$  The operation is \_intermediate\_ and \_stateless\_. $\ln * \ln * \omega$  sample samples.collections.Collections.Transformations.map $\ln$  \*/\npublic fun <T, R> Sequence<T>.map(transform: (T) -> R): Sequence <R> {\n return TransformingSequence(this, transform)\n\n\n/\*\*\n \* Returns a sequence containing the results of applying the given [transform] function\n  $*$  to each element and its index in the original sequence.\n  $*$ @param [transform] function that takes the index of an element and the element itself\n \* and returns the result of the transform applied to the element. $\ln * \ln *$  The operation is intermediate and stateless . $\ln * \ln \ln \lt T$ , R> Sequence<T>.mapIndexed(transform: (index: Int, T) -> R): Sequence<R> {\n return TransformingIndexedSequence(this, transform)\n\\n\n/\*\*\n \* Returns a sequence containing only the non-null results of applying the given [transform] function\n  $*$  to each element and its index in the original sequence. $\ln *$ @param [transform] function that takes the index of an element and the element itself $\ln *$  and returns the result of the transform applied to the element. $\ln * \ln *$  The operation is intermediate and stateless  $\ln * \ln \ln X$ . R : Any> Sequence<T>.mapIndexedNotNull(transform: (index: Int, T) -> R?): Sequence<R> {\n return

TransformingIndexedSequence(this, transform).filterNotNull()\n\n\n/\*\*\n \* Applies the given [transform] function to each element and its index in the original sequence $\ln *$  and appends only the non-null results to the given

[destination].\n \* @param [transform] function that takes the index of an element and the element itself\n \* and returns the result of the transform applied to the element. $\ln * \ln *$  The operation is \_terminal\_. $\ln * \ln \ln$ <T, R : Any, C : MutableCollection<in R>> Sequence<T>.mapIndexedNotNullTo(destination: C, transform: (index: Int, T) -> R?): C {\n forEachIndexed { index, element -> transform(index, element)?.let { destination.add(it) } }\n return destination\n}\n\n/\*\*\n \* Applies the given [transform] function to each element and its index in the original sequence $\ln *$  and appends the results to the given [destination]. $\ln * \omega$  param [transform] function that takes the index of an element and the element itself $\ln *$  and returns the result of the transform applied to the element. $\ln * \ln *$ The operation is \_terminal\_.\n \*/\npublic inline fun <T, R, C : MutableCollection<in R>> Sequence<T>.mapIndexedTo(destination: C, transform: (index: Int, T) -> R): C {\n var index = 0\n for (item in this)\n destination.add(transform(checkIndexOverflow(index++), item))\n return destination\n}\n\n/\*\*\n \* Returns a sequence containing only the non-null results of applying the given [transform] function $\ln *$  to each element in the original sequence. $\ln \sqrt[k]{n^*}$  The operation is \_intermediate\_ and \_stateless\_. $\ln \sqrt[k]{n^*}$  @sample samples.collections.Collections.Transformations.mapNotNull\n \*/\npublic fun  $\langle T, R : Any \rangle$ Sequence<T>.mapNotNull(transform: (T) -> R?): Sequence<R> {\n return TransformingSequence(this, transform).filterNotNull()\n  $\ln(x^*)$  + Applies the given [transform] function to each element in the original sequence\n  $*$  and appends only the non-null results to the given [destination].\n  $*\n$  The operation is \_terminal\_.\n \*/\npublic inline fun <T, R : Any, C : MutableCollection<in R>> Sequence<T>.mapNotNullTo(destination: C, transform: (T) -> R?): C {\n forEach { element -> transform(element)?.let { destination.add(it) } }\n return destination\n}\n\n/\*\*\n \* Applies the given [transform] function to each element of the original sequence\n \* and appends the results to the given  $\delta \nabla \cdot \mathbf{n} * \mathbf{n}$  \* The operation is \_terminal\_.\n \*/\npublic inline fun <T, R, C : MutableCollection<in R>> Sequence<T>.mapTo(destination: C, transform: (T) -> R): C {\n for (item in this)\n destination.add(transform(item))\n return destination\n}\n\n/\*\*\n \* Returns a sequence that wraps each element of the original sequence\n \* into an [IndexedValue] containing the index of that element and the element itself.\n \*\n \* The operation is \_intermediate\_ and \_stateless  $\ln * \n\pm \sqrt{T}$  Sequence (T). with Index(): Sequence<IndexedValue<T>> $\n\cdot$  return IndexingSequence(this)\n\n/\*\*\n \* Returns a sequence containing only distinct elements from the given sequence. $\ln * \ln *$  Among equal elements of the given sequence, only the first one will be present in the resulting sequence. $\ln *$  The elements in the resulting sequence are in the same order as they were in the source sequence. $\ln \pi$  The operation is \_intermediate\_ and \_stateful\_. $\ln \pi$  \n  $\pi$  @sample samples.collections.Collections.Transformations.distinctAndDistinctBy\n \*/\npublic fun <T> Sequence<T>.distinct(): Sequence<T>  ${\n \mu}$  return this.distinctBy  ${\i \n \nu}^*$ \n $*$ Returns a sequence containing only elements from the given sequence\n \* having distinct keys returned by the given [selector] function. $\ln * \ln *$  Among elements of the given sequence with equal keys, only the first one will be present in the resulting sequence.\n \* The elements in the resulting sequence are in the same order as they were in the source sequence.\n \*\n \* The operation is \_intermediate\_ and \_stateful\_.\n \* \n \* @sample samples.collections.Collections.Transformations.distinctAndDistinctBy\n \*/\npublic fun <T, K> Sequence<T>.distinctBy(selector: (T) -> K): Sequence<T>  $\ln$  return DistinctSequence(this, selector)\n}\n\n/\*\*\n \* Returns a new [MutableSet] containing all distinct elements from the given sequence.\n \* \n \* The returned set preserves the element iteration order of the original sequence. $\ln \pi$  The operation is \_terminal\_. $\ln \pi$  /\npublic fun  $\langle T \rangle$  Sequence $\langle T \rangle$ .toMutableSet(): MutableSet $\langle T \rangle$  {\n val set = LinkedHashSet $\langle T \rangle$ ()\n for (item in this) set.add(item)\n return set\n  $\ln\frac{*}{\ln x}$  \* Returns `true` if all elements match the given [predicate].\n \* \n \* Note that if the sequence contains no elements, the function returns `true'\n  $*$  because there are no elements in it that  $\overline{d}$ not match the predicate. $\ln *$  See a more detailed explanation of this logic concept in [ $\sqrt{V}$ acuous truth\"](https://en.wikipedia.org/wiki/Vacuous\_truth) article.\n \*\n \* The operation is \_terminal\_.\n \* \n \* @sample samples.collections.Collections.Aggregates.all\n \*/\npublic inline fun <T> Sequence<T>.all(predicate: (T) -> Boolean): Boolean  $\{\n\$  for (element in this) if (!predicate(element)) return false $\ln \$  return true $\ln \ln \frac{m}{m^*}\$ n \* Returns 'true' if sequence has at least one element.\n  $*\n$  The operation is terminal .\n  $*\n$   $*\n$  @sample samples.collections.Collections.Aggregates.any\n \*/\npublic fun <T> Sequence<T>.any(): Boolean {\n return iterator().hasNext()\n}\n\n/\*\*\n \* Returns `true` if at least one element matches the given [predicate]. $\ln$  \*\n \* The

operation is terminal  $\ln * \alpha * \omega$  sample samples.collections.Collections.Aggregates.anyWithPredicate\n \*/\npublic inline fun <T> Sequence<T>.any(predicate: (T) -> Boolean): Boolean {\n for (element in this) if (predicate(element)) return true\n return false\n\n\n/\*\*\n \* Returns the number of elements in this sequence.\n \*\n \* The operation is \_terminal\_.\n \*/\npublic fun <T> Sequence<T>.count(): Int {\n var count = 0\n for (element in this) checkCountOverflow(++count)\n return count\n}\n\n/\*\*\n \* Returns the number of elements matching the given [predicate].\n \*\n \* The operation is \_terminal\_.\n \*\npublic inline fun <T> Sequence<T>.count(predicate: (T) -> Boolean): Int  ${\nightharpoonup$  var count =  $0\ln$  for (element in this) if (predicate(element)) checkCountOverflow(++count)\n return count\n}\n\n/\*\*\n \* Accumulates value starting with [initial] value and applying [operation] from left to right\n \* to current accumulator value and each element. $\ln$  \*  $\ln$  \* Returns the specified [initial] value if the sequence is empty. $\ln * \ln * \mathcal{O}$  param [operation] function that takes current accumulator value and an element, and calculates the next accumulator value. $\ln * \ln *$  The operation is \_terminal\_. $\ln$ \*/\npublic inline fun <T, R> Sequence<T>.fold(initial: R, operation: (acc: R, T) -> R): R {\n var accumulator = initial\n for (element in this) accumulator = operation(accumulator, element)\n return accumulator\n  $\ln\pi$ \*\n \* Accumulates value starting with [initial] value and applying [operation] from left to right\n \* to current accumulator value and each element with its index in the original sequence. $\ln * \ln *$  Returns the specified [initial] value if the sequence is empty. $\ln * \ln * \omega$  param [operation] function that takes the index of an element, current accumulator value $\ln *$  and the element itself, and calculates the next accumulator value. $\ln * \ln *$  The operation is \_terminal\_. $\ln$ \*/\npublic inline fun  $\langle T, R \rangle$  Sequence $\langle T \rangle$ .foldIndexed(initial: R, operation: (index: Int, acc: R, T) - $\rangle$  R): R {\n var index  $= 0 \ln \alpha$  var accumulator  $=$  initial $\ln \alpha$  for (element in this) accumulator  $=$ operation(checkIndexOverflow(index++), accumulator, element)\n return accumulator\n}\n\n/\*\*\n \* Performs the given [action] on each element.\n \*\n \* The operation is \_terminal\_.\n \*/\npublic inline fun <T> Sequence<T>.forEach(action: (T) -> Unit): Unit  $\ln$  for (element in this) action(element)\n\n\n/\*\*\n \* Performs the given [action] on each element, providing sequential index with the element. $\ln * \omega$  param [action] function that takes the index of an element and the element itself  $\ln$  \* and performs the action on the element. $\ln$  \* The operation is \_terminal\_.\n \*/\npublic inline fun <T> Sequence<T>.forEachIndexed(action: (index: Int, T) -> Unit): Unit  $\ln \ \varphi = 0\$  for (item in this) action(checkIndexOverflow(index++), item)\n}\n\n/\*\*\n \* Returns the

largest element. $\ln * \ln *$  If any of elements is `NaN` returns `NaN`. $\ln * \ln *$  The operation is terminal . $\ln * \ln *$ @throws NoSuchElementException if the sequence is empty.\n

\*/\n@SinceKotlin(\"1.7\")\n@kotlin.jvm.JvmName(\"maxOrThrow\")\n@Suppress(\"CONFLICTING\_OVERLOA DS\")\npublic fun Sequence<Double>.max(): Double  $\{\n \$  val iterator = iterator()\n if (!iterator.hasNext()) throw NoSuchElementException()\n var max = iterator.next()\n while (iterator.hasNext()) {\n val e = iterator.next()\n max = maxOf(max, e)\n }\n return max\n}\n\n/\*\*\n \* Returns the largest element.\n \* \n \* If any of elements is `NaN` returns `NaN`.\n \*\n \* The operation is \_terminal\_.\n \* \n \* @throws NoSuchElementException if the sequence is empty.\n

\*/\n@SinceKotlin(\"1.7\")\n@kotlin.jvm.JvmName(\"maxOrThrow\")\n@Suppress(\"CONFLICTING\_OVERLOA DS\")\npublic fun Sequence<Float>.max(): Float  ${\n \nu}$  val iterator = iterator()\n if (!iterator.hasNext()) throw NoSuchElementException()\n var max = iterator.next()\n while (iterator.hasNext()) {\n val e = iterator.next()\n max = maxOf(max, e)\n }\n return max\n }\n\n/\*\*\n \* Returns the largest element.\n \*\n \* The operation is \_terminal\_.\n \* \n \* @throws NoSuchElementException if the sequence is empty.\n \*/\n@SinceKotlin(\"1.7\")\n@kotlin.jvm.JvmName(\"maxOrThrow\")\n@Suppress(\"CONFLICTING\_OVERLOA DS\")\npublic fun <T : Comparable<T>> Sequence<T>.max(): T {\n val iterator = iterator()\n if  $($ !iterator.hasNext()) throw NoSuchElementException()\n var max = iterator.next()\n while (iterator.hasNext())  ${\n \nu \in \mathbb{N} \in \mathbb{N} \setminus \mathbb{N} \setminus \mathbb{N} \set$ element yielding the largest value of the given function.\n  $*\n$  The operation is \_terminal\_.\n  $*\n$   $\mathbb{R}$   $\mathbb{R}$   $\mathbb{R}$   $\mathbb{R}$   $\mathbb{R}$ NoSuchElementException if the sequence is empty. $\ln * \ln * \omega$  sample

samples.collections.Collections.Aggregates.maxBy\n

\*/\n@SinceKotlin(\"1.7\")\n@kotlin.jvm.JvmName(\"maxByOrThrow\")\n@Suppress(\"CONFLICTING\_OVERL OADS\")\npublic inline fun <T, R : Comparable <R>>Sequence <T>.maxBy(selector: (T) -> R): T {\n val iterator

 $=$  iterator()\n if (!iterator.hasNext()) throw NoSuchElementException()\n var maxElem = iterator.next()\n if  $(literator.hasNext()$  return maxElem\n var maxValue = selector(maxElem)\n do {\n val e = iterator.next()\n

val v = selector(e)\n if (maxValue < v) {\n maxElem = e\n maxValue = v\n }\n } while (iterator.hasNext())\n return maxElem\n}\n\n/\*\*\n \* Returns the first element yielding the largest value of the given function or `null` if there are no elements.\n \*\n \* The operation is \_terminal\_.\n \* \n \* @sample samples.collections.Collections.Aggregates.maxByOrNull $\ln \sqrt{\ln \omega}$ SinceKotlin( $\sqrt{1.4}\$ )\npublic inline fun <T, R : Comparable<R>>Sequence<T>.maxByOrNull(selector: (T) -> R): T? {\n val iterator = iterator()\n if  $(literator.hasNext()$  return null $\in$  var maxElem = iterator.next() $\in$  if  $(literator.hasNext())$  return maxElem $\in$  var maxValue = selector(maxElem)\n do {\n val e = iterator.next()\n val v = selector(e)\n if (maxValue < v)  ${\n \mu = e\}$  maxValue = v\n  ${\n \mu \}$  while (iterator.hasNext())\n return maxElem\n}\n\n/\*\*\n \* Returns the largest value among all values produced by [selector] function\n \* applied to each element in the sequence. $\ln * \ln *$  If any of values produced by [selector] function is `NaN`, the returned result is `NaN`.\n \*\n \* The operation is \_terminal\_.\n \* \n \* @throws NoSuchElementException if the sequence is empty.\n

\*/\n@SinceKotlin(\"1.4\")\n@OptIn(kotlin.experimental.ExperimentalTypeInference::class)\n@OverloadResolution ByLambdaReturnType\n@kotlin.internal.InlineOnly\npublic inline fun <T> Sequence<T>.maxOf(selector: (T) -> Double): Double  $\{\n\$  val iterator = iterator()\n if (!iterator.hasNext()) throw NoSuchElementException()\n var  $maxValue = selector(ierator.next())\n$  while (iterator.hasNext()) {\n val v = selector(iterator.next())\n maxValue = maxOf(maxValue, v)\n }\n return maxValue\n}\n\n/\*\*\n \* Returns the largest value among all values produced by [selector] function\n \* applied to each element in the sequence. $\ln * \ln * If$  any of values produced by [selector] function is `NaN`, the returned result is `NaN`.\n \*\n \* The operation is \_terminal\_.\n \* \n \* @throws NoSuchElementException if the sequence is empty.\n

\*/\n@SinceKotlin(\"1.4\")\n@OptIn(kotlin.experimental.ExperimentalTypeInference::class)\n@OverloadResolution ByLambdaReturnType\n@kotlin.internal.InlineOnly\npublic inline fun <T> Sequence<T>.maxOf(selector: (T) -> Float): Float  ${\n \nu}$  val iterator = iterator()\n if (!iterator.hasNext()) throw NoSuchElementException()\n var  $maxValue = selector(ierator.next())\n$  while (iterator.hasNext()) {\n val v = selector(iterator.next())\n  $maxValue = maxOf(maxValue, v)\n$  }\n return maxValue\n}\n\n/\*\*\n \* Returns the largest value among all values produced by [selector] function\n \* applied to each element in the sequence. $\ln \frac{*}{n}$  The operation is terminal  $\ln * \ln * \mathcal{O}$  throws NoSuchElementException if the sequence is empty. $\ln$ 

\*/\n@SinceKotlin(\"1.4\")\n@OptIn(kotlin.experimental.ExperimentalTypeInference::class)\n@OverloadResolution ByLambdaReturnType\n@kotlin.internal.InlineOnly\npublic inline fun <T, R : Comparable<R>> Sequence<T>.maxOf(selector: (T) -> R): R {\n val iterator = iterator()\n if (!iterator.hasNext()) throw

NoSuchElementException()\n var maxValue = selector(iterator.next())\n while (iterator.hasNext()) {\n val v  $=$  selector(iterator.next())\n if (maxValue < v) {\n maxValue = v\n }\n }\n return  $maxValue\backslash n\backslash n^*$ <sup>\*</sup>\n \* Returns the largest value among all values produced by [selector] function\n \* applied to each element in the sequence or `null` if there are no elements. $\ln * \ln *$  If any of values produced by [selector] function is `NaN`, the returned result is `NaN`. $\ln * \ln *$  The operation is \_terminal\_. $\ln$ 

\*/\n@SinceKotlin(\"1.4\")\n@OptIn(kotlin.experimental.ExperimentalTypeInference::class)\n@OverloadResolution ByLambdaReturnType\n@kotlin.internal.InlineOnly\npublic inline fun <T> Sequence<T>.maxOfOrNull(selector: (T) -> Double): Double? {\n val iterator = iterator()\n if (!iterator.hasNext()) return null\n var maxValue = selector(iterator.next())\n while (iterator.hasNext()) {\n val v = selector(iterator.next())\n maxValue = maxOf(maxValue, y)\n }\n return maxValue\n}\n\n/\*\*\n \* Returns the largest value among all values produced by [selector] function\n \* applied to each element in the sequence or `null` if there are no elements. $\ln * \ln *$  If any of values produced by [selector] function is `NaN`, the returned result is `NaN`.\n \*\n \* The operation is \_terminal\_.\n \*/\n@SinceKotlin(\"1.4\")\n@OptIn(kotlin.experimental.ExperimentalTypeInference::class)\n@OverloadResolution ByLambdaReturnType\n@kotlin.internal.InlineOnly\npublic inline fun <T> Sequence<T>.maxOfOrNull(selector: (T) -> Float): Float?  ${\nabla$  val iterator = iterator()\n if (!iterator.hasNext()) return null\n var maxValue = selector(iterator.next())\n while (iterator.hasNext()) {\n val v = selector(iterator.next())\n maxValue =

maxOf(maxValue, v)\n }\n return maxValue\n}\n\n/\*\*\n \* Returns the largest value among all values produced by [selector] function\n \* applied to each element in the sequence or `null` if there are no elements.\n \*\n \* The operation is \_terminal\_.\n

\*/\n@SinceKotlin(\"1.4\")\n@OptIn(kotlin.experimental.ExperimentalTypeInference::class)\n@OverloadResolution ByLambdaReturnType\n@kotlin.internal.InlineOnly\npublic inline fun <T, R : Comparable<R>> Sequence<T>.maxOfOrNull(selector: (T) -> R): R?  $\{\n\$  val iterator = iterator()\n if (!iterator.hasNext()) return null\n var maxValue = selector(iterator.next())\n while (iterator.hasNext()) {\n val v = selector(iterator.next())\n if (maxValue < v) {\n maxValue = v\n }\n }\n return maxValue $\langle n \rangle \langle n \rangle^* \$  \* Returns the largest value according to the provided [comparator] $\langle n \rangle^*$  among all values produced by [selector] function applied to each element in the sequence. $\ln * \ln * \mathcal{O}$  throws NoSuchElementException if the sequence is empty. $\ln * \ln *$  The operation is \_terminal\_. $\ln$ \*/\n@SinceKotlin(\"1.4\")\n@OptIn(kotlin.experimental.ExperimentalTypeInference::class)\n@OverloadResolution ByLambdaReturnType\n@kotlin.internal.InlineOnly\npublic inline fun  $\langle T, R \rangle$ Sequence<T>.maxOfWith(comparator: Comparator<in R>, selector: (T) -> R): R {\n val iterator = iterator()\n if (!iterator.hasNext()) throw NoSuchElementException()\n var maxValue = selector(iterator.next())\n while (iterator.hasNext()) {\n val v = selector(iterator.next())\n if (comparator.compare(maxValue, v) < 0) {\n maxValue = v\n }\n }\n return maxValue\n}\n\n/\*\*\n \* Returns the largest value according to the provided [comparator]\n \* among all values produced by [selector] function applied to each element in the sequence or `null` if there are no elements. $\ln * \ln *$  The operation is \_terminal\_. $\ln$ \*/\n@SinceKotlin(\"1.4\")\n@OptIn(kotlin.experimental.ExperimentalTypeInference::class)\n@OverloadResolution ByLambdaReturnType\n@kotlin.internal.InlineOnly\npublic inline fun  $\langle T, R \rangle$ Sequence<T>.maxOfWithOrNull(comparator: Comparator<in R>, selector: (T) -> R): R? {\n val iterator = iterator()\n if (!iterator.hasNext()) return null\n var maxValue = selector(iterator.next())\n while (iterator.hasNext())  ${\n \nu}$  val v = selector(iterator.next())\n if (comparator.compare(maxValue, v) < 0)  ${\n \nu}$ maxValue = v\n }\n return maxValue\n\n\n/\*\*\n \* Returns the largest element or `null` if there are no elements. $\ln * \ln *$  If any of elements is `NaN` returns `NaN`. $\ln * \ln *$  The operation is \_terminal\_. \*/\n@SinceKotlin(\"1.4\")\npublic fun Sequence<Double>.maxOrNull(): Double? {\n val iterator = iterator()\n if (!iterator.hasNext()) return null\n var max = iterator.next()\n while (iterator.hasNext()) {\n val e = iterator.next()\n max = maxOf(max, e)\n }\n return max\n}\n\n/\*\*\n \* Returns the largest element or `null` if there are no elements. $\ln * \ln *$  If any of elements is `NaN` returns `NaN`. $\ln * \ln *$  The operation is \_terminal\_. $\ln$ \*/\n@SinceKotlin(\"1.4\")\npublic fun Sequence<Float>.maxOrNull(): Float? {\n val iterator = iterator()\n if (!iterator.hasNext()) return null\n var max = iterator.next()\n while (iterator.hasNext()) {\n val e = iterator.next()\n max = maxOf(max, e)\n }\n return max\n}\n\n/\*\*\n \* Returns the largest element or `null` if there are no elements. $\ln * \ln *$  The operation is \_terminal\_. $\ln * \ln \mathcal{O}$ SinceKotlin(\"1.4\")\npublic fun <T : Comparable<T>>Sequence<T>.maxOrNull(): T?  $\{\n\$  val iterator = iterator()\n if (!iterator.hasNext()) return null $\ln$  var max = iterator.next() $\ln$  while (iterator.hasNext())  $\{\ln$  val e = iterator.next() $\ln$  if (max < e) max  $= e\n$  }\n return max\n}\n\n/\*\*\n \* Returns the first element having the largest value according to the provided [comparator]. $\ln \pi \nvert \$ <sup>\*</sup>. The operation is \_terminal\_. $\ln \pi \$  @throws NoSuchElementException if the sequence is empty.\n \*/\n@SinceKotlin(\"1.7\")\n@kotlin.jvm.JvmName(\"maxWithOrThrow\")\n@Suppress(\"CONFLICTING\_OVER

LOADS\")\npublic fun <T> Sequence<T>.maxWith(comparator: Comparator<in T>): T {\n val iterator = iterator()\n if (!iterator.hasNext()) throw NoSuchElementException()\n var max = iterator.next()\n while (iterator.hasNext())  ${\n \nu}$  val e = iterator.next()\n if (comparator.compare(max, e) < 0) max = e\n  ${\n \nu}$ return max $\ln\ln\frac{*}{\ln n}$  \* Returns the first element having the largest value according to the provided [comparator] or `null` if there are no elements.\n \*\n \* The operation is \_terminal\_.\n \*/\n @SinceKotlin(\"1.4\")\npublic fun <T> Sequence<T>.maxWithOrNull(comparator: Comparator<in T>): T?  $\{\n\$  val iterator = iterator()\n if (!iterator.hasNext()) return null\n var max = iterator.next()\n while (iterator.hasNext()) {\n val e = iterator.next()\n if (comparator.compare(max, e) < 0) max = e\n }\n return max\n}\n\n/\*\*\n \* Returns the

smallest element. $\ln * \ln *$  If any of elements is `NaN` returns `NaN`. $\ln * \ln *$  The operation is \_terminal\_. $\ln * \ln *$ @throws NoSuchElementException if the sequence is empty.\n

\*/\n@SinceKotlin(\"1.7\")\n@kotlin.jvm.JvmName(\"minOrThrow\")\n@Suppress(\"CONFLICTING\_OVERLOA DS\")\npublic fun Sequence<Double>.min(): Double  $\{\n \$  val iterator = iterator()\n if (!iterator.hasNext()) throw NoSuchElementException()\n var min = iterator.next()\n while (iterator.hasNext()) {\n val e = iterator.next()\n min = minOf(min, e)\n }\n return min\n}\n\n/\*\*\n \* Returns the smallest element.\n \* \n \* If any of elements is `NaN` returns `NaN`.\n \*\n \* The operation is \_terminal\_.\n \* \n \* @throws NoSuchElementException if the sequence is empty.\n

\*/\n@SinceKotlin(\"1.7\")\n@kotlin.jvm.JvmName(\"minOrThrow\")\n@Suppress(\"CONFLICTING\_OVERLOA DS\")\npublic fun Sequence<Float>.min(): Float  ${\n$  val iterator = iterator()\n if (!iterator.hasNext()) throw NoSuchElementException()\n var min = iterator.next()\n while (iterator.hasNext()) {\n val e = iterator.next()\n min = minOf(min, e)\n }\n return min\n}\n\n/\*\*\n \* Returns the smallest element.\n \*\n \* The operation is terminal  $\ln * \nvert \cdot \ln \omega$  MoSuchElementException if the sequence is empty. \*/\n@SinceKotlin(\"1.7\")\n@kotlin.jvm.JvmName(\"minOrThrow\")\n@Suppress(\"CONFLICTING\_OVERLOA DS\")\npublic fun <T : Comparable<T>> Sequence<T>.min(): T {\n val iterator = iterator()\n if  $(literator.hasNext()$  throw NoSuchElementException()\n var min = iterator.next()\n while (iterator.hasNext())  ${\n \nu}$  val e = iterator.next()\n if (min > e) min = e\n  ${\n \nu}$  return min\n ${\n \nu}^*$ \n \* Returns the first element yielding the smallest value of the given function.\n \*\n \* The operation is terminal .\n \* \n \* @throws NoSuchElementException if the sequence is empty. $\ln * \ln * \omega$  sample

samples.collections.Collections.Aggregates.minBy\n

\*/\n@SinceKotlin(\"1.7\")\n@kotlin.jvm.JvmName(\"minByOrThrow\")\n@Suppress(\"CONFLICTING\_OVERLO ADS\")\npublic inline fun <T, R : Comparable<R>> Sequence<T>.minBy(selector: (T) -> R): T {\n val iterator = iterator()\n if (!iterator.hasNext()) throw NoSuchElementException()\n var minElem = iterator.next()\n if  $(literator.hasNext()$  return minElem $\nabla$  var minValue = selector(minElem $\nabla$ ) do  $\{\nabla$  val e = iterator.next()\n val v = selector(e)\n if (minValue > v) {\n minElem = e\n minValue = v\n }\n } while  $(iterator.hasNext())\n \text{ return minElem\n} \n\ln\frac{**\n * Returns the first element yielding the smallest value of the$ given function or `null` if there are no elements.\n \*\n \* The operation is \_terminal\_.\n \* \n \* @sample samples.collections.Collections.Aggregates.minByOrNull\n \*/\n@SinceKotlin(\"1.4\")\npublic inline fun <T, R : Comparable<R>>Sequence<T>.minByOrNull(selector: (T) -> R): T? {\n val iterator = iterator()\n if  $(literator.hasNext()$  return null $\in$  var minElem = iterator.next() $\in$  if  $(literator.hasNext())$  return minElem $\in$  var minValue = selector(minElem)\n do {\n val e = iterator.next()\n val v = selector(e)\n if (minValue > v)  ${\n \mu = e\n \ minValue = v\n \ } while (iterator hasNext())\n \ return$ minElem $\ln\{\ln\sqrt{\ast}\n\}$  \* Returns the smallest value among all values produced by [selector] function $\ln \ast$  applied to each element in the sequence. $\ln * \ln *$  If any of values produced by [selector] function is `NaN`, the returned result is `NaN`.\n \*\n \* The operation is \_terminal\_.\n \* \n \* @throws NoSuchElementException if the sequence is empty.\n

\*/\n@SinceKotlin(\"1.4\")\n@OptIn(kotlin.experimental.ExperimentalTypeInference::class)\n@OverloadResolution ByLambdaReturnType\n@kotlin.internal.InlineOnly\npublic inline fun <T> Sequence<T>.minOf(selector: (T) -> Double): Double  $\{\n\$  val iterator = iterator() $\in$  if (!iterator.hasNext()) throw NoSuchElementException() $\in$  var  $minValue = selector(ierator.next())\cap$  while (iterator.hasNext()) {\n val v = selector(iterator.next())\n minValue = minOf(minValue, v)\n }\n return minValue\n}\n\n/\*\*\n \* Returns the smallest value among all values produced by [selector] function\n \* applied to each element in the sequence. $\ln * \ln * If$  any of values produced by [selector] function is `NaN`, the returned result is `NaN`.\n \*\n \* The operation is \_terminal\_.\n \* \n \* @throws NoSuchElementException if the sequence is empty.\n

\*/\n@SinceKotlin(\"1.4\")\n@OptIn(kotlin.experimental.ExperimentalTypeInference::class)\n@OverloadResolution ByLambdaReturnType\n@kotlin.internal.InlineOnly\npublic inline fun <T> Sequence<T>.minOf(selector: (T) -> Float): Float  ${\n$  val iterator = iterator()\n if (!iterator.hasNext()) throw NoSuchElementException()\n var  $minValue = selector(iterator.next())\cdot \text{ while } (iterator.hasNext()) \cdot {\n \text{ val } v = selector(iterator.next())\cdot \text{ } v$ 

minValue = minOf(minValue, v)\n }\n return minValue\n}\n\n/\*\*\n \* Returns the smallest value among all values produced by [selector] function\n \* applied to each element in the sequence. $\ln \pi$  The operation is  $_t$ terminal<sub>-</sub>.\n \* \n \* @throws NoSuchElementException if the sequence is empty.\n

\*/\n@SinceKotlin(\"1.4\")\n@OptIn(kotlin.experimental.ExperimentalTypeInference::class)\n@OverloadResolution ByLambdaReturnType\n@kotlin.internal.InlineOnly\npublic inline fun <T, R : Comparable<R>> Sequence<T>.minOf(selector: (T) -> R): R {\n val iterator = iterator()\n if (!iterator.hasNext()) throw NoSuchElementException()\n var minValue = selector(iterator.next())\n while (iterator.hasNext()) {\n val v  $=$  selector(iterator.next())\n if (minValue > v) {\n minValue = v\n }\n }\n return minValue\n}\n\n/\*\*\n \* Returns the smallest value among all values produced by [selector] function\n \* applied to each element in the sequence or `null` if there are no elements. $\ln * \ln *$  If any of values produced by [selector] function is `NaN`, the returned result is `NaN`. $\ln * \ln *$  The operation is \_terminal\_. $\ln$ \*/\n@SinceKotlin(\"1.4\")\n@OptIn(kotlin.experimental.ExperimentalTypeInference::class)\n@OverloadResolution ByLambdaReturnType\n@kotlin.internal.InlineOnly\npublic inline fun <T> Sequence<T>.minOfOrNull(selector: (T) -> Double): Double? {\n val iterator = iterator()\n if (!iterator.hasNext()) return null\n var minValue = selector(iterator.next())\n while (iterator.hasNext()) {\n val v = selector(iterator.next())\n minValue = minOf(minValue, v)\n }\n return minValue\n}\n\n/\*\*\n \* Returns the smallest value among all values produced by [selector] function\n \* applied to each element in the sequence or `null` if there are no elements. $\ln * \ln *$  If any of values produced by [selector] function is `NaN`, the returned result is `NaN`.\n \*\n \* The operation is \_terminal\_.\n \*/\n@SinceKotlin(\"1.4\")\n@OptIn(kotlin.experimental.ExperimentalTypeInference::class)\n@OverloadResolution ByLambdaReturnType\n@kotlin.internal.InlineOnly\npublic inline fun <T> Sequence<T>.minOfOrNull(selector: (T) -> Float): Float?  ${\nabla$  val iterator = iterator()\n if (!iterator.hasNext()) return null\n var minValue = selector(iterator.next())\n while (iterator.hasNext()) {\n val v = selector(iterator.next())\n minValue = minOf(minValue, v)\n }\n return minValue\n}\n\n/\*\*\n \* Returns the smallest value among all values produced by [selector] function\n \* applied to each element in the sequence or `null` if there are no elements. $\ln$  \*\n \* The operation is \_terminal\_.\n

\*/\n@SinceKotlin(\"1.4\")\n@OptIn(kotlin.experimental.ExperimentalTypeInference::class)\n@OverloadResolution ByLambdaReturnType\n@kotlin.internal.InlineOnly\npublic inline fun  $\langle T, R : Comparable \langle R \rangle$ 

Sequence<T>.minOfOrNull(selector: (T) -> R): R?  $\{\n$  val iterator = iterator()\n if (!iterator.hasNext()) return null\n var minValue = selector(iterator.next())\n while (iterator.hasNext()) {\n val v =

selector(iterator.next())\n if (minValue > v) {\n minValue = v\n }\n }\n return

minValue $\n\lambda\$ 

produced by [selector] function applied to each element in the sequence. $\ln * \ln * \omega$  throws

NoSuchElementException if the sequence is empty.\n  $*\n$  The operation is terminal.\n

\*/\n@SinceKotlin(\"1.4\")\n@OptIn(kotlin.experimental.ExperimentalTypeInference::class)\n@OverloadResolution ByLambdaReturnType\n@kotlin.internal.InlineOnly\npublic inline fun <T, R>

Sequence<T>.minOfWith(comparator: Comparator<in R>, selector: (T) -> R): R {\n val iterator = iterator()\n if  $(literator.hasNext()$ ) throw NoSuchElementException()\n var minValue = selector(iterator.next())\n while (iterator.hasNext())  ${\n \nu}$  val v = selector(iterator.next())\n if (comparator.compare(minValue, v) > 0)  ${\n \nu}$ 

minValue = v\n }\n }\n return minValue\n}\n\n/\*\*\n \* Returns the smallest value according to the provided [comparator]\n \* among all values produced by [selector] function applied to each element in the sequence or `null` if there are no elements.\n \*\n \* The operation is \_terminal\_.\n

\*/\n@SinceKotlin(\"1.4\")\n@OptIn(kotlin.experimental.ExperimentalTypeInference::class)\n@OverloadResolution ByLambdaReturnType\n@kotlin.internal.InlineOnly\npublic inline fun  $\langle T, R \rangle$ 

Sequence<T>.minOfWithOrNull(comparator: Comparator<in R>, selector: (T) -> R): R? {\n val iterator = iterator()\n if (!iterator.hasNext()) return null\n var minValue = selector(iterator.next())\n while

(iterator.hasNext())  ${\n \nu}$  val v = selector(iterator.next())\n if (comparator.compare(minValue, v) > 0)  ${\n \nu}$ 

minValue = v\n }\n }\n return minValue\n}\n\n/\*\*\n \* Returns the smallest element or `null` if there are no elements. $\ln * \ln *$  If any of elements is `NaN` returns `NaN`. $\ln * \ln *$  The operation is terminal.

\*/\n@SinceKotlin(\"1.4\")\npublic fun Sequence<Double>.minOrNull(): Double? {\n val iterator = iterator()\n if (!iterator.hasNext()) return null\n var min = iterator.next()\n while (iterator.hasNext()) {\n val e = iterator.next()\n min = minOf(min, e)\n }\n return min\n}\n\n/\*\*\n \* Returns the smallest element or `null` if there are no elements. $\ln * \ln * If$  any of elements is `NaN` returns `NaN`. $\ln * \ln * The$  operation is \_terminal\_. $\ln$ \*/\n $\mathscr{C}$ SinceKotlin(\"1.4\")\npublic fun Sequence<Float>.minOrNull(): Float? {\n val iterator = iterator()\n if (!iterator.hasNext()) return null\n var min = iterator.next()\n while (iterator.hasNext()) {\n val e = iterator.next()\n min = minOf(min, e)\n }\n return min\n\\n\n/\*\*\n \* Returns the smallest element or `null` if there are no elements. $\ln * \ln *$  The operation is \_terminal\_. $\ln * \ln \otimes SinceKotlin(\T1.4\T)$ \npublic fun <T : Comparable<T>>Sequence<T>.minOrNull(): T? {\n val iterator = iterator()\n if (!iterator.hasNext()) return null\n var min = iterator.next()\n while (iterator.hasNext()) {\n val e = iterator.next()\n if (min > e) min  $= e\n$  }\n return min\n}\n\n/\*\*\n \* Returns the first element having the smallest value according to the provided [comparator]. $\ln * \ln *$  The operation is \_terminal\_. $\ln * \ln *$  @throws NoSuchElementException if the sequence is empty.\n

\*/\n@SinceKotlin(\"1.7\")\n@kotlin.jvm.JvmName(\"minWithOrThrow\")\n@Suppress(\"CONFLICTING\_OVER LOADS\")\npublic fun <T> Sequence<T>.minWith(comparator: Comparator<in T>): T {\n val iterator = iterator()\n if (!iterator.hasNext()) throw NoSuchElementException()\n var min = iterator.next()\n while (iterator.hasNext()) {\n val e = iterator.next()\n if (comparator.compare(min, e) > 0) min = e\n }\n return  $\min\{n\}\$ `null` if there are no elements.\n \*\n \* The operation is \_terminal\_.\n \*\n @SinceKotlin(\"1.4\")\npublic fun <T> Sequence<T>.minWithOrNull(comparator: Comparator<in T>): T? {\n val iterator = iterator()\n if (!iterator.hasNext()) return null\n var min = iterator.next()\n while (iterator.hasNext()) {\n val e = iterator.next()\n if (comparator.compare(min, e) > 0) min = e\n }\n return min\n}\n\n/\*\*\n \* Returns `true` if the sequence has no elements. $\ln \sqrt[k]{n^*}$  The operation is \_terminal\_. $\ln \sqrt[k]{n^*}$  @sample samples.collections.Collections.Aggregates.none\n \*/\npublic fun <T> Sequence<T>.none(): Boolean {\n return !iterator().hasNext()\n}\n\n/\*\*\n \* Returns `true` if no elements match the given [predicate].\n \*\n \* The operation is terminal  $\ln * \nightharpoonup$   $\mathcal{A}$  \*  $\mathcal{A}$  assumples.collections.Collections.Aggregates.noneWithPredicate $\ln *$ /npublic inline fun  $\langle T \rangle$  Sequence $\langle T \rangle$ .none(predicate:  $(T) \rightarrow$  Boolean): Boolean  $\{\n\$  for (element in this) if (predicate(element)) return false\n return true\n}\n\n/\*\*\n \* Returns a sequence which performs the given [action] on each element of the original sequence as they pass through it.\n \*\n \* The operation is \_intermediate\_ and \_stateless\_.\n \*/\n@SinceKotlin(\"1.1\")\npublic fun <T> Sequence<T>.onEach(action: (T) -> Unit): Sequence<T> {\n return map  ${\n{n \arcsin(i)}\n{in \i}\n}{n}\n*}\n* Returns a sequence which performs the given [action] on each$ element of the original sequence as they pass through it. $\ln * \mathcal{Q}$  param [action] function that takes the index of an element and the element itself\n  $*$  and performs the action on the element.\n  $*\nabla^*$  The operation is \_intermediate\_ and stateless  $\ln \pi /n\omega$ SinceKotlin(\"1.4\")\npublic fun <T> Sequence<T>.onEachIndexed(action: (index: Int, T) - $>$  Unit): Sequence<T>  $\{\n\}$  return mapIndexed  $\{\n\}$  index, element  $\gt\$ n action(index, element)\n element\n  $\ln\ln\arrows\ln$  \* Accumulates value starting with the first element and applying [operation] from left to right\n \* to current accumulator value and each element. $\ln * \nightharpoonup$  Throws an exception if this sequence is empty. If the sequence can be empty in an expected way,\n \* please use [reduceOrNull] instead. It returns `null` when its receiver is empty. $\ln * \ln * \mathcal{Q}$  param [operation] function that takes current accumulator value and an element, $\ln *$  and calculates the next accumulator value. $\ln * \ln *$  The operation is \_terminal\_. $\ln * \ln * \omega$  sample samples.collections.Collections.Aggregates.reduce $\ln$  \*/\npublic inline fun <S, T : S> Sequence  $\mathcal{T}$  reduce(operation: (acc: S, T) -> S): S  $\{\n\}$  val iterator = this.iterator $(\n\alpha)$  if (!iterator.hasNext()) throw UnsupportedOperationException(\"Empty sequence can't be reduced.\")\n var accumulator:  $S =$ iterator.next()\n while (iterator.hasNext())  $\{\n\}$  accumulator = operation(accumulator, iterator.next())\n  $\{\n\}$ return accumulator $\ln\ln(x^*)$  \*\* $\ln \infty$  Accumulates value starting with the first element and applying [operation] from left to right $\ln$  \* to current accumulator value and each element with its index in the original sequence. $\ln$  \*  $\ln$  \* Throws an exception if this sequence is empty. If the sequence can be empty in an expected way,\n \* please use [reduceIndexedOrNull] instead. It returns `null` when its receiver is empty. $\ln * \ln * \omega$  [operation] function

that takes the index of an element, current accumulator value and the element itself,\n \* and calculates the next accumulator value. $\ln * \ln *$  The operation is \_terminal\_. $\ln * \ln * \omega$  sample samples.collections.Collections.Aggregates.reduce\n \*/\npublic inline fun <S, T : S> Sequence<T>.reduceIndexed(operation: (index: Int, acc: S, T) -> S): S {\n val iterator = this.iterator()\n if  $($ !iterator.hasNext()) throw UnsupportedOperationException( $\Gamma$ Empty sequence can't be reduced. $\Gamma$ )\n var index = 1\n var accumulator:  $S =$  iterator.next()\n while (iterator.hasNext()) {\n accumulator = operation(checkIndexOverflow(index++), accumulator, iterator.next())\n }\n return accumulator\n}\n\n/\*\*\n \* Accumulates value starting with the first element and applying [operation] from left to right\n \* to current accumulator value and each element with its index in the original sequence. $\ln * \ln *$  Returns `null` if the sequence is empty. $\ln * \ln * \mathcal{O}$  param [operation] function that takes the index of an element, current accumulator value and the element itself,\n \* and calculates the next accumulator value.\n \*\n \* The operation is \_terminal\_.\n \* \n \* @sample samples.collections.Collections.Aggregates.reduceOrNull\n \*/\n@SinceKotlin(\"1.4\")\npublic inline fun <S, T : S> Sequence<T>.reduceIndexedOrNull(operation: (index: Int, acc: S, T) -> S): S? {\n val iterator = this.iterator()\n if (!iterator.hasNext()) return null\n var index = 1\n var accumulator:  $S =$  iterator.next()\n while  $(iterator.hasNext())$  {\n accumulator = operation(checkIndexOverflow(index++), accumulator, iterator.next())\n  $\ln$  return accumulator\n  $\ln/**\n$  \* Accumulates value starting with the first element and applying [operation] from left to right $\ln *$  to current accumulator value and each element. $\ln * \ln *$  Returns `null` if the sequence is empty. $\ln * \ln * \mathcal{Q}$  param [operation] function that takes current accumulator value and an element, $\ln *$  and calculates the next accumulator value. $\ln * \ln *$  The operation is \_terminal\_. $\ln * \ln * \omega$  sample samples.collections.Collections.Aggregates.reduceOrNull\n \*/\n@SinceKotlin(\"1.4\")\n@WasExperimental(ExperimentalStdlibApi::class)\npublic inline fun <S, T : S> Sequence<T>.reduceOrNull(operation: (acc: S, T) -> S): S? {\n val iterator = this.iterator()\n if  $(literator.hasNext()$  return null\n var accumulator: S = iterator.next()\n while (iterator.hasNext()) {\n  $accumulator = operation(accumulator, iterator.next())\n$  }\n return accumulator\n}\n/\*\*\n \* Returns a sequence containing successive accumulation values generated by applying [operation] from left to right\n \* to each element and current accumulator value that starts with [initial] value. $\ln * \ln *$  Note that `acc` value passed to [operation] function should not be mutated;\n \* otherwise it would affect the previous value in resulting sequence.\n \* The [initial] value should also be immutable (or should not be mutated) $\ln *$  as it may be passed to [operation] function later because of sequence's lazy nature. $\ln * \ln * \mathcal{Q}$  param [operation] function that takes current accumulator value and an element, and calculates the next accumulator value. $\ln \pi$  The operation is \_intermediate\_ and \_stateless\_.\n \* \n \* @sample samples.collections.Collections.Aggregates.runningFold\n  $*\langle n\omega\rangle$ SinceKotlin(\"1.4\")\npublic fun <T, R> Sequence<T>.runningFold(initial: R, operation: (acc: R, T) -> R): Sequence  $\{\n\}$  return sequence  $\{\n\}$  yield(initial)\n var accumulator = initial\n for (element in this @runningFold)  ${\n\mu a c cumulator = operation(accumulator, element)\n\r$  yield(accumulator)\n  ${\n\mu a c cumulator}$  $\ln\ln\pi$ \*\n \* Returns a sequence containing successive accumulation values generated by applying [operation] from left to right $\ln$  \* to each element, its index in the original sequence and current accumulator value that starts with [initial] value. $\ln * \neq *$  Note that `acc` value passed to [operation] function should not be mutated; $\ln *$ otherwise it would affect the previous value in resulting sequence. $\ln *$  The [initial] value should also be immutable (or should not be mutated)\n \* as it may be passed to [operation] function later because of sequence's lazy nature.\n  $* \nvert n * \nvert \nvert$  [operation] function that takes the index of an element, current accumulator value $\ln *$  and the element itself, and calculates the next accumulator value.\n \*\n \* The operation is \_intermediate\_ and \_stateless\_.\n \* \n \* @sample samples.collections.Collections.Aggregates.runningFold\n \*/\n@SinceKotlin(\"1.4\")\npublic fun  $\langle T, R \rangle$  Sequence $\langle T \rangle$ .runningFoldIndexed(initial: R, operation: (index: Int, acc: R, T)  $\langle P \rangle$ : Sequence $\langle R \rangle$  {\n return sequence  $\{\n\text{ }$  yield(initial) $\text{ }$  var index = 0 $\text{ }$  var accumulator = initial $\text{ }$  for (element in this @runningFoldIndexed)  ${\n \cdot \n }$  accumulator = operation(checkIndexOverflow(index++), accumulator, element)\n yield(accumulator)\n }\n }\n\n/\*\*\n \* Returns a sequence containing successive accumulation values generated by applying [operation] from left to right\n \* to each element and current accumulator value that starts with the first element of this sequence. $\ln * \neq * \text{Note that } 'acc'$  value passed to
[operation] function should not be mutated;\n \* otherwise it would affect the previous value in resulting sequence.\n \* \n \* @param [operation] function that takes current accumulator value and the element, and calculates the next accumulator value. $\ln * \ln *$  The operation is \_intermediate\_ and \_stateless\_. $\ln * \ln * \omega$  sample samples.collections.Collections.Aggregates.runningReduce\n

\*/\n@SinceKotlin(\"1.4\")\n@WasExperimental(ExperimentalStdlibApi::class)\npublic fun <S, T : S> Sequence  $\mathcal{T}$ . running Reduce(operation: (acc: S, T) -> S): Sequence  $\mathcal{S}$  {\n return sequence {\n val iterator = iterator()\n if (iterator.hasNext()) {\n var accumulator:  $S =$  iterator.next()\n yield(accumulator)\n while (iterator.hasNext())  ${\n}$  accumulator = operation(accumulator, iterator.next()) $\n$ 

yield(accumulator)\n  $\ln$  }\n }\n\n/\*\*\n \* Returns a sequence containing successive accumulation values generated by applying [operation] from left to right\n \* to each element, its index in the original sequence and current accumulator value that starts with the first element of this sequence. $\ln * \neq * \text{Note that }$  acc` value passed to [operation] function should not be mutated;\n \* otherwise it would affect the previous value in resulting sequence.\n  $* \nvert n * \nvert \nvert$  [operation] function that takes the index of an element, current accumulator value $\ln * \nvert \nvert$  and the element itself, and calculates the next accumulator value. $\ln * \ln *$  The operation is \_intermediate\_ and \_stateless\_. $\ln$ \* \n \* @sample samples.collections.Collections.Aggregates.runningReduce\n \*/\n@SinceKotlin(\"1.4\")\npublic fun <S, T : S> Sequence<T>.runningReduceIndexed(operation: (index: Int, acc: S, T) -> S): Sequence<S> {\n return sequence  ${\n \nu \}$  val iterator = iterator()\n if (iterator.hasNext())  ${\n \nu \}$  var accumulator: S = iterator.next()\n yield(accumulator)\n var index = 1\n while (iterator.hasNext()) {\n  $accumulator = operation(checkIndexOverflow/index++)$ , accumulator, iterator.next()) $\ln$ 

yield(accumulator)\n  $\n\ln \{\n\ln\-\n\ln x^n \cdot R$  Returns a sequence containing successive accumulation values generated by applying [operation] from left to right\n \* to each element and current accumulator value that starts with [initial] value.\n \* \n \* Note that `acc` value passed to [operation] function should not be mutated;\n \* otherwise it would affect the previous value in resulting sequence.\n \* The [initial] value should also be immutable (or should not be mutated)\n  $*$  as it may be passed to [operation] function later because of sequence's lazy nature.\n \* \n \* @param [operation] function that takes current accumulator value and an element, and calculates the next accumulator value.\n \*\n \* The operation is \_intermediate\_ and\_stateless\_.\n \* \n \* @sample samples.collections.Collections.Aggregates.scan\n

\*/\n@SinceKotlin(\"1.4\")\n@WasExperimental(ExperimentalStdlibApi::class)\npublic fun <T, R>

Sequence<T>.scan(initial: R, operation: (acc: R, T) -> R): Sequence<R> {\n return runningFold(initial, operation) $\ln\ln\frac{x^*}{n}$  \* Returns a sequence containing successive accumulation values generated by applying [operation] from left to right\n \* to each element, its index in the original sequence and current accumulator value that starts with [initial] value. $\ln * \neq * \text{Note that } 'acc'$  value passed to [operation] function should not be mutated; $\ln$ \* otherwise it would affect the previous value in resulting sequence.\n \* The [initial] value should also be immutable (or should not be mutated)\n \* as it may be passed to [operation] function later because of sequence's lazy nature.\n  $* \nvert n * \nvert \nvert$  [operation] function that takes the index of an element, current accumulator value $\ln *$  and the element itself, and calculates the next accumulator value. $\ln * \ln *$  The operation is \_intermediate\_ and \_stateless\_. $\ln$ \* \n \* @sample samples.collections.Collections.Aggregates.scan\n

\*/\n@SinceKotlin(\"1.4\")\n@WasExperimental(ExperimentalStdlibApi::class)\npublic fun <T, R> Sequence<T>.scanIndexed(initial: R, operation: (index: Int, acc: R, T) -> R): Sequence<R> {\n return runningFoldIndexed(initial, operation)\n}\n\n/\*\*\n \* Returns the sum of all values produced by [selector] function applied to each element in the sequence.\n \*\n \* The operation is \_terminal\_.\n \*/\n @Deprecated(\"Use sumOf instead.\", ReplaceWith(\"this.sumOf(selector)\"))\n@DeprecatedSinceKotlin(warningSince = \"1.5\")\npublic inline fun <T> Sequence<T>.sumBy(selector: (T) -> Int): Int  $\{\n\$  var sum: Int = 0\n for (element in this)  $\{\n\$  sum  $+=$  selector(element)\n }\n return sum\n}\n\n/\*\*\n \* Returns the sum of all values produced by [selector] function applied to each element in the sequence. $\ln * \ln *$  The operation is \_terminal\_.\n \*/\n @Deprecated(\"Use sumOf instead.\", ReplaceWith(\"this.sumOf(selector)\"))\n@DeprecatedSinceKotlin(warningSince = \"1.5\")\npublic inline fun <T> Sequence<T>.sumByDouble(selector: (T) -> Double): Double {\n var sum: Double  $= 0.0\text{ m}$  for (element in this)  $\ln$  sum += selector(element)\n  $\ln$  return sum\n $\ln\ln^{**}\ln$  \* Returns the sum

of all values produced by [selector] function applied to each element in the sequence. $\ln \pi \ln \pi$  The operation is \_terminal\_.\n

\*/\n@SinceKotlin(\"1.4\")\n@OptIn(kotlin.experimental.ExperimentalTypeInference::class)\n@OverloadResolution ByLambdaReturnType\n@kotlin.jvm.JvmName(\"sumOfDouble\")\n@kotlin.internal.InlineOnly\npublic inline fun  $\langle T \rangle$  Sequence $\langle T \rangle$ .sumOf(selector: (T) - $\rangle$  Double): Double {\n var sum: Double = 0.toDouble()\n for (element in this)  $\ln$  sum += selector(element)\n }\n return sum\n}\n\n/\*\*\n \* Returns the sum of all values produced by [selector] function applied to each element in the sequence.\n  $*\n$  The operation is terminal.

\*/\n@SinceKotlin(\"1.4\")\n@OptIn(kotlin.experimental.ExperimentalTypeInference::class)\n@OverloadResolution ByLambdaReturnType\n@kotlin.jvm.JvmName(\"sumOfInt\")\n@kotlin.internal.InlineOnly\npublic inline fun <T> Sequence  $T>$ .sumOf(selector: (T) -> Int): Int  $\{\n\$  var sum: Int = 0.toInt()\n for (element in this)  $\{\n\$  sum += selector(element)\n }\n return sum\n}\n\n/\*\*\n \* Returns the sum of all values produced by [selector] function applied to each element in the sequence. $\ln * \ln *$  The operation is \_terminal\_. $\ln$ 

\*/\n@SinceKotlin(\"1.4\")\n@OptIn(kotlin.experimental.ExperimentalTypeInference::class)\n@OverloadResolution ByLambdaReturnType\n@kotlin.jvm.JvmName(\"sumOfLong\")\n@kotlin.internal.InlineOnly\npublic inline fun  $\langle T \rangle$  Sequence $\langle T \rangle$ .sumOf(selector: (T) - $\langle T \rangle$  Long): Long  $\langle T \rangle$  var sum: Long = 0.toLong()\n for (element in this)  ${\n m \leftarrow}$  sum += selector(element)\n  ${\n n \times \n n * Returns the sum of all values produced by$ [selector] function applied to each element in the sequence. $\ln \sqrt{\pi}$  The operation is \_terminal\_. $\ln$ \*/\n@SinceKotlin(\"1.5\")\n@OptIn(kotlin.experimental.ExperimentalTypeInference::class)\n@OverloadResolution

ByLambdaReturnType\n@kotlin.jvm.JvmName(\"sumOfUInt\")\n@WasExperimental(ExperimentalUnsignedType s::class)\n@kotlin.internal.InlineOnly\npublic inline fun <T> Sequence<T>.sumOf(selector: (T) -> UInt): UInt {\n var sum: UInt = 0.toUInt()\n for (element in this)  $\{\n\}$  sum += selector(element)\n  $\{\n\}$  return sum\n}\n\n/\*\*\n \* Returns the sum of all values produced by [selector] function applied to each element in the sequence. $\ln * \ln *$  The operation is \_terminal\_. $\ln$ 

\*/\n@SinceKotlin(\"1.5\")\n@OptIn(kotlin.experimental.ExperimentalTypeInference::class)\n@OverloadResolution ByLambdaReturnType\n@kotlin.jvm.JvmName(\"sumOfULong\")\n@WasExperimental(ExperimentalUnsignedTy pes::class)\n@kotlin.internal.InlineOnly\npublic inline fun <T> Sequence<T>.sumOf(selector: (T) -> ULong): ULong  ${\nightharpoonup$  var sum: ULong = 0.toULong()\n for (element in this)  ${\nightharpoonup$  sum += selector(element)\n  ${\nightharpoonup}$ return sum $\langle n \rangle \langle n \rangle^*$  \* Returns an original collection containing all the non-`null` elements, throwing an [IllegalArgumentException] if there are any `null` elements. $\ln * \ln *$  The operation is \_intermediate and stateless  $\ln \pi$ /\npublic fun <T : Any> Sequence<T?>.requireNoNulls(): Sequence<T> {\n return map { it ?: throw IllegalArgumentException(\"null element found in  $f\thinspace\$ this.\")  $\ln\ln\frac{*\cdot\ln x}{x}$  Splits this sequence into a sequence of lists each not exceeding the given [size]. $\ln * \ln *$  The last list in the resulting sequence may have fewer elements than the given [size]. $\ln * \ln * \mathcal{Q}$  param size the number of elements to take in each list, must be positive and can be greater than the number of elements in this sequence.  $\ln \pi$  The operation is intermediate and stateful  $\ln * \nightharpoonup$ n \* @sample samples.collections.Collections.Transformations.chunked\n

\*/\n@SinceKotlin(\"1.2\")\npublic fun <T> Sequence<T>.chunked(size: Int): Sequence<List<T>> {\n return windowed(size, size, partialWindows = true)\n\n/\*\*\n \* Splits this sequence into several lists each not exceeding the given  $[size]\n\parallel^*$  and applies the given  $[transform]$  function to an each. $\ln^* \ln^*$  @return sequence of results of the [transform] applied to an each list. $\ln * \ln *$  Note that the list passed to the [transform] function is ephemeral and is valid only inside that function.\n \* You should not store it or allow it to escape in some way, unless you made a snapshot of it.\n \* The last list may have fewer elements than the given [size].\n \* \n \* @param size the number of elements to take in each list, must be positive and can be greater than the number of elements in this sequence. $\ln * \ln$ \* The operation is \_intermediate\_ and \_stateful\_.\n \* \n \* @sample samples.text.Strings.chunkedTransform\n \*/\n $\mathscr{C}$ SinceKotlin(\"1.2\")\npublic fun <T, R> Sequence<T>.chunked(size: Int, transform: (List<T>) -> R): Sequence  $\langle R \rangle$  {\n return windowed(size, size, partialWindows = true, transform = transform)\n}\n\n/\*\*\n \* Returns a sequence containing all elements of the original sequence without the first occurrence of the given [element].\n \*\n \* The operation is \_intermediate\_ and \_stateless\_.\n \*/\npublic operator fun <T> Sequence<T>.minus(element: T): Sequence<T> {\n return object: Sequence<T> {\n override fun iterator():

Iterator<T>  ${\n\mu$  var removed = false\n return this@minus.filter { if (!removed && it == element) { removed = true; false } else true }.iterator()\n }\n }\n }\n\n/\*\*\n \* Returns a sequence containing all elements of original sequence except the elements contained in the given [elements] array. $\ln * \ln *$  Note that the source sequence and the array being subtracted are iterated only when an `iterator` is requested from\n \* the resulting sequence. Changing any of them between successive calls to `iterator` may affect the result. $\ln * \ln *$  The operation is \_intermediate\_ and \_stateful\_.\n \*/\npublic operator fun <T> Sequence<T>.minus(elements: Array<out T>): Sequence $\{\n \in \mathbb{R} \mid \infty\}$  if (elements.is Empty()) return this n return object: Sequence  $\{\n \in \mathbb{R} \mid \infty\}$  override fun iterator(): Iterator():  $\ln \ \frac{\ln \pi}{\ln \ \frac{\ln \pi}{\pi}}$  return this @minus.filterNot { it in elements }.iterator()\n }\n }\n\n/\*\*\n \* Returns a sequence containing all elements of original sequence except the elements contained in the given [elements] collection. $\ln * \ln *$  Note that the source sequence and the collection being subtracted are iterated only when an `iterator` is requested from $\ln *$  the resulting sequence. Changing any of them between successive calls to `iterator` may affect the result.\n  $*\n$  The operation is \_intermediate\_ and \_stateful\_.\n  $*\n$ npublic operator fun <T> Sequence<T>.minus(elements: Iterable<T>): Sequence<T> {\n return object: Sequence<T> {\n override fun iterator(): Iterator $\langle T \rangle$  {\n val other = elements.convertToListIfNotCollection()\n if (other.isEmpty())\n return this @minus.iterator()\n else\n return this @minus.filterNot { it in other }.iterator()\n

 $\ln |\n\ln\ln(x^*)|$ <sup>\*\*</sup>\n \* Returns a sequence containing all elements of original sequence except the elements contained in the given [elements] sequence. $\ln * \ln *$  Note that the source sequence and the sequence being subtracted are iterated only when an `iterator` is requested from $\ln$  \* the resulting sequence. Changing any of them between successive calls to `iterator` may affect the result. $\ln * \ln *$  The operation is \_intermediate\_ for this sequence and \_terminal\_ and \_stateful\_ for the [elements] sequence.\n \*/\npublic operator fun <T> Sequence  $\mathcal{T}$ .minus(elements: Sequence  $\mathcal{T}$ ): Sequence  $\mathcal{T}$  {\n return object: Sequence  $\mathcal{T}$  {\n override fun iterator(): Iterator $\langle T \rangle$  {\n val other = elements.toList()\n if (other.isEmpty())\n return this @minus.iterator()\n else\n return this @minus.filterNot { it in other }.iterator()\n }\n  $\ln\ln\frac{\ln\max}{\sin \frac{\pi x}{\sin \pi}}$  Returns a sequence containing all elements of the original sequence without the first occurrence of the given [element]. $\ln * \ln *$  The operation is \_intermediate\_ and \_stateless\_. $\ln$ \*/\n@kotlin.internal.InlineOnly\npublic inline fun <T> Sequence<T>.minusElement(element: T): Sequence<T> {\n return minus(element)\n}\n\n/\*\*\n \* Splits the original sequence into pair of lists,\n \* where \*first\* list contains elements for which [predicate] yielded `true`,\n \* while \*second\* list contains elements for which [predicate] yielded `false`.\n \*\n \* The operation is \_terminal\_.\n \* \n \* @sample samples.collections.Sequences.Transformations.partition\n \*/\npublic inline fun <T> Sequence<T>.partition(predicate: (T) -> Boolean): Pair<List<T>, List<T>> {\n val first = ArrayList<T>()\n val  $second = ArrayList\langle T\rangle()$  for (element in this)  $\{\n\}$  if (predicate(element))  $\{\n\}$  first.add(element)\n } else  ${\n s second.add(element)}\n }\n + \sum_{\text{ r-term Pair}(\text{first, second})\n}\n^*\n * Returns a sequence$ containing all elements of the original sequence and then the given [element]. $\ln * \ln *$  The operation is \_intermediate\_ and \_stateless\_.\n \*/\npublic operator fun <T> Sequence<T>.plus(element: T): Sequence<T> {\n return sequenceOf(this, sequenceOf(element)).flatten()\n\n/\*\*\n \* Returns a sequence containing all elements of original sequence and then all elements of the given [elements] array. $\ln * \ln *$  Note that the source sequence and the array being added are iterated only when an `iterator` is requested from  $\uparrow$  \* the resulting sequence. Changing any of them between successive calls to `iterator` may affect the result. $\ln * \ln *$  The operation is \_intermediate\_ and stateless  $\ln$  \*/\npublic operator fun <T> Sequence<T>.plus(elements: Array<out T>): Sequence<T> {\n return this.plus(elements.asList())\n}\n\n/\*\*\n \* Returns a sequence containing all elements of original sequence and then all elements of the given [elements] collection. $\ln * \ln *$  Note that the source sequence and the collection being added are iterated only when an `iterator` is requested from $\ln *$  the resulting sequence. Changing any of them between successive calls to `iterator` may affect the result. $\ln * \ln *$  The operation is \_intermediate\_ and \_stateless\_. $\ln$ \*/\npublic operator fun <T> Sequence<T>.plus(elements: Iterable<T>): Sequence<T> {\n return sequenceOf(this, elements.asSequence()).flatten()\n}\n\n/\*\*\n \* Returns a sequence containing all elements of original sequence and then all elements of the given [elements] sequence. $\ln * \ln *$  Note that the source sequence and the sequence being added are iterated only when an `iterator` is requested from $\ln$  \* the resulting sequence. Changing any of them

between successive calls to `iterator` may affect the result. $\ln \pi$  The operation is \_intermediate\_ and \_stateless\_. $\ln$ \*/\npublic operator fun <T> Sequence<T>.plus(elements: Sequence<T>): Sequence<T> {\n return sequenceOf(this, elements).flatten()\n}\n\n/\*\*\n \* Returns a sequence containing all elements of the original sequence and then the given [element]. $\ln * \ln *$  The operation is \_intermediate\_ and \_stateless\_. $\ln$ \*/\n@kotlin.internal.InlineOnly\npublic inline fun <T> Sequence<T>.plusElement(element: T): Sequence<T> {\n return plus(element)\n\n\n\n\n\n\n\n\n\n\n\n \* Returns a sequence of snapshots of the window of the given [size]\n \* sliding along this sequence with the given [step], where each $\ln *$  snapshot is a list. $\ln * \ln *$  Several last lists may have fewer elements than the given [size]. $\ln * \nvert \$  is Both [size] and [step] must be positive and can be greater than the number of elements in this sequence. $\ln * \omega$  param size the number of elements to take in each window $\ln * \omega$  param step the number of elements to move the window forward by on an each step, by default  $1\$ n \* @param partialWindows controls whether or not to keep partial windows in the end if any,\n \* by default `false` which means partial windows won't be preserved\n  $* \nvert n * @$ sample samples.collections.Sequences.Transformations.takeWindows\n \*/\n $\&$ SinceKotlin(\"1.2\")\npublic fun <T> Sequence<T>.windowed(size: Int, step: Int = 1, partialWindows: Boolean = false): Sequence<List<T>> $\{\n\cdot\$ return windowedSequence(size, step, partialWindows, reuseBuffer = false)\n \\n\n/\*\*\n \* Returns a sequence of results of applying the given [transform] function to\n \* an each list representing a view over the window of the given [size]\n  $*$  sliding along this sequence with the given [step]. $\ln * \ln$ \* Note that the list passed to the [transform] function is ephemeral and is valid only inside that function.\n \* You should not store it or allow it to escape in some way, unless you made a snapshot of it.\n \* Several last lists may have fewer elements than the given [size]. $\ln * \ln *$  Both [size] and [step] must be positive and can be greater than the number of elements in this sequence.\n  $* \mathcal{Q}$  param size the number of elements to take in each window\n  $*$ @param step the number of elements to move the window forward by on an each step, by default  $1\backslash n * \mathcal{Q}$  param partialWindows controls whether or not to keep partial windows in the end if any,  $n^*$  by default `false` which means partial windows won't be preserved $\ln * \ln * \omega$  sample

samples.collections.Sequences.Transformations.averageWindows\n  $*\ln \omega$ SinceKotlin(\"1.2\")\npublic fun <T, R> Sequence<T>.windowed(size: Int, step: Int = 1, partialWindows: Boolean = false, transform: (List<T>) -> R): Sequence $\langle R \rangle$  {\n return windowedSequence(size, step, partialWindows, reuseBuffer =

true).map(transform)\n}\n\n/\*\*\n \* Returns a sequence of values built from the elements of `this` sequence and the [other] sequence with the same index.\n \* The resulting sequence ends as soon as the shortest input sequence ends.\n \*\n \* The operation is \_intermediate\_ and \_stateless \_\n \* \n \* @sample

samples.collections.Sequences.Transformations.zip $\ln$  \*/\npublic infix fun <T, R> Sequence<T>.zip(other: Sequence<R>): Sequence<Pair<T, R>> {\n return MergingSequence(this, other) { t1, t2 -> t1 to t2 }\n}\n\n/\*\*\n \* Returns a sequence of values built from the elements of `this` sequence and the [other] sequence with the same index\n \* using the provided [transform] function applied to each pair of elements.\n \* The resulting sequence ends as soon as the shortest input sequence ends.\n \*\n \* The operation is \_intermediate\_ and \_stateless\_.\n \* \n \*  $\circledR$  sample samples.collections. Sequences. Transformations. zipWithTransform\n \*/\npublic fun <T, R, V> Sequence<T>.zip(other: Sequence<R>, transform: (a: T, b: R) -> V): Sequence<V> {\n return MergingSequence(this, other, transform)\n}\n\n/\*\*\n \* Returns a sequence of pairs of each two adjacent elements in

this sequence. $\ln * \ln *$  The returned sequence is empty if this sequence contains less than two elements. $\ln * \ln *$  The operation is \_intermediate\_ and \_stateless\_. $\ln * \ln * \omega$  sample

samples.collections.Collections.Transformations.zipWithNext\n \*/\n@SinceKotlin(\"1.2\")\npublic fun <T> Sequence<T>.zipWithNext(): Sequence<Pair<T,  $T>> \{n$  return zipWithNext { a, b -> a to b  $\ln{\ln\frac{*n}{n}}$  \* Returns a sequence containing the results of applying the given [transform] function $\ln$  \* to an each pair of two adjacent elements in this sequence. $\ln * \ln *$  The returned sequence is empty if this sequence contains less than two elements. $\ln * \ln *$  The operation is \_intermediate\_ and \_stateless\_. $\ln * \ln * \omega$  sample

samples.collections.Collections.Transformations.zipWithNextToFindDeltas\n \*/\n@SinceKotlin(\"1.2\")\npublic fun  $\langle T, R \rangle$  Sequence $\langle T \rangle$ .zipWithNext(transform: (a: T, b: T) - $> R$ ): Sequence $\langle R \rangle$  {\n return sequence result@  ${\n\mu \nu}$  val iterator = iterator()\n if (!iterator.hasNext()) return@result\n var current = iterator.next()\n while (iterator.hasNext())  ${\n \nu}$  val next = iterator.next()\n yield(transform(current, next)\n

current = next\n }\n }\n}\n\n/\*\*\n \* Appends the string from all the elements separated using [separator] and using the given [prefix] and [postfix] if supplied. $\ln * \nightharpoonup$  if the collection could be huge, you can specify a nonnegative value of [limit], in which case only the first [limit]\n \* elements will be appended, followed by the [truncated] string (which defaults to  $\langle \dots, \dots \rangle$ ).  $\mathbb{R}^*$  The operation is \_terminal\_. $\mathbb{R}^* \setminus \mathbb{R}^* \otimes \mathbb{R}^*$ samples.collections.Collections.Transformations.joinTo\n \*/\npublic fun <T, A : Appendable> Sequence  $\leq$ T $>$ .joinTo(buffer: A, separator: CharSequence  $= \langle \langle \cdot, \cdot \rangle \rangle$ , prefix: CharSequence  $= \langle \cdot, \cdot \rangle$ , postfix: CharSequence =  $\Upsilon$ , limit: Int = -1, truncated: CharSequence =  $\Upsilon$ ... $\Upsilon$ , transform: ((T) -> CharSequence)? = null): A  ${\nvert \nvert n$  buffer.append(prefix)\n var count = 0\n for (element in this)  ${\nvert n}$  if (++count > 1) buffer.append(separator)\n if (limit < 0 || count <= limit) {\n buffer.appendElement(element, transform)\n

} else break\n  $\{\ln i f(limit >= 0 && count > limit) \text{ buffer.append}(truncated)\n\}$  buffer.append(postfix)\n return buffer $\ln\ln\ln^*$  \* Creates a string from all the elements separated using [separator] and using the given [prefix] and [postfix] if supplied. $\ln * \ln *$  If the collection could be huge, you can specify a non-negative value of [limit], in which case only the first [limit]\n \* elements will be appended, followed by the [truncated] string (which defaults to  $\langle \dots, \dots \rangle$ .  $n * \neq$  The operation is \_terminal\_. $\langle n * \rangle$   $\&$  @sample

samples.collections.Collections.Transformations.joinToString\n \*/\npublic fun <T>

Sequence  $\leq$ T>.joinToString(separator: CharSequence = \", \", prefix: CharSequence = \"\", postfix: CharSequence =  $\|\cdot\|$ , limit: Int = -1, truncated: CharSequence =  $\|\cdot\|$ , transform: ((T) -> CharSequence)? = null): String  $\{\|$  return joinTo(StringBuilder(), separator, prefix, postfix, limit, truncated, transform).toString()\n\n\n/\*\*\n \* Creates an [Iterable] instance that wraps the original sequence returning its elements when being iterated.\n \*/\npublic fun  $\langle T \rangle$ Sequence  $T$ >.asIterable(): Iterable  $T$ > {\n return Iterable { this.iterator() }\n}\n\n/\*\*\n \* Returns this sequence as a [Sequence].\n \*/\n@kotlin.internal.InlineOnly\npublic inline fun <T> Sequence<T>.asSequence(): Sequence<T>  ${\n\mu\in\mathbb{N}\n\in\mathbb{N}}\n\in\mathbb{N}$  \* Returns an average value of elements in the sequence. $\ln$  \*\n \* The operation is \_terminal\_.\n \*/\n@kotlin.jvm.JvmName(\"averageOfByte\")\npublic fun Sequence<Byte>.average(): Double {\n var sum: Double =  $0.0\text{ n}$  var count: Int =  $0\text{ n}$  for (element in this)  $\{\text{ n}$  sum += element $\text{ n}$ checkCountOverflow(++count)\n }\n return if (count == 0) Double.NaN else sum / count\n}\n\n/\*\*\n \* Returns an average value of elements in the sequence.\n  $*\nabla \cdot \mathbf{n}$  \* The operation is terminal.\n

\*/\n@kotlin.jvm.JvmName(\"averageOfShort\")\npublic fun Sequence<Short>.average(): Double {\n var sum: Double =  $0.0 \infty$  var count: Int =  $0 \infty$  for (element in this)  $\{\n\}$  sum += element $\infty$ 

checkCountOverflow(++count)\n }\n return if (count == 0) Double.NaN else sum / count\n}\n\n/\*\*\n \* Returns an average value of elements in the sequence. $\ln \pi$  The operation is terminal.

\*/\n@kotlin.jvm.JvmName(\"averageOfInt\")\npublic fun Sequence<Int>.average(): Double {\n var sum: Double  $= 0.0\text{ or } 0.0\text{ or } 0.$  $\ln$  return if (count == 0) Double.NaN else sum / count\n\n\n/\*\*\n \* Returns an average value of elements in the sequence.\n \*\n \* The operation is \_terminal\_.\n \*/\n@kotlin.jvm.JvmName(\"averageOfLong\")\npublic fun

Sequence<Long>.average(): Double  $\{\nabla \cdot \mathbf{z}_n\}$  var sum: Double = 0.0\n var count: Int = 0\n for (element in this)  $\{\nabla$ sum += element\n checkCountOverflow(++count)\n }\n return if (count == 0) Double.NaN else sum / count $\n\lambda\$ \Rightarrow\n \* Returns an average value of elements in the sequence. $\n\ast\$ n \* The operation is \_terminal\_.\n

\*/\n@kotlin.jvm.JvmName(\"averageOfFloat\")\npublic fun Sequence<Float>.average(): Double {\n var sum:

Double =  $0.0\ln$  var count: Int =  $0\ln$  for (element in this)  $\ln$  sum += element\n

checkCountOverflow(++count)\n }\n return if (count == 0) Double.NaN else sum / count\n}\n\n/\*\*\n \* Returns an average value of elements in the sequence. $\ln * \ln *$  The operation is terminal.

\*/\n@kotlin.jvm.JvmName(\"averageOfDouble\")\npublic fun Sequence<Double>.average(): Double {\n var sum: Double =  $0.0\text{ n}$  var count: Int =  $0\text{ n}$  for (element in this)  $\{\text{ n}$  sum += element $\text{ n}$ 

checkCountOverflow(++count)\n }\n return if (count == 0) Double.NaN else sum / count\n}\n\n/\*\*\n \* Returns the sum of all elements in the sequence. $\ln * \ln *$  The operation is \_terminal\_. $\ln$ 

\*/\n@kotlin.jvm.JvmName(\"sumOfByte\")\npublic fun Sequence<Byte>.sum(): Int {\n var sum: Int = 0\n for (element in this)  ${\n$ sum += element\n  $\ln {\n }$ \n return sum\n $\ln/{n^*}$ \n \* Returns the sum of all elements in the sequence.\n \*\n \* The operation is \_terminal\_.\n \*\n @kotlin.jvm.JvmName(\"sumOfShort\")\npublic fun

Sequence  $\text{Short} > \text{sum}$ : Int  $\{\n\alpha \cdot \beta \in \mathbb{N} \text{ and } \alpha \cdot \beta \}$  return sum\n}\n\n/\*\*\n \* Returns the sum of all elements in the sequence.\n \*\n \* The operation is \_terminal\_.\n \*/\n@kotlin.jvm.JvmName(\"sumOfInt\")\npublic fun Sequence<Int>.sum(): Int {\n var sum: Int = 0\n for (element in this)  $\nvert \in \text{sum} + \text{element} \in \text{sum} \in \text{sum} \in \text{max} \in \text{max} \in \text$ sequence.\n \*\n \* The operation is \_terminal\_.\n \*\n @kotlin.jvm.JvmName(\"sumOfLong\")\npublic fun Sequence<Long>.sum(): Long  $\{\n\$  var sum: Long = 0L\n for (element in this)  $\{\n\$  sum += element\n  $\|\$ return sum $\ln\ln\max$ <sup>\*\*</sup>\n \* Returns the sum of all elements in the sequence. $\ln$  \*\n \* The operation is \_terminal\_.\n \*/\n@kotlin.jvm.JvmName(\"sumOfFloat\")\npublic fun Sequence<Float>.sum(): Float  $\{\n\$  var sum: Float = 0.0f\n for (element in this)  $\{\n \sup_{n \in \mathbb{N}} \in \text{sum}\ n^**\neq \text{max}$  the sum of all elements in the sequence. $\ln * \ln *$  The operation is terminal  $\ln * \ln \&$  to  $\ln \tanh$ , JvmName( $\ldim \$ Sequence<Double>.sum(): Double  $\{\n n \ var sum: Double = 0.0\n n \ for (element in this) \{\n m \ sum += element\n n \}$ }\n return sum\n}\n\n","/\*\n \* Copyright 2010-2022 JetBrains s.r.o. and Kotlin Programming Language contributors.\n \* Use of this source code is governed by the Apache 2.0 license that can be found in the license/LICENSE.txt file.\n

\*/\n\n@file:kotlin.jvm.JvmMultifileClass\n@file:kotlin.jvm.JvmName(\"SetsKt\")\n\npackage kotlin.collections\n\n//\n// NOTE: THIS FILE IS AUTO-GENERATED by the GenerateStandardLib.kt\n// See: https://github.com/JetBrains/kotlin/tree/master/libraries/stdlib\n//\n\nimport kotlin.random.\*\nimport kotlin.ranges.contains\nimport kotlin.ranges.reversed\n\n/\*\*\n \* Returns a set containing all elements of the original set except the given [element]. $\ln * \ln *$  The returned set preserves the element iteration order of the original set. $\ln$ \*/\npublic operator fun <T> Set<T>.minus(element: T): Set<T> {\n val result = LinkedHashSet<T>(mapCapacity(size))\n var removed = false\n return this.filterTo(result) { if (!removed && it  $=$  element) { removed = true; false } else true  $\n\ln\ln(*\|$  \* Returns a set containing all elements of the original set except the elements contained in the given [elements] array. $\ln * \ln *$  The returned set preserves the element iteration order of the original set.\n \*/\npublic operator fun <T> Set<T>.minus(elements: Array<out T>): Set<T>  ${\n \nu \alpha \delta}$  val result = LinkedHashSet<T>(this)\n result.removeAll(elements)\n return result\n\n\n/\*\*\n \* Returns a set containing all elements of the original set except the elements contained in the given [elements] collection. $\ln * \ln$ \* The returned set preserves the element iteration order of the original set.\n \*/\npublic operator fun  $\langle T \rangle$ Set<T>.minus(elements: Iterable<T>): Set<T>  ${\n}$  val other = elements.convertToListIfNotCollection()\n if  $(\text{other.isEmpty())}\$ n return this.toSet()\n if (other is Set)\n return this.filterNotTo(LinkedHashSet<T>()) { it in other  $\ln$  val result = LinkedHashSet<T>(this) $\ln$  result.removeAll(other) $\ln$  return result $\ln{\ln\frac{**\ln x}{x}}$ Returns a set containing all elements of the original set except the elements contained in the given [elements] sequence. $\ln * \ln *$  The returned set preserves the element iteration order of the original set. $\ln * \ln \ln$ <T> Set<T>.minus(elements: Sequence<T>): Set<T> {\n val result = LinkedHashSet<T>(this)\n result.removeAll(elements)\n return result\n}\n\n/\*\*\n \* Returns a set containing all elements of the original set except the given [element]. $\ln * \ln *$  The returned set preserves the element iteration order of the original set. $\ln$  $*\ln@kotlin.internal. In lineOnly\npublic inline fun  $\langle T\rangle\leftarrow\mathsf{Set}\langle T\rangle\leftarrow\mathsf{H}$ . Set $\langle T\rangle\leftarrow\mathsf{H}$  return$ minus(element)\n}\n\n/\*\*\n \* Returns a set containing all elements of the original set and then the given [element] if it isn't already in this set.\n  $* \nightharpoonup$  The returned set preserves the element iteration order of the original set.\n \*/\npublic operator fun <T> Set<T>.plus(element: T): Set<T> {\n val result = LinkedHashSet<T> $(mapCapacity(size + 1))\n$  result.addAll(this)\n result.add(element)\n return result\n}\n\n/\*\*\n \* Returns a set containing all elements of the original set and the given [elements] array,\n \* which aren't already in this set. $\ln * \ln *$  The returned set preserves the element iteration order of the original set. $\ln$ 

\*/\/\/\npublic operator fun <T> Set<T>.plus(elements: Array<out T>): Set<T> {\n val result = LinkedHashSet<T>(mapCapacity(this.size + elements.size))\n result.addAll(this)\n result.addAll(elements)\n return result\n}\n\n/\*\*\n \* Returns a set containing all elements of the original set and the given [elements] collection, $\ln *$  which aren't already in this set. $\ln *$  The returned set preserves the element iteration order of the original set.\n \*/\npublic operator fun <T> Set<T>.plus(elements: Iterable<T>): Set<T> {\n val result = LinkedHashSet<T>(mapCapacity(elements.collectionSizeOrNull()?.let { this.size + it } ?: this.size \* 2))\n

result.addAll(this)\n result.addAll(elements)\n return result\n}\n\n/\*\*\n \* Returns a set containing all elements of the original set and the given [elements] sequence,\n  $*$  which aren't already in this set.\n  $* \nmid$   $*$  The returned set preserves the element iteration order of the original set.\n \*/\npublic operator fun <T> Set<T>.plus(elements: Sequence<T>): Set<T>  ${\nabla}$  val result = LinkedHashSet<T>(mapCapacity(this.size \* 2))\n result.addAll(this)\n result.addAll(elements)\n return result\n\n/\*\*\n \* Returns a set containing all elements of the original set and then the given [element] if it isn't already in this set. $\ln * \ln *$  The returned set preserves the element iteration order of the original set.\n \*/\n@kotlin.internal.InlineOnly\npublic inline fun <T> Set<T>.plusElement(element: T): Set  $\mathcal{T}$  {\n return plus(element)\n\n',"/\*\n \* Copyright 2010-2022 JetBrains s.r.o. and Kotlin Programming Language contributors. $\ln *$  Use of this source code is governed by the Apache 2.0 license that can be found in the license/LICENSE.txt file.\n

\*/\n\n@file:kotlin.jvm.JvmMultifileClass\n@file:kotlin.jvm.JvmName(\"StringsKt\")\n\npackage kotlin.text\n\n//\n// NOTE: THIS FILE IS AUTO-GENERATED by the GenerateStandardLib.kt\n// See: https://github.com/JetBrains/kotlin/tree/master/libraries/stdlib\n//\n\nimport kotlin.random.\*\n\n/\*\*\n \* Returns a character at the given [index] or throws an [IndexOutOfBoundsException] if the [index] is out of bounds of this char sequence. $\ln * \ln * \omega$  sample samples.collections.Collections.Elements.elementAt $\ln * \rho$  is expect fun CharSequence.elementAt(index: Int): Char $\ln\frac{\pi}{*}\$  \* Returns a character at the given [index] or the result of calling the [defaultValue] function if the [index] is out of bounds of this char sequence. $\ln * \ln * \omega$  sample samples.collections.Collections.Elements.elementAtOrElse\n \*/\n@kotlin.internal.InlineOnly\npublic inline fun CharSequence.elementAtOrElse(index: Int, defaultValue: (Int) -> Char): Char  $\{\n\}$  return if (index >= 0 && index  $\leq$  lastIndex) get(index) else defaultValue(index)\n\n/\*\*\n \* Returns a character at the given [index] or `null` if the [index] is out of bounds of this char sequence. $\ln * \ln * \omega$  sample

samples.collections.Collections.Elements.elementAtOrNull\n \*/\n@kotlin.internal.InlineOnly\npublic inline fun CharSequence.elementAtOrNull(index: Int): Char?  $\{\n n$  return this.getOrNull(index)\n $\n\n\in \mathbb{R}^*$  Returns the first character matching the given [predicate], or `null` if no such character was found. $\ln * \ln * \mathcal{Q}$  sample samples.collections.Collections.Elements.find\n \*/\n @kotlin.internal.InlineOnly\npublic inline fun CharSequence.find(predicate: (Char) -> Boolean): Char?  $\ln$  return firstOrNull(predicate)\n  $\ln\ln^{**}\ln$  \* Returns the last character matching the given [predicate], or `null` if no such character was found.\n  $*\nmid n * \n\text{sample}$ samples.collections.Collections.Elements.find\n \*/\n@kotlin.internal.InlineOnly\npublic inline fun CharSequence.findLast(predicate: (Char) -> Boolean): Char? {\n return lastOrNull(predicate)\n}\n\n/\*\*\n \* Returns the first character. $\ln * \ln * \omega$  throws NoSuchElementException if the char sequence is empty. $\ln * \rho$ fun CharSequence.first(): Char  ${\n \in \n \in \mathbb{R}^n$  if (isEmpty()) $n \in \mathbb{N}$  throw NoSuchElementException(\"Char sequence is empty.\")\n return this[0]\n}\n\n/\*\*\n \* Returns the first character matching the given [predicate].\n \* @throws [NoSuchElementException] if no such character is found.\n \*/\npublic inline fun CharSequence.first(predicate: (Char) -> Boolean): Char  $\{\n\$  for (element in this) if (predicate(element)) return element $\n\$ n throw NoSuchElementException(\"Char sequence contains no character matching the predicate.\")\n\n/\*\*\n \* Returns the first non-null value produced by [transform] function being applied to characters of this char sequence in iteration order,\n \* or throws [NoSuchElementException] if no non-null value was produced.\n \* \n \* @sample

samples.collections.Collections.Transformations.firstNotNullOf\n

\*/\n@SinceKotlin(\"1.5\")\n@kotlin.internal.InlineOnly\npublic inline fun <R : Any>

CharSequence.firstNotNullOf(transform: (Char) -> R?): R  $\{\n\$  return firstNotNullOfOrNull(transform) ?: throw NoSuchElementException(\"No element of the char sequence was transformed to a non-null value.\")\n\n\n/\*\*\n \* Returns the first non-null value produced by [transform] function being applied to characters of this char sequence in iteration order, \n \* or `null` if no non-null value was produced.  $\ln * \ln * \omega$  sample

samples.collections.Collections.Transformations.firstNotNullOf\n

 $*\ln\omega$ SinceKotlin(\"1.5\")\n $\omega$ kotlin.internal.InlineOnly\npublic inline fun <R : Any

CharSequence.firstNotNullOfOrNull(transform: (Char) -> R?): R? {\n for (element in this) {\n val result = transform(element)\n if (result != null) {\n return result\n }\n }\n return null\n }\n\n/\*\*\n \* Returns the first character, or `null` if the char sequence is empty. $\ln \pi$ \npublic fun CharSequence.firstOrNull():

Char?  $\ln$  return if (isEmpty()) null else this[0]\n}\n\n/\*\*\n \* Returns the first character matching the given [predicate], or `null` if character was not found.\n \*/\npublic inline fun CharSequence.firstOrNull(predicate: (Char) -  $>$  Boolean): Char? {\n for (element in this) if (predicate(element)) return element\n return null\n}\n\n/\*\*\n \* Returns a character at the given [index] or the result of calling the [defaultValue] function if the [index] is out of bounds of this char sequence.\n \*/\n @kotlin.internal.InlineOnly\npublic inline fun CharSequence.getOrElse(index: Int, defaultValue: (Int) -> Char): Char {\n return if (index >= 0 && index <= lastIndex) get(index) else defaultValue(index)\n}\n\n/\*\*\n \* Returns a character at the given [index] or `null` if the [index] is out of bounds of this char sequence. $\ln * \alpha$  sample samples.collections.Collections.Elements.getOrNull $\ln * \rho$ CharSequence.getOrNull(index: Int): Char?  ${\n}$  return if (index  $>= 0 &&\& \text{ index} <= lastIndex$ ) get(index) else null\n}\n\n/\*\*\n \* Returns index of the first character matching the given [predicate], or -1 if the char sequence does not contain such character.\n \*/\npublic inline fun CharSequence.indexOfFirst(predicate: (Char) -> Boolean): Int {\n for (index in indices)  $\ln$  if (predicate(this[index]))  $\ln$  return index\n  $\ln$  \n return - $1\ln{\ln\pi}$  \* Returns index of the last character matching the given [predicate], or -1 if the char sequence does not contain such character.\n \*/\npublic inline fun CharSequence.indexOfLast(predicate: (Char) -> Boolean): Int {\n for (index in indices.reversed())  $\n \in$  if (predicate(this[index]))  $\n \in$  return index\n  $\n \in$   $\in$   $\in$  $1\ln\ln\pi$ <sup>\*</sup>N \* Returns the last character. $\ln$  \* \n \* @throws NoSuchElementException if the char sequence is empty.\n \* \n \* @sample samples.text.Strings.last\n \*/\npublic fun CharSequence.last(): Char {\n if (isEmpty())\n

throw NoSuchElementException(\"Char sequence is empty.\")\n return this[lastIndex]\n}\n\n/\*\*\n \* Returns the last character matching the given [predicate].\n \* \n \* @throws NoSuchElementException if no such character is found. $\ln * \ln * \text{ }$  \* was mples.text. Strings.last $\ln * \text{ }$ public inline fun CharSequence.last(predicate: (Char) -> Boolean): Char  ${\n \alpha \in \alpha}$  for (index in this.indices.reversed())  ${\n \alpha \in \alpha}$  val element = this [index]\n if (predicate(element)) return element\n }\n throw NoSuchElementException(\"Char sequence contains no character matching the predicate.\")\n}\n\n/\*\*\n \* Returns the last character, or `null` if the char sequence is empty. $\ln * \ln * \textcirc \$  sample samples.text.Strings.last $\ln * \rho$  the CharSequence.lastOrNull(): Char?  $\ln$  return if  $(i$ sEmpty()) null else this[length - 1]\n\n/\*\*\n \* Returns the last character matching the given [predicate], or `null` if no such character was found. $\ln * \ln * \mathcal{O}$  sample samples.text. Strings. last $\ln * \ln \ln$ CharSequence.lastOrNull(predicate: (Char) -> Boolean): Char?  $\ln$  for (index in this.indices.reversed())  $\ln$ val element = this[index]\n if (predicate(element)) return element\n  $\ln \max\{\ln n\}$ \n\n/\*\*\n \* Returns a random character from this char sequence. $\ln * \ln * \omega$  throws NoSuchElementException if this char sequence is empty.\n \*/\n@SinceKotlin(\"1.3\")\n@kotlin.internal.InlineOnly\npublic inline fun CharSequence.random(): Char  ${\n\mu \in \mathbb{R} \in \mathbb{R} \times \mathbb{R}^n \times \mathbb{R}^* \times \mathbb{R}^*$ source of randomness. $\ln * \alpha * \omega$  throws NoSuchElementException if this char sequence is empty.  $*\ln\mathcal{O}$ SinceKotlin(\"1.3\")\npublic fun CharSequence.random(random: Random): Char  $\ln$  if (isEmpty())\n throw NoSuchElementException(\"Char sequence is empty.\")\n return get(random.nextInt(length))\n}\n\n/\*\*\n \* Returns a random character from this char sequence, or `null` if this char sequence is empty.\n \*/\n@SinceKotlin(\"1.4\")\n@WasExperimental(ExperimentalStdlibApi::class)\n@kotlin.internal.InlineOnly\npubli c inline fun CharSequence.randomOrNull(): Char?  $\{\n$  return randomOrNull(Random)\n $\n\|\n\|$ \*\n \* Returns a random character from this char sequence using the specified source of randomness, or `null` if this char sequence is empty.\n \*/\n@SinceKotlin(\"1.4\")\n@WasExperimental(ExperimentalStdlibApi::class)\npublic fun CharSequence.randomOrNull(random: Random): Char?  ${\n \in \}$  if (isEmpty())\n return null\n return  $get(random.nextInt(lenath))\n\h} \n\h$ is empty or has more than one character.\n \*/\npublic fun CharSequence.single(): Char  $\{\n\}$  return when (length)  ${\n\mu \quad 0 \rightarrow \text{throw NoSuchElementException}(\text{Char sequence is empty.}\)$  1 -> this [0]\n else -> throw IllegalArgumentException(\"Char sequence has more than one element.\")\n  $\ln\ln(x^*)\$ n \* Returns the single character matching the given [predicate], or throws exception if there is no or more than one matching character.\n \*/\npublic inline fun CharSequence.single(predicate: (Char) -> Boolean): Char  $\{\n\$  var single: Char? = null\n var found = false $\in$  for (element in this)  $\ln$  if (predicate(element))  $\ln$  if (found) throw IllegalArgumentException( $\Gamma$ Char sequence contains more than one matching element. $\Gamma$ ) $\ln$  single =

element $\in$  found = true $\n$  } $\n$  if (!found) throw NoSuchElementException( $\Gamma$  Char sequence contains no character matching the predicate.\")\n  $@Suppress($ \"UNCHECKED\_CAST\")\n return single as Char\n}\n\n/\*\*\n \* Returns single character, or `null` if the char sequence is empty or has more than one character.\n \*/\npublic fun CharSequence.singleOrNull(): Char? {\n return if (length == 1) this[0] else null\n}\n\n/\*\*\n \* Returns the single character matching the given [predicate], or `null` if character was not found or more than one character was found.\n \*/\npublic inline fun CharSequence.singleOrNull(predicate: (Char) -> Boolean): Char? {\n var single: Char? = null\n var found = false\n for (element in this)  $\ln$  if (predicate(element))  $\ln$  if (found) return null\n single = element\n found = true\n  $\ln$  }\n if (!found) return null\n return single\n\n\n/\*\*\n \* Returns a subsequence of this char sequence with the first [n] characters removed.\n \* \n \* @throws IllegalArgumentException if [n] is negative.\n \* \n \* @sample samples.text.Strings.drop\n \*/\npublic fun CharSequence.drop(n: Int): CharSequence  $\{\n\$  require(n >= 0)  $\{\$  Requested character count \$n is less than zero. $\$ }\n return subSequence(n.coerceAtMost(length), length)\n}\n\n/\*\*\n \* Returns a string with the first [n] characters removed. $\ln * \ln * \mathcal{Q}$  throws IllegalArgumentException if [n] is negative. $\ln * \ln * \mathcal{Q}$  sample samples.text.Strings.drop $\ln \frac{\text{t}}{\text{t}}$  fun String.drop(n: Int): String  $\ln$  require(n >= 0) { \'Requested character count \$n is less than zero.\" }\n return substring(n.coerceAtMost(length)\n\n\n/\*\*\n \* Returns a subsequence of this char sequence with the last [n] characters removed. $\ln * \alpha * \mathbb{O}$  throws IllegalArgumentException if [n] is negative.\n \* \n \* @sample samples.text.Strings.drop\n \*/\npublic fun CharSequence.dropLast(n: Int): CharSequence  ${\n \nu : \n \nu = 0} {\ \R\}$  require(n >= 0) { \Tequested character count \$n is less than zero. ${\n \nu : \n \nu \ n}$  return take((length n).coerceAtLeast(0))\n}\n\n/\*\*\n \* Returns a string with the last [n] characters removed.\n \* \n \* @throws IllegalArgumentException if [n] is negative.\n \* \n \* @sample samples.text.Strings.drop\n \*/\npublic fun String.dropLast(n: Int): String  $\{\n\$  require(n  $>= 0$ )  $\{\n\}$ Requested character count \$n is less than zero. $\{\n\}$ n return take((length - n).coerceAtLeast(0))\n}\n\n/\*\*\n \* Returns a subsequence of this char sequence containing all characters except last characters that satisfy the given [predicate]. $\ln * \ln * \omega$  sample samples.text.Strings.drop $\ln$ \*/\npublic inline fun CharSequence.dropLastWhile(predicate: (Char) -> Boolean): CharSequence {\n for (index in lastIndex downTo 0)\n if (!predicate(this[index]))\n return subSequence(0, index + 1)\n return  $\langle \langle \rangle$ "\"\n  $\langle \rangle$ n $\langle \rangle$ \*\*\n \* Returns a string containing all characters except last characters that satisfy the given [predicate]. \* \n \* @sample samples.text.Strings.drop\n \*/\npublic inline fun String.dropLastWhile(predicate: (Char) -> Boolean): String  ${\nvert \in \Gamma \atop \text{index}}$  in lastIndex downTo 0)\n if (!predicate(this[index]))\n return substring(0, index + 1)\n return \"\"\n\\n\n/\*\*\n \* Returns a subsequence of this char sequence containing all characters except first characters that satisfy the given [predicate]. $\ln * \nightharpoonup$  @sample samples.text.Strings.drop $\ln$ \*/\npublic inline fun CharSequence.dropWhile(predicate: (Char) -> Boolean): CharSequence {\n for (index in this.indices)\n if (!predicate(this[index]))\n return subSequence(index, length)\n return \"\"\n}\n\n/\*\*\n \* Returns a string containing all characters except first characters that satisfy the given [predicate]. $\ln * \ln *$ @sample samples.text.Strings.drop\n \*/\npublic inline fun String.dropWhile(predicate: (Char) -> Boolean): String  ${\nvert \nvert n$  for (index in this.indices)\n if (!predicate(this[index])\n return substring(index)\n return  $\|\|$ \"\n $\|$ \n\n/\*\*\n \* Returns a char sequence containing only those characters from the original char sequence that match the given [predicate]. $\ln * \ln * \textcirc \text{sample samples}$ .text.Strings.filter $\ln * \text{Input}$  inline fun CharSequence.filter(predicate: (Char) -> Boolean): CharSequence {\n return filterTo(StringBuilder(), predicate)\n}\n\n/\*\*\n \* Returns a string containing only those characters from the original string that match the given [predicate]. $\ln * \ln * \mathcal{O}$  sample samples.text.Strings.filter $\ln * \ln \ln \text{S}$  fund String.filter(predicate: (Char) - $>$  Boolean): String {\n return filterTo(StringBuilder(), predicate).toString()\n}\n\n/\*\*\n \* Returns a char sequence containing only those characters from the original char sequence that match the given [predicate]. $\ln * \omega$  param [predicate] function that takes the index of a character and the character itself $\ln *$  and returns the result of predicate evaluation on the character.\n \* \n \* @sample samples.collections.Collections.Filtering.filterIndexed\n \*/\npublic inline fun CharSequence.filterIndexed(predicate: (index: Int, Char) -> Boolean): CharSequence {\n return filterIndexedTo(StringBuilder(), predicate)\n}\n\n/\*\*\n \* Returns a string containing only those characters from the original string that match the given [predicate]. $\ln * \omega$  [predicate] function that takes the index of a character and the character itself \n \* and returns the result of predicate evaluation on the character. \n \* \n \* @sample

samples.collections.Collections.Filtering.filterIndexed\n \*/\npublic inline fun String.filterIndexed(predicate: (index: Int, Char) -> Boolean): String  $\{\n \$  return filterIndexedTo(StringBuilder(), predicate).toString()\n $\n$ \n/\*\*\n \* Appends all characters matching the given [predicate] to the given [destination].\n \* @param [predicate] function that takes the index of a character and the character itself\n \* and returns the result of predicate evaluation on the character.\n \* \n \* @sample samples.collections.Collections.Filtering.filterIndexedTo\n \*/\npublic inline fun <C : Appendable> CharSequence.filterIndexedTo(destination: C, predicate: (index: Int, Char) -> Boolean): C {\n forEachIndexed { index, element ->\n if (predicate(index, element)) destination.append(element)\n  $\ln$ return destination\n}\n\n/\*\*\n \* Returns a char sequence containing only those characters from the original char sequence that do not match the given [predicate]. $\ln * \ln * \omega$  sample samples.text.Strings.filterNot $\ln * \rho$  /npublic inline fun CharSequence.filterNot(predicate: (Char) -> Boolean): CharSequence {\n return filterNotTo(StringBuilder(), predicate)\n}\n\n/\*\*\n \* Returns a string containing only those characters from the original string that do not match the given [predicate]. $\ln * \nvert n \nvert \nvert$   $\omega$  sample samples.text. Strings. filterNot $\ln * \nvert n \nvert$   $\theta$ String.filterNot(predicate: (Char) -> Boolean): String {\n return filterNotTo(StringBuilder(), predicate).toString()\n}\n\n/\*\*\n \* Appends all characters not matching the given [predicate] to the given  $[destination] \n\in \mathbb{N} * \n\in \mathbb{S}$  sample samples.collections. Collections. Filtering. filterTo $\in \mathbb{N}$  \*/\npublic inline fun < C : Appendable> CharSequence.filterNotTo(destination: C, predicate: (Char) -> Boolean): C {\n for (element in this) if (!predicate(element)) destination.append(element)\n return destination\n}\n\n/\*\*\n \* Appends all characters matching the given [predicate] to the given [destination]. $\ln * \ln * \omega$  sample samples.collections.Collections.Filtering.filterTo $\ln$  \*/\npublic inline fun <C : Appendable> CharSequence.filterTo(destination: C, predicate: (Char) -> Boolean): C {\n for (index in 0 until length) {\n val element = get(index)\n if (predicate(element)) destination.append(element)\n  $\ln$  return destination\n}\n\n/\*\*\n \* Returns a char sequence containing characters of the original char sequence at the specified range of [indices].\n \*/\npublic fun CharSequence.slice(indices: IntRange): CharSequence  $\{\n\$  $(\text{indices.isEmpty}))$  return  $\|\cdot\|$  return subSequence $(\text{indices})\n\|\cdot\|$  \* Returns a string containing characters of the original string at the specified range of [indices]. $\in \mathbb{N}$  \*/\npublic fun String.slice(indices: IntRange): String {\n if (indices.isEmpty()) return  $\|\cdot\|$ n return substring(indices)\n}\n\n/\*\*\n \* Returns a char sequence containing characters of the original char sequence at specified [indices].\n \*/\npublic fun CharSequence.slice(indices: Iterable<Int>): CharSequence  $\{\nabla \cdot \mathbf{v}\}$  val size = indices.collectionSizeOrDefault(10)\n if (size == 0) return \"\"\n val result = StringBuilder(size)\n for (i in indices)  $\n \text{u} = \frac{get(i)}{\n \cdot} \cdot \frac{get(i)}{\n \cdot} \cdot \frac{get(i)}{\n \cdot} \cdot \cdot \cdot \cdot$ \* Returns a string containing characters of the original string at specified [indices].\n \*/\n@kotlin.internal.InlineOnly\npublic inline fun String.slice(indices: Iterable<Int>): String {\n return (this as CharSequence).slice(indices).toString()\n\n\n\\*\*\n \* Returns a subsequence of this char sequence containing the first [n] characters from this char sequence, or the entire char sequence if this char sequence is shorter. $\ln * \ln *$ @throws IllegalArgumentException if [n] is negative.\n  $* \in \mathbb{R}^*$  @sample samples.text.Strings.take\n  $*$ \npublic fun CharSequence.take(n: Int): CharSequence  ${\n \neq \emptyset}$  require(n >= 0)  ${\n \neq \emptyset}$  requested character count \$n is less than zero.  $\ln$  return subSequence(0, n.coerceAtMost(length))\n \n\n/\*\*\n \* Returns a string containing the first [n] characters from this string, or the entire string if this string is shorter. $\ln * \ln * \omega$  throws IllegalArgumentException if [n] is negative.\n \* \n \* @sample samples.text.Strings.take\n \*/\npublic fun String.take(n: Int): String  $\{\n\$ require(n  $>= 0$ ) { \"Requested character count \$n is less than zero.\" }\n return substring(0, n.coerceAtMost(length))\n}\n\n/\*\*\n \* Returns a subsequence of this char sequence containing the last [n] characters from this char sequence, or the entire char sequence if this char sequence is shorter. $\ln * \ln * \mathbb{Q}$  throws IllegalArgumentException if [n] is negative.\n \* \n \* @sample samples.text.Strings.take\n \*/\npublic fun CharSequence.takeLast(n: Int): CharSequence  $\{\n\$ gquest(n >= 0)  $\{\n\$ Requested character count \$n is less than zero.\" }\n val length = length\n return subSequence(length - n.coerceAtMost(length), length)\n\n/\*\*\n \* Returns a string containing the last [n] characters from this string, or the entire string if this string is shorter. $\ln * \ln *$ @throws IllegalArgumentException if [n] is negative.\n  $* \in \mathbb{R}^*$  @sample samples.text.Strings.take\n  $*$ \npublic fun String.takeLast(n: Int): String  ${\n \nu = 0} {\ \P}$  require(n >= 0) { \Tequested character count \$n is less than zero.\"  ${\n \nu = 0}$ length = length\n return substring(length - n.coerceAtMost(length))\n}\n\n/\*\*\n \* Returns a subsequence of this

char sequence containing last characters that satisfy the given [predicate]. $\ln * \ln * \omega$  sample samples.text.Strings.take\n \*/\npublic inline fun CharSequence.takeLastWhile(predicate: (Char) -> Boolean): CharSequence  ${\n for (index in lastIndex downTo 0) {\n if (lpredicate(this[index])) {\n return}$  $subSequence(index + 1, length)\n$  }\n }\n return subSequence(0, length)\n}\n\n/\*\*\n \* Returns a string containing last characters that satisfy the given [predicate]. $\ln * \ln * \omega$  sample samples.text.Strings.take $\ln * \rho$ inline fun String.takeLastWhile(predicate: (Char) -> Boolean): String  $\n\$ n for (index in lastIndex downTo 0)  $\n\$ if (!predicate(this[index])) {\n return substring(index + 1)\n }\n return this\n }\n\n/\*\*\n \* Returns a subsequence of this char sequence containing the first characters that satisfy the given [predicate]. $\ln * \ln *$ @sample samples.text.Strings.take\n \*/\npublic inline fun CharSequence.takeWhile(predicate: (Char) -> Boolean): CharSequence  ${\n$  for (index in 0 until length) $n$  if (!predicate(get(index)))  ${\n$  return subSequence(0, index)\n }\n return subSequence(0, length)\n}\n\n/\*\*\n \* Returns a string containing the first characters that satisfy the given [predicate]. $\ln * \ln * \mathcal{O}$  sample samples.text. Strings.take $\ln * \ln \ln$ String.takeWhile(predicate: (Char) -> Boolean): String  $\{\n\$  for (index in 0 until length)\n if (!predicate(get(index)))  $\n \neq$  return substring(0, index)\n  $\ln$  return this\n\n\n/\*\*\n \* Returns a char sequence with characters in reversed order.\n \*/\npublic fun CharSequence.reversed(): CharSequence {\n return StringBuilder(this).reverse()\n}\n\n/\*\*\n \* Returns a string with characters in reversed order.\n \*/\n@kotlin.internal.InlineOnly\npublic inline fun String.reversed(): String {\n return (this as CharSequence).reversed().toString()\n\n\n\mathbbasile \* Returns a [Map] containing key-value pairs provided by [transform] function\n \* applied to characters of the given char sequence.\n \* \n \* If any of two pairs would have the same key the last one gets added to the map. $\ln * \ln *$  The returned map preserves the entry iteration order of the original char sequence. $\ln * \ln * \omega$  sample samples.text. Strings. associate $\ln * \rho$  in  $\ln \omega < K$ , V> CharSequence.associate(transform: (Char) -> Pair<K, V>): Map<K, V> {\n val capacity = mapCapacity(length).coerceAtLeast(16)\n return associateTo(LinkedHashMap<K, V>(capacity), transform)\n}\n\n/\*\*\n \* Returns a [Map] containing the characters from the given char sequence indexed by the key\n \* returned from [keySelector] function applied to each character.\n \* \n \* If any two characters would have the same key returned by [keySelector] the last one gets added to the map. $\ln * \ln *$  The returned map preserves the entry iteration order of the original char sequence. $\ln * \alpha$  sample samples.text. Strings.associateBy $\ln * \rho$ fun <K> CharSequence.associateBy(keySelector: (Char) -> K): Map<K, Char> {\n val capacity = mapCapacity(length).coerceAtLeast(16)\n return associateByTo(LinkedHashMap<K, Char>(capacity),  $keySelector)\n\hbar\n\ln(**\n$  \* Returns a [Map] containing the values provided by [valueTransform] and indexed by [keySelector] functions applied to characters of the given char sequence.\n \* \n \* If any two characters would have the same key returned by [keySelector] the last one gets added to the map. $\ln * \nightharpoonup$  The returned map preserves the entry iteration order of the original char sequence. $\ln * \ln * \omega$  sample samples.text.Strings.associateByWithValueTransform\n \*/\npublic inline fun <K, V> CharSequence.associateBy(keySelector: (Char) -> K, valueTransform: (Char) -> V): Map<K, V> {\n val capacity = mapCapacity(length).coerceAtLeast(16)\n return associateByTo(LinkedHashMap<K, V>(capacity), keySelector, valueTransform)\n}\n\n/\*\*\n \* Populates and returns the [destination] mutable map with key-value pairs,\n \* where key is provided by the [keySelector] function applied to each character of the given char sequence\n \* and value is the character itself. $\ln * \ln *$  If any two characters would have the same key returned by [keySelector] the last one gets added to the map. $\ln * \alpha$  sample samples.text. Strings.associateByTo $\ln * \rho$  the inline fun < K, M : MutableMap<in K, in Char>> CharSequence.associateByTo(destination: M, keySelector: (Char) -> K): M {\n for (element in this)  $\ln$  destination.put(keySelector(element), element)\n }\n return destination\n}\n\n/\*\*\n \* Populates and returns the [destination] mutable map with key-value pairs,\n \* where key is provided by the [keySelector] function and\n \* and value is provided by the [valueTransform] function applied to characters of the given char sequence. $\ln * \ln *$  If any two characters would have the same key returned by [keySelector] the last one gets added to the map. $\ln * \ln * \omega$  sample samples.text.Strings.associateByToWithValueTransform $\ln * \rho$ inline fun <K, V, M : MutableMap<in K, in V>> CharSequence.associateByTo(destination: M, keySelector: (Char)  $\rightarrow$  K, valueTransform: (Char)  $\rightarrow$  V): M {\n for (element in this) {\n destination.put(keySelector(element),

valueTransform(element))\n }\n return destination\n}\n\n/\*\*\n \* Populates and returns the [destination] mutable map with key-value pairs\n \* provided by [transform] function applied to each character of the given char sequence. $\ln * \ln *$  If any of two pairs would have the same key the last one gets added to the map. $\ln * \ln * \omega$  sample samples.text.Strings.associateTo\n \*/\npublic inline fun <K, V, M : MutableMap<in K, in V>> CharSequence.associateTo(destination: M, transform: (Char) -> Pair<K, V>): M {\n for (element in this) {\n destination += transform(element)\n }\n return destination\n}\n\n/\*\*\n \* Returns a [Map] where keys are characters from the given char sequence and values are\n \* produced by the [valueSelector] function applied to each character. $\ln * \ln *$  If any two characters are equal, the last one gets added to the map. $\ln * \ln *$  The returned map preserves the entry iteration order of the original char sequence. $\ln * \ln * \omega$  sample samples.text.Strings.associateWith\n \*/\n@SinceKotlin(\"1.3\")\npublic inline fun <V> CharSequence.associateWith(valueSelector: (Char) -> V): Map<Char, V> {\n val result = LinkedHashMap<Char, V>(mapCapacity(length.coerceAtMost(128)).coerceAtLeast(16))\n return associateWithTo(result, valueSelector)\n}\n\n/\*\*\n \* Populates and returns the [destination] mutable map with key-value pairs for each character of the given char sequence, $\ln^*$  where key is the character itself and value is provided by the [valueSelector] function applied to that key. $\ln * \ln *$  If any two characters are equal, the last one overwrites the former value in the map. $\ln * \ln * \omega$  sample samples.text. Strings.associate With To $\ln$ \*/\n \to \le Since Kotlin(\"1.3\")\npublic inline fun <V, M : MutableMap<in Char, in V>> CharSequence.associateWithTo(destination: M, valueSelector: (Char) -> V): M {\n for (element in this) {\n destination.put(element, valueSelector(element))\n  $\ln \frac{\tan \pi}{\ln \pi}$  \* Appends all characters to the given [destination] collection. $\ln \sqrt{\pi}$  /npublic fun <C : Mutable Collection<in Char>> CharSequence.toCollection(destination: C): C {\n for (item in this)  $\n\$  destination.add(item)\n }\n return destination $\n\|\n\|\n\|^{**}\n$  \* Returns a new [HashSet] of all characters. $\|n\|$  \*/\npublic fun CharSequence.toHashSet(): HashSet<Char>  ${\nightharpoonup}$  return toCollection(HashSet<Char>(mapCapacity(length.coerceAtMost(128))))\n ${\nightharpoonup}$ Returns a [List] containing all characters.\n \*/\npublic fun CharSequence.toList(): List<Char> {\n return when  $(\text{length}) \{ \n\in \Omega \to \text{Output} \}$  1 -> listOf(this[0])\n else -> this.toMutableList()\n  $\ln |\n\ln|^* \n\in \mathbb{Z}$ Returns a new [MutableList] filled with all characters of this char sequence.\n \*/\npublic fun CharSequence.toMutableList(): MutableList<Char> {\n return toCollection(ArrayList<Char>(length))\n}\n\n/\*\*\n \* Returns a [Set] of all characters. $\ln * \ln *$  The returned set preserves the element iteration order of the original char sequence.\n \*/\npublic fun CharSequence.toSet(): Set<Char> {\n return when (length) {\n 0 -> emptySet()\n 1 -> setOf(this[0])\n else -> toCollection(LinkedHashSet<Char>(mapCapacity(length.coerceAtMost(128))))\n }\n}\n\n/\*\*\n \* Returns a single list of all elements yielded from results of [transform] function being invoked on each character of original char sequence. $\ln * \ln * \omega$  sample

samples.collections.Collections.Transformations.flatMap $\ln$  \*/ $\ln$ public inline fun <R>

CharSequence.flatMap(transform: (Char) -> Iterable<R>): List<R> {\n return flatMapTo(ArrayList<R>(), transform)\n}\n\n/\*\*\n \* Returns a single list of all elements yielded from results of [transform] function being invoked on each character $\ln *$  and its index in the original char sequence. $\ln * \ln * \omega$  sample samples.collections.Collections.Transformations.flatMapIndexed\n

\*/\n@SinceKotlin(\"1.4\")\n@OptIn(kotlin.experimental.ExperimentalTypeInference::class)\n@OverloadResolution ByLambdaReturnType\n@kotlin.jvm.JvmName(\"flatMapIndexedIterable\")\n@kotlin.internal.InlineOnly\npublic inline fun <R> CharSequence.flatMapIndexed(transform: (index: Int, Char) -> Iterable<R>): List<R> {\n return flatMapIndexedTo(ArrayList<R>(), transform $\ln\ln\ar \frac{*}{n}$   $\Lambda$   $\Lambda$  Appends all elements yielded from results of [transform] function being invoked on each character $\ln$  \* and its index in the original char sequence, to the given [destination].\n

\*/\n@SinceKotlin(\"1.4\")\n@OptIn(kotlin.experimental.ExperimentalTypeInference::class)\n@OverloadResolution ByLambdaReturnType\n@kotlin.jvm.JvmName(\"flatMapIndexedIterableTo\")\n@kotlin.internal.InlineOnly\npubli c inline fun <R, C : MutableCollection<in R>> CharSequence.flatMapIndexedTo(destination: C, transform: (index: Int, Char) -> Iterable<R>): C {\n var index = 0\n for (element in this) {\n val list = transform(index++, element)\n destination.addAll(list)\n }\n return destination\n}\n\n/\*\*\n \* Appends all elements vielded from

results of [transform] function being invoked on each character of original char sequence, to the given [destination].\n \*/\npublic inline fun <R, C : MutableCollection<in R>> CharSequence.flatMapTo(destination: C, transform: (Char) -> Iterable<R>): C {\n for (element in this) {\n val list = transform(element)\n destination.addAll(list)\n }\n return destination\n}\n\n/\*\*\n \* Groups characters of the original char sequence by the key returned by the given [keySelector] function\n \* applied to each character and returns a map where each group key is associated with a list of corresponding characters. $\ln * \ln *$  The returned map preserves the entry iteration order of the keys produced from the original char sequence. $\ln * \ln * \mathcal{Q}$  sample samples.collections.Collections.Transformations.groupBy\n \*/\npublic inline fun <K> CharSequence.groupBy(keySelector: (Char) -> K): Map<K, List<Char>> {\n return groupByTo(LinkedHashMap<K, MutableList<Char>>(), keySelector)\n $\ln\ln^{**}\ln$  \* Groups values returned by the [valueTransform] function applied to each character of the original char sequence\n \* by the key returned by the given [keySelector] function applied to the character\n \* and returns a map where each group key is associated with a list of corresponding values. $\ln * \ln *$  The returned map preserves the entry iteration order of the keys produced from the original char sequence. $\ln * \ln * \omega$  sample samples.collections.Collections.Transformations.groupByKeysAndValues\n \*/\npublic inline fun <K, V>  $CharSequence.group By (keySelector: (Char) -> K, valueTransform: (Char) -> V): Map < K, List < V > \{ \text{in return } \}$ groupByTo(LinkedHashMap<K, MutableList<V>>(), keySelector, valueTransform)\n\n\n\\*\*\n \* Groups characters of the original char sequence by the key returned by the given [keySelector] function\n \* applied to each character and puts to the [destination] map each group key associated with a list of corresponding characters. $\ln * \ln$ \* @return The [destination] map.\n \* \n \* @sample samples.collections.Collections.Transformations.groupBy\n \*/\npublic inline fun <K, M : MutableMap<in K, MutableList<Char>>> CharSequence.groupByTo(destination: M, keySelector: (Char) -> K): M {\n for (element in this) {\n val key = keySelector(element)\n val list = destination.getOrPut(key) { ArrayList<Char>() }\n list.add(element)\n }\n return destination\n}\n\n/\*\*\n \* Groups values returned by the [valueTransform] function applied to each character of the original char sequence $\ln *$ by the key returned by the given [keySelector] function applied to the character $\ln$  \* and puts to the [destination] map each group key associated with a list of corresponding values. $\ln * \ln *$  @return The [destination] map. $\ln * \ln *$ @sample samples.collections.Collections.Transformations.groupByKeysAndValues\n \*/\npublic inline fun <K, V, M : MutableMap<in K, MutableList<V>>> CharSequence.groupByTo(destination: M, keySelector: (Char) -> K, valueTransform: (Char) -> V): M { $\ln$  for (element in this) { $\ln$  val key = keySelector(element) $\ln$  val list = destination.getOrPut(key) { ArrayList<V>() }\n list.add(valueTransform(element))\n }\n return destination\n}\n\n/\*\*\n \* Creates a [Grouping] source from a char sequence to be used later with one of group-andfold operations\n \* using the specified [keySelector] function to extract a key from each character.\n \* \n \* @sample samples.collections.Grouping.groupingByEachCount\n  $*\ln\cosKotlin(\T1.1'\n)$ npublic inline fun <K> CharSequence.groupingBy(crossinline keySelector: (Char) -> K): Grouping<Char, K> {\n return object : Grouping<Char, K>  $\{\n\}$  override fun sourceIterator(): Iterator<Char> = this@groupingBy.iterator()\n override fun keyOf(element: Char): K = keySelector(element)\n  $\ln\ln(**\n$  \* Returns a list containing the results of applying the given [transform] function\n \* to each character in the original char sequence.\n \* \n \*  $\circledR$  sample samples.text.Strings.map $\mathsf{h}^*$ / $\mathsf{npublic}$  inline fun <R> CharSequence.map(transform: (Char) -> R): List<R>  $\ln$  return mapTo(ArrayList<R>(length), transform)\n}\n\n/\*\*\n \* Returns a list containing the results of applying the given [transform] function\n \* to each character and its index in the original char sequence.\n \* @param [transform] function that takes the index of a character and the character itself $\ln^*$  and returns the result of the transform applied to the character.\n \*/\npublic inline fun <R> CharSequence.mapIndexed(transform: (index: Int, Char) -> R): List<R> {\n return mapIndexedTo(ArrayList<R>(length), transform)\n}\n\n/\*\*\n \* Returns a list containing only the non-null results of applying the given [transform] function $\ln$  \* to each character and its index in the original char sequence. $\ln * \omega$  param [transform] function that takes the index of a character and the character itself $\ln$  \* and returns the result of the transform applied to the character. $\ln$  \*/\npublic inline fun <R : Any> CharSequence.mapIndexedNotNull(transform: (index: Int, Char) -> R?): List<R> {\n return mapIndexedNotNullTo(ArrayList<R>(), transform $\ln\ln\pi$ <sup>\*\*</sup>\n \* Applies the given [transform] function to each

character and its index in the original char sequence $\ln *$  and appends only the non-null results to the given [destination].\n \* @param [transform] function that takes the index of a character and the character itself\n \* and returns the result of the transform applied to the character. $\ln \pi$  /\npublic inline fun <R : Any, C : MutableCollection<in R>> CharSequence.mapIndexedNotNullTo(destination: C, transform: (index: Int, Char) -> R?): C  $\{\n\$  forEachIndexed  $\{\n$  index, element -> transform(index, element)?.let  $\{\n$  destination.add(it)  $\}\n$  return destination $\n\| \n\|\n\|$  \*\*\n \* Applies the given [transform] function to each character and its index in the original char sequence $\ln^*$  and appends the results to the given [destination]. $\ln^*$  @param [transform] function that takes the index of a character and the character itself  $n^*$  and returns the result of the transform applied to the character. $\ln$ \*/\npublic inline fun <R, C : MutableCollection<in R>> CharSequence.mapIndexedTo(destination: C, transform: (index: Int, Char) -> R): C  $\{\n\alpha$  var index = 0\n for (item in this)\n destination.add(transform(index++, item))\n return destination\n}\n\n/\*\*\n \* Returns a list containing only the non-null results of applying the given [transform] function\n \* to each character in the original char sequence.\n \* \n \* @sample samples.collections.Collections.Transformations.mapNotNull\n \*/\npublic inline fun <R : Any> CharSequence.mapNotNull(transform: (Char) -> R?): List<R> {\n return mapNotNullTo(ArrayList<R>(), transform)\n}\n\n/\*\*\n \* Applies the given [transform] function to each character in the original char sequence\n \* and appends only the non-null results to the given [destination]. $\ln \frac{\text{m}}{\text{m}}$  in fine fun <R : Any, C : MutableCollection<in R>> CharSequence.mapNotNullTo(destination: C, transform: (Char) -> R?): C {\n forEach  $\{\text{element} > transform(\text{element})\}.$ let  $\{\text{destination.add(it)} \}\$ n return destination\n $\n\n\n\n\^**\n$  \* Applies the given [transform] function to each character of the original char sequence\n \* and appends the results to the given [destination].\n \*/\npublic inline fun <R, C : MutableCollection<in R>> CharSequence.mapTo(destination: C, transform: (Char) -> R): C {\n for (item in this)\n destination.add(transform(item))\n return destination\n}\n\n/\*\*\n \* Returns a lazy [Iterable] that wraps each character of the original char sequence\n \* into an [IndexedValue] containing the index of that character and the character itself.\n \*/\npublic fun CharSequence.withIndex(): Iterable<IndexedValue<Char>> $\{\n$  return IndexingIterable { iterator()  $\ln{\ln\pi^*}\$ n \* Returns `true` if all characters match the given [predicate]. $\ln * \neq * \text{Note that if the char sequence contains no}$ characters, the function returns `true`\n \* because there are no characters in it that  $\alpha$  do not match the predicate.\n \* See a more detailed explanation of this logic concept in [\"Vacuous truth\"](https://en.wikipedia.org/wiki/Vacuous\_truth) article. $\ln * \ln * \omega$  sample samples.collections.Collections.Aggregates.all\n \*/\npublic inline fun CharSequence.all(predicate: (Char) -> Boolean): Boolean  $\{\n\$  for (element in this) if (!predicate(element)) return false $\n\$ n return true $\ln \ln \frac{x}{\ln x}$  t Returns `true` if char sequence has at least one character. $\ln * \ln * \omega$  sample samples.collections.Collections.Aggregates.any\n \*/\npublic fun CharSequence.any(): Boolean {\n return !isEmpty()\n  $\ln\ln^{**}\n$  \* Returns `true` if at least one character matches the given [predicate]. $\ln^* \ln^* \n\textcircled{}$  sample samples.collections.Collections.Aggregates.anyWithPredicate\n \*/\npublic inline fun CharSequence.any(predicate: (Char) -> Boolean): Boolean  ${\nightharpoonup$  for (element in this) if (predicate(element)) return true ${\nightharpoonup}$  return false\n $\ln\ln^*$ \n \* Returns the length of this char sequence.\n \*/\n@kotlin.internal.InlineOnly\npublic inline fun CharSequence.count(): Int  ${\n \mu \in \mathbb{N}\n}^* \n \neq \mathbb{N}^* \n}$  Returns the number of characters matching the given [predicate].\n \*/\npublic inline fun CharSequence.count(predicate: (Char) -> Boolean): Int {\n var count = 0\n for (element in this) if (predicate(element)) ++count\n return count\n}\n\n/\*\*\n \* Accumulates value starting with [initial] value and applying [operation] from left to right\n \* to current accumulator value and each character. $\ln$  \*  $\ln$ \* Returns the specified [initial] value if the char sequence is empty. $\ln * \ln * \mathcal{O}$  param [operation] function that takes current accumulator value and a character, and calculates the next accumulator value. $\ln \pi$  /npublic inline fun <R> CharSequence.fold(initial: R, operation: (acc: R, Char) -> R): R  $\{\n\$  var accumulator = initial\n for (element in this) accumulator = operation(accumulator, element)\n return accumulator\n }\n\n/\*\*\n \* Accumulates value starting with [initial] value and applying [operation] from left to right\n \* to current accumulator value and each character with its index in the original char sequence.\n  $* \nvert$  \* Returns the specified [initial] value if the char sequence is empty. $\ln * \ln * \omega$  param [operation] function that takes the index of a character, current accumulator value $\ln *$  and the character itself, and calculates the next accumulator value. $\ln *$  npublic inline fun <R>

CharSequence.foldIndexed(initial: R, operation: (index: Int, acc: R, Char) -> R): R  $\{\n\$  var index = 0\n var  $accumulator = initial \n\cdot \nfor (element in this) accumulator = operation (index++, accumulator, element)$  return accumulator\n}\n\n/\*\*\n \* Accumulates value starting with [initial] value and applying [operation] from right to left $\ln$  \* to each character and current accumulator value. $\ln$  \*  $\ln$  \* Returns the specified [initial] value if the char sequence is empty. $\ln * \ln * \omega$  [operation] function that takes a character and current accumulator value, and calculates the next accumulator value.\n \*/\npublic inline fun <R> CharSequence.foldRight(initial: R, operation: (Char, acc: R) -> R): R {\n var index = lastIndex\n var accumulator = initial\n while (index >= 0) {\n  $accumulator = operation(getindex--)$ ,  $accumulator\n$  }\n return accumulator\n}\n\n/\*\*\n \* Accumulates value starting with [initial] value and applying [operation] from right to left\n \* to each character with its index in the original char sequence and current accumulator value. $\ln * \ln *$  Returns the specified [initial] value if the char sequence is empty. $\ln * \ln * \omega$  [operation] function that takes the index of a character, the character itself $\ln *$ and current accumulator value, and calculates the next accumulator value. $\ln * \Lambda$ public inline fun <R> CharSequence.foldRightIndexed(initial: R, operation: (index: Int, Char, acc: R) -> R): R {\n var index = lastIndex\n var accumulator = initial\n while (index  $>= 0$ ) {\n accumulator = operation(index, get(index),  $accumulator\n$  --index\n  $\mathcal{C}\n$  return accumulator\n  $\ln/^*$ \n \* Performs the given [action] on each character.\n \*/\npublic inline fun CharSequence.forEach(action: (Char) -> Unit): Unit  $\{\n\$  for (element in this)  $action(element)\n\n\}\n\n\math$ \*\n \* Performs the given [action] on each character, providing sequential index with the character.\n  $* \mathcal{Q}$  param [action] function that takes the index of a character and the character itself\n  $*$  and performs the action on the character.\n \*/\npublic inline fun CharSequence.forEachIndexed(action: (index: Int, Char) -> Unit): Unit  $\ln \arccos \theta = 0$ \n for (item in this) action(index++, item)\n\n/\*\*\n \* Returns the largest character.\n \* \n \* @throws NoSuchElementException if the char sequence is empty.\n

\*/\n@SinceKotlin(\"1.7\")\n@kotlin.jvm.JvmName(\"maxOrThrow\")\n@Suppress(\"CONFLICTING\_OVERLOA DS\")\npublic fun CharSequence.max(): Char  $\{\n\$ if (isEmpty()) throw NoSuchElementException()\n var max = this[0]\n for (i in 1..lastIndex)  ${\n \alpha \in e \in f(\max < e) \max = e\ln \ \ln \tau \max\ln{\ln\pi}^* \ln \pi$ Returns the first character yielding the largest value of the given function. $\ln * \ln * \mathbb{Q}$  throws NoSuchElementException if the char sequence is empty. $\ln * \ln * \omega$  sample

samples.collections.Collections.Aggregates.maxBy\n

\*/\n@SinceKotlin(\"1.7\")\n@kotlin.jvm.JvmName(\"maxByOrThrow\")\n@Suppress(\"CONFLICTING\_OVERL OADS\")\npublic inline fun <R : Comparable<R>> CharSequence.maxBy(selector: (Char) -> R): Char {\n if  $(isEmpty())$  throw NoSuchElementException $()$ n var maxElem = this $[0]$ | val lastIndex = this.lastIndex\n if  $(\text{lastIndex} == 0)$  return maxElem $\n\alpha$  var maxValue = selector(maxElem) $\n\alpha$  for (i in 1..lastIndex)  $\n\alpha$  val e = this[i]\n val v = selector(e)\n if (maxValue < v) {\n maxElem = e\n maxValue = v\n }\n  $\ln \mathrm{maxElem}\n\ln\max\{n\}\n$  \* Returns the first character yielding the largest value of the given function or `null` if there are no characters.\n \* \n \* @sample samples.collections.Collections.Aggregates.maxByOrNull\n \*/\n@SinceKotlin(\"1.4\")\npublic inline fun <R : Comparable<R>> CharSequence.maxByOrNull(selector: (Char) -  $>$  R): Char? {\n if (isEmpty()) return null\n var maxElem = this[0]\n val lastIndex = this.lastIndex\n if  $(lastIndex = 0)$  return maxElem $\n\times$  var maxValue = selector(maxElem) $\n\times$  for (i in 1..lastIndex)  $\n\times$  val e = this[i]\n val v = selector(e)\n if (maxValue < v) {\n maxElem = e\n maxValue = v\n }\n  $\ln$  return maxElem $\ln\ln\max$  \* Returns the largest value among all values produced by [selector] function $\ln$  \* applied to each character in the char sequence. $\ln * \ln *$  If any of values produced by [selector] function is `NaN`, the returned result is `NaN`. $\ln * \alpha$  \text{ m} \text{ m} \text{ m} \text{ m} \text{ m} \text{ m} \text{ m} \text{ m} \text{ m} \text{ m} \text{ m} \text{ m} \text{ m} \text{ m} \text{ m} \text{ m} \text{ m} \text{ m} \text{ m \*/\n@SinceKotlin(\"1.4\")\n@OptIn(kotlin.experimental.ExperimentalTypeInference::class)\n@OverloadResolution ByLambdaReturnType\n@kotlin.internal.InlineOnly\npublic inline fun CharSequence.maxOf(selector: (Char) -> Double): Double  ${\nvert \infty}$  if (isEmpty()) throw NoSuchElementException()\n var maxValue = selector(this[0])\n for (i in 1..lastIndex)  ${\bf h}$  val v = selector(this[i]) ${\bf h}$  maxValue = maxOf(maxValue, v) ${\bf h}$  return  $maxValue\ln{\ln\frac{**\ln * \text{Return}}}$  Returns the largest value among all values produced by [selector] function\n \* applied to each character in the char sequence. $\ln * \ln * If$  any of values produced by [selector] function is `NaN`, the returned result is `NaN`. $\ln * \ln * \mathcal{Q}$  throws NoSuchElementException if the char sequence is empty.

\*/\n@SinceKotlin(\"1.4\")\n@OptIn(kotlin.experimental.ExperimentalTypeInference::class)\n@OverloadResolution ByLambdaReturnType\n@kotlin.internal.InlineOnly\npublic inline fun CharSequence.maxOf(selector: (Char) -> Float): Float  ${\n \{ \in \text{if } (isEmpty() \text{ throw NoSuchElementException()}\n \} \}$  var maxValue = selector(this[0])\n for (i in 1..lastIndex)  ${\n \nu = \text{selector}(this[i])\n \}$  maxValue = maxOf(maxValue, v)\n }\n return  $maxValue\ln{\ln\frac{\ast\ast}{n}}$  Returns the largest value among all values produced by [selector] function\n \* applied to each character in the char sequence. $\ln * \ln * \omega$  throws NoSuchElementException if the char sequence is empty. $\ln$ \*/\n@SinceKotlin(\"1.4\")\n@OptIn(kotlin.experimental.ExperimentalTypeInference::class)\n@OverloadResolution ByLambdaReturnType\n@kotlin.internal.InlineOnly\npublic inline fun <R : Comparable<R>> CharSequence.maxOf(selector: (Char) -> R): R {\n if (isEmpty()) throw NoSuchElementException()\n var maxValue = selector(this[0])\n for (i in 1..lastIndex) {\n val v = selector(this[i])\n if (maxValue < v) {\n

maxValue = v\n }\n }\n return maxValue\n}\n\n/\*\*\n \* Returns the largest value among all values produced by [selector] function\n \* applied to each character in the char sequence or `null` if there are no characters. $\ln * \ln *$  If any of values produced by [selector] function is `NaN`, the returned result is `NaN`. $\ln$ \*/\n@SinceKotlin(\"1.4\")\n@OptIn(kotlin.experimental.ExperimentalTypeInference::class)\n@OverloadResolution ByLambdaReturnType\n@kotlin.internal.InlineOnly\npublic inline fun CharSequence.maxOfOrNull(selector: (Char) -> Double): Double?  $\{\n\alpha : \beta(0)\right\}$  return null\n var maxValue = selector(this[0])\n for (i in 1..lastIndex)  ${\n \nu = \n \alpha \Var(\this[i])\n \ \maxValue = \maxOf(maxValue, v)\n \ \n} \ \text{return}$  $\maxValue\ln{\ln\frac{\ast\ast}{n}}$  Returns the largest value among all values produced by [selector] function\n \* applied to each character in the char sequence or `null` if there are no characters. $\ln * \ln *$  If any of values produced by [selector] function is `NaN`, the returned result is `NaN`.\n

\*/\n@SinceKotlin(\"1.4\")\n@OptIn(kotlin.experimental.ExperimentalTypeInference::class)\n@OverloadResolution ByLambdaReturnType\n@kotlin.internal.InlineOnly\npublic inline fun CharSequence.maxOfOrNull(selector: (Char) -> Float): Float? {\n if (isEmpty()) return null\n var maxValue = selector(this[0])\n for (i in 1..lastIndex)  ${\n \nu a v = selector(this[i])\n \maxValue = maxOf(maxValue, v)\n \n }{\n \nu e = (this[i])\n \maxValue = maxOf(maxValue, v)\n$  $maxValue\backslash n\backslash n^*$ <sup>\*</sup>\n \* Returns the largest value among all values produced by [selector] function\n \* applied to each character in the char sequence or `null` if there are no characters.\n

\*/\n@SinceKotlin(\"1.4\")\n@OptIn(kotlin.experimental.ExperimentalTypeInference::class)\n@OverloadResolution ByLambdaReturnType\n@kotlin.internal.InlineOnly\npublic inline fun <R : Comparable<R>>

CharSequence.maxOfOrNull(selector: (Char) -> R): R?  $\ln$  if (isEmpty()) return null\n var maxValue = selector(this[0])\n for (i in 1..lastIndex)  ${\n \alpha v = \text{selector}(this[i])\n \text{ in } x \text{ value} < v} {\n \alpha v = \text{selector}(this[i])\n \text{ if } (maxValue < v) {\n \alpha v = \text{selector}(this[i])\n \text{ if } (maxValue < v) {\n \alpha v = \text{selector}(this[i])\n \text{ if } (maxValue < v) {\n \alpha v = \text{selector}(this[i])\n \text{ if } (maxValue < v) {\n \alpha v = \text{selector}(this[i])\n \text{ if } (maxValue < v) {\n \alpha v$ 

maxValue = v\n }\n }\n return maxValue\n}\n\n/\*\*\n \* Returns the largest value according to the provided [comparator]\n \* among all values produced by [selector] function applied to each character in the char sequence.\n  $*\n\in \mathbb{R}$  is  $\mathbb{R}^*$  we throw NoSuchElementException if the char sequence is empty.

\*/\n@SinceKotlin(\"1.4\")\n@OptIn(kotlin.experimental.ExperimentalTypeInference::class)\n@OverloadResolution ByLambdaReturnType\n@kotlin.internal.InlineOnly\npublic inline fun <R> CharSequence.maxOfWith(comparator: Comparator<in R>, selector: (Char) -> R): R  $\{\n\$  if (isEmpty()) throw NoSuchElementException()\n var maxValue = selector(this[0])\n for (i in 1..lastIndex)  $\{\n\$  val  $v = \text{selector(this[i])}\n$  if (comparator.compare(maxValue, v) < 0) {\n maxValue = v\n }\n }\n return maxValue\n}\n\n/\*\*\n \* Returns the largest value according to the provided [comparator]\n \* among all values produced by [selector] function applied to each character in the char sequence or `null` if there are no characters. $\ln$ \*/\n@SinceKotlin(\"1.4\")\n@OptIn(kotlin.experimental.ExperimentalTypeInference::class)\n@OverloadResolution  $BvLambdaReturnType\n@kotlin.internal.InlineOnly\n"nublic inline fun$ CharSequence.maxOfWithOrNull(comparator: Comparator<in R>, selector: (Char) -> R): R? {\n if (isEmpty())

return null\n var maxValue = selector(this[0])\n for (i in 1..lastIndex)  $\{\n \$  val v = selector(this[i])\n if (comparator.compare(maxValue, v) < 0) {\n maxValue = v\n }\n return maxValue\n}\n\n/\*\*\n \* Returns the largest character or `null` if there are no characters.\n \*/\n @SinceKotlin(\"1.4\")\npublic fun CharSequence.maxOrNull(): Char?  $\{\n\$ if (isEmpty()) return null $\n\$  var max = this[0] $\n\$  for (i in 1..lastIndex)  ${\n \nu a \in e = this[i]\n \nu \text{ if } (max < e) max = e\n \n} \nu \text{ returns } max\in \mathbb{N} \n^**\n$  \* Returns the first character

having the largest value according to the provided [comparator]. $\ln * \ln * \omega$  throws NoSuchElementException if the char sequence is empty.\n

\*/\n@SinceKotlin(\"1.7\")\n@kotlin.jvm.JvmName(\"maxWithOrThrow\")\n@Suppress(\"CONFLICTING\_OVER LOADS\")\npublic fun CharSequence.maxWith(comparator: Comparator<in Char>): Char {\n if (isEmpty()) throw NoSuchElementException()\n var max = this[0]\n for (i in 1..lastIndex) {\n val e = this[i]\n if (comparator.compare(max, e) < 0) max = e\n }\n return max\n}\n\n/\*\*\n \* Returns the first character having the largest value according to the provided [comparator] or `null` if there are no characters.\n

\*/\n@SinceKotlin(\"1.4\")\npublic fun CharSequence.maxWithOrNull(comparator: Comparator<in Char>): Char?  ${\n\mu$  if (isEmpty()) return null\n var max = this[0]\n for (i in 1..lastIndex)  ${\n\mu$  val e = this[i]\n if (comparator.compare(max, e) < 0) max = e\n }\n return max\n}\n\n/\*\*\n \* Returns the smallest character.\n \* \n \* @throws NoSuchElementException if the char sequence is empty.\n

\*/\n@SinceKotlin(\"1.7\")\n@kotlin.jvm.JvmName(\"minOrThrow\")\n@Suppress(\"CONFLICTING\_OVERLOA DS\")\npublic fun CharSequence.min(): Char  $\{\n\$  if (isEmpty()) throw NoSuchElementException()\n var min = this[0]\n for (i in 1..lastIndex)  ${\n \nu a \in E[i]\n \ i \in \min > e} \min = e\n \ i \in \min \n \ln{\nu \neq *}$ Returns the first character yielding the smallest value of the given function. $\ln * \ln * \omega$  throws NoSuchElementException if the char sequence is empty. $\ln * \ln * \omega$  sample

samples.collections.Collections.Aggregates.minBy\n

\*/\n@SinceKotlin(\"1.7\")\n@kotlin.jvm.JvmName(\"minByOrThrow\")\n@Suppress(\"CONFLICTING\_OVERLO ADS\")\npublic inline fun <R : Comparable<R>> CharSequence.minBy(selector: (Char) -> R): Char {\n if  $(isEmpty())$  throw NoSuchElementException()\n var minElem = this[0]\n val lastIndex = this.lastIndex\n if  $(\text{lastIndex} == 0)$  return minElem $\n \text{var minValue} = \text{selector}(\text{minElement}) \quad \text{for (i in 1..lastIndex)} \quad \text{val } e = \text{val}(\text{val})$ this[i]\n val v = selector(e)\n if (minValue > v) {\n minElem = e\n minValue = v\n }\n  $\ln$  return minElem $\ln\ln\ln^*$  \* Returns the first character yielding the smallest value of the given function or `null` if there are no characters.\n \* \n \* @sample samples.collections.Collections.Aggregates.minByOrNull\n \*/\n@SinceKotlin(\"1.4\")\npublic inline fun <R : Comparable<R>> CharSequence.minByOrNull(selector: (Char) -  $>$  R): Char? {\n if (isEmpty()) return null\n var minElem = this[0]\n val lastIndex = this.lastIndex\n if  $(lastIndex = 0)$  return minElem $\nabla$  var minValue = selector(minElem) $\nabla$  for (i in 1..lastIndex)  $\{\nabla$  val e = this[i]\n val v = selector(e)\n if (minValue > v) {\n minElem = e\n minValue = v\n }\n  $\ln$  return minElem $\ln\ln\pi$ <sup>\*\*</sup>\n \* Returns the smallest value among all values produced by [selector] function\n \* applied to each character in the char sequence. $\ln * \ln *$  If any of values produced by [selector] function is `NaN`, the returned result is `NaN`. $\ln * \ln * \omega$  throws NoSuchElementException if the char sequence is empty. $\ln$ \*/\n@SinceKotlin(\"1.4\")\n@OptIn(kotlin.experimental.ExperimentalTypeInference::class)\n@OverloadResolution ByLambdaReturnType\n@kotlin.internal.InlineOnly\npublic inline fun CharSequence.minOf(selector: (Char) -> Double): Double  ${\nvert \infty}$  if (isEmpty()) throw NoSuchElementException()\n var minValue = selector(this[0])\n for  $(i \text{ in } 1..lastIndex)$  {\n val v = selector(this[i])\n minValue = minOf(minValue, v)\n }\n return minValue\n}\n\n/\*\*\n \* Returns the smallest value among all values produced by [selector] function\n \* applied to each character in the char sequence. $\ln * \ln * If$  any of values produced by [selector] function is `NaN`, the returned result is `NaN`.\n \* \n \* @throws NoSuchElementException if the char sequence is empty.\n \*/\n@SinceKotlin(\"1.4\")\n@OptIn(kotlin.experimental.ExperimentalTypeInference::class)\n@OverloadResolution ByLambdaReturnType\n@kotlin.internal.InlineOnly\npublic inline fun CharSequence.minOf(selector: (Char) -> Float): Float  ${\n$ if (isEmpty()) throw NoSuchElementException()\n var minValue = selector(this[0])\n for (i in 1..lastIndex)  ${\n \nu a \ v = selector(this[i])\n \minValue = minOf(minValue, v)\n \ \n }$  return minValue $\ln\ln\frac{x*\ln x}{n}$  Returns the smallest value among all values produced by [selector] function $\ln x$  applied to each character in the char sequence. $\ln * \ln * \omega$  throws NoSuchElementException if the char sequence is empty. $\ln$ \*/\n@SinceKotlin(\"1.4\")\n@OptIn(kotlin.experimental.ExperimentalTypeInference::class)\n@OverloadResolution ByLambdaReturnType\n@kotlin.internal.InlineOnly\npublic inline fun <R : Comparable<R>> CharSequence.minOf(selector: (Char) -> R): R  $\{\n\$  if (isEmpty()) throw NoSuchElementException()\n var minValue = selector(this[0])\n for (i in 1..lastIndex) {\n val v = selector(this[i])\n if (minValue > v) {\n

minValue = v\n  $\{\n\}$ \n return minValue\n}\n\n/\*\*\n \* Returns the smallest value among all values produced by [selector] function\n \* applied to each character in the char sequence or `null` if there are no characters. $\ln * \ln *$  If any of values produced by [selector] function is `NaN`, the returned result is `NaN`. $\ln$ \*/\n@SinceKotlin(\"1.4\")\n@OptIn(kotlin.experimental.ExperimentalTypeInference::class)\n@OverloadResolution ByLambdaReturnType\n@kotlin.internal.InlineOnly\npublic inline fun CharSequence.minOfOrNull(selector: (Char) -> Double): Double?  $\{\n\alpha : \beta \in \mathbb{R} \mid \alpha \in \mathbb{R} \}$  var minValue = selector(this[0])\n for (i in 1..lastIndex)  ${\n \nu = \n \alpha v = \n \alpha v \in \n \alpha v}$  minValue = minOf(minValue, v)\n  ${\n \nu = \n \alpha v}$ minValue\n}\n\n/\*\*\n \* Returns the smallest value among all values produced by [selector] function\n \* applied to each character in the char sequence or `null` if there are no characters. $\ln * \ln *$  If any of values produced by [selector] function is `NaN`, the returned result is `NaN`.\n

\*/\n@SinceKotlin(\"1.4\")\n@OptIn(kotlin.experimental.ExperimentalTypeInference::class)\n@OverloadResolution ByLambdaReturnType\n@kotlin.internal.InlineOnly\npublic inline fun CharSequence.minOfOrNull(selector:

(Char) -> Float): Float? {\n if (isEmpty()) return null\n var minValue = selector(this[0])\n for (i in 1..lastIndex)  ${\n \nu = \n \nu \nu = \n \nu \nu \nu = \min{Value = \min{(\minValue, v) \n \nu = \nu \nu \nu \nu} \nu^* \nu^* \nu^*}$ Returns the smallest value among all values produced by [selector] function\n \* applied to each character in the char sequence or `null` if there are no characters.\n

\*/\n@SinceKotlin(\"1.4\")\n@OptIn(kotlin.experimental.ExperimentalTypeInference::class)\n@OverloadResolution ByLambdaReturnType\n@kotlin.internal.InlineOnly\npublic inline fun  $\langle R : \text{Comparable} \langle R \rangle$ 

CharSequence.minOfOrNull(selector: (Char) -> R): R? {\n if (isEmpty()) return null\n var minValue =

selector(this[0])\n for (i in 1..lastIndex)  $\{\nabla \cdot \mathbf{v} = \nabla \cdot \mathbf{v} \}$  if (minValue > v)  $\{\nabla \cdot \mathbf{v} = \nabla \cdot \mathbf{v} \}$ 

minValue = y\n }\n return minValue\n}\n\n/\*\*\n \* Returns the smallest value according to the provided [comparator]\n \* among all values produced by [selector] function applied to each character in the char sequence.\n  $*\n\$  \* @throws NoSuchElementException if the char sequence is empty.\n

\*/\n@SinceKotlin(\"1.4\")\n@OptIn(kotlin.experimental.ExperimentalTypeInference::class)\n@OverloadResolution ByLambdaReturnType\n@kotlin.internal.InlineOnly\npublic inline fun <R> CharSequence.minOfWith(comparator: Comparator<in R>, selector: (Char) -> R): R {\n if (isEmpty()) throw NoSuchElementException()\n var minValue = selector(this[0])\n for (i in 1..lastIndex)  $\{\n\$  val  $v$  = selector(this[i])\n if

(comparator.compare(minValue, v) > 0) {\n minValue = v\n }\n }\n return minValue\n }\n\n/\*\*\n \* Returns the smallest value according to the provided [comparator]\n \* among all values produced by [selector] function applied to each character in the char sequence or `null` if there are no characters.\n

\*/\n@SinceKotlin(\"1.4\")\n@OptIn(kotlin.experimental.ExperimentalTypeInference::class)\n@OverloadResolution ByLambdaReturnType\n@kotlin.internal.InlineOnly\npublic inline fun <R>

CharSequence.minOfWithOrNull(comparator: Comparator<in R>, selector: (Char) -> R): R? {\n if (isEmpty()) return null\n var minValue = selector(this[0])\n for (i in 1..lastIndex) {\n val v = selector(this[i])\n if (comparator.compare(minValue, v) > 0) {\n minValue = v\n }\n }\n return minValue\n }\n\n/\*\*\n \* Returns the smallest character or `null` if there are no characters.\n \*/\n@SinceKotlin(\"1.4\")\npublic fun CharSequence.minOrNull(): Char?  ${\n \in \}$  if (isEmpty()) return null $n \var min = this[0]\n$  for (i in 1..lastIndex)  ${\n \in \}$ 

val e = this[i]\n if (min > e) min = e\n }\n return min\n}\n\n/\*\*\n \* Returns the first character having the smallest value according to the provided [comparator]. $\ln * \ln * \mathcal{O}$  throws NoSuchElementException if the char sequence is empty.\n

\*/\n@SinceKotlin(\"1.7\")\n@kotlin.jvm.JvmName(\"minWithOrThrow\")\n@Suppress(\"CONFLICTING\_OVER LOADS\")\npublic fun CharSequence.minWith(comparator: Comparator<in Char>): Char {\n if (isEmpty()) throw NoSuchElementException()\n var min = this[0]\n for (i in 1..lastIndex) {\n val e = this[i]\n if (comparator.compare(min, e) > 0) min = e\n }\n return min\n}\n\n/\*\*\n \* Returns the first character having the smallest value according to the provided [comparator] or `null` if there are no characters.\n

\*/\n@SinceKotlin(\"1.4\")\npublic fun CharSequence.minWithOrNull(comparator: Comparator<in Char>): Char?  ${\n\mu$  if (isEmpty()) return null\n var min = this[0]\n for (i in 1..lastIndex)  ${\n\mu$  val e = this[i]\n if (comparator.compare(min, e) > 0) min = e\n  $\ln$  return min\n $\ln\max*$ n \* Returns `true` if the char sequence has

no characters. $\ln * \ln * \textcirc$  sample samples.collections.Collections.Aggregates.none $\ln * \textcirc$ CharSequence.none(): Boolean  ${\n \mu \in \mathbb{R}\n}^{\n \mu \in \mathbb{R}^* \n}$  Returns `true` if no characters match the given [predicate].\n \* \n \* @sample samples.collections.Collections.Aggregates.noneWithPredicate\n \*/\npublic inline fun CharSequence.none(predicate: (Char) -> Boolean): Boolean {\n for (element in this) if (predicate(element)) return false $\ln$  return true $\ln \ln(n^{**}\ln *$  Performs the given [action] on each character and returns the char sequence itself afterwards.\n \*/\n@SinceKotlin(\"1.1\")\npublic inline fun <S : CharSequence> S.onEach(action: (Char) -> Unit): S  ${\nvert \nvert \hat{p} \in \mathbb{R} \setminus \mathbb{R} \setminus \mathbb{R} \setminus \mathbb{R}^* \setminus \mathbb{R} \setminus \mathbb{R} \$ character, providing sequential index with the character,  $\ln *$  and returns the char sequence itself afterwards. $\ln *$ @param [action] function that takes the index of a character and the character itself $\ln^*$  and performs the action on the character.\n \*/\n@SinceKotlin(\"1.4\")\npublic inline fun <S : CharSequence> S.onEachIndexed(action: (index: Int, Char) -> Unit): S {\n return apply { forEachIndexed(action) }\n}\n\n/\*\*\n \* Accumulates value starting with the first character and applying [operation] from left to right\n \* to current accumulator value and each character.\n \*  $\ln$  \* Throws an exception if this char sequence is empty. If the char sequence can be empty in an expected way, $\ln$  \* please use [reduceOrNull] instead. It returns `null` when its receiver is empty. $\ln * \ln * \mathcal{Q}$  param [operation] function that takes current accumulator value and a character,  $n^*$  and calculates the next accumulator value.  $n^* \nmid n^*$ @sample samples.collections.Collections.Aggregates.reduce\n \*/\npublic inline fun CharSequence.reduce(operation: (acc: Char, Char) -> Char): Char  ${\n \in$  if (isEmpty()) $n$  throw UnsupportedOperationException(\"Empty char sequence can't be reduced.\")\n var accumulator = this[0]\n for (index in 1..lastIndex)  ${\n \alpha = \alpha \, (\alpha \, \theta \)}$  return accumulator\n}\n\n/\*\*\n \* Accumulates value starting with the first character and applying [operation] from left to right\n \* to current accumulator value and each character with its index in the original char sequence.\n \* \n \* Throws an exception if this char sequence is empty. If the char sequence can be empty in an expected way, $\ln *$ please use [reduceIndexedOrNull] instead. It returns `null` when its receiver is empty.\n \* \n \* @param [operation] function that takes the index of a character, current accumulator value and the character itself,\n \* and calculates the next accumulator value. $\ln * \ln * \omega$  sample samples.collections.Collections.Aggregates.reduce $\ln * \rho$  happens functions. CharSequence.reduceIndexed(operation: (index: Int, acc: Char, Char) -> Char): Char  ${\n \{ \n \}$  if (isEmpty()) ${\n \}$ throw UnsupportedOperationException(\"Empty char sequence can't be reduced.\")\n var accumulator = this[0]\n for (index in 1..lastIndex)  ${\n \mu \ncoumultator = operation(index, accumulator, this[index])\n \ }$ n return  $accumulator\n\h\n\n\n\math**\n$  \* Accumulates value starting with the first character and applying [operation] from left to right\n \* to current accumulator value and each character with its index in the original char sequence.\n \* \n \* Returns `null` if the char sequence is empty.\n  $* \nvert n * \nvert p$  [operation] function that takes the index of a character, current accumulator value and the character itself, $\ln$  \* and calculates the next accumulator value. $\ln$  \*  $\ln$  \* @sample samples.collections.Collections.Aggregates.reduceOrNull\n \*/\n@SinceKotlin(\"1.4\")\npublic inline fun CharSequence.reduceIndexedOrNull(operation: (index: Int, acc: Char, Char) -> Char): Char? {\n if (isEmpty())\n

return null\n var accumulator = this[0]\n for (index in 1..lastIndex) {\n accumulator = operation(index, accumulator, this [index])\n  $\{\n\$ character and applying [operation] from left to right\n \* to current accumulator value and each character.\n \* \n \* Returns `null` if the char sequence is empty. $\ln * \ln * \omega$  [operation] function that takes current accumulator value and a character,\n \* and calculates the next accumulator value.\n \* \n \* @sample

samples.collections.Collections.Aggregates.reduceOrNull\n

\*/\n@SinceKotlin(\"1.4\")\n@WasExperimental(ExperimentalStdlibApi::class)\npublic inline fun CharSequence.reduceOrNull(operation: (acc: Char, Char) -> Char): Char? {\n if (isEmpty())\n return null\n var accumulator = this[0]\n for (index in 1..lastIndex) {\n accumulator = operation(accumulator, this[index])\n  $\ln$  return accumulator $\ln\ln\pi$ \*\*\n \* Accumulates value starting with the last character and applying [operation] from right to left\n \* to each character and current accumulator value. $\ln * \ln *$  Throws an exception if this char sequence is empty. If the char sequence can be empty in an expected way, \n \* please use [reduceRightOrNull] instead. It returns `null` when its receiver is empty. $\ln * \ln * \mathcal{O}$  param [operation] function that takes a character and current accumulator value, $\ln *$  and calculates the next accumulator value. $\ln * \ln * \omega$  sample

samples.collections.Collections.Aggregates.reduceRight\n \*/\npublic inline fun

CharSequence.reduceRight(operation: (Char, acc: Char) -> Char): Char  $\ln$  var index = lastIndex\n if (index < 0) throw UnsupportedOperationException( $\Gamma$  Empty char sequence can't be reduced. $\Gamma$ ) $\Lambda$  var accumulator = get(index--)\n while (index >= 0) {\n accumulator = operation(get(index--), accumulator)\n }\n return  $accumulator\n\hbox{\n $n$ }}\n $n^*$ .\nA *Accumulates value starting with the last character and applying [operation] from right to*$ left $\ln$  \* to each character with its index in the original char sequence and current accumulator value. $\ln$  \*  $\ln$  \* Throws an exception if this char sequence is empty. If the char sequence can be empty in an expected way, $\ln *$  please use [reduceRightIndexedOrNull] instead. It returns `null` when its receiver is empty.\n \* \n \* @param [operation] function that takes the index of a character, the character itself and current accumulator value,\n \* and calculates the next accumulator value.\n \* \n \* @sample samples.collections.Collections.Aggregates.reduceRight\n \*/\npublic inline fun CharSequence.reduceRightIndexed(operation: (index: Int, Char, acc: Char) -> Char): Char {\n var index  $=$  lastIndex\n if (index < 0) throw UnsupportedOperationException(\"Empty char sequence can't be reduced.\")\n var accumulator = get(index--)\n while (index  $>= 0$ ) {\n accumulator = operation(index, get(index),  $accumulator\n$  --index\n  $\mathcal{N}$  return accumulator\n $\hbar\$ <sup>\*\*</sup>\n \* Accumulates value starting with the last character and applying [operation] from right to left $\ln *$  to each character with its index in the original char sequence and current accumulator value. $\ln * \ln *$  Returns `null` if the char sequence is empty. $\ln * \ln *$  @param [operation] function that takes the index of a character, the character itself and current accumulator value,\n \* and calculates the next accumulator value.\n \* \n \* @sample samples.collections.Collections.Aggregates.reduceRightOrNull\n \*/\n@SinceKotlin(\"1.4\")\npublic inline fun CharSequence.reduceRightIndexedOrNull(operation: (index: Int, Char, acc: Char) -> Char): Char?  ${\n \varphi = \text{lastIndex}\n \text{ if (index < 0) return null}\n \varphi = get(\text{index-1})$ -)\n while (index  $>= 0$ ) {\n accumulator = operation(index, get(index), accumulator)\n --index\n }\n return accumulator $\ln\ln\frac{**\n}{\n^*}\n$  \* Accumulates value starting with the last character and applying [operation] from right to left\n \* to each character and current accumulator value. $\ln * \ln *$  Returns `null` if the char sequence is empty. $\ln * \ln * \mathcal{Q}$  param [operation] function that takes a character and current accumulator value, $\ln *$  and calculates the next accumulator value. $\ln * \ln * \textcirc$  sample samples.collections. Collections. Aggregates. reduceRightOrNull\n \*/\n@SinceKotlin(\"1.4\")\n@WasExperimental(ExperimentalStdlibApi::class)\npublic inline fun CharSequence.reduceRightOrNull(operation: (Char, acc: Char) -> Char): Char?  $\ln$  var index = lastIndex\n if  $(\text{index} < 0)$  return null $\infty$  var accumulator = get $(\text{index} \rightarrow \infty)$  while  $(\text{index} \geq 0)$   $\infty$  accumulator = operation(get(index--), accumulator)\n }\n return accumulator\n}\n\n/\*\*\n \* Returns a list containing successive accumulation values generated by applying [operation] from left to right\n \* to each character and current accumulator value that starts with [initial] value. $\ln * \ln *$  Note that `acc` value passed to [operation] function should not be mutated; $\ln *$  otherwise it would affect the previous value in resulting list. $\ln * \ln * \mathbb{Q}$  param [operation] function that takes current accumulator value and a character, and calculates the next accumulator value. $\ln * \ln *$ @sample samples.collections.Collections.Aggregates.runningFold\n \*/\n@SinceKotlin(\"1.4\")\npublic inline fun <R> CharSequence.runningFold(initial: R, operation: (acc: R, Char) -> R): List<R> {\n if (isEmpty()) return listOf(initial)\n val result = ArrayList<R>(length + 1).apply { add(initial) }\n var accumulator = initial\n for (element in this)  ${\n \alpha$  accumulator = operation(accumulator, element)\n result.add(accumulator)\n }\n return result\n}\n\n/\*\*\n \* Returns a list containing successive accumulation values generated by applying [operation] from left to right\n \* to each character, its index in the original char sequence and current accumulator value that starts with [initial] value. $\ln * \ln *$  Note that `acc` value passed to [operation] function should not be mutated;\n \* otherwise it would affect the previous value in resulting list.\n \* \n \* @param [operation] function that takes the index of a character, current accumulator value\n \* and the character itself, and calculates the next accumulator value. $\ln * \nightharpoonup n^* \mathcal{Q}$  sample samples.collections. Collections. Aggregates.runningFold $\ln$ \*/\n@SinceKotlin(\"1.4\")\npublic inline fun <R> CharSequence.runningFoldIndexed(initial: R, operation: (index: Int, acc: R, Char) -> R): List<R> $\{\n\alpha : R \in \mathbb{R}^n : \n\alpha : R \in \mathbb{R}^n : \n\alpha : R \in \mathbb{R}^n : \n\alpha : R \in \mathbb{R}^n : \n\alpha : R \in \mathbb{R}^n : \n\alpha : R \in \mathbb{R}^n : \n\alpha : R \in \mathbb{R}^n : \n\alpha : R \in \mathbb{R}^n : \n\alpha : R \in \mathbb{R}^n : \n\alpha : R \in \mathbb{R}^n : \n\alpha : R \in \mathbb{R}^n$ 1).apply { add(initial) }\n var accumulator = initial\n for (index in indices) {\n accumulator = operation(index, accumulator, this[index])\n result.add(accumulator)\n  $\ln \frac{\ln\ln\pi^*}{n^*}\$ Returns a list containing successive accumulation values generated by applying [operation] from left to right\n \* to

each character and current accumulator value that starts with the first character of this char sequence. $\ln * \ln *$  Note that 'acc' value passed to [operation] function should not be mutated; $\ln^*$  otherwise it would affect the previous value in resulting list. $\ln * \ln * \omega$  param [operation] function that takes current accumulator value and a character, and calculates the next accumulator value. $\ln * \ln * \omega$  sample

samples.collections.Collections.Aggregates.runningReduce\n \*/\n@SinceKotlin(\"1.4\")\npublic inline fun CharSequence.runningReduce(operation: (acc: Char, Char) -> Char): List<Char> {\n if (isEmpty()) return emptyList()\n var accumulator = this[0]\n val result = ArrayList < Char>(length).apply { add(accumulator) }\n for (index in 1 until length)  ${\n \alpha$  accumulator = operation(accumulator, this[index])\n

result.add(accumulator)\n  $\ln$  return result\n}\n\n/\*\*\n \* Returns a list containing successive accumulation values generated by applying [operation] from left to right\n \* to each character, its index in the original char sequence and current accumulator value that starts with the first character of this char sequence. $\ln * \ln *$  Note that `acc` value passed to [operation] function should not be mutated;\n \* otherwise it would affect the previous value in resulting list. $\ln * \ln * \omega$  param [operation] function that takes the index of a character, current accumulator value $\ln *$ and the character itself, and calculates the next accumulator value. $\ln * \ln * \omega$  sample

samples.collections.Collections.Aggregates.runningReduce\n \*/\n@SinceKotlin(\"1.4\")\npublic inline fun CharSequence.runningReduceIndexed(operation: (index: Int, acc: Char, Char) -> Char): List<Char>  $\{\n\$ n if  $(isEmpty())$  return emptyList()\n var accumulator = this[0]\n val result = ArrayList<Char>(length).apply { add(accumulator)  $\ln$  for (index in 1 until length)  $\ln$  accumulator = operation(index, accumulator, this[index])\n result.add(accumulator)\n }\n return result\n}\n\n/\*\*\n \* Returns a list containing successive accumulation values generated by applying [operation] from left to right\n \* to each character and current accumulator value that starts with [initial] value.\n  $*\nabla \cdot \text{Note that } \sec \cdot \text{ value passed to [operation] function should}$ not be mutated; $\ln *$  otherwise it would affect the previous value in resulting list. $\ln * \ln * \mathbb{Q}$  param [operation] function that takes current accumulator value and a character, and calculates the next accumulator value. $\ln * \ln *$ @sample samples.collections.Collections.Aggregates.scan\n

\*/\n@SinceKotlin(\"1.4\")\n@WasExperimental(ExperimentalStdlibApi::class)\npublic inline fun <R> CharSequence.scan(initial: R, operation: (acc: R, Char) -> R): List < R  $\{\n$  return running Fold(initial, operation)\n}\n\n/\*\*\n \* Returns a list containing successive accumulation values generated by applying [operation] from left to right\n \* to each character, its index in the original char sequence and current accumulator value that starts with [initial] value.\n \* \n \* Note that `acc` value passed to [operation] function should not be mutated;\n \* otherwise it would affect the previous value in resulting list. $\ln * \ln * \mathcal{O}$  param [operation] function that takes the index of a character, current accumulator value\n \* and the character itself, and calculates the next accumulator value. $\ln * \ln * \omega$  sample samples.collections. Collections. Aggregates. scan\n

\*/\n@SinceKotlin(\"1.4\")\n@WasExperimental(ExperimentalStdlibApi::class)\npublic inline fun <R>

CharSequence.scanIndexed(initial: R, operation: (index: Int, acc: R, Char)  $\rightarrow$  R): List $\lt R$  {\n return runningFoldIndexed(initial, operation)\n}\n\n/\*\*\n \* Returns the sum of all values produced by [selector] function applied to each character in the char sequence. $\ln \sqrt{\ln \omega}$  Deprecated( $\sqrt{\cos \omega}$  using linear linear and  $\sqrt{\cos \omega}$ 

ReplaceWith(\"this.sumOf(selector)\"))\n@DeprecatedSinceKotlin(warningSince = \"1.5\")\npublic inline fun CharSequence.sumBy(selector: (Char) -> Int): Int  ${\n \arcsin H = 0\n }$  for (element in this)  ${\n \arcsin H = 0\n }$ selector(element)\n }\n return sum\n}\n\n/\*\*\n \* Returns the sum of all values produced by [selector] function applied to each character in the char sequence. $\ln \sqrt[k]{n}$ @Deprecated( $\sqrt[n]{\text{Use sumOf instead}}$ .

ReplaceWith(\"this.sumOf(selector)\"))\n@DeprecatedSinceKotlin(warningSince = \"1.5\")\npublic inline fun CharSequence.sumByDouble(selector: (Char) -> Double): Double  $\{\n$  var sum: Double = 0.0\n for (element in this)  $\ln$  sum += selector(element)\n }\n return sum\n}\n\n/\*\*\n \* Returns the sum of all values produced by [selector] function applied to each character in the char sequence.\n

\*/\n@SinceKotlin(\"1.4\")\n@OptIn(kotlin.experimental.ExperimentalTypeInference::class)\n@OverloadResolution ByLambdaReturnType\n@kotlin.jvm.JvmName(\"sumOfDouble\")\n@kotlin.internal.InlineOnly\npublic inline fun CharSequence.sumOf(selector: (Char) -> Double): Double  $\{\n\alpha$  var sum: Double = 0.toDouble()\n for (element in this)  $\ln$  sum += selector(element)\n }\n return sum\n}\n\n/\*\*\n \* Returns the sum of all values produced by

[selector] function applied to each character in the char sequence.\n

\*/\n@SinceKotlin(\"1.4\")\n@OptIn(kotlin.experimental.ExperimentalTypeInference::class)\n@OverloadResolution ByLambdaReturnType\n@kotlin.jvm.JvmName(\"sumOfInt\")\n@kotlin.internal.InlineOnly\npublic inline fun CharSequence.sumOf(selector: (Char) -> Int): Int  $\{\n\alpha$  var sum: Int = 0.toInt()\n for (element in this)  $\{\n\alpha$  sum  $+=$  selector(element)\n  $\ln$  return sum\n}\n\n/\*\*\n \* Returns the sum of all values produced by [selector] function applied to each character in the char sequence.\n

\*/\n@SinceKotlin(\"1.4\")\n@OptIn(kotlin.experimental.ExperimentalTypeInference::class)\n@OverloadResolution ByLambdaReturnType\n@kotlin.jvm.JvmName(\"sumOfLong\")\n@kotlin.internal.InlineOnly\npublic inline fun CharSequence.sumOf(selector: (Char) -> Long): Long  $\ln$  var sum: Long = 0.toLong()\n for (element in this)  $\ln$ 

 $sum += selector(element)\n$  }\n return sum\n}\n\n/\*\*\n \* Returns the sum of all values produced by [selector] function applied to each character in the char sequence.\n

\*/\n@SinceKotlin(\"1.5\")\n@OptIn(kotlin.experimental.ExperimentalTypeInference::class)\n@OverloadResolution ByLambdaReturnType\n@kotlin.jvm.JvmName(\"sumOfUInt\")\n@WasExperimental(ExperimentalUnsignedType s::class)\n@kotlin.internal.InlineOnly\npublic inline fun CharSequence.sumOf(selector: (Char) -> UInt): UInt {\n var sum: UInt = 0.toUInt()\n for (element in this)  $\{\n\}$  sum += selector(element)\n  $\{\n\}$  return sum\n}\n\n/\*\*\n \* Returns the sum of all values produced by [selector] function applied to each character in the char sequence.\n

\*/\n@SinceKotlin(\"1.5\")\n@OptIn(kotlin.experimental.ExperimentalTypeInference::class)\n@OverloadResolution ByLambdaReturnType\n@kotlin.jvm.JvmName(\"sumOfULong\")\n@WasExperimental(ExperimentalUnsignedTy pes::class)\n@kotlin.internal.InlineOnly\npublic inline fun CharSequence.sumOf(selector: (Char) -> ULong): ULong  ${\nightharpoonup$  var sum: ULong = 0.toULong()\n for (element in this)  ${\nightharpoonup$  sum += selector(element)\n  ${\nightharpoonup}$ return sum\n}\n\n/\*\*\n \* Splits this char sequence into a list of strings each not exceeding the given [size].\n \* \n \* The last string in the resulting list may have fewer characters than the given [size]. $\ln * \ln * \omega$  param size the number of elements to take in each string, must be positive and can be greater than the number of elements in this char sequence.\n \* \n \* @sample samples.text.Strings.chunked\n \*/\n @SinceKotlin(\"1.2\")\npublic fun CharSequence.chunked(size: Int): List<String>  $\{\n\$  return windowed(size, size, partialWindows = true)\n\\n\n/\*\*\n \* Splits this char sequence into several char sequences each not exceeding the given [size]\n \* and applies the given [transform] function to an each. $\ln * \ln * \mathcal{O}$  return list of results of the [transform] applied to an each char sequence. $\ln * \ln *$  Note that the char sequence passed to the [transform] function is ephemeral and is valid only inside that function.\n \* You should not store it or allow it to escape in some way, unless you made a snapshot of it. $\ln *$  The last char sequence may have fewer characters than the given [size]. $\ln * \ln * \mathcal{Q}$  param size the number of elements to take in each char sequence, must be positive and can be greater than the number of elements in this char sequence.\n \* \n \* @sample samples.text.Strings.chunkedTransform\n \*/\n @SinceKotlin(\"1.2\")\npublic fun <R> CharSequence.chunked(size: Int, transform: (CharSequence) -> R): List<R> {\n return windowed(size, size, partialWindows = true, transform = transform)\n\\n\n/\*\*\n \* Splits this char sequence into a sequence of strings each not exceeding the given [size]. $\ln * \ln *$  The last string in the resulting sequence may have fewer characters than the given [size]. $\ln * \ln *$  @param size the number of elements to take in each string, must be positive and can be greater than the number of elements in this char sequence. $\ln * \ln * \omega$  sample

samples.collections.Collections.Transformations.chunked\n \*/\n@SinceKotlin(\"1.2\")\npublic fun

CharSequence.chunkedSequence(size: Int): Sequence<String> {\n return chunkedSequence(size) { it.toString()  $\ln\ln\frac{**}{n}$  \* Splits this char sequence into several char sequences each not exceeding the given [size]\n \* and applies the given [transform] function to an each. $\ln * \ln * \omega$  return sequence of results of the [transform] applied to an each char sequence. $\ln * \ln *$  Note that the char sequence passed to the [transform] function is ephemeral and is valid only inside that function.\n \* You should not store it or allow it to escape in some way, unless you made a snapshot of it.\n \* The last char sequence may have fewer characters than the given [size].\n \* \n \* @param size the number of elements to take in each char sequence, must be positive and can be greater than the number of elements in this char sequence.\n  $*\n\rightharpoonup$  \n  $*\n\omega$  sample samples.text.Strings.chunkedTransformToSequence\n

\*/\n@SinceKotlin(\"1.2\")\npublic fun <R> CharSequence.chunkedSequence(size: Int, transform: (CharSequence) -

 $>$ R): Sequence $\langle R \rangle$  {\n return windowedSequence(size, size, partialWindows = true, transform = transform)\n}\n\n/\*\*\n \* Splits the original char sequence into pair of char sequences,\n \* where \*first\* char sequence contains characters for which [predicate] yielded `true`,\n \* while \*second\* char sequence contains characters for which [predicate] yielded `false`.\n \* \n \* @sample samples.text.Strings.partition\n \*/\npublic inline fun CharSequence.partition(predicate: (Char) -> Boolean): Pair<CharSequence, CharSequence> {\n val first = StringBuilder()\n val second = StringBuilder()\n for (element in this)  ${\n \in \text{if (predicate(element)) }\n \in \text{if (predicate(element)) }\n}$ first.append(element)\n } else  ${\n \times}$  second.append(element)\n }\n return Pair(first, second)\n}\n\n/\*\*\n \* Splits the original string into pair of strings,\n \* where \*first\* string contains characters for which [predicate] yielded `true`,\n \* while \*second\* string contains characters for which [predicate] yielded `false`.\n \* \n \* @sample samples.text.Strings.partition\n \*/\npublic inline fun String.partition(predicate: (Char) -> Boolean): Pair<String, String> {\n val first = StringBuilder()\n val second = StringBuilder()\n for (element in this)  ${\n \in \mathbb{R} \in \mathbb{R} \mid \mathbb{R} \in \mathbb{R} \text{ is a prime} \}$  else  ${\n \in \mathbb{R} \mid \mathbb{R} \leq \mathbb{R} \}$ second.append(element)\n }\n return Pair(first.toString(), second.toString())\n\\n\n\n\n\n\n \* Returns a list of snapshots of the window of the given  $[size]$ \n \* sliding along this char sequence with the given  $[step]$ , where each\n \* snapshot is a string.\n \* \n \* Several last strings may have fewer characters than the given [size].\n \* \n \* Both [size] and [step] must be positive and can be greater than the number of elements in this char sequence. $\ln *$ @param size the number of elements to take in each window $\ln * \omega$  aram step the number of elements to move the window forward by on an each step, by default  $1\backslash n^*$  @param partialWindows controls whether or not to keep partial windows in the end if any,  $\ln *$  by default `false` which means partial windows won't be preserved $\ln * \ln *$ @sample samples.collections.Sequences.Transformations.takeWindows\n \*/\n@SinceKotlin(\"1.2\")\npublic fun CharSequence.windowed(size: Int, step: Int = 1, partialWindows: Boolean = false): List  $\text{String} > \{\text{in} \text{ return } \}$ windowed(size, step, partialWindows) { it.toString()  $\n\ln\frac{*\mathbf{n} * \text{Returns a list of results of applying the given}$ [transform] function to\n \* an each char sequence representing a view over the window of the given [size]\n \* sliding along this char sequence with the given [step]. $\ln * \ln *$  Note that the char sequence passed to the [transform] function is ephemeral and is valid only inside that function.\n \* You should not store it or allow it to escape in some way, unless you made a snapshot of it.\n \* Several last char sequences may have fewer characters than the given  $[size].\n\in \mathbb{R}^* \in \mathbb{R}^*$  Both  $[size]$  and  $[step]$  must be positive and can be greater than the number of elements in this char sequence. $\ln * \mathcal{Q}$  param size the number of elements to take in each window $\ln * \mathcal{Q}$  param step the number of elements to move the window forward by on an each step, by default  $1\backslash n^*$  @param partialWindows controls whether or not to keep partial windows in the end if any, $\ln *$  by default 'false' which means partial windows won't be preserved\n \* \n \* @sample samples.collections.Sequences.Transformations.averageWindows\n  $*\ln\Theta$ SinceKotlin(\"1.2\")\npublic fun <R> CharSequence.windowed(size: Int, step: Int = 1, partialWindows: Boolean = false, transform: (CharSequence)  $\rightarrow$  R): List  $\langle R \rangle$  {\n checkWindowSizeStep(size, step)\n val thisSize  $=$  this.length $\infty$  val resultCapacity = thisSize / step + if (thisSize % step == 0) 0 else 1 $\infty$  val result = ArrayList<R>(resultCapacity)\n var index = 0\n while (index in 0 until this Size) {\n val end = index + size\n

val coercedEnd = if (end < 0 || end > thisSize) { if (partialWindows) thisSize else break } else end\n result.add(transform(subSequence(index, coercedEnd)))\n index  $+=$  step\n  $\ln \max +$  return result\n $\ln \ln x$ \*\n \* Returns a sequence of snapshots of the window of the given [size] $\ln *$  sliding along this char sequence with the given [step], where each\n \* snapshot is a string.\n \* \n \* Several last strings may have fewer characters than the given [size]. $\ln * \ln *$  Both [size] and [step] must be positive and can be greater than the number of elements in this char sequence. $\ln * \mathcal{Q}$  param size the number of elements to take in each window $\ln * \mathcal{Q}$  param step the number of elements to move the window forward by on an each step, by default  $1\backslash n^*$  @param partialWindows controls whether or not to keep partial windows in the end if any,  $\ln *$  by default `false` which means partial windows won't be preserved\n \* \n \* @sample samples.collections.Sequences.Transformations.takeWindows\n \*/\n@SinceKotlin(\"1.2\")\npublic fun CharSequence.windowedSequence(size: Int, step: Int = 1, partialWindows: Boolean = false): Sequence<String> {\n return windowedSequence(size, step, partialWindows) { it.toString()  $\ln\ln\pi$ <sup>\*\*</sup>\n \* Returns a sequence of results of applying the given [transform] function to\n \* an each char sequence representing a view over the window of the given [size]\n \* sliding along this char sequence with the given

[step]. $\ln * \ln *$  Note that the char sequence passed to the [transform] function is ephemeral and is valid only inside that function. $\ln *$  You should not store it or allow it to escape in some way, unless you made a snapshot of it. $\ln *$ Several last char sequences may have fewer characters than the given [size]. $\ln * \ln *$  Both [size] and [step] must be positive and can be greater than the number of elements in this char sequence.\n \* @param size the number of elements to take in each window $\ln * \omega$  aparam step the number of elements to move the window forward by on an each step, by default  $1\backslash n$  \* @param partialWindows controls whether or not to keep partial windows in the end if any,  $n * by default 'false' which means partial windows won't be preserved \n * \n * @sample$ samples.collections.Sequences.Transformations.averageWindows\n \*/\n@SinceKotlin(\"1.2\")\npublic fun <R>  $CharSequence, windowedSequence(size: Int, step: Int = 1, partialWindows: Boolean = false, transform:$ (CharSequence) -> R): Sequence<R> {\n checkWindowSizeStep(size, step)\n val windows = (if  $(\text{partialWindows})$  indices else 0 until length - size + 1) step step $\ln$  return windows.asSequence $(\text{)}$ .map { index -> $\ln$ 

val end = index + size\n val coercedEnd = if (end < 0 || end > length) length else end\n transform(subSequence(index, coercedEnd))\n  $\ln\ln\frac{*}\n$  Returns a list of pairs built from the characters of `this` and the [other] char sequences with the same index\n \* The returned list has length of the shortest char sequence. $\ln * \ln * \textcirc \text{sample samples}$ .text.Strings.zip $\ln * \rho$ thpublic infix fun CharSequence.zip(other: CharSequence): List<Pair<Char, Char>> {\n return zip(other) { c1, c2 -> c1 to c2 }\n\n\n/\*\*\n \* Returns a list of values built from the characters of `this` and the [other] char sequences with the same index\n \* using the provided [transform] function applied to each pair of characters.\n \* The returned list has length of the shortest char sequence.\n \* \n \* @sample samples.text.Strings.zipWithTransform\n \*/\npublic inline fun <V> CharSequence.zip(other: CharSequence, transform: (a: Char, b: Char) -> V): List < V>  $\in$  val length = minOf(this.length, other.length)\n val list = ArrayList <V>(length)\n for (i in 0 until length)  ${\n$  list.add(transform(this[i], other[i]))\n  ${\n}$ return list\n}\n\n/\*\*\n \* Returns a list of pairs of each two adjacent characters in this char sequence.\n \* \n \* The returned list is empty if this char sequence contains less than two characters. $\ln * \ln * \mathcal{O}$  sample samples.collections.Collections.Transformations.zipWithNext $\ln$  \*/ $\ln$ @SinceKotlin( $\ln 1.2\$ )' $\ln$ public fun CharSequence.zipWithNext(): List<Pair<Char, Char>> {\n return zipWithNext { a, b -> a to b }\n\n/\*\*\n \* Returns a list containing the results of applying the given [transform] function\n \* to an each pair of two adjacent characters in this char sequence. $\ln * \ln *$  The returned list is empty if this char sequence contains less than two characters.\n \* \n \* @sample samples.collections.Collections.Transformations.zipWithNextToFindDeltas\n \*/\n@SinceKotlin(\"1.2\")\npublic inline fun <R> CharSequence.zipWithNext(transform: (a: Char, b: Char) -> R): List  $\lambda > \{\nightharpoonup \val \text{ size } = \text{length} - 1\}$  if (size < 1) return empty List()\n val result = ArrayList  $\lambda > \{\text{size}\}\$  for (index in 0 until size)  $\ln$  result.add(transform(this[index], this[index + 1]))\n }\n return result\n}\n\n/\*\*\n \* Creates an [Iterable] instance that wraps the original char sequence returning its characters when being iterated.\n \*/\npublic fun CharSequence.asIterable(): Iterable<Char>  $\{\n\pi$  if (this is String && isEmpty()) return emptyList()\n return Iterable { this.iterator() }\n}\n\n/\*\*\n \* Creates a [Sequence] instance that wraps the original char sequence returning its characters when being iterated. $\ln$  \*/\npublic fun CharSequence.asSequence(): Sequence<Char> {\n if (this is String && isEmpty()) return emptySequence()\n return Sequence { this.iterator() }\n}\n\n","/\*\n \* Copyright 2010-2021 JetBrains s.r.o. and Kotlin Programming Language contributors.\n \* Use of this source code is governed by the Apache 2.0 license that can be found in the license/LICENSE.txt file.\n \*/\n\n@file:kotlin.jvm.JvmMultifileClass\n@file:kotlin.jvm.JvmName(\"StringsKt\")\n\npackage kotlin.text\n\nimport kotlin.contracts.contract\nimport kotlin.jvm.JvmName\n\n/\*\*\n \* Returns a copy of this string converted to upper case using the rules of the default locale. $\ln \sqrt{\ln \omega}$ Deprecated( $\sqrt{\cos \omega}$  uppercase() instead. $\sqrt{\cos \omega}$  $ReplaceWith(\text{where}(x))\ne@DeprecatedSinceKotlin(warningSince = \l{1.5\l{1}}\npublic expect fun$ String.toUpperCase(): String\n\n/\*\*\n \* Returns a copy of this string converted to upper case using Unicode mapping rules of the invariant locale. $\ln \pi$  This function supports one-to-many and many-to-one character mapping,  $\ln$  \* thus the length of the returned string can be different from the length of the original string.  $\ln$  \*  $\ln$  \* @sample samples.text.Strings.uppercase\n

\*/\n@SinceKotlin(\"1.5\")\n@WasExperimental(ExperimentalStdlibApi::class)\npublic expect fun String.uppercase(): String\n\n/\*\*\n \* Returns a copy of this string converted to lower case using the rules of the default locale.\n \*/\n@Deprecated(\"Use lowercase() instead.\",

ReplaceWith(\"lowercase()\"))\n@DeprecatedSinceKotlin(warningSince = \"1.5\")\npublic expect fun String.toLowerCase(): String\n\n/\*\*\n \* Returns a copy of this string converted to lower case using Unicode mapping rules of the invariant locale. $\ln \sqrt[k]{n^*}$  This function supports one-to-many and many-to-one character mapping,\n \* thus the length of the returned string can be different from the length of the original string.\n \*\n \* @sample samples.text.Strings.lowercase\n

\*/\n@SinceKotlin(\"1.5\")\n@WasExperimental(ExperimentalStdlibApi::class)\npublic expect fun String.lowercase(): String\n\n/\*\*\n \* Returns a copy of this string having its first letter titlecased using the rules of the default locale, $\ln *$  or the original string if it's empty or already starts with a title case letter. $\ln * \ln *$  The title case of a character is usually the same as its upper case with several exceptions.\n \* The particular list of characters with the special title case form depends on the underlying platform. $\ln * \ln * \omega$  sample samples.text. Strings.capitalize $\ln$ \*/\n@Deprecated(\"Use replaceFirstChar instead.\", ReplaceWith(\"replaceFirstChar { if (it.isLowerCase()) it.titlecase() else it.toString()  $\{\n\}$ )\n@DeprecatedSinceKotlin(warningSince = \"1.5\")\npublic expect fun String.capitalize(): String\n\n/\*\*\n \* Returns a copy of this string having its first letter lowercased using the rules of the default locale, $\ln *$  or the original string if it's empty or already starts with a lower case letter. $\ln * \ln * \omega$  sample samples.text.Strings.decapitalize\n \*/\n@Deprecated(\"Use replaceFirstChar instead.\",

ReplaceWith(\"replaceFirstChar { it.lowercase() }\"))\n@DeprecatedSinceKotlin(warningSince = \"1.5\")\npublic expect fun String.decapitalize(): String\n\n/\*\*\n \* Returns a sub sequence of this char sequence having leading and trailing characters matching the [predicate] removed.\n \*/\npublic inline fun CharSequence.trim(predicate: (Char) -> Boolean): CharSequence  $\{\n\alpha = \alpha - 0\}$  var endIndex = length - 1\n var startFound = false\n\n while (startIndex  $\le$  endIndex) {\n val index = if (!startFound) startIndex else endIndex\n val match = predicate(this[index])\n\n if (!startFound) {\n if (!match)\n startFound = true\n else\n startIndex  $+= 1\ln$  } else {\n if (!match)\n break\n else\n else\n endIndex  $= 1\ln$ 

 $\ln \ln$  return subSequence(startIndex, endIndex + 1)\n \\n\n/\*\*\n \* Returns a string having leading and trailing characters matching the [predicate] removed. $\ln \frac{\phi}{\ln \phi}$  inline fun String.trim(predicate: (Char) -> Boolean): String  $=\ln$  (this as CharSequence).trim(predicate).toString()\n\n/\*\*\n \* Returns a sub sequence of this char sequence having leading characters matching the [predicate] removed. $\ln$  \*/ $\ln$ public inline fun CharSequence.trimStart(predicate: (Char) -> Boolean): CharSequence  $\{\n\$  for (index in this.indices) $\n\$  if  $(\text{this}[\text{index}])\n$  return subSequence(index, length)\n\n return \"\"\n}\n\n<sup>/\*\*</sup>\n \* Returns a string having leading characters matching the [predicate] removed.\n \*/\npublic inline fun String.trimStart(predicate: (Char) -> Boolean): String  $=\n\ln$  (this as CharSequence).trimStart(predicate).toString()\n\n/\*\*\n \* Returns a sub sequence of this char sequence having trailing characters matching the [predicate] removed. $\ln \frac{*}{\ln}$  mublic inline fun CharSequence.trimEnd(predicate: (Char) -> Boolean): CharSequence  $\{\n \text{ for (index in this. indices. reversed())}\n \}$ if (!predicate(this[index]))\n return subSequence(0, index + 1)\n\n return  $\lceil \lceil \cdot \rceil \cdot \ln \right]$  \* Returns a string having trailing characters matching the [predicate] removed.\n \*/\npublic inline fun String.trimEnd(predicate: (Char)  $\rightarrow$  Boolean): String  $=\ln$  (this as CharSequence).trimEnd(predicate).toString()\n\n/\*\*\n \* Returns a sub sequence of this char sequence having leading and trailing characters from the [chars] array removed. $\ln * \rho$ ublic fun CharSequence.trim(vararg chars: Char): CharSequence = trim { it in chars  $\ln\ln^*$ n \* Returns a string having leading and trailing characters from the [chars] array removed.\n \*/\npublic fun String.trim(vararg chars: Char): String = trim { it in chars  $\ln\frac{*}{n}$  \* Returns a sub sequence of this char sequence having leading characters from the [chars] array removed.\n \*/\npublic fun CharSequence.trimStart(vararg chars: Char): CharSequence = trimStart { it in chars  $\ln\frac{*}{\mathbf{n}}$  \* Returns a string having leading characters from the [chars] array removed. $\ln$  \*/\npublic fun String.trimStart(vararg chars: Char): String = trimStart { it in chars  $\ln\frac*\eta * \text{Returns}$  a sub sequence of this char sequence having trailing characters from the [chars] array removed.\n \*/\npublic fun CharSequence.trimEnd(vararg chars: Char): CharSequence = trimEnd { it in chars  $\ln\frac{*}{n}$  Returns a string having trailing characters from the [chars] array removed.\n \*/\npublic fun String.trimEnd(vararg chars: Char): String = trimEnd { it in chars  $\ln\frac{x^*}{n}$ \* Returns a sub sequence of this char sequence having leading and trailing whitespace removed.\n \*/\npublic fun CharSequence.trim(): CharSequence = trim(Char::isWhitespace)\n\n/\*\*\n \* Returns a string having leading and

trailing whitespace removed. $\ln \pi$  (networth internal.InlineOnly\npublic inline fun String.trim(): String = (this as CharSequence).trim().toString()\n\n/\*\*\n \* Returns a sub sequence of this char sequence having leading whitespace removed.\n \*/\npublic fun CharSequence.trimStart(): CharSequence = trimStart(Char::isWhitespace)\n\n/\*\*\n \* Returns a string having leading whitespace removed.\n \*/\n@kotlin.internal.InlineOnly\npublic inline fun String.trimStart(): String = (this as CharSequence).trimStart().toString()\n\n/\*\*\n \* Returns a sub sequence of this char sequence having trailing whitespace removed. $\ln \frac{\pi}{\rho}$  the CharSequence.trimEnd(): CharSequence = trimEnd(Char::isWhitespace)\n\n<sup>/\*\*</sup>\n \* Returns a string having trailing whitespace removed. \*/\n @ kotlin.internal.InlineOnly\npublic inline fun String.trimEnd(): String = (this as

CharSequence).trimEnd().toString()\n\n/\*\*\n \* Returns a char sequence with content of this char sequence padded at the beginning\n \* to the specified [length] with the specified character or space.\n \*\n \* @param length the desired string length. $\infty$  \* @param padChar the character to pad string with, if it has length less than the [length] specified. Space is used by default.\n \* @return Returns a char sequence of length at least [length] consisting of `this` char sequence prepended with [padChar] as many times\n  $*$  as are necessary to reach that length.\n  $* \otimes$ sample samples.text.Strings.padStart\n \*/\npublic fun CharSequence.padStart(length: Int, padChar: Char = '): CharSequence  ${\n \infty \in \Gamma \in \Omega}$  throw IllegalArgumentException(\"Desired length \$length is less than zero.\")\n if (length  $\leq$  this.length)\n return this.subSequence(0, this.length)\n\n val sb = StringBuilder(length)\n for (i in 1..(length - this.length)\n sb.append(padChar)\n sb.append(this)\n return sb\n}\n\n/\*\*\n \* Pads the string to the specified [length] at the beginning with the specified character or space.\n \*\n \* @param length the desired string length.\n \* @param padChar the character to pad string with, if it has length less than the [length] specified. Space is used by default. $\ln * \omega$  return Returns a string of length at least [length] consisting of `this` string prepended with [padChar] as many times\n \* as are necessary to reach that length. $\ln$  \*  $\circledR$ sample samples.text.Strings.padStart\n \*/\npublic fun String.padStart(length: Int, padChar: Char = ''): String =\n (this as CharSequence).padStart(length, padChar).toString()\n\n/\*\*\n \* Returns a char sequence with content of this char sequence padded at the end\n  $*$  to the specified [length] with the specified character or space.\n  $*\n$   $* \n$   $@$  param length the desired string length.\n \* @param padChar the character to pad string with, if it has length less than the [length] specified. Space is used by default.\n \* @return Returns a char sequence of length at least [length] consisting of `this` char sequence appended with [padChar] as many times\n \* as are necessary to reach that length.\n \* @sample samples.text.Strings.padEnd\n \*/\npublic fun CharSequence.padEnd(length: Int, padChar: Char  $=$  '): CharSequence  $\{\n\text{in} \text{if } (\text{length} < 0)\n\}$  throw IllegalArgumentException(\"Desired length \$length is less than zero.\")\n if (length  $\leq$  this.length)\n return this.subSequence(0, this.length)\n\n val sb = StringBuilder(length)\n sb.append(this)\n for (i in 1..(length - this.length))\n sb.append(padChar)\n return sb\n}\n\n/\*\*\n \* Pads the string to the specified [length] at the end with the specified character or space.\n \*\n \* @param length the desired string length. $\ln * \omega$  param padChar the character to pad string with, if it has length less than the [length] specified. Space is used by default. $\ln * \mathcal{Q}$  return Returns a string of length at least [length] consisting of `this` string appended with [padChar] as many times\n  $*$  as are necessary to reach that length. $\ln *$ @sample samples.text.Strings.padEnd\n \*/\npublic fun String.padEnd(length: Int, padChar: Char = ''): String =\n (this as CharSequence).padEnd(length, padChar).toString()\n\n/\*\*\n \* Returns `true` if this nullable char sequence is either `null` or empty.\n  $*\$ \n  $*\$  @sample samples.text.Strings.stringIsNullOrEmpty\n \*/\n@kotlin.internal.InlineOnly\npublic inline fun CharSequence?.isNullOrEmpty(): Boolean {\n contract {\n returns(false) implies (this@isNullOrEmpty != null)\n  $\ln \frac{\ln \max_{\text{min}}}{\ln \max_{\text{min}}}}$  return this == null || this.length == 0\n }\n\n/\*\*\n Returns `true` if this char sequence is empty (contains no characters). $\ln * \ln * \omega$  sample samples.text.Strings.stringIsEmpty\n \*/\n@kotlin.internal.InlineOnly\npublic inline fun CharSequence.isEmpty(): Boolean = length ==  $0\ln\frac{x*\ln x}{\ln x}$  Returns `true` if this char sequence is not empty. $\ln x \approx 0$  sample samples.text.Strings.stringIsNotEmpty\n \*/\n@kotlin.internal.InlineOnly\npublic inline fun CharSequence.isNotEmpty(): Boolean = length >  $0\ln\frac{n}{m}$  implemented differently in JVM and JS $\ln$ /public fun String.isBlank(): Boolean = length() == 0 || all { it.isWhitespace()  $\ln\ln/**\ln$  \* Returns `true` if this char sequence is not empty and contains some characters except of whitespace characters. $\ln * \mathbb{R}$   $\infty$  esample

samples.text.Strings.stringIsNotBlank\n \*/\n@kotlin.internal.InlineOnly\npublic inline fun

 $CharSequence.isNotBlank()$ : Boolean = !isBlank()\n\n/\*\*\n \* Returns `true` if this nullable char sequence is either `null` or empty or consists solely of whitespace characters. $\ln * \ln * \omega$  sample

samples.text.Strings.stringIsNullOrBlank\n \*/\n@kotlin.internal.InlineOnly\npublic inline fun

CharSequence?.isNullOrBlank(): Boolean  ${\n \mu$  contract  ${\n \mu}$  returns(false) implies (this@isNullOrBlank != null)\n  $\ln \ln \left| \frac{\ln \max_{\mathbf{h}} \mathbf{h}^* \cdot \mathbf{h}^* \cdot \math$ \*/\npublic operator fun CharSequence.iterator(): CharIterator = object : CharIterator() {\n private var index =  $0\ln\ln$ public override fun nextChar(): Char = get(index++)\n\n public override fun hasNext(): Boolean = index < length $\n\ln\ln^*$  Returns the string if it is not `null`, or the empty string otherwise.

\*/\n@kotlin.internal.InlineOnly\npublic inline fun String?.orEmpty(): String = this ?: \"\"\n\n/\*\*\n \* Returns this char sequence if it's not empty\n  $*$  or the result of calling [defaultValue] function if the char sequence is empty. $\ln$ \*\n \* @sample samples.text.Strings.stringIfEmpty\n

\*/\n@SinceKotlin(\"1.3\")\n@kotlin.internal.InlineOnly\npublic inline fun <C, R> C.ifEmpty(defaultValue: () -> R): R where C : CharSequence, C : R =\n if (isEmpty()) defaultValue() else this\n\n/\*\*\n \* Returns this char sequence if it is not empty and doesn't consist solely of whitespace characters,\n \* or the result of calling [defaultValue] function otherwise.\n \*\n \* @sample samples.text.Strings.stringIfBlank\n

\*/\n@SinceKotlin(\"1.3\")\n@kotlin.internal.InlineOnly\npublic inline fun <C, R> C.ifBlank(defaultValue: () -> R): R where C : CharSequence, C : R =\n if (isBlank()) defaultValue() else this\n\n/\*\*\n \* Returns the range of valid character indices for this char sequence.\n \*/\npublic val CharSequence.indices: IntRange\n get() = 0..length - $1\ln\frac{m}{m^*}\$  Returns the index of the last character in the char sequence or -1 if it is empty. $\ln \frac{\pi}{\sqrt{\pi}}$ CharSequence.lastIndex: Int\n get() = this.length -  $1\ln\frac{*}\n$  \* Returns `true` if this CharSequence has Unicode surrogate pair at the specified [index].\n \*/\npublic fun CharSequence.hasSurrogatePairAt(index: Int): Boolean {\n return index in 0..length -  $2\pi$  && this[index].isHighSurrogate()\n && this[index + 1].isLowSurrogate()\n}\n\n/\*\*\n \* Returns a substring specified by the given [range] of indices.\n \*/\npublic fun String.substring(range: IntRange): String = substring(range.start, range.endInclusive + 1)\n\n/\*\*\n \* Returns a subsequence of this char sequence specified by the given [range] of indices. $\ln \sqrt{\pi}$  /npublic fun  $CharSequence.subSequence(range: IntRange): CharSequence = subSequence(range.start, range.endInclusive +$ 1)\n\n/\*\*\n \* Returns a subsequence of this char sequence.\n \*\n \* This extension is chosen only for invocation with old-named parameters.\n \* Replace parameter names with the same as those of [CharSequence.subSequence].\n \*/\n@kotlin.internal.InlineOnly\n@Suppress(\"EXTENSION\_SHADOWED\_BY\_MEMBER\") // false warning\n@Deprecated(\"Use parameters named startIndex and endIndex.\", ReplaceWith(\"subSequence(startIndex = start, endIndex = end)\"))\npublic inline fun String.subSequence(start: Int, end: Int): CharSequence = subSequence(start, end)\n\n/\*\*\n \* Returns a substring of chars from a range of this char sequence starting at the [startIndex] and ending right before the [endIndex]. $\ln * \pi * \mathcal{Q}$  param startIndex the start index (inclusive). $\ln *$ @param endIndex the end index (exclusive). If not specified, the length of the char sequence is used.\n \*/\n@kotlin.internal.InlineOnly\npublic inline fun CharSequence.substring(startIndex: Int, endIndex: Int = length): String = subSequence(startIndex, endIndex).toString()\n\n/\*\*\n \* Returns a substring of chars at indices from the specified [range] of this char sequence.\n \*/\npublic fun CharSequence.substring(range: IntRange): String = subSequence(range.start, range.endInclusive + 1).toString()\n\n/\*\*\n \* Returns a substring before the first occurrence of [delimiter].\n \* If the string does not contain the delimiter, returns [missingDelimiterValue] which defaults to the original string.\n \*/\npublic fun String.substringBefore(delimiter: Char, missingDelimiterValue: String = this): String  ${\nightharpoonup}$  val index = indexOf(delimiter) ${\nightharpoonup}$  return if (index = = -1) missingDelimiterValue else  $substring(0, index)\n\lambda\ln\max*n * Returns a substring before the first occurrence of [delimiter].\n * If the string does$ not contain the delimiter, returns [missingDelimiterValue] which defaults to the original string.\n \*/\npublic fun String.substringBefore(delimiter: String, missingDelimiterValue: String = this): String  $\{\n\$  val index = indexOf(delimiter)\n return if (index == -1) missingDelimiterValue else substring(0, index)\n\n\n/\*\*\n \* Returns a substring after the first occurrence of  $\delta$  [delimiter].  $\ln *$  If the string does not contain the delimiter, returns [missingDelimiterValue] which defaults to the original string.\n \*/\npublic fun String.substringAfter(delimiter: Char, missingDelimiterValue: String = this): String  $\{\n\$  val index = indexOf(delimiter) $\n\$ n return if (index = -1)

missingDelimiterValue else substring(index + 1, length)\n\\n\n\\*\*\n \* Returns a substring after the first occurrence of [delimiter].\n \* If the string does not contain the delimiter, returns [missingDelimiterValue] which defaults to the original string.\n \*/\npublic fun String.substringAfter(delimiter: String, missingDelimiterValue: String = this): String  $\{\n\mid \nu\right)$  val index = indexOf(delimiter) $\ln$  return if (index == -1) missingDelimiterValue else substring(index + delimiter.length, length)\n\n/\*\*\n \* Returns a substring before the last occurrence of [delimiter].\n \* If the string does not contain the delimiter, returns [missingDelimiterValue] which defaults to the original string.\n \*/\npublic fun String.substringBeforeLast(delimiter: Char, missingDelimiterValue: String = this): String { $\ln$  val index = lastIndexOf(delimiter)\n return if (index = -1) missingDelimiterValue else substring(0, index)\n\n\n/\*\*\n \* Returns a substring before the last occurrence of  $\delta$ . [delimiter]. \n \* If the string does not contain the delimiter, returns [missingDelimiterValue] which defaults to the original string.\n \*/\npublic fun String.substringBeforeLast(delimiter: String, missingDelimiterValue: String = this): String  $\in$  val index = lastIndexOf(delimiter)\n return if (index == -1) missingDelimiterValue else substring(0, index)\n}\n\n/\*\*\n \* Returns a substring after the last occurrence of [delimiter].\n \* If the string does not contain the delimiter, returns [missingDelimiterValue] which defaults to the original string.\n \*/\npublic fun String.substringAfterLast(delimiter: Char, missingDelimiterValue: String = this): String  ${\nightharpoonup$  val index = lastIndexOf(delimiter)\n return if (index = -1) missingDelimiterValue else substring(index + 1, length)\n}\n\n/\*\*\n \* Returns a substring after the last occurrence of [delimiter].\n \* If the string does not contain the delimiter, returns [missingDelimiterValue] which defaults to the original string.\n \*/\npublic fun String.substringAfterLast(delimiter: String, missingDelimiterValue: String = this): String {\n val  $index = lastIndexOf(delimeter)$ <sup>n</sup> return if (index = -1) missingDelimiterValue else substring(index + delimiter.length, length)\n\n\n\\*\*\n \* Returns a char sequence with content of this char sequence where its part at the given range $\ln *$  is replaced with the [replacement] char sequence. $\ln * \omega$  param startIndex the index of the first character to be replaced. $\ln * \mathcal{Q}$  param endIndex the index of the first character after the replacement to keep in the string.\n \*/\npublic fun CharSequence.replaceRange(startIndex: Int, endIndex: Int, replacement: CharSequence):  $CharSequence \{n \text{ if } (endIndex < startIndex) \in throw IndexOutOfBoundsException(\text{ }EndIndex \text{ (}-endIndex))\}$ is less than start index (\$startIndex).\")\n val sb = StringBuilder()\n sb.appendRange(this, 0, startIndex)\n sb.append(replacement)\n sb.appendRange(this, endIndex, length)\n return sb\n\n\n/\*\*\n \* Replaces the part of the string at the given range with the [replacement] char sequence.\n  $*$  @param startIndex the index of the first character to be replaced. $\ln * \mathcal{Q}$  param endIndex the index of the first character after the replacement to keep in the string.\n \*/\n@kotlin.internal.InlineOnly\npublic inline fun String.replaceRange(startIndex: Int, endIndex: Int, replacement: CharSequence): String  $=\n\ln$  (this as CharSequence).replaceRange(startIndex, endIndex, replacement).toString() $\ln\ln^{**}\ln$  \* Returns a char sequence with content of this char sequence where its part at the given [range]\n \* is replaced with the [replacement] char sequence.\n \*\n \* The end index of the [range] is included in the part to be replaced.\n \*/\npublic fun CharSequence.replaceRange(range: IntRange, replacement: CharSequence): CharSequence  $=\n\cdot$  replaceRange(range.start, range.endInclusive + 1, replacement)\n\n/\*\*\n \* Replace the part of string at the given [range] with the [replacement] string. $\ln * \ln *$  The end index of the [range] is included in the part to be replaced.\n \*/\n@kotlin.internal.InlineOnly\npublic inline fun String.replaceRange(range: IntRange, replacement: CharSequence): String  $=\n\ln$  (this as CharSequence).replaceRange(range, replacement).toString()\n\n/\*\*\n \* Returns a char sequence with content of this char sequence where its part at the given range is removed.\n \*\n \* @param startIndex the index of the first character to be removed.\n \* @param endIndex the index of the first character after the removed part to keep in the string.\n  $*\n$  [endIndex] is not included in the removed part.\n \*/\npublic fun CharSequence.removeRange(startIndex: Int, endIndex: Int):  $CharSequence \{ \n \text{if (endIndex} < startIndex) \n \text{if (endIndex) in } throw IndexOutOfBoundsException(\n \text{EndIndex (\$endIndex))}$ is less than start index (\$startIndex).\")\n\n if (endIndex == startIndex)\n return this.subSequence(0,  $length\ln\ n$  val sb = StringBuilder(length - (endIndex - startIndex))\n sb.appendRange(this, 0, startIndex)\n sb.appendRange(this, endIndex, length)\n return sb\n\n/\*\*\n \* Removes the part of a string at a given range.\n \*  $\circledcirc$  param startIndex the index of the first character to be removed. $\circledcirc$   $*$   $\circledcirc$  param endIndex the index of the first character after the removed part to keep in the string.\n  $*\nmid \mathbf{r}$  [endIndex] is not included in the removed part.\n \*/\n@kotlin.internal.InlineOnly\npublic inline fun String.removeRange(startIndex: Int, endIndex: Int): String =\n

(this as CharSequence).removeRange(startIndex, endIndex).toString() $\ln x$ <sup>\*\*</sup> $n$  \* Returns a char sequence with content of this char sequence where its part at the given [range] is removed. $\ln * \ln *$  The end index of the [range] is included in the removed part.\n \*/\npublic fun CharSequence.removeRange(range: IntRange): CharSequence = removeRange(range.start, range.endInclusive + 1)\n\n/\*\*\n \* Removes the part of a string at the given [range].\n \*\n \* The end index of the [range] is included in the removed part.\n \*/\n@kotlin.internal.InlineOnly\npublic inline fun String.removeRange(range: IntRange): String  $=\n\ln$  (this as CharSequence).removeRange(range).toString()\n\n/\*\*\n \* If this char sequence starts with the given [prefix], returns a new char sequence\n \* with the prefix removed. Otherwise, returns a new char sequence with the same characters. $\ln * \n\text{public fun}$ 

CharSequence.removePrefix(prefix: CharSequence): CharSequence  ${\n \int$  if (startsWith(prefix))  ${\n \int}$  return subSequence(prefix.length, length)\n  $\ln$  return subSequence(0, length)\n}\n\n/\*\*\n \* If this string starts with the given [prefix], returns a copy of this string\n \* with the prefix removed. Otherwise, returns this string. $\ln$  \*/\npublic fun String.removePrefix(prefix: CharSequence): String {\n if (startsWith(prefix)) {\n return substring(prefix.length)\n }\n return this\n}\n\n/\*\*\n \* If this char sequence ends with the given [suffix], returns a new char sequence $\ln *$  with the suffix removed. Otherwise, returns a new char sequence with the same characters.\n \*/\npublic fun CharSequence.removeSuffix(suffix: CharSequence): CharSequence {\n if  $(\text{endsWith}(\text{suffix}) \$   $\text{return subSequence}(0, \text{length - suffix.length})\$   $\text{return subSequence}(0, \text{length})$ length)\n}\n\n/\*\*\n \* If this string ends with the given [suffix], returns a copy of this string\n \* with the suffix removed. Otherwise, returns this string.\n \*/\npublic fun String.removeSuffix(suffix: CharSequence): String {\n if (endsWith(suffix))  $\n =$  return substring(0, length - suffix.length)\n  $\ln$  return this\n}\n\n/\*\*\n \* When this char sequence starts with the given [prefix] and ends with the given [suffix],\n \* returns a new char sequence having both the given [prefix] and [suffix] removed. $\ln *$  Otherwise returns a new char sequence with the same characters. $\ln$ \*/\npublic fun CharSequence.removeSurrounding(prefix: CharSequence, suffix: CharSequence): CharSequence {\n if ((length  $>=$  prefix.length + suffix.length) && startsWith(prefix) && endsWith(suffix)) {\n return subSequence(prefix.length, length - suffix.length)\n  $\ln$  return subSequence(0, length)\n  $\ln\ln/**\ln$  \* Removes from a string both the given [prefix] and [suffix] if and only if\n  $*$  it starts with the [prefix] and ends with the [suffix].\n \* Otherwise returns this string unchanged.\n \*/\npublic fun String.removeSurrounding(prefix: CharSequence, suffix: CharSequence): String  $\{\n\$ if ((length  $>=$  prefix.length + suffix.length) & & startsWith(prefix) && endsWith(suffix)) {\n return substring(prefix.length, length - suffix.length)\n }\n return this $\ln\ln\frac{**}{\ln^*}$ . When this char sequence starts with and ends with the given [delimiter],  $\ln^*$  returns a new char sequence having this [delimiter] removed both from the start and end.\n \* Otherwise returns a new char sequence with the same characters.\n \*/\npublic fun CharSequence.removeSurrounding(delimiter: CharSequence): CharSequence = removeSurrounding(delimiter, delimiter)\n\n/\*\*\n \* Removes the given [delimiter] string from both the start and the end of this string\n  $*$  if and only if it starts with and ends with the [delimiter].\n  $*$  Otherwise returns this string unchanged. $\ln \pi$  /npublic fun String.removeSurrounding(delimiter: CharSequence): String = removeSurrounding(delimiter, delimiter)\n\n/\*\*\n \* Replace part of string before the first occurrence of given delimiter with the [replacement] string. $\ln *$  If the string does not contain the delimiter, returns [missingDelimiterValue] which defaults to the original string.\n \*/\npublic fun String.replaceBefore(delimiter: Char, replacement: String, missingDelimiterValue: String = this): String  $\{\n$  val index = indexOf(delimiter)\n return if (index == -1) missingDelimiterValue else replaceRange(0, index, replacement)\n}\n\n/\*\*\n \* Replace part of string before the first occurrence of given delimiter with the [replacement] string. $\ln *$  If the string does not contain the delimiter, returns [missingDelimiterValue] which defaults to the original string.\n \*/\npublic fun String.replaceBefore(delimiter: String, replacement: String, missingDelimiterValue: String = this): String { $\ln$  val index = indexOf(delimiter)\n return if (index = = -1) missingDelimiterValue else replaceRange(0, index, replacement)\n}\n\n/\*\*\n \* Replace part of string after the first occurrence of given delimiter with the [replacement] string.\n \* If the string does not contain the delimiter, returns [missingDelimiterValue] which defaults to the original string. $\ln \frac{\text{A}}{\text{A}}$  \*/\npublic fun String.replaceAfter(delimiter: Char, replacement: String, missingDelimiterValue: String = this): String  ${\nvert \nu \rvert}$  val index = indexOf(delimiter)\n return if (index == -1) missingDelimiterValue else replaceRange(index + 1, length, replacement)\n}\n\n/\*\*\n \* Replace part of string after the first occurrence of given

delimiter with the [replacement] string. $\ln *$  If the string does not contain the delimiter, returns [missingDelimiterValue] which defaults to the original string.\n \*/\npublic fun String.replaceAfter(delimiter: String, replacement: String, missingDelimiterValue: String = this): String  $\{\n$  val index = indexOf(delimiter)\n return if (index == -1) missingDelimiterValue else replaceRange(index + delimiter.length, length, replacement)\n}\n\n/\*\*\n \* Replace part of string after the last occurrence of given delimiter with the [replacement] string. $\ln$  \* If the string does not contain the delimiter, returns [missingDelimiterValue] which defaults to the original string.\n \*/\npublic fun String.replaceAfterLast(delimiter: String, replacement: String, missingDelimiterValue: String = this): String  $\{\n\$ val index = lastIndexOf(delimiter)\n return if (index =  $-1$ ) missingDelimiterValue else replaceRange(index + delimiter.length, length, replacement)\n}\n\n/\*\*\n \* Replace part of string after the last occurrence of given delimiter with the [replacement] string. $\ln *$  If the string does not contain the delimiter, returns [missingDelimiterValue] which defaults to the original string.\n \*/\npublic fun String.replaceAfterLast(delimiter: Char, replacement: String, missingDelimiterValue: String = this): String  $\{\n\$  val index = lastIndexOf(delimiter)\n return if (index == -1) missingDelimiterValue else replaceRange(index + 1, length, replacement)\n\n\n/\*\*\n \* Replace part of string before the last occurrence of given delimiter with the [replacement] string. $\ln$  \* If the string does not contain the delimiter, returns [missingDelimiterValue] which defaults to the original string.\n \*/\npublic fun String.replaceBeforeLast(delimiter: Char, replacement: String, missingDelimiterValue: String = this): String  $\{\n\$ val index = lastIndexOf(delimiter)\n return if (index = -1) missingDelimiterValue else replaceRange(0, index, replacement)\n\n\n\\*\*\n \* Replace part of string before the last occurrence of given delimiter with the [replacement] string.\n \* If the string does not contain the delimiter, returns [missingDelimiterValue] which defaults to the original string.\n \*/\npublic fun String.replaceBeforeLast(delimiter: String, replacement: String, missingDelimiterValue: String = this): String  $\{\nabla \cdot \mathbf{z} = -\nabla \cdot \mathbf{z}\}$  return if (index == -1) missingDelimiterValue else replaceRange(0, index, replacement)\n}\n\n\n// public fun String.replace(oldChar: Char, newChar: Char, ignoreCase: Boolean): String // JVM- and JS-specific\n// public fun String.replace(oldValue: String, newValue: String, ignoreCase: Boolean): String // JVM- and JS-specific\n\n/\*\*\n \* Returns a new string obtained by replacing each substring of this char sequence that matches the given regular expression $\ln *$  with the given [replacement]. $\ln * \ln *$  The [replacement] can consist of any combination of literal text and \$-substitutions. To treat the replacement string\n \* literally escape it with the [kotlin.text.Regex.Companion.escapeReplacement] method.\n \*/\n@kotlin.internal.InlineOnly\npublic inline fun CharSequence.replace(regex: Regex, replacement: String): String  $=$  regex.replace(this, replacement)\n\n/\*\*\n \* Returns a new string obtained by replacing each substring of this char sequence that matches the given regular expression $\ln *$  with the result of the given function [transform] that takes [MatchResult] and returns a string to be used as  $a \in \mathbb{R}^*$  replacement for that match. $\ln$ 

\*/\n@kotlin.internal.InlineOnly\npublic inline fun CharSequence.replace(regex: Regex, noinline transform: (MatchResult) -> CharSequence): String  $=\n\ln$  regex.replace(this, transform) $\ln\ln^{**}\n\ln^*$  Replaces the first occurrence of the given regular expression [regex] in this char sequence with specified [replacement] expression.\n \*\n \* @param replacement A replacement expression that can include substitutions. See [Regex.replaceFirst] for details.\n \*/\n@kotlin.internal.InlineOnly\npublic inline fun CharSequence.replaceFirst(regex: Regex, replacement: String): String = regex.replaceFirst(this, replacement) $\ln\frac{x*\pi}{n}$  Returns a copy of this string having its first character replaced with the result of the specified [transform],\n \* or the original string if it's empty.\n \*\n \* @param transform function that takes the first character and returns the result of the transform applied to the character.\n \*\n \* @sample samples.text.Strings.replaceFirstChar\n

\*/\n@SinceKotlin(\"1.5\")\n@WasExperimental(ExperimentalStdlibApi::class)\n@OptIn(kotlin.experimental.Exper imentalTypeInference::class)\n@OverloadResolutionByLambdaReturnType\n@JvmName(\"replaceFirstCharWithC har\")\n@kotlin.internal.InlineOnly\npublic inline fun String.replaceFirstChar(transform: (Char) -> Char): String {\n return if (isNotEmpty()) transform(this[0]) + substring(1) else this\n\\n\n/\*\*\n \* Returns a copy of this string having its first character replaced with the result of the specified [transform], $\ln$  \* or the original string if it's empty. $\ln$  $*\n$   $\infty$   $\infty$   $\infty$  aram transform function that takes the first character and returns the result of the transform applied to the character.\n \*\n \* @sample samples.text.Strings.replaceFirstChar\n

\*/\n@SinceKotlin(\"1.5\")\n@WasExperimental(ExperimentalStdlibApi::class)\n@OptIn(kotlin.experimental.Exper

imentalTypeInference::class)\n@OverloadResolutionByLambdaReturnType\n@JvmName(\"replaceFirstCharWithC harSequence\")\n@kotlin.internal.InlineOnly\npublic inline fun String.replaceFirstChar(transform: (Char) -> CharSequence): String  $\{n$  return if (isNotEmpty()) transform(this[0]).toString() + substring(1) else this\n}\n\n\n\\*\*\n \* Returns `true` if this char sequence matches the given regular expression.\n  $*\ln\omega$  kotlin.internal.InlineOnly\npublic inline infix fun CharSequence.matches(regex: Regex): Boolean = regex.matches(this) $\ln\frac{n}{*}\n$  \* Implementation of [regionMatches] for CharSequences. $\ln$  \* Invoked when it's already known that arguments are not Strings, so that no additional type checks are performed.\n \*/\ninternal fun CharSequence.regionMatchesImpl(thisOffset: Int, other: CharSequence, otherOffset: Int, length: Int, ignoreCase: Boolean): Boolean  ${\nightharpoonup$  if  $((otherOffset < 0) || (thisOffset > this.length - length) || (otherOffset > 0)$ other.length - length))  $\n{\n n \cdot \ln n} \in \mathbb{N}$  for (index in 0 until length)  ${\n n \cdot \ln n}$  if (!this[thisOffset + index].equals(other[otherOffset + index], ignoreCase))\n return false\n  $\ln \min_{\mathbf{m}\in\mathbb{N}}\n$  return true\n \\n\n/\*\*\n \* Returns `true` if this char sequence starts with the specified character. $\ln * \n\Lambda$ public fun CharSequence.startsWith(char: Char, ignoreCase: Boolean = false): Boolean = $\ln$  this.length > 0 & & this[0].equals(char, ignoreCase)\n\n/\*\*\n \* Returns `true` if this char sequence ends with the specified character.\n \*/\npublic fun CharSequence.endsWith(char: Char, ignoreCase: Boolean = false): Boolean =\n this.length > 0 & & this[lastIndex].equals(char, ignoreCase)\n\n/\*\*\n \* Returns `true` if this char sequence starts with the specified prefix.\n \*/\npublic fun CharSequence.startsWith(prefix: CharSequence, ignoreCase: Boolean = false): Boolean {\n if (!ignoreCase && this is String && prefix is String) $\ln$  return this startsWith(prefix) $\ln$  else $\ln$  return regionMatchesImpl(0, prefix, 0, prefix.length, ignoreCase)\n}\n\n/\*\*\n \* Returns `true` if a substring of this char sequence starting at the specified offset [startIndex] starts with the specified prefix.\n \*/\npublic fun CharSequence.startsWith(prefix: CharSequence, startIndex: Int, ignoreCase: Boolean = false): Boolean {\n if (!ignoreCase && this is String && prefix is String)\n return this.startsWith(prefix, startIndex)\n else\n return regionMatchesImpl(startIndex, prefix, 0, prefix.length, ignoreCase)\n\n\n/\*\*\n \* Returns `true` if this char sequence ends with the specified suffix.\n \*/\npublic fun CharSequence.endsWith(suffix: CharSequence, ignoreCase: Boolean = false): Boolean  $\{\n\alpha \in \Omega \& \& \text{ this is String } \& \& \text{ suffix is String} \n\}$  return this.endsWith(suffix)\n else\n return regionMatchesImpl(length - suffix.length, suffix, 0, suffix.length, ignoreCase)\n}\n\n\n// common prefix and suffix\n\n/\*\*\n \* Returns the longest string `prefix` such that this char sequence and [other] char sequence both start with this prefix, $\ln$  \* taking care not to split surrogate pairs. $\ln$  \* If this and [other] have no common prefix, returns the empty string. $\ln \pi * \omega$  param ignoreCase `true` to ignore character case when matching a character. By default 'false'.\n \* @sample samples.text.Strings.commonPrefixWith\n \*/\npublic fun CharSequence.commonPrefixWith(other: CharSequence, ignoreCase: Boolean = false): String {\n val shortestLength = minOf(this.length, other.length)\n\n var  $i = 0\ln$  while (i < shortestLength && this[i].equals(other[i], ignoreCase = ignoreCase))  $\n\mathbf{n}$  if (this.hasSurrogatePairAt(i - 1) || other.hasSurrogatePairAt(i - 1))  $\n\alpha$  i--\n }\n return subSequence(0, i).toString()\n}\n\n/\*\*\n \* Returns the longest string `suffix` such that this char sequence and [other] char sequence both end with this suffix,\n \* taking care not to split surrogate pairs. $\ln * If this and [other] have no common suffix, returns the empty string. \ln \frac{*}{*}$ @param ignoreCase `true` to ignore character case when matching a character. By default `false`.\n \* @sample samples.text.Strings.commonSuffixWith\n \*/\npublic fun CharSequence.commonSuffixWith(other: CharSequence, ignoreCase: Boolean = false): String  $\{\n \alpha$  val thisLength = this.length $\n \alpha$  val otherLength = other.length $\n \alpha$  val shortestLength = minOf(thisLength, otherLength)\n\n var  $i = 0\ln$  while (i < shortestLength && this[thisLength i - 1].equals(other[otherLength - i - 1], ignoreCase = ignoreCase)) {\n i++\n }\n if  $(\text{this} \text{has} \text{Sur} \text{Test} \text{Path} \text{Set})$   $\{ \text{this} \text{has} \text{Sur} \text{Test} \text{Set} \text{Set} \}$   $\{ \text{In} \text{Is} \text{In} \text{Is} \text{Set} \}$ return subSequence(thisLength - i, thisLength).toString()\n\n\n\n\/ indexOfAny()\n\n/\*\*\n \* Finds the index of the first occurrence of any of the specified [chars] in this char sequence,\n \* starting from the specified [startIndex] and optionally ignoring the case. $\ln * \mathbb{Q}$  param ignoreCase `true` to ignore character case when matching a character. By default `false`.\n \* @return An index of the first occurrence of matched character from [chars] or -1 if none of [chars] are found.\n \*\n \*/\npublic fun CharSequence.indexOfAny(chars: CharArray, startIndex: Int = 0, ignoreCase: Boolean = false): Int {\n if (!ignoreCase && chars.size == 1 && this is String) {\n val char = chars.single()\n

return nativeIndexOf(char, startIndex)\n  $\ln$  for (index in startIndex.coerceAtLeast(0)..lastIndex) {\n val charAtIndex = get(index)\n if (chars.any { it.equals(charAtIndex, ignoreCase) })\n return index\n }\n return -1\n\n\n/\*\*\n \* Finds the index of the last occurrence of any of the specified [chars] in this char sequence,\n \* starting from the specified [startIndex] and optionally ignoring the case.\n \*\n \* @param startIndex The index of character to start searching at. The search proceeds backward toward the beginning of the string.\n \* @param ignoreCase `true` to ignore character case when matching a character. By default `false`.\n \* @return An index of the last occurrence of matched character from [chars] or -1 if none of [chars] are found.\n \*\n \*/\npublic fun CharSequence.lastIndexOfAny(chars: CharArray, startIndex: Int = lastIndex, ignoreCase: Boolean = false): Int {\n if (!ignoreCase && chars.size == 1 && this is String) {\n val char = chars.single()\n return nativeLastIndexOf(char, startIndex)\n  $\ln\$  for (index in startIndex.coerceAtMost(lastIndex) downTo 0) {\n val charAtIndex = get(index)\n if (chars.any { it.equals(charAtIndex, ignoreCase) })\n return index\n }\n\n return -1\n}\n\n\nprivate fun CharSequence.indexOf(other: CharSequence, startIndex: Int, endIndex: Int, ignoreCase: Boolean, last: Boolean = false): Int  $\ln$  val indices = if (!last)\n startIndex.coerceAtLeast(0)..endIndex.coerceAtMost(length)\n else\n startIndex.coerceAtMost(lastIndex) downTo endIndex.coerceAtLeast(0)\n\n if (this is String && other is String)  $\frac{1}{\sqrt{2}}$  smart cast\n for (index in indices)  $\{\n\eta$  if (other.regionMatches(0, this, index, other.length, ignoreCase)) $\|\eta\|$  return index $\|\eta\|$  $\{\n \}$  else  ${\n \}$  for (index in indices)  ${\n \}$  if (other.regionMatchesImpl(0, this, index, other.length, ignoreCase))\n return index\n  $\ln$  }\n return -1\n }\n\nprivate fun CharSequence.findAnyOf(strings: Collection<String>, startIndex: Int, ignoreCase: Boolean, last: Boolean): Pair<Int, String>? {\n if (!ignoreCase && strings.size == 1)  $\{\n\$  val string = strings.single()\n val index = if (!last) indexOf(string, startIndex) else lastIndexOf(string, startIndex)\n return if (index < 0) null else index to string\n  $\ln \nu$  val indices = if (!last) startIndex.coerceAtLeast(0)..length else startIndex.coerceAtMost(lastIndex) downTo  $0\n\pi$  if (this is String) {\n for (index in indices)  ${\n \mu \}$  val matchingString = strings.firstOrNull { it.regionMatches(0, this, index, it.length, ignoreCase)  $\ln$  if (matchingString != null)\n return index to matchingString\n }\n } else {\n for (index in indices)  ${\n \mu \}$  val matchingString = strings.firstOrNull  ${\iota \tau}$  it.regionMatchesImpl(0, this, index, it.length, ignoreCase)  $\ln$  if (matchingString != null)\n return index to matchingString\n  $\ln$  $\ln\ln$  return null\n $\ln\ln^*$ \n\n \* Finds the first occurrence of any of the specified [strings] in this char sequence,\n \* starting from the specified [startIndex] and optionally ignoring the case.\n  $*\n$   $\cong \n$   $\cong \n$   $\cong$   $\cong$   $\cong$   $\cong$   $\cong$   $\cong$   $\cong$   $\cong$   $\cong$ character case when matching a string. By default 'false'. $\ln * \omega$  return A pair of an index of the first occurrence of matched string from [strings] and the string matched $\ln *$  or `null` if none of [strings] are found. $\ln * \ln *$  To avoid ambiguous results when strings in [strings] have characters in common, this method proceeds from\n \* the beginning to the end of this string, and finds at each position the first element in [strings]\n \* that matches this string at that position. $\ln \sqrt{\frac{\text{m}}{\text{m}}}$  at the CharSequence.findAnyOf(strings: Collection<String>, startIndex: Int = 0, ignoreCase: Boolean = false): Pair<Int, String>? =\n findAnyOf(strings, startIndex, ignoreCase, last = false)\n\n/\*\*\n \* Finds the last occurrence of any of the specified [strings] in this char sequence,\n \* starting from the specified [startIndex] and optionally ignoring the case. $\ln \pi$  @param startIndex The index of character to start searching at. The search proceeds backward toward the beginning of the string.\n \* @param ignoreCase `true` to ignore character case when matching a string. By default `false`.\n \* @return A pair of an index of the last occurrence of matched string from [strings] and the string matched or `null` if none of [strings] are found.\n \*\n \* To avoid ambiguous results when strings in [strings] have characters in common, this method proceeds from\n \* the end toward the beginning of this string, and finds at each position the first element in [strings]\n \* that matches this string at that position. $\ln * \land$ npublic fun CharSequence.findLastAnyOf(strings: Collection<String>, startIndex: Int = lastIndex, ignoreCase: Boolean = false): Pair<Int, String>? =\n findAnyOf(strings, startIndex, ignoreCase, last = true) $\ln\left(\frac{n}{k^*}\right)$  \* Finds the index of the first occurrence of any of the specified [strings] in this char sequence, $\ln$  \* starting from the specified [startIndex] and optionally ignoring the case. $\ln * \ln * \mathcal{Q}$  param ignoreCase `true` to ignore character case when matching a string. By default `false`.\n \* @return An index of the first occurrence of matched string from [strings] or -1 if none of [strings] are found.\n  $*\n$  To avoid ambiguous results when strings in [strings] have characters in common, this method proceeds from  $\hbar$  \* the beginning to the end of this string, and finds at each

position the first element in [strings] $\ln *$  that matches this string at that position. $\ln *$   $\ln$ CharSequence.indexOfAny(strings: Collection<String>, startIndex: Int = 0, ignoreCase: Boolean = false): Int  $=\ln$ findAnyOf(strings, startIndex, ignoreCase, last = false)?.first ?:  $-1\ln\frac{*}{n}$  \* Finds the index of the last occurrence of any of the specified [strings] in this char sequence,\n \* starting from the specified [startIndex] and optionally ignoring the case. $\ln \pi$  \texta  $\ln \pi$  \texta param startIndex The index of character to start searching at. The search proceeds backward toward the beginning of the string.\n \* @param ignoreCase `true` to ignore character case when matching a string. By default `false`.\n \* @return An index of the last occurrence of matched string from [strings] or -1 if none of [strings] are found. $\ln \sqrt[*]{n * To avoid ambiguous results when strings in [strings] have characters in common,$ this method proceeds from\n \* the end toward the beginning of this string, and finds at each position the first element in [strings] $\ln *$  that matches this string at that position. $\ln * \Lambda$  npublic fun CharSequence.lastIndexOfAny(strings: Collection<String>, startIndex: Int = lastIndex, ignoreCase: Boolean = false): Int =\n findAnyOf(strings, startIndex, ignoreCase, last = true)?.first ?: -1\n\n\n// indexOf\n\n/\*\*\n \* Returns the index within this string of the first occurrence of the specified character, starting from the specified [startIndex].\n \*\n \* @param ignoreCase `true` to ignore character case when matching a character. By default `false`.\n \* @return An index of the first occurrence of [char] or -1 if none is found.\n \*/\npublic fun CharSequence.indexOf(char: Char, startIndex: Int = 0, ignoreCase: Boolean = false): Int  ${\n}$  return if (ignoreCase) || this !is String)\n indexOfAny(charArrayOf(char), startIndex, ignoreCase)\n else\n nativeIndexOf(char, startIndex)\n  $\ln\ln^*$ : Returns the index within this char sequence of the first occurrence of the specified [string],\n \* starting from the specified [startIndex].\n \*\n \* @param ignoreCase `true` to ignore character case when matching a string. By default `false`. $\ln *$  @return An index of the first occurrence of [string] or `-1` if none is found.\n \* @sample samples.text.Strings.indexOf\n \*/\npublic fun CharSequence.indexOf(string: String, startIndex: Int = 0, ignoreCase: Boolean = false): Int  $\{\n\$  return if (ignoreCase || this !is String)\n indexOf(string, startIndex, length, ignoreCase)\n else\n nativeIndexOf(string, startIndex)\n\n\n/\*\*\n \* Returns the index within this char sequence of the last occurrence of the specified character,  $\ln$  \* starting from the specified [startIndex].\n \*\n \* @param startIndex The index of character to start searching at. The search proceeds backward toward the beginning of the string. $\ln * \omega$  aram ignoreCase `true` to ignore character case when matching a character. By default `false`.\n \* @return An index of the last occurrence of [char] or -1 if none is found.\n \*/\npublic fun CharSequence.lastIndexOf(char: Char, startIndex: Int = lastIndex, ignoreCase: Boolean = false): Int  ${\n\mu$  return if (ignoreCase || this !is String)\n lastIndexOfAny(charArrayOf(char), startIndex, ignoreCase)\n else\n nativeLastIndexOf(char, startIndex)\n\n\n\n\n\n\x \* Returns the index within this char sequence of the last occurrence of the specified [string], $\ln *$  starting from the specified [startIndex]. $\ln * \ln * \omega$  param startIndex The index of character to start searching at. The search proceeds backward toward the beginning of the string. $\ln *$ @param ignoreCase `true` to ignore character case when matching a string. By default `false`.\n \* @return An index of the last occurrence of [string] or -1 if none is found.\n \*/\npublic fun CharSequence.lastIndexOf(string: String, startIndex: Int = lastIndex, ignoreCase: Boolean = false): Int  $\in$  return if (ignoreCase || this !is String)\n indexOf(string, startIndex, 0, ignoreCase, last = true)\n else\n nativeLastIndexOf(string, startIndex)\n}\n\n/\*\*\n \* Returns `true` if this char sequence contains the specified [other] sequence of characters as a substring. $\ln \pi \neq \mathbb{R}$  \* @param ignoreCase `true` to ignore character case when comparing strings. By default `false`. $\ln$ \*/\n@Suppress(\"INAPPLICABLE\_OPERATOR\_MODIFIER\")\npublic operator fun CharSequence.contains(other: CharSequence, ignoreCase: Boolean = false): Boolean =\n if (other is String)\n indexOf(other, ignoreCase = ignoreCase)  $>= 0\ln$  else $\ln$  indexOf(other, 0, length, ignoreCase)  $>=$  $0\ln\ln\ln\frac{x}{\ln x}$  Returns `true` if this char sequence contains the specified character [char]. $\ln x$  to  $\ln x$  exparam ignoreCase `true` to ignore character case when comparing characters. By default `false`.\n \*/\n@Suppress(\"INAPPLICABLE\_OPERATOR\_MODIFIER\")\npublic operator fun CharSequence.contains(char: Char, ignoreCase: Boolean = false): Boolean =\n indexOf(char, ignoreCase = ignoreCase) >=  $0\ln\ln/**\ln *$  Returns `true` if this char sequence contains at least one match of the specified regular expression [regex].\n \*/\n@kotlin.internal.InlineOnly\npublic inline operator fun CharSequence.contains(regex: Regex): Boolean = regex.containsMatchIn(this)\n\n\n// rangesDelimitedBy\n\n\nprivate class DelimitedRangesSequence(\n private

val input: CharSequence,\n private val startIndex: Int,\n private val limit: Int,\n private val getNextMatch: CharSequence.(currentIndex: Int) -> Pair<Int, Int>?\n) : Sequence<IntRange> {\n\n override fun iterator(): Iterator<IntRange> = object : Iterator<IntRange>  ${\n \mu \nu}$  var nextState: Int = -1 // -1 for unknown, 0 for done, 1 for continue $\ln$  var currentStartIndex: Int = startIndex.coerceIn(0, input.length) $\ln$  var nextSearchIndex: Int = currentStartIndex\n var nextItem: IntRange? = null\n var counter: Int = 0\n\n private fun calcNext() {\n if (nextSearchIndex < 0)  $\{n \}$  nextState = 0\n nextItem = null\n } else  $\{n \}$  if  $(\text{limit} > 0 \& \& +\text{counter} > = \text{limit} \parallel \text{nextSearchIndex} > \text{input.length} \setminus \parallel \text{nextItem} =$ currentStartIndex..input.lastIndex\n nextSearchIndex = -1\n  $\}$  else {\n val match = input.getNextMatch(nextSearchIndex)\n if (match  $==$  null) {\n nextItem = currentStartIndex..input.lastIndex\n nextSearchIndex = -1\n } else {\n val  $(index, length) = match \n\rangle$  nextItem = currentStartIndex until index $\n\rangle$  currentStartIndex  $=$  index + length\n nextSearchIndex = currentStartIndex + if (length == 0) 1 else 0\n  $\ln$  $\ln$  nextState = 1\n  $\ln$  \n\n override fun next(): IntRange {\n if (nextState ==  $-1$ )\n calcNext()\n if (nextState == 0)\n throw NoSuchElementException()\n val result = nextItem as IntRange $\ln$  // Clean next to avoid keeping reference on yielded instance $\ln$ nextItem = null\n nextState = -1\n return result\n  $\ln \ln$  override fun hasNext(): Boolean {\n if (nextState == -1)\n calcNext()\n return nextState == 1\n }\n }\n\n/\*\*\n \* Returns a sequence of index ranges of substrings in this char sequence around occurrences of the specified [delimiters]. $\ln *n$ 

@param delimiters One or more characters to be used as delimiters.\n \* @param startIndex The index to start searching delimiters from. $\ln *$  No range having its start value less than [startIndex] is returned. $\ln *$  [startIndex] is coerced to be non-negative and not greater than length of this string.\n \* @param ignoreCase `true` to ignore character case when matching a delimiter. By default `false`.\n \* @param limit The maximum number of substrings to return. Zero by default means no limit is set.\n \*/\nprivate fun CharSequence.rangesDelimitedBy(delimiters: CharArray, startIndex: Int = 0, ignoreCase: Boolean = false, limit: Int = 0): Sequence<IntRange>  $\{\n\$ requireNonNegativeLimit(limit)\n\n return DelimitedRangesSequence(this, startIndex, limit, { currentIndex ->\n

indexOfAny(delimiters, currentIndex, ignoreCase = ignoreCase).let { if (it < 0) null else it to 1 }\n  $\ln\ln\ln^*$ n \* Returns a sequence of index ranges of substrings in this char sequence around occurrences of the specified [delimiters]. $\ln * \ln * \omega$  aram delimiters One or more strings to be used as delimiters. $\ln * \omega$  param startIndex The index to start searching delimiters from.\n \* No range having its start value less than [startIndex] is returned. $\ln *$  [startIndex] is coerced to be non-negative and not greater than length of this string. $\ln * \mathcal{Q}$  param ignoreCase `true` to ignore character case when matching a delimiter. By default `false`.\n \* @param limit The maximum number of substrings to return. Zero by default means no limit is set.\n  $*\n$  To avoid ambiguous results when strings in [delimiters] have characters in common, this method proceeds from $\ln$  \* the beginning to the end of this string, and finds at each position the first element in [delimiters]\n \* that matches this string at that position.\n \*/\nprivate fun CharSequence.rangesDelimitedBy(delimiters: Array<out String>, startIndex: Int = 0, ignoreCase: Boolean = false, limit: Int = 0): Sequence<IntRange>  $\{\n\$ n requireNonNegativeLimit(limit) $\n\$  val delimitersList = delimiters.asList()\n\n return DelimitedRangesSequence(this, startIndex, limit, { currentIndex -> findAnyOf(delimitersList, currentIndex, ignoreCase = ignoreCase, last = false)?.let { it.first to it.second.length } })\n\n}\n\ninternal fun requireNonNegativeLimit(limit: Int) =\n require(limit >= 0) { \"Limit must be nonnegative, but was \$limit\"  $\ln\frac{\ln}{\pi^*}\$  split\n\n<sup>/\*\*</sup>\n \* Splits this char sequence to a sequence of strings around occurrences of the specified [delimiters]. $\ln * \ln * \mathcal{Q}$  param delimiters One or more strings to be used as delimiters. \* @param ignoreCase `true` to ignore character case when matching a delimiter. By default `false`.\n \* @param limit The maximum number of substrings to return. Zero by default means no limit is set. $\ln * \ln *$  To avoid ambiguous results when strings in [delimiters] have characters in common, this method proceeds from\n \* the beginning to the end of this string, and finds at each position the first element in [delimiters]\n \* that matches this string at that position.\n \*/\npublic fun CharSequence.splitToSequence(vararg delimiters: String, ignoreCase: Boolean = false, limit: Int = 0): Sequence<String> = $\n\rightharpoonup$  rangesDelimitedBy(delimiters, ignoreCase = ignoreCase, limit = limit).map { substring(it)  $\ln\frac{*}{\ln \max}$  Splits this char sequence to a list of strings around occurrences of the

specified [delimiters]. $\ln * \ln * \omega$  param delimiters One or more strings to be used as delimiters. $\ln * \omega$  param ignoreCase `true` to ignore character case when matching a delimiter. By default `false`.\n \* @param limit The maximum number of substrings to return. Zero by default means no limit is set.\n  $*\n$  To avoid ambiguous results when strings in [delimiters] have characters in common, this method proceeds from\n \* the beginning to the end of this string, and matches at each position the first element in  $\delta$  [delimiters] $\ln *$  that is equal to a delimiter in this instance at that position.\n \*/\npublic fun CharSequence.split(vararg delimiters: String, ignoreCase: Boolean = false, limit: Int = 0): List<String> {\n if (delimiters.size == 1) {\n val delimiter = delimiters[0]\n if (!delimiter.isEmpty())  $\n{\n return split(delimiter, ignoreCase, limit)\n }\n}\n$ rangesDelimitedBy(delimiters, ignoreCase = ignoreCase, limit = limit).asIterable().map { substring(it)  $\ln\ln(x^*)$ n \* Splits this char sequence to a sequence of strings around occurrences of the specified [delimiters]. $\ln * \ln * \mathbb{Q}$  param delimiters One or more characters to be used as delimiters.\n \* @param ignoreCase `true` to ignore character case when matching a delimiter. By default `false`.\n  $* \mathcal{Q}$  param limit The maximum number of substrings to return.\n \*/\npublic fun CharSequence.splitToSequence(vararg delimiters: Char, ignoreCase: Boolean = false, limit: Int = 0): Sequence  $\text{String}$  = \n rangesDelimitedBy(delimiters, ignoreCase = ignoreCase, limit = limit).map { substring(it)  $\ln\ln^{**}\n$  \* Splits this char sequence to a list of strings around occurrences of the specified [delimiters]. $\ln^*$  \*\n \* @param delimiters One or more characters to be used as delimiters.\n \* @param ignoreCase `true` to ignore character case when matching a delimiter. By default `false`.\n \* @param limit The maximum number of substrings to return. $\ln * \land$ npublic fun CharSequence.split(vararg delimiters: Char, ignoreCase: Boolean = false, limit: Int = 0): List  $\text{String} \{\n \text{d} \cdot \text{Suring} \} \in \{\n \text{d} \cdot \text{Suring} \} \in \{\n \text{d} \cdot \text{Sstring} \} \in \{\n \text{d} \cdot \text{Sstring} \} \in \{\n \text{d} \cdot \text{Sstring} \} \in \{\n \text{d} \cdot \text{Sstring} \} \in \{\n \text{d} \cdot \text{Sstring} \} \in \{\n \text{d} \cdot \text{Sstring} \} \in \{\n \text{d} \cdot \text{Sstring} \} \in \{\n \text{d} \cdot \text{Sstring} \} \in \{\n \text{d} \cdot$ return rangesDelimitedBy(delimiters, ignoreCase = ignoreCase, limit = limit).asIterable().map { substring(it)  $\ln\ln\pi$ <sup>\*\*</sup>\n \* Splits this char sequence to a list of strings around occurrences of the specified [delimiter].\n \* This is specialized version of split which receives single non-empty delimiter and offers better performance $\ln * \ln *$ @param delimiter String used as delimiter\n \* @param ignoreCase `true` to ignore character case when matching a delimiter. By default `false`.\n \* @param limit The maximum number of substrings to return.\n \*/\nprivate fun CharSequence.split(delimiter: String, ignoreCase: Boolean, limit: Int): List<String> {\n requireNonNegativeLimit(limit)\n\n var currentOffset = 0\n var nextIndex = indexOf(delimiter, currentOffset, ignoreCase)\n if (nextIndex == -1 || limit == 1) {\n return listOf(this.toString())\n }\n\n val isLimited = limit > 0\n val result = ArrayList<String>(if (isLimited) limit.coerceAtMost(10) else 10)\n do {\n result.add(substring(currentOffset, nextIndex))\n currentOffset = nextIndex + delimiter.length\n // Do not search for next occurrence if we're reaching limit $\ln$  if (isLimited && result.size == limit - 1) break $\ln$ nextIndex = indexOf(delimiter, currentOffset, ignoreCase)\n } while (nextIndex != -1)\n\n result.add(substring(currentOffset, length))\n return result\n\n/\*\*\n \* Splits this char sequence to a list of strings around matches of the given regular expression. $\ln \pi$  @param limit Non-negative value specifying the maximum number of substrings to return. $\ln *$  Zero by default means no limit is set. $\ln$  $*\langle n\omega \rangle$  (net in internal. InlineOnly\npublic inline fun CharSequence.split(regex: Regex, limit: Int = 0): List < String > = regex.split(this, limit)\n\n/\*\*\n \* Splits this char sequence to a sequence of strings around matches of the given regular expression.\n  $*\mathfrak{g}$  aram limit Non-negative value specifying the maximum number of substrings to return.\n \* Zero by default means no limit is set.\n \* @sample samples.text.Strings.splitToSequence\n \*/\n@SinceKotlin(\"1.6\")\n@WasExperimental(ExperimentalStdlibApi::class)\n@kotlin.internal.InlineOnly\npubli c inline fun CharSequence.splitToSequence(regex: Regex, limit: Int = 0): Sequence<String> = regex.splitToSequence(this,  $\limit\rangle\langle n\rangle^{**}\langle n * S$ plits this char sequence to a sequence of lines delimited by any of the following character sequences: CRLF, LF or CR.\n  $*\n\mathbb{R}$  The lines returned do not include terminating line separators.\n \*/\npublic fun CharSequence.lineSequence(): Sequence<String> = splitToSequence(\"\\r\\n\", \"\\n\",  $\langle \langle \cdot | \cdot | \cdot | \cdot | \cdot | \cdot | \cdot | \cdot \rangle$  \* Splits this char sequence to a list of lines delimited by any of the following character sequences: CRLF, LF or CR.\n \*\n \* The lines returned do not include terminating line separators.\n \*\npublic fun CharSequence.lines(): List<String> = lineSequence().toList()\n\n/\*\*\n \* Returns `true` if the contents of this char sequence are equal to the contents of the specified [other],  $n * i.e.$  both char sequences contain the same number of the same characters in the same order. $\ln * \alpha$  sample samples.text. Strings.content Equals $\ln$ 

\*/\n@SinceKotlin(\"1.5\")\npublic expect infix fun CharSequence?.contentEquals(other: CharSequence?): Boolean $\ln\frac{x^*}{n^*}$  Returns `true` if the contents of this char sequence are equal to the contents of the specified [other], optionally ignoring case difference.\n \*\n \* @param ignoreCase `true` to ignore character case when comparing contents.\n \*\n \* @sample samples.text.Strings.contentEquals\n \*\n@SinceKotlin(\"1.5\")\npublic expect fun CharSequence?.contentEquals(other: CharSequence?, ignoreCase: Boolean): Boolean\n\ninternal fun CharSequence?.contentEqualsIgnoreCaseImpl(other: CharSequence?): Boolean {\n if (this is String && other is String)  $\{\n\$  return this.equals(other, ignoreCase = true)\n  $\{\n\$  if (this == other) return true\n if (this == null  $\parallel$  other == null  $\parallel$  this.length != other.length) return false $\ln$  for (i in 0 until length)  $\ln$  if  $(\text{this}[i].equals(other[i], ignoreCase = true)) \$ |n return false\n }\n  $\ln \ln \ln \ln$ ninternal fun CharSequence?.contentEqualsImpl(other: CharSequence?): Boolean {\n if (this is String && other is String) {\n return this  $=$  other $\n\lambda$  } $\n\lambda$  if (this  $=$ = other) return true $\lambda$  if (this  $=$  null  $\|$  other  $=$  null  $\|$  this.length  $!=$ other.length) return false\n\n for (i in 0 until length) {\n if (this[i] != other[i]) {\n return false\n }\n  $\ln\$ n return true $\ln\ln\frac{**}{n}$  \* Returns `true` if the content of this string is equal to the word \"true\", `false` if it is equal to  $\lvert$ "false $\lvert$ ", $\ln$  \* and throws an exception otherwise. $\ln$  \* $\ln$  \* There is also a lenient version of the function available on nullable String, [String?.toBoolean]. $\wedge$  \* Note that this function is case-sensitive. $\wedge$  \* \n \* @sample samples.text.Strings.toBooleanStrict\n \*/\n@SinceKotlin(\"1.5\")\npublic fun String.toBooleanStrict(): Boolean = when (this)  ${\n \nu \ 'true\'' > true\n \ \ \ }$   $\displaystyle$   $\displaystyle$   $\display$ doesn't represent a boolean value:  $\thi\$ \h\ln\frac\*\*\n \* Returns `true` if the content of this string is equal to the word  $\lvert \text{true}\rvert$ , `false` if it is equal to  $\lvert \text{false}\rvert$ ,  $\lvert \text{true}\rvert$  and `null` otherwise. $\lvert \text{true}\rvert$  \* There is also a lenient version of the function available on nullable String, [String?.toBoolean].\n \* Note that this function is case-sensitive.\n \*\n \* @sample samples.text.Strings.toBooleanStrictOrNull\n \*/\n@SinceKotlin(\"1.5\")\npublic fun String.toBooleanStrictOrNull(): Boolean? = when (this)  ${\n \Psi \$  "true\" -> true\n \"false\" -> false\n else -> null\n}","/\*\n \* Copyright 2010-2022 JetBrains s.r.o. and Kotlin Programming Language contributors.\n \* Use of this source code is governed by the Apache 2.0 license that can be found in the license/LICENSE.txt file. $\ln \frac{\pi}{\ln |\ln|}$ Auto-generated file. DO NOT EDIT!\n\npackage kotlin\n\nimport kotlin.jvm.\*\n\n@SinceKotlin(\"1.3\")\n@ExperimentalUnsignedTypes\n@JvmInline\npublic value class UByteArray\n@PublishedApi\ninternal constructor(@PublishedApi internal val storage: ByteArray) : Collection<UByte>  ${\n\rangle^*}$  Creates a new array of the specified [size], with all elements initialized to zero.  $*\wedge$ n public constructor(size: Int) : this(ByteArray(size))\n\n /\*\*\n \* Returns the array element at the given [index]. This method can be called using the index operator. $\ln$  \*  $\ln$  \* If the [index] is out of bounds of this array, throws an [IndexOutOfBoundsException] except in Kotlin/JS\n  $*$  where the behavior is unspecified.\n  $*$ \n public operator fun get(index: Int): UByte = storage[index].toUByte()\n\n /\*\*\n \* Sets the element at the given [index] to the given [value]. This method can be called using the index operator. $\ln$  \* If the [index] is out of bounds of this array, throws an [IndexOutOfBoundsException] except in Kotlin/JS\n \* where the behavior is unspecified. $\in$  \*/\n public operator fun set(index: Int, value: UByte) {\n storage[index] = value.toByte()\n  $\ln \max$  /\*\* Returns the number of elements in the array. \*/\n public override val size: Int get() = storage.size\n\n

 $/*$  Creates an iterator over the elements of the array. \*/n public override operator fun iterator(): kotlin.collections.Iterator<UByte> = Iterator(storage)\n\n private class Iterator(private val array: ByteArray) : kotlin.collections.Iterator<UByte> {\n private var index = 0\n override fun hasNext() = index < array.size\n override fun next() = if (index < array.size) array[index + +  $l$ .to UByte() else throw

NoSuchElementException(index.toString())\n  $\ln$  override fun contains(element: UByte): Boolean  $\ln //$ TODO: Eliminate this check after KT-30016 gets fixed.\n // Currently JS BE does not generate special bridge method for this method.\n @Suppress(\"USELESS\_CAST\")\n if ((element as Any?) !is UByte) return false $\ln$ n return storage.contains(element.toByte()) $\ln$  } $\ln$  override fun containsAll(elements: Collection<UByte>): Boolean  ${\n \{ \infty\}}$  return (elements as Collection $\langle \infty \rangle$ ).all  ${\n \{ \infty\}}$  it is UByte && storage.contains(it.toByte())  $\n\alpha$   $\alpha$  override fun isEmpty(): Boolean = this.storage.size == 0\n}\n\n/\*\*\n \* Creates a new array of the specified [size], where each element is calculated by calling the specified $\ln *$  [init] function. $\ln * \ln *$  The function [init] is called for each array element sequentially starting from the first one. $\ln *$  It
should return the value for an array element given its index.\n

\*/\n@SinceKotlin(\"1.3\")\n@ExperimentalUnsignedTypes\n@kotlin.internal.InlineOnly\npublic inline fun UByteArray(size: Int, init: (Int) -> UByte): UByteArray {\n return UByteArray(ByteArray(size) { index -> init(index).toByte()

})\n}\n\n@SinceKotlin(\"1.3\")\n@ExperimentalUnsignedTypes\n@kotlin.internal.InlineOnly\npublic inline fun ubyteArrayOf(vararg elements: UByte): UByteArray = elements\n","/\*\n \* Copyright 2010-2022 JetBrains s.r.o. and Kotlin Programming Language contributors.\n \* Use of this source code is governed by the Apache 2.0 license that can be found in the license/LICENSE.txt file.\n \*/\n\n// Auto-generated file. DO NOT EDIT!\n\npackage kotlin\n\nimport kotlin.jvm.\*\n\n@SinceKotlin(\"1.3\")\n@ExperimentalUnsignedTypes\n@JvmInline\npublic value class UIntArray\n@PublishedApi\ninternal constructor(@PublishedApi internal val storage: IntArray) : Collection<UInt>  ${\n\rangle}^*$  Creates a new array of the specified [size], with all elements initialized to zero.  $*\wedge$ n public constructor(size: Int) : this(IntArray(size))\n\n /\*\*\n \* Returns the array element at the given [index]. This method can be called using the index operator. $\ln$  \* If the [index] is out of bounds of this array, throws an [IndexOutOfBoundsException] except in Kotlin/JS\n  $*$  where the behavior is unspecified.\n  $*$ \n public operator fun get(index: Int): UInt = storage[index].toUInt()\n\n /\*\*\n \* Sets the element at the given [index] to the given [value]. This method can be called using the index operator.\n  $*\n$  if the [index] is out of bounds of this array, throws an [IndexOutOfBoundsException] except in Kotlin/JS\n \* where the behavior is unspecified.\n \*/\n public operator fun set(index: Int, value: UInt)  $\{\n\$ n storage[index] = value.toInt()\n  $\{\n\}\n\$ <sup>\*\*</sup> Returns the number of elements in the array. \*/\n public override val size: Int get() = storage.size\n\n /\*\* Creates an iterator over the elements of the array. \*/\n public override operator fun iterator(): kotlin.collections.Iterator<UInt>  $=$  Iterator(storage)\n\n private class Iterator(private val array: IntArray) : kotlin.collections.Iterator<UInt> {\n private var index = 0\n override fun hasNext() = index < array.size\n override fun next() = if (index < array.size) array[index++].toUInt() else throw NoSuchElementException(index.toString())\n  $\ln$  override fun contains(element: UInt): Boolean  $\{\n\mid \mathcal{U}(\mathbf{A})\n\mid \mathbf{A}\n\mid \mathbf{A}\n\mid \mathbf{$ Currently JS BE does not generate special bridge method for this method.\n

 $\circledR$ Suppress(\"USELESS CAST\")\n if ((element as Any?) !is UInt) return false\n\n return storage.contains(element.toInt())\n  $\ln$  override fun containsAll(elements: Collection<UInt>): Boolean {\n return (elements as Collection  $\gg$ ).all { it is UInt && storage.contains(it.toInt()) }\n }\n\n override fun isEmpty(): Boolean = this.storage.size ==  $0\ln{\ln\frac{**\n}{\text{area}}}$  \* Creates a new array of the specified [size], where each element is calculated by calling the specified\n \* [init] function.\n \*\n \* The function [init] is called for each array element sequentially starting from the first one.\n \* It should return the value for an array element given its index.\n \*/\n@SinceKotlin(\"1.3\")\n@ExperimentalUnsignedTypes\n@kotlin.internal.InlineOnly\npublic inline fun UIntArray(size: Int, init: (Int) -> UInt): UIntArray  ${\n \mu$  return UIntArray(IntArray(size) { index -> init(index).toInt()

})\n}\n\n@SinceKotlin(\"1.3\")\n@ExperimentalUnsignedTypes\n@kotlin.internal.InlineOnly\npublic inline fun uintArrayOf(vararg elements: UInt): UIntArray = elements\n","/\*\n \* Copyright 2010-2022 JetBrains s.r.o. and Kotlin Programming Language contributors.\n \* Use of this source code is governed by the Apache 2.0 license that can be found in the license/LICENSE.txt file.\n \*/\n\n// Auto-generated file. DO NOT EDIT!\n\npackage kotlin\n\nimport kotlin.jvm.\*\n\n@SinceKotlin(\"1.3\")\n@ExperimentalUnsignedTypes\n@JvmInline\npublic value class ULongArray\n@PublishedApi\ninternal constructor(@PublishedApi internal val storage: LongArray) : Collection<ULong>  $\ln n$  /\*\* Creates a new array of the specified [size], with all elements initialized to zero. \*/\n public constructor(size: Int) : this(LongArray(size))\n\n /\*\*\n \* Returns the array element at the given [index]. This method can be called using the index operator. $\ln$  \* If the [index] is out of bounds of this array, throws an [IndexOutOfBoundsException] except in Kotlin/JS\n  $*$  where the behavior is unspecified.\n  $*$ \n public operator fun get(index: Int): ULong = storage[index].toULong()\n\n /\*\*\n \* Sets the element at the given [index] to the given [value]. This method can be called using the index operator.\n  $*\n$  if the [index] is out of bounds of this array, throws an [IndexOutOfBoundsException] except in Kotlin/JS\n \* where the behavior is unspecified. $\ln$  \*/\n public operator fun set(index: Int, value: ULong) {\n storage[index] = value.toLong()\n

 $\ln \max$  /\*\* Returns the number of elements in the array. \*/\n public override val size: Int get() = storage.size\n\n  $/*$  Creates an iterator over the elements of the array. \*/n public override operator fun iterator(): kotlin.collections.Iterator<ULong> = Iterator(storage)\n\n private class Iterator(private val array: LongArray) : kotlin.collections.Iterator<ULong> {\n private var index = 0\n override fun hasNext() = index < array.size\n

override fun next() = if (index < array.size) array[index++].toULong() else throw NoSuchElementException(index.toString())\n  $\ln \omega$  override fun contains(element: ULong): Boolean {\n // TODO: Eliminate this check after KT-30016 gets fixed.\n // Currently JS BE does not generate special bridge method for this method.\n @Suppress(\"USELESS\_CAST\")\n if ((element as Any?) !is ULong) return false $\ln$ n return storage.contains(element.toLong()) $\ln$ } $\ln$  override fun containsAll(elements: Collection<ULong>: Boolean  ${\n \mu \n}$  return (elements as Collection $\ll$ ).all  ${\n}$  it is ULong && storage.contains(it.toLong())  $\n\lambda$   $\n\alpha$  override fun isEmpty(): Boolean = this.storage.size == 0\n}\n\n/\*\*\n \* Creates a new array of the specified [size], where each element is calculated by calling the specified\n \* [init] function. $\ln \pi$  The function [init] is called for each array element sequentially starting from the first one. $\ln \pi$  It should return the value for an array element given its index.\n

\*/\n@SinceKotlin(\"1.3\")\n@ExperimentalUnsignedTypes\n@kotlin.internal.InlineOnly\npublic inline fun ULongArray(size: Int, init: (Int) -> ULong): ULongArray  $\{\n\$ n return ULongArray(LongArray(size)  $\{\n\$ index -> init(index).toLong()

})\n}\n\n@SinceKotlin(\"1.3\")\n@ExperimentalUnsignedTypes\n@kotlin.internal.InlineOnly\npublic inline fun ulongArrayOf(vararg elements: ULong): ULongArray = elements $\ln$ ","/\* $\ln$  \* Copyright 2010-2022 JetBrains s.r.o. and Kotlin Programming Language contributors.\n \* Use of this source code is governed by the Apache 2.0 license that can be found in the license/LICENSE.txt file. $\ln \frac{\ln}{\Lambda}$  Auto-generated file. DO NOT EDIT!\n\npackage kotlin\n\nimport kotlin.jvm.\*\n\n@SinceKotlin(\"1.3\")\n@ExperimentalUnsignedTypes\n@JvmInline\npublic value class UShortArray\n@PublishedApi\ninternal constructor(@PublishedApi internal val storage: ShortArray) : Collection<UShort>  $\ln n$  /\*\* Creates a new array of the specified [size], with all elements initialized to zero. \*/\n public constructor(size: Int) : this(ShortArray(size))\n\n /\*\*\n \* Returns the array element at the given [index]. This method can be called using the index operator. $\ln$  \*  $\ln$  \* If the [index] is out of bounds of this array, throws an [IndexOutOfBoundsException] except in Kotlin/JS\n  $*$  where the behavior is unspecified.\n  $*$ \n public operator fun get(index: Int): UShort = storage[index].toUShort()\n\n /\*\*\n \* Sets the element at the given [index] to the given [value]. This method can be called using the index operator.\n  $*\n$  if the [index] is out of bounds of this array, throws an [IndexOutOfBoundsException] except in Kotlin/JS\n  $*$  where the behavior is unspecified. $\ln$  \*/\n public operator fun set(index: Int, value: UShort) {\n storage[index] = value.toShort()\n  $\ln\ln$  /\*\* Returns the number of elements in the array. \*/\n public override val size: Int get() = storage.size\n\n  $/*$  Creates an iterator over the elements of the array. \*/n public override operator fun iterator(): kotlin.collections.Iterator<UShort> = Iterator(storage)\n\n private class Iterator(private val array: ShortArray) : kotlin.collections.Iterator<UShort> $\{\n\$  private var index = 0\n override fun hasNext() = index <  $array.size \wedge$  override fun next() = if (index < array.size) array[index++].toUShort() else throw NoSuchElementException(index.toString())\n  $\ln$  override fun contains(element: UShort): Boolean {\n // TODO: Eliminate this check after KT-30016 gets fixed.\n // Currently JS BE does not generate special bridge method for this method.\n @Suppress(\"USELESS\_CAST\")\n if ((element as Any?) !is UShort) return false $\ln$ n return storage.contains(element.toShort()) $\ln$ } $\ln$  override fun containsAll(elements: Collection<UShort>): Boolean {\n return (elements as Collection<\*>).all { it is UShort && storage.contains(it.toShort()) }\n }\n\n override fun isEmpty(): Boolean = this.storage.size == 0\n}\n\n/\*\*\n \* Creates a new array of the specified [size], where each element is calculated by calling the specified $\ln *$  [init] function.\n \*\n \* The function [init] is called for each array element sequentially starting from the first one.\n \* It should return the value for an array element given its index.\n

\*/\n@SinceKotlin(\"1.3\")\n@ExperimentalUnsignedTypes\n@kotlin.internal.InlineOnly\npublic inline fun UShortArray(size: Int, init: (Int) -> UShort): UShortArray  $\{\n\$ return UShortArray(ShortArray(size)  $\{\n\$ index -> init(index).toShort()

})\n}\n\n@SinceKotlin(\"1.3\")\n@ExperimentalUnsignedTypes\n@kotlin.internal.InlineOnly\npublic inline fun ushortArrayOf(vararg elements: UShort): UShortArray = elements\n","/\*\n \* Copyright 2010-2022 JetBrains s.r.o. and Kotlin Programming Language contributors.\n \* Use of this source code is governed by the Apache 2.0 license that can be found in the license/LICENSE.txt file.\n

\*/\n\n@file:kotlin.jvm.JvmMultifileClass\n@file:kotlin.jvm.JvmName(\"UArraysKt\")\n@file:kotlin.jvm.JvmPacka geName(\"kotlin.collections.unsigned\")\n\npackage kotlin.collections\n\n//\n// NOTE: THIS FILE IS AUTO-GENERATED by the GenerateStandardLib.kt\n// See:

https://github.com/JetBrains/kotlin/tree/master/libraries/stdlib\n//\n\nimport kotlin.random.\*\nimport

kotlin.ranges.contains\nimport kotlin.ranges.reversed\n\n/\*\*\n \* Returns 1st \*element\* from the array.\n \* \n \* If the size of this array is less than 1, throws an [IndexOutOfBoundsException] except in Kotlin/JS\n \* where the behavior is unspecified.\n \*/\n@SinceKotlin(\"1.3\")\n@ExperimentalUnsignedTypes\n@kotlin.internal.InlineOnly\npublic inline operator fun UIntArray.component1(): UInt  ${\n \mu \cdot \text{rel}(0)}_n\|_n\$ \*\n \* Returns 1st \*element\* from the  $array.\n\langle \text{or } x \in \mathbb{R}^n \rangle$  \* If the size of this array is less than 1, throws an [IndexOutOfBoundsException] except in Kotlin/JS\n \* where the behavior is unspecified.\n

\*/\n@SinceKotlin(\"1.3\")\n@ExperimentalUnsignedTypes\n@kotlin.internal.InlineOnly\npublic inline operator fun ULongArray.component1(): ULong  ${\n \nu\lambda^*}\n \times \text{Returns } 1st \text{ from the array.}\n \in \mathbb{N}$ If the size of this array is less than 1, throws an [IndexOutOfBoundsException] except in Kotlin/JS\n \* where the behavior is unspecified.\n

\*/\n@SinceKotlin(\"1.3\")\n@ExperimentalUnsignedTypes\n@kotlin.internal.InlineOnly\npublic inline operator fun UByteArray.component1(): UByte  $\{\n\$  return get(0)\n $\ln/\pi$ \*\n \* Returns 1st \*element\* from the array.\n \* \n \* If the size of this array is less than 1, throws an [IndexOutOfBoundsException] except in Kotlin/JS\n \* where the behavior is unspecified.\n

\*/\n@SinceKotlin(\"1.3\")\n@ExperimentalUnsignedTypes\n@kotlin.internal.InlineOnly\npublic inline operator fun UShortArray.component1(): UShort  $\{\n\$ return get(0)\n $\n\$ \n\<sup>\*</sup>\n \* Returns 2nd \*element\* from the array.\n \* \n \* If the size of this array is less than 2, throws an [IndexOutOfBoundsException] except in Kotlin/JS\n \* where the behavior is unspecified.\n

\*/\n@SinceKotlin(\"1.3\")\n@ExperimentalUnsignedTypes\n@kotlin.internal.InlineOnly\npublic inline operator fun UIntArray.component2(): UInt  ${\n \mu\ast\}(n)\n\|_n\|_*\$ n \* Returns 2nd \*element\* from the array. $\|_n * \|_n$  \* If the size of this array is less than 2, throws an [IndexOutOfBoundsException] except in Kotlin/JS\n \* where the behavior is unspecified.\n

\*/\n@SinceKotlin(\"1.3\")\n@ExperimentalUnsignedTypes\n@kotlin.internal.InlineOnly\npublic inline operator fun ULongArray.component2(): ULong  $\{\n\$  return get(1)\n $\n\$ \n\ \* Returns 2nd \*element\* from the array. $\n\$  \* \n \* If the size of this array is less than 2, throws an [IndexOutOfBoundsException] except in Kotlin/JS\n \* where the behavior is unspecified.\n

\*/\n@SinceKotlin(\"1.3\")\n@ExperimentalUnsignedTypes\n@kotlin.internal.InlineOnly\npublic inline operator fun UByteArray.component2(): UByte  $\{\n\$ return get(1)\n $\n\lambda^*$ \n \* Returns 2nd \*element\* from the array.\n \* \n \* If the size of this array is less than 2, throws an [IndexOutOfBoundsException] except in Kotlin/JS\n \* where the behavior is unspecified.\n

\*/\n@SinceKotlin(\"1.3\")\n@ExperimentalUnsignedTypes\n@kotlin.internal.InlineOnly\npublic inline operator fun UShortArray.component2(): UShort  $\{\n\$  return get(1)\n $\n\lambda^*$ \n \* Returns 3rd \*element\* from the array.\n \* \n \* If the size of this array is less than 3, throws an [IndexOutOfBoundsException] except in Kotlin/JS\n \* where the behavior is unspecified.\n

\*/\n@SinceKotlin(\"1.3\")\n@ExperimentalUnsignedTypes\n@kotlin.internal.InlineOnly\npublic inline operator fun UIntArray.component3(): UInt  ${\n \mu \cdot \alpha} \cdot \alpha^* \neq \alpha^* \cdot \alpha^* \cdot \alpha^* \$ the size of this array is less than 3, throws an [IndexOutOfBoundsException] except in Kotlin/JS\n \* where the behavior is unspecified.\n

\*/\n@SinceKotlin(\"1.3\")\n@ExperimentalUnsignedTypes\n@kotlin.internal.InlineOnly\npublic inline operator fun ULongArray.component3(): ULong  $\ln \text{set}(2)\n\ln\ln^{**}\n$  \* Returns 3rd \*element\* from the array. $\ln$  \* \n \*

If the size of this array is less than 3, throws an [IndexOutOfBoundsException] except in Kotlin/JS\n \* where the behavior is unspecified.\n

\*/\n@SinceKotlin(\"1.3\")\n@ExperimentalUnsignedTypes\n@kotlin.internal.InlineOnly\npublic inline operator fun UByteArray.component3(): UByte  $\{\n n$  return get(2)\n $\n \n \infty$  \* Returns 3rd \* element\* from the array.\n \* \n \* If the size of this array is less than 3, throws an [IndexOutOfBoundsException] except in Kotlin/JS\n \* where the behavior is unspecified.\n

\*/\n@SinceKotlin(\"1.3\")\n@ExperimentalUnsignedTypes\n@kotlin.internal.InlineOnly\npublic inline operator fun UShortArray.component3(): UShort  $\n\in \text{get}(2)\n\in\mathbb{N}^* \neq \mathbb{N}^* \neq \mathbb{N}^* \neq \mathbb{N}^* \neq \mathbb{N}^* \neq \mathbb{N}^*$ If the size of this array is less than 4, throws an [IndexOutOfBoundsException] except in Kotlin/JS\n \* where the behavior is unspecified.\n

\*/\n@SinceKotlin(\"1.3\")\n@ExperimentalUnsignedTypes\n@kotlin.internal.InlineOnly\npublic inline operator fun UIntArray.component4(): UInt  $\ln$  return get(3)\n  $\ln/**\n$  \* Returns 4th \* element\* from the array.\n \* \n \* If the size of this array is less than 4, throws an [IndexOutOfBoundsException] except in Kotlin/JS\n \* where the behavior is unspecified.\n \*/\n@SinceKotlin(\"1.3\")\n@ExperimentalUnsignedTypes\n@kotlin.internal.InlineOnly\npublic inline operator fun ULongArray.component4(): ULong  $\{\n$  return get(3)\n\n/\*\*\n \* Returns 4th \*element\* from the array. $\ln * \ln *$  If the size of this array is less than 4, throws an [IndexOutOfBoundsException] except in Kotlin/JS\n \* where the behavior is unspecified.\n

\*/\n@SinceKotlin(\"1.3\")\n@ExperimentalUnsignedTypes\n@kotlin.internal.InlineOnly\npublic inline operator fun UByteArray.component4(): UByte  $\{\n\$  return get(3)\n  $\ln/**\n$  \* Returns 4th \*element\* from the array.\n \* \n \* If the size of this array is less than 4, throws an [IndexOutOfBoundsException] except in Kotlin/JS\n \* where the behavior is unspecified.\n

\*/\n@SinceKotlin(\"1.3\")\n@ExperimentalUnsignedTypes\n@kotlin.internal.InlineOnly\npublic inline operator fun UShortArray.component4(): UShort  $\{\n\$  return get(3)\n $\n\| \n\|^* \$  Returns 5th \* element\* from the array. $\| \n\|^* \$ If the size of this array is less than 5, throws an [IndexOutOfBoundsException] except in Kotlin/JS\n \* where the behavior is unspecified.\n

\*/\n@SinceKotlin(\"1.3\")\n@ExperimentalUnsignedTypes\n@kotlin.internal.InlineOnly\npublic inline operator fun UIntArray.component5(): UInt  $\ln$  return get(4)\n}\n\n/\*\n \* Returns 5th \* element\\* from the array.\n \* \n \\* If the size of this array is less than 5, throws an [IndexOutOfBoundsException] except in Kotlin/JS\n \* where the behavior is unspecified.\n \*/\n@SinceKotlin(\"1.3\")\n@ExperimentalUnsignedTypes\n@kotlin.internal.InlineOnly\npublic inline operator fun ULongArray.component5(): ULong  $\ln \mathrm{get}(4)\n\ln\pi$  \* Returns 5th \*element\* from the array. $\ln * \ln *$  If the size of this array is less than 5, throws an [IndexOutOfBoundsException] except in Kotlin/JS $\ln$  \* where the behavior is unspecified. $\ln$ 

\*/\n@SinceKotlin(\"1.3\")\n@ExperimentalUnsignedTypes\n@kotlin.internal.InlineOnly\npublic inline operator fun UByteArray.component5(): UByte  $\{\n\cdot \text{return get}(4)\n\}\n\infty$ <sup>\*</sup> Returns 5th \* element\* from the array. $\ln$  \* \n \* If the size of this array is less than 5, throws an [IndexOutOfBoundsException] except in Kotlin/JS\n \* where the behavior is unspecified.\n

\*/\n@SinceKotlin(\"1.3\")\n@ExperimentalUnsignedTypes\n@kotlin.internal.InlineOnly\npublic inline operator fun UShortArray.component5(): UShort  $\{\n\$  return get(4)\n $\\m$ /\*\*\n \* Returns an element at the given [index] or throws an [IndexOutOfBoundsException] if the [index] is out of bounds of this array. $\ln * \ln * \mathcal{Q}$  sample samples.collections.Collections.Elements.elementAt\n

\*/\n@SinceKotlin(\"1.3\")\n@ExperimentalUnsignedTypes\npublic expect fun UIntArray.elementAt(index: Int): UInt\n\n/\*\*\n \* Returns an element at the given [index] or throws an [IndexOutOfBoundsException] if the [index] is out of bounds of this array. $\ln * \ln * \textcircled{sample samples}$ .collections.Collections.Elements.elementAt $\ln$ \*/\n@SinceKotlin(\"1.3\")\n@ExperimentalUnsignedTypes\npublic expect fun ULongArray.elementAt(index: Int):  $ULong\ln\frac{x*\ln x}{n^*}$  Returns an element at the given [index] or throws an [IndexOutOfBoundsException] if the [index] is out of bounds of this array. $\ln * \omega$  sample samples.collections. Collections. Elements.elementAt $\ln$ \*/\n@SinceKotlin(\"1.3\")\n@ExperimentalUnsignedTypes\npublic expect fun UByteArray.elementAt(index: Int):  $UBvte\ln\frac{m}{m^*}$  Returns an element at the given [index] or throws an [IndexOutOfBoundsException] if the [index]

is out of bounds of this array. $\ln * \ln * \mathcal{Q}$  sample samples.collections. Collections. Elements. element At  $\ln$ 

\*/\n@SinceKotlin(\"1.3\")\n@ExperimentalUnsignedTypes\npublic expect fun UShortArray.elementAt(index: Int): UShort $\ln\frac{\pi}{\sqrt{n}}$  \* Returns an element at the given [index] or the result of calling the [defaultValue] function if the [index] is out of bounds of this array. $\ln * \alpha$  sample

samples.collections.Collections.Elements.elementAtOrElse\n

\*/\n@SinceKotlin(\"1.3\")\n@ExperimentalUnsignedTypes\n@kotlin.internal.InlineOnly\npublic inline fun UIntArray.elementAtOrElse(index: Int, defaultValue: (Int) -> UInt): UInt {\n return if (index >= 0 && index <= lastIndex) get(index) else defaultValue(index)\n\\n\n/\*\*\n \* Returns an element at the given [index] or the result of calling the [defaultValue] function if the [index] is out of bounds of this array. $\ln * \ln * \omega$  sample samples.collections.Collections.Elements.elementAtOrElse\n

\*/\n@SinceKotlin(\"1.3\")\n@ExperimentalUnsignedTypes\n@kotlin.internal.InlineOnly\npublic inline fun ULongArray.elementAtOrElse(index: Int, defaultValue: (Int) -> ULong): ULong {\n return if (index >= 0 && index  $\lt$  = lastIndex) get(index) else defaultValue(index)\n}\n\n/\*\*\n \* Returns an element at the given [index] or the result of calling the [defaultValue] function if the [index] is out of bounds of this array. $\ln * \ln * \mathcal{O}$  sample samples.collections.Collections.Elements.elementAtOrElse\n

\*/\n@SinceKotlin(\"1.3\")\n@ExperimentalUnsignedTypes\n@kotlin.internal.InlineOnly\npublic inline fun UByteArray.elementAtOrElse(index: Int, defaultValue: (Int) -> UByte): UByte {\n return if (index >= 0 && index  $\leq$  lastIndex) get(index) else defaultValue(index)\n}\n\n/\*\*\n \* Returns an element at the given [index] or the result of calling the [defaultValue] function if the [index] is out of bounds of this array. $\ln * \ln * \mathcal{Q}$  sample samples.collections.Collections.Elements.elementAtOrElse\n

\*/\n@SinceKotlin(\"1.3\")\n@ExperimentalUnsignedTypes\n@kotlin.internal.InlineOnly\npublic inline fun UShortArray.elementAtOrElse(index: Int, defaultValue: (Int) -> UShort): UShort {\n return if (index >= 0 && index  $\leq$  lastIndex) get(index) else defaultValue(index)\n}\n\n/\*\*\n \* Returns an element at the given [index] or `null` if the [index] is out of bounds of this array. $\ln * \ln * \omega$  sample

samples.collections.Collections.Elements.elementAtOrNull\n

\*/\n@SinceKotlin(\"1.3\")\n@ExperimentalUnsignedTypes\n@kotlin.internal.InlineOnly\npublic inline fun UIntArray.elementAtOrNull(index: Int): UInt? {\n return this.getOrNull(index)\n}\n\n/\*\*\n \* Returns an element at the given [index] or `null` if the [index] is out of bounds of this array. $\ln * \ln * \omega$  sample samples.collections.Collections.Elements.elementAtOrNull\n

\*/\n@SinceKotlin(\"1.3\")\n@ExperimentalUnsignedTypes\n@kotlin.internal.InlineOnly\npublic inline fun ULongArray.elementAtOrNull(index: Int): ULong?  $\ln$  return this.getOrNull(index)\n}\n\n/\*\*\n \* Returns an element at the given [index] or `null` if the [index] is out of bounds of this array. $\ln * \ln * \omega$  sample samples.collections.Collections.Elements.elementAtOrNull\n

\*/\n@SinceKotlin(\"1.3\")\n@ExperimentalUnsignedTypes\n@kotlin.internal.InlineOnly\npublic inline fun UByteArray.elementAtOrNull(index: Int): UByte?  $\{\n n$  return this.getOrNull(index)\n $\n\n\infty$  \* Returns an element at the given [index] or `null` if the [index] is out of bounds of this array. $\ln * \ln * \omega$  sample samples.collections.Collections.Elements.elementAtOrNull\n

\*/\n@SinceKotlin(\"1.3\")\n@ExperimentalUnsignedTypes\n@kotlin.internal.InlineOnly\npublic inline fun UShortArray.elementAtOrNull(index: Int): UShort? {\n return this.getOrNull(index)\n}\n\n/\*\*\n \* Returns the first element matching the given [predicate], or `null` if no such element was found. $\ln * \ln * \mathcal{O}$  sample samples.collections.Collections.Elements.find\n

\*/\n@SinceKotlin(\"1.3\")\n@ExperimentalUnsignedTypes\n@kotlin.internal.InlineOnly\npublic inline fun UIntArray.find(predicate: (UInt) -> Boolean): UInt?  ${\n r$  return firstOrNull(predicate)\n}\n\n/\*\*\n \* Returns the first element matching the given [predicate], or `null` if no such element was found. $\ln * \ln * \omega$  sample samples.collections.Collections.Elements.find\n

\*/\n@SinceKotlin(\"1.3\")\n@ExperimentalUnsignedTypes\n@kotlin.internal.InlineOnly\npublic inline fun ULongArray.find(predicate: (ULong) -> Boolean): ULong? {\n return firstOrNull(predicate)\n\n\n/\*\*\n \* Returns the first element matching the given [predicate], or `null` if no such element was found. $\ln * \ln * \mathcal{O}$  sample samples.collections.Collections.Elements.find\n

\*/\n@SinceKotlin(\"1.3\")\n@ExperimentalUnsignedTypes\n@kotlin.internal.InlineOnly\npublic inline fun UByteArray.find(predicate: (UByte) -> Boolean): UByte?  $\{\n\$  return firstOrNull(predicate)\n}\n\n/\*\*\n \* Returns the first element matching the given [predicate], or `null` if no such element was found. $\ln * \ln * \mathcal{O}$  sample samples.collections.Collections.Elements.find\n

\*/\n@SinceKotlin(\"1.3\")\n@ExperimentalUnsignedTypes\n@kotlin.internal.InlineOnly\npublic inline fun UShortArray.find(predicate: (UShort) -> Boolean): UShort? {\n return firstOrNull(predicate)\n}\n\n/\*\*\n \* Returns the last element matching the given [predicate], or `null` if no such element was found. $\ln * \ln * \omega$  sample samples.collections.Collections.Elements.find\n

\*/\n@SinceKotlin(\"1.3\")\n@ExperimentalUnsignedTypes\n@kotlin.internal.InlineOnly\npublic inline fun UIntArray.findLast(predicate: (UInt) -> Boolean): UInt?  $\{\n\$ return lastOrNull(predicate)\n $\n\ln^*$ \n \* Returns the last element matching the given [predicate], or `null` if no such element was found. $\ln * \ln * \mathcal{O}$  sample samples.collections.Collections.Elements.find\n

\*/\n@SinceKotlin(\"1.3\")\n@ExperimentalUnsignedTypes\n@kotlin.internal.InlineOnly\npublic inline fun ULongArray.findLast(predicate: (ULong) -> Boolean): ULong?  $\{\n$  return lastOrNull(predicate)\n}\n\n/\*\*\n \* Returns the last element matching the given [predicate], or `null` if no such element was found. $\ln * \ln * \omega$  sample samples.collections.Collections.Elements.find\n

\*/\n@SinceKotlin(\"1.3\")\n@ExperimentalUnsignedTypes\n@kotlin.internal.InlineOnly\npublic inline fun UByteArray.findLast(predicate: (UByte) -> Boolean): UByte? {\n return lastOrNull(predicate)\n}\n\n/\*\*\n \* Returns the last element matching the given [predicate], or `null` if no such element was found. $\ln * \ln * \omega$  sample samples.collections.Collections.Elements.find\n

\*/\n@SinceKotlin(\"1.3\")\n@ExperimentalUnsignedTypes\n@kotlin.internal.InlineOnly\npublic inline fun UShortArray.findLast(predicate: (UShort) -> Boolean): UShort? {\n return lastOrNull(predicate)\n\n\n/\*\*\n \* Returns the first element. $\ln * \ln * \omega$  throws NoSuchElementException if the array is empty.

\*/\n@SinceKotlin(\"1.3\")\n@ExperimentalUnsignedTypes\n@kotlin.internal.InlineOnly\npublic inline fun UIntArray.first(): UInt  $\ln$  return storage.first().toUInt()\n\n/\*\*\n \* Returns the first element.\n \* \n \* @throws NoSuchElementException if the array is empty.\n

\*/\n@SinceKotlin(\"1.3\")\n@ExperimentalUnsignedTypes\n@kotlin.internal.InlineOnly\npublic inline fun ULongArray.first(): ULong  $\ln$  return storage.first().toULong()\n\n/\*\*\n \* Returns the first element.\n \* \n \* @throws NoSuchElementException if the array is empty.\n

\*/\n@SinceKotlin(\"1.3\")\n@ExperimentalUnsignedTypes\n@kotlin.internal.InlineOnly\npublic inline fun UByteArray.first(): UByte  $\{\n\$  return storage.first().toUByte()\n}\n\n/\*\*\n \* Returns the first element.\n \* \n \* @throws NoSuchElementException if the array is empty.\n

\*/\n@SinceKotlin(\"1.3\")\n@ExperimentalUnsignedTypes\n@kotlin.internal.InlineOnly\npublic inline fun UShortArray.first(): UShort  $\ln$  return storage.first().toUShort()\n}\n\n/\*\*\n \* Returns the first element matching the given [predicate]. $\ln * \omega$  throws [NoSuchElementException] if no such element is found. $\ln$ 

\*/\n@SinceKotlin(\"1.3\")\n@ExperimentalUnsignedTypes\n@kotlin.internal.InlineOnly\npublic inline fun UIntArray.first(predicate: (UInt) -> Boolean): UInt  $\{\n\$  for (element in this) if (predicate(element)) return element\n throw NoSuchElementException(\"Array contains no element matching the predicate.\")\n}\n\n/\*\*\n \* Returns the first element matching the given [predicate].\n \* @throws [NoSuchElementException] if no such element is found.\n

\*/\n@SinceKotlin(\"1.3\")\n@ExperimentalUnsignedTypes\n@kotlin.internal.InlineOnly\npublic inline fun ULongArray.first(predicate: (ULong) -> Boolean): ULong  $\{\n\$  for (element in this) if (predicate(element)) return element\n throw NoSuchElementException(\"Array contains no element matching the predicate.\")\n}\n\n/\*\*\n \* Returns the first element matching the given [predicate].\n \* @throws [NoSuchElementException] if no such element is found.\n

\*/\n@SinceKotlin(\"1.3\")\n@ExperimentalUnsignedTypes\n@kotlin.internal.InlineOnly\npublic inline fun UByteArray.first(predicate: (UByte) -> Boolean): UByte  ${\n}$  for (element in this) if (predicate(element)) return

element\n throw NoSuchElementException(\"Array contains no element matching the predicate.\")\n}\n\n/\*\*\n \* Returns the first element matching the given [predicate].\n \* @throws [NoSuchElementException] if no such element is found.\n

\*/\n@SinceKotlin(\"1.3\")\n@ExperimentalUnsignedTypes\n@kotlin.internal.InlineOnly\npublic inline fun UShortArray.first(predicate: (UShort) -> Boolean): UShort  $\{\n\$  for (element in this) if (predicate(element)) return element\n throw NoSuchElementException(\"Array contains no element matching the predicate.\")\n}\n\n/\*\*\n \* Returns the first element, or `null` if the array is empty.\n

\*/\n@SinceKotlin(\"1.3\")\n@ExperimentalUnsignedTypes\npublic fun UIntArray.firstOrNull(): UInt? {\n return if (isEmpty()) null else this[0]\n}\n\n/\*\*\n \* Returns the first element, or `null` if the array is empty.\n \*/\n@SinceKotlin(\"1.3\")\n@ExperimentalUnsignedTypes\npublic fun ULongArray.firstOrNull(): ULong? {\n return if (isEmpty()) null else this[0]\n\n/\*\*\n \* Returns the first element, or `null` if the array is empty.\n \*/\n@SinceKotlin(\"1.3\")\n@ExperimentalUnsignedTypes\npublic fun UByteArray.firstOrNull(): UByte? {\n return if (isEmpty()) null else this[0]\n\n/\*\*\n \* Returns the first element, or `null` if the array is empty.\n \*/\n@SinceKotlin(\"1.3\")\n@ExperimentalUnsignedTypes\npublic fun UShortArray.firstOrNull(): UShort? {\n return if (isEmpty()) null else this[0]\n\n/\*\*\n \* Returns the first element matching the given [predicate], or `null` if element was not found.\n

\*/\n@SinceKotlin(\"1.3\")\n@ExperimentalUnsignedTypes\n@kotlin.internal.InlineOnly\npublic inline fun UIntArray.firstOrNull(predicate: (UInt)  $\rightarrow$  Boolean): UInt? {\n for (element in this) if (predicate(element)) return element $\nvert$ n return null $\ln{\ln\frac{x*\ln x}$  Returns the first element matching the given [predicate], or `null` if element was not found.\n \*/\n@SinceKotlin(\"1.3\")\n@ExperimentalUnsignedTypes\n@kotlin.internal.InlineOnly\npublic inline fun ULongArray.firstOrNull(predicate: (ULong) -> Boolean): ULong? {\n for (element in this) if (predicate(element)) return element $\n \text{return null}\n \n \mathcal{N}^* \mathcal{n} * Returns the first element matching the given$ [predicate], or `null` if element was not found.\n

\*/\n@SinceKotlin(\"1.3\")\n@ExperimentalUnsignedTypes\n@kotlin.internal.InlineOnly\npublic inline fun UByteArray.firstOrNull(predicate: (UByte) -> Boolean): UByte? {\n for (element in this) if (predicate(element)) return element $\nvert$  return null $\ln \frac{\ln\pi^*}{n}$  Returns the first element matching the given [predicate], or `null` if element was not found.\n

\*/\n@SinceKotlin(\"1.3\")\n@ExperimentalUnsignedTypes\n@kotlin.internal.InlineOnly\npublic inline fun UShortArray.firstOrNull(predicate: (UShort) -> Boolean): UShort?  $\ln$  for (element in this) if (predicate(element)) return element\n return null\n}\n\n/\*\*\n \* Returns an element at the given [index] or the result of calling the [defaultValue] function if the [index] is out of bounds of this array.\n

\*/\n@SinceKotlin(\"1.3\")\n@ExperimentalUnsignedTypes\n@kotlin.internal.InlineOnly\npublic inline fun UIntArray.getOrElse(index: Int, defaultValue: (Int) -> UInt): UInt  $\{\n\$ return if (index >= 0 && index <= lastIndex) get(index) else defaultValue(index)\n}\n\n/\*\*\n \* Returns an element at the given [index] or the result of calling the [defaultValue] function if the [index] is out of bounds of this array.\n

\*/\n@SinceKotlin(\"1.3\")\n@ExperimentalUnsignedTypes\n@kotlin.internal.InlineOnly\npublic inline fun ULongArray.getOrElse(index: Int, defaultValue: (Int) -> ULong): ULong {\n return if (index >= 0 && index <= lastIndex) get(index) else defaultValue(index)\n\n\n\n\n\n\n\n\n \* Returns an element at the given [index] or the result of calling the [defaultValue] function if the [index] is out of bounds of this array.\n

\*/\n@SinceKotlin(\"1.3\")\n@ExperimentalUnsignedTypes\n@kotlin.internal.InlineOnly\npublic inline fun UByteArray.getOrElse(index: Int, defaultValue: (Int) -> UByte): UByte {\n return if (index >= 0 && index <= lastIndex) get(index) else defaultValue(index)\n}\n\n/\*\*\n \* Returns an element at the given [index] or the result of calling the [defaultValue] function if the [index] is out of bounds of this array.\n

\*/\n@SinceKotlin(\"1.3\")\n@ExperimentalUnsignedTypes\n@kotlin.internal.InlineOnly\npublic inline fun UShortArray.getOrElse(index: Int, defaultValue: (Int) -> UShort): UShort {\n return if (index >= 0 && index <= lastIndex) get(index) else defaultValue(index)\n}\n\n/\*\*\n \* Returns an element at the given [index] or `null` if the [index] is out of bounds of this array. $\ln * \omega$  sample samples.collections. Collections. Elements.getOrNull\n \*/\n@SinceKotlin(\"1.3\")\n@ExperimentalUnsignedTypes\npublic fun UIntArray.getOrNull(index: Int): UInt? {\n

return if (index  $>= 0 \&& \text{ index} = \text{lastIndex} \text{ get}(\text{index}) \text{ else } \text{null} \\\n\| \text{max} * \text{ Returns an element at the given}$ [index] or `null` if the [index] is out of bounds of this array. $\ln * \ln * \omega$  sample

samples.collections.Collections.Elements.getOrNull\n

\*/\n@SinceKotlin(\"1.3\")\n@ExperimentalUnsignedTypes\npublic fun ULongArray.getOrNull(index: Int): ULong?  ${\nightharpoonup$  return if (index >= 0 && index <= lastIndex) get(index) else null $\n\rightharpoonup$ n $\n\rightharpoonup$ n \* Returns an element at the given [index] or `null` if the [index] is out of bounds of this array. $\ln * \ln * \omega$  sample samples.collections.Collections.Elements.getOrNull\n

\*/\n@SinceKotlin(\"1.3\")\n@ExperimentalUnsignedTypes\npublic fun UByteArray.getOrNull(index: Int): UByte?  ${\n\mu \in \mathbb{N} \setminus \mathbb{N} \setminus \mathbb{N} \$ given [index] or `null` if the [index] is out of bounds of this array. $\ln * \ln * \omega$  sample samples.collections.Collections.Elements.getOrNull\n

\*/\n@SinceKotlin(\"1.3\")\n@ExperimentalUnsignedTypes\npublic fun UShortArray.getOrNull(index: Int): UShort?  ${\nightharpoonup$  return if (index >= 0 && index <= lastIndex) get(index) else null\n ${\nightharpoonup}$ n \* Returns first index of [element], or -1 if the array does not contain element.\n

\*/\n@SinceKotlin(\"1.3\")\n@ExperimentalUnsignedTypes\n@kotlin.internal.InlineOnly\npublic inline fun UIntArray.indexOf(element: UInt): Int {\n return storage.indexOf(element.toInt())\n}\n\n/\*\*\n \* Returns first index of [element], or -1 if the array does not contain element.\n

\*/\n@SinceKotlin(\"1.3\")\n@ExperimentalUnsignedTypes\n@kotlin.internal.InlineOnly\npublic inline fun ULongArray.indexOf(element: ULong): Int  $\{\n\}$  return storage.indexOf(element.toLong())\n $\n\lambda^*$ \n \* Returns first index of [element], or -1 if the array does not contain element.\n

\*/\n@SinceKotlin(\"1.3\")\n@ExperimentalUnsignedTypes\n@kotlin.internal.InlineOnly\npublic inline fun UByteArray.indexOf(element: UByte): Int  $\{\n\$  return storage.indexOf(element.toByte()) $\n\$  $\n\$ first index of [element], or -1 if the array does not contain element.\n

\*/\n@SinceKotlin(\"1.3\")\n@ExperimentalUnsignedTypes\n@kotlin.internal.InlineOnly\npublic inline fun UShortArray.indexOf(element: UShort): Int  $\{\n\$ return storage.indexOf(element.toShort())\n $\|\n\|$ \n/\*\*\n \* Returns index of the first element matching the given [predicate], or -1 if the array does not contain such element.\n \*/\n@SinceKotlin(\"1.3\")\n@ExperimentalUnsignedTypes\n@kotlin.internal.InlineOnly\npublic inline fun UIntArray.indexOfFirst(predicate: (UInt) -> Boolean): Int  $\{\n\$  return storage.indexOfFirst  $\{\n\$  predicate(it.toUInt())  $\ln\ln\pi$  \* Returns index of the first element matching the given [predicate], or -1 if the array does not contain such element.\n \*/\n @SinceKotlin(\"1.3\")\n @ExperimentalUnsignedTypes\n @kotlin.internal.InlineOnly\npublic inline fun ULongArray.indexOfFirst(predicate: (ULong) -> Boolean): Int {\n return storage.indexOfFirst { predicate(it.toULong())  $\n\| \n\| \n\mathbb{R}^* \neq \mathbb{R}$  Returns index of the first element matching the given [predicate], or -1 if the array does not contain such element.\n

\*/\n@SinceKotlin(\"1.3\")\n@ExperimentalUnsignedTypes\n@kotlin.internal.InlineOnly\npublic inline fun UByteArray.indexOfFirst(predicate: (UByte) -> Boolean): Int {\n return storage.indexOfFirst { predicate(it.toUByte())  $\ln\ln/**\n$  Returns index of the first element matching the given [predicate], or -1 if the array does not contain such element.\n

\*/\n@SinceKotlin(\"1.3\")\n@ExperimentalUnsignedTypes\n@kotlin.internal.InlineOnly\npublic inline fun UShortArray.indexOfFirst(predicate: (UShort) -> Boolean): Int {\n return storage.indexOfFirst { predicate(it.toUShort())  $\n\ln\frac{**\n}{\n$  \* Returns index of the last element matching the given [predicate], or -1 if the array does not contain such element.\n

\*/\n@SinceKotlin(\"1.3\")\n@ExperimentalUnsignedTypes\n@kotlin.internal.InlineOnly\npublic inline fun UIntArray.indexOfLast(predicate: (UInt) -> Boolean): Int  $\{\n\$  return storage.indexOfLast  $\{\n prediction(t)\n\}$  $\ln\ln\arrows\ln$  \* Returns index of the last element matching the given [predicate], or -1 if the array does not contain such element.\n \*/\n@SinceKotlin(\"1.3\")\n@ExperimentalUnsignedTypes\n@kotlin.internal.InlineOnly\npublic inline fun ULongArray.indexOfLast(predicate: (ULong) -> Boolean): Int {\n return storage.indexOfLast { predicate(it.toULong())  $\n\ln\frac{*}\n\cdot$  Returns index of the last element matching the given [predicate], or -1 if the array does not contain such element.\n

\*/\n@SinceKotlin(\"1.3\")\n@ExperimentalUnsignedTypes\n@kotlin.internal.InlineOnly\npublic inline fun UByteArray.indexOfLast(predicate: (UByte) -> Boolean): Int  $\{\n\$ n return storage.indexOfLast  $\{\n\$ predicate(it.toUByte())  $\n\ln/\n$ \*N\n \* Returns index of the last element matching the given [predicate], or -1 if the array does not contain such element.\n

\*/\n@SinceKotlin(\"1.3\")\n@ExperimentalUnsignedTypes\n@kotlin.internal.InlineOnly\npublic inline fun UShortArray.indexOfLast(predicate: (UShort) -> Boolean): Int {\n return storage.indexOfLast {

predicate(it.toUShort())  $\n\ln\ln(*\|n \cdot k$  Returns the last element. $\ln * \ln * \omega$  throws NoSuchElementException if the array is empty. $\ln * \alpha$  sample samples.collections. Collections. Elements. last $\ln$ 

\*/\n@SinceKotlin(\"1.3\")\n@ExperimentalUnsignedTypes\n@kotlin.internal.InlineOnly\npublic inline fun UIntArray.last(): UInt {\n return storage.last().toUInt()\n}\n\n/\*\*\n \* Returns the last element.\n \* \n \* @throws NoSuchElementException if the array is empty. $\ln * \alpha$  sample samples.collections.Collections.Elements.last $\ln$ \*/\n@SinceKotlin(\"1.3\")\n@ExperimentalUnsignedTypes\n@kotlin.internal.InlineOnly\npublic inline fun ULongArray.last(): ULong  $\{\n\$  return storage.last().toULong()\n $\hbar\$ \*\n \* Returns the last element.\n \* \n \* @throws NoSuchElementException if the array is empty. $\ln * \ln * \textcirc$  sample

samples.collections.Collections.Elements.last\n

\*/\n@SinceKotlin(\"1.3\")\n@ExperimentalUnsignedTypes\n@kotlin.internal.InlineOnly\npublic inline fun UByteArray.last(): UByte {\n return storage.last().toUByte()\n}\n\n/\*\*\n \* Returns the last element.\n \* \n \* @throws NoSuchElementException if the array is empty. $\ln * \ln * \omega$  sample

samples.collections.Collections.Elements.last\n

\*/\n@SinceKotlin(\"1.3\")\n@ExperimentalUnsignedTypes\n@kotlin.internal.InlineOnly\npublic inline fun UShortArray.last(): UShort  $\{\n\$  return storage.last().toUShort()\n $\\n\in\mathbb{R}^*$  Returns the last element matching the given [predicate]. $\ln * \nightharpoonup$   $\mathbb{R}$   $\in$  Chrows NoSuchElementException if no such element is found. $\ln * \nightharpoonup$   $\mathbb{R}$   $\in$   $\mathbb{R}$ samples.collections.Collections.Elements.last\n

\*/\n@SinceKotlin(\"1.3\")\n@ExperimentalUnsignedTypes\n@kotlin.internal.InlineOnly\npublic inline fun UIntArray.last(predicate: (UInt) -> Boolean): UInt  $\{\n\$  for (index in this.indices.reversed())  $\{\n\}$  val element = this[index]\n if (predicate(element)) return element\n  $\ln$  throw NoSuchElementException(\"Array contains no element matching the predicate.\")\n\n/\*\*\n \* Returns the last element matching the given [predicate].\n \* \n \* @throws NoSuchElementException if no such element is found. $\ln * \ln * \textcirc \text{sample}$ samples.collections.Collections.Elements.last\n

\*/\n@SinceKotlin(\"1.3\")\n@ExperimentalUnsignedTypes\n@kotlin.internal.InlineOnly\npublic inline fun ULongArray.last(predicate: (ULong) -> Boolean): ULong  $\{\n\$  for (index in this.indices.reversed())  $\{\n\$  val element = this  $\frac{index}{n}$  if (predicate (element)) return element $\n\lambda$  }\n throw

NoSuchElementException(\"Array contains no element matching the predicate.\")\n}\n\n/\*\*\n \* Returns the last element matching the given [predicate]. $\ln * \in \mathbb{C}$  throws NoSuchElementException if no such element is found. $\ln$ \* \n \* @sample samples.collections.Collections.Elements.last\n

\*/\n@SinceKotlin(\"1.3\")\n@ExperimentalUnsignedTypes\n@kotlin.internal.InlineOnly\npublic inline fun UByteArray.last(predicate: (UByte) -> Boolean): UByte  $\{\n\$  for (index in this.indices.reversed())  $\{\n\$  val element = this  $\frac{index}{n}$  if (predicate (element)) return element $\n\$   $\|$  throw

NoSuchElementException(\"Array contains no element matching the predicate.\")\n }\n\n/\*\*\n \* Returns the last element matching the given [predicate]. $\ln * \in \mathbb{C}$  throws NoSuchElementException if no such element is found. $\ln$ \* \n \* @sample samples.collections.Collections.Elements.last\n

\*/\n@SinceKotlin(\"1.3\")\n@ExperimentalUnsignedTypes\n@kotlin.internal.InlineOnly\npublic inline fun UShortArray.last(predicate: (UShort) -> Boolean): UShort  $\ln$  for (index in this.indices.reversed())  $\ln$  val element = this  $\frac{index}{n}$  if (predicate (element)) return element $\n$   $\ln$  throw

NoSuchElementException(\"Array contains no element matching the predicate.\")\n\n\n/\*\*\n \* Returns last index of [element], or -1 if the array does not contain element.\n

\*/\n@SinceKotlin(\"1.3\")\n@ExperimentalUnsignedTypes\n@kotlin.internal.InlineOnly\npublic inline fun UIntArray.lastIndexOf(element: UInt): Int  $\{\n\$ return storage.lastIndexOf(element.toInt())\n $\{\n\}\n\$  last index of [element], or -1 if the array does not contain element.\n

\*/\n@SinceKotlin(\"1.3\")\n@ExperimentalUnsignedTypes\n@kotlin.internal.InlineOnly\npublic inline fun ULongArray.lastIndexOf(element: ULong): Int  $\{\n\$ return storage.lastIndexOf(element.toLong())\n $\n\|\n\|^{**}\n\$ n \* Returns last index of [element], or -1 if the array does not contain element.\n

\*/\n@SinceKotlin(\"1.3\")\n@ExperimentalUnsignedTypes\n@kotlin.internal.InlineOnly\npublic inline fun UByteArray.lastIndexOf(element: UByte): Int  $\{\n\$  return storage.lastIndexOf(element.toByte())\n $\n\|\n\|\n\|^{**}\n\|$  \* Returns last index of [element], or -1 if the array does not contain element.\n

\*/\n@SinceKotlin(\"1.3\")\n@ExperimentalUnsignedTypes\n@kotlin.internal.InlineOnly\npublic inline fun UShortArray.lastIndexOf(element: UShort): Int  $\{\n\$ return storage.lastIndexOf(element.toShort())\n $\{\n\}\n\$ Returns the last element, or `null` if the array is empty. $\ln * \ln * \omega$  sample

samples.collections.Collections.Elements.last\n \*/\n@SinceKotlin(\"1.3\")\n@ExperimentalUnsignedTypes\npublic fun UIntArray.lastOrNull(): UInt? {\n return if (isEmpty()) null else this[size - 1]\n}\n\n/\*\*\n \* Returns the last element, or `null` if the array is empty. $\ln * \alpha$  sample samples.collections.Collections.Elements.last $\ln$ \*/\n@SinceKotlin(\"1.3\")\n@ExperimentalUnsignedTypes\npublic fun ULongArray.lastOrNull(): ULong? {\n return if (isEmpty()) null else this[size - 1]\n}\n\n/\*\*\n \* Returns the last element, or `null` if the array is empty.\n \* \n \* @sample samples.collections.Collections.Elements.last\n

\*/\n@SinceKotlin(\"1.3\")\n@ExperimentalUnsignedTypes\npublic fun UByteArray.lastOrNull(): UByte? {\n return if (isEmpty()) null else this[size -  $1|\nabla x^* \cdot \mathbf{n}^*$  Returns the last element, or `null` if the array is empty.\n \* \n \* @sample samples.collections.Collections.Elements.last\n

\*/\n@SinceKotlin(\"1.3\")\n@ExperimentalUnsignedTypes\npublic fun UShortArray.lastOrNull(): UShort? {\n return if (isEmpty()) null else this[size -  $1|\nabla\cdot\mathbf{r}^*|$  \* Returns the last element matching the given [predicate], or `null` if no such element was found.\n \* \n \* @sample samples.collections.Collections.Elements.last\n \*/\n@SinceKotlin(\"1.3\")\n@ExperimentalUnsignedTypes\n@kotlin.internal.InlineOnly\npublic inline fun UIntArray.lastOrNull(predicate: (UInt) -> Boolean): UInt?  $\ln$  for (index in this.indices.reversed())  $\ln$  val element = this[index]\n if (predicate(element)) return element\n  $\ln$  return null\n}\n\n/\*\*\n \* Returns the last element matching the given [predicate], or `null` if no such element was found. $\ln * \ln * \mathcal{O}$  sample samples.collections.Collections.Elements.last\n

\*/\n@SinceKotlin(\"1.3\")\n@ExperimentalUnsignedTypes\n@kotlin.internal.InlineOnly\npublic inline fun ULongArray.lastOrNull(predicate: (ULong) -> Boolean): ULong?  $\{\n\$  for (index in this.indices.reversed())  $\{\n\}$ val element = this[index]\n if (predicate(element)) return element\n  $\ln \mathrm{null}_n\ln/^*$ \n \* Returns the last element matching the given [predicate], or `null` if no such element was found. $\ln * \ln * \mathcal{O}$  sample samples.collections.Collections.Elements.last\n

\*/\n@SinceKotlin(\"1.3\")\n@ExperimentalUnsignedTypes\n@kotlin.internal.InlineOnly\npublic inline fun UByteArray.lastOrNull(predicate: (UByte) -> Boolean): UByte? {\n for (index in this.indices.reversed()) {\n val element = this  $index \nvert n$  if (predicate(element)) return element $n \nvert n\ln\ln\ln\ln\ln$  Returns the last element matching the given [predicate], or `null` if no such element was found. $\ln * \ln * \mathcal{O}$  sample samples.collections.Collections.Elements.last\n

\*/\n@SinceKotlin(\"1.3\")\n@ExperimentalUnsignedTypes\n@kotlin.internal.InlineOnly\npublic inline fun UShortArray.lastOrNull(predicate: (UShort) -> Boolean): UShort?  $\ln$  for (index in this.indices.reversed())  $\ln$ val element = this[index]\n if (predicate(element)) return element\n  $\ln \max\{\ln n\}$ \n\n/\*\*\n \* Returns a random element from this array. $\ln * \alpha$  whrows NoSuchElementException if this array is empty. \*/\n@SinceKotlin(\"1.3\")\n@ExperimentalUnsignedTypes\n@kotlin.internal.InlineOnly\npublic inline fun UIntArray.random(): UInt  $\ln$  return random(Random)\n}\n\n<sup>/\*\*</sup>\n \* Returns a random element from this array.\n \*  $\ln$  \* @throws NoSuchElementException if this array is empty. $\ln$ 

\*/\n@SinceKotlin(\"1.3\")\n@ExperimentalUnsignedTypes\n@kotlin.internal.InlineOnly\npublic inline fun ULongArray.random(): ULong  ${\n \mu(\Random)\n}\n\in \mathbb{R}$  \*\n \* Returns a random element from this  $array.\n\infty$ ,  $n * \n\rightharpoonup n * @throws NoSuchElementException if this array is empty.\n\infty$ 

\*/\n@SinceKotlin(\"1.3\")\n@ExperimentalUnsignedTypes\n@kotlin.internal.InlineOnly\npublic inline fun

UByteArray.random(): UByte  $\{\n\$  return random(Random)\n $\n\$ \n\*\ Returns a random element from this  $array \, \ln * \, \ln * \otimes \text{throws NoSuchElementException if this array is empty.}$ 

\*/\n@SinceKotlin(\"1.3\")\n@ExperimentalUnsignedTypes\n@kotlin.internal.InlineOnly\npublic inline fun UShortArray.random(): UShort  $\{\n\$  return random(Random)\n}\n\n/\*\*\n \* Returns a random element from this array using the specified source of randomness. $\ln * \ln * \omega$  throws NoSuchElementException if this array is empty. $\ln$ \*/\n@SinceKotlin(\"1.3\")\n@ExperimentalUnsignedTypes\npublic fun UIntArray.random(random: Random): UInt  ${\nvert \nvert n$  if (isEmpty())\n throw NoSuchElementException(\"Array is empty.\")\n return get(random.nextInt(size))\n\\n\n\\*\*\n \* Returns a random element from this array using the specified source of randomness. $\ln * \ln * \mathcal{Q}$  throws NoSuchElementException if this array is empty. $\ln$ \*/\n@SinceKotlin(\"1.3\")\n@ExperimentalUnsignedTypes\npublic fun ULongArray.random(random: Random): ULong  $\{\n\$ if (isEmpty()) $\|n\|$  throw NoSuchElementException( $\langle$ "Array is empty. $\langle$ ") $\rangle$ n return get(random.nextInt(size))\n}\n\n/\*\*\n \* Returns a random element from this array using the specified source of randomness. $\ln * \ln * \mathcal{Q}$  throws NoSuchElementException if this array is empty. $\ln$ \*/\n@SinceKotlin(\"1.3\")\n@ExperimentalUnsignedTypes\npublic fun UByteArray.random(random: Random): UByte  $\{\n\$ if (isEmpty())\n throw NoSuchElementException(\"Array is empty.\")\n return get(random.nextInt(size))\n}\n\n/\*\*\n \* Returns a random element from this array using the specified source of randomness. $\ln * \ln * \mathbb{Q}$  throws NoSuchElementException if this array is empty. $\ln$ \*/\n@SinceKotlin(\"1.3\")\n@ExperimentalUnsignedTypes\npublic fun UShortArray.random(random: Random): UShort  $\{\n\in$  if (isEmpty())\n throw NoSuchElementException(\"Array is empty.\")\n return  $get(random.nextInt(size))\n\|_{\n\|_{\n*}}\n* Returns a random element from this array, or 'null' if this array is empty.\n"$ \*/\n@SinceKotlin(\"1.4\")\n@ExperimentalUnsignedTypes\n@WasExperimental(ExperimentalStdlibApi::class)\n @kotlin.internal.InlineOnly\npublic inline fun UIntArray.randomOrNull(): UInt? {\n return randomOrNull(Random)\n}\n\n/\*\*\n \* Returns a random element from this array, or `null` if this array is empty.\n \*/\n@SinceKotlin(\"1.4\")\n@ExperimentalUnsignedTypes\n@WasExperimental(ExperimentalStdlibApi::class)\n @kotlin.internal.InlineOnly\npublic inline fun ULongArray.randomOrNull(): ULong? {\n return randomOrNull(Random)\n}\n\n/\*\*\n \* Returns a random element from this array, or `null` if this array is empty. \*/\n@SinceKotlin(\"1.4\")\n@ExperimentalUnsignedTypes\n@WasExperimental(ExperimentalStdlibApi::class)\n @kotlin.internal.InlineOnly\npublic inline fun UByteArray.randomOrNull(): UByte? {\n return randomOrNull(Random)\n}\n\n/\*\*\n \* Returns a random element from this array, or `null` if this array is empty. \*/\n@SinceKotlin(\"1.4\")\n@ExperimentalUnsignedTypes\n@WasExperimental(ExperimentalStdlibApi::class)\n @kotlin.internal.InlineOnly\npublic inline fun UShortArray.randomOrNull(): UShort? {\n return randomOrNull(Random)\n}\n\n/\*\*\n \* Returns a random element from this array using the specified source of randomness, or `null` if this array is empty.\n

\*/\n@SinceKotlin(\"1.4\")\n@ExperimentalUnsignedTypes\n@WasExperimental(ExperimentalStdlibApi::class)\np ublic fun UIntArray.randomOrNull(random: Random): UInt?  ${\n \tilde{S} \in \frac{1}{\ln 1}$  return null\n return get(random.nextInt(size))\n\\n\n\\*\*\n \* Returns a random element from this array using the specified source of randomness, or `null` if this array is empty.\n

\*/\n@SinceKotlin(\"1.4\")\n@ExperimentalUnsignedTypes\n@WasExperimental(ExperimentalStdlibApi::class)\np ublic fun ULongArray.randomOrNull(random: Random): ULong? {\n if (isEmpty())\n return null\n return  $get(random.nextInt(size))\n\|_{\n\frac{*}{\n}R}$  \* Returns a random element from this array using the specified source of randomness, or `null` if this array is empty.\n

\*/\n@SinceKotlin(\"1.4\")\n@ExperimentalUnsignedTypes\n@WasExperimental(ExperimentalStdlibApi::class)\np ublic fun UByteArray.randomOrNull(random: Random): UByte?  ${\n \in$  if (isEmpty())\n return null\n return  $get(random.nextInt(size))\n\}\n\ln\frac{*}{n}$  Returns a random element from this array using the specified source of randomness, or `null` if this array is empty.\n

\*/\n@SinceKotlin(\"1.4\")\n@ExperimentalUnsignedTypes\n@WasExperimental(ExperimentalStdlibApi::class)\np ublic fun UShortArray.randomOrNull(random: Random): UShort?  ${\n \$ if (isEmpty())\n return null\n return get(random.nextInt(size))\n}\n\n/\*\*\n \* Returns the single element, or throws an exception if the array is empty or

has more than one element.\n

\*/\n@SinceKotlin(\"1.3\")\n@ExperimentalUnsignedTypes\n@kotlin.internal.InlineOnly\npublic inline fun UIntArray.single(): UInt  $\ln$  return storage.single().toUInt()\n\n\n\\*\*\n \* Returns the single element, or throws an exception if the array is empty or has more than one element.\n

\*/\n@SinceKotlin(\"1.3\")\n@ExperimentalUnsignedTypes\n@kotlin.internal.InlineOnly\npublic inline fun ULongArray.single(): ULong  $\{\n\$  return storage.single().toULong()\n $\n\$ throws an exception if the array is empty or has more than one element.\n

\*/\n@SinceKotlin(\"1.3\")\n@ExperimentalUnsignedTypes\n@kotlin.internal.InlineOnly\npublic inline fun UByteArray.single(): UByte  $\ln$  return storage.single().toUByte()\n}\n\n/\*\*\n \* Returns the single element, or throws an exception if the array is empty or has more than one element.\n \*/\n@SinceKotlin(\"1.3\")\n@ExperimentalUnsignedTypes\n@kotlin.internal.InlineOnly\npublic inline fun UShortArray.single(): UShort  $\{\n \$ return storage.single().toUShort()\n $\|\n \|\n \$ <sup>\*\*</sup>\n \* Returns the single element matching the given [predicate], or throws exception if there is no or more than one matching element.\n

\*/\n@SinceKotlin(\"1.3\")\n@ExperimentalUnsignedTypes\n@kotlin.internal.InlineOnly\npublic inline fun UIntArray.single(predicate: (UInt) -> Boolean): UInt  $\{\n \$  var single: UInt? = null\n var found = false\n for (element in this)  ${\n \prod_{i=1}^n$  if (predicate(element))  ${\n \prod_{i=1}^n}$  if (found) throw IllegalArgumentException(\"Array contains more than one matching element. $\lq$   $\qquad$  single = element $\lq$  found = true $\lq$   $\lq$   $\lq$   $\lq$  if (!found) throw NoSuchElementException(\"Array contains no element matching the predicate.\")\n  $@Suppress(\H$ UNCHECKED\_CAST\")\n return single as UInt\n}\n\n/\*\*\n \* Returns the single element matching

the given [predicate], or throws exception if there is no or more than one matching element.\n \*/\n@SinceKotlin(\"1.3\")\n@ExperimentalUnsignedTypes\n@kotlin.internal.InlineOnly\npublic inline fun

ULongArray.single(predicate: (ULong) -> Boolean): ULong  $\{\n \$  var single: ULong? = null\n var found = false\n for (element in this)  ${\n \mu \text{ if (predicate(element)) }\n \ \}$  if (found) throw IllegalArgumentException(\"Array contains more than one matching element. $\lq$  \n single = element \n found = true\n  $\lq$  \n if (!found) throw NoSuchElementException(\"Array contains no element matching the predicate.\")\n

 $\&$  Suppress(\"UNCHECKED CAST\")\n return single as ULong\n}\n\n/\*\*\n \* Returns the single element matching the given [predicate], or throws exception if there is no or more than one matching element.\n

\*/\n@SinceKotlin(\"1.3\")\n@ExperimentalUnsignedTypes\n@kotlin.internal.InlineOnly\npublic inline fun UByteArray.single(predicate: (UByte) -> Boolean): UByte  $\{\n \$  var single: UByte? = null\n var found = false\n for (element in this)  ${\nvert \nvert}$  if (predicate(element))  ${\nvert \nvert}$  if (found) throw IllegalArgumentException(\"Array

contains more than one matching element. $\langle \rangle$ n single = element $\langle n \rangle$  found = true $\langle n \rangle$ } $\langle n \rangle$  if (!found) throw NoSuchElementException(\"Array contains no element matching the predicate.\")\n

 $\&$  Suppress(\"UNCHECKED\_CAST\")\n return single as UByte\n}\n\n/\*\*\n \* Returns the single element matching the given [predicate], or throws exception if there is no or more than one matching element.\n

\*/\n@SinceKotlin(\"1.3\")\n@ExperimentalUnsignedTypes\n@kotlin.internal.InlineOnly\npublic inline fun UShortArray.single(predicate: (UShort) -> Boolean): UShort  $\{\n\$  var single: UShort? = null\n var found = false\n for (element in this)  ${\n \mu \text{ if (predicate(element)) }\n \ \}$  if (found) throw IllegalArgumentException(\"Array contains more than one matching element. $\lq$   $\qquad$  single = element $\lq$  found = true $\lq$   $\lq$   $\lq$   $\lq$  if (!found) throw NoSuchElementException(\"Array contains no element matching the predicate.\")\n

 $\circledcirc$ Suppress(\"UNCHECKED\_CAST\")\n return single as UShort\n}\n\n/\*\*\n \* Returns single element, or `null` if the array is empty or has more than one element.\n

\*/\n@SinceKotlin(\"1.3\")\n@ExperimentalUnsignedTypes\npublic fun UIntArray.singleOrNull(): UInt? {\n return if (size == 1) this[0] else null\n\\n/\*\*\n \* Returns single element, or `null` if the array is empty or has more than one element. $\ln \pi /n\omega$ SinceKotlin(\"1.3\")\n $\omega$ ExperimentalUnsignedTypes\npublic fun

ULongArray.singleOrNull(): ULong?  $\{\n\$ return if (size == 1) this[0] else null\n $\hbar\$ element, or `null` if the array is empty or has more than one element.\n

\*/\n@SinceKotlin(\"1.3\")\n@ExperimentalUnsignedTypes\npublic fun UByteArray.singleOrNull(): UByte? {\n return if (size == 1) this[0] else null\n\\n\n/\*\*\n \* Returns single element, or `null` if the array is empty or has more

than one element. $\ln \pi/\ln \mathcal{O}$  Since Kotlin(\"1.3\")\n $\mathcal{O}$  Experimental Unsigned Types\npublic fun UShortArray.singleOrNull(): UShort?  $\{\n\$ return if (size == 1) this[0] else null\n $\\n\lambda^*$ \n \* Returns the single element matching the given [predicate], or `null` if element was not found or more than one element was found.\n \*/\n@SinceKotlin(\"1.3\")\n@ExperimentalUnsignedTypes\n@kotlin.internal.InlineOnly\npublic inline fun UIntArray.singleOrNull(predicate: (UInt) -> Boolean): UInt? {\n var single: UInt? = null\n var found = false\n for (element in this)  $\{\n\mathbf{in} \quad \mathbf{in} \, \mathbf{in} \quad \mathbf{in} \, \mathbf{in} \}$  if (found) return null $\mathbf{in} \quad \mathbf{in} \, \mathbf{in} \, \mathbf{in} \, \mathbf{in} \, \mathbf{in} \, \mathbf{in} \, \mathbf{in} \, \mathbf{in} \, \mathbf{in} \, \mathbf{in} \, \mathbf{in} \, \mathbf{in} \, \mathbf{in} \, \mathbf{in} \, \mathbf{in} \, \math$ found = true\n  $\ln$   $\ln$  if (!found) return null\n return single\n\n/\*\*\n \* Returns the single element matching the given [predicate], or `null` if element was not found or more than one element was found.\n \*/\n@SinceKotlin(\"1.3\")\n@ExperimentalUnsignedTypes\n@kotlin.internal.InlineOnly\npublic inline fun ULongArray.singleOrNull(predicate: (ULong) -> Boolean): ULong?  $\ln$  var single: ULong? = null\n var found  $=$  false $\ln$  for (element in this)  $\ln$  if (predicate(element))  $\ln$  if (found) return null $\ln$  single = element\n found = true\n  $\{\n\$   $\n\$  if (!found) return null\n return single\n $\|\n\|$ <sup>\*\*</sup>\n \* Returns the single element matching the given [predicate], or `null` if element was not found or more than one element was found.\n \*/\n@SinceKotlin(\"1.3\")\n@ExperimentalUnsignedTypes\n@kotlin.internal.InlineOnly\npublic inline fun UByteArray.singleOrNull(predicate: (UByte) -> Boolean): UByte?  ${\n \varphi : \varphi : \varphi : \varphi : \varphi \}$  var found  $=$  false\n for (element in this)  $\{\n\}$  if (predicate(element))  $\{\n\}$  if (found) return null\n single = element\n found = true\n  $\{\n\}$ \n  $\|$  if (!found) return null\n return single\n $\|\n\|$ <sup>\*</sup>\n \* Returns the single element matching the given [predicate], or `null` if element was not found or more than one element was found.\n \*/\n@SinceKotlin(\"1.3\")\n@ExperimentalUnsignedTypes\n@kotlin.internal.InlineOnly\npublic inline fun UShortArray.singleOrNull(predicate: (UShort) -> Boolean): UShort? {\n var single: UShort? = null\n var found = false\n for (element in this)  $\ln$  if (predicate(element))  $\ln$  if (found) return null\n single  $=$  element\n found = true\n }\n }\n if (!found) return null\n return single\n}\n\n/\*\*\n \* Returns a list containing all elements except first [n] elements. $\ln * \ln * \omega$  throws IllegalArgumentException if [n] is negative. $\ln *$ \n \* @sample samples.collections.Collections.Transformations.drop\n

\*/\n@SinceKotlin(\"1.3\")\n@ExperimentalUnsignedTypes\npublic fun UIntArray.drop(n: Int): List<UInt> {\n require(n  $>= 0$ ) { \"Requested element count \$n is less than zero.\" }\n return takeLast((size -

n).coerceAtLeast(0))\n}\n\n/\*\*\n \* Returns a list containing all elements except first [n] elements.\n \* \n \* @throws IllegalArgumentException if [n] is negative. $\ln * \ln * \omega$  sample

samples.collections.Collections.Transformations.drop\n

\*/\n@SinceKotlin(\"1.3\")\n@ExperimentalUnsignedTypes\npublic fun ULongArray.drop(n: Int): List<ULong> {\n require( $n \geq 0$ ) { \"Requested element count \$n is less than zero.\" }\n return takeLast((size -

n).coerceAtLeast(0))\n}\n\n/\*\*\n \* Returns a list containing all elements except first [n] elements.\n \* \n \* @throws IllegalArgumentException if [n] is negative.\n  $* \n\cdot \n\cdot \n\infty$  sample

samples.collections.Collections.Transformations.drop\n

\*/\n@SinceKotlin(\"1.3\")\n@ExperimentalUnsignedTypes\npublic fun UByteArray.drop(n: Int): List<UByte> {\n require(n  $>= 0$ ) { \"Requested element count \$n is less than zero.\" }\n return takeLast((size -

n).coerceAtLeast(0))\n}\n\n/\*\*\n \* Returns a list containing all elements except first [n] elements.\n \* \n \* @throws IllegalArgumentException if [n] is negative.\n  $* \n\cdot \n\cdot \n\infty$  sample

samples.collections.Collections.Transformations.drop\n

\*/\n@SinceKotlin(\"1.3\")\n@ExperimentalUnsignedTypes\npublic fun UShortArray.drop(n: Int): List<UShort> {\n require(n  $>= 0$ ) { \"Requested element count \$n is less than zero.\" }\n return takeLast((size -

n).coerceAtLeast(0))\n}\n\n/\*\*\n \* Returns a list containing all elements except last [n] elements.\n \* \n \* @throws IllegalArgumentException if [n] is negative.\n  $* \n\cdot \n\cdot \n\infty$  sample

samples.collections.Collections.Transformations.drop\n

\*/\n@SinceKotlin(\"1.3\")\n@ExperimentalUnsignedTypes\npublic fun UIntArray.dropLast(n: Int): List<UInt> {\n require(n  $>= 0$ ) { \"Requested element count \$n is less than zero.\" }\n return take((size -

n).coerceAtLeast(0))\n}\n\n/\*\*\n \* Returns a list containing all elements except last [n] elements.\n \* \n \* @throws IllegalArgumentException if [n] is negative.\n  $* \n\cdot \n\infty$  sample

samples.collections.Collections.Transformations.drop\n

\*/\n@SinceKotlin(\"1.3\")\n@ExperimentalUnsignedTypes\npublic fun ULongArray.dropLast(n: Int): List<ULong>  ${\n \nu \in \Gamma \setminus \mathbb{R} \in \mathbb{C} \setminus \mathbb{R} \setminus \mathbb{R} \}$  return take((size -

n).coerceAtLeast(0))\n}\n\n/\*\*\n \* Returns a list containing all elements except last [n] elements.\n \* \n \* @throws IllegalArgumentException if [n] is negative. $\ln * \ln * \omega$  sample

samples.collections.Collections.Transformations.drop\n

\*/\n@SinceKotlin(\"1.3\")\n@ExperimentalUnsignedTypes\npublic fun UByteArray.dropLast(n: Int): List<UByte>  ${\n \rm require}(n >= 0) {\ \R\text{e} element count $n is less than zero.}\$  \n return take((size -

n).coerceAtLeast(0))\n}\n\n/\*\*\n \* Returns a list containing all elements except last [n] elements.\n \* \n \* @throws IllegalArgumentException if [n] is negative.\n \* \n \* @sample

samples.collections.Collections.Transformations.drop\n

\*/\n@SinceKotlin(\"1.3\")\n@ExperimentalUnsignedTypes\npublic fun UShortArray.dropLast(n: Int):

List < UShort > {\n require(n > = 0) { \"Requested element count \$n is less than zero.\" }\n return take((size n).coerceAtLeast(0))\n\n\n\n\n\n\n\n\\*\*\n \* Returns a list containing all elements except last elements that satisfy the given [predicate].\n \* \n \* @sample samples.collections.Collections.Transformations.drop\n

\*/\n@SinceKotlin(\"1.3\")\n@ExperimentalUnsignedTypes\n@kotlin.internal.InlineOnly\npublic inline fun UIntArray.dropLastWhile(predicate: (UInt) -> Boolean): List<UInt>  $\n \{ \n \text{ for (index in lastIndex downTo 0) } \n \}$ if (!predicate(this[index])) {\n return take(index + 1)\n }\n }\n return emptyList()\n }\n\n/\*\*\n \* Returns a list containing all elements except last elements that satisfy the given [predicate]. $\ln * \ln * \omega$  sample samples.collections.Collections.Transformations.drop\n

\*/\n@SinceKotlin(\"1.3\")\n@ExperimentalUnsignedTypes\n@kotlin.internal.InlineOnly\npublic inline fun ULongArray.dropLastWhile(predicate: (ULong) -> Boolean): List<ULong> {\n for (index in lastIndex downTo 0)  ${\n \{ \n \in \Gamma(\theta(x))\} \in \mathbb{R} \}$  return take(index + 1)\n  ${\n \in \Gamma(\theta(x))\} \in \mathbb{R}$ \* Returns a list containing all elements except last elements that satisfy the given [predicate]. $\ln * \ln * \mathcal{O}$  sample samples.collections.Collections.Transformations.drop\n

\*/\n@SinceKotlin(\"1.3\")\n@ExperimentalUnsignedTypes\n@kotlin.internal.InlineOnly\npublic inline fun UByteArray.dropLastWhile(predicate: (UByte) -> Boolean): List<UByte> {\n for (index in lastIndex downTo 0)  ${\n \{ \n \in \Gamma(\theta(x))\} \in \mathbb{R} \}$  return take(index + 1)\n  ${\n \in \Gamma(\theta(x)) \} \in \mathbb{R}$ \* Returns a list containing all elements except last elements that satisfy the given [predicate]. $\ln * \ln * \mathcal{O}$  sample samples.collections.Collections.Transformations.drop\n

\*/\n@SinceKotlin(\"1.3\")\n@ExperimentalUnsignedTypes\n@kotlin.internal.InlineOnly\npublic inline fun UShortArray.dropLastWhile(predicate: (UShort) -> Boolean): List<UShort> {\n for (index in lastIndex downTo 0)  ${\n 0}$   ${\n 0}$   ${\n 1}$  if (!predicate(this[index]))  ${\n 1}$  return take(index + 1)\n  ${\n 1}$ emptyList()\n \\n\n/\*\*\n \* Returns a list containing all elements except first elements that satisfy the given [predicate].\n \* \n \* @sample samples.collections.Collections.Transformations.drop\n

\*/\n@SinceKotlin(\"1.3\")\n@ExperimentalUnsignedTypes\n@kotlin.internal.InlineOnly\npublic inline fun UIntArray.dropWhile(predicate: (UInt) -> Boolean): List<UInt>  $\{\n \$  var yielding = false $\n \$  val list =

ArrayList<UInt>()\n for (item in this)\n if (yielding)\n list.add(item)\n else if (!predicate(item)) {\n list.add(item)\n yielding = true\n }\n return list\n}\n\n/\*\*\n \* Returns a list containing all elements except first elements that satisfy the given [predicate]. $\ln * \ln * \textcirc \textcirc$  sample samples.collections.Collections.Transformations.drop\n

\*/\n@SinceKotlin(\"1.3\")\n@ExperimentalUnsignedTypes\n@kotlin.internal.InlineOnly\npublic inline fun ULongArray.dropWhile(predicate: (ULong) -> Boolean): List<ULong>  $\{\n\$  var yielding = false $\n\$ n val list =  $ArrayList)(\n$  for (item in this)\n if (yielding)\n list.add(item)\n else if (!predicate(item))  ${\n $m$  list.add(item)\n $m$  yielding = true\n $\n$  return list $\n$ \n $\ln^**\n$  Returns a list containing all$ elements except first elements that satisfy the given [predicate]. $\ln * \ln * \textcirc \textcirc$  sample

samples.collections.Collections.Transformations.drop\n

\*/\n@SinceKotlin(\"1.3\")\n@ExperimentalUnsignedTypes\n@kotlin.internal.InlineOnly\npublic inline fun

UByteArray.dropWhile(predicate: (UByte) -> Boolean): List<UByte>  $\{\n\$  var yielding = false $\n\$ n val list =  $ArrayList < UByte > ()$ \n for (item in this)\n if (yielding)\n list.add(item)\n else if (!predicate(item))  ${\n m \ list.add(item)\n }$  yielding = true\n  $\ln$  return list\n $\ln{\max*}\n$  \* Returns a list containing all elements except first elements that satisfy the given [predicate]. $\ln * \ln * \textcirc \text{sample}$ samples.collections.Collections.Transformations.drop\n

\*/\n@SinceKotlin(\"1.3\")\n@ExperimentalUnsignedTypes\n@kotlin.internal.InlineOnly\npublic inline fun UShortArray.dropWhile(predicate: (UShort) -> Boolean): List<UShort>  $\{\n\$  var yielding = false $\n\$ n val list =  $ArrayList(\n)$  for (item in this)\n if (yielding)\n list.add(item)\n else if (!predicate(item))  ${\n list.add(item)\n } yields a list containing only$ elements matching the given [predicate]. $\ln * \ln * \mathcal{O}$  sample samples.collections. Collections. Filtering. filter $\ln$ \*/\n@SinceKotlin(\"1.3\")\n@ExperimentalUnsignedTypes\n@kotlin.internal.InlineOnly\npublic inline fun UIntArray.filter(predicate: (UInt) -> Boolean): List<UInt> {\n return filterTo(ArrayList<UInt>(), predicate)\n\\n\n\n\\*\*\n \* Returns a list containing only elements matching the given [predicate].\n \* \n \* @sample samples.collections.Collections.Filtering.filter\n

\*/\n@SinceKotlin(\"1.3\")\n@ExperimentalUnsignedTypes\n@kotlin.internal.InlineOnly\npublic inline fun ULongArray.filter(predicate: (ULong) -> Boolean): List<ULong> {\n return filterTo(ArrayList<ULong>(), predicate)\n}\n\n/\*\*\n \* Returns a list containing only elements matching the given [predicate].\n \* \n \* @sample samples.collections.Collections.Filtering.filter\n

\*/\n@SinceKotlin(\"1.3\")\n@ExperimentalUnsignedTypes\n@kotlin.internal.InlineOnly\npublic inline fun UByteArray.filter(predicate: (UByte) -> Boolean): List<UByte> {\n return filterTo(ArrayList<UByte>(), predicate)\n  $\ln\ln^{**}\ln$  \* Returns a list containing only elements matching the given [predicate]. $\ln$  \* \n \* @sample samples.collections.Collections.Filtering.filter\n

\*/\n@SinceKotlin(\"1.3\")\n@ExperimentalUnsignedTypes\n@kotlin.internal.InlineOnly\npublic inline fun UShortArray.filter(predicate: (UShort) -> Boolean): List<UShort> {\n return filterTo(ArrayList<UShort>(), predicate)\n}\n\n/\*\*\n \* Returns a list containing only elements matching the given [predicate].\n \* @param [predicate] function that takes the index of an element and the element itself $\ln *$  and returns the result of predicate evaluation on the element. $\ln * \ln * \omega$  sample samples.collections. Collections. Filtering. filterIndexed\n \*/\n@SinceKotlin(\"1.3\")\n@ExperimentalUnsignedTypes\n@kotlin.internal.InlineOnly\npublic inline fun UIntArray.filterIndexed(predicate: (index: Int, UInt) -> Boolean): List<UInt> {\n return filterIndexedTo(ArrayList<UInt>(), predicate)\n}\n\n/\*\*\n \* Returns a list containing only elements matching the

given [predicate].\n \* @param [predicate] function that takes the index of an element and the element itself\n \* and returns the result of predicate evaluation on the element. $\ln * \ln * \omega$  sample

samples.collections.Collections.Filtering.filterIndexed\n

\*/\n@SinceKotlin(\"1.3\")\n@ExperimentalUnsignedTypes\n@kotlin.internal.InlineOnly\npublic inline fun ULongArray.filterIndexed(predicate: (index: Int, ULong) -> Boolean): List<ULong> {\n return

filterIndexedTo(ArrayList<ULong>(), predicate)\n}\n\n/\*\*\n \* Returns a list containing only elements matching the given [predicate]. $\ln * \mathcal{Q}$  param [predicate] function that takes the index of an element and the element itself $\ln *$  and returns the result of predicate evaluation on the element. $\ln * \ln * \mathcal{Q}$  sample

samples.collections.Collections.Filtering.filterIndexed\n

\*/\n@SinceKotlin(\"1.3\")\n@ExperimentalUnsignedTypes\n@kotlin.internal.InlineOnly\npublic inline fun UByteArray.filterIndexed(predicate: (index: Int, UByte) -> Boolean): List<UByte> {\n return

filterIndexedTo(ArrayList<UByte>(), predicate)\n}\n\n/\*\*\n \* Returns a list containing only elements matching the given [predicate]. $\ln * \mathcal{Q}$  param [predicate] function that takes the index of an element and the element itself $\ln *$  and returns the result of predicate evaluation on the element. $\ln * \ln * \omega$  sample

samples.collections.Collections.Filtering.filterIndexed\n

\*/\n@SinceKotlin(\"1.3\")\n@ExperimentalUnsignedTypes\n@kotlin.internal.InlineOnly\npublic inline fun

UShortArray.filterIndexed(predicate: (index: Int, UShort) -> Boolean): List<UShort> {\n return

filterIndexedTo(ArrayList<UShort>(), predicate)\n}\n\n/\*\*\n \* Appends all elements matching the given [predicate]

to the given [destination]. $\ln * \mathcal{Q}$  param [predicate] function that takes the index of an element and the element itself\n \* and returns the result of predicate evaluation on the element.\n \* \n \* @sample samples.collections.Collections.Filtering.filterIndexedTo\n

\*/\n@SinceKotlin(\"1.3\")\n@ExperimentalUnsignedTypes\n@kotlin.internal.InlineOnly\npublic inline fun <C : MutableCollection<in UInt>> UIntArray.filterIndexedTo(destination: C, predicate: (index: Int, UInt) -> Boolean): C  ${\n\mu \ for Each Indexed {\text{index, element}} \$  if (predicate(index, element)) destination.add(element)\n  ${\n\mu \ }$ return destination\n $\ln\frac{**\ln *$  Appends all elements matching the given [predicate] to the given [destination].\n \* @param [predicate] function that takes the index of an element and the element itself\n  $*$  and returns the result of predicate evaluation on the element. $\ln * \ln * \omega$  sample samples.collections.Collections.Filtering.filterIndexedTo\n \*/\n@SinceKotlin(\"1.3\")\n@ExperimentalUnsignedTypes\n@kotlin.internal.InlineOnly\npublic inline fun <C : MutableCollection<in ULong>> ULongArray.filterIndexedTo(destination: C, predicate: (index: Int, ULong) -> Boolean): C  $\{\n\$  forEachIndexed  $\{\n$  index, element -> $\n\$  if (predicate(index, element)) destination.add(element)\n }\n return destination\n}\n\n/\*\*\n \* Appends all elements matching the given

[predicate] to the given [destination].\n \* @param [predicate] function that takes the index of an element and the element itself \n \* and returns the result of predicate evaluation on the element. $\ln * \ln * \omega$  sample samples.collections.Collections.Filtering.filterIndexedTo\n

\*/\n@SinceKotlin(\"1.3\")\n@ExperimentalUnsignedTypes\n@kotlin.internal.InlineOnly\npublic inline fun <C : MutableCollection<in UByte>> UByteArray.filterIndexedTo(destination: C, predicate: (index: Int, UByte) -> Boolean):  $C \{\nvert$  forEachIndexed { index, element -> $\ln$  if (predicate(index, element))

destination.add(element)\n }\n return destination\n}\n\n/\*\*\n \* Appends all elements matching the given [predicate] to the given  $\text{distribution} \in \mathbb{R}^*$  @param [predicate] function that takes the index of an element and the element itself \n \* and returns the result of predicate evaluation on the element. $\ln * \ln * \omega$  sample samples.collections.Collections.Filtering.filterIndexedTo\n

\*/\n@SinceKotlin(\"1.3\")\n@ExperimentalUnsignedTypes\n@kotlin.internal.InlineOnly\npublic inline fun <C : MutableCollection<in UShort>> UShortArray.filterIndexedTo(destination: C, predicate: (index: Int, UShort) -> Boolean):  $C \{\nvert$  forEachIndexed { index, element  $\rightarrow$  if (predicate(index, element)) destination.add(element)\n }\n return destination\n}\n\n/\*\*\n \* Returns a list containing all elements not matching the given [predicate]. $\ln * \ln * \omega$  sample samples.collections. Collections. Filtering. filter $\ln$ \*/\n@SinceKotlin(\"1.3\")\n@ExperimentalUnsignedTypes\n@kotlin.internal.InlineOnly\npublic inline fun UIntArray.filterNot(predicate: (UInt) -> Boolean): List<UInt> {\n return filterNotTo(ArrayList<UInt>(), predicate)\n}\n\n/\*\*\n \* Returns a list containing all elements not matching the given [predicate].\n \* \n \* @sample

samples.collections.Collections.Filtering.filter\n

\*/\n@SinceKotlin(\"1.3\")\n@ExperimentalUnsignedTypes\n@kotlin.internal.InlineOnly\npublic inline fun ULongArray.filterNot(predicate: (ULong) -> Boolean): List<ULong> {\n return filterNotTo(ArrayList<ULong>(), predicate)\n}\n\n/\*\*\n \* Returns a list containing all elements not matching the given [predicate].\n \* \n \* @sample samples.collections.Collections.Filtering.filter\n

\*/\n@SinceKotlin(\"1.3\")\n@ExperimentalUnsignedTypes\n@kotlin.internal.InlineOnly\npublic inline fun UByteArray.filterNot(predicate: (UByte) -> Boolean): List<UByte> {\n return filterNotTo(ArrayList<UByte>(), predicate)\n}\n\n/\*\*\n \* Returns a list containing all elements not matching the given [predicate].\n \* \n \* @sample samples.collections.Collections.Filtering.filter\n

\*/\n@SinceKotlin(\"1.3\")\n@ExperimentalUnsignedTypes\n@kotlin.internal.InlineOnly\npublic inline fun UShortArray.filterNot(predicate: (UShort) -> Boolean): List<UShort> {\n return

filterNotTo(ArrayList<UShort>(), predicate)\n\n/\*\*\n \* Appends all elements not matching the given [predicate] to the given [destination]. $\ln * \ln * \omega$  sample samples.collections. Collections. Filtering. filterTo $\ln$ 

\*/\n@SinceKotlin(\"1.3\")\n@ExperimentalUnsignedTypes\n@kotlin.internal.InlineOnly\npublic inline fun <C : MutableCollection<in UInt>> UIntArray.filterNotTo(destination: C, predicate: (UInt) -> Boolean): C {\n for (element in this) if (!predicate(element)) destination.add(element)\n return destination\n}\n\n/\*\*\n \* Appends all elements not matching the given [predicate] to the given [destination]. $\ln * \ln * \omega$  sample

samples.collections.Collections.Filtering.filterTo\n

\*/\n@SinceKotlin(\"1.3\")\n@ExperimentalUnsignedTypes\n@kotlin.internal.InlineOnly\npublic inline fun <C : MutableCollection<in ULong>> ULongArray.filterNotTo(destination: C, predicate: (ULong) -> Boolean): C {\n for (element in this) if (!predicate(element)) destination.add(element)\n return destination\n}\n\n/\*\*\n \* Appends all elements not matching the given [predicate] to the given [destination]. $\ln * \ln * \mathcal{Q}$  sample samples.collections.Collections.Filtering.filterTo\n

\*/\n@SinceKotlin(\"1.3\")\n@ExperimentalUnsignedTypes\n@kotlin.internal.InlineOnly\npublic inline fun <C : MutableCollection<in UByte $>$ UByteArray.filterNotTo(destination: C, predicate: (UByte) -> Boolean): C {\n for (element in this) if (!predicate(element)) destination.add(element)\n return destination\n}\n\n/\*\*\n \* Appends all elements not matching the given [predicate] to the given [destination]. $\ln * \ln * \omega$  sample samples.collections.Collections.Filtering.filterTo\n

\*/\n@SinceKotlin(\"1.3\")\n@ExperimentalUnsignedTypes\n@kotlin.internal.InlineOnly\npublic inline fun <C : MutableCollection<in UShort>> UShortArray.filterNotTo(destination: C, predicate: (UShort) -> Boolean): C {\n for (element in this) if (!predicate(element)) destination.add(element)\n return destination\n}\n\n/\*\*\n \* Appends all elements matching the given [predicate] to the given [destination]. $\ln * \ln * \mathcal{Q}$  sample samples.collections.Collections.Filtering.filterTo\n

\*/\n@SinceKotlin(\"1.3\")\n@ExperimentalUnsignedTypes\n@kotlin.internal.InlineOnly\npublic inline fun <C : MutableCollection<in UInt>> UIntArray.filterTo(destination: C, predicate: (UInt) -> Boolean): C {\n for (element in this) if (predicate(element)) destination.add(element)\n return destination\n}\n\n/\*\*\n \* Appends all elements matching the given [predicate] to the given [destination]. $\ln * \ln * \omega$  sample

samples.collections.Collections.Filtering.filterTo\n

\*/\n@SinceKotlin(\"1.3\")\n@ExperimentalUnsignedTypes\n@kotlin.internal.InlineOnly\npublic inline fun <C : MutableCollection<in ULong>> ULongArray.filterTo(destination: C, predicate: (ULong) -> Boolean): C {\n for (element in this) if (predicate(element)) destination.add(element)\n return destination\n}\n\n/\*\*\n \* Appends all elements matching the given [predicate] to the given [destination]. $\ln * \ln * \omega$  sample

samples.collections.Collections.Filtering.filterTo\n

\*/\n@SinceKotlin(\"1.3\")\n@ExperimentalUnsignedTypes\n@kotlin.internal.InlineOnly\npublic inline fun <C : MutableCollection<in UByte $>$  UByteArray.filterTo(destination: C, predicate: (UByte) -> Boolean): C {\n for (element in this) if (predicate(element)) destination.add(element)\n return destination\n}\n\n/\*\*\n \* Appends all elements matching the given [predicate] to the given [destination]. $\ln * \ln * \omega$  sample

samples.collections.Collections.Filtering.filterTo\n

\*/\n@SinceKotlin(\"1.3\")\n@ExperimentalUnsignedTypes\n@kotlin.internal.InlineOnly\npublic inline fun <C : MutableCollection<in UShort>> UShortArray.filterTo(destination: C, predicate: (UShort) -> Boolean): C {\n for (element in this) if (predicate(element)) destination.add(element)\n return destination\n}\n\n/\*\*\n \* Returns a list containing elements at indices in the specified [indices] range.\n

\*/\n@SinceKotlin(\"1.3\")\n@ExperimentalUnsignedTypes\npublic fun UIntArray.slice(indices: IntRange):

List<UInt>  ${\nabla}$  if (indices.isEmpty()) return listOf()\n return copyOfRange(indices.start, indices.endInclusive + 1).asList()\n}\n\n/\*\*\n \* Returns a list containing elements at indices in the specified [indices] range.\n

\*/\n@SinceKotlin(\"1.3\")\n@ExperimentalUnsignedTypes\npublic fun ULongArray.slice(indices: IntRange):

List<ULong>  ${\nabla}$  if (indices.isEmpty()) return listOf()\n return copyOfRange(indices.start, indices.endInclusive  $+ 1$ ).asList()\n\n/\*\*\n \* Returns a list containing elements at indices in the specified [indices] range.\n

\*/\n@SinceKotlin(\"1.3\")\n@ExperimentalUnsignedTypes\npublic fun UByteArray.slice(indices: IntRange):

List<UByte>  ${\nabla}$  if (indices.isEmpty()) return listOf()\n return copyOfRange(indices.start, indices.endInclusive

 $+ 1$ ).asList()\n\n\n\\*\*\n \* Returns a list containing elements at indices in the specified [indices] range.\n

\*/\n@SinceKotlin(\"1.3\")\n@ExperimentalUnsignedTypes\npublic fun UShortArray.slice(indices: IntRange):

List<UShort>  ${\nabla}$  if (indices.isEmpty()) return listOf()\n return copyOfRange(indices.start, indices.endInclusive  $+ 1$ ).asList()\n}\n\n/\*\*\n \* Returns a list containing elements at specified [indices].\n

\*/\n@SinceKotlin(\"1.3\")\n@ExperimentalUnsignedTypes\npublic fun UIntArray.slice(indices: Iterable<Int>):

List < UInt > {\n val size = indices.collectionSizeOrDefault(10)\n if (size == 0) return emptyList()\n val list = ArrayList<UInt>(size)\n for (index in indices) {\n list.add(get(index))\n }\n return list\n }\n\n/\*\*\n \* Returns a list containing elements at specified [indices].\n

\*/\n@SinceKotlin(\"1.3\")\n@ExperimentalUnsignedTypes\npublic fun ULongArray.slice(indices: Iterable<Int>): List <ULong> {\n val size = indices.collectionSizeOrDefault(10)\n if (size == 0) return emptyList()\n val list = ArrayList<ULong>(size)\n for (index in indices) {\n list.add(get(index))\n }\n return list\n}\n\n/\*\*\n \* Returns a list containing elements at specified [indices].\n

\*/\n@SinceKotlin(\"1.3\")\n@ExperimentalUnsignedTypes\npublic fun UByteArray.slice(indices: Iterable<Int>): List < UByte > {\n val size = indices.collectionSizeOrDefault(10)\n if (size == 0) return emptyList()\n val list = ArrayList<UByte>(size)\n for (index in indices) {\n list.add(get(index))\n }\n return list\n }\n\n/\*\*\n \* Returns a list containing elements at specified [indices].\n

\*/\n@SinceKotlin(\"1.3\")\n@ExperimentalUnsignedTypes\npublic fun UShortArray.slice(indices: Iterable<Int>): List<UShort>  $\{\n\$  val size = indices.collectionSizeOrDefault(10)\n if (size == 0) return emptyList()\n val list = ArrayList<UShort>(size)\n for (index in indices)  $\ln$  list.add(get(index))\n  $\ln$  return list\n \\n\n/\*\*\n \* Returns an array containing elements of this array at specified [indices].\n

\*/\n@SinceKotlin(\"1.3\")\n@ExperimentalUnsignedTypes\npublic fun UIntArray.sliceArray(indices:

Collection<Int>): UIntArray {\n return UIntArray(storage.sliceArray(indices))\n}\n\n/\*\*\n \* Returns an array containing elements of this array at specified [indices].\n

\*/\n@SinceKotlin(\"1.3\")\n@ExperimentalUnsignedTypes\npublic fun ULongArray.sliceArray(indices:

Collection<Int>): ULongArray {\n return ULongArray(storage.sliceArray(indices))\n}\n\n/\*\*\n \* Returns an array containing elements of this array at specified [indices].\n

\*/\n@SinceKotlin(\"1.3\")\n@ExperimentalUnsignedTypes\npublic fun UByteArray.sliceArray(indices:

Collection<Int>): UByteArray {\n return UByteArray(storage.sliceArray(indices))\n}\n\n/\*\*\n \* Returns an array containing elements of this array at specified [indices].\n

\*/\n@SinceKotlin(\"1.3\")\n@ExperimentalUnsignedTypes\npublic fun UShortArray.sliceArray(indices:

Collection<Int>): UShortArray {\n return UShortArray(storage.sliceArray(indices))\n  $\ln\ln(*\cdot \ln *$  Returns an array containing elements at indices in the specified [indices] range.\n

\*/\n@SinceKotlin(\"1.3\")\n@ExperimentalUnsignedTypes\npublic fun UIntArray.sliceArray(indices: IntRange): UIntArray {\n return UIntArray(storage.sliceArray(indices))\n\\n\n/\*\*\n \* Returns an array containing elements at indices in the specified [indices] range. $\in \mathbb{N}$  and  $\in \mathbb{N}$  and  $\in \mathbb{N}$  and  $\in \mathbb{N}$  in  $\in \mathbb{N}$  and  $\in \mathbb{N}$  and  $\in \mathbb{N}$  and  $\in \mathbb{N}$  and  $\in \mathbb{N}$  and  $\in \mathbb{N}$  and  $\in \mathbb{N}$  and  $\in \mathbb{N}$  and ULongArray.sliceArray(indices: IntRange): ULongArray {\n return

ULongArray(storage.sliceArray(indices))\n\n\n/\*\*\n \* Returns an array containing elements at indices in the specified [indices] range.\n \*/\n @SinceKotlin(\"1.3\")\n @ExperimentalUnsignedTypes\npublic fun

UByteArray.sliceArray(indices: IntRange): UByteArray {\n return

UByteArray(storage.sliceArray(indices))\n}\n\n/\*\*\n \* Returns an array containing elements at indices in the specified [indices] range.\n \*/\n @SinceKotlin(\"1.3\")\n @ExperimentalUnsignedTypes\npublic fun

UShortArray.sliceArray(indices: IntRange): UShortArray {\n return

UShortArray(storage.sliceArray(indices))\n\n\n/\*\*\n \* Returns a list containing first [n] elements.\n \* \n \* @throws IllegalArgumentException if [n] is negative.\n \* \n \* @sample

samples.collections.Collections.Transformations.take\n

\*/\n@SinceKotlin(\"1.3\")\n@ExperimentalUnsignedTypes\npublic fun UIntArray.take(n: Int): List<UInt> {\n require(n  $>= 0$ ) { \"Requested element count \$n is less than zero.\" }\n if (n == 0) return emptyList()\n if (n >= size) return toList()\n if (n == 1) return listOf(this[0])\n var count = 0\n val list = ArrayList<UInt>(n)\n for (item in this)  $\{\n\$  list.add(item)\n if  $(+\text{count} == n)\n$  break\n  $\{\n\}$ n return list\n $\{\n\}\n\$ a list containing first [n] elements. $\ln * \ln * \omega$  throws IllegalArgumentException if [n] is negative. $\ln * \ln * \omega$  sample samples.collections.Collections.Transformations.take\n

\*/\n@SinceKotlin(\"1.3\")\n@ExperimentalUnsignedTypes\npublic fun ULongArray.take(n: Int): List<ULong> {\n require(n  $>= 0$ ) { \"Requested element count \$n is less than zero.\" }\n if (n == 0) return emptyList()\n if (n >=

size) return toList()\n if (n == 1) return listOf(this[0])\n var count = 0\n val list = ArrayList<ULong>(n)\n for (item in this)  $\ln$  list.add(item)\n if (++count == n)\n break\n }\n return list\n }\n\n/\*\*\n \* Returns a list containing first [n] elements. $\ln * \in \mathbb{R}$  whows IllegalArgumentException if [n] is negative. $\ln * \ln * \in \mathbb{R}$ samples.collections.Collections.Transformations.take\n

\*/\n@SinceKotlin(\"1.3\")\n@ExperimentalUnsignedTypes\npublic fun UByteArray.take(n: Int): List<UByte> {\n require(n  $>= 0$ ) {  $\Re$  Requested element count \$n is less than zero. $\Re$  if (n == 0) return emptyList()\n if (n  $>=$ size) return toList()\n if (n == 1) return listOf(this[0])\n var count = 0\n val list = ArrayList < UByte > (n)\n for (item in this)  $\{\n\max_{i=1}^n \frac{1}{n} - \frac{1}{n} \cdot \frac{1}{n}$  if  $(+\text{count} = n)\n\}$  break $\n\}$   $\max_{i=1}^n \frac{1}{n} \cdot \frac{1}{n}$  \* Returns a list containing first [n] elements. $\ln * \in \mathbb{R}$  whows IllegalArgumentException if [n] is negative. $\ln * \ln * \mathbb{Q}$  sample samples.collections.Collections.Transformations.take\n

\*/\n@SinceKotlin(\"1.3\")\n@ExperimentalUnsignedTypes\npublic fun UShortArray.take(n: Int): List<UShort> {\n require(n >= 0) { \"Requested element count \$n is less than zero.\" }\n if (n == 0) return emptyList()\n if (n >= size) return toList()\n if (n == 1) return listOf(this[0])\n var count = 0\n val list = ArrayList<UShort>(n)\n for (item in this)  ${\n \mu \tilde{t} + \text{count} = n}{n}$  break\n  ${\n \mu \tilde{t} + \mu \tilde{t}$  return list\n  ${\n \mu \tilde{t} + \mu \tilde{t}}$  Returns a list containing last [n] elements. $\ln * \ln * \omega$  throws IllegalArgumentException if [n] is negative. $\ln * \ln * \omega$  sample samples.collections.Collections.Transformations.take\n

\*/\n@SinceKotlin(\"1.3\")\n@ExperimentalUnsignedTypes\npublic fun UIntArray.takeLast(n: Int): List<UInt> {\n require(n  $>= 0$ ) {  $\Re$  Requested element count \$n is less than zero. $\Re$   $\Re$  if (n = 0) return emptyList() $\ln$  val size = size\n if (n >= size) return toList()\n if (n == 1) return listOf(this[size - 1]\n val list = ArrayList<UInt>(n)\n for (index in size - n until size)\n list.add(this[index])\n return list\n}\n\n/\*\*\n \* Returns a list containing last [n] elements. $\ln * \ln * \mathcal{Q}$  throws IllegalArgumentException if [n] is negative. $\ln * \ln * \mathcal{Q}$  sample samples.collections.Collections.Transformations.take\n

\*/\n@SinceKotlin(\"1.3\")\n@ExperimentalUnsignedTypes\npublic fun ULongArray.takeLast(n: Int): List<ULong>  ${\nvert n \in \mathbb{N} \mid \mathbb{N} \in \mathbb{N}}$  require(n >= 0) { \"Requested element count \$n is less than zero.\"  $\ln$  if (n == 0) return emptyList()\n val size = size\n if (n >= size) return toList()\n if (n == 1) return listOf(this[size - 1])\n val list =

ArrayList<ULong>(n)\n for (index in size - n until size)\n list.add(this[index])\n return list\n\n\n/\*\*\n \* Returns a list containing last [n] elements. $\ln * \neq \emptyset$  throws IllegalArgumentException if [n] is negative. $\ln * \ln *$ @sample samples.collections.Collections.Transformations.take\n

\*/\n@SinceKotlin(\"1.3\")\n@ExperimentalUnsignedTypes\npublic fun UByteArray.takeLast(n: Int): List<UByte>  ${\nvert n = 0}$  { \"Requested element count \$n is less than zero.\" }\n if (n == 0) return emptyList()\n val size = size\n if (n > = size) return toList()\n if (n = 1) return listOf(this[size - 1])\n val list = ArrayList<UByte>(n)\n for (index in size - n until size)\n list.add(this[index])\n return list\n}\n\n/\*\*\n \* Returns a list containing last [n] elements. $\ln * \in \mathbb{R}$  whows IllegalArgumentException if [n] is negative. $\ln * \ln *$ 

@sample samples.collections.Collections.Transformations.take\n

\*/\n@SinceKotlin(\"1.3\")\n@ExperimentalUnsignedTypes\npublic fun UShortArray.takeLast(n: Int): List<UShort>  ${\nvert n = 0}$  { \"Requested element count \$n is less than zero.\" }\n if (n == 0) return emptyList()\n val size = size\n if (n >= size) return toList()\n if (n = 1) return listOf(this[size - 1)\n val list =

ArrayList<UShort>(n)\n for (index in size - n until size)\n list.add(this[index])\n return list\n\\n\n/\*\*\n \* Returns a list containing last elements satisfying the given [predicate]. $\ln * \ln * \omega$  sample

samples.collections.Collections.Transformations.take\n

\*/\n@SinceKotlin(\"1.3\")\n@ExperimentalUnsignedTypes\n@kotlin.internal.InlineOnly\npublic inline fun UIntArray.takeLastWhile(predicate: (UInt) -> Boolean): List<UInt>  $\ln$  for (index in lastIndex downTo 0)  $\ln$ if (!predicate(this[index]))  $\n$  return drop(index + 1)\n  $\ln$  return toList()\n}\n\n/\*\*\n \* Returns a list containing last elements satisfying the given [predicate]. $\ln * \ln * \omega$  sample samples.collections.Collections.Transformations.take\n

\*/\n@SinceKotlin(\"1.3\")\n@ExperimentalUnsignedTypes\n@kotlin.internal.InlineOnly\npublic inline fun ULongArray.takeLastWhile(predicate: (ULong) -> Boolean): List<ULong> {\n for (index in lastIndex downTo 0) {\n if (!predicate(this[index])) {\n return drop(index + 1)\n }\n }\n return toList()\n}\n\n/\*\*\n \*

Returns a list containing last elements satisfying the given [predicate]. $\ln * \ln * \omega$  sample samples.collections.Collections.Transformations.take\n

\*/\n@SinceKotlin(\"1.3\")\n@ExperimentalUnsignedTypes\n@kotlin.internal.InlineOnly\npublic inline fun UByteArray.takeLastWhile(predicate: (UByte) -> Boolean): List<UByte> {\n for (index in lastIndex downTo 0)  ${\n \{ \: \in \; (lpredicted(this/index)) \} \in \; return \: drop(index + 1)\n \} \in \; return \: toList() \n}{\n \} \$ Returns a list containing last elements satisfying the given [predicate]. $\ln * \ln * \omega$  sample samples.collections.Collections.Transformations.take\n

\*/\n@SinceKotlin(\"1.3\")\n@ExperimentalUnsignedTypes\n@kotlin.internal.InlineOnly\npublic inline fun UShortArray.takeLastWhile(predicate: (UShort) -> Boolean): List<UShort> {\n for (index in lastIndex downTo 0)  ${\n \{ \n \in \Gamma(\theta(x))\}\n \in \mathbb{R}\n \}$ n return drop(index + 1)\n }\n return toList()\n }\n\n/\*\*\n \* Returns a list containing first elements satisfying the given [predicate]. $\ln * \ln * \omega$  sample samples.collections.Collections.Transformations.take\n

\*/\n@SinceKotlin(\"1.3\")\n@ExperimentalUnsignedTypes\n@kotlin.internal.InlineOnly\npublic inline fun UIntArray.takeWhile(predicate: (UInt) -> Boolean): List<UInt> {\n val list = ArrayList<UInt>()\n for (item in this)  $\{\n\ m \in \{\text{inter}(t) \in \text{inter}(t) \in \text{inter}(t) \in \text{inter}(t) \} \}$  return list $\{n\}\{n \in \text{inter}(t) \in \text{inter}(t) \}$ containing first elements satisfying the given [predicate]. $\ln * \ln * \omega$  sample samples.collections.Collections.Transformations.take\n

\*/\n@SinceKotlin(\"1.3\")\n@ExperimentalUnsignedTypes\n@kotlin.internal.InlineOnly\npublic inline fun ULongArray.takeWhile(predicate: (ULong) -> Boolean): List<ULong>  $\n\alpha$  val list = ArrayList<ULong>()\n for (item in this)  $\ln$  if (!predicate(item))\n break\n list.add(item)\n }\n return list\n  $\ln\frac{*\ln x}{n^*}\$ Returns a list containing first elements satisfying the given [predicate]. $\ln * \ln * \mathcal{Q}$  sample samples.collections.Collections.Transformations.take\n

\*/\n@SinceKotlin(\"1.3\")\n@ExperimentalUnsignedTypes\n@kotlin.internal.InlineOnly\npublic inline fun UByteArray.takeWhile(predicate: (UByte) -> Boolean): List<UByte>  $\{\n\$  val list = ArrayList<UByte>()\n for (item in this)  $\ln$  if (!predicate(item))\n break\n list.add(item)\n }\n return list\n  $\ln\pi$  \*\n \* Returns a list containing first elements satisfying the given [predicate]. $\ln * \ln * \textcirc \text{sample}$ samples.collections.Collections.Transformations.take\n

\*/\n@SinceKotlin(\"1.3\")\n@ExperimentalUnsignedTypes\n@kotlin.internal.InlineOnly\npublic inline fun UShortArray.takeWhile(predicate: (UShort) -> Boolean): List<UShort> {\n val list = ArrayList<UShort>()\n for (item in this)  $\ln$  if (!predicate(item))\n break\n list.add(item)\n }\n return list\n }\n\n/\*\*\n \* Reverses elements in the array in-place.\n

\*/\n@SinceKotlin(\"1.3\")\n@ExperimentalUnsignedTypes\n@kotlin.internal.InlineOnly\npublic inline fun UIntArray.reverse(): Unit  ${\n \arccos\theta(\n \arccos\theta)}\n \arccos\theta$  \* Reverses elements in the array in-place. $\ln$ \*/\n@SinceKotlin(\"1.3\")\n@ExperimentalUnsignedTypes\n@kotlin.internal.InlineOnly\npublic inline fun ULongArray.reverse(): Unit  ${\n \arccos(0) \n}\n\n \arccos(1)$  \*\*\n \* Reverses elements in the array in-place.\n \*/\n@SinceKotlin(\"1.3\")\n@ExperimentalUnsignedTypes\n@kotlin.internal.InlineOnly\npublic inline fun UByteArray.reverse(): Unit  $\ln$  storage.reverse()\n}\n\n/\*\*\n \* Reverses elements in the array in-place.\n \*/\n@SinceKotlin(\"1.3\")\n@ExperimentalUnsignedTypes\n@kotlin.internal.InlineOnly\npublic inline fun UShortArray.reverse(): Unit  $\{\n\$  storage.reverse()\n $\}\n\| \n\|^{**}\n$  Reverses elements of the array in the specified range in-place. $\ln * \ln * \mathcal{Q}$  param from Index the start of the range (inclusive) to reverse. $\ln * \mathcal{Q}$  param to Index the end of the range (exclusive) to reverse.\n \* \n \* @throws IndexOutOfBoundsException if [fromIndex] is less than zero or [toIndex] is greater than the size of this array. $\ln * \mathcal{Q}$  throws IllegalArgumentException if [fromIndex] is greater than [toIndex].\n \*/\n@SinceKotlin(\"1.4\")\n@ExperimentalUnsignedTypes\n@kotlin.internal.InlineOnly\npublic inline fun UIntArray.reverse(fromIndex: Int, toIndex: Int): Unit  $\{\n\$  storage.reverse(fromIndex, toIndex)\n  $\ln\ln^*$ <sup>\*</sup>\n \* Reverses elements of the array in the specified range in-place.\n \* \n \* @param fromIndex the start of the range (inclusive) to reverse.\n \* @param toIndex the end of the range (exclusive) to reverse.\n \* \n \* @throws IndexOutOfBoundsException if [fromIndex] is less than zero or [toIndex] is greater than the size of this

 $arrav \nvert n * @throws II legalArgumentException if [fromIndex] is greater than [toIndex].\n$ 

\*/\n@SinceKotlin(\"1.4\")\n@ExperimentalUnsignedTypes\n@kotlin.internal.InlineOnly\npublic inline fun ULongArray.reverse(fromIndex: Int, toIndex: Int): Unit {\n storage.reverse(fromIndex, toIndex)\n}\n\n/\*\*\n \* Reverses elements of the array in the specified range in-place.\n  $* \nightharpoonup n * \nightharpoonup p$  aram from Index the start of the range (inclusive) to reverse.\n \* @param toIndex the end of the range (exclusive) to reverse.\n \* \n \* @throws IndexOutOfBoundsException if [fromIndex] is less than zero or [toIndex] is greater than the size of this array.\n \* @throws IllegalArgumentException if [fromIndex] is greater than [toIndex].\n

\*/\n@SinceKotlin(\"1.4\")\n@ExperimentalUnsignedTypes\n@kotlin.internal.InlineOnly\npublic inline fun UByteArray.reverse(fromIndex: Int, toIndex: Int): Unit  $\{\nabla s \otimes s \in \Gamma\in\mathbb{Z} \text{ and } s \in \Gamma\}$ Reverses elements of the array in the specified range in-place.\n  $* \nightharpoonup n * \nightharpoonup p$  aram from Index the start of the range (inclusive) to reverse. $\ln * \mathcal{Q}$  param to Index the end of the range (exclusive) to reverse. $\ln * \ln * \mathcal{Q}$  throws IndexOutOfBoundsException if [fromIndex] is less than zero or [toIndex] is greater than the size of this array.\n \* @throws IllegalArgumentException if [fromIndex] is greater than [toIndex].\n

\*/\n@SinceKotlin(\"1.4\")\n@ExperimentalUnsignedTypes\n@kotlin.internal.InlineOnly\npublic inline fun UShortArray.reverse(fromIndex: Int, toIndex: Int): Unit  $\{\nabla \cdot \frac{\text{from Index, toIndex}\n}{\nabla \cdot \text{to } \mathbb{R}}\n\}$ Returns a list with elements in reversed order.\n \*/\n@SinceKotlin(\"1.3\")\n@ExperimentalUnsignedTypes\npublic fun UIntArray.reversed(): List<UInt> {\n if (isEmpty()) return emptyList()\n val list = toMutableList()\n list.reverse()\n return list\n\\n\n/\*\*\n \* Returns a list with elements in reversed order.\n

\*/\n@SinceKotlin(\"1.3\")\n@ExperimentalUnsignedTypes\npublic fun ULongArray.reversed(): List<ULong> {\n if (isEmpty()) return emptyList()\n val list = toMutableList()\n list.reverse()\n return list\n\n\n\n\n\n\n\n\n\n\n \* Returns a list with elements in reversed order.\n \*/\n @SinceKotlin(\"1.3\")\n @ExperimentalUnsignedTypes\npublic fun UByteArray.reversed(): List<UByte>  ${\n \prod_{i=1}^K \frac{1}{N} \cdot \prod_{i=1}^K}$  return emptyList()\n val list = toMutableList()\n list.reverse()\n return list\n\\n\n/\*\*\n \* Returns a list with elements in reversed order.\n

\*/\n@SinceKotlin(\"1.3\")\n@ExperimentalUnsignedTypes\npublic fun UShortArray.reversed(): List<UShort> {\n if (isEmpty()) return emptyList()\n val list = toMutableList()\n list.reverse()\n return list\n }\n\n/\*\*\n \* Returns an array with elements of this array in reversed order.\n

\*/\n@SinceKotlin(\"1.3\")\n@ExperimentalUnsignedTypes\n@kotlin.internal.InlineOnly\npublic inline fun UIntArray.reversedArray(): UIntArray {\n return UIntArray(storage.reversedArray())\n\\n\n/\*\*\n \* Returns an array with elements of this array in reversed order.\n

\*/\n@SinceKotlin(\"1.3\")\n@ExperimentalUnsignedTypes\n@kotlin.internal.InlineOnly\npublic inline fun ULongArray.reversedArray(): ULongArray  $\{\n\$ return ULongArray(storage.reversedArray() $\n\hbar\|\n\|^* \n\$ n \* Returns an array with elements of this array in reversed order.\n

\*/\n@SinceKotlin(\"1.3\")\n@ExperimentalUnsignedTypes\n@kotlin.internal.InlineOnly\npublic inline fun UByteArray.reversedArray(): UByteArray {\n return UByteArray(storage.reversedArray())\n\n\n/\*\*\n \* Returns an array with elements of this array in reversed order.\n

\*/\n@SinceKotlin(\"1.3\")\n@ExperimentalUnsignedTypes\n@kotlin.internal.InlineOnly\npublic inline fun UShortArray.reversedArray(): UShortArray  $\{\n\$ return UShortArray(storage.reversedArray())\n $\n\|n\|^{**}\n\$ n \* Randomly shuffles elements in this array in-place.\n

\*/\n@SinceKotlin(\"1.4\")\n@ExperimentalUnsignedTypes\npublic fun UIntArray.shuffle(): Unit {\n shuffle(Random)\n}\n\n/\*\*\n \* Randomly shuffles elements in this array in-place.\n

\*/\n@SinceKotlin(\"1.4\")\n@ExperimentalUnsignedTypes\npublic fun ULongArray.shuffle(): Unit {\n shuffle(Random)\n\\n\n/\*\*\n \* Randomly shuffles elements in this array in-place.\n

\*/\n@SinceKotlin(\"1.4\")\n@ExperimentalUnsignedTypes\npublic fun UByteArray.shuffle(): Unit {\n  $\shuffle(Random)\n\| \n\|n^**\n$  \* Randomly shuffles elements in this array in-place.

\*/\n@SinceKotlin(\"1.4\")\n@ExperimentalUnsignedTypes\npublic fun UShortArray.shuffle(): Unit {\n shuffle(Random)\n}\n\n/\*\*\n \* Randomly shuffles elements in this array in-place using the specified [random] instance as the source of randomness. $\ln * \ln *$  See:

https://en.wikipedia.org/wiki/Fisher%E2%80%93Yates\_shuffle#The\_modern\_algorithm\n

\*/\n@SinceKotlin(\"1.4\")\n@ExperimentalUnsignedTypes\npublic fun UIntArray.shuffle(random: Random): Unit

{\n for (i in lastIndex downTo 1) {\n val j = random.nextInt(i + 1)\n val copy = this[i]\n this[i] = this[j]\n this[j] = copy\n  $\ln\ln\arrows\n$  \* Randomly shuffles elements in this array in-place using the specified [random] instance as the source of randomness. $\ln * \neq$ :

https://en.wikipedia.org/wiki/Fisher%E2%80%93Yates\_shuffle#The\_modern\_algorithm\n

\*/\n@SinceKotlin(\"1.4\")\n@ExperimentalUnsignedTypes\npublic fun ULongArray.shuffle(random: Random):

Unit  ${\n{ n \ for (i in lastIndex downTo 1) {\n{ n \ val j = random.nextInt(i + 1)|n \ val copy = this[i]|n \ this[i] =$ this[j]\n this[j] = copy\n }\n\n/\*\*\n \* Randomly shuffles elements in this array in-place using the specified [random] instance as the source of randomness. $\ln * \ln *$  See:

https://en.wikipedia.org/wiki/Fisher%E2%80%93Yates\_shuffle#The\_modern\_algorithm\n

\*/\n@SinceKotlin(\"1.4\")\n@ExperimentalUnsignedTypes\npublic fun UByteArray.shuffle(random: Random):

Unit  ${\n{ n \ for (i in lastIndex downTo 1) {\n{ n \ val j = random.nextInt(i + 1)|n \ val copy = this[i]|n \ this[i] =$ this[j]\n this[j] = copy\n }\n\n/\*\*\n \* Randomly shuffles elements in this array in-place using the specified [random] instance as the source of randomness. $\ln * \neq$  See:

https://en.wikipedia.org/wiki/Fisher%E2%80%93Yates\_shuffle#The\_modern\_algorithm\n

\*/\n@SinceKotlin(\"1.4\")\n@ExperimentalUnsignedTypes\npublic fun UShortArray.shuffle(random: Random):

Unit  ${\n{ n \ for (i in lastIndex downTo 1) {\n{ n \ val j = random.nextInt(i + 1)|n \ val copy = this[i]|n \ this[i] =$ this[j]\n this[j] = copy\n  $\ln\ln\arrows\n$  \* Sorts elements in the array in-place descending according to their natural sort order.\n \*/\n@SinceKotlin(\"1.3\")\n@ExperimentalUnsignedTypes\npublic fun

UIntArray.sortDescending(): Unit  $\ln \text{ size} > 1$  {\n sort()\n reverse()\n }\n\n/\*\*\n \* Sorts elements in the array in-place descending according to their natural sort order.\n

\*/\n@SinceKotlin(\"1.3\")\n@ExperimentalUnsignedTypes\npublic fun ULongArray.sortDescending(): Unit {\n if  $(\text{size} > 1) \$ \n sort()\n reverse()\n }\n\n/\*\*\n \* Sorts elements in the array in-place descending according to their natural sort order. $\ln \pi /n\omega$ SinceKotlin(\"1.3\")\n $\omega$ ExperimentalUnsignedTypes\npublic fun UByteArray.sortDescending(): Unit  $\ln$  if (size > 1)  $\ln$  sort()\n reverse()\n  $\ln \ln(\ln/**\ln *$  Sorts elements in the array in-place descending according to their natural sort order.\n

\*/\n@SinceKotlin(\"1.3\")\n@ExperimentalUnsignedTypes\npublic fun UShortArray.sortDescending(): Unit {\n if (size > 1) {\n sort()\n reverse()\n }\n\n/\*\*\n \* Returns a list of all elements sorted according to their natural sort order.\n \*/\n @SinceKotlin(\"1.3\")\n @ExperimentalUnsignedTypes\npublic fun UIntArray.sorted(): List<UInt> {\n return copyOf().apply { sort() }.asList()\n}\n\n/\*\*\n \* Returns a list of all elements sorted according to their natural sort order.\n \*/\n @SinceKotlin(\"1.3\")\n @ExperimentalUnsignedTypes\npublic fun ULongArray.sorted(): List<ULong> {\n return copyOf().apply { sort() }.asList()\n}\n\n/\*\*\n \* Returns a list of all elements sorted according to their natural sort order.\n

\*/\n@SinceKotlin(\"1.3\")\n@ExperimentalUnsignedTypes\npublic fun UByteArray.sorted(): List<UByte> {\n return copyOf().apply { sort() }.asList()\n}\n\n/\*\*\n \* Returns a list of all elements sorted according to their natural sort order.\n \*/\n @SinceKotlin(\"1.3\")\n @ExperimentalUnsignedTypes\npublic fun UShortArray.sorted(): List < UShort > {\n return copyOf().apply { sort() }.asList()\n\n/\*\*\n \* Returns an array with all elements of this

array sorted according to their natural sort order.\n

\*/\n@SinceKotlin(\"1.3\")\n@ExperimentalUnsignedTypes\npublic fun UIntArray.sortedArray(): UIntArray {\n if (isEmpty()) return this\n return this.copyOf().apply { sort() }\n}\n\n/\*\*\n \* Returns an array with all elements of this array sorted according to their natural sort order.\n

\*/\n@SinceKotlin(\"1.3\")\n@ExperimentalUnsignedTypes\npublic fun ULongArray.sortedArray(): ULongArray  ${\n i$  (isEmpty()) return this\n return this.copyOf().apply  ${\n s$  ort()  $\n k^*\n * Returns an array with all$ elements of this array sorted according to their natural sort order.\n

\*/\n@SinceKotlin(\"1.3\")\n@ExperimentalUnsignedTypes\npublic fun UByteArray.sortedArray(): UByteArray {\n if (isEmpty()) return this\n return this.copyOf().apply { sort() }\n\n/\*\*\n \* Returns an array with all elements of this array sorted according to their natural sort order.\n

\*/\n@SinceKotlin(\"1.3\")\n@ExperimentalUnsignedTypes\npublic fun UShortArray.sortedArray(): UShortArray  ${\n i$  (isEmpty()) return this\n return this.copyOf().apply  ${\n s$  ort()  $\n k^*\n * Returns an array with all$ 

elements of this array sorted descending according to their natural sort order.\n

\*/\n@SinceKotlin(\"1.3\")\n@ExperimentalUnsignedTypes\npublic fun UIntArray.sortedArrayDescending(): UIntArray  $\ln$  if (isEmpty()) return this\n return this.copyOf().apply { sortDescending()  $\ln\ln(**\n$  \* Returns an array with all elements of this array sorted descending according to their natural sort order.\n \*/\n@SinceKotlin(\"1.3\")\n@ExperimentalUnsignedTypes\npublic fun ULongArray.sortedArrayDescending(): ULongArray  $\{\n\$ if (isEmpty()) return this\n return this.copyOf().apply  $\{\n$  sortDescending()  $\ln\ln\pi^*\n$  \* Returns an array with all elements of this array sorted descending according to their natural sort order.\n \*/\n@SinceKotlin(\"1.3\")\n@ExperimentalUnsignedTypes\npublic fun UByteArray.sortedArrayDescending(): UByteArray  $\ln$  if (isEmpty()) return this\n return this.copyOf().apply  $\{$  sortDescending()  $\ln\ln/**\ln$  \* Returns an array with all elements of this array sorted descending according to their natural sort order.\n \*/\n@SinceKotlin(\"1.3\")\n@ExperimentalUnsignedTypes\npublic fun UShortArray.sortedArrayDescending(): UShortArray  $\ln$  if (isEmpty()) return this $n$  return this.copyOf().apply  $\frac{\arccos(1)}{\arccos(1)}\n\ln\frac{\arccos(1)}{\ln\frac{\arccos(1)}{\ln\frac{\arccos(1)}{\ln\frac{\arccos(1)}{\ln\frac{\arccos(1)}{\ln\frac{\arccos(1)}{\ln\frac{\arccos(1)}{\ln\frac{\arccos(1)}{\ln\frac{\arccos(1)}{\ln\frac{\arccos(1)}{\ln\frac{\arccos(1)}{\ln\frac{\arcc$ Returns a list of all elements sorted descending according to their natural sort order. $\ln * \ln *$  The sort is stable. It means that equal elements preserve their order relative to each other after sorting.\n

\*/\n@SinceKotlin(\"1.3\")\n@ExperimentalUnsignedTypes\npublic fun UIntArray.sortedDescending(): List<UInt>  ${\nvert \nvert n \in \mathbb{N} \in \mathbb{N} \setminus \mathbb{N} \setminus \mathbb{N$ according to their natural sort order. $\ln * \ln *$  The sort is \_stable\_. It means that equal elements preserve their order relative to each other after sorting.\n \*/\n@SinceKotlin(\"1.3\")\n@ExperimentalUnsignedTypes\npublic fun ULongArray.sortedDescending(): List<ULong>  $\{\n n$  return copyOf().apply  $\{ sort() \}$ .reversed()\n $\n n^* \n n^*$ Returns a list of all elements sorted descending according to their natural sort order. $\ln * \ln *$  The sort is \_stable\_. It means that equal elements preserve their order relative to each other after sorting.\n

\*/\n@SinceKotlin(\"1.3\")\n@ExperimentalUnsignedTypes\npublic fun UByteArray.sortedDescending(): List<UByte> {\n return copyOf().apply { sort() }.reversed()\n}\n\n/\*\*\n \* Returns a list of all elements sorted descending according to their natural sort order.\n  $* \nightharpoonup n$   $*$  The sort is stable. It means that equal elements preserve their order relative to each other after sorting.\n \*/\n@SinceKotlin(\"1.3\")\n@ExperimentalUnsignedTypes\npublic fun UShortArray.sortedDescending(): List<UShort>  ${\n \mu \sigma \otimes \sigma \$  return copyOf().apply  ${\n \sigma \otimes \sigma \otimes \sigma \otimes \sigma \}$ Returns an array of type [ByteArray], which is a view of this array where each element is a signed reinterpretation\n \* of the corresponding element of this array.\n

\*/\n@SinceKotlin(\"1.3\")\n@ExperimentalUnsignedTypes\n@kotlin.internal.InlineOnly\npublic inline fun UByteArray.asByteArray(): ByteArray {\n return storage\n}\n\n/\*\*\n \* Returns an array of type [IntArray], which is a view of this array where each element is a signed reinterpretation\n \* of the corresponding element of this array.\n \*/\n@SinceKotlin(\"1.3\")\n@ExperimentalUnsignedTypes\n@kotlin.internal.InlineOnly\npublic inline fun UIntArray.asIntArray(): IntArray  $\ln$  return storage $\ln\ln/*\ln *$  Returns a [List] that wraps the original array. $\ln$ \*/\n@SinceKotlin(\"1.3\")\n@ExperimentalUnsignedTypes\npublic expect fun UIntArray.asList():

List<UInt> $\n\lambda^* \n\in \mathbb{R}$  Feturns a [List] that wraps the original array. $\n\lambda$ 

\*/\n@SinceKotlin(\"1.3\")\n@ExperimentalUnsignedTypes\npublic expect fun ULongArray.asList():

List < ULong > \n\n/\*\*\n \* Returns a [List] that wraps the original array.\n

\*/\n@SinceKotlin(\"1.3\")\n@ExperimentalUnsignedTypes\npublic expect fun UByteArray.asList():

List<UByte> $\n\frac{x}{n}$  \* Returns a [List] that wraps the original array. $\n\frac{n}{x}$ 

\*/\n@SinceKotlin(\"1.3\")\n@ExperimentalUnsignedTypes\npublic expect fun UShortArray.asList():

List < UShort  $\ln\ln^{**}\ln$  \* Returns an array of type [LongArray], which is a view of this array where each element is a signed reinterpretation $\ln *$  of the corresponding element of this array. $\ln$ 

\*/\n@SinceKotlin(\"1.3\")\n@ExperimentalUnsignedTypes\n@kotlin.internal.InlineOnly\npublic inline fun

ULongArray.asLongArray(): LongArray  $\ln$  return storage\n}\n\n/\*\*\n \* Returns an array of type [ShortArray], which is a view of this array where each element is a signed reinterpretation $\ln *$  of the corresponding element of this array.\n \*/\n@SinceKotlin(\"1.3\")\n@ExperimentalUnsignedTypes\n@kotlin.internal.InlineOnly\npublic inline fun UShortArray.asShortArray(): ShortArray {\n return storage\n}\n\n/\*\*\n \* Returns an array of type [UByteArray], which is a view of this array where each element is an unsigned reinterpretation $\ln$  \* of the corresponding element of

this array.\n \*/\n@SinceKotlin(\"1.3\")\n@ExperimentalUnsignedTypes\n@kotlin.internal.InlineOnly\npublic inline fun ByteArray.asUByteArray(): UByteArray  ${\n \cdot \in \text{UByteArray(this)}\n}{\n \cdot * \text{P * Returns an array of type}}$ [UIntArray], which is a view of this array where each element is an unsigned reinterpretation\n \* of the corresponding element of this array.\n

\*/\n@SinceKotlin(\"1.3\")\n@ExperimentalUnsignedTypes\n@kotlin.internal.InlineOnly\npublic inline fun IntArray.asUIntArray(): UIntArray {\n return UIntArray(this)\n\\n/\*\*\n \* Returns an array of type [ULongArray], which is a view of this array where each element is an unsigned reinterpretation $\ln *$  of the corresponding element of this array.\n

\*/\n@SinceKotlin(\"1.3\")\n@ExperimentalUnsignedTypes\n@kotlin.internal.InlineOnly\npublic inline fun LongArray.asULongArray(): ULongArray  $\ln$  return ULongArray(this)\n\\n/\*\*\n \* Returns an array of type [UShortArray], which is a view of this array where each element is an unsigned reinterpretation\n \* of the corresponding element of this array.\n

\*/\n@SinceKotlin(\"1.3\")\n@ExperimentalUnsignedTypes\n@kotlin.internal.InlineOnly\npublic inline fun ShortArray.asUShortArray(): UShortArray {\n return UShortArray(this)\n\\n/\*\*\n \* Returns `true` if the two specified arrays are \*structurally\* equal to one another, $\ln *$  i.e. contain the same number of the same elements in the same order. $\ln \sqrt{\pi}$  @Deprecated(\"Use Kotlin compiler 1.4 to avoid deprecation

warning.\")\n@SinceKotlin(\"1.3\")\n@DeprecatedSinceKotlin(hiddenSince =

\"1.4\")\n@ExperimentalUnsignedTypes\npublic infix fun UIntArray.contentEquals(other: UIntArray): Boolean {\n return this.contentEquals(other)\n\n\n/\*\*\n \* Returns `true` if the two specified arrays are \*structurally\* equal to one another, $\ln *$  i.e. contain the same number of the same elements in the same order. $\ln */\ln$  @Deprecated(\"Use Kotlin compiler 1.4 to avoid deprecation

warning.\")\n@SinceKotlin(\"1.3\")\n@DeprecatedSinceKotlin(hiddenSince =

\"1.4\")\n@ExperimentalUnsignedTypes\npublic infix fun ULongArray.contentEquals(other: ULongArray): Boolean  $\ln$  return this.contentEquals(other)\n}\n\n/\*\*\n \* Returns `true` if the two specified arrays are \*structurally\* equal to one another,\n \* i.e. contain the same number of the same elements in the same order.\n \*/\n@Deprecated(\"Use Kotlin compiler 1.4 to avoid deprecation

warning.\")\n@SinceKotlin(\"1.3\")\n@DeprecatedSinceKotlin(hiddenSince =

\"1.4\")\n@ExperimentalUnsignedTypes\npublic infix fun UByteArray.contentEquals(other: UByteArray): Boolean  ${\n\mu$  return this.contentEquals(other)\n $\hbar\$ \n\n/\*\*\n \* Returns `true` if the two specified arrays are \*structurally\* equal to one another,\n \* i.e. contain the same number of the same elements in the same order.\n \*/\n @Deprecated(\"Use Kotlin compiler 1.4 to avoid deprecation

warning.\")\n@SinceKotlin(\"1.3\")\n@DeprecatedSinceKotlin(hiddenSince =

\"1.4\")\n@ExperimentalUnsignedTypes\npublic infix fun UShortArray.contentEquals(other: UShortArray):

Boolean  $\ln$  return this.contentEquals(other)\n}\n\n/\*\*\n \* Returns `true` if the two specified arrays are

\*structurally\* equal to one another,\n \* i.e. contain the same number of the same elements in the same order.\n

\*/\n@SinceKotlin(\"1.4\")\n@ExperimentalUnsignedTypes\npublic infix fun UIntArray?.contentEquals(other:

UIntArray?): Boolean  ${\n \cdot \in \mathbb{S}^2}$ .storage.contentEquals(other?.storage)\n ${\n \cdot \in \mathbb{S}^*}$  Returns `true` if the two specified arrays are \*structurally\* equal to one another, $\ln *$  i.e. contain the same number of the same elements in the same order.\n \*/\n@SinceKotlin(\"1.4\")\n@ExperimentalUnsignedTypes\npublic infix fun

ULongArray?.contentEquals(other: ULongArray?): Boolean {\n return

this?.storage.contentEquals(other?.storage)\n}\n\n/\*\*\n \* Returns `true` if the two specified arrays are \*structurally\* equal to one another,  $n * i.e.$  contain the same number of the same elements in the same order. $\ln$ 

\*/\n@SinceKotlin(\"1.4\")\n@ExperimentalUnsignedTypes\npublic infix fun UByteArray?.contentEquals(other: UByteArray?): Boolean  $\{\n\$  return this?.storage.contentEquals(other?.storage)\n}\n\n/\*\*\n \* Returns `true` if the two specified arrays are \*structurally\* equal to one another, $\ln *$  i.e. contain the same number of the same elements in the same order. $\ln \pi/\ln \mathcal{O}$ SinceKotlin(\"1.4\")\n $\mathcal{O}$ ExperimentalUnsignedTypes\npublic infix fun

UShortArray?.contentEquals(other: UShortArray?): Boolean {\n return

this?.storage.contentEquals(other?.storage)\n}\n\n/\*\*\n \* Returns a hash code based on the contents of this array as

if it is [List]. $\ln \sqrt{\omega}$ Deprecated(\"Use Kotlin compiler 1.4 to avoid deprecation

warning.\")\n@SinceKotlin(\"1.3\")\n@DeprecatedSinceKotlin(hiddenSince =

\"1.4\")\n@ExperimentalUnsignedTypes\npublic fun UIntArray.contentHashCode(): Int {\n return

this.contentHashCode()\n \\n\n/\*\*\n \* Returns a hash code based on the contents of this array as if it is [List].\n \*/\n@Deprecated(\"Use Kotlin compiler 1.4 to avoid deprecation

warning.\")\n@SinceKotlin(\"1.3\")\n@DeprecatedSinceKotlin(hiddenSince =

\"1.4\")\n@ExperimentalUnsignedTypes\npublic fun ULongArray.contentHashCode(): Int {\n return

this.contentHashCode()\n}\n\n/\*\*\n \* Returns a hash code based on the contents of this array as if it is [List].\n

\*/\n@Deprecated(\"Use Kotlin compiler 1.4 to avoid deprecation

warning.\")\n@SinceKotlin(\"1.3\")\n@DeprecatedSinceKotlin(hiddenSince =

\"1.4\")\n@ExperimentalUnsignedTypes\npublic fun UByteArray.contentHashCode(): Int {\n return

this.contentHashCode()\n \\n\n/\*\*\n \* Returns a hash code based on the contents of this array as if it is [List].\n \*/\n@Deprecated(\"Use Kotlin compiler 1.4 to avoid deprecation

warning.\")\n@SinceKotlin(\"1.3\")\n@DeprecatedSinceKotlin(hiddenSince =

\"1.4\")\n@ExperimentalUnsignedTypes\npublic fun UShortArray.contentHashCode(): Int {\n return this.contentHashCode()\n  $\ln\ln\frac{x*\ln x}{n}$  Returns a hash code based on the contents of this array as if it is [List].\n \*/\n@SinceKotlin(\"1.4\")\n@ExperimentalUnsignedTypes\npublic fun UIntArray?.contentHashCode(): Int {\n return this?.storage.contentHashCode()\n\n\n/\*\*\n \* Returns a hash code based on the contents of this array as if it is  $[List].\n$ <sup>\*</sup>/n@SinceKotlin(\"1.4\")\n@ExperimentalUnsignedTypes\npublic fun

ULongArray?.contentHashCode(): Int  $\{\n\$ return this?.storage.contentHashCode()\n $\n\|n\|^{**}\n$  \* Returns a hash code based on the contents of this array as if it is [List].\n

\*/\n@SinceKotlin(\"1.4\")\n@ExperimentalUnsignedTypes\npublic fun UByteArray?.contentHashCode(): Int {\n return this?.storage.contentHashCode()\n}\n\n/\*\*\n \* Returns a hash code based on the contents of this array as if it is  $[List].\n<sup>*</sup>/n@SinceKotlin('1.4'')\n@ExperimentalUnsignedTypes\npublic fun$ 

UShortArray?.contentHashCode(): Int  $\{\n\}$  return this?.storage.contentHashCode()\n}\n\n/\*\*\n \* Returns a string representation of the contents of the specified array as if it is [List]. $\ln * \ln * \mathcal{Q}$  sample

samples.collections.Arrays.ContentOperations.contentToString\n \*/\n@Deprecated(\"Use Kotlin compiler 1.4 to avoid deprecation warning.\")\n@SinceKotlin(\"1.3\")\n@DeprecatedSinceKotlin(hiddenSince =

\"1.4\")\n@ExperimentalUnsignedTypes\npublic fun UIntArray.contentToString(): String {\n return this.contentToString()\n}\n\n/\*\*\n \* Returns a string representation of the contents of the specified array as if it is [List].\n \* \n \* @sample samples.collections.Arrays.ContentOperations.contentToString\n \*/\n@Deprecated(\"Use Kotlin compiler 1.4 to avoid deprecation

warning.\")\n@SinceKotlin(\"1.3\")\n@DeprecatedSinceKotlin(hiddenSince =

\"1.4\")\n@ExperimentalUnsignedTypes\npublic fun ULongArray.contentToString(): String {\n return this.contentToString()\n}\n\n/\*\*\n \* Returns a string representation of the contents of the specified array as if it is [List].\n \* \n \* @sample samples.collections.Arrays.ContentOperations.contentToString\n \*/\n@Deprecated(\"Use Kotlin compiler 1.4 to avoid deprecation

warning.\")\n@SinceKotlin(\"1.3\")\n@DeprecatedSinceKotlin(hiddenSince =

\"1.4\")\n@ExperimentalUnsignedTypes\npublic fun UByteArray.contentToString(): String {\n return this.contentToString()\n}\n\n/\*\*\n \* Returns a string representation of the contents of the specified array as if it is [List].\n \* \n \* @sample samples.collections.Arrays.ContentOperations.contentToString\n \*/\n@Deprecated(\"Use Kotlin compiler 1.4 to avoid deprecation

warning.\")\n@SinceKotlin(\"1.3\")\n@DeprecatedSinceKotlin(hiddenSince =

\"1.4\")\n@ExperimentalUnsignedTypes\npublic fun UShortArray.contentToString(): String {\n return this.contentToString()\n}\n\n/\*\*\n \* Returns a string representation of the contents of the specified array as if it is [List].\n \* \n \* @sample samples.collections.Arrays.ContentOperations.contentToString\n

\*/\n@SinceKotlin(\"1.4\")\n@ExperimentalUnsignedTypes\npublic fun UIntArray?.contentToString(): String {\n return this?.joinToString(\", \", \"[\", \"]\") ?: \"null\"\n\n/\*\*\n \* Returns a string representation of the contents of the specified array as if it is [List]. $\ln * \ln * \omega$  sample

samples.collections.Arrays.ContentOperations.contentToString\n

\*/\n@SinceKotlin(\"1.4\")\n@ExperimentalUnsignedTypes\npublic fun ULongArray?.contentToString(): String {\n return this?.joinToString(\", \", \"[\", \"]\") ?: \"null\"\n}\n\n/\*\*\n \* Returns a string representation of the contents of the specified array as if it is [List]. $\ln * \ln * \omega$  sample

samples.collections.Arrays.ContentOperations.contentToString\n

\*/\n@SinceKotlin(\"1.4\")\n@ExperimentalUnsignedTypes\npublic fun UByteArray?.contentToString(): String {\n return this?.joinToString(\", \", \"[\", \"]\") ?: \"null\"\n\n/\*\*\n \* Returns a string representation of the contents of the specified array as if it is [List]. $\ln * \ln * \omega$  sample

samples.collections.Arrays.ContentOperations.contentToString\n

\*/\n@SinceKotlin(\"1.4\")\n@ExperimentalUnsignedTypes\npublic fun UShortArray?.contentToString(): String {\n return this?.joinToString(\", \", \"[\", \"]\") ?: \"null\"\n}\n\n/\*\*\n \* Copies this array or its subrange into the [destination] array and returns that array. $\ln * \ln * It$ 's allowed to pass the same array in the [destination] and even specify the subrange so that it overlaps with the destination range. $\ln * \ln * \omega$  param destination the array to copy to. $\ln * \mathcal{Q}$  param destinationOffset the position in the [destination] array to copy to, 0 by default. $\ln * \mathcal{Q}$  param startIndex the beginning (inclusive) of the subrange to copy, 0 by default. $\ln * \mathcal{Q}$  param endIndex the end (exclusive) of the subrange to copy, size of this array by default.\n \* \n \* @throws IndexOutOfBoundsException or [IllegalArgumentException] when [startIndex] or [endIndex] is out of range of this array indices or when `startIndex > endIndex`.\n \* @throws IndexOutOfBoundsException when the subrange doesn't fit into the [destination] array starting at the specified [destinationOffset],\n \* or when that index is out of the [destination] array indices range.\n \* \n \* @return the [destination] array.\n

\*/\n@SinceKotlin(\"1.3\")\n@ExperimentalUnsignedTypes\n@kotlin.internal.InlineOnly\npublic inline fun UIntArray.copyInto(destination: UIntArray, destinationOffset: Int = 0, startIndex: Int = 0, endIndex: Int = size): UIntArray  ${\nightharpoonup}$  storage.copyInto(destination.storage, destinationOffset, startIndex, endIndex)\n return destination\n\n\n\n\n\n\n\n\n \*\n \* Copies this array or its subrange into the [destination] array and returns that array.\n \* \n \* It's allowed to pass the same array in the [destination] and even specify the subrange so that it overlaps with the destination range. $\ln * \ln * \omega$  param destination the array to copy to. $\ln * \omega$  param destinationOffset the position in the [destination] array to copy to, 0 by default. $\ln * \mathcal{Q}$  param startIndex the beginning (inclusive) of the subrange to copy, 0 by default. $\ln * \mathcal{Q}$  param end index the end (exclusive) of the subrange to copy, size of this array by default. $\ln * \ln *$ @throws IndexOutOfBoundsException or [IllegalArgumentException] when [startIndex] or [endIndex] is out of range of this array indices or when `startIndex > endIndex`.\n \* @throws IndexOutOfBoundsException when the subrange doesn't fit into the [destination] array starting at the specified [destinationOffset],\n \* or when that index is out of the [destination] array indices range. $\ln * \alpha * \omega$  return the [destination] array. $\ln$ 

\*/\n@SinceKotlin(\"1.3\")\n@ExperimentalUnsignedTypes\n@kotlin.internal.InlineOnly\npublic inline fun ULongArray.copyInto(destination: ULongArray, destinationOffset: Int = 0, startIndex: Int = 0, endIndex: Int = size): ULongArray {\n storage.copyInto(destination.storage, destinationOffset, startIndex, endIndex)\n return destination\n  $\ln\ln\^{**}\n$  \* Copies this array or its subrange into the [destination] array and returns that array. $\ln^* \ln^*$ It's allowed to pass the same array in the [destination] and even specify the subrange so that it overlaps with the destination range. $\ln * \ln * \omega$  param destination the array to copy to. $\ln * \omega$  param destinationOffset the position in the [destination] array to copy to, 0 by default.\n  $* \otimes$  param startIndex the beginning (inclusive) of the subrange to copy, 0 by default. $\ln * \textcircled{a}$  aram endIndex the end (exclusive) of the subrange to copy, size of this array by default. $\ln * \ln *$ @throws IndexOutOfBoundsException or [IllegalArgumentException] when [startIndex] or [endIndex] is out of range of this array indices or when `startIndex > endIndex `.\n \* @throws IndexOutOfBoundsException when the subrange doesn't fit into the [destination] array starting at the specified [destinationOffset],\n \* or when that index is out of the Idestination] array indices range. $\ln * \ln * \mathcal{Q}$  return the Idestination] array. $\ln$ 

\*/\n@SinceKotlin(\"1.3\")\n@ExperimentalUnsignedTypes\n@kotlin.internal.InlineOnly\npublic inline fun UByteArray.copyInto(destination: UByteArray, destinationOffset: Int = 0, startIndex: Int = 0, endIndex: Int = size): UByteArray {\n storage.copyInto(destination.storage, destinationOffset, startIndex, endIndex)\n return

destination\n  $\ln\ln\pi^* \neq$   $\infty$  be this array or its subrange into the [destination] array and returns that array. $\ln \pi$ It's allowed to pass the same array in the [destination] and even specify the subrange so that it overlaps with the destination range. $\ln * \ln * \omega$  aram destination the array to copy to. $\ln * \omega$  param destinationOffset the position in the [destination] array to copy to, 0 by default.\n  $* \mathcal{Q}$  param startIndex the beginning (inclusive) of the subrange to copy, 0 by default. $\ln * \textcircled{a}$  aram endIndex the end (exclusive) of the subrange to copy, size of this array by default. $\ln * \ln *$ @throws IndexOutOfBoundsException or [IllegalArgumentException] when [startIndex] or [endIndex] is out of range of this array indices or when `startIndex > endIndex `.\n \* @throws IndexOutOfBoundsException when the subrange doesn't fit into the [destination] array starting at the specified [destinationOffset],\n \* or when that index is out of the [destination] array indices range. $\ln * \ln * \mathcal{Q}$  return the [destination] array. $\ln$ 

\*/\n@SinceKotlin(\"1.3\")\n@ExperimentalUnsignedTypes\n@kotlin.internal.InlineOnly\npublic inline fun UShortArray.copyInto(destination: UShortArray, destinationOffset: Int = 0, startIndex: Int = 0, endIndex: Int = size): UShortArray {\n storage.copyInto(destination.storage, destinationOffset, startIndex, endIndex)\n return destination\n}\n\n/\*\*\n \* Returns new array which is a copy of the original array.\n \* \n \* @sample samples.collections.Arrays.CopyOfOperations.copyOf\n

\*/\n@SinceKotlin(\"1.3\")\n@ExperimentalUnsignedTypes\n@kotlin.internal.InlineOnly\npublic inline fun UIntArray.copyOf(): UIntArray  ${\n \mu \star \in \Pi}$  return UIntArray(storage.copyOf())\n  ${\n \nu^* \in \mathbb{R}^n \star \mathbb{R}^n$  Returns new array which is a copy of the original array. $\ln * \ln * \omega$  sample samples.collections.Arrays.CopyOfOperations.copyOf $\ln$ \*/\n@SinceKotlin(\"1.3\")\n@ExperimentalUnsignedTypes\n@kotlin.internal.InlineOnly\npublic inline fun ULongArray.copyOf(): ULongArray {\n return ULongArray(storage.copyOf())\n}\n\n/\*\*\n \* Returns new array which is a copy of the original array. $\ln * \alpha$  sample samples.collections.Arrays.CopyOfOperations.copyOf $\ln$ \*/\n@SinceKotlin(\"1.3\")\n@ExperimentalUnsignedTypes\n@kotlin.internal.InlineOnly\npublic inline fun UByteArray.copyOf(): UByteArray  $\{\n n$  return UByteArray(storage.copyOf())\n $\n n\in \mathbb{N}$  \* Returns new array which is a copy of the original array. $\ln * \alpha$  sample samples.collections.Arrays.CopyOfOperations.copyOf $\ln$ \*/\n@SinceKotlin(\"1.3\")\n@ExperimentalUnsignedTypes\n@kotlin.internal.InlineOnly\npublic inline fun UShortArray.copyOf(): UShortArray {\n return UShortArray(storage.copyOf())\n}\n\n/\*\*\n \* Returns new array which is a copy of the original array, resized to the given [newSize]. \n \* The copy is either truncated or padded at the end with zero values if necessary. $\ln * \ln * - If$  [newSize] is less than the size of the original array, the copy array is truncated to the  $[newSize]$ .  $\uparrow$  + If  $[newSize]$  is greater than the size of the original array, the extra elements in the copy array are filled with zero values.\n

\*/\n@SinceKotlin(\"1.3\")\n@ExperimentalUnsignedTypes\n@kotlin.internal.InlineOnly\npublic inline fun UIntArray.copyOf(newSize: Int): UIntArray {\n return UIntArray(storage.copyOf(newSize))\n}\n\n/\*\*\n \* Returns new array which is a copy of the original array, resized to the given [newSize].\n \* The copy is either truncated or padded at the end with zero values if necessary. $\ln * \ln * -$  If [newSize] is less than the size of the original array, the copy array is truncated to the  $[newSize] \setminus n^*$  - If  $[newSize]$  is greater than the size of the original array, the extra elements in the copy array are filled with zero values.\n

\*/\n@SinceKotlin(\"1.3\")\n@ExperimentalUnsignedTypes\n@kotlin.internal.InlineOnly\npublic inline fun ULongArray.copyOf(newSize: Int): ULongArray {\n return ULongArray(storage.copyOf(newSize))\n}\n\n/\*\*\n \* Returns new array which is a copy of the original array, resized to the given [newSize].\n \* The copy is either truncated or padded at the end with zero values if necessary. $\ln * \ln * -$  If [newSize] is less than the size of the original array, the copy array is truncated to the  $[newSize] \setminus n^*$  - If  $[newSize]$  is greater than the size of the original array, the extra elements in the copy array are filled with zero values.\n

\*/\n@SinceKotlin(\"1.3\")\n@ExperimentalUnsignedTypes\n@kotlin.internal.InlineOnly\npublic inline fun UByteArray.copyOf(newSize: Int): UByteArray {\n return UByteArray(storage.copyOf(newSize))\n}\n\n/\*\*\n \* Returns new array which is a copy of the original array, resized to the given [newSize].\n \* The copy is either truncated or padded at the end with zero values if necessary. $\ln * \ln * -$  If [newSize] is less than the size of the original array, the copy array is truncated to the  $[newSize] \setminus n^*$  - If  $[newSize]$  is greater than the size of the original array, the extra elements in the copy array are filled with zero values.\n

\*/\n@SinceKotlin(\"1.3\")\n@ExperimentalUnsignedTypes\n@kotlin.internal.InlineOnly\npublic inline fun

UShortArray.copyOf(newSize: Int): UShortArray {\n return UShortArray(storage.copyOf(newSize))\n}\n\n/\*\*\n \* Returns a new array which is a copy of the specified range of the original array. $\ln * \ln * \omega$  param from Index the start of the range (inclusive) to copy.\n \* @param toIndex the end of the range (exclusive) to copy.\n \* \n \* @throws IndexOutOfBoundsException if [fromIndex] is less than zero or [toIndex] is greater than the size of this array.\n \* @throws IllegalArgumentException if [fromIndex] is greater than [toIndex].\n

\*/\n@SinceKotlin(\"1.3\")\n@ExperimentalUnsignedTypes\n@kotlin.internal.InlineOnly\npublic inline fun UIntArray.copyOfRange(fromIndex: Int, toIndex: Int): UIntArray {\n return

UIntArray(storage.copyOfRange(fromIndex, toIndex))\n\n/\*\*\n \* Returns a new array which is a copy of the specified range of the original array. $\ln * \ln * \omega$  arram from Index the start of the range (inclusive) to copy. $\ln * \omega$ @param toIndex the end of the range (exclusive) to copy.\n \* \n \* @throws IndexOutOfBoundsException if [fromIndex] is less than zero or [toIndex] is greater than the size of this array. $\ln * \mathcal{Q}$  throws

IllegalArgumentException if [fromIndex] is greater than [toIndex].\n

\*/\n@SinceKotlin(\"1.3\")\n@ExperimentalUnsignedTypes\n@kotlin.internal.InlineOnly\npublic inline fun ULongArray.copyOfRange(fromIndex: Int, toIndex: Int): ULongArray {\n return

ULongArray(storage.copyOfRange(fromIndex, toIndex))\n\\n\n\\*\*\n \* Returns a new array which is a copy of the specified range of the original array. $\ln * \ln * \mathcal{Q}$  param from Index the start of the range (inclusive) to copy. $\ln *$ @param toIndex the end of the range (exclusive) to copy.\n \* \n \* @throws IndexOutOfBoundsException if [fromIndex] is less than zero or [toIndex] is greater than the size of this array. $\ln * \mathcal{Q}$  throws IllegalArgumentException if [fromIndex] is greater than [toIndex].\n

\*/\n@SinceKotlin(\"1.3\")\n@ExperimentalUnsignedTypes\n@kotlin.internal.InlineOnly\npublic inline fun UByteArray.copyOfRange(fromIndex: Int, toIndex: Int): UByteArray {\n return

UByteArray(storage.copyOfRange(fromIndex, toIndex))\n}\n\n/\*\*\n \* Returns a new array which is a copy of the specified range of the original array. $\ln * \ln * \mathcal{O}$  param from Index the start of the range (inclusive) to copy. $\ln *$ @param toIndex the end of the range (exclusive) to copy.\n \* \n \* @throws IndexOutOfBoundsException if [fromIndex] is less than zero or [toIndex] is greater than the size of this array. $\ln * \mathcal{Q}$  throws IllegalArgumentException if [fromIndex] is greater than [toIndex].\n

\*/\n@SinceKotlin(\"1.3\")\n@ExperimentalUnsignedTypes\n@kotlin.internal.InlineOnly\npublic inline fun UShortArray.copyOfRange(fromIndex: Int, toIndex: Int): UShortArray {\n return

UShortArray(storage.copyOfRange(fromIndex, toIndex))\n\n\n\n\n\n\n \* Fills this array or its subrange with the specified [element] value. $\ln * \ln * \omega$  param from Index the start of the range (inclusive) to fill, 0 by default. $\ln * \omega$ @param toIndex the end of the range (exclusive) to fill, size of this array by default. $\ln * \ln * \omega$  throws IndexOutOfBoundsException if [fromIndex] is less than zero or [toIndex] is greater than the size of this array.\n \* @throws IllegalArgumentException if [fromIndex] is greater than [toIndex].\n

\*/\n@SinceKotlin(\"1.3\")\n@ExperimentalUnsignedTypes\npublic fun UIntArray.fill(element: UInt, fromIndex: Int = 0, toIndex: Int = size): Unit  $\ln$  storage.fill(element.toInt(), fromIndex, toIndex)\n}\n\n/\*\*\n \* Fills this array or its subrange with the specified [element] value. $\ln * \ln * \omega$  aparam from Index the start of the range (inclusive) to fill, 0 by default. $\ln * \mathcal{Q}$  param to Index the end of the range (exclusive) to fill, size of this array by default. $\ln * \ln *$ @throws IndexOutOfBoundsException if [fromIndex] is less than zero or [toIndex] is greater than the size of this array.\n \* @throws IllegalArgumentException if [fromIndex] is greater than [toIndex].\n

\*/\n@SinceKotlin(\"1.3\")\n@ExperimentalUnsignedTypes\npublic fun ULongArray.fill(element: ULong,

fromIndex: Int = 0, toIndex: Int = size): Unit  $\{\nabla$  storage.fill(element.toLong(), fromIndex, toIndex)\n $\{\nabla$ /\*\n \* Fills this array or its subrange with the specified [element] value.\n \* \n \* @param fromIndex the start of the range (inclusive) to fill, 0 by default. $\ln * \mathcal{Q}$  param to Index the end of the range (exclusive) to fill, size of this array by default. $\ln * \ln * \omega$  throws IndexOutOfBoundsException if [fromIndex] is less than zero or [toIndex] is greater than the size of this array.\n \* @throws IllegalArgumentException if [fromIndex] is greater than [toIndex].\n \*/\n@SinceKotlin(\"1.3\")\n@ExperimentalUnsignedTypes\npublic fun UByteArray.fill(element: UByte, fromIndex: Int = 0, toIndex: Int = size): Unit  $\{\n\$  storage.fill(element.toByte(), fromIndex, toIndex)\n $\{\n\}\n\|\n\|^* \|\n\|^*$ Fills this array or its subrange with the specified [element] value. $\ln * \ln * \omega$  param from Index the start of the range

(inclusive) to fill, 0 by default. $\ln * \mathcal{Q}$  param to Index the end of the range (exclusive) to fill, size of this array by default. $\ln * \ln * \mathcal{O}$  throws IndexOutOfBoundsException if [fromIndex] is less than zero or [toIndex] is greater than the size of this array.\n \* @throws IllegalArgumentException if [fromIndex] is greater than [toIndex].\n \*/\n@SinceKotlin(\"1.3\")\n@ExperimentalUnsignedTypes\npublic fun UShortArray.fill(element: UShort, fromIndex: Int = 0, toIndex: Int = size): Unit  $\{\nabla$  storage.fill(element.toShort(), fromIndex, toIndex)\n $\nabla$ \*\n \* Returns the range of valid indices for the array.\n

\*/\n@SinceKotlin(\"1.3\")\n@ExperimentalUnsignedTypes\npublic inline val UIntArray.indices: IntRange\n get()  $=$  storage.indices\n\n/\*\*\n \* Returns the range of valid indices for the array.\n

\*/\n@SinceKotlin(\"1.3\")\n@ExperimentalUnsignedTypes\npublic inline val ULongArray.indices: IntRange\n  $get() = storage.index\ln\frac{*}{n}$  Returns the range of valid indices for the array. $\ln$ 

\*/\n@SinceKotlin(\"1.3\")\n@ExperimentalUnsignedTypes\npublic inline val UByteArray.indices: IntRange\n  $get() = storage. indices \n\langle n \rangle^{**} \n\in \mathbb{R}$  Returns the range of valid indices for the array. $\langle n \rangle$ 

\*/\n@SinceKotlin(\"1.3\")\n@ExperimentalUnsignedTypes\npublic inline val UShortArray.indices: IntRange\n  $get() = storage.indices\n\hat{N}^* \n\hat{N}^*$  Returns the last valid index for the array.

 $*\ln\omega$ SinceKotlin(\"1.3\")\n@ExperimentalUnsignedTypes\npublic inline val UIntArray.lastIndex: Int\n get() = storage.lastIndex\n\n/\*\*\n \* Returns the last valid index for the array.\n

\*/\n@SinceKotlin(\"1.3\")\n@ExperimentalUnsignedTypes\npublic inline val ULongArray.lastIndex: Int\n get() = storage.lastIndex\n\n/\*\*\n \* Returns the last valid index for the array.\n

 $*\ln\omega$ SinceKotlin(\"1.3\")\n@ExperimentalUnsignedTypes\npublic inline val UByteArray.lastIndex: Int\n get() = storage.lastIndex\n\n/\*\*\n \* Returns the last valid index for the array.\n

 $*\ln\omega$ SinceKotlin(\"1.3\")\n@ExperimentalUnsignedTypes\npublic inline val UShortArray.lastIndex: Int\n get() = storage.lastIndex $\ln\frac{m}{m^*}\$  Returns an array containing all elements of the original array and then the given [element].\n \*/\n@SinceKotlin(\"1.3\")\n@ExperimentalUnsignedTypes\n@kotlin.internal.InlineOnly\npublic inline

operator fun UIntArray.plus(element: UInt): UIntArray  $\ln$  return UIntArray(storage +

element.toInt())\n}\n\n/\*\*\n \* Returns an array containing all elements of the original array and then the given [element].\n \*/\n@SinceKotlin(\"1.3\")\n@ExperimentalUnsignedTypes\n@kotlin.internal.InlineOnly\npublic inline operator fun ULongArray.plus(element: ULong): ULongArray {\n return ULongArray(storage +

element.toLong())\n\n\n/\*\*\n \* Returns an array containing all elements of the original array and then the given [element].\n \*/\n@SinceKotlin(\"1.3\")\n@ExperimentalUnsignedTypes\n@kotlin.internal.InlineOnly\npublic inline operator fun UByteArray.plus(element: UByte): UByteArray  $\{\n\$ n return UByteArray(storage +

element.toByte())\n}\n\n/\*\*\n \* Returns an array containing all elements of the original array and then the given [element].\n \*/\n@SinceKotlin(\"1.3\")\n@ExperimentalUnsignedTypes\n@kotlin.internal.InlineOnly\npublic inline operator fun UShortArray.plus(element: UShort): UShortArray {\n return UShortArray(storage +

element.toShort())\n\n\n/\*\*\n \* Returns an array containing all elements of the original array and then all elements of the given [elements] collection.\n \*/\n@SinceKotlin(\"1.3\")\n@ExperimentalUnsignedTypes\npublic operator fun UIntArray.plus(elements: Collection<UInt>): UIntArray  $\{\n\$  var index = size $\n\$  val result =

storage.copyOf(size + elements.size)\n for (element in elements) result[index++] = element.toInt()\n return UIntArray(result)\n}\n\n/\*\*\n \* Returns an array containing all elements of the original array and then all elements of the given [elements] collection.\n \*/\n@SinceKotlin(\"1.3\")\n@ExperimentalUnsignedTypes\npublic operator fun ULongArray.plus(elements: Collection<ULong>): ULongArray  $\{\n$  var index = size\n val result = storage.copyOf(size + elements.size)\n for (element in elements) result[index++] = element.toLong()\n return ULongArray(result)\n}\n\n/\*\*\n \* Returns an array containing all elements of the original array and then all elements of the given [elements] collection.\n \*/\n@SinceKotlin(\"1.3\")\n@ExperimentalUnsignedTypes\npublic operator fun UByteArray.plus(elements: Collection<UByte>): UByteArray {\n var index = size\n val result = storage.copyOf(size + elements.size)\n for (element in elements) result[index++] = element.toByte()\n return UByteArray(result)\n}\n\n/\*\*\n \* Returns an array containing all elements of the original array and then all elements of the given [elements] collection.\n \*/\n@SinceKotlin(\"1.3\")\n@ExperimentalUnsignedTypes\npublic operator fun UShortArray.plus(elements: Collection<UShort>): UShortArray {\n var index = size\n val result =

storage.copyOf(size + elements.size)\n for (element in elements) result[index++] = element.toShort()\n return UShortArray(result)\n}\n\n/\*\*\n \* Returns an array containing all elements of the original array and then all elements of the given [elements] array.\n

\*/\n@SinceKotlin(\"1.3\")\n@ExperimentalUnsignedTypes\n@kotlin.internal.InlineOnly\npublic inline operator fun UIntArray.plus(elements: UIntArray): UIntArray {\n return UIntArray(storage + elements.storage)\n}\n\n/\*\*\n \* Returns an array containing all elements of the original array and then all elements of the given [elements] array.\n \*/\n@SinceKotlin(\"1.3\")\n@ExperimentalUnsignedTypes\n@kotlin.internal.InlineOnly\npublic inline operator fun ULongArray.plus(elements: ULongArray): ULongArray  ${\n \cdot \text{ULongArray}(storage + \dots \cdot \text{ULongArray}(st a) \cdot \text{UdiagArray}(st a) \cdot \text{UdiagArray}(st a) \cdot \text{UdiagArray}(st a) \cdot \text{UdiagArray}(st a) \cdot \text{UdiagArray}(st a) \cdot \text{UdiagArray}(st a) \cdot \text{UdiagArray}(st a) \cdot \text{UdiagArray}(st a) \cdot \text{UdiagArray}(st a) \cdot \text{UdiagArray}(st a) \cdot \text{UdiagArray}(st a) \cdot \text{UdiagArray}(st a$ 

elements.storage)\n}\n\n/\*\*\n \* Returns an array containing all elements of the original array and then all elements of the given [elements] array.\n

\*/\n@SinceKotlin(\"1.3\")\n@ExperimentalUnsignedTypes\n@kotlin.internal.InlineOnly\npublic inline operator fun UByteArray.plus(elements: UByteArray): UByteArray {\n return UByteArray(storage +

elements.storage)\n}\n\n/\*\*\n \* Returns an array containing all elements of the original array and then all elements of the given [elements] array.\n

\*/\n@SinceKotlin(\"1.3\")\n@ExperimentalUnsignedTypes\n@kotlin.internal.InlineOnly\npublic inline operator fun UShortArray.plus(elements: UShortArray): UShortArray  ${\n$  return UShortArray(storage +

elements.storage)\n}\n\n/\*\*\n \* Sorts the array in-place.\n \* \n \* @sample

samples.collections.Arrays.Sorting.sortArray\n \*/\n@SinceKotlin(\"1.3\")\n@ExperimentalUnsignedTypes\npublic fun UIntArray.sort(): Unit  ${\n 1$  if (size > 1) sortArray(this, 0, size)\n ${\n 1\cdot\ln^*}\n 1$  \* Sorts the array in-place.\n \* \n \* @sample samples.collections.Arrays.Sorting.sortArray\n

\*/\n@SinceKotlin(\"1.3\")\n@ExperimentalUnsignedTypes\npublic fun ULongArray.sort(): Unit  $\{\n\$ n if (size > 1) sortArray(this, 0, size)\n}\n\n/\*\*\n \* Sorts the array in-place.\n \* \n \* @sample

samples.collections.Arrays.Sorting.sortArray\n \*/\n@SinceKotlin(\"1.3\")\n@ExperimentalUnsignedTypes\npublic fun UByteArray.sort(): Unit  $\{\n\alpha > 1\}$  sortArray(this, 0, size)\n $\ln\frac{*}{\n}$  \* Sorts the array in-place. $\ln * \ln *$ @sample samples.collections.Arrays.Sorting.sortArray\n

\*/\n@SinceKotlin(\"1.3\")\n@ExperimentalUnsignedTypes\npublic fun UShortArray.sort(): Unit  $\ln$  if (size > 1) sortArray(this, 0, size)\n}\n\n/\*\*\n \* Sorts a range in the array in-place.\n \* \n \* @param fromIndex the start of the range (inclusive) to sort, 0 by default. $\ln * \omega$  param to Index the end of the range (exclusive) to sort, size of this array by default.\n \* \n \* @throws IndexOutOfBoundsException if [fromIndex] is less than zero or [toIndex] is greater than the size of this array. $\ln * \mathcal{Q}$  throws IllegalArgumentException if [fromIndex] is greater than [toIndex]. $\ln * \ln *$ @sample samples.collections.Arrays.Sorting.sortRangeOfArray\n

\*/\n@SinceKotlin(\"1.4\")\n@ExperimentalUnsignedTypes\npublic fun UIntArray.sort(fromIndex: Int = 0, toIndex: Int = size): Unit {\n AbstractList.checkRangeIndexes(fromIndex, toIndex, size)\n sortArray(this, fromIndex, toIndex)\n\n/\*\*\n \* Sorts a range in the array in-place.\n \* \n \* @param fromIndex the start of the range (inclusive) to sort, 0 by default. $\ln * \mathcal{Q}$  param to Index the end of the range (exclusive) to sort, size of this array by default. $\ln * \ln * \omega$  throws IndexOutOfBoundsException if [fromIndex] is less than zero or [toIndex] is greater than the size of this array. $\ln * \mathcal{Q}$  throws IllegalArgumentException if [fromIndex] is greater than [toIndex]. $\ln * \ln *$ @sample samples.collections.Arrays.Sorting.sortRangeOfArray\n

\*/\n@SinceKotlin(\"1.4\")\n@ExperimentalUnsignedTypes\npublic fun ULongArray.sort(fromIndex: Int = 0, toIndex: Int = size): Unit  $\{\n \{ \in AbstractList.closeRangeIndexes(fromIndex, tolndex, size) \n \}$  sortArray(this, fromIndex, toIndex)\n\\n\n/\*\*\n \* Sorts a range in the array in-place.\n \* \n \* @param fromIndex the start of the range (inclusive) to sort, 0 by default. $\ln * \mathcal{Q}$  param to Index the end of the range (exclusive) to sort, size of this array by default.\n \* \n \* @throws IndexOutOfBoundsException if [fromIndex] is less than zero or [toIndex] is greater than the size of this array. $\ln * \mathcal{Q}$  throws IllegalArgumentException if [fromIndex] is greater than [toIndex]. $\ln * \ln *$ @sample samples.collections.Arrays.Sorting.sortRangeOfArray\n

 $*\ln\omega$ SinceKotlin(\"1.4\")\n $\omega$ ExperimentalUnsignedTypes\npublic fun UByteArray.sort(fromIndex: Int = 0, toIndex: Int = size): Unit  $\ln$  AbstractList.checkRangeIndexes(fromIndex, toIndex, size)\n sortArray(this, fromIndex, toIndex)\n\\n\n/\*\*\n \* Sorts a range in the array in-place.\n \* \n \* @param fromIndex the start of the range (inclusive) to sort, 0 by default. $\ln * \mathcal{Q}$  param to Index the end of the range (exclusive) to sort, size of this array by default.\n \* \n \* @throws IndexOutOfBoundsException if [fromIndex] is less than zero or [toIndex] is greater than the size of this array. $\ln * \mathbb{O}$  throws IllegalArgumentException if [fromIndex] is greater than [toIndex]. $\ln * \ln *$ @sample samples.collections.Arrays.Sorting.sortRangeOfArray\n

 $*\ln\omega$  SinceKotlin(\"1.4\")\n $\omega$ ExperimentalUnsignedTypes\npublic fun UShortArray.sort(fromIndex: Int = 0, toIndex: Int = size): Unit  $\ln$  AbstractList.checkRangeIndexes(fromIndex, toIndex, size)\n sortArray(this, fromIndex, toIndex)\n}\n\n/\*\*\n \* Sorts elements of the array in the specified range in-place.\n \* The elements are sorted descending according to their natural sort order. $\ln * \ln * \omega$  for a from Index the start of the range (inclusive) to sort.\n \* @param toIndex the end of the range (exclusive) to sort.\n \* \n \* @throws IndexOutOfBoundsException if [fromIndex] is less than zero or [toIndex] is greater than the size of this array. $\ln * \mathcal{Q}$  throws IllegalArgumentException if [fromIndex] is greater than [toIndex].\n

\*/\n@SinceKotlin(\"1.4\")\n@ExperimentalUnsignedTypes\npublic fun UIntArray.sortDescending(fromIndex: Int, toIndex: Int): Unit  $\{\n\alpha, \alpha\}\$ reverse(fromIndex, toIndex)\n $\|\n\|\n\|^{**}\n$  \* Sorts elements of the array in the specified range in-place. $\ln *$  The elements are sorted descending according to their natural sort order. $\ln * \ln * \omega$  aram from Index the start of the range (inclusive) to sort. $\ln * \omega$  param to Index the end of the range (exclusive) to sort. $\ln * \ln * \omega$  throws IndexOutOfBoundsException if [fromIndex] is less than zero or [toIndex] is greater than the size of this array.\n \* @throws IllegalArgumentException if [fromIndex] is greater than [toIndex].\n \*/\n@SinceKotlin(\"1.4\")\n@ExperimentalUnsignedTypes\npublic fun ULongArray.sortDescending(fromIndex: Int, toIndex: Int): Unit  $\ln$  sort(fromIndex, toIndex)\n reverse(fromIndex, toIndex)\n  $\ln\ln^*$ n \* Sorts elements of the array in the specified range in-place. $\ln *$  The elements are sorted descending according to their natural sort order. $\ln * \ln * \omega$  aram from Index the start of the range (inclusive) to sort. $\ln * \omega$  param to Index the end of the range (exclusive) to sort. $\ln * \ln * \omega$  throws IndexOutOfBoundsException if [fromIndex] is less than zero or [toIndex] is greater than the size of this array.\n \* @throws IllegalArgumentException if [fromIndex] is greater than [toIndex].\n \*/\n@SinceKotlin(\"1.4\")\n@ExperimentalUnsignedTypes\npublic fun UByteArray.sortDescending(fromIndex: Int, toIndex: Int): Unit  $\ln$  sort(fromIndex, toIndex)\n reverse(fromIndex, toIndex)\n  $\ln\frac{*\pi}{8}$  Sorts elements of the array in the specified range in-place.\n \* The elements are sorted descending according to their natural sort order. $\ln * \ln * \omega$  aram from Index the start of the range (inclusive) to sort. $\ln * \omega$  param to Index the end of the range (exclusive) to sort. $\ln * \ln * \omega$  throws IndexOutOfBoundsException if [fromIndex] is less than zero or [toIndex] is greater than the size of this array. $\ln * \mathcal{Q}$  throws IllegalArgumentException if [fromIndex] is greater than [toIndex]. $\ln$ \*/\n@SinceKotlin(\"1.4\")\n@ExperimentalUnsignedTypes\npublic fun UShortArray.sortDescending(fromIndex: Int, toIndex: Int): Unit  $\{n \$  sort(fromIndex, toIndex) $n \$  reverse(fromIndex, toIndex) $n\}n\n\cdot * Returns an$ array of type [ByteArray], which is a copy of this array where each element is a signed reinterpretation $\ln *$  of the corresponding element of this array.\n

\*/\n@SinceKotlin(\"1.3\")\n@ExperimentalUnsignedTypes\n@kotlin.internal.InlineOnly\npublic inline fun UByteArray.toByteArray(): ByteArray {\n return storage.copyOf()\n}\n\n\n\n\n\n\n\n\n\n\n an array of type [IntArray], which is a copy of this array where each element is a signed reinterpretation\n \* of the corresponding element of this array.\n

\*/\n@SinceKotlin(\"1.3\")\n@ExperimentalUnsignedTypes\n@kotlin.internal.InlineOnly\npublic inline fun UIntArray.toIntArray(): IntArray {\n return storage.copyOf()\n}\n\n/\*\*\n \* Returns an array of type [LongArray], which is a copy of this array where each element is a signed reinterpretation $\ln *$  of the corresponding element of this array.\n \*/\n@SinceKotlin(\"1.3\")\n@ExperimentalUnsignedTypes\n@kotlin.internal.InlineOnly\npublic inline fun ULongArray.toLongArray(): LongArray  $\{\n\$ return storage.copyOf()\n $\ln\ln(*\$ <sup>+\*</sup>\n \* Returns an array of type  $[ShortArray]$ , which is a copy of this array where each element is a signed reinterpretation $\ln *$  of the corresponding element of this array.\n

\*/\n@SinceKotlin(\"1.3\")\n@ExperimentalUnsignedTypes\n@kotlin.internal.InlineOnly\npublic inline fun UShortArray.toShortArray(): ShortArray {\n return storage.copyOf()\n\n\n/\*\*\n \* Returns a \*typed\* object array containing all of the elements of this primitive array.\n

\*/\n@SinceKotlin(\"1.3\")\n@ExperimentalUnsignedTypes\npublic fun UIntArray.toTypedArray(): Array<UInt>

 ${\n\mu \in \mathbb{Z} \in \mathbb{Z} \setminus \mathbb{Z} \setminus \mathbb{Z}^* \setminus \mathbb{Z}^* \setminus \mathbb{Z}^* \setminus \mathbb{Z}^* \setminus \mathbb{Z}^*}$  a \*typed\* object array containing all of the elements of this primitive array.\n \*/\n@SinceKotlin(\"1.3\")\n@ExperimentalUnsignedTypes\npublic fun ULongArray.toTypedArray(): Array<ULong>  $\{n$  return Array(size)  $\{index \rightarrow \{n\} \n\}\n\in\mathbb{Z}^* \$ n \* Returns a \*typed\* object array containing all of the elements of this primitive array.\n

\*/\n@SinceKotlin(\"1.3\")\n@ExperimentalUnsignedTypes\npublic fun UByteArray.toTypedArray(): Array<UByte>  $\{\n\$ return Array(size)  $\{index \rightarrow \h\}\n\}\n\|\n\|\n\| \$  \* Returns a \*typed\* object array containing all of the elements of this primitive array.\n

\*/\n@SinceKotlin(\"1.3\")\n@ExperimentalUnsignedTypes\npublic fun UShortArray.toTypedArray(): Array<UShort>  $\n$  return Array(size) { index -> this[index]  $\n$  \n\n/\*\*\n \* Returns an array of UByte containing all of the elements of this generic array.\n \*/\n@SinceKotlin(\"1.3\")\n@ExperimentalUnsignedTypes\npublic fun Array<out UByte>.toUByteArray(): UByteArray {\n return UByteArray(size) { index -> this[index] }\n}\n\n/\*\*\n \* Returns an array of type [UByteArray], which is a copy of this array where each element is an unsigned reinterpretation\n \* of the corresponding element of this array.\n

\*/\n@SinceKotlin(\"1.3\")\n@ExperimentalUnsignedTypes\n@kotlin.internal.InlineOnly\npublic inline fun ByteArray.toUByteArray(): UByteArray {\n return UByteArray(this.copyOf())\n}\n\n/\*\*\n \* Returns an array of UInt containing all of the elements of this generic array.\n

\*/\n@SinceKotlin(\"1.3\")\n@ExperimentalUnsignedTypes\npublic fun Array<out UInt>.toUIntArray(): UIntArray  $\{\n\$ return UIntArray(size) { index -> this[index]  $\n\n\lambda^*\$ n \* Returns an array of type [UIntArray], which is a copy of this array where each element is an unsigned reinterpretation\n \* of the corresponding element of this array.\n \*/\n@SinceKotlin(\"1.3\")\n@ExperimentalUnsignedTypes\n@kotlin.internal.InlineOnly\npublic inline fun IntArray.toUIntArray(): UIntArray {\n return UIntArray(this.copyOf())\n}\n\n/\*\*\n \* Returns an array of ULong containing all of the elements of this generic array.\n

\*/\n@SinceKotlin(\"1.3\")\n@ExperimentalUnsignedTypes\npublic fun Array<out ULong>.toULongArray(): ULongArray  $\{\n\$  return ULongArray(size)  $\{\n\$ ex -> this $\int \ln|\n\| \cdot \| \cdot \|$   $\| \cdot \| \cdot \|$  Returns an array of type [ULongArray], which is a copy of this array where each element is an unsigned reinterpretation $\ln *$  of the corresponding element of this array.\n

\*/\n@SinceKotlin(\"1.3\")\n@ExperimentalUnsignedTypes\n@kotlin.internal.InlineOnly\npublic inline fun LongArray.toULongArray(): ULongArray {\n return ULongArray(this.copyOf())\n  $\ln\ln^{**}\ln$  \* Returns an array of UShort containing all of the elements of this generic array.\n

\*/\n@SinceKotlin(\"1.3\")\n@ExperimentalUnsignedTypes\npublic fun Array<out UShort>.toUShortArray(): UShortArray  $\{\n n$  return UShortArray(size)  $\{index \} \n\| \n\| \n$ \n\n/\*\*\n \* Returns an array of type [UShortArray], which is a copy of this array where each element is an unsigned reinterpretation $\ln *$  of the corresponding element of this array.\n

\*/\n@SinceKotlin(\"1.3\")\n@ExperimentalUnsignedTypes\n@kotlin.internal.InlineOnly\npublic inline fun ShortArray.toUShortArray(): UShortArray  $\ln$  return UShortArray(this.copyOf())\n}\n\n/\*\*\n \* Returns a [Map] where keys are elements from the given array and values are $\ln *$  produced by the [valueSelector] function applied to each element. $\ln * \ln *$  If any two elements are equal, the last one gets added to the map. $\ln * \ln *$  The returned map preserves the entry iteration order of the original array. $\ln * \ln * \omega$  sample

samples.collections.Collections.Transformations.associateWith\n

\*/\n@SinceKotlin(\"1.4\")\n@ExperimentalUnsignedTypes\n@kotlin.internal.InlineOnly\npublic inline fun <V> UIntArray.associateWith(valueSelector: (UInt) -> V): Map<UInt, V> {\n val result = LinkedHashMap<UInt,  $V > (mapCapCapacity(size))$ .coerceAtLeast(16))\n return associateWithTo(result, valueSelector)\n}\n\n/\*\*\n \* Returns a [Map] where keys are elements from the given array and values are\n \* produced by the [valueSelector] function applied to each element. $\ln * \ln *$  If any two elements are equal, the last one gets added to the map. $\ln * \ln *$  The returned map preserves the entry iteration order of the original array. $\ln * \ln * \omega$  sample

samples.collections.Collections.Transformations.associateWith\n

\*/\n@SinceKotlin(\"1.4\")\n@ExperimentalUnsignedTypes\n@kotlin.internal.InlineOnly\npublic inline fun <V> ULongArray.associateWith(valueSelector: (ULong) -> V): Map<ULong,  $V$ > {\n val result =

LinkedHashMap<ULong, V>(mapCapacity(size).coerceAtLeast(16))\n return associateWithTo(result,

valueSelector)\n}\n\n/\*\*\n \* Returns a [Map] where keys are elements from the given array and values are\n \* produced by the [valueSelector] function applied to each element. $\ln * \ln *$  If any two elements are equal, the last one gets added to the map. $\ln * \ln *$  The returned map preserves the entry iteration order of the original array. $\ln * \ln *$ @sample samples.collections.Collections.Transformations.associateWith\n

\*/\n@SinceKotlin(\"1.4\")\n@ExperimentalUnsignedTypes\n@kotlin.internal.InlineOnly\npublic inline fun <V> UByteArray.associateWith(valueSelector: (UByte) -> V): Map<UByte, V>  $\ln$  val result =

LinkedHashMap<UByte, V>(mapCapacity(size).coerceAtLeast(16))\n return associateWithTo(result,

valueSelector)\n}\n\n/\*\*\n \* Returns a [Map] where keys are elements from the given array and values are\n \* produced by the [valueSelector] function applied to each element. $\ln * \ln *$  If any two elements are equal, the last one gets added to the map. $\ln * \ln *$  The returned map preserves the entry iteration order of the original array. $\ln * \ln *$ @sample samples.collections.Collections.Transformations.associateWith\n

\*/\n@SinceKotlin(\"1.4\")\n@ExperimentalUnsignedTypes\n@kotlin.internal.InlineOnly\npublic inline fun <V> UShortArray.associateWith(valueSelector: (UShort) -> V): Map<UShort, V> {\n val result =

LinkedHashMap<UShort, V>(mapCapacity(size).coerceAtLeast(16))\n return associateWithTo(result,

valueSelector)\n}\n\n/\*\*\n \* Populates and returns the [destination] mutable map with key-value pairs for each element of the given array,\n \* where key is the element itself and value is provided by the [valueSelector] function applied to that key. $\ln * \ln *$  If any two elements are equal, the last one overwrites the former value in the map. $\ln * \ln$ \* @sample samples.collections.Collections.Transformations.associateWithTo\n

\*/\n@SinceKotlin(\"1.4\")\n@ExperimentalUnsignedTypes\n@kotlin.internal.InlineOnly\npublic inline fun <V, M : MutableMap<in UInt, in V>> UIntArray.associateWithTo(destination: M, valueSelector: (UInt) -> V): M {\n for (element in this)  ${\n \alpha \}$  destination.put(element, valueSelector(element))\n  ${\n \ n \alpha \}$  return destination\n ${\n \alpha \}$ Populates and returns the [destination] mutable map with key-value pairs for each element of the given array, $\ln *$ where key is the element itself and value is provided by the [valueSelector] function applied to that key. $\ln * \ln * If$ any two elements are equal, the last one overwrites the former value in the map. $\ln * \ln * \mathcal{O}$  sample samples.collections.Collections.Transformations.associateWithTo\n

\*/\n@SinceKotlin(\"1.4\")\n@ExperimentalUnsignedTypes\n@kotlin.internal.InlineOnly\npublic inline fun <V, M : MutableMap<in ULong, in V>> ULongArray.associateWithTo(destination: M, valueSelector: (ULong) -> V): M  ${\n $m$  for (element in this) {\n $m$  destination.put(element, valueSelector(element))\n $m$  return$ destination $\ln\ln\{\pi^*}\$ n \* Populates and returns the [destination] mutable map with key-value pairs for each element of the given array,\n \* where key is the element itself and value is provided by the [valueSelector] function applied to that key. $\ln * \ln *$  If any two elements are equal, the last one overwrites the former value in the map. $\ln * \ln *$ @sample samples.collections.Collections.Transformations.associateWithTo\n

\*/\n@SinceKotlin(\"1.4\")\n@ExperimentalUnsignedTypes\n@kotlin.internal.InlineOnly\npublic inline fun <V, M : MutableMap<in UByte, in V>> UByteArray.associateWithTo(destination: M, valueSelector: (UByte) -> V): M {\n for (element in this)  ${\n \alpha$  destination.put(element, valueSelector(element))\n  ${\n \alpha}$  return destination\n}\n\n/\*\*\n \* Populates and returns the [destination] mutable map with key-value pairs for each element

of the given array,\n \* where key is the element itself and value is provided by the [valueSelector] function applied to that key. $\ln * \ln *$  If any two elements are equal, the last one overwrites the former value in the map. $\ln * \ln *$ @sample samples.collections.Collections.Transformations.associateWithTo\n

\*/\n@SinceKotlin(\"1.4\")\n@ExperimentalUnsignedTypes\n@kotlin.internal.InlineOnly\npublic inline fun <V, M : MutableMap<in UShort, in V>> UShortArray.associateWithTo(destination: M, valueSelector: (UShort) -> V): M  ${\n for (element in this) {\n 余 distribution.put(element, valueSelector(element))\n }\n return$ destination\n}\n\n/\*\*\n \* Returns a single list of all elements yielded from results of [transform] function being invoked on each element of original array. $\ln * \ln * \omega$  sample

samples.collections.Collections.Transformations.flatMap\n

\*/\n@SinceKotlin(\"1.3\")\n@ExperimentalUnsignedTypes\n@kotlin.internal.InlineOnly\npublic inline fun <R> UIntArray.flatMap(transform: (UInt) -> Iterable<R>): List<R> {\n return flatMapTo(ArrayList<R>(),

transform)\n}\n\n/\*\*\n \* Returns a single list of all elements yielded from results of [transform] function being invoked on each element of original array. $\ln * \ln * \omega$  sample

samples.collections.Collections.Transformations.flatMap\n

\*/\n@SinceKotlin(\"1.3\")\n@ExperimentalUnsignedTypes\n@kotlin.internal.InlineOnly\npublic inline fun <R> ULongArray.flatMap(transform: (ULong) -> Iterable<R>): List<R> {\n return flatMapTo(ArrayList<R>(), transform)\n}\n\n/\*\*\n \* Returns a single list of all elements yielded from results of [transform] function being invoked on each element of original array. $\ln * \ln * \omega$  sample

samples.collections.Collections.Transformations.flatMap\n

\*/\n@SinceKotlin(\"1.3\")\n@ExperimentalUnsignedTypes\n@kotlin.internal.InlineOnly\npublic inline fun <R> UByteArray.flatMap(transform: (UByte) -> Iterable<R>): List<R> {\n return flatMapTo(ArrayList<R>(), transform)\n}\n\n/\*\*\n \* Returns a single list of all elements yielded from results of [transform] function being invoked on each element of original array. $\ln * \ln * \omega$  sample

samples.collections.Collections.Transformations.flatMap\n

\*/\n@SinceKotlin(\"1.3\")\n@ExperimentalUnsignedTypes\n@kotlin.internal.InlineOnly\npublic inline fun <R> UShortArray.flatMap(transform: (UShort) -> Iterable<R>): List<R> {\n return flatMapTo(ArrayList<R>(), transform)\n}\n\n/\*\*\n \* Returns a single list of all elements yielded from results of [transform] function being invoked on each element n \* and its index in the original array.  $n * \nbrace n * @$  sample

samples.collections.Collections.Transformations.flatMapIndexed\n

\*/\n@SinceKotlin(\"1.4\")\n@OptIn(kotlin.experimental.ExperimentalTypeInference::class)\n@OverloadResolution ByLambdaReturnType\n@ExperimentalUnsignedTypes\n@kotlin.internal.InlineOnly\npublic inline fun <R> UIntArray.flatMapIndexed(transform: (index: Int, UInt) -> Iterable<R>): List<R> {\n return

flatMapIndexedTo(ArrayList<R>(), transform)\n\n\n/\*\*\n \* Returns a single list of all elements yielded from results of [transform] function being invoked on each element |  $n *$  and its index in the original array.  $\ln * \ln *$ @sample samples.collections.Collections.Transformations.flatMapIndexed\n

\*/\n@SinceKotlin(\"1.4\")\n@OptIn(kotlin.experimental.ExperimentalTypeInference::class)\n@OverloadResolution ByLambdaReturnType\n@ExperimentalUnsignedTypes\n@kotlin.internal.InlineOnly\npublic inline fun <R> ULongArray.flatMapIndexed(transform: (index: Int, ULong) -> Iterable<R>): List<R> {\n return flatMapIndexedTo(ArrayList<R>(), transform)\n\n\n/\*\*\n \* Returns a single list of all elements yielded from results of [transform] function being invoked on each element h<sup>\*</sup> and its index in the original array.  $\ln * \ln *$ @sample samples.collections.Collections.Transformations.flatMapIndexed\n

\*/\n@SinceKotlin(\"1.4\")\n@OptIn(kotlin.experimental.ExperimentalTypeInference::class)\n@OverloadResolution  $BylambdaReturnType\n\rangle n@ExperimentalUsingnedTypes\n\rangle n@kotlin.internal. InlineOnly\n\rangle pblic inline fun  $\langle R \rangle$$ UByteArray.flatMapIndexed(transform: (index: Int, UByte) -> Iterable<R>): List<R> {\n return flatMapIndexedTo(ArrayList<R>(), transform)\n\n\n/\*\*\n \* Returns a single list of all elements yielded from results of [transform] function being invoked on each element |n \* and its index in the original array.  $\ln * \ln *$ @sample samples.collections.Collections.Transformations.flatMapIndexed\n

\*/\n@SinceKotlin(\"1.4\")\n@OptIn(kotlin.experimental.ExperimentalTypeInference::class)\n@OverloadResolution  $By LambdaReturnType\n\rangle n@ExperimentalUsingnedTypes\n\rangle n@kotlin.internal. InlineOnly\n\rangle public inline\n\vangle$ UShortArray.flatMapIndexed(transform: (index: Int, UShort) -> Iterable<R>): List<R> {\n return flatMapIndexedTo(ArrayList<R>(), transform $\ln\ln\ar \frac{*}{n}$  Appends all elements yielded from results of [transform] function being invoked on each element $\ln$  \* and its index in the original array, to the given [destination].\n

\*/\n@SinceKotlin(\"1.4\")\n@OptIn(kotlin.experimental.ExperimentalTypeInference::class)\n@OverloadResolution ByLambdaReturnType\n@ExperimentalUnsignedTypes\n@kotlin.internal.InlineOnly\npublic inline fun <R, C : MutableCollection<in R>> UIntArray.flatMapIndexedTo(destination: C, transform: (index: Int, UInt) -> Iterable<R>): C  ${\nvert \nu \vert}$  var index = 0\n for (element in this)  ${\nvert \nu \vert}$  val list = transform(index++, element)\n destination.addAll(list)\n  $\ln$  return destination\n}\n\n/\*\*\n \* Appends all elements yielded from results of [transform] function being invoked on each element\n \* and its index in the original array, to the given

## [destination].\n

\*/\n@SinceKotlin(\"1.4\")\n@OptIn(kotlin.experimental.ExperimentalTypeInference::class)\n@OverloadResolution ByLambdaReturnType\n@ExperimentalUnsignedTypes\n@kotlin.internal.InlineOnly\npublic inline fun <R, C : MutableCollection<in R>> ULongArray.flatMapIndexedTo(destination: C, transform: (index: Int, ULong) -> Iterable<R>): C {\n var index = 0\n for (element in this) {\n val list = transform(index++, element)\n destination.addAll(list)\n  $\ln$  return destination\n}\n\n/\*\*\n \* Appends all elements yielded from results of [transform] function being invoked on each element\n \* and its index in the original array, to the given [destination].\n

\*/\n@SinceKotlin(\"1.4\")\n@OptIn(kotlin.experimental.ExperimentalTypeInference::class)\n@OverloadResolution ByLambdaReturnType\n@ExperimentalUnsignedTypes\n@kotlin.internal.InlineOnly\npublic inline fun <R, C : MutableCollection<in R>> UByteArray.flatMapIndexedTo(destination: C, transform: (index: Int, UByte) -> Iterable < R > ): C {\n var index = 0\n for (element in this) {\n val list = transform(index++, element)\n destination.addAll(list)\n  $\ln$  return destination\n}\n\n/\*\*\n \* Appends all elements yielded from results of [transform] function being invoked on each element\n \* and its index in the original array, to the given [destination].\n

\*/\n@SinceKotlin(\"1.4\")\n@OptIn(kotlin.experimental.ExperimentalTypeInference::class)\n@OverloadResolution ByLambdaReturnType\n@ExperimentalUnsignedTypes\n@kotlin.internal.InlineOnly\npublic inline fun <R, C : MutableCollection<in R>> UShortArray.flatMapIndexedTo(destination: C, transform: (index: Int, UShort) -> Iterable<R>): C {\n var index = 0\n for (element in this) {\n val list = transform(index++, element)\n destination.addAll(list)\n  $\ln$  return destination\n}\n\n/\*\*\n \* Appends all elements yielded from results of [transform] function being invoked on each element of original array, to the given [destination].\n \*/\n@SinceKotlin(\"1.3\")\n@ExperimentalUnsignedTypes\n@kotlin.internal.InlineOnly\npublic inline fun <R, C : MutableCollection<in R>> UIntArray.flatMapTo(destination: C, transform: (UInt) -> Iterable<R>): C {\n for (element in this)  $\ln$  val list = transform(element)\n destination.addAll(list)\n }\n return destination\n}\n\n/\*\*\n \* Appends all elements yielded from results of [transform] function being invoked on each element of original array, to the given [destination].\n

\*/\n@SinceKotlin(\"1.3\")\n@ExperimentalUnsignedTypes\n@kotlin.internal.InlineOnly\npublic inline fun <R, C : MutableCollection<in R>> ULongArray.flatMapTo(destination: C, transform: (ULong) -> Iterable<R>): C {\n for (element in this)  $\ln$  val list = transform(element)\n destination.addAll(list)\n }\n return destination\n  $\ln\ln^*$ \n \* Appends all elements yielded from results of [transform] function being invoked on each element of original array, to the given [destination].\n

\*/\n@SinceKotlin(\"1.3\")\n@ExperimentalUnsignedTypes\n@kotlin.internal.InlineOnly\npublic inline fun <R, C : MutableCollection<in R>> UByteArray.flatMapTo(destination: C, transform: (UByte) -> Iterable<R>): C {\n for (element in this)  ${\n \alpha \}$  val list = transform(element)\n destination.addAll(list)\n  ${\n \alpha \}$ \n return destination\n}\n\n/\*\*\n \* Appends all elements yielded from results of [transform] function being invoked on each element of original array, to the given [destination].\n

\*/\n@SinceKotlin(\"1.3\")\n@ExperimentalUnsignedTypes\n@kotlin.internal.InlineOnly\npublic inline fun <R, C : MutableCollection<in R>> UShortArray.flatMapTo(destination: C, transform: (UShort) -> Iterable<R>): C {\n for (element in this)  $\{\n\$  val list = transform(element)\n destination.addAll(list)\n  $\{\n\}$  return destination\n}\n\n/\*\*\n \* Groups elements of the original array by the key returned by the given [keySelector] function\n \* applied to each element and returns a map where each group key is associated with a list of corresponding elements. $\ln * \ln *$  The returned map preserves the entry iteration order of the keys produced from the original array.\n \* \n \* @sample samples.collections.Collections.Transformations.groupBy\n \*/\n@SinceKotlin(\"1.3\")\n@ExperimentalUnsignedTypes\n@kotlin.internal.InlineOnly\npublic inline fun <K> UIntArray.groupBy(keySelector: (UInt) -> K): Map<K, List<UInt>> {\n return groupByTo(LinkedHashMap<K, MutableList<UInt>>(), keySelector)\n}\n\n/\*\*\n \* Groups elements of the original array by the key returned by the given [keySelector] function\n \* applied to each element and returns a map where each group key is associated with a list of corresponding elements. $\ln * \ln *$  The returned map preserves the entry iteration order of the keys produced

from the original array. $\ln * \alpha$  sample samples.collections. Collections. Transformations. group By $\ln$ \*/\n@SinceKotlin(\"1.3\")\n@ExperimentalUnsignedTypes\n@kotlin.internal.InlineOnly\npublic inline fun <K>

ULongArray.groupBy(keySelector: (ULong) -> K): Map<K, List<ULong>> {\n return

groupByTo(LinkedHashMap<K, MutableList<ULong>>(), keySelector)\n}\n\n/\*\*\n \* Groups elements of the original array by the key returned by the given [keySelector] function\n  $*$  applied to each element and returns a map where each group key is associated with a list of corresponding elements. $\ln * \ln *$  The returned map preserves the entry iteration order of the keys produced from the original array. $\ln * \ln * \omega$  sample

samples.collections.Collections.Transformations.groupBy\n

\*/\n@SinceKotlin(\"1.3\")\n@ExperimentalUnsignedTypes\n@kotlin.internal.InlineOnly\npublic inline fun <K> UByteArray.groupBy(keySelector: (UByte) -> K): Map<K, List < UByte >> {\n return

groupByTo(LinkedHashMap<K, MutableList<UByte>>(), keySelector)\n}\n\n/\*\*\n \* Groups elements of the original array by the key returned by the given [keySelector] function\n \* applied to each element and returns a map where each group key is associated with a list of corresponding elements. $\ln * \nvert$  The returned map preserves the entry iteration order of the keys produced from the original array. $\ln * \ln * \omega$  sample

samples.collections.Collections.Transformations.groupBy\n

\*/\n@SinceKotlin(\"1.3\")\n@ExperimentalUnsignedTypes\n@kotlin.internal.InlineOnly\npublic inline fun <K> UShortArray.groupBy(keySelector: (UShort) -> K): Map<K, List<UShort>> {\n return

groupByTo(LinkedHashMap<K, MutableList<UShort>>(), keySelector)\n}\n\n/\*\*\n \* Groups values returned by the [valueTransform] function applied to each element of the original array\n  $*$  by the key returned by the given [keySelector] function applied to the element\n \* and returns a map where each group key is associated with a list of corresponding values. $\ln * \ln *$  The returned map preserves the entry iteration order of the keys produced from the original array.\n \* \n \* @sample samples.collections.Collections.Transformations.groupByKeysAndValues\n \*/\n@SinceKotlin(\"1.3\")\n@ExperimentalUnsignedTypes\n@kotlin.internal.InlineOnly\npublic inline fun <K, V> UIntArray.groupBy(keySelector: (UInt) -> K, valueTransform: (UInt) -> V): Map<K, List<V>>  $\{\n\}$  return groupByTo(LinkedHashMap<K, MutableList<V>>(), keySelector, valueTransform)\n}\n\n/\*\*\n \* Groups values returned by the [valueTransform] function applied to each element of the original array\n \* by the key returned by the given [keySelector] function applied to the element\n \* and returns a map where each group key is associated with a list of corresponding values. $\ln * \ln *$  The returned map preserves the entry iteration order of the keys produced from the original array. $\ln * \ln * \omega$  sample

## samples.collections.Collections.Transformations.groupByKeysAndValues\n

\*/\n@SinceKotlin(\"1.3\")\n@ExperimentalUnsignedTypes\n@kotlin.internal.InlineOnly\npublic inline fun <K, V> ULongArray.groupBy(keySelector: (ULong) -> K, valueTransform: (ULong) -> V): Map<K, List<V>> {\n return groupByTo(LinkedHashMap<K, MutableList<V>>(), keySelector, valueTransform)\n}\n\n/\*\*\n \* Groups values returned by the [valueTransform] function applied to each element of the original array\n \* by the key returned by the given [keySelector] function applied to the element\n \* and returns a map where each group key is associated with a list of corresponding values. $\ln * \ln *$  The returned map preserves the entry iteration order of the keys produced from the original array. $\ln * \alpha$  @sample

samples.collections.Collections.Transformations.groupByKeysAndValues\n

\*/\n@SinceKotlin(\"1.3\")\n@ExperimentalUnsignedTypes\n@kotlin.internal.InlineOnly\npublic inline fun <K, V> UByteArray.groupBy(keySelector: (UByte) -> K, valueTransform: (UByte) -> V): Map<K, List<V>> {\n return groupByTo(LinkedHashMap<K, MutableList<V>>(), keySelector, valueTransform)\n}\n\n/\*\*\n \* Groups values returned by the [valueTransform] function applied to each element of the original array\n \* by the key returned by the given [keySelector] function applied to the element\n \* and returns a map where each group key is associated with a list of corresponding values. $\ln * \ln *$  The returned map preserves the entry iteration order of the keys produced from the original array. $\ln * \log \$ ample

samples.collections.Collections.Transformations.groupByKeysAndValues\n

\*/\n@SinceKotlin(\"1.3\")\n@ExperimentalUnsignedTypes\n@kotlin.internal.InlineOnly\npublic inline fun <K, V> UShortArray.groupBy(keySelector: (UShort) -> K, valueTransform: (UShort) -> V): Map<K, List<V>> {\n return
groupByTo(LinkedHashMap<K, MutableList<V>>(), keySelector, valueTransform)\n}\n\n/\*\*\n \* Groups elements of the original array by the key returned by the given [keySelector] function\n \* applied to each element and puts to the [destination] map each group key associated with a list of corresponding elements. $\ln * \ln *$  @return The [destination] map.\n \* \n \* @sample samples.collections.Collections.Transformations.groupBy\n \*/\n@SinceKotlin(\"1.3\")\n@ExperimentalUnsignedTypes\n@kotlin.internal.InlineOnly\npublic inline fun <K, M : MutableMap<in K, MutableList<UInt>>> UIntArray.groupByTo(destination: M, keySelector: (UInt) -> K): M {\n for (element in this)  $\{\n\$  val key = keySelector(element)\n val list = destination.getOrPut(key) { ArrayList<UInt>() }\n list.add(element)\n }\n return destination\n}\n\n/\*\*\n \* Groups elements of the original array by the key returned by the given [keySelector] function\n \* applied to each element and puts to the [destination] map each group key associated with a list of corresponding elements. $\ln * \ln * \mathbb{Q}$  return The [destination] map.\n \* \n \* @sample samples.collections.Collections.Transformations.groupBy\n \*/\n@SinceKotlin(\"1.3\")\n@ExperimentalUnsignedTypes\n@kotlin.internal.InlineOnly\npublic inline fun <K, M : MutableMap<in K, MutableList<ULong>>> ULongArray.groupByTo(destination: M, keySelector: (ULong) -> K): M  ${\n\mu \quad for (element in this) {\n\nu \quad val key = keySelector(element)\n\nu \quad val list = destination.getOrPut(key) {\n\nu \quad vol key = keySelector(element)\n\nu \quad val list = destination.getOrPut(key)) {\n\nu \quad vol key = newSelectFor(element) {\n\nu \quad val list = destination.getOrPut(key)) {\n\nu \quad volity = newSetFor(element) {\n\nu \quad val list = destination.getOrPut(key)) {\n\nu \quad val list = destination.getOrPut(key)) {\n\nu \quad val list = destination.getOrPut(key)) {\n\nu \quad val list = destination.getOrPut(key)) {\n\nu \quad val list = destination.getOrPut(key)) {\n\nu \quad val list = destination.getOrPut(key)) {\n\nu \quad val list = destination.getOrPut$ ArrayList<ULong>()  $\n$  list.add(element)\n  $\ln$  return destination\n}\n\n/\*\*\n \* Groups elements of the original array by the key returned by the given [keySelector] function\n \* applied to each element and puts to the [destination] map each group key associated with a list of corresponding elements. $\ln * \ln * \mathbb{Q}$  return The [destination] map. $\ln * \ln * \mathcal{Q}$  sample samples.collections. Collections. Transformations.groupBy $\ln$ \*/\n@SinceKotlin(\"1.3\")\n@ExperimentalUnsignedTypes\n@kotlin.internal.InlineOnly\npublic inline fun <K, M : MutableMap<in K, MutableList<UByte>>> UByteArray.groupByTo(destination: M, keySelector: (UByte) -> K): M  ${\nvert \nvert}$  for (element in this)  ${\nvert \nvert}$  val key = keySelector(element)\n val list = destination.getOrPut(key) { ArrayList<UByte>()  $\n \hat{\text{delement}} \$   $\in$  return destination $\n \hat{\mathbb{R}} \$  \* Groups elements of the original array by the key returned by the given [keySelector] function\n \* applied to each element and puts to the [destination] map each group key associated with a list of corresponding elements. $\ln * \ln *$  @return The  $[destination] map.\n\ast \n\ast @sample samples. collections. Collections. Transactions.groupBy\n\in \mathbb{R}$ \*/\n@SinceKotlin(\"1.3\")\n@ExperimentalUnsignedTypes\n@kotlin.internal.InlineOnly\npublic inline fun <K, M : MutableMap<in K, MutableList<UShort>>> UShortArray.groupByTo(destination: M, keySelector: (UShort) -> K): M {\n for (element in this) {\n val key = keySelector(element)\n val list = destination.getOrPut(key) { ArrayList<UShort>()  $\n$  list.add(element)\n  $\ln$  return destination\n}\n\n/\*\*\n \* Groups values returned by the [valueTransform] function applied to each element of the original array\n  $*$  by the key returned by the given [keySelector] function applied to the element\n \* and puts to the [destination] map each group key associated with a list of corresponding values. $\ln * \ln * \mathbb{Q}$  return The [destination] map. $\ln * \ln * \mathbb{Q}$  sample samples.collections.Collections.Transformations.groupByKeysAndValues\n \*/\n@SinceKotlin(\"1.3\")\n@ExperimentalUnsignedTypes\n@kotlin.internal.InlineOnly\npublic inline fun <K, V, M : MutableMap<in K, MutableList<V>>> UIntArray.groupByTo(destination: M, keySelector: (UInt) -> K, valueTransform: (UInt) -> V): M { $\ln$  for (element in this) { $\ln$  val key = keySelector(element) $\ln$  val list = destination.getOrPut(key) { ArrayList<V>() }\n list.add(valueTransform(element))\n }\n return destination $\n\lambda\|\cdot\|$  \*\n \* Groups values returned by the [valueTransform] function applied to each element of the original array\n \* by the key returned by the given [keySelector] function applied to the element\n \* and puts to the [destination] map each group key associated with a list of corresponding values. $\ln * \ln * \mathbb{Q}$  return The [destination] map. $\ln * \ln * \omega$  sample samples.collections.Collections.Transformations.groupByKeysAndValues $\ln$ \*/\n@SinceKotlin(\"1.3\")\n@ExperimentalUnsignedTypes\n@kotlin.internal.InlineOnly\npublic inline fun <K, V, M : MutableMap<in K, MutableList<V>>> ULongArray.groupByTo(destination: M, keySelector: (ULong) -> K, valueTransform: (ULong) -> V): M {\n for (element in this) {\n val key = keySelector(element)\n val list  $=$  destination.getOrPut(key) { ArrayList < V >  $\ln$  list.add(valueTransform(element))\n }\n return destination\n}\n\n<sup>/\*\*</sup>\n \* Groups values returned by the [valueTransform] function applied to each element of the original array\n \* by the key returned by the given [keySelector] function applied to the element $\ln$  \* and puts to the [destination] map each group key associated with a list of corresponding values. $\ln * \ln * \mathbb{Q}$  return The [destination]

map. $\ln * \ln * \omega$  sample samples.collections.Collections.Transformations.groupByKeysAndValues\n \*/\n@SinceKotlin(\"1.3\")\n@ExperimentalUnsignedTypes\n@kotlin.internal.InlineOnly\npublic inline fun <K, V, M : MutableMap<in K, MutableList<V>>> UByteArray.groupByTo(destination: M, keySelector: (UByte) -> K, valueTransform: (UByte) -> V): M {\n for (element in this) {\n val key = keySelector(element)\n val list = destination.getOrPut(key) { ArrayList<V>() }\n list.add(valueTransform(element))\n }\n return destination $\n\lambda\|\cdot\|$ <sup>\*\*</sup>\n \* Groups values returned by the [valueTransform] function applied to each element of the original array\n \* by the key returned by the given [keySelector] function applied to the element\n \* and puts to the [destination] map each group key associated with a list of corresponding values. $\ln * \ln * \mathcal{Q}$  return The [destination] map. $\ln * \ln * \omega$  sample samples.collections.Collections.Transformations.groupByKeysAndValues $\ln$ \*/\n@SinceKotlin(\"1.3\")\n@ExperimentalUnsignedTypes\n@kotlin.internal.InlineOnly\npublic inline fun <K, V, M : MutableMap<in K, MutableList<V>>> UShortArray.groupByTo(destination: M, keySelector: (UShort) -> K, valueTransform: (UShort) -> V): M {\n for (element in this) {\n val key = keySelector(element)\n val list = destination.getOrPut(key) { ArrayList<V>() }\n list.add(valueTransform(element))\n }\n return destination\n  $\ln\ln^{**}\n$  \* Returns a list containing the results of applying the given [transform] function\n \* to each element in the original array. $\ln * \alpha$  sample samples.collections.Collections.Transformations.map $\ln$ \*/\n@SinceKotlin(\"1.3\")\n@ExperimentalUnsignedTypes\n@kotlin.internal.InlineOnly\npublic inline fun <R> UIntArray.map(transform: (UInt) -> R): List<R> {\n return mapTo(ArrayList<R>(size), transform)\n\n\n/\*\*\n \* Returns a list containing the results of applying the given [transform] function $\ln *$  to each element in the original  $array.\n\infty$ ,  $n * \mathcal{O}$  sample samples.collections. Collections. Transformations.map $\n\mid n$ \*/\n@SinceKotlin(\"1.3\")\n@ExperimentalUnsignedTypes\n@kotlin.internal.InlineOnly\npublic inline fun <R> ULongArray.map(transform: (ULong) -> R): List<R>  $\{\n\$  return mapTo(ArrayList<R>><<br/>(size), transform)\n}\n\n/\*\*\n \* Returns a list containing the results of applying the given [transform] function\n \* to each element in the original array. $\ln * \omega$  sample samples.collections.Collections.Transformations.map $\ln$ \*/\n@SinceKotlin(\"1.3\")\n@ExperimentalUnsignedTypes\n@kotlin.internal.InlineOnly\npublic inline fun <R> UByteArray.map(transform: (UByte) -> R): List <R> {\n return mapTo(ArrayList <R>><R>>(size), transform)\n}\n\n/\*\*\n \* Returns a list containing the results of applying the given [transform] function\n \* to each element in the original array. $\ln * \alpha$  = @sample samples.collections. Collections. Transformations.map $\ln$ \*/\n@SinceKotlin(\"1.3\")\n@ExperimentalUnsignedTypes\n@kotlin.internal.InlineOnly\npublic inline fun <R> UShortArray.map(transform: (UShort) -> R): List<R> {\n return mapTo(ArrayList<R>></>>(size), transform)\n}\n\n/\*\*\n \* Returns a list containing the results of applying the given [transform] function\n \* to each element and its index in the original array.\n \* @param [transform] function that takes the index of an element and the element itself  $n *$  and returns the result of the transform applied to the element. $\ln$ \*/\n@SinceKotlin(\"1.3\")\n@ExperimentalUnsignedTypes\n@kotlin.internal.InlineOnly\npublic inline fun <R> UIntArray.mapIndexed(transform: (index: Int, UInt) -> R): List<R> {\n return mapIndexedTo(ArrayList<R>(size), transform)\n\n/\*\*\n \* Returns a list containing the results of applying the given [transform] function\n \* to each element and its index in the original array. $\ln * \omega$  param [transform] function that takes the index of an element and the element itself $\ln *$  and returns the result of the transform applied to the element.\n \*/\n@SinceKotlin(\"1.3\")\n@ExperimentalUnsignedTypes\n@kotlin.internal.InlineOnly\npublic inline fun <R> ULongArray.mapIndexed(transform: (index: Int, ULong) -> R): List<R> {\n return mapIndexedTo(ArrayList<R>(size), transform)\n\n/\*\*\n \* Returns a list containing the results of applying the given [transform] function\n \* to each element and its index in the original array.\n \* @param [transform] function that takes the index of an element and the element itself  $\ln$  \* and returns the result of the transform applied to the element.\n \*/\n@SinceKotlin(\"1.3\")\n@ExperimentalUnsignedTypes\n@kotlin.internal.InlineOnly\npublic inline fun <R> UByteArray.mapIndexed(transform: (index: Int, UByte) -> R): List<R> {\n return mapIndexedTo(ArrayList<R>(size), transform)\n\n\n/\*\*\n \* Returns a list containing the results of applying the given [transform] function\n \* to each element and its index in the original array.\n \* @param [transform] function that takes the index of an element and the element itself $\ln *$  and returns the result of the transform applied to the element.\n \*/\n@SinceKotlin(\"1.3\")\n@ExperimentalUnsignedTypes\n@kotlin.internal.InlineOnly\npublic inline

fun <R> UShortArray.mapIndexed(transform: (index: Int, UShort) -> R): List<R> {\n return mapIndexedTo(ArrayList<R>(size), transform)\n\n\n/\*\*\n \* Applies the given [transform] function to each element and its index in the original array\n  $*$  and appends the results to the given [destination]. $\ln * \mathcal{Q}$  param [transform] function that takes the index of an element and the element itself\n \* and returns the result of the transform applied to the element.\n

\*/\n@SinceKotlin(\"1.3\")\n@ExperimentalUnsignedTypes\n@kotlin.internal.InlineOnly\npublic inline fun <R, C : MutableCollection<in R>> UIntArray.mapIndexedTo(destination: C, transform: (index: Int, UInt) -> R): C {\n var index = 0\n for (item in this)\n destination.add(transform(index++, item))\n return destination\n}\n\n/\*\*\n \* Applies the given [transform] function to each element and its index in the original array\n \* and appends the results to the given [destination].\n \* @param [transform] function that takes the index of an element and the element itself\n \* and returns the result of the transform applied to the element.\n

\*/\n@SinceKotlin(\"1.3\")\n@ExperimentalUnsignedTypes\n@kotlin.internal.InlineOnly\npublic inline fun <R, C : MutableCollection<in R>> ULongArray.mapIndexedTo(destination: C, transform: (index: Int, ULong) -> R): C {\n var index =  $0\ln$  for (item in this) $\ln$  destination.add(transform(index++, item)) $\ln$  return

destination\n  $\ln\ln^*$ \n \* Applies the given [transform] function to each element and its index in the original array\n \* and appends the results to the given [destination].\n \* @param [transform] function that takes the index of an element and the element itself $\ln *$  and returns the result of the transform applied to the element. $\ln$ 

\*/\n@SinceKotlin(\"1.3\")\n@ExperimentalUnsignedTypes\n@kotlin.internal.InlineOnly\npublic inline fun <R, C : MutableCollection<in R>> UByteArray.mapIndexedTo(destination: C, transform: (index: Int, UByte) -> R): C {\n var index =  $0 \infty$  for (item in this)\n destination.add(transform(index++, item))\n return

destination\n}\n\n/\*\*\n \* Applies the given [transform] function to each element and its index in the original array\n \* and appends the results to the given [destination].\n \* @param [transform] function that takes the index of an element and the element itself $\ln^*$  and returns the result of the transform applied to the element. $\ln$ 

\*/\n@SinceKotlin(\"1.3\")\n@ExperimentalUnsignedTypes\n@kotlin.internal.InlineOnly\npublic inline fun <R, C : MutableCollection<in R>> UShortArray.mapIndexedTo(destination: C, transform: (index: Int, UShort) -> R): C {\n var index =  $0\ln$  for (item in this) $\ln$  destination.add(transform(index++, item)) $\ln$  return

destination $\ln\ln\frac{**}{n}$  \* Applies the given [transform] function to each element of the original array $\ln^*$  and appends the results to the given [destination].\n

\*/\n@SinceKotlin(\"1.3\")\n@ExperimentalUnsignedTypes\n@kotlin.internal.InlineOnly\npublic inline fun <R, C : MutableCollection<in R>> UIntArray.mapTo(destination: C, transform: (UInt) -> R): C {\n for (item in this)\n destination.add(transform(item)) $\nvert$  return destination $\ln \ln \frac{x^*}{n^*}$  Applies the given [transform] function to each element of the original array\n  $*$  and appends the results to the given [destination]. $\ln$ 

\*/\n@SinceKotlin(\"1.3\")\n@ExperimentalUnsignedTypes\n@kotlin.internal.InlineOnly\npublic inline fun <R, C : MutableCollection<in R>> ULongArray.mapTo(destination: C, transform: (ULong) -> R): C {\n for (item in this)\n destination.add(transform(item))\n return destination\n}\\n\n/\*\*\n \* Applies the given [transform] function to each element of the original array\n  $*$  and appends the results to the given [destination].\n \*/\n@SinceKotlin(\"1.3\")\n@ExperimentalUnsignedTypes\n@kotlin.internal.InlineOnly\npublic inline fun <R, C :

MutableCollection<in R>> UByteArray.mapTo(destination: C, transform: (UByte) -> R): C {\n for (item in this)\n destination.add(transform(item)) $\n\alpha$  return destination $\n\alpha\$   $\n\alpha$  \* Applies the given [transform] function to each element of the original array\n  $*$  and appends the results to the given [destination]. $\ln$ 

\*/\n@SinceKotlin(\"1.3\")\n@ExperimentalUnsignedTypes\n@kotlin.internal.InlineOnly\npublic inline fun <R, C : MutableCollection<in R>> UShortArray.mapTo(destination: C, transform: (UShort) -> R): C {\n for (item in this)\n destination.add(transform(item))\n return destination\n}\n\n/\*\*\n \* Returns a lazy [Iterable] that wraps each element of the original array\n \* into an [IndexedValue] containing the index of that element and the element itself.\n \*/\n@SinceKotlin(\"1.3\")\n@ExperimentalUnsignedTypes\npublic fun UIntArray.withIndex(): Iterable<IndexedValue<UInt>>  $\nvert$  return IndexingIterable { iterator()  $\nvert\$  \* Returns a lazy [Iterable] that wraps each element of the original array\n \* into an [IndexedValue] containing the index of that element and the element itself.\n \*/\n@SinceKotlin(\"1.3\")\n@ExperimentalUnsignedTypes\npublic fun ULongArray.withIndex():

Iterable<IndexedValue<ULong>>  $\{\n$  return IndexingIterable { iterator()  $\n\in \mathbb{N}$ , \* Returns a lazy [Iterable] that wraps each element of the original array\n \* into an [IndexedValue] containing the index of that element and the element itself.\n \*/\n@SinceKotlin(\"1.3\")\n@ExperimentalUnsignedTypes\npublic fun UByteArray.withIndex(): Iterable<IndexedValue<UByte>> {\n return IndexingIterable { iterator() }\n}\n\n/\*\*\n \* Returns a lazy [Iterable] that wraps each element of the original array\n \* into an [IndexedValue] containing the index of that element and the element itself.\n \*/\n@SinceKotlin(\"1.3\")\n@ExperimentalUnsignedTypes\npublic fun UShortArray.withIndex(): Iterable<IndexedValue<UShort>> $\{\eta \neq \eta \$  return IndexingIterable { iterator()  $\n\hbar\$  \* Returns `true` if all elements match the given [predicate]. $\ln * \nightharpoonup$  Note that if the array contains no elements, the function returns `true`\n \* because there are no elements in it that \_do not\_ match the predicate.\n \* See a more detailed explanation of this logic concept in [\"Vacuous truth\"](https://en.wikipedia.org/wiki/Vacuous\_truth) article.\n \* \n \* @sample samples.collections.Collections.Aggregates.all\n

\*/\n@SinceKotlin(\"1.3\")\n@ExperimentalUnsignedTypes\n@kotlin.internal.InlineOnly\npublic inline fun UIntArray.all(predicate: (UInt) -> Boolean): Boolean  $\ln$  for (element in this) if (!predicate(element)) return false\n return true\n}\n\n/\*\*\n \* Returns `true` if all elements match the given [predicate].\n \* \n \* Note that if the array contains no elements, the function returns `true` $\ln$  \* because there are no elements in it that  $\Delta$ do not $\Delta$  match the predicate. $\ln *$  See a more detailed explanation of this logic concept in  $\frac{\sqrt{a}}{2}$ 

truth\"](https://en.wikipedia.org/wiki/Vacuous\_truth) article.\n \* \n \* @sample

samples.collections.Collections.Aggregates.all\n

\*/\n@SinceKotlin(\"1.3\")\n@ExperimentalUnsignedTypes\n@kotlin.internal.InlineOnly\npublic inline fun ULongArray.all(predicate: (ULong) -> Boolean): Boolean  $\n{n$  for (element in this) if (!predicate(element)) return false\n return true\n}\n\n/\*\*\n \* Returns `true` if all elements match the given [predicate].\n \* \n \* Note that if the array contains no elements, the function returns `true` $\ln$  \* because there are no elements in it that  $\Delta$ do not $\Delta$  match the predicate. $\ln *$  See a more detailed explanation of this logic concept in  $\frac{\Gamma}{\Gamma}$  Vacuous

truth\"](https://en.wikipedia.org/wiki/Vacuous\_truth) article. $\ln * \ln * \omega$ sample

samples.collections.Collections.Aggregates.all\n

\*/\n@SinceKotlin(\"1.3\")\n@ExperimentalUnsignedTypes\n@kotlin.internal.InlineOnly\npublic inline fun UByteArray.all(predicate: (UByte) -> Boolean): Boolean  $\{\n\}$  for (element in this) if (!predicate(element)) return false\n return true\n}\n\n/\*\*\n \* Returns `true` if all elements match the given [predicate].\n \* \n \* Note that if the array contains no elements, the function returns `true` $\ln$  \* because there are no elements in it that do not match the predicate. $\ln *$  See a more detailed explanation of this logic concept in  $\frac{1}{2}$  Vacuous

truth\"](https://en.wikipedia.org/wiki/Vacuous\_truth) article.\n \* \n \* @sample

samples.collections.Collections.Aggregates.all\n

\*/\n@SinceKotlin(\"1.3\")\n@ExperimentalUnsignedTypes\n@kotlin.internal.InlineOnly\npublic inline fun UShortArray.all(predicate: (UShort) -> Boolean): Boolean  $\n\in$  for (element in this) if (!predicate(element)) return false\n return true\n}\n\n/\*\*\n \* Returns `true` if array has at least one element.\n \* \n \* @sample samples.collections.Collections.Aggregates.any\n

\*/\n@SinceKotlin(\"1.3\")\n@ExperimentalUnsignedTypes\n@kotlin.internal.InlineOnly\npublic inline fun UIntArray.any(): Boolean {\n return storage.any()\n\n/\*\*\n \* Returns `true` if array has at least one element.\n \* \n \* @sample samples.collections.Collections.Aggregates.any\n

\*/\n@SinceKotlin(\"1.3\")\n@ExperimentalUnsignedTypes\n@kotlin.internal.InlineOnly\npublic inline fun ULongArray.any(): Boolean  $\{\n\$  return storage.any()\n\n\n\\*\*\n \* Returns `true` if array has at least one element. $\ln * \ln * \omega$  sample samples.collections. Collections. Aggregates.any $\ln$ 

\*/\n@SinceKotlin(\"1.3\")\n@ExperimentalUnsignedTypes\n@kotlin.internal.InlineOnly\npublic inline fun UByteArray.any(): Boolean  $\{\n\$ return storage.any()\n $\n\$ <sup>\*\*</sup>\n \* Returns `true` if array has at least one element. $\ln * \ln * \omega$  sample samples.collections. Collections. Aggregates.any $\ln$ 

\*/\n@SinceKotlin(\"1.3\")\n@ExperimentalUnsignedTypes\n@kotlin.internal.InlineOnly\npublic inline fun UShortArray.any(): Boolean  ${\nightharpoonup$  return storage.any() $\nightharpoonup$ n \* Returns `true` if at least one element matches the given [predicate].\n \* \n \* @sample samples.collections.Collections.Aggregates.anyWithPredicate\n

\*/\n@SinceKotlin(\"1.3\")\n@ExperimentalUnsignedTypes\n@kotlin.internal.InlineOnly\npublic inline fun

UIntArray.any(predicate: (UInt) -> Boolean): Boolean  $\ln$  for (element in this) if (predicate(element)) return true $\ln$ return false $\ln \ln(n^{**})n$  \* Returns `true` if at least one element matches the given [predicate]. $\ln$  \* \n \* @sample samples.collections.Collections.Aggregates.anyWithPredicate\n

\*/\n@SinceKotlin(\"1.3\")\n@ExperimentalUnsignedTypes\n@kotlin.internal.InlineOnly\npublic inline fun ULongArray.any(predicate: (ULong) -> Boolean): Boolean  $\{\n\}$  for (element in this) if (predicate(element)) return true\n return false\n  $\ln\left(\frac{x}{x}\right)$  \* Returns `true` if at least one element matches the given [predicate].\n \* \n \* @sample samples.collections.Collections.Aggregates.anyWithPredicate\n

\*/\n@SinceKotlin(\"1.3\")\n@ExperimentalUnsignedTypes\n@kotlin.internal.InlineOnly\npublic inline fun UByteArray.any(predicate: (UByte) -> Boolean): Boolean  $\{\n\$  for (element in this) if (predicate(element)) return true\n return false\n  $\ln\frac{*}{\ln}$  \* Returns `true` if at least one element matches the given [predicate].\n \* \n \* @sample samples.collections.Collections.Aggregates.anyWithPredicate\n

\*/\n@SinceKotlin(\"1.3\")\n@ExperimentalUnsignedTypes\n@kotlin.internal.InlineOnly\npublic inline fun UShortArray.any(predicate: (UShort) -> Boolean): Boolean  $\{\n\$  for (element in this) if (predicate(element)) return true\n return false\n\\n\n\n\n\\*\*\n \* Returns the number of elements matching the given [predicate].\n \*/\n@SinceKotlin(\"1.3\")\n@ExperimentalUnsignedTypes\n@kotlin.internal.InlineOnly\npublic inline fun UIntArray.count(predicate: (UInt) -> Boolean): Int  $\{\n\$  var count = 0\n for (element in this) if  $(\text{p!}\rightarrow +\text{column})$  ++count\n return count\n}\n\n/\*\*\n \* Returns the number of elements matching the given [predicate].\n \*/\n@SinceKotlin(\"1.3\")\n@ExperimentalUnsignedTypes\n@kotlin.internal.InlineOnly\npublic inline fun ULongArray.count(predicate: (ULong) -> Boolean): Int  $\{\n\$  var count = 0\n for (element in this) if  $(\text{pred}(\text{element}))$  ++count $\text{p }(\text{b})$  return count $\text{h}\$  $\text{b}\$ <sup>\*\*</sup> $\text{h}$  \* Returns the number of elements matching the given [predicate].\n \*/\n@SinceKotlin(\"1.3\")\n@ExperimentalUnsignedTypes\n@kotlin.internal.InlineOnly\npublic inline fun UByteArray.count(predicate: (UByte) -> Boolean): Int  $\{\n\$  var count = 0\n for (element in this) if  $(\text{pred}(\text{element}))$  ++count $\text{p }(\text{b})$  return count $\text{h}\$  $\text{b}\$ <sup>\*\*</sup> $\text{h}$  \* Returns the number of elements matching the given [predicate].\n \*/\n@SinceKotlin(\"1.3\")\n@ExperimentalUnsignedTypes\n@kotlin.internal.InlineOnly\npublic inline fun UShortArray.count(predicate: (UShort) -> Boolean): Int  $\{\n\$  var count = 0\n for (element in this) if  $(predicate(element))$  ++count\n return count\n}\n\n/\*\*\n \* Accumulates value starting with [initial] value and applying [operation] from left to right\n \* to current accumulator value and each element.\n \* \n \* Returns the specified [initial] value if the array is empty. $\ln * \alpha$  @param [operation] function that takes current accumulator value and an element, and calculates the next accumulator value.\n

\*/\n@SinceKotlin(\"1.3\")\n@ExperimentalUnsignedTypes\n@kotlin.internal.InlineOnly\npublic inline fun <R> UIntArray.fold(initial: R, operation: (acc: R, UInt) -> R): R  $\{\n \$  var accumulator = initial\n for (element in this)  $accumulator = operation(accumulator), element)$  return accumulator $\hbar\hbar^{**}\$ n \* Accumulates value starting with [initial] value and applying [operation] from left to right $\ln *$  to current accumulator value and each element. $\ln *$  $\ln$  \* Returns the specified [initial] value if the array is empty. $\ln$  \*  $\infty$  param [operation] function that takes current accumulator value and an element, and calculates the next accumulator value.\n

\*/\n@SinceKotlin(\"1.3\")\n@ExperimentalUnsignedTypes\n@kotlin.internal.InlineOnly\npublic inline fun <R> ULongArray.fold(initial: R, operation: (acc: R, ULong) -> R): R  $\{\n\$  var accumulator = initial\n for (element in this) accumulator = operation(accumulator, element)\n return accumulator\n}\n\n/\*\*\n \* Accumulates value starting with [initial] value and applying [operation] from left to right\n \* to current accumulator value and each element. $\ln * \nightharpoonup$  Returns the specified [initial] value if the array is empty. $\ln * \ln * \nightharpoonup$  aram [operation] function that takes current accumulator value and an element, and calculates the next accumulator value.\n

\*/\n@SinceKotlin(\"1.3\")\n@ExperimentalUnsignedTypes\n@kotlin.internal.InlineOnly\npublic inline fun <R> UByteArray.fold(initial: R, operation: (acc: R, UByte)  $\rightarrow$  R): R {\n var accumulator = initial\n for (element in this) accumulator = operation(accumulator, element)\n return accumulator\n}\n\n/\*\*\n \* Accumulates value starting with [initial] value and applying [operation] from left to right\n \* to current accumulator value and each element. $\ln * \nightharpoonup$  Returns the specified [initial] value if the array is empty. $\ln * \ln * \nightharpoonup$  aram [operation] function that takes current accumulator value and an element, and calculates the next accumulator value.\n

\*/\n@SinceKotlin(\"1.3\")\n@ExperimentalUnsignedTypes\n@kotlin.internal.InlineOnly\npublic inline fun <R> UShortArray.fold(initial: R, operation: (acc: R, UShort) -> R): R  $\{\n\$  var accumulator = initial\n for (element in this) accumulator = operation(accumulator, element)\n return accumulator\n}\n\n/\*\*\n \* Accumulates value starting with [initial] value and applying [operation] from left to right\n \* to current accumulator value and each element with its index in the original array. $\ln * \ln *$  Returns the specified [initial] value if the array is empty. $\ln * \ln$ \* @param [operation] function that takes the index of an element, current accumulator value\n \* and the element itself, and calculates the next accumulator value.\n

\*/\n@SinceKotlin(\"1.3\")\n@ExperimentalUnsignedTypes\n@kotlin.internal.InlineOnly\npublic inline fun <R> UIntArray.foldIndexed(initial: R, operation: (index: Int, acc: R, UInt) -> R): R  $\{\n$  var index = 0\n var  $accumulator = initial \nvert$  for (element in this) accumulator = operation(index++, accumulator, element) n return accumulator\n}\n\n/\*\*\n \* Accumulates value starting with [initial] value and applying [operation] from left to right $\ln *$  to current accumulator value and each element with its index in the original array. $\ln * \ln *$  Returns the specified [initial] value if the array is empty. $\ln * \mathbb{Q}$  param [operation] function that takes the index of an element, current accumulator value\n \* and the element itself, and calculates the next accumulator value.\n \*/\n@SinceKotlin(\"1.3\")\n@ExperimentalUnsignedTypes\n@kotlin.internal.InlineOnly\npublic inline fun <R> ULongArray.foldIndexed(initial: R, operation: (index: Int, acc: R, ULong) -> R): R  $\{\n\$  var index = 0\n var  $accumulator = initial \n\cdot \nfor (element in this) accumulator = operation (index++, accumulation, element) \n\cdot \nreturn$  $accumulator\nh\n\n\hat{x}^*\n$  \* Accumulates value starting with [initial] value and applying [operation] from left to right\n \* to current accumulator value and each element with its index in the original array. $\ln * \ln *$  Returns the specified [initial] value if the array is empty. $\ln * \ln * \omega$  [operation] function that takes the index of an element, current accumulator value $\ln *$  and the element itself, and calculates the next accumulator value. $\ln$ \*/\n@SinceKotlin(\"1.3\")\n@ExperimentalUnsignedTypes\n@kotlin.internal.InlineOnly\npublic inline fun <R> UByteArray.foldIndexed(initial: R, operation: (index: Int, acc: R, UByte) -> R): R {\n var index = 0\n var  $accumulator = initial \n\cdot \nfor (element in this) accumulator = operation (index++, accumulator, element)$  $accumulator\n\hbar\n\n\hat*\n$  \* Accumulates value starting with [initial] value and applying [operation] from left to right\n \* to current accumulator value and each element with its index in the original array. $\ln$  \*  $\lambda$  Returns the specified [initial] value if the array is empty. $\ln * \ln * \omega$  [operation] function that takes the index of an element, current accumulator value\n \* and the element itself, and calculates the next accumulator value.\n \*/\n@SinceKotlin(\"1.3\")\n@ExperimentalUnsignedTypes\n@kotlin.internal.InlineOnly\npublic inline fun <R> UShortArray.foldIndexed(initial: R, operation: (index: Int, acc: R, UShort) -> R): R  $\ln \varphi = 0$ n var  $accumulator = initial \n\cdot \nfor (element in this) accumulator = operation (index++, accumulation, element) \n\cdot \nreturn$  $accumulator\n\hbar\n\n\n^*\n * Accumulates value starting with [initial] value and applying [operation] from right to$ left $\ln$  \* to each element and current accumulator value. $\ln$  \*  $\ln$  \* Returns the specified [initial] value if the array is empty. $\ln * \ln * \mathcal{Q}$  param [operation] function that takes an element and current accumulator value, and calculates the next accumulator value.\n

\*/\n@SinceKotlin(\"1.3\")\n@ExperimentalUnsignedTypes\n@kotlin.internal.InlineOnly\npublic inline fun <R> UIntArray.foldRight(initial: R, operation: (UInt, acc: R) -> R): R  $\{\n \$  var index = lastIndex\n var accumulator = initial\n while (index  $>= 0$ ) {\n accumulator = operation(get(index--), accumulator)\n }\n return  $accumulator\n\hbar\n\mathbf{n}*\n* Arecumulates value starting with [initial] value and applying [operation] from right to$ left $\ln$  \* to each element and current accumulator value. $\ln$  \*  $\ln$  \* Returns the specified [initial] value if the array is empty. $\ln * \ln * \mathcal{Q}$  param [operation] function that takes an element and current accumulator value, and calculates the next accumulator value.\n

\*/\n@SinceKotlin(\"1.3\")\n@ExperimentalUnsignedTypes\n@kotlin.internal.InlineOnly\npublic inline fun <R> ULongArray.foldRight(initial: R, operation: (ULong, acc: R) -> R): R {\n var index = lastIndex\n var  $accumulator = initial\n\in which$  while (index  $>= 0$ ) {\n accumulator = operation(get(index--), accumulator)\n }\n return accumulator $\ln\ln\pi$ <sup>\*</sup>\n \* Accumulates value starting with [initial] value and applying [operation] from right to left $\ln$  \* to each element and current accumulator value. $\ln$  \*  $\ln$  \* Returns the specified [initial] value if the array is empty. $\ln * \ln * \mathcal{Q}$  param [operation] function that takes an element and current accumulator value, and calculates the next accumulator value.\n

\*/\n@SinceKotlin(\"1.3\")\n@ExperimentalUnsignedTypes\n@kotlin.internal.InlineOnly\npublic inline fun <R> UByteArray.foldRight(initial: R, operation: (UByte, acc: R) -> R): R  $\{\n \$  var index = lastIndex\n var  $accumulator = initial\ n \text{ while (index } >= 0) \ {\n \text{ accumulation} = operation(get/index-), accumulation\ n \ } \n \}$ return accumulator $\ln\ln\pi$ <sup>\*\*</sup>\n \* Accumulates value starting with [initial] value and applying [operation] from right to left $\ln$  \* to each element and current accumulator value. $\ln$  \*  $\ln$  \* Returns the specified [initial] value if the array is empty. $\ln * \ln * \mathcal{Q}$  param [operation] function that takes an element and current accumulator value, and calculates the next accumulator value.\n

\*/\n@SinceKotlin(\"1.3\")\n@ExperimentalUnsignedTypes\n@kotlin.internal.InlineOnly\npublic inline fun <R> UShortArray.foldRight(initial: R, operation: (UShort, acc: R) -> R): R {\n var index = lastIndex\n var  $accumulator = initial \n\ m \$  while (index  $>= 0$ ) {\n accumulator = operation(get(index--), accumulator)\n }\n return accumulator\n}\n\n/\*\*\n \* Accumulates value starting with [initial] value and applying [operation] from right to left $\ln$  \* to each element with its index in the original array and current accumulator value. $\ln$  \*  $\ln$  \* Returns the specified [initial] value if the array is empty. $\ln * \ln * \omega$  [operation] function that takes the index of an element, the element itself $\ln *$  and current accumulator value, and calculates the next accumulator value. $\ln$ \*/\n@SinceKotlin(\"1.3\")\n@ExperimentalUnsignedTypes\n@kotlin.internal.InlineOnly\npublic inline fun <R> UIntArray.foldRightIndexed(initial: R, operation: (index: Int, UInt, acc: R) -> R): R  $\{\n$  var index = lastIndex\n var accumulator = initial $\ln$  while (index  $>= 0$ )  $\ln$  accumulator = operation(index, get(index), accumulator) $\ln$ 

--index\n  $\ln$  return accumulator\n}\n\n/\*\*\n \* Accumulates value starting with [initial] value and applying [operation] from right to left $\ln$  \* to each element with its index in the original array and current accumulator value. $\ln$  $*\ln$  \* Returns the specified [initial] value if the array is empty. $\ln$  \*  $\ln$  \* @param [operation] function that takes the index of an element, the element itself $\ln *$  and current accumulator value, and calculates the next accumulator value.\n \*/\n@SinceKotlin(\"1.3\")\n@ExperimentalUnsignedTypes\n@kotlin.internal.InlineOnly\npublic inline fun  $\langle R \rangle$  ULong Array.fold Right Indexed (initial: R, operation: (index: Int, ULong, acc: R) -> R): R {\n var index = lastIndex\n var accumulator = initial\n while (index  $>= 0$ ) {\n accumulator = operation(index, get(index),  $accumulator\n$  --index\n  $\mathbb{R}\n$  return accumulator\n  $\ln/**\n$ <sup>\*\*</sup>\n \* Accumulates value starting with [initial] value and applying [operation] from right to left $\ln *$  to each element with its index in the original array and current accumulator value. $\ln * \neq$  Returns the specified [initial] value if the array is empty. $\ln * \ln * \neq$  param [operation] function that takes the index of an element, the element itself $\ln *$  and current accumulator value, and calculates the next accumulator value.\n

\*/\n@SinceKotlin(\"1.3\")\n@ExperimentalUnsignedTypes\n@kotlin.internal.InlineOnly\npublic inline fun <R> UByteArray.foldRightIndexed(initial: R, operation: (index: Int, UByte, acc: R) -> R): R {\n var index = lastIndex\n var accumulator = initial\n while (index  $>= 0$ ) {\n accumulator = operation(index, get(index),  $accumulator\n$  --index\n  $\{\n$  return accumulator\n $\|\n\|^* \$ n \* Accumulates value starting with [initial] value and applying [operation] from right to left\n \* to each element with its index in the original array and current accumulator value. $\ln * \neq$  Returns the specified [initial] value if the array is empty. $\ln * \ln * \cong$  param [operation] function that takes the index of an element, the element itself\n \* and current accumulator value, and calculates the next accumulator value.\n

\*/\n@SinceKotlin(\"1.3\")\n@ExperimentalUnsignedTypes\n@kotlin.internal.InlineOnly\npublic inline fun <R> UShortArray.foldRightIndexed(initial: R, operation: (index: Int, UShort, acc: R) -> R): R {\n var index = lastIndex\n var accumulator = initial\n while (index  $>= 0$ ) {\n accumulator = operation(index, get(index),  $accumulator\n$  --index\n  $\mathbb{R}\n$  return accumulator\n  $\ln\frac{*}{\ln}$  Performs the given [action] on each element.\n \*/\n@SinceKotlin(\"1.3\")\n@ExperimentalUnsignedTypes\n@kotlin.internal.InlineOnly\npublic inline fun UIntArray.forEach(action: (UInt) -> Unit): Unit  $\{\n\$  for (element in this) action(element)\n $\{\n\}\n\|\n\|$ <sup>\*\*</sup>\n \* Performs the given [action] on each element.\n

\*/\n@SinceKotlin(\"1.3\")\n@ExperimentalUnsignedTypes\n@kotlin.internal.InlineOnly\npublic inline fun ULongArray.forEach(action: (ULong) -> Unit): Unit  $\ln$  for (element in this) action(element)\n}\n\n/\*\*\n \* Performs the given [action] on each element.\n

\*/\n@SinceKotlin(\"1.3\")\n@ExperimentalUnsignedTypes\n@kotlin.internal.InlineOnly\npublic inline fun UByteArray.forEach(action: (UByte) -> Unit): Unit  $\{\n\$  for (element in this) action(element)\n $\{\n\}\n\|\n\|$ Performs the given [action] on each element.\n

\*/\n@SinceKotlin(\"1.3\")\n@ExperimentalUnsignedTypes\n@kotlin.internal.InlineOnly\npublic inline fun UShortArray.forEach(action: (UShort) -> Unit): Unit  $\ln$  for (element in this) action(element)\n}\n\n/\*\*\n \* Performs the given [action] on each element, providing sequential index with the element.\n \* @param [action] function that takes the index of an element and the element itself  $\ln$  \* and performs the action on the element. $\ln$ \*/\n@SinceKotlin(\"1.3\")\n@ExperimentalUnsignedTypes\n@kotlin.internal.InlineOnly\npublic inline fun UIntArray.forEachIndexed(action: (index: Int, UInt) -> Unit): Unit  $\{\n\$  var index = 0\n for (item in this)  $action(index++, item)\n\}\n\nn$ <sup>\*\*</sup>\n \* Performs the given [action] on each element, providing sequential index with the element. $\ln * \omega$  param [action] function that takes the index of an element and the element itself $\ln *$  and performs the action on the element.\n

\*/\n@SinceKotlin(\"1.3\")\n@ExperimentalUnsignedTypes\n@kotlin.internal.InlineOnly\npublic inline fun ULongArray.forEachIndexed(action: (index: Int, ULong) -> Unit): Unit  $\{\n\$  var index = 0\n for (item in this)  $action(index++, item)\n\}\n\|\n\|\n\$ <sup>\*\*</sup>\n \* Performs the given [action] on each element, providing sequential index with the element. $\ln * \omega$  param [action] function that takes the index of an element and the element itself $\ln *$  and performs the action on the element.\n

\*/\n@SinceKotlin(\"1.3\")\n@ExperimentalUnsignedTypes\n@kotlin.internal.InlineOnly\npublic inline fun UByteArray.forEachIndexed(action: (index: Int, UByte) -> Unit): Unit  ${\n \arrows$  var index = 0\n for (item in this) action(index++, item)\n\n/\*\*\n \* Performs the given [action] on each element, providing sequential index with the element. $\ln * \omega$  param [action] function that takes the index of an element and the element itself $\ln *$  and performs the action on the element.\n

\*/\n@SinceKotlin(\"1.3\")\n@ExperimentalUnsignedTypes\n@kotlin.internal.InlineOnly\npublic inline fun UShortArray.forEachIndexed(action: (index: Int, UShort) -> Unit): Unit  $\{\n\$  var index = 0\n for (item in this)  $action(index++, item)\n\}\n\|\n\|\n\|\n\* \$  **F** Returns the largest element. $\|\n\* \n\* \@th>throws \n\n0$  SuchElementException if the array is empty.\n \*/\n@SinceKotlin(\"1.7\")\n@kotlin.jvm.JvmName(\"maxOrThrow-

U\")\n@ExperimentalUnsignedTypes\n@Suppress(\"CONFLICTING\_OVERLOADS\")\npublic fun

UIntArray.max(): UInt  ${\n \{ \infty\} \in \mathbb{C} \}$  if (isEmpty()) throw NoSuchElementException() ${\n \alpha \in \mathbb{C} \}$  for (i in 1..lastIndex)  $\nvert$  val e = this[i]\n if (max < e) max = e\n  $\ln$  return max\n}\n\n/\*\*\n \* Returns the largest element. $\ln * \ln * \mathcal{Q}$  throws NoSuchElementException if the array is empty. $\ln$ 

\*/\n@SinceKotlin(\"1.7\")\n@kotlin.jvm.JvmName(\"maxOrThrow-

U\")\n@ExperimentalUnsignedTypes\n@Suppress(\"CONFLICTING\_OVERLOADS\")\npublic fun

ULongArray.max(): ULong  $\{\n\alpha\$  if (isEmpty()) throw NoSuchElementException()\n var max = this[0]\n for (i in 1..lastIndex)  $\ln$  val e = this[i]\n if (max < e) max = e\n }\n return max\n}\n\n/\*\*\n \* Returns the largest element. $\ln * \ln * \mathcal{O}$  throws NoSuchElementException if the array is empty. $\ln$ 

\*/\n@SinceKotlin(\"1.7\")\n@kotlin.jvm.JvmName(\"maxOrThrow-

U\")\n@ExperimentalUnsignedTypes\n@Suppress(\"CONFLICTING\_OVERLOADS\")\npublic fun

UByteArray.max(): UByte  ${\n \in \n \iint (isEmpty()) \throw NoSuchElementException(\n )\n \quad \n \var max = this[0]\n \quad \n \iint (isEmpty()) \throw NoSuchElementException(\n )\n \quad \n \var max = this[0]\n \quad \n \var max = 0\n \quad \n \iint (isEmpty()) \throw NoSuchElementException(\n )\n \quad \n \iint (isEmpty()) \throw NoSuchElementException(\n )\n \quad \n \iint (isEmpty()) \throw NoSuchElementException(\n )\n \quad \n \iint (isEmpty()) \throw NoSuchElementException(\n )\n \quad \n \iint (isEmpty()) \throw NoSuchElementException(\$ 1..lastIndex)  $\ln$  val e = this[i]\n if (max < e) max = e\n }\n return max\n}\n\n/\*\*\n \* Returns the largest element. $\ln * \ln * \mathcal{Q}$  throws NoSuchElementException if the array is empty. $\ln$ 

\*/\n@SinceKotlin(\"1.7\")\n@kotlin.jvm.JvmName(\"maxOrThrow-

U\")\n@ExperimentalUnsignedTypes\n@Suppress(\"CONFLICTING\_OVERLOADS\")\npublic fun

UShortArray.max(): UShort  ${\n \in \text{if} (\text{isEmpty}(\text{))} \text{ throw NoSuchElementException}(\text{or} \text{ in } \text{and } \text{this[0]}\text{ for} \text{ (i})\n \}$ in 1..lastIndex)  $\{\n\$  val e = this[i]\n if (max < e) max = e\n  $\{\n\$  return max\n}\n\n/\*\*\n \* Returns the first element yielding the largest value of the given function. $\ln * \ln * \omega$  throws NoSuchElementException if the array is empty. $\ln * \ln * \omega$  sample samples.collections. Collections. Aggregates.maxBy $\ln$ 

\*/\n@SinceKotlin(\"1.7\")\n@kotlin.jvm.JvmName(\"maxByOrThrow-

U\")\n@ExperimentalUnsignedTypes\n@kotlin.internal.InlineOnly\n@Suppress(\"CONFLICTING\_OVERLOADS

 $\langle \rangle$ ")\npublic inline fun <R : Comparable<R>> UIntArray.maxBy(selector: (UInt) -> R): UInt  $\{\$  n if (isEmpty()) throw NoSuchElementException()\n var maxElem = this[0]\n val lastIndex = this.lastIndex\n if (lastIndex == 0) return maxElem $\nvert$  var maxValue = selector(maxElem) $\ln$  for (i in 1..lastIndex)  $\ln$  val e = this[i] $\ln$  val  $v = selector(e)\n \quad \text{if } (maxValue < v) \{ \n \quad \text{maxElement} = e\n \quad \text{maxValue} = v\n \quad \text{and } \n \quad \text{if } (maxValue < v) \text{ } \n \quad \text{if } (maxValue < v) \text{ } \n \quad \text{if } (maxValue < v) \text{ } \n \quad \text{if } (maxValue < v) \text{ } \n \quad \text{if } (maxValue < v) \text{ } \n \quad \text{if } (maxValue < v) \text{ } \n \quad \text{if } (maxValue < v) \text{ } \n \quad \text{if } (maxValue < v) \text{ } \n \quad \text{if } (maxValue < v$ maxElem $\n\ln\frac*n \cdot$  Returns the first element yielding the largest value of the given function. $\ln * \ln * \omega$  throws NoSuchElementException if the array is empty. $\ln * \ln * \mathcal{Q}$  sample

samples.collections.Collections.Aggregates.maxBy\n

\*/\n@SinceKotlin(\"1.7\")\n@kotlin.jvm.JvmName(\"maxByOrThrow-

U\")\n@ExperimentalUnsignedTypes\n@kotlin.internal.InlineOnly\n@Suppress(\"CONFLICTING\_OVERLOADS  $\langle \$ )\npublic inline fun <R : Comparable<R>> ULongArray.maxBy(selector: (ULong) -> R): ULong  $\{\n\$  $(isEmpty())$  throw NoSuchElementException $()$ n var maxElem = this $[0]$ | val lastIndex = this.lastIndex\n if  $(\text{lastIndex} == 0)$  return maxElem $\mid n$  var maxValue = selector(maxElem) $\mid n$  for (i in 1..lastIndex)  $\mid \mid n$  val e = this[i]\n val v = selector(e)\n if (maxValue < v) {\n maxElem = e\n maxValue = v\n }\n  $\ln$  return maxElem $\ln\ln\pi$ <sup>\*</sup>\n \* Returns the first element yielding the largest value of the given function. $\ln$  \* \n \* @throws NoSuchElementException if the array is empty. $\ln * \ln * \omega$  sample

samples.collections.Collections.Aggregates.maxBy\n

\*/\n@SinceKotlin(\"1.7\")\n@kotlin.jvm.JvmName(\"maxByOrThrow-

U\")\n@ExperimentalUnsignedTypes\n@kotlin.internal.InlineOnly\n@Suppress(\"CONFLICTING\_OVERLOADS  $\langle \rangle$ ")\npublic inline fun <R : Comparable<R>> UByteArray.maxBy(selector: (UByte) -> R): UByte {\n if  $(isEmpty())$  throw NoSuchElementException $()$ n var maxElem = this $[0]$ | val lastIndex = this.lastIndex\n if  $(\text{lastIndex} == 0)$  return maxElem $\infty$  var maxValue = selector(maxElem) $\infty$  for (i in 1..lastIndex)  $\infty$  val e = this[i]\n val v = selector(e)\n if (maxValue < v) {\n maxElem = e\n maxValue = v\n }\n  $\ln$  return maxElem $\ln\ln\frac{*}{\ln}$  \* Returns the first element yielding the largest value of the given function. $\ln$  \*  $\ln$ \* @throws NoSuchElementException if the array is empty. $\ln * \ln * \omega$  sample

samples.collections.Collections.Aggregates.maxBy\n

\*/\n@SinceKotlin(\"1.7\")\n@kotlin.jvm.JvmName(\"maxByOrThrow-

U\")\n@ExperimentalUnsignedTypes\n@kotlin.internal.InlineOnly\n@Suppress(\"CONFLICTING\_OVERLOADS  $\lvert \n\rangle$ \")\npublic inline fun <R : Comparable<R>> UShortArray.maxBy(selector: (UShort) -> R): UShort {\n if  $(i$ sEmpty()) throw NoSuchElementException()\n var maxElem = this[0]\n val lastIndex = this.lastIndex\n if  $(lastIndex = 0)$  return maxElem $\n\times$  var maxValue = selector(maxElem) $\n\times$  for (i in 1..lastIndex)  $\n\times$  val e = this[i]\n val v = selector(e)\n if (maxValue < v) {\n maxElem = e\n maxValue = v\n }\n  $\ln$  return maxElem $\ln\ln\pi$ <sup>\*\*</sup>\n \* Returns the first element yielding the largest value of the given function or `null` if there are no elements.\n \* \n \* @sample samples.collections.Collections.Aggregates.maxByOrNull\n \*/\n@SinceKotlin(\"1.4\")\n@ExperimentalUnsignedTypes\n@kotlin.internal.InlineOnly\npublic inline fun <R : Comparable<R>> UIntArray.maxByOrNull(selector: (UInt) -> R): UInt? {\n if (isEmpty()) return null\n var maxElem = this[0]\n val lastIndex = this.lastIndex\n if (lastIndex == 0) return maxElem\n var maxValue = selector(maxElem)\n for (i in 1..lastIndex) {\n val e = this[i]\n val v = selector(e)\n if (maxValue < v)  ${\n \mu = e\n \maxElem = e\n \maxValue = v\n \} \n return maxElem\n\|n\|^* \n * Returns the first$ element yielding the largest value of the given function or `null` if there are no elements. $\ln * \ln * \omega$  sample samples.collections.Collections.Aggregates.maxByOrNull\n

\*/\n@SinceKotlin(\"1.4\")\n@ExperimentalUnsignedTypes\n@kotlin.internal.InlineOnly\npublic inline fun <R :  $Comparable < R \gg ULongArray.maxByOrNull(self: (ULong) \rightarrow R): ULong? {\n if (isEmpty()) return null\n null\n$ var maxElem = this[0]\n val lastIndex = this.lastIndex\n if (lastIndex == 0) return maxElem\n var maxValue = selector(maxElem)\n for (i in 1..lastIndex) {\n val e = this[i]\n val v = selector(e)\n if (maxValue < v)  ${\n \mu = e\in \max{Value = v\n \mu} \$  return maxElem $\ln{\ln{\max}}$  \* Returns the first element yielding the largest value of the given function or `null` if there are no elements.\n  $*\n$   $\in \mathbb{R}$   $* \otimes$  sample samples.collections.Collections.Aggregates.maxByOrNull\n

\*/\n@SinceKotlin(\"1.4\")\n@ExperimentalUnsignedTypes\n@kotlin.internal.InlineOnly\npublic inline fun <R :

Comparable<R>> UByteArray.maxByOrNull(selector: (UByte) -> R): UByte? {\n if (isEmpty()) return null\n var maxElem = this[0]\n val lastIndex = this.lastIndex\n if (lastIndex == 0) return maxElem\n var maxValue = selector(maxElem)\n for (i in 1..lastIndex) {\n val e = this[i]\n val v = selector(e)\n if (maxValue < v) {\n maxElem = e\n maxValue = v\n }\n }\n return maxElem\n}\n\n/\*\*\n \* Returns the first element yielding the largest value of the given function or `null` if there are no elements.\n \* \n \* @sample samples.collections.Collections.Aggregates.maxByOrNull\n

\*/\n@SinceKotlin(\"1.4\")\n@ExperimentalUnsignedTypes\n@kotlin.internal.InlineOnly\npublic inline fun <R : Comparable<R>> UShortArray.maxByOrNull(selector: (UShort) -> R): UShort? {\n if (isEmpty()) return null\n var maxElem = this[0]\n val lastIndex = this.lastIndex\n if (lastIndex == 0) return maxElem\n var maxValue = selector(maxElem)\n for (i in 1..lastIndex) {\n val e = this[i]\n val v = selector(e)\n if (maxValue < v)  ${\n \mu = e\n \maxU = e\gamma \ maxV$ alue = v\n }\n return maxElem\n}\n\n/\*\*\n \* Returns the largest value among all values produced by [selector] function\n \* applied to each element in the array. $\ln * \ln *$  If any of values produced by [selector] function is `NaN`, the returned result is `NaN`.\n \* \n \* @throws NoSuchElementException if the array is empty.\n

\*/\n@SinceKotlin(\"1.4\")\n@OptIn(kotlin.experimental.ExperimentalTypeInference::class)\n@OverloadResolution ByLambdaReturnType\n@ExperimentalUnsignedTypes\n@kotlin.internal.InlineOnly\npublic inline fun UIntArray.maxOf(selector: (UInt) -> Double): Double {\n if (isEmpty()) throw NoSuchElementException()\n var maxValue = selector(this[0])\n for (i in 1..lastIndex) {\n val v = selector(this[i])\n maxValue = maxOf(maxValue, v)\n }\n return maxValue\n}\n\n/\*\*\n \* Returns the largest value among all values produced by [selector] function\n \* applied to each element in the array. $\ln * \ln *$  If any of values produced by [selector] function is `NaN`, the returned result is `NaN`.\n \* \n \* @throws NoSuchElementException if the array is empty.\n \*/\n@SinceKotlin(\"1.4\")\n@OptIn(kotlin.experimental.ExperimentalTypeInference::class)\n@OverloadResolution ByLambdaReturnType\n@ExperimentalUnsignedTypes\n@kotlin.internal.InlineOnly\npublic inline fun ULongArray.maxOf(selector: (ULong) -> Double): Double {\n if (isEmpty()) throw NoSuchElementException()\n

var maxValue = selector(this[0])\n for (i in 1..lastIndex) {\n val v = selector(this[i])\n maxValue = maxOf(maxValue, v)\n }\n return maxValue\n}\n\n/\*\*\n \* Returns the largest value among all values produced by [selector] function\n \* applied to each element in the array.\n \* \n \* If any of values produced by [selector] function is `NaN`, the returned result is `NaN`.\n \* \n \* @throws NoSuchElementException if the array is empty.\n \*/\n@SinceKotlin(\"1.4\")\n@OptIn(kotlin.experimental.ExperimentalTypeInference::class)\n@OverloadResolution ByLambdaReturnType\n@ExperimentalUnsignedTypes\n@kotlin.internal.InlineOnly\npublic inline fun UByteArray.maxOf(selector: (UByte) -> Double): Double {\n if (isEmpty()) throw NoSuchElementException()\n var maxValue = selector(this[0])\n for (i in 1..lastIndex) {\n val v = selector(this[i])\n maxValue = maxOf(maxValue, v)\n }\n return maxValue\n}\n\n/\*\*\n \* Returns the largest value among all values produced by [selector] function\n \* applied to each element in the array. $\ln * \ln *$  If any of values produced by [selector] function is `NaN`, the returned result is `NaN`.\n \* \n \* @throws NoSuchElementException if the array is empty.\n \*/\n@SinceKotlin(\"1.4\")\n@OptIn(kotlin.experimental.ExperimentalTypeInference::class)\n@OverloadResolution ByLambdaReturnType\n@ExperimentalUnsignedTypes\n@kotlin.internal.InlineOnly\npublic inline fun UShortArray.maxOf(selector: (UShort) -> Double): Double  $\{\n\$ if (isEmpty()) throw NoSuchElementException()\n var maxValue = selector(this[0])\n for (i in 1..lastIndex) {\n val v =

selector(this[i])\n maxValue = maxOf(maxValue, v)\n }\n return maxValue\n}\n\n/\*\*\n \* Returns the largest value among all values produced by [selector] function\n \* applied to each element in the array.\n \* \n \* If any of values produced by [selector] function is `NaN`, the returned result is `NaN`, \n \* \n \* @throws NoSuchElementException if the array is empty.\n

\*/\n@SinceKotlin(\"1.4\")\n@OptIn(kotlin.experimental.ExperimentalTypeInference::class)\n@OverloadResolution ByLambdaReturnType\n@ExperimentalUnsignedTypes\n@kotlin.internal.InlineOnly\npublic inline fun UIntArray.maxOf(selector: (UInt) -> Float): Float  ${\n \in \mathbb{R}^2$  if (isEmpty()) throw NoSuchElementException()\n var  $maxValue = selector(this[0])\n$  for (i in 1..lastIndex)  $\{\n\}$  val v = selector(this[i]) $\n\}$  maxValue = maxOf(maxValue, v)\n }\n return maxValue\n}\n\n/\*\*\n \* Returns the largest value among all values produced

by [selector] function\n \* applied to each element in the array. $\ln * \ln *$  If any of values produced by [selector] function is `NaN`, the returned result is `NaN`.\n \* \n \* @throws NoSuchElementException if the array is empty.\n \*/\n@SinceKotlin(\"1.4\")\n@OptIn(kotlin.experimental.ExperimentalTypeInference::class)\n@OverloadResolution ByLambdaReturnType\n@ExperimentalUnsignedTypes\n@kotlin.internal.InlineOnly\npublic inline fun ULongArray.maxOf(selector: (ULong) -> Float): Float  ${\n$ if (isEmpty()) throw NoSuchElementException()\n var maxValue = selector(this[0])\n for (i in 1..lastIndex) {\n val v = selector(this[i])\n maxValue = maxOf(maxValue, v)\n }\n return maxValue\n}\n\n/\*\*\n \* Returns the largest value among all values produced by [selector] function\n \* applied to each element in the array. $\ln * \ln *$  If any of values produced by [selector] function is `NaN`, the returned result is `NaN`.\n \* \n \* @throws NoSuchElementException if the array is empty.\n \*/\n@SinceKotlin(\"1.4\")\n@OptIn(kotlin.experimental.ExperimentalTypeInference::class)\n@OverloadResolution ByLambdaReturnType\n@ExperimentalUnsignedTypes\n@kotlin.internal.InlineOnly\npublic inline fun UByteArray.maxOf(selector: (UByte) -> Float): Float {\n if (isEmpty()) throw NoSuchElementException()\n var  $maxValue = selector(this[0])\n$  for (i in 1..lastIndex)  $\{\n\}$  val v = selector(this[i]) $\n\}$  maxValue = maxOf(maxValue, v)\n }\n return maxValue\n}\n\n/\*\*\n \* Returns the largest value among all values produced by [selector] function\n \* applied to each element in the array. $\ln * \ln *$  If any of values produced by [selector] function is `NaN`, the returned result is `NaN`.\n \* \n \* @throws NoSuchElementException if the array is empty.\n \*/\n@SinceKotlin(\"1.4\")\n@OptIn(kotlin.experimental.ExperimentalTypeInference::class)\n@OverloadResolution ByLambdaReturnType\n@ExperimentalUnsignedTypes\n@kotlin.internal.InlineOnly\npublic inline fun UShortArray.maxOf(selector: (UShort) -> Float): Float  $\{\n\$  if (isEmpty()) throw NoSuchElementException()\n var maxValue = selector(this[0])\n for (i in 1..lastIndex) {\n val v = selector(this[i])\n maxValue = maxOf(maxValue, v)\n }\n return maxValue\n}\n\n/\*\*\n \* Returns the largest value among all values produced by [selector] function\n \* applied to each element in the array. $\ln * \ln * \mathcal{O}$  throws NoSuchElementException if the array is empty.\n

\*/\n@SinceKotlin(\"1.4\")\n@OptIn(kotlin.experimental.ExperimentalTypeInference::class)\n@OverloadResolution ByLambdaReturnType\n@ExperimentalUnsignedTypes\n@kotlin.internal.InlineOnly\npublic inline fun <R : Comparable<R>> UIntArray.maxOf(selector: (UInt) -> R): R  $\{\n\$  if (isEmpty()) throw

NoSuchElementException()\n var maxValue = selector(this[0])\n for (i in 1..lastIndex) {\n val v = selector(this[i])\n if (maxValue < v) {\n maxValue = v\n }\n }\n return maxValue\n}\n\n/\*\*\n \* Returns the largest value among all values produced by [selector] function\n \* applied to each element in the array. $\ln * \ln * \mathcal{O}$  throws NoSuchElementException if the array is empty. $\ln$ 

\*/\n@SinceKotlin(\"1.4\")\n@OptIn(kotlin.experimental.ExperimentalTypeInference::class)\n@OverloadResolution ByLambdaReturnType\n@ExperimentalUnsignedTypes\n@kotlin.internal.InlineOnly\npublic inline fun <R :

Comparable<R>> ULongArray.maxOf(selector: (ULong) -> R): R  $\{\n\$  if (isEmpty()) throw

NoSuchElementException()\n var maxValue = selector(this[0])\n for (i in 1..lastIndex) {\n val v = selector(this[i])\n if (maxValue < v) {\n maxValue = v\n }\n }\n return maxValue\n}\n\n/\*\*\n \* Returns the largest value among all values produced by [selector] function\n \* applied to each element in the array. $\ln * \ln * \mathcal{Q}$  throws NoSuchElementException if the array is empty. $\ln$ 

\*/\n@SinceKotlin(\"1.4\")\n@OptIn(kotlin.experimental.ExperimentalTypeInference::class)\n@OverloadResolution ByLambdaReturnType\n@ExperimentalUnsignedTypes\n@kotlin.internal.InlineOnly\npublic inline fun <R :

Comparable<R>> UByteArray.maxOf(selector: (UByte) -> R): R {\n if (isEmpty()) throw

NoSuchElementException()\n var maxValue = selector(this[0])\n for (i in 1..lastIndex) {\n val v = selector(this[i])\n if (maxValue < y) {\n maxValue = y\n }\n return maxValue\n}\n\n/\*\*\n \* Returns the largest value among all values produced by [selector] function\n \* applied to each element in the array. $\ln * \ln * \mathcal{Q}$  throws NoSuchElementException if the array is empty. $\ln$ 

\*/\n@SinceKotlin(\"1.4\")\n@OptIn(kotlin.experimental.ExperimentalTypeInference::class)\n@OverloadResolution ByLambdaReturnType\n@ExperimentalUnsignedTypes\n@kotlin.internal.InlineOnly\npublic inline fun <R : Comparable<R>> UShortArray.maxOf(selector: (UShort) -> R): R  $\{\n\$  if (isEmpty()) throw NoSuchElementException()\n var maxValue = selector(this[0])\n for (i in 1..lastIndex) {\n val v =

 **Open Source Used In Appdynamics\_cSaaS\_EUM\_Sessionizer 23.4.0-35118 875**

selector(this[i])\n if (maxValue < v) {\n maxValue = v\n }\n }\n return maxValue\n}\n\n/\*\*\n \* Returns the largest value among all values produced by [selector] function\n \* applied to each element in the array or `null` if there are no elements. $\ln * \ln * If$  any of values produced by [selector] function is `NaN`, the returned result is `NaN`.\n

\*/\n@SinceKotlin(\"1.4\")\n@OptIn(kotlin.experimental.ExperimentalTypeInference::class)\n@OverloadResolution ByLambdaReturnType\n@ExperimentalUnsignedTypes\n@kotlin.internal.InlineOnly\npublic inline fun UIntArray.maxOfOrNull(selector: (UInt) -> Double): Double? {\n if (isEmpty()) return null\n var maxValue = selector(this[0])\n for (i in 1..lastIndex)  $\{\n \$  val v = selector(this[i])\n maxValue = maxOf(maxValue, v)\n  $\ln$  return maxValue\n $\ln/n$ <sup>\*\*</sup>\n \* Returns the largest value among all values produced by [selector] function\n \* applied to each element in the array or `null` if there are no elements. $\ln * \ln *$  If any of values produced by [selector] function is `NaN`, the returned result is `NaN`.\n

\*/\n@SinceKotlin(\"1.4\")\n@OptIn(kotlin.experimental.ExperimentalTypeInference::class)\n@OverloadResolution ByLambdaReturnType\n@ExperimentalUnsignedTypes\n@kotlin.internal.InlineOnly\npublic inline fun ULongArray.maxOfOrNull(selector: (ULong) -> Double): Double? {\n if (isEmpty()) return null\n var  $maxValue = selector(this[0])\n$  for (i in 1..lastIndex)  $\{\n\}$  val v = selector(this[i])\n maxValue = maxOf(maxValue, v)\n }\n return maxValue\n}\n\n/\*\*\n \* Returns the largest value among all values produced by [selector] function\n \* applied to each element in the array or `null` if there are no elements. $\ln * \ln * If$  any of values produced by [selector] function is `NaN`, the returned result is `NaN`.\n

\*/\n@SinceKotlin(\"1.4\")\n@OptIn(kotlin.experimental.ExperimentalTypeInference::class)\n@OverloadResolution ByLambdaReturnType\n@ExperimentalUnsignedTypes\n@kotlin.internal.InlineOnly\npublic inline fun UByteArray.maxOfOrNull(selector: (UByte) -> Double): Double? {\n if (isEmpty()) return null\n var maxValue  $=$  selector(this[0])\n for (i in 1..lastIndex) {\n val v = selector(this[i])\n maxValue = maxOf(maxValue, v)\n  $\ln$  return maxValue\n\n\n/\*\*\n \* Returns the largest value among all values produced by [selector] function\n \* applied to each element in the array or `null` if there are no elements.\n \* \n \* If any of values produced by [selector] function is `NaN`, the returned result is `NaN`.\n

\*/\n@SinceKotlin(\"1.4\")\n@OptIn(kotlin.experimental.ExperimentalTypeInference::class)\n@OverloadResolution ByLambdaReturnType\n@ExperimentalUnsignedTypes\n@kotlin.internal.InlineOnly\npublic inline fun UShortArray.maxOfOrNull(selector: (UShort) -> Double): Double? {\n if (isEmpty()) return null\n var  $maxValue = selector(this[0])\n$  for (i in 1..lastIndex)  ${\n \times}$  val v = selector(this[i])\n maxValue = maxOf(maxValue, v)\n }\n return maxValue\n}\n\n/\*\*\n \* Returns the largest value among all values produced by [selector] function\n \* applied to each element in the array or `null` if there are no elements.\n \* \n \* If any of values produced by [selector] function is `NaN`, the returned result is `NaN`.\n

\*/\n@SinceKotlin(\"1.4\")\n@OptIn(kotlin.experimental.ExperimentalTypeInference::class)\n@OverloadResolution ByLambdaReturnType\n@ExperimentalUnsignedTypes\n@kotlin.internal.InlineOnly\npublic inline fun UIntArray.maxOfOrNull(selector: (UInt) -> Float): Float? {\n if (isEmpty()) return null\n var maxValue = selector(this[0])\n for (i in 1..lastIndex)  $\{\n\$  val v = selector(this[i])\n maxValue = maxOf(maxValue, v)\n  $\ln$  return maxValue\n $\ln/n$ <sup>\*\*</sup>\n \* Returns the largest value among all values produced by [selector] function\n \* applied to each element in the array or `null` if there are no elements. $\ln * \ln *$  If any of values produced by [selector] function is `NaN`, the returned result is `NaN`.\n

\*/\n@SinceKotlin(\"1.4\")\n@OptIn(kotlin.experimental.ExperimentalTypeInference::class)\n@OverloadResolution ByLambdaReturnType\n@ExperimentalUnsignedTypes\n@kotlin.internal.InlineOnly\npublic inline fun

ULongArray.maxOfOrNull(selector: (ULong) -> Float): Float? {\n if (isEmpty()) return null\n var maxValue = selector(this[0])\n for (i in 1..lastIndex)  $\{\n\$  val v = selector(this[i])\n maxValue = maxOf(maxValue, v)\n  $\ln$  return maxValue\n $\ln/n$ <sup>\*\*</sup>\n \* Returns the largest value among all values produced by [selector] function\n \* applied to each element in the array or `null` if there are no elements. $\ln * \ln *$  If any of values produced by [selector] function is `NaN`, the returned result is `NaN`.\n

\*/\n@SinceKotlin(\"1.4\")\n@OptIn(kotlin.experimental.ExperimentalTypeInference::class)\n@OverloadResolution ByLambdaReturnType\n@ExperimentalUnsignedTypes\n@kotlin.internal.InlineOnly\npublic inline fun

UByteArray.maxOfOrNull(selector: (UByte) -> Float): Float?  $\{\n\$  if (isEmpty()) return null $\n\$ n var maxValue = selector(this[0])\n for (i in 1..lastIndex)  $\{\n\$  val v = selector(this[i])\n maxValue = maxOf(maxValue, v)\n  $\ln$  return maxValue\n $\ln/^*\$ n \* Returns the largest value among all values produced by [selector] function\n \* applied to each element in the array or `null` if there are no elements. $\ln * \ln *$  If any of values produced by [selector] function is `NaN`, the returned result is `NaN`.\n

\*/\n@SinceKotlin(\"1.4\")\n@OptIn(kotlin.experimental.ExperimentalTypeInference::class)\n@OverloadResolution ByLambdaReturnType\n@ExperimentalUnsignedTypes\n@kotlin.internal.InlineOnly\npublic inline fun UShortArray.maxOfOrNull(selector: (UShort) -> Float): Float?  $\{\n\$ if (isEmpty()) return null\n var maxValue = selector(this[0])\n for (i in 1..lastIndex)  $\{\n\$  val v = selector(this[i])\n maxValue = maxOf(maxValue, v)\n  $\ln$  return maxValue\n $\ln/n^*$ <sup>\*\*</sup>\n \* Returns the largest value among all values produced by [selector] function\n \* applied to each element in the array or `null` if there are no elements.\n

\*/\n@SinceKotlin(\"1.4\")\n@OptIn(kotlin.experimental.ExperimentalTypeInference::class)\n@OverloadResolution ByLambdaReturnType\n@ExperimentalUnsignedTypes\n@kotlin.internal.InlineOnly\npublic inline fun <R : Comparable<R>> UIntArray.maxOfOrNull(selector: (UInt) -> R): R? {\n if (isEmpty()) return null\n var maxValue = selector(this[0])\n for (i in 1..lastIndex)  $\{\nabla \cdot \mathbf{v} = \nabla \cdot \mathbf{v} \}$  if (maxValue < v)  $\{\nabla \cdot \mathbf{v} = \nabla \cdot \mathbf{v} \}$ 

maxValue = v\n }\n }\n return maxValue\n}\n\n/\*\*\n \* Returns the largest value among all values produced by [selector] function\n \* applied to each element in the array or `null` if there are no elements.\n \*/\n@SinceKotlin(\"1.4\")\n@OptIn(kotlin.experimental.ExperimentalTypeInference::class)\n@OverloadResolution ByLambdaReturnType\n@ExperimentalUnsignedTypes\n@kotlin.internal.InlineOnly\npublic inline fun <R : Comparable<R>> ULongArray.maxOfOrNull(selector: (ULong) -> R): R? {\n if (isEmpty()) return null\n var maxValue = selector(this[0])\n for (i in 1..lastIndex)  $\{\nabla$  val  $v = \text{selector(this[i])}\n$  if (maxValue < v)  $\{\nabla$ 

maxValue = v\n }\n }\n return maxValue\n}\n\n/\*\*\n \* Returns the largest value among all values produced by [selector] function\n \* applied to each element in the array or `null` if there are no elements.\n \*/\n@SinceKotlin(\"1.4\")\n@OptIn(kotlin.experimental.ExperimentalTypeInference::class)\n@OverloadResolution ByLambdaReturnType\n@ExperimentalUnsignedTypes\n@kotlin.internal.InlineOnly\npublic inline fun <R : Comparable<R>> UByteArray.maxOfOrNull(selector: (UByte) -> R): R? {\n if (isEmpty()) return null\n var maxValue = selector(this[0])\n for (i in 1..lastIndex) {\n val v = selector(this[i])\n if (maxValue < v) {\n

maxValue = v\n }\n }\n return maxValue\n}\n\n/\*\*\n \* Returns the largest value among all values produced by [selector] function\n \* applied to each element in the array or `null` if there are no elements.\n \*/\n@SinceKotlin(\"1.4\")\n@OptIn(kotlin.experimental.ExperimentalTypeInference::class)\n@OverloadResolution ByLambdaReturnType\n@ExperimentalUnsignedTypes\n@kotlin.internal.InlineOnly\npublic inline fun <R : Comparable<R>> UShortArray.maxOfOrNull(selector: (UShort) -> R): R? {\n if (isEmpty()) return null\n var maxValue = selector(this[0])\n for (i in 1..lastIndex)  $\{\nabla$  val v = selector(this[i])\n if (maxValue < v)  $\{\nabla$ 

 $maxValue = v\$  }\n }\n return maxValue\n}\n\n/\*\*\n \* Returns the largest value according to the provided [comparator]\n  $*$  among all values produced by [selector] function applied to each element in the array. $\ln *$ \n \* @throws NoSuchElementException if the array is empty.\n

\*/\n@SinceKotlin(\"1.4\")\n@OptIn(kotlin.experimental.ExperimentalTypeInference::class)\n@OverloadResolution ByLambdaReturnType\n@ExperimentalUnsignedTypes\n@kotlin.internal.InlineOnly\npublic inline fun <R> UIntArray.maxOfWith(comparator: Comparator<in R>, selector: (UInt) -> R): R {\n if (isEmpty()) throw NoSuchElementException()\n var maxValue = selector(this[0])\n for (i in 1..lastIndex) {\n val v = selector(this[i])\n if (comparator.compare(maxValue, v) < 0) {\n maxValue = v\n }\n }\n return  $\max$ Value $\ln\ln\ln^*$ <sup>\*</sup>\n \* Returns the largest value according to the provided [comparator] $\ln^*$  among all values produced by [selector] function applied to each element in the array. $\ln * \alpha * \omega$  throws NoSuchElementException if the array is empty.\n

\*/\n@SinceKotlin(\"1.4\")\n@OptIn(kotlin.experimental.ExperimentalTypeInference::class)\n@OverloadResolution ByLambdaReturnType\n@ExperimentalUnsignedTypes\n@kotlin.internal.InlineOnly\npublic inline fun <R> ULongArray.maxOfWith(comparator: Comparator<in R>, selector: (ULong) -> R): R  $\{\n\$  if (isEmpty()) throw NoSuchElementException()\n var maxValue = selector(this[0])\n for (i in 1..lastIndex) {\n val v =

selector(this[i])\n if (comparator.compare(maxValue, v) < 0) {\n maxValue = v\n }\n }\n return  $maxValue\{n\}\n\cdot^*\n$  \* Returns the largest value according to the provided [comparator] $\n\cdot^*$  among all values produced by [selector] function applied to each element in the array. $\ln * \ln * \omega$  throws NoSuchElementException if the array is empty.\n

\*/\n@SinceKotlin(\"1.4\")\n@OptIn(kotlin.experimental.ExperimentalTypeInference::class)\n@OverloadResolution ByLambdaReturnType\n@ExperimentalUnsignedTypes\n@kotlin.internal.InlineOnly\npublic inline fun <R> UByteArray.maxOfWith(comparator: Comparator<in R>, selector: (UByte) -> R): R {\n if (isEmpty()) throw NoSuchElementException()\n var maxValue = selector(this[0])\n for (i in 1..lastIndex) {\n val v = selector(this[i])\n if (comparator.compare(maxValue, v) < 0) {\n maxValue = v\n }\n }\n return  $\maxValue\ln{\ln\frac{\ast\ast}{n}}$  Returns the largest value according to the provided [comparator]\n  $*$  among all values produced by [selector] function applied to each element in the array. $\ln * \ln * \omega$  throws NoSuchElementException if the array is empty.\n

\*/\n@SinceKotlin(\"1.4\")\n@OptIn(kotlin.experimental.ExperimentalTypeInference::class)\n@OverloadResolution ByLambdaReturnType\n@ExperimentalUnsignedTypes\n@kotlin.internal.InlineOnly\npublic inline fun <R> UShortArray.maxOfWith(comparator: Comparator<in R>, selector: (UShort) -> R): R {\n if (isEmpty()) throw NoSuchElementException()\n var maxValue = selector(this[0])\n for (i in 1..lastIndex) {\n val v = selector(this[i])\n if (comparator.compare(maxValue, v) < 0) {\n maxValue = v\n }\n }\n return maxValue $\langle n \rangle \langle n \rangle$  \* Returns the largest value according to the provided [comparator] $\langle n \rangle$  \* among all values produced by [selector] function applied to each element in the array or `null` if there are no elements.\n \*/\n@SinceKotlin(\"1.4\")\n@OptIn(kotlin.experimental.ExperimentalTypeInference::class)\n@OverloadResolution ByLambdaReturnType\n@ExperimentalUnsignedTypes\n@kotlin.internal.InlineOnly\npublic inline fun <R> UIntArray.maxOfWithOrNull(comparator: Comparator<in R>, selector: (UInt) -> R): R? {\n if (isEmpty()) return null\n var maxValue = selector(this[0])\n for (i in 1..lastIndex) {\n val v = selector(this[i])\n if (comparator.compare(maxValue, v) < 0) {\n maxValue = v\n }\n return maxValue\n}\n\n/\*\*\n \* Returns the largest value according to the provided [comparator]\n \* among all values produced by [selector] function applied to each element in the array or `null` if there are no elements.\n

\*/\n@SinceKotlin(\"1.4\")\n@OptIn(kotlin.experimental.ExperimentalTypeInference::class)\n@OverloadResolution ByLambdaReturnType\n@ExperimentalUnsignedTypes\n@kotlin.internal.InlineOnly\npublic inline fun <R> ULongArray.maxOfWithOrNull(comparator: Comparator<in R>, selector: (ULong) -> R): R? {\n if (isEmpty()) return null\n var maxValue = selector(this[0])\n for (i in 1..lastIndex)  $\{\n$  val v = selector(this[i])\n if (comparator.compare(maxValue, v) < 0) {\n maxValue = v\n }\n }\n return maxValue\n}\n\n/\*\*\n \* Returns the largest value according to the provided [comparator]\n \* among all values produced by [selector] function applied to each element in the array or `null` if there are no elements.\n

\*/\n@SinceKotlin(\"1.4\")\n@OptIn(kotlin.experimental.ExperimentalTypeInference::class)\n@OverloadResolution  $By LambdaReturnType\n@ExperimentalUsingnedTypes\n@kotlin.internal. InlineOnly\npublic inline fun$ UByteArray.maxOfWithOrNull(comparator: Comparator<in R>, selector: (UByte) -> R): R? {\n if (isEmpty()) return null\n var maxValue = selector(this[0])\n for (i in 1..lastIndex) {\n val v = selector(this[i])\n if (comparator.compare(maxValue, v) < 0) {\n maxValue = v\n }\n return maxValue\n\n\n/\*\*\n \* Returns the largest value according to the provided [comparator]\n \* among all values produced by [selector] function applied to each element in the array or `null` if there are no elements.\n

\*/\n@SinceKotlin(\"1.4\")\n@OptIn(kotlin.experimental.ExperimentalTypeInference::class)\n@OverloadResolution ByLambdaReturnType\n@ExperimentalUnsignedTypes\n@kotlin.internal.InlineOnly\npublic inline fun <R> UShortArray.maxOfWithOrNull(comparator: Comparator<in R>, selector: (UShort) -> R): R? {\n if (isEmpty()) return null\n var maxValue = selector(this[0])\n for (i in 1..lastIndex)  $\{\n \$  val v = selector(this[i])\n if (comparator.compare(maxValue, v) < 0) {\n maxValue = v\n }\n return maxValue\n}\n\n/\*\*\n \* Returns the largest element or `null` if there are no elements.\n

\*/\n@SinceKotlin(\"1.4\")\n@ExperimentalUnsignedTypes\npublic fun UIntArray.maxOrNull(): UInt? {\n if  $(i$ sEmpty()) return null\n var max = this[0]\n for (i in 1..lastIndex) {\n val e = this[i]\n if (max < e) max

 $= e\n$  }\n return max\n}\n\n/\*\*\n \* Returns the largest element or `null` if there are no elements.\n \*/\n@SinceKotlin(\"1.4\")\n@ExperimentalUnsignedTypes\npublic fun ULongArray.maxOrNull(): ULong? {\n if  $(i$ sEmpty()) return null\n var max = this[0]\n for (i in 1..lastIndex) {\n val e = this[i]\n if (max < e) max  $= e\n \quad \in \mathbb{N}$  return max $\ln \ln \frac{**\n}{*}$  Returns the largest element or `null` if there are no elements. \*/\n@SinceKotlin(\"1.4\")\n@ExperimentalUnsignedTypes\npublic fun UByteArray.maxOrNull(): UByte? {\n if  $(i$ sEmpty()) return null\n var max = this[0]\n for (i in 1..lastIndex) {\n val e = this[i]\n if (max < e) max  $= e\n$  }\n return max\n}\n\n/\*\*\n \* Returns the largest element or `null` if there are no elements.\n \*/\n@SinceKotlin(\"1.4\")\n@ExperimentalUnsignedTypes\npublic fun UShortArray.maxOrNull(): UShort? {\n if  $(i$ sEmpty()) return null\n var max = this[0]\n for (i in 1..lastIndex) {\n val e = this[i]\n if (max < e) max  $= e\ln \ \ln \text{max}\ln\ln\pi$ <sup>\*\*</sup>\n \* Returns the first element having the largest value according to the provided [comparator]. $\ln * \ln * \mathcal{O}$  throws NoSuchElementException if the array is empty. $\ln$ \*/\n@SinceKotlin(\"1.7\")\n@kotlin.jvm.JvmName(\"maxWithOrThrow-U\")\n@ExperimentalUnsignedTypes\n@Suppress(\"CONFLICTING\_OVERLOADS\")\npublic fun UIntArray.maxWith(comparator: Comparator<in UInt>): UInt {\n if (isEmpty()) throw NoSuchElementException()\n var max = this[0]\n for (i in 1..lastIndex)  $\{\n\}$  val e = this[i]\n if (comparator.compare(max, e) < 0) max = e\n \\n return max\n \\n\n/\*\*\n \* Returns the first element having the largest value according to the provided [comparator]. $\ln * \ln * \mathcal{Q}$  throws NoSuchElementException if the array is empty.\n \*/\n@SinceKotlin(\"1.7\")\n@kotlin.jvm.JvmName(\"maxWithOrThrow-U\")\n@ExperimentalUnsignedTypes\n@Suppress(\"CONFLICTING\_OVERLOADS\")\npublic fun ULongArray.maxWith(comparator: Comparator<in ULong>): ULong {\n if (isEmpty()) throw NoSuchElementException()\n var max = this[0]\n for (i in 1..lastIndex)  $\{\n\}$  val e = this[i]\n if (comparator.compare(max, e) < 0) max = e\n }\n return max\n}\n\n/\*\*\n \* Returns the first element having the largest value according to the provided [comparator]. $\ln * \ln * \omega$  throws NoSuchElementException if the array is empty.\n \*/\n@SinceKotlin(\"1.7\")\n@kotlin.jvm.JvmName(\"maxWithOrThrow-U\")\n@ExperimentalUnsignedTypes\n@Suppress(\"CONFLICTING\_OVERLOADS\")\npublic fun UByteArray.maxWith(comparator: Comparator<in UByte>): UByte  ${\n$ if (isEmpty()) throw NoSuchElementException()\n var max = this[0]\n for (i in 1..lastIndex)  $\{\n\$  val e = this[i]\n if (comparator.compare(max, e) < 0) max = e\n }\n return max\n}\n\n/\*\*\n \* Returns the first element having the largest value according to the provided [comparator]. $\ln * \ln * \omega$  throws NoSuchElementException if the array is empty.\n \*/\n @SinceKotlin(\"1.7\")\n @kotlin.jvm.JvmName(\"maxWithOrThrow-U\")\n@ExperimentalUnsignedTypes\n@Suppress(\"CONFLICTING\_OVERLOADS\")\npublic fun UShortArray.maxWith(comparator: Comparator<in UShort>): UShort {\n if (isEmpty()) throw NoSuchElementException()\n var max = this[0]\n for (i in 1..lastIndex) {\n val e = this[i]\n if (comparator.compare(max, e) < 0) max = e\n }\n return max\n}\n\n/\*\*\n \* Returns the first element having the largest value according to the provided [comparator] or `null` if there are no elements.\n \*/\n@SinceKotlin(\"1.4\")\n@ExperimentalUnsignedTypes\npublic fun UIntArray.maxWithOrNull(comparator: Comparator<in UInt>): UInt?  ${\nabla}$  if (isEmpty()) return null\n var max = this[0]\n for (i in 1..lastIndex)  ${\nabla}$ val e = this[i]\n if (comparator.compare(max, e) < 0) max = e\n }\n return max\n}\n\n/\*\*\n \* Returns the first element having the largest value according to the provided [comparator] or `null` if there are no elements.\n \*/\n@SinceKotlin(\"1.4\")\n@ExperimentalUnsignedTypes\npublic fun ULongArray.maxWithOrNull(comparator: Comparator<in ULong>): ULong?  ${\n \in \}$  if (isEmpty()) return null\n var max = this[0]\n for (i in 1..lastIndex)  ${\n \in \}$ val e = this[j]\n if (comparator.compare(max, e) < 0) max = e\n }\n return max\n}\n\n/\*\*\n \* Returns the first element having the largest value according to the provided [comparator] or `null` if there are no elements.\n \*/\n@SinceKotlin(\"1.4\")\n@ExperimentalUnsignedTypes\npublic fun UByteArray.maxWithOrNull(comparator: Comparator $\langle$ in UByte $\rangle$ : UByte? {\n if (isEmpty()) return null\n var max = this[0]\n for (i in 1..lastIndex) {\n val e = this[i]\n if (comparator.compare(max, e) < 0) max = e\n }\n return max\n}\n\n/\*\*\n \* Returns the

first element having the largest value according to the provided [comparator] or `null` if there are no elements.\n \*/\n@SinceKotlin(\"1.4\")\n@ExperimentalUnsignedTypes\npublic fun UShortArray.maxWithOrNull(comparator: Comparator<in UShort>): UShort?  $\ln$  if (isEmpty()) return null\n var max = this[0]\n for (i in 1..lastIndex)  $\ln$ 

val e = this[i]\n if (comparator.compare(max, e) < 0) max = e\n }\n return max\n}\n\n/\*\*\n \* Returns the smallest element. $\ln * \ln * \mathbb{Q}$  throws NoSuchElementException if the array is empty. $\ln$ 

\*/\n@SinceKotlin(\"1.7\")\n@kotlin.jvm.JvmName(\"minOrThrow-

U\")\n@ExperimentalUnsignedTypes\n@Suppress(\"CONFLICTING\_OVERLOADS\")\npublic fun

UIntArray.min(): UInt  $\{\n\$ if (isEmpty()) throw NoSuchElementException()\n var min = this[0]\n for (i in 1..lastIndex)  $\n\alpha$  val e = this[i]\n if (min > e) min = e\n }\n return min\n}\n\n/\*\*\n \* Returns the smallest element. $\ln * \ln * \mathcal{Q}$  throws NoSuchElementException if the array is empty. $\ln$ 

\*/\n@SinceKotlin(\"1.7\")\n@kotlin.jvm.JvmName(\"minOrThrow-

U\")\n@ExperimentalUnsignedTypes\n@Suppress(\"CONFLICTING\_OVERLOADS\")\npublic fun

ULongArray.min(): ULong  $\{\n\$ if (isEmpty()) throw NoSuchElementException() $\n\$  var min = this[0] $\n\$  for (i in 1..lastIndex)  $\ln$  val  $e = this[i]\n$  if  $(min > e) min = e\n$   $\ln$  return  $min\{n\}\n\frac{*}{\n$  \* Returns the smallest element. $\ln * \ln * \mathcal{Q}$  throws NoSuchElementException if the array is empty. $\ln$ 

\*/\n@SinceKotlin(\"1.7\")\n@kotlin.jvm.JvmName(\"minOrThrow-

U\")\n@ExperimentalUnsignedTypes\n@Suppress(\"CONFLICTING\_OVERLOADS\")\npublic fun

UByteArray.min(): UByte  ${\n \in \}$  if (isEmpty()) throw NoSuchElementException()\n var min = this[0]\n for (i in 1..lastIndex)  $\{\n \$  val  $e = \text{this}[i]\n$  if  $(\min > e) \min = e\n \} \n$  return  $\min\{n\}\n^**\n$  \* Returns the smallest element. $\ln * \ln * \mathcal{Q}$  throws NoSuchElementException if the array is empty. $\ln$ 

\*/\n@SinceKotlin(\"1.7\")\n@kotlin.jvm.JvmName(\"minOrThrow-

U\")\n@ExperimentalUnsignedTypes\n@Suppress(\"CONFLICTING\_OVERLOADS\")\npublic fun

UShortArray.min(): UShort  $\{\n\$ if (isEmpty()) throw NoSuchElementException() $\$ n var min = this[0] $\$ n for (i in 1..lastIndex)  $\{\n \{v\} \in \n \in \mathbb{N} \mid v \in \mathbb{N}\}$  if  $(\min > e) \min = e\| \$  return  $\min\{n\} \in \mathbb{N}$  \* Returns the first element yielding the smallest value of the given function. $\ln * \ln * \mathbb{Q}$  throws NoSuchElementException if the array is empty. $\ln * \ln * \omega$  sample samples.collections. Collections. Aggregates.minBy $\ln$ 

\*/\n@SinceKotlin(\"1.7\")\n@kotlin.jvm.JvmName(\"minByOrThrow-

U\")\n@ExperimentalUnsignedTypes\n@kotlin.internal.InlineOnly\n@Suppress(\"CONFLICTING\_OVERLOADS  $\langle \rangle$ ")\npublic inline fun <R : Comparable<R>> UIntArray.minBy(selector: (UInt) -> R): UInt  $\{\$  n if (isEmpty()) throw NoSuchElementException()\n var minElem = this[0]\n val lastIndex = this.lastIndex\n if (lastIndex == 0) return minElem $\in$  var minValue = selector(minElem $\in$  for (i in 1..lastIndex)  $\in$  val e = this[i] $\in$  val  $v = \text{selector}(e)$ \n if  $(\minValue > v)$  {\n minElem = e\n minValue = v\n }\n }\n return minElem $\n\ln\ln\frac{**}{n^*}$  Returns the first element yielding the smallest value of the given function. $\ln * \ln * \omega$  throws NoSuchElementException if the array is empty. $\ln * \ln * \omega$  sample

samples.collections.Collections.Aggregates.minBy\n

\*/\n@SinceKotlin(\"1.7\")\n@kotlin.jvm.JvmName(\"minByOrThrow-

U\")\n@ExperimentalUnsignedTypes\n@kotlin.internal.InlineOnly\n@Suppress(\"CONFLICTING\_OVERLOADS  $\{\n\$  $(isEmpty())$  throw NoSuchElementException()\n var minElem = this[0]\n val lastIndex = this.lastIndex\n if  $(\text{lastIndex} == 0)$  return minElem $\n\times$  var minValue = selector(minElem) $\n\times$  for (i in 1..lastIndex)  $\n\times$  val e = this[i]\n val v = selector(e)\n if (minValue > v) {\n minElem = e\n minValue = v\n }\n  $\ln$  return minElem $\ln\ln\max*\n$  \* Returns the first element yielding the smallest value of the given function. $\ln^* \ln$ \* @throws NoSuchElementException if the array is empty. $\ln * \ln * \omega$  sample

samples.collections.Collections.Aggregates.minBy\n

\*/\n@SinceKotlin(\"1.7\")\n@kotlin.jvm.JvmName(\"minByOrThrow-

U\")\n@ExperimentalUnsignedTypes\n@kotlin.internal.InlineOnly\n@Suppress(\"CONFLICTING\_OVERLOADS  $\langle \rangle$ ")\npublic inline fun <R : Comparable<R>> UByteArray.minBy(selector: (UByte) -> R): UByte  $\{\n\$ if  $(i$ sEmpty()) throw NoSuchElementException()\n var minElem = this[0]\n val lastIndex = this.lastIndex\n if  $(\text{lastIndex} == 0)$  return minElem $\n\times$  var minValue = selector(minElem) $\n\times$  for (i in 1..lastIndex)  $\n\times$  val e = this[i]\n val y = selector(e)\n if (minValue > y) {\n minElem = e\n minValue = y\n }\n

 $\ln$  return minElem $\ln\ln\pi^* \neq$  Returns the first element yielding the smallest value of the given function. $\ln^* \ln$ \* @throws NoSuchElementException if the array is empty. $\ln * \ln * \infty$  sample

samples.collections.Collections.Aggregates.minBy\n

\*/\n@SinceKotlin(\"1.7\")\n@kotlin.jvm.JvmName(\"minByOrThrow-

U\")\n@ExperimentalUnsignedTypes\n@kotlin.internal.InlineOnly\n@Suppress(\"CONFLICTING\_OVERLOADS  $\{\n\$  $(i$ sEmpty()) throw NoSuchElementException()\n var minElem = this[0]\n val lastIndex = this.lastIndex\n if  $(\text{lastIndex} == 0)$  return minElem $\n \text{var minValue} = \text{selector}(\text{minElement}) \quad \text{for (i in 1..lastIndex)} \quad \text{val } e = \text{val}(\text{val } e)$ this[i]\n val v = selector(e)\n if (minValue > v) {\n minElem = e\n minValue = v\n }\n  $\ln$  return minElem $\ln\ln\pi$ <sup>\*\*</sup>\n \* Returns the first element yielding the smallest value of the given function or `null` if there are no elements.\n \* \n \* @sample samples.collections.Collections.Aggregates.minByOrNull\n \*/\n@SinceKotlin(\"1.4\")\n@ExperimentalUnsignedTypes\n@kotlin.internal.InlineOnly\npublic inline fun <R : Comparable<R>> UIntArray.minByOrNull(selector: (UInt) -> R): UInt? {\n if (isEmpty()) return null\n var minElem = this[0]\n val lastIndex = this.lastIndex\n if (lastIndex == 0) return minElem\n var minValue = selector(minElem)\n for (i in 1..lastIndex)  $\{\n\$  val e = this[i]\n val v = selector(e)\n if (minValue > v)  ${\n \mu = e\in \min\$ element yielding the smallest value of the given function or `null` if there are no elements. $\ln * \ln * \omega$  sample samples.collections.Collections.Aggregates.minByOrNull\n

\*/\n@SinceKotlin(\"1.4\")\n@ExperimentalUnsignedTypes\n@kotlin.internal.InlineOnly\npublic inline fun <R : Comparable<R>> ULongArray.minByOrNull(selector: (ULong) -> R): ULong? {\n if (isEmpty()) return null\n var minElem = this $[0]$ \n val lastIndex = this.lastIndex\n if (lastIndex == 0) return minElem\n var minValue = selector(minElem)\n for (i in 1..lastIndex)  $\{\n\$  val e = this[i]\n val v = selector(e)\n if (minValue > v)  ${\n \mu = e\in \mathbb{N} \setminus \mathbb{N} \setminus \mathbb{N$ element yielding the smallest value of the given function or `null` if there are no elements.\n  $* \n\cdot \mathbb{R}$   $\mathbb{R}$   $\mathbb{R}$   $\mathbb{R}$   $\mathbb{R}$   $\mathbb{R}$   $\mathbb{R}$   $\mathbb{R}$   $\mathbb{R}$   $\mathbb{R}$   $\mathbb{R}$   $\mathbb{R}$   $\mathbb{R}$   $\math$ samples.collections.Collections.Aggregates.minByOrNull\n

\*/\n@SinceKotlin(\"1.4\")\n@ExperimentalUnsignedTypes\n@kotlin.internal.InlineOnly\npublic inline fun <R : Comparable<R>> UByteArray.minByOrNull(selector: (UByte) -> R): UByte? {\n if (isEmpty()) return null\n var minElem = this[0]\n val lastIndex = this.lastIndex\n if (lastIndex == 0) return minElem\n var minValue = selector(minElem)\n for (i in 1..lastIndex) {\n val e = this[i]\n val v = selector(e)\n if (minValue > v)  ${\n \mu = e\in \min\$ element yielding the smallest value of the given function or `null` if there are no elements. $\ln * \ln * \omega$  sample samples.collections.Collections.Aggregates.minByOrNull\n

\*/\n@SinceKotlin(\"1.4\")\n@ExperimentalUnsignedTypes\n@kotlin.internal.InlineOnly\npublic inline fun <R : Comparable<R>> UShortArray.minByOrNull(selector: (UShort) -> R): UShort? {\n if (isEmpty()) return null\n var minElem = this[0]\n val lastIndex = this.lastIndex\n if (lastIndex == 0) return minElem\n var minValue = selector(minElem)\n for (i in 1..lastIndex)  $\{\n\$  val e = this[i]\n val v = selector(e)\n if (minValue > v)  ${\n \min Elem = e\n \min Value = v\n \}n \$ n return minElem $\ln {\n \max*}\n$  \* Returns the smallest value among all values produced by [selector] function\n \* applied to each element in the array. $\ln$  \* If any of values produced by [selector] function is `NaN`, the returned result is `NaN`. $\ln * \ln * \mathcal{Q}$  throws NoSuchElementException if the array is empty.\n

\*/\n@SinceKotlin(\"1.4\")\n@OptIn(kotlin.experimental.ExperimentalTypeInference::class)\n@OverloadResolution ByLambdaReturnType\n@ExperimentalUnsignedTypes\n@kotlin.internal.InlineOnly\npublic inline fun UIntArray.minOf(selector: (UInt) -> Double): Double  $\ln$  if (isEmpty()) throw NoSuchElementException()\n var minValue = selector(this[0])\n for (i in 1..lastIndex)  $\{\n \$  val v = selector(this[i])\n minValue = minOf(minValue, y)\n }\n return minValue\n}\n\n/\*\*\n \* Returns the smallest value among all values produced by [selector] function\n \* applied to each element in the array. $\ln \pi$  if any of values produced by [selector] function is `NaN`, the returned result is `NaN`.\n \* \n \* @throws NoSuchElementException if the array is empty.\n \*/\n@SinceKotlin(\"1.4\")\n@OptIn(kotlin.experimental.ExperimentalTypeInference::class)\n@OverloadResolution

ByLambdaReturnType\n@ExperimentalUnsignedTypes\n@kotlin.internal.InlineOnly\npublic inline fun ULongArray.minOf(selector: (ULong) -> Double): Double  $\{\n \{ \in \text{if} \in \text{if}$ var minValue = selector(this[0])\n for (i in 1..lastIndex) {\n val v = selector(this[i])\n minValue = minOf(minValue, v)\n }\n return minValue\n}\n\n/\*\*\n \* Returns the smallest value among all values produced by [selector] function\n \* applied to each element in the array. $\ln * \ln *$  If any of values produced by [selector] function is `NaN`, the returned result is `NaN`.\n \* \n \* @throws NoSuchElementException if the array is empty.\n \*/\n@SinceKotlin(\"1.4\")\n@OptIn(kotlin.experimental.ExperimentalTypeInference::class)\n@OverloadResolution ByLambdaReturnType\n@ExperimentalUnsignedTypes\n@kotlin.internal.InlineOnly\npublic inline fun UByteArray.minOf(selector: (UByte) -> Double): Double  $\{\n\$ if (isEmpty()) throw NoSuchElementException() $\n\$ n var minValue = selector(this[0])\n for (i in 1..lastIndex) {\n val y = selector(this[i])\n minValue = minOf(minValue, v)\n }\n return minValue\n}\n\n/\*\*\n \* Returns the smallest value among all values produced by [selector] function\n \* applied to each element in the array. $\ln * \ln *$  If any of values produced by [selector] function is `NaN`, the returned result is `NaN`.\n \* \n \* @throws NoSuchElementException if the array is empty.\n \*/\n@SinceKotlin(\"1.4\")\n@OptIn(kotlin.experimental.ExperimentalTypeInference::class)\n@OverloadResolution ByLambdaReturnType\n@ExperimentalUnsignedTypes\n@kotlin.internal.InlineOnly\npublic inline fun UShortArray.minOf(selector: (UShort) -> Double): Double  $\{\n \$ if (isEmpty()) throw NoSuchElementException()\n var minValue = selector(this[0])\n for (i in 1..lastIndex) {\n val v = selector(this[i])\n minValue = minOf(minValue, v)\n }\n return minValue\n}\n\n/\*\*\n \* Returns the smallest value among all values produced by [selector] function\n \* applied to each element in the array.\n \* \n \* If any of values produced by [selector] function is `NaN`, the returned result is `NaN`.\n \* \n \* @throws NoSuchElementException if the array is empty.\n \*/\n@SinceKotlin(\"1.4\")\n@OptIn(kotlin.experimental.ExperimentalTypeInference::class)\n@OverloadResolution ByLambdaReturnType\n@ExperimentalUnsignedTypes\n@kotlin.internal.InlineOnly\npublic inline fun UIntArray.minOf(selector: (UInt) -> Float): Float  ${\n \in \}$  if (isEmpty()) throw NoSuchElementException()\n var  $minValue = selector(this[0])\n$  for (i in 1..lastIndex)  ${\n \mu v = selector(this[i])\n \ \ \ \ \ \ \ minValue =$ minOf(minValue, v)\n }\n return minValue\n}\n\n/\*\*\n \* Returns the smallest value among all values produced by [selector] function\n \* applied to each element in the array. $\ln * \ln * If$  any of values produced by [selector] function is `NaN`, the returned result is `NaN`.\n \* \n \* @throws NoSuchElementException if the array is empty.\n \*/\n@SinceKotlin(\"1.4\")\n@OptIn(kotlin.experimental.ExperimentalTypeInference::class)\n@OverloadResolution ByLambdaReturnType\n@ExperimentalUnsignedTypes\n@kotlin.internal.InlineOnly\npublic inline fun ULongArray.minOf(selector: (ULong) -> Float): Float  ${\n}$  if (isEmpty()) throw NoSuchElementException()\n var minValue = selector(this[0])\n for (i in 1..lastIndex) {\n val v = selector(this[i])\n minValue = minOf(minValue, v)\n }\n return minValue\n}\n\n/\*\*\n \* Returns the smallest value among all values produced by [selector] function\n \* applied to each element in the array. $\ln * \ln *$  If any of values produced by [selector] function is `NaN`, the returned result is `NaN`.\n \* \n \* @throws NoSuchElementException if the array is empty.\n \*/\n@SinceKotlin(\"1.4\")\n@OptIn(kotlin.experimental.ExperimentalTypeInference::class)\n@OverloadResolution ByLambdaReturnType\n@ExperimentalUnsignedTypes\n@kotlin.internal.InlineOnly\npublic inline fun UByteArray.minOf(selector: (UByte) -> Float): Float  ${\n}$  if (isEmpty()) throw NoSuchElementException()\n var  $minValue = selector(this[0])\n$  for (i in 1..lastIndex)  $\{\n\{n \quad val v = selector(this[i])\n \quad minValue =$ minOf(minValue, v)\n }\n return minValue\n}\n\n/\*\*\n \* Returns the smallest value among all values produced by [selector] function\n \* applied to each element in the array. $\ln * \ln *$  If any of values produced by [selector] function is `NaN`, the returned result is `NaN`.\n \* \n \* @throws NoSuchElementException if the array is empty.\n \*/\n@SinceKotlin(\"1.4\")\n@OptIn(kotlin.experimental.ExperimentalTypeInference::class)\n@OverloadResolution ByLambdaReturnType\n@ExperimentalUnsignedTypes\n@kotlin.internal.InlineOnly\npublic inline fun UShortArray.minOf(selector: (UShort) -> Float): Float  ${\n \$ if (isEmpty()) throw NoSuchElementException()\n var minValue = selector(this[0])\n for (i in 1..lastIndex) {\n val y = selector(this[i])\n minValue = minOf(minValue, v)\n }\n return minValue\n}\n\n/\*\*\n \* Returns the smallest value among all values produced by [selector] function\n \* applied to each element in the array. $\ln * \ln * \mathcal{O}$  throws NoSuchElementException if the array is empty.\n

\*/\n@SinceKotlin(\"1.4\")\n@OptIn(kotlin.experimental.ExperimentalTypeInference::class)\n@OverloadResolution ByLambdaReturnType\n@ExperimentalUnsignedTypes\n@kotlin.internal.InlineOnly\npublic inline fun <R :

Comparable<R>> UIntArray.minOf(selector: (UInt) -> R): R  $\{\n\$  if (isEmpty()) throw

NoSuchElementException()\n var minValue = selector(this[0])\n for (i in 1..lastIndex) {\n val v = selector(this[i])\n if (minValue > v) {\n minValue = v\n }\n }\n return minValue\n }\n\n/\*\*\n \* Returns the smallest value among all values produced by [selector] function\n \* applied to each element in the array. $\ln * \ln * \mathcal{Q}$  throws NoSuchElementException if the array is empty. $\ln$ 

\*/\n@SinceKotlin(\"1.4\")\n@OptIn(kotlin.experimental.ExperimentalTypeInference::class)\n@OverloadResolution ByLambdaReturnType\n@ExperimentalUnsignedTypes\n@kotlin.internal.InlineOnly\npublic inline fun <R :

Comparable<R>> ULongArray.minOf(selector: (ULong) -> R): R {\n if (isEmpty()) throw

NoSuchElementException()\n var minValue = selector(this[0])\n for (i in 1..lastIndex) {\n val v = selector(this[i])\n if (minValue > v) {\n minValue = v\n }\n }\n return minValue\n}\n\n/\*\*\n \* Returns the smallest value among all values produced by [selector] function\n \* applied to each element in the array. $\ln * \ln * \mathcal{O}$  throws NoSuchElementException if the array is empty. $\ln$ 

\*/\n@SinceKotlin(\"1.4\")\n@OptIn(kotlin.experimental.ExperimentalTypeInference::class)\n@OverloadResolution ByLambdaReturnType\n@ExperimentalUnsignedTypes\n@kotlin.internal.InlineOnly\npublic inline fun <R :

Comparable<R>> UByteArray.minOf(selector: (UByte) -> R): R {\n if (isEmpty()) throw

NoSuchElementException()\n var minValue = selector(this[0])\n for (i in 1..lastIndex)  $\{\n\$  val v = selector(this[i])\n if (minValue > v) {\n minValue = v\n }\n }\n return minValue\n }\n\n/\*\*\n \* Returns the smallest value among all values produced by [selector] function\n \* applied to each element in the array. $\ln * \ln * \mathcal{Q}$  throws NoSuchElementException if the array is empty. $\ln$ 

\*/\n@SinceKotlin(\"1.4\")\n@OptIn(kotlin.experimental.ExperimentalTypeInference::class)\n@OverloadResolution ByLambdaReturnType\n@ExperimentalUnsignedTypes\n@kotlin.internal.InlineOnly\npublic inline fun <R :

Comparable<R>> UShortArray.minOf(selector: (UShort) -> R): R {\n if (isEmpty()) throw

NoSuchElementException()\n var minValue = selector(this[0])\n for (i in 1..lastIndex) {\n val v = selector(this[i])\n if (minValue > v) {\n minValue = v\n }\n }\n return minValue\n }\n\n/\*\*\n \* Returns the smallest value among all values produced by [selector] function $\ln *$  applied to each element in the array or `null` if there are no elements. $\ln * \ln * If$  any of values produced by [selector] function is `NaN`, the returned result is `NaN`.\n

\*/\n@SinceKotlin(\"1.4\")\n@OptIn(kotlin.experimental.ExperimentalTypeInference::class)\n@OverloadResolution ByLambdaReturnType\n@ExperimentalUnsignedTypes\n@kotlin.internal.InlineOnly\npublic inline fun

UIntArray.minOfOrNull(selector: (UInt) -> Double): Double?  $\{\n \$ if (isEmpty()) return null $\n \$  var minValue = selector(this[0])\n for (i in 1..lastIndex)  $\{\n\$  val v = selector(this[i])\n minValue = minOf(minValue, v)\n  $\ln$  return minValue\n}\n\n/\*\*\n \* Returns the smallest value among all values produced by [selector] function\n \* applied to each element in the array or `null` if there are no elements. $\ln * \ln *$  If any of values produced by [selector] function is `NaN`, the returned result is `NaN`.\n

\*/\n@SinceKotlin(\"1.4\")\n@OptIn(kotlin.experimental.ExperimentalTypeInference::class)\n@OverloadResolution ByLambdaReturnType\n@ExperimentalUnsignedTypes\n@kotlin.internal.InlineOnly\npublic inline fun

ULongArray.minOfOrNull(selector: (ULong) -> Double): Double? {\n if (isEmpty()) return null\n var minValue  $=$  selector(this[0])\n for (i in 1..lastIndex) {\n val v = selector(this[i])\n minValue = minOf(minValue, v)\n  $\ln$  return minValue\n}\n\n/\*\*\n \* Returns the smallest value among all values produced by [selector] function\n \* applied to each element in the array or `null` if there are no elements. $\ln * \ln *$  If any of values produced by [selector] function is `NaN`, the returned result is `NaN`.\n

\*/\n@SinceKotlin(\"1.4\")\n@OptIn(kotlin.experimental.ExperimentalTypeInference::class)\n@OverloadResolution ByLambdaReturnType\n@ExperimentalUnsignedTypes\n@kotlin.internal.InlineOnly\npublic inline fun

UByteArray.minOfOrNull(selector: (UByte) -> Double): Double?  $\{\n\$ if (isEmpty()) return null $\|$ n var minValue  $=$  selector(this[0])\n for (i in 1..lastIndex) {\n val v = selector(this[i])\n minValue = minOf(minValue, v)\n  $\ln$  return minValue\n  $\ln\pi$ <sup>\*\*</sup>\n \* Returns the smallest value among all values produced by [selector] function\n

\* applied to each element in the array or `null` if there are no elements. $\ln * \ln *$  If any of values produced by [selector] function is `NaN`, the returned result is `NaN`.\n

\*/\n@SinceKotlin(\"1.4\")\n@OptIn(kotlin.experimental.ExperimentalTypeInference::class)\n@OverloadResolution ByLambdaReturnType\n@ExperimentalUnsignedTypes\n@kotlin.internal.InlineOnly\npublic inline fun UShortArray.minOfOrNull(selector: (UShort) -> Double): Double? {\n if (isEmpty()) return null\n var minValue  $=$  selector(this[0])\n for (i in 1..lastIndex) {\n val v = selector(this[i])\n minValue = minOf(minValue, v)\n  $\ln$  return minValue\n  $\ln\$ <sup>\*\*</sup>\n \* Returns the smallest value among all values produced by [selector] function\n \* applied to each element in the array or `null` if there are no elements. $\ln * \ln * If$  any of values produced by [selector] function is `NaN`, the returned result is `NaN`.\n

\*/\n@SinceKotlin(\"1.4\")\n@OptIn(kotlin.experimental.ExperimentalTypeInference::class)\n@OverloadResolution ByLambdaReturnType\n@ExperimentalUnsignedTypes\n@kotlin.internal.InlineOnly\npublic inline fun UIntArray.minOfOrNull(selector: (UInt) -> Float): Float? {\n if (isEmpty()) return null\n var minValue = selector(this[0])\n for (i in 1..lastIndex)  $\{\n\$  val v = selector(this[i])\n minValue = minOf(minValue, v)\n  $\ln$  return minValue\n}\n\n/\*\*\n \* Returns the smallest value among all values produced by [selector] function\n \* applied to each element in the array or `null` if there are no elements. $\ln * \ln * If$  any of values produced by [selector] function is `NaN`, the returned result is `NaN`.\n

\*/\n@SinceKotlin(\"1.4\")\n@OptIn(kotlin.experimental.ExperimentalTypeInference::class)\n@OverloadResolution ByLambdaReturnType\n@ExperimentalUnsignedTypes\n@kotlin.internal.InlineOnly\npublic inline fun

ULongArray.minOfOrNull(selector: (ULong) -> Float): Float? {\n if (isEmpty()) return null\n var minValue = selector(this[0])\n for (i in 1..lastIndex)  $\{\n\$  val  $v = \text{selector}(this[i])\n\$  minValue = minOf(minValue, v)\n  $\ln$  return minValue\n}\n\n/\*\*\n \* Returns the smallest value among all values produced by [selector] function\n \* applied to each element in the array or `null` if there are no elements. $\ln * \ln *$  If any of values produced by [selector] function is `NaN`, the returned result is `NaN`.\n

\*/\n@SinceKotlin(\"1.4\")\n@OptIn(kotlin.experimental.ExperimentalTypeInference::class)\n@OverloadResolution ByLambdaReturnType\n@ExperimentalUnsignedTypes\n@kotlin.internal.InlineOnly\npublic inline fun UByteArray.minOfOrNull(selector: (UByte) -> Float): Float? {\n if (isEmpty()) return null\n var minValue = selector(this[0])\n for (i in 1..lastIndex)  $\{\n\$  val  $v = \text{selector}(this[i])\n\$  minValue = minOf(minValue, v)\n  $\ln$  return minValue\n}\n\n/\*\*\n \* Returns the smallest value among all values produced by [selector] function\n \* applied to each element in the array or `null` if there are no elements. $\ln * \ln *$  If any of values produced by [selector] function is `NaN`, the returned result is `NaN`.\n

\*/\n@SinceKotlin(\"1.4\")\n@OptIn(kotlin.experimental.ExperimentalTypeInference::class)\n@OverloadResolution ByLambdaReturnType\n@ExperimentalUnsignedTypes\n@kotlin.internal.InlineOnly\npublic inline fun UShortArray.minOfOrNull(selector: (UShort) -> Float): Float? {\n if (isEmpty()) return null\n var minValue = selector(this[0])\n for (i in 1..lastIndex)  $\{\n\$  val v = selector(this[i])\n minValue = minOf(minValue, v)\n  $\ln$  return minValue\n}\n\n/\*\*\n \* Returns the smallest value among all values produced by [selector] function\n \* applied to each element in the array or `null` if there are no elements.\n

\*/\n@SinceKotlin(\"1.4\")\n@OptIn(kotlin.experimental.ExperimentalTypeInference::class)\n@OverloadResolution ByLambdaReturnType\n@ExperimentalUnsignedTypes\n@kotlin.internal.InlineOnly\npublic inline fun <R : Comparable<R>> UIntArray.minOfOrNull(selector: (UInt) -> R): R? {\n if (isEmpty()) return null\n var minValue = selector(this[0])\n for (i in 1..lastIndex)  $\{\nabla$  val v = selector(this[i])\n if (minValue > v)  $\{\nabla$ 

minValue = v\n  $\{\n\}$ \n return minValue\n $\|\n\|\n\|^*$ \n \* Returns the smallest value among all values produced by [selector] function\n \* applied to each element in the array or `null` if there are no elements.\n \*/\n@SinceKotlin(\"1.4\")\n@OptIn(kotlin.experimental.ExperimentalTypeInference::class)\n@OverloadResolution ByLambdaReturnType\n@ExperimentalUnsignedTypes\n@kotlin.internal.InlineOnly\npublic inline fun <R : Comparable<R>> ULongArray.minOfOrNull(selector: (ULong) -> R): R? {\n if (isEmpty()) return null\n var minValue = selector(this[0])\n for (i in 1..lastIndex) {\n val v = selector(this[i])\n if (minValue > v) {\n

minValue = v\n }\n }\n return minValue\n}\n\n/\*\*\n \* Returns the smallest value among all values produced by [selector] function\n \* applied to each element in the array or `null` if there are no elements.\n

\*/\n@SinceKotlin(\"1.4\")\n@OptIn(kotlin.experimental.ExperimentalTypeInference::class)\n@OverloadResolution ByLambdaReturnType\n@ExperimentalUnsignedTypes\n@kotlin.internal.InlineOnly\npublic inline fun <R : Comparable<R>> UByteArray.minOfOrNull(selector: (UByte) -> R): R? {\n if (isEmpty()) return null\n var minValue = selector(this[0])\n for (i in 1..lastIndex) {\n val v = selector(this[i])\n if (minValue > v) {\n

minValue = v\n }\n }\n return minValue\n}\n\n/\*\*\n \* Returns the smallest value among all values produced by [selector] function\n \* applied to each element in the array or `null` if there are no elements.\n \*/\n@SinceKotlin(\"1.4\")\n@OptIn(kotlin.experimental.ExperimentalTypeInference::class)\n@OverloadResolution ByLambdaReturnType\n@ExperimentalUnsignedTypes\n@kotlin.internal.InlineOnly\npublic inline fun <R : Comparable<R>> UShortArray.minOfOrNull(selector: (UShort) -> R): R? {\n if (isEmpty()) return null\n var minValue = selector(this[0])\n for (i in 1..lastIndex)  $\{\nabla$  val v = selector(this[i])\n if (minValue > v)  $\{\nabla$ 

minValue = v\n }\n }\n return minValue\n}\n\n/\*\*\n \* Returns the smallest value according to the provided [comparator]\n \* among all values produced by [selector] function applied to each element in the array.\n \* \n \* @throws NoSuchElementException if the array is empty.\n

\*/\n@SinceKotlin(\"1.4\")\n@OptIn(kotlin.experimental.ExperimentalTypeInference::class)\n@OverloadResolution ByLambdaReturnType\n@ExperimentalUnsignedTypes\n@kotlin.internal.InlineOnly\npublic inline fun <R> UIntArray.minOfWith(comparator: Comparator:  $\in$ R>, selector: (UInt) -> R): R {\n if (isEmpty()) throw NoSuchElementException()\n var minValue = selector(this[0])\n for (i in 1..lastIndex) {\n val v = selector(this[i])\n if (comparator.compare(minValue, v) > 0) {\n minValue = v\n }\n }\n return minValue\n $\ln\ln x$ <sup>\*\*</sup>\n \* Returns the smallest value according to the provided [comparator]\n \* among all values produced by [selector] function applied to each element in the array. $\ln * \ln * \omega$  throws NoSuchElementException if the array is empty.\n

\*/\n@SinceKotlin(\"1.4\")\n@OptIn(kotlin.experimental.ExperimentalTypeInference::class)\n@OverloadResolution ByLambdaReturnType\n@ExperimentalUnsignedTypes\n@kotlin.internal.InlineOnly\npublic inline fun <R> ULongArray.minOfWith(comparator: Comparator<in R>, selector: (ULong) -> R): R {\n if (isEmpty()) throw NoSuchElementException()\n var minValue = selector(this[0])\n for (i in 1..lastIndex) {\n val v = selector(this[i])\n if (comparator.compare(minValue, v) > 0) {\n minValue = v\n }\n }\n return minValue\n}\n\n/\*\*\n \* Returns the smallest value according to the provided [comparator]\n \* among all values produced by [selector] function applied to each element in the array. $\ln * \ln * \omega$  throws NoSuchElementException if the array is empty.\n

\*/\n@SinceKotlin(\"1.4\")\n@OptIn(kotlin.experimental.ExperimentalTypeInference::class)\n@OverloadResolution ByLambdaReturnType\n@ExperimentalUnsignedTypes\n@kotlin.internal.InlineOnly\npublic inline fun <R> UByteArray.minOfWith(comparator: Comparator<in R>, selector: (UByte) -> R): R {\n if (isEmpty()) throw NoSuchElementException()\n var minValue = selector(this[0])\n for (i in 1..lastIndex) {\n val v = selector(this[i])\n if (comparator.compare(minValue, v) > 0) {\n minValue = v\n }\n }\n return minValue\n}\n\n/\*\*\n \* Returns the smallest value according to the provided [comparator]\n \* among all values produced by [selector] function applied to each element in the array. $\ln * \ln * \omega$  throws NoSuchElementException if the array is empty.\n

\*/\n@SinceKotlin(\"1.4\")\n@OptIn(kotlin.experimental.ExperimentalTypeInference::class)\n@OverloadResolution ByLambdaReturnType\n@ExperimentalUnsignedTypes\n@kotlin.internal.InlineOnly\npublic inline fun <R> UShortArray.minOfWith(comparator: Comparator:  $\mathbb{R}$ , selector: (UShort) -> R):  $\mathbb{R} \setminus \mathbb{R}$  if (isEmpty()) throw NoSuchElementException()\n var minValue = selector(this[0])\n for (i in 1..lastIndex) {\n val v = selector(this[i])\n if (comparator.compare(minValue, y) > 0) {\n minValue = y\n }\n }\n return minValue\n}\n\n/\*\*\n \* Returns the smallest value according to the provided [comparator]\n \* among all values produced by [selector] function applied to each element in the array or `null` if there are no elements.\n \*/\n@SinceKotlin(\"1.4\")\n@OptIn(kotlin.experimental.ExperimentalTypeInference::class)\n@OverloadResolution ByLambdaReturnType\n@ExperimentalUnsignedTypes\n@kotlin.internal.InlineOnly\npublic inline fun <R> UIntArray.minOfWithOrNull(comparator: Comparator<in R>, selector: (UInt) -> R): R? {\n if (isEmpty()) return null\n var minValue = selector(this[0])\n for (i in 1..lastIndex) {\n val v = selector(this[i])\n if

(comparator.compare(minValue, v) > 0) {\n minValue = v\n }\n }\n return minValue\n }\n\n/\*\*\n \* Returns the smallest value according to the provided [comparator]\n \* among all values produced by [selector] function applied to each element in the array or `null` if there are no elements.\n

\*/\n@SinceKotlin(\"1.4\")\n@OptIn(kotlin.experimental.ExperimentalTypeInference::class)\n@OverloadResolution ByLambdaReturnType\n@ExperimentalUnsignedTypes\n@kotlin.internal.InlineOnly\npublic inline fun <R> ULongArray.minOfWithOrNull(comparator: Comparator<in R>, selector: (ULong) -> R): R? {\n if (isEmpty()) return null\n var minValue = selector(this[0])\n for (i in 1..lastIndex) {\n val v = selector(this[i])\n if (comparator.compare(minValue, v) > 0) {\n minValue = v\n }\n }\n return minValue\n }\n\n/\*\*\n \* Returns the smallest value according to the provided [comparator]\n \* among all values produced by [selector] function applied to each element in the array or `null` if there are no elements.\n

\*/\n@SinceKotlin(\"1.4\")\n@OptIn(kotlin.experimental.ExperimentalTypeInference::class)\n@OverloadResolution ByLambdaReturnType\n@ExperimentalUnsignedTypes\n@kotlin.internal.InlineOnly\npublic inline fun <R> UByteArray.minOfWithOrNull(comparator: Comparator<in R>, selector: (UByte) -> R): R? {\n if (isEmpty()) return null\n var minValue = selector(this[0])\n for (i in 1..lastIndex)  $\{\n\$  val v = selector(this[i])\n if (comparator.compare(minValue, v) > 0) {\n minValue = v\n }\n }\n return minValue\n }\n\n/\*\*\n \* Returns the smallest value according to the provided [comparator]\n \* among all values produced by [selector] function applied to each element in the array or `null` if there are no elements.\n

\*/\n@SinceKotlin(\"1.4\")\n@OptIn(kotlin.experimental.ExperimentalTypeInference::class)\n@OverloadResolution ByLambdaReturnType\n@ExperimentalUnsignedTypes\n@kotlin.internal.InlineOnly\npublic inline fun <R> UShortArray.minOfWithOrNull(comparator: Comparator<in R>, selector: (UShort) -> R): R? {\n if (isEmpty()) return null\n var minValue = selector(this[0])\n for (i in 1..lastIndex) {\n val v = selector(this[i])\n if (comparator.compare(minValue, v) > 0) {\n minValue = v\n }\n }\n return minValue\n }\n\n/\*\*\n \* Returns the smallest element or `null` if there are no elements.\n

\*/\n@SinceKotlin(\"1.4\")\n@ExperimentalUnsignedTypes\npublic fun UIntArray.minOrNull(): UInt? {\n if  $(i$ sEmpty()) return null\n var min = this[0]\n for (i in 1..lastIndex) {\n val e = this[i]\n if (min > e) min = e\n  $\{\n\$ 

\*/\n@SinceKotlin(\"1.4\")\n@ExperimentalUnsignedTypes\npublic fun ULongArray.minOrNull(): ULong? {\n if  $(isEmpty())$  return null\n var min = this[0]\n for (i in 1..lastIndex) {\n val e = this[i]\n if (min > e) min = e\n  $\{\n\$ 

\*/\n@SinceKotlin(\"1.4\")\n@ExperimentalUnsignedTypes\npublic fun UByteArray.minOrNull(): UByte? {\n if (isEmpty()) return null\n var min = this[0]\n for (i in 1..lastIndex) {\n val e = this[i]\n if (min > e) min = e\n  $\{\n\$ 

\*/\n@SinceKotlin(\"1.4\")\n@ExperimentalUnsignedTypes\npublic fun UShortArray.minOrNull(): UShort? {\n if  $(i$ sEmpty()) return null\n var min = this[0]\n for (i in 1..lastIndex) {\n val e = this[i]\n if (min > e) min = e\n  $\{\n\$ [comparator]. $\ln * \ln * \mathcal{Q}$  throws NoSuchElementException if the array is empty. $\ln$ 

\*/\n@SinceKotlin(\"1.7\")\n@kotlin.jvm.JvmName(\"minWithOrThrow-

U\")\n@ExperimentalUnsignedTypes\n@Suppress(\"CONFLICTING\_OVERLOADS\")\npublic fun

UIntArray.minWith(comparator: Comparator<in UInt>): UInt {\n if (isEmpty()) throw

NoSuchElementException()\n var min = this[0]\n for (i in 1..lastIndex) {\n val e = this[i]\n if (comparator.compare(min, e) > 0) min = e\n  $\ln$  return min\n $\ln\ln^{**}\ln$  \* Returns the first element having the smallest value according to the provided [comparator]. $\ln * \ln * \omega$  throws NoSuchElementException if the array is empty.\n \*/\n@SinceKotlin(\"1.7\")\n@kotlin.jvm.JvmName(\"minWithOrThrow-

U\")\n@ExperimentalUnsignedTypes\n@Suppress(\"CONFLICTING\_OVERLOADS\")\npublic fun ULongArray.minWith(comparator: Comparator<in ULong>): ULong {\n if (isEmpty()) throw NoSuchElementException()\n var min = this[0]\n for (i in 1..lastIndex) {\n val e = this[i]\n if (comparator.compare(min, e) > 0) min = e\n  $\ln$  return min\n $\ln\ln^{**}\ln$  \* Returns the first element having the smallest value according to the provided [comparator]. $\ln * \ln * \mathcal{O}$  throws NoSuchElementException if the array is empty.\n \*/\n@SinceKotlin(\"1.7\")\n@kotlin.jvm.JvmName(\"minWithOrThrow-

U\")\n@ExperimentalUnsignedTypes\n@Suppress(\"CONFLICTING\_OVERLOADS\")\npublic fun UByteArray.minWith(comparator: Comparator<in UByte>): UByte {\n if (isEmpty()) throw NoSuchElementException()\n var min = this[0]\n for (i in 1..lastIndex) {\n val e = this[i]\n if (comparator.compare(min, e) > 0) min = e\n }\n return min\n}\n\n/\*\*\n \* Returns the first element having the smallest value according to the provided [comparator]. $\ln * \ln * \omega$  throws NoSuchElementException if the array is empty.\n \*/\n@SinceKotlin(\"1.7\")\n@kotlin.jvm.JvmName(\"minWithOrThrow-

U\")\n@ExperimentalUnsignedTypes\n@Suppress(\"CONFLICTING\_OVERLOADS\")\npublic fun UShortArray.minWith(comparator: Comparator<in UShort>): UShort {\n if (isEmpty()) throw NoSuchElementException()\n var min = this[0]\n for (i in 1..lastIndex) {\n val e = this[i]\n if (comparator.compare(min, e) > 0) min = e\n }\n return min\n}\n\n/\*\*\n \* Returns the first element having the smallest value according to the provided [comparator] or `null` if there are no elements.\n \*/\n@SinceKotlin(\"1.4\")\n@ExperimentalUnsignedTypes\npublic fun UIntArray.minWithOrNull(comparator: Comparator<in UInt>): UInt?  ${\n \in \}$  if (isEmpty()) return null $n \var min = this[0]\n$  for (i in 1..lastIndex)  ${\n \in \}$ val e = this[i]\n if (comparator.compare(min, e) > 0) min = e\n }\n return min\n}\n\n/\*\*\n \* Returns the first element having the smallest value according to the provided [comparator] or `null` if there are no elements.\n \*/\n@SinceKotlin(\"1.4\")\n@ExperimentalUnsignedTypes\npublic fun ULongArray.minWithOrNull(comparator: Comparator<in ULong>): ULong?  $\in$  if (isEmpty()) return null\n var min = this[0]\n for (i in 1..lastIndex)  $\in$ 

val e = this[i]\n if (comparator.compare(min, e) > 0) min = e\n }\n return min\n}\n\n/\*\*\n \* Returns the first element having the smallest value according to the provided [comparator] or `null` if there are no elements.\n \*/\n@SinceKotlin(\"1.4\")\n@ExperimentalUnsignedTypes\npublic fun UByteArray.minWithOrNull(comparator: Comparator<in UByte>): UByte?  ${\n \in \n }$  if (isEmpty()) return null\n var min = this[0]\n for (i in 1..lastIndex)  ${\n \in \n }$ 

val e = this[i]\n if (comparator.compare(min, e) > 0) min = e\n  $\ln \frac{n}{n^*}\n^*$  Returns the first element having the smallest value according to the provided [comparator] or `null` if there are no elements.\n \*/\n@SinceKotlin(\"1.4\")\n@ExperimentalUnsignedTypes\npublic fun UShortArray.minWithOrNull(comparator: Comparator<in UShort>): UShort? {\n if (isEmpty()) return null\n var min = this[0]\n for (i in 1..lastIndex) {\n

val e = this[i]\n if (comparator.compare(min, e) > 0) min = e\n }\n return min\n}\n\n/\*\*\n \* Returns `true` if the array has no elements. $\ln * \ln * \omega$  sample samples.collections.Collections.Aggregates.none $\ln$ \*/\n@SinceKotlin(\"1.3\")\n@ExperimentalUnsignedTypes\n@kotlin.internal.InlineOnly\npublic inline fun UIntArray.none(): Boolean  $\{\n\$  return isEmpty()\n $\n\|n\|^{**}\n$  \* Returns `true` if the array has no elements. $\|n * \n$ @sample samples.collections.Collections.Aggregates.none\n

\*/\n@SinceKotlin(\"1.3\")\n@ExperimentalUnsignedTypes\n@kotlin.internal.InlineOnly\npublic inline fun ULongArray.none(): Boolean  ${\n \cdot \in \mathbb{N}\n}^*\mathbb{N}^* \cdot \mathbb{N}^*$  Returns `true` if the array has no elements. $\mathbb{N}^*\mathbb{N}$ \* @sample samples.collections.Collections.Aggregates.none\n

\*/\n@SinceKotlin(\"1.3\")\n@ExperimentalUnsignedTypes\n@kotlin.internal.InlineOnly\npublic inline fun UByteArray.none(): Boolean  ${\n m \in \mathbb{N}\n\in\mathbb{N}\n$  \* Returns `true` if the array has no elements. $\mathbf{n} * \mathbf{n}$ \* @sample samples.collections.Collections.Aggregates.none\n

\*/\n@SinceKotlin(\"1.3\")\n@ExperimentalUnsignedTypes\n@kotlin.internal.InlineOnly\npublic inline fun UShortArray.none(): Boolean  $\{\n\$  return is Empty()\n $\n\|n\|^{**}\n$  \* Returns `true` if no elements match the given [predicate].\n \* \n \* @sample samples.collections.Collections.Aggregates.noneWithPredicate\n

\*/\n@SinceKotlin(\"1.3\")\n@ExperimentalUnsignedTypes\n@kotlin.internal.InlineOnly\npublic inline fun UIntArray.none(predicate: (UInt) -> Boolean): Boolean  $\{\n\$  for (element in this) if (predicate(element)) return false\n return true\n}\n\n/\*\*\n \* Returns `true` if no elements match the given [predicate].\n \* \n \* @sample samples.collections.Collections.Aggregates.noneWithPredicate\n

\*/\n@SinceKotlin(\"1.3\")\n@ExperimentalUnsignedTypes\n@kotlin.internal.InlineOnly\npublic inline fun ULongArray.none(predicate: (ULong) -> Boolean): Boolean  ${\n \cdot}$  for (element in this) if (predicate(element)) return false $\ln$  return true $\ln\ln\frac{*}{\ln}$  \* Returns `true` if no elements match the given [predicate]. $\ln$  \* \n \* @sample samples.collections.Collections.Aggregates.noneWithPredicate\n

\*/\n@SinceKotlin(\"1.3\")\n@ExperimentalUnsignedTypes\n@kotlin.internal.InlineOnly\npublic inline fun UByteArray.none(predicate: (UByte) -> Boolean): Boolean {\n for (element in this) if (predicate(element)) return false\n return true\n}\n\n/\*\*\n \* Returns `true` if no elements match the given [predicate].\n \* \n \* @sample samples.collections.Collections.Aggregates.noneWithPredicate\n

\*/\n@SinceKotlin(\"1.3\")\n@ExperimentalUnsignedTypes\n@kotlin.internal.InlineOnly\npublic inline fun UShortArray.none(predicate: (UShort) -> Boolean): Boolean  $\{\n\$  for (element in this) if (predicate(element)) return false\n return true\n}\n\n/\*\*\n \* Performs the given [action] on each element and returns the array itself afterwards.\n \*/\n@SinceKotlin(\"1.4\")\n@ExperimentalUnsignedTypes\n@kotlin.internal.InlineOnly\npublic inline fun UIntArray.onEach(action: (UInt) -> Unit): UIntArray  $\{\n\$  return apply  $\{$  for (element in this) action(element)  $\ln\ln(x^*)$  Performs the given [action] on each element and returns the array itself afterwards.\n \*/\n@SinceKotlin(\"1.4\")\n@ExperimentalUnsignedTypes\n@kotlin.internal.InlineOnly\npublic inline fun ULongArray.onEach(action: (ULong) -> Unit): ULongArray {\n return apply { for (element in this) action(element)  $\ln\ln^*$ <sup>\*</sup>\n \* Performs the given [action] on each element and returns the array itself afterwards.\n \*/\n@SinceKotlin(\"1.4\")\n@ExperimentalUnsignedTypes\n@kotlin.internal.InlineOnly\npublic inline fun UByteArray.onEach(action: (UByte) -> Unit): UByteArray  $\{\n\$  return apply  $\{\n$  for (element in this) action(element)  $\ln\ln^*$ <sup>\*</sup>\n \* Performs the given [action] on each element and returns the array itself afterwards.\n \*/\n@SinceKotlin(\"1.4\")\n@ExperimentalUnsignedTypes\n@kotlin.internal.InlineOnly\npublic inline fun UShortArray.onEach(action: (UShort) -> Unit): UShortArray {\n return apply { for (element in this) action(element)  $\n\ln\frac*$ n \* Performs the given [action] on each element, providing sequential index with the element, $\ln *$  and returns the array itself afterwards. $\ln * \mathcal{Q}$  param [action] function that takes the index of an element and the element itself $\ln *$  and performs the action on the element. $\ln$ 

\*/\n@SinceKotlin(\"1.4\")\n@ExperimentalUnsignedTypes\n@kotlin.internal.InlineOnly\npublic inline fun UIntArray.onEachIndexed(action: (index: Int, UInt) -> Unit): UIntArray {\n return apply {

forEachIndexed(action)  $\ln\ln(x^*)$  \* Performs the given [action] on each element, providing sequential index with the element,  $n^*$  and returns the array itself afterwards.  $n^*$  @param [action] function that takes the index of an element and the element itself $\ln$  \* and performs the action on the element. $\ln$ 

\*/\n@SinceKotlin(\"1.4\")\n@ExperimentalUnsignedTypes\n@kotlin.internal.InlineOnly\npublic inline fun ULongArray.onEachIndexed(action: (index: Int, ULong) -> Unit): ULongArray {\n return apply { forEachIndexed(action)  $\ln\ln(x^*)$ n \* Performs the given [action] on each element, providing sequential index with the element,  $n^*$  and returns the array itself afterwards.  $n^*$  @param [action] function that takes the index of an element and the element itself\n \* and performs the action on the element.\n

\*/\n@SinceKotlin(\"1.4\")\n@ExperimentalUnsignedTypes\n@kotlin.internal.InlineOnly\npublic inline fun UByteArray.onEachIndexed(action: (index: Int, UByte) -> Unit): UByteArray {\n return apply { forEachIndexed(action)  $\ln\ln(x^*)$ n \* Performs the given [action] on each element, providing sequential index with the element,  $n^*$  and returns the array itself afterwards.  $n^*$  @param [action] function that takes the index of an element and the element itself\n \* and performs the action on the element.\n

\*/\n@SinceKotlin(\"1.4\")\n@ExperimentalUnsignedTypes\n@kotlin.internal.InlineOnly\npublic inline fun UShortArray.onEachIndexed(action: (index: Int, UShort) -> Unit): UShortArray {\n return apply { forEachIndexed(action)  $\n\| \n\| \n^* \neq \n$  \* Accumulates value starting with the first element and applying [operation] from left to right n \* to current accumulator value and each element.  $n * \nightharpoonup n *$  Throws an exception if this array is empty. If the array can be empty in an expected way,  $\ln *$  please use [reduceOrNull] instead. It returns `null` when its receiver is empty. $\ln * \ln * \mathcal{O}$  param [operation] function that takes current accumulator value and an element. $\ln *$ and calculates the next accumulator value. $\ln * \ln * \omega$  sample samples.collections. Collections. Aggregates. reduce  $\ln$ \*/\n@SinceKotlin(\"1.3\")\n@ExperimentalUnsignedTypes\n@kotlin.internal.InlineOnly\npublic inline fun UIntArray.reduce(operation: (acc: UInt, UInt) -> UInt): UInt  $\ln$  if (isEmpty()) $\ln$  throw UnsupportedOperationException(\"Empty array can't be reduced.\")\n var accumulator = this[0]\n for (index in

1..lastIndex)  ${\n n \in \mathbb{Z} \in \mathbb{Z} \setminus \mathbb{Z} \setminus \mathbb{$ Accumulates value starting with the first element and applying [operation] from left to right\n \* to current

accumulator value and each element. $\ln * \ln *$  Throws an exception if this array is empty. If the array can be empty in an expected way, \n \* please use [reduceOrNull] instead. It returns `null` when its receiver is empty.\n \* \n \* @param [operation] function that takes current accumulator value and an element,\n \* and calculates the next accumulator value. $\ln * \ln * \textcircled{sample samples}$ .collections.Collections.Aggregates.reduce $\ln$ \*/\n@SinceKotlin(\"1.3\")\n@ExperimentalUnsignedTypes\n@kotlin.internal.InlineOnly\npublic inline fun ULongArray.reduce(operation: (acc: ULong, ULong) -> ULong): ULong  $\{\n\in$  if (isEmpty()) $\in$  throw UnsupportedOperationException(\"Empty array can't be reduced.\")\n var accumulator = this[0]\n for (index in 1..lastIndex)  ${\n n \in \mathbb{Z} \in \mathbb{Z} \setminus \mathbb{Z} \setminus \mathbb{$ Accumulates value starting with the first element and applying [operation] from left to right\n \* to current accumulator value and each element. $\ln * \ln *$  Throws an exception if this array is empty. If the array can be empty in an expected way, \n \* please use [reduceOrNull] instead. It returns `null` when its receiver is empty. $\ln * \ln *$ @param [operation] function that takes current accumulator value and an element,\n \* and calculates the next accumulator value. $\ln * \ln * \omega$  sample samples.collections. Collections. Aggregates.reduce $\ln$ \*/\n@SinceKotlin(\"1.3\")\n@ExperimentalUnsignedTypes\n@kotlin.internal.InlineOnly\npublic inline fun UByteArray.reduce(operation: (acc: UByte, UByte) -> UByte): UByte  ${\n}$  if (isEmpty()) $\n$  throw UnsupportedOperationException(\"Empty array can't be reduced.\")\n var accumulator = this[0]\n for (index in 1..lastIndex)  ${\n m = \cumulator = operation(accumulator, this[index])\n } \n return accumulation\n}\n^*\n *$ Accumulates value starting with the first element and applying [operation] from left to right\n \* to current accumulator value and each element. $\ln * \ln *$  Throws an exception if this array is empty. If the array can be empty in an expected way, \n \* please use [reduceOrNull] instead. It returns `null` when its receiver is empty. $\ln * \ln *$ @param [operation] function that takes current accumulator value and an element,\n \* and calculates the next accumulator value. $\ln * \ln * \omega$  sample samples.collections. Collections. Aggregates.reduce $\ln$ \*/\n@SinceKotlin(\"1.3\")\n@ExperimentalUnsignedTypes\n@kotlin.internal.InlineOnly\npublic inline fun UShortArray.reduce(operation: (acc: UShort, UShort) -> UShort): UShort  $\{\n\eta$  if (isEmpty()) $\n\eta$  throw UnsupportedOperationException(\"Empty array can't be reduced.\")\n var accumulator = this[0]\n for (index in 1..lastIndex)  ${\n m = accountlator = operation(accumulator, this/index) \n m = return accountator\n}{\n m**\n m *$ Accumulates value starting with the first element and applying [operation] from left to right\n \* to current accumulator value and each element with its index in the original array. $\ln * \ln *$  Throws an exception if this array is empty. If the array can be empty in an expected way,  $n *$  please use [reduceIndexedOrNull] instead. It returns `null` when its receiver is empty. $\ln * \omega$  param [operation] function that takes the index of an element, current accumulator value and the element itself,  $n *$  and calculates the next accumulator value.  $n * \nvert n * \nvert \nvert$  as ample samples.collections.Collections.Aggregates.reduce\n

\*/\n@SinceKotlin(\"1.3\")\n@ExperimentalUnsignedTypes\n@kotlin.internal.InlineOnly\npublic inline fun UIntArray.reduceIndexed(operation: (index: Int, acc: UInt, UInt) -> UInt): UInt  $\{\n\$  if (isEmpty()) $\$ n throw UnsupportedOperationException(\"Empty array can't be reduced.\")\n var accumulator = this[0]\n for (index in 1..lastIndex) {\n accumulator = operation(index, accumulator, this[index])\n }\n return  $accumulator\n\hbar\n\n\hat{*}\n$  \* Accumulates value starting with the first element and applying [operation] from left to right $\ln *$  to current accumulator value and each element with its index in the original array. $\ln * \ln *$  Throws an exception if this array is empty. If the array can be empty in an expected way,  $n *$  please use [reduceIndexedOrNull] instead. It returns `null` when its receiver is empty.\n  $* \nightharpoonup n * @param$  [operation] function that takes the index of an element, current accumulator value and the element itself,  $n *$  and calculates the next accumulator value.  $n * n *$ @sample samples.collections.Collections.Aggregates.reduce\n

\*/\n@SinceKotlin(\"1.3\")\n@ExperimentalUnsignedTypes\n@kotlin.internal.InlineOnly\npublic inline fun ULongArray.reduceIndexed(operation: (index: Int, acc: ULong, ULong) -> ULong): ULong {\n if (isEmpty())\n throw UnsupportedOperationException(\"Empty array can't be reduced.\")\n var accumulator = this[0]\n for  $(\text{index in 1..lastIndex}) {\n \alpha}$  accumulator = operation(index, accumulator, this[index])\n }\n return  $accumulator\n\hbar\n\n\hat{*}\n$  \* Accumulates value starting with the first element and applying [operation] from left to right $\ln$  \* to current accumulator value and each element with its index in the original array. $\ln$  \* Throws an

exception if this array is empty. If the array can be empty in an expected way,\n \* please use [reduceIndexedOrNull] instead. It returns `null` when its receiver is empty. $\ln * \ln * \omega$  [operation] function that takes the index of an element, current accumulator value and the element itself,  $n^*$  and calculates the next accumulator value.  $n^* \nmid n^*$ @sample samples.collections.Collections.Aggregates.reduce\n

\*/\n@SinceKotlin(\"1.3\")\n@ExperimentalUnsignedTypes\n@kotlin.internal.InlineOnly\npublic inline fun UByteArray.reduceIndexed(operation: (index: Int, acc: UByte, UByte) -> UByte): UByte  $\ln$  if (isEmpty())\n throw UnsupportedOperationException(\"Empty array can't be reduced. $\langle$ ")\n var accumulator = this[0]\n for (index in 1..lastIndex)  $\n{\in$  accumulator = operation(index, accumulator, this[index]) $\n{\in}$  ? accumulator\n}\n\n/\*\*\n \* Accumulates value starting with the first element and applying [operation] from left to right\n \* to current accumulator value and each element with its index in the original array. $\ln * \ln *$  Throws an exception if this array is empty. If the array can be empty in an expected way,  $\ln *$  please use [reduceIndexedOrNull] instead. It returns `null` when its receiver is empty. $\ln * \ln * \omega$  param [operation] function that takes the index of an element, current accumulator value and the element itself,  $n^*$  and calculates the next accumulator value.  $n^* \nmid n^*$ @sample samples.collections.Collections.Aggregates.reduce\n

\*/\n@SinceKotlin(\"1.3\")\n@ExperimentalUnsignedTypes\n@kotlin.internal.InlineOnly\npublic inline fun UShortArray.reduceIndexed(operation: (index: Int, acc: UShort, UShort) -> UShort): UShort  $\{\n\$  if (isEmpty()) $\$ n

throw UnsupportedOperationException(\"Empty array can't be reduced.\")\n var accumulator = this[0]\n for  $(index in 1..lastIndex) \n\in \text{accumulator} = operation (index, accumulator, thisIndex) \n\in \text{return}$ accumulator $\n\ln/*\n\ln^*$  Accumulates value starting with the first element and applying [operation] from left to right\n \* to current accumulator value and each element with its index in the original array. $\ln * \ln *$  Returns `null` if the array is empty. $\ln * \ln * \mathcal{L}$  for a long-ation function that takes the index of an element, current accumulator value and the element itself,  $n *$  and calculates the next accumulator value.  $n * \n * @ sample$ samples.collections.Collections.Aggregates.reduceOrNull\n

\*/\n@SinceKotlin(\"1.4\")\n@ExperimentalUnsignedTypes\n@kotlin.internal.InlineOnly\npublic inline fun UIntArray.reduceIndexedOrNull(operation: (index: Int, acc: UInt, UInt) -> UInt): UInt?  ${\n}$  if (isEmpty()) $\n$ return null\n var accumulator = this[0]\n for (index in 1..lastIndex) {\n accumulator = operation(index, accumulator, this [index])\n }\n return accumulator\n}\n\n/\*\*\n \* Accumulates value starting with the first element and applying [operation] from left to right\n \* to current accumulator value and each element with its index in the original array. $\ln * \ln *$  Returns `null` if the array is empty. $\ln * \ln * \mathcal{Q}$  param [operation] function that takes the index of an element, current accumulator value and the element itself,\n \* and calculates the next accumulator value.\n \* \n \* @sample samples.collections.Collections.Aggregates.reduceOrNull\n

\*/\n@SinceKotlin(\"1.4\")\n@ExperimentalUnsignedTypes\n@kotlin.internal.InlineOnly\npublic inline fun ULongArray.reduceIndexedOrNull(operation: (index: Int, acc: ULong, ULong) -> ULong): ULong? {\n if  $(i$ sEmpty())\n return null\n var accumulator = this[0]\n for (index in 1..lastIndex) {\n accumulator = operation(index, accumulator, this[index])\n }\n return accumulator\n}\n\n/\*\*\n \* Accumulates value starting with the first element and applying [operation] from left to right\n \* to current accumulator value and each element with its index in the original array. $\ln * \neq \text{return }$  if the array is empty. $\ln * \neq \text{param}$  [operation] function that takes the index of an element, current accumulator value and the element itself,\n \* and calculates the next accumulator value.\n \* \n \* @sample samples.collections.Collections.Aggregates.reduceOrNull\n \*/\n@SinceKotlin(\"1.4\")\n@ExperimentalUnsignedTypes\n@kotlin.internal.InlineOnly\npublic inline fun UByteArray.reduceIndexedOrNull(operation: (index: Int, acc: UByte, UByte) -> UByte): UByte? {\n if  $(i$ sEmpty())\n return null\n var accumulator = this[0]\n for (index in 1..lastIndex) {\n accumulator = operation(index, accumulator, this[index])\n }\n return accumulator\n}\n\n/\*\*\n \* Accumulates value starting with the first element and applying [operation] from left to right\n \* to current accumulator value and each element with its index in the original array. $\ln * \neq \text{return }$  if the array is empty. $\ln * \neq \text{param}$  [operation] function that takes the index of an element, current accumulator value and the element itself,  $\ln *$  and calculates the next accumulator value. $\ln * \ln * \omega$  sample samples.collections. Collections. Aggregates. reduce OrNull $\ln$ \*/\n@SinceKotlin(\"1.4\")\n@ExperimentalUnsignedTypes\n@kotlin.internal.InlineOnly\npublic inline fun

UShortArray.reduceIndexedOrNull(operation: (index: Int, acc: UShort, UShort) -> UShort): UShort? {\n if  $(i$ sEmpty())\n return null\n var accumulator = this[0]\n for (index in 1..lastIndex) {\n accumulator = operation(index, accumulator, this[index])\n }\n return accumulator\n}\n\n/\*\*\n \* Accumulates value starting with the first element and applying [operation] from left to right\n \* to current accumulator value and each element.\n \* \n \* Returns `null` if the array is empty.\n \* \n \* @param [operation] function that takes current accumulator value and an element,  $n^*$  and calculates the next accumulator value.  $n^* \napprox \infty$  sample samples.collections.Collections.Aggregates.reduceOrNull\n

\*/\n@SinceKotlin(\"1.4\")\n@ExperimentalUnsignedTypes\n@WasExperimental(ExperimentalStdlibApi::class)\n @kotlin.internal.InlineOnly\npublic inline fun UIntArray.reduceOrNull(operation: (acc: UInt, UInt) -> UInt): UInt?  ${\nvert \nvert n$  if (isEmpty())\n return null\n var accumulator = this[0]\n for (index in 1..lastIndex)  ${\nvert \nvert n}$  $accumulator = operation(accumulator, this[index])\n \quad return accumulation\n\}$ starting with the first element and applying [operation] from left to right\n \* to current accumulator value and each element. $\ln * \neq$  Returns `null` if the array is empty. $\ln * \neq \emptyset$  param [operation] function that takes current accumulator value and an element,  $n *$  and calculates the next accumulator value.  $n * n * \mathcal{Q}$  sample samples.collections.Collections.Aggregates.reduceOrNull\n

\*/\n@SinceKotlin(\"1.4\")\n@ExperimentalUnsignedTypes\n@WasExperimental(ExperimentalStdlibApi::class)\n @kotlin.internal.InlineOnly\npublic inline fun ULongArray.reduceOrNull(operation: (acc: ULong, ULong) -> ULong): ULong?  $\{\n\$ if (isEmpty())\n return null\n var accumulator = this[0]\n for (index in 1..lastIndex)  ${\n \alpha c cumulator = operation(accumulator, this[index])\n \ } \n \ return accumulator\n\}\n\|_*^*\n \in Account$ value starting with the first element and applying [operation] from left to right\n \* to current accumulator value and each element. $\ln * \neq$  Returns `null` if the array is empty. $\ln * \oplus$  param [operation] function that takes current accumulator value and an element,  $n *$  and calculates the next accumulator value.  $n * n * \mathcal{Q}$  sample samples.collections.Collections.Aggregates.reduceOrNull\n

\*/\n@SinceKotlin(\"1.4\")\n@ExperimentalUnsignedTypes\n@WasExperimental(ExperimentalStdlibApi::class)\n @kotlin.internal.InlineOnly\npublic inline fun UByteArray.reduceOrNull(operation: (acc: UByte, UByte) -> UByte): UByte?  ${\in$  if (isEmpty())\n return null\n var accumulator = this[0]\n for (index in 1..lastIndex)  ${\n \alpha = operation(accumulator, this[index])\n \ } \$  return accumulator $\n\} \n\in * Accumulates$ value starting with the first element and applying [operation] from left to right\n \* to current accumulator value and each element. $\ln * \neq$  Returns `null` if the array is empty. $\ln * \oplus$  param [operation] function that takes current accumulator value and an element,  $n *$  and calculates the next accumulator value.  $n * \nbrace n * \nbrace \nbrace$  sample samples.collections.Collections.Aggregates.reduceOrNull\n

\*/\n@SinceKotlin(\"1.4\")\n@ExperimentalUnsignedTypes\n@WasExperimental(ExperimentalStdlibApi::class)\n @kotlin.internal.InlineOnly\npublic inline fun UShortArray.reduceOrNull(operation: (acc: UShort, UShort) -> UShort): UShort?  ${\n \in \text{if} (\text{isEmpty())}\n \in \text{return null}\n } \text{var accumulator} = \text{this[0]}\n \text{for} (\text{index in 1..lastIndex})$  ${\n \alpha = operation(accumulator, this[index])\n \ } \$  return accumulator $\n\} \n\in * Accumulates$ value starting with the last element and applying [operation] from right to left\n \* to each element and current accumulator value. $\ln * \nightharpoonup$  Throws an exception if this array is empty. If the array can be empty in an expected way,\n \* please use [reduceRightOrNull] instead. It returns `null` when its receiver is empty. $\ln * \ln * \mathcal{O}$  param [operation] function that takes an element and current accumulator value,\n \* and calculates the next accumulator value. $\ln * \ln * \textcircled{example}$  samples.collections. Collections. Aggregates. reduce Right $\ln$ 

\*/\n@SinceKotlin(\"1.3\")\n@ExperimentalUnsignedTypes\n@kotlin.internal.InlineOnly\npublic inline fun UIntArray.reduceRight(operation: (UInt, acc: UInt)  $\rightarrow$  UInt): UInt {\n var index = lastIndex\n if (index < 0) throw UnsupportedOperationException(\"Empty array can't be reduced.\")\n var accumulator = get(index--)\n while (index  $>= 0$ ) {\n accumulator = operation(get(index--), accumulator)\n }\n return  $accumulator\n\hbar\n\mho^*\n\$  Accumulates value starting with the last element and applying [operation] from right to left $\ln$  \* to each element and current accumulator value. $\ln$  \*  $\ln$  \* Throws an exception if this array is empty. If the array can be empty in an expected way,\n \* please use [reduceRightOrNull] instead. It returns `null` when its receiver is empty. $\ln * \ln * \mathcal{Q}$  param [operation] function that takes an element and current accumulator value. $\ln *$ 

and calculates the next accumulator value. $\ln * \ln * \omega$  sample

samples.collections.Collections.Aggregates.reduceRight\n

\*/\n@SinceKotlin(\"1.3\")\n@ExperimentalUnsignedTypes\n@kotlin.internal.InlineOnly\npublic inline fun ULongArray.reduceRight(operation: (ULong, acc: ULong) -> ULong): ULong {\n var index = lastIndex\n if  $(\text{index} < 0)$  throw UnsupportedOperationException $(\text{`Empty array can't be reduced.''})$ n var accumulator = get(index--)\n while (index  $> = 0$ ) {\n accumulator = operation(get(index--), accumulator)\n }\n return  $accumulator\nh\n\n\n\lambda^*\n * Accumulates value starting with the last element and applying [operation] from right to$ left $\ln$  \* to each element and current accumulator value. $\ln$  \*  $\ln$  \* Throws an exception if this array is empty. If the array can be empty in an expected way,\n \* please use [reduceRightOrNull] instead. It returns `null` when its receiver is empty. $\ln * \ln * \mathcal{O}$  param [operation] function that takes an element and current accumulator value. $\ln *$ and calculates the next accumulator value. $\ln * \ln * \omega$  sample

samples.collections.Collections.Aggregates.reduceRight\n

\*/\n@SinceKotlin(\"1.3\")\n@ExperimentalUnsignedTypes\n@kotlin.internal.InlineOnly\npublic inline fun UByteArray.reduceRight(operation: (UByte, acc: UByte) -> UByte): UByte  $\nvert$  var index = lastIndex\n if (index  $<$  0) throw UnsupportedOperationException(\"Empty array can't be reduced.\")\n var accumulator = get(index--)\n while (index  $>= 0$ ) {\n accumulator = operation(get(index--), accumulator)\n }\n return accumulator\n}\n\n/\*\*\n \* Accumulates value starting with the last element and applying [operation] from right to left $\ln$  \* to each element and current accumulator value. $\ln$  \*  $\ln$  \* Throws an exception if this array is empty. If the array can be empty in an expected way,\n \* please use [reduceRightOrNull] instead. It returns `null` when its receiver is empty. $\ln * \ln * \omega$  [operation] function that takes an element and current accumulator value, $\ln * \omega$ and calculates the next accumulator value. $\ln * \ln * \omega$  sample

samples.collections.Collections.Aggregates.reduceRight\n

\*/\n@SinceKotlin(\"1.3\")\n@ExperimentalUnsignedTypes\n@kotlin.internal.InlineOnly\npublic inline fun UShortArray.reduceRight(operation: (UShort, acc: UShort) -> UShort): UShort  $\ln$  var index = lastIndex $\ln$  if  $(\text{index} < 0)$  throw UnsupportedOperationException $(\text{`Empty array can't be reduced.''}')$  var accumulator = get(index--)\n while (index  $>= 0$ ) {\n accumulator = operation(get(index--), accumulator)\n }\n return  $accumulator\n\hbar\n\n\hat{*}\n$  \* Accumulates value starting with the last element and applying [operation] from right to left $\ln$  \* to each element with its index in the original array and current accumulator value. $\ln$  \*  $\ln$  \* Throws an exception if this array is empty. If the array can be empty in an expected way,  $\ln *$  please use [reduceRightIndexedOrNull] instead. It returns `null` when its receiver is empty.\n \* \n \* @param [operation] function that takes the index of an element, the element itself and current accumulator value,  $n *$  and calculates the next accumulator value. $\ln * \ln * \omega$  sample samples.collections. Collections. Aggregates. reduce Right $\ln$ \*/\n@SinceKotlin(\"1.3\")\n@ExperimentalUnsignedTypes\n@kotlin.internal.InlineOnly\npublic inline fun UIntArray.reduceRightIndexed(operation: (index: Int, UInt, acc: UInt) -> UInt): UInt  $\ln$  var index = lastIndex\n if (index  $\langle 0 \rangle$ ) throw UnsupportedOperationException(\"Empty array can't be reduced.\")\n var accumulator = get(index--)\n while (index  $>= 0$ ) {\n accumulator = operation(index, get(index), accumulator)\n --index\n  $\ln$  return accumulator $\ln\ln/**\ln$  \* Accumulates value starting with the last element and applying [operation] from right to left $\ln *$  to each element with its index in the original array and current accumulator value. $\ln * \ln *$ Throws an exception if this array is empty. If the array can be empty in an expected way,\n \* please use [reduceRightIndexedOrNull] instead. It returns `null` when its receiver is empty.\n \* \n \* @param [operation] function that takes the index of an element, the element itself and current accumulator value,\n \* and calculates the next accumulator value. $\ln * \ln * \textcirc$  sample samples.collections. Collections. Aggregates. reduce Right $\ln$ \*/\n@SinceKotlin(\"1.3\")\n@ExperimentalUnsignedTypes\n@kotlin.internal.InlineOnly\npublic inline fun ULongArray.reduceRightIndexed(operation: (index: Int, ULong, acc: ULong) -> ULong): ULong { $\ln$  var index = lastIndex\n if (index < 0) throw UnsupportedOperationException(\"Empty array can't be reduced.\")\n var  $accumulator = get(index-)(n \text{ while (index } >= 0) \{ \n\}$  accumulator = operation(index, get(index),  $accumulator\n$  --index\n  $\{\n$  return accumulator\n $\hbar\$ <sup>\*\*</sup>\n \* Accumulates value starting with the last element and applying [operation] from right to left\n \* to each element with its index in the original array and

current accumulator value. $\ln * \ln *$  Throws an exception if this array is empty. If the array can be empty in an expected way, $\ln *$  please use [reduceRightIndexedOrNull] instead. It returns `null` when its receiver is empty. $\ln * \ln$ \* @param [operation] function that takes the index of an element, the element itself and current accumulator value, $\ln *$  and calculates the next accumulator value. $\ln * \ln * \omega$  sample

samples.collections.Collections.Aggregates.reduceRight\n

\*/\n@SinceKotlin(\"1.3\")\n@ExperimentalUnsignedTypes\n@kotlin.internal.InlineOnly\npublic inline fun UByteArray.reduceRightIndexed(operation: (index: Int, UByte, acc: UByte) -> UByte): UByte {\n var index = lastIndex $\infty$  if (index < 0) throw UnsupportedOperationException( $\Upsilon$ Empty array can't be reduced. $\Upsilon$ ) $\infty$  var  $accumulator = get(index-)(n \text{ while (index } >= 0) \{ \n\}$  accumulator = operation(index, get(index),  $accumulator\n$  --index\n  $\{\n\$ element and applying [operation] from right to left $\ln *$  to each element with its index in the original array and current accumulator value. $\ln * \ln *$  Throws an exception if this array is empty. If the array can be empty in an expected way,\n \* please use [reduceRightIndexedOrNull] instead. It returns `null` when its receiver is empty.\n \* \n \* @param [operation] function that takes the index of an element, the element itself and current accumulator value, $\ln *$  and calculates the next accumulator value. $\ln * \ln * \omega$  sample samples.collections.Collections.Aggregates.reduceRight\n

\*/\n@SinceKotlin(\"1.3\")\n@ExperimentalUnsignedTypes\n@kotlin.internal.InlineOnly\npublic inline fun UShortArray.reduceRightIndexed(operation: (index: Int, UShort, acc: UShort) -> UShort): UShort {\n var index = lastIndex $\mathbf{a}$  if (index < 0) throw UnsupportedOperationException( $\mathbf{a}$  Empty array can't be reduced. $\mathbf{b}$ ) n var  $accumulator = get(index-)(n \text{ while (index } >= 0) \{ \mid n \text{ accumulation} = operation(index, get(index), \text{equ}) \}$  $accumulator\$ —index\n }\n return  $accumulator\n\hbar\rm/k*\n*A$  Accumulates value starting with the last element and applying [operation] from right to left $\ln *$  to each element with its index in the original array and current accumulator value. $\ln * \neq$  Returns `null` if the array is empty. $\ln * \neq \emptyset$  param [operation] function that takes the index of an element, the element itself and current accumulator value,\n \* and calculates the next accumulator value.\n \* \n \* @sample samples.collections.Collections.Aggregates.reduceRightOrNull\n \*/\n@SinceKotlin(\"1.4\")\n@ExperimentalUnsignedTypes\n@kotlin.internal.InlineOnly\npublic inline fun UIntArray.reduceRightIndexedOrNull(operation: (index: Int, UInt, acc: UInt) -> UInt): UInt? {\n var index = lastIndex\n if (index < 0) return null\n var accumulator = get(index--)\n while (index >= 0) {\n  $accumulator = operation-index, get-index), accumulator\n$  --index\n  $\ln \max$ n return accumulator\n  $\ln\frac{*\ln x}{n}$  \* Accumulates value starting with the last element and applying [operation] from right to left\n \* to each element with its index in the original array and current accumulator value. $\ln * \ln *$  Returns `null` if the array is empty. $\ln * \ln *$ @param [operation] function that takes the index of an element, the element itself and current accumulator value,\n \* and calculates the next accumulator value. $\ln * \ln * \omega$  sample

samples.collections.Collections.Aggregates.reduceRightOrNull\n

\*/\n@SinceKotlin(\"1.4\")\n@ExperimentalUnsignedTypes\n@kotlin.internal.InlineOnly\npublic inline fun ULongArray.reduceRightIndexedOrNull(operation: (index: Int, ULong, acc: ULong) -> ULong): ULong? {\n var index = lastIndex $\in$  if (index < 0) return null $\in$  var accumulator = get(index--) $\in$  while (index >= 0) { $\in$  $accumulator = operation-index, get-index), accumulator\$  --index\n  $\ln \frac{\ln \ln \pi^*}{n^*}\ln$  \* Accumulates value starting with the last element and applying [operation] from right to left\n \* to each element with its index in the original array and current accumulator value. $\ln * \ln *$  Returns `null` if the array is empty. $\ln * \ln *$ @param [operation] function that takes the index of an element, the element itself and current accumulator value,\n \* and calculates the next accumulator value. $\ln * \ln * \omega$  sample

samples.collections.Collections.Aggregates.reduceRightOrNull\n

\*/\n@SinceKotlin(\"1.4\")\n@ExperimentalUnsignedTypes\n@kotlin.internal.InlineOnly\npublic inline fun UByteArray.reduceRightIndexedOrNull(operation: (index: Int, UByte, acc: UByte) -> UByte): UByte? {\n var index = lastIndex $\in$  if (index < 0) return null $\infty$  var accumulator = get(index--) $\infty$  while (index >= 0) { $\infty$  $accumulator = operation-index, get-index), accumulate{math> accountator\h} \n\hat{top}*\n$  -index\n }\n return accumulator\n }\n\n/\*\*\n \* Accumulates value starting with the last element and applying [operation] from right to left $\ln *$  to each element with its index in the original array and current accumulator value. $\ln * \ln *$  Returns `null` if the array is empty. $\ln * \ln *$ @param [operation] function that takes the index of an element, the element itself and current accumulator value,\n \* and calculates the next accumulator value. $\ln * \ln * \omega$  sample

samples.collections.Collections.Aggregates.reduceRightOrNull\n

\*/\n@SinceKotlin(\"1.4\")\n@ExperimentalUnsignedTypes\n@kotlin.internal.InlineOnly\npublic inline fun UShortArray.reduceRightIndexedOrNull(operation: (index: Int, UShort, acc: UShort) -> UShort): UShort? {\n var index = lastIndex $\in$  if (index < 0) return null $\in$  var accumulator = get(index-- $\in$  while (index >= 0) { $\in$  $accumulator = operation-index, get-index), accumulator\}\n$  --index $\n$  }\n return accumulator\n }\n\n/\*\*\n \* Accumulates value starting with the last element and applying [operation] from right to left\n \* to each element and current accumulator value. $\ln * \neq$  Returns `null` if the array is empty. $\ln * \neq \infty$  aram [operation] function that takes an element and current accumulator value,  $n^*$  and calculates the next accumulator value. $\ln^* \ln^* \mathcal{Q}$  sample samples.collections.Collections.Aggregates.reduceRightOrNull\n

\*/\n@SinceKotlin(\"1.4\")\n@ExperimentalUnsignedTypes\n@WasExperimental(ExperimentalStdlibApi::class)\n @kotlin.internal.InlineOnly\npublic inline fun UIntArray.reduceRightOrNull(operation: (UInt, acc: UInt) -> UInt): UInt?  ${\ln \varphi = \lceil \arccos(1-\arccos(1-\$  $>= 0$  {\n accumulator = operation(get(index--), accumulator)\n }\n return accumulator\n }\n\n/\*\*\n \* Accumulates value starting with the last element and applying [operation] from right to left\n \* to each element and current accumulator value. $\ln * \neq$  Returns `null` if the array is empty. $\ln * \neq \emptyset$  param [operation] function that takes an element and current accumulator value,  $n *$  and calculates the next accumulator value.  $n * \nleq$  sample samples.collections.Collections.Aggregates.reduceRightOrNull\n

\*/\n@SinceKotlin(\"1.4\")\n@ExperimentalUnsignedTypes\n@WasExperimental(ExperimentalStdlibApi::class)\n @kotlin.internal.InlineOnly\npublic inline fun ULongArray.reduceRightOrNull(operation: (ULong, acc: ULong) -> ULong): ULong?  $\{\n\$  var index = lastIndex\n if (index < 0) return null\n var accumulator = get(index--)\n while (index  $>= 0$ ) {\n accumulator = operation(get(index--), accumulator)\n }\n return  $accumulator\n\hbar\n\n\hat{*}\n$  \* Accumulates value starting with the last element and applying [operation] from right to left\n \* to each element and current accumulator value. $\ln * \ln *$  Returns `null` if the array is empty. $\ln * \ln * \omega$  param [operation] function that takes an element and current accumulator value,\n \* and calculates the next accumulator value. $\ln * \ln * \textcircled{sample samples}$ .collections.Collections.Aggregates.reduceRightOrNull $\ln$ 

\*/\n@SinceKotlin(\"1.4\")\n@ExperimentalUnsignedTypes\n@WasExperimental(ExperimentalStdlibApi::class)\n @kotlin.internal.InlineOnly\npublic inline fun UByteArray.reduceRightOrNull(operation: (UByte, acc: UByte) -> UByte): UByte?  ${\nabla}$  var index = lastIndex\n if (index < 0) return null\n var accumulator = get(index--)\n while (index  $>= 0$ ) {\n accumulator = operation(get(index--), accumulator)\n }\n return

 $accumulator\n\hbox{\n $n$ *\n $n^*$ .\nA *Accumulates value starting with the last element and applying [operation] from right to*$ left\n \* to each element and current accumulator value. $\ln * \ln *$  Returns `null` if the array is empty. $\ln * \ln * \omega$  param [operation] function that takes an element and current accumulator value,\n \* and calculates the next accumulator value. $\ln * \ln * \textcircled{}$  sample samples.collections. Collections. Aggregates. reduce RightOrNull $\ln$ 

\*/\n@SinceKotlin(\"1.4\")\n@ExperimentalUnsignedTypes\n@WasExperimental(ExperimentalStdlibApi::class)\n @kotlin.internal.InlineOnly\npublic inline fun UShortArray.reduceRightOrNull(operation: (UShort, acc: UShort) -> UShort): UShort?  ${\n \varphi = \lastIndex\n \ if \ (index < 0) \ return null\n \varphi \ var accumulation = get(index--)\n \}$ while (index  $>= 0$ ) {\n accumulator = operation(get(index--), accumulator)\n }\n return  $accumulator\n\hbar\n\n\hat{*}\n$  \* Returns a list containing successive accumulation values generated by applying [operation] from left to right\n \* to each element and current accumulator value that starts with [initial] value.\n \* \n \* Note that `acc` value passed to [operation] function should not be mutated;\n \* otherwise it would affect the previous value in resulting list. $\ln * \ln * \mathcal{O}$  param [operation] function that takes current accumulator value and an element, and calculates the next accumulator value. $\ln * \ln * \omega$  sample

samples.collections.Collections.Aggregates.runningFold\n

\*/\n@SinceKotlin(\"1.4\")\n@ExperimentalUnsignedTypes\n@kotlin.internal.InlineOnly\npublic inline fun <R> UIntArray.runningFold(initial: R, operation: (acc: R, UInt) -> R): List<R> {\n if (isEmpty()) return

listOf(initial)\n val result = ArrayList<R> $\geq$ (size + 1).apply { add(initial) }\n var accumulator = initial\n for (element in this)  ${\n \alpha$  accumulator = operation(accumulator, element)\n result.add(accumulator)\n }\n return result\n}\n\n/\*\*\n \* Returns a list containing successive accumulation values generated by applying [operation] from left to right\n \* to each element and current accumulator value that starts with [initial] value.\n \* \n \* Note that `acc` value passed to [operation] function should not be mutated;\n \* otherwise it would affect the previous value in resulting list. $\ln * \ln * \mathcal{O}$  param [operation] function that takes current accumulator value and an element, and calculates the next accumulator value. $\ln * \ln * \omega$  sample

samples.collections.Collections.Aggregates.runningFold\n

\*/\n@SinceKotlin(\"1.4\")\n@ExperimentalUnsignedTypes\n@kotlin.internal.InlineOnly\npublic inline fun <R> ULongArray.runningFold(initial: R, operation: (acc: R, ULong)  $\rightarrow$  R): List < R> {\n if (isEmpty()) return listOf(initial)\n val result = ArrayList<R> $\geq$ (size + 1).apply { add(initial) }\n var accumulator = initial\n for (element in this)  ${\n \alpha$  accumulator = operation(accumulator, element)\n result.add(accumulator)\n }\n return result\n}\n\n/\*\*\n \* Returns a list containing successive accumulation values generated by applying [operation] from left to right $\infty$  \* to each element and current accumulator value that starts with [initial] value. $\ln \frac{*}{n}$ \* Note that `acc` value passed to [operation] function should not be mutated;\n \* otherwise it would affect the previous value in resulting list. $\ln * \ln * \mathcal{O}$  param [operation] function that takes current accumulator value and an element, and calculates the next accumulator value. $\ln * \ln * \omega$  sample

samples.collections.Collections.Aggregates.runningFold\n

\*/\n@SinceKotlin(\"1.4\")\n@ExperimentalUnsignedTypes\n@kotlin.internal.InlineOnly\npublic inline fun <R> UByteArray.runningFold(initial: R, operation: (acc: R, UByte) -> R): List < R> {\n if (isEmpty()) return listOf(initial)\n val result = ArrayList<R> $\leq$ (size + 1).apply { add(initial) }\n var accumulator = initial\n for (element in this)  ${\n \alpha$  accumulator = operation(accumulator, element)\n result.add(accumulator)\n }\n return result\n $\n\cdot x^*$ \n \* Returns a list containing successive accumulation values generated by applying [operation] from left to right\n \* to each element and current accumulator value that starts with [initial] value. $\ln * \ln$ \* Note that `acc` value passed to [operation] function should not be mutated;\n \* otherwise it would affect the previous value in resulting list. $\ln * \ln * \mathcal{O}$  param [operation] function that takes current accumulator value and an element, and calculates the next accumulator value. $\ln * \ln * \omega$  sample

samples.collections.Collections.Aggregates.runningFold\n

\*/\n@SinceKotlin(\"1.4\")\n@ExperimentalUnsignedTypes\n@kotlin.internal.InlineOnly\npublic inline fun <R> UShortArray.runningFold(initial: R, operation: (acc: R, UShort)  $\ge R$ ): List $\lt R > \{\n\$ if (isEmpty()) return listOf(initial)\n val result = ArrayList<R>(size + 1).apply { add(initial) }\n var accumulator = initial\n for (element in this)  ${\nightharpoonup$  accumulator = operation(accumulator, element)\n result.add(accumulator)\n }\n return result\n $\ln\frac*$ \n \* Returns a list containing successive accumulation values generated by applying [operation] from left to right $\ln *$  to each element, its index in the original array and current accumulator value that starts with [initial] value.\n \* \n \* Note that `acc` value passed to [operation] function should not be mutated;\n \* otherwise it would affect the previous value in resulting list. $\ln * \ln * \mathcal{O}$  param [operation] function that takes the index of an element, current accumulator value\n \* and the element itself, and calculates the next accumulator value. $\ln * \ln * \textcircled{sample samples}$ .collections.Collections.Aggregates.runningFold $\ln$ 

\*/\n@SinceKotlin(\"1.4\")\n@ExperimentalUnsignedTypes\n@kotlin.internal.InlineOnly\npublic inline fun <R> UIntArray.runningFoldIndexed(initial: R, operation: (index: Int, acc: R, UInt) -> R): List<R> {\n if (isEmpty()) return listOf(initial)\n val result = ArrayList<R> $\epsilon$ (size + 1).apply { add(initial) }\n var accumulator = initial\n for (index in indices)  $\{\n\}$  accumulator = operation(index, accumulator, this [index]) $\in$ result.add(accumulator)\n  $\ln$  return result\n}\n\n/\*\*\n \* Returns a list containing successive accumulation values generated by applying [operation] from left to right\n \* to each element, its index in the original array and

current accumulator value that starts with [initial] value. $\ln * \ln *$  Note that `acc` value passed to [operation] function should not be mutated;\n \* otherwise it would affect the previous value in resulting list.\n \* \n \* @param [operation] function that takes the index of an element, current accumulator value $\ln$  \* and the element itself, and calculates the next accumulator value.\n \* \n \* @sample samples.collections.Collections.Aggregates.runningFold\n

\*/\n@SinceKotlin(\"1.4\")\n@ExperimentalUnsignedTypes\n@kotlin.internal.InlineOnly\npublic inline fun <R> ULongArray.runningFoldIndexed(initial: R, operation: (index: Int, acc: R, ULong) -> R): List<R>  $\{\n\$ n if (isEmpty()) return listOf(initial)\n val result = ArrayList<R>(size + 1).apply { add(initial) }\n var accumulator = initial\n for (index in indices)  ${\n \alpha = \alpha \cdot \alpha}$  accumulator = operation(index, accumulator, this[index])\n result.add(accumulator)\n }\n return result\n}\n\n/\*\*\n \* Returns a list containing successive accumulation values generated by applying [operation] from left to right\n \* to each element, its index in the original array and current accumulator value that starts with [initial] value.\n  $* \nvert$   $* \nvert$  Note that `acc` value passed to [operation] function should not be mutated;\n \* otherwise it would affect the previous value in resulting list.\n \* \n \* @param [operation] function that takes the index of an element, current accumulator value $\ln^*$  and the element itself, and calculates the next accumulator value.\n \* \n \* @sample samples.collections.Collections.Aggregates.runningFold\n \*/\n@SinceKotlin(\"1.4\")\n@ExperimentalUnsignedTypes\n@kotlin.internal.InlineOnly\npublic inline fun <R> UByteArray.runningFoldIndexed(initial: R, operation: (index: Int, acc: R, UByte) -> R): List<R> {\n if (isEmpty()) return listOf(initial)\n val result = ArrayList<R>(size + 1).apply { add(initial)  $\n\alpha$  var accumulator = initial\n for (index in indices)  ${\n \alpha$  accumulator = operation(index, accumulator, this[index])\n result.add(accumulator)\n }\n return result\n}\n\n/\*\*\n \* Returns a list containing successive accumulation values generated by applying [operation] from left to right\n \* to each element, its index in the original array and current accumulator value that starts with [initial] value. $\ln * \ln *$  Note that `acc` value passed to [operation] function should not be mutated;\n \* otherwise it would affect the previous value in resulting list.\n \* \n \* @param [operation] function that takes the index of an element, current accumulator value\n \* and the element itself, and calculates the next accumulator value.\n \* \n \* @sample samples.collections.Collections.Aggregates.runningFold\n \*/\n@SinceKotlin(\"1.4\")\n@ExperimentalUnsignedTypes\n@kotlin.internal.InlineOnly\npublic inline fun <R> UShortArray.runningFoldIndexed(initial: R, operation: (index: Int, acc: R, UShort) -> R): List<R>  $\{\n\$ n if (isEmpty()) return listOf(initial)\n val result = ArrayList<R>(size + 1).apply { add(initial)  $\n\alpha$  var accumulator = initial\n for (index in indices)  $\{\n\}$  accumulator = operation(index, accumulator, this[index])\n result.add(accumulator)\n  $\ln$  return result\n}\n\n/\*\*\n \* Returns a list containing successive accumulation values generated by applying [operation] from left to right\n \* to each element and current accumulator value that starts with the first element of this array. $\ln * \ln *$  Note that `acc` value passed to [operation] function should not be mutated;\n \* otherwise it would affect the previous value in resulting list.\n \* \n \* @param [operation] function that takes current accumulator value and an element, and calculates the next accumulator value. $\ln * \ln * \mathcal{O}$  sample samples.collections.Collections.Aggregates.runningReduce\n

\*/\n@SinceKotlin(\"1.4\")\n@ExperimentalUnsignedTypes\n@kotlin.internal.InlineOnly\npublic inline fun UIntArray.runningReduce(operation: (acc: UInt, UInt) -> UInt): List<UInt>  $\ln$  if (isEmpty()) return emptyList()\n var accumulator = this[0]\n val result = ArrayList<UInt>(size).apply { add(accumulator) }\n for  $(index in 1 until size) \$ |  $\arccumulator = operation(accumulator, this[index])\n$  result.add(accumulator)\n  $\ln$  return result\n $\n\cdot$ <sup>\*</sup>. [operation] from left to right\n \* to each element and current accumulator value that starts with the first element of this array. $\ln * \ln *$  Note that `acc` value passed to [operation] function should not be mutated; $\ln *$  otherwise it would affect the previous value in resulting list. $\ln * \ln * \omega$  [operation] function that takes current accumulator value and an element, and calculates the next accumulator value. $\ln * \ln * \omega$  sample

samples.collections.Collections.Aggregates.runningReduce\n

\*/\n@SinceKotlin(\"1.4\")\n@ExperimentalUnsignedTypes\n@kotlin.internal.InlineOnly\npublic inline fun ULongArray.runningReduce(operation: (acc: ULong, ULong) -> ULong): List<ULong> {\n if (isEmpty()) return emptyList()\n var accumulator = this[0]\n val result = ArrayList < ULong>(size).apply { add(accumulator) }\n for (index in 1 until size)  ${\n \mu$  accumulator = operation(accumulator, this[index])\n result.add(accumulator)\n  $\ln$  return result\n $\ln/^*$ <sup>n</sup>\n \* Returns a list containing successive accumulation values generated by applying [operation] from left to right\n \* to each element and current accumulator value that starts with the first element of this array. $\ln * \ln *$  Note that `acc` value passed to [operation] function should not be mutated; $\ln *$  otherwise it would affect the previous value in resulting list. $\ln * \ln * \mathcal{O}$  param [operation] function that takes current accumulator value

and an element, and calculates the next accumulator value. $\ln * \ln * \omega$  sample samples.collections.Collections.Aggregates.runningReduce\n

\*/\n@SinceKotlin(\"1.4\")\n@ExperimentalUnsignedTypes\n@kotlin.internal.InlineOnly\npublic inline fun UByteArray.runningReduce(operation: (acc: UByte, UByte) -> UByte): List<UByte> {\n if (isEmpty()) return emptyList()\n var accumulator = this[0]\n val result = ArrayList<UByte>(size).apply { add(accumulator) }\n for (index in 1 until size)  $\{\n\}$  accumulator = operation(accumulator, this[index])\n result.add(accumulator)\n  $\ln$  return result\n $\ln/^*$ \n \* Returns a list containing successive accumulation values generated by applying [operation] from left to right\n \* to each element and current accumulator value that starts with the first element of this array. $\ln * \ln *$  Note that `acc` value passed to [operation] function should not be mutated; $\ln *$  otherwise it would affect the previous value in resulting list. $\ln * \ln * \mathcal{O}$  param [operation] function that takes current accumulator value and an element, and calculates the next accumulator value. $\ln * \ln * \mathcal{Q}$  sample

samples.collections.Collections.Aggregates.runningReduce\n

\*/\n@SinceKotlin(\"1.4\")\n@ExperimentalUnsignedTypes\n@kotlin.internal.InlineOnly\npublic inline fun UShortArray.runningReduce(operation: (acc: UShort, UShort) -> UShort): List<UShort> {\n if (isEmpty()) return emptyList()\n var accumulator = this[0]\n val result = ArrayList < UShort > (size).apply { add(accumulator) }\n for (index in 1 until size)  $\{\n\}$  accumulator = operation(accumulator, this[index])\n result.add(accumulator)\n

 $\ln$  return result\n $\ln/**\n$  \* Returns a list containing successive accumulation values generated by applying [operation] from left to right $\ln *$  to each element, its index in the original array and current accumulator value that starts with the first element of this array. $\ln * \ln *$  Note that `acc` value passed to [operation] function should not be mutated;\n \* otherwise it would affect the previous value in resulting list.\n \* \n \* @param [operation] function that takes the index of an element, current accumulator value\n \* and the element itself, and calculates the next accumulator value. $\ln * \ln * \textcircled{sample samples}.$ collections.Collections.Aggregates.runningReduce $\ln$ \*/\n@SinceKotlin(\"1.4\")\n@ExperimentalUnsignedTypes\n@kotlin.internal.InlineOnly\npublic inline fun UIntArray.runningReduceIndexed(operation: (index: Int, acc: UInt, UInt) -> UInt): List<UInt> {\n if (isEmpty()) return emptyList()\n var accumulator = this[0]\n val result = ArrayList<UInt>(size).apply { add(accumulator)  $\ln$  for (index in 1 until size)  $\ln$  accumulator = operation(index, accumulator, this[index])\n result.add(accumulator)\n }\n return result\n}\n\n/\*\*\n \* Returns a list containing successive accumulation values generated by applying [operation] from left to right\n \* to each element, its index in the original array and current accumulator value that starts with the first element of this array. $\ln * \ln *$  Note that `acc` value passed to [operation] function should not be mutated;\n \* otherwise it would affect the previous value in resulting list.\n \* \n \* @param [operation] function that takes the index of an element, current accumulator value\n \* and the element itself, and calculates the next accumulator value. $\ln * \ln * \omega$  sample

samples.collections.Collections.Aggregates.runningReduce\n

\*/\n@SinceKotlin(\"1.4\")\n@ExperimentalUnsignedTypes\n@kotlin.internal.InlineOnly\npublic inline fun ULongArray.runningReduceIndexed(operation: (index: Int, acc: ULong, ULong) -> ULong): List<ULong> {\n if  $(i$ sEmpty()) return emptyList()\n var accumulator = this[0]\n val result = ArrayList<ULong>(size).apply {  $add(accumulator) \$ n for (index in 1 until size)  $\n \alpha = operation(\text{index}, \text{accumulator}, \text{this}(\text{index})\n)$ 

result.add(accumulator)\n }\n return result\n}\n\n/\*\*\n \* Returns a list containing successive accumulation values generated by applying [operation] from left to right\n \* to each element, its index in the original array and current accumulator value that starts with the first element of this array. $\ln * \ln *$  Note that `acc` value passed to [operation] function should not be mutated;\n \* otherwise it would affect the previous value in resulting list.\n \* \n \* @param [operation] function that takes the index of an element, current accumulator value\n \* and the element itself, and calculates the next accumulator value. $\ln * \ln * \mathcal{Q}$  sample

samples.collections.Collections.Aggregates.runningReduce\n

\*/\n@SinceKotlin(\"1.4\")\n@ExperimentalUnsignedTypes\n@kotlin.internal.InlineOnly\npublic inline fun UByteArray.runningReduceIndexed(operation: (index: Int, acc: UByte, UByte) -> UByte): List<UByte> {\n if  $(i$ sEmpty()) return emptyList()\n var accumulator = this[0]\n val result = ArrayList<UByte>(size).apply { add(accumulator)  $\n \alpha$  for (index in 1 until size)  $\n \alpha$  accumulator = operation(index, accumulator, this[index])\n

result.add(accumulator)\n }\n return result\n}\n\n/\*\*\n \* Returns a list containing successive accumulation values generated by applying [operation] from left to right\n \* to each element, its index in the original array and current accumulator value that starts with the first element of this array. $\ln * \ln *$  Note that `acc` value passed to [operation] function should not be mutated;\n \* otherwise it would affect the previous value in resulting list.\n \* \n \* @param [operation] function that takes the index of an element, current accumulator value\n \* and the element itself, and calculates the next accumulator value. $\ln * \ln * \omega$  sample

samples.collections.Collections.Aggregates.runningReduce\n

\*/\n@SinceKotlin(\"1.4\")\n@ExperimentalUnsignedTypes\n@kotlin.internal.InlineOnly\npublic inline fun UShortArray.runningReduceIndexed(operation: (index: Int, acc: UShort, UShort) -> UShort): List<UShort> {\n if  $(i$ sEmpty()) return emptyList()\n var accumulator = this[0]\n val result = ArrayList < UShort > (size).apply { add(accumulator)  $\n \alpha$  for (index in 1 until size)  $\{\n \alpha$  accumulator = operation(index, accumulator, this[index])\n

result.add(accumulator)\n }\n return result\n}\n\n/\*\*\n \* Returns a list containing successive accumulation values generated by applying [operation] from left to right\n \* to each element and current accumulator value that starts with [initial] value.\n \* \n \* Note that `acc` value passed to [operation] function should not be mutated;\n \* otherwise it would affect the previous value in resulting list. $\ln * \ln * \omega$  [operation] function that takes current accumulator value and an element, and calculates the next accumulator value. $\ln * \ln * \mathcal{O}$  sample samples.collections.Collections.Aggregates.scan\n

\*/\n@SinceKotlin(\"1.4\")\n@ExperimentalUnsignedTypes\n@WasExperimental(ExperimentalStdlibApi::class)\n @kotlin.internal.InlineOnly\npublic inline fun <R> UIntArray.scan(initial: R, operation: (acc: R, UInt) -> R): List <R > {\n return runningFold(initial, operation)\n}\n\n/\*\*\n \* Returns a list containing successive accumulation values generated by applying [operation] from left to right\n \* to each element and current accumulator value that starts with [initial] value.\n \* \n \* Note that `acc` value passed to [operation] function should not be mutated;\n \* otherwise it would affect the previous value in resulting list. $\ln * \ln * \omega$  [operation] function that takes current accumulator value and an element, and calculates the next accumulator value. $\ln * \ln * \mathcal{Q}$  sample samples.collections.Collections.Aggregates.scan\n

\*/\n@SinceKotlin(\"1.4\")\n@ExperimentalUnsignedTypes\n@WasExperimental(ExperimentalStdlibApi::class)\n @kotlin.internal.InlineOnly\npublic inline fun <R> ULongArray.scan(initial: R, operation: (acc: R, ULong) -> R): List <R> {\n return runningFold(initial, operation)\n}\n\n/\*\*\n \* Returns a list containing successive accumulation values generated by applying [operation] from left to right\n \* to each element and current accumulator value that starts with [initial] value.\n \* \n \* Note that `acc` value passed to [operation] function should not be mutated;\n \* otherwise it would affect the previous value in resulting list.  $n * \alpha$  param [operation] function that takes current accumulator value and an element, and calculates the next accumulator value. $\ln * \ln * \mathcal{O}$  sample samples.collections.Collections.Aggregates.scan\n

\*/\n@SinceKotlin(\"1.4\")\n@ExperimentalUnsignedTypes\n@WasExperimental(ExperimentalStdlibApi::class)\n  $\⊂>0$ kotlin.internal.InlineOnly\npublic inline fun <R> UByteArray.scan(initial: R, operation: (acc: R, UByte) -> R): List <R> {\n return runningFold(initial, operation)\n}\n\n/\*\*\n \* Returns a list containing successive accumulation values generated by applying [operation] from left to right\n \* to each element and current accumulator value that starts with [initial] value.\n \* \n \* Note that `acc` value passed to [operation] function should not be mutated;\n \* otherwise it would affect the previous value in resulting list.  $n * \alpha$  param [operation] function that takes current accumulator value and an element, and calculates the next accumulator value. $\ln * \ln * \mathcal{Q}$  sample samples.collections.Collections.Aggregates.scan\n

\*/\n@SinceKotlin(\"1.4\")\n@ExperimentalUnsignedTypes\n@WasExperimental(ExperimentalStdlibApi::class)\n @kotlin.internal.InlineOnly\npublic inline fun <R> UShortArray.scan(initial: R, operation: (acc: R, UShort) -> R): List <R> {\n return runningFold(initial, operation)\n}\n\n/\*\*\n \* Returns a list containing successive accumulation values generated by applying [operation] from left to right\n \* to each element, its index in the original array and current accumulator value that starts with [initial] value. $\ln * \ln *$  Note that `acc` value passed to [operation] function should not be mutated;\n \* otherwise it would affect the previous value in resulting list.\n \* \n \* @param [operation] function that takes the index of an element, current accumulator value $\ln^*$  and the element itself, and calculates the

next accumulator value. $\ln * \ln * \omega$  sample samples.collections. Collections. Aggregates. scan\n

\*/\n@SinceKotlin(\"1.4\")\n@ExperimentalUnsignedTypes\n@WasExperimental(ExperimentalStdlibApi::class)\n @kotlin.internal.InlineOnly\npublic inline fun <R> UIntArray.scanIndexed(initial: R, operation: (index: Int, acc: R, UInt) -> R): List<R> {\n return runningFoldIndexed(initial, operation)\n}\n\n/\*\*\n \* Returns a list containing successive accumulation values generated by applying [operation] from left to right\n \* to each element, its index in the original array and current accumulator value that starts with [initial] value. $\ln * \ln *$  Note that `acc` value passed to [operation] function should not be mutated;\n  $*$  otherwise it would affect the previous value in resulting list.\n  $*$  $\ln * \omega$  aram [operation] function that takes the index of an element, current accumulator value $\ln *$  and the element itself, and calculates the next accumulator value. $\ln * \ln * \omega$  sample

samples.collections.Collections.Aggregates.scan\n

\*/\n@SinceKotlin(\"1.4\")\n@ExperimentalUnsignedTypes\n@WasExperimental(ExperimentalStdlibApi::class)\n @kotlin.internal.InlineOnly\npublic inline fun <R> ULongArray.scanIndexed(initial: R, operation: (index: Int, acc: R, ULong) -> R): List<R>  $\ln$  return runningFoldIndexed(initial, operation)\n}\n\n/\*\*\n \* Returns a list containing successive accumulation values generated by applying [operation] from left to right\n \* to each element, its index in the original array and current accumulator value that starts with [initial] value. $\ln * \ln *$  Note that `acc` value passed to [operation] function should not be mutated;\n \* otherwise it would affect the previous value in resulting list. $\ln * \ln * \omega$  param [operation] function that takes the index of an element, current accumulator value $\ln *$ and the element itself, and calculates the next accumulator value. $\ln * \ln * \mathcal{Q}$  sample

samples.collections.Collections.Aggregates.scan\n

\*/\n@SinceKotlin(\"1.4\")\n@ExperimentalUnsignedTypes\n@WasExperimental(ExperimentalStdlibApi::class)\n @kotlin.internal.InlineOnly\npublic inline fun <R> UByteArray.scanIndexed(initial: R, operation: (index: Int, acc: R, UByte) -> R): List<R>  $\n\cdot$  return runningFoldIndexed(initial, operation)\n}\n\n/\*\*\n \* Returns a list containing successive accumulation values generated by applying [operation] from left to right\n \* to each element, its index in the original array and current accumulator value that starts with [initial] value. $\ln * \ln *$  Note that `acc` value passed to [operation] function should not be mutated;\n  $*$  otherwise it would affect the previous value in resulting list.\n  $*$ \n \* @param [operation] function that takes the index of an element, current accumulator value\n \* and the element itself, and calculates the next accumulator value. $\ln * \ln * \omega$  sample

samples.collections.Collections.Aggregates.scan\n

\*/\n@SinceKotlin(\"1.4\")\n@ExperimentalUnsignedTypes\n@WasExperimental(ExperimentalStdlibApi::class)\n @kotlin.internal.InlineOnly\npublic inline fun <R> UShortArray.scanIndexed(initial: R, operation: (index: Int, acc: R, UShort) -> R): List<R>  $\ln$  return runningFoldIndexed(initial, operation)\n}\n\n/\*\*\n \* Returns the sum of all values produced by [selector] function applied to each element in the array.\n \*/\n@Deprecated(\"Use sumOf instead.\", ReplaceWith(\"this.sumOf(selector)\"))\n@DeprecatedSinceKotlin(warningSince =

\"1.5\")\n@SinceKotlin(\"1.3\")\n@ExperimentalUnsignedTypes\n@kotlin.internal.InlineOnly\npublic inline fun UIntArray.sumBy(selector: (UInt) -> UInt): UInt  ${\n}$  var sum: UInt = 0u\n for (element in this)  ${\n}$  sum += selector(element)\n }\n return sum\n}\n\n/\*\*\n \* Returns the sum of all values produced by [selector] function applied to each element in the array. $\ln \sqrt{\pi}$   $\mathbb{Q}$  Deprecated( $\sqrt{\ }$ Use sumOf instead. $\sqrt{\ }$ ,

 $ReplaceWith(\text{"this.sumOf}(\text{selector})\text{"))\ne@DeprecatedSinceKotlin(warningSince =$ 

\"1.5\")\n@SinceKotlin(\"1.3\")\n@ExperimentalUnsignedTypes\n@kotlin.internal.InlineOnly\npublic inline fun ULongArray.sumBy(selector: (ULong) -> UInt): UInt  $\{\n\$  var sum: UInt = 0u\n for (element in this)  $\{\n\}$  sum  $+=$  selector(element)\n  $\ln$  return sum\n}\n\n/\*\*\n \* Returns the sum of all values produced by [selector] function applied to each element in the array. $\ln \sqrt{\ln \omega}$ Deprecated( $\sqrt{\cos \omega}$  using instead.)",

 $ReplaceWith(\text{this.sumOf}(\text{selector})\text{'}))\n\cong DeprecatedSinceKotlin(warningSince =$ 

\"1.5\")\n@SinceKotlin(\"1.3\")\n@ExperimentalUnsignedTypes\n@kotlin.internal.InlineOnly\npublic inline fun UByteArray.sumBy(selector: (UByte) -> UInt): UInt  ${\n}$  var sum: UInt = 0u\n for (element in this)  ${\n}$  sum  $+=$  selector(element)\n  $\ln$  return sum\n}\n\n/\*\*\n \* Returns the sum of all values produced by [selector] function applied to each element in the array. $\ln \sqrt{\frac{\rho_{\text{opt}}}{n}}$  Deprecated( $\sqrt{\frac{n}{\text{opt}}}$  Use sum Of instead.)<sup>"</sup>,  $ReplaceWith(\text{This}.\text{sumOf}(\text{selector})\text{''}))\n\cong DeprecatedSinceKotlin(warningSince =$ 

\"1.5\")\n@SinceKotlin(\"1.3\")\n@ExperimentalUnsignedTypes\n@kotlin.internal.InlineOnly\npublic inline fun UShortArray.sumBy(selector: (UShort) -> UInt): UInt  ${\n}$  var sum: UInt = 0u\n for (element in this)  ${\n}$ sum += selector(element)\n }\n return sum\n}\n\n/\*\*\n \* Returns the sum of all values produced by [selector] function applied to each element in the array. $\ln \sqrt{\ln \omega}$ Deprecated( $\sqrt{\cos \omega}$  use sum Of instead.)<sup>"</sup>,

 $ReplaceWith(\text{This} . sumOf(\text{selector})\text{''})\in \mathcal{D}$  eprecated Since Kotlin(warning Since =

\"1.5\")\n@SinceKotlin(\"1.3\")\n@ExperimentalUnsignedTypes\n@kotlin.internal.InlineOnly\npublic inline fun UIntArray.sumByDouble(selector: (UInt) -> Double): Double {\n var sum: Double =  $0.0\text{ m}$  for (element in this)  ${\n m = selector(element)\n } \n } \$ return sum $\n\| \n^**\$ returns the sum of all values produced by [selector] function applied to each element in the array. $\ln \sqrt{\ln \omega}$ Deprecated( $\sqrt{\cos \omega}$  sumOf instead.)",

 $ReplaceWith(\text{``this.sumOf}(\text{selector})\text{''}))\n\text{@DeprecatedSinceKotlin}(\text{warmingSince =})$ 

\"1.5\")\n@SinceKotlin(\"1.3\")\n@ExperimentalUnsignedTypes\n@kotlin.internal.InlineOnly\npublic inline fun ULongArray.sumByDouble(selector: (ULong) -> Double): Double  $\{\n\$  var sum: Double = 0.0\n for (element in this)  $\ln$  sum += selector(element)\n }\n return sum\n}\n\n/\*\*\n \* Returns the sum of all values produced by [selector] function applied to each element in the array. $\ln \sqrt{\ln \omega}$ Deprecated( $\sqrt{\cos \omega}$  sumOf instead.)",  $ReplaceWith(\text{"this.sumOf}(\text{selector})\text{"))\in @DeprecatedSinceKotlin(warningSince =$ 

\"1.5\")\n@SinceKotlin(\"1.3\")\n@ExperimentalUnsignedTypes\n@kotlin.internal.InlineOnly\npublic inline fun UByteArray.sumByDouble(selector: (UByte) -> Double): Double  $\{\n$  var sum: Double = 0.0\n for (element in this)  $\ln$  sum += selector(element)\n }\n return sum\n}\n\n/\*\*\n \* Returns the sum of all values produced by [selector] function applied to each element in the array. $\ln \sqrt{\ln \omega}$  Deprecated( $\sqrt{\cos \omega}$  sumOf instead. $\sqrt{\cos \omega}$ 

 $ReplaceWith(\lceil "this.sumOf(selfector)\rceil)\n\$ n@DeprecatedSinceKotlin(warningSince =

\"1.5\")\n@SinceKotlin(\"1.3\")\n@ExperimentalUnsignedTypes\n@kotlin.internal.InlineOnly\npublic inline fun UShortArray.sumByDouble(selector: (UShort) -> Double): Double {\n var sum: Double =  $0.0\text{ n}$  for (element in this)  $\ln$  sum += selector(element)\n  $\ln$  return sum\n}\n\n/\*\*\n \* Returns the sum of all values produced by [selector] function applied to each element in the array.\n

\*/\n@SinceKotlin(\"1.4\")\n@OptIn(kotlin.experimental.ExperimentalTypeInference::class)\n@OverloadResolution ByLambdaReturnType\n@Suppress(\"INAPPLICABLE\_JVM\_NAME\")\n@kotlin.jvm.JvmName(\"sumOfDouble\ ")\n@ExperimentalUnsignedTypes\n@kotlin.internal.InlineOnly\npublic inline fun UIntArray.sumOf(selector: (UInt) -> Double): Double  ${\nightharpoonup$  var sum: Double = 0.toDouble()\n for (element in this)  ${\nightharpoonup$  sum += selector(element)\n  $\ln$  return sum\n}\n\n/\*\*\n \* Returns the sum of all values produced by [selector] function applied to each element in the array.\n

\*/\n@SinceKotlin(\"1.4\")\n@OptIn(kotlin.experimental.ExperimentalTypeInference::class)\n@OverloadResolution ByLambdaReturnType\n@Suppress(\"INAPPLICABLE\_JVM\_NAME\")\n@kotlin.jvm.JvmName(\"sumOfDouble\ ")\n@ExperimentalUnsignedTypes\n@kotlin.internal.InlineOnly\npublic inline fun ULongArray.sumOf(selector: (ULong)  $\{n \in \mathbb{N} \text{ such that } n \in \mathbb{N} \text{ such that } n \in \mathbb{N} \}$  for (element in this)  $\{n \in \mathbb{N} \text{ such that } n \in \mathbb{N} \}$ selector(element)\n }\n return sum\n}\n\n/\*\*\n \* Returns the sum of all values produced by [selector] function applied to each element in the array.\n

\*/\n@SinceKotlin(\"1.4\")\n@OptIn(kotlin.experimental.ExperimentalTypeInference::class)\n@OverloadResolution ByLambdaReturnType\n@Suppress(\"INAPPLICABLE\_JVM\_NAME\")\n@kotlin.jvm.JvmName(\"sumOfDouble\ ")\n@ExperimentalUnsignedTypes\n@kotlin.internal.InlineOnly\npublic inline fun UByteArray.sumOf(selector: (UByte) -> Double): Double  ${\n$  var sum: Double = 0.toDouble()\n for (element in this)  ${\n$  sum += selector(element)\n  $\ln$  return sum\n}\n\n/\*\*\n \* Returns the sum of all values produced by [selector] function applied to each element in the array.\n

\*/\n@SinceKotlin(\"1.4\")\n@OptIn(kotlin.experimental.ExperimentalTypeInference::class)\n@OverloadResolution ByLambdaReturnType\n@Suppress(\"INAPPLICABLE\_JVM\_NAME\")\n@kotlin.jvm.JvmName(\"sumOfDouble\ ")\n@ExperimentalUnsignedTypes\n@kotlin.internal.InlineOnly\npublic inline fun UShortArray.sumOf(selector: (UShort) -> Double): Double  ${\nightharpoonup$  var sum: Double = 0.toDouble()\n for (element in this)  ${\nightharpoonup$  sum += selector(element)\n  $\ln$  return sum\n}\n\n/\*\*\n \* Returns the sum of all values produced by [selector] function applied to each element in the array.\n
\*/\n@SinceKotlin(\"1.4\")\n@OptIn(kotlin.experimental.ExperimentalTypeInference::class)\n@OverloadResolution ByLambdaReturnType\n@Suppress(\"INAPPLICABLE\_JVM\_NAME\")\n@kotlin.jvm.JvmName(\"sumOfInt\")\n @ExperimentalUnsignedTypes\n@kotlin.internal.InlineOnly\npublic inline fun UIntArray.sumOf(selector: (UInt) -  $>$  Int): Int {\n var sum: Int = 0.toInt()\n for (element in this) {\n sum += selector(element)\n }\n return sum\n}\n\n/\*\*\n \* Returns the sum of all values produced by [selector] function applied to each element in the array.\n

\*/\n@SinceKotlin(\"1.4\")\n@OptIn(kotlin.experimental.ExperimentalTypeInference::class)\n@OverloadResolution ByLambdaReturnType\n@Suppress(\"INAPPLICABLE\_JVM\_NAME\")\n@kotlin.jvm.JvmName(\"sumOfInt\")\n @ExperimentalUnsignedTypes\n@kotlin.internal.InlineOnly\npublic inline fun ULongArray.sumOf(selector: (ULong)  $\gt$  Int): Int  ${\nightharpoonup$  var sum: Int = 0.toInt()\n for (element in this)  ${\nightharpoonup$  sum += selector(element)\n  ${\nightharpoonup}$ return sum\n}\n\n/\*\*\n \* Returns the sum of all values produced by [selector] function applied to each element in the array.\n

\*/\n@SinceKotlin(\"1.4\")\n@OptIn(kotlin.experimental.ExperimentalTypeInference::class)\n@OverloadResolution ByLambdaReturnType\n@Suppress(\"INAPPLICABLE\_JVM\_NAME\")\n@kotlin.jvm.JvmName(\"sumOfInt\")\n @ExperimentalUnsignedTypes\n@kotlin.internal.InlineOnly\npublic inline fun UByteArray.sumOf(selector: (UByte) -> Int): Int {\n var sum: Int = 0.toInt()\n for (element in this) {\n sum += selector(element)\n }\n return sum $\n\|\n\|\n\|^{**}\n$  \* Returns the sum of all values produced by [selector] function applied to each element in the array.\n

\*/\n@SinceKotlin(\"1.4\")\n@OptIn(kotlin.experimental.ExperimentalTypeInference::class)\n@OverloadResolution ByLambdaReturnType\n@Suppress(\"INAPPLICABLE\_JVM\_NAME\")\n@kotlin.jvm.JvmName(\"sumOfInt\")\n @ExperimentalUnsignedTypes\n@kotlin.internal.InlineOnly\npublic inline fun UShortArray.sumOf(selector: (UShort) -> Int): Int  ${\nightharpoonup$  var sum: Int = 0.toInt()\n for (element in this)  ${\nightharpoonup$  sum += selector(element)\n  ${\nightharpoonup}$ return sum\n}\n\n/\*\*\n \* Returns the sum of all values produced by [selector] function applied to each element in the array.\n

\*/\n@SinceKotlin(\"1.4\")\n@OptIn(kotlin.experimental.ExperimentalTypeInference::class)\n@OverloadResolution ByLambdaReturnType\n@Suppress(\"INAPPLICABLE\_JVM\_NAME\")\n@kotlin.jvm.JvmName(\"sumOfLong\") \n@ExperimentalUnsignedTypes\n@kotlin.internal.InlineOnly\npublic inline fun UIntArray.sumOf(selector: (UInt) -> Long): Long {\n var sum: Long = 0.toLong()\n for (element in this) {\n sum += selector(element)\n }\n return sum\n}\n\n/\*\*\n \* Returns the sum of all values produced by [selector] function applied to each element in the array.\n

\*/\n@SinceKotlin(\"1.4\")\n@OptIn(kotlin.experimental.ExperimentalTypeInference::class)\n@OverloadResolution ByLambdaReturnType\n@Suppress(\"INAPPLICABLE\_JVM\_NAME\")\n@kotlin.jvm.JvmName(\"sumOfLong\") \n@ExperimentalUnsignedTypes\n@kotlin.internal.InlineOnly\npublic inline fun ULongArray.sumOf(selector:

(ULong)  $\text{long}$ : Long  $\{\n \text{var sum}: \text{Long} = 0.\text{tolong}(\n \text{der limit in this})\}\n \text{sum} +=$ selector(element)\n }\n return sum\n}\n\n/\*\*\n \* Returns the sum of all values produced by [selector] function applied to each element in the array.\n

\*/\n@SinceKotlin(\"1.4\")\n@OptIn(kotlin.experimental.ExperimentalTypeInference::class)\n@OverloadResolution ByLambdaReturnType\n@Suppress(\"INAPPLICABLE\_JVM\_NAME\")\n@kotlin.jvm.JvmName(\"sumOfLong\") \n@ExperimentalUnsignedTypes\n@kotlin.internal.InlineOnly\npublic inline fun UByteArray.sumOf(selector:

(UByte) -> Long): Long  $\ln$  var sum: Long = 0.toLong()\n for (element in this)  $\ln$  sum +=

selector(element)\n  $\ln$  return sum\n}\n\n/\*\*\n \* Returns the sum of all values produced by [selector] function applied to each element in the array.\n

\*/\n@SinceKotlin(\"1.4\")\n@OptIn(kotlin.experimental.ExperimentalTypeInference::class)\n@OverloadResolution ByLambdaReturnType\n@Suppress(\"INAPPLICABLE\_JVM\_NAME\")\n@kotlin.jvm.JvmName(\"sumOfLong\") \n@ExperimentalUnsignedTypes\n@kotlin.internal.InlineOnly\npublic inline fun UShortArray.sumOf(selector:

(UShort)  $>$  Long): Long  $\{\n\alpha = 0.16$  Long  $\|\alpha\|$  for (element in this)  $\{\n\alpha = 0.16$  Sum +=

selector(element)\n  $\ln$  return sum\n}\n\n/\*\*\n \* Returns the sum of all values produced by [selector] function applied to each element in the array.\n

\*/\n@SinceKotlin(\"1.5\")\n@OptIn(kotlin.experimental.ExperimentalTypeInference::class)\n@OverloadResolution ByLambdaReturnType\n@Suppress(\"INAPPLICABLE\_JVM\_NAME\")\n@kotlin.jvm.JvmName(\"sumOfUInt\")\ n@ExperimentalUnsignedTypes\n@WasExperimental(ExperimentalUnsignedTypes::class)\n@kotlin.internal.Inline Only\npublic inline fun UIntArray.sumOf(selector: (UInt) -> UInt): UInt {\n var sum: UInt = 0.toUInt()\n for (element in this)  ${\n m = selector(element)\n }\n$  return sum\n $\n\infty$ <sup>\*\*</sup>\n \* Returns the sum of all values produced by [selector] function applied to each element in the array.\n

\*/\n@SinceKotlin(\"1.5\")\n@OptIn(kotlin.experimental.ExperimentalTypeInference::class)\n@OverloadResolution ByLambdaReturnType\n@Suppress(\"INAPPLICABLE\_JVM\_NAME\")\n@kotlin.jvm.JvmName(\"sumOfUInt\")\ n@ExperimentalUnsignedTypes\n@WasExperimental(ExperimentalUnsignedTypes::class)\n@kotlin.internal.Inline Only\npublic inline fun ULongArray.sumOf(selector: (ULong) -> UInt): UInt  $\ln \ \gamma$  var sum: UInt = 0.toUInt()\n for (element in this)  $\n \mu \ = \select{element}\n \ ||\n \ return \ sum\n \h\n$ values produced by [selector] function applied to each element in the array.\n

\*/\n@SinceKotlin(\"1.5\")\n@OptIn(kotlin.experimental.ExperimentalTypeInference::class)\n@OverloadResolution ByLambdaReturnType\n@Suppress(\"INAPPLICABLE\_JVM\_NAME\")\n@kotlin.jvm.JvmName(\"sumOfUInt\")\ n@ExperimentalUnsignedTypes\n@WasExperimental(ExperimentalUnsignedTypes::class)\n@kotlin.internal.Inline Only\npublic inline fun UByteArray.sumOf(selector: (UByte) -> UInt): UInt  ${\n$  var sum: UInt = 0.toUInt()\n for (element in this)  $\nvert \max +\infty$  sum += selector(element)\n  $\ln \mathbb{R}\n$  return sum\n}\n\n/\*\*\n \* Returns the sum of all values produced by [selector] function applied to each element in the array.\n

\*/\n@SinceKotlin(\"1.5\")\n@OptIn(kotlin.experimental.ExperimentalTypeInference::class)\n@OverloadResolution ByLambdaReturnType\n@Suppress(\"INAPPLICABLE\_JVM\_NAME\")\n@kotlin.jvm.JvmName(\"sumOfUInt\")\ n@ExperimentalUnsignedTypes\n@WasExperimental(ExperimentalUnsignedTypes::class)\n@kotlin.internal.Inline Only\npublic inline fun UShortArray.sumOf(selector: (UShort) -> UInt): UInt  $\ln \ \gamma$  var sum: UInt = 0.toUInt()\n for (element in this)  $\n \mu \ = \select{element}\n \ ||\n \ return \ sum\n \h\n$ values produced by [selector] function applied to each element in the array.\n

\*/\n@SinceKotlin(\"1.5\")\n@OptIn(kotlin.experimental.ExperimentalTypeInference::class)\n@OverloadResolution ByLambdaReturnType\n@Suppress(\"INAPPLICABLE\_JVM\_NAME\")\n@kotlin.jvm.JvmName(\"sumOfULong\ ")\n@ExperimentalUnsignedTypes\n@WasExperimental(ExperimentalUnsignedTypes::class)\n@kotlin.internal.Inli neOnly\npublic inline fun UIntArray.sumOf(selector: (UInt) -> ULong): ULong {\n var sum: ULong =  $0.$ toULong()\n for (element in this)  $\ln$  sum += selector(element)\n  $\ln$  return sum\n}\n\n/\*\*\n \* Returns the sum of all values produced by [selector] function applied to each element in the array.\n

\*/\n@SinceKotlin(\"1.5\")\n@OptIn(kotlin.experimental.ExperimentalTypeInference::class)\n@OverloadResolution ByLambdaReturnType\n@Suppress(\"INAPPLICABLE\_JVM\_NAME\")\n@kotlin.jvm.JvmName(\"sumOfULong\ ")\n@ExperimentalUnsignedTypes\n@WasExperimental(ExperimentalUnsignedTypes::class)\n@kotlin.internal.Inli neOnly\npublic inline fun ULongArray.sumOf(selector: (ULong) -> ULong): ULong {\n var sum: ULong =  $0.$ toULong()\n for (element in this)  $\ln$  sum += selector(element)\n  $\ln$  return sum\n}\n\n/\*\*\n \* Returns

the sum of all values produced by [selector] function applied to each element in the array.\n \*/\n@SinceKotlin(\"1.5\")\n@OptIn(kotlin.experimental.ExperimentalTypeInference::class)\n@OverloadResolution ByLambdaReturnType\n@Suppress(\"INAPPLICABLE\_JVM\_NAME\")\n@kotlin.jvm.JvmName(\"sumOfULong\ ")\n@ExperimentalUnsignedTypes\n@WasExperimental(ExperimentalUnsignedTypes::class)\n@kotlin.internal.Inli

neOnly\npublic inline fun UByteArray.sumOf(selector: (UByte) -> ULong): ULong {\n var sum: ULong =

0.toULong()\n for (element in this)  $\ln$  sum += selector(element)\n  $\ln$  return sum\n}\n\n/\*\*\n \* Returns the sum of all values produced by [selector] function applied to each element in the array.\n

\*/\n@SinceKotlin(\"1.5\")\n@OptIn(kotlin.experimental.ExperimentalTypeInference::class)\n@OverloadResolution ByLambdaReturnType\n@Suppress(\"INAPPLICABLE\_JVM\_NAME\")\n@kotlin.jvm.JvmName(\"sumOfULong\ ")\n@ExperimentalUnsignedTypes\n@WasExperimental(ExperimentalUnsignedTypes::class)\n@kotlin.internal.Inli neOnly\npublic inline fun UShortArray.sumOf(selector: (UShort) -> ULong): ULong {\n var sum: ULong =  $0.$ toULong()\n for (element in this)  $\ln \ \sum_{r \in \mathbb{N}} n \cdot \lambda$  return sum\n  $\ln \lambda * \ln \pi$  \* Returns a list of pairs built from the elements of `this` array and the [other] array with the same index.\n \* The returned list has

length of the shortest collection. $\ln * \ln * \textcircled{a}$  sample samples.collections.Iterables.Operations.zipIterable $\ln$ \*/\n@SinceKotlin(\"1.3\")\n@ExperimentalUnsignedTypes\npublic infix fun <R> UIntArray.zip(other: Array<out R>): List<Pair<UInt, R>> {\n return zip(other) { t1, t2 -> t1 to t2 }\n}\n\n/\*\*\n \* Returns a list of pairs built from the elements of `this` array and the [other] array with the same index.\n \* The returned list has length of the shortest collection. $\ln * \ln * \textcircled{sample samples}$ .collections.Iterables.Operations.zipIterable $\ln$ 

\*/\n@SinceKotlin(\"1.3\")\n@ExperimentalUnsignedTypes\npublic infix fun <R> ULongArray.zip(other: Array<out R>): List<Pair<ULong, R>>  $\{\n$  return zip(other)  $\{ t1, t2 \rightarrow t1 \text{ to } t2 \} \n\}\n\in \mathbb{R}$  \* Returns a list of pairs built from the elements of `this` array and the [other] array with the same index.\n \* The returned list has length of the shortest collection. $\ln * \ln * \textcircled{a}$  sample samples.collections.Iterables.Operations.zipIterable $\ln$ \*/\n@SinceKotlin(\"1.3\")\n@ExperimentalUnsignedTypes\npublic infix fun <R> UByteArray.zip(other: Array<out R>): List<Pair<UByte, R>> {\n return zip(other) { t1, t2 -> t1 to t2 }\n}\n\n/\*\*\n \* Returns a list of pairs built from the elements of `this` array and the [other] array with the same index.\n \* The returned list has length of the shortest collection. $\ln * \ln * \omega$ sample samples.collections.Iterables.Operations.zipIterable $\ln$ \*/\n@SinceKotlin(\"1.3\")\n@ExperimentalUnsignedTypes\npublic infix fun <R> UShortArray.zip(other: Array<out R>): List<Pair<UShort, R>>  ${\n \nu \in E(\{t\}, t^2 > t1 \text{ to } t2 \} \n \in \mathbb{R}^* \n }$  Returns a list of values built from the elements of `this` array and the [other] array with the same index\n \* using the provided

[transform] function applied to each pair of elements.\n \* The returned list has length of the shortest collection.\n \* \n \* @sample samples.collections.Iterables.Operations.zipIterableWithTransform\n

\*/\n@SinceKotlin(\"1.3\")\n@ExperimentalUnsignedTypes\n@kotlin.internal.InlineOnly\npublic inline fun <R, V> UIntArray.zip(other: Array<out R>, transform: (a: UInt, b: R) -> V): List<V>  $\{\n\$  val size = minOf(size,

other.size)\n val list = ArrayList<V>(size)\n for (i in 0 until size) {\n list.add(transform(this[i], other[i]))\n  $\ln$  return list\n $\ln/^*$ \n \* Returns a list of values built from the elements of `this` array and the [other] array with the same index\n \* using the provided [transform] function applied to each pair of elements.\n \* The returned list has length of the shortest collection. $\ln * \ln * \omega$  sample

samples.collections.Iterables.Operations.zipIterableWithTransform\n

\*/\n@SinceKotlin(\"1.3\")\n@ExperimentalUnsignedTypes\n@kotlin.internal.InlineOnly\npublic inline fun <R, V> ULongArray.zip(other: Array<out R>, transform: (a: ULong, b: R) -> V): List<V>  $\{\n\$  val size = minOf(size, other.size)\n val list = ArrayList<V>(size)\n for (i in 0 until size) {\n list.add(transform(this[i], other[i]))\n  $\ln$  return list\n $\ln/^*$ \n \* Returns a list of values built from the elements of `this` array and the [other] array with the same index\n  $*$  using the provided [transform] function applied to each pair of elements. $\ln *$  The returned list has length of the shortest collection. $\ln * \ln * \omega$  sample

samples.collections.Iterables.Operations.zipIterableWithTransform\n

\*/\n@SinceKotlin(\"1.3\")\n@ExperimentalUnsignedTypes\n@kotlin.internal.InlineOnly\npublic inline fun <R, V> UByteArray.zip(other: Array<out R>, transform: (a: UByte, b: R) -> V): List<V>  $\{n \text{ value} = minOf(size,$ other.size)\n val list = ArrayList<V>(size)\n for (i in 0 until size) {\n list.add(transform(this[i], other[i]))\n  $\ln$  return list\n $\ln/^*$ \n \* Returns a list of values built from the elements of `this` array and the [other] array with the same index\n  $*$  using the provided [transform] function applied to each pair of elements. $\ln *$  The returned list has length of the shortest collection. $\ln * \ln * \omega$  sample

samples.collections.Iterables.Operations.zipIterableWithTransform\n

\*/\n@SinceKotlin(\"1.3\")\n@ExperimentalUnsignedTypes\n@kotlin.internal.InlineOnly\npublic inline fun <R, V> UShortArray.zip(other: Array<out R>, transform: (a: UShort, b: R) -> V): List<V>  $\{\n\$  val size = minOf(size, other.size)\n val list = ArrayList<V>(size)\n for (i in 0 until size) {\n list.add(transform(this[i], other[i]))\n  $\ln$  return list\n $\ln/n$ <sup>\*\*</sup>\n \* Returns a list of pairs built from the elements of `this` collection and [other] array with the same index. $\ln$  \* The returned list has length of the shortest collection. $\ln$  \*  $\ln$  \* @sample samples.collections.Iterables.Operations.zipIterable\n

\*/\n@SinceKotlin(\"1.3\")\n@ExperimentalUnsignedTypes\npublic infix fun <R> UIntArray.zip(other:

Iterable<R>): List<Pair<UInt, R>> {\n return zip(other) { t1, t2 -> t1 to t2 }\n}\n\n/\*\*\n \* Returns a list of pairs built from the elements of `this` collection and [other] array with the same index.\n \* The returned list has length of

the shortest collection. $\ln * \ln * \mathbb{Q}$  sample samples.collections.Iterables.Operations.zipIterable $\ln$ \*/\n@SinceKotlin(\"1.3\")\n@ExperimentalUnsignedTypes\npublic infix fun <R> ULongArray.zip(other: Iterable<R>): List<Pair<ULong, R>> {\n return zip(other) { t1, t2 -> t1 to t2 }\n}\n\n/\*\*\n \* Returns a list of pairs built from the elements of `this` collection and [other] array with the same index.\n \* The returned list has length of the shortest collection. $\ln * \ln * \mathcal{Q}$  sample samples.collections.Iterables.Operations.zipIterable $\ln$ \*/\n@SinceKotlin(\"1.3\")\n@ExperimentalUnsignedTypes\npublic infix fun <R> UByteArray.zip(other: Iterable<R>): List<Pair<UByte,  $R \ge \{\n \cdot \tau\} \cdot \tau \} \cdot \tau \cdot \tau$  and  $\tau \ge \tau \$ . Hetaphysis a list of pairs built from the elements of `this` collection and [other] array with the same index.\n \* The returned list has length of the shortest collection. $\ln * \ln * \omega$  sample samples.collections.Iterables.Operations.zipIterable $\ln$ \*/\n@SinceKotlin(\"1.3\")\n@ExperimentalUnsignedTypes\npublic infix fun <R> UShortArray.zip(other: Iterable<R>): List<Pair<UShort, R>> {\n return zip(other) { t1, t2 -> t1 to t2 }\n\n\n\n\n\n\n\n\\*\*\n \* Returns a list of values built from the elements of `this` array and the [other] collection with the same index\n \* using the provided [transform] function applied to each pair of elements. $\ln *$  The returned list has length of the shortest collection. $\ln *$ \n \* @sample samples.collections.Iterables.Operations.zipIterableWithTransform\n \*/\n@SinceKotlin(\"1.3\")\n@ExperimentalUnsignedTypes\n@kotlin.internal.InlineOnly\npublic inline fun <R, V> UIntArray.zip(other: Iterable<R>, transform: (a: UInt, b: R) -> V): List<V>  $\n\alpha$  val arraySize = size\n val list = ArrayList<V>(minOf(other.collectionSizeOrDefault(10), arraySize))\n var i = 0\n for (element in other) {\n if (i >= arraySize) break\n list.add(transform(this[i++], element)\n }\n return list\n\n/\*\*\n \* Returns a list of values built from the elements of `this` array and the [other] collection with the same index\n  $*$  using the provided [transform] function applied to each pair of elements.\n \* The returned list has length of the shortest collection.\n \* \n \* @sample samples.collections.Iterables.Operations.zipIterableWithTransform\n \*/\n@SinceKotlin(\"1.3\")\n@ExperimentalUnsignedTypes\n@kotlin.internal.InlineOnly\npublic inline fun <R, V> ULongArray.zip(other: Iterable<R>, transform: (a: ULong, b: R) -> V): List<V>  $\{\n\$  val arraySize = size\n val list = ArrayList<V>(minOf(other.collectionSizeOrDefault(10), arraySize))\n var  $i = 0\lambda n$  for (element in other)  ${\n \iint (i >= arraySize) break\n \n \iint.add(trainstorm(this[i++], element))\n \n } \n return list\n \n}\n^**\n$ Returns a list of values built from the elements of `this` array and the [other] collection with the same index $\ln *$ using the provided [transform] function applied to each pair of elements.\n \* The returned list has length of the shortest collection. $\ln * \ln * \omega$ sample samples.collections.Iterables.Operations.zipIterableWithTransform\n \*/\n@SinceKotlin(\"1.3\")\n@ExperimentalUnsignedTypes\n@kotlin.internal.InlineOnly\npublic inline fun <R, V> UByteArray.zip(other: Iterable<R>, transform: (a: UByte, b: R) -> V): List<V>  $\{\n\$  val arraySize = size\n val list  $=$  ArrayList<V>(minOf(other.collectionSizeOrDefault(10), arraySize))\n var i = 0\n for (element in other) {\n if (i >= arraySize) break\n list.add(transform(this[i++], element))\n }\n return list\n }\n\n/\*\*\n \* Returns a list of values built from the elements of `this` array and the [other] collection with the same index\n  $*$  using the provided [transform] function applied to each pair of elements.\n \* The returned list has length of the shortest collection.\n \* \n \* @sample samples.collections.Iterables.Operations.zipIterableWithTransform\n \*/\n@SinceKotlin(\"1.3\")\n@ExperimentalUnsignedTypes\n@kotlin.internal.InlineOnly\npublic inline fun <R, V> UShortArray.zip(other: Iterable<R>, transform: (a: UShort, b: R) -> V): List<V>  $\{\n\$  val arraySize = size\n val list = ArrayList<V>(minOf(other.collectionSizeOrDefault(10), arraySize))\n var i = 0\n for (element in other)  ${\n \in \text{if } (i >= arraySize) \text{ break} \newline n \in \text{if } (i >= arraySize) \text{ break} \newline n \in \text{if } (i >= arraySize) \text{ break} \newline n \in \text{if } (i >= arraySize) \text{ break} \newline n \in \text{if } (i >= arraySize) \text{ break} \newline n \in \text{if } (i >= argSize) \text{ break} \newline n \in \text{if } (i >= argSize) \text{ break} \newline n \in \text{if } (i >= argSize) \text{ break} \newline n \in \text{if } (i >= argSize) \text{ break} \newline n \in \text{if } ($ Returns a list of pairs built from the elements of `this` array and the [other] array with the same index.\n \* The returned list has length of the shortest collection. $\ln * \ln * \omega$  sample samples.collections.Iterables.Operations.zipIterable\n

\*/\n@SinceKotlin(\"1.3\")\n@ExperimentalUnsignedTypes\npublic infix fun UIntArray.zip(other: UIntArray): List<Pair<UInt, UInt>>  $\{\nightharpoonup$  return zip(other)  $\{ t1, t2 \rightarrow t1$  to t2  $\\nightharpoonup$   $n$  \* Returns a list of pairs built from the elements of `this` array and the [other] array with the same index. $\ln *$  The returned list has length of the shortest collection. $\ln * \ln * \textcircled{ samples}$ .collections.Iterables.Operations.zipIterable $\ln$ 

\*/\n@SinceKotlin(\"1.3\")\n@ExperimentalUnsignedTypes\npublic infix fun ULongArray.zip(other: ULongArray): List<Pair<ULong, ULong>> {\n return zip(other) { t1, t2 -> t1 to t2 }\n}\n\n/\*\*\n \* Returns a list of pairs built

from the elements of `this` array and the [other] array with the same index.\n \* The returned list has length of the shortest collection. $\ln * \ln * \mathcal{Q}$  sample samples.collections.Iterables.Operations.zipIterable $\ln$ 

\*/\n@SinceKotlin(\"1.3\")\n@ExperimentalUnsignedTypes\npublic infix fun UByteArray.zip(other: UByteArray): List<Pair<UByte, UByte>> {\n return zip(other) { t1, t2 -> t1 to t2 }\n}\n\n/\*\*\n \* Returns a list of pairs built from the elements of `this` array and the [other] array with the same index.\n \* The returned list has length of the shortest collection. $\ln * \ln * \omega$  sample samples.collections.Iterables.Operations.zipIterable $\ln$ 

\*/\n@SinceKotlin(\"1.3\")\n@ExperimentalUnsignedTypes\npublic infix fun UShortArray.zip(other: UShortArray): List<Pair<UShort, UShort>> {\n return zip(other) { t1, t2 -> t1 to t2 }\n\n/\*\*\n \* Returns a list of values built from the elements of `this` array and the [other] array with the same index\n \* using the provided [transform] function applied to each pair of elements. $\ln$  \* The returned list has length of the shortest array. $\ln$  \*  $\ln$  \* @sample samples.collections.Iterables.Operations.zipIterableWithTransform\n

\*/\n@SinceKotlin(\"1.3\")\n@ExperimentalUnsignedTypes\n@kotlin.internal.InlineOnly\npublic inline fun <V> UIntArray.zip(other: UIntArray, transform: (a: UInt, b: UInt) -> V): List < V>  $\{\n\$  val size = minOf(size,

other.size)\n val list = ArrayList<V>(size)\n for (i in 0 until size) {\n list.add(transform(this[i], other[i]))\n  $\ln$  return list\n\n/\*\*\n \* Returns a list of values built from the elements of `this` array and the [other] array with the same index\n  $*$  using the provided [transform] function applied to each pair of elements.\n  $*$  The returned list has length of the shortest array. $\ln * \ln * \omega$  sample

samples.collections.Iterables.Operations.zipIterableWithTransform\n

\*/\n@SinceKotlin(\"1.3\")\n@ExperimentalUnsignedTypes\n@kotlin.internal.InlineOnly\npublic inline fun <V> ULongArray.zip(other: ULongArray, transform: (a: ULong, b: ULong) -> V): List< $V$ > {\n val size = minOf(size, other.size)\n val list = ArrayList<V>(size)\n for (i in 0 until size) {\n list.add(transform(this[i], other[i]))\n  $\ln$  return list\n $\ln/^*$ \n \* Returns a list of values built from the elements of `this` array and the [other] array with the same index\n \* using the provided [transform] function applied to each pair of elements.\n \* The returned list has length of the shortest array. $\ln * \ln * \omega$  sample

samples.collections.Iterables.Operations.zipIterableWithTransform\n

\*/\n@SinceKotlin(\"1.3\")\n@ExperimentalUnsignedTypes\n@kotlin.internal.InlineOnly\npublic inline fun <V> UByteArray.zip(other: UByteArray, transform: (a: UByte, b: UByte) -> V): List<V>  $\n\alpha$  val size = minOf(size, other.size)\n val list = ArrayList<V>(size)\n for (i in 0 until size) {\n list.add(transform(this[i], other[i]))\n  $\ln$  return list\n $\ln/^*$ \n \* Returns a list of values built from the elements of `this` array and the [other] array with the same index\n \* using the provided [transform] function applied to each pair of elements.\n \* The returned list has length of the shortest array. $\ln * \ln * \omega$  sample

samples.collections.Iterables.Operations.zipIterableWithTransform\n

\*/\n@SinceKotlin(\"1.3\")\n@ExperimentalUnsignedTypes\n@kotlin.internal.InlineOnly\npublic inline fun <V> UShortArray.zip(other: UShortArray, transform: (a: UShort, b: UShort) -> V): List<V>  $\{\n\$  val size = minOf(size, other.size)\n val list = ArrayList<V>(size)\n for (i in 0 until size) {\n list.add(transform(this[i], other[i]))\n  $\ln$  return list $\ln\ln\frac{**\n}{n}$  Returns the sum of all elements in the array. $\ln$ 

\*/\n@kotlin.jvm.JvmName(\"sumOfUInt\")\n@SinceKotlin(\"1.5\")\n@WasExperimental(ExperimentalUnsignedT ypes::class)\npublic fun Array<out UInt>.sum(): UInt  ${\n$  var sum: UInt = 0u\n for (element in this)  ${\n}$  sum  $+=$  element\n  $\ln$  return sum\n}\n\n/\*\*\n \* Returns the sum of all elements in the array.\n

\*/\n@kotlin.jvm.JvmName(\"sumOfULong\")\n@SinceKotlin(\"1.5\")\n@WasExperimental(ExperimentalUnsigned Types::class)\npublic fun Array<out ULong>.sum(): ULong  ${\n \arcsin$  var sum: ULong = 0uL\n for (element in this)  ${\n m = element\n } \n {\min \min}{\n m \cdot *\neq * Returns the sum of all elements in the array.\n }$ 

\*/\n@kotlin.jvm.JvmName(\"sumOfUByte\")\n@SinceKotlin(\"1.5\")\n@WasExperimental(ExperimentalUnsigned Types::class)\npublic fun Array<out UByte>.sum(): UInt  ${\n$  var sum: UInt = 0u\n for (element in this)  ${\n}$ sum += element\n  $\ln \mathrm{sum}\ln\ln\pi*\ln *$  Returns the sum of all elements in the array.\n

\*/\n@kotlin.jvm.JvmName(\"sumOfUShort\")\n@SinceKotlin(\"1.5\")\n@WasExperimental(ExperimentalUnsigned Types::class)\npublic fun Array<out UShort>.sum(): UInt {\n var sum: UInt = 0u\n for (element in this) {\n sum += element\n  $\ln$  return sum\n}\n\n/\*\*\n \* Returns the sum of all elements in the array.\n

\*/\n@SinceKotlin(\"1.3\")\n@ExperimentalUnsignedTypes\n@kotlin.internal.InlineOnly\npublic inline fun UIntArray.sum(): UInt  $\{\n\$ return storage.sum().toUInt()\n $\hbar\$ <sup>\*</sup>\n<sup>\*</sup>Returns the sum of all elements in the array.\n \*/\n@SinceKotlin(\"1.3\")\n@ExperimentalUnsignedTypes\n@kotlin.internal.InlineOnly\npublic inline fun ULongArray.sum(): ULong  $\ln$  return storage.sum().toULong()\n}\n\n/\*\*\n \* Returns the sum of all elements in the array.\n \*/\n@SinceKotlin(\"1.3\")\n@ExperimentalUnsignedTypes\n@kotlin.internal.InlineOnly\npublic inline fun UByteArray.sum(): UInt  $\n\cdot$  return sumOf  $\{ it.t.)\n\|n\| \$ array.\n \*/\n@SinceKotlin(\"1.3\")\n@ExperimentalUnsignedTypes\n@kotlin.internal.InlineOnly\npublic inline fun UShortArray.sum(): UInt  $\n\alpha \in \mathrm{sumOf} \, \mathrm{int} \, \mathrm{N}_\n$ ,"/\*\n \* Copyright 2010-2022 JetBrains s.r.o. and Kotlin Programming Language contributors. $\ln *$  Use of this source code is governed by the Apache 2.0 license that can be found in the license/LICENSE.txt file.\n

\*/\n\n@file:kotlin.jvm.JvmMultifileClass\n@file:kotlin.jvm.JvmName(\"UCollectionsKt\")\n\npackage kotlin.collections\n\n//\n// NOTE: THIS FILE IS AUTO-GENERATED by the GenerateStandardLib.kt\n// See: https://github.com/JetBrains/kotlin/tree/master/libraries/stdlib\n//\n\nimport kotlin.random.\*\nimport kotlin.ranges.contains\nimport kotlin.ranges.reversed\n\n/\*\*\n \* Returns an array of UByte containing all of the elements of this collection.\n \*/\n @SinceKotlin(\"1.3\")\n @ExperimentalUnsignedTypes\npublic fun Collection<UByte>.toUByteArray(): UByteArray  ${\n$  val result = UByteArray(size)\n var index = 0\n for (element in this)\n result[index++] = element\n return result\n}\n\n/\*\*\n \* Returns an array of UInt containing all of the elements of this collection.\n \*/\n@SinceKotlin(\"1.3\")\n@ExperimentalUnsignedTypes\npublic fun Collection<UInt $\text{UIntArray}$ (): UIntArray  $\{\n\t\alpha\}$  val result = UIntArray(size)\n var index = 0\n for (element in this)\n result[index++] = element\n return result\n}\n\n/\*\*\n \* Returns an array of ULong containing all of the elements of this collection. $\ln \pi/\ln \omega$ SinceKotlin(\"1.3\")\n $\omega$ ExperimentalUnsignedTypes\npublic fun Collection<ULong>.toULongArray(): ULongArray  $\{\n\$  val result = ULongArray(size)\n var index = 0\n for (element in this)\n result[index++] = element\n return result\n \\n\n/\*\*\n \* Returns an array of UShort containing all of the elements of this collection.\n

\*/\n@SinceKotlin(\"1.3\")\n@ExperimentalUnsignedTypes\npublic fun Collection<UShort>.toUShortArray(): UShortArray  $\{\n\$  val result = UShortArray(size)\n var index = 0\n for (element in this)\n result[index++] = element\n return result\n $\ln\ln^*$ \n\n/\*\*\n \* Returns the sum of all elements in the collection.\n \*/\n@kotlin.jvm.JvmName(\"sumOfUInt\")\n@SinceKotlin(\"1.5\")\n@WasExperimental(ExperimentalUnsignedT ypes::class)\npublic fun Iterable<UInt>.sum(): UInt  $\{\n\$  var sum: UInt = 0u\n for (element in this)  $\{\n\}$  sum  $+=$  element\n  $\{\n\$ \*/\n@kotlin.jvm.JvmName(\"sumOfULong\")\n@SinceKotlin(\"1.5\")\n@WasExperimental(ExperimentalUnsigned Types::class)\npublic fun Iterable<ULong>.sum(): ULong {\n var sum: ULong = 0uL\n for (element in this) {\n

sum += element\n  $\ln \min\{\n\ln\Lambda^*\|n^* \leq n^*$  Returns the sum of all elements in the collection.\n \*/\n@kotlin.jvm.JvmName(\"sumOfUByte\")\n@SinceKotlin(\"1.5\")\n@WasExperimental(ExperimentalUnsigned Types::class)\npublic fun Iterable<UByte>.sum(): UInt {\n var sum: UInt = 0u\n for (element in this) {\n sum += element\n  $\ln$  return sum\n}\n\n/\*\*\n \* Returns the sum of all elements in the collection.\n \*/\n@kotlin.jvm.JvmName(\"sumOfUShort\")\n@SinceKotlin(\"1.5\")\n@WasExperimental(ExperimentalUnsigned Types::class)\npublic fun Iterable<UShort>.sum(): UInt {\n var sum: UInt = 0u\n for (element in this) {\n sum  $+=$  element $n \}n$  return sum $n\}n\in$ ,"/\* $n *$  Copyright 2010-2022 JetBrains s.r.o. and Kotlin Programming Language contributors.\n \* Use of this source code is governed by the Apache 2.0 license that can be found in the license/LICENSE.txt file.\n

\*/\n\n@file:kotlin.jvm.JvmMultifileClass\n@file:kotlin.jvm.JvmName(\"UComparisonsKt\")\n\npackage kotlin.comparisons\n\n//\n// NOTE: THIS FILE IS AUTO-GENERATED by the GenerateStandardLib.kt\n// See: https://github.com/JetBrains/kotlin/tree/master/libraries/stdlib\n//\n\nimport kotlin.random.\*\n\n/\*\*\n \* Returns the greater of two values.\n

\*/\n@SinceKotlin(\"1.5\")\n@WasExperimental(ExperimentalUnsignedTypes::class)\npublic fun maxOf(a: UInt, b: UInt): UInt  $\{\n\$  return if  $(a \ge b)$  a else  $b\n\hbar\infty^*$  Returns the greater of two values. \*/\n@SinceKotlin(\"1.5\")\n@WasExperimental(ExperimentalUnsignedTypes::class)\npublic fun maxOf(a: ULong,

b: ULong): ULong  $\ln \inf(a >= b)$  a else  $b\| \ln\|^{**}\|$  \* Returns the greater of two values. $\ln$ 

\*/\n@SinceKotlin(\"1.5\")\n@WasExperimental(ExperimentalUnsignedTypes::class)\npublic fun maxOf(a: UByte,

b: UByte): UByte  $\ln$  return if  $(a \ge b)$  a else  $b\ln\ln\frac{*}{n}$  \* Returns the greater of two values. $\ln$ 

\*/\n@SinceKotlin(\"1.5\")\n@WasExperimental(ExperimentalUnsignedTypes::class)\npublic fun maxOf(a: UShort, b: UShort): UShort  ${\n n$  return if  $(a >= b)$  a else  $b\n\n\cdot\n^n * Returns$  the greater of three values.

\*/\n@SinceKotlin(\"1.5\")\n@WasExperimental(ExperimentalUnsignedTypes::class)\n@kotlin.internal.InlineOnly\ npublic inline fun maxOf(a: UInt, b: UInt, c: UInt): UInt  $\ln$  return maxOf(a, maxOf(b, c))\n}\n\n/\*\*\n \* Returns the greater of three values.\n

\*/\n@SinceKotlin(\"1.5\")\n@WasExperimental(ExperimentalUnsignedTypes::class)\n@kotlin.internal.InlineOnly\ npublic inline fun maxOf(a: ULong, b: ULong, c: ULong): ULong  $\{\n\$ n return maxOf(a, maxOf(b, c) $\n\$ Returns the greater of three values.\n

\*/\n@SinceKotlin(\"1.5\")\n@WasExperimental(ExperimentalUnsignedTypes::class)\n@kotlin.internal.InlineOnly\ npublic inline fun maxOf(a: UByte, b: UByte, c: UByte): UByte  $\ln$  return maxOf(a, maxOf(b, c))\n $\ln\frac{*}{\ln x}$ Returns the greater of three values.\n

\*/\n@SinceKotlin(\"1.5\")\n@WasExperimental(ExperimentalUnsignedTypes::class)\n@kotlin.internal.InlineOnly\ npublic inline fun maxOf(a: UShort, b: UShort, c: UShort): UShort  $\{\n\$  return maxOf(a, maxOf(b, c)) $\n\$ \* Returns the greater of the given values.\n \*/\n@SinceKotlin(\"1.4\")\n@ExperimentalUnsignedTypes\npublic fun maxOf(a: UInt, vararg other: UInt): UInt  $\ln$  var max = a\n for (e in other) max = maxOf(max, e)\n return  $\max\{n\}\n\cdot^*\n$  \* Returns the greater of the given values. $\ln$ 

\*/\n@SinceKotlin(\"1.4\")\n@ExperimentalUnsignedTypes\npublic fun maxOf(a: ULong, vararg other: ULong): ULong  $\ln$  var max = a\n for (e in other) max = maxOf(max, e)\n return max\n}\n\n/\*\*\n \* Returns the greater of the given values.\n \*/\n@SinceKotlin(\"1.4\")\n@ExperimentalUnsignedTypes\npublic fun maxOf(a: UByte, vararg other: UByte): UByte  $\{\n\alpha = a\n\alpha = a\infty$  for (e in other) max = maxOf(max, e)\n return max\n $\{\n\}\n\alpha^* \$ n \* Returns the greater of the given values.\n \*/\n@SinceKotlin(\"1.4\")\n@ExperimentalUnsignedTypes\npublic fun maxOf(a: UShort, vararg other: UShort): UShort  $\{\n\$  var max = a\n for (e in other) max = maxOf(max, e)\n return max\n}\n\n/\*\*\n \* Returns the smaller of two values.\n

\*/\n@SinceKotlin(\"1.5\")\n@WasExperimental(ExperimentalUnsignedTypes::class)\npublic fun minOf(a: UInt, b: UInt): UInt  $\ln$  return if  $(a \le b)$  a else  $b\ln{\ln\pi^*}\$  Returns the smaller of two values. $\ln$ 

\*/\n@SinceKotlin(\"1.5\")\n@WasExperimental(ExperimentalUnsignedTypes::class)\npublic fun minOf(a: ULong, b: ULong): ULong  $\ln$  return if  $(a \le b)$  a else b $\n\ln\frac{*}{\n}$  Returns the smaller of two values.

\*/\n@SinceKotlin(\"1.5\")\n@WasExperimental(ExperimentalUnsignedTypes::class)\npublic fun minOf(a: UByte, b: UByte): UByte  $\ln$  return if  $(a \le b)$  a else  $b\n\ln\max*\n$  \* Returns the smaller of two values.

\*/\n@SinceKotlin(\"1.5\")\n@WasExperimental(ExperimentalUnsignedTypes::class)\npublic fun minOf(a: UShort, b: UShort): UShort  $\ln$  return if  $(a \le b)$  a else  $b\ln{\ln\pi^*}\$ . Returns the smaller of three values.

\*/\n@SinceKotlin(\"1.5\")\n@WasExperimental(ExperimentalUnsignedTypes::class)\n@kotlin.internal.InlineOnly\ npublic inline fun minOf(a: UInt, b: UInt, c: UInt): UInt  $\{\n\$ eturn minOf(a, minOf(b, c))\n $\|\n\|$ \n/\*\*\n \* Returns the smaller of three values.\n

\*/\n@SinceKotlin(\"1.5\")\n@WasExperimental(ExperimentalUnsignedTypes::class)\n@kotlin.internal.InlineOnly\ npublic inline fun minOf(a: ULong, b: ULong, c: ULong): ULong  $\ln \text{minOf}(a, \minOf}(b, c))\n\}\n\mathbb{A}^*\n$ Returns the smaller of three values.\n

\*/\n@SinceKotlin(\"1.5\")\n@WasExperimental(ExperimentalUnsignedTypes::class)\n@kotlin.internal.InlineOnly\ npublic inline fun minOf(a: UByte, b: UByte, c: UByte): UByte  $\ln$  return minOf(a, minOf(b, c)) $\ln\ln\pi$ \*\n \* Returns the smaller of three values.\n

\*/\n@SinceKotlin(\"1.5\")\n@WasExperimental(ExperimentalUnsignedTypes::class)\n@kotlin.internal.InlineOnly\ npublic inline fun minOf(a: UShort, b: UShort, c: UShort): UShort  $\{\n\$ return minOf(a, minOf(b, c) $\n\$ Returns the smaller of the given values. $\ln \pi / n \omega$ SinceKotlin(\"1.4\")\n@ExperimentalUnsignedTypes\npublic fun minOf(a: UInt, vararg other: UInt): UInt  $\{\n\$  var min = a\n for (e in other) min = minOf(min, e)\n return  $\min\{n\}\n\mathbb{R}^* \neq \mathbb{R}$  at Returns the smaller of the given values.

\*/\n@SinceKotlin(\"1.4\")\n@ExperimentalUnsignedTypes\npublic fun minOf(a: ULong, vararg other: ULong): ULong  $\ln \ \varphi = a\ln \ \text{for} \ (\text{e in other}) \ min = \minOf(\min, e)\n$  return  $\min\{n\}\n\cdot *\$  Returns the smaller of the given values.\n \*/\n@SinceKotlin(\"1.4\")\n@ExperimentalUnsignedTypes\npublic fun minOf(a: UByte, vararg other: UByte): UByte  $\{\n\mathbf{u} \cdot \n\mathbf{v} = \mathbf{a}\n\}$  for (e in other) min = minOf(min, e) $\mathbf{u} \cdot \n\mathbf{v} = \n\mathbf{v} \cdot \n\mathbf{v} + \n\mathbf{v} \cdot \n\mathbf{v} + \n\mathbf{v} \cdot \n\mathbf{v} + \n\mathbf{v} \cdot \n\mathbf{v} + \n\mathbf{v} \cdot \n\mathbf{v} + \n\mathbf{v} \cdot \n$ Returns the smaller of the given values. $\ln \pi / n \omega$ SinceKotlin(\"1.4\")\n@ExperimentalUnsignedTypes\npublic fun minOf(a: UShort, vararg other: UShort): UShort  $\{\n\$  var min = a $\n\$  for (e in other) min = minOf(min, e) $\n\$ n return min\n}\n\n","/\*\n \* Copyright 2010-2022 JetBrains s.r.o. and Kotlin Programming Language contributors.\n \* Use of this source code is governed by the Apache 2.0 license that can be found in the license/LICENSE.txt file.\n \*/\n\n@file:kotlin.jvm.JvmMultifileClass\n@file:kotlin.jvm.JvmName(\"URangesKt\")\n\npackage kotlin.ranges\n\n//\n// NOTE: THIS FILE IS AUTO-GENERATED by the GenerateStandardLib.kt\n// See: https://github.com/JetBrains/kotlin/tree/master/libraries/stdlib\n//\n\nimport kotlin.random.\*\n\n/\*\*\n \* Returns the first element. $\ln * \ln * \omega$  throws NoSuchElementException if the progression is empty. $\ln$ \*/\n \angle \angle Since Kotlin(\"1.7\")\npublic fun UIntProgression.first(): UInt {\n if (isEmpty())\n throw NoSuchElementException(\"Progression \$this is empty.\")\n return this.first\n}\n\n/\*\*\n \* Returns the first element. $\ln * \ln * \mathcal{Q}$  throws NoSuchElementException if the progression is empty. $\ln$ \*/\n \text{\meta>\$\left{\mumbdot \text{\mumbdot \text{\mumbdot \text{\mumbdot \text{\mumbdot \text{\mumbdot \text{\mumbdot \text{\mumbdot}}\$ \text{\mumbdot \text{\mumbdot}}\$ \text{\mumbdot} \text{\mumbdot}}\$ \text{\mumbdo NoSuchElementException(\"Progression \$this is empty.\")\n return this.first\n}\n\n/\*\*\n \* Returns the first element, or `null` if the progression is empty.\n  $*\$ \n @SinceKotlin(\"1.7\")\npublic fun UIntProgression.firstOrNull(): UInt?  ${\n \cdot \mathcal{S}(\mathbf{h}) = \mathcal{S}(\mathbf{h}) \cdot \mathbf{n} + \mathcal{S}(\mathbf{h})\$ element, or `null` if the progression is empty.\n  $*\$ \n @SinceKotlin(\"1.7\")\npublic fun ULongProgression.firstOrNull(): ULong? {\n return if (isEmpty()) null else this.first\n\n\n\n\n\\*\*\n \* Returns the last element. $\ln * \ln * \omega$  throws NoSuchElementException if the progression is empty. $\ln * \ln * \omega$  sample samples.collections.Collections.Elements.last\n \*/\n@SinceKotlin(\"1.7\")\npublic fun UIntProgression.last(): UInt  ${\n\mu$  if (isEmpty())\n throw NoSuchElementException(\"Progression \$this is empty.\")\n return this.last $\ln\ln\frac{x*\ln x}{n}$  \* Returns the last element. $\ln x$  to  $\ln x$  @throws NoSuchElementException if the progression is empty. $\ln * \n\alpha$  \* @sample samples.collections.Collections.Elements.last $\ln * \ln \alpha$ SinceKotlin(\"1.7\")\npublic fun ULongProgression.last(): ULong  $\{\n\alpha \in \text{GEMpty}(\n) \in \text{throw NoSuchElementException}(\n\beta \in \text{Bink} \n\}$ empty.\")\n return this.last\n \\n\n\/\*\*\n \* Returns the last element, or `null` if the progression is empty.\n \* \n \*  $@$ sample samples.collections.Collections.Elements.last\n \* $\wedge$ n $@$ SinceKotlin(\"1.7\")\npublic fun UIntProgression.lastOrNull(): UInt?  $\n{\in$  return if (isEmpty()) null else this.last $\n{\infty}^* \n{\infty}$  \* Returns the last element, or `null` if the progression is empty. $\ln * \ln * \omega$  sample samples.collections.Collections.Elements.last $\ln$ \*/\n@SinceKotlin(\"1.7\")\npublic fun ULongProgression.lastOrNull(): ULong? {\n return if (isEmpty()) null else this.last\n}\n\n/\*\*\n \* Returns a random element from this range.\n \* \n \* @throws IllegalArgumentException if this range is empty.\n

\*/\n@SinceKotlin(\"1.5\")\n@WasExperimental(ExperimentalUnsignedTypes::class)\n@kotlin.internal.InlineOnly\ npublic inline fun UIntRange.random(): UInt {\n return random(Random)\n}\n\n/\*\*\n \* Returns a random element from this range. $\ln * \ln * \omega$  throws IllegalArgumentException if this range is empty. $\ln$ 

\*/\n@SinceKotlin(\"1.5\")\n@WasExperimental(ExperimentalUnsignedTypes::class)\n@kotlin.internal.InlineOnly\ npublic inline fun ULongRange.random(): ULong {\n return random(Random)\n}\n\n/\*\*\n \* Returns a random element from this range using the specified source of randomness. $\ln * \ln * \omega$  throws IllegalArgumentException if this range is empty.\n \*/\n@SinceKotlin(\"1.5\")\n@WasExperimental(ExperimentalUnsignedTypes::class)\npublic fun UIntRange.random(random: Random): UInt  ${\n \mu \n}$  try  ${\n \mu \n}$  return random.nextUInt(this)\n } catch(e: IllegalArgumentException)  $\n \cdot \log a$  throw NoSuchElementException(e.message)\n  $\ln |\n \cdot \ln^* \cdot \ln x$  Returns a random element from this range using the specified source of randomness. $\ln * \ln * \mathcal{O}$  throws IllegalArgumentException if this range is empty.\n

\*/\n@SinceKotlin(\"1.5\")\n@WasExperimental(ExperimentalUnsignedTypes::class)\npublic fun ULongRange.random(random: Random): ULong  ${\n \mu \$  try  ${\n \mu \$  return random.nextULong(this)\n  $}$  catch(e: IllegalArgumentException)  $\{\n\}$  throw NoSuchElementException(e.message)\n  $\{\n\}\n\|\n\|$ \n\n/\*\*\n \* Returns a

random element from this range, or `null` if this range is empty.\n

\*/\n@SinceKotlin(\"1.5\")\n@WasExperimental(ExperimentalStdlibApi::class,

ExperimentalUnsignedTypes::class)\n@kotlin.internal.InlineOnly\npublic inline fun UIntRange.randomOrNull(): UInt?  $\ln$  return randomOrNull(Random)\n}\n\n/\*\*\n \* Returns a random element from this range, or `null` if this range is empty.\n \*/\n @SinceKotlin(\"1.5\")\n @WasExperimental(ExperimentalStdlibApi::class,

ExperimentalUnsignedTypes::class)\n@kotlin.internal.InlineOnly\npublic inline fun ULongRange.randomOrNull(): ULong?  ${\nightharpoonup$  return randomOrNull(Random)\n ${\nightharpoonup}$ \n\n/\*\*\n \* Returns a random element from this range using the specified source of randomness, or `null` if this range is empty.\n

\*/\n@SinceKotlin(\"1.5\")\n@WasExperimental(ExperimentalStdlibApi::class,

ExperimentalUnsignedTypes::class)\npublic fun UIntRange.randomOrNull(random: Random): UInt? {\n if  $(isEmpty())\n$  return null\n return random.nextUInt(this)\n\n/\*\*\n \* Returns a random element from this range using the specified source of randomness, or `null` if this range is empty.\n

\*/\n@SinceKotlin(\"1.5\")\n@WasExperimental(ExperimentalStdlibApi::class,

ExperimentalUnsignedTypes::class)\npublic fun ULongRange.randomOrNull(random: Random): ULong? {\n if  $(isEmpty())\n$  return null\n return random.nextULong(this)\n\n/\*\*\n \* Returns `true` if this range contains the specified [element]. $\ln * \ln *$  Always returns `false` if the [element] is `null`. $\ln$ 

\*/\n@SinceKotlin(\"1.5\")\n@WasExperimental(ExperimentalUnsignedTypes::class)\n@kotlin.internal.InlineOnly\ npublic inline operator fun UIntRange.contains(element: UInt?): Boolean {\n return element != null & & contains(element)\n}\n\n/\*\*\n \* Returns `true` if this range contains the specified [element].\n \* \n \* Always returns `false` if the [element] is `null`.\n

\*/\n@SinceKotlin(\"1.5\")\n@WasExperimental(ExperimentalUnsignedTypes::class)\n@kotlin.internal.InlineOnly\ npublic inline operator fun ULongRange.contains(element: ULong?): Boolean {\n return element != null & & contains(element)\n}\n\n/\*\*\n \* Checks if the specified [value] belongs to this range.\n

\*/\n@SinceKotlin(\"1.5\")\n@WasExperimental(ExperimentalUnsignedTypes::class)\npublic operator fun UIntRange.contains(value: UByte): Boolean  ${\n \cdot \tau$  return contains(value.toUInt())\n ${\n \cdot \tau^*\$ \n \* Checks if the specified [value] belongs to this range.\n

\*/\n@SinceKotlin(\"1.5\")\n@WasExperimental(ExperimentalUnsignedTypes::class)\npublic operator fun ULongRange.contains(value: UByte): Boolean  $\{\n\$  return contains(value.toULong() $\n\n\}\n\n\|\n\|\n\|^*$   $\mathcal{F}$ . Checks if the specified [value] belongs to this range.\n

\*/\n@SinceKotlin(\"1.5\")\n@WasExperimental(ExperimentalUnsignedTypes::class)\npublic operator fun ULongRange.contains(value: UInt): Boolean {\n return contains(value.toULong())\n}\n\n/\*\*\n \* Checks if the specified [value] belongs to this range.\n

\*/\n@SinceKotlin(\"1.5\")\n@WasExperimental(ExperimentalUnsignedTypes::class)\npublic operator fun UIntRange.contains(value: ULong): Boolean  $\ln$  return (value shr UInt.SIZE BITS) == 0uL && contains(value.toUInt())\n}\n\n/\*\*\n \* Checks if the specified [value] belongs to this range.\n

\*/\n@SinceKotlin(\"1.5\")\n@WasExperimental(ExperimentalUnsignedTypes::class)\npublic operator fun UIntRange.contains(value: UShort): Boolean  $\{\n\}$  return contains(value.toUInt())\n $\{\n\}\n\|\n\|^{**}\n\|$  \* Checks if the specified [value] belongs to this range.\n

\*/\n@SinceKotlin(\"1.5\")\n@WasExperimental(ExperimentalUnsignedTypes::class)\npublic operator fun ULongRange.contains(value: UShort): Boolean {\n return contains(value.toULong())\n\n\n/\*\*\n \* Returns a progression from this value down to the specified [to] value with the step -1. $\ln * \ln *$  The [to] value should be less than or equal to `this` value.\n \* If the [to] value is greater than `this` value the returned progression is empty.\n \*/\n@SinceKotlin(\"1.5\")\n@WasExperimental(ExperimentalUnsignedTypes::class)\npublic infix fun

UByte.downTo(to: UByte): UIntProgression {\n return UIntProgression.fromClosedRange(this.toUInt(), to.toUInt(),  $-1\ln\ln\frac{x*\ln x}{R}$  Returns a progression from this value down to the specified [to] value with the step -1.\n \* \n \* The [to] value should be less than or equal to `this` value.\n \* If the [to] value is greater than `this` value the returned progression is empty.\n

\*/\n@SinceKotlin(\"1.5\")\n@WasExperimental(ExperimentalUnsignedTypes::class)\npublic infix fun

UInt.downTo(to: UInt): UIntProgression  $\{\n\$ eturn UIntProgression.fromClosedRange(this, to, -1)\n $\{\n\}\n\$ Returns a progression from this value down to the specified [to] value with the step -1. $\ln * \ln *$  The [to] value should be less than or equal to `this` value.\n \* If the [to] value is greater than `this` value the returned progression is empty.\n \*/\n@SinceKotlin(\"1.5\")\n@WasExperimental(ExperimentalUnsignedTypes::class)\npublic infix fun ULong.downTo(to: ULong): ULongProgression {\n return ULongProgression.fromClosedRange(this, to, -  $1$ L)\n  $\ln\ln^*$ \n \* Returns a progression from this value down to the specified [to] value with the step -1.\n \* \n \* The [to] value should be less than or equal to `this` value. $\ln *$  If the [to] value is greater than `this` value the returned progression is empty.\n

\*/\n@SinceKotlin(\"1.5\")\n@WasExperimental(ExperimentalUnsignedTypes::class)\npublic infix fun UShort.downTo(to: UShort): UIntProgression {\n return UIntProgression.fromClosedRange(this.toUInt(), to.toUInt(),  $-1\ln{\ln\frac{*}}\n$  \* Returns a progression that goes over the same range in the opposite direction with the same step.\n \*/\n@SinceKotlin(\"1.5\")\n@WasExperimental(ExperimentalUnsignedTypes::class)\npublic fun UIntProgression.reversed(): UIntProgression {\n return UIntProgression.fromClosedRange(last, first, step)\n\n\n\n\\*\*\n \* Returns a progression that goes over the same range in the opposite direction with the same step.\n \*/\n@SinceKotlin(\"1.5\")\n@WasExperimental(ExperimentalUnsignedTypes::class)\npublic fun ULongProgression.reversed(): ULongProgression {\n return ULongProgression.fromClosedRange(last, first, step)\n}\n\n/\*\*\n \* Returns a progression that goes over the same range with the given step.\n \*/\n@SinceKotlin(\"1.5\")\n@WasExperimental(ExperimentalUnsignedTypes::class)\npublic infix fun UIntProgression.step(step: Int): UIntProgression  $\{\n\}$  checkStepIsPositive(step  $> 0$ , step) $\n\$ n return UIntProgression.fromClosedRange(first, last, if (this.step > 0) step else -step)\n}\n\n/\*\*\n \* Returns a progression that goes over the same range with the given step.\n

\*/\n@SinceKotlin(\"1.5\")\n@WasExperimental(ExperimentalUnsignedTypes::class)\npublic infix fun ULongProgression.step(step: Long): ULongProgression  $\n\neq$  checkStepIsPositive(step > 0, step)\n return ULongProgression.fromClosedRange(first, last, if (this.step > 0) step else -step)\n\\n\n\\*\*\n \* Returns a range from this value up to but excluding the specified [to] value. $\ln * \ln *$  If the [to] value is less than or equal to `this` value, then the returned range is empty.\n

\*/\n@SinceKotlin(\"1.5\")\n@WasExperimental(ExperimentalUnsignedTypes::class)\npublic infix fun UByte.until(to: UByte): UIntRange {\n if (to <= UByte.MIN\_VALUE) return UIntRange.EMPTY\n return this.toUInt() .. (to - 1u).toUInt()\n\n/\*\*\n \* Returns a range from this value up to but excluding the specified [to] value. $\ln * \ln *$  If the [to] value is less than or equal to `this` value, then the returned range is empty. $\ln$ \*/\n@SinceKotlin(\"1.5\")\n@WasExperimental(ExperimentalUnsignedTypes::class)\npublic infix fun UInt.until(to: UInt): UIntRange  ${\n \in \mathbb{C}}$  if (to  $\leq$  UInt.MIN\_VALUE) return UIntRange.EMPTY\n return this .. (to -1u).toUInt()\n\\n/\*\*\n \* Returns a range from this value up to but excluding the specified [to] value.\n \* \n \* If the [to] value is less than or equal to `this` value, then the returned range is empty.\n \*/\n@SinceKotlin(\"1.5\")\n@WasExperimental(ExperimentalUnsignedTypes::class)\npublic infix fun ULong.until(to: ULong): ULongRange {\n if (to <= ULong.MIN\_VALUE) return ULongRange.EMPTY\n

return this .. (to - 1u).toULong()\n\n/\*\*\n \* Returns a range from this value up to but excluding the specified [to] value. $\ln * \ln *$  If the [to] value is less than or equal to `this` value, then the returned range is empty. $\ln$ \*/\n@SinceKotlin(\"1.5\")\n@WasExperimental(ExperimentalUnsignedTypes::class)\npublic infix fun UShort.until(to: UShort): UIntRange {\n if (to <= UShort.MIN\_VALUE) return UIntRange.EMPTY\n return this.toUInt() .. (to - 1u).toUInt()\n\\n/\*\*\n \* Ensures that this value is not less than the specified  ${\min_{\mu} \nu_{\mu}}$  [minimumValue].\n \* \n \* @return this value if it's greater than or equal to the [minimumValue] or the [minimumValue] otherwise.\n \* \n \* @sample samples.comparisons.ComparableOps.coerceAtLeastUnsigned\n \*/\n@SinceKotlin(\"1.5\")\n@WasExperimental(ExperimentalUnsignedTypes::class)\npublic fun UInt.coerceAtLeast(minimumValue: UInt): UInt  $\{\n\$ n return if (this  $\lt$  minimumValue) minimumValue else this\n \\n\n/\*\*\n \* Ensures that this value is not less than the specified [minimumValue].\n \* \n \* @return this value if it's greater than or equal to the [minimumValue] or the [minimumValue] otherwise. $\ln * \ln * \omega$  sample samples.comparisons.ComparableOps.coerceAtLeastUnsigned\n

\*/\n@SinceKotlin(\"1.5\")\n@WasExperimental(ExperimentalUnsignedTypes::class)\npublic fun

ULong.coerceAtLeast(minimumValue: ULong): ULong {\n return if (this < minimumValue) minimumValue else this\n}\n\n/\*\*\n \* Ensures that this value is not less than the specified [minimumValue]. $\ln$  \* \n \* @return this value if it's greater than or equal to the [minimumValue] or the [minimumValue] otherwise. $\ln * \ln * \mathcal{Q}$  sample samples.comparisons.ComparableOps.coerceAtLeastUnsigned\n

\*/\n@SinceKotlin(\"1.5\")\n@WasExperimental(ExperimentalUnsignedTypes::class)\npublic fun UByte.coerceAtLeast(minimumValue: UByte): UByte {\n return if (this < minimumValue) minimumValue else this\n}\n\n/\*\*\n \* Ensures that this value is not less than the specified [minimumValue].\n \* \n \* @return this value if it's greater than or equal to the [minimumValue] or the [minimumValue] otherwise. $\ln * \ln * \omega$  sample samples.comparisons.ComparableOps.coerceAtLeastUnsigned\n

\*/\n@SinceKotlin(\"1.5\")\n@WasExperimental(ExperimentalUnsignedTypes::class)\npublic fun UShort.coerceAtLeast(minimumValue: UShort): UShort {\n return if (this < minimumValue) minimumValue else

this\n\\n\n/\*\*\n \* Ensures that this value is not greater than the specified [maximumValue].\n \* \n \* @return this value if it's less than or equal to the [maximumValue] or the [maximumValue] otherwise. $\ln * \ln * \omega$  sample samples.comparisons.ComparableOps.coerceAtMostUnsigned\n

\*/\n@SinceKotlin(\"1.5\")\n@WasExperimental(ExperimentalUnsignedTypes::class)\npublic fun

UInt.coerceAtMost(maximumValue: UInt): UInt  $\{\n \$ return if (this > maximumValue) maximumValue else this\n \\n\n/\*\*\n \* Ensures that this value is not greater than the specified [maximumValue].\n \* \n \* @return this value if it's less than or equal to the [maximumValue] or the [maximumValue] otherwise. $\ln * \ln * \mathcal{O}$  sample samples.comparisons.ComparableOps.coerceAtMostUnsigned\n

\*/\n@SinceKotlin(\"1.5\")\n@WasExperimental(ExperimentalUnsignedTypes::class)\npublic fun

ULong.coerceAtMost(maximumValue: ULong): ULong {\n return if (this > maximumValue) maximumValue else this\n \\n\n/\*\*\n \* Ensures that this value is not greater than the specified [maximumValue].\n \* \n \* @return this value if it's less than or equal to the [maximumValue] or the [maximumValue] otherwise. $\ln * \ln * \mathcal{O}$  sample samples.comparisons.ComparableOps.coerceAtMostUnsigned\n

\*/\n@SinceKotlin(\"1.5\")\n@WasExperimental(ExperimentalUnsignedTypes::class)\npublic fun

UByte.coerceAtMost(maximumValue: UByte): UByte  $\{\n$  return if (this > maximumValue) maximumValue else this\n\\n\n/\*\*\n \* Ensures that this value is not greater than the specified [maximumValue].\n \* \n \* @return this value if it's less than or equal to the [maximumValue] or the [maximumValue] otherwise. $\ln * \ln * \mathcal{O}$  sample samples.comparisons.ComparableOps.coerceAtMostUnsigned\n

\*/\n@SinceKotlin(\"1.5\")\n@WasExperimental(ExperimentalUnsignedTypes::class)\npublic fun

UShort.coerceAtMost(maximumValue: UShort): UShort {\n return if (this > maximumValue) maximumValue else this $\n\lambda^*\n$  \* Ensures that this value lies in the specified range [minimumValue]..[maximumValue]. $\mathbf{\mathsf{m}}$  \* \n \* @return this value if it's in the range, or [minimumValue] if this value is less than [minimumValue], or [maximumValue] if this value is greater than [maximumValue]. $\ln * \n\alpha$  sample

samples.comparisons.ComparableOps.coerceInUnsigned\n

\*/\n@SinceKotlin(\"1.5\")\n@WasExperimental(ExperimentalUnsignedTypes::class)\npublic fun

UInt.coerceIn(minimumValue: UInt, maximumValue: UInt): UInt  $\{\n\$  if (minimumValue > maximumValue) throw IllegalArgumentException(\"Cannot coerce value to an empty range: maximum \$maximumValue is less than minimum \$minimumValue.\")\n if (this < minimumValue) return minimumValue\n if (this > maximumValue) return maximumValue\n return this\n $\ln\max_{m \neq k}$  as Ensures that this value lies in the specified range [minimumValue]..[maximumValue].\n \* \n \* @return this value if it's in the range, or [minimumValue] if this value is less than [minimumValue], or [maximumValue] if this value is greater than [maximumValue]. $\ln * \ln * \mathcal{O}$  sample samples.comparisons.ComparableOps.coerceInUnsigned\n

\*/\n@SinceKotlin(\"1.5\")\n@WasExperimental(ExperimentalUnsignedTypes::class)\npublic fun

ULong.coerceIn(minimumValue: ULong, maximumValue: ULong): ULong  $\ln$  if (minimumValue >

maximumValue) throw IllegalArgumentException(\"Cannot coerce value to an empty range: maximum

\$maximumValue is less than minimum \$minimumValue.\")\n if (this < minimumValue) return minimumValue\n

if (this > maximumValue) return maximumValue\n return this\n  $\ln\frac{x}{\ln x}$  \* Ensures that this value lies in the specified range [minimumValue]..[maximumValue].\n \* \n \* @return this value if it's in the range, or [minimumValue] if this value is less than [minimumValue], or [maximumValue] if this value is greater than [maximumValue].\n \* \n \* @sample samples.comparisons.ComparableOps.coerceInUnsigned\n \*/\n@SinceKotlin(\"1.5\")\n@WasExperimental(ExperimentalUnsignedTypes::class)\npublic fun UByte.coerceIn(minimumValue: UByte, maximumValue: UByte): UByte  $\{\n \$  if (minimumValue > maximumValue) throw IllegalArgumentException(\"Cannot coerce value to an empty range: maximum  $\frac{\text{maximumValue}}{\text{sumValue}}$  is less than minimum  $\frac{\text{minimumValue}}{\text{Value}}$  if (this < minimumValue) return minimumValue\n if (this > maximumValue) return maximumValue\n return this\n  $\ln\Lambda^*$ n \* Ensures that this value lies in the specified range [minimumValue]..[maximumValue].\n  $*\$  \n  $*\$  @return this value if it's in the range, or [minimumValue] if this value is less than [minimumValue], or [maximumValue] if this value is greater than [maximumValue].\n \* \n \* @sample samples.comparisons.ComparableOps.coerceInUnsigned\n \*/\n@SinceKotlin(\"1.5\")\n@WasExperimental(ExperimentalUnsignedTypes::class)\npublic fun UShort.coerceIn(minimumValue: UShort, maximumValue: UShort): UShort {\n if (minimumValue > maximumValue) throw IllegalArgumentException(\"Cannot coerce value to an empty range: maximum \$maximumValue is less than minimum \$minimumValue.\")\n if (this < minimumValue) return minimumValue\n if (this > maximumValue) return maximumValue\n return this\n  $\ln\frac{x}{\ln x}$  \* Ensures that this value lies in the specified [range]. $\ln * \ln * \mathcal{O}$  return this value if it's in the [range], or `range.start` if this value is less than `range.start`, or `range.endInclusive` if this value is greater than `range.endInclusive`.\n \* \n \* @sample samples.comparisons.ComparableOps.coerceInUnsigned\n

\*/\n@SinceKotlin(\"1.5\")\n@WasExperimental(ExperimentalUnsignedTypes::class)\npublic fun UInt.coerceIn(range: ClosedRange<UInt>): UInt {\n if (range is ClosedFloatingPointRange) {\n return this.coerceIn<UInt>(range)\n }\n if (range.isEmpty()) throw IllegalArgumentException(\"Cannot coerce value to an empty range:  $\frac{\gamma}{\alpha}$  return when  $\{\n\alpha$  this  $\alpha$  range.start -> range.start\n this > range.endInclusive - $>$  range.endInclusive $\in$  else  $\>$  this $\n$   $\ln\ln\max+\n$  Ensures that this value lies in the specified [range]. $\ln \pi$ \* @return this value if it's in the [range], or `range.start` if this value is less than `range.start`, or `range.endInclusive` if this value is greater than `range.endInclusive`. $\ln * \ln * \omega$  sample

samples.comparisons.ComparableOps.coerceInUnsigned\n

\*/\n@SinceKotlin(\"1.5\")\n@WasExperimental(ExperimentalUnsignedTypes::class)\npublic fun

ULong.coerceIn(range: ClosedRange<ULong>): ULong {\n if (range is ClosedFloatingPointRange) {\n return this.coerceIn<ULong>(range)\n }\n if (range.isEmpty()) throw IllegalArgumentException(\"Cannot coerce value to an empty range:  $\frac{\nu}{n}$  return when  $\{\n \text{ this} < \text{range.start} > \text{range.start}\n \}$ range.endInclusive -> range.endInclusive $\n$  else -> this $n \in \{\n\in \mathbb{N} \mid \n\in \mathbb{N} \mid \mathbb{N} \mid \mathbb{N} \leq \in \mathbb{N} \}$  Copyright 2010-2022 JetBrains s.r.o. and Kotlin Programming Language contributors.\n \* Use of this source code is governed by the Apache 2.0 license that can be found in the license/LICENSE.txt file.\n

\*/\n\n@file:kotlin.jvm.JvmMultifileClass\n@file:kotlin.jvm.JvmName(\"USequencesKt\")\n\npackage

kotlin.sequences\n\n//\n// NOTE: THIS FILE IS AUTO-GENERATED by the GenerateStandardLib.kt\n// See: https://github.com/JetBrains/kotlin/tree/master/libraries/stdlib\n//\n\nimport kotlin.random.\*\n\n/\*\*\n \* Returns the sum of all elements in the sequence. $\ln * \ln *$  The operation is \_terminal\_. $\ln$ 

\*/\n@kotlin.jvm.JvmName(\"sumOfUInt\")\n@SinceKotlin(\"1.5\")\n@WasExperimental(ExperimentalUnsignedT ypes::class)\npublic fun Sequence<UInt>.sum(): UInt  $\{\n\$  var sum: UInt = 0u\n for (element in this)  $\{\n\}$  sum  $+=$  element\n  $\ln$  return sum\n}\n\n/\*\*\n \* Returns the sum of all elements in the sequence.\n \*\n \* The operation is \_terminal\_.\n

\*/\n@kotlin.jvm.JvmName(\"sumOfULong\")\n@SinceKotlin(\"1.5\")\n@WasExperimental(ExperimentalUnsigned Types::class)\npublic fun Sequence<ULong>.sum(): ULong  $\{\n$  var sum: ULong = 0uL\n for (element in this)  ${\n m \equiv 1 \ n \equiv +1 \ n \pmod{N} \n}$  return sum\n  ${\n m \neq 1 \ n \pmod{N}}$  \* Returns the sum of all elements in the sequence.\n \*\n \* The operation is  $\text{terminal } \Lambda$ 

\*/\n@kotlin.jvm.JvmName(\"sumOfUByte\")\n@SinceKotlin(\"1.5\")\n@WasExperimental(ExperimentalUnsigned

Types::class)\npublic fun Sequence<UByte>.sum(): UInt  ${\n}$  var sum: UInt = 0u\n for (element in this)  ${\n}$ sum += element\n  $\ln$  return sum\n}\n\n/\*\*\n \* Returns the sum of all elements in the sequence.\n \*\n \* The operation is \_terminal\_.\n

\*/\n@kotlin.jvm.JvmName(\"sumOfUShort\")\n@SinceKotlin(\"1.5\")\n@WasExperimental(ExperimentalUnsigned Types::class)\npublic fun Sequence<UShort>.sum(): UInt {\n var sum: UInt = 0u\n for (element in this) {\n sum += element\n  $\ln$  return sum\n}\n\n","/\*\n \* Copyright 2010-2020 JetBrains s.r.o. and Kotlin Programming Language contributors.\n \* Use of this source code is governed by the Apache 2.0 license that can be found in the license/LICENSE.txt file.\n \*/\n\npackage kotlin\n\n\npublic expect open class Error : Throwable {\n constructor()\n constructor(message: String?)\n constructor(message: String?, cause: Throwable?)\n constructor(cause: Throwable?)\n}\n\npublic expect open class Exception : Throwable  $\{\n\}$  constructor()\n constructor(message: String?)\n constructor(message: String?, cause: Throwable?)\n constructor(cause: Throwable?)\n}\n\npublic expect open class RuntimeException : Exception {\n constructor()\n constructor(message: String?)\n constructor(message: String?, cause: Throwable?)\n constructor(cause: Throwable?)\n}\n\npublic expect open class IllegalArgumentException : RuntimeException  $\ln$  constructor()\n constructor(message: String?)\n constructor(message: String?, cause: Throwable?)\n constructor(cause: Throwable?)\n}\n\npublic expect open class IllegalStateException : RuntimeException  $\ln$  constructor()\n constructor(message: String?)\n constructor(message: String?, cause: Throwable?)\n constructor(cause: Throwable?)\n}\n\npublic expect open class IndexOutOfBoundsException : RuntimeException  $\{\n\}$  constructor()\n constructor(message: String?)\n}\n\npublic expect open class ConcurrentModificationException : RuntimeException {\n constructor()\n constructor(message: String?)\n constructor(message: String?, cause: Throwable?)\n constructor(cause: Throwable?)\n}\n\npublic expect open class UnsupportedOperationException : RuntimeException {\n constructor()\n constructor(message: String?)\n constructor(message: String?, cause: Throwable?)\n constructor(cause: Throwable?)\n}\n\npublic expect open class NumberFormatException : IllegalArgumentException  ${\n \cong \nonumber$  constructor()\n constructor(message: String?)\n}\n\npublic expect open class NullPointerException : RuntimeException {\n constructor()\n constructor(message: String?)\n}\n\npublic expect open class ClassCastException : RuntimeException {\n constructor()\n constructor(message: String?)\n\\npublic expect open class AssertionError : Error  $\{\n$  constructor()\n constructor(message: Any?)\n}\npublic expect open class NoSuchElementException : RuntimeException  $\ln$  constructor()\n constructor(message: String?)\n}\n\n@SinceKotlin(\"1.3\")\npublic expect open class ArithmeticException : RuntimeException  $\n{\n  $\text{conv}(\n) \in \text{conv}(\n) \in \text{Cov}(\n) \in \mathbb{R} \in \text{Cov}(\n) \in \text{Cov}(\n) \in \text{Cov}(\n) \in \text{Cov}(\n) \in \text{Cov}(\n) \in \text{Cov}(\n) \in \text{Cov}(\n) \in \text{Cov}(\n) \in \text{Cov}(\n) \in \text{Cov}(\n) \in \text{Cov}(\n) \in \text{Cov}(\n) \in \text{Cov}(\n) \in \text{Cov}(\n) \in \text{$$ is not supposed to be thrown or caught in common code and will be removed from kotlin-stdlib-common soon.\", level = DeprecationLevel.ERROR)\npublic expect open class NoWhenBranchMatchedException : RuntimeException {\n constructor()\n constructor(message: String?)\n constructor(message: String?, cause: Throwable?)\n constructor(cause: Throwable?)\n  $\ln@Deprecated(\TThis exception type is not supposed to be$ thrown or caught in common code and will be removed from kotlin-stdlib-common soon. $\mathbf{v}_i$ , level = DeprecationLevel.ERROR)\npublic expect class UninitializedPropertyAccessException : RuntimeException {\n constructor()\n constructor(message: String?)\n constructor(message: String?, cause: Throwable?)\n constructor(cause: Throwable?)\n}\n\n/\*\*\n \* Thrown after invocation of a function or property that was expected to return `Nothing`, but returned something instead.\n \*/\n@SinceKotlin(\"1.4\")\n@PublishedApi\ninternal class KotlinNothingValueException : RuntimeException {\n constructor() : super()\n constructor(message: String?) : super(message)\n constructor(message: String?, cause: Throwable?) : super(message, cause)\n constructor(cause: Throwable?) : super(cause)\n}\n\n/\*\*\n \* Returns the detailed description of this throwable with its stack trace. $\ln \pi \$  The detailed description includes: $\ln \pi$  - the short description (see [Throwable.toString]) of this throwable; $\ln *$  - the complete stack trace; $\ln *$  - detailed descriptions of the exceptions that were [suppressed][suppressedExceptions] in order to deliver this exception;\n \* - the detailed description of each throwable in the [Throwable.cause] chain. $\ln \pi/\ln \omega$ SinceKotlin( $\ln 1.4$ )')\npublic expect fun Throwable.stackTraceToString(): String\n\n/\*\*\n \* Prints the [detailed description][Throwable.stackTraceToString] of this throwable to the standard output or standard error output.\n

\*/\n@SinceKotlin(\"1.4\")\n@Suppress(\"EXTENSION\_SHADOWED\_BY\_MEMBER\")\npublic expect fun Throwable.printStackTrace(): Unit $\ln\frac{x*\pi}{n}$  \* When supported by the platform, adds the specified exception to the list of exceptions that were\n \* suppressed in order to deliver this exception.\n

\*/\n@SinceKotlin(\"1.4\")\n@Suppress(\"EXTENSION\_SHADOWED\_BY\_MEMBER\")\npublic expect fun Throwable.addSuppressed(exception: Throwable) $\ln\frac{x*\pi * \text{R}$  \* Returns a list of all exceptions that were suppressed in order to deliver this exception. $\ln * \ln *$  The list can be empty: $\ln *$  - if no exceptions were suppressed; $\ln *$  - if the platform doesn't support suppressed exceptions; $\ln *$  - if this [Throwable] instance has disabled the suppression. $\ln$ \*/\n@SinceKotlin(\"1.4\")\npublic expect val Throwable.suppressedExceptions: List<Throwable>\n","/\*\n \* Copyright 2010-2018 JetBrains s.r.o. and Kotlin Programming Language contributors.\n \* Use of this source code is governed by the Apache 2.0 license that can be found in the license/LICENSE.txt file. $\ln \frac{*}{\ln \frac{20}{5}}$ kotlin.js\n\nimport kotlin.annotation.AnnotationTarget.\*\n\n/\*\*\n \* Gives a declaration (a function, a property or a class) specific name in JavaScript.\n \*/\n@Target(CLASS, FUNCTION, PROPERTY, CONSTRUCTOR, PROPERTY\_GETTER, PROPERTY\_SETTER)\n@OptionalExpectation\npublic expect annotation class JsName(val name: String)\n\n/\*\*\n \* Marks experimental JS export annotations.\n \*\n \* Note that behavior of these annotations will likely be changed in the future. $\ln * \ln * U$  usages of such annotations will be reported as warnings unless an explicit opt-in with\n \* the [OptIn] annotation, e.g. `@OptIn(ExperimentalJsExport::class)`,\n \* or with the `-opt-in=kotlin.js.ExperimentalJsExport` compiler option is given.\n \*/\n@RequiresOptIn(level = RequiresOptIn.Level.WARNING)\n@MustBeDocumented\n@Retention(AnnotationRetention.BINARY)\n@Since Kotlin( $\lceil 1.4 \rceil$ )\npublic annotation class ExperimentalJsExport\n\n/\*\*\n \* Exports top-level declaration on JS platform. $\ln * \ln *$  Compiled module exposes declarations that are marked with this annotation without name mangling. $\ln \pi$  This annotation can be applied to either files or top-level declarations. $\ln \pi$  to  $\pi$  it is currently prohibited to export the following kinds of declarations: $\ln * \cdot *$  `expect` declarations $\ln * *$  inline functions with reified type parameters\n \* \* suspend functions\n \* \* secondary constructors without `@JsName`\n \* \* extension properties\n \* \* enum classes\n \* \* annotation classes\n \*\n \* Signatures of exported declarations must only contain \"exportable\" types:\n \*\n \* \* `dynamic`, `Any`, `String`, `Boolean`, `Byte`, `Short`, `Int`, `Float`, `Double`\n \* \* `BooleanArray`, `ByteArray`, `ShortArray`, `IntArray`, `FloatArray`, `DoubleArray`\n \* \* `Array<exportable-type>`\n \* \* Function types with exportable parameters and return types\n \* \* `external` or `@JsExport` classes and interfaces\n  $*$  \* Nullable counterparts of types above\n  $*$  \* Unit return type. Must not be nullable $\ln * \ln *$  This annotation is experimental, meaning that restrictions mentioned above are subject to change. $\ln$ \*/\n@ExperimentalJsExport\n@Retention(AnnotationRetention.BINARY)\n@Target(CLASS, PROPERTY, FUNCTION, FILE)\n@SinceKotlin(\"1.4\")\n@OptionalExpectation\npublic expect annotation class JsExport()","/\*\n \* Copyright 2010-2018 JetBrains s.r.o. and Kotlin Programming Language contributors. $\ln$  \* Use of this source code is governed by the Apache 2.0 license that can be found in the license/LICENSE.txt file.\n \*/\n\npackage kotlin.io\n\n\n/\*\* Prints the line separator to the standard output stream. \*/\npublic expect fun println()\n\n/\*\* Prints the given [message] and the line separator to the standard output stream. \*/\npublic expect fun println(message: Any?)\n\n/\*\* Prints the given [message] to the standard output stream. \*/\npublic expect fun print(message: Any?)\n\n/\*\*\n \* Reads a line of input from the standard input stream and returns it,\n \* or throws a [RuntimeException] if EOF has already been reached when [readln] is called.\n \*\n \* LF or CRLF is treated as the line terminator. Line terminator is not included in the returned string.\n \*\n \* Currently this function is not supported in Kotlin/JS and throws [UnsupportedOperationException].\n \*/\n@SinceKotlin(\"1.6\")\npublic expect fun readln(): String\n\n/\*\*\n \* Reads a line of input from the standard input stream and returns it,\n \* or return `null` if EOF has already been reached when [readlnOrNull] is called. $\ln * \ln * L$  or CRLF is treated as the line terminator. Line terminator is not included in the returned string. $\ln \pi$   $\sum$  Currently this function is not supported in Kotlin/JS and throws [UnsupportedOperationException].\n \*/\n @SinceKotlin(\"1.6\")\npublic expect fun readlnOrNull(): String?\n\ninternal class ReadAfterEOFException(message: String?) : RuntimeException(message)\n\n\ninternal expect interface Serializable\n","/\*\n \* Copyright 2010-2020 JetBrains s.r.o. and Kotlin Programming Language contributors. $\ln *$  Use of this source code is governed by the Apache 2.0 license that can be found in the license/LICENSE.txt file.\n \*/\n\npackage kotlin.collections\n\nimport kotlin.internal.PlatformDependent\n\n/\*\*\n \*

Classes that inherit from this interface can be represented as a sequence of elements that can $\ln *$  be iterated over. $\ln *$ @param T the type of element being iterated over. The iterator is covariant in its element type.\n \*/\npublic interface Iterable<out T>  $\{\n\mid \mathbb{R}^*\n\mid \mathbb{R}^* \neq \mathbb{R}$  and iterator over the elements of this object. $\n\mid \mathbb{R}^*\n\mid \mathbb{R}^*$  public operator fun iterator(): Iterator $\langle T \rangle \langle n \rangle \langle n^* \rangle$  \* Classes that inherit from this interface can be represented as a sequence of elements that can\n \* be iterated over and that supports removing elements during iteration. $\ln * \omega$  param T the type of element being iterated over. The mutable iterator is invariant in its element type.\n \*/\npublic interface MutableIterable<out T> : Iterable<T>  ${\nightharpoonup}$   $\{\nightharpoonup$  \* Returns an iterator over the elements of this sequence that supports removing elements during iteration.\n  $*$ \n override fun iterator(): MutableIterator<T>\n\n\n\tax\n \* A generic collection of elements. Methods in this interface support only read-only access to the collection;\n \* read/write access is supported through the [MutableCollection] interface.\n \* @param E the type of elements contained in the collection. The collection is covariant in its element type. $\ln \sqrt{\pi}$  hypublic interface Collection < out E> : Iterable  $\langle E \rangle$  {\n // Query Operations\n /\*\*\n \* Returns the size of the collection.\n \*/\n public val size: Int $\ln\ln$  /\*\*\n \* Returns `true` if the collection is empty (contains no elements), `false` otherwise.\n \*/\n public fun isEmpty(): Boolean\n\n /\*\*\n \* Checks if the specified element is contained in this collection.\n  $*\$ /n public operator fun contains(element: @UnsafeVariance E): Boolean $\ln$ n override fun iterator(): Iterator<E>\n\n // Bulk Operations\n /\*\*\n \* Checks if all elements in the specified collection are contained in this collection.\n \*/\n public fun containsAll(elements: Collection<@UnsafeVariance E>): Boolean\n}\n\n/\*\*\n \* A generic collection of elements that supports adding and removing elements. $\ln$  \* @ param E the type of elements contained in the collection. The mutable collection is invariant in its element type.\n \*/\npublic interface MutableCollection<E>: Collection<E>, MutableIterable<E> $\{\n \mid \theta \mid \theta$  Query Operations\n override fun iterator(): MutableIterator<E>\n\n // Modification Operations\n /\*\*\n \* Adds the specified element to the collection.\n  $*\n$   $*$  @return `true` if the element has been added, `false` if the collection does not support duplicates\n  $*$  and the element is already contained in the collection. $\ln$  \*/\n public fun add(element: E): Boolean\n\n /\*\*\n \* Removes a single instance of the specified element from this $\ln$  \* collection, if it is present. $\ln$  \*  $\ln$  \* @return `true` if the element has been successfully removed; `false` if it was not present in the collection.\n \*/\n public fun remove(element: E): Boolean\n\n // Bulk Modification Operations\n /\*\*\n \* Adds all of the elements of the specified collection to this collection. $\ln$  \*\n \* @return `true` if any of the specified elements was added to the collection, `false` if the collection was not modified.\n  $*\langle n \rangle$  public fun addAll(elements: Collection $\langle E \rangle$ ): Boolean\n\n /\*\*\n \* Removes all of this collection's elements that are also contained in the specified collection. $\ln$  \* \n \* @ return `true` if any of the specified elements was removed from the collection, `false` if the collection was not modified. $\ln$  \*/\n public fun removeAll(elements: Collection<E>): Boolean\n\n /\*\*\n \* Retains only the elements in this collection that are contained in the specified collection. $\ln$  \*  $\infty$  areturn `true` if any element was removed from the collection, `false` if the collection was not modified. $\ln$  \*/ $\ln$  public fun retainAll(elements: Collection<E>): Boolean\n\n /\*\*\n \* Removes all elements from this collection.\n \*/\n public fun clear(): Unit\n\\n\n/\*\*\n \* A generic ordered collection of elements. Methods in this interface support only read-only access to the list; $\ln *$  read/write access is supported through the [MutableList] interface. $\ln *$ @param E the type of elements contained in the list. The list is covariant in its element type. $\ln \frac{*}{\rho}$  the interface List<out E>: Collection<E>  ${\n \mu \partial \Omega}$  // Query Operations\n\n override val size: Int\n override fun isEmpty(): Boolean\n override fun contains(element: @UnsafeVariance E): Boolean\n override fun iterator(): Iterator<E>\n\n // Bulk Operations\n override fun containsAll(elements: Collection<@UnsafeVariance E>): Boolean\n\n // Positional Access Operations\n /\*\*\n \* Returns the element at the specified index in the list.\n \*/\n public operator fun get(index: Int):  $E\ln\$  // Search Operations\n /\*\*\n \* Returns the index of the first occurrence of the specified element in the list, or -1 if the specified $\n\parallel$  \* element is not contained in the list. $\n\parallel$ \*/\n public fun indexOf(element: @UnsafeVariance E): Int\n\n /\*\*\n \* Returns the index of the last occurrence of the specified element in the list, or -1 if the specified\n \* element is not contained in the list.\n \*/\n public fun lastIndexOf(element: @UnsafeVariance E): Int\n\n // List Iterators\n /\*\*\n \* Returns a list iterator over the elements in this list (in proper sequence). $\ln * \wedge$  public fun listIterator(): ListIterator<E $\geq \ln \ln$  $/*\n * \n * Returns a list iterator over the elements in this list (in proper sequence), starting at the specified [index].\n$ 

\*/\n public fun listIterator(index: Int): ListIterator<E>\n\n // View\n /\*\*\n \* Returns a view of the portion of this list between the specified [fromIndex] (inclusive) and [toIndex] (exclusive). $\ln$  \* The returned list is backed by this list, so non-structural changes in the returned list are reflected in this list, and vice-versa. $\ln$  \*\n Structural changes in the base list make the behavior of the view undefined. $\ln$  \*/\n public fun subList(fromIndex: Int, toIndex: Int): List $\langle E \rangle \n\| \n\|^* \nA$  generic ordered collection of elements that supports adding and removing elements.\n \* @param E the type of elements contained in the list. The mutable list is invariant in its element type.\n \*/\npublic interface MutableList<E> : List<E>, MutableCollection<E> {\n // Modification Operations\n /\*\*\n \* Adds the specified element to the end of this list.\n \*\n \* @return `true` because the list is always modified as the result of this operation. $\ln$  \*/\n override fun add(element: E): Boolean\n\n override fun remove(element: E): Boolean\n\n // Bulk Modification Operations\n /\*\*\n \* Adds all of the elements of the specified collection to the end of this list. $\ln$  \* The elements are appended in the order they appear in the [elements] collection. $\ln$  \*  $\mathbb{R}$  \* @return `true` if the list was changed as the result of the operation.\n  $*\langle n \rangle$  override fun addAll(elements: Collection  $\langle E \rangle$ : Boolean\n\n /\*\*\n \* Inserts all of the elements of the specified collection [elements] into this list at the specified [index]. $\ln$  \*  $\mathbb{R}$  areturn `true` if the list was changed as the result of the operation.\n  $*$ /\n public fun addAll(index: Int, elements: Collection  $\le$  E>): Boolean\n\n override fun removeAll(elements: Collection<E>): Boolean\n override fun retainAll(elements: Collection<E>): Boolean\n override fun clear(): Unit\n\n // Positional Access Operations\n /\*\*\n \* Replaces the element at the specified position in this list with the specified element. $\mathbf{r} = \mathbf{r} \cdot \mathbf{r}$  \* @return the element previously at the specified position.\n  $*\wedge$  public operator fun set(index: Int, element: E): E\n\n /\*\*\n \* Inserts an element into the list at the specified  $[index] \nightharpoonup \nightharpoonup \nightharpoon$  $\frac{1}{1}$  \* Removes an element at the specified [index] from the list.\n \*\n \* @return the element that has been removed. $\mathsf{h}$  \*/ $\mathsf{h}$  public fun removeAt(index: Int): E $\mathsf{h}$  // List Iterators $\mathsf{h}$  override fun listIterator(): MutableListIterator<E>\n\n override fun listIterator(index: Int): MutableListIterator<E>\n\n // View\n override fun subList(fromIndex: Int, toIndex: Int): MutableList< $E>\n\ln\ln/**\ln * A$  generic unordered collection of elements that does not support duplicate elements. $\ln *$  Methods in this interface support only read-only access to the set; $\ln *$ read/write access is supported through the [MutableSet] interface.\n \* @param E the type of elements contained in the set. The set is covariant in its element type.\n \*/\npublic interface Set<out E> : Collection<E> {\n // Query Operations\n\n override val size: Int\n override fun isEmpty(): Boolean\n override fun contains(element: @UnsafeVariance E): Boolean\n override fun iterator(): Iterator<E>\n\n // Bulk Operations\n override fun containsAll(elements: Collection<@UnsafeVariance E>): Boolean\n}\n\n/\*\*\n \* A generic unordered collection of elements that does not support duplicate elements, and supports\n \* adding and removing elements.\n \* @param E the type of elements contained in the set. The mutable set is invariant in its element type.\n \*/\npublic interface MutableSet<E>: Set<E>, MutableCollection<E>{\|\times\$\alpha \times\$\alpha \times\$\alpha \times\$\alpha \times\$\alpha \times\$\alpha \times\$\alpha \times\$\alpha \times\$\alpha \times\$\alpha \times\$\alpha \times\$\alpha \times\$ MutableIterator<E>\n\n // Modification Operations\n\n /\*\*\n \* Adds the specified element to the set.\n \*\n \* @return `true` if the element has been added, `false` if the element is already contained in the set.\n  $*\wedge$ n override fun add(element: E): Boolean\n\n override fun remove(element: E): Boolean\n\n // Bulk Modification Operations\n\n override fun addAll(elements: Collection<E>): Boolean\n override fun removeAll(elements: Collection<E>): Boolean\n override fun retainAll(elements: Collection<E>): Boolean\n override fun clear(): Unit $\ln\ln\frac{*}{\ln\max}$  A collection that holds pairs of objects (keys and values) and supports efficiently retrieving $\ln$ the value corresponding to each key. Map keys are unique; the map holds only one value for each key. $\ln *$  Methods in this interface support only read-only access to the map; read-write access is supported through $\ln *$  the [MutableMap] interface.\n \* @param K the type of map keys. The map is invariant in its key type, as it\n \* can accept key as a parameter (of [containsKey] for example) and return it in [keys] set.\n  $* \mathcal{Q}$  param V the type of map values. The map is covariant in its value type.\n \*/\npublic interface Map<K, out  $V > \{\n\}$  // Query Operations\n /\*\*\n \* Returns the number of key/value pairs in the map.\n \*/\n public val size: Int\n\n /\*\*\n \* Returns `true` if the map is empty (contains no elements), `false` otherwise.\n  $*\langle n \rangle$  public fun isEmpty(): Boolean\n\n  $\frac{\text{#}}{\text{m}}$  \* Returns `true` if the map contains the specified [key].\n \*\n public fun containsKey(key: K): Boolean $\ln \frac{x}{\ln}$  \* Returns `true` if the map maps one or more keys to the specified [value]. $\ln$  \*/\n public

fun containsValue(value: @UnsafeVariance V): Boolean\n\n  $\rightarrow$ \*\n \* Returns the value corresponding to the given [key], or `null` if such a key is not present in the map.\n  $*\wedge$ n public operator fun get(key: K): V?\n\n  $/*\n$ \*\n \* Returns the value corresponding to the given [key], or [defaultValue] if such a key is not present in the map.\n \*\n \* @since JDK 1.8\n \*/\n @SinceKotlin(\"1.1\")\n @PlatformDependent\n public fun getOrDefault(key: K, defaultValue: @UnsafeVariance V): V {\n  $\mathcal{S}$  // See default implementation in JDK sources\n throw NotImplementedError()\n  $\ln$  // Views\n /\*\*\n \* Returns a read-only [Set] of all keys in this map. $\infty$  \*/\n public val keys: Set<K>\n\n /\*\*\n \* Returns a read-only [Collection] of all values in this map. Note that this collection may contain duplicate values.\n \*/\n public val values: Collection<V>\n\n /\*\*\n \* Returns a read-only [Set] of all key/value pairs in this map.\n \*/\n public val entries: Set<Map.Entry<K,  $V \gg \ln\ n$  /\*\*\n \* Represents a key/value pair held by a [Map].\n \*\n public interface Entry<out K, out V>  ${\n\mu \quad * \infty$  \* Returns the key of this key/value pair.\n \*/\n public val key: K\n\n /\*\*\n Returns the value of this key/value pair.\n  $*\wedge$ n public val value: V\n }\n\n\n\times\n \* A modifiable collection that holds pairs of objects (keys and values) and supports efficiently retrieving $\mathbf{h}^*$  the value corresponding to each key. Map keys are unique; the map holds only one value for each key. $\ln * \mathcal{Q}$  param K the type of map keys. The map is invariant in its key type. $\ln * \omega$  aram V the type of map values. The mutable map is invariant in its value type.\n \*/\npublic interface MutableMap<K, V>: Map<K, V> {\n // Modification Operations\n /\*\*\n \* Associates the specified [value] with the specified [key] in the map.\n \*\n \* @return the previous value associated with the key, or `null` if the key was not present in the map. $\ln \frac{*}{\ln}$  public fun put(key: K, value: V): V?\n\n /\*\*\n \* Removes the specified key and its corresponding value from this map.\n  $*\n\alpha$  \* @return the previous value associated with the key, or `null` if the key was not present in the map. $\n\ln$  \*/\n public fun remove(key: K):  $V$ ?\n\n /\*\*\n \* Removes the entry for the specified key only if it is mapped to the specified value.\n \*\n \* @return true if entry was removed\n \*\n @SinceKotlin(\"1.1\")\n  $@PlatformDependent \n\rightharpoonup \nightharpoonup public$  fun remove(key: K, value: V): Boolean  $\{\n\rightharpoonup \nightharpoonup \nightharpoonup \$ JDK sources\n return true\n  $\ln \Lambda$  // Bulk Modification Operations\n /\*\*\n \* Updates this map with key/value pairs from the specified map [from].\n \*/\n public fun putAll(from: Map<out K, V>): Unit\n\n /\*\*\n \* Removes all elements from this map. $\ln$  \*/ $\ln$  public fun clear(): Unit $\ln \ln /$  // Views $\ln$  /\*\* $\ln$  \* Returns a [MutableSet] of all keys in this map.\n  $*\$ \n override val keys: MutableSet<K>\n\n /\*\*\n \* Returns a [MutableCollection] of all values in this map. Note that this collection may contain duplicate values. $\ln * \wedge n$ override val values: MutableCollection< $V>\n\$  n /\*\*\n \* Returns a [MutableSet] of all key/value pairs in this

map.\n  $*\langle n \rangle$  override val entries: MutableSet<MutableMap.MutableEntry<K, V>\n\n /\*\*\n \* Represents a key/value pair held by a [MutableMap].\n  $*\wedge$  public interface MutableEntry<K, V>: Map.Entry<K, V> {\n  $\frac{\text{#*}}{\text{in}}$  \* Changes the value associated with the key of this entry.\n \*\n \* @return the previous value corresponding to the key. $\ln$  \*/\n public fun setValue(newValue: V): V $\ln$ }\n'',"/\*\n \* Copyright 2010-2015 JetBrains s.r.o.\n \*\n \* Licensed under the Apache License, Version 2.0 (the \"License\");\n \* you may not use this file except in compliance with the License. $\ln *$  You may obtain a copy of the License at $\ln * \ln *$ http://www.apache.org/licenses/LICENSE-2.0\n \*\n \* Unless required by applicable law or agreed to in writing, software\n \* distributed under the License is distributed on an \"AS IS\" BASIS,\n \* WITHOUT WARRANTIES OR CONDITIONS OF ANY KIND, either express or implied.\n \* See the License for the specific language governing permissions and\n \* limitations under the License.\n \*/\n\npackage kotlin\n\n/\*\*\n \* The type with only one value: the `Unit` object. This type corresponds to the `void` type in Java.\n \*/\npublic object Unit  $\{\n\}$  override fun toString() = \"kotlin.Unit\"\n}\n","/\*\n \* Copyright 2010-2015 JetBrains s.r.o.\n \*\n \* Licensed under the Apache License, Version 2.0 (the  $\text{V}$ License $\text{V}$ ); $\ln *$  you may not use this file except in compliance with the License. $\ln *$  You may obtain a copy of the License at $\ln * \ln *$  http://www.apache.org/licenses/LICENSE-2.0 $\ln * \ln *$ Unless required by applicable law or agreed to in writing, software $\ln$  \* distributed under the License is distributed on an \"AS IS\" BASIS,\n \* WITHOUT WARRANTIES OR CONDITIONS OF ANY KIND, either express or implied.\n \* See the License for the specific language governing permissions and\n \* limitations under the License.\n \*/\n\npackage kotlin.annotation\n\nimport kotlin.annotation.AnnotationTarget.\*\n\n/\*\*\n \* Contains the

list of code elements which are the possible annotation targets\n \*/\npublic enum class AnnotationTarget  ${\n \cdot \mathbb{R}}^*$ 

Class, interface or object, annotation class is also included \*/\n CLASS,\n /\*\* Annotation class only \*/\n ANNOTATION\_CLASS,\n /\*\* Generic type parameter \*/\n TYPE\_PARAMETER,\n /\*\* Property \*/\n PROPERTY,\n /\*\* Field, including property's backing field \*/\n FIELD,\n /\*\* Local variable \*/\n LOCAL\_VARIABLE,\n /\*\* Value parameter of a function or a constructor \*/\n VALUE\_PARAMETER,\n /\*\* Constructor only (primary or secondary) \*/ $\ln$  CONSTRUCTOR,  $\ln$  /\*\* Function (constructors are not included) \*/\n FUNCTION,\n /\*\* Property getter only \*/\n PROPERTY\_GETTER,\n /\*\* Property setter only \*/\n PROPERTY\_SETTER,\n /\*\* Type usage \*/\n TYPE,\n /\*\* Any expression \*/\n EXPRESSION,\n /\*\* File \*/\n FILE,\n /\*\* Type alias \*/\n @SinceKotlin(\"1.1\")\n TYPEALIAS\n \\n\n/\*\*\n \* Contains the list of possible annotation's retentions.\n \*\n \* Determines how an annotation is stored in binary output.\n \*/\npublic enum class AnnotationRetention {\n /\*\* Annotation isn't stored in binary output \*/\n SOURCE,\n /\*\* Annotation is stored in binary output, but invisible for reflection \*/\n BINARY,\n /\*\* Annotation is stored in binary output and visible for reflection (default retention) \*/\n  $RUNTIME\n\lambda\n\mathbf{h}\n\mathbf{n}^*$  this meta-annotation indicates the kinds of code elements which are possible targets of an annotation. $\ln \sqrt{\pi}$  If the target meta-annotation is not present on an annotation declaration, the annotation is applicable to the following elements:\n \* [CLASS], [PROPERTY], [FIELD], [LOCAL\_VARIABLE], [VALUE\_PARAMETER], [CONSTRUCTOR], [FUNCTION], [PROPERTY\_GETTER], [PROPERTY\_SETTER]. $\ln * \n\in \mathbb{P}$  allowed Targets list of allowed annotation targets $\ln$ 

\*/\n@Target(AnnotationTarget.ANNOTATION\_CLASS)\n@MustBeDocumented\npublic annotation class Target(vararg val allowedTargets: AnnotationTarget)\n\n/\*\*\n \* This meta-annotation determines whether an annotation is stored in binary output and visible for reflection. By default, both are true. $\ln * \ln * \mathcal{Q}$  property value necessary annotation retention (RUNTIME, BINARY or SOURCE)\n

\*/\n@Target(AnnotationTarget.ANNOTATION\_CLASS)\npublic annotation class Retention(val value: AnnotationRetention = AnnotationRetention.RUNTIME $|\n\rangle$ n $|\n\rangle$ <sup>\*\*</sup> $|n *$ This meta-annotation determines that an annotation is applicable twice or more on a single code element\n

\*/\n@Target(AnnotationTarget.ANNOTATION\_CLASS)\npublic annotation class Repeatable\n\n/\*\*\n \* This meta-annotation determines that an annotation is a part of public API and therefore should be included in the generated $\ln$  \* documentation for the element to which the annotation is applied. $\ln$ 

\*/\n@Target(AnnotationTarget.ANNOTATION\_CLASS)\npublic annotation class MustBeDocumented\n","/\*\n \* Copyright 2010-2018 JetBrains s.r.o. and Kotlin Programming Language contributors.\n \* Use of this source code is governed by the Apache 2.0 license that can be found in the license/LICENSE.txt file.\n

\*/\n\n@JsName(\"arrayIterator\")\ninternal fun arrayIterator(array: dynamic, type: String?) = when (type) {\n null  $\Rightarrow$  {\n val arr: Array<dynamic> = array\n object : Iterator<dynamic> {\n var index = 0\n override fun hasNext() = index < arr.size\n override fun next() = if (index < arr.size) arr[index++] else throw

NoSuchElementException(\"\$index\")\n }\n }\n \"BooleanArray\" -> booleanArrayIterator(array)\n

\"ByteArray\" -> byteArrayIterator(array)\n \"ShortArray\" -> shortArrayIterator(array)\n \"CharArray\" -> charArrayIterator(array)\n \"IntArray\" -> intArrayIterator(array)\n \"LongArray\" -> longArrayIterator(array)\n \"FloatArray\" -> floatArrayIterator(array)\n \"DoubleArray\" -> doubleArrayIterator(array)\n else -> throw IllegalStateException(\"Unsupported type argument for arrayIterator:

\$type\")\n}\n\n@JsName(\"booleanArrayIterator\")\ninternal fun booleanArrayIterator(array: BooleanArray) = object : BooleanIterator()  $\{\n\$  var index = 0\n override fun hasNext() = index < array.size\n override fun  $nextBoolean() = if (index < array.size) array[index++] else throw$ 

NoSuchElementException(\"\$index\")\n}\n\n@JsName(\"byteArrayIterator\")\ninternal fun byteArrayIterator(array: ByteArray) = object : ByteIterator()  $\{\n\$  var index = 0\n override fun hasNext() = index < array.size\n override fun nextByte() = if (index < array.size) array[index + +  $\vert$  else throw

NoSuchElementException(\"\$index\")\n}\n\n@JsName(\"shortArrayIterator\")\ninternal fun

shortArrayIterator(array: ShortArray) = object : ShortIterator() {\n var index = 0\n override fun hasNext() =

index  $\langle$  array.size $\rangle$ n override fun nextShort() = if (index  $\langle$  array.size) array[index++] else throw

NoSuchElementException(\"\$index\")\n}\n\n@JsName(\"charArrayIterator\")\ninternal fun charArrayIterator(array:

CharArray) = object : CharIterator() {\n var index = 0\n override fun hasNext() = index < array.size\n override fun nextChar() = if (index < array.size) array[index++] else throw

NoSuchElementException(\"\$index\")\n}\n\n@JsName(\"intArrayIterator\")\ninternal fun intArrayIterator(array: IntArray) = object : IntIterator()  $\ln \$  var index = 0\n override fun hasNext() = index < array.size\n override fun  $nextInt() = if (index < array.size) array[index++] else throw$ 

NoSuchElementException(\"\$index\")\n}\n\n@JsName(\"floatArrayIterator\")\ninternal fun

floatArrayIterator(array: FloatArray) = object : FloatIterator() {\n var index = 0\n override fun hasNext() = index  $\langle$  array.size\n override fun nextFloat() = if (index  $\langle$  array.size) array[index++] else throw

NoSuchElementException(\"\$index\")\n}\n\n@JsName(\"doubleArrayIterator\")\ninternal fun

doubleArrayIterator(array: DoubleArray) = object : DoubleIterator()  $\n\alpha$  var index = 0\n override fun hasNext()  $=$  index  $\langle$  array.size $\rangle$ n override fun nextDouble() = if (index  $\langle$  array.size) array[index++] else throw

NoSuchElementException(\"\$index\")\n}\n\n@JsName(\"longArrayIterator\")\ninternal fun longArrayIterator(array:

LongArray) = object : LongIterator()  $\{\n\alpha = 0\n\alpha$  override fun hasNext() = index < array.size\n

override fun nextLong() = if (index < array.size) array[index++] else throw

NoSuchElementException(\"\$index\")\n}\n\n@JsName(\"PropertyMetadata\")\ninternal class PropertyMetadata(@JsName(\"callableName\") val name:

String)\n\n@JsName(\"noWhenBranchMatched\")\ninternal fun noWhenBranchMatched(): Nothing = throw NoWhenBranchMatchedException()\n\n@JsName(\"subSequence\")\ninternal fun subSequence(c: CharSequence, startIndex: Int, endIndex: Int): CharSequence  ${\n \{c \ is String} {\n \}$  return c.substring(startIndex, endIndex)\n } else {\n return c.asDynamic().`subSequence\_vux9f0\$`(startIndex, endIndex)\n

}\n}\n\n@JsName(\"captureStack\")\ninternal fun captureStack(@Suppress(\"UNUSED\_PARAMETER\") baseClass: JsClass<in Throwable>, instance: Throwable)  ${\n \in$  if (js(\"Error\").captureStackTrace)  ${\n \in$  // Using uncropped stack traces due to KT-37563.\n // Precise stack traces are implemented in JS IR compiler and stdlib\n is(\"Error\").captureStackTrace(instance);\n } else {\n instance.asDynamic().stack = js(\"new Error()\").stack;\n }\n}\n\n@JsName(\"newThrowable\")\ninternal fun newThrowable(message: String?, cause: Throwable?): Throwable  $\{\n\$  val throwable = js $(\text{new Error}()')\n\$  throwable.message = if (jsTypeOf(message)  $=$  \"undefined\")  $\{\n\$  if (cause != null) cause.toString() else null\n  $\}$  else  $\{\n\$  message\n  $\{\n\}$ throwable.cause = cause $\langle n \rangle$  throwable.name =  $\langle n \rangle$  Throwable $\langle n \rangle$  return

throwable\n}\n\n@JsName(\"BoxedChar\")\ninternal class BoxedChar(val c: Int) : Comparable<Int> {\n override fun equals(other: Any?): Boolean {\n return other is BoxedChar && c == other.c\n }\n\n override fun hashCode(): Int  ${\n \mu \ c\n } \n \alpha$  seturn c $\| \alpha \|$  override fun toString(): String  ${\n \mu \ c\$ js(\"this.c\").unsafeCast<Char>().toString()\n }\n\n override fun compareTo(other: Int): Int {\n return

js(\"this.c - other\").unsafeCast<Int>()\n }\n\n @JsName(\"valueOf\")\n public fun valueOf(): Int {\n return c\n }\n}\n\n@kotlin.internal.InlineOnly\ninternal inline fun <T> concat(args: Array<T>): T {\n val typed  $=$  js(\"Array\")(args.size)\n for (i in args.indices) {\n val arr = args[i]\n if (arr !is Array<\*>) {\n

typed[i] = js(\"[]\").slice.call(arr)\n } else {\n typed[i] = arr\n }\n }\n return

 $j\sin\frac{j\sin\frac{\pi}{3}}{\eta}\right)$ .concat.apply( $j\sin\frac{\pi}{3}$ , typed);\n\n/\*\* Concat regular Array's and TypedArray's into an Array.\n \*/\n@PublishedApi\n@JsName(\"arrayConcat\")\n@Suppress(\"UNUSED\_PARAMETER\")\ninternal fun <T>  $arrayConcat(a: T, b: T): T {\n return concat(is(\n"arguments\n"))\n}\n\n* **Concat** primitive arrays. Main use:$ prepare vararg arguments.\n \* For compatibility with 1.1.0 the arguments may be a mixture of Array's and TypedArray's. $\ln * \ln *$  If the first argument is TypedArray (Byte-, Short-, Char-, Int-, Float-, and DoubleArray) returns a TypedArray, otherwise an Array.\n \* If the first argument has the \$type\$ property (Boolean-, Char-, and LongArray) copy its value to result.  $\text{type\$}\$ . If the first argument is a regular Array without the  $\text{type\$}$  property default to arrayConcat.\n

\*/\n@PublishedApi\n@JsName(\"primitiveArrayConcat\")\n@Suppress(\"UNUSED\_PARAMETER\")\ninternal fun <T> primitiveArrayConcat(a: T, b: T): T {\n val args: Array $\langle T \rangle = j s(\langle T)$  arguments\")\n if (a is Array $\langle \times \rangle \&$ a.asDynamic().`\$type\$` === undefined) {\n return concat(args)\n } else {\n var size = 0\n for (i in args.indices)  ${\n \alpha s}$  size  $+=$  args[i].asDynamic().length as Int ${\n \alpha}$   $\{\n \alpha s}$  val result = is( ${\n \alpha}$ 

a.constructor(size)\")\n kotlin.copyArrayType(a, result)\n size = 0\n for (i in args.indices) {\n val  $\arr = \arg[s[i].asDynamic()$ n for (j in 0 until arr.length) {\n result[size++] = arr[j]\n }\n }\n

return result\n  $\n\ln \ln@JsName(\text{"booleanArrayOf")\n'interminal fun booleanArrayOf() =\n$ withType(\"BooleanArray\", js(\"[].slice.call(arguments)\"))\n\n@JsName(\"charArrayOf\")\ninternal fun  $charArrayOf() = withType(\lvert 'CharArray\rvert', js(\lvert 'new$ 

Uint16Array(arguments)\"))\n\n@JsName(\"longArrayOf\")\ninternal fun longArrayOf() = withType(\"LongArray\",

js(\"[].slice.call(arguments)\"))\n\n@JsName(\"withType\")\n@kotlin.internal.InlineOnly\ninternal inline fun withType(type: String, array: dynamic): dynamic {\n array.`\$type\$` = type\n return array\n}","/\*\n \* Copyright 2010-2018 JetBrains s.r.o. and Kotlin Programming Language contributors.\n \* Use of this source code is governed by the Apache 2.0 license that can be found in the license/LICENSE.txt file. $\ln \sqrt{\pi}$  \n \npackage kotlin.js\n\n/\*\*\n \* Function corresponding to JavaScript's `typeof` operator\n

\*/\n@kotlin.internal.InlineOnly\n@Suppress(\"UNUSED\_PARAMETER\")\npublic inline fun jsTypeOf(a: Any?): String = js(\"typeof a\")\n","/\*\n \* Copyright 2010-2018 JetBrains s.r.o. and Kotlin Programming Language contributors.\n \* Use of this source code is governed by the Apache 2.0 license that can be found in the license/LICENSE.txt file.\n \*/\n\n@file:Suppress(\"UNUSED\_PARAMETER\",

\"NOTHING\_TO\_INLINE\")\n\npackage kotlin\n\n/\*\*\n \* Returns an empty array of the specified type [T].\n \*/\npublic inline fun <T> emptyArray(): Array<T> = js(\"[]\")\n\n@library\npublic fun <T> arrayOf(vararg elements: T): Array $\langle T \rangle = \text{defined}$ Externally\n\n@library\npublic fun doubleArrayOf(vararg elements: Double): DoubleArray = definedExternally\n\n@library\npublic fun floatArrayOf(vararg elements: Float): FloatArray = definedExternally\n\n@library\npublic fun longArrayOf(vararg elements: Long): LongArray = definedExternally\n\n@library\npublic fun intArrayOf(vararg elements: Int): IntArray = definedExternally\n\n@library\npublic fun charArrayOf(vararg elements: Char): CharArray = definedExternally\n\n@library\npublic fun shortArrayOf(vararg elements: Short): ShortArray = definedExternally\n\n@library\npublic fun byteArrayOf(vararg elements: Byte): ByteArray = definedExternally\n\n@library\npublic fun booleanArrayOf(vararg elements: Boolean): BooleanArray = definedExternally $\ln x$ <sup>\*\*</sup> $\ln x$  Creates a new instance of the [Lazy] that uses the specified initialization function [initializer].\n \*/\npublic actual fun <T> lazy(initializer: () -> T): Lazy<T> = UnsafeLazyImpl(initializer)\n\n/\*\*\n \* Creates a new instance of the [Lazy] that uses the specified initialization function [initializer]. $\ln * \ln *$  The [mode] parameter is ignored. \*/\npublic actual fun <T> lazy(mode: LazyThreadSafetyMode, initializer: () -> T): Lazy<T> = UnsafeLazyImpl(initializer)\n\n/\*\*\n \* Creates a new instance of the [Lazy] that uses the specified initialization function [initializer]. $\ln * \ln *$  The [lock] parameter is ignored. $\ln * \ln \ln \ln \left( \frac{T}{\ln x} \right)$  lazy(lock: Any?, initializer:  $()$  -> T): Lazy<T> = UnsafeLazyImpl(initializer)\n\n\ninternal fun fillFrom(src: dynamic, dst: dynamic): dynamic  $\{\n \$  val srcLen: Int = src.length $\n \$  val dstLen: Int = dst.length $\n \$  var index: Int = 0 $\n \$  while (index < srcLen && index < dstLen) dst[index] =  $\text{index} + \ln \text{dstn}\}\n\in \text{bin}$  return dst\n}\n\ninternal fun arrayCopyResize(source: dynamic, newSize: Int, defaultValue: Any?): dynamic  $\{\nabla \cdot \mathbf{v}\}$  val result = source.slice(0, newSize)\n copyArrayType(source, result)\n var index: Int = source.length\n if (newSize > index) {\n result.length = newSize $\in$  while (index < newSize) result[index++] = defaultValue $\in$  } $\in$  return result $\in$ }\n $\in$ ninternal fun <T> arrayPlusCollection(array: dynamic, collection: Collection<T>): dynamic {\n val result = array.slice()\n result.length  $+=$  collection.size\n copyArrayType(array, result)\n var index: Int = array.length\n for (element in collection) result[index++] = element $\n$  return result $\n$ |ninternal fun <T> fillFromCollection(dst: dynamic, startIndex: Int, collection: Collection $\langle T \rangle$ : dynamic  $\{\n\alpha \}$  var index = startIndex $\alpha$  for (element in collection)  $\text{dist}(\text{index}+\text{)} = \text{char}(\text{index})$  return dst\n\\ninternal inline fun copyArrayType(from: dynamic, to: dynamic) {\n if  $(from. \$type$' != = undefined) {\n to. \$type$' = from. \$type$'\n }\n/nin'ternal inline fun jslsType(obj:$ dynamic, jsClass: dynamic) = js(\"Kotlin\").isType(obj, jsClass)","/\*\n \* Copyright 2010-2021 JetBrains s.r.o. and Kotlin Programming Language contributors.\n \* Use of this source code is governed by the Apache 2.0 license that can be found in the license/LICENSE.txt file.\n \*/\n\npackage kotlin\n\n/\*\*\n \* Creates a Char with the specified [code].\n \*\n \* @sample samples.text.Chars.charFromCode\n

\*/\n@SinceKotlin(\"1.5\")\n@WasExperimental(ExperimentalStdlibApi::class)\n@kotlin.internal.InlineOnly\npubli c actual inline fun Char(code: UShort): Char  $\{\n\}$  return code.toInt().toChar()\n $\}\n\| \cdot \|$ ","/\*\n \* Copyright 2010-2018 JetBrains s.r.o. and Kotlin Programming Language contributors.\n \* Use of this source code is governed by the Apache 2.0 license that can be found in the license/LICENSE.txt file.\n \*/\n\npackage kotlin.coroutines\n\nimport kotlin.coroutines.intrinsics.COROUTINE\_SUSPENDED\n\n@SinceKotlin(\"1.3\")\n@JsName(\"CoroutineImpl\")\ ninternal abstract class CoroutineImpl(private val resultContinuation: Continuation<Any?>) : Continuation<Any?>  ${\nvert \nvert n$  protected var state = 0\n protected var exceptionState = 0\n protected var result: Any? = null\n protected var exception: Throwable? = null\n protected var finallyPath: Array<Int>? = null\n\n public override val context: CoroutineContext = resultContinuation.context\n\n private var intercepted\_: Continuation<Any?>? = null\n\n public fun intercepted(): Continuation  $\langle \text{Any?} \rangle = \langle n \rangle$  intercepted  $\langle n \rangle$  ?: (context[ContinuationInterceptor]?.interceptContinuation(this) ?: this)\n .also { intercepted\_ = it }\n\n override fun resumeWith(result: Result<Any?>)  $\ln$  var current = this $n$  var currentResult: Any? = result.getOrNull()\n var currentException: Throwable? = result.exceptionOrNull()\n\n // This loop unrolls recursion in current.resumeWith(param) to make saner and shorter stack traces on resume $\infty$  while (true)  $\{\n\}$ with(current)  ${\n \mu \}$  val completion = resultContinuation ${\n \mu \}$  // Set result and exception fields in the current continuation $\ln$  if (currentException == null)  $\{\n\$ } else  ${\n \times}$  state = exceptionState\n exception = currentException\n  $}{\n \times}$ try  ${\ln \text{var}(x)}$  val outcome = doResume()\n if (outcome === COROUTINE\_SUSPENDED)

return $\ln$  currentResult = outcome $\ln$  currentException = null $\ln$  } catch (exception: dynamic)  $\frac{1}{2}$  // Catch all exceptions\n currentResult = null\n currentException = exception.unsafeCast<Throwable>()\n  $\ln \ln$  releaseIntercepted() // this state machine instance is terminating\n\n if (completion is CoroutineImpl)  $\{\n\$  // unrolling recursion via loop\n current = completion\n  $\}$  else {\n // top-level completion reached -- invoke and return\n currentException?.let  ${\n \mathcal{L}}$  completion.resumeWithException(it)\n  $\}$ ?: completion.resume(currentResult)\n return\n }\n }\n }\n }\n private fun releaseIntercepted()  $\ln$  val intercepted = intercepted \n if (intercepted != null && intercepted !== this)  $\ln$ context[ContinuationInterceptor]!!.releaseInterceptedContinuation(intercepted)\n }\n this.intercepted

= CompletedContinuation // just in case\n }\n\n protected abstract fun doResume(): Any?\n}\n\ninternal object CompletedContinuation : Continuation <Any?  $\{\n\}$  override val context: CoroutineContext $\n\eta$  get() = error(\"This continuation is already complete\")\n\n override fun resumeWith(result: Result<Any?>) {\n error(\"This continuation is already complete\")\n  $\ln\$  override fun toString(): String = \"This continuation is already complete\"\n}\n","/\*\n \* Copyright 2010-2018 JetBrains s.r.o. and Kotlin Programming Language contributors.\n \* Use of this source code is governed by the Apache 2.0 license that can be found in the license/LICENSE.txt file.\n \*/\n\n@file:Suppress(\"UNCHECKED\_CAST\",

\"RedundantVisibilityModifier\")\n\npackage kotlin\n\nimport kotlin.contracts.\*\nimport kotlin.internal.InlineOnly\nimport kotlin.jvm.JvmField\nimport kotlin.jvm.JvmInline\nimport kotlin.jvm.JvmName $\ln\frac{x^*}{n^*}$  A discriminated union that encapsulates a successful outcome with a value of type  $[T]\n$  \* or a failure with an arbitrary [Throwable] exception. $\n \cdot \lambda \cdot \lambda \cdot \delta$  \next{\math{\math{\math{\math{\math{\math{\math{\math{\math{\math{\math{\math{\math{\math{\math{\math{\math{\math{\math{\math{\math{\math{\math value class Result<out T> @PublishedApi internal constructor(\n @PublishedApi\n internal val value: Any?\n) : Serializable  $\{\n\mid \text{discovery}\n\mid \text{**}\n\mid \text{Returns 'true' if this instance represents a successful outcome.}\n\}$ In this case [isFailure] returns `false`.\n \*/\n public val isSuccess: Boolean get() = value !is Failure\n\n /\*\*\n \* Returns `true` if this instance represents a failed outcome. $\ln$  \* In this case [isSuccess] returns `false`. $\ln$  \*/ $\ln$ public val isFailure: Boolean get() = value is Failure\n\n // value & exception retrieval\n\n /\*\*\n \* Returns the encapsulated value if this instance represents [success][Result.isSuccess] or `null`\n  $*$  if it is  $[f \text{a} \text{alure} | \text{Result} \text{is} \text{a} \text{alure}] \cdot \text{in} \times \text{This function is a shorthand for } \text{get} \text{Or} \text{Else } \text{[get} \text{Or} \text{else}] \text{or} \text{or} \text{or} \text{in} \times \text{For} \text{else} \text{if} \text{end}$ \* `fold(onSuccess = { it }, onFailure = { null })` (see [fold]).\n \*/\n @InlineOnly\n public inline fun getOrNull():  $T? = \nightharpoonup$  when  $\{\nightharpoonup$  is Failure  $\gt$  null\n else -> value as T\n  $\|\n\rightharpoonup$  /\*\*\n Returns the encapsulated [Throwable] exception if this instance represents [failure][isFailure] or `null`\n  $*$  if it is

 $[success]$ [ssuccess].\n \*\n \* This function is a shorthand for `fold(onSuccess = { null }, onFailure = { it })` (see [fold]). $\in$  \*/\n public fun exceptionOrNull(): Throwable?  $=$ \n when (value)  $\{\n\in$  is Failure -> value.exception\n else -> null\n }\n\n /\*\*\n \* Returns a string `Success(v)` if this instance represents [success][Result.isSuccess]\n  $*$  where `v` is a string representation of the value or a string `Failure(x)` if\n  $*$  it is [failure][isFailure] where `x` is a string representation of the exception.\n  $*$ \n public override fun toString(): String  $=\n\ln$  when (value)  $\{\n\ln$  is Failure -> value.toString() // \"Failure(\$exception)\"\n else -> \"Success(\$value)\"\n }\n\n // companion with constructors\n\n /\*\*\n \* Companion object for [Result] class that contains its constructor functions\n  $*$  [success] and [failure].\n  $*\wedge$  public companion object {\n /\*\*\n \* Returns an instance that encapsulates the given [value] as successful value.\n  $*\wedge$ n @Suppress(\"INAPPLICABLE\_JVM\_NAME\")\n @InlineOnly\n @JvmName(\"success\")\n public inline fun <T> success(value: T): Result <T> =\n Result(value)\n\n /\*\*\n \* Returns an instance that encapsulates the given [Throwable] [exception] as failure. $\ln$  \*/ $\ln$ @Suppress(\"INAPPLICABLE\_JVM\_NAME\")\n @InlineOnly\n @JvmName(\"failure\")\n public inline fun <T> failure(exception: Throwable): Result( $\sum$  =\n Result(createFailure(exception))\n }\n\n internal class Failure( $\ln$  @JvmField $\ln$  val exception: Throwable $\ln$  ): Serializable  $\{\ln$  override fun equals(other: Any?): Boolean = other is Failure && exception == other.exception\n override fun hashCode(): Int = exception.hashCode()\n override fun toString(): String = \"Failure(\$exception)\"\n }\n\n/\*\*\n \* Creates an instance of internal marker [Result.Failure] class to  $n *$  make sure that this class is not exposed in ABI. $\ln$ \*/\n@PublishedApi\n@SinceKotlin(\"1.3\")\ninternal fun createFailure(exception: Throwable): Any =\n Result.Failure(exception)\n\n/\*\*\n \* Throws exception if the result is failure. This internal function minimizes\n \* inlined bytecode for  $[getOrThrow]$  and makes sure that in the future we can  $\hbar$  \* add some exception-augmenting logic here (if needed).\n \*/\n@PublishedApi\n@SinceKotlin(\"1.3\")\ninternal fun Result<\*>.throwOnFailure() {\n if (value is Result.Failure) throw value.exception\n\\n\n/\*\*\n \* Calls the specified function [block] and returns its encapsulated result if invocation was successful,\n \* catching any [Throwable] exception that was thrown from the [block] function execution and encapsulating it as a failure.\n \*/\n@InlineOnly\n@SinceKotlin(\"1.3\")\npublic inline fun <R> runCatching(block: () -> R): Result<R> {\n return try {\n Result.success(block())\n } catch (e: Throwable)  $\ln$  Result.failure(e)\n  $\ln\ln/**\ln$  \* Calls the specified function [block] with `this` value as its receiver and returns its encapsulated result if invocation was successful,\n \* catching any [Throwable] exception that was thrown from the [block] function execution and encapsulating it as a failure.\n \*/\n@InlineOnly\n@SinceKotlin(\"1.3\")\npublic inline fun <T, R> T.runCatching(block: T.() -> R): Result<R> {\n \tips \end{math} return try  $\{\n\$  Result.success(block()) $\n\$  } catch (e: Throwable)  $\{\n\$  Result.failure(e) $\n\$  } $\n\$ extensions  $---\n\ln\frac{x}{\ln x}\n$  \* Returns the encapsulated value if this instance represents [success][Result.isSuccess] or throws the encapsulated [Throwable] exception\n  $*$  if it is [failure][Result.isFailure].\n  $*\n$ This function is a shorthand for `getOrElse { throw it }` (see [getOrElse]).\n \*/\n@InlineOnly\n@SinceKotlin(\"1.3\")\npublic inline fun <T> Result<T>.getOrThrow(): T {\n throwOnFailure()\n return value as T\n}\n\n/\*\*\n \* Returns the encapsulated value if this instance represents [success][Result.isSuccess] or the\n \* result of [onFailure] function for the encapsulated [Throwable] exception if it is [failure][Result.isFailure]. $\ln * \ln *$  Note, that this function rethrows any [Throwable] exception thrown by [onFailure] function. $\ln \pi$  This function is a shorthand for `fold(onSuccess  $= \{ it \}$ , onFailure = onFailure)` (see [fold]).\n \*/\n@InlineOnly\n@SinceKotlin(\"1.3\")\npublic inline fun <R, T : R> Result<T>.getOrElse(onFailure: (exception: Throwable) -> R): R {\n contract {\n callsInPlace(onFailure, InvocationKind.AT\_MOST\_ONCE)\n }\n return when (val exception = exceptionOrNull()) {\n null -> value as  $T\in$  else  $\in$  onFailure(exception)\n  $\ln\ln\pi$ \*\n \* Returns the encapsulated value if this instance represents [success][Result.isSuccess] or the\n \* [defaultValue] if it is [failure][Result.isFailure].\n \*\n \* This function is a shorthand for `getOrElse { defaultValue }` (see [getOrElse]).\n

\*/\n@InlineOnly\n@SinceKotlin(\"1.3\")\npublic inline fun <R, T : R> Result<T>.getOrDefault(defaultValue: R): R  $\ln$  if (isFailure) return defaultValue\n return value as T\n}\n\n/\*\*\n \* Returns the result of [onSuccess] for the encapsulated value if this instance represents [success][Result.isSuccess]\n \* or the result of [onFailure] function for the encapsulated [Throwable] exception if it is [failure][Result.isFailure].\n \*\n \* Note, that this function rethrows

any [Throwable] exception thrown by [onSuccess] or by [onFailure] function.\n  $*\ln\{\theta\in\Omega\}\$   $\mathcal{S}$  ince Kotlin(\"1.3\")\npublic inline fun <R, T> Result<T>.fold(\n onSuccess: (value: T) -> R,\n onFailure: (exception: Throwable) -> R\n): R {\n contract {\n callsInPlace(onSuccess, InvocationKind.AT\_MOST\_ONCE)\n callsInPlace(onFailure, InvocationKind.AT\_MOST\_ONCE)\n }\n return when (val exception = exceptionOrNull())  $\{\n\$  null -> onSuccess(value as T) $\|$  else -> onFailure(exception)\n  $\ln\ln/\ln$  transformation\n\n<sup>/\*\*</sup>\n \* Returns the encapsulated result of the given [transform] function applied to the encapsulated value\n \* if this instance represents [success][Result.isSuccess] or the $\ln *$  original encapsulated [Throwable] exception if it is [failure][Result.isFailure]. $\ln * \ln *$  Note, that this function rethrows any [Throwable] exception thrown by [transform] function.\n \* See [mapCatching] for an alternative that encapsulates exceptions.\n \*/\n @InlineOnly\n @SinceKotlin(\"1.3\")\npublic inline fun <R, T > Result<T>.map(transform: (value: T) -> R): Result<R> {\n contract {\n callsInPlace(transform, InvocationKind.AT\_MOST\_ONCE)\n }\n return when {\n isSuccess -> Result.success(transform(value as T))\n else -> Result(value)\n  $\ln\ln\pi$ <sup>\*\*</sup>\n \* Returns the encapsulated result of the given [transform] function applied to the encapsulated value $\ln *$  if this instance represents [success][Result.isSuccess] or the $\ln *$  original encapsulated [Throwable] exception if it is [failure][Result.isFailure]. $\ln * \ln *$  This function catches any [Throwable] exception thrown by [transform] function and encapsulates it as a failure.\n \* See [map] for an alternative that rethrows exceptions from `transform` function.\n \*/\n @InlineOnly\n @SinceKotlin(\"1.3\")\npublic inline fun <R, T> Result<T>.mapCatching(transform: (value: T) -> R): Result<R>  ${\n$  return when  ${\n}$  isSuccess -> runCatching { transform(value as T) }\n else -> Result(value)\n }\n\n/\*\*\n \* Returns the encapsulated result of the given [transform] function applied to the encapsulated [Throwable] exception\n \* if this instance represents [failure][Result.isFailure] or the\n \* original encapsulated value if it is [success][Result.isSuccess].\n \*\n \* Note, that this function rethrows any [Throwable] exception thrown by [transform] function.\n \* See [recoverCatching] for an alternative that encapsulates exceptions.\n

\*/\n@InlineOnly\n@SinceKotlin(\"1.3\")\npublic inline fun <R, T : R> Result<T>.recover(transform: (exception: Throwable) -> R): Result<R> {\n contract {\n callsInPlace(transform, InvocationKind.AT\_MOST\_ONCE)\n  $\ln$  return when (val exception = exceptionOrNull())  $\ln$  null -> this\n else -> Result.success(transform(exception))\n  $\ln\ln/**\ln$  \* Returns the encapsulated result of the given [transform] function applied to the encapsulated [Throwable] exception\n \* if this instance represents [failure][Result.isFailure] or the $\ln *$  original encapsulated value if it is [success][Result.isSuccess]. $\ln * \ln *$  This function catches any [Throwable] exception thrown by [transform] function and encapsulates it as a failure.\n \* See [recover] for an alternative that rethrows exceptions. $\ln \sqrt{\ln \omega}$ InlineOnly $\ln \omega$ SinceKotlin(\"1.3\")\npublic inline fun <R, T : R> Result<T>.recoverCatching(transform: (exception: Throwable) -> R): Result<R> {\\ return when (val exception = exceptionOrNull()) {\n null -> this\n else -> runCatching { transform(exception) }\n }\n}\n\n// \"peek\" onto value/exception and pipe $\ln\frac{n}{*}\n$  \* Performs the given [action] on the encapsulated [Throwable] exception if this instance represents [failure][Result.isFailure].\n \* Returns the original `Result` unchanged.\n \*/\n@InlineOnly\n@SinceKotlin(\"1.3\")\npublic inline fun <T> Result<T>.onFailure(action: (exception: Throwable) -> Unit): Result<T> {\n contract {\n callsInPlace(action, InvocationKind.AT\_MOST\_ONCE)\n  $\ln$  exceptionOrNull()?.let { action(it) }\n return this\n\n\n\\*\*\n \* Performs the given [action] on the encapsulated value if this instance represents [success][Result.isSuccess].\n \* Returns the original `Result` unchanged.\n \*/\n @InlineOnly\n @SinceKotlin(\"1.3\")\npublic inline fun <T>Result<T>.onSuccess(action: (value: T) -> Unit): Result<T>  ${\n}$  contract  ${\n}$  callsInPlace(action, InvocationKind.AT\_MOST\_ONCE)\n  ${\n}$  if  $(i$ sSuccess) action(value as T)\n return this\n $\ln\ln/$  ---------------------\n","/\*\n \* Copyright 2010-2020 JetBrains s.r.o. and Kotlin Programming Language contributors.  $\ln *$  Use of this source code is governed by the Apache 2.0 license that can be found in the license/LICENSE.txt file.\n \*/\n\npackage kotlin.coroutines\n\nimport kotlin.contracts.\*\nimport kotlin.coroutines.intrinsics.\*\nimport kotlin.internal.InlineOnly\n\n/\*\*\n \* Interface representing a continuation after a suspension point that returns a value of type  $T.\n\cdot$ \*/\n $\circ$ SinceKotlin(\"1.3\")\npublic interface Continuation<in T> {\n /\*\*\n \* The context of the coroutine that corresponds to this continuation. $\ln$  \*/\n public val context: CoroutineContext\n\n /\*\*\n \* Resumes the

execution of the corresponding coroutine passing a successful or failed [result] as the $\ln$  \* return value of the last suspension point.\n  $*$   $\wedge$  public fun resumeWith(result: Result<T>\n\n\n\taxt\n \* Classes and interfaces marked with this annotation are restricted when used as receivers for extension\n \* `suspend` functions. These `suspend` extensions can only invoke other member or extension `suspend` functions on this particular\n \* receiver and are restricted from calling arbitrary suspension functions.\n

\*/\n@SinceKotlin(\"1.3\")\n@Target(AnnotationTarget.CLASS)\n@Retention(AnnotationRetention.BINARY)\npu blic annotation class RestrictsSuspension\n\n/\*\*\n \* Resumes the execution of the corresponding coroutine passing [value] as the return value of the last suspension point.\n \*/\n @ Since Kotlin(\"1.3\")\n @InlineOnly\npublic inline fun <T> Continuation<T>.resume(value: T): Unit =\n resumeWith(Result.success(value))\n\n/\*\*\n \* Resumes the execution of the corresponding coroutine so that the [exception] is re-thrown right after the\n \* last suspension point.\n \*/\n \time Since Kotlin(\"1.3\")\n \time Only\npublic inline fun <T >

Continuation<T>.resumeWithException(exception: Throwable): Unit = $\ln$ 

resumeWith(Result.failure(exception))\n\n/ $\mathbb{R}^*$ \n \* Creates a [Continuation] instance with the given [context] and implementation of [resumeWith] method. $\ln \pi$ (n@SinceKotlin(\"1.3\")\n@InlineOnly\npublic inline fun <T> Continuation( $\ln$  context: CoroutineContext, $\ln$  crossinline resumeWith: (Result<T>) -> Unit $\ln$ ): Continuation<T>  $=\ln$  object : Continuation  $\sum {\n \alpha$  override val context: CoroutineContext $\ln$  get() = context $\ln$ override fun resumeWith(result: Result<T>) =\n resumeWith(result)\n  $\ln^{**}\n$  \* Creates a coroutine without a receiver and with result type  $[T]$ .  $\uparrow$   $*$  This function creates a new, fresh instance of suspendable computation every time it is invoked. $\ln * n$  \* To start executing the created coroutine, invoke `resume(Unit)` on the returned [Continuation] instance.\n \* The [completion] continuation is invoked when the coroutine completes with a result or an exception.\n \* Subsequent invocation of any resume function on the resulting continuation will produce an [IllegalStateException].\n \*/\n@SinceKotlin(\"1.3\")\n@Suppress(\"UNCHECKED\_CAST\")\npublic fun <T> (suspend () -> T).createCoroutine(\n completion: Continuation<T>\n): Continuation<Unit> =\n SafeContinuation(createCoroutineUnintercepted(completion).intercepted(), COROUTINE\_SUSPENDED)\n\n/\*\*\n \* Creates a coroutine with receiver type [R] and result type [T].\n \* This function creates a new, fresh instance of suspendable computation every time it is invoked. $\ln * \ln *$  To start executing the created coroutine, invoke `resume(Unit)` on the returned [Continuation] instance.\n \* The [completion] continuation is invoked when the coroutine completes with a result or an exception.\n \* Subsequent invocation of any resume function on the resulting continuation will produce an [IllegalStateException].\n

 $*\langle n\omega\rangle$  Since Kotlin(\"1.3\")\n $\omega\omega\$ Suppress(\"UNCHECKED\_CAST\")\npublic fun <R, T > (suspend R.() ->

T).createCoroutine( $\ln$  receiver: R, $\ln$  completion: Continuation<T> $\ln$ ): Continuation<Unit> = $\ln$ 

SafeContinuation(createCoroutineUnintercepted(receiver, completion).intercepted(),

COROUTINE\_SUSPENDED)\n\n/\*\*\n \* Starts a coroutine without a receiver and with result type [T].\n \* This function creates and starts a new, fresh instance of suspendable computation every time it is invoked.\n \* The [completion] continuation is invoked when the coroutine completes with a result or an exception.\n \*/\n@SinceKotlin(\"1.3\")\n@Suppress(\"UNCHECKED\_CAST\")\npublic fun <T> (suspend () ->

T).startCoroutine(\n completion: Continuation  $\langle T \rangle$ \n) {\n

createCoroutineUnintercepted(completion).intercepted().resume(Unit)\n\n\n\\*\*\n \* Starts a coroutine with receiver type [R] and result type [T].\n \* This function creates and starts a new, fresh instance of suspendable computation every time it is invoked.\n \* The [completion] continuation is invoked when the coroutine completes with a result or an exception.\n \*/\n \times\text{\sigma\_Of SinceKotlin(\"1.3\")\n \times\text{\sigma\_Of ECKED\_CAST\")\npublic fun <R, T > (suspend  $R(1) \rightarrow T$ ), startCoroutine(\n receiver: R,\n completion: Continuation < T > \n {\n

createCoroutineUnintercepted(receiver, completion).intercepted().resume(Unit)\n\\n\n/\*\*\n \* Obtains the current continuation instance inside suspend functions and suspends\n \* the currently running coroutine.\n \*\n \* In this function both [Continuation.resume] and [Continuation.resumeWithException] can be used either synchronously in $\ln$  \* the same stack-frame where the suspension function is run or asynchronously later in the same thread or $\ln$  \* from a different thread of execution. Subsequent invocation of any resume function will produce an  $[IllegalStateException].\n * \n@SinceKotlin(\l'1.3'\n@InlineOnly\npublic suspend inline fun$ 

suspendCoroutine(crossinline block: (Continuation $\langle T \rangle$ ) -> Unit): T {\n contract { callsInPlace(block, InvocationKind.EXACTLY\_ONCE) }\n return suspendCoroutineUninterceptedOrReturn { c: Continuation<T> -  $\langle \cdot \rangle$ n val safe = SafeContinuation(c.intercepted())\n block(safe)\n safe.getOrThrow()\n }\n\n/\*\*\n \* Returns the context of the current coroutine.\n \*/\n@SinceKotlin(\"1.3\")\n@Suppress(\"WRONG\_MODIFIER\_TARGET\")\n@InlineOnly\npublic suspend inline val coroutineContext: CoroutineContext\n get() {\n throw NotImplementedError(\"Implemented as  $\int \int_0^{\infty}$   $\ln |\cdot|^{1/2} \cdot \ln \cdot \text{Copyright: } 2010-2018$  JetBrains s.r.o. and Kotlin Programming Language contributors. \* Use of this source code is governed by the Apache 2.0 license that can be found in the license/LICENSE.txt file.\n \*/\n\npackage kotlin.coroutines.intrinsics\n\nimport kotlin.coroutines.\*\nimport kotlin.internal.InlineOnly\n\n/\*\*\n \* Starts an unintercepted coroutine without a receiver and with result type [T] and executes it until its first suspension.\n \* Returns the result of the coroutine or throws its exception if it does not suspend or [COROUTINE\_SUSPENDED] if it suspends.\n \* In the latter case, the [completion] continuation is invoked when the coroutine completes with a result or an exception. $\ln \pi$  The coroutine is started directly in the invoker's thread without going through the [ContinuationInterceptor] that might $\ln *$  be present in the completion's [CoroutineContext]. It is the invoker's responsibility to ensure that a proper invocation\n \* context is established.\n \*\n \* This function is designed to be used from inside of [suspendCoroutineUninterceptedOrReturn] to resume the execution of the suspended $\ln$  \* coroutine using a reference to the suspending function. $\ln$  $*\$  n@SinceKotlin(\"1.3\")\n@InlineOnly\npublic actual inline fun  $\langle$ T > (suspend () -> T).startCoroutineUninterceptedOrReturn( $\ln$  completion: Continuation<T> $\ln$ ): Any? = this.asDynamic()(completion, false)\n\n/\*\*\n \* Starts an unintercepted coroutine with receiver type [R] and result type  $[T]$  and executes it until its first suspension. $\ln *$  Returns the result of the coroutine or throws its exception if it does not suspend or [COROUTINE\_SUSPENDED] if it suspends.\n \* In the latter case, the [completion] continuation is invoked when the coroutine completes with a result or an exception. $\ln \pi$  The coroutine is started directly in the invoker's thread without going through the [ContinuationInterceptor] that might\n \* be present in the completion's [CoroutineContext]. It is the invoker's responsibility to ensure that a proper invocation $\ln *$  context is established.\n \*\n \* This function is designed to be used from inside of [suspendCoroutineUninterceptedOrReturn] to resume the execution of the suspended $\ln *$  coroutine using a reference to the suspending function. $\ln$  $*\$ <sub>n</sub> @ SinceKotlin(\"1.3\")\n @ InlineOnly\npublic actual inline fun <R, T > (suspend R.() -> T).startCoroutineUninterceptedOrReturn(\n receiver: R,\n completion: Continuation<T>\n): Any? = this.asDynamic()(receiver, completion, false)\n\n@InlineOnly\ninternal actual inline fun <R, P, T> (suspend R.(P) -> T).startCoroutineUninterceptedOrReturn(\n receiver: R,\n param: P,\n completion: Continuation<T>\n): Any? = this.asDynamic()(receiver, param, completion, false) $\ln\frac{\pi}{\pi}$  Creates unintercepted coroutine without receiver and with result type  $[T]$ .  $\uparrow$  This function creates a new, fresh instance of suspendable computation every time it is invoked. $\ln \pi$  To start executing the created coroutine, invoke `resume(Unit)` on the returned [Continuation] instance.\n \* The [completion] continuation is invoked when coroutine completes with result or exception. $\ln * \ln *$  This function returns unintercepted continuation. $\ln *$  Invocation of `resume(Unit)` starts coroutine immediately in the invoker's call stack without going through the\n \* [ContinuationInterceptor] that might be present in the completion's [CoroutineContext].\n \* It is the invoker's responsibility to ensure that a proper invocation context is established. $\ln *$  Note that [completion] of this function may get invoked in an arbitrary context. $\ln *$ [Continuation.intercepted] can be used to acquire the intercepted continuation.\n \* Invocation of `resume(Unit)` on intercepted continuation guarantees that execution of  $\ln$  \* both the coroutine and [completion] happens in the invocation context established by\n \* [ContinuationInterceptor].\n \*\n \* Repeated invocation of any resume function on the resulting continuation corrupts the\n \* state machine of the coroutine and may result in arbitrary behaviour or exception.\n \*/\n @SinceKotlin(\"1.3\")\npublic actual fun <T> (suspend () -> T).createCoroutineUnintercepted(\n completion: Continuation<T $\lambda$ n): Continuation<Unit $\lambda$ =\n // Kotlin/JS suspend lambdas have an extra parameter `suspended`\n if (this.asDynamic().length =  $2)$  {\n // When `suspended` is true the continuation is created, but not executed $\in$  this.asDynamic()(completion, true) $\in$  } else  $\{\n\in$ createCoroutineFromSuspendFunction(completion) {\n this.asDynamic()(completion)\n }\n }\n\n/\*\*\n

\* Creates unintercepted coroutine with receiver type [R] and result type [T].\n \* This function creates a new, fresh instance of suspendable computation every time it is invoked. $\ln * \ln *$  To start executing the created coroutine, invoke `resume(Unit)` on the returned [Continuation] instance. $\ln *$  The [completion] continuation is invoked when coroutine completes with result or exception. $\ln * \ln *$  This function returns unintercepted continuation. $\ln *$ Invocation of `resume(Unit)` starts coroutine immediately in the invoker's call stack without going through the $\ln *$ [ContinuationInterceptor] that might be present in the completion's [CoroutineContext].\n \* It is the invoker's responsibility to ensure that a proper invocation context is established.\n \* Note that [completion] of this function may get invoked in an arbitrary context. $\ln *$  [Continuation.intercepted] can be used to acquire the intercepted continuation. $\ln *$  Invocation of `resume(Unit)` on intercepted continuation guarantees that execution of $\ln *$  both the coroutine and [completion] happens in the invocation context established by\n \* [ContinuationInterceptor].\n \*\n \* Repeated invocation of any resume function on the resulting continuation corrupts the $\ln *$  state machine of the coroutine and may result in arbitrary behaviour or exception. $\ln * \ln @SineeKotlin('1.3'')\npublic actual fun  $\langle R, T \rangle$$ (suspend R.() -> T).createCoroutineUnintercepted( $\n\alpha$  receiver: R, $\n\alpha$  completion: Continuation<T>\n): Continuation<Unit>  $=\n\ln \t// Kotlin/JS$  suspend lambdas have an extra parameter `suspended`\n if (this.asDynamic().length == 3)  $\{\n\mid \mathcal{M}\n\mid \mathcal{M}\n\mid \mathcal{M}\n\}$  when `suspended` is true the continuation is created, but not executed\n this.asDynamic()(receiver, completion, true)\n  $\}$  else  $\{\n\$  createCoroutineFromSuspendFunction(completion)  ${\n $\infty$  this.asDynamic() (receiver, completion)\n $\n$  }\n $\n $\infty$  * Intercepts this continuation with$$ [ContinuationInterceptor]. $\ln * \ln *$  This function shall be used on the immediate result of [createCoroutineUnintercepted] or [suspendCoroutineUninterceptedOrReturn],\n \* in which case it checks for [ContinuationInterceptor] in the continuation's [context][Continuation.context],\n \* invokes [ContinuationInterceptor.interceptContinuation], caches and returns the result. $\ln * \ln *$  If this function is invoked on other [Continuation] instances it returns `this` continuation unchanged.\n \*/\n@SinceKotlin(\"1.3\")\npublic actual fun  $\langle T \rangle$  Continuation $\langle T \rangle$ .intercepted(): Continuation $\langle T \rangle = \ln$  (this as? CoroutineImpl)?.intercepted() ?: this\n\n\nprivate inline fun  $\langle T \rangle$  createCoroutineFromSuspendFunction $\langle n \rangle$  completion: Continuation $\langle T \rangle$ ,\n crossinline block: () -> Any?\n): Continuation<Unit> {\n @Suppress(\"UNCHECKED\_CAST\")\n return object : CoroutineImpl(completion as Continuation<Any?> $\{\n\}$  override fun doResume(): Any?  ${\n\}$ exception?.let { throw it }\n return block()\n }\n }\n }\n }\n }\n ...  $\ln$  \* Copyright 2010-2018 JetBrains s.r.o. and Kotlin Programming Language contributors.\n \* Use of this source code is governed by the Apache 2.0 license that can be found in the license/LICENSE.txt file. $\ln \pi/\n$  package kotlin.js $\ln\ln/\n$  Mirrors signature from JS IR BE\n// Used for

js.translator/testData/box/number/mulInt32.kt\n@library\n@JsName(\"imulEmulated\")\n@Suppress(\"UNUSED\_P ARAMETER\")\ninternal fun imul(x: Int, y: Int): Int =

definedExternally\n\n@Suppress(\"NOTHING\_TO\_INLINE\")\ninternal inline fun isArrayish(o: dynamic) = js(\"Kotlin\").isArrayish(o)\n","/\*\n \* Copyright 2010-2018 JetBrains s.r.o. and Kotlin Programming Language contributors.\n \* Use of this source code is governed by the Apache 2.0 license that can be found in the license/LICENSE.txt file.\n \*/\n\npackage kotlin\n\n// NOTE: Do not author your exceptions as they are written in this file, instead use this template: $\ln/$ \*\npublic open class MyException : Exception {\n constructor() : super()\n constructor(message: String?) : super(message)\n constructor(message: String?, cause: Throwable?) : super(message, cause)\n constructor(cause: Throwable?) : super(cause)\n}\n\*/\n\n\n// TODO: remove primary constructors, make all secondary KT-22055\n\n@Suppress(\"USELESS\_ELVIS\_RIGHT\_IS\_NULL\")\npublic actual open class Error actual constructor(message: String?, cause: Throwable?) : Throwable(message, cause ?: null)  ${\n\eta \atop \alpha}$  actual constructor() : this(null, null) ${\n\eta \atop \alpha}$  actual constructor(message: String?) : this(message, null) ${\n\eta \atop \alpha}$  actual constructor(cause: Throwable?) : this(undefined,

cause)\n}\n\n@Suppress(\"USELESS\_ELVIS\_RIGHT\_IS\_NULL\")\npublic actual open class Exception actual constructor(message: String?, cause: Throwable?) : Throwable(message, cause ?: null)  $\n{\n n$  actual constructor() : this(null, null)\n actual constructor(message: String?) : this(message, null)\n actual constructor(cause: Throwable?) : this(undefined, cause)\n}\n\npublic actual open class RuntimeException actual constructor(message: String?, cause: Throwable?) : Exception(message, cause)  $\{\n \$  actual constructor() : this(null, null)\n actual

constructor(message: String?) : this(message, null)\n actual constructor(cause: Throwable?) : this(undefined, cause)\n}\n\npublic actual open class IllegalArgumentException actual constructor(message: String?, cause: Throwable?) : RuntimeException(message, cause)  $\{\n\}$  actual constructor() : this(null, null)\n actual constructor(message: String?) : this(message, null)\n actual constructor(cause: Throwable?) : this(undefined, cause)\n}\n\npublic actual open class IllegalStateException actual constructor(message: String?, cause: Throwable?) : RuntimeException(message, cause) {\n actual constructor() : this(null, null)\n actual constructor(message: String?) : this(message, null)\n actual constructor(cause: Throwable?) : this(undefined, cause)\n}\n\npublic actual open class IndexOutOfBoundsException actual constructor(message: String?) : RuntimeException(message) {\n actual constructor() : this(null)\n}\n\npublic actual open class ConcurrentModificationException actual constructor(message: String?, cause: Throwable?) : RuntimeException(message, cause) {\n actual constructor() : this(null, null)\n actual constructor(message: String?) : this(message, null)\n actual constructor(cause: Throwable?) : this(undefined, cause)\n}\n\npublic actual open class UnsupportedOperationException actual constructor(message: String?, cause: Throwable?) : RuntimeException(message, cause) {\n actual constructor() : this(null, null)\n actual constructor(message: String?) : this(message, null)\n actual constructor(cause: Throwable?) : this(undefined, cause)\n}\n\n\npublic actual open class NumberFormatException actual constructor(message: String?) : IllegalArgumentException(message) {\n actual constructor() : this(null)\n}\n\n\npublic actual open class NullPointerException actual constructor(message: String?) : RuntimeException(message)  $\n\alpha$  actual constructor() : this(null)\n}\n\npublic actual open class ClassCastException actual constructor(message: String?) : RuntimeException(message) {\n actual constructor() : this(null)\n}\n\npublic actual open class AssertionError\n@SinceKotlin(\"1.4\")\nconstructor(message: String?, cause: Throwable?) : Error(message, cause)  $\{\n\cdot\}$  actual constructor() : this(null)\n constructor(message: String?) : this(message, null)\n actual constructor(message: Any?) : this(message.toString(), message as? Throwable)\n}\n\npublic actual open class NoSuchElementException actual constructor(message: String?) : RuntimeException(message)  ${\n \alpha$  actual constructor() : this(null)\n}\n\n@SinceKotlin(\"1.3\")\npublic actual open class ArithmeticException actual constructor(message: String?) : RuntimeException(message) {\n actual constructor() : this(null)\n}\n\npublic actual open class NoWhenBranchMatchedException actual constructor(message: String?, cause: Throwable?) : RuntimeException(message, cause) {\n actual constructor() : this(null, null)\n actual constructor(message: String?) : this(message, null)\n actual constructor(cause: Throwable?) : this(undefined, cause)\n}\n\npublic actual open class UninitializedPropertyAccessException actual constructor(message: String?, cause: Throwable?) : RuntimeException(message, cause) {\n actual constructor() : this(null, null)\n actual constructor(message: String?) : this(message, null)\n actual constructor(cause: Throwable?) : this(undefined, cause)\n}\n","/\*\n \* Copyright 2010-2019 JetBrains s.r.o. Use of this source code is governed by the Apache 2.0 license $\ln$  \* that can be found in the license/LICENSE.txt file. $\ln$ \*/\n\n\n@file:Suppress(\"UNUSED\_PARAMETER\")\n\npackage kotlin.js\n\n@kotlin.internal.InlineOnly\ninternal inline fun jsDeleteProperty(obj: Any, property: Any)  $\{\n\$  js( $\"$  delete obj[property]\")\n\n\\n\n\ternal.InlineOnly\ninternal inline fun jsBitwiseOr(lhs: Any?, rhs: Any?): Int =\n  $js(\lceil \text{lls} \rceil \text{rbs}\rceil)$ .unsafeCast<Int>()","/\*\n \* Copyright 2010-2018 JetBrains s.r.o. and Kotlin Programming Language contributors.\n \* Use of this source code is governed by the Apache 2.0 license that can be found in the license/LICENSE.txt file.\n \*/\npackage kotlin.math\n\n/\*\*\n \* Returns this value with the sign bit same as of the [sign] value.\n \*\n \* If [sign] is `NaN` the sign of the result is undefined.\n \*/\n @SinceKotlin(\"1.2\")\npublic actual fun Double.withSign(sign: Double): Double  $\{\n\$  val thisSignBit =  $is(\text{``Kotlin''}).doubleSignBit(this).unsafeCast  $\langle Int \rangle$  ()\n val newSignBit =$  $js(\text{Kotlin}\text{)}$ .doubleSignBit(sign).unsafeCast<Int>()\n return if (thisSignBit == newSignBit) this else this\n}","/\*\n \* Copyright 2010-2018 JetBrains s.r.o. and Kotlin Programming Language contributors.\n \* Use of this source code is governed by the Apache 2.0 license that can be found in the license/LICENSE.txt file.\n  $*\ln\max_{\alpha}$  external  $\ln\ln\max_{\alpha}$  and  $*$  Returns a bit representation of the specified floating-point value as [Long]\n  $*$ according to the IEEE 754 floating-point  $\Upsilon$  double format $\Upsilon$  bit layout. $\ln$ 

\*/\n \meg Since Kotlin(\"1.2\")\n \meg library(\"doubleToBits\")\npublic actual fun Double.toBits(): Long =

definedExternally\n\n/\*\*\n \* Returns a bit representation of the specified floating-point value as [Long]\n \* according to the IEEE 754 floating-point \"double format\" bit layout,\n \* preserving `NaN` values exact layout.\n \*/\n@SinceKotlin(\"1.2\")\n@library(\"doubleToRawBits\")\npublic actual fun Double.toRawBits(): Long = definedExternally\n\n/\*\*\n \* Returns the [Double] value corresponding to a given bit representation.\n \*/\n@SinceKotlin(\"1.2\")\n@kotlin.internal.InlineOnly\npublic actual inline fun Double.Companion.fromBits(bits: Long): Double = js(\"Kotlin\").doubleFromBits(bits).unsafeCast<Double>()\n\n/\*\*\n \* Returns a bit representation of the specified floating-point value as  $[Int]\n$  \* according to the IEEE 754 floating-point \"single format\" bit layout.\n \*\n \* Note that in Kotlin/JS [Float] range is wider than \"single format\" bit layout can represent,\n \* so some [Float] values may overflow, underflow or loose their accuracy after conversion to bits and back.\n  $*\ln\omega$ SinceKotlin(\"1.2\")\n $\omega$ library(\"floatToBits\")\npublic actual fun Float.toBits(): Int = definedExternally $\ln x$ <sup>\*</sup>\n \* Returns a bit representation of the specified floating-point value as [Int]\n \* according to the IEEE 754 floating-point \"single format\" bit layout,\n \* preserving `NaN` values exact layout.\n \*\n \* Note that in Kotlin/JS [Float] range is wider than \"single format\" bit layout can represent,\n \* so some [Float] values may overflow, underflow or loose their accuracy after conversion to bits and back.\n  $*\ln\omega$ SinceKotlin(\"1.2\")\n@library(\"floatToRawBits\")\npublic actual fun Float.toRawBits(): Int =

definedExternally $\n\ln/*$ <sup>\*</sup>\n \* Returns the [Float] value corresponding to a given bit representation. \*/\n@SinceKotlin(\"1.2\")\n@kotlin.internal.InlineOnly\npublic actual inline fun Float.Companion.fromBits(bits: Int $\cdot$ : Float =

js(\"Kotlin\").floatFromBits(bits).unsafeCast<Float>()\n\n\n@Suppress(\"NOTHING\_TO\_INLINE\")\ninternal inline fun Long(low: Int, high: Int) = js( $\forall$ Kotlin $\forall$ ).Long.fromBits(low, high).unsafeCast<Long>()\ninternal inline val Long.low: Int get() = this.asDynamic().getLowBits().unsafeCast<Int>()\ninternal inline val Long.high: Int get() = this.asDynamic().getHighBits().unsafeCast<Int>()\n","/\*\n \* Copyright 2010-2020 JetBrains s.r.o. and Kotlin Programming Language contributors.\n \* Use of this source code is governed by the Apache 2.0 license that can be found in the license/LICENSE.txt file.\n \*/\n\nimport kotlin.reflect.KClass\n\n@PublishedApi\ninternal fun <T : Annotation> KClass<\*>.findAssociatedObject(@Suppress(\"UNUSED\_PARAMETER\") annotationClass: KClass<T>): Any?  ${\nightharpoonup$  // This API is not supported in js-v1. Return `null` to be source-compatible with js-ir.\n return null\n}\n","/\*\n \* Copyright 2010-2019 JetBrains s.r.o. and Kotlin Programming Language contributors.\n \* Use of this source code is governed by the Apache 2.0 license that can be found in the license/LICENSE.txt file.\n  $*\ln\max_{\alpha}$  extlin.text\n\n/\*\*\n \* Returns a string representation of this [Long] value in the specified [radix].\n  $*\n$   $\infty$   $\mathbb{R}^n$   $\infty$   $\mathbb{R}^n$  are  $\mathbb{R}^n$  is not a valid radix for number to string conversion.  $*\$ <sub>n</sub>@SinceKotlin(\"1.2\")\npublic actual fun Long.toString(radix: Int): String =

asDynamic().toString(checkRadix(radix))","/\*\n \* Copyright 2010-2021 JetBrains s.r.o. and Kotlin Programming Language contributors.\n \* Use of this source code is governed by the Apache 2.0 license that can be found in the license/LICENSE.txt file.\n \*/\n\npackage

kotlin.js\n\n@PublishedApi\n@Suppress(\"NOTHING\_TO\_INLINE\")\n@JsPolyfill(\"\"\"\"\nif (typeof Array.prototype.fill  $==$  \"undefined\") {\n // Polyfill from https://developer.mozilla.org/en-

US/docs/Web/JavaScript/Reference/Global\_Objects/Array/fill#Polyfill\n Object.defineProperty(Array.prototype, 'fill',  ${\n \nu}$  value: function (value)  ${\n \nu}$  // Steps 1-2. ${\n \nu}$  if (this == null)  ${\n \nu}$  throw new TypeError('this is null or not defined');\n  $\{\n\ln \mathbf{a} \cdot \mathbf{b} = 0\}$  var  $\mathbf{0} = \text{Object}(\text{this})$ ;\n\n // Steps 3-5.\n var len = O.length  $>> 0$ ;\n\n // Steps 6-7.\n var start = arguments[1];\n var relativeStart = start  $>> 0$ ;\n\n // Step 8.\n var k = relativeStart < 0 ?\n Math.max(len + relativeStart, 0) :\n Math.min(relativeStart, len); $\ln \ln \frac{1}{\pi}$  // Steps 9-10. $\ln \frac{var}{end}$  = arguments[2]; $\ln \frac{var}{equ}$ relativeEnd = end = = undefined ?\n len : end >> 0;\n\n // Step 11.\n var finalValue  $=$  relativeEnd < 0 ?\n Math.max(len + relativeEnd, 0) :\n Math.min(relativeEnd, len);\n\n // Step 12.\n while (k < finalValue) {\n O[k] = value;\n k++;\n }\n\n // Step 13.\n return O;\n }\n });\n}\n\n[Int8Array, Int16Array, Uint16Array, Int32Array, Float32Array, Float64Array].forEach(function (TypedArray)  $\{\n\$  if (typeof TypedArray.prototype.fill  $==$ 

\"undefined\") {\n Object.defineProperty(TypedArray.prototype, 'fill', {\n value: Array.prototype.fill\n

 $\|\cdot\| \|\cdot\| \|\cdot\| \cdot$ \n\"\"\"\"\ninternal inline fun Any.nativeFill(element: Any?, fromIndex: Int, toIndex: Int): Unit {\n asDynamic().fill(element, fromIndex, toIndex)\n}\n","/\*\n \* Copyright 2010-2021 JetBrains s.r.o. and Kotlin Programming Language contributors.\n \* Use of this source code is governed by the Apache 2.0 license that can be found in the license/LICENSE.txt file.\n \*/\n\npackage

kotlin.js\n\n@PublishedApi\n@Suppress(\"NOTHING\_TO\_INLINE\")\n@JsPolyfill(\"\"\"\n[Int8Array, Int16Array, Uint16Array, Int32Array, Float32Array, Float64Array].forEach(function (TypedArray) {\n if (typeof TypedArray.prototype.sort === \"undefined\") {\n Object.defineProperty(TypedArray.prototype, 'sort', {\n value: function(compareFunction)  ${\n \mu \hbox{ component}}$  compareFunction = compareFunction || function (a, b)  ${\n \mu \hbox{ number}}$ if  $(a < b)$  return -1;\n if  $(a > b)$  return 1;\n if  $(a == b)$  {\n if  $(a != 0)$  return 0;\n var ia = 1 / a;\n return ia ==  $1 / b$  ? 0 : (ia < 0 ? -1 : 1);\n }\n return a  $!=$  a ? (b  $!=$  b ? 0 : 1) : -1\n }\n return Array.prototype.sort.call(this, compareFunction  $\|$  totalOrderComparator);\n  $\|\$ \n });\n  $\|\n\|$ \n})\n\"\"\")\ninternal inline fun Any.nativeSort(noinline comparison: (a: dynamic, b: dynamic) -> Int = js(\"undefined\")): Unit {\n asDynamic().sort(comparison)\n}","/\*\n \* Copyright 2010-2021 JetBrains s.r.o. and Kotlin Programming Language contributors.\n \* Use of this source code is governed by the Apache 2.0 license that can be found in the license/LICENSE.txt file. $\ln \frac{*}{\eta}$ kotlin.text\n\n/\n// NOTE: THIS FILE IS AUTO-GENERATED by the GenerateUnicodeData.kt\n// See: https://github.com/JetBrains/kotlin/tree/master/libraries/stdlib\n//\n\n// 1343 ranges totally\nprivate object Category  ${\n}$  val decodedRangeStart: IntArray\n val decodedRangeCategory: IntArray\n \n init  ${\n}$  val toBase64 =  $\Upsilon$ ABCDEFGHIJKLMNOPORSTUVWXYZabcdefghijklmnopqrstuvwxyz0123456789+/ $\Upsilon$ "\n val fromBase64 = IntArray(128)\n for (i in toBase64.indices) {\n fromBase64[toBase64[i].code] = i\n }\n \n // rangeStartDiff.length =  $1482 \text{ n}$  val rangeStartDiff = \"gBCFEDCKCDCaDDaDBhBCEEDDDDDEDXBHYBH5BRwBGDCHDCIDFHDCHFDCDEIRTEE7BGHDDJl CBbSEMOFGERwDEDDDDECEFCRBJhBFDCYFFCCzBvBjBBFC3BOhDBmBDGpBDDCtBBJIbEECLGDFC LDCgBBKVKEDiDDHCFECECKCEODBebC5CLBOKhBJDDDDWEBHFCFCPBZDEL1BVBSLPBgBB2BDB DICFBHKCCKCPDBHEDWBHEDDDDEDEDIBDGDCKCCGDDDCGECCWBFMDDCDEDDCHDDHKDDBK DBHFCWBFGFDBDDFEDBPDDKCHBGDCHEDWBFGFDCEDEDBHDDGDCKCGJEGDBFDDFDDDDDME FDBFDCGBOKDFDFDCGFCXBQDDDDDBEGEDFDDKHBHDDGFCXBKBFCEFCFCHCHECCKDNCCHFC oBEDECFDDDDHDCCKJBGDCSDYBJEHBFDDEBIGKDCMuBFHEBGBIBKCkBFBFBXEIFJDFDGCKCEgB BDPEDGKKGECIBkBEOBDFFLBkBBIBEFFEClBrBCEBEGDBKGGDDDDDCHDENDCFEKDDlBDDFrBCD pKBECGEECpBBEChBBECGEECPB5BBECjCCDJUDQKG2CCGDsTCRBaCDrCDDIHNBEDLSDCJSCMLFC CM0BDHGFLBFDDKGKGEFDDBKGjBB1BHFChBDFmCKfDDDDDDCGDCFDKeCFLsBEaGKBDiBXDDD1 BDGDEIGJEKGKGHBGCMF/BEBvBCEDDFHEKHKJJDDeDDGDKsBFEDCIEkBIICCDFKDDKeGCJHrBCDI IDBNBHEBEFDBFsB/BNBiBlB6BBF1EIiDJIGCGCIIIIGCGCIIIIOCIIIIIIDFEDDBFEDDDDEBDIFDDFEDBLF GCEEICFBJCDEDCLDKBFBKCCGDDKDDNDgBQNEBDMPFFDEDEBFFHECEBEEDFBEDDQjBCEDEFFC CJHBeEEfsIIEUCHCxCBeZoBGlCZLV8BuCW3FBJB2BIvDB4HOesBFCfKQgIjEW/BEgBCiIwBVCGnBCgBBp DvBBuBEDBHEFGCCjDCGEDCFCFlBDDF4BHCOBXJHBHBHBHBHBHBHBHBgBCECGHGEDIFBKCEDM EtBaB5CM2GaMEDDCKCGFCJEDFDDDC2CDDDB6CDCFrBB+CDEKgBkBMQfBKeIBPgBKnBPgKguGgC9 vUDVB3jBD3BJoBGCsIBDQKCUuBDDKCcCCmCKCGIXJCNC/BBHGKDECEVFBEMCEEBqBDDGDFDXD CEBDGEG0BEICyBQCICKGSGDEBKcICXLCLBdDDBvBDECCDNCKECFCJKFBpBFEDCJDBICCKCEQBG DDByBEDCEFBYDCLEDDCKGCGCGJHBHBrBBEJDEwCjBIDCKGk9KMXExBEggCgoGuLCqDmBHMFFC KBNBFBIsDQRrLCQgCC2BoBMCCQGEGQDCQDDDDFDGDECEEFBnEEBFEDCKCDCaDDaDBFCKBtBCf DGCGCFEDDDDCECKDC\"\n val diff = decodeVarLenBase64(rangeStartDiff, fromBase64, 1342)\n val  $start = IntArray(diff.size + 1)\n$  for (i in diff.indices)  $\{\n n \quad start[i + 1] = start[i] + diff[i]\n$  $decodedRangeStart = start\n \n\qquad \n\qquad \n\qquad // rangeCategory.length = 2033\n\qquad \n\qquad val rangeCategory = 2033\n\qquad \n\qquad val rangeCategory = 2033\n\qquad \n\qquad val rangeCategory = 2033\n\qquad \n\qquad val rangeCategory = 2033\n\qquad \qquad val rangeCategory = 2033\n\qquad \qquad val rangeCategory = 2033\n\qquad \qquad val rangeCategory = 2033\n\qquad \qquad val rangeCategory = 2033\n\qquad \qquad val rangeCategory = 2033\n\qquad \qquad val rangeCustomer = 2033\n\qquad \qquad val rangeCustomer = 2033\n\q$ \"PsY44a41W54UYJYZYB14W7XC15WZPsYa84bl9Zw8b85Lr7C44brlerrYBZBCZCiBiBiBhCiiBhChiBhiCBhh ChiCihBhChCChiBhChiClBCFhjCiBiBihDhiBhCCihBiBBhCCFCEbEbEb7EbGhCk7BixRkiCi4BRbh4BhRhCBR BCiiBBCiBChiZBCBCiBcGHhChCiBRBxxEYC40Rx8c6RGUm4GRFRFYRQZ44acG4wRYFEFGJYllGFlYGwc GmkEmcGFJFl8cYxwFGFGRFGFRJFGkkcYkxRm6aFGEGmmEmEGRYRFGxxYFRFRFRGQGIFmIFIGIooGF

GFGYJ4EFmoIRFlxRlxRFRFxlRxlFllRxmFIGxxIoxRomFRIRxlFlmGRJFaL86F4mRxmGoRFRFRFRFllRxGIGR xmGxmGmxRxGRFlRRJmmFllGYRmmIRFllRlRFRFllRFxxGFIGmmRoxImxRFRllGmxRJ4aRFGxmIoRFlxRlxR FRFllRFxxGlImoGmmRxoIxoIGRmmIRxlFlmGRJ8FLRxmFFRFllRllRxxFlRlxRxlFRFRFRooGRIooRomRxFRIR JLc8aRmoIoGFllRlRFRFRlmGmoIooRGRGRxmGFRllGmxRJRYL8lGooYFllRlRFRFRFRmlIIxGooRGRIRlxFG RJxlFRGIFllRlRFlmGIGxIooRomF8xRxxFllILFGRJLcFxmIoRFRFRFxlRFRxxGxxIooGmmRRIRJxxIoYRFllGG RaFEGYJYRxlFRFRFlRFllGGlxRFxEGRJRFRFcY84c8mGcJL8G1WIFRFRGIGmmYFGRGRcGc88RYcYRFIGI GmmIomGFJYFooGmlFllGmmFIFIFGFmoIGIomFJIm8cBhRRxxBC4ECFRFRFlRFRFRFRFRFRFlRFRFRFRFR FRGYLRFcRBRCxxUF8YFMF1WRFYKFRFRFGRFGYRFGRFllRlRGRFmmIGIooGGY44E46FmxRJRLRY44 U44GmmQRJRFEFRFGFlGRFRFxmGmoIooGmoIoxRxxIoGIGRxxcx4YJFRFRFRFRJLRcFmmIomRx4YFoGG mRomIGIGmxRJRJRYEYRGmmHRGIFmIGmIIooGFRJYcGcRmmIFomGmmIomGmlFJFmoGooGGIRYFIGIG RYJRFJFEYCRBRBYRGYGIGFGFllGomGFRCECECEGRGhCCiBCBCRBRCBCBCRBRCxBCBCRCDCDCD CiiRBj7CbCiiRBj7b7iCiiRxiCBRbCBbxxCiiRBj7bRMQUY9+V9+VYtOQMY9eY43X44Z1WY54XYMQRQrER LZ12ELZ12RERaRGHGHGR88B88BihBhiChhC8hcZBc8BB8CBCFi8cihBZBC8Z8CLKhCKr8cRZcZc88ZcZc85 Z8ZcZc1WcZc1WcZcZcZcRcRLcLcZcZcZcZc1WLcZ1WZ1WZcZ1WZ1WZ1WZcZcZcRcRcBRCixBBCiBBihC CEBhCCchCGhCRY44LCiRRxxCFRkYRGFRFRFRFRFRFRFRFRFRGY9eY49eY44U49e49e1WYEYUY04VY 48cRcRcRcRcRs4Y48ElK1Wc1W12U2cKGooUE88KqqEl4c8RFxxGm7bkkFUF4kEkFRFRFx8cLcFcRFcRLcLc LcLcLcFcFRFEFRcRFEYFEYFJFRhClmHnnYG4EhCEGFKGYRbEbhCCiBECiBhCk7bhClBihCiBBCBhCRhiBh hCCRhiFkkCFlGllGllGFooGmIcGRL88aRFYRIFIGRYJRGFYl4FGJFGYFGIRYFRGIFmoIGIGIYxEJRYFmEFJ FRFGmoImoIGRFGFmIRJRYFEFcloGIFmlGmlFGFlmGFRllEYFomGo4YlkEoGRFRFRFRFRFRCbECk7bRCFo oG4oGRJRFRFRFRTSFRFRCRCRlGFZFRFRlxFFbRF2VRFRFRF6cRGY41WRG40UX1W44V24Y44X33Y44R 44U1WY50Z5R46YRFRFxxQY44a41W54UYJYZYB14W7XC15WZ12YYFEFEFRFRFRFlxRllRxxa65b86axcZc  $RQcR\$ "\n decodedRangeCategory = decodeVarLenBase64(rangeCategory, fromBase64, 1343)\n  $\ln{\n{n\}}$  $code < 0x400 \rightarrow if ((ch and 1) == 1) code shr 5 else code and 0x1f\n\rightharpoonup else \rightarrow \nightharpoonup \nightharpoonup \nighth$ 2 -> code shr 10\n 1 -> (code shr 5) and 0x1f\n else -> code and 0x1f\n }\n }\n }\n }\n\n/\*\*\n \* Returns the Unicode general category of this character as an Int.\n \*/\ninternal fun Char.getCategoryValue(): Int  ${\n\mu$  val ch = this.code\n\n val index = binarySearchRange(Category.decodedRangeStart, ch)\n val start = Category.decodedRangeStart[index]\n val code = Category.decodedRangeCategory[index]\n val value = categoryValueFrom(code, ch - start)\n\n return if (value == 17) CharCategory.UNASSIGNED.value else value\n}\n\ninternal fun decodeVarLenBase64(base64: String, fromBase64: IntArray, resultLength: Int): IntArray  ${\n $\pi$  val result = IntArray(resultLength)\n $\tan$  var index = 0\n $\tan$  var int = 0\n $\tan$  var shift = 0\n $\tan$  for (char in base64)$  ${\n\mu$  val sixBit = fromBase64[char.code]\n int = int or ((sixBit and 0x1f) shl shift)\n if (sixBit < 0x20)  ${\n\mu \quad result/index++]=int\n\pi \quad int = 0\n\pi \quad shift = 0\n\pi \} else {\n\sin \theta t += 5\n\pi \}$ return result\n}\n","/\*\n \* Copyright 2010-2022 JetBrains s.r.o. and Kotlin Programming Language contributors.\n \* Use of this source code is governed by the Apache 2.0 license that can be found in the license/LICENSE.txt file.\n  $*\ln\max_{\text{h} \in \mathbb{N}}$  \n $\ln\ln\ln\ln\ln\ln$  NOTE: THIS FILE IS AUTO-GENERATED by the GenerateStandardLib.kt\n// See: https://github.com/JetBrains/kotlin/tree/master/libraries/stdlib\n//\n\nimport kotlin.js.\*\nimport kotlin.ranges.contains\nimport kotlin.ranges.reversed\n\n/\*\*\n \* Reverses elements in the list inplace.\n \*/\npublic actual fun <T> MutableList<T>.reverse(): Unit {\n val midPoint = (size / 2) - 1\n if  $(\text{midPoint} < 0)$  return $\in$  var reverseIndex = lastIndex $\in$  for (index in 0..midPoint)  $\in$  val tmp = this[index] $\in$ this[index] = this[reverseIndex]\n this[reverseIndex] = tmp\n reverseIndex--\n }\n\n","/\*\n \* Copyright 2010-2021 JetBrains s.r.o. and Kotlin Programming Language contributors.\n \* Use of this source code is governed by the Apache 2.0 license that can be found in the license/LICENSE.txt file. $\ln \frac{*}{\ln}$ package kotlin.text\n\n//\n// NOTE: THIS FILE IS AUTO-GENERATED by the GenerateUnicodeData.kt\n// See: https://github.com/JetBrains/kotlin/tree/master/libraries/stdlib\n/\n\n// 37 ranges totally\nprivate object Digit {\n internal val rangeStart = intArrayOf(\n 0x0030, 0x0660, 0x06f0, 0x07c0, 0x0966, 0x09e6, 0x0a66, 0x0ae6, 0x0b66, 0x0be6, 0x0c66, 0x0ce6, 0x0d66, 0x0de6, 0x0e50, 0x0ed0, 0x0f20, 0x1040, 0x1090, 0x17e0, \n

0x1810, 0x1946, 0x19d0, 0x1a80, 0x1a90, 0x1b50, 0x1bb0, 0x1c40, 0x1c50, 0xa620, 0xa8d0, 0xa900, 0xa9d0,

0xa9f0, 0xaa50, 0xabf0, 0xff10, \n )\n}\n\n/\*\*\n \* Returns the index of the largest element in [array] smaller or equal to the specified [needle], \n \* or -1 if [needle] is smaller than the smallest element in [array]. \n \*/\ninternal fun binarySearchRange(array: IntArray, needle: Int): Int  $\{\nabla \times \partial n = 0\}$  var top = array.size - 1\n var middle  $= -1\ln$  var value  $= 0\ln$  while (bottom  $\lt =$  top) { $\ln$  middle = (bottom + top) / 2\n value = array[middle]\n if (needle > value)\n bottom = middle + 1\n else if (needle == value)\n return middle\n else\n top = middle - 1\n }\n return middle - (if (needle < value) 1 else 0)\n\n\n/\*\*\n \* Returns an integer from 0..9 indicating the digit this character represents,  $\ln *$  or -1 if this character is not a digit.  $\ln *$  ninternal fun Char.digitToIntImpl(): Int  $\nvert \$  val ch = this.code\n val index = binarySearchRange(Digit.rangeStart, ch)\n val diff = ch - Digit.rangeStart[index]\n return if (diff < 10) diff else -1\n}\n\n/\*\*\n \* Returns `true` if this character is a digit.\n \*/\ninternal fun Char.isDigitImpl(): Boolean {\n return digitToIntImpl() >=  $0\ln{\ln}$ ","/\*\n \* Copyright 2010-2021 JetBrains s.r.o. and Kotlin Programming Language contributors.\n \* Use of this source code is governed by the Apache 2.0 license that can be found in the license/LICENSE.txt file. $\ln \sqrt{\frac{\rho}{\rho}}$  has kotlin.text $\ln \sqrt{\frac{\rho}{\rho}}$ NOTE: THIS FILE IS AUTO-GENERATED by the GenerateUnicodeData.kt\n// See:

https://github.com/JetBrains/kotlin/tree/master/libraries/stdlib\n//\n\n// 222 ranges totally\nprivate object Letter {\n val decodedRangeStart: IntArray\n val decodedRangeLength: IntArray\n val decodedRangeCategory: IntArray\n  $\ln$  init  ${\n \nu$  val to Base 64 =

\"ABCDEFGHIJKLMNOPQRSTUVWXYZabcdefghijklmnopqrstuvwxyz0123456789+/\"\n val fromBase64 = IntArray(128)\n for (i in toBase64.indices)  $\{\ln \frac{Base64[tobBase64[i].code] = i\}\n$  \n \n // rangeStartDiff.length =  $356\text{n}$  val rangeStartDiff =

\"hCgBpCQGYHZH5BRpBPPPPPPRMP5BPPlCPP6BkEPPPPcPXPzBvBrB3BOiDoBHwD+E3DauCnFmBmB2D 6E1BlBTiBmBlBP5BhBiBrBvBjBqBnBPRtBiCmCtBlB0BmB5BiB7BmBgEmChBZgCoEoGVpBSfRhBPqKQ2B wBYoFgB4CJuTiEvBuCuDrF5DgEgFlJ1DgFmBQtBsBRGsB+BPiBlD1EIjDPRPPPQPPPPPGQSQS/DxENVNU+ B9zCwBwBPPCkDPNnBPqDYY1R8B7FkFgTgwGgwUwmBgKwBuBScmEP/BPPPPPPrBP8B7F1B/ErBqC6B7B iBmBfQsBUwCw/KwqIwLwETPcPjQgJxFgBlBsD\"\n val diff = decodeVarLenBase64(rangeStartDiff, fromBase64, 222)\n val start = IntArray(diff.size)\n for (i in diff.indices) {\n if (i == 0) start[i] =

diff[i]\n else start[i] = start[i - 1] + diff[i]\n  $\ln$  decodedRangeStart = start\n \n // rangeLength.length =  $328\ln$  val rangeLength =

\"aaMBXHYH5BRpBPPPPPPRMP5BPPlCPPzBDOOPPcPXPzBvBjB3BOhDmBBpB7DoDYxB+EiBP1DoExBkB QhBekBPmBgBhBctBiBMWOOXhCsBpBkBUV3Ba4BkB0DlCgBXgBtD4FSdBfPhBPpKP0BvBXjEQ2CGsT8Dh BtCqDpFvD1D3E0IrD2EkBJrBDOBsB+BPiBlB1EIjDPPPPPPPPPPPGPPMNLsBNPNPKCvBvBPPCkDPBmBPh DXXgD4B6FzEgDguG9vUtkB9JcuBSckEP/BPPPPPPBPf4FrBjEhBpC3B5BKaWPrBOwCk/KsCuLqDHPbPxPsFt EaaqDL\"\n decodedRangeLength = decodeVarLenBase64(rangeLength, fromBase64, 222)\n \n // rangeCategory.length =  $959\n$  val rangeCategory =

\"GFjgggUHGGFFZZZmzpz5qB6s6020B60ptltB6smt2sB60mz22B1+vv+8BZZ5s2850BW5q1ymtB506smzBF3q1 q1qB1q1q1+Bgii4wDTm74g3KiggxqM60q1q1Bq1o1q1BF1qlrqrBZ2q5wprBGFZWWZGHFsjiooLowgmOowjkw CkgoiIk7ligGogiioBkwkiYkzj2oNoi+sbkwj04DghhkQ8wgiYkgoioDsgnkwC4gikQ//v+85BkwvoIsgoyI4yguI0whiw Eowri4CoghsJowgqYowgm4DkwgsY/nwnzPowhmYkg6wI8yggZswikwHgxgmIoxgqYkwgk4DkxgmIkgoioBsgsso BgzgyI8g9gL8g9kI0wgwJoxgkoC0wgioFkw/wI0w53iF4gioYowjmgBHGq1qkgwBF1q1q8qBHwghuIwghyKk0go QkwgoQk3goQHGFHkyg0pBgxj6IoinkxDswno7Ikwhz9Bo0gioB8z48Rwli0xN0mpjoX8w78pDwltoqKHFGGwwg sIHFH3q1q16BFHWFZ1q10q1B2qlwq1B1q10q1B2q1yq1B6q1gq1Biq1qhxBir1qp1Bqt1q1qB1g1q1+B//3q16B///q 1qBH/qlqq9Bholqq9B1i00a1q10qD1op1HkwmigEigiy6Cptogq1Bixo1kDq7/j00B2qgoBWGFm1lz50B6s5q1+BG WhggzhwBFFhgk4//Bo2jigE8wguI8wguI8wgugUog1qoB4qjmIwwi2KgkYHHH4lBgiFWkgIWoghssMmz5smrBZ 3q1y50B5sm7gzBtz1smzB5smz50BqzqtmzB5sgzqzBF2/9//5BowgoIwmnkzPkwgk4C8ys65BkgoqI0wgy6FghquZo 2giY0ghiIsgh24B4ghsQ8QF/v1q1OFs0O8iCHHF1qggz/B8wg6Iznv+//B08QgohsjK0QGFk7hsQ4gB\"\n decodedRangeCategory = decodeVarLenBase64(rangeCategory, fromBase64, 222)\n }\n}\n\n/\*\*\n \* Returns `true` if this character is a letter.\n \*/\ninternal fun Char.isLetterImpl(): Boolean {\n return getLetterType() !=  $0\ln{\hbar}$   $\ln^*$   $\in$  Returns `true` if this character is a lower case letter, or it has contributory property `Other Lowercase`.\n \*/\ninternal fun Char.isLowerCaseImpl(): Boolean {\n return getLetterType() == 1 ||

code.isOtherLowercase()\n}\n\n/\*\*\n \* Returns `true` if this character is an upper case letter, or it has contributory property `Other\_Uppercase`.\n \*/\ninternal fun Char.isUpperCaseImpl(): Boolean {\n return getLetterType() == 2  $\| \text{code.isOtherUppercase}(\n\| \|\n\| \mathbb{A}^* \|\n\| \cdot \text{Returns} \|\n\| \cdot \text{if the character is a lower case letter} \|\n\| \cdot \text{?}$  if the character is an upper case letter, $\ln * - 3$  if the character is a letter but not a lower or upper case letter, $\ln * - 0$ otherwise. $\ln * \wedge$ nprivate fun Char.getLetterType(): Int  $\ln$  val ch = this.code $\ln$  val index = binarySearchRange(Letter.decodedRangeStart, ch)\n\n val rangeStart = Letter.decodedRangeStart[index]\n val rangeEnd = rangeStart + Letter.decodedRangeLength[index] - 1\n val code = Letter.decodedRangeCategory[index]\n\n if (ch > rangeEnd) {\n return 0\n }\n\n val lastTwoBits = code and  $0x3\ln\pi$  if (lastTwoBits == 0) { // gap pattern\n var shift = 2\n var threshold = rangeStart\n for (i in 0..1)  $\{\n\}$  threshold += (code shr shift) and  $0x7f\$ n if (threshold > ch)  $\{\n\}$  return 3\n  $\ln$  shift  $+= 7\text{h}$  threshold  $+=$  (code shr shift) and 0x7f $\ln$  if (threshold > ch) {\n return  $0\ln$  }\n shift += 7\n }\n return 3\n }\n\n if (code  $\langle$  = 0x7) {\n return lastTwoBits\n  $\ln \n\ln$  val distance = (ch - rangeStart)\n val shift = if (code <= 0x1F) distance % 2 else distance\n return (code shr (2  $*$  shift)) and  $0x3\n\times$ ","/\*\n  $*$  Copyright 2010-2021 JetBrains s.r.o. and Kotlin Programming Language contributors. $\ln *$  Use of this source code is governed by the Apache 2.0 license that can be found in the license/LICENSE.txt file.\n \*/\n\npackage kotlin.text\n\n//\n// NOTE: THIS FILE IS AUTO-GENERATED by the GenerateUnicodeData.kt\n// See: https://github.com/JetBrains/kotlin/tree/master/libraries/stdlib\n//\n\nprivate object OtherLowercase  ${\n \mu$  internal val otherLowerStart = intArrayOf(\n 0x00aa, 0x00ba, 0x02b0, 0x02c0, 0x02e0, 0x0345, 0x037a, 0x1d2c, 0x1d78, 0x1d9b, 0x2071, 0x207f, 0x2090, 0x2170, 0x24d0, 0x2c7c, 0xa69c, 0xa770,  $0xa7f8$ ,  $0xab5c$ ,  $n$  ) $n$  internal val otherLowerLength = intArrayOf $(n$  1, 1, 9, 2, 5, 1, 1, 63, 1, 37, 1, 1, 13, 16, 26, 2, 2, 1, 2, 4,  $n \in \mathbb{N}$  internal fun Int.isOtherLowercase(): Boolean  $\n \in \mathbb{N}$  val index = binarySearchRange(OtherLowercase.otherLowerStart, this) $\ln$  return index  $\geq 0$  && this < OtherLowercase.otherLowerStart[index] + OtherLowercase.otherLowerLength[index]\n}\n","/\*\n \* Copyright 2010-2021 JetBrains s.r.o. and Kotlin Programming Language contributors.\n \* Use of this source code is governed by the Apache 2.0 license that can be found in the license/LICENSE.txt file. $\ln \pi/\ln \max_{\text{max}} \lambda/\ln \frac{\ln \pi}{\ln \pi}$ NOTE: THIS FILE IS AUTO-GENERATED by the GenerateUnicodeData.kt\n// See: https://github.com/JetBrains/kotlin/tree/master/libraries/stdlib\n//\n\ninternal fun Int.isOtherUppercase(): Boolean  ${\n\mu$  return this in 0x2160..0x216f\n  $\|$  this in 0x24b6..0x24cf\n}\n","/\*\n \* Copyright 2010-2022 JetBrains

s.r.o. and Kotlin Programming Language contributors.  $n *$  Use of this source code is governed by the Apache 2.0 license that can be found in the license/LICENSE.txt file.\n \*/\n\npackage kotlin.text\n\n//\n// NOTE: THIS FILE IS AUTO-GENERATED by the GenerateStandardLib.kt\n// See:

https://github.com/JetBrains/kotlin/tree/master/libraries/stdlib\n//\n\nimport kotlin.js.\*\n\n/\*\*\n \* Returns a character at the given [index] or throws an [IndexOutOfBoundsException] if the [index] is out of bounds of this char sequence.\n \* \n \* @sample samples.collections.Collections.Elements.elementAt\n \*/\npublic actual fun  $CharSequence. elementAt (index: Int): Char {\n return elementAtOrElse (index) {\n throw}$ 

IndexOutOfBoundsException(\"index: \$index, length: \$length}\") }\n}\n\n","/\*\n \* Copyright 2010-2021 JetBrains s.r.o. and Kotlin Programming Language contributors. $\ln *$  Use of this source code is governed by the Apache 2.0 license that can be found in the license/LICENSE.txt file.\n \*/\n\npackage kotlin.text\n\n//\n// NOTE: THIS FILE IS AUTO-GENERATED by the GenerateUnicodeData.kt\n// See:

https://github.com/JetBrains/kotlin/tree/master/libraries/stdlib\n//\n\n// 4 ranges totally\ninternal fun Char.titlecaseCharImpl(): Char  ${\n \mu}$  val code = this.code\n // Letters repeating <Lu, Lt, Ll> sequence and code of the Lt is a multiple of 3, e.g.  $\cup 01c4$ ,  $\cup 01c5$ ,  $\cup 01c6$  in 0x01c4..0x01cc || code in 0x01f1..0x01f3)  $\{\n\}$ 

return  $(3 * ((code + 1)/3))$ .toChar()\n  $\ln N$  // Lower case letters whose title case mapping equivalent is equal to the original letter\n if (code in 0x10d0..0x10fa || code in 0x10fd..0x10ff)  $\{\n\}$  return this\n  $\{\n\}$  return uppercaseChar()\n}","/\*\n \* Copyright 2010-2022 JetBrains s.r.o. and Kotlin Programming Language contributors.\n \* Use of this source code is governed by the Apache 2.0 license that can be found in the license/LICENSE.txt file.\n \*/\n\npackage kotlin.collections\n\n//\n// NOTE: THIS FILE IS AUTO-GENERATED by the GenerateStandardLib.kt\n// See: https://github.com/JetBrains/kotlin/tree/master/libraries/stdlib\n//\n\nimport kotlin.js.\*\nimport kotlin.ranges.contains\nimport kotlin.ranges.reversed\n\n/\*\*\n \* Returns an element at the given [index] or throws an [IndexOutOfBoundsException] if the [index] is out of bounds of this array. $\ln * \ln * \omega$  sample samples.collections.Collections.Elements.elementAt\n

\*/\n@SinceKotlin(\"1.3\")\n@ExperimentalUnsignedTypes\npublic actual fun UIntArray.elementAt(index: Int): UInt  ${\n\mu \in \mathbb{R}^n$  return elementAtOrElse(index) { throw IndexOutOfBoundsException(\"index: \$index, size: \$size}\")  $\ln\ln\arrows\ln$  \* Returns an element at the given [index] or throws an [IndexOutOfBoundsException] if the [index] is out of bounds of this array. $n * \alpha * \alpha$  sample samples.collections. Collections. Elements. element At  $\alpha$ \*/\n@SinceKotlin(\"1.3\")\n@ExperimentalUnsignedTypes\npublic actual fun ULongArray.elementAt(index: Int): ULong  $\{\n\$ return elementAtOrElse(index)  $\{$  throw IndexOutOfBoundsException(\"index: \$index, size: \$size}\")  $\ln\ln\frac{**}{n}$  \* Returns an element at the given [index] or throws an [IndexOutOfBoundsException] if the [index] is out of bounds of this array. $\ln * \alpha$  sample samples.collections. Collections. Elements.elementAt $\ln$ \*/\n@SinceKotlin(\"1.3\")\n@ExperimentalUnsignedTypes\npublic actual fun UByteArray.elementAt(index: Int): UByte  ${\nvert \nvert n$  return elementAtOrElse(index) { throw IndexOutOfBoundsException(\"index: \$index, size: \$size}\")  $\ln\ln\arrows\ln$  \* Returns an element at the given [index] or throws an [IndexOutOfBoundsException] if the [index] is out of bounds of this array. $\ln * \omega$  sample samples.collections. Collections. Elements.elementAt $\ln$ \*/\n@SinceKotlin(\"1.3\")\n@ExperimentalUnsignedTypes\npublic actual fun UShortArray.elementAt(index: Int): UShort  ${\n \mu \$  return elementAtOrElse(index) { throw IndexOutOfBoundsException(\"index: \$index, size: \$size}\")  $\ln\ln\frac{x}{\ln}$  \* Returns a [List] that wraps the original array. $\ln$ 

\*/\n@SinceKotlin(\"1.3\")\n@ExperimentalUnsignedTypes\npublic actual fun UIntArray.asList(): List<UInt> {\n return object : AbstractList<UInt>(), RandomAccess {\n override val size: Int get() = this@asList.size\n override fun isEmpty(): Boolean = this@asList.isEmpty()\n override fun contains(element: UInt): Boolean = this@asList.contains(element)\n override fun get(index: Int): UInt {\n

AbstractList.checkElementIndex(index, size)\n return this@asList[index]\n }\n override fun indexOf(element: UInt): Int  $\{\n\mathbf{a} \in \mathbb{C} \text{suppress}(\n\mathbf{b})\}$  if ((element as Any?) !is UInt) return -1\n return this @asList.indexOf(element)\n }\n override fun lastIndexOf(element: UInt): Int  ${\n $\{\n $\quad$  @Suppress(\n $\text{USELESS} \ \text{CAST}\n $\text{CAST} \ \text{CAST} \ \text{CAST}\n $\text{CISE} \ \text{CAST} \ \text{CAST$$$$$ this@asList.lastIndexOf(element)\n  $\ln |\n\ln\|$ \n\n/\*\*\n \* Returns a [List] that wraps the original array.\n \*/\n@SinceKotlin(\"1.3\")\n@ExperimentalUnsignedTypes\npublic actual fun ULongArray.asList(): List<ULong>  ${\n\mu$  return object : AbstractList<ULong>(), RandomAccess  ${\n\mu}$  override val size: Int get() = this@asList.size\n

override fun isEmpty(): Boolean = this @asList.isEmpty() $\infty$  override fun contains(element: ULong): Boolean = this@asList.contains(element)\n override fun get(index: Int): ULong {\n AbstractList.checkElementIndex(index, size)\n return this@asList[index]\n }\n override fun indexOf(element: ULong): Int {\n @Suppress(\"USELESS\_CAST\")\n if ((element as Any?) !is ULong) return -1\n return this@asList.indexOf(element)\n }\n override fun lastIndexOf(element: ULong): Int  ${\nightharpoonup$   $\mathbb{C}$   $\cong$  Suppress(\"USELESS\_CAST\")\n if ((element as Any?) !is ULong) return -1\n return this @asList.lastIndexOf(element)\n  $\ln |\n| \ln \frac{**\n|}{\ln \max* \ln x}$ . Returns a [List] that wraps the original array.\n \*/\n@SinceKotlin(\"1.3\")\n@ExperimentalUnsignedTypes\npublic actual fun UByteArray.asList(): List<UByte>  ${\n \mu$  return object : AbstractList<UByte>(), RandomAccess  ${\n \mu}$  override val size: Int get() = this @asList.size\n override fun isEmpty(): Boolean = this @asList.isEmpty()\n override fun contains(element: UByte): Boolean = this@asList.contains(element)\n override fun get(index: Int): UByte {\n

AbstractList.checkElementIndex(index, size)\n return this@asList[index]\n }\n override fun indexOf(element: UByte): Int  ${\n\mu$  @Suppress(\"USELESS\_CAST\")\n if ((element as Any?) !is UByte) return  $-1\$ n return this @asList.indexOf(element)\n  $\{\n\}$  override fun lastIndexOf(element: UByte): Int  ${\nightharpoonup$   $\in$   $\mathbb{C}$   $\subset$   $\mathbb{C}$   $\subset$   $\mathbb{C}$  if ((element as Any?) !is UByte) return -1\n return this@asList.lastIndexOf(element)\n  $\ln |\n\ln(x^*)|$ \n\n<sup>/\*\*</sup>\n \* Returns a [List] that wraps the original array.\n \*/\n@SinceKotlin(\"1.3\")\n@ExperimentalUnsignedTypes\npublic actual fun UShortArray.asList(): List<UShort>  ${\n\mu$  return object : AbstractList<UShort>(), RandomAccess  ${\n\mu$  override val size: Int get() = this@asList.size\n override fun isEmpty(): Boolean = this @asList.isEmpty()\n override fun contains(element: UShort):

Boolean = this @asList.contains(element)\n override fun get(index: Int): UShort {\n AbstractList.checkElementIndex(index, size)\n return this@asList[index]\n }\n override fun indexOf(element: UShort): Int {\n  $@Suppress($ \"USELESS\_CAST\")\n if ((element as Any?) !is UShort) return  $-1\n\cdot n$  return this@asList.indexOf(element)\n }\n override fun lastIndexOf(element: UShort): Int  ${\n\mu \in \mathbb{C}}$  Suppress(\"USELESS\_CAST\")\n if ((element as Any?) !is UShort) return -1\n return this@asList.lastIndexOf(element)\n }\n }\n}\n\n","/\*\n \* Copyright 2010-2021 JetBrains s.r.o. and Kotlin Programming Language contributors.\n \* Use of this source code is governed by the Apache 2.0 license that can be found in the license/LICENSE.txt file.\n \*/\n\npackage kotlin.text\n\n//\n// NOTE: THIS FILE IS AUTO-GENERATED by the GenerateUnicodeData.kt\n// See:

https://github.com/JetBrains/kotlin/tree/master/libraries/stdlib\n/\n\n// 9 ranges totally\n/\*\*\n \* Returns `true` if this character is a whitespace.\n \*/\ninternal fun Char.isWhitespaceImpl(): Boolean {\n val ch = this.code\n return ch in 0x0009..0x000d\n  $|| \text{ ch in } 0x001c..0x0020\text{h}$   $|| \text{ ch} = 0x00a0\text{h}$   $|| \text{ ch} > 0x1000 \&& \text{ (h)}$ ch ==  $0x1680\ln$  || ch in  $0x2000...0x200a\ln$  || ch ==  $0x2028\ln$  || ch ==  $0x2029\ln$  $|| \text{ ch} == 0x202f\text{h}$   $|| \text{ ch} == 0x205f\text{h}$   $|| \text{ ch} == 0x3000\text{h}$   $\text{h}$ ","/\*\n \* Copyright 2010-2020

JetBrains s.r.o. and Kotlin Programming Language contributors.\n \* Use of this source code is governed by the Apache 2.0 license that can be found in the license/LICENSE.txt file.\n \*/\n\npackage kotlin\n\n\npublic actual fun interface Comparator  $\mathcal{T} > \{\n\mid \quad \mathcal{Q} \in \mathbb{N} \text{ am}(\mathcal{Q} \in \mathbb{N})\}$  public actual fun compare $(a: T, b: T)$ : Int $\mid n \mid \mathcal{Q} \mid \mathcal{Q} \neq \emptyset$ Copyright 2010-2020 JetBrains s.r.o. and Kotlin Programming Language contributors.\n \* Use of this source code is governed by the Apache 2.0 license that can be found in the license/LICENSE.txt file. $\ln \frac{\ln \pi}{\ln \pi}$ kotlin.js\n\nimport kotlin.annotation.AnnotationTarget.\*\n\n@Target(FUNCTION)\n@Deprecated(\"Use inline extension function with body using dynamic\")\npublic annotation class

nativeGetter\n\n@Target(FUNCTION)\n@Deprecated(\"Use inline extension function with body using dynamic\")\npublic annotation class nativeSetter\n\n@Target(FUNCTION)\n@Deprecated(\"Use inline extension function with body using dynamic\")\npublic annotation class nativeInvoke\n\n@Target(CLASS, FUNCTION, PROPERTY)\ninternal annotation class library(public val name: String = \"\")\n\n@Target(CLASS)\ninternal annotation class marker $\ln\frac{x}{\sqrt{n}}$  \* Gives a declaration (a function, a property or a class) specific name in JavaScript.\n \*\n \* This may be useful in the following cases:\n \*\n \* \* There are two functions for which the compiler gives same name in JavaScript, you can\n  $*$  mark one with `@JsName(...)' to prevent the compiler from reporting error. $\ln * *$  You are writing a JavaScript library in Kotlin. The compiler produces mangled names $\ln *$ for functions with parameters, which is unnatural for usual JavaScript developer. $\ln *$  You can put  $\mathcal{C}$ JsName $(...)$ on functions you want to be available from JavaScript.\n \* \* For some reason you want to rename declaration, e.g. there's common term in JavaScript\n \* for a concept provided by the declaration, which in uncommon in Kotlin.\n \*\n \* Example:\n \*\n \* ``` kotlin\n \* class Person(val name: String) {\n \* fun hello() {\n \* println(\"Hello  $\mathsf{Hamel}\'$ )\n \*  $\mathsf{Inv}^* = \mathsf{Numel}\'$ \n \* @JsName(\"helloWithGreeting\")\n \* fun hello(greeting: String) {\n \* println(\"\$greeting \$name!\")\n \* }\n \* }\n \* ```\n \*\n \* @property name the name which compiler uses both for declaration itself and for all references to the declaration.\n \* It's required to denote a valid JavaScript identifier.\n \*\n \*/\n@Retention(AnnotationRetention.BINARY)\n@Target(CLASS, FUNCTION, PROPERTY, CONSTRUCTOR, PROPERTY\_GETTER, PROPERTY\_SETTER)\npublic actual annotation class JsName(actual val name: String)\n\n/\*\*\n \* Denotes an `external` declaration that must be imported from native JavaScript library. $\ln \pi$  The compiler produces the code relevant for the target module system, for example, in case of CommonJS,\n \* it will import the declaration via the `require(...)` function.\n \*\n \* The annotation can be used on top-level external declarations (classes, properties, functions) and files.\n \* In case of file (which can't be `external`) the following rule applies: all the declarations in $\ln *$  the file must be `external`. By applying `@JsModule(...)` on a file you tell the compiler to import a JavaScript object\n \* that contain all the declarations from the file.\n \*\n \* Example:\n \*\n \* ``` kotlin\n \* @JsModule(\"jquery\")\n \* external abstract class JQuery() {\n \* // some declarations here\n \*  $\ln * \ln * @JsModule(\text{''query''})\n$  \* external fun JQuery(element: Element): JQuery\n \* ```\n  $*\n$   $\infty$   $\infty$  a module to import declaration from. compiler, it's passed as is directly to the target module system. $\ln * \ln * \omega$  see JsNonModule\n

\*/\n@Retention(AnnotationRetention.BINARY)\n@Target(CLASS, PROPERTY, FUNCTION, FILE)\npublic annotation class JsModule(val import: String)\n\n/\*\*\n \* Denotes an `external` declaration that can be used without module system. $\ln * \ln * By$  default, an `external` declaration is available regardless your target module system. $\ln *$ However, by applying [JsModule] annotation you can make a declaration unavailable to \*plain\* module system.\n \* Some JavaScript libraries are distributed both as a standalone downloadable piece of JavaScript and as a module available\n \* as an npm package.\n \* To tell the Kotlin compiler to accept both cases, you can augment [JsModule] with the `@JsNonModule` annotation.\n \*\n \* For example:\n \*\n \* ``` kotlin\n \* @JsModule(\"jquery\")\n \*  $\&$  JsNonModule\n \*  $\&$  JsName(\"\$\")\n \* external abstract class JQuery() {\n \* // some declarations here\n \* }\n  $*\n$   $\infty$   $\mathbb{Z}$  as  $\infty$   $\infty$  JOuery\n \* ```\n \*\n \* @see JsModule\n \*/\n@Retention(AnnotationRetention.BINARY)\n@Target(CLASS, PROPERTY, FUNCTION, FILE)\npublic annotation class JsNonModule\n\n/\*\*\n \* Adds prefix to `external` declarations in a source file.\n \*\n \* JavaScript does not have concept of packages (namespaces). They are usually emulated by nested objects.\n \* The compiler turns references to `external` declarations either to plain unprefixed names (in case of \*plain\* modules)\n \* or to plain imports.\n \* However, if a JavaScript library provides its declarations in packages, you won't be satisfied with this.\n \* You can tell the compiler to generate additional prefix before references to `external` declarations using the `@JsQualifier(...)`\n \* annotation.\n \*\n \* Note that a file marked with the `@JsQualifier(...)` annotation can't contain non-`external` declarations.\n \*\n \* Example:\n \*\n \* ```\n \* @file:JsQualifier(\"my.jsPackageName\")\n \* package some.kotlinPackage\n \*\n \* external fun foo(x: Int)\n \*\n \* external fun bar(): String\n \* ```\n \*\n \* @property value the qualifier to add to the declarations in the generated code. $\ln *$  It must be a sequence of valid JavaScript identifiers separated by the `.` character. $\ln *$ Examples of valid qualifiers are: `foo`, `bar.Baz`, `\_.\$0.f`.\n \*\n \* @see JsModule\n

\*/\n@Retention(AnnotationRetention.BINARY)\n@Target(AnnotationTarget.FILE)\npublic annotation class JsQualifier(val value: String)\n\n/\*\*\n \* Exports top-level declaration on JS platform.\n \*\n \* Compiled module exposes declarations that are marked with this annotation without name mangling. $\ln * \ln *$  This annotation can be applied to either files or top-level declarations. $\ln * \ln *$  It is currently prohibited to export the following kinds of declarations:\n \*\n \* \* `expect` declarations\n \* \* inline functions with reified type parameters\n \* \* suspend functions\n \* \* secondary constructors without `@JsName`\n \* \* extension properties\n \* \* enum classes\n \* \* annotation classes\n \*\n \* Signatures of exported declarations must only contain \"exportable\" types:\n \*\n \* \* `dynamic`, `Any`, `String`, `Boolean`, `Byte`, `Short`, `Int`, `Float`, `Double`\n \* \* `BooleanArray`, `ByteArray`, `ShortArray`, `IntArray`, `FloatArray`, `DoubleArray`\n \* \* `Array<exportable-type>`\n \* \* Function types with exportable parameters and return types\n \* \* `external` or `@JsExport` classes and interfaces\n \* \* Nullable counterparts of types above $\ln^*$  \* Unit return type. Must not be nullable $\ln^*$  This annotation is experimental, meaning that restrictions mentioned above are subject to change.\n

\*/\n@ExperimentalJsExport\n@Retention(AnnotationRetention.BINARY)\n@Target(CLASS, PROPERTY, FUNCTION, FILE)\n@SinceKotlin(\"1.3\")\npublic actual annotation class JsExport\n\n/\*\*\n \* Forces a top-level property to be initialized eagerly, opposed to lazily on the first access to file and/or property.\n \*/\n@ExperimentalStdlibApi\n@Retention(AnnotationRetention.BINARY)\n@Target(AnnotationTarget.PROPER TY)\n@SinceKotlin(\"1.6\")\n@Deprecated(\"This annotation is a temporal migration assistance and may be removed in the future releases, please consider filing an issue about the case where it is needed\")\npublic annotation class EagerInitialization","/\*\n \* Copyright 2010-2018 JetBrains s.r.o. and Kotlin Programming Language contributors.\n \* Use of this source code is governed by the Apache 2.0 license that can be found in the license/LICENSE.txt file.\n \*/\n\npackage kotlin.jvm\n\n// these are used in common generated code in stdlib\n\n// TODO: find how to deprecate these

ones\n\n@Target(AnnotationTarget.FIELD)\n@Retention(AnnotationRetention.SOURCE)\npublic actual annotation class Volatile\n\n@Target(AnnotationTarget.FUNCTION, AnnotationTarget.PROPERTY\_GETTER, AnnotationTarget.PROPERTY\_SETTER)\n@Retention(AnnotationRetention.SOURCE)\npublic actual annotation class Synchronized\n","/\*\n \* Copyright 2010-2020 JetBrains s.r.o. and Kotlin Programming Language contributors.\n \* Use of this source code is governed by the Apache 2.0 license that can be found in the

license/LICENSE.txt file.\n \*/\n\npackage kotlin.collections\n\n/\*\*\n \* Provides a skeletal implementation of the [MutableCollection] interface.\n  $*\$ \n  $*\&$  @param E the type of elements contained in the collection. The collection is invariant in its element type.\n \*/\npublic actual abstract class AbstractMutableCollection<E> protected actual constructor() : AbstractCollection<E>(), MutableCollection<E> {\n\n actual abstract override fun add(element: E): Boolean\n\n actual override fun remove(element: E): Boolean  $\{\n\}$  checkIsMutable()\n val iterator = iterator()\n while (iterator.hasNext()) {\n if (iterator.next() == element) {\n iterator.remove()\n return true\n  $\ln$  }\n return false\n }\n\n actual override fun addAll(elements: Collection  $\leq$  : Boolean  $\{\n\$  checkIsMutable() $\n\$  var modified = false $\n\$  for (element in elements)  $\{\n\$ 

if (add(element)) modified = true\n  $\ln$  return modified\n  $\ln$  actual override fun removeAll(elements: Collection<E>): Boolean {\n checkIsMutable()\n return (this as MutableIterable<E>).removeAll { it in elements }\n  $\ln$  actual override fun retainAll(elements: Collection<E>): Boolean {\n checkIsMutable()\n return (this as MutableIterable<E>).removeAll { it !in

elements  $\ln$   $\ln$  actual override fun clear(): Unit  $\ln$  checkIsMutable()\n val iterator = this.iterator()\n while (iterator.hasNext())  $\{\n\}$  iterator.next()\n iterator.remove()\n  $\{\n\}$ \n  $\{\n\}$ @Deprecated(\"Provided so that subclasses inherit this function\", level = DeprecationLevel.HIDDEN)\n  $\mathcal{Q}$ JsName(\"toJSON\")\n protected fun toJSON(): Any = this.toArray()\n\n\n /\*\*\n \* This method is called every time when a mutating method is called on this mutable collection.\n \* Mutable collections that are built (frozen) must throw `UnsupportedOperationException`.\n  $*\wedge$ n internal open fun checkIsMutable(): Unit { }\n}\n\n","/\*\n \* Copyright 2010-2020 JetBrains s.r.o. and Kotlin Programming Language contributors.\n \* Use of this source code is governed by the Apache 2.0 license that can be found in the license/LICENSE.txt file.\n \*/\n\n/\*\n \* Based on GWT AbstractList\n \* Copyright 2007 Google Inc.\n\*/\n\npackage kotlin.collections\n\n/\*\*\n \* Provides a skeletal implementation of the [MutableList] interface.\n \*\n \* @param E the type of elements contained in the list. The list is invariant in its element type.\n \*/\npublic actual abstract class AbstractMutableList<E> protected actual constructor() : AbstractMutableCollection<E>(), MutableList<E> {\n protected var modCount: Int =  $0\vert n \rangle$  abstract override fun add(index: Int, element: E): Unit $\vert n \vert$  abstract override fun removeAt(index: Int): E\n abstract override fun set(index: Int, element: E): E\n\n /\*\*\n \* Adds the specified element to the end of this list. $\ln$  \* m \* @return `true` because the list is always modified as the result of this operation. $\in$  \*/\n actual override fun add(element: E): Boolean {\n checkIsMutable()\n add(size, element)\n return true\n  $\ln$  actual override fun addAll(index: Int, elements: Collection  $\mathsf{E}$ ): Boolean {\n AbstractList.checkPositionIndex(index, size)\n\n checkIsMutable()\n var index = index\n var

changed = false\n for (e in elements) {\n add(\_index++, e)\n changed = true\n }\n return changed\n  $\ln \alpha$  actual override fun clear() {\n checkIsMutable()\n removeRange(0, size)\n }\n\n actual override fun removeAll(elements: Collection<E>): Boolean {\n checkIsMutable()\n return removeAll { it in elements }\n }\n\n actual override fun retainAll(elements: Collection < E > ): Boolean {\n checkIsMutable()\n return removeAll { it !in elements  $\ln \|\n\|$  actual override fun iterator(): MutableIterator<E> = IteratorImpl()\n\n actual override fun contains(element: E): Boolean = indexOf(element) >=  $0\ln\pi$  actual override fun indexOf(element: E): Int {\n for (index in 0..lastIndex) {\n if (get(index) == element)  $\ln$  return index\n  $\ln$  }\n return -1\n }\n\n actual override fun lastIndexOf(element: E): Int {\n for (index in lastIndex downTo 0) {\n if (get(index) == element) {\n return index\n  $\{\n\}$ \n  $\{\n\}$ \n return -1\n  $\{\n\}$ \n\n actual override fun listIterator(): MutableListIterator $\langle E \rangle =$ listIterator(0)\n actual override fun listIterator(index: Int): MutableListIterator $\langle E \rangle =$ ListIteratorImpl(index)\n\n\n actual override fun subList(fromIndex: Int, toIndex: Int): MutableList<E> = SubList(this, fromIndex, toIndex)\n\n /\*\*\n \* Removes the range of elements from this list starting from [fromIndex] and ending with but not including [toIndex].\n \*/\n protected open fun removeRange(fromIndex: Int, toIndex: Int)  $\ln$  val iterator = listIterator(fromIndex)\n repeat(toIndex - fromIndex)  $\ln$ iterator.next()\n iterator.remove()\n  $\ln \ln n$  /\*\*\n \* Compares this list with another list instance with the ordered structural equality. $\ln$  \* @return true, if [other] instance is a [List] of the same size, which contains the same elements in the same order.\n  $*\wedge$  override fun equals(other: Any?): Boolean {\n if (other
$==$  this) return true\n if (other !is List <\*>>> return false\n\n return AbstractList.orderedEquals(this, other)\n  $\ln n$  /\*\*\n \* Returns the hash code value for this list.\n \*/\n override fun hashCode(): Int = AbstractList.orderedHashCode(this)\n\n\n private open inner class IteratorImpl : MutableIterator<E> {\n /\*\* the index of the item that will be returned on the next call to  $[next]')^*/\n$  protected var index = 0\n /\*\* the index of the item that was returned on the previous call to  $[next]')\n \quad *$  or  $[LisHterator.previous]')' (for$ `ListIterator`),\n \*-1 if no such item exists\n \*/\n protected var last = -1\n\n override fun hasNext(): Boolean = index < size\n\n override fun next(): E {\n if (!hasNext()) throw NoSuchElementException()\n last = index++\n return get(last)\n }\n\n override fun remove()  ${\n\mu \quad \text{clear}(-1) {\text{Call next}} \text{or previous} \quad \text{element from the iterator.}\n\}\n\$ removeAt(last)\n index = last\n last = -1\n }\n }\n\n /\*\*\n \* Implementation of `MutableListIterator` for abstract lists.\n \*/\n private inner class ListIteratorImpl(index: Int) : IteratorImpl(), MutableListIterator  $E > {\n\rceil n}$  init  ${\n\rceil n}$  AbstractList.checkPositionIndex(index, this @AbstractMutableList.size)\n this.index = index\n  $\ln\$  override fun hasPrevious(): Boolean = index  $> 0\ln\$ n override fun nextIndex(): Int = index $\ln\ln$  override fun previous(): E {\n if  $\langle$ !hasPrevious()) throw NoSuchElementException()\n\n last = --index\n return get(last)\n }\n\n override fun previousIndex(): Int = index - 1\n\n override fun add(element: E) {\n add(index, element)\n index++\n last = -1\n  $\ln \max$  override fun set(element: E) {\n check(last != -1) { \"Call next() or previous() before updating element value with the iterator. $\lceil \ \rceil$  set(last, element)\n  $\lceil \ \rceil$  }\n private class SubList<E>(private val list: AbstractMutableList<E>, private val fromIndex: Int, toIndex: Int) : AbstractMutableList<E>(), RandomAccess  $\{\n \text{ private var } \text{ size: Int } = 0 \n \}$  init  $\{\n \}$ 

AbstractList.checkRangeIndexes(fromIndex, toIndex, list.size)\n this. size = toIndex - fromIndex\n }\n\n override fun add(index: Int, element: E)  $\{\n\}$  AbstractList.checkPositionIndex(index, \_size)\n\n list.add(fromIndex + index, element)\n \_size++\n }\n\n override fun get(index: Int): E {\n AbstractList.checkElementIndex(index, size)\n\n return list[fromIndex + index]\n }\n\n override fun removeAt(index: Int): E {\n AbstractList.checkElementIndex(index, \_size)\n\n val result = list.removeAt(fromIndex + index)\n size--\n return result\n  $\ln$  override fun set(index: Int, element: E): E  $\{\n\}$  AbstractList.checkElementIndex(index, size)\n\n return list.set(fromIndex + index, element)\n  $\ln$  override val size: Int get() = \_size\n\n internal override fun checkIsMutable(): Unit = list.checkIsMutable()\n }\n\n}\n","/\*\n \* Copyright 2010-2020 JetBrains s.r.o. and Kotlin Programming Language contributors.\n \* Use of this source code is governed by the Apache 2.0 license that can be found in the license/LICENSE.txt file.\n \*/\n\n/\*\n \* Based on GWT AbstractMap\n \* Copyright 2007 Google Inc.\n \*/\n\npackage kotlin.collections\n\n/\*\*\n \* Provides a skeletal implementation of the [MutableMap] interface.\n \*\n \* The implementor is required to implement [entries] property, which should return mutable set of map entries, and [put] function. $\ln * \ln * \mathcal{Q}$  param K the type of map keys. The map is invariant in its key type. $\ln * \mathcal{Q}$  param V the type of map values. The map is invariant in its value type.\n \*/\npublic actual abstract class AbstractMutableMap<K, V> protected actual constructor() : AbstractMap<K, V>(), MutableMap<K, V> $\{\n\$ [Map.Entry] shared by several [Map] implementations. $\ln$  \*/\n internal open class SimpleEntry<K, V>(override val key: K, value: V) : MutableMap.MutableEntry<K, V>  $\{\n \$  constructor(entry: Map.Entry<K, V>) : this(entry.key, entry.value)\n\n private var \_value = value\n\n override val value: V get() = \_value\n\n override fun setValue(newValue: V): V {\n  $\prime$  // Should check if the map containing this entry is mutable.\n // However, to not increase entry memory footprint it might be worthwhile not to check it here and $\ln$  // force subclasses that implement `build()` (freezing) operation to implement their own `MutableEntry`.\n// this @AbstractMutableMap.checkIsMutable()\n val oldValue = this.\_value\n this.\_value = newValue\n return oldValue\n  $\ln$  override fun hashCode(): Int = entryHashCode(this)\n override fun  $t_0$  to String(): String = entry To String(this)\n override fun equals(other: Any?): Boolean = entry Equals(this, other)\n\n  $\ln \min$  // intermediate abstract class to workaround KT-43321\n internal abstract class AbstractEntrySet<E : Map.Entry<K, V>, K, V> : AbstractMutableSet<E>() {\n final override fun contains(element: E): Boolean = containsEntry(element)\n abstract fun containsEntry(element: Map.Entry<K,

V>): Boolean\n final override fun remove(element: E): Boolean = removeEntry(element)\n abstract fun removeEntry(element: Map.Entry<K, V>): Boolean\n  $\ln$  actual override fun clear() {\n entries.clear()\n  $\ln\ln$  private var \_keys: MutableSet<K>? = null\n actual override val keys: MutableSet<K>\n get() {\n if (\_keys = null)  $\{\n\$  \_keys = object : AbstractMutableSet < K>()  $\{\n\}$  override fun add(element: K): Boolean = throw UnsupportedOperationException(\"Add is not supported on keys\")\n override fun clear() {\n this@AbstractMutableMap.clear()\n  $\ln$  override operator fun contains(element: K): Boolean = containsKey(element)\n\n override operator fun iterator(): MutableIterator<K>  ${\n \chi \}$  and  ${\n \chi \}$  val entryIterator = entries.iterator()\n return object : MutableIterator<K> {\n override fun hasNext(): Boolean = entryIterator.hasNext()\n override fun next():  $K =$  entryIterator.next().key\n override fun remove() = entryIterator.remove()\n }\n }\n }\n\n override fun remove(element: K): Boolean  ${\n \times \n}$  checkIsMutable()\n if (containsKey(element)) {\n this @ AbstractMutableMap.remove(element)\n return true\n return true\n }\\n return return return return return return return return return return return return return return return return return return return return retur false\n  $\ln\ln$  override val size: Int get() = this @AbstractMutableMap.size\n\n override fun checkIsMutable(): Unit = this@AbstractMutableMap.checkIsMutable()\n  $\ln$  }\n }\n return \_keys!!\n  $\ln$  actual abstract override fun put(key: K, value: V): V?\n\n actual override fun putAll(from: Map<out K, V>)  $\{\n\}$  checkIsMutable()\n for ((key, value) in from)  $\{\n\}$  put(key, value)\n  $\ln \ln n$  private var values: MutableCollection<V>? = null\n actual override val values: MutableCollection $\vee$  \n get() {\n if (\_values = null) {\n \_ values = object : AbstractMutableCollection<V>()  ${\n \mathcal{N}}$  override fun add(element: V): Boolean = throw UnsupportedOperationException( $\lceil$ "Add is not supported on values $\lceil$ ") $\lceil$  override fun clear() = this @AbstractMutableMap.clear()\n\n override operator fun contains(element: V): Boolean = containsValue(element)\n\n override operator fun iterator(): MutableIterator<V>  ${\n$  val entryIterator = entries.iterator()\n return object : MutableIterator  $\>$  {\n override fun hasNext(): Boolean = entryIterator.hasNext()\n override fun next(): V = entryIterator.next().value\n override fun remove() = entryIterator.remove()\n  $\ln$  }\n override val size: Int get() = this @AbstractMutableMap.size\n\n override fun checkIsMutable(): Unit = this@AbstractMutableMap.checkIsMutable()\n  $\{\n\}$ \n return values!!\n  $\{\n\}$ \n actual override fun remove(key: K): V? {\n checkIsMutable()\n val iter = entries.iterator()\n while  $(iter.hasNext())$  {\n val entry = iter.next()\n val k = entry.key\n if (key == k) {\n val value = entry.value\n iter.remove()\n return value\n }\n }\n return null\n }\n\n\n  $/**\n * This method is called every time when a mutating method is called on this mutable map.\n * "Mutable" is called "Hence" is called "Hence"$ maps that are built (frozen) must throw `UnsupportedOperationException`. $\langle n \rangle$  \*/\n internal open fun checkIsMutable(): Unit {}\n}\n","/\*\n \* Copyright 2010-2020 JetBrains s.r.o. and Kotlin Programming Language contributors.\n \* Use of this source code is governed by the Apache 2.0 license that can be found in the license/LICENSE.txt file.\n \*/\npackage kotlin.collections\n\n/\*\*\n \* Provides a skeletal implementation of the [MutableSet] interface.\n \*\n \* @param E the type of elements contained in the set. The set is invariant in its element type.\n \*/\npublic actual abstract class AbstractMutableSet<E> protected actual constructor() : AbstractMutableCollection<E>(), MutableSet<E> ${\n\rangle}$  {\n\n /\*\*\n \* Compares this set with another set instance with the unordered structural equality. $\ln$  \*  $\mathbb{R}$  \* @return `true`, if [other] instance is a [Set] of the same size, all elements of which are contained in this set.\n  $*\uparrow$  override fun equals(other: Any?): Boolean {\n if (other  $==$  this) return true\n if (other !is Set<\*>) return false\n return AbstractSet.setEquals(this, other)\n  $\ln$  $/*\$ \n<math>\parallel</math> \* Returns the hash code value for this set.\n<math>\parallel</math> \* <math>\parallel</math> override fun hashCode(): Int = AbstractSet.unorderedHashCode(this)\n\n}","/\*\n \* Copyright 2010-2018 JetBrains s.r.o. and Kotlin Programming Language contributors.\n \* Use of this source code is governed by the Apache 2.0 license that can be found in the license/LICENSE.txt file.\n \*/\n\npackage kotlin.collections\n\n/\*\*\n \* Provides a [MutableList] implementation, which uses a resizable array as its backing storage. $\ln * \ln *$  This implementation doesn't provide a way to manage capacity, as backing JS array is resizeable itself.\n \* There is no speed advantage to pre-allocating array sizes in

JavaScript, so this implementation does not include any of the\n \* capacity and \"growth increment\" concepts.\n \*/\npublic actual open class ArrayList<E> internal constructor(private var array: Array<Any?>) : AbstractMutableList<E>(), MutableList<E>, RandomAccess {\n private var isReadOnly: Boolean = false\n\n  $\angle$  \* Creates an empty [ArrayList].\n \*/\n public actual constructor() : this(emptyArray()) {}\n\n /\*\*\n \* Creates an empty  $[ArrayList] \nightharpoonup$  \* @param initialCapacity initial capacity (ignored)\n \*/\n public actual constructor(initialCapacity: Int) : this(emptyArray())  $\{\n\ln \ / * \n\$  \* Creates an [ArrayList] filled from the [elements] collection.\n  $*\wedge$  public actual constructor(elements: Collection  $\langle E \rangle$ ) : this(elements.toTypedArray<Any?>()) {  $\ln$  @PublishedApi $\ln$  internal fun build(): List<E>  $\ln$ checkIsMutable()\n isReadOnly = true\n return this\n  $\ln \frac{\ast \cdot \text{Does nothing in this ArrayList}}{}$ implementation. \*/\n public actual fun trimToSize()  $\{\n\ln \pi \neq\$  Does nothing in this ArrayList implementation. \*/\n public actual fun ensureCapacity(minCapacity: Int) {  $\n\lambda$  actual override val size: Int get() = array.size\n  $@Suppress(\text{``UNCHECKED_CAST''')\n''}$  actual override fun get(index: Int):  $E = array(rangeCheck/index)]$  as  $E \nH$ actual override fun set(index: Int, element: E): E {\n checkIsMutable()\n rangeCheck(index)\n  $\circledcirc$ Suppress(\"UNCHECKED\_CAST\")\n return array[index].apply { array[index] = element } as E\n }\n\n actual override fun add(element: E): Boolean {\n checkIsMutable()\n array.asDynamic().push(element)\n modCount++ $\n\rangle$  return true $\n\rangle$  } $\n\rangle$  actual override fun add(index: Int, element: E): Unit {\n checkIsMutable()\n array.asDynamic().splice(insertionRangeCheck(index), 0, element)\n modCount++\n }\n\n actual override fun addAll(elements: Collection<E>): Boolean {\n checkIsMutable()\n if  $(\text{elements.isEmpty}))$  return false $\ln$  array  $+=$  elements.toTypedArray<Any?> $(\ln$  modCount++ $\ln$ return true\n  $\ln \alpha$  actual override fun addAll(index: Int, elements: Collection <E>): Boolean {\n checkIsMutable()\n insertionRangeCheck(index)\n\n if (index == size) return addAll(elements)\n if (elements.isEmpty()) return false $\in$  when (index)  $\{\n \text{size} >$  return addAll(elements) $\in$  0 -> array  $=$  elements.toTypedArray<Any? $>($ ) + array\n else -> array = array.copyOfRange(0, index).asDynamic().concat(elements.toTypedArray<Any?>(), array.copyOfRange(index, size))\n }\n\n modCount++\n return true\n  $\ln$  actual override fun removeAt(index: Int): E {\n checkIsMutable()\n rangeCheck(index)\n modCount++\n return if (index == lastIndex)\n array.asDynamic().pop()\n else\n array.asDynamic().splice(index, 1)[0]\n }\n\n actual override fun remove(element: E): Boolean {\n checkIsMutable()\n for (index in array.indices)  $\{\n\}$  if (array[index] == element)  $\{\n\}$  $array. as Dynamic().splice (index, 1)\n \qquad modelCount++\n \qquad return true\n \qquad }\n \qquad \text{return}$ false\n  $\ln$  override fun removeRange(fromIndex: Int, toIndex: Int)  $\ln$  checkIsMutable()\n modCount++\n array.asDynamic().splice(fromIndex, toIndex - fromIndex)\n }\n\n actual override fun clear()  ${\n \cdot \in \mathbb{S}}_n$  array = emptyArray()\n modCount++\n  $\n \cdot \cdot \cdot \cdot$ \n\n actual override fun indexOf(element: E): Int = array.indexOf(element)\n\n actual override fun lastIndexOf(element: E): Int =  $array. last IndexOf(element) \cap \cap$  override fun toString() = arrayToString(array)\n\n @Suppress(\"UNCHECKED\_CAST\")\n override fun <T> toArray(array: Array<T>): Array<T> {\n if (array.size  $\langle$  size)  $\{\n\}$  return toArray() as Array $\langle$ T $\rangle$  $\|$   $\|\$  $\|$ n (this.array as  $Array(T>).copyInto(array)\n\in \text{if (array.size > size)} {\n \text{array}[size] = null as T // null-terminate\n\}$  $\ln \ln$  return array\n  $\ln \ln$  override fun toArray(): Array<Any?> {\n return js(\"[]\").slice.call(array)\n }\n\n\n internal override fun checkIsMutable() {\n if (isReadOnly) throw UnsupportedOperationException()\n  $\ln$  private fun rangeCheck(index: Int) = index.apply  $\ln$  AbstractList.checkElementIndex(index, size)\n  $\ln\$ n private fun insertionRangeCheck(index: Int) = index.apply  $\ln$  AbstractList.checkPositionIndex(index, size) $\ln |\ln |$ ","/\*\n \* Copyright 2010-2019 JetBrains s.r.o. and Kotlin Programming Language contributors. $\ln$  \* Use of this source code is governed by the Apache 2.0 license that can be found in the license/LICENSE.txt file.\n  $*\n\infty$  and  $T$  is  $\mathbb{C}$  is  $\mathbb{C}$  is  $\mathbb{C}$  is  $T$  is  $T$  is sortArrayWith(array: Array<out  $T$  >, comparison:  $(T, T)$  -> Int)  ${\n \{ \infty, i \in \mathbb{Z} \} \}$  else  ${\n \in \mathbb{Z} \}$  array.asDynamic().sort(comparison)\n  ${\n \in \mathbb{Z} \}$  else  ${\n \in \mathbb{Z} \}$ mergeSort(array.unsafeCast<Array<T>>(), 0, array.lastIndex, Comparator(comparison))\n }\n}\n\ninternal fun <T> sortArrayWith(array: Array<out T>, comparator: Comparator<in T>) {\n if (getStableSortingIsSupported())

{\n val comparison = { a: T, b: T -> comparator.compare(a, b) }\n array.asDynamic().sort(comparison)\n

} else  ${\n mergeSort(array.unsafeCast >(), 0, array.lastIndex, comparator)\n \n \n}\n\nh\ninterminal fun$  $\langle$ T> sortArrayWith(array: Array<out T>, fromIndex: Int, toIndex: Int, comparator: Comparator $\langle$ in T>) {\n if (fromIndex < toIndex - 1) {\n mergeSort(array.unsafeCast<Array<T>>(), fromIndex, toIndex - 1, comparator)\n  $\ln\{\infty\}$  array (array: Array (array: Array (array: Array (array: T>) {\n if (getStableSortingIsSupported())  $\{\n\$  val comparison = { a: T, b: T -> a.compareTo(b)  $\{\n\}$  $array. as Dynamic().sort(comparison)\n \}$  else  ${\n \times}$  mergeSort(array.unsafeCast<Array<T>>(), 0,  $arrayust Index, natural Order() $\n\in \{\n\r\}$ n $\in \mathcal{S}$  stables Sorting Is $\text{Supported: Boolean?} = null\$$ getStableSortingIsSupported(): Boolean {\n \_stableSortingIsSupported?.let { return it }\n \_stableSortingIsSupported = false\n\n val array = js(\"[\").unsafeCast<Array<Int>>()\n // known implementations may use stable sort for arrays of up to  $512$  elements $\ln$  // so we create slightly more elements to test stability\n for (index in 0 until 600) array.asDynamic().push(index)\n val comparison = { a: Int, b: Int -> (a and 3) - (b and 3)  $\nvert$  array.asDynamic().sort(comparison)\n for (index in 1 until array.size)  $\ln$  val a =  $array[index - 1]\n\quad \text{val } b = array[index] \n\quad \text{if } ((a \text{ and } 3) = (b \text{ and } 3) \& & a >= b) \nreturn false\n\quad \text{all } b = array[index] \n\quad \text{all } (a \text{ and } 3) = (b \text{ and } 3) \& & a >= b \n| b \text{ and } a \text{ and } a \text{ and } a \text{ are } a \text{ and } a \text{ are } a \text{ and } a \text{ are } a \text{ and } a \text{ are } a \text{ and } a \text{ are } a \text{ and } a \text{ are } a \text{ and }$ \_stableSortingIsSupported = true\n return true\n \\n\n\nprivate fun <T> mergeSort(array: Array<T>, start: Int, endInclusive: Int, comparator: Comparator $\sin T$ ) {\n val buffer = arrayOfNulls<Any?>(array.size).unsafeCast<Array<T>>()\n val result = mergeSort(array, buffer, start, endInclusive, comparator)\n if (result !== array) {\n for (i in start..endInclusive) array[i] = result[i]\n }\n}\n\n// Both start and end are inclusive indices.\nprivate fun <T> mergeSort(array: Array<T>, buffer: Array<T>, start: Int, end: Int, comparator: Comparator<in T>): Array $\{\n\}$  if (start == end)  $\{\n\}$  return array\n  $\{\n\}$ val median = (start + end) / 2\n val left = mergeSort(array, buffer, start, median, comparator)\n val right = mergeSort(array, buffer, median + 1, end, comparator)\n\n val target = if (left === buffer) array else buffer\n\n // Merge. $\ln$  var leftIndex = start $\ln$  var rightIndex = median + 1 $\ln$  for (i in start..end)  $\ln$  when  ${\n \ln$ leftIndex  $\leq$  median && rightIndex  $\leq$  end  $\geq$  {\n val leftValue = left[leftIndex]\n val rightValue  $=$  right[rightIndex]\n\n if (comparator.compare(leftValue, rightValue) <= 0) {\n target[i] = leftValue\n leftIndex++\n } else {\n target[i] = rightValue\n rightIndex++\n  $\{\n\}$ \n  $\{\n\}$ \n leftIndex <= median -> {\n target[i] = left[leftIndex]\n leftIndex++\n  $\vert \$ \n else /\* rightIndex <= end \*/ -> {\n target[i] = right[rightIndex]\n rightIndex++\n Unit // TODO: Fix KT-31506\n  $\ln$  }\n }\n return target\n}","/\*\n \* Copyright 2010-2018 JetBrains s.r.o. and Kotlin Programming Language contributors.\n \* Use of this source code is governed by the Apache 2.0 license that can be found in the license/LICENSE.txt file. $\ln \frac{*}{\eta}$ kotlin.collections\n\n\n@OptIn(ExperimentalUnsignedTypes::class)\n@SinceKotlin(\"1.3\")\n@kotlin.js.JsName(\" contentDeepHashCodeImpl\")\ninternal fun <T> Array<out T>?.contentDeepHashCodeImpl(): Int {\n if (this == null) return  $0\in \varphi$  var result = 1\n for (element in this)  $\{\Box$  val elementHash = when  $\{\Box$  element == null -> 0\n isArrayish(element) -> (element.unsafeCast<Array<\*>>()).contentDeepHashCodeImpl()\n\n element is UByteArray  $\rightarrow$  element.contentHashCode()\n element is UShortArray  $\rightarrow$ element.contentHashCode()\n element is UIntArray -> element.contentHashCode()\n element is ULongArray -> element.contentHashCode()\n\n else -> element.hashCode()\n }\n\n result = 31 \* result + elementHash $\n \$  $\$ n return result $\n$ <sup>"</sup>,"/\* $\n$  \* Copyright 2010-2018 JetBrains s.r.o. and Kotlin Programming Language contributors.\n \* Use of this source code is governed by the Apache 2.0 license that can be found in the license/LICENSE.txt file. $\ln \frac{\nabla \cdot \frac{\Delta \cdot \frac{\Delta \cdot \frac{\Delta \cdot \frac{\Delta \cdot \frac{\Delta \cdot \frac{\Delta \cdot \frac{\Delta \cdot \Delta \cdot \Delta \cdot \Delta \cdot \cdot \Delta \cdot \cdot \cdot \Delta \cdot \cdot \cdot \cdot \$ EqualityComparator  ${\n \chi_n \nearrow^* \chi_n \quad *$  Subclasses must override to return a value indicating  $\mathbb{R}^n \quad *$  whether or not two keys or values are equal. $\ln$  \*/\n abstract fun equals(value1: Any?, value2: Any?): Boolean\n\n /\*\*\n Subclasses must override to return the hash code of a given key. $n \times \Lambda$  abstract fun getHashCode(value: Any?): Int\n\n\n object HashCode : EqualityComparator {\n override fun equals(value1: Any?, value2: Any?): Boolean = value  $1 =$  value  $2\ln\$  override fun getHashCode(value: Any?): Int = value?.hashCode() ?: 0\n }\n}","/\*\n \* Copyright 2010-2020 JetBrains s.r.o. and Kotlin Programming Language contributors.\n \* Use of this source code is governed by the Apache 2.0 license that can be found in the license/LICENSE.txt file. $\ln \sqrt[k]{\ln \ln^* \ln^*}$ Based on GWT AbstractHashMap\n \* Copyright 2008 Google Inc.\n \*/\n\npackage kotlin.collections\n\nimport

kotlin.collections.MutableMap.MutableEntry\n\n/\*\*\n \* Hash table based implementation of the [MutableMap] interface. $\ln * \ln *$  This implementation makes no guarantees regarding the order of enumeration of [keys], [values] and [entries] collections. $\ln \frac{\pi}{\ln}$  Classes that extend HashMap and implement `build()` (freezing) operation $\ln$ // have to make sure mutating methods check `checkIsMutable`.\npublic actual open class HashMap<K, V>: AbstractMutableMap<K, V>, MutableMap<K, V> $\{\n \$ AbstractEntrySet<MutableEntry<K, V>, K, V>() {\n\n override fun add(element: MutableEntry<K, V>): Boolean = throw UnsupportedOperationException( $\lceil \cdot \rceil$  Add is not supported on entries $\lceil \cdot \rceil$ ) override fun clear() {\n this@HashMap.clear()\n }\n\n override fun containsEntry(element: Map.Entry<K, V>): Boolean  $=$  this @HashMap.containsEntry(element)\n\n override operator fun iterator(): MutableIterator<MutableEntry<K,  $V \gg =$  internalMap.iterator()\n\n override fun removeEntry(element: Map.Entry<K, V>): Boolean  ${\n \mu \}$  if (contains(element))  ${\n \mu \}$  this@HashMap.remove(element.key)\n return true\n  $\{\n\}$ \n return false\n  $\|\n\|$ \n\n override val size: Int get() = this @HashMap.size\n  $\ln\$ <sup>\*\*</sup>\n \* Internal implementation of the map: either string-based or hashcodebased. $\in$  \*/\n private val internalMap: InternalMap<K, V>\n\n private val equality: EqualityComparator\n\n internal constructor(internalMap: InternalMap<K, V>) : super()  $\{\n\}$  this.internalMap = internalMap $\n\$ n this.equality = internalMap.equality\n  $\ln \frac{**\n}{*}\n$  \* Constructs an empty [HashMap] instance.\n \*/\n actual constructor() : this(InternalHashCodeMap(EqualityComparator.HashCode))\n\n /\*\*\n \* Constructs an empty [HashMap] instance.\n  $*\mathbb{R}$  \* @param initialCapacity the initial capacity (ignored)\n  $*\mathbb{Q}$  param loadFactor the load factor (ignored)\n  $*\n$   $* @throws IIlegalArgumentException if the initial capacity or$ load factor are negative $\ln$  \*/ $\ln$  actual constructor(initialCapacity: Int, loadFactor: Float) : this()  $\ln$  // This implementation of HashMap has no need of load factors or capacities. $\ln$  require(initialCapacity  $>= 0$ ) {  $\Upsilon$ Negative initial capacity:  $\sin\theta$  and  $\theta$  require(loadFactor  $\geq 0$ ) {  $\Upsilon$ Non-positive load factor:  $\delta\$ loadFactor\" }\n }\n\n actual constructor(initialCapacity: Int) : this(initialCapacity, 0.0f)\n\n\n /\*\*\n \* Constructs an instance of [HashMap] filled with the contents of the specified [original] map. $\ln$  \*/ $\ln$  actual constructor(original: Map<out K, V>) : this() {\n this.putAll(original)\n }\n\n actual override fun clear() {\n internalMap.clear()\n// structureChanged(this)\n }\n\n actual override fun containsKey(key: K): Boolean  $=$  internalMap.contains(key)\n\n actual override fun containsValue(value: V): Boolean = internalMap.any { equality.equals(it.value, value)  $\ln$  private var \_entries: MutableSet<MutableMap.MutableEntry<K, V>? = null\n actual override val entries: MutableSet<MutableMap.MutableEntry<K,  $V \gg \nvert n$  get()  $\{\nvert n\|$  if  $(\text{entries} == \text{null})$  {\n  $(\text{entries} == \text{terms})$ }  $\in \mathbb{N}$  return \_entries!!\n }\n internal open fun createEntrySet(): MutableSet<MutableMap.MutableEntry<K, V>> = EntrySet()\n\n actual override operator fun get(key: K):  $V$ ? = internalMap.get(key)\n\n actual override fun put(key: K, value: V):  $V$ ? = internalMap.put(key, value)\n\n actual override fun remove(key: K):  $V$ ? = internalMap.remove(key)\n\n actual override val size: Int get() = internalMap.size\n\n\n\n/\*\*\n \* Constructs the specialized implementation of [HashMap] with [String] keys, which stores the keys as properties of\n  $*$  JS object without hashing them.\n \*/\npublic fun <V> stringMapOf(vararg pairs: Pair<String, V>): HashMap<String, V> {\n return HashMap<String, V>(InternalStringMap(EqualityComparator.HashCode)).apply { putAll(pairs) }\n}\n","/\*\n \* Copyright 2010-2018 JetBrains s.r.o. and Kotlin Programming Language contributors.\n \* Use of this source code is governed by the Apache 2.0 license that can be found in the license/LICENSE.txt file.\n \*/\n/\*\n \* Based on GWT HashSet $\ln$  \* Copyright 2008 Google Inc. $\ln$  \*/ $\ln$  package kotlin.collections $\ln\ln^{**}\ln$  \* The implementation of the [MutableSet] interface, backed by a [HashMap] instance.\n \*/\n// Classes that extend HashSet and implement `build()` (freezing) operation\n// have to make sure mutating methods check `checkIsMutable`.\npublic actual open class HashSet<E> : AbstractMutableSet<E>, MutableSet<E> {\n\n internal val map: HashMap<E, Any>\n\n  $\ell^*$ n \* Constructs a new empty [HashSet].\n \*/\n actual constructor()  $\{\n\}$  map = HashMap<E, Any>()\n  $|\ln \pi|^{**}\|$  \* Constructs a new [HashSet] filled with the elements of the specified collection. $\ln$  \*/\n actual constructor(elements: Collection $\langle E \rangle$  {\n map = HashMap $\langle E, Any \rangle$ (elements.size)\n addAll(elements)\n  $\ln \max_{\mathbf{a}} \mathbf{a} = \frac{\mathbf{a} - \mathbf{b}}{\mathbf{a} - \mathbf{b}}$  \*\n \*\n \* @param initialCapacity the initial capacity  $(ignored)\n \quad * \textcircled{a}$  aram loadFactor the load factor (ignored) $\mathbf{a} * \mathbf{b}$  \* @throws IllegalArgumentException if

the initial capacity or load factor are negative $\ln$  \*/ $\ln$  actual constructor(initialCapacity: Int, loadFactor: Float) {\n map = HashMap<E, Any>(initialCapacity, loadFactor)\n }\n\n actual constructor(initialCapacity: Int) : this(initialCapacity, 0.0f)\n\n /\*\*\n \* Protected constructor to specify the underlying map. This is used by\n LinkedHashSet. $\ln \pi$  \* @param map underlying map to use. $\ln$  \*/\n internal constructor(map: HashMap<E, Any>)  $\{\n m \in \mathbb{N} \mid \alpha \in \mathbb{N} \text{ such that } \alpha \in \mathbb{N} \}$ map.put(element, this)\n return old == null\n }\n\n actual override fun clear()  $\ln$  map.clear()\n }\n\n// public override fun clone(): Any  $\{\n\}/\n$  return HashSet  $\mathcal{E}(\n\| \|\n)$  actual override operator fun contains(element: E): Boolean = map.containsKey(element)\n\n actual override fun isEmpty(): Boolean = map.isEmpty()\n\n actual override fun iterator(): MutableIterator $\langle E \rangle$  = map.keys.iterator()\n\n actual override fun remove(element: E): Boolean = map.remove(element) != null\n\n actual override val size: Int get() = map.size\n\n}\n\n/\*\*\n \* Creates a new instance of the specialized implementation of [HashSet] with the specified [String] elements,\n \* which elements the keys as properties of JS object without hashing them.\n \*/\npublic fun stringSetOf(vararg elements: String): HashSet<String> {\n return HashSet(stringMapOf<Any>()).apply { addAll(elements)  $\n\in$  ","/\*\n \* Copyright 2010-2018 JetBrains s.r.o. and Kotlin Programming Language contributors. $\ln *$  Use of this source code is governed by the Apache 2.0 license that can be found in the license/LICENSE.txt file.\n \*/\n/\*\n \* Based on GWT InternalHashCodeMap\n \* Copyright 2008 Google Inc.\n \*/\n\npackage kotlin.collections\n\nimport kotlin.collections.MutableMap.MutableEntry\nimport kotlin.collections.AbstractMutableMap.SimpleEntry\n\n/\*\*\n \* A simple wrapper around JavaScriptObject to provide [java.util.Map]-like semantics for any\n \* key type.\n \*\n \*\n \* Implementation notes:\n \*\n \*\n \* A key's hashCode is the index in backingMap which should contain that key. Since several keys may $\ln^*$  have the same hash, each value in hashCodeMap is actually an array containing all entries whose $\ln *$  keys share the same hash. $\ln$ \*/\ninternal class InternalHashCodeMap<K, V>(override val equality: EqualityComparator) : InternalMap<K, V>  ${\n\alpha$  private var backingMap: dynamic = createJsMap()\n override var size: Int = 0\n private set\n\n override fun put(key: K, value: V): V? { $\ln$  val hashCode = equality.getHashCode(key) $\ln$  val chainOrEntry  $=$  getChainOrEntryOrNull(hashCode)\n if (chainOrEntry  $=$  null) {\n // This is a new chain, put it to the map.\n backingMap[hashCode] = SimpleEntry(key, value)\n } else {\n if (chainOrEntry !is Array $\langle\langle\mathbf{x}, \mathbf{V}\rangle = \langle\mathbf{x}, \mathbf{V}\rangle$  // It is an entry\n val entry: SimpleEntry $\langle\mathbf{K}, \mathbf{V}\rangle = \langle\mathbf{R}, \mathbf{V}\rangle$  if (equality.equals(entry.key, key))  ${\n \mu \n}$  return entry.setValue(value)\n } else  ${\n \mu \n}$ backingMap[hashCode] = arrayOf(entry, SimpleEntry(key, value))\n size++\n return null\n  $\ln$  } else {\n // Chain already exists, perhaps key also exists.\n val chain: Array<MutableEntry<K,  $V \gg$  = chainOrEntry\n val entry = chain.findEntryInChain(key)\n if (entry != null)  $\ln$  return entry.setValue(value)\n  $\ln$ chain.asDynamic().push(SimpleEntry(key, value))\n }\n size++\n// structureChanged(host)\n return null\n  $\ln$  override fun remove(key: K): V? {\n val hashCode = equality.getHashCode(key)\n val chainOrEntry = getChainOrEntryOrNull(hashCode) ?: return null\n if (chainOrEntry !is Array<\*>) {\n val entry: MutableEntry<K,  $V$  = chainOrEntry\n if (equality.equals(entry.key, key)) {\n  $j sDeleteProperty(backingMap, hashCode)\n n$  size--\n return entry.value\n } else {\n return null\n  $\{\n\$  else  $\{\n\}$  val chain: Array<MutableEntry<K, V>> = chainOrEntry\n for (index in chain.indices)  $\{\n\$  val entry = chain[index] $\in$  if (equality.equals(key, entry.key))  $\{\n\$ if (chain.size == 1)  $\{\n\}$  chain.asDynamic().length = 0\n // remove the whole  $array\n\langle \text{array}\rangle$  isDeleteProperty(backingMap, hashCode)\n } else {\n // splice out the entry we're removing\n chain.asDynamic().splice(index, 1)\n  $\{x_n\}$ \n size--\n// structureChanged(host)\n return entry.value\n  $\ln$  }\n }\n return null\n  $\ln \nabla f$  override fun clear()  $\ln \nabla f$  backingMap = createJsMap()\n size = 0\n }\n\n override fun contains(key: K): Boolean = getEntry(key) != null\n\n override fun get(key: K):  $V$ ? = getEntry(key)?.value\n\n private fun getEntry(key: K): MutableEntry<K,  $V > ? \$  \n val chainOrEntry = getChainOrEntryOrNull(equality.getHashCode(key)) ?: return null\n if (chainOrEntry !is Array<\*>) {\n val entry: MutableEntry $\langle K, V \rangle$  = chainOrEntry\n if (equality.equals(entry.key, key)) {\n return

entry\n  $\text{else } \in \mathbb{N}$  else {\n return null\n }\n } else {\n val chain: Array<MutableEntry<K,  $V>> = chainOrEntry\cdot\n$  return chain.findEntryInChain(key)\n }\n }\n\n private fun Array<MutableEntry<K, V>>.findEntryInChain(key: K): MutableEntry<K, V>? =\n firstOrNull { entry -> equality.equals(entry.key, key)  $\ln n$  override fun iterator(): MutableIterator<MutableEntry<K, V>> {\n\n return object : MutableIterator<MutableEntry<K,  $V \gg {\n \cdot \text{star} = -1 \cdot /1 \text{ not ready}, 0 - ready}, 1 -1$ done $\ln\$ n val keys: Array<String> = js(\"Object\").keys(backingMap)\n var keyIndex = -1\n\n var chainOrEntry: dynamic = null\n var isChain = false\n var itemIndex = -1\n var lastEntry: MutableEntry<K,  $V > ? = null \n\in \mathbb{R}$  private fun computeNext(): Int  $\{\n\in \mathbb{R} : |f| \leq \kappa \}$  if (chainOrEntry != null && isChain) {\n val chainSize: Int = chainOrEntry.unsafeCast<Array<MutableEntry<K, V>>>().size\n if  $(+$ itemIndex < chainSize)\n return 0\n  $\{\ln\}$  if  $(+$ keyIndex < keys.size) {\n chainOrEntry = backingMap[keys[keyIndex]]\n isChain = chainOrEntry is Array<\*>\n itemIndex =  $0 \ln$  return  $0 \ln$  } else  ${\n \alpha$  chainOrEntry = null\n return  $\ln$   $\ln$   $\ln$  override fun hasNext(): Boolean {\n if (state == -1)\n state = computeNext()\n return state == 0\n  $\ln$  override fun next(): MutableEntry<K, V> {\n if (!hasNext()) throw NoSuchElementException()\n val lastEntry = if (isChain) {\n chainOrEntry.unsafeCast<Array<MutableEntry<K, V>>>()[itemIndex]\n } else {\n chainOrEntry.unsafeCast<MutableEntry<K, V>>()\n }\n this.lastEntry = lastEntry\n state  $= -1\n$  return lastEntry\n  $\ln\ln$  override fun remove() {\n checkNotNull(lastEntry)\n this@InternalHashCodeMap.remove(lastEntry!!.key)\n lastEntry = null\n // the chain being iterated just got modified by InternalHashCodeMap.remove\n itemIndex- $-\n\$  $\n$  }\n }\n private fun getChainOrEntryOrNull(hashCode: Int): dynamic {\n val chainOrEntry = backingMap[hashCode]\n return if (chainOrEntry === undefined) null else chainOrEntry\n }\n\n}\n","/\*\n \* Copyright 2010-2018 JetBrains s.r.o. and Kotlin Programming Language contributors.\n \* Use of this source code is governed by the Apache 2.0 license that can be found in the license/LICENSE.txt file.\n \*/\n\npackage kotlin.collections\n\n/\*\*\n \* The common interface of [InternalStringMap] and [InternalHashCodeMap].\n \*/\ninternal interface InternalMap<K, V> : MutableIterable<MutableMap.MutableEntry<K,  $V \gg {\n$  val equality: EqualityComparator $\n$  val size: Int $\ln$ operator fun contains(key: K): Boolean\n operator fun get(key: K): V?\n\n fun put(key: K, value: V): V?\n fun remove(key: K):  $V\$ n fun clear(): Unit\n\n fun createJsMap(): dynamic {\n val result = js(\"Object.create(null)\")\n // force to switch object representation to dictionary mode\n result[\"foo\"] = 1\n jsDeleteProperty(result, \"foo\")\n return result\n }\n}\n","/\*\n \* Copyright 2010-2018 JetBrains s.r.o. and Kotlin Programming Language contributors.\n \* Use of this source code is governed by the Apache 2.0 license that can be found in the license/LICENSE.txt file. $\ln \sqrt{\frac{n}{\pi}}$  \* Based on GWT InternalStringMap $\ln \sqrt{\frac{n}{\pi}}$  Copyright 2008 Google Inc.\n \*/\npackage kotlin.collections\n\nimport kotlin.collections.MutableMap.MutableEntry\n\n/\*\*\n \* A simple wrapper around JavaScript Map for key type is string.\n \*\n \* Though this map is instantiated only with K=String, the K type is not fixed to String statically,\n \* because we want to have it erased to Any? in order not to generate type-safe override bridges for\n \* [get], [contains], [remove] etc, if they ever are generated.\n \*/\ninternal class InternalStringMap<K, V>(override val equality: EqualityComparator) : InternalMap<K, V> {\n\n private var backingMap: dynamic = createJsMap()\n override var size: Int = 0\n private set\n\n// /\*\*\n// \* A mod count to track 'value' replacements in map to ensure that the 'value' that we have in the $\vert n / \vert$  \* iterator entry is guaranteed to be still correct. $\ln/$  \* This is to optimize for the common scenario where the values are not modified during\n//  $*$  iterations where the entries are never stale.\n//  $*\nabla$  private var valueMod: Int = 0\n\n override operator fun contains(key: K): Boolean  ${\neq}$  if (key !is String) return false $\in$  return backingMap[key] !== undefined $\nabla$  }\n\n override operator fun get(key: K): V? {\n if (key !is String) return null\n val value = backingMap[key]\n return if (value  $! ==$  undefined) value.unsafeCast<V>() else null\n  $\lambda$ \n\n override fun put(key: K, value: V): V?  $\{\n\$  require(key is String)\n val oldValue = backingMap[key]\n backingMap[key] = value\n\n if (oldValue === undefined)  $\{\n\$  size++\n// structureChanged(host)\n return null\n } else  $\{\n\mid n$  valueMod++\n return

oldValue.unsafeCast<V>()\n  $\ln$  \\n\n override fun remove(key: K): V? {\n if (key !is String) return null\n val value = backingMap[key]\n if (value !== undefined) {\n jsDeleteProperty(backingMap, key)\n size--\n// structureChanged(host)\n return value.unsafeCast<V>()\n } else {\n// valueMod++\n return null\n }\n }\n\n\n override fun clear() {\n backingMap = createJsMap()\n size =  $0\ln |\n\ln\ln \text{ override fun iterator}}$ . MutableIterator<MutableEntry<K, V>> {\n return object : MutableIterator<MutableEntry<K,  $V \gg \{\n \}$  private val keys: Array<String> =  $js(\text{"Object}\text{''})$ .keys(backingMap)\n private val iterator = keys.iterator()\n private var lastKey: String? = null $\ln$ n override fun hasNext(): Boolean = iterator.hasNext() $\ln$  override fun next(): MutableEntry<K,  $V > \{\n \{n \}$  val key = iterator.next() $\{n \}$  lastKey = key $\{n \}$  $\circledcirc$ Suppress(\"UNCHECKED CAST\")\n return newMapEntry(key as K)\n }\n\n override fun remove()  $\{\n\$  @Suppress(\"UNCHECKED\_CAST\")\n this @InternalStringMap.remove(checkNotNull(lastKey) as K)\n  $\{\n\$ newMapEntry(key: K): MutableEntry<K, V> = object : MutableEntry<K, V>  $\{\n\}$  override val key: K get() = key\n override val value: V get() = this @InternalStringMap[key].unsafeCast<V>()\n\n override fun setValue(newValue: V): V = this @InternalStringMap.put(key, newValue).unsafeCast<V>()\n\n override fun hashCode(): Int = AbstractMap.entryHashCode(this)\n override fun toString(): String =  $AbstractMap. entry To String(this) \in override fun equals(other: Any?): Boolean = AbstractMap. entryEquals(this, ...)$ other)\n  $\ln |\n\cdot|^*\$ \n \* Copyright 2010-2020 JetBrains s.r.o. and Kotlin Programming Language contributors.\n \* Use of this source code is governed by the Apache 2.0 license that can be found in the license/LICENSE.txt file.\n \*/\n\n/\*\n \* Based on GWT LinkedHashMap\n \* Copyright 2008 Google Inc.\n \*/\npackage kotlin.collections\n\nimport kotlin.collections.MutableMap.MutableEntry\n\n/\*\*\n \* Hash table based implementation of the [MutableMap] interface, which additionally preserves the insertion order\n \* of entries during the iteration. $\ln * \ln *$  The insertion order is preserved by maintaining a doubly-linked list of all of its entries. $\ln$ \*/\npublic actual open class LinkedHashMap<K, V>: HashMap<K, V>, MutableMap<K, V> $\{\n\$ entry we use includes next/prev pointers for a doubly-linked circular\n \* list with a head node. This reduces the special cases we have to deal with\n  $*$  in the list operations.\n\n  $*$  Note that we duplicate the key from the underlying hash map so we can find $\ln$  \* the eldest entry. The alternative would have been to modify HashMap so more $\ln$  \* of the code was directly usable here, but this would have added some $\ln$  \* overhead to HashMap, or to reimplement most of the HashMap code here with\n \* small modifications. Paying a small storage cost only if you use $\ln$  \* LinkedHashMap and minimizing code size seemed like a better tradeoff $\ln$  \*/\n private inner class ChainEntry<K, V>(key: K, value: V) : AbstractMutableMap.SimpleEntry<K, V>(key, value) {\n internal var next: ChainEntry<K,  $V > ? = null \nvert n$  internal var prev: ChainEntry<K,  $V > ? = null \nvert n$  override fun setValue(newValue: V): V {\n this@LinkedHashMap.checkIsMutable()\n return super.setValue(newValue)\n }\n }\n\n private inner class EntrySet : AbstractEntrySet<MutableEntry<K, V>, K, V>()  $\ln n$  private inner class EntryIterator : MutableIterator<MutableEntry<K, V>>  $\ln N$  // The last entry that was returned from this iterator.\n private var last: ChainEntry<K,  $V > ? = null \n\ln$  // The next entry to return from this iterator.\n private var next: ChainEntry<K,  $V>$ ? = null\n\n init {\n  $next = head\n\|n\|$  recordLastKnownStructure(map, this)\n  $\|\n\|$  override fun hasNext(): Boolean  ${\nightharpoonup$  return next !== null\n  ${\nightharpoonup}$  \\n\n override fun next(): MutableEntry<K, V>  ${\nightharpoonup}$  \n\n checkStructuralChange(map, this)\n if (!hasNext()) throw NoSuchElementException()\n\n val current = next!!\n last = current\n next = current.next.takeIf { it !== head }\n return current\n  $\{\n\}$ \n\n override fun remove()  $\{\n\}$  check(last != null)\n this@EntrySet.checkIsMutable()\n// checkStructuralChange(map, this)\n\n last!!.remove()\n map.remove(last!!.key)\n// recordLastKnownStructure(map, this)\n last = null\n }\n  $\ln \max$  override fun add(element: MutableEntry<K, V>): Boolean = throw UnsupportedOperationException(\"Add is not supported on entries\")\n override fun clear() {\n this @LinkedHashMap.clear()\n  $\ln$  override fun containsEntry(element: Map.Entry<K, V>): Boolean = this@LinkedHashMap.containsEntry(element)\n\n override operator fun iterator():

MutableIterator<MutableEntry<K,  $V \gg 0$  = EntryIterator()\n\n override fun removeEntry(element: Map.Entry<K, V $>>$ : Boolean  ${\n \mu \n}$  checkIsMutable() \n if (contains(element))  ${\n \mu \n}$ this@LinkedHashMap.remove(element.key)\n return true\n }\n return false\n }\n\n override val size: Int get() = this@LinkedHashMap.size\n\n override fun checkIsMutable(): Unit = this@LinkedHashMap.checkIsMutable()\n  $\ln\$  \* The head of the insert order chain, which is a doublylinked circular $\ln$  \* list. $\ln$  \* The most recently inserted node is at the end of the chain, ie. $\ln$  \* chain.prev. $\ln$ \*/\n private var head: ChainEntry<K, V>? = null\n\n /\*\*\n \* Add this node to the end of the chain.\n \*/\n private fun ChainEntry<K, V>.addToEnd()  $\{\n\$  // This entry is not in the list. $\infty$  check(next == null && prev  $=$  null)\n\n val head = head\n if (\_head == null) {\n head = this\n next = this\n prev = this\n  $\text{else } {\n \quad \text{/(Chain is valid.)}}$  val tail = checkNotNull( head.prev)\n // Update me.\n prev = \_tail\n next = \_head\n // Update my new siblings: current head and old tail\n  $_head.prev = this\n$   $_tail.next = this\n$  }\n }\n  $\forall * \n$  \* Remove this node from the chain it is a part of.\n \*/\n private fun ChainEntry<K, V>.remove() {\n if (this.next === this) {\n // if this is single element, remove head $\ln$  head = null $\ln$  } else  $\{\ln$  if (head === this)  $\{\ln$  // if this is first element, move head to next $\ln$  head = next $\ln$  } $\ln$  next!!.prev = prev $\ln$  prev!!.next = next $\ln$  }\n next = null\n prev = null\n }\n\n /\*\n \* The hashmap that keeps track of our entries and the chain. Note that we\n  $*$  duplicate the key here to eliminate changes to HashMap and minimize the\n  $*$  code here, at the expense of additional space.\n  $*\wedge$ n private val map: HashMap<K, ChainEntry<K, V>\n\n private var isReadOnly: Boolean = false\n\n /\*\*\n \* Constructs an empty [LinkedHashMap] instance.\n \*/\n actual constructor() : super()  ${\n map = HashMap < K, ChainEntry < K, V >()}\n$  internal constructor(backingMap: HashMap<K, Any>) : super() {\n @Suppress(\"UNCHECKED\_CAST\") // expected to work due to erasure\n map = backingMap as HashMap<K, ChainEntry<K,  $V >> \n\| \|\n\|$ <sup>\*\*</sup>\n \* Constructs an empty [LinkedHashMap] instance. $\ln$  \*  $\alpha$  \* @param initialCapacity the initial capacity  $(i$ gnored) $n * @param loadFactor$  the load factor  $(i$ gnored) $n * @throws IIlegalArgumentException if$ the initial capacity or load factor are negative $\parallel$  \*/\n actual constructor(initialCapacity: Int, loadFactor: Float) : super(initialCapacity, loadFactor)  $\{\n m$ ap = HashMap<K, ChainEntry<K, V>> $(\n n)$  }\n\n actual constructor(initialCapacity: Int): this(initialCapacity, 0.0f)\n\n /\*\*\n \* Constructs an instance of [LinkedHashMap] filled with the contents of the specified [original] map.\n \*/\n actual constructor(original: Map<out K, V>)  $\{\n\mathbf{m} = \text{HashMap} < \text{K}, \mathbf{V} > \} \|\n\mathbf{m}\n\|$  $\cong$ PublishedApi\n internal fun build(): Map<K, V> {\n checkIsMutable()\n isReadOnly = true\n return this\n  $\ln \max_{\text{min} \in \mathbb{R}}$  actual override fun clear() {\n checkIsMutable()\n map.clear()\n head = null\n  $\ln\ln\ln/\cos\theta$  override fun clone(): Any  $\ln/\cos\theta$  return LinkedHashMap(this) $\ln/\cos\theta$  actual override fun containsKey(key: K): Boolean = map.containsKey(key)\n\n actual override fun containsValue(value: V): Boolean  ${\n\mu \nu \sigma}$  var node: ChainEntry<K, V> = head ?: return false $\ln$  do  ${\n\mu \sigma}$  if (node.value == value)  ${\n\mu \sigma}$ return true\n  $\{\n\$  node = node.next!!\n  $\}$  while (node !== head)\n return false\n  $\{\n\|\n\|$ internal override fun createEntrySet(): MutableSet<MutableMap.MutableEntry<K, V>> = EntrySet()\n\n actual override operator fun get(key: K): V? = map.get(key)?.value\n\n actual override fun put(key: K, value: V): V? {\n checkIsMutable()\n\n val old = map.get(key)\n if (old == null) {\n val newEntry = ChainEntry(key, value)\n map.put(key, newEntry)\n newEntry.addToEnd()\n return null\n } else  $\{\n\$  return old.setValue(value) $\n\$   $\{\n\}$  $\n\$  actual override fun remove(key: K): V?  $\{\n\}$ checkIsMutable()\n\n val entry = map.remove(key)\n if (entry != null)  $\ln$  entry.remove()\n return entry.value\n  $\ln$  return null\n  $\ln$  actual override val size: Int get() = map.size\n\n internal override fun checkIsMutable()  ${\n \in$  if (isReadOnly) throw UnsupportedOperationException()\n  ${\n \in}$ Constructs the specialized implementation of [LinkedHashMap] with [String] keys, which stores the keys as properties of  $n * JS$  object without hashing them. $\ln \pi$  the subset  $\ln \frac{SV}{N}$  linked String MapOf(vararg pairs: Pair<String, V>): LinkedHashMap<String, V> {\n return LinkedHashMap<String,  $V>(stringMapOf < Any>.)$ ).apply { putAll(pairs)  $\n\n\| \n''\| \n* Copyright 2010-2018 JetBrains s.r.o.$  and Kotlin Programming Language contributors.\n \* Use of this source code is governed by the Apache 2.0 license that can be

found in the license/LICENSE.txt file.\n \*/\n/\*\n \* Based on GWT LinkedHashSet\n \* Copyright 2008 Google Inc.\n \*/\n\npackage kotlin.collections\n\n/\*\*\n \* The implementation of the [MutableSet] interface, backed by a [LinkedHashMap] instance.\n  $*\nabla \cdot$  This implementation preserves the insertion order of elements during the iteration.\n \*/\npublic actual open class LinkedHashSet<E> : HashSet<E>, MutableSet<E> {\n\n internal constructor(map: LinkedHashMap<E, Any>) : super(map)\n\n /\*\*\n \* Constructs a new empty  $[LinkedHashSet] \nightharpoonup \mathbb{A}$  actual constructor() : super(LinkedHashMap<E, Any>()) $\ln \mathbb{A}$  \*\n \* Constructs a new [LinkedHashSet] filled with the elements of the specified collection. $\ln \frac{*}{\ln}$  actual constructor(elements: Collection<E>) : super(LinkedHashMap<E, Any>())  $\n$  addAll(elements)\n  $\ln \frac{**}{n}$  \* Constructs a new empty [LinkedHashSet]. $\ln$  \*  $\infty$  \* @param initialCapacity the initial capacity (ignored) $\ln$  \* @param loadFactor the load factor (ignored)\n  $*\n$   $* @throws IIlegalArgumentException if the initial capacity or$ load factor are negative\n \*/\n actual constructor(initialCapacity: Int, loadFactor: Float) : super(LinkedHashMap<E, Any>(initialCapacity, loadFactor))\n\n actual constructor(initialCapacity: Int) : this(initialCapacity, 0.0f)\n\n  $\mathcal{C}$ PublishedApi\n internal fun build(): Set < E > {\n (map as LinkedHashMap<E, Any>).build()\n return this\n  $\ln \ln$  internal override fun checkIsMutable(): Unit = map.checkIsMutable()\n\n// public override fun clone(): Any  $\{\n\|n\|$  return LinkedHashSet(this)\n//  $\ln\ln\max_{\mathbf{n}}$  \* Creates a new instance of the specialized implementation of [LinkedHashSet] with the specified [String] elements,\n \* which elements the keys as properties of JS object without hashing them.\n \*/\npublic fun linkedStringSetOf(vararg elements: String): LinkedHashSet<String> {\n return LinkedHashSet(linkedStringMapOf<Any>()).apply { addAll(elements) }\n}\n","/\*\n \* Copyright 2010-2020 JetBrains s.r.o. and Kotlin Programming Language contributors.\n \* Use of this source code is governed by the Apache 2.0 license that can be found in the license/LICENSE.txt file. $\ln \frac{\lambda}{\alpha}$  kotlin $\ln \frac{\lambda}{\alpha}$ kotlin.contracts.\*\n\n\n@DeprecatedSinceKotlin(warningSince = \"1.6\")\n@Deprecated(\"Synchronization on any

object is not supported in Kotlin/JS\",

ReplaceWith(\"run(block)\"))\n@kotlin.internal.InlineOnly\n@Suppress(\"UNUSED\_PARAMETER\")\npublic inline fun <R> synchronized(lock: Any, block:  $() \rightarrow R$ ): R {\n contract {\n callsInPlace(block, InvocationKind.EXACTLY\_ONCE)\n  $\ln$  return block()\n}\n","/\*\n \* Copyright 2010-2018 JetBrains s.r.o. and Kotlin Programming Language contributors.\n \* Use of this source code is governed by the Apache 2.0 license that can be found in the license/LICENSE.txt file.\n \*/\n\npackage kotlin.io\n\ninternal abstract class BaseOutput {\n open fun println()  $\ln$  print(\"\\n\")\n }\n\n open fun println(message: Any?)  $\ln$  print(message)\n println()\n  $\ln \alpha$  abstract fun print(message: Any?)\n\n open fun flush() { \\n\n/\*\* JsName used to make the declaration available outside of module to test it \*/\n@JsName(\"NodeJsOutput\")\ninternal class NodeJsOutput(val outputStream: dynamic) : BaseOutput() {\n override fun print(message: Any?) {\n // TODO: Using local variable because of bug in block decomposition lowering in IR backend $\ln$  val messageString = String(message)\n outputStream.write(messageString)\n  $\ln\ln\ln^{**}$  JsName used to make the declaration available outside of module to test it \*/\n@JsName(\"OutputToConsoleLog\")\ninternal class OutputToConsoleLog : BaseOutput()  ${\n \over \infty}$  override fun print(message: Any?)  ${\n \over \infty}$  console.log(message) ${\n \over \infty}$  override fun println(message: Any?)  $\n\cdot \cosole.log(message)\n \cdot \ln \noveride \tun \nprintn() {\n \cdot \cosole.log(\'''\')\n}$  $\ln\ln\pi$ <sup>\*</sup> JsName used to make the declaration available outside of module to test it and use at try.kotl.in \*/\n@JsName(\"BufferedOutput\")\ninternal open class BufferedOutput : BaseOutput() {\n var buffer = \"\"\n\n override fun print(message: Any?)  $\in$  buffer  $+=$  String(message)\n  $\ln$  override fun flush()  $\ln$  buffer  $=\$  \"\"\n  $\ln\ln\pi$ <sup>\*\*</sup> JsName used to make the declaration available outside of module to test it \*/\n@JsName(\"BufferedOutputToConsoleLog\")\ninternal class BufferedOutputToConsoleLog : BufferedOutput()  ${\n \nu$ in override fun print(message: Any?)  ${\n \nu$ ar s = String(message) ${\n \nu}$  val i = s.nativeLastIndexOf(\"\|n\", 0)\n if (i >= 0) {\n buffer += s.substring(0, i)\n flush()\n s = s.substring(i + 1)\n }\n buffer += s\n  $\ln \max_{\ln \ln \alpha}$  override fun flush() {\n console.log(buffer)\n buffer = \"\"\n  $\ln \ln \max$ \* JsName used to make the declaration available outside of module to test it and use at try.kotl.in \*/\n@JsName(\"output\")\ninternal var output = run {\n val isNode: Boolean = js(\"typeof process !== 'undefined' && process.versions && !!process.versions.node\")\n if (isNode) NodeJsOutput(js(\"process.stdout\")) else

BufferedOutputToConsoleLog()\n}\n\n@kotlin.internal.InlineOnly\nprivate inline fun String(value: Any?): String =  $js(\Gamma\text{String}\'')(\text{value})\n\cdot n/** \text{Prints the line separator to the standard output stream. *\\npublic actual fun print(n() {\n}$ output.println()\n}\n\n/\*\* Prints the given [message] and the line separator to the standard output stream. \*/\npublic actual fun println(message: Any?)  $\{\n\}$  output.println(message)\n $\|\n\|$ <sup>\*\*</sup> Prints the given [message] to the standard output stream. \*/\npublic actual fun print(message: Any?) {\n

output.print(message)\n}\n\n@SinceKotlin(\"1.6\")\npublic actual fun readln(): String = throw UnsupportedOperationException(\"readln is not supported in Kotlin/JS\")\n\n@SinceKotlin(\"1.6\")\npublic actual fun readlnOrNull(): String? = throw UnsupportedOperationException(\"readlnOrNull is not supported in Kotlin/JS\")","/\*\n \* Copyright 2010-2018 JetBrains s.r.o. and Kotlin Programming Language contributors.\n \* Use of this source code is governed by the Apache 2.0 license that can be found in the license/LICENSE.txt file.\n \*/\n\npackage kotlin.coroutines\n\nimport kotlin.coroutines.intrinsics.CoroutineSingletons.\*\nimport kotlin.coroutines.intrinsics.COROUTINE\_SUSPENDED\n\n@PublishedApi\n@SinceKotlin(\"1.3\")\ninternal actual class SafeContinuation<in T>\ninternal actual constructor(\n private val delegate: Continuation<T>\n initialResult: Any?\n) : Continuation<T> $\{\nabla \cdot \alpha A \neq \alpha A$  internal actual constructor(delegate: Continuation<T>) : this(delegate, UNDECIDED)\n\n public actual override val context: CoroutineContext\n  $get()$  = delegate.context\n\n private var result: Any? = initialResult\n\n public actual override fun resumeWith(result: Result<T>)  ${\n \nu$  val cur = this.result ${\n \nu}$  when  ${\n \nu}$  cur = UNDECIDED ->  ${\n \nu}$ 

this.result = result.value\n  $\ln$  cur === COROUTINE SUSPENDED -> {\n this.result = RESUMED\n delegate.resumeWith(result)\n  $\ln$  else -> throw IllegalStateException(\"Already resumed\")\n  $\ln$  \\n\n @PublishedApi\n internal actual fun  $getOrThrow()$ : Any?  ${\n}$  if (result == UNDECIDED)  ${\n}$  result = COROUTINE SUSPENDED\n return COROUTINE\_SUSPENDED\n  $\ln$  val result = this.result\n return when  $\ln$  result === RESUMED -> COROUTINE\_SUSPENDED // already called continuation, indicate COROUTINE\_SUSPENDED upstream $\ln$  result is Result.Failure -> throw result.exception $\ln$  else -> result // either COROUTINE\_SUSPENDED or data $n \{n\} \n\in \{\n\in \mathbb{N}: \mathcal{N}^*\mid n^* \text{Copyright 2010-2020 JetBrains s.r.o. and Kotlin$ Programming Language contributors.\n \* Use of this source code is governed by the Apache 2.0 license that can be found in the license/LICENSE.txt file. $\ln$  \*/\n \npackage

kotlin.coroutines.cancellation\n\n@SinceKotlin(\"1.4\")\npublic actual open class CancellationException : IllegalStateException  ${\n \alpha s}$  actual constructor() : super()\n actual constructor(message: String?) : super(message)\n constructor(message: String?, cause: Throwable?) : super(message, cause)\n constructor(cause: Throwable?) : super(cause)\n}","/\*\n \* Copyright 2010-2018 JetBrains s.r.o. and Kotlin Programming Language contributors.\n \* Use of this source code is governed by the Apache 2.0 license that can be found in the license/LICENSE.txt file.\n \*/\n\npackage kotlin.coroutines.js.internal\n\nimport kotlin.coroutines.Continuation\nimport

kotlin.coroutines.EmptyCoroutineContext\n\n@PublishedApi\n@SinceKotlin(\"1.3\")\ninternal val EmptyContinuation = Continuation<Any?>(EmptyCoroutineContext) { result ->\n result.getOrThrow()\n}","/\*\n \* Copyright 2010-2018 JetBrains s.r.o. and Kotlin Programming Language contributors.\n \* Use of this source code is governed by the Apache 2.0 license that can be found in the license/LICENSE.txt file. $\ln \frac{*}{\eta}$ kotlin.js\n\n/\*\*\n \* Exposes the [Date API](https://developer.mozilla.org/en-

US/docs/Web/JavaScript/Reference/Global\_Objects/Date) to Kotlin.\n

\*/\n@Suppress(\"NOT\_DOCUMENTED\")\npublic external class Date() {\n public constructor(milliseconds: Number)\n\n public constructor(dateString: String)\n\n public constructor(year: Int, month: Int)\n\n public constructor(year: Int, month: Int, day: Int)\n\n public constructor(year: Int, month: Int, day: Int, hour: Int)\n\n public constructor(year: Int, month: Int, day: Int, hour: Int, minute: Int)\n\n public constructor(year: Int, month: Int, day: Int, hour: Int, minute: Int, second: Int)\n\n public constructor(year: Int, month: Int, day: Int, hour: Int, minute: Int, second: Int, millisecond: Number)\n\n public fun getDate(): Int\n\n public fun getDay(): Int\n\n public fun getFullYear(): Int\n\n public fun getHours(): Int\n\n public fun getMilliseconds(): Int\n\n public fun getMinutes(): Int $\ln \min$  public fun getMonth(): Int $\ln \ln$  public fun getSeconds(): Int $\ln \ln$  public fun getTime(): Double $\ln\$ n public fun getTimezoneOffset(): Int $\ln\$ n public fun getUTCDate(): Int $\ln\$ n public fun

 $getUTCDa$ <sup>(</sup>): Int\n\n public fun getUTCFullYear(): Int\n\n public fun getUTCHours(): Int\n\n public fun getUTCMilliseconds(): Int $\ln\ln$  public fun getUTCMinutes(): Int $\ln\ln$  public fun getUTCMonth(): Int $\ln\ln$  public fun getUTCSeconds(): Int\n\n public fun toDateString(): String\n\n public fun toISOString(): String\n\n public fun toJSON(): Json\n\n public fun toLocaleDateString(locales: Array<String> = definedExternally, options: LocaleOptions = definedExternally): String\n\n public fun toLocaleDateString(locales: String, options: LocaleOptions = definedExternally): String\n\n public fun toLocaleString(locales: Array<String> = definedExternally, options: LocaleOptions = definedExternally): String\n\n public fun toLocaleString(locales: String, options: LocaleOptions = definedExternally): String\n\n public fun toLocaleTimeString(locales:  $Array \le String \ge = defined Externally, options: LocalOptions = defined Externally): String \n<sub>n</sub> public fun$ toLocaleTimeString(locales: String, options: LocaleOptions = definedExternally): String\n\n public fun toTimeString(): String\n\n public fun toUTCString(): String\n\n public companion object  $\{\n\$  public fun now(): Double\n\n public fun parse(dateString: String): Double\n\n public fun UTC(year: Int, month: Int): Double $\ln\$ n public fun UTC(year: Int, month: Int, day: Int): Double $\ln\$ n public fun UTC(year: Int, month: Int, day: Int, hour: Int): Double\n\n public fun UTC(year: Int, month: Int, day: Int, hour: Int, minute: Int): Double\n\n public fun UTC(year: Int, month: Int, day: Int, hour: Int, minute: Int, second: Int): Double\n\n public fun UTC(year: Int, month: Int, day: Int, hour: Int, minute: Int, second: Int, millisecond: Number): Double\n  $\ln \n\ln$  public interface LocaleOptions  $\ln$  public var localeMatcher: String?\n\n public var timeZone: String?\n\n public var hour12: Boolean?\n\n public var formatMatcher: String?\n\n public var weekday: String?\n\n public var era: String?\n\n public var year: String?\n\n public var month: String?\n\n public var day: String?\n\n public var hour: String?\n\n public var minute: String?\n\n public var second: String?\n\n public var timeZoneName: String?\n  $\n\in$  {\n\npublic inline fun dateLocaleOptions(init: Date.LocaleOptions.() -> Unit): Date.LocaleOptions  $\{\n \$  val result = js( $\{\$  new Object()\").unsafeCast<Date.LocaleOptions>()\n init(result)\n return result\n}","/\*\n \* Copyright 2010-2020

JetBrains s.r.o. and Kotlin Programming Language contributors.\n \* Use of this source code is governed by the Apache 2.0 license that can be found in the license/LICENSE.txt file. $\ln \sqrt{\hat{n}}$ ,  $\lambda$ org.w3c.dom.Document\nimport org.w3c.dom.Element\nimport

kotlin.internal.LowPriorityInOverloadResolution\nimport kotlinx.dom.appendElement as

newAppendElement\nimport kotlinx.dom.createElement as newCreateElement\n\n/\*\*\n \* Creates a new element with the specified [name]. $\ln \pi$  The element is initialized with the specified [init] function.

\*/\n@LowPriorityInOverloadResolution\n@Deprecated(\n message = \'This API is moved to another package, use 'kotlinx.dom.createElement' instead. $\langle \cdot, \rangle$ n replaceWith = ReplaceWith( $\langle \cdot \rangle$ "this.createElement(name, init) $\langle \cdot \rangle$ ",

\"kotlinx.dom.createElement\")\n)\n@DeprecatedSinceKotlin(warningSince = \"1.4\", errorSince = \"1.6\")\npublic inline fun Document.createElement(name: String, noinline init: Element.()  $\rightarrow$  Unit): Element =

this.newCreateElement(name, init)\n\n/\*\*\n \* Appends a newly created element with the specified [name] to this element. $\ln * \ln *$  The element is initialized with the specified [init] function. $\ln$ 

\*/\n@LowPriorityInOverloadResolution\n@Deprecated(\n message = \''This API is moved to another package, use 'kotlinx.dom.appendElement' instead.\",\n replaceWith = ReplaceWith $(\theta')$ 'this.appendElement(name, init) $\theta'$ ,  $\langle$ "kotlinx.dom.appendElement $\langle$ ")\n $\rangle$ n@DeprecatedSinceKotlin(warningSince =  $\langle$ "1.4 $\rangle$ ", errorSince =  $\langle$ "1.6 $\rangle$ ")\npublic inline fun Element.appendElement(name: String, noinline init: Element.() -> Unit): Element =

this.newAppendElement(name, init)\n\n","/\*\n \* Copyright 2010-2018 JetBrains s.r.o. and Kotlin Programming Language contributors.\n \* Use of this source code is governed by the Apache 2.0 license that can be found in the license/LICENSE.txt file.\n \*/\n\npackage kotlin.dom\n\nimport org.w3c.dom.Element\nimport

kotlin.internal.LowPriorityInOverloadResolution\nimport kotlinx.dom.addClass as newAddClass\nimport kotlinx.dom.hasClass as newHasClass\nimport kotlinx.dom.removeClass as newRemoveClass\n\n/\*\* Returns true if the element has the given CSS class style in its 'class' attribute

\*/\n@LowPriorityInOverloadResolution\n@Deprecated(\n message = \"This API is moved to another package, use 'kotlinx.dom.hasClass' instead. $\langle \cdot \rangle$ , replaceWith = ReplaceWith( $\langle \cdot \rangle$ 'this.hasClass(cssClass) $\langle \cdot \rangle$ ,

\"kotlinx.dom.hasClass\")\n)\n@DeprecatedSinceKotlin(warningSince = \"1.4\", errorSince = \"1.6\")\ninline fun

Element.hasClass(cssClass: String): Boolean = this.newHasClass(cssClass)\n\n/\*\*\n \* Adds CSS class to element. Has no effect if all specified classes are already in class attribute of the element $\ln * \ln * \mathbb{Q}$  return true if at least one class has been added\n \*/\n@LowPriorityInOverloadResolution\n@Deprecated(\n message = \"This API is moved to another package, use 'kotlinx.dom.addClass' instead. $\langle$ ", $\rangle$ n replaceWith =

ReplaceWith(\"this.addClass(cssClasses)\", \"kotlinx.dom.addClass\")\n)\n@DeprecatedSinceKotlin(warningSince  $= \lceil$ "1.4 $\rceil$ ", errorSince  $= \lceil$ "1.6 $\rceil$ ") $\ldots$ ninline fun Element.addClass(vararg cssClasses: String): Boolean = this.newAddClass(\*cssClasses)\n\n/\*\*\n \* Removes all [cssClasses] from element. Has no effect if all specified classes are missing in class attribute of the element $\ln * \ln * \omega$  return true if at least one class has been removed $\ln$ \*/\n@LowPriorityInOverloadResolution\n@Deprecated(\n message = \"This API is moved to another package, use 'kotlinx.dom.removeClass' instead.\",\n replaceWith = ReplaceWith \"this.removeClass(cssClasses)\", \"kotlinx.dom.removeClass\")\n)\n@DeprecatedSinceKotlin(warningSince = \"1.4\", errorSince = \"1.6\")\ninline fun Element.removeClass(vararg cssClasses: String): Boolean = this.newRemoveClass(\*cssClasses)","/\*\n \* Copyright 2010-2018 JetBrains s.r.o. and Kotlin Programming Language contributors.\n \* Use of this source code is governed by the Apache 2.0 license that can be found in the license/LICENSE.txt file. $\ln \frac{\hat{m}}{\hat{m}}$ kotlin.dom\n\nimport org.w3c.dom.Element\nimport org.w3c.dom.Node\nimport kotlin.internal.LowPriorityInOverloadResolution\nimport kotlinx.dom.isElement as newIsElement\nimport kotlinx.dom.isText as newIsText\n\n/\*\*\n \* Gets a value indicating whether this node is a TEXT\_NODE or a CDATA\_SECTION\_NODE.\n \*/\n @LowPriorityInOverloadResolution\n @Deprecated(\n message = \"This API is moved to another package, use 'kotlinx.dom.isText' instead. $\lq$ ', \n replaceWith = ReplaceWith $\lq$ 'this.isText $\lq$ '', \"kotlinx.dom.isText\")\n)\n@DeprecatedSinceKotlin(warningSince = \"1.4\", errorSince = \"1.6\")\npublic val Node.isText: Boolean\n inline get() = this.newIsText\n\n/\*\*\n \* Gets a value indicating whether this node is an  $[Element].\n\in \mathbb{R}\$  =  $\infty$  PriorityInOverloadResolution\n@Deprecated(\n message = \"This API is moved to another package, use 'kotlinx.dom.isElement' instead.\",\n replaceWith = ReplaceWith(\"this.isElement\", \"kotlinx.dom.isElement\")\n)\n@DeprecatedSinceKotlin(warningSince = \"1.4\", errorSince = \"1.6\")\npublic val Node.isElement: Boolean\n inline get() = this.newIsElement\n","/\*\n \* Copyright 2010-2018 JetBrains s.r.o. and Kotlin Programming Language contributors.\n \* Use of this source code is governed by the Apache 2.0 license that can be found in the license/LICENSE.txt file. $\ln \pi/\eta$  has the org.w3c.dom.events\n\npublic fun EventListener(handler: (Event) -> Unit): EventListener = EventListenerHandler(handler)\n\nprivate class EventListenerHandler(private val handler: (Event) -> Unit) : EventListener {\n public override fun handleEvent(event: Event)  ${\n$  handler(event)\n  $\ln {\n }$  public override fun toString(): String = \"EventListenerHandler(\$handler)\"\n}\n","/\*\n \* Copyright 2010-2018 JetBrains s.r.o. and Kotlin Programming Language contributors.\n \* Use of this source code is governed by the Apache 2.0 license that can be found in the license/LICENSE.txt file.\n \*/\n\npackage org.w3c.dom\n\npublic external interface ItemArrayLike<out T> {\n val length: Int\n fun item(index: Int): T?\n}\n\n/\*\*\n \* Returns the view of this `ItemArrayLike<T>` collection as `List<T>`\n \*/\npublic fun <T> ItemArrayLike<T>.asList(): List<T> = object : AbstractList<T>() {\n override val size: Int get() = this @asList.length $\ln$  override fun get(index: Int): T = when (index)  $\ln$  in 0..lastIndex -> this@asList.item(index).unsafeCast<T>()\n else -> throw IndexOutOfBoundsException(\"index \$index is not in range [0..\$lastIndex]\")\n }\n}","/\*\n \* Copyright 2010-2018 JetBrains s.r.o. and Kotlin Programming Language contributors.\n \* Use of this source code is governed by the Apache 2.0 license that can be found in the license/LICENSE.txt file.\n \*/\n\npackage kotlin.dom\n\nimport org.w3c.dom.Element\nimport org.w3c.dom.Node\nimport kotlin.internal.LowPriorityInOverloadResolution\nimport kotlinx.dom.appendText as newAppendText\nimport kotlinx.dom.clear as newClear\n\n/\*\* Removes all the children from this node. \*/\n@LowPriorityInOverloadResolution\n@Deprecated(\n message = \'This API is moved to another package, use 'kotlinx.dom.clear' instead.\",\n replaceWith = ReplaceWith(\"this.clear()\",  $\langle \Psi(x) \rangle = \langle \Psi(x) \rangle$  \"kotlinx.dom.clear\")\n)\n@DeprecatedSince Kotlin(warningSince = \"1.4\", errorSince = \"1.6\")\npublic inline fun Node.clear() = this.newClear()\n\n/\*\*\n \* Creates text node and append it to the element.\n \*\n \* @return this element $\ln$  \*/ $\ln$ @LowPriorityInOverloadResolution $\ln$ @Deprecated( $\ln$  message =  $\lceil$ "This API is moved to another

package, use 'kotlinx.dom.appendText' instead. $\langle \cdot \rangle$ , replaceWith = ReplaceWith $(\langle \cdot \rangle$ this.appendText(text) $\langle \cdot \rangle$ ,

 $\langle \Psi(x) \rangle$  \"kotlinx.dom.appendText\")\n)\n@DeprecatedSinceKotlin(warningSince = \"1.4\", errorSince = \"1.6\")\ninline fun Element.appendText(text: String): Element = this.newAppendText(text)\n","/\*\n \* Copyright 2010-2018 JetBrains s.r.o. and Kotlin Programming Language contributors. $\ln *$  Use of this source code is governed by the Apache 2.0 license that can be found in the license/LICENSE.txt file.\n \*/\n\npackage kotlin.js\n\n/\*\*\n \* Reinterprets this value as a value of the [dynamic type](/docs/reference/dynamic-type.html).\n \*/\n@kotlin.internal.InlineOnly\npublic inline fun Any?.asDynamic(): dynamic = this $\ln\frac{x}{\pi}$  Reinterprets this value as a value of the specified type [T] without any actual type checking. $\ln \pi$ ( $\ln$ @kotlin.internal.InlineOnly\npublic inline fun <T>Any?.unsafeCast():  $\&$  okotlin.internal.NoInfer T = this.asDynamic()\n\n/\*\*\n \* Reinterprets this `dynamic` value as a value of the specified type [T] without any actual type checking.\n

\*/\n@kotlin.internal.DynamicExtension\n@JsName(\"unsafeCastDynamic\")\n@kotlin.internal.InlineOnly\npublic inline fun  $\langle T \rangle$  dynamic.unsafeCast(): @kotlin.internal.NoInfer T = this $\ln\ln\left(\frac{m}{k}\right)$  \* Allows to iterate this `dynamic` object in the following cases: $\ln *$  - when it has an `iterator` function, $\ln *$  - when it is an array $\ln *$  - when it is an instance of [kotlin.collections.Iterable]\n \*/\n@kotlin.internal.DynamicExtension\npublic operator fun dynamic.iterator(): Iterator<dynamic>  $\n\alpha r: Any? = this\n\alpha b$  return when  $\{\n\alpha b\}$  this  $\lceil \alpha c \rceil \rceil$  != null - $\Rightarrow$ \n this[\"iterator\"]()\n isArrayish(r) ->\n r.unsafeCast<Array<\*>>().iterator()\n\n else ->\n

 (r as Iterable<\*>).iterator()\n }\n}\n","/\*\n \* Copyright 2010-2022 JetBrains s.r.o. and Kotlin Programming Language contributors.\n \* Use of this source code is governed by the Apache 2.0 license that can be found in the license/LICENSE.txt file.\n \*/\n\npackage kotlin.enums\n\n// Unused stub\ninternal actual class EnumEntriesSerializationProxy<E : Enum<E>> actual constructor(entries: Array<E>)\n","/\*\n \* Copyright 2010- 2018 JetBrains s.r.o. and Kotlin Programming Language contributors.\n \* Use of this source code is governed by the Apache 2.0 license that can be found in the license/LICENSE.txt file. $\ln \frac{\pi}{\ln n}$  a package is omitted to get declarations directly under the module\n\n@JsName(\"throwNPE\")\ninternal fun throwNPE(message: String) {\n throw NullPointerException(message)\n}\n\n@JsName(\"throwCCE\")\ninternal fun throwCCE() {\n throw  $ClassCastException(\Tilegal cast\")\n\h\cap @JsName(\TthrowISE)\')\ninternal fun throwISE(message: String) {\n$ throw IllegalStateException(message)\n}\n\n@JsName(\"throwUPAE\")\ninternal fun throwUPAE(propertyName: String)  $\{\n\$  throw UninitializedPropertyAccessException(\"lateinit property  $\{\gamma\}$  for propertyName} has not been initialized\")\n}\n","/\*\n \* Copyright 2010-2018 JetBrains s.r.o. and Kotlin Programming Language contributors.\n \* Use of this source code is governed by the Apache 2.0 license that can be found in the license/LICENSE.txt file.\n \*/\npackage kotlin.collections\n\n/\*\*\n \* Groups elements from the [Grouping] source by key and counts elements in each group. $\ln * \ln *$  @return a [Map] associating the key of each group with the count of elements in the group. $\ln$ \*\n \* @sample samples.collections.Grouping.groupingByEachCount\n \*/\n@SinceKotlin(\"1.1\")\npublic actual fun  $\langle T, K \rangle$  Grouping $\langle T, K \rangle$ .eachCount(): Map $\langle K, Int \rangle = \langle n \pmod{0}$  { acc, \_ -> acc + 1 }\n\n/\*\n/\*\n \* Groups elements from the [Grouping] source by key and sums values provided by the [valueSelector] function for elements in each group. $\ln * \ln *$  @return a [Map] associating the key of each group with the count of element in the group. $\ln$  $*\ln\Theta$ SinceKotlin(\"1.1\")\npublic inline fun <T, K> Grouping<T, K>.eachSumOf(valueSelector: (T) -> Int): Map<K, Int> =\n fold(0) { acc, e -> acc + valueSelector(e) }\n\*/","/\*\n \* Copyright 2010-2018 JetBrains s.r.o. and Kotlin Programming Language contributors.\n \* Use of this source code is governed by the Apache 2.0 license that can be found in the license/LICENSE.txt file.\n

\*/\n\n@file:kotlin.jvm.JvmName(\"GroupingKt\")\n@file:kotlin.jvm.JvmMultifileClass\n\npackage

kotlin.collections\n\n/\*\*\n \* Represents a source of elements with a [keyOf] function, which can be applied to each element to get its key.\n  $*\nA$  [Grouping] structure serves as an intermediate step in group-and-fold operations:\n \* they group elements by their keys and then fold each group with some aggregating operation. $\ln$  \* It is created by attaching `keySelector: (T) -> K` function to a source of elements. $\ln$  \* To get an instance of [Grouping] use one of `groupingBy` extension functions:\n \* - [Iterable.groupingBy]\n \* - [Sequence.groupingBy]\n \* - $[Array.groupingBy]\n $n^*$  - [CharSequence.groupingBy]\n $n^*$  -  $f^*$$ 

see the [extension functions](#extension-functions) for `Grouping`.\n \*/\n @SinceKotlin(\"1.1\")\npublic interface Grouping  $\langle T, \text{ out } K \rangle$  {\n /\*\* Returns an [Iterator] over the elements of the source of this grouping. \*/\n fun sourceIterator(): Iterator<T>\n /\*\* Extracts the key of an [element]. \*/\n fun keyOf(element: T): K\n \\n\n/\*\*\n \*

Groups elements from the [Grouping] source by key and applies [operation] to the elements of each group sequentially, \n \* passing the previously accumulated value and the current element as arguments, and stores the results in a new map. $\ln * \ln *$  The key for each element is provided by the [Grouping.keyOf] function. $\ln * \ln *$ @param operation function is invoked on each element with the following parameters: $\ln * - \text{key}$ : the key of the group this element belongs to; $\ln *$  - `accumulator`: the current value of the accumulator of the group, can be `null` if it's the first `element` encountered in the group;\n  $*$  - `element`: the element from the source being aggregated;\n \* - `first`: indicates whether it's the first `element` encountered in the group.\n  $*\n$  @return a [Map] associating the key of each group with the result of aggregation of the group elements. $\ln * \omega$  sample samples.collections.Grouping.aggregateByRadix\n \*/\n@SinceKotlin(\"1.1\")\npublic inline fun <T, K, R> Grouping  $\subset T$ , K>.aggregate(\n operation: (key: K, accumulator: R?, element: T, first: Boolean) -> R\n): Map $\subset K$ ,  $R>\{\n$  return aggregateTo(mutableMapOf<K,  $R>(\cdot)$ , operation)\n\n\n\tax\n \* Groups elements from the [Grouping] source by key and applies [operation] to the elements of each group sequentially,\n \* passing the previously accumulated value and the current element as arguments,\n \* and stores the results in the given [destination] map.\n \*\n \* The key for each element is provided by the [Grouping.keyOf] function.\n \*\n \* @param operation a function that is invoked on each element with the following parameters: $\ln * - \text{key}$ : the key of the group this element belongs to;\n  $*$  - `accumulator`: the current value of the accumulator of the group, can be `null` if it's the first `element` encountered in the group; $\ln *$  - `element`: the element from the source being aggregated; $\ln *$  -`first`: indicates whether it's the first `element` encountered in the group.\n  $*\n$  If the [destination] map already has a value corresponding to some key,\n \* then the elements being aggregated for that key are never considered as `first`.\n \*\n \* @return the [destination] map associating the key of each group with the result of aggregation of the group elements.\n \* @sample samples.collections.Grouping.aggregateByRadixTo\n \*/\n $\circ$ SinceKotlin(\"1.1\")\npublic inline fun <T, K, R, M : MutableMap<in K, R>> Grouping<T,  $K$  > aggregate To( $\infty$  destination: M, $\infty$  operation: (key: K, accumulator: R?, element: T, first: Boolean) -> R\n): M  ${\nvert \nvert n$  for (e in this.sourceIterator())  ${\nvert \nvert \nvert n}$  val key = keyOf(e)\n val accumulator = destination[key]\n destination[key] = operation(key, accumulator, e, accumulator == null && !destination.containsKey(key))\n }\n return destination\n}\n\n/\*\*\n \* Groups elements from the [Grouping] source by key and applies [operation] to the elements of each group sequentially,\n \* passing the previously accumulated value and the current element as arguments, and stores the results in a new map. $\ln *$  An initial value of accumulator is provided by [initialValueSelector] function.\n  $*\nabla \cdot \mathbf{n} = \nabla \cdot \mathbf{n}$  \* @param initialValueSelector a function that provides an initial value of accumulator for each group.\n \* It's invoked with parameters:\n \* - `key`: the key of the group;\n \* - `element`: the first element being encountered in that group.  $n * \alpha$  param operation a function that is invoked on each element with the following parameters: $\ln * - \ker'$ : the key of the group this element belongs to; $\ln * - \arctan'$ : the current value of the accumulator of the group; $\ln * \cdot$  `element`: the element from the source being accumulated. $\ln$  $*\n$   $\infty$   $\mathbb{R}$  associating the key of each group with the result of accumulating the group elements. $\ln *$ @sample samples.collections.Grouping.foldByEvenLengthWithComputedInitialValue\n \*/\n $\mathscr{C}$ SinceKotlin(\"1.1\")\npublic inline fun <T, K, R> Grouping<T, K>.fold(\n initialValueSelector: (key: K, element: T) -> R,\n operation: (key: K, accumulator: R, element: T) -> R\n): Map<K, R> =\n @Suppress(\"UNCHECKED\_CAST\")\n aggregate { key, acc, e, first -> operation(key, if (first) initialValueSelector(key, e) else acc as R, e)  $|\n\ln|^* \n\in \mathbb{C}$  froups elements from the [Grouping] source by key and applies [operation] to the elements of each group sequentially, $\ln *$  passing the previously accumulated value and the current element as arguments, $\ln *$  and stores the results in the given [destination] map. $\ln *$  An initial value of accumulator is provided by [initialValueSelector] function. $\ln * \ln * \omega$  param initialValueSelector a function that provides an initial value of accumulator for each group. $\ln *$  It's invoked with parameters: $\ln * - \text{key}$ : the key of the group;\n  $*$  - `element`: the first element being encountered in that group.\n  $*$ \n  $*$  If the [destination] map already has a value corresponding to some key, that value is used as an initial value of  $\ln$  \* the accumulator for that group and the [initialValueSelector] function is not called for that group.\n \*\n \* @param operation a function that is invoked on each element with the following parameters: $\ln * - \text{key}$ : the key of the group this element belongs to; $\ln * -$ `accumulator`: the current value of the accumulator of the group;\n \* - `element`: the element from the source being

accumulated. $\ln \sqrt[k]{n^*}$  @return the [destination] map associating the key of each group with the result of accumulating the group elements.\n \* @sample

samples.collections.Grouping.foldByEvenLengthWithComputedInitialValueTo\n \*/\n@SinceKotlin(\"1.1\")\npublic inline fun  $\langle T, K, R, M \rangle$ : MutableMap $\langle$ in K, R>> Grouping $\langle T, K \rangle$ .foldTo(\n destination: M,\n initialValueSelector: (key: K, element: T) -> R,\n operation: (key: K, accumulator: R, element: T) -> R\n): M =\n @Suppress(\"UNCHECKED\_CAST\")\n aggregateTo(destination) { key, acc, e, first -> operation(key, if (first) initialValueSelector(key, e) else acc as R, e)  $\ln\ln\frac{*}\n$  \* Groups elements from the [Grouping] source by key and applies [operation] to the elements of each group sequentially,\n \* passing the previously accumulated value and the current element as arguments, and stores the results in a new map. $\ln *$  An initial value of accumulator is the same [initialValue] for each group.\n  $*\n$   $\infty$   $\infty$  aram operation a function that is invoked on each element with the following parameters:\n  $* -$ `accumulator`: the current value of the accumulator of the group;\n  $* -$ `element`: the element from the source being accumulated. $\ln \sqrt[k]{n}$  *C* return a [Map] associating the key of each group with the result of accumulating the group elements. $\ln * \omega$  sample

samples.collections.Grouping.foldByEvenLengthWithConstantInitialValue\n \*/\n@SinceKotlin(\"1.1\")\npublic inline fun  $\langle T, K, R \rangle$  Grouping $\langle T, K \rangle$ .fold $\langle \rangle$ n initialValue: R, $\rangle$ n operation: (accumulator: R, element: T) -> R $\rangle$ n):  $\text{Map} \leq K, R \geq \mathcal{N}$  @Suppress(\"UNCHECKED\_CAST\")\n aggregate { \_, acc, e, first -> operation(if (first) initialValue else acc as R, e)  $\ln\frac{x*\n}{n}$  Groups elements from the [Grouping] source by key and applies [operation] to the elements of each group sequentially, $\ln *$  passing the previously accumulated value and the current element as arguments, $\ln^*$  and stores the results in the given [destination] map. $\ln^*$  An initial value of accumulator is the same [initialValue] for each group. $\ln * \ln *$  If the [destination] map already has a value corresponding to the key of some group,  $n^*$  that value is used as an initial value of the accumulator for that group.  $n^* \nvert n^* \nvert \nvert$   $\varphi$  param operation a function that is invoked on each element with the following parameters: $\ln *$  - `accumulator`: the current value of the accumulator of the group;\n  $* -$  `element`: the element from the source being accumulated.\n  $*\$ n  $* \mathcal{Q}$  return the [destination] map associating the key of each group with the result of accumulating the group elements. $\ln *$ @sample samples.collections.Grouping.foldByEvenLengthWithConstantInitialValueTo\n \*/\n $\&$ SinceKotlin(\"1.1\")\npublic inline fun <T, K, R, M : MutableMap<in K, R>> Grouping<T, K>.foldTo(\n destination: M,\n initialValue: R,\n operation: (accumulator: R, element: T) -> R\n): M =\n  $@Suppress(\text{``UNCHECKED_CAST''')\n''}$  aggregateTo(destination) { \_, acc, e, first -> operation(if (first) initialValue else acc as R, e)  $\ln\ln\frac{**\ln \mathcal{G}}{1 - \ln \mathcal{G}}$  are elements from the [Grouping] source by key and applies the reducing [operation] to the elements of each group\n \* sequentially starting from the second element of the group,\n \* passing the previously accumulated value and the current element as arguments,\n \* and stores the results in a new map. $\ln *$  An initial value of accumulator is the first element of the group. $\ln * \ln * \omega$  aparam operation a function that is invoked on each subsequent element of the group with the following parameters: $\ln * - \text{key}$ : the key of the group this element belongs to;\n \* - `accumulator`: the current value of the accumulator of the group;\n \* - `element`: the element from the source being accumulated. $\ln \sqrt[*]{n}$   $\infty$  ereturn a [Map] associating the key of each group with the result of accumulating the group elements.\n \* @sample samples.collections.Grouping.reduceByMaxVowels\n \*/\n $\mathscr{C}$ SinceKotlin(\"1.1\")\npublic inline fun <S, T : S, K> Grouping<T, K>.reduce(\n operation: (key: K, accumulator: S, element: T) -> S\n): Map<K,  $S$ > =\n aggregate { key, acc, e, first ->\n  $\circledcirc$ Suppress(\"UNCHECKED\_CAST\")\n if (first) e else operation(key, acc as S, e)\n }\n\n/\*\*\n \* Groups elements from the [Grouping] source by key and applies the reducing [operation] to the elements of each group $\ln *$ sequentially starting from the second element of the group, $\ln *$  passing the previously accumulated value and the current element as arguments, $\ln *$  and stores the results in the given [destination] map. $\ln *$  An initial value of accumulator is the first element of the group. $\ln * \ln *$  If the [destination] map already has a value corresponding to the key of some group,\n \* that value is used as an initial value of the accumulator for that group and the first element of that group is also\n \* subjected to the [operation]. $\ln \pi * \omega$  param operation a function that is invoked on each subsequent element of the group with the following parameters: $\ln *$  - `accumulator`: the current value of the accumulator of the group;\n \* - `element`: the element from the source being folded;\n \*\n \* @return the

[destination] map associating the key of each group with the result of accumulating the group elements. $\ln *$ 

 $\circledcirc$  sample samples.collections.Grouping.reduceByMaxVowelsTo $\in \mathcal{S}$ ,  $\circledcirc$ SinceKotlin(\"1.1\")\npublic inline fun <S,  $T : S, K, M$ : MutableMap<in K, S>> Grouping<T, K>.reduceTo(\n destination: M,\n operation: (key: K, accumulator: S, element: T) -> S\n): M =\n aggregateTo(destination) { key, acc, e, first ->\n  $\circledR$ Suppress(\"UNCHECKED\_CAST\")\n if (first) e else operation(key, acc as S, e)\n }\n\n\n/\*\*\n \* Groups elements from the [Grouping] source by key and counts elements in each group to the given [destination] map. $\ln \sqrt{\frac{n}{n}}$ \* If the [destination] map already has a value corresponding to the key of some group,\n \* that value is used as an initial value of the counter for that group. $\ln \pi$  @return the [destination] map associating the key of each group with the count of elements in the group. $\ln \pi \$  @sample samples.collections.Grouping.groupingByEachCount\n \*/\n@SinceKotlin(\"1.1\")\npublic fun <T, K, M : MutableMap<in K, Int>> Grouping<T, K>.eachCountTo(destination: M): M =\n foldTo(destination, 0) { acc, -> acc + 1 }\n\n/\*\n/\*\*\n \* Groups elements from the [Grouping] source by key and sums values provided by the [valueSelector] function for elements in each group\n \* to the given [destination] map.\n \*\n \* If the [destination] map already has a value corresponding to the key of some group,\n \* that value is used as an initial value of the sum for that group. $\ln \frac{*}{n}$ @return the [destination] map associating the key of each group with the sum of elements in the group.\n \*/\n@SinceKotlin(\"1.1\")\npublic inline fun <T, K, M : MutableMap<in K, Int>> Grouping<T, K>.eachSumOfTo(destination: M, valueSelector: (T) -> Int):  $M = \nvert n$  foldTo(destination, 0) { acc, e -> acc + valueSelector(e)}\n\*/\n\n\n/\*\n// TODO: sum by long and by double overloads\n\npublic inline fun <T, K, M : MutableMap<in K, Long>> Grouping<T, K>.sumEachByLongTo(destination: M, valueSelector: (T) -> Long): M  $=\n \$  foldTo(destination, 0L) { acc, e -> acc + valueSelector(e)}\n\npublic inline fun <T, K> Grouping<T, K>.sumEachByLong(valueSelector: (T) -> Long): Map<K, Long> =\n fold(0L) { acc, e -> acc + valueSelector(e)}\n\npublic inline fun <T, K, M : MutableMap<in K, Double>> Grouping<T, K>.sumEachByDoubleTo(destination: M, valueSelector: (T) -> Double):  $M = \n\ln$  foldTo(destination, 0.0) { acc, e -> acc + valueSelector(e)}\n\npublic inline fun <T, K> Grouping<T, K>.sumEachByDouble(valueSelector: (T) -> Double): Map<K, Double> =\n fold(0.0) { acc, e -> acc + valueSelector(e)}\n\*/\n","/\*\n \* Copyright 2010-2021 JetBrains s.r.o. and Kotlin Programming Language contributors.\n \* Use of this source code is governed by the Apache 2.0 license that can be found in the license/LICENSE.txt file. $\ln * \ln \neq \ln \left( \frac{1}{\ln \frac{1}{n}} \right)$ kotlin.js\n\n@Retention(AnnotationRetention.BINARY)\n@Target(AnnotationTarget.FUNCTION, AnnotationTarget.PROPERTY)\ninternal annotation class JsPolyfill(val implementation: String)\n","/\*\n \* Copyright 2010-2018 JetBrains s.r.o. and Kotlin Programming Language contributors.\n \* Use of this source code is governed by the Apache 2.0 license that can be found in the license/LICENSE.txt file. $\ln \frac{*}{\eta}$ kotlin.js\n\n/\*\*\n \* An interface for indexing access to a collection of key-value pairs, where type of key is [String] and type of value is [Any?][Any].\n \*/\npublic external interface Json  $\{\n\$  /\*\*\n \* Calls to the function will be translated to indexing operation (square brackets) on the receiver with [propertyName] as the argument. $\ln$  \*\n E.g. for next code:\n \* ```kotlin\n \* fun test(j: Json, p: String) = j[\"prop\"] + j.get(p)\n \* ```\n \*\n \* will be generated:\n \* ```js\n \* function test(j, p) {\n \* return j[\"prop\"] + j[p];\n \* }\n \* ```\n \*/\n operator fun get(propertyName: String): Any?\n\n /\*\*\n \* Calls of the function will be translated to an assignment of [value] to the receiver indexed (with square brackets/index operation) with [propertyName]. $\ln$  \*\n \* E.g. for the following code:\n  $*$  ```kotlin\n  $*$  fun test(j: Json, p: String, newValue: Any) {\n  $*$  j[\"prop\"]  $= 1\ln$  \* j.set(p, new Value) $\ln$  \* }\n \* ```\n \* \n \* will be generated:\n \* ```js\n \* function test(j, p, newValue)  ${\nightharpoonup$  \* j[\"prop\"] = 1;\n \* j[p] = newValue;\n \* }\n \* }\n \* ```\n \*/\n operator fun set(propertyName: String, value: Any?): Unit $\ln\ln\pi$ <sup>\*</sup>\n \* Returns a simple JavaScript object (as [Json]) using provided key-value pairs as names and values of its properties.\n \*/\npublic fun json(vararg pairs: Pair<String, Any?>): Json  ${\n \nu a \nu is a y_n \nu b \nu}$  for ((name, value) in pairs)  ${\n \nu \nu b \nu}$  res[name] = value\n  ${\n \nu \nu b \nu}$ return res\n}\n\n/\*\*\n \* Adds key-value pairs from [other] to [this].\n \* Returns the original receiver.\n \*/\npublic fun Json.add(other: Json): Json {\n val keys: Array<String> = js(\"Object\").keys(other)\n for (key in keys) {\n if (other.asDynamic().hasOwnProperty(key))  $\{\n\$  this[key] = other[key]; $\n\$   $\{\n\}$  return this\n}\n\n/\*\*\n \* Exposes the JavaScript [JSON object](https://developer.mozilla.org/en-US/docs/Web/JavaScript/Reference/Global\_Objects/JSON) to Kotlin.\n

 $*\ln\omega$ Suppress(\"NOT\_DOCUMENTED\")\npublic external object JSON {\n public fun stringify(o: Any?): String\n public fun stringify(o: Any?, replacer: ((key: String, value: Any?) -> Any?)): String\n public fun stringify(o: Any?, replacer: ((key: String, value: Any?) -> Any?)? = definedExternally, space: Int): String\n public fun stringify(o: Any?, replacer: ((key: String, value: Any?) -> Any?)? = definedExternally, space: String): String\n public fun stringify(o: Any?, replacer: Array<String>): String\n public fun stringify(o: Any?, replacer: Array<String>, space: Int): String\n public fun stringify(o: Any?, replacer: Array<String>, space: String): String\n\n public fun <T> parse(text: String): T\n public fun <T> parse(text: String, reviver: ((key: String, value: Any?) -> Any?)): T\n}\n","/\*\n \* Copyright 2010-2022 JetBrains s.r.o. and Kotlin Programming Language contributors.\n \* Use of this source code is governed by the Apache 2.0 license that can be found in the license/LICENSE.txt file.\n \*/\npackage kotlin.math\n\n\nimport kotlin.internal.InlineOnly\nimport kotlin.js.JsMath as nativeMath $\ln\ln\ln$ /n $\ln$ / region ================== Double Math

========================================\n\n/\*\* Computes the sine of the angle [x] given in radians. $\ln * \ln *$  Special cases: $\ln * - \sin(NaN) + Inf[-Inf]$  is  $NaN \n<sub>n</sub>$ 

 $*\ln\omega$ SinceKotlin(\"1.2\")\n $\omega$ InlineOnly\npublic actual inline fun sin(x: Double): Double =

nativeMath.sin(x)\n\n/\*\* Computes the cosine of the angle [x] given in radians.\n \*\n \* Special cases:\n \* -`cos(NaN|+Inf|-Inf)` is `NaN`\n \*/\n@SinceKotlin(\"1.2\")\n@InlineOnly\npublic actual inline fun cos(x: Double): Double = nativeMath.cos(x)\n\n/\*\* Computes the tangent of the angle [x] given in radians.\n \*\n \* Special cases:\n \* - `tan(NaN|+Inf|-Inf)` is `NaN`\n \*/\n @SinceKotlin(\"1.2\")\n @InlineOnly\npublic actual inline fun tan(x: Double): Double = nativeMath.tan(x)\n\n/\*\*\n \* Computes the arc sine of the value [x];\n \* the returned value is an angle in the range from  $\text{-}PI/2$  to  $\text{-}PI/2$  radians. $\ln \pi$  Special cases: $\ln \pi$  -  $\text{asin}(x)$  is  $\text{NaN}$ , when  $\text{abs}(x) > 1$ . or x is `NaN`\n \*/\n @SinceKotlin(\"1.2\")\n @InlineOnly\npublic actual inline fun asin(x: Double): Double = nativeMath.asin(x)\n\n/\*\*\n \* Computes the arc cosine of the value [x];\n \* the returned value is an angle in the range from `0.0` to `PI` radians.\n \*\n \* Special cases:\n \* - `acos(x)` is `NaN`, when `abs(x) > 1` or x is `NaN`\n  $*\ln\omega$ SinceKotlin(\"1.2\")\n $\omega$ InlineOnly\npublic actual inline fun acos(x: Double): Double = nativeMath.acos(x)\n\n/\*\*\n \* Computes the arc tangent of the value [x];\n \* the returned value is an angle in the range from `-PI/2` to `PI/2` radians.\n \*\n \* Special cases:\n \* - `atan(NaN)` is `NaN`\n \*/\n \time{\left{\mathbf{\sigma\_{\sigma\_{\sigma\_{\sigma\_{\sigma\_{\sigma\_{\sigma\_{\sigma\_{\sigma\_{\sigma\_{\sigma\_{\sigma\_{\sigma\_{\sigma\_{\sigma\_{\sigma\_{\sigma\_{\sigma\_{\sigma\_{\sigma\_{\sigma\_{\sigma\_{\sigma\_{\sigma\_{\sig nativeMath.atan(x)\n\n/\*\*\n \* Returns the angle `theta` of the polar coordinates `(r, theta)` that correspond\n \* to the rectangular coordinates  $(x, y)$  by computing the arc tangent of the value  $[y]/[x]$ ;  $\infty$  \* the returned value is an angle in the range from `-PI` to `PI` radians.\n \*\n \* Special cases:\n \* - `atan2(0.0, 0.0)` is `0.0`\n \* - `atan2(0.0, x)` is `0.0` for `x > 0` and `PI` for `x < 0`\n \* - `atan2(-0.0, x)` is `-0.0` for 'x > 0` and `-PI` for `x < 0`\n \* - `atan2(y, +Inf)` is `0.0` for `0 < y < +Inf` and `-0.0` for '-Inf < y < 0`\n \* - `atan2(y, -Inf)` is `PI` for `0 < y < +Inf` and `-PI` for `-Inf  $\langle y \rangle$  ()'n \* - `atan2(y, 0.0)` is `PI/2` for `y > 0` and `-PI/2` for `y  $\langle 0 \rangle$ |n \* - `atan2(+Inf, x)` is `PI/2` for finite `x`y\n \* - `atan2(-Inf, x)` is `-PI/2` for finite `x`\n \* - `atan2(NaN, x)` and `atan2(y, NaN)` is `NaN`\n \*/\n \te Since Kotlin(\"1.2\")\n \te InlineOnly\npublic actual inline fun atan2(y: Double, x: Double): Double = nativeMath.atan2(y, x)\n\n/\*\*\n \* Computes the hyperbolic sine of the value [x].\n \*\n \* Special cases:\n \* -`sinh(NaN)` is `NaN`\n \* - `sinh(+Inf)` is `+Inf`\n \* - `sinh(-Inf)` is `-Inf`\n \*/\n@SinceKotlin(\"1.2\")\n@InlineOnly\npublic actual inline fun sinh(x: Double): Double = nativeSinh(x)\n\n/\*\*\n \* Computes the hyperbolic cosine of the value [x].\n \*\n \* Special cases:\n \* - `cosh(NaN)` is `NaN`\n \* -`cosh(+Inf|-Inf)` is `+Inf`\n \*/\n@SinceKotlin(\"1.2\")\n@InlineOnly\npublic actual inline fun cosh(x: Double): Double = nativeCosh(x)\n\n/\*\*\n \* Computes the hyperbolic tangent of the value [x].\n \*\n \* Special cases:\n \* -`tanh(NaN)` is `NaN`\n \* - `tanh(+Inf)` is `1.0`\n \* - `tanh(-Inf)` is `-1.0`\n \*/\n \text{\meta>\$\left{\mu\text{\mu\text{\mu\text{\mu\text{\mu\text{\mu\text{\mu\text{\mu\text{\mu\text{\mu\text{\mu\text{\mu\text{\mu\text{\mu\text{\mu\text{\mu\text{\mu\text{\mu\text{\mu\text{\mu\text{\mu\text{\mu\text nativeTanh(x)\n\n/\*\*\n \* Computes the inverse hyperbolic sine of the value [x].\n \*\n \* The returned value is `y` such that `sinh(y) == x`.\n \*\n \* Special cases:\n \* - `asinh(NaN)` is `NaN`\n \* - `asinh(+Inf)` is `+Inf`\n \* -`asinh(-Inf)` is `-Inf`\n \*/\n@SinceKotlin(\"1.2\")\n@InlineOnly\npublic actual inline fun asinh(x: Double): Double = nativeAsinh(x)\n\n/\*\*\n \* Computes the inverse hyperbolic cosine of the value [x].\n \*\n \* The returned value is

positive `y` such that `cosh(y) == x`.\n \*\n \* Special cases:\n \* - `acosh(NaN)` is `NaN`\n \* - `acosh(x)` is `NaN`

when  $x < 1$ 'n \* - `acosh(+Inf)` is `+Inf \n \*/\n @SinceKotlin(\"1.2\")\n @InlineOnly\npublic actual inline fun  $acosh(x: Double)$ : Double = native $Acosh(x)\ln\frac{n^*}{n}$  \* Computes the inverse hyperbolic tangent of the value [x]. $\ln$ \*\n \* The returned value is `y` such that `tanh(y) == x`.\n \*\n \* Special cases:\n \* - `tanh(NaN)` is `NaN`\n \* `tanh(x)` is `NaN` when `x > 1` or `x < -1`\n \* - `tanh(1.0)` is `+Inf`\n \* - `tanh(-1.0)` is `-Inf`\n  $*\ln\omega$ SinceKotlin(\"1.2\")\n@InlineOnly\npublic actual inline fun atanh(x: Double): Double = nativeAtanh(x)\n\n/\*\*\n \* Computes `sqrt(x^2 + y^2)` without intermediate overflow or underflow.\n \*\n \* Special cases: $\ln *$  - returns `+Inf` if any of arguments is infinite $\ln *$  - returns `NaN` if any of arguments is `NaN` and the other is not infinite\n \*/\n@SinceKotlin(\"1.2\")\n@InlineOnly\npublic actual inline fun hypot(x: Double, y: Double): Double = nativeHypot(x, y)\n\n/\*\*\n \* Computes the positive square root of the value [x].\n \*\n \* Special cases:\n \* - `sqrt(x)` is `NaN` when `x < 0` or `x` is `NaN`\n \*/\n @SinceKotlin(\"1.2\")\n @InlineOnly\npublic actual inline fun sqrt(x: Double): Double = nativeMath.sqrt(x)\n\n/\*\*\n \* Computes Euler's number `e` raised to the power of the value  $[x]$ . $\ln * \ln *$  Special cases: $\ln * - \exp(NaN)$  is `NaN` $\ln * - \exp(+Inf)$ ` is `+Inf` $\ln * - \exp(-I)$ Inf)` is `0.0`\n \*/\n @SinceKotlin(\"1.2\")\n @InlineOnly\npublic actual inline fun exp(x: Double): Double = nativeMath.exp(x)\n\n/\*\*\n \* Computes `exp(x) - 1`.\n \*\n \* This function can be implemented to produce more precise result for [x] near zero.\n \*\n \* Special cases:\n \* - `expm1(NaN)` is `NaN`\n \* - `expm1(+Inf)` is `+Inf`\n \* - `expm1(-Inf)` is `-1.0`\n \*\n \* @see [exp] function.\n \*/\n @SinceKotlin(\"1.2\")\n @InlineOnly\npublic actual inline fun expm1(x: Double): Double = nativeExpm1(x)\n\n/\*\*\n \* Computes the logarithm of the value [x] to the given [base].\n \*\n \* Special cases:\n \* - `log(x, b)` is `NaN` if either `x` or `b` are `NaN`\n \* - `log(x, b)` is `NaN` when `x < 0` or `b <= 0` or `b == 1.0`\n \* - `log(+Inf, +Inf)` is `NaN`\n \* - `log(+Inf, b)` is `+Inf` for `b > 1` and `-Inf` for `b < 1`\n \* - `log(0.0, b)` is `-Inf` for `b > 1` and `+Inf` for `b > 1`\n \*\n \* See also logarithm functions for common fixed bases: [ln], [log10] and  $\log(2)$ .  $n * \ln \mathcal{S}$  ince Kotlin(\"1.2\")\npublic actual fun log(x: Double, base: Double): Double  $\{\n\text{in} \text{if (base} \leq 0.0 \mid \text{base} = 1.0\}\n\}$  return Double.NaN\n return nativeMath.log(x) / nativeMath.log(base)\n}\n\n/\*\*\n \* Computes the natural logarithm (base `E`) of the value [x].\n \*\n \* Special cases: $\ln *$  - `ln(NaN)` is `NaN`\n \* - `ln(x)` is `NaN` when `x < 0.0`\n \* - `ln(+Inf)` is `+Inf`\n \* - `ln(0.0)` is `-Inf`\n \*/\n @SinceKotlin(\"1.2\")\n @InlineOnly\npublic actual inline fun ln(x: Double): Double = nativeMath.log(x)\n\n/\*\*\n \* Computes the common logarithm (base 10) of the value [x].\n \*\n \* @see [ln] function for special cases.\n \*/\n@SinceKotlin(\"1.2\")\n@InlineOnly\npublic actual inline fun log10(x: Double): Double = nativeLog10(x)\n\n/\*\*\n \* Computes the binary logarithm (base 2) of the value [x].\n \*\n \* @see [ln] function for special cases.\n \*/\n @SinceKotlin(\"1.2\")\n @InlineOnly\npublic actual inline fun log2(x: Double): Double = nativeLog2(x)\n\n/\*\*\n \* Computes `ln(x + 1)`.\n \*\n \* This function can be implemented to produce more precise result for [x] near zero. $\ln * \ln *$  Special cases: $\ln * - \ln 1p(NaN)$  is `NaN` $\ln * - \ln 1p(x)$  is `NaN` where `x < - $1.0^\prime\$ n \* - `ln1p(-1.0)` is `-Inf`\n \* - `ln1p(+Inf)` is `+Inf`\n \*\m \* @see [ln] function\n \* @see [expm1] function\n  $*\ln\omega$ SinceKotlin(\"1.2\")\n $\omega$ InlineOnly\npublic actual inline fun ln1p(x: Double): Double = nativeLog1p(x)\n\n/\*\*\n \* Rounds the given value [x] to an integer towards positive infinity.\n\n \* @return the smallest double value that is greater than or equal to the given value [x] and is a mathematical integer. $\ln \sqrt{\pi}$ Special cases: $\ln * - \text{ceil}(x)$  is `x` where `x` is `NaN` or `+Inf` or `-Inf` or already a mathematical integer. $\ln$  $*\$ <sub>n</sub> @ SinceKotlin(\"1.2\")\n @ InlineOnly\npublic actual inline fun ceil(x: Double): Double = nativeMath.ceil(x)\n\n/\*\*\n \* Rounds the given value [x] to an integer towards negative infinity.\n\n \* @return the largest double value that is smaller than or equal to the given value [x] and is a mathematical integer. $\ln * \ln *$  Special cases: $\ln *$  -  $\cdot$  floor(x) is  $\cdot x$  where  $\cdot x$  is  $\cdot \text{NaN}$  or  $\cdot \text{Inf}$  or  $\cdot \text{Inf}$  or already a mathematical integer. \*/\n@SinceKotlin(\"1.2\")\n@InlineOnly\npublic actual inline fun floor(x: Double): Double = nativeMath.floor(x)\n\n/\*\*\n \* Rounds the given value [x] to an integer towards zero.\n \*\n \* @return the value [x] having its fractional part truncated. $\ln * \ln *$  Special cases: $\ln *$  - `truncate(x)` is `x` where `x` is `NaN` or `+Inf` or `-Inf` or already a mathematical integer.\n \*/\n @SinceKotlin(\"1.2\")\n @InlineOnly\npublic actual inline fun truncate(x: Double): Double = nativeTrunc(x)\n\n/\*\*\n \* Rounds the given value [x] towards the closest integer with ties rounded towards even integer.\n \*\n \* Special cases:\n \* - `round(x)` is `x` where `x` is `NaN` or `+Inf` or `-Inf` or already a mathematical integer.\n \*/\n@SinceKotlin(\"1.2\")\npublic actual fun round(x: Double): Double {\n if  $(x \times 0.5! = 0.0)$   $\in$  return nativeMath.round $(x)\n$   $\in$  val floor = floor(x)\n return if (floor % 2 = 0.0)

floor else ceil(x)\n\n\n\\*\*\n \* Returns the absolute value of the given value [x].\n \*\n \* Special cases:\n \* -`abs(NaN)` is `NaN`\n \*\n \* @see absoluteValue extension property for [Double]\n  $*\ln\omega$ SinceKotlin(\"1.2\")\n $\omega$ InlineOnly\npublic actual inline fun abs(x: Double): Double = nativeMath.abs(x)\n\n/\*\*\n \* Returns the sign of the given value [x]:\n \* - `-1.0` if the value is negative,\n \* - zero if the value is zero, $\ln * - 1.0$  if the value is positive $\ln * \ln *$  Special case: $\ln * - \sigma \ln N$  is `NaN`\n  $*\ln\omega$ SinceKotlin(\"1.2\")\n $\omega$ InlineOnly\npublic actual inline fun sign(x: Double): Double = nativeSign(x)\n\n\n/\*\*\n \* Returns the smaller of two values.\n \*\n \* If either value is `NaN`, then the result is `NaN`.\n \*/\n @SinceKotlin(\"1.2\")\n @InlineOnly\npublic actual inline fun min(a: Double, b: Double): Double = nativeMath.min(a, b)\n\n/\*\*\n \* Returns the greater of two values.\n \*\n \* If either value is `NaN`, then the result is `NaN`.\n \*/\n@SinceKotlin(\"1.2\")\n@InlineOnly\npublic actual inline fun max(a: Double, b: Double): Double = nativeMath.max(a, b)\n\n\n/\*\*\n \* Returns the cube root of [x]. For any `x`, `cbrt(-x) == -cbrt(x)`;\n \* that is, the cube root of a negative value is the negative of the cube root\n  $*$  of that value's magnitude. Special cases:\n  $*\n\frac{\cdot}{\cdot}$ Special cases: $\ln *$  - If the argument is `NaN`, then the result is `NaN`. $\ln *$  - If the argument is infinite, then the result is an infinity with the same sign as the argument. $\ln *$  - If the argument is zero, then the result is a zero with the same sign as the argument.\n \*/\n@SinceKotlin(\"1.8\")\n@WasExperimental(ExperimentalStdlibApi::class)\n@InlineOnly\npublic actual inline fun cbrt(x: Double): Double = nativeMath.cbrt(x)\n\n\n// extensions\n\n/\*\*\n \* Raises this value to the power [x].\n \*\n \* Special cases:\n \* - `b.pow(0.0)` is `1.0`\n \* - `b.pow(1.0) == b`\n \* - `b.pow(NaN)` is `NaN`\n \* -`NaN.pow(x)` is `NaN` for `x !=  $0.0$ '\n \* - `b.pow(Inf)` is `NaN` for `abs(b) ==  $1.0$ '\n \* - `b.pow(x)` is `NaN` for `b < 0` and `x` is finite and not an integer\n \*/\n@SinceKotlin(\"1.2\")\n@InlineOnly\npublic actual inline fun Double.pow(x: Double): Double = nativeMath.pow(this, x)\n\n/\*\*\n \* Raises this value to the integer power [n].\n  $*\n$   $\mathbb{R}$  is See the other overload of  $[pow]$  for details. $\ln \pi /n$  @SinceKotlin(\"1.2\")\n @InlineOnly\npublic actual inline fun Double.pow(n: Int): Double = nativeMath.pow(this, n.toDouble())\n\n/\*\*\n \* Returns the absolute value of this

value.\n \*\n \* Special cases:\n \* - `NaN.absoluteValue` is `NaN`\n \*\n \* @see abs function\n

 $*\ln\omega$ SinceKotlin(\"1.2\")\n@InlineOnly\npublic actual inline val Double.absoluteValue: Double get() =

nativeMath.abs(this)\n\n/\*\*\n \* Returns the sign of this value:\n \* - `-1.0` if the value is negative,\n \* - zero if the value is zero, $\ln * - 1.0$  if the value is positive $\ln * \ln *$  Special case: $\ln * - \text{NaN} \sin'$  is  $\text{NaN} \ln$ 

\*/\n  $\&$  Since Kotlin(\"1.2\")\n  $\&$  Inline Only\npublic actual inline val Double.sign: Double get() =

nativeSign(this)\n\n/\*\*\n \* Returns this value with the sign bit same as of the [sign] value.\n

 $*\ln\omega$ SinceKotlin(\"1.2\")\n $\omega$ InlineOnly\npublic actual inline fun Double.withSign(sign: Int): Double =

this.withSign(sign.toDouble())\n\n/\*\*\n \* Returns the ulp (unit in the last place) of this value.\n \*\n \* An ulp is a

positive distance between this value and the next nearest [Double] value larger in magnitude.\n \*\n \* Special

Cases: $\ln *$  - `NaN.ulp` is `NaN` $\ln *$  - `x.ulp` is `+Inf` when `x` is `+Inf` or `-Inf` $\ln *$  - `0.0.ulp` is

`Double.MIN\_VALUE`\n \*/\n@SinceKotlin(\"1.2\")\npublic actual val Double.ulp: Double get() = when  $\ln$  this  $< 0$  -> (-this).ulp\n this.isNaN() || this == Double.POSITIVE\_INFINITY -> this\n this ==

Double.MAX\_VALUE -> this - this.nextDown()\n else -> this.nextUp() - this\n\n\n\n\n\n\\*\*\n \* Returns the [Double] value nearest to this value in direction of positive infinity. $\ln \pi / n \omega$ SinceKotlin(\"1.2\")\npublic actual fun Double.nextUp(): Double = when  $\{\n\$  this.isNaN() || this == Double.pOSITIVE\_INFINITY -> this $\n\$ n this == 0.0

-> Double.MIN\_VALUE\n else -> Double.fromBits(this.toRawBits() + if (this > 0) 1 else -1)\n }\n\n/\*\*\n \*

Returns the [Double] value nearest to this value in direction of negative infinity.\n \*/\n $\mathscr{C}$ SinceKotlin(\"1.2\")\npublic actual fun Double.nextDown(): Double = when {\n this.isNaN() || this ==

Double.NEGATIVE INFINITY -> this $n \text{ this } == 0.0$  -> -Double.MIN\_VALUE $n \text{ else }$  ->

Double.fromBits(this.toRawBits() + if (this > 0) -1 else 1)\n\n\n/\*\*\n \* Returns the [Double] value nearest to this value in direction from this value towards the value  $\lceil \text{to} \rceil \cdot \text{in}^* \rceil$  \* Special cases: $\ln^*$  - `x.nextTowards(y)` is `NaN` if either `x` or `y` are `NaN`\n \* - `x.nextTowards(x) == x`\n \*\n \*\n @SinceKotlin(\"1.2\")\npublic actual fun Double.nextTowards(to: Double): Double = when  $\{\n\$ n this.isNaN()  $\|$  to.isNaN() -> Double.NaN $\|$ n to == this -> to\n to > this -> this.nextUp()\n else /\* to < this \*/ -> this.nextDown()\n\n\n\n\n\n\n\\*\*\n \* Rounds this [Double] value to the nearest integer and converts the result to [Int]. $\ln *$  Ties are rounded towards positive infinity. $\ln *$  $\ln *$ 

Special cases:\n \* - `x.roundToInt() == Int.MAX\_VALUE` when `x > Int.MAX\_VALUE`\n \* - `x.roundToInt()  $== Int.MIN_VALUE$ ` when `x < Int.MIN\_VALUE`\n \*\n \* @throws IllegalArgumentException when this value is `NaN`\n \*/\n @SinceKotlin(\"1.2\")\npublic actual fun Double.roundToInt(): Int = when  $\{\n \$ isNaN() -> throw IllegalArgumentException(\"Cannot round NaN value.\")\n this > Int.MAX\_VALUE -> Int.MAX\_VALUE\n this  $\langle$  Int.MIN\_VALUE -> Int.MIN\_VALUE\n else -> nativeMath.round(this).toInt()\n}\n\n/\*\*\n \* Rounds this [Double] value to the nearest integer and converts the result to [Long].\n \* Ties are rounded towards positive infinity. $\ln * \ln *$  Special cases: $\ln *$  - `x.roundToLong() == Long.MAX\_VALUE` when `x > Long.MAX\_VALUE`\n \* - `x.roundToLong() == Long.MIN\_VALUE` when `x < Long.MIN\_VALUE`\n \*\n \* @throws IllegalArgumentException when this value is `NaN`\n \*/\n \megmanume\tangle  $\Omega$ \tangle actual fun Double.roundToLong(): Long = when  $\{n \ isNaN() \Rightarrow throw \text{IlegalArgumentException('Cannot round \text{NaN})\}$ value.\")\n this > Long.MAX\_VALUE -> Long.MAX\_VALUE\n this < Long.MIN\_VALUE -> Long.MIN\_VALUE\n else -> nativeMath.round(this).toLong()\n \\n\n\/ endregion\n\n\n\n\// region ================ Float Math ========================================\n\n/\*\* Computes the sine of the angle [x] given in radians. $\ln \pi$  \* Special cases: $\ln \pi$  - `sin(NaN|+Inf|-Inf)` is `NaN`\n \*/\n \time{\left{\mathbf{\sigma\_{\sigma\_{\sigma\_{\sigma\_{\sigma\_{\sigma\_{\sigma\_{\sigma\_{\sigma\_{\sigma\_{\sigma\_{\sigma\_{\sigma\_{\sigma\_{\sigma\_{\sigma\_{\sigma\_{\sigma\_{\sigma\_{\sigma\_{\sigma\_{\sigma\_{\sigma\_{\sigma\_{\sig nativeMath.sin(x.toDouble()).toFloat()\n\n/\*\* Computes the cosine of the angle [x] given in radians.\n \*\n \* Special cases:\n \* - `cos(NaN|+Inf|-Inf)` is `NaN`\n \*/\n @SinceKotlin(\"1.2\")\n @InlineOnly\npublic actual inline fun  $cos(x)$ : Float): Float = nativeMath.cos(x.toDouble()).toFloat()\n\n/\*\* Computes the tangent of the angle [x] given in radians. $\ln * \ln *$  Special cases: $\ln *$  - `tan(NaN|+Inf|-Inf)` is `NaN`\n  $*\$ <sub>n</sub> $@SinceKotlin(\lceil 1.2\rceil)\n@InlineOnly\npublic actual inline fun  $tan(x: Float)$ : Float =$ nativeMath.tan(x.toDouble()).toFloat()\n\n/\*\*\n \* Computes the arc sine of the value [x];\n \* the returned value is an angle in the range from `-PI/2` to `PI/2` radians.\n \*\n \* Special cases:\n \* - `asin(x)` is `NaN`, when `abs(x) > 1` or x is `NaN`\n \*/\n @SinceKotlin(\"1.2\")\n @InlineOnly\npublic actual inline fun asin(x: Float): Float = nativeMath.asin(x.toDouble()).toFloat()\n\n/\*\*\n \* Computes the arc cosine of the value [x];\n \* the returned value is an angle in the range from `0.0` to `PI` radians.\n \*\n \* Special cases:\n \* - `acos(x)` is `NaN`, when `abs(x) > 1` or x is `NaN`\n \*/\n @SinceKotlin(\"1.2\")\n @InlineOnly\npublic actual inline fun acos(x: Float): Float = nativeMath.acos(x.toDouble()).toFloat()\n\n/\*\*\n \* Computes the arc tangent of the value [x];\n \* the returned value is an angle in the range from `-PI/2` to `PI/2` radians.\n \*\n \* Special cases:\n \* - `atan(NaN)` is `NaN`\n \*/\n \tellecting \mathbb{\sigma\_{\sigma\_{\sigma\_{\sigma\_{\sigma\_{\sigma\_{\sigma\_{\sigma\_{\sigma\_{\sigma\_{\sigma\_{\sigma\_{\sigma\_{\sigma\_{\sigma\_{\sigma\_{\sigma\_{\sigma\_{\sigma\_{\sigma\_{\sigma\_{\sigma\_{\sigma\_{\sigma\_{\sig nativeMath.atan(x.toDouble()).toFloat()\n\n/\*\*\n \* Returns the angle `theta` of the polar coordinates `(r, theta)` that correspond $\ln *$  to the rectangular coordinates  $(x, y)$  by computing the arc tangent of the value [y] / [x]; $\ln *$  the returned value is an angle in the range from `-PI` to `PI` radians.\n \*\n \* Special cases:\n \* - `atan2(0.0, 0.0)` is  $0.0\$ n \* - `atan2(0.0, x)` is `0.0` for `x > 0` and `PI` for `x < 0'\n \* - `atan2(-0.0, x)` is `-0.0` for 'x > 0` and `-PI` for  $x < 0$ 'n \* - `atan2(y, +Inf)` is `0.0` for `0 < y < +Inf` and `-0.0` for '-Inf < y < 0'\n \* - `atan2(y, -Inf)` is `PI` for  $0 < y < +Inf$  and `-PI` for `-Inf  $< y < 0$ `|n \* - `atan2(y, 0.0)` is `PI/2` for `y  $> 0$ ` and `-PI/2` for `y  $< 0$ `|n \* -`atan2(+Inf, x)` is `PI/2` for finite `x`y\n \* - `atan2(-Inf, x)` is `-PI/2` for finite `x`\n \* - `atan2(NaN, x)` and `atan2(y, NaN)` is `NaN`\n \*/\n@SinceKotlin(\"1.2\")\n@InlineOnly\npublic actual inline fun atan2(y: Float, x: Float): Float = nativeMath.atan2(y.toDouble(), x.toDouble()).toFloat()\n\n/\*\*\n \* Computes the hyperbolic sine of the value  $[x]$ . $\ln * \ln *$  Special cases: $\ln * - \sinh(NaN)$  is  $\NaN \ln * - \sinh(\frac{1}{n}i)$  is  $\ln \ln * - \sinh(\frac{1}{n}i)$  is  $\ln$ Inf`\n \*/\n @SinceKotlin(\"1.2\")\n @InlineOnly\npublic actual inline fun sinh(x: Float): Float = nativeSinh(x.toDouble()).toFloat()\n\n/\*\*\n \* Computes the hyperbolic cosine of the value [x].\n \*\n \* Special cases: $\ln *$  - `cosh(NaN)` is `NaN` $\ln *$  - `cosh(+Inf|-Inf)` is `+Inf`\n \*/\n \text{\meta>\$\left{\mu\text{\mu\text{\mu\text{\mu\text{\mu\text{\mu\text{\mu\text{\mu\text{\mu\text{\mu\text{\mu\text{\mu\text{\mu\text{\mu\text{\mu\text{\mu\text{\mu\text{\mu\text{\mu\text{\mu\text{\mu\text{\mu\text nativeCosh(x.toDouble()).toFloat()\n\n/\*\*\n \* Computes the hyperbolic tangent of the value [x].\n \*\n \* Special cases: $\ln *$  - `tanh(NaN)` is `NaN` $\ln *$  - `tanh(+Inf)` is `1.0` $\ln *$  - `tanh(-Inf)` is `-1.0` $\ln$  $*\ln\omega$ SinceKotlin(\"1.2\")\n $\omega$ InlineOnly\npublic actual inline fun tanh(x: Float): Float = nativeTanh(x.toDouble()).toFloat()\n\n/\*\*\n \* Computes the inverse hyperbolic sine of the value [x].\n \*\n \* The returned value is `y` such that `sinh(y) == x`.\n \*\n \* Special cases:\n \* - `asinh(NaN)` is `NaN`\n \* -

`asinh(+Inf)` is `+Inf`\n \* - `asinh(-Inf)` is `-Inf`\n \*/\n@SinceKotlin(\"1.2\")\n@InlineOnly\npublic actual inline fun asinh(x: Float): Float = nativeAsinh(x.toDouble()).toFloat()\n\n/\*\*\n \* Computes the inverse hyperbolic cosine of the value [x].\n \*\n \* The returned value is positive `y` such that `cosh(y) == x`.\n \*\n \* Special cases:\n \* -`acosh(NaN)` is `NaN`\n \* - `acosh(x)` is `NaN` when ` $x < 1$ `\n \* - `acosh(+Inf)` is `+Inf`\n \*/\n \meg\to\thin(\"1.2\")\n \meg\to\thineOnly\npublic actual inline fun acosh(x: Float): Float = nativeAcosh(x.toDouble()).toFloat()\n\n/\*\*\n \* Computes the inverse hyperbolic tangent of the value [x].\n \*\n \* The returned value is `y` such that `tanh(y) == x`.\n \*\n \* Special cases:\n \* - `tanh(NaN)` is `NaN`\n \* - `tanh(x)` is `NaN` when ` $x > 1$ ` or ` $x < -1$ ` $\ln * - \tanh(1.0)$ ` is `+Inf` $\ln * - \tanh(-1.0)$ ` is `-Inf` $\ln$  $*\ln\omega$ SinceKotlin(\"1.2\")\n $\omega$ InlineOnly\npublic actual inline fun atanh(x: Float): Float = nativeAtanh(x.toDouble()).toFloat()\n\n/\*\*\n \* Computes `sqrt(x^2 + y^2)` without intermediate overflow or underflow. $\ln * \ln *$  Special cases: $\ln *$  - returns `+Inf` if any of arguments is infinite $\ln *$  - returns `NaN` if any of arguments is `NaN` and the other is not infinite\n \*/\n@SinceKotlin(\"1.2\")\n@InlineOnly\npublic actual inline fun hypot(x: Float, y: Float): Float = nativeHypot(x.toDouble(), y.toDouble()).toFloat()\n\n/\*\*\n \* Computes the positive square root of the value  $[x] \cdot \mathbb{R}^*$  Special cases: $\ln^* - \sqrt{x}$  is `NaN` when  $x < 0$ ` or `x` is `NaN` $\ln$ \*/\n \time{\left{\mathbf{\sigma\_{\sigma\_{\sigma\_{\sigma\_{\sigma\_{\sigma\_{\sigma\_{\sigma\_{\sigma\_{\sigma\_{\sigma\_{\sigma\_{\sigma\_{\sigma\_{\sigma\_{\sigma\_{\sigma\_{\sigma\_{\sigma\_{\sigma\_{\sigma\_{\sigma\_{\sigma\_{\sigma\_{\sig nativeMath.sqrt(x.toDouble()).toFloat()\n\n/\*\*\n \* Computes Euler's number `e` raised to the power of the value  $[x] \cdot \nvert$  \* Special cases: $\ln * - \exp(NaN)$  is  $\NaN \cdot \nvert - \exp(+Inf)$  is  $\ln * - \exp(-Inf)$  is  $0.0\$ n \*/\n \te \at\meg{\math{\math{\math{\math{\math{\math{\math{\math{\math{\math{\math{\math{\math{\math{\math{\math{\math{\math{\math{\math{\math{\math{\math{\math{\math{\math{\math{\math{\math{\math{\math{\math{\math{\math{ nativeMath.exp(x.toDouble()).toFloat()\n\n/\*\*\n \* Computes `exp(x) - 1`.\n \*\n \* This function can be implemented to produce more precise result for [x] near zero.\n  $*\n$  \* Special cases:\n  $* - \exp( NaN)$  is `NaN`\n  $* -$ `expm1(+Inf)` is `+Inf`\n \* - `expm1(-Inf)` is `-1.0`\n \*\n \* @see [exp] function.\n  $*\ln\omega$ SinceKotlin(\"1.2\")\n@InlineOnly\npublic actual inline fun expm1(x: Float): Float = nativeExpm1(x.toDouble()).toFloat()\n\n/\*\*\n \* Computes the logarithm of the value [x] to the given [base].\n \*\n \* Special cases: $\ln *$  - `log(x, b)` is `NaN` if either `x` or `b` are `NaN` $\ln *$  - `log(x, b)` is `NaN` when `x < 0` or `b  $\langle 0 \rangle$  or `b == 1.0`\n \* - `log(+Inf, +Inf)` is `NaN`\n \* - `log(+Inf, b)` is `+Inf` for `b > 1` and `-Inf` for `b  $\langle 1 \rangle$ \n \* - `log(0.0, b)` is `-Inf` for `b > 1` and `+Inf` for `b > 1`\n \*\n \* See also logarithm functions for common fixed bases: [ln], [log10] and  $[\log 2]$ .  $*\{n@SinceKotlin(\lceil 1.2\rceil)\n@InlineOnlypublic actual inline fun  $\log(x)$ : Float,$ base: Float): Float = log(x.toDouble(), base.toDouble()).toFloat()\n\n/\*\*\n \* Computes the natural logarithm (base `E`) of the value  $[x] \cdot \ln * \ln *$  Special cases:\n \* - `ln(NaN)` is `NaN`\n \* - `ln(x)` is `NaN` when `x < 0.0`\n \* -`ln(+Inf)` is `+Inf`\n \* - `ln(0.0)` is `-Inf`\n \*/\n@SinceKotlin(\"1.2\")\n@InlineOnly\npublic actual inline fun ln(x: Float): Float = nativeMath.log(x.toDouble()).toFloat()\n\n/\*\*\n \* Computes the common logarithm (base 10) of the value  $[x] \in \mathbb{N}^*$  @see [ln] function for special cases. $\in \mathbb{N}^*$   $\in \mathbb{N}^*$   $\in \mathbb{N}^*$   $\in \mathbb{N}$ inline fun log10(x: Float): Float = nativeLog10(x.toDouble()).toFloat()\n\n/\*\*\n \* Computes the binary logarithm (base 2) of the value  $[x] \cdot \mathbb{n} * \mathbb{Q}$  see  $[\ln]$  function for special cases. $\ln$  $*\ln\omega$ SinceKotlin(\"1.2\")\n@InlineOnly\npublic actual inline fun log2(x: Float): Float = nativeLog2(x.toDouble()).toFloat()\n\n/\*\*\n \* Computes `ln(x + 1)`.\n \*\n \* This function can be implemented to produce more precise result for [x] near zero.\n \*\n \* Special cases:\n \* - `ln1p(NaN)` is `NaN`\n \* - `ln1p(x)` is `NaN` where `x < -1.0`\n \* - `ln1p(-1.0)` is `-Inf`\n \* - `ln1p(+Inf)` is `+Inf`\n \*\n \* @see [ln] function\n \* @see [expm1] function\n \*/\n@SinceKotlin(\"1.2\")\n@InlineOnly\npublic actual inline fun ln1p(x: Float): Float = nativeLog1p(x.toDouble()).toFloat()\n\n/\*\*\n \* Rounds the given value [x] to an integer towards positive infinity. $\ln\$  \* @return the smallest Float value that is greater than or equal to the given value [x] and is a mathematical integer. $\ln \pi$  \* Special cases: $\ln \pi$  - `ceil(x)` is `x` where `x` is `NaN` or `+Inf` or `-Inf` or already a mathematical integer.\n \*/\n @SinceKotlin(\"1.2\")\n @InlineOnly\npublic actual inline fun ceil(x: Float): Float = nativeMath.ceil(x.toDouble()).toFloat()\n\n/\*\*\n \* Rounds the given value [x] to an integer towards negative infinity. $\ln x$  @return the largest Float value that is smaller than or equal to the given value [x] and is a mathematical integer. $\ln \pi$  \n \* Special cases: $\ln \pi$  - `floor(x)` is `x` where `x` is `NaN` or `+Inf` or `-Inf` or already a mathematical integer. $\ln \pi / \log SinceKotlin(\T1.2\T)$   $\oplus$  InlineOnly npublic actual inline fun floor(x: Float): Float = nativeMath.floor(x.toDouble()).toFloat()\n\n/\*\*\n \* Rounds the given value [x] to an integer towards zero.\n \*\n \*

@return the value [x] having its fractional part truncated.\n \*\n \* Special cases:\n \* - `truncate(x)` is `x` where `x` is `NaN` or `+Inf` or `-Inf` or already a mathematical integer.\n \*/\n@SinceKotlin(\"1.2\")\n@InlineOnly\npublic actual inline fun truncate(x: Float): Float = truncate(x.toDouble()).toFloat()\n\n/\*\*\n \* Rounds the given value [x] towards the closest integer with ties rounded towards even integer.\n \*\n \* Special cases:\n \* - `round(x)` is `x` where `x` is `NaN` or `+Inf` or `-Inf` or already a mathematical integer. $\ln$ 

 $*\ln\omega$ SinceKotlin(\"1.2\")\n $\omega$ InlineOnly\npublic actual inline fun round(x: Float): Float =

round(x.toDouble()).toFloat()\n\n\n/\*\*\n \* Returns the absolute value of the given value [x].\n \*\n \* Special cases:\n \* - `abs(NaN)` is `NaN`\n \*\n \* @see absoluteValue extension property for [Float]\n

 $*\ln\omega$ SinceKotlin(\"1.2\")\n $\omega$ InlineOnly\npublic actual inline fun abs(x: Float): Float =

nativeMath.abs(x.toDouble()).toFloat()\n\n/\*\*\n \* Returns the sign of the given value [x]:\n \* - `-1.0` if the value is negative, $\ln *$  - zero if the value is zero, $\ln *$  - `1.0` if the value is positive $\ln * \ln *$  Special case: $\ln *$  - `sign(NaN)` is `NaN`\n \*/\n@SinceKotlin(\"1.2\")\n@InlineOnly\npublic actual inline fun sign(x: Float): Float =

nativeSign(x.toDouble()).toFloat()\n\n\n\n/\*\*\n \* Returns the smaller of two values.\n \*\n \* If either value is `NaN`, then the result is `NaN`. $\in$  \*/\n @SinceKotlin(\"1.2\")\n @InlineOnly\npublic actual inline fun min(a: Float, b: Float): Float = nativeMath.min(a, b)\n\n/\*\*\n \* Returns the greater of two values.\n \*\n \* If either value is `NaN`, then the result is `NaN`.\n \*/\n @SinceKotlin(\"1.2\")\n @InlineOnly\npublic actual inline fun max(a: Float, b: Float): Float = nativeMath.max(a, b)\n\n\n/\*\*\n \* Returns the cube root of [x]. For any `x`, `cbrt(-x) == -cbrt(x)`;\n \* that is, the cube root of a negative value is the negative of the cube root\n  $*$  of that value's magnitude. Special cases:\n  $*\n$   $\mathbb{R}$ Special cases:\n  $*$  - If the argument is `NaN`, then the result is `NaN`.\n  $*$  - If the argument is infinite, then the result is an infinity with the same sign as the argument. $\ln *$  - If the argument is zero, then the result is a zero with the same sign as the argument.\n

\*/\n@SinceKotlin(\"1.8\")\n@WasExperimental(ExperimentalStdlibApi::class)\n@InlineOnly\npublic actual inline fun cbrt(x: Float): Float = nativeMath.cbrt(x.toDouble()).toFloat()\n\n\n// extensions\n\n\n/\*\*\n \* Raises this value to the power  $[x] \cdot \mathbf{n}^* \cdot \mathbf{S}$  special cases: $\mathbf{n}^* - \mathbf{S}$ .  $\mathbf{D} \cdot \mathbf{S} \cdot \mathbf{S}$  is  $\mathbf{S} \cdot \mathbf{S} \cdot \mathbf{S} \cdot \mathbf{S}$ .  $\mathbf{S} \cdot \mathbf{S} \cdot \mathbf{S} \cdot \mathbf{S}$ .  $\mathbf{S} \cdot \mathbf{S} \cdot \mathbf{S} \cdot \mathbf{S} \cdot \mathbf{S} \cdot \mathbf{S}$ .  $\mathbf{S} \$ `NaN`\n \* - `NaN.pow(x)` is `NaN` for `x != 0.0`\n \* - `b.pow(Inf)` is `NaN` for `abs(b) == 1.0`\n \* - `b.pow(x)` is `NaN` for `b < 0` and `x` is finite and not an integer\n \*/\n@SinceKotlin(\"1.2\")\n@InlineOnly\npublic actual inline fun Float.pow(x: Float): Float = nativeMath.pow(this.toDouble(), x.toDouble()).toFloat()\n\n/\*\*\n \* Raises this value to the integer power  $[n] \cdot \ln \ast \leq$  See the other overload of  $[pow]$  for details. $\ln$ 

 $*\ln\omega$ SinceKotlin(\"1.2\")\n $\omega$ InlineOnly\npublic actual inline fun Float.pow(n: Int): Float =

nativeMath.pow(this.toDouble(), n.toDouble()).toFloat()\n\n/\*\*\n \* Returns the absolute value of this value.\n \*\n \* Special cases: $\ln *$  - `NaN.absoluteValue` is `NaN` $\ln * \emptyset$  see abs function $\ln$ 

\*/\n@SinceKotlin(\"1.2\")\n@InlineOnly\npublic actual inline val Float.absoluteValue: Float get() =

nativeMath.abs(this.toDouble()).toFloat()\n\n/\*\*\n \* Returns the sign of this value:\n \* - `-1.0` if the value is negative, $\ln *$  - zero if the value is zero, $\ln * - 1.0$  if the value is positive $\ln * \ln *$  Special case: $\ln * - \text{NaN}$ .sign is `NaN`\n \*/\n @SinceKotlin(\"1.2\")\n @InlineOnly\npublic actual inline val Float.sign: Float get() = nativeSign(this.toDouble()).toFloat()\n\n/\*\*\n \* Returns this value with the sign bit same as of the [sign] value.\n  $*\n$  Tf [sign] is `NaN` the sign of the result is undefined.\n  $*\n$ @SinceKotlin(\"1.2\")\n @InlineOnly\npublic actual inline fun Float.withSign(sign: Float): Float = this.toDouble().withSign(sign.toDouble()).toFloat()\n\n/\*\*\n \* Returns this value with the sign bit same as of the [sign] value.\n  $*\$ \n@SinceKotlin(\"1.2\")\n@InlineOnly\npublic actual inline fun Float.withSign(sign: Int): Float = this.toDouble().withSign(sign.toDouble()).toFloat()\n\n\n/\*\*\n \* Rounds this [Float] value to the nearest integer and converts the result to [Int].\n \* Ties are rounded towards positive infinity.\n \*\n \* Special cases:\n \* - `x.roundToInt() == Int.MAX\_VALUE` when `x > Int.MAX\_VALUE`\n \* -`x.roundToInt() == Int.MIN\_VALUE` when `x < Int.MIN\_VALUE`\n \*\n \* @throws IllegalArgumentException when this value is `NaN`\n \*/\n @SinceKotlin(\"1.2\")\n @InlineOnly\npublic actual inline fun Float.roundToInt(): Int = toDouble().roundToInt()\n\n/\*\*\n \* Rounds this [Float] value to the nearest integer and converts the result to [Long].\n \* Ties are rounded towards positive infinity.\n \*\n \* Special cases:\n \* - `x.roundToLong() == Long.MAX\_VALUE` when `x > Long.MAX\_VALUE`\n \* - `x.roundToLong() == Long.MIN\_VALUE` when `x  $\langle$  Long.MIN\_VALUE`\n \*\n \* @throws IllegalArgumentException when this value is `NaN`\n

 $*\ln\omega$ SinceKotlin(\"1.2\")\n $\omega$ InlineOnly\npublic actual inline fun Float.roundToLong(): Long = toDouble().roundToLong()\n\n\n// endregion\n\n// region ================= Integer Math

========================================\n\n\n/\*\*\n \* Returns the absolute value of the given value [n].\n \*\n \* Special cases:\n \* - `abs(Int.MIN\_VALUE)` is `Int.MIN\_VALUE` due to an overflow\n \*\n \* @see absoluteValue extension property for  $[Int]\n$  \*/n// TODO: remove manual 'or' when KT-19290 is fixed\n@SinceKotlin(\"1.2\")\npublic actual fun abs(n: Int): Int = if (n < 0) (-n or 0) else n\n\n/\*\*\n \* Returns the smaller of two values.\n \*/\n@SinceKotlin(\"1.2\")\n@InlineOnly\npublic actual inline fun min(a: Int, b: Int): Int = nativeMath.min(a, b)\n\n/\*\*\n \* Returns the greater of two values.\n \*/\n@SinceKotlin(\"1.2\")\n@InlineOnly\npublic actual inline fun max(a: Int, b: Int): Int = nativeMath.max(a, b)\n\n/\*\*\n \* Returns the absolute value of this value.\n \*\n \* Special cases:\n \* -`Int.MIN\_VALUE.absoluteValue` is `Int.MIN\_VALUE` due to an overflow\n  $*\n$ <sup>+</sup>\n \* @see abs function\n \*/\n@SinceKotlin(\"1.2\")\n@InlineOnly\npublic actual inline val Int.absoluteValue: Int get() = abs(this)\n\n/\*\*\n \* Returns the sign of this value: $\ln * -1$  if the value is negative, $\ln * -0$  if the value is zero, $\ln * -1$  if the value is positive $\ln \pi /n\omega$ SinceKotlin( $\ln 1.2\$ ) hpublic actual val Int.sign: Int get() = when  $\ln \frac{1}{n}$  this < 0 -> -1 $\ln \frac{1}{n}$  this > 0 - $> 1\$ n else -> 0\n \\n\n\n\n\n<sup>\*\*</sup>\n \* Returns the absolute value of the given value [n].\n \*\n \* Special cases:\n \* `abs(Long.MIN\_VALUE)` is `Long.MIN\_VALUE` due to an overflow\n  $*\$ \n  $* \&e$ see absoluteValue extension property for  $[Long] \nightharpoonup^* \ln \mathcal{O} \operatorname{SinceKotlin}(\mathcal{O}_1, \mathcal{O}_2)$  inpublic actual fun abs(n: Long): Long = if (n < 0) -n else  $n\langle n \rangle n^{**}\langle n *$  Returns the smaller of two values. \*/\n@SinceKotlin(\"1.2\")\n@Suppress(\"NOTHING\_TO\_INLINE\")\npublic actual inline fun min(a: Long, b: Long): Long = if (a <= b) a else b\n\n/\*\*\n \* Returns the greater of two values.\n \*/\n@SinceKotlin(\"1.2\")\n@Suppress(\"NOTHING\_TO\_INLINE\")\npublic actual inline fun max(a: Long, b: Long): Long = if (a >= b) a else b\n\n/\*\*\n \* Returns the absolute value of this value.\n \*\n \* Special cases:\n \* -`Long.MIN\_VALUE.absoluteValue` is `Long.MIN\_VALUE` due to an overflow\n  $*\n$ <sup>\*</sup> @see abs function\n  $*\ln\omega$ SinceKotlin(\"1.2\")\n $\omega$ InlineOnly\npublic actual inline val Long.absoluteValue: Long get() = abs(this)\n\n/\*\*\n \* Returns the sign of this value:\n \* - `-1` if the value is negative,\n \* - `0` if the value is zero,\n \* - `1` if the value is positive\n \*/\n@SinceKotlin(\"1.2\")\npublic actual val Long.sign: Int get() = when {\n this < 0 -> -1\n this > 0 -> 1\n else -> 0\n}\n\n\n// endregion\n","/\*\n \* Copyright 2010-2021 JetBrains s.r.o. and Kotlin Programming Language contributors. $\ln *$  Use of this source code is governed by the Apache 2.0 license that can be found in the license/LICENSE.txt file.\n \*/\n\npackage kotlin\n\n/\*\*\n \* Returns `true` if the specified number is a\n \* Not-a-Number (NaN) value, `false` otherwise.\n \*/\npublic actual fun Double.isNaN(): Boolean = this  $!=$  this $\ln\frac{n}{*}\$  Returns `true` if the specified number is  $a\ln *$  Not-a-Number (NaN) value, `false` otherwise. $\ln$ \*/\npublic actual fun Float.isNaN(): Boolean = this != this\n\n/\*\*\n \* Returns `true` if this value is infinitely large in magnitude. $\ln \sqrt{\pi}$  /npublic actual fun Double.isInfinite(): Boolean = this == Double.POSITIVE\_INFINITY || this == Double.NEGATIVE\_INFINITY\n\n/\*\*\n \* Returns `true` if this value is infinitely large in magnitude.\n \*/\npublic actual fun Float.isInfinite(): Boolean = this == Float.POSITIVE\_INFINITY  $\parallel$  this == Float.NEGATIVE\_INFINITY\n\n/\*\*\n \* Returns `true` if the argument is a finite floating-point value; returns `false` otherwise (for `NaN` and infinity arguments). $\ln * \rho$  actual fun Double.is Finite(): Boolean = !isInfinite()  $\&\&$  !isNaN()\n\n/\*\*\n \* Returns `true` if the argument is a finite floating-point value; returns `false` otherwise (for `NaN` and infinity arguments).\n \*/\npublic actual fun Float.isFinite(): Boolean = !isInfinite() &&  $\lim_{n\to\infty}$  isNaN()\n\n\n\\*\*\n \* Counts the number of set bits in the binary representation of this [Int] number. \*/\n@SinceKotlin(\"1.4\")\n@WasExperimental(ExperimentalStdlibApi::class)\npublic actual fun Int.countOneBits(): Int  ${\nightharpoonup$  // Hacker's Delight 5-1 algorithm $\infty$  var v = this $\infty$  v = (v and 0x55555555555555) +  $(v.ushr(1)$  and  $0x55555555)$ \n v =  $(v$  and  $0x33333333$ } +  $(v.ushr(2)$  and  $0x33333333)$ \n v =  $(v$  and 0x0F0F0F0F)  $+(v.ushr(4)$  and  $0x0F0F0F0F)$ <sup>n</sup>  $v = (v$  and  $0x00F00FF) + (v.ushr(8)$  and  $0x00F00F)$ <sup>n</sup>  $v = (v$  and  $0x0000$ FFFF $) + (v.ushr(16))\n$  return  $v\ln{\ln\frac{x*\ln x}{\cosh x}}$  Counts the number of consecutive most significant bits that

are zero in the binary representation of this [Int] number.\n

\*/\n@SinceKotlin(\"1.4\")\n@WasExperimental(ExperimentalStdlibApi::class)\n@kotlin.internal.InlineOnly\npubli c actual inline fun Int.countLeadingZeroBits(): Int = nativeClz32(this)\n\n/\*\*\n \* Counts the number of consecutive

least significant bits that are zero in the binary representation of this [Int] number.\n

\*/\n@SinceKotlin(\"1.4\")\n@WasExperimental(ExperimentalStdlibApi::class)\npublic actual fun Int.countTrailingZeroBits(): Int =\n // Hacker's Delight 5-4 algorithm for expressing countTrailingZeroBits with countLeadingZeroBits\n Int.SIZE\_BITS - (this or -this).inv().countLeadingZeroBits()\n\n/\*\*\n \* Returns a number having a single bit set in the position of the most significant set bit of this [Int] number,\n \* or zero, if this number is zero.\n \*/\n@SinceKotlin(\"1.4\")\n@WasExperimental(ExperimentalStdlibApi::class)\npublic actual fun Int.takeHighestOneBit(): Int =\n if (this == 0) 0 else 1.shl(Int.SIZE BITS - 1 - countLeadingZeroBits())\n\n/\*\*\n \* Returns a number having a single bit set in the position of the least significant set bit of this [Int] number, $\ln *$  or zero, if this number is zero.\n

\*/\n@SinceKotlin(\"1.4\")\n@WasExperimental(ExperimentalStdlibApi::class)\npublic actual fun Int.takeLowestOneBit(): Int  $=$ \n // Hacker's Delight 2-1 algorithm for isolating rightmost 1-bit\n this and this\n\n/\*\*\n \* Rotates the binary representation of this [Int] number left by the specified [bitCount] number of bits.\n \* The most significant bits pushed out from the left side reenter the number as the least significant bits on the right side. $\ln \pi$  Rotating the number left by a negative bit count is the same as rotating it right by the negated bit count:\n \* `number.rotateLeft(-n) == number.rotateRight(n)`\n \*\n \* Rotating by a multiple of [Int.SIZE\_BITS] (32) returns the same number, or more generally $\ln *$  `number.rotateLeft(n) == number.rotateLeft(n % 32)`\n \*/\n@SinceKotlin(\"1.6\")\n@WasExperimental(ExperimentalStdlibApi::class)\npublic actual fun Int.rotateLeft(bitCount: Int): Int  $=\nabla$  shl(bitCount) or ushr(Int.SIZE\_BITS - bitCount)\n\n\n\n<sup>\*\*</sup>\n \* Rotates the binary representation of this [Int] number right by the specified [bitCount] number of bits.\n \* The least significant bits pushed out from the right side reenter the number as the most significant bits on the left side. $\ln * \ln *$  Rotating the number right by a negative bit count is the same as rotating it left by the negated bit count: $\ln^*$ `number.rotateRight(-n) == number.rotateLeft(n)`\n \*\n \* Rotating by a multiple of [Int.SIZE\_BITS] (32) returns the same number, or more generally\n \* `number.rotateRight(n) == number.rotateRight(n % 32)`\n \*/\n@SinceKotlin(\"1.6\")\n@WasExperimental(ExperimentalStdlibApi::class)\npublic actual fun Int.rotateRight(bitCount: Int): Int  $=\n\ln \frac{\text{Inl}_\text{in}}{\text{Inl}_\text{in}}$  - bitCount) or ushr(bitCount)\n\n\n\n\n\\*\*\n \* Counts the number of set bits in the binary representation of this [Long] number.\n \*/\n@SinceKotlin(\"1.4\")\n@WasExperimental(ExperimentalStdlibApi::class)\npublic actual fun Long.countOneBits(): Int  $=\n\alpha$  high.countOneBits() + low.countOneBits()\n\n/\*\*\n \* Counts the number of consecutive most significant bits that are zero in the binary representation of this [Long] number.\n \*/\n@SinceKotlin(\"1.4\")\n@WasExperimental(ExperimentalStdlibApi::class)\npublic actual fun Long.countLeadingZeroBits(): Int =\n when (val high = this.high) {\n 0 -> Int.SIZE\_BITS + low.countLeadingZeroBits()\n else -> high.countLeadingZeroBits()\n  $\ln x^* \cdot \text{Counts}$  the number of consecutive least significant bits that are zero in the binary representation of this [Long] number.\n \*/\n@SinceKotlin(\"1.4\")\n@WasExperimental(ExperimentalStdlibApi::class)\npublic actual fun Long.countTrailingZeroBits(): Int  $=\n \mu$  when (val low = this.low)  $\{\n \mu$  0 -> Int.SIZE\_BITS + high.countTrailingZeroBits()\n else -> low.countTrailingZeroBits()\n  $\ln/^*$ \n \* Returns a number having a single bit set in the position of the most significant set bit of this [Long] number, $\ln^*$  or zero, if this number is zero.\n \*/\n@SinceKotlin(\"1.4\")\n@WasExperimental(ExperimentalStdlibApi::class)\npublic actual fun Long.takeHighestOneBit(): Long =\n when (val high = this.high) {\n 0 -> Long(low.takeHighestOneBit(), 0)\n else -> Long(0, high.takeHighestOneBit())\n  $\ln\pi$ \*\n \* Returns a number having a single bit set in theposition of the least significant set bit of this [Long] number,\n \* or zero, if this number is zero.\n \*/\n@SinceKotlin(\"1.4\")\n@WasExperimental(ExperimentalStdlibApi::class)\npublic actual fun Long.takeLowestOneBit(): Long  $=\n \text{ when } (val low = this, low) \$  = 0 -> Long(0, high.takeLowestOneBit())\n else -> Long(low.takeLowestOneBit(), 0)\n  $\ln\frac*{\n\frac{m}{m} \cdot m}$  Rotates the binary representation of this [Long] number left by the specified [bitCount] number of bits.\n \* The most significant bits pushed out from the left side reenter the number as the least significant bits on the right side.\n  $*\n$  Rotating the number left by a negative bit

count is the same as rotating it right by the negated bit count: $\ln *$  `number.rotateLeft(-n) ==

number.rotateRight(n)`\n \*\n \* Rotating by a multiple of [Long.SIZE BITS] (64) returns the same number, or more

generally $\ln *$  `number.rotateLeft(n) == number.rotateLeft(n % 64) $\ln$ \*/\n@SinceKotlin(\"1.6\")\n@WasExperimental(ExperimentalStdlibApi::class)\npublic actual fun Long.rotateLeft(bitCount: Int): Long {\n if ((bitCount and 31) != 0) {\n val low = this.low\n val high = this.high $\ln$  val newLow = low.shl(bitCount) or high.ushr(-bitCount) $\ln$  val newHigh = high.shl(bitCount) or low.ushr(-bitCount)\n return if ((bitCount and 32) == 0) Long(newLow, newHigh) else Long(newHigh, newLow)\n } else {\n return if ((bitCount and 32) == 0) this else Long(high, low)\n }\n\n\n/\*\*\n \* Rotates the binary representation of this [Long] number right by the specified [bitCount] number of bits.\n \* The least significant bits pushed out from the right side reenter the number as the most significant bits on the left side.\n \*\n \* Rotating the number right by a negative bit count is the same as rotating it left by the negated bit count:\n \* `number.rotateRight(-n) == number.rotateLeft(n)`\n \*\n \* Rotating by a multiple of [Long.SIZE\_BITS] (64) returns the same number, or more generally $\ln *$  `number.rotateRight(n) == number.rotateRight(n % 64)`\n \*/\n@SinceKotlin(\"1.6\")\n@WasExperimental(ExperimentalStdlibApi::class)\n@kotlin.internal.InlineOnly\npubli c actual inline fun Long.rotateRight(bitCount: Int): Long = rotateLeft(-bitCount)\n","/\*\n \* Copyright 2010-2018 JetBrains s.r.o. and Kotlin Programming Language contributors.\n \* Use of this source code is governed by the Apache 2.0 license that can be found in the license/LICENSE.txt file. $\ln \pi$ \n $\eta$ ackage kotlin.js\n $\eta$ \nimport kotlin.internal.LowPriorityInOverloadResolution\n\n/\*\*\n \* Exposes the JavaScript [Promise object](https://developer.mozilla.org/en/docs/Web/JavaScript/Reference/Global\_Objects/Promise) to Kotlin.\n \*/\n@Suppress(\"NOT\_DOCUMENTED\")\npublic open external class Promise<out T>(executor: (resolve: (T) -> Unit, reject: (Throwable) -> Unit) -> Unit) {\n  $@LowPriorityInOverloadResolution\n$  public open fun <S> then(onFulfilled:  $((T)$  -> S)?): Promise<S> $\ln$ n @LowPriorityInOverloadResolution $\ln$  public open fun <S> then(onFulfilled: ((T) -> S)?, onRejected: ((Throwable) -> S)?): Promise<S> $\ln n$  public open fun <S> catch(onRejected: (Throwable) -> S): Promise<S> $\ln$ |n public open fun finally(onFinally: () -> Unit): Promise $\mathbb{T} \in \mathbb{R}$  companion object  $\{\n \mu \subset \mathbb{S} > \mathbb{R} \}$  public fun  $\mathbb{S} > \mathbb{R}$  (promise: Array  $\mathbb{S} \subset \mathbb{S}$ ): Promise $\langle$ Array $\langle$ out S $\rangle$ \n\n public fun  $\langle$ S $\rangle$  race(promise: Array $\langle$ out Promise $\langle$ S $\rangle$ \n\n public fun reject(e: Throwable): Promise<Nothing> $\ln$  public fun <S> resolve(e: S): Promise<S> $\ln$  public fun  $\langle S \rangle$  resolve(e: Promise $\langle S \rangle$ ): Promise $\langle S \rangle$ \n  $\| \$ \n\n// It's workaround for KT-19672 since we can fix it properly until KT-11265 isn't fixed.\ninline fun  $\langle T, S \rangle$  Promise $\langle T \rangle$ .then(\n noinline onFulfilled: ((T) - $> S$ ?\n): Promise<S> {\n return this.unsafeCast<Promise<T>>().then(onFulfilled)\n}\ninline fun <T, S Promise<Promise $\Gamma$ >.then(\n noinline onFulfilled: ((T) -> S)?,\n noinline onRejected: ((Throwable) -> S)?\n): Promise $\langle S \rangle$  {\n return this.unsafeCast<Promise $\langle T \rangle >$ ().then(onFulfilled, onRejected)\n}\n","/\*\n \* Copyright 2010-2018 JetBrains s.r.o. and Kotlin Programming Language contributors.\n \* Use of this source code is governed by the Apache 2.0 license that can be found in the license/LICENSE.txt file. $\ln \frac{*}{\ln \cdot \ln}$ kotlin.random\n\nimport kotlin.math.pow\n\ninternal actual fun defaultPlatformRandom(): Random =\n Random(js(\"(Math.random() \* Math.pow(2, 32)) | 0\").unsafeCast<Int>())\n\n\nprivate val INV\_2\_26: Double = 2.0.pow(-26)\nprivate val INV\_2\_53: Double = 2.0.pow(-53)\ninternal actual fun doubleFromParts(hi26: Int, low27: Int): Double  $=\n\ln \frac{\text{hi26*INV}}{2.26 + \text{low27*INV}}$   $\text{INV}_2$  53","/\*\n \* Copyright 2010-2020 JetBrains s.r.o. and Kotlin Programming Language contributors.\n \* Use of this source code is governed by the Apache 2.0 license that can be found in the license/LICENSE.txt file.\n \*/\n\npackage kotlin.reflect\n\nimport findAssociatedObject\n\n/\*\*\n \* The experimental marker for associated objects API.\n  $*\n$  Any usage of a declaration annotated with `@ExperimentalAssociatedObjects` must be accepted either by\n \* annotating that usage with the [OptIn] annotation, e.g. `@OptIn(ExperimentalAssociatedObjects::class)`,\n \* or by using the compiler argument `-opt $in=ko tlin.$ reflect.ExperimentalAssociatedObjects`. $\ln \sqrt{\pi}$  RequiresOptIn(level = RequiresOptIn.Level.ERROR)\n@Retention(value = AnnotationRetention.BINARY)\npublic annotation class ExperimentalAssociatedObjects\n\n/\*\*\n \* Makes the annotated annotation class an associated object key.\n \*\n \* An associated object key annotation should have single [KClass] parameter.\n \* When applied to a class with reference to an object declaration as an argument, it binds $\mathbf{h}^*$  the object to the class, making this binding discoverable at runtime using [findAssociatedObject].\n

\*/\n@ExperimentalAssociatedObjects\n@Retention(AnnotationRetention.BINARY)\n@Target(AnnotationTarget.A

NNOTATION CLASS)\npublic annotation class AssociatedObjectKey\n\n/\*\*\n \* If [T] is an @[AssociatedObjectKey]-annotated annotation class and [this] class is annotated with @[T] (`S::class`),\n \* returns object `S`.\n \*\n \* Otherwise returns `null`.\n \*/\n@ExperimentalAssociatedObjects\npublic inline fun <reified T : Annotation> KClass<\*>.findAssociatedObject(): Any? =\n this.findAssociatedObject(T::class)","/\*\n \* Copyright 2010-2020 JetBrains s.r.o. and Kotlin Programming Language contributors.\n \* Use of this source code is governed by the Apache 2.0 license that can be found in the license/LICENSE.txt file.\n \*/\n\npackage kotlin.js\n\nimport getKClass\nimport kotlin.reflect.KClass\nimport kotlin.reflect.js.internal.KClassImpl\n\n/\*\*\n \* Represents the constructor of a class. Instances of `JsClass` can be passed to JavaScript APIs that expect a constructor reference.\n \*/\nexternal interface JsClass<T : Any> {\n /\*\*\n \* Returns the unqualified name of the class represented by this instance. $\in$  \*/\n val name: String\n}\n\n/\*\*\n \* Obtains a constructor reference for the given `KClass`.\n \*/\nval <T : Any> KClass<T>.js: JsClass<T>\n get() = (this as KClassImpl<T>).jClass\n\n/\*\*\n \* Obtains a `KClass` instance for the given constructor reference.\n \*/\nval <T : Any> JsClass<T>.kotlin: KClass<T>\n get()  $=$  getKClass(this)\n","/\*\n \* Copyright 2010-2020 JetBrains s.r.o. and Kotlin Programming Language contributors.\n \* Use of this source code is governed by the Apache 2.0 license that can be found in the license/LICENSE.txt file.\n \*/\n\npackage kotlin.reflect.js.internal\n\nimport kotlin.reflect.\*\n\ninternal abstract class KClassImpl<T : Any> $\langle \text{in } \text{internal open val}$  internal open val jClass: JsClass<T> $\langle \text{in } \text{in } \text{max} \rangle$  {\n\n override val qualifiedName: String?\n get() = TODO()\n\n override fun equals(other: Any?): Boolean {\n return other is KClassImpl<\*> && jClass == other.jClass\n  $\ln n / / \text{TODO}$ : use FON\n override fun hashCode(): Int = simpleName?.hashCode() ?:  $0\ln$  override fun toString(): String  $\ln$  // TODO: use FQN $\ln$  return  $\lceil$ class \$simpleName\"\n }\n}\n\ninternal class SimpleKClassImpl<T : Any>(jClass: JsClass<T>) :

KClassImpl $\mathcal{T}>(iClass)$  {\n override val simpleName: String? =

jClass.asDynamic().`\$metadata\$`?.simpleName.unsafeCast<String?>()\n\n override fun isInstance(value: Any?): Boolean  $\in$  return jsIsType(value, jClass)\n }\n\ninternal class PrimitiveKClassImpl<T : Any> $\in$ jClass: JsClass<T>,\n private val givenSimpleName: String,\n private val isInstanceFunction: (Any?) -> Boolean\n) : KClassImpl<T>(jClass) {\n override fun equals(other: Any?): Boolean {\n if (other !is PrimitiveKClassImpl<\*> $\rangle$ ) return false\n return super.equals(other) && givenSimpleName == other.givenSimpleName $\n\lambda$  } $\n\lambda$  override val simpleName: String? get() = givenSimpleName $\lambda$ n $\lambda$  override fun isInstance(value: Any?): Boolean  $\{\n$  return isInstanceFunction(value)\n  $\{\n\}\n$ \n $\|\n\$ ninternal object NothingKClassImpl : KClassImpl<Nothing>(js(\"Object\")) {\n override val simpleName: String =  $\Upsilon$  Nothing $\Upsilon$ <sub>n</sub>) override fun isInstance(value: Any?): Boolean = false $\ln$ n override val jClass: JsClass<Nothing>\n get() = throw UnsupportedOperationException(\"There's no native JS class for Nothing type\")\n\n override fun equals(other: Any?): Boolean = other === this\n\n override fun hashCode(): Int =  $0\n\h$ \n\ninternal class ErrorKClass : KClass <Nothing> {\n override val simpleName: String? get() = error(\"Unknown simpleName for ErrorKClass\")\n override val qualifiedName: String? get() = error(\"Unknown qualifiedName for ErrorKClass\")\n\n override fun isInstance(value: Any?): Boolean = error(\"Can's check isInstance on ErrorKClass\")\n\n override fun equals(other: Any?): Boolean = other === this\n\n override fun hashCode(): Int =  $0\ln$ <sup>1</sup>","/\*\n \* Copyright 2010-2019 JetBrains s.r.o. and Kotlin Programming Language contributors.\n \* Use of this source code is governed by the Apache 2.0 license that can be found in the license/LICENSE.txt file.\n \*/\n\npackage kotlin.reflect\n\ninternal actual inline val KClass $\lt^*$ .qualifiedOrSimpleName: String?\n get() = simpleName","/\*\n \* Copyright 2010-2018 JetBrains s.r.o. and Kotlin Programming Language contributors.\n \* Use of this source code is governed by the Apache 2.0 license that can be found in the license/LICENSE.txt file. $\ln \pi / \ln \ln / 2$  a package is omitted to get declarations directly under the module\n\n// TODO: Remove once JsReflectionAPICallChecker supports more reflection types\n@file:Suppress(\"Unsupported\")\n\nimport kotlin.reflect.\*\nimport kotlin.reflect.js.internal.\*\n\n@JsName(\"createKType\")\ninternal fun createKType(\n classifier: KClassifier,\n  $arguments: Array \le KTypeProjection \, \in \, \mathbb{R}$  isMarkedNullable: Boolean\n) =\n KTypeImpl(classifier, arguments.asList(), isMarkedNullable)\n\n@JsName(\"createDynamicKType\")\ninternal fun createDynamicKType(): KType = DynamicKType\n\n@JsName(\"markKTypeNullable\")\ninternal fun

markKTypeNullable(kType: KType) = KTypeImpl(kType.classifier!!, kType.arguments,

true)\n\n@JsName(\"createKTypeParameter\")\ninternal fun createKTypeParameter(\n name: String,\n

upperBounds: Array<KType>,\n variance: String\n): KTypeParameter {\n val kVariance = when (variance) {\n

 \"in\" -> KVariance.IN\n \"out\" -> KVariance.OUT\n else -> KVariance.INVARIANT\n }\n\n return KTypeParameterImpl(name, upperBounds.asList(), kVariance,

false)\n}\n\n@JsName(\"getStarKTypeProjection\")\ninternal fun getStarKTypeProjection(): KTypeProjection =\n KTypeProjection.STAR\n\n@JsName(\"createCovariantKTypeProjection\")\ninternal fun

createCovariantKTypeProjection(type: KType): KTypeProjection =\n

KTypeProjection.covariant(type)\n\n@JsName(\"createInvariantKTypeProjection\")\ninternal fun

createInvariantKTypeProjection(type: KType): KTypeProjection  $=\n\ln$ 

KTypeProjection.invariant(type)\n\n@JsName(\"createContravariantKTypeProjection\")\ninternal fun createContravariantKTypeProjection(type: KType): KTypeProjection =\n

KTypeProjection.contravariant(type)\n","/\*\n \* Copyright 2010-2019 JetBrains s.r.o. and Kotlin Programming Language contributors.\n \* Use of this source code is governed by the Apache 2.0 license that can be found in the license/LICENSE.txt file.\n \*/\n\npackage kotlin.reflect.js.internal\n\nimport kotlin.reflect.\*\n\ninternal class KTypeImpl(\n override val classifier: KClassifier,\n override val arguments: List<KTypeProjection>,\n override val isMarkedNullable: Boolean\n) : KType {\n override fun equals(other: Any?): Boolean =\n other is KTypeImpl &&\n classifier == other.classifier && arguments == other.arguments && isMarkedNullable == other.isMarkedNullable\n\n override fun hashCode(): Int =\n (classifier.hashCode() \* 31 + arguments.hashCode()) \* 31 + isMarkedNullable.hashCode()\n\n override fun toString(): String {\n val kClass = (classifier as? KClass  $\lt^*$ )\n val classifierName = when  $\{\n\$  kClass == null -> classifier.toString()\n kClass.simpleName != null -> kClass.simpleName\n else -> \"(non-denotable type)\"\n }\n\n val args =\n if (arguments.isEmpty()) \"\"\n else arguments.joinToString(\", \",  $\langle \langle \cdot, \cdot \rangle \rangle$ ">\")\n val nullable = if (isMarkedNullable) \"?\" else \"\"\n\n return classifierName + args + nullable\n  $\n\in \{\n\in \mathbb{N}\}$ n\ninternal object DynamicKType : KType  $\{\n\in \mathbb{N}\}$ override val classifier: KClassifier? = null\n override val arguments: List<KTypeProjection> = emptyList()\n override val isMarkedNullable: Boolean = false\n override fun toString(): String =  $\dagger$ "dynamic $\dagger$ ","/\*\n \* Copyright 2010-2019 JetBrains s.r.o. and Kotlin Programming Language contributors.\n \* Use of this source code is governed by the Apache 2.0 license that can be found in the license/LICENSE.txt file.\n \*/\n\npackage kotlin.reflect.js.internal\n\nimport kotlin.reflect.\*\n\ninternal data class KTypeParameterImpl(\n override val name: String,\n override val upperBounds: List<KType>,\n override val variance: KVariance,\n override val isReified: Boolean\n) : KTypeParameter {\n override fun toString(): String = name\n}","/\*\n \* Copyright 2010-2018 JetBrains s.r.o. and Kotlin Programming Language contributors.\n \* Use of this source code is governed by the Apache 2.0 license that can be found in the license/LICENSE.txt file.\n \*/\n\npackage kotlin.reflect.js.internal\n\nimport kotlin.js.JsClass\n\n@JsName(\"PrimitiveClasses\")\ninternal object PrimitiveClasses {\n @JsName(\"anyClass\")\n val anyClass = PrimitiveKClassImpl(js(\"Object\").unsafeCast<JsClass<Any>>(),  $\langle$ "Any\", { it is Any })\n\n @JsName(\"numberClass\")\n val numberClass = PrimitiveKClassImpl(js(\"Number\").unsafeCast<JsClass<Number>>(), \"Number\", { it is Number })\n\n  $@JsName(\text{``nothingClass''})\n\rightharpoonup val nothingClass = NothingKClassImpl\n\rightharpoonup a @JsName(\text{``booleanClass''})\n\rightharpoonup val$ booleanClass = PrimitiveKClassImpl(js(\"Boolean\").unsafeCast<JsClass<Boolean>>(), \"Boolean\", { it is Boolean

 $\|\cdot\|$ \n\n @JsName(\"byteClass\")\n val byteClass = PrimitiveKClassImpl(is(\"Number\").unsafeCast<JsClass<Byte>>(), \"Byte\", { it is Byte })\n\n

@JsName(\"shortClass\")\n val shortClass = PrimitiveKClassImpl(js(\"Number\").unsafeCast<JsClass<Short>>(),  $\Upsilon'$ Short $\Upsilon$ , { it is Short })\n\n @JsName(\"intClass\")\n val intClass =

PrimitiveKClassImpl(js(\"Number\").unsafeCast<JsClass<Int>>(), \"Int\", { it is Int })\n\n

@JsName(\"floatClass\")\n val floatClass = PrimitiveKClassImpl(js(\"Number\").unsafeCast<JsClass<Float>>(),  $\Upsilon$ "Float $\Upsilon$ , { it is Float })\n\n @JsName(\"doubleClass\")\n val doubleClass =

PrimitiveKClassImpl(js(\"Number\").unsafeCast<JsClass<Double>>(), \"Double\", { it is Double })\n\n

 $@JsName(\text{TrayClass''})\n|$  val arrayClass =

PrimitiveKClassImpl(js(\"Array\").unsafeCast<JsClass<Array<\*>>>(), \"Array\", { it is Array<\*> })\n\n @JsName(\"stringClass\")\n val stringClass = PrimitiveKClassImpl(js(\"String\").unsafeCast<JsClass<String>>(),  $\Upsilon' \String\", \{ it is String }\n\in @JsName(\Upsilon' \ifmmode \text{throwableClass}\n \top \ifmmode \text{throwableClass}\n \top \ifmmode \text{throwableClass}\n \top \ifmmode \text{throwableClass}\n \top \ifmmode \text{throwableClass}\n \top \ifmmode \text{throwableClass}\n \top \ifmmode \text{throwableClass}\n \top \ifmmode \text{throwableClass}\n \top \ifmmode \text{throwableClass}\n \top \ifmmode \text{throwableClass}\n \top \ifmmode \text{throwableClass}\n \top \ifmmode \text{throwableClass}\n \top \ifmm$ 

PrimitiveKClassImpl(js(\"Error\").unsafeCast<JsClass<Throwable>>(), \"Throwable\", { it is Throwable })\n\n  $@JsName(\text{"booleanArrayClass"})\n| \text{val booleanArrayClass} =$ 

PrimitiveKClassImpl(js(\"Array\").unsafeCast<JsClass<BooleanArray>>(), \"BooleanArray\", { it is BooleanArray  $\rangle$ )\n\n @JsName(\"charArrayClass\")\n val charArrayClass =

PrimitiveKClassImpl(js(\"Uint16Array\").unsafeCast<JsClass<CharArray>>(), \"CharArray\", { it is CharArray  $\|\cdot\|$ \n\n @JsName(\"byteArrayClass\")\n val byteArrayClass =

PrimitiveKClassImpl(js(\"Int8Array\").unsafeCast<JsClass<ByteArray>>(), \"ByteArray\", { it is ByteArray })\n\n @JsName(\"shortArrayClass\")\n val shortArrayClass =

PrimitiveKClassImpl(js(\"Int16Array\").unsafeCast<JsClass<ShortArray>>(), \"ShortArray\", { it is ShortArray  $\rangle$ )\n\n @JsName(\"intArrayClass\")\n val intArrayClass =

PrimitiveKClassImpl(js(\"Int32Array\").unsafeCast<JsClass<IntArray>>(), \"IntArray\", { it is IntArray })\n\n @JsName(\"longArrayClass\")\n val longArrayClass =

PrimitiveKClassImpl(js(\"Array\").unsafeCast<JsClass<LongArray>>(), \"LongArray\", { it is LongArray })\n\n  $@JsName(\text{``floatArrayClass''})\n"$  val floatArrayClass =

PrimitiveKClassImpl(js(\"Float32Array\").unsafeCast<JsClass<FloatArray>>(), \"FloatArray\", { it is FloatArray  $\rangle$ )\n\n @JsName(\"doubleArrayClass\")\n val doubleArrayClass =

PrimitiveKClassImpl(js(\"Float64Array\").unsafeCast<JsClass<DoubleArray>>(), \"DoubleArray\", { it is DoubleArray  $\rho\$  @JsName(\"functionClass\")\n functionClass(arity: Int): KClassImpl<Any>  $\rho\$ return functionClasses.get(arity) ?: run  ${\n$  val result =

PrimitiveKClassImpl(js(\"Function\").unsafeCast<JsClass<Any>>(), \"Function\$arity\",\n

 $\{$  jsTypeOf(it) === \"function\" && it.asDynamic().length === arity  $\}$ )\n functionClasses.asDynamic()[arity]  $=$  result\n result\n  $\ln |\n\rangle$ \n \nprivate val functionClasses =

arrayOfNulls<KClassImpl<Any>>(0)","/\*\n \* Copyright 2010-2020 JetBrains s.r.o. and Kotlin Programming Language contributors.\n \* Use of this source code is governed by the Apache 2.0 license that can be found in the license/LICENSE.txt file.\n \*/\n\n// a package is omitted to get declarations directly under the module\n\nimport kotlin.reflect.\*\nimport kotlin.reflect.js.internal.\*\n\n@JsName(\"getKClass\")\ninternal fun <T : Any> getKClass(jClass: Any /\* JsClass<T> | Array<JsClass<T>> \*/): KClass<T> {\n return if  $(i\sin\left(\frac{\gamma}{2}\cdot\frac{\gamma}{\gamma}\right)$ .isArray(jClass))  $\n\alpha$  getKClassM(jClass.unsafeCast<Array<JsClass<T>>>())\n  $\alpha$  else  $\{\n\alpha$ 

getKClass1(jClass.unsafeCast<JsClass<T>>())\n }\n}\n\n@JsName(\"getKClassM\")\ninternal fun <T : Any>

getKClassM(jClasses: Array<JsClass<T>>>: KClass<T> = when (jClasses.size)  $\{\n\mid 1 \rightarrow$ 

getKClass1(jClasses[0])\n 0 -> NothingKClassImpl.unsafeCast<KClass<T>>()\n else ->

```
ErrorKClass().unsafeCast<KClass<T>>()\n\\n\n@JsName(\"getKClassFromExpression\")\ninternal fun <T : Any>
getKClassFromExpression(e: T): KClass<T> =\n when (jsTypeOf(e)) {\n \"string\" ->
```
PrimitiveClasses.stringClass\n \"number\" -> if (jsBitwiseOr(e, 0).asDynamic() === e)

PrimitiveClasses.intClass else PrimitiveClasses.doubleClass\n \"boolean\" -> PrimitiveClasses.booleanClass\n

 $\Upsilon$  => PrimitiveClasses.functionClass(e.asDynamic().length)\n else -> {\n when {\n e is BooleanArray -> PrimitiveClasses.booleanArrayClass\n e is CharArray ->

PrimitiveClasses.charArrayClass\n e is ByteArray -> PrimitiveClasses.byteArrayClass\n e is ShortArray -> PrimitiveClasses.shortArrayClass\n e is IntArray -> PrimitiveClasses.intArrayClass\n

e is LongArray -> PrimitiveClasses.longArrayClass\n e is FloatArray ->

PrimitiveClasses.floatArrayClass\n e is DoubleArray -> PrimitiveClasses.doubleArrayClass\n e is KClass $\leq$  > KClass::class\n e is Array $\leq$  > > PrimitiveClasses.arrayClass\n else -> {\n val constructor = js(\"Object\").getPrototypeOf(e).constructor\n when {\n constructor constructor

 $==$  js(\"Object\") -> PrimitiveClasses.anyClass\n constructor  $==$  js(\"Error\") ->

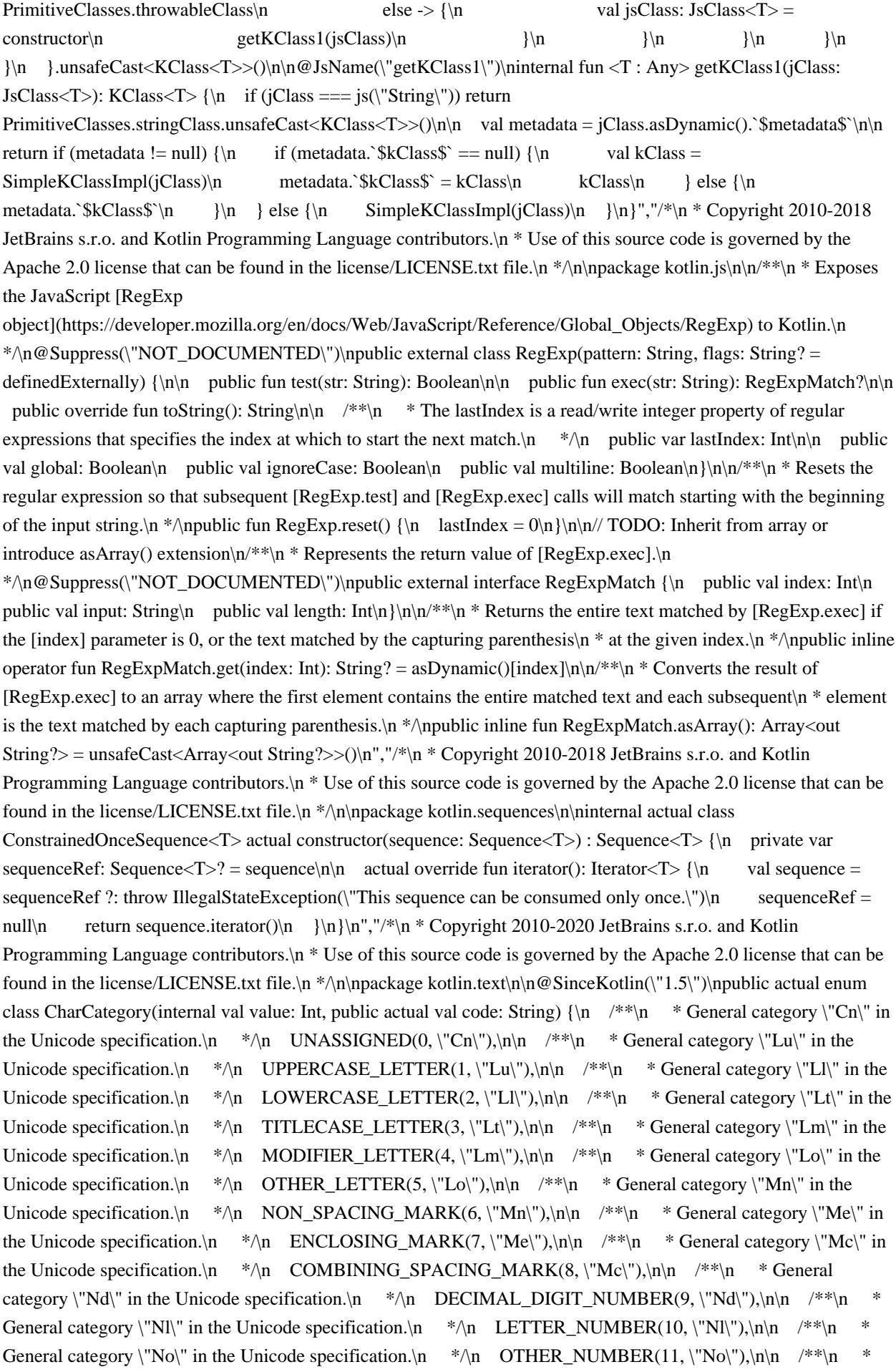

General category  $\Upsilon$ s\" in the Unicode specification. $\ln$  \*/\n SPACE\_SEPARATOR(12,  $\Upsilon$ zs\"),\n\n /\*\*\n General category  $\Upsilon Z|\Upsilon$  in the Unicode specification. $\ln * \ln$  LINE\_SEPARATOR(13,  $\Upsilon Z|\Upsilon$ ), $\ln \Lambda$  /\*\*\n \* General category  $\langle Zp\rangle$ " in the Unicode specification. $\langle n \rangle$  PARAGRAPH\_SEPARATOR(14,  $\langle Zp\rangle$ "), $\langle n\rangle$  $\frac{1}{2}$  \* General category \"Cc\" in the Unicode specification.\n \*\n CONTROL(15, \"Cc\"),\n\n /\*\*\n \* General category  $\text{C}(\text{C})$  in the Unicode specification. $\ln \sqrt{\pi}$  FORMAT(16,  $\text{C}(\text{C})$ ), $\ln \sqrt{\pi}$  \* General category  $\degree$  in the Unicode specification. $\pi$  \*/ $\pi$  PRIVATE\_USE(18,  $\degree$ "Co $\degree$ "), $\pi$  /\*\* $\pi$  \* General category  $\text{C}_\text{S}$ " in the Unicode specification. $\ln$  \*/\n SURROGATE(19,  $\text{C}_\text{S}$ "), $\ln$  /\*\*\n \* General category  $\P^{Pd}$ " in the Unicode specification.\n \*\n DASH\_PUNCTUATION(20, \"Pd\"),\n\n /\*\*\n \* General category  $\P$ s $\parallel$  in the Unicode specification. $\ln \sqrt{\pi}$  START\_PUNCTUATION(21,  $\P$ s $\parallel$ ), $\ln \sqrt{\pi}$  /\*\*\n General category  $\P$ e $\P$  in the Unicode specification. $\ln$  \*/ $\cap$  END\_PUNCTUATION(22,  $\P$ e $\P$ ), $\ln$  $\ln$  /\*\* $\ln$  \* General category  $\P{Pc}\$  in the Unicode specification. $\ln$  \*/\n CONNECTOR\_PUNCTUATION(23,  $\P{Pc}\$ ),\n\n  $\frac{1}{4}$  \* General category \"Po\" in the Unicode specification.\n \*/\n OTHER\_PUNCTUATION(24,  $\P(\text{Po})\$ ,\n\n /\*\*\n \* General category \"Sm\" in the Unicode specification.\n \*/\n MATH\_SYMBOL(25,  $\{\text{Sym}\}_{n,\mathbb{R}}$  /\*\*\n \* General category \"Sc\" in the Unicode specification.\n \*/\n CURRENCY\_SYMBOL(26, \"Sc\"),\n\n /\*\*\n \* General category \"Sk\" in the Unicode specification.\n \*/\n MODIFIER\_SYMBOL(27,  $\%$ k\"),\n\n /\*\*\n \* General category \"So\" in the Unicode specification.\n \*/\n OTHER\_SYMBOL(28,  $\nabla$ so $\nabla$ ), $\nabla$ n /\*\*\n \* General category  $\nabla$ i in the Unicode specification. $\nabla$  \*/\n INITIAL QUOTE PUNCTUATION(29,  $\P$ i\"),\n\n /\*\*\n \* General category  $\P$ f\" in the Unicode specification.\n \*/\n FINAL\_QUOTE\_PUNCTUATION(30, \"Pf\");\n\n /\*\*\n \* Returns `true` if [char] character belongs to this category. $\ln$  \*/ $\ln$  public actual operator fun contains(char: Char): Boolean = char.getCategoryValue() == this.value\n\n companion object  $\{\n\$  internal fun valueOf(category: Int): CharCategory  $=$ \n when (category)  $\{\n\text{in } 0..16 \rightarrow \text{values}(\text{category}]\n\}$  in 18..30 -> values()[category - 1]\n else -> throw IllegalArgumentException(\"Category #\$category is not defined.\")\n

 $\ln |\n\ln$ ","/\*\n \* Copyright 2010-2019 JetBrains s.r.o. and Kotlin Programming Language contributors.\n \* Use of this source code is governed by the Apache 2.0 license that can be found in the license/LICENSE.txt file.\n  $*\ln\max\{n\ln\}$  is  $\ln\max\{n\ln\}$  in  $*$ . The exception thrown when a character encoding or decoding error occurs. \*/\n@SinceKotlin(\"1.4\")\n@WasExperimental(ExperimentalStdlibApi::class)\npublic actual open class CharacterCodingException(message: String?) : Exception(message)  $\{\n$  actual constructor() : this(null)\n $\n$ ,","/\*\n \* Copyright 2010-2020 JetBrains s.r.o. and Kotlin Programming Language contributors.\n \* Use of this source code is governed by the Apache 2.0 license that can be found in the license/LICENSE.txt file. $\ln \frac{*}{\eta}$ kotlin.text\n\n/\*\*\n \* A mutable sequence of characters.\n \*\n \* String builder can be used to efficiently perform multiple string manipulation operations.\n \*/\npublic actual class StringBuilder actual constructor(content: String) : Appendable, CharSequence  ${\nightharpoonup$  /\*\*\n \* Constructs an empty string builder with the specified initial [capacity].\n

 \*\n \* In Kotlin/JS implementation of StringBuilder the initial capacity has no effect on the further performance of operations. $\n \in \mathbb{A}$  actual constructor(capacity: Int) : this()  $\{\n \in \mathbb{A} \mid \mathbb{A} \in \mathbb{A}\}$  Constructs a string builder that contains the same characters as the specified [content] char sequence.  $*\wedge n$  actual constructor(content: CharSequence) : this(content.toString())  $\{\n\|n\| \neq \$  Constructs an empty string builder.  $*\n|$  actual constructor() : this(\"\")\n\n private var string: String = if (content !== undefined) content else \"\"\n\n actual override val length: Int\n get() = string.asDynamic().length\n\n actual override fun get(index: Int): Char =\n string.getOrElse(index) { throw IndexOutOfBoundsException(\"index: \$index, length: \$length}\") }\n\n actual override fun subSequence(startIndex: Int, endIndex: Int): CharSequence = string.substring(startIndex, endIndex)\n\n actual override fun append(value: Char): StringBuilder {\n string += value\n return this\n }\n\n actual override fun append(value: CharSequence?): StringBuilder  $\{\n \$  string  $+=$  value.toString() $\$ n return this $\|$ n }\n\n actual override fun append(value: CharSequence?, startIndex: Int, endIndex: Int): StringBuilder =\n this.appendRange(value ?: \"null\", startIndex, endIndex)\n\n /\*\*\n \* Reverses the contents of this string builder and returns this instance. $\ln$  \*\n \* Surrogate pairs included in this string builder are treated as single characters. $\ln$  \* Therefore, the order of the high-low surrogates is never reversed. $\ln$  \* Note that the reverse operation may produce new surrogate pairs that were unpaired low-surrogates and high-surrogates before the

operation. $\ln$  \* For example, reversing `\"\\uDC00\\uD800\" produces `\"\\uD800\\uDC00\"` which is a valid surrogate pair. $\in$  \*/\n actual fun reverse(): StringBuilder {\n var reversed = \"\"\n var index = string.length - 1\n while (index >= 0) {\n val low = string[index--]\n if (low.isLowSurrogate() && index  $>= 0$ ) {\n val high = string[index--]\n if (high.isHighSurrogate()) {\n reversed = reversed + high + low\n } else {\n reversed = reversed + low + high\n }\n } else  ${\n \times \infty}$  reversed += low\n  ${\n \times \infty}$  string = reversed\n return this\n  ${\n \times \infty}$ Appends the string representation of the specified object [value] to this string builder and returns this instance.\n  $*\n$   $*$  The overall effect is exactly as if the [value] were converted to a string by the `value.toString()` method,\n \* and then that string was appended to this string builder. $\ln$  \*/\n actual fun append(value: Any?): StringBuilder  ${\n $m$  string += value.toString() \n return this\n $\n$  ?\n * Appendix 4. Appendix 6.$ specified boolean [value] to this string builder and returns this instance.\n  $*\n$  The overall effect is exactly as if the [value] were converted to a string by the `value.toString()` method,\n \* and then that string was appended to this string builder. $\ln$  \*/n @SinceKotlin(\"1.3\")\n actual fun append(value: Boolean): StringBuilder {\n string  $+=$  value\n return this\n  $\ln \frac{*}{n}$  \* Appends characters in the specified character array [value] to this string builder and returns this instance. $\ln$  \* Characters are appended in order, starting at the index 0. $\ln$ \*/\n @SinceKotlin(\"1.4\")\n @WasExperimental(ExperimentalStdlibApi::class)\n actual fun append(value: CharArray): StringBuilder  ${\n \sigma +\sigma \sigma}$  string += value.concatToString()\n return this\n  ${\n \sigma \sigma}$  \*\*\n \* Appends the specified string [value] to this string builder and returns this instance. $\ln$  \*\n \* If [value] is `null`, then the four characters `\"null\"` are appended.\n  $*\$ \n @SinceKotlin(\"1.3\")\n actual fun append(value: String?): StringBuilder  ${\n this}$ .string += value ?: \"null\"\n return this\n  $\ln \frac{**\n }{*\n }$  \* Returns the current capacity of this string builder. $\ln$  \* The capacity is the maximum length this string builder can have before an allocation occurs. $\ln$  \* In Kotlin/JS implementation of StringBuilder the value returned from this method may not indicate the actual size of the backing storage. $\ln$  \*/\n @SinceKotlin(\"1.3\")\n// @ExperimentalStdlibApi\n @Deprecated(\"Obtaining StringBuilder capacity is not supported in JS and common code.\", level = DeprecationLevel.ERROR)\n actual fun capacity(): Int = length\n\n /\*\*\n \* Ensures that the capacity of this string builder is at least equal to the specified [minimumCapacity]. $\ln$  \* If the current capacity is less than the [minimumCapacity], a new backing storage is allocated with greater capacity.\n \* Otherwise, this method takes no action and simply returns. $\n \times \mathbb{R}^*$  In Kotlin/JS implementation of StringBuilder the size of the backing storage is not extended to comply the given [minimumCapacity], $\ln$  \* thus calling this method has no effect on the further performance of operations. $\ln$  \*/\n @SinceKotlin(\"1.4\")\n @WasExperimental(ExperimentalStdlibApi::class)\n actual fun ensureCapacity(minimumCapacity: Int) {\n  $|\n\ln \frac{x}{\ln \max}$  \* Returns the index within this string builder of the first occurrence of the specified [string].\n \*\n \* Returns `-1` if the specified [string] does not occur in this string builder.\n  $*\langle n \rangle$  @SinceKotlin(\"1.4\")\n @WasExperimental(ExperimentalStdlibApi::class)\n actual fun indexOf(string: String): Int = this.string.asDynamic().indexOf(string)\n\n /\*\*\n \* Returns the index within this string builder of the first occurrence of the specified [string],\n  $*$  starting at the specified [startIndex].\n  $*\n$  Returns `-1` if the specified [string] does not occur in this string builder starting at the specified [startIndex]. $\ln$  \*/ $\ln$ @SinceKotlin(\"1.4\")\n @WasExperimental(ExperimentalStdlibApi::class)\n actual fun indexOf(string: String, startIndex: Int): Int = this.string.asDynamic().indexOf(string, startIndex)\n\n /\*\*\n \* Returns the index within this string builder of the last occurrence of the specified [string]. $\cdot$  \* The last occurrence of empty string `\"\"` is considered to be at the index equal to `this.length`.\n  $*\n$  \* Returns `-1` if the specified [string] does not occur in this string builder. $\langle n \rangle^* \langle n \rangle$  @SinceKotlin(\"1.4\")\n @WasExperimental(ExperimentalStdlibApi::class)\n actual fun lastIndexOf(string: String): Int = this.string.asDynamic().lastIndexOf(string)\n\n /\*\*\n \* Returns the index within this string builder of the last occurrence of the specified  $[\text{string}],\text{m}$  \* starting from the specified [startIndex] toward the beginning.\n  $*\n$  \* Returns `-1` if the specified [string] does not occur in this string builder starting at the specified [startIndex]. $\langle n \rangle$  \*/\n @SinceKotlin(\"1.4\")\n  $@WasExperimental(ExperimentalStdlibApi::class)\n $actual funal fastIndexOf (string: String, startIndex: Int): Int {\n$$ if (string.jsEmpty() && startIndex < 0) return -1\n return this.string.asDynamic().lastIndexOf(string,

startIndex)\n  $\ln \ x^*$ \n \* Inserts the string representation of the specified boolean [value] into this string builder at the specified [index] and returns this instance.\n  $*\n$  \* The overall effect is exactly as if the [value] were converted to a string by the `value.toString()` method,\n  $*$  and then that string was inserted into this string builder at the specified [index].\n \*\n \* @throws IndexOutOfBoundsException if [index] is less than zero or greater than the length of this string builder. $\ln$  \*/\n @SinceKotlin(\"1.4\")\n @WasExperimental(ExperimentalStdlibApi::class)\n actual fun insert(index: Int, value: Boolean): StringBuilder  ${\n\mu$  AbstractList.checkPositionIndex(index, length)\n\n string = string.substring(0, index) + value + string.substring(index)\n return this\n  $\ln \pi$  /\*\*\n \* Inserts the specified character [value] into this string builder at the specified [index] and returns this instance.\n  $*\infty$  \* @throws IndexOutOfBoundsException if [index] is less than zero or greater than the length of this string builder.\n  $*\wedge$ n @SinceKotlin(\"1.4\")\n @WasExperimental(ExperimentalStdlibApi::class)\n actual fun insert(index: Int, value: Char): StringBuilder {\n AbstractList.checkPositionIndex(index, length)\n\n string = string.substring(0, index) + value + string.substring(index)\n return this\n  $\ln \frac{*\ln x}{\ln x}$  inserts characters in the specified character array [value] into this string builder at the specified [index] and returns this instance. $\ln$  \* The inserted characters go in same order as in the [value] character array, starting at [index]. $\ln$  \* @throws IndexOutOfBoundsException if [index] is less than zero or greater than the length of this string builder. $\ln$  \*/\n @SinceKotlin(\"1.4\")\n @WasExperimental(ExperimentalStdlibApi::class)\n actual fun insert(index: Int, value: CharArray): StringBuilder  $\ln$  AbstractList.checkPositionIndex(index, length)\n\n string = string.substring(0, index) + value.concatToString() + string.substring(index)\n return this\n  $\ln /^*$ \n Inserts characters in the specified character sequence [value] into this string builder at the specified [index] and returns this instance. $\ln$  \* The inserted characters go in the same order as in the [value] character sequence, starting at  $[index] \n\cdot \mathbb{R}^n \cdot \mathbb{Q}$  param index the position in this string builder to insert at. $\mathbb{R}^n \cdot \mathbb{Q}$  param value the character sequence from which characters are inserted. If [value] is `null`, then the four characters `\"null\"` are inserted. $\ln$  \* m \* @throws IndexOutOfBoundsException if [index] is less than zero or greater than the length of this string builder. $\ln$  \*/ $\cap$  @SinceKotlin(\"1.4\")\n @WasExperimental(ExperimentalStdlibApi::class)\n actual fun insert(index: Int, value: CharSequence?): StringBuilder {\n AbstractList.checkPositionIndex(index,  $length\ln\$  string = string.substring(0, index) + value.toString() + string.substring(index)\n return this\n  $|\n{\mathbf{n}} \cdot \mathbf{r}^*|$  \* Inserts the string representation of the specified object [value] into this string builder at the specified [index] and returns this instance.\n  $*\nabla$  \* The overall effect is exactly as if the [value] were converted to a string by the `value.toString()` method,\n \* and then that string was inserted into this string builder at the specified [index].\n  $*\n\alpha$  \* @throws IndexOutOfBoundsException if [index] is less than zero or greater than the length of this string builder. $\ln$  \*/ $\ln$  @SinceKotlin(\"1.4\")\n

@WasExperimental(ExperimentalStdlibApi::class)\n actual fun insert(index: Int, value: Any?): StringBuilder {\n AbstractList.checkPositionIndex(index, length)\n\n string = string.substring(0, index) + value.toString() + string.substring(index)\n return this\n  $\ln \frac{**\n}{n}$  \* Inserts the string [value] into this string builder at the specified [index] and returns this instance. $\ln$  \*  $\ln$  \* If [value] is `null`, then the four characters `\"null\"` are inserted. $\ln$  \* m \* @throws IndexOutOfBoundsException if [index] is less than zero or greater than the length of this string builder. $\langle n \rangle^* \wedge n$  @SinceKotlin(\"1.4\")\n @WasExperimental(ExperimentalStdlibApi::class)\n actual fun insert(index: Int, value: String?): StringBuilder {\n AbstractList.checkPositionIndex(index, length)\n\n val toInsert = value ?: \"null\"\n this.string = this.string.substring(0, index) + toInsert + this.string.substring(index)\n return this\n  $\ln \pi$  \*\*\n \* Sets the length of this string builder to the specified  $[newLength] \cdot \hat{\mathbb{A}}$  \* If the  $[newLength]$  is less than the current length, it is changed to the specified [newLength].\n \* Otherwise, null characters '\\u0000' are appended to this string builder until its length is less than the  $[newLength] \n\in \mathbb{R}$  \* Note that in Kotlin/JS [set] operator function has non-constant execution time complexity.\n \* Therefore, increasing length of this string builder and then updating each character by index may slow down your program. $\ln$  \* \n \* @throws IndexOutOfBoundsException or [IllegalArgumentException] if [newLength] is less than zero. $\ln$  \*/ $\ln$  @SinceKotlin(\"1.4\")\n @WasExperimental(ExperimentalStdlibApi::class)\n actual fun setLength(newLength: Int) {\n if (newLength

 $<$  0)  $\{\n\$  throw IllegalArgumentException(\"Negative new length: \$newLength. $\|\n\|$ )\n  $\{\n\|$  if  $(newLength \leq length) \$   $\in$  string = string.substring(0, newLength)\n } else  $\ln$  for (i in length until newLength)  ${\n s}$  string  $+= \l0000'\n$  }\n }\n /\*\*\n \* Returns a new [String] that contains characters in this string builder at [startIndex] (inclusive) and up to the [length] (exclusive). $\ln$  \*\n \* @throws IndexOutOfBoundsException if [startIndex] is less than zero or greater than the length of this string builder.\n \*/\n @SinceKotlin(\"1.4\")\n @WasExperimental(ExperimentalStdlibApi::class)\n actual fun substring(startIndex: Int): String {\n AbstractList.checkPositionIndex(startIndex, length)\n\n return string.substring(startIndex)\n  $\ln \frac{**}\n$  \* Returns a new [String] that contains characters in this string builder at [startIndex] (inclusive) and up to the [endIndex] (exclusive). $\ln$  \* \m \* @throws IndexOutOfBoundsException or [IllegalArgumentException] when [startIndex] or [endIndex] is out of range of this string builder indices or when `startIndex > endIndex`.\n \*/\n @SinceKotlin(\"1.4\")\n @WasExperimental(ExperimentalStdlibApi::class)\n actual fun substring(startIndex: Int, endIndex: Int): String {\n AbstractList.checkBoundsIndexes(startIndex, endIndex, length $\ln$  return string.substring(startIndex, endIndex) $\ln$  /\*\*\n \* Attempts to reduce storage used for this string builder. $\nightharpoonup \$  \* If the backing storage of this string builder is larger than necessary to hold its current contents, $\infty$  \* then it may be resized to become more space efficient. $\infty$  \* Calling this method may, but is not required to, affect the value of the [capacity] property.\n  $*\n$  Tn Kotlin/JS implementation of StringBuilder the size of the backing storage is always equal to the length of the string builder. $\ln$  \*/\n @SinceKotlin(\"1.4\")\n @WasExperimental(ExperimentalStdlibApi::class)\n actual fun trimToSize() {\n  $\ln \n\alpha$  override fun toString(): String = string\n\n /\*\*\n \* Clears the content of this string builder making it empty and returns this instance. $\ln$  \* \n \* @sample samples.text.Strings.clearStringBuilder\n \*/\n  $\circ$ SinceKotlin(\"1.3\")\n public fun clear(): StringBuilder {\n string = \"\"\n return this\n }\n\n /\*\*\n \* Sets the character at the specified [index] to the specified [value]. $\ln$  \*\n \* @throws IndexOutOfBoundsException if [index] is out of bounds of this string builder.\n  $*\langle n \rangle$  @SinceKotlin(\"1.4\")\n  $@WasExperimental(ExperimentalStdlibApi::class)\n 0. public operator fun set-index: Int, value: Char) {\n$ AbstractList.checkElementIndex(index, length)\n\n string = string.substring(0, index) + value + string.substring(index + 1)\n  $\mathbb{R}^*$ \n \* Replaces characters in the specified range of this string builder with characters in the specified string [value] and returns this instance.\n  $*\n$  \* @param startIndex the beginning (inclusive) of the range to replace. $\ln$  \* @param endIndex the end (exclusive) of the range to replace. $\ln$  \* @param value the string to replace with.\n  $*\n\mathbb{R}$  \* @throws IndexOutOfBoundsException or [IllegalArgumentException] if [startIndex] is less than zero, greater than the length of this string builder, or `startIndex > endIndex`.\n \*/\n @SinceKotlin(\"1.4\")\n @WasExperimental(ExperimentalStdlibApi::class)\n public fun setRange(startIndex: Int, endIndex: Int, value: String): StringBuilder {\n checkReplaceRange(startIndex, endIndex, length)\n\n this.string = this.string.substring(0, startIndex) + value + this.string.substring(endIndex)\n return this\n  $\ln$  private fun checkReplaceRange(startIndex: Int, endIndex: Int, length: Int)  $\{\n\$  if (startIndex < 0 || startIndex > length)  $\{\n\$  throw IndexOutOfBoundsException(\"startIndex: \$startIndex, length: \$length\")\n }\n if (startIndex > endIndex)  ${\n\mu \thinspace t\n\mu \thinspace t\n\mu \thinspace t\n\mu \thinspace s\n\mu \thinspace s\n\mu \thinspace s\n\mu \thinspace s\n\mu \thinspace s\n\mu \thinspace s\n\mu \thinspace s\n\mu \thinspace s\n\mu \thinspace s\n\mu \thinspace s\n\mu \thinspace s\n\mu \thinspace s\n\mu \thinspace s\n\sigma \thinspace s\n\sigma \thinspace s\n\$  $\frac{1}{*}\$  \* Removes the character at the specified [index] from this string builder and returns this instance.\n  $*\n$ \* If the `Char` at the specified [index] is part of a supplementary code point, this method does not remove the entire supplementary character.\n  $*\nabla$  \* @param index the index of `Char` to remove.\n  $*\nabla$  \* @throws IndexOutOfBoundsException if [index] is out of bounds of this string builder. $\ln$  \*/ $\ln$  @SinceKotlin(\"1.4\")\n  $@WasExperimental(ExperimentalStdlibApi::class)\n$  public fun deleteAt(index: Int): StringBuilder {\n AbstractList.checkElementIndex(index, length)\n\n string = string.substring(0, index) + string.substring(index + 1)\n return this\n  $\ln \frac{\#*\n * \Removes$  characters in the specified range from this string builder and returns this instance. $\ln$  \*\n \* @param startIndex the beginning (inclusive) of the range to remove. @param endIndex the end (exclusive) of the range to remove.\n  $*\n$  \* @throws IndexOutOfBoundsException or [IllegalArgumentException] when [startIndex] is out of range of this string builder indices or when `startIndex > endIndex`.\n \*/\n @SinceKotlin(\"1.4\")\n @WasExperimental(ExperimentalStdlibApi::class)\n public fun

deleteRange(startIndex: Int, endIndex: Int): StringBuilder {\n checkReplaceRange(startIndex, endIndex, length)\n\n string = string.substring(0, startIndex) + string.substring(endIndex)\n return this\n  $\ln$ /\*\*\n \* Copies characters from this string builder into the [destination] character array.\n \*\n \* @param destination the array to copy to. $\ln$  \* @param destinationOffset the position in the array to copy to, 0 by default. $\ln$ \* @param startIndex the beginning (inclusive) of the range to copy, 0 by default. $\wedge$  \* @param endIndex the end (exclusive) of the range to copy, length of this string builder by default. $\ln *\$  \* @throws IndexOutOfBoundsException or [IllegalArgumentException] when [startIndex] or [endIndex] is out of range of this string builder indices or when `startIndex > endIndex `.\n \* @throws IndexOutOfBoundsException when the subrange doesn't fit into the [destination] array starting at the specified [destinationOffset],\n \* or when that index is out of the [destination] array indices range. $\ln$  \*/\n @SinceKotlin(\"1.4\")\n @WasExperimental(ExperimentalStdlibApi::class)\n public fun toCharArray(destination: CharArray,

destinationOffset: Int = 0, startIndex: Int = 0, endIndex: Int = this.length)  $\{\n\$ 

AbstractList.checkBoundsIndexes(startIndex, endIndex, length)\n

AbstractList.checkBoundsIndexes(destinationOffset, destinationOffset + endIndex - startIndex, destination.size)\n\n var dstIndex = destinationOffset\n for (index in startIndex until endIndex)  $\{\n\}$  destination[dstIndex++]  $=$  string[index]\n  $\ln$   $\ln$   $*$ \n  $^*$  Appends characters in a subarray of the specified character array [value] to this string builder and returns this instance. $\ln$  \*\n \* Characters are appended in order, starting at specified [startIndex].\n  $*\infty$  aram value the array from which characters are appended.\n  $*\infty$  param startIndex the beginning (inclusive) of the subarray to append. $\ln$  \* @param endIndex the end (exclusive) of the subarray to append. $\infty$  \*\n \* @throws IndexOutOfBoundsException or [IllegalArgumentException] when [startIndex] or [endIndex] is out of range of the [value] array indices or when `startIndex > endIndex`.\n @SinceKotlin(\"1.4\")\n @WasExperimental(ExperimentalStdlibApi::class)\n public fun appendRange(value: CharArray, startIndex: Int, endIndex: Int): StringBuilder {\n string += value.concatToString(startIndex, endIndex)\n return this\n  $\ln \ x^* \neq 0$  \* Appends a subsequence of the specified character sequence [value] to this string builder and returns this instance.\n  $*\infty$   $* \mathbb{Q}$  param value the character sequence from which a subsequence is appended. $\ln$  \* @param startIndex the beginning (inclusive) of the subsequence to append. $\ln$  \* @param endIndex the end (exclusive) of the subsequence to append. $\nu$  \*\n \* @throws IndexOutOfBoundsException or [IllegalArgumentException] when [startIndex] or [endIndex] is out of range of the [value] character sequence indices or when `startIndex > endIndex `.\n  $*\langle n \rangle$  @SinceKotlin(\"1.4\")\n @WasExperimental(ExperimentalStdlibApi::class)\n public fun appendRange(value: CharSequence, startIndex: Int, endIndex: Int): StringBuilder  ${\n \nu}$  val stringCsq = value.toString()\n AbstractList.checkBoundsIndexes(startIndex, endIndex, stringCsq.length) $\ln$  string += stringCsq.substring(startIndex, endIndex)\n return this\n  $\ln \frac{\pi - \pi}{n}$  Inserts characters in a subarray of the specified character array [value] into this string builder at the specified [index] and returns this instance. $\ln$  \*\n \* The inserted characters go in same order as in the [value] array, starting at [index]. $\ln$  \* @param index the position in this string builder to insert at. $\infty$  \* @param value the array from which characters are inserted. $\infty$ \* @param startIndex the beginning (inclusive) of the subarray to insert.\n \* @param endIndex the end (exclusive) of the subarray to insert. $\langle n \rangle^* \otimes throws$  Mess IndexOutOfBoundsException or [IllegalArgumentException] when [startIndex] or [endIndex] is out of range of the [value] array indices or when `startIndex > endIndex`.\n @throws IndexOutOfBoundsException if [index] is less than zero or greater than the length of this string builder.\n \*/\n  $\mathscr{C}$ SinceKotlin(\"1.4\")\n  $\mathscr{C}$ WasExperimental(ExperimentalStdlibApi::class)\n public fun insertRange(index: Int, value: CharArray, startIndex: Int, endIndex: Int): StringBuilder {\n AbstractList.checkPositionIndex(index, this.length)\n\n string = string.substring(0, index) + value.concatToString(startIndex, endIndex) + string.substring(index)\n return this\n  $\ln\$ characters in a subsequence of the specified character sequence [value] into this string builder at the specified [index] and returns this instance. $\n\cdot \mathbf{n}^*$  The inserted characters go in the same order as in the [value] character sequence, starting at  $[index]$ . $\ln$  \* \n \* @param index the position in this string builder to insert at. $\ln$ @param value the character sequence from which a subsequence is inserted.\n  $*$  @param startIndex the beginning

(inclusive) of the subsequence to insert. $\ln$  \* @param endIndex the end (exclusive) of the subsequence to insert. $\ln$ 

 \*\n \* @throws IndexOutOfBoundsException or [IllegalArgumentException] when [startIndex] or [endIndex] is out of range of the [value] character sequence indices or when `startIndex > endIndex`.\n  $*$  @throws IndexOutOfBoundsException if [index] is less than zero or greater than the length of this string builder. $\ln$  \*/\n @SinceKotlin(\"1.4\")\n @WasExperimental(ExperimentalStdlibApi::class)\n public fun insertRange(index: Int, value: CharSequence, startIndex: Int, endIndex: Int): StringBuilder {\n AbstractList.checkPositionIndex(index,  $length\ln\$  val stringCsq = value.toString()\n AbstractList.checkBoundsIndexes(startIndex, endIndex, stringCsq.length)\n\n string = string.substring(0, index) + stringCsq.substring(startIndex, endIndex) + string.substring(index)\n return this\n  $\ln{\n\pi^*}\$ n \* Clears the content of this string builder making it empty and returns this instance. $\ln \sqrt[k]{n}$  @sample samples.text.Strings.clearStringBuilder $\ln$ 

\*/\n@SinceKotlin(\"1.3\")\n@Suppress(\"EXTENSION\_SHADOWED\_BY\_MEMBER\",

\"NOTHING\_TO\_INLINE\")\npublic actual inline fun StringBuilder.clear(): StringBuilder = this.clear()\n\n/\*\*\n \* Sets the character at the specified [index] to the specified [value]. $\ln \pi$  @throws IndexOutOfBoundsException if [index] is out of bounds of this string builder.\n

\*/\n@SinceKotlin(\"1.4\")\n@WasExperimental(ExperimentalStdlibApi::class)\n@Suppress(\"EXTENSION\_SHA DOWED\_BY\_MEMBER\", \"NOTHING\_TO\_INLINE\")\npublic actual inline operator fun

StringBuilder.set(index: Int, value: Char) = this.set(index, value)\n\n/\*\*\n \* Replaces characters in the specified range of this string builder with characters in the specified string [value] and returns this instance.\n \*\n \* @param startIndex the beginning (inclusive) of the range to replace.\n  $* \mathcal{Q}$  param endIndex the end (exclusive) of the range to replace. $\ln * \omega$  param value the string to replace with. $\ln * \omega$  throws IndexOutOfBoundsException or [IllegalArgumentException] if [startIndex] is less than zero, greater than the length of this string builder, or `startIndex > endIndex`.\n

\*/\n@SinceKotlin(\"1.4\")\n@WasExperimental(ExperimentalStdlibApi::class)\n@Suppress(\"EXTENSION\_SHA DOWED\_BY\_MEMBER\", \"NOTHING\_TO\_INLINE\")\npublic actual inline fun

StringBuilder.setRange(startIndex: Int, endIndex: Int, value: String): StringBuilder =\n this.setRange(startIndex, endIndex, value) $\ln\frac{x}{x}$  \* Removes the character at the specified [index] from this string builder and returns this instance. $\ln \sqrt[k]{n}$  if the `Char` at the specified [index] is part of a supplementary code point, this method does not remove the entire supplementary character.\n  $*\nabla * \nabla$  aram index the index of `Char` to remove.\n  $*\nabla * \nabla \cdot \nabla \cdot \nabla \cdot$ IndexOutOfBoundsException if [index] is out of bounds of this string builder.\n

\*/\n@SinceKotlin(\"1.4\")\n@WasExperimental(ExperimentalStdlibApi::class)\n@Suppress(\"EXTENSION\_SHA DOWED\_BY\_MEMBER\", \"NOTHING\_TO\_INLINE\")\npublic actual inline fun StringBuilder.deleteAt(index: Int): StringBuilder = this.deleteAt(index)\n\n/\*\*\n \* Removes characters in the specified range from this string builder and returns this instance.\n  $*\n$   $\in$  @param startIndex the beginning (inclusive) of the range to remove.\n  $*$ @param endIndex the end (exclusive) of the range to remove.\n  $*\nabla \cdot \mathbf{n} * \mathbf{a}$  throws IndexOutOfBoundsException or [IllegalArgumentException] when [startIndex] is out of range of this string builder indices or when `startIndex > endIndex`.\n

\*/\n@SinceKotlin(\"1.4\")\n@WasExperimental(ExperimentalStdlibApi::class)\n@Suppress(\"EXTENSION\_SHA DOWED\_BY\_MEMBER\", \"NOTHING\_TO\_INLINE\")\npublic actual inline fun

StringBuilder.deleteRange(startIndex: Int, endIndex: Int): StringBuilder = this.deleteRange(startIndex,

endIndex)\n\n/\*\*\n \* Copies characters from this string builder into the [destination] character array.\n \*\n \* @param destination the array to copy to. $\ln * \textcircled{}$  param destinationOffset the position in the array to copy to, 0 by default. $\ln * \omega$  param startIndex the beginning (inclusive) of the range to copy, 0 by default. $\ln * \omega$  param endIndex the end (exclusive) of the range to copy, length of this string builder by default. $\ln \pi$  ( $\oplus$  throws

IndexOutOfBoundsException or [IllegalArgumentException] when [startIndex] or [endIndex] is out of range of this string builder indices or when `startIndex > endIndex `.\n \* @throws Index OutOfBoundsException when the subrange doesn't fit into the [destination] array starting at the specified [destinationOffset],\n  $*$  or when that index is out of the [destination] array indices range.\n

\*/\n@SinceKotlin(\"1.4\")\n@WasExperimental(ExperimentalStdlibApi::class)\n@Suppress(\"EXTENSION\_SHA
## DOWED\_BY\_MEMBER\", \"NOTHING\_TO\_INLINE\",

## \"ACTUAL\_FUNCTION\_WITH\_DEFAULT\_ARGUMENTS\")\npublic actual inline fun

StringBuilder.toCharArray(destination: CharArray, destinationOffset: Int = 0, startIndex: Int = 0, endIndex: Int = this.length) =\n this.toCharArray(destination, destinationOffset, startIndex, endIndex)\n\n/\*\*\n \* Appends characters in a subarray of the specified character array [value] to this string builder and returns this instance. $\ln *n$ Characters are appended in order, starting at specified [startIndex]. $\ln * \ln * \omega$  param value the array from which characters are appended. $\ln * \omega$  param startIndex the beginning (inclusive) of the subarray to append. $\ln * \omega$  param endIndex the end (exclusive) of the subarray to append. $\ln \pi$  @throws IndexOutOfBoundsException or [IllegalArgumentException] when [startIndex] or [endIndex] is out of range of the [value] array indices or when `startIndex > endIndex`.\n

\*/\n@SinceKotlin(\"1.4\")\n@WasExperimental(ExperimentalStdlibApi::class)\n@Suppress(\"EXTENSION\_SHA DOWED\_BY\_MEMBER\", \"NOTHING\_TO\_INLINE\")\npublic actual inline fun

StringBuilder.appendRange(value: CharArray, startIndex: Int, endIndex: Int): StringBuilder =\n

this.appendRange(value, startIndex, endIndex)\n\n/\*\*\n \* Appends a subsequence of the specified character sequence [value] to this string builder and returns this instance. $\ln * \ln * \mathcal{O}$  param value the character sequence from which a subsequence is appended. $\ln * \omega$  param startIndex the beginning (inclusive) of the subsequence to append. $\ln$ \* @param endIndex the end (exclusive) of the subsequence to append. $\ln * \ln *$  @throws

IndexOutOfBoundsException or [IllegalArgumentException] when [startIndex] or [endIndex] is out of range of the [value] character sequence indices or when `startIndex > endIndex `.\n

\*/\n@SinceKotlin(\"1.4\")\n@WasExperimental(ExperimentalStdlibApi::class)\n@Suppress(\"EXTENSION\_SHA DOWED\_BY\_MEMBER\", \"NOTHING\_TO\_INLINE\")\npublic actual inline fun

StringBuilder.appendRange(value: CharSequence, startIndex: Int, endIndex: Int): StringBuilder =\n

this.appendRange(value, startIndex, endIndex)\n\n/\*\*\n \* Inserts characters in a subarray of the specified character array [value] into this string builder at the specified [index] and returns this instance.\n  $*\n$  The inserted characters go in same order as in the [value] array, starting at  $[index] \in \mathbb{R}^*$  @param index the position in this string builder to insert at. $\ln * \mathcal{Q}$  param value the array from which characters are inserted. $\ln * \mathcal{Q}$  param startIndex the beginning (inclusive) of the subarray to insert.\n \* @param endIndex the end (exclusive) of the subarray to insert.\n \*\n \* @throws IndexOutOfBoundsException or [IllegalArgumentException] when [startIndex] or [endIndex] is out of range of the [value] array indices or when `startIndex > endIndex `.\n \* @throws Index OutOfBoundsException if [index] is less than zero or greater than the length of this string builder. $\ln$ 

\*/\n@SinceKotlin(\"1.4\")\n@WasExperimental(ExperimentalStdlibApi::class)\n@Suppress(\"EXTENSION\_SHA DOWED\_BY\_MEMBER\", \"NOTHING\_TO\_INLINE\")\npublic actual inline fun

StringBuilder.insertRange(index: Int, value: CharArray, startIndex: Int, endIndex: Int): StringBuilder =\n this.insertRange(index, value, startIndex, endIndex)\n\n/\*\*\n \* Inserts characters in a subsequence of the specified character sequence [value] into this string builder at the specified [index] and returns this instance. $\ln * \ln *$  The inserted characters go in the same order as in the [value] character sequence, starting at [index]. $\ln * \ln * \omega$  param index the position in this string builder to insert at. $\ln * \mathcal{Q}$  param value the character sequence from which a subsequence is inserted. $\ln * \omega$  aram startIndex the beginning (inclusive) of the subsequence to insert. $\ln * \omega$  param endIndex the end (exclusive) of the subsequence to insert.\n \*\n \* @throws IndexOutOfBoundsException or [IllegalArgumentException] when [startIndex] or [endIndex] is out of range of the [value] character sequence indices or when `startIndex > endIndex`.\n \* @throws IndexOutOfBoundsException if [index] is less than zero or greater than the length of this string builder.\n

\*/\n@SinceKotlin(\"1.4\")\n@WasExperimental(ExperimentalStdlibApi::class)\n@Suppress(\"EXTENSION\_SHA DOWED\_BY\_MEMBER\", \"NOTHING\_TO\_INLINE\")\npublic actual inline fun

StringBuilder.insertRange(index: Int, value: CharSequence, startIndex: Int, endIndex: Int): StringBuilder =\n this.insertRange(index, value, startIndex, endIndex)\n","/\*\n \* Copyright 2010-2018 JetBrains s.r.o. and Kotlin Programming Language contributors. $\ln *$  Use of this source code is governed by the Apache 2.0 license that can be found in the license/LICENSE.txt file.\n \*/\n\npackage kotlin.text\n\n\n/\*\*\n \* Returns `true` if the content of this

string is equal to the word \"true\", ignoring case, and `false` otherwise.\n \*/\n@Deprecated(\"Use Kotlin compiler 1.4 to avoid deprecation warning.\")\n@DeprecatedSinceKotlin(hiddenSince =

\"1.4\")\n@kotlin.internal.InlineOnly\npublic actual inline fun String.toBoolean(): Boolean = this.toBoolean()\n\n/\*\*\n \* Returns `true` if this string is not `null` and its content is equal to the word \"true\", ignoring case, and `false` otherwise. $\ln * \ln *$  There are also strict versions of the function available on non-nullable String, [toBooleanStrict] and [toBooleanStrictOrNull].\n \*/\n@SinceKotlin(\"1.4\")\npublic actual fun String?.toBoolean(): Boolean = this != null && this.lowercase() == \"true\"\n\n/\*\*\n \* Parses the string as a signed [Byte] number and returns the result.\n \* @throws NumberFormatException if the string is not a valid representation of a number. $\ln \sqrt{\pi}$  hypublic actual fun String.toByte(): Byte = toByteOrNull() ?: numberFormatError(this)\n\n/\*\*\n \* Parses the string as a signed [Byte] number and returns the result.\n \* @throws NumberFormatException if the string is not a valid representation of a number. $\ln * \mathcal{Q}$  throws IllegalArgumentException when [radix] is not a valid radix for string to number conversion.\n \*/\npublic actual fun String.toByte(radix: Int): Byte = toByteOrNull(radix) ?: numberFormatError(this)\n\n\n/\*\*\n \* Parses the string as a [Short] number and returns the result. $\ln * \mathcal{Q}$  throws NumberFormatException if the string is not a valid representation of a number.\n \*/\npublic actual fun String.toShort(): Short = toShortOrNull() ?: numberFormatError(this)\n\n/\*\*\n \* Parses the string as a [Short] number and returns the result.\n \* @throws NumberFormatException if the string is not a valid representation of a number. $\ln * \mathcal{O}$  throws IllegalArgumentException when [radix] is not a valid radix for string to number conversion. $\ln \pi /$ npublic actual fun String.toShort(radix: Int): Short = toShortOrNull(radix) ?: numberFormatError(this)\n\n/\*\*\n \* Parses the string as an [Int] number and returns the result. $\ln * \omega$  throws NumberFormatException if the string is not a valid representation of a number. $\ln \pi$  /npublic actual fun String.toInt(): Int = toIntOrNull() ?: numberFormatError(this)\n\n/\*\*\n \* Parses the string as an [Int] number and returns the result.\n \* @throws NumberFormatException if the string is not a valid representation of a number.\n \* @throws IllegalArgumentException when [radix] is not a valid radix for string to number conversion.\n  $*\$ \npublic actual fun String.toInt(radix: Int): Int = toIntOrNull(radix) ?: numberFormatError(this)\n\n/\*\*\n \* Parses the string as a [Long] number and returns the result.\n \* @throws NumberFormatException if the string is not a valid representation of a number.\n \*/\npublic actual fun String.toLong(): Long = toLongOrNull() ?: numberFormatError(this)\n\n/\*\*\n \* Parses the string as a [Long] number and returns the result.\n \* @throws NumberFormatException if the string is not a valid representation of a number.\n \* @throws IllegalArgumentException when [radix] is not a valid radix for string to number conversion. $\ln \frac*{\n}{\n}$ ublic actual fun String.toLong(radix: Int): Long = toLongOrNull(radix) ?: numberFormatError(this)\n\n/\*\*\n \* Parses the string as a [Double] number and returns the result.\n \* @throws NumberFormatException if the string is not a valid representation of a number.\n \*/\npublic actual fun String.toDouble(): Double = (+(this.asDynamic())).unsafeCast<Double>().also {\n if (it.isNaN() && !this.isNaN()  $||$  it == 0.0 && this.isBlank())\n numberFormatError(this)\n \\n\n\\*\*\n \* Parses the string as a [Float] number and returns the result.\n \* @throws NumberFormatException if the string is not a valid representation of a number.\n \*/\n @kotlin.internal.InlineOnly\npublic actual inline fun String.toFloat(): Float = toDouble().unsafeCast<Float>()\n\n/\*\*\n \* Parses the string as a [Double] number and returns the result\n \* or `null` if the string is not a valid representation of a number.\n \*/\npublic actual fun String.toDoubleOrNull(): Double? =  $(+(*this*.asDynamic())).unsafeCast *Double*)().takeIf  $\{\n \{ \infty, \infty\} \& \{ \in \infty, \infty\} \}$  |  $(it.isNaNaN() \& \{ \in \infty, \infty\} \& \{ \in \infty\}$$ this.isBlank())\n  $\ln\frac{*}{\ln x}$  as the string as a [Float] number and returns the result\n \* or `null` if the string is not a valid representation of a number. $\ln \pi / \ln \omega$ . Internal. InlineOnly $\mu$ bublic actual inline fun String.toFloatOrNull(): Float? = toDoubleOrNull().unsafeCast<Float?>()\n\n/\*\*\n \* Returns a string representation of this [Byte] value in the specified [radix].\n \*\n \* @throws IllegalArgumentException when [radix] is not a valid radix for number to string conversion.\n \*/\n@SinceKotlin(\"1.2\")\n@kotlin.internal.InlineOnly\npublic actual inline fun Byte.toString(radix: Int): String = this.toInt().toString(radix)\n\n/\*\*\n \* Returns a string representation of this [Short] value in the specified [radix].\n  $*\nabla \cdot \mathbf{R}$  @throws IllegalArgumentException when [radix] is not a valid radix for number to string conversion.\n \*/\n@SinceKotlin(\"1.2\")\n@kotlin.internal.InlineOnly\npublic actual

inline fun Short.toString(radix: Int): String = this.toInt().toString(radix)\n\n/\*\*\n \* Returns a string representation of

this [Int] value in the specified [radix].\n \*\n \* @throws IllegalArgumentException when [radix] is not a valid radix for number to string conversion. $\ln \pi/\ln \omega$ SinceKotlin(\"1.2\")\npublic actual fun Int.toString(radix: Int): String = asDynamic().toString(checkRadix(radix))\n\nprivate fun String.isNaN(): Boolean = when (this.lowercase()) {\n  $\{\text{man}\'', \text{mean}\'', \text{mean}\'' \to \text{true}\}\$  else -> false $\{n\}\$ n $\*$ <sup>\*</sup> Checks whether the given [radix] is valid radix for string to number and number to string conversion. $\ln \sqrt{\rho}$ PublishedApi $\ln \frac{\rho}{\rho}$  actual fun checkRadix(radix: Int): Int  ${\nightharpoonup$  if (radix !in 2..36)  ${\nightharpoonup$  throw IllegalArgumentException(\"radix \$radix was not in valid range 2..36\")\n  $\ln$  return radix\n $\ln$ internal actual fun digitOf(char: Char, radix: Int): Int = when  $\ln$  char  $>=$  '0' && char  $<=$ '9' -> char - '0'\n char >= 'A' && char <= 'Z' -> char - 'A' + 10\n char >= 'a' && char <= 'z' -> char - 'a' + 10\n char < '\\u0080' -> -1\n char >= '\\uFF21' && char <= '\\uFF3A' -> char - '\\uFF21' + 10 // full-width latin capital letter\n char >= '\\uFF41' && char <= '\\uFF5A' -> char - '\\uFF41' + 10 // full-width latin small letter\n else -> char.digitToIntImpl()\n}.let { if (it >= radix) -1 else it  $\n \frac{m''}{\ln}$ . Copyright 2010-2021 JetBrains s.r.o. and Kotlin Programming Language contributors. $\ln *$  Use of this source code is governed by the Apache 2.0 license that can be found in the license/LICENSE.txt file.\n \*/\n\npackage kotlin.text\n\nimport kotlin.js.RegExp\n\n/\*\*\n \* Provides enumeration values to use to set regular expression options.\n \*/\npublic actual enum class RegexOption(val value: String)  ${\nightharpoonup}$  /\*\* Enables case-insensitive matching. \*/\n IGNORE\_CASE(\"i\"),\n /\*\* Enables multiline mode. $\ln$  \* In multiline mode the expressions `^` and `\$` match just after or just before, $\ln$  \* respectively, a line terminator or the end of the input sequence. \*/\n MULTILINE(\"m\")\n\n\nprivate fun Iterable<RegexOption>.toFlags(prepend: String): String = joinToString(\"\", prefix = prepend) { it.value  $\ln\ln\frac{x^*}{n}$  \* Represents the results from a single capturing group within a [MatchResult] of [Regex]. $\ln \pi$ @param value The value of captured group.\n \*/\npublic actual data class MatchGroup(actual val value: String)\n\n\n/\*\*\n \* Returns a named group with the specified [name].\n \*\n \* @return An instance of [MatchGroup] if the group with the specified [name] was matched or `null` otherwise. $\ln * \mathcal{O}$  throws IllegalArgumentException if there is no group with the specified [name] defined in the regex pattern. $\ln * \omega$  throws UnsupportedOperationException if this match group collection doesn't support getting match groups by name, $\ln *$ for example, when it's not supported by the current platform. $\ln \pi /n \otimes \text{SinceKotlin}(\text{1.7}\text{)}$ ). MatchGroupCollection.get(name: String): MatchGroup?  $\{\n\}$  val namedGroups = this as? MatchNamedGroupCollection\n ?: throw UnsupportedOperationException(\"Retrieving groups by name is not supported on this platform.\")\n\n return namedGroups[name]\n\\n\n\n\tax\n\n\n\n\n\n\tax\n \* Represents a compiled regular expression.\n \* Provides functions to match strings in text with a pattern, replace the found occurrences and split text around matches.\n \*\n \* For pattern syntax reference see [MDN RegExp](https://developer.mozilla.org/en-US/docs/Web/JavaScript/Reference/Global\_Objects/RegExp#Special\_characters\_meaning\_in\_regular\_expressions)\ n \* and [http://www.w3schools.com/jsref/jsref\_obj\_regexp.asp](https://www.w3schools.com/jsref/jsref\_obj\_regexp.asp).\n  $*\n\alpha * Note that 'RegExp' objects under the hood are constructed with [the \iota'\iota\iota']'$ flag](https://developer.mozilla.org/en-US/docs/Web/JavaScript/Reference/Global\_Objects/RegExp/unicode)\n \* that

enables Unicode-related features in regular expressions. This also makes the pattern syntax more strict,\n \* for example, prohibiting unnecessary escape sequences. $\ln \pi \$ <sup>2</sup> @constructor Creates a regular expression from the specified [pattern] string and the specified set of [options].\n \*/\npublic actual class Regex actual constructor(pattern: String, options: Set<RegexOption>) {\n\n /\*\* Creates a regular expression from the specified [pattern] string and the specified single [option]. \*/\n public actual constructor(pattern: String, option:  $RegexOption)$ : this(pattern, setOf(option)) $\ln \frac{\pi}{8}$  Creates a regular expression from the specified [pattern] string and the default options.  $*\ln$  public actual constructor(pattern: String) : this(pattern, emptySet())\n\n\n /\*\* The pattern string of this regular expression. \*/\n public actual val pattern: String = pattern\n /\*\* The set of options that were used to create this regular expression.  $*\n\eta$  public actual val options: Set<RegexOption> = options.toSet()\n private val nativePattern: RegExp = RegExp(pattern, options.toFlags(\"gu\"))\n private var nativeStickyPattern:  $\text{RegExp}$ ? = null\n private fun initStickyPattern():  $\text{RegExp}$  =\n nativeStickyPattern ?:  $RegExp(patten, options.toFlags(\forall yu\forall))$ .also { nativeStickyPattern = it }\n\n private var nativeMatchesEntirePattern: RegExp? = null\n private fun initMatchesEntirePattern(): RegExp =\n

nativeMatchesEntirePattern ?: run  $\{\n\alpha \text{ if } (\text{pattern}:\text{startsWith}(\alpha') \& \alpha \text{ pattern}:\n\alpha \text{ if } (\text{pattern}:\n\alpha \text{ if } (\text{pattern}:\n\alpha \text{ if } (\text{startsWith}(\alpha \text{ if } \alpha \text{ if } \alpha \text{ if } \alpha \text{ if } (\text{startsWith}(\alpha \text{ if } \alpha \text{ if } \alpha \text{ if } \alpha \text{ if } \alpha \text{ if } (\text{startsWith}(\alpha \text{ if } \alpha \text{ if } \alpha \text{ if } \alpha \text{ if } \$ nativePattern\n else\n return RegExp(\"^\${pattern.trimStart('^').trimEnd('\$')}\$\", options.toFlags(\"gu\"))\n }.also { nativeMatchesEntirePattern = it }\n\n\n /\*\* Indicates whether the regular expression matches the entire [input].  $*\langle n \rangle$  public actual infix fun matches(input: CharSequence): Boolean {\n nativePattern.reset()\n val match = nativePattern.exec(input.toString())\n return match != null && match.index ==  $0 \&$  nativePattern.lastIndex == input.length\n \\n\n /\*\* Indicates whether the regular expression can find at least one match in the specified [input].  $*\wedge$ n public actual fun containsMatchIn(input: CharSequence): Boolean  ${\n \mu \}$  nativePattern.reset()\n return nativePattern.test(input.toString())\n  ${\n \mu \}$ @SinceKotlin(\"1.7\")\n @WasExperimental(ExperimentalStdlibApi::class)\n public actual fun matchesAt(input: CharSequence, index: Int): Boolean  $\{\n\$  if (index < 0 || index > input.length)  $\{\n\}$  throw IndexOutOfBoundsException(\"index out of bounds: \$index, input length:  $\{\{input.length\}\'\}\n$  al val pattern = initStickyPattern()\n pattern.lastIndex = index\n return pattern.test(input.toString())\n }\n\n  $\frac{1}{x^*}\n$  \* Returns the first match of a regular expression in the [input], beginning at the specified [startIndex]. \*\n \* @param startIndex An index to start search with, by default 0. Must be not less than zero and not greater than `input.length()`\n  $* \mathcal{Q}$  return An instance of [MatchResult] if match was found or `null` otherwise.\n @throws IndexOutOfBoundsException if [startIndex] is less than zero or greater than the length of the [input] char sequence.\n  $* \circledcirc$  sample samples.text.Regexps.find\n  $* \wedge$ n @Suppress(\"ACTUAL\_FUNCTION\_WITH\_DEFAULT\_ARGUMENTS\")\n public actual fun find(input: CharSequence, startIndex: Int = 0): MatchResult?  $\{\n\$  if (startIndex < 0 || startIndex > input.length)  $\{\n\}$ throw IndexOutOfBoundsException(\"Start index out of bounds: \$startIndex, input length: \${input.length}\")\n  $\ln$  return nativePattern.findNext(input.toString(), startIndex, nativePattern)\n  $\ln$  /\*\*\n \* Returns a sequence of all occurrences of a regular expression within the [input] string, beginning at the specified [startIndex].\n  $*\infty$  \* @throws IndexOutOfBoundsException if [startIndex] is less than zero or greater than the length of the [input] char sequence.\n  $*$ \n  $* \circ$  @sample samples.text.Regexps.findAll\n  $*$ \n

@Suppress(\"ACTUAL\_FUNCTION\_WITH\_DEFAULT\_ARGUMENTS\")\n public actual fun findAll(input: CharSequence, startIndex: Int = 0): Sequence<MatchResult>  ${\n \cdot \int f (startIndex < 0 || startIndex > input.length)}$ {\n throw IndexOutOfBoundsException(\"Start index out of bounds: \$startIndex, input length:  ${\infty}$  } {input.length}\")\n }\n return generateSequence({ find(input, startIndex) }, { match -> match.next() })\n  $\ln \max_{x^*}\n \quad *$  Attempts to match the entire [input] CharSequence against the pattern. $\ln \quad *\$  @return An instance of [MatchResult] if the entire input matches or `null` otherwise. $\ln$  \*/ $\ln$  public actual fun matchEntire(input: CharSequence): MatchResult? =\n initMatchesEntirePattern().findNext(input.toString(), 0,

nativePattern)\n\n @SinceKotlin(\"1.7\")\n @WasExperimental(ExperimentalStdlibApi::class)\n public actual fun matchAt(input: CharSequence, index: Int): MatchResult?  ${\n \int_{\infty}$  if (index  $\leq 0$  || index  $>$  input.length)  ${\n \int_{\infty}$ throw IndexOutOfBoundsException(\"index out of bounds: \$index, input length:  $\{\infty, \infty\}$ \n return initStickyPattern().findNext(input.toString(), index, nativePattern)\n }\n\n\n /\*\*\n \* Replaces all occurrences of this regular expression in the specified [input] string with specified [replacement] expression. $\ln$  \*\n

 \* The replacement string may contain references to the captured groups during a match. Occurrences of `\${name}` or `\$index`\n  $*$  in the replacement string will be substituted with the subsequences corresponding to the captured groups with the specified name or index.\n \* In case of `\$index`, the first digit after '\$' is always treated as a part of group reference. Subsequent digits are incorporated $\ln$  \* into `index` only if they would form a valid group reference. Only the digits '0'..'9' are considered as potential components\n \* of the group reference. Note that indexes of captured groups start from 1, and the group with index 0 is the whole match. $\ln$  \* In case of `\${name}`, the `name` can consist of latin letters 'a'..'z' and 'A'..'Z', or digits '0'..'9'. The first character must be $\ln$  \* a letter. $\ln$  $*\n$  \* Backslash character '\\' can be used to include the succeeding character as a literal in the replacement string, e.g, `\\\$` or `\\\\`.\n \* [Regex.escapeReplacement] can be used if [replacement] have to be treated as a literal string. $\ln$  \*  $\infty$   $\infty$   $\mathbb{R}$  =  $\infty$   $\infty$ replacement the expression to replace found matches with\n \* @return the result of replacing each occurrence of this regular expression in [input] with the result of evaluating the [replacement] expression $\ln$  \* @throws

RuntimeException if [replacement] expression is malformed, or capturing group with specified `name` or `index` does not exist\n  $*\wedge$  public actual fun replace(input: CharSequence, replacement: String): String {\n if (!replacement.contains('\\\\') && !replacement.contains('\$'))  $\{\n\$  return input.toString().nativeReplace(nativePattern, replacement)\n }\n return replace(input) { substituteGroupRefs(it, replacement)  $\n\lambda / * \n * \text{Replaces all occurrences of this regular expression in$ the specified [input] string with the result of $\ln$  \* the given function [transform] that takes [MatchResult] and returns a string to be used as a $\ln$  \* replacement for that match. $\ln$  \*/ $\ln$  public actual fun replace(input: CharSequence, transform: (MatchResult) -> CharSequence): String  ${\n \mu \n}$  var match = find(input)\n if (match  $=$  null) return input.toString()\n\n var lastStart = 0\n val length = input.length\n val sb = StringBuilder(length)\n do  ${\n \begin{bmatrix} \n \nu & \nu \n \end{bmatrix}}$  and found Match = match!!\n sb.append(input, lastStart, foundMatch.range.start)\n sb.append(transform(foundMatch))\n lastStart = foundMatch.range.endInclusive + 1\n match = foundMatch.next()\n } while (lastStart < length && match  $!=$  null $\n\in$  if (lastStart < length) {\n sb.append(input, lastStart, length)\n }\n\n return sb.toString()\n  $\ln \ x^*\$ \n \* Replaces the first occurrence of this regular expression in the specified [input] string with specified [replacement] expression. $\ln$  \*\n \* The replacement string may contain references to the captured groups during a match. Occurrences of  $\sin m$  or  $\sin m$  \* in the replacement string will be substituted with the subsequences corresponding to the captured groups with the specified name or index.\n \* In case of `\$index`, the first digit after '\$' is always treated as a part of group reference. Subsequent digits are incorporated\n \* into `index` only if they would form a valid group reference. Only the digits '0'..'9' are considered as potential components $\ln$  \* of the group reference. Note that indexes of captured groups start from 1, and the group with index 0 is the whole match. $\ln$  \* In case of `\${name}`, the `name` can consist of latin letters 'a'..'z' and 'A'..'Z', or digits '0'..'9'. The first character must be $\ln$  \* a letter. $\ln$  \*\n \* Backslash character '\\' can be used to include the succeeding character as a literal in the replacement string, e.g, `\\\$` or `\\\\`.\n  $*$ [Regex.escapeReplacement] can be used if [replacement] have to be treated as a literal string.\n  $*$ \n  $* \mathcal{Q}$  param input the char sequence to find a match of this regular expression in $\infty$  \* @param replacement the expression to replace the found match with $\ln$  \* @return the result of replacing the first occurrence of this regular expression in [input] with the result of evaluating the [replacement] expression $\ln$  \* @throws RuntimeException if [replacement] expression is malformed, or capturing group with specified `name` or `index` does not exist\n  $*\wedge$ n public actual fun replaceFirst(input: CharSequence, replacement: String): String {\n if  $(\text{replacement} \cdot \text{contains}(\text{``}) \&& !replacement. contains('$') \ \{ \} \$  val nonGlobalOptions = options.toFlags(\"u\")\n return input.toString().nativeReplace(RegExp(pattern, nonGlobalOptions), replacement)\n  $\ln$  val match = find(input) ?: return input.toString()\n\n return buildString {\n append(input.substring(0, match.range.first))\n append(substituteGroupRefs(match, replacement))\n append(input.substring(match.range.last + 1, input.length))\n  $\ln |\n\pi \times \mathbf{S}$ plits the [input] CharSequence to a list of strings around matches of this regular expression. $\ln$  \* @param limit Non-negative value specifying the maximum number of substrings the string can be split to. $\ln$  \* Zero by default means no limit is set. $\ln$  \*/\n @Suppress(\"ACTUAL\_FUNCTION\_WITH\_DEFAULT\_ARGUMENTS\")\n public actual fun split(input: CharSequence, limit: Int = 0): List  $\text{String} > \{\n\}$  requireNonNegativeLimit(limit)\n val matches = findAll(input).let { if (limit == 0) it else it.take(limit - 1) }\n val result = mutableListOf<String>()\n var  $lastStart = 0 \ln \$  for (match in matches)  ${\ln \}$  result.add(input.subSequence(lastStart, match.range.start).toString())\n lastStart = match.range.endInclusive + 1\n }\n result.add(input.subSequence(lastStart, input.length).toString())\n return result\n  $\ln \frac{**\n}$  \* Splits the [input] CharSequence to a sequence of strings around matches of this regular expression. $\ln$  \* @ param limit Non-negative value specifying the maximum number of substrings the string can be split to.\n \* Zero by default means no limit is set.\n  $* \textcircled{}$  ample samples.text.Regexps.splitToSequence\n  $*$ \n  $\textcircled{}$ SinceKotlin(\"1.6\")\n @WasExperimental(ExperimentalStdlibApi::class)\n @Suppress(\"ACTUAL\_FUNCTION\_WITH\_DEFAULT\_ARGUMENTS\")\n public actual fun

splitToSequence(input: CharSequence, limit: Int = 0): Sequence<String> $\{\n\$ 

requireNonNegativeLimit(limit)\n\n return sequence  $\{\n\$  var match = find(input)\n if (match = = null  $\|$  limit == 1)  $\{\n\$  yield(input.toString())\n return@sequence\n  $\{\n\}$ \n var nextStart =  $0\ln$  var splitCount =  $0\ln\ln$  do  $\ln$  val foundMatch = match!!\n yield(input.substring(nextStart, foundMatch.range.first))\n nextStart = foundMatch.range.endInclusive + 1\n match = foundMatch.next()\n } while (++splitCount != limit - 1 && match != null)\n\n yield(input.substring(nextStart, input.length))\n  $\ln\ln \frac{\pi *}{n}$  \* Returns the string representation of this regular expression, namely the [pattern] of this regular expression. $\ln$  \*\n \* Note that another regular expression constructed from the same pattern string may have different [options] $\n \hat{ }$  \* and may match strings differently. $\ln$  \*/ $\ln$  public override fun toString(): String = nativePattern.toString() $\ln$  actual companion object  ${\n\mu \quad *}\$ n \* Returns a regular expression that matches the specified [literal] string literally.\n \* No characters of that string will have special meaning when searching for an occurrence of the regular expression.\n \*/\n public actual fun fromLiteral(literal: String): Regex = Regex(escape(literal))\n\n /\*\*\n \* Returns a regular expression pattern string that matches the specified [literal] string literally.\n \* No characters of that string will have special meaning when searching for an occurrence of the regular expression. $\ln$  \*/\n public actual fun escape(literal: String): String = literal.nativeReplace(patternEscape,  $\langle \|\|\$ \$&\")\n\n /\*\*\n \* Returns a literal replacement expression for the specified [literal] string. $\ln$  \* No characters of that string will have special meaning when it is used as a replacement string in [Regex.replace] function. $\ln$  \*/\n public actual fun escapeReplacement(literal: String): String = literal.nativeReplace(replacementEscape, \"\\\\\$&\")\n\n private val patternEscape =  $\text{RegExp}(\langle \langle \langle \langle \langle \langle \langle \rangle \rangle \rangle \rangle \rangle^* + ? \cdot \langle \langle \rangle \rangle \langle \langle \rangle \langle \rangle \langle \rangle \langle \langle \rangle \rangle \langle \langle \rangle \langle \rangle \langle \rangle \langle \rangle \rangle)$ n private val replacementEscape =  $RegExp(\\''\'\'\'\'\'\'\'\'\'\'\', \ \'\'\'\'\', \ \'\'\'\'\', \ \'\'\'\$ )\n\n internal fun nativeEscapeReplacement(literal: String): String = literal.nativeReplace(nativeReplacementEscape, \"\$\$\$\$\")\n private val nativeReplacementEscape = RegExp(\"\"\"\\\$\"\"\", \"g\")\n }\n}\n\n\n\nprivate fun RegExp.findNext(input: String, from: Int, nextPattern: RegExp): MatchResult?  ${\n \cdot \n }$  this.lastIndex = from\n val match = exec(input)\n if (match == null) return null\n val range = match.index..lastIndex -  $1\ln$  return object : MatchResult  $\ln$  override val range: IntRange = range $\ln$  override val value: String $\ln$  get() = match[0]!! $\ln$  override val groups: MatchGroupCollection = object : MatchNamedGroupCollection, AbstractCollection<MatchGroup?>() {\n override val size: Int get() = match.length\n override fun iterator(): Iterator<MatchGroup?> = indices.asSequence().map { this[it] }.iterator()\n override fun get(index: Int): MatchGroup? = match[index]?.let { MatchGroup(it)  $\ln$  override fun get(name: String): MatchGroup?  $\ln$  // An object of named capturing groups whose keys are the names and values are the capturing groups $\ln$  // or undefined if no named capturing groups were defined.\n val groups = match.asDynamic().groups\n ?: throw IllegalArgumentException(\"Capturing group with name {\$name} does not exist. No named capturing group was defined in Regex $\langle \cdot \rangle$ \n $\langle \cdot \rangle$  / If the match was successful but the group specified failed to match any part of the input sequence, $\ln$  // the associated value is 'undefined'. Value for a non-existent key is also 'undefined'. Thus, explicitly check if the key exists.\n if (!hasOwnPrototypeProperty(groups, name))\n throw IllegalArgumentException(\"Capturing group with name {\$name} does not exist\")\n\n val value = groups[name]\n return if (value == undefined) null else MatchGroup(value as String)\n  $\ln$  }\n\n private fun hasOwnPrototypeProperty(o: Any?, name: String): Boolean {\n return js(\"Object\").prototype.hasOwnProperty.call(o, name).unsafeCast<Boolean>()\n }\n\n\n private var groupValues: List <String>? = null\n\n override val groupValues: List <String>\n get() {\n if  $(\text{groupValues} == \text{null})$  {\n groupValues = object : AbstractList<String>() {\n override val size: Int get() = match.length\n override fun get(index: Int): String = match[index] ?: \"\"\n  $\ln$  }\n return groupValues !!\n }\n\n override fun next(): MatchResult? =\n nextPattern.findNext(input, if (range.isEmpty()) advanceToNextCharacter(range.start) else range.endInclusive + 1, nextPattern)\n\n private fun advanceToNextCharacter(index: Int): Int {\n if (index < input.lastIndex) {\n val code1 = input.asDynamic().charCodeAt(index).unsafeCast<Int>()\n if (code1 in  $0xD800...0xDBFF$  {\n val code2 = input.asDynamic().charCodeAt(index + 1).unsafeCast<Int>()\n

if (code2 in 0xDC00..0xDFFF)  ${\n \atop \text{if (code2 in 0x) = 0}$ 

return index + 1\n  $\ln |\n\ln x$  \n \\n \n|\n|\n|\n|| The same code from K/N Regex.kt\nprivate fun substituteGroupRefs(match: MatchResult, replacement: String): String  $\{\nabla \cdot \sigma = 0\n \ \text{val result} =$ StringBuilder()\n\n while (index < replacement.length) {\n val char = replacement[index++]\n if (char ==  $\{\|\}\$  {\\\in if (index == replacement.length)\n throw IllegalArgumentException(\"The Char to be escaped is missing\")\n\n result.append(replacement[index++])\n } else if (char == '\$') {\n if  $(\text{index} == \text{replacement.length})\$ n throw IllegalArgumentException(\"Capturing group index is missing\")\n\n if (replacement[index] == '{') {\n val endIndex = replacement.readGroupName(++index)\n\n if (index == endIndex)\n throw IllegalArgumentException(\"Named capturing group reference should have a non-empty name\")\n if  $(endIndex == replacement.length || replacement[endIndex] != '}}')$ n throw IllegalArgumentException(\"Named capturing group reference is missing trailing '}'\")\n\n val groupName  $=$  replacement.substring(index, endIndex)\n\n result.append(match.groups[groupName]?.value ?: \"\")\n index = endIndex + 1 // skip past '}'\n } else {\n if (replacement[index] !in '0'..'9')\n

throw IllegalArgumentException(\"Invalid capturing group reference\")\n\n val groups = match.groups\n

val endIndex = replacement.readGroupIndex(index, groups.size)\n val groupIndex = replacement.substring(index, endIndex).toInt()\n\n if (groupIndex  $>=$  groups.size)\n throw IndexOutOfBoundsException(\"Group with index \$groupIndex does not exist\")\n\n result.append(groups[groupIndex]?.value ?:  $\|\n\|$  index = endIndex\n }\n } else {\n result.append(char)\n }\n }\n return result.toString()\n}\n\n// The name must be a legal JavaScript identifier. See https://262.ecma-international.org/5.1/#sec-7.6\n// Don't try to validate the referenced group name as it may be time-consuming.\n// If the name is invalid, it won't be found in `match.groups` anyway and will throw.\n// Group names in the target Regex are validated at creation time.\nprivate fun String.readGroupName(startIndex: Int): Int {\n var index = startIndex\n while (index < length)  $\{\n\$  if (this[index] == ' $\{\n\}$  \frack\n } else  $\{\n\}$ 

index++\n }\n return index\n}\n\nprivate fun String.readGroupIndex(startIndex: Int, groupCount: Int): Int  ${\nightharpoonup$  /at least one digit after '\$' is always captured\n var index = startIndex + 1\n var groupIndex = this[startIndex] - '0'\n\n // capture the largest valid group index\n while (index < length && this[index] in '0'..'9')  ${\n\mu$  val newGroupIndex = (groupIndex \* 10) + (this[index] - '0')\n if (newGroupIndex in 0 until groupCount)  $\ln$  groupIndex = newGroupIndex\n index + +\n } else  $\ln$  break\n }\n }\n return index\n}","/\*\n \* Copyright 2010-2020 JetBrains s.r.o. and Kotlin Programming Language contributors.\n \* Use of this source code is governed by the Apache 2.0 license that can be found in the license/LICENSE.txt file.\n

\*/\n\n@file:kotlin.jvm.JvmMultifileClass\n@file:kotlin.jvm.JvmName(\"StringsKt\")\n@file:Suppress(\"EXTENSI ON\_SHADOWED\_BY\_MEMBER\")\n\npackage kotlin.text\n\nimport kotlin.contracts.\*\n\n/\*\*\n \* A mutable sequence of characters. $\ln \pi$  String builder can be used to efficiently perform multiple string manipulation operations.\n \*/\nexpect class StringBuilder : Appendable, CharSequence {\n /\*\* Constructs an empty string builder. \*/\n constructor()\n\n /\*\* Constructs an empty string builder with the specified initial [capacity]. \*/\n constructor(capacity: Int)\n\n /\*\* Constructs a string builder that contains the same characters as the specified [content] char sequence. \*/\n constructor(content: CharSequence)\n\n /\*\* Constructs a string builder that contains the same characters as the specified [content] string.  $*\$ <sub>n</sub> @SinceKotlin(\"1.3\")\n//  $@ExperimentaIStdlibApi\cap contractor(content: String)\n\$  override val length: Int\n\n override operator fun get(index: Int): Char\n\n override fun subSequence(startIndex: Int, endIndex: Int): CharSequence\n\n override fun append(value: Char): StringBuilder\n override fun append(value: CharSequence?): StringBuilder\n override

fun append(value: CharSequence?, startIndex: Int, endIndex: Int): StringBuilder $\ln \frac{\dot{x}}{\ln}$  \* Reverses the contents of this string builder and returns this instance. $\ln$  \*\n \* Surrogate pairs included in this string builder are treated as single characters. $\ln$  \* Therefore, the order of the high-low surrogates is never reversed. $\ln$  \*\n Note that the reverse operation may produce new surrogate pairs that were unpaired low-surrogates and highsurrogates before the operation. $n^*$  For example, reversing '\"\\uDC00\\uD800\"' produces '\"\\uD800\\uDC00\" which is a valid surrogate pair. $\ln$  \*/ $\ln$  fun reverse(): StringBuilder $\ln \ln$  /\*\* $\ln$  \* Appends the string

representation of the specified object [value] to this string builder and returns this instance. $\ln$  \* The overall effect is exactly as if the [value] were converted to a string by the `value.toString()` method,\n  $*$  and then that string was appended to this string builder.\n  $*\wedge$ n fun append(value: Any?): StringBuilder\n\n /\*\*\n Appends the string representation of the specified boolean [value] to this string builder and returns this instance.\n \*\n \* The overall effect is exactly as if the [value] were converted to a string by the `value.toString()` method,\n \* and then that string was appended to this string builder. $\ln$  \*/n @SinceKotlin(\"1.3\")\n fun append(value: Boolean): StringBuilder\n\n /\*\*\n \* Appends characters in the specified character array [value] to this string builder and returns this instance.\n  $*\n\alpha$  \* Characters are appended in order, starting at the index 0.\n  $*\n\alpha$ @SinceKotlin(\"1.4\")\n @WasExperimental(ExperimentalStdlibApi::class)\n fun append(value: CharArray): StringBuilder $\ln\left| \right|$  /\*\* $\ln$  \* Appends the specified string [value] to this string builder and returns this instance.  $*\n\$  \* If [value] is `null`, then the four characters `\"null\"` are appended.\n  $*\n\pi \ @\n\text{SinceKotlin}(\text{``1.3''})\n\$  fun append(value: String?): StringBuilder\n\n /\*\*\n \* Returns the current capacity of this string builder.\n \*\n The capacity is the maximum length this string builder can have before an allocation occurs. $\ln$  \*/\n @SinceKotlin(\"1.3\")\n// @ExperimentalStdlibApi\n @Deprecated(\"Obtaining StringBuilder capacity is not supported in JS and common code.\", level = DeprecationLevel.ERROR)\n fun capacity(): Int\n\n /\*\*\n Ensures that the capacity of this string builder is at least equal to the specified [minimumCapacity]. $\ln$  \* If the current capacity is less than the [minimumCapacity], a new backing storage is allocated with greater capacity.\n \* Otherwise, this method takes no action and simply returns. $\ln$  \*/ $\ln$  @SinceKotlin(\"1.4\")\n @WasExperimental(ExperimentalStdlibApi::class)\n fun ensureCapacity(minimumCapacity: Int)\n\n /\*\*\n \* Returns the index within this string builder of the first occurrence of the specified [string]. $\ln$  \* Returns `-1` if the specified [string] does not occur in this string builder. $\ln$  \*/ $\ln$  @SinceKotlin(\"1.4\")\n @WasExperimental(ExperimentalStdlibApi::class)\n fun indexOf(string: String): Int\n\n /\*\*\n \* Returns the index within this string builder of the first occurrence of the specified [string],\n \* starting at the specified [startIndex].\n  $*\nabla$  \* Returns `-1` if the specified [string] does not occur in this string builder starting at the specified [startIndex].\n  $*\uparrow$  @SinceKotlin(\"1.4\")\n @WasExperimental(ExperimentalStdlibApi::class)\n fun indexOf(string: String, startIndex: Int): Int\n\n /\*\*\n \* Returns the index within this string builder of the last occurrence of the specified [string]. $\ln$  \* The last occurrence of empty string `\"\"` is considered to be at the index equal to `this.length`.\n \*\n \* Returns `-1` if the specified [string] does not occur in this string builder.\n \*/\n @SinceKotlin(\"1.4\")\n @WasExperimental(ExperimentalStdlibApi::class)\n fun lastIndexOf(string: String): Int $\ln\ln$  /\*\*\n \* Returns the index within this string builder of the last occurrence of the specified [string],\n starting from the specified [startIndex] toward the beginning. $\ln$  \* Returns `-1` if the specified [string] does not occur in this string builder starting at the specified [startIndex]. $\ln$  \*/ $\ln$  @SinceKotlin(\"1.4\")\n @WasExperimental(ExperimentalStdlibApi::class)\n fun lastIndexOf(string: String, startIndex: Int): Int\n\n  $/*\$ \n  $*$  Inserts the string representation of the specified boolean [value] into this string builder at the specified [index] and returns this instance.\n  $*\nabla$  \* The overall effect is exactly as if the [value] were converted to a string by the `value.toString()` method,\n  $*$  and then that string was inserted into this string builder at the specified  $\frac{\ln \exp\left(-\frac{x}{n}\right)}{n}$  \* @throws IndexOutOfBoundsException if  $\ln \exp\left(-\frac{x}{n}\right)$  is less than zero or greater than the length of this string builder. $\ln$  \*/n @SinceKotlin(\"1.4\")\n @WasExperimental(ExperimentalStdlibApi::class)\n fun insert(index: Int, value: Boolean): StringBuilder\n\n /\*\*\n \* Inserts the specified character [value] into this string builder at the specified [index] and returns this instance. $\ln$  \* \n \* @throws IndexOutOfBoundsException if [index] is less than zero or greater than the length of this string builder. $\ln$  \*/n @SinceKotlin(\"1.4\")\n @WasExperimental(ExperimentalStdlibApi::class)\n fun insert(index: Int, value: Char): StringBuilder\n\n /\*\*\n \* Inserts characters in the specified character array [value] into this string builder at the specified [index] and returns this instance. $\ln$  \* The inserted characters go in same order as in the [value] character array, starting at  $\left[ \text{index1} \right]$ .  $\ast \text{max}$   $\ast \text{ set1}$  and  $\ast \text{max1}$  is less than zero or greater than the length of this string builder. $\ln$  \*/ $\cap$  @SinceKotlin(\"1.4\")\n @WasExperimental(ExperimentalStdlibApi::class)\n fun insert(index: Int, value: CharArray): StringBuilder\n\n /\*\*\n \* Inserts characters in the specified character sequence [value] into this string builder at the specified [index] and returns this instance. $\ln$  \* The inserted

characters go in the same order as in the [value] character sequence, starting at  $[index]$ . $\mathbb{R}$  \* @param index the position in this string builder to insert at. $\ln$  \* @param value the character sequence from which characters are inserted. If [value] is `null`, then the four characters `\"null\"` are inserted.\n  $*\n$  \* @throws IndexOutOfBoundsException if [index] is less than zero or greater than the length of this string builder. $\ln$  \*/\n @SinceKotlin(\"1.4\")\n @WasExperimental(ExperimentalStdlibApi::class)\n fun insert(index: Int, value: CharSequence?): StringBuilder\n\n /\*\*\n \* Inserts the string representation of the specified object [value] into this string builder at the specified [index] and returns this instance.\n  $*\n$  The overall effect is exactly as if the [value] were converted to a string by the `value.toString()` method,\n \* and then that string was inserted into this string builder at the specified [index].\n  $*\$ \n  $*\$  @throws IndexOutOfBoundsException if [index] is less than zero or greater than the length of this string builder. $\ln$  \*/\n @SinceKotlin(\"1.4\")\n @WasExperimental(ExperimentalStdlibApi::class)\n fun insert(index: Int, value: Any?): StringBuilder\n\n /\*\*\n

\* Inserts the string [value] into this string builder at the specified [index] and returns this instance. $\ln$  \* If [value] is `null`, then the four characters `\"null\"` are inserted.\n  $*\$  @throws IndexOutOfBoundsException if [index] is less than zero or greater than the length of this string builder. $\ln$  \*/n @SinceKotlin(\"1.4\")\n @WasExperimental(ExperimentalStdlibApi::class)\n fun insert(index: Int, value: String?): StringBuilder\n\n  $\frac{\#*\n}{n}$  \* Sets the length of this string builder to the specified [newLength]. $\n\frac{\#*\n}{\n}$  \* If the [newLength] is less than the current length, it is changed to the specified [newLength]. $\n\mathbf n^*$  Otherwise, null characters  $\|\mathbf u0000\|$  are appended to this string builder until its length is less than the  $[newLength] \nightharpoonup \mathbb{R}$  \* Note that in Kotlin/JS [set] operator function has non-constant execution time complexity. $\ln$  \* Therefore, increasing length of this string builder and then updating each character by index may slow down your program. $\ln$  \* @throws IndexOutOfBoundsException or [IllegalArgumentException] if [newLength] is less than zero.\n \*/\n @SinceKotlin(\"1.4\")\n @WasExperimental(ExperimentalStdlibApi::class)\n fun setLength(newLength: Int) $\ln \frac{x}{\sin \theta}$  \* Returns a new [String] that contains characters in this string builder at [startIndex] (inclusive) and up to the [length] (exclusive). $\ln$  \*\n \* @throws IndexOutOfBoundsException if [startIndex] is less than zero or greater than the length of this string builder. $\ln$  \*/ $\ln$  @SinceKotlin(\"1.4\")\n  $@WasExperimental(ExperimentalStdlibApi::class)\n$  fun substring(startIndex: Int): String\n\n /\*\*\n \* Returns a new [String] that contains characters in this string builder at [startIndex] (inclusive) and up to the [endIndex]  $(exclusive) \n\lambda n * \n\cong \n\text{https://www.ndex/1000}{\text{https://www.ndex/1000}{\text{https://www.ndex/1000}{\text{https://www.ndex/1000}{\text{https://www.ndex/1000}{\text{https://www.ndex/1000}{\text{https://www.ndex/1000}{\text{https://www.ndex/1000}{\text{https://www.ndex/1000}{\text{https://www.ndex/1000}{\text{https://www.ndex/1000}{\text{https://www.ndex/1000}{\text{https://www.ndex/1000}{\text{https://www.ndex$ or [endIndex] is out of range of this string builder indices or when `startIndex > endIndex`.\n  $*\wedge$ @SinceKotlin(\"1.4\")\n @WasExperimental(ExperimentalStdlibApi::class)\n fun substring(startIndex: Int, endIndex: Int): String\n\n /\*\*\n \* Attempts to reduce storage used for this string builder.\n \*\n \* If the backing storage of this string builder is larger than necessary to hold its current contents,\n \* then it may be resized to become more space efficient.\n \* Calling this method may, but is not required to, affect the value of the [capacity] property.\n \*/\n @SinceKotlin(\"1.4\")\n @WasExperimental(ExperimentalStdlibApi::class)\n fun trimToSize()\n\n\n/\*\*\n \* Clears the content of this string builder making it empty and returns this instance.\n \*\n \* @sample samples.text.Strings.clearStringBuilder\n \*/\n@SinceKotlin(\"1.3\")\npublic expect fun StringBuilder.clear(): StringBuilder\n\n/\*\*\n \* Sets the character at the specified [index] to the specified [value].\n \*\n \* @throws IndexOutOfBoundsException if [index] is out of bounds of this string builder.\n \*/\n@SinceKotlin(\"1.4\")\n@WasExperimental(ExperimentalStdlibApi::class)\npublic expect operator fun StringBuilder.set(index: Int, value: Char)\n\n/\*\*\n \* Replaces characters in the specified range of this string builder with characters in the specified string [value] and returns this instance.\n  $*\n$  @param startIndex the beginning (inclusive) of the range to replace. $\ln * \omega$  param endIndex the end (exclusive) of the range to replace. $\ln * \omega$  param value the string to replace with. $\ln \pi \$ <sup>\*</sup> @throws IndexOutOfBoundsException or [IllegalArgumentException] if [startIndex] is less than zero, greater than the length of this string builder, or `startIndex > endIndex`.\n \*/\n@SinceKotlin(\"1.4\")\n@WasExperimental(ExperimentalStdlibApi::class)\npublic expect fun StringBuilder.setRange(startIndex: Int, endIndex: Int, value: String): StringBuilder\n\n/\*\*\n \* Removes the character at the specified [index] from this string builder and returns this instance. $\ln \pi \ln \frac{F}{\ln \pi}$  if the `Char` at the specified [index] is part of a supplementary code point, this method does not remove the entire supplementary

character.\n \*\n \* @param index the index of `Char` to remove.\n \*\n \* @throws IndexOutOfBoundsException if  $[index]$  is out of bounds of this string builder. $\ln$ 

\*/\n@SinceKotlin(\"1.4\")\n@WasExperimental(ExperimentalStdlibApi::class)\npublic expect fun StringBuilder.deleteAt(index: Int): StringBuilder\n\n/\*\*\n \* Removes characters in the specified range from this string builder and returns this instance.\n  $*\n$   $\phi$   $\phi$   $\phi$  aram startIndex the beginning (inclusive) of the range to remove.\n \* @param endIndex the end (exclusive) of the range to remove.\n \*\n \* @throws IndexOutOfBoundsException or [IllegalArgumentException] when [startIndex] is out of range of this string builder indices or when `startIndex > endIndex`.\n

\*/\n@SinceKotlin(\"1.4\")\n@WasExperimental(ExperimentalStdlibApi::class)\npublic expect fun StringBuilder.deleteRange(startIndex: Int, endIndex: Int): StringBuilder\n\n/\*\*\n \* Copies characters from this string builder into the [destination] character array. $\ln * \mathbb{Q}$  param destination the array to copy to. $\ln * \mathbb{Q}$  param destinationOffset the position in the array to copy to, 0 by default.\n \* @param startIndex the beginning (inclusive) of the range to copy, 0 by default. $\ln * \textcircled{e}$  param endIndex the end (exclusive) of the range to copy, length of this string builder by default.\n \*\n \* @throws IndexOutOfBoundsException or [IllegalArgumentException] when [startIndex] or [endIndex] is out of range of this string builder indices or when `startIndex > endIndex`.\n \* @throws IndexOutOfBoundsException when the subrange doesn't fit into the [destination] array starting at the specified [destinationOffset],\n  $*$  or when that index is out of the [destination] array indices range.\n

\*/\n@SinceKotlin(\"1.4\")\n@WasExperimental(ExperimentalStdlibApi::class)\npublic expect fun StringBuilder.toCharArray(destination: CharArray, destinationOffset: Int = 0, startIndex: Int = 0, endIndex: Int = this.length) $\ln\frac{x}{\pi}$  \* Appends characters in a subarray of the specified character array [value] to this string builder and returns this instance.\n \*\n \* Characters are appended in order, starting at specified [startIndex].\n \*\n \* @param value the array from which characters are appended. $\n\ln * \mathcal{Q}$  param startIndex the beginning (inclusive) of the subarray to append. $\ln * \mathcal{Q}$  param endIndex the end (exclusive) of the subarray to append. $\ln * \mathcal{Q}$  throws IndexOutOfBoundsException or [IllegalArgumentException] when [startIndex] or [endIndex] is out of range of the [value] array indices or when `startIndex > endIndex`.\n

\*/\n@SinceKotlin(\"1.4\")\n@WasExperimental(ExperimentalStdlibApi::class)\npublic expect fun StringBuilder.appendRange(value: CharArray, startIndex: Int, endIndex: Int): StringBuilder\n\n/\*\*\n \* Appends a subsequence of the specified character sequence [value] to this string builder and returns this instance. $\ln \frac{*}{n}$ @param value the character sequence from which a subsequence is appended.\n \* @param startIndex the beginning (inclusive) of the subsequence to append. $\ln * \mathcal{Q}$  param endIndex the end (exclusive) of the subsequence to append. $\ln$ \*\n \* @throws IndexOutOfBoundsException or [IllegalArgumentException] when [startIndex] or [endIndex] is out of range of the [value] character sequence indices or when `startIndex > endIndex`.\n

\*/\n@SinceKotlin(\"1.4\")\n@WasExperimental(ExperimentalStdlibApi::class)\npublic expect fun

StringBuilder.appendRange(value: CharSequence, startIndex: Int, endIndex: Int): StringBuilder\n\n/\*\*\n \* Inserts characters in a subarray of the specified character array [value] into this string builder at the specified [index] and returns this instance. $\ln \pi$  The inserted characters go in same order as in the [value] array, starting at [index]. $\ln$ \*\n \* @param index the position in this string builder to insert at.\n \* @param value the array from which characters are inserted. $\ln * \mathcal{Q}$  param startIndex the beginning (inclusive) of the subarray to insert. $\ln * \mathcal{Q}$  param endIndex the end (exclusive) of the subarray to insert.\n \*\n \* @throws IndexOutOfBoundsException or

[IllegalArgumentException] when [startIndex] or [endIndex] is out of range of the [value] array indices or when `startIndex > endIndex`.\n \* @throws IndexOutOfBoundsException if [index] is less than zero or greater than the length of this string builder.\n

\*/\n@SinceKotlin(\"1.4\")\n@WasExperimental(ExperimentalStdlibApi::class)\npublic expect fun StringBuilder.insertRange(index: Int, value: CharArray, startIndex: Int, endIndex: Int): StringBuilder\n\n/\*\*\n \* Inserts characters in a subsequence of the specified character sequence [value] into this string builder at the specified [index] and returns this instance.\n  $*\nabla \cdot$  The inserted characters go in the same order as in the [value] character sequence, starting at  $[index] \cdot \mathbb{R}^* \otimes \mathbb{R}^*$  aram index the position in this string builder to insert at. $\ln \cdot \mathbb{R}^* \otimes \mathbb{R}^*$ the character sequence from which a subsequence is inserted. $\ln * \mathcal{Q}$  param startIndex the beginning (inclusive) of the

subsequence to insert.\n \* @param endIndex the end (exclusive) of the subsequence to insert.\n \*\n \* @throws IndexOutOfBoundsException or [IllegalArgumentException] when [startIndex] or [endIndex] is out of range of the [value] character sequence indices or when `startIndex > endIndex `.\n \* @throws IndexOutOfBoundsException if [index] is less than zero or greater than the length of this string builder.\n

\*/\n@SinceKotlin(\"1.4\")\n@WasExperimental(ExperimentalStdlibApi::class)\npublic expect fun StringBuilder.insertRange(index: Int, value: CharSequence, startIndex: Int, endIndex: Int): StringBuilder\n\n@Suppress(\"EXTENSION\_SHADOWED\_BY\_MEMBER\")\n@Deprecated(\"Use append(value: Any?) instead\", ReplaceWith(\"append(value =  $obj$ )\"),

DeprecationLevel.WARNING)\n@kotlin.internal.InlineOnly\npublic inline fun StringBuilder.append(obj: Any?): StringBuilder = this.append(obj)\n\n/\*\*\n \* Builds new string by populating newly created [StringBuilder] using provided [builderAction]\n \* and then converting it to [String].\n \*/\n@kotlin.internal.InlineOnly\npublic inline fun buildString(builderAction: StringBuilder.() -> Unit): String {\n contract { callsInPlace(builderAction, InvocationKind.EXACTLY\_ONCE)  $\ln$  return StringBuilder().apply(builderAction).toString()\n}\n\n/\*\*\n \* Builds new string by populating newly created [StringBuilder] initialized with the given [capacity]\n \* using provided [builderAction] and then converting it to [String].\n

\*/\n@SinceKotlin(\"1.1\")\n@kotlin.internal.InlineOnly\npublic inline fun buildString(capacity: Int, builderAction: StringBuilder.() -> Unit): String {\n contract { callsInPlace(builderAction, InvocationKind.EXACTLY\_ONCE)  $\ln$  return StringBuilder(capacity).apply(builderAction).toString()\n\n\n/\*\*\n \* Appends all arguments to the given StringBuilder.\n \*/\npublic fun StringBuilder.append(vararg value: String?): StringBuilder {\n for (item in value)\n append(item)\n return this\n}\n\n/\*\*\n \* Appends all arguments to the given StringBuilder.\n \*/\npublic fun StringBuilder.append(vararg value: Any?): StringBuilder  $\{\n\$  for (item in value)\n append(item)\n return this\n\n\n// KT-52336\n@Deprecated(\"Use appendRange instead.\",

ReplaceWith( $\lbrack$ "this.appendRange(str, offset, offset + len) $\lbrack$ "), level =

DeprecationLevel.ERROR)\n@kotlin.internal.InlineOnly\n@Suppress(\"UNUSED\_PARAMETER\")\npublic inline fun StringBuilder.append(str: CharArray, offset: Int, len: Int): StringBuilder = throw NotImplementedError()\n\n/\*\* Appends a line feed character  $(\|\n)$  to this StringBuilder.

\*/\n@SinceKotlin(\"1.4\")\n@kotlin.internal.InlineOnly\npublic inline fun StringBuilder.appendLine():

StringBuilder = append('\\n')\n\n/\*\* Appends [value] to this [StringBuilder], followed by a line feed character (`\\n`). \*/\n@SinceKotlin(\"1.4\")\n@kotlin.internal.InlineOnly\npublic inline fun StringBuilder.appendLine(value:  $CharSequence$ ?): StringBuilder = append(value).appendLine()\n\n/\*\* Appends [value] to this [StringBuilder],

followed by a line feed character (`\\n`). \*/\n@SinceKotlin(\"1.4\")\n@kotlin.internal.InlineOnly\npublic inline fun StringBuilder.appendLine(value: String?): StringBuilder = append(value).appendLine()\n\n/\*\* Appends [value] to this [StringBuilder], followed by a line feed character  $(\lambda n)$ .

\*/\n@SinceKotlin(\"1.4\")\n@kotlin.internal.InlineOnly\npublic inline fun StringBuilder.appendLine(value: Any?): StringBuilder = append(value).appendLine()\n\n/\*\* Appends [value] to this [StringBuilder], followed by a line feed character (`\\n`). \*/\n@SinceKotlin(\"1.4\")\n@kotlin.internal.InlineOnly\npublic inline fun

StringBuilder.appendLine(value: CharArray): StringBuilder = append(value).appendLine()\n\n/\*\* Appends [value] to this [StringBuilder], followed by a line feed character  $(\ln)$ .

\*/\n@SinceKotlin(\"1.4\")\n@kotlin.internal.InlineOnly\npublic inline fun StringBuilder.appendLine(value: Char): StringBuilder = append(value).appendLine()\n\n/\*\* Appends [value] to this [StringBuilder], followed by a line feed character (`\\n`). \*/\n@SinceKotlin(\"1.4\")\n@kotlin.internal.InlineOnly\npublic inline fun

StringBuilder.appendLine(value: Boolean): StringBuilder = append(value).appendLine()\n","/\*\n \* Copyright 2010-2021 JetBrains s.r.o. and Kotlin Programming Language contributors.\n \* Use of this source code is governed by the Apache 2.0 license that can be found in the license/LICENSE.txt file.\n \*/\n\npackage kotlin.text\n\nimport kotlin.js.RegExp\n\n@kotlin.internal.InlineOnly\ninternal actual inline fun String.nativeIndexOf(ch: Char, fromIndex: Int): Int = nativeIndexOf(ch.toString(), fromIndex)\n\n@kotlin.internal.InlineOnly\ninternal actual inline fun String.nativeLastIndexOf(ch: Char, fromIndex: Int): Int = nativeLastIndexOf(ch.toString(),

fromIndex)\n\n\\*\*\n \* Returns `true` if this string starts with the specified prefix.\n

\*/\n@Suppress(\"ACTUAL\_FUNCTION\_WITH\_DEFAULT\_ARGUMENTS\")\npublic actual fun String.startsWith(prefix: String, ignoreCase: Boolean = false): Boolean {\n if (!ignoreCase)\n return nativeStartsWith(prefix, 0)\n else\n return regionMatches(0, prefix, 0, prefix.length, ignoreCase)\n}\n\n/\*\*\n \* Returns `true` if a substring of this string starting at the specified offset [startIndex] starts with the specified prefix.\n \*/\n@Suppress(\"ACTUAL\_FUNCTION\_WITH\_DEFAULT\_ARGUMENTS\")\npublic actual fun String.startsWith(prefix: String, startIndex: Int, ignoreCase: Boolean = false): Boolean {\n if (!ignoreCase)\n return nativeStartsWith(prefix, startIndex)\n else\n return regionMatches(startIndex, prefix, 0, prefix.length, ignoreCase)\n}\n\n/\*\*\n \* Returns `true` if this string ends with the specified suffix.\n \*/\n@Suppress(\"ACTUAL\_FUNCTION\_WITH\_DEFAULT\_ARGUMENTS\")\npublic actual fun String.endsWith(suffix: String, ignoreCase: Boolean = false): Boolean  $\{\n\$  if (!ignoreCase)\n return nativeEndsWith(suffix)\n else\n return regionMatches(length - suffix.length, suffix, 0, suffix.length, ignoreCase)\n}\n\n@Deprecated(\"Use Regex.matches() instead\",  $ReplaceWith(\text{Regex.toRegex().matches(this)\")\n@DeprecatedSinceKotlin(warningSince = \T.6\")\npublic fun$ String.matches(regex: String): Boolean {\n  $@$ Suppress(\"DEPRECATION\")\n val result = this.match(regex)\n return result != null && result.size !=  $0\n{\n\max*}\n$  \* Returns `true` if this string is empty or consists solely of whitespace characters.\n  $*\n$  \* @sample samples.text.Strings.stringIsBlank\n  $*\n$ /npublic actual fun CharSequence.isBlank(): Boolean = length == 0 || indices.all { this[it].isWhitespace() }\n\n/\*\*\n \* Returns `true` if this string is equal to [other], optionally ignoring character case. $\ln * \pi$  wo strings are considered to be equal if they have the same length and the same character at the same index.\n \* If [ignoreCase] is true, the result of `Char.uppercaseChar().lowercaseChar()` on each character is compared.\n \*\n \* @param ignoreCase `true` to ignore

character case when comparing strings. By default `false`.\n

\*/\n@Suppress(\"ACTUAL\_FUNCTION\_WITH\_DEFAULT\_ARGUMENTS\")\npublic actual fun String?.equals(other: String?, ignoreCase: Boolean = false): Boolean {\n if (this == null) return other == null\n if (other == null) return false\n if (!ignoreCase) return this == other\n\n if (this.length != other.length) return false\n\n for (index in 0 until this.length) {\n val thisChar = this[index]\n val otherChar = other[index]\n

if (!thisChar.equals(otherChar, ignoreCase))  $\ln$  return false\n  $\ln$  }\n\n return true\n \\n\n\n@Suppress(\"ACTUAL\_FUNCTION\_WITH\_DEFAULT\_ARGUMENTS\")\npublic actual fun CharSequence.regionMatches(thisOffset: Int, other: CharSequence, otherOffset: Int, length: Int, ignoreCase: Boolean = false): Boolean =\n regionMatchesImpl(thisOffset, other, otherOffset, length, ignoreCase)\n\n\n/\*\*\n \* Returns a copy of this string having its first letter titlecased using the rules of the default locale, $\ln^*$  or the original string if it's empty or already starts with a title case letter.\n  $*\n\cdot$  The title case of a character is usually the same as its upper case with several exceptions.\n \* The particular list of characters with the special title case form depends on the underlying platform. $\ln * \ln * \omega$  sample samples.text. Strings.capitalize $\ln * \Omega$  = Deprecated(\"Use replaceFirstChar instead.\", ReplaceWith(\"replaceFirstChar { if (it.isLowerCase()) it.titlecase() else it.toString()  $\{\n\}\$ )\n@DeprecatedSinceKotlin(warningSince = \"1.5\")\npublic actual fun String.capitalize(): String  $\{\n\$ r return if  $(isNotEmpty())$  substring(0, 1).uppercase() + substring(1) else this\n\n\n/\*\*\n \* Returns a copy of this string having its first letter lowercased using the rules of the default locale,\n \* or the original string if it's empty or already starts with a lower case letter. $\ln \sqrt[k]{n}$  \* @sample samples.text.Strings.decapitalize $\ln \sqrt[k]{n}$  @Deprecated(\"Use replaceFirstChar instead.\", ReplaceWith(\"replaceFirstChar { it.lowercase()

 $\{\n\}\$ "))\n@DeprecatedSinceKotlin(warningSince = \"1.5\")\npublic actual fun String.decapitalize(): String  $\{\n\$ return if (isNotEmpty()) substring(0, 1).lowercase() + substring(1) else this $\ln\ln\pi$ \*\n \* Returns a string containing this char sequence repeated [n] times.\n \* @throws [IllegalArgumentException] when  $n < 0.\n\mid n$  \* @sample samples.text.Strings.repeat\n \*/\npublic actual fun CharSequence.repeat(n: Int): String  $\{\n\$ require(n  $>= 0$ ) {  $\Upsilon$  'Count 'n' must be non-negative, but was  $\mathbb{R}\setminus\Upsilon$  return when (n)  $\{\n n \in \mathbb{N} \mid 1 \to \text{this}.\text{toString}(\n n) \}$ else  $\langle \cdot \rangle$  {\n var result = \"\"\n if (!isEmpty()) {\n var s = this.toString()\n var count = n\n while (true)  ${\nvert \nvert }$  if ((count and 1) == 1)  ${\nvert \nvert }$  result += s\n }\n count = count ushr 1\n if (count == 0) {\n break\n  $\mathbf{h}$  s += s\n  $\ln$  }\n return result\n }\n }\n }\n\n/\*\*\n \* Returns a new string obtained by

replacing all occurrences of the [oldValue] substring in this string\n \* with the specified [newValue] string. $\ln \frac{m}{r}$ @sample samples.text.Strings.replace\n \*/\n@Suppress(\"ACTUAL\_FUNCTION\_WITH\_DEFAULT\_ARGUMENTS\")\npublic actual fun String.replace(oldValue: String, newValue: String, ignoreCase: Boolean = false): String =\n nativeReplace(RegExp(Regex.escape(oldValue), if (ignoreCase) \"gui\" else \"gu\"), Regex.nativeEscapeReplacement(newValue)) $\ln\frac{n}{*}\$ Returns a new string with all occurrences of [oldChar] replaced with  $[newChar] \cdot \n\mathbb{R}^* @ sample samples.text. Strings. replace \n\in \mathbb{R}^*$ \*/\n@Suppress(\"ACTUAL\_FUNCTION\_WITH\_DEFAULT\_ARGUMENTS\")\npublic actual fun String.replace(oldChar: Char, newChar: Char, ignoreCase: Boolean = false): String = $\ln$ nativeReplace(RegExp(Regex.escape(oldChar.toString()), if (ignoreCase) \"gui\" else \"gu\"), newChar.toString())\n\n@Suppress(\"ACTUAL\_FUNCTION\_WITH\_DEFAULT\_ARGUMENTS\")\npublic actual fun String.replaceFirst(oldValue: String, newValue: String, ignoreCase: Boolean = false): String =\n nativeReplace(RegExp(Regex.escape(oldValue), if (ignoreCase) \"ui\" else \"u\"), Regex.nativeEscapeReplacement(newValue))\n\n@Suppress(\"ACTUAL\_FUNCTION\_WITH\_DEFAULT\_ARGU MENTS\")\npublic actual fun String.replaceFirst(oldChar: Char, newChar: Char, ignoreCase: Boolean = false): String  $=\n\ln \frac{\text{naiveReplace}(\text{RegExp}(\text{Regexp}(\text{odChar.tofting})))}{\n\ln \frac{\text{G}}{\text{G}}(\text{Gugler}(\text{Gugler})})$ , if (ignoreCase)  $\lceil \text{u}_\text{u} \rceil \rceil$ , newChar.toString())\n","/\*\n \* Copyright 2010-2019 JetBrains s.r.o. and Kotlin Programming Language contributors. $\ln * U$ se of this source code is governed by the Apache 2.0 license that can be found in the license/LICENSE.txt file.\n \*/\n\npackage kotlin.text\n\n/\*\* Returns the negative [size] if [throwOnMalformed] is false, throws [CharacterCodingException] otherwise. \*/\nprivate fun malformed(size: Int, index: Int, throwOnMalformed: Boolean): Int {\n if (throwOnMalformed) throw CharacterCodingException(\"Malformed sequence starting at  $\{index - 1\}\$ n return -size\n $\n\cdot x$  \* Returns code point corresponding to UTF-16 surrogate pair, $\ln *$  where the first of the pair is the [high] and the second is in the [string] at the [index]. $\ln *$  Returns zero if the pair is malformed and [throwOnMalformed] is false. $\ln * \alpha$  throws CharacterCodingException if the pair is malformed and [throwOnMalformed] is true.\n \*/\nprivate fun codePointFromSurrogate(string: String, high: Int, index: Int, endIndex: Int, throwOnMalformed: Boolean): Int  $\ln$  if (high !in 0xD800..0xDBFF || index >= endIndex)  ${\n \mu$  return malformed(0, index, throwOnMalformed)\n  $\{\n \$  val low = string[index].code\n if (low !in 0xDC00..0xDFFF)  $\n{\nvert n \vert}$  return malformed(0, index, throwOnMalformed)\n  $\n{\nvert n \vert}$  return 0x10000 + ((high and 0x3FF) shl 10) or (low and  $0x3FF\h$ \n\n/\*\*\n \* Returns code point corresponding to UTF-8 sequence of two bytes,\n \* where the first byte of the sequence is the [byte1] and the second byte is in the [bytes] array at the [index]. $\ln *$  Returns zero if the sequence is malformed and [throwOnMalformed] is false. $\ln * \ln * \mathcal{O}$  throws CharacterCodingException if the sequence of two bytes is malformed and [throwOnMalformed] is true.\n \*/\nprivate fun codePointFrom2(bytes: ByteArray, byte1: Int, index: Int, endIndex: Int, throwOnMalformed: Boolean): Int  ${\nvert \nvert}$  if (byte1 and  $0x1E == 0 \parallel \text{index} >= \text{endIndex} {\nvert \nvert}$  return malformed(0, index, throwOnMalformed)\n  $\ln$  val byte2 = bytes[index].toInt()\n if (byte2 and 0xC0 != 0x80) {\n return malformed(0, index, throwOnMalformed)\n  $\ln$  return (byte1 shl 6) xor byte2 xor 0xF80\n}\n\n/\*\*\n \* Returns code point corresponding to UTF-8 sequence of three bytes,\n \* where the first byte of the sequence is the [byte1] and the others are in the [bytes] array starting from the  $[index] \nightharpoonup n$  Returns a non-positive value indicating number of bytes from [bytes] included in malformed sequence\n \* if the sequence is malformed and [throwOnMalformed] is false. $\ln * \ln * \omega$  throws CharacterCodingException if the sequence of three bytes is malformed and [throwOnMalformed] is true.\n \*/\nprivate fun codePointFrom3(bytes: ByteArray, byte1: Int, index: Int, endIndex: Int, throwOnMalformed: Boolean): Int  ${\n \in \}$  if (index  $>=$  endIndex)  ${\n \in \}$  return malformed(0, index, throwOnMalformed)\n  $\ln \nu$  val byte2 = bytes[index].toInt()\n if (byte1 and 0xF == 0) {\n if (byte2 and  $0xE0 := 0xA0$   $\{\n\mid n \mid N$  on-shortest form $\n\mid n$  return malformed $(0, \text{index}, \text{throughMalformed})\n\mid n$ } else if (byte1 and  $0xF == 0xD$ ) {\n if (byte2 and  $0xE0 != 0x80$ ) {\n // Surrogate code point\n return malformed(0, index, throwOnMalformed)\n  $\{\ln \}$  else if (byte2 and 0xC0 != 0x80)  $\{\ln \}$  return malformed(0, index, throwOnMalformed)\n  $\ln$  if (index + 1 == endIndex) {\n return malformed(1, index, throwOnMalformed)\n  $\ln$  val byte3 = bytes[index + 1].toInt()\n if (byte3 and 0xC0 != 0x80) {\n return

malformed(1, index, throwOnMalformed) $\n \lambda$   $\ln \lambda$  return (byte1 shl 12) xor (byte2 shl 6) xor byte3 xor - $0x1E080\ln{\hbar x^*\ln}$  Returns code point corresponding to UTF-8 sequence of four bytes, $\ln^*$  where the first byte of the sequence is the [byte1] and the others are in the [bytes] array starting from the [index]. $\ln *$  Returns a nonpositive value indicating number of bytes from [bytes] included in malformed sequence\n \* if the sequence is malformed and [throwOnMalformed] is false.\n  $*\n$   $\&$  @throws CharacterCodingException if the sequence of four bytes is malformed and [throwOnMalformed] is true.\n \*/\nprivate fun codePointFrom4(bytes: ByteArray, byte1: Int, index: Int, endIndex: Int, throwOnMalformed: Boolean): Int  ${\n \{ \n \}$  if (index  $>=$  endIndex)  ${\n \}$  malformed(0, index, throwOnMalformed)\n  $\{\n\$  val byte2 = bytes[index].toInt()\n if (byte1 and 0xF == 0x0) {\n if (byte2 and  $0xF0 \le 0x80$ ) {\n // Non-shortest form\n return malformed(0, index, throwOnMalformed)\n  $\{\n\}$  else if (byte1 and 0xF == 0x4)  $\{\n\}$  if (byte2 and 0xF0 != 0x80)  $\{\n\}$  // Out of Unicode code points domain (larger than U+10FFFF)\n return malformed(0, index, throwOnMalformed)\n  $\{\n \}$  else if (byte1 and 0xF > 0x4)  $\{\n \}$  return malformed(0, index, throwOnMalformed)\n } else if (byte2 and  $0xCO = 0x80$ ) {\n return malformed(0, index, throwOnMalformed)\n  $\ln$  if (index + 1 == endIndex) {\n return malformed(1, index, throwOnMalformed)\n  $\ln$  val byte3 = bytes[index + 1].toInt()\n if (byte3 and 0xC0 != 0x80) {\n return malformed(1, index, throwOnMalformed)\n  $\ln$  if (index + 2 == endIndex) {\n return malformed(2, index, throwOnMalformed)\n  $\ln$  val byte4 = bytes[index + 2].toInt()\n if (byte4 and 0xC0 != 0x80) {\n return malformed(2, index, throwOnMalformed)\n  $\ln$  return (byte1 shl 18) xor (byte2 shl 12) xor (byte3 shl 6) xor byte4 xor  $0x381F80\n\ln\frac{x}{\ln}$  \* Maximum number of bytes needed to encode a single char. $\ln$  \* Code points in `0..0x7F` are encoded in a single byte.\n \* Code points in `0x80..0x7FF` are encoded in two bytes.\n \* Code points in  $\cos 00.0x$ D7FF` or in  $\cos 00.0x$ FFFF` are encoded in three bytes. \n \* Surrogate code points in  $\log_{10}$  CoxD800..0xDFFF` are not Unicode scalar values, therefore aren't encoded. $\ln$  \* Code points in `0x10000..0x10FFFF` are represented by a pair of surrogate `Char`s and are encoded in four bytes.\n \*/\nprivate const val MAX BYTES PER CHAR =  $3\ln\frac{x*\pi}{n}$  The byte sequence a malformed UTF-16 char sequence is replaced by.\n \*/\nprivate val REPLACEMENT\_BYTE\_SEQUENCE: ByteArray = byteArrayOf(0xEF.toByte(),  $0xBF.toByte(), 0xBD.toByte(),\nhm\n'**\n'$ <sup>\*\*</sup>\n \* Encodes the [string] using UTF-8 and returns the resulting [ByteArray].\n  $*\n$   $\infty$   $\mathbb{R}$  aram string the string to encode. $\ln * \n$  aram startIndex the start offset (inclusive) of the substring to encode. $\ln * \omega$  aram endIndex the end offset (exclusive) of the substring to encode. $\ln * \omega$  param throwOnMalformed whether to throw on malformed char sequence or replace by the [REPLACEMENT\_BYTE\_SEQUENCE].\n  $*\n$   $\&$  @throws CharacterCodingException if the char sequence is malformed and [throwOnMalformed] is true.\n \*/\ninternal fun encodeUtf8(string: String, startIndex: Int, endIndex: Int, throwOnMalformed: Boolean): ByteArray  $\{\n\$ n require(startIndex  $\geq 0$  && endIndex  $\leq$  string.length && startIndex  $\le$  endIndex)\n\n val bytes = ByteArray((endIndex - startIndex) \* MAX\_BYTES\_PER\_CHAR)\n var byteIndex = 0\n var charIndex = startIndex\n\n while (charIndex < endIndex) {\n val code = string[charIndex++].code\n when  ${\n \mu}$  code < 0x80 ->\n bytes[byteIndex++] = code.toByte()\n  $code < 0x800$  -> {\n bytes[byteIndex++] = ((code shr 6) or  $0xC0$ ).toByte()\n bytes[byteIndex++] = ((code and 0x3F) or 0x80).toByte()\n  $\{\n\}$  code < 0xD800 || code >= 0xE000 ->  ${\n\mu \atop \mu}$  bytes[byteIndex++] = ((code shr 12) or 0xE0).toByte()\n bytes[byteIndex++] = (((code shr 6) and 0x3F) or 0x80).toByte()\n bytes[byteIndex++] = ((code and 0x3F) or 0x80).toByte()\n }\n else -> { // Surrogate char value\n val codePoint = codePointFromSurrogate(string, code, charIndex, endIndex, throwOnMalformed)\n if (codePoint  $\langle$  = 0) {\n bytes[byteIndex++] = REPLACEMENT\_BYTE\_SEQUENCE[0]\n bytes[byteIndex++] = REPLACEMENT\_BYTE\_SEQUENCE[1]\n bytes[byteIndex++] = REPLACEMENT\_BYTE\_SEQUENCE[2]\n  $\text{else } \{ \in \}$  else {\n bytes[byteIndex++] = ((codePoint shr 18) or  $0xF0$ .toByte()\n bytes[byteIndex++] = (((codePoint shr 12) and  $0x3F$ ) or  $0x80$ .toByte()\n bytes[byteIndex++] = (((codePoint shr 6) and 0x3F) or 0x80).toByte()\n bytes[byteIndex++] =  $((codePoint and 0x3F) or 0x80).toByte()$ n charIndex++\n }\n }\n }\n }\n }\n }\n return if (bytes.size == byteIndex) bytes else bytes.copyOf(byteIndex)\n}\n\n/\*\*\n \* The character a malformed

UTF-8 byte sequence is replaced by.\n \*/\nprivate const val REPLACEMENT CHAR = '\\uFFFD'\n\n/\*\*\n \* Decodes the UTF-8 [bytes] array and returns the resulting [String]. $\ln * \ln * \omega$  param bytes the byte array to decode. $\ln$ \* @param startIndex the start offset (inclusive) of the array to be decoded.\n \* @param endIndex the end offset (exclusive) of the array to be encoded.\n \* @param throwOnMalformed whether to throw on malformed byte sequence or replace by the [REPLACEMENT\_CHAR]. $\ln * \ln * \omega$  throws CharacterCodingException if the array is malformed UTF-8 byte sequence and [throwOnMalformed] is true.\n \*/\ninternal fun decodeUtf8(bytes: ByteArray, startIndex: Int, endIndex: Int, throwOnMalformed: Boolean): String  ${\n \cdot \mathbf{c}} = 0 \& 0 \& 0 \text{ endIndex} \leq 0 \& 0 \text{ endIndex}$ bytes.size && startIndex  $\leq$  endIndex)\n\n var byteIndex = startIndex\n val stringBuilder = StringBuilder()\n\n while (byteIndex < endIndex)  ${\n \nu \alpha}$  val byte = bytes[byteIndex++].toInt()\n when  ${\n \nu \alpha}$  byte >= 0 ->\n

stringBuilder.append(byte.toChar())\n byte shr 5 = -2 -> {\n val code = codePointFrom2(bytes, byte, byteIndex, endIndex, throwOnMalformed)\n if (code  $\leq$  0) {\n stringBuilder.append(REPLACEMENT\_CHAR)\n byteIndex += -code\n } else {\n stringBuilder.append(code.toChar())\n byteIndex += 1\n }\n }\n byte shr 4 == -2 - $>$  {\n val code = codePointFrom3(bytes, byte, byteIndex, endIndex, throwOnMalformed)\n if  $(\text{code} \leq 0)$  {\n stringBuilder.append(REPLACEMENT\_CHAR)\n byteIndex += -code\n } else  ${\nightharpoonup$  stringBuilder.append(code.toChar())\n byteIndex += 2\n }\n  $\ln$  byte shr 3 = -2 -> {\n val code = codePointFrom4(bytes, byte, byteIndex, endIndex, throwOnMalformed)\n if  $(code \leq 0)$  {\n stringBuilder.append(REPLACEMENT CHAR)\n

byteIndex  $+=$  -code\n } else {\n val high = (code - 0x10000) shr 10 or 0xD800\n val low = (code and 0x3FF) or  $0xDC00\ln$  stringBuilder.append(high.toChar())\n stringBuilder.append(low.toChar())\n byteIndex  $+= 3\ln$  }\n  $\ln$  else -> {\n

malformed(0, byteIndex, throwOnMalformed)\n stringBuilder.append(REPLACEMENT\_CHAR)\n  $\ln$  }\n }\n\n return stringBuilder.toString()\n}","/\*\n \* Copyright 2010-2020 JetBrains s.r.o. and Kotlin Programming Language contributors. $\ln *$  Use of this source code is governed by the Apache 2.0 license that can be found in the license/LICENSE.txt file.\n \*/\n\npackage kotlin\n\n/\*\*\n \* Returns the detailed description of this throwable with its stack trace.\n  $*\n$  The detailed description includes:\n  $*$  - the short description (see [Throwable.toString]) of this throwable; $\ln^*$  - the complete stack trace; $\ln^*$  - detailed descriptions of the exceptions that were [suppressed][suppressedExceptions] in order to deliver this exception;\n \* - the detailed description of each throwable in the [Throwable.cause] chain.\n \*/\n @SinceKotlin(\"1.4\")\npublic actual fun Throwable.stackTraceToString(): String = ExceptionTraceBuilder().buildFor(this)\n\n/\*\*\n \* Prints the [detailed description][Throwable.stackTraceToString] of this throwable to console error output.\n \*/\n@SinceKotlin(\"1.4\")\npublic actual fun Throwable.printStackTrace() {\n console.error(this.stackTraceToString())\n}\n\n/\*\*\n \* Adds the specified exception to the list of exceptions that were\n \* suppressed in order to deliver this exception.\n \*/\n@SinceKotlin(\"1.4\")\npublic actual fun Throwable.addSuppressed(exception: Throwable)  ${\n \in \mathbb{R}^n : \mathbb{R}^n \leq \mathbb{R}^n \leq \mathbb{R}^n}$  val suppressed = this.asDynamic(). suppressed.unsafeCast<MutableList<Throwable>?>()\n if (suppressed  $=$  null)  ${\n}$ this.asDynamic(). suppressed = mutableListOf(exception)\n } else {\n suppressed.add(exception)\n  $\ln \ln\ln^* \n \neq \mathbb{R}$  \* Returns a list of all exceptions that were suppressed in order to deliver this exception. \*/\n@SinceKotlin(\"1.4\")\npublic actual val Throwable.suppressedExceptions: List<Throwable>\n get() {\n return this.asDynamic(). suppressed?.unsafeCast<List<Throwable>>() ?: emptyList()\n }\n\n\nprivate class ExceptionTraceBuilder  ${\n\rangle$  private val target = StringBuilder()\n private val visited = arrayOf<Throwable>()\n private var topStack: String = \"\"\n private var topStackStart: Int = 0\n\n fun buildFor(exception: Throwable): String  ${\n \times \n \in \mathbb{R} \setminus \mathbb{R} \setminus \mathbb{R} \$ hasSeen(exception: Throwable): Boolean = visited.any { it === exception }\n\n private fun Throwable.dumpFullTrace(indent: String, qualifier: String) {\n this.dumpSelfTrace(indent, qualifier) || return\n\n var cause = this.cause\n while (cause != null)  $\ln$  cause.dumpSelfTrace(indent, \"Caused by:  $\|$  return\n cause = cause.cause\n  $\|$ \n  $\|\$ n\n private fun Throwable.dumpSelfTrace(indent: String, qualifier: String): Boolean  ${\n \mu}$  target.append(indent).append(qualifier)\n val shortInfo =

this.toString()\n if (hasSeen(this))  $\{\n\}$  target.append(\"[CIRCULAR REFERENCE, SEE ABOVE: \").append(shortInfo).append(\"]\\n\")\n return false\n }\n visited.asDynamic().push(this)\n\n var stack = this.asDynamic().stack as String? $\ln$  if (stack != null) { $\ln$  val stackStart = stack.indexOf(shortInfo).let { if (it < 0) 0 else it + shortInfo.length  $\ln$  if (stackStart == 0) target.append(shortInfo).append( $\langle \text{m}\rangle$ )\n if (topStack.isEmpty())  $\{\text{b}$  topStack = stack\n topStackStart = stackStart\n } else {\n stack = dropCommonFrames(stack, stackStart)\n }\n if (indent.isNotEmpty())  $\ln$  // indent stack, but avoid indenting exception message lines\n val messageLines = if (stackStart == 0) 0 else 1 + shortInfo.count {  $c \rightarrow c = \ln' \ln$ stack.lineSequence().forEachIndexed { index: Int, line: String ->\n if (index >= messageLines) target.append(indent)\n target.append(line).append(\"\\n\")\n }\n } else {\n target.append(stack).append(\"\\n\")\n } else {\n target.append(shortInfo).append(\"\\n\")\n  $\ln \n\mid$  val suppressed = suppressedExceptions\n if (suppressed.isNotEmpty()) {\n val suppressedIndent = indent +  $\lq$   $\lq$  for (s in suppressed)  $\lq$  s.dumpFullTrace(suppressedIndent,  $\lvert \sigma \rvert$  }\n return true\n }\n private fun dropCommonFrames(stack: String, stackStart: Int): String  $\{\n\$  var commonFrames: Int = 0\n var lastBreak: Int = 0\n var preLastBreak: Int  $= 0\ln$  for (pos in 0 until minOf(topStack.length - topStackStart, stack.length - stackStart)) {\n val c = stack[stack.lastIndex - pos]\n if (c != topStack[topStack.lastIndex - pos]) break\n if (c == '\|n') {\n commonFrames += 1\n preLastBreak = lastBreak\n lastBreak = pos\n }\n }\n if (commonFrames <= 1) return stack\n while (preLastBreak > 0 && stack[stack.lastIndex - (preLastBreak - 1)]  $=$  ')\n preLastBreak  $= 1\ln$  // leave 1 common frame to ease matching with the top exception stack\n return stack.dropLast(preLastBreak) + \"... and \${commonFrames - 1} more common stack frames skipped\"\n }\n}","/\*\n \* Copyright 2010-2021 JetBrains s.r.o. and Kotlin Programming Language contributors.\n \* Use of this source code is governed by the Apache 2.0 license that can be found in the license/LICENSE.txt file.\n \*/\n\npackage kotlin.time\n\nimport kotlin.js.json\nimport kotlin.math.\*\n\ninternal actual inline val durationAssertionsEnabled: Boolean get() = true\n\ninternal actual fun formatToExactDecimals(value: Double, decimals: Int): String  ${\n \alpha = \alpha = 0} {\n \alpha = \alpha}$  value ${\n \alpha = \alpha}$  else  ${\n \alpha = \alpha}$  $10.0.pow(decimals)$ \n JsMath.round(abs(value) \* pow) / pow \* sign(value)\n }\n return if (abs(rounded) < 1e21)  ${\n \mu \n \iint_{t}^{\infty}$  // to Fixed switches to scientific format after 1e21\n rounded.asDynamic().toFixed(decimals).unsafeCast<String>()\n } else {\n // toPrecision outputs the specified number of digits, but only for positive numbers\n val positive = abs(rounded)\n val positiveString = positive.asDynamic().toPrecision(ceil(log10(positive)) + decimals).unsafeCast<String>()\n if (rounded < 0) \"- \$positiveString\" else positiveString\n }\n}\n\ninternal actual fun formatUpToDecimals(value: Double, decimals: Int): String {\n return value.asDynamic().toLocaleString(\"en-us\", json(\"maximumFractionDigits\" to decimals)).unsafeCast<String>()\n}\n","/\*\n \* Copyright 2010-2021 JetBrains s.r.o. and Kotlin Programming Language contributors. $\ln *$  Use of this source code is governed by the Apache 2.0 license that can be found in the license/LICENSE.txt file.\n \*/\n\npackage kotlin.time\n\n@SinceKotlin(\"1.6\")\n@WasExperimental(ExperimentalTime::class)\npublic actual enum class DurationUnit(internal val scale: Double)  $\{\n\mathbf{m} \neq \mathbf{m}\n\}$  Time unit representing one nanosecond, which is 1/1000 of a microsecond. $\ln$  \*/\n NANOSECONDS(1e0), $\ln$  /\*\*\n \* Time unit representing one microsecond, which is  $1/1000$  of a millisecond. $\n\cdot \hat{\mathbb{A}}_n$  MICROSECONDS(1e3), $\cdot \cdot \hat{\mathbb{A}}_n$  \* Time unit representing one millisecond, which is 1/1000 of a second. $\ln$  \*/ $\ln$  MILLISECONDS(1e6), $\ln$  \*\* $\ln$  \* Time unit representing one second. \*/\n SECONDS(1e9),\n /\*\*\n \* Time unit representing one minute.\n \*/\n MINUTES(60e9),\n /\*\*\n \* Time unit representing one hour. $\ln$  \*/\n HOURS(3600e9), $\ln$  /\*\* $\ln$  \* Time unit representing one day, which is always equal to 24 hours. $n \pi \Delta \alpha$  DAYS(86400e9); $n \ln \alpha$ SinceKotlin(\"1.3\")\ninternal actual fun convertDurationUnit(value: Double, sourceUnit: DurationUnit, targetUnit: DurationUnit): Double {\n val sourceCompareTarget = sourceUnit.scale.compareTo(targetUnit.scale)\n return when  ${\n}$ sourceCompareTarget > 0 -> value  $*$  (sourceUnit.scale / targetUnit.scale)\n sourceCompareTarget < 0 -> value /  $(targetUnit.scale / sourceUnit.scale)\n = else -> value\n \n\ln{\n\ln\@SinceKotlin(\n 1.5\n ');\n infinite, actual fun-$ 

convertDurationUnitOverflow(value: Long, sourceUnit: DurationUnit, targetUnit: DurationUnit): Long {\n val sourceCompareTarget = sourceUnit.scale.compareTo(targetUnit.scale)\n return when  ${\n}$ sourceCompareTarget > 0 -> value \* (sourceUnit.scale / targetUnit.scale).toLong()\n sourceCompareTarget < 0 -> value / (targetUnit.scale / sourceUnit.scale).toLong()\n else -> value\n }\n}\n\n@SinceKotlin(\"1.5\")\ninternal actual fun convertDurationUnit(value: Long, sourceUnit: DurationUnit, targetUnit: DurationUnit): Long {\n val sourceCompareTarget = sourceUnit.scale.compareTo(targetUnit.scale)\n return when  ${\n \mu \}$  sourceCompareTarget > 0 ->  ${\n \mu \}$  val scale = (sourceUnit.scale / targetUnit.scale).toLong()\n val result = value \* scale\n when  $\{\n\}$  result / scale == value -> result\n value > 0 -> Long.MAX\_VALUE\n else -> Long.MIN\_VALUE\n  $\vert \$ \n }\n sourceCompareTarget < 0 -> value / (targetUnit.scale / sourceUnit.scale).toLong()\n else -> value\n }\n}\n\n\n","/\*\n \* Copyright 2010-2022 JetBrains s.r.o. and Kotlin Programming Language contributors.\n \* Use of this source code is governed by the Apache 2.0 license that can be found in the license/LICENSE.txt file.\n \*/\n\npackage kotlin.time\n\nimport org.w3c.performance.GlobalPerformance\nimport org.w3c.performance.Performance\nimport kotlin.math.truncate\nimport kotlin.time.Duration.Companion.milliseconds\nimport kotlin.time.TimeSource.Monotonic.ValueTimeMark\n\n@Suppress(\"ACTUAL\_WITHOUT\_EXPECT\") // visibility\ninternal actual typealias ValueTimeMarkReading = Any\n\n@ExperimentalTime\ninternal interface DefaultTimeSource : TimeSource.WithComparableMarks {\n override fun markNow(): ValueTimeMark\n fun elapsedFrom(timeMark: ValueTimeMark): Duration\n fun differenceBetween(one: ValueTimeMark, another: ValueTimeMark): Duration\n fun adjustReading(timeMark: ValueTimeMark, duration: Duration): ValueTimeMark\n}\n\n@SinceKotlin(\"1.3\")\n@ExperimentalTime\ninternal actual object MonotonicTimeSource : DefaultTimeSource, TimeSource.WithComparableMarks { // TODO: interface should not be required here\n\n private val actualSource: DefaultTimeSource = run  $\{\n \$  val isNode: Boolean = js $(\text{type of process } !=$ 'undefined' && process.versions && !!process.versions.node\")\n\n if (isNode)\n HrTimeSource(js(\"process\").unsafeCast<Process>())\n else\n js(\"typeof self !== 'undefined' ? self :  $g$ lobalThis\")\n .unsafeCast<GlobalPerformance?>()\n ?.performance\n ?.let(::PerformanceTimeSource)\n ?: DateNowTimeSource\n }\n\n actual override fun markNow(): ValueTimeMark = actualSource.markNow()\n actual override fun elapsedFrom(timeMark: ValueTimeMark): Duration = actualSource.elapsedFrom(timeMark)\n actual override fun differenceBetween(one: ValueTimeMark, another: ValueTimeMark): Duration = actualSource.differenceBetween(one, another)\n\n actual override fun adjustReading(timeMark: ValueTimeMark, duration: Duration): ValueTimeMark =\n actualSource.adjustReading(timeMark, duration)\n}\n\ninternal external interface Process {\n fun hrtime(time:  $Array < Double > = defined Externally$ :  $Array < Double > \n\}\n\in @SinceKotlin(\n 1.3\n ")\n @ ExperimentalTime\n )internal$ class HrTimeSource(private val process: Process) : DefaultTimeSource {\n\n override fun markNow(): ValueTimeMark = ValueTimeMark(process.hrtime())\n override fun elapsedFrom(timeMark: ValueTimeMark): Duration  $=\n\mu$  @Suppress(\"UNCHECKED\_CAST\")\n process.hrtime(timeMark.reading as  $Array **Double**>\n $\ln$  **let** { (seconds, nanos)  $\rightarrow$  seconds. to **Duration (DurationUnit. SECONDS)** +$ nanos.toDuration(DurationUnit.NANOSECONDS)  $\ln$  @Suppress(\"UNCHECKED\_CAST\")\n override fun differenceBetween(one: ValueTimeMark, another: ValueTimeMark): Duration  $\{\n\}$  val  $(s1, n1)$  = one.reading as Array<Double> $\ln$  val (s2, n2) = another.reading as Array<Double> $\ln$  return (if (s1 == s2 && n1 == n2) Duration.ZERO else (s1 - s2).toDuration(DurationUnit.SECONDS)) + (n1 n2).toDuration(DurationUnit.NANOSECONDS)\n }\n\n override fun adjustReading(timeMark: ValueTimeMark, duration: Duration): ValueTimeMark =\n @Suppress(\"UNCHECKED\_CAST\")\n (timeMark.reading as Array<Double>).let  $\{$  (seconds, nanos) -> $\ln$  duration.toComponents  $\{$  \_, addNanos -> $\ln$  val resultSeconds = sumCheckNaN(seconds + truncate(duration.toDouble(DurationUnit.SECONDS)))\n  $arrayOf < Double > (result seconds, if (result seconds. is Finite())$  nanos + addNanos else 0.0)\n }\n }.let(TimeSource.Monotonic::ValueTimeMark)\n\n\n override fun toString(): String = \"TimeSource(process.hrtime())\"\n}\n\n@SinceKotlin(\"1.3\")\n@ExperimentalTime\ninternal class

PerformanceTimeSource(val performance: Performance) :\n DefaultTimeSource { // AbstractDoubleTimeSource(unit = DurationUnit.MILLISECONDS) {\n private fun read(): Double = performance.now()\n\n override fun markNow(): ValueTimeMark = ValueTimeMark(read())\n override fun elapsedFrom(timeMark: ValueTimeMark): Duration = (read() - timeMark.reading as Double).milliseconds\n\n override fun differenceBetween(one: ValueTimeMark, another: ValueTimeMark): Duration  $\{\n\}$  val ms1 = one.reading as Double $\ln$  val ms2 = another.reading as Double $\ln$  return if (ms1 == ms2) Duration.ZERO else (ms1 - ms2).milliseconds\n }\n\n override fun adjustReading(timeMark: ValueTimeMark, duration: Duration): ValueTimeMark =\n ValueTimeMark(sumCheckNaN(timeMark.reading as Double + duration.toDouble(DurationUnit.MILLISECONDS)) $\ln\$  override fun toString(): String = \"TimeSource(self.performance.now())\"\n}\n\n@SinceKotlin(\"1.3\")\n@ExperimentalTime\ninternal object DateNowTimeSource : DefaultTimeSource {\n private fun read(): Double = kotlin.js.Date.now()\n\n override fun markNow(): ValueTimeMark = ValueTimeMark(read())\n override fun elapsedFrom(timeMark: ValueTimeMark): Duration = (read() - timeMark.reading as Double).milliseconds\n\n override fun differenceBetween(one: ValueTimeMark, another: ValueTimeMark): Duration  $\ln$  val ms1 = one.reading as Double $\ln$  val ms2 = another.reading as Double $\ln$  return if (ms1 == ms2) Duration.ZERO else (ms1 ms2).milliseconds\n }\n\n override fun adjustReading(timeMark: ValueTimeMark, duration: Duration): ValueTimeMark = $\ln$  ValueTimeMark(sumCheckNaN(timeMark.reading as Double + duration.toDouble(DurationUnit.MILLISECONDS)) $\ln$  override fun toString(): String = \"TimeSource(Date.now())\"\n}\n\nprivate fun sumCheckNaN(value: Double): Double = value.also { if (it.isNaN()) throw IllegalArgumentException(\"Summing infinities of different signs\") }","/\*\n \* Copyright 2010-2020 JetBrains s.r.o. and Kotlin Programming Language contributors.\n \* Use of this source code is governed by the Apache 2.0 license that can be found in the license/LICENSE.txt file. $\ln \frac{\ln \pi}{\max}$ .dom $\ln \frac{\min}{\min}$ org.w3c.dom.\*\nimport kotlin.contracts.\*\n\n/\*\*\n \* Creates a new element with the specified [name].\n \*\n \* The element is initialized with the specified [init] function.\n  $*\{n\omega\}$ SinceKotlin(\"1.4\")\npublic fun Document.createElement(name: String, init: Element. $()$  -> Unit): Element  $\{\n$  contract  $\{ \cal G \}$  callsInPlace(init, InvocationKind.EXACTLY\_ONCE)  $\ln$  return createElement(name).apply(init)\n}\n\n/\*\*\n \* Appends a newly created element with the specified [name] to this element. $\ln \pi$  The element is initialized with the specified [init] function.\n \*/\n@SinceKotlin(\"1.4\")\npublic fun Element.appendElement(name: String, init: Element.() -> Unit): Element {\n contract { callsInPlace(init, InvocationKind.EXACTLY\_ONCE) }\n return ownerDocument!!.createElement(name, init).also { appendChild(it) }\n}\n\n","/\*\n \* Copyright 2010-2018 JetBrains s.r.o. and Kotlin Programming Language contributors.\n \* Use of this source code is governed by the Apache 2.0 license that can be found in the license/LICENSE.txt file. $\ln \frac{\ln \pi}{\max}$ .dom $\ln \frac{\min}{\min}$ org.w3c.dom.\*\n\n/\*\* Returns true if the element has the given CSS class style in its 'class' attribute  $*\ln\omega$ SinceKotlin(\"1.4\")\nfun Element.hasClass(cssClass: String): Boolean = className.matches(\"\"\"(^|.\*\\s+)\$cssClass(\$\\\s+.\*)\"\"\".toRegex())\n\n/\*\*\n \* Adds CSS class to element. Has no effect if all specified classes are already in class attribute of the element $\ln * \ln *$  @return true if at least one class has been added\n \*/\n@SinceKotlin(\"1.4\")\nfun Element.addClass(vararg cssClasses: String): Boolean {\n val missingClasses = cssClasses.filterNot { hasClass(it) }\n if (missingClasses.isNotEmpty()) {\n val presentClasses = className.trim()\n className = buildString {\n append(presentClasses)\n if (!presentClasses.isEmpty()) {\n append(\" \")\n }\n missingClasses.joinTo(this, \" \")\n  $\ln$  return true\n  $\ln$  return false\n $\ln\pi$ <sup>\*\*</sup>\n \* Removes all [cssClasses] from element. Has no effect if all specified classes are missing in class attribute of the element  $\ln \pi$   $\infty$  ereturn true if at least one class has been removed\n \*/\n@SinceKotlin(\"1.4\")\nfun Element.removeClass(vararg cssClasses: String): Boolean {\n if  $(cssClasses, any \{ hasClass(it) \} \$  |  $\in$  val toBeRemoved = cssClasses.toSet()\n className = className.trim().split(\"\\\\s+\".toRegex()).filter { it !in toBeRemoved }.joinToString(\" \")\n return true\n }\n\n return false\n}\n","/\*\n \* Copyright 2010-2018 JetBrains s.r.o. and Kotlin Programming Language contributors. $\ln *$  Use of this source code is governed by the Apache 2.0 license that can be found in the license/LICENSE.txt file.\n

\*/\n\n@file:kotlin.jvm.JvmMultifileClass\n@file:kotlin.jvm.JvmName(\"StringsKt\")\n\npackage kotlin.text\n\n/\*\*\n \* Converts the string into a regular expression [Regex] with the default options.\n \*/\n@kotlin.internal.InlineOnly\npublic inline fun String.toRegex(): Regex = Regex(this)\n\n/\*\*\n \* Converts the string into a regular expression [Regex] with the specified single [option].\n \*/\n@kotlin.internal.InlineOnly\npublic inline fun String.toRegex(option: RegexOption): Regex = Regex(this, option)\n\n/\*\*\n \* Converts the string into a regular expression [Regex] with the specified set of [options].\n \*/\n@kotlin.internal.InlineOnly\npublic inline fun String.toRegex(options: Set<RegexOption>): Regex = Regex(this, options)\n","/\*\n \* Copyright 2010-2018 JetBrains s.r.o. and Kotlin Programming Language contributors.\n \* Use of this source code is governed by the Apache 2.0 license that can be found in the license/LICENSE.txt file. $\ln \frac{\ln \pi}{\max}$ .dom $\ln \frac{\min}{\min}$ org.w3c.dom.\*\n\n/\*\*\n \* Gets a value indicating whether this node is a TEXT\_NODE or a CDATA\_SECTION\_NODE.\n \*/\n@SinceKotlin(\"1.4\")\npublic val Node.isText: Boolean\n get() = nodeType  $==$  Node.TEXT\_NODE || nodeType == Node.CDATA\_SECTION\_NODE\n\n/\*\*\n \* Gets a value indicating whether this node is an [Element]. $\ln \pi / n \omega$ SinceKotlin(\"1.4\")\npublic val Node.isElement: Boolean\n get() = nodeType == Node.ELEMENT\_NODE\n","/\*\n \* Copyright 2010-2018 JetBrains s.r.o. and Kotlin Programming Language contributors.\n \* Use of this source code is governed by the Apache 2.0 license that can be found in the license/LICENSE.txt file.\n \*/\n\npackage kotlinx.dom\n\nimport org.w3c.dom.\*\n\n/\*\* Removes all the children from this node. \*/\n@SinceKotlin(\"1.4\")\npublic fun Node.clear() {\n while (hasChildNodes()) {\n removeChild(firstChild!!)\n  $\ln\ln(*\ln * \text{Createst text node and append it to the element.$ element $\ln * \ln @SinceKotlin('1.4'')\n$ nfun Element.appendText(text: String): Element {\n appendChild(ownerDocument!!.createTextNode(text))\n return this\n}\n","/\*\n \* Copyright 2010-2019 JetBrains s.r.o. and Kotlin Programming Language contributors.\n \* Use of this source code is governed by the Apache 2.0 license that can be found in the license/LICENSE.txt file.\n \*/\n\npackage org.w3c.dom\n\n@Deprecated(\"Use UnionMessagePortOrWindowProxy instead.\", ReplaceWith(\"UnionMessagePortOrWindowProxy\"))\ntypealias UnionMessagePortOrWindow = UnionMessagePortOrWindowProxy\n\n@Deprecated(\"Use `as` instead.\", ReplaceWith(\"`as`\"))\nvar HTMLLinkElement.as\_\n get() = `as`\n set(value) {\n `as` = value\n  $\ln\ln\omega$ Deprecated(\"Use `is` instead.\", ReplaceWith(\"`is`\"))\nvar ElementCreationOptions.is \n get() = `is`\n set(value)  $\{\n\|$  `is` = value $\|$  }","/\* $\|$ <sup>\*</sup> Copyright 2010-2021 JetBrains s.r.o. and Kotlin Programming Language contributors.\n \* Use of this source code is governed by the Apache 2.0 license that can be found in the license/LICENSE.txt file.\n \*/\n\n// NOTE: THIS FILE IS AUTO-GENERATED, DO NOT EDIT!\n// See github.com/kotlin/dukat for details\n\npackage org.khronos.webgl\n\nimport kotlin.js.\*\nimport org.w3c.dom.\*\nimport org.w3c.dom.events.\*\n\npublic external interface WebGLContextAttributes {\n var alpha: Boolean? /\* = true \*/\n get() = definedExternally\n set(value) = definedExternally\n var depth: Boolean? /\* = true \*/\n get() = definedExternally\n set(value) = definedExternally\n var stencil: Boolean?  $\ell^*$  = false \*/\n get() = definedExternally\n set(value) = definedExternally\n var antialias: Boolean? /\* = true  $*\$ <sub>n</sub> get() = definedExternally\n set(value) = definedExternally\n var premultipliedAlpha: Boolean?  $\gamma^*$  = true \* $\gamma$ n get() = definedExternally $\gamma$ n set(value) = definedExternally $\gamma$ n var preserveDrawingBuffer: Boolean? /\* = false \*/\n get() = definedExternally\n set(value) = definedExternally\n var preferLowPowerToHighPerformance: Boolean? /\* = false \*/\n get() = definedExternally\n set(value) = definedExternally\n var failIfMajorPerformanceCaveat: Boolean? /\* = false \*/\n get() = definedExternally\n  $set(value) = defined Externally\n\h$ \n\n@Suppress(\"INVISIBLE\_REFERENCE\", \"INVISIBLE\_MEMBER\")\n@kotlin.internal.InlineOnly\npublic inline fun WebGLContextAttributes(alpha: Boolean? = true, depth: Boolean? = true, stencil: Boolean? = false, antialias: Boolean? = true, premultipliedAlpha: Boolean? = true, preserveDrawingBuffer: Boolean? = false, preferLowPowerToHighPerformance: Boolean? = false, failIfMajorPerformanceCaveat: Boolean? = false): WebGLContextAttributes  $\{\n \$  val  $o = js(\"(\{\})\")\n$  $o[\text{N}'alpha\text{]} = alpha\text{N}'deeth\text{'} = depth\text{N}$  of  $\text{N}'stencil\text{'} = stencil\text{N}$  of  $\text{N}'antialias\text{'} = antialias\text{N}$  $o[\Upsilon]$ "premultipliedAlpha $\Upsilon$ ] = premultipliedAlpha $\Omega$  o $[\Upsilon]$ "preserveDrawingBuffer $\Upsilon$ " = preserveDrawingBuffer $\Lambda$ n

o[\"preferLowPowerToHighPerformance\"] = preferLowPowerToHighPerformance\n

o[\"failIfMajorPerformanceCaveat\"] = failIfMajorPerformanceCaveat\n return o\n}\n\npublic external abstract

class WebGLObject $\ln\frac{x}{\ln x}$  Exposes the JavaScript

[WebGLBuffer](https://developer.mozilla.org/en/docs/Web/API/WebGLBuffer) to Kotlin\n \*/\npublic external abstract class WebGLBuffer : WebGLObject $\ln\frac{n}{*}\$  Exposes the JavaScript

[WebGLFramebuffer](https://developer.mozilla.org/en/docs/Web/API/WebGLFramebuffer) to Kotlin\n \*/\npublic external abstract class WebGLFramebuffer : WebGLObject $\ln\ln x$ <sup>\*\*</sup> $\ln$  \* Exposes the JavaScript

[WebGLProgram](https://developer.mozilla.org/en/docs/Web/API/WebGLProgram) to Kotlin\n \*/\npublic external abstract class WebGLProgram : WebGLObject $\ln\frac{n}{*}\$  Exposes the JavaScript

[WebGLRenderbuffer](https://developer.mozilla.org/en/docs/Web/API/WebGLRenderbuffer) to Kotlin\n \*/\npublic external abstract class WebGLRenderbuffer : WebGLObject\n\n/\*\*\n \* Exposes the JavaScript

[WebGLShader](https://developer.mozilla.org/en/docs/Web/API/WebGLShader) to Kotlin\n \*/\npublic external abstract class WebGLShader : WebGLObject\n\n/\*\*\n \* Exposes the JavaScript

[WebGLTexture](https://developer.mozilla.org/en/docs/Web/API/WebGLTexture) to Kotlin\n \*/\npublic external abstract class WebGLTexture : WebGLObject $\ln\ln x$ <sup>\*\*</sup> $\ln x$  Exposes the JavaScript

[WebGLUniformLocation](https://developer.mozilla.org/en/docs/Web/API/WebGLUniformLocation) to Kotlin\n \*/\npublic external abstract class WebGLUniformLocation\n\n/\*\*\n \* Exposes the JavaScript

[WebGLActiveInfo](https://developer.mozilla.org/en/docs/Web/API/WebGLActiveInfo) to Kotlin\n \*/\npublic external abstract class WebGLActiveInfo {\n open val size: Int\n open val type: Int\n open val name:  $String\n\in\n^**\n * Exposes the JavaScript$ 

[WebGLShaderPrecisionFormat](https://developer.mozilla.org/en/docs/Web/API/WebGLShaderPrecisionFormat) to Kotlin $\ln$  \*/\npublic external abstract class WebGLShaderPrecisionFormat  $\ln$  open val rangeMin: Int $\ln$  open val rangeMax: Int\n open val precision:

Int\n}\n\n@Suppress(\"NESTED\_CLASS\_IN\_EXTERNAL\_INTERFACE\")\npublic external interface WebGLRenderingContextBase {\n val canvas: HTMLCanvasElement\n val drawingBufferWidth: Int\n val drawingBufferHeight: Int\n fun getContextAttributes(): WebGLContextAttributes?\n fun isContextLost(): Boolean\n fun getSupportedExtensions(): Array<String>?\n fun getExtension(name: String): dynamic\n fun activeTexture(texture: Int)\n fun attachShader(program: WebGLProgram?, shader: WebGLShader?)\n fun bindAttribLocation(program: WebGLProgram?, index: Int, name: String)\n fun bindBuffer(target: Int, buffer: WebGLBuffer?)\n fun bindFramebuffer(target: Int, framebuffer: WebGLFramebuffer?)\n fun bindRenderbuffer(target: Int, renderbuffer: WebGLRenderbuffer?)\n fun bindTexture(target: Int, texture: WebGLTexture?)\n fun blendColor(red: Float, green: Float, blue: Float, alpha: Float)\n fun blendEquation(mode: Int)\n fun blendEquationSeparate(modeRGB: Int, modeAlpha: Int)\n fun blendFunc(sfactor: Int, dfactor: Int)\n fun blendFuncSeparate(srcRGB: Int, dstRGB: Int, srcAlpha: Int, dstAlpha: Int)\n fun bufferData(target: Int, size: Int, usage: Int)\n fun bufferData(target: Int, data: BufferDataSource?, usage: Int)\n fun bufferSubData(target: Int, offset: Int, data: BufferDataSource?)\n fun checkFramebufferStatus(target: Int): Int\n fun clear(mask: Int)\n fun clearColor(red: Float, green: Float, blue: Float, alpha: Float)\n fun clearDepth(depth: Float)\n fun clearStencil(s: Int)\n fun colorMask(red: Boolean, green: Boolean, blue: Boolean, alpha: Boolean)\n fun compileShader(shader: WebGLShader?)\n fun compressedTexImage2D(target: Int, level: Int, internalformat: Int, width: Int, height: Int, border: Int, data: ArrayBufferView)\n fun compressedTexSubImage2D(target: Int, level: Int, xoffset: Int, yoffset: Int, width: Int, height: Int, format: Int, data: ArrayBufferView)\n fun copyTexImage2D(target: Int, level: Int, internalformat: Int, x: Int, y: Int, width: Int, height: Int, border: Int)\n fun copyTexSubImage2D(target: Int, level: Int, xoffset: Int, yoffset: Int, x: Int, y: Int, width: Int, height: Int)\n fun createBuffer(): WebGLBuffer?\n fun createFramebuffer(): WebGLFramebuffer?\n fun createProgram(): WebGLProgram?\n fun createRenderbuffer(): WebGLRenderbuffer?\n fun createShader(type: Int): WebGLShader?\n fun createTexture(): WebGLTexture?\n fun cullFace(mode: Int)\n fun deleteBuffer(buffer: WebGLBuffer?)\n fun deleteFramebuffer(framebuffer: WebGLFramebuffer?)\n fun deleteProgram(program: WebGLProgram?)\n fun deleteRenderbuffer(renderbuffer: WebGLRenderbuffer?)\n fun deleteShader(shader: WebGLShader?)\n fun deleteTexture(texture: WebGLTexture?)\n fun depthFunc(func: Int)\n fun depthMask(flag: Boolean)\n fun depthRange(zNear: Float,

zFar: Float)\n fun detachShader(program: WebGLProgram?, shader: WebGLShader?)\n fun disable(cap: Int)\n fun disableVertexAttribArray(index: Int)\n fun drawArrays(mode: Int, first: Int, count: Int)\n fun drawElements(mode: Int, count: Int, type: Int, offset: Int)\n fun enable(cap: Int)\n fun enableVertexAttribArray(index: Int)\n fun finish()\n fun flush()\n fun framebufferRenderbuffer(target: Int, attachment: Int, renderbuffertarget: Int, renderbuffer: WebGLRenderbuffer?)\n fun framebufferTexture2D(target: Int, attachment: Int, textarget: Int, texture: WebGLTexture?, level: Int)\n fun frontFace(mode: Int)\n fun generateMipmap(target: Int)\n fun getActiveAttrib(program: WebGLProgram?, index: Int): WebGLActiveInfo?\n fun getActiveUniform(program: WebGLProgram?, index: Int): WebGLActiveInfo?\n fun getAttachedShaders(program: WebGLProgram?): Array<WebGLShader>?\n fun getAttribLocation(program: WebGLProgram?, name: String): Int\n fun getBufferParameter(target: Int, pname: Int): Any?\n fun getParameter(pname: Int): Any?\n fun getError(): Int\n fun getFramebufferAttachmentParameter(target: Int, attachment: Int, pname: Int): Any?\n fun getProgramParameter(program: WebGLProgram?, pname: Int): Any?\n fun getProgramInfoLog(program: WebGLProgram?): String?\n fun getRenderbufferParameter(target: Int, pname: Int): Any?\n fun getShaderParameter(shader: WebGLShader?, pname: Int): Any?\n fun getShaderPrecisionFormat(shadertype: Int, precisiontype: Int): WebGLShaderPrecisionFormat?\n fun getShaderInfoLog(shader: WebGLShader?): String?\n fun getShaderSource(shader: WebGLShader?): String?\n fun getTexParameter(target: Int, pname: Int): Any?\n fun getUniform(program: WebGLProgram?, location: WebGLUniformLocation?): Any?\n fun getUniformLocation(program: WebGLProgram?, name: String): WebGLUniformLocation?\n fun getVertexAttrib(index: Int, pname: Int): Any?\n fun getVertexAttribOffset(index: Int, pname: Int): Int\n fun hint(target: Int, mode: Int)\n fun isBuffer(buffer: WebGLBuffer?): Boolean\n fun isEnabled(cap: Int): Boolean\n fun isFramebuffer(framebuffer: WebGLFramebuffer?): Boolean\n fun isProgram(program: WebGLProgram?): Boolean\n fun isRenderbuffer(renderbuffer: WebGLRenderbuffer?): Boolean\n fun isShader(shader: WebGLShader?): Boolean\n fun isTexture(texture: WebGLTexture?): Boolean\n fun lineWidth(width: Float)\n fun linkProgram(program: WebGLProgram?)\n fun pixelStorei(pname: Int, param: Int)\n fun polygonOffset(factor: Float, units: Float)\n fun readPixels(x: Int, y: Int, width: Int, height: Int, format: Int, type: Int, pixels: ArrayBufferView?)\n fun renderbufferStorage(target: Int, internalformat: Int, width: Int, height: Int)\n fun sampleCoverage(value: Float, invert: Boolean)\n fun scissor(x: Int, y: Int, width: Int, height: Int)\n fun shaderSource(shader: WebGLShader?, source: String)\n fun stencilFunc(func: Int, ref: Int, mask: Int)\n fun stencilFuncSeparate(face: Int, func: Int, ref: Int, mask: Int)\n fun stencilMask(mask: Int)\n fun stencilMaskSeparate(face: Int, mask: Int)\n fun stencilOp(fail: Int, zfail: Int, zpass: Int)\n fun stencilOpSeparate(face: Int, fail: Int, zfail: Int, zpass: Int)\n fun

texImage2D(target: Int, level: Int, internalformat: Int, width: Int, height: Int, border: Int, format: Int, type: Int, pixels: ArrayBufferView?)\n fun texImage2D(target: Int, level: Int, internalformat: Int, format: Int, type: Int, source: TexImageSource?)\n fun texParameterf(target: Int, pname: Int, param: Float)\n fun texParameteri(target: Int, pname: Int, param: Int)\n fun texSubImage2D(target: Int, level: Int, xoffset: Int, yoffset: Int, width: Int, height: Int, format: Int, type: Int, pixels: ArrayBufferView?)\n fun texSubImage2D(target: Int, level: Int, xoffset: Int, yoffset: Int, format: Int, type: Int, source: TexImageSource?)\n fun uniform1f(location: WebGLUniformLocation?, x: Float)\n fun uniform1fv(location: WebGLUniformLocation?, v: Float32Array)\n fun uniform1fv(location: WebGLUniformLocation?, v: Array<Float>)\n fun uniform1i(location: WebGLUniformLocation?, x: Int)\n fun uniform1iv(location: WebGLUniformLocation?, v: Int32Array)\n fun uniform1iv(location: WebGLUniformLocation?, v: Array<Int> $\infty$  fun uniform2f(location: WebGLUniformLocation?, x: Float, y: Float)\n fun uniform2fv(location: WebGLUniformLocation?, v: Float32Array)\n fun uniform2fv(location: WebGLUniformLocation?, v: Array<Float>)\n fun uniform2i(location: WebGLUniformLocation?, x: Int, y: Int)\n fun uniform2iv(location: WebGLUniformLocation?, v: Int32Array)\n fun uniform2iv(location: WebGLUniformLocation?, v: Array<Int> $\in$  fun uniform3f(location: WebGLUniformLocation?, x: Float, y: Float, z: Float)\n fun uniform3fv(location: WebGLUniformLocation?, v: Float32Array)\n fun uniform3fv(location:

WebGLUniformLocation?, v: Array<Float>)\n fun uniform3i(location: WebGLUniformLocation?, x: Int, y: Int, z: Int)\n fun uniform3iv(location: WebGLUniformLocation?, v: Int32Array)\n fun uniform3iv(location:

WebGLUniformLocation?, v: Array<Int> $\in$  fun uniform4f(location: WebGLUniformLocation?, x: Float, y: Float, z: Float, w: Float)\n fun uniform4fv(location: WebGLUniformLocation?, v: Float32Array)\n fun uniform4fv(location: WebGLUniformLocation?, v: Array<Float>)\n fun uniform4i(location: WebGLUniformLocation?, x: Int, y: Int, z: Int, w: Int)\n fun uniform4iv(location: WebGLUniformLocation?, v: Int32Array)\n fun uniform4iv(location: WebGLUniformLocation?, v: Array<Int>)\n fun uniformMatrix2fv(location: WebGLUniformLocation?, transpose: Boolean, value: Float32Array)\n fun uniformMatrix2fv(location: WebGLUniformLocation?, transpose: Boolean, value: Array<Float>)\n fun uniformMatrix3fv(location: WebGLUniformLocation?, transpose: Boolean, value: Float32Array)\n fun uniformMatrix3fv(location: WebGLUniformLocation?, transpose: Boolean, value: Array<Float>)\n fun uniformMatrix4fv(location: WebGLUniformLocation?, transpose: Boolean, value: Float32Array)\n fun uniformMatrix4fv(location: WebGLUniformLocation?, transpose: Boolean, value: Array<Float>)\n fun useProgram(program: WebGLProgram?)\n fun validateProgram(program: WebGLProgram?)\n fun vertexAttrib1f(index: Int, x: Float)\n fun vertexAttrib1fv(index: Int, values: dynamic)\n fun vertexAttrib2f(index: Int, x: Float, y: Float)\n fun vertexAttrib2fv(index: Int, values: dynamic)\n fun vertexAttrib3f(index: Int, x: Float, y: Float, z: Float)\n fun vertexAttrib3fv(index: Int, values: dynamic)\n fun vertexAttrib4f(index: Int, x: Float, y: Float, z: Float, w: Float)\n fun vertexAttrib4fv(index: Int, values: dynamic)\n fun vertexAttribPointer(index: Int, size: Int, type: Int, normalized: Boolean, stride: Int, offset: Int)\n fun viewport(x: Int, y: Int, width: Int, height: Int)\n\n companion object  ${\n \}$  val DEPTH BUFFER BIT: Int\n val STENCIL\_BUFFER\_BIT: Int\n val COLOR\_BUFFER\_BIT: Int\n val POINTS: Int\n val LINES: Int\n val LINE\_LOOP: Int\n val LINE\_STRIP: Int\n val TRIANGLES: Int\n val TRIANGLE STRIP: Int\n val TRIANGLE FAN: Int\n val ZERO: Int\n val ONE: Int\n val SRC\_COLOR: Int\n val ONE\_MINUS\_SRC\_COLOR: Int\n val SRC\_ALPHA: Int\n val ONE\_MINUS\_SRC\_ALPHA: Int\n val DST\_ALPHA: Int\n val ONE\_MINUS\_DST\_ALPHA: Int\n val DST\_COLOR: Int\n val ONE\_MINUS\_DST\_COLOR: Int\n val SRC\_ALPHA\_SATURATE: Int\n val FUNC\_ADD: Int\n val BLEND\_EQUATION: Int\n val BLEND\_EQUATION\_RGB: Int\n val BLEND\_EQUATION\_ALPHA: Int\n val FUNC\_SUBTRACT: Int\n val FUNC\_REVERSE\_SUBTRACT: Int\n val BLEND\_DST\_RGB: Int\n val BLEND\_SRC\_RGB: Int\n val BLEND\_DST\_ALPHA: Int\n val BLEND\_SRC\_ALPHA: Int\n val CONSTANT\_COLOR: Int\n val ONE\_MINUS\_CONSTANT\_COLOR: Int\n val CONSTANT\_ALPHA: Int\n val ONE\_MINUS\_CONSTANT\_ALPHA: Int\n val BLEND\_COLOR: Int\n val ARRAY\_BUFFER: Int\n val ELEMENT\_ARRAY\_BUFFER: Int\n val ARRAY\_BUFFER\_BINDING: Int\n val ELEMENT\_ARRAY\_BUFFER\_BINDING: Int\n val STREAM\_DRAW: Int\n val STATIC\_DRAW: Int\n val DYNAMIC\_DRAW: Int\n val BUFFER\_SIZE: Int\n val BUFFER\_USAGE: Int\n val CURRENT\_VERTEX\_ATTRIB: Int\n val FRONT: Int\n val BACK: Int\n val FRONT\_AND\_BACK: Int\n val CULL\_FACE: Int\n val BLEND: Int\n val DITHER: Int\n val STENCIL\_TEST: Int\n val DEPTH\_TEST: Int\n val SCISSOR\_TEST: Int\n val POLYGON\_OFFSET\_FILL: Int\n val SAMPLE\_ALPHA\_TO\_COVERAGE: Int\n val SAMPLE\_COVERAGE: Int\n val NO\_ERROR: Int\n val INVALID\_ENUM: Int\n val INVALID\_VALUE: Int\n val INVALID\_OPERATION: Int\n val OUT\_OF\_MEMORY: Int\n val CW: Int\n val CCW: Int\n val LINE\_WIDTH: Int\n val ALIASED\_POINT\_SIZE\_RANGE: Int $\ln$  val ALIASED\_LINE\_WIDTH\_RANGE: Int $\ln$  val CULL\_FACE\_MODE: Int\n val FRONT\_FACE: Int\n val DEPTH\_RANGE: Int\n val DEPTH\_WRITEMASK: Int\n val DEPTH\_CLEAR\_VALUE: Int\n val DEPTH\_FUNC: Int\n val STENCIL\_CLEAR\_VALUE: Int\n val STENCIL\_FUNC: Int\n val STENCIL\_FAIL: Int\n val STENCIL\_PASS\_DEPTH\_FAIL: Int\n val STENCIL\_PASS\_DEPTH\_PASS: Int\n val STENCIL\_REF: Int\n val STENCIL\_VALUE\_MASK: Int\n val STENCIL\_WRITEMASK: Int\n val

STENCIL\_BACK\_FUNC: Int\n val STENCIL\_BACK\_FAIL: Int\n val STENCIL\_BACK\_PASS\_DEPTH\_FAIL: Int\n val STENCIL\_BACK\_PASS\_DEPTH\_PASS: Int\n val STENCIL\_BACK\_REF: Int\n val STENCIL\_BACK\_VALUE\_MASK: Int\n val

STENCIL\_BACK\_WRITEMASK: Int\n val VIEWPORT: Int\n val SCISSOR\_BOX: Int\n val COLOR\_CLEAR\_VALUE: Int\n val COLOR\_WRITEMASK: Int\n val UNPACK\_ALIGNMENT: Int\n val PACK\_ALIGNMENT: Int\n val MAX\_TEXTURE\_SIZE: Int\n val MAX\_VIEWPORT\_DIMS: Int\n val SUBPIXEL\_BITS: Int\n val RED\_BITS: Int\n val GREEN\_BITS: Int\n val BLUE\_BITS: Int\n val ALPHA\_BITS: Int\n val DEPTH\_BITS: Int\n val STENCIL\_BITS: Int\n val POLYGON\_OFFSET\_UNITS: Int\n val POLYGON\_OFFSET\_FACTOR: Int\n val TEXTURE BINDING 2D: Int $\ln$  val SAMPLE BUFFERS: Int $\ln$  val SAMPLES: Int $\ln$  val SAMPLE\_COVERAGE\_VALUE: Int\n val SAMPLE\_COVERAGE\_INVERT: Int\n val COMPRESSED\_TEXTURE\_FORMATS: Int\n val DONT\_CARE: Int\n val FASTEST: Int\n val NICEST: Int\n val GENERATE\_MIPMAP\_HINT: Int\n val BYTE: Int\n val UNSIGNED\_BYTE: Int\n val SHORT: Int\n val UNSIGNED\_SHORT: Int\n val INT: Int\n val UNSIGNED\_INT: Int\n val FLOAT: Int\n val DEPTH\_COMPONENT: Int\n val ALPHA: Int\n val RGB: Int\n val RGBA: Int\n val LUMINANCE: Int\n val LUMINANCE\_ALPHA: Int\n val UNSIGNED\_SHORT\_4\_4\_4\_4: Int $n$  val UNSIGNED\_SHORT\_5\_5\_5\_1: Int $n$  val UNSIGNED\_SHORT\_5\_6\_5: Int\n val FRAGMENT\_SHADER: Int\n val VERTEX\_SHADER: Int\n val MAX\_VERTEX\_ATTRIBS: Int\n val MAX\_VERTEX\_UNIFORM\_VECTORS: Int\n val MAX\_VARYING\_VECTORS: Int\n val MAX\_COMBINED\_TEXTURE\_IMAGE\_UNITS: Int\n val MAX\_VERTEX\_TEXTURE\_IMAGE\_UNITS: Int\n val MAX\_TEXTURE\_IMAGE\_UNITS: Int\n val MAX\_FRAGMENT\_UNIFORM\_VECTORS: Int\n val SHADER\_TYPE: Int\n val DELETE\_STATUS: Int\n val LINK\_STATUS: Int\n val VALIDATE\_STATUS: Int\n val ATTACHED\_SHADERS: Int\n val ACTIVE\_UNIFORMS: Int\n val ACTIVE\_ATTRIBUTES: Int\n val SHADING\_LANGUAGE\_VERSION: Int\n val CURRENT\_PROGRAM: Int\n val NEVER: Int\n val LESS: Int\n val EQUAL: Int\n val LEQUAL: Int\n val GREATER: Int\n val NOTEQUAL: Int\n val GEQUAL: Int\n val ALWAYS: Int\n val KEEP: Int\n val REPLACE: Int\n val INCR: Int\n val DECR: Int\n val INVERT: Int\n val INCR\_WRAP: Int\n val DECR\_WRAP: Int\n val VENDOR: Int\n val RENDERER: Int\n val VERSION: Int\n val NEAREST: Int\n val LINEAR: Int $\ln$  val NEAREST\_MIPMAP\_NEAREST: Int $\ln$  val LINEAR\_MIPMAP\_NEAREST: Int $\ln$  val NEAREST\_MIPMAP\_LINEAR: Int\n val LINEAR\_MIPMAP\_LINEAR: Int\n val TEXTURE MAG\_FILTER: Int\n val TEXTURE\_MIN\_FILTER: Int\n val TEXTURE\_WRAP\_S: Int\n val TEXTURE\_WRAP\_T: Int\n val TEXTURE\_2D: Int\n val TEXTURE: Int\n val TEXTURE\_CUBE\_MAP: Int\n val TEXTURE\_BINDING\_CUBE\_MAP: Int\n val TEXTURE\_CUBE\_MAP\_POSITIVE\_X: Int\n val TEXTURE\_CUBE\_MAP\_NEGATIVE\_X: Int\n val TEXTURE\_CUBE\_MAP\_POSITIVE\_Y: Int\n val TEXTURE\_CUBE\_MAP\_NEGATIVE\_Y: Int\n val TEXTURE\_CUBE\_MAP\_POSITIVE\_Z: Int\n val TEXTURE\_CUBE\_MAP\_NEGATIVE\_Z: Int\n val MAX\_CUBE\_MAP\_TEXTURE\_SIZE: Int\n val TEXTURE0: Int\n val TEXTURE1: Int\n val TEXTURE2: Int\n val TEXTURE3: Int\n val TEXTURE4: Int\n val TEXTURE5: Int\n val TEXTURE6: Int\n val TEXTURE7: Int\n val TEXTURE8: Int\n val TEXTURE9: Int\n val TEXTURE10: Int\n val TEXTURE11: Int\n val TEXTURE12: Int\n val TEXTURE13: Int\n val TEXTURE14: Int\n val TEXTURE15: Int\n val TEXTURE16: Int\n val TEXTURE17: Int\n val TEXTURE18: Int\n val TEXTURE19: Int\n val TEXTURE20: Int\n val TEXTURE21: Int\n val TEXTURE22: Int\n val TEXTURE23: Int\n val TEXTURE24: Int\n val TEXTURE25: Int\n val TEXTURE26: Int\n val TEXTURE27: Int\n val TEXTURE28: Int\n val TEXTURE29: Int\n val TEXTURE30: Int\n val TEXTURE31: Int\n val ACTIVE\_TEXTURE: Int\n val REPEAT: Int\n val CLAMP\_TO\_EDGE: Int\n val MIRRORED\_REPEAT: Int\n val FLOAT\_VEC2: Int\n val FLOAT\_VEC3: Int\n val FLOAT\_VEC4: Int\n val INT\_VEC2: Int\n val INT\_VEC3: Int\n val INT\_VEC4: Int\n val BOOL: Int\n val BOOL\_VEC2: Int\n val BOOL\_VEC3: Int\n val BOOL\_VEC4: Int\n val FLOAT\_MAT2: Int\n val FLOAT\_MAT3: Int\n val FLOAT\_MAT4: Int\n val SAMPLER\_2D: Int\n val SAMPLER\_CUBE: Int\n val VERTEX\_ATTRIB\_ARRAY\_ENABLED:

Int\n val VERTEX\_ATTRIB\_ARRAY\_SIZE: Int\n val VERTEX\_ATTRIB\_ARRAY\_STRIDE: Int\n val VERTEX\_ATTRIB\_ARRAY\_TYPE: Int\n val VERTEX\_ATTRIB\_ARRAY\_NORMALIZED: Int\n val VERTEX\_ATTRIB\_ARRAY\_POINTER: Int\n val VERTEX\_ATTRIB\_ARRAY\_BUFFER\_BINDING: Int\n val IMPLEMENTATION\_COLOR\_READ\_TYPE: Int\n val IMPLEMENTATION\_COLOR\_READ\_FORMAT: Int\n val COMPILE\_STATUS: Int\n val LOW\_FLOAT: Int\n val MEDIUM\_FLOAT: Int\n val HIGH\_FLOAT: Int\n val LOW\_INT: Int\n val MEDIUM\_INT: Int\n val HIGH\_INT: Int\n val FRAMEBUFFER: Int\n val RENDERBUFFER: Int $\ln$  val RGBA4: Int $\ln$  val RGB5 $\Delta$ 1: Int $\ln$  val RGB565: Int $\ln$  val DEPTH\_COMPONENT16: Int\n val STENCIL\_INDEX: Int\n val STENCIL\_INDEX8: Int\n val DEPTH\_STENCIL: Int\n val RENDERBUFFER\_WIDTH: Int\n val RENDERBUFFER\_HEIGHT: Int\n val RENDERBUFFER\_INTERNAL\_FORMAT: Int\n val RENDERBUFFER\_RED\_SIZE: Int\n val RENDERBUFFER\_GREEN\_SIZE: Int\n val RENDERBUFFER\_BLUE\_SIZE: Int\n val RENDERBUFFER\_ALPHA\_SIZE: Int\n val RENDERBUFFER\_DEPTH\_SIZE: Int\n val RENDERBUFFER\_STENCIL\_SIZE: Int\n val FRAMEBUFFER\_ATTACHMENT\_OBJECT\_TYPE: Int\n val FRAMEBUFFER\_ATTACHMENT\_OBJECT\_NAME: Int\n val FRAMEBUFFER\_ATTACHMENT\_TEXTURE\_LEVEL: Int\n val FRAMEBUFFER\_ATTACHMENT\_TEXTURE\_CUBE\_MAP\_FACE: Int\n val COLOR\_ATTACHMENT0: Int\n val DEPTH\_ATTACHMENT: Int\n val STENCIL\_ATTACHMENT: Int\n val DEPTH\_STENCIL\_ATTACHMENT: Int\n val NONE: Int\n val FRAMEBUFFER\_COMPLETE: Int\n val FRAMEBUFFER\_INCOMPLETE\_ATTACHMENT: Int\n val FRAMEBUFFER\_INCOMPLETE\_MISSING\_ATTACHMENT: Int\n val FRAMEBUFFER\_INCOMPLETE\_DIMENSIONS: Int\n val FRAMEBUFFER\_UNSUPPORTED: Int\n val FRAMEBUFFER\_BINDING: Int\n val RENDERBUFFER\_BINDING: Int\n val MAX\_RENDERBUFFER\_SIZE: Int\n val INVALID\_FRAMEBUFFER\_OPERATION: Int\n val UNPACK\_FLIP\_Y\_WEBGL: Int\n val UNPACK\_PREMULTIPLY\_ALPHA\_WEBGL: Int\n val CONTEXT\_LOST\_WEBGL: Int\n val UNPACK\_COLORSPACE\_CONVERSION\_WEBGL: Int\n val BROWSER\_DEFAULT\_WEBGL: Int\n  $\ln \ln\ln^* \ln *$  Exposes the JavaScript [WebGLRenderingContext](https://developer.mozilla.org/en/docs/Web/API/WebGLRenderingContext) to Kotlin\n \*/\npublic external abstract class WebGLRenderingContext : WebGLRenderingContextBase, RenderingContext {\n companion object  ${\n \mu$  val DEPTH\_BUFFER\_BIT: Int ${\n \mu}$  val STENCIL\_BUFFER\_BIT: Int ${\n \mu}$  val COLOR\_BUFFER\_BIT: Int\n val POINTS: Int\n val LINES: Int\n val LINE\_LOOP: Int\n val LINE STRIP: Int $n$  val TRIANGLES: Int $n$  val TRIANGLE STRIP: Int $n$  val TRIANGLE FAN: Int\n val ZERO: Int\n val ONE: Int\n val SRC\_COLOR: Int\n val ONE\_MINUS\_SRC\_COLOR: Int\n val SRC\_ALPHA: Int\n val ONE\_MINUS\_SRC\_ALPHA: Int\n val DST\_ALPHA: Int\n val ONE\_MINUS\_DST\_ALPHA: Int\n val DST\_COLOR: Int\n val ONE\_MINUS\_DST\_COLOR: Int\n val SRC\_ALPHA\_SATURATE: Int\n val FUNC\_ADD: Int\n val BLEND\_EQUATION: Int\n val BLEND\_EQUATION\_RGB: Int\n val BLEND\_EQUATION\_ALPHA: Int\n val FUNC\_SUBTRACT: Int\n val FUNC\_REVERSE\_SUBTRACT: Int\n val BLEND\_DST\_RGB: Int\n val BLEND\_SRC\_RGB: Int\n val BLEND\_DST\_ALPHA: Int\n val BLEND\_SRC\_ALPHA: Int\n val CONSTANT\_COLOR: Int\n val ONE\_MINUS\_CONSTANT\_COLOR: Int\n val CONSTANT\_ALPHA: Int\n val ONE\_MINUS\_CONSTANT\_ALPHA: Int\n val BLEND\_COLOR: Int\n val ARRAY\_BUFFER: Int\n val ELEMENT\_ARRAY\_BUFFER: Int\n val ARRAY\_BUFFER\_BINDING: Int\n val ELEMENT\_ARRAY\_BUFFER\_BINDING: Int\n val STREAM\_DRAW: Int\n val  $STATIC\_DRAW: Int\n\in$  val  $DYNAMIC\_DRAW: Int\n\in$  val  $BUFFER\_SIZE: Int\n\in$  val BUFFER\_USAGE: Int\n val CURRENT\_VERTEX\_ATTRIB: Int\n val FRONT: Int\n val BACK: Int $\ln$  val FRONT AND BACK: Int $\ln$  val CULL FACE: Int $\ln$  val BLEND: Int $\ln$  val DITHER: Int $\ln$  val STENCIL\_TEST: Int $\ln$  val DEPTH\_TEST: Int $\ln$  val SCISSOR\_TEST: Int $\ln$  val POLYGON\_OFFSET\_FILL: Int\n val SAMPLE\_ALPHA\_TO\_COVERAGE: Int\n val

SAMPLE\_COVERAGE: Int\n val NO\_ERROR: Int\n val INVALID\_ENUM: Int\n val INVALID\_VALUE: Int\n val INVALID\_OPERATION: Int\n val OUT\_OF\_MEMORY: Int\n val CW: Int\n val CCW: Int\n val LINE\_WIDTH: Int\n val ALIASED\_POINT\_SIZE\_RANGE: Int\n val ALIASED\_LINE\_WIDTH\_RANGE: Int\n val CULL\_FACE\_MODE: Int\n val FRONT\_FACE: Int\n val DEPTH\_RANGE: Int\n val DEPTH\_WRITEMASK: Int\n val DEPTH\_CLEAR\_VALUE: Int\n val DEPTH\_FUNC: Int\n val STENCIL\_CLEAR\_VALUE: Int\n val STENCIL\_FUNC: Int\n val STENCIL\_FAIL: Int\n val STENCIL\_PASS\_DEPTH\_FAIL: Int\n val STENCIL\_PASS\_DEPTH\_PASS: Int\n val STENCIL\_REF: Int\n val STENCIL\_VALUE\_MASK: Int\n val STENCIL\_WRITEMASK: Int\n val STENCIL\_BACK\_FUNC: Int\n val STENCIL\_BACK\_FAIL: Int\n val STENCIL\_BACK\_PASS\_DEPTH\_FAIL: Int\n val STENCIL\_BACK\_PASS\_DEPTH\_PASS: Int\n val STENCIL\_BACK\_REF: Int\n val STENCIL\_BACK\_VALUE\_MASK: Int\n val STENCIL\_BACK\_WRITEMASK: Int\n val VIEWPORT: Int\n val SCISSOR\_BOX: Int\n val COLOR\_CLEAR\_VALUE: Int\n val COLOR\_WRITEMASK: Int\n val UNPACK\_ALIGNMENT: Int\n val PACK\_ALIGNMENT: Int\n val MAX\_TEXTURE\_SIZE: Int\n val MAX\_VIEWPORT\_DIMS: Int\n val SUBPIXEL\_BITS: Int\n val RED\_BITS: Int\n val GREEN\_BITS: Int\n val BLUE\_BITS: Int\n val ALPHA\_BITS: Int\n val DEPTH\_BITS: Int\n val STENCIL\_BITS: Int\n val POLYGON\_OFFSET\_UNITS: Int\n val POLYGON\_OFFSET\_FACTOR: Int\n val TEXTURE BINDING 2D: Int $\ln$  val SAMPLE BUFFERS: Int $\ln$  val SAMPLES: Int $\ln$  val SAMPLE\_COVERAGE\_VALUE: Int\n val SAMPLE\_COVERAGE\_INVERT: Int\n val COMPRESSED\_TEXTURE\_FORMATS: Int\n val DONT\_CARE: Int\n val FASTEST: Int\n val NICEST: Int\n val GENERATE\_MIPMAP\_HINT: Int\n val BYTE: Int\n val UNSIGNED\_BYTE: Int\n val SHORT: Int\n val UNSIGNED\_SHORT: Int\n val INT: Int\n val UNSIGNED\_INT: Int\n val FLOAT: Int\n val DEPTH\_COMPONENT: Int\n val ALPHA: Int\n val RGB: Int\n val RGBA: Int\n val LUMINANCE: Int\n val LUMINANCE\_ALPHA: Int\n val UNSIGNED\_SHORT\_4\_4\_4\_4: Int $n$  val UNSIGNED\_SHORT\_5\_5\_5\_1: Int $n$  val UNSIGNED\_SHORT\_5\_6\_5: Int $\ln$  val FRAGMENT\_SHADER: Int $\ln$  val VERTEX\_SHADER: Int $\ln$ val MAX\_VERTEX\_ATTRIBS: Int\n val MAX\_VERTEX\_UNIFORM\_VECTORS: Int\n MAX\_VARYING\_VECTORS: Int\n val MAX\_COMBINED\_TEXTURE\_IMAGE\_UNITS: Int\n val MAX\_VERTEX\_TEXTURE\_IMAGE\_UNITS: Int\n val MAX\_TEXTURE\_IMAGE\_UNITS: Int\n val MAX\_FRAGMENT\_UNIFORM\_VECTORS: Int\n val SHADER\_TYPE: Int\n val DELETE\_STATUS: Int\n val LINK\_STATUS: Int\n val VALIDATE\_STATUS: Int\n val ATTACHED\_SHADERS: Int\n val ACTIVE\_UNIFORMS: Int\n val ACTIVE\_ATTRIBUTES: Int\n val SHADING\_LANGUAGE\_VERSION: Int\n val CURRENT\_PROGRAM: Int\n val NEVER: Int\n val LESS: Int\n val EQUAL: Int\n val LEQUAL: Int\n val GREATER: Int\n val NOTEQUAL: Int\n val GEQUAL: Int\n val ALWAYS: Int\n val KEEP: Int\n val REPLACE: Int\n val INCR: Int\n val DECR: Int\n val INVERT: Int\n val INCR\_WRAP: Int\n val DECR\_WRAP: Int\n val VENDOR: Int\n val RENDERER: Int\n val VERSION: Int\n val NEAREST: Int\n val LINEAR: Int\n val NEAREST\_MIPMAP\_NEAREST: Int\n val LINEAR\_MIPMAP\_NEAREST: Int\n val NEAREST\_MIPMAP\_LINEAR: Int\n val LINEAR\_MIPMAP\_LINEAR: Int\n val TEXTURE MAG\_FILTER: Int\n val TEXTURE\_MIN\_FILTER: Int\n val TEXTURE\_WRAP\_S: Int\n val TEXTURE\_WRAP\_T: Int\n val TEXTURE\_2D: Int\n val TEXTURE: Int\n val TEXTURE\_CUBE\_MAP: Int\n val TEXTURE\_BINDING\_CUBE\_MAP: Int\n val TEXTURE CUBE MAP POSITIVE X: Int $n$  val TEXTURE CUBE MAP NEGATIVE X: Int $n$  val TEXTURE\_CUBE\_MAP\_POSITIVE\_Y: Int\n val TEXTURE\_CUBE\_MAP\_NEGATIVE\_Y: Int\n val TEXTURE CUBE MAP POSITIVE Z: Int\n val TEXTURE CUBE\_MAP\_NEGATIVE\_Z: Int\n val MAX\_CUBE\_MAP\_TEXTURE\_SIZE: Int\n val TEXTURE0: Int\n val TEXTURE1: Int\n val TEXTURE2: Int\n val TEXTURE3: Int\n val TEXTURE4: Int\n val TEXTURE5: Int\n val TEXTURE6: Int\n val TEXTURE7: Int\n val TEXTURE8: Int\n val TEXTURE9: Int\n val

TEXTURE10: Int\n val TEXTURE11: Int\n val TEXTURE12: Int\n val TEXTURE13: Int\n val TEXTURE14: Int\n val TEXTURE15: Int\n val TEXTURE16: Int\n val TEXTURE17: Int\n val TEXTURE18: Int\n val TEXTURE19: Int\n val TEXTURE20: Int\n val TEXTURE21: Int\n val TEXTURE22: Int\n val TEXTURE23: Int\n val TEXTURE24: Int\n val TEXTURE25: Int\n val TEXTURE26: Int\n val TEXTURE27: Int\n val TEXTURE28: Int\n val TEXTURE29: Int\n val TEXTURE30: Int\n val TEXTURE31: Int\n val ACTIVE\_TEXTURE: Int\n val REPEAT: Int\n val CLAMP\_TO\_EDGE: Int\n val MIRRORED\_REPEAT: Int\n val FLOAT\_VEC2: Int\n val FLOAT\_VEC3: Int\n val FLOAT\_VEC4: Int\n val INT\_VEC2: Int\n val INT\_VEC3: Int\n val INT\_VEC4: Int\n val BOOL: Int\n val BOOL\_VEC2: Int\n val BOOL\_VEC3: Int\n val BOOL\_VEC4: Int\n val FLOAT\_MAT2: Int\n val FLOAT\_MAT3: Int\n val FLOAT\_MAT4: Int\n val SAMPLER\_2D: Int\n val SAMPLER\_CUBE: Int\n val VERTEX\_ATTRIB\_ARRAY\_ENABLED: Int\n val VERTEX\_ATTRIB\_ARRAY\_SIZE: Int\n val VERTEX\_ATTRIB\_ARRAY\_STRIDE: Int\n val VERTEX\_ATTRIB\_ARRAY\_TYPE: Int\n val VERTEX\_ATTRIB\_ARRAY\_NORMALIZED: Int\n val VERTEX\_ATTRIB\_ARRAY\_POINTER: Int\n val VERTEX\_ATTRIB\_ARRAY\_BUFFER\_BINDING: Int\n val IMPLEMENTATION\_COLOR\_READ\_TYPE: Int\n val IMPLEMENTATION\_COLOR\_READ\_FORMAT: Int\n val COMPILE\_STATUS: Int\n val LOW\_FLOAT: Int\n val MEDIUM\_FLOAT: Int\n val HIGH\_FLOAT: Int\n val LOW\_INT: Int\n val MEDIUM\_INT: Int\n val HIGH\_INT: Int\n val FRAMEBUFFER: Int\n val RENDERBUFFER: Int\n val RGBA4: Int\n val RGB5\_A1: Int\n val RGB565: Int\n val DEPTH\_COMPONENT16: Int\n val STENCIL\_INDEX: Int\n val STENCIL\_INDEX8: Int\n val DEPTH\_STENCIL: Int\n val RENDERBUFFER\_WIDTH: Int\n val RENDERBUFFER\_HEIGHT: Int\n val RENDERBUFFER\_INTERNAL\_FORMAT: Int\n val RENDERBUFFER\_RED\_SIZE: Int\n val RENDERBUFFER\_GREEN\_SIZE: Int\n val RENDERBUFFER\_BLUE\_SIZE: Int\n val RENDERBUFFER\_ALPHA\_SIZE: Int\n val RENDERBUFFER\_DEPTH\_SIZE: Int\n val RENDERBUFFER\_STENCIL\_SIZE: Int\n val FRAMEBUFFER\_ATTACHMENT\_OBJECT\_TYPE: Int\n val FRAMEBUFFER\_ATTACHMENT\_OBJECT\_NAME: Int\n val FRAMEBUFFER\_ATTACHMENT\_TEXTURE\_LEVEL: Int\n val FRAMEBUFFER\_ATTACHMENT\_TEXTURE\_CUBE\_MAP\_FACE: Int\n val COLOR\_ATTACHMENT0: Int\n val DEPTH\_ATTACHMENT: Int\n val STENCIL\_ATTACHMENT: Int\n val DEPTH\_STENCIL\_ATTACHMENT: Int\n val NONE: Int\n val FRAMEBUFFER\_COMPLETE: Int\n val FRAMEBUFFER\_INCOMPLETE\_ATTACHMENT: Int\n val FRAMEBUFFER\_INCOMPLETE\_MISSING\_ATTACHMENT: Int\n val FRAMEBUFFER\_INCOMPLETE\_DIMENSIONS: Int\n val FRAMEBUFFER\_UNSUPPORTED: Int\n val FRAMEBUFFER\_BINDING: Int\n val RENDERBUFFER\_BINDING: Int\n val MAX\_RENDERBUFFER\_SIZE: Int\n val INVALID\_FRAMEBUFFER\_OPERATION: Int\n val UNPACK\_FLIP\_Y\_WEBGL: Int\n val UNPACK\_PREMULTIPLY\_ALPHA\_WEBGL: Int\n val CONTEXT\_LOST\_WEBGL: Int\n val UNPACK\_COLORSPACE\_CONVERSION\_WEBGL: Int\n val BROWSER\_DEFAULT\_WEBGL: Int\n  $\ln\ln\pi$ <sup>\*\*</sup>\n \* Exposes the JavaScript [WebGLContextEvent](https://developer.mozilla.org/en/docs/Web/API/WebGLContextEvent) to Kotlin\n \*/\npublic external open class WebGLContextEvent(type: String, eventInit: WebGLContextEventInit = definedExternally) : Event  ${\n \omega$  open val statusMessage: String\n\n companion object  ${\n \omega}$  val NONE: Short\n val CAPTURING\_PHASE: Short\n val AT\_TARGET: Short\n val BUBBLING\_PHASE: Short\n  $\ln\ln\min$  external interface WebGLContextEventInit : EventInit  $\ln$  var statusMessage: String? /\* = \"\" \*/\n  $get() = defined Externally \nvert \phi \rightarrow \rho \Delta E \times (value) = defined Externally \nvert \phi \rightarrow \phi \omega \times (i'INVISIBLE\_REFERENCES'.$ \"INVISIBLE\_MEMBER\")\n@kotlin.internal.InlineOnly\npublic inline fun WebGLContextEventInit(statusMessage: String? = \"\", bubbles: Boolean? = false, cancelable: Boolean? = false, composed: Boolean? = false): WebGLContextEventInit  $\{\n \$  val  $o = js(\(\{\})\')\n$  o $[\text{statusMessage}'] =$ statusMessage\n o[\"bubbles\"] = bubbles\n o[\"cancelable\"] = cancelable\n o[\"composed\"] = composed\n

return  $o\ln{\ln\^*}\$ n \* Exposes the JavaScript

[ArrayBuffer](https://developer.mozilla.org/en/docs/Web/API/ArrayBuffer) to Kotlin\n \*/\npublic external open class ArrayBuffer(length: Int) : BufferDataSource {\n open val byteLength: Int\n fun slice(begin: Int, end: Int = definedExternally): ArrayBuffer\n\n companion object {\n fun isView(value: Any?): Boolean\n  $\ln\ln\frac{**\n * Exposes the JavaScript$ 

[ArrayBufferView](https://developer.mozilla.org/en/docs/Web/API/ArrayBufferView) to Kotlin\n \*/\npublic external interface ArrayBufferView : BufferDataSource {\n val buffer: ArrayBuffer\n val byteOffset: Int\n val byteLength:  $Int\ln\ln\frac{**\ln *}{x}$  Exposes the JavaScript

[Int8Array](https://developer.mozilla.org/en/docs/Web/API/Int8Array) to Kotlin\n \*/\npublic external open class Int8Array : ArrayBufferView {\n constructor(length: Int)\n constructor(array: Int8Array)\n constructor(array:  $Array\&Byte>\n\infty$  constructor(buffer: ArrayBuffer, byteOffset: Int = definedExternally, length: Int = definedExternally)\n open val length: Int\n override val buffer: ArrayBuffer\n override val byteOffset: Int\n override val byteLength: Int\n fun set(array: Int8Array, offset: Int = definedExternally)\n fun set(array: Array $\forall B$ yte $>$ , offset: Int = definedExternally $\n$  fun subarray(start: Int, end: Int): Int8Array\n\n companion object  ${\n \$ val BYTES\_PER\_ELEMENT: Int $\n \}\n \in \mathbb{N}$ . \"INVISIBLE\_MEMBER\")\n@kotlin.internal.InlineOnly\npublic inline operator fun Int8Array.get(index: Int): Byte = asDynamic()[index]\n\n@Suppress(\"INVISIBLE\_REFERENCE\",

\"INVISIBLE\_MEMBER\")\n@kotlin.internal.InlineOnly\npublic inline operator fun Int8Array.set(index: Int, value: Byte) { asDynamic()[index] = value  $\ln\frac{*}{\ln}$  \* Exposes the JavaScript

[Uint8Array](https://developer.mozilla.org/en/docs/Web/API/Uint8Array) to Kotlin\n \*/\npublic external open class Uint8Array : ArrayBufferView {\n constructor(length: Int)\n constructor(array: Uint8Array)\n

constructor(array: Array<Byte>)\n constructor(buffer: ArrayBuffer, byteOffset: Int = definedExternally, length: Int = definedExternally)\n open val length: Int\n override val buffer: ArrayBuffer\n override val byteOffset: Int\n override val byteLength: Int\n fun set(array: Uint8Array, offset: Int = definedExternally)\n fun set(array: Array<Byte>, offset: Int = definedExternally $\n$  fun subarray(start: Int, end: Int): Uint8Array\n\n companion object  ${\n \nu}$ al BYTES PER\_ELEMENT: Int $\n \nu$ \n $\n \alpha$ Suppress(\"INVISIBLE\_REFERENCE\", \"INVISIBLE\_MEMBER\")\n@kotlin.internal.InlineOnly\npublic inline operator fun Uint8Array.get(index: Int):

 $Byte = asDynamic() [index] \n\in @Suppress() \n'INVISIBLE\_REFERENCES \n',$ 

\"INVISIBLE\_MEMBER\")\n@kotlin.internal.InlineOnly\npublic inline operator fun Uint8Array.set(index: Int, value: Byte) { asDynamic()[index] = value  $\ln\frac{*}{\ln}$  \* Exposes the JavaScript

[Uint8ClampedArray](https://developer.mozilla.org/en/docs/Web/API/Uint8ClampedArray) to Kotlin\n \*/\npublic external open class Uint8ClampedArray : ArrayBufferView {\n constructor(length: Int)\n constructor(array: Uint8ClampedArray)\n constructor(array: Array<Byte>)\n constructor(buffer: ArrayBuffer, byteOffset: Int = definedExternally, length: Int = definedExternally) $\ln$  open val length: Int $\ln$  override val buffer: ArrayBuffer $\ln$ override val byteOffset: Int\n override val byteLength: Int\n fun set(array: Uint8ClampedArray, offset: Int = definedExternally)\n fun set(array: Array<Byte>, offset: Int = definedExternally)\n fun subarray(start: Int, end: Int): Uint8ClampedArray\n\n companion object  ${\n \nu}$  val BYTES PER ELEMENT: Int\n }\n}\n\n@Suppress(\"INVISIBLE\_REFERENCE\",

\"INVISIBLE\_MEMBER\")\n@kotlin.internal.InlineOnly\npublic inline operator fun

Uint8ClampedArray.get(index: Int): Byte = asDynamic()[index]\n\n@Suppress(\"INVISIBLE\_REFERENCE\", \"INVISIBLE\_MEMBER\")\n@kotlin.internal.InlineOnly\npublic inline operator fun

Uint8ClampedArray.set(index: Int, value: Byte) {  $asDvanmic()$ [index] = value  $\ln\frac{**\ln \pi}{x}$  Exposes the JavaScript [Int16Array](https://developer.mozilla.org/en/docs/Web/API/Int16Array) to Kotlin\n \*/\npublic external open class Int16Array : ArrayBufferView {\n constructor(length: Int)\n constructor(array: Int16Array)\n

constructor(array: Array<Short>)\n constructor(buffer: ArrayBuffer, byteOffset: Int = definedExternally, length: Int = definedExternally)\n open val length: Int\n override val buffer: ArrayBuffer\n override val byteOffset: Int\n override val byteLength: Int\n fun set(array: Int16Array, offset: Int = definedExternally)\n fun set(array: Array<Short>, offset: Int = definedExternally $\rangle$ n fun subarray(start: Int, end: Int): Int16Array\n\n companion

object  ${\n \nu}$ al BYTES PER\_ELEMENT: Int\n  $\ln {\n \nu}$ Suppress(\"INVISIBLE\_REFERENCE\",

\"INVISIBLE\_MEMBER\")\n@kotlin.internal.InlineOnly\npublic inline operator fun Int16Array.get(index: Int): Short = asDynamic()[index]\n\n@Suppress(\"INVISIBLE\_REFERENCE\",

\"INVISIBLE\_MEMBER\")\n@kotlin.internal.InlineOnly\npublic inline operator fun Int16Array.set(index: Int, value: Short) { asDynamic()[index] = value  $\ln\frac{*}{\ln x}$  Exposes the JavaScript

[Uint16Array](https://developer.mozilla.org/en/docs/Web/API/Uint16Array) to Kotlin\n \*/\npublic external open class Uint16Array : ArrayBufferView  $\ln$  constructor(length: Int)\n constructor(array: Uint16Array)\n constructor(array: Array<Short>)\n constructor(buffer: ArrayBuffer, byteOffset: Int = definedExternally, length: Int = definedExternally)\n open val length: Int\n override val buffer: ArrayBuffer\n override val byteOffset: Int\n override val byteLength: Int\n fun set(array: Uint16Array, offset: Int = definedExternally)\n fun set(array: Array<Short>, offset: Int = definedExternally)\n fun subarray(start: Int, end: Int): Uint16Array\n\n companion object {\n val BYTES\_PER\_ELEMENT: Int\n }\n}\n\n@Suppress(\"INVISIBLE\_REFERENCE\",

\"INVISIBLE\_MEMBER\")\n@kotlin.internal.InlineOnly\npublic inline operator fun Uint16Array.get(index: Int): Short = asDynamic()[index]\n\n@Suppress(\"INVISIBLE\_REFERENCE\",

\"INVISIBLE\_MEMBER\")\n@kotlin.internal.InlineOnly\npublic inline operator fun Uint16Array.set(index: Int, value: Short) { asDynamic()[index] = value  $\ln\frac{**\n}{*}$  Exposes the JavaScript

[Int32Array](https://developer.mozilla.org/en/docs/Web/API/Int32Array) to Kotlin\n \*/\npublic external open class Int32Array : ArrayBufferView  ${\n \cdot \ncos{tend}$ : Int)\n constructor(array: Int32Array)\n

constructor(array: Array<Int>)\n constructor(buffer: ArrayBuffer, byteOffset: Int = definedExternally, length: Int  $=$  definedExternally) $\in$  open val length: Int $\in$  override val buffer: ArrayBuffer $\infty$  override val byteOffset: Int $\infty$ override val byteLength: Int\n fun set(array: Int32Array, offset: Int = definedExternally)\n fun set(array:

Array<Int>, offset: Int = definedExternally $\in$  fun subarray(start: Int, end: Int): Int32Array\n\n companion object {\n val BYTES\_PER\_ELEMENT: Int\n }\n}\n\n@Suppress(\"INVISIBLE\_REFERENCE\",

\"INVISIBLE\_MEMBER\")\n@kotlin.internal.InlineOnly\npublic inline operator fun Int32Array.get(index: Int): Int  $=$  asDynamic()[index]\n\n@Suppress(\"INVISIBLE\_REFERENCE\",

\"INVISIBLE\_MEMBER\")\n@kotlin.internal.InlineOnly\npublic inline operator fun Int32Array.set(index: Int, value: Int) { asDynamic()[index] = value  $\ln\frac{**\ln *}{x}$  Exposes the JavaScript

[Uint32Array](https://developer.mozilla.org/en/docs/Web/API/Uint32Array) to Kotlin\n \*/\npublic external open class Uint32Array : ArrayBufferView {\n constructor(length: Int)\n constructor(array: Uint32Array)\n constructor(array: Array<Int>)\n constructor(buffer: ArrayBuffer, byteOffset: Int = definedExternally, length: Int = definedExternally)\n open val length: Int\n override val buffer: ArrayBuffer\n override val byteOffset: Int\n override val byteLength: Int\n fun set(array: Uint32Array, offset: Int = definedExternally)\n fun set(array: Array<Int>, offset: Int = definedExternally $\ln$  fun subarray(start: Int, end: Int): Uint32Array $\ln$  companion object  ${\n \nu}$ al BYTES PER\_ELEMENT: Int\n  ${\n \nu}$ \n\n@Suppress(\"INVISIBLE\_REFERENCE\", \"INVISIBLE\_MEMBER\")\n@kotlin.internal.InlineOnly\npublic inline operator fun Uint32Array.get(index: Int): Int = asDynamic()[index]\n\n@Suppress(\"INVISIBLE\_REFERENCE\",

\"INVISIBLE\_MEMBER\")\n@kotlin.internal.InlineOnly\npublic inline operator fun Uint32Array.set(index: Int, value: Int) { asDynamic()[index] = value  $\ln\frac{**\n}{*}$  Exposes the JavaScript

[Float32Array](https://developer.mozilla.org/en/docs/Web/API/Float32Array) to Kotlin\n \*/\npublic external open class Float32Array : ArrayBufferView {\n constructor(length: Int)\n constructor(array: Float32Array)\n constructor(array: Array<Float>)\n constructor(buffer: ArrayBuffer, byteOffset: Int = definedExternally, length: Int = definedExternally)\n open val length: Int\n override val buffer: ArrayBuffer\n override val byteOffset: Int\n override val byteLength: Int\n fun set(array: Float32Array, offset: Int = definedExternally)\n fun set(array: Array<Float>, offset: Int = definedExternally)\n fun subarray(start: Int, end: Int): Float32Array\n\n companion object  ${\n \nu}$  val BYTES PER ELEMENT: Int\n

}\n}\n\n@Suppress(\"INVISIBLE\_REFERENCE\",

\"INVISIBLE\_MEMBER\")\n@kotlin.internal.InlineOnly\npublic inline operator fun Float32Array.get(index: Int):  $F$ loat = asDynamic()[index]\n\n@Suppress(\"INVISIBLE\_REFERENCE\",

\"INVISIBLE\_MEMBER\")\n@kotlin.internal.InlineOnly\npublic inline operator fun Float32Array.set(index: Int, value: Float) { asDynamic()[index] = value  $\ln\frac{**\n}{*}$  Exposes the JavaScript

[Float64Array](https://developer.mozilla.org/en/docs/Web/API/Float64Array) to Kotlin\n \*/\npublic external open class Float64Array : ArrayBufferView {\n constructor(length: Int)\n constructor(array: Float64Array)\n constructor(array: Array<Double>)\n constructor(buffer: ArrayBuffer, byteOffset: Int = definedExternally, length: Int = definedExternally)\n open val length: Int\n override val buffer: ArrayBuffer\n override val byteOffset: Int $\ln$  override val byteLength: Int $\ln$  fun set(array: Float64Array, offset: Int = definedExternally) $\ln$  fun set(array: Array<Double>, offset: Int = definedExternally)\n fun subarray(start: Int, end: Int): Float64Array\n\n companion object  ${\n \nu}$  val BYTES\_PER\_ELEMENT: Int\n

}\n}\n\n@Suppress(\"INVISIBLE\_REFERENCE\",

\"INVISIBLE\_MEMBER\")\n@kotlin.internal.InlineOnly\npublic inline operator fun Float64Array.get(index: Int): Double = asDynamic()[index]\n\n@Suppress(\"INVISIBLE\_REFERENCE\",

\"INVISIBLE\_MEMBER\")\n@kotlin.internal.InlineOnly\npublic inline operator fun Float64Array.set(index: Int, value: Double) {  $asDynamic()$ [index] = value  $\ln\frac{*\pi *}{x}$  Exposes the JavaScript

[DataView](https://developer.mozilla.org/en/docs/Web/API/DataView) to Kotlin\n \*/\npublic external open class DataView(buffer: ArrayBuffer, byteOffset: Int = definedExternally, byteLength: Int = definedExternally) : ArrayBufferView {\n override val buffer: ArrayBuffer\n override val byteOffset: Int\n override val byteLength: Int\n fun getInt8(byteOffset: Int): Byte\n fun getUint8(byteOffset: Int): Byte\n fun getInt16(byteOffset: Int, littleEndian: Boolean = definedExternally): Short\n fun getUint16(byteOffset: Int, littleEndian: Boolean = definedExternally): Short\n fun getInt32(byteOffset: Int, littleEndian: Boolean = definedExternally): Int\n fun getUint32(byteOffset: Int, littleEndian: Boolean = definedExternally): Int\n fun getFloat32(byteOffset: Int, littleEndian: Boolean = definedExternally): Float\n fun getFloat64(byteOffset: Int, littleEndian: Boolean = definedExternally): Double\n fun setInt8(byteOffset: Int, value: Byte)\n fun setUint8(byteOffset: Int, value: Byte)\n fun setInt16(byteOffset: Int, value: Short, littleEndian: Boolean = definedExternally)\n fun setUint16(byteOffset: Int, value: Short, littleEndian: Boolean = definedExternally)\n fun setInt32(byteOffset: Int, value: Int, littleEndian: Boolean = definedExternally)\n fun setUint32(byteOffset: Int, value: Int, littleEndian: Boolean = definedExternally)\n fun setFloat32(byteOffset: Int, value: Float, littleEndian: Boolean = definedExternally)\n fun setFloat64(byteOffset: Int, value: Double, littleEndian: Boolean = definedExternally)\n}\n\npublic external interface BufferDataSource\n\npublic external interface TexImageSource","/\*\n \* Copyright 2010-2021 JetBrains s.r.o. and Kotlin Programming Language contributors.\n \* Use of this source code is governed by the Apache 2.0 license that can be found in the license/LICENSE.txt file.\n \*/\n\n// NOTE: THIS FILE IS AUTO-GENERATED, DO NOT EDIT!\n// See github.com/kotlin/dukat for details\n\npackage org.w3c.dom.clipboard\n\nimport kotlin.js.\*\nimport org.khronos.webgl.\*\nimport org.w3c.dom.\*\nimport org.w3c.dom.events.\*\n\npublic external interface ClipboardEventInit : EventInit {\n var clipboardData: DataTransfer? /\* = null \*/\n get() = definedExternally\n set(value) = definedExternally\n}\n\n@Suppress(\"INVISIBLE\_REFERENCE\",

\"INVISIBLE\_MEMBER\")\n@kotlin.internal.InlineOnly\npublic inline fun ClipboardEventInit(clipboardData: DataTransfer? = null, bubbles: Boolean? = false, cancelable: Boolean? = false, composed: Boolean? = false): ClipboardEventInit  $\{\nabla \cdot \mathbf{v} = \mathbf{j} s(\nabla \cdot (\mathbf{j})\nabla \cdot \mathbf{v} = o[\nabla \cdot \mathbf{v}] = o[\nabla \cdot \mathbf{v}] = o[\nabla \cdot \mathbf{v}] = o[\nabla \cdot \mathbf{v} = o[\nabla \cdot \mathbf{v}] = o[\nabla \cdot \mathbf{v} = o[\nabla \cdot \mathbf{v}] = o[\nabla \cdot \mathbf{v} = \nabla \cdot \mathbf{v} = \nabla \cdot \mathbf{v} = \nabla \cdot \mathbf{v} = \nabla \cdot$ o[\"cancelable\"] = cancelable\n o[\"composed\"] = composed\n return o\n\n\n\n\\*\*\n \* Exposes the JavaScript [ClipboardEvent](https://developer.mozilla.org/en/docs/Web/API/ClipboardEvent) to Kotlin\n \*/\npublic external open class ClipboardEvent(type: String, eventInitDict: ClipboardEventInit = definedExternally) : Event {\n open val clipboardData: DataTransfer?\n\n companion object  $\{\n\$  val NONE: Short\n val CAPTURING\_PHASE: Short\n val AT\_TARGET: Short\n val BUBBLING\_PHASE: Short\n }\n}\n\n/\*\*\n \* Exposes the JavaScript [Clipboard](https://developer.mozilla.org/en/docs/Web/API/Clipboard) to Kotlin\n \*/\npublic external abstract class Clipboard : EventTarget  $\{\n\$ n fun read(): Promise<DataTransfer>\n fun readText(): Promise<String>\n fun write(data: DataTransfer): Promise<Unit>\n fun writeText(data: String): Promise<Unit>\n}\n\npublic external interface ClipboardPermissionDescriptor  ${\n$  var allowWithoutGesture:

Boolean? /\* = false \*/\n get() = definedExternally\n set(value) =

definedExternally\n}\n\n@Suppress(\"INVISIBLE\_REFERENCE\",

\"INVISIBLE\_MEMBER\")\n@kotlin.internal.InlineOnly\npublic inline fun

ClipboardPermissionDescriptor(allowWithoutGesture: Boolean? = false): ClipboardPermissionDescriptor {\n val  $o = js(\|({}')\|)$  o[\"allowWithoutGesture\"] = allowWithoutGesture\n return o\n  $\|$ ","/\*\n \* Copyright 2010-2021 JetBrains s.r.o. and Kotlin Programming Language contributors.\n \* Use of this source code is governed by the Apache 2.0 license that can be found in the license/LICENSE.txt file.\n \*/\n\n// NOTE: THIS FILE IS AUTO-GENERATED, DO NOT EDIT!\n// See github.com/kotlin/dukat for details\n\npackage org.w3c.dom.css\n\nimport kotlin.js.\*\nimport org.khronos.webgl.\*\nimport org.w3c.dom.\*\n\npublic external abstract class MediaList : ItemArrayLike<String> {\n open var mediaText: String\n fun appendMedium(medium: String)\n fun deleteMedium(medium: String)\n override fun item(index: Int):

String?\n}\n\n@Suppress(\"INVISIBLE\_REFERENCE\",

\"INVISIBLE\_MEMBER\")\n@kotlin.internal.InlineOnly\npublic inline operator fun MediaList.get(index: Int): String? = asDynamic()[index]\n\n/\*\*\n \* Exposes the JavaScript

[StyleSheet](https://developer.mozilla.org/en/docs/Web/API/StyleSheet) to Kotlin\n \*/\npublic external abstract class StyleSheet  $\{\n\$  open val type: String $\|$  open val href: String $\|$  open val ownerNode:

UnionElementOrProcessingInstruction?\n open val parentStyleSheet: StyleSheet?\n open val title: String?\n open val media: MediaList $\ln$  open var disabled: Boolean $\ln\ln\frac{**}{\ln^*}$  Exposes the JavaScript

[CSSStyleSheet](https://developer.mozilla.org/en/docs/Web/API/CSSStyleSheet) to Kotlin\n \*/\npublic external abstract class CSSStyleSheet : StyleSheet {\n open val ownerRule: CSSRule?\n open val cssRules:

CSSRuleList\n fun insertRule(rule: String, index: Int): Int\n fun deleteRule(index: Int)\n\n/\*\*\n \* Exposes the JavaScript [StyleSheetList](https://developer.mozilla.org/en/docs/Web/API/StyleSheetList) to Kotlin\n \*/\npublic external abstract class StyleSheetList : ItemArrayLike<StyleSheet> {\n override fun item(index: Int): StyleSheet?\n}\n\n@Suppress(\"INVISIBLE\_REFERENCE\",

\"INVISIBLE\_MEMBER\")\n@kotlin.internal.InlineOnly\npublic inline operator fun StyleSheetList.get(index: Int): StyleSheet? = asDynamic()[index]\n\n/\*\*\n \* Exposes the JavaScript

[LinkStyle](https://developer.mozilla.org/en/docs/Web/API/LinkStyle) to Kotlin\n \*/\npublic external interface LinkStyle  $\{\n \$  val sheet: StyleSheet?\n get() = definedExternally\n $\n \$ \n \ [CSSRuleList](https://developer.mozilla.org/en/docs/Web/API/CSSRuleList) to Kotlin\n \*/\npublic external abstract class CSSRuleList : ItemArrayLike<CSSRule> {\n override fun item(index: Int):

CSSRule?\n}\n\n@Suppress(\"INVISIBLE\_REFERENCE\",

\"INVISIBLE\_MEMBER\")\n@kotlin.internal.InlineOnly\npublic inline operator fun CSSRuleList.get(index: Int): CSSRule? = asDynamic()[index] $\ln\frac{x}{\ln x}$  \* Exposes the JavaScript

[CSSRule](https://developer.mozilla.org/en/docs/Web/API/CSSRule) to Kotlin\n \*/\npublic external abstract class CSSRule {\n open val type: Short\n open var cssText: String\n open val parentRule: CSSRule?\n open val parentStyleSheet: CSSStyleSheet?\n\n companion object {\n val STYLE\_RULE: Short\n val CHARSET\_RULE: Short\n val IMPORT\_RULE: Short\n val MEDIA\_RULE: Short\n val FONT\_FACE\_RULE: Short\n val PAGE\_RULE: Short\n val MARGIN\_RULE: Short\n val NAMESPACE\_RULE: Short\n  $\ln\ln\frac*\n *$  Exposes the JavaScript

[CSSStyleRule](https://developer.mozilla.org/en/docs/Web/API/CSSStyleRule) to Kotlin\n \*/\npublic external abstract class CSSStyleRule : CSSRule {\n open var selectorText: String\n open val style:

 $\text{CSSStvleDeclaration\n\in \text{common object } \in \text{val} \text{STYLE} \text{ RULE: Short}\in \text{value} \text{ RULE:}$ Short\n val IMPORT\_RULE: Short\n val MEDIA\_RULE: Short\n val FONT\_FACE\_RULE: Short\n val PAGE\_RULE: Short\n val MARGIN\_RULE: Short\n val NAMESPACE\_RULE: Short\n }\n}\n\npublic external abstract class CSSImportRule : CSSRule {\n open val href: String\n open val media: MediaList\n open val styleSheet: CSSStyleSheet\n\n companion object {\n val STYLE RULE: Short\n val CHARSET\_RULE: Short\n val IMPORT\_RULE: Short\n val MEDIA\_RULE: Short\n val FONT\_FACE\_RULE: Short\n val PAGE\_RULE: Short\n val MARGIN\_RULE: Short\n val

## NAMESPACE\_RULE: Short\n  $\ln |\n\ln|^* \n \in$  Exposes the JavaScript

[CSSGroupingRule](https://developer.mozilla.org/en/docs/Web/API/CSSGroupingRule) to Kotlin\n \*/\npublic external abstract class CSSGroupingRule : CSSRule {\n open val cssRules: CSSRuleList\n fun insertRule(rule: String, index: Int): Int $\ln \int$  fun deleteRule(index: Int) $\ln \ln$  companion object  $\ln$  val STYLE RULE: Short $\ln$ val CHARSET\_RULE: Short\n val IMPORT\_RULE: Short\n val MEDIA\_RULE: Short\n val FONT\_FACE\_RULE: Short\n val PAGE\_RULE: Short\n val MARGIN\_RULE: Short\n val NAMESPACE\_RULE: Short\n  $\ln\ln\pi$ \*\n \* Exposes the JavaScript

[CSSMediaRule](https://developer.mozilla.org/en/docs/Web/API/CSSMediaRule) to Kotlin\n \*/\npublic external abstract class CSSMediaRule : CSSGroupingRule {\n open val media: MediaList\n\n companion object {\n val STYLE\_RULE: Short\n val CHARSET\_RULE: Short\n val IMPORT\_RULE: Short\n val MEDIA\_RULE: Short\n val FONT\_FACE\_RULE: Short\n val PAGE\_RULE: Short\n val MARGIN\_RULE: Short\n val NAMESPACE\_RULE: Short\n  $\ln\ln\frac{**\n}$  \* Exposes the JavaScript [CSSPageRule](https://developer.mozilla.org/en/docs/Web/API/CSSPageRule) to Kotlin\n \*/\npublic external abstract class CSSPageRule : CSSGroupingRule {\n open var selectorText: String\n open val style:  $CSSStyleDeclaration\n\ln$  companion object  ${\n\ln \quad val STYLE_RULE: Short\n\ln \quad val CHARSET_RULE:}$ Short\n val IMPORT\_RULE: Short\n val MEDIA\_RULE: Short\n val FONT\_FACE\_RULE: Short\n val PAGE\_RULE: Short\n val MARGIN\_RULE: Short\n val NAMESPACE\_RULE: Short\n }\n}\n\npublic external abstract class CSSMarginRule : CSSRule {\n open val name: String\n open val style:  $CSSStyleDeclaration\n\ln$  companion object  ${\n\ln \quad val STYLE \text{ RULE: Short}\n\quad val CHARSET \text{ RULE: }}$ Short\n val IMPORT\_RULE: Short\n val MEDIA\_RULE: Short\n val FONT\_FACE\_RULE: Short\n val PAGE\_RULE: Short\n val MARGIN\_RULE: Short\n val NAMESPACE\_RULE: Short\n  $\ln\ln\frac{**\ln * \text{Exposes the JavaScript}}{}$ 

[CSSNamespaceRule](https://developer.mozilla.org/en/docs/Web/API/CSSNamespaceRule) to Kotlin\n \*/\npublic external abstract class CSSNamespaceRule : CSSRule {\n open val namespaceURI: String\n open val prefix: String\n\n companion object {\n val STYLE\_RULE: Short\n val CHARSET\_RULE: Short\n val IMPORT\_RULE: Short\n val MEDIA\_RULE: Short\n val FONT\_FACE\_RULE: Short\n val PAGE\_RULE: Short\n val MARGIN\_RULE: Short\n val NAMESPACE\_RULE: Short\n  $\ln |\ln|^{**}\ln^*$ Exposes the JavaScript

[CSSStyleDeclaration](https://developer.mozilla.org/en/docs/Web/API/CSSStyleDeclaration) to Kotlin\n \*/\npublic external abstract class CSSStyleDeclaration : ItemArrayLike<String> {\n open var cssText: String\n open val parentRule: CSSRule?\n open var cssFloat: String\n open var alignContent: String\n open var alignItems: String\n open var alignSelf: String\n open var animation: String\n open var animationDelay: String\n open var animationDirection: String\n open var animationDuration: String\n open var animationFillMode: String\n open var animationIterationCount: String\n open var animationName: String\n open var animationPlayState: String\n open var animationTimingFunction: String\n open var backfaceVisibility: String\n open var background: String\n open var backgroundAttachment: String\n open var backgroundClip: String\n open var backgroundColor: String\n open var backgroundImage: String\n open var backgroundOrigin: String\n open var backgroundPosition: String\n open var backgroundRepeat: String\n open var backgroundSize: String\n open var border: String\n open var borderBottom: String\n open var borderBottomColor: String\n open var borderBottomLeftRadius: String\n open var borderBottomRightRadius: String\n open var borderBottomStyle: String\n open var borderBottomWidth: String\n open var borderCollapse: String\n open var borderColor: String\n open var borderImage: String\n open var borderImageOutset: String\n open var borderImageRepeat: String\n open var borderImageSlice: String\n open var borderImageSource: String\n open var borderImageWidth: String\n open var borderLeft: String\n open var borderLeftColor: String\n open var borderLeftStyle: String\n open var borderLeftWidth: String\n open var borderRadius: String\n open var borderRight: String\n open var borderRightColor: String\n open var borderRightStyle: String\n open var borderRightWidth: String\n open var borderSpacing: String\n open var borderStyle: String\n open var borderTop: String\n open var borderTopColor: String\n open var borderTopLeftRadius: String\n open var

borderTopRightRadius: String\n open var borderTopStyle: String\n open var borderTopWidth: String\n open var borderWidth: String\n open var bottom: String\n open var boxDecorationBreak: String\n open var boxShadow: String\n open var boxSizing: String\n open var breakAfter: String\n open var breakBefore: String\n open var breakInside: String\n open var captionSide: String\n open var clear: String\n open var clip: String\n open var color: String\n open var columnCount: String\n open var columnFill: String\n open var columnGap: String\n open var columnRule: String\n open var columnRuleColor: String\n open var columnRuleStyle: String\n open var columnRuleWidth: String\n open var columnSpan: String\n open var columnWidth: String\n open var columns: String\n open var content: String\n open var counterIncrement: String\n open var counterReset: String\n open var cursor: String\n open var direction: String\n open var display: String\n open var emptyCells: String\n open var filter: String\n open var flex: String\n open var flexBasis: String\n open var flexDirection: String\n open var flexFlow: String\n open var flexGrow: String\n open var flexShrink: String\n open var flexWrap: String\n open var font: String\n open var fontFamily: String\n open var fontFeatureSettings: String\n open var fontKerning: String\n open var fontLanguageOverride: String\n open var fontSize: String\n open var fontSizeAdjust: String\n open var fontStretch: String\n open var fontStyle: String\n open var fontSynthesis: String\n open var fontVariant: String\n open var fontVariantAlternates: String\n open var fontVariantCaps: String\n open var fontVariantEastAsian: String\n open var fontVariantLigatures: String\n open var fontVariantNumeric: String\n open var fontVariantPosition: String\n open var fontWeight: String\n open var hangingPunctuation: String\n open var height: String\n open var hyphens: String\n open var imageOrientation: String\n open var imageRendering: String\n open var imageResolution: String\n open var imeMode: String\n open var justifyContent: String\n open var left: String\n open var letterSpacing: String\n open var lineBreak: String\n open var lineHeight: String\n open var listStyle: String\n open var listStyleImage: String\n open var listStylePosition: String\n open var listStyleType: String\n open var margin: String\n open var marginBottom: String\n open var marginLeft: String\n open var marginRight: String\n open var marginTop: String\n open var mark: String\n open var markAfter: String\n open var markBefore: String\n open var marks: String\n open var marqueeDirection: String\n open var marqueePlayCount: String\n open var marqueeSpeed: String\n open var marqueeStyle: String\n open var mask: String\n open var maskType: String\n open var maxHeight: String\n open var maxWidth: String\n open var minHeight: String\n open var minWidth: String\n open var navDown: String\n open var navIndex: String\n open var navLeft: String\n open var navRight: String\n open var navUp: String\n open var objectFit: String\n open var objectPosition: String\n open var opacity: String\n open var order: String\n open var orphans: String\n open var outline: String\n open var outlineColor: String\n open var outlineOffset: String\n open var outlineStyle: String\n open var outlineWidth: String\n open var overflowWrap: String\n open var overflowX: String\n open var overflowY: String\n open var padding: String\n open var paddingBottom: String\n open var paddingLeft: String\n open var paddingRight: String\n open var paddingTop: String\n open var pageBreakAfter: String\n open var pageBreakBefore: String\n open var pageBreakInside: String\n open var perspective: String\n open var perspectiveOrigin: String\n open var phonemes: String\n open var position: String\n open var quotes: String\n open var resize: String\n open var rest: String\n open var restAfter: String\n open var restBefore: String\n open var right: String\n open var tabSize: String\n open var tableLayout: String\n open var textAlign: String\n open var textAlignLast: String\n open var textCombineUpright: String\n open var textDecoration: String\n open var textDecorationColor: String\n open var textDecorationLine: String\n open var textDecorationStyle: String\n open var textIndent: String\n open var textJustify: String\n open var textOrientation: String\n open var textOverflow: String\n open var textShadow: String\n open var textTransform: String\n open var textUnderlinePosition: String\n open var top: String\n open var transform: String\n open var transformOrigin: String\n open var transformStyle: String\n open var transition: String\n open var transitionDelay: String\n open var transitionDuration: String\n open var transitionProperty: String\n open var transitionTimingFunction: String\n open var unicodeBidi: String\n open var verticalAlign: String\n open var visibility: String\n open var voiceBalance: String\n open var voiceDuration: String\n open var voicePitch: String\n open var voicePitchRange: String\n open var

voiceRate: String\n open var voiceStress: String\n open var voiceVolume: String\n open var whiteSpace: String\n open var widows: String\n open var width: String\n open var wordBreak: String\n open var wordSpacing: String\n open var wordWrap: String\n open var writingMode: String\n open var zIndex: String\n open var \_dashed\_attribute: String\n open var \_camel\_cased\_attribute: String\n open var \_webkit\_cased\_attribute: String\n fun getPropertyValue(property: String): String\n fun getPropertyPriority(property: String): String\n fun setProperty(property: String, value: String, priority: String = definedExternally)\n fun setPropertyValue(property: String, value: String)\n fun setPropertyPriority(property: String, priority: String)\n fun removeProperty(property: String): String\n override fun item(index: Int): String\n}\n\n@Suppress(\"INVISIBLE\_REFERENCE\", \"INVISIBLE\_MEMBER\")\n@kotlin.internal.InlineOnly\npublic inline operator fun CSSStyleDeclaration.get(index: Int): String? = asDynamic()[index]\n\npublic external interface ElementCSSInlineStyle  $\{n \$ val style: CSSStyleDeclaration $\n\n\| \n\| \n^**\n$  \* Exposes the JavaScript [CSS](https://developer.mozilla.org/en/docs/Web/API/CSS) to Kotlin\n \*/\npublic external abstract class CSS {\n companion object  $\n\in$  fun escape(ident: String): String\n  $\n\in$   $\n\in$   $\n\infty$  interface UnionElementOrProcessingInstruction","/\*\n \* Copyright 2010-2021 JetBrains s.r.o. and Kotlin Programming Language contributors.\n \* Use of this source code is governed by the Apache 2.0 license that can be found in the license/LICENSE.txt file.\n \*/\n\n// NOTE: THIS FILE IS AUTO-GENERATED, DO NOT EDIT!\n// See github.com/kotlin/dukat for details\n\npackage org.w3c.dom.encryptedmedia\n\nimport kotlin.js.\*\nimport org.khronos.webgl.\*\nimport org.w3c.dom.\*\nimport org.w3c.dom.events.\*\n\n/\*\*\n \* Exposes the JavaScript [MediaKeySystemConfiguration](https://developer.mozilla.org/en/docs/Web/API/MediaKeySystemConfiguration) to Kotlin\n \*/\npublic external interface MediaKeySystemConfiguration  $\{\n\$  var label: String? /\* = \"\" \*/\n get() = definedExternally\n set(value) = definedExternally\n var initDataTypes: Array<String>? /\* = arrayOf() \*/\n get() = definedExternally\n set(value) = definedExternally\n var audioCapabilities: Array<MediaKeySystemMediaCapability>? /\* = arrayOf() \*/\n get() = definedExternally\n set(value) = definedExternally\n var videoCapabilities: Array<MediaKeySystemMediaCapability>? /\* = arrayOf() \*/\n  $get() = defined Externally\n\vert n$  set(value) = definedExternally $\vert n$  var distinctiveIdentifier: MediaKeysRequirement? /\* = MediaKeysRequirement.OPTIONAL \*/\n get() = definedExternally\n set(value) = definedExternally $\ln$  var persistentState: MediaKeysRequirement? /\* = MediaKeysRequirement.OPTIONAL \*/\n get() = definedExternally\n set(value) = definedExternally\n var sessionTypes: Array<String>?\n get() = definedExternally\n set(value) = definedExternally\n}\n\n@Suppress(\"INVISIBLE\_REFERENCE\", \"INVISIBLE\_MEMBER\")\n@kotlin.internal.InlineOnly\npublic inline fun MediaKeySystemConfiguration(label:  $String? = \Tilde{\Tilde{\}}$ , initDataTypes: Array<String>? = arrayOf(), audioCapabilities: Array<MediaKeySystemMediaCapability>? = arrayOf(), videoCapabilities: Array<MediaKeySystemMediaCapability>? = arrayOf(), distinctiveIdentifier: MediaKeysRequirement? = MediaKeysRequirement.OPTIONAL, persistentState: MediaKeysRequirement? = MediaKeysRequirement.OPTIONAL, sessionTypes: Array<String>? = undefined): MediaKeySystemConfiguration  ${\n \nu a \ o = j s(\lceil({})\rceil}{\nn \ o[\lceil({} \ln \ o[\lceil({} \ln {\ o[\lceil({} \ln {\$ o[\"audioCapabilities\"] = audioCapabilities\n o[\"videoCapabilities\"] = videoCapabilities\n  $o[\Gamma']$  distinctiveIdentifier\" = distinctiveIdentifier\n  $o[\Gamma']$  persistentState\" = persistentState\n  $o[\Gamma']$  sessionTypes\"]  $=$  sessionTypes\n return o\n}\n\npublic external interface MediaKeySystemMediaCapability {\n var contentType: String?  $/* = \langle \text{``} \rangle^* \neq \text{''}$  get() = definedExternally\n set(value) = definedExternally\n var robustness: String? /\* = \"\" \*/\n get() = definedExternally\n set(value) = definedExternally\n}\n\n@Suppress(\"INVISIBLE\_REFERENCE\", \"INVISIBLE\_MEMBER\")\n@kotlin.internal.InlineOnly\npublic inline fun MediaKeySystemMediaCapability(contentType: String? = \"\", robustness: String? = \"\"): MediaKeySystemMediaCapability  $\{\nabla \cdot \mathbf{v}_0\} \in \mathcal{S}(\mathcal{V}(\{\}) \cap \mathcal{V})$ n o $[\mathcal{V}(\mathcal{V}(\mathcal{V}))$ n of  $\mathcal{V}(\mathcal{V}(\mathcal{V}))$ n of  $\mathcal{V}(\mathcal{V}(\mathcal{V}))$ n of  $\mathcal{V}(\mathcal{V}(\mathcal{V}(\mathcal{V}(\mathcal{V}(\mathcal{V}(\mathcal{V}(\mathcal{V}(\mathcal{V}(\mathcal{V}(\mathcal{V}(\mathcal$ o[\"robustness\"] = robustness\n return o\n\n\n\n\\*\*\n \* Exposes the JavaScript

[MediaKeySystemAccess](https://developer.mozilla.org/en/docs/Web/API/MediaKeySystemAccess) to Kotlin\n \*/\npublic external abstract class MediaKeySystemAccess {\n open val keySystem: String\n fun

getConfiguration(): MediaKeySystemConfiguration\n fun createMediaKeys(): Promise<MediaKeys>\n}\n\n/\*\*\n \* Exposes the JavaScript [MediaKeys](https://developer.mozilla.org/en/docs/Web/API/MediaKeys) to Kotlin\n  $*\n$ upublic external abstract class MediaKeys  $\{\n$  fun createSession(sessionType: MediaKeySessionType = definedExternally): MediaKeySession\n fun setServerCertificate(serverCertificate: dynamic): Promise<Boolean> $\n\ln{\ln^*}\n$ <sup>\*</sup> Exposes the JavaScript

[MediaKeySession](https://developer.mozilla.org/en/docs/Web/API/MediaKeySession) to Kotlin\n \*/\npublic external abstract class MediaKeySession : EventTarget {\n open val sessionId: String\n open val expiration: Double\n open val closed: Promise<Unit>\n open val keyStatuses: MediaKeyStatusMap\n open var onkeystatuseschange: ((Event) -> dynamic)?\n open var onmessage: ((MessageEvent) -> dynamic)?\n fun generateRequest(initDataType: String, initData: dynamic): Promise<Unit>\n fun load(sessionId: String): Promise<Boolean>\n fun update(response: dynamic): Promise<Unit>\n fun close(): Promise<Unit>\n fun remove(): Promise<Unit>\n\n\n\n\\*\*\n \* Exposes the JavaScript

[MediaKeyStatusMap](https://developer.mozilla.org/en/docs/Web/API/MediaKeyStatusMap) to Kotlin\n \*/\npublic external abstract class MediaKeyStatusMap {\n open val size: Int\n fun has(keyId: dynamic): Boolean\n fun get(keyId: dynamic): Any?\n}\n\n/\*\*\n \* Exposes the JavaScript

[MediaKeyMessageEvent](https://developer.mozilla.org/en/docs/Web/API/MediaKeyMessageEvent) to Kotlin\n \*/\npublic external open class MediaKeyMessageEvent(type: String, eventInitDict: MediaKeyMessageEventInit) : Event  ${\n\rceil}$  open val messageType: MediaKeyMessageType\n open val message: ArrayBuffer\n\n companion object {\n val NONE: Short\n val CAPTURING\_PHASE: Short\n val AT\_TARGET: Short\n val BUBBLING PHASE: Short\n  $\n\in \mathbb{N}$ \n\npublic external interface MediaKeyMessageEventInit : EventInit {\n var messageType: MediaKeyMessageType?\n var message:

ArrayBuffer?\n}\n\n@Suppress(\"INVISIBLE\_REFERENCE\",

\"INVISIBLE\_MEMBER\")\n@kotlin.internal.InlineOnly\npublic inline fun

MediaKeyMessageEventInit(messageType: MediaKeyMessageType?, message: ArrayBuffer?, bubbles: Boolean? = false, cancelable: Boolean? = false, composed: Boolean? = false): MediaKeyMessageEventInit  $\ln$  val  $o =$  $j\text{s}(\text{)}\text{in}$  o[\"messageType\"] = messageType\n o[\"message\"] = message\n o[\"bubbles\"] = bubbles\n of "cancelable\" = cancelable\n of \"composed\" = composed\n return o\n \\n\npublic external open class MediaEncryptedEvent(type: String, eventInitDict: MediaEncryptedEventInit = definedExternally) : Event {\n open val initDataType: String\n open val initData: ArrayBuffer?\n\n companion object {\n val NONE: Short\n val CAPTURING\_PHASE: Short\n val AT\_TARGET: Short\n val BUBBLING\_PHASE: Short\n  $\n\in \mathbb{N}$ \n\npublic external interface MediaEncryptedEventInit : EventInit  $\n\in \mathbb{N}$  var initDataType: String? /\* =  $\langle \text{``} \rangle$ " \*/\n get() = definedExternally\n set(value) = definedExternally\n var initData: ArrayBuffer? /\* = null \*/\n get() = definedExternally\n set(value) =

definedExternally\n}\n\n@Suppress(\"INVISIBLE\_REFERENCE\",

\"INVISIBLE\_MEMBER\")\n@kotlin.internal.InlineOnly\npublic inline fun

MediaEncryptedEventInit(initDataType: String? = \"\", initData: ArrayBuffer? = null, bubbles: Boolean? = false, cancelable: Boolean? = false, composed: Boolean? = false): MediaEncryptedEventInit  $\{\nabla \cdot \nabla \cdot \nabla \cdot \nabla \cdot \nabla \cdot \nabla \cdot \nabla \cdot \nabla \cdot \nabla \cdot \nabla \cdot \nabla \cdot \nabla \cdot \nabla \cdot \nabla \cdot \nabla \cdot \nabla \cdot \nabla \cdot \nabla \cdot \nabla \cdot \nabla \cdot \nabla \cdot \nabla \cdot \nabla$  $o[\text{``initDataType''}] = \text{initDataType}\$ \n  $o[\text{``initData''}] = \text{initData}\$ \n  $o[\text{``bubbles''}] = \text{bubbles}\$ \n  $o[\text{``cancele''}]$  $=$  cancelable\n o[\"composed\"] = composed\n return o\n \\n\n/\* please, don't implement this interface! \*/\n@JsName(\"null\")\n@Suppress(\"NESTED\_CLASS\_IN\_EXTERNAL\_INTERFACE\")\npublic external interface MediaKeysRequirement  $\{\n \$  companion object $\n \$ \n\infty val

MediaKeysRequirement.Companion.REQUIRED: MediaKeysRequirement get() =

\"required\".asDynamic().unsafeCast<MediaKeysRequirement>()\n\npublic inline val

MediaKeysRequirement.Companion.OPTIONAL: MediaKeysRequirement get() =

\"optional\".asDynamic().unsafeCast<MediaKeysRequirement>()\n\npublic inline val

MediaKeysRequirement.Companion.NOT\_ALLOWED: MediaKeysRequirement get() =  $\lvert$ "not-

allowed\".asDynamic().unsafeCast<MediaKeysRequirement>()\n\n/\* please, don't implement this interface! \*/\n@JsName(\"null\")\n@Suppress(\"NESTED\_CLASS\_IN\_EXTERNAL\_INTERFACE\")\npublic external interface MediaKeySessionType {\n companion object\n}\n\npublic inline val MediaKeySessionType.Companion.TEMPORARY: MediaKeySessionType get() = \"temporary\".asDynamic().unsafeCast<MediaKeySessionType>()\n\npublic inline val MediaKeySessionType.Companion.PERSISTENT\_LICENSE: MediaKeySessionType get() = \"persistentlicense\".asDynamic().unsafeCast<MediaKeySessionType>()\n\n/\* please, don't implement this interface! \*/\n@JsName(\"null\")\n@Suppress(\"NESTED\_CLASS\_IN\_EXTERNAL\_INTERFACE\")\npublic external interface MediaKeyStatus {\n companion object\n}\n\npublic inline val MediaKeyStatus.Companion.USABLE: MediaKeyStatus get() = \"usable\".asDynamic().unsafeCast<MediaKeyStatus>()\n\npublic inline val MediaKeyStatus.Companion.EXPIRED: MediaKeyStatus get() = \"expired\".asDynamic().unsafeCast<MediaKeyStatus>()\n\npublic inline val MediaKeyStatus.Companion.RELEASED: MediaKeyStatus get() = \"released\".asDynamic().unsafeCast<MediaKeyStatus>()\n\npublic inline val MediaKeyStatus.Companion.OUTPUT\_RESTRICTED: MediaKeyStatus get() = \"outputrestricted\".asDynamic().unsafeCast<MediaKeyStatus>()\n\npublic inline val MediaKeyStatus.Companion.OUTPUT\_DOWNSCALED: MediaKeyStatus get() = \"outputdownscaled\".asDynamic().unsafeCast<MediaKeyStatus>()\n\npublic inline val MediaKeyStatus.Companion.STATUS\_PENDING: MediaKeyStatus get() = \"statuspending\".asDynamic().unsafeCast<MediaKeyStatus>()\n\npublic inline val MediaKeyStatus.Companion.INTERNAL\_ERROR: MediaKeyStatus get() = \"internalerror\".asDynamic().unsafeCast<MediaKeyStatus>()\n\n/\* please, don't implement this interface! \*/\n@JsName(\"null\")\n@Suppress(\"NESTED\_CLASS\_IN\_EXTERNAL\_INTERFACE\")\npublic external interface MediaKeyMessageType  $\{\n \$ companion object $\n \$ \n\n\nn $\$ public inline val MediaKeyMessageType.Companion.LICENSE\_REQUEST: MediaKeyMessageType get() = \"licenserequest\".asDynamic().unsafeCast<MediaKeyMessageType>()\n\npublic inline val MediaKeyMessageType.Companion.LICENSE\_RENEWAL: MediaKeyMessageType get() = \"licenserenewal\".asDynamic().unsafeCast<MediaKeyMessageType>()\n\npublic inline val MediaKeyMessageType.Companion.LICENSE\_RELEASE: MediaKeyMessageType get() = \"licenserelease\".asDynamic().unsafeCast<MediaKeyMessageType>()\n\npublic inline val MediaKeyMessageType.Companion.INDIVIDUALIZATION\_REQUEST: MediaKeyMessageType get() = \"individualization-request\".asDynamic().unsafeCast<MediaKeyMessageType>()","/\*\n \* Copyright 2010-2021 JetBrains s.r.o. and Kotlin Programming Language contributors.\n \* Use of this source code is governed by the Apache 2.0 license that can be found in the license/LICENSE.txt file.\n \*/\n\n// NOTE: THIS FILE IS AUTO-GENERATED, DO NOT EDIT!\n// See github.com/kotlin/dukat for details\n\npackage org.w3c.dom.events\n\nimport kotlin.js.\*\nimport org.khronos.webgl.\*\nimport org.w3c.dom.\*\n\n/\*\*\n \* Exposes the JavaScript [UIEvent](https://developer.mozilla.org/en/docs/Web/API/UIEvent) to Kotlin\n \*/\npublic external open class UIEvent(type: String, eventInitDict: UIEventInit = definedExternally) : Event  $\{\n\$ open val view: Window?\n open val detail: Int\n\n companion object {\n val NONE: Short\n val CAPTURING PHASE: Short\n val AT\_TARGET: Short\n val BUBBLING\_PHASE: Short\n  $\ln\ln\$ npublic external interface UIEventInit : EventInit  $\ln$  var view: Window? /\* = null \*/\n get() = definedExternally\n set(value) = definedExternally\n var detail: Int? /\* = 0 \*/\n get() = definedExternally\n set(value) = definedExternally\n\n\n@Suppress(\"INVISIBLE\_REFERENCE\", \"INVISIBLE\_MEMBER\")\n@kotlin.internal.InlineOnly\npublic inline fun UIEventInit(view: Window? = null, detail: Int? = 0, bubbles: Boolean? = false, cancelable: Boolean? = false, composed: Boolean? = false): UIEventInit  ${\nabla \nabla \cdot \mathbf{v} = \mathbf{v} \cdot \nabla \cdot \mathbf{v} = \mathbf{v} \cdot \nabla \cdot \mathbf{v} = \mathbf{v} \cdot \nabla \cdot \mathbf{v} = \mathbf{v} \cdot \nabla \cdot \mathbf{v} = \mathbf{v} \cdot \nabla \cdot \mathbf{v} = \mathbf{v} \cdot \nabla \cdot \mathbf{v} = \mathbf{v} \cdot \nabla \cdot \mathbf{v} = \mathbf{v} \cdot \nabla \cdot \mathbf{v} = \mathbf{v} \cdot \nabla \cdot \mathbf{v} = \mathbf{v} \cdot \nabla \cdot$ o[\"cancelable\"] = cancelable\n o[\"composed\"] = composed\n return o\n\n\n\n\\*\*\n \* Exposes the JavaScript [FocusEvent](https://developer.mozilla.org/en/docs/Web/API/FocusEvent) to Kotlin\n \*/\npublic external open class FocusEvent(type: String, eventInitDict: FocusEventInit = definedExternally) : UIEvent {\n open val relatedTarget: EventTarget?\n\n companion object  ${\n \nu}$  val NONE: Short\n val CAPTURING PHASE: Short\n val AT\_TARGET: Short\n val BUBBLING\_PHASE: Short\n }\n}\n\npublic external interface FocusEventInit : UIEventInit  $\ln$  var relatedTarget: EventTarget? /\* = null \*/\n get() = definedExternally\n set(value) = definedExternally\n}\n\n@Suppress(\"INVISIBLE\_REFERENCE\",

\"INVISIBLE\_MEMBER\")\n@kotlin.internal.InlineOnly\npublic inline fun FocusEventInit(relatedTarget: EventTarget? = null, view: Window? = null, detail: Int? = 0, bubbles: Boolean? = false, cancelable: Boolean? = false, composed: Boolean? = false): FocusEventInit  $\{\n\$  val  $o = j\frac{\langle \langle \{ \} \rangle \rangle}{\n\}$  o $[\forall$ relatedTarget $\langle \]$  = relatedTarget\n  $o[\Upsilon'$ view\"] = view\n  $o[\Upsilon'$ detail\" = detail\n  $o[\Upsilon'$ bubbles\" = bubbles\n  $o[\Upsilon'$ cancelable\" = cancelable\n o[\"composed\"] = composed\n return o\n}\n\n/\*\*\n \* Exposes the JavaScript [MouseEvent](https://developer.mozilla.org/en/docs/Web/API/MouseEvent) to Kotlin\n \*/\npublic external open class MouseEvent(type: String, eventInitDict: MouseEventInit = definedExternally) : UIEvent, UnionElementOrMouseEvent  ${\n \alpha}$  open val screenX: Int ${\n \alpha}$  open val screenY: Int ${\n \alpha}$  open val clientX: Int ${\n \alpha}$ open val clientY: Int\n open val ctrlKey: Boolean\n open val shiftKey: Boolean\n open val altKey: Boolean\n open val metaKey: Boolean\n open val button: Short\n open val buttons: Short\n open val relatedTarget: EventTarget?\n open val region: String?\n open val pageX: Double\n open val pageY: Double\n open val x: Double\n open val y: Double\n open val offsetX: Double\n open val offsetY: Double\n fun getModifierState(keyArg: String): Boolean\n\n companion object {\n val NONE: Short\n val CAPTURING\_PHASE: Short\n val AT\_TARGET: Short\n val BUBBLING\_PHASE: Short\n  $\ln\ln\$ npublic external interface MouseEventInit : EventModifierInit  $\ln$  var screenX: Int? /\* = 0 \*/\n get() = definedExternally\n set(value) = definedExternally\n var screenY: Int? /\* = 0 \*/\n get() = definedExternally\n set(value) = definedExternally\n var clientX: Int? /\* = 0 \*/\n get() = definedExternally\n set(value) = definedExternally\n var clientY: Int? /\* = 0 \*/\n get() = definedExternally\n set(value) = definedExternally\n var button: Short? /\* = 0 \*/\n get() = definedExternally\n set(value) = definedExternally\n var buttons: Short? /\* = 0 \*/\n get() = definedExternally\n set(value) = definedExternally\n var relatedTarget: EventTarget? /\* = null \*/\n get()  $=$  definedExternally $\ln$  set(value) = definedExternally $\ln$  var region: String? /\* = null \*/\n get() = definedExternally\n set(value) = definedExternally\n\n\n@Suppress(\"INVISIBLE\_REFERENCE\",  $\Upsilon$  INVISIBLE\_MEMBER\")\n@kotlin.internal.InlineOnly\npublic inline fun MouseEventInit(screenX: Int? = 0, screenY: Int? = 0, clientX: Int? = 0, clientY: Int? = 0, button: Short? = 0, buttons: Short? = 0, relatedTarget: EventTarget? = null, region: String? = null, ctrlKey: Boolean? = false, shiftKey: Boolean? = false, altKey: Boolean? = false, metaKey: Boolean? = false, modifierAltGraph: Boolean? = false, modifierCapsLock: Boolean? = false, modifierFn: Boolean? = false, modifierFnLock: Boolean? = false, modifierHyper: Boolean? = false, modifierNumLock: Boolean? = false, modifierScrollLock: Boolean? = false, modifierSuper: Boolean? = false, modifierSymbol: Boolean? = false, modifierSymbolLock: Boolean? = false, view: Window? = null, detail: Int? = 0, bubbles: Boolean? = false, cancelable: Boolean? = false, composed: Boolean? = false): MouseEventInit  $\{\n\$ n val o =  $j\{S(\text{y})\}\$ n o[\"screenX\"] = screenX\n o[\"screenY\"] = screenY\n o[\"clientX\"] = clientX\n o[\"clientY\"]  $=$  clientY\n o[\"button\"] = button\n o[\"buttons\"] = buttons\n o[\"relatedTarget\"] = relatedTarget\n  $o[\Upsilon' \text{region}\Upsilon'] = \text{region}\D \text{on} \o[\Upsilon' \text{ctrlKey}\U'] = \text{ctrlKey}\D \text{on} \o[\Upsilon' \text{shiftKey}\U'] = \text{shiftKey}\D \text{on} \Upsilon' \text{altKey}\D \text{on}$  $o[\Upsilon']$  = metaKey\" = metaKey\n  $o[\Upsilon']$  = modifierAltGraph\n of \the of \the 'modifierCapsLock\'' = modifierCapsLock\n o[\"modifierFn\"] = modifierFn\n o[\"modifierFnLock\"] = modifierFnLock\n  $o[\Gamma]$ "modifierHyper $\Pi$ " = modifierHyper $\Lambda$  o $[\Gamma]$ "modifierNumLock $\Pi$ " = modifierNumLock $\Lambda$ n o[\"modifierScrollLock\"] = modifierScrollLock\n o[\"modifierSuper\"] = modifierSuper\n o[\"modifierSymbol\"] = modifierSymbol\n o[\"modifierSymbolLock\"] = modifierSymbolLock\n o[\"view\"] = view\n o[\"detail\"] = detail\n o[\"bubbles\"] = bubbles\n o[\"cancelable\"] = cancelable\n o[\"composed\"] = composed\n return o\n}\n\npublic external interface EventModifierInit : UIEventInit {\n var ctrlKey: Boolean?  $\ell^*$  = false \*/\n get() = definedExternally\n set(value) = definedExternally\n var shiftKey: Boolean? /\* = false \*/\n get() = definedExternally\n set(value) = definedExternally\n var altKey: Boolean? /\* = false
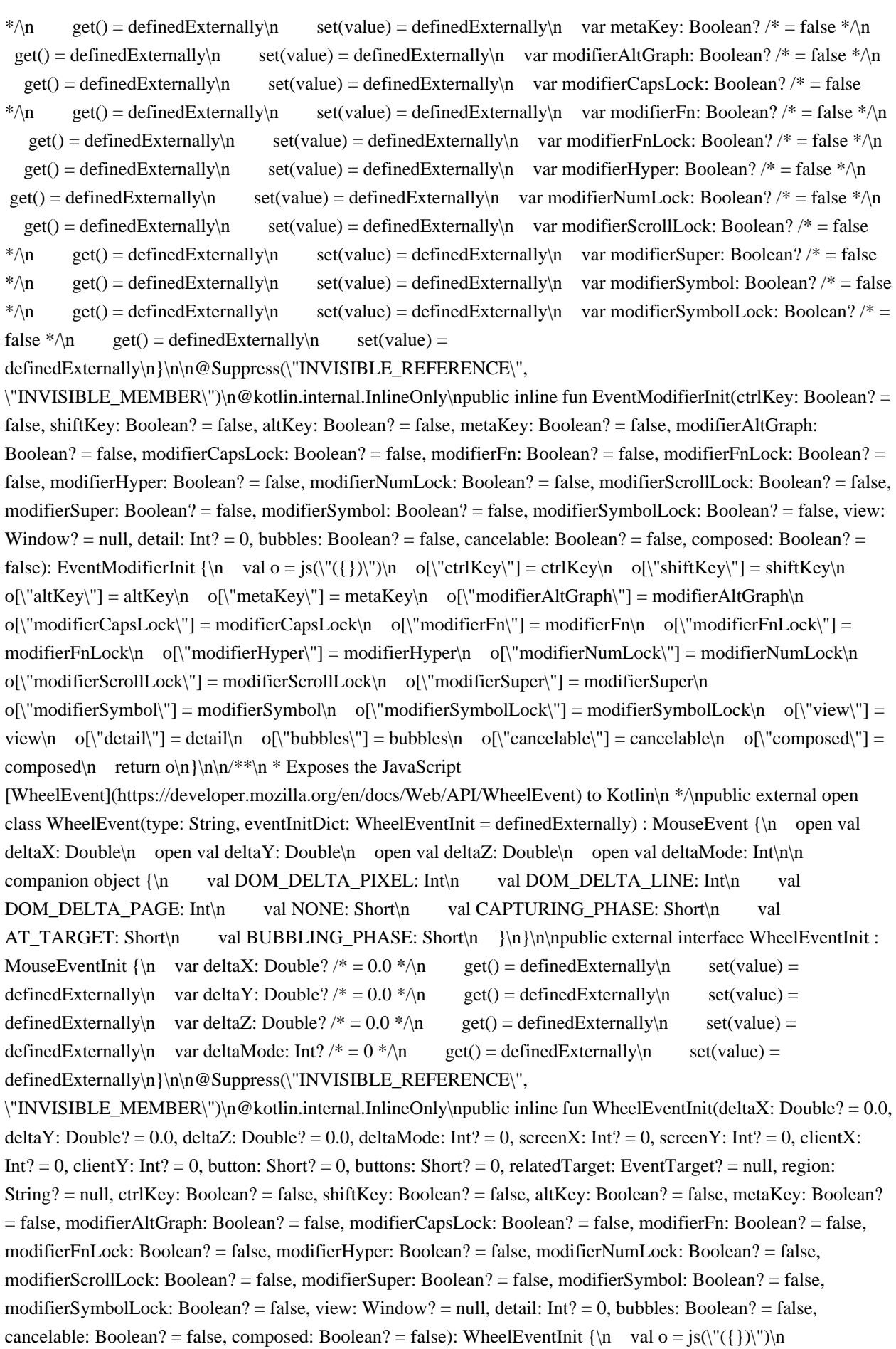

 $o[\n\cdot \text{delta}X]\n = deltaX\cdot o[\n\cdot \text{delta}Y]\n = deltaY\cdot o[\n\cdot \text{delta}Z\cdot o[\n\cdot \text{delta}Z]\n = deltaMode\cdot o[\n\cdot \text{delta}Z\cdot o[\n\cdot \text{delta}Z\cdot o[\n\cdot \text{delta}Z\cdot o[\n\cdot \text{delta}Z\cdot o[\n\cdot \text{delta}Z\cdot o[\n\cdot \text{delta}Z\cdot o[\n\cdot \text{delta}Z\cdot o[\n\cdot \text{delta}Z\cdot o[\n\cdot \text{delta}Z\cdot o[\n\cdot \text{delta}Z\cdot o[\n\cdot \text{delta}Z\cdot o[\n\cdot \text{delta$ 

 $o[\text{``screenX'}'] = \text{screenX}\no[\text{``screenY'}'] = \text{screenY}\no[\text{``clientX'''}] = \text{clientX}\no[\text{``clientY'}'] = \text{clientY}\no[\text{``clientY'}'] = \text{clientY}\no[\text{``clientY'''}] = \text{clientY}\no[\text{``clientY'''}] = \text{clientY}\no[\text{``clientY'''}] = \text{clientY}\no[\text{``clientY'''}] = \text{clientY}\no[\text{``clientY'''}] = \text{clientY}\no[\text{``clientY'''}] = \text{clientY}\no[\text{``clientY'''}] = \text{clientY}\no[\text{``clientY''$  $o[\Upsilon] = b$ utton $n \quad o[\Upsilon] = b$ uttons $\Upsilon$ ] = buttons $\Omega$  o[ $\Upsilon$ relatedTarget $\Upsilon$ ] = relatedTarget $\Omega$  of  $\Upsilon$ region $\Upsilon$ ] = region\n o[\"ctrlKey\"] = ctrlKey\n o[\"shiftKey\"] = shiftKey\n o[\"altKey\"] = altKey\n o[\"metaKey\"] = metaKey\n o[\"modifierAltGraph\"] = modifierAltGraph\n o[\"modifierCapsLock\"] = modifierCapsLock\n  $o[\Gamma' \text{modifiedFn} \cap \Gamma''] = \text{modifiedFn} \quad o[\Gamma' \text{modifiedFnLock} \cap \Gamma''] = \text{modifiedFnLock} \quad o[\Gamma' \text{modifiedFnLock} \cap \Gamma''] = o[\Gamma' \cap \Gamma'']$  $\text{model}(\mathbf{H}_0) = \text{model}(\mathbf{H}_0) - \text{model}(\mathbf{H}_0) = \text{model}(\mathbf{H}_0) - \text{model}(\mathbf{H}_0) = \text{model}(\mathbf{H}_0) - \text{model}(\mathbf{H}_0) - \text{model}(\mathbf{H}_0) = \text{model}(\mathbf{H}_0) - \text{model}(\mathbf{H}_0) - \text{model}(\mathbf{H}_0) - \text{model}(\mathbf{H}_0) = \text{model}(\mathbf{H}_0) - \text{model}(\mathbf{H}_0) - \text{model}(\mathbf{H}_0) - \text{model}(\mathbf{H$  $modifierScrollLock\n\quad o[\mbox{model} = modifierSuper\mbox{model} \n\quad o[\mbox{model} = modifierSuper\mbox{model} \n\}$ o[\"modifierSymbolLock\"] = modifierSymbolLock\n o[\"view\"] = view\n o[\"detail\"] = detail\n  $o[\text{"bubbles}\text{''}] = \text{bubbles}\text{''}$  o $[\text{``cancelable}\text{''}] = \text{cancelable}\text{''}$  o $[\text{``composed}\text{''}] = \text{composed}\text{''}$  return o\n}\n\n/\*\*\n \* Exposes the JavaScript [InputEvent](https://developer.mozilla.org/en/docs/Web/API/InputEvent) to Kotlin $n * \n\rightharpoonup$ npublic external open class InputEvent(type: String, eventInitDict: InputEventInit = definedExternally) : UIEvent  $\ln$  open val data: String\n open val isComposing: Boolean\n\n companion object  $\ln$  val NONE: Short\n val CAPTURING\_PHASE: Short\n val AT\_TARGET: Short\n val BUBBLING\_PHASE: Short\n  $\n\in \{\n\in \mathbb{Z} \in \mathbb{Z} \text{ such that } \|\n\|_2 \leq \|\n\|_2 \leq \|\n\|_2 \leq \|\n\|_2 \leq \|\n\|_2 \leq \|\n\|_2 \leq \|\n\|_2 \leq \|\n\|_2 \leq \|\n\|_2 \leq \|\n\|_2 \leq \|\n\|_2 \leq \|\n\|_2 \leq \|\n\|_2 \leq \|\n\|_2 \leq \|\n\|_2 \leq \|\n\|_2 \leq \|\n\|_2 \leq \|\n\|_2 \leq \|\n$  $get() = defined Externally \neq set(value) = defined Externally \neq var isComposing: Boolean? /* = false */n$  $get() = defined Externally\n\in \text{value} = defined Externally\n\in \text{value} \Rightarrow \text{value} \Rightarrow \$ \"INVISIBLE\_MEMBER\")\n@kotlin.internal.InlineOnly\npublic inline fun InputEventInit(data: String? = \"\", isComposing: Boolean? = false, view: Window? = null, detail: Int? = 0, bubbles: Boolean? = false, cancelable: Boolean? = false, composed: Boolean? = false): InputEventInit  $\{\n\$  val  $o = js(\n\'(\{\})\n'\)$ n  $o[\n'\text{data}\n'] = data\n\$ n o[\"isComposing\"] = isComposing\n o[\"view\"] = view\n o[\"detail\"] = detail\n o[\"bubbles\"] = bubbles\n o[\"cancelable\"] = cancelable\n o[\"composed\"] = composed\n return o\n \\n\n/\*\*\n \* Exposes the JavaScript [KeyboardEvent](https://developer.mozilla.org/en/docs/Web/API/KeyboardEvent) to Kotlin\n \*/\npublic external open class KeyboardEvent(type: String, eventInitDict: KeyboardEventInit = definedExternally) : UIEvent {\n open val key: String\n open val code: String\n open val location: Int\n open val ctrlKey: Boolean\n open val shiftKey: Boolean\n open val altKey: Boolean\n open val metaKey: Boolean\n open val repeat: Boolean\n open val isComposing: Boolean\n open val charCode: Int\n open val keyCode: Int\n open val which: Int\n fun getModifierState(keyArg: String): Boolean\n\n companion object  $\{\n\$  val DOM\_KEY\_LOCATION\_STANDARD: Int\n val DOM\_KEY\_LOCATION\_LEFT: Int\n val DOM\_KEY\_LOCATION\_RIGHT: Int\n val DOM\_KEY\_LOCATION\_NUMPAD: Int\n val NONE: Short\n val CAPTURING\_PHASE: Short\n val AT\_TARGET: Short\n val BUBBLING\_PHASE: Short\n  $\ln\Lambda$  : EventModifierInit {\n var key: String? /\* = \"\" \*/\n get() = definedExternally\n set(value) = definedExternally\n var code: String? /\* = \"\" \*/\n get()  $=$  definedExternally\n set(value) = definedExternally\n var location: Int? /\* = 0 \*/\n get() = definedExternally\n set(value) = definedExternally\n var repeat: Boolean? /\* = false \*/\n get() = definedExternally\n set(value) = definedExternally\n var isComposing: Boolean? /\* = false \*/\n get() = definedExternally\n set(value) = definedExternally\n\n\n@Suppress(\"INVISIBLE\_REFERENCE\", \"INVISIBLE\_MEMBER\")\n@kotlin.internal.InlineOnly\npublic inline fun KeyboardEventInit(key: String? = \"\", code: String? = \"\", location: Int? = 0, repeat: Boolean? = false, isComposing: Boolean? = false, ctrlKey: Boolean? = false, shiftKey: Boolean? = false, altKey: Boolean? = false, metaKey: Boolean? = false, modifierAltGraph: Boolean? = false, modifierCapsLock: Boolean? = false, modifierFn: Boolean? = false, modifierFnLock: Boolean? = false, modifierHyper: Boolean? = false, modifierNumLock: Boolean? = false, modifierScrollLock: Boolean? = false, modifierSuper: Boolean? = false, modifierSymbol: Boolean? = false, modifierSymbolLock: Boolean? = false, view: Window? = null, detail: Int? = 0, bubbles: Boolean? = false, cancelable: Boolean? = false, composed: Boolean? = false): KeyboardEventInit  $\{\n\$  val  $o = j\frac{\langle \langle \{ \} \rangle \rangle}{\n\}$  of  $\langle \langle \{ \} \rangle \rangle = \frac{\langle \langle \{ \} \rangle \rangle}{\langle \{ \} \rangle} = \frac{\langle \langle \{ \} \rangle \rangle}{\langle \{ \} \rangle} = \frac{\langle \langle \{ \} \rangle \rangle}{\langle \{ \} \rangle} = \frac{\langle \langle \{ \} \rangle \rangle}{\langle \{ \} \rangle} = \frac{\langle \langle \{ \} \rangle \rangle}{\langle \{ \} \rangle} = \frac{\langle \{ \} \rangle}{\langle \{ \}$  $location\n\cdot o[\text{``repeat'''}] = repeat\n\cdot o[\text{``isComposing'''}] = isComposing\n\cdot o[\text{``ctrlKey'''}] = ctrlKey\n\cdot o[\text{``check}'') = ctrlKey\n\cdot o[\text{``check}'') = ctrlKey\n\cdot o[\text{``check}''] = ctrlKey\n\cdot o[\text{``check}''] = ctrlKey\n\cdot o[\text{``check}''] = ctrlKey\n\cdot o[\text{``check}''] = ctrlKey\n\cdot o[\text{``check}''] = ctrlKey\n\cdot o[\text{``check}''] = ctrlKey\n\cdot o[\text{``check}''] = ctrlKey\n\cdot o[\text{``check}''] = ctrlKey\n\cdot o[\text{``$ o[\"shiftKey\"] = shiftKey\n o[\"altKey\"] = altKey\n o[\"metaKey\"] = metaKey\n o[\"modifierAltGraph\"] =  $\text{modifiedltGraph}\$  o[\"modifierCapsLock\"] = modifierCapsLock\n o[\"modifierFn\"] = modifierFn\n  $o[\Gamma' \text{modifiedFnLock}^{\prime\prime}] = \text{modifiedFnLock} \cdot \text{ of } \Gamma' \text{modifiedFyper}^{\prime\prime}] = \text{modifiedFyper} \cdot \text{ of } \Gamma' \text{modifiedFyper} \cdot \text{ of } \Gamma' \text{ model}$ 

modifierNumLock\n o[\"modifierScrollLock\"] = modifierScrollLock\n o[\"modifierSuper\"] = modifierSuper\n  $o[\Gamma' \text{modifiedSymbol}^{\mathsf{model}}] = \text{modifiedSymbol} \quad o[\Gamma' \text{model} \quad \text{symbolLock}^{\mathsf{model}} = \text{modifiedSymbol} \quad o[\Gamma' \text{view} \quad \text{model} \quad \text{model} \quad \text{$ view\n o[\"detail\"] = detail\n o[\"bubbles\"] = bubbles\n o[\"cancelable\"] = cancelable\n o[\"composed\"] = composed $\n\rightharpoonup$ n return  $o\n\rightharpoonup$ n $\n\rightharpoonup$ <sup>\*</sup>)n \* Exposes the JavaScript

[CompositionEvent](https://developer.mozilla.org/en/docs/Web/API/CompositionEvent) to Kotlin\n \*/\npublic external open class CompositionEvent(type: String, eventInitDict: CompositionEventInit = definedExternally) : UIEvent  ${\n\rho$  open val data: String\n\n companion object  ${\n\rho$  val NONE: Short\n val CAPTURING PHASE: Short\n val AT\_TARGET: Short\n val BUBBLING\_PHASE: Short\n  $\ln\ln\min$  interface CompositionEventInit : UIEventInit  $\ln$  var data: String? /\* = \"\" \*/\n get() = definedExternally\n set(value) = definedExternally\n\n\n@Suppress(\"INVISIBLE\_REFERENCE\", \"INVISIBLE\_MEMBER\")\n@kotlin.internal.InlineOnly\npublic inline fun CompositionEventInit(data: String? = \"\", view: Window? = null, detail: Int? = 0, bubbles: Boolean? = false, cancelable: Boolean? = false, composed: Boolean? = false): CompositionEventInit  $\{\nabla \cdot \text{val} \circ \text{val} \circ \text{val}$ o[\"detail\"] = detail\n o[\"bubbles\"] = bubbles\n o[\"cancelable\"] = cancelable\n o[\"composed\"] = composed $\n\rightharpoonup$ n return  $o\n\rightharpoonup\n\rightharpoonup\n\rightharpoonup\n\mathbb{N}$ <sup>\*\*</sup> $\mathbb{N}$  \* Exposes the JavaScript

[Event](https://developer.mozilla.org/en/docs/Web/API/Event) to Kotlin\n \*/\npublic external open class Event(type: String, eventInitDict: EventInit = definedExternally)  $\{\n$  open val type: String\n open val target: EventTarget?\n open val currentTarget: EventTarget?\n open val eventPhase: Short\n open val bubbles: Boolean\n open val cancelable: Boolean\n open val defaultPrevented: Boolean\n open val composed: Boolean\n open val isTrusted: Boolean\n open val timeStamp: Number\n fun composedPath():  $Array \leq V \leq TV \$  fun stopPropagation()\n fun stopImmediatePropagation()\n fun preventDefault()\n fun initEvent(type: String, bubbles: Boolean, cancelable: Boolean) $\ln \ln$  companion object { $\ln$  val NONE: Short\n val CAPTURING\_PHASE: Short\n val AT\_TARGET: Short\n val BUBBLING\_PHASE: Short $\ln |\n\rangle_n$ <sup>\*\*</sup>\n \* Exposes the JavaScript

[EventTarget](https://developer.mozilla.org/en/docs/Web/API/EventTarget) to Kotlin\n \*/\npublic external abstract class EventTarget  ${\nvert}$  fun addEventListener(type: String, callback: EventListener?, options: dynamic = definedExternally) $\ln$  fun addEventListener(type: String, callback: ((Event) -> Unit)?, options: dynamic = definedExternally)\n fun removeEventListener(type: String, callback: EventListener?, options: dynamic = definedExternally)\n fun removeEventListener(type: String, callback: ((Event) -> Unit)?, options: dynamic = definedExternally) $\ln$  fun dispatchEvent(event: Event): Boolean $\ln$ \n $\ln$ <sup>\*</sup>\*\n \* Exposes the JavaScript [EventListener](https://developer.mozilla.org/en/docs/Web/API/EventListener) to Kotlin\n \*/\npublic external interface EventListener {\n fun handleEvent(event: Event)\n}","/\*\n \* Copyright 2010-2021 JetBrains s.r.o. and Kotlin Programming Language contributors. $\ln *$  Use of this source code is governed by the Apache 2.0 license that can be found in the license/LICENSE.txt file.\n \*/\n\n// NOTE: THIS FILE IS AUTO-GENERATED, DO NOT EDIT!\n// See github.com/kotlin/dukat for details\n\npackage org.w3c.dom\n\nimport kotlin.js.\*\nimport org.khronos.webgl.\*\nimport org.w3c.dom.clipboard.\*\nimport org.w3c.dom.css.\*\nimport org.w3c.dom.encryptedmedia.\*\nimport org.w3c.dom.events.\*\nimport org.w3c.dom.mediacapture.\*\nimport org.w3c.dom.mediasource.\*\nimport org.w3c.dom.pointerevents.\*\nimport org.w3c.dom.svg.\*\nimport org.w3c.fetch.\*\nimport org.w3c.files.\*\nimport org.w3c.performance.\*\nimport org.w3c.workers.\*\nimport org.w3c.xhr.\*\n\npublic external abstract class HTMLAllCollection  $\{\n\rceil$  open val length: Int\n fun item(nameOrIndex: String = definedExternally): UnionElementOrHTMLCollection?\n fun namedItem(name: String): UnionElementOrHTMLCollection?\n}\n\n@Suppress(\"INVISIBLE\_REFERENCE\", \"INVISIBLE\_MEMBER\")\n@kotlin.internal.InlineOnly\npublic inline operator fun HTMLAllCollection.get(index: Int): Element? =

asDynamic()[index]\n\n@Suppress(\"INVISIBLE\_REFERENCE\",

\"INVISIBLE\_MEMBER\")\n@kotlin.internal.InlineOnly\npublic inline operator fun

HTMLAllCollection.get(name: String): UnionElementOrHTMLCollection? = asDynamic()[name]\n\n/\*\*\n \* Exposes the JavaScript

[HTMLFormControlsCollection](https://developer.mozilla.org/en/docs/Web/API/HTMLFormControlsCollection) to Kotlin\n \*/\npublic external abstract class HTMLFormControlsCollection : HTMLCollection\n\n/\*\*\n \* Exposes the JavaScript [RadioNodeList](https://developer.mozilla.org/en/docs/Web/API/RadioNodeList) to Kotlin\n \*/\npublic external abstract class RadioNodeList : NodeList, UnionElementOrRadioNodeList {\n open var value:  $String\n\in\n^**\n * Exposes the JavaScript$ 

[HTMLOptionsCollection](https://developer.mozilla.org/en/docs/Web/API/HTMLOptionsCollection) to Kotlin\n \*/\npublic external abstract class HTMLOptionsCollection : HTMLCollection {\n override var length: Int\n open var selectedIndex: Int\n fun add(element: UnionHTMLOptGroupElementOrHTMLOptionElement, before: dynamic = definedExternally)\n fun remove(index: Int)\n}\n\n@Suppress(\"INVISIBLE\_REFERENCE\", \"INVISIBLE\_MEMBER\")\n@kotlin.internal.InlineOnly\npublic inline operator fun

HTMLOptionsCollection.set(index: Int, option: HTMLOptionElement?) { asDynamic()[index] = option  $\ln\frac{\pi^*}{n}$  \* Exposes the JavaScript [HTMLElement](https://developer.mozilla.org/en/docs/Web/API/HTMLElement) to Kotlin\n \*/\npublic external abstract class HTMLElement : Element, GlobalEventHandlers,

DocumentAndElementEventHandlers, ElementContentEditable, ElementCSSInlineStyle {\n open var title: String\n open var lang: String\n open var translate: Boolean\n open var dir: String\n open val dataset: DOMStringMap\n open var hidden: Boolean\n open var tabIndex: Int\n open var accessKey: String\n open val accessKeyLabel: String\n open var draggable: Boolean\n open val dropzone: DOMTokenList\n open var contextMenu: HTMLMenuElement?\n open var spellcheck: Boolean\n open var innerText: String\n open val offsetParent: Element?\n open val offsetTop: Int\n open val offsetLeft: Int\n open val offsetWidth: Int\n open val offsetHeight: Int $\ln \$  fun click() $\ln \$  fun focus() $\ln \$  fun fun forceSpellCheck() $\ln \$  companion object {\n val ELEMENT\_NODE: Short\n val ATTRIBUTE\_NODE: Short\n val TEXT\_NODE: Short\n val CDATA\_SECTION\_NODE: Short\n val ENTITY\_REFERENCE\_NODE: Short\n val ENTITY\_NODE: Short\n val PROCESSING\_INSTRUCTION\_NODE: Short\n val COMMENT\_NODE: Short\n val DOCUMENT\_NODE: Short\n val DOCUMENT\_TYPE\_NODE: Short\n val DOCUMENT\_FRAGMENT\_NODE: Short\n val NOTATION\_NODE: Short\n val DOCUMENT\_POSITION\_DISCONNECTED: Short\n val DOCUMENT\_POSITION\_PRECEDING: Short\n

val DOCUMENT\_POSITION\_FOLLOWING: Short\n val DOCUMENT\_POSITION\_CONTAINS: Short\n val DOCUMENT\_POSITION\_CONTAINED\_BY: Short\n val

DOCUMENT\_POSITION\_IMPLEMENTATION\_SPECIFIC: Short\n  $\ln\ln\pi$ \*\n \* Exposes the JavaScript[HTMLUnknownElement](https://developer.mozilla.org/en/docs/Web/API/HTMLUnknownElement) to Kotlin\n \*/\npublic external abstract class HTMLUnknownElement : HTMLElement {\n companion object {\n val ELEMENT\_NODE: Short\n val ATTRIBUTE\_NODE: Short\n val TEXT\_NODE: Short\n val CDATA\_SECTION\_NODE: Short\n val ENTITY\_REFERENCE\_NODE: Short\n val ENTITY\_NODE: Short\n val PROCESSING\_INSTRUCTION\_NODE: Short\n val COMMENT\_NODE: Short\n val DOCUMENT\_NODE: Short\n val DOCUMENT\_TYPE\_NODE: Short\n val

DOCUMENT\_FRAGMENT\_NODE: Short\n val NOTATION\_NODE: Short\n val

DOCUMENT\_POSITION\_DISCONNECTED: Short\n val DOCUMENT\_POSITION\_PRECEDING: Short\n val DOCUMENT\_POSITION\_FOLLOWING: Short\n val DOCUMENT\_POSITION\_CONTAINS: Short\n val DOCUMENT\_POSITION\_CONTAINED\_BY: Short\n val

DOCUMENT\_POSITION\_IMPLEMENTATION\_SPECIFIC: Short\n  $\ln\ln\pi$ \*\n \* Exposes the JavaScript[DOMStringMap](https://developer.mozilla.org/en/docs/Web/API/DOMStringMap) to Kotlin\n \*/\npublic external abstract class DOMStringMap\n\n@Suppress(\"INVISIBLE\_REFERENCE\",

\"INVISIBLE\_MEMBER\")\n@kotlin.internal.InlineOnly\npublic inline operator fun DOMStringMap.get(name: String): String? = asDynamic()[name]\n\n@Suppress(\"INVISIBLE\_REFERENCE\",

\"INVISIBLE\_MEMBER\")\n@kotlin.internal.InlineOnly\npublic inline operator fun DOMStringMap.set(name: String, value: String) { asDynamic()[name] = value  $\ln\frac{x}{\pi}$  Exposes the JavaScript

[HTMLHtmlElement](https://developer.mozilla.org/en/docs/Web/API/HTMLHtmlElement) to Kotlin\n \*/\npublic external abstract class HTMLHtmlElement : HTMLElement {\n open var version: String\n\n companion object

{\n val ELEMENT\_NODE: Short\n val ATTRIBUTE\_NODE: Short\n val TEXT\_NODE: Short\n val CDATA\_SECTION\_NODE: Short\n val ENTITY\_REFERENCE\_NODE: Short\n val ENTITY\_NODE: Short\n val PROCESSING\_INSTRUCTION\_NODE: Short\n val COMMENT\_NODE: Short\n val DOCUMENT\_NODE: Short\n val DOCUMENT\_TYPE\_NODE: Short\n val DOCUMENT\_FRAGMENT\_NODE: Short\n val NOTATION\_NODE: Short\n val DOCUMENT\_POSITION\_DISCONNECTED: Short\n val DOCUMENT\_POSITION\_PRECEDING: Short\n val DOCUMENT\_POSITION\_FOLLOWING: Short\n val DOCUMENT\_POSITION\_CONTAINS: Short\n

val DOCUMENT\_POSITION\_CONTAINED\_BY: Short\n val

DOCUMENT\_POSITION\_IMPLEMENTATION\_SPECIFIC: Short\n }\n\n/\*\*\n \* Exposes the JavaScript [HTMLHeadElement](https://developer.mozilla.org/en/docs/Web/API/HTMLHeadElement) to Kotlin\n \*/\npublic external abstract class HTMLHeadElement : HTMLElement {\n companion object {\n val ELEMENT\_NODE: Short\n val ATTRIBUTE\_NODE: Short\n val TEXT\_NODE: Short\n val CDATA\_SECTION\_NODE: Short\n val ENTITY\_REFERENCE\_NODE: Short\n val ENTITY\_NODE: Short\n val PROCESSING\_INSTRUCTION\_NODE: Short\n val COMMENT\_NODE: Short\n val DOCUMENT\_NODE: Short\n val DOCUMENT\_TYPE\_NODE: Short\n val DOCUMENT\_FRAGMENT\_NODE: Short\n val NOTATION\_NODE: Short\n val

DOCUMENT\_POSITION\_DISCONNECTED: Short\n val DOCUMENT\_POSITION\_PRECEDING: Short\n val DOCUMENT\_POSITION\_FOLLOWING: Short\n val DOCUMENT\_POSITION\_CONTAINS: Short\n val DOCUMENT\_POSITION\_CONTAINED\_BY: Short\n val

DOCUMENT\_POSITION\_IMPLEMENTATION\_SPECIFIC: Short\n }\n\n/\*\*\n \* Exposes the JavaScript [HTMLTitleElement](https://developer.mozilla.org/en/docs/Web/API/HTMLTitleElement) to Kotlin\n \*/\npublic external abstract class HTMLTitleElement : HTMLElement {\n open var text: String\n\n companion object {\n val ELEMENT\_NODE: Short\n val ATTRIBUTE\_NODE: Short\n val TEXT\_NODE: Short\n val CDATA\_SECTION\_NODE: Short\n val ENTITY\_REFERENCE\_NODE: Short\n val ENTITY\_NODE: Short\n val PROCESSING\_INSTRUCTION\_NODE: Short\n val COMMENT\_NODE: Short\n val DOCUMENT\_NODE: Short\n val DOCUMENT\_TYPE\_NODE: Short\n val DOCUMENT\_FRAGMENT\_NODE: Short\n val NOTATION\_NODE: Short\n val

DOCUMENT\_POSITION\_DISCONNECTED: Short\n val DOCUMENT\_POSITION\_PRECEDING: Short\n val DOCUMENT\_POSITION\_FOLLOWING: Short\n val DOCUMENT\_POSITION\_CONTAINS: Short\n val DOCUMENT\_POSITION\_CONTAINED\_BY: Short\n val

DOCUMENT\_POSITION\_IMPLEMENTATION\_SPECIFIC: Short\n }\n }\n }\n\n/\*\*\n \* Exposes the JavaScript [HTMLBaseElement](https://developer.mozilla.org/en/docs/Web/API/HTMLBaseElement) to Kotlin\n \*/\npublic external abstract class HTMLBaseElement : HTMLElement {\n open var href: String\n open var target: String\n\n companion object {\n val ELEMENT\_NODE: Short\n val ATTRIBUTE\_NODE: Short\n val TEXT\_NODE: Short\n val CDATA\_SECTION\_NODE: Short\n val ENTITY\_REFERENCE\_NODE: Short\n val ENTITY\_NODE: Short\n val PROCESSING\_INSTRUCTION\_NODE: Short\n val COMMENT\_NODE: Short\n val DOCUMENT\_NODE: Short\n val DOCUMENT\_TYPE\_NODE: Short\n

val DOCUMENT\_FRAGMENT\_NODE: Short\n val NOTATION\_NODE: Short\n val DOCUMENT\_POSITION\_DISCONNECTED: Short\n val DOCUMENT\_POSITION\_PRECEDING: Short\n

val DOCUMENT\_POSITION\_FOLLOWING: Short\n val DOCUMENT\_POSITION\_CONTAINS: Short\n val DOCUMENT\_POSITION\_CONTAINED\_BY: Short\n val

DOCUMENT\_POSITION\_IMPLEMENTATION\_SPECIFIC: Short\n  $\ln\ln\pi$ \*\n \* Exposes the JavaScript[HTMLLinkElement](https://developer.mozilla.org/en/docs/Web/API/HTMLLinkElement) to Kotlin\n \*/\npublic external abstract class HTMLLinkElement : HTMLElement, LinkStyle {\n open var href: String\n open var crossOrigin: String?\n open var rel: String\n open var `as`: RequestDestination\n open val relList: DOMTokenList\n open var media: String\n open var nonce: String\n open var hreflang: String\n open var type: String\n open val sizes: DOMTokenList\n open var referrerPolicy: String\n open var charset: String\n open var rev: String\n open var target: String\n open var scope: String\n open var workerType:

WorkerType $\ln$ n companion object  $\ln$  val ELEMENT\_NODE: Short $\ln$  val ATTRIBUTE\_NODE: Short\n val TEXT\_NODE: Short\n val CDATA\_SECTION\_NODE: Short\n val ENTITY\_REFERENCE\_NODE: Short\n val ENTITY\_NODE: Short\n val PROCESSING\_INSTRUCTION\_NODE: Short\n val COMMENT\_NODE: Short\n val DOCUMENT\_NODE: Short\n val DOCUMENT\_TYPE\_NODE: Short\n val DOCUMENT\_FRAGMENT\_NODE: Short\n val NOTATION\_NODE: Short\n val DOCUMENT\_POSITION\_DISCONNECTED: Short\n val DOCUMENT\_POSITION\_PRECEDING: Short\n val DOCUMENT\_POSITION\_FOLLOWING: Short\n val DOCUMENT\_POSITION\_CONTAINS: Short\n val DOCUMENT\_POSITION\_CONTAINED\_BY: Short\n val DOCUMENT\_POSITION\_IMPLEMENTATION\_SPECIFIC: Short\n  $\ln\ln\pi$ \*\n \* Exposes the JavaScript[HTMLMetaElement](https://developer.mozilla.org/en/docs/Web/API/HTMLMetaElement) to Kotlin\n \*/\npublic external abstract class HTMLMetaElement : HTMLElement {\n open var name: String\n open var httpEquiv: String\n open var content: String\n open var scheme: String\n\n companion object {\n val ELEMENT\_NODE: Short\n val ATTRIBUTE\_NODE: Short\n val TEXT\_NODE: Short\n val CDATA\_SECTION\_NODE: Short\n val ENTITY\_REFERENCE\_NODE: Short\n val ENTITY\_NODE: Short\n val PROCESSING\_INSTRUCTION\_NODE: Short\n val COMMENT\_NODE: Short\n val DOCUMENT\_NODE: Short\n val DOCUMENT\_TYPE\_NODE: Short\n val DOCUMENT\_FRAGMENT\_NODE: Short\n val NOTATION\_NODE: Short\n val

DOCUMENT\_POSITION\_DISCONNECTED: Short\n val DOCUMENT\_POSITION\_PRECEDING: Short\n val DOCUMENT\_POSITION\_FOLLOWING: Short\n val DOCUMENT\_POSITION\_CONTAINS: Short\n val DOCUMENT\_POSITION\_CONTAINED\_BY: Short\n val

DOCUMENT\_POSITION\_IMPLEMENTATION\_SPECIFIC: Short\n }\n\n/\*\*\n \* Exposes the JavaScript [HTMLStyleElement](https://developer.mozilla.org/en/docs/Web/API/HTMLStyleElement) to Kotlin\n \*/\npublic external abstract class HTMLStyleElement : HTMLElement, LinkStyle {\n open var media: String\n open var nonce: String\n open var type: String\n\n companion object {\n val ELEMENT\_NODE: Short\n val ATTRIBUTE\_NODE: Short\n val TEXT\_NODE: Short\n val CDATA\_SECTION\_NODE: Short\n val ENTITY\_REFERENCE\_NODE: Short\n val ENTITY\_NODE: Short\n val PROCESSING\_INSTRUCTION\_NODE: Short\n val COMMENT\_NODE: Short\n val DOCUMENT\_NODE: Short\n val DOCUMENT\_TYPE\_NODE: Short\n val DOCUMENT\_FRAGMENT\_NODE: Short\n val NOTATION\_NODE: Short\n val DOCUMENT\_POSITION\_DISCONNECTED: Short\n val DOCUMENT\_POSITION\_PRECEDING: Short\n

val DOCUMENT\_POSITION\_FOLLOWING: Short\n val DOCUMENT\_POSITION\_CONTAINS: Short\n

val DOCUMENT\_POSITION\_CONTAINED\_BY: Short\n val DOCUMENT\_POSITION\_IMPLEMENTATION\_SPECIFIC: Short\n }\n }\n }\n\n/\*\*\n \* Exposes the JavaScript [HTMLBodyElement](https://developer.mozilla.org/en/docs/Web/API/HTMLBodyElement) to Kotlin\n \*/\npublic external abstract class HTMLBodyElement : HTMLElement, WindowEventHandlers {\n open var text: String\n open var link: String\n open var vLink: String\n open var aLink: String\n open var bgColor: String\n open var background: String\n\n companion object {\n val ELEMENT\_NODE: Short\n val ATTRIBUTE\_NODE: Short\n val TEXT\_NODE: Short\n val CDATA\_SECTION\_NODE: Short\n val ENTITY\_REFERENCE\_NODE: Short\n val ENTITY\_NODE: Short\n val PROCESSING\_INSTRUCTION\_NODE: Short\n val COMMENT\_NODE: Short\n val DOCUMENT\_NODE: Short\n val DOCUMENT\_TYPE\_NODE: Short\n val DOCUMENT\_FRAGMENT\_NODE: Short\n val NOTATION\_NODE: Short\n val DOCUMENT\_POSITION\_DISCONNECTED: Short\n val DOCUMENT\_POSITION\_PRECEDING: Short\n val DOCUMENT\_POSITION\_FOLLOWING: Short\n val DOCUMENT\_POSITION\_CONTAINS: Short\n val DOCUMENT\_POSITION\_CONTAINED\_BY: Short\n val DOCUMENT\_POSITION\_IMPLEMENTATION\_SPECIFIC: Short\n  $\ln\ln\pi$ \*\n \* Exposes the JavaScript

[HTMLHeadingElement](https://developer.mozilla.org/en/docs/Web/API/HTMLHeadingElement) to Kotlin\n

\*/\npublic external abstract class HTMLHeadingElement : HTMLElement {\n open var align: String\n\n companion object {\n val ELEMENT\_NODE: Short\n val ATTRIBUTE\_NODE: Short\n val TEXT\_NODE: Short\n val CDATA\_SECTION\_NODE: Short\n val ENTITY\_REFERENCE\_NODE: Short\n val ENTITY\_NODE: Short\n val PROCESSING\_INSTRUCTION\_NODE: Short\n val COMMENT\_NODE: Short\n val DOCUMENT\_NODE: Short\n val DOCUMENT\_TYPE\_NODE: Short\n val DOCUMENT\_FRAGMENT\_NODE: Short\n val NOTATION\_NODE: Short\n val

DOCUMENT\_POSITION\_DISCONNECTED: Short\n val DOCUMENT\_POSITION\_PRECEDING: Short\n val DOCUMENT\_POSITION\_FOLLOWING: Short\n val DOCUMENT\_POSITION\_CONTAINS: Short\n val DOCUMENT\_POSITION\_CONTAINED\_BY: Short\n val

DOCUMENT\_POSITION\_IMPLEMENTATION\_SPECIFIC: Short\n  $\ln\ln\pi$ \*\n \* Exposes the JavaScript[HTMLParagraphElement](https://developer.mozilla.org/en/docs/Web/API/HTMLParagraphElement) to Kotlin\n \*/\npublic external abstract class HTMLParagraphElement : HTMLElement {\n open var align: String\n\n companion object {\n val ELEMENT\_NODE: Short\n val ATTRIBUTE\_NODE: Short\n val TEXT\_NODE: Short\n val CDATA\_SECTION\_NODE: Short\n val ENTITY\_REFERENCE\_NODE: Short\n val ENTITY\_NODE: Short\n val PROCESSING\_INSTRUCTION\_NODE: Short\n val COMMENT\_NODE: Short\n val DOCUMENT\_NODE: Short\n val DOCUMENT\_TYPE\_NODE: Short\n

val DOCUMENT\_FRAGMENT\_NODE: Short\n val NOTATION\_NODE: Short\n val DOCUMENT\_POSITION\_DISCONNECTED: Short\n val DOCUMENT\_POSITION\_PRECEDING: Short\n val DOCUMENT\_POSITION\_FOLLOWING: Short\n val DOCUMENT\_POSITION\_CONTAINS: Short\n val DOCUMENT\_POSITION\_CONTAINED\_BY: Short\n val

DOCUMENT\_POSITION\_IMPLEMENTATION\_SPECIFIC: Short\n  $\ln\ln\pi$ \*\n \* Exposes the JavaScript[HTMLHRElement](https://developer.mozilla.org/en/docs/Web/API/HTMLHRElement) to Kotlin\n \*/\npublic external abstract class HTMLHRElement : HTMLElement {\n open var align: String\n open var color: String\n open var noShade: Boolean\n open var size: String\n open var width: String\n\n companion object {\n val ELEMENT\_NODE: Short\n val ATTRIBUTE\_NODE: Short\n val TEXT\_NODE: Short\n val CDATA\_SECTION\_NODE: Short\n val ENTITY\_REFERENCE\_NODE: Short\n val ENTITY\_NODE: Short\n val PROCESSING\_INSTRUCTION\_NODE: Short\n val COMMENT\_NODE: Short\n val DOCUMENT\_NODE: Short\n val DOCUMENT\_TYPE\_NODE: Short\n val DOCUMENT\_FRAGMENT\_NODE: Short\n val NOTATION\_NODE: Short\n val

DOCUMENT\_POSITION\_DISCONNECTED: Short\n val DOCUMENT\_POSITION\_PRECEDING: Short\n val DOCUMENT\_POSITION\_FOLLOWING: Short\n val DOCUMENT\_POSITION\_CONTAINS: Short\n val DOCUMENT\_POSITION\_CONTAINED\_BY: Short\n val

DOCUMENT\_POSITION\_IMPLEMENTATION\_SPECIFIC: Short\n }\n\n/\*\*\n \* Exposes the JavaScript [HTMLPreElement](https://developer.mozilla.org/en/docs/Web/API/HTMLPreElement) to Kotlin\n \*/\npublic external abstract class HTMLPreElement : HTMLElement {\n open var width: Int\n\n companion object {\n val ELEMENT\_NODE: Short\n val ATTRIBUTE\_NODE: Short\n val TEXT\_NODE: Short\n val CDATA\_SECTION\_NODE: Short\n val ENTITY\_REFERENCE\_NODE: Short\n val ENTITY\_NODE: Short\n val PROCESSING\_INSTRUCTION\_NODE: Short\n val COMMENT\_NODE: Short\n val DOCUMENT\_NODE: Short\n val DOCUMENT\_TYPE\_NODE: Short\n val DOCUMENT\_FRAGMENT\_NODE: Short\n val NOTATION\_NODE: Short\n val DOCUMENT\_POSITION\_DISCONNECTED: Short\n val DOCUMENT\_POSITION\_PRECEDING: Short\n

val DOCUMENT\_POSITION\_FOLLOWING: Short\n val DOCUMENT\_POSITION\_CONTAINS: Short\n val DOCUMENT\_POSITION\_CONTAINED\_BY: Short\n val

DOCUMENT\_POSITION\_IMPLEMENTATION\_SPECIFIC: Short\n }\n\\n\n/\*\*\n \* Exposes the JavaScript [HTMLQuoteElement](https://developer.mozilla.org/en/docs/Web/API/HTMLQuoteElement) to Kotlin\n \*/\npublic external abstract class HTMLQuoteElement : HTMLElement {\n open var cite: String\n\n companion object {\n val ELEMENT\_NODE: Short\n val ATTRIBUTE\_NODE: Short\n val TEXT\_NODE: Short\n val CDATA\_SECTION\_NODE: Short\n val ENTITY\_REFERENCE\_NODE: Short\n val ENTITY\_NODE:

Short\n val PROCESSING\_INSTRUCTION\_NODE: Short\n val COMMENT\_NODE: Short\n val DOCUMENT\_NODE: Short\n val DOCUMENT\_TYPE\_NODE: Short\n val DOCUMENT\_FRAGMENT\_NODE: Short\n val NOTATION\_NODE: Short\n val DOCUMENT\_POSITION\_DISCONNECTED: Short\n val DOCUMENT\_POSITION\_PRECEDING: Short\n

 val DOCUMENT\_POSITION\_FOLLOWING: Short\n val DOCUMENT\_POSITION\_CONTAINS: Short\n val DOCUMENT\_POSITION\_CONTAINED\_BY: Short\n val

DOCUMENT\_POSITION\_IMPLEMENTATION\_SPECIFIC: Short\n  $\ln\ln\pi$ \*\n \* Exposes the JavaScript[HTMLOListElement](https://developer.mozilla.org/en/docs/Web/API/HTMLOListElement) to Kotlin\n \*/\npublic external abstract class HTMLOListElement : HTMLElement {\n open var reversed: Boolean\n open var start: Int\n open var type: String\n open var compact: Boolean\n\n companion object {\n val ELEMENT\_NODE: Short\n val ATTRIBUTE\_NODE: Short\n val TEXT\_NODE: Short\n val CDATA\_SECTION\_NODE: Short\n val ENTITY\_REFERENCE\_NODE: Short\n val ENTITY\_NODE: Short\n val PROCESSING\_INSTRUCTION\_NODE: Short\n val COMMENT\_NODE: Short\n val DOCUMENT\_NODE: Short\n val DOCUMENT\_TYPE\_NODE: Short\n val DOCUMENT\_FRAGMENT\_NODE: Short\n val NOTATION\_NODE: Short\n val

DOCUMENT\_POSITION\_DISCONNECTED: Short\n val DOCUMENT\_POSITION\_PRECEDING: Short\n val DOCUMENT\_POSITION\_FOLLOWING: Short\n val DOCUMENT\_POSITION\_CONTAINS: Short\n val DOCUMENT\_POSITION\_CONTAINED\_BY: Short\n val

DOCUMENT\_POSITION\_IMPLEMENTATION\_SPECIFIC: Short\n }\n\n/\*\*\n \* Exposes the JavaScript [HTMLUListElement](https://developer.mozilla.org/en/docs/Web/API/HTMLUListElement) to Kotlin\n \*/\npublic external abstract class HTMLUListElement : HTMLElement {\n open var compact: Boolean\n open var type: String\n\n companion object {\n val ELEMENT\_NODE: Short\n val ATTRIBUTE\_NODE: Short\n val TEXT\_NODE: Short\n val CDATA\_SECTION\_NODE: Short\n val ENTITY\_REFERENCE\_NODE: Short\n val ENTITY\_NODE: Short\n val PROCESSING\_INSTRUCTION\_NODE: Short\n val COMMENT\_NODE: Short\n val DOCUMENT\_NODE: Short\n val DOCUMENT\_TYPE\_NODE: Short\n

val DOCUMENT\_FRAGMENT\_NODE: Short\n val NOTATION\_NODE: Short\n val DOCUMENT\_POSITION\_DISCONNECTED: Short\n val DOCUMENT\_POSITION\_PRECEDING: Short\n val DOCUMENT\_POSITION\_FOLLOWING: Short\n val DOCUMENT\_POSITION\_CONTAINS: Short\n

val DOCUMENT\_POSITION\_CONTAINED\_BY: Short\n val DOCUMENT\_POSITION\_IMPLEMENTATION\_SPECIFIC: Short\n }\n\n/\*\*\n \* Exposes the JavaScript [HTMLLIElement](https://developer.mozilla.org/en/docs/Web/API/HTMLLIElement) to Kotlin\n \*/\npublic external abstract class HTMLLIElement : HTMLElement  $\{\n\$  open var value: Int $\n\$  open var type: String $\n\ln$ companion object {\n val ELEMENT\_NODE: Short\n val ATTRIBUTE\_NODE: Short\n val TEXT\_NODE: Short\n val CDATA\_SECTION\_NODE: Short\n val ENTITY\_REFERENCE\_NODE: Short\n val ENTITY\_NODE: Short\n val PROCESSING\_INSTRUCTION\_NODE: Short\n val COMMENT\_NODE: Short\n val DOCUMENT\_NODE: Short\n val DOCUMENT\_TYPE\_NODE: Short\n

val DOCUMENT\_FRAGMENT\_NODE: Short\n val NOTATION\_NODE: Short\n val DOCUMENT\_POSITION\_DISCONNECTED: Short\n val DOCUMENT\_POSITION\_PRECEDING: Short\n val DOCUMENT\_POSITION\_FOLLOWING: Short\n val DOCUMENT\_POSITION\_CONTAINS: Short\n

val DOCUMENT\_POSITION\_CONTAINED\_BY: Short\n val

DOCUMENT\_POSITION\_IMPLEMENTATION\_SPECIFIC: Short\n  $\ln\ln\pi$ \*\n \* Exposes the JavaScript[HTMLDListElement](https://developer.mozilla.org/en/docs/Web/API/HTMLDListElement) to Kotlin\n \*/\npublic external abstract class HTMLDListElement : HTMLElement {\n open var compact: Boolean\n\n companion object {\n val ELEMENT\_NODE: Short\n val ATTRIBUTE\_NODE: Short\n val TEXT\_NODE: Short\n val CDATA\_SECTION\_NODE: Short\n val ENTITY\_REFERENCE\_NODE: Short\n val ENTITY\_NODE: Short\n val PROCESSING\_INSTRUCTION\_NODE: Short\n val COMMENT\_NODE: Short\n val DOCUMENT\_NODE: Short\n val DOCUMENT\_TYPE\_NODE: Short\n val DOCUMENT\_FRAGMENT\_NODE: Short\n val NOTATION\_NODE: Short\n val

DOCUMENT\_POSITION\_DISCONNECTED: Short\n val DOCUMENT\_POSITION\_PRECEDING: Short\n val DOCUMENT\_POSITION\_FOLLOWING: Short\n val DOCUMENT\_POSITION\_CONTAINS: Short\n

val DOCUMENT\_POSITION\_CONTAINED\_BY: Short\n val

DOCUMENT\_POSITION\_IMPLEMENTATION\_SPECIFIC: Short\n }\n }\n }\n\n/\*\*\n \* Exposes the JavaScript [HTMLDivElement](https://developer.mozilla.org/en/docs/Web/API/HTMLDivElement) to Kotlin\n \*/\npublic external abstract class HTMLDivElement : HTMLElement {\n open var align: String\n\n companion object {\n val ELEMENT\_NODE: Short\n val ATTRIBUTE\_NODE: Short\n val TEXT\_NODE: Short\n val CDATA\_SECTION\_NODE: Short\n val ENTITY\_REFERENCE\_NODE: Short\n val ENTITY\_NODE: Short\n val PROCESSING\_INSTRUCTION\_NODE: Short\n val COMMENT\_NODE: Short\n val DOCUMENT\_NODE: Short\n val DOCUMENT\_TYPE\_NODE: Short\n val DOCUMENT\_FRAGMENT\_NODE: Short\n val NOTATION\_NODE: Short\n val DOCUMENT\_POSITION\_DISCONNECTED: Short\n val DOCUMENT\_POSITION\_PRECEDING: Short\n

val DOCUMENT\_POSITION\_FOLLOWING: Short\n val DOCUMENT\_POSITION\_CONTAINS: Short\n val DOCUMENT\_POSITION\_CONTAINED\_BY: Short\n val

DOCUMENT\_POSITION\_IMPLEMENTATION\_SPECIFIC: Short\n }\n\n/\*\*\n \* Exposes the JavaScript [HTMLAnchorElement](https://developer.mozilla.org/en/docs/Web/API/HTMLAnchorElement) to Kotlin\n \*/\npublic external abstract class HTMLAnchorElement : HTMLElement, HTMLHyperlinkElementUtils {\n open var target: String\n open var download: String\n open var ping: String\n open var rel: String\n open val relList: DOMTokenList\n open var hreflang: String\n open var type: String\n open var text: String\n open var referrerPolicy: String\n open var coords: String\n open var charset: String\n open var name: String\n open var rev: String\n open var shape: String\n\n companion object {\n val ELEMENT\_NODE: Short\n val ATTRIBUTE\_NODE: Short\n val TEXT\_NODE: Short\n val CDATA\_SECTION\_NODE: Short\n val ENTITY\_REFERENCE\_NODE: Short\n val ENTITY\_NODE: Short\n val PROCESSING\_INSTRUCTION\_NODE: Short\n val COMMENT\_NODE: Short\n val DOCUMENT\_NODE: Short\n val DOCUMENT\_TYPE\_NODE: Short\n val DOCUMENT\_FRAGMENT\_NODE: Short\n val NOTATION\_NODE: Short\n val DOCUMENT\_POSITION\_DISCONNECTED: Short\n val DOCUMENT\_POSITION\_PRECEDING: Short\n

 val DOCUMENT\_POSITION\_FOLLOWING: Short\n val DOCUMENT\_POSITION\_CONTAINS: Short\n val DOCUMENT\_POSITION\_CONTAINED\_BY: Short\n val

DOCUMENT\_POSITION\_IMPLEMENTATION\_SPECIFIC: Short\n }\n\n\n/\*\*\n \* Exposes the JavaScript [HTMLDataElement](https://developer.mozilla.org/en/docs/Web/API/HTMLDataElement) to Kotlin\n \*/\npublic external abstract class HTMLDataElement : HTMLElement {\n open var value: String\n\n companion object {\n

val ELEMENT\_NODE: Short\n val ATTRIBUTE\_NODE: Short\n val TEXT\_NODE: Short\n val CDATA\_SECTION\_NODE: Short\n val ENTITY\_REFERENCE\_NODE: Short\n val ENTITY\_NODE: Short\n val PROCESSING\_INSTRUCTION\_NODE: Short\n val COMMENT\_NODE: Short\n val DOCUMENT\_NODE: Short\n val DOCUMENT\_TYPE\_NODE: Short\n val DOCUMENT\_FRAGMENT\_NODE: Short\n val NOTATION\_NODE: Short\n val

DOCUMENT\_POSITION\_DISCONNECTED: Short\n val DOCUMENT\_POSITION\_PRECEDING: Short\n val DOCUMENT\_POSITION\_FOLLOWING: Short\n val DOCUMENT\_POSITION\_CONTAINS: Short\n val DOCUMENT\_POSITION\_CONTAINED\_BY: Short\n val

DOCUMENT\_POSITION\_IMPLEMENTATION\_SPECIFIC: Short\n  $\ln\ln\pi$ \*\n \* Exposes the JavaScript[HTMLTimeElement](https://developer.mozilla.org/en/docs/Web/API/HTMLTimeElement) to Kotlin\n \*/\npublic external abstract class HTMLTimeElement : HTMLElement {\n open var dateTime: String\n\n companion object {\n val ELEMENT\_NODE: Short\n val ATTRIBUTE\_NODE: Short\n val TEXT\_NODE: Short\n val CDATA\_SECTION\_NODE: Short\n val ENTITY\_REFERENCE\_NODE: Short\n val ENTITY\_NODE: Short\n val PROCESSING\_INSTRUCTION\_NODE: Short\n val COMMENT\_NODE: Short\n val DOCUMENT\_NODE: Short\n val DOCUMENT\_TYPE\_NODE: Short\n val DOCUMENT\_FRAGMENT\_NODE: Short\n val NOTATION\_NODE: Short\n val

DOCUMENT\_POSITION\_DISCONNECTED: Short\n val DOCUMENT\_POSITION\_PRECEDING: Short\n val DOCUMENT\_POSITION\_FOLLOWING: Short\n val DOCUMENT\_POSITION\_CONTAINS: Short\n

val DOCUMENT\_POSITION\_CONTAINED\_BY: Short\n val

DOCUMENT\_POSITION\_IMPLEMENTATION\_SPECIFIC: Short\n }\n }\n }\n\n/\*\*\n \* Exposes the JavaScript [HTMLSpanElement](https://developer.mozilla.org/en/docs/Web/API/HTMLSpanElement) to Kotlin\n \*/\npublic external abstract class HTMLSpanElement : HTMLElement {\n companion object {\n val ELEMENT\_NODE: Short\n val ATTRIBUTE\_NODE: Short\n val TEXT\_NODE: Short\n val CDATA\_SECTION\_NODE: Short\n val ENTITY\_REFERENCE\_NODE: Short\n val ENTITY\_NODE: Short\n val PROCESSING\_INSTRUCTION\_NODE: Short\n val COMMENT\_NODE: Short\n val DOCUMENT\_NODE: Short\n val DOCUMENT\_TYPE\_NODE: Short\n val DOCUMENT\_FRAGMENT\_NODE: Short\n val NOTATION\_NODE: Short\n val DOCUMENT\_POSITION\_DISCONNECTED: Short\n val DOCUMENT\_POSITION\_PRECEDING: Short\n

val DOCUMENT\_POSITION\_FOLLOWING: Short\n val DOCUMENT\_POSITION\_CONTAINS: Short\n val DOCUMENT\_POSITION\_CONTAINED\_BY: Short\n val

DOCUMENT\_POSITION\_IMPLEMENTATION\_SPECIFIC: Short\n }\n\n/\*\*\n \* Exposes the JavaScript [HTMLBRElement](https://developer.mozilla.org/en/docs/Web/API/HTMLBRElement) to Kotlin\n \*/\npublic external abstract class HTMLBRElement : HTMLElement {\n open var clear: String\n\n companion object {\n val ELEMENT\_NODE: Short\n val ATTRIBUTE\_NODE: Short\n val TEXT\_NODE: Short\n val CDATA\_SECTION\_NODE: Short\n val ENTITY\_REFERENCE\_NODE: Short\n val ENTITY\_NODE: Short\n val PROCESSING\_INSTRUCTION\_NODE: Short\n val COMMENT\_NODE: Short\n val DOCUMENT\_NODE: Short\n val DOCUMENT\_TYPE\_NODE: Short\n val DOCUMENT\_FRAGMENT\_NODE: Short\n val NOTATION\_NODE: Short\n val

DOCUMENT\_POSITION\_DISCONNECTED: Short\n val DOCUMENT\_POSITION\_PRECEDING: Short\n val DOCUMENT\_POSITION\_FOLLOWING: Short\n val DOCUMENT\_POSITION\_CONTAINS: Short\n

val DOCUMENT\_POSITION\_CONTAINED\_BY: Short\n val

DOCUMENT\_POSITION\_IMPLEMENTATION\_SPECIFIC: Short\n  $\ln\ln\pi$ \*\n \* Exposes the JavaScript[HTMLHyperlinkElementUtils](https://developer.mozilla.org/en/docs/Web/API/HTMLHyperlinkElementUtils) to Kotlin\n \*/\npublic external interface HTMLHyperlinkElementUtils  $\{\n \$  var href: String\n val origin: String\n var protocol: String\n var username: String\n var password: String\n var host: String\n var hostname: String\n var port: String\n var pathname: String\n var search: String\n var hash: String\n}\n\n/\*\*\n \* Exposes the JavaScript [HTMLModElement](https://developer.mozilla.org/en/docs/Web/API/HTMLModElement) to Kotlin\n \*/\npublic external abstract class HTMLModElement : HTMLElement  $\{\n\$  open var cite: String\n open var dateTime: String\n\n companion object  $\{\n\$  val ELEMENT\_NODE: Short\n val ATTRIBUTE\_NODE: Short\n val TEXT\_NODE: Short\n val CDATA\_SECTION\_NODE: Short\n val ENTITY\_REFERENCE\_NODE: Short\n val ENTITY\_NODE: Short\n val PROCESSING\_INSTRUCTION\_NODE: Short\n val COMMENT\_NODE: Short\n val DOCUMENT\_NODE: Short\n val DOCUMENT\_TYPE\_NODE: Short\n val DOCUMENT\_FRAGMENT\_NODE: Short\n val NOTATION\_NODE: Short\n val DOCUMENT\_POSITION\_DISCONNECTED: Short\n val DOCUMENT\_POSITION\_PRECEDING: Short\n

val DOCUMENT\_POSITION\_FOLLOWING: Short\n val DOCUMENT\_POSITION\_CONTAINS: Short\n val DOCUMENT\_POSITION\_CONTAINED\_BY: Short\n val

DOCUMENT\_POSITION\_IMPLEMENTATION\_SPECIFIC: Short\n  $\ln\ln\pi$ \*\n \* Exposes the JavaScript[HTMLPictureElement](https://developer.mozilla.org/en/docs/Web/API/HTMLPictureElement) to Kotlin\n \*/\npublic external abstract class HTMLPictureElement : HTMLElement {\n companion object {\n val ELEMENT\_NODE: Short\n val ATTRIBUTE\_NODE: Short\n val TEXT\_NODE: Short\n val CDATA\_SECTION\_NODE: Short\n val ENTITY\_REFERENCE\_NODE: Short\n val ENTITY\_NODE: Short\n val PROCESSING\_INSTRUCTION\_NODE: Short\n val COMMENT\_NODE: Short\n val DOCUMENT\_NODE: Short\n val DOCUMENT\_TYPE\_NODE: Short\n val

DOCUMENT\_FRAGMENT\_NODE: Short\n val NOTATION\_NODE: Short\n val

DOCUMENT\_POSITION\_DISCONNECTED: Short\n val DOCUMENT\_POSITION\_PRECEDING: Short\n val DOCUMENT\_POSITION\_FOLLOWING: Short\n val DOCUMENT\_POSITION\_CONTAINS: Short\n val DOCUMENT\_POSITION\_CONTAINED\_BY: Short\n val

DOCUMENT\_POSITION\_IMPLEMENTATION\_SPECIFIC: Short\n }\n\n/\*\*\n \* Exposes the JavaScript [HTMLSourceElement](https://developer.mozilla.org/en/docs/Web/API/HTMLSourceElement) to Kotlin\n \*/\npublic external abstract class HTMLSourceElement : HTMLElement {\n open var src: String\n open var type: String\n open var srcset: String\n open var sizes: String\n open var media: String\n\n companion object {\n val ELEMENT\_NODE: Short\n val ATTRIBUTE\_NODE: Short\n val TEXT\_NODE: Short\n val CDATA\_SECTION\_NODE: Short\n val ENTITY\_REFERENCE\_NODE: Short\n val ENTITY\_NODE: Short\n val PROCESSING\_INSTRUCTION\_NODE: Short\n val COMMENT\_NODE: Short\n val DOCUMENT\_NODE: Short\n val DOCUMENT\_TYPE\_NODE: Short\n val DOCUMENT\_FRAGMENT\_NODE: Short\n val NOTATION\_NODE: Short\n val DOCUMENT\_POSITION\_DISCONNECTED: Short\n val DOCUMENT\_POSITION\_PRECEDING: Short\n

 val DOCUMENT\_POSITION\_FOLLOWING: Short\n val DOCUMENT\_POSITION\_CONTAINS: Short\n val DOCUMENT\_POSITION\_CONTAINED\_BY: Short\n val

DOCUMENT\_POSITION\_IMPLEMENTATION\_SPECIFIC: Short\n }\n }\n }\n\n/\*\*\n \* Exposes the JavaScript [HTMLImageElement](https://developer.mozilla.org/en/docs/Web/API/HTMLImageElement) to Kotlin\n \*/\npublic external abstract class HTMLImageElement : HTMLElement, HTMLOrSVGImageElement, TexImageSource {\n open var alt: String\n open var src: String\n open var srcset: String\n open var sizes: String\n open var crossOrigin: String?\n open var useMap: String\n open var isMap: Boolean\n open var width: Int\n open var height: Int\n open val naturalWidth: Int\n open val naturalHeight: Int\n open val complete: Boolean\n open val currentSrc: String\n open var referrerPolicy: String\n open var name: String\n open var lowsrc: String\n open var align: String\n open var hspace: Int\n open var vspace: Int\n open var longDesc: String\n open var border: String\n open val x: Int\n open val y: Int\n\n companion object  ${\n}$ val ELEMENT\_NODE: Short\n val ATTRIBUTE\_NODE: Short\n val TEXT\_NODE: Short\n val CDATA\_SECTION\_NODE: Short\n val ENTITY\_REFERENCE\_NODE: Short\n val ENTITY\_NODE: Short\n val PROCESSING\_INSTRUCTION\_NODE: Short\n val COMMENT\_NODE: Short\n val DOCUMENT\_NODE: Short\n val DOCUMENT\_TYPE\_NODE: Short\n val DOCUMENT\_FRAGMENT\_NODE: Short\n val NOTATION\_NODE: Short\n val DOCUMENT\_POSITION\_DISCONNECTED: Short\n val DOCUMENT\_POSITION\_PRECEDING: Short\n

val DOCUMENT\_POSITION\_FOLLOWING: Short\n val DOCUMENT\_POSITION\_CONTAINS: Short\n

val DOCUMENT\_POSITION\_CONTAINED\_BY: Short\n val DOCUMENT\_POSITION\_IMPLEMENTATION\_SPECIFIC: Short\n  $\ln\ln\pi$ \*\n \* Exposes the JavaScript[HTMLIFrameElement](https://developer.mozilla.org/en/docs/Web/API/HTMLIFrameElement) to Kotlin\n \*/\npublic external abstract class HTMLIFrameElement : HTMLElement {\n open var src: String\n open var srcdoc: String\n open var name: String\n open val sandbox: DOMTokenList\n open var allowFullscreen: Boolean\n open var allowUserMedia: Boolean\n open var width: String\n open var height: String\n open var referrerPolicy: String\n open val contentDocument: Document?\n open val contentWindow: Window?\n open var align: String\n open var scrolling: String\n open var frameBorder: String\n open var longDesc: String\n open var marginHeight: String\n open var marginWidth: String\n fun getSVGDocument(): Document?\n\n companion object  ${\n \chi_n\}$  val ELEMENT\_NODE: Short\n val ATTRIBUTE\_NODE: Short\n val TEXT\_NODE: Short\n val CDATA\_SECTION\_NODE: Short\n val ENTITY\_REFERENCE\_NODE: Short\n val ENTITY\_NODE: Short\n val PROCESSING\_INSTRUCTION\_NODE: Short\n val COMMENT\_NODE: Short\n val DOCUMENT\_NODE: Short\n val DOCUMENT\_TYPE\_NODE: Short\n val DOCUMENT\_FRAGMENT\_NODE: Short\n val NOTATION\_NODE: Short\n val DOCUMENT\_POSITION\_DISCONNECTED: Short\n val DOCUMENT\_POSITION\_PRECEDING: Short\n val DOCUMENT\_POSITION\_FOLLOWING: Short\n val DOCUMENT\_POSITION\_CONTAINS: Short\n

val DOCUMENT\_POSITION\_CONTAINED\_BY: Short\n val

DOCUMENT\_POSITION\_IMPLEMENTATION\_SPECIFIC: Short\n }\n\n/\*\*\n \* Exposes the JavaScript [HTMLEmbedElement](https://developer.mozilla.org/en/docs/Web/API/HTMLEmbedElement) to Kotlin\n \*/\npublic external abstract class HTMLEmbedElement : HTMLElement {\n open var src: String\n open var type: String\n open var width: String\n open var height: String\n open var align: String\n open var name: String\n fun getSVGDocument(): Document?\n\n companion object {\n val ELEMENT\_NODE: Short\n val ATTRIBUTE\_NODE: Short\n val TEXT\_NODE: Short\n val CDATA\_SECTION\_NODE: Short\n val ENTITY\_REFERENCE\_NODE: Short\n val ENTITY\_NODE: Short\n val PROCESSING\_INSTRUCTION\_NODE: Short\n val COMMENT\_NODE: Short\n val DOCUMENT\_NODE: Short\n val DOCUMENT\_TYPE\_NODE: Short\n val DOCUMENT\_FRAGMENT\_NODE: Short\n val NOTATION\_NODE: Short\n val DOCUMENT\_POSITION\_DISCONNECTED: Short\n val DOCUMENT\_POSITION\_PRECEDING: Short\n

val DOCUMENT\_POSITION\_FOLLOWING: Short\n val DOCUMENT\_POSITION\_CONTAINS: Short\n val DOCUMENT\_POSITION\_CONTAINED\_BY: Short\n val

DOCUMENT\_POSITION\_IMPLEMENTATION\_SPECIFIC: Short\n }\n\n/\*\*\n \* Exposes the JavaScript [HTMLObjectElement](https://developer.mozilla.org/en/docs/Web/API/HTMLObjectElement) to Kotlin\n \*/\npublic external abstract class HTMLObjectElement : HTMLElement {\n open var data: String\n open var type: String\n open var typeMustMatch: Boolean\n open var name: String\n open var useMap: String\n open val form: HTMLFormElement?\n open var width: String\n open var height: String\n open val contentDocument: Document?\n open val contentWindow: Window?\n open val willValidate: Boolean\n open val validity: ValidityState\n open val validationMessage: String\n open var align: String\n open var archive: String\n open var code: String\n open var declare: Boolean\n open var hspace: Int\n open var standby: String\n open var vspace: Int\n open var codeBase: String\n open var codeType: String\n open var border: String\n fun getSVGDocument(): Document?\n fun checkValidity(): Boolean\n fun reportValidity(): Boolean\n fun setCustomValidity(error: String)\n\n companion object {\n val ELEMENT\_NODE: Short\n

val ATTRIBUTE\_NODE: Short\n val TEXT\_NODE: Short\n val CDATA\_SECTION\_NODE: Short\n val ENTITY\_REFERENCE\_NODE: Short\n val ENTITY\_NODE: Short\n val PROCESSING\_INSTRUCTION\_NODE: Short\n val COMMENT\_NODE: Short\n val DOCUMENT\_NODE: Short\n val DOCUMENT\_TYPE\_NODE: Short\n val DOCUMENT\_FRAGMENT\_NODE: Short\n val NOTATION\_NODE: Short\n val DOCUMENT\_POSITION\_DISCONNECTED: Short\n val DOCUMENT\_POSITION\_PRECEDING: Short\n

 val DOCUMENT\_POSITION\_FOLLOWING: Short\n val DOCUMENT\_POSITION\_CONTAINS: Short\n val DOCUMENT\_POSITION\_CONTAINED\_BY: Short\n val

DOCUMENT\_POSITION\_IMPLEMENTATION\_SPECIFIC: Short\n  $\ln\ln\pi$ \*\n \* Exposes the JavaScript[HTMLParamElement](https://developer.mozilla.org/en/docs/Web/API/HTMLParamElement) to Kotlin\n \*/\npublic external abstract class HTMLParamElement : HTMLElement {\n open var name: String\n open var value: String\n open var type: String\n open var valueType: String\n\n companion object {\n val ELEMENT\_NODE: Short\n val ATTRIBUTE\_NODE: Short\n val TEXT\_NODE: Short\n val CDATA\_SECTION\_NODE: Short\n val ENTITY\_REFERENCE\_NODE: Short\n val ENTITY\_NODE: Short\n val PROCESSING\_INSTRUCTION\_NODE: Short\n val COMMENT\_NODE: Short\n val DOCUMENT\_NODE: Short\n val DOCUMENT\_TYPE\_NODE: Short\n val DOCUMENT\_FRAGMENT\_NODE: Short\n val NOTATION\_NODE: Short\n val DOCUMENT\_POSITION\_DISCONNECTED: Short\n val DOCUMENT\_POSITION\_PRECEDING: Short\n

val DOCUMENT\_POSITION\_FOLLOWING: Short\n val DOCUMENT\_POSITION\_CONTAINS: Short\n val DOCUMENT\_POSITION\_CONTAINED\_BY: Short\n val

DOCUMENT\_POSITION\_IMPLEMENTATION\_SPECIFIC: Short\n  $\ln\ln\pi$ \*\n \* Exposes the JavaScript[HTMLVideoElement](https://developer.mozilla.org/en/docs/Web/API/HTMLVideoElement) to Kotlin\n \*/\npublic external abstract class HTMLVideoElement : HTMLMediaElement, CanvasImageSource, TexImageSource {\n

open var width: Int\n open var height: Int\n open val videoWidth: Int\n open val videoHeight: Int\n open var poster: String\n open var playsInline: Boolean\n\n companion object {\n val NETWORK\_EMPTY: Short\n val NETWORK\_IDLE: Short\n val NETWORK\_LOADING: Short\n val NETWORK\_NO\_SOURCE: Short\n val HAVE\_NOTHING: Short\n val HAVE\_METADATA: Short\n val HAVE\_CURRENT\_DATA: Short\n val HAVE\_FUTURE\_DATA: Short\n val HAVE\_ENOUGH\_DATA: Short\n val ELEMENT\_NODE: Short\n val ATTRIBUTE\_NODE: Short\n val TEXT\_NODE: Short\n val CDATA\_SECTION\_NODE: Short\n val ENTITY\_REFERENCE\_NODE: Short\n val ENTITY\_NODE: Short\n val PROCESSING\_INSTRUCTION\_NODE: Short\n val COMMENT\_NODE: Short\n val DOCUMENT\_NODE: Short\n val DOCUMENT\_TYPE\_NODE: Short\n val DOCUMENT\_FRAGMENT\_NODE: Short\n val NOTATION\_NODE: Short\n val DOCUMENT\_POSITION\_DISCONNECTED: Short\n val DOCUMENT\_POSITION\_PRECEDING: Short\n val DOCUMENT\_POSITION\_FOLLOWING: Short\n val DOCUMENT\_POSITION\_CONTAINS: Short\n

val DOCUMENT\_POSITION\_CONTAINED\_BY: Short\n val DOCUMENT\_POSITION\_IMPLEMENTATION\_SPECIFIC: Short\n }\n\n/\*\*\n \* Exposes the JavaScript [HTMLAudioElement](https://developer.mozilla.org/en/docs/Web/API/HTMLAudioElement) to Kotlin\n \*/\npublic external abstract class HTMLAudioElement : HTMLMediaElement {\n companion object {\n val NETWORK\_EMPTY: Short\n val NETWORK\_IDLE: Short\n val NETWORK\_LOADING: Short\n val NETWORK\_NO\_SOURCE: Short\n val HAVE\_NOTHING: Short\n val HAVE\_METADATA: Short\n val HAVE\_CURRENT\_DATA: Short\n val HAVE\_FUTURE\_DATA: Short\n val HAVE\_ENOUGH\_DATA: Short\n val ELEMENT\_NODE: Short\n val ATTRIBUTE\_NODE: Short\n val TEXT\_NODE: Short\n val CDATA\_SECTION\_NODE: Short\n val ENTITY\_REFERENCE\_NODE: Short\n val ENTITY\_NODE: Short\n val PROCESSING\_INSTRUCTION\_NODE: Short\n val COMMENT\_NODE: Short\n val DOCUMENT\_NODE: Short\n val DOCUMENT\_TYPE\_NODE: Short\n val DOCUMENT\_FRAGMENT\_NODE: Short\n val NOTATION\_NODE: Short\n val DOCUMENT\_POSITION\_DISCONNECTED: Short\n val DOCUMENT\_POSITION\_PRECEDING: Short\n

val DOCUMENT\_POSITION\_FOLLOWING: Short\n val DOCUMENT\_POSITION\_CONTAINS: Short\n val DOCUMENT\_POSITION\_CONTAINED\_BY: Short\n val

DOCUMENT\_POSITION\_IMPLEMENTATION\_SPECIFIC: Short\n }\n\n/\*\*\n \* Exposes the JavaScript [HTMLTrackElement](https://developer.mozilla.org/en/docs/Web/API/HTMLTrackElement) to Kotlin\n \*/\npublic external abstract class HTMLTrackElement : HTMLElement {\n open var kind: String\n open var src: String\n open var srclang: String\n open var label: String\n open var default: Boolean\n open val readyState: Short\n open val track: TextTrack\n\n companion object {\n val NONE: Short\n val LOADING: Short\n val LOADED: Short\n val ERROR: Short\n val ELEMENT\_NODE: Short\n val ATTRIBUTE\_NODE: Short\n val TEXT\_NODE: Short\n val CDATA\_SECTION\_NODE: Short\n val ENTITY\_REFERENCE\_NODE: Short\n val ENTITY\_NODE: Short\n val PROCESSING\_INSTRUCTION\_NODE: Short\n val COMMENT\_NODE: Short\n val DOCUMENT\_NODE: Short\n val DOCUMENT\_TYPE\_NODE: Short\n val DOCUMENT\_FRAGMENT\_NODE: Short\n val NOTATION\_NODE: Short\n val DOCUMENT\_POSITION\_DISCONNECTED: Short\n val DOCUMENT\_POSITION\_PRECEDING: Short\n

val DOCUMENT\_POSITION\_FOLLOWING: Short\n val DOCUMENT\_POSITION\_CONTAINS: Short\n val DOCUMENT\_POSITION\_CONTAINED\_BY: Short\n val

DOCUMENT\_POSITION\_IMPLEMENTATION\_SPECIFIC: Short\n  $\ln\ln\pi$ \*\n \* Exposes the JavaScript[HTMLMediaElement](https://developer.mozilla.org/en/docs/Web/API/HTMLMediaElement) to Kotlin\n \*/\npublic external abstract class HTMLMediaElement : HTMLElement {\n open val error: MediaError?\n open var src: String\n open var srcObject: MediaProvider?\n open val currentSrc: String\n open var crossOrigin: String?\n open val networkState: Short\n open var preload: String\n open val buffered: TimeRanges\n open val readyState: Short\n open val seeking: Boolean\n open var currentTime: Double\n open val duration: Double\n open val paused: Boolean\n open var defaultPlaybackRate: Double\n open var playbackRate:

Double\n open val played: TimeRanges\n open val seekable: TimeRanges\n open val ended: Boolean\n open var autoplay: Boolean\n open var loop: Boolean\n open var controls: Boolean\n open var volume: Double\n open var muted: Boolean\n open var defaultMuted: Boolean\n open val audioTracks: AudioTrackList\n open val videoTracks: VideoTrackList\n open val textTracks: TextTrackList\n open val mediaKeys: MediaKeys?\n open var onencrypted: ((Event) -> dynamic)? $\ln$  open var onwaitingforkey: ((Event) -> dynamic)? $\ln$  fun load() $\ln$ fun canPlayType(type: String): CanPlayTypeResult\n fun fastSeek(time: Double)\n fun getStartDate(): dynamic\n fun play(): Promise<Unit>\n fun pause()\n fun addTextTrack(kind: TextTrackKind, label: String = definedExternally, language: String = definedExternally): TextTrack\n fun setMediaKeys(mediaKeys: MediaKeys?): Promise<Unit> $\ln$  companion object  $\ln$  val NETWORK\_EMPTY: Short $\ln$  val NETWORK\_IDLE: Short\n val NETWORK\_LOADING: Short\n val NETWORK\_NO\_SOURCE: Short\n

val HAVE\_NOTHING: Short\n val HAVE\_METADATA: Short\n val HAVE\_CURRENT\_DATA: Short\n val HAVE\_FUTURE\_DATA: Short\n val HAVE\_ENOUGH\_DATA: Short\n val ELEMENT\_NODE: Short\n val ATTRIBUTE\_NODE: Short\n val TEXT\_NODE: Short\n val CDATA\_SECTION\_NODE: Short\n val ENTITY\_REFERENCE\_NODE: Short\n val ENTITY\_NODE: Short\n val PROCESSING\_INSTRUCTION\_NODE: Short\n val COMMENT\_NODE: Short\n val DOCUMENT\_NODE: Short\n val DOCUMENT\_TYPE\_NODE: Short\n val DOCUMENT\_FRAGMENT\_NODE: Short\n val NOTATION\_NODE: Short\n val DOCUMENT\_POSITION\_DISCONNECTED: Short\n val DOCUMENT\_POSITION\_PRECEDING: Short\n val DOCUMENT\_POSITION\_FOLLOWING: Short\n val DOCUMENT\_POSITION\_CONTAINS: Short\n

val DOCUMENT\_POSITION\_CONTAINED\_BY: Short\n val DOCUMENT\_POSITION\_IMPLEMENTATION\_SPECIFIC: Short\n  $\ln\ln\pi$ \*\n \* Exposes the JavaScript[MediaError](https://developer.mozilla.org/en/docs/Web/API/MediaError) to Kotlin\n \*/\npublic external abstract class MediaError {\n open val code: Short\n\n companion object {\n val MEDIA\_ERR\_ABORTED: Short\n

val MEDIA\_ERR\_NETWORK: Short\n val MEDIA\_ERR\_DECODE: Short\n val MEDIA\_ERR\_SRC\_NOT\_SUPPORTED: Short\n  $\ln |\n\ln/^* \n \neq$  Exposes the JavaScript [AudioTrackList](https://developer.mozilla.org/en/docs/Web/API/AudioTrackList) to Kotlin\n \*/\npublic external abstract class AudioTrackList : EventTarget {\n open val length: Int\n open var onchange: ((Event) -> dynamic)?\n open var onaddtrack: ((TrackEvent) -> dynamic)?\n open var onremovetrack: ((TrackEvent) -> dynamic)?\n fun getTrackById(id: String): AudioTrack?\n\\n\n@Suppress(\"INVISIBLE\_REFERENCE\", \"INVISIBLE\_MEMBER\")\n@kotlin.internal.InlineOnly\npublic inline operator fun AudioTrackList.get(index:

Int): AudioTrack? = asDynamic()[index] $\ln\frac{x*\ln x}{\ln x}$  Exposes the JavaScript

[AudioTrack](https://developer.mozilla.org/en/docs/Web/API/AudioTrack) to Kotlin\n \*/\npublic external abstract class AudioTrack : UnionAudioTrackOrTextTrackOrVideoTrack {\n open val id: String\n open val kind: String\n open val label: String\n open val language: String\n open var enabled: Boolean\n open val sourceBuffer: SourceBuffer?\n }\n\n/\*\*\n \* Exposes the JavaScript

[VideoTrackList](https://developer.mozilla.org/en/docs/Web/API/VideoTrackList) to Kotlin\n \*/\npublic external abstract class VideoTrackList : EventTarget {\n open val length: Int\n open val selectedIndex: Int\n open var onchange: ((Event) -> dynamic)?\n open var onaddtrack: ((TrackEvent) -> dynamic)?\n open var onremovetrack: ((TrackEvent) -> dynamic)?\n fun getTrackById(id: String):

VideoTrack?\n}\n\n@Suppress(\"INVISIBLE\_REFERENCE\",

\"INVISIBLE\_MEMBER\")\n@kotlin.internal.InlineOnly\npublic inline operator fun VideoTrackList.get(index: Int): VideoTrack? = asDynamic()[index]\n\n/\*\*\n \* Exposes the JavaScript

[VideoTrack](https://developer.mozilla.org/en/docs/Web/API/VideoTrack) to Kotlin\n \*/\npublic external abstract class VideoTrack : UnionAudioTrackOrTextTrackOrVideoTrack {\n open val id: String\n open val kind: String\n open val label: String\n open val language: String\n open var selected: Boolean\n open val sourceBuffer: SourceBuffer?\n}\n\npublic external abstract class TextTrackList : EventTarget {\n open val length: Int\n open var onchange: ((Event) -> dynamic)?\n open var onaddtrack: ((TrackEvent) -> dynamic)?\n open var onremovetrack: ((TrackEvent) -> dynamic)?\n fun getTrackById(id: String):

TextTrack?\n}\n\n@Suppress(\"INVISIBLE\_REFERENCE\", \"INVISIBLE\_MEMBER\")\n@kotlin.internal.InlineOnly\npublic inline operator fun TextTrackList.get(index: Int): TextTrack? = asDynamic()[index] $\ln\frac{x*\ln x}{\ln x}$  Exposes the JavaScript [TextTrack](https://developer.mozilla.org/en/docs/Web/API/TextTrack) to Kotlin\n \*/\npublic external abstract class TextTrack : EventTarget, UnionAudioTrackOrTextTrackOrVideoTrack {\n open val kind: TextTrackKind\n open val label: String\n open val language: String\n open val id: String\n open val inBandMetadataTrackDispatchType: String\n open var mode: TextTrackMode\n open val cues: TextTrackCueList?\n open val activeCues: TextTrackCueList?\n open var oncuechange: ((Event) -> dynamic)?\n open val sourceBuffer: SourceBuffer?\n fun addCue(cue: TextTrackCue)\n fun removeCue(cue: TextTrackCue)\n}\n\npublic external abstract class TextTrackCueList  $\{\n\rceil$  open val length: Int\n fun getCueById(id: String): TextTrackCue?\n}\n\n@Suppress(\"INVISIBLE\_REFERENCE\", \"INVISIBLE\_MEMBER\")\n@kotlin.internal.InlineOnly\npublic inline operator fun TextTrackCueList.get(index: Int): TextTrackCue? = asDynamic()[index]\n\n/\*\*\n \* Exposes the JavaScript [TextTrackCue](https://developer.mozilla.org/en/docs/Web/API/TextTrackCue) to Kotlin\n \*/\npublic external abstract class TextTrackCue : EventTarget {\n open val track: TextTrack?\n open var id: String\n open var startTime: Double\n open var endTime: Double\n open var pauseOnExit: Boolean\n open var onenter: ((Event)  $\rightarrow$  dynamic)?\n open var onexit: ((Event) -> dynamic)?\n}\n\n/\*\*\n \* Exposes the JavaScript [TimeRanges](https://developer.mozilla.org/en/docs/Web/API/TimeRanges) to Kotlin\n \*/\npublic external abstract class TimeRanges {\n open val length: Int\n fun start(index: Int): Double\n fun end(index: Int): Double $\n\ln\ln^* \n*$  Exposes the JavaScript [TrackEvent](https://developer.mozilla.org/en/docs/Web/API/TrackEvent) to Kotlin\n \*/\npublic external open class TrackEvent(type: String, eventInitDict: TrackEventInit = definedExternally) : Event  $\{\n\$ n open val track: UnionAudioTrackOrTextTrackOrVideoTrack?\n\n companion object {\n val NONE: Short\n val CAPTURING PHASE: Short\n val AT\_TARGET: Short\n val BUBBLING\_PHASE: Short\n }\n}\n\npublic external interface TrackEventInit : EventInit {\n var track: UnionAudioTrackOrTextTrackOrVideoTrack? /\* = null \*/\n get() = definedExternally\n set(value) = definedExternally\n}\n\n@Suppress(\"INVISIBLE\_REFERENCE\", \"INVISIBLE\_MEMBER\")\n@kotlin.internal.InlineOnly\npublic inline fun TrackEventInit(track: UnionAudioTrackOrTextTrackOrVideoTrack? = null, bubbles: Boolean? = false, cancelable: Boolean? = false, composed: Boolean? = false): TrackEventInit  $\nabla \cdot \text{val} = s(\(\dagger) \cdot \nabla \cdot \text{val} = \text{val} \cdot \text{val} \cdot \text{val$ bubbles\n o[\"cancelable\"] = cancelable\n o[\"composed\"] = composed\n return o\n}\n\n/\*\*\n \* Exposes the JavaScript [HTMLMapElement](https://developer.mozilla.org/en/docs/Web/API/HTMLMapElement) to Kotlin\n

\*/\npublic external abstract class HTMLMapElement : HTMLElement {\n open var name: String\n open val areas: HTMLCollection\n\n companion object  $\{\n\$  val ELEMENT\_NODE: Short\n val

ATTRIBUTE\_NODE: Short\n val TEXT\_NODE: Short\n val CDATA\_SECTION\_NODE: Short\n val ENTITY\_REFERENCE\_NODE: Short\n val ENTITY\_NODE: Short\n val

PROCESSING\_INSTRUCTION\_NODE: Short\n val COMMENT\_NODE: Short\n val

DOCUMENT\_NODE: Short\n val DOCUMENT\_TYPE\_NODE: Short\n val

DOCUMENT\_FRAGMENT\_NODE: Short\n val NOTATION\_NODE: Short\n val

DOCUMENT\_POSITION\_DISCONNECTED: Short\n val DOCUMENT\_POSITION\_PRECEDING: Short\n val DOCUMENT\_POSITION\_FOLLOWING: Short\n val DOCUMENT\_POSITION\_CONTAINS: Short\n val DOCUMENT\_POSITION\_CONTAINED\_BY: Short\n val

DOCUMENT\_POSITION\_IMPLEMENTATION\_SPECIFIC: Short\n  $\ln\ln\pi$ \*\n \* Exposes the JavaScript[HTMLAreaElement](https://developer.mozilla.org/en/docs/Web/API/HTMLAreaElement) to Kotlin\n \*/\npublic external abstract class HTMLAreaElement : HTMLElement, HTMLHyperlinkElementUtils {\n open var alt: String\n open var coords: String\n open var shape: String\n open var target: String\n open var download: String\n open var ping: String\n open var rel: String\n open val relList: DOMTokenList\n open var referrerPolicy: String\n open var noHref: Boolean\n\n companion object {\n val ELEMENT\_NODE:

Short\n val ATTRIBUTE\_NODE: Short\n val TEXT\_NODE: Short\n val CDATA\_SECTION\_NODE: Short\n val ENTITY\_REFERENCE\_NODE: Short\n val ENTITY\_NODE: Short\n val PROCESSING\_INSTRUCTION\_NODE: Short\n val COMMENT\_NODE: Short\n val DOCUMENT\_NODE: Short\n val DOCUMENT\_TYPE\_NODE: Short\n val DOCUMENT\_FRAGMENT\_NODE: Short\n val NOTATION\_NODE: Short\n val DOCUMENT\_POSITION\_DISCONNECTED: Short\n val DOCUMENT\_POSITION\_PRECEDING: Short\n

val DOCUMENT\_POSITION\_FOLLOWING: Short\n val DOCUMENT\_POSITION\_CONTAINS: Short\n val DOCUMENT\_POSITION\_CONTAINED\_BY: Short\n val

DOCUMENT\_POSITION\_IMPLEMENTATION\_SPECIFIC: Short\n }\n\n/\*\*\n \* Exposes the JavaScript [HTMLTableElement](https://developer.mozilla.org/en/docs/Web/API/HTMLTableElement) to Kotlin\n \*/\npublic external abstract class HTMLTableElement : HTMLElement  ${\n}$  open var caption:

HTMLTableCaptionElement?\n open var tHead: HTMLTableSectionElement?\n open var tFoot:

HTMLTableSectionElement?\n open val tBodies: HTMLCollection\n open val rows: HTMLCollection\n open var align: String\n open var border: String\n open var frame: String\n open var rules: String\n open var summary: String\n open var width: String\n open var bgColor: String\n open var cellPadding: String\n open var cellSpacing: String\n fun createCaption(): HTMLTableCaptionElement\n fun deleteCaption()\n fun createTHead(): HTMLTableSectionElement\n fun deleteTHead()\n fun createTFoot():

HTMLTableSectionElement\n fun deleteTFoot()\n fun createTBody(): HTMLTableSectionElement\n fun  $insertRow/index: Int = definedExternally): HTMLTableRowElement\ n$  fun deleteRow(index: Int)\n\n companion object {\n val ELEMENT\_NODE: Short\n val ATTRIBUTE\_NODE: Short\n val TEXT\_NODE: Short\n val CDATA\_SECTION\_NODE: Short\n val ENTITY\_REFERENCE\_NODE: Short\n val ENTITY\_NODE: Short\n val PROCESSING\_INSTRUCTION\_NODE: Short\n val COMMENT\_NODE: Short\n val DOCUMENT\_NODE: Short\n val DOCUMENT\_TYPE\_NODE: Short\n val DOCUMENT\_FRAGMENT\_NODE: Short\n val NOTATION\_NODE: Short\n val

DOCUMENT\_POSITION\_DISCONNECTED: Short\n val DOCUMENT\_POSITION\_PRECEDING: Short\n val DOCUMENT\_POSITION\_FOLLOWING: Short\n val DOCUMENT\_POSITION\_CONTAINS: Short\n

val DOCUMENT\_POSITION\_CONTAINED\_BY: Short\n val DOCUMENT\_POSITION\_IMPLEMENTATION\_SPECIFIC: Short\n }\n\n/\*\*\n \* Exposes the JavaScript [HTMLTableCaptionElement](https://developer.mozilla.org/en/docs/Web/API/HTMLTableCaptionElement) to Kotlin\n \*/\npublic external abstract class HTMLTableCaptionElement : HTMLElement {\n open var align: String\n\n companion object {\n val ELEMENT\_NODE: Short\n val ATTRIBUTE\_NODE: Short\n val TEXT\_NODE: Short\n val CDATA\_SECTION\_NODE: Short\n val ENTITY\_REFERENCE\_NODE: Short\n val ENTITY\_NODE: Short\n val PROCESSING\_INSTRUCTION\_NODE: Short\n val COMMENT\_NODE: Short\n val DOCUMENT\_NODE: Short\n val DOCUMENT\_TYPE\_NODE: Short\n

val DOCUMENT\_FRAGMENT\_NODE: Short\n val NOTATION\_NODE: Short\n val DOCUMENT\_POSITION\_DISCONNECTED: Short\n val DOCUMENT\_POSITION\_PRECEDING: Short\n

 val DOCUMENT\_POSITION\_FOLLOWING: Short\n val DOCUMENT\_POSITION\_CONTAINS: Short\n val DOCUMENT\_POSITION\_CONTAINED\_BY: Short\n val

DOCUMENT\_POSITION\_IMPLEMENTATION\_SPECIFIC: Short\n }\n }\n }\n\n/\*\*\n \* Exposes the JavaScript [HTMLTableColElement](https://developer.mozilla.org/en/docs/Web/API/HTMLTableColElement) to Kotlin\n \*/\npublic external abstract class HTMLTableColElement : HTMLElement {\n open var span: Int\n open var align: String\n open var ch: String\n open var chOff: String\n open var vAlign: String\n open var width: String\n\n companion object {\n val ELEMENT\_NODE: Short\n val ATTRIBUTE\_NODE: Short\n val TEXT\_NODE: Short\n val CDATA\_SECTION\_NODE: Short\n val ENTITY\_REFERENCE\_NODE: Short\n val ENTITY\_NODE: Short\n val PROCESSING\_INSTRUCTION\_NODE: Short\n val COMMENT\_NODE: Short\n val DOCUMENT\_NODE: Short\n val DOCUMENT\_TYPE\_NODE: Short\n val DOCUMENT\_FRAGMENT\_NODE: Short\n val NOTATION\_NODE: Short\n val

DOCUMENT\_POSITION\_DISCONNECTED: Short\n val DOCUMENT\_POSITION\_PRECEDING: Short\n

 val DOCUMENT\_POSITION\_FOLLOWING: Short\n val DOCUMENT\_POSITION\_CONTAINS: Short\n val DOCUMENT\_POSITION\_CONTAINED\_BY: Short\n val

DOCUMENT\_POSITION\_IMPLEMENTATION\_SPECIFIC: Short\n }\n }\n }\n\n/\*\*\n \* Exposes the JavaScript [HTMLTableSectionElement](https://developer.mozilla.org/en/docs/Web/API/HTMLTableSectionElement) to Kotlin\n \*/\npublic external abstract class HTMLTableSectionElement : HTMLElement  $\{\n\$  open val rows: HTMLCollection\n open var align: String\n open var ch: String\n open var chOff: String\n open var vAlign: String\n fun insertRow(index: Int = definedExternally): HTMLElement\n fun deleteRow(index: Int)\n\n companion object {\n val ELEMENT\_NODE: Short\n val ATTRIBUTE\_NODE: Short\n val TEXT\_NODE: Short\n val CDATA\_SECTION\_NODE: Short\n val ENTITY\_REFERENCE\_NODE: Short\n val ENTITY\_NODE: Short\n val PROCESSING\_INSTRUCTION\_NODE: Short\n val COMMENT\_NODE: Short\n val DOCUMENT\_NODE: Short\n val DOCUMENT\_TYPE\_NODE: Short\n

val DOCUMENT\_FRAGMENT\_NODE: Short\n val NOTATION\_NODE: Short\n val DOCUMENT\_POSITION\_DISCONNECTED: Short\n val DOCUMENT\_POSITION\_PRECEDING: Short\n val DOCUMENT\_POSITION\_FOLLOWING: Short\n val DOCUMENT\_POSITION\_CONTAINS: Short\n

val DOCUMENT\_POSITION\_CONTAINED\_BY: Short\n val

DOCUMENT\_POSITION\_IMPLEMENTATION\_SPECIFIC: Short\n }\n\n/\*\*\n \* Exposes the JavaScript [HTMLTableRowElement](https://developer.mozilla.org/en/docs/Web/API/HTMLTableRowElement) to Kotlin\n \*/\npublic external abstract class HTMLTableRowElement : HTMLElement {\n open val rowIndex: Int\n open val sectionRowIndex: Int\n open val cells: HTMLCollection\n open var align: String\n open var ch: String\n open var chOff: String\n open var vAlign: String\n open var bgColor: String\n fun insertCell(index: Int = definedExternally): HTMLElement\n fun deleteCell(index: Int\\n\n companion object {\n val ELEMENT\_NODE: Short\n val ATTRIBUTE\_NODE: Short\n val TEXT\_NODE: Short\n val CDATA\_SECTION\_NODE: Short\n val ENTITY\_REFERENCE\_NODE: Short\n val ENTITY\_NODE: Short\n val PROCESSING\_INSTRUCTION\_NODE: Short\n val COMMENT\_NODE: Short\n val DOCUMENT\_NODE: Short\n val DOCUMENT\_TYPE\_NODE: Short\n val DOCUMENT\_FRAGMENT\_NODE: Short\n val NOTATION\_NODE: Short\n val DOCUMENT\_POSITION\_DISCONNECTED: Short\n val DOCUMENT\_POSITION\_PRECEDING: Short\n

 val DOCUMENT\_POSITION\_FOLLOWING: Short\n val DOCUMENT\_POSITION\_CONTAINS: Short\n val DOCUMENT\_POSITION\_CONTAINED\_BY: Short\n val

DOCUMENT\_POSITION\_IMPLEMENTATION\_SPECIFIC: Short\n  $\ln\ln\pi$ \*\n \* Exposes the JavaScript[HTMLTableCellElement](https://developer.mozilla.org/en/docs/Web/API/HTMLTableCellElement) to Kotlin\n \*/\npublic external abstract class HTMLTableCellElement : HTMLElement {\n open var colSpan: Int\n open var rowSpan: Int\n open var headers: String\n open val cellIndex: Int\n open var scope: String\n open var abbr: String\n open var align: String\n open var axis: String\n open var height: String\n open var width: String\n open var ch: String\n open var chOff: String\n open var noWrap: Boolean\n open var vAlign: String\n open var bgColor: String\n\n companion object  $\{\n\$  val ELEMENT\_NODE: Short\n val ATTRIBUTE\_NODE: Short\n val TEXT\_NODE: Short\n val CDATA\_SECTION\_NODE: Short\n val ENTITY\_REFERENCE\_NODE: Short\n val ENTITY\_NODE: Short\n val PROCESSING\_INSTRUCTION\_NODE: Short\n val COMMENT\_NODE: Short\n val DOCUMENT\_NODE: Short\n val DOCUMENT\_TYPE\_NODE: Short\n val DOCUMENT\_FRAGMENT\_NODE: Short\n val NOTATION\_NODE: Short\n val DOCUMENT\_POSITION\_DISCONNECTED: Short\n val DOCUMENT\_POSITION\_PRECEDING: Short\n

val DOCUMENT\_POSITION\_FOLLOWING: Short\n val DOCUMENT\_POSITION\_CONTAINS: Short\n val DOCUMENT\_POSITION\_CONTAINED\_BY: Short\n val

DOCUMENT\_POSITION\_IMPLEMENTATION\_SPECIFIC: Short\n  $\ln\ln\pi$ \*\n \* Exposes the JavaScript[HTMLFormElement](https://developer.mozilla.org/en/docs/Web/API/HTMLFormElement) to Kotlin\n \*/\npublic external abstract class HTMLFormElement : HTMLElement {\n open var acceptCharset: String\n open var action: String\n open var autocomplete: String\n open var enctype: String\n open var encoding: String\n open

var method: String\n open var name: String\n open var noValidate: Boolean\n open var target: String\n open val elements: HTMLFormControlsCollection\n open val length: Int\n fun submit()\n fun reset()\n fun checkValidity(): Boolean\n fun reportValidity(): Boolean\n\n companion object {\n val ELEMENT\_NODE: Short\n val ATTRIBUTE\_NODE: Short\n val TEXT\_NODE: Short\n val CDATA\_SECTION\_NODE: Short\n val ENTITY\_REFERENCE\_NODE: Short\n val ENTITY\_NODE: Short\n val PROCESSING\_INSTRUCTION\_NODE: Short\n val COMMENT\_NODE: Short\n val DOCUMENT\_NODE: Short\n val DOCUMENT\_TYPE\_NODE: Short\n val DOCUMENT\_FRAGMENT\_NODE: Short\n val NOTATION\_NODE: Short\n val DOCUMENT\_POSITION\_DISCONNECTED: Short\n val DOCUMENT\_POSITION\_PRECEDING: Short\n val DOCUMENT\_POSITION\_FOLLOWING: Short\n val DOCUMENT\_POSITION\_CONTAINS: Short\n val DOCUMENT\_POSITION\_CONTAINED\_BY: Short\n val

DOCUMENT\_POSITION\_IMPLEMENTATION\_SPECIFIC: Short\n

}\n}\n\n@Suppress(\"INVISIBLE\_REFERENCE\",

\"INVISIBLE\_MEMBER\")\n@kotlin.internal.InlineOnly\npublic inline operator fun

HTMLFormElement.get(index: Int): Element? =

asDynamic()[index]\n\n@Suppress(\"INVISIBLE\_REFERENCE\",

\"INVISIBLE\_MEMBER\")\n@kotlin.internal.InlineOnly\npublic inline operator fun

HTMLFormElement.get(name: String): UnionElementOrRadioNodeList? = asDynamic()[name]\n\n/\*\*\n \* Exposes the JavaScript [HTMLLabelElement](https://developer.mozilla.org/en/docs/Web/API/HTMLLabelElement) to Kotlin $n * \n\rightharpoonup$ npublic external abstract class HTMLLabelElement : HTMLElement  $\n\rightharpoonup$ n open val form: HTMLFormElement?\n open var htmlFor: String\n open val control: HTMLElement?\n\n companion object {\n val ELEMENT\_NODE: Short\n val ATTRIBUTE\_NODE: Short\n val TEXT\_NODE: Short\n val CDATA\_SECTION\_NODE: Short\n val ENTITY\_REFERENCE\_NODE: Short\n val ENTITY\_NODE: Short\n val PROCESSING\_INSTRUCTION\_NODE: Short\n val COMMENT\_NODE: Short\n val DOCUMENT\_NODE: Short\n val DOCUMENT\_TYPE\_NODE: Short\n val DOCUMENT\_FRAGMENT\_NODE: Short\n val NOTATION\_NODE: Short\n val DOCUMENT\_POSITION\_DISCONNECTED: Short\n val DOCUMENT\_POSITION\_PRECEDING: Short\n val DOCUMENT\_POSITION\_FOLLOWING: Short\n val DOCUMENT\_POSITION\_CONTAINS: Short\n

val DOCUMENT\_POSITION\_CONTAINED\_BY: Short\n val

DOCUMENT\_POSITION\_IMPLEMENTATION\_SPECIFIC: Short\n  $\ln\ln\pi$ \*\n \* Exposes the JavaScript[HTMLInputElement](https://developer.mozilla.org/en/docs/Web/API/HTMLInputElement) to Kotlin\n \*/\npublic external abstract class HTMLInputElement : HTMLElement {\n open var accept: String\n open var alt: String\n open var autocomplete: String\n open var autofocus: Boolean\n open var defaultChecked: Boolean\n open var checked: Boolean\n open var dirName: String\n open var disabled: Boolean\n open val form:

HTMLFormElement?\n open val files: FileList?\n open var formAction: String\n open var formEnctype: String\n open var formMethod: String\n open var formNoValidate: Boolean\n open var formTarget: String\n open var height: Int\n open var indeterminate: Boolean\n open var inputMode: String\n open val list: HTMLElement?\n open var max: String\n open var maxLength: Int\n open var min: String\n open var minLength: Int\n open var multiple: Boolean\n open var name: String\n open var pattern: String\n open var placeholder: String\n open var readOnly: Boolean\n open var required: Boolean\n open var size: Int\n open var src: String\n open var step: String\n open var type: String\n open var defaultValue: String\n open var value: String\n open var valueAsDate: dynamic\n open var valueAsNumber: Double\n open var width: Int\n open val willValidate: Boolean\n open val validity: ValidityState\n open val validationMessage: String\n open val labels: NodeList\n open var selectionStart: Int?\n open var selectionEnd: Int?\n open var selectionDirection: String?\n open var align: String\n open var useMap: String\n fun stepUp(n: Int = definedExternally)\n fun stepDown(n: Int = definedExternally)\n fun checkValidity(): Boolean\n fun reportValidity(): Boolean\n fun setCustomValidity(error: String)\n fun select()\n fun setRangeText(replacement: String)\n fun setRangeText(replacement: String, start: Int, end: Int, selectionMode:

SelectionMode = definedExternally $\ln$  fun setSelectionRange(start: Int, end: Int, direction: String = definedExternally)\n\n companion object  $\{\n\$  val ELEMENT NODE: Short\n val ATTRIBUTE NODE: Short\n val TEXT\_NODE: Short\n val CDATA\_SECTION\_NODE: Short\n val ENTITY\_REFERENCE\_NODE: Short\n val ENTITY\_NODE: Short\n val PROCESSING\_INSTRUCTION\_NODE: Short\n val COMMENT\_NODE: Short\n val DOCUMENT\_NODE: Short\n val DOCUMENT\_TYPE\_NODE: Short\n val DOCUMENT\_FRAGMENT\_NODE: Short\n val NOTATION\_NODE: Short\n val DOCUMENT\_POSITION\_DISCONNECTED: Short\n val DOCUMENT\_POSITION\_PRECEDING: Short\n val DOCUMENT\_POSITION\_FOLLOWING: Short\n val DOCUMENT\_POSITION\_CONTAINS: Short\n val DOCUMENT\_POSITION\_CONTAINED\_BY: Short\n val

DOCUMENT\_POSITION\_IMPLEMENTATION\_SPECIFIC: Short\n }\n\n/\*\*\n \* Exposes the JavaScript [HTMLButtonElement](https://developer.mozilla.org/en/docs/Web/API/HTMLButtonElement) to Kotlin\n \*/\npublic external abstract class HTMLButtonElement : HTMLElement {\n open var autofocus: Boolean\n open var disabled: Boolean\n open val form: HTMLFormElement?\n open var formAction: String\n open var formEnctype: String\n open var formMethod: String\n open var formNoValidate: Boolean\n open var formTarget: String\n open var name: String\n open var type: String\n open var value: String\n open var menu: HTMLMenuElement?\n open val willValidate: Boolean\n open val validity: ValidityState\n open val validationMessage: String\n open val labels: NodeList\n fun checkValidity(): Boolean\n fun reportValidity(): Boolean\n fun setCustomValidity(error: String)\n\n companion object {\n val ELEMENT\_NODE: Short\n val ATTRIBUTE\_NODE: Short\n val TEXT\_NODE: Short\n val CDATA\_SECTION\_NODE: Short\n val ENTITY\_REFERENCE\_NODE: Short\n val ENTITY\_NODE: Short\n val PROCESSING\_INSTRUCTION\_NODE: Short\n val COMMENT\_NODE: Short\n val DOCUMENT\_NODE: Short\n val DOCUMENT\_TYPE\_NODE: Short\n val DOCUMENT\_FRAGMENT\_NODE: Short\n val NOTATION\_NODE: Short\n val

DOCUMENT\_POSITION\_DISCONNECTED: Short\n val DOCUMENT\_POSITION\_PRECEDING: Short\n val DOCUMENT\_POSITION\_FOLLOWING: Short\n val DOCUMENT\_POSITION\_CONTAINS: Short\n

val DOCUMENT\_POSITION\_CONTAINED\_BY: Short\n val

DOCUMENT\_POSITION\_IMPLEMENTATION\_SPECIFIC: Short\n }\n\n/\*\*\n \* Exposes the JavaScript [HTMLSelectElement](https://developer.mozilla.org/en/docs/Web/API/HTMLSelectElement) to Kotlin\n \*/\npublic external abstract class HTMLSelectElement : HTMLElement, ItemArrayLike<Element> {\n open var autocomplete: String\n open var autofocus: Boolean\n open var disabled: Boolean\n open val form: HTMLFormElement?\n open var multiple: Boolean\n open var name: String\n open var required: Boolean\n open var size: Int\n open val type: String\n open val options: HTMLOptionsCollection\n override var length: Int\n open val selectedOptions: HTMLCollection\n open var selectedIndex: Int\n open var value: String\n open val willValidate: Boolean\n open val validity: ValidityState\n open val validationMessage: String\n open val labels: NodeList\n fun namedItem(name: String): HTMLOptionElement?\n fun add(element: UnionHTMLOptGroupElementOrHTMLOptionElement, before: dynamic = definedExternally)\n fun remove(index: Int)\n fun checkValidity(): Boolean\n fun reportValidity(): Boolean\n fun setCustomValidity(error: String)\n override fun item(index: Int): Element?\n\n companion object {\n val ELEMENT\_NODE: Short\n val ATTRIBUTE\_NODE: Short\n val TEXT\_NODE: Short\n val CDATA\_SECTION\_NODE: Short\n val ENTITY\_REFERENCE\_NODE: Short\n val ENTITY\_NODE: Short\n val PROCESSING\_INSTRUCTION\_NODE: Short\n val COMMENT\_NODE: Short\n val DOCUMENT\_NODE: Short\n val DOCUMENT\_TYPE\_NODE: Short\n val DOCUMENT\_FRAGMENT\_NODE: Short\n val NOTATION\_NODE: Short\n val DOCUMENT\_POSITION\_DISCONNECTED: Short\n val DOCUMENT\_POSITION\_PRECEDING: Short\n val DOCUMENT\_POSITION\_FOLLOWING: Short\n val DOCUMENT\_POSITION\_CONTAINS: Short\n val DOCUMENT\_POSITION\_CONTAINED\_BY: Short\n val DOCUMENT\_POSITION\_IMPLEMENTATION\_SPECIFIC: Short\n

}\n}\n\n@Suppress(\"INVISIBLE\_REFERENCE\",

\"INVISIBLE\_MEMBER\")\n@kotlin.internal.InlineOnly\npublic inline operator fun

HTMLSelectElement.get(index: Int): Element? =

asDynamic()[index]\n\n@Suppress(\"INVISIBLE\_REFERENCE\",

\"INVISIBLE\_MEMBER\")\n@kotlin.internal.InlineOnly\npublic inline operator fun

HTMLSelectElement.set(index: Int, option: HTMLOptionElement?) { asDynamic()[index] = option  $\ln\ln x$ \*\n \* Exposes the JavaScript

[HTMLDataListElement](https://developer.mozilla.org/en/docs/Web/API/HTMLDataListElement) to Kotlin\n \*/\npublic external abstract class HTMLDataListElement : HTMLElement {\n open val options:

 $HTML Collection\n\|n$  companion object  $\|n\|$  val ELEMENT\_NODE: Short $\|n\|$  val ATTRIBUTE\_NODE:

Short\n val TEXT\_NODE: Short\n val CDATA\_SECTION\_NODE: Short\n val

ENTITY\_REFERENCE\_NODE: Short\n val ENTITY\_NODE: Short\n val

PROCESSING\_INSTRUCTION\_NODE: Short\n val COMMENT\_NODE: Short\n val

DOCUMENT\_NODE: Short\n val DOCUMENT\_TYPE\_NODE: Short\n val

DOCUMENT\_FRAGMENT\_NODE: Short\n val NOTATION\_NODE: Short\n val

DOCUMENT\_POSITION\_DISCONNECTED: Short\n val DOCUMENT\_POSITION\_PRECEDING: Short\n val DOCUMENT\_POSITION\_FOLLOWING: Short\n val DOCUMENT\_POSITION\_CONTAINS: Short\n

val DOCUMENT\_POSITION\_CONTAINED\_BY: Short\n val

DOCUMENT\_POSITION\_IMPLEMENTATION\_SPECIFIC: Short\n }\n\n/\*\*\n \* Exposes the JavaScript [HTMLOptGroupElement](https://developer.mozilla.org/en/docs/Web/API/HTMLOptGroupElement) to Kotlin\n \*/\npublic external abstract class HTMLOptGroupElement : HTMLElement,

UnionHTMLOptGroupElementOrHTMLOptionElement  ${\n}$  open var disabled: Boolean\n open var label: String\n\n companion object {\n val ELEMENT\_NODE: Short\n val ATTRIBUTE\_NODE: Short\n val TEXT\_NODE: Short\n val CDATA\_SECTION\_NODE: Short\n val ENTITY\_REFERENCE\_NODE: Short\n val ENTITY\_NODE: Short\n val PROCESSING\_INSTRUCTION\_NODE: Short\n val COMMENT\_NODE: Short\n val DOCUMENT\_NODE: Short\n val DOCUMENT\_TYPE\_NODE: Short\n

val DOCUMENT\_FRAGMENT\_NODE: Short\n val NOTATION\_NODE: Short\n val

DOCUMENT\_POSITION\_DISCONNECTED: Short\n val DOCUMENT\_POSITION\_PRECEDING: Short\n val DOCUMENT\_POSITION\_FOLLOWING: Short\n val DOCUMENT\_POSITION\_CONTAINS: Short\n val DOCUMENT\_POSITION\_CONTAINED\_BY: Short\n val

DOCUMENT\_POSITION\_IMPLEMENTATION\_SPECIFIC: Short\n }\n }\n }\n\n/\*\*\n \* Exposes the JavaScript [HTMLOptionElement](https://developer.mozilla.org/en/docs/Web/API/HTMLOptionElement) to Kotlin\n \*/\npublic external abstract class HTMLOptionElement : HTMLElement,

UnionHTMLOptGroupElementOrHTMLOptionElement  ${\n}$  open var disabled: Boolean\n open val form: HTMLFormElement?\n open var label: String\n open var defaultSelected: Boolean\n open var selected: Boolean\n open var value: String\n open var text: String\n open val index: Int\n\n companion object  ${\n \alpha$ val ELEMENT\_NODE: Short\n val ATTRIBUTE\_NODE: Short\n val TEXT\_NODE: Short\n val CDATA\_SECTION\_NODE: Short\n val ENTITY\_REFERENCE\_NODE: Short\n val ENTITY\_NODE: Short\n val PROCESSING\_INSTRUCTION\_NODE: Short\n val COMMENT\_NODE: Short\n val DOCUMENT\_NODE: Short\n val DOCUMENT\_TYPE\_NODE: Short\n val

DOCUMENT\_FRAGMENT\_NODE: Short\n val NOTATION\_NODE: Short\n val

DOCUMENT\_POSITION\_DISCONNECTED: Short\n val DOCUMENT\_POSITION\_PRECEDING: Short\n val DOCUMENT\_POSITION\_FOLLOWING: Short\n val DOCUMENT\_POSITION\_CONTAINS: Short\n val DOCUMENT\_POSITION\_CONTAINED\_BY: Short\n val

DOCUMENT\_POSITION\_IMPLEMENTATION\_SPECIFIC: Short\n  $\ln\ln\ar 4\ln x$  \* Exposes the JavaScript [HTMLTextAreaElement](https://developer.mozilla.org/en/docs/Web/API/HTMLTextAreaElement) to Kotlin\n \*/\npublic external abstract class HTMLTextAreaElement : HTMLElement {\n open var autocomplete: String\n open var autofocus: Boolean\n open var cols: Int\n open var dirName: String\n open var disabled: Boolean\n

open val form: HTMLFormElement?\n open var inputMode: String\n open var maxLength: Int\n open var minLength: Int\n open var name: String\n open var placeholder: String\n open var readOnly: Boolean\n open var required: Boolean\n open var rows: Int\n open var wrap: String\n open val type: String\n open var defaultValue: String\n open var value: String\n open val textLength: Int\n open val willValidate: Boolean\n open val validity: ValidityState\n open val validationMessage: String\n open val labels: NodeList\n open var selectionStart: Int?\n open var selectionEnd: Int?\n open var selectionDirection: String?\n fun checkValidity(): Boolean\n fun reportValidity(): Boolean\n fun setCustomValidity(error: String)\n fun select()\n fun setRangeText(replacement: String)\n fun setRangeText(replacement: String, start: Int, end: Int, selectionMode:  $S^{e}}$  SelectionMode = definedExternally $\rangle$ n fun setSelectionRange(start: Int, end: Int, direction: String = definedExternally)\n\n companion object  $\{\n\$  val ELEMENT NODE: Short\n val ATTRIBUTE NODE: Short\n val TEXT\_NODE: Short\n val CDATA\_SECTION\_NODE: Short\n val ENTITY\_REFERENCE\_NODE: Short\n val ENTITY\_NODE: Short\n val PROCESSING\_INSTRUCTION\_NODE: Short\n val COMMENT\_NODE: Short\n val DOCUMENT\_NODE: Short\n val DOCUMENT\_TYPE\_NODE: Short\n val DOCUMENT\_FRAGMENT\_NODE: Short\n val NOTATION\_NODE: Short\n val DOCUMENT\_POSITION\_DISCONNECTED: Short\n val DOCUMENT\_POSITION\_PRECEDING: Short\n val DOCUMENT\_POSITION\_FOLLOWING: Short\n val DOCUMENT\_POSITION\_CONTAINS: Short\n

val DOCUMENT\_POSITION\_CONTAINED\_BY: Short\n val DOCUMENT\_POSITION\_IMPLEMENTATION\_SPECIFIC: Short\n }\n\n/\*\*\n \* Exposes the JavaScript [HTMLKeygenElement](https://developer.mozilla.org/en/docs/Web/API/HTMLKeygenElement) to Kotlin\n \*/\npublic external abstract class HTMLKeygenElement : HTMLElement {\n open var autofocus: Boolean\n open var challenge: String\n open var disabled: Boolean\n open val form: HTMLFormElement?\n open var keytype: String\n open var name: String\n open val type: String\n open val willValidate: Boolean\n open val validity: ValidityState\n open val validationMessage: String\n open val labels: NodeList\n fun checkValidity(): Boolean\n fun reportValidity(): Boolean\n fun setCustomValidity(error: String)\n\n companion object {\n val ELEMENT\_NODE: Short\n val ATTRIBUTE\_NODE: Short\n val TEXT\_NODE: Short\n val CDATA\_SECTION\_NODE: Short\n val ENTITY\_REFERENCE\_NODE: Short\n val ENTITY\_NODE: Short\n val PROCESSING\_INSTRUCTION\_NODE: Short\n val COMMENT\_NODE: Short\n val DOCUMENT\_NODE: Short\n val DOCUMENT\_TYPE\_NODE: Short\n val DOCUMENT\_FRAGMENT\_NODE: Short\n val NOTATION\_NODE: Short\n val DOCUMENT\_POSITION\_DISCONNECTED: Short\n val DOCUMENT\_POSITION\_PRECEDING: Short\n

val DOCUMENT\_POSITION\_FOLLOWING: Short\n val DOCUMENT\_POSITION\_CONTAINS: Short\n

val DOCUMENT\_POSITION\_CONTAINED\_BY: Short\n val DOCUMENT\_POSITION\_IMPLEMENTATION\_SPECIFIC: Short\n  $\ln\ln\pi$ \*\n \* Exposes the JavaScript[HTMLOutputElement](https://developer.mozilla.org/en/docs/Web/API/HTMLOutputElement) to Kotlin\n \*/\npublic external abstract class HTMLOutputElement : HTMLElement {\n open val htmlFor: DOMTokenList\n open val form: HTMLFormElement?\n open var name: String\n open val type: String\n open var defaultValue: String\n open var value: String\n open val willValidate: Boolean\n open val validity: ValidityState\n open val validationMessage: String\n open val labels: NodeList\n fun checkValidity(): Boolean\n fun reportValidity(): Boolean\n fun setCustomValidity(error: String)\n\n companion object {\n val ELEMENT\_NODE: Short\n val ATTRIBUTE\_NODE: Short\n val TEXT\_NODE: Short\n val CDATA\_SECTION\_NODE: Short\n val ENTITY\_REFERENCE\_NODE: Short\n val ENTITY\_NODE: Short\n val PROCESSING\_INSTRUCTION\_NODE: Short\n val COMMENT\_NODE: Short\n val DOCUMENT\_NODE: Short\n val DOCUMENT\_TYPE\_NODE: Short\n val DOCUMENT\_FRAGMENT\_NODE: Short\n val NOTATION\_NODE: Short\n val DOCUMENT\_POSITION\_DISCONNECTED: Short\n val DOCUMENT\_POSITION\_PRECEDING: Short\n val DOCUMENT\_POSITION\_FOLLOWING: Short\n val DOCUMENT\_POSITION\_CONTAINS: Short\n val DOCUMENT\_POSITION\_CONTAINED\_BY: Short\n val

DOCUMENT\_POSITION\_IMPLEMENTATION\_SPECIFIC: Short\n }\n\n/\*\*\n \* Exposes the JavaScript [HTMLProgressElement](https://developer.mozilla.org/en/docs/Web/API/HTMLProgressElement) to Kotlin\n \*/\npublic external abstract class HTMLProgressElement : HTMLElement {\n open var value: Double\n open var max: Double\n open val position: Double\n open val labels: NodeList\n\n companion object {\n val ELEMENT\_NODE: Short\n val ATTRIBUTE\_NODE: Short\n val TEXT\_NODE: Short\n val CDATA\_SECTION\_NODE: Short\n val ENTITY\_REFERENCE\_NODE: Short\n val ENTITY\_NODE: Short\n val PROCESSING\_INSTRUCTION\_NODE: Short\n val COMMENT\_NODE: Short\n val DOCUMENT\_NODE: Short\n val DOCUMENT\_TYPE\_NODE: Short\n val DOCUMENT\_FRAGMENT\_NODE: Short\n val NOTATION\_NODE: Short\n val DOCUMENT\_POSITION\_DISCONNECTED: Short\n val DOCUMENT\_POSITION\_PRECEDING: Short\n val DOCUMENT\_POSITION\_FOLLOWING: Short\n val DOCUMENT\_POSITION\_CONTAINS: Short\n

val DOCUMENT\_POSITION\_CONTAINED\_BY: Short\n val

DOCUMENT\_POSITION\_IMPLEMENTATION\_SPECIFIC: Short\n  $\ln\ln\pi^*$ n \* Exposes the JavaScript [HTMLMeterElement](https://developer.mozilla.org/en/docs/Web/API/HTMLMeterElement) to Kotlin\n \*/\npublic external abstract class HTMLMeterElement : HTMLElement {\n open var value: Double\n open var min: Double\n open var max: Double\n open var low: Double\n open var high: Double\n open var optimum: Double\n open val labels: NodeList\n\n companion object  $\{\n \$  val ELEMENT\_NODE: Short\n val ATTRIBUTE\_NODE: Short\n val TEXT\_NODE: Short\n val CDATA\_SECTION\_NODE: Short\n val ENTITY\_REFERENCE\_NODE: Short\n val ENTITY\_NODE: Short\n val PROCESSING\_INSTRUCTION\_NODE: Short\n val COMMENT\_NODE: Short\n val DOCUMENT\_NODE: Short\n val DOCUMENT\_TYPE\_NODE: Short\n val DOCUMENT\_FRAGMENT\_NODE: Short\n val NOTATION\_NODE: Short\n val DOCUMENT\_POSITION\_DISCONNECTED: Short\n val DOCUMENT\_POSITION\_PRECEDING: Short\n

val DOCUMENT\_POSITION\_FOLLOWING: Short\n val DOCUMENT\_POSITION\_CONTAINS: Short\n val DOCUMENT\_POSITION\_CONTAINED\_BY: Short\n val

DOCUMENT\_POSITION\_IMPLEMENTATION\_SPECIFIC: Short\n  $\ln\ln\pi$ \*\n \* Exposes the JavaScript[HTMLFieldSetElement](https://developer.mozilla.org/en/docs/Web/API/HTMLFieldSetElement) to Kotlin\n \*/\npublic external abstract class HTMLFieldSetElement : HTMLElement {\n open var disabled: Boolean\n open val form: HTMLFormElement?\n open var name: String\n open val type: String\n open val elements: HTMLCollection\n open val willValidate: Boolean\n open val validity: ValidityState\n open val validationMessage: String\n fun checkValidity(): Boolean\n fun reportValidity(): Boolean\n fun setCustomValidity(error: String)\n\n companion object {\n val ELEMENT\_NODE: Short\n val ATTRIBUTE\_NODE: Short\n val TEXT\_NODE: Short\n val CDATA\_SECTION\_NODE: Short\n val ENTITY\_REFERENCE\_NODE: Short\n val ENTITY\_NODE: Short\n val PROCESSING\_INSTRUCTION\_NODE: Short\n val COMMENT\_NODE: Short\n val DOCUMENT\_NODE: Short\n val DOCUMENT\_TYPE\_NODE: Short\n val DOCUMENT\_FRAGMENT\_NODE: Short\n val NOTATION\_NODE: Short\n val DOCUMENT\_POSITION\_DISCONNECTED: Short\n val DOCUMENT\_POSITION\_PRECEDING: Short\n val DOCUMENT\_POSITION\_FOLLOWING: Short\n val DOCUMENT\_POSITION\_CONTAINS: Short\n

val DOCUMENT\_POSITION\_CONTAINED\_BY: Short\n val DOCUMENT\_POSITION\_IMPLEMENTATION\_SPECIFIC: Short\n  $\ln\ln\pi$ \*\n \* Exposes the JavaScript[HTMLLegendElement](https://developer.mozilla.org/en/docs/Web/API/HTMLLegendElement) to Kotlin\n  $*\$ <sub>/</sub>\npublic external abstract class HTMLLegendElement : HTMLElement  $\ln$  open val form: HTMLFormElement?\n open var align: String\n\n companion object {\n val ELEMENT\_NODE: Short\n val ATTRIBUTE\_NODE: Short\n val TEXT\_NODE: Short\n val CDATA\_SECTION\_NODE: Short\n val ENTITY\_REFERENCE\_NODE: Short\n val ENTITY\_NODE: Short\n val PROCESSING\_INSTRUCTION\_NODE: Short\n val COMMENT\_NODE: Short\n val DOCUMENT\_NODE: Short\n val DOCUMENT\_TYPE\_NODE: Short\n val

DOCUMENT\_FRAGMENT\_NODE: Short\n val NOTATION\_NODE: Short\n val

DOCUMENT\_POSITION\_DISCONNECTED: Short\n val DOCUMENT\_POSITION\_PRECEDING: Short\n val DOCUMENT\_POSITION\_FOLLOWING: Short\n val DOCUMENT\_POSITION\_CONTAINS: Short\n val DOCUMENT\_POSITION\_CONTAINED\_BY: Short\n val

DOCUMENT\_POSITION\_IMPLEMENTATION\_SPECIFIC: Short\n }\n\n/\*\*\n \* Exposes the JavaScript [ValidityState](https://developer.mozilla.org/en/docs/Web/API/ValidityState) to Kotlin\n \*/\npublic external abstract class ValidityState {\n open val valueMissing: Boolean\n open val typeMismatch: Boolean\n open val patternMismatch: Boolean\n open val tooLong: Boolean\n open val tooShort: Boolean\n open val rangeUnderflow: Boolean\n open val rangeOverflow: Boolean\n open val stepMismatch: Boolean\n open val badInput: Boolean\n open val customError: Boolean\n open val valid: Boolean\n }\n\n/\*\*\n \* Exposes the JavaScript [HTMLDetailsElement](https://developer.mozilla.org/en/docs/Web/API/HTMLDetailsElement) to Kotlin\n \*/\npublic external abstract class HTMLDetailsElement : HTMLElement {\n open var open: Boolean\n\n companion object {\n val ELEMENT\_NODE: Short\n val ATTRIBUTE\_NODE: Short\n val TEXT\_NODE: Short\n val CDATA\_SECTION\_NODE: Short\n val ENTITY\_REFERENCE\_NODE: Short\n val ENTITY\_NODE: Short\n val PROCESSING\_INSTRUCTION\_NODE: Short\n val COMMENT\_NODE: Short\n val DOCUMENT\_NODE: Short\n val DOCUMENT\_TYPE\_NODE: Short\n

val DOCUMENT\_FRAGMENT\_NODE: Short\n val NOTATION\_NODE: Short\n val DOCUMENT\_POSITION\_DISCONNECTED: Short\n val DOCUMENT\_POSITION\_PRECEDING: Short\n val DOCUMENT\_POSITION\_FOLLOWING: Short\n val DOCUMENT\_POSITION\_CONTAINS: Short\n val DOCUMENT\_POSITION\_CONTAINED\_BY: Short\n val

DOCUMENT\_POSITION\_IMPLEMENTATION\_SPECIFIC: Short\n }\n}\n\npublic external abstract class HTMLMenuElement : HTMLElement {\n open var type: String\n open var label: String\n open var compact: Boolean\n\n companion object {\n val ELEMENT\_NODE: Short\n val ATTRIBUTE\_NODE: Short\n val TEXT\_NODE: Short\n val CDATA\_SECTION\_NODE: Short\n val ENTITY\_REFERENCE\_NODE: Short\n val ENTITY\_NODE: Short\n val PROCESSING\_INSTRUCTION\_NODE: Short\n val COMMENT\_NODE: Short\n val DOCUMENT\_NODE: Short\n val DOCUMENT\_TYPE\_NODE: Short\n

val DOCUMENT\_FRAGMENT\_NODE: Short\n val NOTATION\_NODE: Short\n val DOCUMENT\_POSITION\_DISCONNECTED: Short\n val DOCUMENT\_POSITION\_PRECEDING: Short\n val DOCUMENT\_POSITION\_FOLLOWING: Short\n val DOCUMENT\_POSITION\_CONTAINS: Short\n

val DOCUMENT\_POSITION\_CONTAINED\_BY: Short\n val

DOCUMENT\_POSITION\_IMPLEMENTATION\_SPECIFIC: Short\n }\n}\n\npublic external abstract class HTMLMenuItemElement : HTMLElement {\n open var type: String\n open var label: String\n open var icon: String\n open var disabled: Boolean\n open var checked: Boolean\n open var radiogroup: String\n open var default: Boolean\n\n companion object  $\{\n\$  val ELEMENT NODE: Short\n val ATTRIBUTE NODE: Short\n val TEXT\_NODE: Short\n val CDATA\_SECTION\_NODE: Short\n val ENTITY\_REFERENCE\_NODE: Short\n val ENTITY\_NODE: Short\n val PROCESSING\_INSTRUCTION\_NODE: Short\n val COMMENT\_NODE: Short\n val DOCUMENT\_NODE: Short\n val DOCUMENT\_TYPE\_NODE: Short\n val DOCUMENT\_FRAGMENT\_NODE: Short\n val NOTATION\_NODE: Short\n val DOCUMENT\_POSITION\_DISCONNECTED: Short\n val DOCUMENT\_POSITION\_PRECEDING: Short\n

val DOCUMENT\_POSITION\_FOLLOWING: Short\n val DOCUMENT\_POSITION\_CONTAINS: Short\n val DOCUMENT\_POSITION\_CONTAINED\_BY: Short\n val

DOCUMENT\_POSITION\_IMPLEMENTATION\_SPECIFIC: Short\n  $\n\in \{\n\infty\}$ \n RelatedEvent(type: String, eventInitDict: RelatedEventInit = definedExternally) : Event {\n open val relatedTarget: EventTarget?\n\n companion object {\n val NONE: Short\n val CAPTURING PHASE: Short\n val AT\_TARGET: Short\n val BUBBLING\_PHASE: Short\n  $\ln$ \npublic external interface RelatedEventInit : EventInit {\n var relatedTarget: EventTarget? /\* = null \*/\n get() = definedExternally\n  $set(value) = definedExternally\n\ln\0@Suppress(\n\iiNVISIBLE REFERENCE\n\i\n...$ 

\"INVISIBLE\_MEMBER\")\n@kotlin.internal.InlineOnly\npublic inline fun RelatedEventInit(relatedTarget: EventTarget? = null, bubbles: Boolean? = false, cancelable: Boolean? = false, composed: Boolean? = false): RelatedEventInit  $\{\n\$  val  $o = js(\n\frac{1}{\n}\n)\n\$  o[\"relatedTarget\"] = relatedTarget\n o[\"bubbles\"] = bubbles\n o[\"cancelable\"] = cancelable\n o[\"composed\"] = composed\n return o\n}\n\n/\*\*\n \* Exposes the JavaScript [HTMLDialogElement](https://developer.mozilla.org/en/docs/Web/API/HTMLDialogElement) to Kotlin\n \*/\npublic external abstract class HTMLDialogElement : HTMLElement {\n open var open: Boolean\n open var returnValue: String\n fun show(anchor: UnionElementOrMouseEvent = definedExternally)\n fun showModal(anchor: UnionElementOrMouseEvent = definedExternally) $\ln$  fun close(returnValue: String = definedExternally)\n\n companion object  $\{\n\$  val ELEMENT\_NODE: Short\n val ATTRIBUTE\_NODE: Short\n val TEXT\_NODE: Short\n val CDATA\_SECTION\_NODE: Short\n val ENTITY\_REFERENCE\_NODE: Short\n val ENTITY\_NODE: Short\n val PROCESSING\_INSTRUCTION\_NODE: Short\n val COMMENT\_NODE: Short\n val DOCUMENT\_NODE: Short\n val DOCUMENT\_TYPE\_NODE: Short\n val DOCUMENT\_FRAGMENT\_NODE: Short\n val NOTATION\_NODE: Short\n val DOCUMENT\_POSITION\_DISCONNECTED: Short\n val DOCUMENT\_POSITION\_PRECEDING: Short\n

val DOCUMENT\_POSITION\_CONTAINED\_BY: Short\n val DOCUMENT\_POSITION\_IMPLEMENTATION\_SPECIFIC: Short\n  $\ln\ln\pi$ \*\n \* Exposes the JavaScript[HTMLScriptElement](https://developer.mozilla.org/en/docs/Web/API/HTMLScriptElement) to Kotlin\n \*/\npublic external abstract class HTMLScriptElement : HTMLElement, HTMLOrSVGScriptElement {\n open var src: String\n open var type: String\n open var charset: String\n open var async: Boolean\n open var defer: Boolean\n open var crossOrigin: String?\n open var text: String\n open var nonce: String\n open var event: String\n open var htmlFor: String\n\n companion object {\n val ELEMENT\_NODE: Short\n val ATTRIBUTE\_NODE: Short\n val TEXT\_NODE: Short\n val CDATA\_SECTION\_NODE: Short\n val ENTITY\_REFERENCE\_NODE: Short\n val ENTITY\_NODE: Short\n val PROCESSING\_INSTRUCTION\_NODE: Short\n val COMMENT\_NODE: Short\n val DOCUMENT\_NODE: Short\n val DOCUMENT\_TYPE\_NODE: Short\n val DOCUMENT\_FRAGMENT\_NODE: Short\n val NOTATION\_NODE: Short\n val DOCUMENT\_POSITION\_DISCONNECTED: Short\n val DOCUMENT\_POSITION\_PRECEDING: Short\n

val DOCUMENT\_POSITION\_FOLLOWING: Short\n val DOCUMENT\_POSITION\_CONTAINS: Short\n

val DOCUMENT\_POSITION\_FOLLOWING: Short\n val DOCUMENT\_POSITION\_CONTAINS: Short\n val DOCUMENT\_POSITION\_CONTAINED\_BY: Short\n val

DOCUMENT\_POSITION\_IMPLEMENTATION\_SPECIFIC: Short\n  $\ln\ln\pi$ \*\n \* Exposes the JavaScript[HTMLTemplateElement](https://developer.mozilla.org/en/docs/Web/API/HTMLTemplateElement) to Kotlin\n \*/\npublic external abstract class HTMLTemplateElement : HTMLElement {\n open val content: DocumentFragment\n\n companion object {\n val ELEMENT\_NODE: Short\n val ATTRIBUTE\_NODE: Short\n val TEXT\_NODE: Short\n val CDATA\_SECTION\_NODE: Short\n val ENTITY\_REFERENCE\_NODE: Short\n val ENTITY\_NODE: Short\n val PROCESSING\_INSTRUCTION\_NODE: Short\n val COMMENT\_NODE: Short\n val DOCUMENT\_NODE: Short\n val DOCUMENT\_TYPE\_NODE: Short\n val DOCUMENT\_FRAGMENT\_NODE: Short\n val NOTATION\_NODE: Short\n val DOCUMENT\_POSITION\_DISCONNECTED: Short\n val DOCUMENT\_POSITION\_PRECEDING: Short\n

val DOCUMENT\_POSITION\_FOLLOWING: Short\n val DOCUMENT\_POSITION\_CONTAINS: Short\n val DOCUMENT\_POSITION\_CONTAINED\_BY: Short\n val

DOCUMENT\_POSITION\_IMPLEMENTATION\_SPECIFIC: Short\n }\n }\n\n/\*\*\n \* Exposes the JavaScript [HTMLSlotElement](https://developer.mozilla.org/en/docs/Web/API/HTMLSlotElement) to Kotlin\n \*/\npublic external abstract class HTMLSlotElement : HTMLElement  $\{\n\$  open var name: String\n fun assignedNodes(options: AssignedNodesOptions = definedExternally): Array<Node> $\n\alpha$  companion object {\n val ELEMENT\_NODE: Short\n val ATTRIBUTE\_NODE: Short\n val TEXT\_NODE: Short\n val

CDATA\_SECTION\_NODE: Short\n val ENTITY\_REFERENCE\_NODE: Short\n val ENTITY\_NODE: Short\n val PROCESSING\_INSTRUCTION\_NODE: Short\n val COMMENT\_NODE: Short\n val DOCUMENT\_NODE: Short\n val DOCUMENT\_TYPE\_NODE: Short\n val DOCUMENT\_FRAGMENT\_NODE: Short\n val NOTATION\_NODE: Short\n val DOCUMENT\_POSITION\_DISCONNECTED: Short\n val DOCUMENT\_POSITION\_PRECEDING: Short\n val DOCUMENT\_POSITION\_FOLLOWING: Short\n val DOCUMENT\_POSITION\_CONTAINS: Short\n

val DOCUMENT\_POSITION\_CONTAINED\_BY: Short\n val

DOCUMENT\_POSITION\_IMPLEMENTATION\_SPECIFIC: Short\n }\n}\n\npublic external interface AssignedNodesOptions  ${\n \mu \}$  var flatten: Boolean? /\* = false \*/\n get() = definedExternally\n set(value) = definedExternally\n}\n\n@Suppress(\"INVISIBLE\_REFERENCE\",

\"INVISIBLE\_MEMBER\")\n@kotlin.internal.InlineOnly\npublic inline fun AssignedNodesOptions(flatten: Boolean? = false): AssignedNodesOptions  $\{\nabla \cdot \mathbf{v} = \mathbf{j} s (\lceil (\{\}) \rceil \})\n\$  o[\"flatten\"] = flatten\n return  $o\ln{\n\ln^*}\n$  \* Exposes the JavaScript

[HTMLCanvasElement](https://developer.mozilla.org/en/docs/Web/API/HTMLCanvasElement) to Kotlin\n \*/\npublic external abstract class HTMLCanvasElement : HTMLElement, CanvasImageSource, TexImageSource {\n open var width: Int\n open var height: Int\n fun getContext(contextId: String, vararg arguments: Any?): RenderingContext?\n fun toDataURL(type: String = definedExternally, quality: Any? = definedExternally): String\n fun toBlob(\_callback: (Blob?) -> Unit, type: String = definedExternally, quality: Any? = definedExternally)\n\n companion object  $\{\n\$  val ELEMENT NODE: Short\n val ATTRIBUTE NODE: Short\n val TEXT\_NODE: Short\n val CDATA\_SECTION\_NODE: Short\n val ENTITY\_REFERENCE\_NODE: Short\n val ENTITY\_NODE: Short\n val PROCESSING\_INSTRUCTION\_NODE: Short\n val COMMENT\_NODE: Short\n val DOCUMENT\_NODE: Short\n val DOCUMENT\_TYPE\_NODE: Short\n val DOCUMENT\_FRAGMENT\_NODE: Short\n val NOTATION\_NODE: Short\n val DOCUMENT\_POSITION\_DISCONNECTED: Short\n val DOCUMENT\_POSITION\_PRECEDING: Short\n

val DOCUMENT\_POSITION\_FOLLOWING: Short\n val DOCUMENT\_POSITION\_CONTAINS: Short\n val DOCUMENT\_POSITION\_CONTAINED\_BY: Short\n val

DOCUMENT\_POSITION\_IMPLEMENTATION\_SPECIFIC: Short\n }\n}\n\npublic external interface CanvasRenderingContext2DSettings  ${\n \alpha: \alpha: \alpha \neq \kappa \}$  = true \*/\n get() = definedExternally\n  $set(value) = defined Externally\n\n\n\nn\n@Suppress(\n'INVISIBLE REFERENCE\n",\n$ 

\"INVISIBLE\_MEMBER\")\n@kotlin.internal.InlineOnly\npublic inline fun

CanvasRenderingContext2DSettings(alpha: Boolean? = true): CanvasRenderingContext2DSettings {\n val  $o =$  $j\sin(\{\{\})\}\$ n o[\"alpha\"] = alpha\n return o\n}\n\n/\*\*\n \* Exposes the JavaScript [CanvasRenderingContext2D](https://developer.mozilla.org/en/docs/Web/API/CanvasRenderingContext2D) to Kotlin\n \*/\npublic external abstract class CanvasRenderingContext2D : CanvasState, CanvasTransform, CanvasCompositing, CanvasImageSmoothing, CanvasFillStrokeStyles, CanvasShadowStyles, CanvasFilters, CanvasRect, CanvasDrawPath, CanvasUserInterface, CanvasText, CanvasDrawImage, CanvasHitRegion, CanvasImageData, CanvasPathDrawingStyles, CanvasTextDrawingStyles, CanvasPath, RenderingContext {\n open val canvas: HTMLCanvasElement\n}\n\npublic external interface CanvasState {\n fun save()\n fun restore()\n}\n\npublic external interface CanvasTransform  $\{\n n$  fun scale(x: Double, y: Double)\n fun rotate(angle: Double)\n fun translate(x: Double, y: Double)\n fun transform(a: Double, b: Double, c: Double, d: Double, e: Double, f: Double)\n fun getTransform(): DOMMatrix\n fun setTransform(a: Double, b: Double, c: Double, d: Double, e: Double, f: Double)\n fun setTransform(transform: dynamic = definedExternally)\n fun resetTransform()\n}\n\npublic external interface CanvasCompositing {\n var globalAlpha: Double\n var globalCompositeOperation: String\n}\n\npublic external interface CanvasImageSmoothing {\n var imageSmoothingEnabled: Boolean\n var imageSmoothingQuality: ImageSmoothingQuality\n}\n\npublic external interface CanvasFillStrokeStyles  $\{\n \$  var strokeStyle: dynamic $\|$  get() = definedExternally $\|$  set(value) = definedExternally\n var fillStyle: dynamic\n get() = definedExternally\n set(value) = definedExternally\n

fun createLinearGradient(x0: Double, y0: Double, x1: Double, y1: Double): CanvasGradient\n fun createRadialGradient(x0: Double, y0: Double, r0: Double, x1: Double, y1: Double, r1: Double): CanvasGradient\n fun createPattern(image: CanvasImageSource, repetition: String): CanvasPattern?\n}\n\npublic external interface CanvasShadowStyles {\n var shadowOffsetX: Double\n var shadowOffsetY: Double\n var shadowBlur: Double\n var shadowColor: String\n}\n\npublic external interface CanvasFilters {\n var filter: String\n}\n\npublic external interface CanvasRect {\n fun clearRect(x: Double, y: Double, w: Double, h: Double)\n fun fillRect(x: Double, y: Double, w: Double, h: Double)\n fun strokeRect(x: Double, y: Double, w: Double, h: Double)\n}\n\npublic external interface CanvasDrawPath  $\ln \frac{\rho(\hbar)}{\n$  fun fill(fillRule: CanvasFillRule = definedExternally $\in$  fun fill(path: Path2D, fillRule: CanvasFillRule = definedExternally $\in$ fun stroke()\n fun stroke(path: Path2D)\n fun clip(fillRule: CanvasFillRule = definedExternally)\n fun clip(path: Path2D, fillRule: CanvasFillRule = definedExternally)\n fun resetClip()\n fun isPointInPath(x: Double, y: Double, fillRule: CanvasFillRule = definedExternally): Boolean\n fun isPointInPath(path: Path2D, x: Double, y: Double, fillRule: CanvasFillRule = definedExternally): Boolean\n fun isPointInStroke(x: Double, y: Double): Boolean\n fun isPointInStroke(path: Path2D, x: Double, y: Double): Boolean\n}\n\npublic external interface CanvasUserInterface {\n fun drawFocusIfNeeded(element: Element)\n fun drawFocusIfNeeded(path: Path2D, element: Element)\n fun scrollPathIntoView()\n fun scrollPathIntoView(path: Path2D)\n}\n\npublic external interface CanvasText {\n fun fillText(text: String, x: Double, y: Double, maxWidth: Double = definedExternally)\n fun strokeText(text: String, x: Double, y: Double, maxWidth: Double = definedExternally)\n fun measureText(text: String): TextMetrics\n \\n\npublic external interface CanvasDrawImage {\n fun drawImage(image: CanvasImageSource, dx: Double, dy: Double)\n fun drawImage(image: CanvasImageSource, dx: Double, dy: Double, dw: Double, dh: Double)\n fun drawImage(image: CanvasImageSource, sx: Double, sy: Double, sw: Double, sh: Double, dx: Double, dy: Double, dw: Double, dh: Double)\n}\n\npublic external interface CanvasHitRegion  ${\n \mu \}$  fun addHitRegion(options: HitRegionOptions = definedExternally)\n fun removeHitRegion(id: String)\n fun clearHitRegions()\n}\n\npublic external interface CanvasImageData {\n fun createImageData(sw: Double, sh: Double): ImageData\n fun createImageData(imagedata: ImageData): ImageData\n fun getImageData(sx: Double, sy: Double, sw: Double, sh: Double): ImageData\n fun putImageData(imagedata: ImageData, dx: Double, dy: Double)\n fun putImageData(imagedata: ImageData, dx: Double, dy: Double, dirtyX: Double, dirtyY: Double, dirtyWidth: Double, dirtyHeight: Double)\n}\n\npublic external interface CanvasPathDrawingStyles {\n var lineWidth: Double\n var lineCap: CanvasLineCap\n var lineJoin: CanvasLineJoin\n var miterLimit: Double\n var lineDashOffset: Double\n fun setLineDash(segments: Array<Double>)\n fun getLineDash(): Array<Double>\n}\n\npublic external interface CanvasTextDrawingStyles {\n var font: String\n var textAlign: CanvasTextAlign\n var textBaseline: CanvasTextBaseline\n var direction: CanvasDirection\n}\n\npublic external interface CanvasPath  $\{\n\$  fun closePath()\n fun moveTo(x: Double, y: Double)\n fun lineTo(x: Double, y: Double)\n fun quadraticCurveTo(cpx: Double, cpy: Double, x: Double, y: Double)\n fun bezierCurveTo(cp1x: Double, cp1y: Double, cp2x: Double, cp2y: Double, x: Double, y: Double)\n fun arcTo(x1: Double, y1: Double, x2: Double, y2: Double, radius: Double)\n fun arcTo(x1: Double, y1: Double, x2: Double, y2: Double, radiusX: Double, radiusY: Double, rotation: Double)\n fun rect(x: Double, y: Double, w: Double, h: Double)\n fun arc(x: Double, y: Double, radius: Double, startAngle: Double, endAngle: Double, anticlockwise: Boolean = definedExternally $\ln$  fun ellipse(x: Double, y: Double, radiusX: Double, radiusY: Double, rotation: Double, startAngle: Double, endAngle: Double, anticlockwise: Boolean = definedExternally) $\n\ln\ln^* \n \in$ Exposes the JavaScript

[CanvasGradient](https://developer.mozilla.org/en/docs/Web/API/CanvasGradient) to Kotlin\n \*/\npublic external abstract class CanvasGradient  $\{\n\$  fun addColorStop(offset: Double, color: String)\n $\n\}\n\|\n\|\n\|^*$  \* Exposes the JavaScript [CanvasPattern](https://developer.mozilla.org/en/docs/Web/API/CanvasPattern) to Kotlin\n \*/\npublic external abstract class CanvasPattern  $\{\n\$  fun setTransform(transform: dynamic = definedExternally)\n $\hbar\$ Exposes the JavaScript [TextMetrics](https://developer.mozilla.org/en/docs/Web/API/TextMetrics) to Kotlin\n \*/\npublic external abstract class TextMetrics {\n open val width: Double\n open val actualBoundingBoxLeft: Double\n open val actualBoundingBoxRight: Double\n open val fontBoundingBoxAscent: Double\n open val

fontBoundingBoxDescent: Double\n open val actualBoundingBoxAscent: Double\n open val actualBoundingBoxDescent: Double\n open val emHeightAscent: Double\n open val emHeightDescent: Double\n open val hangingBaseline: Double\n open val alphabeticBaseline: Double\n open val ideographicBaseline: Double\n}\n\npublic external interface HitRegionOptions {\n var path: Path2D? /\* = null \*/\n get() = definedExternally\n set(value) = definedExternally\n var fillRule: CanvasFillRule? /\* = CanvasFillRule.NONZERO \*/\n get() = definedExternally\n set(value) = definedExternally\n var id: String? /\* = \"\" \*/\n get() = definedExternally\n set(value) = definedExternally\n var parentID: String? /\*  $=$  null \*/\n get() = definedExternally\n set(value) = definedExternally\n var cursor: String? /\* = \"inherit\" \*/\n get() = definedExternally\n set(value) = definedExternally\n var control: Element? /\* = null \*/\n  $get() = defined Externally \land n$  set(value) = definedExternally $\land n$  var label: String? /\* = null \* $\land n$  get() = definedExternally\n set(value) = definedExternally\n var role: String?  $/* = null * \n\alpha$  get() = definedExternally\n set(value) = definedExternally\n}\n\n@Suppress(\"INVISIBLE\_REFERENCE\", \"INVISIBLE\_MEMBER\")\n@kotlin.internal.InlineOnly\npublic inline fun HitRegionOptions(path: Path2D? = null, fillRule: CanvasFillRule? = CanvasFillRule.NONZERO, id: String? = \"\", parentID: String? = null, cursor: String? = \"inherit\", control: Element? = null, label: String? = null, role: String? = null): HitRegionOptions {\n val  $o = j s(\lceil({}}'(\lceil))'\rceil)$ n  $o[\lceil' path'\rceil = path\n\rceil o[\lceil' fillRule\lceil' ] = fillRule\n\rceil o[\lceil' id\lceil' ] = id\n\rceil o[\lceil' parentID\lceil' ] = parentID\n\rceil$  $o[\Gamma'curson'] = curson\$ n  $o[\Gamma'controll'] = controll\$ n  $o[\Gamma'label'] = label\$ n  $o[\Gamma'role'] = role\$ n return o\n}\n\n/\*\*\n \* Exposes the JavaScript [ImageData](https://developer.mozilla.org/en/docs/Web/API/ImageData) to Kotlin\n \*/\npublic external open class ImageData : ImageBitmapSource, TexImageSource {\n constructor(sw: Int, sh: Int)\n constructor(data: Uint8ClampedArray, sw: Int, sh: Int = definedExternally)\n open val width: Int\n open val height: Int\n open val data: Uint8ClampedArray\n\\n\n/\*\*\n \* Exposes the JavaScript [Path2D](https://developer.mozilla.org/en/docs/Web/API/Path2D) to Kotlin\n \*/\npublic external open class Path2D() : CanvasPath {\n constructor(path: Path2D)\n constructor(paths: Array<Path2D>, fillRule: CanvasFillRule = definedExternally)\n constructor(d: String)\n fun addPath(path: Path2D, transform: dynamic = definedExternally)\n override fun closePath()\n override fun moveTo(x: Double, y: Double)\n override fun lineTo(x: Double, y: Double)\n override fun quadraticCurveTo(cpx: Double, cpy: Double, x: Double, y: Double)\n override fun bezierCurveTo(cp1x: Double, cp1y: Double, cp2x: Double, cp2y: Double, x: Double, y: Double)\n override fun arcTo(x1: Double, y1: Double, x2: Double, y2: Double, radius: Double)\n override fun arcTo(x1: Double, y1: Double, x2: Double, y2: Double, radiusX: Double, radiusY: Double, rotation: Double)\n override fun rect(x: Double, y: Double, w: Double, h: Double)\n override fun arc(x: Double, y: Double, radius: Double, startAngle: Double, endAngle: Double, anticlockwise: Boolean /\* = definedExternally \*/ $\rangle$ n override fun ellipse(x: Double, y: Double, radiusX: Double, radiusY: Double, rotation: Double, startAngle: Double, endAngle: Double, anticlockwise: Boolean /\* = definedExternally \*/ $\n\ln\ln(x^*)$  \* Exposes the JavaScript [ImageBitmapRenderingContext](https://developer.mozilla.org/en/docs/Web/API/ImageBitmapRenderingContext) to Kotlin $n * \n\rightharpoonup$ npublic external abstract class ImageBitmapRenderingContext  $\{\n\rightharpoonup$ n open val canvas: HTMLCanvasElement\n fun transferFromImageBitmap(bitmap: ImageBitmap?)\n}\n\npublic external interface ImageBitmapRenderingContextSettings  $\{\n \$  var alpha: Boolean? /\* = true \*/\n get() = definedExternally\n set(value) = definedExternally\n}\n\n@Suppress(\"INVISIBLE\_REFERENCE\", \"INVISIBLE\_MEMBER\")\n@kotlin.internal.InlineOnly\npublic inline fun ImageBitmapRenderingContextSettings(alpha: Boolean? = true): ImageBitmapRenderingContextSettings {\n val o  $=$  js(\"({})\")\n o[\"alpha\"] = alpha\n return o\n}\n\n/\*\*\n \* Exposes the JavaScript [CustomElementRegistry](https://developer.mozilla.org/en/docs/Web/API/CustomElementRegistry) to Kotlin\n \*/\npublic external abstract class CustomElementRegistry {\n fun define(name: String, constructor: () -> dynamic, options: ElementDefinitionOptions = definedExternally $\rangle$ n fun get(name: String): Any?\n fun whenDefined(name: String): Promise<Unit>\n}\n\npublic external interface ElementDefinitionOptions {\n var extends: String?\n get() = definedExternally\n set(value) = definedExternally\n}\n\n@Suppress(\"INVISIBLE\_REFERENCE\", \"INVISIBLE\_MEMBER\")\n@kotlin.internal.InlineOnly\npublic inline fun ElementDefinitionOptions(extends:

String? = undefined): ElementDefinitionOptions  $\{\nabla \cdot \mathbf{v}\}\nabla \cdot \delta\| = \text{extends}\n = \text{extends}\n$  return o\n}\n\npublic external interface ElementContentEditable {\n var contentEditable: String\n val isContentEditable: Boolean\n}\n\n/\*\*\n \* Exposes the JavaScript

[DataTransfer](https://developer.mozilla.org/en/docs/Web/API/DataTransfer) to Kotlin\n \*/\npublic external abstract class DataTransfer {\n open var dropEffect: String\n open var effectAllowed: String\n open val items: DataTransferItemList $\n\alpha$  open val types: Array<out String> $\n\alpha$  open val files: FileList $\n\alpha$  fun setDragImage(image: Element, x: Int, y: Int)\n fun getData(format: String): String\n fun setData(format: String, data: String)\n fun clearData(format: String = definedExternally)\n\n\n/\*\*\n \* Exposes the JavaScript [DataTransferItemList](https://developer.mozilla.org/en/docs/Web/API/DataTransferItemList) to Kotlin\n \*/\npublic external abstract class DataTransferItemList {\n open val length: Int\n fun add(data: String, type: String): DataTransferItem?\n fun add(data: File): DataTransferItem?\n fun remove(index: Int)\n fun clear()\n}\n\n@Suppress(\"INVISIBLE\_REFERENCE\",

\"INVISIBLE\_MEMBER\")\n@kotlin.internal.InlineOnly\npublic inline operator fun

DataTransferItemList.get(index: Int): DataTransferItem? = asDynamic()[index]\n\n/\*\*\n \* Exposes the JavaScript [DataTransferItem](https://developer.mozilla.org/en/docs/Web/API/DataTransferItem) to Kotlin\n \*/\npublic external abstract class DataTransferItem  $\{\n\$  open val kind: String\n open val type: String\n fun getAsString(\_callback: ((String) -> Unit)?)\n fun getAsFile(): File?\n\n\n/\*\*\n \* Exposes the JavaScript [DragEvent](https://developer.mozilla.org/en/docs/Web/API/DragEvent) to Kotlin\n \*/\npublic external open class DragEvent(type: String, eventInitDict: DragEventInit = definedExternally) : MouseEvent  $\{\n\$  open val dataTransfer: DataTransfer?\n\n companion object {\n val NONE: Short\n val CAPTURING\_PHASE: Short\n val AT\_TARGET: Short\n val BUBBLING\_PHASE: Short\n  $\ln$ \npublic external interface DragEventInit : MouseEventInit {\n var dataTransfer: DataTransfer? /\* = null \*/\n get() = definedExternally\n  $set(value) = defined Externally\n\h$ \n\n@Suppress(\"INVISIBLE\_REFERENCE\",

\"INVISIBLE\_MEMBER\")\n@kotlin.internal.InlineOnly\npublic inline fun DragEventInit(dataTransfer: DataTransfer? = null, screenX: Int? = 0, screenY: Int? = 0, clientX: Int? = 0, clientY: Int? = 0, button: Short? = 0, buttons: Short? = 0, relatedTarget: EventTarget? = null, region: String? = null, ctrlKey: Boolean? = false, shiftKey: Boolean? = false, altKey: Boolean? = false, metaKey: Boolean? = false, modifierAltGraph: Boolean? = false, modifierCapsLock: Boolean? = false, modifierFn: Boolean? = false, modifierFnLock: Boolean? = false, modifierHyper: Boolean? = false, modifierNumLock: Boolean? = false, modifierScrollLock: Boolean? = false, modifierSuper: Boolean? = false, modifierSymbol: Boolean? = false, modifierSymbolLock: Boolean? = false, view: Window? = null, detail: Int? = 0, bubbles: Boolean? = false, cancelable: Boolean? = false, composed: Boolean? = false): DragEventInit  $\{\nabla \cdot \text{val} \circ \text{val} \circ \text$ o[\"screenY\"] = screenY\n o[\"clientX\"] = clientX\n o[\"clientY\"] = clientY\n o[\"button\"] = button\n o[\"buttons\"] = buttons\n o[\"relatedTarget\"] = relatedTarget\n o[\"region\"] = region\n o[\"ctrlKey\"] = ctrlKey\n o[\"shiftKey\"] = shiftKey\n o[\"altKey\"] = altKey\n o[\"metaKey\"] = metaKey\n o[\"modifierAltGraph\"] = modifierAltGraph\n o[\"modifierCapsLock\"] = modifierCapsLock\n  $o[\Gamma' \text{modifiedFn}\$  = modifierFn\n o[\"modifierFnLock\"] = modifierFnLock\n o[\"modifierHyper\"] =  $\text{model}(\mathbf{H}_0) = \text{model}(\mathbf{H}_0) - \text{model}(\mathbf{H}_0) = \text{model}(\mathbf{H}_0) - \text{model}(\mathbf{H}_0) - \text{model}(\mathbf{H}_0) = \text{model}(\mathbf{H}_0) - \text{model}(\mathbf{H}_0) - \text{model}(\mathbf{H}_0) - \text{model}(\mathbf{H}_0) - \text{model}(\mathbf{H}_0) - \text{model}(\mathbf{H}_0) - \text{model}(\mathbf{H}_0) - \text{model}(\mathbf{H}_0) - \text{model}(\mathbf{H}_0) - \text{model}(\mathbf{H$ modifierScrollLock\n o[\"modifierSuper\"] = modifierSuper\n o[\"modifierSymbol\"] = modifierSymbol\n o[\"modifierSymbolLock\"] = modifierSymbolLock\n o[\"view\"] = view\n o[\"detail\"] = detail\n  $o[\Upsilon_{\text{subbles}}\Upsilon_{\text{in}}] = \text{bubbles}\n\text{of}[\Upsilon_{\text{cancellation}}\text{of}]\Upsilon_{\text{in}} = \text{cancellation}\n\text{of}[\Upsilon_{\text{cancellation}}\Upsilon_{\text{in}}] = \text{censored}\n\text{of}[\Upsilon_{\text{in}}\text{of}]\Upsilon_{\text{in}}$ o\n}\n\n/\*\*\n \* Exposes the JavaScript [Window](https://developer.mozilla.org/en/docs/Web/API/Window) to Kotlin\n \*/\npublic external abstract class Window : EventTarget, GlobalEventHandlers, WindowEventHandlers, WindowOrWorkerGlobalScope, WindowSessionStorage, WindowLocalStorage, GlobalPerformance, UnionMessagePortOrWindowProxy  ${\n \alpha$  open val window: Window\n open val self: Window\n open val document: Document\n open var name: String\n open val location: Location\n open val history: History\n open val customElements: CustomElementRegistry\n open val locationbar: BarProp\n open val menubar: BarProp\n open val personalbar: BarProp\n open val scrollbars: BarProp\n open val statusbar: BarProp\n

open val toolbar: BarProp\n open var status: String\n open val closed: Boolean\n open val frames: Window\n open val length: Int\n open val top: Window\n open var opener: Any?\n open val parent: Window\n open val frameElement: Element?\n open val navigator: Navigator\n open val applicationCache: ApplicationCache\n open val external: External\n open val screen: Screen\n open val innerWidth: Int\n open val innerHeight: Int\n open val scrollX: Double\n open val pageXOffset: Double\n open val scrollY: Double\n open val pageYOffset: Double\n open val screenX: Int\n open val screenY: Int\n open val outerWidth: Int\n open val outerHeight: Int\n open val devicePixelRatio: Double\n fun close()\n fun stop()\n fun focus()\n fun blur()\n fun open(url: String = definedExternally, target: String = definedExternally, features: String = definedExternally): Window?\n fun alert()\n fun alert(message: String)\n fun confirm(message: String = definedExternally): Boolean\n fun prompt(message: String = definedExternally, default: String = definedExternally): String?\n fun print()\n fun requestAnimationFrame(callback: (Double) -> Unit): Int\n fun cancelAnimationFrame(handle: Int)\n fun postMessage(message: Any?, targetOrigin: String, transfer: Array<dynamic> = definedExternally)\n fun captureEvents()\n fun releaseEvents()\n fun matchMedia(query: String): MediaQueryList\n fun moveTo(x: Int, y: Int)\n fun moveBy(x: Int, y: Int)\n fun resizeTo(x: Int, y: Int)\n fun resizeBy(x: Int, y: Int)\n fun scroll(options: ScrollToOptions = definedExternally) $\infty$  fun scroll(x: Double, y: Double) $\infty$  fun scrollTo(options: ScrollToOptions = definedExternally $\in$  fun scrollTo(x: Double, y: Double) $\in$  fun scrollBy(options: ScrollToOptions = definedExternally $\in$  fun scrollBy(x: Double, y: Double) $\in$  fun getComputedStyle(elt: Element, pseudoElt: String? = definedExternally):

CSSStyleDeclaration\n}\n\n@Suppress(\"INVISIBLE\_REFERENCE\",

\"INVISIBLE\_MEMBER\")\n@kotlin.internal.InlineOnly\npublic inline operator fun Window.get(name: String): dynamic = asDynamic()[name]\n\npublic external abstract class BarProp {\n open val visible: Boolean\n}\n\n/\*\*\n \* Exposes the JavaScript [History](https://developer.mozilla.org/en/docs/Web/API/History) to Kotlin\n \*/\npublic external abstract class History  $\{\n\quad$  open val length: Int $\n$  open var scrollRestoration: ScrollRestoration $\n$  open val state: Any?\n fun go(delta: Int = definedExternally)\n fun back()\n fun forward()\n fun pushState(data: Any?, title: String, url: String? = definedExternally $\in$  fun replaceState(data: Any?, title: String, url: String? = definedExternally) $\n\ln\ln^* \n \text{Exposes the JavaScript}$ 

[Location](https://developer.mozilla.org/en/docs/Web/API/Location) to Kotlin\n \*/\npublic external abstract class Location {\n open var href: String\n open val origin: String\n open var protocol: String\n open var host: String\n open var hostname: String\n open var port: String\n open var pathname: String\n open var search: String\n open var hash: String\n open val ancestorOrigins: Array<out String>\n fun assign(url: String)\n fun replace(url: String)\n fun reload()\n}\n\n/\*\*\n \* Exposes the JavaScript

[PopStateEvent](https://developer.mozilla.org/en/docs/Web/API/PopStateEvent) to Kotlin\n \*/\npublic external open class PopStateEvent(type: String, eventInitDict: PopStateEventInit = definedExternally) : Event { $\ln$  open val state: Any?\n\n companion object {\n val NONE: Short\n val CAPTURING PHASE: Short\n val AT\_TARGET: Short\n val BUBBLING\_PHASE: Short\n \\n\\npublic external interface PopStateEventInit : EventInit  $\ln$  var state: Any? /\* = null \*/\n get() = definedExternally\n set(value) = definedExternally\n}\n\n@Suppress(\"INVISIBLE\_REFERENCE\",

\"INVISIBLE\_MEMBER\")\n@kotlin.internal.InlineOnly\npublic inline fun PopStateEventInit(state: Any? = null, bubbles: Boolean? = false, cancelable: Boolean? = false, composed: Boolean? = false): PopStateEventInit {\n val o  $=$  js(\"({})\")\n o[\"state\"] = state\n o[\"bubbles\"] = bubbles\n o[\"cancelable\"] = cancelable\n o[\"composed\"] = composed\n return o\n}\n\n/\*\*\n \* Exposes the JavaScript

[HashChangeEvent](https://developer.mozilla.org/en/docs/Web/API/HashChangeEvent) to Kotlin\n \*/\npublic external open class HashChangeEvent(type: String, eventInitDict: HashChangeEventInit = definedExternally) : Event  ${\n\rceil \neq \rho}$  open val oldURL: String\n open val newURL: String\n\n companion object  ${\n\rceil \neq \rho}$ Short\n val CAPTURING\_PHASE: Short\n val AT\_TARGET: Short\n val BUBBLING\_PHASE: Short\n  $\n\in \{\n\infty\}$ \n\npublic external interface HashChangeEventInit : EventInit  $\{\n\infty\$  var oldURL: String? /\* = \"\" \*/\n

 $get() = defined Externally \land \text{set}(\text{value}) = defined Externally \land \text{var new URL: String? } \text{def}(\text{val} = \text{get}(\text{value})) = \text{def}(\text{val} = \text{det}(\text{val} = \text{val} = \text{val} \land \text{var} = \text{eval} \land \text{var} = \text{val} \land \text{var} = \text{val} \land \text{var} = \text{val} \land \text{var} = \text{val} \land \text{var} = \text{val} \land \text{var} = \text{val} \land \text{var} = \text{val} \land \text{var} = \text{val} \land \text{var} = \text{val$ definedExternally\n set(value) = definedExternally\n\n\n@Suppress(\"INVISIBLE\_REFERENCE\",

\"INVISIBLE\_MEMBER\")\n@kotlin.internal.InlineOnly\npublic inline fun HashChangeEventInit(oldURL: String?  $= \Upsilon \Upsilon$ , newURL: String?  $= \Upsilon \Upsilon$ , bubbles: Boolean? = false, cancelable: Boolean? = false, composed: Boolean? = false): HashChangeEventInit {\n val o = js(\"({})\")\n o[\"oldURL\"] = oldURL\n o[\"newURL\"]  $= newURL\setminus n$  o[\"bubbles\"] = bubbles\n o[\"cancelable\"] = cancelable\n o[\"composed\"] = composed\n return  $o\ln{\ln\frac{**\ln *}{X}}$  Exposes the JavaScript

[PageTransitionEvent](https://developer.mozilla.org/en/docs/Web/API/PageTransitionEvent) to Kotlin\n \*/\npublic external open class PageTransitionEvent(type: String, eventInitDict: PageTransitionEventInit = definedExternally) : Event  ${\n\rceil \in {\mathbb{N}} \in {\mathbb{N}} \setminus {\mathbb{N}}$  companion object  ${\n\rceil \in {\mathbb{N}} \setminus {\mathbb{N}} \setminus {\mathbb{N}} \setminus {\mathbb{N}} \setminus {\mathbb{N}}$ CAPTURING\_PHASE: Short\n val AT\_TARGET: Short\n val BUBBLING\_PHASE: Short\n  $\ln\{\n\$ npublic external interface PageTransitionEventInit : EventInit  $\ln$  var persisted: Boolean? /\* = false \*/\n  $get() = defined Externally \in set(value) = defined Externally \in \mathbb{N} \in @Suppress(\text{'INVISIBLE}^E, \text{REFERENCE}\text{',\dots}$ \"INVISIBLE\_MEMBER\")\n@kotlin.internal.InlineOnly\npublic inline fun PageTransitionEventInit(persisted: Boolean? = false, bubbles: Boolean? = false, cancelable: Boolean? = false, composed: Boolean? = false): PageTransitionEventInit  ${\nabla$  val  $o = js(\(\{\})\)\nabla$  o[\"persisted\"] = persisted\n o[\"bubbles\"] = bubbles\n o[\"cancelable\"] = cancelable\n o[\"composed\"] = composed\n return o\n}\n\n/\*\*\n \* Exposes the JavaScript [BeforeUnloadEvent](https://developer.mozilla.org/en/docs/Web/API/BeforeUnloadEvent) to Kotlin\n \*/\npublic external open class BeforeUnloadEvent : Event {\n var returnValue: String\n\n companion object {\n val NONE: Short\n val CAPTURING\_PHASE: Short\n val AT\_TARGET: Short\n val BUBBLING PHASE: Short\n  $\n\in \mathbb{R}$  \in\npublic external abstract class ApplicationCache : EventTarget {\n open val status: Short\n open var onchecking: ((Event) -> dynamic)?\n open var onerror: ((Event) -> dynamic)?\n open var onnoupdate: ((Event) -> dynamic)?\n open var ondownloading: ((Event) -> dynamic)?\n open var onprogress: ((ProgressEvent) -> dynamic)?\n open var onupdateready: ((Event) -> dynamic)?\n open var oncached: ((Event) -> dynamic)?\n open var onobsolete: ((Event) -> dynamic)?\n fun update()\n fun abort()\n fun swapCache()\n\n companion object {\n val UNCACHED: Short\n val IDLE: Short\n val CHECKING: Short\n val DOWNLOADING: Short\n val UPDATEREADY: Short\n val OBSOLETE: Short $\ln |\n\rangle_n$ <sup>\*\*</sup>\n \* Exposes the JavaScript

[NavigatorOnLine](https://developer.mozilla.org/en/docs/Web/API/NavigatorOnLine) to Kotlin\n \*/\npublic external interface NavigatorOnLine  $\n\$ u val onLine: Boolean $\n\$ \n\ [ErrorEvent](https://developer.mozilla.org/en/docs/Web/API/ErrorEvent) to Kotlin\n \*/\npublic external open class ErrorEvent(type: String, eventInitDict: ErrorEventInit = definedExternally) : Event {\n open val message: String\n open val filename: String\n open val lineno: Int\n open val colno: Int\n open val error: Any?\n\n companion object {\n val NONE: Short\n val CAPTURING\_PHASE: Short\n val AT\_TARGET: Short\n val BUBBLING PHASE: Short\n  $\n\in \{\n\infty\}$ \n\npublic external interface ErrorEventInit : EventInit {\n var message: String? /\* = \"\" \*/\n get() = definedExternally\n set(value) = definedExternally\n var filename: String? /\*  $= \Upsilon^* \$  get() = definedExternally\n set(value) = definedExternally\n var lineno: Int? /\* = 0 \*/\n  $get() = defined Externally \setminus n$  set(value) = definedExternally $\setminus n$  var colno: Int? /\* = 0 \*/\n get() = definedExternally\n set(value) = definedExternally\n var error: Any? /\* = null \*/\n get() = definedExternally\n set(value) = definedExternally\n\n\n@Suppress(\"INVISIBLE\_REFERENCE\", \"INVISIBLE\_MEMBER\")\n@kotlin.internal.InlineOnly\npublic inline fun ErrorEventInit(message: String? = \"\", filename: String? = \"\", lineno: Int? = 0, colno: Int? = 0, error: Any? = null, bubbles: Boolean? = false, cancelable: Boolean? = false, composed: Boolean? = false): ErrorEventInit  $\{\nabla \times \text{val } o = \text{is}(\text{val})\}$  of  $\text{measured}$  $\text{message}\$  o[\" $\text{filename}\$ "] =  $\text{filename}\$  o[\" $\text{linear}\$  o[\" $\text{linear}\$  o[\" $\text{clean}\$  o[\" $\text{colon}\$  o[\" $\text{clean}\$  o[\" $\text{clean}\$  o[\" $\text{error}\$ "] =  $\text{error}\$  $o[\Upsilon_{\text{subbles}}\Upsilon_{\text{subbles}}\] = \text{subbles}\$  of  $\Upsilon_{\text{cancellation}}\$  = cancelable\n of  $\Upsilon_{\text{composed}}\$  = composed\n return o\n}\n\n/\*\*\n \* Exposes the JavaScript

[PromiseRejectionEvent](https://developer.mozilla.org/en/docs/Web/API/PromiseRejectionEvent) to Kotlin\n \*/\npublic external open class PromiseRejectionEvent(type: String, eventInitDict: PromiseRejectionEventInit) : Event  ${\n\rceil}$  open val promise: Promise $\langle Any? \rangle$ n open val reason: Any?\n\n companion object  ${\n\rceil}$  val NONE: Short\n val CAPTURING\_PHASE: Short\n val AT\_TARGET: Short\n val

BUBBLING\_PHASE: Short\n  $\n\in \mathbb{R}$  | \n\npublic external interface PromiseRejectionEventInit : EventInit {\n var promise: Promise $\langle \text{Any?} \rangle$ ?\n var reason: Any?\n get() = definedExternally\n set(value) = definedExternally\n}\n\n@Suppress(\"INVISIBLE\_REFERENCE\",

\"INVISIBLE\_MEMBER\")\n@kotlin.internal.InlineOnly\npublic inline fun PromiseRejectionEventInit(promise: Promise<Any?>?, reason: Any? = undefined, bubbles: Boolean? = false, cancelable: Boolean? = false, composed: Boolean? = false): PromiseRejectionEventInit  $\{\nabla u o = j s(\nabla {\mathcal{F}})\n\}$  o $[\nabla \text{promise}\n'] = \n\partial \text{promise}\n$  $o[\Gamma'] = reason\$ |  $o[\Gamma] = bubbles\$ |  $o[\Gamma'] = conelabel$ |  $o[\Gamma'] = conelabel$ |  $o[\Gamma'] = conelabel$ |  $o[\Gamma'] = cancelab$ |  $o[\Gamma'] = cancelab$ |  $o[\Gamma'] = cancelab$ |  $o[\Gamma'] = cancelab$ |  $o[\Gamma'] = cancelab$ |  $o[\Gamma'] = cancelab$ |  $o[\Gamma'] = cancelab$ |  $o[\Gamma'] = cancelab$ |  $o[\Gamma'] = cancelab$ |  $o[\Gamma'] = cancelab$ |  $o[\Gamma'] = cancelab$ |  $o[\Gamma'] = cancelab$ |  $o[\Gamma'] = c$ composed $\n\rightharpoonup$ n return  $o\n\rightharpoonup\n\rightharpoonup\n\rightharpoonup\n\mathbb{N}$ <sup>\*\*</sup> $\mathbb{N}$  \* Exposes the JavaScript

[GlobalEventHandlers](https://developer.mozilla.org/en/docs/Web/API/GlobalEventHandlers) to Kotlin\n \*/\npublic external interface GlobalEventHandlers  $\{\n\alpha$  var onabort: ((Event) -> dynamic)?\n get() = definedExternally $\ln$  set(value) = definedExternally $\ln$  var onblur: ((FocusEvent) -> dynamic)? $\ln$  get() =

definedExternally\n set(value) = definedExternally\n var oncancel: ((Event) -> dynamic)?\n get() = definedExternally\n set(value) = definedExternally\n var oncanplay: ((Event) -> dynamic)?\n get() = definedExternally\n set(value) = definedExternally\n var oncanplaythrough: ((Event) -> dynamic)?\n get()  $=$  definedExternally\n set(value) = definedExternally\n var onchange: ((Event) -> dynamic)?\n get() = definedExternally\n set(value) = definedExternally\n var onclick: ((MouseEvent) -> dynamic)?\n get() = definedExternally $\ln$  set(value) = definedExternally $\ln$  var onclose: ((Event) -> dynamic)? $\ln$  get() = definedExternally\n set(value) = definedExternally\n var oncontextmenu: ((MouseEvent) -> dynamic)?\n

 $get() = defined Externally \setminus n$  set(value) = definedExternally $\setminus n$  var oncuechange: ((Event) -> dynamic)? $\setminus n$  $get() = defined Externally \setminus n$  set(value) = definedExternally\n var ondblclick: ((MouseEvent) -> dynamic)?\n get() = definedExternally\n set(value) = definedExternally\n var ondrag: ((DragEvent) -> dynamic)?\n  $get() = defined Externally \neq set(value) = defined Externally \neq var ondragend: ((DragEvent) > dynamic)?\n\neq\n\begin{bmatrix}\n1 & 0 \\
0 & 1\n\end{bmatrix}$  $get() = defined Externally \setminus n$  set(value) = definedExternally $\setminus n$  var ondragenter: ((DragEvent) -> dynamic)? $\setminus n$  $get() = defined Externally \cdot set(value) = definedExternally \cdot var on dragexit: (OragEvent) -> dynamic)?\n$  $get() = defined Externally \land set(value) = defined Externally \land var on dragleave: ((DragEvent) -> dynamic)?\land n$  $get() = defined Externally \land \text{set}(value) = defined Externally \land \text{var on} drag over: ((DragEvent) -> dynamic)?\land \text{var on} (DragEvent) = (DragEvent)$  $get() = defined Externally \land \text{set} = definedExternally \land \text{var on dragstart}: ((DragEvent) \rightarrow dynamic) \land \text{var on}$  $get() = defined Externally \land set(value) = defined Externally \land var on drop: ((DragEvent) -> dynamic)?\land n$ 

 $get() = defined Externally \neq set(value) = definedExternally \neq var\ on duration change: ((Event) -> dynamic)?\n\neq new\$  $get() = defined Externally \neq set(value) = defined Externally \neq var onemptied: ((Event) -> dynamic)?\n$  $get() = defined Externally \in set(value) = defined Externally \in var \ on \ end \ ( (Event) -> dynamic)?\in net() =$ definedExternally $\in$  set(value) = definedExternally $\in$  var onerror: ((dynamic, String, Int, Int, Any?) ->

dynamic)?\n get() = definedExternally\n set(value) = definedExternally\n var onfocus: ((FocusEvent) -> dynamic)?\n get() = definedExternally\n set(value) = definedExternally\n var oninput: ((InputEvent) -> dynamic)?\n get() = definedExternally\n set(value) = definedExternally\n var oninvalid: ((Event) -> dynamic)?\n get() = definedExternally\n set(value) = definedExternally\n var onkeydown:

 $((KeyboardEvent) \rightarrow dynamic)$ ?\n get() = definedExternally\n set(value) = definedExternally\n var onkeypress: ((KeyboardEvent) -> dynamic)?\n get() = definedExternally\n set(value) = definedExternally\n var onkeyup: ((KeyboardEvent) -> dynamic)? $\ln$  get() = definedExternally $\ln$  set(value) = definedExternally\n var onload: ((Event) -> dynamic)?\n get() = definedExternally\n set(value) = definedExternally\n var onloadeddata: ((Event) -> dynamic)?\n get() = definedExternally\n set(value) = definedExternally\n var onloadedmetadata: ((Event) -> dynamic)?\n get() = definedExternally\n  $set(value) = defined Externally \nvert \nvert$  var onloadend: ((Event) -> dynamic)? $\ln$  get() = definedExternally $\ln$  $set(value) = defined Externally \setminus n$  var onloadstart: ((ProgressEvent) -> dynamic)? $\setminus n$  get() = definedExternally $\setminus n$ set(value) = definedExternally\n var onmousedown: ((MouseEvent) -> dynamic)?\n get() = definedExternally $\ln$  set(value) = definedExternally $\ln$  var onmouseenter: ((MouseEvent) -> dynamic)? $\ln$  $get() = defined Externally \land \text{set}(value) = defined Externally \land \text{var on} mouseleave: ((MouseEvent) \rightarrow \text{set}(value))$ 

 $d$ ynamic)?\n get() = definedExternally\n set(value) = definedExternally\n var onmousemove:

 $((MouseEvent) \rightarrow dynamic)$ ? $\uparrow$  get() = definedExternally $\uparrow$  set(value) = definedExternally $\uparrow$  var onmouseout: ((MouseEvent)  $\rightarrow$  dynamic)?\n get() = definedExternally\n set(value) = definedExternally\n var onmouseover: ((MouseEvent) -> dynamic)?\n get() = definedExternally\n set(value) = definedExternally\n var onmouseup: ((MouseEvent) -> dynamic)?\n get() = definedExternally\n  $set(value) = defined Externally \cap \ \ \ var \ on \ wheel: ((WheelEvent) \rightarrow dynamic)?\n \cap \ \ get() = defined Externally \cap \ \$  $set(value) = defined Externally \land \quad var \space on pause: ((Event) \rightarrow dynamic)?\land \quad get() = defined Externally \land \quad get()$  $set(value) = defined Externally\n\vert\$  var onplay: ((Event) -> dynamic)? $\n\vert\$  get() = definedExternally $\n\vert\$ n set(value) = definedExternally\n var onplaying: ((Event) -> dynamic)?\n get() = definedExternally\n  $set(value) = defined Externally \setminus n$  var onprogress: ((ProgressEvent) -> dynamic)? $\setminus n$  get() = definedExternally $\setminus n$  $set(value) = defined Externally \cap \ \ \varphi: ((Event) \rightarrow dynamic)?\n) = defined Externally \cap \ \$ 

 $set(value) = defined Externally \cap \ \ \ var \ onreset ((Event) \rightarrow dynamic)?\n\cap \ get() = defined Externally \cap \$ set(value) = definedExternally\n var onresize: ((Event) -> dynamic)?\n get() = definedExternally\n set(value) = definedExternally\n var onscroll: ((Event) -> dynamic)?\n get() = definedExternally\n set(value) = definedExternally\n var onseeked: ((Event) -> dynamic)?\n get() = definedExternally\n set(value) = definedExternally\n var onseeking: ((Event) -> dynamic)?\n get() = definedExternally\n  $set(value) = defined Externally \land \quad \text{var onselect: } ((Event) -> dynamic)?\land \quad \text{get()} = defined Externally \land \quad \text{get()} = \text{define} \land \text{get()} = \text{define} \land \text{get()} = \text{define} \land \text{get()} = \text{define} \land \text{get()} = \text{define} \land \text{get()} = \text{define} \land \text{get()} = \text{define} \land \text{get()} = \text{define} \land \text{get()} = \text{define} \land \text{get()} = \text{define} \land \text{get()} = \text{define} \land \text{get()} =$  $set(value) = defined Externally \wedge \text{var onshow: } ((Event) \rightarrow dynamic)?\wedge \text{get() } = defined Externally \wedge \text{get() } = \text{definedExternally } \wedge \text{get() } = \text{definedExternally } \wedge \text{get() } = \text{definedExternally } \wedge \text{get() } = \text{definedExternally } \wedge \text{get() } = \text{definedExternally } \wedge \text{get() } = \text{definedExternally } \wedge \text{get() } = \text{defmedExternally } \wedge \text{get() } = \text{defmedExternally } \wedge \text{get() } = \text{defmedExternally } \wedge \text{get() }$ set(value) = definedExternally\n var onstalled: ((Event) -> dynamic)?\n get() = definedExternally\n  $set(value) = defined Externally \land var$  onsubmit: ((Event) -> dynamic)? $\ln$  get() = definedExternally $\ln$ set(value) = definedExternally\n var onsuspend: ((Event) -> dynamic)?\n get() = definedExternally\n set(value) = definedExternally\n var ontimeupdate: ((Event) -> dynamic)?\n get() = definedExternally\n set(value) = definedExternally\n var ontoggle: ((Event) -> dynamic)?\n get() = definedExternally\n  $set(value) = defined Externally \setminus n$  var onvolumechange: ((Event) -> dynamic)? $\setminus n$  get() = definedExternally $\setminus n$ set(value) = definedExternally\n var onwaiting: ((Event) -> dynamic)?\n get() = definedExternally\n set(value) = definedExternally\n var ongotpointercapture: ((PointerEvent) -> dynamic)?\n get() = definedExternally\n set(value) = definedExternally\n var onlostpointercapture: ((PointerEvent) -> dynamic)?\n

 $get() = defined Externally \land \text{set}(value) = defined Externally \land \text{var on pointerdown: } (PointerEvent) \rightarrow$ dynamic)?\n get() = definedExternally\n set(value) = definedExternally\n var onpointermove:  $((PointerEvent) \rightarrow dynamic)$ ?\n get $() = defined Externally \setminus n$  set(value) = definedExternally\n var onpointerup: ((PointerEvent) -> dynamic)? $\ln$  get() = definedExternally $\ln$  set(value) = definedExternally $\ln$ var onpointercancel: ((PointerEvent) -> dynamic)? $\ln$  get() = definedExternally $\ln$  set(value) = definedExternally\n var onpointerover: ((PointerEvent) -> dynamic)?\n get() = definedExternally\n set(value) = definedExternally\n var onpointerout: ((PointerEvent) -> dynamic)?\n get() = definedExternally\n

set(value) = definedExternally\n var onpointerenter: ((PointerEvent) -> dynamic)?\n get() = definedExternally $\ln$  set(value) = definedExternally $\ln$  var onpointerleave: ((PointerEvent) -> dynamic)? $\ln$  $get() = defined Externally \in set(value) = defined Externally \in \mathbb{N}^* \in \mathbb{N}^* \times \mathbb{N}^* \in \mathbb{N}^*$ [WindowEventHandlers](https://developer.mozilla.org/en/docs/Web/API/WindowEventHandlers) to Kotlin\n \*/\npublic external interface WindowEventHandlers  $\{\n\alpha$  var onafterprint: ((Event) -> dynamic)?\n get() = definedExternally\n set(value) = definedExternally\n var onbeforeprint: ((Event) -> dynamic)?\n get() = definedExternally $\in$  set(value) = definedExternally $\in$  var onbeforeunload: ((BeforeUnloadEvent) -> String?)?\n get() = definedExternally\n set(value) = definedExternally\n var onhashchange:  $(({\text{HashChangeEvent}}) \rightarrow {\text{dynamic}})$ ?\n get() = definedExternally\n set(value) = definedExternally\n var onlanguagechange: ((Event) -> dynamic)?\n get() = definedExternally\n set(value) = definedExternally\n var onmessage: ((MessageEvent) -> dynamic)?\n get() = definedExternally\n set(value) = definedExternally\n var onoffline: ((Event) -> dynamic)?\n get() = definedExternally\n set(value) = definedExternally\n var ononline: ((Event) -> dynamic)?\n get() = definedExternally\n set(value) = definedExternally\n var onpagehide: ((PageTransitionEvent) -> dynamic)?\n get() = definedExternally\n set(value) = definedExternally\n var onpageshow: ((PageTransitionEvent) -> dynamic)?\n get() =

definedExternally\n set(value) = definedExternally\n var onpopstate: ((PopStateEvent) -> dynamic)?\n  $get() = defined Externally \land set(value) = defined Externally \land new direction handled: ((Event) > dynamic)?\land new vector$ 

 $get() = defined Externally \setminus n$  set(value) = definedExternally $\setminus n$  var onstorage: ((StorageEvent) -> dynamic)? $\setminus n$  $get() = defined Externally \land \text{set} = detinedExternally \land \text{var} \text{onunhandled rejection:}$  $(\text{PromiseRejectionEvent}) \rightarrow \text{dynamic})$ ?\n get() = definedExternally\n set(value) = definedExternally\n var onunload: ((Event) -> dynamic)? $\ln$  get() = definedExternally $\ln$  set(value) = definedExternally\n}\n\npublic external interface DocumentAndElementEventHandlers {\n var oncopy:

 $((\text{ClipboardEvent}) \rightarrow \text{dynamic})$ ?\n get() = definedExternally\n set(value) = definedExternally\n var oncut:  $((\text{ClipboardEvent}) \rightarrow \text{dynamic})$ ?\n get() = definedExternally\n set(value) = definedExternally\n var onpaste: ((ClipboardEvent) -> dynamic)?\n get() = definedExternally\n set(value) = definedExternally $\n\ln\frac{**\n}{x}$  Exposes the JavaScript

[WindowOrWorkerGlobalScope](https://developer.mozilla.org/en/docs/Web/API/WindowOrWorkerGlobalScope) to Kotlin\n \*/\npublic external interface WindowOrWorkerGlobalScope  $\{\n \$  val origin: String\n val caches: CacheStorage\n fun btoa(data: String): String\n fun atob(data: String): String\n fun setTimeout(handler: dynamic, timeout: Int = definedExternally, vararg arguments:  $Any$ ?): Int $\ln$  fun clearTimeout(handle: Int = definedExternally)\n fun setInterval(handler: dynamic, timeout: Int = definedExternally, vararg arguments: Any?): Int\n fun clearInterval(handle: Int = definedExternally)\n fun createImageBitmap(image: ImageBitmapSource, options: ImageBitmapOptions = definedExternally): Promise<ImageBitmap>\n fun createImageBitmap(image: ImageBitmapSource, sx: Int, sy: Int, sw: Int, sh: Int, options: ImageBitmapOptions = definedExternally): Promise<ImageBitmap>\n fun fetch(input: dynamic, init: RequestInit = definedExternally): Promise<Response> $\n\ln{\ln\pi}$ \*\n \* Exposes the JavaScript

[Navigator](https://developer.mozilla.org/en/docs/Web/API/Navigator) to Kotlin\n \*/\npublic external abstract class Navigator : NavigatorID, NavigatorLanguage, NavigatorOnLine, NavigatorContentUtils, NavigatorCookies, NavigatorPlugins, NavigatorConcurrentHardware {\n open val clipboard: Clipboard\n open val mediaDevices: MediaDevices\n open val maxTouchPoints: Int\n open val serviceWorker: ServiceWorkerContainer\n fun requestMediaKeySystemAccess(keySystem: String, supportedConfigurations:

Array<MediaKeySystemConfiguration>): Promise<MediaKeySystemAccess>\n fun getUserMedia(constraints: MediaStreamConstraints, successCallback: (MediaStream) -> Unit, errorCallback: (dynamic) -> Unit)\n fun vibrate(pattern: dynamic): Boolean\n \\n\n/\*\*\n \* Exposes the JavaScript

[NavigatorID](https://developer.mozilla.org/en/docs/Web/API/NavigatorID) to Kotlin\n \*/\npublic external interface NavigatorID {\n val appCodeName: String\n val appName: String\n val appVersion: String\n val platform: String\n val product: String\n val productSub: String\n val userAgent: String\n val vendor: String\n val vendorSub: String\n val oscpu: String\n fun taintEnabled(): Boolean\n}\n\n/\*\*\n \* Exposes the JavaScript [NavigatorLanguage](https://developer.mozilla.org/en/docs/Web/API/NavigatorLanguage) to Kotlin\n \*/\npublic external interface NavigatorLanguage  $\{n \ value$  val language: String\n val languages: Array<out String>\n}\n\npublic external interface NavigatorContentUtils {\n fun registerProtocolHandler(scheme: String, url: String, title: String)\n fun registerContentHandler(mimeType: String, url: String, title: String)\n fun

isProtocolHandlerRegistered(scheme: String, url: String): String\n fun isContentHandlerRegistered(mimeType: String, url: String): String\n fun unregisterProtocolHandler(scheme: String, url: String)\n fun unregisterContentHandler(mimeType: String, url: String)\n}\n\npublic external interface NavigatorCookies {\n val

cookieEnabled: Boolean\n}\n\n/\*\*\n \* Exposes the JavaScript

[NavigatorPlugins](https://developer.mozilla.org/en/docs/Web/API/NavigatorPlugins) to Kotlin\n \*/\npublic external interface NavigatorPlugins {\n val plugins: PluginArray\n val mimeTypes: MimeTypeArray\n fun javaEnabled(): Boolean\n}\n\n/\*\*\n \* Exposes the JavaScript

[PluginArray](https://developer.mozilla.org/en/docs/Web/API/PluginArray) to Kotlin\n \*/\npublic external abstract class PluginArray : ItemArrayLike<Plugin> {\n fun refresh(reload: Boolean = definedExternally)\n override fun item(index: Int): Plugin?\n fun namedItem(name: String):

Plugin?\n}\n\n@Suppress(\"INVISIBLE\_REFERENCE\",

\"INVISIBLE\_MEMBER\")\n@kotlin.internal.InlineOnly\npublic inline operator fun PluginArray.get(index: Int):  $Plugin? = asDynamic()$ [index]\n\n@Suppress(\"INVISIBLE\_REFERENCE\",

\"INVISIBLE\_MEMBER\")\n@kotlin.internal.InlineOnly\npublic inline operator fun PluginArray.get(name: String): Plugin? = asDynamic()[name] $\ln\frac{n}{*}\$ n \* Exposes the JavaScript

[MimeTypeArray](https://developer.mozilla.org/en/docs/Web/API/MimeTypeArray) to Kotlin\n \*/\npublic external abstract class MimeTypeArray : ItemArrayLike<MimeType> {\n override fun item(index: Int): MimeType?\n fun namedItem(name: String): MimeType?\n\\n\n@Suppress(\"INVISIBLE\_REFERENCE\",

\"INVISIBLE\_MEMBER\")\n@kotlin.internal.InlineOnly\npublic inline operator fun MimeTypeArray.get(index: Int): MimeType? = asDynamic()[index]\n\n@Suppress(\"INVISIBLE\_REFERENCE\",

\"INVISIBLE\_MEMBER\")\n@kotlin.internal.InlineOnly\npublic inline operator fun MimeTypeArray.get(name: String): MimeType? = asDynamic()[name] $\ln\frac{x*\ln x}{\ln x}$  Exposes the JavaScript

[Plugin](https://developer.mozilla.org/en/docs/Web/API/Plugin) to Kotlin\n \*/\npublic external abstract class Plugin : ItemArrayLike<MimeType> {\n open val name: String\n open val description: String\n open val filename: String\n override fun item(index: Int): MimeType?\n fun namedItem(name: String):

MimeType?\n}\n\n@Suppress(\"INVISIBLE\_REFERENCE\",

\"INVISIBLE\_MEMBER\")\n@kotlin.internal.InlineOnly\npublic inline operator fun Plugin.get(index: Int): MimeType? = asDynamic()[index]\n\n@Suppress(\"INVISIBLE\_REFERENCE\",

\"INVISIBLE\_MEMBER\")\n@kotlin.internal.InlineOnly\npublic inline operator fun Plugin.get(name: String): MimeType? = asDynamic()[name] $\ln\frac{n}{*}\$ Rxposes the JavaScript

[MimeType](https://developer.mozilla.org/en/docs/Web/API/MimeType) to Kotlin\n \*/\npublic external abstract class MimeType {\n open val type: String\n open val description: String\n open val suffixes: String\n open val enabledPlugin: Plugin $\n\ln\ln^**\n *$ Exposes the JavaScript

[ImageBitmap](https://developer.mozilla.org/en/docs/Web/API/ImageBitmap) to Kotlin\n \*/\npublic external abstract class ImageBitmap : CanvasImageSource, TexImageSource {\n open val width: Int\n open val height: Int $\in$  fun close()\n}\n\npublic external interface ImageBitmapOptions  $\{\n \$  var imageOrientation:

ImageOrientation? /\* = ImageOrientation.NONE \*/\n get() = definedExternally\n set(value) =

definedExternally\n var premultiplyAlpha: PremultiplyAlpha? /\* = PremultiplyAlpha.DEFAULT \*/\n get() = definedExternally $\ln$  set(value) = definedExternally $\ln$  var colorSpaceConversion: ColorSpaceConversion? /\* =  $ColorSpace Conversion.DEFAULT * \wedge n$  get() = definedExternally\n set(value) = definedExternally\n var resizeWidth: Int?\n get() = definedExternally\n set(value) = definedExternally\n var resizeHeight: Int?\n

 $get() = defined Externally \land \text{set}(\text{value}) = defined Externally \land \text{var residue}$  var resizeQuality: ResizeQuality? /\* =

ResizeQuality.LOW \*/\n get() = definedExternally\n set(value) =

definedExternally\n}\n\n@Suppress(\"INVISIBLE\_REFERENCE\",

\"INVISIBLE\_MEMBER\")\n@kotlin.internal.InlineOnly\npublic inline fun

ImageBitmapOptions(imageOrientation: ImageOrientation? = ImageOrientation.NONE, premultiplyAlpha:

PremultiplyAlpha? = PremultiplyAlpha.DEFAULT, colorSpaceConversion: ColorSpaceConversion? =

ColorSpaceConversion.DEFAULT, resizeWidth: Int? = undefined, resizeHeight: Int? = undefined, resizeQuality:

ResizeQuality? = ResizeQuality.LOW): ImageBitmapOptions  $\{\nabla \times \{a\} \cup \{b\} \mid \nabla \times \{c\} \}$   $\in$  [\"\"\"\"\n o[\"imageOrientation\"]

 $=$  imageOrientation\n o[\"premultiplyAlpha\"] = premultiplyAlpha\n o[\"colorSpaceConversion\"] =

colorSpaceConversion\n o[\"resizeWidth\"] = resizeWidth\n o[\"resizeHeight\"] = resizeHeight\n

o[\"resizeQuality\"] = resizeQuality\n return o\n \\n\n/\*\*\n \* Exposes the JavaScript

[MessageEvent](https://developer.mozilla.org/en/docs/Web/API/MessageEvent) to Kotlin\n \*/\npublic external open class MessageEvent(type: String, eventInitDict: MessageEventInit = definedExternally) : Event { $\ln$  open val data: Any?\n open val origin: String\n open val lastEventId: String\n open val source:

UnionMessagePortOrWindowProxy?\n open val ports: Array<out MessagePort>\n fun initMessageEvent(type: String, bubbles: Boolean, cancelable: Boolean, data: Any?, origin: String, lastEventId: String, source:

UnionMessagePortOrWindowProxy?, ports: Array<MessagePort>)\n\n companion object {\n val NONE:

Short\n  $\n\in \mathbb{N}$ \n\npublic external interface MessageEventInit : EventInit  $\n\in \mathbb{N}$  var data: Any? /\* = null \*/\n get()  $=$  definedExternally $\ln$  set(value) = definedExternally $\ln$  var origin: String? /\* =  $\lceil \cdot \rceil$   $\lceil \cdot \rceil$  get() = definedExternally\n set(value) = definedExternally\n var lastEventId: String?  $/* = \T$  \*/\n get() = definedExternally\n set(value) = definedExternally\n var source: UnionMessagePortOrWindowProxy? /\* = null \*/\n get() = definedExternally\n set(value) = definedExternally\n var ports: Array<MessagePort>? /\*  $=$  arrayOf() \*/\n get() = definedExternally\n set(value) =

definedExternally\n}\n\n@Suppress(\"INVISIBLE\_REFERENCE\",

\"INVISIBLE\_MEMBER\")\n@kotlin.internal.InlineOnly\npublic inline fun MessageEventInit(data: Any? = null, origin: String? = \"\", lastEventId: String? = \"\", source: UnionMessagePortOrWindowProxy? = null, ports: Array<MessagePort>? = arrayOf(), bubbles: Boolean? = false, cancelable: Boolean? = false, composed: Boolean? = false): MessageEventInit  $\{\n \$  val  $o = js(\(\{\})\')\n \$  o $[\dagger s\$  = data\n o $[\dagger s\$ o[\"lastEventId\"] = lastEventId\n o[\"source\"] = source\n o[\"ports\"] = ports\n o[\"bubbles\"] = bubbles\n o[\"cancelable\"] = cancelable\n o[\"composed\"] = composed\n return o\n \\n\n/\*\*\n \* Exposes the JavaScript [EventSource](https://developer.mozilla.org/en/docs/Web/API/EventSource) to Kotlin\n \*/\npublic external open class EventSource(url: String, eventSourceInitDict: EventSourceInit = definedExternally) : EventTarget {\n open val url: String\n open val withCredentials: Boolean\n open val readyState: Short\n var onopen: ((Event) -> dynamic)?\n var onmessage: ((MessageEvent) -> dynamic)?\n var onerror: ((Event) -> dynamic)?\n fun  $\text{close}(\mathcal{X})$  companion object  $\{\n \{n \}$  val CONNECTING: Short $\mathcal{X}$  val OPEN: Short $\mathcal{Y}$  val CLOSED: Short\n  $\n\in \mathbb{N}\n$ \n\npublic external interface EventSourceInit  $\n\in \mathbb{N}$  var withCredentials: Boolean? /\* = false \*/\n  $get() = defined Externally \in set(value) = defined Externally \in \mathbb{N} \in @Suppress(\text{'INVISIBLE}^E, \text{EFERENCE}\text{',\dots}$ \"INVISIBLE\_MEMBER\")\n@kotlin.internal.InlineOnly\npublic inline fun EventSourceInit(withCredentials: Boolean? = false): EventSourceInit  $\{\nabla \cdot \mathbf{v}\}\n\in \mathbf{v}$  of \"withCredentials\" = withCredentials\n return o\n}\n\n/\*\*\n \* Exposes the JavaScript [WebSocket](https://developer.mozilla.org/en/docs/Web/API/WebSocket) to Kotlin\n \*/\npublic external open class WebSocket(url: String, protocols: dynamic = definedExternally) : EventTarget {\n open val url: String\n open val readyState: Short\n open val bufferedAmount: Number\n var onopen: ((Event) -> dynamic)?\n var onerror: ((Event) -> dynamic)?\n var onclose: ((Event) -> dynamic)?\n open val extensions: String\n open val protocol: String\n var onmessage: ((MessageEvent) -> dynamic)?\n var binaryType: BinaryType\n fun close(code: Short = definedExternally, reason: String = definedExternally)\n fun send(data: String)\n fun send(data: Blob)\n fun send(data: ArrayBuffer)\n fun send(data: ArrayBufferView)\n\n companion object  ${\n \nu}$ al CONNECTING: Short\n val OPEN: Short\n val CLOSING: Short\n val CLOSED: Short\n }\n\n/\*\*\n \* Exposes the JavaScript [CloseEvent](https://developer.mozilla.org/en/docs/Web/API/CloseEvent) to Kotlin\n \*/\npublic external open class  $CloseEvent(type: String, eventInitDict: CloseEventInit = definedExternally): Event {\n open val was Clean:$ Boolean\n open val code: Short\n open val reason: String\n\n companion object {\n val NONE: Short\n val CAPTURING PHASE: Short\n val AT\_TARGET: Short\n val BUBBLING\_PHASE: Short\n  $\ln\ln\$ npublic external interface CloseEventInit : EventInit  $\ln$  var wasClean: Boolean? /\* = false \*/\n get() = definedExternally\n set(value) = definedExternally\n var code: Short?  $/* = 0$  \*/\n get() = definedExternally\n set(value) = definedExternally\n var reason: String?  $/* = \\\langle \rangle^* \times \rangle$ n get() = definedExternally\n set(value) = definedExternally\n}\n\n@Suppress(\"INVISIBLE\_REFERENCE\", \"INVISIBLE\_MEMBER\")\n@kotlin.internal.InlineOnly\npublic inline fun CloseEventInit(wasClean: Boolean? = false, code: Short? = 0, reason: String? = \"\", bubbles: Boolean? = false, cancelable: Boolean? = false, composed: Boolean? = false): CloseEventInit  $\{\n\$  val  $o = js(\n\text{)}(s)\$ ")\n o $[\n\text{wasClean}\n'] = \text{wasClean}\n$  o $[\n\text{''code}\n'] = \text{code}\n$  $o[\Gamma'] = reason\$ |  $o[\Gamma] = bubbles\$ |  $o[\Gamma'] = oneelable\$ |  $o[\Gamma'] = cancelable\$  of  $o[\Gamma'] = cancelable\$ composed $\n\rightharpoonup$ n return  $o\n\rightharpoonup\n\rightharpoonup\n\rightharpoonup\n\mathbb{N}$ <sup>\*\*</sup> $\mathbb{N}$  \* Exposes the JavaScript

[MessageChannel](https://developer.mozilla.org/en/docs/Web/API/MessageChannel) to Kotlin\n \*/\npublic external open class MessageChannel {\n open val port1: MessagePort\n open val port2: MessagePort\n }\n\n/\*\*\n \* Exposes the JavaScript [MessagePort](https://developer.mozilla.org/en/docs/Web/API/MessagePort) to Kotlin\n \*/\npublic external abstract class MessagePort : EventTarget, UnionMessagePortOrWindowProxy,

UnionMessagePortOrServiceWorker, UnionClientOrMessagePortOrServiceWorker {\n open var onmessage:  $((MessageEvent) \rightarrow dynamic)$ ? fun postMessage(message: Any?, transfer: Array<dynamic> = definedExternally)\n fun start()\n fun close()\n\]\n\n/\*\*\n \* Exposes the JavaScript [BroadcastChannel](https://developer.mozilla.org/en/docs/Web/API/BroadcastChannel) to Kotlin\n \*/\npublic external open class BroadcastChannel(name: String) : EventTarget {\n open val name: String\n var onmessage:  $((MessageEvent) > dynamic)$ ? $\in$  fun postMessage(message: Any?) $\in$  fun close() $\in$ } $\in$   $\in$  Exposes the JavaScript [WorkerGlobalScope](https://developer.mozilla.org/en/docs/Web/API/WorkerGlobalScope) to Kotlin\n \*/\npublic external abstract class WorkerGlobalScope : EventTarget, WindowOrWorkerGlobalScope, GlobalPerformance {\n open val self: WorkerGlobalScope\n open val location: WorkerLocation\n open val navigator: WorkerNavigator\n open var onerror: ((dynamic, String, Int, Int, Any?) -> dynamic)?\n open var onlanguagechange: ((Event) -> dynamic)?\n open var onoffline: ((Event) -> dynamic)?\n open var ononline:  $((Event) \rightarrow dynamic)$ ? $\ln$  open var onrejectionhandled:  $((Event) \rightarrow dynamic)$ ? $\ln$  open var onunhandledrejection: ((PromiseRejectionEvent) -> dynamic)? $\ln$  fun importScripts(vararg urls: String) $\ln\ln\pi$ \*\n \* Exposes the JavaScript

[DedicatedWorkerGlobalScope](https://developer.mozilla.org/en/docs/Web/API/DedicatedWorkerGlobalScope) to Kotlin\n \*/\npublic external abstract class DedicatedWorkerGlobalScope : WorkerGlobalScope {\n open var onmessage: ((MessageEvent) -> dynamic)?\n fun postMessage(message: Any?, transfer: Array<dynamic> = definedExternally) $\in$  fun close() $\n\ln\ln(*\sqrt{*}$  Exposes the JavaScript

[SharedWorkerGlobalScope](https://developer.mozilla.org/en/docs/Web/API/SharedWorkerGlobalScope) to Kotlin\n \*/\npublic external abstract class SharedWorkerGlobalScope : WorkerGlobalScope {\n open val name: String\n open val applicationCache: ApplicationCache\n open var onconnect: ((Event) -> dynamic)?\n fun close()\n}\n\n/\*\*\n \* Exposes the JavaScript

[AbstractWorker](https://developer.mozilla.org/en/docs/Web/API/AbstractWorker) to Kotlin\n \*/\npublic external interface AbstractWorker  ${\n \alpha \in \Gamma}$  var onerror: ((Event) -> dynamic)?\n get() = definedExternally\n set(value)  $=$  definedExternally\n}\n\n/\*\*\n \* Exposes the JavaScript

[Worker](https://developer.mozilla.org/en/docs/Web/API/Worker) to Kotlin\n \*/\npublic external open class Worker(scriptURL: String, options: WorkerOptions = definedExternally) : EventTarget, AbstractWorker {\n var onmessage: ((MessageEvent) -> dynamic)?\n override var onerror: ((Event) -> dynamic)?\n fun terminate()\n fun postMessage(message: Any?, transfer: Array<dynamic> = definedExternally)\n}\n\npublic external interface WorkerOptions  ${\n \mu \}$  var type: WorkerType? /\* = WorkerType.CLASSIC \*/\n get() = definedExternally\n set(value) = definedExternally\n var credentials: RequestCredentials? /\* = RequestCredentials. OMIT \*/\n  $get() = defined Externally\night$  set(value) = definedExternally\n \\n\n@Suppress(\"INVISIBLE\_REFERENCE\",  $\Upsilon$  INVISIBLE\_MEMBER $\Upsilon$ )\n@kotlin.internal.InlineOnly\npublic inline fun WorkerOptions(type: WorkerType? = WorkerType.CLASSIC, credentials: RequestCredentials? = RequestCredentials.OMIT): WorkerOptions  $\{\n\$  val o  $=$  js(\"({})\")\n o[\"type\"] = type\n o[\"credentials\"] = credentials\n return o\n}\n\n/\*\*\n \* Exposes the JavaScript [SharedWorker](https://developer.mozilla.org/en/docs/Web/API/SharedWorker) to Kotlin\n \*/\npublic external open class SharedWorker(scriptURL: String, name: String = definedExternally, options: WorkerOptions = definedExternally) : EventTarget, AbstractWorker {\n open val port: MessagePort\n override var onerror:  $((Event)$  -> dynamic)?\n}\n\n/\*\*\n \* Exposes the JavaScript

[NavigatorConcurrentHardware](https://developer.mozilla.org/en/docs/Web/API/NavigatorConcurrentHardware) to Kotlin $n * \n\rightharpoonup$ npublic external interface NavigatorConcurrentHardware  $\n\rightharpoonup$  val hardwareConcurrency: Number $\ln\ln\frac{**\ln x}{\text{Exposes}}$  the JavaScript

[WorkerNavigator](https://developer.mozilla.org/en/docs/Web/API/WorkerNavigator) to Kotlin\n \*/\npublic external abstract class WorkerNavigator : NavigatorID, NavigatorLanguage, NavigatorOnLine, NavigatorConcurrentHardware  $\{\n\rangle$  open val serviceWorker: ServiceWorkerContainer $\ln\{\ln\}$ <sup>\*\*</sup>\n \* Exposes the JavaScript [WorkerLocation](https://developer.mozilla.org/en/docs/Web/API/WorkerLocation) to Kotlin\n \*/\npublic external abstract class WorkerLocation  $\{\n\}$  open val href: String\n open val origin: String\n open val protocol: String\n open val host: String\n open val hostname: String\n open val port: String\n open val
pathname: String\n open val search: String\n open val hash: String\n\n\n/\*\*\n \* Exposes the JavaScript [Storage](https://developer.mozilla.org/en/docs/Web/API/Storage) to Kotlin\n \*/\npublic external abstract class Storage  $\{\n\}$  open val length: Int $\in$  fun key(index: Int): String? $\in$  fun removeItem(key: String) $\in$  fun clear() $\in$ fun getItem(key: String): String?\n fun setItem(key: String, value:

String)\n}\n\n@Suppress(\"INVISIBLE\_REFERENCE\",

\"INVISIBLE\_MEMBER\")\n@kotlin.internal.InlineOnly\npublic inline operator fun Storage.get(key: String):  $String? = asDynamic()$ [key]\n\n@Suppress(\"INVISIBLE\_REFERENCE\",

\"INVISIBLE\_MEMBER\")\n@kotlin.internal.InlineOnly\npublic inline operator fun Storage.set(key: String, value: String) { asDynamic()[key] = value  $|\n\ln|^* \n \in \mathbb{Z}$  Exposes the JavaScript

[WindowSessionStorage](https://developer.mozilla.org/en/docs/Web/API/WindowSessionStorage) to Kotlin\n \*/\npublic external interface WindowSessionStorage {\n val sessionStorage: Storage\n}\n\n/\*\*\n \* Exposes the JavaScript [WindowLocalStorage](https://developer.mozilla.org/en/docs/Web/API/WindowLocalStorage) to Kotlin\n \*/\npublic external interface WindowLocalStorage  $\{\n \$  val localStorage: Storage\n}\n\n/\*\*\n \* Exposes the JavaScript [StorageEvent](https://developer.mozilla.org/en/docs/Web/API/StorageEvent) to Kotlin\n \*/\npublic external open class StorageEvent(type: String, eventInitDict: StorageEventInit = definedExternally) : Event {\n open val key: String?\n open val oldValue: String?\n open val newValue: String?\n open val url: String\n open val storageArea: Storage?\n\n companion object {\n val NONE: Short\n val CAPTURING\_PHASE: Short\n val AT\_TARGET: Short\n val BUBBLING\_PHASE: Short\n  $\ln{\n\rho}$ \n\npublic external interface StorageEventInit : EventInit {\n var key: String? /\* = null \*/\n get() = definedExternally\n set(value) = definedExternally\n var oldValue: String? /\* = null \*/\n get() = definedExternally\n set(value) = definedExternally\n var newValue: String?  $/* = null$  \*/\n get() = definedExternally\n set(value) = definedExternally\n var url: String? /\* = \"\" \*/\n get() = definedExternally\n set(value) = definedExternally\n var storageArea: Storage? /\* = null \*/\n get() = definedExternally\n set(value) = definedExternally\n}\n\n@Suppress(\"INVISIBLE\_REFERENCE\",

\"INVISIBLE\_MEMBER\")\n@kotlin.internal.InlineOnly\npublic inline fun StorageEventInit(key: String? = null, oldValue: String? = null, newValue: String? = null, url: String? = \"\", storageArea: Storage? = null, bubbles: Boolean? = false, cancelable: Boolean? = false, composed: Boolean? = false): StorageEventInit  $\{\n\$ n val o =  $j\sin(\frac{1}{2})\sin(\frac{1}{2})\sin(\frac{1}{2}e^{-\frac{1}{2}e^{-\frac{1}{2}}\cos(\frac{1}{2}e^{-\frac{1}{2}})}{e^{-\frac{1}{2}e^{-\frac{1}{2}}\cos(\frac{1}{2}e^{-\frac{1}{2}})}})$  of  $\frac{n}{\cos(\frac{1}{2}e^{-\frac{1}{2}e^{-\frac{1}{2}}\cos(\frac{1}{2}e^{-\frac{1}{2}e^{-\frac{1}{2}}\cos(\frac{1}{2}e^{-\frac{1}{2}e^{-\frac{1}{2}}\cos(\frac{1}{2}e^{-\frac{1}{2}e^{-\frac{1}{$ url $\ln$  o[\"storageArea $\ln$ "] = storageArea $\ln$  o[\"bubbles\"] = bubbles $\ln$  o[\"cancelable\"] = cancelable $\ln$  $o[\text{composed}'] = \text{commoted} \nvert \rho \rho \$ |\"composed\n return o\n \\n\npublic external abstract class HTMLAppletElement : HTMLElement {\n open var align: String\n open var alt: String\n open var archive: String\n open var code: String\n open var codeBase: String\n open var height: String\n open var hspace: Int\n open var name: String\n open var \_object: String\n open var vspace: Int\n open var width: String\n\n companion object {\n val ELEMENT\_NODE: Short\n val ATTRIBUTE\_NODE: Short\n val TEXT\_NODE: Short\n val CDATA\_SECTION\_NODE: Short\n val ENTITY\_REFERENCE\_NODE: Short\n val ENTITY\_NODE: Short\n val PROCESSING\_INSTRUCTION\_NODE: Short\n val COMMENT\_NODE: Short\n val DOCUMENT\_NODE: Short\n val DOCUMENT\_TYPE\_NODE: Short\n val DOCUMENT\_FRAGMENT\_NODE: Short\n val NOTATION\_NODE: Short\n val DOCUMENT\_POSITION\_DISCONNECTED: Short\n val DOCUMENT\_POSITION\_PRECEDING: Short\n

val DOCUMENT\_POSITION\_FOLLOWING: Short\n val DOCUMENT\_POSITION\_CONTAINS: Short\n val DOCUMENT\_POSITION\_CONTAINED\_BY: Short\n val

DOCUMENT\_POSITION\_IMPLEMENTATION\_SPECIFIC: Short\n  $\ln\ln\pi$ \*\n \* Exposes the JavaScript[HTMLMarqueeElement](https://developer.mozilla.org/en/docs/Web/API/HTMLMarqueeElement) to Kotlin\n \*/\npublic external abstract class HTMLMarqueeElement : HTMLElement {\n open var behavior: String\n open var bgColor: String\n open var direction: String\n open var height: String\n open var hspace: Int\n open var loop: Int\n open var scrollAmount: Int\n open var scrollDelay: Int\n open var trueSpeed: Boolean\n open var vspace: Int\n open var width: String\n open var onbounce: ((Event) -> dynamic)?\n open var onfinish: ((Event)  $\rightarrow$  dynamic)?\n open var onstart: ((Event) -> dynamic)?\n fun start()\n fun stop()\n\n companion object {\n

val ELEMENT\_NODE: Short\n val ATTRIBUTE\_NODE: Short\n val TEXT\_NODE: Short\n val CDATA\_SECTION\_NODE: Short\n val ENTITY\_REFERENCE\_NODE: Short\n val ENTITY\_NODE: Short\n val PROCESSING\_INSTRUCTION\_NODE: Short\n val COMMENT\_NODE: Short\n val DOCUMENT\_NODE: Short\n val DOCUMENT\_TYPE\_NODE: Short\n val DOCUMENT\_FRAGMENT\_NODE: Short\n val NOTATION\_NODE: Short\n val DOCUMENT\_POSITION\_DISCONNECTED: Short\n val DOCUMENT\_POSITION\_PRECEDING: Short\n val DOCUMENT\_POSITION\_FOLLOWING: Short\n val DOCUMENT\_POSITION\_CONTAINS: Short\n

val DOCUMENT\_POSITION\_CONTAINED\_BY: Short\n val

DOCUMENT\_POSITION\_IMPLEMENTATION\_SPECIFIC: Short\n }\n\n/\*\*\n \* Exposes the JavaScript [HTMLFrameSetElement](https://developer.mozilla.org/en/docs/Web/API/HTMLFrameSetElement) to Kotlin\n \*/\npublic external abstract class HTMLFrameSetElement : HTMLElement, WindowEventHandlers {\n open var cols: String\n open var rows: String\n\n companion object {\n val ELEMENT\_NODE: Short\n val ATTRIBUTE\_NODE: Short\n val TEXT\_NODE: Short\n val CDATA\_SECTION\_NODE: Short\n val ENTITY\_REFERENCE\_NODE: Short\n val ENTITY\_NODE: Short\n val PROCESSING\_INSTRUCTION\_NODE: Short\n val COMMENT\_NODE: Short\n val DOCUMENT\_NODE: Short\n val DOCUMENT\_TYPE\_NODE: Short\n val

DOCUMENT\_FRAGMENT\_NODE: Short\n val NOTATION\_NODE: Short\n val

DOCUMENT\_POSITION\_DISCONNECTED: Short\n val DOCUMENT\_POSITION\_PRECEDING: Short\n val DOCUMENT\_POSITION\_FOLLOWING: Short\n val DOCUMENT\_POSITION\_CONTAINS: Short\n val DOCUMENT\_POSITION\_CONTAINED\_BY: Short\n val

DOCUMENT\_POSITION\_IMPLEMENTATION\_SPECIFIC: Short\n }\n}\n\npublic external abstract class HTMLFrameElement : HTMLElement {\n open var name: String\n open var scrolling: String\n open var src: String\n open var frameBorder: String\n open var longDesc: String\n open var noResize: Boolean\n open val contentDocument: Document?\n open val contentWindow: Window?\n open var marginHeight: String\n open var marginWidth: String\n\n companion object  $\{\n \$  val ELEMENT\_NODE: Short\n val ATTRIBUTE\_NODE: Short\n val TEXT\_NODE: Short\n val CDATA\_SECTION\_NODE: Short\n val ENTITY\_REFERENCE\_NODE: Short\n val ENTITY\_NODE: Short\n val PROCESSING\_INSTRUCTION\_NODE: Short\n val COMMENT\_NODE: Short\n val DOCUMENT\_NODE: Short\n val DOCUMENT\_TYPE\_NODE: Short\n val DOCUMENT\_FRAGMENT\_NODE: Short\n val NOTATION\_NODE: Short\n val DOCUMENT\_POSITION\_DISCONNECTED: Short\n val DOCUMENT\_POSITION\_PRECEDING: Short\n

val DOCUMENT\_POSITION\_FOLLOWING: Short\n val DOCUMENT\_POSITION\_CONTAINS: Short\n

val DOCUMENT\_POSITION\_CONTAINED\_BY: Short\n val DOCUMENT\_POSITION\_IMPLEMENTATION\_SPECIFIC: Short\n }\n}\n\npublic external abstract class HTMLDirectoryElement : HTMLElement  $\{\n\$  open var compact: Boolean $\n\$ n companion object  $\{\n\}$  val ELEMENT\_NODE: Short\n val ATTRIBUTE\_NODE: Short\n val TEXT\_NODE: Short\n val CDATA\_SECTION\_NODE: Short\n val ENTITY\_REFERENCE\_NODE: Short\n val ENTITY\_NODE: Short\n val PROCESSING\_INSTRUCTION\_NODE: Short\n val COMMENT\_NODE: Short\n val DOCUMENT\_NODE: Short\n val DOCUMENT\_TYPE\_NODE: Short\n val DOCUMENT\_FRAGMENT\_NODE: Short\n val NOTATION\_NODE: Short\n val DOCUMENT\_POSITION\_DISCONNECTED: Short\n val DOCUMENT\_POSITION\_PRECEDING: Short\n

val DOCUMENT\_POSITION\_FOLLOWING: Short\n val DOCUMENT\_POSITION\_CONTAINS: Short\n val DOCUMENT\_POSITION\_CONTAINED\_BY: Short\n val

DOCUMENT\_POSITION\_IMPLEMENTATION\_SPECIFIC: Short\n }\n }\n\n/\*\*\n \* Exposes the JavaScript [HTMLFontElement](https://developer.mozilla.org/en/docs/Web/API/HTMLFontElement) to Kotlin\n \*/\npublic external abstract class HTMLFontElement : HTMLElement  ${\n \alpha$  open var color: String\n open var face: String\n open var size: String\n\n companion object  $\{\n\$  val ELEMENT\_NODE: Short\n val ATTRIBUTE\_NODE: Short\n val TEXT\_NODE: Short\n val CDATA\_SECTION\_NODE: Short\n val ENTITY\_REFERENCE\_NODE: Short\n val ENTITY\_NODE: Short\n val PROCESSING\_INSTRUCTION\_NODE: Short\n val COMMENT\_NODE: Short\n val DOCUMENT\_NODE: Short\n val DOCUMENT\_TYPE\_NODE: Short\n val DOCUMENT\_FRAGMENT\_NODE: Short\n val NOTATION\_NODE: Short\n val DOCUMENT\_POSITION\_DISCONNECTED: Short\n val DOCUMENT\_POSITION\_PRECEDING: Short\n val DOCUMENT\_POSITION\_FOLLOWING: Short\n val DOCUMENT\_POSITION\_CONTAINS: Short\n

val DOCUMENT\_POSITION\_CONTAINED\_BY: Short\n val

DOCUMENT\_POSITION\_IMPLEMENTATION\_SPECIFIC: Short\n }\n}\n\npublic external interface External  ${\n \mu \ AddSearchProvide()n \mu IsSearchProviderInstalled()n}{\n \mu \ det{c} termal interface EventInit {\n$ var bubbles: Boolean? /\* = false \*/\n get() = definedExternally\n set(value) = definedExternally\n var cancelable: Boolean? /\* = false \*/\n get() = definedExternally\n set(value) = definedExternally\n var composed: Boolean? /\* = false \*/\n get() = definedExternally\n set(value) = definedExternally\n}\n\n@Suppress(\"INVISIBLE\_REFERENCE\",

\"INVISIBLE\_MEMBER\")\n@kotlin.internal.InlineOnly\npublic inline fun EventInit(bubbles: Boolean? = false, cancelable: Boolean? = false, composed: Boolean? = false): EventInit  $\{\n\$  val  $o = j\frac{\langle \langle \{ \} \rangle \rangle}{\n\}$  o $[\n\langle \langle \{ \} \rangle \rangle \rangle$  of  $\langle \langle \{ \} \rangle \rangle$ bubbles\n o[\"cancelable\"] = cancelable\n o[\"composed\"] = composed\n return  $o\ln {\ln\pi}$ \*\n \* Exposes the JavaScript [CustomEvent](https://developer.mozilla.org/en/docs/Web/API/CustomEvent) to Kotlin\n \*/\npublic external open class CustomEvent(type: String, eventInitDict: CustomEventInit = definedExternally) : Event {\n open val detail: Any?\n fun initCustomEvent(type: String, bubbles: Boolean, cancelable: Boolean, detail: Any?)\n\n companion object {\n val NONE: Short\n val CAPTURING\_PHASE: Short\n val AT\_TARGET: Short\n val BUBBLING\_PHASE: Short\n  $\n\n\in$  {\n}\npublic external interface CustomEventInit : EventInit  ${\n \varphi$  var detail: Any? /\* = null \*/\n get() = definedExternally\n set(value) = definedExternally\n}\n\n@Suppress(\"INVISIBLE\_REFERENCE\",

\"INVISIBLE\_MEMBER\")\n@kotlin.internal.InlineOnly\npublic inline fun CustomEventInit(detail: Any? = null, bubbles: Boolean? = false, cancelable: Boolean? = false, composed: Boolean? = false): CustomEventInit {\n val o  $=$  js(\"({})\")\n o[\"detail\"] = detail\n o[\"bubbles\"] = bubbles\n o[\"cancelable\"] = cancelable\n o[\"composed\"] = composed\n return o\n}\n\npublic external interface EventListenerOptions {\n var capture: Boolean? /\* = false \*/\n get() = definedExternally\n set(value) = definedExternally\n}\n\n@Suppress(\"INVISIBLE\_REFERENCE\",

\"INVISIBLE\_MEMBER\")\n@kotlin.internal.InlineOnly\npublic inline fun EventListenerOptions(capture: Boolean? = false): EventListenerOptions  $\{\nabla \cdot \mathbf{v} = \nabla \cdot \mathbf{v} \cdot \nabla \cdot \mathbf{v}\}\n\$  of  $\mathbf{v} = \nabla \cdot \mathbf{v} \cdot \nabla \cdot \mathbf{v}$  return o\n}\n\npublic external interface AddEventListenerOptions : EventListenerOptions {\n var passive: Boolean? /\* = false  $*\wedge$ n get() = definedExternally $\wedge$ n set(value) = definedExternally $\wedge$ n var once: Boolean? /\* = false \*/\n

 $get() = defined Externally\nightharpoonup set(value) = defined Externally\nightharpoonup\nightharpoonup\nighth$ \"INVISIBLE\_MEMBER\")\n@kotlin.internal.InlineOnly\npublic inline fun AddEventListenerOptions(passive: Boolean? = false, once: Boolean? = false, capture: Boolean? = false): AddEventListenerOptions  $\n\$ n val o =  $j\sin(\{\{\})\}\$ n o[\"passive\"] = passive\n o[\"once\"] = once\n o[\"capture\"] = capture\n return o\n \\n\npublic external interface NonElementParentNode  $\{\n\$  fun getElementById(elementId: String): Element?\n}\n\n/\*\*\n \* Exposes the JavaScript

[DocumentOrShadowRoot](https://developer.mozilla.org/en/docs/Web/API/DocumentOrShadowRoot) to Kotlin\n \*/\npublic external interface DocumentOrShadowRoot  $\{\nabla$  val fullscreenElement: Element?\n get() = definedExternally\n  $\ln\frac{**\n}{x}$  Exposes the JavaScript

[ParentNode](https://developer.mozilla.org/en/docs/Web/API/ParentNode) to Kotlin\n \*/\npublic external interface ParentNode  $\{\n\$  val children: HTMLCollection $\n\$  val firstElementChild: Element? $\n\$  get() = definedExternally\n val lastElementChild: Element?\n get() = definedExternally\n val childElementCount: Int\n fun prepend(vararg nodes: dynamic)\n fun append(vararg nodes: dynamic)\n fun querySelector(selectors: String): Element?\n fun querySelectorAll(selectors: String): NodeList\n\\n\n/\*\*\n \* Exposes the JavaScript [NonDocumentTypeChildNode](https://developer.mozilla.org/en/docs/Web/API/NonDocumentTypeChildNode) to

Kotlin\n \*/\npublic external interface NonDocumentTypeChildNode {\n val previousElementSibling: Element?\n

 $get() = defined Externally \nvert$  val nextElementSibling: Element?\n get() = definedExternally\n\n/\*\*\n \* Exposes the JavaScript [ChildNode](https://developer.mozilla.org/en/docs/Web/API/ChildNode) to Kotlin\n \*/\npublic external interface ChildNode {\n fun before(vararg nodes: dynamic)\n fun after(vararg nodes: dynamic)\n fun replaceWith(vararg nodes: dynamic)\n fun remove()\n}\n\n/\*\*\n \* Exposes the JavaScript [Slotable](https://developer.mozilla.org/en/docs/Web/API/Slotable) to Kotlin\n \*/\npublic external interface Slotable  ${\n \nu a s}$  val assignedSlot: HTMLSlotElement?\n get() = definedExternally\n $\n \nu^{**}\n$  \* Exposes the JavaScript [NodeList](https://developer.mozilla.org/en/docs/Web/API/NodeList) to Kotlin\n \*/\npublic external abstract class NodeList : ItemArrayLike<Node> {\n override fun item(index: Int):

Node?\n}\n\n@Suppress(\"INVISIBLE\_REFERENCE\",

\"INVISIBLE\_MEMBER\")\n@kotlin.internal.InlineOnly\npublic inline operator fun NodeList.get(index: Int): Node? = asDynamic()[index] $\ln\frac{x*\n}{x^*}$  Exposes the JavaScript

[HTMLCollection](https://developer.mozilla.org/en/docs/Web/API/HTMLCollection) to Kotlin\n \*/\npublic external abstract class HTMLCollection : ItemArrayLike<Element>, UnionElementOrHTMLCollection {\n override fun item(index: Int): Element?\n fun namedItem(name: String):

Element?\n}\n\n@Suppress(\"INVISIBLE\_REFERENCE\",

\"INVISIBLE\_MEMBER\")\n@kotlin.internal.InlineOnly\npublic inline operator fun HTMLCollection.get(index: Int): Element? = asDynamic()[index]\n\n@Suppress(\"INVISIBLE\_REFERENCE\",

\"INVISIBLE\_MEMBER\")\n@kotlin.internal.InlineOnly\npublic inline operator fun HTMLCollection.get(name: String): Element? = asDynamic()[name] $\ln\frac{n}{*}\$  Exposes the JavaScript

[MutationObserver](https://developer.mozilla.org/en/docs/Web/API/MutationObserver) to Kotlin\n \*/\npublic external open class MutationObserver(callback: (Array<MutationRecord>, MutationObserver) -> Unit) {\n fun observe(target: Node, options: MutationObserverInit = definedExternally)\n fun disconnect()\n fun takeRecords(): Array<MutationRecord> $\n\ln\ln x^* \neq$  Exposes the JavaScript

[MutationObserverInit](https://developer.mozilla.org/en/docs/Web/API/MutationObserverInit) to Kotlin\n \*/\npublic external interface MutationObserverInit  $\{\n\$  var childList: Boolean? /\* = false \*/\n get() =

definedExternally $\ln$  set(value) = definedExternally $\ln$  var attributes: Boolean? $\ln$  get() = definedExternally $\in$  set(value) = definedExternally $\in$  var characterData: Boolean? $\in$  get() = definedExternally\n set(value) = definedExternally\n var subtree: Boolean? /\* = false \*/\n get() = definedExternally $\ln$  set(value) = definedExternally $\ln$  var attributeOldValue: Boolean? $\ln$  get() = definedExternally\n set(value) = definedExternally\n var characterDataOldValue: Boolean?\n get() = definedExternally $\ln$  set(value) = definedExternally $\ln$  var attributeFilter: Array<String>? $\ln$  get() =

definedExternally\n set(value) = definedExternally\n\n\n@Suppress(\"INVISIBLE\_REFERENCE\", \"INVISIBLE\_MEMBER\")\n@kotlin.internal.InlineOnly\npublic inline fun MutationObserverInit(childList: Boolean? = false, attributes: Boolean? = undefined, characterData: Boolean? = undefined, subtree: Boolean? = false, attributeOldValue: Boolean? = undefined, characterDataOldValue: Boolean? = undefined, attributeFilter: Array<String>? = undefined): MutationObserverInit  $\{\nabla \cdot \mathbf{v}\| = \nabla \cdot \nabla \cdot \mathbf{v}\$ o[\"attributes\"] = attributes\n o[\"characterData\"] = characterData\n o[\"subtree\"] = subtree\n o[\"attributeOldValue\"] = attributeOldValue\n o[\"characterDataOldValue\"] = characterDataOldValue\n o[\"attributeFilter\"] = attributeFilter\n return o\n \\n\n/\*\*\n \* Exposes the JavaScript [MutationRecord](https://developer.mozilla.org/en/docs/Web/API/MutationRecord) to Kotlin\n \*/\npublic external abstract class MutationRecord  $\ln$  open val type: String\n open val target: Node\n open val addedNodes: NodeList\n open val removedNodes: NodeList\n open val previousSibling: Node?\n open val nextSibling: Node?\n open val attributeName: String?\n open val attributeNamespace: String?\n open val oldValue: String?\n}\n\n/\*\*\n \* Exposes the JavaScript [Node](https://developer.mozilla.org/en/docs/Web/API/Node) to Kotlin\n \*/\npublic external abstract class Node : EventTarget  $\{\n\$  open val nodeType: Short\n open val nodeName: String\n open val baseURI: String\n open val isConnected: Boolean\n open val ownerDocument: Document?\n open val parentNode: Node?\n open val parentElement: Element?\n open val childNodes:

NodeList\n open val firstChild: Node?\n open val lastChild: Node?\n open val previousSibling: Node?\n open val nextSibling: Node?\n open var nodeValue: String?\n open var textContent: String?\n fun getRootNode(options: GetRootNodeOptions = definedExternally): Node\n fun hasChildNodes(): Boolean\n fun normalize()\n fun cloneNode(deep: Boolean = definedExternally): Node\n fun isEqualNode(otherNode: Node?): Boolean\n fun isSameNode(otherNode: Node?): Boolean\n fun compareDocumentPosition(other: Node): Short\n fun contains(other: Node?): Boolean\n fun lookupPrefix(namespace: String?): String?\n fun lookupNamespaceURI(prefix: String?): String?\n fun isDefaultNamespace(namespace: String?): Boolean\n fun insertBefore(node: Node, child: Node?): Node\n fun appendChild(node: Node): Node\n fun replaceChild(node: Node, child: Node): Node\n fun removeChild(child: Node): Node\n\n companion object {\n val ELEMENT\_NODE: Short\n val ATTRIBUTE\_NODE: Short\n val TEXT\_NODE: Short\n val CDATA\_SECTION\_NODE: Short\n val ENTITY\_REFERENCE\_NODE: Short\n val ENTITY\_NODE: Short\n val PROCESSING\_INSTRUCTION\_NODE: Short\n val COMMENT\_NODE: Short\n val DOCUMENT\_NODE: Short\n val DOCUMENT\_TYPE\_NODE: Short\n val DOCUMENT\_FRAGMENT\_NODE: Short\n val NOTATION\_NODE: Short\n val

DOCUMENT\_POSITION\_DISCONNECTED: Short\n val DOCUMENT\_POSITION\_PRECEDING: Short\n val DOCUMENT\_POSITION\_FOLLOWING: Short\n val DOCUMENT\_POSITION\_CONTAINS: Short\n val DOCUMENT\_POSITION\_CONTAINED\_BY: Short\n val

DOCUMENT\_POSITION\_IMPLEMENTATION\_SPECIFIC: Short\n  $\n\n\n\n\n\nonumber$ GetRootNodeOptions  $\{\n\$  var composed: Boolean? /\* = false \*/\n get() = definedExternally\n set(value) = definedExternally\n}\n\n@Suppress(\"INVISIBLE\_REFERENCE\",

\"INVISIBLE\_MEMBER\")\n@kotlin.internal.InlineOnly\npublic inline fun GetRootNodeOptions(composed: Boolean? = false): GetRootNodeOptions  $\{\n \$  val  $o = j\frac{\langle \langle \{ \} \rangle \rangle}{n}$  o $[\forall \text{composed}\] = \text{composed}\$  return o\n}\n\n/\*\*\n \* Exposes the JavaScript [Document](https://developer.mozilla.org/en/docs/Web/API/Document) to Kotlin\n \*/\npublic external open class Document : Node, GlobalEventHandlers,

DocumentAndElementEventHandlers, NonElementParentNode, DocumentOrShadowRoot, ParentNode, GeometryUtils  $\{\n\rangle$  open val implementation: DOMImplementation $\n\rangle$  open val URL: String $\n\rangle$  open val documentURI: String\n open val origin: String\n open val compatMode: String\n open val characterSet: String\n open val charset: String\n open val inputEncoding: String\n open val contentType: String\n open val doctype: DocumentType?\n open val documentElement: Element?\n open val location: Location?\n var domain: String\n open val referrer: String\n var cookie: String\n open val lastModified: String\n open val readyState: DocumentReadyState\n var title: String\n var dir: String\n var body: HTMLElement?\n open val head: HTMLHeadElement?\n open val images: HTMLCollection\n open val embeds: HTMLCollection\n open val plugins: HTMLCollection\n open val links: HTMLCollection\n open val forms: HTMLCollection\n open val scripts: HTMLCollection\n open val currentScript: HTMLOrSVGScriptElement?\n open val defaultView: Window?\n open val activeElement: Element?\n var designMode: String\n var onreadystatechange: ((Event) -> dynamic)?\n var fgColor: String\n var linkColor: String\n var vlinkColor: String\n var alinkColor: String\n var bgColor: String\n open val anchors: HTMLCollection\n open val applets: HTMLCollection\n open val all: HTMLAllCollection\n open val scrollingElement: Element?\n open val styleSheets: StyleSheetList\n open val rootElement: SVGSVGElement?\n open val fullscreenEnabled: Boolean\n open val fullscreen: Boolean\n var onfullscreenchange: ((Event) -> dynamic)?\n var onfullscreenerror: ((Event) -> dynamic)?\n override var onabort: ((Event) -> dynamic)?\n override var onblur: ((FocusEvent) -> dynamic)?\n override var oncancel:  $((Event) \rightarrow dynamic)$ ?\n override var oncanplay:  $((Event) \rightarrow dynamic)$ ?\n override var oncanplaythrough: ((Event) -> dynamic)?\n override var onchange: ((Event) -> dynamic)?\n override var onclick: ((MouseEvent) -> dynamic)?\n override var onclose: ((Event) -> dynamic)?\n override var oncontextmenu: ((MouseEvent) -> dynamic)?\n override var oncuechange: ((Event) -> dynamic)?\n override var ondblclick: ((MouseEvent) -> dynamic)?\n override var ondrag: ((DragEvent) -> dynamic)?\n override var ondragend: ((DragEvent) -> dynamic)?\n override var ondragenter: ((DragEvent) -> dynamic)?\n override var ondragexit: ((DragEvent) -> dynamic)?\n override var ondragleave: ((DragEvent) -> dynamic)?\n override var ondragover: ((DragEvent) ->

dynamic)?\n override var ondragstart: ((DragEvent) -> dynamic)?\n override var ondrop: ((DragEvent) -> dynamic)?\n override var ondurationchange: ((Event) -> dynamic)?\n override var onemptied: ((Event) -> dynamic)?\n override var onended: ((Event) -> dynamic)?\n override var onerror: ((dynamic, String, Int, Int, Any?) -> dynamic)?\n override var onfocus: ((FocusEvent) -> dynamic)?\n override var oninput: ((InputEvent) -> dynamic)?\n override var oninvalid: ((Event) -> dynamic)?\n override var onkeydown: ((KeyboardEvent) -> dynamic)?\n override var onkeypress: ((KeyboardEvent) -> dynamic)?\n override var onkeyup: ((KeyboardEvent) -> dynamic)?\n override var onload: ((Event) -> dynamic)?\n override var onloadeddata: ((Event) -> dynamic)?\n override var onloadedmetadata: ((Event) -> dynamic)?\n override var onloadend: ((Event) -> dynamic)?\n override var onloadstart: ((ProgressEvent) -> dynamic)?\n override var onmousedown: ((MouseEvent) -> dynamic)?\n override var onmouseenter: ((MouseEvent) -> dynamic)?\n override var onmouseleave: ((MouseEvent) -> dynamic)?\n override var onmousemove: ((MouseEvent) -> dynamic)?\n override var onmouseout: ((MouseEvent) -> dynamic)?\n override var onmouseover: ((MouseEvent) -> dynamic)?\n override var onmouseup: ((MouseEvent) -> dynamic)?\n override var onwheel: ((WheelEvent) -> dynamic)?\n override var onpause: ((Event) -> dynamic)?\n override var onplay: ((Event) -> dynamic)?\n override var onplaying: ((Event) -> dynamic)?\n override var onprogress: ((ProgressEvent) -> dynamic)?\n override var onratechange: ((Event) -> dynamic)?\n override var onreset: ((Event) -> dynamic)?\n override var onresize: ((Event) -> dynamic)?\n override var onscroll: ((Event) -> dynamic)?\n override var onseeked: ((Event) -> dynamic)?\n override var onseeking: ((Event) -> dynamic)?\n override var onselect: ((Event) -> dynamic)?\n override var onshow: ((Event) -> dynamic)?\n override var onstalled: ((Event) -> dynamic)?\n override var onsubmit: ((Event) -> dynamic)?\n override var onsuspend: ((Event) -> dynamic)?\n override var ontimeupdate: ((Event) -> dynamic)?\n override var ontoggle: ((Event) -> dynamic)?\n override var onvolumechange: ((Event) -> dynamic)?\n override var onwaiting: ((Event) -> dynamic)?\n override var ongotpointercapture: ((PointerEvent) -> dynamic)?\n override var onlostpointercapture: ((PointerEvent) -> dynamic)?\n override var onpointerdown: ((PointerEvent) -> dynamic)?\n override var onpointermove: ((PointerEvent) -> dynamic)?\n override var onpointerup: ((PointerEvent) -> dynamic)?\n override var onpointercancel: ((PointerEvent) -> dynamic)?\n override var onpointerover: ((PointerEvent) -> dynamic)?\n override var onpointerout: ((PointerEvent) -> dynamic)?\n override var onpointerenter: ((PointerEvent) -> dynamic)?\n override var onpointerleave: ((PointerEvent) -> dynamic)?\n override var oncopy: ((ClipboardEvent) -> dynamic)?\n override var oncut: ((ClipboardEvent) -> dynamic)?\n override var onpaste: ((ClipboardEvent) -> dynamic)?\n override val fullscreenElement: Element?\n override val children: HTMLCollection\n override val firstElementChild: Element?\n override val lastElementChild: Element?\n override val childElementCount: Int\n fun getElementsByTagName(qualifiedName: String): HTMLCollection\n fun getElementsByTagNameNS(namespace: String?, localName: String): HTMLCollection\n fun getElementsByClassName(classNames: String): HTMLCollection\n fun createElement(localName: String, options: ElementCreationOptions = definedExternally): Element\n fun createElementNS(namespace: String?, qualifiedName: String, options: ElementCreationOptions = definedExternally): Element\n fun createDocumentFragment(): DocumentFragment\n fun createTextNode(data: String): Text\n fun createCDATASection(data: String): CDATASection\n fun createComment(data: String): Comment\n fun createProcessingInstruction(target: String, data: String): ProcessingInstruction\n fun importNode(node: Node, deep: Boolean = definedExternally): Node $\ln$  fun adoptNode(node: Node): Node $\ln$  fun createAttribute(localName: String): Attr\n fun createAttributeNS(namespace: String?, qualifiedName: String): Attr\n fun createEvent(`interface`: String): Event\n fun createRange(): Range\n fun createNodeIterator(root: Node, what ToShow: Int = defined Externally, filter: Node Filter? = defined Externally): NodeIterator\n fun createNodeIterator(root: Node, whatToShow: Int = definedExternally, filter: ((Node) -> Short)? = definedExternally): NodeIterator\n fun createTreeWalker(root: Node, whatToShow: Int = definedExternally, filter: NodeFilter? = definedExternally): TreeWalker $\ln$  fun createTreeWalker(root: Node, whatToShow: Int = definedExternally, filter:  $((Node) \rightarrow Short)? = definedExternally$ : TreeWalker $\vert n \vert$  fun getElementsByName(elementName: String): NodeList\n fun open(type: String = definedExternally, replace:

String = definedExternally): Document $\ln$  fun open(url: String, name: String, features: String): Window $\ln$  fun close()\n fun write(vararg text: String)\n fun writeln(vararg text: String)\n fun hasFocus(): Boolean\n fun execCommand(commandId: String, showUI: Boolean = definedExternally, value: String = definedExternally): Boolean\n fun queryCommandEnabled(commandId: String): Boolean\n fun queryCommandIndeterm(commandId: String): Boolean\n fun queryCommandState(commandId: String): Boolean\n fun queryCommandSupported(commandId: String): Boolean\n fun queryCommandValue(commandId: String): String\n fun clear()\n fun captureEvents()\n fun releaseEvents()\n fun elementFromPoint(x: Double, y: Double): Element?\n fun elementsFromPoint(x: Double, y: Double):  $Array \leq Element$   $\in$  fun caretPositionFromPoint(x: Double, y: Double): CaretPosition?\n fun createTouch(view: Window, target: EventTarget, identifier: Int, pageX: Int, pageY: Int, screenX: Int, screenY: Int): Touch\n fun createTouchList(vararg touches: Touch): TouchList\n fun exitFullscreen(): Promise<Unit>\n override fun getElementById(elementId: String): Element?\n override fun prepend(vararg nodes: dynamic)\n override fun append(vararg nodes: dynamic)\n override fun querySelector(selectors: String): Element?\n override fun querySelectorAll(selectors: String): NodeList $\ln$  override fun getBoxQuads(options: BoxQuadOptions /\* = definedExternally \*/): Array<DOMQuad> $\mathsf{h}$  override fun convertQuadFromNode(quad: dynamic, from: dynamic, options: ConvertCoordinateOptions /\* = definedExternally \*/): DOMQuad $\ln$  override fun convertRectFromNode(rect: DOMRectReadOnly, from: dynamic, options: ConvertCoordinateOptions /\* = definedExternally \*/): DOMQuad\n override fun convertPointFromNode(point: DOMPointInit, from: dynamic, options: ConvertCoordinateOptions /\* = definedExternally \*/: DOMPoint\n\n companion object {\n val ELEMENT\_NODE: Short\n val ATTRIBUTE\_NODE: Short\n val TEXT\_NODE: Short\n val CDATA\_SECTION\_NODE: Short\n val ENTITY\_REFERENCE\_NODE: Short\n val ENTITY\_NODE: Short\n val PROCESSING\_INSTRUCTION\_NODE: Short\n val COMMENT\_NODE: Short\n val DOCUMENT\_NODE: Short\n val DOCUMENT\_TYPE\_NODE: Short\n val DOCUMENT\_FRAGMENT\_NODE: Short\n val NOTATION\_NODE: Short\n val DOCUMENT\_POSITION\_DISCONNECTED: Short\n val DOCUMENT\_POSITION\_PRECEDING: Short\n val DOCUMENT\_POSITION\_FOLLOWING: Short\n val DOCUMENT\_POSITION\_CONTAINS: Short\n val DOCUMENT\_POSITION\_CONTAINED\_BY: Short\n val

DOCUMENT\_POSITION\_IMPLEMENTATION\_SPECIFIC: Short\n

}\n}\n\n@Suppress(\"INVISIBLE\_REFERENCE\",

\"INVISIBLE\_MEMBER\")\n@kotlin.internal.InlineOnly\npublic inline operator fun Document.get(name: String): dynamic = asDynamic()[name] $\ln\frac{x^*}{n}$  Exposes the JavaScript

[XMLDocument](https://developer.mozilla.org/en/docs/Web/API/XMLDocument) to Kotlin\n \*/\npublic external open class XMLDocument : Document  $\{\n\quad$  companion object  $\{\n\quad$  val ELEMENT\_NODE: Short $\n$  val ATTRIBUTE\_NODE: Short\n val TEXT\_NODE: Short\n val CDATA\_SECTION\_NODE: Short\n val ENTITY\_REFERENCE\_NODE: Short\n val ENTITY\_NODE: Short\n val

PROCESSING\_INSTRUCTION\_NODE: Short\n val COMMENT\_NODE: Short\n val

DOCUMENT\_NODE: Short\n val DOCUMENT\_TYPE\_NODE: Short\n val

DOCUMENT\_FRAGMENT\_NODE: Short\n val NOTATION\_NODE: Short\n val

DOCUMENT\_POSITION\_DISCONNECTED: Short\n val DOCUMENT\_POSITION\_PRECEDING: Short\n val DOCUMENT\_POSITION\_FOLLOWING: Short\n val DOCUMENT\_POSITION\_CONTAINS: Short\n val DOCUMENT\_POSITION\_CONTAINED\_BY: Short\n val

DOCUMENT\_POSITION\_IMPLEMENTATION\_SPECIFIC: Short\n  $\hbar\hbar\hbar\rho$ \n\npublic external interface ElementCreationOptions  $\ln \vartheta$ : String?\n get() = definedExternally\n set(value) = definedExternally\n}\n\n@Suppress(\"INVISIBLE\_REFERENCE\",

\"INVISIBLE\_MEMBER\")\n@kotlin.internal.InlineOnly\npublic inline fun ElementCreationOptions(`is`: String? = undefined): ElementCreationOptions  $\{\nabla \cdot \mathbf{v} = \mathbf{i}(\nabla \cdot (\mathbf{v})\) \mid \nabla \cdot \mathbf{v} = \mathbf{i} \cdot \nabla \cdot \mathbf{v}$  return  $\partial \mathbf{v} \cdot \nabla \cdot \mathbf{v} = \nabla \cdot \mathbf{v}$ Exposes the JavaScript

[DOMImplementation](https://developer.mozilla.org/en/docs/Web/API/DOMImplementation) to Kotlin\n

\*/\npublic external abstract class DOMImplementation {\n fun createDocumentType(qualifiedName: String, publicId: String, systemId: String): DocumentType\n fun createDocument(namespace: String?, qualifiedName: String, doctype: DocumentType? = definedExternally): XMLDocument\n fun createHTMLDocument(title: String  $=$  definedExternally): Document $\in$  fun hasFeature(): Boolean $\ln \ln \frac{*}{\ln x}$  Exposes the JavaScript [DocumentType](https://developer.mozilla.org/en/docs/Web/API/DocumentType) to Kotlin\n \*/\npublic external abstract class DocumentType : Node, ChildNode {\n open val name: String\n open val publicId: String\n open val systemId: String\n\n companion object {\n val ELEMENT\_NODE: Short\n val ATTRIBUTE\_NODE: Short\n val TEXT\_NODE: Short\n val CDATA\_SECTION\_NODE: Short\n val ENTITY\_REFERENCE\_NODE: Short\n val ENTITY\_NODE: Short\n val PROCESSING\_INSTRUCTION\_NODE: Short\n val COMMENT\_NODE: Short\n val DOCUMENT\_NODE: Short\n val DOCUMENT\_TYPE\_NODE: Short\n val DOCUMENT\_FRAGMENT\_NODE: Short\n val NOTATION\_NODE: Short\n val DOCUMENT\_POSITION\_DISCONNECTED: Short\n val DOCUMENT\_POSITION\_PRECEDING: Short\n val DOCUMENT\_POSITION\_FOLLOWING: Short\n val DOCUMENT\_POSITION\_CONTAINS: Short\n

val DOCUMENT\_POSITION\_CONTAINED\_BY: Short\n val

DOCUMENT\_POSITION\_IMPLEMENTATION\_SPECIFIC: Short\n  $\ln\ln\pi$ \*\n \* Exposes the JavaScript[DocumentFragment](https://developer.mozilla.org/en/docs/Web/API/DocumentFragment) to Kotlin\n \*/\npublic external open class DocumentFragment : Node, NonElementParentNode, ParentNode {\n override val children: HTMLCollection\n override val firstElementChild: Element?\n override val lastElementChild: Element?\n override val childElementCount: Int\n override fun getElementById(elementId: String): Element?\n override fun prepend(vararg nodes: dynamic)\n override fun append(vararg nodes: dynamic)\n override fun querySelector(selectors: String): Element?\n override fun querySelectorAll(selectors: String): NodeList\n\n companion object {\n val ELEMENT\_NODE: Short\n val ATTRIBUTE\_NODE: Short\n val TEXT\_NODE: Short\n val CDATA\_SECTION\_NODE: Short\n val ENTITY\_REFERENCE\_NODE: Short\n val ENTITY\_NODE: Short\n val PROCESSING\_INSTRUCTION\_NODE: Short\n val COMMENT\_NODE: Short\n val DOCUMENT\_NODE: Short\n val DOCUMENT\_TYPE\_NODE: Short\n

val DOCUMENT\_FRAGMENT\_NODE: Short\n val NOTATION\_NODE: Short\n val DOCUMENT\_POSITION\_DISCONNECTED: Short\n val DOCUMENT\_POSITION\_PRECEDING: Short\n val DOCUMENT\_POSITION\_FOLLOWING: Short\n val DOCUMENT\_POSITION\_CONTAINS: Short\n

val DOCUMENT\_POSITION\_CONTAINED\_BY: Short\n val

DOCUMENT\_POSITION\_IMPLEMENTATION\_SPECIFIC: Short\n }\n }\n }\n\n/\*\*\n \* Exposes the JavaScript [ShadowRoot](https://developer.mozilla.org/en/docs/Web/API/ShadowRoot) to Kotlin\n \*/\npublic external open class ShadowRoot : DocumentFragment, DocumentOrShadowRoot {\n open val mode: ShadowRootMode\n open val host: Element\n override val fullscreenElement: Element?\n\n companion object {\n val ELEMENT\_NODE: Short\n val ATTRIBUTE\_NODE: Short\n val TEXT\_NODE: Short\n val CDATA\_SECTION\_NODE: Short\n val ENTITY\_REFERENCE\_NODE: Short\n val ENTITY\_NODE: Short\n val PROCESSING\_INSTRUCTION\_NODE: Short\n val COMMENT\_NODE: Short\n val DOCUMENT\_NODE: Short\n val DOCUMENT\_TYPE\_NODE: Short\n val DOCUMENT\_FRAGMENT\_NODE: Short\n val NOTATION\_NODE: Short\n val DOCUMENT\_POSITION\_DISCONNECTED: Short\n val DOCUMENT\_POSITION\_PRECEDING: Short\n

val DOCUMENT\_POSITION\_FOLLOWING: Short\n val DOCUMENT\_POSITION\_CONTAINS: Short\n val DOCUMENT\_POSITION\_CONTAINED\_BY: Short\n val

DOCUMENT\_POSITION\_IMPLEMENTATION\_SPECIFIC: Short\n  $\ln\ln\pi$ \*\n \* Exposes the JavaScript[Element](https://developer.mozilla.org/en/docs/Web/API/Element) to Kotlin\n \*/\npublic external abstract class Element : Node, ParentNode, NonDocumentTypeChildNode, ChildNode, Slotable, GeometryUtils,

UnionElementOrHTMLCollection, UnionElementOrRadioNodeList, UnionElementOrMouseEvent,

UnionElementOrProcessingInstruction {\n open val namespaceURI: String?\n open val prefix: String?\n open val localName: String\n open val tagName: String\n open var id: String\n open var className: String\n open

val classList: DOMTokenList\n open var slot: String\n open val attributes: NamedNodeMap\n open val shadowRoot: ShadowRoot?\n open var scrollTop: Double\n open var scrollLeft: Double\n open val scrollWidth: Int\n open val scrollHeight: Int\n open val clientTop: Int\n open val clientLeft: Int\n open val clientWidth: Int\n open val clientHeight: Int\n open var innerHTML: String\n open var outerHTML: String\n fun hasAttributes(): Boolean\n fun getAttributeNames(): Array<String>\n fun getAttribute(qualifiedName: String): String?\n fun getAttributeNS(namespace: String?, localName: String): String?\n fun setAttribute(qualifiedName: String, value: String)\n fun setAttributeNS(namespace: String?, qualifiedName: String, value: String)\n fun removeAttribute(qualifiedName: String)\n fun removeAttributeNS(namespace: String?, localName: String)\n fun hasAttribute(qualifiedName: String): Boolean\n fun hasAttributeNS(namespace: String?, localName: String): Boolean\n fun getAttributeNode(qualifiedName: String): Attr?\n fun getAttributeNodeNS(namespace: String?, localName: String): Attr?\n fun setAttributeNode(attr: Attr): Attr?\n fun setAttributeNodeNS(attr: Attr): Attr?\n fun removeAttributeNode(attr: Attr): Attr\n fun attachShadow(init: ShadowRootInit): ShadowRoot\n fun closest(selectors: String): Element?\n fun matches(selectors: String): Boolean\n fun webkitMatchesSelector(selectors: String): Boolean\n fun getElementsByTagName(qualifiedName: String): HTMLCollection\n fun getElementsByTagNameNS(namespace: String?, localName: String): HTMLCollection\n fun getElementsByClassName(classNames: String): HTMLCollection\n fun insertAdjacentElement(where: String, element: Element): Element?\n fun insertAdjacentText(where: String, data: String)\n fun getClientRects(): Array<DOMRect>\n fun getBoundingClientRect(): DOMRect\n fun scrollIntoView()\n fun scrollIntoView(arg: dynamic)\n fun scroll(options: ScrollToOptions = definedExternally)\n fun scroll(x: Double, y: Double)\n fun scrollTo(options: ScrollToOptions = definedExternally)\n fun scrollTo(x: Double, y: Double)\n fun scrollBy(options: ScrollToOptions = definedExternally) $\ln$  fun scrollBy(x: Double, y: Double) $\ln$  fun insertAdjacentHTML(position: String, text: String)\n fun setPointerCapture(pointerId: Int)\n fun releasePointerCapture(pointerId: Int)\n fun hasPointerCapture(pointerId: Int): Boolean\n fun requestFullscreen(): Promise<Unit>\n\n companion object {\n val ELEMENT\_NODE: Short\n val ATTRIBUTE\_NODE: Short\n val TEXT\_NODE: Short\n val CDATA\_SECTION\_NODE: Short\n val ENTITY\_REFERENCE\_NODE: Short\n val ENTITY\_NODE: Short\n val PROCESSING\_INSTRUCTION\_NODE: Short\n val COMMENT\_NODE: Short\n val DOCUMENT\_NODE: Short\n val DOCUMENT\_TYPE\_NODE: Short\n val DOCUMENT\_FRAGMENT\_NODE: Short\n val NOTATION\_NODE: Short\n val DOCUMENT\_POSITION\_DISCONNECTED: Short\n val DOCUMENT\_POSITION\_PRECEDING: Short\n val DOCUMENT\_POSITION\_FOLLOWING: Short\n val DOCUMENT\_POSITION\_CONTAINS: Short\n

val DOCUMENT\_POSITION\_CONTAINED\_BY: Short\n val DOCUMENT\_POSITION\_IMPLEMENTATION\_SPECIFIC: Short\n  $\ln{\n\rho}$ \n\npublic external interface ShadowRootInit {\n var mode: ShadowRootMode?\n}\n\n@Suppress(\"INVISIBLE\_REFERENCE\", \"INVISIBLE\_MEMBER\")\n@kotlin.internal.InlineOnly\npublic inline fun ShadowRootInit(mode: ShadowRootMode?): ShadowRootInit  $\{n \ val o = js(\"({})\")\n o[\"mode\"] = mode\nn \ return o\n\n\nn \#a *\nn$ Exposes the JavaScript [NamedNodeMap](https://developer.mozilla.org/en/docs/Web/API/NamedNodeMap) to Kotlin\n \*/\npublic external abstract class NamedNodeMap : ItemArrayLike<Attr> {\n fun getNamedItemNS(namespace: String?, localName: String): Attr?\n fun setNamedItem(attr: Attr): Attr?\n fun setNamedItemNS(attr: Attr): Attr?\n fun removeNamedItem(qualifiedName: String): Attr\n fun removeNamedItemNS(namespace: String?, localName: String): Attr\n override fun item(index: Int): Attr?\n fun getNamedItem(qualifiedName: String): Attr?\n}\n\n@Suppress(\"INVISIBLE\_REFERENCE\", \"INVISIBLE\_MEMBER\")\n@kotlin.internal.InlineOnly\npublic inline operator fun NamedNodeMap.get(index: Int): Attr? = asDynamic()[index]\n\n@Suppress(\"INVISIBLE\_REFERENCE\", \"INVISIBLE\_MEMBER\")\n@kotlin.internal.InlineOnly\npublic inline operator fun NamedNodeMap.get(qualifiedName: String): Attr? = asDynamic()[qualifiedName]\n\n/\*\*\n \* Exposes the

JavaScript [Attr](https://developer.mozilla.org/en/docs/Web/API/Attr) to Kotlin\n \*/\npublic external abstract class

Attr : Node {\n open val namespaceURI: String?\n open val prefix: String?\n open val localName: String\n open val name: String\n open var value: String\n open val ownerElement: Element?\n open val specified: Boolean\n\n companion object {\n val ELEMENT\_NODE: Short\n val ATTRIBUTE\_NODE: Short\n val TEXT\_NODE: Short\n val CDATA\_SECTION\_NODE: Short\n val ENTITY\_REFERENCE\_NODE: Short\n val ENTITY\_NODE: Short\n val PROCESSING\_INSTRUCTION\_NODE: Short\n val COMMENT\_NODE: Short\n val DOCUMENT\_NODE: Short\n val DOCUMENT\_TYPE\_NODE: Short\n

val DOCUMENT\_FRAGMENT\_NODE: Short\n val NOTATION\_NODE: Short\n val DOCUMENT\_POSITION\_DISCONNECTED: Short\n val DOCUMENT\_POSITION\_PRECEDING: Short\n val DOCUMENT\_POSITION\_FOLLOWING: Short\n val DOCUMENT\_POSITION\_CONTAINS: Short\n val DOCUMENT\_POSITION\_CONTAINED\_BY: Short\n val

DOCUMENT\_POSITION\_IMPLEMENTATION\_SPECIFIC: Short\n }\n\n/\*\*\n \* Exposes the JavaScript [CharacterData](https://developer.mozilla.org/en/docs/Web/API/CharacterData) to Kotlin\n \*/\npublic external abstract class CharacterData : Node, NonDocumentTypeChildNode, ChildNode {\n open var data: String\n open val length: Int\n fun substringData(offset: Int, count: Int): String\n fun appendData(data: String)\n fun insertData(offset: Int, data: String)\n fun deleteData(offset: Int, count: Int)\n fun replaceData(offset: Int, count: Int, data: String)\n\n companion object  $\{\n\$  val ELEMENT NODE: Short\n val ATTRIBUTE NODE: Short\n val TEXT\_NODE: Short\n val CDATA\_SECTION\_NODE: Short\n val ENTITY\_REFERENCE\_NODE: Short\n val ENTITY\_NODE: Short\n val PROCESSING\_INSTRUCTION\_NODE: Short\n val COMMENT\_NODE: Short\n val DOCUMENT\_NODE: Short\n val DOCUMENT\_TYPE\_NODE: Short\n val DOCUMENT\_FRAGMENT\_NODE: Short\n val NOTATION\_NODE: Short\n val DOCUMENT\_POSITION\_DISCONNECTED: Short\n val DOCUMENT\_POSITION\_PRECEDING: Short\n

 val DOCUMENT\_POSITION\_FOLLOWING: Short\n val DOCUMENT\_POSITION\_CONTAINS: Short\n val DOCUMENT\_POSITION\_CONTAINED\_BY: Short\n val

DOCUMENT\_POSITION\_IMPLEMENTATION\_SPECIFIC: Short\n }\n\n/\*\*\n \* Exposes the JavaScript [Text](https://developer.mozilla.org/en/docs/Web/API/Text) to Kotlin\n \*/\npublic external open class Text(data: String = definedExternally) : CharacterData, Slotable, GeometryUtils  $\{\n\$  open val wholeText: String\n override val assignedSlot: HTMLSlotElement?\n override val previousElementSibling: Element?\n override val nextElementSibling: Element?\n fun splitText(offset: Int): Text\n override fun getBoxQuads(options: BoxQuadOptions /\* = definedExternally \*/): Array<DOMQuad> $\ln$  override fun convertQuadFromNode(quad: dynamic, from: dynamic, options: ConvertCoordinateOptions /\* = definedExternally \*/): DOMQuad\n override fun convertRectFromNode(rect: DOMRectReadOnly, from: dynamic, options: ConvertCoordinateOptions /\* = definedExternally \*/): DOMQuad\n override fun convertPointFromNode(point: DOMPointInit, from: dynamic, options: ConvertCoordinateOptions /\* = definedExternally \*/: DOMPoint\n override fun before(vararg nodes: dynamic)\n override fun after(vararg nodes: dynamic)\n override fun replaceWith(vararg nodes: dynamic)\n override fun remove()\n\n companion object  ${\n \cdot \n \cdot}$  val ELEMENT\_NODE: Short\n val ATTRIBUTE\_NODE: Short\n val TEXT\_NODE: Short\n val CDATA\_SECTION\_NODE: Short\n val ENTITY\_REFERENCE\_NODE: Short\n val ENTITY\_NODE: Short\n val PROCESSING\_INSTRUCTION\_NODE: Short\n val COMMENT\_NODE: Short\n val DOCUMENT\_NODE: Short\n val DOCUMENT\_TYPE\_NODE: Short\n val DOCUMENT\_FRAGMENT\_NODE: Short\n val NOTATION\_NODE: Short\n val DOCUMENT\_POSITION\_DISCONNECTED: Short\n val DOCUMENT\_POSITION\_PRECEDING: Short\n val DOCUMENT\_POSITION\_FOLLOWING: Short\n val DOCUMENT\_POSITION\_CONTAINS: Short\n val DOCUMENT\_POSITION\_CONTAINED\_BY: Short\n val

DOCUMENT\_POSITION\_IMPLEMENTATION\_SPECIFIC: Short\n  $\ln\ln\ar 4\ln x$  \* Exposes the JavaScript [CDATASection](https://developer.mozilla.org/en/docs/Web/API/CDATASection) to Kotlin\n \*/\npublic external open class CDATASection : Text  $\{\n\$  companion object  $\{\n\$  val ELEMENT\_NODE: Short $\|$  val ATTRIBUTE\_NODE: Short\n val TEXT\_NODE: Short\n val CDATA\_SECTION\_NODE: Short\n val ENTITY\_REFERENCE\_NODE: Short\n val ENTITY\_NODE: Short\n val PROCESSING\_INSTRUCTION\_NODE: Short\n val COMMENT\_NODE: Short\n val DOCUMENT\_NODE: Short\n val DOCUMENT\_TYPE\_NODE: Short\n val DOCUMENT\_FRAGMENT\_NODE: Short\n val NOTATION\_NODE: Short\n val DOCUMENT\_POSITION\_DISCONNECTED: Short\n val DOCUMENT\_POSITION\_PRECEDING: Short\n val DOCUMENT\_POSITION\_FOLLOWING: Short\n val DOCUMENT\_POSITION\_CONTAINS: Short\n

val DOCUMENT\_POSITION\_CONTAINED\_BY: Short\n val

DOCUMENT\_POSITION\_IMPLEMENTATION\_SPECIFIC: Short\n }\n\n/\*\*\n \* Exposes the JavaScript [ProcessingInstruction](https://developer.mozilla.org/en/docs/Web/API/ProcessingInstruction) to Kotlin\n \*/\npublic external abstract class ProcessingInstruction : CharacterData, LinkStyle,

UnionElementOrProcessingInstruction  $\{\n\rho$  open val target: String\n\n companion object  $\{\n\rho$  val ELEMENT\_NODE: Short\n val ATTRIBUTE\_NODE: Short\n val TEXT\_NODE: Short\n val CDATA\_SECTION\_NODE: Short\n val ENTITY\_REFERENCE\_NODE: Short\n val ENTITY\_NODE: Short\n val PROCESSING\_INSTRUCTION\_NODE: Short\n val COMMENT\_NODE: Short\n val DOCUMENT\_NODE: Short\n val DOCUMENT\_TYPE\_NODE: Short\n val DOCUMENT\_FRAGMENT\_NODE: Short\n val NOTATION\_NODE: Short\n val

DOCUMENT\_POSITION\_DISCONNECTED: Short\n val DOCUMENT\_POSITION\_PRECEDING: Short\n val DOCUMENT\_POSITION\_FOLLOWING: Short\n val DOCUMENT\_POSITION\_CONTAINS: Short\n val DOCUMENT\_POSITION\_CONTAINED\_BY: Short\n val

DOCUMENT\_POSITION\_IMPLEMENTATION\_SPECIFIC: Short\n }\n\n/\*\*\n \* Exposes the JavaScript [Comment](https://developer.mozilla.org/en/docs/Web/API/Comment) to Kotlin\n \*/\npublic external open class Comment(data: String = definedExternally) : CharacterData { $\n\rho$  override val previousElementSibling: Element?\n override val nextElementSibling: Element?\n override fun before(vararg nodes: dynamic)\n override fun after(vararg nodes: dynamic)\n override fun replaceWith(vararg nodes: dynamic)\n override fun remove()\n\n companion object {\n val ELEMENT\_NODE: Short\n val ATTRIBUTE\_NODE: Short\n val TEXT\_NODE: Short\n val CDATA\_SECTION\_NODE: Short\n val ENTITY\_REFERENCE\_NODE: Short\n val ENTITY\_NODE: Short\n val PROCESSING\_INSTRUCTION\_NODE: Short\n val COMMENT\_NODE: Short\n val DOCUMENT\_NODE: Short\n val DOCUMENT\_TYPE\_NODE: Short\n

val DOCUMENT\_FRAGMENT\_NODE: Short\n val NOTATION\_NODE: Short\n val DOCUMENT\_POSITION\_DISCONNECTED: Short\n val DOCUMENT\_POSITION\_PRECEDING: Short\n val DOCUMENT\_POSITION\_FOLLOWING: Short\n val DOCUMENT\_POSITION\_CONTAINS: Short\n

val DOCUMENT\_POSITION\_CONTAINED\_BY: Short\n val

DOCUMENT\_POSITION\_IMPLEMENTATION\_SPECIFIC: Short\n  $\ln\ln\pi$ \*\n \* Exposes the JavaScript[Range](https://developer.mozilla.org/en/docs/Web/API/Range) to Kotlin\n \*/\npublic external open class Range {\n open val startContainer: Node\n open val startOffset: Int\n open val endContainer: Node\n open val endOffset: Int\n open val collapsed: Boolean\n open val commonAncestorContainer: Node\n fun setStart(node: Node, offset: Int)\n fun setEnd(node: Node, offset: Int)\n fun setStartBefore(node: Node)\n fun setStartAfter(node: Node)\n fun setEndBefore(node: Node)\n fun setEndAfter(node: Node)\n fun collapse(toStart: Boolean = definedExternally)\n fun selectNode(node: Node)\n fun selectNodeContents(node: Node)\n fun compareBoundaryPoints(how: Short, sourceRange: Range): Short\n fun deleteContents()\n fun extractContents(): DocumentFragment\n fun cloneContents(): DocumentFragment\n fun insertNode(node: Node)\n fun surroundContents(newParent: Node)\n fun cloneRange(): Range\n fun detach()\n fun isPointInRange(node: Node, offset: Int): Boolean\n fun comparePoint(node: Node, offset: Int): Short\n fun intersectsNode(node: Node): Boolean\n fun getClientRects(): Array<DOMRect>\n fun getBoundingClientRect(): DOMRect\n fun createContextualFragment(fragment: String): DocumentFragment\n\n companion object  ${\n \mu \ }$  val START TO\_START: Short\n val START\_TO\_END: Short\n val END\_TO\_END: Short\n val END\_TO\_START: Short\n }\n\n/\*\*\n \* Exposes the JavaScript [NodeIterator](https://developer.mozilla.org/en/docs/Web/API/NodeIterator) to Kotlin\n \*/\npublic external abstract

class NodeIterator  $\ln$  open val root: Node $\ln$  open val referenceNode: Node $\ln$  open val pointerBeforeReferenceNode: Boolean\n open val whatToShow: Int\n open val filter: NodeFilter?\n fun nextNode(): Node?\n fun previousNode(): Node?\n fun detach()\n\n/\*\*\n \* Exposes the JavaScript [TreeWalker](https://developer.mozilla.org/en/docs/Web/API/TreeWalker) to Kotlin\n \*/\npublic external abstract class TreeWalker {\n open val root: Node\n open val whatToShow: Int\n open val filter: NodeFilter?\n open var currentNode: Node\n fun parentNode(): Node?\n fun firstChild(): Node?\n fun lastChild(): Node?\n fun previousSibling(): Node?\n fun nextSibling(): Node?\n fun previousNode(): Node?\n fun nextNode(): Node?\n}\n\n/\*\*\n \* Exposes the JavaScript

[NodeFilter](https://developer.mozilla.org/en/docs/Web/API/NodeFilter) to Kotlin\n

\*/\n@Suppress(\"NESTED\_CLASS\_IN\_EXTERNAL\_INTERFACE\")\npublic external interface NodeFilter {\n fun acceptNode(node: Node): Short\n\n companion object {\n val FILTER\_ACCEPT: Short\n val FILTER\_REJECT: Short\n val FILTER\_SKIP: Short\n val SHOW\_ALL: Int\n val SHOW\_ELEMENT: Int $\ln$  val SHOW\_ATTRIBUTE: Int $\ln$  val SHOW\_TEXT: Int $\ln$  val SHOW\_CDATA\_SECTION: Int\n val SHOW\_ENTITY\_REFERENCE: Int\n val SHOW\_ENTITY: Int\n

val SHOW\_PROCESSING\_INSTRUCTION: Int\n val SHOW\_COMMENT: Int\n val SHOW\_DOCUMENT: Int\n val SHOW\_DOCUMENT\_TYPE: Int\n val SHOW\_DOCUMENT\_FRAGMENT: Int\n val SHOW\_NOTATION: Int\n  $\ln \ln \frac{\ln \ln \frac{* \cdot \ln x}{n}}{n^* E x}$ 

JavaScript [DOMTokenList](https://developer.mozilla.org/en/docs/Web/API/DOMTokenList) to Kotlin\n \*/\npublic external abstract class DOMTokenList : ItemArrayLike<String> {\n open var value: String\n fun contains(token: String): Boolean\n fun add(vararg tokens: String)\n fun remove(vararg tokens: String)\n fun toggle(token: String, force: Boolean = definedExternally): Boolean\n fun replace(token: String, newToken: String)\n fun supports(token: String): Boolean\n override fun item(index: Int):

String?\n}\n\n@Suppress(\"INVISIBLE\_REFERENCE\",

\"INVISIBLE\_MEMBER\")\n@kotlin.internal.InlineOnly\npublic inline operator fun DOMTokenList.get(index: Int): String? = asDynamic()[index]\n\n/\*\*\n \* Exposes the JavaScript

[DOMPointReadOnly](https://developer.mozilla.org/en/docs/Web/API/DOMPointReadOnly) to Kotlin\n \*/\npublic external open class DOMPointReadOnly(x: Double, y: Double, z: Double, w: Double) {\n open val x: Double\n open val y: Double\n open val z: Double\n open val w: Double\n fun matrixTransform(matrix: DOMMatrixReadOnly): DOMPoint $\ln \ln \frac{* \cdot \ln x}{x}$  Exposes the JavaScript

[DOMPoint](https://developer.mozilla.org/en/docs/Web/API/DOMPoint) to Kotlin\n \*/\npublic external open class  $DOMPoint: DOMPointReadOnly \{\n n \n constructor(point: DOMPointInit)\n n \n constructor(x: Double =$ 

definedExternally, y: Double = definedExternally, z: Double = definedExternally, w: Double = definedExternally $\ln$ override var x: Double\n override var y: Double\n override var z: Double\n override var w:

Double\n $\ln\frac{**\n}{*}$  Exposes the JavaScript

[DOMPointInit](https://developer.mozilla.org/en/docs/Web/API/DOMPointInit) to Kotlin\n \*/\npublic external interface DOMPointInit  ${\n \alpha x: Double? \neq 0.0 \neq \alpha}$  get() = definedExternally\n set(value) = definedExternally\n var y: Double? /\* = 0.0 \*/\n get() = definedExternally\n set(value) = definedExternally\n var z: Double? /\* = 0.0 \*/\n get() = definedExternally\n set(value) = definedExternally\n var w: Double?  $\frac{\text{def}}{\text{def}}(x) = 1.0 \frac{1}{\text{def}}(x) = 1.0 \frac{1}{\text{def}}(x) = 1.0 \frac{1}{\text{def}}(x) = 1.0 \frac{1}{\text{def}}(x) = 1.0 \frac{1}{\text{def}}(x) = 1.0 \frac{1}{\text{def}}(x) = 1.0 \frac{1}{\text{def}}(x) = 1.0 \frac{1}{\text{def}}(x) = 1.0 \frac{1}{\text{def}}(x) = 1.0 \frac{$ definedExternally\n}\n\n@Suppress(\"INVISIBLE\_REFERENCE\",

 $\Upsilon$  INVISIBLE\_MEMBER\")\n@kotlin.internal.InlineOnly\npublic inline fun DOMPointInit(x: Double? = 0.0, y: Double? = 0.0, z: Double? = 0.0, w: Double? = 1.0): DOMPointInit  $\{\nabla \times \mathbf{u}_0 = \mathbf{s}(\mathbf{v}(\mathbf{v}))\nabla \times \mathbf{v}\n\} = \mathbf{x}\mathbf{u}$  $o[\n\gamma'\'] = y\$  o $[\n\gamma\gamma''] = z\$  o $[\n\gamma\gamma\gamma'] = w\$  return o $\eta\$  $\n\eta\gamma^*$ n \* Exposes the JavaScript [DOMRect](https://developer.mozilla.org/en/docs/Web/API/DOMRect) to Kotlin\n \*/\npublic external open class  $DOMRect(x: Double = definedExternally, y: Double = definedExternally, width: Double = definedExternally$ 

height: Double = definedExternally) : DOMRectReadOnly {\n override var x: Double\n override var y: Double\n override var width: Double $\n\rho$  override var height: Double $\n\rho$  $\|\n\rho\|^{**}\n$  \* Exposes the JavaScript

[DOMRectReadOnly](https://developer.mozilla.org/en/docs/Web/API/DOMRectReadOnly) to Kotlin\n \*/\npublic

external open class DOMRectReadOnly(x: Double, y: Double, width: Double, height: Double) {\n open val x: Double\n open val y: Double\n open val width: Double\n open val height: Double\n open val top: Double\n open val right: Double\n open val bottom: Double\n open val left: Double\n}\n\npublic external interface DOMRectInit  $\ln$  var x: Double? /\* = 0.0 \*/\n get() = definedExternally\n set(value) = definedExternally\n var y: Double? /\* = 0.0 \*/\n get() = definedExternally\n set(value) = definedExternally\n var width: Double? /\* = 0.0 \*/\n get() = definedExternally\n set(value) = definedExternally\n var height: Double?  $/* = 0.0$  \*/\n get() = definedExternally\n set(value) = definedExternally\n}\n\n@Suppress(\"INVISIBLE\_REFERENCE\",

\"INVISIBLE\_MEMBER\")\n@kotlin.internal.InlineOnly\npublic inline fun DOMRectInit(x: Double? = 0.0, y: Double? = 0.0, width: Double? = 0.0, height: Double? = 0.0): DOMRectInit  $\ln$  val  $o = js(\(\{\})\')\n$  o[\"x\"] = x\n o[\"y\"] = y\n o[\"width\"] = width\n o[\"height\"] = height\n return o\n}\n\npublic external interface DOMRectList : ItemArrayLike<DOMRect> {\n override fun item(index: Int):

DOMRect?\n}\n\n@Suppress(\"INVISIBLE\_REFERENCE\",

\"INVISIBLE\_MEMBER\")\n@kotlin.internal.InlineOnly\npublic inline operator fun DOMRectList.get(index: Int): DOMRect? = asDynamic()[index]\n\n/\*\*\n \* Exposes the JavaScript

[DOMQuad](https://developer.mozilla.org/en/docs/Web/API/DOMQuad) to Kotlin\n \*/\npublic external open class DOMQuad  ${\n\rceil$  constructor(p1: DOMPointInit = definedExternally, p2: DOMPointInit = definedExternally, p3:  $DOMPointInit = definedExternally, p4: DOMPointInit = definedExternally)\n\quad constructor(rect: DOMRectInit)\n\quad$ open val p1: DOMPoint\n open val p2: DOMPoint\n open val p3: DOMPoint\n open val p4: DOMPoint\n open val bounds: DOMRectReadOnly\n}\n\n/\*\*\n \* Exposes the JavaScript

[DOMMatrixReadOnly](https://developer.mozilla.org/en/docs/Web/API/DOMMatrixReadOnly) to Kotlin\n \*/\npublic external open class DOMMatrixReadOnly(numberSequence: Array<Double>) {\n open val a: Double\n open val b: Double\n open val c: Double\n open val d: Double\n open val e: Double\n open val f: Double\n open val m11: Double\n open val m12: Double\n open val m13: Double\n open val m14: Double\n open val m21: Double\n open val m22: Double\n open val m23: Double\n open val m24: Double\n open val m31: Double\n open val m32: Double\n open val m33: Double\n open val m34: Double\n open val m41: Double\n open val m42: Double\n open val m43: Double\n open val m44: Double\n open val is2D: Boolean\n open val isIdentity: Boolean\n fun translate(tx: Double, ty: Double, tz: Double = definedExternally): DOMMatrix\n fun scale(scale: Double, originX: Double = definedExternally, originY: Double = definedExternally): DOMMatrix\n fun scale3d(scale: Double, originX: Double = definedExternally, originY: Double = definedExternally, originZ: Double = definedExternally): DOMMatrix $n$  fun scaleNonUniform(scaleX: Double, scaleY: Double = definedExternally, scaleZ: Double = definedExternally, originX: Double = definedExternally, originY: Double = definedExternally, originZ: Double = definedExternally): DOMMatrix $\ln$  fun rotate(angle: Double, originX: Double = definedExternally, originY: Double = definedExternally): DOMMatrix $\ln$  fun rotateFromVector(x: Double, y: Double): DOMMatrix\n fun rotateAxisAngle(x: Double, y: Double, z: Double, angle: Double): DOMMatrix\n fun skewX(sx: Double): DOMMatrix\n fun skewY(sy: Double): DOMMatrix\n fun multiply(other: DOMMatrix): DOMMatrix\n fun flipX(): DOMMatrix\n fun flipY(): DOMMatrix\n fun inverse(): DOMMatrix\n fun transformPoint(point: DOMPointInit = definedExternally): DOMPoint\n fun toFloat32Array(): Float32Array\n fun toFloat64Array(): Float64Array\n}\n\n/\*\*\n \* Exposes the JavaScript [DOMMatrix](https://developer.mozilla.org/en/docs/Web/API/DOMMatrix) to Kotlin\n \*/\npublic external open class DOMMatrix() : DOMMatrixReadOnly {\n constructor(transformList: String)\n constructor(other: DOMMatrixReadOnly)\n constructor(array32: Float32Array)\n constructor(array64: Float64Array)\n constructor(numberSequence: Array<Double>)\n override var a: Double\n override var b: Double\n override var c: Double\n override var d: Double\n override var e: Double\n override var f: Double\n override var m11: Double\n override var m12: Double\n override var m13: Double\n override var m14: Double\n override var m21: Double\n override var m22: Double\n override var m23: Double\n override var m24: Double\n override var m31: Double\n override var m32: Double\n override var m33: Double\n override var m34: Double\n override var m41: Double\n override var m42: Double\n override var m43: Double\n override var m44:

Double\n fun multiplySelf(other: DOMMatrix): DOMMatrix\n fun preMultiplySelf(other: DOMMatrix): DOMMatrix\n fun translateSelf(tx: Double, ty: Double, tz: Double = definedExternally): DOMMatrix\n fun scaleSelf(scale: Double, originX: Double = definedExternally, originY: Double = definedExternally): DOMMatrix\n

 fun scale3dSelf(scale: Double, originX: Double = definedExternally, originY: Double = definedExternally, originZ: Double = definedExternally): DOMMatrix\n fun scaleNonUniformSelf(scaleX: Double, scaleY: Double = definedExternally, scaleZ: Double = definedExternally, originX: Double = definedExternally, originY: Double = definedExternally, originZ: Double = definedExternally): DOMMatrix\n fun rotateSelf(angle: Double, originX: Double = definedExternally, originY: Double = definedExternally): DOMMatrix $\ln$  fun rotateFromVectorSelf(x: Double, y: Double): DOMMatrix\n fun rotateAxisAngleSelf(x: Double, y: Double, z: Double, angle: Double): DOMMatrix\n fun skewXSelf(sx: Double): DOMMatrix\n fun skewYSelf(sy: Double): DOMMatrix\n fun invertSelf(): DOMMatrix\n fun setMatrixValue(transformList: String): DOMMatrix\n}\n\npublic external interface ScrollOptions  ${\n \nu a \cdot \delta}$  var behavior: ScrollBehavior? /\* = ScrollBehavior.AUTO \*/\n get() = definedExternally\n set(value) = definedExternally\n\n\n@Suppress(\"INVISIBLE\_REFERENCE\", \"INVISIBLE\_MEMBER\")\n@kotlin.internal.InlineOnly\npublic inline fun ScrollOptions(behavior: ScrollBehavior? = ScrollBehavior.AUTO): ScrollOptions  $\{\nabla \cdot \alpha o = \frac{s(\nabla \cdot \beta v)}{n} \quad o[\nabla \cdot \alpha v] = \nabla \cdot \alpha$ return  $o\n{\n} \n\rightharpoonup^* \nx \n\rightharpoonup^* E\nx \n\rightharpoonup^* E\nx \n\r$ 

[ScrollToOptions](https://developer.mozilla.org/en/docs/Web/API/ScrollToOptions) to Kotlin\n \*/\npublic external interface ScrollToOptions : ScrollOptions  ${\n \alpha$  left: Double?\n get() = definedExternally\n set(value) = definedExternally $\in$  var top: Double? $\in$  get() = definedExternally $\in$  set(value) = definedExternally\n}\n\n@Suppress(\"INVISIBLE\_REFERENCE\",

\"INVISIBLE\_MEMBER\")\n@kotlin.internal.InlineOnly\npublic inline fun ScrollToOptions(left: Double? = undefined, top: Double? = undefined, behavior: ScrollBehavior? = ScrollBehavior.AUTO): ScrollToOptions {\n val  $o = js(\(\{\})\')\no[\text{left}\] = left\no[\text{'top'}'] = top\no[\text{'behaviour'}'] = behavior\no[\text{right} \no[\text{'in} \rightarrow \infty]$ Exposes the JavaScript [MediaQueryList](https://developer.mozilla.org/en/docs/Web/API/MediaQueryList) to Kotlin $n * \n\rangle$ npublic external abstract class MediaQueryList : EventTarget  $\n\rangle$  open val media: String $\n\rangle$  open val matches: Boolean\n open var onchange: ((Event) -> dynamic)?\n fun addListener(listener: EventListener?)\n fun addListener(listener: ((Event) -> Unit)?)\n fun removeListener(listener: EventListener?)\n fun removeListener(listener: ((Event) -> Unit)?)\n \\n\n\\*\*\n \* Exposes the JavaScript

[MediaQueryListEvent](https://developer.mozilla.org/en/docs/Web/API/MediaQueryListEvent) to Kotlin\n \*/\npublic external open class MediaQueryListEvent(type: String, eventInitDict: MediaQueryListEventInit = definedExternally) : Event {\n open val media: String\n open val matches: Boolean\n\n companion object {\n

val NONE: Short\n val CAPTURING\_PHASE: Short\n val AT\_TARGET: Short\n val BUBBLING PHASE: Short\n  $\n\in \{\n\infty\}$ \n\npublic external interface MediaQueryListEventInit : EventInit {\n var media: String? /\* = \"\" \*/\n get() = definedExternally\n set(value) = definedExternally\n var matches: Boolean? /\* = false \*/\n get() = definedExternally\n set(value) = definedExternally\n}\n\n@Suppress(\"INVISIBLE\_REFERENCE\",

\"INVISIBLE\_MEMBER\")\n@kotlin.internal.InlineOnly\npublic inline fun MediaQueryListEventInit(media: String?  $= \$ "\", matches: Boolean? = false, bubbles: Boolean? = false, cancelable: Boolean? = false, composed: Boolean? = false): MediaQueryListEventInit  $\{\nabla \cdot \nabla u \circ \nabla = \nabla \cdot \nabla \cdot \n$ matches\n o[\"bubbles\"] = bubbles\n o[\"cancelable\"] = cancelable\n o[\"composed\"] = composed\n return o\n}\n\n/\*\*\n \* Exposes the JavaScript [Screen](https://developer.mozilla.org/en/docs/Web/API/Screen) to Kotlin\n \*/\npublic external abstract class Screen {\n open val availWidth: Int\n open val availHeight: Int\n open val width: Int\n open val height: Int\n open val colorDepth: Int\n open val pixelDepth: Int\n}\n\n/\*\*\n \* Exposes the JavaScript [CaretPosition](https://developer.mozilla.org/en/docs/Web/API/CaretPosition) to Kotlin\n \*/\npublic external abstract class CaretPosition  ${\n \mu}$  open val offsetNode: Node ${\n \mu}$  open val offset: Int ${\n \mu}$  fun getClientRect(): DOMRect?\n}\n\npublic external interface ScrollIntoViewOptions : ScrollOptions {\n var block: ScrollLogicalPosition? /\* = ScrollLogicalPosition.CENTER \*/\n get() = definedExternally\n set(value) = definedExternally\n var inline: ScrollLogicalPosition? /\* = ScrollLogicalPosition.CENTER \*/\n get() =

definedExternally\n set(value) = definedExternally\n \\n\n@Suppress(\"INVISIBLE\_REFERENCE\", \"INVISIBLE\_MEMBER\")\n@kotlin.internal.InlineOnly\npublic inline fun ScrollIntoViewOptions(block: ScrollLogicalPosition? = ScrollLogicalPosition.CENTER, inline: ScrollLogicalPosition? = ScrollLogicalPosition.CENTER, behavior: ScrollBehavior? = ScrollBehavior.AUTO): ScrollIntoViewOptions {\n val  $o = js(\lceil {\} \rceil \rceil)$  o[\"block\"] = block\n o[\"inline\"] = inline\n o[\"behavior\"] = behavior\n return o\n}\n\npublic external interface BoxQuadOptions {\n var box: CSSBoxType? /\* = CSSBoxType.BORDER \*/\n  $get() = defined Externally \land x = set(value) = defined Externally \land y = variable(Y \land y = false)$ 

definedExternally\n set(value) = definedExternally\n\n\n@Suppress(\"INVISIBLE\_REFERENCE\", \"INVISIBLE\_MEMBER\")\n@kotlin.internal.InlineOnly\npublic inline fun BoxQuadOptions(box: CSSBoxType?  $=$  CSSBoxType.BORDER, relativeTo: dynamic = undefined): BoxQuadOptions  $\{\nabla \cdot \mathbf{v}\right| \in \mathbb{N} \$  $o[\text{box}^{\prime}] = box\$  o[\"relativeTo\"] = relativeTo\n return o\n }\n\npublic external interface ConvertCoordinateOptions  ${\n \nu \arctan\text{Box}: \text{CSSBoxType}: \n }^* = \text{CSSBoxType}. \text{BORDER *}\n \nu \arctan\text{cond}$ 

definedExternally $\in$  set(value) = definedExternally $\in$  var toBox: CSSBoxType? /\* = CSSBoxType.BORDER \*/\n get() = definedExternally\n set(value) =

definedExternally\n}\n\n@Suppress(\"INVISIBLE\_REFERENCE\",

\"INVISIBLE\_MEMBER\")\n@kotlin.internal.InlineOnly\npublic inline fun ConvertCoordinateOptions(fromBox: CSSBoxType? = CSSBoxType.BORDER, toBox: CSSBoxType? = CSSBoxType.BORDER):

ConvertCoordinateOptions  $\{\nabla \cdot \mathbf{v}\}\n\in \mathcal{C}\$  fromBox $\mathbf{v} = \nabla \cdot \mathbf{v}$  of  $\mathbf{v} = \nabla \cdot \mathbf{v}$ return  $o\n\ln\ln^*n \cdot$  Exposes the JavaScript

[GeometryUtils](https://developer.mozilla.org/en/docs/Web/API/GeometryUtils) to Kotlin\n \*/\npublic external interface GeometryUtils  $\{\n\$  fun getBoxQuads(options: BoxQuadQptions = definedExternally):

Array<DOMQuad>\n fun convertQuadFromNode(quad: dynamic, from: dynamic, options:

ConvertCoordinateOptions = definedExternally): DOMQuad\n fun convertRectFromNode(rect:

DOMRectReadOnly, from: dynamic, options: ConvertCoordinateOptions = definedExternally): DOMOuad\n fun convertPointFromNode(point: DOMPointInit, from: dynamic, options: ConvertCoordinateOptions =

definedExternally): DOMPoint $\ln\ln\frac{**\ln x}{x^*}$  Exposes the JavaScript

[Touch](https://developer.mozilla.org/en/docs/Web/API/Touch) to Kotlin\n \*/\npublic external abstract class Touch {\n open val identifier: Int\n open val target: EventTarget\n open val screenX: Int\n open val screenY: Int\n open val clientX: Int\n open val clientY: Int\n open val pageX: Int\n open val pageY: Int\n open val region: String?\n}\n\npublic external abstract class TouchList : ItemArrayLike<Touch>  $\{\n\$  override fun item(index: Int): Touch?\n}\n\n@Suppress(\"INVISIBLE\_REFERENCE\",

\"INVISIBLE\_MEMBER\")\n@kotlin.internal.InlineOnly\npublic inline operator fun TouchList.get(index: Int): Touch? = asDynamic()[index]\n\npublic external open class TouchEvent : UIEvent  $\{\n\$ n open val touches: TouchList\n open val targetTouches: TouchList\n open val changedTouches: TouchList\n open val altKey: Boolean\n open val metaKey: Boolean\n open val ctrlKey: Boolean\n open val shiftKey: Boolean\n\n companion object {\n val NONE: Short\n val CAPTURING PHASE: Short\n val AT\_TARGET: Short\n val BUBBLING PHASE: Short\n  $\ln\ln^* \ln$  \* Exposes the JavaScript [Image](https://developer.mozilla.org/en/docs/Web/API/Image) to Kotlin\n \*/\npublic external open class Image(width: Int = definedExternally, height: Int = definedExternally) : HTMLImageElement {\n override var onabort: ((Event) -> dynamic)?\n override var onblur: ((FocusEvent) -> dynamic)?\n override var oncancel: ((Event) -> dynamic)?\n override var oncanplay: ((Event) -> dynamic)?\n override var oncanplaythrough: ((Event) -> dynamic)?\n override var onchange: ((Event) -> dynamic)?\n override var onclick: ((MouseEvent) -> dynamic)?\n override var onclose: ((Event) -> dynamic)?\n override var oncontextmenu: ((MouseEvent) -> dynamic)?\n override var oncuechange: ((Event) -> dynamic)?\n override var ondblclick: ((MouseEvent) -> dynamic)?\n override var ondrag: ((DragEvent) -> dynamic)?\n override var ondragend: ((DragEvent) -> dynamic)?\n override var ondragenter: ((DragEvent) -> dynamic)?\n override var ondragexit: ((DragEvent) -> dynamic)?\n override var ondragleave: ((DragEvent) -> dynamic)?\n override var ondragover: ((DragEvent) -> dynamic)?\n override var ondragstart: ((DragEvent) -> dynamic)?\n override var ondrop: ((DragEvent) ->

dynamic)?\n override var ondurationchange: ((Event) -> dynamic)?\n override var onemptied: ((Event) -> dynamic)?\n override var onended: ((Event) -> dynamic)?\n override var onerror: ((dynamic, String, Int, Int, Any?) -> dynamic)?\n override var onfocus: ((FocusEvent) -> dynamic)?\n override var oninput: ((InputEvent) -> dynamic)?\n override var oninvalid: ((Event) -> dynamic)?\n override var onkeydown: ((KeyboardEvent) -> dynamic)?\n override var onkeypress: ((KeyboardEvent) -> dynamic)?\n override var onkeyup: ((KeyboardEvent) -> dynamic)?\n override var onload: ((Event) -> dynamic)?\n override var onloadeddata: ((Event) -> dynamic)?\n override var onloadedmetadata: ((Event) -> dynamic)?\n override var onloadend: ((Event) -> dynamic)?\n override var onloadstart: ((ProgressEvent) -> dynamic)?\n override var onmousedown: ((MouseEvent) -> dynamic)?\n override var onmouseenter: ((MouseEvent) -> dynamic)?\n override var onmouseleave: ((MouseEvent) -> dynamic)?\n override var onmousemove: ((MouseEvent) -> dynamic)?\n override var onmouseout: ((MouseEvent) -> dynamic)?\n override var onmouseover: ((MouseEvent) -> dynamic)?\n override var onmouseup: ((MouseEvent) -> dynamic)?\n override var onwheel: ((WheelEvent) -> dynamic)?\n override var onpause: ((Event) -> dynamic)?\n override var onplay: ((Event) -> dynamic)?\n override var onplaying: ((Event) -> dynamic)?\n override var onprogress: ((ProgressEvent) -> dynamic)?\n override var onratechange: ((Event) -> dynamic)?\n override var onreset: ((Event) -> dynamic)?\n override var onresize: ((Event) -> dynamic)?\n override var onscroll: ((Event) -> dynamic)?\n override var onseeked:  $((Event) > dynamic)$ ?\n override var onseeking:  $((Event) > dynamic)$ ?\n override var onselect:  $((Event) >$ dynamic)?\n override var onshow: ((Event) -> dynamic)?\n override var onstalled: ((Event) -> dynamic)?\n override var onsubmit: ((Event) -> dynamic)?\n override var onsuspend: ((Event) -> dynamic)?\n override var ontimeupdate: ((Event) -> dynamic)?\n override var ontoggle: ((Event) -> dynamic)?\n override var onvolumechange: ((Event) -> dynamic)?\n override var onwaiting: ((Event) -> dynamic)?\n override var ongotpointercapture: ((PointerEvent) -> dynamic)?\n override var onlostpointercapture: ((PointerEvent) -> dynamic)?\n override var onpointerdown: ((PointerEvent) -> dynamic)?\n override var onpointermove: ((PointerEvent) -> dynamic)?\n override var onpointerup: ((PointerEvent) -> dynamic)?\n override var onpointercancel: ((PointerEvent) -> dynamic)?\n override var onpointerover: ((PointerEvent) -> dynamic)?\n override var onpointerout: ((PointerEvent) -> dynamic)?\n override var onpointerenter: ((PointerEvent) -> dynamic)?\n override var onpointerleave: ((PointerEvent) -> dynamic)?\n override var oncopy: ((ClipboardEvent) -> dynamic)?\n override var oncut: ((ClipboardEvent) -> dynamic)?\n override var onpaste: ((ClipboardEvent) -> dynamic)?\n override var contentEditable: String\n override val isContentEditable: Boolean\n override val style: CSSStyleDeclaration\n override val children: HTMLCollection\n override val firstElementChild: Element?\n override val lastElementChild: Element?\n override val childElementCount: Int\n override val previousElementSibling: Element?\n override val nextElementSibling: Element?\n override val assignedSlot: HTMLSlotElement?\n override fun prepend(vararg nodes: dynamic)\n override fun append(vararg nodes: dynamic)\n override fun querySelector(selectors: String): Element?\n override fun querySelectorAll(selectors: String): NodeList\n override fun before(vararg nodes: dynamic)\n override fun after(vararg nodes: dynamic)\n override fun replaceWith(vararg nodes: dynamic)\n override fun remove()\n override fun getBoxQuads(options: BoxQuadOptions /\* = definedExternally \*/): Array<DOMQuad>\n override fun convertQuadFromNode(quad: dynamic, from: dynamic, options: ConvertCoordinateOptions  $\frac{1}{2}$  = definedExternally \*/): DOMQuad\n override fun convertRectFromNode(rect: DOMRectReadOnly, from: dynamic, options: ConvertCoordinateOptions /\* = definedExternally \*/): DOMQuad $\ln$  override fun convertPointFromNode(point: DOMPointInit, from: dynamic, options: ConvertCoordinateOptions /\* = definedExternally \*/): DOMPoint\n\n companion object  ${\n \cdot \n \cdot}$  val ELEMENT\_NODE: Short\n val ATTRIBUTE\_NODE: Short\n val TEXT\_NODE: Short\n val CDATA\_SECTION\_NODE: Short\n val ENTITY\_REFERENCE\_NODE: Short\n val ENTITY\_NODE: Short\n val PROCESSING\_INSTRUCTION\_NODE: Short\n val COMMENT\_NODE: Short\n val DOCUMENT\_NODE: Short\n val DOCUMENT\_TYPE\_NODE: Short\n val DOCUMENT\_FRAGMENT\_NODE: Short\n val NOTATION\_NODE: Short\n val DOCUMENT\_POSITION\_DISCONNECTED: Short\n val DOCUMENT\_POSITION\_PRECEDING: Short\n

val DOCUMENT\_POSITION\_FOLLOWING: Short\n val DOCUMENT\_POSITION\_CONTAINS: Short\n val DOCUMENT\_POSITION\_CONTAINED\_BY: Short\n val

DOCUMENT\_POSITION\_IMPLEMENTATION\_SPECIFIC: Short\n }\n}\n\npublic external open class Audio(src: String = definedExternally) : HTMLAudioElement  $\{\nabla$  override var onabort: ((Event) -> dynamic)?\n override var onblur: ((FocusEvent) -> dynamic)?\n override var oncancel: ((Event) -> dynamic)?\n override var oncanplay: ((Event) -> dynamic)?\n override var oncanplaythrough: ((Event) -> dynamic)?\n override var onchange: ((Event) -> dynamic)?\n override var onclick: ((MouseEvent) -> dynamic)?\n override var onclose: ((Event) -> dynamic)?\n override var oncontextmenu: ((MouseEvent) -> dynamic)?\n override var oncuechange: ((Event) -> dynamic)?\n override var ondblclick: ((MouseEvent) -> dynamic)?\n override var ondrag: ((DragEvent) -> dynamic)?\n override var ondragend: ((DragEvent) -> dynamic)?\n override var ondragenter: ((DragEvent) -> dynamic)?\n override var ondragexit: ((DragEvent) -> dynamic)?\n override var ondragleave: ((DragEvent) -> dynamic)?\n override var ondragover: ((DragEvent) -> dynamic)?\n override var ondragstart: ((DragEvent) -> dynamic)?\n override var ondrop: ((DragEvent) -> dynamic)?\n override var ondurationchange:  $((Event) \rightarrow dynamic)$ ?\n override var onemptied:  $((Event) \rightarrow dynamic)$ ?\n override var onended:  $((Event) \rightarrow$ dynamic)?\n override var onerror: ((dynamic, String, Int, Int, Any?) -> dynamic)?\n override var onfocus: ((FocusEvent) -> dynamic)?\n override var oninput: ((InputEvent) -> dynamic)?\n override var oninvalid: ((Event) -> dynamic)?\n override var onkeydown: ((KeyboardEvent) -> dynamic)?\n override var onkeypress: ((KeyboardEvent) -> dynamic)?\n override var onkeyup: ((KeyboardEvent) -> dynamic)?\n override var onload:  $((Event) \rightarrow dynamic)$ ?\n override var onloadeddata:  $((Event) \rightarrow dynamic)$ ?\n override var onloadedmetadata:  $((Event) > dynamic)$ ?\n override var onloadend:  $((Event) > dynamic)$ ?\n override var onloadstart: ((ProgressEvent) -> dynamic)?\n override var onmousedown: ((MouseEvent) -> dynamic)?\n override var onmouseenter: ((MouseEvent) -> dynamic)?\n override var onmouseleave: ((MouseEvent) -> dynamic)?\n override var onmousemove: ((MouseEvent) -> dynamic)?\n override var onmouseout: ((MouseEvent) -> dynamic)?\n override var onmouseover: ((MouseEvent) -> dynamic)?\n override var onmouseup: ((MouseEvent) -> dynamic)?\n override var onwheel: ((WheelEvent) -> dynamic)?\n override var onpause: ((Event) -> dynamic)?\n override var onplay: ((Event) -> dynamic)?\n override var onplaying: ((Event) -> dynamic)?\n override var onprogress: ((ProgressEvent) -> dynamic)?\n override var onratechange: ((Event) -> dynamic)?\n override var onreset: ((Event) -> dynamic)?\n override var onresize: ((Event) -> dynamic)?\n override var onscroll: ((Event) -> dynamic)?\n override var onseeked: ((Event) -> dynamic)?\n override var onseeking: ((Event) -> dynamic)?\n override var onselect: ((Event) -> dynamic)?\n override var onshow: ((Event) -> dynamic)?\n override var onstalled: ((Event) -> dynamic)?\n override var onsubmit: ((Event) -> dynamic)?\n override var onsuspend: ((Event) -> dynamic)?\n override var ontimeupdate: ((Event) -> dynamic)?\n override var ontoggle: ((Event) -> dynamic)?\n override var onvolumechange: ((Event) -> dynamic)?\n override var onwaiting: ((Event) -> dynamic)?\n override var ongotpointercapture: ((PointerEvent) -> dynamic)?\n override var onlostpointercapture: ((PointerEvent) -> dynamic)?\n override var onpointerdown: ((PointerEvent) -> dynamic)?\n override var onpointermove: ((PointerEvent) -> dynamic)?\n override var onpointerup: ((PointerEvent) -> dynamic)?\n override var onpointercancel: ((PointerEvent) -> dynamic)?\n override var onpointerover: ((PointerEvent) -> dynamic)?\n override var onpointerout: ((PointerEvent) -> dynamic)?\n override var onpointerenter: ((PointerEvent) -> dynamic)?\n override var onpointerleave: ((PointerEvent) -> dynamic)?\n override var oncopy: ((ClipboardEvent) -> dynamic)?\n override var oncut: ((ClipboardEvent) -> dynamic)?\n override var onpaste: ((ClipboardEvent) -> dynamic)?\n override var contentEditable: String\n override val isContentEditable: Boolean\n override val style: CSSStyleDeclaration\n override val children: HTMLCollection\n override val firstElementChild: Element?\n override val lastElementChild: Element?\n override val childElementCount: Int\n override val previousElementSibling: Element?\n override val nextElementSibling: Element?\n override val assignedSlot: HTMLSlotElement?\n override fun prepend(vararg nodes: dynamic)\n override fun append(vararg nodes: dynamic)\n override fun querySelector(selectors: String): Element?\n override fun querySelectorAll(selectors: String): NodeList\n override fun before(vararg nodes: dynamic)\n override fun after(vararg nodes: dynamic)\n override fun replaceWith(vararg nodes: dynamic)\n

override fun remove()\n override fun getBoxQuads(options: BoxQuadQptions /\* = definedExternally \*/): Array<DOMQuad>\n override fun convertQuadFromNode(quad: dynamic, from: dynamic, options: ConvertCoordinateOptions /\* = definedExternally \*/): DOMQuad\n override fun convertRectFromNode(rect: DOMRectReadOnly, from: dynamic, options: ConvertCoordinateOptions /\* = definedExternally \*/): DOMQuad\n override fun convertPointFromNode(point: DOMPointInit, from: dynamic, options: ConvertCoordinateOptions /\* = definedExternally \*/): DOMPoint\n\n companion object {\n val NETWORK\_EMPTY: Short\n val NETWORK\_IDLE: Short\n val NETWORK\_LOADING: Short\n val NETWORK\_NO\_SOURCE: Short\n

val HAVE\_NOTHING: Short\n val HAVE\_METADATA: Short\n val HAVE\_CURRENT\_DATA: Short\n val HAVE\_FUTURE\_DATA: Short\n val HAVE\_ENOUGH\_DATA: Short\n val ELEMENT\_NODE: Short\n val ATTRIBUTE\_NODE: Short\n val TEXT\_NODE: Short\n val CDATA\_SECTION\_NODE: Short\n val ENTITY\_REFERENCE\_NODE: Short\n val ENTITY\_NODE: Short\n val PROCESSING\_INSTRUCTION\_NODE: Short\n val COMMENT\_NODE: Short\n val DOCUMENT\_NODE: Short\n val DOCUMENT\_TYPE\_NODE: Short\n val DOCUMENT\_FRAGMENT\_NODE: Short\n val NOTATION\_NODE: Short\n val DOCUMENT\_POSITION\_DISCONNECTED: Short\n val DOCUMENT\_POSITION\_PRECEDING: Short\n

val DOCUMENT\_POSITION\_FOLLOWING: Short\n val DOCUMENT\_POSITION\_CONTAINS: Short\n val DOCUMENT\_POSITION\_CONTAINED\_BY: Short\n val

DOCUMENT\_POSITION\_IMPLEMENTATION\_SPECIFIC: Short\n  $\ln\ln\pi$ \*\n \* Exposes the JavaScript[Option](https://developer.mozilla.org/en/docs/Web/API/Option) to Kotlin\n \*/\npublic external open class Option(text: String = definedExternally, value: String = definedExternally, defaultSelected: Boolean = definedExternally, selected: Boolean = definedExternally) : HTMLOptionElement {\n override var onabort: ((Event) -> dynamic)?\n override var onblur: ((FocusEvent) -> dynamic)?\n override var oncancel: ((Event) -> dynamic)?\n override var oncanplay: ((Event) -> dynamic)?\n override var oncanplaythrough: ((Event) -> dynamic)?\n override var onchange: ((Event) -> dynamic)?\n override var onclick: ((MouseEvent) -> dynamic)?\n override var onclose: ((Event) -> dynamic)?\n override var oncontextmenu: ((MouseEvent) -> dynamic)?\n override var oncuechange: ((Event) -> dynamic)?\n override var ondblclick: ((MouseEvent) -> dynamic)?\n override var ondrag: ((DragEvent) -> dynamic)?\n override var ondragend: ((DragEvent) -> dynamic)?\n override var ondragenter: ((DragEvent) -> dynamic)?\n override var ondragexit: ((DragEvent) -> dynamic)?\n override var ondragleave: ((DragEvent) -> dynamic)?\n override var ondragover: ((DragEvent) -> dynamic)?\n override var ondragstart: ((DragEvent) -> dynamic)?\n override var ondrop: ((DragEvent) -> dynamic)?\n override var ondurationchange: ((Event) -> dynamic)?\n override var onemptied: ((Event) -> dynamic)?\n override var onended: ((Event) -> dynamic)?\n override var onerror: ((dynamic, String, Int, Int, Any?) -> dynamic)?\n override var onfocus: ((FocusEvent) -> dynamic)?\n override var oninput: ((InputEvent) -> dynamic)?\n override var oninvalid: ((Event) -> dynamic)?\n override var onkeydown: ((KeyboardEvent) -> dynamic)?\n override var onkeypress: ((KeyboardEvent) -> dynamic)?\n override var onkeyup: ((KeyboardEvent) -> dynamic)?\n override var onload: ((Event) -> dynamic)?\n override var onloadeddata: ((Event) -> dynamic)?\n override var onloadedmetadata: ((Event) -> dynamic)?\n override var onloadend: ((Event) -> dynamic)?\n override var onloadstart: ((ProgressEvent) -> dynamic)?\n override var onmousedown: ((MouseEvent) -> dynamic)?\n override var onmouseenter: ((MouseEvent) -> dynamic)?\n override var onmouseleave: ((MouseEvent) -> dynamic)?\n override var onmousemove: ((MouseEvent) -> dynamic)?\n override var onmouseout: ((MouseEvent) -> dynamic)?\n override var onmouseover: ((MouseEvent) -> dynamic)?\n override var onmouseup: ((MouseEvent) -> dynamic)?\n override var onwheel: ((WheelEvent) -> dynamic)?\n override var onpause: ((Event) -> dynamic)?\n override var onplay: ((Event) -> dynamic)?\n override var onplaying: ((Event) -> dynamic)?\n override var onprogress: ((ProgressEvent) -> dynamic)?\n override var onratechange: ((Event) -> dynamic)?\n override var onreset: ((Event) -> dynamic)?\n override var onresize: ((Event) -> dynamic)?\n override var onscroll: ((Event) -> dynamic)?\n override var onseeked:  $((Event) \rightarrow dynamic)$ ?\n override var onseeking:  $((Event) \rightarrow dynamic)$ ?\n override var onselect:  $((Event) \rightarrow$ dynamic)?\n override var onshow: ((Event) -> dynamic)?\n override var onstalled: ((Event) -> dynamic)?\n

override var onsubmit: ((Event) -> dynamic)?\n override var onsuspend: ((Event) -> dynamic)?\n override var ontimeupdate: ((Event) -> dynamic)?\n override var ontoggle: ((Event) -> dynamic)?\n override var onvolumechange: ((Event) -> dynamic)?\n override var onwaiting: ((Event) -> dynamic)?\n override var ongotpointercapture: ((PointerEvent) -> dynamic)?\n override var onlostpointercapture: ((PointerEvent) -> dynamic)?\n override var onpointerdown: ((PointerEvent) -> dynamic)?\n override var onpointermove: ((PointerEvent) -> dynamic)?\n override var onpointerup: ((PointerEvent) -> dynamic)?\n override var onpointercancel: ((PointerEvent) -> dynamic)?\n override var onpointerover: ((PointerEvent) -> dynamic)?\n override var onpointerout: ((PointerEvent) -> dynamic)?\n override var onpointerenter: ((PointerEvent) -> dynamic)?\n override var onpointerleave: ((PointerEvent) -> dynamic)?\n override var oncopy: ((ClipboardEvent) -> dynamic)?\n override var oncut: ((ClipboardEvent) -> dynamic)?\n override var onpaste: ((ClipboardEvent) -> dynamic)?\n override var contentEditable: String\n override val isContentEditable: Boolean\n override val style: CSSStyleDeclaration\n override val children: HTMLCollection\n override val firstElementChild: Element?\n override val lastElementChild: Element?\n override val childElementCount: Int\n override val previousElementSibling: Element?\n override val nextElementSibling: Element?\n override val assignedSlot: HTMLSlotElement?\n override fun prepend(vararg nodes: dynamic)\n override fun append(vararg nodes: dynamic)\n override fun querySelector(selectors: String): Element?\n override fun querySelectorAll(selectors: String): NodeList\n override fun before(vararg nodes: dynamic)\n override fun after(vararg nodes: dynamic)\n override fun replaceWith(vararg nodes: dynamic)\n override fun remove()\n override fun getBoxQuads(options: BoxQuadOptions /\* = definedExternally \*/): Array<DOMQuad>\n override fun convertQuadFromNode(quad: dynamic, from: dynamic, options: ConvertCoordinateOptions /\* = definedExternally \*/): DOMQuad\n override fun convertRectFromNode(rect: DOMRectReadOnly, from: dynamic, options: ConvertCoordinateOptions /\* = definedExternally \*/): DOMQuad\n override fun convertPointFromNode(point: DOMPointInit, from: dynamic, options: ConvertCoordinateOptions /\* = definedExternally \*/): DOMPoint\n\n companion object  $\{\n\$  val ELEMENT NODE: Short\n val ATTRIBUTE\_NODE: Short\n val TEXT\_NODE: Short\n val CDATA\_SECTION\_NODE: Short\n val ENTITY\_REFERENCE\_NODE: Short\n val ENTITY\_NODE: Short\n val PROCESSING\_INSTRUCTION\_NODE: Short\n val COMMENT\_NODE: Short\n val DOCUMENT\_NODE: Short\n val DOCUMENT\_TYPE\_NODE: Short\n val DOCUMENT\_FRAGMENT\_NODE: Short\n val NOTATION\_NODE: Short\n val DOCUMENT\_POSITION\_DISCONNECTED: Short\n val DOCUMENT\_POSITION\_PRECEDING: Short\n val DOCUMENT\_POSITION\_FOLLOWING: Short\n val DOCUMENT\_POSITION\_CONTAINS: Short\n

val DOCUMENT\_POSITION\_CONTAINED\_BY: Short\n val

DOCUMENT\_POSITION\_IMPLEMENTATION\_SPECIFIC: Short\n  $\n\n\n\n\n\n\n\n\nonumber$ UnionElementOrHTMLCollection\n\npublic external interface UnionElementOrRadioNodeList\n\npublic external interface UnionHTMLOptGroupElementOrHTMLOptionElement\n\npublic external interface UnionAudioTrackOrTextTrackOrVideoTrack\n\npublic external interface UnionElementOrMouseEvent\n\npublic external interface UnionMessagePortOrWindowProxy\n\npublic external interface MediaProvider\n\npublic external interface RenderingContext\n\npublic external interface HTMLOrSVGImageElement : CanvasImageSource\n\npublic external interface CanvasImageSource : ImageBitmapSource\n\npublic external interface ImageBitmapSource\n\npublic external interface HTMLOrSVGScriptElement\n\n/\* please, don't implement this interface! \*/\n@JsName(\"null\")\n@Suppress(\"NESTED\_CLASS\_IN\_EXTERNAL\_INTERFACE\")\npublic external

interface DocumentReadyState {\n companion object\n}\n\npublic inline val DocumentReadyState.Companion.LOADING: DocumentReadyState get() = \"loading\".asDynamic().unsafeCast<DocumentReadyState>()\n\npublic inline val

DocumentReadyState.Companion.INTERACTIVE: DocumentReadyState get() =

\"interactive\".asDynamic().unsafeCast<DocumentReadyState>()\n\npublic inline val

DocumentReadyState.Companion.COMPLETE: DocumentReadyState get() =

```
\"complete\".asDynamic().unsafeCast<DocumentReadyState>()\n\n/* please, don't implement this interface!
*/\n@JsName(\"null\")\n@Suppress(\"NESTED_CLASS_IN_EXTERNAL_INTERFACE\")\npublic external
interface CanPlayTypeResult {\n companion object\n}\n\npublic inline val
CanPlayTypeResult.Companion.EMPTY: CanPlayTypeResult get() =
\"\".asDynamic().unsafeCast<CanPlayTypeResult>()\n\npublic inline val CanPlayTypeResult.Companion.MAYBE:
CanPlayTypeResult get() = \"maybe\".asDynamic().unsafeCast<CanPlayTypeResult>()\n\npublic inline val
CanPlayTypeResult.Companion.PROBABLY: CanPlayTypeResult get() =
\"probably\".asDynamic().unsafeCast<CanPlayTypeResult>()\n\n/* please, don't implement this interface!
*/\n@JsName(\"null\")\n@Suppress(\"NESTED_CLASS_IN_EXTERNAL_INTERFACE\")\npublic external
interface TextTrackMode {\n companion object\n}\n\npublic inline val TextTrackMode.Companion.DISABLED:
TextTrackMode get() = \"disabled\".asDynamic().unsafeCast<TextTrackMode>()\n\npublic inline val
TextTrackMode.Companion.HIDDEN: TextTrackMode get() =
\"hidden\".asDynamic().unsafeCast<TextTrackMode>()\n\npublic inline val
TextTrackMode.Companion.SHOWING: TextTrackMode get() =
\"showing\".asDynamic().unsafeCast<TextTrackMode>()\n\n/* please, don't implement this interface!
*/\n@JsName(\"null\")\n@Suppress(\"NESTED_CLASS_IN_EXTERNAL_INTERFACE\")\npublic external
interface TextTrackKind {\n companion object\n}\n\npublic inline val TextTrackKind.Companion.SUBTITLES:
TextTrackKind get() = \"subtitles\".asDynamic().unsafeCast<TextTrackKind>()\n\npublic inline val
TextTrackKind.Companion.CAPTIONS: TextTrackKind get() =
\"captions\".asDynamic().unsafeCast<TextTrackKind>()\n\npublic inline val
TextTrackKind.Companion.DESCRIPTIONS: TextTrackKind get() =
\"descriptions\".asDynamic().unsafeCast<TextTrackKind>()\n\npublic inline val
TextTrackKind.Companion.CHAPTERS: TextTrackKind get() =
\"chapters\".asDynamic().unsafeCast<TextTrackKind>()\n\npublic inline val
TextTrackKind.Companion.METADATA: TextTrackKind get() =
\"metadata\".asDynamic().unsafeCast<TextTrackKind>()\n\n/* please, don't implement this interface!
*/\n@JsName(\"null\")\n@Suppress(\"NESTED_CLASS_IN_EXTERNAL_INTERFACE\")\npublic external
interface SelectionMode {\n companion object\n}\n\npublic inline val SelectionMode.Companion.SELECT:
SelectionMode get() = \"select\".asDynamic().unsafeCast<SelectionMode>()\n\npublic inline val
SelectionMode.Companion.START: SelectionMode get() =
\"start\".asDynamic().unsafeCast<SelectionMode>()\n\npublic inline val SelectionMode.Companion.END:
SelectionMode get() = \"end\".asDynamic().unsafeCast<SelectionMode>()\n\npublic inline val
SelectionMode.Companion.PRESERVE: SelectionMode get() =
\"preserve\".asDynamic().unsafeCast<SelectionMode>()\n\n/* please, don't implement this interface!
*/\n@JsName(\"null\")\n@Suppress(\"NESTED_CLASS_IN_EXTERNAL_INTERFACE\")\npublic external
interface CanvasFillRule {\n companion object\n}\n\npublic inline val CanvasFillRule.Companion.NONZERO:
CanvasFillRule get() = \"nonzero\".asDynamic().unsafeCast<CanvasFillRule>()\n\npublic inline val
CanvasFillRule.Companion.EVENODD: CanvasFillRule get() =
\"evenodd\".asDynamic().unsafeCast<CanvasFillRule>()\n\n/* please, don't implement this interface!
*/\n@JsName(\"null\")\n@Suppress(\"NESTED_CLASS_IN_EXTERNAL_INTERFACE\")\npublic external
interface ImageSmoothingQuality \{\n\ companion object\n}\n\npublic inline val
ImageSmoothingOuality. Companion.LOW: ImageSmoothingOuality\"low\".asDynamic().unsafeCast<ImageSmoothingQuality>()\n\npublic inline val
ImageSmoothingQuality.Companion.MEDIUM: ImageSmoothingQuality get() =
\"medium\".asDynamic().unsafeCast<ImageSmoothingQuality>()\n\npublic inline val
ImageSmoothingQuality.Companion.HIGH: ImageSmoothingQuality get() =
\"high\".asDynamic().unsafeCast<ImageSmoothingQuality>()\n\n/* please, don't implement this interface!
*/\n@JsName(\"null\")\n@Suppress(\"NESTED_CLASS_IN_EXTERNAL_INTERFACE\")\npublic external
```

```
interface CanvasLineCap {\n companion object\n}\n\npublic inline val CanvasLineCap.Companion.BUTT:
CanvasLineCap get() = \"butt\".asDynamic().unsafeCast<CanvasLineCap>()\n\npublic inline val
CanvasLineCap.Companion.ROUND: CanvasLineCap get() =
\"round\".asDynamic().unsafeCast<CanvasLineCap>()\n\npublic inline val CanvasLineCap.Companion.SQUARE:
CanvasLineCap get() = \"square\".asDynamic().unsafeCast<CanvasLineCap>()\n\n/* please, don't implement this
interface! */\n@JsName(\"null\")\n@Suppress(\"NESTED_CLASS_IN_EXTERNAL_INTERFACE\")\npublic
external interface CanvasLineJoin \ln companion object\ln\lnpublic inline val
CanvasLineJoin.Companion.ROUND: CanvasLineJoin get() =
\"round\".asDynamic().unsafeCast<CanvasLineJoin>()\n\npublic inline val CanvasLineJoin.Companion.BEVEL:
CanvasLineJoin get() = \"bevel\".asDynamic().unsafeCast<CanvasLineJoin>()\n\npublic inline val
CanvasLineJoin.Companion.MITER: CanvasLineJoin get() =
\"miter\".asDynamic().unsafeCast<CanvasLineJoin>()\n\n/* please, don't implement this interface!
*/\n@JsName(\"null\")\n@Suppress(\"NESTED_CLASS_IN_EXTERNAL_INTERFACE\")\npublic external
interface CanvasTextAlign {\n companion object\n}\n\npublic inline val CanvasTextAlign.Companion.START:
CanvasTextAlign get() = \"start\".asDynamic().unsafeCast<CanvasTextAlign>()\n\npublic inline val
CanvasTextAlign. Companion. END: CanvasTextAlign get() =\"end\".asDynamic().unsafeCast<CanvasTextAlign>()\n\npublic inline val CanvasTextAlign.Companion.LEFT:
CanvasTextAlign get() = \"left\".asDynamic().unsafeCast<CanvasTextAlign>()\n\npublic inline val
CanvasTextAlign.Companion.RIGHT: CanvasTextAlign get() =
\"right\".asDynamic().unsafeCast<CanvasTextAlign>()\n\npublic inline val
CanvasTextAlign.Companion.CENTER: CanvasTextAlign get() =
\"center\".asDynamic().unsafeCast<CanvasTextAlign>()\n\n/* please, don't implement this interface!
*/\n@JsName(\"null\")\n@Suppress(\"NESTED_CLASS_IN_EXTERNAL_INTERFACE\")\npublic external
interface CanvasTextBaseline {\n companion object\n}\n\npublic inline val CanvasTextBaseline.Companion.TOP:
CanvasTextBaseline get() = \"top\".asDynamic().unsafeCast<CanvasTextBaseline>()\n\npublic inline val
CanvasTextBaseline.Companion.HANGING: CanvasTextBaseline get() =
\"hanging\".asDynamic().unsafeCast<CanvasTextBaseline>()\n\npublic inline val
CanvasTextBaseline.Companion.MIDDLE: CanvasTextBaseline get() =
\"middle\".asDynamic().unsafeCast<CanvasTextBaseline>()\n\npublic inline val
CanvasTextBaseline.Companion.ALPHABETIC: CanvasTextBaseline get() =
\"alphabetic\".asDynamic().unsafeCast<CanvasTextBaseline>()\n\npublic inline val
CanvasTextBaseline.Companion.IDEOGRAPHIC: CanvasTextBaseline get() =
\"ideographic\".asDynamic().unsafeCast<CanvasTextBaseline>()\n\npublic inline val
CanvasTextBaseline.Companion.BOTTOM: CanvasTextBaseline get() =
\"bottom\".asDynamic().unsafeCast<CanvasTextBaseline>()\n\n/* please, don't implement this interface!
*/\n@JsName(\"null\")\n@Suppress(\"NESTED_CLASS_IN_EXTERNAL_INTERFACE\")\npublic external
interface CanvasDirection {\n \sigma\ object\n}\nimplies inline val CanvasDirection.Companion.LTR:CanvasDirection get() = \"ltr\".asDynamic().unsafeCast<CanvasDirection>()\n\npublic inline val
CanvasDirection.Companion.RTL: CanvasDirection get() =
\"rtl\".asDynamic().unsafeCast<CanvasDirection>()\n\npublic inline val CanvasDirection.Companion.INHERIT:
CanvasDirection get() = \"inherit\".asDynamic().unsafeCast<CanvasDirection>()\n\n/* please, don't implement this
interface! */\n@JsName(\"null\")\n@Suppress(\"NESTED_CLASS_IN_EXTERNAL_INTERFACE\")\npublic
external interface ScrollRestoration \n\neq companion object\n\in\mathbb{N}\nScrollRestoration.Companion.AUTO: ScrollRestoration get() =
\"auto\".asDynamic().unsafeCast<ScrollRestoration>()\n\npublic inline val
ScrollRestoration.Companion.MANUAL: ScrollRestoration get() =
\"manual\".asDynamic().unsafeCast<ScrollRestoration>()\n\n/* please, don't implement this interface!
```

```
*/\n@JsName(\"null\")\n@Suppress(\"NESTED_CLASS_IN_EXTERNAL_INTERFACE\")\npublic external
```
interface ImageOrientation {\n companion object\n}\n\npublic inline val ImageOrientation.Companion.NONE: ImageOrientation get() = \"none\".asDynamic().unsafeCast<ImageOrientation>()\n\npublic inline val ImageOrientation.Companion.FLIPY: ImageOrientation get() =

\"flipY\".asDynamic().unsafeCast<ImageOrientation>()\n\n/\* please, don't implement this interface! \*/\n@JsName(\"null\")\n@Suppress(\"NESTED\_CLASS\_IN\_EXTERNAL\_INTERFACE\")\npublic external interface PremultiplyAlpha {\n companion object\n}\n\npublic inline val PremultiplyAlpha.Companion.NONE: PremultiplyAlpha get() = \"none\".asDynamic().unsafeCast<PremultiplyAlpha>()\n\npublic inline val PremultiplyAlpha.Companion.PREMULTIPLY: PremultiplyAlpha get() =

\"premultiply\".asDynamic().unsafeCast<PremultiplyAlpha>()\n\npublic inline val

PremultiplyAlpha.Companion.DEFAULT: PremultiplyAlpha get() =

\"default\".asDynamic().unsafeCast<PremultiplyAlpha>()\n\n/\* please, don't implement this interface!

\*/\n@JsName(\"null\")\n@Suppress(\"NESTED\_CLASS\_IN\_EXTERNAL\_INTERFACE\")\npublic external

interface ColorSpaceConversion {\n companion object\n}\n\npublic inline val

ColorSpaceConversion.Companion.NONE: ColorSpaceConversion get() =

\"none\".asDynamic().unsafeCast<ColorSpaceConversion>()\n\npublic inline val

ColorSpaceConversion.Companion.DEFAULT: ColorSpaceConversion get() =

\"default\".asDynamic().unsafeCast<ColorSpaceConversion>()\n\n/\* please, don't implement this interface! \*/\n@JsName(\"null\")\n@Suppress(\"NESTED\_CLASS\_IN\_EXTERNAL\_INTERFACE\")\npublic external interface ResizeQuality  $\ln \mathrm{object}\n\in \mathrm{public}$  inline val ResizeQuality.Companion.PIXELATED: ResizeQuality get() =  $\langle$ "pixelated $\langle$ ".asDynamic().unsafeCast<ResizeQuality>()\n\npublic inline val ResizeQuality.Companion.LOW: ResizeQuality get() =

\"low\".asDynamic().unsafeCast<ResizeQuality>()\n\npublic inline val ResizeQuality.Companion.MEDIUM: ResizeQuality get() = \"medium\".asDynamic().unsafeCast<ResizeQuality>()\n\npublic inline val ResizeQuality.Companion.HIGH: ResizeQuality get() = \"high\".asDynamic().unsafeCast<ResizeQuality>()\n\n/\* please, don't implement this interface!

\*/\n@JsName(\"null\")\n@Suppress(\"NESTED\_CLASS\_IN\_EXTERNAL\_INTERFACE\")\npublic external interface BinaryType {\n companion object\n}\n\npublic inline val BinaryType.Companion.BLOB: BinaryType  $get() = \text{N.asDynamic}(.)$ unsafeCast<BinaryType>()\n\npublic inline val

BinaryType.Companion.ARRAYBUFFER: BinaryType get() =

\"arraybuffer\".asDynamic().unsafeCast<BinaryType>()\n\n/\* please, don't implement this interface! \*/\n@JsName(\"null\")\n@Suppress(\"NESTED\_CLASS\_IN\_EXTERNAL\_INTERFACE\")\npublic external interface WorkerType {\n companion object\n}\n\npublic inline val WorkerType.Companion.CLASSIC: WorkerType get() = \"classic\".asDynamic().unsafeCast<WorkerType>()\n\npublic inline val WorkerType.Companion.MODULE: WorkerType get() =

\"module\".asDynamic().unsafeCast<WorkerType>()\n\n/\* please, don't implement this interface! \*/\n@JsName(\"null\")\n@Suppress(\"NESTED\_CLASS\_IN\_EXTERNAL\_INTERFACE\")\npublic external interface ShadowRootMode {\n companion object\n}\n\npublic inline val ShadowRootMode.Companion.OPEN: ShadowRootMode get() = \"open\".asDynamic().unsafeCast<ShadowRootMode>()\n\npublic inline val ShadowRootMode.Companion.CLOSED: ShadowRootMode get() =

\"closed\".asDynamic().unsafeCast<ShadowRootMode>()\n\n/\* please, don't implement this interface! \*/\n@JsName(\"null\")\n@Suppress(\"NESTED\_CLASS\_IN\_EXTERNAL\_INTERFACE\")\npublic external interface ScrollBehavior {\n companion object\n}\n\npublic inline val ScrollBehavior.Companion.AUTO: ScrollBehavior get() = \"auto\".asDynamic().unsafeCast<ScrollBehavior>()\n\npublic inline val ScrollBehavior.Companion.INSTANT: ScrollBehavior get() =

\"instant\".asDynamic().unsafeCast<ScrollBehavior>()\n\npublic inline val ScrollBehavior.Companion.SMOOTH: ScrollBehavior get() = \"smooth\".asDynamic().unsafeCast<ScrollBehavior>()\n\n/\* please, don't implement this interface! \*/\n@JsName(\"null\")\n@Suppress(\"NESTED\_CLASS\_IN\_EXTERNAL\_INTERFACE\")\npublic external interface ScrollLogicalPosition  $\n\in \mathrm{companion}$  object\n\\n\npublic inline val

ScrollLogicalPosition.Companion.START: ScrollLogicalPosition get() = \"start\".asDynamic().unsafeCast<ScrollLogicalPosition>()\n\npublic inline val ScrollLogicalPosition.Companion.CENTER: ScrollLogicalPosition get() = \"center\".asDynamic().unsafeCast<ScrollLogicalPosition>()\n\npublic inline val ScrollLogicalPosition.Companion.END: ScrollLogicalPosition get() = \"end\".asDynamic().unsafeCast<ScrollLogicalPosition>()\n\npublic inline val ScrollLogicalPosition.Companion.NEAREST: ScrollLogicalPosition get() = \"nearest\".asDynamic().unsafeCast<ScrollLogicalPosition>()\n\n/\* please, don't implement this interface! \*/\n@JsName(\"null\")\n@Suppress(\"NESTED\_CLASS\_IN\_EXTERNAL\_INTERFACE\")\npublic external interface CSSBoxType {\n companion object\n}\n\npublic inline val CSSBoxType.Companion.MARGIN: CSSBoxType get() = \"margin\".asDynamic().unsafeCast<CSSBoxType>()\n\npublic inline val CSSBoxType.Companion.BORDER: CSSBoxType get() = \"border\".asDynamic().unsafeCast<CSSBoxType>()\n\npublic inline val CSSBoxType.Companion.PADDING: CSSBoxType get() = \"padding\".asDynamic().unsafeCast<CSSBoxType>()\n\npublic inline val CSSBoxType.Companion.CONTENT: CSSBoxType get() = \"content\".asDynamic().unsafeCast<CSSBoxType>()","/\*\n \* Copyright 2010-2021 JetBrains s.r.o. and Kotlin Programming Language contributors.\n \* Use of this source code is governed by the Apache 2.0 license that can be found in the license/LICENSE.txt file.\n \*/\n\n// NOTE: THIS FILE IS AUTO-GENERATED, DO NOT EDIT!\n// See github.com/kotlin/dukat for details\n\npackage org.w3c.fetch\n\nimport kotlin.js.\*\nimport org.khronos.webgl.\*\nimport org.w3c.files.\*\nimport org.w3c.xhr.\*\n\n/\*\*\n \* Exposes the JavaScript [Headers](https://developer.mozilla.org/en/docs/Web/API/Headers) to Kotlin\n \*/\npublic external open class Headers(init: dynamic = definedExternally)  $\{\n\$  fun append(name: String, value: String) $\n\$ n fun delete(name: String)\n fun get(name: String): String?\n fun has(name: String): Boolean\n fun set(name: String, value: String)\n}\n\n/\*\*\n \* Exposes the JavaScript [Body](https://developer.mozilla.org/en/docs/Web/API/Body) to Kotlin\n \*/\npublic external interface Body  $\{\n\$  val bodyUsed: Boolean\n fun arrayBuffer(): Promise<ArrayBuffer>\n fun blob(): Promise<Blob>\n fun formData(): Promise<FormData>\n fun json(): Promise<Any?> $\ln$  fun text(): Promise<String> $\ln{\ln\pi}$ \*\n \* Exposes the JavaScript [Request](https://developer.mozilla.org/en/docs/Web/API/Request) to Kotlin\n \*/\npublic external open class Request(input: dynamic, init: RequestInit = definedExternally) : Body {\n open val method: String\n open val url: String\n open val headers: Headers\n open val type: RequestType\n open val destination: RequestDestination\n open val referrer: String\n open val referrerPolicy: dynamic\n open val mode: RequestMode\n open val credentials: RequestCredentials\n open val cache: RequestCache\n open val redirect: RequestRedirect\n open val integrity: String\n open val keepalive: Boolean\n override val bodyUsed: Boolean\n fun clone(): Request\n override fun arrayBuffer(): Promise<ArrayBuffer $\gt$ \n override fun blob(): Promise<Blob>\n override fun formData(): Promise<FormData>\n override fun json(): Promise<Any?>\n override fun text(): Promise<String>\n}\n\npublic external interface RequestInit {\n var method: String?\n  $get() = defined Externally \land n = set(value) = defined Externally \land n = var headers: dynamic\land n = get() =$ definedExternally\n set(value) = definedExternally\n var body: dynamic\n get() = definedExternally\n set(value) = definedExternally\n var referrer: String?\n get() = definedExternally\n set(value) = definedExternally\n var referrerPolicy: dynamic\n get() = definedExternally\n set(value) = definedExternally\n var mode: RequestMode?\n get() = definedExternally\n set(value) = definedExternally\n var credentials: RequestCredentials?\n get() = definedExternally\n set(value) = definedExternally\n var cache: RequestCache?\n get() = definedExternally\n set(value) = definedExternally $\in$  var redirect: RequestRedirect? $\in$  get() = definedExternally $\in$  set(value) = definedExternally\n var integrity: String?\n get() = definedExternally\n set(value) = definedExternally\n var keepalive: Boolean?\n get() = definedExternally\n set(value) = definedExternally\n var window: Any? $\ln$  get() = definedExternally $\ln$  set(value) = definedExternally\n}\n\n@Suppress(\"INVISIBLE\_REFERENCE\",

 $\Upsilon$  INVISIBLE\_MEMBER $\Upsilon$ ")\n@kotlin.internal.InlineOnly\npublic inline fun RequestInit(method: String? = undefined, headers: dynamic = undefined, body: dynamic = undefined, referrer: String? = undefined, referrerPolicy: dynamic = undefined, mode: RequestMode? = undefined, credentials: RequestCredentials? = undefined, cache: RequestCache? = undefined, redirect: RequestRedirect? = undefined, integrity: String? = undefined, keepalive: Boolean? = undefined, window: Any? = undefined): RequestInit  $\{\n \$  val  $o = js(\"(\{\})\")\n \$  o[\"method\"] = method\n o[\"headers\"] = headers\n o[\"body\"] = body\n o[\"referrer\"] = referrer\n o[\"referrerPolicy\"] = referrerPolicy\n o[\"mode\"] = mode\n o[\"credentials\"] = credentials\n o[\"cache\"] = cache\n o[\"redirect\"]  $=$  redirect\n o[\"integrity\"] = integrity\n o[\"keepalive\"] = keepalive\n o[\"window\"] = window\n return o\n}\n\n/\*\*\n \* Exposes the JavaScript [Response](https://developer.mozilla.org/en/docs/Web/API/Response) to Kotlin $\ln$  \*/ $\ln$ public external open class Response(body: dynamic = definedExternally, init: ResponseInit = definedExternally) : Body  $\{\n\rho$  open val type: ResponseType\n open val url: String\n open val redirected: Boolean\n open val status: Short\n open val ok: Boolean\n open val statusText: String\n open val headers: Headers\n open val body: dynamic\n open val trailer: Promise<Headers>\n override val bodyUsed: Boolean\n fun clone(): Response\n override fun arrayBuffer(): Promise<ArrayBuffer>\n override fun blob(): Promise<Blob>\n override fun formData(): Promise<FormData>\n override fun json(): Promise<Any?>\n override fun text(): Promise  $\sin x \to \ln$  companion object  ${\n \$  fun error(): Response $\n$  fun redirect(url: String, status: Short = definedExternally): Response $\n \lambda$  }\n}\npublic external interface ResponseInit {\n var status: Short? /\* = 200 \*/\n get() = definedExternally\n set(value) = definedExternally\n var statusText: String? /\* = \"OK\" \*/\n get() = definedExternally\n set(value) = definedExternally\n var headers:  $\text{dynamic}\$ n get() = definedExternally $\ln$  set(value) =

definedExternally\n}\n\n@Suppress(\"INVISIBLE\_REFERENCE\",

\"INVISIBLE\_MEMBER\")\n@kotlin.internal.InlineOnly\npublic inline fun ResponseInit(status: Short? = 200, statusText: String? =  $\degree$ OK\", headers: dynamic = undefined): ResponseInit  $\{\n\$ u val o = js(\" $(\{\})\$ u)n o[\"status\"]  $=$  status $\in \mathbb{N}$  of  $\text{SUS}$  of  $\text{SUS}$  of  $\text{SUS}$  in return  $\text{SUS}$  return  $\text{SUS}$  of  $\text{SUS}$  implement this interface! \*/\n@JsName(\"null\")\n@Suppress(\"NESTED\_CLASS\_IN\_EXTERNAL\_INTERFACE\")\npublic external interface RequestType  $\n\in \mathrm{companion\,}$  companion object\n \\n\npublic inline val RequestType.Companion.EMPTY: RequestType get() = \"\".asDynamic().unsafeCast<RequestType>()\n\npublic inline val

RequestType.Companion.AUDIO: RequestType get() =

\"audio\".asDynamic().unsafeCast<RequestType>()\n\npublic inline val RequestType.Companion.FONT:

RequestType get() =  $\forall$ font $\forall$ .asDynamic().unsafeCast<RequestType>()\n\npublic inline val

RequestType.Companion.IMAGE: RequestType get() =

\"image\".asDynamic().unsafeCast<RequestType>()\n\npublic inline val RequestType.Companion.SCRIPT:

RequestType get() =  $\degree$ script $\degree$ .asDynamic().unsafeCast<RequestType>()\n\npublic inline val

 $RequestType. Companion. STYLE: RequestType get() =$ 

\"style\".asDynamic().unsafeCast<RequestType>()\n\npublic inline val RequestType.Companion.TRACK:

RequestType get() =  $\text{Track}$ ".asDynamic().unsafeCast<RequestType>()\n\npublic inline val

RequestType.Companion.VIDEO: RequestType get() = \"video\".asDynamic().unsafeCast<RequestType>()\n\n/\* please, don't implement this interface!

\*/\n@JsName(\"null\")\n@Suppress(\"NESTED\_CLASS\_IN\_EXTERNAL\_INTERFACE\")\npublic external

interface RequestDestination  $\{\n\$  companion object $\n\}\n\infty$  val

RequestDestination.Companion.EMPTY: RequestDestination get() =

\"\".asDynamic().unsafeCast<RequestDestination>()\n\npublic inline val

RequestDestination.Companion.DOCUMENT: RequestDestination get() =

\"document\".asDynamic().unsafeCast<RequestDestination>()\n\npublic inline val

RequestDestination.Companion.EMBED: RequestDestination get() =

\"embed\".asDynamic().unsafeCast<RequestDestination>()\n\npublic inline val

RequestDestination.Companion.FONT: RequestDestination get() =

\"font\".asDynamic().unsafeCast<RequestDestination>()\n\npublic inline val

RequestDestination.Companion.IMAGE: RequestDestination get() = \"image\".asDynamic().unsafeCast<RequestDestination>()\n\npublic inline val RequestDestination.Companion.MANIFEST: RequestDestination get() = \"manifest\".asDynamic().unsafeCast<RequestDestination>()\n\npublic inline val RequestDestination.Companion.MEDIA: RequestDestination get() = \"media\".asDynamic().unsafeCast<RequestDestination>()\n\npublic inline val RequestDestination.Companion.OBJECT: RequestDestination get() = \"object\".asDynamic().unsafeCast<RequestDestination>()\n\npublic inline val RequestDestination.Companion.REPORT: RequestDestination get() = \"report\".asDynamic().unsafeCast<RequestDestination>()\n\npublic inline val RequestDestination.Companion.SCRIPT: RequestDestination get() = \"script\".asDynamic().unsafeCast<RequestDestination>()\n\npublic inline val RequestDestination.Companion.SERVICEWORKER: RequestDestination get() = \"serviceworker\".asDynamic().unsafeCast<RequestDestination>()\n\npublic inline val RequestDestination.Companion.SHAREDWORKER: RequestDestination get() = \"sharedworker\".asDynamic().unsafeCast<RequestDestination>()\n\npublic inline val RequestDestination.Companion.STYLE: RequestDestination get() = \"style\".asDynamic().unsafeCast<RequestDestination>()\n\npublic inline val RequestDestination.Companion.WORKER: RequestDestination get() = \"worker\".asDynamic().unsafeCast<RequestDestination>()\n\npublic inline val RequestDestination.Companion.XSLT: RequestDestination get() = \"xslt\".asDynamic().unsafeCast<RequestDestination>()\n\n/\* please, don't implement this interface! \*/\n@JsName(\"null\")\n@Suppress(\"NESTED\_CLASS\_IN\_EXTERNAL\_INTERFACE\")\npublic external interface RequestMode {\n companion object\n}\n\npublic inline val RequestMode.Companion.NAVIGATE: RequestMode get() =  $\langle$ "navigate $\langle$ ".asDynamic().unsafeCast<RequestMode>()\n\npublic inline val RequestMode.Companion.SAME\_ORIGIN: RequestMode get() =  $\degree$  sameorigin\".asDynamic().unsafeCast<RequestMode>()\n\npublic inline val RequestMode.Companion.NO\_CORS: RequestMode get() = \"no-cors\".asDynamic().unsafeCast<RequestMode>()\n\npublic inline val RequestMode.Companion.CORS: RequestMode get() =  $\text{``cos''}.asDynamic()$ .unsafeCast<RequestMode>()\n\n/\* please, don't implement this interface! \*/\n@JsName(\"null\")\n@Suppress(\"NESTED\_CLASS\_IN\_EXTERNAL\_INTERFACE\")\npublic external interface RequestCredentials {\n companion object\n}\n\npublic inline val RequestCredentials.Companion.OMIT: RequestCredentials get() = \"omit\".asDynamic().unsafeCast<RequestCredentials>()\n\npublic inline val RequestCredentials.Companion.SAME\_ORIGIN: RequestCredentials get() =  $\lq$ "sameorigin\".asDynamic().unsafeCast<RequestCredentials>()\n\npublic inline val RequestCredentials.Companion.INCLUDE: RequestCredentials get() = \"include\".asDynamic().unsafeCast<RequestCredentials>()\n\n/\* please, don't implement this interface! \*/\n@JsName(\"null\")\n@Suppress(\"NESTED\_CLASS\_IN\_EXTERNAL\_INTERFACE\")\npublic external interface RequestCache {\n companion object\n}\n\npublic inline val RequestCache.Companion.DEFAULT: RequestCache get() =  $\text{Cast}(\text{normal}^t)$ .asDynamic().unsafeCast<RequestCache>()\n\npublic inline val RequestCache.Companion.NO STORE: RequestCache get() =  $\lvert$ "nostore\".asDynamic().unsafeCast<RequestCache>()\n\npublic inline val RequestCache.Companion.RELOAD: RequestCache get() =  $\T{reload}\$ .asDynamic().unsafeCast<RequestCache>()\n\npublic inline val RequestCache.Companion.NO\_CACHE: RequestCache get() = \"nocache\".asDynamic().unsafeCast<RequestCache>()\n\npublic inline val RequestCache.Companion.FORCE\_CACHE: RequestCache get() =  $\lvert$ "forcecache\".asDynamic().unsafeCast<RequestCache>()\n\npublic inline val RequestCache.Companion.ONLY\_IF\_CACHED: RequestCache get() =  $\lq$ "only-if-

cached\".asDynamic().unsafeCast<RequestCache>()\n\n/\* please, don't implement this interface! \*/\n@JsName(\"null\")\n@Suppress(\"NESTED\_CLASS\_IN\_EXTERNAL\_INTERFACE\")\npublic external interface RequestRedirect {\n companion object\n}\n\npublic inline val RequestRedirect.Companion.FOLLOW: RequestRedirect get() = \"follow\".asDynamic().unsafeCast<RequestRedirect>()\n\npublic inline val RequestRedirect.Companion.ERROR: RequestRedirect get() =

\"error\".asDynamic().unsafeCast<RequestRedirect>()\n\npublic inline val RequestRedirect.Companion.MANUAL: RequestRedirect get() = \"manual\".asDynamic().unsafeCast<RequestRedirect>()\n\n/\* please, don't implement this interface! \*/\n@JsName(\"null\")\n@Suppress(\"NESTED\_CLASS\_IN\_EXTERNAL\_INTERFACE\")\npublic external interface ResponseType {\n companion object\n}\n\npublic inline val ResponseType.Companion.BASIC: ResponseType get() = \"basic\".asDynamic().unsafeCast<ResponseType>()\n\npublic inline val ResponseType.Companion.CORS: ResponseType get() =

\"cors\".asDynamic().unsafeCast<ResponseType>()\n\npublic inline val ResponseType.Companion.DEFAULT: ResponseType get() = \"default\".asDynamic().unsafeCast<ResponseType>()\n\npublic inline val ResponseType.Companion.ERROR: ResponseType get() =

\"error\".asDynamic().unsafeCast<ResponseType>()\n\npublic inline val ResponseType.Companion.OPAQUE: ResponseType get() =  $\'$ opaque $\'$ .asDynamic().unsafeCast<ResponseType>()\n\npublic inline val ResponseType.Companion.OPAQUEREDIRECT: ResponseType get() =

\"opaqueredirect\".asDynamic().unsafeCast<ResponseType>()","/\*\n \* Copyright 2010-2021 JetBrains s.r.o. and Kotlin Programming Language contributors.\n \* Use of this source code is governed by the Apache 2.0 license that can be found in the license/LICENSE.txt file.\n \*/\n\n// NOTE: THIS FILE IS AUTO-GENERATED, DO NOT EDIT!\n// See github.com/kotlin/dukat for details\n\npackage org.w3c.dom.mediacapture\n\nimport kotlin.js.\*\nimport org.khronos.webgl.\*\nimport org.w3c.dom.\*\nimport org.w3c.dom.events.\*\n\n/\*\*\n \* Exposes the JavaScript [MediaStream](https://developer.mozilla.org/en/docs/Web/API/MediaStream) to Kotlin\n \*/\npublic external open class MediaStream() : EventTarget, MediaProvider {\n constructor(stream: MediaStream)\n constructor(tracks: Array<MediaStreamTrack>)\n open val id: String\n open val active: Boolean\n var onaddtrack: ((MediaStreamTrackEvent) -> dynamic)?\n var onremovetrack: ((MediaStreamTrackEvent) -> dynamic)?\n fun getAudioTracks(): Array<MediaStreamTrack>\n fun getVideoTracks():

Array<MediaStreamTrack>\n fun getTracks(): Array<MediaStreamTrack>\n fun getTrackById(trackId: String): MediaStreamTrack?\n fun addTrack(track: MediaStreamTrack)\n fun removeTrack(track: MediaStreamTrack)\n fun clone(): MediaStream\n \\n\n/\*\*\n \* Exposes the JavaScript

[MediaStreamTrack](https://developer.mozilla.org/en/docs/Web/API/MediaStreamTrack) to Kotlin\n \*/\npublic external abstract class MediaStreamTrack : EventTarget {\n open val kind: String\n open val id: String\n open val label: String\n open var enabled: Boolean\n open val muted: Boolean\n open var onmute: ((Event) -> dynamic)?\n open var onunmute: ((Event) -> dynamic)?\n open val readyState: MediaStreamTrackState\n open var onended: ((Event) -> dynamic)?\n open var onoverconstrained: ((Event) -> dynamic)?\n fun clone():  $Median\n$ RediaStreamTrack\n fun stop()\n fun getCapabilities(): MediaTrackCapabilities\n fun getConstraints(): MediaTrackConstraints\n fun getSettings(): MediaTrackSettings\n fun applyConstraints(constraints: MediaTrackConstraints = definedExternally): Promise<Unit> $\n\ln\ln\frac{**\n}{\n}$  \* Exposes the JavaScript [MediaTrackSupportedConstraints](https://developer.mozilla.org/en/docs/Web/API/MediaTrackSupportedConstrain ts) to Kotlin\n \*/\npublic external interface MediaTrackSupportedConstraints  $\{\n\$  var width: Boolean? /\* = true \*/\n get() = definedExternally\n set(value) = definedExternally\n var height: Boolean? /\* = true \*/\n  $get() = defined Externally \setminus n$  set(value) = definedExternally\n var aspectRatio: Boolean? /\* = true \*/\n get()  $=$  definedExternally $\ln$  set(value) = definedExternally $\ln$  var frameRate: Boolean? /\* = true \*/\n get() = definedExternally\n set(value) = definedExternally\n var facingMode: Boolean? /\* = true \*/\n get() = definedExternally $\ln$  set(value) = definedExternally $\ln$  var resizeMode: Boolean? /\* = true \*/\n get() = definedExternally\n set(value) = definedExternally\n var volume: Boolean? /\* = true \*/\n get() = definedExternally $\ln$  set(value) = definedExternally $\ln$  var sampleRate: Boolean? /\* = true \*/\n get() = definedExternally $\ln$  set(value) = definedExternally $\ln$  var sampleSize: Boolean? /\* = true \*/\n get() =

definedExternally\n set(value) = definedExternally\n var echoCancellation: Boolean? /\* = true \*/\n get()  $=$  definedExternally\n set(value) = definedExternally\n var autoGainControl: Boolean? /\* = true \*/\n get()  $=$  definedExternally $\ln$  set(value) = definedExternally $\ln$  var noiseSuppression: Boolean? /\* = true \*/\n  $get() = defined Externally \in set(value) = defined Externally \in var\ latency: Boolean?$  /\* = true \*/\n get() = definedExternally $\in$  set(value) = definedExternally $\in$  var channelCount: Boolean? /\* = true \*/\n get() = definedExternally $\ln$  set(value) = definedExternally $\ln$  var deviceId: Boolean? /\* = true \*/\n get() = definedExternally\n set(value) = definedExternally\n var groupId: Boolean? /\* = true \*/\n get() = definedExternally\n set(value) = definedExternally\n\n\n@Suppress(\"INVISIBLE\_REFERENCE\", \"INVISIBLE\_MEMBER\")\n@kotlin.internal.InlineOnly\npublic inline fun MediaTrackSupportedConstraints(width: Boolean? = true, height: Boolean? = true, aspectRatio: Boolean? = true, frameRate: Boolean? = true, facingMode: Boolean? = true, resizeMode: Boolean? = true, volume: Boolean? = true, sampleRate: Boolean? = true, sampleSize: Boolean? = true, echoCancellation: Boolean? = true, autoGainControl: Boolean? = true, noiseSuppression: Boolean? = true, latency: Boolean? = true, channelCount: Boolean? = true, deviceId: Boolean? = true, groupId: Boolean? = true): MediaTrackSupportedConstraints  $\ln$  val  $o = js(\Gamma(\{\})\)$ n o[\"width\"] = width\n o[\"height\"] = height\n o[\"aspectRatio\"] = aspectRatio\n o[\"frameRate\"] = frameRate\n o[\"facingMode\"] = facingMode\n o[\"resizeMode\"] = resizeMode\n o[\"volume\"] = volume\n  $o[\Gamma]$ "sampleRate\"] = sampleRate\n  $o[\Gamma]$ "sampleSize\"] = sampleSize\n  $o[\Gamma]$ "echoCancellation\"] = echoCancellation\n o[\"autoGainControl\"] = autoGainControl\n o[\"noiseSuppression\"] = noiseSuppression\n o[\"latency\"] = latency\n o[\"channelCount\"] = channelCount\n o[\"deviceId\"] = deviceId\n o[\"groupId\"] = groupId\n return o\n}\n\npublic external interface MediaTrackCapabilities {\n var width: ULongRange?\n  $get() = defined Externally \cap set(value) = defined Externally \cap var height: ULongRange?$ n get() = definedExternally $\ln$  set(value) = definedExternally $\ln$  var aspectRatio: DoubleRange? $\ln$  get() = definedExternally $\ln$  set(value) = definedExternally $\ln$  var frameRate: DoubleRange? $\ln$  get() = definedExternally\n set(value) = definedExternally\n var facingMode: Array<String>?\n get() =

definedExternally\n set(value) = definedExternally\n var resizeMode: Array<String>?\n get() = definedExternally $\ln$  set(value) = definedExternally $\ln$  var volume: DoubleRange? $\ln$  get() = definedExternally\n set(value) = definedExternally\n var sampleRate: ULongRange?\n get() = definedExternally\n set(value) = definedExternally\n var sampleSize: ULongRange?\n get() = definedExternally $\ln$  set(value) = definedExternally $\ln$  var echoCancellation: Array<Boolean>? $\ln$  get() = definedExternally $\ln$  set(value) = definedExternally $\ln$  var autoGainControl: Array<Boolean>? $\ln$  get() = definedExternally\n set(value) = definedExternally\n var noiseSuppression: Array<Boolean>?\n get() = definedExternally $\ln$  set(value) = definedExternally $\ln$  var latency: DoubleRange? $\ln$  get() =

definedExternally $\in$  set(value) = definedExternally $\in$  var channelCount: ULongRange? $\in$  get() = definedExternally\n set(value) = definedExternally\n var deviceId: String?\n get() = definedExternally\n  $set(value) = defined Externally\setminus n$  var groupId: String?\n get() = definedExternally\n set(value) = definedExternally\n}\n\n@Suppress(\"INVISIBLE\_REFERENCE\",

\"INVISIBLE\_MEMBER\")\n@kotlin.internal.InlineOnly\npublic inline fun MediaTrackCapabilities(width: ULongRange? = undefined, height: ULongRange? = undefined, aspectRatio: DoubleRange? = undefined, frameRate: DoubleRange? = undefined, facingMode: Array<String>? = undefined, resizeMode: Array<String>? = undefined, volume: DoubleRange? = undefined, sampleRate: ULongRange? = undefined, sampleSize: ULongRange? = undefined, echoCancellation: Array<Boolean>? = undefined, autoGainControl: Array<Boolean>? = undefined, noiseSuppression: Array<Boolean>? = undefined, latency: DoubleRange? = undefined, channelCount: ULongRange? = undefined, deviceId: String? = undefined, groupId: String? = undefined): MediaTrackCapabilities {\n val o = js(\"({})\")\n o[\"width\"] = width\n o[\"height\"] = height\n o[\"aspectRatio\"] = aspectRatio\n  $o[\Upsilon'] = \text{frameRate}\cup o[\Upsilon'] = \text{facingMode}\cup o[\Upsilon'] = \text{facingMode}\cup o[\Upsilon' = \text{resizeMode}\cup o[\Upsilon$  $o[\n\text{``volume'''}] = volume\n\text{''}$  o $[\n\text{``sampleRate''}] = sampleRate\n\text{''}$  o $[\n\text{``sampleSize''}] = sampleSize\n\text{''}$  $o[\text{vechoCancellation}"] = echoCancellation\no[\text{autoGainControl}"] = autoGainControl\no[\text{if } \text{get}[]] = a \cdot \text{if } \text{get}[]$ o[\"noiseSuppression\"] = noiseSuppression\n o[\"latency\"] = latency\n o[\"channelCount\"] = channelCount\n

o[\"deviceId\"] = deviceId\n o[\"groupId\"] = groupId\n return  $\ln\ln\pi$ \*\n \* Exposes the JavaScript [MediaTrackConstraints](https://developer.mozilla.org/en/docs/Web/API/MediaTrackConstraints) to Kotlin\n \*/\npublic external interface MediaTrackConstraints : MediaTrackConstraintSet {\n var advanced: Array<MediaTrackConstraintSet>?\n get() = definedExternally\n set(value) = definedExternally\n}\n\n@Suppress(\"INVISIBLE\_REFERENCE\",

\"INVISIBLE\_MEMBER\")\n@kotlin.internal.InlineOnly\npublic inline fun MediaTrackConstraints(advanced: Array<MediaTrackConstraintSet>? = undefined, width: dynamic = undefined, height: dynamic = undefined, aspectRatio: dynamic = undefined, frameRate: dynamic = undefined, facingMode: dynamic = undefined, resizeMode: dynamic = undefined, volume: dynamic = undefined, sampleRate: dynamic = undefined, sampleSize: dynamic = undefined, echoCancellation: dynamic = undefined, autoGainControl: dynamic = undefined, noiseSuppression: dynamic = undefined, latency: dynamic = undefined, channelCount: dynamic = undefined, deviceId: dynamic = undefined, groupId: dynamic = undefined): MediaTrackConstraints  $\ln \$ val o = js(\"({})\")\n o[\"advanced\"] = advanced\n o[\"width\"] = width\n o[\"height\"] = height\n o[\"aspectRatio\"] =  $a$ spectRatio $\ln$  o[ $\lceil$ "frameRate $\lceil$ " = frameRate $\ln$  o[ $\lceil$ "facingMode $\lceil$ " = facingMode $\ln$  o[ $\lceil$ "resizeMode $\lceil$ " = resizeMode\n  $o[\Upsilon_0] = volume\$  o $[\Upsilon_0]$  = sampleRate\" = sampleRate\n of \"sampleSize\" = sampleSize\n o[\"echoCancellation\"] = echoCancellation\n o[\"autoGainControl\"] = autoGainControl\n o[\"noiseSuppression\"] = noiseSuppression\n o[\"latency\"] = latency\n o[\"channelCount\"] = channelCount\n  $o[\text{d}^{\prime}] = \text{d} \cdot o[\text{d}^{\prime}] = \text{ground} \cdot \text{d} \cdot \text{d} \cdot \text$ MediaTrackConstraintSet  ${\n \mu$  var width: dynamic $\ln$  get() = definedExternally $\ln$  set(value) = definedExternally $\infty$  var height: dynamic $\in$  get() = definedExternally $\infty$  set(value) = definedExternally $\infty$ var aspectRatio: dynamic $\ln$  get() = definedExternally $\ln$  set(value) = definedExternally $\ln$  var frameRate: dynamic $\vert n \vert$  get() = definedExternally $\vert n \vert$  set(value) = definedExternally $\vert n \vert$  var facingMode: dynamic $\vert n \vert$  $get() = defined Externally \land set(value) = defined Externally \land var residue() = variable(\text{dynamic} \land \text{get}() = get() = \text{total} \land \text{get}() = \text{total} \land \text{get}() = \text{total} \land \text{get}() = \text{total} \land \text{get}() = \text{total} \land \text{get}() = \text{total} \land \text{get}() = \text{total} \land \text{get}() = \text{total} \land \text{get}() = \text{total} \land \text{get}() = \text{total} \land \text{get}() = \text{total} \land \text{get}() = \text{total} \land \text{get}() = \text{total} \land \text{get$ definedExternally\n set(value) = definedExternally\n var volume: dynamic\n get() = definedExternally\n  $set(value) = defined Externally \setminus n$  var sampleRate: dynamic $\setminus n$  get() = definedExternally $\setminus n$  set(value) =

definedExternally $\ln$  var sampleSize: dynamic $\ln$  get() = definedExternally $\ln$  set(value) = definedExternally\n var echoCancellation: dynamic\n get() = definedExternally\n set(value) = definedExternally $\in$  var autoGainControl: dynamic $\in$  get() = definedExternally $\in$  set(value) = definedExternally\n var noiseSuppression: dynamic\n get() = definedExternally\n set(value) = definedExternally\n var latency: dynamic\n get() = definedExternally\n set(value) = definedExternally\n var channelCount: dynamic $\langle n \rangle$  get() = definedExternally $\langle n \rangle$  set(value) = definedExternally $\langle n \rangle$  var deviceId:  $d$ ynamic $\ln$  get() = definedExternally $\ln$  set(value) = definedExternally $\ln$  var groupId: dynamic $\ln$  get()  $=$  definedExternally\n set(value) = definedExternally\n\n\n@Suppress(\"INVISIBLE\_REFERENCE\", \"INVISIBLE\_MEMBER\")\n@kotlin.internal.InlineOnly\npublic inline fun MediaTrackConstraintSet(width: dynamic = undefined, height: dynamic = undefined, aspectRatio: dynamic = undefined, frameRate: dynamic = undefined, facingMode: dynamic = undefined, resizeMode: dynamic = undefined, volume: dynamic = undefined, sampleRate: dynamic = undefined, sampleSize: dynamic = undefined, echoCancellation: dynamic = undefined, autoGainControl: dynamic = undefined, noiseSuppression: dynamic = undefined, latency: dynamic = undefined, channelCount: dynamic = undefined, deviceId: dynamic = undefined, groupId: dynamic = undefined): MediaTrackConstraintSet  $\{\n \$  val  $o = js(\{\{\})\}\n \$  o $\{\n \$ width $\|\$  = width $\$  o $\{\|\$  "height $\|\$  = height $\|$  $o[\Gamma]^\text{aspectRatio}\$  = aspectRatio\n o[\"frameRate\"] = frameRate\n o[\"facingMode\"] = facingMode\n  $o[\text{``resizeMode''}] = \text{resizeMode}\$ \n  $o[\text{``volume''}] = \text{volume}\$ \n  $o[\text{``sampleRate''}] = \text{sampleRate}\$  $o[\Gamma$ sampleSize\Gamma$ = sampleSize\Lambda$  o $[\Gamma$echoCancellation\Gamma$ = echoCancellation\Lambda$  o $[\Gamma$侍ation\Lambda$ = 0]$ autoGainControl\n  $o[\Gamma]$  noiseSuppression\" = noiseSuppression\n  $o[\Gamma]$  atency\" = latency\n  $o[\text{``channelCount'''}] = channelCount\$   $o[\text{``deviceld'''}] = deviceId\$   $o[\text{``groupId'''}] = groupId\$  return  $o\ln{\n\ln^*}\n$  \* Exposes the JavaScript [MediaTrackSettings](https://developer.mozilla.org/en/docs/Web/API/MediaTrackSettings) to Kotlin\n \*/\npublic

external interface MediaTrackSettings  $\ln$  var width: Int?\n get() = definedExternally\n set(value) =

definedExternally\n var height: Int?\n get() = definedExternally\n set(value) = definedExternally\n var  $a$ spectRatio: Double?\n get() = definedExternally\n set(value) = definedExternally\n var frameRate: Double?\n get() = definedExternally\n set(value) = definedExternally\n var facingMode: String?\n  $get() = defined Externally \land \text{set}(\text{value}) = defined Externally \land \text{var residue}(\text{state})$  and  $set() =$ definedExternally\n set(value) = definedExternally\n var volume: Double?\n get() = definedExternally\n

 $set(value) = defined Externally \wedge \text{var sampleRate: Int?}\text{in} \quad get() = defined Externally \wedge \text{set(value)} =$ definedExternally\n var sampleSize: Int?\n get() = definedExternally\n set(value) = definedExternally\n var echoCancellation: Boolean?\n get() = definedExternally\n set(value) = definedExternally\n var autoGainControl: Boolean?\n get() = definedExternally\n set(value) = definedExternally\n var noiseSuppression: Boolean?\n get() = definedExternally\n set(value) = definedExternally\n var latency: Double?\n get() = definedExternally\n set(value) = definedExternally\n var channelCount: Int?\n  $get() = defined Externally \land \text{set}(\text{value}) = defined Externally \land \text{var deviceId: String?}\land \text{get()} =$ definedExternally\n set(value) = definedExternally\n var groupId: String?\n get() = definedExternally\n  $set(value) = defined Externally\n\h$ \n\n@Suppress(\"INVISIBLE\_REFERENCE\",

\"INVISIBLE\_MEMBER\")\n@kotlin.internal.InlineOnly\npublic inline fun MediaTrackSettings(width: Int? = undefined, height: Int? = undefined, aspectRatio: Double? = undefined, frameRate: Double? = undefined, facingMode: String? = undefined, resizeMode: String? = undefined, volume: Double? = undefined, sampleRate: Int? = undefined, sampleSize: Int? = undefined, echoCancellation: Boolean? = undefined, autoGainControl: Boolean? = undefined, noiseSuppression: Boolean? = undefined, latency: Double? = undefined, channelCount: Int? = undefined, deviceId: String? = undefined, groupId: String? = undefined): MediaTrackSettings  $\{\n\$  val  $o = js(\n\'(\{\})\n'\n\$  $o[\Upsilon' \text{width}\Upsilon'] = \text{width}\setminus n$  o[\"height\"] = height\n o[\"aspectRatio\"] = aspectRatio\n o[\"frameRate\"] = frameRate\n o[\"facingMode\"] = facingMode\n o[\"resizeMode\"] = resizeMode\n o[\"volume\"] = volume\n  $o[\text{``sampleRate''}] = \text{sampleRate}\cdot \text{``0}$   $\cdot \text{``sampleSize''}] = \text{sampleSize}\cdot \text{''}$   $o[\text{``echoCancellation''}] =$ echoCancellation\n o[\"autoGainControl\"] = autoGainControl\n o[\"noiseSuppression\"] = noiseSuppression\n o[\"latency\"] = latency\n o[\"channelCount\"] = channelCount\n o[\"deviceId\"] = deviceId\n o[\"groupId\"] = groupId\n return o\n \\n\n/\*\*\n \* Exposes the JavaScript

[MediaStreamTrackEvent](https://developer.mozilla.org/en/docs/Web/API/MediaStreamTrackEvent) to Kotlin\n \*/\npublic external open class MediaStreamTrackEvent(type: String, eventInitDict: MediaStreamTrackEventInit) : Event  ${\nightharpoonup$  open val track: MediaStreamTrack\n\n companion object  ${\nightharpoonup$  val NONE: Short\n val CAPTURING\_PHASE: Short\n val AT\_TARGET: Short\n val BUBBLING\_PHASE: Short\n }\n}\n\npublic external interface MediaStreamTrackEventInit : EventInit {\n var track: MediaStreamTrack?\n}\n\n@Suppress(\"INVISIBLE\_REFERENCE\",

\"INVISIBLE\_MEMBER\")\n@kotlin.internal.InlineOnly\npublic inline fun MediaStreamTrackEventInit(track: MediaStreamTrack?, bubbles: Boolean? = false, cancelable: Boolean? = false, composed: Boolean? = false): MediaStreamTrackEventInit {\n val o = js(\"({})\")\n o[\"track\"] = track\n o[\"bubbles\"] = bubbles\n o[\"cancelable\"] = cancelable\n o[\"composed\"] = composed\n return o\n}\n\npublic external open class OverconstrainedErrorEvent(type: String, eventInitDict: OverconstrainedErrorEventInit) : Event {\n open val error:  $d$ ynamic $\ln \ln$  companion object  $\ln$  val NONE: Short $\ln$  val CAPTURING\_PHASE: Short $\ln$  val AT\_TARGET: Short\n val BUBBLING\_PHASE: Short\n }\n}\n\npublic external interface OverconstrainedErrorEventInit : EventInit {\n var error: dynamic /\* = null \*/\n get() = definedExternally\n  $set(value) = defined Externally\n\| \n\| @Suppress(\n\'INVISIBLE~REFERENCE\n',$ \"INVISIBLE\_MEMBER\")\n@kotlin.internal.InlineOnly\npublic inline fun OverconstrainedErrorEventInit(error: dynamic = null, bubbles: Boolean? = false, cancelable: Boolean? = false, composed: Boolean? = false): OverconstrainedErrorEventInit  $\{\nabla \cdot \text{val} \circ \text{val} \circ \$ o[\"cancelable\"] = cancelable\n o[\"composed\"] = composed\n return o\n \\n\n/\*\*\n \* Exposes the JavaScript [MediaDevices](https://developer.mozilla.org/en/docs/Web/API/MediaDevices) to Kotlin\n \*/\npublic external abstract class MediaDevices : EventTarget  $\{\n\rceil$  open var ondevicechange: ((Event) -> dynamic)? $\n\rceil$  fun enumerateDevices(): Promise<Array<MediaDeviceInfo>> $\rangle$ n fun getSupportedConstraints():

MediaTrackSupportedConstraints\n fun getUserMedia(constraints: MediaStreamConstraints = definedExternally): Promise<MediaStream>\n}\n\n/\*\*\n \* Exposes the JavaScript

[MediaDeviceInfo](https://developer.mozilla.org/en/docs/Web/API/MediaDeviceInfo) to Kotlin\n \*/\npublic external abstract class MediaDeviceInfo {\n open val deviceId: String\n open val kind: MediaDeviceKind\n open val label: String\n open val groupId: String\n fun toJSON(): dynamic\n}\n\npublic external abstract class InputDeviceInfo : MediaDeviceInfo  $\{\n\$  fun getCapabilities(): MediaTrackCapabilities $\n\}\n\|\n\|^*\$  Fxposes the JavaScript [MediaStreamConstraints](https://developer.mozilla.org/en/docs/Web/API/MediaStreamConstraints) to Kotlin\n \*/\npublic external interface MediaStreamConstraints  $\{\n\$  var video: dynamic /\* = false \*/\n get() = definedExternally $\ln$  set(value) = definedExternally $\ln$  var audio: dynamic /\* = false \*/\n get() = definedExternally\n set(value) = definedExternally\n\n\n@Suppress(\"INVISIBLE\_REFERENCE\", \"INVISIBLE\_MEMBER\")\n@kotlin.internal.InlineOnly\npublic inline fun MediaStreamConstraints(video: dynamic = false, audio: dynamic = false): MediaStreamConstraints  $\{\n\$  val  $o = js(\n\text{'}(\{\})\n\text{'})\n\$  o $[\n\text{'video}\n\text{'} =$ video\n o[\"audio\"] = audio\n return o\n \\n\npublic external interface ConstrainablePattern {\n var onoverconstrained: ((Event) -> dynamic)?\n get() = definedExternally\n set(value) = definedExternally\n fun getCapabilities(): Capabilities\n fun getConstraints(): Constraints\n fun getSettings(): Settings\n fun applyConstraints(constraints: Constraints = definedExternally): Promise<Unit> $\ln\ln\pi$ \*\n \* Exposes the JavaScript [DoubleRange](https://developer.mozilla.org/en/docs/Web/API/DoubleRange) to Kotlin\n \*/\npublic external interface DoubleRange  ${\n \alpha: Double? \n \alpha \t get() = defined Externally \n \alpha \t set(value) =$ definedExternally\n var min: Double?\n get() = definedExternally\n set(value) = definedExternally\n}\n\n@Suppress(\"INVISIBLE\_REFERENCE\",

\"INVISIBLE\_MEMBER\")\n@kotlin.internal.InlineOnly\npublic inline fun DoubleRange(max: Double? = undefined, min: Double? = undefined): DoubleRange  $\{\nabla \cdot \mathbf{v}\| = \sin(\|\{\}\|)\$ n o $\|\text{max}\| = \max\{n\}$  o $\|\text{min}\| =$ min\n return o\n \\n\npublic external interface ConstrainDoubleRange : DoubleRange {\n var exact: Double?\n  $get() = defined Externally \in set(value) = defined Externally \in var ideal: Double? \in get() =$ definedExternally\n set(value) = definedExternally\n\n\n@Suppress(\"INVISIBLE\_REFERENCE\", \"INVISIBLE\_MEMBER\")\n@kotlin.internal.InlineOnly\npublic inline fun ConstrainDoubleRange(exact: Double?  $=$  undefined, ideal: Double?  $=$  undefined, max: Double?  $=$  undefined, min: Double?  $=$  undefined): ConstrainDoubleRange  $\{\nabla \cdot \mathbf{v} = \mathbf{v} \cdot \nabla \cdot \mathbf{v} \mid \nabla \cdot \mathbf{v} = \mathbf{v} \cdot \nabla \cdot \mathbf{v} \cdot \nabla \cdot \mathbf{v} = \mathbf{v} \cdot \nabla \cdot \mathbf{v} \cdot \nabla \cdot \mathbf{v} \cdot \nabla \cdot \mathbf{v} = \mathbf{v} \cdot \nabla \cdot \mathbf{v} \cdot \nabla \cdot \mathbf{v} \cdot \nabla \cdot \mathbf{v} = \mathbf{v} \cdot \nabla \cdot \mathbf$ max\n o[\"min\"] = min\n return o\n \\n\npublic external interface ULongRange {\n var max: Int?\n get() = definedExternally\n set(value) = definedExternally\n var min: Int?\n get() = definedExternally\n

set(value) = definedExternally\n}\n\n@Suppress(\"INVISIBLE\_REFERENCE\",

\"INVISIBLE\_MEMBER\")\n@kotlin.internal.InlineOnly\npublic inline fun ULongRange(max: Int? = undefined, min: Int? = undefined): ULongRange  $\{\nabla \cdot \mathbf{v}\}\n = \nabla \cdot \nabla \cdot \nabla \cdot \mathbf{v}\$  of  $\mathbf{v} = \nabla \cdot \nabla \cdot \nabla \cdot \nabla \cdot \nabla \cdot \mathbf{v}$  of  $\mathbf{v} = \nabla \cdot \nabla \cdot \nabla \cdot \mathbf{v}$  return o\n}\n\npublic external interface ConstrainULongRange : ULongRange {\n var exact: Int?\n get() = definedExternally\n set(value) = definedExternally\n var ideal: Int?\n get() = definedExternally\n  $set(value) = defined Externally\n\n\n\nn\n@Suppress(\n''INVISIBLE\_REFERENCES\n''$ 

\"INVISIBLE\_MEMBER\")\n@kotlin.internal.InlineOnly\npublic inline fun ConstrainULongRange(exact: Int? = undefined, ideal: Int? = undefined, max: Int? = undefined, min: Int? = undefined): ConstrainULongRange  $\{\n \$  val o  $=$  js(\"({})\")\n o[\"exact\"] = exact\n o[\"ideal\"] = ideal\n o[\"max\"] = max\n o[\"min\"] = min\n return o\n}\n\n/\*\*\n \* Exposes the JavaScript

[ConstrainBooleanParameters](https://developer.mozilla.org/en/docs/Web/API/ConstrainBooleanParameters) to Kotlin\n \*/\npublic external interface ConstrainBooleanParameters  $\{\n\}$  var exact: Boolean?\n get() = definedExternally\n set(value) = definedExternally\n var ideal: Boolean?\n get() = definedExternally\n  $set(value) = defined Externally\n\| \n\| @Suppress(\n'\INVISIBLE\_REFERENCES\n''$ 

\"INVISIBLE\_MEMBER\")\n@kotlin.internal.InlineOnly\npublic inline fun ConstrainBooleanParameters(exact: Boolean? = undefined, ideal: Boolean? = undefined): ConstrainBooleanParameters  $\{\nabla \cdot \nabla u\} = \frac{\left(\frac{1}{\varepsilon}\right)^{1/2}}{\nabla \cdot \nabla \cdot \nabla \cdot \nabla \cdot \nabla \cdot \nabla \cdot \nabla \cdot \nabla \cdot \nabla \cdot \nabla \cdot \nabla \cdot \nabla \cdot \nabla \cdot \nabla \cdot \nabla \cdot \nabla \cdot \nabla \cdot \nab$ o[\"exact\"] = exact\n o[\"ideal\"] = ideal\n return o\n}\n\n/\*\*\n \* Exposes the JavaScript [ConstrainDOMStringParameters](https://developer.mozilla.org/en/docs/Web/API/ConstrainDOMStringParameters)

to Kotlin $n * \n\rightharpoonup$ npublic external interface ConstrainDOMStringParameters  $\{\n\rightharpoonup$ var exact: dynamic $\n\rightharpoonup$ n get() = definedExternally\n set(value) = definedExternally\n var ideal: dynamic\n get() = definedExternally\n set(value) = definedExternally\n}\n\n@Suppress(\"INVISIBLE\_REFERENCE\", \"INVISIBLE\_MEMBER\")\n@kotlin.internal.InlineOnly\npublic inline fun ConstrainDOMStringParameters(exact: dynamic = undefined, ideal: dynamic = undefined): ConstrainDOMStringParameters  $\{\nabla \cdot \mathbf{v}_n\}_n\$  of  $\text{exact}\$  = exact\n of  $\text{cd}\$  = ideal\n return o\n}\n\npublic external interface Capabilities\n\n@Suppress(\"INVISIBLE\_REFERENCE\", \"INVISIBLE\_MEMBER\")\n@kotlin.internal.InlineOnly\npublic inline fun Capabilities(): Capabilities {\n val o  $=$  js(\"({})\")\n return o\n}\n\npublic external interface Settings\n\n@Suppress(\"INVISIBLE\_REFERENCE\",  $\Upsilon$  \"INVISIBLE\_MEMBER\")\n@kotlin.internal.InlineOnly\npublic inline fun Settings(): Settings {\n val o = js(\"({})\")\n return o\n}\n\npublic external interface ConstraintSet\n\n@Suppress(\"INVISIBLE\_REFERENCE\", \"INVISIBLE\_MEMBER\")\n@kotlin.internal.InlineOnly\npublic inline fun ConstraintSet(): ConstraintSet {\n val  $o = js(\(\{\})\')\n$  return  $o\n\rangle\n$ n return or  $\rho\$  interface Constraints : ConstraintSet  $\|$ n var advanced:  $Array < ConstantSet$   $\mathcal{S}$   $\uparrow$   $get() = defined Externally \uparrow$   $set(value) =$ definedExternally\n}\n\n@Suppress(\"INVISIBLE\_REFERENCE\", \"INVISIBLE\_MEMBER\")\n@kotlin.internal.InlineOnly\npublic inline fun Constraints(advanced: Array<ConstraintSet>? = undefined): Constraints  $\{\nabla \cdot \mathbf{v} \in \mathbf{v}(\mathbf{v}|\mathbf{v})\}$  o[\"advanced\"] = advanced\n return  $o\n\ln\ln^*$  please, don't implement this interface! \*/\n@JsName(\"null\")\n@Suppress(\"NESTED\_CLASS\_IN\_EXTERNAL\_INTERFACE\")\npublic external interface MediaStreamTrackState {\n companion object\n}\n\npublic inline val MediaStreamTrackState.Companion.LIVE: MediaStreamTrackState get() = \"live\".asDynamic().unsafeCast<MediaStreamTrackState>()\n\npublic inline val MediaStreamTrackState.Companion.ENDED: MediaStreamTrackState get() = \"ended\".asDynamic().unsafeCast<MediaStreamTrackState>()\n\n/\* please, don't implement this interface! \*/\n@JsName(\"null\")\n@Suppress(\"NESTED\_CLASS\_IN\_EXTERNAL\_INTERFACE\")\npublic external interface VideoFacingModeEnum {\n companion object\n}\n\npublic inline val VideoFacingModeEnum.Companion.USER: VideoFacingModeEnum get() = \"user\".asDynamic().unsafeCast<VideoFacingModeEnum>()\n\npublic inline val VideoFacingModeEnum.Companion.ENVIRONMENT: VideoFacingModeEnum get() = \"environment\".asDynamic().unsafeCast<VideoFacingModeEnum>()\n\npublic inline val VideoFacingModeEnum.Companion.LEFT: VideoFacingModeEnum get() = \"left\".asDynamic().unsafeCast<VideoFacingModeEnum>()\n\npublic inline val VideoFacingModeEnum.Companion.RIGHT: VideoFacingModeEnum get() = \"right\".asDynamic().unsafeCast<VideoFacingModeEnum>()\n\n/\* please, don't implement this interface! \*/\n@JsName(\"null\")\n@Suppress(\"NESTED\_CLASS\_IN\_EXTERNAL\_INTERFACE\")\npublic external interface VideoResizeModeEnum {\n companion object\n}\n\npublic inline val VideoResizeModeEnum.Companion.NONE: VideoResizeModeEnum get() = \"none\".asDynamic().unsafeCast<VideoResizeModeEnum>()\n\npublic inline val VideoResizeModeEnum.Companion.CROP\_AND\_SCALE: VideoResizeModeEnum get() = \"crop-andscale\".asDynamic().unsafeCast<VideoResizeModeEnum>()\n\n/\* please, don't implement this interface! \*/\n@JsName(\"null\")\n@Suppress(\"NESTED\_CLASS\_IN\_EXTERNAL\_INTERFACE\")\npublic external interface MediaDeviceKind  $\ln$  companion object\n}\n\npublic inline val MediaDeviceKind.Companion.AUDIOINPUT: MediaDeviceKind get() = \"audioinput\".asDynamic().unsafeCast<MediaDeviceKind>()\n\npublic inline val MediaDeviceKind.Companion.AUDIOOUTPUT: MediaDeviceKind get() = \"audiooutput\".asDynamic().unsafeCast<MediaDeviceKind>()\n\npublic inline val MediaDeviceKind.Companion.VIDEOINPUT: MediaDeviceKind get() = \"videoinput\".asDynamic().unsafeCast<MediaDeviceKind>()","/\*\n \* Copyright 2010-2021 JetBrains s.r.o. and

Kotlin Programming Language contributors. $\ln *$  Use of this source code is governed by the Apache 2.0 license that can be found in the license/LICENSE.txt file.\n \*/\n\n// NOTE: THIS FILE IS AUTO-GENERATED, DO NOT EDIT!\n// See github.com/kotlin/dukat for details\n\npackage org.w3c.dom.mediasource\n\nimport kotlin.js.\*\nimport org.khronos.webgl.\*\nimport org.w3c.dom.\*\nimport org.w3c.dom.events.\*\n\n/\*\*\n \* Exposes the JavaScript [MediaSource](https://developer.mozilla.org/en/docs/Web/API/MediaSource) to Kotlin\n \*/\npublic external open class MediaSource : EventTarget, MediaProvider {\n open val sourceBuffers: SourceBufferList\n open val activeSourceBuffers: SourceBufferList\n open val readyState: ReadyState\n var duration: Double\n var onsourceopen: ((Event) -> dynamic)?\n var onsourceended: ((Event) -> dynamic)?\n var onsourceclose:  $((Event) \rightarrow dynamic)$ ?\n fun addSourceBuffer(type: String): SourceBuffer\n fun removeSourceBuffer(sourceBuffer: SourceBuffer)\n fun endOfStream(error: EndOfStreamError =

definedExternally)\n fun setLiveSeekableRange(start: Double, end: Double)\n fun clearLiveSeekableRange()\n\n companion object  $\ln$  fun isTypeSupported(type: String): Boolean\n  $\ln\ln\frac{**\ln *}{\ln x}$  \* Exposes the JavaScript [SourceBuffer](https://developer.mozilla.org/en/docs/Web/API/SourceBuffer) to Kotlin\n \*/\npublic external abstract class SourceBuffer : EventTarget {\n open var mode: AppendMode\n open val updating: Boolean\n open val buffered: TimeRanges\n open var timestampOffset: Double\n open val audioTracks: AudioTrackList\n open val videoTracks: VideoTrackList\n open val textTracks: TextTrackList\n open var appendWindowStart: Double\n open var appendWindowEnd: Double\n open var onupdatestart: ((Event) -> dynamic)?\n open var onupdate: ((Event) -> dynamic)?\n open var onupdateend: ((Event) -> dynamic)?\n open var onerror: ((Event) -> dynamic)?\n open var onabort: ((Event) -> dynamic)?\n fun appendBuffer(data: dynamic)\n fun abort()\n fun remove(start: Double, end: Double) $\n\ln\ln\frac{**\ln *}{}$  Exposes the JavaScript

[SourceBufferList](https://developer.mozilla.org/en/docs/Web/API/SourceBufferList) to Kotlin\n \*/\npublic external abstract class SourceBufferList : EventTarget {\n open val length: Int\n open var onaddsourcebuffer:  $((Event) \rightarrow dynamic)$ ? n open var onremovesourcebuffer:  $((Event) \rightarrow$ 

dynamic)?\n}\n\n@Suppress(\"INVISIBLE\_REFERENCE\",

\"INVISIBLE\_MEMBER\")\n@kotlin.internal.InlineOnly\npublic inline operator fun SourceBufferList.get(index: Int): SourceBuffer? = asDynamic()[index]\n\n/\* please, don't implement this interface!

\*/\n@JsName(\"null\")\n@Suppress(\"NESTED\_CLASS\_IN\_EXTERNAL\_INTERFACE\")\npublic external interface ReadyState {\n companion object\n}\n\npublic inline val ReadyState.Companion.CLOSED: ReadyState get() = \"closed\".asDynamic().unsafeCast<ReadyState>()\n\npublic inline val ReadyState.Companion.OPEN: ReadyState get() = \"open\".asDynamic().unsafeCast<ReadyState>()\n\npublic inline val

ReadyState.Companion.ENDED: ReadyState get() = \"ended\".asDynamic().unsafeCast<ReadyState>()\n\n/\* please, don't implement this interface!

\*/\n@JsName(\"null\")\n@Suppress(\"NESTED\_CLASS\_IN\_EXTERNAL\_INTERFACE\")\npublic external interface EndOfStreamError  $\ln$  companion object\n \\n\npublic inline val

EndOfStreamError.Companion.NETWORK: EndOfStreamError get() =

\"network\".asDynamic().unsafeCast<EndOfStreamError>()\n\npublic inline val

EndOfStreamError.Companion.DECODE: EndOfStreamError get() =

\"decode\".asDynamic().unsafeCast<EndOfStreamError>()\n\n/\* please, don't implement this interface! \*/\n@JsName(\"null\")\n@Suppress(\"NESTED\_CLASS\_IN\_EXTERNAL\_INTERFACE\")\npublic external interface AppendMode {\n companion object\n}\n\npublic inline val AppendMode.Companion.SEGMENTS: AppendMode get() =  $\degree$  segments $\degree$ .asDynamic().unsafeCast<AppendMode>()\n $\prime$ \npublic inline val AppendMode.Companion.SEQUENCE: AppendMode get()  $=$ 

\"sequence\".asDynamic().unsafeCast<AppendMode>()","/\*\n \* Copyright 2010-2021 JetBrains s.r.o. and Kotlin Programming Language contributors. $\ln *$  Use of this source code is governed by the Apache 2.0 license that can be found in the license/LICENSE.txt file.\n \*/\n\n// NOTE: THIS FILE IS AUTO-GENERATED, DO NOT EDIT!\n// See github.com/kotlin/dukat for details\n\npackage org.w3c.dom.pointerevents\n\nimport kotlin.js.\*\nimport org.khronos.webgl.\*\nimport org.w3c.dom.\*\nimport org.w3c.dom.events.\*\n\npublic external interface PointerEventInit : MouseEventInit {\n var pointerId: Int? /\* = 0 \*/\n get() = definedExternally\n

set(value) = definedExternally\n var width: Double? /\* = 1.0 \*/\n get() = definedExternally\n set(value) = definedExternally\n var height: Double? /\* = 1.0 \*/\n get() = definedExternally\n set(value) = definedExternally\n var pressure: Float? /\* = 0f \*/\n get() = definedExternally\n set(value) = definedExternally\n var tangentialPressure: Float? /\* = 0f \*/\n get() = definedExternally\n set(value) = definedExternally\n var tiltX: Int? /\* = 0 \*/\n get() = definedExternally\n set(value) = definedExternally\n var tiltY: Int? /\* = 0 \*/\n get() = definedExternally\n set(value) = definedExternally\n var twist: Int? /\* =  $0 * \ln$  get() = definedExternally\n set(value) = definedExternally\n var pointerType: String? /\* = \"\" \*/\n  $get() = defined Externally \land \text{set}(\text{value}) = defined Externally \land \text{var}$  var isPrimary: Boolean? /\* = false \*/\n  $get() = defined Externally \in set(value) = defined Externally \in \mathbb{N} \in @Suppress(\text{'INVISIBLE}^E, EFERENCE\text{',},\ldots)$  $\Upsilon$  INVISIBLE\_MEMBER $\Upsilon$ )\n@kotlin.internal.InlineOnly\npublic inline fun PointerEventInit(pointerId: Int? = 0, width: Double? = 1.0, height: Double? = 1.0, pressure: Float? = 0f, tangentialPressure: Float? = 0f, tiltX: Int? = 0, tiltY: Int? = 0, twist: Int? = 0, pointerType: String? = \"\", isPrimary: Boolean? = false, screenX: Int? = 0, screenY: Int? = 0, clientX: Int? = 0, clientY: Int? = 0, button: Short? = 0, buttons: Short? = 0, relatedTarget: EventTarget? = null, region: String? = null, ctrlKey: Boolean? = false, shiftKey: Boolean? = false, altKey: Boolean? = false, metaKey: Boolean? = false, modifierAltGraph: Boolean? = false, modifierCapsLock: Boolean? = false, modifierFn: Boolean? = false, modifierFnLock: Boolean? = false, modifierHyper: Boolean? = false, modifierNumLock: Boolean? = false, modifierScrollLock: Boolean? = false, modifierSuper: Boolean? = false, modifierSymbol: Boolean? = false, modifierSymbolLock: Boolean? = false, view: Window? = null, detail: Int? = 0, bubbles: Boolean? = false, cancelable: Boolean? = false, composed: Boolean? = false): PointerEventInit  $\{\n\$  val  $o =$  $j\sin(\frac{1}{2})\sin(\frac{1}{2})\sin(\frac{1}{2}) = \overline{\pi}$  of  $\sin(\frac{1}{2}) = \overline{\pi}$  of  $\sin(\frac{1}{2}) = \pi$  of  $\sin(\frac{1}{2}) = \pi$  of  $\sin(\frac{1}{2}) = \pi$  of  $\sin(\frac{1}{2}) = \pi$ pressure\n o[\"tangentialPressure\"] = tangentialPressure\n o[\"tiltX\"] = tiltX\n o[\"tiltY\"] = tiltY\n o[\"twist\"] = twist\n o[\"pointerType\"] = pointerType\n o[\"sPrimary\"] = isPrimary\n o[\"screenX\"] = screenX\n o[\"screenY\"] = screenY\n o[\"clientX\"] = clientX\n o[\"clientY\"] = clientY\n o[\"button\"] = button\n o[\"buttons\"] = buttons\n o[\"relatedTarget\"] = relatedTarget\n o[\"region\"] = region\n o[\"ctrlKey\"] = ctrlKey\n o[\"shiftKey\"] = shiftKey\n o[\"altKey\"] = altKey\n o[\"metaKey\"] = metaKey\n o[\"modifierAltGraph\"] = modifierAltGraph\n o[\"modifierCapsLock\"] = modifierCapsLock\n  $o[\Gamma' \text{modifiedFn}\$  = modifierFn\n o[\"modifierFnLock\"] = modifierFnLock\n o[\"modifierHyper\"] = modifierHyper\n o[\"modifierNumLock\"] = modifierNumLock\n o[\"modifierScrollLock\"] = modifierScrollLock\n o[\"modifierSuper\"] = modifierSuper\n o[\"modifierSymbol\"] = modifierSymbol\n o[\"modifierSymbolLock\"] = modifierSymbolLock\n o[\"view\"] = view\n o[\"detail\"] = detail\n  $o[\{'bubbles'\'}] = bubbles\no\[\{'cancelable\'}] = cancelable\no\[\{'composed\'}] = composed\no\[\`d] = composed\no\[\`eobles\''] = composed\no\[\`eobles\''] = composed\no\[\`eobles\''] = composed\no\[\`eobles\''] = composed\no\[\`eobles\''] = composed\no\[\`eobles\''] = composed\no\[\`eobles\''] = composed\no\[\`eobles\''] = composed\no\[\`eobles\''] = composed\no\[\`eobles\''] = composed\no\[\`eobles\''] = composed\no\[\`eobles\''] = composed\$  $o\ln{\hbar}^* \ln$  \* Exposes the JavaScript

[PointerEvent](https://developer.mozilla.org/en/docs/Web/API/PointerEvent) to Kotlin\n \*/\npublic external open class PointerEvent(type: String, eventInitDict: PointerEventInit = definedExternally) : MouseEvent {\n open val pointerId: Int\n open val width: Double\n open val height: Double\n open val pressure: Float\n open val tangentialPressure: Float $\ln$  open val tiltX: Int $\ln$  open val tiltY: Int $\ln$  open val twist: Int $\ln$  open val pointerType: String\n open val isPrimary: Boolean\n\n companion object {\n val NONE: Short\n val CAPTURING\_PHASE: Short\n val AT\_TARGET: Short\n val BUBBLING\_PHASE: Short\n }\n}","/\*\n \* Copyright 2010-2021 JetBrains s.r.o. and Kotlin Programming Language contributors.\n \* Use of this source code is governed by the Apache 2.0 license that can be found in the license/LICENSE.txt file.\n \*/\n\n// NOTE: THIS FILE IS AUTO-GENERATED, DO NOT EDIT!\n// See github.com/kotlin/dukat for details\n\npackage org.w3c.dom.svg\n\nimport kotlin.js.\*\nimport org.khronos.webgl.\*\nimport org.w3c.dom.\*\nimport org.w3c.dom.css.\*\n\n/\*\*\n \* Exposes the JavaScript

[SVGElement](https://developer.mozilla.org/en/docs/Web/API/SVGElement) to Kotlin\n \*/\npublic external abstract class SVGElement : Element, ElementCSSInlineStyle, GlobalEventHandlers, SVGElementInstance {\n open val dataset: DOMStringMap\n open val ownerSVGElement: SVGSVGElement?\n open val viewportElement: SVGElement?\n open var tabIndex: Int\n fun focus()\n fun blur()\n\n companion object {\n val ELEMENT\_NODE: Short\n val ATTRIBUTE\_NODE: Short\n val TEXT\_NODE: Short\n

val CDATA\_SECTION\_NODE: Short\n val ENTITY\_REFERENCE\_NODE: Short\n val ENTITY\_NODE: Short\n val PROCESSING\_INSTRUCTION\_NODE: Short\n val COMMENT\_NODE: Short\n val DOCUMENT\_NODE: Short\n val DOCUMENT\_TYPE\_NODE: Short\n val DOCUMENT\_FRAGMENT\_NODE: Short\n val NOTATION\_NODE: Short\n val DOCUMENT\_POSITION\_DISCONNECTED: Short\n val DOCUMENT\_POSITION\_PRECEDING: Short\n

 val DOCUMENT\_POSITION\_FOLLOWING: Short\n val DOCUMENT\_POSITION\_CONTAINS: Short\n val DOCUMENT\_POSITION\_CONTAINED\_BY: Short\n val

DOCUMENT\_POSITION\_IMPLEMENTATION\_SPECIFIC: Short\n }\n}\n\npublic external interface SVGBoundingBoxOptions  $\{\n\$  var fill: Boolean? /\* = true \*/\n get() = definedExternally\n set(value) = definedExternally\n var stroke: Boolean? /\* = false \*/\n get() = definedExternally\n set(value) = definedExternally\n var markers: Boolean? /\* = false \*/\n get() = definedExternally\n set(value) = definedExternally\n var clipped: Boolean? /\* = false \*/\n get() = definedExternally\n set(value) = definedExternally\n}\n\n@Suppress(\"INVISIBLE\_REFERENCE\",

\"INVISIBLE\_MEMBER\")\n@kotlin.internal.InlineOnly\npublic inline fun SVGBoundingBoxOptions(fill:

Boolean? = true, stroke: Boolean? = false, markers: Boolean? = false, clipped: Boolean? = false):

 $SVGBoundingBoxOptions$  {\n val o = js(\"({})\")\n o[\"fill\"] = fill\n o[\"stroke\"] = stroke\n o[\"markers\"]  $=$  markers\n o[\"clipped\"] = clipped\n return o\n}\n\n/\*\*\n \* Exposes the JavaScript

[SVGGraphicsElement](https://developer.mozilla.org/en/docs/Web/API/SVGGraphicsElement) to Kotlin\n \*/\npublic external abstract class SVGGraphicsElement : SVGElement, SVGTests {\n open val transform: SVGAnimatedTransformList\n fun getBBox(options: SVGBoundingBoxOptions = definedExternally): DOMRect\n fun getCTM(): DOMMatrix?\n fun getScreenCTM(): DOMMatrix?\n\n companion object  ${\n \alpha}$ val ELEMENT\_NODE: Short\n val ATTRIBUTE\_NODE: Short\n val TEXT\_NODE: Short\n val CDATA\_SECTION\_NODE: Short\n val ENTITY\_REFERENCE\_NODE: Short\n val ENTITY\_NODE: Short\n val PROCESSING\_INSTRUCTION\_NODE: Short\n val COMMENT\_NODE: Short\n val DOCUMENT\_NODE: Short\n val DOCUMENT\_TYPE\_NODE: Short\n val DOCUMENT\_FRAGMENT\_NODE: Short\n val NOTATION\_NODE: Short\n val DOCUMENT\_POSITION\_DISCONNECTED: Short\n val DOCUMENT\_POSITION\_PRECEDING: Short\n

 val DOCUMENT\_POSITION\_FOLLOWING: Short\n val DOCUMENT\_POSITION\_CONTAINS: Short\n val DOCUMENT\_POSITION\_CONTAINED\_BY: Short\n val

DOCUMENT\_POSITION\_IMPLEMENTATION\_SPECIFIC: Short\n  $\ln\ln\pi$ \*\n \* Exposes the JavaScript [SVGGeometryElement](https://developer.mozilla.org/en/docs/Web/API/SVGGeometryElement) to Kotlin\n \*/\npublic external abstract class SVGGeometryElement : SVGGraphicsElement {\n open val pathLength: SVGAnimatedNumber\n fun isPointInFill(point: DOMPoint): Boolean\n fun isPointInStroke(point: DOMPoint): Boolean\n fun getTotalLength(): Float\n fun getPointAtLength(distance: Float): DOMPoint\n\n companion object  ${\n \mu$  val ELEMENT\_NODE: Short ${\n \nu}$  val ATTRIBUTE\_NODE: Short ${\n \nu}$  val TEXT\_NODE: Short\n val CDATA\_SECTION\_NODE: Short\n val ENTITY\_REFERENCE\_NODE: Short\n val ENTITY\_NODE: Short\n val PROCESSING\_INSTRUCTION\_NODE: Short\n val COMMENT\_NODE: Short\n val DOCUMENT\_NODE: Short\n val DOCUMENT\_TYPE\_NODE: Short\n val DOCUMENT\_FRAGMENT\_NODE: Short\n val NOTATION\_NODE: Short\n val DOCUMENT\_POSITION\_DISCONNECTED: Short\n val DOCUMENT\_POSITION\_PRECEDING: Short\n

val DOCUMENT\_POSITION\_FOLLOWING: Short\n val DOCUMENT\_POSITION\_CONTAINS: Short\n val DOCUMENT\_POSITION\_CONTAINED\_BY: Short\n val

DOCUMENT\_POSITION\_IMPLEMENTATION\_SPECIFIC: Short\n  $\ln\ln\pi$ \*\n \* Exposes the JavaScript[SVGNumber](https://developer.mozilla.org/en/docs/Web/API/SVGNumber) to Kotlin\n \*/\npublic external abstract class SVGNumber  $\{\n\rceil$  open var value: Float $\ln\ln\left(\frac{n}{x^*}\right)$  \* Exposes the JavaScript [SVGLength](https://developer.mozilla.org/en/docs/Web/API/SVGLength) to Kotlin\n \*/\npublic external abstract class SVGLength {\n open val unitType: Short\n open var value: Float\n open var valueInSpecifiedUnits: Float\n open var valueAsString: String\n fun newValueSpecifiedUnits(unitType: Short, valueInSpecifiedUnits:

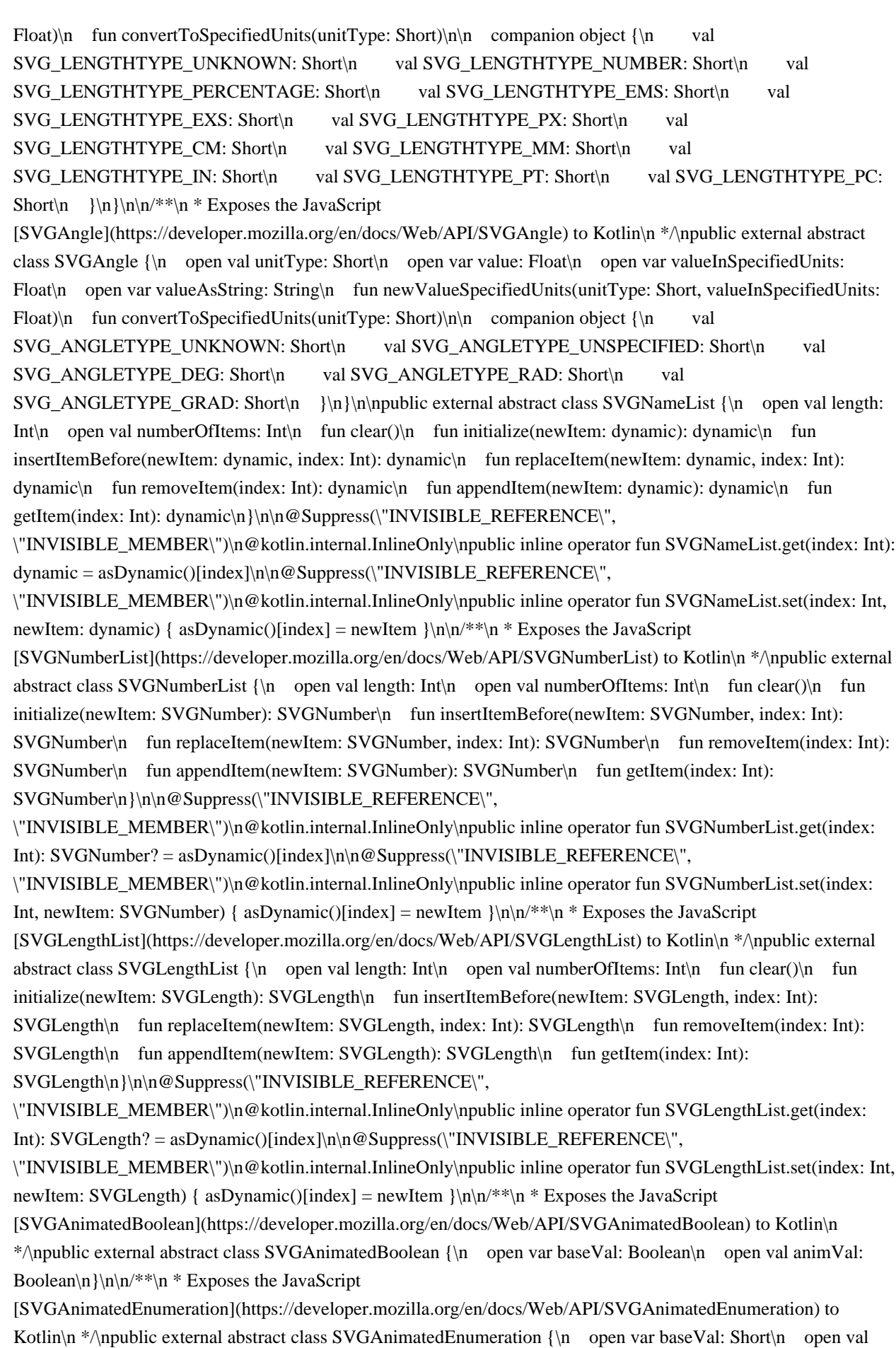

animVal: Short\n}\n\n/\*\*\n \* Exposes the JavaScript

[SVGAnimatedInteger](https://developer.mozilla.org/en/docs/Web/API/SVGAnimatedInteger) to Kotlin\n \*/\npublic external abstract class SVGAnimatedInteger {\n open var baseVal: Int\n open val animVal: Int $\ln\ln^* \ln *$  Exposes the JavaScript

[SVGAnimatedNumber](https://developer.mozilla.org/en/docs/Web/API/SVGAnimatedNumber) to Kotlin\n \*/\npublic external abstract class SVGAnimatedNumber {\n open var baseVal: Float\n open val animVal:  $F$ loat $\n\ln\ln^* \n \in$  Exposes the JavaScript

[SVGAnimatedLength](https://developer.mozilla.org/en/docs/Web/API/SVGAnimatedLength) to Kotlin\n \*/\npublic external abstract class SVGAnimatedLength {\n open val baseVal: SVGLength\n open val animVal:  $SVGLength\n\h\n\ln\frac{**\n * Express the JavaScript}$ 

[SVGAnimatedAngle](https://developer.mozilla.org/en/docs/Web/API/SVGAnimatedAngle) to Kotlin\n \*/\npublic external abstract class SVGAnimatedAngle {\n open val baseVal: SVGAngle\n open val animVal:  $SVGAngle\n\ln\ln^*n \cdot$  Exposes the JavaScript

[SVGAnimatedString](https://developer.mozilla.org/en/docs/Web/API/SVGAnimatedString) to Kotlin\n \*/\npublic external abstract class SVGAnimatedString  $\ln$  open var baseVal: String\n open val animVal: String\n $\ln\frac**\n$ n \* Exposes the JavaScript [SVGAnimatedRect](https://developer.mozilla.org/en/docs/Web/API/SVGAnimatedRect) to Kotlin\n \*/\npublic external abstract class SVGAnimatedRect {\n open val baseVal: DOMRect\n open val animVal: DOMRectReadOnly\n}\n\n/\*\*\n \* Exposes the JavaScript

[SVGAnimatedNumberList](https://developer.mozilla.org/en/docs/Web/API/SVGAnimatedNumberList) to Kotlin\n \*/\npublic external abstract class SVGAnimatedNumberList {\n open val baseVal: SVGNumberList\n open val animVal: SVGNumberList $\n\ln\ln^* \n \in$  Exposes the JavaScript

[SVGAnimatedLengthList](https://developer.mozilla.org/en/docs/Web/API/SVGAnimatedLengthList) to Kotlin\n \*/\npublic external abstract class SVGAnimatedLengthList {\n open val baseVal: SVGLengthList\n open val animVal: SVGLengthList $\n\ln\ln$ <sup>\*\*</sup>\n \* Exposes the JavaScript

[SVGStringList](https://developer.mozilla.org/en/docs/Web/API/SVGStringList) to Kotlin\n \*/\npublic external abstract class SVGStringList  $\{\n\$  open val length: Int $\infty$  open val numberOfItems: Int $\infty$  fun clear() $\infty$  fun initialize(newItem: String): String\n fun insertItemBefore(newItem: String, index: Int): String\n fun replaceItem(newItem: String, index: Int): String\n fun removeItem(index: Int): String\n fun appendItem(newItem: String): String\n fun getItem(index: Int):

String\n}\n\n@Suppress(\"INVISIBLE\_REFERENCE\",

\"INVISIBLE\_MEMBER\")\n@kotlin.internal.InlineOnly\npublic inline operator fun SVGStringList.get(index: Int): String? = asDynamic()[index]\n\n@Suppress(\"INVISIBLE\_REFERENCE\",

\"INVISIBLE\_MEMBER\")\n@kotlin.internal.InlineOnly\npublic inline operator fun SVGStringList.set(index: Int, newItem: String) { asDynamic()[index] = newItem  $\ln\ln\frac{*}\n$  \* Exposes the JavaScript

[SVGUnitTypes](https://developer.mozilla.org/en/docs/Web/API/SVGUnitTypes) to Kotlin\n

\*/\n@Suppress(\"NESTED\_CLASS\_IN\_EXTERNAL\_INTERFACE\")\npublic external interface SVGUnitTypes {\n companion object {\n val SVG\_UNIT\_TYPE\_UNKNOWN: Short\n val

SVG\_UNIT\_TYPE\_USERSPACEONUSE: Short\n val SVG\_UNIT\_TYPE\_OBJECTBOUNDINGBOX: Short $\n\lambda$  } \n } \n x \* Exposes the JavaScript

[SVGTests](https://developer.mozilla.org/en/docs/Web/API/SVGTests) to Kotlin\n \*/\npublic external interface SVGTests {\n val requiredExtensions: SVGStringList\n val systemLanguage: SVGStringList\n}\n\npublic external interface SVGFitToViewBox {\n val viewBox: SVGAnimatedRect\n val preserveAspectRatio: SVGAnimatedPreserveAspectRatio $\n\ln\ln\frac{**\ln *}{x}$  Exposes the JavaScript

[SVGZoomAndPan](https://developer.mozilla.org/en/docs/Web/API/SVGZoomAndPan) to Kotlin\n

\*/\n@Suppress(\"NESTED\_CLASS\_IN\_EXTERNAL\_INTERFACE\")\npublic external interface

 $SVGZoomAndPan \n\$ u var zoomAndPan: Short\n\n companion object {\n val

SVG\_ZOOMANDPAN\_UNKNOWN: Short\n val SVG\_ZOOMANDPAN\_DISABLE: Short\n val

SVG\_ZOOMANDPAN\_MAGNIFY: Short\n  $\ln |\n\ln^* \mathbb{R}$  \* Exposes the JavaScript

[SVGURIReference](https://developer.mozilla.org/en/docs/Web/API/SVGURIReference) to Kotlin\n \*/\npublic
external interface SVGURIReference  $\ln \left( \frac{\mathcal{S}(r) \ln\ln\mathcal{S}}{\ln\ln\mathcal{S}} \right)$  \* Exposes the JavaScript [SVGSVGElement](https://developer.mozilla.org/en/docs/Web/API/SVGSVGElement) to Kotlin\n \*/\npublic external abstract class SVGSVGElement : SVGGraphicsElement, SVGFitToViewBox, SVGZoomAndPan, WindowEventHandlers {\n open val x: SVGAnimatedLength\n open val y: SVGAnimatedLength\n open val width: SVGAnimatedLength\n open val height: SVGAnimatedLength\n open var currentScale: Float\n open val currentTranslate: DOMPointReadOnly\n fun getIntersectionList(rect: DOMRectReadOnly, referenceElement: SVGElement?): NodeList\n fun getEnclosureList(rect: DOMRectReadOnly, referenceElement: SVGElement?): NodeList\n fun checkIntersection(element: SVGElement, rect: DOMRectReadOnly): Boolean\n fun checkEnclosure(element: SVGElement, rect: DOMRectReadOnly): Boolean\n fun deselectAll()\n fun createSVGNumber(): SVGNumber\n fun createSVGLength(): SVGLength\n fun createSVGAngle(): SVGAngle\n fun createSVGPoint(): DOMPoint\n fun createSVGMatrix(): DOMMatrix\n fun createSVGRect(): DOMRect\n fun createSVGTransform(): SVGTransform\n fun createSVGTransformFromMatrix(matrix: DOMMatrixReadOnly): SVGTransform\n fun getElementById(elementId: String): Element\n fun suspendRedraw(maxWaitMilliseconds: Int): Int\n fun unsuspendRedraw(suspendHandleID: Int)\n fun unsuspendRedrawAll()\n fun forceRedraw()\n\n companion object {\n val SVG\_ZOOMANDPAN\_UNKNOWN: Short\n val SVG\_ZOOMANDPAN\_DISABLE: Short\n val SVG\_ZOOMANDPAN\_MAGNIFY: Short\n val ELEMENT\_NODE: Short\n val ATTRIBUTE\_NODE: Short\n val TEXT\_NODE: Short\n val CDATA\_SECTION\_NODE: Short\n val ENTITY\_REFERENCE\_NODE: Short\n val ENTITY\_NODE: Short\n val PROCESSING\_INSTRUCTION\_NODE: Short\n val COMMENT\_NODE: Short\n val DOCUMENT\_NODE: Short\n val DOCUMENT\_TYPE\_NODE: Short\n val DOCUMENT\_FRAGMENT\_NODE: Short\n val NOTATION\_NODE: Short\n val DOCUMENT\_POSITION\_DISCONNECTED: Short\n val DOCUMENT\_POSITION\_PRECEDING: Short\n val DOCUMENT\_POSITION\_FOLLOWING: Short\n val DOCUMENT\_POSITION\_CONTAINS: Short\n

val DOCUMENT\_POSITION\_CONTAINED\_BY: Short\n val DOCUMENT\_POSITION\_IMPLEMENTATION\_SPECIFIC: Short\n  $\ln\ln\pi$ \*\n \* Exposes the JavaScript[SVGGElement](https://developer.mozilla.org/en/docs/Web/API/SVGGElement) to Kotlin\n \*/\npublic external abstract class SVGGElement : SVGGraphicsElement {\n companion object {\n val ELEMENT\_NODE: Short\n val ATTRIBUTE\_NODE: Short\n val TEXT\_NODE: Short\n val CDATA\_SECTION\_NODE: Short $\ln$  val ENTITY\_REFERENCE\_NODE: Short $\ln$  val ENTITY\_NODE: Short $\ln$  val PROCESSING\_INSTRUCTION\_NODE: Short\n val COMMENT\_NODE: Short\n val DOCUMENT\_NODE: Short\n val DOCUMENT\_TYPE\_NODE: Short\n val DOCUMENT\_FRAGMENT\_NODE: Short\n val NOTATION\_NODE: Short\n val DOCUMENT\_POSITION\_DISCONNECTED: Short\n val DOCUMENT\_POSITION\_PRECEDING: Short\n

val DOCUMENT\_POSITION\_FOLLOWING: Short\n val DOCUMENT\_POSITION\_CONTAINS: Short\n val DOCUMENT\_POSITION\_CONTAINED\_BY: Short\n val

DOCUMENT\_POSITION\_IMPLEMENTATION\_SPECIFIC: Short\n }\n}\n\npublic external abstract class SVGUnknownElement : SVGGraphicsElement {\n companion object {\n val ELEMENT\_NODE: Short\n val ATTRIBUTE\_NODE: Short\n val TEXT\_NODE: Short\n val CDATA\_SECTION\_NODE: Short\n val ENTITY\_REFERENCE\_NODE: Short\n val ENTITY\_NODE: Short\n val PROCESSING\_INSTRUCTION\_NODE: Short\n val COMMENT\_NODE: Short\n val DOCUMENT\_NODE: Short\n val DOCUMENT\_TYPE\_NODE: Short\n val DOCUMENT\_FRAGMENT\_NODE: Short\n val NOTATION\_NODE: Short\n val DOCUMENT\_POSITION\_DISCONNECTED: Short\n val DOCUMENT\_POSITION\_PRECEDING: Short\n val DOCUMENT\_POSITION\_FOLLOWING: Short\n val DOCUMENT\_POSITION\_CONTAINS: Short\n val DOCUMENT\_POSITION\_CONTAINED\_BY: Short\n val DOCUMENT\_POSITION\_IMPLEMENTATION\_SPECIFIC: Short\n  $\ln\ln\pi$ \*\n \* Exposes the JavaScript

[SVGDefsElement](https://developer.mozilla.org/en/docs/Web/API/SVGDefsElement) to Kotlin\n \*/\npublic

external abstract class SVGDefsElement : SVGGraphicsElement {\n companion object {\n val ELEMENT\_NODE: Short\n val ATTRIBUTE\_NODE: Short\n val TEXT\_NODE: Short\n val CDATA\_SECTION\_NODE: Short\n val ENTITY\_REFERENCE\_NODE: Short\n val ENTITY\_NODE: Short\n val PROCESSING\_INSTRUCTION\_NODE: Short\n val COMMENT\_NODE: Short\n val DOCUMENT\_NODE: Short\n val DOCUMENT\_TYPE\_NODE: Short\n val DOCUMENT\_FRAGMENT\_NODE: Short\n val NOTATION\_NODE: Short\n val DOCUMENT\_POSITION\_DISCONNECTED: Short\n val DOCUMENT\_POSITION\_PRECEDING: Short\n val DOCUMENT\_POSITION\_FOLLOWING: Short\n val DOCUMENT\_POSITION\_CONTAINS: Short\n val DOCUMENT\_POSITION\_CONTAINED\_BY: Short\n val DOCUMENT\_POSITION\_IMPLEMENTATION\_SPECIFIC: Short\n  $\ln\ln\pi$ \*\n \* Exposes the JavaScript[SVGDescElement](https://developer.mozilla.org/en/docs/Web/API/SVGDescElement) to Kotlin\n \*/\npublic external abstract class SVGDescElement : SVGElement {\n companion object {\n val ELEMENT\_NODE: Short\n val ATTRIBUTE\_NODE: Short\n val TEXT\_NODE: Short\n val CDATA\_SECTION\_NODE: Short\n val ENTITY\_REFERENCE\_NODE: Short\n val ENTITY\_NODE: Short\n val PROCESSING\_INSTRUCTION\_NODE: Short\n val COMMENT\_NODE: Short\n val DOCUMENT\_NODE: Short\n val DOCUMENT\_TYPE\_NODE: Short\n val DOCUMENT\_FRAGMENT\_NODE: Short\n val NOTATION\_NODE: Short\n val DOCUMENT\_POSITION\_DISCONNECTED: Short\n val DOCUMENT\_POSITION\_PRECEDING: Short\n val DOCUMENT\_POSITION\_FOLLOWING: Short\n val DOCUMENT\_POSITION\_CONTAINS: Short\n val DOCUMENT\_POSITION\_CONTAINED\_BY: Short\n val DOCUMENT\_POSITION\_IMPLEMENTATION\_SPECIFIC: Short\n  $\ln\ln\pi$ \*\n \* Exposes the JavaScript[SVGMetadataElement](https://developer.mozilla.org/en/docs/Web/API/SVGMetadataElement) to Kotlin\n \*/\npublic external abstract class SVGMetadataElement : SVGElement {\n companion object {\n val ELEMENT\_NODE: Short\n val ATTRIBUTE\_NODE: Short\n val TEXT\_NODE: Short\n val CDATA\_SECTION\_NODE: Short\n val ENTITY\_REFERENCE\_NODE: Short\n val ENTITY\_NODE: Short\n val PROCESSING\_INSTRUCTION\_NODE: Short\n val COMMENT\_NODE: Short\n val DOCUMENT\_NODE: Short\n val DOCUMENT\_TYPE\_NODE: Short\n val DOCUMENT\_FRAGMENT\_NODE: Short\n val NOTATION\_NODE: Short\n val DOCUMENT\_POSITION\_DISCONNECTED: Short\n val DOCUMENT\_POSITION\_PRECEDING: Short\n val DOCUMENT\_POSITION\_FOLLOWING: Short\n val DOCUMENT\_POSITION\_CONTAINS: Short\n val DOCUMENT\_POSITION\_CONTAINED\_BY: Short\n val DOCUMENT\_POSITION\_IMPLEMENTATION\_SPECIFIC: Short\n  $\ln\ln\pi$ \*\n \* Exposes the JavaScript[SVGTitleElement](https://developer.mozilla.org/en/docs/Web/API/SVGTitleElement) to Kotlin\n \*/\npublic external abstract class SVGTitleElement : SVGElement {\n companion object {\n val ELEMENT\_NODE: Short\n val ATTRIBUTE\_NODE: Short\n val TEXT\_NODE: Short\n val CDATA\_SECTION\_NODE: Short\n val ENTITY\_REFERENCE\_NODE: Short\n val ENTITY\_NODE: Short\n val PROCESSING\_INSTRUCTION\_NODE: Short\n val COMMENT\_NODE: Short\n val DOCUMENT\_NODE: Short\n val DOCUMENT\_TYPE\_NODE: Short\n val

DOCUMENT\_FRAGMENT\_NODE: Short\n val NOTATION\_NODE: Short\n val

DOCUMENT\_POSITION\_DISCONNECTED: Short\n val DOCUMENT\_POSITION\_PRECEDING: Short\n val DOCUMENT\_POSITION\_FOLLOWING: Short\n val DOCUMENT\_POSITION\_CONTAINS: Short\n val DOCUMENT\_POSITION\_CONTAINED\_BY: Short\n val

DOCUMENT\_POSITION\_IMPLEMENTATION\_SPECIFIC: Short\n  $\ln\ln\pi$ \*\n \* Exposes the JavaScript[SVGSymbolElement](https://developer.mozilla.org/en/docs/Web/API/SVGSymbolElement) to Kotlin\n \*/\npublic external abstract class SVGSymbolElement : SVGGraphicsElement, SVGFitToViewBox {\n companion object {\n val ELEMENT\_NODE: Short\n val ATTRIBUTE\_NODE: Short\n val TEXT\_NODE: Short\n val CDATA\_SECTION\_NODE: Short\n val ENTITY\_REFERENCE\_NODE: Short\n val ENTITY\_NODE: Short\n val PROCESSING\_INSTRUCTION\_NODE: Short\n val COMMENT\_NODE:

Short\n val DOCUMENT\_NODE: Short\n val DOCUMENT\_TYPE\_NODE: Short\n val DOCUMENT\_FRAGMENT\_NODE: Short\n val NOTATION\_NODE: Short\n val DOCUMENT\_POSITION\_DISCONNECTED: Short\n val DOCUMENT\_POSITION\_PRECEDING: Short\n val DOCUMENT\_POSITION\_FOLLOWING: Short\n val DOCUMENT\_POSITION\_CONTAINS: Short\n val DOCUMENT\_POSITION\_CONTAINED\_BY: Short\n val DOCUMENT\_POSITION\_IMPLEMENTATION\_SPECIFIC: Short\n }\n\n/\*\*\n \* Exposes the JavaScript [SVGUseElement](https://developer.mozilla.org/en/docs/Web/API/SVGUseElement) to Kotlin\n \*/\npublic external abstract class SVGUseElement : SVGGraphicsElement, SVGURIReference {\n open val x: SVGAnimatedLength\n open val y: SVGAnimatedLength\n open val width: SVGAnimatedLength\n open val height: SVGAnimatedLength\n open val instanceRoot: SVGElement?\n open val animatedInstanceRoot: SVGElement?\n\n companion object {\n val ELEMENT\_NODE: Short\n val ATTRIBUTE\_NODE:

Short\n val TEXT\_NODE: Short\n val CDATA\_SECTION\_NODE: Short\n val

ENTITY\_REFERENCE\_NODE: Short\n val ENTITY\_NODE: Short\n val

PROCESSING\_INSTRUCTION\_NODE: Short\n val COMMENT\_NODE: Short\n val

DOCUMENT\_NODE: Short\n val DOCUMENT\_TYPE\_NODE: Short\n val

DOCUMENT\_FRAGMENT\_NODE: Short\n val NOTATION\_NODE: Short\n val

DOCUMENT\_POSITION\_DISCONNECTED: Short\n val DOCUMENT\_POSITION\_PRECEDING: Short\n val DOCUMENT\_POSITION\_FOLLOWING: Short\n val DOCUMENT\_POSITION\_CONTAINS: Short\n val DOCUMENT\_POSITION\_CONTAINED\_BY: Short\n val

DOCUMENT\_POSITION\_IMPLEMENTATION\_SPECIFIC: Short\n }\n}\n\npublic external open class SVGUseElementShadowRoot : ShadowRoot {\n companion object {\n val ELEMENT\_NODE: Short\n val ATTRIBUTE\_NODE: Short\n val TEXT\_NODE: Short\n val CDATA\_SECTION\_NODE: Short\n val ENTITY\_REFERENCE\_NODE: Short\n val ENTITY\_NODE: Short\n val PROCESSING\_INSTRUCTION\_NODE: Short\n val COMMENT\_NODE: Short\n val DOCUMENT\_NODE: Short\n val DOCUMENT\_TYPE\_NODE: Short\n val DOCUMENT\_FRAGMENT\_NODE: Short\n val NOTATION\_NODE: Short\n val DOCUMENT\_POSITION\_DISCONNECTED: Short\n val DOCUMENT\_POSITION\_PRECEDING: Short\n

 val DOCUMENT\_POSITION\_FOLLOWING: Short\n val DOCUMENT\_POSITION\_CONTAINS: Short\n val DOCUMENT\_POSITION\_CONTAINED\_BY: Short\n val

DOCUMENT\_POSITION\_IMPLEMENTATION\_SPECIFIC: Short\n }\n}\n\npublic external interface SVGElementInstance  $\{\n \$  val correspondingElement: SVGElement? $\n \$  get() = definedExternally $\n \$  val correspondingUseElement: SVGUseElement?\n get() = definedExternally\n}\n\npublic external open class ShadowAnimation(source: dynamic, newTarget: dynamic)  $\{\n\$  open val sourceAnimation: dynamic $\n\}\n\|$ Exposes the JavaScript [SVGSwitchElement](https://developer.mozilla.org/en/docs/Web/API/SVGSwitchElement) to Kotlin\n \*/\npublic external abstract class SVGSwitchElement : SVGGraphicsElement {\n companion object {\n val ELEMENT\_NODE: Short\n val ATTRIBUTE\_NODE: Short\n val TEXT\_NODE: Short\n val CDATA\_SECTION\_NODE: Short\n val ENTITY\_REFERENCE\_NODE: Short\n val ENTITY\_NODE: Short\n val PROCESSING\_INSTRUCTION\_NODE: Short\n val COMMENT\_NODE: Short\n val DOCUMENT\_NODE: Short\n val DOCUMENT\_TYPE\_NODE: Short\n val DOCUMENT\_FRAGMENT\_NODE: Short\n val NOTATION\_NODE: Short\n val DOCUMENT\_POSITION\_DISCONNECTED: Short\n val DOCUMENT\_POSITION\_PRECEDING: Short\n val DOCUMENT\_POSITION\_FOLLOWING: Short\n val DOCUMENT\_POSITION\_CONTAINS: Short\n

val DOCUMENT\_POSITION\_CONTAINED\_BY: Short\n val DOCUMENT\_POSITION\_IMPLEMENTATION\_SPECIFIC: Short\n }\n}\n\npublic external interface GetSVGDocument  ${\n \mu \in \mathbb{S} \setminus \mathbb{S}}$  fun getSVGDocument(): Document ${\n \mu \in \mathbb{S} \setminus \mathbb{S}}$  \* Exposes the JavaScript [SVGStyleElement](https://developer.mozilla.org/en/docs/Web/API/SVGStyleElement) to Kotlin\n \*/\npublic external abstract class SVGStyleElement : SVGElement, LinkStyle {\n open var type: String\n open var media: String\n open var title: String\n\n companion object  $\{\n\$  val ELEMENT\_NODE: Short\n val

ATTRIBUTE\_NODE: Short\n val TEXT\_NODE: Short\n val CDATA\_SECTION\_NODE: Short\n val ENTITY\_REFERENCE\_NODE: Short\n val ENTITY\_NODE: Short\n val PROCESSING\_INSTRUCTION\_NODE: Short\n val COMMENT\_NODE: Short\n val DOCUMENT\_NODE: Short\n val DOCUMENT\_TYPE\_NODE: Short\n val DOCUMENT\_FRAGMENT\_NODE: Short\n val NOTATION\_NODE: Short\n val DOCUMENT\_POSITION\_DISCONNECTED: Short\n val DOCUMENT\_POSITION\_PRECEDING: Short\n val DOCUMENT\_POSITION\_FOLLOWING: Short\n val DOCUMENT\_POSITION\_CONTAINS: Short\n

val DOCUMENT\_POSITION\_CONTAINED\_BY: Short\n val

DOCUMENT\_POSITION\_IMPLEMENTATION\_SPECIFIC: Short\n }\n\n/\*\*\n \* Exposes the JavaScript [SVGTransform](https://developer.mozilla.org/en/docs/Web/API/SVGTransform) to Kotlin\n \*/\npublic external abstract class SVGTransform {\n open val type: Short\n open val matrix: DOMMatrix\n open val angle: Float\n fun setMatrix(matrix: DOMMatrixReadOnly)\n fun setTranslate(tx: Float, ty: Float)\n fun setScale(sx: Float, sy: Float)\n fun setRotate(angle: Float, cx: Float, cy: Float)\n fun setSkewX(angle: Float)\n fun setSkewY(angle: Float)\n\n companion object {\n val SVG\_TRANSFORM\_UNKNOWN: Short\n val SVG\_TRANSFORM\_MATRIX: Short\n val SVG\_TRANSFORM\_TRANSLATE: Short\n val SVG\_TRANSFORM\_SCALE: Short\n val SVG\_TRANSFORM\_ROTATE: Short\n val

SVG\_TRANSFORM\_SKEWX: Short\n val SVG\_TRANSFORM\_SKEWY: Short\n }\n}\n\n/\*\*\n \* Exposes the JavaScript [SVGTransformList](https://developer.mozilla.org/en/docs/Web/API/SVGTransformList) to Kotlin\n \*/\npublic external abstract class SVGTransformList {\n open val length: Int\n open val numberOfItems: Int\n fun clear()\n fun initialize(newItem: SVGTransform): SVGTransform\n fun insertItemBefore(newItem: SVGTransform, index: Int): SVGTransform\n fun replaceItem(newItem: SVGTransform, index: Int): SVGTransform\n fun removeItem(index: Int): SVGTransform\n fun appendItem(newItem: SVGTransform):

SVGTransform\n fun createSVGTransformFromMatrix(matrix: DOMMatrixReadOnly): SVGTransform\n fun consolidate(): SVGTransform?\n fun getItem(index: Int):

SVGTransform\n}\n\n@Suppress(\"INVISIBLE\_REFERENCE\",

\"INVISIBLE\_MEMBER\")\n@kotlin.internal.InlineOnly\npublic inline operator fun SVGTransformList.get(index: Int): SVGTransform? = asDynamic()[index]\n\n@Suppress(\"INVISIBLE\_REFERENCE\",

\"INVISIBLE\_MEMBER\")\n@kotlin.internal.InlineOnly\npublic inline operator fun SVGTransformList.set(index: Int, newItem: SVGTransform) {  $asDynamic()[index] = newItem \|\n\|^{**}\n$  \* Exposes the JavaScript

[SVGAnimatedTransformList](https://developer.mozilla.org/en/docs/Web/API/SVGAnimatedTransformList) to

Kotlin\n \*/\npublic external abstract class SVGAnimatedTransformList {\n open val baseVal:

 $SVGTransformList\n$  open val animVal:  $SVGTransformList\n\n\n^**\n$  \* Exposes the JavaScript

[SVGPreserveAspectRatio](https://developer.mozilla.org/en/docs/Web/API/SVGPreserveAspectRatio) to Kotlin\n \*/\npublic external abstract class SVGPreserveAspectRatio {\n open var align: Short\n open var meetOrSlice:

Short\n\n companion object {\n val SVG\_PRESERVEASPECTRATIO\_UNKNOWN: Short\n val SVG\_PRESERVEASPECTRATIO\_NONE: Short\n val SVG\_PRESERVEASPECTRATIO\_XMINYMIN:

Short\n val SVG\_PRESERVEASPECTRATIO\_XMIDYMIN: Short\n val

SVG\_PRESERVEASPECTRATIO\_XMAXYMIN: Short\n val SVG\_PRESERVEASPECTRATIO\_XMINYMID: Short\n val

SVG\_PRESERVEASPECTRATIO\_XMIDYMID: Short\n val

SVG\_PRESERVEASPECTRATIO\_XMAXYMID: Short\n val SVG\_PRESERVEASPECTRATIO\_XMINYMAX: Short\n val

SVG\_PRESERVEASPECTRATIO\_XMIDYMAX: Short\n val

SVG\_PRESERVEASPECTRATIO\_XMAXYMAX: Short\n val SVG\_MEETORSLICE\_UNKNOWN: Short\n val SVG\_MEETORSLICE\_MEET: Short\n val SVG\_MEETORSLICE\_SLICE: Short\n  $\ln |\ln|^{**}\ln$  \*

Exposes the JavaScript

[SVGAnimatedPreserveAspectRatio](https://developer.mozilla.org/en/docs/Web/API/SVGAnimatedPreserveAspect Ratio) to Kotlin\n \*/\npublic external abstract class SVGAnimatedPreserveAspectRatio {\n open val baseVal:

SVGPreserveAspectRatio\n open val animVal: SVGPreserveAspectRatio\n}\n\n/\*\*\n \* Exposes the JavaScript [SVGPathElement](https://developer.mozilla.org/en/docs/Web/API/SVGPathElement) to Kotlin\n \*/\npublic external abstract class SVGPathElement : SVGGeometryElement {\n companion object {\n val ELEMENT\_NODE: Short\n val ATTRIBUTE\_NODE: Short\n val TEXT\_NODE: Short\n val CDATA\_SECTION\_NODE: Short\n val ENTITY\_REFERENCE\_NODE: Short\n val ENTITY\_NODE: Short\n val PROCESSING\_INSTRUCTION\_NODE: Short\n val COMMENT\_NODE: Short\n val DOCUMENT\_NODE: Short\n val DOCUMENT\_TYPE\_NODE: Short\n val DOCUMENT\_FRAGMENT\_NODE: Short\n val NOTATION\_NODE: Short\n val DOCUMENT\_POSITION\_DISCONNECTED: Short\n val DOCUMENT\_POSITION\_PRECEDING: Short\n val DOCUMENT\_POSITION\_FOLLOWING: Short\n val DOCUMENT\_POSITION\_CONTAINS: Short\n

val DOCUMENT\_POSITION\_CONTAINED\_BY: Short\n val DOCUMENT\_POSITION\_IMPLEMENTATION\_SPECIFIC: Short\n }\n }\n }\n\n/\*\*\n \* Exposes the JavaScript [SVGRectElement](https://developer.mozilla.org/en/docs/Web/API/SVGRectElement) to Kotlin\n \*/\npublic external abstract class SVGRectElement : SVGGeometryElement {\n open val x: SVGAnimatedLength\n open val y: SVGAnimatedLength\n open val width: SVGAnimatedLength\n open val height: SVGAnimatedLength\n open val rx: SVGAnimatedLength\n open val ry: SVGAnimatedLength\n\n companion object {\n val ELEMENT\_NODE: Short\n val ATTRIBUTE\_NODE: Short\n val TEXT\_NODE: Short\n val CDATA\_SECTION\_NODE: Short\n val ENTITY\_REFERENCE\_NODE: Short\n val ENTITY\_NODE: Short\n val PROCESSING\_INSTRUCTION\_NODE: Short\n val COMMENT\_NODE: Short\n val DOCUMENT\_NODE: Short\n val DOCUMENT\_TYPE\_NODE: Short\n val DOCUMENT\_FRAGMENT\_NODE: Short\n val NOTATION\_NODE: Short\n val DOCUMENT\_POSITION\_DISCONNECTED: Short\n val DOCUMENT\_POSITION\_PRECEDING: Short\n

val DOCUMENT\_POSITION\_FOLLOWING: Short\n val DOCUMENT\_POSITION\_CONTAINS: Short\n val DOCUMENT\_POSITION\_CONTAINED\_BY: Short\n val

DOCUMENT\_POSITION\_IMPLEMENTATION\_SPECIFIC: Short\n }\n\n/\*\*\n \* Exposes the JavaScript [SVGCircleElement](https://developer.mozilla.org/en/docs/Web/API/SVGCircleElement) to Kotlin\n \*/\npublic external abstract class SVGCircleElement : SVGGeometryElement {\n open val cx: SVGAnimatedLength\n open val cy: SVGAnimatedLength\n open val r: SVGAnimatedLength\n\n companion object {\n val ELEMENT\_NODE: Short\n val ATTRIBUTE\_NODE: Short\n val TEXT\_NODE: Short\n val CDATA\_SECTION\_NODE: Short\n val ENTITY\_REFERENCE\_NODE: Short\n val ENTITY\_NODE: Short\n val PROCESSING\_INSTRUCTION\_NODE: Short\n val COMMENT\_NODE: Short\n val DOCUMENT\_NODE: Short\n val DOCUMENT\_TYPE\_NODE: Short\n val DOCUMENT\_FRAGMENT\_NODE: Short\n val NOTATION\_NODE: Short\n val DOCUMENT\_POSITION\_DISCONNECTED: Short\n val DOCUMENT\_POSITION\_PRECEDING: Short\n

 val DOCUMENT\_POSITION\_FOLLOWING: Short\n val DOCUMENT\_POSITION\_CONTAINS: Short\n val DOCUMENT\_POSITION\_CONTAINED\_BY: Short\n val

DOCUMENT\_POSITION\_IMPLEMENTATION\_SPECIFIC: Short\n }\n\n/\*\*\n \* Exposes the JavaScript [SVGEllipseElement](https://developer.mozilla.org/en/docs/Web/API/SVGEllipseElement) to Kotlin\n \*/\npublic external abstract class SVGEllipseElement : SVGGeometryElement {\n open val cx: SVGAnimatedLength\n open val cy: SVGAnimatedLength\n open val rx: SVGAnimatedLength\n open val ry: SVGAnimatedLength\n\n companion object  ${\n \nu}$  val ELEMENT\_NODE: Short\n val ATTRIBUTE\_NODE: Short\n val TEXT\_NODE: Short\n val CDATA\_SECTION\_NODE: Short\n val ENTITY\_REFERENCE\_NODE: Short\n val ENTITY\_NODE: Short\n val PROCESSING\_INSTRUCTION\_NODE: Short\n val COMMENT\_NODE: Short\n val DOCUMENT\_NODE: Short\n val DOCUMENT\_TYPE\_NODE: Short\n val DOCUMENT\_FRAGMENT\_NODE: Short\n val NOTATION\_NODE: Short\n val DOCUMENT\_POSITION\_DISCONNECTED: Short\n val DOCUMENT\_POSITION\_PRECEDING: Short\n val DOCUMENT\_POSITION\_FOLLOWING: Short\n val DOCUMENT\_POSITION\_CONTAINS: Short\n val DOCUMENT\_POSITION\_CONTAINED\_BY: Short\n val

DOCUMENT\_POSITION\_IMPLEMENTATION\_SPECIFIC: Short\n }\n\n/\*\*\n \* Exposes the JavaScript [SVGLineElement](https://developer.mozilla.org/en/docs/Web/API/SVGLineElement) to Kotlin\n \*/\npublic external abstract class SVGLineElement : SVGGeometryElement {\n open val x1: SVGAnimatedLength\n open val y1: SVGAnimatedLength\n open val x2: SVGAnimatedLength\n open val y2: SVGAnimatedLength\n\n companion object  ${\n \mu \ }$  val ELEMENT\_NODE: Short\n val ATTRIBUTE\_NODE: Short\n val TEXT\_NODE: Short\n val CDATA\_SECTION\_NODE: Short\n val ENTITY\_REFERENCE\_NODE: Short\n val ENTITY\_NODE: Short\n val PROCESSING\_INSTRUCTION\_NODE: Short\n val COMMENT\_NODE: Short\n val DOCUMENT\_NODE: Short\n val DOCUMENT\_TYPE\_NODE: Short\n

val DOCUMENT\_FRAGMENT\_NODE: Short\n val NOTATION\_NODE: Short\n val DOCUMENT\_POSITION\_DISCONNECTED: Short\n val DOCUMENT\_POSITION\_PRECEDING: Short\n val DOCUMENT\_POSITION\_FOLLOWING: Short\n val DOCUMENT\_POSITION\_CONTAINS: Short\n

val DOCUMENT\_POSITION\_CONTAINED\_BY: Short\n val

DOCUMENT\_POSITION\_IMPLEMENTATION\_SPECIFIC: Short\n  $\ln\ln\pi$ \*\n \* Exposes the JavaScript[SVGMeshElement](https://developer.mozilla.org/en/docs/Web/API/SVGMeshElement) to Kotlin\n \*/\npublic external abstract class SVGMeshElement : SVGGeometryElement, SVGURIReference {\n companion object {\n

val ELEMENT\_NODE: Short\n val ATTRIBUTE\_NODE: Short\n val TEXT\_NODE: Short\n val CDATA\_SECTION\_NODE: Short\n val ENTITY\_REFERENCE\_NODE: Short\n val ENTITY\_NODE: Short\n val PROCESSING\_INSTRUCTION\_NODE: Short\n val COMMENT\_NODE: Short\n val DOCUMENT\_NODE: Short\n val DOCUMENT\_TYPE\_NODE: Short\n val DOCUMENT\_FRAGMENT\_NODE: Short\n val NOTATION\_NODE: Short\n val DOCUMENT\_POSITION\_DISCONNECTED: Short\n val DOCUMENT\_POSITION\_PRECEDING: Short\n

 val DOCUMENT\_POSITION\_FOLLOWING: Short\n val DOCUMENT\_POSITION\_CONTAINS: Short\n val DOCUMENT\_POSITION\_CONTAINED\_BY: Short\n val

DOCUMENT\_POSITION\_IMPLEMENTATION\_SPECIFIC: Short\n  $\ln\ln\pi$ \*\n \* Exposes the JavaScript[SVGAnimatedPoints](https://developer.mozilla.org/en/docs/Web/API/SVGAnimatedPoints) to Kotlin\n \*/\npublic external interface SVGAnimatedPoints  $\ln$  val points: SVGPointList $\ln$  val animatedPoints:

 $SVGPointList\n\h$ \n\npublic external abstract class  $SVGPointList \n\$  open val length: Int\n open val numberOfItems: Int\n fun clear()\n fun initialize(newItem: DOMPoint): DOMPoint\n fun

insertItemBefore(newItem: DOMPoint, index: Int): DOMPoint\n fun replaceItem(newItem: DOMPoint, index:

Int): DOMPoint\n fun removeItem(index: Int): DOMPoint\n fun appendItem(newItem: DOMPoint):

DOMPoint\n fun getItem(index: Int): DOMPoint\n}\n\n@Suppress(\"INVISIBLE\_REFERENCE\",

\"INVISIBLE\_MEMBER\")\n@kotlin.internal.InlineOnly\npublic inline operator fun SVGPointList.get(index: Int): DOMPoint? = asDynamic()[index]\n\n@Suppress(\"INVISIBLE\_REFERENCE\",

\"INVISIBLE\_MEMBER\")\n@kotlin.internal.InlineOnly\npublic inline operator fun SVGPointList.set(index: Int, newItem: DOMPoint) {  $asDynamic()$ [index] = newItem  $\ln\ln^{**}\n$  \* Exposes the JavaScript

[SVGPolylineElement](https://developer.mozilla.org/en/docs/Web/API/SVGPolylineElement) to Kotlin\n \*/\npublic external abstract class SVGPolylineElement : SVGGeometryElement, SVGAnimatedPoints {\n companion object {\n val ELEMENT\_NODE: Short\n val ATTRIBUTE\_NODE: Short\n val TEXT\_NODE: Short\n val CDATA\_SECTION\_NODE: Short\n val ENTITY\_REFERENCE\_NODE: Short\n val ENTITY\_NODE: Short\n val PROCESSING\_INSTRUCTION\_NODE: Short\n val COMMENT\_NODE: Short\n val DOCUMENT\_NODE: Short\n val DOCUMENT\_TYPE\_NODE: Short\n

val DOCUMENT\_FRAGMENT\_NODE: Short\n val NOTATION\_NODE: Short\n val

DOCUMENT\_POSITION\_DISCONNECTED: Short\n val DOCUMENT\_POSITION\_PRECEDING: Short\n val DOCUMENT\_POSITION\_FOLLOWING: Short\n val DOCUMENT\_POSITION\_CONTAINS: Short\n val DOCUMENT\_POSITION\_CONTAINED\_BY: Short\n val

DOCUMENT\_POSITION\_IMPLEMENTATION\_SPECIFIC: Short\n  $\ln\ln\pi$ \*\n \* Exposes the JavaScript[SVGPolygonElement](https://developer.mozilla.org/en/docs/Web/API/SVGPolygonElement) to Kotlin\n \*/\npublic external abstract class SVGPolygonElement : SVGGeometryElement, SVGAnimatedPoints {\n

companion object {\n val ELEMENT\_NODE: Short\n val ATTRIBUTE\_NODE: Short\n val TEXT\_NODE: Short\n val CDATA\_SECTION\_NODE: Short\n val ENTITY\_REFERENCE\_NODE: Short\n val ENTITY\_NODE: Short\n val PROCESSING\_INSTRUCTION\_NODE: Short\n val COMMENT\_NODE: Short\n val DOCUMENT\_NODE: Short\n val DOCUMENT\_TYPE\_NODE: Short\n val DOCUMENT\_FRAGMENT\_NODE: Short\n val NOTATION\_NODE: Short\n val DOCUMENT\_POSITION\_DISCONNECTED: Short\n val DOCUMENT\_POSITION\_PRECEDING: Short\n val DOCUMENT\_POSITION\_FOLLOWING: Short\n val DOCUMENT\_POSITION\_CONTAINS: Short\n val DOCUMENT\_POSITION\_CONTAINED\_BY: Short\n val

DOCUMENT\_POSITION\_IMPLEMENTATION\_SPECIFIC: Short\n }\n\n/\*\*\n \* Exposes the JavaScript [SVGTextContentElement](https://developer.mozilla.org/en/docs/Web/API/SVGTextContentElement) to Kotlin\n \*/\npublic external abstract class SVGTextContentElement : SVGGraphicsElement {\n open val textLength: SVGAnimatedLength\n open val lengthAdjust: SVGAnimatedEnumeration\n fun getNumberOfChars(): Int\n fun getComputedTextLength(): Float\n fun getSubStringLength(charnum: Int, nchars: Int): Float\n fun getStartPositionOfChar(charnum: Int): DOMPoint\n fun getEndPositionOfChar(charnum: Int): DOMPoint\n fun getExtentOfChar(charnum: Int): DOMRect\n fun getRotationOfChar(charnum: Int): Float\n fun getCharNumAtPosition(point: DOMPoint): Int\n fun selectSubString(charnum: Int, nchars: Int)\n\n companion object {\n val LENGTHADJUST\_UNKNOWN: Short\n val LENGTHADJUST\_SPACING: Short\n val LENGTHADJUST\_SPACINGANDGLYPHS: Short\n val ELEMENT\_NODE: Short\n val ATTRIBUTE\_NODE: Short\n val TEXT\_NODE: Short\n val CDATA\_SECTION\_NODE: Short\n val ENTITY\_REFERENCE\_NODE: Short\n val ENTITY\_NODE: Short\n val PROCESSING\_INSTRUCTION\_NODE: Short\n val COMMENT\_NODE: Short\n val DOCUMENT\_NODE: Short\n val DOCUMENT\_TYPE\_NODE: Short\n val DOCUMENT\_FRAGMENT\_NODE: Short\n val NOTATION\_NODE: Short\n val DOCUMENT\_POSITION\_DISCONNECTED: Short\n val DOCUMENT\_POSITION\_PRECEDING: Short\n

 val DOCUMENT\_POSITION\_FOLLOWING: Short\n val DOCUMENT\_POSITION\_CONTAINS: Short\n val DOCUMENT\_POSITION\_CONTAINED\_BY: Short\n val

DOCUMENT\_POSITION\_IMPLEMENTATION\_SPECIFIC: Short\n  $\ln\ln\pi$ \*\n \* Exposes the JavaScript[SVGTextPositioningElement](https://developer.mozilla.org/en/docs/Web/API/SVGTextPositioningElement) to Kotlin\n \*/\npublic external abstract class SVGTextPositioningElement : SVGTextContentElement {\n open val x: SVGAnimatedLengthList\n open val y: SVGAnimatedLengthList\n open val dx: SVGAnimatedLengthList\n open val dy: SVGAnimatedLengthList\n open val rotate: SVGAnimatedNumberList\n\n companion object {\n

val LENGTHADJUST\_UNKNOWN: Short\n val LENGTHADJUST\_SPACING: Short\n val

LENGTHADJUST\_SPACINGANDGLYPHS: Short\n val ELEMENT\_NODE: Short\n val

ATTRIBUTE\_NODE: Short\n val TEXT\_NODE: Short\n val CDATA\_SECTION\_NODE: Short\n val ENTITY\_REFERENCE\_NODE: Short\n val ENTITY\_NODE: Short\n val

PROCESSING\_INSTRUCTION\_NODE: Short\n val COMMENT\_NODE: Short\n val

DOCUMENT\_NODE: Short\n val DOCUMENT\_TYPE\_NODE: Short\n val

DOCUMENT\_FRAGMENT\_NODE: Short\n val NOTATION\_NODE: Short\n val

DOCUMENT\_POSITION\_DISCONNECTED: Short\n val DOCUMENT\_POSITION\_PRECEDING: Short\n val DOCUMENT\_POSITION\_FOLLOWING: Short\n val DOCUMENT\_POSITION\_CONTAINS: Short\n val DOCUMENT\_POSITION\_CONTAINED\_BY: Short\n val

DOCUMENT\_POSITION\_IMPLEMENTATION\_SPECIFIC: Short\n  $\ln\ln\ar 4\ln x$  \* Exposes the JavaScript [SVGTextElement](https://developer.mozilla.org/en/docs/Web/API/SVGTextElement) to Kotlin\n \*/\npublic external abstract class SVGTextElement : SVGTextPositioningElement {\n companion object {\n val LENGTHADJUST\_UNKNOWN: Short\n val LENGTHADJUST\_SPACING: Short\n val LENGTHADJUST\_SPACINGANDGLYPHS: Short\n val ELEMENT\_NODE: Short\n val ATTRIBUTE\_NODE: Short\n val TEXT\_NODE: Short\n val CDATA\_SECTION\_NODE: Short\n val ENTITY\_REFERENCE\_NODE: Short\n val ENTITY\_NODE: Short\n val

PROCESSING\_INSTRUCTION\_NODE: Short\n val COMMENT\_NODE: Short\n val DOCUMENT\_NODE: Short\n val DOCUMENT\_TYPE\_NODE: Short\n val DOCUMENT\_FRAGMENT\_NODE: Short\n val NOTATION\_NODE: Short\n val DOCUMENT\_POSITION\_DISCONNECTED: Short\n val DOCUMENT\_POSITION\_PRECEDING: Short\n val DOCUMENT\_POSITION\_FOLLOWING: Short\n val DOCUMENT\_POSITION\_CONTAINS: Short\n

val DOCUMENT\_POSITION\_CONTAINED\_BY: Short\n val

DOCUMENT\_POSITION\_IMPLEMENTATION\_SPECIFIC: Short\n  $\ln\ln\pi$ \*\n \* Exposes the JavaScript[SVGTSpanElement](https://developer.mozilla.org/en/docs/Web/API/SVGTSpanElement) to Kotlin\n \*/\npublic external abstract class SVGTSpanElement : SVGTextPositioningElement {\n companion object {\n val LENGTHADJUST\_UNKNOWN: Short\n val LENGTHADJUST\_SPACING: Short\n val LENGTHADJUST\_SPACINGANDGLYPHS: Short\n val ELEMENT\_NODE: Short\n val ATTRIBUTE\_NODE: Short\n val TEXT\_NODE: Short\n val CDATA\_SECTION\_NODE: Short\n val ENTITY\_REFERENCE\_NODE: Short\n val ENTITY\_NODE: Short\n val PROCESSING\_INSTRUCTION\_NODE: Short\n val COMMENT\_NODE: Short\n val DOCUMENT\_NODE: Short\n val DOCUMENT\_TYPE\_NODE: Short\n val DOCUMENT\_FRAGMENT\_NODE: Short\n val NOTATION\_NODE: Short\n val

DOCUMENT\_POSITION\_DISCONNECTED: Short\n val DOCUMENT\_POSITION\_PRECEDING: Short\n val DOCUMENT\_POSITION\_FOLLOWING: Short\n val DOCUMENT\_POSITION\_CONTAINS: Short\n val DOCUMENT\_POSITION\_CONTAINED\_BY: Short\n val

DOCUMENT\_POSITION\_IMPLEMENTATION\_SPECIFIC: Short\n }\n\n/\*\*\n \* Exposes the JavaScript [SVGTextPathElement](https://developer.mozilla.org/en/docs/Web/API/SVGTextPathElement) to Kotlin\n \*/\npublic external abstract class SVGTextPathElement : SVGTextContentElement, SVGURIReference {\n open val startOffset: SVGAnimatedLength\n open val method: SVGAnimatedEnumeration\n open val spacing:  $SVGAnimated Enumeration\n\n\ln$  companion object  ${\n\ln \quad \text{val}}$  TEXTPATH\_METHODTYPE\_UNKNOWN: Short\n val TEXTPATH\_METHODTYPE\_ALIGN: Short\n val

TEXTPATH\_METHODTYPE\_STRETCH: Short\n val TEXTPATH\_SPACINGTYPE\_UNKNOWN: Short\n val TEXTPATH\_SPACINGTYPE\_AUTO: Short\n val TEXTPATH\_SPACINGTYPE\_EXACT: Short\n val LENGTHADJUST\_UNKNOWN: Short\n val LENGTHADJUST\_SPACING: Short\n val LENGTHADJUST\_SPACINGANDGLYPHS: Short\n val ELEMENT\_NODE: Short\n val ATTRIBUTE\_NODE: Short\n val TEXT\_NODE: Short\n val CDATA\_SECTION\_NODE: Short\n val ENTITY\_REFERENCE\_NODE: Short\n val ENTITY\_NODE: Short\n val PROCESSING\_INSTRUCTION\_NODE: Short\n val COMMENT\_NODE: Short\n val DOCUMENT\_NODE: Short\n val DOCUMENT\_TYPE\_NODE: Short\n val DOCUMENT\_FRAGMENT\_NODE: Short\n val NOTATION\_NODE: Short\n val

DOCUMENT\_POSITION\_DISCONNECTED: Short\n val DOCUMENT\_POSITION\_PRECEDING: Short\n val DOCUMENT\_POSITION\_FOLLOWING: Short\n val DOCUMENT\_POSITION\_CONTAINS: Short\n val DOCUMENT\_POSITION\_CONTAINED\_BY: Short\n val

DOCUMENT\_POSITION\_IMPLEMENTATION\_SPECIFIC: Short\n }\n\n/\*\*\n \* Exposes the JavaScript [SVGImageElement](https://developer.mozilla.org/en/docs/Web/API/SVGImageElement) to Kotlin\n \*/\npublic external abstract class SVGImageElement : SVGGraphicsElement, SVGURIReference,

HTMLOrSVGImageElement {\n open val x: SVGAnimatedLength\n open val y: SVGAnimatedLength\n open val width: SVGAnimatedLength $\ln$  open val height: SVGAnimatedLength $\ln$  open val preserveAspectRatio:  $SVGAnimalPreserveAspectRatio\n$  open var crossOrigin: String?\n\n companion object {\n val ELEMENT\_NODE: Short\n val ATTRIBUTE\_NODE: Short\n val TEXT\_NODE: Short\n val CDATA\_SECTION\_NODE: Short\n val ENTITY\_REFERENCE\_NODE: Short\n val ENTITY\_NODE: Short\n val PROCESSING\_INSTRUCTION\_NODE: Short\n val COMMENT\_NODE: Short\n val DOCUMENT\_NODE: Short\n val DOCUMENT\_TYPE\_NODE: Short\n val DOCUMENT\_FRAGMENT\_NODE: Short\n val NOTATION\_NODE: Short\n val

DOCUMENT\_POSITION\_DISCONNECTED: Short\n val DOCUMENT\_POSITION\_PRECEDING: Short\n val DOCUMENT\_POSITION\_FOLLOWING: Short\n val DOCUMENT\_POSITION\_CONTAINS: Short\n

val DOCUMENT\_POSITION\_CONTAINED\_BY: Short\n val

DOCUMENT\_POSITION\_IMPLEMENTATION\_SPECIFIC: Short\n }\n }\n }\n\n/\*\*\n \* Exposes the JavaScript [SVGForeignObjectElement](https://developer.mozilla.org/en/docs/Web/API/SVGForeignObjectElement) to Kotlin $n * \n\rightharpoonup$ npublic external abstract class SVGForeignObjectElement : SVGGraphicsElement { $\n\rightharpoonup$ n open val x: SVGAnimatedLength\n open val y: SVGAnimatedLength\n open val width: SVGAnimatedLength\n open val height: SVGAnimatedLength $\ln \ln$  companion object  $\ln$  val ELEMENT\_NODE: Short $\ln$  val ATTRIBUTE\_NODE: Short\n val TEXT\_NODE: Short\n val CDATA\_SECTION\_NODE: Short\n val ENTITY\_REFERENCE\_NODE: Short\n val ENTITY\_NODE: Short\n val PROCESSING\_INSTRUCTION\_NODE: Short\n val COMMENT\_NODE: Short\n val DOCUMENT\_NODE: Short\n val DOCUMENT\_TYPE\_NODE: Short\n val DOCUMENT\_FRAGMENT\_NODE: Short\n val NOTATION\_NODE: Short\n val DOCUMENT\_POSITION\_DISCONNECTED: Short\n val DOCUMENT\_POSITION\_PRECEDING: Short\n

 val DOCUMENT\_POSITION\_FOLLOWING: Short\n val DOCUMENT\_POSITION\_CONTAINS: Short\n val DOCUMENT\_POSITION\_CONTAINED\_BY: Short\n val

DOCUMENT\_POSITION\_IMPLEMENTATION\_SPECIFIC: Short\n }\n}\n\npublic external abstract class SVGMarkerElement : SVGElement, SVGFitToViewBox {\n open val refX: SVGAnimatedLength\n open val refY: SVGAnimatedLength\n open val markerUnits: SVGAnimatedEnumeration\n open val markerWidth: SVGAnimatedLength\n open val markerHeight: SVGAnimatedLength\n open val orientType: SVGAnimatedEnumeration\n open val orientAngle: SVGAnimatedAngle\n open var orient: String\n fun setOrientToAuto()\n fun setOrientToAngle(angle: SVGAngle)\n\n companion object {\n val SVG\_MARKERUNITS\_UNKNOWN: Short\n val SVG\_MARKERUNITS\_USERSPACEONUSE: Short\n val SVG\_MARKERUNITS\_STROKEWIDTH: Short\n val SVG\_MARKER\_ORIENT\_UNKNOWN: Short\n

val SVG\_MARKER\_ORIENT\_AUTO: Short\n val SVG\_MARKER\_ORIENT\_ANGLE: Short\n val ELEMENT\_NODE: Short\n val ATTRIBUTE\_NODE: Short\n val TEXT\_NODE: Short\n val CDATA\_SECTION\_NODE: Short\n val ENTITY\_REFERENCE\_NODE: Short\n val ENTITY\_NODE: Short\n val PROCESSING\_INSTRUCTION\_NODE: Short\n val COMMENT\_NODE: Short\n val DOCUMENT\_NODE: Short\n val DOCUMENT\_TYPE\_NODE: Short\n val DOCUMENT\_FRAGMENT\_NODE: Short\n val NOTATION\_NODE: Short\n val DOCUMENT\_POSITION\_DISCONNECTED: Short\n val DOCUMENT\_POSITION\_PRECEDING: Short\n

val DOCUMENT\_POSITION\_FOLLOWING: Short\n val DOCUMENT\_POSITION\_CONTAINS: Short\n

val DOCUMENT\_POSITION\_CONTAINED\_BY: Short\n val DOCUMENT\_POSITION\_IMPLEMENTATION\_SPECIFIC: Short\n  $\ln\ln\pi$ \*\n \* Exposes the JavaScript[SVGSolidcolorElement](https://developer.mozilla.org/en/docs/Web/API/SVGSolidcolorElement) to Kotlin\n \*/\npublic external abstract class SVGSolidcolorElement : SVGElement {\n companion object {\n val ELEMENT\_NODE: Short\n val ATTRIBUTE\_NODE: Short\n val TEXT\_NODE: Short\n val CDATA\_SECTION\_NODE: Short\n val ENTITY\_REFERENCE\_NODE: Short\n val ENTITY\_NODE: Short\n val PROCESSING\_INSTRUCTION\_NODE: Short\n val COMMENT\_NODE: Short\n val DOCUMENT\_NODE: Short\n val DOCUMENT\_TYPE\_NODE: Short\n val DOCUMENT\_FRAGMENT\_NODE: Short\n val NOTATION\_NODE: Short\n val DOCUMENT\_POSITION\_DISCONNECTED: Short\n val DOCUMENT\_POSITION\_PRECEDING: Short\n

val DOCUMENT\_POSITION\_FOLLOWING: Short\n val DOCUMENT\_POSITION\_CONTAINS: Short\n val DOCUMENT\_POSITION\_CONTAINED\_BY: Short\n val

DOCUMENT\_POSITION\_IMPLEMENTATION\_SPECIFIC: Short\n  $\ln\ln\ar 4\ln x$  \* Exposes the JavaScript [SVGGradientElement](https://developer.mozilla.org/en/docs/Web/API/SVGGradientElement) to Kotlin\n \*/\npublic external abstract class SVGGradientElement : SVGElement, SVGURIReference, SVGUnitTypes {\n open val gradientUnits: SVGAnimatedEnumeration\n open val gradientTransform: SVGAnimatedTransformList\n

open val spreadMethod: SVGAnimatedEnumeration\n\n companion object {\n val SVG\_SPREADMETHOD\_UNKNOWN: Short\n val SVG\_SPREADMETHOD\_PAD: Short\n val SVG\_SPREADMETHOD\_REFLECT: Short\n val SVG\_SPREADMETHOD\_REPEAT: Short\n val SVG\_UNIT\_TYPE\_UNKNOWN: Short\n val SVG\_UNIT\_TYPE\_USERSPACEONUSE: Short\n val SVG\_UNIT\_TYPE\_OBJECTBOUNDINGBOX: Short\n val ELEMENT\_NODE: Short\n val ATTRIBUTE\_NODE: Short\n val TEXT\_NODE: Short\n val CDATA\_SECTION\_NODE: Short\n val ENTITY\_REFERENCE\_NODE: Short\n val ENTITY\_NODE: Short\n val PROCESSING\_INSTRUCTION\_NODE: Short\n val COMMENT\_NODE: Short\n val DOCUMENT\_NODE: Short\n val DOCUMENT\_TYPE\_NODE: Short\n val DOCUMENT\_FRAGMENT\_NODE: Short\n val NOTATION\_NODE: Short\n val DOCUMENT\_POSITION\_DISCONNECTED: Short\n val DOCUMENT\_POSITION\_PRECEDING: Short\n val DOCUMENT\_POSITION\_FOLLOWING: Short\n val DOCUMENT\_POSITION\_CONTAINS: Short\n

val DOCUMENT\_POSITION\_CONTAINED\_BY: Short\n val DOCUMENT\_POSITION\_IMPLEMENTATION\_SPECIFIC: Short\n }\n\n/\*\*\n \* Exposes the JavaScript [SVGLinearGradientElement](https://developer.mozilla.org/en/docs/Web/API/SVGLinearGradientElement) to Kotlin\n \*/\npublic external abstract class SVGLinearGradientElement : SVGGradientElement {\n open val x1: SVGAnimatedLength\n open val y1: SVGAnimatedLength\n open val x2: SVGAnimatedLength\n open val y2: SVGAnimatedLength\n\n companion object {\n val SVG\_SPREADMETHOD\_UNKNOWN: Short\n val SVG\_SPREADMETHOD\_PAD: Short\n val SVG\_SPREADMETHOD\_REFLECT: Short\n val SVG\_SPREADMETHOD\_REPEAT: Short\n val SVG\_UNIT\_TYPE\_UNKNOWN: Short\n val SVG\_UNIT\_TYPE\_USERSPACEONUSE: Short\n val SVG\_UNIT\_TYPE\_OBJECTBOUNDINGBOX: Short\n val ELEMENT\_NODE: Short\n val ATTRIBUTE\_NODE: Short\n val TEXT\_NODE: Short\n val CDATA\_SECTION\_NODE: Short\n val ENTITY\_REFERENCE\_NODE: Short\n val

ENTITY\_NODE: Short\n val PROCESSING\_INSTRUCTION\_NODE: Short\n val COMMENT\_NODE: Short\n val DOCUMENT\_NODE: Short\n val DOCUMENT\_TYPE\_NODE: Short\n val DOCUMENT\_FRAGMENT\_NODE: Short\n val NOTATION\_NODE: Short\n val DOCUMENT\_POSITION\_DISCONNECTED: Short\n val DOCUMENT\_POSITION\_PRECEDING: Short\n val DOCUMENT\_POSITION\_FOLLOWING: Short\n val DOCUMENT\_POSITION\_CONTAINS: Short\n

val DOCUMENT\_POSITION\_CONTAINED\_BY: Short\n val

DOCUMENT\_POSITION\_IMPLEMENTATION\_SPECIFIC: Short\n }\n\n/\*\*\n \* Exposes the JavaScript [SVGRadialGradientElement](https://developer.mozilla.org/en/docs/Web/API/SVGRadialGradientElement) to Kotlin\n \*/\npublic external abstract class SVGRadialGradientElement : SVGGradientElement {\n open val cx: SVGAnimatedLength\n open val cy: SVGAnimatedLength\n open val r: SVGAnimatedLength\n open val fx: SVGAnimatedLength\n open val fy: SVGAnimatedLength\n open val fr: SVGAnimatedLength\n\n companion object {\n val SVG\_SPREADMETHOD\_UNKNOWN: Short\n val SVG\_SPREADMETHOD\_PAD: Short\n val SVG\_SPREADMETHOD\_REFLECT: Short\n val SVG\_SPREADMETHOD\_REPEAT: Short\n val SVG\_UNIT\_TYPE\_UNKNOWN: Short\n val SVG\_UNIT\_TYPE\_USERSPACEONUSE: Short\n val SVG\_UNIT\_TYPE\_OBJECTBOUNDINGBOX: Short\n val ELEMENT\_NODE: Short\n val ATTRIBUTE\_NODE: Short\n val TEXT\_NODE: Short\n val CDATA\_SECTION\_NODE: Short\n val ENTITY\_REFERENCE\_NODE: Short\n val ENTITY\_NODE: Short\n val PROCESSING\_INSTRUCTION\_NODE: Short\n val COMMENT\_NODE: Short\n val DOCUMENT\_NODE: Short\n val DOCUMENT\_TYPE\_NODE: Short\n val DOCUMENT\_FRAGMENT\_NODE: Short\n val NOTATION\_NODE: Short\n val DOCUMENT\_POSITION\_DISCONNECTED: Short\n val DOCUMENT\_POSITION\_PRECEDING: Short\n val DOCUMENT\_POSITION\_FOLLOWING: Short\n val DOCUMENT\_POSITION\_CONTAINS: Short\n val DOCUMENT\_POSITION\_CONTAINED\_BY: Short\n val DOCUMENT\_POSITION\_IMPLEMENTATION\_SPECIFIC: Short\n  $\ln{\nu}$ \n|\n\npublic external abstract class SVGMeshGradientElement : SVGGradientElement {\n companion object {\n val

SVG\_SPREADMETHOD\_UNKNOWN: Short\n val SVG\_SPREADMETHOD\_PAD: Short\n val SVG\_SPREADMETHOD\_REFLECT: Short\n val SVG\_SPREADMETHOD\_REPEAT: Short\n val SVG\_UNIT\_TYPE\_UNKNOWN: Short\n val SVG\_UNIT\_TYPE\_USERSPACEONUSE: Short\n val SVG\_UNIT\_TYPE\_OBJECTBOUNDINGBOX: Short\n val ELEMENT\_NODE: Short\n val ATTRIBUTE\_NODE: Short\n val TEXT\_NODE: Short\n val CDATA\_SECTION\_NODE: Short\n val ENTITY\_REFERENCE\_NODE: Short\n val ENTITY\_NODE: Short\n val PROCESSING\_INSTRUCTION\_NODE: Short\n val COMMENT\_NODE: Short\n val DOCUMENT\_NODE: Short\n val DOCUMENT\_TYPE\_NODE: Short\n val DOCUMENT\_FRAGMENT\_NODE: Short\n val NOTATION\_NODE: Short\n val DOCUMENT\_POSITION\_DISCONNECTED: Short\n val DOCUMENT\_POSITION\_PRECEDING: Short\n val DOCUMENT\_POSITION\_FOLLOWING: Short\n val DOCUMENT\_POSITION\_CONTAINS: Short\n

val DOCUMENT\_POSITION\_CONTAINED\_BY: Short\n val DOCUMENT\_POSITION\_IMPLEMENTATION\_SPECIFIC: Short\n }\n}\n\npublic external abstract class SVGMeshrowElement : SVGElement {\n companion object {\n val ELEMENT\_NODE: Short\n val ATTRIBUTE\_NODE: Short\n val TEXT\_NODE: Short\n val CDATA\_SECTION\_NODE: Short\n val ENTITY\_REFERENCE\_NODE: Short\n val ENTITY\_NODE: Short\n val PROCESSING\_INSTRUCTION\_NODE: Short\n val COMMENT\_NODE: Short\n val DOCUMENT\_NODE: Short\n val DOCUMENT\_TYPE\_NODE: Short\n val DOCUMENT\_FRAGMENT\_NODE: Short\n val NOTATION\_NODE: Short\n val DOCUMENT\_POSITION\_DISCONNECTED: Short\n val DOCUMENT\_POSITION\_PRECEDING: Short\n val DOCUMENT\_POSITION\_FOLLOWING: Short\n val DOCUMENT\_POSITION\_CONTAINS: Short\n

val DOCUMENT\_POSITION\_CONTAINED\_BY: Short\n val

DOCUMENT\_POSITION\_IMPLEMENTATION\_SPECIFIC: Short\n }\n}\n\npublic external abstract class  $SVGMeshpatchElement : SVGElement {\n companion object {\n val ELEMENT NODE: Shortn val\n$ ATTRIBUTE\_NODE: Short\n val TEXT\_NODE: Short\n val CDATA\_SECTION\_NODE: Short\n val ENTITY\_REFERENCE\_NODE: Short\n val ENTITY\_NODE: Short\n val PROCESSING\_INSTRUCTION\_NODE: Short\n val COMMENT\_NODE: Short\n val DOCUMENT\_NODE: Short\n val DOCUMENT\_TYPE\_NODE: Short\n val DOCUMENT\_FRAGMENT\_NODE: Short\n val NOTATION\_NODE: Short\n val DOCUMENT\_POSITION\_DISCONNECTED: Short\n val DOCUMENT\_POSITION\_PRECEDING: Short\n

val DOCUMENT\_POSITION\_FOLLOWING: Short\n val DOCUMENT\_POSITION\_CONTAINS: Short\n val DOCUMENT\_POSITION\_CONTAINED\_BY: Short\n val

DOCUMENT\_POSITION\_IMPLEMENTATION\_SPECIFIC: Short\n }\n\n/\*\*\n \* Exposes the JavaScript [SVGStopElement](https://developer.mozilla.org/en/docs/Web/API/SVGStopElement) to Kotlin\n \*/\npublic external abstract class SVGStopElement : SVGElement {\n open val offset: SVGAnimatedNumber\n\n companion object {\n val ELEMENT\_NODE: Short\n val ATTRIBUTE\_NODE: Short\n val TEXT\_NODE: Short\n val CDATA\_SECTION\_NODE: Short\n val ENTITY\_REFERENCE\_NODE: Short\n val ENTITY\_NODE: Short\n val PROCESSING\_INSTRUCTION\_NODE: Short\n val COMMENT\_NODE: Short\n val DOCUMENT\_NODE: Short\n val DOCUMENT\_TYPE\_NODE: Short\n

val DOCUMENT\_FRAGMENT\_NODE: Short\n val NOTATION\_NODE: Short\n val DOCUMENT\_POSITION\_DISCONNECTED: Short\n val DOCUMENT\_POSITION\_PRECEDING: Short\n val DOCUMENT\_POSITION\_FOLLOWING: Short\n val DOCUMENT\_POSITION\_CONTAINS: Short\n val DOCUMENT\_POSITION\_CONTAINED\_BY: Short\n val

DOCUMENT\_POSITION\_IMPLEMENTATION\_SPECIFIC: Short\n }\n\\n\n\\*\*\n \* Exposes the JavaScript [SVGPatternElement](https://developer.mozilla.org/en/docs/Web/API/SVGPatternElement) to Kotlin\n \*/\npublic external abstract class SVGPatternElement : SVGElement, SVGFitToViewBox, SVGURIReference, SVGUnitTypes {\n open val patternUnits: SVGAnimatedEnumeration\n open val patternContentUnits: SVGAnimatedEnumeration\n open val patternTransform: SVGAnimatedTransformList\n open val x:

SVGAnimatedLength\n open val y: SVGAnimatedLength\n open val width: SVGAnimatedLength\n open val height: SVGAnimatedLength\n\n companion object {\n val SVG\_UNIT\_TYPE\_UNKNOWN: Short\n val SVG\_UNIT\_TYPE\_USERSPACEONUSE: Short\n val SVG\_UNIT\_TYPE\_OBJECTBOUNDINGBOX: Short\n val ELEMENT\_NODE: Short\n val ATTRIBUTE\_NODE: Short\n val TEXT\_NODE: Short\n val CDATA\_SECTION\_NODE: Short\n val ENTITY\_REFERENCE\_NODE: Short\n val ENTITY\_NODE: Short\n val PROCESSING\_INSTRUCTION\_NODE: Short\n val COMMENT\_NODE: Short\n val DOCUMENT\_NODE: Short\n val DOCUMENT\_TYPE\_NODE: Short\n val DOCUMENT\_FRAGMENT\_NODE: Short\n val NOTATION\_NODE: Short\n val DOCUMENT\_POSITION\_DISCONNECTED: Short\n val DOCUMENT\_POSITION\_PRECEDING: Short\n val DOCUMENT\_POSITION\_FOLLOWING: Short\n val DOCUMENT\_POSITION\_CONTAINS: Short\n val DOCUMENT\_POSITION\_CONTAINED\_BY: Short\n val DOCUMENT\_POSITION\_IMPLEMENTATION\_SPECIFIC: Short\n }\n}\n\npublic external abstract class SVGHatchElement : SVGElement {\n companion object {\n val ELEMENT\_NODE: Short\n val ATTRIBUTE\_NODE: Short\n val TEXT\_NODE: Short\n val CDATA\_SECTION\_NODE: Short\n val ENTITY\_REFERENCE\_NODE: Short\n val ENTITY\_NODE: Short\n val PROCESSING\_INSTRUCTION\_NODE: Short\n val COMMENT\_NODE: Short\n val DOCUMENT\_NODE: Short\n val DOCUMENT\_TYPE\_NODE: Short\n val DOCUMENT\_FRAGMENT\_NODE: Short\n val NOTATION\_NODE: Short\n val DOCUMENT\_POSITION\_DISCONNECTED: Short\n val DOCUMENT\_POSITION\_PRECEDING: Short\n val DOCUMENT\_POSITION\_FOLLOWING: Short\n val DOCUMENT\_POSITION\_CONTAINS: Short\n val DOCUMENT\_POSITION\_CONTAINED\_BY: Short\n val DOCUMENT\_POSITION\_IMPLEMENTATION\_SPECIFIC: Short\n }\n}\n\npublic external abstract class SVGHatchpathElement : SVGElement {\n companion object {\n val ELEMENT\_NODE: Short\n val ATTRIBUTE\_NODE: Short\n val TEXT\_NODE: Short\n val CDATA\_SECTION\_NODE: Short\n val ENTITY\_REFERENCE\_NODE: Short\n val ENTITY\_NODE: Short\n val PROCESSING\_INSTRUCTION\_NODE: Short\n val COMMENT\_NODE: Short\n val DOCUMENT\_NODE: Short\n val DOCUMENT\_TYPE\_NODE: Short\n val DOCUMENT\_FRAGMENT\_NODE: Short\n val NOTATION\_NODE: Short\n val DOCUMENT\_POSITION\_DISCONNECTED: Short\n val DOCUMENT\_POSITION\_PRECEDING: Short\n val DOCUMENT\_POSITION\_FOLLOWING: Short\n val DOCUMENT\_POSITION\_CONTAINS: Short\n val DOCUMENT\_POSITION\_CONTAINED\_BY: Short\n val DOCUMENT\_POSITION\_IMPLEMENTATION\_SPECIFIC: Short\n }\n}\n\n/\*\*\n \* Exposes the JavaScript [SVGCursorElement](https://developer.mozilla.org/en/docs/Web/API/SVGCursorElement) to Kotlin\n \*/\npublic external abstract class SVGCursorElement : SVGElement, SVGURIReference {\n open val x:  $SVGAnimalLength\n\rangle$  open val y:  $SVGAnimalLength\n\rangle$  companion object  ${\n\rangle$  val ELEMENT\_NODE: Short\n val ATTRIBUTE\_NODE: Short\n val TEXT\_NODE: Short\n val CDATA\_SECTION\_NODE: Short\n val ENTITY\_REFERENCE\_NODE: Short\n val ENTITY\_NODE: Short\n val PROCESSING\_INSTRUCTION\_NODE: Short\n val COMMENT\_NODE: Short\n val DOCUMENT\_NODE: Short\n val DOCUMENT\_TYPE\_NODE: Short\n val DOCUMENT\_FRAGMENT\_NODE: Short\n val NOTATION\_NODE: Short\n val DOCUMENT\_POSITION\_DISCONNECTED: Short\n val DOCUMENT\_POSITION\_PRECEDING: Short\n val DOCUMENT\_POSITION\_FOLLOWING: Short\n val DOCUMENT\_POSITION\_CONTAINS: Short\n val DOCUMENT\_POSITION\_CONTAINED\_BY: Short\n val DOCUMENT\_POSITION\_IMPLEMENTATION\_SPECIFIC: Short\n }\n\\n\n\\*\*\n \* Exposes the JavaScript [SVGScriptElement](https://developer.mozilla.org/en/docs/Web/API/SVGScriptElement) to Kotlin\n \*/\npublic external abstract class SVGScriptElement : SVGElement, SVGURIReference, HTMLOrSVGScriptElement {\n

open var type: String\n open var crossOrigin: String?\n\n companion object  $\{\n\$  val ELEMENT\_NODE: Short\n val ATTRIBUTE\_NODE: Short\n val TEXT\_NODE: Short\n val CDATA\_SECTION\_NODE: Short\n val ENTITY\_REFERENCE\_NODE: Short\n val ENTITY\_NODE: Short\n val PROCESSING\_INSTRUCTION\_NODE: Short\n val COMMENT\_NODE: Short\n val DOCUMENT\_NODE: Short\n val DOCUMENT\_TYPE\_NODE: Short\n val DOCUMENT\_FRAGMENT\_NODE: Short\n val NOTATION\_NODE: Short\n val DOCUMENT\_POSITION\_DISCONNECTED: Short\n val DOCUMENT\_POSITION\_PRECEDING: Short\n val DOCUMENT\_POSITION\_FOLLOWING: Short\n val DOCUMENT\_POSITION\_CONTAINS: Short\n

val DOCUMENT\_POSITION\_CONTAINED\_BY: Short\n val

DOCUMENT\_POSITION\_IMPLEMENTATION\_SPECIFIC: Short\n }\n\n/\*\*\n \* Exposes the JavaScript [SVGAElement](https://developer.mozilla.org/en/docs/Web/API/SVGAElement) to Kotlin\n \*/\npublic external abstract class SVGAElement : SVGGraphicsElement, SVGURIReference {\n open val target: SVGAnimatedString\n open val download: SVGAnimatedString\n open val rel: SVGAnimatedString\n open val relList: SVGAnimatedString\n open val hreflang: SVGAnimatedString\n open val type:  $SVGAnimated String \n\in \text{dom}(n) \quad \text{where } \n\in \mathbb{N} \quad \text{vol} \quad \text{NODE: Short} \quad \text{vol} \quad \text{vol} \quad$ ATTRIBUTE\_NODE: Short\n val TEXT\_NODE: Short\n val CDATA\_SECTION\_NODE: Short\n val ENTITY\_REFERENCE\_NODE: Short\n val ENTITY\_NODE: Short\n val PROCESSING\_INSTRUCTION\_NODE: Short\n val COMMENT\_NODE: Short\n val DOCUMENT\_NODE: Short\n val DOCUMENT\_TYPE\_NODE: Short\n val DOCUMENT\_FRAGMENT\_NODE: Short\n val NOTATION\_NODE: Short\n val DOCUMENT\_POSITION\_DISCONNECTED: Short\n val DOCUMENT\_POSITION\_PRECEDING: Short\n

 val DOCUMENT\_POSITION\_FOLLOWING: Short\n val DOCUMENT\_POSITION\_CONTAINS: Short\n val DOCUMENT\_POSITION\_CONTAINED\_BY: Short\n val

DOCUMENT\_POSITION\_IMPLEMENTATION\_SPECIFIC: Short\n }\n\n/\*\*\n \* Exposes the JavaScript [SVGViewElement](https://developer.mozilla.org/en/docs/Web/API/SVGViewElement) to Kotlin\n \*/\npublic external abstract class SVGViewElement : SVGElement, SVGFitToViewBox, SVGZoomAndPan {\n companion object {\n val SVG\_ZOOMANDPAN\_UNKNOWN: Short\n val SVG\_ZOOMANDPAN\_DISABLE: Short\n val SVG\_ZOOMANDPAN\_MAGNIFY: Short\n val ELEMENT\_NODE: Short\n val ATTRIBUTE\_NODE: Short\n val TEXT\_NODE: Short\n val CDATA\_SECTION\_NODE: Short\n val ENTITY\_REFERENCE\_NODE: Short\n val ENTITY\_NODE: Short\n val PROCESSING\_INSTRUCTION\_NODE: Short\n val COMMENT\_NODE: Short\n val DOCUMENT\_NODE: Short\n val DOCUMENT\_TYPE\_NODE: Short\n val DOCUMENT\_FRAGMENT\_NODE: Short\n val NOTATION\_NODE: Short\n val DOCUMENT\_POSITION\_DISCONNECTED: Short\n val DOCUMENT\_POSITION\_PRECEDING: Short\n

 val DOCUMENT\_POSITION\_FOLLOWING: Short\n val DOCUMENT\_POSITION\_CONTAINS: Short\n val DOCUMENT\_POSITION\_CONTAINED\_BY: Short\n val

DOCUMENT\_POSITION\_IMPLEMENTATION\_SPECIFIC: Short\n }\n}","/\*\n \* Copyright 2010-2021 JetBrains s.r.o. and Kotlin Programming Language contributors.\n \* Use of this source code is governed by the Apache 2.0 license that can be found in the license/LICENSE.txt file. $\ln \frac{\pi}{n} \ln \frac{\pi}{N}$  NOTE: THIS FILE IS AUTO-GENERATED, DO NOT EDIT!\n// See github.com/kotlin/dukat for details\n\npackage org.w3c.files\n\nimport kotlin.js.\*\nimport org.khronos.webgl.\*\nimport org.w3c.dom.\*\nimport org.w3c.dom.events.\*\nimport org.w3c.xhr.\*\n\n/\*\*\n \* Exposes the JavaScript [Blob](https://developer.mozilla.org/en/docs/Web/API/Blob) to Kotlin $\ln$  \*/ $\ln$ public external open class Blob(blobParts: Array<dynamic> = definedExternally, options: BlobPropertyBag = definedExternally) : MediaProvider, ImageBitmapSource  $\{\n\}$  open val size: Number $\ln$  open val type: String\n open val isClosed: Boolean\n fun slice(start: Int = definedExternally, end: Int = definedExternally, contentType: String = definedExternally): Blob\n fun close()\n}\npublic external interface BlobPropertyBag  $\{\n\$  var type: String? /\* = \"\" \*/\n get() = definedExternally\n set(value) = definedExternally\n}\n\n@Suppress(\"INVISIBLE\_REFERENCE\",

\"INVISIBLE\_MEMBER\")\n@kotlin.internal.InlineOnly\npublic inline fun BlobPropertyBag(type: String? = \"\"): BlobPropertyBag  $\{n \ val o = is(\"(\{\})\")\n o[\"type\"]= type\nn \ return o\n\}\n\''*\nn * Exposes the JavaScript$ 

[File](https://developer.mozilla.org/en/docs/Web/API/File) to Kotlin\n \*/\npublic external open class File(fileBits: Array<dynamic>, fileName: String, options: FilePropertyBag = definedExternally) : Blob  $\{\n\$  open val name: String\n open val lastModified: Int\n}\n\npublic external interface FilePropertyBag : BlobPropertyBag {\n var lastModified: Int?\n get() = definedExternally\n set(value) =

definedExternally\n}\n\n@Suppress(\"INVISIBLE\_REFERENCE\",

\"INVISIBLE\_MEMBER\")\n@kotlin.internal.InlineOnly\npublic inline fun FilePropertyBag(lastModified: Int? = undefined, type: String? = \"\"): FilePropertyBag  $\{n \ val o = is(\"(\{\})\")\n o[\"lastModified\"]= lastModified\"$ o[\"type\"] = type\n return o\n\\n\n/\*\*\n \* Exposes the JavaScript

[FileList](https://developer.mozilla.org/en/docs/Web/API/FileList) to Kotlin\n \*/\npublic external abstract class FileList : ItemArrayLike<File> {\n override fun item(index: Int):

File?\n}\n\n@Suppress(\"INVISIBLE\_REFERENCE\",

\"INVISIBLE\_MEMBER\")\n@kotlin.internal.InlineOnly\npublic inline operator fun FileList.get(index: Int): File?  $=$  asDynamic()[index]\n\n/\*\*\n \* Exposes the JavaScript

[FileReader](https://developer.mozilla.org/en/docs/Web/API/FileReader) to Kotlin\n \*/\npublic external open class FileReader : EventTarget {\n open val readyState: Short\n open val result: dynamic\n open val error:

dynamic\n var onloadstart: ((ProgressEvent) -> dynamic)?\n var onprogress: ((ProgressEvent) -> dynamic)?\n var onload: ((Event) -> dynamic)?\n var onabort: ((Event) -> dynamic)?\n var onerror: ((Event) -> dynamic)?\n var onloadend: ((Event) -> dynamic)?\n fun readAsArrayBuffer(blob: Blob)\n fun readAsBinaryString(blob: Blob)\n fun readAsText(blob: Blob, label: String = definedExternally)\n fun readAsDataURL(blob: Blob)\n fun abort()\n\n companion object  $\{\n\$  val EMPTY: Short\n val LOADING: Short\n val DONE: Short $\ln |\n\ln|$ <sup>\*\*</sup>\n \* Exposes the JavaScript

[FileReaderSync](https://developer.mozilla.org/en/docs/Web/API/FileReaderSync) to Kotlin\n \*/\npublic external open class FileReaderSync {\n fun readAsArrayBuffer(blob: Blob): ArrayBuffer\n fun readAsBinaryString(blob: Blob): String\n fun readAsText(blob: Blob, label: String = definedExternally): String\n fun readAsDataURL(blob: Blob): String\n}","/\*\n \* Copyright 2010-2021 JetBrains s.r.o. and Kotlin Programming Language contributors.\n \* Use of this source code is governed by the Apache 2.0 license that can be found in the license/LICENSE.txt file.\n \*/\n\n// NOTE: THIS FILE IS AUTO-GENERATED, DO NOT EDIT!\n// See github.com/kotlin/dukat for details\n\npackage org.w3c.notifications\n\nimport kotlin.js.\*\nimport org.khronos.webgl.\*\nimport org.w3c.dom.events.\*\nimport org.w3c.workers.\*\n\n/\*\*\n \* Exposes the JavaScript [Notification](https://developer.mozilla.org/en/docs/Web/API/Notification) to Kotlin\n \*/\npublic external open class Notification(title: String, options: NotificationOptions = definedExternally) : EventTarget {\n var onclick:  $((MouseEvent) \rightarrow dynamic)$ ? $\ln$  var onerror:  $((Event) \rightarrow dynamic)$ ? $\ln$  open val title: String $\ln$  open val dir: NotificationDirection\n open val lang: String\n open val body: String\n open val tag: String\n open val image: String\n open val icon: String\n open val badge: String\n open val sound: String\n open val vibrate: Array<out Int>\n open val timestamp: Number\n open val renotify: Boolean\n open val silent: Boolean\n open val noscreen: Boolean\n open val requireInteraction: Boolean\n open val sticky: Boolean\n open val data: Any?\n open val actions: Array<out NotificationAction>\n fun close()\n\n companion object {\n val permission: NotificationPermission\n val maxActions: Int\n fun requestPermission(deprecatedCallback: (NotificationPermission) -> Unit = definedExternally): Promise<NotificationPermission> $\n$  }\n}\n\npublic external interface NotificationOptions  $\ln$  var dir: NotificationDirection? /\* = NotificationDirection.AUTO \*/\n get() = definedExternally\n set(value) = definedExternally\n var lang: String?  $/* = \lvert \lvert \lvert$  \*/\n get() = definedExternally\n set(value) = definedExternally\n var body: String?  $/* = \Upsilon^* \wedge n$  get() = definedExternally\n set(value) = definedExternally\n var tag: String? /\* = \"\" \*/\n get() = definedExternally\n set(value) = definedExternally\n var image: String?\n get() = definedExternally\n  $set(value) = defined Externally \cap \ var icon: String? \cap \ get() = definedExternally \cap \ set(value) =$ definedExternally\n var badge: String?\n get() = definedExternally\n set(value) = definedExternally\n var sound: String?\n get() = definedExternally\n set(value) = definedExternally\n var vibrate: dynamic\n  $get() = defined Externally \land set(value) = defined Externally \land new function$  var timestamp: Number $?$ \n get() =

definedExternally\n set(value) = definedExternally\n var renotify: Boolean? /\* = false \*/\n get() = definedExternally $\ln$  set(value) = definedExternally $\ln$  var silent: Boolean? /\* = false \*/\n get() = definedExternally\n set(value) = definedExternally\n var noscreen: Boolean? /\* = false \*/\n get() = definedExternally\n set(value) = definedExternally\n var requireInteraction: Boolean? /\* = false \*/\n get()  $=$  definedExternally\n set(value) = definedExternally\n var sticky: Boolean? /\* = false \*/\n get() = definedExternally\n set(value) = definedExternally\n var data: Any? /\* = null \*/\n get() = definedExternally\n set(value) = definedExternally\n var actions: Array<NotificationAction>? /\* = arrayOf() \*/\n get() = definedExternally\n set(value) =

definedExternally\n}\n\n@Suppress(\"INVISIBLE\_REFERENCE\",

\"INVISIBLE\_MEMBER\")\n@kotlin.internal.InlineOnly\npublic inline fun NotificationOptions(dir: NotificationDirection? = NotificationDirection.AUTO, lang: String? = \"\", body: String? = \"\", tag: String? = \"\", image: String? = undefined, icon: String? = undefined, badge: String? = undefined, sound: String? = undefined, vibrate: dynamic = undefined, timestamp: Number? = undefined, renotify: Boolean? = false, silent: Boolean? = false, noscreen: Boolean? = false, requireInteraction: Boolean? = false, sticky: Boolean? = false, data: Any? = null, actions: Array<NotificationAction>? = arrayOf()): NotificationOptions  $\{\nabla \times \{a\} \in \mathcal{C}\}\n\leq \frac{1}{\sqrt{2}}\n\leq \frac{1}{\sqrt{2}}\n\leq \frac{1}{\sqrt{2}}\n\leq \frac{1}{\sqrt{2}}\n\leq \frac{1}{\sqrt{2}}\n\leq \frac{1}{\sqrt{2}}\n\leq \frac{1}{\sqrt{2}}\n\leq \frac{1}{\sqrt{2}}\n\leq \frac{1}{$  $o[\Gamma] = \text{lang}\cap o[\Gamma] = \text{body}\cap o[\Gamma] = \text{tag}\cap o[\Gamma] = \text{imag}\cap o[\Gamma] = \text{imag}\cap o[\Gamma] = \text{icon}\cap o[\Gamma] = \text{col}\cap o[\Gamma]$  $o[\Gamma'] = badge\$ |  $o[\Gamma'] = sound\$ |  $o[\Gamma'] = vibrate\$ |  $o[\Gamma'] = vibrate\$ |  $o[\Gamma'] = timestamp\$ o[\"renotify\"] = renotify\n o[\"silent\"] = silent\n o[\"noscreen\"] = noscreen\n o[\"requireInteraction\"] = requireInteraction\n o[\"sticky\"] = sticky\n o[\"data\"] = data\n o[\"actions\"] = actions\n return o\n}\n\npublic external interface NotificationAction {\n var action: String?\n var title: String?\n var icon: String?\n get() = definedExternally\n set(value) =

definedExternally\n}\n\n@Suppress(\"INVISIBLE\_REFERENCE\",

\"INVISIBLE\_MEMBER\")\n@kotlin.internal.InlineOnly\npublic inline fun NotificationAction(action: String?, title: String?, icon: String? = undefined): NotificationAction  $\{\nabla \cdot \nabla u\}$  val  $o = js(\(\{\})\)\)$ n o[\"action\"] = action\n o[\"title\"] = title\n o[\"icon\"] = icon\n return o\n}\n\npublic external interface GetNotificationOptions {\n var tag: String? /\* = \"\" \*/\n get() = definedExternally\n set(value) =

definedExternally\n}\n\n@Suppress(\"INVISIBLE\_REFERENCE\",

\"INVISIBLE\_MEMBER\")\n@kotlin.internal.InlineOnly\npublic inline fun GetNotificationOptions(tag: String? =  $\{\| \$  val o = js(\"({})\")\n o[\"tag\"] = tag\n return o\n \\n\n/\*\*\n \* Exposes the JavaScript [NotificationEvent](https://developer.mozilla.org/en/docs/Web/API/NotificationEvent) to Kotlin\n \*/\npublic external open class NotificationEvent(type: String, eventInitDict: NotificationEventInit) : ExtendableEvent  ${\n \alpha: Notification \neq open$  val action: String\n\n companion object  ${\n \alpha: String \neq one}$ val NONE: Short\n val CAPTURING\_PHASE: Short\n val AT\_TARGET: Short\n val BUBBLING PHASE: Short\n  $\n\in \mathbb{R}$ \n\npublic external interface NotificationEventInit : ExtendableEventInit {\n var notification: Notification?\n var action: String? /\* = \"\" \*/\n get() = definedExternally\n set(value) = definedExternally\n}\n\n@Suppress(\"INVISIBLE\_REFERENCE\",

\"INVISIBLE\_MEMBER\")\n@kotlin.internal.InlineOnly\npublic inline fun NotificationEventInit(notification: Notification?, action: String? =  $\langle \nabla \cdot \nabla \cdot \nabla \$ false): NotificationEventInit  $\{\nabla \cdot \mathbf{v} = \mathbf{s}(\nabla \cdot (\{\})\)$  o $[\nabla \cdot \mathbf{v}] = \text{notification}\nabla \cdot \mathbf{v}$  of  $\mathbf{v}' = \nabla \cdot \mathbf{v}'$  $\text{action}\$  $\text{o}$  \"bubbles\"] = bubbles\n  $\text{o}$ \"cancelable\"] = cancelable\n  $\text{o}$ \"composed\"] = composed\n return  $o\ln{\ln\pi}$  please, don't implement this interface!

\*/\n@JsName(\"null\")\n@Suppress(\"NESTED\_CLASS\_IN\_EXTERNAL\_INTERFACE\")\npublic external interface NotificationPermission  $\{\n\$  companion object $\n\}$ \n $\$ public inline val

NotificationPermission.Companion.DEFAULT: NotificationPermission get() =

\"default\".asDynamic().unsafeCast<NotificationPermission>()\n\npublic inline val

NotificationPermission.Companion.DENIED: NotificationPermission get() =

\"denied\".asDynamic().unsafeCast<NotificationPermission>()\n\npublic inline val

NotificationPermission.Companion.GRANTED: NotificationPermission get() =

\"granted\".asDynamic().unsafeCast<NotificationPermission>()\n\n/\* please, don't implement this interface! \*/\n@JsName(\"null\")\n@Suppress(\"NESTED\_CLASS\_IN\_EXTERNAL\_INTERFACE\")\npublic external interface NotificationDirection {\n companion object\n}\n\npublic inline val NotificationDirection.Companion.AUTO: NotificationDirection get() = \"auto\".asDynamic().unsafeCast<NotificationDirection>()\n\npublic inline val

NotificationDirection.Companion.LTR: NotificationDirection get() =

\"ltr\".asDynamic().unsafeCast<NotificationDirection>()\n\npublic inline val

NotificationDirection.Companion.RTL: NotificationDirection get() =

\"rtl\".asDynamic().unsafeCast<NotificationDirection>()","/\*\n \* Copyright 2010-2021 JetBrains s.r.o. and Kotlin Programming Language contributors.\n \* Use of this source code is governed by the Apache 2.0 license that can be found in the license/LICENSE.txt file.\n \*/\n\n// NOTE: THIS FILE IS AUTO-GENERATED, DO NOT EDIT!\n// See github.com/kotlin/dukat for details\n\npackage org.w3c.workers\n\nimport kotlin.js.\*\nimport org.khronos.webgl.\*\nimport org.w3c.dom.\*\nimport org.w3c.dom.events.\*\nimport org.w3c.fetch.\*\nimport org.w3c.notifications.\*\n\n/\*\*\n \* Exposes the JavaScript

[ServiceWorker](https://developer.mozilla.org/en/docs/Web/API/ServiceWorker) to Kotlin\n \*/\npublic external abstract class ServiceWorker : EventTarget, AbstractWorker, UnionMessagePortOrServiceWorker,

UnionClientOrMessagePortOrServiceWorker {\n open val scriptURL: String\n open val state:

ServiceWorkerState\n open var onstatechange: ((Event) -> dynamic)?\n fun postMessage(message: Any?, transfer: Array<dynamic> = definedExternally $\ln \ln \frac{x \cdot \ln x}{\ln x}$  Exposes the JavaScript

[ServiceWorkerRegistration](https://developer.mozilla.org/en/docs/Web/API/ServiceWorkerRegistration) to Kotlin\n \*/\npublic external abstract class ServiceWorkerRegistration : EventTarget {\n open val installing: ServiceWorker?\n open val waiting: ServiceWorker?\n open val active: ServiceWorker?\n open val scope: String\n open var onupdatefound: ((Event) -> dynamic)?\n open val APISpace: dynamic\n fun update(): Promise<Unit>\n fun unregister(): Promise<Boolean>\n fun showNotification(title: String, options: NotificationOptions = definedExternally): Promise<Unit> $\ln$  fun getNotifications(filter: GetNotificationOptions = definedExternally): Promise<Array<Notification>> $\mathbf{a}$  fun methodName(): Promise<dynamic>\n }\n\n/\*\*\n \* Exposes the JavaScript

[ServiceWorkerContainer](https://developer.mozilla.org/en/docs/Web/API/ServiceWorkerContainer) to Kotlin\n \*/\npublic external abstract class ServiceWorkerContainer : EventTarget {\n open val controller: ServiceWorker?\n open val ready: Promise<ServiceWorkerRegistration>\n open var oncontrollerchange: ((Event) -> dynamic)?\n open var onmessage: ((MessageEvent) -> dynamic)?\n fun register(scriptURL: String, options: RegistrationOptions = definedExternally): Promise<ServiceWorkerRegistration>\n fun getRegistration(clientURL: String = definedExternally): Promise $\langle Any? \rangle$ | fun getRegistrations(): Promise<Array<ServiceWorkerRegistration $>>\ln$  fun startMessages()\n}\n\npublic external interface RegistrationOptions  $\{\n\$  var scope: String?\n get() = definedExternally\n set(value) = definedExternally\n var type: WorkerType? /\* = WorkerType.CLASSIC \*/\n get() = definedExternally\n set(value) = definedExternally\n}\n\n@Suppress(\"INVISIBLE\_REFERENCE\",

\"INVISIBLE\_MEMBER\")\n@kotlin.internal.InlineOnly\npublic inline fun RegistrationOptions(scope: String? = undefined, type: WorkerType? = WorkerType.CLASSIC): RegistrationOptions  $\{\n\$  val  $o = js(\n\'(\{\})\)\n\$ o[\"scope\"] = scope\n o[\"type\"] = type\n return o\n \\n\n/\*\*\n \* Exposes the JavaScript [ServiceWorkerMessageEvent](https://developer.mozilla.org/en/docs/Web/API/ServiceWorkerMessageEvent) to Kotlin\n \*/\npublic external open class ServiceWorkerMessageEvent(type: String, eventInitDict: ServiceWorkerMessageEventInit = definedExternally) : Event  $\{\n\}$  open val data: Any?\n open val origin: String\n open val lastEventId: String\n open val source: UnionMessagePortOrServiceWorker?\n open val ports: Array<out MessagePort>?\n\n companion object {\n val NONE: Short\n val CAPTURING\_PHASE: Short\n val AT\_TARGET: Short\n val BUBBLING\_PHASE: Short\n  $\ln{\n\ln{\n\eta}}$  external interface ServiceWorkerMessageEventInit : EventInit  $\ln \tan 2\theta$ : get() = definedExternally\n set(value) = definedExternally\n var origin: String?\n get() = definedExternally\n

 $set(value) = defined Externally \cap \ \ var lastEventId: String? \cap \ get() = definedExternally \cap \ set(value) =$ definedExternally\n var source: UnionMessagePortOrServiceWorker?\n get() = definedExternally\n  $set(value) = defined Externally \nvert v \text{ar ports: Array} \leq MesagePort > ?\nvert v \text{get()} = defined Externally \nvert v \text{set(value)}$  $=$  definedExternally\n}\n\n@Suppress(\"INVISIBLE\_REFERENCE\",

\"INVISIBLE\_MEMBER\")\n@kotlin.internal.InlineOnly\npublic inline fun ServiceWorkerMessageEventInit(data: Any? = undefined, origin: String? = undefined, lastEventId: String? = undefined, source:

UnionMessagePortOrServiceWorker? = undefined, ports: Array<MessagePort>? = undefined, bubbles: Boolean? = false, cancelable: Boolean? = false, composed: Boolean? = false): ServiceWorkerMessageEventInit  $\{\n\$  val  $o =$  $j\text{s}(\text{y}(\{\})\text{w})$ n o[\"data\"] = data\n o[\"origin\"] = origin\n o[\"lastEventId\"] = lastEventId\n o[\"source\"] = source\n o[\"ports\"] = ports\n o[\"bubbles\"] = bubbles\n o[\"cancelable\"] = cancelable\n o[\"composed\"] = composed $\n\rightharpoonup$ n return  $o\ln{\hbar\^*}\n$ <sup>\*</sup> Exposes the JavaScript

[ServiceWorkerGlobalScope](https://developer.mozilla.org/en/docs/Web/API/ServiceWorkerGlobalScope) to Kotlin $n * \n\rightharpoonup$ npublic external abstract class ServiceWorkerGlobalScope : WorkerGlobalScope { $\n\rightharpoonup$ n open val clients: Clients\n open val registration: ServiceWorkerRegistration\n open var oninstall: ((Event) -> dynamic)?\n open var onactivate: ((Event) -> dynamic)?\n open var onfetch: ((FetchEvent) -> dynamic)?\n open var onforeignfetch: ((Event) -> dynamic)?\n open var onmessage: ((MessageEvent) -> dynamic)?\n open var onnotificationclick: ((NotificationEvent) -> dynamic)?\n open var onnotificationclose: ((NotificationEvent) -> dynamic)?\n open var onfunctionalevent: ((Event) -> dynamic)?\n fun skipWaiting(): Promise<Unit> $\n\rangle$ n $\n\rangle$ <sup>\*\*</sup>\n \* Exposes the JavaScript

[Client](https://developer.mozilla.org/en/docs/Web/API/Client) to Kotlin\n \*/\npublic external abstract class Client : UnionClientOrMessagePortOrServiceWorker {\n open val url: String\n open val frameType: FrameType\n open val id: String\n fun postMessage(message: Any?, transfer: Array<dynamic> = definedExternally)\n}\n\n/\*\*\n \* Exposes the JavaScript [WindowClient](https://developer.mozilla.org/en/docs/Web/API/WindowClient) to Kotlin\n \*/\npublic external abstract class WindowClient : Client  ${\n}$  open val visibilityState: dynamic\n open val focused: Boolean\n fun focus(): Promise<WindowClient>\n fun navigate(url: String): Promise<WindowClient>\n \\n\n/\*\*\n \* Exposes the JavaScript

[Clients](https://developer.mozilla.org/en/docs/Web/API/Clients) to Kotlin\n \*/\npublic external abstract class Clients  $\{\n\$  fun get(id: String): Promise<Any? $\n\$ n fun matchAll(options: ClientQueryOptions =

definedExternally): Promise<Array<Client>>\n fun openWindow(url: String): Promise<WindowClient?>\n fun claim(): Promise<Unit>\n\\n\npublic external interface ClientQueryOptions {\n var includeUncontrolled:

Boolean? /\* = false \*/\n get() = definedExternally\n set(value) = definedExternally\n var type:

ClientType? /\* = ClientType.WINDOW \*/\n get() = definedExternally\n set(value) =

definedExternally\n}\n\n@Suppress(\"INVISIBLE\_REFERENCE\",

\"INVISIBLE\_MEMBER\")\n@kotlin.internal.InlineOnly\npublic inline fun

ClientQueryOptions(includeUncontrolled: Boolean? = false, type: ClientType? = ClientType.WINDOW):

ClientQueryOptions  $\{\nabla \cdot \mathbf{v}_0 = \mathbf{s}(\nabla \cdot \mathbf{v}_0)\n\quad \nabla \cdot \mathbf{v}_0\}$  of  $\text{Tr}(\mathbf{v}_0 + \mathbf{v}_0)\$ type\n return o\n}\n\n/\*\*\n \* Exposes the JavaScript

[ExtendableEvent](https://developer.mozilla.org/en/docs/Web/API/ExtendableEvent) to Kotlin\n \*/\npublic external open class ExtendableEvent(type: String, eventInitDict: ExtendableEventInit = definedExternally) : Event {\n fun waitUntil(f: Promise<Any?>)\n\n companion object {\n val NONE: Short\n val CAPTURING PHASE: Short\n val AT\_TARGET: Short\n val BUBBLING\_PHASE: Short\n }\n}\n\npublic external interface ExtendableEventInit : EventInit\n\n@Suppress(\"INVISIBLE\_REFERENCE\",

\"INVISIBLE\_MEMBER\")\n@kotlin.internal.InlineOnly\npublic inline fun ExtendableEventInit(bubbles: Boolean? = false, cancelable: Boolean? = false, composed: Boolean? = false): ExtendableEventInit  $\{\n\$  val  $o =$  $j\sin(\frac{y}{\lambda})\$ ")\n o[\"bubbles\"] = bubbles\n o[\"cancelable\"] = cancelable\n o[\"composed\"] = composed\n return  $o\n\ln\ln^*n$  \* Exposes the JavaScript

[InstallEvent](https://developer.mozilla.org/en/docs/Web/API/InstallEvent) to Kotlin\n \*/\npublic external open class InstallEvent(type: String, eventInitDict: ExtendableEventInit = definedExternally) : ExtendableEvent {\n fun

registerForeignFetch(options: ForeignFetchOptions)\n\n companion object {\n val NONE: Short\n val CAPTURING\_PHASE: Short\n val AT\_TARGET: Short\n val BUBBLING\_PHASE: Short\n }\n}\n\npublic external interface ForeignFetchOptions {\n var scopes: Array<String>?\n var origins: Array<String>?\n}\n\n@Suppress(\"INVISIBLE\_REFERENCE\",

\"INVISIBLE\_MEMBER\")\n@kotlin.internal.InlineOnly\npublic inline fun ForeignFetchOptions(scopes: Array<String>?, origins: Array<String>?): ForeignFetchOptions  $\{\nabla \cdot \mathbf{v} = \mathbf{s}(\nabla \cdot \mathbf{v})\n\}$  of  $\text{Stopes}\$ scopes\n o[\"origins\"] = origins\n return o\n \\n\n/\*\*\n \* Exposes the JavaScript

[FetchEvent](https://developer.mozilla.org/en/docs/Web/API/FetchEvent) to Kotlin\n \*/\npublic external open class FetchEvent(type: String, eventInitDict: FetchEventInit) : ExtendableEvent {\n open val request: Request\n open val clientId: String?\n open val isReload: Boolean\n fun respondWith(r: Promise<Response>)\n\n companion object {\n val NONE: Short\n val CAPTURING\_PHASE: Short\n val AT\_TARGET: Short\n val BUBBLING\_PHASE: Short\n }\n}\n\npublic external interface FetchEventInit : ExtendableEventInit {\n var request: Request?\n var clientId: String? /\* = null \*/\n get() = definedExternally\n set(value) = definedExternally\n var isReload: Boolean? /\* = false \*/\n get() = definedExternally\n set(value) = definedExternally\n}\n\n@Suppress(\"INVISIBLE\_REFERENCE\",

\"INVISIBLE\_MEMBER\")\n@kotlin.internal.InlineOnly\npublic inline fun FetchEventInit(request: Request?, clientId: String? = null, isReload: Boolean? = false, bubbles: Boolean? = false, cancelable: Boolean? = false, composed: Boolean? = false): FetchEventInit  $\{\nabla \cdot \mathbf{v}\}\n\in \mathbf{S}(\nabla \cdot \mathbf{v})\n\in \mathbf{S}(\nabla \cdot \mathbf{v})\$  of  $\mathbf{v}$  = request\n of \"clientId\"  $=$  clientId\n o[\"isReload\"] = isReload\n o[\"bubbles\"] = bubbles\n o[\"cancelable\"] = cancelable\n o[\"composed\"] = composed\n return o\n}\n\npublic external open class ForeignFetchEvent(type: String, eventInitDict: ForeignFetchEventInit) : ExtendableEvent {\n open val request: Request\n open val origin: String\n fun respondWith(r: Promise<ForeignFetchResponse>)\n\n companion object {\n val NONE: Short\n val CAPTURING\_PHASE: Short\n val AT\_TARGET: Short\n val BUBBLING\_PHASE: Short\n }\n}\n\npublic external interface ForeignFetchEventInit : ExtendableEventInit {\n var request: Request?\n var origin: String? /\* = \"null\" \*/\n get() = definedExternally\n set(value) = definedExternally\n}\n\n@Suppress(\"INVISIBLE\_REFERENCE\",

\"INVISIBLE\_MEMBER\")\n@kotlin.internal.InlineOnly\npublic inline fun ForeignFetchEventInit(request: Request?, origin: String? = \"null\", bubbles: Boolean? = false, cancelable: Boolean? = false, composed: Boolean? = false): ForeignFetchEventInit  ${\nabla \cdot \mathbf{v} = \mathbf{v}(\mathbf{v})\}\n\quad \mathbf{v} = \mathbf{v}(\mathbf{v})\n\quad \mathbf{v} = \mathbf{v}(\mathbf{v})\n\quad \mathbf{v} = \mathbf{v}(\mathbf{v})\n\quad \mathbf{v} = \mathbf{v}(\mathbf{v})\n\quad \mathbf{v} = \mathbf{v}(\mathbf{v})\n\quad \mathbf{v} = \mathbf{v}(\mathbf{v})\n\quad \mathbf{v} = \mathbf{v}(\mathbf{v})\n\$  $o[\text{``bubbles'''}] = \text{bubbles} \cdot \text{of}[\text{``cancellation''}] = \text{cancellation''} \cdot \text{of}[\text{``composed''}] = \text{composed} \cdot \text{return}$ o\n}\n\npublic external interface ForeignFetchResponse {\n var response: Response?\n var origin: String?\n  $get() = defined Externally \land \text{set} = definedExternally \land \text{var headers: Array} \land String\text{space()} = get() =$ definedExternally\n set(value) = definedExternally\n\n\n@Suppress(\"INVISIBLE\_REFERENCE\", \"INVISIBLE\_MEMBER\")\n@kotlin.internal.InlineOnly\npublic inline fun ForeignFetchResponse(response: Response?, origin: String? = undefined, headers: Array<String>? = undefined): ForeignFetchResponse {\n val o =  $j\text{s}(\text{y}(\{\})\text{w})$ n o[\"response\"] = response\n o[\"origin\"] = origin\n o[\"headers\"] = headers\n return o\n}\n\n/\*\*\n \* Exposes the JavaScript

[ExtendableMessageEvent](https://developer.mozilla.org/en/docs/Web/API/ExtendableMessageEvent) to Kotlin\n \*/\npublic external open class ExtendableMessageEvent(type: String, eventInitDict: ExtendableMessageEventInit = definedExternally) : ExtendableEvent {\n open val data: Any?\n open val origin: String\n open val lastEventId: String\n open val source: UnionClientOrMessagePortOrServiceWorker?\n open val ports: Array<out MessagePort>?\n\n companion object {\n val NONE: Short\n val CAPTURING PHASE: Short\n val AT\_TARGET: Short\n val BUBBLING\_PHASE: Short\n  $\ln{\n\rho}$ \n\npublic external interface ExtendableMessageEventInit : ExtendableEventInit  ${\n$  var data: Any?\n get() = definedExternally\n set(value) = definedExternally\n var origin: String?\n get() = definedExternally\n set(value) = definedExternally\n var lastEventId: String?\n get() = definedExternally\n set(value) = definedExternally\n var source: UnionClientOrMessagePortOrServiceWorker?\n get() = definedExternally\n  $set(value) = defined Externally \nvert n \text{ vars: Array} \leq MessagePort \geq \nu n \text{ get}() = defined Externally \nvert n$ 

set(value) = definedExternally\n}\n\n@Suppress(\"INVISIBLE\_REFERENCE\",

\"INVISIBLE\_MEMBER\")\n@kotlin.internal.InlineOnly\npublic inline fun ExtendableMessageEventInit(data: Any? = undefined, origin: String? = undefined, lastEventId: String? = undefined, source: UnionClientOrMessagePortOrServiceWorker? = undefined, ports: Array<MessagePort>? = undefined, bubbles: Boolean? = false, cancelable: Boolean? = false, composed: Boolean? = false): ExtendableMessageEventInit  ${\n}$ val  $o = js(\lceil({}^{\prime}({}^{\prime}({}^{\prime})))\rceil$  o[\"data\"] = data\n o[\"origin\"] = origin\n o[\"lastEventId\"] = lastEventId\n  $o[\Gamma]$ source $\Gamma$  = source $\Lambda$  o $[\Gamma]$  ports $\Gamma$  = ports $\Lambda$  of  $\Gamma$  bubbles $\Gamma$  = bubbles $\Lambda$  of  $\Gamma$ cancelable $\Gamma$  = cancelable $\Lambda$ n o[\"composed\"] = composed\n return o\n}\n\n/\*\*\n \* Exposes the JavaScript

[Cache](https://developer.mozilla.org/en/docs/Web/API/Cache) to Kotlin\n \*/\npublic external abstract class Cache  ${\n\mu \tau}$  fun match(request: dynamic, options: CacheQueryOptions = definedExternally): Promise<Any?> ${\n\mu \tau}$  fun matchAll(request: dynamic = definedExternally, options: CacheQueryOptions = definedExternally): Promise<Array<Response>>\n fun add(request: dynamic): Promise<Unit>\n fun addAll(requests: Array<dynamic>): Promise<Unit>\n fun put(request: dynamic, response: Response): Promise<Unit>\n fun delete(request: dynamic, options: CacheQueryOptions = definedExternally): Promise<Boolean>\n fun keys(request: dynamic = definedExternally, options: CacheQueryOptions = definedExternally):

Promise<Array<Request>>\n}\n\npublic external interface CacheQueryOptions {\n var ignoreSearch: Boolean? /\*  $=$  false \*/\n get() = definedExternally\n set(value) = definedExternally\n var ignoreMethod: Boolean? /\* = false \*/\n get() = definedExternally\n set(value) = definedExternally\n var ignoreVary: Boolean? /\* = false  $*\langle n \rangle$  get() = definedExternally $\langle n \rangle$  set(value) = definedExternally $\langle n \rangle$  var cacheName: String? $\langle n \rangle$  $get() = defined Externally \in set(value) = defined Externally \in \mathbb{N} \in @Suppress(\text{'INVISIBLE}^E, \text{EFERENCE}\text{',\dots}$ \"INVISIBLE\_MEMBER\")\n@kotlin.internal.InlineOnly\npublic inline fun CacheQueryOptions(ignoreSearch: Boolean? = false, ignoreMethod: Boolean? = false, ignoreVary: Boolean? = false, cacheName: String? = undefined): CacheQueryOptions  $\{\n\$  val  $o = j s(\n\'(\})\n\$ )\n o[\"ignoreSearch\"] = ignoreSearch\n o[\"ignoreMethod\"] = ignoreMethod\n o[\"ignoreVary\"] = ignoreVary\n o[\"cacheName\"] = cacheName\n return o\n }\n\npublic external interface CacheBatchOperation  $\{\n\$  var type: String?\n get() = definedExternally\n set(value) = definedExternally\n var request: Request?\n get() = definedExternally\n set(value) = definedExternally\n var response: Response?\n get() = definedExternally\n set(value) = definedExternally\n var options: CacheQueryOptions?\n get() = definedExternally\n set(value) = definedExternally\n}\n\n@Suppress(\"INVISIBLE\_REFERENCE\",

\"INVISIBLE\_MEMBER\")\n@kotlin.internal.InlineOnly\npublic inline fun CacheBatchOperation(type: String? = undefined, request: Request? = undefined, response: Response? = undefined, options: CacheQueryOptions? = undefined): CacheBatchOperation  $\{\nabla \cdot \mathbf{v} \in \mathcal{V}(\{\})\}$  o[\"type\"] = type\n o[\"request\"] = request\n o[\"response\"] = response\n o[\"options\"] = options\n return o\n}\n\n/\*\*\n \* Exposes the JavaScript [CacheStorage](https://developer.mozilla.org/en/docs/Web/API/CacheStorage) to Kotlin\n \*/\npublic external abstract class CacheStorage {\n fun match(request: dynamic, options: CacheQueryOptions = definedExternally): Promise<Any?>\n fun has(cacheName: String): Promise<Boolean>\n fun open(cacheName: String): Promise<Cache $\lambda$ n fun delete(cacheName: String): Promise<Boolean $\lambda$ n fun keys():

Promise<Array<String>>\n}\n\npublic external open class FunctionalEvent : ExtendableEvent {\n companion object {\n val NONE: Short\n val CAPTURING\_PHASE: Short\n val AT\_TARGET: Short\n val BUBBLING\_PHASE: Short\n }\n\\n\npublic external interface UnionMessagePortOrServiceWorker\n\npublic external interface UnionClientOrMessagePortOrServiceWorker\n\n/\* please, don't implement this interface! \*/\n@JsName(\"null\")\n@Suppress(\"NESTED\_CLASS\_IN\_EXTERNAL\_INTERFACE\")\npublic external interface ServiceWorkerState  $\{\n \$  companion object\n}\n\npublic inline val ServiceWorkerState.Companion.INSTALLING: ServiceWorkerState get() = \"installing\".asDynamic().unsafeCast<ServiceWorkerState>()\n\npublic inline val ServiceWorkerState.Companion.INSTALLED: ServiceWorkerState get() = \"installed\".asDynamic().unsafeCast<ServiceWorkerState>()\n\npublic inline val

ServiceWorkerState.Companion.ACTIVATING: ServiceWorkerState get() =

\"activating\".asDynamic().unsafeCast<ServiceWorkerState>()\n\npublic inline val ServiceWorkerState.Companion.ACTIVATED: ServiceWorkerState get() = \"activated\".asDynamic().unsafeCast<ServiceWorkerState>()\n\npublic inline val

ServiceWorkerState.Companion.REDUNDANT: ServiceWorkerState get() =

\"redundant\".asDynamic().unsafeCast<ServiceWorkerState>()\n\n/\* please, don't implement this interface! \*/\n@JsName(\"null\")\n@Suppress(\"NESTED\_CLASS\_IN\_EXTERNAL\_INTERFACE\")\npublic external interface FrameType {\n companion object\n}\n\npublic inline val FrameType.Companion.AUXILIARY: FrameType get() = \"auxiliary\".asDynamic().unsafeCast<FrameType>()\n\npublic inline val FrameType.Companion.TOP\_LEVEL: FrameType get() = \"top-

level\".asDynamic().unsafeCast<FrameType>()\n\npublic inline val FrameType.Companion.NESTED: FrameType get() = \"nested\".asDynamic().unsafeCast<FrameType>()\n\npublic inline val FrameType.Companion.NONE: FrameType get() = \"none\".asDynamic().unsafeCast<FrameType>()\n\n/\* please, don't implement this interface! \*/\n@JsName(\"null\")\n@Suppress(\"NESTED\_CLASS\_IN\_EXTERNAL\_INTERFACE\")\npublic external interface ClientType {\n companion object\n}\n\npublic inline val ClientType.Companion.WINDOW: ClientType get() = \"window\".asDynamic().unsafeCast<ClientType>()\n\npublic inline val ClientType.Companion.WORKER: ClientType get() =  $\Upsilon$ . worker $\Upsilon$ . asDynamic().unsafeCast<ClientType>()\n\npublic inline val

ClientType.Companion.SHAREDWORKER: ClientType get() =

\"sharedworker\".asDynamic().unsafeCast<ClientType>()\n\npublic inline val ClientType.Companion.ALL: ClientType get() = \"all\".asDynamic().unsafeCast<ClientType>()","/\*\n \* Copyright 2010-2021 JetBrains s.r.o. and Kotlin Programming Language contributors. $\ln *$  Use of this source code is governed by the Apache 2.0 license that can be found in the license/LICENSE.txt file.\n \*/\n\n// NOTE: THIS FILE IS AUTO-GENERATED, DO NOT EDIT!\n// See github.com/kotlin/dukat for details\n\npackage org.w3c.xhr\n\nimport kotlin.js.\*\nimport org.khronos.webgl.\*\nimport org.w3c.dom.\*\nimport org.w3c.dom.events.\*\nimport org.w3c.files.\*\n\n/\*\*\n \* Exposes the JavaScript

[XMLHttpRequestEventTarget](https://developer.mozilla.org/en/docs/Web/API/XMLHttpRequestEventTarget) to Kotlin\n \*/\npublic external abstract class XMLHttpRequestEventTarget : EventTarget {\n open var onloadstart: ((ProgressEvent) -> dynamic)?\n open var onprogress: ((ProgressEvent) -> dynamic)?\n open var onabort: ((Event) -> dynamic)?\n open var onerror: ((Event) -> dynamic)?\n open var onload: ((Event) -> dynamic)?\n open var ontimeout: ((Event) -> dynamic)?\n open var onloadend: ((Event) -> dynamic)?\n}\n\npublic external abstract class XMLHttpRequestUpload : XMLHttpRequestEventTarget\n\n/\*\*\n \* Exposes the JavaScript [XMLHttpRequest](https://developer.mozilla.org/en/docs/Web/API/XMLHttpRequest) to Kotlin\n \*/\npublic external open class XMLHttpRequest : XMLHttpRequestEventTarget {\n var onreadystatechange: ((Event) -> dynamic)?\n open val readyState: Short\n var timeout: Int\n var withCredentials: Boolean\n open val upload: XMLHttpRequestUpload\n open val responseURL: String\n open val status: Short\n open val statusText: String\n var responseType: XMLHttpRequestResponseType\n open val response: Any?\n open val responseText: String\n open val responseXML: Document?\n fun open(method: String, url: String)\n fun open(method: String, url: String, async: Boolean, username: String? = definedExternally, password: String? = definedExternally)\n fun setRequestHeader(name: String, value: String)\n fun send(body: dynamic = definedExternally)\n fun abort()\n fun getResponseHeader(name: String): String?\n fun getAllResponseHeaders(): String\n fun overrideMimeType(mime: String)\n\n companion object {\n val UNSENT: Short\n val OPENED: Short\n val HEADERS\_RECEIVED: Short\n val LOADING: Short $\ln$  val DONE: Short $\ln$   $\ln\ln\frac{**\ln *}{x}$  Exposes the JavaScript

[FormData](https://developer.mozilla.org/en/docs/Web/API/FormData) to Kotlin\n \*/\npublic external open class FormData(form: HTMLFormElement = definedExternally)  $\{\n\$  fun append(name: String, value: String) $\|$  fun append(name: String, value: Blob, filename: String = definedExternally) $\ln$  fun delete(name: String) $\ln$  fun get(name: String): dynamic\n fun getAll(name: String): Array<dynamic>\n fun has(name: String): Boolean\n fun set(name: String, value: String) $\ln$  fun set(name: String, value: Blob, filename: String = definedExternally $\n\ln\ln\frac{**\n}{x}$  Exposes the JavaScript

[ProgressEvent](https://developer.mozilla.org/en/docs/Web/API/ProgressEvent) to Kotlin\n \*/\npublic external open class ProgressEvent(type: String, eventInitDict: ProgressEventInit = definedExternally) : Event {\n open val lengthComputable: Boolean\n open val loaded: Number\n open val total: Number\n\n companion object {\n val NONE: Short\n val CAPTURING\_PHASE: Short\n val AT\_TARGET: Short\n val BUBBLING\_PHASE: Short\n  $\n\n\in \{\n\}$ \n\npublic external interface ProgressEventInit : EventInit {\n var lengthComputable: Boolean? /\* = false \*/\n get() = definedExternally\n set(value) = definedExternally\n var loaded: Number? /\* = 0 \*/\n get() = definedExternally\n set(value) = definedExternally\n var total: Number? /\* = 0 \*/\n get() = definedExternally\n set(value) = definedExternally\n}\n\n@Suppress(\"INVISIBLE\_REFERENCE\",

\"INVISIBLE\_MEMBER\")\n@kotlin.internal.InlineOnly\npublic inline fun ProgressEventInit(lengthComputable: Boolean? = false, loaded: Number? = 0, total: Number? = 0, bubbles: Boolean? = false, cancelable: Boolean? = false, composed: Boolean? = false): ProgressEventInit  $\{\n\$  val  $o = js(\n\'(\{\})\)\n\$ ) $\|o\|\$  lengthComputable $\| =$ lengthComputable\n o[\"loaded\"] = loaded\n o[\"total\"] = total\n o[\"bubbles\"] = bubbles\n o[\"cancelable\"] = cancelable\n o[\"composed\"] = composed\n return o\n\n\n/\* please, don't implement this interface! \*/\n@JsName(\"null\")\n@Suppress(\"NESTED\_CLASS\_IN\_EXTERNAL\_INTERFACE\")\npublic external interface XMLHttpRequestResponseType {\n companion object\n}\n\npublic inline val XMLHttpRequestResponseType.Companion.EMPTY: XMLHttpRequestResponseType get() = \"\".asDynamic().unsafeCast<XMLHttpRequestResponseType>()\n\npublic inline val XMLHttpRequestResponseType.Companion.ARRAYBUFFER: XMLHttpRequestResponseType get() = \"arraybuffer\".asDynamic().unsafeCast<XMLHttpRequestResponseType>()\n\npublic inline val XMLHttpRequestResponseType.Companion.BLOB: XMLHttpRequestResponseType get() = \"blob\".asDynamic().unsafeCast<XMLHttpRequestResponseType>()\n\npublic inline val XMLHttpRequestResponseType.Companion.DOCUMENT: XMLHttpRequestResponseType get() = \"document\".asDynamic().unsafeCast<XMLHttpRequestResponseType>()\n\npublic inline val XMLHttpRequestResponseType.Companion.JSON: XMLHttpRequestResponseType get() = \"json\".asDynamic().unsafeCast<XMLHttpRequestResponseType>()\n\npublic inline val  $XMLHttpRequestResponseType. Companion.TEXT: XMLHttpRequestResponseType get() =$ 

\"text\".asDynamic().unsafeCast<XMLHttpRequestResponseType>()","package kotlin\n\nimport kotlin.annotation.AnnotationTarget.\*\n\n/\*\*\n \* This annotation marks the standard library API that is considered experimental and is not subject to the  $\mathbf{h}^*$  [general compatibility

guarantees](https://kotlinlang.org/docs/reference/evolution/components-stability.html) given for the standard library:\n \* the behavior of such API may be changed or the API may be removed completely in any further release. $\ln \sqrt{\frac{n}{n}}$  > Beware using the annotated API especially if you're developing a library, since your library might become binary incompatible $\ln *$  with the future versions of the standard library. $\ln * \ln *$  Any usage of a declaration annotated with `@ExperimentalStdlibApi` must be accepted either by $\ln *$  annotating that usage with the [OptIn] annotation, e.g. `@OptIn(ExperimentalStdlibApi::class)`,\n \* or by using the compiler argument `-opt $in=ko$ tlin.ExperimentalStdlibApi`.\n \*/\n @RequiresOptIn(level =

RequiresOptIn.Level.ERROR)\n@Retention(AnnotationRetention.BINARY)\n@Target(\n CLASS,\n ANNOTATION\_CLASS,\n PROPERTY,\n FIELD,\n LOCAL\_VARIABLE,\n VALUE\_PARAMETER,\n CONSTRUCTOR,\n FUNCTION,\n PROPERTY\_GETTER,\n PROPERTY\_SETTER,\n

TYPEALIAS\n)\n@MustBeDocumented\n@SinceKotlin(\"1.3\")\npublic annotation class

ExperimentalStdlibApi\n","/\*\n \* Copyright 2010-2020 JetBrains s.r.o. and Kotlin Programming Language contributors.\n \* Use of this source code is governed by the Apache 2.0 license that can be found in the license/LICENSE.txt file.\n \*/\n\npackage kotlin\n\nimport kotlin.annotation.AnnotationTarget.\*\nimport kotlin.experimental.ExperimentalTypeInference\n\n/\*\*\n \* Allows to infer generic type arguments of a function from the calls in the annotated function parameter of that function. $\ln * \ln *$  When this annotation is placed on a generic function parameter of a function, $\ln *$  it enables to infer the type arguments of that generic function from the lambda body passed to that parameter. $\ln * \ln *$  The calls that affect inference are either members of the receiver type of an annotated function parameter or $\ln *$  extensions for that type. The extensions must be themselves annotated with `@BuilderInference`.\n \*\n \* Example: we declare\n \* ```\n \* fun <T> sequence(@BuilderInference block: suspend SequenceScope<T>.() -> Unit): Sequence<T> $\ln *$  ```\n \* and use it like\n \* ```\n \* val result = sequence { yield(\"result\") }\n \* ```\n \* Here the type argument of the resulting sequence is inferred to `String` from\n \* the argument of the [SequenceScope.yield] function, that is called inside the lambda passed to [sequence].\n \*\n \* Note: this annotation is experimental, see [ExperimentalTypeInference] on how to opt-in for it.\n

## \*/\n@Target(VALUE\_PARAMETER, FUNCTION,

PROPERTY)\n@Retention(AnnotationRetention.BINARY)\n@SinceKotlin(\"1.3\")\n@ExperimentalTypeInferenc e\npublic annotation class BuilderInference\n\n\n/\*\*\n \* Enables overload selection based on the type of the value returned from lambda argument. $\ln * \ln *$  When two or more function overloads have otherwise the same parameter lists that differ only in the return type\n \* of a functional parameter, this annotation enables overload selection by the type of the value returned from\n \* the lambda function passed to this functional parameter.\n \*\n \* Example:\n \*  $\sum_{n=0}^{\infty}$  \* @OverloadResolutionByLambdaReturnType\n \* fun create(intProducer: () -> Int): Int\n \*\n \* fun create(doubleProducer: () -> Double): Double\n \*\n \* val newValue = create { 3.14 }\n \* ``\n \*\n \* The annotation being applied to one of overloads allows to resolve this ambiguity by analyzing what value is returned\n \* from the lambda function. $\ln * \ln *$  This annotation is also used to discriminate the annotated overloads in case if overload selection still cannot\n \* choose one of them even taking in account the result of lambda parameter analysis. In that case a warning is reported. $\ln * \ln *$  Note: this annotation is experimental, see [ExperimentalTypeInference] on how to opt-in for it.\n

\*/\n@Target(FUNCTION)\n@Retention(AnnotationRetention.BINARY)\n@SinceKotlin(\"1.4\")\n@Experimental TypeInference\npublic annotation class OverloadResolutionByLambdaReturnType","/\*\n \* Copyright 2010-2018 JetBrains s.r.o. and Kotlin Programming Language contributors.\n \* Use of this source code is governed by the Apache 2.0 license that can be found in the license/LICENSE.txt file.\n \*/\n\npackage kotlin\n\nimport kotlin.annotation.AnnotationTarget.\*\nimport kotlin.internal.RequireKotlin\nimport

kotlin.internal.RequireKotlinVersionKind\n\n/\*\*\n \* The experimental multiplatform support API marker.\n \*\n \* Any usage of a declaration annotated with `@ExperimentalMultiplatform` must be accepted either by $\ln *$  annotating that usage with the [OptIn] annotation, e.g. `@OptIn(ExperimentalMultiplatform::class)`,\n  $*$  or by using the compiler argument `-opt-in=kotlin.ExperimentalMultiplatform`.\n

\*/\n@RequiresOptIn\n@MustBeDocumented\n@Target(\n CLASS,\n ANNOTATION\_CLASS,\n

PROPERTY,\n FIELD,\n LOCAL VARIABLE,\n VALUE PARAMETER,\n CONSTRUCTOR,\n FUNCTION,\n PROPERTY\_GETTER,\n PROPERTY\_SETTER,\n

TYPEALIAS\n)\n@Retention(AnnotationRetention.BINARY)\npublic annotation class

ExperimentalMultiplatform $\ln\frac{\ln x}{x}$  \* Marks an expected annotation class that it isn't required to have actual counterparts in all platforms. $\ln * \ln *$  This annotation is only applicable to `expect` annotation classes in multiplatform projects and marks that class as \"optional\".\n \* Optional expected class is allowed to have no corresponding actual class on the platform. Optional annotations can only be used $\ln *$  to annotate something, not as types in signatures. If an optional annotation has no corresponding actual class on a platform, $\ln^*$  the annotation entries where it's used are simply erased when compiling code on that platform.\n  $*\n$  Note: this annotation is experimental, see [ExperimentalMultiplatform] on how to opt-in for it.\n

\*/\n@Target(ANNOTATION\_CLASS)\n@Retention(AnnotationRetention.BINARY)\n@ExperimentalMultiplatfor m\npublic annotation class OptionalExpectation\n","/\*\n \* Copyright 2010-2022 JetBrains s.r.o. and Kotlin Programming Language contributors. $\ln *$  Use of this source code is governed by the Apache 2.0 license that can be found in the license/LICENSE.txt file. $\ln \sqrt{\frac{\rho \cdot \rho \cdot \rho}{\rho \cdot \rho}}$ 

kotlin.annotation.AnnotationRetention.\*\nimport kotlin.annotation.AnnotationTarget.\*\nimport

kotlin.reflect.KClass\n\n/\*\*\n \* Signals that the annotated annotation class is a marker of an API that requires an explicit opt-in. $\ln * \ln *$  Call sites of any declaration that is either annotated with such a marker or mentions in its signature any\n \* other declaration that requires opt-in should opt in to the API either by using  $[OptIn] \n\setminus n^*$  or by being annotated with that marker themselves, effectively causing further propagation of the opt-in requirement.\n

\*\n \* The intended uses of opt-in markers include, but are not limited to the following:\n \* - Experimental API for public preview that might change its semantics or affect binary compatibility.\n \* - Internal declarations that should not be used outside the declaring library, but are `public` for technical reasons.\n \* - Fragile or delicate API that needs a lot of expertise to use and thus require an explicit opt-in.\n \*\n \* ## Contagiousness\n \*\n \* When a declaration is marked with an opt-in requirement, it is considered to be contagious, meaning that all its uses\n \* or mentions in other declarations will require an explicit opt-in.\n \* A rule of thumb for propagating is the following: if the marked declaration ceases to exist, only\n  $*$  the places with explicit opt-in (or the corresponding warning) will break. This rule does not imply transitivity,\n \* e.g. the propagation does not propagate opt-in through inlining, making it the responsibility `inline` function author\n \* to mark it properly.\n \*\n \* ### Type scopes\n \*\n \* A type is considered requiring opt-in if it is marked with an opt-in marker, or the outer declaration (class or interface) requires opt-in.\n \* Any use of any declaration that mentions such type in its signature will require an explicit opt-in, even if it is not used $\ln *$  directly on the call site, and even if such declarations do not require opt-in directly. $\ln *$ For example, consider the following declarations that are marked with non-propagating opt-in: $\ln *$ <sup>\*\*\*\*</sup> $\ln *$  $@Unstable$ Api\n \* class Unstable\n \*\n \*  $@OptIn(Unstable$ Api::class\\n \* fun foo(): Unstable = Unstable()\n \*\n \*  $@OptIn(UnstableAp::class)\n * fun\n and an example of the function  $\{|\n * \in \mathbb{C} \mid \mathbb{C} \mid \mathbb{C$$ Unstable?.baz()  $\{\}\n$  \* ```\n \* and their respective call sites:\n \* ```\n \* fun outerFun()  $\{\n$  \* val s = foo()\n \* bar()\n \* null.baz()\n \* }\n \* ```\n \* Even though call sites do not mention `Unstable` type directly, the corresponding opt-in warning or error will be triggered\n \* in each call site due to propagation contagiousness. Note that the propagation is not transitive, i.e. calls to `outerFun`\n \* itself would not trigger any further opt-in requirements. $\ln \pi$  \* ### Lexical scopes $\ln \pi$  Tf a type requires an opt-in, such requirement is propagated to its lexical scope and all its nested declarations. $\ln *$  For example, for the following scope: $\ln * \sim \ln * \omega$ UnstableApi $\ln *$ class Unstable  ${\n \dots \n \in \mathbb{F} \in \mathbb{F} \setminus \mathbb{R}^* \text{ class NestedClass } \in \mathbb{F} \setminus \mathbb{R}^* \text{ } \in \mathbb{F} \setminus \mathbb{R}^* \text{ } }$  $*\ \{\n\mid \mathbf{m}^* \in \mathbb{N} \mid \mathbf{m}^* \in \mathbb{N}\}\$  \* Any use of `Unstable`, `NestedClass`, or their member functions will require an explicit opt-in.  $*\n$   $\mathbf{m}$   $\mathbf{r}$   $\mathbf{r}$  are  $\mathbf{r}$  are  $\mathbf{r}$  are  $\mathbf{r}$  are  $\mathbf{r}$  are also propagated through the inheritance and interface implementation. $\ln *$  If the base declaration requires an opt-in, overriding it requires either an explicit opt-in or $\ln *$ propagating the opt-in requirement.  $\ln * \le$  See also [Kotlin language] documentation](https://kotlinlang.org/docs/opt-in-requirements.html) for more information.\n \*\n \* @property

message message to be reported on usages of API without an explicit opt-in, or empty string for the default message. $\ln^*$  The default message is:  $\Gamma$  is declaration is experimental and its usage should be marked with 'Marker'\n \* or '@OptIn(Marker::class)'\", where `Marker` is the opt-in requirement marker.\n \* @property level specifies how usages of API without an explicit opt-in are reported in code.\n \*/\n@Target(ANNOTATION\_CLASS)\n@Retention(BINARY)\n@SinceKotlin(\"1.3\")\npublic annotation class RequiresOptIn(\n val message: String = \"\",\n val level: Level = Level.ERROR\n) {\n /\*\*\n \* Severity of the diagnostic that should be reported on usages which did not explicitly opted into\n  $*$  the API either by using [OptIn] or by being annotated with the corresponding marker annotation. $\ln \pi / \ln$  public enum class Level  $\{\ln \pi / \ln \pi \}$ /\*\* Specifies that a warning should be reported on incorrect usages of this API. \*/\n WARNING,\n\n Specifies that a compilation error should be reported on incorrect usages of this API.  $*\n\pi$  ERROR, \n  $\ln\ln\frac{**}{n}$  \* Allows to use the API denoted by the given markers in the annotated file, declaration, or expression. $\ln *$  If a declaration is annotated with [OptIn], its usages are \*\*not\*\* required to opt in to that API. $\ln *$  $n$ \* [markerClass] specifies marker annotations that require explicit opt-in. The marker annotation is\n \* not required to be itself marked with [RequiresOptIn] to enable gradual migration of API from requiring opt-in to the regular one,  $\ln *$  yet declaring such `OptIn` yields a compilation warning.  $\ln * \ln *$  See also [Kotlin language] documentation](https://kotlinlang.org/docs/opt-in-requirements.html) for more information.\n \*\n \* @property markerClass specifies marker annotations that require explicit opt-in.\n \* @see RequiresOptIn for a detailed description of opt-in semantics and propagation rules. $\ln * \ln @$ Target(\n CLASS, PROPERTY, LOCAL\_VARIABLE, VALUE\_PARAMETER, CONSTRUCTOR, FUNCTION, PROPERTY\_GETTER, PROPERTY\_SETTER, EXPRESSION, FILE,

TYPEALIAS\n)\n@Retention(SOURCE)\n@SinceKotlin(\"1.3\")\npublic annotation class OptIn(\n vararg val

markerClass: KClass<out Annotation> $\n\ln\frac{x*\n}{x^*}$  \* This annotation marks the experimental preview of the language feature [SubclassOptInRequired]. $\ln * \ln * >$  Note that this API is in a preview state and has a chance of being changed in the future.\n \* Do not use it if you develop a library since your library can become source incompatible\n \* with the future versions of Kotlin.\n

\*/\n@Target(CLASS)\n@Retention(BINARY)\n@SinceKotlin(\"1.8\")\npublic annotation class ExperimentalSubclassOptIn\n\n/\*\*\n \* Annotation that marks open for subclassing classes and interfaces, and makes implementation\n \* and extension of such declarations as requiring an explicit opt-in.\n \*\n \* When applied, any attempt to subclass the target declaration will trigger an opt-in $\ln$  \* with the corresponding level and message. $\ln$ \*\n \* The intended uses of subclass opt-in markers include, but are not limited to the following API:\n \* - Stable to use, but unstable to implement due to its further evolution. $\ln *$  - Stable to use, but closed for 3rd-part implementations due to internal or technical reasons. $\ln *$  - Stable to use, but delicate or fragile to implement. $\ln *$  -Stable to use, but with a contract that may be weakened in the future in a backwards-incompatible $\ln *$  manner for external implementations. $\ln \ast \ln \ast$  Contrary to regular [RequiresOptIn], there are three ways to opt-in into the subclassing requirement: $\ln^*$  - Annotate declaration with the marker annotation, making it propagating. $\ln^*$  -Annotate declaration with [OptIn] in order to opt in into the provided guarantees in a non-propagating manner.\n \* -Annotate declaration with [SubclassOptInRequired] with the same marker class, making it further propagating only for subclassing.\n \*\n \* Uses of this annotation are limited to open and abstract classes, and non-`fun` interfaces.\n \* Any other uses allowed by `CLASS` annotation target yield a compilation error.\n  $*\n$  @property markerClass specifies marker annotation that require explicit opt-in.\n  $* \mathcal{Q}$  see RequiresOptIn for a detailed description of opt-in semantics and propagation rules.\n

\*/\n@Target(CLASS)\n@Retention(BINARY)\n@SinceKotlin(\"1.8\")\n@ExperimentalSubclassOptIn\npublic annotation class SubclassOptInRequired(\n val markerClass: KClass<out Annotation>\n)\n","/\*\n \* Copyright 2010-2018 JetBrains s.r.o. and Kotlin Programming Language contributors.\n \* Use of this source code is governed by the Apache 2.0 license that can be found in the license/LICENSE.txt file. $\ln \pi/\eta$ \npackage kotlin\n $\eta$ \nimport kotlin.annotation.AnnotationRetention.BINARY\nimport kotlin.annotation.AnnotationTarget.\*\nimport kotlin.reflect.KClass\n\n\n@Target(CLASS, PROPERTY, CONSTRUCTOR, FUNCTION,

TYPEALIAS)\n@Retention(BINARY)\ninternal annotation class WasExperimental(\n vararg val markerClass: KClass<out Annotation>\n)\n","/\*\n \* Copyright 2010-2020 JetBrains s.r.o. and Kotlin Programming Language contributors.\n \* Use of this source code is governed by the Apache 2.0 license that can be found in the license/LICENSE.txt file.\n \*/\npackage kotlin.collections\n\nimport kotlin.js.JsName\n\n/\*\*\n \* Provides a skeletal implementation of the read-only [Collection] interface.\n \*\n \* @param E the type of elements contained in the collection. The collection is covariant in its element type.\n  $*\/n@SinceKotlin(\''1.1\'')\n$ npublic abstract class AbstractCollection<out E> protected constructor() : Collection<E>  ${\n}$  abstract override val size: Int\n abstract override fun iterator(): Iterator<E>\n\n override fun contains(element: @UnsafeVariance E): Boolean = any { it == element }\n\n override fun containsAll(elements: Collection<@UnsafeVariance E>): Boolean =\n elements.all { contains(it) } // use when js will support bound refs: elements.all(this::contains) $\ln$  override fun isEmpty(): Boolean = size ==  $0\ln\pi$  override fun toString(): String = joinToString(\", \", \"|\", \"|\") {\n if (it  $==$  this) \"(this Collection)\" else it.toString()\n  $\ln \frac{\ast \pi}{\max}$  array of type `Array<Any?>` with the elements of this collection. $\ln$  \*/ $\ln$  @JsName(\"toArray\")\n protected open fun toArray(): Array<Any?> = copyToArrayImpl(this)\n\n /\*\*\n \* Fills the provided [array] or creates new array of the same type\n \* and fills it with the elements of this collection. $\ln \frac{*}{\ln}$  protected open fun <T> toArray(array: Array<T>): Array<T>  $=$  copyToArrayImpl(this, array)\n}\n","/\*\n \* Copyright 2010-2018 JetBrains s.r.o. and Kotlin Programming Language contributors.\n \* Use of this source code is governed by the Apache 2.0 license that can be found in the license/LICENSE.txt file.\n \*/\n\npackage kotlin.collections\n\n\nprivate enum class State {\n Ready,\n NotReady,\n Done,\n Failed\n\n\n/\*\*\n \* A base class to simplify implementing iterators so that implementations only have to implement  $[computeNext]\n$ <sup>\*</sup> to implement the iterator, calling  $[done]$  when the iteration is complete.\n \*/\npublic abstract class AbstractIterator<T> : Iterator<T> {\n private var state = State.NotReady\n private var nextValue:  $T$ ? = null\n\n override fun hasNext(): Boolean {\n require(state !=

State.Failed)\n return when (state)  $\{\n\}$  State.Done -> false\n State.Ready -> true\n else -> tryToComputeNext()\n  $\ln$  \\n override fun next(): T {\n if (!hasNext()) throw NoSuchElementException()\n state = State.NotReady\n @Suppress(\"UNCHECKED\_CAST\")\n return nextValue as  $T\n \lambda$  }\n\n private fun tryToComputeNext(): Boolean {\n state = State.Failed\n computeNext()\n return state == State.Ready\n  $\ln / * \n\in \mathbb{R}$  \* Computes the next item in the iterator.\n  $*\n$  \* This callback method should call one of these two methods:\n \*\n \* \* [setNext] with the next value of the iteration  $*\$  \* [done] to indicate there are no more elements  $*\$ n \* Failure to call either method will result in the iteration terminating with a failed state $\ln$  \*/\n abstract protected fun computeNext(): Unit\n\n  $/*\$  n \* Sets the next value in the iteration, called from the [computeNext] function\n \*^\*\n protected fun setNext(value: T): Unit {\n nextValue = value\n state = State.Ready\n }\n\n /\*\*\n \* Sets the state to done so that the iteration terminates. $\nightharpoonup^* \nightharpoonup^* \mathbb{N}$  protected fun done()  $\{\nightharpoonup^* \cdot \mathbb{N} \in \mathbb{N} \nightharpoonup^* \mathbb{N} \in \mathbb{N} \}$ \* Copyright 2010-2020 JetBrains s.r.o. and Kotlin Programming Language contributors.\n \* Use of this source code is governed by the Apache 2.0 license that can be found in the license/LICENSE.txt file. $\ln \frac{*}{\ln \ln \ln \ln x}$  Based on GWT AbstractList\n \* Copyright 2007 Google Inc.\n\*/\n\npackage kotlin.collections\n\n/\*\*\n \* Provides a skeletal implementation of the read-only [List] interface. $\ln * \ln *$  This class is intended to help implementing read-only lists so it doesn't support concurrent modification tracking. $\ln * \ln * \omega$  param E the type of elements contained in the list. The list is covariant in its element type. $\nightharpoonup$ n \*/\n @SinceKotlin(\"1.1\")\npublic abstract class AbstractList<out E> protected constructor() : AbstractCollection<E>(), List<E> {\n abstract override val size: Int\n abstract override fun get(index: Int): E\n\n override fun iterator(): Iterator $\langle E \rangle$  = IteratorImpl()\n\n override fun indexOf(element:  $\&$  UnsafeVariance E): Int = indexOfFirst { it == element }\n\n override fun lastIndexOf(element: @UnsafeVariance E): Int = indexOfLast { it == element  $\ln \$  override fun listIterator(): ListIterator  $E$  = ListIteratorImpl(0)\n\n override fun listIterator(index: Int): ListIterator $\langle E \rangle =$ ListIteratorImpl(index)\n\n override fun subList(fromIndex: Int, toIndex: Int): List<E> = SubList(this, fromIndex, toIndex) $\ln$  private class SubList<out E>(private val list: AbstractList<E>, private val fromIndex: Int, toIndex: Int) : AbstractList<E>(), RandomAccess  $\{\n \{n \}$  private var \_size: Int = 0\n\n init  $\{\n \{n \}$  checkRangeIndexes(fromIndex, toIndex, list.size)\n this. size = toIndex - fromIndex\n  $\ln$  override fun get(index: Int): E {\n checkElementIndex(index, size)\n\n return list[fromIndex + index]\n  $\ln$  override val size: Int  $get() = \text{size}\n$  }\n\n /\*\*\n \* Compares this list with other list instance with the ordered structural equality.\n  $*\n$   $*$  @return true, if [other] instance is a [List] of the same size, which contains the same elements in the same order. $\ln \sqrt{\pi}$  override fun equals(other: Any?): Boolean { $\ln$  if (other === this) return true $\ln$  if (other !is List  $\langle\$  return false \n\n return ordered Equals(this, other)\n \\n\n /\*\*\n \* Returns the hash code value for this list. $\in$  \*/\n override fun hashCode(): Int = orderedHashCode(this)\n\n private open inner class IteratorImpl : Iterator<E>  ${\n\gamma \in \mathbb{R}^n$  /\*\* the index of the item that will be returned on the next call to  $[\text{next}]^{\wedge}$  \*/\n protected var index =  $0 \ln \infty$  override fun hasNext(): Boolean = index < size $\ln$  override fun next(): E {\n if (!hasNext()) throw NoSuchElementException()\n return get(index++)\n  $\ln |\n \ln \frac{**\n}{n}$ Implementation of [ListIterator] for abstract lists.\n  $*\$ \n private open inner class ListIteratorImpl(index: Int) : IteratorImpl(), ListIterator<E> ${\n\rangle}$   $\in {\mathbb{R}}$  init  ${\n\rangle}$  checkPositionIndex(index, this@AbstractList.size)\n this.index = index\n  $\ln$  override fun hasPrevious(): Boolean = index > 0\n\n override fun nextIndex(): Int = index\n\n override fun previous(): E {\n if (!hasPrevious()) throw NoSuchElementException()\n return get(--index)\n  $\ln$  override fun previousIndex(): Int = index - $1\n\$  }\n\n internal companion object {\n internal fun checkElementIndex(index: Int, size: Int) {\n if  $(\text{index} < 0 \parallel \text{index} \geq - \text{size} \setminus \text{max} \cdot \text{index} \cdot \text{index} \cdot \text{index} \cdot \text{size} \setminus \text{max} \cdot \text{index} \cdot \text{index} \cdot \$  $\ln \ \ln$  internal fun checkPositionIndex(index: Int, size: Int)  $\ln$  if (index < 0 || index > size)  ${\n}$ throw IndexOutOfBoundsException(\"index: \$index, size: \$size\")\n }\n }\n\n internal fun checkRangeIndexes(fromIndex: Int, toIndex: Int, size: Int) {\n if (fromIndex  $\lt 0$  || toIndex  $>$  size) {\n throw IndexOutOfBoundsException(\"fromIndex: \$fromIndex, toIndex: \$toIndex, size: \$size\")\n }\n if (fromIndex > toIndex) {\n throw IllegalArgumentException(\"fromIndex: \$fromIndex > toIndex:  $$toIndex\''\n$  }\n }\n internal fun checkBoundsIndexes(startIndex: Int, endIndex: Int, size: Int) {\n

if (startIndex  $\lt 0$  || endIndex  $>$  size) {\n flow IndexOutOfBoundsException(\"startIndex:  $\text{EndIndex: } \end{Index}$ ,  $\size: \text{Set}\n$  }\n if (startIndex > endIndex) {\n throw IllegalArgumentException(\"startIndex: \$startIndex > endIndex: \$endIndex\")\n }\n }\n internal fun orderedHashCode(c: Collection <\* >>>>): Int {\n var hashCode = 1\n for (e in c) {\n hashCode = 31 \* hashCode + (e?.hashCode() ?: 0)\n }\n return hashCode\n }\n\n internal fun orderedEquals(c: Collection<\*>, other: Collection<\*>): Boolean {\n if (c.size != other.size) return false\n\n val otherIterator = other.iterator()\n for (elem in c) {\n val elemOther = otherIterator.next()\n if (elem != elemOther)  $\ln$  return false\n }\n }\n return true\n }\n }\n}","/\*\n \* Copyright 2010-2020 JetBrains s.r.o. and Kotlin Programming Language contributors.\n \* Use of this source code is governed by the Apache 2.0 license that can be found in the license/LICENSE.txt file. $\ln \frac{*}{\ln \ln \sqrt{}}$ Based on GWT AbstractMap\n \* Copyright 2007 Google Inc.\n \*/\n\npackage kotlin.collections\n\n/\*\*\n \* Provides a skeletal implementation of the read-only [Map] interface.\n \*\n \* The implementor is required to implement [entries] property, which should return read-only set of map entries. $\ln * \mathbb{R}$  aram K the type of map keys. The map is invariant in its key type. $\ln * \omega$  aram V the type of map values. The map is covariant in its value type. $\ln$ \*/\n@SinceKotlin(\"1.1\")\npublic abstract class AbstractMap<K, out V> protected constructor() : Map<K, V>  ${\n\rceil \n\rceil \in \mathbb{N}$  override fun contains Key(key: K): Boolean  ${\n\rceil \n\rceil \cdot \min_{\text{new}}$   $\ln \n\rceil \cdot \ln \n\rceil$  override fun containsValue(value: @UnsafeVariance V): Boolean = entries.any { it.value == value }\n\n internal fun containsEntry(entry: Map.Entry $\ll \llbracket x \rrbracket$  /> Boolean {\n // since entry comes from @UnsafeVariance parameters it can be virtually anything\n if (entry !is Map.Entry  $\langle *, * \rangle$ ) return false\n val key = entry.key\n val value  $=$  entry.value\n val ourValue = get(key)\n\n if (value != ourValue) {\n return false\n }\n\n // Perhaps it was null and we don't contain the key?\n if (ourValue == null && !containsKey(key)) {\n return false\n  $\ln\$  return true\n  $\ln\ln$  /\*\*\n \* Compares this map with other instance with the ordered structural equality. $\ln$  \*  $\mathbb{Q}$  are  $\mathbb{Q}$  is for  $\mathbb{Q}$  instance is a [Map] of the same size, all entries of which are contained in the [entries] set of this map. $\ln$  \*/ $\ln$  override fun equals(other: Any?): Boolean { $\ln$  if (other === this) return true\n if (other !is Map<\*, \*>) return false\n if (size != other.size) return false\n\n return other.entries.all { containsEntry(it) }\n }\n\n override operator fun get(key: K): V? = implFindEntry(key)?.value\n\n\n /\*\*\n \* Returns the hash code value for this map.\n \*\n \* It is the same as the hashCode of [entries] set. $\infty$  \*/\n override fun hashCode(): Int = entries.hashCode() $\ln$ n override fun isEmpty(): Boolean = size == 0\n override val size: Int get() = entries.size\n\n /\*\*\n \* Returns a read-only [Set] of all keys in this map.\n  $*\n$  \* Accessing this property first time creates a keys view from [entries].\n All subsequent accesses just return the created instance.\n  $*\wedge$ n override val keys: Set<K>\n get() {\n if ( keys = null)  ${\nvert n}$  keys = object : AbstractSet < K>()  ${\nvert n}$  override operator fun contains(element: K): Boolean = containsKey(element) $\ln \ln$  override operator fun iterator(): Iterator<K>  ${\n\mu \nu}$  val entryIterator = entries.iterator()\n return object : Iterator<K>  ${\n\mu}$ override fun hasNext(): Boolean = entryIterator.hasNext()\n override fun next(): K = entryIterator.next().key\n  $\ln$   $\ln$  override val size: Int get() = this@AbstractMap.size\n  $\ln$   $\ln$  return keys!!\n  $\ln$  @kotlin.jvm.Volatile\n private var \_keys: Set<K>? = null\n\n\n override fun toString(): String = entries.joinToString(\", \", \"{\", \"}\") { toString(it)  $\ln\$  private fun toString(entry: Map.Entry<K, V>): String = toString(entry.key) +  $\degree$ toString(entry.value)\n\n private fun toString(o: Any?): String = if (o === this) \"(this Map)\" else o.toString()\n\n  $/*\n * \n * Returns a read-only [Collection] of all values in this map.\n * \n * Accessing this property first time$ creates a values view from [entries]. $\ln$  \* All subsequent accesses just return the created instance. $\ln$  \*/ $\ln$ override val values: Collection  $V>\n$  get()  $\{\n$  if (\_values = null)  $\{\n$  values = object : AbstractCollection $\langle V \rangle$  ( $\{\n\}$  override operator fun contains (element: @UnsafeVariance V): Boolean = containsValue(element)\n\n override operator fun iterator(): Iterator  $\langle V \rangle$  {\n val entryIterator = entries.iterator()\n return object : Iterator  $\langle V \rangle$  {\n override fun hasNext(): Boolean = entryIterator.hasNext()\n override fun next():  $V =$  entryIterator.next().value\n  $\ln$   $\ln$  override val size: Int get() = this @AbstractMap.size\n  $\ln$ 

 $\ln$  return values!!\n  $\ln$  @kotlin.jvm.Volatile\n private var values: Collection<V>? = null\n\n private fun implFindEntry(key: K): Map.Entry<K,  $V$ >? = entries.firstOrNull { it.key == key }\n\n internal companion object  ${\n\rho \in \text{if} \in \mathbb{Z} \text{ such that } \rho \in \mathbb{Z} \text{ such that } \rho \in \mathbb{Z} \text{ such that } \rho \in \mathbb{Z} \text{ such that } \rho \in \mathbb{Z} \text{ such that } \rho \in \mathbb{Z} \text{ such that } \rho \in \mathbb{Z} \text{ such that } \rho \in \mathbb{Z} \text{ such that } \rho \in \mathbb{Z} \text{ such that } \rho \in \mathbb{Z} \text{ such that } \rho \in \mathbb{Z} \text{ such that } \rho \in \mathbb{Z} \text{ such that } \rho$ 0) xor (value?.hashCode() ?: 0)  $\ln$  internal fun entryToString(e: Map.Entry  $\langle *, * \rangle$ : String = with(e) { \"\$key=\$value\" }\n internal fun entryEquals(e: Map.Entry<\*, \*>, other: Any?): Boolean {\n if (other !is Map.Entry $\langle\langle\ast,\ast\rangle\rangle$  return false\n return e.key == other.key && e.value == other.value\n  $\vert\$ }\n}\n","/\*\n \* Copyright 2010-2020 JetBrains s.r.o. and Kotlin Programming Language contributors.\n \* Use of this source code is governed by the Apache 2.0 license that can be found in the license/LICENSE.txt file.\n \*/\npackage kotlin.collections\n\n/\*\*\n \* Provides a skeletal implementation of the read-only [Set] interface.\n \*\n \* This class is intended to help implementing read-only sets so it doesn't support concurrent modification tracking.\n  $*\n$   $\infty$   $\mathbb{R}$  aram E the type of elements contained in the set. The set is covariant in its element type. \*/\n@SinceKotlin(\"1.1\")\npublic abstract class AbstractSet<out E> protected constructor() : AbstractCollection $\langle E \rangle$ (), Set $\langle E \rangle$  {\n\n /\*\*\n \* Compares this set with other set instance with the unordered structural equality. $\ln$  \*  $\mathbb{R}$  \* @return true, if [other] instance is a [Set] of the same size, all elements of which are contained in this set. $\ln$  \*/ $\ln$  override fun equals(other: Any?): Boolean {\n if (other === this) return true\n if (other !is Set  $\ll$  > return false\n return setEquals(this, other)\n }\n\n /\*\*\n \* Returns the hash code value for this set. $\in$  \*/\n override fun hashCode(): Int = unorderedHashCode(this)\n\n internal companion object  ${\n \mu$  internal fun unorderedHashCode(c: Collection  $\leq$  \*>): Int  ${\n \mu$  var hashCode = 0\n for (element in c)  $\ln$  hashCode += (element?.hashCode() ?: 0)\n }\n return hashCode\n  $\ln \n\ln$  internal fun setEquals(c: Set <\*>, other: Set <\*>>): Boolean {\n if (c.size != other.size) return false\n

return c.containsAll(other)\n  $\ln |\n\ln |$ ","/\*\n \* Copyright 2010-2019 JetBrains s.r.o. and Kotlin Programming Language contributors.\n \* Use of this source code is governed by the Apache 2.0 license that can be found in the license/LICENSE.txt file.\n \*/\n\npackage kotlin.collections\n\n/\*\*\n \* Resizable-array implementation of the deque data structure.\n \*\n \* The name deque is short for \"double ended queue\" and is usually pronounced  $\Upsilon$  = \"deck $\Upsilon$ . \n \* The collection provide methods for convenient access to the both ends. $\Lambda$  \* It also implements [MutableList] interface and supports efficient get/set operations by index.\n

\*/\n@SinceKotlin(\"1.4\")\n@WasExperimental(ExperimentalStdlibApi::class)\npublic class ArrayDeque<E> : AbstractMutableList<E> {\n private var head: Int = 0\n private var elementData: Array<Any?>\n\n override var size: Int =  $0\ln$  private set $\ln \ln$  /\*\* $\ln$  \* Constructs an empty deque with specified [initialCapacity], or throws [IllegalArgumentException] if [initialCapacity] is negative.\n \*/\n public constructor(initialCapacity: Int)  ${\n \mu \n}$  elementData = when  ${\n \mu \n}$  initialCapacity == 0 -> emptyElementData\n initialCapacity > 0 -> arrayOfNulls(initialCapacity)\n else -> throw IllegalArgumentException(\"Illegal Capacity:  $\sin\theta \cap \|\n\| \$  }\n }\n /\*\*\n \* Constructs an empty deque.\n \*\n public constructor() {\n elementData = emptyElementData\n  $\ln x^*$ \n \* Constructs a deque that contains the same elements as the specified [elements] collection in the same order.\n  $*\langle n \rangle$  public constructor(elements: Collection $\langle E \rangle$ }  $elementData = elements.toTypeedArray()$   $size = elementData.size\backslash n$  if (elementData.isEmpty()) elementData = emptyElementData\n  $\ln \frac{x^*}{n}$  \* Ensures that the capacity of this deque is at least equal to the specified  $[\min\text{Capacity}]\$ <sub>n</sub> \*\n \* If the current capacity is less than the  $[\min\text{Capacity}]$ , a new backing storage is allocated with greater capacity. $\ln$  \* Otherwise, this method takes no action and simply returns. $\ln$  \*/\n private fun ensureCapacity(minCapacity: Int)  $\{\n\$  if (minCapacity < 0) throw IllegalStateException(\"Deque is too big.\") // overflow\n if (minCapacity <= elementData.size) return\n if (elementData === emptyElementData) {\n elementData = arrayOfNulls(minCapacity.coerceAtLeast(defaultMinCapacity))\n return\n  $\|\n\|$  val newCapacity = newCapacity(elementData.size, minCapacity\n copyElements(newCapacity)\n  $\ln \ x^*$ \n \* Creates a new array with the specified [newCapacity] size and

copies elements in the [elementData] array to it.\n  $*\wedge$ n private fun copyElements(newCapacity: Int) {\n val newElements = arrayOfNulls<Any?>(newCapacity)\n elementData.copyInto(newElements, 0, head, elementData.size $\ln$  elementData.copyInto(newElements, elementData.size - head, 0, head) $\ln$  head = 0 $\ln$ elementData = newElements\n \\n\n @kotlin.internal.InlineOnly\n private inline fun

internalGet(internalIndex: Int): E {\n @Suppress(\"UNCHECKED\_CAST\")\n return elementData[internalIndex] as E\n  $\ln$  private fun positiveMod(index: Int): Int = if (index >= elementData.size) index - elementData.size else index $n\in \mathbb{Z}$  private fun negativeMod(index: Int): Int = if (index < 0) index + elementData.size else index\n\n @kotlin.internal.InlineOnly\n private inline fun internalIndex(index: Int): Int = positiveMod(head + index)\n\n private fun incremented(index: Int): Int = if (index == elementData.lastIndex) 0 else index + 1\n\n private fun decremented(index: Int): Int = if (index == 0) elementData.lastIndex else index - 1\n\n override fun isEmpty(): Boolean = size == 0\n\n /\*\*\n \* Returns the first element, or throws [NoSuchElementException] if this deque is empty. $\ln$  \*/ $\ln$  public fun first(): E = if  $(i$ sEmpty()) throw NoSuchElementException(\"ArrayDeque is empty.\") else internalGet(head)\n\n /\*\*\n Returns the first element, or `null` if this deque is empty.\n  $*\wedge$ n public fun firstOrNull(): E? = if (isEmpty()) null else internalGet(head)\n\n /\*\*\n \* Returns the last element, or throws [NoSuchElementException] if this deque is empty. $\ln$  \*/ $\ln$  public fun last(): E = if (isEmpty()) throw NoSuchElementException( $\lceil$ 'ArrayDeque is empty. $\lceil$ ') else internalGet(internalIndex(lastIndex))\n\n /\*\*\n \* Returns the last element, or `null` if this deque is empty.\n \*/\n public fun lastOrNull(): E? = if (isEmpty()) null else internalGet(internalIndex(lastIndex))\n\n /\*\*\n \*

Prepends the specified [element] to this deque. $\ln * \ln$  public fun addFirst(element: E)  $\ln$ ensureCapacity(size + 1)\n\n head = decremented(head)\n elementData[head] = element\n size += 1\n  $\ln \frac{x}{\ln \max}$  \* Appends the specified [element] to this deque. $\ln \frac{x}{\ln \mathbf{L}}$  public fun addLast(element: E) {\n ensureCapacity(size + 1)\n\n elementData[internalIndex(size)] = element\n size += 1\n  $\ln \frac{x}{\sin \frac{x}{\sin \frac{x}{\sin \frac{x}{\sin \frac{x}{\cos \frac{x}{\cos \frac{x}{\cos \frac{x}{\cos \frac{x}{\cos \frac{x}{\cos \frac{x}{\cos \frac{x}{\cos \frac{x}{\cos \frac{x}{\cos \frac{x}{\cos \frac{x}{\cos \frac{x}{\cos \frac{x}{\cos \frac{x}{\cos \frac{x}{\cos \frac{x}{\cos \frac{x}{\cos$ Removes the first element from this deque and returns that removed element, or throws [NoSuchElementException] if this deque is empty. $\in$  \*/\n public fun removeFirst(): E {\n if (isEmpty()) throw  $NoSuch ElementException(\n\text{ArrayDeque is empty.}\n\})n\$  val element = internalGet(head)\n elementData[head] = null\n head = incremented(head)\n size  $-1\ln$  return element\n  $\ln |\ln /^* \ln$ \* Removes the first element from this deque and returns that removed element, or returns `null` if this deque is empty.\n  $*\langle n \rangle$  public fun removeFirstOrNull(): E? = if (isEmpty()) null else removeFirst()\n\n /\*\*\n Removes the last element from this deque and returns that removed element, or throws [NoSuchElementException] if this deque is empty. $\in$  \*/\n public fun removeLast(): E {\n if (isEmpty()) throw  $NoSuch ElementException(\n\text{ParayDeque is empty.}\n\nn \n val internalLastIndex = internalIndex(lastIndex)\n\n$ val element = internalGet(internalLastIndex)\n elementData[internalLastIndex] = null\n size  $-1\$ n return element\n  $\ln\$  /\*\*\n \* Removes the last element from this deque and returns that removed element, or returns `null` if this deque is empty.\n  $*\langle n \rangle$  public fun removeLastOrNull(): E? = if (isEmpty()) null else removeLast()\n\n // MutableList, MutableCollection\n public override fun add(element: E): Boolean {\n  $addLast(element)\n$  return true $\n$  }\n\n public override fun add(index: Int, element: E) {\n AbstractList.checkPositionIndex(index, size)\n\n if (index == size) {\n addLast(element)\n return\n } else if (index == 0) {\n addFirst(element)\n return\n }\n\n ensureCapacity(size  $+ 1$ )\n\n // Elements in circular array lay in 2 ways:\n // 1. `head` is less than `tail`: [#, #, e1, e2, e3, # $\|\cdot\|$  // 2. `head` is greater than `tail`: [e3, #, #, #, e1, e2] $\|$ n // where head is the index of the first element in the circular array, $\ln$  // and tail is the index following the last element. $\ln$  // $\ln$  // At this point the insertion index is not equal to head or tail. $\ln$  // Also the circular array can store at least one more element. $\ln$  $\ln$  // Depending on where the given element must be inserted the preceding or the succeeding  $\ln$  // elements will be shifted to make room for the element to be inserted. $\ln /(\ln \frac{\pi}{10})$  // In case the preceding elements are shifted: $\ln /$  // \* if the insertion index is greater than the head (regardless of circular array form) $\ln /$  -> shift the preceding elements $\ln /$  // \* otherwise, the circular array has (2) form and the insertion index is less than tail\n  $\frac{1}{\pi}$  -> shift all elements in the back of the array\n  $\frac{1}{\pi}$  -> shift preceding elements in the front of the array\n // In case the succeeding elements are shifted:\n //  $*$  if the insertion index is less than the tail (regardless of circular array form)\n // -> shift the succeeding elements\n //  $*$  otherwise, the circular array has (2) form and the insertion index is greater than head $\ln$  // -> shift all elements in the front of the array\n  $\frac{1}{10}$  -> shift succeeding elements in the back of the array\n\n val internalIndex = internalIndex(index)\n\n if (index < (size + 1) shr 1) {\n // closer to the first element -> shift preceding

elements\n val decrementedInternalIndex = decremented(internalIndex)\n val decrementedHead = decremented(head)\n\n if (decrementedInternalIndex >= head) {\n elementData[decrementedHead]  $=$  elementData[head] // head can be zero\n elementData.copyInto(elementData, head, head + 1, decrementedInternalIndex + 1)\n } else { // head > tail\n elementData.copyInto(elementData, head -1, head, elementData.size) // head can't be zero $\ln$  elementData[elementData.size - 1] = elementData[0] $\ln$ elementData.copyInto(elementData, 0, 1, decrementedInternalIndex + 1)\n  $\ln\ln$ elementData[decrementedInternalIndex] = element\n head = decrementedHead\n } else {\n // closer to the last element -> shift succeeding elements\n val tail = internalIndex(size)\n\n if  $(internalIndex < tail)$  {\n elementData.copyInto(elementData, internalIndex + 1, internalIndex, tail)\n } else  $\frac{1}{\triangle}$  head > tail\n elementData.copyInto(elementData, 1, 0, tail\n elementData[0] = elementData[elementData.size - 1]\n elementData.copyInto(elementData, internalIndex + 1, internalIndex, elementData.size - 1)\n  $\ln \ln$  elementData[internalIndex] = element\n }\n size += 1\n }\n\n private fun copyCollectionElements(internalIndex: Int, elements: Collection $\langle E \rangle$  {\n val iterator = elements.iterator()\n\n for (index in internalIndex until elementData.size) {\n if (!iterator.hasNext()) break\n elementData[index] = iterator.next()\n  $\ln$  for (index in 0 until head) {\n if  $(\text{linear} \in \mathbb{D} \setminus \mathbb{D} \setminus \mathbb{D}$  $\ln \n\ln$  public override fun addAll(elements: Collection <E>): Boolean {\n if (elements.isEmpty()) return false\n ensureCapacity(this.size + elements.size)\n copyCollectionElements(internalIndex(size), elements)\n return true\n  $\ln \min$  public override fun addAll(index: Int, elements: Collection  $\mathsf{E}$ ): Boolean {\n AbstractList.checkPositionIndex(index, size)\n\n if (elements.isEmpty())  $\{\n$  return false\n } else if  $(index == size) {\n return addAll(elements)\n }\n$ val tail = internalIndex(size)\n val internalIndex = internalIndex(index)\n val elementsSize = elements.size $\ln$  if (index < (size + 1) shr 1) { $\ln$  // closer to the first element -> shift preceding elements\n\n var shiftedHead = head - elementsSize\n\n if (internalIndex >= head) {\n if  $(\text{shiftedHead} \ge 0) \ \{\n\}$  elementData.copyInto(elementData, shiftedHead, head, internalIndex)\n } else { // head < tail, insertion leads to head >= tail\n shiftedHead += elementData.size\n val elementsToShift = internalIndex - head\n val shiftToBack = elementData.size - shiftedHead\n\n if (shiftToBack >= elementsToShift) {\n elementData.copyInto(elementData, shiftedHead, head, internalIndex)\n } else {\n elementData.copyInto(elementData, shiftedHead, head, head + shiftToBack)\n elementData.copyInto(elementData, 0, head + shiftToBack, internalIndex)\n }\n }\n } else { // head > tail, internalIndex < tail\n elementData.copyInto(elementData, shiftedHead, head, elementData.size $\rangle$ n if (elementsSize  $>$ = internalIndex) {\n elementData.copyInto(elementData, elementData.size - elementsSize, 0, internalIndex)\n } else {\n elementData.copyInto(elementData, elementData.size - elementsSize, 0, elementsSize)\n elementData.copyInto(elementData, 0, elementSize, internalIndex)\n  $\n\ln$  }\n head = shiftedHead\n copyCollectionElements(negativeMod(internalIndex - elementsSize), elements)\n } else  ${\n\mu \n/}$  // closer to the last element -> shift succeeding elements $\ln \ln$  val shiftedInternalIndex = internalIndex + elementsSize $\ln$  if (internalIndex < tail)  $\ln$  if (tail + elementsSize <= elementData.size) {\n elementData.copyInto(elementData, shiftedInternalIndex, internalIndex, tail)\n } else { // head < tail, insertion leads to head >= tail\n if (shiftedInternalIndex >= elementData.size) {\n elementData.copyInto(elementData, shiftedInternalIndex - elementData.size, internalIndex, tail)\n  $\}$  else  ${\n}$  (\n val shiftToFront = tail + elementsSize - elementData.size\n elementData.copyInto(elementData, 0, tail - shiftToFront, tail)\n elementData.copyInto(elementData, shiftedInternalIndex, internalIndex, tail - shiftToFront)\n  $\ln$  } else { // head > tail, internalIndex > head\n elementData.copyInto(elementData, elementsSize, 0, tail)\n if  $(\text{shiftedInternal Index} \geq \text{elementData.size})$  {\n elementData.copyInto(elementData, shiftedInternalIndex - elementData.size, internalIndex, elementData.size)\n } else {\n elementData.copyInto(elementData, 0, elementData.size - elementsSize, elementData.size)\n

elementData.copyInto(elementData, shiftedInternalIndex, internalIndex, elementData.size - elementsSize)\n  $\ln$  }\n copyCollectionElements(internalIndex, elements)\n }\n\n return true\n }\n\n public override fun get(index: Int): E  $\{\n\}$  AbstractList.checkElementIndex(index, size)\n\n return internalGet(internalIndex(index))\n }\n\n public override fun set(index: Int, element: E): E {\n AbstractList.checkElementIndex(index, size)\n\n val internalIndex = internalIndex(index)\n val oldElement  $=$  internalGet(internalIndex)\n elementData[internalIndex] = element\n\n return oldElement\n }\n\n public override fun contains(element: E): Boolean = indexOf(element) != -1\n\n public override fun indexOf(element: E): Int  ${\n \mu$  val tail = internalIndex(size)\n\n if (head < tail)  ${\n \mu}$  for (index in head until tail)  ${\n i}$  if (element == elementData[index]) return index - head\n  $}{\n n$  } else if (head >= tail)  ${\n}$  for (index in head until elementData.size)  ${\n}$  if (element == elementData[index]) return index - head\n  $\ln$  for (index in 0 until tail) {\n if (element == elementData[index]) return index + elementData.size - head\n  $\ln \ln n$  return -1\n }\n\n public override fun lastIndexOf(element: E): Int {\n val tail = internalIndex(size)\n\n if (head < tail) {\n for (index in tail - 1 downTo head)  ${\n \mu \in \mathbb{C}}$  if (element == elementData[index]) return index - head ${\n \mu \in \mathbb{C}}$  else if  $(\text{head} > \text{tail}) \{\n \}$  for  $(\text{index in tail - 1 downTo 0}) \{\n \}$  if  $(\text{element} == \text{elementData}[\text{index}])$  return index + elementData.size - head\n  $\{\n\}$  for (index in elementData.lastIndex downTo head)  $\{\n\}$ if (element == elementData[index]) return index - head\n  $\ln$  }\n\n return -1\n }\n\n public override fun remove(element: E): Boolean  $\{\n\}$  val index = indexOf(element)\n if (index = -1) return false\n removeAt(index)\n return true\n  $\ln$  public override fun removeAt(index: Int): E {\n AbstractList.checkElementIndex(index, size)\n\n if (index == lastIndex) {\n return removeLast()\n } else if (index == 0) {\n return removeFirst()\n  $\ln$  val internalIndex = internalIndex(index)\n val element = internalGet(internalIndex)\n\n if (index < size shr 1) {\n // closer to the first element -> shift preceding elements\n if (internalIndex >= head) {\n elementData.copyInto(elementData, head  $+ 1$ , head, internalIndex $\ln$  } else { // head > tail, internalIndex < head $\ln$ elementData.copyInto(elementData, 1, 0, internalIndex)\n elementData[0] = elementData[elementData.size  $- 1$ ]\n elementData.copyInto(elementData, head + 1, head, elementData.size - 1)\n }\n\n elementData[head] = null\n head = incremented(head)\n } else {\n // closer to the last element -> shift succeeding elements\n val internalLastIndex = internalIndex(lastIndex)\n\n if (internalIndex  $\leq$ internalLastIndex)  ${\nvert n}$  elementData.copyInto(elementData, internalIndex, internalIndex + 1, internalLastIndex + 1)\n } else { // head > tail, internalIndex > head\n elementData.copyInto(elementData, internalIndex, internalIndex + 1, elementData.size)\n elementData[elementData.size - 1] = elementData[0]\n elementData.copyInto(elementData, 0, 1, internalLastIndex + 1)\n  $\ln\ln$  elementData[internalLastIndex] = null\n  $\ln$  size -= 1\n\n return element\n }\n\n public override fun removeAll(elements: Collection<E>): Boolean = filterInPlace { !elements.contains(it) }\n\n public override fun retainAll(elements: Collection<E>): Boolean = filterInPlace { elements.contains(it)  $\ln$  private inline fun filterInPlace(predicate: (E) -> Boolean): Boolean {\n if  $(this.isEmpty() || elementData.isEmpty())\n$  return false $\nmid n$  val tail = internalIndex(size)\n var newTail = head\n var modified = false\n\n if (head < tail) {\n for (index in head until tail) {\n val element = elementData[index]\n\n  $@Suppress(\langle "UNCHECKED_CAST\langle ")\rangle n$  if  $(\text{predicate}(element as E))\n)$  elementData[newTail++] = element\n else\n modified = true\n  $\ln \max$  elementData.fill(null, newTail, tail)\n\n } else {\n for (index in head until elementData.size)  $\{\n\}$  val element = elementData[index]\n elementData[index] = null\n\n  $@Suppress(\lvert 'UNCHECKED CAST\rvert'')\nvert$  if (predicate(element as E))\n elementData[newTail++] = element\n else\n modified = true\n  $\ln$  newTail = positiveMod(newTail)\n\n for (index in 0 until tail)  $\{\n\}$  val element = elementData[index]\n elementData[index] = null\n\n  $@$ Suppress(\"UNCHECKED CAST\")\n if (predicate(element as E))  ${\n \mu \in \mathbb{R}}$  elementData[newTail] = element\n newTail = incremented(newTail)\n else  ${\n \mu$  modified = true ${\n \mu}$  } ${\n \mu}$  } ${\n \mu}$  if (modified) ${\n \mu}$  size =

negativeMod(newTail - head)\n\n return modified\n  $\ln \ln$  public override fun clear() {\n val tail = internalIndex(size)\n if (head < tail) {\n elementData.fill(null, head, tail)\n } else if (isNotEmpty())  ${\n $m$  elementData.fill(null, head, elementData.size)\n $m$  elementData.fill(null, 0, tail)\n $m$  head =$  $0\ln$  size =  $0\ln$  }\n\n @Suppress(\"NOTHING\_TO\_OVERRIDE\")\n override fun <T> toArray(array: Array<T>): Array<T> $\{n \in \mathbb{C}\$  =  $\mathbb{C}\$  =  $\mathbb{C}\$  +  $\mathbb{C}\$  val dest = (if (array.size  $\geq$  = size) array else arrayOfNulls(array, size)) as Array $\langle \text{Any} \rangle$ \n\n val tail = internalIndex(size)\n if (head  $\langle \text{tail} \rangle$ {\n elementData.copyInto(dest, startIndex = head, endIndex = tail)\n } else if (isNotEmpty()) {\n elementData.copyInto(dest, destinationOffset = 0, startIndex = head, endIndex = elementData.size) $\in$ elementData.copyInto(dest, destinationOffset = elementData.size - head, startIndex = 0, endIndex = tail)\n  $\ln$ if (dest.size > size)  $\ln$  dest[size] = null // null-terminate\n  $\ln$  $@Suppress(\text{''UNCHECKED_CAST\text{''})\n$  return dest as Array $T>\n$  }\n\n @Suppress(\"NOTHING\_TO\_OVERRIDE\")\n override fun toArray(): Array<Any?> {\n return toArray(arrayOfNulls<Any?>(size))\n  $\ln \int$  // for testing\n internal fun <T> testToArray(array: Array<T>):  $Array < T$  = toArray(array) $\ln$  internal fun testToArray(): Array $\langle Any? \rangle$  = toArray() $\ln$  internal companion object  $\{\n\}$  private val emptyElementData = emptyArray<Any?>()\n private const val maxArraySize = Int.MAX VALUE - 8\n private const val defaultMinCapacity =  $10\ln\pi$  internal fun newCapacity(oldCapacity: Int, minCapacity: Int): Int {\n // overflow-conscious\n var newCapacity = oldCapacity + (oldCapacity shr 1)\n if (newCapacity - minCapacity < 0)\n newCapacity = minCapacity\n if (newCapacity - maxArraySize > 0)\n newCapacity = if (minCapacity > maxArraySize) Int.MAX\_VALUE else maxArraySize\n return newCapacity\n  $\ln |\n\$  / For testing only\n internal fun internalStructure(structure: (head: Int, elements: Array<Any?>) -> Unit) {\n val tail = internalIndex(size)\n val head = if (isEmpty() || head < tail) head else head - elementData.size\n structure(head, toArray())\n  $\ln$ ","/\*\n \* Copyright 2010-2018 JetBrains s.r.o. and Kotlin Programming Language

contributors.\n \* Use of this source code is governed by the Apache 2.0 license that can be found in the license/LICENSE.txt file.\n

\*/\n\n@file:kotlin.jvm.JvmMultifileClass\n@file:kotlin.jvm.JvmName(\"ArraysKt\")\n\n\npackage kotlin.collections\n\nimport kotlin.contracts.\*\n\n\n/\*\*\n \* Returns a single list of all elements from all arrays in the given array.\n \* @sample samples.collections.Arrays.Transformations.flattenArray\n \*/\npublic fun <T> Array<out Array<out T>>.flatten(): List<T> {\n val result = ArrayList<T>(sumOf { it.size })\n for (element in this) {\n result.addAll(element)\n }\n return result\n\n\n/\*\*\n \* Returns a pair of lists, where\n \* \*first\* list is built from the first values of each pair from this array, \n \* \*second\* list is built from the second values of each pair from this array.\n \* @sample samples.collections.Arrays.Transformations.unzipArray\n \*/\npublic fun <T, R> Array<out Pair<T, R>>.unzip(): Pair<List<T>, List<R>> $\{\nabla \cdot \{\nabla \cdot \mathbf{S} \}$  val listT = ArrayList<T>(size)\n val listR = ArrayList  $\mathbb{R}$  (size)\n for (pair in this)  $\{\n \mathbf{h} \in \mathbb{R} \text{.} \in \mathbb{R} \}$  list R.add(pair.second)\n  $\{\n \mathbf{h} \in \mathbb{R} \}$ listT to listR\n}\n\n/\*\*\n \* Returns `true` if this nullable array is either null or empty.\n \* @sample samples.collections.Arrays.Usage.arrayIsNullOrEmpty\n

\*/\n@SinceKotlin(\"1.3\")\n@kotlin.internal.InlineOnly\npublic inline fun Array<\*>?.isNullOrEmpty(): Boolean  ${\n\mu \ continuousian}$  returns(false) implies (this@isNullOrEmpty != null)\n  ${\n\nu \ continuousian}$  return this == null || this.isEmpty()\n}\n\n/\*\*\n \* Returns this array if it's not empty\n \* or the result of calling [defaultValue] function if the array is empty. $\ln * \alpha$  sample samples.collections. Arrays. Usage.arrayIfEmpty $\ln$ 

\*/\n@SinceKotlin(\"1.3\")\n@kotlin.internal.InlineOnly\n@Suppress(\"UPPER\_BOUND\_CANNOT\_BE\_ARRAY\ ")\npublic inline fun <C, R> C.ifEmpty(defaultValue: () -> R): R where C : Array <\*>, C : R =\n if (isEmpty()) defaultValue() else

this\n\n\n@OptIn(ExperimentalUnsignedTypes::class)\n@SinceKotlin(\"1.3\")\n@PublishedApi\n@kotlin.jvm.Jvm Name(\"contentDeepEquals\")\n@kotlin.js.JsName(\"contentDeepEqualsImpl\")\ninternal fun <T> Array<out T>?.contentDeepEqualsImpl(other: Array<out T>?): Boolean  $\{\n\alpha \text{ if (this == other) return true}\n\}$  if (this == null  $\|$  other == null  $\|$  this.size != other.size) return false $\n\ln$  for (i in indices)  $\{\n\ln$  val v1 = this[i] $\n\ln$  val v2 = other[i]\n\n if  $(v1 == v2)$  {\n continue\n } else if  $(v1 == null \mid v2 == null)$  {\n return false\n

 $\ln \ln$  when  $\ln$  v1 is Array $\lt^*$  && v2 is Array $\lt^*$  -> if (!v1.contentDeepEquals(v2)) return false\n v1 is ByteArray & & v2 is ByteArray  $\rightarrow$  if (!v1.contentEquals(v2)) return false\n v1 is ShortArray && v2 is ShortArray  $\rightarrow$  if (!v1.contentEquals(v2)) return false\n v1 is IntArray && v2 is IntArray  $\rightarrow$  if (!v1.contentEquals(v2)) return false\n v1 is LongArray && v2 is LongArray  $\rightarrow$  if  $(1 \vee 1 \cdot \text{contentEquals}(v2))$  return false $\wedge$  v1 is FloatArray && v2 is FloatArray  $\rightarrow$  if  $(1 \vee 1 \cdot \text{contentEquals}(v2))$ return false\n v1 is DoubleArray && v2 is DoubleArray  $\rightarrow$  if (!v1.contentEquals(v2)) return false\n v1 is CharArray && v2 is CharArray  $\rightarrow$  if (!v1.contentEquals(v2)) return false\n v1 is BooleanArray && v2 is BooleanArray  $\rightarrow$  if (!v1.contentEquals(v2)) return false $\ln$  v1 is UByteArray && v2 is UByteArray  $\rightarrow$  if (!v1.contentEquals(v2)) return false\n v1 is UShortArray && v2 is UShortArray  $\rightarrow$  if  $(1 \vee 1$ .contentEquals(v2)) return false\n v1 is UIntArray && v2 is UIntArray  $\sim$  if  $(1 \vee 1$ .contentEquals(v2)) return false\n v1 is ULongArray &  $\&$  v2 is ULongArray -> if (!v1.contentEquals(v2)) return false\n\n else -> if (v1 != v2) return false\n  $\ln \ \ln$  return true\n}\n\n@SinceKotlin(\"1.3\")\n@PublishedApi\n@kotlin.jvm.JvmName(\"contentDeepToString\")\n@kotlin.js. JsName(\"contentDeepToStringImpl\")\ninternal fun <T> Array<out T>?.contentDeepToStringImpl(): String {\n if (this == null) return \"null\"\n val length = size.coerceAtMost((Int.MAX\_VALUE - 2) / 5) \* 5 + 2 // in order not to overflow Int.MAX\_VALUE\n return buildString(length) {\n contentDeepToStringInternal(this, mutableListOf())\n }\n}\n\n@OptIn(ExperimentalUnsignedTypes::class)\nprivate fun <T> Array<out T>.contentDeepToStringInternal(result: StringBuilder, processed: MutableList<Array<\*>>) {\n if (this in processed)  $\{\n n \in \mathbb{N} \mid \mathbb{N} \in \mathbb{N} \}$  return $\mathbb{N} \neq \mathbb{N}$  processed.add(this)\n result.append('[')\n\n for (i in indices)  ${\n \in [i ! = 0} {\n \in [i !] \in \mathbb{N} \mid \mathbb{N} \in \mathbb{N} \}$  val element = this[i]\n when (element)  $\{\n\$  null  $\rightarrow$  result.append(\"null\")\n is Array $\lt^*$  > -> element.contentDeepToStringInternal(result, processed)\n is ByteArray -> result.append(element.contentToString())\n is ShortArray -> result.append(element.contentToString())\n is IntArray  $\rightarrow$  result.append(element.contentToString())\n is LongArray  $\rightarrow$ result.append(element.contentToString())\n is FloatArray -> result.append(element.contentToString())\n

is DoubleArray  $\rightarrow$  result.append(element.contentToString()) $\in$  is CharArray  $\rightarrow$ 

result.append(element.contentToString())\n is BooleanArray -> result.append(element.contentToString())\n\n is UByteArray  $\rightarrow$  result.append(element.contentToString())\n is UShortArray  $\rightarrow$ 

result.append(element.contentToString())\n is UIntArray -> result.append(element.contentToString())\n is ULongArray  $\rightarrow$  result.append(element.contentToString())\n\n else  $\rightarrow$ 

result.append(element.toString())\n }\n }\n result.append(']')\n

processed.removeAt(processed.lastIndex)\n}","/\*\n \* Copyright 2010-2018 JetBrains s.r.o. and Kotlin Programming Language contributors.\n \* Use of this source code is governed by the Apache 2.0 license that can be found in the license/LICENSE.txt file. $\ln$  \*/\n $\ln$ package kotlin.collections $\ln\ln$ /\*\*\n \* Data class representing a value from a collection or sequence, along with its index in that collection or sequence. $\ln \pi \neq \emptyset$  aproperty value the underlying value. $\ln * \mathcal{Q}$  property index the index of the value in the collection or sequence. $\ln * \mathcal{Q}$  hypublic data class IndexedValue<out T>(public val index: Int, public val value: T)\n","/\*\n \* Copyright 2010-2020 JetBrains s.r.o. and Kotlin Programming Language contributors. $\ln *$  Use of this source code is governed by the Apache 2.0 license that can be found in the license/LICENSE.txt file.\n \*/\n\n@file:kotlin.jvm.JvmName(\"MapAccessorsKt\")\n\npackage kotlin.collections\n\nimport kotlin.reflect.KProperty\nimport kotlin.internal.Exact\n\n/\*\*\n \* Returns the value of the property for the given object from this read-only map.\n \* @param thisRef the object for which the value is requested (not used).\n \* @param property the metadata for the property, used to get the name of property and lookup the value corresponding to this name in the map. $\ln * \mathbb{Q}$  return the property value. $\ln * \mathbb{Q}$  throws NoSuchElementException when the map doesn't contain value for the property name and doesn't provide an implicit default (see [withDefault]).\n \*/\n@kotlin.internal.InlineOnly\npublic inline operator fun <V, V1 : V> Map<in String, @Exact V>.getValue(thisRef: Any?, property: KProperty <\* >>>>>>): V1 =\n @Suppress(\"UNCHECKED\_CAST\") (getOrImplicitDefault(property.name) as V1)\n\n/\*\*\n \* Returns the value

of the property for the given object from this mutable map. $\ln * \omega$  aparam this Ref the object for which the value is

requested (not used).\n \* @param property the metadata for the property, used to get the name of property and lookup the value corresponding to this name in the map. $\ln * \mathbb{Q}$  return the property value. $\ln * \mathbb{Q}$  throws NoSuchElementException when the map doesn't contain value for the property name and doesn't provide an implicit default (see [withDefault]).\n \*/\n@kotlin.jvm.JvmName(\"getVar\")\n@kotlin.internal.InlineOnly\npublic inline operator fun <V, V1 : V> MutableMap<in String, out @Exact V>.getValue(thisRef: Any?, property: KProperty $\langle\langle\langle\langle\rangle\rangle\rangle$ : V1 =\n @Suppress(\"UNCHECKED\_CAST\") (getOrImplicitDefault(property.name) as  $V_1\ln\ln x^*$  \* Stores the value of the property for the given object in this mutable map. $\ln x$  @param thisRef the object for which the value is requested (not used). $\ln * \omega$  aram property the metadata for the property, used to get the name of property and store the value associated with that name in the map. $\ln * \mathcal{Q}$  param value the value to set. $\ln$ \*/\n@kotlin.internal.InlineOnly\npublic inline operator fun <V> MutableMap<in String, in V>.setValue(thisRef: Any?, property: KProperty<\*>, value: V)  $\{n \in \mathbb{N}: \frac{1}{n} \cdot \frac{1}{n}, \frac{1}{n}, \frac{1}{n} \cdot \frac{1}{n} \cdot \frac{1}{n} \cdot \frac{1}{n} \cdot \frac{1}{n} \cdot \frac{1}{n} \cdot \frac{1}{n} \cdot \frac{1}{n} \cdot \frac{1}{n} \cdot \frac{1}{n} \cdot \frac{1}{n} \cdot \frac{1}{n} \cdot \frac{1}{n} \cdot \frac{1}{n} \cdot \frac{1}{n} \cdot \frac{1}{n} \cdot \frac$ JetBrains s.r.o. and Kotlin Programming Language contributors.\n \* Use of this source code is governed by the Apache 2.0 license that can be found in the license/LICENSE.txt file.\n

\*/\n\n@file:kotlin.jvm.JvmMultifileClass\n@file:kotlin.jvm.JvmName(\"MapsKt\")\n\npackage

kotlin.collections\n\n/\*\*\n \* Returns the value for the given key, or the implicit default value for this map. $\ln$  \* By default no implicit value is provided for maps and a [NoSuchElementException] is thrown.\n \* To create a map with implicit default value use [withDefault] method.\n \*\n \* @throws NoSuchElementException when the map doesn't contain a value for the specified key and no implicit default was provided for that map.\n

\*/\n@kotlin.jvm.JvmName(\"getOrImplicitDefaultNullable\")\n@PublishedApi\ninternal fun <K, V> Map<K, V>.getOrImplicitDefault(key: K): V {\n if (this is MapWithDefault)\n return

this.getOrImplicitDefault(key)\n\n return getOrElseNullable(key, { throw NoSuchElementException(\"Key \$key is missing in the map.\")  $\ln\ln\frac{**\ln *$  Returns a wrapper of this read-only map, having the implicit default value provided with the specified function  $\delta$  [defaultValue]. $\ln * \ln *$  This implicit default value is used when the original map doesn't contain a value for the key specified\n  $*$  and a value is obtained with [Map.getValue] function, for example when properties are delegated to the map. $\ln \pi$  When this map already has an implicit default value provided with a former call to [withDefault], it is being replaced by this call. $\ln * \Lambda$  public fun <K, V> Map<K, V>.withDefault(defaultValue: (key: K) -> V): Map<K, V> =\n when (this)  $\{\n\$  is MapWithDefault -> this.map.withDefault(defaultValue)\n else -> MapWithDefaultImpl(this, defaultValue)\n  $\ln\frac{**\n}$  Returns a wrapper of this mutable map, having the implicit default value provided with the specified function  $\delta$  [defaultValue].\n \*\n \* This implicit default value is used when the original map doesn't contain a value for the key specified\n \* and a value is obtained with [Map.getValue] function, for example when properties are delegated to the map. $\ln * \ln *$  When this map already has an implicit default value provided with a former call to [withDefault], it is being replaced by this call.\n \*\n@kotlin.jvm.JvmName(\"withDefaultMutable\")\npublic fun <K, V> MutableMap<K, V>.withDefault(defaultValue: (key: K) -> V): MutableMap<K, V> =\n when (this) {\n is MutableMapWithDefault -> this.map.withDefault(defaultValue)\n else -> MutableMapWithDefaultImpl(this, defaultValue)\n  $\in\mathbb{Z}$ ,  $\in\mathbb{Z}$  are MapWithDefault<K, out V>: Map<K, V>  $\in\mathbb{Z}$ , public val map: Map<K, V>\n public fun getOrImplicitDefault(key: K): V\n \\n\nprivate interface MutableMapWithDefault < K, V>: MutableMap<K, V>, MapWithDefault<K, V>  $\{\n$  public override val map: MutableMap<K, V>\n}\n\nprivate class MapWithDefaultImpl<K, out V>(public override val map: Map<K, V>, private val default: (key: K) -> V) : MapWithDefault<K,  $V > \{\nightharpoonup\}$  override fun equals(other: Any?): Boolean = map.equals(other)\n override fun hashCode(): Int = map.hashCode()\n override fun toString(): String = map.toString()\n override val size: Int get()  $=$  map.size\n override fun isEmpty(): Boolean  $=$  map.isEmpty()\n override fun containsKey(key: K): Boolean  $=$ map.containsKey(key)\n override fun containsValue(value: @UnsafeVariance V): Boolean = map.containsValue(value)\n override fun get(key: K): V? = map.get(key)\n override val keys: Set<K> get() = map.keys\n override val values: Collection<V> get() = map.values\n override val entries: Set<Map.Entry<K,  $V>> get() = map. entries \n\infty$  override fun getOrImplicitDefault(key: K):  $V = map.getOrElseNullable(key, \{$ default(key) })\n}\n\nprivate class MutableMapWithDefaultImpl<K, V>(public override val map: MutableMap<K, V>, private val default: (key: K) -> V) : MutableMapWithDefault<K, V> {\n override fun equals(other: Any?):

Boolean = map.equals(other)\n override fun hashCode(): Int = map.hashCode()\n override fun toString(): String  $=$  map.toString()\n override val size: Int get() = map.size\n override fun isEmpty(): Boolean = map.isEmpty()\n override fun containsKey(key: K): Boolean = map.containsKey(key)\n override fun containsValue(value:  $@UnsafeVariance V)$ : Boolean = map.containsValue(value)\n override fun get(key: K): V? = map.get(key)\n override val keys: MutableSet<K> get() = map.keys\n override val values: MutableCollection<V> get() = map.values\n override val entries: MutableSet<MutableMap.MutableEntry<K,  $V \gg$  get() = map.entries\n\n override fun put(key: K, value: V):  $V$ ? = map.put(key, value) $\ln$  override fun remove(key: K):  $V$ ? = map.remove(key)\n override fun putAll(from: Map<out K, V>) = map.putAll(from)\n override fun clear() = map.clear()\n\n override fun getOrImplicitDefault(key: K): V = map.getOrElseNullable(key, { default(key) })\n}\n\n","/\*\n \* Copyright 2010-2020 JetBrains s.r.o. and Kotlin Programming Language contributors.\n \* Use of this source code is governed by the Apache 2.0 license that can be found in the license/LICENSE.txt file.\n \*/\n\n@file:kotlin.jvm.JvmMultifileClass\n@file:kotlin.jvm.JvmName(\"CollectionsKt\")\n\npackage kotlin.collections\n\n/\*\*\n \* Removes a single instance of the specified element from this\n \* collection, if it is present. $\ln * \ln *$  Allows to overcome type-safety restriction of `remove` that requires to pass an element of type `E`.\n \*\n \* @return `true` if the element has been successfully removed; `false` if it was not present in the collection.\n \*/\n@kotlin.internal.InlineOnly\npublic inline fun <@kotlin.internal.OnlyInputTypes T> MutableCollection<out T>.remove(element: T): Boolean =\n @Suppress(\"UNCHECKED\_CAST\") (this as MutableCollection<T>).remove(element)\n\n/\*\*\n \* Removes all of this collection's elements that are also contained in the specified collection. $\ln x$  \* Allows to overcome type-safety restriction of `removeAll` that requires to pass a collection of type `Collection<E>`.\n \*\n \* @return `true` if any of the specified elements was removed from the collection, `false` if the collection was not modified. $\ln \pi$  @kotlin.internal.InlineOnly\npublic inline fun <@kotlin.internal.OnlyInputTypes T> MutableCollection<out T>.removeAll(elements: Collection<T>): Boolean  $=\n\infty$  @Suppress(\"UNCHECKED\_CAST\") (this as MutableCollection<T>).removeAll(elements)\n\n/\*\*\n \* Retains only the elements in this collection that are contained in the specified collection. $\ln * \ln *$  Allows to overcome type-safety restriction of `retainAll` that requires to pass a collection of type `Collection<E>`.\n \*\n \* @return `true` if any element was removed from the collection, `false` if the collection was not modified.\n \*/\n@kotlin.internal.InlineOnly\npublic inline fun <@kotlin.internal.OnlyInputTypes T> MutableCollection<out T>.retainAll(elements: Collection<T>): Boolean =\n @Suppress(\"UNCHECKED\_CAST\") (this as MutableCollection<T>).retainAll(elements)\n\n/\*\*\n \* Adds the specified [element] to this mutable collection.\n \*/\n@kotlin.internal.InlineOnly\npublic inline operator fun <T> MutableCollection<in T>.plusAssign(element: T) {\n this.add(element)\n}\n\n/\*\*\n \* Adds all elements of the given [elements] collection to this mutable collection.\n \*/\n@kotlin.internal.InlineOnly\npublic inline operator fun <T> MutableCollection<in T>.plusAssign(elements: Iterable<T>) {\n this.addAll(elements)\n}\n\n/\*\*\n \* Adds all elements of the given [elements] array to this mutable collection.\n \*/\n @kotlin.internal.InlineOnly\npublic inline operator fun  $\langle T \rangle$ MutableCollection<in T>.plusAssign(elements: Array<T>) {\n this.addAll(elements)\n}\n\n/\*\*\n \* Adds all elements of the given [elements] sequence to this mutable collection. $\ln \sqrt{\pi}$  (kotlin.internal.InlineOnly\npublic inline operator fun <T> MutableCollection<in T>.plusAssign(elements: Sequence<T>  $\{\n\$ this.addAll(elements)\n\n\n/\*\*\n \* Removes a single instance of the specified [element] from this mutable collection.\n \*/\n@kotlin.internal.InlineOnly\npublic inline operator fun <T> MutableCollection<in T>.minusAssign(element: T) {\n this.remove(element)\n}\n\n/\*\*\n \* Removes all elements contained in the given [elements] collection from this mutable collection.\n  $*\$ \n @kotlin.internal.InlineOnly\npublic inline operator fun  $\langle T \rangle$ MutableCollection $\langle T \rangle$ .minusAssign(elements: Iterable $\langle T \rangle$  {\n this.removeAll(elements)\n}\n\n/\*\*\n \* Removes all elements contained in the given [elements] array from this mutable collection.\n \*/\n@kotlin.internal.InlineOnly\npublic inline operator fun <T> MutableCollection<in T>.minusAssign(elements: Array $\langle T \rangle$  {\n this.removeAll(elements)\n}\n\n/\*\*\n \* Removes all elements contained in the given [elements] sequence from this mutable collection. $\ln \pi$  the existence in  $\ln$  internal. Inline Only npublic inline operator fun  $\leq$ MutableCollection<in T>.minusAssign(elements: Sequence<T>) {\n this.removeAll(elements)\n\n\n\n\n\n\n\n\n\n \* Adds all elements of the given [elements] collection to this [MutableCollection]. $\ln * \rho$  to  $\pi$ 

MutableCollection<in T>.addAll(elements: Iterable<T>): Boolean  $\{\n$  when (elements)  $\{\n$  is Collection -> return addAll(elements)\n else  $\rightarrow$  {\n var result: Boolean = false\n for (item in elements)\n if (add(item)) result = true\n return result\n  $\ln |\n\ln\max*\n$  \* Adds all elements of the given [elements] sequence to this [MutableCollection].\n \*/\npublic fun <T> MutableCollection<in T>.addAll(elements: Sequence  $\mathcal{S}$ : Boolean  $\{\n\mathbf{v}$  var result: Boolean = false $\mathbf{v}$  for (item in elements)  $\{\n\mathbf{v}$  if (add(item)) result = true $\ln$  }  $\in$  return result $\ln\ln^**\n$  \* Adds all elements of the given [elements] array to this [MutableCollection].\n \*/\npublic fun <T> MutableCollection<in T>.addAll(elements: Array<out T>): Boolean {\n return addAll(elements.asList())\n\n/\*\*\n \* Converts this [Iterable] to a list if it is not a [Collection].\n \* Otherwise, returns this.\n \*/\ninternal fun <T> Iterable<T>.convertToListIfNotCollection(): Collection<T> =\n if (this is Collection) this else to List()\n\n/\*\*\n \* Removes all elements from this [MutableCollection] that are also contained in the given [elements] collection.\n \*/\npublic fun <T> MutableCollection<in T>.removeAll(elements: Iterable<T>): Boolean {\n return removeAll(elements.convertToListIfNotCollection())\n}\n\n/\*\*\n \* Removes all elements from this [MutableCollection] that are also contained in the given [elements] sequence.\n \*/\npublic fun  $\langle T \rangle$  MutableCollection $\langle T \rangle$ .removeAll(elements: Sequence $\langle T \rangle$ : Boolean {\n val list = elements.toList()\n return list.isNotEmpty()  $\&&$  removeAll(list)\n\n/\*\*\n \* Removes all elements from this [MutableCollection] that are also contained in the given [elements] array.\n \*/\npublic fun <T> MutableCollection<in T>.removeAll(elements: Array<out T>): Boolean {\n return elements.isNotEmpty() && removeAll(elements.asList())\n}\n\n/\*\*\n \* Retains only elements of this [MutableCollection] that are contained in the given [elements] collection.\n \*/\npublic fun <T> MutableCollection<in T>.retainAll(elements: Iterable<T>): Boolean  ${\nightharpoonup$  return retainAll(elements.convertToListIfNotCollection())\n ${\nightharpoonup}$ \n\n/\*\*\n \* Retains only elements of this [MutableCollection] that are contained in the given [elements] array.\n \*/\npublic fun  $\langle T \rangle$  MutableCollection $\langle$ in T>.retainAll(elements: Array<out T>): Boolean  ${\n \in \n \iint \n \delta(s) \delta(s) \delta(s) \delta(s) \delta(s) \delta(s) \}$  return retainAll(elements.asList())\n else\n return retainNothing()\n\n\n/\*\*\n \* Retains only elements of this [MutableCollection] that are contained in the given [elements] sequence. $\ln \frac{*}{\n$  public fun  $\lt$  T > MutableCollection<in T>.retainAll(elements: Sequence<T>): Boolean  $\{\n\$  val list = elements.toList()\n if  $(list.isNotEmpty())\n$  return retainAll(list)\n else\n return retainNothing()\n}\n\nprivate fun MutableCollection $\lt^*$ >.retainNothing(): Boolean {\n val result = isNotEmpty()\n clear()\n return result\n\n\n\n\n\n\\*\*\n \* Removes all elements from this [MutableIterable] that match the given [predicate].\n \*\n \* @return `true` if any element was removed from this collection, or `false` when no elements were removed and collection was not modified.\n \*/\npublic fun <T> MutableIterable<T>.removeAll(predicate: (T) -> Boolean): Boolean = filterInPlace(predicate, true) $\ln\frac{x*\ln x}{n}$  Retains only elements of this [MutableIterable] that match the given [predicate]. $\ln \sqrt[k]{n}$   $\ll$  @return `true` if any element was removed from this collection, or `false` when all elements were retained and collection was not modified. $\ln$  \*/ $\ln$ public fun <T> MutableIterable<T>.retainAll(predicate: (T) -> Boolean): Boolean = filterInPlace(predicate, false)\n\nprivate fun <T> MutableIterable<T>.filterInPlace(predicate: (T) -> Boolean, predicateResultToRemove: Boolean): Boolean {\n var result = false\n with(iterator()) {\n while (hasNext())\n if (predicate(next()) == predicateResultToRemove) {\n remove()\n result = true\n }\n }\n return result\n\n\n\n\n\\*\*\n \* Removes the element at the specified [index] from this list.\n \* In Kotlin one should use the [MutableList.removeAt] function instead.\n \*/\n@Deprecated(\"Use removeAt(index) instead.\", ReplaceWith(\"removeAt(index)\"), level = DeprecationLevel.ERROR)\n@kotlin.internal.InlineOnly\npublic inline fun <T> MutableList<T>.remove(index: Int): T = removeAt(index)\n\n/\*\*\n \* Removes the first element from this mutable list and returns that removed element, or throws [NoSuchElementException] if this list is empty.\n \*/\n@SinceKotlin(\"1.4\")\n@WasExperimental(ExperimentalStdlibApi::class)\npublic fun <T> MutableList<T>.removeFirst():  $T = if$  (isEmpty()) throw NoSuchElementException( $\lceil$ "List is empty. $\lceil$ ") else removeAt(0)\n\n/\*\*\n \* Removes the first element from this mutable list and returns that removed element, or returns `null` if this list is empty.\n \*/\n@SinceKotlin(\"1.4\")\n@WasExperimental(ExperimentalStdlibApi::class)\npublic fun <T>

MutableList<T>.removeFirstOrNull(): T? = if (isEmpty()) null else removeAt(0)\n\n/\*\*\n \* Removes the last

element from this mutable list and returns that removed element, or throws [NoSuchElementException] if this list is empty.\n \*/\n@SinceKotlin(\"1.4\")\n@WasExperimental(ExperimentalStdlibApi::class)\npublic fun <T> MutableList<T>.removeLast():  $T = if$  (isEmpty()) throw NoSuchElementException( $\lbrack$ "List is empty. $\lbrack$ ") else removeAt(lastIndex)\n\n/\*\*\n \* Removes the last element from this mutable list and returns that removed element, or returns `null` if this list is empty.\n

\*/\n@SinceKotlin(\"1.4\")\n@WasExperimental(ExperimentalStdlibApi::class)\npublic fun <T> MutableList<T>.removeLastOrNull(): T? = if (isEmpty()) null else removeAt(lastIndex)\n\n/\*\*\n \* Removes all elements from this [MutableList] that match the given [predicate]. $\ln * \ln *$  @return `true` if any element was removed from this collection, or `false` when no elements were removed and collection was not modified.\n \*/\npublic fun <T> MutableList<T>.removeAll(predicate: (T) -> Boolean): Boolean = filterInPlace(predicate, true)\n\n/\*\*\n \* Retains only elements of this [MutableList] that match the given [predicate]. $\ln$  \*\n \* @return `true` if any element was removed from this collection, or `false` when all elements were retained and collection was not modified.\n \*/\npublic fun <T> MutableList<T>.retainAll(predicate: (T) -> Boolean): Boolean = filterInPlace(predicate, false)\n\nprivate fun <T> MutableList<T>.filterInPlace(predicate: (T) -> Boolean, predicateResultToRemove: Boolean): Boolean {\n if (this !is RandomAccess)\n return (this as MutableIterable<T>).filterInPlace(predicate, predicateResultToRemove)\n\n var writeIndex: Int = 0\n for  $(\text{readIndex in 0.}.lastIndex) \ \in \text{val element = this}$  [readIndex]\n if (predicate(element) == predicateResultToRemove)\n continue\n\n if (writeIndex != readIndex)\n this[writeIndex] = element\n\n writeIndex++\n }\n if (writeIndex < size) {\n for (removeIndex in lastIndex downTo writeIndex)\n removeAt(removeIndex)\n\n return true\n } else {\n return false\n }\n\n","/\*\n \* Copyright 2010-2022 JetBrains s.r.o. and Kotlin Programming Language contributors.\n \* Use of this source code is governed by the Apache 2.0 license that can be found in the license/LICENSE.txt file. $\ln */\n$ |\n|/| Auto-generated file. DO NOT EDIT!\n\npackage kotlin.collections\n\n/\*\* An iterator over a sequence of values of type `Byte`. \*/\npublic abstract class ByteIterator : Iterator < Byte  $\ln$  override final fun next() = nextByte()\n\n /\*\* Returns the next value in the sequence without boxing. \*/\n public abstract fun nextByte(): Byte\n\n\n/\*\* An iterator over a sequence of values of type `Char`. \*/\npublic abstract class CharIterator : Iterator<Char> {\n override final fun  $next() = nextChar() \n\parallel \n\uparrow^* \n\& Returns the next value in the sequence without boxing. \n\uparrow \n\parallel \n\uparrow^* \n\parallel \n\downarrow^* \n\parallel$ nextChar(): Char\n}\n\n/\*\* An iterator over a sequence of values of type `Short`. \*/\npublic abstract class ShortIterator : Iterator<Short> {\n override final fun next() = nextShort()\n\n /\*\* Returns the next value in the sequence without boxing. \*/\n public abstract fun nextShort(): Short\n}\n\n/\*\* An iterator over a sequence of values of type `Int`. \*/\npublic abstract class IntIterator : Iterator<Int>  $\{\n\}$  override final fun next() = nextInt()\n\n /\*\* Returns the next value in the sequence without boxing. \*/\n public abstract fun nextInt(): Int\n}\n\n/\*\* An iterator over a sequence of values of type `Long`. \*/\npublic abstract class LongIterator : Iterator<Long> {\n override final fun next() = nextLong()\n\n /\*\* Returns the next value in the sequence without boxing. \*/\n public abstract fun nextLong(): Long\n}\n\n/\*\* An iterator over a sequence of values of type `Float`. \*/\npublic abstract class FloatIterator : Iterator<Float> {\n override final fun next() = nextFloat()\n\n /\*\* Returns the next value in the sequence without boxing. \*/\n public abstract fun nextFloat(): Float\n}\n\n/\*\* An iterator over a sequence of values of type `Double`. \*/\npublic abstract class DoubleIterator : Iterator<Double>  $\{\n\text{no}$  override final fun next() = nextDouble()\n\n /\*\* Returns the next value in the sequence without boxing.  $*\wedge$ n public abstract fun nextDouble(): Double\n}\n\n/\*\* An iterator over a sequence of values of type `Boolean`. \*/\npublic abstract class BooleanIterator : Iterator < Boolean> {\n override final fun next() = nextBoolean()\n\n /\*\* Returns the next value in the sequence without boxing. \*/\n public abstract fun nextBoolean(): Boolean\n \\n\n","/\*\n \* Copyright 2010-2018 JetBrains s.r.o. and Kotlin Programming Language contributors.\n \* Use of this source code is governed by the Apache 2.0 license that can be found in the license/LICENSE.txt file.\n \*/\n\n@file:kotlin.jvm.JvmMultifileClass\n@file:kotlin.jvm.JvmName(\"CollectionsKt\")\n\npackage kotlin.collections\n\nprivate open class ReversedListReadOnly<out T>(private val delegate: List<T> $\rangle$ ) : AbstractList  $\langle T \rangle$  ( $\langle \rangle$  override val size: Int get() = delegate.size $\langle n \rangle$  override fun get(index: Int): T =

delegate[reverseElementIndex(index)]\n}\n\nprivate class ReversedList<T>(private val delegate: MutableList<T>) :
AbstractMutableList<T>() {\n override val size: Int get() = delegate.size\n override fun get(index: Int): T = delegate[reverseElementIndex(index)]\n\n override fun clear() = delegate.clear()\n override fun removeAt(index: Int): T = delegate.removeAt(reverseElementIndex(index)) $\ln$  override fun set(index: Int, element: T): T = delegate.set(reverseElementIndex(index), element)\n override fun add(index: Int, element: T) {\n delegate.add(reversePositionIndex(index), element)\n }\n\nprivate fun List <\*>.reverseElementIndex(index: Int)  $=\ln$  if (index in 0..lastIndex) lastIndex - index else throw IndexOutOfBoundsException(\"Element index  $\;$  \$index must be in range  $\{ \{ \} \$ .lastIndex $\}$ .\")\n\nprivate fun List $\&$ .reversePositionIndex(index: Int) =\n if (index in 0..size) size - index else throw IndexOutOfBoundsException(\"Position index \$index must be in range  $[\frac{\{\{\{0, \text{size}\}\}}\}\] \$ |\")\n\n\n<sup>/\*\*</sup>\n \* Returns a reversed read-only view of the original List.\n \* All changes made in the original list will be reflected in the reversed one.\n \* @sample samples.collections.ReversedViews.asReversedList\n \*/\npublic fun <T> List<T>.asReversed(): List<T> = ReversedListReadOnly(this)\n\n/\*\*\n \* Returns a reversed mutable view of the original mutable List.\n \* All changes made in the original list will be reflected in the reversed one and vice versa.\n \* @sample samples.collections.ReversedViews.asReversedMutableList\n \*/\n@kotlin.jvm.JvmName(\"asReversedMutable\")\npublic fun <T> MutableList<T>.asReversed(): MutableList  $\langle T \rangle$  = ReversedList(this)\n\n","/\*\n \* Copyright 2010-2018 JetBrains s.r.o. and Kotlin Programming Language contributors.\n \* Use of this source code is governed by the Apache 2.0 license that can be found in the

license/LICENSE.txt file.\n

\*/\n\n@file:kotlin.jvm.JvmMultifileClass\n@file:kotlin.jvm.JvmName(\"SequencesKt\")\n@file:OptIn(Experimenta lTypeInference::class)\n\npackage kotlin.sequences\n\nimport kotlin.coroutines.\*\nimport

kotlin.coroutines.intrinsics.\*\nimport kotlin.experimental.ExperimentalTypeInference\n\n/\*\*\n \* Builds a [Sequence] lazily yielding values one by one.\n  $*\n$   $\infty$  \extermal extendin.sequences.generateSequence\n  $*\n$   $\infty$   $\infty$   $\infty$ samples.collections.Sequences.Building.buildSequenceYieldAll\n \* @sample

samples.collections.Sequences.Building.buildFibonacciSequence\n

\*/\n@SinceKotlin(\"1.3\")\n@Suppress(\"DEPRECATION\")\npublic fun <T> sequence(@BuilderInference block: suspend SequenceScope<T>.() -> Unit): Sequence<T> = Sequence { iterator(block)  $\ln x * n *$  Builds an [Iterator] lazily yielding values one by one.\n \*\n \* @sample samples.collections.Sequences.Building.buildIterator\n \* @sample samples.collections.Iterables.Building.iterable\n

\*/\n@SinceKotlin(\"1.3\")\n@Suppress(\"DEPRECATION\")\npublic fun <T> iterator(@BuilderInference block: suspend SequenceScope<T>.() -> Unit): Iterator<T> $\{\nabla$  val iterator = SequenceBuilderIterator<T>()\n iterator.nextStep = block.createCoroutineUnintercepted(receiver = iterator, completion = iterator)\n return iterator\n}\n\n/\*\*\n \* The scope for yielding values of a [Sequence] or an [Iterator], provides [yield] and [yieldAll] suspension functions. $\ln * \ln * \textcircled{e}$  see sequence $\ln * \textcircled{e}$  see iterator $\ln * \ln * \textcircled{e}$  sample

samples.collections.Sequences.Building.buildSequenceYieldAll\n \* @sample

samples.collections.Sequences.Building.buildFibonacciSequence\n

\*/\n@RestrictsSuspension\n@SinceKotlin(\"1.3\")\npublic abstract class SequenceScope<in T> internal constructor()  $\{\n\|$  /\*\*\n \* Yields a value to the [Iterator] being built and suspends\n \* until the next value is requested. $\ln$  \* \n \* @sample samples.collections. Sequences. Building.build Sequence Yield All  $\ln$  \* @sample samples.collections.Sequences.Building.buildFibonacciSequence\n \*/\n public abstract suspend fun yield(value: T)\n\n /\*\*\n \* Yields all values from the `iterator` to the [Iterator] being built\n \* and suspends until all these values are iterated and the next one is requested. $\ln$  \* The sequence of values returned by the given iterator can be potentially infinite. $\ln$  \*\n \* @sample samples.collections.Sequences.Building.buildSequenceYieldAll\n \*/\n public abstract suspend fun yieldAll(iterator: Iterator<T>\\n\n /\*\*\n \* Yields a collections of values to the [Iterator] being built $\infty$  \* and suspends until all these values are iterated and the next one is requested. $\infty$  \*\n \* @sample samples.collections.Sequences.Building.buildSequenceYieldAll\n \*/\n public suspend fun yieldAll(elements: Iterable $\langle T \rangle$  {\n if (elements is Collection && elements.isEmpty()) return\n return yieldAll(elements.iterator())\n  $\ln \ x^*$ \n \* Yields potentially infinite sequence of values to the [Iterator] being built $\infty$  \* and suspends until all these values are iterated and the next one is requested. $\infty$  \*\n \* The sequence can be potentially infinite. $\ln$  \*  $\alpha$  \* @sample

samples.collections. Sequences. Building.buildSequence YieldAll $\ln$  \*/ $\ln$  public suspend fun yieldAll(sequence: Sequence  $\text{S}$  = yieldAll(sequence.iterator())\n}\n\nprivate typealias State = Int\n\nprivate const val State\_NotReady: State = 0\nprivate const val State\_ManyNotReady: State = 1\nprivate const val State\_ManyReady: State = 2\nprivate const val State\_Ready: State = 3\nprivate const val State\_Done: State = 4\nprivate const val State\_Failed: State = 5\n\nprivate class SequenceBuilderIterator<T> : SequenceScope<T>(), Iterator<T>, Continuation<Unit>  $\{\n\$  private var state = State\_NotReady\n private var nextValue:  $T$ ? = null\n private var nextIterator: Iterator<T>? = null\n var nextStep: Continuation<Unit>? = null\n\n override fun hasNext(): Boolean  ${\n \mu \in \mathbb{R} \in \mathbb{R}^n$  when (state)  ${\n \mu \in \mathbb{R} \in \mathbb{R} \in \mathbb{R}^n}$ State\_ManyNotReady ->\n if (nextIterator!!.hasNext()) {\n state = State\_ManyReady\n return true\n } else {\n nextIterator = null\n }\n State\_Done -> return false\n State\_Ready, State\_ManyReady -> return true\n else -> throw  $exceptionalState()$ n  $\|n\$  state = State\_Failed\n val step = nextStep!!\n nextStep = null\n step.resume(Unit)\n  $\ln$  \\n override fun next(): T {\n when (state) {\n State NotReady, State\_ManyNotReady -> return nextNotReady()\n State\_ManyReady -> {\n state = State\_ManyNotReady\n return nextIterator!!.next()\n  $\ln$  State\_Ready -> {\n state = State NotReady\n  $@Suppress(\text{''UNCHECKED CAST''})\n$  val result = nextValue as T\n nextValue = null\n return result\n  $\ln$  else -> throw exceptionalState()\n  $\ln$  }\n }\n\n private fun nextNotReady():  $T {\nightharpoonup}$  if (!hasNext()) throw NoSuchElementException() else return next()\n  ${\nightharpoonup}$ private fun exceptionalState(): Throwable = when (state)  ${\n}$  State Done -> NoSuchElementException()\n State\_Failed -> IllegalStateException(\"Iterator has failed.\")\n else -> IllegalStateException(\"Unexpected state of the iterator:  $\stant$ ')\n  $\ln\$  override suspend fun yield(value: T)  $\ln$  nextValue = value\n state = State\_Ready\n return suspendCoroutineUninterceptedOrReturn {  $c \rightarrow \nvert$  nextStep = c\n COROUTINE\_SUSPENDED\n  $\ln$   $\ln$  override suspend fun yieldAll(iterator: Iterator<T>) {\n if  $(!iterator.hasNext()$  return\n nextIterator = iterator\n state = State ManyReady\n return suspendCoroutineUninterceptedOrReturn {  $c$  ->\n nextStep = c\n COROUTINE\_SUSPENDED\n  $\ln \frac{1}{\ln n}$  // Completion continuation implementation n override fun resumeWith(result: Result<Unit>) {\n result.getOrThrow() // just rethrow exception if it is there\n state = State Done\n }\n\n override val context: CoroutineContext $n = get() = EmptyCoroutinesContext\n\}\n''$ ,"/\*\n \* Copyright 2010-2018 JetBrains s.r.o. and Kotlin Programming Language contributors.\n \* Use of this source code is governed by the Apache 2.0 license that can be found in the license/LICENSE.txt file.\n \*/\n\npackage kotlin.collections\n\ninternal fun checkWindowSizeStep(size: Int, step: Int)  $\n{\nvert \nvert \neq 0 \& \nvert \leq 0 \& \nvert \neq 0}$  \|n if (size != step)\n  $\degree$  \"Both size \$size and step \$step must be greater than zero. $\degree$ "\n else\n \"size \$size must be greater than zero.\"\n }\n}\n\ninternal fun <T> Sequence<T>.windowedSequence(size: Int, step: Int, partialWindows: Boolean, reuseBuffer: Boolean): Sequence<List<T>> {\n checkWindowSizeStep(size, step)\n return Sequence { windowedIterator(iterator(), size, step, partialWindows, reuseBuffer)  $\n\n\in \mathbb{T}$ windowedIterator(iterator: Iterator<T>, size: Int, step: Int, partialWindows: Boolean, reuseBuffer: Boolean): Iterator<List<T>> {\n if (!iterator.hasNext()) return EmptyIterator\n return iterator<List<T>> {\n val bufferInitialCapacity = size.coerceAtMost(1024)\n val gap = step - size\n if (gap >= 0) {\n var buffer  $=$  ArrayList  $\leq$ T > (bufferInitialCapacity)\n var skip = 0\n for (e in iterator) {\n if (skip > 0) {  $skip = 1$ ; continue  $\ln$  buffer.add(e)\n if (buffer.size == size) {\n yield(buffer)\n if (reuseBuffer) buffer.clear() else buffer = ArrayList(size)\n skip = gap\n }\n }\n }\n if (buffer.isNotEmpty())  $\{\n\mathbf{n} = \mathbf{i} \times \mathbf{n} \}$  if (partialWindows || buffer.size == size) yield(buffer)\n  $\{\n\mathbf{n} = \mathbf{i} \times \mathbf{n} \}$ else  ${\n}$  var buffer = RingBuffer<T>(bufferInitialCapacity)\n for (e in iterator)  ${\n}$ buffer.add(e)\n if (buffer.isFull())  $\{\n{$ buffer.expanded(maxCapacity = size); continue  $\ln$  yield(if (reuseBuffer) buffer else ArrayList(buffer))\n buffer.removeFirst(step)\n }\n }\n if (partialWindows) {\n while (buffer.size > step)  $\{\n\}$  yield(if (reuseBuffer) buffer else ArrayList(buffer)) $\n\$ buffer.removeFirst(step)\n  $\{\n\{buffer.isNotEmpty() \{c} \} \$ \n  $\{\n\}$ 

}\n}\n\ninternal class MovingSubList<out E>(private val list: List<E>) : AbstractList<E>(), RandomAccess {\n private var fromIndex: Int = 0\n private var \_size: Int = 0\n\n fun move(fromIndex: Int, toIndex: Int) {\n checkRangeIndexes(fromIndex, toIndex, list.size)\n this.fromIndex = fromIndex\n this.\_size = toIndex fromIndex\n  $\ln \max$  override fun get(index: Int): E {\n checkElementIndex(index, \_size)\n\n return list[fromIndex + index]\n  $\ln \max$  override val size: Int get() = \_size\n}\n\n\n/\*\*\n \* Provides ring buffer implementation. $\ln * \ln *$  Buffer overflow is not allowed so [add] doesn't overwrite tail but raises an exception. $\ln$ \*/\nprivate class RingBuffer<T>(private val buffer: Array<Any?>, filledSize: Int) : AbstractList<T>(), RandomAccess  ${\n \{ \infty\} \}$  require(filled Size  $>= 0$ )  ${\n \infty\}$  buffer filled size should not be negative but it is  $$filedSize\"$  }\n require(filledSize  $\le$  buffer.size) { \"ring buffer filled size:  $$filedSize cannot be larger than$ the buffer size:  ${\bar{\zeta}}\$  }\n  ${\bar{\zeta}}$  are constructor(capacity: Int) : this(arrayOfNulls<Any?>(capacity), 0)\n\n private val capacity = buffer.size\n private var startIndex: Int =  $0\ln\pi$  override var size: Int = filledSize\n private set $\ln$ n override fun get(index: Int): T  $\ln$  checkElementIndex(index, size) $\ln$  $\circledcirc$ Suppress(\"UNCHECKED\_CAST\")\n return buffer[startIndex.forward(index)] as T\n }\n\n fun isFull() = size == capacity\n\n override fun iterator(): Iterator<T> = object : AbstractIterator<T>() {\n private var count  $=$  size\n private var index  $=$  startIndex\n\n override fun computeNext() {\n if (count == 0) {\n done()\n } else {\n @Suppress(\"UNCHECKED\_CAST\")\n setNext(buffer[index] as T)\n index = index.forward(1)\n count--\n }\n }\n }\n }\n  $\circledR$ Suppress(\"UNCHECKED\_CAST\")\n override fun <T> toArray(array: Array<T>): Array<T> {\n val result: Array $\langle T \rangle > =\n\ln$  if (array.size  $\langle$  this.size) array.copyOf(this.size) else array as Array $\langle T \rangle \ln \ln$  val  $size = this.size\ln\$  var widx = 0\n var idx = startIndex\n\n while (widx < size && idx < capacity) {\n result[widx] = buffer[idx] as T\n widx++\n idx++\n }\n\n idx = 0\n while (widx < size)  ${\n \times \}$  result[widx] = buffer[idx] as T\n widx++\n idx++\n }\n if (result.size > this.size) result[this.size] = null\n\n return result as Array $\langle T \rangle$ \n \override fun toArray(): Array $\langle Any \rangle$  ${\nvert n \in \mathbb{N}}$  return toArray(arrayOfNulls(size)) $\nvert n \neq \mathbb{N}$  \* Creates a new ring buffer with the capacity equal to the minimum of  $[\text{maxCapacity}]$  and 1.5  $*$   $[\text{capacity}]\$ .  $*$  The returned ring buffer contains the same elements as this ring buffer.\n  $*\langle n \rangle$  fun expanded(maxCapacity: Int): RingBuffer $\langle \cdot \rangle$  {\n val newCapacity = (capacity + (capacity shr 1) + 1).coerceAtMost(maxCapacity)\n val newBuffer = if (startIndex == 0) buffer.copyOf(newCapacity) else toArray(arrayOfNulls(newCapacity))\n return RingBuffer(newBuffer, size)\n  $|\n\ln \frac{*}{\mathbf{n}}$  \* Add [element] to the buffer or fail with [IllegalStateException] if no free space available in the buffer $\vert n \vert \neq \$ n fun add(element: T)  $\ln$  if (isFull())  $\ln$  throw IllegalStateException(\"ring buffer is full\")\n }\n\n buffer[startIndex.forward(size)] = element\n size++\n }\n\n /\*\*\n \* Removes [n] first elements from the buffer or fails with [IllegalArgumentException] if not enough elements in the buffer to remove $\in$  \*/\n fun removeFirst(n: Int)  $\{\n \$  require(n >= 0)  $\{\n \$ n shouldn't be negative but it is \$n\"  $\{\n \$ require(n  $\lt$ = size) { \''n shouldn't be greater than the buffer size: n = \$n, size = \$size\'' }\n\n if (n > 0) {\n val start = startIndex\n val end = start.forward(n)\n\n if (start > end) {\n buffer.fill(null, start, capacity)\n buffer.fill(null, 0, end)\n } else {\n buffer.fill(null, start, end)\n }\n\n startIndex = end\n size -= n\n }\n }\n\n\n @Suppress(\"NOTHING\_TO\_INLINE\")\n private inline fun Int.forward(n: Int): Int = (this + n) % capacity\n}\n","/\*\n \* Copyright 2010-2019 JetBrains s.r.o. and Kotlin Programming Language contributors.\n \* Use of this source code is governed by the Apache 2.0 license that can be found in the license/LICENSE.txt file. $\ln \frac{\hat{\text{m}}}{\hat{\text{m}}}$  to the collections $\ln\frac{\hat{\text{m}}}{2}$ 

erimentalUnsignedTypes\nprivate fun partition(\n array: UByteArray, left: Int, right: Int): Int {\n var i = left\n var j = right\n val pivot = array[(left + right) / 2]\n while  $(i \le i)$  {\n while (array[i] < pivot)\n i++\n while  $\arctan(\iota) > \pi \cdot \iota$  if  $(i \leq j) \$ n val tmp = array[i]\n array[i] = array[i]\n  $array[j] = tmp\n i++\n j--\n j--\n }\n return i\n\ln{\ln\alpha}$ quickSort(\n array: UByteArray, left: Int, right: Int) {\n val index = partition(array, left, right)\n if (left < index - 1)\n quickSort(array, left, index - 1)\n if (index < right)\n quickSort(array, index, right)\n \\n\n// UShortArray

=============================================================================\n@Exp

=============================================================================\n@Exp erimentalUnsignedTypes\nprivate fun partition(\n array: UShortArray, left: Int, right: Int): Int {\n var i = left\n var j = right $\infty$  val pivot = array $[(left + right)/2]\n$  while  $(i \le j)$  { $\infty$  while  $(array[i] < pivot)\n$  i++ $\infty$ while  $\text{(array}[j] > \text{pivot})\n$   $j-\n|$  if  $(i \le j) \{\n|$  val tmp = array[i] $\|$  array[i] = array[i] $\|$ n  $array[i] = tmp\n$   $i++\n$   $j--\n$  }\n  $\ln \alpha ExpermentallyndD\n$ quickSort(\n array: UShortArray, left: Int, right: Int) {\n val index = partition(array, left, right)\n if (left < index - 1)\n quickSort(array, left, index - 1)\n if (index < right)\n quickSort(array, index, right)\n}\n\n// **UIntArray** 

erimentalUnsignedTypes\nprivate fun partition(\n array: UIntArray, left: Int, right: Int): Int {\n var i = left\n var j = right\n val pivot = array[(left + right) / 2]\n while  $(i \le i)$  {\n while (array[i] < pivot)\n i++\n while  $\arctan y[i] > pivot$ )\n  $j-\nightharpoonup$  if  $(i \le j)$  {\n val tmp = array[i]\n array[i] = array[j]\n  $array[j] = tmp\n$   $i++\n$   $j--\n$ }\n }\n return i\n}\n\n@ExperimentalUnsignedTypes\nprivate fun quickSort(\n array: UIntArray, left: Int, right: Int) {\n val index = partition(array, left, right)\n if (left < index -1)\n quickSort(array, left, index - 1)\n if (index < right)\n quickSort(array, index, right)\n}\n\n// ULongArray

=============================================================================\n@Exp

 $=$  $=$  $=$  $=$  $\infty$ Exp erimentalUnsignedTypes\nprivate fun partition(\n array: ULongArray, left: Int, right: Int): Int {\n var i = left\n var j = right\n val pivot = array[(left + right) / 2]\n while  $(i \le i)$  {\n while (array[i] < pivot)\n i++\n while  $\arctan(\iota) > \pi \cdot \iota$  if  $(i \leq j) \$ n val tmp = array[i]\n array[i] = array[i]\n  $array[i] = tmp\n$ n i++\n j--\n }\n }\n return i\n}\n\n@ExperimentalUnsignedTypes\nprivate fun quickSort( $\in$  array: ULongArray, left: Int, right: Int)  $\nabla$  val index = partition(array, left, right) $\nabla$  if (left < index  $- 1$ )\n quickSort(array, left, index - 1)\n if (index < right)\n quickSort(array, index, right)\n}\n\n\n// Interfaces

\* Sorts the given array using qsort algorithm. $\ln \pi / n \geq$ ExperimentalUnsignedTypes $\infty$ : UByteArray, fromIndex: Int, toIndex: Int) = quickSort(array, fromIndex, toIndex -

=============================================================================\n/\*\*\n

1)\n@ExperimentalUnsignedTypes\ninternal fun sortArray(array: UShortArray, fromIndex: Int, toIndex: Int) = quickSort(array, fromIndex, toIndex - 1)\n@ExperimentalUnsignedTypes\ninternal fun sortArray(array: UIntArray, fromIndex: Int, toIndex: Int) = quickSort(array, fromIndex, toIndex -

1)\n@ExperimentalUnsignedTypes\ninternal fun sortArray(array: ULongArray, fromIndex: Int, toIndex: Int) = quickSort(array, fromIndex, toIndex - 1)","/\*\n \* Copyright 2010-2021 JetBrains s.r.o. and Kotlin Programming Language contributors.\n \* Use of this source code is governed by the Apache 2.0 license that can be found in the license/LICENSE.txt file.\n \*/\n\npackage kotlin\n\nimport kotlin.internal.InlineOnly\n\n/\*\*\n \* Compares this object with the specified object for order. Returns zero if this object is equal\n \* to the specified [other] object, a negative number if it's less than [other], or a positive number $\ln *$  if it's greater than [other]. $\ln * \ln *$  This function delegates to [Comparable.compareTo] and allows to call it in infix form.\n

\*/\n@InlineOnly\n@SinceKotlin(\"1.6\")\npublic inline infix fun <T> Comparable<T>.compareTo(other: T): Int =\n this.compareTo(other)\n","/\*\n \* Copyright 2010-2018 JetBrains s.r.o. and Kotlin Programming Language contributors.\n \* Use of this source code is governed by the Apache 2.0 license that can be found in the license/LICENSE.txt file.\n \*/\n\npackage kotlin.contracts\n\nimport kotlin.internal.ContractsDsl\nimport kotlin.internal.InlineOnly\n\n/\*\*\n \* This marker distinguishes the experimental contract declaration API and is used to opt-in for that feature $\ln *$  when declaring contracts of user functions. $\ln * \ln *$  Any usage of a declaration annotated with `@ExperimentalContracts` must be accepted either by\n  $*$  annotating that usage with the [OptIn] annotation, e.g. `@OptIn(ExperimentalContracts::class)`,\n \* or by using the compiler argument `-optin=kotlin.contracts.ExperimentalContracts`.\n

\*/\n@Retention(AnnotationRetention.BINARY)\n@SinceKotlin(\"1.3\")\n@RequiresOptIn\n@MustBeDocumente d\npublic annotation class ExperimentalContracts\n\n/\*\*\n \* Provides a scope, where the functions of the contract

DSL, such as [returns], [callsInPlace], etc., $\ln *$  can be used to describe the contract of a function. $\ln * \ln *$  This type is used as a receiver type of the lambda function passed to the [contract] function. $\ln \sqrt[k]{n}$   $\infty$  see contract $\ln$ \*/\n@ContractsDsl\n@ExperimentalContracts\n@SinceKotlin(\"1.3\")\npublic interface ContractBuilder {\n /\*\*\n

\* Describes a situation when a function returns normally, without any exceptions thrown. $\ln$  \*\n \* Use [SimpleEffect.implies] function to describe a conditional effect that happens in such case. $\ln * \ln * \ln /$ @sample samples.contracts.returnsContract\n @ContractsDsl public fun returns(): Returns\n\n /\*\*\n Describes a situation when a function returns normally with the specified return [value]. $\ln$  \* The possible values of [value] are limited to `true`, `false` or `null`.\n  $*$ \n  $*$  Use [SimpleEffect.implies] function to describe a conditional effect that happens in such case. $\ln$  \*\n \*/\n // @sample samples.contracts.returnsTrueContract\n // @sample samples.contracts.returnsFalseContract\n // @sample samples.contracts.returnsNullContract\n @ContractsDsl public fun returns(value: Any?): Returns\n\n /\*\*\n \* Describes a situation when a function returns normally with any value that is not `null`. $\ln$  \*\n \* Use [SimpleEffect.implies] function to describe a conditional effect that happens in such case. $\n\vert n \vert \times \n\vert n \vert / \varphi$  sample

samples.contracts.returnsNotNullContract\n @ContractsDsl public fun returnsNotNull(): ReturnsNotNull\n\n  $\frac{1}{1}$  \* Specifies that the function parameter [lambda] is invoked in place.\n \*\n \* This contract specifies that: $\ln$  \* 1. the function [lambda] can only be invoked during the call of the owner function, $\ln$  \* and it won't be invoked after that owner function call is completed;\n  $* 2$ .  $(optimally)$  the function [lambda] is invoked the amount of times specified by the [kind] parameter, $\ln$  \* see the [InvocationKind] enum for possible values. $\ln$ \*\n \* A function declaring the `callsInPlace` effect must be \_inline\_.\n \*\n \*\n /\* @sample

samples.contracts.callsInPlaceAtMostOnceContract\n \* @sample

samples.contracts.callsInPlaceAtLeastOnceContract\n \* @sample

samples.contracts.callsInPlaceExactlyOnceContract\n \* @sample

samples.contracts.callsInPlaceUnknownContract\n \*/\n @ContractsDsl public fun <R> callsInPlace(lambda: Function<R>, kind: InvocationKind = InvocationKind.UNKNOWN): CallsInPlace\n  $\ln x^* \nightharpoonup n^*$  Specifies how many times a function invokes its function parameter in place. $\ln \pi$   $\Re$  See [ContractBuilder.callsInPlace] for the details of the call-in-place function contract.\n

\*/\n@ContractsDsl\n@ExperimentalContracts\n@SinceKotlin(\"1.3\")\npublic enum class InvocationKind {\n  $\frac{\text{**}}{\text{``}}\text{''}$  \* A function parameter will be invoked one time or not invoked at all. $\ln$  \*/\n // @sample samples.contracts.callsInPlaceAtMostOnceContract\n @ContractsDsl AT\_MOST\_ONCE,\n\n /\*\*\n \* A function parameter will be invoked one or more times.\n  $*\n$   $*\n$  / / @sample samples.contracts.callsInPlaceAtLeastOnceContract\n @ContractsDsl AT\_LEAST\_ONCE,\n\n /\*\*\n \* A function parameter will be invoked exactly one time. $\ln$  \*/\n // @sample samples.contracts.callsInPlaceExactlyOnceContract\n @ContractsDsl EXACTLY\_ONCE,\n\n /\*\*\n \* A function parameter is called in place, but it's unknown how many times it can be called. $\ln * \n\frac{\ast}{n} / \alpha$  sample samples.contracts.callsInPlaceUnknownContract\n @ContractsDsl UNKNOWN\n}\n\n/\*\*\n \* Specifies the contract of a function.\n  $*\n$  The contract description must be at the beginning of a function and have at least one effect.\n \*\n \* Only the top-level functions can have a contract for now.\n \*\n \* @param builder the lambda where the contract of a function is described with the help of the [ContractBuilder] members. $\ln * \ln * \ln * \wedge n$  @sample samples.contracts.returnsContract\n\* @sample samples.contracts.returnsTrueContract\n\* @sample samples.contracts.returnsFalseContract\n\* @sample samples.contracts.returnsNullContract\n\* @sample samples.contracts.returnsNotNullContract\n\* @sample samples.contracts.callsInPlaceAtMostOnceContract\n\* @sample samples.contracts.callsInPlaceAtLeastOnceContract\n\* @sample samples.contracts.callsInPlaceExactlyOnceContract\n\* @sample samples.contracts.callsInPlaceUnknownContract\n\*/\n@ContractsDsl\n@ExperimentalContracts\n@InlineOnly\n@

SinceKotlin(\"1.3\")\n@Suppress(\"UNUSED\_PARAMETER\")\npublic inline fun contract(builder: ContractBuilder.() -> Unit)  $\{\ \}\n$ ","/\*\n \* Copyright 2010-2018 JetBrains s.r.o. and Kotlin Programming Language contributors. $\ln *$  Use of this source code is governed by the Apache 2.0 license that can be found in the license/LICENSE.txt file.\n \*/\n\npackage kotlin.coroutines\n\n/\*\*\n \* Marks coroutine context element that

intercepts coroutine continuations.\n \* The coroutines framework uses [ContinuationInterceptor.Key] to retrieve the interceptor and\n \* intercepts all coroutine continuations with [interceptContinuation] invocations. $\ln$  \*\n \* [ContinuationInterceptor] behaves like a [polymorphic element][AbstractCoroutineContextKey], meaning that\n \* its implementation delegates [get][CoroutineContext.Element.get] and

[minusKey][CoroutineContext.Element.minusKey]\n \* to [getPolymorphicElement] and [minusPolymorphicKey] respectively.\n \* [ContinuationInterceptor] subtypes can be extracted from the coroutine context using either [ContinuationInterceptor.Key]\n \* or subtype key if it extends [AbstractCoroutineContextKey].\n \*/\n $\mathscr{C}$ SinceKotlin(\"1.3\")\npublic interface ContinuationInterceptor : CoroutineContext.Element {\n /\*\*\n \* The key that defines \*the\* context interceptor. $\ln$  \*/ $\ln$  companion object Key : CoroutineContext.Key<ContinuationInterceptor>\n\n /\*\*\n \* Returns continuation that wraps the original [continuation], thus intercepting all resumptions.\n \* This function is invoked by coroutines framework when needed and the resulting continuations are\n  $*$  cached internally per each instance of the original [continuation].\n \*\n \* This function may simply return original [continuation] if it does not want to intercept this particular continuation. $\nu$  \*\n \* When the original [continuation] completes, coroutine framework invokes [releaseInterceptedContinuation]\n \* with the resulting continuation if it was intercepted, that is if `interceptContinuation` had previously\n  $*$  returned a different continuation instance.\n  $*$ \n public fun <T> interceptContinuation(continuation: Continuation<T>): Continuation<T>\n\n /\*\*\n \* Invoked for the continuation instance returned by [interceptContinuation] when the original\n \* continuation completes and will not be used anymore. This function is invoked only if [interceptContinuation]\n \* had returned a different continuation instance from the one it was invoked with. $\ln$  \*\n \* Default implementation does nothing. $\ln$  \*\n \* @param continuation Continuation instance returned by this interceptor's [interceptContinuation] invocation.\n  $*\$ /n public fun releaseInterceptedContinuation(continuation: Continuation $\lt^*$ ) {\n /\* do nothing by default \*/\n }\n\n public override operator fun <E : CoroutineContext.Element> get(key: CoroutineContext.Key<E>):

E?  ${\n \langle \n \rangle}$  // getPolymorphicKey specialized for ContinuationInterceptor key\n

@OptIn(ExperimentalStdlibApi::class)\n if (key is AbstractCoroutineContextKey<\*, \*>) {\n @Suppress(\"UNCHECKED\_CAST\")\n return if (key.isSubKey(this.key)) key.tryCast(this) as? E else null\n  $\{\n\}$ \n @Suppress(\"UNCHECKED\_CAST\")\n return if (ContinuationInterceptor === key) this as E else null\n  $\ln \alpha$  public override fun minusKey(key: CoroutineContext.Key<\*>): CoroutineContext {\n // minusPolymorphicKey specialized for ContinuationInterceptor key\n

 $@OptIn(Ex perimentalStdlibApi::class)\n if (key is AbstractCoroutinesContextKey <*, *> ) {\n return if$  $(key.isSubKey(this.key) & key.tryCast(this) != null) EmptyCoroutinesContext else this\n\| \$ (ContinuationInterceptor === key) EmptyCoroutineContext else this $\ln |\ln |\cdot|$ ","/\*\n \* Copyright 2010-2018 JetBrains s.r.o. and Kotlin Programming Language contributors.\n \* Use of this source code is governed by the Apache 2.0 license that can be found in the license/LICENSE.txt file.\n \*/\n\npackage kotlin.coroutines\n\n/\*\*\n \* Persistent context for the coroutine. It is an indexed set of [Element] instances. $\ln *$  An indexed set is a mix between a set and a map. $\in$  \* Every element in this set has a unique  $Keyl.\n^*\n@SinceKotlin(\l''1.3\l''\npublic interface$ CoroutineContext  $\{\n\mid \mathbb{R}^* \mid \mathbb{R}^* \in \mathbb{R}^* \text{ and } \mathbb{R}^* \neq \emptyset\}$  from this context or `null`.\n \*/\n public operator fun <E : Element> get(key: Key<E>): E?\n\n /\*\*\n \* Accumulates entries of this context starting with [initial] value and applying [operation]\n \* from left to right to current accumulator value and each element of this context.\n  $*\langle n \rangle$  public fun <R> fold(initial: R, operation: (R, Element) -> R): R\n\n /\*\*\n \* Returns a context containing elements from this context and elements from other  $[context]$ . $\land$  \* The elements from this context with the same key as in the other one are dropped. $\ln */\n$  public operator fun plus(context: CoroutineContext): CoroutineContext  $=\n\ln$  if (context  $==$  EmptyCoroutineContext) this else // fast path -- avoid lambda creation $n \times$  context.fold(this) { acc, element -> $n \times$  val removed =  $acc.minusKev(elementkev)\n$  if (removed === EmptyCoroutineContext) element else {\n  $\frac{1}{2}$ make sure interceptor is always last in the context (and thus is fast to get when present)\n val interceptor = removed[ContinuationInterceptor]\n if (interceptor == null) CombinedContext(removed, element) else  ${\ln \atop \text{val left}} =$  removed.minusKey(ContinuationInterceptor)\n if (left ===

EmptyCoroutineContext) CombinedContext(element, interceptor) else\n

CombinedContext(CombinedContext(left, element), interceptor)\n }\n }\n }\n  $\|\cdot\|^*$  \* Returns a context containing elements from this context, but without an element with\n \* the specified [key].\n \*/\n public fun minusKey(key: Key<\*>): CoroutineContext\n\n /\*\*\n \* Key for the elements of [CoroutineContext]. [E] is a type of element with this key.\n  $*\wedge$ n public interface Key<E : Element>\n\n /\*\*\n \* An element of the [CoroutineContext]. An element of the coroutine context is a singleton context by itself.\n \*/\n public interface Element : CoroutineContext  $\{\n \quad$  /\*\*\n \* A key of this coroutine context element. \*/\n public val key: Key <\* \n\n public override operator fun <E : Element > get(key: Key <E >> E? =\n  $\circledcirc$  Suppress(\"UNCHECKED\_CAST\")\n if (this.key == key) this as E else null\n\n public override fun <R> fold(initial: R, operation: (R, Element) -> R):  $R = \n\alpha$  operation(initial, this) $\n\alpha$  public override fun minusKey(key: Key<\*>): CoroutineContext  $=\n\ln$  if (this.key == key) EmptyCoroutineContext else this $\n\ln$ }\n}\n","/\*\n \* Copyright 2010-2020 JetBrains s.r.o. and Kotlin Programming Language contributors.\n \* Use of this source code is governed by the Apache 2.0 license that can be found in the license/LICENSE.txt file.\n \*/\n\npackage kotlin.coroutines\n\nimport kotlin.coroutines.CoroutineContext.Element\nimport kotlin.coroutines.CoroutineContext.Key\n\n/\*\*\n \* Base class for [CoroutineContext.Element] implementations.\n \*/\n@SinceKotlin(\"1.3\")\npublic abstract class AbstractCoroutineContextElement(public override val key:  $Key \ll \gg$ ) : Element $\ln\ln\frac{\# \pi}{n}$  \* Base class for [CoroutineContext.Key] associated with polymorphic [CoroutineContext.Element] implementation.\n \* Polymorphic element implementation implies delegating its [get][Element.get] and [minusKey][Element.minusKey]\n \* to [getPolymorphicElement] and [minusPolymorphicKey] respectively.\n \*\n \* Polymorphic elements can be extracted from the coroutine context using both element key and its supertype key.\n \* Example of polymorphic elements:\n \* ```\n \* open class BaseElement : CoroutineContext.Element {\n \* companion object Key : CoroutineContext.Key<BaseElement>\n override val key: CoroutineContext.Key $\langle\langle\ast\rangle$ get() = Key\n  $\star$  // It is important to use getPolymorphicKey and minusPolymorphicKey\n \* override fun <E : CoroutineContext.Element> get(key: CoroutineContext.Key<E>):  $E$ ? = getPolymorphicElement(key)\n \* override fun minusKey(key: CoroutineContext.Key<\*>): CoroutineContext = minusPolymorphicKey(key)\n \*  $\ln$  \*\n \* class DerivedElement : BaseElement() {\n \* companion object Key : AbstractCoroutineContextKey<BaseElement, DerivedElement>(BaseElement, { it as? DerivedElement  $\ln * \ln^* / \Now$  it is possible to query both `BaseElement` and `DerivedElement`\n \* someContext[BaseElement] // Returns BaseElement?, non-null both for BaseElement and DerivedElement instances\n \* someContext[DerivedElement] // Returns DerivedElement?, non-null only for DerivedElement instance\n \* ```\n \* @param B base class of a polymorphic element\n \* @param baseKey an instance of base key\n \* @param E element type associated with the current key\n \* @param safeCast a function that can safely cast abstract [CoroutineContext.Element] to the concrete  $[E]$  type $\mathfrak{h}^*$  and return the element if it is a subtype of [E] or `null` otherwise.\n \*/\n@SinceKotlin(\"1.3\")\n@ExperimentalStdlibApi\npublic abstract class AbstractCoroutineContextKey<B : Element, E : B>(\n baseKey: Key<B>,\n private val safeCast: (element: Element) -> E?\n) : Key<E> {\n private val topmostKey: Key<\*> = if (baseKey is AbstractCoroutineContextKey $\langle *, * \rangle$ ) baseKey.topmostKey else baseKey\n\n internal fun tryCast(element: Element): E? = safeCast(element)\n internal fun isSubKey(key: Key<\*>): Boolean = key === this || topmostKey  $=$ == key\n}\n\n/\*\*\n \* Returns the current element if it is associated with the given [key] in a polymorphic manner or `null` otherwise.\n \* This method returns non-null value if either [Element.key] is equal to the given [key] or if the [key] is associated\n \* with [Element.key] via [AbstractCoroutineContextKey]. $\ln$  \* See

[AbstractCoroutineContextKey] for the example of usage.\n

 $*\$  n@SinceKotlin(\"1.3\")\n@ExperimentalStdlibApi\npublic fun <E : Element>

Element.getPolymorphicElement(key: Key<E>): E?  $\{\n\$  if (key is AbstractCoroutineContextKey<\*, \*>)  $\{\n\$  $\circledR$ Suppress(\"UNCHECKED\_CAST\")\n return if (key.isSubKey(this.key)) key.tryCast(this) as? E else null\n  $\ln$  @Suppress(\"UNCHECKED\_CAST\")\n return if (this.key === key) this as E else null\n  $\ln\pi$ \*\n \* Returns empty coroutine context if the element is associated with the given [key] in a polymorphic manner $\ln *$  or `null` otherwise.\n \* This method returns empty context if either [Element.key] is equal to the given [key] or if the

[key] is associated\n \* with [Element.key] via [AbstractCoroutineContextKey]. $\ln$  \* See

[AbstractCoroutineContextKey] for the example of usage.\n

\*/\n@SinceKotlin(\"1.3\")\n@ExperimentalStdlibApi\npublic fun Element.minusPolymorphicKey(key: Key<\*>): CoroutineContext {\n if (key is AbstractCoroutineContextKey<\*, \*>) {\n return if (key.isSubKey(this.key) && key.tryCast(this) != null) EmptyCoroutineContext else this\n \\n return if (this.key === key) EmptyCoroutineContext else this\n\n\n\n\n\n\\*\*\n \* An empty coroutine context.\n \*/\n@SinceKotlin(\"1.3\")\npublic object EmptyCoroutineContext : CoroutineContext, Serializable  $\{\n\$ n private const val serialVersionUID: Long = 0\n private fun readResolve(): Any = EmptyCoroutineContext\n\n public override fun <E : Element> get(key: Key<E>): E? = null\n public override fun <R> fold(initial: R, operation: (R, Element) -> R): R = initial\n public override fun plus(context: CoroutineContext): CoroutineContext = context\n public override fun minusKey(key: Key<\*>): CoroutineContext = this\n public override fun hashCode(): Int = 0\n public override fun toString(): String = \"EmptyCoroutineContext\"\n}\n\n//--------------------- internal impl ---------------------\n\n// this class is not exposed, but is hidden inside implementations\n// this is a left-biased list, so that `plus` works naturally\n@SinceKotlin(\"1.3\")\ninternal class CombinedContext(\n private val left: CoroutineContext,\n private val element: Element $\in$ ) : CoroutineContext, Serializable  $\{\n\$ n override fun <E : Element> get(key: Key<E>): E? {\n var cur = this\n while (true) {\n cur.element[key]?.let { return it }\n val next  $=$  cur.left\n if (next is CombinedContext) {\n cur = next\n } else {\n return next[key]\n }\n }\n }\n public override fun <R> fold(initial: R, operation: (R, Element) -> R): R =\n operation(left.fold(initial, operation), element)\n\n public override fun minusKey(key: Key<\*>): CoroutineContext  $\{\n\$  element $[\text{key}]\$ ?.let  $\{\text{return left}\}\n\$  val newLeft = left.minusKey(key)\n return when  ${\nvert \nvert n}$  newLeft === left -> this n newLeft === EmptyCoroutineContext -> element n else -> CombinedContext(newLeft, element)\n  $\ln$  \n private fun size(): Int {\n var cur = this\n var size  $= 2\n$  while (true)  ${\n \nu = cur.left as? CombinedContext ?: return size\n } n \sin \left( \nu \right)$ private fun contains(element: Element): Boolean =\n get(element.key) == element\n\n private fun containsAll(context: CombinedContext): Boolean  ${\n \nu$ ar cur = context ${\n \nu}$  while (true)  ${\n \nu}$  if (!contains(cur.element)) return false\n val next = cur.left\n if (next is CombinedContext) {\n cur = next\n  $\text{ }$  else {\n return contains(next as Element)\n }\n }\n }\n override fun equals(other: Any?): Boolean =\n this === other || other is CombinedContext && other.size() == size() && other.containsAll(this)\n\n override fun hashCode(): Int = left.hashCode() + element.hashCode()\n\n override fun toString(): String  $=\n\mathbf{m}$  \"[\" + fold(\"\") { acc, element ->\n if (acc.isEmpty()) element.toString() else  $\{\nabla \cdot \mathcal{L} = \} + \{\nabla \cdot \mathcal{L} = 0\}$  wal n = size()\n val elements =  $arrayOfNulls **CoroutinesContext**(n)|n$  var  $index = 0 \nmid$   $fold(Unit) {$ , element -> elements[index++] = element  $\ln$  check(index == n)\n @Suppress(\"UNCHECKED\_CAST\")\n return Serialized(elements as Array<CoroutineContext>)\n }\n\n private class Serialized(val elements: Array<CoroutineContext>) : Serializable  ${\n \mu$  companion object  ${\n \mu}$  private const val serialVersionUID: Long = 0L\n  ${\n \mu}$ private fun readResolve(): Any = elements.fold(EmptyCoroutineContext, CoroutineContext::plus)\n }\n',"/\*\n \* Copyright 2010-2020 JetBrains s.r.o. and Kotlin Programming Language contributors.\n \* Use of this source code is governed by the Apache 2.0 license that can be found in the license/LICENSE.txt file.\n \*/\n\n@file:kotlin.jvm.JvmName(\"IntrinsicsKt\")\n@file:kotlin.jvm.JvmMultifileClass\n\npackage kotlin.coroutines.intrinsics\n\nimport kotlin.contracts.\*\nimport kotlin.coroutines.\*\nimport kotlin.internal.InlineOnly\n\n/\*\*\n \* Obtains the current continuation instance inside suspend functions and either suspends\n  $*$  currently running coroutine or returns result immediately without suspension.\n  $*\n$  If the [block] returns the special [COROUTINE\_SUSPENDED] value, it means that suspend function did suspend the execution and will $\ln *$  not return any result immediately. In this case, the [Continuation] provided to the [block] shall be $\ln *$ resumed by invoking [Continuation.resumeWith] at some moment in the\n \* future when the result becomes available to resume the computation. $\ln * \ln *$  Otherwise, the return value of the [block] must have a type assignable to [T] and represents the result of this suspend function. $\ln *$  It means that the execution was not suspended and the [Continuation] provided to the [block] shall not be invoked.\n \* As the result type of the [block] is declared as

`Any?` and cannot be correctly type-checked,\n \* its proper return type remains on the conscience of the suspend function's author.\n \*\n \* Invocation of [Continuation.resumeWith] resumes coroutine directly in the invoker's thread without going through the\n \* [ContinuationInterceptor] that might be present in the coroutine's [CoroutineContext]. $\ln *$  It is the invoker's responsibility to ensure that a proper invocation context is established. $\ln *$ [Continuation.intercepted] can be used to acquire the intercepted continuation. $\ln * \ln *$  Note that it is not recommended to call either [Continuation.resume] nor [Continuation.resumeWithException] functions synchronously $\ln *$  in the same stackframe where suspension function is run. Use [suspendCoroutine] as a safer way to obtain current\n \* continuation instance.\n

\*/\n@SinceKotlin(\"1.3\")\n@InlineOnly\n@Suppress(\"UNUSED\_PARAMETER\",

\"RedundantSuspendModifier\")\npublic suspend inline fun <T>

suspendCoroutineUninterceptedOrReturn(crossinline block: (Continuation<T>) -> Any?): T {\n contract { callsInPlace(block, InvocationKind.EXACTLY\_ONCE) }\n throw NotImplementedError(\"Implementation of suspendCoroutineUninterceptedOrReturn is intrinsic\")\n\n\n\\*\*\n \* This value is used as a return value of [suspendCoroutineUninterceptedOrReturn] `block` argument to state that\n \* the execution was suspended and will not return any result immediately. $\ln * \cdot * *N$ ote: this value should not be used in general code.\*\* Using it outside of the context of\n \* `suspendCoroutineUninterceptedOrReturn` function return value (including, but not limited to, $\ln *$  storing this value in other properties, returning it from other functions, etc) $\ln *$  can lead to unspecified behavior of the code.\n \*/\n// It is implemented as property with getter to avoid ProGuard <clinit> problem with multifile IntrinsicsKt class\n@SinceKotlin(\"1.3\")\npublic val COROUTINE\_SUSPENDED: Any get() = CoroutineSingletons.COROUTINE\_SUSPENDED\n\n// Using enum here ensures two important properties:\n// 1. It makes SafeContinuation serializable with all kinds of serialization frameworks (since all of them natively support enums)\n// 2. It improves debugging experience, since you clearly see toString() value of those objects and what package they come from\n@SinceKotlin(\"1.3\")\n@PublishedApi // This class is Published API via serialized representation of SafeContinuation, don't rename/move\ninternal enum class CoroutineSingletons { COROUTINE\_SUSPENDED, UNDECIDED, RESUMED }\n","/\*\n \* Copyright 2010-2022 JetBrains s.r.o. and Kotlin Programming Language contributors.\n \* Use of this source code is governed by the Apache 2.0 license that can be found in the license/LICENSE.txt file.\n \*/\n\npackage kotlin.enums\n\nimport kotlin.jvm.Volatile\n\n/\*\*\n \* A specialized immutable implementation of [List] interface that $\ln *$  contains all enum entries of the specified enum type  $[E] \in \mathbb{R}^*$  [EnumEntries] contains all enum entries in the order they are declared in the source code,\n  $*$ consistently with the corresponding [Enum.ordinal] values. $\ln * \ln *$  An instance of this interface can only be obtained from `EnumClass.entries` property.\n \*/\n@ExperimentalStdlibApi\n@SinceKotlin(\"1.8\")\npublic sealed interface EnumEntries<E : Enum<E>> :

List  $\mathbb{E}\in\mathbb{R}$  =  $\mathbb{E}\in\mathbb{R}$  and  $\mathbb{E}\in\mathbb{R}$  are  $\mathbb{E}\in\mathbb{R}$  and  $\mathbb{E}\in\mathbb{R}$  and  $\mathbb{E}\in\mathbb{R}$  and  $\mathbb{E}\in\mathbb{R}$  are  $\mathbb{E}\in\mathbb{R}$  and  $\mathbb{E}\in\mathbb{R}$  are  $\mathbb{E}\in\mathbb{R}$  and  $\mathbb{E}\in\mathbb{R}$  ar fun <E : Enum<br/> E>> enumEntries(entriesProvider: () -> Array<E>): EnumEntries<E> =

EnumEntriesList(entriesProvider)\n\n@PublishedApi\n@ExperimentalStdlibApi\n@SinceKotlin(\"1.8\") // Used by Native/JS compilers and Java serialization\ninternal fun <E : Enum<E>> enumEntries(entries: Array<E>): EnumEntries<E> = EnumEntriesList { entries }.also {\n /\*\n \* Here we are enforcing initialization of \_entries property. $\ln$  \* It is required because of two reasons. $\ln$  \* 1. In old Native mm the object will be frozen after creation, so it must be immutable\n \* 2. Native doesn't support @Volatile for now, so this initialization is not generally safe, if \n  $*$  done after object is published.\n  $*\n$  \* This is very implementation-dependent hack, and it should be removed when/if both reasons above are gone. $\ln$  \*/\n it.size\n}\n\n/\*\n \* For enum class E, this class is instantiated in the following manner (NB it's pseudocode that does not $\ln$  \* reflect code generation strategy precisely): $\ln *$   $\ln$   $\ell$  class E extends Enum  $\epsilon$  {\n  $\ell$  private static final E[] \$VALUES\n  $\ell$  private static final EnumEntries[]  $\text{SENTRIES}\n$  \* \n \* static {\n \*  $\text{VALUES} = \text{Svalues}$  \:\n \* val supplier = #invokedynamic ..args.. values;\n \* \$ENTRIES = new EnumEntriesList(supplier);\n \*  $\rangle \nmid$  \*\n \* public static EnumEntries<MyEnum> getEntries()  $\{\n\$ <sup>\*</sup> return \$ENTRIES;\n \*  $\{\n\$ <sup>\*</sup> private synthetic static E[]  $\values() \{\n \text{ } \{\mathbb{N}^* \in \mathbb{N} \mid \mathbb{N}^* \} \n \} \n \$   $\{\n \text{ } \{\mathbb{N}^* \in \mathbb{N} \mid \mathbb{N}^* \} \n \}$  This machinery is required as a workaround for a long-standing issue when people do reflectively change `\$VALUES` of\n \* enums in order to workaround

project-specific issues.\n \* We allow racy initialization (e.g. entriesProvider can be invoked multiple times), but the resulting array is safely\n \* published, preventing any read races after the initialization.\n \*/\n@SinceKotlin(\"1.8\")\n@ExperimentalStdlibApi\nprivate class EnumEntriesList<T : Enum<T>>(private val entriesProvider: () -> Array<T>) : EnumEntries<T>, AbstractList<T>(), Serializable {\n// WA for JS IR bug:\n// class type parameter MUST be different form E (AbstractList<E> type parameter),\n// otherwise the bridge names for contains() and indexOf() will be clashed with the original method names,\n// and produced JS code will not contain type checks and will not work correctly. $\ln \ \mathcal{Q}$  Volatile // Volatile is required for safe publication of the array. It doesn't incur any real-world penalties\n private var \_entries: Array $\langle T \rangle$ ? = null\n private val entries: Array $\mathcal{T}>\n\infty$  get()  ${\n\alpha$  var e = \_entries\n if (e != null) return e\n e = entriesProvider()\n entries = e\n return e\n }\n\n override val size: Int\n get() = entries.size\n\n override fun get(index: Int):  $T {\nightharpoonup}$  val entries = entries\n checkElementIndex(index, entries.size)\n return entries[index]\n }\n\n // By definition, EnumEntries contains \*\*all\*\* enums in declaration order,\n // thus we are able to short-circuit the implementation here $\ln$  override fun contains(element: T): Boolean {\n  $\circledR$ Suppress(\"SENSELESS\_COMPARISON\")\n if (element === null) return false // WA for JS IR bug\n // Check identity due to UnsafeVariance\n val target = entries.getOrNull(element.ordinal)\n return target === element\n  $\ln \max$  override fun indexOf(element: T): Int {\n  $@Suppress($ \"SENSELESS COMPARISON\")\n

if (element  $==$  null) return -1 // WA for JS IR bug\n // Check identity due to UnsafeVariance\n val ordinal = element.ordinal $\infty$  val target = entries.getOrNull(ordinal) $\infty$  return if (target == element) ordinal else -1\n  $\ln \max_{\text{max}}$  override fun lastIndexOf(element: T): Int = indexOf(element)\n\n @Suppress(\"unused\") // Used for Java serialization $\ln$  private fun writeReplace(): Any  $\ln$  return

EnumEntriesSerializationProxy(entries)\n  $\ln{\infty}$ case EnumEntriesSerializationProxy<E : Enum<E>>(entries: Array<E>)\n","/\*\n \* Copyright 2010-2022 JetBrains s.r.o. and Kotlin Programming Language contributors.\n \* Use of this source code is governed by the Apache 2.0 license that can be found in the license/LICENSE.txt file.\n \*/\n\npackage kotlin.experimental\n\n/\*\*\n \* This annotation marks the experimental [ObjCName][kotlin.native.ObjCName] annotation.\n

\*/\n@RequiresOptIn\n@Target(AnnotationTarget.ANNOTATION\_CLASS)\n@Retention(AnnotationRetention.BI NARY)\n@MustBeDocumented\npublic annotation class ExperimentalObjCName\n","/\*\n \* Copyright 2010-2022 JetBrains s.r.o. and Kotlin Programming Language contributors.\n \* Use of this source code is governed by the Apache 2.0 license that can be found in the license/LICENSE.txt file. $\ln \pi/\ln \rho$  ackage kotlin.experimental\n $\ln \frac{\pi}{\ln \frac{\pi}{\ln \frac{\pi}{\ln \frac{\pi}{\ln \frac{\pi}{\ln \frac{\pi}{\ln \frac{\pi}{\ln \frac{\pi}{\ln \frac{\pi}{\ln \frac{\pi}{\ln \frac{\pi}{\ln \frac{\pi}{\ln \frac{\pi}{\ln \frac{\pi}{\ln \frac{\pi}{\ln \frac{\pi}{$ \* This annotation marks the experimental Objective-C export refinement annotations.\n

\*/\n@RequiresOptIn\n@Target(AnnotationTarget.ANNOTATION\_CLASS)\n@Retention(AnnotationRetention.BI NARY)\n@MustBeDocumented\npublic annotation class ExperimentalObjCRefinement\n","/\*\n \* Copyright 2010- 2018 JetBrains s.r.o. and Kotlin Programming Language contributors.\n \* Use of this source code is governed by the Apache 2.0 license that can be found in the license/LICENSE.txt file. $\ln \pi/\ln$ npackage kotlin.experimental $\ln\pi/**$ Performs a bitwise AND operation between the two values.

 $*\ln\omega$ SinceKotlin(\"1.1\")\n $\omega$ kotlin.internal.InlineOnly\npublic inline infix fun Byte.and(other: Byte): Byte =  $(t$ his.toInt() and other.toInt()).toByte()\n\n/\*\* Performs a bitwise OR operation between the two values.

 $*\ln\omega$ SinceKotlin(\"1.1\")\n $\omega$ kotlin.internal.InlineOnly\npublic inline infix fun Byte.or(other: Byte): Byte =

(this.toInt() or other.toInt()).toByte()\n\n/\*\* Performs a bitwise XOR operation between the two values.

 $*\ln\omega$ SinceKotlin(\"1.1\")\n $\omega$ kotlin.internal.InlineOnly\npublic inline infix fun Byte.xor(other: Byte): Byte = (this.toInt() xor other.toInt()).toByte()\n\n/\*\* Inverts the bits in this value.

 $*\ln\omega$ SinceKotlin(\"1.1\")\n $\omega$ kotlin.internal.InlineOnly\npublic inline fun Byte.inv(): Byte =

 $(t\text{his.tolnt}().inv))$ .toByte $()$ \n\n\n/\*\* Performs a bitwise AND operation between the two values.

 $*\ln\omega$ SinceKotlin(\"1.1\")\n $\omega$ kotlin.internal.InlineOnly\npublic inline infix fun Short.and(other: Short): Short =  $(this.tof (not) and other.tof (not).) to Short() \n|h\n * * Perform's a bitwise OR operation between the two values.$ 

\*/\n@SinceKotlin(\"1.1\")\n@kotlin.internal.InlineOnly\npublic inline infix fun Short.or(other: Short): Short =

 $(t$ his.toInt() or other.toInt()).toShort()\n\n/\*\* Performs a bitwise XOR operation between the two values.

 $*\ln\omega$ SinceKotlin(\"1.1\")\n $\omega$ kotlin.internal.InlineOnly\npublic inline infix fun Short.xor(other: Short): Short =

(this.toInt() xor other.toInt()).toShort() $\n\ln^{**}$  Inverts the bits in this value.

 $*\ln\omega$ SinceKotlin(\"1.1\")\n@kotlin.internal.InlineOnly\npublic inline fun Short.inv(): Short =

(this.toInt().inv()).toShort()\n\n\n","/\*\n \* Copyright 2010-2018 JetBrains s.r.o. and Kotlin Programming Language contributors.\n \* Use of this source code is governed by the Apache 2.0 license that can be found in the license/LICENSE.txt file.\n \*/\n\npackage kotlin.experimental\n\n/\*\*\n \* The experimental marker for type inference augmenting annotations. $\ln \pi$  and  $\ln \pi$  and  $\ln \pi$  and  $\ln \pi$  and  $\ln \pi$  and  $\ln \pi$ 

 $\degree$ @ExperimentalTypeInference $\degree$  must be accepted either by $\ln *$  annotating that usage with the [OptIn] annotation,

e.g. `@OptIn(ExperimentalTypeInference::class)`,\n \* or by using the compiler argument `-opt-

in=kotlin.experimental.ExperimentalTypeInference`.\n \*/\n@RequiresOptIn(level =

RequiresOptIn.Level.ERROR)\n@MustBeDocumented\n@Retention(AnnotationRetention.BINARY)\n@Target(A nnotationTarget.ANNOTATION\_CLASS)\n@SinceKotlin(\"1.3\")\npublic annotation class

ExperimentalTypeInference\n","/\*\n \* Copyright 2010-2018 JetBrains s.r.o. and Kotlin Programming Language contributors.\n \* Use of this source code is governed by the Apache 2.0 license that can be found in the license/LICENSE.txt file. $\ln$  \*/\n $\neq$ \n $\ln$ internal $\ln\ln$ <sup>\*\*</sup> $\ln$  \* Specifies that the corresponding type should be ignored during type inference.\n

\*/\n@Target(AnnotationTarget.TYPE)\n@Retention(AnnotationRetention.BINARY)\ninternal annotation class NoInfer $\ln\frac{n}{*}\$ n \* Specifies that the constraint built for the type during type inference should be an equality one. $\ln$ \*/\n@Target(AnnotationTarget.TYPE)\n@Retention(AnnotationRetention.BINARY)\ninternal annotation class Exact\n\n/\*\*\n \* Specifies that a corresponding member has the lowest priority in overload resolution.\n \*/\n@Target(AnnotationTarget.FUNCTION, AnnotationTarget.PROPERTY,

AnnotationTarget.CONSTRUCTOR)\n@Retention(AnnotationRetention.BINARY)\ninternal annotation class LowPriorityInOverloadResolution\n\n/\*\*\n \* Specifies that the corresponding member has the highest priority in overload resolution. Effectively this means that\n \* an extension annotated with this annotation will win in overload resolution over a member with the same signature. $\ln \sqrt{\pi}$  Target(AnnotationTarget.FUNCTION,

AnnotationTarget.PROPERTY)\n@Retention(AnnotationRetention.BINARY)\ninternal annotation class HidesMembers $\ln\frac{\ast \pi}{n}$  The value of this type parameter should be mentioned in input types (argument types, receiver type or expected type).\n

\*/\n@Target(AnnotationTarget.TYPE\_PARAMETER)\n@Retention(AnnotationRetention.BINARY)\ninternal annotation class OnlyInputTypes\n\n/\*\*\n \* Specifies that this function should not be called directly without inlining\n \*/\n@Target(AnnotationTarget.FUNCTION, AnnotationTarget.PROPERTY,

AnnotationTarget.PROPERTY\_GETTER,

AnnotationTarget.PROPERTY\_SETTER)\n@Retention(AnnotationRetention.BINARY)\ninternal annotation class InlineOnly\n\n/\*\*\n \* Specifies that this declaration can have dynamic receiver type.\n \*/\n@Target(AnnotationTarget.FUNCTION,

AnnotationTarget.PROPERTY)\n@Retention(AnnotationRetention.BINARY)\ninternal annotation class DynamicExtension\n\n/\*\*\n \* The value of this parameter should be a property reference expression (`this::foo`), referencing a `lateinit` property, $\ln *$  the backing field of which is accessible at the point where the corresponding argument is passed.\n

\*/\n@Target(AnnotationTarget.VALUE\_PARAMETER)\n@Retention(AnnotationRetention.BINARY)\n@SinceK otlin( $\lceil 1.2\rceil$ )\ninternal annotation class AccessibleLateinitPropertyLiteral\n\n/\*\*\n \* Specifies that this declaration is only completely supported since the specified version.\n  $*\n$  The Kotlin compiler of an earlier version is going to report a diagnostic on usages of this declaration.\n \* The diagnostic message can be specified with [message], or via [errorCode] (takes less space, but might not be immediately clear\n \* to the user). The diagnostic severity can be specified with [level]: WARNING/ERROR mean that either a warning or an error $\ln *$  is going to be reported, HIDDEN means that the declaration is going to be removed from resolution completely. $\ln * \ln *$  [versionKind] specifies which version should be compared with the [version] value, when compiling the usage of the annotated declaration.\n \* Note that prior to 1.2, only [RequireKotlinVersionKind.LANGUAGE\_VERSION] was supported, so the Kotlin compiler before 1.2 is going to\n \* treat any [RequireKotlin] as if it requires the language version.

Since 1.2, the Kotlin compiler supports\n \* [RequireKotlinVersionKind.LANGUAGE\_VERSION], [RequireKotlinVersionKind.COMPILER\_VERSION] and [RequireKotlinVersionKind.API\_VERSION].\n \* If the actual value of [versionKind] is something different (e.g. a new version kind, added in future versions of Kotlin), $\ln *$ Kotlin 1.2 is going to ignore this [RequireKotlin] altogether, where as Kotlin before 1.2 is going to treat this as a requirement\n  $*$  on the language version.\n  $*\n$  This annotation is erased at compile time; its arguments are stored in a more compact form in the Kotlin metadata.\n \*/\n@Target(AnnotationTarget.CLASS, AnnotationTarget.FUNCTION, AnnotationTarget.PROPERTY, AnnotationTarget.CONSTRUCTOR, AnnotationTarget.TYPEALIAS)\n@Retention(AnnotationRetention.SOURCE)\n@Repeatable\n@SinceKotlin(\"1.  $2\$ )\ninternal annotation class RequireKotlin(\n val version: String,\n val message: String = \"\",\n val level: DeprecationLevel = DeprecationLevel.ERROR,\n val versionKind: RequireKotlinVersionKind = RequireKotlinVersionKind.LANGUAGE\_VERSION,\n val errorCode: Int = -1\n)\n\n/\*\*\n \* The kind of the version that is required by [RequireKotlin].\n \*/\n@SinceKotlin(\"1.2\")\ninternal enum class RequireKotlinVersionKind {\n LANGUAGE VERSION,\n COMPILER VERSION,\n API\_VERSION,\n}\n\n/\*\*\n \* Specifies that this declaration is a part of special DSL, used for constructing function's contract.\n \*/\n@Retention(AnnotationRetention.BINARY)\n@SinceKotlin(\"1.2\")\ninternal annotation class ContractsDsl\n","/\*\n \* Copyright 2010-2018 JetBrains s.r.o. and Kotlin Programming Language contributors.\n \* Use of this source code is governed by the Apache 2.0 license that can be found in the license/LICENSE.txt file.\n \*/\n\npackage kotlin.internal\n\n// a mod b (in arithmetical sense)\nprivate fun mod(a: Int, b: Int): Int  $\n{n$  val mod = a % b $n$  return if  $(mod \ge 0)$  mod else mod + b $n \in \mathbb{N}$ .  $n \in \mathbb{N}$  mod(a: Long, b: Long): Long  ${\n$  val mod = a % b $n$  return if (mod  $>= 0$ ) mod else mod + b $n{\n}{\n}$  $n\|/$  (a - b) mod c $n$  private fun differenceModulo(a: Int, b: Int, c: Int): Int  $\ln$  return mod(mod(a, c) - mod(b, c), c)\n}\n\nprivate fun differenceModulo(a: Long, b: Long, c: Long): Long  $\{\n\$  return mod(mod(a, c) - mod(b, c), c)\n $\{\n\}\n\|\n\|^{**}\n\|$  \* Calculates the final element of a bounded arithmetic progression, i.e. the last element of the progression which is in the range\n  $*$  from [start] to [end] in case of a positive [step], or from [end] to [start] in case of a negative\n  $*$ [step].\n  $*\nabla$  \* No validation on passed parameters is performed. The given parameters should satisfy the condition:\n \*\n \* - either `step > 0` and `start <= end`,\n \* - or `step < 0` and `start >= end`.\n \*\n \* @param start first element of the progression\n \* @param end ending bound for the progression\n \* @param step increment, or difference of successive elements in the progression $\ln * \mathcal{Q}$  return the final element of the progression $\ln *$  $@$ suppress $n *$ \n $@$ PublishedApi $\in$ ninternal fun getProgressionLastElement(start: Int, end: Int, step: Int): Int = when  ${\n\mu \ sto 0 \rightarrow if (start >= end)$  end else end - differenceModulo(end, start, step) ${\n\mu \ sto 0 \rightarrow if (start <= end)}$ end else end + differenceModulo(start, end, -step)\n else -> throw kotlin.IllegalArgumentException(\"Step is zero.\")\n\\n\n\\*\*\n \* Calculates the final element of a bounded arithmetic progression, i.e. the last element of the progression which is in the range\n \* from [start] to [end] in case of a positive [step], or from [end] to [start] in case of a negative $\ln$  \* [step]. $\ln$  \*  $\ln$  \* No validation on passed parameters is performed. The given parameters should satisfy the condition:\n \*\n \* - either `step > 0` and `start <= end`,\n \* - or `step < 0` and `start >= end`.\n \*\n \* @param start first element of the progression\n  $*$  @param end ending bound for the progression\n  $*$  @param step increment, or difference of successive elements in the progression $\ln * \mathcal{Q}$  return the final element of the progression $\ln$ \* @suppress\n \*/\n@PublishedApi\ninternal fun getProgressionLastElement(start: Long, end: Long, step: Long): Long = when  $\{\n\mid \text{step} > 0 \rightarrow \text{if} \text{ (start} \geq \text{end})\n\}$  end else end - differenceModulo(end, start, step) $\n\mid \text{step} < 0 \rightarrow \text{if}$  $(stat \leq end)$  end else end + differenceModulo(start, end, -step) $\ln$  else -> throw kotlin.IllegalArgumentException(\"Step is zero.\")\n}\n","/\*\n \* Copyright 2010-2018 JetBrains s.r.o. and Kotlin Programming Language contributors.\n \* Use of this source code is governed by the Apache 2.0 license that can be found in the license/LICENSE.txt file.\n \*/\n\npackage kotlin.properties\n\nimport kotlin.reflect.KProperty\n\n/\*\*\n \* Standard property delegates.\n \*/\npublic object Delegates  ${\n \over |n}$  \*\*\n \* Returns a property delegate for a read/write property with a non-`null` value that is initialized not during\n \* object construction time but at a later time. Trying to read the property before the initial value has been\n  $*$  assigned results in an exception.\n  $*\n$ \* @sample samples.properties.Delegates.notNullDelegate\n \*/\n public fun <T : Any> notNull(): ReadWriteProperty<Any?, T> = NotNullVar()\n\n /\*\*\n \* Returns a property delegate for a read/write property

that calls a specified callback function when changed. $\ln$  \* @param initialValue the initial value of the property. $\ln$  \* @param onChange the callback which is called after the change of the property is made. The value of the property $\ln$  \* has already been changed when this callback is invoked. $\ln$  \*  $\ln$  \* @sample samples.properties.Delegates.observableDelegate\n  $*$ /\n public inline fun <T> observable(initialValue: T, crossinline onChange: (property: KProperty<\*>, oldValue: T, newValue: T) -> Unit):\n ReadWriteProperty<Any?,  $T>\nvert n$  object : ObservableProperty<T>(initialValue)  $\ln$  override fun afterChange(property: KProperty<\*>, oldValue: T, newValue: T) = onChange(property, oldValue, newValue)\n  $\ln n$  /\*\*\n \* Returns a property delegate for a read/write property that calls a specified callback function when changed, $\ln$  \* allowing the callback to veto the modification. $\ln$  \* @param initialValue the initial value of the property.\n \* @param onChange the callback which is called before a change to the property value is attempted.\n  $*$  The value of the property hasn't been changed yet, when this callback is invoked. $\ln$   $*$  If the callback returns `true` the value of the property is being set to the new value,\n \* and if the callback returns `false` the new value is discarded and the property remains its old value. $\ln$  \*\n \* @sample samples.properties.Delegates.vetoableDelegate\n \* @sample samples.properties.Delegates.throwVetoableDelegate $\ln$  \*/\n public inline fun <T> vetoable(initialValue: T, crossinline onChange: (property: KProperty<\*>, oldValue: T, newValue: T) -> Boolean):\n ReadWriteProperty<Any?,  $T> \neg n$  object : ObservableProperty<T>(initialValue) {\n override fun beforeChange(property: KProperty<\*>, oldValue: T, newValue: T): Boolean = onChange(property, oldValue, newValue)\n }\n\n}\n\n\nprivate class NotNullVar<T : Any>() : ReadWriteProperty<Any?, T> {\n private var value:  $T$ ? = null $\ln$  public override fun getValue(thisRef: Any?, property: KProperty $\lt^*$ ): T { $\ln$  return value ?: throw IllegalStateException(\"Property  $\{\text{power}$ , name \ should be initialized before get.\")\n \\n public override fun setValue(thisRef: Any?, property: KProperty $\langle * \rangle$ , value: T)  $\{\n\}$  this.value = value $\in$ }\n}\n\n","/\*\n \* Copyright 2010-2020 JetBrains s.r.o. and Kotlin Programming Language contributors.\n \* Use of this source code is governed by the Apache 2.0 license that can be found in the license/LICENSE.txt file.\n \*/\n\npackage kotlin.properties\n\nimport kotlin.reflect.KProperty\n\n/\*\*\n \* Base interface that can be used for implementing property delegates of read-only properties.  $\ln \pi$  This is provided only for convenience; you don't have to extend this interface\n \* as long as your property delegate has methods with the same signatures. $\ln$  \*\n \* @param T the type of object which owns the delegated property. $\ln *$  @param V the type of the property value. $\ln$ \*/\npublic fun interface ReadOnlyProperty<in T, out V>  $\{\n\mid \pi^*\|$  \* Returns the value of the property for the given object. $\ln$  \* @param thisRef the object for which the value is requested. $\ln$  \* @param property the metadata for the property. $\ln$  \* @return the property value. $\ln$  \*/ $\ln$  public operator fun getValue(thisRef: T, property: KProperty $\langle\$ : V\n}\n\n/\*\*\n \* Base interface that can be used for implementing property delegates of read-write properties. $\ln \sqrt[k]{n^*}$  This is provided only for convenience; you don't have to extend this interface $\ln \sqrt[k]{n^*}$  as long as your property delegate has methods with the same signatures. $\ln * \mathbb{R}$  aparam T the type of object which owns the delegated property. $\ln * \mathcal{O}$  param V the type of the property value. $\ln * \mathcal{O}$  interface ReadWriteProperty<in T, V>: ReadOnlyProperty<T, V>  $\{\n\mid \pi^*\|$  \* Returns the value of the property for the given object. $\ln$  \* @param thisRef the object for which the value is requested. $\ln$  \* @param property the metadata for the property. $\ln * \mathcal{Q}$  return the property value. $\ln * \Lambda$  public override operator fun getValue(thisRef: T, property: KProperty <\* >>>>>): V\n\n /\*\*\n \* Sets the value of the property for the given object.\n  $* \mathcal{Q}_{\text{param}}$  this Ref the object for which the value is requested.\n  $* \mathcal{Q}_{\text{param}}$  property the metadata for the property. $\ln$  \* @param value the value to set. $\ln$  \*/\n public operator fun setValue(thisRef: T, property: KProperty  $\ll$  >, value: V)\n}\n\n/\*\*\n \* Base interface that can be used for implementing property delegate providers. $\ln * \ln *$  This is provided only for convenience; you don't have to extend this interface $\ln *$  as long as your delegate provider has a method with the same signature. $\ln \pi \neq \omega$  param T the type of object which owns the delegated property. $\ln * \mathcal{Q}$  param D the type of property delegates this provider provides. $\ln$ \*/\n $\mathscr{C}$ SinceKotlin(\"1.4\")\npublic fun interface PropertyDelegateProvider<in T, out D> {\n /\*\*\n \* Returns the delegate of the property for the given object. $\ln$  \* This function can be used to extend the logic of creating the object (e.g. perform validation checks) $\ln$  \* to which the property implementation is delegated. $\ln$  \*\n

@param thisRef the object for which property delegate is requested. $\ln$  \* @param property the metadata for the property. $\ln$  \* @return the property delegate. $\ln$  \*/ $\ln$  public operator fun provideDelegate(thisRef: T, property: KProperty $\langle\langle\cdot\rangle$ : D\n}\n","/\*\n \* Copyright 2010-2018 JetBrains s.r.o. and Kotlin Programming Language contributors.\n \* Use of this source code is governed by the Apache 2.0 license that can be found in the license/LICENSE.txt file.\n \*/\n\npackage kotlin.properties\n\nimport kotlin.reflect.KProperty\n\n/\*\*\n \* Implements the core logic of a property delegate for a read/write property that calls callback functions when changed. $\ln * \omega$  aram initial Value the initial value of the property. $\ln * \Omega$  the abstract class ObservableProperty<V>(initialValue: V) : ReadWriteProperty<Any?, V> {\n private var value = initialValue\n\n  $\frac{1}{10}$  \* The callback which is called before a change to the property value is attempted. $\ln$  \* The value of the property hasn't been changed yet, when this callback is invoked. $\ln$  \* If the callback returns `true` the value of the property is being set to the new value, $\ln$  \* and if the callback returns `false` the new value is discarded and the property remains its old value.\n  $*\$ \n protected open fun beforeChange(property: KProperty<\*>, oldValue: V, newValue: V): Boolean = true\n\n /\*\*\n \* The callback which is called after the change of the property is made. The value of the property\n  $*$  has already been changed when this callback is invoked.\n  $*\wedge$ n protected open fun afterChange(property: KProperty<\*>, oldValue: V, newValue: V): Unit {}\n\n public override fun getValue(thisRef: Any?, property: KProperty $\langle * \rangle$ : V {\n return value\n }\n\n public override fun setValue(thisRef: Any?, property: KProperty<\*>, value: V) {\n val oldValue = this.value\n if (!beforeChange(property, oldValue, value))  ${\n \mu \}$  return\n  ${\n \mu \}$  this.value = value\n afterChange(property, oldValue, value)\n }\n}","/\*\n \* Copyright 2010-2020 JetBrains s.r.o. and Kotlin Programming Language contributors. $\ln *$  Use of this source code is governed by the Apache 2.0 license that can be found in the license/LICENSE.txt file.\n \*/\n\n@file:Suppress(\"PackageDirectoryMismatch\")\npackage kotlin\n\nimport kotlin.reflect.\*\n\n/\*\*\n \* An extension operator that allows delegating a read-only property of type [V]\n \* to a property reference to a property of type [V] or its subtype.\n \*\n \* @receiver A property reference to a read-only or mutable property of type [V] or its subtype.\n \* The reference is without a receiver, i.e. it either references a top-level property or\n \* has the receiver bound to it.\n \*\n \* Example:\n \*\n \* ```\n \* class Login(val username: String)\n \* val defaultLogin = Login(\"Admin\")\n \* val defaultUsername by defaultLogin::username\n \* // equivalent to\n \* val defaultUserName get() = defaultLogin.username\n \* ```\n

\*/\n@SinceKotlin(\"1.4\")\n@kotlin.internal.InlineOnly\npublic inline operator fun <V>

KProperty0<V>.getValue(thisRef: Any?, property: KProperty $\langle\$ ): V {\n return get()\n}\n\n/\*\*\n \* An extension operator that allows delegating a mutable property of type  $[V]\nmid \mathbb{R}^*$  to a property reference to a mutable property of the same type  $[V] \cdot \nightharpoonup^* \mathbb{Q}$  receiver A property reference to a mutable property of type  $[V] \cdot \nightharpoonup^*$  The reference is without a receiver, i.e. it either references a top-level property or\n \* has the receiver bound to it.\n \*\n \* Example:\n  $*\n\$   $*\n\$ " $\n\$   $* \``\n\$ s' class Login(val username: String, var incorrectAttemptCounter: Int = 0) $\n\$ n \* val default Login = Login(\"Admin\")\n \* var defaultLoginAttempts by defaultLogin::incorrectAttemptCounter\n \* // equivalent to\n \* var defaultLoginAttempts: Int $n^*$  get() = defaultLogin.incorrectAttemptCounter $n^*$  set(value) { defaultLogin.incorrectAttemptCounter = value  $\ln *$ <sup>\*</sup>'`\n

\*/\n@SinceKotlin(\"1.4\")\n@kotlin.internal.InlineOnly\npublic inline operator fun <V>

KMutableProperty0<V>.setValue(thisRef: Any?, property: KProperty<\*>, value: V) {\n set(value)\n\n\n\n\n\\*\*\n \* An extension operator that allows delegating a read-only member or extension property of type [V]\n \* to a property reference to a member or extension property of type [V] or its subtype. $\ln * \pi * \mathcal{O}$  receiver A property reference to a read-only or mutable property of type [V] or its subtype.\n \* The reference has an unbound receiver of type [T].\n \*\n \* Example:\n \*\n \* ```\n \* class Login(val username: String)\n \* val Login.user by Login::username\n \* // equivalent to\n \* val Login.user get() = this.username\n \* ```\n

\*/\n@SinceKotlin(\"1.4\")\n@kotlin.internal.InlineOnly\npublic inline operator fun <T, V> KProperty1<T, V>.getValue(thisRef: T, property: KProperty<\*>): V {\n return get(thisRef)\n\n\n/\*\*\n \* An extension operator that allows delegating a mutable member or extension property of type  $|V|\rangle$  \* to a property reference to a member or extension mutable property of the same type  $[V]$ .  $\ln * \mathbb{Q}$  receiver A property reference to a read-only or mutable property of type [V] or its subtype.\n \* The reference has an unbound receiver of type [T].\n \*\n \*

Example: $\ln \pi$   $\infty$   $\infty$  as Equal username: String, var incorrectAttemptCounter: Int) $\ln \pi$  var Login.attempts by Login::incorrectAttemptCounter $\ln$  \* // equivalent to $\ln$  \* var Login.attempts: Int $\ln$  \* get() = this.incorrectAttemptCounter $\mathbf{n}^*$  set(value) { this.incorrectAttemptCounter = value } $\mathbf{n}^*$ \*/\n@SinceKotlin(\"1.4\")\n@kotlin.internal.InlineOnly\npublic inline operator fun <T, V> KMutableProperty1<T, V>.setValue(thisRef: T, property: KProperty<\*>, value: V) {\n set(thisRef, value)\n}","/\*\n \* Copyright 2010-2021 JetBrains s.r.o. and Kotlin Programming Language contributors.\n \* Use of this source code is governed by the Apache 2.0 license that can be found in the license/LICENSE.txt file.\n \*/\n\npackage kotlin.random\n\nimport kotlin.math.nextDown\n\n/\*\*\n \* An abstract class that is implemented by random number generator algorithms. $\ln$  $*\n$  The companion object [Random.Default] is the default instance of [Random]. $\n$   $*\n$  To get a seeded instance of random generator use [Random] function.\n  $*\n$   $\&$  @sample samples.random.Randoms.defaultRandom\n \*/\n $\&$ SinceKotlin(\"1.3\")\npublic abstract class Random {\n\n /\*\*\n \* Gets the next random [bitCount] number of bits. $\ln$  \* Generates an `Int` whose lower [bitCount] bits are filled with random values and the remaining upper bits are zero. $\ln$  \*  $\infty$  \* @param bitCount number of bits to generate, must be in range 0..32, otherwise the behavior is unspecified. $\ln$  \*  $\infty$  \* @sample samples.random.Randoms.nextBits $\infty$  \*/\n public abstract fun nextBits(bitCount: Int): Int\n\n /\*\*\n \* Gets the next random `Int` from the random number generator.\n \*\n \* Generates an `Int` random value uniformly distributed between `Int.MIN\_VALUE` and `Int.MAX\_VALUE`  $(\text{inclusive}).\n\$  \*  $\mathbb{Q}$  sample samples.random.Randoms.nextInt $\mathbb{Q}$  \*  $\mathbb{Q}$  public open fun nextInt(): Int = nextBits(32)\n\n /\*\*\n \* Gets the next random non-negative `Int` from the random number generator less than the specified [until] bound.\n  $*\nabla$  \* Generates an `Int` random value uniformly distributed between `0` (inclusive) and the specified [until] bound (exclusive). $\ln$  \* @ param until must be positive. $\ln$  \*  $\ln$ @throws IllegalArgumentException if [until] is negative or zero. $\ln$  \*\n \* @sample samples.random.Randoms.nextIntFromUntil $\in$  \*/\n public open fun nextInt(until: Int): Int = nextInt(0, until)\n\n  $\frac{1}{x^*}\n= \frac{1}{x^*}\n= \frac{1}{x^*}\n=$ Generates an `Int` random value uniformly distributed between the specified [from] (inclusive) and [until] (exclusive) bounds. $\n\mathbf{n} * \mathbf{m}^*$  (@throws IllegalArgumentException if [from] is greater than or equal to [until].  $*\n$   $* \circ \text{sample samples.random.Randoms.nextIntFromUntil}\n$   $*\n$  public open fun nextInt(from: Int, until: Int): Int  ${\nvert n\rvert}$  checkRangeBounds(from, until) ${\nvert n\rvert}$  val n = until - from ${\nvert n\rvert}$  if  $(n > 0 \parallel n$  = Int.MIN VALUE)  ${\nvert \nvert n}$  val rnd = if (n and -n == n)  ${\nvert \nvert n}$  val bitCount = fastLog2(n)\n nextBits(bitCount)\n } else  ${\nightharpoonup v = \frac{\ln \sqrt{1}}{n}$  do  ${\nightharpoonup \frac{\ln \ln x}{n}}$  val bits = nextInt().ushr(1)\n v = bits % n\n } while (bits - v + (n - 1) < 0)\n v\n }\n return from + rnd\n } else {\n while (true)  ${\nvert \nvert n \rvert}$  val rnd = nextInt()\n if (rnd in from until until) return rnd\n  ${\nvert \nvert n \rvert}$  $\frac{\text{#} \cdot \text{#} \cdot \$ value uniformly distributed between `Long.MIN\_VALUE` and `Long.MAX\_VALUE` (inclusive). $\ln$  \*\n @sample samples.random.Randoms.nextLong\n  $*$ \n public open fun nextLong(): Long = nextInt().toLong().shl(32) + nextInt()\n\n /\*\*\n \* Gets the next random non-negative `Long` from the random number generator less than the specified [until] bound.\n  $*\n$  + Generates a `Long` random value uniformly distributed between  $\hat{0}$  (inclusive) and the specified [until] bound (exclusive). $\ln$  \* @param until must be positive.\n \*\n \* @throws IllegalArgumentException if [until] is negative or zero.\n \*\n \* @sample samples.random.Randoms.nextLongFromUntil $\vert n \vert \bar \nu \vert$  public open fun nextLong(until: Long): Long = nextLong(0, until)\n\n /\*\*\n \* Gets the next random `Long` from the random number generator in the specified range. $\ln$  \*  $\in$  \* Generates a `Long` random value uniformly distributed between the specified [from] (inclusive) and [until] (exclusive) bounds.\n  $*\mathbb{R}$   $* \mathcal{Q}$  throws IllegalArgumentException if [from] is greater than or equal to  $[until].\n\hat{*}\n\approx \& sample samples.random.Randoms.nextLongFromUntil\n\hat{\lambda} \approx \hat{\lambda}$  public open fun nextLong(from: Long, until: Long): Long  $\{\n\}$  checkRangeBounds(from, until)\n val n = until - from\n if  $(n \ge 0)$  {\n val rnd: Long\n if (n and -n == n) {\n val nLow = n.toInt()\n val nHigh  $=$  (n ushr 32).toInt()\n  $\text{rnd} = \text{when } \ln \text{\_} = 0$  -> {\n val bitCount = fastLog2(nLow)\n // toUInt().toLong()\n nextBits(bitCount).toLong() and  $0x$ FFFF FFFF\n  $\{\mathbf{r}\}\$ n  $\{\mathbf{n}\}$  nHigh  $= 1$  ->\n // toUInt().toLong()\n

nextInt().toLong() and 0xFFFF\_FFFF\n else -> {\n val bitCount = fastLog2(nHigh)\n nextBits(bitCount).toLong().shl(32) + (nextInt().toLong() and 0xFFFF\_FFFF)\n }\n  $\ln$  } else  ${\n \alpha v: Long\ n}$  do  ${\n \alpha v: long\ n}$  val bits = nextLong().ushr(1)\n  $v = \text{bits } % \n\ln \left( \frac{b \cdot v + (n-1) < 0}{n} \right)$  return from + rnd\n } else  ${\n \mu \in {\rm true}} {\n \mu \in {\rm val\,} r} = {\rm nextLong}(\n \mu \in {\rm if\,} (rnd in from until until) return rnd\n$  $\ln$  }\n }\n /\*\*\n \* Gets the next random [Boolean] value.\n \*\n \* @sample samples.random.Randoms.nextBoolean\n  $*\wedge$ n public open fun nextBoolean(): Boolean = nextBits(1) != 0\n\n  $/*\$  n \* Gets the next random [Double] value uniformly distributed between 0 (inclusive) and 1 (exclusive).\n  $*\n$   $* \circ \text{sample samples.random.Randoms.nextDouble}\n$   $*\n$  public open fun nextDouble(): Double = doubleFromParts(nextBits(26), nextBits(27)) $\ln \frac{\pi^*}{n}$  \* Gets the next random non-negative `Double` from the random number generator less than the specified [until] bound. $\ln$  \*  $\cap$  \* Generates a `Double` random value uniformly distributed between 0 (inclusive) and [until] (exclusive). $\ln$  \* @throws IllegalArgumentException if [until] is negative or zero.\n  $*\infty$  \* @sample samples.random.Randoms.nextDoubleFromUntil\n  $*\wedge$ public open fun nextDouble(until: Double): Double = nextDouble(0.0, until)\n\n /\*\*\n \* Gets the next random `Double` from the random number generator in the specified range. $\ln$  \* Generates a `Double` random value uniformly distributed between the specified [from] (inclusive) and [until] (exclusive) bounds. $\ln$  \* [from] and [until] must be finite otherwise the behavior is unspecified. $\ln$  \*\n \* @throws IllegalArgumentException if [from] is greater than or equal to [until]. $\ln$  \* \mum \* \mum \mum & @sample samples.random.Randoms.nextDoubleFromUntil\n  $*\langle n \rangle$  public open fun nextDouble(from: Double, until: Double): Double  $\{\n\}$  checkRangeBounds(from, until)\n val size = until - from\n val r = if (size.isInfinite() && from.isFinite() && until.isFinite()) {\n val r1 = nextDouble() \* (until  $/2$  - from  $/2$ )\n from + r1 + r1\n } else {\n from + nextDouble() \* size\n  $\ln$  return if (r >= until) until.nextDown() else r\n  $\ln \frac{\pi^*}\n$  \* Gets the next random [Float] value uniformly distributed between 0 (inclusive) and 1 (exclusive). $\ln$  \*\n \* @sample samples.random.Randoms.nextFloat $\ln$  \*/ $\ln$  public open fun nextFloat(): Float = nextBits(24) / (1 shl 24).toFloat()\n\n /\*\*\n \* Fills a subrange of the specified byte [array] starting from [fromIndex] inclusive and ending [toIndex] exclusive\n \* with random bytes.\n  $*\mathbb{R}$  \* @return [array] with the subrange filled with random bytes.\n  $*$ \n  $* \circ \circ$ sample samples.random.Randoms.nextBytes\n  $* \wedge$ n public open fun nextBytes(array: ByteArray, fromIndex: Int = 0, toIndex: Int = array.size): ByteArray {\n require(fromIndex in 0..array.size && toIndex in 0..array.size) { \"fromIndex (\$fromIndex) or toIndex (\$toIndex) are out of range:  $0.\$ {array.size}. $\| \$ |n require(fromIndex <= toIndex) {  $\|$ "fromIndex (\$fromIndex) must be not greater than toIndex (\$toIndex).\" }\n\n val steps = (toIndex - fromIndex) / 4\n\n var position = fromIndex\n repeat(steps)  ${\n \mu \nu = \text{nextInt}}(\nu)$  array[position] = v.toByte()\n array[position + 1] = v.ushr(8).toByte()\n array[position + 2] = v.ushr(16).toByte()\n array[position + 3] = v.ushr(24).toByte()\n position += 4\n  $\ln \ln$  val remainder = toIndex - position\n val vr = nextBits(remainder \* 8)\n for (i in 0 until remainder)  $\{\n\$  array[position + i] = vr.ushr(i \* 8).toByte()\n  $\ln\$  return array\n  $\ln\$  /\*\*\n \* Fills the specified byte [array] with random bytes and returns it.\n \*\n \* @return [array] filled with random bytes.\n \*\n \* @sample samples.random.Randoms.nextBytes\n \*/\n public open fun nextBytes(array: ByteArray): ByteArray = nextBytes(array, 0, array.size)\n\n /\*\*\n \* Creates a byte array of the specified [size], filled with random bytes. $\ln$  \*\n \* @sample samples.random.Randoms.nextBytes\n  $*$  \n public open fun nextBytes(size: Int): ByteArray = nextBytes(ByteArray(size))\n\n\n /\*\*\n \* The default random number generator.\n \*\n \* On JVM this generator is thread-safe, its methods can be invoked from multiple threads. $\n \mathbf{h}^* \mathbf{h}^* \otimes \mathbf{h}^*$ samples.random.Randoms.defaultRandom\n  $*\$ n companion object Default : Random(), Serializable {\n private val defaultRandom: Random = defaultPlatformRandom()\n\n private object Serialized : Serializable {\n private const val serialVersionUID =  $0L\ln\$  private fun readResolve(): Any = Random $\ln$  } $\ln\ln$ private fun writeReplace(): Any = Serialized $\ln$  override fun nextBits(bitCount: Int): Int = defaultRandom.nextBits(bitCount)\n override fun nextInt(): Int = defaultRandom.nextInt()\n override fun nextInt(until: Int): Int = defaultRandom.nextInt(until)\n override fun nextInt(from: Int, until: Int): Int =

defaultRandom.nextInt(from, until)\n\n override fun nextLong(): Long = defaultRandom.nextLong()\n override fun nextLong(until: Long): Long = defaultRandom.nextLong(until)\n override fun nextLong(from: Long, until: Long): Long = defaultRandom.nextLong(from, until) $\ln$  override fun nextBoolean(): Boolean = defaultRandom.nextBoolean()\n\n override fun nextDouble(): Double = defaultRandom.nextDouble()\n override fun nextDouble(until: Double): Double = defaultRandom.nextDouble(until)\n override fun nextDouble(from: Double, until: Double): Double = defaultRandom.nextDouble(from, until)\n\n override fun nextFloat(): Float = defaultRandom.nextFloat()\n\n override fun nextBytes(array: ByteArray): ByteArray = defaultRandom.nextBytes(array)\n override fun nextBytes(size: Int): ByteArray = defaultRandom.nextBytes(size)\n override fun nextBytes(array: ByteArray, fromIndex: Int, toIndex: Int): ByteArray =\n defaultRandom.nextBytes(array, fromIndex, toIndex)\n  $\ln\ln\pi$ \*\n \* Returns a repeatable random number generator seeded with the given [seed] `Int` value.\n  $*\n$  Two generators with the same seed produce the same sequence of values within the same version of Kotlin runtime. $\ln * \n\leq$  \*Note:\* Future versions of Kotlin may change the algorithm of this seeded number generator so that it will return $\ln *$  a sequence of values different from the current one for a given seed. $\ln * \ln *$  On JVM the returned generator is NOT thread-safe. Do not invoke it from multiple threads without proper synchronization. $\ln * \ln * \omega$  sample samples.random.Randoms.seededRandom\n \*/\n @SinceKotlin(\"1.3\")\npublic fun Random(seed: Int): Random = XorWowRandom(seed, seed.shr(31))\n\n/\*\*\n \* Returns a repeatable random number generator seeded with the given [seed] `Long` value.\n \*\n \* Two generators with the same seed produce the same sequence of values within the same version of Kotlin runtime.\n  $*\n$  \*  $\text{Note: } *$  Future versions of Kotlin may change the algorithm of this seeded number generator so that it will return $\ln * a$  sequence of values different from the current one for a given seed.\n \*\n \* On JVM the returned generator is NOT thread-safe. Do not invoke it from multiple threads without proper synchronization. $\ln * \ln * \omega$  sample samples.random.Randoms.seededRandom $\ln$ \*/\n@SinceKotlin(\"1.3\")\npublic fun Random(seed: Long): Random = XorWowRandom(seed.toInt(), seed.shr(32).toInt())\n\n\n\\*\*\n \* Gets the next random `Int` from the random number generator in the specified [range].\n \*\n \* Generates an `Int` random value uniformly distributed in the specified [range]:\n \* from `range.start` inclusive to `range.endInclusive` inclusive.\n \*\n \* @throws IllegalArgumentException if [range] is empty.\n \*/\n $\&$ SinceKotlin(\"1.3\")\npublic fun Random.nextInt(range: IntRange): Int = when  $\{\n\$ n range.isEmpty() -> throw IllegalArgumentException(\"Cannot get random in empty range: \$range\")\n range.last < Int.MAX\_VALUE ->  $nextInt(range.first, range last + 1)\n\quad range.first > Int.MIN. VALUE \rightarrow nextInt(range.first - 1, range last) + 1\n\$ else -> nextInt()\n\n\n\n\n\n\n\n \tandom `Long` from the random number generator in the specified [range].\n \*\n \* Generates a `Long` random value uniformly distributed in the specified [range]:\n \* from `range.start` inclusive to `range.endInclusive` inclusive.\n \*\n \* @throws IllegalArgumentException if [range] is empty.\n \*/\n @SinceKotlin(\"1.3\")\npublic fun Random.nextLong(range: LongRange): Long = when  $\{\n\$ range.isEmpty() -> throw IllegalArgumentException(\"Cannot get random in empty range:  $$range\$ )\n range.last < Long.MAX\_VALUE -> nextLong(range.first, range.last + 1)\n range.first > Long.MIN\_VALUE -> nextLong(range.first - 1, range.last) + 1\n else -> nextLong()\n\\n\ninternal expect fun defaultPlatformRandom(): Random\ninternal expect fun doubleFromParts(hi26: Int, low27: Int): Double\n\ninternal fun fastLog2(value: Int): Int = 31 - value.countLeadingZeroBits()\n\n/\*\* Takes upper [bitCount] bits (0..32) from this number. \*/\ninternal fun Int.takeUpperBits(bitCount: Int): Int =\n this.ushr(32 - bitCount) and (bitCount).shr(31)\n\ninternal fun checkRangeBounds(from: Int, until: Int) = require(until > from) { boundsErrorMessage(from, until) }\ninternal fun checkRangeBounds(from: Long, until: Long) = require(until > from) { boundsErrorMessage(from, until) }\ninternal fun checkRangeBounds(from: Double, until: Double) = require(until > from) { boundsErrorMessage(from, until) }\n\ninternal fun boundsErrorMessage(from: Any, until: Any) =  $\Re$  Random range is empty: [\$from, \$until). $\Im$ ","/\*\n \* Copyright 2010-2021 JetBrains s.r.o. and Kotlin Programming Language contributors.\n \* Use of this source code is governed by the Apache 2.0 license that can be found in the license/LICENSE.txt file.\n \*/\n\npackage kotlin.random\n\n\n/\*\*\n \* Gets the next random [UInt] from the random number generator. $\ln * \ln *$  Generates a [UInt] random value uniformly distributed between [UInt.MIN\_VALUE] and [UInt.MAX\_VALUE] (inclusive).\n

\*/\n@SinceKotlin(\"1.5\")\n@WasExperimental(ExperimentalUnsignedTypes::class)\npublic fun Random.nextUInt(): UInt = nextInt().toUInt()\n\n/\*\*\n \* Gets the next random [UInt] from the random number generator less than the specified [until] bound.\n  $*\n$  Generates a [UInt] random value uniformly distributed between `0` (inclusive) and the specified [until] bound (exclusive).\n \*\n \* @throws IllegalArgumentException if [until] is zero.\n \*/\n@SinceKotlin(\"1.5\")\n@WasExperimental(ExperimentalUnsignedTypes::class)\npublic fun Random.nextUInt(until: UInt): UInt = nextUInt(0u, until)\n\n/\*\*\n \* Gets the next random [UInt] from the random number generator in the specified range. $\ln * \ln *$  Generates a [UInt] random value uniformly distributed between the specified [from] (inclusive) and [until] (exclusive) bounds.\n  $*\n$   $\infty$  @throws IllegalArgumentException if [from] is greater than or equal to [until].\n

\*/\n@SinceKotlin(\"1.5\")\n@WasExperimental(ExperimentalUnsignedTypes::class)\npublic fun

Random.nextUInt(from: UInt, until: UInt): UInt  $\ln$  checkUIntRangeBounds(from, until)\n\n val signedFrom = from.toInt() xor Int.MIN\_VALUE\n val signedUntil = until.toInt() xor Int.MIN\_VALUE\n\n val signedResult = nextInt(signedFrom, signedUntil) xor Int.MIN\_VALUE\n return signedResult.toUInt()\n}\n\n/\*\*\n \* Gets the next random [UInt] from the random number generator in the specified [range]. $\ln * \ln *$  Generates a [UInt] random value uniformly distributed in the specified [range]:\n \* from `range.start` inclusive to `range.endInclusive` inclusive.\n  $*\n\in \mathbb{R}$  \* @throws IllegalArgumentException if [range] is empty.

\*/\n@SinceKotlin(\"1.5\")\n@WasExperimental(ExperimentalUnsignedTypes::class)\npublic fun

Random.nextUInt(range: UIntRange): UInt = when  $\{\n\$  range.is Empty() -> throw

IllegalArgumentException(\"Cannot get random in empty range: \$range\")\n range.last < UInt.MAX\_VALUE -> nextUInt(range.first, range.last + 1u)\n range.first > UInt.MIN\_VALUE -> nextUInt(range.first - 1u, range.last) +  $1u\$ n else -> nextUInt()\n}\n\n/\*\*\n \* Gets the next random [ULong] from the random number generator.\n \*\n \* Generates a [ULong] random value uniformly distributed between [ULong.MIN\_VALUE] and [ULong.MAX\_VALUE] (inclusive).\n

\*/\n@SinceKotlin(\"1.5\")\n@WasExperimental(ExperimentalUnsignedTypes::class)\npublic fun Random.nextULong(): ULong = nextLong().toULong()\n\n/\*\*\n \* Gets the next random [ULong] from the random number generator less than the specified [until] bound. $\ln \pi$  Generates a [ULong] random value uniformly distributed between  $\delta$  (inclusive) and the specified [until] bound (exclusive). $\ln \alpha$  = @throws IllegalArgumentException if [until] is zero.\n

\*/\n@SinceKotlin(\"1.5\")\n@WasExperimental(ExperimentalUnsignedTypes::class)\npublic fun Random.nextULong(until: ULong): ULong = nextULong(0uL, until)\n\n/\*\*\n \* Gets the next random [ULong] from the random number generator in the specified range. $\ln * \ln *$  Generates a [ULong] random value uniformly distributed between the specified [from] (inclusive) and [until] (exclusive) bounds. $\ln * \ln * \omega$  throws IllegalArgumentException if [from] is greater than or equal to [until].\n

\*/\n@SinceKotlin(\"1.5\")\n@WasExperimental(ExperimentalUnsignedTypes::class)\npublic fun Random.nextULong(from: ULong, until: ULong): ULong {\n checkULongRangeBounds(from, until)\n\n val  $signedFrom = from.toLong()$  xor Long.MIN\_VALUE $\vert n \vert$  val signedUntil = until.toLong() xor

Long.MIN\_VALUE\n\n val signedResult = nextLong(signedFrom, signedUntil) xor Long.MIN\_VALUE\n return signedResult.toULong()\n}\n\n/\*\*\n \* Gets the next random [ULong] from the random number generator in the specified [range]. $\ln * \ln *$  Generates a [ULong] random value uniformly distributed in the specified [range]: $\ln *$ from `range.start` inclusive to `range.endInclusive` inclusive.\n \*\n \* @throws IllegalArgumentException if [range] is empty.\n \*/\n@SinceKotlin(\"1.5\")\n@WasExperimental(ExperimentalUnsignedTypes::class)\npublic fun Random.nextULong(range: ULongRange): ULong = when  $\{n$  range.isEmpty() -> throw

IllegalArgumentException(\"Cannot get random in empty range: \$range\")\n range.last < ULong.MAX\_VALUE - > nextULong(range.first, range.last + 1u)\n range.first > ULong.MIN\_VALUE -> nextULong(range.first - 1u, range.last) + 1u\n else -> nextULong()\n}\n\n/\*\*\n \* Fills the specified unsigned byte [array] with random bytes and returns it.\n \*\n \* @return [array] filled with random bytes.\n

\*/\n@SinceKotlin(\"1.3\")\n@ExperimentalUnsignedTypes\npublic fun Random.nextUBytes(array: UByteArray): UByteArray  $\{\n\}$  nextBytes(array.asByteArray()) $\n\$  return array $\n\h\|$  $\n\$ ^\* $n$  \* Creates an unsigned byte array of the specified [size], filled with random bytes.\n \*/\n@SinceKotlin(\"1.3\")\n@ExperimentalUnsignedTypes\npublic fun Random.nextUBytes(size: Int): UByteArray = nextBytes(size).asUByteArray()\n\n/\*\*\n \* Fills a subrange of the specified `UByte` [array] starting from [fromIndex] inclusive and ending [toIndex] exclusive with random UBytes. $\ln * \ln * \mathcal{Q}$  return [array] with the subrange filled with random bytes. $\ln$ 

\*/\n@SinceKotlin(\"1.3\")\n@ExperimentalUnsignedTypes\npublic fun Random.nextUBytes(array: UByteArray, fromIndex: Int = 0, toIndex: Int = array.size): UByteArray  $\{\n \$ n nextBytes(array.asByteArray(), fromIndex, toIndex)\n return array\n \\n\n\ninternal fun checkUIntRangeBounds(from: UInt, until: UInt) = require(until > from) { boundsErrorMessage(from, until) }\ninternal fun checkULongRangeBounds(from: ULong, until: ULong) = require(until > from) { boundsErrorMessage(from, until)  $\n\cdot$ ,"/\*\n \* Copyright 2010-2018 JetBrains s.r.o. and Kotlin Programming Language contributors.\n \* Use of this source code is governed by the Apache 2.0 license that can be found in the license/LICENSE.txt file.\n \*/\n\npackage kotlin.random\n\n/\*\*\n \* Random number generator, using Marsaglia's \"xorwow\" algorithm\n \*\n \* Cycles after  $2^192 - 2^32$  repetitions.\n \*\n \* For more details, see Marsaglia, George (July 2003). \"Xorshift RNGs\". Journal of Statistical Software. 8 (14). doi:10.18637/jss.v008.i14\n \*\n \* Available at https://www.jstatsoft.org/v08/i14/paper\n \*\n \*\ninternal class XorWowRandom internal constructor( $\in$  private var x: Int, $\infty$  private var y: Int, $\infty$  private var z: Int, $\infty$  private var w: Int,\n private var v: Int,\n private var addend: Int\n) : Random(), Serializable {\n\n internal constructor(seed1: Int, seed2: Int) :\n this(seed1, seed2, 0, 0, seed1.inv(), (seed1 shl 10) xor (seed2 ushr 4))\n\n init {\n require((x or y or z or w or y) != 0) { \"Initial state must have at least one non-zero element.\"  $\ln \ln$  // some trivial seeds can produce several values with zeroes in upper bits, so we discard first 64\n repeat(64) { nextInt() }\n  $\ln$  override fun nextInt(): Int {\n // Equivalent to the xorxow algorithm\n // From Marsaglia, G. 2003. Xorshift RNGs. J. Statis. Soft. 8, 14, p. 5\n var t = x\n t = t xor (t ushr 2)\n x  $y = y\ln$   $y = z\ln$   $z = w\ln$  val  $v0 = v\ln$   $w = v0\ln$  t = (t xor (t shl 1)) xor v0 xor (v0 shl 4)\n v = t\n addend += 362437\n return t + addend\n  $\ln$  override fun nextBits(bitCount: Int): Int =\n nextInt().takeUpperBits(bitCount)\n\n private companion object {\n private const val serialVersionUID: Long

 $= 0$ L\n }\n","/\*\n \* Copyright 2010-2022 JetBrains s.r.o. and Kotlin Programming Language contributors.\n \* Use of this source code is governed by the Apache 2.0 license that can be found in the license/LICENSE.txt file.\n  $*\ln\frac{1}{\text{Aut}}$ -generated file. DO NOT EDIT!\n\npackage kotlin.ranges\n\n/\*\*\n \* An iterator over a progression of values of type `Char`.\n \* @property step the number by which the value is incremented on each step.\n \*/\ninternal class CharProgressionIterator(first: Char, last: Char, val step: Int) : CharIterator() {\n private val finalElement: Int  $=$  last.code\n private var hasNext: Boolean  $=$  if (step > 0) first  $\lt$  = last else first  $>=$  last\n private var next: Int  $=$  if (hasNext) first.code else finalElement $\ln$ n override fun hasNext(): Boolean = hasNext $\ln$ n override fun nextChar(): Char  ${\nvert \nvert}$  val value = next ${\nvert \nvert}$  if (value == finalElement)  ${\nvert \nvert}$  if (!hasNext) throw kotlin.NoSuchElementException()\n hasNext = false\n }\n else {\n next += step\n }\n return value.toChar()\n  $\ln\ln\frac{*}{\n*}\n* An iterator over a progression of values of type `Int`.\n* @ property step$ the number by which the value is incremented on each step.\n \*/\ninternal class IntProgressionIterator(first: Int, last: Int, val step: Int) : IntIterator()  $\n{\nvert\}$  private val finalElement: Int = last $\nvert\$  private var hasNext: Boolean = if (step > 0) first  $\leq$  last else first  $\geq$  last\n private var next: Int = if (hasNext) first else finalElement\n\n override fun hasNext(): Boolean = hasNext\n\n override fun nextInt(): Int {\n val value = next\n if (value == finalElement)  ${\n \mu \text{ if (!hasNext) throw } kotlin.NoSuchElementException()}\n \nhashext = false\n \n }\n$ else  $\ln$  next += step\n  $\ln$  return value\n  $\ln\ln/**\ln$  An iterator over a progression of values of type `Long`. $\ln * \mathcal{Q}$  property step the number by which the value is incremented on each step. $\ln * \Lambda$ ninternal class LongProgressionIterator(first: Long, last: Long, val step: Long) : LongIterator() {\n private val finalElement: Long  $=$  last $\ln$  private var hasNext: Boolean  $=$  if (step  $>$  0) first  $\lt$  = last else first  $\gt$  = last $\ln$  private var next: Long  $=$  if  $(hasNext)$  first else finalElement $\ln$ n override fun hasNext(): Boolean = hasNext $\ln$ n override fun nextLong(): Long  ${\n \alpha \}$  val value = nexth if (value == finalElement)  ${\n \alpha \}$  if (!hasNext) throw kotlin.NoSuchElementException()\n hasNext = false\n  $\ln$  else {\n next += step\n }\n return value $\ln \frac{\ln\max_{s\neq s}}{\ln s}$ Copyright 2010-2022 JetBrains s.r.o. and Kotlin Programming Language contributors.\n \* Use of this source code is governed by the Apache 2.0 license that can be found in the

license/LICENSE.txt file.\n \*/\n\n// Auto-generated file. DO NOT EDIT!\n\npackage kotlin.ranges\n\nimport kotlin.internal.getProgressionLastElement $\ln\frac{x*\pi * A}{P}$  are  $\frac{x}{P}$  and  $\frac{x}{P}$  and  $\frac{x}{P}$  are  $\frac{x}{P}$ . CharProgression\n internal constructor\n (\n start: Char,\n endInclusive: Char,\n step: Int\n ): Iterable<Char>  ${\n}$  init  ${\n}$  if (step == 0) throw kotlin.IllegalArgumentException(\"Step must be nonzero.\")\n if (step == Int.MIN\_VALUE) throw kotlin.IllegalArgumentException(\"Step must be greater than Int.MIN\_VALUE to avoid overflow on negation.\")\n  $\ln \frac{x*\n * The first element in the progression.\n$ \*/\n public val first: Char = start\n\n /\*\*\n \* The last element in the progression.\n \*/\n public val last: Char = getProgressionLastElement(start.code, endInclusive.code, step).toChar()\n\n /\*\*\n \* The step of the progression. $\ln$  \*/\n public val step: Int = step\n\n override fun iterator(): CharIterator = CharProgressionIterator(first, last, step)\n\n /\*\*\n \* Checks if the progression is empty.\n \*\n \* Progression with a positive step is empty if its first element is greater than the last element. $\ln$  \* Progression with a negative step is empty if its first element is less than the last element. $\ln$  \*/\n public open fun isEmpty(): Boolean = if  $(\text{step} > 0)$  first > last else first < last\n\n override fun equals(other: Any?): Boolean =\n other is CharProgression && (isEmpty() && other.isEmpty()  $\|\cdot\|$  first == other.first && last == other.last && step == other.step)\n\n override fun hashCode(): Int =\n if (isEmpty()) -1 else (31  $*$  (31  $*$  first.code + last.code) + step)\n\n override fun toString(): String = if (step > 0) \"\$first..\$last step \$step\" else \"\$first downTo \$last step \${step}\"\n\n companion object {\n /\*\*\n \* Creates CharProgression within the specified bounds of a closed range. $\ln$  \*\n \* The progression starts with the [rangeStart] value and goes toward the [rangeEnd] value not excluding it, with the specified [step]. $\ln$  \* In order to go backwards the [step] must be negative. $\ln$  $*\n$   $*$  [step] must be greater than `Int.MIN\_VALUE` and not equal to zero.\n  $*\n$ n public fun fromClosedRange(rangeStart: Char, rangeEnd: Char, step: Int): CharProgression = CharProgression(rangeStart, rangeEnd, step)\n  $\ln\ln\frac{*}{\n*}$ \n \* A progression of values of type `Int`.\n \*/\npublic open class IntProgression\n internal constructor  $\in$  (\n start: Int,\n endInclusive: Int,\n step: Int\n ) : Iterable <Int>  $\{\n\$ init  $\{\n\mathbf{r} = \text{if } (step == 0) \text{ throw } k \cdot \text{or} \quad \text{if } (step == 0) \text{ throw } k \cdot \text{or} \quad \text{if } (step == 0) \cdot \text{if } (step == 1) \cdot \text{if } (step == 1) \cdot \text{if } (step == 2) \cdot \text{if } (step == 3) \cdot \text{if } (step == 4) \cdot \text{if } (step == 5) \cdot \text{if } (step == 6) \cdot \text{if } (step == 1) \cdot \text{if } (step == 1) \cdot \text{if } (step == 1) \cdot \text{if } (step == 1$ Int.MIN\_VALUE) throw kotlin.IllegalArgumentException(\"Step must be greater than Int.MIN\_VALUE to avoid overflow on negation.\")\n  $\ln\$  /\*\*\n \* The first element in the progression.\n \*/\n public val first: Int = start\n\n /\*\*\n \* The last element in the progression.\n \*/\n public val last: Int = getProgressionLastElement(start, endInclusive, step)\n\n /\*\*\n \* The step of the progression.\n \*/\n public val step: Int = step\n\n override fun iterator(): IntIterator = IntProgressionIterator(first, last, step)\n\n /\*\*\n Checks if the progression is empty. $\ln$  \*  $\ln$  \* Progression with a positive step is empty if its first element is greater than the last element.\n \* Progression with a negative step is empty if its first element is less than the last element. $\ln$  \*/\n public open fun isEmpty(): Boolean = if (step > 0) first > last else first < last\n\n override fun equals(other: Any?): Boolean =\n other is IntProgression && (isEmpty() && other.isEmpty()  $\|\n\|$ n first == other.first && last == other.last && step == other.step $\ln$  override fun hashCode(): Int =\n if (isEmpty()) -1 else (31 \* (31 \* first + last) + step)\n\n override fun toString(): String = if (step > 0) \"\$first..\$last step \$step\" else  $\frac{\frac{1}{8}}{5}$  first downTo \$last step  ${\frac{1}{2}$  =  $\frac{1}{2}$  ( $\frac{1}{2}$  and  $\frac{1}{2}$  companion object  ${\ln \frac{1}{2}$  + Creates IntProgression within the specified bounds of a closed range. $\ln$  \* The progression starts with the [rangeStart] value and goes toward the [rangeEnd] value not excluding it, with the specified [step].\n \* In order to go backwards the [step] must be negative.\n  $*\nabla$  \* [step] must be greater than `Int.MIN\_VALUE` and not equal to zero.\n  $*\nabla$ public fun fromClosedRange(rangeStart: Int, rangeEnd: Int, step: Int): IntProgression =

IntProgression(rangeStart, rangeEnd, step)\n  $\ln\ln\frac{*}\n$  A progression of values of type `Long`.\n \*/\npublic open class LongProgression\n internal constructor\n (\n start: Long,\n endInclusive: Long,\n step: Long\n ) : Iterable<Long> {\n init {\n if (step == 0L) throw kotlin.IllegalArgumentException(\"Step must be non-zero.\")\n if (step == Long.MIN\_VALUE) throw kotlin.IllegalArgumentException(\"Step must be greater than Long.MIN\_VALUE to avoid overflow on negation.\")\n  $\ln \frac$  /\*\*\n \* The first element in the progression. $\ln$  \*/\n public val first: Long = start\n\n /\*\*\n \* The last element in the progression. $\ln$  \*/\n public val last: Long = getProgressionLastElement(start, endInclusive, step)\n\n /\*\*\n \* The step of the progression. $\ln$  \*/\n public val step: Long = step\n\n override fun iterator(): LongIterator =

LongProgressionIterator(first, last, step)\n\n /\*\*\n \* Checks if the progression is empty.\n \*\n Progression with a positive step is empty if its first element is greater than the last element. $\ln$  \* Progression with a negative step is empty if its first element is less than the last element. $\ln$  \*/ $\ln$  public open fun isEmpty(): Boolean  $=$  if (step > 0) first > last else first < last\n\n override fun equals(other: Any?): Boolean =\n other is LongProgression && (isEmpty() && other.isEmpty() ||\n first == other.first && last == other.last && step == other.step)\n\n override fun hashCode(): Int =\n if (isEmpty()) -1 else (31  $*$  (31  $*$  (first xor (first ushr 32)) + (last xor (last ushr 32))) + (step xor (step ushr 32))).toInt()\n\n override fun toString(): String = if (step > 0)  $\lvert \text{First..}$ Slast step \$step\" else \"\$first downTo \$last step \${-step}\"\n\n companion object {\n /\*\*\n Creates LongProgression within the specified bounds of a closed range. $\ln$  \* The progression starts with the [rangeStart] value and goes toward the [rangeEnd] value not excluding it, with the specified [step].\n In order to go backwards the [step] must be negative.\n  $*\$  [step] must be greater than `Long.MIN\_VALUE` and not equal to zero.\n \*/\n public fun fromClosedRange(rangeStart: Long, rangeEnd: Long, step: Long): LongProgression = LongProgression(rangeStart, rangeEnd, step)\n  $\ln\ln\pi$ ,"/\*\n \* Copyright 2010-2019 JetBrains s.r.o. and Kotlin Programming Language contributors.\n \* Use of this source code is governed by the Apache 2.0 license that can be found in the license/LICENSE.txt file. $\ln \pi /n\neq 0$ kotlin.ranges $\ln\frac{n}{\sin n}$  \* Represents a range of values (for example, numbers or characters) where both the lower and upper bounds are included in the range. $\ln *$  See the [Kotlin language

documentation](https://kotlinlang.org/docs/reference/ranges.html) for more information.\n \*/\npublic interface ClosedRange<T : Comparable<T>> $\{\n\mid \pi^*\|$  \* The minimum value in the range. $\| \cdot \|$  public val start: T\n\n /\*\*\n \* The maximum value in the range (inclusive).\n \*/\n public val endInclusive: T\n\n /\*\*\n \* Checks whether the specified [value] belongs to the range. $\ln$  \* A value belongs to the closed range if it is greater than or equal to the [start] bound and less than or equal to the [endInclusive] bound. $\ln$  \*/ $\ln$  public operator fun contains(value: T): Boolean = value >= start && value <= endInclusive $\ln \frac{\pi^* \ln \pi}{\pi^* \ln \pi^*}$  Checks whether the range is empty. $\ln$  \* The range is empty if its start value is greater than the end value. $\ln$  \*/\n public fun isEmpty(): Boolean = start > endInclusive $\ln{\ln\pi}$  \* Represents a range of values (for example, numbers or characters) where the upper bound is not included in the range. In \* See the [Kotlin language documentation](https://kotlinlang.org/docs/reference/ranges.html) for more information.\n

\*/\n@SinceKotlin(\"1.7\")\n@ExperimentalStdlibApi\npublic interface OpenEndRange<T : Comparable<T>> {\n  $\frac{\ast}{\mathbb{R}}$  \* The minimum value in the range. $\ln$  \*/\n public val start: T\n\n /\*\*\n \* The maximum value in the range (exclusive). $\ln$  \* \n \* @throws IllegalStateException can be thrown if the exclusive end bound cannot be represented $\ln$  \* with a value of type [T]. $\ln$  \*/\n public val endExclusive: T\n\n /\*\*\n \* Checks whether the specified [value] belongs to the range. $\ln$  \*  $\ln$  \* A value belongs to the open-ended range if it is greater than or equal to the [start] bound and strictly less than the [endExclusive] bound. $\ln$  \*/\n public operator fun contains(value: T): Boolean = value >= start && value < endExclusive $\ln\frac{\ast \cdot \ln x}{x}$ . \* Checks whether the range is empty. $\ln$  \* The open-ended range is empty if its start value is greater than or equal to the end value. $\ln$  $*\ln$  public fun isEmpty(): Boolean = start >= endExclusive $\ln$ <sup>n</sup>, "/\*\n \* Copyright 2010-2018 JetBrains s.r.o. and Kotlin Programming Language contributors.\n \* Use of this source code is governed by the Apache 2.0 license that can be found in the license/LICENSE.txt file.\n

\*/\n\n@file:kotlin.jvm.JvmMultifileClass\n@file:kotlin.jvm.JvmName(\"RangesKt\")\n\npackage

kotlin.ranges\n\n/\*\*\n \* Represents a range of [Comparable] values.\n \*/\nprivate open class ComparableRange<T : Comparable<T>> $(\n\alpha)$  override val start: T,\n override val endInclusive: T\n) : ClosedRange<T>  $\{\n\alpha\}$  override fun equals(other: Any?): Boolean {\n return other is ComparableRange<\*> && (isEmpty() && other.isEmpty()  $\|\n\|$  start == other.start && endInclusive == other.endInclusive $\|\n\|$   $\|\n\|$  override fun hashCode(): Int  ${\n returi f (isEmpty()) -1 else 31 * start.hashCode() + endInclusive. hashCode(\n) n \n}\n \n or erride fun$ toString(): String = \"\$start..\$endInclusive\"\n}\n\n/\*\*\n \* Creates a range from this [Comparable] value to the specified [that] value. $\ln \pi$  This value needs to be smaller than or equal to [that] value, otherwise the returned range will be empty. $\ln * \omega$  sample samples.ranges.Ranges.rangeFromComparable $\ln * \rho$  the operator fun <T : Comparable<T>> T.rangeTo(that: T): ClosedRange<T> = ComparableRange(this, that)\n\n/\*\*\n \* Represents a

range of [Comparable] values.\n  $*\$ \n $@$ OptIn(ExperimentalStdlibApi::class)\nprivate open class ComparableOpenEndRange<T : Comparable<T>> $\langle$ n override val start: T,\n override val endExclusive: T\n) : OpenEndRange<T> ${\n\rho\cdot\Gamma}$  override fun equals(other: Any?): Boolean  ${\n\rho\cdot\Gamma}$  return other is ComparableOpenEndRange<\*> && (isEmpty() && other.isEmpty()  $\|\n\|$ n start == other.start && endExclusive == other.endExclusive $\rangle$ n }\n\n override fun hashCode(): Int {\n return if (isEmpty()) -1 else  $31 * start, hashCode() + endExchangeCheck()$  + endExclusive.hashCode()\n  $\ln$  override fun toString(): String =  $\$ ^\$start. <\$endExclusive\\'\n\hbar\n\n\*^\*\n \* Create an open-ended range from this [Comparable] value to the specified [that] value.\n \*\n \* This value needs to be smaller than [that] value, otherwise the returned range will be empty.\n \* @sample samples.ranges.Ranges.rangeFromComparable\n \*/\n@SinceKotlin(\"1.7\")\n@ExperimentalStdlibApi\npublic operator fun <T : Comparable<T>> T.rangeUntil(that: T): OpenEndRange<T> = ComparableOpenEndRange(this, that)\n\n\n\n\n\\*\*\n \* Represents a range of floating point numbers.\n \* Extends [ClosedRange] interface providing custom operation [lessThanOrEquals] for comparing values of range domain type.\n  $*\nabla \cdot$  This interface is implemented by floating point ranges returned by [Float.rangeTo] and [Double.rangeTo] operators to\n \* achieve IEEE-754 comparison order instead of total order of floating point numbers.\n \*/\n @SinceKotlin(\"1.1\")\npublic interface ClosedFloatingPointRange<T : Comparable<T>> : ClosedRange<T> {\n override fun contains(value: T): Boolean = lessThanOrEquals(start, value) && lessThanOrEquals(value, endInclusive)\n override fun isEmpty(): Boolean = !lessThanOrEquals(start, endInclusive)\n\n /\*\*\n \* Compares two values of range domain type and returns true if first is less than or equal to second.\n  $*\$ n fun lessThanOrEquals(a: T, b: T): Boolean\n}\n\n\n/\*\*\n  $*\$  A closed range of values of type `Double`.\n \*\n \* Numbers are compared with the ends of this range according to IEEE-754.\n \*/\nprivate class ClosedDoubleRange(\n start: Double,\n endInclusive: Double\n) : ClosedFloatingPointRange<Double> {\n private val \_start = start\n private val \_endInclusive = endInclusive\n override val start: Double get() = \_start\n override val endInclusive: Double get() = \_endInclusive\n\n override fun lessThanOrEquals(a: Double, b: Double): Boolean =  $a \leq b \ln \infty$  override fun contains(value: Double): Boolean = value  $\geq$  start && value  $\leq$ \_endInclusive $\in$  override fun isEmpty(): Boolean = !(\_start <= \_endInclusive) $\ln$  override fun equals(other: Any?): Boolean  $\{\n\}$  return other is ClosedDoubleRange && (isEmpty() && other.isEmpty()  $\|\n\|$  start  $=$  other. start && endInclusive  $=$  other. endInclusive)\n  $\ln$  override fun hashCode(): Int {\n return if  $(isEmpty())$  -1 else 31 \* \_start.hashCode() + \_endInclusive.hashCode()\n }\n\n override fun toString(): String =  $\lvert \mathcal{S}\rvert$  start..\$\_endInclusive\"\n\n\n/\*\*\n \* Creates a range from this [Double] value to the specified [that] value.\n \*\n \* Numbers are compared with the ends of this range according to IEEE-754.\n \* @sample samples.ranges.Ranges.rangeFromDouble\n \*/\n@SinceKotlin(\"1.1\")\npublic operator fun Double.rangeTo(that: Double): ClosedFloatingPointRange<Double> = ClosedDoubleRange(this, that)\n\n/\*\*\n \* An open-ended range of values of type `Double`.\n \*\n \* Numbers are compared with the ends of this range according to IEEE-754.\n \*/\n@OptIn(ExperimentalStdlibApi::class)\nprivate class OpenEndDoubleRange(\n start: Double,\n endExclusive: Double $\ln$ ) : OpenEndRange<Double>  $\ln$  private val \_start = start $\ln$  private val \_endExclusive = endExclusive $\in$  override val start: Double get() = \_start $\in$  override val endExclusive: Double get() = endExclusive $\ln$  private fun lessThanOrEquals(a: Double, b: Double): Boolean = a  $\lt$ = b $\ln$  override fun contains(value: Double): Boolean = value >= \_start && value < \_endExclusive\n override fun isEmpty(): Boolean  $=$  !(\_start < \_endExclusive)\n\n override fun equals(other: Any?): Boolean {\n return other is OpenEndDoubleRange && (isEmpty() && other.isEmpty()  $\|\n\|$ n \_start == other.\_start && \_endExclusive  $=$  other. endExclusive)\n  $\ln$  override fun hashCode(): Int {\n return if (isEmpty()) -1 else 31 \* start.hashCode() + endExclusive.hashCode()\n  $\ln$  override fun toString(): String =  $\lvert \$  start.. $\$  endExclusive\"\n\n\n<sup>/\*\*</sup>\n \* Creates an open-ended range from this [Double] value to the specified [that] value.\n \*\n \* Numbers are compared with the ends of this range according to IEEE-754.\n \*/\n@SinceKotlin(\"1.7\")\n@ExperimentalStdlibApi\npublic operator fun Double.rangeUntil(that: Double): OpenEndRange<Double> = OpenEndDoubleRange(this, that)\n\n\n/\*\*\n \* A closed range of values of type `Float`.\n \*\n \* Numbers are compared with the ends of this range according to IEEE-754.\n \*\nprivate class ClosedFloatRange(\n start: Float,\n endInclusive: Float\n) : ClosedFloatingPointRange<Float> {\n private val

 $start = start\cdot n$  private val endInclusive = endInclusive $\cdot n$  override val start: Float get() = start $\cdot n$  override val endInclusive: Float get() =  $endInclusive \hbar\$ n override fun lessThanOrEquals(a: Float, b: Float): Boolean = a  $\leq$ b\n\n override fun contains(value: Float): Boolean = value >= \_start && value <= \_endInclusive\n override fun isEmpty(): Boolean =  $!$ (\_start <= \_endInclusive)\n\n override fun equals(other: Any?): Boolean {\n return other is ClosedFloatRange && (isEmpty() && other.isEmpty() ||\n \_start == other.\_start &&  $_{endInclusive} \in \{\n m \in case\n } \in \{\n m \in case\n } \in \{\n m$  $31 *$  start.hashCode() + endInclusive.hashCode()\n }\n\n override fun toString(): String =  $\lvert \mathcal{F}_s$  start..\$\_endInclusive\"\n  $\ln\lambda^*$ \n \* Creates a range from this [Float] value to the specified [that] value.\n \*\n \* Numbers are compared with the ends of this range according to IEEE-754. $\ln * \textcircled{}$  sample samples.ranges.Ranges.rangeFromFloat\n \*/\n@SinceKotlin(\"1.1\")\npublic operator fun Float.rangeTo(that: Float): ClosedFloatingPointRange<Float> = ClosedFloatRange(this, that)\n\n\n\n\\*\*\n \* An open-ended range of values of type `Float`.\n \*\n \* Numbers are compared with the ends of this range according to IEEE-754.\n \*/\n@OptIn(ExperimentalStdlibApi::class)\nprivate class OpenEndFloatRange(\n start: Float,\n endExclusive:  $F$ loat $\infty$ ) : OpenEndRange<Float>  ${\n \sigma \star \sigma_x}$  private val \_endExclusive = endExclusive\n override val start: Float get() = \_start\n override val endExclusive: Float get() = \_endExclusive\n\n private fun lessThanOrEquals(a: Float, b: Float): Boolean =  $a \leq b \ln \n$  override fun contains(value: Float): Boolean = value >= \_start && value < \_endExclusive\n override fun isEmpty(): Boolean = !(\_start < \_endExclusive\n\n override fun equals(other: Any?): Boolean {\n return other is OpenEndFloatRange && (isEmpty() && other.isEmpty()  $\|\n\|$  \_start == other.\_start && \_endExclusive == other.\_endExclusive $\|n\|$ \n\n override fun hashCode(): Int  ${\n return if (isEmpty()) -1 else 31 * _start.hashCode() + _endExclusive.hashCode() \n }\n n override fun$ toString(): String =  $\%$  start..  $\$ endExclusive $\langle \n\rangle$ n $\n\rangle^* \$  Creates an open-ended range from this [Float] value to the specified [that] value.\n \*\n \* Numbers are compared with the ends of this range according to IEEE-754.\n \*/\n@SinceKotlin(\"1.7\")\n@ExperimentalStdlibApi\npublic operator fun Float.rangeUntil(that: Float): OpenEndRange<Float> = OpenEndFloatRange(this, that)\n\n\n/\*\*\n \* Returns `true` if this iterable range contains the specified [element]. $\ln * \ln *$  Always returns `false` if the [element] is `null`. $\ln$ \*/\n@SinceKotlin(\"1.3\")\n@kotlin.internal.InlineOnly\npublic inline operator fun <T, R> R.contains(element: T?): Boolean where T: Any, R: ClosedRange<T>, R: Iterable<T> =\n element != null && contains(element)\n\n/\*\*\n \* Returns `true` if this iterable range contains the specified [element].\n \*\n \* Always returns `false` if the [element] is `null`.\n \*/\n@SinceKotlin(\"1.7\")\n@ExperimentalStdlibApi\n@kotlin.internal.InlineOnly\npublic inline operator fun  $\langle T, R \rangle$  R.contains(element: T?): Boolean where T : Any, R : OpenEndRange $\langle T \rangle$ , R : Iterable $\langle T \rangle = \langle n \rangle$ element != null && contains(element)\n\ninternal fun checkStepIsPositive(isPositive: Boolean, step: Number) {\n if (!isPositive) throw IllegalArgumentException(\"Step must be positive, was: \$step.\")\n}\n","/\*\n \* Copyright 2010-2019 JetBrains s.r.o. and Kotlin Programming Language contributors.\n \* Use of this source code is governed by the Apache 2.0 license that can be found in the license/LICENSE.txt file.\n \*/\n\n@file:kotlin.jvm.JvmName(\"KClasses\")\n@file:Suppress(\"UNCHECKED\_CAST\")\n\npackage kotlin.reflect\n\nimport kotlin.internal.LowPriorityInOverloadResolution\n\n/\*\*\n \* Casts the given [value] to the class represented by this [KClass] object.\n  $*$  Throws an exception if the value is `null` or if it is not an instance of this class. $\ln * \ln *$  This is an experimental function that behaves as a similar function from kotlin.reflect.full on JVM.\n \*\n \* @see [KClass.isInstance]\n \* @see [KClass.safeCast]\n \*/\n@SinceKotlin(\"1.4\")\n@WasExperimental(ExperimentalStdlibApi::class)\n@LowPriorityInOverloadResoluti on\nfun <T : Any> KClass<T>.cast(value: Any?): T {\n if (!isInstance(value)) throw ClassCastException(\"Value cannot be cast to \$qualifiedOrSimpleName\")\n return value as  $T\ln{\ln\pi}/$  TODO: replace with qualifiedName when it is fully supported in K/JS\ninternal expect val KClass  $\gg$ -qualifiedOrSimpleName: String?\n\n/\*\*\n \* Casts the given [value] to the class represented by this [KClass] object.\n \* Returns `null` if the value is `null` or if it is not an instance of this class. $\ln * \ln *$  This is an experimental function that behaves as a similar function from kotlin.reflect.full on JVM.\n \*\n \* @see [KClass.isInstance]\n \* @see [KClass.cast]\n \*/\n@SinceKotlin(\"1.4\")\n@WasExperimental(ExperimentalStdlibApi::class)\n@LowPriorityInOverloadResoluti on\nfun <T : Any> KClass<T>.safeCast(value: Any?): T? {\n return if (isInstance(value)) value as T else

null\n}\n","/\*\n \* Copyright 2010-2020 JetBrains s.r.o. and Kotlin Programming Language contributors.\n \* Use of this source code is governed by the Apache 2.0 license that can be found in the license/LICENSE.txt file.\n \*/\n\npackage kotlin.reflect\n\nimport kotlin.jvm.JvmField\nimport kotlin.jvm.JvmStatic\n\n\n\n/\*\*\n \* Represents a type projection. Type projection is usually the argument to another type in a type usage.\n \* For example, in the type `Array<out Number>`, `out Number` is the covariant projection of the type represented by the class `Number`. $\ln \pi$  Type projection is either the star projection, or an entity consisting of a specific type plus optional variance.\n \*\n \* See the [Kotlin language documentation](https://kotlinlang.org/docs/reference/generics.html#typeprojections)\n \* for more information.\n \*/\n @SinceKotlin(\"1.1\")\npublic data class KTypeProjection constructor(\n /\*\*\n \* The use-site variance specified in the projection, or `null` if this is a star projection.\n \*/\n public val variance: KVariance?,\n /\*\*\n \* The type specified in the projection, or `null` if this is a star projection. $\n \ *^n$  public val type: KType?\n)  $\{\n n \in \{x \mid x\in \Gamma\} \}$  require((variance == null) == (type == null))  ${\n\mu$  if (variance == null)\n \"Star projection must have no type specified.\"\n else\n \"The projection variance \$variance requires type to be specified.\"\n  $\ln$  \n\n override fun toString(): String = when (variance)  $\{\n\$  null ->  $\{\n\% \$  KVariance.INVARIANT -> type.toString()\n KVariance.IN -> \"in \$type\"\n KVariance.OUT -> \"out \$type\"\n }\n\n public companion object {\n // provided for compiler access\n  $@JvmField\wedge n$   $@PublishedApi\wedge n$  internal val star: KTypeProjection = KTypeProjection(null, null)\n\n /\*\*\n \* Star projection, denoted by the `\*` character.\n \* For example, in the type `KClass  $\langle\langle\cdot\rangle\rangle$ . `\*` is the star projection.\n  $\qquad$  \* See the [Kotlin language documentation](https://kotlinlang.org/docs/reference/generics.html#star-projections)\n  $*$  for more information.\n \*/\n public val STAR: KTypeProjection get() = star\n\n /\*\*\n \* Creates an invariant projection of a given type. Invariant projection is just the type itself, $\ln$  \* without any use-site variance modifiers applied to it.\n  $*$  For example, in the type `Set<String>`, `String` is an invariant projection of the type represented by the class `String`.\n  $*$ /\n @JvmStatic\n public fun invariant(type: KType): KTypeProjection  $=\n\ln$  KTypeProjection(KVariance.INVARIANT, type)\n\n /\*\*\n \* Creates a contravariant projection of a given type, denoted by the `in` modifier applied to a type.\n \* For example, in the type `MutableList<in Number>`, `in Number` is a contravariant projection of the type of class `Number`.\n  $*$  $\wedge$ n  $\omega$ JvmStatic $\ln$  public fun contravariant(type: KType): KTypeProjection = $\ln$ 

KTypeProjection(KVariance.IN, type)\n\n /\*\*\n \* Creates a covariant projection of a given type, denoted by the `out` modifier applied to a type.\n  $*$  For example, in the type `Array<out Number>`, `out Number` is a covariant projection of the type of class `Number`.\n  $*$   $\wedge$ n @JvmStatic $\wedge$  public fun covariant(type: KType): KTypeProjection =\n KTypeProjection(KVariance.OUT, type)\n }\n}","/\*\n \* Copyright 2010-2019 JetBrains s.r.o. and Kotlin Programming Language contributors.\n \* Use of this source code is governed by the Apache 2.0 license that can be found in the license/LICENSE.txt file. $\ln$  \*/\n\npackage kotlin.reflect\n\n/\*\*\n \* Represents variance applied to a type parameter on the declaration site (\*declaration-site variance\*), $\ln$  \* or to a type in a projection (\*use-site variance\*). $\ln * \neq$  See the [Kotlin language

documentation](https://kotlinlang.org/docs/reference/generics.html#variance)\n \* for more information.\n \*\n \* @see [KTypeParameter.variance]\n \* @see [KTypeProjection]\n \*/\n@SinceKotlin(\"1.1\")\nenum class KVariance  ${\n\mu \nearrow^*\n\quad$  \* The affected type parameter or type is \*invariant\*, which means it has no variance applied to it.\n \*/\n INVARIANT,\n\n /\*\*\n \* The affected type parameter or type is \*contravariant\*. Denoted by the `in` modifier in the source code.\n  $*\n| \mathbf{N}\| \mathbf{n}$  /\*\*\n \* The affected type parameter or type is \*covariant\*. Denoted by the `out` modifier in the source code.\n  $*\$ \n OUT,\n}","/\*\n \* Copyright 2010-2019 JetBrains s.r.o. and Kotlin Programming Language contributors.\n \* Use of this source code is governed by the Apache 2.0 license that can be found in the license/LICENSE.txt file. $\ln \pi$  /n $\neq \ln \pi$  and  $\ln \pi$  \*/\n $\ln \pi$  \* Returns a runtime representation of the given reified type  $[T]$  as an instance of  $[KType].\n$ <sup>\*</sup> Note that on JVM, the created type has no annotations ([KType.annotations] returns an empty list) $\ln$  \* even if the type in the source code is annotated. Support for type annotations might be added in a future version.\n

\*/\n@SinceKotlin(\"1.6\")\n@WasExperimental(ExperimentalStdlibApi::class)\npublic inline fun <reified T> typeOf(): KType  $=\n\ln$  throw UnsupportedOperationException(\"This function is implemented as an intrinsic on all supported platforms.\")\n","/\*\n \* Copyright 2010-2019 JetBrains s.r.o. and Kotlin Programming Language contributors. $\ln *$  Use of this source code is governed by the Apache 2.0 license that can be found in the license/LICENSE.txt file.\n

\*/\n\n@file:kotlin.jvm.JvmMultifileClass\n@file:kotlin.jvm.JvmName(\"StringsKt\")\n\npackage kotlin.text\n\n/\*\*\n \* An object to which char sequences and values can be appended.\n \*/\nexpect interface Appendable  $\{\n\mid \mathbb{R}^* \mid \mathbb{R}^* \in \mathbb{R}^* \}$  \* Appends the specified character [value] to this Appendable and returns this instance. \*\n \* @param value the character to append.\n \*/\n fun append(value: Char): Appendable\n\n /\*\*\n \* Appends the specified character sequence [value] to this Appendable and returns this instance. $\ln$  \*  $\alpha$  = @param value the character sequence to append. If [value] is `null`, then the four characters `\"null\"` are appended to this Appendable. $\ln$  \*/n fun append(value: CharSequence?): Appendable $\ln$  /\*\* $\ln$  \* Appends a subsequence of the specified character sequence [value] to this Appendable and returns this instance. $\ln$  \* @param value the character sequence from which a subsequence is appended. If [value] is `null`, $\ln$  \* then characters are appended as if [value] contained the four characters `\"null\"`.\n \* @param startIndex the beginning (inclusive) of the subsequence to append. $\infty$  \* @param endIndex the end (exclusive) of the subsequence to append. $\infty$  \*\n \* @throws IndexOutOfBoundsException or [IllegalArgumentException] when [startIndex] or [endIndex] is out of range of the [value] character sequence indices or when `startIndex > endIndex `.\n  $*\wedge$  fun append(value: CharSequence?, startIndex: Int, endIndex: Int): Appendable\n}\n\n/\*\*\n \* Appends a subsequence of the specified character sequence [value] to this Appendable and returns this instance.\n  $*\n$   $\infty$   $\mathbb{R}$  aram value the character sequence from which a subsequence is appended. $\ln * \omega$  param startIndex the beginning (inclusive) of the subsequence to append. $\ln * \mathcal{Q}$  param endIndex the end (exclusive) of the subsequence to append. $\ln * \mathcal{Q}$  throws IndexOutOfBoundsException or [IllegalArgumentException] when [startIndex] or [endIndex] is out of range of the [value] character sequence indices or when `startIndex > endIndex `.\n

\*/\n@SinceKotlin(\"1.4\")\n@WasExperimental(ExperimentalStdlibApi::class)\npublic fun <T : Appendable> T.appendRange(value: CharSequence, startIndex: Int, endIndex: Int): T {\n

 $\circledR$ Suppress(\"UNCHECKED\_CAST\")\n return append(value, startIndex, endIndex) as T\n \\n\n/\*\*\n \* Appends all arguments to the given [Appendable]. $\ln$  \*/\npublic fun  $\lt T$  : Appendable> T.append(vararg value: CharSequence?): T {\n for (item in value)\n append(item)\n return this\n\n\n/\*\* Appends a line feed character (`\\n`) to this Appendable. \*/\n@SinceKotlin(\"1.4\")\n@kotlin.internal.InlineOnly\npublic inline fun Appendable.appendLine(): Appendable = append('\\n')\n\n/\*\* Appends value to the given Appendable and a line feed character (`\\n`) after it. \*/\n@SinceKotlin(\"1.4\")\n@kotlin.internal.InlineOnly\npublic inline fun Appendable.appendLine(value: CharSequence?): Appendable = append(value).appendLine() $\ln\frac{n}{*}$  Appends value to the given Appendable and a line feed character  $(\ln)$  after it.

\*/\n@SinceKotlin(\"1.4\")\n@kotlin.internal.InlineOnly\npublic inline fun Appendable.appendLine(value: Char): Appendable = append(value).appendLine()\n\n\ninternal fun <T>Appendable.appendElement(element: T, transform:  $((T)$  -> CharSequence)?)  $\{\n\{n \text{ when } \in \mathbb{R} \}$  transform  $!=$  null -> append(transform(element))\n element is CharSequence? -> append(element)\n element is Char -> append(element)\n else -> append(element.toString())\n  $\ln$ ,"/\*\n \* Copyright 2010-2018 JetBrains s.r.o. and Kotlin Programming Language contributors.\n \* Use of this source code is governed by the Apache 2.0 license that can be found in the license/LICENSE.txt file.\n

\*/\n\n@file:kotlin.jvm.JvmMultifileClass\n@file:kotlin.jvm.JvmName(\"StringsKt\")\n\npackage kotlin.text\n\n/\*\*\n \* Trims leading whitespace characters followed by [marginPrefix] from every line of a source string and removes\n \* the first and the last lines if they are blank (notice difference blank vs empty).\n \*\n \* Doesn't affect a line if it doesn't contain [marginPrefix] except the first and the last blank lines. $\ln * \ln *$  Doesn't preserve the original line endings. $\ln * \ln * \omega$  param marginPrefix non-blank string, which is used as a margin delimiter. Default is `\` (pipe character).\n \*\n \* @sample samples.text.Strings.trimMargin\n \* @see trimIndent\n \* @see kotlin.text.isWhitespace\n \*/\n@kotlin.internal.IntrinsicConstEvaluation\npublic fun String.trimMargin(marginPrefix: String = \"|\"): String =\n replaceIndentByMargin(\"\", marginPrefix)\n\n/\*\*\n \* Detects indent by [marginPrefix] as it does [trimMargin] and replace it with [newIndent]. $\ln * \ln * \omega$  param

marginPrefix non-blank string, which is used as a margin delimiter. Default is  $\int$  (pipe character). $\ln \sqrt{\pi}$  (public fun String.replaceIndentByMargin(newIndent: String = \"\", marginPrefix: String = \"\"): String {\n require(marginPrefix.isNotBlank()) { \"marginPrefix must be non-blank string.\" }\n val lines = lines()\n\n return lines.reindent(length + newIndent.length \* lines.size, getIndentFunction(newIndent), { line ->\n val firstNonWhitespaceIndex = line.indexOfFirst { !it.isWhitespace()  $\ln\$  when  $\ln$ firstNonWhitespaceIndex  $== -1$  -> null\n line.startsWith(marginPrefix, firstNonWhitespaceIndex) -> line.substring(firstNonWhitespaceIndex + marginPrefix.length)\n else -> null\n  $\ln \ln \ln \ln x$ \*\n \* Detects a common minimal indent of all the input lines, removes it from every line and also removes the first and the last $\ln *$  lines if they are blank (notice difference blank vs empty). $\ln * \ln *$  Note that blank lines do not affect the detected indent level. $\ln * \ln * \ln$  case if there are non-blank lines with no leading whitespace characters (no indent at all) then the $\ln *$  common indent is 0, and therefore this function doesn't change the indentation. $\ln * \ln *$  Doesn't preserve the original line endings. $\ln * \alpha$  sample samples.text.Strings.trimIndent $\ln * \alpha$  see trimMargin $\ln * \alpha$  see kotlin.text.isBlank\n \*/\n@kotlin.internal.IntrinsicConstEvaluation\npublic fun String.trimIndent(): String = replaceIndent(\"\")\n\n/\*\*\n \* Detects a common minimal indent like it does [trimIndent] and replaces it with the specified [newIndent].\n \*/\npublic fun String.replaceIndent(newIndent: String = \"\"): String {\n val lines =  $lines(\n\alpha)$  val minCommonIndent = lines\n .filter(String::isNotBlank)\n .map(String::indentWidth)\n .minOrNull() ?: 0\n\n return lines.reindent(length + newIndent.length \* lines.size, getIndentFunction(newIndent),  ${\rm line} > line.drop(minCommonIndent) \}\n{\rm line *}\n* \n Prepends [indent] to every line of the original string.\n* \n* \n*$ Doesn't preserve the original line endings.\n \*/\npublic fun String.prependIndent(indent: String = \" \"): String =\n lineSequence()\n .map  ${\n \mu \in \{\n \mu \in \mathbb{R} \} }$  it.isBlank() ->  ${\n \mu \in \mathbb{R} \} }$  when  ${\n \mu \in \mathbb{R} \}$ it.length  $\langle$  indent.length  $\rangle$  indent  $\langle$  indent + else -> it\n  $\langle$  \\n else -> indent + it\n  $\{\n\}$ \n  $\{\n\}$ \n .joinToString(\"\\n\")\n\nprivate fun String.indentWidth(): Int = indexOfFirst { !it.isWhitespace() }.let { if (it == -1) length else it  $\infty$  etIndentFunction(indent: String) = when  $\infty$ indent.isEmpty() -> { line: String -> line }\n else -> { line: String -> indent + line }\n\nprivate inline fun List<String>.reindent(\n resultSizeEstimate: Int,\n indentAddFunction: (String) -> String,\n indentCutFunction: (String) -> String?\n): String {\n val lastIndex = lastIndex\n return mapIndexedNotNull { index, value  $\rightarrow \infty$  if ((index == 0 || index == lastIndex) && value.isBlank())\n null\n else\n indentCutFunction(value)?.let(indentAddFunction) ?: value\n \\n .joinTo(StringBuilder(resultSizeEstimate),  $\|\|\$ \n\")\n .toString()\n}\n","/\*\n \* Copyright 2010-2018 JetBrains s.r.o. and Kotlin Programming Language contributors.\n \* Use of this source code is governed by the Apache 2.0 license that can be found in the license/LICENSE.txt file.\n \*/\n\npackage kotlin.text\n\n/\*\*\n \* Defines names for Unicode symbols used in proper Typography.\n \*/\npublic object Typography {\n /\*\* The character " \u2013 quotation mark \*/\n public const val quote: Char = '\\u0022'\n /\*\* The character \$ \u2013 dollar sign \*/\n public const val dollar: Char = '\\u0024'\n /\*\* The character & \u2013 ampersand \*/\n public const val amp: Char = '\\u0026'\n /\*\* The character  $\&\#x3C$ ; \u2013 less-than sign \*/\n public const val less: Char = '\\u003C'\n /\*\* The character  $\&\#x3E$ ; \u2013 greater-than sign \*/\n public const val greater: Char = '\\u003E'\n /\*\* The non-breaking space character \*/\n public const val nbsp: Char = '\\u00A0'\n /\*\* The character × \*/\n public const val times: Char = '\\u00D7'\n /\*\* The character ¢ \*/\n public const val cent: Char = '\\u00A2'\n /\*\* The character  $&\#xA3$ ; \*/\n public const val pound: Char = '\\u00A3'\n /\*\* The character § \*/\n public const val section: Char = '\\u00A7'\n /\*\* The character © \*/\n public const val copyright: Char = '\\u00A9'\n /\*\* The character  $\&\#xAB$ ; \*/\n  $\&$  SinceKotlin(\"1.6\")\n public const val leftGuillemet: Char = '\\u00AB'\n /\*\* The character  $\&\#xBB$ : \*/\n  $\&$  SinceKotlin(\"1.6\")\n public const val rightGuillemet: Char = '\\u00BB'\n /\*\* The character ® \*/\n public const val registered: Char = '\\u00AE'\n /\*\* The character ° \*/\n public const val degree: Char = '\\u00B0'\n /\*\* The character  $&\#xB1$ ; \*/\n public const val plusMinus: Char =  $\lceil \nu \rceil$  /\*\* The character  $\¶$ ; \*/\n public const val paragraph: Char =  $\lceil \nu \rceil$  /\*\* The character  $\&\#xB7$ ; \*/\n public const val middleDot: Char = '\\u00B7'\n /\*\* The character  $\&\#xBD$ ; \*/\n public const val half: Char = '\\u00BD'\n /\*\* The character – \*/\n public const val ndash: Char = '\\u2013'\n /\*\* The character  $\&\#x2014$ ; \*/\n public const val mdash: Char = '\\u2014'\n /\*\* The character  $\&\#x2018$ ; \*/\n public

const val leftSingleQuote: Char = '\\u2018'\n /\*\* The character  $\&\#x2019$ ; \*/\n public const val rightSingleQuote: Char = '\\u2019'\n /\*\* The character ' \*/\n public const val lowSingleQuote: Char = '\\u201A'\n /\*\* The character  $\&\#x201C$ ; \*/\n public const val leftDoubleQuote: Char = '\\u201C'\n /\*\* The character  $\&\#x201D$ ; \*/\n public const val rightDoubleQuote: Char = '\\u201D'\n /\*\* The character " \*/\n public const val lowDoubleQuote: Char = '\\u201E'\n /\*\* The character † \*/\n public const val dagger: Char = '\\u2020'\n /\*\* The character ‡ \*/\n public const val doubleDagger: Char = '\\u2021'\n /\*\* The character • \*/\n public const val bullet: Char = '\\u2022'\n /\*\* The character … \*/\n public const val ellipsis: Char = '\\u2026'\n /\*\* The character ′ \*/\n public const val prime: Char = '\\u2032'\n /\*\* The character ″ \*/\n public const val doublePrime: Char = '\\u2033'\n /\*\* The character € \*/\n public const val euro: Char = '\\u20AC'\n /\*\* The character ™ \*/\n public const val tm: Char =  $\u2122'\n$  /\*\* The character ≈ \*/\n public const val almostEqual: Char = '\\u2248'\n /\*\* The character  $&\#x2260$ ; \*/\n public const val notEqual: Char = '\\u2260'\n /\*\* The character  $&\#x2264$ ; \*/\n public const val lessOrEqual: Char = '\\u2264'\n /\*\* The character ≥ \*/\n public const val greaterOrEqual: Char =  $\lvert \nu^2$ 265 $\ln \right)$  /\*\* The character « \*/\n @Deprecated(\"This constant has a typo in the name. Use leftGuillemet instead.\", ReplaceWith(\"Typography.leftGuillemet\"))\n @DeprecatedSinceKotlin(\"1.6\")\n public const val leftGuillemete: Char =  $\langle \Psi \rangle$ u00AB $\langle \Psi \rangle$  /\*\* The character » \*/\n @Deprecated(\"This constant has a typo in the name. Use rightGuillemet instead. $\langle$ ", ReplaceWith( $\langle$ "Typography.rightGuillemet $\langle$ ")) $\rangle$ n @DeprecatedSinceKotlin(\"1.6\")\n public const val rightGuillemete: Char = '\\u00BB'\n}'',"/\*\n \* Copyright 2010-2018 JetBrains s.r.o. and Kotlin Programming Language contributors.\n \* Use of this source code is governed by the Apache 2.0 license that can be found in the license/LICENSE.txt file. $\ln \pi$  /n $\ln$ package kotlin.text $\ln \pi$  \* Represents a collection of captured groups in a single match of a regular expression. $\ln \pi$  This collection has size of `groupCount + 1` where `groupCount` is the count of groups in the regular expression. $\ln *$  Groups are indexed from 1 to `groupCount` and group with the index 0 corresponds to the entire match. $\ln * \ln *$  An element of the collection at the particular index can be `null`, $\ln *$  if the corresponding group in the regular expression is optional and $\ln$  \* there was no match captured by that group. $\ln$  \*/ $\rho$  interface MatchGroupCollection : Collection<MatchGroup?>  ${\n \times \mathbb{R}}^*$  Returns a group with the specified [index].\n \*\n \* @return An instance of [MatchGroup] if the group with the specified [index] was matched or `null` otherwise. $\ln$  \*\n \* Groups are indexed from 1 to the count of groups in the regular expression. A group with the index  $0\backslash n$  \* corresponds to the entire match.\n  $*$  \n public operator fun get(index: Int): MatchGroup?\n}\n\n/\*\*\n  $*$  Extends [MatchGroupCollection] by introducing a way to get matched groups by name, when regex supports it.\n \*/\n@SinceKotlin(\"1.1\")\npublic interface MatchNamedGroupCollection : MatchGroupCollection {\n /\*\*\n \* Returns a named group with the specified [name].\n \* @return An instance of [MatchGroup] if the group with the specified [name] was matched or `null` otherwise.\n  $* \mathcal{Q}$  throws IllegalArgumentException if there is no group with the specified [name] defined in the regex pattern. $\ln$  \* @throws UnsupportedOperationException if this match group collection doesn't support getting match groups by name, $\ln$  \* for example, when it's not supported by the current platform. $\ln$  \*/n public operator fun get(name: String): MatchGroup?\n}\n\n/\*\*\n \* Represents the results from a single regular expression match. $\ln$  \*/\npublic interface MatchResult  $\ln$  /\*\* The range of indices in the original string where match was captured. \*/\n public val range: IntRange\n /\*\* The substring from the input string captured by this match. \*/\n public val value: String\n /\*\*\n \* A collection of groups matched by the regular expression. $\ln$  \* This collection has size of `groupCount + 1` where `groupCount` is the count of groups in the regular expression. $\ln$  \* Groups are indexed from 1 to `groupCount` and group with the index 0 corresponds to the entire match. $\ln$  \*/\n public val groups: MatchGroupCollection\n /\*\*\n \* A list of matched indexed group values. $\ln$  \*\n \* This list has size of `groupCount + 1` where `groupCount` is the count of groups in the regular expression.\n \* Groups are indexed from 1 to `groupCount` and group with the index 0 corresponds to the entire match. $\ln$  \*\n \* If the group in the regular expression is optional and there were no match captured by that group,\n  $*$  corresponding item in [groupValues] is an empty string.\n  $*$ \n  $* \circ \text{sample}$ samples.text.Regexps.matchDestructuringToGroupValues\n  $*\wedge$  public val groupValues: List<String>\n\n /\*\*\n \* An instance of [MatchResult.Destructured] wrapper providing components for destructuring assignment

of group values. $\ln$  \*\n \* component1 corresponds to the value of the first group, component2  $\u2014$  of the second, and so on.\n \*\n \* @sample samples.text.Regexps.matchDestructuringToGroupValues\n \*/\n public val destructured: Destructured get() = Destructured(this)\n\n  $\frac{**}{*}$  Returns a new [MatchResult] with the results for the next match, starting at the position\n \* at which the last match ended (at the character after the last matched character). $\ln$  \*/ $\ln$  public fun next(): MatchResult? $\ln$  /\*\* $\ln$  \* Provides components for destructuring assignment of group values. $\ln$  \* [component1] corresponds to the value of the first group, [component2]  $\u2014$  of the second, and so on. $\ln$  \* If the group in the regular expression is optional and there were no match captured by that group,\n  $*$  corresponding component value is an empty string.\n  $*$ \n  $*$ @sample samples.text.Regexps.matchDestructuringToGroupValues\n \*/\n public class Destructured internal constructor(public val match: MatchResult)  $\{\n\$  @kotlin.internal.InlineOnly\n public operator inline fun component1(): String = match.groupValues[1]\n  $@$ kotlin.internal.InlineOnly\n public operator inline fun component2(): String = match.groupValues[2]\n @kotlin.internal.InlineOnly\n public operator inline fun component3(): String = match.groupValues[3]\n  $@$ kotlin.internal.InlineOnly\n public operator inline fun component4(): String = match.groupValues[4]\n  $@$ kotlin.internal.InlineOnly\n public operator inline fun component5(): String = match.groupValues[5]\n  $@$ kotlin.internal.InlineOnly\n public operator inline fun component6(): String = match.groupValues[6]\n  $@$ kotlin.internal.InlineOnly\n public operator inline fun component7(): String = match.groupValues[7]\n @kotlin.internal.InlineOnly\n public operator inline fun component8(): String = match.groupValues[8]\n  $@$ kotlin.internal.InlineOnly\n public operator inline fun component9(): String = match.groupValues[9]\n  $@$ kotlin.internal.InlineOnly\n public operator inline fun component10(): String = match.groupValues[10]\n\n /\*\*\n \* Returns destructured group values as a list of strings. $\nu$  \* First value in the returned list corresponds to the value of the first group, and so on. $\nu$  \*\n \* @sample samples.text.Regexps.matchDestructuringToGroupValues\n \*/\n public fun toList(): List<String> = match.groupValues.subList(1, match.groupValues.size)\n }\n}","/\*\n \* Copyright 2010-2021 JetBrains s.r.o. and Kotlin Programming Language contributors.\n \* Use of this source code is governed by the Apache 2.0 license that can be found in the license/LICENSE.txt file.\n \*/\n\n@file:kotlin.jvm.JvmMultifileClass()\n@file:kotlin.jvm.JvmName(\"DurationUnitKt\")\n\npackage kotlin.time\n\n\n/\*\*\n \* The list of possible time measurement units, in which a duration can be expressed.\n \*\n \* The smallest time unit is [NANOSECONDS] and the largest is [DAYS], which corresponds to exactly 24 [HOURS].\n \*/\n@SinceKotlin(\"1.6\")\n@WasExperimental(ExperimentalTime::class)\npublic expect enum class DurationUnit  $\{\n\mathbf{n} \neq \mathbf{k}\n\}$  \* Time unit representing one nanosecond, which is 1/1000 of a microsecond. $\mathbf{n} \neq \mathbf{0}$ NANOSECONDS,\n /\*\*\n \* Time unit representing one microsecond, which is 1/1000 of a millisecond.\n \*/\n MICROSECONDS,\n /\*\*\n \* Time unit representing one millisecond, which is 1/1000 of a second.\n \*/\n MILLISECONDS,\n /\*\*\n \* Time unit representing one second.\n \*/\n SECONDS,\n /\*\*\n Time unit representing one minute.\n  $*\$ \n MINUTES,\n /\*\*\n \* Time unit representing one hour.\n  $*\$ \n HOURS,\n /\*\*\n \* Time unit representing one day, which is always equal to 24 hours.\n  $*\wedge$  $DAYS;\n\| \n\| \n\| \n^**$  Converts the given time duration [value] expressed in the specified [sourceUnit] into the specified [targetUnit]. \*/\n@SinceKotlin(\"1.3\")\ninternal expect fun convertDurationUnit(value: Double, sourceUnit: DurationUnit, targetUnit: DurationUnit): Double\n\n// overflown result is unspecified\n@SinceKotlin(\"1.5\")\ninternal expect fun convertDurationUnitOverflow(value: Long, sourceUnit: DurationUnit, targetUnit: DurationUnit): Long\n\n// overflown result is coerced in the Long range boundaries\n@SinceKotlin(\"1.5\")\ninternal expect fun convertDurationUnit(value: Long, sourceUnit: DurationUnit, targetUnit: DurationUnit): Long\n\n\n@SinceKotlin(\"1.3\")\n@Suppress(\"REDUNDANT\_ELSE\_IN\_WHEN\")\ninternal fun DurationUnit.shortName(): String = when (this)  $\{\n\}$  DurationUnit.NANOSECONDS ->  $\{\n\}$  \"ns\"\n DurationUnit.MICROSECONDS -> \"us\"\n DurationUnit.MILLISECONDS -> \"ms\"\n DurationUnit.SECONDS  $\rightarrow$  \"s\"\n DurationUnit.MINUTES  $\rightarrow$  \"m\"\n DurationUnit.HOURS  $\rightarrow$  \"h\"\n DurationUnit.DAYS -> \"d\"\n else -> error(\"Unknown unit: \$this\")\n\n\\n\massameKotlin(\"1.5\")\ninternal fun durationUnitByShortName(shortName: String): DurationUnit = when (shortName)  ${\n \{ \n \} \quad \mathsf{``ns}\ \text{--}\ }$ 

DurationUnit.NANOSECONDS\n \"us\" -> DurationUnit.MICROSECONDS\n \"ms\" -> DurationUnit.MILLISECONDS\n \"s\" -> DurationUnit.SECONDS\n \"m\" -> DurationUnit.MINUTES\n  $\langle \Psi \rangle = DurationUnit.HOURS\$   $\langle \Psi \rangle = DurationUnit.DAYS\$  else -> throw IllegalArgumentException(\"Unknown duration unit short name:

\$shortName\")\n}\n\n@SinceKotlin(\"1.5\")\ninternal fun durationUnitByIsoChar(isoChar: Char,

isTimeComponent: Boolean): DurationUnit  $=\n \text{ when } {\n \text{ isTimeComponent} \geq {\n \text{ when (isoChar)}}$ {\n 'D' -> DurationUnit.DAYS\n else -> throw IllegalArgumentException(\"Invalid or unsupported duration ISO non-time unit: \$isoChar\")\n }\n }\n else -> {\n when (isoChar) {\n

 $'H' \geq$  DurationUnit.HOURS\n  $'M' \geq$  DurationUnit.MINUTES\n  $'S' \geq$ 

DurationUnit.SECONDS\n else -> throw IllegalArgumentException(\"Invalid duration ISO time unit:  $\isoChar\''\n$ | }\n }\n }\n }\n }\n }\n } } Language contributors. $\ln *$  Use of this source code is governed by the Apache 2.0 license that can be found in the license/LICENSE.txt file.\n \*/\n\npackage kotlin.time\n\nimport kotlin.annotation.AnnotationTarget.\*\n\n/\*\*\n \* This annotation marks the experimental preview of the standard library API for measuring time and working with durations. $\ln \sqrt[n]{n}$  > Note that this API is in a preview state and has a very high chance of being changed in the future.\n \* Do not use it if you develop a library since your library will become binary incompatible\n \* with the future versions of the standard library.\n  $*\nabla \cdot$  Any usage of a declaration annotated with `@ExperimentalTime` must be accepted either by $\ln *$  annotating that usage with the [OptIn] annotation, e.g.

`@OptIn(ExperimentalTime::class)`,\n \* or by using the compiler argument `-opt-

in=kotlin.time.ExperimentalTime`. $\ln * \ln \mathcal{O}$ RequiresOptIn(level =

RequiresOptIn.Level.ERROR)\n@MustBeDocumented\n@Retention(AnnotationRetention.BINARY)\n@Target(\n CLASS,\n ANNOTATION\_CLASS,\n PROPERTY,\n FIELD,\n LOCAL\_VARIABLE,\n VALUE\_PARAMETER,\n CONSTRUCTOR,\n FUNCTION,\n PROPERTY\_GETTER,\n  $PROPERTIES SETTER\n\in TYPEALLAS\n\in \mathbb{C}$  Table annotation class ExperimentalTime\n","/\*\n \* Copyright 2010-2022 JetBrains s.r.o. and Kotlin Programming Language contributors.\n \* Use of this source code is governed by the Apache 2.0 license that can be found in the license/LICENSE.txt file.\n \*/\n\npackage kotlin.time\n\nimport kotlin.jvm.JvmInline\n\n/\*\*\n \* A source of time for measuring time intervals. $\ln * \ln *$  The only operation provided by the time source is [markNow]. It returns a [TimeMark], which can be used to query the elapsed time later.\n  $*\n$   $\&$  @see [measureTime]\n  $*\n$  @see [measureTimedValue]\n \*/\n@SinceKotlin(\"1.3\")\n@ExperimentalTime\npublic interface TimeSource {\n /\*\*\n \* Marks a point in time on this time source. $\ln$  \* The returned [TimeMark] instance encapsulates the captured time point and allows querying\n \* the duration of time interval [elapsed][TimeMark.elapsedNow] from that point. $\ln$  \*/\n public fun markNow(): TimeMark\n\n /\*\*\n \* A [TimeSource] that returns [time marks][ComparableTimeMark] that can be compared for difference with each other. $\ln$  \*/ $\ln$ @SinceKotlin(\"1.8\")\n @ExperimentalTime\n public interface WithComparableMarks : TimeSource {\n override fun markNow(): ComparableTimeMark\n  $\ln /$ \*\n \* The most precise time source available in the platform. $\ln$  \* This time source returns its readings from a source of monotonic time when it is available in a target platform, $\infty$  \* and resorts to a non-monotonic time source otherwise. $\infty$  \* The function [markNow] of this time source returns the specialized [ValueTimeMark] that is an inline value class\n \* wrapping a platformdependent time reading value.\n  $*\$ \n public object Monotonic : TimeSource.WithComparableMarks {\n override fun markNow(): ValueTimeMark = MonotonicTimeSource.markNow() $\infty$  override fun toString(): String = MonotonicTimeSource.toString()\n\n /\*\*\n \* A specialized [kotlin.time.TimeMark] returned by

[TimeSource.Monotonic] time source.\n  $*\n$  \* This time mark is implemented as an inline value class wrapping a platform-dependent  $\parallel$  \* time reading value of the default monotonic time source, thus allowing to avoid additional boxing\n  $*$  of that value.\n  $*\n$   $*$  The operations [plus] and [minus] are also specialized to return [ValueTimeMark] type.\n  $*$  \n  $*$  This time mark implements [ComparableTimeMark] and therefore is comparable with other time marks\n  $*$  obtained from the same [TimeSource.Monotonic] time source.\n \*/\n @ExperimentalTime\n @SinceKotlin(\"1.7\")\n @JvmInline\n public value

class ValueTimeMark internal constructor(internal val reading: ValueTimeMarkReading) : ComparableTimeMark  ${\n $m$ \noverride fun elapsedNow(): Duration = MonotonicTimeSource. elapsedFrom(this)\noverride fun$ plus(duration: Duration): ValueTimeMark = MonotonicTimeSource.adjustReading(this, duration)\n override fun minus(duration: Duration): ValueTimeMark = MonotonicTimeSource.adjustReading(this, -duration)\n override fun hasPassedNow(): Boolean = !elapsedNow().isNegative()\n override fun hasNotPassedNow(): Boolean = elapsedNow().isNegative()\n\n override fun minus(other: ComparableTimeMark): Duration {\n if (other !is ValueTimeMark)\n throw IllegalArgumentException(\"Subtracting or comparing time marks from different time sources is not possible:  $$this$  and  $$other\rangle\n$  return this.minus(other)\n  $|\n{\mathbf{n}} \cdot \times \mathbf{n}$  \* Returns the duration elapsed between the [other] time mark obtained from the same [TimeSource.Monotonic] time source and `this` time mark.\n  $*$  \n  $*$  The returned duration can be infinite if the time marks are far away from each other and  $\ln$  \* the result doesn't fit into [Duration] type,  $\ln$  \* or if one time mark is infinitely distant, or if both `this` and [other] time marks\n \* lie infinitely distant on the opposite sides of the time scale. $\ln$  \* Two infinitely distant time marks on the same side of the time scale are considered equal and  $\in$  \* the duration between them is [Duration.ZERO].  $\in$  \*/\n public operator fun minus(other: ValueTimeMark): Duration = MonotonicTimeSource.differenceBetween(this, other)\n\n /\*\*\n \* Compares this time mark with the [other] time mark for order.\n \*\n \* - Returns zero if this time mark represents \*the same moment\* of time as the [other] time mark.\n \* - Returns a negative number if this time mark is \*earlier\* than the [other] time mark. $\ln$  \* - Returns a positive number if this time mark is \*later\* than the [other] time mark. $\ln$  \*/\n public operator fun compareTo(other: ValueTimeMark): Int =\n (this - other).compareTo(Duration.ZERO)\n  $\ln$  }\n\n public companion object  ${\n\rangle \n\rangle^* A platform-specific reading type that is wrapped by$ [TimeSource.Monotonic.ValueTimeMark] inline class. \*/\ninternal expect class ValueTimeMarkReading\n\n\n/\*\*\n \* Represents a time point notched on a particular [TimeSource]. Remains bound to the time source it was taken from\n \* and allows querying for the duration of time elapsed from that point (see the function [elapsedNow]).\n \*/\n@SinceKotlin(\"1.3\")\n@ExperimentalTime\npublic interface TimeMark  $\{\n\$ <sup>\*\*</sup>\n \* Returns the amount of time passed from this mark measured with the time source from which this mark was taken. $\nu$  \* Note that the value returned by this function can change on subsequent invocations. $\ln$  \*\n \* @throws IllegalArgumentException an implementation may throw if calculating the elapsed time involves $\ln$  \* adding a positive infinite duration to an infinitely distant past time mark or  $\infty$  \* a negative infinite duration to an infinitely distant future time mark. $\ln$  \*/\n public abstract fun elapsedNow(): Duration\n\n /\*\*\n \* Returns a time mark on the same time source that is ahead of this time mark by the specified [duration]. $\n\downarrow$  \*\n \* The returned time mark is more \_late\_ when the [duration] is positive, and more \_early\_ when the [duration] is negative. $\ln$  \*\n If the time mark is adjusted too far in the past or in the future, it may saturate to an infinitely distant time mark.\n  $*$  In that case, [elapsedNow] will return an infinite duration elapsed from such infinitely distant mark. $\ln$  \*\n @throws IllegalArgumentException an implementation may throw if a positive infinite duration is added to an infinitely distant past time mark or $\ln$  \* a negative infinite duration is added to an infinitely distant future time mark. $\ln$  \*/\n public operator fun plus(duration: Duration): TimeMark = AdjustedTimeMark(this, duration)\n\n  $/*\$ n \* Returns a time mark on the same time source that is behind this time mark by the specified [duration].\n  $*\n$  \* The returned time mark is more \_early\_ when the [duration] is positive, and more \_late\_ when the [duration] is negative. $\ln$  \* If the time mark is adjusted too far in the past or in the future, it may saturate to an infinitely distant time mark. $\ln$  \* In that case, [elapsedNow] will return an infinite duration elapsed from such infinitely distant mark. $\ln$  \*  $\mathbb{R}$  \* @throws IllegalArgumentException an implementation may throw if a positive infinite duration is subtracted from an infinitely distant future time mark or $\ln$  \* a negative infinite duration is subtracted from an infinitely distant past time mark. $\ln$  \*/ $\ln$  public open operator fun minus(duration: Duration): TimeMark = plus(-duration)\n\n /\*\*\n \* Returns true if this time mark has passed according to the time source from which this mark was taken. $\ln$  \*\n \* Note that the value returned by this function can change on subsequent invocations.\n \* If the time source is monotonic, it can change only from `false` to `true`, namely, when the time mark becomes behind the current point of the time source.\n  $*\wedge$ n public fun hasPassedNow(): Boolean =

!elapsedNow().isNegative()\n\n /\*\*\n \* Returns false if this time mark has not passed according to the time source from which this mark was taken. $\ln$  \*\n \* Note that the value returned by this function can change on subsequent invocations. $\ln$  \* If the time source is monotonic, it can change only from `true` to `false`, namely, when the time mark becomes behind the current point of the time source. $\ln$  \*/\n public fun hasNotPassedNow(): Boolean = elapsedNow().isNegative()\n}\n\n/\*\*\n \* A [TimeMark] that can be compared for difference with other time marks obtained from the same [TimeSource.WithComparableMarks] time source.\n

\*/\n@SinceKotlin(\"1.8\")\n@ExperimentalTime\npublic interface ComparableTimeMark : TimeMark, Comparable<ComparableTimeMark> $\{\n\$ n public abstract override operator fun plus(duration: Duration): ComparableTimeMark $\ln$  public open override operator fun minus(duration: Duration): ComparableTimeMark = plus(-duration)\n\n /\*\*\n \* Returns the duration elapsed between the [other] time mark and `this` time mark.\n  $*\n$   $*$  The returned duration can be infinite if the time marks are far away from each other and n  $*$  the result doesn't fit into [Duration] type,\n \* or if one time mark is infinitely distant, or if both `this` and [other] time marks\n  $*$  lie infinitely distant on the opposite sides of the time scale.\n  $*\pi$   $*$  Two infinitely distant time marks on the same side of the time scale are considered equal and $\ln$  \* the duration between them is [Duration.ZERO]. $\ln$  \* \n \* Note that the other time mark must be obtained from the same time source as this one.\n  $*$ \n  $*$  @throws IllegalArgumentException if time marks were obtained from different time sources.\n \*/\n public operator fun minus(other: ComparableTimeMark): Duration\n\n /\*\*\n \* Compares this time mark with the [other] time mark for order. $\ln$  \*  $\mathbb{R}$  \* - Returns zero if this time mark represents \*the same moment\* of time as the [other] time mark.\n \* - Returns a negative number if this time mark is \*earlier\* than the [other] time mark.\n  $*$  - Returns a positive number if this time mark is \*later\* than the [other] time mark.\n  $*\n$  th  $*$  Note that the other time mark must be obtained from the same time source as this one. $\ln$  \*\n \* @throws IllegalArgumentException if time marks were obtained from different time sources. $\ln$  \*/\n public override operator fun compareTo(other: ComparableTimeMark): Int =\n (this - other).compareTo(Duration.ZERO)\n\n  $/*\$ n \* Returns `true` if two time marks from the same time source represent the same moment of time, and `false` otherwise,\n  $*$  including the situation when the time marks were obtained from different time sources.\n  $*\wedge$ n override fun equals(other: Any?): Boolean\n override fun hashCode():

Int\n}\n\n\n@ExperimentalTime\nprivate class AdjustedTimeMark(val mark: TimeMark, val adjustment: Duration) : TimeMark  $\{\n\}$  override fun elapsedNow(): Duration = mark.elapsedNow() - adjustment $\ln$  override fun plus(duration: Duration): TimeMark = AdjustedTimeMark(mark, adjustment + duration)\n}\n","/\*\n \* Copyright 2010-2022 JetBrains s.r.o. and Kotlin Programming Language contributors.\n \* Use of this source code is governed by the Apache 2.0 license that can be found in the license/LICENSE.txt file.\n \*/\n\npackage kotlin.time\n\nimport kotlin.time.Duration.Companion.milliseconds\nimport kotlin.time.Duration.Companion.nanoseconds\nimport kotlin.time.Duration.Companion.seconds\n\n@SinceKotlin(\"1.3\")\n@ExperimentalTime\ninternal expect object MonotonicTimeSource : TimeSource.WithComparableMarks {\n override fun markNow(): TimeSource.Monotonic.ValueTimeMark\n fun elapsedFrom(timeMark:

TimeSource.Monotonic.ValueTimeMark): Duration\n fun differenceBetween(one:

TimeSource.Monotonic.ValueTimeMark, another: TimeSource.Monotonic.ValueTimeMark): Duration\n fun adjustReading(timeMark: TimeSource.Monotonic.ValueTimeMark, duration: Duration):

TimeSource.Monotonic.ValueTimeMark\n}\n\n/\*\*\n \* An abstract class used to implement time sources that return their readings as [Long] values in the specified [unit]. $\ln * \ln * \omega$  property unit The unit in which this time source's readings are expressed.\n \*/\n @SinceKotlin(\"1.3\")\n @ExperimentalTime\npublic abstract class

AbstractLongTimeSource(protected val unit: DurationUnit) : TimeSource.WithComparableMarks  $\{\n\}$  /\*\*\n This protected method should be overridden to return the current reading of the time source expressed as a [Long] number $\ln$  \* in the unit specified by the [unit] property. $\ln$  \*/ $\ln$  protected abstract fun read(): Long $\ln$  private class LongTimeMark(private val startedAt: Long, private val timeSource: AbstractLongTimeSource, private val offset: Duration) : ComparableTimeMark  $\{\n\}$  override fun elapsedNow(): Duration = if (offset.isInfinite()) offset else (timeSource.read() - startedAt).toDuration(timeSource.unit) - offset\n override fun plus(duration: Duration): ComparableTimeMark = LongTimeMark(startedAt, timeSource, offset + duration)\n override fun

minus(other: ComparableTimeMark): Duration {\n if (other !is LongTimeMark || this.timeSource != other.timeSource)\n throw IllegalArgumentException(\"Subtracting or comparing time marks from different time sources is not possible:  $$$ this and  $$other\$  $)\n\in\mathbb{N}$  val thisValue = this.effectiveDuration()\n// val otherValue = other.effectiveDuration()\n// if (thisValue == otherValue && thisValue.isInfinite()) return Duration.ZERO\n// return thisValue - otherValue\n if (this.offset == other.offset && this.offset.isInfinite()) return Duration.ZERO\n val offsetDiff = this.offset - other.offset\n val startedAtDiff = (this.startedAt - other.startedAt).toDuration(timeSource.unit)\n// println(\"\$startedAtDiff, \$offsetDiff\")\n return if (startedAtDiff == -offsetDiff) Duration.ZERO else startedAtDiff + offsetDiff\n  $\ln\ln$  override fun equals(other: Any?): Boolean =\n other is LongTimeMark && this.timeSource == other.timeSource && (this - other) == Duration.ZERO\n\n internal fun effectiveDuration(): Duration {\n if (offset.isInfinite()) return offset\n val unit = timeSource.unit\n if (unit >= DurationUnit.MILLISECONDS)  $\{\n\}$  return startedAt.toDuration(unit) + offset\n  $\{\n\}$  \n val scale  $=$  convertDurationUnit(1L, DurationUnit.MILLISECONDS, unit)\n val startedAtMillis = startedAt / scale\n val startedAtRem = startedAt % scale\n\n return offset.toComponents { offsetSeconds, offsetNanoseconds ->\n val offsetMillis = offsetNanoseconds / NANOS\_IN\_MILLIS\n val offsetRemNanos = offsetNanoseconds % NANOS\_IN\_MILLIS\n\n // add component-wise\n (startedAtRem.toDuration(unit) + offsetRemNanos.nanoseconds) +\n (startedAtMillis + offsetMillis).milliseconds +\n offsetSeconds.seconds\n  $\ln\$  \n\n override fun hashCode(): Int = effectiveDuration().hashCode()\n\n override fun toString(): String = \"LongTimeMark(\$startedAt\${timeSource.unit.shortName()} + \$offset (=\${effectiveDuration()}), \$timeSource)\"\n  $\ln\$ n override fun markNow(): ComparableTimeMark = LongTimeMark(read(), this, Duration.ZERO)\n}\n\n/\*\*\n \* An abstract class used to implement time sources that return their readings as [Double] values in the specified [unit]. $\ln * \ln * \mathcal{O}$  property unit The unit in which this time source's readings are expressed.\n \*/\n@SinceKotlin(\"1.3\")\n@ExperimentalTime\n@Deprecated(\"Using AbstractDoubleTimeSource is no longer recommended, use AbstractLongTimeSource instead.\")\npublic abstract class AbstractDoubleTimeSource(protected val unit: DurationUnit) : TimeSource.WithComparableMarks  $\ln$  /\*\*\n \* This protected method should be overridden to return the current reading of the time source expressed as a [Double] number $\ln$  \* in the unit specified by the [unit] property. $\ln$  \*/ $\ln$  protected abstract fun read(): Double $\ln\ln$ @Suppress(\"DEPRECATION\")\n private class DoubleTimeMark(private val startedAt: Double, private val timeSource: AbstractDoubleTimeSource, private val offset: Duration) : ComparableTimeMark {\n override fun

 override fun minus(other: ComparableTimeMark): Duration {\n if (other !is DoubleTimeMark || this.timeSource != other.timeSource)\n throw IllegalArgumentException(\"Subtracting or comparing time marks from different time sources is not possible:  $\theta$ this and  $\theta$ other $\gamma$ ) $\ln$  if (this.offset == other.offset && this.offset.isInfinite()) return Duration.ZERO\n val offsetDiff = this.offset - other.offset\n val startedAtDiff = (this.startedAt - other.startedAt).toDuration(timeSource.unit)\n return if (startedAtDiff == offsetDiff) Duration.ZERO else startedAtDiff + offsetDiff $\ln$   $\ln\ln$  override fun equals(other: Any?): Boolean  $\{\n\}$  return other is DoubleTimeMark && this.timeSource == other.timeSource && (this - other) == Duration.ZERO $\ln$  } $\ln$  override fun hashCode(): Int {\n return  $(\text{statedAt.} to Duration(\text{times} (s, \text{unit}) + \text{offset}).\text{hashCode}(\)$   $\ln$  override fun toString(): String =  $\Upsilon$ DoubleTimeMark(\$startedAt\${timeSource.unit.shortName()} + \$offset, \$timeSource) $\Upsilon$  }\n\n override fun markNow(): ComparableTimeMark = DoubleTimeMark(read(), this, Duration.ZERO)\n}\n\n/\*\*\n \* A time source that has programmatically updatable readings. It is useful as a predictable source of time in tests. $\ln * \ln *$  The current reading value can be advanced by the specified duration amount with the operator [plusAssign]: $\ln * \ln * \cdots \ln *$  val timeSource = TestTimeSource()\n \* timeSource += 10.seconds\n \* ```\n \*\n \* Implementation note: the current reading value is stored as a [Long] number of nanoseconds,\n \* thus it's capable to represent a time range of approximately  $\u00b1292$  years. $\ln *$  Should the reading value overflow as the result of [plusAssign] operation, an

elapsedNow(): Duration = (timeSource.read() - startedAt).toDuration(timeSource.unit) - offset\n override fun plus(duration: Duration): ComparableTimeMark = DoubleTimeMark(startedAt, timeSource, offset + duration)\n\n

[IllegalStateException] is thrown.\n \*/\n@SinceKotlin(\"1.3\")\n@ExperimentalTime\npublic class TestTimeSource : AbstractLongTimeSource(unit = DurationUnit.NANOSECONDS) {\n private var reading: Long =  $0L\ln\ln$ override fun read(): Long = reading\n\n /\*\*\n \* Advances the current reading value of this time source by the specified [duration].\n  $*$ \n  $*$  [duration] value is rounded down towards zero when converting it to a [Long] number of nanoseconds.\n \* For example, if the duration being added is `0.6.nanoseconds`, the reading doesn't advance because\n  $*$  the duration value is rounded to zero nanoseconds.\n  $*\n\uparrow$   $* \mathcal{Q}$  throws IllegalStateException when the reading value overflows as the result of this operation. $\ln$  \*/ $\ln$  public operator fun plusAssign(duration: Duration) {\n val longDelta = duration.toLong(unit)\n reading = if (longDelta != Long.MIN\_VALUE && longDelta != Long.MAX\_VALUE)  $\{\n \text{with } m \neq 0 \}$  when delta fits in long, add it as long\n val newReading = reading + longDelta\n if (reading xor longDelta >=  $0 \&&$  reading xor newReading < 0) overflow(duration)\n newReading\n } else {\n val delta = duration.toDouble(unit)\n // when delta is greater than long, add it as double $\ln$  val newReading = reading + delta $\ln$  if (newReading > Long.MAX\_VALUE || newReading < Long.MIN\_VALUE) overflow(duration)\n newReading.toLong()\n  $\ln \ \ln$  private fun overflow(duration: Duration)  $\ln \ \ln \$ IllegalStateException(\"TestTimeSource will overflow if its reading  $\{reading \}_{\unl{unit.shortName()}\}$  is advanced by  $\du$ ration.\")\n  $\n\| \n^*\|$ n \* Copyright 2010-2022 JetBrains s.r.o. and Kotlin Programming Language contributors.\n \* Use of this source code is governed by the Apache 2.0 license that can be found in the license/LICENSE.txt file. $\ln \pi/\eta$  package kotlin.time $\eta/\eta$ kotlin.time.Duration.Companion.milliseconds\nimport kotlin.time.Duration.Companion.nanoseconds\n\n// Long time reading saturation math, shared between JVM and Native\n\ninternal fun saturatingAdd(longNs: Long, duration: Duration): Long  $\{\n\mid$  val durationNs = duration.inWholeNanoseconds $\n\mid$  if (longNs.isSaturated())  $\{\n\mid$ MIN\_VALUE or MAX\_VALUE - the reading is infinite\n return checkInfiniteSumDefined(longNs, duration, durationNs)\n  $\{\n\$  if (durationNs.isSaturated()) { // duration doesn't fit in Long nanos\n return saturatingAddInHalves(longNs, duration)\n  $\ln$  val result = longNs + durationNs\n if (((longNs xor result) and (durationNs xor result)) < 0)  $\ln$  return if (longNs < 0) Long.MIN\_VALUE else Long.MAX\_VALUE\n }\n return result\n}\n\nprivate fun checkInfiniteSumDefined(longNs: Long, duration: Duration, durationNs: Long): Long  ${\nvert \nvert}$  if (duration.isInfinite() && (longNs xor durationNs < 0)) throw IllegalArgumentException(\"Summing infinities of different signs\")\n return longNs\n}\n\nprivate fun saturatingAddInHalves(longNs: Long, duration: Duration): Long  $\{\n \$  val half = duration / 2\n if  $(half.inWhole Nanoseconds.isSaturate())$   $\{n \quad \text{//}$  this will definitely saturate $\|n \quad$  return (longNs + duration.toDouble(DurationUnit.NANOSECONDS)).toLong()\n } else {\n return saturatingAdd(saturatingAdd(longNs, half), duration - half)\n }\n}\n\ninternal fun saturatingDiff(valueNs: Long, originNs: Long): Duration  ${\n \in$  if (originNs.isSaturated())  ${\n NNN_VALUE}$  or MAX\_VALUE\n return -(originNs.toDuration(DurationUnit.DAYS)) // saturate to infinity\n }\n return saturatingFiniteDiff(valueNs, originNs)\n}\n\ninternal fun saturatingOriginsDiff(origin1Ns: Long, origin2Ns: Long): Duration {\n if (origin2Ns.isSaturated())  $\frac{1}{N}$  MIN\_VALUE or MAX\_VALUE\n if (origin1Ns == origin2Ns) return Duration.ZERO  $\text{/}/\text{/}$  saturated values of the same sign are considered equal $\text{/}n$  return - $(origin2Ns.toDuration(DurationUnit, DAYS))$  // saturate to infinity\n  $\ln$  if  $(origin1Ns.isSaturation() \$ return origin1Ns.toDuration(DurationUnit.DAYS)\n }\n return saturatingFiniteDiff(origin1Ns, origin2Ns)\n}\n\nprivate fun saturatingFiniteDiff(value1Ns: Long, value2Ns: Long): Duration {\n val result = value1Ns - value2Ns\n if ((result xor value1Ns) and (result xor value2Ns).inv() < 0) {\n val resultMs = value1Ns / NANOS IN MILLIS - value2Ns / NANOS IN MILLIS\n val resultNs = value1Ns % NANOS IN MILLIS - value2Ns % NANOS IN MILLIS\n return resultMs.milliseconds + resultNs.nanoseconds\n }\n return result.nanoseconds\n }\n\n@Suppress(\"NOTHING\_TO\_INLINE\")\nprivate inline fun Long.isSaturated(): Boolean  $=\n\ln$  (this - 1) or 1 = Long.MAX\_VALUE // = = either MAX\_VALUE or MIN\_VALUE\n","/\*\n \* Copyright 2010-2022 JetBrains s.r.o. and Kotlin Programming Language contributors.\n \* Use of this source code is governed by the Apache 2.0 license that can be found in the license/LICENSE.txt file.\n \*/\n\npackage kotlin.time\n\nimport kotlin.contracts.\*\n\n/\*\*\n \* Executes the given function [block] and returns the duration of elapsed time interval. $\ln * \ln *$  The elapsed time is measured with [TimeSource.Monotonic]. $\ln$ 

\*/\n@SinceKotlin(\"1.3\")\n@ExperimentalTime\npublic inline fun measureTime(block: () -> Unit): Duration {\n contract {\n callsInPlace(block, InvocationKind.EXACTLY\_ONCE)\n }\n return TimeSource.Monotonic.measureTime(block)\n}\n\n\n/\*\*\n \* Executes the given function [block] and returns the duration of elapsed time interval. $\ln \pi$  The elapsed time is measured with the specified `this` [TimeSource] instance.\n \*/\n@SinceKotlin(\"1.3\")\n@ExperimentalTime\npublic inline fun TimeSource.measureTime(block: () -> Unit): Duration  ${\n \alpha \in {\n \alpha \in \Omega} \subset {\n \alpha \in \Omega}$  callsInPlace(block, InvocationKind.EXACTLY\_ONCE)\n  ${\n \alpha \in \Omega}$ mark = markNow()\n block()\n return mark.elapsedNow()\n}\n\n/\*\*\n \* Executes the given function [block] and returns the duration of elapsed time interval. $\ln * \ln *$  The elapsed time is measured with the specified `this` [TimeSource.Monotonic] instance.\n \*/\n@SinceKotlin(\"1.7\")\n@ExperimentalTime\npublic inline fun TimeSource.Monotonic.measureTime(block:  $()$  -> Unit): Duration  $\{\n\}$  contract  $\{\n\}$  callsInPlace(block, InvocationKind.EXACTLY\_ONCE)\n  $\ln$  val mark = markNow()\n block()\n return mark.elapsedNow()\n}\n\n\n\\*\*\n \* Data class representing a result of executing an action, along with the duration of elapsed time interval. $\ln * \ln * \omega$  aproperty value the result of the action. $\ln * \omega$  property duration the time elapsed to execute the action.\n \*/\n@SinceKotlin(\"1.3\")\n@ExperimentalTime\npublic data class TimedValue<T>(val value: T, val duration: Duration) $\ln\frac{n}{*}\$  \* Executes the given function [block] and returns an instance of [TimedValue] class, containing both\n \* the result of the function execution and the duration of elapsed time interval.\n \*\n \* The elapsed time is measured with [TimeSource.Monotonic].\n  $*\ln\omega$ SinceKotlin(\"1.3\")\n $\omega$ ExperimentalTime\npublic inline fun <T> measureTimedValue(block: () -> T): TimedValue<T> {\n contract {\n callsInPlace(block, InvocationKind.EXACTLY\_ONCE)\n }\n\n return TimeSource.Monotonic.measureTimedValue(block)\n\n\n\n\\*\*\n \* Executes the given [block] and returns an instance of [TimedValue] class, containing both\n \* the result of function execution and the duration of elapsed time interval. $\ln * \ln *$  The elapsed time is measured with the specified `this` [TimeSource] instance. $\ln$ \*/\n@SinceKotlin(\"1.3\")\n@ExperimentalTime\npublic inline fun <T> TimeSource.measureTimedValue(block: () -> T): TimedValue<T> {\n contract {\n callsInPlace(block, InvocationKind.EXACTLY\_ONCE)\n }\n\n val mark = markNow()\n val result = block()\n return TimedValue(result, mark.elapsedNow()\n}\n\n/\*\*\n \* Executes the given [block] and returns an instance of [TimedValue] class, containing both\n \* the result of function execution and the duration of elapsed time interval. $\ln * \ln *$  The elapsed time is measured with the specified `this` [TimeSource.Monotonic] instance.\n \*/\n@SinceKotlin(\"1.7\")\n@ExperimentalTime\npublic inline fun <T> TimeSource.Monotonic.measureTimedValue(block: () -> T): TimedValue<T>  ${\n}$  contract  ${\n}$ callsInPlace(block, InvocationKind.EXACTLY\_ONCE)\n  $\ln$  val mark = markNow()\n val result = block()\n return TimedValue(result, mark.elapsedNow())\n}\n","/\*\n \* Copyright 2010-2020 JetBrains s.r.o. and Kotlin Programming Language contributors. $\ln *$  Use of this source code is governed by the Apache 2.0 license that can be found in the license/LICENSE.txt file. $\ln \pi/\n$ n $\rangle$ nimport kotlin.coroutines.\*\nimport kotlin.coroutines.intrinsics.\*\nimport kotlin.native.concurrent.SharedImmutable\n\n/\*\*\n \* Defines deep recursive function that keeps its stack on the heap, $\ln *$  which allows very deep recursive computations that do not use the actual call stack. $\ln *$  To initiate a call to this deep recursive function use its [invoke] function. $\ln *$  As a rule of thumb, it should be used if recursion goes deeper than a thousand calls. $\ln \pi$  The [DeepRecursiveFunction] takes one parameter of type  $[T]$  and returns a result of type  $[R]$ .  $\infty$  \* The [block] of code defines the body of a recursive function. In this block\n \* [callRecursive][DeepRecursiveScope.callRecursive] function can be used to make a recursive call $\ln$  \* to the declared function. Other instances of [DeepRecursiveFunction] can be called $\ln$  \* in this scope with `callRecursive` extension, too.\n \*\n \* For example, take a look at the following recursive tree class and a deeply\n \* recursive instance of this tree with 100K nodes:\n \*\n \* ``\n \* class Tree(val left: Tree? = null, val right: Tree? = null)\n \* val deepTree = generateSequence(Tree()) { Tree(it) }.take(100 000).last()\n \* ```\n \*\n \* A regular recursive function can be defined to compute a depth of a tree:\n \*\n \* ``\n \* fun depth(t: Tree?): Int =\n \* if (t == null) 0 else max(depth(t.left), depth(t.right)) + 1\n \* println(depth(deepTree)) // StackOverflowError\n \* ```\n \*\n \* If this `depth` function is called for a `deepTree` it produces `StackOverflowError` because of deep recursion.\n \* However, the `depth` function can be rewritten using `DeepRecursiveFunction` in the following way, and then $\ln *$  it successfully computes  $\Gamma$  depth(deepTree)`llDeepRecursiveFunction.invokel expression: $\ln * \ln *$   $\lceil \cdot \cdot \rceil$ 

\* val depth = DeepRecursiveFunction<Tree?, Int> {  $t$  -> $\ln$  \* if (t == null) 0 else max(callRecursive(t.left), callRecursive(t.right)) + 1\n \* }\n \* println(depth(deepTree)) // Ok\n \* ``\n \*\n \* Deep recursive functions can also mutually call each other using a heap for the stack via $n *$  [callRecursive][DeepRecursiveScope.callRecursive] extension. For example, the\n \* following pair of mutually recursive functions computes the number of tree nodes at even depth in the tree.\n \*\n \* ```\n \* val mutualRecursion = object  $\{\n\$  \* val even: DeepRecursiveFunction<Tree?, Int> = DeepRecursiveFunction {  $t$  ->\n  $*$  if ( $t$  == null) 0 else odd.callRecursive(t.left) + odd.callRecursive(t.right) + 1\n \* \\n \* val odd: DeepRecursiveFunction<Tree?, Int > = DeepRecursiveFunction {  $t$  -> $\ln$  \* if (t == null) 0 else even.callRecursive(t.left) + even.callRecursive(t.right)\n \* }\n \* }\n \* ```\n \*\n \* @param [T] the function parameter type.\n \* @param [R] the function result type. $\ln * \mathcal{Q}$  param block the function body. $\ln$ \*/\n@SinceKotlin(\"1.7\")\n@WasExperimental(ExperimentalStdlibApi::class)\npublic class DeepRecursiveFunction<T,  $R$  >  $\cap$  internal val block: suspend DeepRecursiveScope<T,  $R$  >  $\cap$  ->  $R\backslash n\$  $\wedge n$  \* Initiates a call to this deep recursive function, forming a root of the call tree. $\ln * \ln *$  This operator should not be used from inside of [DeepRecursiveScope] as it uses the call stack slot for\n \* initial recursive invocation. From inside of [DeepRecursiveScope] use\n \* [callRecursive][DeepRecursiveScope.callRecursive].\n \*/\n@SinceKotlin(\"1.7\")\n@WasExperimental(ExperimentalStdlibApi::class)\npublic operator fun <T, R> DeepRecursiveFunction<T, R>.invoke(value: T): R =\n DeepRecursiveScopeImpl<T, R>(block, value).runCallLoop()\n\n/\*\*\n \* A scope class for [DeepRecursiveFunction] function declaration that defines [callRecursive] methods to\n \* recursively call this function or another [DeepRecursiveFunction] putting the call activation frame on the heap. $\ln * \mathbb{Q}$  param [T] function parameter type. $\ln * \mathbb{Q}$  param [R] function result type. $\ln$ \*/\n@RestrictsSuspension\n@SinceKotlin(\"1.7\")\n@WasExperimental(ExperimentalStdlibApi::class)\npublic sealed class DeepRecursiveScope<T,  $R$  > {\n /\*\*\n \* Makes recursive call to this [DeepRecursiveFunction] function putting the call activation frame on the heap,  $\infty$  \* as opposed to the actual call stack that is used by a regular recursive call. $\ln$  \*/ $\ln$  public abstract suspend fun callRecursive(value: T): R\n\n /\*\*\n \* Makes call to the specified [DeepRecursiveFunction] function putting the call activation frame on the heap, $\ln$  \* as opposed to the actual call stack that is used by a regular call. $\ln \frac{*}{\ln}$  public abstract suspend fun < U, S > DeepRecursiveFunction<U, S>.callRecursive(value: U):  $S \nmid n$  @Deprecated(\n level = DeprecationLevel.ERROR,\n message =\n \"'invoke' should not be called from DeepRecursiveScope. \" +\n  $\Upsilon$  Use 'callRecursive' to do recursion in the heap instead of the call stack. $\Upsilon$ , n replaceWith = ReplaceWith(\"this.callRecursive(value)\")\n )\n @Suppress(\"UNUSED\_PARAMETER\")\n public operator fun DeepRecursiveFunction  $\lt^*$ ,  $\approx$ -invoke(value: Any?): Nothing  $=\n\ln$  throw UnsupportedOperationException(\"Should not be called from DeepRecursiveScope\")\n\n\n\/  $=$  $=$  $=$  $=$  $=$  $=$  $Inplementation$  $=$  $=$  $=$  $=$  $=$  $=$  $=$  $=$  $=$  $=$  $Inlhirivate$  typealias DeepRecursiveFunctionBlock = suspend DeepRecursiveScope $\langle *, * \rangle$ .(Any?) - $>$  $Any?\nn\in \mathcal{B}$  SharedImmutable\nprivate val UNDEFINED\_RESULT = Result.success(COROUTINE\_SUSPENDED)\n\n@Suppress(\"UNCHECKED\_CAST\")\nprivate class DeepRecursiveScopeImpl<T, R> $(\nabla \cdot \text{R})$  block: suspend DeepRecursiveScope<T, R>.(T) -> R,\n value: T\n) : DeepRecursiveScope<T,  $R$ >(), Continuation< $R$ > {\n // Active function block\n private var function: DeepRecursiveFunctionBlock = block as DeepRecursiveFunctionBlock\n\n // Value to call function with\n private var value:  $\text{Any}$ ? = value $\ln$  // Continuation of the current call $\ln$  private var cont: Continuation <Any?>?  $=$  this as Continuation  $\langle \text{Any?} \rangle$  \n // Completion result (completion of the whole call stack)\n private var result:  $Result < Any?$  = UNDEFINED RESULT\n\n override val context: CoroutineContext\n get() = EmptyCoroutineContext\n\n override fun resumeWith(result: Result<R>) {\n this.cont = null\n this.result  $=$  result $\in$   $\ln$  override suspend fun callRecursive(value: T): R = suspendCoroutineUninterceptedOrReturn { cont ->\n // calling the same function that is currently active\n this.cont = cont as Continuation<Any?>\n this.value = value\n COROUTINE\_SUSPENDED\n  $\ln \max$  override suspend fun <U, S> DeepRecursiveFunction<U, S>.callRecursive(value: U):  $S =$  suspendCoroutineUninterceptedOrReturn { cont ->\n // calling another recursive function\n val function = block as DeepRecursiveFunctionBlock\n

with(this@DeepRecursiveScopeImpl) {\n val currentFunction = this.function\n if (function !== currentFunction)  ${\n \mu \n \ }$  // calling a different function -- create a trampoline to restore function ref ${\n \ }$ this.function = function $\ln$  this.cont = crossFunctionCompletion(currentFunction, cont as Continuation<Any?>)\n } else {\n // calling the same function -- direct\n this.cont = cont as Continuation<Any?>\n  $\ln$  this.value = value\n  $\ln$  COROUTINE\_SUSPENDED\n  $\ln$ private fun crossFunctionCompletion(\n currentFunction: DeepRecursiveFunctionBlock,\n cont: Continuation $\langle \text{Any?}\rangle$  ): Continuation $\langle \text{Any?}\rangle$  = Continuation(EmptyCoroutineContext) {\n this.function = currentFunction\n // When going back from a trampoline we cannot just call cont.resume (stack usage!)\n // We delegate the cont.resumeWith(it) call to runCallLoop\n this.cont = cont\n this.result = it\n  $\ln \ln$  $\circledcirc$ Suppress(\"UNCHECKED\_CAST\")\n fun runCallLoop(): R {\n while (true) {\n // Note: cont is set to null in DeepRecursiveScopeImpl.resumeWith when the whole computation completes $\ln$  val result = this.result\n val cont = this.cont\n ?: return (result as Result < R>).getOrThrow() // done -- final result $\ln$  // The order of comparison is important here for that case of rogue class with broken equals $\ln$ if (UNDEFINED\_RESULT == result)  $\{\n\$  // call \"function\" with \"value\" using \"cont\" as completion\n val  $r = try \{ \nvert n \nvert // This is block.startCoroutine(this, value, cont) \nvert n \nvert$ 

function.startCoroutineUninterceptedOrReturn(this, value, cont)\n } catch (e: Throwable) {\n cont.resumeWithException(e)\n continue\n  $\{\n\$ suspension -- calls its continuation immediately\n if (r !== COROUTINE SUSPENDED)\n cont.resume(r as R)\n  $\}$  else  $\{\n\mid \mathcal{A} \mid \mathcal{A}$  we returned from a crossFunctionCompletion trampoline -- call resume here $\ln$  this.result = UNDEFINED\_RESULT // reset result back $\ln$ cont.resumeWith(result)\n  $\ln |\n\cdot|^* \$ n  $\ln |\n\cdot|^* \$ Copyright 2010-2022 JetBrains s.r.o. and Kotlin Programming Language contributors.\n \* Use of this source code is governed by the Apache 2.0 license that can be found in the license/LICENSE.txt file.\n \*/\n\n// Auto-generated file. DO NOT

EDIT!\n\n@file:kotlin.jvm.JvmName(\"NumbersKt\")\n@file:kotlin.jvm.JvmMultifileClass\npackage kotlin\n\nimport kotlin.math.sign\n\n/\*\* Divides this value by the other value, flooring the result to an integer that is closer to negative infinity.

\*/\n@SinceKotlin(\"1.5\")\n@kotlin.internal.InlineOnly\n@kotlin.internal.IntrinsicConstEvaluation\npublic inline fun Byte.floorDiv(other: Byte): Int = \n this.toInt().floorDiv(other.toInt())\n\n/\*\*\n \* Calculates the remainder of flooring division of this value by the other value. $\ln * \ln *$  The result is either zero or has the same sign as the divisor and has the absolute value less than the absolute value of the divisor.\n

\*/\n@SinceKotlin(\"1.5\")\n@kotlin.internal.InlineOnly\n@kotlin.internal.IntrinsicConstEvaluation\npublic inline fun Byte.mod(other: Byte): Byte =  $\in$  this.toInt().mod(other.toInt()).toByte() $\infty$ <sup>\*\*</sup> Divides this value by the other value, flooring the result to an integer that is closer to negative infinity.

\*/\n@SinceKotlin(\"1.5\")\n@kotlin.internal.InlineOnly\n@kotlin.internal.IntrinsicConstEvaluation\npublic inline fun Byte.floorDiv(other: Short): Int = \n this.toInt().floorDiv(other.toInt())\n\n/\*\*\n \* Calculates the remainder of flooring division of this value by the other value. $\ln * \ln *$  The result is either zero or has the same sign as the divisor and has the absolute value less than the absolute value of the divisor.\n

\*/\n@SinceKotlin(\"1.5\")\n@kotlin.internal.InlineOnly\n@kotlin.internal.IntrinsicConstEvaluation\npublic inline fun Byte.mod(other: Short): Short =  $\n\cdot n$  this.toInt().mod(other.toInt()).toShort()\n\n<sup>/\*\*</sup> Divides this value by the other value, flooring the result to an integer that is closer to negative infinity.

\*/\n@SinceKotlin(\"1.5\")\n@kotlin.internal.InlineOnly\n@kotlin.internal.IntrinsicConstEvaluation\npublic inline fun Byte.floorDiv(other: Int): Int = \n this.toInt().floorDiv(other)\n\n/\*\*\n \* Calculates the remainder of flooring division of this value by the other value. $\ln * \ln *$  The result is either zero or has the same sign as the divisor and has the absolute value less than the absolute value of the divisor.\n

\*/\n@SinceKotlin(\"1.5\")\n@kotlin.internal.InlineOnly\n@kotlin.internal.IntrinsicConstEvaluation\npublic inline fun Byte.mod(other: Int): Int =  $\in$  this.toInt().mod(other) $\ln\frac{**}{\ln\pi}$  Divides this value by the other value, flooring the result to an integer that is closer to negative infinity.

\*/\n@SinceKotlin(\"1.5\")\n@kotlin.internal.InlineOnly\n@kotlin.internal.IntrinsicConstEvaluation\npublic inline
fun Byte.floorDiv(other: Long): Long =  $\ln$  this.toLong().floorDiv(other) $\ln\frac{\pi}{*}\ln$  \* Calculates the remainder of flooring division of this value by the other value. $\ln * \ln *$  The result is either zero or has the same sign as the \_divisor\_ and has the absolute value less than the absolute value of the divisor.\n

\*/\n@SinceKotlin(\"1.5\")\n@kotlin.internal.InlineOnly\n@kotlin.internal.IntrinsicConstEvaluation\npublic inline fun Byte.mod(other: Long): Long =  $\in$  this.toLong().mod(other) $\ln\frac{*}{*}$  Divides this value by the other value, flooring the result to an integer that is closer to negative infinity.

\*/\n@SinceKotlin(\"1.5\")\n@kotlin.internal.InlineOnly\n@kotlin.internal.IntrinsicConstEvaluation\npublic inline fun Short.floorDiv(other: Byte): Int = \n this.toInt().floorDiv(other.toInt())\n\n/\*\*\n \* Calculates the remainder of flooring division of this value by the other value. $\ln * \ln *$  The result is either zero or has the same sign as the divisor and has the absolute value less than the absolute value of the divisor. $\ln$ 

\*/\n@SinceKotlin(\"1.5\")\n@kotlin.internal.InlineOnly\n@kotlin.internal.IntrinsicConstEvaluation\npublic inline fun Short.mod(other: Byte): Byte =  $\infty$  this.toInt().mod(other.toInt()).toByte() $\infty$ <sup>\*\*</sup> Divides this value by the other value, flooring the result to an integer that is closer to negative infinity.

\*/\n@SinceKotlin(\"1.5\")\n@kotlin.internal.InlineOnly\n@kotlin.internal.IntrinsicConstEvaluation\npublic inline fun Short.floorDiv(other: Short): Int = \n this.toInt().floorDiv(other.toInt())\n\n/\*\*\n \* Calculates the remainder of flooring division of this value by the other value. $\ln * \ln *$  The result is either zero or has the same sign as the \_divisor\_ and has the absolute value less than the absolute value of the divisor.\n

\*/\n@SinceKotlin(\"1.5\")\n@kotlin.internal.InlineOnly\n@kotlin.internal.IntrinsicConstEvaluation\npublic inline fun Short.mod(other: Short): Short =  $\n\lambda$  this.toInt().mod(other.toInt()).toShort() $\lambda$ n/\*\* Divides this value by the other value, flooring the result to an integer that is closer to negative infinity.

\*/\n@SinceKotlin(\"1.5\")\n@kotlin.internal.InlineOnly\n@kotlin.internal.IntrinsicConstEvaluation\npublic inline fun Short.floorDiv(other: Int): Int = \n this.toInt().floorDiv(other)\n\n/\*\*\n \* Calculates the remainder of flooring division of this value by the other value. $\ln * \ln *$  The result is either zero or has the same sign as the \_divisor\_ and has the absolute value less than the absolute value of the divisor.\n

\*/\n@SinceKotlin(\"1.5\")\n@kotlin.internal.InlineOnly\n@kotlin.internal.IntrinsicConstEvaluation\npublic inline fun Short.mod(other: Int): Int = \n this.toInt().mod(other)\n\n/\*\* Divides this value by the other value, flooring the result to an integer that is closer to negative infinity.

\*/\n@SinceKotlin(\"1.5\")\n@kotlin.internal.InlineOnly\n@kotlin.internal.IntrinsicConstEvaluation\npublic inline fun Short.floorDiv(other: Long): Long = \n this.toLong().floorDiv(other)\n\n/\*\*\n \* Calculates the remainder of flooring division of this value by the other value. $\ln * \ln *$  The result is either zero or has the same sign as the \_divisor\_ and has the absolute value less than the absolute value of the divisor.\n

\*/\n@SinceKotlin(\"1.5\")\n@kotlin.internal.InlineOnly\n@kotlin.internal.IntrinsicConstEvaluation\npublic inline fun Short.mod(other: Long): Long =  $\nvert$  this.toLong().mod(other) $\ln\frac{\pi}{*}$  Divides this value by the other value, flooring the result to an integer that is closer to negative infinity.

\*/\n@SinceKotlin(\"1.5\")\n@kotlin.internal.InlineOnly\n@kotlin.internal.IntrinsicConstEvaluation\npublic inline fun Int.floorDiv(other: Byte): Int = \n this.floorDiv(other.toInt())\n\n/\*\*\n \* Calculates the remainder of flooring division of this value by the other value. $\ln * \ln *$  The result is either zero or has the same sign as the \_divisor\_ and has the absolute value less than the absolute value of the divisor.\n

\*/\n@SinceKotlin(\"1.5\")\n@kotlin.internal.InlineOnly\n@kotlin.internal.IntrinsicConstEvaluation\npublic inline fun Int.mod(other: Byte): Byte =  $\in$  this.mod(other.toInt()).toByte( $\infty$ <sup>\*\*</sup> Divides this value by the other value, flooring the result to an integer that is closer to negative infinity.

\*/\n@SinceKotlin(\"1.5\")\n@kotlin.internal.InlineOnly\n@kotlin.internal.IntrinsicConstEvaluation\npublic inline fun Int.floorDiv(other: Short): Int = \n this.floorDiv(other.toInt())\n\n/\*\*\n \* Calculates the remainder of flooring division of this value by the other value. $\ln * \ln *$  The result is either zero or has the same sign as the \_divisor\_ and has the absolute value less than the absolute value of the divisor.\n

\*/\n@SinceKotlin(\"1.5\")\n@kotlin.internal.InlineOnly\n@kotlin.internal.IntrinsicConstEvaluation\npublic inline fun Int.mod(other: Short): Short =  $\nvert$  this.mod(other.toInt()).toShort() $\ln\pi$ <sup>\*\*</sup> Divides this value by the other value,flooring the result to an integer that is closer to negative infinity.

\*/\n@SinceKotlin(\"1.5\")\n@kotlin.internal.InlineOnly\n@kotlin.internal.IntrinsicConstEvaluation\npublic inline fun Int.floorDiv(other: Int): Int  $\{\n\alpha q = this / other\n\alpha$  if (this xor other < 0 && q \* other != this) q-- \n return  $q\ln\ln\pi$ <sup>\*\*</sup>\n \* Calculates the remainder of flooring division of this value by the other value.\n \* \n \* The result is either zero or has the same sign as the \_divisor\_ and has the absolute value less than the absolute value of the divisor.\n

\*/\n@SinceKotlin(\"1.5\")\n@kotlin.internal.InlineOnly\n@kotlin.internal.IntrinsicConstEvaluation\npublic inline fun Int.mod(other: Int): Int  $\ln \left| \frac{\alpha}{r \arccos} \right|$  return r + (other and (((r xor other) and (r or -r)) shr  $31$ ))\n}\n\n/\*\* Divides this value by the other value, flooring the result to an integer that is closer to negative infinity. \*/\n@SinceKotlin(\"1.5\")\n@kotlin.internal.InlineOnly\n@kotlin.internal.IntrinsicConstEvaluation\npublic inline fun Int.floorDiv(other: Long): Long = \n this.toLong().floorDiv(other)\n\n/\*\*\n \* Calculates the remainder of flooring division of this value by the other value. $\ln * \ln *$  The result is either zero or has the same sign as the \_divisor\_ and has the absolute value less than the absolute value of the divisor.\n

\*/\n@SinceKotlin(\"1.5\")\n@kotlin.internal.InlineOnly\n@kotlin.internal.IntrinsicConstEvaluation\npublic inline fun Int.mod(other: Long): Long =  $\nvert$  this.toLong().mod(other) $\ln\frac{\pi}{*}$  Divides this value by the other value, flooring the result to an integer that is closer to negative infinity.

\*/\n@SinceKotlin(\"1.5\")\n@kotlin.internal.InlineOnly\n@kotlin.internal.IntrinsicConstEvaluation\npublic inline fun Long.floorDiv(other: Byte): Long =  $\infty$  this.floorDiv(other.toLong()) $\ln\frac{\# \ast}{\ln \ast}$  Calculates the remainder of flooring division of this value by the other value. $\ln * \ln *$  The result is either zero or has the same sign as the  $diivisor$  and has the absolute value less than the absolute value of the divisor. $\ln$ 

\*/\n@SinceKotlin(\"1.5\")\n@kotlin.internal.InlineOnly\n@kotlin.internal.IntrinsicConstEvaluation\npublic inline fun Long.mod(other: Byte): Byte = \n this.mod(other.toLong()).toByte()\n\n/\*\* Divides this value by the other value, flooring the result to an integer that is closer to negative infinity.

\*/\n@SinceKotlin(\"1.5\")\n@kotlin.internal.InlineOnly\n@kotlin.internal.IntrinsicConstEvaluation\npublic inline fun Long.floorDiv(other: Short): Long = \n this.floorDiv(other.toLong())\n\n/\*\*\n \* Calculates the remainder of flooring division of this value by the other value. $\ln * \ln *$  The result is either zero or has the same sign as the divisor and has the absolute value less than the absolute value of the divisor. $\ln$ 

\*/\n@SinceKotlin(\"1.5\")\n@kotlin.internal.InlineOnly\n@kotlin.internal.IntrinsicConstEvaluation\npublic inline fun Long.mod(other: Short): Short =  $\in$  this.mod(other.toLong()).toShort()\n\n/\*\* Divides this value by the other value, flooring the result to an integer that is closer to negative infinity.

\*/\n@SinceKotlin(\"1.5\")\n@kotlin.internal.InlineOnly\n@kotlin.internal.IntrinsicConstEvaluation\npublic inline fun Long.floorDiv(other: Int): Long = \n this.floorDiv(other.toLong())\n\n/\*\*\n \* Calculates the remainder of flooring division of this value by the other value. $\ln * \ln *$  The result is either zero or has the same sign as the  $diivisor$  and has the absolute value less than the absolute value of the divisor. $\ln$ 

\*/\n@SinceKotlin(\"1.5\")\n@kotlin.internal.InlineOnly\n@kotlin.internal.IntrinsicConstEvaluation\npublic inline fun Long.mod(other: Int): Int =  $\in$  this.mod(other.toLong()).toInt()\n\n/\*\* Divides this value by the other value, flooring the result to an integer that is closer to negative infinity.

\*/\n@SinceKotlin(\"1.5\")\n@kotlin.internal.InlineOnly\n@kotlin.internal.IntrinsicConstEvaluation\npublic inline fun Long.floorDiv(other: Long): Long  $\{\n \alpha q = this / other \n \alpha$  if (this xor other < 0 && q \* other != this) q-- \n return q\n}\n\n/\*\*\n \* Calculates the remainder of flooring division of this value by the other value.\n \* \n \* The result is either zero or has the same sign as the divisor and has the absolute value less than the absolute value of the divisor.\n

\*/\n@SinceKotlin(\"1.5\")\n@kotlin.internal.InlineOnly\n@kotlin.internal.IntrinsicConstEvaluation\npublic inline fun Long.mod(other: Long): Long  $\ln \ value$  r = this % other\n return r + (other and (((r xor other) and (r or -r)) shr 63))\n}\n\n/\*\*\n \* Calculates the remainder of flooring division of this value by the other value. $\ln$  \*  $\ln$  \* The result is either zero or has the same sign as the divisor and has the absolute value less than the absolute value of the divisor. $\ln * \ln *$  If the result cannot be represented exactly, it is rounded to the nearest representable number. In this case the absolute value of the result can be less than or equal to the absolute value of the divisor.\n

\*/\n@SinceKotlin(\"1.5\")\n@kotlin.internal.InlineOnly\n@kotlin.internal.IntrinsicConstEvaluation\npublic inline

fun Float.mod(other: Float): Float  ${\n \alpha}$  r = this % other ${\n \alpha}$  return if (r != 0.0.toFloat() && r.sign != other.sign) r + other else r\n }\n\n/\*\*\n \* Calculates the remainder of flooring division of this value by the other value.\n \* \n \* The result is either zero or has the same sign as the \_divisor\_ and has the absolute value less than the absolute value of the divisor. $\ln * \ln *$  If the result cannot be represented exactly, it is rounded to the nearest representable number. In this case the absolute value of the result can be less than or \_equal to\_ the absolute value of the divisor.\n \*/\n@SinceKotlin(\"1.5\")\n@kotlin.internal.InlineOnly\n@kotlin.internal.IntrinsicConstEvaluation\npublic inline fun Float.mod(other: Double): Double =  $\in$  this.toDouble().mod(other) $\ln\frac{*}{\ln}$  \* Calculates the remainder of flooring division of this value by the other value. $\ln * \ln *$  The result is either zero or has the same sign as the \_divisor\_ and has the absolute value less than the absolute value of the divisor.\n \* \n \* If the result cannot be represented exactly, it is rounded to the nearest representable number. In this case the absolute value of the result can be less than or \_equal to\_ the absolute value of the divisor.\n

\*/\n@SinceKotlin(\"1.5\")\n@kotlin.internal.InlineOnly\n@kotlin.internal.IntrinsicConstEvaluation\npublic inline fun Double.mod(other: Float): Double =  $\ln \text{ this.mod}(\text{other.toDouble}))\n\ln^{**}\n$  \* Calculates the remainder of flooring division of this value by the other value. $\ln * \ln *$  The result is either zero or has the same sign as the \_divisor\_ and has the absolute value less than the absolute value of the divisor.\n \* \n \* If the result cannot be represented exactly, it is rounded to the nearest representable number. In this case the absolute value of the result can be less than or \_equal to\_ the absolute value of the divisor.\n

\*/\n@SinceKotlin(\"1.5\")\n@kotlin.internal.InlineOnly\n@kotlin.internal.IntrinsicConstEvaluation\npublic inline fun Double.mod(other: Double): Double {\n val r = this % other\n return if (r != 0.0 && r.sign != other.sign) r + other else r\n}\n\n","/\*\n \* Copyright 2010-2018 JetBrains s.r.o. and Kotlin Programming Language contributors.\n \* Use of this source code is governed by the Apache 2.0 license that can be found in the license/LICENSE.txt file.\n \*/\n\npackage kotlin\n\nimport kotlin.internal.InlineOnly\n\n\n/\*\*\n \* Returns a hash code value for the object or zero if the object is `null`.\n \*\n \* @see Any.hashCode\n \*/\n @SinceKotlin(\"1.3\")\n @InlineOnly\npublic inline fun Any?.hashCode(): Int = this?.hashCode() ?: 0\n","/\*\n \* Copyright 2010-2020 JetBrains s.r.o. and Kotlin Programming Language contributors.\n \* Use of this source code is governed by the Apache 2.0 license that can be found in the license/LICENSE.txt file.\n \*/\n\npackage kotlin\n\n/\*\*\n \* Represents a version of the Kotlin standard library. $\ln * \ln *$  [major], [minor] and [patch] are integer components of a version, $\ln *$  they must be non-negative and not greater than 255 ([MAX\_COMPONENT\_VALUE]).\n  $*\n$  @constructor Creates a version from all three components. $\ln \Lambda \neq \ln(\mathrm{d} \Lambda)$  \*/\n $\mathcal{A}$  SinceKotlin(\"1.1\")\npublic class KotlinVersion(val major: Int, val minor: Int, val patch: Int) : Comparable<KotlinVersion>  ${\nightharpoonup}$  /\*\*\n \* Creates a version from [major] and [minor] components, leaving [patch] component zero.\n \*/\n public constructor(major: Int, minor: Int) : this(major, minor, 0)\n\n private val version = versionOf(major, minor, patch)\n\n private fun versionOf(major: Int, minor: Int, patch: Int): Int {\n require(major in 0..MAX\_COMPONENT\_VALUE && minor in 0..MAX\_COMPONENT\_VALUE && patch in 0..MAX\_COMPONENT\_VALUE)  ${\n}$  \"Version components are out of range: \$major.\$minor.\$patch\"\n  $\ln$  return major.shl(16) + minor.shl(8) + patch\n  $\ln$  /\*\*\n \* Returns the string representation of this version\n  $*\langle n \rangle$  override fun toString(): String = \"\$major.\$minor.\$patch\"\n\n override fun equals(other: Any?): Boolean  ${\nightharpoonup$  if (this === other) return true $\ln$  val otherVersion = (other as? KotlinVersion) ?: return false\n return this.version == otherVersion.version\n  $\ln \max$  override fun hashCode(): Int = version\n\n override fun compareTo(other: KotlinVersion): Int = version - other.version\n\n /\*\*\n \* Returns `true` if this version is not less than the version specified $n^*$  with the provided [major] and [minor] components. $n^*/\text{n}$ public fun isAtLeast(major: Int, minor: Int): Boolean = // this.version >= versionOf(major, minor, 0) $\in$ this.major > major  $\|$  (this.major == major &&\n this.minor >= minor)\n\n /\*\*\n \* Returns `true` if this version is not less than the version specified\n \* with the provided [major], [minor] and [patch] components.\n \*/\n public fun isAtLeast(major: Int, minor: Int, patch: Int): Boolean = // this.version >= versionOf(major, minor, patch)\n this.major > major  $||$  (this.major == major &&\n (this.minor > minor  $||$  this.minor == minor  $&\&\n$  this.patch  $>=$  patch))\n\n companion object {\n /\*\*\n \* Maximum value a version component can have, a constant value  $255\cdot\ln$  \*/\n // NOTE: Must be placed before CURRENT because its initialization requires this field being initialized in  $JS \nightharpoonup \nightharpoonup \$ 

 $255\ln\$ n  $*$ n  $*$  Returns the current version of the Kotlin standard library. $\ln$  \*/\n @kotlin.jvm.JvmField\n public val CURRENT: KotlinVersion = KotlinVersionCurrentValue.get()\n  $\ln\ln/1$  this class is ignored during classpath normalization when considering whether to recompile dependencies in Kotlin build\nprivate object KotlinVersionCurrentValue {\n @kotlin.jvm.JvmStatic\n fun get(): KotlinVersion = KotlinVersion(1, 8, 0) // value is written here automatically during build\n}","/\*\n \* Copyright 2010-2018 JetBrains s.r.o. and Kotlin Programming Language contributors.\n \* Use of this source code is governed by the Apache 2.0 license that can be found in the license/LICENSE.txt file.\n \*/\n\n@file:kotlin.jvm.JvmName(\"LateinitKt\")\n@file:Suppress(\"unused\")\n\npackage kotlin\n\nimport kotlin.internal.InlineOnly\nimport kotlin.internal.AccessibleLateinitPropertyLiteral\nimport kotlin.reflect.KProperty0\n\n/\*\*\n \* Returns `true` if this lateinit property has been assigned a value, and `false` otherwise. $\ln * \ln *$  Cannot be used in an inline function, to avoid binary compatibility issues. $\ln$ \*/\n@SinceKotlin(\"1.2\")\n@InlineOnly\ninline val @receiver:AccessibleLateinitPropertyLiteral KProperty0<\*>.isInitialized: Boolean\n get() = throw NotImplementedError(\"Implementation is intrinsic\")\n","/\*\n \* Copyright 2010-2018 JetBrains s.r.o. and Kotlin Programming Language contributors.\n \* Use of this source code is governed by the Apache 2.0 license that can be found in the license/LICENSE.txt file.\n \*/\n\n@file:kotlin.jvm.JvmName(\"LazyKt\")\n@file:kotlin.jvm.JvmMultifileClass\n\npackage kotlin\n\nimport kotlin.reflect.KProperty\n\n/\*\*\n \* Represents a value with lazy initialization.\n \*\n \* To create an instance of [Lazy] use the [lazy] function.\n \*/\npublic interface Lazy<out  $T > \{\n \frac{\ast \n}{\mathbb{R}} \$  Gets the lazily initialized value of the current Lazy instance. $\ln$  \* Once the value was initialized it must not change during the rest of lifetime of this Lazy instance.\n  $*\wedge$  public val value: T\n\n /\*\*\n \* Returns `true` if a value for this Lazy instance has been already initialized, and `false` otherwise.\n \* Once this function has returned `true` it stays `true` for the rest of lifetime of this Lazy instance. $\n\cdot \hat{\mathbb{N}}$  public fun isInitialized(): Boolean\n}\n\n/\*\*\n \* Creates a new instance of the [Lazy] that is already initialized with the specified [value]. $\ln \frac{\pi}{2}$  hazyOf(value: T): Lazy<T> = InitializedLazyImpl(value) $\ln\frac{x*\ln x}{n}$  An extension to delegate a read-only property of type [T] to an instance of [Lazy]. $\ln * \n\pi *$  This extension allows to use instances of Lazy for property delegation: $\ln * \n\pi$  by lazy { initializer }`\n \*/\n@kotlin.internal.InlineOnly\npublic inline operator fun <T> Lazy<T>.getValue(thisRef: Any?, property: KProperty $\langle\langle\cdot\rangle$ : T = value\n\n $\langle\cdot\rangle$  \* Specifies how a [Lazy] instance synchronizes initialization among multiple threads.\n \*/\npublic enum class LazyThreadSafetyMode  ${\n\rho \rightarrow *\n\rho^*}$  \* Locks are used to ensure that only a single thread can initialize the [Lazy] instance.\n  $*\wedge$  SYNCHRONIZED,\n\n /\*\*\n \* Initializer function can be called several times on concurrent access to uninitialized  $[Lazy]$  instance value, $\setminus n$  \* but only the first returned value will be used as the value of [Lazy] instance. $\ln$  \*/\n PUBLICATION,\n\n /\*\*\n \* No locks are used to synchronize an access to the [Lazy] instance value; if the instance is accessed from multiple threads, its behavior is undefined. $\ln$  \* This mode should not be used unless the [Lazy] instance is guaranteed never to be initialized from more than one thread. $\ln *$  $\in \text{NONE,}\n\in \text{Val}$ UNINITIALIZED\_VALUE\n\n// internal to be called from lazy in JS\ninternal class UnsafeLazyImpl<out T>(initializer: () -> T) : Lazy<T>, Serializable {\n private var initializer: (() -> T)? = initializer\n private var \_value: Any? = UNINITIALIZED\_VALUE\n\n override val value: T\n get()  $\{\n\$  if (\_value === UNINITIALIZED\_VALUE)  ${\n \nu = \n \nu = \n \nu \nu \n}$  initializer = null\n  ${\n \nu \nu \nu}$  $@Suppress(\text{'UNCHECKED_CAST\text{'})\n}$  return value as T\n  $\|\n\|$ \n\n override fun isInitialized(): Boolean = value !== UNINITIALIZED VALUE\n\n override fun toString(): String = if (isInitialized()) value.toString() else \"Lazy value not initialized yet.\"\n\n private fun writeReplace(): Any = InitializedLazyImpl(value)\n}\n\ninternal class InitializedLazyImpl<out T>(override val value: T) : Lazy<T>, Serializable  $\{\n\$ value.toString()\n\n}\n","/\*\n \* Copyright 2010-2019 JetBrains s.r.o. and Kotlin Programming Language contributors.\n \* Use of this source code is governed by the Apache 2.0 license that can be found in the license/LICENSE.txt file.\n

\*/\n\n@file:kotlin.jvm.JvmMultifileClass\n@file:kotlin.jvm.JvmName(\"NumbersKt\")\npackage kotlin\n\n/\*\*\n \* Counts the number of set bits in the binary representation of this  $[Int]$  number. $\ln$ 

\*/\n@SinceKotlin(\"1.4\")\n@WasExperimental(ExperimentalStdlibApi::class)\npublic expect fun

Int.countOneBits(): Int $\ln\ln(x^*)$  \* Counts the number of consecutive most significant bits that are zero in the binary representation of this [Int] number.\n

\*/\n@SinceKotlin(\"1.4\")\n@WasExperimental(ExperimentalStdlibApi::class)\npublic expect fun Int.countLeadingZeroBits(): Int $\ln\frac{x^*}{n}$  Counts the number of consecutive least significant bits that are zero in the binary representation of this [Int] number.\n

\*/\n@SinceKotlin(\"1.4\")\n@WasExperimental(ExperimentalStdlibApi::class)\npublic expect fun Int.countTrailingZeroBits(): Int $\ln\ln\frac{x*\pi}{n}$  \* Returns a number having a single bit set in the position of the most significant set bit of this [Int] number, $\ln *$  or zero, if this number is zero. $\ln$ 

\*/\n@SinceKotlin(\"1.4\")\n@WasExperimental(ExperimentalStdlibApi::class)\npublic expect fun Int.takeHighestOneBit(): Int\n\n/\*\*\n \* Returns a number having a single bit set in the position of the least significant set bit of this [Int] number,\n \* or zero, if this number is zero.\n

\*/\n@SinceKotlin(\"1.4\")\n@WasExperimental(ExperimentalStdlibApi::class)\npublic expect fun Int.takeLowestOneBit(): Int\n\n/\*\*\n \* Rotates the binary representation of this [Int] number left by the specified [bitCount] number of bits.\n \* The most significant bits pushed out from the left side reenter the number as the least significant bits on the right side.\n  $*\nabla$  \* Rotating the number left by a negative bit count is the same as rotating it right by the negated bit count:\n \* `number.rotateLeft(-n) == number.rotateRight(n)`\n \*\n \* Rotating by a multiple of [Int.SIZE BITS] (32) returns the same number, or more generally $\ln *$  `number.rotateLeft(n) == number.rotateLeft(n % 32)`\n

\*/\n@SinceKotlin(\"1.6\")\n@WasExperimental(ExperimentalStdlibApi::class)\npublic expect fun Int.rotateLeft(bitCount: Int):  $\text{Int}\ln\ln\frac{x^*}{n}$  Rotates the binary representation of this [Int] number right by the specified [bitCount] number of bits.\n \* The least significant bits pushed out from the right side reenter the number as the most significant bits on the left side. $\ln * \ln *$  Rotating the number right by a negative bit count is the same as rotating it left by the negated bit count:\n \* `number.rotateRight(-n) == number.rotateLeft(n)`\n \*\n \* Rotating by a multiple of  $[Int.SIZE_BITS]$  (32) returns the same number, or more generally $\ln$  \* `number.rotateRight(n) == number.rotateRight(n % 32)`\n

\*/\n@SinceKotlin(\"1.6\")\n@WasExperimental(ExperimentalStdlibApi::class)\npublic expect fun

Int.rotateRight(bitCount: Int): Int\n\n\n/\*\*\n \* Counts the number of set bits in the binary representation of this [Long] number.\n \*/\n@SinceKotlin(\"1.4\")\n@WasExperimental(ExperimentalStdlibApi::class)\npublic expect fun Long.countOneBits(): Int $\ln\frac{x*\ln x}{\cosh x}$  Counts the number of consecutive most significant bits that are zero in the binary representation of this [Long] number.\n

\*/\n@SinceKotlin(\"1.4\")\n@WasExperimental(ExperimentalStdlibApi::class)\npublic expect fun Long.countLeadingZeroBits():  $\text{Int}\n\setminus\mathbb{N}^*\$   $\uparrow$  Counts the number of consecutive least significant bits that are zero in the binary representation of this [Long] number.\n

\*/\n@SinceKotlin(\"1.4\")\n@WasExperimental(ExperimentalStdlibApi::class)\npublic expect fun

Long.countTrailingZeroBits(): Int $\ln\ln^{**}\$  Returns a number having a single bit set in the position of the most significant set bit of this [Long] number, $\ln *$  or zero, if this number is zero. $\ln$ 

\*/\n@SinceKotlin(\"1.4\")\n@WasExperimental(ExperimentalStdlibApi::class)\npublic expect fun

Long.takeHighestOneBit(): Long\n\n/\*\*\n \* Returns a number having a single bit set in the position of the least significant set bit of this [Long] number, $\ln *$  or zero, if this number is zero. $\ln$ 

\*/\n@SinceKotlin(\"1.4\")\n@WasExperimental(ExperimentalStdlibApi::class)\npublic expect fun

Long.takeLowestOneBit(): Long\n\n/\*\*\n \* Rotates the binary representation of this [Long] number left by the specified [bitCount] number of bits. $\ln *$  The most significant bits pushed out from the left side reenter the number as the least significant bits on the right side.\n  $*\n$  Rotating the number left by a negative bit count is the same as rotating it right by the negated bit count:\n \* `number.rotateLeft(-n) == number.rotateRight(n)`\n \*\n \* Rotating by a multiple of [Long.SIZE BITS] (64) returns the same number, or more generally $\ln$  \* `number.rotateLeft(n) == number.rotateLeft(n % 64)`\n

\*/\n@SinceKotlin(\"1.6\")\n@WasExperimental(ExperimentalStdlibApi::class)\npublic expect fun

Long.rotateLeft(bitCount: Int): Long\n\n/\*\*\n \* Rotates the binary representation of this [Long] number right by the specified [bitCount] number of bits.\n \* The least significant bits pushed out from the right side reenter the number as the most significant bits on the left side. $\ln \sqrt[k]{n^*}$  Rotating the number right by a negative bit count is the same as rotating it left by the negated bit count:\n \* `number.rotateRight(-n) == number.rotateLeft(n)`\n \*\n \* Rotating by a multiple of [Long.SIZE\_BITS] (64) returns the same number, or more generally $\ln$  \* `number.rotateRight(n) == number.rotateRight(n % 64)`\n

\*/\n@SinceKotlin(\"1.6\")\n@WasExperimental(ExperimentalStdlibApi::class)\npublic expect fun Long.rotateRight(bitCount: Int): Long\n\n/\*\*\n \* Counts the number of set bits in the binary representation of this [Byte] number.\n

\*/\n@SinceKotlin(\"1.4\")\n@WasExperimental(ExperimentalStdlibApi::class)\n@kotlin.internal.InlineOnly\npubli c inline fun Byte.countOneBits(): Int = (toInt() and 0xFF).countOneBits()\n\n/\*\*\n \* Counts the number of consecutive most significant bits that are zero in the binary representation of this [Byte] number.\n \*/\n@SinceKotlin(\"1.4\")\n@WasExperimental(ExperimentalStdlibApi::class)\n@kotlin.internal.InlineOnly\npubli

c inline fun Byte.countLeadingZeroBits(): Int = (toInt() and 0xFF).countLeadingZeroBits() - (Int.SIZE\_BITS - Byte.SIZE\_BITS $\ln n^* \in \text{Counts}$  the number of consecutive least significant bits that are zero in the binary representation of this [Byte] number.\n

\*/\n@SinceKotlin(\"1.4\")\n@WasExperimental(ExperimentalStdlibApi::class)\n@kotlin.internal.InlineOnly\npubli c inline fun Byte.countTrailingZeroBits(): Int = (toInt() or  $0x100$ ).countTrailingZeroBits()\n\n/\*\*\n \* Returns a number having a single bit set in the position of the most significant set bit of this [Byte] number, \n \* or zero, if this number is zero.\n

\*/\n@SinceKotlin(\"1.4\")\n@WasExperimental(ExperimentalStdlibApi::class)\n@kotlin.internal.InlineOnly\npubli c inline fun Byte.takeHighestOneBit(): Byte = (toInt() and 0xFF).takeHighestOneBit().toByte()\n\n/\*\*\n \* Returns a number having a single bit set in the position of the least significant set bit of this [Byte] number, $\ln^*$  or zero, if this number is zero.\n

\*/\n@SinceKotlin(\"1.4\")\n@WasExperimental(ExperimentalStdlibApi::class)\n@kotlin.internal.InlineOnly\npubli c inline fun Byte.takeLowestOneBit(): Byte = toInt().takeLowestOneBit().toByte()\n\n\n/\*\*\n \* Rotates the binary representation of this [Byte] number left by the specified [bitCount] number of bits.\n \* The most significant bits pushed out from the left side reenter the number as the least significant bits on the right side. $\ln * \ln *$  Rotating the number left by a negative bit count is the same as rotating it right by the negated bit count:\n \* `number.rotateLeft(n) == number.rotateRight(n)`\n \*\n \* Rotating by a multiple of [Byte.SIZE\_BITS] (8) returns the same number, or more generally\n \* `number.rotateLeft(n) == number.rotateLeft(n % 8)`\n

\*/\n@SinceKotlin(\"1.6\")\n@WasExperimental(ExperimentalStdlibApi::class)\npublic fun

Byte.rotateLeft(bitCount: Int): Byte  $=\n\ln$  (toInt().shl(bitCount and 7) or (toInt() and 0xFF).ushr(8 - (bitCount and 7))).toByte()\n\n/\*\*\n \* Rotates the binary representation of this [Byte] number right by the specified [bitCount] number of bits.\n \* The least significant bits pushed out from the right side reenter the number as the most significant bits on the left side. $\ln \pi$  Rotating the number right by a negative bit count is the same as rotating it left by the negated bit count:\n \* `number.rotateRight(-n) == number.rotateLeft(n)`\n \*\n \* Rotating by a multiple of [Byte.SIZE\_BITS] (8) returns the same number, or more generally $\ln *$  `number.rotateRight(n) == number.rotateRight(n % 8)`\n

\*/\n@SinceKotlin(\"1.6\")\n@WasExperimental(ExperimentalStdlibApi::class)\npublic fun

Byte.rotateRight(bitCount: Int): Byte  $=\ln$  (toInt().shl(8 - (bitCount and 7)) or (toInt() and 0xFF).ushr(bitCount and 7)).toByte()\n\n/\*\*\n \* Counts the number of set bits in the binary representation of this [Short] number.\n \*/\n@SinceKotlin(\"1.4\")\n@WasExperimental(ExperimentalStdlibApi::class)\n@kotlin.internal.InlineOnly\npubli c inline fun Short.countOneBits(): Int = (toInt() and 0xFFFF).countOneBits()\n\n/\*\*\n \* Counts the number of

consecutive most significant bits that are zero in the binary representation of this [Short] number.\n

\*/\n@SinceKotlin(\"1.4\")\n@WasExperimental(ExperimentalStdlibApi::class)\n@kotlin.internal.InlineOnly\npubli c inline fun Short.countLeadingZeroBits(): Int =\n (toInt() and 0xFFFF).countLeadingZeroBits() - (Int.SIZE\_BITS  $-$  Short.SIZE\_BITS)\n\n/\*\*\n \* Counts the number of consecutive least significant bits that are zero in the binary

representation of this [Short] number.\n

\*/\n@SinceKotlin(\"1.4\")\n@WasExperimental(ExperimentalStdlibApi::class)\n@kotlin.internal.InlineOnly\npubli c inline fun Short.countTrailingZeroBits(): Int = (toInt() or 0x10000).countTrailingZeroBits()\n\n/\*\*\n \* Returns a number having a single bit set in the position of the most significant set bit of this [Short] number,\n \* or zero, if this number is zero.\n

\*/\n@SinceKotlin(\"1.4\")\n@WasExperimental(ExperimentalStdlibApi::class)\n@kotlin.internal.InlineOnly\npubli c inline fun Short.takeHighestOneBit(): Short = (toInt() and 0xFFFF).takeHighestOneBit().toShort()\n\n/\*\*\n \* Returns a number having a single bit set in the position of the least significant set bit of this [Short] number,\n \* or zero, if this number is zero.\n

\*/\n@SinceKotlin(\"1.4\")\n@WasExperimental(ExperimentalStdlibApi::class)\n@kotlin.internal.InlineOnly\npubli c inline fun Short.takeLowestOneBit(): Short = toInt().takeLowestOneBit().toShort()\n\n\n/\*\*\n \* Rotates the binary representation of this [Short] number left by the specified [bitCount] number of bits.\n \* The most significant bits pushed out from the left side reenter the number as the least significant bits on the right side. $\ln * \ln *$  Rotating the number left by a negative bit count is the same as rotating it right by the negated bit count:\n \* `number.rotateLeft(n) == number.rotateRight(n)`\n \*\n \* Rotating by a multiple of [Short.SIZE\_BITS] (16) returns the same number, or more generally\n \* `number.rotateLeft(n) == number.rotateLeft(n % 16)`\n

\*/\n@SinceKotlin(\"1.6\")\n@WasExperimental(ExperimentalStdlibApi::class)\npublic fun

Short.rotateLeft(bitCount: Int): Short =\n (toInt().shl(bitCount and 15) or (toInt() and 0xFFFF).ushr(16 - (bitCount and 15))).toShort()\n\n/\*\*\n \* Rotates the binary representation of this [Short] number right by the specified [bitCount] number of bits.\n \* The least significant bits pushed out from the right side reenter the number as the most significant bits on the left side. $\ln * \ln *$  Rotating the number right by a negative bit count is the same as rotating it left by the negated bit count:\n \* `number.rotateRight(-n) == number.rotateLeft(n)`\n \*\n \* Rotating by a multiple of [Short.SIZE\_BITS] (16) returns the same number, or more generally $\ln *$  `number.rotateRight(n) == number.rotateRight(n % 16)`\n

\*/\n@SinceKotlin(\"1.6\")\n@WasExperimental(ExperimentalStdlibApi::class)\npublic fun Short.rotateRight(bitCount: Int): Short  $=\ln$  (toInt().shl(16 - (bitCount and 15)) or (toInt() and 0xFFFF).ushr(bitCount and 15)).toShort()\n","/\*\n \* Copyright 2010-2018 JetBrains s.r.o. and Kotlin Programming Language contributors.\n \* Use of this source code is governed by the Apache 2.0 license that can be found in the license/LICENSE.txt file.\n \*/\n\npackage kotlin\nimport kotlin.internal.RequireKotlin\nimport kotlin.internal.RequireKotlinVersionKind\n\n@kotlin.internal.InlineOnly\n@SinceKotlin(\"1.2\")\n@Suppress(\"IN VISIBLE\_MEMBER\", \"INVISIBLE\_REFERENCE\")\npublic inline fun <R> suspend(noinline block: suspend ()  $\Rightarrow$  R): suspend ()  $\Rightarrow$  R = block\n","/\*\n \* Copyright 2010-2018 JetBrains s.r.o. and Kotlin Programming Language contributors.\n \* Use of this source code is governed by the Apache 2.0 license that can be found in the license/LICENSE.txt file.\n \*/\n\n@file:kotlin.jvm.JvmName(\"TuplesKt\")\n\npackage kotlin\n\n\n/\*\*\n \* Represents a generic pair of two values. $\ln \sqrt[*]{n^*}$  There is no meaning attached to values in this class, it can be used for any purpose. $\ln *$  Pair exhibits value semantics, i.e. two pairs are equal if both components are equal. $\ln * \ln *$  An example of decomposing it into values:\n \* @sample samples.misc.Tuples.pairDestructuring\n \*\n \* @param A type of the first value. $\ln * \mathcal{Q}$  param B type of the second value. $\ln * \mathcal{Q}$  property first First value. $\ln * \mathcal{Q}$  property second Second value.\n \* @constructor Creates a new instance of Pair.\n \*/\npublic data class Pair<out A, out B>(\n public val first: A,\n public val second: B\n) : Serializable  $\{\n\ln \quad \text{**}\n\}$  \* Returns string representation of the [Pair] including its [first] and [second] values.\n  $*\wedge$  public override fun toString(): String = \"(\$first,  $\text{Second}\' \in \mathbb{N} \$ <sup>\*\*</sup>\n \* Creates a tuple of type [Pair] from this and [that].\n \*\n \* This can be useful for creating [Map] literals with less noise, for example:\n \* @sample samples.collections.Maps.Instantiation.mapFromPairs\n \*/\npublic infix fun <A, B> A.to(that: B): Pair<A, B> = Pair(this, that)\n\n/\*\*\n \* Converts this pair into a list.\n \* @sample samples.misc.Tuples.pairToList\n \*/\npublic fun <T> Pair<T, T>.toList(): List<T> = listOf(first, second)\n\n/\*\*\n \* Represents a triad of values\n \*\n \* There is no meaning attached to values in this class, it can be used for any purpose.\n \* Triple exhibits value semantics, i.e. two triples are equal if all three components are equal. $\ln *$  An example of decomposing it into values: $\ln * \otimes$  sample samples.misc.Tuples.tripleDestructuring $\ln * \ln *$ 

@param A type of the first value.\n \* @param B type of the second value.\n \* @param C type of the third value.\n \* @property first First value.\n \* @property second Second value.\n \* @property third Third value.\n \*/\npublic data class Triple<out A, out B, out C> $(\n\cdot n \cdot b \cdot \cdot \cdot A,\n\cdot b \cdot \cdot \cdot A)$  public val second: B, n public val third: C\n) : Serializable  $\{\n\ln \frac{**}{n} \cdot \text{Returns string representation of the [Triple] including its [first], [second] and [third]}\n\}$ values.\n  $*\langle n \rangle$  public override fun toString(): String = \"(\$first, \$second, \$third)\"\n}\n\n/\*\*\n \* Converts this triple into a list. $\ln * \omega$  sample samples.misc.Tuples.tripleToList $\ln * \rho$ ,  $\ln \rho$  = Triple $\ln \rho$ , T, T $>$ .toList(): List  $\langle T \rangle$  = list Off (first, second, third)\n","/\*\n \* Copyright 2010-2022 JetBrains s.r.o. and Kotlin Programming Language contributors.\n \* Use of this source code is governed by the Apache 2.0 license that can be found in the license/LICENSE.txt file.\n \*/\n\n// Auto-generated file. DO NOT EDIT!\n\npackage kotlin.ranges\n\n\n\nimport kotlin.internal.\*\n\n/\*\*\n \* A range of values of type `UInt`.\n

\*/\n@SinceKotlin(\"1.5\")\n@WasExperimental(ExperimentalUnsignedTypes::class)\n@OptIn(ExperimentalStdlib Api::class)\npublic class UIntRange(start: UInt, endInclusive: UInt) : UIntProgression(start, endInclusive, 1), ClosedRange<UInt>, OpenEndRange<UInt> $\{\n$  override val start: UInt get() = first $\n$  override val endInclusive: UInt get() = last\n \n @SinceKotlin(\"1.7\")\n @ExperimentalStdlibApi\n @Deprecated(\"Can throw an exception when it's impossible to represent the value with UInt type, for example, when the range includes MAX VALUE. It's recommended to use 'endInclusive' property that doesn't throw. $\langle \cdot \rangle$ 'n override val endExclusive: UInt get() {\n if (last == UInt.MAX\_VALUE) error(\"Cannot return the exclusive upper bound of a range that includes MAX\_VALUE. $\|\cdot\|$  return last + 1u\n }\n\n override fun contains(value: UInt): Boolean = first  $\lt$  value  $\&&$  value  $\lt$  = last $\ln \wedge^* \ln \wedge^*$  Checks if the range is empty. $\ln \wedge^*$  The range is empty if its start value is greater than the end value. $\ln$  \*/\n override fun isEmpty(): Boolean = first > last\n\n override fun equals(other: Any?): Boolean =\n other is UIntRange && (isEmpty() && other.isEmpty()  $\|\cdot\|$ 

first == other.first && last == other.last)\n\n override fun hashCode(): Int =\n if (isEmpty()) -1 else (31 \* first.toInt() + last.toInt())\n\n override fun toString(): String = \"\$first..\$last\"\n\n companion object {\n /\*\* An empty range of values of type UInt.  $*\wedge$ n public val EMPTY: UIntRange = UIntRange(UInt.MAX\_VALUE, UInt.MIN\_VALUE)\n  $\ln\ln\pi^* \n A progression of values of type `UInt'.\n$ 

\*/\n@SinceKotlin(\"1.5\")\n@WasExperimental(ExperimentalUnsignedTypes::class)\npublic open class UIntProgression\ninternal constructor(\n start: UInt,\n endInclusive: UInt,\n step: Int\n) : Iterable<UInt> {\n init  ${\nvert \nvert}$  if (step == 0.toInt()) throw kotlin.IllegalArgumentException(\"Step must be non-zero.\")\n if (step == Int.MIN\_VALUE) throw kotlin.IllegalArgumentException(\"Step must be greater than Int.MIN\_VALUE to avoid overflow on negation.\")\n  $\ln \pi^*$ \n \* The first element in the progression.\n \*/\n public val first: UInt = start\n\n /\*\*\n \* The last element in the progression.\n \*/\n public val last: UInt = getProgressionLastElement(start, endInclusive, step)\n\n /\*\*\n \* The step of the progression.\n \*/\n public val step: Int = step\n\n final override fun iterator(): Iterator<UInt> = UIntProgressionIterator(first, last, step)\n\n  $/*\n$   $* \n$   $*$  Checks if the progression is empty. element is greater than the last element.\n \* Progression with a negative step is empty if its first element is less than the last element. $\ln$  \*/\n public open fun isEmpty(): Boolean = if (step > 0) first > last else first < last\n\n override fun equals(other: Any?): Boolean =\n other is UIntProgression && (isEmpty() && other.isEmpty()  $\|\cdot\|$ 

first == other.first && last == other.last && step == other.step $\ln \frac{\ln \text{c}}{\ln \text{c}}$  override fun hashCode(): Int =\n if (isEmpty()) -1 else (31  $*$  (31  $*$  first.toInt() + last.toInt()) + step.toInt())\n\n override fun toString(): String = if  $(\text{step} > 0) \text{``Sfirst...}$ Slast step \$step\" else \"\$first downTo \$last step \${-step}\"\n\n companion object {\n /\*\*\n

 \* Creates UIntProgression within the specified bounds of a closed range.\n\n \* The progression starts with the [rangeStart] value and goes toward the [rangeEnd] value not excluding it, with the specified [step].\n \* In order to go backwards the [step] must be negative.\n  $*\$  [step] must be greater than `Int.MIN\_VALUE` and not equal to zero.\n  $*$   $\wedge$ n public fun fromClosedRange(rangeStart: UInt, rangeEnd: UInt, step: Int): UIntProgression = UIntProgression(rangeStart, rangeEnd, step)\n  $\ln\ln\ln^*$ n + An iterator over a progression of values of type `UInt`. $\ln * \mathcal{Q}$  property step the number by which the value is incremented on each step. $\ln$ \*/\n@SinceKotlin(\"1.3\")\nprivate class UIntProgressionIterator(first: UInt, last: UInt, step: Int) : Iterator<UInt>  ${\n\mu}$  private val finalElement = last\n private var hasNext: Boolean = if (step > 0) first  $\leq$  last else first  $\geq$  last\n

private val step = step.toUInt() // use 2-complement math for negative steps\n private var next = if (hasNext) first else finalElement\n\n override fun hasNext(): Boolean = hasNext\n\n override fun next(): UInt {\n val value  $=$  next\n if (value == finalElement) {\n if (!hasNext) throw kotlin.NoSuchElementException()\n hasNext = false\n } else {\n next += step\n }\n return value\n }\n }\n\n","/\*\n \* Copyright 2010-2022 JetBrains s.r.o. and Kotlin Programming Language contributors.\n \* Use of this source code is governed by the Apache 2.0 license that can be found in the license/LICENSE.txt file.\n \*/\n\n// Auto-generated file. DO NOT EDIT!\n\npackage kotlin.ranges\n\n\n\nimport kotlin.internal.\*\n\n/\*\*\n \* A range of values of type `ULong`.\n \*/\n@SinceKotlin(\"1.5\")\n@WasExperimental(ExperimentalUnsignedTypes::class)\n@OptIn(ExperimentalStdlib Api::class)\npublic class ULongRange(start: ULong, endInclusive: ULong) : ULongProgression(start, endInclusive, 1), ClosedRange<ULong>, OpenEndRange<ULong> {\n override val start: ULong get() = first\n override val endInclusive: ULong get() = last\n \n @SinceKotlin(\"1.7\")\n @ExperimentalStdlibApi\n @Deprecated(\"Can throw an exception when it's impossible to represent the value with ULong type, for example, when the range includes MAX\_VALUE. It's recommended to use 'endInclusive' property that doesn't throw.\")\n override val endExclusive: ULong get()  ${\n \cdot \text{if (last == ULong.MAX_YALUE)} error(\text{'Camnot return the})\n \cdot \text{if (last == ULong_AAX_YALUE)} error(\text{'}$ exclusive upper bound of a range that includes MAX\_VALUE.\")\n return last + 1u\n  $\ln \ln$  override fun contains(value: ULong): Boolean = first  $\langle \pm \rangle$  value  $\langle \pm \rangle$  and  $\langle \pm \rangle$  \* Checks if the range is empty.  $\ln$  \* The range is empty if its start value is greater than the end value. $\ln$  \*/\n override fun isEmpty(): Boolean  $=$  first > last $\ln$  override fun equals(other: Any?): Boolean =\n other is ULongRange && (isEmpty() && other.isEmpty()  $\|\n\|$  first == other.first && last == other.last $\|\n\|$  override fun hashCode(): Int =\n if  $(isEmpty())$  -1 else  $(31 * (first xor (first shr 32)).toInt() + (last xor (last shr 32)).toInt())\n\n\infty$  override fun toString(): String = \"\$first..\$last\"\n\n companion object {\n /\*\* An empty range of values of type ULong. \*/\n public val EMPTY: ULongRange = ULongRange(ULong.MAX\_VALUE, ULong.MIN\_VALUE)\n  $\ln\ln\frac{**}{n}$  A progression of values of type `ULong`.\n

\*/\n@SinceKotlin(\"1.5\")\n@WasExperimental(ExperimentalUnsignedTypes::class)\npublic open class ULongProgression\ninternal constructor(\n start: ULong,\n endInclusive: ULong,\n step: Long\n) : Iterable<ULong> ${\nightharpoonup}$  init  ${\nightharpoonup}$  if (step == 0.toLong()) throw kotlin.IllegalArgumentException(\"Step must be non-zero.\")\n if (step == Long.MIN\_VALUE) throw kotlin.IllegalArgumentException(\"Step must be greater than Long.MIN\_VALUE to avoid overflow on negation.\")\n  $\ln \frac{\ast \pi}{\pi}$  \* The first element in the progression.\n \*/\n public val first: ULong = start\n\n /\*\*\n \* The last element in the progression.\n \*/\n public val last: ULong = getProgressionLastElement(start, endInclusive, step)\n\n /\*\*\n \* The step of the progression. $\ln$  \*/\n public val step: Long = step\n\n final override fun iterator(): Iterator<ULong> = ULongProgressionIterator(first, last, step)\n\n /\*\*\n \* Checks if the progression is empty.\n \n \* Progression with a positive step is empty if its first element is greater than the last element. $\ln$  \* Progression with a negative step is empty if its first element is less than the last element. $\ln */\ln$  public open fun isEmpty(): Boolean  $=$  if (step > 0) first > last else first < last\n\n override fun equals(other: Any?): Boolean =\n other is ULongProgression && (isEmpty() && other.isEmpty()  $\|\cdot\|$  first == other.first && last == other.last && step == other.step)\n\n override fun hashCode(): Int =\n if (isEmpty()) -1 else (31  $*$  (31  $*$  (first xor (first shr 32)).toInt() + (last xor (last shr 32)).toInt()) + (step xor (step ushr 32)).toInt())\n\n override fun toString(): String = if (step > 0) \"\$first..\$last step \$step\" else \"\$first downTo \$last step  ${\scriptstyle \frac{1}{2}$  -step}\"\n\n companion object {\n  $/*\n\mathbb{R}$  \* Creates ULongProgression within the specified bounds of a closed range. $\ln \mathbb{R}$  \* The progression starts with the [rangeStart] value and goes toward the [rangeEnd] value not excluding it, with the specified [step].\n

\* In order to go backwards the [step] must be negative.\n  $*\n$   $\frac{\text{[s]}}{\text{[s]}}$  fistep] must be greater than `Long.MIN\_VALUE` and not equal to zero.\n  $*$  \n public fun fromClosedRange(rangeStart: ULong, rangeEnd: ULong, step: Long): ULongProgression = ULongProgression(rangeStart, rangeEnd, step)\n  $\ln\ln\ln\arrows\n$  \* An iterator over a progression of values of type `ULong`.\n \* @property step the number by which the value is incremented on each step.\n \*/\n@SinceKotlin(\"1.3\")\nprivate class ULongProgressionIterator(first: ULong, last: ULong, step: Long) : Iterator<ULong>  $\{\n\$  private val finalElement = last $\n\$ n private var hasNext: Boolean = if (step > 0) first <= last else first >= last\n private val step = step.toULong() // use 2-complement math

for negative steps\n private var next = if (hasNext) first else finalElement\n\n override fun hasNext(): Boolean = hasNext\n\n override fun next(): ULong {\n val value = next\n if (value == finalElement) {\n if  $(\text{hasNext})$  throw kotlin.NoSuchElementException()\n hasNext = false\n } else {\n next += step\n

 }\n return value\n }\n}\n\n","/\*\n \* Copyright 2010-2021 JetBrains s.r.o. and Kotlin Programming Language contributors.\n \* Use of this source code is governed by the Apache 2.0 license that can be found in the license/LICENSE.txt file.\n \*/\n\npackage kotlin.math\n\n/\*\*\n \* Returns the smaller of two values.\n \*/\n@SinceKotlin(\"1.5\")\n@WasExperimental(ExperimentalUnsignedTypes::class)\n@kotlin.internal.InlineOnly\ npublic inline fun min(a: UInt, b: UInt): UInt  $\{\nabla a, b\}\n\| \nabla^* \mathbb{R}$  \* Returns the smaller of two values.\n

\*/\n@SinceKotlin(\"1.5\")\n@WasExperimental(ExperimentalUnsignedTypes::class)\n@kotlin.internal.InlineOnly\ npublic inline fun min(a: ULong, b: ULong): ULong  $\{\n$  return minOf(a, b)\n $\n\in\mathbb{N}$  \* Returns the greater of two values.\n

\*/\n@SinceKotlin(\"1.5\")\n@WasExperimental(ExperimentalUnsignedTypes::class)\n@kotlin.internal.InlineOnly\ npublic inline fun max(a: UInt, b: UInt): UInt  $\ln$  return maxOf(a, b)\n\n\n\tark\n\n\n\n \* Returns the greater of two values.\n

\*/\n@SinceKotlin(\"1.5\")\n@WasExperimental(ExperimentalUnsignedTypes::class)\n@kotlin.internal.InlineOnly\ npublic inline fun max(a: ULong, b: ULong): ULong  $\{\n$  return maxOf(a, b)\n}","/\*\n \* Copyright 2010-2021 JetBrains s.r.o. and Kotlin Programming Language contributors.\n \* Use of this source code is governed by the Apache 2.0 license that can be found in the license/LICENSE.txt file.\n

\*/\n\n@file:kotlin.jvm.JvmName(\"UNumbersKt\")\npackage kotlin\n\n/\*\*\n \* Counts the number of set bits in the binary representation of this [UInt] number.\n

\*/\n@SinceKotlin(\"1.5\")\n@WasExperimental(ExperimentalUnsignedTypes::class,

ExperimentalStdlibApi::class)\n@kotlin.internal.InlineOnly\npublic inline fun UInt.countOneBits(): Int =

 $t$ oInt().countOneBits()\n\n/\*\*\n \* Counts the number of consecutive most significant bits that are zero in the binary representation of this [UInt] number.\n

\*/\n@SinceKotlin(\"1.5\")\n@WasExperimental(ExperimentalUnsignedTypes::class,

ExperimentalStdlibApi::class)\n@kotlin.internal.InlineOnly\npublic inline fun UInt.countLeadingZeroBits(): Int = toInt().countLeadingZeroBits()\n\n/\*\*\n \* Counts the number of consecutive least significant bits that are zero in the binary representation of this [UInt] number.\n

\*/\n@SinceKotlin(\"1.5\")\n@WasExperimental(ExperimentalUnsignedTypes::class,

ExperimentalStdlibApi::class)\n@kotlin.internal.InlineOnly\npublic inline fun UInt.countTrailingZeroBits(): Int = toInt().countTrailingZeroBits()\n\n/\*\*\n \* Returns a number having a single bit set in the position of the most significant set bit of this [UInt] number, $\ln *$  or zero, if this number is zero. $\ln$ 

\*/\n@SinceKotlin(\"1.5\")\n@WasExperimental(ExperimentalUnsignedTypes::class,

ExperimentalStdlibApi::class)\n@kotlin.internal.InlineOnly\npublic inline fun UInt.takeHighestOneBit(): UInt =  $t$ oInt().takeHighestOneBit().toUInt()\n\n/\*\*\n \* Returns a number having a single bit set in the position of the least significant set bit of this [UInt] number, $\ln *$  or zero, if this number is zero. $\ln$ 

\*/\n@SinceKotlin(\"1.5\")\n@WasExperimental(ExperimentalUnsignedTypes::class,

ExperimentalStdlibApi::class)\n@kotlin.internal.InlineOnly\npublic inline fun UInt.takeLowestOneBit(): UInt = toInt().takeLowestOneBit().toUInt()\n\n/\*\*\n \* Rotates the binary representation of this [UInt] number left by the specified [bitCount] number of bits. $\ln *$  The most significant bits pushed out from the left side reenter the number as the least significant bits on the right side.\n  $*\nR$  at Rotating the number left by a negative bit count is the same as rotating it right by the negated bit count:\n \* `number.rotateLeft(-n) == number.rotateRight(n)`\n \*\n \* Rotating by a multiple of [UInt.SIZE\_BITS] (32) returns the same number, or more generally $\ln *$  `number.rotateLeft(n) == number.rotateLeft(n % 32)`\n \*/\n @SinceKotlin(\"1.6\")\n @WasExperimental(ExperimentalStdlibApi::class, ExperimentalUnsignedTypes::class)\n@kotlin.internal.InlineOnly\npublic inline fun UInt.rotateLeft(bitCount: Int): UInt = toInt().rotateLeft(bitCount).toUInt()\n\n\n/\*\*\n \* Rotates the binary representation of this [UInt] number right by the specified [bitCount] number of bits.\n \* The least significant bits pushed out from the right side reenter

the number as the most significant bits on the left side. $\ln \pi$  Rotating the number right by a negative bit count is the same as rotating it left by the negated bit count:\n \* `number.rotateRight(-n) == number.rotateLeft(n)`\n \*\n \* Rotating by a multiple of [UInt.SIZE\_BITS] (32) returns the same number, or more generally $\ln$  \*

`number.rotateRight(n) == number.rotateRight(n % 32)`\n

\*/\n@SinceKotlin(\"1.6\")\n@WasExperimental(ExperimentalStdlibApi::class,

ExperimentalUnsignedTypes::class)\n@kotlin.internal.InlineOnly\npublic inline fun UInt.rotateRight(bitCount: Int): UInt = toInt().rotateRight(bitCount).toUInt()\n\n\n/\*\*\n \* Counts the number of set bits in the binary representation of this [ULong] number.\n \*/\n@SinceKotlin(\"1.5\")\n@WasExperimental(ExperimentalUnsignedTypes::class, ExperimentalStdlibApi::class)\n@kotlin.internal.InlineOnly\npublic inline fun ULong.countOneBits(): Int = toLong().countOneBits()\n\n/\*\*\n \* Counts the number of consecutive most significant bits that are zero in the binary representation of this [ULong] number.\n

\*/\n@SinceKotlin(\"1.5\")\n@WasExperimental(ExperimentalUnsignedTypes::class,

ExperimentalStdlibApi::class)\n@kotlin.internal.InlineOnly\npublic inline fun ULong.countLeadingZeroBits(): Int  $=$  toLong().countLeadingZeroBits()\n\n/\*\*\n \* Counts the number of consecutive least significant bits that are zero in the binary representation of this [ULong] number.\n

\*/\n@SinceKotlin(\"1.5\")\n@WasExperimental(ExperimentalUnsignedTypes::class,

ExperimentalStdlibApi::class)\n@kotlin.internal.InlineOnly\npublic inline fun ULong.countTrailingZeroBits(): Int  $=$  toLong().countTrailingZeroBits()\n\n/\*\*\n \* Returns a number having a single bit set in the position of the most significant set bit of this [ULong] number, $\ln *$  or zero, if this number is zero. $\ln$ 

\*/\n@SinceKotlin(\"1.5\")\n@WasExperimental(ExperimentalUnsignedTypes::class,

ExperimentalStdlibApi::class)\n@kotlin.internal.InlineOnly\npublic inline fun ULong.takeHighestOneBit(): ULong  $=$  toLong().takeHighestOneBit().toULong()\n\n/\*\*\n \* Returns a number having a single bit set in the position of the least significant set bit of this [ULong] number,\n \* or zero, if this number is zero.\n

\*/\n@SinceKotlin(\"1.5\")\n@WasExperimental(ExperimentalUnsignedTypes::class,

ExperimentalStdlibApi::class)\n@kotlin.internal.InlineOnly\npublic inline fun ULong.takeLowestOneBit(): ULong  $=$  toLong().takeLowestOneBit().toULong()\n\n/\*\*\n \* Rotates the binary representation of this [ULong] number left by the specified [bitCount] number of bits.\n \* The most significant bits pushed out from the left side reenter the number as the least significant bits on the right side. $\ln \pi$  Rotating the number left by a negative bit count is the same as rotating it right by the negated bit count:\n \* `number.rotateLeft(-n) == number.rotateRight(n)`\n \*\n \* Rotating by a multiple of [ULong.SIZE BITS] (64) returns the same number, or more generally $\ln$  \*

`number.rotateLeft(n) == number.rotateLeft(n % 64)`\n

\*/\n@SinceKotlin(\"1.6\")\n@WasExperimental(ExperimentalStdlibApi::class,

ExperimentalUnsignedTypes::class)\n@kotlin.internal.InlineOnly\npublic inline fun ULong.rotateLeft(bitCount: Int): ULong = toLong().rotateLeft(bitCount).toULong()\n\n/\*\*\n \* Rotates the binary representation of this [ULong] number right by the specified [bitCount] number of bits. $\ln *$  The least significant bits pushed out from the right side reenter the number as the most significant bits on the left side. $\ln \pi$  Rotating the number right by a negative bit count is the same as rotating it left by the negated bit count:\n \* `number.rotateRight(-n) == number.rotateLeft(n)`\n  $*\n$ a Rotating by a multiple of [ULong.SIZE\_BITS] (64) returns the same number, or more generally  $*\n$ `number.rotateRight(n) == number.rotateRight(n % 64)`\n

\*/\n@SinceKotlin(\"1.6\")\n@WasExperimental(ExperimentalStdlibApi::class,

ExperimentalUnsignedTypes::class)\n@kotlin.internal.InlineOnly\npublic inline fun ULong.rotateRight(bitCount: Int): ULong = toLong().rotateRight(bitCount).toULong()\n\n/\*\*\n \* Counts the number of set bits in the binary representation of this [UByte] number.\n

\*/\n@SinceKotlin(\"1.5\")\n@WasExperimental(ExperimentalUnsignedTypes::class,

ExperimentalStdlibApi::class)\n@kotlin.internal.InlineOnly\npublic inline fun UByte.countOneBits(): Int = toUInt().countOneBits()\n\n/\*\*\n \* Counts the number of consecutive most significant bits that are zero in the binary representation of this [UByte] number.\n

\*/\n@SinceKotlin(\"1.5\")\n@WasExperimental(ExperimentalUnsignedTypes::class,

ExperimentalStdlibApi::class)\n@kotlin.internal.InlineOnly\npublic inline fun UByte.countLeadingZeroBits(): Int = toByte().countLeadingZeroBits()\n\n/\*\*\n \* Counts the number of consecutive least significant bits that are zero in the binary representation of this [UByte] number.\n

\*/\n@SinceKotlin(\"1.5\")\n@WasExperimental(ExperimentalUnsignedTypes::class,

ExperimentalStdlibApi::class)\n@kotlin.internal.InlineOnly\npublic inline fun UByte.countTrailingZeroBits(): Int = toByte().countTrailingZeroBits()\n\n/\*\*\n \* Returns a number having a single bit set in the position of the most significant set bit of this [UByte] number,  $n *$  or zero, if this number is zero. $\ln$ 

\*/\n@SinceKotlin(\"1.5\")\n@WasExperimental(ExperimentalUnsignedTypes::class,

ExperimentalStdlibApi::class)\n@kotlin.internal.InlineOnly\npublic inline fun UByte.takeHighestOneBit(): UByte  $=$  toInt().takeHighestOneBit().toUByte()\n\n/\*\*\n \* Returns a number having a single bit set in the position of the least significant set bit of this [UByte] number,\n \* or zero, if this number is zero.\n

\*/\n@SinceKotlin(\"1.5\")\n@WasExperimental(ExperimentalUnsignedTypes::class,

ExperimentalStdlibApi::class)\n@kotlin.internal.InlineOnly\npublic inline fun UByte.takeLowestOneBit(): UByte = toInt().takeLowestOneBit().toUByte()\n\n/ $\mathbb{R}^*$ \n \* Rotates the binary representation of this [UByte] number left by the specified [bitCount] number of bits.\n \* The most significant bits pushed out from the left side reenter the number as the least significant bits on the right side. $\ln \pi$  Rotating the number left by a negative bit count is the same as rotating it right by the negated bit count:\n \* `number.rotateLeft(-n) == number.rotateRight(n)`\n \*\n \* Rotating by a multiple of [UByte.SIZE BITS] (8) returns the same number, or more generally $\ln *$ 

`number.rotateLeft(n) == number.rotateLeft(n % 8)`\n

\*/\n@SinceKotlin(\"1.6\")\n@WasExperimental(ExperimentalStdlibApi::class,

ExperimentalUnsignedTypes::class)\n@kotlin.internal.InlineOnly\npublic inline fun UByte.rotateLeft(bitCount: Int): UByte = toByte().rotateLeft(bitCount).toUByte()\n\n/\*\*\n \* Rotates the binary representation of this [UByte] number right by the specified [bitCount] number of bits. $\ln *$  The least significant bits pushed out from the right side reenter the number as the most significant bits on the left side. $\ln \pi$  Rotating the number right by a negative bit count is the same as rotating it left by the negated bit count: $\ln * \infty$ .rotateRight(-n) == number.rotateLeft(n)'\n  $*\n$  a Rotating by a multiple of [UByte.SIZE\_BITS] (8) returns the same number, or more generally $\n$ n \*

`number.rotateRight(n) == number.rotateRight(n % 8)`\n

\*/\n@SinceKotlin(\"1.6\")\n@WasExperimental(ExperimentalStdlibApi::class,

ExperimentalUnsignedTypes::class)\n@kotlin.internal.InlineOnly\npublic inline fun UByte.rotateRight(bitCount: Int): UByte = toByte().rotateRight(bitCount).toUByte()\n\n/\*\*\n \* Counts the number of set bits in the binary representation of this [UShort] number.\n

\*/\n@SinceKotlin(\"1.5\")\n@WasExperimental(ExperimentalUnsignedTypes::class,

ExperimentalStdlibApi::class)\n@kotlin.internal.InlineOnly\npublic inline fun UShort.countOneBits(): Int = toUInt().countOneBits()\n\n/\*\*\n \* Counts the number of consecutive most significant bits that are zero in the binary representation of this [UShort] number.\n

\*/\n@SinceKotlin(\"1.5\")\n@WasExperimental(ExperimentalUnsignedTypes::class,

ExperimentalStdlibApi::class)\n@kotlin.internal.InlineOnly\npublic inline fun UShort.countLeadingZeroBits(): Int  $=$  toShort().countLeadingZeroBits()\n\n/\*\*\n \* Counts the number of consecutive least significant bits that are zero in the binary representation of this [UShort] number.\n

\*/\n@SinceKotlin(\"1.5\")\n@WasExperimental(ExperimentalUnsignedTypes::class,

ExperimentalStdlibApi::class)\n@kotlin.internal.InlineOnly\npublic inline fun UShort.countTrailingZeroBits(): Int  $=$  toShort().countTrailingZeroBits()\n\n/\*\*\n \* Returns a number having a single bit set in the position of the most significant set bit of this [UShort] number, $\ln *$  or zero, if this number is zero. $\ln$ 

\*/\n@SinceKotlin(\"1.5\")\n@WasExperimental(ExperimentalUnsignedTypes::class,

ExperimentalStdlibApi::class)\n@kotlin.internal.InlineOnly\npublic inline fun UShort.takeHighestOneBit(): UShort  $=$  toInt().takeHighestOneBit().toUShort()\n\n/\*\*\n \* Returns a number having a single bit set in the position of the

least significant set bit of this [UShort] number,\n \* or zero, if this number is zero.\n

\*/\n@SinceKotlin(\"1.5\")\n@WasExperimental(ExperimentalUnsignedTypes::class,

ExperimentalStdlibApi::class)\n@kotlin.internal.InlineOnly\npublic inline fun UShort.takeLowestOneBit(): UShort  $=$  toInt().takeLowestOneBit().toUShort()\n\n\n/\*\*\n \* Rotates the binary representation of this [UShort] number left by the specified [bitCount] number of bits.\n \* The most significant bits pushed out from the left side reenter the number as the least significant bits on the right side. $\ln * \ln *$  Rotating the number left by a negative bit count is the same as rotating it right by the negated bit count:\n \* `number.rotateLeft(-n) == number.rotateRight(n)`\n \*\n \* Rotating by a multiple of [UShort.SIZE\_BITS] (16) returns the same number, or more generally $\ln *$ `number.rotateLeft(n) == number.rotateLeft(n % 16)`\n

\*/\n@SinceKotlin(\"1.6\")\n@WasExperimental(ExperimentalStdlibApi::class,

ExperimentalUnsignedTypes::class)\n@kotlin.internal.InlineOnly\npublic inline fun UShort.rotateLeft(bitCount: Int): UShort = toShort().rotateLeft(bitCount).toUShort()\n\n/\*\*\n \* Rotates the binary representation of this [UShort] number right by the specified [bitCount] number of bits.\n \* The least significant bits pushed out from the right side reenter the number as the most significant bits on the left side.\n \*\n \* Rotating the number right by a negative bit count is the same as rotating it left by the negated bit count: $\ln *$  `number.rotateRight(-n) == number.rotateLeft(n)`\n \*\n \* Rotating by a multiple of [UShort.SIZE\_BITS] (16) returns the same number, or more generally\n \* `number.rotateRight(n) == number.rotateRight(n % 16)`\n

\*/\n@SinceKotlin(\"1.6\")\n@WasExperimental(ExperimentalStdlibApi::class,

ExperimentalUnsignedTypes::class)\n@kotlin.internal.InlineOnly\npublic inline fun UShort.rotateRight(bitCount: Int): UShort = toShort().rotateRight(bitCount).toUShort()\n","/\*\n \* Copyright 2010-2021 JetBrains s.r.o. and Kotlin Programming Language contributors.\n \* Use of this source code is governed by the Apache 2.0 license that can be found in the license/LICENSE.txt file.\n \*/\n\npackage kotlin.internal\n\n// (a - b) mod c\nprivate fun differenceModulo(a: UInt, b: UInt, c: UInt): UInt  $\{\nabla$  val ac = a % c $\nabla$  val bc = b % c $\nabla$  return if (ac >= bc) ac bc else ac - bc + c\n}\n\nprivate fun differenceModulo(a: ULong, b: ULong, c: ULong): ULong {\n val ac = a % c\n val bc = b % c\n return if (ac >= bc) ac - bc else ac - bc + c\n}\n\n/\*\*\n \* Calculates the final element of a bounded arithmetic progression, i.e. the last element of the progression which is in the range\n \* from [start] to [end] in case of a positive [step], or from [end] to [start] in case of a negative\n \* [step]. $\ln$  \*\n \* No validation on passed parameters is performed. The given parameters should satisfy the condition: $\ln * \ln * -$  either `step > 0` and `start <= end`,\n \* - or `step < 0` and `start >= end`.\n \*\n \* @param start first element of the progression\n \* @param end ending bound for the progression\n \* @param step increment, or difference of successive elements in the progression $n^* \mathcal{Q}$  return the final element of the progression $n^* \mathcal{Q}$  suppress $n$ 

\*/\n@PublishedApi\n@SinceKotlin(\"1.3\")\ninternal fun getProgressionLastElement(start: UInt, end: UInt, step: Int): UInt = when  $\ln$  step > 0 -> if (start >= end) end else end - differenceModulo(end, start, step.toUInt())\n step  $< 0$  -> if (start  $< =$  end) end else end + differenceModulo(start, end, (-step).toUInt())\n else -> throw kotlin.IllegalArgumentException(\"Step is zero.\")\n\n/\*\*\n \* Calculates the final element of a bounded arithmetic progression, i.e. the last element of the progression which is in the range $\ln *$  from [start] to [end] in case of a positive [step], or from [end] to [start] in case of a negative\n \* [step].\n \*\n \* No validation on passed parameters is performed. The given parameters should satisfy the condition: $\ln * \ln * -$  either `step > 0` and `start <= end`,\n \* - or `step < 0` and `start >= end`.\n \*\n \* @param start first element of the progression\n \* @param end ending bound for the progression\n \* @param step increment, or difference of successive elements in the progression $n * @$ return the final element of the progression $n * @$ suppress $n$ 

\*/\n@PublishedApi\n@SinceKotlin(\"1.3\")\ninternal fun getProgressionLastElement(start: ULong, end: ULong, step: Long): ULong = when  $\{\n \alpha = s \in \mathbb{R} \mid s \in s \}$  end) end else end - differenceModulo(end, start, step.toULong())\n step < 0 -> if (start <= end) end else end + differenceModulo(start, end, (-step).toULong())\n else -> throw kotlin.IllegalArgumentException(\"Step is zero.\")\n}\n","/\*\n \* Copyright 2010-2021 JetBrains s.r.o. and Kotlin Programming Language contributors.\n \* Use of this source code is governed by the Apache 2.0 license that can be found in the license/LICENSE.txt file. $\ln \pi / \ln \omega$  file:kotlin.jvm.JymName( $\Upsilon$ UStringsKt $\Upsilon$ ) // string representation of unsigned numbers\n\npackage kotlin.text\n\n/\*\*\n \* Returns a string representation of this [Byte] value in the specified [radix]. $\ln \pi$   $\in \mathbb{Q}$  throws IllegalArgumentException when [radix] is not a valid radix for number to string conversion.\n

\*/\n@SinceKotlin(\"1.5\")\n@WasExperimental(ExperimentalUnsignedTypes::class)\n//@kotlin.internal.InlineOnly \npublic /\*inline\*/ fun UByte.toString(radix: Int): String = this.toInt().toString(radix)\n\n/\*\*\n \* Returns a string representation of this [Short] value in the specified [radix]. $\ln * \ln * \mathcal{Q}$  throws IllegalArgumentException when [radix] is not a valid radix for number to string conversion.\n

\*/\n@SinceKotlin(\"1.5\")\n@WasExperimental(ExperimentalUnsignedTypes::class)\n//@kotlin.internal.InlineOnly \npublic /\*inline\*/ fun UShort.toString(radix: Int): String = this.toInt().toString(radix)\n\n\n/\*\*\n \* Returns a string representation of this [Int] value in the specified [radix].\n  $*\n$   $\&$  @throws IllegalArgumentException when [radix] is not a valid radix for number to string conversion.\n

\*/\n@SinceKotlin(\"1.5\")\n@WasExperimental(ExperimentalUnsignedTypes::class)\n//@kotlin.internal.InlineOnly  $\n\hbox{public /*inline*/ fun UnitoString(radix: Int): String = this.toLong().toString(radix)\n\n\n^**\n * Returns a string$ representation of this [Long] value in the specified [radix]. $\ln * \pi * \omega$  throws IllegalArgumentException when [radix] is not a valid radix for number to string conversion.\n

\*/\n@SinceKotlin(\"1.5\")\n@WasExperimental(ExperimentalUnsignedTypes::class)\npublic fun

ULong.toString(radix: Int): String = ulongToString(this.toLong(), checkRadix(radix) $\ln\ln\frac{x}{\ln x}$  arses the string as a signed [UByte] number and returns the result. $\ln * \mathcal{Q}$  throws NumberFormatException if the string is not a valid representation of a number.\n

\*/\n@SinceKotlin(\"1.5\")\n@WasExperimental(ExperimentalUnsignedTypes::class)\npublic fun String.toUByte(): UByte = toUByteOrNull() ?: numberFormatError(this)\n\n/\*\*\n \* Parses the string as a signed [UByte] number and returns the result.\n \* @throws NumberFormatException if the string is not a valid representation of a number.\n \* @throws IllegalArgumentException when [radix] is not a valid radix for string to number conversion.\n \*/\n@SinceKotlin(\"1.5\")\n@WasExperimental(ExperimentalUnsignedTypes::class)\npublic fun

String.toUByte(radix: Int): UByte = toUByteOrNull(radix) ?: numberFormatError(this)\n\n\n/\*\*\n \* Parses the string as a [UShort] number and returns the result. $\ln * \mathcal{Q}$  throws NumberFormatException if the string is not a valid representation of a number.\n

\*/\n@SinceKotlin(\"1.5\")\n@WasExperimental(ExperimentalUnsignedTypes::class)\npublic fun String.toUShort(): UShort = toUShortOrNull() ?: numberFormatError(this)\n\n/\*\*\n \* Parses the string as a [UShort] number and returns the result.\n \* @throws NumberFormatException if the string is not a valid representation of a number.\n \* @throws IllegalArgumentException when [radix] is not a valid radix for string to number conversion.\n \*/\n@SinceKotlin(\"1.5\")\n@WasExperimental(ExperimentalUnsignedTypes::class)\npublic fun String.toUShort(radix: Int): UShort = toUShortOrNull(radix) ?: numberFormatError(this)\n\n/\*\*\n \* Parses the

string as an [UInt] number and returns the result.\n \* @throws NumberFormatException if the string is not a valid representation of a number.\n

\*/\n@SinceKotlin(\"1.5\")\n@WasExperimental(ExperimentalUnsignedTypes::class)\npublic fun String.toUInt(): UInt = toUIntOrNull() ?: numberFormatError(this)\n\n/\*\*\n \* Parses the string as an [UInt] number and returns the result.\n \* @throws NumberFormatException if the string is not a valid representation of a number.\n \* @throws IllegalArgumentException when [radix] is not a valid radix for string to number conversion.\n

\*/\n@SinceKotlin(\"1.5\")\n@WasExperimental(ExperimentalUnsignedTypes::class)\npublic fun String.toUInt(radix: Int): UInt = toUIntOrNull(radix) ?: numberFormatError(this)\n\n/\*\*\n \* Parses the string as a [ULong] number and returns the result.\n \* @throws NumberFormatException if the string is not a valid representation of a number.\n

\*/\n@SinceKotlin(\"1.5\")\n@WasExperimental(ExperimentalUnsignedTypes::class)\npublic fun String.toULong():  $ULong = toULongOrNull()$ ?: numberFormatError(this)\n\n/\*\*\n \* Parses the string as a [ULong] number and returns the result.\n \* @throws NumberFormatException if the string is not a valid representation of a number.\n \* @throws IllegalArgumentException when [radix] is not a valid radix for string to number conversion.\n \*/\n@SinceKotlin(\"1.5\")\n@WasExperimental(ExperimentalUnsignedTypes::class)\npublic fun String.toULong(radix: Int): ULong = toULongOrNull(radix) ?: numberFormatError(this)\n\n\n\n\n\n\n\n<sup>/\*\*</sup>\n \* Parses the string as an [UByte] number and returns the result $\ln *$  or `null` if the string is not a valid representation of a number.\n \*/\n@SinceKotlin(\"1.5\")\n@WasExperimental(ExperimentalUnsignedTypes::class)\npublic fun

String.toUByteOrNull(): UByte? = toUByteOrNull(radix = 10)\n\n/\*\*\n \* Parses the string as an [UByte] number and returns the result n \* or `null` if the string is not a valid representation of a number.  $\ln$  \* @throws IllegalArgumentException when [radix] is not a valid radix for string to number conversion.\n \*/\n@SinceKotlin(\"1.5\")\n@WasExperimental(ExperimentalUnsignedTypes::class)\npublic fun String.toUByteOrNull(radix: Int): UByte?  ${\n$  val int = this.toUIntOrNull(radix) ?: return null\n if (int > UByte.MAX\_VALUE) return null\n return int.toUByte()\n\\n\n\\*\*\n \* Parses the string as an [UShort] number and returns the result in \* or `null` if the string is not a valid representation of a number. \*/\n@SinceKotlin(\"1.5\")\n@WasExperimental(ExperimentalUnsignedTypes::class)\npublic fun String.toUShortOrNull(): UShort? = toUShortOrNull(radix = 10)\n\n/\*\*\n \* Parses the string as an [UShort] number and returns the result n \* or `null` if the string is not a valid representation of a number.  $\ln$  \* @throws IllegalArgumentException when [radix] is not a valid radix for string to number conversion.\n \*/\n@SinceKotlin(\"1.5\")\n@WasExperimental(ExperimentalUnsignedTypes::class)\npublic fun String.toUShortOrNull(radix: Int): UShort?  $\ln$  val int = this.toUIntOrNull(radix) ?: return null\n if (int > UShort.MAX\_VALUE) return null\n return int.toUShort()\n\n\n\n\n\n\n\n \* Parses the string as an [UInt] number and returns the result  $n *$  or `null` if the string is not a valid representation of a number. \*/\n@SinceKotlin(\"1.5\")\n@WasExperimental(ExperimentalUnsignedTypes::class)\npublic fun String.toUIntOrNull(): UInt? = toUIntOrNull(radix = 10)\n\n/\*\*\n \* Parses the string as an [UInt] number and returns the result n \* or `null` if the string is not a valid representation of a number.  $\ln$  \* @throws IllegalArgumentException when  $[radix]$  is not a valid radix for string to number conversion. $\ln$ \*/\n@SinceKotlin(\"1.5\")\n@WasExperimental(ExperimentalUnsignedTypes::class)\npublic fun String.toUIntOrNull(radix: Int): UInt? {\n checkRadix(radix)\n\n val length = this.length\n if (length == 0) return null $\n\rangle$ n val limit: UInt = UInt.MAX\_VALUE $\nu$  val start: Int $\nu$ n val firstChar = this[0] $\nu$  if (firstChar  $\langle$  '0')  $\{\n\$  if (length == 1 || firstChar != '+') return null\n start = 1\n } else  $\{\n\$  start = 0\n  $\{\n\}$  val limitForMaxRadix = 119304647u // limit / 36\n\n var limitBeforeMul = limitForMaxRadix\n val uradix = radix.toUInt()\n var result = 0u\n for (i in start until length) {\n val digit = digitOf(this[i], radix)\n\n if  $(\text{digit} < 0)$  return null\n if (result > limitBeforeMul) {\n if (limitBeforeMul == limitForMaxRadix) {\n  $\lim_{h \to \infty}$   $\lim_{h \to \infty}$  if (result > limitBeforeMul)  $\{\n\$  return null $\|$ 

 $\ln$  } else  ${\n \neq \ell \in \mathbb{N} \in \mathbb{N}$  result \*= uradix\n\n val beforeAdding = result\n result += digit.toUInt()\n if (result < beforeAdding) return null // overflow has happened\n  $\ln\ln$ return result\n $\ln/*(n^* \cdot n^*)$  \* Parses the string as an [ULong] number and returns the result\n \* or `null` if the string is not a valid representation of a number.\n

\*/\n@SinceKotlin(\"1.5\")\n@WasExperimental(ExperimentalUnsignedTypes::class)\npublic fun String.toULongOrNull(): ULong? = toULongOrNull(radix = 10)\n\n/\*\*\n \* Parses the string as an [ULong] number and returns the result n \* or `null` if the string is not a valid representation of a number.  $\ln$  \* @throws IllegalArgumentException when [radix] is not a valid radix for string to number conversion.\n \*/\n@SinceKotlin(\"1.5\")\n@WasExperimental(ExperimentalUnsignedTypes::class)\npublic fun String.toULongOrNull(radix: Int): ULong?  $\{\n\$  checkRadix(radix)\n\n val length = this.length\n if (length == 0) return null $\ln\$ n val limit: ULong = ULong.MAX\_VALUE $\ln$  val start: Int $\ln$  val firstChar = this[0] $\ln$  if (firstChar < '0')  $\ln$  if (length == 1 || firstChar != '+') return null\n start = 1\n } else  $\ln$  start = 0\n  $\ln\ln\max$  val limitForMaxRadix = 512409557603043100uL // limit / 36\n\n var limitBeforeMul = limitForMaxRadix\n val uradix = radix.toULong()\n var result = 0uL\n for (i in start until length) {\n val  $\text{digit} = \text{digitOf(this[i], radix)}\n\ln$  if  $\text{digit} < 0$  return null\n if (result > limitBeforeMul) {\n if  $(\text{limitBeforeMul} == \text{limitForMaxRadix}) {\in} \$   $\{ \text{limitBeforeMul} = \text{limit / } \text{uradix} \}$  if (result > limitBeforeMul)  ${\n \mu}$  return null\n  ${\n \mu}$  else  ${\n \mu}$  return null\n  ${\n \mu}$  $\ln\$  result \*= uradix\n\n val beforeAdding = result\n result += digit.toUInt()\n if (result < beforeAdding) return null // overflow has happened\n  $\ln$  return result\n}\n","/\*\n \* Copyright 2010-2018 JetBrains s.r.o. and Kotlin Programming Language contributors.\n \* Use of this source code is governed by the Apache 2.0 license that can be found in the license/LICENSE.txt file.\n

\*/\n\n@file:Suppress(\"INVISIBLE\_REFERENCE\", \"INVISIBLE\_MEMBER\")\npackage kotlin\n\nimport kotlin.annotation.AnnotationTarget.\*\nimport kotlin.internal.RequireKotlin\nimport

kotlin.internal.RequireKotlinVersionKind\n\n/\*\*\n \* Marks the API that is dependent on the experimental unsigned types, including those types themselves.\n \*\n \* Usages of such API will be reported as warnings unless an explicit opt-in with\n \* the [OptIn] annotation, e.g. `@OptIn(ExperimentalUnsignedTypes::class)`,\n \* or with the `-optin=kotlin.ExperimentalUnsignedTypes` compiler option is given. $\ln * \ln * It$ 's recommended to propagate the experimental status to the API that depends on unsigned types by annotating it with this annotation. \*/\n@RequiresOptIn(level = RequiresOptIn.Level.WARNING)\n@MustBeDocumented\n@Target(CLASS, ANNOTATION\_CLASS, PROPERTY, FIELD, LOCAL\_VARIABLE, VALUE\_PARAMETER,

CONSTRUCTOR, FUNCTION, PROPERTY\_GETTER, PROPERTY\_SETTER,

TYPEALIAS)\n@Retention(AnnotationRetention.BINARY)\npublic annotation class

ExperimentalUnsignedTypes\n","/\*\n \* Copyright 2010-2022 JetBrains s.r.o. and Kotlin Programming Language contributors.\n \* Use of this source code is governed by the Apache 2.0 license that can be found in the license/LICENSE.txt file.\n

\*/\n\n@file:kotlin.jvm.JvmMultifileClass\n@file:kotlin.jvm.JvmName(\"MathKt\")\n\n\npackage

kotlin.math $\ln\ln\ln/$  constants, can't use them from nativeMath as they are not constants there $\ln\ln/^*$  Ratio of the circumference of a circle to its diameter, approximately 3.14159. \*/\n@SinceKotlin(\"1.2\")\npublic const val PI: Double =  $3.141592653589793 \hbox{m}$ <sup>\*\*</sup> Base of the natural logarithms, approximately 2.71828.

\*/\n $\circ$ SinceKotlin(\"1.2\")\npublic const val E: Double = 2.718281828459045\n\n// region === Double Math ========================================\n\n/\*\* Computes the sine of the angle [x] given in radians. $\ln * \ln *$  Special cases: $\ln * - \sin(NaN|+Inf)$  is  $NaN \nightharpoonup * \ln @SinceKotlin('1.2\") \nupublic$ expect fun sin(x: Double): Double\n\n/\*\* Computes the cosine of the angle [x] given in radians.\n \*\n \* Special cases:\n \* - `cos(NaN|+Inf|-Inf)` is `NaN`\n \*/\n @SinceKotlin(\"1.2\")\npublic expect fun cos(x: Double): Double\n\n/\*\* Computes the tangent of the angle [x] given in radians.\n \*\n \* Special cases:\n \* - `tan(NaN|+Inf|-Inf)` is `NaN`\n \*/\n@SinceKotlin(\"1.2\")\npublic expect fun tan(x: Double): Double\n\n/\*\*\n \* Computes the arc sine of the value  $[x]$ ;  $\infty$  \* the returned value is an angle in the range from  $\text{P1}/2$  to  $\text{P1}/2$  radians.  $\infty$  \*\n \* Special cases:\n \* - `asin(x)` is `NaN`, when `abs(x) > 1` or x is `NaN`\n \*/\n @SinceKotlin(\"1.2\")\npublic expect fun  $\sin(x: Double)$ : Double $\ln\ln\frac{*}{\ln x}$  Computes the arc cosine of the value [x]; $\ln *$  the returned value is an angle in the range from `0.0` to `PI` radians.\n \*\n \* Special cases:\n \* - `acos(x)` is `NaN`, when `abs(x) > 1` or x is `NaN`\n \*/\n \times\text{\mu\tim{\text{\mu\tim{\text{\mu\tim{\text{\mu\tim{\text{\mu\tim{\text{\mu\tim{\text{\mu\tim{\text{\mu\tim{\text{\mu\tim{\text{\mu\tim{\text{\mu\tim{\text{\mu\tim{\text{\mu\tim{\text{\mu\tim{\text{ of the value  $[x]$ ; $\ln *$  the returned value is an angle in the range from `-PI/2` to `PI/2` radians. $\ln * \ln *$  Special cases: $\ln$ \* - `atan(NaN)` is `NaN`\n \*/\n \text{\matable \sigma\_{\matable}}\n\n \text{\matable}\n\n/\*\*\n \text{\matable}}\n\n/\*\*\n \text{\matable}} Returns the angle `theta` of the polar coordinates `(r, theta)` that correspond\n \* to the rectangular coordinates  $\dot{x}$ , y)` by computing the arc tangent of the value  $[y]/[x]$ ; $\ln *$  the returned value is an angle in the range from `-PI` to `PI` radians.\n \*\n \* Special cases:\n \* - `atan2(0.0, 0.0)` is `0.0`\n \* - `atan2(0.0, x)` is `0.0` for `x > 0` and `PI` for `x  $\langle 0 \rangle$ |n \* - `atan2(-0.0, x)` is `-0.0` for 'x  $> 0$ ` and `-PI` for `x  $\langle 0 \rangle$ |n \* - `atan2(y, +Inf)` is `0.0` for `0  $\langle y \rangle$ +Inf` and `-0.0` for '-Inf  $\langle y \langle 0 \rangle$ 'n \* - `atan2(y, -Inf)` is `PI` for `0  $\langle y \langle +1$ nf` and `-PI` for `-Inf  $\langle y \langle 0 \rangle$ 'n \* -`atan2(y, 0.0)` is `PI/2` for `y > 0` and `-PI/2` for `y < 0`\n \* - `atan2(+Inf, x)` is `PI/2` for finite `x`y\n \* -`atan2(-Inf, x)` is `-PI/2` for finite `x`\n \* - `atan2(NaN, x)` and `atan2(y, NaN)` is `NaN`\n \*/\n $\circ$ SinceKotlin(\"1.2\")\npublic expect fun atan2(y: Double, x: Double): Double\n\n/\*\*\n \* Computes the hyperbolic sine of the value  $[x]$ . $\ln * \ln *$  Special cases: $\ln *$  - `sinh(NaN)` is `NaN` $\ln *$  - `sinh(+Inf)` is `+Inf` $\ln *$  $-\sinh(-\ln f)$  is  $\Im$ -Inf \n \*/\n @SinceKotlin(\"1.2\")\npublic expect fun sinh(x: Double): Double\n\n/\*\*\n \* Computes the hyperbolic cosine of the value  $[x] \cdot \ln * \cdot \text{Special cases}:\n \text{ a } \cdot \text{cosh}(\text{NaN}) \text{ is } \text{NaN} \cdot \text{a } \cdot \text{cosh}(\text{+Inf} - \text{Inf}) \text{ is }$ `+Inf`\n \*/\n @SinceKotlin(\"1.2\")\npublic expect fun cosh(x: Double): Double\n\n/\*\*\n \* Computes the hyperbolic tangent of the value  $[x]$ . $\ln * \ln *$  Special cases: $\ln * - \tanh(NaN)$  is `NaN` $\ln * - \tanh(+Inf)$ ` is `1.0` $\ln * - \tanh(-I)$ Inf)` is '-1.0'\n \*/\n \times Since Kotlin(\"1.2\")\npublic expect fun tanh(x: Double): Double\n\n/\*\*\n \* Computes the inverse hyperbolic sine of the value  $[x]$ .  $\infty$  \* The returned value is `y` such that `sinh(y) == x`. \n \*\n \* Special cases: $\ln *$  - `asinh(NaN)` is `NaN` $\ln *$  - `asinh(+Inf)` is `+Inf` $\ln *$  - `asinh(-Inf)` is `-Inf` $\ln$ 

\*/\n $\circ$ SinceKotlin(\"1.2\")\npublic expect fun asinh(x: Double): Double\n\n/\*\*\n \* Computes the inverse hyperbolic cosine of the value  $[x] \cdot \mathbf{n}^*$  The returned value is positive `y` such that `cosh(y) == x`.\n \*\n \* Special cases:\n \* - `acosh(NaN)` is `NaN`\n \* - `acosh(x)` is `NaN` when ` $x < 1$ '\n \* - `acosh(+Inf)` is `+Inf`\n \*/\n@SinceKotlin(\"1.2\")\npublic expect fun acosh(x: Double): Double\n\n/\*\*\n \* Computes the inverse hyperbolic tangent of the value [x].\n \*\n \* The returned value is `y` such that `tanh(y) == x`.\n \*\n \* Special cases:\n \* -`tanh(NaN)` is `NaN`\n \* - `tanh(x)` is `NaN` when `x > 1` or `x < -1`\n \* - `tanh(1.0)` is `+Inf`\n \* - `tanh(-1.0)` is `-Inf`\n \*/\n @SinceKotlin(\"1.2\")\npublic expect fun atanh(x: Double): Double\n\n/\*\*\n \* Computes `sqrt(x^2 + y^2)` without intermediate overflow or underflow.\n \*\n \* Special cases:\n \* - returns `+Inf` if any of arguments is infinite $\ln *$  - returns `NaN` if any of arguments is `NaN` and the other is not infinite\n \*/\n $\circ$ SinceKotlin(\"1.2\")\npublic expect fun hypot(x: Double, y: Double): Double\n\n/\*\*\n \* Computes the positive square root of the value  $[x].\n\infty$  \*  $\infty$  Special cases: $\ln * - \sqrt{x}$  is `NaN` when  $x < 0$ ` or `x` is `NaN` $\ln$ \*/\n@SinceKotlin(\"1.2\")\npublic expect fun sqrt(x: Double): Double\n\n/\*\*\n \* Computes Euler's number `e` raised to the power of the value [x].\n \*\n \* Special cases:\n \* - `exp(NaN)` is `NaN`\n \* - `exp(+Inf)` is `+Inf`\n \* - `exp(-Inf)` is `0.0`\n \*/\n@SinceKotlin(\"1.2\")\npublic expect fun exp(x: Double): Double\n\n/\*\*\n \* Computes `exp(x) - 1`.\n \*\n \* This function can be implemented to produce more precise result for [x] near zero.\n \*\n \* Special cases:\n \* - `expm1(NaN)` is `NaN`\n \* - `expm1(+Inf)` is `+Inf`\n \* - `expm1(-Inf)` is `-1.0`\n \*\n \* @see [exp] function.\n \*/\n@SinceKotlin(\"1.2\")\npublic expect fun expm1(x: Double): Double\n\n/\*\*\n \* Computes the logarithm of the value [x] to the given [base]. $\ln \pi$  Special cases: $\ln \pi$  - `log(x, b)` is `NaN` if either `x` or `b` are `NaN`\n \* - `log(x, b)` is `NaN` when `x < 0` or `b <= 0` or `b == 1.0`\n \* - `log(+Inf, +Inf)` is `NaN`\n \* - `log(+Inf, b)` is `+Inf` for `b > 1` and `-Inf` for `b < 1`\n \* - `log(0.0, b)` is `-Inf` for `b > 1` and `+Inf` for `b > 1`\n \*\n \* See also logarithm functions for common fixed bases: [ln], [log10] and [log2].\n \*/\n $\mathscr{C}$ SinceKotlin(\"1.2\")\npublic expect fun log(x: Double, base: Double\n\n/\*\*\n \* Computes the natural logarithm (base `E`) of the value [x].\n \*\n \* Special cases:\n \* - `ln(NaN)` is `NaN`\n \* - `ln(x)` is `NaN` when  $x < 0.0^\infty$  \* - `ln(+Inf)` is `+Inf`\n \* - `ln(0.0)` is `-Inf`\n \*/\n @SinceKotlin(\"1.2\")\npublic expect fun ln(x: Double): Double\n\n/\*\*\n \* Computes the common logarithm (base 10) of the value [x].\n \*\n \* @see [ln] function for special cases.\n \*/\n @SinceKotlin(\"1.2\")\npublic expect fun log10(x: Double): Double\n\n/\*\*\n \* Computes the binary logarithm (base 2) of the value  $[x] \nbrace n^* @$  see [ln] function for special cases. \*/\n@SinceKotlin(\"1.2\")\npublic expect fun log2(x: Double): Double\n\n/\*\*\n \* Computes `ln(x + 1)`.\n \*\n \* This function can be implemented to produce more precise result for [x] near zero.\n  $*\n$  Special cases:\n  $* -$ `ln1p(NaN)` is `NaN`\n \* - `ln1p(x)` is `NaN` where `x < -1.0`\n \* - `ln1p(-1.0)` is `-Inf`\n \* - `ln1p(+Inf)` is `+Inf\n \*\n \* @see [ln] function\n \* @see [expm1] function\n \*/\n@SinceKotlin(\"1.2\")\npublic expect fun ln1p(x: Double): Double\n\n/\*\*\n \* Rounds the given value [x] to an integer towards positive infinity.\n\n \* @return the smallest double value that is greater than or equal to the given value [x] and is a mathematical integer. $\ln \sqrt[n]{n}$ Special cases: $\ln *$  - `ceil(x)` is `x` where `x` is `NaN` or `+Inf` or `-Inf` or already a mathematical integer. $\ln$ \*/\n $\mathscr{C}$ SinceKotlin(\"1.2\")\npublic expect fun ceil(x: Double): Double\n\n/\*\*\n \* Rounds the given value [x] to an integer towards negative infinity. $\ln \pi$  @return the largest double value that is smaller than or equal to the given value [x] and is a mathematical integer. $\ln \sqrt[k]{n^*}$  Special cases: $\ln \sqrt[k]{n^*}$  - `floor(x)` is `x` where `x` is `NaN` or `+Inf` or `-Inf` or already a mathematical integer.\n \*/\n@SinceKotlin(\"1.2\")\npublic expect fun floor(x: Double): Double $\ln\ln^{**}\n$  \* Rounds the given value [x] to an integer towards zero. $\ln^*\n$  \* @return the value [x] having its fractional part truncated. $\ln * \ln *$  Special cases: $\ln *$  - `truncate(x)` is `x` where `x` is `NaN` or `+Inf` or `-Inf` or already a mathematical integer. $\in \mathcal{N}^*\Omega$  =  $\in \mathcal{N}^*$  (negligible):  $\in \mathcal{N}^*$  (negligible): Double $\ln\frac{n}{*}\$ Rounds the given value [x] towards the closest integer with ties rounded towards even integer. $\ln$ \*\n \* Special cases:\n \* - `round(x)` is `x` where `x` is `NaN` or `+Inf` or `-Inf` or already a mathematical integer. $\in \mathbb{R}$  \*/\n @SinceKotlin(\"1.2\")\npublic expect fun round(x: Double): Double\n\n/\*\*\n \* Returns the absolute value of the given value [x].\n \*\n \* Special cases:\n \* - `abs(NaN)` is `NaN`\n \*\n \* @see absoluteValue extension property for  $[Double]\n$  \*/ $\cap$  @SinceKotlin(\"1.2\")\npublic expect fun abs(x: Double): Double\n\n/\*\*\n \* Returns the sign of the given value  $[x]:\n x^ * -1.0'$  if the value is negative,  $\ln^*$  - zero if the value is zero,  $\ln^*$  -`1.0` if the value is positive\n \*\n \* Special case:\n \* - `sign(NaN)` is `NaN`\n \*/\n@SinceKotlin(\"1.2\")\npublic

expect fun sign(x: Double): Double\n\n\n/\*\*\n \* Returns the smaller of two values.\n \*\n \* If either value is `NaN`, then the result is `NaN`. $\ln \pi/\ln \@SinceKotlin(\H1.2\H)\n\npublic expect fun min(a: Double, b: Double):$ Double\n\n/\*\*\n \* Returns the greater of two values.\n \*\n \* If either value is `NaN`, then the result is `NaN`.\n \*/\n@SinceKotlin(\"1.2\")\npublic expect fun max(a: Double, b: Double): Double\n\n\n/\*\*\n \* Returns the cube root of [x]. For any `x`, `cbrt(-x) == -cbrt(x)`;\n \* that is, the cube root of a negative value is the negative of the cube root\n \* of that value's magnitude. Special cases:\n \*\n \* Special cases:\n \* - If the argument is `NaN`, then the result is `NaN`. $\ln *$  - If the argument is infinite, then the result is an infinity with the same sign as the argument. \* - If the argument is zero, then the result is a zero with the same sign as the argument.\n \*/\n@SinceKotlin(\"1.8\")\n@WasExperimental(ExperimentalStdlibApi::class)\npublic expect fun cbrt(x: Double): Double\n\n\n// extensions\n\n/\*\*\n \* Raises this value to the power [x].\n \*\n \* Special cases:\n \* - `b.pow(0.0)` is `1.0`\n \* - `b.pow(1.0) == b`\n \* - `b.pow(NaN)` is `NaN`\n \* - `NaN.pow(x)` is `NaN` for `x != 0.0`\n \* -`b.pow(Inf)` is `NaN` for `abs(b) ==  $1.0$ `\n \* - `b.pow(x)` is `NaN` for `b < 0` and `x` is finite and not an integer\n \*/\n@SinceKotlin(\"1.2\")\npublic expect fun Double.pow(x: Double): Double\n\n/\*\*\n \* Raises this value to the integer power  $[n] \cdot \mathbb{A}^*$  See the other overload of  $[pow]$  for details. $\mathbb{A}^* \wedge \mathbb{A}^* \otimes \text{SinceKotlin}(\mathbb{A}^* \otimes \mathbb{A}^*)$ fun Double.pow(n: Int): Double\n\n/\*\*\n \* Returns the absolute value of this value.\n \*\n \* Special cases:\n \* -`NaN.absoluteValue` is `NaN`\n \*\n \* @see abs function\n \*/\n@SinceKotlin(\"1.2\")\npublic expect val Double.absoluteValue: Double\n\n/\*\*\n \* Returns the sign of this value:\n \* - `-1.0` if the value is negative,\n \* zero if the value is zero, $\ln * - 1.0$  if the value is positive $\ln * \ln *$  Special case: $\ln * - \NaN\sin'$  is  $\NaN\ln$ \*/\n@SinceKotlin(\"1.2\")\npublic expect val Double.sign: Double\n\n/\*\*\n \* Returns this value with the sign bit same as of the [sign] value. $\ln * \ln *$  If [sign] is `NaN` the sign of the result is undefined. $\ln$ \*/\n@SinceKotlin(\"1.2\")\npublic expect fun Double.withSign(sign: Double): Double\n\n/\*\*\n \* Returns this value with the sign bit same as of the [sign] value. $\ln */\ln @SinceKotlin('1.2\")\npublic expect fun Double.withSign(sign:$ Int): Double\n\n/\*\*\n \* Returns the ulp (unit in the last place) of this value.\n \*\n \* An ulp is a positive distance between this value and the next nearest [Double] value larger in magnitude. $\ln * \ln *$  Special Cases: $\ln * - \text{NaN.ulp}$ is `NaN`\n \* - `x.ulp` is `+Inf` when `x` is `+Inf` or `-Inf`\n \* - `0.0.ulp` is `Double.MIN\_VALUE`\n \*/\n@SinceKotlin(\"1.2\")\npublic expect val Double.ulp: Double\n\n/\*\*\n \* Returns the [Double] value nearest to this value in direction of positive infinity. $\ln \pi / n \omega$ SinceKotlin( $\pi$ 1.2 $\gamma$ )\npublic expect fun Double.nextUp(): Double $\ln\frac{*}{\ln}$  \* Returns the [Double] value nearest to this value in direction of negative infinity. $\ln$ \*/\n@SinceKotlin(\"1.2\")\npublic expect fun Double.nextDown(): Double\n\n/\*\*\n \* Returns the [Double] value nearest to this value in direction from this value towards the value [to]. $\ln \pi$   $\Delta$  \* Special cases: $\ln \pi$  -`x.nextTowards(y)` is `NaN` if either `x` or `y` are `NaN`\n \* - `x.nextTowards(x) == x`\n \*\n \*/\n@SinceKotlin(\"1.2\")\npublic expect fun Double.nextTowards(to: Double): Double\n\n/\*\*\n \* Rounds this [Double] value to the nearest integer and converts the result to  $[Int] \cdot \mathbb{R}^*$  Ties are rounded towards positive infinity.  $*\n\$  \* Special cases:\n \* - `x.roundToInt() == Int.MAX\_VALUE` when `x > Int.MAX\_VALUE`\n \* -`x.roundToInt() == Int.MIN\_VALUE` when `x < Int.MIN\_VALUE`\n \*\n \* @throws IllegalArgumentException when this value is `NaN`\n \*/\n \times\model Since Kotlin(\"1.2\")\npublic expect fun Double.roundToInt(): Int\n\n/\*\*\n \* Rounds this [Double] value to the nearest integer and converts the result to [Long].\n \* Ties are rounded towards positive infinity. $\ln * \ln *$  Special cases: $\ln * - x$ .roundToLong() == Long.MAX\_VALUE` when `x > Long.MAX\_VALUE`\n \* - `x.roundToLong() == Long.MIN\_VALUE` when `x < Long.MIN\_VALUE`\n \*\n \* @throws IllegalArgumentException when this value is `NaN`\n \*/\n \te \almomes\text{\math{\math{\math{math{math{math}}\$\$\lin \math{math{math}\$\$\$\$\$ \cdot \math{math{math}\$\$\$\$\$\$\$ \cdot \math{math{math}\$\$\$\$\$\$\$ \cdot \math{mat Double.roundToLong():  $Long\n\ln\left(\frac{\ln\ln\ln}{\ln\ln}\right)$  region ================ Float Math  $\equiv$ ======== $\ln\frac{n}{*}$  Computes the sine of the angle [x] given in radians. $\infty$  \* Special cases: $\infty$  \* - `sin(NaN|+Inf|-Inf)` is `NaN`\n \*/\n @SinceKotlin(\"1.2\")\npublic expect fun  $\sin(x: Float)$ : Float $\ln\ln\frac{x}{x}$  Computes the cosine of the angle [x] given in radians. $\ln \ln x$  Special cases: $\ln x$  -`cos(NaN|+Inf|-Inf)` is `NaN`\n \*/\n@SinceKotlin(\"1.2\")\npublic expect fun cos(x: Float): Float\n\n/\*\* Computes the tangent of the angle [x] given in radians. $\ln \pi$  Special cases: $\ln \pi$  - `tan(NaN|+Inf|-Inf)` is `NaN`\n \*/\n $\&$ SinceKotlin(\"1.2\")\npublic expect fun tan(x: Float): Float\n\n/\*\*\n \* Computes the arc sine of the value [x];\n \* the returned value is an angle in the range from  $\lceil P/2 \rceil$  to  $\lceil P/2 \rceil$  radians.\n \*\n \* Special cases:\n \* -

`asin(x)` is `NaN`, when `abs(x) > 1` or x is `NaN`\n \*/\n@SinceKotlin(\"1.2\")\npublic expect fun asin(x: Float): Float\n\n/\*\*\n \* Computes the arc cosine of the value  $[x]$ ;\n \* the returned value is an angle in the range from `0.0` to `PI` radians.\n \*\n \* Special cases:\n \* - `acos(x)` is `NaN`, when `abs(x) > 1` or x is `NaN`\n \*/\n@SinceKotlin(\"1.2\")\npublic expect fun acos(x: Float): Float\n\n/\*\*\n \* Computes the arc tangent of the value [x];\n \* the returned value is an angle in the range from `-PI/2` to `PI/2` radians.\n \*\n \* Special cases:\n \* -`atan(NaN)` is `NaN`\n \*/\n @SinceKotlin(\"1.2\")\npublic expect fun atan(x: Float): Float\n\n/\*\*\n \* Returns the angle `theta` of the polar coordinates  $\Gamma$ (r, theta)` that correspond $\ln$  \* to the rectangular coordinates  $\Gamma$ (x, y)` by computing the arc tangent of the value [y] / [x];\n \* the returned value is an angle in the range from `-PI` to `PI` radians. $\ln \pi$  Special cases: $\ln \pi$  - `atan2(0.0, 0.0)` is `0.0' $\ln \pi$  - `atan2(0.0, x)` is `0.0' for `x > 0' and `PI' for  $x < 0$ 'n \* - `atan2(-0.0, x)` is `-0.0` for 'x > 0` and `-PI` for  $x < 0$ 'n \* - `atan2(y, +Inf)` is `0.0` for `0 < y < +Inf` and `-0.0` for '-Inf  $\langle y \langle 0 \rangle$ 'n \* - `atan2(y, -Inf)` is `PI` for `0  $\langle y \langle +1$ nf` and `-PI` for `-Inf  $\langle y \langle 0 \rangle$ 'n \* -`atan2(y, 0.0)` is `PI/2` for `y > 0` and `-PI/2` for `y < 0`\n \* - `atan2(+Inf, x)` is `PI/2` for finite `x`y\n \* -`atan2(-Inf, x)` is `-PI/2` for finite `x`\n \* - `atan2(NaN, x)` and `atan2(y, NaN)` is `NaN`\n \*/\n $\mathscr{C}$ SinceKotlin(\"1.2\")\npublic expect fun atan2(y: Float, x: Float): Float\n\n/\*\*\n \* Computes the hyperbolic sine of the value  $[x] \cdot \mathbf{n}^*$  Special cases: $\mathbf{n}^* - \sinh(\mathbf{N} \cdot \mathbf{n}^*)$  is  $\mathbf{N} \cdot \mathbf{n}^*$  -  $\sinh(\mathbf{N} \cdot \mathbf{n})$  is  $\mathbf{N} \cdot \mathbf{n}^*$  - `sinh(-Inf)` is `-Inf`\n \*/\n \text{@SinceKotlin(\"1.2\")\npublic expect fun sinh(x: Float): Float\n\n/\*\*\n \* Computes the hyperbolic cosine of the value [x].\n \*\n \* Special cases:\n \*  $\sim$  `cosh(NaN)` is `NaN`\n \*  $\sim$  `cosh(+Inf|-Inf)` is `+Inf`\n \*/\n \text{\mathbf{\sigma\_\right)\npublic expect fun cosh(x: Float): Float\n\n/\*\*\n \* Computes the hyperbolic tangent of the value  $[x]$ . $\ln \pi$  \* Special cases: $\ln \pi$  - `tanh(NaN)` is `NaN` $\ln \pi$  - `tanh(+Inf)` is `1.0` $\ln \pi$  - `tanh(-Inf)` is '-1.0'\n \*/\n \times\text{\mumbasilong{\mumbasilong}} \left(\mumbasilong) \times\text{\mumbasilong} \times\text{\mumbasilong}} \times\text{\mumbasilong} \times\text{\mumbasilong}} \times\text{\mumbasilong}} \time hyperbolic sine of the value  $[x] \in \mathbb{R}^*$  The returned value is `y` such that `sinh(y) == x`.\n \*\n \* Special cases:\n \* - `asinh(NaN)` is `NaN`\n \* - `asinh(+Inf)` is `+Inf`\n \* - `asinh(-Inf)` is `-Inf`\n \*/\n $\mathscr{C}$ SinceKotlin(\"1.2\")\npublic expect fun asinh(x: Float): Float\n\n/\*\*\n \* Computes the inverse hyperbolic cosine of the value  $[x] \cdot \mathbf{n}^*$  The returned value is positive `y` such that `cosh(y) == x`.\n \*\n \* Special cases:\n \* - `acosh(NaN)` is `NaN`\n \* - `acosh(x)` is `NaN` when ` $x < 1$ '\n \* - `acosh(+Inf)` is `+Inf`\n \*/\n@SinceKotlin(\"1.2\")\npublic expect fun acosh(x: Float): Float\n\n/\*\*\n \* Computes the inverse hyperbolic tangent of the value [x].\n \*\n \* The returned value is `y` such that `tanh(y) == x`.\n \*\n \* Special cases:\n \* -`tanh(NaN)` is `NaN`\n \* - `tanh(x)` is `NaN` when `x > 1` or `x < -1`\n \* - `tanh(1.0)` is `+Inf`\n \* - `tanh(-1.0)` is `-Inf`\n \*/\n @SinceKotlin(\"1.2\")\npublic expect fun atanh(x: Float): Float\n\n/\*\*\n \* Computes `sqrt(x^2 + y^2)` without intermediate overflow or underflow.\n \*\n \* Special cases:\n \* - returns `+Inf` if any of arguments is infinite $\ln *$  - returns `NaN` if any of arguments is `NaN` and the other is not infinite $\ln$ \*/\n $\mathscr{C}$ SinceKotlin(\"1.2\")\npublic expect fun hypot(x: Float, y: Float): Float\n\n/\*\*\n \* Computes the positive square root of the value [x].\n \*\n \* Special cases:\n \* - `sqrt(x)` is `NaN` when `x < 0` or `x` is `NaN`\n \*/\n@SinceKotlin(\"1.2\")\npublic expect fun sqrt(x: Float): Float\n\n/\*\*\n \* Computes Euler's number `e` raised to the power of the value  $[x]$ . $\ln * \ln *$  Special cases: $\ln * - \exp(NaN)$  is  $\NaN \ln * - \exp(+Inf)$  is  $\ln \ln * -$ `exp(-Inf)` is `0.0`\n \*/\n @SinceKotlin(\"1.2\")\npublic expect fun exp(x: Float): Float\n\n/\*\*\n \* Computes `exp(x) - 1`.\n \*\n \* This function can be implemented to produce more precise result for [x] near zero.\n \*\n \* Special cases:\n \* - `expm1(NaN)` is `NaN`\n \* - `expm1(+Inf)` is `+Inf`\n \* - `expm1(-Inf)` is `-1.0`\n \*\n \* @see [exp] function.\n \*/\n @SinceKotlin(\"1.2\")\npublic expect fun expm1(x: Float): Float\n\n/\*\*\n \* Computes the logarithm of the value [x] to the given [base].\n \*\n \* Special cases:\n \* - `log(x, b)` is `NaN` if either `x` or `b` are `NaN`\n \* - `log(x, b)` is `NaN` when `x < 0` or `b <= 0` or `b ==  $1.0\degree\text{m}$  \* - `log(+Inf, +Inf)` is `NaN`\n \* -`log(+Inf, b)` is `+Inf` for `b > 1` and `-Inf` for `b < 1`\n \* - `log(0.0, b)` is `-Inf` for `b > 1` and `+Inf` for `b > 1`\n  $*\n$   $\mathbb{R}$  See also logarithm functions for common fixed bases: [ln], [log10] and [log2]. $\ln$ \*/\n \times\left{\meta>\$\left(\"1.2\")\npublic expect fun log(x: Float, base: Float): Float\n\n/\*\*\n \* Computes the natural logarithm (base `E`) of the value [x].\n \*\n \* Special cases:\n \* - `ln(NaN)` is `NaN`\n \* - `ln(x)` is `NaN` when  $x < 0.0^\n\$  \* - `ln(+Inf)` is `+Inf\n \* - `ln(0.0)` is `-Inf\n \*/\n \ames Kotlin(\"1.2\")\npublic expect fun ln(x: Float): Float\n\n/\*\*\n \* Computes the common logarithm (base 10) of the value [x].\n \*\n \* @see [ln] function for special cases. $\ln \sqrt{\ln \omega}$ SinceKotlin(\"1.2\")\npublic expect fun log10(x: Float): Float\n\n/\*\*\n \* Computes the binary

logarithm (base 2) of the value  $[x] \cdot \mathbb{R}^* \otimes \text{see}$  [In] function for special cases.\n \*/\n \text{\megsil{\mathf{\mathf{\mathf{\mathf{\mathf{\mathf{\mathf{\mathf{\mathf{\mathf{\mathf{\mathf{\mathf{\mathf{\mathf{\mathf{ expect fun log2(x: Float): Float $\ln\ln\frac{*}{\ln x}$  Computes  $\ln(x + 1)$ .  $\ln x \ln x$  This function can be implemented to produce more precise result for [x] near zero.\n \*\n \* Special cases:\n \*  $\text{-}\ln 1p(NaN)$  is `NaN`\n \*  $\text{-}\ln 1p(x)$ ` is `NaN` where `x < -1.0`\n \* - `ln1p(-1.0)` is `-Inf`\n \* - `ln1p(+Inf)` is `+Inf`\n \*\n \* @see [ln] function\n \* @see  $[expm1]$  function\n \*/\n @SinceKotlin(\"1.2\")\npublic expect fun ln1p(x: Float): Float\n\n/\*\*\n \* Rounds the given value [x] to an integer towards positive infinity. $\ln \pi * \omega$  return the smallest Float value that is greater than or equal to the given value [x] and is a mathematical integer.\n \*\n \* Special cases:\n \* - `ceil(x)` is `x` where `x` is `NaN` or `+Inf` or `-Inf` or already a mathematical integer.\n \*/\n@SinceKotlin(\"1.2\")\npublic expect fun ceil(x: Float): Float\n\n/\*\*\n \* Rounds the given value [x] to an integer towards negative infinity.\n\n \* @return the largest Float value that is smaller than or equal to the given value [x] and is a mathematical integer. $\ln \pi$   $\geq$  Special cases: $\ln \pi$  -`floor(x)` is `x` where `x` is `NaN` or `+Inf` or `-Inf` or already a mathematical integer. $\ln$ \*/\n \meg Since Kotlin(\"1.2\")\npublic expect fun floor(x: Float): Float\n\n/\*\*\n \* Rounds the given value [x] to an integer towards zero. $\ln * \ln * \mathcal{O}$  return the value [x] having its fractional part truncated. $\ln * \ln *$  Special cases: $\ln *$  -

`truncate(x)` is `x` where `x` is `NaN` or `+Inf` or `-Inf` or already a mathematical integer.\n \*/\n@SinceKotlin(\"1.2\")\npublic expect fun truncate(x: Float): Float\n\n/\*\*\n \* Rounds the given value [x] towards the closest integer with ties rounded towards even integer.\n  $*\n$  Special cases:\n  $* - \text{round}(x)$  is  $x$ where `x` is `NaN` or `+Inf` or `-Inf` or already a mathematical integer.\n \*/\n@SinceKotlin(\"1.2\")\npublic expect fun round(x: Float): Float\n\n\n/\*\*\n \* Returns the absolute value of the given value [x].\n \*\n \* Special cases:\n \* - `abs(NaN)` is `NaN`\n \*\n \* @see absoluteValue extension property for [Float]\n

\*/\n $\mathscr{C}$ SinceKotlin(\"1.2\")\npublic expect fun abs(x: Float): Float\n\n/\*\*\n \* Returns the sign of the given value [x]:\n \* - `-1.0` if the value is negative,\n \* - zero if the value is zero,\n \* - `1.0` if the value is positive\n \*\n \* Special case:\n \* - `sign(NaN)` is `NaN`\n \*/\n @SinceKotlin(\"1.2\")\npublic expect fun sign(x: Float): Float\n\n\n\n\\*\*\n \* Returns the smaller of two values.\n \*\n \* If either value is `NaN`, then the result is `NaN`.\n \*/\n@SinceKotlin(\"1.2\")\npublic expect fun min(a: Float, b: Float): Float\n\n/\*\*\n \* Returns the greater of two values. $\ln * \ln *$  If either value is `NaN`, then the result is `NaN`. $\ln * \ln \otimes$ SinceKotlin(\"1.2\")\npublic expect fun max(a: Float, b: Float): Float\n\n\n/\*\*\n \* Returns the cube root of [x]. For any `x`, `cbrt(-x) == -cbrt(x)`;\n \* that is, the cube root of a negative value is the negative of the cube root\n \* of that value's magnitude. Special cases:\n \*\n \* Special cases: $\ln *$  - If the argument is `NaN`, then the result is `NaN`. $\ln *$  - If the argument is infinite, then the result is an infinity with the same sign as the argument. $\ln *$  - If the argument is zero, then the result is a zero with the same sign as the argument.\n

\*/\n@SinceKotlin(\"1.8\")\n@WasExperimental(ExperimentalStdlibApi::class)\npublic expect fun cbrt(x: Float): Float\n\n\n// extensions\n\n/\n<sup>/\*\*</sup>\n \* Raises this value to the power [x].\n \*\n \* Special cases:\n \* - `b.pow(0.0)` is `1.0`\n \* - `b.pow(1.0) == b`\n \* - `b.pow(NaN)` is `NaN`\n \* - `NaN.pow(x)` is `NaN` for `x != 0.0`\n \* -`b.pow(Inf)` is `NaN` for `abs(b) ==  $1.0$ `\n \* - `b.pow(x)` is `NaN` for `b < 0` and `x` is finite and not an integer\n \*/\n $\&$ SinceKotlin(\"1.2\")\npublic expect fun Float.pow(x: Float): Float\n\n/\*\*\n \* Raises this value to the integer power  $[n].\n\infty$  \* See the other overload of  $[pow]$  for details. $\infty$  \*/\n @SinceKotlin(\"1.2\")\npublic expect fun Float.pow(n: Int): Float\n\n/\*\*\n \* Returns the absolute value of this value.\n \*\n \* Special cases:\n \* -`NaN.absoluteValue` is `NaN`\n \*\n \* @see abs function\n \*\n @SinceKotlin(\"1.2\")\npublic expect val Float.absoluteValue: Float\n\n/\*\*\n \* Returns the sign of this value:\n \* - `-1.0` if the value is negative,\n \* - zero if the value is zero, $\ln * - 1.0$  if the value is positive $\ln * \ln *$  Special case: $\ln * - \NaN \cdot \sin'$  is  $\NaN \cdot \ln *$ \*/\n $\&$ SinceKotlin(\"1.2\")\npublic expect val Float.sign: Float\n\n/\*\*\n \* Returns this value with the sign bit same as of the [sign] value. $\ln \sqrt[k]{n}$  If [sign] is `NaN` the sign of the result is undefined. $\ln$ \*/\n@SinceKotlin(\"1.2\")\npublic expect fun Float.withSign(sign: Float): Float\n\n/\*\*\n \* Returns this value with the sign bit same as of the [sign] value. $\in \mathbb{R}$  of  $\in \mathbb{C}$  (sign)  $\in \mathbb{C}$  =  $\in \mathbb{C}$  (sign: Int): Float\n\n\n/\*\*\n \* Rounds this [Float] value to the nearest integer and converts the result to [Int]. $\ln$  \* Ties are rounded towards positive infinity. $\ln * \ln *$  Special cases: $\ln * - \infty$ .roundToInt() == Int.MAX\_VALUE` when  $\infty$  >

Int.MAX\_VALUE`\n \* - `x.roundToInt() == Int.MIN\_VALUE` when `x < Int.MIN\_VALUE`\n \*\n \* @throws IllegalArgumentException when this value is `NaN`\n \*/\n \text{\meg{\math}\$ \left(\text{\mu}}\$ \text{\mu}\$ \text{\mu}\$ \text{\mu}\$ \text{\mu}\$ \text{\mu}\$ \text{\mu}\$ \text{\mu}\$ \text{\mu}\$ \text{\mu}\$ \text{\mu}\$ \text{

Float.roundToInt(): Int\n\n/\*\*\n \* Rounds this [Float] value to the nearest integer and converts the result to [Long].\n \* Ties are rounded towards positive infinity.\n \*\n \* Special cases:\n \* - `x.roundToLong() == Long.MAX\_VALUE` when `x > Long.MAX\_VALUE`\n \* - `x.roundToLong() == Long.MIN\_VALUE` when `x  $\langle$  Long.MIN\_VALUE`\n \*\n \* @throws IllegalArgumentException when this value is `NaN`\n \*/\n@SinceKotlin(\"1.2\")\npublic expect fun Float.roundToLong(): Long\n\n\n// endregion\n\n// region ================ Integer Math ========================================\n\n\n/\*\*\n \* Returns

the absolute value of the given value  $[n] \cdot \mathbf{n} * \mathbf{N}$  special cases: $\mathbf{n}^*$  -  $\Delta$ bs(Int.MIN\_VALUE)` is `Int.MIN\_VALUE` due to an overflow\n \*\n \* @see absoluteValue extension property for  $[Int]$ \n \*/\n \te Since Kotlin(\"1.2\")\npublic expect fun abs(n: Int): Int\n\n/\*\*\n \* Returns the smaller of two values.\n \*/\n@SinceKotlin(\"1.2\")\npublic expect fun min(a: Int, b: Int): Int\n\n/\*\*\n \* Returns the greater of two values.\n \*/\n \te Since Kotlin(\"1.2\")\npublic expect fun max(a: Int, b: Int): Int\n\n/\*\*\n \* Returns the absolute value of this value.\n \*\n \* Special cases:\n \* - `Int.MIN\_VALUE.absoluteValue` is `Int.MIN\_VALUE` due to an overflow\n  $*\n$   $@see$  abs function\n  $*\n$ ( $@SinceKotlin(\T.2\")\n$ public expect val Int.absoluteValue: Int\n\n/\*\*\n  $*$  Returns the sign of this value: $\ln * -1$  if the value is negative, $\ln * -0$  if the value is zero, $\ln * -1$  if the value is positive $\in \mathbb{N}$  \*/\n @SinceKotlin(\"1.2\")\npublic expect val Int.sign: Int\n\n\n\n\n\n'\*\n \* Returns the absolute value of the given value  $[n].\n\langle n * \rangle n *$  Special cases: $\langle n * - \rangle$  abs(Long.MIN\_VALUE) is  $\langle$  Long.MIN\_VALUE $\rangle$  due to an overflow $n * \nightharpoonup$  \* @see absoluteValue extension property for [Long] $\nightharpoonup$  \*/\n @SinceKotlin(\"1.2\")\npublic expect fun abs(n: Long): Long\n\n/\*\*\n \* Returns the smaller of two values.\n \*/\n @ Since Kotlin(\"1.2\")\npublic expect fun min(a: Long, b: Long): Long\n\n/\*\*\n \* Returns the greater of two values.\n \*/\n@SinceKotlin(\"1.2\")\npublic expect fun max(a: Long, b: Long): Long\n\n/\*\*\n \* Returns the absolute value of this value.\n \*\n \* Special cases:\n \* - `Long.MIN\_VALUE.absoluteValue` is `Long.MIN\_VALUE` due to an overflow\n \*\n \* @see abs function\n \*/\n@SinceKotlin(\"1.2\")\npublic expect val Long.absoluteValue: Long\n\n/\*\*\n \* Returns the sign of this value:\n \* - `-1` if the value is negative, $\ln * - \infty$  if the value is zero, $\ln * - \infty$  if the value is positive $\ln$ \*/\n@SinceKotlin(\"1.2\")\npublic expect val Long.sign: Int\n\n\n// endregion\n","/\*\n \* Copyright 2010-2022 JetBrains s.r.o. and Kotlin Programming Language contributors.\n \* Use of this source code is governed by the Apache 2.0 license that can be found in the license/LICENSE.txt file. $\ln \frac{\lambda}{\mathbf{a}}$  kotlin.js $\ln\frac{\mathbf{a}}{\mathbf{a}}$  Exposes the JavaScript [Math object](https://developer.mozilla.org/en/docs/Web/JavaScript/Reference/Global\_Objects/Math) to Kotlin.\n \*/\n@PublishedApi\n@JsName(\"Math\")\ninternal external object JsMath {\n val LN2: Double\n fun abs(value: Double): Double\n fun acos(value: Double): Double\n fun asin(value: Double): Double\n fun atan(value: Double): Double\n fun atan2(y: Double, x: Double): Double\n fun cos(value: Double): Double\n fun sin(value: Double): Double\n fun exp(value: Double): Double\n fun max(vararg values: Int): Int\n fun max(vararg values: Float): Float\n fun max(vararg values: Double): Double\n fun min(vararg values: Int): Int\n fun min(vararg values: Float): Float\n fun min(vararg values: Double): Double\n fun sqrt(value: Double): Double\n fun tan(value: Double): Double\n fun log(value: Double): Double\n fun cbrt(value: Double): Double\n fun pow(base: Double, exp: Double): Double\n fun round(value: Number): Double\n fun floor(value: Number): Double\n fun ceil(value: Number): Double\n}\n\ninternal const val defineTaylorNBound = \"\"\"\n var epsilon = 2.220446049250313E-16;\n var taylor\_2\_bound = Math.sqrt(epsilon);\n var taylor\_n\_bound = Math.sqrt(taylor\_2\_bound);\n\"\"\"\n\ninternal const val defineUpperTaylor2Bound = \"\"\"\n\ninternal  $\delta$ defineTaylorNBound\n var upper\_taylor\_2\_bound = 1/taylor\_2\_bound;\n\"\"\"\n\ninternal const val defineUpperTaylorNBound = \"\"\"\n \$defineUpperTaylor2Bound\n var upper taylor n bound = 1/taylor\_n\_bound;\n\"\"\"\n"],"names":[],"mappings":"AAWC,CAXA,yB;EACG,IAAI,OAAO,MAAO,KAAI,UAA W,IAAG,MAAM,IAA1C,C;IACI,MAAM,CAAC,QAAD,EAAW,CAAC,SAAD,CAAX,EAAwB,OAAxB,C;SAEL ,IAAI,OAAO,OAAQ,KAAI,QAAvB,C;IACD,OAAO,CAAC,MAAM,QAAP,C;;IAGP,IAAI,OAAQ,GAAE,E;IAC d,OAAO,CAAC,IAAI,OAAL,C;;CAEd,CAAC,IAAD,EAAO,kB;EACJ,IAAI,IAAI,M;ECPU;;;IAAtB,MAAM,eAA gB,GAAE,a;IACpB,OAAoD,CAA5C,KAAK,QAAQ,CAAC,CAAD,CAAI,IAAG,CAAE,YAAW,SAAW,KAAG,C AAC,OAAQ,KAAI,c;G;EAGxE,MAAM,YAAa,GAAE,a;IACjB,OAAO,CAAE,YAAW,SAAU,IAAG,CAAC,OAA Q,KAAI,c;G;EAGlD,MAAM,aAAc,GAAE,a;IAClB,OAAO,CAAE,YAAW,U;G;EAGxB,MAAM,YAAa,GAAE,a; IACjB,OAAO,CAAE,YAAW,WAAY,IAAG,CAAC,OAAQ,KAAI,W;G;EAGpD,MAAM,WAAY,GAAE,a;IAChB

,OAAO,CAAE,YAAW,U;G;EAGxB,MAAM,aAAc,GAAE,a;IAClB,OAAO,CAAE,YAAW,Y;G;EAGxB,MAAM,c AAe,GAAE,a;IACnB,OAAO,CAAE,YAAW,Y;G;EAGxB,MAAM,YAAa,GAAE,a;IACjB,OAAO,KAAK,QAAQ, CAAC,CAAD,CAAI,IAAG,CAAC,OAAQ,KAAI,W;G;EAG5C,MAAM,QAAS,GAAE,a;IACb,OAAO,KAAK,QA AQ,CAAC,CAAD,CAAI,IAAG,CAAC,CAAC,O;G;EAGjC,MAAM,WAAY,GAAE,a;IAChB,OAAO,KAAK,QAA Q,CAAC,CAAD,CAAI,IAAG,WAAW,OAAO,CAAC,CAAD,C;G;EAGjD,MAAM,cAAe,GAAE,a;IACnB,IAAI,C AAE,KAAI,IAAV,C;MAAgB,OAAO,M;IACvB,IAAI,WAAW,MAAM,YAAY,CAAC,CAAD,CAAI,GAAE,MAA M,aAAR,GAAwB,MAAM,S;IACnE,OAAO,GAAI,GAAE,KAAK,UAAU,IAAI,KAAK,CAAC,CAAD,EAAI,a;M AAc,OAAO,QAAQ,CAAC,CAAD,C;KAAjC,CAAwC,KAAK,CAAC,IAAD,CAAO,GAAE,G;G;EAG/F,MAAM,k BAAmB,GAAE,e;IACvB,OAAO,MAAM,OAAO,YAAY,wBAAwB,CAAC,GAAD,C;G;EAG5D,MAAM,YAAa,G AAE,gB;IACjB,IAAI,CAAE,KAAI,CAAV,C;MACI,OAAO,I;;IAEX,IAAI,CAAE,KAAI,IAAK,IAAG,CAAE,KA AI,IAAK,IAAG,CAAC,MAAM,WAAW,CAAC,CAAD,CAAI,IAAG,CAAC,OAAQ,KAAI,CAAC,OAAvE,C;MA CI,OAAO,K;;IAGX,KAAK,IAAI,IAAI,CAAR,EAAW,IAAI,CAAC,OAArB,EAA8B,CAAE,GAAE,CAAlC,EAAq C,CAAC,EAAtC,C;MACI,IAAI,CAAC,MAAM,OAAO,CAAC,CAAC,CAAC,CAAD,CAAF,EAAO,CAAC,CAA C,CAAD,CAAR,CAAlB,C;QACI,OAAO,K;;;IAGf,OAAO,I;G;EAGX,MAAM,gBAAiB,GAAE,gB;IACrB,OAAO, MAAM,OAAO,YAAY,sBAAsB,CAAC,CAAD,EAAI,CAAJ,C;G;EAG1D,MAAM,cAAe,GAAE,e;IACnB,IAAI,G AAI,KAAI,IAAZ,C;MAAkB,OAAO,C;IACzB,IAAI,SAAS,C;IACb,KAAK,IAAI,IAAI,CAAR,EAAW,IAAI,GAA G,OAAvB,EAAgC,CAAE,GAAE,CAApC,EAAuC,CAAC,EAAxC,C;MACI,MAAO,GAAqB,CAAjB,EAAG,GAA E,MAAO,GAAE,CAAG,IAAE,MAAM,SAAS,CAAC,GAAG,CAAC,CAAD,CAAJ,CAAU,GAAE,C;;IAE7D,OA AO,M;G;EAGX,MAAM,kBAAmB,GAAE,e;IACvB,OAAO,MAAM,OAAO,YAAY,wBAAwB,CAAC,GAAD,C;G ;EAG5D,MAAM,mBAAoB,GAAE,iB;IACxB,KAAK,KAAK,CAAC,MAAM,gBAAP,C;G;ECpFQ;;;IAAtB,MAA M,eAAgB,GAAE,mB;IACpB,CAAC,aAAc,GAAE,I;IACjB,OAAO,C;G;EAGX,MAAM,uBAAwB,GAAE,4C;IAC 5B,MAAM,IAAK,GAAE,M;IACb,MAAM,IAAK,GAAE,M;IACb,MAAM,aAAc,GAAE,I;IACtB,OAAO,mBAAm B,CAAC,MAAD,EAAS,MAAT,EAAiB,6BAA6B,CAAC,UAAD,CAA9C,C;G;EAG9B,iD;IACI,GAAG,WAAY,G AAE,sBAAsB,CAAC,OAAO,MAAO,KAAI,UAAW,GAAE,KAAK,QAAP,GAAkB,KAAK,UAArD,C;IACvC,GA AG,YAAa,GAAE,G;IAClB,OAAO,G;G;EAGX,IAAI,gCAAgC,CAChC,CACI,OADJ,EACa,CAAE,KAAF,EAAS, IAAT,EAAe,oBAAf,EAAqC,Y;IAC1C,OAAO,MAAM,OAAO,QAAQ,kB;GADvB,CADb,EAII,SAJJ,EAIe,CAAE ,KAAF,EAAS,IAAT,EAAe,oBAAf,EAAqC,Y;IAC5C,OAAO,MAAM,OAAO,QAAQ,W;GADrB,CAJf,CADgC,E AShC,CACI,OADJ,EACa,CAAE,KAAF,EAAS,IAAT,EAAe,oBAAf,EAAqC,Y;IAC1C,OAAO,MAAM,OAAO,Q AAQ,kB;GADvB,CADb,EAII,SAJJ,EAIe,CAAE,KAAF,EAAS,IAAT,EAAe,oBAAf,EAAqC,Y;IAC5C,OAAO,M AAM,OAAO,QAAQ,W;GADrB,CAJf,CATgC,C;EAmBpC,uC;IACI,IAAI,KAAK,MAAO,KAAI,IAApB,C;MACI, KAAK,MAAO,GAAE,CACV,UADU,EACE,CAAC,KAAK,qBAAqB,EAA3B,CADF,EAEV,SAFU,EAEC,IAFD, EAGV,SAHU,EAGC,EAHD,EAIV,UAJU,EAIE,EAJF,EAKV,KALU,EAKH,EALG,EAMV,aANU,EAMK,EANL, C;;IASlB,OAAO,KAAK,M;G;EChDD;;;IAAf,MAAM,QAAS,GAAE,a;IACb,OAAoB,CAAZ,CAAE,GAAE,KAA Q,KAAG,EAAG,IAAG,E;G;EAGjC,MAAM,OAAQ,GAAE,a;IACZ,OAAkB,CAAV,CAAE,GAAE,GAAM,KAA G,EAAG,IAAG,E;G;EAG/B,MAAM,OAAQ,GAAE,a;IACZ,OAAO,CAAE,GAAE,K;G;EAGf,MAAM,aAAc,GA AE,a;IAClB,OAAO,CAAE,YAAW,MAAM,KAAM,GAAE,CAAF,GAAM,MAAM,KAAK,WAAW,CAAC,CAAD ,C;G;EAGhE,MAAM,YAAa,GAAE,a;IACjB,OAAO,CAAE,YAAW,MAAM,KAAM,GAAE,CAAC,MAAM,EAA T,GAAc,MAAM,YAAY,CAAC,CAAD,C;G;EAGpE,MAAM,cAAe,GAAE,a;IACnB,OAAO,MAAM,QAAQ,CAA C,MAAM,YAAY,CAAC,CAAD,CAAnB,C;G;EAGzB,MAAM,aAAc,GAAE,a;IAClB,OAAO,MAAM,OAAO,CA AC,MAAM,YAAY,CAAC,CAAD,CAAnB,C;G;EAGxB,MAAM,eAAgB,GAAE,a;IACpB,OAAO,CAAC,C;G;EA GZ,MAAM,aAAc,GAAE,a;IAClB,OAAO,MAAM,OAAO,CAAC,MAAM,YAAY,CAAC,CAAD,CAAnB,C;G;EA GxB,MAAM,YAAa,GAAE,a;IACjB,IAAI,CAAE,GAAE,UAAR,C;MAAoB,OAAO,U;IAC3B,IAAI,CAAE,GAAE ,WAAR,C;MAAqB,OAAO,W;IAC5B,OAAO,CAAE,GAAE,C;G;EAGf,MAAM,YAAa,GAAE,a;IACjB,IAAI,CA AE,IAAG,IAAT,C;MAAe,OAAO,C;IACtB,IAAI,CAAE,YAAW,MAAM,UAAvB,C;MAAmC,OAAO,C;IAC1C,O AAO,IAAI,MAAM,UAAV,CAAqB,CAArB,C;G;EAGX,MAAM,UAAW,GAAE,a;IACf,IAAI,CAAE,IAAG,IAAT ,C;MAAe,OAAO,C;IACtB,OAAO,MAAM,OAAO,CAAC,CAAD,C;G;EClDV;;;IAAd,MAAM,OAAQ,GAAE,sB;I ACZ,IAAI,IAAK,IAAG,IAAZ,C;MACI,OAAO,IAAK,IAAG,I;;IAGnB,IAAI,IAAK,IAAG,IAAZ,C;MACI,OAAO, K;;IAGX,IAAI,IAAK,KAAI,IAAb,C;MACI,OAAO,IAAK,KAAI,I;;IAGpB,IAAI,OAAO,IAAK,KAAI,QAAS,IAA

G,OAAO,IAAI,OAAQ,KAAI,UAAvD,C;MACI,OAAO,IAAI,OAAO,CAAC,IAAD,C;;IAGtB,IAAI,OAAO,IAAK, KAAI,QAAS,IAAG,OAAO,IAAK,KAAI,QAAhD,C;MACI,OAAO,IAAK,KAAI,IAAK,KAAI,IAAK,KAAI,CAA E,IAAG,CAAE,GAAE,IAAK,KAAI,CAAE,GAAE,IAAnC,C;;IAGzB,OAAO,IAAK,KAAI,I;G;EAGpB,MAAM,S AAU,GAAE,e;IACd,IAAI,GAAI,IAAG,IAAX,C;MACI,OAAO,C;;IAEX,IAAI,UAAU,OAAO,G;IACrB,IAAI,QA AS,KAAI,OAAjB,C;MACI,OAAO,UAAW,KAAI,OAAO,GAAG,SAAU,GAAE,GAAG,SAAS,EAAd,GAAmB,iB AAiB,CAAC,GAAD,C;;IAElF,IAAI,UAAW,KAAI,OAAnB,C;MACI,OAAO,iBAAiB,CAAC,GAAD,C;;IAE5B,I AAI,QAAS,KAAI,OAAjB,C;MACI,OAAO,MAAM,eAAe,CAAC,GAAD,C;;IAEhC,IAAI,SAAU,KAAI,OAAlB,C ;MACI,OAAO,MAAM,CAAC,GAAD,C;;IAGjB,IAAI,MAAM,MAAM,CAAC,GAAD,C;IAChB,OAAO,iBAAiB, CAAC,GAAD,C;G;EAI5B,MAAM,SAAU,GAAE,a;IACd,IAAI,CAAE,IAAG,IAAT,C;MACI,OAAO,M;WAEN,I AAI,MAAM,WAAW,CAAC,CAAD,CAArB,C;MACD,OAAO,O;;MAGP,OAAO,CAAC,SAAS,E;;GART,Y;EAah B,IAAI,WAAW,aAAf;cAGA,IAAI,iCAAiC,sB;EAErC,gC;IACI,IAAI,EAAE,8BAA+B,IAAG,GAApC,CAAJ,C;M ACI,IAAI,OAAQ,IAAI,OAAO,EAAG,GAAE,QAAU,GAAE,CAAxC;A,MACA,MAAM,eAAe,CAAC,GAAD,EA AM,8BAAN,EAAsC,CAAE,KAAF,EAAU,IAAV,EAAgB,UAAhB,EAA4B,KAA5B,CAAtC,C;;IAEzB,OAAO,GA AG,CAAC,8BAAD,C;G;EAGd,gC;IACI,IAAI,OAAO,C;IACX,KAAK,IAAI,IAAI,CAAb,EAAgB,CAAE,GAAE, GAAG,OAAvB,EAAgC,CAAC,EAAjC,C;MACI,IAAI,OAAQ,GAAG,WAAW,CAAC,CAAD,C;MAC1B,IAAM, GAAG,IAAK,GAAE,EAAG,GAAE,IAAM,GAAE,CAAvB;A;IAEV,OAAO,I;G;EAGX,MAAM,iBAAkB,GAAE,i B;EC9Cd;;;;;;;;;;;;;;;;;;;;;;;;;;;;;;;;;;;;;IAAZ,MAAM,KAAM,GAAE,qB;IAKF;;;MAAV,IAAI,KAAM,GAAE,GAAI,G AAE,CAAR;;;;MAMV,IAAI,MAAO,GAAE,IAAK,GAAE,CAAT;A,G;EAGb,MAAM,KAAK,WAAY,GAAE,CA CrB,IADqB,EACf,OADe,EAErB,UAFqB,EAET,MAFS,EAGrB,UAHqB,EAGV,EAHU,CAAF;;;;;;IAgBvB,MAA M,KAAK,UAAW,GAAE,EAAF;;;;I;EAQtB,MAAM,KAAK,QAAS,GAAE,iB;IACpB,IAAI,IAAK,IAAG,KAAM,I AAG,KAAM,GAAE,GAA7B,C;MACE,IAAI,YAAY,MAAM,KAAK,UAAU,CAAC,KAAD,C;MACrC,IAAI,SAA J,C;QACE,OAAO,S;;;IAIX,IAAI,MAAM,IAAI,MAAM,KAAV,CAAgB,KAAM,GAAE,CAAxB,EAA2B,KAAM, GAAE,CAAE,GAAE,EAAF,GAAO,CAA5C,C;IACV,IAAI,IAAK,IAAG,KAAM,IAAG,KAAM,GAAE,GAA7B,C ;MACE,MAAM,KAAK,UAAU,CAAC,KAAD,CAAQ,GAAE,G;;IAEjC,OAAO,G;GAZW;;;;;;;I;EAwBpB,MAAM ,KAAK,WAAY,GAAE,iB;IACvB,IAAI,KAAK,CAAC,KAAD,CAAT,C;MACE,OAAO,MAAM,KAAK,K;WACb, IAAI,KAAM,IAAG,CAAC,MAAM,KAAK,gBAAzB,C;MACL,OAAO,MAAM,KAAK,U;WACb,IAAI,KAAM,G AAE,CAAE,IAAG,MAAM,KAAK,gBAA5B,C;MACL,OAAO,MAAM,KAAK,U;WACb,IAAI,KAAM,GAAE,CA AZ,C;MACL,OAAO,MAAM,KAAK,WAAW,CAAC,CAAC,KAAF,CAAQ,OAAO,E;;MAE5C,OAAO,IAAI,MA AM,KAAV,CACF,KAAM,GAAE,MAAM,KAAK,gBAAkB,GAAE,CADrC,EAEF,KAAM,GAAE,MAAM,KAAK ,gBAAkB,GAAE,CAFrC,C;;GAVY;;;;;;I;EAwBvB,MAAM,KAAK,SAAU,GAAE,6B;IACrB,OAAO,IAAI,MAAM ,KAAV,CAAgB,OAAhB,EAAyB,QAAzB,C;GADY;;;;;;I;EAYrB,MAAM,KAAK,WAAY,GAAE,0B;IACvB,IAAI ,GAAG,OAAQ,IAAG,CAAlB,C;MACE,MAAM,KAAK,CAAC,mCAAD,C;;IAGb,IAAI,QAAQ,SAAU,IAAG,E;I ACzB,IAAI,KAAM,GAAE,CAAE,IAAG,EAAG,GAAE,KAAtB,C;MACE,MAAM,KAAK,CAAC,sBAAuB,GAA E,KAA1B,C;;IAGb,IAAI,GAAG,OAAO,CAAC,CAAD,CAAI,IAAG,GAArB,C;MACE,OAAO,MAAM,KAAK,W AAW,CAAC,GAAG,UAAU,CAAC,CAAD,CAAd,EAAmB,KAAnB,CAAyB,OAAO,E;WACxD,IAAI,GAAG,QA AQ,CAAC,GAAD,CAAM,IAAG,CAAxB,C;MACL,MAAM,KAAK,CAAC,+CAAgD,GAAE,GAAnD,C;;;;IAKb,I AAI,eAAe,MAAM,KAAK,WAAW,CAAC,IAAI,IAAI,CAAC,KAAD,EAAQ,CAAR,CAAT,C;IAEzC,IAAI,SAAS ,MAAM,KAAK,K;IACxB,KAAK,IAAI,IAAI,CAAb,EAAgB,CAAE,GAAE,GAAG,OAAvB,EAAgC,CAAE,IAA G,CAArC,C;MACE,IAAI,OAAO,IAAI,IAAI,CAAC,CAAD,EAAI,GAAG,OAAQ,GAAE,CAAjB,C;MACnB,IAAI ,QAAQ,QAAQ,CAAC,GAAG,UAAU,CAAC,CAAD,EAAI,CAAE,GAAE,IAAR,CAAd,EAA6B,KAA7B,C;MAC pB,IAAI,IAAK,GAAE,CAAX,C;QACE,IAAI,QAAQ,MAAM,KAAK,WAAW,CAAC,IAAI,IAAI,CAAC,KAAD,E AAQ,IAAR,CAAT,C;QAClC,MAAO,GAAE,MAAM,SAAS,CAAC,KAAD,CAAO,IAAI,CAAC,MAAM,KAAK, WAAW,CAAC,KAAD,CAAvB,C;;QAEnC,MAAO,GAAE,MAAM,SAAS,CAAC,YAAD,C;QACxB,MAAO,GAA E,MAAM,IAAI,CAAC,MAAM,KAAK,WAAW,CAAC,KAAD,CAAvB,C;;;IAGvB,OAAO,M;GAhCc;;;;;;;IA8Cv B,MAAM,KAAK,gBAAiB,GAAE,CAAE,IAAG,EAAP;;;I;EAO5B,MAAM,KAAK,gBAAiB,GAAE,CAAE,IAAG, EAAP;;;I;EAO5B,MAAM,KAAK,gBAAiB,GACxB,MAAM,KAAK,gBAAiB,GAAE,MAAM,KAAK,gBADjB;;;I; EAQ5B,MAAM,KAAK,gBAAiB,GACxB,MAAM,KAAK,gBAAiB,GAAE,CADN;;;I;EAQ5B,MAAM,KAAK,gB AAiB,GACxB,MAAM,KAAK,gBAAiB,GAAE,MAAM,KAAK,gBADjB;;;I;EAQ5B,MAAM,KAAK,gBAAiB,GA

CxB,MAAM,KAAK,gBAAiB,GAAE,MAAM,KAAK,gBADjB;;;I;EAQ5B,MAAM,KAAK,gBAAiB,GACxB,MA AM,KAAK,gBAAiB,GAAE,CADN,0B;EAK5B,MAAM,KAAK,KAAM,GAAE,MAAM,KAAK,QAAQ,CAAC,C AAD,CAArB,0B;EAIjB,MAAM,KAAK,IAAK,GAAE,MAAM,KAAK,QAAQ,CAAC,CAAD,CAArB,0B;EAIhB, MAAM,KAAK,QAAS,GAAE,MAAM,KAAK,QAAQ,CAAC,EAAD,CAArB,0B;EAIpB,MAAM,KAAK,UAAW, GAClB,MAAM,KAAK,SAAS,CAAC,aAAW,GAAE,CAAd,EAAiB,UAAW,GAAE,CAA9B,CADF,0B;EAKtB,M AAM,KAAK,UAAW,GAAE,MAAM,KAAK,SAAS,CAAC,CAAD,EAAI,aAAW,GAAE,CAAjB,CAAtB;;;I;EAOt B,MAAM,KAAK,YAAa,GAAE,MAAM,KAAK,QAAQ,CAAC,CAAE,IAAG,EAAN,CAArB,kE;EAIxB,MAAM, KAAK,UAAU,MAAO,GAAE,Y;IAC5B,OAAO,IAAI,K;GADe,+E;EAM5B,MAAM,KAAK,UAAU,SAAU,GAAE ,Y;IAC/B,OAAO,IAAI,MAAO,GAAE,MAAM,KAAK,gBAAiB,GACzC,IAAI,mBAAmB,E;GAFD,yD;EAM/B,M AAM,KAAK,UAAU,SAAU,GAAE,Y;IAC/B,OAAO,IAAI,MAAO,GAAE,IAAI,K;GADK;;;;I;EAS/B,MAAM,KA AK,UAAU,SAAU,GAAE,qB;IAC/B,IAAI,QAAQ,SAAU,IAAG,E;IACzB,IAAI,KAAM,GAAE,CAAE,IAAG,EA AG,GAAE,KAAtB,C;MACE,MAAM,KAAK,CAAC,sBAAuB,GAAE,KAA1B,C;;IAGb,IAAI,IAAI,OAAO,EAAf, C;MACE,OAAO,G;;IAGT,IAAI,IAAI,WAAW,EAAnB,C;MACE,IAAI,IAAI,WAAW,CAAC,MAAM,KAAK,UA AZ,CAAnB,C;QAGE;;YAAI,YAAY,MAAM,KAAK,WAAW,CAAC,KAAD,C;QACtC,IAAI,MAAM,IAAI,IAAI, CAAC,SAAD,C;QAClB,IAAI,MAAM,GAAG,SAAS,CAAC,SAAD,CAAW,SAAS,CAAC,IAAD,C;QAC1C,OAA O,GAAG,SAAS,CAAC,KAAD,CAAQ,GAAE,GAAG,MAAM,EAAE,SAAS,CAAC,KAAD,C;;QAEjD,OAAO,G AAI,GAAE,IAAI,OAAO,EAAE,SAAS,CAAC,KAAD,C;;;;;IAMvC,IAAI,eAAe,MAAM,KAAK,WAAW,CAAC,I AAI,IAAI,CAAC,KAAD,EAAQ,CAAR,CAAT,C;IAEzC,IAAI,MAAM,I;IACV,IAAI,SAAS,E;IACb,OAAO,IAAP ,C;MACE,IAAI,SAAS,GAAG,IAAI,CAAC,YAAD,C;MACpB,IAAI,SAAS,GAAG,SAAS,CAAC,MAAM,SAAS, CAAC,YAAD,CAAhB,CAA+B,MAAM,E;MAC9D,IAAI,SAAS,MAAM,SAAS,CAAC,KAAD,C;MAE5B,GAAI, GAAE,M;MACN,IAAI,GAAG,OAAO,EAAd,C;QACE,OAAO,MAAO,GAAE,M;;QAEhB,OAAO,MAAM,OAAQ ,GAAE,CAAvB,C;UACE,MAAO,GAAE,GAAI,GAAE,M;;QAEjB,MAAO,GAAE,EAAG,GAAE,MAAO,GAAE, M;;;GAzCE,0D;EAgD/B,MAAM,KAAK,UAAU,YAAa,GAAE,Y;IAClC,OAAO,IAAI,M;GADqB,yD;EAMlC,MA AM,KAAK,UAAU,WAAY,GAAE,Y;IACjC,OAAO,IAAI,K;GADoB,4D;EAMjC,MAAM,KAAK,UAAU,mBAAo B,GAAE,Y;IACzC,OAAQ,IAAI,KAAM,IAAG,CAAG,GACpB,IAAI,KADgB,GACR,MAAM,KAAK,gBAAiB,G AAE,IAAI,K;GAFX;;;I;EAUzC,MAAM,KAAK,UAAU,cAAe,GAAE,Y;IACpC,IAAI,IAAI,WAAW,EAAnB,C;M ACE,IAAI,IAAI,WAAW,CAAC,MAAM,KAAK,UAAZ,CAAnB,C;QACE,OAAO,E;;QAEP,OAAO,IAAI,OAAO, EAAE,cAAc,E;;;MAGpC,IAAI,MAAM,IAAI,MAAO,IAAG,CAAE,GAAE,IAAI,MAAN,GAAe,IAAI,K;MAC7C, KAAK,IAAI,MAAM,EAAf,EAAmB,GAAI,GAAE,CAAzB,EAA4B,GAAG,EAA/B,C;QACE,IAAuB,CAAlB,GA AI,GAAG,CAAE,IAAG,GAAM,KAAG,CAA1B,C;UACE,K;;;MAGJ,OAAO,IAAI,MAAO,IAAG,CAAE,GAAE, GAAI,GAAE,EAAR,GAAa,GAAI,GAAE,C;;GAdV,mD;EAoBpC,MAAM,KAAK,UAAU,OAAQ,GAAE,Y;IAC7 B,OAAO,IAAI,MAAO,IAAG,CAAE,IAAG,IAAI,KAAM,IAAG,C;GADZ,uD;EAM7B,MAAM,KAAK,UAAU,W AAY,GAAE,Y;IACjC,OAAO,IAAI,MAAO,GAAE,C;GADW,kD;EAMjC,MAAM,KAAK,UAAU,MAAO,GAAE, Y;IAC5B,OAAuB,CAAf,IAAI,KAAM,GAAE,CAAG,KAAG,C;GADA;;;I;EAS5B,MAAM,KAAK,UAAU,WAAY ,GAAE,iB;IACjC,OAAQ,IAAI,MAAO,IAAG,KAAK,MAAQ,IAAI,IAAI,KAAM,IAAG,KAAK,K;GAD1B;;;I;EA SjC,MAAM,KAAK,UAAU,cAAe,GAAE,iB;IACpC,OAAQ,IAAI,MAAO,IAAG,KAAK,MAAQ,IAAI,IAAI,KAA M,IAAG,KAAK,K;GADvB;;;I;EASpC,MAAM,KAAK,UAAU,SAAU,GAAE,iB;IAC/B,OAAO,IAAI,QAAQ,CAA C,KAAD,CAAQ,GAAE,C;GADA;;;I;EAS/B,MAAM,KAAK,UAAU,gBAAiB,GAAE,iB;IACtC,OAAO,IAAI,QA AQ,CAAC,KAAD,CAAQ,IAAG,C;GADM;;;I;EAStC,MAAM,KAAK,UAAU,YAAa,GAAE,iB;IAClC,OAAO,IA AI,QAAQ,CAAC,KAAD,CAAQ,GAAE,C;GADG;;;I;EASlC,MAAM,KAAK,UAAU,mBAAoB,GAAE,iB;IACzC, OAAO,IAAI,QAAQ,CAAC,KAAD,CAAQ,IAAG,C;GADS;;;;;I;EAWzC,MAAM,KAAK,UAAU,QAAS,GAAE,iB ;IAC9B,IAAI,IAAI,WAAW,CAAC,KAAD,CAAnB,C;MACE,OAAO,C;;IAGT,IAAI,UAAU,IAAI,WAAW,E;IAC 7B,IAAI,WAAW,KAAK,WAAW,E;IAC/B,IAAI,OAAQ,IAAG,CAAC,QAAhB,C;MACE,OAAO,E;;IAET,IAAI,C AAC,OAAQ,IAAG,QAAhB,C;MACE,OAAO,C;;;IAIT,IAAI,IAAI,SAAS,CAAC,KAAD,CAAO,WAAW,EAAnC, C;MACE,OAAO,E;;MAEP,OAAO,C;;GAlBmB,wD;EAwB9B,MAAM,KAAK,UAAU,OAAQ,GAAE,Y;IAC7B,I AAI,IAAI,WAAW,CAAC,MAAM,KAAK,UAAZ,CAAnB,C;MACE,OAAO,MAAM,KAAK,U;;MAElB,OAAO,I AAI,IAAI,EAAE,IAAI,CAAC,MAAM,KAAK,IAAZ,C;;GAJI;;;;I;EAc7B,MAAM,KAAK,UAAU,IAAK,GAAE,iB ;IAG1B;QAAI,MAAM,IAAI,MAAO,KAAI,E;IACzB,IAAI,MAAM,IAAI,MAAO,GAAE,K;IACvB,IAAI,MAAM,

IAAI,KAAM,KAAI,E;IACxB,IAAI,MAAM,IAAI,KAAM,GAAE,K;IAEtB,IAAI,MAAM,KAAK,MAAO,KAAI,E; IAC1B,IAAI,MAAM,KAAK,MAAO,GAAE,K;IACxB,IAAI,MAAM,KAAK,KAAM,KAAI,E;IACzB,IAAI,MAA M,KAAK,KAAM,GAAE,K;IAEvB,IAAI,MAAM,CAAV,EAAa,MAAM,CAAnB,EAAsB,MAAM,CAA5B,EAA+ B,MAAM,C;IACrC,GAAI,IAAG,GAAI,GAAE,G;IACb,GAAI,IAAG,GAAI,KAAI,E;IACf,GAAI,IAAG,K;IACP, GAAI,IAAG,GAAI,GAAE,G;IACb,GAAI,IAAG,GAAI,KAAI,E;IACf,GAAI,IAAG,K;IACP,GAAI,IAAG,GAAI, GAAE,G;IACb,GAAI,IAAG,GAAI,KAAI,E;IACf,GAAI,IAAG,K;IACP,GAAI,IAAG,GAAI,GAAE,G;IACb,GAA I,IAAG,K;IACP,OAAO,MAAM,KAAK,SAAS,CAAE,GAAI,IAAG,EAAI,GAAE,GAAf,EAAqB,GAAI,IAAG,EA AI,GAAE,GAAlC,C;GAzBH;;;;I;EAkC1B,MAAM,KAAK,UAAU,SAAU,GAAE,iB;IAC/B,OAAO,IAAI,IAAI,CA AC,KAAK,OAAO,EAAb,C;GADc;;;;I;EAU/B,MAAM,KAAK,UAAU,SAAU,GAAE,iB;IAC/B,IAAI,IAAI,OAAO ,EAAf,C;MACE,OAAO,MAAM,KAAK,K;WACb,IAAI,KAAK,OAAO,EAAhB,C;MACL,OAAO,MAAM,KAAK, K;;IAGpB,IAAI,IAAI,WAAW,CAAC,MAAM,KAAK,UAAZ,CAAnB,C;MACE,OAAO,KAAK,MAAM,EAAG,G AAE,MAAM,KAAK,UAAb,GAA0B,MAAM,KAAK,K;WACrD,IAAI,KAAK,WAAW,CAAC,MAAM,KAAK,U AAZ,CAApB,C;MACL,OAAO,IAAI,MAAM,EAAG,GAAE,MAAM,KAAK,UAAb,GAA0B,MAAM,KAAK,K;;I AG3D,IAAI,IAAI,WAAW,EAAnB,C;MACE,IAAI,KAAK,WAAW,EAApB,C;QACE,OAAO,IAAI,OAAO,EAAE, SAAS,CAAC,KAAK,OAAO,EAAb,C;;QAE7B,OAAO,IAAI,OAAO,EAAE,SAAS,CAAC,KAAD,CAAO,OAAO, E;;WAExC,IAAI,KAAK,WAAW,EAApB,C;MACL,OAAO,IAAI,SAAS,CAAC,KAAK,OAAO,EAAb,CAAgB,O AAO,E;;;IAI7C,IAAI,IAAI,SAAS,CAAC,MAAM,KAAK,YAAZ,CAA0B,IACvC,KAAK,SAAS,CAAC,MAAM,K AAK,YAAZ,CADlB,C;MAEE,OAAO,MAAM,KAAK,WAAW,CAAC,IAAI,SAAS,EAAG,GAAE,KAAK,SAAS, EAAjC,C;;;;IAM/B,IAAI,MAAM,IAAI,MAAO,KAAI,E;IACzB,IAAI,MAAM,IAAI,MAAO,GAAE,K;IACvB,IA AI,MAAM,IAAI,KAAM,KAAI,E;IACxB,IAAI,MAAM,IAAI,KAAM,GAAE,K;IAEtB,IAAI,MAAM,KAAK,MA AO,KAAI,E;IAC1B,IAAI,MAAM,KAAK,MAAO,GAAE,K;IACxB,IAAI,MAAM,KAAK,KAAM,KAAI,E;IACzB ,IAAI,MAAM,KAAK,KAAM,GAAE,K;IAEvB,IAAI,MAAM,CAAV,EAAa,MAAM,CAAnB,EAAsB,MAAM,CA A5B,EAA+B,MAAM,C;IACrC,GAAI,IAAG,GAAI,GAAE,G;IACb,GAAI,IAAG,GAAI,KAAI,E;IACf,GAAI,IAA G,K;IACP,GAAI,IAAG,GAAI,GAAE,G;IACb,GAAI,IAAG,GAAI,KAAI,E;IACf,GAAI,IAAG,K;IACP,GAAI,IA AG,GAAI,GAAE,G;IACb,GAAI,IAAG,GAAI,KAAI,E;IACf,GAAI,IAAG,K;IACP,GAAI,IAAG,GAAI,GAAE,G;I ACb,GAAI,IAAG,GAAI,KAAI,E;IACf,GAAI,IAAG,K;IACP,GAAI,IAAG,GAAI,GAAE,G;IACb,GAAI,IAAG,G AAI,KAAI,E;IACf,GAAI,IAAG,K;IACP,GAAI,IAAG,GAAI,GAAE,G;IACb,GAAI,IAAG,GAAI,KAAI,E;IACf,G AAI,IAAG,K;IACP,GAAI,IAAG,GAAI,GAAE,GAAI,GAAE,GAAI,GAAE,GAAI,GAAE,GAAI,GAAE,GAAI,G AAE,GAAI,GAAE,G;IACjD,GAAI,IAAG,K;IACP,OAAO,MAAM,KAAK,SAAS,CAAE,GAAI,IAAG,EAAI,GA AE,GAAf,EAAqB,GAAI,IAAG,EAAI,GAAE,GAAlC,C;GA/DE;;;;I;EAwE/B,MAAM,KAAK,UAAU,IAAK,GAA E,iB;IAC1B,IAAI,KAAK,OAAO,EAAhB,C;MACE,MAAM,KAAK,CAAC,kBAAD,C;WACN,IAAI,IAAI,OAAO, EAAf,C;MACL,OAAO,MAAM,KAAK,K;;IAGpB,IAAI,IAAI,WAAW,CAAC,MAAM,KAAK,UAAZ,CAAnB,C; MACE,IAAI,KAAK,WAAW,CAAC,MAAM,KAAK,IAAZ,CAAkB,IAClC,KAAK,WAAW,CAAC,MAAM,KAA K,QAAZ,CADpB,C;QAEE,OAAO,MAAM,KAAK,UAAlB;A,aACK,IAAI,KAAK,WAAW,CAAC,MAAM,KAAK ,UAAZ,CAApB,C;QACL,OAAO,MAAM,KAAK,I;;QAGlB;YAAI,WAAW,IAAI,WAAW,CAAC,CAAD,C;QAC9 B,IAAI,SAAS,QAAQ,IAAI,CAAC,KAAD,CAAO,UAAU,CAAC,CAAD,C;QAC1C,IAAI,MAAM,WAAW,CAAC ,MAAM,KAAK,KAAZ,CAArB,C;UACE,OAAO,KAAK,WAAW,EAAG,GAAE,MAAM,KAAK,IAAb,GAAoB,M AAM,KAAK,Q;;UAEzD,IAAI,MAAM,IAAI,SAAS,CAAC,KAAK,SAAS,CAAC,MAAD,CAAf,C;UACvB,IAAI, SAAS,MAAM,IAAI,CAAC,GAAG,IAAI,CAAC,KAAD,CAAR,C;UACvB,OAAO,M;;;WAGN,IAAI,KAAK,WA AW,CAAC,MAAM,KAAK,UAAZ,CAApB,C;MACL,OAAO,MAAM,KAAK,K;;IAGpB,IAAI,IAAI,WAAW,EAA nB,C;MACE,IAAI,KAAK,WAAW,EAApB,C;QACE,OAAO,IAAI,OAAO,EAAE,IAAI,CAAC,KAAK,OAAO,EA Ab,C;;QAExB,OAAO,IAAI,OAAO,EAAE,IAAI,CAAC,KAAD,CAAO,OAAO,E;;WAEnC,IAAI,KAAK,WAAW, EAApB,C;MACL,OAAO,IAAI,IAAI,CAAC,KAAK,OAAO,EAAb,CAAgB,OAAO,E;;;;;;;IAQxC,IAAI,MAAM,M AAM,KAAK,K;IACrB,IAAI,MAAM,I;IACV,OAAO,GAAG,mBAAmB,CAAC,KAAD,CAA7B,C;MAGE;;UAAI, SAAS,IAAI,IAAI,CAAC,CAAD,EAAI,IAAI,MAAM,CAAC,GAAG,SAAS,EAAG,GAAE,KAAK,SAAS,EAAhC, CAAd,CAArB;;A,MAIA,IAAI,OAAO,IAAI,KAAK,CAAC,IAAI,IAAI,CAAC,MAAD,CAAS,GAAE,IAAI,IAAxB ,C;MACpB,IAAI,QAAS,IAAK,IAAG,EAAI,GAAE,CAAF,GAAM,IAAI,IAAI,CAAC,CAAD,EAAI,IAAK,GAAE ,EAAX,CAAvC;;A,MAIA,IAAI,YAAY,MAAM,KAAK,WAAW,CAAC,MAAD,C;MACtC,IAAI,YAAY,SAAS,S

AAS,CAAC,KAAD,C;MAClC,OAAO,SAAS,WAAW,EAAG,IAAG,SAAS,YAAY,CAAC,GAAD,CAAtD,C;QAC E,MAAO,IAAG,K;QACV,SAAU,GAAE,MAAM,KAAK,WAAW,CAAC,MAAD,C;QAClC,SAAU,GAAE,SAAS, SAAS,CAAC,KAAD,C;;;;MAKhC,IAAI,SAAS,OAAO,EAApB,C;QACE,SAAU,GAAE,MAAM,KAAK,I;;MAGz B,GAAI,GAAE,GAAG,IAAI,CAAC,SAAD,C;MACb,GAAI,GAAE,GAAG,SAAS,CAAC,SAAD,C;;IAEpB,OAA O,G;GA3EiB;;;;I;EAoF1B,MAAM,KAAK,UAAU,OAAQ,GAAE,iB;IAC7B,OAAO,IAAI,SAAS,CAAC,IAAI,IAA I,CAAC,KAAD,CAAO,SAAS,CAAC,KAAD,CAAzB,C;GADO,2D;EAM7B,MAAM,KAAK,UAAU,IAAK,GAAE ,Y;IAC1B,OAAO,MAAM,KAAK,SAAS,CAAC,CAAC,IAAI,KAAN,EAAa,CAAC,IAAI,MAAlB,C;GADH;;;;I;E AU1B,MAAM,KAAK,UAAU,IAAK,GAAE,iB;IAC1B,OAAO,MAAM,KAAK,SAAS,CAAC,IAAI,KAAM,GAAE ,KAAK,KAAlB,EACI,IAAI,MAAO,GAAE,KAAK,MADtB,C;GADH;;;;I;EAW1B,MAAM,KAAK,UAAU,GAAI, GAAE,iB;IACzB,OAAO,MAAM,KAAK,SAAS,CAAC,IAAI,KAAM,GAAE,KAAK,KAAlB,EACI,IAAI,MAAO, GAAE,KAAK,MADtB,C;GADJ;;;;I;EAWzB,MAAM,KAAK,UAAU,IAAK,GAAE,iB;IAC1B,OAAO,MAAM,KA AK,SAAS,CAAC,IAAI,KAAM,GAAE,KAAK,KAAlB,EACI,IAAI,MAAO,GAAE,KAAK,MADtB,C;GADH;;;;I; EAW1B,MAAM,KAAK,UAAU,UAAW,GAAE,mB;IAChC,OAAQ,IAAG,E;IACX,IAAI,OAAQ,IAAG,CAAf,C; MACE,OAAO,I;;MAEP,IAAI,MAAM,IAAI,K;MACd,IAAI,OAAQ,GAAE,EAAd,C;QACE,IAAI,OAAO,IAAI,M; QACf,OAAO,MAAM,KAAK,SAAS,CACvB,GAAI,IAAG,OADgB,EAEtB,IAAK,IAAG,OAAS,GAAG,GAAI,KA AK,EAAG,GAAE,OAFZ,C;;QAI3B,OAAO,MAAM,KAAK,SAAS,CAAC,CAAD,EAAI,GAAI,IAAI,OAAQ,GAA E,EAAtB,C;;;GAZD;;;;I;EAuBhC,MAAM,KAAK,UAAU,WAAY,GAAE,mB;IACjC,OAAQ,IAAG,E;IACX,IAAI, OAAQ,IAAG,CAAf,C;MACE,OAAO,I;;MAEP,IAAI,OAAO,IAAI,M;MACf,IAAI,OAAQ,GAAE,EAAd,C;QACE ,IAAI,MAAM,IAAI,K;QACd,OAAO,MAAM,KAAK,SAAS,CACtB,GAAI,KAAI,OAAS,GAAG,IAAK,IAAI,EA AG,GAAE,OADZ,EAEvB,IAAK,IAAG,OAFe,C;;QAI3B,OAAO,MAAM,KAAK,SAAS,CACvB,IAAK,IAAI,OA AQ,GAAE,EADI,EAEvB,IAAK,IAAG,CAAE,GAAE,CAAF,GAAM,EAFO,C;;;GAZA;;;;;;I;EA2BjC,MAAM,KA AK,UAAU,mBAAoB,GAAE,mB;IACzC,OAAQ,IAAG,E;IACX,IAAI,OAAQ,IAAG,CAAf,C;MACE,OAAO,I;;M AEP,IAAI,OAAO,IAAI,M;MACf,IAAI,OAAQ,GAAE,EAAd,C;QACE,IAAI,MAAM,IAAI,K;QACd,OAAO,MAA M,KAAK,SAAS,CACtB,GAAI,KAAI,OAAS,GAAG,IAAK,IAAI,EAAG,GAAE,OADZ,EAEvB,IAAK,KAAI,OA Fc,C;aAGtB,IAAI,OAAQ,IAAG,EAAf,C;QACL,OAAO,MAAM,KAAK,SAAS,CAAC,IAAD,EAAO,CAAP,C;;Q AE3B,OAAO,MAAM,KAAK,SAAS,CAAC,IAAK,KAAK,OAAQ,GAAE,EAArB,EAA0B,CAA1B,C;;;GAdQ;A,E AoBzC,MAAM,KAAK,UAAU,OAAQ,GAAE,iB;IAC3B,OAAO,KAAM,YAAW,MAAM,KAAM,IAAG,IAAI,W AAW,CAAC,KAAD,C;G;EAG1D,MAAM,KAAK,UAAU,gBAAiB,GAAE,MAAM,KAAK,UAAU,Q;EAE7D,MA AM,KAAK,UAAU,IAAK,GAAE,Y;IACxB,OAAO,IAAI,IAAI,CAAC,MAAM,KAAK,IAAZ,C;G;EAGnB,MAA M,KAAK,UAAU,IAAK,GAAE,Y;IACxB,OAAO,IAAI,IAAI,CAAC,MAAM,KAAK,QAAZ,C;G;EAGnB,MAAM, KAAK,UAAU,QAAS,GAAE,Y;IAC5B,OAAO,IAAI,SAAS,E;G;EAGxB,MAAM,KAAK,UAAU,UAAW,GAAE, Y;IAC9B,OAAO,I;G;EAGX,MAAM,KAAK,UAAU,WAAY,GAAE,MAAM,KAAK,UAAU,O;EACxD,MAAM,K AAK,UAAU,IAAK,GAAE,MAAM,KAAK,UAAU,I;EAEjD,MAAM,KAAK,UAAU,QAAS,GAAE,iB;IAC5B,OA AO,IAAI,MAAM,OAAO,OAAO,UAAxB,CAAmC,IAAnC,EAAyC,KAAzC,C;G;EC1zBS;;;;;;IAApB,MAAM,aA Ac,GAAE,2B;G;EAGtB,MAAM,qBAAsB,GAAE,oB;IAC1B,OAAO,G;G;EAGX,MAAM,aAAc,GAAE,e;IAClB,I AAI,IAAI,Y;MACJ,CAAE,GAAE,GAAG,E;MACP,OAAO,CAAC,MAAM,CAAC,IAAD,EAAO,SAAP,C;K;IAEl B,OAAO,Y;MACH,OAAO,CAAC,MAAM,CAAC,IAAD,EAAO,SAAP,C;K;G;EAItB,MAAM,SAAU,GAAE,gB;I ACd,OAAO,kB;MACH,OAAO,OAAO,MAAO,KAAI,I;K;G;EAIjC,MAAM,aAAc,GAAE,iB;IAClB,OAAO,kB;M ACH,OAAO,MAAM,OAAO,CAAC,MAAD,EAAS,KAAT,C;K;G;EAI5B,MAAM,OAAQ,GAAE,c;IACZ,OAAO, kB;MACH,OAAO,MAAO,IAAG,IAAK,IAAG,EAAE,CAAC,MAAD,C;K;G;EAInC,MAAM,aAAc,GAAE,gB;IA ClB,OAAO,kB;MACH,OAAO,CAAC,CAAC,MAAD,CAAS,IAAG,CAAC,CAAC,MAAD,C;K;G;EAI7B,MAAM, qBAAsB,GAAE,wC;G;EAG9B,MAAM,YAAa,GAAE,iB;IACjB,OAAO,K;G;EAGX,MAAM,gBAAiB,GAAE,qB; IACrB,gBAAgB,E;G;EAGpB,MAAM,oBAAqB,GAAE,qB;IACzB,gBAAgB,E;G;EAGpB,MAAM,kBAAmB,GAA E,qB;IACvB,gBAAgB,E;G;EAGpB,MAAM,mBAAoB,GAAE,4B;IACxB,gBAAgB,E;G;EAGpB,MAAM,6BAA8 B,GAAE,yB;IAClC,gBAAgB,E;G;EAGpB,4B;IACI,MAAM,IAAI,KAAJ,CACF,iDAAkD,GAClD,qDAAsD,GACt D,uDAHE,C;G;EAMV,MAAM,gBAAiB,GAAE,4B;IACrB,OAAO,Y;MACH,OAAO,Y;K;G;ECjFE;;;IAAjB,MAA M,UAAW,GAAE,gB;IACf,IAAI,QAAQ,OAAO,C;IACnB,IAAI,KAAM,KAAI,QAAd,C;MACI,IAAI,OAAO,CAA E,KAAI,QAAjB,C;QACI,OAAO,MAAM,gBAAgB,CAAC,CAAD,EAAI,CAAJ,C;;MAEjC,OAAO,MAAM,mBA

AmB,CAAC,CAAD,EAAI,CAAJ,C;;IAEpC,IAAI,KAAM,KAAI,QAAS,IAAG,KAAM,KAAI,SAApC,C;MACI,O AAO,MAAM,mBAAmB,CAAC,CAAD,EAAI,CAAJ,C;;IAEpC,OAAO,CAAC,gBAAgB,CAAC,CAAD,C;G;EAG 5B,MAAM,mBAAoB,GAAE,gB;IACxB,OAAO,CAAE,GAAE,CAAE,GAAE,EAAF,GAAO,CAAE,GAAE,CAAE ,GAAE,CAAF,GAAM,C;G;EAGpC,MAAM,gBAAiB,GAAE,gB;IACrB,IAAI,CAAE,GAAE,CAAR,C;MAAW,O AAO,E;IAClB,IAAI,CAAE,GAAE,CAAR,C;MAAW,OAAO,C;IAElB,IAAI,CAAE,KAAI,CAAV,C;MACI,IAAI, CAAE,KAAI,CAAV,C;QAAa,OAAO,C;MAEpB,IAAI,KAAK,CAAE,GAAE,C;MACb,OAAO,EAAG,KAAI,CA AE,GAAE,CAAE,GAAE,CAAF,GAAO,EAAG,GAAE,CAAE,GAAE,EAAF,GAAO,C;;IAG7C,OAAO,CAAE,KA AI,CAAE,GAAG,CAAE,KAAI,CAAE,GAAE,CAAF,GAAM,CAAjB,GAAsB,E;G;EAGzC,MAAM,QAAS,GAAE ,iB;IACb,OAAO,MAAM,OAAO,CAAC,KAAK,GAAC,CAAP,C;G;EAGxB,MAAM,QAAS,GAAE,iB;IACb,OAA O,MAAM,OAAO,CAAC,KAAK,GAAC,CAAP,C;G;EAGxB,MAAM,KAAM,GAAE,IAAI,KAAM,IAAG,I;EAE3 B,MAAM,aAAc,GAAE,I;EAEtB,oB;IACI,OAAyB,CAAhB,CAAE,GAAE,YAAY,KAAG,CAAE,GAAE,KAAP,C AAe,GAAe,CAAZ,CAAE,GAAE,KAAQ,KAAG,CAAE,GAAE,CAAP,CAAW,GAAE,C;G;EA6DtE,CA1DD,Y;IA CG,IAAI,MAAM,IAAI,WAAJ,CAAgB,CAAhB,C;IACV,IAAI,aAAa,IAAI,YAAJ,CAAiB,GAAjB,C;IACjB,IAAI, aAAa,IAAI,YAAJ,CAAiB,GAAjB,C;IACjB,IAAI,WAAW,IAAI,UAAJ,CAAe,GAAf,C;IACf,IAAI,WAAW,C;IAC f,IAAI,YAAY,C;IAEhB,UAAU,CAAC,CAAD,CAAI,GAAE,EAAF;A,IACd,IAAI,QAAQ,CAAC,QAAD,CAAW, KAAI,CAA3B,C;MACI,QAAS,GAAE,C;MACX,SAAU,GAAE,C;;IAGhB,MAAM,aAAc,GAAE,iB;MAClB,OAA O,MAAM,gBAAgB,CAAC,KAAK,CAAC,KAAD,CAAQ,GAAE,GAAF,GAAQ,KAAtB,C;K;IAGjC,MAAM,gBA AiB,GAAE,iB;MACrB,UAAU,CAAC,CAAD,CAAI,GAAE,K;MAChB,OAAO,MAAM,KAAK,SAAS,CAAC,QA AQ,CAAC,QAAD,CAAT,EAAqB,QAAQ,CAAC,SAAD,CAA7B,C;K;IAG/B,MAAM,eAAgB,GAAE,iB;MACpB, QAAQ,CAAC,QAAD,CAAW,GAAE,KAAK,K;MAC1B,QAAQ,CAAC,SAAD,CAAY,GAAE,KAAK,M;MAC3B, OAAO,UAAU,CAAC,CAAD,C;K;IAGrB,MAAM,YAAa,GAAE,iB;MACjB,OAAO,MAAM,eAAe,CAAC,KAAK, CAAC,KAAD,CAAQ,GAAE,GAAF,GAAQ,KAAtB,C;K;IAGhC,MAAM,eAAgB,GAAE,iB;MACpB,UAAU,CA AC,CAAD,CAAI,GAAE,K;MAChB,OAAO,QAAQ,CAAC,CAAD,C;K;IAGnB,MAAM,cAAe,GAAE,iB;MACnB, QAAQ,CAAC,CAAD,CAAI,GAAE,K;MACd,OAAO,UAAU,CAAC,CAAD,C;KAFA;A,IAMrB,MAAM,cAAe,G AAE,iB;MACnB,UAAU,CAAC,CAAD,CAAI,GAAE,K;MAChB,OAAO,QAAQ,CAAC,SAAD,CAAY,GAAE,a;K ;IAGjC,MAAM,eAAgB,GAAE,e;MACpB,IAAc,CAAT,GAAI,GAAE,CAAG,MAAI,GAAlB,C;QACI,OAAO,GA AI,GAAE,C;;QAGb,UAAU,CAAC,CAAD,CAAI,GAAE,G;QAChB,OAAsC,CAA9B,QAAQ,CAAC,SAAD,CAA Y,GAAE,EAAG,GAAE,CAAG,IAAE,QAAQ,CAAC,QAAD,CAAW,GAAE,C;;K;GAGvE,G;EAEF,MAAM,cAAe ,GAAE,a;IACnB,OAAO,CAAE,IAAG,IAAK,GAAE,CAAF,GAAM,MAAM,SAAS,E;G;EC7G1C;;;QAAI,OAAO, MAAM,UAAU,WAAY,KAAI,WAA3C,C;IACI,MAAM,eAAe,CAAC,MAAM,UAAP,EAAmB,YAAnB,EAAiC,C AClD,KADkD,EAC3C,kC;MACH,QAAS,GAAE,QAAS,IAAG,C;MACvB,OAAO,IAAI,YAAY,CAAC,YAAD,E AAe,QAAf,CAAyB,KAAI,Q;KAHN,CAAjC,C;;EAOzB,IAAI,OAAO,MAAM,UAAU,SAAU,KAAI,WAAzC,C;I ACI,MAAM,eAAe,CAAC,MAAM,UAAP,EAAmB,UAAnB,EAA+B,CAChD,KADgD,EACzC,kC;MACH,IAAI,g BAAgB,IAAI,SAAS,E;MACjC,IAAI,QAAS,KAAI,SAAU,IAAG,QAAS,GAAE,aAAa,OAAtD,C;QACI,QAAS,G AAE,aAAa,O;;MAE5B,QAAS,IAAG,YAAY,O;MACxB,IAAI,YAAY,aAAa,QAAQ,CAAC,YAAD,EAAe,QAAf, C;MACrC,OAAO,SAAU,KAAI,EAAG,IAAG,SAAU,KAAI,Q;KARG,CAA/B,C;;;EAazB,IAAI,OAAO,IAAI,KA AM,KAAI,WAAzB,C;IACI,IAAI,KAAM,GAAE,a;MACR,CAAE,GAAE,CAAC,CAAH;A,MACF,IAAI,CAAE,K AAI,CAAE,IAAG,KAAK,CAAC,CAAD,CAApB,C;QACI,OAAO,MAAM,CAAC,CAAD,C;;MAEjB,OAAO,CAA E,GAAE,CAAE,GAAE,CAAF,GAAM,E;K;;EAG3B,IAAI,OAAO,IAAI,MAAO,KAAI,WAA1B,C;IACI,IAAI,MA AO,GAAE,a;MACT,IAAI,KAAK,CAAC,CAAD,CAAT,C;QACI,OAAO,G;;MAEX,IAAI,CAAE,GAAE,CAAR,C; QACI,OAAO,IAAI,MAAM,CAAC,CAAD,C;;MAErB,OAAO,IAAI,KAAK,CAAC,CAAD,C;K;;EAuKtB,CAnKD, Y;IACG,IAAI,UAAU,qB;IACd,IAAI,iBAAiB,IAAI,KAAK,CAAC,OAAD,C;IAC9B,IAAI,iBAAiB,IAAI,KAAK, CAAC,cAAD,C;IAC9B,IAAI,uBAAuB,CAAC,GAAC,c;IAC7B,IAAI,uBAAuB,CAAC,GAAC,c;IAE7B,IAAI,OA AO,IAAI,KAAM,KAAI,WAAzB,C;MACI,IAAI,KAAM,GAAE,a;QACR,IAAI,IAAI,IAAI,CAAC,CAAD,CAAI,G AAE,cAAlB,C;UACI,IAAI,SAAS,C;UACb,IAAI,IAAI,IAAI,CAAC,CAAD,CAAI,GAAE,cAAlB,C;YACI,MAAO ,IAAI,CAAE,GAAE,CAAE,GAAE,CAAG,GAAE,C;;UAE5B,OAAO,M;;UAEP,IAAI,IAAI,IAAI,IAAI,CAAC,CA AD,C;UAChB,IAAI,KAAK,CAAE,GAAE,C;UACb,IAAI,CAAC,QAAQ,CAAC,CAAD,CAAb,C;YAAkB,OAAO, IAAI,IAAI,CAAC,CAAE,GAAE,IAAI,IAAT,C;UACjC,IAAI,CAAC,QAAQ,CAAC,EAAD,CAAb,C;YAAmB,OA

AO,CAAC,IAAI,IAAI,CAAC,CAAC,CAAE,GAAE,IAAI,IAAV,C;UACnC,OAAgB,CAAR,CAAE,GAAE,EAAI,I AAE,C;;O;;IAI9B,IAAI,OAAO,IAAI,KAAM,KAAI,WAAzB,C;MACI,IAAI,KAAM,GAAE,a;QACR,IAAI,IAAI,I AAI,IAAI,CAAC,CAAD,C;QAChB,IAAI,KAAK,CAAE,GAAE,C;QACb,IAAI,CAAC,QAAQ,CAAC,CAAD,CA AI,IAAG,CAAC,QAAQ,CAAC,EAAD,CAA7B,C;UAAmC,OAAO,IAAI,IAAI,CAAC,IAAI,IAAI,CAAC,CAAD, CAAI,GAAE,IAAI,IAAnB,C;QAClD,OAAgB,CAAR,CAAE,GAAE,EAAI,IAAE,C;O;;IAI1B,IAAI,OAAO,IAAI, KAAM,KAAI,WAAzB,C;MACI,IAAI,KAAM,GAAE,a;QACR,IAAI,IAAI,IAAI,CAAC,CAAD,CAAI,GAAE,cA AlB,C;UACI,IAAI,SAAS,C;UACb,IAAI,IAAI,IAAI,CAAC,CAAD,CAAI,GAAE,cAAlB,C;YACI,MAAO,IAAI,C AAE,GAAE,CAAE,GAAE,CAAG,GAAE,C;;UAE5B,OAAO,M;;UAGP,IAAI,IAAI,IAAI,IAAI,CAAC,CAAC,CA AF,CAAhB,EAAsB,IAAI,IAAI,IAAI,CAAC,CAAC,CAAF,C;UAClC,OAAO,CAAE,KAAI,QAAS,GAAE,CAAF, GAAM,CAAE,KAAI,QAAS,GAAE,EAAF,GAAe,CAAP,CAAE,GAAE,CAAG,KAAG,CAAE,GAAE,CAAP,C;;O ;;;;IAQtE,IAAI,OAAO,IAAI,MAAO,KAAI,WAA1B,C;MACI,IAAI,QAAQ,a;QACR,IAAI,CAAE,IAAG,CAAC,c AAV,C;UAEI,IAAI,CAAE,GAAE,oBAAR,C;YAEI,IAAI,CAAE,GAAE,oBAAR,C;cAGI;qBAAO,IAAI,IAAI,CA AC,CAAD,CAAI,GAAE,IAAI,I;;cAKzB;qBAAO,IAAI,IAAI,CAAC,CAAE,GAAE,CAAE,GAAG,CAAE,IAAG,C AAE,GAAE,CAAP,CAAZ,C;;;YAKnB,OAAO,IAAI,IAAI,CAAC,CAAE,GAAE,IAAI,KAAK,CAAC,CAAE,GA AE,CAAE,GAAE,CAAT,CAAd,C;;eAGlB,IAAI,CAAE,IAAG,CAAC,cAAV,C;UAED,OAAO,CAAC,KAAK,CA AC,CAAC,CAAF,C;;UAKb;cAAI,SAAS,C;UACb,IAAI,IAAI,IAAI,CAAC,CAAD,CAAI,IAAG,cAAnB,C;YAEI,I AAI,KAAK,CAAE,GAAE,CAAE,GAAE,CAAjB;A,YAEA,MAAO,IAAG,EAAG,GAAE,C;;UAEnB,OAAO,M;;O ;MAGf,IAAI,MAAO,GAAE,K;;IAEjB,IAAI,OAAO,IAAI,MAAO,KAAI,WAA1B,C;MACI,IAAI,MAAO,GAAE,a ;QACT,IAAI,CAAE,GAAE,CAAR,C;UAEI,OAAO,G;eAEN,IAAI,CAAE,GAAE,CAAE,IAAG,cAAb,C;UAED,I AAI,CAAE,GAAE,oBAAR,C;YAGI;mBAAO,IAAI,IAAI,CAAC,CAAD,CAAI,GAAE,IAAI,I;;YAIzB,OAAO,IA AI,IAAI,CAAC,CAAE,GAAE,IAAI,KAAK,CAAC,CAAE,GAAE,CAAE,GAAE,CAAT,CAAd,C;;;UAKnB,IAAI, IAAI,IAAI,KAAK,CAAC,CAAE,GAAE,CAAL,CAAjB;A,UAEA,IAAI,SAAS,C;UACb,IAAI,CAAE,IAAG,cAAT ,C;YAEI,IAAI,KAAK,CAAE,GAAE,CAAE,GAAE,CAAjB;A,YAEA,MAAO,IAAG,EAAG,GAAE,E;;UAGnB,O AAO,IAAI,KAAK,CAAC,CAAD,CAAI,GAAE,M;;O;;IAIlC,IAAI,OAAO,IAAI,MAAO,KAAI,WAA1B,C;MACI, IAAI,MAAO,GAAE,a;QACT,IAAI,IAAI,IAAI,CAAC,CAAD,CAAI,GAAE,cAAlB,C;UACI,IAAI,SAAS,C;UACb ,IAAI,IAAI,IAAI,CAAC,CAAD,CAAI,GAAE,cAAlB,C;YACI,MAAO,IAAI,CAAE,GAAE,CAAE,GAAE,CAAG, GAAE,C;;UAE5B,OAAO,M;;QAEX,OAAO,IAAI,IAAI,CAAS,CAAP,CAAE,GAAE,CAAG,KAAG,CAAE,GAA E,CAAP,CAAT,CAAoB,GAAE,C;O;;IAG7C,IAAI,OAAO,IAAI,MAAO,KAAI,WAA1B,C;MACI,IAAI,MAAO,G AAE,a;QACT,IAAI,IAAI,IAAI,CAAC,CAAD,CAAI,GAAE,cAAlB,C;UACI,IAAI,KAAK,CAAE,GAAE,C;UACb ,IAAI,KAAK,EAAG,GAAE,C;UACd,IAAI,KAAK,EAAG,GAAE,CAAd;A,UAEA,OAAQ,CAAC,EAAG,GAAE, CAAE,GAAE,EAAG,GAAE,CAAE,GAAE,EAAG,GAAE,CAAE,GAAE,C;;QAExC,OAAO,IAAI,IAAI,CAAC,C AAE,GAAE,CAAL,C;O;;IAGvB,IAAI,OAAO,IAAI,MAAO,KAAI,WAA1B,C;MACI,IAAI,MAAO,GAAE,a;QAC T,IAAI,IAAI,IAAI,CAAC,CAAD,CAAI,GAAE,cAAlB,C;UACI,IAAI,KAAK,CAAE,GAAE,C;UACb,IAAI,KAA K,EAAG,GAAE,C;UACd,IAAI,KAAK,EAAG,GAAE,CAAd;A,UAEA,OAAQ,EAAG,GAAE,EAAG,GAAE,EAA G,GAAE,CAAE,GAAE,EAAG,GAAE,CAAE,GAAE,C;;QAExC,OAAO,IAAI,IAAI,CAAC,CAAD,CAAI,GAAE, C;O;;GAG/B,G;EACF,IAAI,OAAO,IAAI,MAAO,KAAI,WAA1B,C;IACI,IAAI,MAAO,GAAE,Y;MACT,IAAI,IA AI,C;MACR,IAAI,SAAS,SAAS,O;MAEtB,KAAK,IAAI,IAAI,CAAb,EAAgB,CAAE,GAAE,MAApB,EAA4B,CA AC,EAA7B,C;QACI,IAAI,SAAS,CAAC,CAAD,CAAI,KAAI,QAAS,IAAG,SAAS,CAAC,CAAD,CAAI,KAAI,C AAC,QAAnD,C;UACI,OAAO,Q;;QAEX,CAAE,IAAG,SAAS,CAAC,CAAD,CAAI,GAAE,SAAS,CAAC,CAAD, C;;MAEjC,OAAO,IAAI,KAAK,CAAC,CAAD,C;K;;EAGxB,IAAI,OAAO,IAAI,MAAO,KAAI,WAA1B,C;IACI,I AAI,MAAO,GAAE,a;MACT,OAAO,IAAI,IAAI,CAAC,CAAD,CAAI,GAAE,IAAI,O;K;;EAGjC,IAAI,OAAO,IA AI,KAAM,KAAI,WAAzB,C;IACI,IAAI,KAAM,GAAE,a;MACR,OAAO,IAAI,IAAI,CAAC,CAAD,CAAI,GAAE, IAAI,M;K;;EAGjC,IAAI,OAAO,IAAI,MAAO,KAAI,WAA1B,C;IACI,IAAI,MAAO,GAAG,oB;MACV,OAAO,a; QACH,IAAI,SAAS,CAAE,KAAI,C;QACnB,IAAI,MAAO,KAAI,CAAf,C;UACI,OAAO,E;;QAEX,OAAO,EAAG, IAAG,GAAG,CAAC,MAAD,CAAS,GAAE,GAAI,GAAE,CAAvB,CAA0B,GAAE,CAAtC;A,O;KAEN,CAAC,IA AI,IAAL,EAAW,IAAI,IAAf,C;;;EAIN,IAAI,OAAO,WAAW,OAAQ,KAAI,WAAlC,C;IACI,WAAW,OAAQ,GAA E,a;MACjB,OAAO,CAAE,IAAG,IAAK,IAAG,CAAC,UAAW,IAAG,IAAK,IAAG,CAAC,UAAU,UAAW,KAAI, SAAS,UAAU,U;K;;EAIhG,IAAI,OAAO,KAAK,UAAU,KAAM,KAAI,WAApC,C;IAEyB;IAArB,MAAM,eAAe,C

AAC,KAAK,UAAN,EAAkB,MAAlB,EAA0B,CAC3C,KAD2C,EACpC,iB;MAGH;UAAI,IAAK,IAAG,IAAZ,C;Q ACI,MAAM,IAAI,SAAJ,CAAc,6BAAd,C;;MAGV,IAAI,IAAI,MAAM,CAAC,IAAD,CAAd;A,MAGA,IAAI,MA AM,CAAC,OAAQ,KAAI,CAAvB;A,MAGA,IAAI,QAAQ,SAAS,CAAC,CAAD,C;MACrB,IAAI,gBAAgB,KAA M,IAAG,CAA7B;A,MAGA,IAAI,IAAI,aAAc,GAAE,CAAE,GAClB,IAAI,IAAI,CAAC,GAAI,GAAE,aAAP,EAA sB,CAAtB,CADU,GAElB,IAAI,IAAI,CAAC,aAAD,EAAgB,GAAhB,CAFhB;A,MAKA,IAAI,MAAM,SAAS,CA AC,CAAD,C;MACnB,IAAI,cAAc,GAAI,KAAI,SAAU,GAClB,GADkB,GACZ,GAAI,IAAG,CAD/B;A,MAIA,IA AI,aAAa,WAAY,GAAE,CAAE,GAChB,IAAI,IAAI,CAAC,GAAI,GAAE,WAAP,EAAoB,CAApB,CADQ,GAEhB ,IAAI,IAAI,CAAC,WAAD,EAAc,GAAd,CAFzB;A,MAKA,OAAO,CAAE,GAAE,UAAX,C;QACI,CAAC,CAAC, CAAD,CAAI,GAAE,K;QACP,CAAC,E;;;MAIL,OAAO,C;KAvCgC,CAA1B,C;;EA4HvB,CAhFD,Y;IACG,yC;M ACI,IAAI,MAAO,GAAE,CAAb,C;QAAgB,OAAO,IAAI,IAAI,CAAC,CAAD,EAAI,MAAO,GAAE,MAAb,C;MA C/B,OAAO,IAAI,IAAI,CAAC,MAAD,EAAS,MAAT,C;K;IAEnB,qC;MACI,IAAI,OAAO,GAAI,KAAI,WAAnB, C;QACI,GAAI,GAAE,IAAI,O;;MAEd,KAAM,GAAE,eAAe,CAAC,KAAM,IAAG,CAAV,EAAa,IAAI,OAAjB,C; MACvB,GAAI,GAAE,IAAI,IAAI,CAAC,KAAD,EAAQ,eAAe,CAAC,GAAD,EAAM,IAAI,OAAV,CAAvB,C;M ACd,OAAO,IAAI,IAAI,YAAR,CAAqB,IAAI,SAAS,CAAC,KAAD,EAAQ,GAAR,CAAlC,C;K;IAGX,IAAI,SAA S,CAAC,SAAD,EAAY,UAAZ,EAAwB,WAAxB,EAAqC,UAArC,EAAiD,YAAjD,EAA+D,YAA/D,C;IACb,KAA K,IAAI,IAAI,CAAb,EAAgB,CAAE,GAAE,MAAM,OAA1B,EAAmC,EAAE,CAArC,C;MACI,IAAI,aAAa,MAA M,CAAC,CAAD,C;MACvB,IAAI,OAAO,UAAU,UAAU,KAAM,KAAI,WAAzC,C;QACI,MAAM,eAAe,CAAC, UAAU,UAAX,EAAuB,MAAvB,EAA+B,CAChD,KADgD,EACzC,KAAK,UAAU,KAD0B,CAA/B,C;;MAIzB,IA AI,OAAO,UAAU,UAAU,MAAO,KAAI,WAA1C,C;QACI,MAAM,eAAe,CAAC,UAAU,UAAX,EAAuB,OAAvB, EAAgC,CACjD,KADiD,EAC1C,eAD0C,CAAhC,C;;;;;MAQJ,CAApB,Y;OAAc,MAAM,CAAC,IAAD,EAAO,IA AI,UAAJ,CAAe,CAAf,CAAP,E;;MAErB,IAAI,QAAQ,QAAQ,UAAU,M;MAC9B,MAAM,eAAe,CAAC,QAAQ,U AAT,EAAqB,OAArB,EAA8B,CAC/C,KAD+C,EACxC,uB;QACH,OAAO,KAAK,KAAK,CAAC,IAAD,EAAO,IA AP,EAAa,EAAE,MAAM,KAAK,CAAC,KAAD,CAA1B,C;OAF0B,CAA9B,C;;;IASzB,KAAK,IAAI,IAAI,CAAb, EAAgB,CAAE,GAAE,MAAM,OAA1B,EAAmC,EAAE,CAArC,C;MACI,IAAI,aAAa,MAAM,CAAC,CAAD,C;M ACvB,IAAI,OAAO,UAAU,UAAU,IAAK,KAAI,WAAxC,C;QACI,MAAM,eAAe,CAAC,UAAU,UAAX,EAAuB, KAAvB,EAA8B,CAC/C,KAD+C,EACxC,0B;UACH,OAAO,EAAE,MAAM,KAAK,CAAC,IAAD,CAAM,IAAI,C AAC,QAAD,EAAW,IAAX,C;SAFa,CAA9B,C;;;;;IAU7B,IAAI,uBAAuB,gB;MACvB,IAAI,CAAE,GAAE,CAAR, C;QAAW,OAAO,E;MAClB,IAAI,CAAE,GAAE,CAAR,C;QAAW,OAAO,C;MAElB,IAAI,CAAE,KAAI,CAAV, C;QACI,IAAI,CAAE,KAAI,CAAV,C;UAAa,OAAO,C;QAEpB,IAAI,KAAK,CAAE,GAAE,C;QACb,OAAO,EAA G,KAAI,CAAE,GAAE,CAAE,GAAE,CAAF,GAAO,EAAG,GAAE,CAAE,GAAE,EAAF,GAAO,C;;MAG7C,OA AO,CAAE,KAAI,CAAE,GAAG,CAAE,KAAI,CAAE,GAAE,CAAF,GAAM,CAAjB,GAAsB,E;K;IAGzC,KAAK,I AAI,IAAI,CAAb,EAAgB,CAAE,GAAE,MAAM,OAA1B,EAAmC,EAAE,CAArC,C;MACI,IAAI,aAAa,MAAM,C AAC,CAAD,C;MACvB,IAAI,OAAO,UAAU,UAAU,KAAM,KAAI,WAAzC,C;QACI,MAAM,eAAe,CAAC,UAA U,UAAX,EAAuB,MAAvB,EAA+B,CAChD,KADgD,EACzC,2B;UACH,OAAO,KAAK,UAAU,KAAK,KAAK,C AAC,IAAD,EAAO,eAAgB,IAAG,oBAA1B,C;SAFY,CAA/B,C;;;GAO/B,G;ECxXU;;;IAAZ,MAAM,KAAM,GAA E,CACV,KADU,EACH,OADG,EAEV,SAFU,EAEC,WAFD,EAGV,MAHU,EAGF,QAHE,C;EAMd,MAAM,WA AY,GAAE,2C;IAChB,IAAI,qBAAqB,MAAM,yBAAyB,CAAC,KAAD,EAAQ,YAAR,C;IACxD,IAAI,kBAAmB,I AAG,IAAK,IAAG,kBAAkB,IAAK,IAAG,IAA5D,C;MACI,OAAO,kBAAkB,IAAI,KAAK,CAAC,UAAD,C;;IAGt C,kBAAmB,GAAE,MAAM,yBAAyB,CAAC,UAAD,EAAa,YAAb,C;IACpD,IAAI,kBAAmB,IAAG,IAAK,IAAG, OAAQ,IAAG,kBAA7C,C;MACI,OAAO,UAAU,CAAC,YAAD,C;;IAGrB,OAAO,MAAM,WAAW,CAAC,UAAD, EAAa,MAAM,eAAe,CAAC,KAAD,CAAlC,EAA2C,YAA3C,C;G;EAG5B,MAAM,WAAY,GAAE,kD;IAChB,IA AI,qBAAqB,MAAM,yBAAyB,CAAC,KAAD,EAAQ,YAAR,C;IACxD,IAAI,kBAAmB,IAAG,IAAK,IAAG,kBAA kB,IAAK,IAAG,IAA5D,C;MACI,kBAAkB,IAAI,KAAK,CAAC,UAAD,EAAa,KAAb,C;MAC3B,M;;IAGJ,kBAA mB,GAAE,MAAM,yBAAyB,CAAC,UAAD,EAAa,YAAb,C;IACpD,IAAI,kBAAmB,IAAG,IAAK,IAAG,OAAQ,I AAG,kBAA7C,C;MACI,UAAU,CAAC,YAAD,CAAe,GAAE,K;MAC3B,M;;IAGJ,MAAM,WAAW,CAAC,UAA D,EAAa,MAAM,eAAe,CAAC,KAAD,CAAlC,EAA2C,YAA3C,EAAyD,KAAzD,C;G;EAGrB,iD;IACI,IAAI,IAA K,KAAI,KAAb,C;MAAoB,OAAO,I;IAE3B,IAAI,WAAW,IAAI,W;IACnB,IAAI,QAAS,IAAG,IAAhB,C;MACI,I AAI,aAAa,QAAQ,W;MACzB,KAAK,IAAI,IAAI,CAAb,EAAgB,CAAE,GAAE,UAAU,OAA9B,EAAuC,CAAC,E

AAxC,C;QACI,IAAI,0BAA0B,CAAC,UAAU,CAAC,CAAD,CAAX,EAAgB,KAAhB,CAA9B,C;UACI,OAAO,I;;; ;IAKnB,IAAI,iBAAiB,IAAI,UAAW,IAAG,IAAK,GAAE,MAAM,eAAe,CAAC,IAAI,UAAL,CAAvB,GAA0C,I;I ACtF,IAAI,mBAAmB,cAAe,IAAG,IAAK,GAAE,cAAc,YAAhB,GAA+B,I;IAC7E,OAAO,gBAAiB,IAAG,IAAK, IAAG,0BAA0B,CAAC,gBAAD,EAAmB,KAAnB,C;G;EASnD;;;;;IAAd,MAAM,OAAQ,GAAE,yB;IACZ,IAAI,K AAM,KAAI,MAAd,C;MACI,QAAQ,OAAO,MAAf,C;aACS,Q;aACA,Q;aACA,S;aACA,U;UACD,OAAO,I;;UAE P,OAAO,MAAO,YAAW,M;;;IAIrC,IAAI,MAAO,IAAG,IAAK,IAAG,KAAM,IAAG,IAAK,KAAI,OAAO,MAAO ,KAAI,QAAS,IAAG,OAAO,MAAO,KAAI,UAApD,CAApC,C;MACI,OAAO,K;;IAGX,IAAI,OAAO,KAAM,KA AI,UAAW,IAAG,MAAO,YAAW,KAArD,C;MACI,OAAO,I;;IAGX,IAAI,QAAQ,MAAM,eAAe,CAAC,KAAD,C; IACjC,IAAI,cAAc,KAAM,IAAG,IAAK,GAAE,KAAK,YAAP,GAAsB,I;IACtD,IAAI,WAAY,IAAG,IAAK,IAAG ,YAAa,IAAG,WAA3C,C;MACI,IAAI,WAAW,WAAW,W;MAC1B,IAAI,QAAQ,KAAM,KAAI,MAAM,KAAK,O AAjC,C;QACI,OAAO,MAAO,KAAI,K;;;IAI1B,IAAI,gBAAgB,KAAK,WAAzB;A,IAGA,IAAI,aAAc,IAAG,IAAr B,C;MACI,OAAO,MAAO,YAAW,K;;IAG7B,IAAI,aAAa,KAAM,KAAI,MAAM,KAAK,UAAW,IAAG,MAAM, YAAa,IAAG,IAA1E,C;MACI,OAAO,0BAA0B,CAAC,MAAM,YAAP,EAAqB,KAArB,C;;IAGrC,OAAO,K;G;EA GX,MAAM,SAAU,GAAE,a;IACd,OAAO,OAAO,CAAE,IAAG,QAAS,IAAG,CAAE,YAAW,MAAM,K;G;EAGt D,MAAM,OAAQ,GAAE,iB;IACZ,OAAO,KAAM,YAAW,MAAM,U;G;EAGlC,MAAM,aAAc,GAAE,iB;IAClB,I AAI,OAAO,OAAO,K;IAElB,OAAO,IAAK,KAAI,QAAS,IAClB,IAAK,KAAI,SAAU,IACnB,MAAM,SAAS,CAA C,KAAD,CAAQ,IACvB,MAAM,OAAO,CAAC,KAAD,EAAQ,MAAM,OAAO,WAArB,C;G;EAGxB,MAAM,eA AgB,GAAE,iB;IACpB,OAAO,OAAO,KAAM,KAAI,QAAS,IAAG,MAAM,OAAO,CAAC,KAAD,EAAQ,MAAM ,OAAO,aAArB,C;G;;;;;;;;;aCnDV,gB;;;;ICrE3C,gB;MAkBI,4B;MAjBA,aAA6C,E;MAC7C,gBAAgD,C;K;4EAG5 C,Y;MAAQ,iB;K;+EAGR,Y;MAAQ,oB;K;qCAEZ,iB;MAAyC,OAAQ,0BAAR,YAAQ,EAAU,KAAM,QAAhB,C; K;4BAEjD,iB;MAAmC,gBAAS,K;K;8BAE5C,Y;MAA+B,OAAG,MAAH,kBAA8B,IAA9B,C;K;8BAE/B,Y;MAA 0B,gB;K;IAE1B,0B;MAAA,8B;K;;;IAAA,sC;MAAA,qC;QAAA,oB;;MAAA,8B;K;;IDfJ,mC;MAC4C,oBAAa,MA AS,IAAT,CAAb,EAA6B,SAA7B,C;K;gEAE5C,yB;MAAA,mB;MAAA,6B;QAC2D,YAAa,QAAS,IAAT,C;QAIv D,Q;QAAA,OAAA,KAAM,OAAN,GAAa,CAAb,I;QAAb,aAAU,CAAV,iB;UACI,MAAM,CAAN,IALgF,IAKrE, CAAK,CAAL,C;;QALwC,OAOhD,K;O;KARX,C;gEAGA,uB;MAEiB,Q;MAAA,OAAA,KAAM,OAAN,GAAa,C AAb,I;MAAb,aAAU,CAAV,iB;QACI,MAAM,CAAN,IAAW,KAAK,CAAL,C;;MAEf,OAAO,K;K;IAGX,kC;MAI iB,IAAN,I;MAFP,aAAsB,MAAe,IAAf,C;MACtB,gBAAkB,c;MAEd,IADS,IACT,mBADS,IACT,EAAM,IAAN,E; QAAc,oBAAa,MAAb,EAAqB,KAArB,C;WACd,WAFS,IAET,S;QAAS,a;;QAZA,U;QAAA,SAaqB,MAbf,OAAN, GAAa,CAAb,I;QAAb,aAAU,CAAV,mB;UAakC,MAZ9B,CAAM,CAAN,IAYsC,IAZ3B,CAAK,CAAL,C;;QAYH, OAAsB,M;;MAHlC,W;K;2EAOJ,yB;MAAA,iC;MAAA,6B;QACoF,YAAa,aAAa,IAAb,EAAmB,KAAnB,C;QAlB hF,Q;QAAA,OAAA,KAAM,OAAN,GAAa,CAAb,I;QAAb,aAAU,CAAV,iB;UACI,MAAM,CAAN,IAiBoH,IAjBz G,CAAK,CAAL,C;;QAiBiE,OAfzE,K;O;KAcX,C;IAGA,+B;MAKiB,IAAN,I;MAFP,aAAa,IAAO,WAAP,CAAm B,IAAnB,C;MACb,gBAAkB,W;MAEd,IADS,IACT,mBADS,IACT,EAAM,IAAN,YADS,IACT,EAAY,KAAZ,E; QAAqB,a;;QA1BZ,U;QAAA,SA2BkB,MA3BZ,OAAN,GAAa,CAAb,I;QAAb,aAAU,CAAV,mB;UA2B+B,MA1B 3B,CAAM,CAAN,IA0BmC,IA1BxB,CAAK,CAAL,C;;QA0BH,OAAmB,M;;MAF/B,W;K;qEAMJ,yB;MAAA,2B; MAAA,gC;MAAA,6B;QAGiB,Q;QADb,YAAY,UAAU,IAAV,EAAgB,IAAhB,C;QACC,OAAA,KAAM,OAAN,G AAa,CAAb,I;QAAb,aAAU,CAAV,iB;UACI,YACY,eAAK,CAAL,E;UACT,KAAK,CAAC,CAAD,CAAR,GAAc, K;;QAElB,OAAO,K;O;KARX,C;mFAWA,yB;MAAA,mB;MAAA,gC;MAAA,6B;QAGiB,Q;QADb,YAAY,QAA Y,IAAZ,C;QACC,OAAA,KAAM,OAAN,GAAa,CAAb,I;QAAb,aAAU,CAAV,iB;UACI,YACY,eAAK,CAAL,E;U ACT,KAAK,CAAC,CAAD,CAAR,GAAc,K;;QAElB,OAAO,K;O;KARX,C;IAWA,+B;MAIiB,IAAN,I;MAFP,aA AsB,MAAY,IAAZ,C;MACtB,gBAAkB,W;MAEd,IADS,IACT,mBADS,IACT,EAAM,IAAN,E;QAAc,oBAAa,MA Ab,K;WACd,WAFS,IAET,S;QAAS,a;;QA3DA,U;QAAA,SA4DkB,MA5DZ,OAAN,GAAa,CAAb,I;QAAb,aAAU, CAAV,mB;UA4D+B,MA3D3B,CAAM,CAAN,IA2DmC,IA3DxB,CAAK,CAAL,C;;QA2DH,OAAmB,M;;MAH/B ,W;K;qEAOJ,yB;MAAA,2B;MAAA,6B;QAC2E,YAAa,UAAU,IAAV,EAAgB,KAAhB,C;QAjEvE,Q;QAAA,OA AA,KAAM,OAAN,GAAa,CAAb,I;QAAb,aAAU,CAAV,iB;UACI,MAAM,CAAN,IAgEwG,IAhE7F,CAAK,CAA L,C;;QAgEwD,OA9DhE,K;O;KA6DX,C;IAGA,wC;MACiB,Q;MAAA,OAAA,KAAM,OAAN,GAAa,CAAb,I;MA Ab,aAAU,CAAV,iB;QACI,MAAM,CAAN,IAAW,S;;MAEf,OAAO,K;K;IElFX,iC;MAAA,qC;MAEI,iBAC8B,Q; MAE9B,iBAC8B,sB;MAE9B,yBAEsC,MAAM,G;MAE5C,yBAEsC,CAAC,GAAD,GAAO,G;MAE7C,WAEwB,E

AAE,MAAM,GAAR,C;MAExB,kBACuB,C;MAEvB,iBACsB,E;K;;;IAxB1B,6C;MAAA,4C;QAAA,2B;;MAAA,q C;K;IA2BA,gC;MAAA,oC;MAEI,iBAC6B,O;MAE7B,iBAC6B,Y;MAE7B,yBAEqC,MAAO,G;MAE5C,yBAEqC, CAAC,GAAD,GAAQ,G;MAE7C,WAEuB,EAAE,MAAO,GAAT,C;MAEvB,kBACuB,C;MAEvB,iBACsB,E;K;;;I AxB1B,4C;MAAA,2C;QAAA,0B;;MAAA,oC;K;IA2BA,8B;MAAA,kC;MAEI,iBACqB,W;MAErB,iBACqB,U;M AErB,kBACuB,C;MAEvB,iBACsB,E;K;;;IAZ1B,0C;MAAA,yC;QAAA,wB;;MAAA,kC;K;IAeA,+B;MAAA,mC; MAEI,iBACyB,MAAM,KAAT,U;MAEtB,iBACyB,MAAM,KAAT,U;MAEtB,kBACuB,C;MAEvB,iBACsB,E;K;;; IAZ1B,2C;MAAA,0C;QAAA,yB;;MAAA,mC;K;IAeA,gC;MAAA,oC;MAEI,iBACuB,U;MAEvB,iBACuB,K;MA EvB,kBACuB,C;MAEvB,iBACsB,E;K;;;IAZ1B,4C;MAAA,2C;QAAA,0B;;MAAA,oC;K;IAeA,+B;MAAA,mC;M AEI,iBACsB,Q;MAEtB,iBACsB,G;MAEtB,kBACuB,C;MAEvB,iBACsB,C;K;;;IAZ1B,2C;MAAA,0C;QAAA,yB; ;MAAA,mC;K;IAeA,+B;MAAA,mC;MAEI,iBACmC,C;MAEnC,iBACmC,K;MAEnC,0BAC4C,K;MAE5C,0BAC 4C,K;MAE5C,yBAC2C,K;MAE3C,yBAC2C,K;MAE3C,qBACuC,uB;MAEvC,qBACuC,sB;MAEvC,kBACuB,C; MAEvB,iBACsB,E;K;;;IA9B1B,2C;MAAA,0C;QAAA,yB;;MAAA,mC;K;IAiCA,iC;MAAA,qC;K;;;IAAA,6C;MA AA,4C;QAAA,2B;;MAAA,qC;K;IAEA,kC;MAAA,sC;K;;;IAAA,8C;MAAA,6C;QAAA,4B;;MAAA,sC;K;;;;;;;;;;;; ;;;;;;;;;;;;;;;;;;;;;;;;;;;aC27vBoB,gB;;;cClsuB0C,mB;;gBAyEvC,yB;eAAyB,wB;;;uBAgBzB,gC;sBAAwB,+B;mCA4Jj C,qB;mCA5ImC,qB;;kBAQ1B,2B;iBAA0B,0B;;;;;;;eCvrBgB,wB;sBCoBA,sB;iBCnBA,0B;;;;;;;;;;;;;;;;;;;;;gCCxTlB ,yC;+BCVA,uC;+BCAA,sC;;aC+EgD,e;gCC0E/E,+B;+BAIW,sC;gCCyxCc,+B;0BAHvB,kC;uBA96BO,gC;yBAq XD,iC;0BACA,mC;yBA8JA,iC;gCAmZP,oC;+BAbc,oC;+BAEC,+B;yBAEQ,kC;;gBCz1C6C,yB;;;;;;;;;;;;;;;;;;;;;;;;;; ;;;;;;;;;;;;;;;;;;;;;;;;;;;;;;;;;;;;;;;;;;;;;;;;;;;;;;;;;;;;;;;;;;;;;;;;;;;;;;;;;;;;;;;;;;;;;;;;;;;;;;;;;;;;;;;;;;;;;;;;;;;;;;;;;;;;;;;;;;;;;;;;;;;;;;;;;;;;;;;;;;;;;;;; ;;;;;;;;;ICtErF,yB;K;;IAQA,6B;K;;IAUA,oC;K;;IC3BA,kD;MAMuF,wC;K;IANvF,4CAOI,Y;MAAuC,8B;K;IAP3C ,8E;ICGA,kD;MAQuF,wC;K;IARvF,4CASI,Y;MAAuC,8B;K;IAT3C,8E;0FdOA,qB;MAQI,OAAO,UAAI,CAAJ,C ;K;4FAGX,qB;MAQI,OAAO,UAAI,CAAJ,C;K;4FAGX,qB;MAQI,OAAO,UAAI,CAAJ,C;K;4FAGX,qB;MAQI,O AAO,UAAI,CAAJ,C;K;4FAGX,qB;MAQI,OAAO,UAAI,CAAJ,C;K;4FAGX,qB;MAQI,OAAO,UAAI,CAAJ,C;K; 4FAGX,qB;MAQI,OAAO,UAAI,CAAJ,C;K;4FAGX,qB;MAQI,OAAO,UAAI,CAAJ,C;K;4FAGX,qB;MAQI,OA AO,UAAI,CAAJ,C;K;0FAGX,qB;MAQI,OAAO,UAAI,CAAJ,C;K;4FAGX,qB;MAQI,OAAO,UAAI,CAAJ,C;K;4 FAGX,qB;MAQI,OAAO,UAAI,CAAJ,C;K;4FAGX,qB;MAQI,OAAO,UAAI,CAAJ,C;K;4FAGX,qB;MAQI,OAA O,UAAI,CAAJ,C;K;4FAGX,qB;MAQI,OAAO,UAAI,CAAJ,C;K;4FAGX,qB;MAQI,OAAO,UAAI,CAAJ,C;K;4F AGX,qB;MAQI,OAAO,UAAI,CAAJ,C;K;4FAGX,qB;MAQI,OAAO,UAAI,CAAJ,C;K;0FAGX,qB;MAQI,OAAO, UAAI,CAAJ,C;K;4FAGX,qB;MAQI,OAAO,UAAI,CAAJ,C;K;4FAGX,qB;MAQI,OAAO,UAAI,CAAJ,C;K;4FAG X,qB;MAQI,OAAO,UAAI,CAAJ,C;K;4FAGX,qB;MAQI,OAAO,UAAI,CAAJ,C;K;4FAGX,qB;MAQI,OAAO,UA AI,CAAJ,C;K;4FAGX,qB;MAQI,OAAO,UAAI,CAAJ,C;K;4FAGX,qB;MAQI,OAAO,UAAI,CAAJ,C;K;4FAGX, qB;MAQI,OAAO,UAAI,CAAJ,C;K;0FAGX,qB;MAQI,OAAO,UAAI,CAAJ,C;K;4FAGX,qB;MAQI,OAAO,UAA I,CAAJ,C;K;4FAGX,qB;MAQI,OAAO,UAAI,CAAJ,C;K;4FAGX,qB;MAQI,OAAO,UAAI,CAAJ,C;K;4FAGX,qB ;MAQI,OAAO,UAAI,CAAJ,C;K;4FAGX,qB;MAQI,OAAO,UAAI,CAAJ,C;K;4FAGX,qB;MAQI,OAAO,UAAI,C AAJ,C;K;4FAGX,qB;MAQI,OAAO,UAAI,CAAJ,C;K;4FAGX,qB;MAQI,OAAO,UAAI,CAAJ,C;K;0FAGX,qB;M AQI,OAAO,UAAI,CAAJ,C;K;4FAGX,qB;MAQI,OAAO,UAAI,CAAJ,C;K;4FAGX,qB;MAQI,OAAO,UAAI,CA AJ,C;K;4FAGX,qB;MAQI,OAAO,UAAI,CAAJ,C;K;4FAGX,qB;MAQI,OAAO,UAAI,CAAJ,C;K;4FAGX,qB;MA QI,OAAO,UAAI,CAAJ,C;K;4FAGX,qB;MAQI,OAAO,UAAI,CAAJ,C;K;4FAGX,qB;MAQI,OAAO,UAAI,CAAJ, C;K;4FAGX,qB;MAQI,OAAO,UAAI,CAAJ,C;K;IAGX,sC;MAII,OAAO,mBAAQ,OAAR,KAAoB,C;K;IAG/B,w C;MAII,OAAO,qBAAQ,OAAR,KAAoB,C;K;IAG/B,wC;MAII,OAAO,qBAAQ,OAAR,KAAoB,C;K;IAG/B,wC; MAII,OAAO,qBAAQ,OAAR,KAAoB,C;K;IAG/B,wC;MAII,OAAO,qBAAQ,OAAR,KAAoB,C;K;IAG/B,wC;MA MW,c;;QA88XS,Q;QAAhB,iD;UAAgB,gBAAhB,e;UAAsB,IAAc,SA98XvB,YA88XS,C;YAAwB,aAAO,I;YAAP, e;;;QAC9C,aAAO,K;;;MA/8XP,iB;K;IAGJ,wC;MAMW,c;;QA+8XS,Q;QAAhB,iD;UAAgB,gBAAhB,e;UAAsB,I AAc,SA/8XvB,YA+8XS,C;YAAwB,aAAO,I;YAAP,e;;;QAC9C,aAAO,K;;;MAh9XP,iB;K;IAGJ,wC;MAII,OAAO ,qBAAQ,OAAR,KAAoB,C;K;IAG/B,wC;MAII,OAAO,qBAAQ,OAAR,KAAoB,C;K;oGAkE/B,yB;MAAA,8D;M AAA,iD;QAOI,OAAW,SAAS,CAAT,IAAc,SAAS,wBAA3B,GAAsC,UAAI,KAAJ,CAAtC,GAAsD,aAAa,KAAb, C;O;KAPjE,C;sGAUA,yB;MAAA,8D;MAAA,iD;QAOI,OAAW,SAAS,CAAT,IAAc,SAAS,wBAA3B,GAAsC,UA AI,KAAJ,CAAtC,GAAsD,aAAa,KAAb,C;O;KAPjE,C;sGAUA,yB;MAAA,8D;MAAA,iD;QAOI,OAAW,SAAS,C AAT,IAAc,SAAS,wBAA3B,GAAsC,UAAI,KAAJ,CAAtC,GAAsD,aAAa,KAAb,C;O;KAPjE,C;sGAUA,yB;MAA

A,8D;MAAA,iD;QAOI,OAAW,SAAS,CAAT,IAAc,SAAS,wBAA3B,GAAsC,UAAI,KAAJ,CAAtC,GAAsD,aAAa ,KAAb,C;O;KAPjE,C;sGAUA,yB;MAAA,8D;MAAA,iD;QAOI,OAAW,SAAS,CAAT,IAAc,SAAS,wBAA3B,GA AsC,UAAI,KAAJ,CAAtC,GAAsD,aAAa,KAAb,C;O;KAPjE,C;sGAUA,yB;MAAA,8D;MAAA,iD;QAOI,OAAW, SAAS,CAAT,IAAc,SAAS,wBAA3B,GAAsC,UAAI,KAAJ,CAAtC,GAAsD,aAAa,KAAb,C;O;KAPjE,C;sGAUA,y B;MAAA,8D;MAAA,iD;QAOI,OAAW,SAAS,CAAT,IAAc,SAAS,wBAA3B,GAAsC,UAAI,KAAJ,CAAtC,GAAs D,aAAa,KAAb,C;O;KAPjE,C;sGAUA,yB;MAAA,8D;MAAA,iD;QAOI,OAAW,SAAS,CAAT,IAAc,SAAS,wBA A3B,GAAsC,UAAI,KAAJ,CAAtC,GAAsD,aAAa,KAAb,C;O;KAPjE,C;sGAUA,yB;MAAA,8D;MAAA,gC;MAA A,iD;QAOI,OAAW,SAAS,CAAT,IAAc,SAAS,wBAA3B,GAAsC,UAAI,KAAJ,CAAtC,GAAsD,uBAAa,KAAb,E; O;KAPjE,C;oGAUA,yB;MAAA,sD;MAAA,mC;QAOI,OAAY,UAAL,SAAK,EAAU,KAAV,C;O;KAPhB,C;qGA UA,yB;MAAA,qD;MAAA,mC;QAOI,OAAY,UAAL,SAAK,EAAU,KAAV,C;O;KAPhB,C;sGAUA,yB;MAAA,sD ;MAAA,mC;QAOI,OAAY,UAAL,SAAK,EAAU,KAAV,C;O;KAPhB,C;sGAUA,yB;MAAA,sD;MAAA,mC;QAO I,OAAY,UAAL,SAAK,EAAU,KAAV,C;O;KAPhB,C;sGAUA,yB;MAAA,sD;MAAA,mC;QAOI,OAAY,UAAL,S AAK,EAAU,KAAV,C;O;KAPhB,C;sGAUA,yB;MAAA,sD;MAAA,mC;QAOI,OAAY,UAAL,SAAK,EAAU,KAA V,C;O;KAPhB,C;sGAUA,yB;MAAA,sD;MAAA,mC;QAOI,OAAY,UAAL,SAAK,EAAU,KAAV,C;O;KAPhB,C;s GAUA,yB;MAAA,sD;MAAA,mC;QAOI,OAAY,UAAL,SAAK,EAAU,KAAV,C;O;KAPhB,C;sGAUA,yB;MAAA ,sD;MAAA,mC;QAOI,OAAY,UAAL,SAAK,EAAU,KAAV,C;O;KAPhB,C;8EAUA,gC;MAOW,sB;;QAkcS,Q;QA AhB,iD;UAAgB,cAAhB,e;UAAsB,IAlcH,SAkcO,CAAU,OAAV,CAAJ,C;YAAwB,qBAAO,O;YAAP,uB;;;QAC9 C,qBAAO,I;;;MAncP,yB;K;gFAGJ,gC;MAOW,sB;;QAgcS,Q;QAAhB,iD;UAAgB,cAAhB,e;UAAsB,IAhcH,SAgc O,CAAU,OAAV,CAAJ,C;YAAwB,qBAAO,O;YAAP,uB;;;QAC9C,qBAAO,I;;;MAjcP,yB;K;gFAGJ,gC;MAOW,s B;;QA8bS,Q;QAAhB,iD;UAAgB,cAAhB,e;UAAsB,IA9bH,SA8bO,CAAU,OAAV,CAAJ,C;YAAwB,qBAAO,O;Y AAP,uB;;;QAC9C,qBAAO,I;;;MA/bP,yB;K;gFAGJ,gC;MAOW,sB;;QA4bS,Q;QAAhB,iD;UAAgB,cAAhB,e;UAA sB,IA5bH,SA4bO,CAAU,OAAV,CAAJ,C;YAAwB,qBAAO,O;YAAP,uB;;;QAC9C,qBAAO,I;;;MA7bP,yB;K;gFA GJ,gC;MAOW,sB;;QA0bS,Q;QAAhB,iD;UAAgB,cAAhB,e;UAAsB,IA1bH,SA0bO,CAAU,OAAV,CAAJ,C;YAA wB,qBAAO,O;YAAP,uB;;;QAC9C,qBAAO,I;;;MA3bP,yB;K;gFAGJ,gC;MAOW,sB;;QAwbS,Q;QAAhB,iD;UAA gB,cAAhB,e;UAAsB,IAxbH,SAwbO,CAAU,OAAV,CAAJ,C;YAAwB,qBAAO,O;YAAP,uB;;;QAC9C,qBAAO,I;; ;MAzbP,yB;K;gFAGJ,gC;MAOW,sB;;QAsbS,Q;QAAhB,iD;UAAgB,cAAhB,e;UAAsB,IAtbH,SAsbO,CAAU,OA AV,CAAJ,C;YAAwB,qBAAO,O;YAAP,uB;;;QAC9C,qBAAO,I;;;MAvbP,yB;K;gFAGJ,gC;MAOW,sB;;QAobS,Q ;QAAhB,iD;UAAgB,cAAhB,e;UAAsB,IApbH,SAobO,CAAU,OAAV,CAAJ,C;YAAwB,qBAAO,O;YAAP,uB;;;Q AC9C,qBAAO,I;;;MArbP,yB;K;gFAGJ,yB;MAqbA,oC;MAAA,gC;MArbA,uC;QAOW,sB;;UAkbS,Q;UAAhB,iD; YAAgB,cAAhB,0B;YAAsB,IAlbH,SAkbO,CAAU,oBAAV,CAAJ,C;cAAwB,qBAAO,O;cAAP,uB;;;UAC9C,qBA AO,I;;;QAnbP,yB;O;KAPJ,C;sFAUA,yB;MAi2CA,0D;MAAA,+C;MAj2CA,uC;QAOW,qB;;UAg2CO,Q;UAAA,O AAa,SAAR,sBAAQ,CAAb,W;UAAd,OAAc,cAAd,C;YAAc,uB;YACV,cAAc,UAAK,KAAL,C;YACd,IAl2Cc,SA k2CV,CAAU,OAAV,CAAJ,C;cAAwB,oBAAO,O;cAAP,sB;;;UAE5B,oBAAO,I;;;QAp2CP,wB;O;KAPJ,C;wFAU A,yB;MAo2CA,0D;MAAA,+C;MAp2CA,uC;QAOW,qB;;UAm2CO,Q;UAAA,OAAa,SAAR,sBAAQ,CAAb,W;U AAd,OAAc,cAAd,C;YAAc,uB;YACV,cAAc,UAAK,KAAL,C;YACd,IAr2Cc,SAq2CV,CAAU,OAAV,CAAJ,C;c AAwB,oBAAO,O;cAAP,sB;;;UAE5B,oBAAO,I;;;QAv2CP,wB;O;KAPJ,C;wFAUA,yB;MAu2CA,0D;MAAA,+C; MAv2CA,uC;QAOW,qB;;UAs2CO,Q;UAAA,OAAa,SAAR,sBAAQ,CAAb,W;UAAd,OAAc,cAAd,C;YAAc,uB;Y ACV,cAAc,UAAK,KAAL,C;YACd,IAx2Cc,SAw2CV,CAAU,OAAV,CAAJ,C;cAAwB,oBAAO,O;cAAP,sB;;;UA E5B,oBAAO,I;;;QA12CP,wB;O;KAPJ,C;wFAUA,yB;MA02CA,0D;MAAA,+C;MA12CA,uC;QAOW,qB;;UAy2C O,Q;UAAA,OAAa,SAAR,sBAAQ,CAAb,W;UAAd,OAAc,cAAd,C;YAAc,uB;YACV,cAAc,UAAK,KAAL,C;YA Cd,IA32Cc,SA22CV,CAAU,OAAV,CAAJ,C;cAAwB,oBAAO,O;cAAP,sB;;;UAE5B,oBAAO,I;;;QA72CP,wB;O; KAPJ,C;wFAUA,yB;MA62CA,0D;MAAA,+C;MA72CA,uC;QAOW,qB;;UA42CO,Q;UAAA,OAAa,SAAR,sBAA Q,CAAb,W;UAAd,OAAc,cAAd,C;YAAc,uB;YACV,cAAc,UAAK,KAAL,C;YACd,IA92Cc,SA82CV,CAAU,OA AV,CAAJ,C;cAAwB,oBAAO,O;cAAP,sB;;;UAE5B,oBAAO,I;;;QAh3CP,wB;O;KAPJ,C;wFAUA,yB;MAg3CA,0 D;MAAA,+C;MAh3CA,uC;QAOW,qB;;UA+2CO,Q;UAAA,OAAa,SAAR,sBAAQ,CAAb,W;UAAd,OAAc,cAAd, C;YAAc,uB;YACV,cAAc,UAAK,KAAL,C;YACd,IAj3Cc,SAi3CV,CAAU,OAAV,CAAJ,C;cAAwB,oBAAO,O;c AAP,sB;;;UAE5B,oBAAO,I;;;QAn3CP,wB;O;KAPJ,C;wFAUA,yB;MAm3CA,0D;MAAA,+C;MAn3CA,uC;QAO W,qB;;UAk3CO,Q;UAAA,OAAa,SAAR,sBAAQ,CAAb,W;UAAd,OAAc,cAAd,C;YAAc,uB;YACV,cAAc,UAAK

,KAAL,C;YACd,IAp3Cc,SAo3CV,CAAU,OAAV,CAAJ,C;cAAwB,oBAAO,O;cAAP,sB;;;UAE5B,oBAAO,I;;;QA t3CP,wB;O;KAPJ,C;wFAUA,yB;MAs3CA,0D;MAAA,+C;MAt3CA,uC;QAOW,qB;;UAq3CO,Q;UAAA,OAAa,S AAR,sBAAQ,CAAb,W;UAAd,OAAc,cAAd,C;YAAc,uB;YACV,cAAc,UAAK,KAAL,C;YACd,IAv3Cc,SAu3CV, CAAU,OAAV,CAAJ,C;cAAwB,oBAAO,O;cAAP,sB;;;UAE5B,oBAAO,I;;;QAz3CP,wB;O;KAPJ,C;wFAUA,yB; MAy3CA,0D;MAAA,+C;MAAA,oC;MAz3CA,uC;QAOW,qB;;UAw3CO,Q;UAAA,OAAa,SAAR,sBAAQ,CAAb, W;UAAd,OAAc,cAAd,C;YAAc,uB;YACV,cAAc,UAAK,KAAL,C;YACd,IA13Cc,SA03CV,CAAU,oBAAV,CAA J,C;cAAwB,oBAAO,O;cAAP,sB;;;UAE5B,oBAAO,I;;;QA53CP,wB;O;KAPJ,C;IAUA,0B;MAMI,IAovNO,qBAA Q,CApvNf,C;QACI,MAAM,2BAAuB,iBAAvB,C;MACV,OAAO,UAAK,CAAL,C;K;IAGX,4B;MAMI,IAivNO,q BAAQ,CAjvNf,C;QACI,MAAM,2BAAuB,iBAAvB,C;MACV,OAAO,UAAK,CAAL,C;K;IAGX,4B;MAMI,IA8u NO,qBAAQ,CA9uNf,C;QACI,MAAM,2BAAuB,iBAAvB,C;MACV,OAAO,UAAK,CAAL,C;K;IAGX,4B;MAMI, IA2uNO,qBAAQ,CA3uNf,C;QACI,MAAM,2BAAuB,iBAAvB,C;MACV,OAAO,UAAK,CAAL,C;K;IAGX,4B;M AMI,IAwuNO,qBAAQ,CAxuNf,C;QACI,MAAM,2BAAuB,iBAAvB,C;MACV,OAAO,UAAK,CAAL,C;K;IAGX, 4B;MAMI,IAquNO,qBAAQ,CAruNf,C;QACI,MAAM,2BAAuB,iBAAvB,C;MACV,OAAO,UAAK,CAAL,C;K;IA GX,4B;MAMI,IAkuNO,qBAAQ,CAluNf,C;QACI,MAAM,2BAAuB,iBAAvB,C;MACV,OAAO,UAAK,CAAL,C; K;IAGX,4B;MAMI,IA+tNO,qBAAQ,CA/tNf,C;QACI,MAAM,2BAAuB,iBAAvB,C;MACV,OAAO,UAAK,CAA L,C;K;IAGX,4B;MAMI,IA4tNO,qBAAQ,CA5tNf,C;QACI,MAAM,2BAAuB,iBAAvB,C;MACV,OAAO,UAAK,C AAL,C;K;kFAGX,yB;MAAA,iE;MAAA,uC;QAKoB,Q;QAAhB,wBAAgB,SAAhB,gB;UAAgB,cAAA,SAAhB,M; UAAsB,IAAI,UAAU,OAAV,CAAJ,C;YAAwB,OAAO,O;;QACrD,MAAM,gCAAuB,mDAAvB,C;O;KANV,C;kF ASA,yB;MAAA,iE;MAAA,uC;QAKoB,Q;QAAhB,wBAAgB,SAAhB,gB;UAAgB,cAAA,SAAhB,M;UAAsB,IAA I,UAAU,OAAV,CAAJ,C;YAAwB,OAAO,O;;QACrD,MAAM,gCAAuB,mDAAvB,C;O;KANV,C;mFASA,yB;MA AA,iE;MAAA,uC;QAKoB,Q;QAAhB,wBAAgB,SAAhB,gB;UAAgB,cAAA,SAAhB,M;UAAsB,IAAI,UAAU,OA AV,CAAJ,C;YAAwB,OAAO,O;;QACrD,MAAM,gCAAuB,mDAAvB,C;O;KANV,C;mFASA,yB;MAAA,iE;MAA A,uC;QAKoB,Q;QAAhB,wBAAgB,SAAhB,gB;UAAgB,cAAA,SAAhB,M;UAAsB,IAAI,UAAU,OAAV,CAAJ,C; YAAwB,OAAO,O;;QACrD,MAAM,gCAAuB,mDAAvB,C;O;KANV,C;mFASA,yB;MAAA,iE;MAAA,uC;QAKo B,Q;QAAhB,wBAAgB,SAAhB,gB;UAAgB,cAAA,SAAhB,M;UAAsB,IAAI,UAAU,OAAV,CAAJ,C;YAAwB,OA AO,O;;QACrD,MAAM,gCAAuB,mDAAvB,C;O;KANV,C;mFASA,yB;MAAA,iE;MAAA,uC;QAKoB,Q;QAAhB, wBAAgB,SAAhB,gB;UAAgB,cAAA,SAAhB,M;UAAsB,IAAI,UAAU,OAAV,CAAJ,C;YAAwB,OAAO,O;;QACr D,MAAM,gCAAuB,mDAAvB,C;O;KANV,C;mFASA,yB;MAAA,iE;MAAA,uC;QAKoB,Q;QAAhB,wBAAgB,S AAhB,gB;UAAgB,cAAA,SAAhB,M;UAAsB,IAAI,UAAU,OAAV,CAAJ,C;YAAwB,OAAO,O;;QACrD,MAAM,g CAAuB,mDAAvB,C;O;KANV,C;mFASA,yB;MAAA,iE;MAAA,uC;QAKoB,Q;QAAhB,wBAAgB,SAAhB,gB;U AAgB,cAAA,SAAhB,M;UAAsB,IAAI,UAAU,OAAV,CAAJ,C;YAAwB,OAAO,O;;QACrD,MAAM,gCAAuB,mD AAvB,C;O;KANV,C;mFASA,yB;MAAA,oC;MAAA,gC;MAAA,iE;MAAA,uC;QAKoB,Q;QAAhB,wBAAgB,SA AhB,gB;UAAgB,cAAhB,UAAgB,SAAhB,O;UAAsB,IAAI,UAAU,oBAAV,CAAJ,C;YAAwB,OAAO,O;;QACrD, MAAM,gCAAuB,mDAAvB,C;O;KANV,C;kGASA,yB;MAAA,iE;MAAA,uC;QAS8C,IAAnC,I;QAAA,+B;;UAY S,U;UAAhB,uD;YAAgB,cAAhB,iB;YACI,aAbwB,SAaX,CAAU,OAAV,C;YACb,IAAI,cAAJ,C;cACI,8BAAO,M; cAAP,gC;;;UAGR,8BAAO,I;;;QAlBA,kC;QAAA,iB;UAAmC,MAAM,gCAAuB,8DAAvB,C;;QAAhD,OAAO,I;O; KATX,C;8GAYA,gC;MASoB,Q;MAAhB,wBAAgB,SAAhB,gB;QAAgB,cAAA,SAAhB,M;QACI,aAAa,UAAU,O AAV,C;QACb,IAAI,cAAJ,C;UACI,OAAO,M;;;MAGf,OAAO,I;K;IAGX,gC;MAII,OAoiNO,qBAAQ,CApiNR,GA Ae,IAAf,GAAyB,UAAK,CAAL,C;K;IAGpC,kC;MAII,OAqiNO,qBAAQ,CAriNR,GAAe,IAAf,GAAyB,UAAK,C AAL,C;K;IAGpC,kC;MAII,OAsiNO,qBAAQ,CAtiNR,GAAe,IAAf,GAAyB,UAAK,CAAL,C;K;IAGpC,kC;MAII, OAuiNO,qBAAQ,CAviNR,GAAe,IAAf,GAAyB,UAAK,CAAL,C;K;IAGpC,kC;MAII,OAwiNO,qBAAQ,CAxiNR ,GAAe,IAAf,GAAyB,UAAK,CAAL,C;K;IAGpC,kC;MAII,OAyiNO,qBAAQ,CAziNR,GAAe,IAAf,GAAyB,UAA K,CAAL,C;K;IAGpC,kC;MAII,OA0iNO,qBAAQ,CA1iNR,GAAe,IAAf,GAAyB,UAAK,CAAL,C;K;IAGpC,kC;M AII,OA2iNO,qBAAQ,CA3iNR,GAAe,IAAf,GAAyB,UAAK,CAAL,C;K;IAGpC,kC;MAII,OA4iNO,qBAAQ,CA5i NR,GAAe,IAAf,GAAyB,UAAK,CAAL,C;K;8FAGpC,gC;MAIoB,Q;MAAhB,wBAAgB,SAAhB,gB;QAAgB,cAA A,SAAhB,M;QAAsB,IAAI,UAAU,OAAV,CAAJ,C;UAAwB,OAAO,O;;MACrD,OAAO,I;K;8FAGX,gC;MAIoB, Q;MAAhB,wBAAgB,SAAhB,gB;QAAgB,cAAA,SAAhB,M;QAAsB,IAAI,UAAU,OAAV,CAAJ,C;UAAwB,OAA O,O;;MACrD,OAAO,I;K;+FAGX,gC;MAIoB,Q;MAAhB,wBAAgB,SAAhB,gB;QAAgB,cAAA,SAAhB,M;QAAs

B,IAAI,UAAU,OAAV,CAAJ,C;UAAwB,OAAO,O;;MACrD,OAAO,I;K;+FAGX,gC;MAIoB,Q;MAAhB,wBAAg B,SAAhB,gB;QAAgB,cAAA,SAAhB,M;QAAsB,IAAI,UAAU,OAAV,CAAJ,C;UAAwB,OAAO,O;;MACrD,OAA O,I;K;+FAGX,gC;MAIoB,Q;MAAhB,wBAAgB,SAAhB,gB;QAAgB,cAAA,SAAhB,M;QAAsB,IAAI,UAAU,OA AV,CAAJ,C;UAAwB,OAAO,O;;MACrD,OAAO,I;K;+FAGX,gC;MAIoB,Q;MAAhB,wBAAgB,SAAhB,gB;QAA gB,cAAA,SAAhB,M;QAAsB,IAAI,UAAU,OAAV,CAAJ,C;UAAwB,OAAO,O;;MACrD,OAAO,I;K;+FAGX,gC; MAIoB,Q;MAAhB,wBAAgB,SAAhB,gB;QAAgB,cAAA,SAAhB,M;QAAsB,IAAI,UAAU,OAAV,CAAJ,C;UAA wB,OAAO,O;;MACrD,OAAO,I;K;+FAGX,gC;MAIoB,Q;MAAhB,wBAAgB,SAAhB,gB;QAAgB,cAAA,SAAhB, M;QAAsB,IAAI,UAAU,OAAV,CAAJ,C;UAAwB,OAAO,O;;MACrD,OAAO,I;K;+FAGX,yB;MAAA,oC;MAAA, gC;MAAA,uC;QAIoB,Q;QAAhB,wBAAgB,SAAhB,gB;UAAgB,cAAhB,UAAgB,SAAhB,O;UAAsB,IAAI,UAAU ,oBAAV,CAAJ,C;YAAwB,OAAO,O;;QACrD,OAAO,I;O;KALX,C;wFAQA,yB;MAAA,8D;MAAA,iD;QAKI,OA AW,SAAS,CAAT,IAAc,SAAS,wBAA3B,GAAsC,UAAI,KAAJ,CAAtC,GAAsD,aAAa,KAAb,C;O;KALjE,C;0FA QA,yB;MAAA,8D;MAAA,iD;QAKI,OAAW,SAAS,CAAT,IAAc,SAAS,wBAA3B,GAAsC,UAAI,KAAJ,CAAtC, GAAsD,aAAa,KAAb,C;O;KALjE,C;0FAQA,yB;MAAA,8D;MAAA,iD;QAKI,OAAW,SAAS,CAAT,IAAc,SAAS, wBAA3B,GAAsC,UAAI,KAAJ,CAAtC,GAAsD,aAAa,KAAb,C;O;KALjE,C;0FAQA,yB;MAAA,8D;MAAA,iD;Q AKI,OAAW,SAAS,CAAT,IAAc,SAAS,wBAA3B,GAAsC,UAAI,KAAJ,CAAtC,GAAsD,aAAa,KAAb,C;O;KALj E,C;0FAQA,yB;MAAA,8D;MAAA,iD;QAKI,OAAW,SAAS,CAAT,IAAc,SAAS,wBAA3B,GAAsC,UAAI,KAAJ, CAAtC,GAAsD,aAAa,KAAb,C;O;KALjE,C;0FAQA,yB;MAAA,8D;MAAA,iD;QAKI,OAAW,SAAS,CAAT,IAA c,SAAS,wBAA3B,GAAsC,UAAI,KAAJ,CAAtC,GAAsD,aAAa,KAAb,C;O;KALjE,C;0FAQA,yB;MAAA,8D;MA AA,iD;QAKI,OAAW,SAAS,CAAT,IAAc,SAAS,wBAA3B,GAAsC,UAAI,KAAJ,CAAtC,GAAsD,aAAa,KAAb,C; O;KALjE,C;0FAQA,yB;MAAA,8D;MAAA,iD;QAKI,OAAW,SAAS,CAAT,IAAc,SAAS,wBAA3B,GAAsC,UAA I,KAAJ,CAAtC,GAAsD,aAAa,KAAb,C;O;KALjE,C;0FAQA,yB;MAAA,8D;MAAA,gC;MAAA,iD;QAKI,OAAW ,SAAS,CAAT,IAAc,SAAS,wBAA3B,GAAsC,UAAI,KAAJ,CAAtC,GAAsD,uBAAa,KAAb,E;O;KALjE,C;IAQA, qC;MAMI,OAAW,SAAS,CAAT,IAAc,SAAS,wBAA3B,GAAsC,UAAI,KAAJ,CAAtC,GAAsD,I;K;IAGjE,uC;MA MI,OAAW,SAAS,CAAT,IAAc,SAAS,0BAA3B,GAAsC,UAAI,KAAJ,CAAtC,GAAsD,I;K;IAGjE,uC;MAMI,OA AW,SAAS,CAAT,IAAc,SAAS,0BAA3B,GAAsC,UAAI,KAAJ,CAAtC,GAAsD,I;K;IAGjE,uC;MAMI,OAAW,SA AS,CAAT,IAAc,SAAS,0BAA3B,GAAsC,UAAI,KAAJ,CAAtC,GAAsD,I;K;IAGjE,uC;MAMI,OAAW,SAAS,CA AT,IAAc,SAAS,0BAA3B,GAAsC,UAAI,KAAJ,CAAtC,GAAsD,I;K;IAGjE,uC;MAMI,OAAW,SAAS,CAAT,IAA c,SAAS,0BAA3B,GAAsC,UAAI,KAAJ,CAAtC,GAAsD,I;K;IAGjE,uC;MAMI,OAAW,SAAS,CAAT,IAAc,SAAS ,0BAA3B,GAAsC,UAAI,KAAJ,CAAtC,GAAsD,I;K;IAGjE,uC;MAMI,OAAW,SAAS,CAAT,IAAc,SAAS,0BAA3 B,GAAsC,UAAI,KAAJ,CAAtC,GAAsD,I;K;IAGjE,uC;MAMI,OAAW,SAAS,CAAT,IAAc,SAAS,0BAA3B,GAA sC,UAAI,KAAJ,CAAtC,GAAsD,I;K;IAGjE,qC;MAII,IAAI,eAAJ,C;QACI,wD;UACI,IAAI,UAAK,KAAL,SAAJ, C;YACI,OAAO,K;;;;QAIf,8D;UACI,IAAI,gBAAW,UAAK,OAAL,CAAX,CAAJ,C;YACI,OAAO,O;;;;MAInB,OA AO,E;K;IAGX,uC;MAII,wD;QACI,IAAI,YAAW,UAAK,KAAL,CAAf,C;UACI,OAAO,K;;;MAGf,OAAO,E;K;IA GX,uC;MAII,wD;QACI,IAAI,YAAW,UAAK,KAAL,CAAf,C;UACI,OAAO,K;;;MAGf,OAAO,E;K;IAGX,uC;MA II,wD;QACI,IAAI,YAAW,UAAK,KAAL,CAAf,C;UACI,OAAO,K;;;MAGf,OAAO,E;K;IAGX,uC;MAII,wD;QAC I,IAAI,gBAAW,UAAK,KAAL,CAAX,CAAJ,C;UACI,OAAO,K;;;MAGf,OAAO,E;K;IAGX,uC;MAMI,wD;QACI, IAAI,YAAW,UAAK,KAAL,CAAf,C;UACI,OAAO,K;;;MAGf,OAAO,E;K;IAGX,uC;MAMI,wD;QACI,IAAI,YA AW,UAAK,KAAL,CAAf,C;UACI,OAAO,K;;;MAGf,OAAO,E;K;IAGX,uC;MAII,wD;QACI,IAAI,YAAW,UAAK ,KAAL,CAAf,C;UACI,OAAO,K;;;MAGf,OAAO,E;K;IAGX,uC;MAII,wD;QACI,IAAI,YAAW,UAAK,KAAL,CA Af,C;UACI,OAAO,K;;;MAGf,OAAO,E;K;8FAGX,gC;MAII,wD;QACI,IAAI,UAAU,UAAK,KAAL,CAAV,CAAJ ,C;UACI,OAAO,K;;;MAGf,OAAO,E;K;gGAGX,gC;MAII,wD;QACI,IAAI,UAAU,UAAK,KAAL,CAAV,CAAJ,C ;UACI,OAAO,K;;;MAGf,OAAO,E;K;gGAGX,gC;MAII,wD;QACI,IAAI,UAAU,UAAK,KAAL,CAAV,CAAJ,C;U ACI,OAAO,K;;;MAGf,OAAO,E;K;gGAGX,gC;MAII,wD;QACI,IAAI,UAAU,UAAK,KAAL,CAAV,CAAJ,C;UA CI,OAAO,K;;;MAGf,OAAO,E;K;gGAGX,gC;MAII,wD;QACI,IAAI,UAAU,UAAK,KAAL,CAAV,CAAJ,C;UACI ,OAAO,K;;;MAGf,OAAO,E;K;gGAGX,gC;MAII,wD;QACI,IAAI,UAAU,UAAK,KAAL,CAAV,CAAJ,C;UACI,O AAO,K;;;MAGf,OAAO,E;K;gGAGX,gC;MAII,wD;QACI,IAAI,UAAU,UAAK,KAAL,CAAV,CAAJ,C;UACI,OA AO,K;;;MAGf,OAAO,E;K;gGAGX,gC;MAII,wD;QACI,IAAI,UAAU,UAAK,KAAL,CAAV,CAAJ,C;UACI,OAA O,K;;;MAGf,OAAO,E;K;gGAGX,yB;MAAA,oC;MAAA,uC;QAII,wD;UACI,IAAI,UAAU,sBAAK,KAAL,EAAV

,CAAJ,C;YACI,OAAO,K;;;QAGf,OAAO,E;O;KATX,C;4FAYA,yB;MAAA,0D;MAAA,+C;MAAA,uC;QAIkB,Q; QAAA,OAAQ,SAAR,sBAAQ,CAAR,W;QAAd,OAAc,cAAd,C;UAAc,uB;UACV,IAAI,UAAU,UAAK,KAAL,CA AV,CAAJ,C;YACI,OAAO,K;;;QAGf,OAAO,E;O;KATX,C;8FAYA,yB;MAAA,0D;MAAA,+C;MAAA,uC;QAIkB ,Q;QAAA,OAAQ,SAAR,sBAAQ,CAAR,W;QAAd,OAAc,cAAd,C;UAAc,uB;UACV,IAAI,UAAU,UAAK,KAAL, CAAV,CAAJ,C;YACI,OAAO,K;;;QAGf,OAAO,E;O;KATX,C;8FAYA,yB;MAAA,0D;MAAA,+C;MAAA,uC;QA IkB,Q;QAAA,OAAQ,SAAR,sBAAQ,CAAR,W;QAAd,OAAc,cAAd,C;UAAc,uB;UACV,IAAI,UAAU,UAAK,KA AL,CAAV,CAAJ,C;YACI,OAAO,K;;;QAGf,OAAO,E;O;KATX,C;8FAYA,yB;MAAA,0D;MAAA,+C;MAAA,uC; QAIkB,Q;QAAA,OAAQ,SAAR,sBAAQ,CAAR,W;QAAd,OAAc,cAAd,C;UAAc,uB;UACV,IAAI,UAAU,UAAK, KAAL,CAAV,CAAJ,C;YACI,OAAO,K;;;QAGf,OAAO,E;O;KATX,C;8FAYA,yB;MAAA,0D;MAAA,+C;MAAA, uC;QAIkB,Q;QAAA,OAAQ,SAAR,sBAAQ,CAAR,W;QAAd,OAAc,cAAd,C;UAAc,uB;UACV,IAAI,UAAU,UA AK,KAAL,CAAV,CAAJ,C;YACI,OAAO,K;;;QAGf,OAAO,E;O;KATX,C;8FAYA,yB;MAAA,0D;MAAA,+C;MA AA,uC;QAIkB,Q;QAAA,OAAQ,SAAR,sBAAQ,CAAR,W;QAAd,OAAc,cAAd,C;UAAc,uB;UACV,IAAI,UAAU, UAAK,KAAL,CAAV,CAAJ,C;YACI,OAAO,K;;;QAGf,OAAO,E;O;KATX,C;8FAYA,yB;MAAA,0D;MAAA,+C; MAAA,uC;QAIkB,Q;QAAA,OAAQ,SAAR,sBAAQ,CAAR,W;QAAd,OAAc,cAAd,C;UAAc,uB;UACV,IAAI,UA AU,UAAK,KAAL,CAAV,CAAJ,C;YACI,OAAO,K;;;QAGf,OAAO,E;O;KATX,C;8FAYA,yB;MAAA,0D;MAAA ,+C;MAAA,uC;QAIkB,Q;QAAA,OAAQ,SAAR,sBAAQ,CAAR,W;QAAd,OAAc,cAAd,C;UAAc,uB;UACV,IAAI, UAAU,UAAK,KAAL,CAAV,CAAJ,C;YACI,OAAO,K;;;QAGf,OAAO,E;O;KATX,C;8FAYA,yB;MAAA,0D;MA AA,+C;MAAA,oC;MAAA,uC;QAIkB,Q;QAAA,OAAQ,SAAR,sBAAQ,CAAR,W;QAAd,OAAc,cAAd,C;UAAc,u B;UACV,IAAI,UAAU,sBAAK,KAAL,EAAV,CAAJ,C;YACI,OAAO,K;;;QAGf,OAAO,E;O;KATX,C;IAYA,yB; MAQI,IAg7LO,qBAAQ,CAh7Lf,C;QACI,MAAM,2BAAuB,iBAAvB,C;MACV,OAAO,UAAK,wBAAL,C;K;IAG X,2B;MAQI,IA26LO,qBAAQ,CA36Lf,C;QACI,MAAM,2BAAuB,iBAAvB,C;MACV,OAAO,UAAK,0BAAL,C;K ;IAGX,2B;MAQI,IAs6LO,qBAAQ,CAt6Lf,C;QACI,MAAM,2BAAuB,iBAAvB,C;MACV,OAAO,UAAK,0BAAL, C;K;IAGX,2B;MAQI,IAi6LO,qBAAQ,CAj6Lf,C;QACI,MAAM,2BAAuB,iBAAvB,C;MACV,OAAO,UAAK,0BA AL,C;K;IAGX,2B;MAQI,IA45LO,qBAAQ,CA55Lf,C;QACI,MAAM,2BAAuB,iBAAvB,C;MACV,OAAO,UAAK ,0BAAL,C;K;IAGX,2B;MAQI,IAu5LO,qBAAQ,CAv5Lf,C;QACI,MAAM,2BAAuB,iBAAvB,C;MACV,OAAO,U AAK,0BAAL,C;K;IAGX,2B;MAQI,IAk5LO,qBAAQ,CAl5Lf,C;QACI,MAAM,2BAAuB,iBAAvB,C;MACV,OA AO,UAAK,0BAAL,C;K;IAGX,2B;MAQI,IA64LO,qBAAQ,CA74Lf,C;QACI,MAAM,2BAAuB,iBAAvB,C;MAC V,OAAO,UAAK,0BAAL,C;K;IAGX,2B;MAQI,IAw4LO,qBAAQ,CAx4Lf,C;QACI,MAAM,2BAAuB,iBAAvB,C; MACV,OAAO,UAAK,0BAAL,C;K;gFAGX,yB;MAAA,0D;MAAA,+C;MAAA,iE;MAAA,uC;QAQkB,Q;QAAA, OAAa,SAAR,YAAL,SAAK,CAAQ,CAAb,W;QAAd,OAAc,cAAd,C;UAAc,uB;UACV,cAAc,UAAK,KAAL,C;U ACd,IAAI,UAAU,OAAV,CAAJ,C;YAAwB,OAAO,O;;QAEnC,MAAM,gCAAuB,mDAAvB,C;O;KAZV,C;gFAe A,yB;MAAA,0D;MAAA,+C;MAAA,iE;MAAA,uC;QAQkB,Q;QAAA,OAAa,SAAR,YAAL,SAAK,CAAQ,CAAb, W;QAAd,OAAc,cAAd,C;UAAc,uB;UACV,cAAc,UAAK,KAAL,C;UACd,IAAI,UAAU,OAAV,CAAJ,C;YAAwB, OAAO,O;;QAEnC,MAAM,gCAAuB,mDAAvB,C;O;KAZV,C;iFAeA,yB;MAAA,0D;MAAA,+C;MAAA,iE;MAA A,uC;QAQkB,Q;QAAA,OAAa,SAAR,YAAL,SAAK,CAAQ,CAAb,W;QAAd,OAAc,cAAd,C;UAAc,uB;UACV,c AAc,UAAK,KAAL,C;UACd,IAAI,UAAU,OAAV,CAAJ,C;YAAwB,OAAO,O;;QAEnC,MAAM,gCAAuB,mDAA vB,C;O;KAZV,C;iFAeA,yB;MAAA,0D;MAAA,+C;MAAA,iE;MAAA,uC;QAQkB,Q;QAAA,OAAa,SAAR,YAA L,SAAK,CAAQ,CAAb,W;QAAd,OAAc,cAAd,C;UAAc,uB;UACV,cAAc,UAAK,KAAL,C;UACd,IAAI,UAAU,O AAV,CAAJ,C;YAAwB,OAAO,O;;QAEnC,MAAM,gCAAuB,mDAAvB,C;O;KAZV,C;iFAeA,yB;MAAA,0D;MA AA,+C;MAAA,iE;MAAA,uC;QAQkB,Q;QAAA,OAAa,SAAR,YAAL,SAAK,CAAQ,CAAb,W;QAAd,OAAc,cAA d,C;UAAc,uB;UACV,cAAc,UAAK,KAAL,C;UACd,IAAI,UAAU,OAAV,CAAJ,C;YAAwB,OAAO,O;;QAEnC,M AAM,gCAAuB,mDAAvB,C;O;KAZV,C;iFAeA,yB;MAAA,0D;MAAA,+C;MAAA,iE;MAAA,uC;QAQkB,Q;QA AA,OAAa,SAAR,YAAL,SAAK,CAAQ,CAAb,W;QAAd,OAAc,cAAd,C;UAAc,uB;UACV,cAAc,UAAK,KAAL,C ;UACd,IAAI,UAAU,OAAV,CAAJ,C;YAAwB,OAAO,O;;QAEnC,MAAM,gCAAuB,mDAAvB,C;O;KAZV,C;iFA eA,yB;MAAA,0D;MAAA,+C;MAAA,iE;MAAA,uC;QAQkB,Q;QAAA,OAAa,SAAR,YAAL,SAAK,CAAQ,CAA b,W;QAAd,OAAc,cAAd,C;UAAc,uB;UACV,cAAc,UAAK,KAAL,C;UACd,IAAI,UAAU,OAAV,CAAJ,C;YAAw B,OAAO,O;;QAEnC,MAAM,gCAAuB,mDAAvB,C;O;KAZV,C;iFAeA,yB;MAAA,0D;MAAA,+C;MAAA,iE;MA AA,uC;QAQkB,Q;QAAA,OAAa,SAAR,YAAL,SAAK,CAAQ,CAAb,W;QAAd,OAAc,cAAd,C;UAAc,uB;UACV,

cAAc,UAAK,KAAL,C;UACd,IAAI,UAAU,OAAV,CAAJ,C;YAAwB,OAAO,O;;QAEnC,MAAM,gCAAuB,mDA AvB,C;O;KAZV,C;iFAeA,yB;MAAA,0D;MAAA,+C;MAAA,oC;MAAA,iE;MAAA,uC;QAQkB,Q;QAAA,OAAa, SAAR,YAAL,SAAK,CAAQ,CAAb,W;QAAd,OAAc,cAAd,C;UAAc,uB;UACV,cAAc,UAAK,KAAL,C;UACd,IA AI,UAAU,oBAAV,CAAJ,C;YAAwB,OAAO,O;;QAEnC,MAAM,gCAAuB,mDAAvB,C;O;KAZV,C;IAeA,yC;MA KsB,UAMA,M;MAPlB,IAAI,eAAJ,C;QACkB,OAAQ,WAAR,sBAAQ,CAAR,W;QAAd,OAAc,cAAd,C;UAAc,uB ;UACV,IAAI,UAAK,KAAL,SAAJ,C;YACI,OAAO,K;;;;QAID,SAAQ,WAAR,sBAAQ,CAAR,W;QAAd,OAAc,g BAAd,C;UAAc,2B;UACV,IAAI,gBAAW,UAAK,OAAL,CAAX,CAAJ,C;YACI,OAAO,O;;;;MAInB,OAAO,E;K;I AGX,2C;MAIkB,Q;MAAA,OAAQ,WAAR,wBAAQ,CAAR,W;MAAd,OAAc,cAAd,C;QAAc,uB;QACV,IAAI,YA AW,UAAK,KAAL,CAAf,C;UACI,OAAO,K;;;MAGf,OAAO,E;K;IAGX,2C;MAIkB,Q;MAAA,OAAQ,WAAR,wB AAQ,CAAR,W;MAAd,OAAc,cAAd,C;QAAc,uB;QACV,IAAI,YAAW,UAAK,KAAL,CAAf,C;UACI,OAAO,K;;; MAGf,OAAO,E;K;IAGX,2C;MAIkB,Q;MAAA,OAAQ,WAAR,wBAAQ,CAAR,W;MAAd,OAAc,cAAd,C;QAAc, uB;QACV,IAAI,YAAW,UAAK,KAAL,CAAf,C;UACI,OAAO,K;;;MAGf,OAAO,E;K;IAGX,2C;MAIkB,Q;MAA A,OAAQ,WAAR,wBAAQ,CAAR,W;MAAd,OAAc,cAAd,C;QAAc,uB;QACV,IAAI,gBAAW,UAAK,KAAL,CA AX,CAAJ,C;UACI,OAAO,K;;;MAGf,OAAO,E;K;IAGX,2C;MAMkB,Q;MAAA,OAAQ,WAAR,wBAAQ,CAAR, W;MAAd,OAAc,cAAd,C;QAAc,uB;QACV,IAAI,YAAW,UAAK,KAAL,CAAf,C;UACI,OAAO,K;;;MAGf,OAA O,E;K;IAGX,2C;MAMkB,Q;MAAA,OAAQ,WAAR,wBAAQ,CAAR,W;MAAd,OAAc,cAAd,C;QAAc,uB;QACV, IAAI,YAAW,UAAK,KAAL,CAAf,C;UACI,OAAO,K;;;MAGf,OAAO,E;K;IAGX,2C;MAIkB,Q;MAAA,OAAQ,W AAR,wBAAQ,CAAR,W;MAAd,OAAc,cAAd,C;QAAc,uB;QACV,IAAI,YAAW,UAAK,KAAL,CAAf,C;UACI,O AAO,K;;;MAGf,OAAO,E;K;IAGX,2C;MAIkB,Q;MAAA,OAAQ,WAAR,wBAAQ,CAAR,W;MAAd,OAAc,cAAd ,C;QAAc,uB;QACV,IAAI,YAAW,UAAK,KAAL,CAAf,C;UACI,OAAO,K;;;MAGf,OAAO,E;K;IAGX,+B;MAMI, OA8jLO,qBAAQ,CA9jLR,GAAe,IAAf,GAAyB,UAAK,mBAAO,CAAP,IAAL,C;K;IAGpC,iC;MAMI,OA6jLO,q BAAQ,CA7jLR,GAAe,IAAf,GAAyB,UAAK,mBAAO,CAAP,IAAL,C;K;IAGpC,iC;MAMI,OA4jLO,qBAAQ,CA 5jLR,GAAe,IAAf,GAAyB,UAAK,mBAAO,CAAP,IAAL,C;K;IAGpC,iC;MAMI,OA2jLO,qBAAQ,CA3jLR,GAA e,IAAf,GAAyB,UAAK,mBAAO,CAAP,IAAL,C;K;IAGpC,iC;MAMI,OA0jLO,qBAAQ,CA1jLR,GAAe,IAAf,GA AyB,UAAK,mBAAO,CAAP,IAAL,C;K;IAGpC,iC;MAMI,OAyjLO,qBAAQ,CAzjLR,GAAe,IAAf,GAAyB,UAA K,mBAAO,CAAP,IAAL,C;K;IAGpC,iC;MAMI,OAwjLO,qBAAQ,CAxjLR,GAAe,IAAf,GAAyB,UAAK,mBAAO ,CAAP,IAAL,C;K;IAGpC,iC;MAMI,OAujLO,qBAAQ,CAvjLR,GAAe,IAAf,GAAyB,UAAK,mBAAO,CAAP,IA AL,C;K;IAGpC,iC;MAMI,OAsjLO,qBAAQ,CAtjLR,GAAe,IAAf,GAAyB,UAAK,mBAAO,CAAP,IAAL,C;K;4F AGpC,yB;MAAA,0D;MAAA,+C;MAAA,uC;QAMkB,Q;QAAA,OAAa,SAAR,YAAL,SAAK,CAAQ,CAAb,W;Q AAd,OAAc,cAAd,C;UAAc,uB;UACV,cAAc,UAAK,KAAL,C;UACd,IAAI,UAAU,OAAV,CAAJ,C;YAAwB,OA AO,O;;QAEnC,OAAO,I;O;KAVX,C;4FAaA,yB;MAAA,0D;MAAA,+C;MAAA,uC;QAMkB,Q;QAAA,OAAa,SA AR,YAAL,SAAK,CAAQ,CAAb,W;QAAd,OAAc,cAAd,C;UAAc,uB;UACV,cAAc,UAAK,KAAL,C;UACd,IAAI, UAAU,OAAV,CAAJ,C;YAAwB,OAAO,O;;QAEnC,OAAO,I;O;KAVX,C;6FAaA,yB;MAAA,0D;MAAA,+C;MA AA,uC;QAMkB,Q;QAAA,OAAa,SAAR,YAAL,SAAK,CAAQ,CAAb,W;QAAd,OAAc,cAAd,C;UAAc,uB;UACV, cAAc,UAAK,KAAL,C;UACd,IAAI,UAAU,OAAV,CAAJ,C;YAAwB,OAAO,O;;QAEnC,OAAO,I;O;KAVX,C;6F AaA,yB;MAAA,0D;MAAA,+C;MAAA,uC;QAMkB,Q;QAAA,OAAa,SAAR,YAAL,SAAK,CAAQ,CAAb,W;QA Ad,OAAc,cAAd,C;UAAc,uB;UACV,cAAc,UAAK,KAAL,C;UACd,IAAI,UAAU,OAAV,CAAJ,C;YAAwB,OAA O,O;;QAEnC,OAAO,I;O;KAVX,C;6FAaA,yB;MAAA,0D;MAAA,+C;MAAA,uC;QAMkB,Q;QAAA,OAAa,SAA R,YAAL,SAAK,CAAQ,CAAb,W;QAAd,OAAc,cAAd,C;UAAc,uB;UACV,cAAc,UAAK,KAAL,C;UACd,IAAI,U AAU,OAAV,CAAJ,C;YAAwB,OAAO,O;;QAEnC,OAAO,I;O;KAVX,C;6FAaA,yB;MAAA,0D;MAAA,+C;MAA A,uC;QAMkB,Q;QAAA,OAAa,SAAR,YAAL,SAAK,CAAQ,CAAb,W;QAAd,OAAc,cAAd,C;UAAc,uB;UACV,c AAc,UAAK,KAAL,C;UACd,IAAI,UAAU,OAAV,CAAJ,C;YAAwB,OAAO,O;;QAEnC,OAAO,I;O;KAVX,C;6FA aA,yB;MAAA,0D;MAAA,+C;MAAA,uC;QAMkB,Q;QAAA,OAAa,SAAR,YAAL,SAAK,CAAQ,CAAb,W;QAAd ,OAAc,cAAd,C;UAAc,uB;UACV,cAAc,UAAK,KAAL,C;UACd,IAAI,UAAU,OAAV,CAAJ,C;YAAwB,OAAO,O ;;QAEnC,OAAO,I;O;KAVX,C;6FAaA,yB;MAAA,0D;MAAA,+C;MAAA,uC;QAMkB,Q;QAAA,OAAa,SAAR,Y AAL,SAAK,CAAQ,CAAb,W;QAAd,OAAc,cAAd,C;UAAc,uB;UACV,cAAc,UAAK,KAAL,C;UACd,IAAI,UAA U,OAAV,CAAJ,C;YAAwB,OAAO,O;;QAEnC,OAAO,I;O;KAVX,C;6FAaA,yB;MAAA,0D;MAAA,+C;MAAA,o C;MAAA,uC;QAMkB,Q;QAAA,OAAa,SAAR,YAAL,SAAK,CAAQ,CAAb,W;QAAd,OAAc,cAAd,C;UAAc,uB;
UACV,cAAc,UAAK,KAAL,C;UACd,IAAI,UAAU,oBAAV,CAAJ,C;YAAwB,OAAO,O;;QAEnC,OAAO,I;O;KA VX,C;kFAaA,yB;MAAA,mC;MAAA,gD;MAAA,4B;QAQI,OAAO,kBAAO,cAAP,C;O;KARX,C;oFAWA,yB;MA AA,mC;MAAA,gD;MAAA,4B;QAQI,OAAO,kBAAO,cAAP,C;O;KARX,C;oFAWA,yB;MAAA,mC;MAAA,gD; MAAA,4B;QAQI,OAAO,kBAAO,cAAP,C;O;KARX,C;oFAWA,yB;MAAA,mC;MAAA,gD;MAAA,4B;QAQI,O AAO,kBAAO,cAAP,C;O;KARX,C;oFAWA,yB;MAAA,mC;MAAA,gD;MAAA,4B;QAQI,OAAO,kBAAO,cAAP, C;O;KARX,C;oFAWA,yB;MAAA,mC;MAAA,gD;MAAA,4B;QAQI,OAAO,kBAAO,cAAP,C;O;KARX,C;oFAW A,yB;MAAA,mC;MAAA,gD;MAAA,4B;QAQI,OAAO,kBAAO,cAAP,C;O;KARX,C;oFAWA,yB;MAAA,mC;M AAA,gD;MAAA,4B;QAQI,OAAO,kBAAO,cAAP,C;O;KARX,C;oFAWA,yB;MAAA,mC;MAAA,gD;MAAA,4B; QAQI,OAAO,kBAAO,cAAP,C;O;KARX,C;IAWA,qC;MAOI,IAoxKO,qBAAQ,CApxKf,C;QACI,MAAM,2BAAu B,iBAAvB,C;MACV,OAAO,UAAI,MAAO,iBAAQ,gBAAR,CAAX,C;K;IAGX,qC;MAOI,IAgxKO,qBAAQ,CAh xKf,C;QACI,MAAM,2BAAuB,iBAAvB,C;MACV,OAAO,UAAI,MAAO,iBAAQ,gBAAR,CAAX,C;K;IAGX,sC; MAOI,IA4wKO,qBAAQ,CA5wKf,C;QACI,MAAM,2BAAuB,iBAAvB,C;MACV,OAAO,UAAI,MAAO,iBAAQ,g BAAR,CAAX,C;K;IAGX,sC;MAOI,IAwwKO,qBAAQ,CAxwKf,C;QACI,MAAM,2BAAuB,iBAAvB,C;MACV,O AAO,UAAI,MAAO,iBAAQ,gBAAR,CAAX,C;K;IAGX,sC;MAOI,IAowKO,qBAAQ,CApwKf,C;QACI,MAAM,2 BAAuB,iBAAvB,C;MACV,OAAO,UAAI,MAAO,iBAAQ,gBAAR,CAAX,C;K;IAGX,sC;MAOI,IAgwKO,qBAA Q,CAhwKf,C;QACI,MAAM,2BAAuB,iBAAvB,C;MACV,OAAO,UAAI,MAAO,iBAAQ,gBAAR,CAAX,C;K;IA GX,sC;MAOI,IA4vKO,qBAAQ,CA5vKf,C;QACI,MAAM,2BAAuB,iBAAvB,C;MACV,OAAO,UAAI,MAAO,iB AAQ,gBAAR,CAAX,C;K;IAGX,sC;MAOI,IAwvKO,qBAAQ,CAxvKf,C;QACI,MAAM,2BAAuB,iBAAvB,C;MA CV,OAAO,UAAI,MAAO,iBAAQ,gBAAR,CAAX,C;K;IAGX,sC;MAOI,IAovKO,qBAAQ,CApvKf,C;QACI,MAA M,2BAAuB,iBAAvB,C;MACV,OAAO,UAAI,MAAO,iBAAQ,gBAAR,CAAX,C;K;8FAGX,yB;MAAA,mC;MAA A,4D;MAAA,4B;QAOI,OAAO,wBAAa,cAAb,C;O;KAPX,C;gGAUA,yB;MAAA,mC;MAAA,4D;MAAA,4B;QA OI,OAAO,wBAAa,cAAb,C;O;KAPX,C;gGAUA,yB;MAAA,mC;MAAA,4D;MAAA,4B;QAOI,OAAO,wBAAa,cA Ab,C;O;KAPX,C;gGAUA,yB;MAAA,mC;MAAA,4D;MAAA,4B;QAOI,OAAO,wBAAa,cAAb,C;O;KAPX,C;gG AUA,yB;MAAA,mC;MAAA,4D;MAAA,4B;QAOI,OAAO,wBAAa,cAAb,C;O;KAPX,C;gGAUA,yB;MAAA,mC; MAAA,4D;MAAA,4B;QAOI,OAAO,wBAAa,cAAb,C;O;KAPX,C;gGAUA,yB;MAAA,mC;MAAA,4D;MAAA,4 B;QAOI,OAAO,wBAAa,cAAb,C;O;KAPX,C;gGAUA,yB;MAAA,mC;MAAA,4D;MAAA,4B;QAOI,OAAO,wBA Aa,cAAb,C;O;KAPX,C;gGAUA,yB;MAAA,mC;MAAA,4D;MAAA,4B;QAOI,OAAO,wBAAa,cAAb,C;O;KAPX, C;IAUA,2C;MAMI,IA+kKO,qBAAQ,CA/kKf,C;QACI,OAAO,I;MACX,OAAO,UAAI,MAAO,iBAAQ,gBAAR,C AAX,C;K;IAGX,2C;MAMI,IA4kKO,qBAAQ,CA5kKf,C;QACI,OAAO,I;MACX,OAAO,UAAI,MAAO,iBAAQ,g BAAR,CAAX,C;K;IAGX,4C;MAMI,IAykKO,qBAAQ,CAzkKf,C;QACI,OAAO,I;MACX,OAAO,UAAI,MAAO,i BAAQ,gBAAR,CAAX,C;K;IAGX,4C;MAMI,IAskKO,qBAAQ,CAtkKf,C;QACI,OAAO,I;MACX,OAAO,UAAI, MAAO,iBAAQ,gBAAR,CAAX,C;K;IAGX,4C;MAMI,IAmkKO,qBAAQ,CAnkKf,C;QACI,OAAO,I;MACX,OAA O,UAAI,MAAO,iBAAQ,gBAAR,CAAX,C;K;IAGX,4C;MAMI,IAgkKO,qBAAQ,CAhkKf,C;QACI,OAAO,I;MA CX,OAAO,UAAI,MAAO,iBAAQ,gBAAR,CAAX,C;K;IAGX,4C;MAMI,IA6jKO,qBAAQ,CA7jKf,C;QACI,OAA O,I;MACX,OAAO,UAAI,MAAO,iBAAQ,gBAAR,CAAX,C;K;IAGX,4C;MAMI,IA0jKO,qBAAQ,CA1jKf,C;QA CI,OAAO,I;MACX,OAAO,UAAI,MAAO,iBAAQ,gBAAR,CAAX,C;K;IAGX,4C;MAMI,IAujKO,qBAAQ,CAvjK f,C;QACI,OAAO,I;MACX,OAAO,UAAI,MAAO,iBAAQ,gBAAR,CAAX,C;K;IAGX,2B;MAIiB,IAAN,I;MAAA, QAAM,gBAAN,C;aACH,C;UAAK,MAAM,2BAAuB,iBAAvB,C;aACX,C;UAAK,iBAAK,CAAL,C;UAAL,K;;U ACQ,MAAM,gCAAyB,kCAAzB,C;;MAHlB,W;K;IAOJ,6B;MAIiB,IAAN,I;MAAA,QAAM,gBAAN,C;aACH,C;U AAK,MAAM,2BAAuB,iBAAvB,C;aACX,C;UAAK,iBAAK,CAAL,C;UAAL,K;;UACQ,MAAM,gCAAyB,kCAAz B,C;;MAHlB,W;K;IAOJ,6B;MAIiB,IAAN,I;MAAA,QAAM,gBAAN,C;aACH,C;UAAK,MAAM,2BAAuB,iBAAv B,C;aACX,C;UAAK,iBAAK,CAAL,C;UAAL,K;;UACQ,MAAM,gCAAyB,kCAAzB,C;;MAHlB,W;K;IAOJ,6B;M AIiB,IAAN,I;MAAA,QAAM,gBAAN,C;aACH,C;UAAK,MAAM,2BAAuB,iBAAvB,C;aACX,C;UAAK,iBAAK, CAAL,C;UAAL,K;;UACQ,MAAM,gCAAyB,kCAAzB,C;;MAHlB,W;K;IAOJ,6B;MAIiB,IAAN,I;MAAA,QAAM, gBAAN,C;aACH,C;UAAK,MAAM,2BAAuB,iBAAvB,C;aACX,C;UAAK,iBAAK,CAAL,C;UAAL,K;;UACQ,M AAM,gCAAyB,kCAAzB,C;;MAHlB,W;K;IAOJ,6B;MAIiB,IAAN,I;MAAA,QAAM,gBAAN,C;aACH,C;UAAK, MAAM,2BAAuB,iBAAvB,C;aACX,C;UAAK,iBAAK,CAAL,C;UAAL,K;;UACQ,MAAM,gCAAyB,kCAAzB,C;; MAHlB,W;K;IAOJ,6B;MAIiB,IAAN,I;MAAA,QAAM,gBAAN,C;aACH,C;UAAK,MAAM,2BAAuB,iBAAvB,C;

aACX,C;UAAK,iBAAK,CAAL,C;UAAL,K;;UACQ,MAAM,gCAAyB,kCAAzB,C;;MAHlB,W;K;IAOJ,6B;MAIiB ,IAAN,I;MAAA,QAAM,gBAAN,C;aACH,C;UAAK,MAAM,2BAAuB,iBAAvB,C;aACX,C;UAAK,iBAAK,CAA L,C;UAAL,K;;UACQ,MAAM,gCAAyB,kCAAzB,C;;MAHlB,W;K;IAOJ,6B;MAIiB,IAAN,I;MAAA,QAAM,gBA AN,C;aACH,C;UAAK,MAAM,2BAAuB,iBAAvB,C;aACX,C;UAAK,iBAAK,CAAL,C;UAAL,K;;UACQ,MAAM ,gCAAyB,kCAAzB,C;;MAHlB,W;K;oFAOJ,yB;MAAA,kF;MAAA,iE;MAAA,gB;MAAA,8B;MAAA,uC;QAMoB ,UAST,M;QAXP,aAAiB,I;QACjB,YAAY,K;QACZ,wBAAgB,SAAhB,gB;UAAgB,cAAA,SAAhB,M;UACI,IAAI, UAAU,OAAV,CAAJ,C;YACI,IAAI,KAAJ,C;cAAW,MAAM,8BAAyB,gDAAzB,C;YACjB,SAAS,O;YACT,QAA Q,I;;;QAGhB,IAAI,CAAC,KAAL,C;UAAY,MAAM,gCAAuB,mDAAvB,C;QAElB,OAAO,6E;O;KAfX,C;oFAkB A,yB;MAAA,kF;MAAA,iE;MAAA,8B;MAAA,uC;QAMoB,UAST,M;QAXP,aAAoB,I;QACpB,YAAY,K;QACZ, wBAAgB,SAAhB,gB;UAAgB,cAAA,SAAhB,M;UACI,IAAI,UAAU,OAAV,CAAJ,C;YACI,IAAI,KAAJ,C;cAA W,MAAM,8BAAyB,gDAAzB,C;YACjB,SAAS,O;YACT,QAAQ,I;;;QAGhB,IAAI,CAAC,KAAL,C;UAAY,MAA M,gCAAuB,mDAAvB,C;QAElB,OAAO,2D;O;KAfX,C;qFAkBA,yB;MAAA,kF;MAAA,iE;MAAA,8B;MAAA,uC ;QAMoB,UAST,M;QAXP,aAAqB,I;QACrB,YAAY,K;QACZ,wBAAgB,SAAhB,gB;UAAgB,cAAA,SAAhB,M;U ACI,IAAI,UAAU,OAAV,CAAJ,C;YACI,IAAI,KAAJ,C;cAAW,MAAM,8BAAyB,gDAAzB,C;YACjB,SAAS,O;Y ACT,QAAQ,I;;;QAGhB,IAAI,CAAC,KAAL,C;UAAY,MAAM,gCAAuB,mDAAvB,C;QAElB,OAAO,2D;O;KAf X,C;qFAkBA,yB;MAAA,kF;MAAA,iE;MAAA,8B;MAAA,uC;QAMoB,UAST,M;QAXP,aAAmB,I;QACnB,YAA Y,K;QACZ,wBAAgB,SAAhB,gB;UAAgB,cAAA,SAAhB,M;UACI,IAAI,UAAU,OAAV,CAAJ,C;YACI,IAAI,KA AJ,C;cAAW,MAAM,8BAAyB,gDAAzB,C;YACjB,SAAS,O;YACT,QAAQ,I;;;QAGhB,IAAI,CAAC,KAAL,C;UA AY,MAAM,gCAAuB,mDAAvB,C;QAElB,OAAO,2D;O;KAfX,C;qFAkBA,yB;MAAA,kF;MAAA,iE;MAAA,8B; MAAA,uC;QAMoB,UAST,M;QAXP,aAAoB,I;QACpB,YAAY,K;QACZ,wBAAgB,SAAhB,gB;UAAgB,cAAA,S AAhB,M;UACI,IAAI,UAAU,OAAV,CAAJ,C;YACI,IAAI,KAAJ,C;cAAW,MAAM,8BAAyB,gDAAzB,C;YACjB, SAAS,O;YACT,QAAQ,I;;;QAGhB,IAAI,CAAC,KAAL,C;UAAY,MAAM,gCAAuB,mDAAvB,C;QAElB,OAAO,i E;O;KAfX,C;qFAkBA,yB;MAAA,kF;MAAA,iE;MAAA,8B;MAAA,uC;QAMoB,UAST,M;QAXP,aAAqB,I;QACr B,YAAY,K;QACZ,wBAAgB,SAAhB,gB;UAAgB,cAAA,SAAhB,M;UACI,IAAI,UAAU,OAAV,CAAJ,C;YACI,I AAI,KAAJ,C;cAAW,MAAM,8BAAyB,gDAAzB,C;YACjB,SAAS,O;YACT,QAAQ,I;;;QAGhB,IAAI,CAAC,KA AL,C;UAAY,MAAM,gCAAuB,mDAAvB,C;QAElB,OAAO,2D;O;KAfX,C;qFAkBA,yB;MAAA,kF;MAAA,iE;M AAA,8B;MAAA,uC;QAMoB,UAST,M;QAXP,aAAsB,I;QACtB,YAAY,K;QACZ,wBAAgB,SAAhB,gB;UAAgB,c AAA,SAAhB,M;UACI,IAAI,UAAU,OAAV,CAAJ,C;YACI,IAAI,KAAJ,C;cAAW,MAAM,8BAAyB,gDAAzB,C; YACjB,SAAS,O;YACT,QAAQ,I;;;QAGhB,IAAI,CAAC,KAAL,C;UAAY,MAAM,gCAAuB,mDAAvB,C;QAElB, OAAO,2D;O;KAfX,C;qFAkBA,yB;MAAA,kF;MAAA,iE;MAAA,8B;MAAA,uC;QAMoB,UAST,M;QAXP,aAAu B,I;QACvB,YAAY,K;QACZ,wBAAgB,SAAhB,gB;UAAgB,cAAA,SAAhB,M;UACI,IAAI,UAAU,OAAV,CAAJ, C;YACI,IAAI,KAAJ,C;cAAW,MAAM,8BAAyB,gDAAzB,C;YACjB,SAAS,O;YACT,QAAQ,I;;;QAGhB,IAAI,C AAC,KAAL,C;UAAY,MAAM,gCAAuB,mDAAvB,C;QAElB,OAAO,4D;O;KAfX,C;qFAkBA,yB;MAAA,oC;MA AA,kF;MAAA,gC;MAAA,iE;MAAA,8B;MAAA,uC;QAMoB,UAST,M;QAXP,aAAoB,I;QACpB,YAAY,K;QAC Z,wBAAgB,SAAhB,gB;UAAgB,cAAhB,UAAgB,SAAhB,O;UACI,IAAI,UAAU,oBAAV,CAAJ,C;YACI,IAAI,K AAJ,C;cAAW,MAAM,8BAAyB,gDAAzB,C;YACjB,SAAS,O;YACT,QAAQ,I;;;QAGhB,IAAI,CAAC,KAAL,C;U AAY,MAAM,gCAAuB,mDAAvB,C;QAElB,OAAO,4E;O;KAfX,C;IAkBA,iC;MAII,OAAW,qBAAQ,CAAZ,GAA e,UAAK,CAAL,CAAf,GAA4B,I;K;IAGvC,mC;MAII,OAAW,qBAAQ,CAAZ,GAAe,UAAK,CAAL,CAAf,GAA4 B,I;K;IAGvC,mC;MAII,OAAW,qBAAQ,CAAZ,GAAe,UAAK,CAAL,CAAf,GAA4B,I;K;IAGvC,mC;MAII,OAA W,qBAAQ,CAAZ,GAAe,UAAK,CAAL,CAAf,GAA4B,I;K;IAGvC,mC;MAII,OAAW,qBAAQ,CAAZ,GAAe,UA AK,CAAL,CAAf,GAA4B,I;K;IAGvC,mC;MAII,OAAW,qBAAQ,CAAZ,GAAe,UAAK,CAAL,CAAf,GAA4B,I;K; IAGvC,mC;MAII,OAAW,qBAAQ,CAAZ,GAAe,UAAK,CAAL,CAAf,GAA4B,I;K;IAGvC,mC;MAII,OAAW,qB AAQ,CAAZ,GAAe,UAAK,CAAL,CAAf,GAA4B,I;K;IAGvC,mC;MAII,OAAW,qBAAQ,CAAZ,GAAe,UAAK,C AAL,CAAf,GAA4B,I;K;gGAGvC,gC;MAMoB,Q;MAFhB,aAAiB,I;MACjB,YAAY,K;MACZ,wBAAgB,SAAhB, gB;QAAgB,cAAA,SAAhB,M;QACI,IAAI,UAAU,OAAV,CAAJ,C;UACI,IAAI,KAAJ,C;YAAW,OAAO,I;UAClB, SAAS,O;UACT,QAAQ,I;;;MAGhB,IAAI,CAAC,KAAL,C;QAAY,OAAO,I;MACnB,OAAO,M;K;gGAGX,gC;MA MoB,Q;MAFhB,aAAoB,I;MACpB,YAAY,K;MACZ,wBAAgB,SAAhB,gB;QAAgB,cAAA,SAAhB,M;QACI,IAAI ,UAAU,OAAV,CAAJ,C;UACI,IAAI,KAAJ,C;YAAW,OAAO,I;UAClB,SAAS,O;UACT,QAAQ,I;;;MAGhB,IAAI, CAAC,KAAL,C;QAAY,OAAO,I;MACnB,OAAO,M;K;iGAGX,gC;MAMoB,Q;MAFhB,aAAqB,I;MACrB,YAAY ,K;MACZ,wBAAgB,SAAhB,gB;QAAgB,cAAA,SAAhB,M;QACI,IAAI,UAAU,OAAV,CAAJ,C;UACI,IAAI,KAA J,C;YAAW,OAAO,I;UAClB,SAAS,O;UACT,QAAQ,I;;;MAGhB,IAAI,CAAC,KAAL,C;QAAY,OAAO,I;MACnB, OAAO,M;K;iGAGX,gC;MAMoB,Q;MAFhB,aAAmB,I;MACnB,YAAY,K;MACZ,wBAAgB,SAAhB,gB;QAAgB, cAAA,SAAhB,M;QACI,IAAI,UAAU,OAAV,CAAJ,C;UACI,IAAI,KAAJ,C;YAAW,OAAO,I;UAClB,SAAS,O;U ACT,QAAQ,I;;;MAGhB,IAAI,CAAC,KAAL,C;QAAY,OAAO,I;MACnB,OAAO,M;K;iGAGX,gC;MAMoB,Q;M AFhB,aAAoB,I;MACpB,YAAY,K;MACZ,wBAAgB,SAAhB,gB;QAAgB,cAAA,SAAhB,M;QACI,IAAI,UAAU,O AAV,CAAJ,C;UACI,IAAI,KAAJ,C;YAAW,OAAO,I;UAClB,SAAS,O;UACT,QAAQ,I;;;MAGhB,IAAI,CAAC,K AAL,C;QAAY,OAAO,I;MACnB,OAAO,M;K;iGAGX,gC;MAMoB,Q;MAFhB,aAAqB,I;MACrB,YAAY,K;MAC Z,wBAAgB,SAAhB,gB;QAAgB,cAAA,SAAhB,M;QACI,IAAI,UAAU,OAAV,CAAJ,C;UACI,IAAI,KAAJ,C;YA AW,OAAO,I;UAClB,SAAS,O;UACT,QAAQ,I;;;MAGhB,IAAI,CAAC,KAAL,C;QAAY,OAAO,I;MACnB,OAAO ,M;K;iGAGX,gC;MAMoB,Q;MAFhB,aAAsB,I;MACtB,YAAY,K;MACZ,wBAAgB,SAAhB,gB;QAAgB,cAAA,S AAhB,M;QACI,IAAI,UAAU,OAAV,CAAJ,C;UACI,IAAI,KAAJ,C;YAAW,OAAO,I;UAClB,SAAS,O;UACT,QA AQ,I;;;MAGhB,IAAI,CAAC,KAAL,C;QAAY,OAAO,I;MACnB,OAAO,M;K;iGAGX,gC;MAMoB,Q;MAFhB,aA AuB,I;MACvB,YAAY,K;MACZ,wBAAgB,SAAhB,gB;QAAgB,cAAA,SAAhB,M;QACI,IAAI,UAAU,OAAV,CA AJ,C;UACI,IAAI,KAAJ,C;YAAW,OAAO,I;UAClB,SAAS,O;UACT,QAAQ,I;;;MAGhB,IAAI,CAAC,KAAL,C;Q AAY,OAAO,I;MACnB,OAAO,M;K;iGAGX,yB;MAAA,oC;MAAA,gC;MAAA,uC;QAMoB,Q;QAFhB,aAAoB,I; QACpB,YAAY,K;QACZ,wBAAgB,SAAhB,gB;UAAgB,cAAhB,UAAgB,SAAhB,O;UACI,IAAI,UAAU,oBAAV, CAAJ,C;YACI,IAAI,KAAJ,C;cAAW,OAAO,I;YAClB,SAAS,O;YACT,QAAQ,I;;;QAGhB,IAAI,CAAC,KAAL,C; UAAY,OAAO,I;QACnB,OAAO,M;O;KAdX,C;IAiBA,4B;Me9qGI,IAAI,EfsrGI,KAAK,CetrGT,CAAJ,C;QACI,cf qrGc,sD;QeprGd,MAAM,gCAAyB,OAAQ,WAAjC,C;;MfqrGV,OAAO,oBAAoB,gBAAV,mBAAO,CAAP,IAAU, EAAc,CAAd,CAApB,C;K;IAGX,8B;Me1rGI,IAAI,EfksGI,KAAK,CelsGT,CAAJ,C;QACI,cfisGc,sD;QehsGd,MA AM,gCAAyB,OAAQ,WAAjC,C;;MfisGV,OAAO,sBAAoB,gBAAV,mBAAO,CAAP,IAAU,EAAc,CAAd,CAApB, C;K;IAGX,8B;MetsGI,IAAI,Ef8sGI,KAAK,Ce9sGT,CAAJ,C;QACI,cf6sGc,sD;Qe5sGd,MAAM,gCAAyB,OAAQ, WAAjC,C;;Mf6sGV,OAAO,sBAAoB,gBAAV,mBAAO,CAAP,IAAU,EAAc,CAAd,CAApB,C;K;IAGX,8B;MeltG I,IAAI,Ef0tGI,KAAK,Ce1tGT,CAAJ,C;QACI,cfytGc,sD;QextGd,MAAM,gCAAyB,OAAQ,WAAjC,C;;MfytGV,O AAO,sBAAoB,gBAAV,mBAAO,CAAP,IAAU,EAAc,CAAd,CAApB,C;K;IAGX,8B;Me9tGI,IAAI,EfsuGI,KAAK, CetuGT,CAAJ,C;QACI,cfquGc,sD;QepuGd,MAAM,gCAAyB,OAAQ,WAAjC,C;;MfquGV,OAAO,sBAAoB,gBA AV,mBAAO,CAAP,IAAU,EAAc,CAAd,CAApB,C;K;IAGX,8B;Me1uGI,IAAI,EfkvGI,KAAK,CelvGT,CAAJ,C;Q ACI,cfivGc,sD;QehvGd,MAAM,gCAAyB,OAAQ,WAAjC,C;;MfivGV,OAAO,sBAAoB,gBAAV,mBAAO,CAAP, IAAU,EAAc,CAAd,CAApB,C;K;IAGX,8B;MetvGI,IAAI,Ef8vGI,KAAK,Ce9vGT,CAAJ,C;QACI,cf6vGc,sD;Qe5 vGd,MAAM,gCAAyB,OAAQ,WAAjC,C;;Mf6vGV,OAAO,sBAAoB,gBAAV,mBAAO,CAAP,IAAU,EAAc,CAA d,CAApB,C;K;IAGX,8B;MelwGI,IAAI,Ef0wGI,KAAK,Ce1wGT,CAAJ,C;QACI,cfywGc,sD;QexwGd,MAAM,gC AAyB,OAAQ,WAAjC,C;;MfywGV,OAAO,sBAAoB,gBAAV,mBAAO,CAAP,IAAU,EAAc,CAAd,CAApB,C;K;I AGX,8B;Me9wGI,IAAI,EfsxGI,KAAK,CetxGT,CAAJ,C;QACI,cfqxGc,sD;QepxGd,MAAM,gCAAyB,OAAQ,WA AjC,C;;MfqxGV,OAAO,sBAAoB,gBAAV,mBAAO,CAAP,IAAU,EAAc,CAAd,CAApB,C;K;IAGX,gC;Me1xGI,I AAI,EfkyGI,KAAK,CelyGT,CAAJ,C;QACI,cfiyGc,sD;QehyGd,MAAM,gCAAyB,OAAQ,WAAjC,C;;MfiyGV,O AAO,gBAAgB,gBAAV,mBAAO,CAAP,IAAU,EAAc,CAAd,CAAhB,C;K;IAGX,kC;MetyGI,IAAI,Ef8yGI,KAAK ,Ce9yGT,CAAJ,C;QACI,cf6yGc,sD;Qe5yGd,MAAM,gCAAyB,OAAQ,WAAjC,C;;Mf6yGV,OAAO,kBAAgB,gB AAV,mBAAO,CAAP,IAAU,EAAc,CAAd,CAAhB,C;K;IAGX,kC;MelzGI,IAAI,Ef0zGI,KAAK,Ce1zGT,CAAJ,C; QACI,cfyzGc,sD;QexzGd,MAAM,gCAAyB,OAAQ,WAAjC,C;;MfyzGV,OAAO,kBAAgB,gBAAV,mBAAO,CA AP,IAAU,EAAc,CAAd,CAAhB,C;K;IAGX,kC;Me9zGI,IAAI,Efs0GI,KAAK,Cet0GT,CAAJ,C;QACI,cfq0Gc,sD; Qep0Gd,MAAM,gCAAyB,OAAQ,WAAjC,C;;Mfq0GV,OAAO,kBAAgB,gBAAV,mBAAO,CAAP,IAAU,EAAc,C AAd,CAAhB,C;K;IAGX,kC;Me10GI,IAAI,Efk1GI,KAAK,Cel1GT,CAAJ,C;QACI,cfi1Gc,sD;Qeh1Gd,MAAM,gC AAyB,OAAQ,WAAjC,C;;Mfi1GV,OAAO,kBAAgB,gBAAV,mBAAO,CAAP,IAAU,EAAc,CAAd,CAAhB,C;K;I AGX,kC;Met1GI,IAAI,Ef81GI,KAAK,Ce91GT,CAAJ,C;QACI,cf61Gc,sD;Qe51Gd,MAAM,gCAAyB,OAAQ,WA AjC,C;;Mf61GV,OAAO,kBAAgB,gBAAV,mBAAO,CAAP,IAAU,EAAc,CAAd,CAAhB,C;K;IAGX,kC;Mel2GI,I AAI,Ef02GI,KAAK,Ce12GT,CAAJ,C;QACI,cfy2Gc,sD;Qex2Gd,MAAM,gCAAyB,OAAQ,WAAjC,C;;Mfy2GV,O AAO,kBAAgB,gBAAV,mBAAO,CAAP,IAAU,EAAc,CAAd,CAAhB,C;K;IAGX,kC;Me92GI,IAAI,Efs3GI,KAA K,Cet3GT,CAAJ,C;QACI,cfq3Gc,sD;Qep3Gd,MAAM,gCAAyB,OAAQ,WAAjC,C;;Mfq3GV,OAAO,kBAAgB,gB AAV,mBAAO,CAAP,IAAU,EAAc,CAAd,CAAhB,C;K;IAGX,kC;Me13GI,IAAI,Efk4GI,KAAK,Cel4GT,CAAJ,C; QACI,cfi4Gc,sD;Qeh4Gd,MAAM,gCAAyB,OAAQ,WAAjC,C;;Mfi4GV,OAAO,kBAAgB,gBAAV,mBAAO,CAA P,IAAU,EAAc,CAAd,CAAhB,C;K;gGAGX,yB;MAAA,8D;MAAA,4C;MAAA,qD;MAAA,uC;QAMI,iBAAc,wB AAd,WAA+B,CAA/B,U;UACI,IAAI,CAAC,UAAU,UAAK,KAAL,CAAV,CAAL,C;YACI,OAAO,gBAAK,QAA Q,CAAR,IAAL,C;;;QAGf,OAAO,W;O;KAXX,C;kGAcA,yB;MAAA,8D;MAAA,2C;MAAA,qD;MAAA,uC;QAM I,iBAAc,wBAAd,WAA+B,CAA/B,U;UACI,IAAI,CAAC,UAAU,UAAK,KAAL,CAAV,CAAL,C;YACI,OAAO,g BAAK,QAAQ,CAAR,IAAL,C;;;QAGf,OAAO,W;O;KAXX,C;kGAcA,yB;MAAA,8D;MAAA,4C;MAAA,qD;MA AA,uC;QAMI,iBAAc,wBAAd,WAA+B,CAA/B,U;UACI,IAAI,CAAC,UAAU,UAAK,KAAL,CAAV,CAAL,C;YA CI,OAAO,gBAAK,QAAQ,CAAR,IAAL,C;;;QAGf,OAAO,W;O;KAXX,C;kGAcA,yB;MAAA,8D;MAAA,4C;MA AA,qD;MAAA,uC;QAMI,iBAAc,wBAAd,WAA+B,CAA/B,U;UACI,IAAI,CAAC,UAAU,UAAK,KAAL,CAAV, CAAL,C;YACI,OAAO,gBAAK,QAAQ,CAAR,IAAL,C;;;QAGf,OAAO,W;O;KAXX,C;kGAcA,yB;MAAA,8D;M AAA,4C;MAAA,qD;MAAA,uC;QAMI,iBAAc,wBAAd,WAA+B,CAA/B,U;UACI,IAAI,CAAC,UAAU,UAAK,K AAL,CAAV,CAAL,C;YACI,OAAO,gBAAK,QAAQ,CAAR,IAAL,C;;;QAGf,OAAO,W;O;KAXX,C;kGAcA,yB; MAAA,8D;MAAA,4C;MAAA,qD;MAAA,uC;QAMI,iBAAc,wBAAd,WAA+B,CAA/B,U;UACI,IAAI,CAAC,UA AU,UAAK,KAAL,CAAV,CAAL,C;YACI,OAAO,gBAAK,QAAQ,CAAR,IAAL,C;;;QAGf,OAAO,W;O;KAXX,C; kGAcA,yB;MAAA,8D;MAAA,4C;MAAA,qD;MAAA,uC;QAMI,iBAAc,wBAAd,WAA+B,CAA/B,U;UACI,IAAI, CAAC,UAAU,UAAK,KAAL,CAAV,CAAL,C;YACI,OAAO,gBAAK,QAAQ,CAAR,IAAL,C;;;QAGf,OAAO,W; O;KAXX,C;kGAcA,yB;MAAA,8D;MAAA,4C;MAAA,qD;MAAA,uC;QAMI,iBAAc,wBAAd,WAA+B,CAA/B,U; UACI,IAAI,CAAC,UAAU,UAAK,KAAL,CAAV,CAAL,C;YACI,OAAO,gBAAK,QAAQ,CAAR,IAAL,C;;;QAGf ,OAAO,W;O;KAXX,C;kGAcA,yB;MAAA,8D;MAAA,oC;MAAA,4C;MAAA,qD;MAAA,uC;QAMI,iBAAc,wBA Ad,WAA+B,CAA/B,U;UACI,IAAI,CAAC,UAAU,sBAAK,KAAL,EAAV,CAAL,C;YACI,OAAO,gBAAK,QAAQ ,CAAR,IAAL,C;;;QAGf,OAAO,W;O;KAXX,C;wFAcA,yB;MAAA,+D;MAAA,uC;QAQiB,Q;QAFb,eAAe,K;QA Cf,WAAW,gB;QACX,wBAAa,SAAb,gB;UAAa,WAAA,SAAb,M;UACI,IAAI,QAAJ,C;YACI,IAAK,WAAI,IAAJ ,C;eACJ,IAAI,CAAC,UAAU,IAAV,CAAL,C;YACD,IAAK,WAAI,IAAJ,C;YACL,WAAW,I;;;QAEnB,OAAO,I;O ;KAfX,C;0FAkBA,yB;MAAA,+D;MAAA,uC;QAQiB,Q;QAFb,eAAe,K;QACf,WAAW,gB;QACX,wBAAa,SAAb, gB;UAAa,WAAA,SAAb,M;UACI,IAAI,QAAJ,C;YACI,IAAK,WAAI,IAAJ,C;eACJ,IAAI,CAAC,UAAU,IAAV,C AAL,C;YACD,IAAK,WAAI,IAAJ,C;YACL,WAAW,I;;;QAEnB,OAAO,I;O;KAfX,C;0FAkBA,yB;MAAA,+D;M AAA,uC;QAQiB,Q;QAFb,eAAe,K;QACf,WAAW,gB;QACX,wBAAa,SAAb,gB;UAAa,WAAA,SAAb,M;UACI,I AAI,QAAJ,C;YACI,IAAK,WAAI,IAAJ,C;eACJ,IAAI,CAAC,UAAU,IAAV,CAAL,C;YACD,IAAK,WAAI,IAAJ, C;YACL,WAAW,I;;;QAEnB,OAAO,I;O;KAfX,C;0FAkBA,yB;MAAA,+D;MAAA,uC;QAQiB,Q;QAFb,eAAe,K; QACf,WAAW,gB;QACX,wBAAa,SAAb,gB;UAAa,WAAA,SAAb,M;UACI,IAAI,QAAJ,C;YACI,IAAK,WAAI,I AAJ,C;eACJ,IAAI,CAAC,UAAU,IAAV,CAAL,C;YACD,IAAK,WAAI,IAAJ,C;YACL,WAAW,I;;;QAEnB,OAA O,I;O;KAfX,C;0FAkBA,yB;MAAA,+D;MAAA,uC;QAQiB,Q;QAFb,eAAe,K;QACf,WAAW,gB;QACX,wBAAa, SAAb,gB;UAAa,WAAA,SAAb,M;UACI,IAAI,QAAJ,C;YACI,IAAK,WAAI,IAAJ,C;eACJ,IAAI,CAAC,UAAU,I AAV,CAAL,C;YACD,IAAK,WAAI,IAAJ,C;YACL,WAAW,I;;;QAEnB,OAAO,I;O;KAfX,C;0FAkBA,yB;MAAA ,+D;MAAA,uC;QAQiB,Q;QAFb,eAAe,K;QACf,WAAW,gB;QACX,wBAAa,SAAb,gB;UAAa,WAAA,SAAb,M;U ACI,IAAI,QAAJ,C;YACI,IAAK,WAAI,IAAJ,C;eACJ,IAAI,CAAC,UAAU,IAAV,CAAL,C;YACD,IAAK,WAAI,I AAJ,C;YACL,WAAW,I;;;QAEnB,OAAO,I;O;KAfX,C;0FAkBA,yB;MAAA,+D;MAAA,uC;QAQiB,Q;QAFb,eAA e,K;QACf,WAAW,gB;QACX,wBAAa,SAAb,gB;UAAa,WAAA,SAAb,M;UACI,IAAI,QAAJ,C;YACI,IAAK,WA AI,IAAJ,C;eACJ,IAAI,CAAC,UAAU,IAAV,CAAL,C;YACD,IAAK,WAAI,IAAJ,C;YACL,WAAW,I;;;QAEnB,O AAO,I;O;KAfX,C;0FAkBA,yB;MAAA,+D;MAAA,uC;QAQiB,Q;QAFb,eAAe,K;QACf,WAAW,gB;QACX,wBA Aa,SAAb,gB;UAAa,WAAA,SAAb,M;UACI,IAAI,QAAJ,C;YACI,IAAK,WAAI,IAAJ,C;eACJ,IAAI,CAAC,UAA U,IAAV,CAAL,C;YACD,IAAK,WAAI,IAAJ,C;YACL,WAAW,I;;;QAEnB,OAAO,I;O;KAfX,C;0FAkBA,yB;MA AA,+D;MAAA,oC;MAAA,gC;MAAA,uC;QAQiB,Q;QAFb,eAAe,K;QACf,WAAW,gB;QACX,wBAAa,SAAb,gB; UAAa,WAAb,UAAa,SAAb,O;UACI,IAAI,QAAJ,C;YACI,IAAK,WAAI,iBAAJ,C;eACJ,IAAI,CAAC,UAAU,iBA AV,CAAL,C;YACD,IAAK,WAAI,iBAAJ,C;YACL,WAAW,I;;;QAEnB,OAAO,I;O;KAfX,C;kFAkBA,yB;MAAA,

+D;MAAA,uC;QAMW,kBAAS,gB;QAmgBA,Q;QAAhB,iD;UAAgB,cAAhB,e;UAAsB,IAngBU,SAmgBN,CAAU ,OAAV,CAAJ,C;YAAwB,WAAY,WAAI,OAAJ,C;;QAngB1D,OAogBO,W;O;KA1gBX,C;oFASA,yB;MAAA,+D; MAAA,uC;QAMW,kBAAS,gB;QAogBA,Q;QAAhB,iD;UAAgB,cAAhB,e;UAAsB,IApgBa,SAogBT,CAAU,OAA V,CAAJ,C;YAAwB,WAAY,WAAI,OAAJ,C;;QApgB1D,OAqgBO,W;O;KA3gBX,C;oFASA,yB;MAAA,+D;MAA A,uC;QAMW,kBAAS,gB;QAqgBA,Q;QAAhB,iD;UAAgB,cAAhB,e;UAAsB,IArgBc,SAqgBV,CAAU,OAAV,CA AJ,C;YAAwB,WAAY,WAAI,OAAJ,C;;QArgB1D,OAsgBO,W;O;KA5gBX,C;oFASA,yB;MAAA,+D;MAAA,uC; QAMW,kBAAS,gB;QAsgBA,Q;QAAhB,iD;UAAgB,cAAhB,e;UAAsB,IAtgBY,SAsgBR,CAAU,OAAV,CAAJ,C; YAAwB,WAAY,WAAI,OAAJ,C;;QAtgB1D,OAugBO,W;O;KA7gBX,C;oFASA,yB;MAAA,+D;MAAA,uC;QAM W,kBAAS,gB;QAugBA,Q;QAAhB,iD;UAAgB,cAAhB,e;UAAsB,IAvgBa,SAugBT,CAAU,OAAV,CAAJ,C;YAA wB,WAAY,WAAI,OAAJ,C;;QAvgB1D,OAwgBO,W;O;KA9gBX,C;oFASA,yB;MAAA,+D;MAAA,uC;QAMW,k BAAS,gB;QAwgBA,Q;QAAhB,iD;UAAgB,cAAhB,e;UAAsB,IAxgBc,SAwgBV,CAAU,OAAV,CAAJ,C;YAAwB ,WAAY,WAAI,OAAJ,C;;QAxgB1D,OAygBO,W;O;KA/gBX,C;oFASA,yB;MAAA,+D;MAAA,uC;QAMW,kBA AS,gB;QAygBA,Q;QAAhB,iD;UAAgB,cAAhB,e;UAAsB,IAzgBe,SAygBX,CAAU,OAAV,CAAJ,C;YAAwB,WA AY,WAAI,OAAJ,C;;QAzgB1D,OA0gBO,W;O;KAhhBX,C;oFASA,yB;MAAA,+D;MAAA,uC;QAMW,kBAAS,g B;QA0gBA,Q;QAAhB,iD;UAAgB,cAAhB,e;UAAsB,IA1gBgB,SA0gBZ,CAAU,OAAV,CAAJ,C;YAAwB,WAAY ,WAAI,OAAJ,C;;QA1gB1D,OA2gBO,W;O;KAjhBX,C;oFASA,yB;MAAA,+D;MA2gBA,oC;MAAA,gC;MA3gB A,uC;QAMW,kBAAS,gB;QA2gBA,Q;QAAhB,iD;UAAgB,cAAhB,0B;UAAsB,IA3gBa,SA2gBT,CAAU,oBAAV, CAAJ,C;YAAwB,WAAY,WAAI,oBAAJ,C;;QA3gB1D,OA4gBO,W;O;KAlhBX,C;gGASA,yB;MAAA,+D;MAA A,uC;QAQW,kBAAgB,gB;QA0iTV,gB;QADb,YAAY,C;QACZ,iD;UAAa,WAAb,e;UAt8SI,IApGmC,SAoG/B,E As8SkB,cAt8SlB,EAs8SkB,sBAt8SlB,WAs8S2B,IAt8S3B,CAAJ,C;YAA2C,sBAs8SZ,IAt8SY,C;;QApG/C,OAsG O,W;O;KA9GX,C;kGAWA,yB;MAAA,+D;MAAA,uC;QAQW,kBAAgB,gB;QAyiTV,gB;QADb,YAAY,C;QACZ, iD;UAAa,WAAb,e;UAl8SI,IAvGsC,SAuGlC,EAk8SkB,cAl8SlB,EAk8SkB,sBAl8SlB,WAk8S2B,IAl8S3B,CAAJ, C;YAA2C,sBAk8SZ,IAl8SY,C;;QAvG/C,OAyGO,W;O;KAjHX,C;kGAWA,yB;MAAA,+D;MAAA,uC;QAQW,k BAAgB,gB;QAwiTV,gB;QADb,YAAY,C;QACZ,iD;UAAa,WAAb,e;UA97SI,IA1GuC,SA0GnC,EA87SkB,cA97S lB,EA87SkB,sBA97SlB,WA87S2B,IA97S3B,CAAJ,C;YAA2C,sBA87SZ,IA97SY,C;;QA1G/C,OA4GO,W;O;KAp HX,C;kGAWA,yB;MAAA,+D;MAAA,uC;QAQW,kBAAgB,gB;QAuiTV,gB;QADb,YAAY,C;QACZ,iD;UAAa,W AAb,e;UA17SI,IA7GqC,SA6GjC,EA07SkB,cA17SlB,EA07SkB,sBA17SlB,WA07S2B,IA17S3B,CAAJ,C;YAA2C ,sBA07SZ,IA17SY,C;;QA7G/C,OA+GO,W;O;KAvHX,C;kGAWA,yB;MAAA,+D;MAAA,uC;QAQW,kBAAgB,g B;QAsiTV,gB;QADb,YAAY,C;QACZ,iD;UAAa,WAAb,e;UAt7SI,IAhHsC,SAgHlC,EAs7SkB,cAt7SlB,EAs7SkB, sBAt7SlB,WAs7S2B,IAt7S3B,CAAJ,C;YAA2C,sBAs7SZ,IAt7SY,C;;QAhH/C,OAkHO,W;O;KA1HX,C;kGAWA, yB;MAAA,+D;MAAA,uC;QAQW,kBAAgB,gB;QAqiTV,gB;QADb,YAAY,C;QACZ,iD;UAAa,WAAb,e;UAl7SI, IAnHuC,SAmHnC,EAk7SkB,cAl7SlB,EAk7SkB,sBAl7SlB,WAk7S2B,IAl7S3B,CAAJ,C;YAA2C,sBAk7SZ,IAl7 SY,C;;QAnH/C,OAqHO,W;O;KA7HX,C;kGAWA,yB;MAAA,+D;MAAA,uC;QAQW,kBAAgB,gB;QAoiTV,gB;Q ADb,YAAY,C;QACZ,iD;UAAa,WAAb,e;UA96SI,IAtHwC,SAsHpC,EA86SkB,cA96SlB,EA86SkB,sBA96SlB,W A86S2B,IA96S3B,CAAJ,C;YAA2C,sBA86SZ,IA96SY,C;;QAtH/C,OAwHO,W;O;KAhIX,C;kGAWA,yB;MAAA, +D;MAAA,uC;QAQW,kBAAgB,gB;QAmiTV,gB;QADb,YAAY,C;QACZ,iD;UAAa,WAAb,e;UA16SI,IAzHyC,S AyHrC,EA06SkB,cA16SlB,EA06SkB,sBA16SlB,WA06S2B,IA16S3B,CAAJ,C;YAA2C,sBA06SZ,IA16SY,C;;QA zH/C,OA2HO,W;O;KAnIX,C;kGAWA,yB;MAAA,+D;MA2HA,gC;MAw6SA,oC;MAniTA,uC;QAQW,kBAAgB, gB;QAkiTV,gB;QADb,YAAY,C;QACZ,iD;UAAa,WAAb,0B;UAAmB,eAAO,cAAP,EAAO,sBAAP,S;UAAA,cA AgB,iB;UAt6S/B,IA5HsC,SA4HlC,CAAU,OAAV,EAAiB,OAAjB,CAAJ,C;YAA2C,sBAAI,OAAJ,C;;QA5H/C,O A8HO,W;O;KAtIX,C;oGAWA,6C;MA+8SiB,gB;MADb,YAAY,C;MACZ,iD;QAAa,WAAb,e;QAt8SI,IAAI,WAs 8SkB,cAt8SlB,EAs8SkB,sBAt8SlB,WAs8S2B,IAt8S3B,CAAJ,C;UAA2C,sBAs8SZ,IAt8SY,C;;MAE/C,OAAO,W; K;qGAGX,6C;MA28SiB,gB;MADb,YAAY,C;MACZ,iD;QAAa,WAAb,e;QAl8SI,IAAI,WAk8SkB,cAl8SlB,EAk8 SkB,sBAl8SlB,WAk8S2B,IAl8S3B,CAAJ,C;UAA2C,sBAk8SZ,IAl8SY,C;;MAE/C,OAAO,W;K;sGAGX,6C;MAu 8SiB,gB;MADb,YAAY,C;MACZ,iD;QAAa,WAAb,e;QA97SI,IAAI,WA87SkB,cA97SlB,EA87SkB,sBA97SlB,W A87S2B,IA97S3B,CAAJ,C;UAA2C,sBA87SZ,IA97SY,C;;MAE/C,OAAO,W;K;qGAGX,6C;MAm8SiB,gB;MADb ,YAAY,C;MACZ,iD;QAAa,WAAb,e;QA17SI,IAAI,WA07SkB,cA17SlB,EA07SkB,sBA17SlB,WA07S2B,IA17S3 B,CAAJ,C;UAA2C,sBA07SZ,IA17SY,C;;MAE/C,OAAO,W;K;sGAGX,6C;MA+7SiB,gB;MADb,YAAY,C;MAC

Z,iD;QAAa,WAAb,e;QAt7SI,IAAI,WAs7SkB,cAt7SlB,EAs7SkB,sBAt7SlB,WAs7S2B,IAt7S3B,CAAJ,C;UAA2C ,sBAs7SZ,IAt7SY,C;;MAE/C,OAAO,W;K;sGAGX,6C;MA27SiB,gB;MADb,YAAY,C;MACZ,iD;QAAa,WAAb,e; QAl7SI,IAAI,WAk7SkB,cAl7SlB,EAk7SkB,sBAl7SlB,WAk7S2B,IAl7S3B,CAAJ,C;UAA2C,sBAk7SZ,IAl7SY,C ;;MAE/C,OAAO,W;K;sGAGX,6C;MAu7SiB,gB;MADb,YAAY,C;MACZ,iD;QAAa,WAAb,e;QA96SI,IAAI,WA8 6SkB,cA96SlB,EA86SkB,sBA96SlB,WA86S2B,IA96S3B,CAAJ,C;UAA2C,sBA86SZ,IA96SY,C;;MAE/C,OAAO, W;K;sGAGX,6C;MAm7SiB,gB;MADb,YAAY,C;MACZ,iD;QAAa,WAAb,e;QA16SI,IAAI,WA06SkB,cA16SlB,E A06SkB,sBA16SlB,WA06S2B,IA16S3B,CAAJ,C;UAA2C,sBA06SZ,IA16SY,C;;MAE/C,OAAO,W;K;sGAGX,yB ;MAAA,gC;MAw6SA,oC;MAx6SA,oD;QA+6SiB,gB;QADb,YAAY,C;QACZ,iD;UAAa,WAAb,0B;UAAmB,eAA O,cAAP,EAAO,sBAAP,S;UAAA,cAAgB,iB;UAt6S/B,IAAI,UAAU,OAAV,EAAiB,OAAjB,CAAJ,C;YAA2C,sBA AI,OAAJ,C;;QAE/C,OAAO,W;O;KAXX,C;sGAcA,yB;MAAA,+D;MAAA,sC;QAMW,kBAAmB,gB;QASV,Q;Q AAhB,iD;UAAgB,cAAhB,e;UAAsB,IAAI,YAAJ,C;YAAkB,WAAY,WAAI,OAAJ,C;;QATpD,OAUO,W;O;KAhB X,C;0GASA,4C;MAMoB,Q;MAAhB,wBAAgB,SAAhB,gB;QAAgB,cAAA,SAAhB,M;QAAsB,IAAI,YAAJ,C;UA AkB,WAAY,WAAI,OAAJ,C;;MACpD,OAAO,W;K;wFAGX,yB;MAAA,+D;MAAA,uC;QAMW,kBAAY,gB;QA oGH,Q;QAAhB,iD;UAAgB,cAAhB,e;UAAsB,IAAI,CApGS,SAoGR,CAAU,OAAV,CAAL,C;YAAyB,WAAY,W AAI,OAAJ,C;;QApG3D,OAqGO,W;O;KA3GX,C;0FASA,yB;MAAA,+D;MAAA,uC;QAMW,kBAAY,gB;QAqG H,Q;QAAhB,iD;UAAgB,cAAhB,e;UAAsB,IAAI,CArGY,SAqGX,CAAU,OAAV,CAAL,C;YAAyB,WAAY,WAA I,OAAJ,C;;QArG3D,OAsGO,W;O;KA5GX,C;0FASA,yB;MAAA,+D;MAAA,uC;QAMW,kBAAY,gB;QAsGH,Q; QAAhB,iD;UAAgB,cAAhB,e;UAAsB,IAAI,CAtGa,SAsGZ,CAAU,OAAV,CAAL,C;YAAyB,WAAY,WAAI,OA AJ,C;;QAtG3D,OAuGO,W;O;KA7GX,C;0FASA,yB;MAAA,+D;MAAA,uC;QAMW,kBAAY,gB;QAuGH,Q;QAA hB,iD;UAAgB,cAAhB,e;UAAsB,IAAI,CAvGW,SAuGV,CAAU,OAAV,CAAL,C;YAAyB,WAAY,WAAI,OAAJ, C;;QAvG3D,OAwGO,W;O;KA9GX,C;0FASA,yB;MAAA,+D;MAAA,uC;QAMW,kBAAY,gB;QAwGH,Q;QAAh B,iD;UAAgB,cAAhB,e;UAAsB,IAAI,CAxGY,SAwGX,CAAU,OAAV,CAAL,C;YAAyB,WAAY,WAAI,OAAJ,C; ;QAxG3D,OAyGO,W;O;KA/GX,C;0FASA,yB;MAAA,+D;MAAA,uC;QAMW,kBAAY,gB;QAyGH,Q;QAAhB,iD ;UAAgB,cAAhB,e;UAAsB,IAAI,CAzGa,SAyGZ,CAAU,OAAV,CAAL,C;YAAyB,WAAY,WAAI,OAAJ,C;;QAz G3D,OA0GO,W;O;KAhHX,C;0FASA,yB;MAAA,+D;MAAA,uC;QAMW,kBAAY,gB;QA0GH,Q;QAAhB,iD;UA AgB,cAAhB,e;UAAsB,IAAI,CA1Gc,SA0Gb,CAAU,OAAV,CAAL,C;YAAyB,WAAY,WAAI,OAAJ,C;;QA1G3D, OA2GO,W;O;KAjHX,C;0FASA,yB;MAAA,+D;MAAA,uC;QAMW,kBAAY,gB;QA2GH,Q;QAAhB,iD;UAAgB,c AAhB,e;UAAsB,IAAI,CA3Ge,SA2Gd,CAAU,OAAV,CAAL,C;YAAyB,WAAY,WAAI,OAAJ,C;;QA3G3D,OA4 GO,W;O;KAlHX,C;0FASA,yB;MAAA,+D;MA4GA,oC;MAAA,gC;MA5GA,uC;QAMW,kBAAY,gB;QA4GH,Q; QAAhB,iD;UAAgB,cAAhB,0B;UAAsB,IAAI,CA5GY,SA4GX,CAAU,oBAAV,CAAL,C;YAAyB,WAAY,WAAI, oBAAJ,C;;QA5G3D,OA6GO,W;O;KAnHX,C;IASA,kC;MAMI,OAAO,2BAAgB,gBAAhB,C;K;IAGX,iD;MAMo B,Q;MAAhB,wBAAgB,SAAhB,gB;QAAgB,cAAA,SAAhB,M;QAAsB,IAAI,eAAJ,C;UAAqB,WAAY,WAAI,OA AJ,C;;MACvD,OAAO,W;K;4FAGX,6C;MAMoB,Q;MAAhB,wBAAgB,SAAhB,gB;QAAgB,cAAA,SAAhB,M;Q AAsB,IAAI,CAAC,UAAU,OAAV,CAAL,C;UAAyB,WAAY,WAAI,OAAJ,C;;MAC3D,OAAO,W;K;8FAGX,6C; MAMoB,Q;MAAhB,wBAAgB,SAAhB,gB;QAAgB,cAAA,SAAhB,M;QAAsB,IAAI,CAAC,UAAU,OAAV,CAAL ,C;UAAyB,WAAY,WAAI,OAAJ,C;;MAC3D,OAAO,W;K;8FAGX,6C;MAMoB,Q;MAAhB,wBAAgB,SAAhB,gB ;QAAgB,cAAA,SAAhB,M;QAAsB,IAAI,CAAC,UAAU,OAAV,CAAL,C;UAAyB,WAAY,WAAI,OAAJ,C;;MAC 3D,OAAO,W;K;8FAGX,6C;MAMoB,Q;MAAhB,wBAAgB,SAAhB,gB;QAAgB,cAAA,SAAhB,M;QAAsB,IAAI, CAAC,UAAU,OAAV,CAAL,C;UAAyB,WAAY,WAAI,OAAJ,C;;MAC3D,OAAO,W;K;8FAGX,6C;MAMoB,Q; MAAhB,wBAAgB,SAAhB,gB;QAAgB,cAAA,SAAhB,M;QAAsB,IAAI,CAAC,UAAU,OAAV,CAAL,C;UAAyB, WAAY,WAAI,OAAJ,C;;MAC3D,OAAO,W;K;8FAGX,6C;MAMoB,Q;MAAhB,wBAAgB,SAAhB,gB;QAAgB,c AAA,SAAhB,M;QAAsB,IAAI,CAAC,UAAU,OAAV,CAAL,C;UAAyB,WAAY,WAAI,OAAJ,C;;MAC3D,OAAO ,W;K;8FAGX,6C;MAMoB,Q;MAAhB,wBAAgB,SAAhB,gB;QAAgB,cAAA,SAAhB,M;QAAsB,IAAI,CAAC,UA AU,OAAV,CAAL,C;UAAyB,WAAY,WAAI,OAAJ,C;;MAC3D,OAAO,W;K;8FAGX,6C;MAMoB,Q;MAAhB,wB AAgB,SAAhB,gB;QAAgB,cAAA,SAAhB,M;QAAsB,IAAI,CAAC,UAAU,OAAV,CAAL,C;UAAyB,WAAY,WA AI,OAAJ,C;;MAC3D,OAAO,W;K;8FAGX,yB;MAAA,oC;MAAA,gC;MAAA,oD;QAMoB,Q;QAAhB,wBAAgB, SAAhB,gB;UAAgB,cAAhB,UAAgB,SAAhB,O;UAAsB,IAAI,CAAC,UAAU,oBAAV,CAAL,C;YAAyB,WAAY, WAAI,oBAAJ,C;;QAC3D,OAAO,W;O;KAPX,C;sFAUA,6C;MAMoB,Q;MAAhB,wBAAgB,SAAhB,gB;QAAgB,

cAAA,SAAhB,M;QAAsB,IAAI,UAAU,OAAV,CAAJ,C;UAAwB,WAAY,WAAI,OAAJ,C;;MAC1D,OAAO,W;K; wFAGX,6C;MAMoB,Q;MAAhB,wBAAgB,SAAhB,gB;QAAgB,cAAA,SAAhB,M;QAAsB,IAAI,UAAU,OAAV,C AAJ,C;UAAwB,WAAY,WAAI,OAAJ,C;;MAC1D,OAAO,W;K;wFAGX,6C;MAMoB,Q;MAAhB,wBAAgB,SAA hB,gB;QAAgB,cAAA,SAAhB,M;QAAsB,IAAI,UAAU,OAAV,CAAJ,C;UAAwB,WAAY,WAAI,OAAJ,C;;MAC1 D,OAAO,W;K;wFAGX,6C;MAMoB,Q;MAAhB,wBAAgB,SAAhB,gB;QAAgB,cAAA,SAAhB,M;QAAsB,IAAI, UAAU,OAAV,CAAJ,C;UAAwB,WAAY,WAAI,OAAJ,C;;MAC1D,OAAO,W;K;wFAGX,6C;MAMoB,Q;MAAh B,wBAAgB,SAAhB,gB;QAAgB,cAAA,SAAhB,M;QAAsB,IAAI,UAAU,OAAV,CAAJ,C;UAAwB,WAAY,WAAI ,OAAJ,C;;MAC1D,OAAO,W;K;wFAGX,6C;MAMoB,Q;MAAhB,wBAAgB,SAAhB,gB;QAAgB,cAAA,SAAhB, M;QAAsB,IAAI,UAAU,OAAV,CAAJ,C;UAAwB,WAAY,WAAI,OAAJ,C;;MAC1D,OAAO,W;K;wFAGX,6C;M AMoB,Q;MAAhB,wBAAgB,SAAhB,gB;QAAgB,cAAA,SAAhB,M;QAAsB,IAAI,UAAU,OAAV,CAAJ,C;UAAw B,WAAY,WAAI,OAAJ,C;;MAC1D,OAAO,W;K;wFAGX,6C;MAMoB,Q;MAAhB,wBAAgB,SAAhB,gB;QAAgB ,cAAA,SAAhB,M;QAAsB,IAAI,UAAU,OAAV,CAAJ,C;UAAwB,WAAY,WAAI,OAAJ,C;;MAC1D,OAAO,W;K; wFAGX,yB;MAAA,oC;MAAA,gC;MAAA,oD;QAMoB,Q;QAAhB,wBAAgB,SAAhB,gB;UAAgB,cAAhB,UAAg B,SAAhB,O;UAAsB,IAAI,UAAU,oBAAV,CAAJ,C;YAAwB,WAAY,WAAI,oBAAJ,C;;QAC1D,OAAO,W;O;KA PX,C;IAUA,mC;MAII,IAAI,OAAQ,UAAZ,C;QAAuB,OKvtIe,W;;MLwtItC,OAA4D,OAArD,yBAAY,OAAQ,MA ApB,EAA2B,OAAQ,aAAR,GAAuB,CAAvB,IAA3B,CAAqD,C;K;IAGhE,qC;MAII,IAAI,OAAQ,UAAZ,C;QAAu B,OK/tIe,W;;MLguItC,OgBpsIsC,OhBosI/B,yBAAY,OAAQ,MAApB,EAA2B,OAAQ,aAAR,GAAuB,CAAvB,IA A3B,CgBpsI+B,C;K;IhBusI1C,qC;MAII,IAAI,OAAQ,UAAZ,C;QAAuB,OKvuIe,W;;MLwuItC,OgBpsIuC,OhBosI hC,yBAAY,OAAQ,MAApB,EAA2B,OAAQ,aAAR,GAAuB,CAAvB,IAA3B,CgBpsIgC,C;K;IhBusI3C,qC;MAII,I AAI,OAAQ,UAAZ,C;QAAuB,OK/uIe,W;;MLgvItC,OgBpsIqC,OhBosI9B,yBAAY,OAAQ,MAApB,EAA2B,OAA Q,aAAR,GAAuB,CAAvB,IAA3B,CgBpsI8B,C;K;IhBusIzC,qC;MAII,IAAI,OAAQ,UAAZ,C;QAAuB,OKvvIe,W;; MLwvItC,OgBpsIsC,OhBosI/B,yBAAY,OAAQ,MAApB,EAA2B,OAAQ,aAAR,GAAuB,CAAvB,IAA3B,CgBpsI+ B,C;K;IhBusI1C,qC;MAII,IAAI,OAAQ,UAAZ,C;QAAuB,OK/vIe,W;;MLgwItC,OgBpsIuC,OhBosIhC,yBAAY,O AAQ,MAApB,EAA2B,OAAQ,aAAR,GAAuB,CAAvB,IAA3B,CgBpsIgC,C;K;IhBusI3C,qC;MAII,IAAI,OAAQ,U AAZ,C;QAAuB,OKvwIe,W;;MLwwItC,OgBpsIwC,OhBosIjC,yBAAY,OAAQ,MAApB,EAA2B,OAAQ,aAAR,G AAuB,CAAvB,IAA3B,CgBpsIiC,C;K;IhBusI5C,qC;MAII,IAAI,OAAQ,UAAZ,C;QAAuB,OK/wIe,W;;MLgxItC,O gBpsIyC,OhBosIlC,0BAAY,OAAQ,MAApB,EAA2B,OAAQ,aAAR,GAAuB,CAAvB,IAA3B,CgBpsIkC,C;K;IhBu sI7C,qC;MAII,IAAI,OAAQ,UAAZ,C;QAAuB,OKvxIe,W;;MLwxItC,OAA4D,SAArD,0BAAY,OAAQ,MAApB,E AA2B,OAAQ,aAAR,GAAuB,CAAvB,IAA3B,CAAqD,C;K;IAGhE,qC;MAOkB,Q;MAHd,WAAmB,wBAAR,OA AQ,EAAwB,EAAxB,C;MACnB,IAAI,SAAQ,CAAZ,C;QAAe,OAAO,W;MACtB,WAAW,iBAAa,IAAb,C;MACG ,yB;MAAd,OAAc,cAAd,C;QAAc,uB;QACV,IAAK,WAAI,UAAI,KAAJ,CAAJ,C;;MAET,OAAO,I;K;IAGX,qC;M AOkB,Q;MAHd,WAAmB,wBAAR,OAAQ,EAAwB,EAAxB,C;MACnB,IAAI,SAAQ,CAAZ,C;QAAe,OAAO,W; MACtB,WAAW,iBAAgB,IAAhB,C;MACG,yB;MAAd,OAAc,cAAd,C;QAAc,uB;QACV,IAAK,WAAI,UAAI,KA AJ,CAAJ,C;;MAET,OAAO,I;K;IAGX,sC;MAOkB,Q;MAHd,WAAmB,wBAAR,OAAQ,EAAwB,EAAxB,C;MAC nB,IAAI,SAAQ,CAAZ,C;QAAe,OAAO,W;MACtB,WAAW,iBAAiB,IAAjB,C;MACG,yB;MAAd,OAAc,cAAd,C; QAAc,uB;QACV,IAAK,WAAI,UAAI,KAAJ,CAAJ,C;;MAET,OAAO,I;K;IAGX,sC;MAOkB,Q;MAHd,WAAmB, wBAAR,OAAQ,EAAwB,EAAxB,C;MACnB,IAAI,SAAQ,CAAZ,C;QAAe,OAAO,W;MACtB,WAAW,iBAAe,IA Af,C;MACG,yB;MAAd,OAAc,cAAd,C;QAAc,uB;QACV,IAAK,WAAI,UAAI,KAAJ,CAAJ,C;;MAET,OAAO,I;K ;IAGX,sC;MAOkB,Q;MAHd,WAAmB,wBAAR,OAAQ,EAAwB,EAAxB,C;MACnB,IAAI,SAAQ,CAAZ,C;QAA e,OAAO,W;MACtB,WAAW,iBAAgB,IAAhB,C;MACG,yB;MAAd,OAAc,cAAd,C;QAAc,uB;QACV,IAAK,WA AI,UAAI,KAAJ,CAAJ,C;;MAET,OAAO,I;K;IAGX,sC;MAOkB,Q;MAHd,WAAmB,wBAAR,OAAQ,EAAwB,EA AxB,C;MACnB,IAAI,SAAQ,CAAZ,C;QAAe,OAAO,W;MACtB,WAAW,iBAAiB,IAAjB,C;MACG,yB;MAAd,O AAc,cAAd,C;QAAc,uB;QACV,IAAK,WAAI,UAAI,KAAJ,CAAJ,C;;MAET,OAAO,I;K;IAGX,sC;MAOkB,Q;MA Hd,WAAmB,wBAAR,OAAQ,EAAwB,EAAxB,C;MACnB,IAAI,SAAQ,CAAZ,C;QAAe,OAAO,W;MACtB,WAA W,iBAAkB,IAAlB,C;MACG,yB;MAAd,OAAc,cAAd,C;QAAc,uB;QACV,IAAK,WAAI,UAAI,KAAJ,CAAJ,C;;M AET,OAAO,I;K;IAGX,sC;MAOkB,Q;MAHd,WAAmB,wBAAR,OAAQ,EAAwB,EAAxB,C;MACnB,IAAI,SAAQ ,CAAZ,C;QAAe,OAAO,W;MACtB,WAAW,iBAAmB,IAAnB,C;MACG,yB;MAAd,OAAc,cAAd,C;QAAc,uB;QA CV,IAAK,WAAI,UAAI,KAAJ,CAAJ,C;;MAET,OAAO,I;K;IAGX,sC;MAOkB,Q;MAHd,WAAmB,wBAAR,OAA

Q,EAAwB,EAAxB,C;MACnB,IAAI,SAAQ,CAAZ,C;QAAe,OAAO,W;MACtB,WAAW,iBAAgB,IAAhB,C;MAC G,yB;MAAd,OAAc,cAAd,C;QAAc,uB;QACV,IAAK,WAAI,sBAAI,KAAJ,EAAJ,C;;MAET,OAAO,I;K;IAGX,w C;MAMwB,UACT,M;MAHX,aAAa,aAAa,SAAb,EAAmB,OAAQ,KAA3B,C;MACb,kBAAkB,C;MACE,yB;MAA pB,OAAoB,cAApB,C;QAAoB,6B;QAChB,OAAO,oBAAP,EAAO,4BAAP,YAAwB,UAAK,WAAL,C;;MAE5B,O AAO,M;K;IAGX,0C;MAMwB,UACT,M;MAHX,aAAa,cAAU,OAAQ,KAAlB,C;MACb,kBAAkB,C;MACE,yB;M AApB,OAAoB,cAApB,C;QAAoB,6B;QAChB,OAAO,oBAAP,EAAO,4BAAP,YAAwB,UAAK,WAAL,C;;MAE5 B,OAAO,M;K;IAGX,0C;MAMwB,UACT,M;MAHX,aAAa,eAAW,OAAQ,KAAnB,C;MACb,kBAAkB,C;MACE, yB;MAApB,OAAoB,cAApB,C;QAAoB,6B;QAChB,OAAO,oBAAP,EAAO,4BAAP,YAAwB,UAAK,WAAL,C;; MAE5B,OAAO,M;K;IAGX,0C;MAMwB,UACT,M;MAHX,aAAa,eAAS,OAAQ,KAAjB,C;MACb,kBAAkB,C;M ACE,yB;MAApB,OAAoB,cAApB,C;QAAoB,6B;QAChB,OAAO,oBAAP,EAAO,4BAAP,YAAwB,UAAK,WAAL ,C;;MAE5B,OAAO,M;K;IAGX,0C;MAMwB,UACT,M;MAHX,aAAa,iBAAU,OAAQ,KAAlB,C;MACb,kBAAkB, C;MACE,yB;MAApB,OAAoB,cAApB,C;QAAoB,6B;QAChB,OAAO,oBAAP,EAAO,4BAAP,YAAwB,UAAK,W AAL,C;;MAE5B,OAAO,M;K;IAGX,0C;MAMwB,UACT,M;MAHX,aAAa,iBAAW,OAAQ,KAAnB,C;MACb,kB AAkB,C;MACE,yB;MAApB,OAAoB,cAApB,C;QAAoB,6B;QAChB,OAAO,oBAAP,EAAO,4BAAP,YAAwB,UA AK,WAAL,C;;MAE5B,OAAO,M;K;IAGX,0C;MAMwB,UACT,M;MAHX,aAAa,iBAAY,OAAQ,KAApB,C;MAC b,kBAAkB,C;MACE,yB;MAApB,OAAoB,cAApB,C;QAAoB,6B;QAChB,OAAO,oBAAP,EAAO,4BAAP,YAAw B,UAAK,WAAL,C;;MAE5B,OAAO,M;K;IAGX,0C;MAMwB,UACT,M;MAHX,aAAa,oBAAa,OAAQ,KAArB,C; MACb,kBAAkB,C;MACE,yB;MAApB,OAAoB,cAApB,C;QAAoB,6B;QAChB,OAAO,oBAAP,EAAO,4BAAP,Y AAwB,UAAK,WAAL,C;;MAE5B,OAAO,M;K;IAGX,0C;MAMwB,UACT,M;MAHX,aAAa,iBAAU,OAAQ,KAA lB,C;MACb,kBAAkB,C;MACE,yB;MAApB,OAAoB,cAApB,C;QAAoB,6B;QAChB,OAAO,oBAAP,EAAO,4BA AP,YAAwB,UAAK,WAAL,C;;MAE5B,OAAO,M;K;IAGX,0C;MAII,IAAI,OAAQ,UAAZ,C;QAAuB,OAAO,yBA AY,CAAZ,EAAe,CAAf,C;MAC9B,OAAO,yBAAY,OAAQ,MAApB,EAA2B,OAAQ,aAAR,GAAuB,CAAvB,IAA 3B,C;K;IAGX,0C;MAII,IAAI,OAAQ,UAAZ,C;QAAuB,OAAO,cAAU,CAAV,C;MAC9B,OAAO,yBAAY,OAAQ, MAApB,EAA2B,OAAQ,aAAR,GAAuB,CAAvB,IAA3B,C;K;IAGX,2C;MAII,IAAI,OAAQ,UAAZ,C;QAAuB,OA AO,eAAW,CAAX,C;MAC9B,OAAO,yBAAY,OAAQ,MAApB,EAA2B,OAAQ,aAAR,GAAuB,CAAvB,IAA3B,C; K;IAGX,2C;MAII,IAAI,OAAQ,UAAZ,C;QAAuB,OAAO,eAAS,CAAT,C;MAC9B,OAAO,yBAAY,OAAQ,MAA pB,EAA2B,OAAQ,aAAR,GAAuB,CAAvB,IAA3B,C;K;IAGX,2C;MAII,IAAI,OAAQ,UAAZ,C;QAAuB,OAAO,i BAAU,CAAV,C;MAC9B,OAAO,yBAAY,OAAQ,MAApB,EAA2B,OAAQ,aAAR,GAAuB,CAAvB,IAA3B,C;K;I AGX,2C;MAII,IAAI,OAAQ,UAAZ,C;QAAuB,OAAO,iBAAW,CAAX,C;MAC9B,OAAO,yBAAY,OAAQ,MAAp B,EAA2B,OAAQ,aAAR,GAAuB,CAAvB,IAA3B,C;K;IAGX,2C;MAII,IAAI,OAAQ,UAAZ,C;QAAuB,OAAO,iB AAY,CAAZ,C;MAC9B,OAAO,yBAAY,OAAQ,MAApB,EAA2B,OAAQ,aAAR,GAAuB,CAAvB,IAA3B,C;K;IA GX,2C;MAII,IAAI,OAAQ,UAAZ,C;QAAuB,OAAO,oBAAa,CAAb,C;MAC9B,OAAO,0BAAY,OAAQ,MAApB, EAA2B,OAAQ,aAAR,GAAuB,CAAvB,IAA3B,C;K;IAGX,2C;MAII,IAAI,OAAQ,UAAZ,C;QAAuB,OAAO,iBA AU,CAAV,C;MAC9B,OAAO,0BAAY,OAAQ,MAApB,EAA2B,OAAQ,aAAR,GAAuB,CAAvB,IAA3B,C;K;IAG X,4B;MAciB,Q;MeloJb,IAAI,Ef4nJI,KAAK,Ce5nJT,CAAJ,C;QACI,cf2nJc,sD;Qe1nJd,MAAM,gCAAyB,OAAQ, WAAjC,C;;Mf2nJV,IAAI,MAAK,CAAT,C;QAAY,OAAO,W;MACnB,IAAI,KAAK,gBAAT,C;QAAe,OAAO,iB; MACtB,IAAI,MAAK,CAAT,C;QAAY,OAAO,OAAO,UAAK,CAAL,CAAP,C;MACnB,YAAY,C;MACZ,WAAW ,iBAAa,CAAb,C;MACX,wBAAa,SAAb,gB;QAAa,WAAA,SAAb,M;QACI,IAAK,WAAI,IAAJ,C;QACL,IAAI,mC AAW,CAAf,C;UACI,K;;MAER,OAAO,I;K;IAGX,8B;MAciB,Q;MexpJb,IAAI,EfkpJI,KAAK,CelpJT,CAAJ,C;QA CI,cfipJc,sD;QehpJd,MAAM,gCAAyB,OAAQ,WAAjC,C;;MfipJV,IAAI,MAAK,CAAT,C;QAAY,OAAO,W;MAC nB,IAAI,KAAK,gBAAT,C;QAAe,OAAO,mB;MACtB,IAAI,MAAK,CAAT,C;QAAY,OAAO,OAAO,UAAK,CAA L,CAAP,C;MACnB,YAAY,C;MACZ,WAAW,iBAAgB,CAAhB,C;MACX,wBAAa,SAAb,gB;QAAa,WAAA,SAA b,M;QACI,IAAK,WAAI,IAAJ,C;QACL,IAAI,mCAAW,CAAf,C;UACI,K;;MAER,OAAO,I;K;IAGX,8B;MAciB,Q ;Me9qJb,IAAI,EfwqJI,KAAK,CexqJT,CAAJ,C;QACI,cfuqJc,sD;QetqJd,MAAM,gCAAyB,OAAQ,WAAjC,C;;Mfu qJV,IAAI,MAAK,CAAT,C;QAAY,OAAO,W;MACnB,IAAI,KAAK,gBAAT,C;QAAe,OAAO,mB;MACtB,IAAI, MAAK,CAAT,C;QAAY,OAAO,OAAO,UAAK,CAAL,CAAP,C;MACnB,YAAY,C;MACZ,WAAW,iBAAiB,CA AjB,C;MACX,wBAAa,SAAb,gB;QAAa,WAAA,SAAb,M;QACI,IAAK,WAAI,IAAJ,C;QACL,IAAI,mCAAW,CA Af,C;UACI,K;;MAER,OAAO,I;K;IAGX,8B;MAciB,Q;MepsJb,IAAI,Ef8rJI,KAAK,Ce9rJT,CAAJ,C;QACI,cf6rJc,

sD;Qe5rJd,MAAM,gCAAyB,OAAQ,WAAjC,C;;Mf6rJV,IAAI,MAAK,CAAT,C;QAAY,OAAO,W;MACnB,IAAI, KAAK,gBAAT,C;QAAe,OAAO,mB;MACtB,IAAI,MAAK,CAAT,C;QAAY,OAAO,OAAO,UAAK,CAAL,CAAP, C;MACnB,YAAY,C;MACZ,WAAW,iBAAe,CAAf,C;MACX,wBAAa,SAAb,gB;QAAa,WAAA,SAAb,M;QACI,I AAK,WAAI,IAAJ,C;QACL,IAAI,mCAAW,CAAf,C;UACI,K;;MAER,OAAO,I;K;IAGX,8B;MAciB,Q;Me1tJb,IA AI,EfotJI,KAAK,CeptJT,CAAJ,C;QACI,cfmtJc,sD;QeltJd,MAAM,gCAAyB,OAAQ,WAAjC,C;;MfmtJV,IAAI,M AAK,CAAT,C;QAAY,OAAO,W;MACnB,IAAI,KAAK,gBAAT,C;QAAe,OAAO,mB;MACtB,IAAI,MAAK,CAA T,C;QAAY,OAAO,OAAO,UAAK,CAAL,CAAP,C;MACnB,YAAY,C;MACZ,WAAW,iBAAgB,CAAhB,C;MAC X,wBAAa,SAAb,gB;QAAa,WAAA,SAAb,M;QACI,IAAK,WAAI,IAAJ,C;QACL,IAAI,mCAAW,CAAf,C;UACI, K;;MAER,OAAO,I;K;IAGX,8B;MAciB,Q;MehvJb,IAAI,Ef0uJI,KAAK,Ce1uJT,CAAJ,C;QACI,cfyuJc,sD;QexuJd ,MAAM,gCAAyB,OAAQ,WAAjC,C;;MfyuJV,IAAI,MAAK,CAAT,C;QAAY,OAAO,W;MACnB,IAAI,KAAK,gB AAT,C;QAAe,OAAO,mB;MACtB,IAAI,MAAK,CAAT,C;QAAY,OAAO,OAAO,UAAK,CAAL,CAAP,C;MACn B,YAAY,C;MACZ,WAAW,iBAAiB,CAAjB,C;MACX,wBAAa,SAAb,gB;QAAa,WAAA,SAAb,M;QACI,IAAK, WAAI,IAAJ,C;QACL,IAAI,mCAAW,CAAf,C;UACI,K;;MAER,OAAO,I;K;IAGX,8B;MAciB,Q;MetwJb,IAAI,Ef gwJI,KAAK,CehwJT,CAAJ,C;QACI,cf+vJc,sD;Qe9vJd,MAAM,gCAAyB,OAAQ,WAAjC,C;;Mf+vJV,IAAI,MAA K,CAAT,C;QAAY,OAAO,W;MACnB,IAAI,KAAK,gBAAT,C;QAAe,OAAO,mB;MACtB,IAAI,MAAK,CAAT,C; QAAY,OAAO,OAAO,UAAK,CAAL,CAAP,C;MACnB,YAAY,C;MACZ,WAAW,iBAAkB,CAAlB,C;MACX,wB AAa,SAAb,gB;QAAa,WAAA,SAAb,M;QACI,IAAK,WAAI,IAAJ,C;QACL,IAAI,mCAAW,CAAf,C;UACI,K;;M AER,OAAO,I;K;IAGX,8B;MAciB,Q;Me5xJb,IAAI,EfsxJI,KAAK,CetxJT,CAAJ,C;QACI,cfqxJc,sD;QepxJd,MAA M,gCAAyB,OAAQ,WAAjC,C;;MfqxJV,IAAI,MAAK,CAAT,C;QAAY,OAAO,W;MACnB,IAAI,KAAK,gBAAT, C;QAAe,OAAO,mB;MACtB,IAAI,MAAK,CAAT,C;QAAY,OAAO,OAAO,UAAK,CAAL,CAAP,C;MACnB,YA AY,C;MACZ,WAAW,iBAAmB,CAAnB,C;MACX,wBAAa,SAAb,gB;QAAa,WAAA,SAAb,M;QACI,IAAK,WA AI,IAAJ,C;QACL,IAAI,mCAAW,CAAf,C;UACI,K;;MAER,OAAO,I;K;IAGX,8B;MAciB,Q;MelzJb,IAAI,Ef4yJI, KAAK,Ce5yJT,CAAJ,C;QACI,cf2yJc,sD;Qe1yJd,MAAM,gCAAyB,OAAQ,WAAjC,C;;Mf2yJV,IAAI,MAAK,CA AT,C;QAAY,OAAO,W;MACnB,IAAI,KAAK,gBAAT,C;QAAe,OAAO,mB;MACtB,IAAI,MAAK,CAAT,C;QAA Y,OAAO,OAAO,sBAAK,CAAL,EAAP,C;MACnB,YAAY,C;MACZ,WAAW,iBAAgB,CAAhB,C;MACX,wBAA a,SAAb,gB;QAAa,WAAb,UAAa,SAAb,O;QACI,IAAK,WAAI,iBAAJ,C;QACL,IAAI,mCAAW,CAAf,C;UACI,K; ;MAER,OAAO,I;K;IAGX,gC;Me1zJI,IAAI,Efk0JI,KAAK,Cel0JT,CAAJ,C;QACI,cfi0Jc,sD;Qeh0Jd,MAAM,gCA AyB,OAAQ,WAAjC,C;;Mfi0JV,IAAI,MAAK,CAAT,C;QAAY,OAAO,W;MACnB,WAAW,gB;MACX,IAAI,KA AK,IAAT,C;QAAe,OAAO,iB;MACtB,IAAI,MAAK,CAAT,C;QAAY,OAAO,OAAO,UAAK,OAAO,CAAP,IAAL, CAAP,C;MACnB,WAAW,iBAAa,CAAb,C;MACX,iBAAc,OAAO,CAAP,IAAd,UAA6B,IAA7B,U;QACI,IAAK, WAAI,UAAK,KAAL,CAAJ,C;MACT,OAAO,I;K;IAGX,kC;Me70JI,IAAI,Efq1JI,KAAK,Cer1JT,CAAJ,C;QACI,c fo1Jc,sD;Qen1Jd,MAAM,gCAAyB,OAAQ,WAAjC,C;;Mfo1JV,IAAI,MAAK,CAAT,C;QAAY,OAAO,W;MACnB ,WAAW,gB;MACX,IAAI,KAAK,IAAT,C;QAAe,OAAO,mB;MACtB,IAAI,MAAK,CAAT,C;QAAY,OAAO,OA AO,UAAK,OAAO,CAAP,IAAL,CAAP,C;MACnB,WAAW,iBAAgB,CAAhB,C;MACX,iBAAc,OAAO,CAAP,IA Ad,UAA6B,IAA7B,U;QACI,IAAK,WAAI,UAAK,KAAL,CAAJ,C;MACT,OAAO,I;K;IAGX,kC;Meh2JI,IAAI,Ef w2JI,KAAK,Cex2JT,CAAJ,C;QACI,cfu2Jc,sD;Qet2Jd,MAAM,gCAAyB,OAAQ,WAAjC,C;;Mfu2JV,IAAI,MAA K,CAAT,C;QAAY,OAAO,W;MACnB,WAAW,gB;MACX,IAAI,KAAK,IAAT,C;QAAe,OAAO,mB;MACtB,IAAI ,MAAK,CAAT,C;QAAY,OAAO,OAAO,UAAK,OAAO,CAAP,IAAL,CAAP,C;MACnB,WAAW,iBAAiB,CAAjB, C;MACX,iBAAc,OAAO,CAAP,IAAd,UAA6B,IAA7B,U;QACI,IAAK,WAAI,UAAK,KAAL,CAAJ,C;MACT,OA AO,I;K;IAGX,kC;Men3JI,IAAI,Ef23JI,KAAK,Ce33JT,CAAJ,C;QACI,cf03Jc,sD;Qez3Jd,MAAM,gCAAyB,OAA Q,WAAjC,C;;Mf03JV,IAAI,MAAK,CAAT,C;QAAY,OAAO,W;MACnB,WAAW,gB;MACX,IAAI,KAAK,IAAT, C;QAAe,OAAO,mB;MACtB,IAAI,MAAK,CAAT,C;QAAY,OAAO,OAAO,UAAK,OAAO,CAAP,IAAL,CAAP,C ;MACnB,WAAW,iBAAe,CAAf,C;MACX,iBAAc,OAAO,CAAP,IAAd,UAA6B,IAA7B,U;QACI,IAAK,WAAI,U AAK,KAAL,CAAJ,C;MACT,OAAO,I;K;IAGX,kC;Met4JI,IAAI,Ef84JI,KAAK,Ce94JT,CAAJ,C;QACI,cf64Jc,sD; Qe54Jd,MAAM,gCAAyB,OAAQ,WAAjC,C;;Mf64JV,IAAI,MAAK,CAAT,C;QAAY,OAAO,W;MACnB,WAAW, gB;MACX,IAAI,KAAK,IAAT,C;QAAe,OAAO,mB;MACtB,IAAI,MAAK,CAAT,C;QAAY,OAAO,OAAO,UAA K,OAAO,CAAP,IAAL,CAAP,C;MACnB,WAAW,iBAAgB,CAAhB,C;MACX,iBAAc,OAAO,CAAP,IAAd,UAA6 B,IAA7B,U;QACI,IAAK,WAAI,UAAK,KAAL,CAAJ,C;MACT,OAAO,I;K;IAGX,kC;Mez5JI,IAAI,Efi6JI,KAAK

,Cej6JT,CAAJ,C;QACI,cfg6Jc,sD;Qe/5Jd,MAAM,gCAAyB,OAAQ,WAAjC,C;;Mfg6JV,IAAI,MAAK,CAAT,C;Q AAY,OAAO,W;MACnB,WAAW,gB;MACX,IAAI,KAAK,IAAT,C;QAAe,OAAO,mB;MACtB,IAAI,MAAK,CAA T,C;QAAY,OAAO,OAAO,UAAK,OAAO,CAAP,IAAL,CAAP,C;MACnB,WAAW,iBAAiB,CAAjB,C;MACX,iB AAc,OAAO,CAAP,IAAd,UAA6B,IAA7B,U;QACI,IAAK,WAAI,UAAK,KAAL,CAAJ,C;MACT,OAAO,I;K;IAG X,kC;Me56JI,IAAI,Efo7JI,KAAK,Cep7JT,CAAJ,C;QACI,cfm7Jc,sD;Qel7Jd,MAAM,gCAAyB,OAAQ,WAAjC,C; ;Mfm7JV,IAAI,MAAK,CAAT,C;QAAY,OAAO,W;MACnB,WAAW,gB;MACX,IAAI,KAAK,IAAT,C;QAAe,OA AO,mB;MACtB,IAAI,MAAK,CAAT,C;QAAY,OAAO,OAAO,UAAK,OAAO,CAAP,IAAL,CAAP,C;MACnB,W AAW,iBAAkB,CAAlB,C;MACX,iBAAc,OAAO,CAAP,IAAd,UAA6B,IAA7B,U;QACI,IAAK,WAAI,UAAK,KA AL,CAAJ,C;MACT,OAAO,I;K;IAGX,kC;Me/7JI,IAAI,Efu8JI,KAAK,Cev8JT,CAAJ,C;QACI,cfs8Jc,sD;Qer8Jd,M AAM,gCAAyB,OAAQ,WAAjC,C;;Mfs8JV,IAAI,MAAK,CAAT,C;QAAY,OAAO,W;MACnB,WAAW,gB;MAC X,IAAI,KAAK,IAAT,C;QAAe,OAAO,mB;MACtB,IAAI,MAAK,CAAT,C;QAAY,OAAO,OAAO,UAAK,OAAO, CAAP,IAAL,CAAP,C;MACnB,WAAW,iBAAmB,CAAnB,C;MACX,iBAAc,OAAO,CAAP,IAAd,UAA6B,IAA7B ,U;QACI,IAAK,WAAI,UAAK,KAAL,CAAJ,C;MACT,OAAO,I;K;IAGX,kC;Mel9JI,IAAI,Ef09JI,KAAK,Ce19JT, CAAJ,C;QACI,cfy9Jc,sD;Qex9Jd,MAAM,gCAAyB,OAAQ,WAAjC,C;;Mfy9JV,IAAI,MAAK,CAAT,C;QAAY,O AAO,W;MACnB,WAAW,gB;MACX,IAAI,KAAK,IAAT,C;QAAe,OAAO,mB;MACtB,IAAI,MAAK,CAAT,C;Q AAY,OAAO,OAAO,sBAAK,OAAO,CAAP,IAAL,EAAP,C;MACnB,WAAW,iBAAgB,CAAhB,C;MACX,iBAAc, OAAO,CAAP,IAAd,UAA6B,IAA7B,U;QACI,IAAK,WAAI,sBAAK,KAAL,EAAJ,C;MACT,OAAO,I;K;gGAGX, yB;MAAA,8D;MAAA,4C;MAAA,gD;MAAA,uC;QAMI,iBAAc,wBAAd,WAA+B,CAA/B,U;UACI,IAAI,CAAC, UAAU,UAAK,KAAL,CAAV,CAAL,C;YACI,OAAO,gBAAK,QAAQ,CAAR,IAAL,C;;;QAGf,OAAO,iB;O;KAX X,C;kGAcA,yB;MAAA,8D;MAAA,2C;MAAA,gD;MAAA,uC;QAMI,iBAAc,wBAAd,WAA+B,CAA/B,U;UACI,I AAI,CAAC,UAAU,UAAK,KAAL,CAAV,CAAL,C;YACI,OAAO,gBAAK,QAAQ,CAAR,IAAL,C;;;QAGf,OAAO ,iB;O;KAXX,C;kGAcA,yB;MAAA,8D;MAAA,4C;MAAA,gD;MAAA,uC;QAMI,iBAAc,wBAAd,WAA+B,CAA/ B,U;UACI,IAAI,CAAC,UAAU,UAAK,KAAL,CAAV,CAAL,C;YACI,OAAO,gBAAK,QAAQ,CAAR,IAAL,C;;;Q AGf,OAAO,iB;O;KAXX,C;kGAcA,yB;MAAA,8D;MAAA,4C;MAAA,gD;MAAA,uC;QAMI,iBAAc,wBAAd,WA A+B,CAA/B,U;UACI,IAAI,CAAC,UAAU,UAAK,KAAL,CAAV,CAAL,C;YACI,OAAO,gBAAK,QAAQ,CAAR, IAAL,C;;;QAGf,OAAO,iB;O;KAXX,C;kGAcA,yB;MAAA,8D;MAAA,4C;MAAA,gD;MAAA,uC;QAMI,iBAAc, wBAAd,WAA+B,CAA/B,U;UACI,IAAI,CAAC,UAAU,UAAK,KAAL,CAAV,CAAL,C;YACI,OAAO,gBAAK,Q AAQ,CAAR,IAAL,C;;;QAGf,OAAO,iB;O;KAXX,C;kGAcA,yB;MAAA,8D;MAAA,4C;MAAA,gD;MAAA,uC;Q AMI,iBAAc,wBAAd,WAA+B,CAA/B,U;UACI,IAAI,CAAC,UAAU,UAAK,KAAL,CAAV,CAAL,C;YACI,OAA O,gBAAK,QAAQ,CAAR,IAAL,C;;;QAGf,OAAO,iB;O;KAXX,C;kGAcA,yB;MAAA,8D;MAAA,4C;MAAA,gD; MAAA,uC;QAMI,iBAAc,wBAAd,WAA+B,CAA/B,U;UACI,IAAI,CAAC,UAAU,UAAK,KAAL,CAAV,CAAL,C ;YACI,OAAO,gBAAK,QAAQ,CAAR,IAAL,C;;;QAGf,OAAO,iB;O;KAXX,C;kGAcA,yB;MAAA,8D;MAAA,4C; MAAA,gD;MAAA,uC;QAMI,iBAAc,wBAAd,WAA+B,CAA/B,U;UACI,IAAI,CAAC,UAAU,UAAK,KAAL,CA AV,CAAL,C;YACI,OAAO,gBAAK,QAAQ,CAAR,IAAL,C;;;QAGf,OAAO,iB;O;KAXX,C;kGAcA,yB;MAAA,8 D;MAAA,oC;MAAA,4C;MAAA,gD;MAAA,uC;QAMI,iBAAc,wBAAd,WAA+B,CAA/B,U;UACI,IAAI,CAAC,U AAU,sBAAK,KAAL,EAAV,CAAL,C;YACI,OAAO,gBAAK,QAAQ,CAAR,IAAL,C;;;QAGf,OAAO,iB;O;KAXX ,C;wFAcA,yB;MAAA,+D;MAAA,uC;QAOiB,Q;QADb,WAAW,gB;QACX,wBAAa,SAAb,gB;UAAa,WAAA,SA Ab,M;UACI,IAAI,CAAC,UAAU,IAAV,CAAL,C;YACI,K;UACJ,IAAK,WAAI,IAAJ,C;;QAET,OAAO,I;O;KAZX ,C;0FAeA,yB;MAAA,+D;MAAA,uC;QAOiB,Q;QADb,WAAW,gB;QACX,wBAAa,SAAb,gB;UAAa,WAAA,SAA b,M;UACI,IAAI,CAAC,UAAU,IAAV,CAAL,C;YACI,K;UACJ,IAAK,WAAI,IAAJ,C;;QAET,OAAO,I;O;KAZX, C;0FAeA,yB;MAAA,+D;MAAA,uC;QAOiB,Q;QADb,WAAW,gB;QACX,wBAAa,SAAb,gB;UAAa,WAAA,SAA b,M;UACI,IAAI,CAAC,UAAU,IAAV,CAAL,C;YACI,K;UACJ,IAAK,WAAI,IAAJ,C;;QAET,OAAO,I;O;KAZX, C;0FAeA,yB;MAAA,+D;MAAA,uC;QAOiB,Q;QADb,WAAW,gB;QACX,wBAAa,SAAb,gB;UAAa,WAAA,SAA b,M;UACI,IAAI,CAAC,UAAU,IAAV,CAAL,C;YACI,K;UACJ,IAAK,WAAI,IAAJ,C;;QAET,OAAO,I;O;KAZX, C;0FAeA,yB;MAAA,+D;MAAA,uC;QAOiB,Q;QADb,WAAW,gB;QACX,wBAAa,SAAb,gB;UAAa,WAAA,SAA b,M;UACI,IAAI,CAAC,UAAU,IAAV,CAAL,C;YACI,K;UACJ,IAAK,WAAI,IAAJ,C;;QAET,OAAO,I;O;KAZX, C;0FAeA,yB;MAAA,+D;MAAA,uC;QAOiB,Q;QADb,WAAW,gB;QACX,wBAAa,SAAb,gB;UAAa,WAAA,SAA b,M;UACI,IAAI,CAAC,UAAU,IAAV,CAAL,C;YACI,K;UACJ,IAAK,WAAI,IAAJ,C;;QAET,OAAO,I;O;KAZX,

C;0FAeA,yB;MAAA,+D;MAAA,uC;QAOiB,Q;QADb,WAAW,gB;QACX,wBAAa,SAAb,gB;UAAa,WAAA,SAA b,M;UACI,IAAI,CAAC,UAAU,IAAV,CAAL,C;YACI,K;UACJ,IAAK,WAAI,IAAJ,C;;QAET,OAAO,I;O;KAZX, C;0FAeA,yB;MAAA,+D;MAAA,uC;QAOiB,Q;QADb,WAAW,gB;QACX,wBAAa,SAAb,gB;UAAa,WAAA,SAA b,M;UACI,IAAI,CAAC,UAAU,IAAV,CAAL,C;YACI,K;UACJ,IAAK,WAAI,IAAJ,C;;QAET,OAAO,I;O;KAZX, C;0FAeA,yB;MAAA,+D;MAAA,oC;MAAA,gC;MAAA,uC;QAOiB,Q;QADb,WAAW,gB;QACX,wBAAa,SAAb, gB;UAAa,WAAb,UAAa,SAAb,O;UACI,IAAI,CAAC,UAAU,iBAAV,CAAL,C;YACI,K;UACJ,IAAK,WAAI,iBA AJ,C;;QAET,OAAO,I;O;KAZX,C;IAeA,4B;MAII,eAAe,CAAC,mBAAO,CAAP,IAAD,IAAa,CAAb,I;MACf,IAAI ,WAAW,CAAf,C;QAAkB,M;MAClB,mBAAmB,wB;MACnB,iBAAc,CAAd,WAAiB,QAAjB,U;QACI,UAAU,U AAK,KAAL,C;QACV,UAAK,KAAL,IAAc,UAAK,YAAL,C;QACd,UAAK,YAAL,IAAqB,G;QACrB,mC;;K;IAI R,8B;MAII,eAAe,CAAC,mBAAO,CAAP,IAAD,IAAa,CAAb,I;MACf,IAAI,WAAW,CAAf,C;QAAkB,M;MAClB, mBAAmB,0B;MACnB,iBAAc,CAAd,WAAiB,QAAjB,U;QACI,UAAU,UAAK,KAAL,C;QACV,UAAK,KAAL,I AAc,UAAK,YAAL,C;QACd,UAAK,YAAL,IAAqB,G;QACrB,mC;;K;IAIR,8B;MAII,eAAe,CAAC,mBAAO,CAA P,IAAD,IAAa,CAAb,I;MACf,IAAI,WAAW,CAAf,C;QAAkB,M;MAClB,mBAAmB,0B;MACnB,iBAAc,CAAd,W AAiB,QAAjB,U;QACI,UAAU,UAAK,KAAL,C;QACV,UAAK,KAAL,IAAc,UAAK,YAAL,C;QACd,UAAK,YA AL,IAAqB,G;QACrB,mC;;K;IAIR,8B;MAII,eAAe,CAAC,mBAAO,CAAP,IAAD,IAAa,CAAb,I;MACf,IAAI,WA AW,CAAf,C;QAAkB,M;MAClB,mBAAmB,0B;MACnB,iBAAc,CAAd,WAAiB,QAAjB,U;QACI,UAAU,UAAK, KAAL,C;QACV,UAAK,KAAL,IAAc,UAAK,YAAL,C;QACd,UAAK,YAAL,IAAqB,G;QACrB,mC;;K;IAIR,8B; MAII,eAAe,CAAC,mBAAO,CAAP,IAAD,IAAa,CAAb,I;MACf,IAAI,WAAW,CAAf,C;QAAkB,M;MAClB,mBA AmB,0B;MACnB,iBAAc,CAAd,WAAiB,QAAjB,U;QACI,UAAU,UAAK,KAAL,C;QACV,UAAK,KAAL,IAAc, UAAK,YAAL,C;QACd,UAAK,YAAL,IAAqB,G;QACrB,mC;;K;IAIR,8B;MAII,eAAe,CAAC,mBAAO,CAAP,IA AD,IAAa,CAAb,I;MACf,IAAI,WAAW,CAAf,C;QAAkB,M;MAClB,mBAAmB,0B;MACnB,iBAAc,CAAd,WAAi B,QAAjB,U;QACI,UAAU,UAAK,KAAL,C;QACV,UAAK,KAAL,IAAc,UAAK,YAAL,C;QACd,UAAK,YAAL,I AAqB,G;QACrB,mC;;K;IAIR,8B;MAII,eAAe,CAAC,mBAAO,CAAP,IAAD,IAAa,CAAb,I;MACf,IAAI,WAAW, CAAf,C;QAAkB,M;MAClB,mBAAmB,0B;MACnB,iBAAc,CAAd,WAAiB,QAAjB,U;QACI,UAAU,UAAK,KAA L,C;QACV,UAAK,KAAL,IAAc,UAAK,YAAL,C;QACd,UAAK,YAAL,IAAqB,G;QACrB,mC;;K;IAIR,8B;MAII, eAAe,CAAC,mBAAO,CAAP,IAAD,IAAa,CAAb,I;MACf,IAAI,WAAW,CAAf,C;QAAkB,M;MAClB,mBAAmB, 0B;MACnB,iBAAc,CAAd,WAAiB,QAAjB,U;QACI,UAAU,UAAK,KAAL,C;QACV,UAAK,KAAL,IAAc,UAAK ,YAAL,C;QACd,UAAK,YAAL,IAAqB,G;QACrB,mC;;K;IAIR,8B;MAII,eAAe,CAAC,mBAAO,CAAP,IAAD,IA Aa,CAAb,I;MACf,IAAI,WAAW,CAAf,C;QAAkB,M;MAClB,mBAAmB,0B;MACnB,iBAAc,CAAd,WAAiB,QA AjB,U;QACI,UAAU,UAAK,KAAL,C;QACV,UAAK,KAAL,IAAc,UAAK,YAAL,C;QACd,UAAK,YAAL,IAAqB ,G;QACrB,mC;;K;IAIR,kD;MAWI,oCAAa,2BAAkB,SAAlB,EAA6B,OAA7B,EAAsC,gBAAtC,C;MACb,eAAe,C AAC,YAAY,OAAZ,IAAD,IAAwB,CAAxB,I;MACf,IAAI,cAAa,QAAjB,C;QAA2B,M;MAC3B,mBAAmB,UAA U,CAAV,I;MACnB,iBAAc,SAAd,UAA8B,QAA9B,U;QACI,UAAU,UAAK,KAAL,C;QACV,UAAK,KAAL,IAAc ,UAAK,YAAL,C;QACd,UAAK,YAAL,IAAqB,G;QACrB,mC;;K;IAIR,kD;MAWI,oCAAa,2BAAkB,SAAlB,EAA 6B,OAA7B,EAAsC,gBAAtC,C;MACb,eAAe,CAAC,YAAY,OAAZ,IAAD,IAAwB,CAAxB,I;MACf,IAAI,cAAa,Q AAjB,C;QAA2B,M;MAC3B,mBAAmB,UAAU,CAAV,I;MACnB,iBAAc,SAAd,UAA8B,QAA9B,U;QACI,UAAU ,UAAK,KAAL,C;QACV,UAAK,KAAL,IAAc,UAAK,YAAL,C;QACd,UAAK,YAAL,IAAqB,G;QACrB,mC;;K;I AIR,mD;MAWI,oCAAa,2BAAkB,SAAlB,EAA6B,OAA7B,EAAsC,gBAAtC,C;MACb,eAAe,CAAC,YAAY,OAA Z,IAAD,IAAwB,CAAxB,I;MACf,IAAI,cAAa,QAAjB,C;QAA2B,M;MAC3B,mBAAmB,UAAU,CAAV,I;MACnB ,iBAAc,SAAd,UAA8B,QAA9B,U;QACI,UAAU,UAAK,KAAL,C;QACV,UAAK,KAAL,IAAc,UAAK,YAAL,C;Q ACd,UAAK,YAAL,IAAqB,G;QACrB,mC;;K;IAIR,mD;MAWI,oCAAa,2BAAkB,SAAlB,EAA6B,OAA7B,EAAsC ,gBAAtC,C;MACb,eAAe,CAAC,YAAY,OAAZ,IAAD,IAAwB,CAAxB,I;MACf,IAAI,cAAa,QAAjB,C;QAA2B,M ;MAC3B,mBAAmB,UAAU,CAAV,I;MACnB,iBAAc,SAAd,UAA8B,QAA9B,U;QACI,UAAU,UAAK,KAAL,C;Q ACV,UAAK,KAAL,IAAc,UAAK,YAAL,C;QACd,UAAK,YAAL,IAAqB,G;QACrB,mC;;K;IAIR,mD;MAWI,oCA Aa,2BAAkB,SAAlB,EAA6B,OAA7B,EAAsC,gBAAtC,C;MACb,eAAe,CAAC,YAAY,OAAZ,IAAD,IAAwB,CA AxB,I;MACf,IAAI,cAAa,QAAjB,C;QAA2B,M;MAC3B,mBAAmB,UAAU,CAAV,I;MACnB,iBAAc,SAAd,UAA 8B,QAA9B,U;QACI,UAAU,UAAK,KAAL,C;QACV,UAAK,KAAL,IAAc,UAAK,YAAL,C;QACd,UAAK,YAAL, IAAqB,G;QACrB,mC;;K;IAIR,mD;MAWI,oCAAa,2BAAkB,SAAlB,EAA6B,OAA7B,EAAsC,gBAAtC,C;MACb,

eAAe,CAAC,YAAY,OAAZ,IAAD,IAAwB,CAAxB,I;MACf,IAAI,cAAa,QAAjB,C;QAA2B,M;MAC3B,mBAAm B,UAAU,CAAV,I;MACnB,iBAAc,SAAd,UAA8B,QAA9B,U;QACI,UAAU,UAAK,KAAL,C;QACV,UAAK,KAA L,IAAc,UAAK,YAAL,C;QACd,UAAK,YAAL,IAAqB,G;QACrB,mC;;K;IAIR,mD;MAWI,oCAAa,2BAAkB,SAA lB,EAA6B,OAA7B,EAAsC,gBAAtC,C;MACb,eAAe,CAAC,YAAY,OAAZ,IAAD,IAAwB,CAAxB,I;MACf,IAAI, cAAa,QAAjB,C;QAA2B,M;MAC3B,mBAAmB,UAAU,CAAV,I;MACnB,iBAAc,SAAd,UAA8B,QAA9B,U;QAC I,UAAU,UAAK,KAAL,C;QACV,UAAK,KAAL,IAAc,UAAK,YAAL,C;QACd,UAAK,YAAL,IAAqB,G;QACrB, mC;;K;IAIR,mD;MAWI,oCAAa,2BAAkB,SAAlB,EAA6B,OAA7B,EAAsC,gBAAtC,C;MACb,eAAe,CAAC,YAA Y,OAAZ,IAAD,IAAwB,CAAxB,I;MACf,IAAI,cAAa,QAAjB,C;QAA2B,M;MAC3B,mBAAmB,UAAU,CAAV,I; MACnB,iBAAc,SAAd,UAA8B,QAA9B,U;QACI,UAAU,UAAK,KAAL,C;QACV,UAAK,KAAL,IAAc,UAAK,Y AAL,C;QACd,UAAK,YAAL,IAAqB,G;QACrB,mC;;K;IAIR,mD;MAWI,oCAAa,2BAAkB,SAAlB,EAA6B,OAA7 B,EAAsC,gBAAtC,C;MACb,eAAe,CAAC,YAAY,OAAZ,IAAD,IAAwB,CAAxB,I;MACf,IAAI,cAAa,QAAjB,C; QAA2B,M;MAC3B,mBAAmB,UAAU,CAAV,I;MACnB,iBAAc,SAAd,UAA8B,QAA9B,U;QACI,UAAU,UAAK, KAAL,C;QACV,UAAK,KAAL,IAAc,UAAK,YAAL,C;QACd,UAAK,YAAL,IAAqB,G;QACrB,mC;;K;IAIR,6B; MAII,IA+nEO,qBAAQ,CA/nEf,C;QAAe,OAAO,W;MACtB,WAAW,wB;MACN,WAAL,IAAK,C;MACL,OAAO, I;K;IAGX,+B;MAII,IA6nEO,qBAAQ,CA7nEf,C;QAAe,OAAO,W;MACtB,WAAW,0B;MACN,WAAL,IAAK,C; MACL,OAAO,I;K;IAGX,+B;MAII,IA2nEO,qBAAQ,CA3nEf,C;QAAe,OAAO,W;MACtB,WAAW,0B;MACN,W AAL,IAAK,C;MACL,OAAO,I;K;IAGX,+B;MAII,IAynEO,qBAAQ,CAznEf,C;QAAe,OAAO,W;MACtB,WAAW, 0B;MACN,WAAL,IAAK,C;MACL,OAAO,I;K;IAGX,+B;MAII,IAunEO,qBAAQ,CAvnEf,C;QAAe,OAAO,W;M ACtB,WAAW,0B;MACN,WAAL,IAAK,C;MACL,OAAO,I;K;IAGX,+B;MAII,IAqnEO,qBAAQ,CArnEf,C;QAAe ,OAAO,W;MACtB,WAAW,0B;MACN,WAAL,IAAK,C;MACL,OAAO,I;K;IAGX,+B;MAII,IAmnEO,qBAAQ,C AnnEf,C;QAAe,OAAO,W;MACtB,WAAW,0B;MACN,WAAL,IAAK,C;MACL,OAAO,I;K;IAGX,+B;MAII,IAin EO,qBAAQ,CAjnEf,C;QAAe,OAAO,W;MACtB,WAAW,0B;MACN,WAAL,IAAK,C;MACL,OAAO,I;K;IAGX,+ B;MAII,IA+mEO,qBAAQ,CA/mEf,C;QAAe,OAAO,W;MACtB,WAAW,0B;MACN,WAAL,IAAK,C;MACL,OA AO,I;K;IAGX,kC;MAII,IAqiEO,qBAAQ,CAriEf,C;QAAe,OAAO,S;MACtB,aAAa,aAAa,SAAb,EAAmB,gBAAn B,C;MACb,gBAAgB,wB;MAChB,aAAU,CAAV,OAAa,SAAb,M;QACI,OAAO,YAAY,CAAZ,IAAP,IAAwB,UA AK,CAAL,C;MAC5B,OAAO,M;K;IAGX,oC;MAII,IAiiEO,qBAAQ,CAjiEf,C;QAAe,OAAO,S;MACtB,aAAa,cA AU,gBAAV,C;MACb,gBAAgB,0B;MAChB,aAAU,CAAV,OAAa,SAAb,M;QACI,OAAO,YAAY,CAAZ,IAAP,IA AwB,UAAK,CAAL,C;MAC5B,OAAO,M;K;IAGX,oC;MAII,IA6hEO,qBAAQ,CA7hEf,C;QAAe,OAAO,S;MACt B,aAAa,eAAW,gBAAX,C;MACb,gBAAgB,0B;MAChB,aAAU,CAAV,OAAa,SAAb,M;QACI,OAAO,YAAY,CA AZ,IAAP,IAAwB,UAAK,CAAL,C;MAC5B,OAAO,M;K;IAGX,oC;MAII,IAyhEO,qBAAQ,CAzhEf,C;QAAe,OA AO,S;MACtB,aAAa,eAAS,gBAAT,C;MACb,gBAAgB,0B;MAChB,aAAU,CAAV,OAAa,SAAb,M;QACI,OAAO, YAAY,CAAZ,IAAP,IAAwB,UAAK,CAAL,C;MAC5B,OAAO,M;K;IAGX,oC;MAII,IAqhEO,qBAAQ,CArhEf,C; QAAe,OAAO,S;MACtB,aAAa,iBAAU,gBAAV,C;MACb,gBAAgB,0B;MAChB,aAAU,CAAV,OAAa,SAAb,M;Q ACI,OAAO,YAAY,CAAZ,IAAP,IAAwB,UAAK,CAAL,C;MAC5B,OAAO,M;K;IAGX,oC;MAII,IAihEO,qBAAQ ,CAjhEf,C;QAAe,OAAO,S;MACtB,aAAa,iBAAW,gBAAX,C;MACb,gBAAgB,0B;MAChB,aAAU,CAAV,OAAa, SAAb,M;QACI,OAAO,YAAY,CAAZ,IAAP,IAAwB,UAAK,CAAL,C;MAC5B,OAAO,M;K;IAGX,oC;MAII,IA6g EO,qBAAQ,CA7gEf,C;QAAe,OAAO,S;MACtB,aAAa,iBAAY,gBAAZ,C;MACb,gBAAgB,0B;MAChB,aAAU,C AAV,OAAa,SAAb,M;QACI,OAAO,YAAY,CAAZ,IAAP,IAAwB,UAAK,CAAL,C;MAC5B,OAAO,M;K;IAGX,o C;MAII,IAygEO,qBAAQ,CAzgEf,C;QAAe,OAAO,S;MACtB,aAAa,oBAAa,gBAAb,C;MACb,gBAAgB,0B;MAC hB,aAAU,CAAV,OAAa,SAAb,M;QACI,OAAO,YAAY,CAAZ,IAAP,IAAwB,UAAK,CAAL,C;MAC5B,OAAO, M;K;IAGX,oC;MAII,IAqgEO,qBAAQ,CArgEf,C;QAAe,OAAO,S;MACtB,aAAa,iBAAU,gBAAV,C;MACb,gBA AgB,0B;MAChB,aAAU,CAAV,OAAa,SAAb,M;QACI,OAAO,YAAY,CAAZ,IAAP,IAAwB,UAAK,CAAL,C;MA C5B,OAAO,M;K;IAGX,4B;MAKI,qBAAQ,4BAAR,C;K;IAGJ,8B;MAKI,qBAAQ,4BAAR,C;K;IAGJ,8B;MAKI,s BAAQ,4BAAR,C;K;IAGJ,8B;MAKI,sBAAQ,4BAAR,C;K;IAGJ,8B;MAKI,sBAAQ,4BAAR,C;K;IAGJ,8B;MAKI, sBAAQ,4BAAR,C;K;IAGJ,8B;MAKI,sBAAQ,4BAAR,C;K;IAGJ,8B;MAKI,sBAAQ,4BAAR,C;K;IAGJ,8B;MAK I,sBAAQ,4BAAR,C;K;IAGJ,sC;MAOI,aAAU,wBAAV,OAA2B,CAA3B,M;QACI,QAAQ,MAAO,iBAAQ,IAAI,C AAJ,IAAR,C;QACf,WAAW,UAAK,CAAL,C;QACX,UAAK,CAAL,IAAU,UAAK,CAAL,C;QACV,UAAK,CAA L,IAAU,I;;K;IAIlB,sC;MAOI,aAAU,0BAAV,OAA2B,CAA3B,M;QACI,QAAQ,MAAO,iBAAQ,IAAI,CAAJ,IAA

R,C;QACf,WAAW,UAAK,CAAL,C;QACX,UAAK,CAAL,IAAU,UAAK,CAAL,C;QACV,UAAK,CAAL,IAAU,I; ;K;IAIlB,uC;MAOI,aAAU,0BAAV,OAA2B,CAA3B,M;QACI,QAAQ,MAAO,iBAAQ,IAAI,CAAJ,IAAR,C;QACf ,WAAW,UAAK,CAAL,C;QACX,UAAK,CAAL,IAAU,UAAK,CAAL,C;QACV,UAAK,CAAL,IAAU,I;;K;IAIlB,u C;MAOI,aAAU,0BAAV,OAA2B,CAA3B,M;QACI,QAAQ,MAAO,iBAAQ,IAAI,CAAJ,IAAR,C;QACf,WAAW, UAAK,CAAL,C;QACX,UAAK,CAAL,IAAU,UAAK,CAAL,C;QACV,UAAK,CAAL,IAAU,I;;K;IAIlB,uC;MAOI ,aAAU,0BAAV,OAA2B,CAA3B,M;QACI,QAAQ,MAAO,iBAAQ,IAAI,CAAJ,IAAR,C;QACf,WAAW,UAAK,C AAL,C;QACX,UAAK,CAAL,IAAU,UAAK,CAAL,C;QACV,UAAK,CAAL,IAAU,I;;K;IAIlB,uC;MAOI,aAAU,0 BAAV,OAA2B,CAA3B,M;QACI,QAAQ,MAAO,iBAAQ,IAAI,CAAJ,IAAR,C;QACf,WAAW,UAAK,CAAL,C;Q ACX,UAAK,CAAL,IAAU,UAAK,CAAL,C;QACV,UAAK,CAAL,IAAU,I;;K;IAIlB,uC;MAOI,aAAU,0BAAV,O AA2B,CAA3B,M;QACI,QAAQ,MAAO,iBAAQ,IAAI,CAAJ,IAAR,C;QACf,WAAW,UAAK,CAAL,C;QACX,UA AK,CAAL,IAAU,UAAK,CAAL,C;QACV,UAAK,CAAL,IAAU,I;;K;IAIlB,uC;MAOI,aAAU,0BAAV,OAA2B,CA A3B,M;QACI,QAAQ,MAAO,iBAAQ,IAAI,CAAJ,IAAR,C;QACf,WAAW,UAAK,CAAL,C;QACX,UAAK,CAA L,IAAU,UAAK,CAAL,C;QACV,UAAK,CAAL,IAAU,I;;K;IAIlB,uC;MAOI,aAAU,0BAAV,OAA2B,CAA3B,M; QACI,QAAQ,MAAO,iBAAQ,IAAI,CAAJ,IAAR,C;QACf,WAAW,UAAK,CAAL,C;QACX,UAAK,CAAL,IAAU, UAAK,CAAL,C;QACV,UAAK,CAAL,IAAU,I;;K;kFAIlB,yB;MAAA,oD;MiB15LA,sC;MAAA,oC;MAAA,uBA Oe,yB;QArEf,8D;eAqEe,4B;UAAA,uB;YAAU,eAAsB,gB;YAAtB,OA5Dd,cAAc,SA4DgB,CA5DhB,CAAd,EAA 2B,SA4DM,CA5DN,CAA3B,C;W;S;OA4DI,C;MjBm5Lf,sC;QAMI,IAAI,mBAAO,CAAX,C;UAAc,oBiBz5Ld,eA AW,iBjBy5LsB,QiBz5LtB,CAAX,CjBy5Lc,C;;O;KANlB,C;sGASA,yB;MAAA,oD;MiBh5LA,sC;MAAA,oC;MA AA,iCAOe,yB;QAxFf,8D;eAwFe,4B;UAAA,uB;YAAU,eAAsB,gB;YAAtB,OA/Ed,cAAc,SA+EgB,CA/EhB,CAA d,EAA2B,SA+EM,CA/EN,CAA3B,C;W;S;OA+EI,C;MjBy4Lf,sC;QAMI,IAAI,mBAAO,CAAX,C;UAAc,oBiB/4L d,eAAW,2BjB+4LgC,QiB/4LhC,CAAX,CjB+4Lc,C;;O;KANlB,C;IASA,mC;MAMI,oBAAS,cAAT,C;K;IAGJ,qC; MAII,IAAI,mBAAO,CAAX,C;QACI,e;QACA,oB;;K;IAIR,qC;MAII,IAAI,mBAAO,CAAX,C;QACI,e;QACA,oB;; K;IAIR,qC;MAII,IAAI,mBAAO,CAAX,C;QACI,e;QACA,oB;;K;IAIR,qC;MAII,IAAI,mBAAO,CAAX,C;QACI,i B;QACA,oB;;K;IAIR,qC;MAII,IAAI,mBAAO,CAAX,C;QACI,e;QACA,oB;;K;IAIR,qC;MAII,IAAI,mBAAO,CA AX,C;QACI,e;QACA,oB;;K;IAIR,qC;MAII,IAAI,mBAAO,CAAX,C;QACI,e;QACA,oB;;K;IAIR,2B;MAMI,OAA qB,OAAd,sBAAc,C;K;IAGzB,6B;MAI0B,kBAAf,yB;MAAuB,mB;MAA9B,OAAuC,OkBnhMhC,WlBmhMgC,C; K;IAG3C,6B;MAI0B,kBAAf,yB;MAAuB,mB;MAA9B,OAAuC,OkB1hMhC,WlB0hMgC,C;K;IAG3C,6B;MAI0B, kBAAf,yB;MAAuB,mB;MAA9B,OAAuC,OkBjiMhC,WlBiiMgC,C;K;IAG3C,6B;MAI0B,kBAAf,yB;MAAuB,mB ;MAA9B,OAAuC,OkBxiMhC,WlBwiMgC,C;K;IAG3C,6B;MAI0B,kBAAf,yB;MAAuB,mB;MAA9B,OAAuC,Ok B/iMhC,WlB+iMgC,C;K;IAG3C,6B;MAI0B,kBAAf,yB;MAAuB,mB;MAA9B,OAAuC,OkBtjMhC,WlBsjMgC,C; K;IAG3C,6B;MAI0B,kBAAf,0B;MAAuB,mB;MAA9B,OAAuC,OkB7jMhC,WlB6jMgC,C;K;IAG3C,gC;MAMI,I A6kDO,qBAAQ,CA7kDf,C;QAAe,OAAO,S;MACD,kBAAd,SgB3jKiB,Q;MhB2jKK,mB;MAA7B,OkBvkMO,W; K;IlB0kMX,kC;MAII,IA6kDO,qBAAQ,CA7kDf,C;QAAe,OAAO,S;MACD,kBAAd,SgBzjKiB,Q;MhByjKK,iB;M AA7B,OkB/kMO,W;K;IlBklMX,kC;MAII,IA6kDO,qBAAQ,CA7kDf,C;QAAe,OAAO,S;MACD,kBAAd,SgBvjKi B,Q;MhBujKK,iB;MAA7B,OkBvlMO,W;K;IlB0lMX,kC;MAII,IA6kDO,qBAAQ,CA7kDf,C;QAAe,OAAO,S;MA CD,kBAAd,SgBrjKiB,Q;MhBqjKK,iB;MAA7B,OkB/lMO,W;K;IlBkmMX,kC;MAII,IA6kDO,qBAAQ,CA7kDf,C; QAAe,OAAO,S;MACD,kBAAT,UAAL,SAAK,C;MAAiB,mB;MAA7B,OkBvmMO,W;K;IlB0mMX,kC;MAII,IA6 kDO,qBAAQ,CA7kDf,C;QAAe,OAAO,S;MACD,kBAAd,SgBljKiB,Q;MhBkjKK,iB;MAA7B,OkB/mMO,W;K;Il BknMX,kC;MAII,IA6kDO,qBAAQ,CA7kDf,C;QAAe,OAAO,S;MACD,kBAAd,SgBhjKiB,Q;MhBgjKK,iB;MAA 7B,OkBvnMO,W;K;IlB0nMX,kC;MAII,IAqlDO,qBAAQ,CArlDf,C;QAAe,OAAO,S;MACD,kBAAT,UAAL,SAA K,C;MAAiB,iB;MAA7B,OkB/nMO,W;K;IlBkoMX,0C;MAMI,IA2gDO,qBAAQ,CA3gDf,C;QAAe,OAAO,S;MA CD,kBAAd,SgB7nKiB,Q;MhB6nKK,sBAAS,cAAT,C;MAA7B,OkBzoMO,W;K;IlB4oMX,4C;MAII,IA2gDO,qB AAQ,CA3gDf,C;QAAe,OAAO,S;MACD,kBAAd,SgB3nKiB,Q;MhB2nKK,6B;MAA7B,OkBjpMO,W;K;IlBopMX ,4C;MAII,IA2gDO,qBAAQ,CA3gDf,C;QAAe,OAAO,S;MACD,kBAAd,SgBznKiB,Q;MhBynKK,6B;MAA7B,Ok BzpMO,W;K;IlB4pMX,4C;MAII,IA2gDO,qBAAQ,CA3gDf,C;QAAe,OAAO,S;MACD,kBAAd,SgBvnKiB,Q;Mh BunKK,6B;MAA7B,OkBjqMO,W;K;IlBoqMX,4C;MAII,IA2gDO,qBAAQ,CA3gDf,C;QAAe,OAAO,S;MACD,kB AAT,UAAL,SAAK,C;MAAiB,6B;MAA7B,OkBzqMO,W;K;IlB4qMX,4C;MAII,IA2gDO,qBAAQ,CA3gDf,C;QA Ae,OAAO,S;MACD,kBAAd,SgBpnKiB,Q;MhBonKK,6B;MAA7B,OkBjrMO,W;K;IlBorMX,4C;MAII,IA2gDO,q

BAAQ,CA3gDf,C;QAAe,OAAO,S;MACD,kBAAd,SgBlnKiB,Q;MhBknKK,6B;MAA7B,OkBzrMO,W;K;IlB4rM X,4C;MAII,IAmhDO,qBAAQ,CAnhDf,C;QAAe,OAAO,S;MACD,kBAAT,UAAL,SAAK,C;MAAiB,6B;MAA7B, OkBjsMO,W;K;IlBosMX,gD;MAMI,IAy8CO,qBAAQ,CAz8Cf,C;QAAe,OAAO,S;MACD,kBAAd,SgB/rKiB,Q;M hB+rKK,iC;MAA7B,OkB3sMO,W;K;sFlB8sMX,yB;MAAA,wD;MiBnsMA,sC;MAAA,oC;MAAA,uBAOe,yB;Q ArEf,8D;eAqEe,4B;UAAA,uB;YAAU,eAAsB,gB;YAAtB,OA5Dd,cAAc,SA4DgB,CA5DhB,CAAd,EAA2B,SA4D M,CA5DN,CAA3B,C;W;S;OA4DI,C;MjB4rMf,sC;QAQI,OAAO,sBiBpsMP,eAAW,iBjBosMiB,QiBpsMjB,CAA X,CjBosMO,C;O;KARX,C;wFAWA,yB;MAAA,wD;MiB9sMA,sC;MAAA,oC;MAAA,uBAOe,yB;QArEf,8D;eAq Ee,4B;UAAA,uB;YAAU,eAAsB,gB;YAAtB,OA5Dd,cAAc,SA4DgB,CA5DhB,CAAd,EAA2B,SA4DM,CA5DN,C AA3B,C;W;S;OA4DI,C;MjBusMf,sC;QAMI,OAAO,sBiB7sMP,eAAW,iBjB6sMiB,QiB7sMjB,CAAX,CjB6sMO, C;O;KANX,C;wFASA,yB;MAAA,wD;MiBvtMA,sC;MAAA,oC;MAAA,uBAOe,yB;QArEf,8D;eAqEe,4B;UAAA, uB;YAAU,eAAsB,gB;YAAtB,OA5Dd,cAAc,SA4DgB,CA5DhB,CAAd,EAA2B,SA4DM,CA5DN,CAA3B,C;W;S; OA4DI,C;MjBgtMf,sC;QAMI,OAAO,sBiBttMP,eAAW,iBjBstMiB,QiBttMjB,CAAX,CjBstMO,C;O;KANX,C;wF ASA,yB;MAAA,wD;MiBhuMA,sC;MAAA,oC;MAAA,uBAOe,yB;QArEf,8D;eAqEe,4B;UAAA,uB;YAAU,eAAs B,gB;YAAtB,OA5Dd,cAAc,SA4DgB,CA5DhB,CAAd,EAA2B,SA4DM,CA5DN,CAA3B,C;W;S;OA4DI,C;MjByt Mf,sC;QAMI,OAAO,sBiB/tMP,eAAW,iBjB+tMiB,QiB/tMjB,CAAX,CjB+tMO,C;O;KANX,C;wFASA,yB;MAAA ,wD;MiBzuMA,sC;MAAA,oC;MAAA,uBAOe,yB;QArEf,8D;eAqEe,4B;UAAA,uB;YAAU,eAAsB,gB;YAAtB,O A5Dd,cAAc,SA4DgB,CA5DhB,CAAd,EAA2B,SA4DM,CA5DN,CAA3B,C;W;S;OA4DI,C;MjBkuMf,sC;QAMI,O AAO,sBiBxuMP,eAAW,iBjBwuMiB,QiBxuMjB,CAAX,CjBwuMO,C;O;KANX,C;wFASA,yB;MAAA,wD;MiBlv MA,sC;MAAA,oC;MAAA,uBAOe,yB;QArEf,8D;eAqEe,4B;UAAA,uB;YAAU,eAAsB,gB;YAAtB,OA5Dd,cAAc, SA4DgB,CA5DhB,CAAd,EAA2B,SA4DM,CA5DN,CAA3B,C;W;S;OA4DI,C;MjB2uMf,sC;QAMI,OAAO,sBiBjv MP,eAAW,iBjBivMiB,QiBjvMjB,CAAX,CjBivMO,C;O;KANX,C;wFASA,yB;MAAA,wD;MiB3vMA,sC;MAAA, oC;MAAA,uBAOe,yB;QArEf,8D;eAqEe,4B;UAAA,uB;YAAU,eAAsB,gB;YAAtB,OA5Dd,cAAc,SA4DgB,CA5D hB,CAAd,EAA2B,SA4DM,CA5DN,CAA3B,C;W;S;OA4DI,C;MjBovMf,sC;QAMI,OAAO,sBiB1vMP,eAAW,iBj B0vMiB,QiB1vMjB,CAAX,CjB0vMO,C;O;KANX,C;wFASA,yB;MAAA,wD;MiBpwMA,sC;MAAA,oC;MAAA, uBAOe,yB;QArEf,8D;eAqEe,4B;UAAA,uB;YAAU,eAAsB,gB;YAAtB,OA5Dd,cAAc,SA4DgB,CA5DhB,CAAd,E AA2B,SA4DM,CA5DN,CAA3B,C;W;S;OA4DI,C;MjB6vMf,sC;QAMI,OAAO,sBiBnwMP,eAAW,iBjBmwMiB,Q iBnwMjB,CAAX,CjBmwMO,C;O;KANX,C;wFASA,yB;MAAA,wD;MiB7wMA,sC;MAAA,oC;MAAA,uBAOe,y B;QArEf,8D;eAqEe,4B;UAAA,uB;YAAU,eAAsB,gB;YAAtB,OA5Dd,cAAc,SA4DgB,CA5DhB,CAAd,EAA2B,S A4DM,CA5DN,CAA3B,C;W;S;OA4DI,C;MjBswMf,sC;QAMI,OAAO,sBiB5wMP,eAAW,iBjB4wMiB,QiB5wMj B,CAAX,CjB4wMO,C;O;KANX,C;0GASA,yB;MAAA,wD;MiBnwMA,sC;MAAA,oC;MAAA,iCAOe,yB;QAxFf, 8D;eAwFe,4B;UAAA,uB;YAAU,eAAsB,gB;YAAtB,OA/Ed,cAAc,SA+EgB,CA/EhB,CAAd,EAA2B,SA+EM,CA/ EN,CAA3B,C;W;S;OA+EI,C;MjB4vMf,sC;QAMI,OAAO,sBiBlwMP,eAAW,2BjBkwM2B,QiBlwM3B,CAAX,Cj BkwMO,C;O;KANX,C;4GASA,yB;MAAA,wD;MiB5wMA,sC;MAAA,oC;MAAA,iCAOe,yB;QAxFf,8D;eAwFe,4 B;UAAA,uB;YAAU,eAAsB,gB;YAAtB,OA/Ed,cAAc,SA+EgB,CA/EhB,CAAd,EAA2B,SA+EM,CA/EN,CAA3B, C;W;S;OA+EI,C;MjBqwMf,sC;QAII,OAAO,sBiBzwMP,eAAW,2BjBywM2B,QiBzwM3B,CAAX,CjBywMO,C;O ;KAJX,C;4GAOA,yB;MAAA,wD;MiBnxMA,sC;MAAA,oC;MAAA,iCAOe,yB;QAxFf,8D;eAwFe,4B;UAAA,uB; YAAU,eAAsB,gB;YAAtB,OA/Ed,cAAc,SA+EgB,CA/EhB,CAAd,EAA2B,SA+EM,CA/EN,CAA3B,C;W;S;OA+E I,C;MjB4wMf,sC;QAII,OAAO,sBiBhxMP,eAAW,2BjBgxM2B,QiBhxM3B,CAAX,CjBgxMO,C;O;KAJX,C;4GA OA,yB;MAAA,wD;MiB1xMA,sC;MAAA,oC;MAAA,iCAOe,yB;QAxFf,8D;eAwFe,4B;UAAA,uB;YAAU,eAAsB ,gB;YAAtB,OA/Ed,cAAc,SA+EgB,CA/EhB,CAAd,EAA2B,SA+EM,CA/EN,CAA3B,C;W;S;OA+EI,C;MjBmxMf, sC;QAII,OAAO,sBiBvxMP,eAAW,2BjBuxM2B,QiBvxM3B,CAAX,CjBuxMO,C;O;KAJX,C;4GAOA,yB;MAAA, wD;MiBjyMA,sC;MAAA,oC;MAAA,iCAOe,yB;QAxFf,8D;eAwFe,4B;UAAA,uB;YAAU,eAAsB,gB;YAAtB,OA/ Ed,cAAc,SA+EgB,CA/EhB,CAAd,EAA2B,SA+EM,CA/EN,CAA3B,C;W;S;OA+EI,C;MjB0xMf,sC;QAII,OAAO, sBiB9xMP,eAAW,2BjB8xM2B,QiB9xM3B,CAAX,CjB8xMO,C;O;KAJX,C;4GAOA,yB;MAAA,wD;MiBxyMA,s C;MAAA,oC;MAAA,iCAOe,yB;QAxFf,8D;eAwFe,4B;UAAA,uB;YAAU,eAAsB,gB;YAAtB,OA/Ed,cAAc,SA+E gB,CA/EhB,CAAd,EAA2B,SA+EM,CA/EN,CAA3B,C;W;S;OA+EI,C;MjBiyMf,sC;QAII,OAAO,sBiBryMP,eAA W,2BjBqyM2B,QiBryM3B,CAAX,CjBqyMO,C;O;KAJX,C;4GAOA,yB;MAAA,wD;MiB/yMA,sC;MAAA,oC;M AAA,iCAOe,yB;QAxFf,8D;eAwFe,4B;UAAA,uB;YAAU,eAAsB,gB;YAAtB,OA/Ed,cAAc,SA+EgB,CA/EhB,CA

Ad,EAA2B,SA+EM,CA/EN,CAA3B,C;W;S;OA+EI,C;MjBwyMf,sC;QAII,OAAO,sBiB5yMP,eAAW,2BjB4yM2B ,QiB5yM3B,CAAX,CjB4yMO,C;O;KAJX,C;4GAOA,yB;MAAA,wD;MiBtzMA,sC;MAAA,oC;MAAA,iCAOe,yB ;QAxFf,8D;eAwFe,4B;UAAA,uB;YAAU,eAAsB,gB;YAAtB,OA/Ed,cAAc,SA+EgB,CA/EhB,CAAd,EAA2B,SA+ EM,CA/EN,CAA3B,C;W;S;OA+EI,C;MjB+yMf,sC;QAII,OAAO,sBiBnzMP,eAAW,2BjBmzM2B,QiBnzM3B,CA AX,CjBmzMO,C;O;KAJX,C;4GAOA,yB;MAAA,wD;MiB7zMA,sC;MAAA,oC;MAAA,iCAOe,yB;QAxFf,8D;eA wFe,4B;UAAA,uB;YAAU,eAAsB,gB;YAAtB,OA/Ed,cAAc,SA+EgB,CA/EhB,CAAd,EAA2B,SA+EM,CA/EN,C AA3B,C;W;S;OA+EI,C;MjBszMf,sC;QAII,OAAO,sBiB1zMP,eAAW,2BjB0zM2B,QiB1zM3B,CAAX,CjB0zMO, C;O;KAJX,C;IAOA,qC;MAMI,OAAO,sBAAW,cAAX,C;K;IAGX,uC;MAIoB,kBgBz1KQ,iB;MhBy1KA,iB;MAA xB,OAAiC,WkB/2M1B,WlB+2M0B,C;K;IAGrC,uC;MAIoB,kBgBt1KQ,iB;MhBs1KA,iB;MAAxB,OAAiC,WkBt 3M1B,WlBs3M0B,C;K;IAGrC,uC;MAIoB,kBgBn1KQ,iB;MhBm1KA,iB;MAAxB,OAAiC,WkB73M1B,WlB63M 0B,C;K;IAGrC,uC;MAIoB,kBAAT,oB;MAAiB,mB;MAAxB,OAAiC,WkBp4M1B,WlBo4M0B,C;K;IAGrC,uC;M AIoB,kBgB90KQ,iB;MhB80KA,iB;MAAxB,OAAiC,WkB34M1B,WlB24M0B,C;K;IAGrC,uC;MAIoB,kBgB30K Q,iB;MhB20KA,iB;MAAxB,OAAiC,WkBl5M1B,WlBk5M0B,C;K;IAGrC,uC;MAIoB,kBAAT,oB;MAAiB,iB;MA AxB,OAAiC,WkBz5M1B,WlBy5M0B,C;K;IAGrC,2C;MAMI,OAAmC,OAA5B,2BAAgB,UAAhB,CAA4B,C;K;I AGvC,6C;MAI0B,kBAAf,yB;MAAuB,iC;MAA9B,OAAqD,OkBz6M9C,WlBy6M8C,C;K;IAGzD,6C;MAI0B,kB AAf,yB;MAAuB,iC;MAA9B,OAAqD,OkBh7M9C,WlBg7M8C,C;K;IAGzD,6C;MAI0B,kBAAf,yB;MAAuB,iC;M AA9B,OAAqD,OkBv7M9C,WlBu7M8C,C;K;IAGzD,6C;MAI0B,kBAAf,yB;MAAuB,iC;MAA9B,OAAqD,OkB97 M9C,WlB87M8C,C;K;IAGzD,6C;MAI0B,kBAAf,yB;MAAuB,iC;MAA9B,OAAqD,OkBr8M9C,WlBq8M8C,C;K; IAGzD,6C;MAI0B,kBAAf,yB;MAAuB,iC;MAA9B,OAAqD,OkB58M9C,WlB48M8C,C;K;IAGzD,6C;MAI0B,kB AAf,yB;MAAuB,iC;MAA9B,OAAqD,OkBn9M9C,WlBm9M8C,C;K;IAGzD,6C;MAI0B,kBAAf,0B;MAAuB,iC; MAA9B,OAAqD,OkB19M9C,WlB09M8C,C;K;IAkoCrD,gC;MAAQ,oBAAS,CAAT,EAAY,wBAAZ,C;K;IAMR, kC;MAAQ,oBAAS,CAAT,EAAY,0BAAZ,C;K;IAMR,kC;MAAQ,oBAAS,CAAT,EAAY,0BAAZ,C;K;IAMR,kC; MAAQ,oBAAS,CAAT,EAAY,0BAAZ,C;K;IAMR,kC;MAAQ,oBAAS,CAAT,EAAY,0BAAZ,C;K;IAMR,kC;MA AQ,oBAAS,CAAT,EAAY,0BAAZ,C;K;IAMR,kC;MAAQ,oBAAS,CAAT,EAAY,0BAAZ,C;K;IAMR,kC;MAAQ, oBAAS,CAAT,EAAY,0BAAZ,C;K;IAMR,kC;MAAQ,oBAAS,CAAT,EAAY,0BAAZ,C;K;oFAEZ,qB;MAKI,OA AO,qBAAQ,C;K;sFAGnB,qB;MAKI,OAAO,qBAAQ,C;K;sFAGnB,qB;MAKI,OAAO,qBAAQ,C;K;sFAGnB,qB; MAKI,OAAO,qBAAQ,C;K;sFAGnB,qB;MAKI,OAAO,qBAAQ,C;K;sFAGnB,qB;MAKI,OAAO,qBAAQ,C;K;sF AGnB,qB;MAKI,OAAO,qBAAQ,C;K;sFAGnB,qB;MAKI,OAAO,qBAAQ,C;K;sFAGnB,qB;MAKI,OAAO,qBAA Q,C;K;0FAGnB,qB;MAKI,OAAO,EAxEA,qBAAQ,CAwER,C;K;4FAGX,qB;MAKI,OAAO,EAxEA,qBAAQ,CA wER,C;K;4FAGX,qB;MAKI,OAAO,EAxEA,qBAAQ,CAwER,C;K;4FAGX,qB;MAKI,OAAO,EAxEA,qBAAQ,C AwER,C;K;4FAGX,qB;MAKI,OAAO,EAxEA,qBAAQ,CAwER,C;K;4FAGX,qB;MAKI,OAAO,EAxEA,qBAAQ, CAwER,C;K;4FAGX,qB;MAKI,OAAO,EAxEA,qBAAQ,CAwER,C;K;4FAGX,qB;MAKI,OAAO,EAxEA,qBAA Q,CAwER,C;K;4FAGX,qB;MAKI,OAAO,EAxEA,qBAAQ,CAwER,C;K;IAOP,kC;MAAQ,0BAAO,CAAP,I;K;IA MR,oC;MAAQ,0BAAO,CAAP,I;K;IAMR,oC;MAAQ,0BAAO,CAAP,I;K;IAMR,oC;MAAQ,0BAAO,CAAP,I;K;I AMR,oC;MAAQ,0BAAO,CAAP,I;K;IAMR,oC;MAAQ,0BAAO,CAAP,I;K;IAMR,oC;MAAQ,0BAAO,CAAP,I;K ;IAMR,oC;MAAQ,0BAAO,CAAP,I;K;IAMR,oC;MAAQ,0BAAO,CAAP,I;K;IA8TZ,yD;MAcI,sBAAS,cAAT,EA AyB,SAAzB,EAAoC,OAApC,C;K;IAGJ,yD;MAYI,mBAAK,SAAL,EAAgB,OAAhB,C;MACA,qBAAQ,SAAR,E AAmB,OAAnB,C;K;IAGJ,yD;MAYI,mBAAK,SAAL,EAAgB,OAAhB,C;MACA,sBAAQ,SAAR,EAAmB,OAAn B,C;K;IAGJ,0D;MAYI,mBAAK,SAAL,EAAgB,OAAhB,C;MACA,sBAAQ,SAAR,EAAmB,OAAnB,C;K;IAGJ,0 D;MAYI,mBAAK,SAAL,EAAgB,OAAhB,C;MACA,sBAAQ,SAAR,EAAmB,OAAnB,C;K;IAGJ,0D;MAYI,mBA AK,SAAL,EAAgB,OAAhB,C;MACA,sBAAQ,SAAR,EAAmB,OAAnB,C;K;IAGJ,0D;MAYI,mBAAK,SAAL,EA AgB,OAAhB,C;MACA,sBAAQ,SAAR,EAAmB,OAAnB,C;K;IAGJ,0D;MAYI,mBAAK,SAAL,EAAgB,OAAhB, C;MACA,sBAAQ,SAAR,EAAmB,OAAnB,C;K;IA2B0B,oD;MAAA,wB;QAAW,2BAAK,KAAL,C;O;K;IAJzC,m C;MAII,OAAO,qBAAa,gBAAb,EAAmB,gCAAnB,C;K;IAOgB,8C;MAAA,wB;QAAW,wBAAK,KAAL,C;O;K;I AJtC,gC;MAII,OAAO,+BAAU,gBAAV,GAAgB,6BAAhB,C;K;IAOgB,8C;MAAA,wB;QAAW,wBAAK,KAAL,C ;O;K;IAJtC,gC;MAII,OAAO,kBAAU,gBAAV,EAAgB,6BAAhB,C;K;IAOkB,kD;MAAA,wB;QAAW,0BAAK,KA AL,C;O;K;IAJxC,kC;MAII,OAAO,kCAAY,gBAAZ,GAAkB,+BAAlB,C;K;IAOiB,gD;MAAA,wB;QAAW,yBAA K,KAAL,C;O;K;IAJvC,iC;MAII,OAAO,kCAAW,gBAAX,GAAiB,8BAAjB,C;K;IAOe,4C;MAAA,wB;QAAW,uB

AAK,KAAL,C;O;K;IAJrC,+B;MAII,OAAO,gCAAS,gBAAT,GAAe,4BAAf,C;K;IAOgB,8C;MAAA,wB;QAAW, wBAAK,KAAL,C;O;K;IAJtC,gC;MAII,OAAO,kBAAU,gBAAV,EAAgB,6BAAhB,C;K;IAOiB,gD;MAAA,wB;Q AAW,yBAAK,KAAL,C;O;K;IAJvC,iC;MAII,OAAO,gCAAW,gBAAX,GAAiB,8BAAjB,C;K;wFA2CX,yB;MAA A,0D;MAAA,yD;MAAA,uE;MAAA,uC;QAWI,eAAiC,cAAlB,YAAY,gBAAZ,CAAkB,EAAc,EAAd,C;QAC1B,k BAAY,mBAAoB,QAApB,C;QAyqBH,Q;QAAhB,iD;UAAgB,cAAhB,e;UACI,WA1qB8C,SA0qB/B,CAAU,OAA V,C;UM3+QnB,wBAAI,IAAK,MAAT,EAAgB,IAAK,OAArB,C;;QNi0PA,OA4qBO,W;O;KAxrBX,C;0FAeA,yB; MAAA,0D;MAAA,yD;MAAA,uE;MAAA,uC;QAWI,eAAiC,cAAlB,YAAY,gBAAZ,CAAkB,EAAc,EAAd,C;QA C1B,kBAAY,mBAAoB,QAApB,C;QAyqBH,Q;QAAhB,iD;UAAgB,cAAhB,e;UACI,WA1qB8C,SA0qB/B,CAAU, OAAV,C;UM1/QnB,wBAAI,IAAK,MAAT,EAAgB,IAAK,OAArB,C;;QNg1PA,OA4qBO,W;O;KAxrBX,C;0FAe A,yB;MAAA,0D;MAAA,yD;MAAA,uE;MAAA,uC;QAWI,eAAiC,cAAlB,YAAY,gBAAZ,CAAkB,EAAc,EAAd, C;QAC1B,kBAAY,mBAAoB,QAApB,C;QAyqBH,Q;QAAhB,iD;UAAgB,cAAhB,e;UACI,WA1qB8C,SA0qB/B,C AAU,OAAV,C;UMzgRnB,wBAAI,IAAK,MAAT,EAAgB,IAAK,OAArB,C;;QN+1PA,OA4qBO,W;O;KAxrBX,C; 0FAeA,yB;MAAA,0D;MAAA,yD;MAAA,uE;MAAA,uC;QAWI,eAAiC,cAAlB,YAAY,gBAAZ,CAAkB,EAAc,E AAd,C;QAC1B,kBAAY,mBAAoB,QAApB,C;QAyqBH,Q;QAAhB,iD;UAAgB,cAAhB,e;UACI,WA1qB8C,SA0q B/B,CAAU,OAAV,C;UMxhRnB,wBAAI,IAAK,MAAT,EAAgB,IAAK,OAArB,C;;QN82PA,OA4qBO,W;O;KAxr BX,C;0FAeA,yB;MAAA,0D;MAAA,yD;MAAA,uE;MAAA,uC;QAWI,eAAiC,cAAlB,YAAY,gBAAZ,CAAkB,E AAc,EAAd,C;QAC1B,kBAAY,mBAAoB,QAApB,C;QAyqBH,Q;QAAhB,iD;UAAgB,cAAhB,e;UACI,WA1qB8C ,SA0qB/B,CAAU,OAAV,C;UMviRnB,wBAAI,IAAK,MAAT,EAAgB,IAAK,OAArB,C;;QN63PA,OA4qBO,W;O; KAxrBX,C;0FAeA,yB;MAAA,0D;MAAA,yD;MAAA,uE;MAAA,uC;QAWI,eAAiC,cAAlB,YAAY,gBAAZ,CAA kB,EAAc,EAAd,C;QAC1B,kBAAY,mBAAoB,QAApB,C;QAyqBH,Q;QAAhB,iD;UAAgB,cAAhB,e;UACI,WA1q B8C,SA0qB/B,CAAU,OAAV,C;UMtjRnB,wBAAI,IAAK,MAAT,EAAgB,IAAK,OAArB,C;;QN44PA,OA4qBO, W;O;KAxrBX,C;0FAeA,yB;MAAA,0D;MAAA,yD;MAAA,uE;MAAA,uC;QAWI,eAAiC,cAAlB,YAAY,gBAAZ, CAAkB,EAAc,EAAd,C;QAC1B,kBAAY,mBAAoB,QAApB,C;QAyqBH,Q;QAAhB,iD;UAAgB,cAAhB,e;UACI, WA1qB8C,SA0qB/B,CAAU,OAAV,C;UMrkRnB,wBAAI,IAAK,MAAT,EAAgB,IAAK,OAArB,C;;QN25PA,OA4 qBO,W;O;KAxrBX,C;0FAeA,yB;MAAA,0D;MAAA,yD;MAAA,uE;MAAA,uC;QAWI,eAAiC,cAAlB,YAAY,gB AAZ,CAAkB,EAAc,EAAd,C;QAC1B,kBAAY,mBAAoB,QAApB,C;QAyqBH,Q;QAAhB,iD;UAAgB,cAAhB,e;U ACI,WA1qB8C,SA0qB/B,CAAU,OAAV,C;UMplRnB,wBAAI,IAAK,MAAT,EAAgB,IAAK,OAArB,C;;QN06PA, OA4qBO,W;O;KAxrBX,C;0FAeA,yB;MAAA,0D;MAAA,yD;MAAA,uE;MA4qBA,oC;MAAA,gC;MA5qBA,uC; QAWI,eAAiC,cAAlB,YAAY,gBAAZ,CAAkB,EAAc,EAAd,C;QAC1B,kBAAY,mBAAoB,QAApB,C;QAyqBH,Q ;QAAhB,iD;UAAgB,cAAhB,0B;UACI,WA1qB8C,SA0qB/B,CAAU,oBAAV,C;UMnmRnB,wBAAI,IAAK,MAAT ,EAAgB,IAAK,OAArB,C;;QNy7PA,OA4qBO,W;O;KAxrBX,C;4FAeA,yB;MAAA,0D;MAAA,yD;MAAA,uE;M AAA,yC;QAWI,eAAiC,cAAlB,YAAY,gBAAZ,CAAkB,EAAc,EAAd,C;QAC1B,kBAAc,mBAAoB,QAApB,C;QA mQL,Q;QAAhB,iD;UAAgB,cAAhB,e;UACI,WAAY,aApQoC,WAoQhC,CAAY,OAAZ,CAAJ,EAA0B,OAA1B,C ;;QApQhB,OAsQO,W;O;KAlRX,C;8FAeA,yB;MAAA,0D;MAAA,yD;MAAA,uE;MAAA,yC;QAWI,eAAiC,cAAl B,YAAY,gBAAZ,CAAkB,EAAc,EAAd,C;QAC1B,kBAAc,mBAAuB,QAAvB,C;QAoQL,Q;QAAhB,iD;UAAgB,c AAhB,e;UACI,WAAY,aArQuC,WAqQnC,CAAY,OAAZ,CAAJ,EAA0B,OAA1B,C;;QArQhB,OAuQO,W;O;KAn RX,C;8FAeA,yB;MAAA,0D;MAAA,yD;MAAA,uE;MAAA,yC;QAWI,eAAiC,cAAlB,YAAY,gBAAZ,CAAkB,E AAc,EAAd,C;QAC1B,kBAAc,mBAAwB,QAAxB,C;QAqQL,Q;QAAhB,iD;UAAgB,cAAhB,e;UACI,WAAY,aAt QwC,WAsQpC,CAAY,OAAZ,CAAJ,EAA0B,OAA1B,C;;QAtQhB,OAwQO,W;O;KApRX,C;8FAeA,yB;MAAA,0 D;MAAA,yD;MAAA,uE;MAAA,yC;QAWI,eAAiC,cAAlB,YAAY,gBAAZ,CAAkB,EAAc,EAAd,C;QAC1B,kBA Ac,mBAAsB,QAAtB,C;QAsQL,Q;QAAhB,iD;UAAgB,cAAhB,e;UACI,WAAY,aAvQsC,WAuQlC,CAAY,OAAZ, CAAJ,EAA0B,OAA1B,C;;QAvQhB,OAyQO,W;O;KArRX,C;8FAeA,yB;MAAA,0D;MAAA,yD;MAAA,uE;MAA A,yC;QAWI,eAAiC,cAAlB,YAAY,gBAAZ,CAAkB,EAAc,EAAd,C;QAC1B,kBAAc,mBAAuB,QAAvB,C;QAuQ L,Q;QAAhB,iD;UAAgB,cAAhB,e;UACI,WAAY,aAxQuC,WAwQnC,CAAY,OAAZ,CAAJ,EAA0B,OAA1B,C;;Q AxQhB,OA0QO,W;O;KAtRX,C;8FAeA,yB;MAAA,0D;MAAA,yD;MAAA,uE;MAAA,yC;QAWI,eAAiC,cAAlB, YAAY,gBAAZ,CAAkB,EAAc,EAAd,C;QAC1B,kBAAc,mBAAwB,QAAxB,C;QAwQL,Q;QAAhB,iD;UAAgB,c AAhB,e;UACI,WAAY,aAzQwC,WAyQpC,CAAY,OAAZ,CAAJ,EAA0B,OAA1B,C;;QAzQhB,OA2QO,W;O;KA vRX,C;8FAeA,yB;MAAA,0D;MAAA,yD;MAAA,uE;MAAA,yC;QAWI,eAAiC,cAAlB,YAAY,gBAAZ,CAAkB,E

AAc,EAAd,C;QAC1B,kBAAc,mBAAyB,QAAzB,C;QAyQL,Q;QAAhB,iD;UAAgB,cAAhB,e;UACI,WAAY,aA1 QyC,WA0QrC,CAAY,OAAZ,CAAJ,EAA0B,OAA1B,C;;QA1QhB,OA4QO,W;O;KAxRX,C;8FAeA,yB;MAAA,0 D;MAAA,yD;MAAA,uE;MAAA,yC;QAWI,eAAiC,cAAlB,YAAY,gBAAZ,CAAkB,EAAc,EAAd,C;QAC1B,kBA Ac,mBAA0B,QAA1B,C;QA0QL,Q;QAAhB,iD;UAAgB,cAAhB,e;UACI,WAAY,aA3Q0C,WA2QtC,CAAY,OAA Z,CAAJ,EAA0B,OAA1B,C;;QA3QhB,OA6QO,W;O;KAzRX,C;8FAeA,yB;MAAA,0D;MAAA,yD;MAAA,uE;M A6QA,oC;MAAA,gC;MA7QA,yC;QAWI,eAAiC,cAAlB,YAAY,gBAAZ,CAAkB,EAAc,EAAd,C;QAC1B,kBAAc ,mBAAuB,QAAvB,C;QA2QL,Q;QAAhB,iD;UAAgB,cAAhB,0B;UACI,WAAY,aA5QuC,WA4QnC,CAAY,oBAA Z,CAAJ,EAA0B,oBAA1B,C;;QA5QhB,OA8QO,W;O;KA1RX,C;8FAeA,yB;MAAA,0D;MAAA,yD;MAAA,uE;M AAA,yD;QAUI,eAAiC,cAAlB,YAAY,gBAAZ,CAAkB,EAAc,EAAd,C;QAC1B,kBAAc,mBAAoB,QAApB,C;QA 6QL,Q;QAAhB,iD;UAAgB,cAAhB,e;UACI,WAAY,aA9QoC,WA8QhC,CAAY,OAAZ,CAAJ,EA9QiD,cA8QvB, CAAe,OAAf,CAA1B,C;;QA9QhB,OAgRO,W;O;KA3RX,C;8FAcA,yB;MAAA,0D;MAAA,yD;MAAA,uE;MAAA ,yD;QAUI,eAAiC,cAAlB,YAAY,gBAAZ,CAAkB,EAAc,EAAd,C;QAC1B,kBAAc,mBAAoB,QAApB,C;QA+QL, Q;QAAhB,iD;UAAgB,cAAhB,e;UACI,WAAY,aAhRoC,WAgRhC,CAAY,OAAZ,CAAJ,EAhRiD,cAgRvB,CAAe, OAAf,CAA1B,C;;QAhRhB,OAkRO,W;O;KA7RX,C;+FAcA,yB;MAAA,0D;MAAA,yD;MAAA,uE;MAAA,yD;Q AUI,eAAiC,cAAlB,YAAY,gBAAZ,CAAkB,EAAc,EAAd,C;QAC1B,kBAAc,mBAAoB,QAApB,C;QAiRL,Q;QA AhB,iD;UAAgB,cAAhB,e;UACI,WAAY,aAlRoC,WAkRhC,CAAY,OAAZ,CAAJ,EAlRiD,cAkRvB,CAAe,OAAf, CAA1B,C;;QAlRhB,OAoRO,W;O;KA/RX,C;+FAcA,yB;MAAA,0D;MAAA,yD;MAAA,uE;MAAA,yD;QAUI,eA AiC,cAAlB,YAAY,gBAAZ,CAAkB,EAAc,EAAd,C;QAC1B,kBAAc,mBAAoB,QAApB,C;QAmRL,Q;QAAhB,iD ;UAAgB,cAAhB,e;UACI,WAAY,aApRoC,WAoRhC,CAAY,OAAZ,CAAJ,EApRiD,cAoRvB,CAAe,OAAf,CAA1 B,C;;QApRhB,OAsRO,W;O;KAjSX,C;+FAcA,yB;MAAA,0D;MAAA,yD;MAAA,uE;MAAA,yD;QAUI,eAAiC,c AAlB,YAAY,gBAAZ,CAAkB,EAAc,EAAd,C;QAC1B,kBAAc,mBAAoB,QAApB,C;QAqRL,Q;QAAhB,iD;UAA gB,cAAhB,e;UACI,WAAY,aAtRoC,WAsRhC,CAAY,OAAZ,CAAJ,EAtRiD,cAsRvB,CAAe,OAAf,CAA1B,C;;Q AtRhB,OAwRO,W;O;KAnSX,C;+FAcA,yB;MAAA,0D;MAAA,yD;MAAA,uE;MAAA,yD;QAUI,eAAiC,cAAlB, YAAY,gBAAZ,CAAkB,EAAc,EAAd,C;QAC1B,kBAAc,mBAAoB,QAApB,C;QAuRL,Q;QAAhB,iD;UAAgB,cA AhB,e;UACI,WAAY,aAxRoC,WAwRhC,CAAY,OAAZ,CAAJ,EAxRiD,cAwRvB,CAAe,OAAf,CAA1B,C;;QAxR hB,OA0RO,W;O;KArSX,C;+FAcA,yB;MAAA,0D;MAAA,yD;MAAA,uE;MAAA,yD;QAUI,eAAiC,cAAlB,YAA Y,gBAAZ,CAAkB,EAAc,EAAd,C;QAC1B,kBAAc,mBAAoB,QAApB,C;QAyRL,Q;QAAhB,iD;UAAgB,cAAhB, e;UACI,WAAY,aA1RoC,WA0RhC,CAAY,OAAZ,CAAJ,EA1RiD,cA0RvB,CAAe,OAAf,CAA1B,C;;QA1RhB,O A4RO,W;O;KAvSX,C;+FAcA,yB;MAAA,0D;MAAA,yD;MAAA,uE;MAAA,yD;QAUI,eAAiC,cAAlB,YAAY,gB AAZ,CAAkB,EAAc,EAAd,C;QAC1B,kBAAc,mBAAoB,QAApB,C;QA2RL,Q;QAAhB,iD;UAAgB,cAAhB,e;UA CI,WAAY,aA5RoC,WA4RhC,CAAY,OAAZ,CAAJ,EA5RiD,cA4RvB,CAAe,OAAf,CAA1B,C;;QA5RhB,OA8RO ,W;O;KAzSX,C;+FAcA,yB;MAAA,0D;MAAA,yD;MAAA,uE;MA8RA,oC;MAAA,gC;MA9RA,yD;QAUI,eAAiC ,cAAlB,YAAY,gBAAZ,CAAkB,EAAc,EAAd,C;QAC1B,kBAAc,mBAAoB,QAApB,C;QA6RL,Q;QAAhB,iD;UA AgB,cAAhB,0B;UACI,WAAY,aA9RoC,WA8RhC,CAAY,oBAAZ,CAAJ,EA9RiD,cA8RvB,CAAe,oBAAf,CAA1 B,C;;QA9RhB,OAgSO,W;O;KA3SX,C;gGAcA,+C;MAUoB,Q;MAAhB,wBAAgB,SAAhB,gB;QAAgB,cAAA,SA AhB,M;QACI,WAAY,aAAI,YAAY,OAAZ,CAAJ,EAA0B,OAA1B,C;;MAEhB,OAAO,W;K;kGAGX,+C;MAUoB ,Q;MAAhB,wBAAgB,SAAhB,gB;QAAgB,cAAA,SAAhB,M;QACI,WAAY,aAAI,YAAY,OAAZ,CAAJ,EAA0B,O AA1B,C;;MAEhB,OAAO,W;K;kGAGX,+C;MAUoB,Q;MAAhB,wBAAgB,SAAhB,gB;QAAgB,cAAA,SAAhB,M ;QACI,WAAY,aAAI,YAAY,OAAZ,CAAJ,EAA0B,OAA1B,C;;MAEhB,OAAO,W;K;iGAGX,+C;MAUoB,Q;MA AhB,wBAAgB,SAAhB,gB;QAAgB,cAAA,SAAhB,M;QACI,WAAY,aAAI,YAAY,OAAZ,CAAJ,EAA0B,OAA1B, C;;MAEhB,OAAO,W;K;kGAGX,+C;MAUoB,Q;MAAhB,wBAAgB,SAAhB,gB;QAAgB,cAAA,SAAhB,M;QACI, WAAY,aAAI,YAAY,OAAZ,CAAJ,EAA0B,OAA1B,C;;MAEhB,OAAO,W;K;kGAGX,+C;MAUoB,Q;MAAhB,w BAAgB,SAAhB,gB;QAAgB,cAAA,SAAhB,M;QACI,WAAY,aAAI,YAAY,OAAZ,CAAJ,EAA0B,OAA1B,C;;MA EhB,OAAO,W;K;kGAGX,+C;MAUoB,Q;MAAhB,wBAAgB,SAAhB,gB;QAAgB,cAAA,SAAhB,M;QACI,WAA Y,aAAI,YAAY,OAAZ,CAAJ,EAA0B,OAA1B,C;;MAEhB,OAAO,W;K;kGAGX,+C;MAUoB,Q;MAAhB,wBAAg B,SAAhB,gB;QAAgB,cAAA,SAAhB,M;QACI,WAAY,aAAI,YAAY,OAAZ,CAAJ,EAA0B,OAA1B,C;;MAEhB, OAAO,W;K;iGAGX,yB;MAAA,oC;MAAA,gC;MAAA,sD;QAUoB,Q;QAAhB,wBAAgB,SAAhB,gB;UAAgB,cA AhB,UAAgB,SAAhB,O;UACI,WAAY,aAAI,YAAY,oBAAZ,CAAJ,EAA0B,oBAA1B,C;;QAEhB,OAAO,W;O;K

AbX,C;kGAgBA,+D;MAUoB,Q;MAAhB,wBAAgB,SAAhB,gB;QAAgB,cAAA,SAAhB,M;QACI,WAAY,aAAI,Y AAY,OAAZ,CAAJ,EAA0B,eAAe,OAAf,CAA1B,C;;MAEhB,OAAO,W;K;kGAGX,+D;MAUoB,Q;MAAhB,wBA AgB,SAAhB,gB;QAAgB,cAAA,SAAhB,M;QACI,WAAY,aAAI,YAAY,OAAZ,CAAJ,EAA0B,eAAe,OAAf,CAA 1B,C;;MAEhB,OAAO,W;K;mGAGX,+D;MAUoB,Q;MAAhB,wBAAgB,SAAhB,gB;QAAgB,cAAA,SAAhB,M;Q ACI,WAAY,aAAI,YAAY,OAAZ,CAAJ,EAA0B,eAAe,OAAf,CAA1B,C;;MAEhB,OAAO,W;K;mGAGX,+D;MA UoB,Q;MAAhB,wBAAgB,SAAhB,gB;QAAgB,cAAA,SAAhB,M;QACI,WAAY,aAAI,YAAY,OAAZ,CAAJ,EAA 0B,eAAe,OAAf,CAA1B,C;;MAEhB,OAAO,W;K;mGAGX,+D;MAUoB,Q;MAAhB,wBAAgB,SAAhB,gB;QAAg B,cAAA,SAAhB,M;QACI,WAAY,aAAI,YAAY,OAAZ,CAAJ,EAA0B,eAAe,OAAf,CAA1B,C;;MAEhB,OAAO, W;K;mGAGX,+D;MAUoB,Q;MAAhB,wBAAgB,SAAhB,gB;QAAgB,cAAA,SAAhB,M;QACI,WAAY,aAAI,YA AY,OAAZ,CAAJ,EAA0B,eAAe,OAAf,CAA1B,C;;MAEhB,OAAO,W;K;mGAGX,+D;MAUoB,Q;MAAhB,wBA AgB,SAAhB,gB;QAAgB,cAAA,SAAhB,M;QACI,WAAY,aAAI,YAAY,OAAZ,CAAJ,EAA0B,eAAe,OAAf,CAA 1B,C;;MAEhB,OAAO,W;K;mGAGX,+D;MAUoB,Q;MAAhB,wBAAgB,SAAhB,gB;QAAgB,cAAA,SAAhB,M;Q ACI,WAAY,aAAI,YAAY,OAAZ,CAAJ,EAA0B,eAAe,OAAf,CAA1B,C;;MAEhB,OAAO,W;K;mGAGX,yB;MA AA,oC;MAAA,gC;MAAA,sE;QAUoB,Q;QAAhB,wBAAgB,SAAhB,gB;UAAgB,cAAhB,UAAgB,SAAhB,O;UAC I,WAAY,aAAI,YAAY,oBAAZ,CAAJ,EAA0B,eAAe,oBAAf,CAA1B,C;;QAEhB,OAAO,W;O;KAbX,C;2FAgBA, 6C;MASoB,Q;MAAhB,wBAAgB,SAAhB,gB;QAAgB,cAAA,SAAhB,M;QACI,WAAe,UAAU,OAAV,C;QM3+Q nB,wBAAI,IAAK,MAAT,EAAgB,IAAK,OAArB,C;;MN6+QA,OAAO,W;K;8FAGX,6C;MASoB,Q;MAAhB,wBA AgB,SAAhB,gB;QAAgB,cAAA,SAAhB,M;QACI,WAAe,UAAU,OAAV,C;QM1/QnB,wBAAI,IAAK,MAAT,EA AgB,IAAK,OAArB,C;;MN4/QA,OAAO,W;K;8FAGX,6C;MASoB,Q;MAAhB,wBAAgB,SAAhB,gB;QAAgB,cA AA,SAAhB,M;QACI,WAAe,UAAU,OAAV,C;QMzgRnB,wBAAI,IAAK,MAAT,EAAgB,IAAK,OAArB,C;;MN2g RA,OAAO,W;K;8FAGX,6C;MASoB,Q;MAAhB,wBAAgB,SAAhB,gB;QAAgB,cAAA,SAAhB,M;QACI,WAAe, UAAU,OAAV,C;QMxhRnB,wBAAI,IAAK,MAAT,EAAgB,IAAK,OAArB,C;;MN0hRA,OAAO,W;K;8FAGX,6C; MASoB,Q;MAAhB,wBAAgB,SAAhB,gB;QAAgB,cAAA,SAAhB,M;QACI,WAAe,UAAU,OAAV,C;QMviRnB,w BAAI,IAAK,MAAT,EAAgB,IAAK,OAArB,C;;MNyiRA,OAAO,W;K;8FAGX,6C;MASoB,Q;MAAhB,wBAAgB, SAAhB,gB;QAAgB,cAAA,SAAhB,M;QACI,WAAe,UAAU,OAAV,C;QMtjRnB,wBAAI,IAAK,MAAT,EAAgB,I AAK,OAArB,C;;MNwjRA,OAAO,W;K;8FAGX,6C;MASoB,Q;MAAhB,wBAAgB,SAAhB,gB;QAAgB,cAAA,SA AhB,M;QACI,WAAe,UAAU,OAAV,C;QMrkRnB,wBAAI,IAAK,MAAT,EAAgB,IAAK,OAArB,C;;MNukRA,OA AO,W;K;8FAGX,6C;MASoB,Q;MAAhB,wBAAgB,SAAhB,gB;QAAgB,cAAA,SAAhB,M;QACI,WAAe,UAAU, OAAV,C;QMplRnB,wBAAI,IAAK,MAAT,EAAgB,IAAK,OAArB,C;;MNslRA,OAAO,W;K;8FAGX,yB;MAAA,o C;MAAA,gC;MAAA,oD;QASoB,Q;QAAhB,wBAAgB,SAAhB,gB;UAAgB,cAAhB,UAAgB,SAAhB,O;UACI,W AAe,UAAU,oBAAV,C;UMnmRnB,wBAAI,IAAK,MAAT,EAAgB,IAAK,OAArB,C;;QNqmRA,OAAO,W;O;KAZ X,C;gGAeA,yB;MAAA,0D;MAAA,yD;MAAA,uE;MAAA,2C;QAYI,aAAa,mBAAsC,cAAlB,YAAY,gBAAZ,CA AkB,EAAc,EAAd,CAAtC,C;QAsJG,Q;QAAhB,iD;UAAgB,cAAhB,e;UArJuB,MAsJP,aAAI,OAAJ,EAtJe,aAsJF,C AAc,OAAd,CAAb,C;;QAtJhB,OAAuB,M;O;KAb3B,C;kGAgBA,yB;MAAA,0D;MAAA,yD;MAAA,uE;MAAA,2 C;QAaI,aAAa,mBAAyC,cAAlB,YAAY,gBAAZ,CAAkB,EAAc,EAAd,CAAzC,C;QAsJG,Q;QAAhB,iD;UAAgB,c AAhB,e;UArJuB,MAsJP,aAAI,OAAJ,EAtJe,aAsJF,CAAc,OAAd,CAAb,C;;QAtJhB,OAAuB,M;O;KAd3B,C;kGAi BA,yB;MAAA,0D;MAAA,yD;MAAA,uE;MAAA,2C;QAaI,aAAa,mBAA0C,cAAlB,YAAY,gBAAZ,CAAkB,EAA c,EAAd,CAA1C,C;QAsJG,Q;QAAhB,iD;UAAgB,cAAhB,e;UArJuB,MAsJP,aAAI,OAAJ,EAtJe,aAsJF,CAAc,OA Ad,CAAb,C;;QAtJhB,OAAuB,M;O;KAd3B,C;kGAiBA,yB;MAAA,0D;MAAA,yD;MAAA,uE;MAAA,2C;QAaI,a AAa,mBAAwC,cAAlB,YAAY,gBAAZ,CAAkB,EAAc,EAAd,CAAxC,C;QAsJG,Q;QAAhB,iD;UAAgB,cAAhB,e; UArJuB,MAsJP,aAAI,OAAJ,EAtJe,aAsJF,CAAc,OAAd,CAAb,C;;QAtJhB,OAAuB,M;O;KAd3B,C;kGAiBA,yB; MAAA,0D;MAAA,yD;MAAA,uE;MAAA,2C;QAaI,aAAa,mBAAyC,cAAlB,YAAY,gBAAZ,CAAkB,EAAc,EAA d,CAAzC,C;QAsJG,Q;QAAhB,iD;UAAgB,cAAhB,e;UArJuB,MAsJP,aAAI,OAAJ,EAtJe,aAsJF,CAAc,OAAd,CA Ab,C;;QAtJhB,OAAuB,M;O;KAd3B,C;kGAiBA,yB;MAAA,0D;MAAA,yD;MAAA,uE;MAAA,2C;QAaI,aAAa,m BAA0C,cAAlB,YAAY,gBAAZ,CAAkB,EAAc,EAAd,CAA1C,C;QAsJG,Q;QAAhB,iD;UAAgB,cAAhB,e;UArJuB ,MAsJP,aAAI,OAAJ,EAtJe,aAsJF,CAAc,OAAd,CAAb,C;;QAtJhB,OAAuB,M;O;KAd3B,C;kGAiBA,yB;MAAA,0 D;MAAA,yD;MAAA,uE;MAAA,2C;QAaI,aAAa,mBAA2C,cAAlB,YAAY,gBAAZ,CAAkB,EAAc,EAAd,CAA3C ,C;QAsJG,Q;QAAhB,iD;UAAgB,cAAhB,e;UArJuB,MAsJP,aAAI,OAAJ,EAtJe,aAsJF,CAAc,OAAd,CAAb,C;;QA

tJhB,OAAuB,M;O;KAd3B,C;kGAiBA,yB;MAAA,0D;MAAA,yD;MAAA,uE;MAAA,2C;QAaI,aAAa,mBAA4C,c AAlB,YAAY,gBAAZ,CAAkB,EAAc,EAAd,CAA5C,C;QAsJG,Q;QAAhB,iD;UAAgB,cAAhB,e;UArJuB,MAsJP,a AAI,OAAJ,EAtJe,aAsJF,CAAc,OAAd,CAAb,C;;QAtJhB,OAAuB,M;O;KAd3B,C;kGAiBA,yB;MAAA,uD;MAA A,0D;MAAA,yD;MAAA,uE;MAwJA,oC;MAAA,gC;MAxJA,2C;QAaI,aAAa,mBAA2D,cAApC,YAAiB,aAAL,gB AAK,EAAa,GAAb,CAAjB,CAAoC,EAAc,EAAd,CAA3D,C;QAsJG,Q;QAAhB,iD;UAAgB,cAAhB,0B;UArJuB, MAsJP,aAAI,oBAAJ,EAtJe,aAsJF,CAAc,oBAAd,CAAb,C;;QAtJhB,OAAuB,M;O;KAd3B,C;oGAiBA,iD;MAUo B,Q;MAAhB,wBAAgB,SAAhB,gB;QAAgB,cAAA,SAAhB,M;QACI,WAAY,aAAI,OAAJ,EAAa,cAAc,OAAd,CA Ab,C;;MAEhB,OAAO,W;K;sGAGX,iD;MAWoB,Q;MAAhB,wBAAgB,SAAhB,gB;QAAgB,cAAA,SAAhB,M;Q ACI,WAAY,aAAI,OAAJ,EAAa,cAAc,OAAd,CAAb,C;;MAEhB,OAAO,W;K;sGAGX,iD;MAWoB,Q;MAAhB,w BAAgB,SAAhB,gB;QAAgB,cAAA,SAAhB,M;QACI,WAAY,aAAI,OAAJ,EAAa,cAAc,OAAd,CAAb,C;;MAEhB, OAAO,W;K;sGAGX,iD;MAWoB,Q;MAAhB,wBAAgB,SAAhB,gB;QAAgB,cAAA,SAAhB,M;QACI,WAAY,aA AI,OAAJ,EAAa,cAAc,OAAd,CAAb,C;;MAEhB,OAAO,W;K;sGAGX,iD;MAWoB,Q;MAAhB,wBAAgB,SAAhB, gB;QAAgB,cAAA,SAAhB,M;QACI,WAAY,aAAI,OAAJ,EAAa,cAAc,OAAd,CAAb,C;;MAEhB,OAAO,W;K;sG AGX,iD;MAWoB,Q;MAAhB,wBAAgB,SAAhB,gB;QAAgB,cAAA,SAAhB,M;QACI,WAAY,aAAI,OAAJ,EAAa, cAAc,OAAd,CAAb,C;;MAEhB,OAAO,W;K;sGAGX,iD;MAWoB,Q;MAAhB,wBAAgB,SAAhB,gB;QAAgB,cAA A,SAAhB,M;QACI,WAAY,aAAI,OAAJ,EAAa,cAAc,OAAd,CAAb,C;;MAEhB,OAAO,W;K;sGAGX,iD;MAWoB ,Q;MAAhB,wBAAgB,SAAhB,gB;QAAgB,cAAA,SAAhB,M;QACI,WAAY,aAAI,OAAJ,EAAa,cAAc,OAAd,CA Ab,C;;MAEhB,OAAO,W;K;sGAGX,yB;MAAA,oC;MAAA,gC;MAAA,wD;QAWoB,Q;QAAhB,wBAAgB,SAAh B,gB;UAAgB,cAAhB,UAAgB,SAAhB,O;UACI,WAAY,aAAI,oBAAJ,EAAa,cAAc,oBAAd,CAAb,C;;QAEhB,OA AO,W;O;KAdX,C;IAiBA,8C;MAIiB,Q;MAAb,wBAAa,SAAb,gB;QAAa,WAAA,SAAb,M;QACI,WAAY,WAAI,I AAJ,C;;MAEhB,OAAO,W;K;IAGX,gD;MAIiB,Q;MAAb,wBAAa,SAAb,gB;QAAa,WAAA,SAAb,M;QACI,WAA Y,WAAI,IAAJ,C;;MAEhB,OAAO,W;K;IAGX,gD;MAIiB,Q;MAAb,wBAAa,SAAb,gB;QAAa,WAAA,SAAb,M;Q ACI,WAAY,WAAI,IAAJ,C;;MAEhB,OAAO,W;K;IAGX,gD;MAIiB,Q;MAAb,wBAAa,SAAb,gB;QAAa,WAAA, SAAb,M;QACI,WAAY,WAAI,IAAJ,C;;MAEhB,OAAO,W;K;IAGX,gD;MAIiB,Q;MAAb,wBAAa,SAAb,gB;QA Aa,WAAA,SAAb,M;QACI,WAAY,WAAI,IAAJ,C;;MAEhB,OAAO,W;K;IAGX,gD;MAIiB,Q;MAAb,wBAAa,SA Ab,gB;QAAa,WAAA,SAAb,M;QACI,WAAY,WAAI,IAAJ,C;;MAEhB,OAAO,W;K;IAGX,gD;MAIiB,Q;MAAb, wBAAa,SAAb,gB;QAAa,WAAA,SAAb,M;QACI,WAAY,WAAI,IAAJ,C;;MAEhB,OAAO,W;K;IAGX,gD;MAIiB ,Q;MAAb,wBAAa,SAAb,gB;QAAa,WAAA,SAAb,M;QACI,WAAY,WAAI,IAAJ,C;;MAEhB,OAAO,W;K;IAGX, gD;MAIiB,Q;MAAb,wBAAa,SAAb,gB;QAAa,WAAb,UAAa,SAAb,O;QACI,WAAY,WAAI,iBAAJ,C;;MAEhB,O AAO,W;K;IAGX,8B;MAII,OAAO,wBAAa,eAAW,YAAY,gBAAZ,CAAX,CAAb,C;K;IAGX,gC;MAII,OAAO,0B AAa,eAAc,YAAY,gBAAZ,CAAd,CAAb,C;K;IAGX,gC;MAII,OAAO,0BAAa,eAAe,YAAY,gBAAZ,CAAf,CAAb ,C;K;IAGX,gC;MAII,OAAO,0BAAa,eAAa,YAAY,gBAAZ,CAAb,CAAb,C;K;IAGX,gC;MAII,OAAO,0BAAa,eA Ac,YAAY,gBAAZ,CAAd,CAAb,C;K;IAGX,gC;MAII,OAAO,0BAAa,eAAe,YAAY,gBAAZ,CAAf,CAAb,C;K;IA GX,gC;MAII,OAAO,0BAAa,eAAgB,YAAY,gBAAZ,CAAhB,CAAb,C;K;IAGX,gC;MAII,OAAO,0BAAa,eAAiB, YAAY,gBAAZ,CAAjB,CAAb,C;K;IAGX,gC;MAII,OAAO,0BAAa,eAAc,YAAiB,eAAL,gBAAK,EAAa,GAAb,C AAjB,CAAd,CAAb,C;K;IAGX,2B;MAIiB,IAAN,I;MAAA,QAAM,gBAAN,C;aACH,C;UAAK,kB;UAAL,K;aAC A,C;UAAK,cAAO,UAAK,CAAL,CAAP,C;UAAL,K;;UACa,qBAAL,SAAK,C;UAHV,K;;MAAP,W;K;IAOJ,6B; MAIiB,IAAN,I;MAAA,QAAM,gBAAN,C;aACH,C;UAAK,kB;UAAL,K;aACA,C;UAAK,cAAO,UAAK,CAAL,C AAP,C;UAAL,K;;UACa,uBAAL,SAAK,C;UAHV,K;;MAAP,W;K;IAOJ,6B;MAIiB,IAAN,I;MAAA,QAAM,gBA AN,C;aACH,C;UAAK,kB;UAAL,K;aACA,C;UAAK,cAAO,UAAK,CAAL,CAAP,C;UAAL,K;;UACa,uBAAL,SA AK,C;UAHV,K;;MAAP,W;K;IAOJ,6B;MAIiB,IAAN,I;MAAA,QAAM,gBAAN,C;aACH,C;UAAK,kB;UAAL,K;a ACA,C;UAAK,cAAO,UAAK,CAAL,CAAP,C;UAAL,K;;UACa,uBAAL,SAAK,C;UAHV,K;;MAAP,W;K;IAOJ,6 B;MAIiB,IAAN,I;MAAA,QAAM,gBAAN,C;aACH,C;UAAK,kB;UAAL,K;aACA,C;UAAK,cAAO,UAAK,CAAL ,CAAP,C;UAAL,K;;UACa,uBAAL,SAAK,C;UAHV,K;;MAAP,W;K;IAOJ,6B;MAIiB,IAAN,I;MAAA,QAAM,gB AAN,C;aACH,C;UAAK,kB;UAAL,K;aACA,C;UAAK,cAAO,UAAK,CAAL,CAAP,C;UAAL,K;;UACa,uBAAL,S AAK,C;UAHV,K;;MAAP,W;K;IAOJ,6B;MAIiB,IAAN,I;MAAA,QAAM,gBAAN,C;aACH,C;UAAK,kB;UAAL,K ;aACA,C;UAAK,cAAO,UAAK,CAAL,CAAP,C;UAAL,K;;UACa,uBAAL,SAAK,C;UAHV,K;;MAAP,W;K;IAOJ, 6B;MAIiB,IAAN,I;MAAA,QAAM,gBAAN,C;aACH,C;UAAK,kB;UAAL,K;aACA,C;UAAK,cAAO,UAAK,CAA

L,CAAP,C;UAAL,K;;UACa,uBAAL,SAAK,C;UAHV,K;;MAAP,W;K;IAOJ,6B;MAIiB,IAAN,I;MAAA,QAAM,g BAAN,C;aACH,C;UAAK,kB;UAAL,K;aACA,C;UAAK,cAAO,sBAAK,CAAL,EAAP,C;UAAL,K;;UACa,uBAAL ,SAAK,C;UAHV,K;;MAAP,W;K;IAOJ,kC;MAII,OAAO,iBAAe,aAAL,SAAK,CAAf,C;K;IAGX,oC;MAKiB,Q;M ADb,WAAW,iBAAgB,gBAAhB,C;MACX,wBAAa,SAAb,gB;QAAa,WAAA,SAAb,M;QAAmB,IAAK,WAAI,IA AJ,C;;MACxB,OAAO,I;K;IAGX,oC;MAKiB,Q;MADb,WAAW,iBAAiB,gBAAjB,C;MACX,wBAAa,SAAb,gB;Q AAa,WAAA,SAAb,M;QAAmB,IAAK,WAAI,IAAJ,C;;MACxB,OAAO,I;K;IAGX,oC;MAKiB,Q;MADb,WAAW,i BAAe,gBAAf,C;MACX,wBAAa,SAAb,gB;QAAa,WAAA,SAAb,M;QAAmB,IAAK,WAAI,IAAJ,C;;MACxB,OA AO,I;K;IAGX,oC;MAKiB,Q;MADb,WAAW,iBAAgB,gBAAhB,C;MACX,wBAAa,SAAb,gB;QAAa,WAAA,SAA b,M;QAAmB,IAAK,WAAI,IAAJ,C;;MACxB,OAAO,I;K;IAGX,oC;MAKiB,Q;MADb,WAAW,iBAAiB,gBAAjB, C;MACX,wBAAa,SAAb,gB;QAAa,WAAA,SAAb,M;QAAmB,IAAK,WAAI,IAAJ,C;;MACxB,OAAO,I;K;IAGX, oC;MAKiB,Q;MADb,WAAW,iBAAkB,gBAAlB,C;MACX,wBAAa,SAAb,gB;QAAa,WAAA,SAAb,M;QAAmB,I AAK,WAAI,IAAJ,C;;MACxB,OAAO,I;K;IAGX,oC;MAKiB,Q;MADb,WAAW,iBAAmB,gBAAnB,C;MACX,wB AAa,SAAb,gB;QAAa,WAAA,SAAb,M;QAAmB,IAAK,WAAI,IAAJ,C;;MACxB,OAAO,I;K;IAGX,oC;MAKiB,Q ;MADb,WAAW,iBAAgB,gBAAhB,C;MACX,wBAAa,SAAb,gB;QAAa,WAAb,UAAa,SAAb,O;QAAmB,IAAK, WAAI,iBAAJ,C;;MACxB,OAAO,I;K;IAGX,0B;MAMiB,IAAN,I;MAAA,QAAM,gBAAN,C;aACH,C;UAAK,iB; UAAL,K;aACA,C;UAAK,aAAM,UAAK,CAAL,CAAN,C;UAAL,K;;UACQ,+BAAa,qBAAiB,YAAY,gBAAZ,CA AjB,CAAb,C;UAHL,K;;MAAP,W;K;IAOJ,4B;MAMiB,IAAN,I;MAAA,QAAM,gBAAN,C;aACH,C;UAAK,iB;U AAL,K;aACA,C;UAAK,aAAM,UAAK,CAAL,CAAN,C;UAAL,K;;UACQ,iCAAa,qBAAoB,YAAY,gBAAZ,CAA pB,CAAb,C;UAHL,K;;MAAP,W;K;IAOJ,4B;MAMiB,IAAN,I;MAAA,QAAM,gBAAN,C;aACH,C;UAAK,iB;UA AL,K;aACA,C;UAAK,aAAM,UAAK,CAAL,CAAN,C;UAAL,K;;UACQ,iCAAa,qBAAqB,YAAY,gBAAZ,CAAr B,CAAb,C;UAHL,K;;MAAP,W;K;IAOJ,4B;MAMiB,IAAN,I;MAAA,QAAM,gBAAN,C;aACH,C;UAAK,iB;UAA L,K;aACA,C;UAAK,aAAM,UAAK,CAAL,CAAN,C;UAAL,K;;UACQ,iCAAa,qBAAmB,YAAY,gBAAZ,CAAnB ,CAAb,C;UAHL,K;;MAAP,W;K;IAOJ,4B;MAMiB,IAAN,I;MAAA,QAAM,gBAAN,C;aACH,C;UAAK,iB;UAAL ,K;aACA,C;UAAK,aAAM,UAAK,CAAL,CAAN,C;UAAL,K;;UACQ,iCAAa,qBAAoB,YAAY,gBAAZ,CAApB,C AAb,C;UAHL,K;;MAAP,W;K;IAOJ,4B;MAMiB,IAAN,I;MAAA,QAAM,gBAAN,C;aACH,C;UAAK,iB;UAAL,K ;aACA,C;UAAK,aAAM,UAAK,CAAL,CAAN,C;UAAL,K;;UACQ,iCAAa,qBAAqB,YAAY,gBAAZ,CAArB,CA Ab,C;UAHL,K;;MAAP,W;K;IAOJ,4B;MAMiB,IAAN,I;MAAA,QAAM,gBAAN,C;aACH,C;UAAK,iB;UAAL,K;a ACA,C;UAAK,aAAM,UAAK,CAAL,CAAN,C;UAAL,K;;UACQ,iCAAa,qBAAsB,YAAY,gBAAZ,CAAtB,CAAb, C;UAHL,K;;MAAP,W;K;IAOJ,4B;MAMiB,IAAN,I;MAAA,QAAM,gBAAN,C;aACH,C;UAAK,iB;UAAL,K;aAC A,C;UAAK,aAAM,UAAK,CAAL,CAAN,C;UAAL,K;;UACQ,iCAAa,qBAAuB,YAAY,gBAAZ,CAAvB,CAAb,C; UAHL,K;;MAAP,W;K;IAOJ,4B;MAMiB,IAAN,I;MAAA,QAAM,gBAAN,C;aACH,C;UAAK,iB;UAAL,K;aACA, C;UAAK,aAAM,sBAAK,CAAL,EAAN,C;UAAL,K;;UACQ,iCAAa,qBAAoB,YAAiB,eAAL,gBAAK,EAAa,GAA b,CAAjB,CAApB,CAAb,C;UAHL,K;;MAAP,W;K;oFAOJ,yB;MAAA,+D;MAwaA,gD;MAxaA,uC;QAMW,kBA AU,gB;QAsaD,Q;QAAhB,iD;UAAgB,cAAhB,e;UACI,WAva6B,SAualB,CAAU,OAAV,C;UACC,OAAZ,WAAY, EAAO,IAAP,C;;QAxahB,OA0aO,W;O;KAhbX,C;sFASA,yB;MAAA,+D;MA0aA,gD;MA1aA,uC;QAMW,kBAA U,gB;QAwaD,Q;QAAhB,iD;UAAgB,cAAhB,e;UACI,WAza6B,SAyalB,CAAU,OAAV,C;UACC,OAAZ,WAAY,E AAO,IAAP,C;;QA1ahB,OA4aO,W;O;KAlbX,C;sFASA,yB;MAAA,+D;MA4aA,gD;MA5aA,uC;QAMW,kBAAU, gB;QA0aD,Q;QAAhB,iD;UAAgB,cAAhB,e;UACI,WA3a6B,SA2alB,CAAU,OAAV,C;UACC,OAAZ,WAAY,EA AO,IAAP,C;;QA5ahB,OA8aO,W;O;KApbX,C;sFASA,yB;MAAA,+D;MA8aA,gD;MA9aA,uC;QAMW,kBAAU,g B;QA4aD,Q;QAAhB,iD;UAAgB,cAAhB,e;UACI,WA7a6B,SA6alB,CAAU,OAAV,C;UACC,OAAZ,WAAY,EAA O,IAAP,C;;QA9ahB,OAgbO,W;O;KAtbX,C;sFASA,yB;MAAA,+D;MAgbA,gD;MAhbA,uC;QAMW,kBAAU,gB; QA8aD,Q;QAAhB,iD;UAAgB,cAAhB,e;UACI,WA/a6B,SA+alB,CAAU,OAAV,C;UACC,OAAZ,WAAY,EAAO,I AAP,C;;QAhbhB,OAkbO,W;O;KAxbX,C;sFASA,yB;MAAA,+D;MAkbA,gD;MAlbA,uC;QAMW,kBAAU,gB;QA gbD,Q;QAAhB,iD;UAAgB,cAAhB,e;UACI,WAjb6B,SAiblB,CAAU,OAAV,C;UACC,OAAZ,WAAY,EAAO,IAA P,C;;QAlbhB,OAobO,W;O;KA1bX,C;sFASA,yB;MAAA,+D;MAobA,gD;MApbA,uC;QAMW,kBAAU,gB;QAkb D,Q;QAAhB,iD;UAAgB,cAAhB,e;UACI,WAnb6B,SAmblB,CAAU,OAAV,C;UACC,OAAZ,WAAY,EAAO,IAA P,C;;QApbhB,OAsbO,W;O;KA5bX,C;sFASA,yB;MAAA,+D;MAsbA,gD;MAtbA,uC;QAMW,kBAAU,gB;QAobD ,Q;QAAhB,iD;UAAgB,cAAhB,e;UACI,WArb6B,SAqblB,CAAU,OAAV,C;UACC,OAAZ,WAAY,EAAO,IAAP,C

;;QAtbhB,OAwbO,W;O;KA9bX,C;sFASA,yB;MAAA,+D;MAwbA,oC;MAAA,gD;MAAA,gC;MAxbA,uC;QAM W,kBAAU,gB;QAsbD,Q;QAAhB,iD;UAAgB,cAAhB,0B;UACI,WAvb6B,SAublB,CAAU,oBAAV,C;UACC,OAA Z,WAAY,EAAO,IAAP,C;;QAxbhB,OA0bO,W;O;KAhcX,C;sFASA,yB;MAAA,+D;MA0bA,gD;MA1bA,uC;QAU W,kBAAU,gB;QAwbD,Q;QAAhB,iD;UAAgB,cAAhB,e;UACI,WAzb6B,SAyblB,CAAU,OAAV,C;UACC,OAAZ, WAAY,EAAO,IAAP,C;;QA1bhB,OA4bO,W;O;KAtcX,C;kGAaA,yB;MAAA,+D;MAsJA,gD;MAtJA,uC;QAYW, kBAAiB,gB;QAqJR,gB;QADhB,YAAY,C;QACZ,iD;UAAgB,cAAhB,e;UACI,WAtJoC,SAsJzB,EAAU,cAAV,EA AU,sBAAV,WAAmB,OAAnB,C;UACC,OAAZ,WAAY,EAAO,IAAP,C;;QAvJhB,OAyJO,W;O;KArKX,C;oGAe A,yB;MAAA,+D;MAyJA,gD;MAzJA,uC;QAYW,kBAAiB,gB;QAwJR,gB;QADhB,YAAY,C;QACZ,iD;UAAgB,c AAhB,e;UACI,WAzJoC,SAyJzB,EAAU,cAAV,EAAU,sBAAV,WAAmB,OAAnB,C;UACC,OAAZ,WAAY,EAA O,IAAP,C;;QA1JhB,OA4JO,W;O;KAxKX,C;oGAeA,yB;MAAA,+D;MA4JA,gD;MA5JA,uC;QAYW,kBAAiB,gB ;QA2JR,gB;QADhB,YAAY,C;QACZ,iD;UAAgB,cAAhB,e;UACI,WA5JoC,SA4JzB,EAAU,cAAV,EAAU,sBAA V,WAAmB,OAAnB,C;UACC,OAAZ,WAAY,EAAO,IAAP,C;;QA7JhB,OA+JO,W;O;KA3KX,C;oGAeA,yB;MA AA,+D;MA+JA,gD;MA/JA,uC;QAYW,kBAAiB,gB;QA8JR,gB;QADhB,YAAY,C;QACZ,iD;UAAgB,cAAhB,e;U ACI,WA/JoC,SA+JzB,EAAU,cAAV,EAAU,sBAAV,WAAmB,OAAnB,C;UACC,OAAZ,WAAY,EAAO,IAAP,C;; QAhKhB,OAkKO,W;O;KA9KX,C;oGAeA,yB;MAAA,+D;MAkKA,gD;MAlKA,uC;QAYW,kBAAiB,gB;QAiKR, gB;QADhB,YAAY,C;QACZ,iD;UAAgB,cAAhB,e;UACI,WAlKoC,SAkKzB,EAAU,cAAV,EAAU,sBAAV,WAA mB,OAAnB,C;UACC,OAAZ,WAAY,EAAO,IAAP,C;;QAnKhB,OAqKO,W;O;KAjLX,C;oGAeA,yB;MAAA,+D; MAqKA,gD;MArKA,uC;QAYW,kBAAiB,gB;QAoKR,gB;QADhB,YAAY,C;QACZ,iD;UAAgB,cAAhB,e;UACI, WArKoC,SAqKzB,EAAU,cAAV,EAAU,sBAAV,WAAmB,OAAnB,C;UACC,OAAZ,WAAY,EAAO,IAAP,C;;QA tKhB,OAwKO,W;O;KApLX,C;oGAeA,yB;MAAA,+D;MAwKA,gD;MAxKA,uC;QAYW,kBAAiB,gB;QAuKR,gB ;QADhB,YAAY,C;QACZ,iD;UAAgB,cAAhB,e;UACI,WAxKoC,SAwKzB,EAAU,cAAV,EAAU,sBAAV,WAAm B,OAAnB,C;UACC,OAAZ,WAAY,EAAO,IAAP,C;;QAzKhB,OA2KO,W;O;KAvLX,C;oGAeA,yB;MAAA,+D;M A2KA,gD;MA3KA,uC;QAYW,kBAAiB,gB;QA0KR,gB;QADhB,YAAY,C;QACZ,iD;UAAgB,cAAhB,e;UACI,W A3KoC,SA2KzB,EAAU,cAAV,EAAU,sBAAV,WAAmB,OAAnB,C;UACC,OAAZ,WAAY,EAAO,IAAP,C;;QA5 KhB,OA8KO,W;O;KA1LX,C;oGAeA,yB;MAAA,+D;MA8KA,oC;MAAA,gD;MAAA,gC;MA9KA,uC;QAYW,kB AAiB,gB;QA6KR,gB;QADhB,YAAY,C;QACZ,iD;UAAgB,cAAhB,0B;UACI,WA9KoC,SA8KzB,EAAU,cAAV,E AAU,sBAAV,WAAmB,oBAAnB,C;UACC,OAAZ,WAAY,EAAO,IAAP,C;;QA/KhB,OAiLO,W;O;KA7LX,C;oG AeA,yB;MAAA,+D;MAiLA,gD;MAjLA,uC;QAYW,kBAAiB,gB;QAgLR,gB;QADhB,YAAY,C;QACZ,iD;UAAg B,cAAhB,e;UACI,WAjLoC,SAiLzB,EAAU,cAAV,EAAU,sBAAV,WAAmB,OAAnB,C;UACC,OAAZ,WAAY,E AAO,IAAP,C;;QAlLhB,OAoLO,W;O;KAhMX,C;sGAeA,yB;MAAA,gD;MAAA,oD;QAWoB,UACS,M;QAFzB,Y AAY,C;QACZ,wBAAgB,SAAhB,gB;UAAgB,cAAA,SAAhB,M;UACI,WAAW,WAAU,cAAV,EAAU,sBAAV,W AAmB,OAAnB,C;UACC,OAAZ,WAAY,EAAO,IAAP,C;;QAEhB,OAAO,W;O;KAfX,C;uGAkBA,yB;MAAA,gD; MAAA,oD;QAWoB,UACS,M;QAFzB,YAAY,C;QACZ,wBAAgB,SAAhB,gB;UAAgB,cAAA,SAAhB,M;UACI, WAAW,WAAU,cAAV,EAAU,sBAAV,WAAmB,OAAnB,C;UACC,OAAZ,WAAY,EAAO,IAAP,C;;QAEhB,OAA O,W;O;KAfX,C;wGAkBA,yB;MAAA,gD;MAAA,oD;QAWoB,UACS,M;QAFzB,YAAY,C;QACZ,wBAAgB,SA AhB,gB;UAAgB,cAAA,SAAhB,M;UACI,WAAW,WAAU,cAAV,EAAU,sBAAV,WAAmB,OAAnB,C;UACC,OA AZ,WAAY,EAAO,IAAP,C;;QAEhB,OAAO,W;O;KAfX,C;wGAkBA,yB;MAAA,gD;MAAA,oD;QAWoB,UACS, M;QAFzB,YAAY,C;QACZ,wBAAgB,SAAhB,gB;UAAgB,cAAA,SAAhB,M;UACI,WAAW,WAAU,cAAV,EAA U,sBAAV,WAAmB,OAAnB,C;UACC,OAAZ,WAAY,EAAO,IAAP,C;;QAEhB,OAAO,W;O;KAfX,C;wGAkBA,y B;MAAA,gD;MAAA,oD;QAWoB,UACS,M;QAFzB,YAAY,C;QACZ,wBAAgB,SAAhB,gB;UAAgB,cAAA,SAA hB,M;UACI,WAAW,WAAU,cAAV,EAAU,sBAAV,WAAmB,OAAnB,C;UACC,OAAZ,WAAY,EAAO,IAAP,C;; QAEhB,OAAO,W;O;KAfX,C;wGAkBA,yB;MAAA,gD;MAAA,oD;QAWoB,UACS,M;QAFzB,YAAY,C;QACZ, wBAAgB,SAAhB,gB;UAAgB,cAAA,SAAhB,M;UACI,WAAW,WAAU,cAAV,EAAU,sBAAV,WAAmB,OAAnB ,C;UACC,OAAZ,WAAY,EAAO,IAAP,C;;QAEhB,OAAO,W;O;KAfX,C;wGAkBA,yB;MAAA,gD;MAAA,oD;QA WoB,UACS,M;QAFzB,YAAY,C;QACZ,wBAAgB,SAAhB,gB;UAAgB,cAAA,SAAhB,M;UACI,WAAW,WAAU, cAAV,EAAU,sBAAV,WAAmB,OAAnB,C;UACC,OAAZ,WAAY,EAAO,IAAP,C;;QAEhB,OAAO,W;O;KAfX,C; wGAkBA,yB;MAAA,gD;MAAA,oD;QAWoB,UACS,M;QAFzB,YAAY,C;QACZ,wBAAgB,SAAhB,gB;UAAgB, cAAA,SAAhB,M;UACI,WAAW,WAAU,cAAV,EAAU,sBAAV,WAAmB,OAAnB,C;UACC,OAAZ,WAAY,EAA

O,IAAP,C;;QAEhB,OAAO,W;O;KAfX,C;wGAkBA,yB;MAAA,oC;MAAA,gD;MAAA,gC;MAAA,oD;QAWoB,U ACS,M;QAFzB,YAAY,C;QACZ,wBAAgB,SAAhB,gB;UAAgB,cAAhB,UAAgB,SAAhB,O;UACI,WAAW,WAA U,cAAV,EAAU,sBAAV,WAAmB,oBAAnB,C;UACC,OAAZ,WAAY,EAAO,IAAP,C;;QAEhB,OAAO,W;O;KAf X,C;wGAkBA,yB;MAAA,gD;MAAA,oD;QAWoB,UACS,M;QAFzB,YAAY,C;QACZ,wBAAgB,SAAhB,gB;UA AgB,cAAA,SAAhB,M;UACI,WAAW,WAAU,cAAV,EAAU,sBAAV,WAAmB,OAAnB,C;UACC,OAAZ,WAAY, EAAO,IAAP,C;;QAEhB,OAAO,W;O;KAfX,C;uFAkBA,yB;MAAA,gD;MAAA,oD;QAIoB,Q;QAAhB,wBAAgB, SAAhB,gB;UAAgB,cAAA,SAAhB,M;UACI,WAAW,UAAU,OAAV,C;UACC,OAAZ,WAAY,EAAO,IAAP,C;;Q AEhB,OAAO,W;O;KARX,C;0FAWA,yB;MAAA,gD;MAAA,oD;QAIoB,Q;QAAhB,wBAAgB,SAAhB,gB;UAAg B,cAAA,SAAhB,M;UACI,WAAW,UAAU,OAAV,C;UACC,OAAZ,WAAY,EAAO,IAAP,C;;QAEhB,OAAO,W;O ;KARX,C;0FAWA,yB;MAAA,gD;MAAA,oD;QAIoB,Q;QAAhB,wBAAgB,SAAhB,gB;UAAgB,cAAA,SAAhB,M ;UACI,WAAW,UAAU,OAAV,C;UACC,OAAZ,WAAY,EAAO,IAAP,C;;QAEhB,OAAO,W;O;KARX,C;0FAWA, yB;MAAA,gD;MAAA,oD;QAIoB,Q;QAAhB,wBAAgB,SAAhB,gB;UAAgB,cAAA,SAAhB,M;UACI,WAAW,UA AU,OAAV,C;UACC,OAAZ,WAAY,EAAO,IAAP,C;;QAEhB,OAAO,W;O;KARX,C;0FAWA,yB;MAAA,gD;MA AA,oD;QAIoB,Q;QAAhB,wBAAgB,SAAhB,gB;UAAgB,cAAA,SAAhB,M;UACI,WAAW,UAAU,OAAV,C;UAC C,OAAZ,WAAY,EAAO,IAAP,C;;QAEhB,OAAO,W;O;KARX,C;0FAWA,yB;MAAA,gD;MAAA,oD;QAIoB,Q;Q AAhB,wBAAgB,SAAhB,gB;UAAgB,cAAA,SAAhB,M;UACI,WAAW,UAAU,OAAV,C;UACC,OAAZ,WAAY,E AAO,IAAP,C;;QAEhB,OAAO,W;O;KARX,C;0FAWA,yB;MAAA,gD;MAAA,oD;QAIoB,Q;QAAhB,wBAAgB,S AAhB,gB;UAAgB,cAAA,SAAhB,M;UACI,WAAW,UAAU,OAAV,C;UACC,OAAZ,WAAY,EAAO,IAAP,C;;QA EhB,OAAO,W;O;KARX,C;0FAWA,yB;MAAA,gD;MAAA,oD;QAIoB,Q;QAAhB,wBAAgB,SAAhB,gB;UAAgB, cAAA,SAAhB,M;UACI,WAAW,UAAU,OAAV,C;UACC,OAAZ,WAAY,EAAO,IAAP,C;;QAEhB,OAAO,W;O;K ARX,C;0FAWA,yB;MAAA,oC;MAAA,gD;MAAA,gC;MAAA,oD;QAIoB,Q;QAAhB,wBAAgB,SAAhB,gB;UAA gB,cAAhB,UAAgB,SAAhB,O;UACI,WAAW,UAAU,oBAAV,C;UACC,OAAZ,WAAY,EAAO,IAAP,C;;QAEhB, OAAO,W;O;KARX,C;0FAWA,yB;MAAA,gD;MAAA,oD;QAQoB,Q;QAAhB,wBAAgB,SAAhB,gB;UAAgB,cA AA,SAAhB,M;UACI,WAAW,UAAU,OAAV,C;UACC,OAAZ,WAAY,EAAO,IAAP,C;;QAEhB,OAAO,W;O;KA ZX,C;oFAeA,yB;MAAA,wE;MAiOA,+D;MAjOA,yC;QASW,kBAAU,oB;QAiOD,Q;QAAhB,iD;UAAgB,cAAhB, e;UACI,UAlOiD,WAkOvC,CAAY,OAAZ,C;UMv5UP,U;UADP,YNy5Ue,WMz5UH,WNy5UwB,GMz5UxB,C;U ACL,IAAI,aAAJ,C;YACH,aNu5UuC,gB;YAA5B,WMt5UX,aNs5UgC,GMt5UhC,EAAS,MAAT,C;YACA,e;;YAE A,c;;UNm5UA,iB;UACA,IAAK,WAAI,OAAJ,C;;QApOT,OAsOO,W;O;KA/OX,C;sFAYA,yB;MAAA,wE;MAsO A,+D;MAtOA,yC;QASW,kBAAU,oB;QAsOD,Q;QAAhB,iD;UAAgB,cAAhB,e;UACI,UAvOoD,WAuO1C,CAAY ,OAAZ,C;UMx6UP,U;UADP,YN06Ue,WM16UH,WN06UwB,GM16UxB,C;UACL,IAAI,aAAJ,C;YACH,aNw6U uC,gB;YAA5B,WMv6UX,aNu6UgC,GMv6UhC,EAAS,MAAT,C;YACA,e;;YAEA,c;;UNo6UA,iB;UACA,IAAK, WAAI,OAAJ,C;;QAzOT,OA2OO,W;O;KApPX,C;sFAYA,yB;MAAA,wE;MA2OA,+D;MA3OA,yC;QASW,kBA AU,oB;QA2OD,Q;QAAhB,iD;UAAgB,cAAhB,e;UACI,UA5OqD,WA4O3C,CAAY,OAAZ,C;UMz7UP,U;UADP, YN27Ue,WM37UH,WN27UwB,GM37UxB,C;UACL,IAAI,aAAJ,C;YACH,aNy7UuC,gB;YAA5B,WMx7UX,aNw 7UgC,GMx7UhC,EAAS,MAAT,C;YACA,e;;YAEA,c;;UNq7UA,iB;UACA,IAAK,WAAI,OAAJ,C;;QA9OT,OAgP O,W;O;KAzPX,C;sFAYA,yB;MAAA,wE;MAgPA,+D;MAhPA,yC;QASW,kBAAU,oB;QAgPD,Q;QAAhB,iD;UA AgB,cAAhB,e;UACI,UAjPmD,WAiPzC,CAAY,OAAZ,C;UM18UP,U;UADP,YN48Ue,WM58UH,WN48UwB,G M58UxB,C;UACL,IAAI,aAAJ,C;YACH,aN08UuC,gB;YAA5B,WMz8UX,aNy8UgC,GMz8UhC,EAAS,MAAT,C; YACA,e;;YAEA,c;;UNs8UA,iB;UACA,IAAK,WAAI,OAAJ,C;;QAnPT,OAqPO,W;O;KA9PX,C;sFAYA,yB;MA AA,wE;MAqPA,+D;MArPA,yC;QASW,kBAAU,oB;QAqPD,Q;QAAhB,iD;UAAgB,cAAhB,e;UACI,UAtPoD,WA sP1C,CAAY,OAAZ,C;UM39UP,U;UADP,YN69Ue,WM79UH,WN69UwB,GM79UxB,C;UACL,IAAI,aAAJ,C;Y ACH,aN29UuC,gB;YAA5B,WM19UX,aN09UgC,GM19UhC,EAAS,MAAT,C;YACA,e;;YAEA,c;;UNu9UA,iB;U ACA,IAAK,WAAI,OAAJ,C;;QAxPT,OA0PO,W;O;KAnQX,C;sFAYA,yB;MAAA,wE;MA0PA,+D;MA1PA,yC;Q ASW,kBAAU,oB;QA0PD,Q;QAAhB,iD;UAAgB,cAAhB,e;UACI,UA3PqD,WA2P3C,CAAY,OAAZ,C;UM5+UP, U;UADP,YN8+Ue,WM9+UH,WN8+UwB,GM9+UxB,C;UACL,IAAI,aAAJ,C;YACH,aN4+UuC,gB;YAA5B,WM 3+UX,aN2+UgC,GM3+UhC,EAAS,MAAT,C;YACA,e;;YAEA,c;;UNw+UA,iB;UACA,IAAK,WAAI,OAAJ,C;;Q A7PT,OA+PO,W;O;KAxQX,C;sFAYA,yB;MAAA,wE;MA+PA,+D;MA/PA,yC;QASW,kBAAU,oB;QA+PD,Q;Q AAhB,iD;UAAgB,cAAhB,e;UACI,UAhQsD,WAgQ5C,CAAY,OAAZ,C;UM7/UP,U;UADP,YN+/Ue,WM//UH,W

N+/UwB,GM//UxB,C;UACL,IAAI,aAAJ,C;YACH,aN6/UuC,gB;YAA5B,WM5/UX,aN4/UgC,GM5/UhC,EAAS, MAAT,C;YACA,e;;YAEA,c;;UNy/UA,iB;UACA,IAAK,WAAI,OAAJ,C;;QAlQT,OAoQO,W;O;KA7QX,C;sFAY A,yB;MAAA,wE;MAoQA,+D;MApQA,yC;QASW,kBAAU,oB;QAoQD,Q;QAAhB,iD;UAAgB,cAAhB,e;UACI,U ArQuD,WAqQ7C,CAAY,OAAZ,C;UM9gVP,U;UADP,YNghVe,WMhhVH,WNghVwB,GMhhVxB,C;UACL,IAA I,aAAJ,C;YACH,aN8gVuC,gB;YAA5B,WM7gVX,aN6gVgC,GM7gVhC,EAAS,MAAT,C;YACA,e;;YAEA,c;;UN 0gVA,iB;UACA,IAAK,WAAI,OAAJ,C;;QAvQT,OAyQO,W;O;KAlRX,C;sFAYA,yB;MAAA,wE;MAyQA,oC;M AAA,+D;MAAA,gC;MAzQA,yC;QASW,kBAAU,oB;QAyQD,Q;QAAhB,iD;UAAgB,cAAhB,0B;UACI,UA1QoD ,WA0Q1C,CAAY,oBAAZ,C;UM/hVP,U;UADP,YNiiVe,WMjiVH,WNiiVwB,GMjiVxB,C;UACL,IAAI,aAAJ,C; YACH,aN+hVuC,gB;YAA5B,WM9hVX,aN8hVgC,GM9hVhC,EAAS,MAAT,C;YACA,e;;YAEA,c;;UN2hVA,iB; UACA,IAAK,WAAI,oBAAJ,C;;QA5QT,OA8QO,W;O;KAvRX,C;sFAYA,yB;MAAA,wE;MA8QA,+D;MA9QA,y D;QAUW,kBAAU,oB;QA8QD,Q;QAAhB,iD;UAAgB,cAAhB,e;UACI,UA/QiD,WA+QvC,CAAY,OAAZ,C;UMjj VP,U;UADP,YNmjVe,WMnjVH,WNmjVwB,GMnjVxB,C;UACL,IAAI,aAAJ,C;YACH,aNijVuC,gB;YAA5B,W MhjVX,aNgjVgC,GMhjVhC,EAAS,MAAT,C;YACA,e;;YAEA,c;;UN6iVA,iB;UACA,IAAK,WAjRyD,cAiRrD,C AAe,OAAf,CAAJ,C;;QAjRT,OAmRO,W;O;KA7RX,C;sFAaA,yB;MAAA,wE;MAmRA,+D;MAnRA,yD;QAUW, kBAAU,oB;QAmRD,Q;QAAhB,iD;UAAgB,cAAhB,e;UACI,UApRiD,WAoRvC,CAAY,OAAZ,C;UMnkVP,U;U ADP,YNqkVe,WMrkVH,WNqkVwB,GMrkVxB,C;UACL,IAAI,aAAJ,C;YACH,aNmkVuC,gB;YAA5B,WMlkVX ,aNkkVgC,GMlkVhC,EAAS,MAAT,C;YACA,e;;YAEA,c;;UN+jVA,iB;UACA,IAAK,WAtRyD,cAsRrD,CAAe,O AAf,CAAJ,C;;QAtRT,OAwRO,W;O;KAlSX,C;uFAaA,yB;MAAA,wE;MAwRA,+D;MAxRA,yD;QAUW,kBAAU, oB;QAwRD,Q;QAAhB,iD;UAAgB,cAAhB,e;UACI,UAzRiD,WAyRvC,CAAY,OAAZ,C;UMrlVP,U;UADP,YNul Ve,WMvlVH,WNulVwB,GMvlVxB,C;UACL,IAAI,aAAJ,C;YACH,aNqlVuC,gB;YAA5B,WMplVX,aNolVgC,G MplVhC,EAAS,MAAT,C;YACA,e;;YAEA,c;;UNilVA,iB;UACA,IAAK,WA3RyD,cA2RrD,CAAe,OAAf,CAAJ,C ;;QA3RT,OA6RO,W;O;KAvSX,C;uFAaA,yB;MAAA,wE;MA6RA,+D;MA7RA,yD;QAUW,kBAAU,oB;QA6RD, Q;QAAhB,iD;UAAgB,cAAhB,e;UACI,UA9RiD,WA8RvC,CAAY,OAAZ,C;UMvmVP,U;UADP,YNymVe,WMz mVH,WNymVwB,GMzmVxB,C;UACL,IAAI,aAAJ,C;YACH,aNumVuC,gB;YAA5B,WMtmVX,aNsmVgC,GMt mVhC,EAAS,MAAT,C;YACA,e;;YAEA,c;;UNmmVA,iB;UACA,IAAK,WAhSyD,cAgSrD,CAAe,OAAf,CAAJ,C; ;QAhST,OAkSO,W;O;KA5SX,C;uFAaA,yB;MAAA,wE;MAkSA,+D;MAlSA,yD;QAUW,kBAAU,oB;QAkSD,Q; QAAhB,iD;UAAgB,cAAhB,e;UACI,UAnSiD,WAmSvC,CAAY,OAAZ,C;UMznVP,U;UADP,YN2nVe,WM3nVH ,WN2nVwB,GM3nVxB,C;UACL,IAAI,aAAJ,C;YACH,aNynVuC,gB;YAA5B,WMxnVX,aNwnVgC,GMxnVhC,E AAS,MAAT,C;YACA,e;;YAEA,c;;UNqnVA,iB;UACA,IAAK,WArSyD,cAqSrD,CAAe,OAAf,CAAJ,C;;QArST,O AuSO,W;O;KAjTX,C;uFAaA,yB;MAAA,wE;MAuSA,+D;MAvSA,yD;QAUW,kBAAU,oB;QAuSD,Q;QAAhB,iD ;UAAgB,cAAhB,e;UACI,UAxSiD,WAwSvC,CAAY,OAAZ,C;UM3oVP,U;UADP,YN6oVe,WM7oVH,WN6oVw B,GM7oVxB,C;UACL,IAAI,aAAJ,C;YACH,aN2oVuC,gB;YAA5B,WM1oVX,aN0oVgC,GM1oVhC,EAAS,MAA T,C;YACA,e;;YAEA,c;;UNuoVA,iB;UACA,IAAK,WA1SyD,cA0SrD,CAAe,OAAf,CAAJ,C;;QA1ST,OA4SO,W; O;KAtTX,C;uFAaA,yB;MAAA,wE;MA4SA,+D;MA5SA,yD;QAUW,kBAAU,oB;QA4SD,Q;QAAhB,iD;UAAgB, cAAhB,e;UACI,UA7SiD,WA6SvC,CAAY,OAAZ,C;UM7pVP,U;UADP,YN+pVe,WM/pVH,WN+pVwB,GM/pVx B,C;UACL,IAAI,aAAJ,C;YACH,aN6pVuC,gB;YAA5B,WM5pVX,aN4pVgC,GM5pVhC,EAAS,MAAT,C;YACA, e;;YAEA,c;;UNypVA,iB;UACA,IAAK,WA/SyD,cA+SrD,CAAe,OAAf,CAAJ,C;;QA/ST,OAiTO,W;O;KA3TX,C; uFAaA,yB;MAAA,wE;MAiTA,+D;MAjTA,yD;QAUW,kBAAU,oB;QAiTD,Q;QAAhB,iD;UAAgB,cAAhB,e;UA CI,UAlTiD,WAkTvC,CAAY,OAAZ,C;UM/qVP,U;UADP,YNirVe,WMjrVH,WNirVwB,GMjrVxB,C;UACL,IAAI ,aAAJ,C;YACH,aN+qVuC,gB;YAA5B,WM9qVX,aN8qVgC,GM9qVhC,EAAS,MAAT,C;YACA,e;;YAEA,c;;UN 2qVA,iB;UACA,IAAK,WApTyD,cAoTrD,CAAe,OAAf,CAAJ,C;;QApTT,OAsTO,W;O;KAhUX,C;uFAaA,yB;M AAA,wE;MAsTA,oC;MAAA,+D;MAAA,gC;MAtTA,yD;QAUW,kBAAU,oB;QAsTD,Q;QAAhB,iD;UAAgB,cAA hB,0B;UACI,UAvTiD,WAuTvC,CAAY,oBAAZ,C;UMjsVP,U;UADP,YNmsVe,WMnsVH,WNmsVwB,GMnsVx B,C;UACL,IAAI,aAAJ,C;YACH,aNisVuC,gB;YAA5B,WMhsVX,aNgsVgC,GMhsVhC,EAAS,MAAT,C;YACA,e ;;YAEA,c;;UN6rVA,iB;UACA,IAAK,WAzTyD,cAyTrD,CAAe,oBAAf,CAAJ,C;;QAzTT,OA2TO,W;O;KArUX,C ;wFAaA,yB;MAAA,+D;MAAA,sD;QASoB,Q;QAAhB,wBAAgB,SAAhB,gB;UAAgB,cAAA,SAAhB,M;UACI,U AAU,YAAY,OAAZ,C;UMv5UP,U;UADP,YNy5Ue,WMz5UH,WNy5UwB,GMz5UxB,C;UACL,IAAI,aAAJ,C;Y ACH,aNu5UuC,gB;YAA5B,WMt5UX,aNs5UgC,GMt5UhC,EAAS,MAAT,C;YACA,e;;YAEA,c;;UNm5UA,iB;U

ACA,IAAK,WAAI,OAAJ,C;;QAET,OAAO,W;O;KAdX,C;0FAiBA,yB;MAAA,+D;MAAA,sD;QASoB,Q;QAAhB ,wBAAgB,SAAhB,gB;UAAgB,cAAA,SAAhB,M;UACI,UAAU,YAAY,OAAZ,C;UMx6UP,U;UADP,YN06Ue,W M16UH,WN06UwB,GM16UxB,C;UACL,IAAI,aAAJ,C;YACH,aNw6UuC,gB;YAA5B,WMv6UX,aNu6UgC,GMv 6UhC,EAAS,MAAT,C;YACA,e;;YAEA,c;;UNo6UA,iB;UACA,IAAK,WAAI,OAAJ,C;;QAET,OAAO,W;O;KAd X,C;0FAiBA,yB;MAAA,+D;MAAA,sD;QASoB,Q;QAAhB,wBAAgB,SAAhB,gB;UAAgB,cAAA,SAAhB,M;UA CI,UAAU,YAAY,OAAZ,C;UMz7UP,U;UADP,YN27Ue,WM37UH,WN27UwB,GM37UxB,C;UACL,IAAI,aAAJ, C;YACH,aNy7UuC,gB;YAA5B,WMx7UX,aNw7UgC,GMx7UhC,EAAS,MAAT,C;YACA,e;;YAEA,c;;UNq7UA,i B;UACA,IAAK,WAAI,OAAJ,C;;QAET,OAAO,W;O;KAdX,C;0FAiBA,yB;MAAA,+D;MAAA,sD;QASoB,Q;QA AhB,wBAAgB,SAAhB,gB;UAAgB,cAAA,SAAhB,M;UACI,UAAU,YAAY,OAAZ,C;UM18UP,U;UADP,YN48U e,WM58UH,WN48UwB,GM58UxB,C;UACL,IAAI,aAAJ,C;YACH,aN08UuC,gB;YAA5B,WMz8UX,aNy8UgC,G Mz8UhC,EAAS,MAAT,C;YACA,e;;YAEA,c;;UNs8UA,iB;UACA,IAAK,WAAI,OAAJ,C;;QAET,OAAO,W;O;K AdX,C;0FAiBA,yB;MAAA,+D;MAAA,sD;QASoB,Q;QAAhB,wBAAgB,SAAhB,gB;UAAgB,cAAA,SAAhB,M;U ACI,UAAU,YAAY,OAAZ,C;UM39UP,U;UADP,YN69Ue,WM79UH,WN69UwB,GM79UxB,C;UACL,IAAI,aAA J,C;YACH,aN29UuC,gB;YAA5B,WM19UX,aN09UgC,GM19UhC,EAAS,MAAT,C;YACA,e;;YAEA,c;;UNu9UA ,iB;UACA,IAAK,WAAI,OAAJ,C;;QAET,OAAO,W;O;KAdX,C;0FAiBA,yB;MAAA,+D;MAAA,sD;QASoB,Q;Q AAhB,wBAAgB,SAAhB,gB;UAAgB,cAAA,SAAhB,M;UACI,UAAU,YAAY,OAAZ,C;UM5+UP,U;UADP,YN8+ Ue,WM9+UH,WN8+UwB,GM9+UxB,C;UACL,IAAI,aAAJ,C;YACH,aN4+UuC,gB;YAA5B,WM3+UX,aN2+Ug C,GM3+UhC,EAAS,MAAT,C;YACA,e;;YAEA,c;;UNw+UA,iB;UACA,IAAK,WAAI,OAAJ,C;;QAET,OAAO,W; O;KAdX,C;0FAiBA,yB;MAAA,+D;MAAA,sD;QASoB,Q;QAAhB,wBAAgB,SAAhB,gB;UAAgB,cAAA,SAAhB, M;UACI,UAAU,YAAY,OAAZ,C;UM7/UP,U;UADP,YN+/Ue,WM//UH,WN+/UwB,GM//UxB,C;UACL,IAAI,aA AJ,C;YACH,aN6/UuC,gB;YAA5B,WM5/UX,aN4/UgC,GM5/UhC,EAAS,MAAT,C;YACA,e;;YAEA,c;;UNy/UA,i B;UACA,IAAK,WAAI,OAAJ,C;;QAET,OAAO,W;O;KAdX,C;0FAiBA,yB;MAAA,+D;MAAA,sD;QASoB,Q;QA AhB,wBAAgB,SAAhB,gB;UAAgB,cAAA,SAAhB,M;UACI,UAAU,YAAY,OAAZ,C;UM9gVP,U;UADP,YNghV e,WMhhVH,WNghVwB,GMhhVxB,C;UACL,IAAI,aAAJ,C;YACH,aN8gVuC,gB;YAA5B,WM7gVX,aN6gVgC,G M7gVhC,EAAS,MAAT,C;YACA,e;;YAEA,c;;UN0gVA,iB;UACA,IAAK,WAAI,OAAJ,C;;QAET,OAAO,W;O;K AdX,C;0FAiBA,yB;MAAA,oC;MAAA,+D;MAAA,gC;MAAA,sD;QASoB,Q;QAAhB,wBAAgB,SAAhB,gB;UAA gB,cAAhB,UAAgB,SAAhB,O;UACI,UAAU,YAAY,oBAAZ,C;UM/hVP,U;UADP,YNiiVe,WMjiVH,WNiiVwB, GMjiVxB,C;UACL,IAAI,aAAJ,C;YACH,aN+hVuC,gB;YAA5B,WM9hVX,aN8hVgC,GM9hVhC,EAAS,MAAT, C;YACA,e;;YAEA,c;;UN2hVA,iB;UACA,IAAK,WAAI,oBAAJ,C;;QAET,OAAO,W;O;KAdX,C;0FAiBA,yB;MA AA,+D;MAAA,sE;QAUoB,Q;QAAhB,wBAAgB,SAAhB,gB;UAAgB,cAAA,SAAhB,M;UACI,UAAU,YAAY,OA AZ,C;UMjjVP,U;UADP,YNmjVe,WMnjVH,WNmjVwB,GMnjVxB,C;UACL,IAAI,aAAJ,C;YACH,aNijVuC,gB; YAA5B,WMhjVX,aNgjVgC,GMhjVhC,EAAS,MAAT,C;YACA,e;;YAEA,c;;UN6iVA,iB;UACA,IAAK,WAAI,eA Ae,OAAf,CAAJ,C;;QAET,OAAO,W;O;KAfX,C;0FAkBA,yB;MAAA,+D;MAAA,sE;QAUoB,Q;QAAhB,wBAAg B,SAAhB,gB;UAAgB,cAAA,SAAhB,M;UACI,UAAU,YAAY,OAAZ,C;UMnkVP,U;UADP,YNqkVe,WMrkVH, WNqkVwB,GMrkVxB,C;UACL,IAAI,aAAJ,C;YACH,aNmkVuC,gB;YAA5B,WMlkVX,aNkkVgC,GMlkVhC,EA AS,MAAT,C;YACA,e;;YAEA,c;;UN+jVA,iB;UACA,IAAK,WAAI,eAAe,OAAf,CAAJ,C;;QAET,OAAO,W;O;K AfX,C;2FAkBA,yB;MAAA,+D;MAAA,sE;QAUoB,Q;QAAhB,wBAAgB,SAAhB,gB;UAAgB,cAAA,SAAhB,M; UACI,UAAU,YAAY,OAAZ,C;UMrlVP,U;UADP,YNulVe,WMvlVH,WNulVwB,GMvlVxB,C;UACL,IAAI,aAAJ, C;YACH,aNqlVuC,gB;YAA5B,WMplVX,aNolVgC,GMplVhC,EAAS,MAAT,C;YACA,e;;YAEA,c;;UNilVA,iB; UACA,IAAK,WAAI,eAAe,OAAf,CAAJ,C;;QAET,OAAO,W;O;KAfX,C;2FAkBA,yB;MAAA,+D;MAAA,sE;QA UoB,Q;QAAhB,wBAAgB,SAAhB,gB;UAAgB,cAAA,SAAhB,M;UACI,UAAU,YAAY,OAAZ,C;UMvmVP,U;UA DP,YNymVe,WMzmVH,WNymVwB,GMzmVxB,C;UACL,IAAI,aAAJ,C;YACH,aNumVuC,gB;YAA5B,WMtmV X,aNsmVgC,GMtmVhC,EAAS,MAAT,C;YACA,e;;YAEA,c;;UNmmVA,iB;UACA,IAAK,WAAI,eAAe,OAAf,C AAJ,C;;QAET,OAAO,W;O;KAfX,C;2FAkBA,yB;MAAA,+D;MAAA,sE;QAUoB,Q;QAAhB,wBAAgB,SAAhB,g B;UAAgB,cAAA,SAAhB,M;UACI,UAAU,YAAY,OAAZ,C;UMznVP,U;UADP,YN2nVe,WM3nVH,WN2nVwB, GM3nVxB,C;UACL,IAAI,aAAJ,C;YACH,aNynVuC,gB;YAA5B,WMxnVX,aNwnVgC,GMxnVhC,EAAS,MAAT, C;YACA,e;;YAEA,c;;UNqnVA,iB;UACA,IAAK,WAAI,eAAe,OAAf,CAAJ,C;;QAET,OAAO,W;O;KAfX,C;2FAk BA,yB;MAAA,+D;MAAA,sE;QAUoB,Q;QAAhB,wBAAgB,SAAhB,gB;UAAgB,cAAA,SAAhB,M;UACI,UAAU,

YAAY,OAAZ,C;UM3oVP,U;UADP,YN6oVe,WM7oVH,WN6oVwB,GM7oVxB,C;UACL,IAAI,aAAJ,C;YACH,a N2oVuC,gB;YAA5B,WM1oVX,aN0oVgC,GM1oVhC,EAAS,MAAT,C;YACA,e;;YAEA,c;;UNuoVA,iB;UACA,I AAK,WAAI,eAAe,OAAf,CAAJ,C;;QAET,OAAO,W;O;KAfX,C;2FAkBA,yB;MAAA,+D;MAAA,sE;QAUoB,Q;Q AAhB,wBAAgB,SAAhB,gB;UAAgB,cAAA,SAAhB,M;UACI,UAAU,YAAY,OAAZ,C;UM7pVP,U;UADP,YN+p Ve,WM/pVH,WN+pVwB,GM/pVxB,C;UACL,IAAI,aAAJ,C;YACH,aN6pVuC,gB;YAA5B,WM5pVX,aN4pVgC, GM5pVhC,EAAS,MAAT,C;YACA,e;;YAEA,c;;UNypVA,iB;UACA,IAAK,WAAI,eAAe,OAAf,CAAJ,C;;QAET, OAAO,W;O;KAfX,C;2FAkBA,yB;MAAA,+D;MAAA,sE;QAUoB,Q;QAAhB,wBAAgB,SAAhB,gB;UAAgB,cAA A,SAAhB,M;UACI,UAAU,YAAY,OAAZ,C;UM/qVP,U;UADP,YNirVe,WMjrVH,WNirVwB,GMjrVxB,C;UACL ,IAAI,aAAJ,C;YACH,aN+qVuC,gB;YAA5B,WM9qVX,aN8qVgC,GM9qVhC,EAAS,MAAT,C;YACA,e;;YAEA,c ;;UN2qVA,iB;UACA,IAAK,WAAI,eAAe,OAAf,CAAJ,C;;QAET,OAAO,W;O;KAfX,C;2FAkBA,yB;MAAA,oC; MAAA,+D;MAAA,gC;MAAA,sE;QAUoB,Q;QAAhB,wBAAgB,SAAhB,gB;UAAgB,cAAhB,UAAgB,SAAhB,O; UACI,UAAU,YAAY,oBAAZ,C;UMjsVP,U;UADP,YNmsVe,WMnsVH,WNmsVwB,GMnsVxB,C;UACL,IAAI,a AAJ,C;YACH,aNisVuC,gB;YAA5B,WMhsVX,aNgsVgC,GMhsVhC,EAAS,MAAT,C;YACA,e;;YAEA,c;;UN6rV A,iB;UACA,IAAK,WAAI,eAAe,oBAAf,CAAJ,C;;QAET,OAAO,W;O;KAfX,C;0FAkBA,yB;MAAA,kC;MAAA,4 C;MAAA,wE;QAQW,sC;QAAA,8C;O;MARX,oDASQ,Y;QAA6C,OAAgB,qBAAhB,oBAAgB,C;O;MATrE,iDA UQ,mB;QAAoC,gCAAY,OAAZ,C;O;MAV5C,gF;MAAA,yC;QAQI,2D;O;KARJ,C;4EAcA,yB;MAAA,gE;MAAA ,uC;QAOW,kBAAM,eAAa,gBAAb,C;QA+UA,Q;QAAb,iD;UAAa,WAAb,e;UACI,WAAY,WAhViB,SAgVb,CA AU,IAAV,CAAJ,C;;QAhVhB,OAiVO,W;O;KAxVX,C;8EAUA,yB;MAAA,gE;MAAA,uC;QAOW,kBAAM,eAAa ,gBAAb,C;QA+UA,Q;QAAb,iD;UAAa,WAAb,e;UACI,WAAY,WAhViB,SAgVb,CAAU,IAAV,CAAJ,C;;QAhVh B,OAiVO,W;O;KAxVX,C;8EAUA,yB;MAAA,gE;MAAA,uC;QAOW,kBAAM,eAAa,gBAAb,C;QA+UA,Q;QAA b,iD;UAAa,WAAb,e;UACI,WAAY,WAhViB,SAgVb,CAAU,IAAV,CAAJ,C;;QAhVhB,OAiVO,W;O;KAxVX,C;8 EAUA,yB;MAAA,gE;MAAA,uC;QAOW,kBAAM,eAAa,gBAAb,C;QA+UA,Q;QAAb,iD;UAAa,WAAb,e;UACI, WAAY,WAhViB,SAgVb,CAAU,IAAV,CAAJ,C;;QAhVhB,OAiVO,W;O;KAxVX,C;8EAUA,yB;MAAA,gE;MA AA,uC;QAOW,kBAAM,eAAa,gBAAb,C;QA+UA,Q;QAAb,iD;UAAa,WAAb,e;UACI,WAAY,WAhViB,SAgVb, CAAU,IAAV,CAAJ,C;;QAhVhB,OAiVO,W;O;KAxVX,C;8EAUA,yB;MAAA,gE;MAAA,uC;QAOW,kBAAM,e AAa,gBAAb,C;QA+UA,Q;QAAb,iD;UAAa,WAAb,e;UACI,WAAY,WAhViB,SAgVb,CAAU,IAAV,CAAJ,C;;QA hVhB,OAiVO,W;O;KAxVX,C;8EAUA,yB;MAAA,gE;MAAA,uC;QAOW,kBAAM,eAAa,gBAAb,C;QA+UA,Q;Q AAb,iD;UAAa,WAAb,e;UACI,WAAY,WAhViB,SAgVb,CAAU,IAAV,CAAJ,C;;QAhVhB,OAiVO,W;O;KAxVX, C;8EAUA,yB;MAAA,gE;MAAA,uC;QAOW,kBAAM,eAAa,gBAAb,C;QA+UA,Q;QAAb,iD;UAAa,WAAb,e;UA CI,WAAY,WAhViB,SAgVb,CAAU,IAAV,CAAJ,C;;QAhVhB,OAiVO,W;O;KAxVX,C;8EAUA,yB;MAAA,gE;M AiVA,oC;MAAA,gC;MAjVA,uC;QAOW,kBAAM,eAAa,gBAAb,C;QA+UA,Q;QAAb,iD;UAAa,WAAb,0B;UACI ,WAAY,WAhViB,SAgVb,CAAU,iBAAV,CAAJ,C;;QAhVhB,OAiVO,W;O;KAxVX,C;0FAUA,yB;MAAA,gE;M AAA,uC;QAOW,kBAAa,eAAa,gBAAb,C;QAgHP,gB;QADb,YAAY,C;QACZ,iD;UAAa,WAAb,e;UACI,WAAY, WAjHwB,SAiHpB,EAAU,cAAV,EAAU,sBAAV,WAAmB,IAAnB,CAAJ,C;;QAjHhB,OAkHO,W;O;KAzHX,C;4 FAUA,yB;MAAA,gE;MAAA,uC;QAOW,kBAAa,eAAa,gBAAb,C;QAmHP,gB;QADb,YAAY,C;QACZ,iD;UAAa, WAAb,e;UACI,WAAY,WApHwB,SAoHpB,EAAU,cAAV,EAAU,sBAAV,WAAmB,IAAnB,CAAJ,C;;QApHhB,O AqHO,W;O;KA5HX,C;4FAUA,yB;MAAA,gE;MAAA,uC;QAOW,kBAAa,eAAa,gBAAb,C;QAsHP,gB;QADb,Y AAY,C;QACZ,iD;UAAa,WAAb,e;UACI,WAAY,WAvHwB,SAuHpB,EAAU,cAAV,EAAU,sBAAV,WAAmB,IA AnB,CAAJ,C;;QAvHhB,OAwHO,W;O;KA/HX,C;4FAUA,yB;MAAA,gE;MAAA,uC;QAOW,kBAAa,eAAa,gBA Ab,C;QAyHP,gB;QADb,YAAY,C;QACZ,iD;UAAa,WAAb,e;UACI,WAAY,WA1HwB,SA0HpB,EAAU,cAAV,E AAU,sBAAV,WAAmB,IAAnB,CAAJ,C;;QA1HhB,OA2HO,W;O;KAlIX,C;4FAUA,yB;MAAA,gE;MAAA,uC;Q AOW,kBAAa,eAAa,gBAAb,C;QA4HP,gB;QADb,YAAY,C;QACZ,iD;UAAa,WAAb,e;UACI,WAAY,WA7HwB, SA6HpB,EAAU,cAAV,EAAU,sBAAV,WAAmB,IAAnB,CAAJ,C;;QA7HhB,OA8HO,W;O;KArIX,C;2FAUA,yB; MAAA,gE;MAAA,uC;QAOW,kBAAa,eAAa,gBAAb,C;QA+HP,gB;QADb,YAAY,C;QACZ,iD;UAAa,WAAb,e;U ACI,WAAY,WAhIwB,SAgIpB,EAAU,cAAV,EAAU,sBAAV,WAAmB,IAAnB,CAAJ,C;;QAhIhB,OAiIO,W;O;K AxIX,C;4FAUA,yB;MAAA,gE;MAAA,uC;QAOW,kBAAa,eAAa,gBAAb,C;QAkIP,gB;QADb,YAAY,C;QACZ,i D;UAAa,WAAb,e;UACI,WAAY,WAnIwB,SAmIpB,EAAU,cAAV,EAAU,sBAAV,WAAmB,IAAnB,CAAJ,C;;QA nIhB,OAoIO,W;O;KA3IX,C;4FAUA,yB;MAAA,gE;MAAA,uC;QAOW,kBAAa,eAAa,gBAAb,C;QAqIP,gB;QAD

b,YAAY,C;QACZ,iD;UAAa,WAAb,e;UACI,WAAY,WAtIwB,SAsIpB,EAAU,cAAV,EAAU,sBAAV,WAAmB,IA AnB,CAAJ,C;;QAtIhB,OAuIO,W;O;KA9IX,C;4FAUA,yB;MAAA,gE;MAuIA,oC;MAAA,gC;MAvIA,uC;QAOW, kBAAa,eAAa,gBAAb,C;QAwIP,gB;QADb,YAAY,C;QACZ,iD;UAAa,WAAb,0B;UACI,WAAY,WAzIwB,SAyIp B,EAAU,cAAV,EAAU,sBAAV,WAAmB,iBAAnB,CAAJ,C;;QAzIhB,OA0IO,W;O;KAjJX,C;wGAUA,yB;MAAA ,+D;MAAA,uC;QAOW,kBAAoB,gB;QAklEd,gB;QADb,YAAY,C;QACZ,iD;UAAa,WAAb,e;UAxkEmC,U;UAA A,cAVQ,SAUR,EAwkET,cAxkES,EAwkET,sBAxkES,WAwkEA,IAxkEA,W;YAA6C,6B;;;QAVhF,OAWO,W;O; KAlBX,C;4GAUA,yB;MAAA,oD;QA+kEiB,gB;QADb,YAAY,C;QACZ,iD;UAAa,WAAb,e;UAxkEmC,U;UAAA ,yBAwkET,cAxkES,EAwkET,sBAxkES,WAwkEA,IAxkEA,W;YAA6C,6B;;;QAChF,OAAO,W;O;KARX,C;8FA WA,6C;MAQiB,UACiB,M;MAF9B,YAAY,C;MACZ,wBAAa,SAAb,gB;QAAa,WAAA,SAAb,M;QACI,WAAY, WAAI,WAAU,cAAV,EAAU,sBAAV,WAAmB,IAAnB,CAAJ,C;;MAChB,OAAO,W;K;gGAGX,6C;MAQiB,UAC iB,M;MAF9B,YAAY,C;MACZ,wBAAa,SAAb,gB;QAAa,WAAA,SAAb,M;QACI,WAAY,WAAI,WAAU,cAAV, EAAU,sBAAV,WAAmB,IAAnB,CAAJ,C;;MAChB,OAAO,W;K;gGAGX,6C;MAQiB,UACiB,M;MAF9B,YAAY, C;MACZ,wBAAa,SAAb,gB;QAAa,WAAA,SAAb,M;QACI,WAAY,WAAI,WAAU,cAAV,EAAU,sBAAV,WAA mB,IAAnB,CAAJ,C;;MAChB,OAAO,W;K;gGAGX,6C;MAQiB,UACiB,M;MAF9B,YAAY,C;MACZ,wBAAa,SA Ab,gB;QAAa,WAAA,SAAb,M;QACI,WAAY,WAAI,WAAU,cAAV,EAAU,sBAAV,WAAmB,IAAnB,CAAJ,C;; MAChB,OAAO,W;K;gGAGX,6C;MAQiB,UACiB,M;MAF9B,YAAY,C;MACZ,wBAAa,SAAb,gB;QAAa,WAAA ,SAAb,M;QACI,WAAY,WAAI,WAAU,cAAV,EAAU,sBAAV,WAAmB,IAAnB,CAAJ,C;;MAChB,OAAO,W;K;g GAGX,6C;MAQiB,UACiB,M;MAF9B,YAAY,C;MACZ,wBAAa,SAAb,gB;QAAa,WAAA,SAAb,M;QACI,WAA Y,WAAI,WAAU,cAAV,EAAU,sBAAV,WAAmB,IAAnB,CAAJ,C;;MAChB,OAAO,W;K;gGAGX,6C;MAQiB,U ACiB,M;MAF9B,YAAY,C;MACZ,wBAAa,SAAb,gB;QAAa,WAAA,SAAb,M;QACI,WAAY,WAAI,WAAU,cAA V,EAAU,sBAAV,WAAmB,IAAnB,CAAJ,C;;MAChB,OAAO,W;K;+FAGX,6C;MAQiB,UACiB,M;MAF9B,YAA Y,C;MACZ,wBAAa,SAAb,gB;QAAa,WAAA,SAAb,M;QACI,WAAY,WAAI,WAAU,cAAV,EAAU,sBAAV,WA AmB,IAAnB,CAAJ,C;;MAChB,OAAO,W;K;gGAGX,yB;MAAA,oC;MAAA,gC;MAAA,oD;QAQiB,UACiB,M;Q AF9B,YAAY,C;QACZ,wBAAa,SAAb,gB;UAAa,WAAb,UAAa,SAAb,O;UACI,WAAY,WAAI,WAAU,cAAV,EA AU,sBAAV,WAAmB,iBAAnB,CAAJ,C;;QAChB,OAAO,W;O;KAVX,C;0FAaA,yB;MAAA,+D;MAAA,uC;QAO W,kBAAa,gB;QAs4DJ,Q;QAAhB,iD;UAAgB,cAAhB,e;UA93DqB,U;UAAA,cARe,SAQf,CA83DQ,OA93DR,W; YAAsC,6B;;;QAR3D,OASO,W;O;KAhBX,C;8FAUA,yB;MAAA,oD;QAm4DoB,Q;QAAhB,iD;UAAgB,cAAhB,e ;UA93DqB,U;UAAA,wBA83DQ,OA93DR,W;YAAsC,6B;;;QAC3D,OAAO,W;O;KANX,C;gFASA,6C;MAKiB,Q ;MAAb,wBAAa,SAAb,gB;QAAa,WAAA,SAAb,M;QACI,WAAY,WAAI,UAAU,IAAV,CAAJ,C;;MAChB,OAAO ,W;K;kFAGX,6C;MAKiB,Q;MAAb,wBAAa,SAAb,gB;QAAa,WAAA,SAAb,M;QACI,WAAY,WAAI,UAAU,IAA V,CAAJ,C;;MAChB,OAAO,W;K;kFAGX,6C;MAKiB,Q;MAAb,wBAAa,SAAb,gB;QAAa,WAAA,SAAb,M;QAC I,WAAY,WAAI,UAAU,IAAV,CAAJ,C;;MAChB,OAAO,W;K;kFAGX,6C;MAKiB,Q;MAAb,wBAAa,SAAb,gB; QAAa,WAAA,SAAb,M;QACI,WAAY,WAAI,UAAU,IAAV,CAAJ,C;;MAChB,OAAO,W;K;kFAGX,6C;MAKiB, Q;MAAb,wBAAa,SAAb,gB;QAAa,WAAA,SAAb,M;QACI,WAAY,WAAI,UAAU,IAAV,CAAJ,C;;MAChB,OAA O,W;K;kFAGX,6C;MAKiB,Q;MAAb,wBAAa,SAAb,gB;QAAa,WAAA,SAAb,M;QACI,WAAY,WAAI,UAAU,IA AV,CAAJ,C;;MAChB,OAAO,W;K;kFAGX,6C;MAKiB,Q;MAAb,wBAAa,SAAb,gB;QAAa,WAAA,SAAb,M;QA CI,WAAY,WAAI,UAAU,IAAV,CAAJ,C;;MAChB,OAAO,W;K;kFAGX,6C;MAKiB,Q;MAAb,wBAAa,SAAb,gB; QAAa,WAAA,SAAb,M;QACI,WAAY,WAAI,UAAU,IAAV,CAAJ,C;;MAChB,OAAO,W;K;kFAGX,yB;MAAA,o C;MAAA,gC;MAAA,oD;QAKiB,Q;QAAb,wBAAa,SAAb,gB;UAAa,WAAb,UAAa,SAAb,O;UACI,WAAY,WAA I,UAAU,iBAAV,CAAJ,C;;QAChB,OAAO,W;O;KAPX,C;IAe4B,0C;MAAA,mB;QAAE,2C;O;K;IAL9B,8B;MAK I,OAAO,qBAAiB,2BAAjB,C;K;IAQiB,4C;MAAA,mB;QAAE,+C;O;K;IAL9B,gC;MAKI,OAAO,qBAAiB,6BAAj B,C;K;IAQiB,4C;MAAA,mB;QAAE,gD;O;K;IAL9B,gC;MAKI,OAAO,qBAAiB,6BAAjB,C;K;IAQiB,4C;MAAA, mB;QAAE,8C;O;K;IAL9B,gC;MAKI,OAAO,qBAAiB,6BAAjB,C;K;IAQiB,4C;MAAA,mB;QAAE,+C;O;K;IAL9 B,gC;MAKI,OAAO,qBAAiB,6BAAjB,C;K;IAQiB,4C;MAAA,mB;QAAE,gD;O;K;IAL9B,gC;MAKI,OAAO,qBA AiB,6BAAjB,C;K;IAQiB,4C;MAAA,mB;QAAE,iD;O;K;IAL9B,gC;MAKI,OAAO,qBAAiB,6BAAjB,C;K;IAQiB, 4C;MAAA,mB;QAAE,kD;O;K;IAL9B,gC;MAKI,OAAO,qBAAiB,6BAAjB,C;K;IAQiB,4C;MAAA,mB;QAAE,+ C;O;K;IAL9B,gC;MAKI,OAAO,qBAAiB,6BAAjB,C;K;IAGX,6B;MASI,OAA2B,SAAf,aAAL,SAAK,CAAe,C;K; IAG/B,+B;MAQI,OAA2B,SAAf,eAAL,SAAK,CAAe,C;K;IAG/B,+B;MAQI,OAA2B,SAAf,eAAL,SAAK,CAAe,C

;K;IAG/B,+B;MAQI,OAA2B,SAAf,eAAL,SAAK,CAAe,C;K;IAG/B,+B;MAQI,OAA2B,SAAf,eAAL,SAAK,CAA e,C;K;IAG/B,+B;MAQI,OAA2B,SAAf,eAAL,SAAK,CAAe,C;K;IAG/B,+B;MAQI,OAA2B,SAAf,eAAL,SAAK,C AAe,C;K;IAG/B,+B;MAQI,OAA2B,SAAf,eAAL,SAAK,CAAe,C;K;IAG/B,+B;MAQI,OAA2B,SAAf,eAAL,SAA K,CAAe,C;K;0FAG/B,yB;MAAA,2D;MAAA,+D;MAAA,sC;QAYc,Q;QAFV,UAAU,c;QACV,WAAW,gB;QAC X,wBAAU,SAAV,gB;UAAU,QAAA,SAAV,M;UACI,UAAU,SAAS,CAAT,C;UACV,IAAI,GAAI,WAAI,GAAJ,C AAR,C;YACI,IAAK,WAAI,CAAJ,C;;QAEb,OAAO,I;O;KAjBX,C;4FAoBA,yB;MAAA,2D;MAAA,+D;MAAA,s C;QAWc,Q;QAFV,UAAU,c;QACV,WAAW,gB;QACX,wBAAU,SAAV,gB;UAAU,QAAA,SAAV,M;UACI,UAA U,SAAS,CAAT,C;UACV,IAAI,GAAI,WAAI,GAAJ,CAAR,C;YACI,IAAK,WAAI,CAAJ,C;;QAEb,OAAO,I;O;K AhBX,C;4FAmBA,yB;MAAA,2D;MAAA,+D;MAAA,sC;QAWc,Q;QAFV,UAAU,c;QACV,WAAW,gB;QACX,w BAAU,SAAV,gB;UAAU,QAAA,SAAV,M;UACI,UAAU,SAAS,CAAT,C;UACV,IAAI,GAAI,WAAI,GAAJ,CAA R,C;YACI,IAAK,WAAI,CAAJ,C;;QAEb,OAAO,I;O;KAhBX,C;4FAmBA,yB;MAAA,2D;MAAA,+D;MAAA,sC; QAWc,Q;QAFV,UAAU,c;QACV,WAAW,gB;QACX,wBAAU,SAAV,gB;UAAU,QAAA,SAAV,M;UACI,UAAU, SAAS,CAAT,C;UACV,IAAI,GAAI,WAAI,GAAJ,CAAR,C;YACI,IAAK,WAAI,CAAJ,C;;QAEb,OAAO,I;O;KAh BX,C;4FAmBA,yB;MAAA,2D;MAAA,+D;MAAA,sC;QAWc,Q;QAFV,UAAU,c;QACV,WAAW,gB;QACX,wBA AU,SAAV,gB;UAAU,QAAA,SAAV,M;UACI,UAAU,SAAS,CAAT,C;UACV,IAAI,GAAI,WAAI,GAAJ,CAAR,C ;YACI,IAAK,WAAI,CAAJ,C;;QAEb,OAAO,I;O;KAhBX,C;4FAmBA,yB;MAAA,2D;MAAA,+D;MAAA,sC;QA Wc,Q;QAFV,UAAU,c;QACV,WAAW,gB;QACX,wBAAU,SAAV,gB;UAAU,QAAA,SAAV,M;UACI,UAAU,SA AS,CAAT,C;UACV,IAAI,GAAI,WAAI,GAAJ,CAAR,C;YACI,IAAK,WAAI,CAAJ,C;;QAEb,OAAO,I;O;KAhBX ,C;4FAmBA,yB;MAAA,2D;MAAA,+D;MAAA,sC;QAWc,Q;QAFV,UAAU,c;QACV,WAAW,gB;QACX,wBAA U,SAAV,gB;UAAU,QAAA,SAAV,M;UACI,UAAU,SAAS,CAAT,C;UACV,IAAI,GAAI,WAAI,GAAJ,CAAR,C; YACI,IAAK,WAAI,CAAJ,C;;QAEb,OAAO,I;O;KAhBX,C;4FAmBA,yB;MAAA,2D;MAAA,+D;MAAA,sC;QA Wc,Q;QAFV,UAAU,c;QACV,WAAW,gB;QACX,wBAAU,SAAV,gB;UAAU,QAAA,SAAV,M;UACI,UAAU,SA AS,CAAT,C;UACV,IAAI,GAAI,WAAI,GAAJ,CAAR,C;YACI,IAAK,WAAI,CAAJ,C;;QAEb,OAAO,I;O;KAhBX ,C;4FAmBA,yB;MAAA,2D;MAAA,+D;MAAA,oC;MAAA,gC;MAAA,sC;QAWc,Q;QAFV,UAAU,c;QACV,WA AW,gB;QACX,wBAAU,SAAV,gB;UAAU,QAAV,UAAU,SAAV,O;UACI,UAAU,SAAS,cAAT,C;UACV,IAAI,G AAI,WAAI,GAAJ,CAAR,C;YACI,IAAK,WAAI,cAAJ,C;;QAEb,OAAO,I;O;KAhBX,C;IAmBA,qC;MAQI,UAAe, aAAL,SAAK,C;MACX,YAAJ,GAAI,EAAU,KAAV,C;MACJ,OAAO,G;K;IAGX,uC;MAQI,UAAe,eAAL,SAAK, C;MACX,YAAJ,GAAI,EAAU,KAAV,C;MACJ,OAAO,G;K;IAGX,uC;MAQI,UAAe,eAAL,SAAK,C;MACX,YA AJ,GAAI,EAAU,KAAV,C;MACJ,OAAO,G;K;IAGX,uC;MAQI,UAAe,eAAL,SAAK,C;MACX,YAAJ,GAAI,EAA U,KAAV,C;MACJ,OAAO,G;K;IAGX,uC;MAQI,UAAe,eAAL,SAAK,C;MACX,YAAJ,GAAI,EAAU,KAAV,C;M ACJ,OAAO,G;K;IAGX,uC;MAQI,UAAe,eAAL,SAAK,C;MACX,YAAJ,GAAI,EAAU,KAAV,C;MACJ,OAAO,G; K;IAGX,uC;MAQI,UAAe,eAAL,SAAK,C;MACX,YAAJ,GAAI,EAAU,KAAV,C;MACJ,OAAO,G;K;IAGX,uC;M AQI,UAAe,eAAL,SAAK,C;MACX,YAAJ,GAAI,EAAU,KAAV,C;MACJ,OAAO,G;K;IAGX,uC;MAQI,UAAe,eA AL,SAAK,C;MACX,YAAJ,GAAI,EAAU,KAAV,C;MACJ,OAAO,G;K;IAGX,oC;MAMI,UAAe,aAAL,SAAK,C; MACX,YAAJ,GAAI,EAAU,KAAV,C;MACJ,OAAO,G;K;IAGX,sC;MAMI,UAAe,eAAL,SAAK,C;MACX,YAAJ, GAAI,EAAU,KAAV,C;MACJ,OAAO,G;K;IAGX,sC;MAMI,UAAe,eAAL,SAAK,C;MACX,YAAJ,GAAI,EAAU, KAAV,C;MACJ,OAAO,G;K;IAGX,sC;MAMI,UAAe,eAAL,SAAK,C;MACX,YAAJ,GAAI,EAAU,KAAV,C;MA CJ,OAAO,G;K;IAGX,sC;MAMI,UAAe,eAAL,SAAK,C;MACX,YAAJ,GAAI,EAAU,KAAV,C;MACJ,OAAO,G; K;IAGX,sC;MAMI,UAAe,eAAL,SAAK,C;MACX,YAAJ,GAAI,EAAU,KAAV,C;MACJ,OAAO,G;K;IAGX,sC;M AMI,UAAe,eAAL,SAAK,C;MACX,YAAJ,GAAI,EAAU,KAAV,C;MACJ,OAAO,G;K;IAGX,sC;MAMI,UAAe,e AAL,SAAK,C;MACX,YAAJ,GAAI,EAAU,KAAV,C;MACJ,OAAO,G;K;IAGX,sC;MAMI,UAAe,eAAL,SAAK,C ;MACX,YAAJ,GAAI,EAAU,KAAV,C;MACJ,OAAO,G;K;IAGX,iC;MAMI,OAAO,wBAAa,qBAAiB,YAAY,gB AAZ,CAAjB,CAAb,C;K;IAGX,mC;MAMI,OAAO,0BAAa,qBAAoB,YAAY,gBAAZ,CAApB,CAAb,C;K;IAGX, mC;MAMI,OAAO,0BAAa,qBAAqB,YAAY,gBAAZ,CAArB,CAAb,C;K;IAGX,mC;MAMI,OAAO,0BAAa,qBAA mB,YAAY,gBAAZ,CAAnB,CAAb,C;K;IAGX,mC;MAMI,OAAO,0BAAa,qBAAoB,YAAY,gBAAZ,CAApB,CA Ab,C;K;IAGX,mC;MAMI,OAAO,0BAAa,qBAAqB,YAAY,gBAAZ,CAArB,CAAb,C;K;IAGX,mC;MAMI,OAAO ,0BAAa,qBAAsB,YAAY,gBAAZ,CAAtB,CAAb,C;K;IAGX,mC;MAMI,OAAO,0BAAa,qBAAuB,YAAY,gBAAZ ,CAAvB,CAAb,C;K;IAGX,mC;MAMI,OAAO,0BAAa,qBAAoB,YAAiB,eAAL,gBAAK,EAAa,GAAb,CAAjB,CA

ApB,CAAb,C;K;IAGX,iC;MAUI,UAAe,aAAL,SAAK,C;MACX,OAAJ,GAAI,EAAO,KAAP,C;MACJ,OAAO,G; K;IAGX,mC;MAUI,UAAe,eAAL,SAAK,C;MACX,OAAJ,GAAI,EAAO,KAAP,C;MACJ,OAAO,G;K;IAGX,mC; MAUI,UAAe,eAAL,SAAK,C;MACX,OAAJ,GAAI,EAAO,KAAP,C;MACJ,OAAO,G;K;IAGX,mC;MAUI,UAAe, eAAL,SAAK,C;MACX,OAAJ,GAAI,EAAO,KAAP,C;MACJ,OAAO,G;K;IAGX,mC;MAUI,UAAe,eAAL,SAAK, C;MACX,OAAJ,GAAI,EAAO,KAAP,C;MACJ,OAAO,G;K;IAGX,mC;MAUI,UAAe,eAAL,SAAK,C;MACX,OA AJ,GAAI,EAAO,KAAP,C;MACJ,OAAO,G;K;IAGX,mC;MAUI,UAAe,eAAL,SAAK,C;MACX,OAAJ,GAAI,EA AO,KAAP,C;MACJ,OAAO,G;K;IAGX,mC;MAUI,UAAe,eAAL,SAAK,C;MACX,OAAJ,GAAI,EAAO,KAAP,C; MACJ,OAAO,G;K;IAGX,mC;MAUI,UAAe,eAAL,SAAK,C;MACX,OAAJ,GAAI,EAAO,KAAP,C;MACJ,OAAO, G;K;4EAGX,gC;MAUoB,Q;MAAhB,wBAAgB,SAAhB,gB;QAAgB,cAAA,SAAhB,M;QAAsB,IAAI,CAAC,UAA U,OAAV,CAAL,C;UAAyB,OAAO,K;;MACtD,OAAO,I;K;8EAGX,gC;MAUoB,Q;MAAhB,wBAAgB,SAAhB,gB ;QAAgB,cAAA,SAAhB,M;QAAsB,IAAI,CAAC,UAAU,OAAV,CAAL,C;UAAyB,OAAO,K;;MACtD,OAAO,I;K; 8EAGX,gC;MAUoB,Q;MAAhB,wBAAgB,SAAhB,gB;QAAgB,cAAA,SAAhB,M;QAAsB,IAAI,CAAC,UAAU,O AAV,CAAL,C;UAAyB,OAAO,K;;MACtD,OAAO,I;K;8EAGX,gC;MAUoB,Q;MAAhB,wBAAgB,SAAhB,gB;QA AgB,cAAA,SAAhB,M;QAAsB,IAAI,CAAC,UAAU,OAAV,CAAL,C;UAAyB,OAAO,K;;MACtD,OAAO,I;K;8EA GX,gC;MAUoB,Q;MAAhB,wBAAgB,SAAhB,gB;QAAgB,cAAA,SAAhB,M;QAAsB,IAAI,CAAC,UAAU,OAAV ,CAAL,C;UAAyB,OAAO,K;;MACtD,OAAO,I;K;8EAGX,gC;MAUoB,Q;MAAhB,wBAAgB,SAAhB,gB;QAAgB, cAAA,SAAhB,M;QAAsB,IAAI,CAAC,UAAU,OAAV,CAAL,C;UAAyB,OAAO,K;;MACtD,OAAO,I;K;8EAGX, gC;MAUoB,Q;MAAhB,wBAAgB,SAAhB,gB;QAAgB,cAAA,SAAhB,M;QAAsB,IAAI,CAAC,UAAU,OAAV,CA AL,C;UAAyB,OAAO,K;;MACtD,OAAO,I;K;8EAGX,gC;MAUoB,Q;MAAhB,wBAAgB,SAAhB,gB;QAAgB,cA AA,SAAhB,M;QAAsB,IAAI,CAAC,UAAU,OAAV,CAAL,C;UAAyB,OAAO,K;;MACtD,OAAO,I;K;8EAGX,yB; MAAA,oC;MAAA,gC;MAAA,uC;QAUoB,Q;QAAhB,wBAAgB,SAAhB,gB;UAAgB,cAAhB,UAAgB,SAAhB,O; UAAsB,IAAI,CAAC,UAAU,oBAAV,CAAL,C;YAAyB,OAAO,K;;QACtD,OAAO,I;O;KAXX,C;IAcA,wB;MAMI ,OAAO,EAhpJA,qBAAQ,CAgpJR,C;K;IAGX,0B;MAMI,OAAO,EAjpJA,qBAAQ,CAipJR,C;K;IAGX,0B;MAMI, OAAO,EAlpJA,qBAAQ,CAkpJR,C;K;IAGX,0B;MAMI,OAAO,EAnpJA,qBAAQ,CAmpJR,C;K;IAGX,0B;MAMI, OAAO,EAppJA,qBAAQ,CAopJR,C;K;IAGX,0B;MAMI,OAAO,EArpJA,qBAAQ,CAqpJR,C;K;IAGX,0B;MAMI, OAAO,EAtpJA,qBAAQ,CAspJR,C;K;IAGX,0B;MAMI,OAAO,EAvpJA,qBAAQ,CAupJR,C;K;IAGX,0B;MAMI, OAAO,EAxpJA,qBAAQ,CAwpJR,C;K;8EAGX,gC;MAMoB,Q;MAAhB,wBAAgB,SAAhB,gB;QAAgB,cAAA,SA AhB,M;QAAsB,IAAI,UAAU,OAAV,CAAJ,C;UAAwB,OAAO,I;;MACrD,OAAO,K;K;8EAGX,gC;MAMoB,Q;M AAhB,wBAAgB,SAAhB,gB;QAAgB,cAAA,SAAhB,M;QAAsB,IAAI,UAAU,OAAV,CAAJ,C;UAAwB,OAAO,I;; MACrD,OAAO,K;K;+EAGX,gC;MAMoB,Q;MAAhB,wBAAgB,SAAhB,gB;QAAgB,cAAA,SAAhB,M;QAAsB,I AAI,UAAU,OAAV,CAAJ,C;UAAwB,OAAO,I;;MACrD,OAAO,K;K;+EAGX,gC;MAMoB,Q;MAAhB,wBAAgB, SAAhB,gB;QAAgB,cAAA,SAAhB,M;QAAsB,IAAI,UAAU,OAAV,CAAJ,C;UAAwB,OAAO,I;;MACrD,OAAO, K;K;+EAGX,gC;MAMoB,Q;MAAhB,wBAAgB,SAAhB,gB;QAAgB,cAAA,SAAhB,M;QAAsB,IAAI,UAAU,OA AV,CAAJ,C;UAAwB,OAAO,I;;MACrD,OAAO,K;K;+EAGX,gC;MAMoB,Q;MAAhB,wBAAgB,SAAhB,gB;QA AgB,cAAA,SAAhB,M;QAAsB,IAAI,UAAU,OAAV,CAAJ,C;UAAwB,OAAO,I;;MACrD,OAAO,K;K;+EAGX,gC ;MAMoB,Q;MAAhB,wBAAgB,SAAhB,gB;QAAgB,cAAA,SAAhB,M;QAAsB,IAAI,UAAU,OAAV,CAAJ,C;UA AwB,OAAO,I;;MACrD,OAAO,K;K;+EAGX,gC;MAMoB,Q;MAAhB,wBAAgB,SAAhB,gB;QAAgB,cAAA,SAA hB,M;QAAsB,IAAI,UAAU,OAAV,CAAJ,C;UAAwB,OAAO,I;;MACrD,OAAO,K;K;+EAGX,yB;MAAA,oC;MA AA,gC;MAAA,uC;QAMoB,Q;QAAhB,wBAAgB,SAAhB,gB;UAAgB,cAAhB,UAAgB,SAAhB,O;UAAsB,IAAI,U AAU,oBAAV,CAAJ,C;YAAwB,OAAO,I;;QACrD,OAAO,K;O;KAPX,C;gFAUA,qB;MAKI,OAAO,gB;K;kFAGX ,qB;MAKI,OAAO,gB;K;kFAGX,qB;MAKI,OAAO,gB;K;kFAGX,qB;MAKI,OAAO,gB;K;kFAGX,qB;MAKI,OA AO,gB;K;kFAGX,qB;MAKI,OAAO,gB;K;kFAGX,qB;MAKI,OAAO,gB;K;kFAGX,qB;MAKI,OAAO,gB;K;kFA GX,qB;MAKI,OAAO,gB;K;kFAGX,gC;MAKoB,Q;MADhB,YAAY,C;MACZ,wBAAgB,SAAhB,gB;QAAgB,cA AA,SAAhB,M;QAAsB,IAAI,UAAU,OAAV,CAAJ,C;UAAwB,qB;;MAC9C,OAAO,K;K;kFAGX,gC;MAKoB,Q; MADhB,YAAY,C;MACZ,wBAAgB,SAAhB,gB;QAAgB,cAAA,SAAhB,M;QAAsB,IAAI,UAAU,OAAV,CAAJ,C ;UAAwB,qB;;MAC9C,OAAO,K;K;mFAGX,gC;MAKoB,Q;MADhB,YAAY,C;MACZ,wBAAgB,SAAhB,gB;QA AgB,cAAA,SAAhB,M;QAAsB,IAAI,UAAU,OAAV,CAAJ,C;UAAwB,qB;;MAC9C,OAAO,K;K;mFAGX,gC;MA KoB,Q;MADhB,YAAY,C;MACZ,wBAAgB,SAAhB,gB;QAAgB,cAAA,SAAhB,M;QAAsB,IAAI,UAAU,OAAV,

CAAJ,C;UAAwB,qB;;MAC9C,OAAO,K;K;mFAGX,gC;MAKoB,Q;MADhB,YAAY,C;MACZ,wBAAgB,SAAhB, gB;QAAgB,cAAA,SAAhB,M;QAAsB,IAAI,UAAU,OAAV,CAAJ,C;UAAwB,qB;;MAC9C,OAAO,K;K;mFAGX, gC;MAKoB,Q;MADhB,YAAY,C;MACZ,wBAAgB,SAAhB,gB;QAAgB,cAAA,SAAhB,M;QAAsB,IAAI,UAAU, OAAV,CAAJ,C;UAAwB,qB;;MAC9C,OAAO,K;K;mFAGX,gC;MAKoB,Q;MADhB,YAAY,C;MACZ,wBAAgB, SAAhB,gB;QAAgB,cAAA,SAAhB,M;QAAsB,IAAI,UAAU,OAAV,CAAJ,C;UAAwB,qB;;MAC9C,OAAO,K;K; mFAGX,gC;MAKoB,Q;MADhB,YAAY,C;MACZ,wBAAgB,SAAhB,gB;QAAgB,cAAA,SAAhB,M;QAAsB,IAAI ,UAAU,OAAV,CAAJ,C;UAAwB,qB;;MAC9C,OAAO,K;K;mFAGX,yB;MAAA,oC;MAAA,gC;MAAA,uC;QAKo B,Q;QADhB,YAAY,C;QACZ,wBAAgB,SAAhB,gB;UAAgB,cAAhB,UAAgB,SAAhB,O;UAAsB,IAAI,UAAU,oB AAV,CAAJ,C;YAAwB,qB;;QAC9C,OAAO,K;O;KANX,C;8EASA,yC;MAUoB,Q;MADhB,kBAAkB,O;MAClB, wBAAgB,SAAhB,gB;QAAgB,cAAA,SAAhB,M;QAAsB,cAAc,UAAU,WAAV,EAAuB,OAAvB,C;;MACpC,OA AO,W;K;gFAGX,yC;MAUoB,Q;MADhB,kBAAkB,O;MAClB,wBAAgB,SAAhB,gB;QAAgB,cAAA,SAAhB,M;Q AAsB,cAAc,UAAU,WAAV,EAAuB,OAAvB,C;;MACpC,OAAO,W;K;gFAGX,yC;MAUoB,Q;MADhB,kBAAkB, O;MAClB,wBAAgB,SAAhB,gB;QAAgB,cAAA,SAAhB,M;QAAsB,cAAc,UAAU,WAAV,EAAuB,OAAvB,C;;M ACpC,OAAO,W;K;gFAGX,yC;MAUoB,Q;MADhB,kBAAkB,O;MAClB,wBAAgB,SAAhB,gB;QAAgB,cAAA,S AAhB,M;QAAsB,cAAc,UAAU,WAAV,EAAuB,OAAvB,C;;MACpC,OAAO,W;K;gFAGX,yC;MAUoB,Q;MADh B,kBAAkB,O;MAClB,wBAAgB,SAAhB,gB;QAAgB,cAAA,SAAhB,M;QAAsB,cAAc,UAAU,WAAV,EAAuB,O AAvB,C;;MACpC,OAAO,W;K;gFAGX,yC;MAUoB,Q;MADhB,kBAAkB,O;MAClB,wBAAgB,SAAhB,gB;QAA gB,cAAA,SAAhB,M;QAAsB,cAAc,UAAU,WAAV,EAAuB,OAAvB,C;;MACpC,OAAO,W;K;gFAGX,yC;MAUo B,Q;MADhB,kBAAkB,O;MAClB,wBAAgB,SAAhB,gB;QAAgB,cAAA,SAAhB,M;QAAsB,cAAc,UAAU,WAAV ,EAAuB,OAAvB,C;;MACpC,OAAO,W;K;gFAGX,yC;MAUoB,Q;MADhB,kBAAkB,O;MAClB,wBAAgB,SAAh B,gB;QAAgB,cAAA,SAAhB,M;QAAsB,cAAc,UAAU,WAAV,EAAuB,OAAvB,C;;MACpC,OAAO,W;K;gFAGX, yB;MAAA,oC;MAAA,gC;MAAA,gD;QAUoB,Q;QADhB,kBAAkB,O;QAClB,wBAAgB,SAAhB,gB;UAAgB,cA AhB,UAAgB,SAAhB,O;UAAsB,cAAc,UAAU,WAAV,EAAuB,oBAAvB,C;;QACpC,OAAO,W;O;KAXX,C;4FAc A,yC;MAYoB,UAA8B,M;MAF9C,YAAY,C;MACZ,kBAAkB,O;MAClB,wBAAgB,SAAhB,gB;QAAgB,cAAA,S AAhB,M;QAAsB,cAAc,WAAU,cAAV,EAAU,sBAAV,WAAmB,WAAnB,EAAgC,OAAhC,C;;MACpC,OAAO,W ;K;8FAGX,yC;MAYoB,UAA8B,M;MAF9C,YAAY,C;MACZ,kBAAkB,O;MAClB,wBAAgB,SAAhB,gB;QAAgB, cAAA,SAAhB,M;QAAsB,cAAc,WAAU,cAAV,EAAU,sBAAV,WAAmB,WAAnB,EAAgC,OAAhC,C;;MACpC, OAAO,W;K;8FAGX,yC;MAYoB,UAA8B,M;MAF9C,YAAY,C;MACZ,kBAAkB,O;MAClB,wBAAgB,SAAhB,g B;QAAgB,cAAA,SAAhB,M;QAAsB,cAAc,WAAU,cAAV,EAAU,sBAAV,WAAmB,WAAnB,EAAgC,OAAhC,C; ;MACpC,OAAO,W;K;8FAGX,yC;MAYoB,UAA8B,M;MAF9C,YAAY,C;MACZ,kBAAkB,O;MAClB,wBAAgB, SAAhB,gB;QAAgB,cAAA,SAAhB,M;QAAsB,cAAc,WAAU,cAAV,EAAU,sBAAV,WAAmB,WAAnB,EAAgC,O AAhC,C;;MACpC,OAAO,W;K;8FAGX,yC;MAYoB,UAA8B,M;MAF9C,YAAY,C;MACZ,kBAAkB,O;MAClB,w BAAgB,SAAhB,gB;QAAgB,cAAA,SAAhB,M;QAAsB,cAAc,WAAU,cAAV,EAAU,sBAAV,WAAmB,WAAnB,E AAgC,OAAhC,C;;MACpC,OAAO,W;K;8FAGX,yC;MAYoB,UAA8B,M;MAF9C,YAAY,C;MACZ,kBAAkB,O; MAClB,wBAAgB,SAAhB,gB;QAAgB,cAAA,SAAhB,M;QAAsB,cAAc,WAAU,cAAV,EAAU,sBAAV,WAAmB, WAAnB,EAAgC,OAAhC,C;;MACpC,OAAO,W;K;8FAGX,yC;MAYoB,UAA8B,M;MAF9C,YAAY,C;MACZ,kB AAkB,O;MAClB,wBAAgB,SAAhB,gB;QAAgB,cAAA,SAAhB,M;QAAsB,cAAc,WAAU,cAAV,EAAU,sBAAV, WAAmB,WAAnB,EAAgC,OAAhC,C;;MACpC,OAAO,W;K;8FAGX,yC;MAYoB,UAA8B,M;MAF9C,YAAY,C; MACZ,kBAAkB,O;MAClB,wBAAgB,SAAhB,gB;QAAgB,cAAA,SAAhB,M;QAAsB,cAAc,WAAU,cAAV,EAA U,sBAAV,WAAmB,WAAnB,EAAgC,OAAhC,C;;MACpC,OAAO,W;K;8FAGX,yB;MAAA,oC;MAAA,gC;MAA A,gD;QAYoB,UAA8B,M;QAF9C,YAAY,C;QACZ,kBAAkB,O;QAClB,wBAAgB,SAAhB,gB;UAAgB,cAAhB,U AAgB,SAAhB,O;UAAsB,cAAc,WAAU,cAAV,EAAU,sBAAV,WAAmB,WAAnB,EAAgC,oBAAhC,C;;QACpC, OAAO,W;O;KAbX,C;wFAgBA,yB;MAAA,8D;MAAA,gD;QAYoC,Q;QAHhC,YAAY,wB;QACZ,kBAAkB,O;Q AClB,OAAO,SAAS,CAAhB,C;UACI,cAAc,UAAU,UAAI,YAAJ,EAAI,oBAAJ,OAAV,EAAwB,WAAxB,C;;QAE lB,OAAO,W;O;KAdX,C;0FAiBA,yB;MAAA,8D;MAAA,gD;QAYoC,Q;QAHhC,YAAY,wB;QACZ,kBAAkB,O; QAClB,OAAO,SAAS,CAAhB,C;UACI,cAAc,UAAU,UAAI,YAAJ,EAAI,oBAAJ,OAAV,EAAwB,WAAxB,C;;Q AElB,OAAO,W;O;KAdX,C;0FAiBA,yB;MAAA,8D;MAAA,gD;QAYoC,Q;QAHhC,YAAY,wB;QACZ,kBAAkB, O;QAClB,OAAO,SAAS,CAAhB,C;UACI,cAAc,UAAU,UAAI,YAAJ,EAAI,oBAAJ,OAAV,EAAwB,WAAxB,C;;

QAElB,OAAO,W;O;KAdX,C;0FAiBA,yB;MAAA,8D;MAAA,gD;QAYoC,Q;QAHhC,YAAY,wB;QACZ,kBAAk B,O;QAClB,OAAO,SAAS,CAAhB,C;UACI,cAAc,UAAU,UAAI,YAAJ,EAAI,oBAAJ,OAAV,EAAwB,WAAxB, C;;QAElB,OAAO,W;O;KAdX,C;0FAiBA,yB;MAAA,8D;MAAA,gD;QAYoC,Q;QAHhC,YAAY,wB;QACZ,kBA AkB,O;QAClB,OAAO,SAAS,CAAhB,C;UACI,cAAc,UAAU,UAAI,YAAJ,EAAI,oBAAJ,OAAV,EAAwB,WAAx B,C;;QAElB,OAAO,W;O;KAdX,C;0FAiBA,yB;MAAA,8D;MAAA,gD;QAYoC,Q;QAHhC,YAAY,wB;QACZ,kB AAkB,O;QAClB,OAAO,SAAS,CAAhB,C;UACI,cAAc,UAAU,UAAI,YAAJ,EAAI,oBAAJ,OAAV,EAAwB,WAA xB,C;;QAElB,OAAO,W;O;KAdX,C;0FAiBA,yB;MAAA,8D;MAAA,gD;QAYoC,Q;QAHhC,YAAY,wB;QACZ,k BAAkB,O;QAClB,OAAO,SAAS,CAAhB,C;UACI,cAAc,UAAU,UAAI,YAAJ,EAAI,oBAAJ,OAAV,EAAwB,WA AxB,C;;QAElB,OAAO,W;O;KAdX,C;0FAiBA,yB;MAAA,8D;MAAA,gD;QAYoC,Q;QAHhC,YAAY,wB;QACZ, kBAAkB,O;QAClB,OAAO,SAAS,CAAhB,C;UACI,cAAc,UAAU,UAAI,YAAJ,EAAI,oBAAJ,OAAV,EAAwB,W AAxB,C;;QAElB,OAAO,W;O;KAdX,C;0FAiBA,yB;MAAA,8D;MAAA,oC;MAAA,gD;QAYoC,Q;QAHhC,YAA Y,wB;QACZ,kBAAkB,O;QAClB,OAAO,SAAS,CAAhB,C;UACI,cAAc,UAAU,sBAAI,YAAJ,EAAI,oBAAJ,QAA V,EAAwB,WAAxB,C;;QAElB,OAAO,W;O;KAdX,C;sGAiBA,yB;MAAA,8D;MAAA,gD;QAUI,YAAY,wB;QAC Z,kBAAkB,O;QAClB,OAAO,SAAS,CAAhB,C;UACI,cAAc,UAAU,KAAV,EAAiB,UAAI,KAAJ,CAAjB,EAA6B, WAA7B,C;UACd,qB;;QAEJ,OAAO,W;O;KAhBX,C;wGAmBA,yB;MAAA,8D;MAAA,gD;QAUI,YAAY,wB;QA CZ,kBAAkB,O;QAClB,OAAO,SAAS,CAAhB,C;UACI,cAAc,UAAU,KAAV,EAAiB,UAAI,KAAJ,CAAjB,EAA6 B,WAA7B,C;UACd,qB;;QAEJ,OAAO,W;O;KAhBX,C;wGAmBA,yB;MAAA,8D;MAAA,gD;QAUI,YAAY,wB;Q ACZ,kBAAkB,O;QAClB,OAAO,SAAS,CAAhB,C;UACI,cAAc,UAAU,KAAV,EAAiB,UAAI,KAAJ,CAAjB,EAA 6B,WAA7B,C;UACd,qB;;QAEJ,OAAO,W;O;KAhBX,C;wGAmBA,yB;MAAA,8D;MAAA,gD;QAUI,YAAY,wB; QACZ,kBAAkB,O;QAClB,OAAO,SAAS,CAAhB,C;UACI,cAAc,UAAU,KAAV,EAAiB,UAAI,KAAJ,CAAjB,EA A6B,WAA7B,C;UACd,qB;;QAEJ,OAAO,W;O;KAhBX,C;wGAmBA,yB;MAAA,8D;MAAA,gD;QAUI,YAAY,w B;QACZ,kBAAkB,O;QAClB,OAAO,SAAS,CAAhB,C;UACI,cAAc,UAAU,KAAV,EAAiB,UAAI,KAAJ,CAAjB, EAA6B,WAA7B,C;UACd,qB;;QAEJ,OAAO,W;O;KAhBX,C;wGAmBA,yB;MAAA,8D;MAAA,gD;QAUI,YAAY ,wB;QACZ,kBAAkB,O;QAClB,OAAO,SAAS,CAAhB,C;UACI,cAAc,UAAU,KAAV,EAAiB,UAAI,KAAJ,CAAj B,EAA6B,WAA7B,C;UACd,qB;;QAEJ,OAAO,W;O;KAhBX,C;wGAmBA,yB;MAAA,8D;MAAA,gD;QAUI,YA AY,wB;QACZ,kBAAkB,O;QAClB,OAAO,SAAS,CAAhB,C;UACI,cAAc,UAAU,KAAV,EAAiB,UAAI,KAAJ,C AAjB,EAA6B,WAA7B,C;UACd,qB;;QAEJ,OAAO,W;O;KAhBX,C;wGAmBA,yB;MAAA,8D;MAAA,gD;QAUI, YAAY,wB;QACZ,kBAAkB,O;QAClB,OAAO,SAAS,CAAhB,C;UACI,cAAc,UAAU,KAAV,EAAiB,UAAI,KAAJ ,CAAjB,EAA6B,WAA7B,C;UACd,qB;;QAEJ,OAAO,W;O;KAhBX,C;wGAmBA,yB;MAAA,8D;MAAA,oC;MA AA,gD;QAUI,YAAY,wB;QACZ,kBAAkB,O;QAClB,OAAO,SAAS,CAAhB,C;UACI,cAAc,UAAU,KAAV,EAAi B,sBAAI,KAAJ,EAAjB,EAA6B,WAA7B,C;UACd,qB;;QAEJ,OAAO,W;O;KAhBX,C;oFAmBA,6B;MAIoB,Q;M AAhB,wBAAgB,SAAhB,gB;QAAgB,cAAA,SAAhB,M;QAAsB,OAAO,OAAP,C;;K;sFAG1B,6B;MAIoB,Q;MAA hB,wBAAgB,SAAhB,gB;QAAgB,cAAA,SAAhB,M;QAAsB,OAAO,OAAP,C;;K;sFAG1B,6B;MAIoB,Q;MAAhB, wBAAgB,SAAhB,gB;QAAgB,cAAA,SAAhB,M;QAAsB,OAAO,OAAP,C;;K;sFAG1B,6B;MAIoB,Q;MAAhB,wB AAgB,SAAhB,gB;QAAgB,cAAA,SAAhB,M;QAAsB,OAAO,OAAP,C;;K;sFAG1B,6B;MAIoB,Q;MAAhB,wBAA gB,SAAhB,gB;QAAgB,cAAA,SAAhB,M;QAAsB,OAAO,OAAP,C;;K;sFAG1B,6B;MAIoB,Q;MAAhB,wBAAgB, SAAhB,gB;QAAgB,cAAA,SAAhB,M;QAAsB,OAAO,OAAP,C;;K;sFAG1B,6B;MAIoB,Q;MAAhB,wBAAgB,SA AhB,gB;QAAgB,cAAA,SAAhB,M;QAAsB,OAAO,OAAP,C;;K;sFAG1B,6B;MAIoB,Q;MAAhB,wBAAgB,SAAh B,gB;QAAgB,cAAA,SAAhB,M;QAAsB,OAAO,OAAP,C;;K;sFAG1B,yB;MAAA,oC;MAAA,gC;MAAA,oC;QAI oB,Q;QAAhB,wBAAgB,SAAhB,gB;UAAgB,cAAhB,UAAgB,SAAhB,O;UAAsB,OAAO,oBAAP,C;;O;KAJ1B,C; kGAOA,6B;MAOiB,UAAa,M;MAD1B,YAAY,C;MACZ,wBAAa,SAAb,gB;QAAa,WAAA,SAAb,M;QAAmB,QA AO,cAAP,EAAO,sBAAP,WAAgB,IAAhB,C;;K;oGAGvB,6B;MAOiB,UAAa,M;MAD1B,YAAY,C;MACZ,wBA Aa,SAAb,gB;QAAa,WAAA,SAAb,M;QAAmB,QAAO,cAAP,EAAO,sBAAP,WAAgB,IAAhB,C;;K;oGAGvB,6B; MAOiB,UAAa,M;MAD1B,YAAY,C;MACZ,wBAAa,SAAb,gB;QAAa,WAAA,SAAb,M;QAAmB,QAAO,cAAP,E AAO,sBAAP,WAAgB,IAAhB,C;;K;oGAGvB,6B;MAOiB,UAAa,M;MAD1B,YAAY,C;MACZ,wBAAa,SAAb,gB; QAAa,WAAA,SAAb,M;QAAmB,QAAO,cAAP,EAAO,sBAAP,WAAgB,IAAhB,C;;K;oGAGvB,6B;MAOiB,UAA a,M;MAD1B,YAAY,C;MACZ,wBAAa,SAAb,gB;QAAa,WAAA,SAAb,M;QAAmB,QAAO,cAAP,EAAO,sBAAP, WAAgB,IAAhB,C;;K;oGAGvB,6B;MAOiB,UAAa,M;MAD1B,YAAY,C;MACZ,wBAAa,SAAb,gB;QAAa,WAA

A,SAAb,M;QAAmB,QAAO,cAAP,EAAO,sBAAP,WAAgB,IAAhB,C;;K;oGAGvB,6B;MAOiB,UAAa,M;MAD1B ,YAAY,C;MACZ,wBAAa,SAAb,gB;QAAa,WAAA,SAAb,M;QAAmB,QAAO,cAAP,EAAO,sBAAP,WAAgB,IA AhB,C;;K;oGAGvB,6B;MAOiB,UAAa,M;MAD1B,YAAY,C;MACZ,wBAAa,SAAb,gB;QAAa,WAAA,SAAb,M; QAAmB,QAAO,cAAP,EAAO,sBAAP,WAAgB,IAAhB,C;;K;oGAGvB,yB;MAAA,oC;MAAA,gC;MAAA,oC;QA OiB,UAAa,M;QAD1B,YAAY,C;QACZ,wBAAa,SAAb,gB;UAAa,WAAb,UAAa,SAAb,O;UAAmB,QAAO,cAAP, EAAO,sBAAP,WAAgB,iBAAhB,C;;O;KAPvB,C;IAUA,wB;MAaiB,Q;MAFb,IApsLO,qBAAQ,CAosLf,C;QAAe, MAAM,6B;MACrB,UAAU,UAAK,CAAL,C;MACG,+B;MAAb,aAAU,CAAV,iB;QACI,QAAQ,UAAK,CAAL,C; QACR,MmB/1aG,MAAO,KnB+1aE,GmB/1aF,EnB+1aO,CmB/1aP,C;;MnBi2ad,OAAO,G;K;IAGX,0B;MAaiB,Q; MAFb,IAxtLO,qBAAQ,CAwtLf,C;QAAe,MAAM,6B;MACrB,UAAU,UAAK,CAAL,C;MACG,+B;MAAb,aAAU, CAAV,iB;QACI,QAAQ,UAAK,CAAL,C;QACR,MmB93aG,MAAO,KnB83aE,GmB93aF,EnB83aO,CmB93aP,C;; MnBg4ad,OAAO,G;K;IAGX,0B;MAWiB,Q;MAFb,IA1uLO,qBAAQ,CA0uLf,C;QAAe,MAAM,6B;MACrB,UAA U,UAAK,CAAL,C;MACG,+B;MAAb,aAAU,CAAV,iB;QACI,QAAQ,UAAK,CAAL,C;QACR,IAAI,sBAAM,CA AN,KAAJ,C;UAAa,MAAM,C;;MAEvB,OAAO,G;K;IAGX,0B;MAWiB,Q;MAFb,IApvLO,qBAAQ,CAovLf,C;Q AAe,MAAM,6B;MACrB,UAAU,UAAK,CAAL,C;MACG,iC;MAAb,aAAU,CAAV,iB;QACI,QAAQ,UAAK,CAA L,C;QACR,IAAI,MAAM,CAAV,C;UAAa,MAAM,C;;MAEvB,OAAO,G;K;IAGX,0B;MAWiB,Q;MAFb,IA9vLO, qBAAQ,CA8vLf,C;QAAe,MAAM,6B;MACrB,UAAU,UAAK,CAAL,C;MACG,iC;MAAb,aAAU,CAAV,iB;QACI ,QAAQ,UAAK,CAAL,C;QACR,IAAI,MAAM,CAAV,C;UAAa,MAAM,C;;MAEvB,OAAO,G;K;IAGX,0B;MAWi B,Q;MAFb,IAxwLO,qBAAQ,CAwwLf,C;QAAe,MAAM,6B;MACrB,UAAU,UAAK,CAAL,C;MACG,iC;MAAb,a AAU,CAAV,iB;QACI,QAAQ,UAAK,CAAL,C;QACR,IAAI,MAAM,CAAV,C;UAAa,MAAM,C;;MAEvB,OAAO ,G;K;IAGX,0B;MAWiB,Q;MAFb,IAlxLO,qBAAQ,CAkxLf,C;QAAe,MAAM,6B;MACrB,UAAU,UAAK,CAAL, C;MACG,iC;MAAb,aAAU,CAAV,iB;QACI,QAAQ,UAAK,CAAL,C;QACR,IAAI,oBAAM,CAAN,KAAJ,C;UAA a,MAAM,C;;MAEvB,OAAO,G;K;IAGX,0B;MAaiB,Q;MAFb,IA9xLO,qBAAQ,CA8xLf,C;QAAe,MAAM,6B;MA CrB,UAAU,UAAK,CAAL,C;MACG,iC;MAAb,aAAU,CAAV,iB;QACI,QAAQ,UAAK,CAAL,C;QACR,MmB5+a G,MAAO,KnB4+aE,GmB5+aF,EnB4+aO,CmB5+aP,C;;MnB8+ad,OAAO,G;K;IAGX,0B;MAaiB,Q;MAFb,IA1yL O,qBAAQ,CA0yLf,C;QAAe,MAAM,6B;MACrB,UAAU,UAAK,CAAL,C;MACG,iC;MAAb,aAAU,CAAV,iB;QA CI,QAAQ,UAAK,CAAL,C;QACR,MmBr/aG,MAAO,KnBq/aE,GmBr/aF,EnBq/aO,CmBr/aP,C;;MnBu/ad,OAAO, G;K;IAGX,0B;MAWiB,Q;MAFb,IA5yLO,qBAAQ,CA4yLf,C;QAAe,MAAM,6B;MACrB,UAAU,UAAK,CAAL, C;MACG,iC;MAAb,aAAU,CAAV,iB;QACI,QAAQ,UAAK,CAAL,C;QACR,IAAI,MAAM,CAAV,C;UAAa,MAA M,C;;MAEvB,OAAO,G;K;gFAGX,yB;MAAA,sE;MAAA,8D;MAAA,sC;QAWI,IAh4LO,qBAAQ,CAg4Lf,C;UA Ae,MAAM,6B;QACrB,cAAc,UAAK,CAAL,C;QACd,gBAAqB,cAAL,SAAK,C;QACrB,IAAI,cAAa,CAAjB,C;U AAoB,OAAO,O;QAC3B,eAAe,SAAS,OAAT,C;QACf,aAAU,CAAV,OAAa,SAAb,M;UACI,QAAQ,UAAK,CAA L,C;UACR,QAAQ,SAAS,CAAT,C;UACR,IAAI,2BAAW,CAAX,KAAJ,C;YACI,UAAU,C;YACV,WAAW,C;;;Q AGnB,OAAO,O;O;KAxBX,C;kFA2BA,yB;MAAA,sE;MAAA,8D;MAAA,sC;QAWI,IAn5LO,qBAAQ,CAm5Lf,C ;UAAe,MAAM,6B;QACrB,cAAc,UAAK,CAAL,C;QACd,gBAAqB,cAAL,SAAK,C;QACrB,IAAI,cAAa,CAAjB, C;UAAoB,OAAO,O;QAC3B,eAAe,SAAS,OAAT,C;QACf,aAAU,CAAV,OAAa,SAAb,M;UACI,QAAQ,UAAK,C AAL,C;UACR,QAAQ,SAAS,CAAT,C;UACR,IAAI,2BAAW,CAAX,KAAJ,C;YACI,UAAU,C;YACV,WAAW,C; ;;QAGnB,OAAO,O;O;KAxBX,C;kFA2BA,yB;MAAA,sE;MAAA,8D;MAAA,sC;QAWI,IAt6LO,qBAAQ,CAs6Lf, C;UAAe,MAAM,6B;QACrB,cAAc,UAAK,CAAL,C;QACd,gBAAqB,cAAL,SAAK,C;QACrB,IAAI,cAAa,CAAjB ,C;UAAoB,OAAO,O;QAC3B,eAAe,SAAS,OAAT,C;QACf,aAAU,CAAV,OAAa,SAAb,M;UACI,QAAQ,UAAK, CAAL,C;UACR,QAAQ,SAAS,CAAT,C;UACR,IAAI,2BAAW,CAAX,KAAJ,C;YACI,UAAU,C;YACV,WAAW, C;;;QAGnB,OAAO,O;O;KAxBX,C;kFA2BA,yB;MAAA,sE;MAAA,8D;MAAA,sC;QAWI,IAz7LO,qBAAQ,CAy7 Lf,C;UAAe,MAAM,6B;QACrB,cAAc,UAAK,CAAL,C;QACd,gBAAqB,cAAL,SAAK,C;QACrB,IAAI,cAAa,CA AjB,C;UAAoB,OAAO,O;QAC3B,eAAe,SAAS,OAAT,C;QACf,aAAU,CAAV,OAAa,SAAb,M;UACI,QAAQ,UA AK,CAAL,C;UACR,QAAQ,SAAS,CAAT,C;UACR,IAAI,2BAAW,CAAX,KAAJ,C;YACI,UAAU,C;YACV,WAA W,C;;;QAGnB,OAAO,O;O;KAxBX,C;kFA2BA,yB;MAAA,sE;MAAA,8D;MAAA,sC;QAWI,IA58LO,qBAAQ,C A48Lf,C;UAAe,MAAM,6B;QACrB,cAAc,UAAK,CAAL,C;QACd,gBAAqB,cAAL,SAAK,C;QACrB,IAAI,cAAa, CAAjB,C;UAAoB,OAAO,O;QAC3B,eAAe,SAAS,OAAT,C;QACf,aAAU,CAAV,OAAa,SAAb,M;UACI,QAAQ, UAAK,CAAL,C;UACR,QAAQ,SAAS,CAAT,C;UACR,IAAI,2BAAW,CAAX,KAAJ,C;YACI,UAAU,C;YACV,W AAW,C;;;QAGnB,OAAO,O;O;KAxBX,C;kFA2BA,yB;MAAA,sE;MAAA,8D;MAAA,sC;QAWI,IA/9LO,qBAAQ, CA+9Lf,C;UAAe,MAAM,6B;QACrB,cAAc,UAAK,CAAL,C;QACd,gBAAqB,cAAL,SAAK,C;QACrB,IAAI,cAA a,CAAjB,C;UAAoB,OAAO,O;QAC3B,eAAe,SAAS,OAAT,C;QACf,aAAU,CAAV,OAAa,SAAb,M;UACI,QAAQ ,UAAK,CAAL,C;UACR,QAAQ,SAAS,CAAT,C;UACR,IAAI,2BAAW,CAAX,KAAJ,C;YACI,UAAU,C;YACV, WAAW,C;;;QAGnB,OAAO,O;O;KAxBX,C;kFA2BA,yB;MAAA,sE;MAAA,8D;MAAA,sC;QAWI,IAl/LO,qBAA Q,CAk/Lf,C;UAAe,MAAM,6B;QACrB,cAAc,UAAK,CAAL,C;QACd,gBAAqB,cAAL,SAAK,C;QACrB,IAAI,cA Aa,CAAjB,C;UAAoB,OAAO,O;QAC3B,eAAe,SAAS,OAAT,C;QACf,aAAU,CAAV,OAAa,SAAb,M;UACI,QAA Q,UAAK,CAAL,C;UACR,QAAQ,SAAS,CAAT,C;UACR,IAAI,2BAAW,CAAX,KAAJ,C;YACI,UAAU,C;YACV ,WAAW,C;;;QAGnB,OAAO,O;O;KAxBX,C;kFA2BA,yB;MAAA,sE;MAAA,8D;MAAA,sC;QAWI,IArgMO,qBA AQ,CAqgMf,C;UAAe,MAAM,6B;QACrB,cAAc,UAAK,CAAL,C;QACd,gBAAqB,cAAL,SAAK,C;QACrB,IAAI, cAAa,CAAjB,C;UAAoB,OAAO,O;QAC3B,eAAe,SAAS,OAAT,C;QACf,aAAU,CAAV,OAAa,SAAb,M;UACI,Q AAQ,UAAK,CAAL,C;UACR,QAAQ,SAAS,CAAT,C;UACR,IAAI,2BAAW,CAAX,KAAJ,C;YACI,UAAU,C;YA CV,WAAW,C;;;QAGnB,OAAO,O;O;KAxBX,C;kFA2BA,yB;MAAA,sE;MAAA,8D;MAAA,oC;MAAA,sC;QAW I,IAxhMO,qBAAQ,CAwhMf,C;UAAe,MAAM,6B;QACrB,cAAc,UAAK,CAAL,C;QACd,gBAAqB,cAAL,SAAK, C;QACrB,IAAI,cAAa,CAAjB,C;UAAoB,OAAO,O;QAC3B,eAAe,SAAS,oBAAT,C;QACf,aAAU,CAAV,OAAa,S AAb,M;UACI,QAAQ,UAAK,CAAL,C;UACR,QAAQ,SAAS,cAAT,C;UACR,IAAI,2BAAW,CAAX,KAAJ,C;YA CI,UAAU,C;YACV,WAAW,C;;;QAGnB,OAAO,O;O;KAxBX,C;4FA2BA,yB;MAAA,8D;MAAA,sC;QAOI,IA/m MO,qBAAQ,CA+mMf,C;UAAe,OAAO,I;QACtB,cAAc,UAAK,CAAL,C;QACd,gBAAqB,cAAL,SAAK,C;QACr B,IAAI,cAAa,CAAjB,C;UAAoB,OAAO,O;QAC3B,eAAe,SAAS,OAAT,C;QACf,aAAU,CAAV,OAAa,SAAb,M; UACI,QAAQ,UAAK,CAAL,C;UACR,QAAQ,SAAS,CAAT,C;UACR,IAAI,2BAAW,CAAX,KAAJ,C;YACI,UAA U,C;YACV,WAAW,C;;;QAGnB,OAAO,O;O;KApBX,C;8FAuBA,yB;MAAA,8D;MAAA,sC;QAOI,IA9nMO,qBA AQ,CA8nMf,C;UAAe,OAAO,I;QACtB,cAAc,UAAK,CAAL,C;QACd,gBAAqB,cAAL,SAAK,C;QACrB,IAAI,cA Aa,CAAjB,C;UAAoB,OAAO,O;QAC3B,eAAe,SAAS,OAAT,C;QACf,aAAU,CAAV,OAAa,SAAb,M;UACI,QAA Q,UAAK,CAAL,C;UACR,QAAQ,SAAS,CAAT,C;UACR,IAAI,2BAAW,CAAX,KAAJ,C;YACI,UAAU,C;YACV ,WAAW,C;;;QAGnB,OAAO,O;O;KApBX,C;8FAuBA,yB;MAAA,8D;MAAA,sC;QAOI,IA7oMO,qBAAQ,CA6o Mf,C;UAAe,OAAO,I;QACtB,cAAc,UAAK,CAAL,C;QACd,gBAAqB,cAAL,SAAK,C;QACrB,IAAI,cAAa,CAAj B,C;UAAoB,OAAO,O;QAC3B,eAAe,SAAS,OAAT,C;QACf,aAAU,CAAV,OAAa,SAAb,M;UACI,QAAQ,UAAK ,CAAL,C;UACR,QAAQ,SAAS,CAAT,C;UACR,IAAI,2BAAW,CAAX,KAAJ,C;YACI,UAAU,C;YACV,WAAW, C;;;QAGnB,OAAO,O;O;KApBX,C;8FAuBA,yB;MAAA,8D;MAAA,sC;QAOI,IA5pMO,qBAAQ,CA4pMf,C;UAA e,OAAO,I;QACtB,cAAc,UAAK,CAAL,C;QACd,gBAAqB,cAAL,SAAK,C;QACrB,IAAI,cAAa,CAAjB,C;UAAo B,OAAO,O;QAC3B,eAAe,SAAS,OAAT,C;QACf,aAAU,CAAV,OAAa,SAAb,M;UACI,QAAQ,UAAK,CAAL,C; UACR,QAAQ,SAAS,CAAT,C;UACR,IAAI,2BAAW,CAAX,KAAJ,C;YACI,UAAU,C;YACV,WAAW,C;;;QAGn B,OAAO,O;O;KApBX,C;8FAuBA,yB;MAAA,8D;MAAA,sC;QAOI,IA3qMO,qBAAQ,CA2qMf,C;UAAe,OAAO,I ;QACtB,cAAc,UAAK,CAAL,C;QACd,gBAAqB,cAAL,SAAK,C;QACrB,IAAI,cAAa,CAAjB,C;UAAoB,OAAO,O ;QAC3B,eAAe,SAAS,OAAT,C;QACf,aAAU,CAAV,OAAa,SAAb,M;UACI,QAAQ,UAAK,CAAL,C;UACR,QAA Q,SAAS,CAAT,C;UACR,IAAI,2BAAW,CAAX,KAAJ,C;YACI,UAAU,C;YACV,WAAW,C;;;QAGnB,OAAO,O; O;KApBX,C;8FAuBA,yB;MAAA,8D;MAAA,sC;QAOI,IA1rMO,qBAAQ,CA0rMf,C;UAAe,OAAO,I;QACtB,cA Ac,UAAK,CAAL,C;QACd,gBAAqB,cAAL,SAAK,C;QACrB,IAAI,cAAa,CAAjB,C;UAAoB,OAAO,O;QAC3B,e AAe,SAAS,OAAT,C;QACf,aAAU,CAAV,OAAa,SAAb,M;UACI,QAAQ,UAAK,CAAL,C;UACR,QAAQ,SAAS, CAAT,C;UACR,IAAI,2BAAW,CAAX,KAAJ,C;YACI,UAAU,C;YACV,WAAW,C;;;QAGnB,OAAO,O;O;KApB X,C;8FAuBA,yB;MAAA,8D;MAAA,sC;QAOI,IAzsMO,qBAAQ,CAysMf,C;UAAe,OAAO,I;QACtB,cAAc,UAA K,CAAL,C;QACd,gBAAqB,cAAL,SAAK,C;QACrB,IAAI,cAAa,CAAjB,C;UAAoB,OAAO,O;QAC3B,eAAe,SA AS,OAAT,C;QACf,aAAU,CAAV,OAAa,SAAb,M;UACI,QAAQ,UAAK,CAAL,C;UACR,QAAQ,SAAS,CAAT,C; UACR,IAAI,2BAAW,CAAX,KAAJ,C;YACI,UAAU,C;YACV,WAAW,C;;;QAGnB,OAAO,O;O;KApBX,C;8FAu BA,yB;MAAA,8D;MAAA,sC;QAOI,IAxtMO,qBAAQ,CAwtMf,C;UAAe,OAAO,I;QACtB,cAAc,UAAK,CAAL,C ;QACd,gBAAqB,cAAL,SAAK,C;QACrB,IAAI,cAAa,CAAjB,C;UAAoB,OAAO,O;QAC3B,eAAe,SAAS,OAAT,C ;QACf,aAAU,CAAV,OAAa,SAAb,M;UACI,QAAQ,UAAK,CAAL,C;UACR,QAAQ,SAAS,CAAT,C;UACR,IAAI ,2BAAW,CAAX,KAAJ,C;YACI,UAAU,C;YACV,WAAW,C;;;QAGnB,OAAO,O;O;KApBX,C;8FAuBA,yB;MAA

A,8D;MAAA,oC;MAAA,sC;QAOI,IAvuMO,qBAAQ,CAuuMf,C;UAAe,OAAO,I;QACtB,cAAc,UAAK,CAAL,C; QACd,gBAAqB,cAAL,SAAK,C;QACrB,IAAI,cAAa,CAAjB,C;UAAoB,OAAO,O;QAC3B,eAAe,SAAS,oBAAT, C;QACf,aAAU,CAAV,OAAa,SAAb,M;UACI,QAAQ,UAAK,CAAL,C;UACR,QAAQ,SAAS,cAAT,C;UACR,IAA I,2BAAW,CAAX,KAAJ,C;YACI,UAAU,C;YACV,WAAW,C;;;QAGnB,OAAO,O;O;KApBX,C;gFAuBA,yB;MA AA,sE;MAAA,8D;MmBt9bA,iB;MnBs9bA,sC;QAeiB,Q;QAFb,IAp0MO,qBAAQ,CAo0Mf,C;UAAe,MAAM,6B; QACrB,eAAe,SAAS,UAAK,CAAL,CAAT,C;QACF,+B;QAAb,aAAU,CAAV,iB;UACI,QAAQ,SAAS,UAAK,CA AL,CAAT,C;UACR,WmB/9bG,MAAO,KnB+9bO,QmB/9bP,EnB+9biB,CmB/9bjB,C;;QnBi+bd,OAAO,Q;O;KAn BX,C;kFAsBA,yB;MAAA,sE;MAAA,8D;MmB5+bA,iB;MnB4+bA,sC;QAeiB,Q;QAFb,IAl1MO,qBAAQ,CAk1M f,C;UAAe,MAAM,6B;QACrB,eAAe,SAAS,UAAK,CAAL,CAAT,C;QACF,+B;QAAb,aAAU,CAAV,iB;UACI,QA AQ,SAAS,UAAK,CAAL,CAAT,C;UACR,WmBr/bG,MAAO,KnBq/bO,QmBr/bP,EnBq/biB,CmBr/bjB,C;;QnBu/b d,OAAO,Q;O;KAnBX,C;kFAsBA,yB;MAAA,sE;MAAA,8D;MmBlgcA,iB;MnBkgcA,sC;QAeiB,Q;QAFb,IAh2M O,qBAAQ,CAg2Mf,C;UAAe,MAAM,6B;QACrB,eAAe,SAAS,UAAK,CAAL,CAAT,C;QACF,+B;QAAb,aAAU,C AAV,iB;UACI,QAAQ,SAAS,UAAK,CAAL,CAAT,C;UACR,WmB3gcG,MAAO,KnB2gcO,QmB3gcP,EnB2gciB, CmB3gcjB,C;;QnB6gcd,OAAO,Q;O;KAnBX,C;kFAsBA,yB;MAAA,sE;MAAA,8D;MmBxhcA,iB;MnBwhcA,sC; QAeiB,Q;QAFb,IA92MO,qBAAQ,CA82Mf,C;UAAe,MAAM,6B;QACrB,eAAe,SAAS,UAAK,CAAL,CAAT,C;Q ACF,+B;QAAb,aAAU,CAAV,iB;UACI,QAAQ,SAAS,UAAK,CAAL,CAAT,C;UACR,WmBjicG,MAAO,KnBiicO ,QmBjicP,EnBiiciB,CmBjicjB,C;;QnBmicd,OAAO,Q;O;KAnBX,C;kFAsBA,yB;MAAA,sE;MAAA,8D;MmB9icA, iB;MnB8icA,sC;QAeiB,Q;QAFb,IA53MO,qBAAQ,CA43Mf,C;UAAe,MAAM,6B;QACrB,eAAe,SAAS,UAAK,C AAL,CAAT,C;QACF,+B;QAAb,aAAU,CAAV,iB;UACI,QAAQ,SAAS,UAAK,CAAL,CAAT,C;UACR,WmBvjcG ,MAAO,KnBujcO,QmBvjcP,EnBujciB,CmBvjcjB,C;;QnByjcd,OAAO,Q;O;KAnBX,C;kFAsBA,yB;MAAA,sE;MA AA,8D;MmBpkcA,iB;MnBokcA,sC;QAeiB,Q;QAFb,IA14MO,qBAAQ,CA04Mf,C;UAAe,MAAM,6B;QACrB,eA Ae,SAAS,UAAK,CAAL,CAAT,C;QACF,+B;QAAb,aAAU,CAAV,iB;UACI,QAAQ,SAAS,UAAK,CAAL,CAAT, C;UACR,WmB7kcG,MAAO,KnB6kcO,QmB7kcP,EnB6kciB,CmB7kcjB,C;;QnB+kcd,OAAO,Q;O;KAnBX,C;kFA sBA,yB;MAAA,sE;MAAA,8D;MmB1lcA,iB;MnB0lcA,sC;QAeiB,Q;QAFb,IAx5MO,qBAAQ,CAw5Mf,C;UAAe, MAAM,6B;QACrB,eAAe,SAAS,UAAK,CAAL,CAAT,C;QACF,+B;QAAb,aAAU,CAAV,iB;UACI,QAAQ,SAAS ,UAAK,CAAL,CAAT,C;UACR,WmBnmcG,MAAO,KnBmmcO,QmBnmcP,EnBmmciB,CmBnmcjB,C;;QnBqmcd ,OAAO,Q;O;KAnBX,C;kFAsBA,yB;MAAA,sE;MAAA,8D;MmBhncA,iB;MnBgncA,sC;QAeiB,Q;QAFb,IAt6MO ,qBAAQ,CAs6Mf,C;UAAe,MAAM,6B;QACrB,eAAe,SAAS,UAAK,CAAL,CAAT,C;QACF,+B;QAAb,aAAU,CA AV,iB;UACI,QAAQ,SAAS,UAAK,CAAL,CAAT,C;UACR,WmBzncG,MAAO,KnByncO,QmBzncP,EnBynciB,C mBzncjB,C;;QnB2ncd,OAAO,Q;O;KAnBX,C;kFAsBA,yB;MAAA,sE;MAAA,oC;MAAA,8D;MmBtocA,iB;MnBs ocA,sC;QAeiB,Q;QAFb,IAp7MO,qBAAQ,CAo7Mf,C;UAAe,MAAM,6B;QACrB,eAAe,SAAS,sBAAK,CAAL,EA AT,C;QACF,+B;QAAb,aAAU,CAAV,iB;UACI,QAAQ,SAAS,sBAAK,CAAL,EAAT,C;UACR,WmB/ocG,MAAO ,KnB+ocO,QmB/ocP,EnB+ociB,CmB/ocjB,C;;QnBipcd,OAAO,Q;O;KAnBX,C;kFAsBA,yB;MAAA,sE;MAAA,8 D;MmBvqcA,iB;MnBuqcA,sC;QAeiB,Q;QAFb,IA1gNO,qBAAQ,CA0gNf,C;UAAe,MAAM,6B;QACrB,eAAe,SA AS,UAAK,CAAL,CAAT,C;QACF,+B;QAAb,aAAU,CAAV,iB;UACI,QAAQ,SAAS,UAAK,CAAL,CAAT,C;UA CR,WmBhrcG,MAAO,KnBgrcO,QmBhrcP,EnBgrciB,CmBhrcjB,C;;QnBkrcd,OAAO,Q;O;KAnBX,C;kFAsBA,yB ;MAAA,sE;MAAA,8D;MmB7rcA,iB;MnB6rcA,sC;QAeiB,Q;QAFb,IAxhNO,qBAAQ,CAwhNf,C;UAAe,MAAM, 6B;QACrB,eAAe,SAAS,UAAK,CAAL,CAAT,C;QACF,+B;QAAb,aAAU,CAAV,iB;UACI,QAAQ,SAAS,UAAK, CAAL,CAAT,C;UACR,WmBtscG,MAAO,KnBsscO,QmBtscP,EnBssciB,CmBtscjB,C;;QnBwscd,OAAO,Q;O;KA nBX,C;mFAsBA,yB;MAAA,sE;MAAA,8D;MmBntcA,iB;MnBmtcA,sC;QAeiB,Q;QAFb,IAtiNO,qBAAQ,CAsiNf, C;UAAe,MAAM,6B;QACrB,eAAe,SAAS,UAAK,CAAL,CAAT,C;QACF,+B;QAAb,aAAU,CAAV,iB;UACI,QA AQ,SAAS,UAAK,CAAL,CAAT,C;UACR,WmB5tcG,MAAO,KnB4tcO,QmB5tcP,EnB4tciB,CmB5tcjB,C;;QnB8tc d,OAAO,Q;O;KAnBX,C;mFAsBA,yB;MAAA,sE;MAAA,8D;MmBzucA,iB;MnByucA,sC;QAeiB,Q;QAFb,IApjN O,qBAAQ,CAojNf,C;UAAe,MAAM,6B;QACrB,eAAe,SAAS,UAAK,CAAL,CAAT,C;QACF,+B;QAAb,aAAU,C AAV,iB;UACI,QAAQ,SAAS,UAAK,CAAL,CAAT,C;UACR,WmBlvcG,MAAO,KnBkvcO,QmBlvcP,EnBkvciB, CmBlvcjB,C;;QnBovcd,OAAO,Q;O;KAnBX,C;mFAsBA,yB;MAAA,sE;MAAA,8D;MmB/vcA,iB;MnB+vcA,sC;Q AeiB,Q;QAFb,IAlkNO,qBAAQ,CAkkNf,C;UAAe,MAAM,6B;QACrB,eAAe,SAAS,UAAK,CAAL,CAAT,C;QAC F,+B;QAAb,aAAU,CAAV,iB;UACI,QAAQ,SAAS,UAAK,CAAL,CAAT,C;UACR,WmBxwcG,MAAO,KnBwwc

O,QmBxwcP,EnBwwciB,CmBxwcjB,C;;QnB0wcd,OAAO,Q;O;KAnBX,C;mFAsBA,yB;MAAA,sE;MAAA,8D;M mBrxcA,iB;MnBqxcA,sC;QAeiB,Q;QAFb,IAhlNO,qBAAQ,CAglNf,C;UAAe,MAAM,6B;QACrB,eAAe,SAAS,U AAK,CAAL,CAAT,C;QACF,+B;QAAb,aAAU,CAAV,iB;UACI,QAAQ,SAAS,UAAK,CAAL,CAAT,C;UACR,W mB9xcG,MAAO,KnB8xcO,QmB9xcP,EnB8xciB,CmB9xcjB,C;;QnBgycd,OAAO,Q;O;KAnBX,C;mFAsBA,yB;M AAA,sE;MAAA,8D;MmB3ycA,iB;MnB2ycA,sC;QAeiB,Q;QAFb,IA9lNO,qBAAQ,CA8lNf,C;UAAe,MAAM,6B; QACrB,eAAe,SAAS,UAAK,CAAL,CAAT,C;QACF,+B;QAAb,aAAU,CAAV,iB;UACI,QAAQ,SAAS,UAAK,CA AL,CAAT,C;UACR,WmBpzcG,MAAO,KnBozcO,QmBpzcP,EnBozciB,CmBpzcjB,C;;QnBszcd,OAAO,Q;O;KAn BX,C;mFAsBA,yB;MAAA,sE;MAAA,8D;MmBj0cA,iB;MnBi0cA,sC;QAeiB,Q;QAFb,IA5mNO,qBAAQ,CA4mN f,C;UAAe,MAAM,6B;QACrB,eAAe,SAAS,UAAK,CAAL,CAAT,C;QACF,+B;QAAb,aAAU,CAAV,iB;UACI,QA AQ,SAAS,UAAK,CAAL,CAAT,C;UACR,WmB10cG,MAAO,KnB00cO,QmB10cP,EnB00ciB,CmB10cjB,C;;QnB 40cd,OAAO,Q;O;KAnBX,C;mFAsBA,yB;MAAA,sE;MAAA,oC;MAAA,8D;MmBv1cA,iB;MnBu1cA,sC;QAeiB, Q;QAFb,IA1nNO,qBAAQ,CA0nNf,C;UAAe,MAAM,6B;QACrB,eAAe,SAAS,sBAAK,CAAL,EAAT,C;QACF,+B ;QAAb,aAAU,CAAV,iB;UACI,QAAQ,SAAS,sBAAK,CAAL,EAAT,C;UACR,WmBh2cG,MAAO,KnBg2cO,Qm Bh2cP,EnBg2ciB,CmBh2cjB,C;;QnBk2cd,OAAO,Q;O;KAnBX,C;mFAsBA,yB;MAAA,sE;MAAA,8D;MAAA,sC; QAaiB,Q;QAFb,IA9sNO,qBAAQ,CA8sNf,C;UAAe,MAAM,6B;QACrB,eAAe,SAAS,UAAK,CAAL,CAAT,C;QA CF,+B;QAAb,aAAU,CAAV,iB;UACI,QAAQ,SAAS,UAAK,CAAL,CAAT,C;UACR,IAAI,2BAAW,CAAX,KAAJ ,C;YACI,WAAW,C;;;QAGnB,OAAO,Q;O;KAnBX,C;mFAsBA,yB;MAAA,sE;MAAA,8D;MAAA,sC;QAaiB,Q;Q AFb,IA5tNO,qBAAQ,CA4tNf,C;UAAe,MAAM,6B;QACrB,eAAe,SAAS,UAAK,CAAL,CAAT,C;QACF,+B;QAA b,aAAU,CAAV,iB;UACI,QAAQ,SAAS,UAAK,CAAL,CAAT,C;UACR,IAAI,2BAAW,CAAX,KAAJ,C;YACI,W AAW,C;;;QAGnB,OAAO,Q;O;KAnBX,C;mFAsBA,yB;MAAA,sE;MAAA,8D;MAAA,sC;QAaiB,Q;QAFb,IA1uN O,qBAAQ,CA0uNf,C;UAAe,MAAM,6B;QACrB,eAAe,SAAS,UAAK,CAAL,CAAT,C;QACF,+B;QAAb,aAAU,C AAV,iB;UACI,QAAQ,SAAS,UAAK,CAAL,CAAT,C;UACR,IAAI,2BAAW,CAAX,KAAJ,C;YACI,WAAW,C;;; QAGnB,OAAO,Q;O;KAnBX,C;mFAsBA,yB;MAAA,sE;MAAA,8D;MAAA,sC;QAaiB,Q;QAFb,IAxvNO,qBAAQ ,CAwvNf,C;UAAe,MAAM,6B;QACrB,eAAe,SAAS,UAAK,CAAL,CAAT,C;QACF,+B;QAAb,aAAU,CAAV,iB; UACI,QAAQ,SAAS,UAAK,CAAL,CAAT,C;UACR,IAAI,2BAAW,CAAX,KAAJ,C;YACI,WAAW,C;;;QAGnB,O AAO,Q;O;KAnBX,C;mFAsBA,yB;MAAA,sE;MAAA,8D;MAAA,sC;QAaiB,Q;QAFb,IAtwNO,qBAAQ,CAswNf, C;UAAe,MAAM,6B;QACrB,eAAe,SAAS,UAAK,CAAL,CAAT,C;QACF,+B;QAAb,aAAU,CAAV,iB;UACI,QA AQ,SAAS,UAAK,CAAL,CAAT,C;UACR,IAAI,2BAAW,CAAX,KAAJ,C;YACI,WAAW,C;;;QAGnB,OAAO,Q;O ;KAnBX,C;mFAsBA,yB;MAAA,sE;MAAA,8D;MAAA,sC;QAaiB,Q;QAFb,IApxNO,qBAAQ,CAoxNf,C;UAAe, MAAM,6B;QACrB,eAAe,SAAS,UAAK,CAAL,CAAT,C;QACF,+B;QAAb,aAAU,CAAV,iB;UACI,QAAQ,SAAS ,UAAK,CAAL,CAAT,C;UACR,IAAI,2BAAW,CAAX,KAAJ,C;YACI,WAAW,C;;;QAGnB,OAAO,Q;O;KAnBX, C;mFAsBA,yB;MAAA,sE;MAAA,8D;MAAA,sC;QAaiB,Q;QAFb,IAlyNO,qBAAQ,CAkyNf,C;UAAe,MAAM,6B ;QACrB,eAAe,SAAS,UAAK,CAAL,CAAT,C;QACF,+B;QAAb,aAAU,CAAV,iB;UACI,QAAQ,SAAS,UAAK,CA AL,CAAT,C;UACR,IAAI,2BAAW,CAAX,KAAJ,C;YACI,WAAW,C;;;QAGnB,OAAO,Q;O;KAnBX,C;mFAsBA, yB;MAAA,sE;MAAA,8D;MAAA,sC;QAaiB,Q;QAFb,IAhzNO,qBAAQ,CAgzNf,C;UAAe,MAAM,6B;QACrB,eA Ae,SAAS,UAAK,CAAL,CAAT,C;QACF,+B;QAAb,aAAU,CAAV,iB;UACI,QAAQ,SAAS,UAAK,CAAL,CAAT, C;UACR,IAAI,2BAAW,CAAX,KAAJ,C;YACI,WAAW,C;;;QAGnB,OAAO,Q;O;KAnBX,C;mFAsBA,yB;MAAA ,sE;MAAA,oC;MAAA,8D;MAAA,sC;QAaiB,Q;QAFb,IA9zNO,qBAAQ,CA8zNf,C;UAAe,MAAM,6B;QACrB,eA Ae,SAAS,sBAAK,CAAL,EAAT,C;QACF,+B;QAAb,aAAU,CAAV,iB;UACI,QAAQ,SAAS,sBAAK,CAAL,EAAT ,C;UACR,IAAI,2BAAW,CAAX,KAAJ,C;YACI,WAAW,C;;;QAGnB,OAAO,Q;O;KAnBX,C;4FAsBA,yB;MAAA ,8D;MmBxidA,iB;MnBwidA,sC;QAaiB,Q;QAFb,IAp5NO,qBAAQ,CAo5Nf,C;UAAe,OAAO,I;QACtB,eAAe,SAA S,UAAK,CAAL,CAAT,C;QACF,+B;QAAb,aAAU,CAAV,iB;UACI,QAAQ,SAAS,UAAK,CAAL,CAAT,C;UACR ,WmB/idG,MAAO,KnB+idO,QmB/idP,EnB+idiB,CmB/idjB,C;;QnBijdd,OAAO,Q;O;KAjBX,C;8FAoBA,yB;MA AA,8D;MmB5jdA,iB;MnB4jdA,sC;QAaiB,Q;QAFb,IAh6NO,qBAAQ,CAg6Nf,C;UAAe,OAAO,I;QACtB,eAAe,S AAS,UAAK,CAAL,CAAT,C;QACF,+B;QAAb,aAAU,CAAV,iB;UACI,QAAQ,SAAS,UAAK,CAAL,CAAT,C;U ACR,WmBnkdG,MAAO,KnBmkdO,QmBnkdP,EnBmkdiB,CmBnkdjB,C;;QnBqkdd,OAAO,Q;O;KAjBX,C;8FAo BA,yB;MAAA,8D;MmBhldA,iB;MnBgldA,sC;QAaiB,Q;QAFb,IA56NO,qBAAQ,CA46Nf,C;UAAe,OAAO,I;QA CtB,eAAe,SAAS,UAAK,CAAL,CAAT,C;QACF,+B;QAAb,aAAU,CAAV,iB;UACI,QAAQ,SAAS,UAAK,CAAL,

CAAT,C;UACR,WmBvldG,MAAO,KnBuldO,QmBvldP,EnBuldiB,CmBvldjB,C;;QnByldd,OAAO,Q;O;KAjBX,C; 8FAoBA,yB;MAAA,8D;MmBpmdA,iB;MnBomdA,sC;QAaiB,Q;QAFb,IAx7NO,qBAAQ,CAw7Nf,C;UAAe,OAA O,I;QACtB,eAAe,SAAS,UAAK,CAAL,CAAT,C;QACF,+B;QAAb,aAAU,CAAV,iB;UACI,QAAQ,SAAS,UAAK, CAAL,CAAT,C;UACR,WmB3mdG,MAAO,KnB2mdO,QmB3mdP,EnB2mdiB,CmB3mdjB,C;;QnB6mdd,OAAO, Q;O;KAjBX,C;8FAoBA,yB;MAAA,8D;MmBxndA,iB;MnBwndA,sC;QAaiB,Q;QAFb,IAp8NO,qBAAQ,CAo8Nf, C;UAAe,OAAO,I;QACtB,eAAe,SAAS,UAAK,CAAL,CAAT,C;QACF,+B;QAAb,aAAU,CAAV,iB;UACI,QAAQ, SAAS,UAAK,CAAL,CAAT,C;UACR,WmB/ndG,MAAO,KnB+ndO,QmB/ndP,EnB+ndiB,CmB/ndjB,C;;QnBiodd, OAAO,Q;O;KAjBX,C;8FAoBA,yB;MAAA,8D;MmB5odA,iB;MnB4odA,sC;QAaiB,Q;QAFb,IAh9NO,qBAAQ,C Ag9Nf,C;UAAe,OAAO,I;QACtB,eAAe,SAAS,UAAK,CAAL,CAAT,C;QACF,+B;QAAb,aAAU,CAAV,iB;UACI, QAAQ,SAAS,UAAK,CAAL,CAAT,C;UACR,WmBnpdG,MAAO,KnBmpdO,QmBnpdP,EnBmpdiB,CmBnpdjB,C; ;QnBqpdd,OAAO,Q;O;KAjBX,C;8FAoBA,yB;MAAA,8D;MmBhqdA,iB;MnBgqdA,sC;QAaiB,Q;QAFb,IA59NO, qBAAQ,CA49Nf,C;UAAe,OAAO,I;QACtB,eAAe,SAAS,UAAK,CAAL,CAAT,C;QACF,+B;QAAb,aAAU,CAAV ,iB;UACI,QAAQ,SAAS,UAAK,CAAL,CAAT,C;UACR,WmBvqdG,MAAO,KnBuqdO,QmBvqdP,EnBuqdiB,CmB vqdjB,C;;QnByqdd,OAAO,Q;O;KAjBX,C;8FAoBA,yB;MAAA,8D;MmBprdA,iB;MnBordA,sC;QAaiB,Q;QAFb,I Ax+NO,qBAAQ,CAw+Nf,C;UAAe,OAAO,I;QACtB,eAAe,SAAS,UAAK,CAAL,CAAT,C;QACF,+B;QAAb,aAA U,CAAV,iB;UACI,QAAQ,SAAS,UAAK,CAAL,CAAT,C;UACR,WmB3rdG,MAAO,KnB2rdO,QmB3rdP,EnB2rd iB,CmB3rdjB,C;;QnB6rdd,OAAO,Q;O;KAjBX,C;8FAoBA,yB;MAAA,oC;MAAA,8D;MmBxsdA,iB;MnBwsdA,s C;QAaiB,Q;QAFb,IAp/NO,qBAAQ,CAo/Nf,C;UAAe,OAAO,I;QACtB,eAAe,SAAS,sBAAK,CAAL,EAAT,C;QA CF,+B;QAAb,aAAU,CAAV,iB;UACI,QAAQ,SAAS,sBAAK,CAAL,EAAT,C;UACR,WmB/sdG,MAAO,KnB+sd O,QmB/sdP,EnB+sdiB,CmB/sdjB,C;;QnBitdd,OAAO,Q;O;KAjBX,C;8FAoBA,yB;MAAA,8D;MmBvudA,iB;MnB uudA,sC;QAaiB,Q;QAFb,IAxkOO,qBAAQ,CAwkOf,C;UAAe,OAAO,I;QACtB,eAAe,SAAS,UAAK,CAAL,CAA T,C;QACF,+B;QAAb,aAAU,CAAV,iB;UACI,QAAQ,SAAS,UAAK,CAAL,CAAT,C;UACR,WmB9udG,MAAO, KnB8udO,QmB9udP,EnB8udiB,CmB9udjB,C;;QnBgvdd,OAAO,Q;O;KAjBX,C;8FAoBA,yB;MAAA,8D;MmB3v dA,iB;MnB2vdA,sC;QAaiB,Q;QAFb,IAplOO,qBAAQ,CAolOf,C;UAAe,OAAO,I;QACtB,eAAe,SAAS,UAAK,CA AL,CAAT,C;QACF,+B;QAAb,aAAU,CAAV,iB;UACI,QAAQ,SAAS,UAAK,CAAL,CAAT,C;UACR,WmBlwdG, MAAO,KnBkwdO,QmBlwdP,EnBkwdiB,CmBlwdjB,C;;QnBowdd,OAAO,Q;O;KAjBX,C;+FAoBA,yB;MAAA,8 D;MmB/wdA,iB;MnB+wdA,sC;QAaiB,Q;QAFb,IAhmOO,qBAAQ,CAgmOf,C;UAAe,OAAO,I;QACtB,eAAe,SA AS,UAAK,CAAL,CAAT,C;QACF,+B;QAAb,aAAU,CAAV,iB;UACI,QAAQ,SAAS,UAAK,CAAL,CAAT,C;UA CR,WmBtxdG,MAAO,KnBsxdO,QmBtxdP,EnBsxdiB,CmBtxdjB,C;;QnBwxdd,OAAO,Q;O;KAjBX,C;+FAoBA,y B;MAAA,8D;MmBnydA,iB;MnBmydA,sC;QAaiB,Q;QAFb,IA5mOO,qBAAQ,CA4mOf,C;UAAe,OAAO,I;QACt B,eAAe,SAAS,UAAK,CAAL,CAAT,C;QACF,+B;QAAb,aAAU,CAAV,iB;UACI,QAAQ,SAAS,UAAK,CAAL,C AAT,C;UACR,WmB1ydG,MAAO,KnB0ydO,QmB1ydP,EnB0ydiB,CmB1ydjB,C;;QnB4ydd,OAAO,Q;O;KAjBX, C;+FAoBA,yB;MAAA,8D;MmBvzdA,iB;MnBuzdA,sC;QAaiB,Q;QAFb,IAxnOO,qBAAQ,CAwnOf,C;UAAe,OA AO,I;QACtB,eAAe,SAAS,UAAK,CAAL,CAAT,C;QACF,+B;QAAb,aAAU,CAAV,iB;UACI,QAAQ,SAAS,UAA K,CAAL,CAAT,C;UACR,WmB9zdG,MAAO,KnB8zdO,QmB9zdP,EnB8zdiB,CmB9zdjB,C;;QnBg0dd,OAAO,Q; O;KAjBX,C;+FAoBA,yB;MAAA,8D;MmB30dA,iB;MnB20dA,sC;QAaiB,Q;QAFb,IApoOO,qBAAQ,CAooOf,C; UAAe,OAAO,I;QACtB,eAAe,SAAS,UAAK,CAAL,CAAT,C;QACF,+B;QAAb,aAAU,CAAV,iB;UACI,QAAQ,S AAS,UAAK,CAAL,CAAT,C;UACR,WmBl1dG,MAAO,KnBk1dO,QmBl1dP,EnBk1diB,CmBl1djB,C;;QnBo1dd, OAAO,Q;O;KAjBX,C;+FAoBA,yB;MAAA,8D;MmB/1dA,iB;MnB+1dA,sC;QAaiB,Q;QAFb,IAhpOO,qBAAQ,C AgpOf,C;UAAe,OAAO,I;QACtB,eAAe,SAAS,UAAK,CAAL,CAAT,C;QACF,+B;QAAb,aAAU,CAAV,iB;UACI, QAAQ,SAAS,UAAK,CAAL,CAAT,C;UACR,WmBt2dG,MAAO,KnBs2dO,QmBt2dP,EnBs2diB,CmBt2djB,C;;Q nBw2dd,OAAO,Q;O;KAjBX,C;+FAoBA,yB;MAAA,8D;MmBn3dA,iB;MnBm3dA,sC;QAaiB,Q;QAFb,IA5pOO,q BAAQ,CA4pOf,C;UAAe,OAAO,I;QACtB,eAAe,SAAS,UAAK,CAAL,CAAT,C;QACF,+B;QAAb,aAAU,CAAV,i B;UACI,QAAQ,SAAS,UAAK,CAAL,CAAT,C;UACR,WmB13dG,MAAO,KnB03dO,QmB13dP,EnB03diB,CmB1 3djB,C;;QnB43dd,OAAO,Q;O;KAjBX,C;+FAoBA,yB;MAAA,oC;MAAA,8D;MmBv4dA,iB;MnBu4dA,sC;QAaiB ,Q;QAFb,IAxqOO,qBAAQ,CAwqOf,C;UAAe,OAAO,I;QACtB,eAAe,SAAS,sBAAK,CAAL,EAAT,C;QACF,+B; QAAb,aAAU,CAAV,iB;UACI,QAAQ,SAAS,sBAAK,CAAL,EAAT,C;UACR,WmB94dG,MAAO,KnB84dO,QmB 94dP,EnB84diB,CmB94djB,C;;QnBg5dd,OAAO,Q;O;KAjBX,C;+FAoBA,yB;MAAA,8D;MAAA,sC;QAWiB,Q;Q

AFb,IA1vOO,qBAAQ,CA0vOf,C;UAAe,OAAO,I;QACtB,eAAe,SAAS,UAAK,CAAL,CAAT,C;QACF,+B;QAAb, aAAU,CAAV,iB;UACI,QAAQ,SAAS,UAAK,CAAL,CAAT,C;UACR,IAAI,2BAAW,CAAX,KAAJ,C;YACI,WA AW,C;;;QAGnB,OAAO,Q;O;KAjBX,C;+FAoBA,yB;MAAA,8D;MAAA,sC;QAWiB,Q;QAFb,IAtwOO,qBAAQ,C AswOf,C;UAAe,OAAO,I;QACtB,eAAe,SAAS,UAAK,CAAL,CAAT,C;QACF,+B;QAAb,aAAU,CAAV,iB;UACI, QAAQ,SAAS,UAAK,CAAL,CAAT,C;UACR,IAAI,2BAAW,CAAX,KAAJ,C;YACI,WAAW,C;;;QAGnB,OAAO, Q;O;KAjBX,C;+FAoBA,yB;MAAA,8D;MAAA,sC;QAWiB,Q;QAFb,IAlxOO,qBAAQ,CAkxOf,C;UAAe,OAAO,I ;QACtB,eAAe,SAAS,UAAK,CAAL,CAAT,C;QACF,+B;QAAb,aAAU,CAAV,iB;UACI,QAAQ,SAAS,UAAK,CA AL,CAAT,C;UACR,IAAI,2BAAW,CAAX,KAAJ,C;YACI,WAAW,C;;;QAGnB,OAAO,Q;O;KAjBX,C;+FAoBA, yB;MAAA,8D;MAAA,sC;QAWiB,Q;QAFb,IA9xOO,qBAAQ,CA8xOf,C;UAAe,OAAO,I;QACtB,eAAe,SAAS,U AAK,CAAL,CAAT,C;QACF,+B;QAAb,aAAU,CAAV,iB;UACI,QAAQ,SAAS,UAAK,CAAL,CAAT,C;UACR,IA AI,2BAAW,CAAX,KAAJ,C;YACI,WAAW,C;;;QAGnB,OAAO,Q;O;KAjBX,C;+FAoBA,yB;MAAA,8D;MAAA,s C;QAWiB,Q;QAFb,IA1yOO,qBAAQ,CA0yOf,C;UAAe,OAAO,I;QACtB,eAAe,SAAS,UAAK,CAAL,CAAT,C;Q ACF,+B;QAAb,aAAU,CAAV,iB;UACI,QAAQ,SAAS,UAAK,CAAL,CAAT,C;UACR,IAAI,2BAAW,CAAX,KA AJ,C;YACI,WAAW,C;;;QAGnB,OAAO,Q;O;KAjBX,C;+FAoBA,yB;MAAA,8D;MAAA,sC;QAWiB,Q;QAFb,IAt zOO,qBAAQ,CAszOf,C;UAAe,OAAO,I;QACtB,eAAe,SAAS,UAAK,CAAL,CAAT,C;QACF,+B;QAAb,aAAU,C AAV,iB;UACI,QAAQ,SAAS,UAAK,CAAL,CAAT,C;UACR,IAAI,2BAAW,CAAX,KAAJ,C;YACI,WAAW,C;;; QAGnB,OAAO,Q;O;KAjBX,C;+FAoBA,yB;MAAA,8D;MAAA,sC;QAWiB,Q;QAFb,IAl0OO,qBAAQ,CAk0Of,C ;UAAe,OAAO,I;QACtB,eAAe,SAAS,UAAK,CAAL,CAAT,C;QACF,+B;QAAb,aAAU,CAAV,iB;UACI,QAAQ,S AAS,UAAK,CAAL,CAAT,C;UACR,IAAI,2BAAW,CAAX,KAAJ,C;YACI,WAAW,C;;;QAGnB,OAAO,Q;O;KAj BX,C;+FAoBA,yB;MAAA,8D;MAAA,sC;QAWiB,Q;QAFb,IA90OO,qBAAQ,CA80Of,C;UAAe,OAAO,I;QACtB, eAAe,SAAS,UAAK,CAAL,CAAT,C;QACF,+B;QAAb,aAAU,CAAV,iB;UACI,QAAQ,SAAS,UAAK,CAAL,CAA T,C;UACR,IAAI,2BAAW,CAAX,KAAJ,C;YACI,WAAW,C;;;QAGnB,OAAO,Q;O;KAjBX,C;+FAoBA,yB;MAA A,oC;MAAA,8D;MAAA,sC;QAWiB,Q;QAFb,IA11OO,qBAAQ,CA01Of,C;UAAe,OAAO,I;QACtB,eAAe,SAAS, sBAAK,CAAL,EAAT,C;QACF,+B;QAAb,aAAU,CAAV,iB;UACI,QAAQ,SAAS,sBAAK,CAAL,EAAT,C;UACR, IAAI,2BAAW,CAAX,KAAJ,C;YACI,WAAW,C;;;QAGnB,OAAO,Q;O;KAjBX,C;wFAoBA,yB;MAAA,sE;MAA A,8D;MAAA,kD;QAaiB,Q;QAFb,IAh7OO,qBAAQ,CAg7Of,C;UAAe,MAAM,6B;QACrB,eAAe,SAAS,UAAK,C AAL,CAAT,C;QACF,+B;QAAb,aAAU,CAAV,iB;UACI,QAAQ,SAAS,UAAK,CAAL,CAAT,C;UACR,IAAI,UA AW,SAAQ,QAAR,EAAkB,CAAlB,CAAX,GAAkC,CAAtC,C;YACI,WAAW,C;;;QAGnB,OAAO,Q;O;KAnBX,C; 0FAsBA,yB;MAAA,sE;MAAA,8D;MAAA,kD;QAaiB,Q;QAFb,IA97OO,qBAAQ,CA87Of,C;UAAe,MAAM,6B;Q ACrB,eAAe,SAAS,UAAK,CAAL,CAAT,C;QACF,+B;QAAb,aAAU,CAAV,iB;UACI,QAAQ,SAAS,UAAK,CAA L,CAAT,C;UACR,IAAI,UAAW,SAAQ,QAAR,EAAkB,CAAlB,CAAX,GAAkC,CAAtC,C;YACI,WAAW,C;;;QA GnB,OAAO,Q;O;KAnBX,C;0FAsBA,yB;MAAA,sE;MAAA,8D;MAAA,kD;QAaiB,Q;QAFb,IA58OO,qBAAQ,C A48Of,C;UAAe,MAAM,6B;QACrB,eAAe,SAAS,UAAK,CAAL,CAAT,C;QACF,+B;QAAb,aAAU,CAAV,iB;UA CI,QAAQ,SAAS,UAAK,CAAL,CAAT,C;UACR,IAAI,UAAW,SAAQ,QAAR,EAAkB,CAAlB,CAAX,GAAkC,C AAtC,C;YACI,WAAW,C;;;QAGnB,OAAO,Q;O;KAnBX,C;0FAsBA,yB;MAAA,sE;MAAA,8D;MAAA,kD;QAai B,Q;QAFb,IA19OO,qBAAQ,CA09Of,C;UAAe,MAAM,6B;QACrB,eAAe,SAAS,UAAK,CAAL,CAAT,C;QACF,+ B;QAAb,aAAU,CAAV,iB;UACI,QAAQ,SAAS,UAAK,CAAL,CAAT,C;UACR,IAAI,UAAW,SAAQ,QAAR,EAA kB,CAAlB,CAAX,GAAkC,CAAtC,C;YACI,WAAW,C;;;QAGnB,OAAO,Q;O;KAnBX,C;0FAsBA,yB;MAAA,sE; MAAA,8D;MAAA,kD;QAaiB,Q;QAFb,IAx+OO,qBAAQ,CAw+Of,C;UAAe,MAAM,6B;QACrB,eAAe,SAAS,UA AK,CAAL,CAAT,C;QACF,+B;QAAb,aAAU,CAAV,iB;UACI,QAAQ,SAAS,UAAK,CAAL,CAAT,C;UACR,IAA I,UAAW,SAAQ,QAAR,EAAkB,CAAlB,CAAX,GAAkC,CAAtC,C;YACI,WAAW,C;;;QAGnB,OAAO,Q;O;KAn BX,C;0FAsBA,yB;MAAA,sE;MAAA,8D;MAAA,kD;QAaiB,Q;QAFb,IAt/OO,qBAAQ,CAs/Of,C;UAAe,MAAM, 6B;QACrB,eAAe,SAAS,UAAK,CAAL,CAAT,C;QACF,+B;QAAb,aAAU,CAAV,iB;UACI,QAAQ,SAAS,UAAK, CAAL,CAAT,C;UACR,IAAI,UAAW,SAAQ,QAAR,EAAkB,CAAlB,CAAX,GAAkC,CAAtC,C;YACI,WAAW,C; ;;QAGnB,OAAO,Q;O;KAnBX,C;0FAsBA,yB;MAAA,sE;MAAA,8D;MAAA,kD;QAaiB,Q;QAFb,IApgPO,qBAA Q,CAogPf,C;UAAe,MAAM,6B;QACrB,eAAe,SAAS,UAAK,CAAL,CAAT,C;QACF,+B;QAAb,aAAU,CAAV,iB; UACI,QAAQ,SAAS,UAAK,CAAL,CAAT,C;UACR,IAAI,UAAW,SAAQ,QAAR,EAAkB,CAAlB,CAAX,GAAkC ,CAAtC,C;YACI,WAAW,C;;;QAGnB,OAAO,Q;O;KAnBX,C;0FAsBA,yB;MAAA,sE;MAAA,8D;MAAA,kD;QA
aiB,Q;QAFb,IAlhPO,qBAAQ,CAkhPf,C;UAAe,MAAM,6B;QACrB,eAAe,SAAS,UAAK,CAAL,CAAT,C;QACF, +B;QAAb,aAAU,CAAV,iB;UACI,QAAQ,SAAS,UAAK,CAAL,CAAT,C;UACR,IAAI,UAAW,SAAQ,QAAR,EA AkB,CAAlB,CAAX,GAAkC,CAAtC,C;YACI,WAAW,C;;;QAGnB,OAAO,Q;O;KAnBX,C;0FAsBA,yB;MAAA,s E;MAAA,oC;MAAA,8D;MAAA,kD;QAaiB,Q;QAFb,IAhiPO,qBAAQ,CAgiPf,C;UAAe,MAAM,6B;QACrB,eAAe ,SAAS,sBAAK,CAAL,EAAT,C;QACF,+B;QAAb,aAAU,CAAV,iB;UACI,QAAQ,SAAS,sBAAK,CAAL,EAAT,C ;UACR,IAAI,UAAW,SAAQ,QAAR,EAAkB,CAAlB,CAAX,GAAkC,CAAtC,C;YACI,WAAW,C;;;QAGnB,OAA O,Q;O;KAnBX,C;oGAsBA,yB;MAAA,8D;MAAA,kD;QAWiB,Q;QAFb,IApnPO,qBAAQ,CAonPf,C;UAAe,OAA O,I;QACtB,eAAe,SAAS,UAAK,CAAL,CAAT,C;QACF,+B;QAAb,aAAU,CAAV,iB;UACI,QAAQ,SAAS,UAAK, CAAL,CAAT,C;UACR,IAAI,UAAW,SAAQ,QAAR,EAAkB,CAAlB,CAAX,GAAkC,CAAtC,C;YACI,WAAW,C; ;;QAGnB,OAAO,Q;O;KAjBX,C;sGAoBA,yB;MAAA,8D;MAAA,kD;QAWiB,Q;QAFb,IAhoPO,qBAAQ,CAgoPf, C;UAAe,OAAO,I;QACtB,eAAe,SAAS,UAAK,CAAL,CAAT,C;QACF,+B;QAAb,aAAU,CAAV,iB;UACI,QAAQ, SAAS,UAAK,CAAL,CAAT,C;UACR,IAAI,UAAW,SAAQ,QAAR,EAAkB,CAAlB,CAAX,GAAkC,CAAtC,C;YA CI,WAAW,C;;;QAGnB,OAAO,Q;O;KAjBX,C;sGAoBA,yB;MAAA,8D;MAAA,kD;QAWiB,Q;QAFb,IA5oPO,qB AAQ,CA4oPf,C;UAAe,OAAO,I;QACtB,eAAe,SAAS,UAAK,CAAL,CAAT,C;QACF,+B;QAAb,aAAU,CAAV,iB; UACI,QAAQ,SAAS,UAAK,CAAL,CAAT,C;UACR,IAAI,UAAW,SAAQ,QAAR,EAAkB,CAAlB,CAAX,GAAkC ,CAAtC,C;YACI,WAAW,C;;;QAGnB,OAAO,Q;O;KAjBX,C;sGAoBA,yB;MAAA,8D;MAAA,kD;QAWiB,Q;QA Fb,IAxpPO,qBAAQ,CAwpPf,C;UAAe,OAAO,I;QACtB,eAAe,SAAS,UAAK,CAAL,CAAT,C;QACF,+B;QAAb,a AAU,CAAV,iB;UACI,QAAQ,SAAS,UAAK,CAAL,CAAT,C;UACR,IAAI,UAAW,SAAQ,QAAR,EAAkB,CAAlB ,CAAX,GAAkC,CAAtC,C;YACI,WAAW,C;;;QAGnB,OAAO,Q;O;KAjBX,C;sGAoBA,yB;MAAA,8D;MAAA,kD ;QAWiB,Q;QAFb,IApqPO,qBAAQ,CAoqPf,C;UAAe,OAAO,I;QACtB,eAAe,SAAS,UAAK,CAAL,CAAT,C;QAC F,+B;QAAb,aAAU,CAAV,iB;UACI,QAAQ,SAAS,UAAK,CAAL,CAAT,C;UACR,IAAI,UAAW,SAAQ,QAAR,E AAkB,CAAlB,CAAX,GAAkC,CAAtC,C;YACI,WAAW,C;;;QAGnB,OAAO,Q;O;KAjBX,C;sGAoBA,yB;MAAA, 8D;MAAA,kD;QAWiB,Q;QAFb,IAhrPO,qBAAQ,CAgrPf,C;UAAe,OAAO,I;QACtB,eAAe,SAAS,UAAK,CAAL, CAAT,C;QACF,+B;QAAb,aAAU,CAAV,iB;UACI,QAAQ,SAAS,UAAK,CAAL,CAAT,C;UACR,IAAI,UAAW,S AAQ,QAAR,EAAkB,CAAlB,CAAX,GAAkC,CAAtC,C;YACI,WAAW,C;;;QAGnB,OAAO,Q;O;KAjBX,C;sGAo BA,yB;MAAA,8D;MAAA,kD;QAWiB,Q;QAFb,IA5rPO,qBAAQ,CA4rPf,C;UAAe,OAAO,I;QACtB,eAAe,SAAS, UAAK,CAAL,CAAT,C;QACF,+B;QAAb,aAAU,CAAV,iB;UACI,QAAQ,SAAS,UAAK,CAAL,CAAT,C;UACR,I AAI,UAAW,SAAQ,QAAR,EAAkB,CAAlB,CAAX,GAAkC,CAAtC,C;YACI,WAAW,C;;;QAGnB,OAAO,Q;O;K AjBX,C;sGAoBA,yB;MAAA,8D;MAAA,kD;QAWiB,Q;QAFb,IAxsPO,qBAAQ,CAwsPf,C;UAAe,OAAO,I;QACt B,eAAe,SAAS,UAAK,CAAL,CAAT,C;QACF,+B;QAAb,aAAU,CAAV,iB;UACI,QAAQ,SAAS,UAAK,CAAL,C AAT,C;UACR,IAAI,UAAW,SAAQ,QAAR,EAAkB,CAAlB,CAAX,GAAkC,CAAtC,C;YACI,WAAW,C;;;QAGn B,OAAO,Q;O;KAjBX,C;sGAoBA,yB;MAAA,oC;MAAA,8D;MAAA,kD;QAWiB,Q;QAFb,IAptPO,qBAAQ,CAot Pf,C;UAAe,OAAO,I;QACtB,eAAe,SAAS,sBAAK,CAAL,EAAT,C;QACF,+B;QAAb,aAAU,CAAV,iB;UACI,QA AQ,SAAS,sBAAK,CAAL,EAAT,C;UACR,IAAI,UAAW,SAAQ,QAAR,EAAkB,CAAlB,CAAX,GAAkC,CAAtC, C;YACI,WAAW,C;;;QAGnB,OAAO,Q;O;KAjBX,C;IAoBA,8B;MASiB,Q;MAFb,IAtyPO,qBAAQ,CAsyPf,C;QA Ae,OAAO,I;MACtB,UAAU,UAAK,CAAL,C;MACG,+B;MAAb,aAAU,CAAV,iB;QACI,QAAQ,UAAK,CAAL,C; QACR,MmBj8eG,MAAO,KnBi8eE,GmBj8eF,EnBi8eO,CmBj8eP,C;;MnBm8ed,OAAO,G;K;IAGX,gC;MASiB,Q; MAFb,IAtzPO,qBAAQ,CAszPf,C;QAAe,OAAO,I;MACtB,UAAU,UAAK,CAAL,C;MACG,+B;MAAb,aAAU,CA AV,iB;QACI,QAAQ,UAAK,CAAL,C;QACR,MmB59eG,MAAO,KnB49eE,GmB59eF,EnB49eO,CmB59eP,C;;Mn B89ed,OAAO,G;K;IAGX,gC;MAOiB,Q;MAFb,IAp0PO,qBAAQ,CAo0Pf,C;QAAe,OAAO,I;MACtB,UAAU,UAA K,CAAL,C;MACG,+B;MAAb,aAAU,CAAV,iB;QACI,QAAQ,UAAK,CAAL,C;QACR,IAAI,sBAAM,CAAN,KA AJ,C;UAAa,MAAM,C;;MAEvB,OAAO,G;K;IAGX,gC;MAOiB,Q;MAFb,IA10PO,qBAAQ,CA00Pf,C;QAAe,OA AO,I;MACtB,UAAU,UAAK,CAAL,C;MACG,iC;MAAb,aAAU,CAAV,iB;QACI,QAAQ,UAAK,CAAL,C;QACR, IAAI,MAAM,CAAV,C;UAAa,MAAM,C;;MAEvB,OAAO,G;K;IAGX,gC;MAOiB,Q;MAFb,IAh1PO,qBAAQ,CA g1Pf,C;QAAe,OAAO,I;MACtB,UAAU,UAAK,CAAL,C;MACG,iC;MAAb,aAAU,CAAV,iB;QACI,QAAQ,UAA K,CAAL,C;QACR,IAAI,MAAM,CAAV,C;UAAa,MAAM,C;;MAEvB,OAAO,G;K;IAGX,gC;MAOiB,Q;MAFb,I At1PO,qBAAQ,CAs1Pf,C;QAAe,OAAO,I;MACtB,UAAU,UAAK,CAAL,C;MACG,iC;MAAb,aAAU,CAAV,iB;Q ACI,QAAQ,UAAK,CAAL,C;QACR,IAAI,MAAM,CAAV,C;UAAa,MAAM,C;;MAEvB,OAAO,G;K;IAGX,gC;M

AOiB,Q;MAFb,IA51PO,qBAAQ,CA41Pf,C;QAAe,OAAO,I;MACtB,UAAU,UAAK,CAAL,C;MACG,iC;MAAb,a AAU,CAAV,iB;QACI,QAAQ,UAAK,CAAL,C;QACR,IAAI,oBAAM,CAAN,KAAJ,C;UAAa,MAAM,C;;MAEvB, OAAO,G;K;IAGX,gC;MASiB,Q;MAFb,IAp2PO,qBAAQ,CAo2Pf,C;QAAe,OAAO,I;MACtB,UAAU,UAAK,CAA L,C;MACG,iC;MAAb,aAAU,CAAV,iB;QACI,QAAQ,UAAK,CAAL,C;QACR,MmBljfG,MAAO,KnBkjfE,GmBlj fF,EnBkjfO,CmBljfP,C;;MnBojfd,OAAO,G;K;IAGX,gC;MASiB,Q;MAFb,IA52PO,qBAAQ,CA42Pf,C;QAAe,OA AO,I;MACtB,UAAU,UAAK,CAAL,C;MACG,iC;MAAb,aAAU,CAAV,iB;QACI,QAAQ,UAAK,CAAL,C;QACR, MmBvjfG,MAAO,KnBujfE,GmBvjfF,EnBujfO,CmBvjfP,C;;MnByjfd,OAAO,G;K;IAGX,gC;MAOiB,Q;MAFb,IA 12PO,qBAAQ,CA02Pf,C;QAAe,OAAO,I;MACtB,UAAU,UAAK,CAAL,C;MACG,iC;MAAb,aAAU,CAAV,iB;Q ACI,QAAQ,UAAK,CAAL,C;QACR,IAAI,MAAM,CAAV,C;UAAa,MAAM,C;;MAEvB,OAAO,G;K;IAGX,wC;M AWiB,Q;MAFb,IA57PO,qBAAQ,CA47Pf,C;QAAe,MAAM,6B;MACrB,UAAU,UAAK,CAAL,C;MACG,+B;MA Ab,aAAU,CAAV,iB;QACI,QAAQ,UAAK,CAAL,C;QACR,IAAI,UAAW,SAAQ,GAAR,EAAa,CAAb,CAAX,GA A6B,CAAjC,C;UAAoC,MAAM,C;;MAE9C,OAAO,G;K;IAGX,0C;MAWiB,Q;MAFb,IAt8PO,qBAAQ,CAs8Pf,C; QAAe,MAAM,6B;MACrB,UAAU,UAAK,CAAL,C;MACG,iC;MAAb,aAAU,CAAV,iB;QACI,QAAQ,UAAK,CA AL,C;QACR,IAAI,UAAW,SAAQ,GAAR,EAAa,CAAb,CAAX,GAA6B,CAAjC,C;UAAoC,MAAM,C;;MAE9C,O AAO,G;K;IAGX,0C;MAWiB,Q;MAFb,IAh9PO,qBAAQ,CAg9Pf,C;QAAe,MAAM,6B;MACrB,UAAU,UAAK,C AAL,C;MACG,iC;MAAb,aAAU,CAAV,iB;QACI,QAAQ,UAAK,CAAL,C;QACR,IAAI,UAAW,SAAQ,GAAR,E AAa,CAAb,CAAX,GAA6B,CAAjC,C;UAAoC,MAAM,C;;MAE9C,OAAO,G;K;IAGX,0C;MAWiB,Q;MAFb,IA1 9PO,qBAAQ,CA09Pf,C;QAAe,MAAM,6B;MACrB,UAAU,UAAK,CAAL,C;MACG,iC;MAAb,aAAU,CAAV,iB; QACI,QAAQ,UAAK,CAAL,C;QACR,IAAI,UAAW,SAAQ,GAAR,EAAa,CAAb,CAAX,GAA6B,CAAjC,C;UAA oC,MAAM,C;;MAE9C,OAAO,G;K;IAGX,0C;MAWiB,Q;MAFb,IAp+PO,qBAAQ,CAo+Pf,C;QAAe,MAAM,6B; MACrB,UAAU,UAAK,CAAL,C;MACG,iC;MAAb,aAAU,CAAV,iB;QACI,QAAQ,UAAK,CAAL,C;QACR,IAAI, UAAW,SAAQ,GAAR,EAAa,CAAb,CAAX,GAA6B,CAAjC,C;UAAoC,MAAM,C;;MAE9C,OAAO,G;K;IAGX,0 C;MAWiB,Q;MAFb,IA9+PO,qBAAQ,CA8+Pf,C;QAAe,MAAM,6B;MACrB,UAAU,UAAK,CAAL,C;MACG,iC; MAAb,aAAU,CAAV,iB;QACI,QAAQ,UAAK,CAAL,C;QACR,IAAI,UAAW,SAAQ,GAAR,EAAa,CAAb,CAAX, GAA6B,CAAjC,C;UAAoC,MAAM,C;;MAE9C,OAAO,G;K;IAGX,0C;MAWiB,Q;MAFb,IAx/PO,qBAAQ,CAw/P f,C;QAAe,MAAM,6B;MACrB,UAAU,UAAK,CAAL,C;MACG,iC;MAAb,aAAU,CAAV,iB;QACI,QAAQ,UAAK, CAAL,C;QACR,IAAI,UAAW,SAAQ,GAAR,EAAa,CAAb,CAAX,GAA6B,CAAjC,C;UAAoC,MAAM,C;;MAE9 C,OAAO,G;K;IAGX,0C;MAWiB,Q;MAFb,IAlgQO,qBAAQ,CAkgQf,C;QAAe,MAAM,6B;MACrB,UAAU,UAA K,CAAL,C;MACG,iC;MAAb,aAAU,CAAV,iB;QACI,QAAQ,UAAK,CAAL,C;QACR,IAAI,UAAW,SAAQ,GAA R,EAAa,CAAb,CAAX,GAA6B,CAAjC,C;UAAoC,MAAM,C;;MAE9C,OAAO,G;K;IAGX,0C;MAWiB,Q;MAFb,I A5gQO,qBAAQ,CA4gQf,C;QAAe,MAAM,6B;MACrB,UAAU,UAAK,CAAL,C;MACG,iC;MAAb,aAAU,CAAV, iB;QACI,QAAQ,UAAK,CAAL,C;QACR,IAAI,UAAW,SAAQ,gBAAR,EAAa,cAAb,CAAX,GAA6B,CAAjC,C;U AAoC,MAAM,C;;MAE9C,OAAO,G;K;IAGX,8C;MAOiB,Q;MAFb,IA1lQO,qBAAQ,CA0lQf,C;QAAe,OAAO,I; MACtB,UAAU,UAAK,CAAL,C;MACG,+B;MAAb,aAAU,CAAV,iB;QACI,QAAQ,UAAK,CAAL,C;QACR,IAAI ,UAAW,SAAQ,GAAR,EAAa,CAAb,CAAX,GAA6B,CAAjC,C;UAAoC,MAAM,C;;MAE9C,OAAO,G;K;IAGX,g D;MAOiB,Q;MAFb,IAhmQO,qBAAQ,CAgmQf,C;QAAe,OAAO,I;MACtB,UAAU,UAAK,CAAL,C;MACG,iC;M AAb,aAAU,CAAV,iB;QACI,QAAQ,UAAK,CAAL,C;QACR,IAAI,UAAW,SAAQ,GAAR,EAAa,CAAb,CAAX,G AA6B,CAAjC,C;UAAoC,MAAM,C;;MAE9C,OAAO,G;K;IAGX,gD;MAOiB,Q;MAFb,IAtmQO,qBAAQ,CAsmQ f,C;QAAe,OAAO,I;MACtB,UAAU,UAAK,CAAL,C;MACG,iC;MAAb,aAAU,CAAV,iB;QACI,QAAQ,UAAK,C AAL,C;QACR,IAAI,UAAW,SAAQ,GAAR,EAAa,CAAb,CAAX,GAA6B,CAAjC,C;UAAoC,MAAM,C;;MAE9C, OAAO,G;K;IAGX,gD;MAOiB,Q;MAFb,IA5mQO,qBAAQ,CA4mQf,C;QAAe,OAAO,I;MACtB,UAAU,UAAK,C AAL,C;MACG,iC;MAAb,aAAU,CAAV,iB;QACI,QAAQ,UAAK,CAAL,C;QACR,IAAI,UAAW,SAAQ,GAAR,E AAa,CAAb,CAAX,GAA6B,CAAjC,C;UAAoC,MAAM,C;;MAE9C,OAAO,G;K;IAGX,gD;MAOiB,Q;MAFb,IAln QO,qBAAQ,CAknQf,C;QAAe,OAAO,I;MACtB,UAAU,UAAK,CAAL,C;MACG,iC;MAAb,aAAU,CAAV,iB;QA CI,QAAQ,UAAK,CAAL,C;QACR,IAAI,UAAW,SAAQ,GAAR,EAAa,CAAb,CAAX,GAA6B,CAAjC,C;UAAoC, MAAM,C;;MAE9C,OAAO,G;K;IAGX,gD;MAOiB,Q;MAFb,IAxnQO,qBAAQ,CAwnQf,C;QAAe,OAAO,I;MACt B,UAAU,UAAK,CAAL,C;MACG,iC;MAAb,aAAU,CAAV,iB;QACI,QAAQ,UAAK,CAAL,C;QACR,IAAI,UAA W,SAAQ,GAAR,EAAa,CAAb,CAAX,GAA6B,CAAjC,C;UAAoC,MAAM,C;;MAE9C,OAAO,G;K;IAGX,gD;MA OiB,Q;MAFb,IA9nQO,qBAAQ,CA8nQf,C;QAAe,OAAO,I;MACtB,UAAU,UAAK,CAAL,C;MACG,iC;MAAb,a AAU,CAAV,iB;QACI,QAAQ,UAAK,CAAL,C;QACR,IAAI,UAAW,SAAQ,GAAR,EAAa,CAAb,CAAX,GAA6B, CAAjC,C;UAAoC,MAAM,C;;MAE9C,OAAO,G;K;IAGX,gD;MAOiB,Q;MAFb,IApoQO,qBAAQ,CAooQf,C;QA Ae,OAAO,I;MACtB,UAAU,UAAK,CAAL,C;MACG,iC;MAAb,aAAU,CAAV,iB;QACI,QAAQ,UAAK,CAAL,C; QACR,IAAI,UAAW,SAAQ,GAAR,EAAa,CAAb,CAAX,GAA6B,CAAjC,C;UAAoC,MAAM,C;;MAE9C,OAAO, G;K;IAGX,gD;MAOiB,Q;MAFb,IA1oQO,qBAAQ,CA0oQf,C;QAAe,OAAO,I;MACtB,UAAU,UAAK,CAAL,C; MACG,iC;MAAb,aAAU,CAAV,iB;QACI,QAAQ,UAAK,CAAL,C;QACR,IAAI,UAAW,SAAQ,gBAAR,EAAa,cA Ab,CAAX,GAA6B,CAAjC,C;UAAoC,MAAM,C;;MAE9C,OAAO,G;K;IAGX,wB;MAaiB,Q;MAFb,IA9tQO,qBA AQ,CA8tQf,C;QAAe,MAAM,6B;MACrB,UAAU,UAAK,CAAL,C;MACG,+B;MAAb,aAAU,CAAV,iB;QACI,QA AQ,UAAK,CAAL,C;QACR,MmBrqfG,MAAO,KnBqqfE,GmBrqfF,EnBqqfO,CmBrqfP,C;;MnBuqfd,OAAO,G;K;I AGX,0B;MAaiB,Q;MAFb,IAlvQO,qBAAQ,CAkvQf,C;QAAe,MAAM,6B;MACrB,UAAU,UAAK,CAAL,C;MAC G,+B;MAAb,aAAU,CAAV,iB;QACI,QAAQ,UAAK,CAAL,C;QACR,MmBpsfG,MAAO,KnBosfE,GmBpsfF,EnB osfO,CmBpsfP,C;;MnBssfd,OAAO,G;K;IAGX,0B;MAWiB,Q;MAFb,IApwQO,qBAAQ,CAowQf,C;QAAe,MAA M,6B;MACrB,UAAU,UAAK,CAAL,C;MACG,+B;MAAb,aAAU,CAAV,iB;QACI,QAAQ,UAAK,CAAL,C;QAC R,IAAI,sBAAM,CAAN,KAAJ,C;UAAa,MAAM,C;;MAEvB,OAAO,G;K;IAGX,0B;MAWiB,Q;MAFb,IA9wQO,q BAAQ,CA8wQf,C;QAAe,MAAM,6B;MACrB,UAAU,UAAK,CAAL,C;MACG,iC;MAAb,aAAU,CAAV,iB;QACI ,QAAQ,UAAK,CAAL,C;QACR,IAAI,MAAM,CAAV,C;UAAa,MAAM,C;;MAEvB,OAAO,G;K;IAGX,0B;MAWi B,Q;MAFb,IAxxQO,qBAAQ,CAwxQf,C;QAAe,MAAM,6B;MACrB,UAAU,UAAK,CAAL,C;MACG,iC;MAAb,a AAU,CAAV,iB;QACI,QAAQ,UAAK,CAAL,C;QACR,IAAI,MAAM,CAAV,C;UAAa,MAAM,C;;MAEvB,OAAO ,G;K;IAGX,0B;MAWiB,Q;MAFb,IAlyQO,qBAAQ,CAkyQf,C;QAAe,MAAM,6B;MACrB,UAAU,UAAK,CAAL, C;MACG,iC;MAAb,aAAU,CAAV,iB;QACI,QAAQ,UAAK,CAAL,C;QACR,IAAI,MAAM,CAAV,C;UAAa,MAA M,C;;MAEvB,OAAO,G;K;IAGX,0B;MAWiB,Q;MAFb,IA5yQO,qBAAQ,CA4yQf,C;QAAe,MAAM,6B;MACrB, UAAU,UAAK,CAAL,C;MACG,iC;MAAb,aAAU,CAAV,iB;QACI,QAAQ,UAAK,CAAL,C;QACR,IAAI,oBAAM ,CAAN,KAAJ,C;UAAa,MAAM,C;;MAEvB,OAAO,G;K;IAGX,0B;MAaiB,Q;MAFb,IAxzQO,qBAAQ,CAwzQf,C ;QAAe,MAAM,6B;MACrB,UAAU,UAAK,CAAL,C;MACG,iC;MAAb,aAAU,CAAV,iB;QACI,QAAQ,UAAK,C AAL,C;QACR,MmBlzfG,MAAO,KnBkzfE,GmBlzfF,EnBkzfO,CmBlzfP,C;;MnBozfd,OAAO,G;K;IAGX,0B;MAa iB,Q;MAFb,IAp0QO,qBAAQ,CAo0Qf,C;QAAe,MAAM,6B;MACrB,UAAU,UAAK,CAAL,C;MACG,iC;MAAb,a AAU,CAAV,iB;QACI,QAAQ,UAAK,CAAL,C;QACR,MmB3zfG,MAAO,KnB2zfE,GmB3zfF,EnB2zfO,CmB3zfP ,C;;MnB6zfd,OAAO,G;K;IAGX,0B;MAWiB,Q;MAFb,IAt0QO,qBAAQ,CAs0Qf,C;QAAe,MAAM,6B;MACrB,U AAU,UAAK,CAAL,C;MACG,iC;MAAb,aAAU,CAAV,iB;QACI,QAAQ,UAAK,CAAL,C;QACR,IAAI,MAAM,C AAV,C;UAAa,MAAM,C;;MAEvB,OAAO,G;K;gFAGX,yB;MAAA,sE;MAAA,8D;MAAA,sC;QAWI,IA15QO,qB AAQ,CA05Qf,C;UAAe,MAAM,6B;QACrB,cAAc,UAAK,CAAL,C;QACd,gBAAqB,cAAL,SAAK,C;QACrB,IAA I,cAAa,CAAjB,C;UAAoB,OAAO,O;QAC3B,eAAe,SAAS,OAAT,C;QACf,aAAU,CAAV,OAAa,SAAb,M;UACI, QAAQ,UAAK,CAAL,C;UACR,QAAQ,SAAS,CAAT,C;UACR,IAAI,2BAAW,CAAX,KAAJ,C;YACI,UAAU,C;Y ACV,WAAW,C;;;QAGnB,OAAO,O;O;KAxBX,C;kFA2BA,yB;MAAA,sE;MAAA,8D;MAAA,sC;QAWI,IA76QO ,qBAAQ,CA66Qf,C;UAAe,MAAM,6B;QACrB,cAAc,UAAK,CAAL,C;QACd,gBAAqB,cAAL,SAAK,C;QACrB,I AAI,cAAa,CAAjB,C;UAAoB,OAAO,O;QAC3B,eAAe,SAAS,OAAT,C;QACf,aAAU,CAAV,OAAa,SAAb,M;UA CI,QAAQ,UAAK,CAAL,C;UACR,QAAQ,SAAS,CAAT,C;UACR,IAAI,2BAAW,CAAX,KAAJ,C;YACI,UAAU, C;YACV,WAAW,C;;;QAGnB,OAAO,O;O;KAxBX,C;kFA2BA,yB;MAAA,sE;MAAA,8D;MAAA,sC;QAWI,IAh8 QO,qBAAQ,CAg8Qf,C;UAAe,MAAM,6B;QACrB,cAAc,UAAK,CAAL,C;QACd,gBAAqB,cAAL,SAAK,C;QACr B,IAAI,cAAa,CAAjB,C;UAAoB,OAAO,O;QAC3B,eAAe,SAAS,OAAT,C;QACf,aAAU,CAAV,OAAa,SAAb,M; UACI,QAAQ,UAAK,CAAL,C;UACR,QAAQ,SAAS,CAAT,C;UACR,IAAI,2BAAW,CAAX,KAAJ,C;YACI,UAA U,C;YACV,WAAW,C;;;QAGnB,OAAO,O;O;KAxBX,C;kFA2BA,yB;MAAA,sE;MAAA,8D;MAAA,sC;QAWI,IA n9QO,qBAAQ,CAm9Qf,C;UAAe,MAAM,6B;QACrB,cAAc,UAAK,CAAL,C;QACd,gBAAqB,cAAL,SAAK,C;Q ACrB,IAAI,cAAa,CAAjB,C;UAAoB,OAAO,O;QAC3B,eAAe,SAAS,OAAT,C;QACf,aAAU,CAAV,OAAa,SAAb, M;UACI,QAAQ,UAAK,CAAL,C;UACR,QAAQ,SAAS,CAAT,C;UACR,IAAI,2BAAW,CAAX,KAAJ,C;YACI,U AAU,C;YACV,WAAW,C;;;QAGnB,OAAO,O;O;KAxBX,C;kFA2BA,yB;MAAA,sE;MAAA,8D;MAAA,sC;QAW I,IAt+QO,qBAAQ,CAs+Qf,C;UAAe,MAAM,6B;QACrB,cAAc,UAAK,CAAL,C;QACd,gBAAqB,cAAL,SAAK,C;

QACrB,IAAI,cAAa,CAAjB,C;UAAoB,OAAO,O;QAC3B,eAAe,SAAS,OAAT,C;QACf,aAAU,CAAV,OAAa,SAA b,M;UACI,QAAQ,UAAK,CAAL,C;UACR,QAAQ,SAAS,CAAT,C;UACR,IAAI,2BAAW,CAAX,KAAJ,C;YACI, UAAU,C;YACV,WAAW,C;;;QAGnB,OAAO,O;O;KAxBX,C;kFA2BA,yB;MAAA,sE;MAAA,8D;MAAA,sC;QA WI,IAz/QO,qBAAQ,CAy/Qf,C;UAAe,MAAM,6B;QACrB,cAAc,UAAK,CAAL,C;QACd,gBAAqB,cAAL,SAAK, C;QACrB,IAAI,cAAa,CAAjB,C;UAAoB,OAAO,O;QAC3B,eAAe,SAAS,OAAT,C;QACf,aAAU,CAAV,OAAa,S AAb,M;UACI,QAAQ,UAAK,CAAL,C;UACR,QAAQ,SAAS,CAAT,C;UACR,IAAI,2BAAW,CAAX,KAAJ,C;YA CI,UAAU,C;YACV,WAAW,C;;;QAGnB,OAAO,O;O;KAxBX,C;kFA2BA,yB;MAAA,sE;MAAA,8D;MAAA,sC; QAWI,IA5gRO,qBAAQ,CA4gRf,C;UAAe,MAAM,6B;QACrB,cAAc,UAAK,CAAL,C;QACd,gBAAqB,cAAL,SA AK,C;QACrB,IAAI,cAAa,CAAjB,C;UAAoB,OAAO,O;QAC3B,eAAe,SAAS,OAAT,C;QACf,aAAU,CAAV,OAA a,SAAb,M;UACI,QAAQ,UAAK,CAAL,C;UACR,QAAQ,SAAS,CAAT,C;UACR,IAAI,2BAAW,CAAX,KAAJ,C; YACI,UAAU,C;YACV,WAAW,C;;;QAGnB,OAAO,O;O;KAxBX,C;kFA2BA,yB;MAAA,sE;MAAA,8D;MAAA,s C;QAWI,IA/hRO,qBAAQ,CA+hRf,C;UAAe,MAAM,6B;QACrB,cAAc,UAAK,CAAL,C;QACd,gBAAqB,cAAL,S AAK,C;QACrB,IAAI,cAAa,CAAjB,C;UAAoB,OAAO,O;QAC3B,eAAe,SAAS,OAAT,C;QACf,aAAU,CAAV,OA Aa,SAAb,M;UACI,QAAQ,UAAK,CAAL,C;UACR,QAAQ,SAAS,CAAT,C;UACR,IAAI,2BAAW,CAAX,KAAJ, C;YACI,UAAU,C;YACV,WAAW,C;;;QAGnB,OAAO,O;O;KAxBX,C;kFA2BA,yB;MAAA,sE;MAAA,8D;MAA A,oC;MAAA,sC;QAWI,IAljRO,qBAAQ,CAkjRf,C;UAAe,MAAM,6B;QACrB,cAAc,UAAK,CAAL,C;QACd,gBA AqB,cAAL,SAAK,C;QACrB,IAAI,cAAa,CAAjB,C;UAAoB,OAAO,O;QAC3B,eAAe,SAAS,oBAAT,C;QACf,aA AU,CAAV,OAAa,SAAb,M;UACI,QAAQ,UAAK,CAAL,C;UACR,QAAQ,SAAS,cAAT,C;UACR,IAAI,2BAAW, CAAX,KAAJ,C;YACI,UAAU,C;YACV,WAAW,C;;;QAGnB,OAAO,O;O;KAxBX,C;4FA2BA,yB;MAAA,8D;M AAA,sC;QAOI,IAzoRO,qBAAQ,CAyoRf,C;UAAe,OAAO,I;QACtB,cAAc,UAAK,CAAL,C;QACd,gBAAqB,cAA L,SAAK,C;QACrB,IAAI,cAAa,CAAjB,C;UAAoB,OAAO,O;QAC3B,eAAe,SAAS,OAAT,C;QACf,aAAU,CAAV, OAAa,SAAb,M;UACI,QAAQ,UAAK,CAAL,C;UACR,QAAQ,SAAS,CAAT,C;UACR,IAAI,2BAAW,CAAX,KA AJ,C;YACI,UAAU,C;YACV,WAAW,C;;;QAGnB,OAAO,O;O;KApBX,C;8FAuBA,yB;MAAA,8D;MAAA,sC;QA OI,IAxpRO,qBAAQ,CAwpRf,C;UAAe,OAAO,I;QACtB,cAAc,UAAK,CAAL,C;QACd,gBAAqB,cAAL,SAAK,C; QACrB,IAAI,cAAa,CAAjB,C;UAAoB,OAAO,O;QAC3B,eAAe,SAAS,OAAT,C;QACf,aAAU,CAAV,OAAa,SAA b,M;UACI,QAAQ,UAAK,CAAL,C;UACR,QAAQ,SAAS,CAAT,C;UACR,IAAI,2BAAW,CAAX,KAAJ,C;YACI, UAAU,C;YACV,WAAW,C;;;QAGnB,OAAO,O;O;KApBX,C;8FAuBA,yB;MAAA,8D;MAAA,sC;QAOI,IAvqRO, qBAAQ,CAuqRf,C;UAAe,OAAO,I;QACtB,cAAc,UAAK,CAAL,C;QACd,gBAAqB,cAAL,SAAK,C;QACrB,IAAI ,cAAa,CAAjB,C;UAAoB,OAAO,O;QAC3B,eAAe,SAAS,OAAT,C;QACf,aAAU,CAAV,OAAa,SAAb,M;UACI,Q AAQ,UAAK,CAAL,C;UACR,QAAQ,SAAS,CAAT,C;UACR,IAAI,2BAAW,CAAX,KAAJ,C;YACI,UAAU,C;YA CV,WAAW,C;;;QAGnB,OAAO,O;O;KApBX,C;8FAuBA,yB;MAAA,8D;MAAA,sC;QAOI,IAtrRO,qBAAQ,CAsr Rf,C;UAAe,OAAO,I;QACtB,cAAc,UAAK,CAAL,C;QACd,gBAAqB,cAAL,SAAK,C;QACrB,IAAI,cAAa,CAAjB ,C;UAAoB,OAAO,O;QAC3B,eAAe,SAAS,OAAT,C;QACf,aAAU,CAAV,OAAa,SAAb,M;UACI,QAAQ,UAAK, CAAL,C;UACR,QAAQ,SAAS,CAAT,C;UACR,IAAI,2BAAW,CAAX,KAAJ,C;YACI,UAAU,C;YACV,WAAW, C;;;QAGnB,OAAO,O;O;KApBX,C;8FAuBA,yB;MAAA,8D;MAAA,sC;QAOI,IArsRO,qBAAQ,CAqsRf,C;UAAe, OAAO,I;QACtB,cAAc,UAAK,CAAL,C;QACd,gBAAqB,cAAL,SAAK,C;QACrB,IAAI,cAAa,CAAjB,C;UAAoB, OAAO,O;QAC3B,eAAe,SAAS,OAAT,C;QACf,aAAU,CAAV,OAAa,SAAb,M;UACI,QAAQ,UAAK,CAAL,C;UA CR,QAAQ,SAAS,CAAT,C;UACR,IAAI,2BAAW,CAAX,KAAJ,C;YACI,UAAU,C;YACV,WAAW,C;;;QAGnB,O AAO,O;O;KApBX,C;8FAuBA,yB;MAAA,8D;MAAA,sC;QAOI,IAptRO,qBAAQ,CAotRf,C;UAAe,OAAO,I;QAC tB,cAAc,UAAK,CAAL,C;QACd,gBAAqB,cAAL,SAAK,C;QACrB,IAAI,cAAa,CAAjB,C;UAAoB,OAAO,O;QAC 3B,eAAe,SAAS,OAAT,C;QACf,aAAU,CAAV,OAAa,SAAb,M;UACI,QAAQ,UAAK,CAAL,C;UACR,QAAQ,SA AS,CAAT,C;UACR,IAAI,2BAAW,CAAX,KAAJ,C;YACI,UAAU,C;YACV,WAAW,C;;;QAGnB,OAAO,O;O;KA pBX,C;8FAuBA,yB;MAAA,8D;MAAA,sC;QAOI,IAnuRO,qBAAQ,CAmuRf,C;UAAe,OAAO,I;QACtB,cAAc,UA AK,CAAL,C;QACd,gBAAqB,cAAL,SAAK,C;QACrB,IAAI,cAAa,CAAjB,C;UAAoB,OAAO,O;QAC3B,eAAe,S AAS,OAAT,C;QACf,aAAU,CAAV,OAAa,SAAb,M;UACI,QAAQ,UAAK,CAAL,C;UACR,QAAQ,SAAS,CAAT, C;UACR,IAAI,2BAAW,CAAX,KAAJ,C;YACI,UAAU,C;YACV,WAAW,C;;;QAGnB,OAAO,O;O;KApBX,C;8F AuBA,yB;MAAA,8D;MAAA,sC;QAOI,IAlvRO,qBAAQ,CAkvRf,C;UAAe,OAAO,I;QACtB,cAAc,UAAK,CAAL, C;QACd,gBAAqB,cAAL,SAAK,C;QACrB,IAAI,cAAa,CAAjB,C;UAAoB,OAAO,O;QAC3B,eAAe,SAAS,OAAT,

C;QACf,aAAU,CAAV,OAAa,SAAb,M;UACI,QAAQ,UAAK,CAAL,C;UACR,QAAQ,SAAS,CAAT,C;UACR,IA AI,2BAAW,CAAX,KAAJ,C;YACI,UAAU,C;YACV,WAAW,C;;;QAGnB,OAAO,O;O;KApBX,C;8FAuBA,yB;M AAA,8D;MAAA,oC;MAAA,sC;QAOI,IAjwRO,qBAAQ,CAiwRf,C;UAAe,OAAO,I;QACtB,cAAc,UAAK,CAAL, C;QACd,gBAAqB,cAAL,SAAK,C;QACrB,IAAI,cAAa,CAAjB,C;UAAoB,OAAO,O;QAC3B,eAAe,SAAS,oBAA T,C;QACf,aAAU,CAAV,OAAa,SAAb,M;UACI,QAAQ,UAAK,CAAL,C;UACR,QAAQ,SAAS,cAAT,C;UACR,I AAI,2BAAW,CAAX,KAAJ,C;YACI,UAAU,C;YACV,WAAW,C;;;QAGnB,OAAO,O;O;KApBX,C;gFAuBA,yB; MAAA,sE;MAAA,8D;MmB5xgBA,iB;MnB4xgBA,sC;QAeiB,Q;QAFb,IA91RO,qBAAQ,CA81Rf,C;UAAe,MAA M,6B;QACrB,eAAe,SAAS,UAAK,CAAL,CAAT,C;QACF,+B;QAAb,aAAU,CAAV,iB;UACI,QAAQ,SAAS,UAA K,CAAL,CAAT,C;UACR,WmBrygBG,MAAO,KnBqygBO,QmBrygBP,EnBqygBiB,CmBrygBjB,C;;QnBuygBd,O AAO,Q;O;KAnBX,C;kFAsBA,yB;MAAA,sE;MAAA,8D;MmBlzgBA,iB;MnBkzgBA,sC;QAeiB,Q;QAFb,IA52RO ,qBAAQ,CA42Rf,C;UAAe,MAAM,6B;QACrB,eAAe,SAAS,UAAK,CAAL,CAAT,C;QACF,+B;QAAb,aAAU,CA AV,iB;UACI,QAAQ,SAAS,UAAK,CAAL,CAAT,C;UACR,WmB3zgBG,MAAO,KnB2zgBO,QmB3zgBP,EnB2zg BiB,CmB3zgBjB,C;;QnB6zgBd,OAAO,Q;O;KAnBX,C;kFAsBA,yB;MAAA,sE;MAAA,8D;MmBx0gBA,iB;MnB w0gBA,sC;QAeiB,Q;QAFb,IA13RO,qBAAQ,CA03Rf,C;UAAe,MAAM,6B;QACrB,eAAe,SAAS,UAAK,CAAL,C AAT,C;QACF,+B;QAAb,aAAU,CAAV,iB;UACI,QAAQ,SAAS,UAAK,CAAL,CAAT,C;UACR,WmBj1gBG,MA AO,KnBi1gBO,QmBj1gBP,EnBi1gBiB,CmBj1gBjB,C;;QnBm1gBd,OAAO,Q;O;KAnBX,C;kFAsBA,yB;MAAA,s E;MAAA,8D;MmB91gBA,iB;MnB81gBA,sC;QAeiB,Q;QAFb,IAx4RO,qBAAQ,CAw4Rf,C;UAAe,MAAM,6B;Q ACrB,eAAe,SAAS,UAAK,CAAL,CAAT,C;QACF,+B;QAAb,aAAU,CAAV,iB;UACI,QAAQ,SAAS,UAAK,CAA L,CAAT,C;UACR,WmBv2gBG,MAAO,KnBu2gBO,QmBv2gBP,EnBu2gBiB,CmBv2gBjB,C;;QnBy2gBd,OAAO, Q;O;KAnBX,C;kFAsBA,yB;MAAA,sE;MAAA,8D;MmBp3gBA,iB;MnBo3gBA,sC;QAeiB,Q;QAFb,IAt5RO,qBA AQ,CAs5Rf,C;UAAe,MAAM,6B;QACrB,eAAe,SAAS,UAAK,CAAL,CAAT,C;QACF,+B;QAAb,aAAU,CAAV,i B;UACI,QAAQ,SAAS,UAAK,CAAL,CAAT,C;UACR,WmB73gBG,MAAO,KnB63gBO,QmB73gBP,EnB63gBiB, CmB73gBjB,C;;QnB+3gBd,OAAO,Q;O;KAnBX,C;kFAsBA,yB;MAAA,sE;MAAA,8D;MmB14gBA,iB;MnB04gB A,sC;QAeiB,Q;QAFb,IAp6RO,qBAAQ,CAo6Rf,C;UAAe,MAAM,6B;QACrB,eAAe,SAAS,UAAK,CAAL,CAAT, C;QACF,+B;QAAb,aAAU,CAAV,iB;UACI,QAAQ,SAAS,UAAK,CAAL,CAAT,C;UACR,WmBn5gBG,MAAO,K nBm5gBO,QmBn5gBP,EnBm5gBiB,CmBn5gBjB,C;;QnBq5gBd,OAAO,Q;O;KAnBX,C;kFAsBA,yB;MAAA,sE; MAAA,8D;MmBh6gBA,iB;MnBg6gBA,sC;QAeiB,Q;QAFb,IAl7RO,qBAAQ,CAk7Rf,C;UAAe,MAAM,6B;QACr B,eAAe,SAAS,UAAK,CAAL,CAAT,C;QACF,+B;QAAb,aAAU,CAAV,iB;UACI,QAAQ,SAAS,UAAK,CAAL,C AAT,C;UACR,WmBz6gBG,MAAO,KnBy6gBO,QmBz6gBP,EnBy6gBiB,CmBz6gBjB,C;;QnB26gBd,OAAO,Q;O ;KAnBX,C;kFAsBA,yB;MAAA,sE;MAAA,8D;MmBt7gBA,iB;MnBs7gBA,sC;QAeiB,Q;QAFb,IAh8RO,qBAAQ, CAg8Rf,C;UAAe,MAAM,6B;QACrB,eAAe,SAAS,UAAK,CAAL,CAAT,C;QACF,+B;QAAb,aAAU,CAAV,iB;U ACI,QAAQ,SAAS,UAAK,CAAL,CAAT,C;UACR,WmB/7gBG,MAAO,KnB+7gBO,QmB/7gBP,EnB+7gBiB,Cm B/7gBjB,C;;QnBi8gBd,OAAO,Q;O;KAnBX,C;kFAsBA,yB;MAAA,sE;MAAA,oC;MAAA,8D;MmB58gBA,iB;Mn B48gBA,sC;QAeiB,Q;QAFb,IA98RO,qBAAQ,CA88Rf,C;UAAe,MAAM,6B;QACrB,eAAe,SAAS,sBAAK,CAAL ,EAAT,C;QACF,+B;QAAb,aAAU,CAAV,iB;UACI,QAAQ,SAAS,sBAAK,CAAL,EAAT,C;UACR,WmBr9gBG, MAAO,KnBq9gBO,QmBr9gBP,EnBq9gBiB,CmBr9gBjB,C;;QnBu9gBd,OAAO,Q;O;KAnBX,C;kFAsBA,yB;MA AA,sE;MAAA,8D;MmB7+gBA,iB;MnB6+gBA,sC;QAeiB,Q;QAFb,IApiSO,qBAAQ,CAoiSf,C;UAAe,MAAM,6B ;QACrB,eAAe,SAAS,UAAK,CAAL,CAAT,C;QACF,+B;QAAb,aAAU,CAAV,iB;UACI,QAAQ,SAAS,UAAK,CA AL,CAAT,C;UACR,WmBt/gBG,MAAO,KnBs/gBO,QmBt/gBP,EnBs/gBiB,CmBt/gBjB,C;;QnBw/gBd,OAAO,Q; O;KAnBX,C;kFAsBA,yB;MAAA,sE;MAAA,8D;MmBnghBA,iB;MnBmghBA,sC;QAeiB,Q;QAFb,IAljSO,qBAA Q,CAkjSf,C;UAAe,MAAM,6B;QACrB,eAAe,SAAS,UAAK,CAAL,CAAT,C;QACF,+B;QAAb,aAAU,CAAV,iB; UACI,QAAQ,SAAS,UAAK,CAAL,CAAT,C;UACR,WmB5ghBG,MAAO,KnB4ghBO,QmB5ghBP,EnB4ghBiB,C mB5ghBjB,C;;QnB8ghBd,OAAO,Q;O;KAnBX,C;mFAsBA,yB;MAAA,sE;MAAA,8D;MmBzhhBA,iB;MnByhhB A,sC;QAeiB,Q;QAFb,IAhkSO,qBAAQ,CAgkSf,C;UAAe,MAAM,6B;QACrB,eAAe,SAAS,UAAK,CAAL,CAAT, C;QACF,+B;QAAb,aAAU,CAAV,iB;UACI,QAAQ,SAAS,UAAK,CAAL,CAAT,C;UACR,WmBlihBG,MAAO,Kn BkihBO,QmBlihBP,EnBkihBiB,CmBlihBjB,C;;QnBoihBd,OAAO,Q;O;KAnBX,C;mFAsBA,yB;MAAA,sE;MAA A,8D;MmB/ihBA,iB;MnB+ihBA,sC;QAeiB,Q;QAFb,IA9kSO,qBAAQ,CA8kSf,C;UAAe,MAAM,6B;QACrB,eAA e,SAAS,UAAK,CAAL,CAAT,C;QACF,+B;QAAb,aAAU,CAAV,iB;UACI,QAAQ,SAAS,UAAK,CAAL,CAAT,C;

UACR,WmBxjhBG,MAAO,KnBwjhBO,QmBxjhBP,EnBwjhBiB,CmBxjhBjB,C;;QnB0jhBd,OAAO,Q;O;KAnBX, C;mFAsBA,yB;MAAA,sE;MAAA,8D;MmBrkhBA,iB;MnBqkhBA,sC;QAeiB,Q;QAFb,IA5lSO,qBAAQ,CA4lSf,C ;UAAe,MAAM,6B;QACrB,eAAe,SAAS,UAAK,CAAL,CAAT,C;QACF,+B;QAAb,aAAU,CAAV,iB;UACI,QAA Q,SAAS,UAAK,CAAL,CAAT,C;UACR,WmB9khBG,MAAO,KnB8khBO,QmB9khBP,EnB8khBiB,CmB9khBjB, C;;QnBglhBd,OAAO,Q;O;KAnBX,C;mFAsBA,yB;MAAA,sE;MAAA,8D;MmB3lhBA,iB;MnB2lhBA,sC;QAeiB, Q;QAFb,IA1mSO,qBAAQ,CA0mSf,C;UAAe,MAAM,6B;QACrB,eAAe,SAAS,UAAK,CAAL,CAAT,C;QACF,+B ;QAAb,aAAU,CAAV,iB;UACI,QAAQ,SAAS,UAAK,CAAL,CAAT,C;UACR,WmBpmhBG,MAAO,KnBomhBO, QmBpmhBP,EnBomhBiB,CmBpmhBjB,C;;QnBsmhBd,OAAO,Q;O;KAnBX,C;mFAsBA,yB;MAAA,sE;MAAA,8 D;MmBjnhBA,iB;MnBinhBA,sC;QAeiB,Q;QAFb,IAxnSO,qBAAQ,CAwnSf,C;UAAe,MAAM,6B;QACrB,eAAe,S AAS,UAAK,CAAL,CAAT,C;QACF,+B;QAAb,aAAU,CAAV,iB;UACI,QAAQ,SAAS,UAAK,CAAL,CAAT,C;U ACR,WmB1nhBG,MAAO,KnB0nhBO,QmB1nhBP,EnB0nhBiB,CmB1nhBjB,C;;QnB4nhBd,OAAO,Q;O;KAnBX, C;mFAsBA,yB;MAAA,sE;MAAA,8D;MmBvohBA,iB;MnBuohBA,sC;QAeiB,Q;QAFb,IAtoSO,qBAAQ,CAsoSf, C;UAAe,MAAM,6B;QACrB,eAAe,SAAS,UAAK,CAAL,CAAT,C;QACF,+B;QAAb,aAAU,CAAV,iB;UACI,QA AQ,SAAS,UAAK,CAAL,CAAT,C;UACR,WmBhphBG,MAAO,KnBgphBO,QmBhphBP,EnBgphBiB,CmBhphBj B,C;;QnBkphBd,OAAO,Q;O;KAnBX,C;mFAsBA,yB;MAAA,sE;MAAA,oC;MAAA,8D;MmB7phBA,iB;MnB6ph BA,sC;QAeiB,Q;QAFb,IAppSO,qBAAQ,CAopSf,C;UAAe,MAAM,6B;QACrB,eAAe,SAAS,sBAAK,CAAL,EAA T,C;QACF,+B;QAAb,aAAU,CAAV,iB;UACI,QAAQ,SAAS,sBAAK,CAAL,EAAT,C;UACR,WmBtqhBG,MAAO ,KnBsqhBO,QmBtqhBP,EnBsqhBiB,CmBtqhBjB,C;;QnBwqhBd,OAAO,Q;O;KAnBX,C;mFAsBA,yB;MAAA,sE; MAAA,8D;MAAA,sC;QAaiB,Q;QAFb,IAxuSO,qBAAQ,CAwuSf,C;UAAe,MAAM,6B;QACrB,eAAe,SAAS,UA AK,CAAL,CAAT,C;QACF,+B;QAAb,aAAU,CAAV,iB;UACI,QAAQ,SAAS,UAAK,CAAL,CAAT,C;UACR,IAA I,2BAAW,CAAX,KAAJ,C;YACI,WAAW,C;;;QAGnB,OAAO,Q;O;KAnBX,C;mFAsBA,yB;MAAA,sE;MAAA,8 D;MAAA,sC;QAaiB,Q;QAFb,IAtvSO,qBAAQ,CAsvSf,C;UAAe,MAAM,6B;QACrB,eAAe,SAAS,UAAK,CAAL, CAAT,C;QACF,+B;QAAb,aAAU,CAAV,iB;UACI,QAAQ,SAAS,UAAK,CAAL,CAAT,C;UACR,IAAI,2BAAW, CAAX,KAAJ,C;YACI,WAAW,C;;;QAGnB,OAAO,Q;O;KAnBX,C;mFAsBA,yB;MAAA,sE;MAAA,8D;MAAA,s C;QAaiB,Q;QAFb,IApwSO,qBAAQ,CAowSf,C;UAAe,MAAM,6B;QACrB,eAAe,SAAS,UAAK,CAAL,CAAT,C; QACF,+B;QAAb,aAAU,CAAV,iB;UACI,QAAQ,SAAS,UAAK,CAAL,CAAT,C;UACR,IAAI,2BAAW,CAAX,K AAJ,C;YACI,WAAW,C;;;QAGnB,OAAO,Q;O;KAnBX,C;mFAsBA,yB;MAAA,sE;MAAA,8D;MAAA,sC;QAaiB, Q;QAFb,IAlxSO,qBAAQ,CAkxSf,C;UAAe,MAAM,6B;QACrB,eAAe,SAAS,UAAK,CAAL,CAAT,C;QACF,+B; QAAb,aAAU,CAAV,iB;UACI,QAAQ,SAAS,UAAK,CAAL,CAAT,C;UACR,IAAI,2BAAW,CAAX,KAAJ,C;YA CI,WAAW,C;;;QAGnB,OAAO,Q;O;KAnBX,C;mFAsBA,yB;MAAA,sE;MAAA,8D;MAAA,sC;QAaiB,Q;QAFb,I AhySO,qBAAQ,CAgySf,C;UAAe,MAAM,6B;QACrB,eAAe,SAAS,UAAK,CAAL,CAAT,C;QACF,+B;QAAb,aA AU,CAAV,iB;UACI,QAAQ,SAAS,UAAK,CAAL,CAAT,C;UACR,IAAI,2BAAW,CAAX,KAAJ,C;YACI,WAAW ,C;;;QAGnB,OAAO,Q;O;KAnBX,C;mFAsBA,yB;MAAA,sE;MAAA,8D;MAAA,sC;QAaiB,Q;QAFb,IA9ySO,qB AAQ,CA8ySf,C;UAAe,MAAM,6B;QACrB,eAAe,SAAS,UAAK,CAAL,CAAT,C;QACF,+B;QAAb,aAAU,CAAV, iB;UACI,QAAQ,SAAS,UAAK,CAAL,CAAT,C;UACR,IAAI,2BAAW,CAAX,KAAJ,C;YACI,WAAW,C;;;QAGn B,OAAO,Q;O;KAnBX,C;mFAsBA,yB;MAAA,sE;MAAA,8D;MAAA,sC;QAaiB,Q;QAFb,IA5zSO,qBAAQ,CA4z Sf,C;UAAe,MAAM,6B;QACrB,eAAe,SAAS,UAAK,CAAL,CAAT,C;QACF,+B;QAAb,aAAU,CAAV,iB;UACI,Q AAQ,SAAS,UAAK,CAAL,CAAT,C;UACR,IAAI,2BAAW,CAAX,KAAJ,C;YACI,WAAW,C;;;QAGnB,OAAO,Q; O;KAnBX,C;mFAsBA,yB;MAAA,sE;MAAA,8D;MAAA,sC;QAaiB,Q;QAFb,IA10SO,qBAAQ,CA00Sf,C;UAAe, MAAM,6B;QACrB,eAAe,SAAS,UAAK,CAAL,CAAT,C;QACF,+B;QAAb,aAAU,CAAV,iB;UACI,QAAQ,SAAS ,UAAK,CAAL,CAAT,C;UACR,IAAI,2BAAW,CAAX,KAAJ,C;YACI,WAAW,C;;;QAGnB,OAAO,Q;O;KAnBX, C;mFAsBA,yB;MAAA,sE;MAAA,oC;MAAA,8D;MAAA,sC;QAaiB,Q;QAFb,IAx1SO,qBAAQ,CAw1Sf,C;UAAe ,MAAM,6B;QACrB,eAAe,SAAS,sBAAK,CAAL,EAAT,C;QACF,+B;QAAb,aAAU,CAAV,iB;UACI,QAAQ,SAA S,sBAAK,CAAL,EAAT,C;UACR,IAAI,2BAAW,CAAX,KAAJ,C;YACI,WAAW,C;;;QAGnB,OAAO,Q;O;KAnB X,C;4FAsBA,yB;MAAA,8D;MmB92hBA,iB;MnB82hBA,sC;QAaiB,Q;QAFb,IA96SO,qBAAQ,CA86Sf,C;UAAe, OAAO,I;QACtB,eAAe,SAAS,UAAK,CAAL,CAAT,C;QACF,+B;QAAb,aAAU,CAAV,iB;UACI,QAAQ,SAAS,U AAK,CAAL,CAAT,C;UACR,WmBr3hBG,MAAO,KnBq3hBO,QmBr3hBP,EnBq3hBiB,CmBr3hBjB,C;;QnBu3hB d,OAAO,Q;O;KAjBX,C;8FAoBA,yB;MAAA,8D;MmBl4hBA,iB;MnBk4hBA,sC;QAaiB,Q;QAFb,IA17SO,qBAA

Q,CA07Sf,C;UAAe,OAAO,I;QACtB,eAAe,SAAS,UAAK,CAAL,CAAT,C;QACF,+B;QAAb,aAAU,CAAV,iB;UA CI,QAAQ,SAAS,UAAK,CAAL,CAAT,C;UACR,WmBz4hBG,MAAO,KnBy4hBO,QmBz4hBP,EnBy4hBiB,CmB z4hBjB,C;;QnB24hBd,OAAO,Q;O;KAjBX,C;8FAoBA,yB;MAAA,8D;MmBt5hBA,iB;MnBs5hBA,sC;QAaiB,Q;Q AFb,IAt8SO,qBAAQ,CAs8Sf,C;UAAe,OAAO,I;QACtB,eAAe,SAAS,UAAK,CAAL,CAAT,C;QACF,+B;QAAb,a AAU,CAAV,iB;UACI,QAAQ,SAAS,UAAK,CAAL,CAAT,C;UACR,WmB75hBG,MAAO,KnB65hBO,QmB75hB P,EnB65hBiB,CmB75hBjB,C;;QnB+5hBd,OAAO,Q;O;KAjBX,C;8FAoBA,yB;MAAA,8D;MmB16hBA,iB;MnB0 6hBA,sC;QAaiB,Q;QAFb,IAl9SO,qBAAQ,CAk9Sf,C;UAAe,OAAO,I;QACtB,eAAe,SAAS,UAAK,CAAL,CAAT, C;QACF,+B;QAAb,aAAU,CAAV,iB;UACI,QAAQ,SAAS,UAAK,CAAL,CAAT,C;UACR,WmBj7hBG,MAAO,K nBi7hBO,QmBj7hBP,EnBi7hBiB,CmBj7hBjB,C;;QnBm7hBd,OAAO,Q;O;KAjBX,C;8FAoBA,yB;MAAA,8D;Mm B97hBA,iB;MnB87hBA,sC;QAaiB,Q;QAFb,IA99SO,qBAAQ,CA89Sf,C;UAAe,OAAO,I;QACtB,eAAe,SAAS,UA AK,CAAL,CAAT,C;QACF,+B;QAAb,aAAU,CAAV,iB;UACI,QAAQ,SAAS,UAAK,CAAL,CAAT,C;UACR,Wm Br8hBG,MAAO,KnBq8hBO,QmBr8hBP,EnBq8hBiB,CmBr8hBjB,C;;QnBu8hBd,OAAO,Q;O;KAjBX,C;8FAoBA, yB;MAAA,8D;MmBl9hBA,iB;MnBk9hBA,sC;QAaiB,Q;QAFb,IA1+SO,qBAAQ,CA0+Sf,C;UAAe,OAAO,I;QAC tB,eAAe,SAAS,UAAK,CAAL,CAAT,C;QACF,+B;QAAb,aAAU,CAAV,iB;UACI,QAAQ,SAAS,UAAK,CAAL,C AAT,C;UACR,WmBz9hBG,MAAO,KnBy9hBO,QmBz9hBP,EnBy9hBiB,CmBz9hBjB,C;;QnB29hBd,OAAO,Q;O ;KAjBX,C;8FAoBA,yB;MAAA,8D;MmBt+hBA,iB;MnBs+hBA,sC;QAaiB,Q;QAFb,IAt/SO,qBAAQ,CAs/Sf,C;U AAe,OAAO,I;QACtB,eAAe,SAAS,UAAK,CAAL,CAAT,C;QACF,+B;QAAb,aAAU,CAAV,iB;UACI,QAAQ,SA AS,UAAK,CAAL,CAAT,C;UACR,WmB7+hBG,MAAO,KnB6+hBO,QmB7+hBP,EnB6+hBiB,CmB7+hBjB,C;;Q nB++hBd,OAAO,Q;O;KAjBX,C;8FAoBA,yB;MAAA,8D;MmB1/hBA,iB;MnB0/hBA,sC;QAaiB,Q;QAFb,IAlgTO ,qBAAQ,CAkgTf,C;UAAe,OAAO,I;QACtB,eAAe,SAAS,UAAK,CAAL,CAAT,C;QACF,+B;QAAb,aAAU,CAAV ,iB;UACI,QAAQ,SAAS,UAAK,CAAL,CAAT,C;UACR,WmBjgiBG,MAAO,KnBigiBO,QmBjgiBP,EnBigiBiB,C mBjgiBjB,C;;QnBmgiBd,OAAO,Q;O;KAjBX,C;8FAoBA,yB;MAAA,oC;MAAA,8D;MmB9giBA,iB;MnB8giBA,s C;QAaiB,Q;QAFb,IA9gTO,qBAAQ,CA8gTf,C;UAAe,OAAO,I;QACtB,eAAe,SAAS,sBAAK,CAAL,EAAT,C;QA CF,+B;QAAb,aAAU,CAAV,iB;UACI,QAAQ,SAAS,sBAAK,CAAL,EAAT,C;UACR,WmBrhiBG,MAAO,KnBqhi BO,QmBrhiBP,EnBqhiBiB,CmBrhiBjB,C;;QnBuhiBd,OAAO,Q;O;KAjBX,C;8FAoBA,yB;MAAA,8D;MmB7iiBA ,iB;MnB6iiBA,sC;QAaiB,Q;QAFb,IAlmTO,qBAAQ,CAkmTf,C;UAAe,OAAO,I;QACtB,eAAe,SAAS,UAAK,CA AL,CAAT,C;QACF,+B;QAAb,aAAU,CAAV,iB;UACI,QAAQ,SAAS,UAAK,CAAL,CAAT,C;UACR,WmBpjiBG, MAAO,KnBojiBO,QmBpjiBP,EnBojiBiB,CmBpjiBjB,C;;QnBsjiBd,OAAO,Q;O;KAjBX,C;8FAoBA,yB;MAAA,8 D;MmBjkiBA,iB;MnBikiBA,sC;QAaiB,Q;QAFb,IA9mTO,qBAAQ,CA8mTf,C;UAAe,OAAO,I;QACtB,eAAe,SA AS,UAAK,CAAL,CAAT,C;QACF,+B;QAAb,aAAU,CAAV,iB;UACI,QAAQ,SAAS,UAAK,CAAL,CAAT,C;UA CR,WmBxkiBG,MAAO,KnBwkiBO,QmBxkiBP,EnBwkiBiB,CmBxkiBjB,C;;QnB0kiBd,OAAO,Q;O;KAjBX,C;+ FAoBA,yB;MAAA,8D;MmBrliBA,iB;MnBqliBA,sC;QAaiB,Q;QAFb,IA1nTO,qBAAQ,CA0nTf,C;UAAe,OAAO,I ;QACtB,eAAe,SAAS,UAAK,CAAL,CAAT,C;QACF,+B;QAAb,aAAU,CAAV,iB;UACI,QAAQ,SAAS,UAAK,CA AL,CAAT,C;UACR,WmB5liBG,MAAO,KnB4liBO,QmB5liBP,EnB4liBiB,CmB5liBjB,C;;QnB8liBd,OAAO,Q;O; KAjBX,C;+FAoBA,yB;MAAA,8D;MmBzmiBA,iB;MnBymiBA,sC;QAaiB,Q;QAFb,IAtoTO,qBAAQ,CAsoTf,C;U AAe,OAAO,I;QACtB,eAAe,SAAS,UAAK,CAAL,CAAT,C;QACF,+B;QAAb,aAAU,CAAV,iB;UACI,QAAQ,SA AS,UAAK,CAAL,CAAT,C;UACR,WmBhniBG,MAAO,KnBgniBO,QmBhniBP,EnBgniBiB,CmBhniBjB,C;;QnBk niBd,OAAO,Q;O;KAjBX,C;+FAoBA,yB;MAAA,8D;MmB7niBA,iB;MnB6niBA,sC;QAaiB,Q;QAFb,IAlpTO,qBA AQ,CAkpTf,C;UAAe,OAAO,I;QACtB,eAAe,SAAS,UAAK,CAAL,CAAT,C;QACF,+B;QAAb,aAAU,CAAV,iB;U ACI,QAAQ,SAAS,UAAK,CAAL,CAAT,C;UACR,WmBpoiBG,MAAO,KnBooiBO,QmBpoiBP,EnBooiBiB,CmB poiBjB,C;;QnBsoiBd,OAAO,Q;O;KAjBX,C;+FAoBA,yB;MAAA,8D;MmBjpiBA,iB;MnBipiBA,sC;QAaiB,Q;QA Fb,IA9pTO,qBAAQ,CA8pTf,C;UAAe,OAAO,I;QACtB,eAAe,SAAS,UAAK,CAAL,CAAT,C;QACF,+B;QAAb,a AAU,CAAV,iB;UACI,QAAQ,SAAS,UAAK,CAAL,CAAT,C;UACR,WmBxpiBG,MAAO,KnBwpiBO,QmBxpiBP ,EnBwpiBiB,CmBxpiBjB,C;;QnB0piBd,OAAO,Q;O;KAjBX,C;+FAoBA,yB;MAAA,8D;MmBrqiBA,iB;MnBqqiB A,sC;QAaiB,Q;QAFb,IA1qTO,qBAAQ,CA0qTf,C;UAAe,OAAO,I;QACtB,eAAe,SAAS,UAAK,CAAL,CAAT,C; QACF,+B;QAAb,aAAU,CAAV,iB;UACI,QAAQ,SAAS,UAAK,CAAL,CAAT,C;UACR,WmB5qiBG,MAAO,KnB 4qiBO,QmB5qiBP,EnB4qiBiB,CmB5qiBjB,C;;QnB8qiBd,OAAO,Q;O;KAjBX,C;+FAoBA,yB;MAAA,8D;MmBzr iBA,iB;MnByriBA,sC;QAaiB,Q;QAFb,IAtrTO,qBAAQ,CAsrTf,C;UAAe,OAAO,I;QACtB,eAAe,SAAS,UAAK,C

AAL,CAAT,C;QACF,+B;QAAb,aAAU,CAAV,iB;UACI,QAAQ,SAAS,UAAK,CAAL,CAAT,C;UACR,WmBhsiB G,MAAO,KnBgsiBO,QmBhsiBP,EnBgsiBiB,CmBhsiBjB,C;;QnBksiBd,OAAO,Q;O;KAjBX,C;+FAoBA,yB;MAA A,oC;MAAA,8D;MmB7siBA,iB;MnB6siBA,sC;QAaiB,Q;QAFb,IAlsTO,qBAAQ,CAksTf,C;UAAe,OAAO,I;QAC tB,eAAe,SAAS,sBAAK,CAAL,EAAT,C;QACF,+B;QAAb,aAAU,CAAV,iB;UACI,QAAQ,SAAS,sBAAK,CAAL, EAAT,C;UACR,WmBptiBG,MAAO,KnBotiBO,QmBptiBP,EnBotiBiB,CmBptiBjB,C;;QnBstiBd,OAAO,Q;O;KAj BX,C;+FAoBA,yB;MAAA,8D;MAAA,sC;QAWiB,Q;QAFb,IApxTO,qBAAQ,CAoxTf,C;UAAe,OAAO,I;QACtB, eAAe,SAAS,UAAK,CAAL,CAAT,C;QACF,+B;QAAb,aAAU,CAAV,iB;UACI,QAAQ,SAAS,UAAK,CAAL,CAA T,C;UACR,IAAI,2BAAW,CAAX,KAAJ,C;YACI,WAAW,C;;;QAGnB,OAAO,Q;O;KAjBX,C;+FAoBA,yB;MAA A,8D;MAAA,sC;QAWiB,Q;QAFb,IAhyTO,qBAAQ,CAgyTf,C;UAAe,OAAO,I;QACtB,eAAe,SAAS,UAAK,CAA L,CAAT,C;QACF,+B;QAAb,aAAU,CAAV,iB;UACI,QAAQ,SAAS,UAAK,CAAL,CAAT,C;UACR,IAAI,2BAA W,CAAX,KAAJ,C;YACI,WAAW,C;;;QAGnB,OAAO,Q;O;KAjBX,C;+FAoBA,yB;MAAA,8D;MAAA,sC;QAWi B,Q;QAFb,IA5yTO,qBAAQ,CA4yTf,C;UAAe,OAAO,I;QACtB,eAAe,SAAS,UAAK,CAAL,CAAT,C;QACF,+B; QAAb,aAAU,CAAV,iB;UACI,QAAQ,SAAS,UAAK,CAAL,CAAT,C;UACR,IAAI,2BAAW,CAAX,KAAJ,C;YA CI,WAAW,C;;;QAGnB,OAAO,Q;O;KAjBX,C;+FAoBA,yB;MAAA,8D;MAAA,sC;QAWiB,Q;QAFb,IAxzTO,qB AAQ,CAwzTf,C;UAAe,OAAO,I;QACtB,eAAe,SAAS,UAAK,CAAL,CAAT,C;QACF,+B;QAAb,aAAU,CAAV,iB ;UACI,QAAQ,SAAS,UAAK,CAAL,CAAT,C;UACR,IAAI,2BAAW,CAAX,KAAJ,C;YACI,WAAW,C;;;QAGnB, OAAO,Q;O;KAjBX,C;+FAoBA,yB;MAAA,8D;MAAA,sC;QAWiB,Q;QAFb,IAp0TO,qBAAQ,CAo0Tf,C;UAAe, OAAO,I;QACtB,eAAe,SAAS,UAAK,CAAL,CAAT,C;QACF,+B;QAAb,aAAU,CAAV,iB;UACI,QAAQ,SAAS,U AAK,CAAL,CAAT,C;UACR,IAAI,2BAAW,CAAX,KAAJ,C;YACI,WAAW,C;;;QAGnB,OAAO,Q;O;KAjBX,C;+ FAoBA,yB;MAAA,8D;MAAA,sC;QAWiB,Q;QAFb,IAh1TO,qBAAQ,CAg1Tf,C;UAAe,OAAO,I;QACtB,eAAe,S AAS,UAAK,CAAL,CAAT,C;QACF,+B;QAAb,aAAU,CAAV,iB;UACI,QAAQ,SAAS,UAAK,CAAL,CAAT,C;U ACR,IAAI,2BAAW,CAAX,KAAJ,C;YACI,WAAW,C;;;QAGnB,OAAO,Q;O;KAjBX,C;+FAoBA,yB;MAAA,8D; MAAA,sC;QAWiB,Q;QAFb,IA51TO,qBAAQ,CA41Tf,C;UAAe,OAAO,I;QACtB,eAAe,SAAS,UAAK,CAAL,CA AT,C;QACF,+B;QAAb,aAAU,CAAV,iB;UACI,QAAQ,SAAS,UAAK,CAAL,CAAT,C;UACR,IAAI,2BAAW,CA AX,KAAJ,C;YACI,WAAW,C;;;QAGnB,OAAO,Q;O;KAjBX,C;+FAoBA,yB;MAAA,8D;MAAA,sC;QAWiB,Q;Q AFb,IAx2TO,qBAAQ,CAw2Tf,C;UAAe,OAAO,I;QACtB,eAAe,SAAS,UAAK,CAAL,CAAT,C;QACF,+B;QAAb, aAAU,CAAV,iB;UACI,QAAQ,SAAS,UAAK,CAAL,CAAT,C;UACR,IAAI,2BAAW,CAAX,KAAJ,C;YACI,WA AW,C;;;QAGnB,OAAO,Q;O;KAjBX,C;+FAoBA,yB;MAAA,oC;MAAA,8D;MAAA,sC;QAWiB,Q;QAFb,IAp3TO ,qBAAQ,CAo3Tf,C;UAAe,OAAO,I;QACtB,eAAe,SAAS,sBAAK,CAAL,EAAT,C;QACF,+B;QAAb,aAAU,CAA V,iB;UACI,QAAQ,SAAS,sBAAK,CAAL,EAAT,C;UACR,IAAI,2BAAW,CAAX,KAAJ,C;YACI,WAAW,C;;;QA GnB,OAAO,Q;O;KAjBX,C;wFAoBA,yB;MAAA,sE;MAAA,8D;MAAA,kD;QAaiB,Q;QAFb,IA18TO,qBAAQ,C A08Tf,C;UAAe,MAAM,6B;QACrB,eAAe,SAAS,UAAK,CAAL,CAAT,C;QACF,+B;QAAb,aAAU,CAAV,iB;UA CI,QAAQ,SAAS,UAAK,CAAL,CAAT,C;UACR,IAAI,UAAW,SAAQ,QAAR,EAAkB,CAAlB,CAAX,GAAkC,C AAtC,C;YACI,WAAW,C;;;QAGnB,OAAO,Q;O;KAnBX,C;0FAsBA,yB;MAAA,sE;MAAA,8D;MAAA,kD;QAai B,Q;QAFb,IAx9TO,qBAAQ,CAw9Tf,C;UAAe,MAAM,6B;QACrB,eAAe,SAAS,UAAK,CAAL,CAAT,C;QACF,+ B;QAAb,aAAU,CAAV,iB;UACI,QAAQ,SAAS,UAAK,CAAL,CAAT,C;UACR,IAAI,UAAW,SAAQ,QAAR,EAA kB,CAAlB,CAAX,GAAkC,CAAtC,C;YACI,WAAW,C;;;QAGnB,OAAO,Q;O;KAnBX,C;0FAsBA,yB;MAAA,sE; MAAA,8D;MAAA,kD;QAaiB,Q;QAFb,IAt+TO,qBAAQ,CAs+Tf,C;UAAe,MAAM,6B;QACrB,eAAe,SAAS,UAA K,CAAL,CAAT,C;QACF,+B;QAAb,aAAU,CAAV,iB;UACI,QAAQ,SAAS,UAAK,CAAL,CAAT,C;UACR,IAAI, UAAW,SAAQ,QAAR,EAAkB,CAAlB,CAAX,GAAkC,CAAtC,C;YACI,WAAW,C;;;QAGnB,OAAO,Q;O;KAnB X,C;0FAsBA,yB;MAAA,sE;MAAA,8D;MAAA,kD;QAaiB,Q;QAFb,IAp/TO,qBAAQ,CAo/Tf,C;UAAe,MAAM,6 B;QACrB,eAAe,SAAS,UAAK,CAAL,CAAT,C;QACF,+B;QAAb,aAAU,CAAV,iB;UACI,QAAQ,SAAS,UAAK,C AAL,CAAT,C;UACR,IAAI,UAAW,SAAQ,QAAR,EAAkB,CAAlB,CAAX,GAAkC,CAAtC,C;YACI,WAAW,C;;; QAGnB,OAAO,Q;O;KAnBX,C;0FAsBA,yB;MAAA,sE;MAAA,8D;MAAA,kD;QAaiB,Q;QAFb,IAlgUO,qBAAQ, CAkgUf,C;UAAe,MAAM,6B;QACrB,eAAe,SAAS,UAAK,CAAL,CAAT,C;QACF,+B;QAAb,aAAU,CAAV,iB;U ACI,QAAQ,SAAS,UAAK,CAAL,CAAT,C;UACR,IAAI,UAAW,SAAQ,QAAR,EAAkB,CAAlB,CAAX,GAAkC, CAAtC,C;YACI,WAAW,C;;;QAGnB,OAAO,Q;O;KAnBX,C;0FAsBA,yB;MAAA,sE;MAAA,8D;MAAA,kD;QAa iB,Q;QAFb,IAhhUO,qBAAQ,CAghUf,C;UAAe,MAAM,6B;QACrB,eAAe,SAAS,UAAK,CAAL,CAAT,C;QACF,

+B;QAAb,aAAU,CAAV,iB;UACI,QAAQ,SAAS,UAAK,CAAL,CAAT,C;UACR,IAAI,UAAW,SAAQ,QAAR,EA AkB,CAAlB,CAAX,GAAkC,CAAtC,C;YACI,WAAW,C;;;QAGnB,OAAO,Q;O;KAnBX,C;0FAsBA,yB;MAAA,s E;MAAA,8D;MAAA,kD;QAaiB,Q;QAFb,IA9hUO,qBAAQ,CA8hUf,C;UAAe,MAAM,6B;QACrB,eAAe,SAAS,U AAK,CAAL,CAAT,C;QACF,+B;QAAb,aAAU,CAAV,iB;UACI,QAAQ,SAAS,UAAK,CAAL,CAAT,C;UACR,IA AI,UAAW,SAAQ,QAAR,EAAkB,CAAlB,CAAX,GAAkC,CAAtC,C;YACI,WAAW,C;;;QAGnB,OAAO,Q;O;KA nBX,C;0FAsBA,yB;MAAA,sE;MAAA,8D;MAAA,kD;QAaiB,Q;QAFb,IA5iUO,qBAAQ,CA4iUf,C;UAAe,MAA M,6B;QACrB,eAAe,SAAS,UAAK,CAAL,CAAT,C;QACF,+B;QAAb,aAAU,CAAV,iB;UACI,QAAQ,SAAS,UAA K,CAAL,CAAT,C;UACR,IAAI,UAAW,SAAQ,QAAR,EAAkB,CAAlB,CAAX,GAAkC,CAAtC,C;YACI,WAAW, C;;;QAGnB,OAAO,Q;O;KAnBX,C;0FAsBA,yB;MAAA,sE;MAAA,oC;MAAA,8D;MAAA,kD;QAaiB,Q;QAFb,I A1jUO,qBAAQ,CA0jUf,C;UAAe,MAAM,6B;QACrB,eAAe,SAAS,sBAAK,CAAL,EAAT,C;QACF,+B;QAAb,aA AU,CAAV,iB;UACI,QAAQ,SAAS,sBAAK,CAAL,EAAT,C;UACR,IAAI,UAAW,SAAQ,QAAR,EAAkB,CAAlB, CAAX,GAAkC,CAAtC,C;YACI,WAAW,C;;;QAGnB,OAAO,Q;O;KAnBX,C;oGAsBA,yB;MAAA,8D;MAAA,kD ;QAWiB,Q;QAFb,IA9oUO,qBAAQ,CA8oUf,C;UAAe,OAAO,I;QACtB,eAAe,SAAS,UAAK,CAAL,CAAT,C;QA CF,+B;QAAb,aAAU,CAAV,iB;UACI,QAAQ,SAAS,UAAK,CAAL,CAAT,C;UACR,IAAI,UAAW,SAAQ,QAAR, EAAkB,CAAlB,CAAX,GAAkC,CAAtC,C;YACI,WAAW,C;;;QAGnB,OAAO,Q;O;KAjBX,C;sGAoBA,yB;MAA A,8D;MAAA,kD;QAWiB,Q;QAFb,IA1pUO,qBAAQ,CA0pUf,C;UAAe,OAAO,I;QACtB,eAAe,SAAS,UAAK,CA AL,CAAT,C;QACF,+B;QAAb,aAAU,CAAV,iB;UACI,QAAQ,SAAS,UAAK,CAAL,CAAT,C;UACR,IAAI,UAA W,SAAQ,QAAR,EAAkB,CAAlB,CAAX,GAAkC,CAAtC,C;YACI,WAAW,C;;;QAGnB,OAAO,Q;O;KAjBX,C;s GAoBA,yB;MAAA,8D;MAAA,kD;QAWiB,Q;QAFb,IAtqUO,qBAAQ,CAsqUf,C;UAAe,OAAO,I;QACtB,eAAe,S AAS,UAAK,CAAL,CAAT,C;QACF,+B;QAAb,aAAU,CAAV,iB;UACI,QAAQ,SAAS,UAAK,CAAL,CAAT,C;U ACR,IAAI,UAAW,SAAQ,QAAR,EAAkB,CAAlB,CAAX,GAAkC,CAAtC,C;YACI,WAAW,C;;;QAGnB,OAAO, Q;O;KAjBX,C;sGAoBA,yB;MAAA,8D;MAAA,kD;QAWiB,Q;QAFb,IAlrUO,qBAAQ,CAkrUf,C;UAAe,OAAO,I; QACtB,eAAe,SAAS,UAAK,CAAL,CAAT,C;QACF,+B;QAAb,aAAU,CAAV,iB;UACI,QAAQ,SAAS,UAAK,CA AL,CAAT,C;UACR,IAAI,UAAW,SAAQ,QAAR,EAAkB,CAAlB,CAAX,GAAkC,CAAtC,C;YACI,WAAW,C;;;Q AGnB,OAAO,Q;O;KAjBX,C;sGAoBA,yB;MAAA,8D;MAAA,kD;QAWiB,Q;QAFb,IA9rUO,qBAAQ,CA8rUf,C; UAAe,OAAO,I;QACtB,eAAe,SAAS,UAAK,CAAL,CAAT,C;QACF,+B;QAAb,aAAU,CAAV,iB;UACI,QAAQ,S AAS,UAAK,CAAL,CAAT,C;UACR,IAAI,UAAW,SAAQ,QAAR,EAAkB,CAAlB,CAAX,GAAkC,CAAtC,C;YA CI,WAAW,C;;;QAGnB,OAAO,Q;O;KAjBX,C;sGAoBA,yB;MAAA,8D;MAAA,kD;QAWiB,Q;QAFb,IA1sUO,qB AAQ,CA0sUf,C;UAAe,OAAO,I;QACtB,eAAe,SAAS,UAAK,CAAL,CAAT,C;QACF,+B;QAAb,aAAU,CAAV,iB; UACI,QAAQ,SAAS,UAAK,CAAL,CAAT,C;UACR,IAAI,UAAW,SAAQ,QAAR,EAAkB,CAAlB,CAAX,GAAkC ,CAAtC,C;YACI,WAAW,C;;;QAGnB,OAAO,Q;O;KAjBX,C;sGAoBA,yB;MAAA,8D;MAAA,kD;QAWiB,Q;QA Fb,IAttUO,qBAAQ,CAstUf,C;UAAe,OAAO,I;QACtB,eAAe,SAAS,UAAK,CAAL,CAAT,C;QACF,+B;QAAb,aA AU,CAAV,iB;UACI,QAAQ,SAAS,UAAK,CAAL,CAAT,C;UACR,IAAI,UAAW,SAAQ,QAAR,EAAkB,CAAlB, CAAX,GAAkC,CAAtC,C;YACI,WAAW,C;;;QAGnB,OAAO,Q;O;KAjBX,C;sGAoBA,yB;MAAA,8D;MAAA,kD; QAWiB,Q;QAFb,IAluUO,qBAAQ,CAkuUf,C;UAAe,OAAO,I;QACtB,eAAe,SAAS,UAAK,CAAL,CAAT,C;QAC F,+B;QAAb,aAAU,CAAV,iB;UACI,QAAQ,SAAS,UAAK,CAAL,CAAT,C;UACR,IAAI,UAAW,SAAQ,QAAR,E AAkB,CAAlB,CAAX,GAAkC,CAAtC,C;YACI,WAAW,C;;;QAGnB,OAAO,Q;O;KAjBX,C;sGAoBA,yB;MAAA, oC;MAAA,8D;MAAA,kD;QAWiB,Q;QAFb,IA9uUO,qBAAQ,CA8uUf,C;UAAe,OAAO,I;QACtB,eAAe,SAAS,sB AAK,CAAL,EAAT,C;QACF,+B;QAAb,aAAU,CAAV,iB;UACI,QAAQ,SAAS,sBAAK,CAAL,EAAT,C;UACR,IA AI,UAAW,SAAQ,QAAR,EAAkB,CAAlB,CAAX,GAAkC,CAAtC,C;YACI,WAAW,C;;;QAGnB,OAAO,Q;O;KAj BX,C;IAoBA,8B;MASiB,Q;MAFb,IAh0UO,qBAAQ,CAg0Uf,C;QAAe,OAAO,I;MACtB,UAAU,UAAK,CAAL,C; MACG,+B;MAAb,aAAU,CAAV,iB;QACI,QAAQ,UAAK,CAAL,C;QACR,MmBvwjBG,MAAO,KnBuwjBE,GmB vwjBF,EnBuwjBO,CmBvwjBP,C;;MnBywjBd,OAAO,G;K;IAGX,gC;MASiB,Q;MAFb,IAh1UO,qBAAQ,CAg1Uf ,C;QAAe,OAAO,I;MACtB,UAAU,UAAK,CAAL,C;MACG,+B;MAAb,aAAU,CAAV,iB;QACI,QAAQ,UAAK,C AAL,C;QACR,MmBlyjBG,MAAO,KnBkyjBE,GmBlyjBF,EnBkyjBO,CmBlyjBP,C;;MnBoyjBd,OAAO,G;K;IAG X,gC;MAOiB,Q;MAFb,IA91UO,qBAAQ,CA81Uf,C;QAAe,OAAO,I;MACtB,UAAU,UAAK,CAAL,C;MACG,+B ;MAAb,aAAU,CAAV,iB;QACI,QAAQ,UAAK,CAAL,C;QACR,IAAI,sBAAM,CAAN,KAAJ,C;UAAa,MAAM,C; ;MAEvB,OAAO,G;K;IAGX,gC;MAOiB,Q;MAFb,IAp2UO,qBAAQ,CAo2Uf,C;QAAe,OAAO,I;MACtB,UAAU,U AAK,CAAL,C;MACG,iC;MAAb,aAAU,CAAV,iB;QACI,QAAQ,UAAK,CAAL,C;QACR,IAAI,MAAM,CAAV,C ;UAAa,MAAM,C;;MAEvB,OAAO,G;K;IAGX,gC;MAOiB,Q;MAFb,IA12UO,qBAAQ,CA02Uf,C;QAAe,OAAO,I ;MACtB,UAAU,UAAK,CAAL,C;MACG,iC;MAAb,aAAU,CAAV,iB;QACI,QAAQ,UAAK,CAAL,C;QACR,IAAI ,MAAM,CAAV,C;UAAa,MAAM,C;;MAEvB,OAAO,G;K;IAGX,gC;MAOiB,Q;MAFb,IAh3UO,qBAAQ,CAg3Uf, C;QAAe,OAAO,I;MACtB,UAAU,UAAK,CAAL,C;MACG,iC;MAAb,aAAU,CAAV,iB;QACI,QAAQ,UAAK,CA AL,C;QACR,IAAI,MAAM,CAAV,C;UAAa,MAAM,C;;MAEvB,OAAO,G;K;IAGX,gC;MAOiB,Q;MAFb,IAt3UO ,qBAAQ,CAs3Uf,C;QAAe,OAAO,I;MACtB,UAAU,UAAK,CAAL,C;MACG,iC;MAAb,aAAU,CAAV,iB;QACI,Q AAQ,UAAK,CAAL,C;QACR,IAAI,oBAAM,CAAN,KAAJ,C;UAAa,MAAM,C;;MAEvB,OAAO,G;K;IAGX,gC; MASiB,Q;MAFb,IA93UO,qBAAQ,CA83Uf,C;QAAe,OAAO,I;MACtB,UAAU,UAAK,CAAL,C;MACG,iC;MAA b,aAAU,CAAV,iB;QACI,QAAQ,UAAK,CAAL,C;QACR,MmBx3jBG,MAAO,KnBw3jBE,GmBx3jBF,EnBw3jB O,CmBx3jBP,C;;MnB03jBd,OAAO,G;K;IAGX,gC;MASiB,Q;MAFb,IAt4UO,qBAAQ,CAs4Uf,C;QAAe,OAAO,I; MACtB,UAAU,UAAK,CAAL,C;MACG,iC;MAAb,aAAU,CAAV,iB;QACI,QAAQ,UAAK,CAAL,C;QACR,MmB 73jBG,MAAO,KnB63jBE,GmB73jBF,EnB63jBO,CmB73jBP,C;;MnB+3jBd,OAAO,G;K;IAGX,gC;MAOiB,Q;M AFb,IAp4UO,qBAAQ,CAo4Uf,C;QAAe,OAAO,I;MACtB,UAAU,UAAK,CAAL,C;MACG,iC;MAAb,aAAU,CA AV,iB;QACI,QAAQ,UAAK,CAAL,C;QACR,IAAI,MAAM,CAAV,C;UAAa,MAAM,C;;MAEvB,OAAO,G;K;IA GX,wC;MAWiB,Q;MAFb,IAt9UO,qBAAQ,CAs9Uf,C;QAAe,MAAM,6B;MACrB,UAAU,UAAK,CAAL,C;MAC G,+B;MAAb,aAAU,CAAV,iB;QACI,QAAQ,UAAK,CAAL,C;QACR,IAAI,UAAW,SAAQ,GAAR,EAAa,CAAb,C AAX,GAA6B,CAAjC,C;UAAoC,MAAM,C;;MAE9C,OAAO,G;K;IAGX,0C;MAWiB,Q;MAFb,IAh+UO,qBAAQ, CAg+Uf,C;QAAe,MAAM,6B;MACrB,UAAU,UAAK,CAAL,C;MACG,iC;MAAb,aAAU,CAAV,iB;QACI,QAAQ, UAAK,CAAL,C;QACR,IAAI,UAAW,SAAQ,GAAR,EAAa,CAAb,CAAX,GAA6B,CAAjC,C;UAAoC,MAAM,C;; MAE9C,OAAO,G;K;IAGX,0C;MAWiB,Q;MAFb,IA1+UO,qBAAQ,CA0+Uf,C;QAAe,MAAM,6B;MACrB,UAA U,UAAK,CAAL,C;MACG,iC;MAAb,aAAU,CAAV,iB;QACI,QAAQ,UAAK,CAAL,C;QACR,IAAI,UAAW,SAA Q,GAAR,EAAa,CAAb,CAAX,GAA6B,CAAjC,C;UAAoC,MAAM,C;;MAE9C,OAAO,G;K;IAGX,0C;MAWiB,Q; MAFb,IAp/UO,qBAAQ,CAo/Uf,C;QAAe,MAAM,6B;MACrB,UAAU,UAAK,CAAL,C;MACG,iC;MAAb,aAAU, CAAV,iB;QACI,QAAQ,UAAK,CAAL,C;QACR,IAAI,UAAW,SAAQ,GAAR,EAAa,CAAb,CAAX,GAA6B,CAAj C,C;UAAoC,MAAM,C;;MAE9C,OAAO,G;K;IAGX,0C;MAWiB,Q;MAFb,IA9/UO,qBAAQ,CA8/Uf,C;QAAe,MA AM,6B;MACrB,UAAU,UAAK,CAAL,C;MACG,iC;MAAb,aAAU,CAAV,iB;QACI,QAAQ,UAAK,CAAL,C;QAC R,IAAI,UAAW,SAAQ,GAAR,EAAa,CAAb,CAAX,GAA6B,CAAjC,C;UAAoC,MAAM,C;;MAE9C,OAAO,G;K;I AGX,0C;MAWiB,Q;MAFb,IAxgVO,qBAAQ,CAwgVf,C;QAAe,MAAM,6B;MACrB,UAAU,UAAK,CAAL,C;M ACG,iC;MAAb,aAAU,CAAV,iB;QACI,QAAQ,UAAK,CAAL,C;QACR,IAAI,UAAW,SAAQ,GAAR,EAAa,CAA b,CAAX,GAA6B,CAAjC,C;UAAoC,MAAM,C;;MAE9C,OAAO,G;K;IAGX,0C;MAWiB,Q;MAFb,IAlhVO,qBAA Q,CAkhVf,C;QAAe,MAAM,6B;MACrB,UAAU,UAAK,CAAL,C;MACG,iC;MAAb,aAAU,CAAV,iB;QACI,QAA Q,UAAK,CAAL,C;QACR,IAAI,UAAW,SAAQ,GAAR,EAAa,CAAb,CAAX,GAA6B,CAAjC,C;UAAoC,MAAM, C;;MAE9C,OAAO,G;K;IAGX,0C;MAWiB,Q;MAFb,IA5hVO,qBAAQ,CA4hVf,C;QAAe,MAAM,6B;MACrB,UA AU,UAAK,CAAL,C;MACG,iC;MAAb,aAAU,CAAV,iB;QACI,QAAQ,UAAK,CAAL,C;QACR,IAAI,UAAW,SA AQ,GAAR,EAAa,CAAb,CAAX,GAA6B,CAAjC,C;UAAoC,MAAM,C;;MAE9C,OAAO,G;K;IAGX,0C;MAWiB, Q;MAFb,IAtiVO,qBAAQ,CAsiVf,C;QAAe,MAAM,6B;MACrB,UAAU,UAAK,CAAL,C;MACG,iC;MAAb,aAAU ,CAAV,iB;QACI,QAAQ,UAAK,CAAL,C;QACR,IAAI,UAAW,SAAQ,gBAAR,EAAa,cAAb,CAAX,GAA6B,CA AjC,C;UAAoC,MAAM,C;;MAE9C,OAAO,G;K;IAGX,8C;MAOiB,Q;MAFb,IApnVO,qBAAQ,CAonVf,C;QAAe, OAAO,I;MACtB,UAAU,UAAK,CAAL,C;MACG,+B;MAAb,aAAU,CAAV,iB;QACI,QAAQ,UAAK,CAAL,C;QA CR,IAAI,UAAW,SAAQ,GAAR,EAAa,CAAb,CAAX,GAA6B,CAAjC,C;UAAoC,MAAM,C;;MAE9C,OAAO,G;K ;IAGX,gD;MAOiB,Q;MAFb,IA1nVO,qBAAQ,CA0nVf,C;QAAe,OAAO,I;MACtB,UAAU,UAAK,CAAL,C;MAC G,iC;MAAb,aAAU,CAAV,iB;QACI,QAAQ,UAAK,CAAL,C;QACR,IAAI,UAAW,SAAQ,GAAR,EAAa,CAAb,C AAX,GAA6B,CAAjC,C;UAAoC,MAAM,C;;MAE9C,OAAO,G;K;IAGX,gD;MAOiB,Q;MAFb,IAhoVO,qBAAQ, CAgoVf,C;QAAe,OAAO,I;MACtB,UAAU,UAAK,CAAL,C;MACG,iC;MAAb,aAAU,CAAV,iB;QACI,QAAQ,U AAK,CAAL,C;QACR,IAAI,UAAW,SAAQ,GAAR,EAAa,CAAb,CAAX,GAA6B,CAAjC,C;UAAoC,MAAM,C;; MAE9C,OAAO,G;K;IAGX,gD;MAOiB,Q;MAFb,IAtoVO,qBAAQ,CAsoVf,C;QAAe,OAAO,I;MACtB,UAAU,UA AK,CAAL,C;MACG,iC;MAAb,aAAU,CAAV,iB;QACI,QAAQ,UAAK,CAAL,C;QACR,IAAI,UAAW,SAAQ,GA

AR,EAAa,CAAb,CAAX,GAA6B,CAAjC,C;UAAoC,MAAM,C;;MAE9C,OAAO,G;K;IAGX,gD;MAOiB,Q;MAFb ,IA5oVO,qBAAQ,CA4oVf,C;QAAe,OAAO,I;MACtB,UAAU,UAAK,CAAL,C;MACG,iC;MAAb,aAAU,CAAV,i B;QACI,QAAQ,UAAK,CAAL,C;QACR,IAAI,UAAW,SAAQ,GAAR,EAAa,CAAb,CAAX,GAA6B,CAAjC,C;UA AoC,MAAM,C;;MAE9C,OAAO,G;K;IAGX,gD;MAOiB,Q;MAFb,IAlpVO,qBAAQ,CAkpVf,C;QAAe,OAAO,I;M ACtB,UAAU,UAAK,CAAL,C;MACG,iC;MAAb,aAAU,CAAV,iB;QACI,QAAQ,UAAK,CAAL,C;QACR,IAAI,U AAW,SAAQ,GAAR,EAAa,CAAb,CAAX,GAA6B,CAAjC,C;UAAoC,MAAM,C;;MAE9C,OAAO,G;K;IAGX,gD; MAOiB,Q;MAFb,IAxpVO,qBAAQ,CAwpVf,C;QAAe,OAAO,I;MACtB,UAAU,UAAK,CAAL,C;MACG,iC;MAA b,aAAU,CAAV,iB;QACI,QAAQ,UAAK,CAAL,C;QACR,IAAI,UAAW,SAAQ,GAAR,EAAa,CAAb,CAAX,GAA 6B,CAAjC,C;UAAoC,MAAM,C;;MAE9C,OAAO,G;K;IAGX,gD;MAOiB,Q;MAFb,IA9pVO,qBAAQ,CA8pVf,C; QAAe,OAAO,I;MACtB,UAAU,UAAK,CAAL,C;MACG,iC;MAAb,aAAU,CAAV,iB;QACI,QAAQ,UAAK,CAAL ,C;QACR,IAAI,UAAW,SAAQ,GAAR,EAAa,CAAb,CAAX,GAA6B,CAAjC,C;UAAoC,MAAM,C;;MAE9C,OAA O,G;K;IAGX,gD;MAOiB,Q;MAFb,IApqVO,qBAAQ,CAoqVf,C;QAAe,OAAO,I;MACtB,UAAU,UAAK,CAAL,C ;MACG,iC;MAAb,aAAU,CAAV,iB;QACI,QAAQ,UAAK,CAAL,C;QACR,IAAI,UAAW,SAAQ,gBAAR,EAAa,c AAb,CAAX,GAA6B,CAAjC,C;UAAoC,MAAM,C;;MAE9C,OAAO,G;K;IAGX,yB;MAMI,OAnvVO,qBAAQ,C; K;IAsvVnB,2B;MAMI,OApvVO,qBAAQ,C;K;IAuvVnB,2B;MAMI,OArvVO,qBAAQ,C;K;IAwvVnB,2B;MAMI, OAtvVO,qBAAQ,C;K;IAyvVnB,2B;MAMI,OAvvVO,qBAAQ,C;K;IA0vVnB,2B;MAMI,OAxvVO,qBAAQ,C;K;I A2vVnB,2B;MAMI,OAzvVO,qBAAQ,C;K;IA4vVnB,2B;MAMI,OA1vVO,qBAAQ,C;K;IA6vVnB,2B;MAMI,OA 3vVO,qBAAQ,C;K;gFA8vVnB,gC;MAMoB,Q;MAAhB,wBAAgB,SAAhB,gB;QAAgB,cAAA,SAAhB,M;QAAsB ,IAAI,UAAU,OAAV,CAAJ,C;UAAwB,OAAO,K;;MACrD,OAAO,I;K;gFAGX,gC;MAMoB,Q;MAAhB,wBAAgB ,SAAhB,gB;QAAgB,cAAA,SAAhB,M;QAAsB,IAAI,UAAU,OAAV,CAAJ,C;UAAwB,OAAO,K;;MACrD,OAAO ,I;K;iFAGX,gC;MAMoB,Q;MAAhB,wBAAgB,SAAhB,gB;QAAgB,cAAA,SAAhB,M;QAAsB,IAAI,UAAU,OAA V,CAAJ,C;UAAwB,OAAO,K;;MACrD,OAAO,I;K;iFAGX,gC;MAMoB,Q;MAAhB,wBAAgB,SAAhB,gB;QAAg B,cAAA,SAAhB,M;QAAsB,IAAI,UAAU,OAAV,CAAJ,C;UAAwB,OAAO,K;;MACrD,OAAO,I;K;iFAGX,gC;M AMoB,Q;MAAhB,wBAAgB,SAAhB,gB;QAAgB,cAAA,SAAhB,M;QAAsB,IAAI,UAAU,OAAV,CAAJ,C;UAAw B,OAAO,K;;MACrD,OAAO,I;K;iFAGX,gC;MAMoB,Q;MAAhB,wBAAgB,SAAhB,gB;QAAgB,cAAA,SAAhB, M;QAAsB,IAAI,UAAU,OAAV,CAAJ,C;UAAwB,OAAO,K;;MACrD,OAAO,I;K;iFAGX,gC;MAMoB,Q;MAAhB ,wBAAgB,SAAhB,gB;QAAgB,cAAA,SAAhB,M;QAAsB,IAAI,UAAU,OAAV,CAAJ,C;UAAwB,OAAO,K;;MAC rD,OAAO,I;K;iFAGX,gC;MAMoB,Q;MAAhB,wBAAgB,SAAhB,gB;QAAgB,cAAA,SAAhB,M;QAAsB,IAAI,U AAU,OAAV,CAAJ,C;UAAwB,OAAO,K;;MACrD,OAAO,I;K;iFAGX,yB;MAAA,oC;MAAA,gC;MAAA,uC;QA MoB,Q;QAAhB,wBAAgB,SAAhB,gB;UAAgB,cAAhB,UAAgB,SAAhB,O;UAAsB,IAAI,UAAU,oBAAV,CAAJ, C;YAAwB,OAAO,K;;QACrD,OAAO,I;O;KAPX,C;kFAUA,6B;MAMmC,Q;MAAhB,iD;QAAgB,cAAhB,e;QAAs B,OAAO,OAAP,C;;MAArC,gB;K;oFAGJ,6B;MAMmC,Q;MAAhB,iD;QAAgB,cAAhB,e;QAAsB,OAAO,OAAP, C;;MAArC,gB;K;oFAGJ,6B;MAMmC,Q;MAAhB,iD;QAAgB,cAAhB,e;QAAsB,OAAO,OAAP,C;;MAArC,gB;K; oFAGJ,6B;MAMmC,Q;MAAhB,iD;QAAgB,cAAhB,e;QAAsB,OAAO,OAAP,C;;MAArC,gB;K;oFAGJ,6B;MAM mC,Q;MAAhB,iD;QAAgB,cAAhB,e;QAAsB,OAAO,OAAP,C;;MAArC,gB;K;oFAGJ,6B;MAMmC,Q;MAAhB,iD ;QAAgB,cAAhB,e;QAAsB,OAAO,OAAP,C;;MAArC,gB;K;oFAGJ,6B;MAMmC,Q;MAAhB,iD;QAAgB,cAAhB, e;QAAsB,OAAO,OAAP,C;;MAArC,gB;K;oFAGJ,6B;MAMmC,Q;MAAhB,iD;QAAgB,cAAhB,e;QAAsB,OAAO, OAAP,C;;MAArC,gB;K;oFAGJ,yB;MAAA,oC;MAAA,gC;MAAA,oC;QAMmC,Q;QAAhB,iD;UAAgB,cAAhB,0 B;UAAsB,OAAO,oBAAP,C;;QAArC,gB;O;KANJ,C;gGASA,6B;MAn4KiB,gB;MADb,YAAY,C;MACZ,iD;QAA a,WAAb,e;QAAmB,QAAO,cAAP,EAAO,sBAAP,WAAgB,IAAhB,C;;MA44KnB,gB;K;kGAGJ,6B;MAr4KiB,gB; MADb,YAAY,C;MACZ,iD;QAAa,WAAb,e;QAAmB,QAAO,cAAP,EAAO,sBAAP,WAAgB,IAAhB,C;;MA84Kn B,gB;K;kGAGJ,6B;MAv4KiB,gB;MADb,YAAY,C;MACZ,iD;QAAa,WAAb,e;QAAmB,QAAO,cAAP,EAAO,sB AAP,WAAgB,IAAhB,C;;MAg5KnB,gB;K;kGAGJ,6B;MAz4KiB,gB;MADb,YAAY,C;MACZ,iD;QAAa,WAAb,e; QAAmB,QAAO,cAAP,EAAO,sBAAP,WAAgB,IAAhB,C;;MAk5KnB,gB;K;kGAGJ,6B;MA34KiB,gB;MADb,YA AY,C;MACZ,iD;QAAa,WAAb,e;QAAmB,QAAO,cAAP,EAAO,sBAAP,WAAgB,IAAhB,C;;MAo5KnB,gB;K;kG AGJ,6B;MA74KiB,gB;MADb,YAAY,C;MACZ,iD;QAAa,WAAb,e;QAAmB,QAAO,cAAP,EAAO,sBAAP,WAAg B,IAAhB,C;;MAs5KnB,gB;K;kGAGJ,6B;MA/4KiB,gB;MADb,YAAY,C;MACZ,iD;QAAa,WAAb,e;QAAmB,QA AO,cAAP,EAAO,sBAAP,WAAgB,IAAhB,C;;MAw5KnB,gB;K;kGAGJ,6B;MAj5KiB,gB;MADb,YAAY,C;MAC

Z,iD;QAAa,WAAb,e;QAAmB,QAAO,cAAP,EAAO,sBAAP,WAAgB,IAAhB,C;;MA05KnB,gB;K;kGAGJ,yB;MA AA,6B;MAAA,sC;MA15KA,oC;MAAA,gC;MA05KA,2BASiB,yB;QAn6KjB,oC;QAAA,gC;eAm6KiB,0B;UAAA ,4B;YAAE,aAAe,c;YA55KjB,gB;YADb,YAAY,C;YACZ,iD;cAAa,WAAb,0B;cAAmB,QAAO,cAAP,EAAO,sBA AP,WAAgB,iBAAhB,C;;YA45KmB,W;W;S;OAAzB,C;MATjB,oC;QAn5KiB,gB;QADb,YAAY,C;QACZ,iD;UA Aa,WAAb,0B;UAAmB,QAAO,cAAP,EAAO,sBAAP,WAAgB,iBAAhB,C;;QA45KnB,gB;O;KATJ,C;kFAYA,yB; MAAA,4F;MAAA,8D;MAAA,uC;QAgBqB,Q;QAHjB,IAlmWO,qBAAQ,CAkmWf,C;UACI,MAAM,mCAA8B,+ BAA9B,C;QACV,kBAAqB,UAAK,CAAL,C;QACJ,+B;QAAjB,iBAAc,CAAd,yB;UACI,cAAc,UAAU,WAAV,EA AuB,UAAK,KAAL,CAAvB,C;;QAElB,OAAO,W;O;KAnBX,C;oFAsBA,yB;MAAA,4F;MAAA,8D;MAAA,uC;Q AgBqB,Q;QAHjB,IAhnWO,qBAAQ,CAgnWf,C;UACI,MAAM,mCAA8B,+BAA9B,C;QACV,kBAAkB,UAAK,C AAL,C;QACD,+B;QAAjB,iBAAc,CAAd,yB;UACI,cAAc,UAAU,WAAV,EAAuB,UAAK,KAAL,CAAvB,C;;QA ElB,OAAO,W;O;KAnBX,C;oFAsBA,yB;MAAA,4F;MAAA,8D;MAAA,uC;QAgBqB,Q;QAHjB,IA9nWO,qBAA Q,CA8nWf,C;UACI,MAAM,mCAA8B,+BAA9B,C;QACV,kBAAkB,UAAK,CAAL,C;QACD,+B;QAAjB,iBAAc, CAAd,yB;UACI,cAAc,UAAU,WAAV,EAAuB,UAAK,KAAL,CAAvB,C;;QAElB,OAAO,W;O;KAnBX,C;oFAsB A,yB;MAAA,4F;MAAA,8D;MAAA,uC;QAgBqB,Q;QAHjB,IA5oWO,qBAAQ,CA4oWf,C;UACI,MAAM,mCAA 8B,+BAA9B,C;QACV,kBAAkB,UAAK,CAAL,C;QACD,+B;QAAjB,iBAAc,CAAd,yB;UACI,cAAc,UAAU,WAA V,EAAuB,UAAK,KAAL,CAAvB,C;;QAElB,OAAO,W;O;KAnBX,C;oFAsBA,yB;MAAA,4F;MAAA,8D;MAAA, uC;QAgBqB,Q;QAHjB,IA1pWO,qBAAQ,CA0pWf,C;UACI,MAAM,mCAA8B,+BAA9B,C;QACV,kBAAkB,UA AK,CAAL,C;QACD,+B;QAAjB,iBAAc,CAAd,yB;UACI,cAAc,UAAU,WAAV,EAAuB,UAAK,KAAL,CAAvB,C ;;QAElB,OAAO,W;O;KAnBX,C;oFAsBA,yB;MAAA,4F;MAAA,8D;MAAA,uC;QAgBqB,Q;QAHjB,IAxqWO,qB AAQ,CAwqWf,C;UACI,MAAM,mCAA8B,+BAA9B,C;QACV,kBAAkB,UAAK,CAAL,C;QACD,+B;QAAjB,iBA Ac,CAAd,yB;UACI,cAAc,UAAU,WAAV,EAAuB,UAAK,KAAL,CAAvB,C;;QAElB,OAAO,W;O;KAnBX,C;oF AsBA,yB;MAAA,4F;MAAA,8D;MAAA,uC;QAgBqB,Q;QAHjB,IAtrWO,qBAAQ,CAsrWf,C;UACI,MAAM,mC AA8B,+BAA9B,C;QACV,kBAAkB,UAAK,CAAL,C;QACD,+B;QAAjB,iBAAc,CAAd,yB;UACI,cAAc,UAAU,W AAV,EAAuB,UAAK,KAAL,CAAvB,C;;QAElB,OAAO,W;O;KAnBX,C;oFAsBA,yB;MAAA,4F;MAAA,8D;MA AA,uC;QAgBqB,Q;QAHjB,IApsWO,qBAAQ,CAosWf,C;UACI,MAAM,mCAA8B,+BAA9B,C;QACV,kBAAkB, UAAK,CAAL,C;QACD,+B;QAAjB,iBAAc,CAAd,yB;UACI,cAAc,UAAU,WAAV,EAAuB,UAAK,KAAL,CAAv B,C;;QAElB,OAAO,W;O;KAnBX,C;oFAsBA,yB;MAAA,4F;MAAA,8D;MAAA,oC;MAAA,gC;MAAA,uC;QAg BqB,Q;QAHjB,IAltWO,qBAAQ,CAktWf,C;UACI,MAAM,mCAA8B,+BAA9B,C;QACV,kBAAkB,UAAK,CAAL ,C;QACD,+B;QAAjB,iBAAc,CAAd,yB;UACI,cAAc,oBAAU,wBAAV,EAAuB,sBAAK,KAAL,EAAvB,E;;QAEl B,OAAO,W;O;KAnBX,C;gGAsBA,yB;MAAA,4F;MAAA,8D;MAAA,uC;QAgBqB,Q;QAHjB,IAxyWO,qBAAQ, CAwyWf,C;UACI,MAAM,mCAA8B,+BAA9B,C;QACV,kBAAqB,UAAK,CAAL,C;QACJ,+B;QAAjB,iBAAc,C AAd,yB;UACI,cAAc,UAAU,KAAV,EAAiB,WAAjB,EAA8B,UAAK,KAAL,CAA9B,C;;QAElB,OAAO,W;O;KA nBX,C;kGAsBA,yB;MAAA,4F;MAAA,8D;MAAA,uC;QAgBqB,Q;QAHjB,IAtzWO,qBAAQ,CAszWf,C;UACI,M AAM,mCAA8B,+BAA9B,C;QACV,kBAAkB,UAAK,CAAL,C;QACD,+B;QAAjB,iBAAc,CAAd,yB;UACI,cAAc, UAAU,KAAV,EAAiB,WAAjB,EAA8B,UAAK,KAAL,CAA9B,C;;QAElB,OAAO,W;O;KAnBX,C;kGAsBA,yB; MAAA,4F;MAAA,8D;MAAA,uC;QAgBqB,Q;QAHjB,IAp0WO,qBAAQ,CAo0Wf,C;UACI,MAAM,mCAA8B,+B AA9B,C;QACV,kBAAkB,UAAK,CAAL,C;QACD,+B;QAAjB,iBAAc,CAAd,yB;UACI,cAAc,UAAU,KAAV,EA AiB,WAAjB,EAA8B,UAAK,KAAL,CAA9B,C;;QAElB,OAAO,W;O;KAnBX,C;kGAsBA,yB;MAAA,4F;MAAA, 8D;MAAA,uC;QAgBqB,Q;QAHjB,IAl1WO,qBAAQ,CAk1Wf,C;UACI,MAAM,mCAA8B,+BAA9B,C;QACV,kB AAkB,UAAK,CAAL,C;QACD,+B;QAAjB,iBAAc,CAAd,yB;UACI,cAAc,UAAU,KAAV,EAAiB,WAAjB,EAA8 B,UAAK,KAAL,CAA9B,C;;QAElB,OAAO,W;O;KAnBX,C;kGAsBA,yB;MAAA,4F;MAAA,8D;MAAA,uC;QAg BqB,Q;QAHjB,IAh2WO,qBAAQ,CAg2Wf,C;UACI,MAAM,mCAA8B,+BAA9B,C;QACV,kBAAkB,UAAK,CAA L,C;QACD,+B;QAAjB,iBAAc,CAAd,yB;UACI,cAAc,UAAU,KAAV,EAAiB,WAAjB,EAA8B,UAAK,KAAL,CA A9B,C;;QAElB,OAAO,W;O;KAnBX,C;kGAsBA,yB;MAAA,4F;MAAA,8D;MAAA,uC;QAgBqB,Q;QAHjB,IA92 WO,qBAAQ,CA82Wf,C;UACI,MAAM,mCAA8B,+BAA9B,C;QACV,kBAAkB,UAAK,CAAL,C;QACD,+B;QAA jB,iBAAc,CAAd,yB;UACI,cAAc,UAAU,KAAV,EAAiB,WAAjB,EAA8B,UAAK,KAAL,CAA9B,C;;QAElB,OAA O,W;O;KAnBX,C;kGAsBA,yB;MAAA,4F;MAAA,8D;MAAA,uC;QAgBqB,Q;QAHjB,IA53WO,qBAAQ,CA43W f,C;UACI,MAAM,mCAA8B,+BAA9B,C;QACV,kBAAkB,UAAK,CAAL,C;QACD,+B;QAAjB,iBAAc,CAAd,yB;

UACI,cAAc,UAAU,KAAV,EAAiB,WAAjB,EAA8B,UAAK,KAAL,CAA9B,C;;QAElB,OAAO,W;O;KAnBX,C;k GAsBA,yB;MAAA,4F;MAAA,8D;MAAA,uC;QAgBqB,Q;QAHjB,IA14WO,qBAAQ,CA04Wf,C;UACI,MAAM, mCAA8B,+BAA9B,C;QACV,kBAAkB,UAAK,CAAL,C;QACD,+B;QAAjB,iBAAc,CAAd,yB;UACI,cAAc,UAA U,KAAV,EAAiB,WAAjB,EAA8B,UAAK,KAAL,CAA9B,C;;QAElB,OAAO,W;O;KAnBX,C;kGAsBA,yB;MAA A,4F;MAAA,8D;MAAA,oC;MAAA,gC;MAAA,uC;QAgBqB,Q;QAHjB,IAx5WO,qBAAQ,CAw5Wf,C;UACI,MA AM,mCAA8B,+BAA9B,C;QACV,kBAAkB,UAAK,CAAL,C;QACD,+B;QAAjB,iBAAc,CAAd,yB;UACI,cAAc,o BAAU,KAAV,EAAiB,wBAAjB,EAA8B,sBAAK,KAAL,EAA9B,E;;QAElB,OAAO,W;O;KAnBX,C;4GAsBA,yB; MAAA,8D;MAAA,uC;QAgBqB,Q;QAHjB,IA9+WO,qBAAQ,CA8+Wf,C;UACI,OAAO,I;QACX,kBAAqB,UAA K,CAAL,C;QACJ,+B;QAAjB,iBAAc,CAAd,yB;UACI,cAAc,UAAU,KAAV,EAAiB,WAAjB,EAA8B,UAAK,KA AL,CAA9B,C;;QAElB,OAAO,W;O;KAnBX,C;8GAsBA,yB;MAAA,8D;MAAA,uC;QAgBqB,Q;QAHjB,IA5/WO, qBAAQ,CA4/Wf,C;UACI,OAAO,I;QACX,kBAAkB,UAAK,CAAL,C;QACD,+B;QAAjB,iBAAc,CAAd,yB;UACI ,cAAc,UAAU,KAAV,EAAiB,WAAjB,EAA8B,UAAK,KAAL,CAA9B,C;;QAElB,OAAO,W;O;KAnBX,C;8GAsB A,yB;MAAA,8D;MAAA,uC;QAgBqB,Q;QAHjB,IA1gXO,qBAAQ,CA0gXf,C;UACI,OAAO,I;QACX,kBAAkB,U AAK,CAAL,C;QACD,+B;QAAjB,iBAAc,CAAd,yB;UACI,cAAc,UAAU,KAAV,EAAiB,WAAjB,EAA8B,UAAK, KAAL,CAA9B,C;;QAElB,OAAO,W;O;KAnBX,C;8GAsBA,yB;MAAA,8D;MAAA,uC;QAgBqB,Q;QAHjB,IAxh XO,qBAAQ,CAwhXf,C;UACI,OAAO,I;QACX,kBAAkB,UAAK,CAAL,C;QACD,+B;QAAjB,iBAAc,CAAd,yB; UACI,cAAc,UAAU,KAAV,EAAiB,WAAjB,EAA8B,UAAK,KAAL,CAA9B,C;;QAElB,OAAO,W;O;KAnBX,C;8 GAsBA,yB;MAAA,8D;MAAA,uC;QAgBqB,Q;QAHjB,IAtiXO,qBAAQ,CAsiXf,C;UACI,OAAO,I;QACX,kBAAk B,UAAK,CAAL,C;QACD,+B;QAAjB,iBAAc,CAAd,yB;UACI,cAAc,UAAU,KAAV,EAAiB,WAAjB,EAA8B,UA AK,KAAL,CAA9B,C;;QAElB,OAAO,W;O;KAnBX,C;8GAsBA,yB;MAAA,8D;MAAA,uC;QAgBqB,Q;QAHjB,I ApjXO,qBAAQ,CAojXf,C;UACI,OAAO,I;QACX,kBAAkB,UAAK,CAAL,C;QACD,+B;QAAjB,iBAAc,CAAd,y B;UACI,cAAc,UAAU,KAAV,EAAiB,WAAjB,EAA8B,UAAK,KAAL,CAA9B,C;;QAElB,OAAO,W;O;KAnBX,C ;8GAsBA,yB;MAAA,8D;MAAA,uC;QAgBqB,Q;QAHjB,IAlkXO,qBAAQ,CAkkXf,C;UACI,OAAO,I;QACX,kB AAkB,UAAK,CAAL,C;QACD,+B;QAAjB,iBAAc,CAAd,yB;UACI,cAAc,UAAU,KAAV,EAAiB,WAAjB,EAA8 B,UAAK,KAAL,CAA9B,C;;QAElB,OAAO,W;O;KAnBX,C;8GAsBA,yB;MAAA,8D;MAAA,uC;QAgBqB,Q;QA HjB,IAhlXO,qBAAQ,CAglXf,C;UACI,OAAO,I;QACX,kBAAkB,UAAK,CAAL,C;QACD,+B;QAAjB,iBAAc,CA Ad,yB;UACI,cAAc,UAAU,KAAV,EAAiB,WAAjB,EAA8B,UAAK,KAAL,CAA9B,C;;QAElB,OAAO,W;O;KAn BX,C;8GAsBA,yB;MAAA,8D;MAAA,oC;MAAA,gC;MAAA,uC;QAgBqB,Q;QAHjB,IA9lXO,qBAAQ,CA8lXf,C ;UACI,OAAO,I;QACX,kBAAkB,UAAK,CAAL,C;QACD,+B;QAAjB,iBAAc,CAAd,yB;UACI,cAAc,oBAAU,KA AV,EAAiB,wBAAjB,EAA8B,sBAAK,KAAL,EAA9B,E;;QAElB,OAAO,W;O;KAnBX,C;8FAsBA,yB;MAAA,8D; MAAA,uC;QAiBqB,Q;QAHjB,IArrXO,qBAAQ,CAqrXf,C;UACI,OAAO,I;QACX,kBAAqB,UAAK,CAAL,C;QA CJ,+B;QAAjB,iBAAc,CAAd,yB;UACI,cAAc,UAAU,WAAV,EAAuB,UAAK,KAAL,CAAvB,C;;QAElB,OAAO, W;O;KApBX,C;gGAuBA,yB;MAAA,8D;MAAA,uC;QAiBqB,Q;QAHjB,IApsXO,qBAAQ,CAosXf,C;UACI,OAA O,I;QACX,kBAAkB,UAAK,CAAL,C;QACD,+B;QAAjB,iBAAc,CAAd,yB;UACI,cAAc,UAAU,WAAV,EAAuB, UAAK,KAAL,CAAvB,C;;QAElB,OAAO,W;O;KApBX,C;gGAuBA,yB;MAAA,8D;MAAA,uC;QAiBqB,Q;QAHj B,IAntXO,qBAAQ,CAmtXf,C;UACI,OAAO,I;QACX,kBAAkB,UAAK,CAAL,C;QACD,+B;QAAjB,iBAAc,CAA d,yB;UACI,cAAc,UAAU,WAAV,EAAuB,UAAK,KAAL,CAAvB,C;;QAElB,OAAO,W;O;KApBX,C;gGAuBA,yB ;MAAA,8D;MAAA,uC;QAiBqB,Q;QAHjB,IAluXO,qBAAQ,CAkuXf,C;UACI,OAAO,I;QACX,kBAAkB,UAAK, CAAL,C;QACD,+B;QAAjB,iBAAc,CAAd,yB;UACI,cAAc,UAAU,WAAV,EAAuB,UAAK,KAAL,CAAvB,C;;Q AElB,OAAO,W;O;KApBX,C;gGAuBA,yB;MAAA,8D;MAAA,uC;QAiBqB,Q;QAHjB,IAjvXO,qBAAQ,CAivXf, C;UACI,OAAO,I;QACX,kBAAkB,UAAK,CAAL,C;QACD,+B;QAAjB,iBAAc,CAAd,yB;UACI,cAAc,UAAU,W AAV,EAAuB,UAAK,KAAL,CAAvB,C;;QAElB,OAAO,W;O;KApBX,C;gGAuBA,yB;MAAA,8D;MAAA,uC;QAi BqB,Q;QAHjB,IAhwXO,qBAAQ,CAgwXf,C;UACI,OAAO,I;QACX,kBAAkB,UAAK,CAAL,C;QACD,+B;QAAj B,iBAAc,CAAd,yB;UACI,cAAc,UAAU,WAAV,EAAuB,UAAK,KAAL,CAAvB,C;;QAElB,OAAO,W;O;KApBX, C;gGAuBA,yB;MAAA,8D;MAAA,uC;QAiBqB,Q;QAHjB,IA/wXO,qBAAQ,CA+wXf,C;UACI,OAAO,I;QACX,k BAAkB,UAAK,CAAL,C;QACD,+B;QAAjB,iBAAc,CAAd,yB;UACI,cAAc,UAAU,WAAV,EAAuB,UAAK,KAA L,CAAvB,C;;QAElB,OAAO,W;O;KApBX,C;gGAuBA,yB;MAAA,8D;MAAA,uC;QAiBqB,Q;QAHjB,IA9xXO,q BAAQ,CA8xXf,C;UACI,OAAO,I;QACX,kBAAkB,UAAK,CAAL,C;QACD,+B;QAAjB,iBAAc,CAAd,yB;UACI,

cAAc,UAAU,WAAV,EAAuB,UAAK,KAAL,CAAvB,C;;QAElB,OAAO,W;O;KApBX,C;gGAuBA,yB;MAAA,8D ;MAAA,oC;MAAA,gC;MAAA,uC;QAiBqB,Q;QAHjB,IA7yXO,qBAAQ,CA6yXf,C;UACI,OAAO,I;QACX,kBA AkB,UAAK,CAAL,C;QACD,+B;QAAjB,iBAAc,CAAd,yB;UACI,cAAc,oBAAU,wBAAV,EAAuB,sBAAK,KAA L,EAAvB,E;;QAElB,OAAO,W;O;KApBX,C;4FAuBA,yB;MAAA,8D;MAAA,4F;MAAA,uC;QAe6B,UAEO,M;Q AJhC,YAAY,wB;QACZ,IAAI,QAAQ,CAAZ,C;UAAe,MAAM,mCAA8B,+BAA9B,C;QACrB,kBAAqB,UAAI,Y AAJ,EAAI,oBAAJ,O;QACrB,OAAO,SAAS,CAAhB,C;UACI,cAAc,UAAU,UAAI,cAAJ,EAAI,sBAAJ,SAAV,EA AwB,WAAxB,C;;QAElB,OAAO,W;O;KAnBX,C;8FAsBA,yB;MAAA,8D;MAAA,4F;MAAA,uC;QAe0B,UAEU, M;QAJhC,YAAY,wB;QACZ,IAAI,QAAQ,CAAZ,C;UAAe,MAAM,mCAA8B,+BAA9B,C;QACrB,kBAAkB,UA AI,YAAJ,EAAI,oBAAJ,O;QAClB,OAAO,SAAS,CAAhB,C;UACI,cAAc,UAAU,UAAI,cAAJ,EAAI,sBAAJ,SAA V,EAAwB,WAAxB,C;;QAElB,OAAO,W;O;KAnBX,C;8FAsBA,yB;MAAA,8D;MAAA,4F;MAAA,uC;QAe0B,U AEU,M;QAJhC,YAAY,wB;QACZ,IAAI,QAAQ,CAAZ,C;UAAe,MAAM,mCAA8B,+BAA9B,C;QACrB,kBAAkB ,UAAI,YAAJ,EAAI,oBAAJ,O;QAClB,OAAO,SAAS,CAAhB,C;UACI,cAAc,UAAU,UAAI,cAAJ,EAAI,sBAAJ,S AAV,EAAwB,WAAxB,C;;QAElB,OAAO,W;O;KAnBX,C;8FAsBA,yB;MAAA,8D;MAAA,4F;MAAA,uC;QAe0B ,UAEU,M;QAJhC,YAAY,wB;QACZ,IAAI,QAAQ,CAAZ,C;UAAe,MAAM,mCAA8B,+BAA9B,C;QACrB,kBAA kB,UAAI,YAAJ,EAAI,oBAAJ,O;QAClB,OAAO,SAAS,CAAhB,C;UACI,cAAc,UAAU,UAAI,cAAJ,EAAI,sBAAJ ,SAAV,EAAwB,WAAxB,C;;QAElB,OAAO,W;O;KAnBX,C;8FAsBA,yB;MAAA,8D;MAAA,4F;MAAA,uC;QAe 0B,UAEU,M;QAJhC,YAAY,wB;QACZ,IAAI,QAAQ,CAAZ,C;UAAe,MAAM,mCAA8B,+BAA9B,C;QACrB,kB AAkB,UAAI,YAAJ,EAAI,oBAAJ,O;QAClB,OAAO,SAAS,CAAhB,C;UACI,cAAc,UAAU,UAAI,cAAJ,EAAI,sB AAJ,SAAV,EAAwB,WAAxB,C;;QAElB,OAAO,W;O;KAnBX,C;8FAsBA,yB;MAAA,8D;MAAA,4F;MAAA,uC; QAe0B,UAEU,M;QAJhC,YAAY,wB;QACZ,IAAI,QAAQ,CAAZ,C;UAAe,MAAM,mCAA8B,+BAA9B,C;QACrB ,kBAAkB,UAAI,YAAJ,EAAI,oBAAJ,O;QAClB,OAAO,SAAS,CAAhB,C;UACI,cAAc,UAAU,UAAI,cAAJ,EAAI, sBAAJ,SAAV,EAAwB,WAAxB,C;;QAElB,OAAO,W;O;KAnBX,C;8FAsBA,yB;MAAA,8D;MAAA,4F;MAAA,u C;QAe0B,UAEU,M;QAJhC,YAAY,wB;QACZ,IAAI,QAAQ,CAAZ,C;UAAe,MAAM,mCAA8B,+BAA9B,C;QAC rB,kBAAkB,UAAI,YAAJ,EAAI,oBAAJ,O;QAClB,OAAO,SAAS,CAAhB,C;UACI,cAAc,UAAU,UAAI,cAAJ,EA AI,sBAAJ,SAAV,EAAwB,WAAxB,C;;QAElB,OAAO,W;O;KAnBX,C;8FAsBA,yB;MAAA,8D;MAAA,4F;MAA A,uC;QAe0B,UAEU,M;QAJhC,YAAY,wB;QACZ,IAAI,QAAQ,CAAZ,C;UAAe,MAAM,mCAA8B,+BAA9B,C;Q ACrB,kBAAkB,UAAI,YAAJ,EAAI,oBAAJ,O;QAClB,OAAO,SAAS,CAAhB,C;UACI,cAAc,UAAU,UAAI,cAAJ, EAAI,sBAAJ,SAAV,EAAwB,WAAxB,C;;QAElB,OAAO,W;O;KAnBX,C;8FAsBA,yB;MAAA,8D;MAAA,4F;M AAA,oC;MAAA,gC;MAAA,uC;QAe0B,UAEU,M;QAJhC,YAAY,wB;QACZ,IAAI,QAAQ,CAAZ,C;UAAe,MAA M,mCAA8B,+BAA9B,C;QACrB,kBAAkB,UAAI,YAAJ,EAAI,oBAAJ,O;QAClB,OAAO,SAAS,CAAhB,C;UACI, cAAc,oBAAU,sBAAI,cAAJ,EAAI,sBAAJ,UAAV,EAAwB,wBAAxB,E;;QAElB,OAAO,W;O;KAnBX,C;0GAsBA ,yB;MAAA,8D;MAAA,4F;MAAA,uC;QAe6B,Q;QAFzB,YAAY,wB;QACZ,IAAI,QAAQ,CAAZ,C;UAAe,MAA M,mCAA8B,+BAA9B,C;QACrB,kBAAqB,UAAI,YAAJ,EAAI,oBAAJ,O;QACrB,OAAO,SAAS,CAAhB,C;UACI, cAAc,UAAU,KAAV,EAAiB,UAAI,KAAJ,CAAjB,EAA6B,WAA7B,C;UACd,qB;;QAEJ,OAAO,W;O;KApBX,C; 4GAuBA,yB;MAAA,8D;MAAA,4F;MAAA,uC;QAe0B,Q;QAFtB,YAAY,wB;QACZ,IAAI,QAAQ,CAAZ,C;UAA e,MAAM,mCAA8B,+BAA9B,C;QACrB,kBAAkB,UAAI,YAAJ,EAAI,oBAAJ,O;QAClB,OAAO,SAAS,CAAhB,C ;UACI,cAAc,UAAU,KAAV,EAAiB,UAAI,KAAJ,CAAjB,EAA6B,WAA7B,C;UACd,qB;;QAEJ,OAAO,W;O;KAp BX,C;4GAuBA,yB;MAAA,8D;MAAA,4F;MAAA,uC;QAe0B,Q;QAFtB,YAAY,wB;QACZ,IAAI,QAAQ,CAAZ,C ;UAAe,MAAM,mCAA8B,+BAA9B,C;QACrB,kBAAkB,UAAI,YAAJ,EAAI,oBAAJ,O;QAClB,OAAO,SAAS,CA AhB,C;UACI,cAAc,UAAU,KAAV,EAAiB,UAAI,KAAJ,CAAjB,EAA6B,WAA7B,C;UACd,qB;;QAEJ,OAAO,W; O;KApBX,C;4GAuBA,yB;MAAA,8D;MAAA,4F;MAAA,uC;QAe0B,Q;QAFtB,YAAY,wB;QACZ,IAAI,QAAQ,C AAZ,C;UAAe,MAAM,mCAA8B,+BAA9B,C;QACrB,kBAAkB,UAAI,YAAJ,EAAI,oBAAJ,O;QAClB,OAAO,SA AS,CAAhB,C;UACI,cAAc,UAAU,KAAV,EAAiB,UAAI,KAAJ,CAAjB,EAA6B,WAA7B,C;UACd,qB;;QAEJ,OA AO,W;O;KApBX,C;4GAuBA,yB;MAAA,8D;MAAA,4F;MAAA,uC;QAe0B,Q;QAFtB,YAAY,wB;QACZ,IAAI,Q AAQ,CAAZ,C;UAAe,MAAM,mCAA8B,+BAA9B,C;QACrB,kBAAkB,UAAI,YAAJ,EAAI,oBAAJ,O;QAClB,OA AO,SAAS,CAAhB,C;UACI,cAAc,UAAU,KAAV,EAAiB,UAAI,KAAJ,CAAjB,EAA6B,WAA7B,C;UACd,qB;;Q AEJ,OAAO,W;O;KApBX,C;4GAuBA,yB;MAAA,8D;MAAA,4F;MAAA,uC;QAe0B,Q;QAFtB,YAAY,wB;QACZ ,IAAI,QAAQ,CAAZ,C;UAAe,MAAM,mCAA8B,+BAA9B,C;QACrB,kBAAkB,UAAI,YAAJ,EAAI,oBAAJ,O;QA

ClB,OAAO,SAAS,CAAhB,C;UACI,cAAc,UAAU,KAAV,EAAiB,UAAI,KAAJ,CAAjB,EAA6B,WAA7B,C;UACd ,qB;;QAEJ,OAAO,W;O;KApBX,C;4GAuBA,yB;MAAA,8D;MAAA,4F;MAAA,uC;QAe0B,Q;QAFtB,YAAY,wB; QACZ,IAAI,QAAQ,CAAZ,C;UAAe,MAAM,mCAA8B,+BAA9B,C;QACrB,kBAAkB,UAAI,YAAJ,EAAI,oBAAJ ,O;QAClB,OAAO,SAAS,CAAhB,C;UACI,cAAc,UAAU,KAAV,EAAiB,UAAI,KAAJ,CAAjB,EAA6B,WAA7B,C ;UACd,qB;;QAEJ,OAAO,W;O;KApBX,C;4GAuBA,yB;MAAA,8D;MAAA,4F;MAAA,uC;QAe0B,Q;QAFtB,YA AY,wB;QACZ,IAAI,QAAQ,CAAZ,C;UAAe,MAAM,mCAA8B,+BAA9B,C;QACrB,kBAAkB,UAAI,YAAJ,EAAI ,oBAAJ,O;QAClB,OAAO,SAAS,CAAhB,C;UACI,cAAc,UAAU,KAAV,EAAiB,UAAI,KAAJ,CAAjB,EAA6B,W AA7B,C;UACd,qB;;QAEJ,OAAO,W;O;KApBX,C;4GAuBA,yB;MAAA,8D;MAAA,4F;MAAA,oC;MAAA,gC;M AAA,uC;QAe0B,Q;QAFtB,YAAY,wB;QACZ,IAAI,QAAQ,CAAZ,C;UAAe,MAAM,mCAA8B,+BAA9B,C;QACr B,kBAAkB,UAAI,YAAJ,EAAI,oBAAJ,O;QAClB,OAAO,SAAS,CAAhB,C;UACI,cAAc,oBAAU,KAAV,EAAiB,s BAAI,KAAJ,EAAjB,EAA6B,wBAA7B,E;UACd,qB;;QAEJ,OAAO,W;O;KApBX,C;sHAuBA,yB;MAAA,8D;MA AA,uC;QAe6B,Q;QAFzB,YAAY,wB;QACZ,IAAI,QAAQ,CAAZ,C;UAAe,OAAO,I;QACtB,kBAAqB,UAAI,YA AJ,EAAI,oBAAJ,O;QACrB,OAAO,SAAS,CAAhB,C;UACI,cAAc,UAAU,KAAV,EAAiB,UAAI,KAAJ,CAAjB,E AA6B,WAA7B,C;UACd,qB;;QAEJ,OAAO,W;O;KApBX,C;wHAuBA,yB;MAAA,8D;MAAA,uC;QAe0B,Q;QAFt B,YAAY,wB;QACZ,IAAI,QAAQ,CAAZ,C;UAAe,OAAO,I;QACtB,kBAAkB,UAAI,YAAJ,EAAI,oBAAJ,O;QAC lB,OAAO,SAAS,CAAhB,C;UACI,cAAc,UAAU,KAAV,EAAiB,UAAI,KAAJ,CAAjB,EAA6B,WAA7B,C;UACd, qB;;QAEJ,OAAO,W;O;KApBX,C;wHAuBA,yB;MAAA,8D;MAAA,uC;QAe0B,Q;QAFtB,YAAY,wB;QACZ,IAA I,QAAQ,CAAZ,C;UAAe,OAAO,I;QACtB,kBAAkB,UAAI,YAAJ,EAAI,oBAAJ,O;QAClB,OAAO,SAAS,CAAhB ,C;UACI,cAAc,UAAU,KAAV,EAAiB,UAAI,KAAJ,CAAjB,EAA6B,WAA7B,C;UACd,qB;;QAEJ,OAAO,W;O;K ApBX,C;wHAuBA,yB;MAAA,8D;MAAA,uC;QAe0B,Q;QAFtB,YAAY,wB;QACZ,IAAI,QAAQ,CAAZ,C;UAAe, OAAO,I;QACtB,kBAAkB,UAAI,YAAJ,EAAI,oBAAJ,O;QAClB,OAAO,SAAS,CAAhB,C;UACI,cAAc,UAAU,K AAV,EAAiB,UAAI,KAAJ,CAAjB,EAA6B,WAA7B,C;UACd,qB;;QAEJ,OAAO,W;O;KApBX,C;wHAuBA,yB;M AAA,8D;MAAA,uC;QAe0B,Q;QAFtB,YAAY,wB;QACZ,IAAI,QAAQ,CAAZ,C;UAAe,OAAO,I;QACtB,kBAAk B,UAAI,YAAJ,EAAI,oBAAJ,O;QAClB,OAAO,SAAS,CAAhB,C;UACI,cAAc,UAAU,KAAV,EAAiB,UAAI,KAA J,CAAjB,EAA6B,WAA7B,C;UACd,qB;;QAEJ,OAAO,W;O;KApBX,C;wHAuBA,yB;MAAA,8D;MAAA,uC;QAe 0B,Q;QAFtB,YAAY,wB;QACZ,IAAI,QAAQ,CAAZ,C;UAAe,OAAO,I;QACtB,kBAAkB,UAAI,YAAJ,EAAI,oB AAJ,O;QAClB,OAAO,SAAS,CAAhB,C;UACI,cAAc,UAAU,KAAV,EAAiB,UAAI,KAAJ,CAAjB,EAA6B,WAA 7B,C;UACd,qB;;QAEJ,OAAO,W;O;KApBX,C;wHAuBA,yB;MAAA,8D;MAAA,uC;QAe0B,Q;QAFtB,YAAY,w B;QACZ,IAAI,QAAQ,CAAZ,C;UAAe,OAAO,I;QACtB,kBAAkB,UAAI,YAAJ,EAAI,oBAAJ,O;QAClB,OAAO,S AAS,CAAhB,C;UACI,cAAc,UAAU,KAAV,EAAiB,UAAI,KAAJ,CAAjB,EAA6B,WAA7B,C;UACd,qB;;QAEJ,O AAO,W;O;KApBX,C;wHAuBA,yB;MAAA,8D;MAAA,uC;QAe0B,Q;QAFtB,YAAY,wB;QACZ,IAAI,QAAQ,CA AZ,C;UAAe,OAAO,I;QACtB,kBAAkB,UAAI,YAAJ,EAAI,oBAAJ,O;QAClB,OAAO,SAAS,CAAhB,C;UACI,cA Ac,UAAU,KAAV,EAAiB,UAAI,KAAJ,CAAjB,EAA6B,WAA7B,C;UACd,qB;;QAEJ,OAAO,W;O;KApBX,C;wH AuBA,yB;MAAA,8D;MAAA,oC;MAAA,gC;MAAA,uC;QAe0B,Q;QAFtB,YAAY,wB;QACZ,IAAI,QAAQ,CAA Z,C;UAAe,OAAO,I;QACtB,kBAAkB,UAAI,YAAJ,EAAI,oBAAJ,O;QAClB,OAAO,SAAS,CAAhB,C;UACI,cAA c,oBAAU,KAAV,EAAiB,sBAAI,KAAJ,EAAjB,EAA6B,wBAA7B,E;UACd,qB;;QAEJ,OAAO,W;O;KApBX,C;w GAuBA,yB;MAAA,8D;MAAA,uC;QAgB6B,UAEO,M;QAJhC,YAAY,wB;QACZ,IAAI,QAAQ,CAAZ,C;UAAe, OAAO,I;QACtB,kBAAqB,UAAI,YAAJ,EAAI,oBAAJ,O;QACrB,OAAO,SAAS,CAAhB,C;UACI,cAAc,UAAU,U AAI,cAAJ,EAAI,sBAAJ,SAAV,EAAwB,WAAxB,C;;QAElB,OAAO,W;O;KApBX,C;0GAuBA,yB;MAAA,8D;M AAA,uC;QAgB0B,UAEU,M;QAJhC,YAAY,wB;QACZ,IAAI,QAAQ,CAAZ,C;UAAe,OAAO,I;QACtB,kBAAkB, UAAI,YAAJ,EAAI,oBAAJ,O;QAClB,OAAO,SAAS,CAAhB,C;UACI,cAAc,UAAU,UAAI,cAAJ,EAAI,sBAAJ,S AAV,EAAwB,WAAxB,C;;QAElB,OAAO,W;O;KApBX,C;0GAuBA,yB;MAAA,8D;MAAA,uC;QAgB0B,UAEU, M;QAJhC,YAAY,wB;QACZ,IAAI,QAAQ,CAAZ,C;UAAe,OAAO,I;QACtB,kBAAkB,UAAI,YAAJ,EAAI,oBAAJ ,O;QAClB,OAAO,SAAS,CAAhB,C;UACI,cAAc,UAAU,UAAI,cAAJ,EAAI,sBAAJ,SAAV,EAAwB,WAAxB,C;; QAElB,OAAO,W;O;KApBX,C;0GAuBA,yB;MAAA,8D;MAAA,uC;QAgB0B,UAEU,M;QAJhC,YAAY,wB;QAC Z,IAAI,QAAQ,CAAZ,C;UAAe,OAAO,I;QACtB,kBAAkB,UAAI,YAAJ,EAAI,oBAAJ,O;QAClB,OAAO,SAAS,C AAhB,C;UACI,cAAc,UAAU,UAAI,cAAJ,EAAI,sBAAJ,SAAV,EAAwB,WAAxB,C;;QAElB,OAAO,W;O;KApB X,C;0GAuBA,yB;MAAA,8D;MAAA,uC;QAgB0B,UAEU,M;QAJhC,YAAY,wB;QACZ,IAAI,QAAQ,CAAZ,C;U

AAe,OAAO,I;QACtB,kBAAkB,UAAI,YAAJ,EAAI,oBAAJ,O;QAClB,OAAO,SAAS,CAAhB,C;UACI,cAAc,UA AU,UAAI,cAAJ,EAAI,sBAAJ,SAAV,EAAwB,WAAxB,C;;QAElB,OAAO,W;O;KApBX,C;0GAuBA,yB;MAAA, 8D;MAAA,uC;QAgB0B,UAEU,M;QAJhC,YAAY,wB;QACZ,IAAI,QAAQ,CAAZ,C;UAAe,OAAO,I;QACtB,kBA AkB,UAAI,YAAJ,EAAI,oBAAJ,O;QAClB,OAAO,SAAS,CAAhB,C;UACI,cAAc,UAAU,UAAI,cAAJ,EAAI,sBA AJ,SAAV,EAAwB,WAAxB,C;;QAElB,OAAO,W;O;KApBX,C;0GAuBA,yB;MAAA,8D;MAAA,uC;QAgB0B,UA EU,M;QAJhC,YAAY,wB;QACZ,IAAI,QAAQ,CAAZ,C;UAAe,OAAO,I;QACtB,kBAAkB,UAAI,YAAJ,EAAI,oB AAJ,O;QAClB,OAAO,SAAS,CAAhB,C;UACI,cAAc,UAAU,UAAI,cAAJ,EAAI,sBAAJ,SAAV,EAAwB,WAAxB, C;;QAElB,OAAO,W;O;KApBX,C;0GAuBA,yB;MAAA,8D;MAAA,uC;QAgB0B,UAEU,M;QAJhC,YAAY,wB;Q ACZ,IAAI,QAAQ,CAAZ,C;UAAe,OAAO,I;QACtB,kBAAkB,UAAI,YAAJ,EAAI,oBAAJ,O;QAClB,OAAO,SAA S,CAAhB,C;UACI,cAAc,UAAU,UAAI,cAAJ,EAAI,sBAAJ,SAAV,EAAwB,WAAxB,C;;QAElB,OAAO,W;O;KA pBX,C;0GAuBA,yB;MAAA,8D;MAAA,oC;MAAA,gC;MAAA,uC;QAgB0B,UAEU,M;QAJhC,YAAY,wB;QACZ ,IAAI,QAAQ,CAAZ,C;UAAe,OAAO,I;QACtB,kBAAkB,UAAI,YAAJ,EAAI,oBAAJ,O;QAClB,OAAO,SAAS,CA AhB,C;UACI,cAAc,oBAAU,sBAAI,cAAJ,EAAI,sBAAJ,UAAV,EAAwB,wBAAxB,E;;QAElB,OAAO,W;O;KAp BX,C;4FAuBA,yB;MAAA,gD;MAAA,gE;MAAA,gD;QAgBoB,Q;QAHhB,IAtrZO,qBAAQ,CAsrZf,C;UAAe,OA AO,OAAO,OAAP,C;QACc,kBAAvB,eAAa,mBAAO,CAAP,IAAb,C;QAA+B,8B;QAA5C,akB10oBO,W;QlB20o BP,kBAAkB,O;QAClB,wBAAgB,SAAhB,gB;UAAgB,cAAA,SAAhB,M;UACI,cAAc,UAAU,WAAV,EAAuB,OA AvB,C;UACd,MAAO,WAAI,WAAJ,C;;QAEX,OAAO,M;O;KApBX,C;8FAuBA,yB;MAAA,gD;MAAA,gE;MAA A,gD;QAiBoB,Q;QAHhB,IAtsZO,qBAAQ,CAssZf,C;UAAe,OAAO,OAAO,OAAP,C;QACc,kBAAvB,eAAa,mBA AO,CAAP,IAAb,C;QAA+B,8B;QAA5C,akBl2oBO,W;QlBm2oBP,kBAAkB,O;QAClB,wBAAgB,SAAhB,gB;UA AgB,cAAA,SAAhB,M;UACI,cAAc,UAAU,WAAV,EAAuB,OAAvB,C;UACd,MAAO,WAAI,WAAJ,C;;QAEX,O AAO,M;O;KArBX,C;8FAwBA,yB;MAAA,gD;MAAA,gE;MAAA,gD;QAiBoB,Q;QAHhB,IAttZO,qBAAQ,CAstZ f,C;UAAe,OAAO,OAAO,OAAP,C;QACc,kBAAvB,eAAa,mBAAO,CAAP,IAAb,C;QAA+B,8B;QAA5C,akB13oB O,W;QlB23oBP,kBAAkB,O;QAClB,wBAAgB,SAAhB,gB;UAAgB,cAAA,SAAhB,M;UACI,cAAc,UAAU,WAA V,EAAuB,OAAvB,C;UACd,MAAO,WAAI,WAAJ,C;;QAEX,OAAO,M;O;KArBX,C;8FAwBA,yB;MAAA,gD;M AAA,gE;MAAA,gD;QAiBoB,Q;QAHhB,IAtuZO,qBAAQ,CAsuZf,C;UAAe,OAAO,OAAO,OAAP,C;QACc,kBA AvB,eAAa,mBAAO,CAAP,IAAb,C;QAA+B,8B;QAA5C,akBl5oBO,W;QlBm5oBP,kBAAkB,O;QAClB,wBAAgB ,SAAhB,gB;UAAgB,cAAA,SAAhB,M;UACI,cAAc,UAAU,WAAV,EAAuB,OAAvB,C;UACd,MAAO,WAAI,WA AJ,C;;QAEX,OAAO,M;O;KArBX,C;8FAwBA,yB;MAAA,gD;MAAA,gE;MAAA,gD;QAiBoB,Q;QAHhB,IAtvZO ,qBAAQ,CAsvZf,C;UAAe,OAAO,OAAO,OAAP,C;QACc,kBAAvB,eAAa,mBAAO,CAAP,IAAb,C;QAA+B,8B;Q AA5C,akB16oBO,W;QlB26oBP,kBAAkB,O;QAClB,wBAAgB,SAAhB,gB;UAAgB,cAAA,SAAhB,M;UACI,cAA c,UAAU,WAAV,EAAuB,OAAvB,C;UACd,MAAO,WAAI,WAAJ,C;;QAEX,OAAO,M;O;KArBX,C;8FAwBA,yB ;MAAA,gD;MAAA,gE;MAAA,gD;QAiBoB,Q;QAHhB,IAtwZO,qBAAQ,CAswZf,C;UAAe,OAAO,OAAO,OAAP ,C;QACc,kBAAvB,eAAa,mBAAO,CAAP,IAAb,C;QAA+B,8B;QAA5C,akBl8oBO,W;QlBm8oBP,kBAAkB,O;QA ClB,wBAAgB,SAAhB,gB;UAAgB,cAAA,SAAhB,M;UACI,cAAc,UAAU,WAAV,EAAuB,OAAvB,C;UACd,MA AO,WAAI,WAAJ,C;;QAEX,OAAO,M;O;KArBX,C;8FAwBA,yB;MAAA,gD;MAAA,gE;MAAA,gD;QAiBoB,Q; QAHhB,IAtxZO,qBAAQ,CAsxZf,C;UAAe,OAAO,OAAO,OAAP,C;QACc,kBAAvB,eAAa,mBAAO,CAAP,IAAb, C;QAA+B,8B;QAA5C,akB19oBO,W;QlB29oBP,kBAAkB,O;QAClB,wBAAgB,SAAhB,gB;UAAgB,cAAA,SAAh B,M;UACI,cAAc,UAAU,WAAV,EAAuB,OAAvB,C;UACd,MAAO,WAAI,WAAJ,C;;QAEX,OAAO,M;O;KArBX ,C;8FAwBA,yB;MAAA,gD;MAAA,gE;MAAA,gD;QAiBoB,Q;QAHhB,IAtyZO,qBAAQ,CAsyZf,C;UAAe,OAAO ,OAAO,OAAP,C;QACc,kBAAvB,eAAa,mBAAO,CAAP,IAAb,C;QAA+B,8B;QAA5C,akBl/oBO,W;QlBm/oBP,k BAAkB,O;QAClB,wBAAgB,SAAhB,gB;UAAgB,cAAA,SAAhB,M;UACI,cAAc,UAAU,WAAV,EAAuB,OAAvB ,C;UACd,MAAO,WAAI,WAAJ,C;;QAEX,OAAO,M;O;KArBX,C;8FAwBA,yB;MAAA,gD;MAAA,gE;MAAA,o C;MAAA,gC;MAAA,gD;QAiBoB,Q;QAHhB,IAtzZO,qBAAQ,CAszZf,C;UAAe,OAAO,OAAO,OAAP,C;QACc,k BAAvB,eAAa,mBAAO,CAAP,IAAb,C;QAA+B,8B;QAA5C,akB1gpBO,W;QlB2gpBP,kBAAkB,O;QAClB,wBA AgB,SAAhB,gB;UAAgB,cAAhB,UAAgB,SAAhB,O;UACI,cAAc,UAAU,WAAV,EAAuB,oBAAvB,C;UACd,MA AO,WAAI,WAAJ,C;;QAEX,OAAO,M;O;KArBX,C;0GAwBA,yB;MAAA,gD;MAAA,gE;MAAA,gD;QAcI,IA94Z O,qBAAQ,CA84Zf,C;UAAe,OAAO,OAAO,OAAP,C;QACc,kBAAvB,eAAa,mBAAO,CAAP,IAAb,C;QAA+B,8B ;QAA5C,akBlipBO,W;QlBmipBP,kBAAkB,O;QAClB,wD;UACI,cAAc,UAAU,KAAV,EAAiB,WAAjB,EAA8B,U

AAK,KAAL,CAA9B,C;UACd,MAAO,WAAI,WAAJ,C;;QAEX,OAAO,M;O;KArBX,C;4GAwBA,yB;MAAA,gD; MAAA,gE;MAAA,gD;QAeI,IA/5ZO,qBAAQ,CA+5Zf,C;UAAe,OAAO,OAAO,OAAP,C;QACc,kBAAvB,eAAa, mBAAO,CAAP,IAAb,C;QAA+B,8B;QAA5C,akB3jpBO,W;QlB4jpBP,kBAAkB,O;QAClB,wD;UACI,cAAc,UAA U,KAAV,EAAiB,WAAjB,EAA8B,UAAK,KAAL,CAA9B,C;UACd,MAAO,WAAI,WAAJ,C;;QAEX,OAAO,M;O; KAtBX,C;4GAyBA,yB;MAAA,gD;MAAA,gE;MAAA,gD;QAeI,IAh7ZO,qBAAQ,CAg7Zf,C;UAAe,OAAO,OAA O,OAAP,C;QACc,kBAAvB,eAAa,mBAAO,CAAP,IAAb,C;QAA+B,8B;QAA5C,akBplpBO,W;QlBqlpBP,kBAAk B,O;QAClB,wD;UACI,cAAc,UAAU,KAAV,EAAiB,WAAjB,EAA8B,UAAK,KAAL,CAA9B,C;UACd,MAAO,W AAI,WAAJ,C;;QAEX,OAAO,M;O;KAtBX,C;4GAyBA,yB;MAAA,gD;MAAA,gE;MAAA,gD;QAeI,IAj8ZO,qBA AQ,CAi8Zf,C;UAAe,OAAO,OAAO,OAAP,C;QACc,kBAAvB,eAAa,mBAAO,CAAP,IAAb,C;QAA+B,8B;QAA5 C,akB7mpBO,W;QlB8mpBP,kBAAkB,O;QAClB,wD;UACI,cAAc,UAAU,KAAV,EAAiB,WAAjB,EAA8B,UAA K,KAAL,CAA9B,C;UACd,MAAO,WAAI,WAAJ,C;;QAEX,OAAO,M;O;KAtBX,C;4GAyBA,yB;MAAA,gD;MA AA,gE;MAAA,gD;QAeI,IAl9ZO,qBAAQ,CAk9Zf,C;UAAe,OAAO,OAAO,OAAP,C;QACc,kBAAvB,eAAa,mBA AO,CAAP,IAAb,C;QAA+B,8B;QAA5C,akBtopBO,W;QlBuopBP,kBAAkB,O;QAClB,wD;UACI,cAAc,UAAU,K AAV,EAAiB,WAAjB,EAA8B,UAAK,KAAL,CAA9B,C;UACd,MAAO,WAAI,WAAJ,C;;QAEX,OAAO,M;O;KA tBX,C;4GAyBA,yB;MAAA,gD;MAAA,gE;MAAA,gD;QAeI,IAn+ZO,qBAAQ,CAm+Zf,C;UAAe,OAAO,OAAO, OAAP,C;QACc,kBAAvB,eAAa,mBAAO,CAAP,IAAb,C;QAA+B,8B;QAA5C,akB/ppBO,W;QlBgqpBP,kBAAkB, O;QAClB,wD;UACI,cAAc,UAAU,KAAV,EAAiB,WAAjB,EAA8B,UAAK,KAAL,CAA9B,C;UACd,MAAO,WA AI,WAAJ,C;;QAEX,OAAO,M;O;KAtBX,C;4GAyBA,yB;MAAA,gD;MAAA,gE;MAAA,gD;QAeI,IAp/ZO,qBAA Q,CAo/Zf,C;UAAe,OAAO,OAAO,OAAP,C;QACc,kBAAvB,eAAa,mBAAO,CAAP,IAAb,C;QAA+B,8B;QAA5C, akBxrpBO,W;QlByrpBP,kBAAkB,O;QAClB,wD;UACI,cAAc,UAAU,KAAV,EAAiB,WAAjB,EAA8B,UAAK,KA AL,CAA9B,C;UACd,MAAO,WAAI,WAAJ,C;;QAEX,OAAO,M;O;KAtBX,C;4GAyBA,yB;MAAA,gD;MAAA,g E;MAAA,gD;QAeI,IArgaO,qBAAQ,CAqgaf,C;UAAe,OAAO,OAAO,OAAP,C;QACc,kBAAvB,eAAa,mBAAO,C AAP,IAAb,C;QAA+B,8B;QAA5C,akBjtpBO,W;QlBktpBP,kBAAkB,O;QAClB,wD;UACI,cAAc,UAAU,KAAV,E AAiB,WAAjB,EAA8B,UAAK,KAAL,CAA9B,C;UACd,MAAO,WAAI,WAAJ,C;;QAEX,OAAO,M;O;KAtBX,C; 4GAyBA,yB;MAAA,gD;MAAA,gE;MAAA,oC;MAAA,gD;QAeI,IAthaO,qBAAQ,CAshaf,C;UAAe,OAAO,OAA O,OAAP,C;QACc,kBAAvB,eAAa,mBAAO,CAAP,IAAb,C;QAA+B,8B;QAA5C,akB1upBO,W;QlB2upBP,kBAA kB,O;QAClB,wD;UACI,cAAc,UAAU,KAAV,EAAiB,WAAjB,EAA8B,sBAAK,KAAL,EAA9B,C;UACd,MAAO, WAAI,WAAJ,C;;QAEX,OAAO,M;O;KAtBX,C;gGAyBA,yB;MAAA,qD;MAAA,gE;MAAA,uC;QAcI,IA9maO,q BAAQ,CA8maf,C;UAAe,OAAO,W;QACtB,sBAAqB,UAAK,CAAL,CAArB,C;QACgC,kBAAnB,eAAa,gBAAb,C ;QAA2B,sBAAI,aAAJ,C;QAAxC,akBnwpBO,W;QlBowpBP,iBAAc,CAAd,UAAsB,gBAAtB,U;UACI,gBAAc,UA AU,aAAV,EAAuB,UAAK,KAAL,CAAvB,C;UACd,MAAO,WAAI,aAAJ,C;;QAEX,OAAO,M;O;KArBX,C;kGA wBA,yB;MAAA,qD;MAAA,gE;MAAA,uC;QAWI,IA3naO,qBAAQ,CA2naf,C;UAAe,OAAO,W;QACtB,sBAAkB ,UAAK,CAAL,CAAlB,C;QACmC,kBAAtB,eAAgB,gBAAhB,C;QAA8B,sBAAI,aAAJ,C;QAA3C,akBxxpBO,W; QlByxpBP,iBAAc,CAAd,UAAsB,gBAAtB,U;UACI,gBAAc,UAAU,aAAV,EAAuB,UAAK,KAAL,CAAvB,C;UA Cd,MAAO,WAAI,aAAJ,C;;QAEX,OAAO,M;O;KAlBX,C;kGAqBA,yB;MAAA,qD;MAAA,gE;MAAA,uC;QAWI ,IAxoaO,qBAAQ,CAwoaf,C;UAAe,OAAO,W;QACtB,sBAAkB,UAAK,CAAL,CAAlB,C;QACoC,kBAAvB,eAAi B,gBAAjB,C;QAA+B,sBAAI,aAAJ,C;QAA5C,akB7ypBO,W;QlB8ypBP,iBAAc,CAAd,UAAsB,gBAAtB,U;UACI ,gBAAc,UAAU,aAAV,EAAuB,UAAK,KAAL,CAAvB,C;UACd,MAAO,WAAI,aAAJ,C;;QAEX,OAAO,M;O;KAl BX,C;kGAqBA,yB;MAAA,qD;MAAA,gE;MAAA,uC;QAWI,IArpaO,qBAAQ,CAqpaf,C;UAAe,OAAO,W;QACt B,sBAAkB,UAAK,CAAL,CAAlB,C;QACkC,kBAArB,eAAe,gBAAf,C;QAA6B,sBAAI,aAAJ,C;QAA1C,akBl0pB O,W;QlBm0pBP,iBAAc,CAAd,UAAsB,gBAAtB,U;UACI,gBAAc,UAAU,aAAV,EAAuB,UAAK,KAAL,CAAvB, C;UACd,MAAO,WAAI,aAAJ,C;;QAEX,OAAO,M;O;KAlBX,C;kGAqBA,yB;MAAA,qD;MAAA,gE;MAAA,uC; QAWI,IAlqaO,qBAAQ,CAkqaf,C;UAAe,OAAO,W;QACtB,sBAAkB,UAAK,CAAL,CAAlB,C;QACmC,kBAAtB, eAAgB,gBAAhB,C;QAA8B,sBAAI,aAAJ,C;QAA3C,akBv1pBO,W;QlBw1pBP,iBAAc,CAAd,UAAsB,gBAAtB,U ;UACI,gBAAc,UAAU,aAAV,EAAuB,UAAK,KAAL,CAAvB,C;UACd,MAAO,WAAI,aAAJ,C;;QAEX,OAAO,M; O;KAlBX,C;kGAqBA,yB;MAAA,qD;MAAA,gE;MAAA,uC;QAWI,IA/qaO,qBAAQ,CA+qaf,C;UAAe,OAAO,W; QACtB,sBAAkB,UAAK,CAAL,CAAlB,C;QACoC,kBAAvB,eAAiB,gBAAjB,C;QAA+B,sBAAI,aAAJ,C;QAA5C, akB52pBO,W;QlB62pBP,iBAAc,CAAd,UAAsB,gBAAtB,U;UACI,gBAAc,UAAU,aAAV,EAAuB,UAAK,KAAL,

CAAvB,C;UACd,MAAO,WAAI,aAAJ,C;;QAEX,OAAO,M;O;KAlBX,C;kGAqBA,yB;MAAA,qD;MAAA,gE;MA AA,uC;QAWI,IA5raO,qBAAQ,CA4raf,C;UAAe,OAAO,W;QACtB,sBAAkB,UAAK,CAAL,CAAlB,C;QACqC,kB AAxB,eAAkB,gBAAlB,C;QAAgC,sBAAI,aAAJ,C;QAA7C,akBj4pBO,W;QlBk4pBP,iBAAc,CAAd,UAAsB,gBA AtB,U;UACI,gBAAc,UAAU,aAAV,EAAuB,UAAK,KAAL,CAAvB,C;UACd,MAAO,WAAI,aAAJ,C;;QAEX,OA AO,M;O;KAlBX,C;kGAqBA,yB;MAAA,qD;MAAA,gE;MAAA,uC;QAWI,IAzsaO,qBAAQ,CAysaf,C;UAAe,OA AO,W;QACtB,sBAAkB,UAAK,CAAL,CAAlB,C;QACsC,kBAAzB,eAAmB,gBAAnB,C;QAAiC,sBAAI,aAAJ,C; QAA9C,akBt5pBO,W;QlBu5pBP,iBAAc,CAAd,UAAsB,gBAAtB,U;UACI,gBAAc,UAAU,aAAV,EAAuB,UAAK ,KAAL,CAAvB,C;UACd,MAAO,WAAI,aAAJ,C;;QAEX,OAAO,M;O;KAlBX,C;kGAqBA,yB;MAAA,qD;MAAA ,gE;MAAA,oC;MAAA,gC;MAAA,uC;QAWI,IAttaO,qBAAQ,CAstaf,C;UAAe,OAAO,W;QACtB,sBAAkB,UAA K,CAAL,CAAlB,C;QACmC,kBAAtB,eAAgB,gBAAhB,C;QAA8B,sBAAI,0BAAJ,C;QAA3C,akB36pBO,W;QlB4 6pBP,iBAAc,CAAd,UAAsB,gBAAtB,U;UACI,gBAAc,oBAAU,0BAAV,EAAuB,sBAAK,KAAL,EAAvB,E;UAC d,MAAO,WAAI,0BAAJ,C;;QAEX,OAAO,M;O;KAlBX,C;8GAqBA,yB;MAAA,qD;MAAA,gE;MAAA,uC;QAcI,I A9yaO,qBAAQ,CA8yaf,C;UAAe,OAAO,W;QACtB,sBAAqB,UAAK,CAAL,CAArB,C;QACgC,kBAAnB,eAAa,g BAAb,C;QAA2B,sBAAI,aAAJ,C;QAAxC,akBn8pBO,W;QlBo8pBP,iBAAc,CAAd,UAAsB,gBAAtB,U;UACI,gB AAc,UAAU,KAAV,EAAiB,aAAjB,EAA8B,UAAK,KAAL,CAA9B,C;UACd,MAAO,WAAI,aAAJ,C;;QAEX,OA AO,M;O;KArBX,C;gHAwBA,yB;MAAA,qD;MAAA,gE;MAAA,uC;QAYI,IA5zaO,qBAAQ,CA4zaf,C;UAAe,OA AO,W;QACtB,sBAAkB,UAAK,CAAL,CAAlB,C;QACmC,kBAAtB,eAAgB,gBAAhB,C;QAA8B,sBAAI,aAAJ,C; QAA3C,akBz9pBO,W;QlB09pBP,iBAAc,CAAd,UAAsB,gBAAtB,U;UACI,gBAAc,UAAU,KAAV,EAAiB,aAAjB ,EAA8B,UAAK,KAAL,CAA9B,C;UACd,MAAO,WAAI,aAAJ,C;;QAEX,OAAO,M;O;KAnBX,C;gHAsBA,yB;M AAA,qD;MAAA,gE;MAAA,uC;QAYI,IA10aO,qBAAQ,CA00af,C;UAAe,OAAO,W;QACtB,sBAAkB,UAAK,CA AL,CAAlB,C;QACoC,kBAAvB,eAAiB,gBAAjB,C;QAA+B,sBAAI,aAAJ,C;QAA5C,akB/+pBO,W;QlBg/pBP,iB AAc,CAAd,UAAsB,gBAAtB,U;UACI,gBAAc,UAAU,KAAV,EAAiB,aAAjB,EAA8B,UAAK,KAAL,CAA9B,C;U ACd,MAAO,WAAI,aAAJ,C;;QAEX,OAAO,M;O;KAnBX,C;gHAsBA,yB;MAAA,qD;MAAA,gE;MAAA,uC;QA YI,IAx1aO,qBAAQ,CAw1af,C;UAAe,OAAO,W;QACtB,sBAAkB,UAAK,CAAL,CAAlB,C;QACkC,kBAArB,eA Ae,gBAAf,C;QAA6B,sBAAI,aAAJ,C;QAA1C,akBrgqBO,W;QlBsgqBP,iBAAc,CAAd,UAAsB,gBAAtB,U;UACI, gBAAc,UAAU,KAAV,EAAiB,aAAjB,EAA8B,UAAK,KAAL,CAA9B,C;UACd,MAAO,WAAI,aAAJ,C;;QAEX,O AAO,M;O;KAnBX,C;gHAsBA,yB;MAAA,qD;MAAA,gE;MAAA,uC;QAYI,IAt2aO,qBAAQ,CAs2af,C;UAAe,O AAO,W;QACtB,sBAAkB,UAAK,CAAL,CAAlB,C;QACmC,kBAAtB,eAAgB,gBAAhB,C;QAA8B,sBAAI,aAAJ, C;QAA3C,akB3hqBO,W;QlB4hqBP,iBAAc,CAAd,UAAsB,gBAAtB,U;UACI,gBAAc,UAAU,KAAV,EAAiB,aAA jB,EAA8B,UAAK,KAAL,CAA9B,C;UACd,MAAO,WAAI,aAAJ,C;;QAEX,OAAO,M;O;KAnBX,C;gHAsBA,yB; MAAA,qD;MAAA,gE;MAAA,uC;QAYI,IAp3aO,qBAAQ,CAo3af,C;UAAe,OAAO,W;QACtB,sBAAkB,UAAK,C AAL,CAAlB,C;QACoC,kBAAvB,eAAiB,gBAAjB,C;QAA+B,sBAAI,aAAJ,C;QAA5C,akBjjqBO,W;QlBkjqBP,iB AAc,CAAd,UAAsB,gBAAtB,U;UACI,gBAAc,UAAU,KAAV,EAAiB,aAAjB,EAA8B,UAAK,KAAL,CAA9B,C;U ACd,MAAO,WAAI,aAAJ,C;;QAEX,OAAO,M;O;KAnBX,C;gHAsBA,yB;MAAA,qD;MAAA,gE;MAAA,uC;QA YI,IAl4aO,qBAAQ,CAk4af,C;UAAe,OAAO,W;QACtB,sBAAkB,UAAK,CAAL,CAAlB,C;QACqC,kBAAxB,eAA kB,gBAAlB,C;QAAgC,sBAAI,aAAJ,C;QAA7C,akBvkqBO,W;QlBwkqBP,iBAAc,CAAd,UAAsB,gBAAtB,U;UA CI,gBAAc,UAAU,KAAV,EAAiB,aAAjB,EAA8B,UAAK,KAAL,CAA9B,C;UACd,MAAO,WAAI,aAAJ,C;;QAE X,OAAO,M;O;KAnBX,C;gHAsBA,yB;MAAA,qD;MAAA,gE;MAAA,uC;QAYI,IAh5aO,qBAAQ,CAg5af,C;UA Ae,OAAO,W;QACtB,sBAAkB,UAAK,CAAL,CAAlB,C;QACsC,kBAAzB,eAAmB,gBAAnB,C;QAAiC,sBAAI,a AAJ,C;QAA9C,akB7lqBO,W;QlB8lqBP,iBAAc,CAAd,UAAsB,gBAAtB,U;UACI,gBAAc,UAAU,KAAV,EAAiB, aAAjB,EAA8B,UAAK,KAAL,CAA9B,C;UACd,MAAO,WAAI,aAAJ,C;;QAEX,OAAO,M;O;KAnBX,C;gHAsBA ,yB;MAAA,qD;MAAA,gE;MAAA,oC;MAAA,gC;MAAA,uC;QAYI,IA95aO,qBAAQ,CA85af,C;UAAe,OAAO,W ;QACtB,sBAAkB,UAAK,CAAL,CAAlB,C;QACmC,kBAAtB,eAAgB,gBAAhB,C;QAA8B,sBAAI,0BAAJ,C;QAA 3C,akBnnqBO,W;QlBonqBP,iBAAc,CAAd,UAAsB,gBAAtB,U;UACI,gBAAc,oBAAU,KAAV,EAAiB,0BAAjB,E AA8B,sBAAK,KAAL,EAA9B,E;UACd,MAAO,WAAI,0BAAJ,C;;QAEX,OAAO,M;O;KAnBX,C;8EAsBA,yB;M A/zBA,gD;MAAA,gE;MA+zBA,gD;QAcW,sB;;UA7zBS,Q;UAHhB,IAtrZO,qBAAQ,CAsrZf,C;YAAe,qBAAO,O Ag0BH,OAh0BG,C;YAAP,uB;;UACqB,kBAAvB,eAAa,mBAAO,CAAP,IAAb,C;UAA+B,sBA+zBzB,OA/zByB, C;UAA5C,akB10oBO,W;UlB20oBP,kBA8zBmB,O;UA7zBnB,iD;YAAgB,cAAhB,e;YACI,cA4zBwB,SA5zBV,C

AAU,WAAV,EAAuB,OAAvB,C;YACd,MAAO,WAAI,WAAJ,C;;UAEX,qBAAO,M;;;QAyzBP,yB;O;KAdJ,C;gF AiBA,yB;MAzzBA,gD;MAAA,gE;MAyzBA,gD;QAeW,sB;;UAvzBS,Q;UAHhB,IAtsZO,qBAAQ,CAssZf,C;YAA e,qBAAO,OA0zBH,OA1zBG,C;YAAP,uB;;UACqB,kBAAvB,eAAa,mBAAO,CAAP,IAAb,C;UAA+B,sBAyzBzB, OAzzByB,C;UAA5C,akBl2oBO,W;UlBm2oBP,kBAwzBmB,O;UAvzBnB,iD;YAAgB,cAAhB,e;YACI,cAszBwB, SAtzBV,CAAU,WAAV,EAAuB,OAAvB,C;YACd,MAAO,WAAI,WAAJ,C;;UAEX,qBAAO,M;;;QAmzBP,yB;O; KAfJ,C;gFAkBA,yB;MAnzBA,gD;MAAA,gE;MAmzBA,gD;QAeW,sB;;UAjzBS,Q;UAHhB,IAttZO,qBAAQ,CAs tZf,C;YAAe,qBAAO,OAozBH,OApzBG,C;YAAP,uB;;UACqB,kBAAvB,eAAa,mBAAO,CAAP,IAAb,C;UAA+B, sBAmzBzB,OAnzByB,C;UAA5C,akB13oBO,W;UlB23oBP,kBAkzBmB,O;UAjzBnB,iD;YAAgB,cAAhB,e;YACI, cAgzBwB,SAhzBV,CAAU,WAAV,EAAuB,OAAvB,C;YACd,MAAO,WAAI,WAAJ,C;;UAEX,qBAAO,M;;;QA6 yBP,yB;O;KAfJ,C;gFAkBA,yB;MA7yBA,gD;MAAA,gE;MA6yBA,gD;QAeW,sB;;UA3yBS,Q;UAHhB,IAtuZO,q BAAQ,CAsuZf,C;YAAe,qBAAO,OA8yBH,OA9yBG,C;YAAP,uB;;UACqB,kBAAvB,eAAa,mBAAO,CAAP,IAA b,C;UAA+B,sBA6yBzB,OA7yByB,C;UAA5C,akBl5oBO,W;UlBm5oBP,kBA4yBmB,O;UA3yBnB,iD;YAAgB,cA AhB,e;YACI,cA0yBwB,SA1yBV,CAAU,WAAV,EAAuB,OAAvB,C;YACd,MAAO,WAAI,WAAJ,C;;UAEX,qBA AO,M;;;QAuyBP,yB;O;KAfJ,C;gFAkBA,yB;MAvyBA,gD;MAAA,gE;MAuyBA,gD;QAeW,sB;;UAryBS,Q;UAH hB,IAtvZO,qBAAQ,CAsvZf,C;YAAe,qBAAO,OAwyBH,OAxyBG,C;YAAP,uB;;UACqB,kBAAvB,eAAa,mBAA O,CAAP,IAAb,C;UAA+B,sBAuyBzB,OAvyByB,C;UAA5C,akB16oBO,W;UlB26oBP,kBAsyBmB,O;UAryBnB,i D;YAAgB,cAAhB,e;YACI,cAoyBwB,SApyBV,CAAU,WAAV,EAAuB,OAAvB,C;YACd,MAAO,WAAI,WAAJ, C;;UAEX,qBAAO,M;;;QAiyBP,yB;O;KAfJ,C;gFAkBA,yB;MAjyBA,gD;MAAA,gE;MAiyBA,gD;QAeW,sB;;UA/ xBS,Q;UAHhB,IAtwZO,qBAAQ,CAswZf,C;YAAe,qBAAO,OAkyBH,OAlyBG,C;YAAP,uB;;UACqB,kBAAvB,e AAa,mBAAO,CAAP,IAAb,C;UAA+B,sBAiyBzB,OAjyByB,C;UAA5C,akBl8oBO,W;UlBm8oBP,kBAgyBmB,O; UA/xBnB,iD;YAAgB,cAAhB,e;YACI,cA8xBwB,SA9xBV,CAAU,WAAV,EAAuB,OAAvB,C;YACd,MAAO,WA AI,WAAJ,C;;UAEX,qBAAO,M;;;QA2xBP,yB;O;KAfJ,C;gFAkBA,yB;MA3xBA,gD;MAAA,gE;MA2xBA,gD;QA eW,sB;;UAzxBS,Q;UAHhB,IAtxZO,qBAAQ,CAsxZf,C;YAAe,qBAAO,OA4xBH,OA5xBG,C;YAAP,uB;;UACqB ,kBAAvB,eAAa,mBAAO,CAAP,IAAb,C;UAA+B,sBA2xBzB,OA3xByB,C;UAA5C,akB19oBO,W;UlB29oBP,kB A0xBmB,O;UAzxBnB,iD;YAAgB,cAAhB,e;YACI,cAwxBwB,SAxxBV,CAAU,WAAV,EAAuB,OAAvB,C;YAC d,MAAO,WAAI,WAAJ,C;;UAEX,qBAAO,M;;;QAqxBP,yB;O;KAfJ,C;gFAkBA,yB;MArxBA,gD;MAAA,gE;MA qxBA,gD;QAeW,sB;;UAnxBS,Q;UAHhB,IAtyZO,qBAAQ,CAsyZf,C;YAAe,qBAAO,OAsxBH,OAtxBG,C;YAAP ,uB;;UACqB,kBAAvB,eAAa,mBAAO,CAAP,IAAb,C;UAA+B,sBAqxBzB,OArxByB,C;UAA5C,akBl/oBO,W;Ul Bm/oBP,kBAoxBmB,O;UAnxBnB,iD;YAAgB,cAAhB,e;YACI,cAkxBwB,SAlxBV,CAAU,WAAV,EAAuB,OAA vB,C;YACd,MAAO,WAAI,WAAJ,C;;UAEX,qBAAO,M;;;QA+wBP,yB;O;KAfJ,C;gFAkBA,yB;MA/wBA,gD;M AAA,gE;MAAA,oC;MAAA,gC;MA+wBA,gD;QAeW,sB;;UA7wBS,Q;UAHhB,IAtzZO,qBAAQ,CAszZf,C;YAAe ,qBAAO,OAgxBH,OAhxBG,C;YAAP,uB;;UACqB,kBAAvB,eAAa,mBAAO,CAAP,IAAb,C;UAA+B,sBA+wBzB, OA/wByB,C;UAA5C,akB1gpBO,W;UlB2gpBP,kBA8wBmB,O;UA7wBnB,iD;YAAgB,cAAhB,0B;YACI,cA4wB wB,SA5wBV,CAAU,WAAV,EAAuB,oBAAvB,C;YACd,MAAO,WAAI,WAAJ,C;;UAEX,qBAAO,M;;;QAywBP, yB;O;KAfJ,C;4FAkBA,yB;MAzwBA,gD;MAAA,gE;MAywBA,gD;QAeW,6B;;UA1wBP,IA94ZO,qBAAQ,CA84 Zf,C;YAAe,4BAAO,OA0wBI,OA1wBJ,C;YAAP,8B;;UACqB,kBAAvB,eAAa,mBAAO,CAAP,IAAb,C;UAA+B,s BAywBlB,OAzwBkB,C;UAA5C,akBlipBO,W;UlBmipBP,kBAwwB0B,O;UAvwB1B,wD;YACI,cAswB+B,SAtw BjB,CAAU,KAAV,EAAiB,WAAjB,EAA8B,UAAK,KAAL,CAA9B,C;YACd,MAAO,WAAI,WAAJ,C;;UAEX,4B AAO,M;;;QAmwBP,gC;O;KAfJ,C;8FAkBA,yB;MAnwBA,gD;MAAA,gE;MAmwBA,gD;QAgBW,6B;;UApwBP,I A/5ZO,qBAAQ,CA+5Zf,C;YAAe,4BAAO,OAowBI,OApwBJ,C;YAAP,8B;;UACqB,kBAAvB,eAAa,mBAAO,CA AP,IAAb,C;UAA+B,sBAmwBlB,OAnwBkB,C;UAA5C,akB3jpBO,W;UlB4jpBP,kBAkwB0B,O;UAjwB1B,wD;Y ACI,cAgwB+B,SAhwBjB,CAAU,KAAV,EAAiB,WAAjB,EAA8B,UAAK,KAAL,CAA9B,C;YACd,MAAO,WAA I,WAAJ,C;;UAEX,4BAAO,M;;;QA6vBP,gC;O;KAhBJ,C;8FAmBA,yB;MA7vBA,gD;MAAA,gE;MA6vBA,gD;Q AgBW,6B;;UA9vBP,IAh7ZO,qBAAQ,CAg7Zf,C;YAAe,4BAAO,OA8vBI,OA9vBJ,C;YAAP,8B;;UACqB,kBAAv B,eAAa,mBAAO,CAAP,IAAb,C;UAA+B,sBA6vBlB,OA7vBkB,C;UAA5C,akBplpBO,W;UlBqlpBP,kBA4vB0B, O;UA3vB1B,wD;YACI,cA0vB+B,SA1vBjB,CAAU,KAAV,EAAiB,WAAjB,EAA8B,UAAK,KAAL,CAA9B,C;Y ACd,MAAO,WAAI,WAAJ,C;;UAEX,4BAAO,M;;;QAuvBP,gC;O;KAhBJ,C;8FAmBA,yB;MAvvBA,gD;MAAA,g E;MAuvBA,gD;QAgBW,6B;;UAxvBP,IAj8ZO,qBAAQ,CAi8Zf,C;YAAe,4BAAO,OAwvBI,OAxvBJ,C;YAAP,8B

;;UACqB,kBAAvB,eAAa,mBAAO,CAAP,IAAb,C;UAA+B,sBAuvBlB,OAvvBkB,C;UAA5C,akB7mpBO,W;UlB8 mpBP,kBAsvB0B,O;UArvB1B,wD;YACI,cAovB+B,SApvBjB,CAAU,KAAV,EAAiB,WAAjB,EAA8B,UAAK,K AAL,CAA9B,C;YACd,MAAO,WAAI,WAAJ,C;;UAEX,4BAAO,M;;;QAivBP,gC;O;KAhBJ,C;8FAmBA,yB;MAj vBA,gD;MAAA,gE;MAivBA,gD;QAgBW,6B;;UAlvBP,IAl9ZO,qBAAQ,CAk9Zf,C;YAAe,4BAAO,OAkvBI,OAl vBJ,C;YAAP,8B;;UACqB,kBAAvB,eAAa,mBAAO,CAAP,IAAb,C;UAA+B,sBAivBlB,OAjvBkB,C;UAA5C,akBt opBO,W;UlBuopBP,kBAgvB0B,O;UA/uB1B,wD;YACI,cA8uB+B,SA9uBjB,CAAU,KAAV,EAAiB,WAAjB,EAA 8B,UAAK,KAAL,CAA9B,C;YACd,MAAO,WAAI,WAAJ,C;;UAEX,4BAAO,M;;;QA2uBP,gC;O;KAhBJ,C;8FA mBA,yB;MA3uBA,gD;MAAA,gE;MA2uBA,gD;QAgBW,6B;;UA5uBP,IAn+ZO,qBAAQ,CAm+Zf,C;YAAe,4BA AO,OA4uBI,OA5uBJ,C;YAAP,8B;;UACqB,kBAAvB,eAAa,mBAAO,CAAP,IAAb,C;UAA+B,sBA2uBlB,OA3uB kB,C;UAA5C,akB/ppBO,W;UlBgqpBP,kBA0uB0B,O;UAzuB1B,wD;YACI,cAwuB+B,SAxuBjB,CAAU,KAAV,E AAiB,WAAjB,EAA8B,UAAK,KAAL,CAA9B,C;YACd,MAAO,WAAI,WAAJ,C;;UAEX,4BAAO,M;;;QAquBP,g C;O;KAhBJ,C;8FAmBA,yB;MAruBA,gD;MAAA,gE;MAquBA,gD;QAgBW,6B;;UAtuBP,IAp/ZO,qBAAQ,CAo/ Zf,C;YAAe,4BAAO,OAsuBI,OAtuBJ,C;YAAP,8B;;UACqB,kBAAvB,eAAa,mBAAO,CAAP,IAAb,C;UAA+B,sB AquBlB,OAruBkB,C;UAA5C,akBxrpBO,W;UlByrpBP,kBAouB0B,O;UAnuB1B,wD;YACI,cAkuB+B,SAluBjB,C AAU,KAAV,EAAiB,WAAjB,EAA8B,UAAK,KAAL,CAA9B,C;YACd,MAAO,WAAI,WAAJ,C;;UAEX,4BAAO, M;;;QA+tBP,gC;O;KAhBJ,C;8FAmBA,yB;MA/tBA,gD;MAAA,gE;MA+tBA,gD;QAgBW,6B;;UAhuBP,IArgaO,q BAAQ,CAqgaf,C;YAAe,4BAAO,OAguBI,OAhuBJ,C;YAAP,8B;;UACqB,kBAAvB,eAAa,mBAAO,CAAP,IAAb, C;UAA+B,sBA+tBlB,OA/tBkB,C;UAA5C,akBjtpBO,W;UlBktpBP,kBA8tB0B,O;UA7tB1B,wD;YACI,cA4tB+B,S A5tBjB,CAAU,KAAV,EAAiB,WAAjB,EAA8B,UAAK,KAAL,CAA9B,C;YACd,MAAO,WAAI,WAAJ,C;;UAEX ,4BAAO,M;;;QAytBP,gC;O;KAhBJ,C;8FAmBA,yB;MAztBA,gD;MAAA,gE;MAAA,oC;MAytBA,gD;QAgBW,6 B;;UA1tBP,IAthaO,qBAAQ,CAshaf,C;YAAe,4BAAO,OA0tBI,OA1tBJ,C;YAAP,8B;;UACqB,kBAAvB,eAAa,mB AAO,CAAP,IAAb,C;UAA+B,sBAytBlB,OAztBkB,C;UAA5C,akB1upBO,W;UlB2upBP,kBAwtB0B,O;UAvtB1B, wD;YACI,cAstB+B,SAttBjB,CAAU,KAAV,EAAiB,WAAjB,EAA8B,sBAAK,KAAL,EAA9B,C;YACd,MAAO,W AAI,WAAJ,C;;UAEX,4BAAO,M;;;QAmtBP,gC;O;KAhBJ,C;gFAmBA,+B;MAOoB,Q;MADhB,UAAe,C;MACf, wBAAgB,SAAhB,gB;QAAgB,cAAA,SAAhB,M;QACI,YAAO,SAAS,OAAT,CAAP,I;;MAEJ,OAAO,G;K;kFAG X,+B;MAOoB,Q;MADhB,UAAe,C;MACf,wBAAgB,SAAhB,gB;QAAgB,cAAA,SAAhB,M;QACI,YAAO,SAAS, OAAT,CAAP,I;;MAEJ,OAAO,G;K;kFAGX,+B;MAOoB,Q;MADhB,UAAe,C;MACf,wBAAgB,SAAhB,gB;QAAg B,cAAA,SAAhB,M;QACI,YAAO,SAAS,OAAT,CAAP,I;;MAEJ,OAAO,G;K;kFAGX,+B;MAOoB,Q;MADhB,UA Ae,C;MACf,wBAAgB,SAAhB,gB;QAAgB,cAAA,SAAhB,M;QACI,YAAO,SAAS,OAAT,CAAP,I;;MAEJ,OAAO ,G;K;kFAGX,+B;MAOoB,Q;MADhB,UAAe,C;MACf,wBAAgB,SAAhB,gB;QAAgB,cAAA,SAAhB,M;QACI,YA AO,SAAS,OAAT,CAAP,I;;MAEJ,OAAO,G;K;kFAGX,+B;MAOoB,Q;MADhB,UAAe,C;MACf,wBAAgB,SAAh B,gB;QAAgB,cAAA,SAAhB,M;QACI,YAAO,SAAS,OAAT,CAAP,I;;MAEJ,OAAO,G;K;kFAGX,+B;MAOoB,Q; MADhB,UAAe,C;MACf,wBAAgB,SAAhB,gB;QAAgB,cAAA,SAAhB,M;QACI,YAAO,SAAS,OAAT,CAAP,I;; MAEJ,OAAO,G;K;kFAGX,+B;MAOoB,Q;MADhB,UAAe,C;MACf,wBAAgB,SAAhB,gB;QAAgB,cAAA,SAAh B,M;QACI,YAAO,SAAS,OAAT,CAAP,I;;MAEJ,OAAO,G;K;kFAGX,yB;MAAA,oC;MAAA,gC;MAAA,sC;QAO oB,Q;QADhB,UAAe,C;QACf,wBAAgB,SAAhB,gB;UAAgB,cAAhB,UAAgB,SAAhB,O;UACI,YAAO,SAAS,oB AAT,CAAP,I;;QAEJ,OAAO,G;O;KAVX,C;4FAaA,+B;MAOoB,Q;MADhB,UAAkB,G;MAClB,wBAAgB,SAAhB ,gB;QAAgB,cAAA,SAAhB,M;QACI,OAAO,SAAS,OAAT,C;;MAEX,OAAO,G;K;8FAGX,+B;MAOoB,Q;MADh B,UAAkB,G;MAClB,wBAAgB,SAAhB,gB;QAAgB,cAAA,SAAhB,M;QACI,OAAO,SAAS,OAAT,C;;MAEX,OA AO,G;K;8FAGX,+B;MAOoB,Q;MADhB,UAAkB,G;MAClB,wBAAgB,SAAhB,gB;QAAgB,cAAA,SAAhB,M;Q ACI,OAAO,SAAS,OAAT,C;;MAEX,OAAO,G;K;8FAGX,+B;MAOoB,Q;MADhB,UAAkB,G;MAClB,wBAAgB, SAAhB,gB;QAAgB,cAAA,SAAhB,M;QACI,OAAO,SAAS,OAAT,C;;MAEX,OAAO,G;K;8FAGX,+B;MAOoB,Q ;MADhB,UAAkB,G;MAClB,wBAAgB,SAAhB,gB;QAAgB,cAAA,SAAhB,M;QACI,OAAO,SAAS,OAAT,C;;MA EX,OAAO,G;K;8FAGX,+B;MAOoB,Q;MADhB,UAAkB,G;MAClB,wBAAgB,SAAhB,gB;QAAgB,cAAA,SAAh B,M;QACI,OAAO,SAAS,OAAT,C;;MAEX,OAAO,G;K;8FAGX,+B;MAOoB,Q;MADhB,UAAkB,G;MAClB,wB AAgB,SAAhB,gB;QAAgB,cAAA,SAAhB,M;QACI,OAAO,SAAS,OAAT,C;;MAEX,OAAO,G;K;8FAGX,+B;MA OoB,Q;MADhB,UAAkB,G;MAClB,wBAAgB,SAAhB,gB;QAAgB,cAAA,SAAhB,M;QACI,OAAO,SAAS,OAAT, C;;MAEX,OAAO,G;K;8FAGX,yB;MAAA,oC;MAAA,gC;MAAA,sC;QAOoB,Q;QADhB,UAAkB,G;QAClB,wBA

AgB,SAAhB,gB;UAAgB,cAAhB,UAAgB,SAAhB,O;UACI,OAAO,SAAS,oBAAT,C;;QAEX,OAAO,G;O;KAVX, C;gFAaA,+B;MAUoB,Q;MADhB,UAAoB,C;MACpB,wBAAgB,SAAhB,gB;QAAgB,cAAA,SAAhB,M;QACI,OA AO,SAAS,OAAT,C;;MAEX,OAAO,G;K;kFAGX,+B;MAUoB,Q;MADhB,UAAoB,C;MACpB,wBAAgB,SAAhB, gB;QAAgB,cAAA,SAAhB,M;QACI,OAAO,SAAS,OAAT,C;;MAEX,OAAO,G;K;kFAGX,+B;MAUoB,Q;MADh B,UAAoB,C;MACpB,wBAAgB,SAAhB,gB;QAAgB,cAAA,SAAhB,M;QACI,OAAO,SAAS,OAAT,C;;MAEX,O AAO,G;K;kFAGX,+B;MAUoB,Q;MADhB,UAAoB,C;MACpB,wBAAgB,SAAhB,gB;QAAgB,cAAA,SAAhB,M; QACI,OAAO,SAAS,OAAT,C;;MAEX,OAAO,G;K;kFAGX,+B;MAUoB,Q;MADhB,UAAoB,C;MACpB,wBAAg B,SAAhB,gB;QAAgB,cAAA,SAAhB,M;QACI,OAAO,SAAS,OAAT,C;;MAEX,OAAO,G;K;kFAGX,+B;MAUoB, Q;MADhB,UAAoB,C;MACpB,wBAAgB,SAAhB,gB;QAAgB,cAAA,SAAhB,M;QACI,OAAO,SAAS,OAAT,C;; MAEX,OAAO,G;K;kFAGX,+B;MAUoB,Q;MADhB,UAAoB,C;MACpB,wBAAgB,SAAhB,gB;QAAgB,cAAA,S AAhB,M;QACI,OAAO,SAAS,OAAT,C;;MAEX,OAAO,G;K;kFAGX,+B;MAUoB,Q;MADhB,UAAoB,C;MACpB ,wBAAgB,SAAhB,gB;QAAgB,cAAA,SAAhB,M;QACI,OAAO,SAAS,OAAT,C;;MAEX,OAAO,G;K;kFAGX,yB; MAAA,oC;MAAA,gC;MAAA,sC;QAUoB,Q;QADhB,UAAoB,C;QACpB,wBAAgB,SAAhB,gB;UAAgB,cAAhB, UAAgB,SAAhB,O;UACI,OAAO,SAAS,oBAAT,C;;QAEX,OAAO,G;O;KAbX,C;kFAgBA,+B;MAUoB,Q;MADh B,UAAe,C;MACf,wBAAgB,SAAhB,gB;QAAgB,cAAA,SAAhB,M;QACI,YAAO,SAAS,OAAT,CAAP,I;;MAEJ,O AAO,G;K;kFAGX,+B;MAUoB,Q;MADhB,UAAe,C;MACf,wBAAgB,SAAhB,gB;QAAgB,cAAA,SAAhB,M;QA CI,YAAO,SAAS,OAAT,CAAP,I;;MAEJ,OAAO,G;K;mFAGX,+B;MAUoB,Q;MADhB,UAAe,C;MACf,wBAAgB, SAAhB,gB;QAAgB,cAAA,SAAhB,M;QACI,YAAO,SAAS,OAAT,CAAP,I;;MAEJ,OAAO,G;K;mFAGX,+B;MA UoB,Q;MADhB,UAAe,C;MACf,wBAAgB,SAAhB,gB;QAAgB,cAAA,SAAhB,M;QACI,YAAO,SAAS,OAAT,CA AP,I;;MAEJ,OAAO,G;K;mFAGX,+B;MAUoB,Q;MADhB,UAAe,C;MACf,wBAAgB,SAAhB,gB;QAAgB,cAAA, SAAhB,M;QACI,YAAO,SAAS,OAAT,CAAP,I;;MAEJ,OAAO,G;K;mFAGX,+B;MAUoB,Q;MADhB,UAAe,C;M ACf,wBAAgB,SAAhB,gB;QAAgB,cAAA,SAAhB,M;QACI,YAAO,SAAS,OAAT,CAAP,I;;MAEJ,OAAO,G;K;m FAGX,+B;MAUoB,Q;MADhB,UAAe,C;MACf,wBAAgB,SAAhB,gB;QAAgB,cAAA,SAAhB,M;QACI,YAAO,S AAS,OAAT,CAAP,I;;MAEJ,OAAO,G;K;mFAGX,+B;MAUoB,Q;MADhB,UAAe,C;MACf,wBAAgB,SAAhB,gB; QAAgB,cAAA,SAAhB,M;QACI,YAAO,SAAS,OAAT,CAAP,I;;MAEJ,OAAO,G;K;mFAGX,yB;MAAA,oC;MAA A,gC;MAAA,sC;QAUoB,Q;QADhB,UAAe,C;QACf,wBAAgB,SAAhB,gB;UAAgB,cAAhB,UAAgB,SAAhB,O;U ACI,YAAO,SAAS,oBAAT,CAAP,I;;QAEJ,OAAO,G;O;KAbX,C;mFAgBA,yB;MAAA,SASoB,gB;MATpB,sC;Q AUoB,Q;QADhB,Y;QACA,wBAAgB,SAAhB,gB;UAAgB,cAAA,SAAhB,M;UACI,cAAO,SAAS,OAAT,CAAP,C ;;QAEJ,OAAO,G;O;KAbX,C;mFAgBA,yB;MAAA,SASoB,gB;MATpB,sC;QAUoB,Q;QADhB,Y;QACA,wBAAg B,SAAhB,gB;UAAgB,cAAA,SAAhB,M;UACI,cAAO,SAAS,OAAT,CAAP,C;;QAEJ,OAAO,G;O;KAbX,C;mFAg BA,yB;MAAA,SASoB,gB;MATpB,sC;QAUoB,Q;QADhB,Y;QACA,wBAAgB,SAAhB,gB;UAAgB,cAAA,SAAh B,M;UACI,cAAO,SAAS,OAAT,CAAP,C;;QAEJ,OAAO,G;O;KAbX,C;mFAgBA,yB;MAAA,SASoB,gB;MATpB, sC;QAUoB,Q;QADhB,Y;QACA,wBAAgB,SAAhB,gB;UAAgB,cAAA,SAAhB,M;UACI,cAAO,SAAS,OAAT,CA AP,C;;QAEJ,OAAO,G;O;KAbX,C;mFAgBA,yB;MAAA,SASoB,gB;MATpB,sC;QAUoB,Q;QADhB,Y;QACA,wB AAgB,SAAhB,gB;UAAgB,cAAA,SAAhB,M;UACI,cAAO,SAAS,OAAT,CAAP,C;;QAEJ,OAAO,G;O;KAbX,C;m FAgBA,yB;MAAA,SASoB,gB;MATpB,sC;QAUoB,Q;QADhB,Y;QACA,wBAAgB,SAAhB,gB;UAAgB,cAAA,S AAhB,M;UACI,cAAO,SAAS,OAAT,CAAP,C;;QAEJ,OAAO,G;O;KAbX,C;mFAgBA,yB;MAAA,SASoB,gB;MA TpB,sC;QAUoB,Q;QADhB,Y;QACA,wBAAgB,SAAhB,gB;UAAgB,cAAA,SAAhB,M;UACI,cAAO,SAAS,OAA T,CAAP,C;;QAEJ,OAAO,G;O;KAbX,C;mFAgBA,yB;MAAA,SASoB,gB;MATpB,sC;QAUoB,Q;QADhB,Y;QAC A,wBAAgB,SAAhB,gB;UAAgB,cAAA,SAAhB,M;UACI,cAAO,SAAS,OAAT,CAAP,C;;QAEJ,OAAO,G;O;KAb X,C;mFAgBA,yB;MAAA,SASoB,gB;MATpB,oC;MAAA,gC;MAAA,sC;QAUoB,Q;QADhB,Y;QACA,wBAAgB, SAAhB,gB;UAAgB,cAAhB,UAAgB,SAAhB,O;UACI,cAAO,SAAS,oBAAT,CAAP,C;;QAEJ,OAAO,G;O;KAbX, C;mFAgBA,yB;MGjyrBA,6B;MHiyrBA,sC;QAWoB,Q;QADhB,UGjyrBmC,cHiyrBnB,CGjyrBmB,C;QHkyrBnC, wBAAgB,SAAhB,gB;UAAgB,cAAA,SAAhB,M;UACI,MG/msBiD,cH+msBjD,GG/msB2D,KAAK,GH+msBzD,S AAS,OAAT,CG/msBoE,KAAX,IAAf,C;;QHinsBrD,OAAO,G;O;KAdX,C;mFAiBA,yB;MGlzrBA,6B;MHkzrBA,s C;QAWoB,Q;QADhB,UGlzrBmC,cHkzrBnB,CGlzrBmB,C;QHmzrBnC,wBAAgB,SAAhB,gB;UAAgB,cAAA,SA AhB,M;UACI,MGhosBiD,cHgosBjD,GGhosB2D,KAAK,GHgosBzD,SAAS,OAAT,CGhosBoE,KAAX,IAAf,C;;Q HkosBrD,OAAO,G;O;KAdX,C;mFAiBA,yB;MGn0rBA,6B;MHm0rBA,sC;QAWoB,Q;QADhB,UGn0rBmC,cHm0

rBnB,CGn0rBmB,C;QHo0rBnC,wBAAgB,SAAhB,gB;UAAgB,cAAA,SAAhB,M;UACI,MGjpsBiD,cHipsBjD,GG jpsB2D,KAAK,GHipsBzD,SAAS,OAAT,CGjpsBoE,KAAX,IAAf,C;;QHmpsBrD,OAAO,G;O;KAdX,C;mFAiBA, yB;MGp1rBA,6B;MHo1rBA,sC;QAWoB,Q;QADhB,UGp1rBmC,cHo1rBnB,CGp1rBmB,C;QHq1rBnC,wBAAgB, SAAhB,gB;UAAgB,cAAA,SAAhB,M;UACI,MGlqsBiD,cHkqsBjD,GGlqsB2D,KAAK,GHkqsBzD,SAAS,OAAT, CGlqsBoE,KAAX,IAAf,C;;QHoqsBrD,OAAO,G;O;KAdX,C;mFAiBA,yB;MGr2rBA,6B;MHq2rBA,sC;QAWoB, Q;QADhB,UGr2rBmC,cHq2rBnB,CGr2rBmB,C;QHs2rBnC,wBAAgB,SAAhB,gB;UAAgB,cAAA,SAAhB,M;UA CI,MGnrsBiD,cHmrsBjD,GGnrsB2D,KAAK,GHmrsBzD,SAAS,OAAT,CGnrsBoE,KAAX,IAAf,C;;QHqrsBrD,O AAO,G;O;KAdX,C;mFAiBA,yB;MGt3rBA,6B;MHs3rBA,sC;QAWoB,Q;QADhB,UGt3rBmC,cHs3rBnB,CGt3rB mB,C;QHu3rBnC,wBAAgB,SAAhB,gB;UAAgB,cAAA,SAAhB,M;UACI,MGpssBiD,cHossBjD,GGpssB2D,KAA K,GHossBzD,SAAS,OAAT,CGpssBoE,KAAX,IAAf,C;;QHsssBrD,OAAO,G;O;KAdX,C;mFAiBA,yB;MGv4rBA, 6B;MHu4rBA,sC;QAWoB,Q;QADhB,UGv4rBmC,cHu4rBnB,CGv4rBmB,C;QHw4rBnC,wBAAgB,SAAhB,gB;U AAgB,cAAA,SAAhB,M;UACI,MGrtsBiD,cHqtsBjD,GGrtsB2D,KAAK,GHqtsBzD,SAAS,OAAT,CGrtsBoE,KAA X,IAAf,C;;QHutsBrD,OAAO,G;O;KAdX,C;mFAiBA,yB;MGx5rBA,6B;MHw5rBA,sC;QAWoB,Q;QADhB,UGx5 rBmC,cHw5rBnB,CGx5rBmB,C;QHy5rBnC,wBAAgB,SAAhB,gB;UAAgB,cAAA,SAAhB,M;UACI,MGtusBiD,c HsusBjD,GGtusB2D,KAAK,GHsusBzD,SAAS,OAAT,CGtusBoE,KAAX,IAAf,C;;QHwusBrD,OAAO,G;O;KAdX ,C;mFAiBA,yB;MAAA,oC;MAAA,gC;MGz6rBA,6B;MHy6rBA,sC;QAWoB,Q;QADhB,UGz6rBmC,cHy6rBnB,C Gz6rBmB,C;QH06rBnC,wBAAgB,SAAhB,gB;UAAgB,cAAhB,UAAgB,SAAhB,O;UACI,MGvvsBiD,cHuvsBjD, GGvvsB2D,KAAK,GHuvsBzD,SAAS,oBAAT,CGvvsBoE,KAAX,IAAf,C;;QHyvsBrD,OAAO,G;O;KAdX,C;mFA iBA,yB;MoBv7rBA,+B;MpBu7rBA,sC;QAWoB,Q;QADhB,UoBt7rBqC,eAAW,oBpBs7rB/B,CoBt7rB+B,CAAX, C;QpBu7rBrC,wBAAgB,SAAhB,gB;UAAgB,cAAA,SAAhB,M;UACI,MoBrwsBmD,epBqwsBnD,GoBrwsB8D,K AAK,KpBqwsB5D,SAAS,OAAT,CoBrwsBuE,KAAX,CAAhB,C;;QpBuwsBvD,OAAO,G;O;KAdX,C;mFAiBA,y B;MoBx8rBA,+B;MpBw8rBA,sC;QAWoB,Q;QADhB,UoBv8rBqC,eAAW,oBpBu8rB/B,CoBv8rB+B,CAAX,C;Q pBw8rBrC,wBAAgB,SAAhB,gB;UAAgB,cAAA,SAAhB,M;UACI,MoBtxsBmD,epBsxsBnD,GoBtxsB8D,KAAK, KpBsxsB5D,SAAS,OAAT,CoBtxsBuE,KAAX,CAAhB,C;;QpBwxsBvD,OAAO,G;O;KAdX,C;mFAiBA,yB;MoBz 9rBA,+B;MpBy9rBA,sC;QAWoB,Q;QADhB,UoBx9rBqC,eAAW,oBpBw9rB/B,CoBx9rB+B,CAAX,C;QpBy9rBr C,wBAAgB,SAAhB,gB;UAAgB,cAAA,SAAhB,M;UACI,MoBvysBmD,epBuysBnD,GoBvysB8D,KAAK,KpBuys B5D,SAAS,OAAT,CoBvysBuE,KAAX,CAAhB,C;;QpByysBvD,OAAO,G;O;KAdX,C;kFAiBA,yB;MoB1+rBA,+ B;MpB0+rBA,sC;QAWoB,Q;QADhB,UoBz+rBqC,eAAW,oBpBy+rB/B,CoBz+rB+B,CAAX,C;QpB0+rBrC,wBA AgB,SAAhB,gB;UAAgB,cAAA,SAAhB,M;UACI,MoBxzsBmD,epBwzsBnD,GoBxzsB8D,KAAK,KpBwzsB5D,S AAS,OAAT,CoBxzsBuE,KAAX,CAAhB,C;;QpB0zsBvD,OAAO,G;O;KAdX,C;mFAiBA,yB;MoB3/rBA,+B;MpB 2/rBA,sC;QAWoB,Q;QADhB,UoB1/rBqC,eAAW,oBpB0/rB/B,CoB1/rB+B,CAAX,C;QpB2/rBrC,wBAAgB,SAAh B,gB;UAAgB,cAAA,SAAhB,M;UACI,MoBz0sBmD,epBy0sBnD,GoBz0sB8D,KAAK,KpBy0sB5D,SAAS,OAAT, CoBz0sBuE,KAAX,CAAhB,C;;QpB20sBvD,OAAO,G;O;KAdX,C;mFAiBA,yB;MoB5gsBA,+B;MpB4gsBA,sC;Q AWoB,Q;QADhB,UoB3gsBqC,eAAW,oBpB2gsB/B,CoB3gsB+B,CAAX,C;QpB4gsBrC,wBAAgB,SAAhB,gB;U AAgB,cAAA,SAAhB,M;UACI,MoB11sBmD,epB01sBnD,GoB11sB8D,KAAK,KpB01sB5D,SAAS,OAAT,CoB11 sBuE,KAAX,CAAhB,C;;QpB41sBvD,OAAO,G;O;KAdX,C;mFAiBA,yB;MoB7hsBA,+B;MpB6hsBA,sC;QAWoB ,Q;QADhB,UoB5hsBqC,eAAW,oBpB4hsB/B,CoB5hsB+B,CAAX,C;QpB6hsBrC,wBAAgB,SAAhB,gB;UAAgB,c AAA,SAAhB,M;UACI,MoB32sBmD,epB22sBnD,GoB32sB8D,KAAK,KpB22sB5D,SAAS,OAAT,CoB32sBuE,K AAX,CAAhB,C;;QpB62sBvD,OAAO,G;O;KAdX,C;kFAiBA,yB;MoB9isBA,+B;MpB8isBA,sC;QAWoB,Q;QADh B,UoB7isBqC,eAAW,oBpB6isB/B,CoB7isB+B,CAAX,C;QpB8isBrC,wBAAgB,SAAhB,gB;UAAgB,cAAA,SAAh B,M;UACI,MoB53sBmD,epB43sBnD,GoB53sB8D,KAAK,KpB43sB5D,SAAS,OAAT,CoB53sBuE,KAAX,CAAh B,C;;QpB83sBvD,OAAO,G;O;KAdX,C;mFAiBA,yB;MAAA,oC;MAAA,gC;MoB/jsBA,+B;MpB+jsBA,sC;QAWo B,Q;QADhB,UoB9jsBqC,eAAW,oBpB8jsB/B,CoB9jsB+B,CAAX,C;QpB+jsBrC,wBAAgB,SAAhB,gB;UAAgB,c AAhB,UAAgB,SAAhB,O;UACI,MoB74sBmD,epB64sBnD,GoB74sB8D,KAAK,KpB64sB5D,SAAS,oBAAT,CoB 74sBuE,KAAX,CAAhB,C;;QpB+4sBvD,OAAO,G;O;KAdX,C;IAiBA,mC;MAIoB,UAMT,M;MANP,wBAAgB,S AAhB,gB;QAAgB,cAAA,SAAhB,M;QACI,IAAI,eAAJ,C;UACI,MAAM,gCAAyB,2BAAwB,SAAxB,MAAzB,C;; ;MAId,OAAO,0D;K;wFAGX,yB;MAAA,+D;MAAA,6B;MAAA,uC;QAUoB,Q;QAFhB,YAAY,gB;QACZ,aAAa,g B;QACb,wBAAgB,SAAhB,gB;UAAgB,cAAA,SAAhB,M;UACI,IAAI,UAAU,OAAV,CAAJ,C;YACI,KAAM,WA

AI,OAAJ,C;;YAEN,MAAO,WAAI,OAAJ,C;;;QAGf,OAAO,cAAK,KAAL,EAAY,MAAZ,C;O;KAjBX,C;0FAoB A,yB;MAAA,+D;MAAA,6B;MAAA,uC;QAUoB,Q;QAFhB,YAAY,gB;QACZ,aAAa,gB;QACb,wBAAgB,SAAhB ,gB;UAAgB,cAAA,SAAhB,M;UACI,IAAI,UAAU,OAAV,CAAJ,C;YACI,KAAM,WAAI,OAAJ,C;;YAEN,MAA O,WAAI,OAAJ,C;;;QAGf,OAAO,cAAK,KAAL,EAAY,MAAZ,C;O;KAjBX,C;0FAoBA,yB;MAAA,+D;MAAA,6 B;MAAA,uC;QAUoB,Q;QAFhB,YAAY,gB;QACZ,aAAa,gB;QACb,wBAAgB,SAAhB,gB;UAAgB,cAAA,SAAh B,M;UACI,IAAI,UAAU,OAAV,CAAJ,C;YACI,KAAM,WAAI,OAAJ,C;;YAEN,MAAO,WAAI,OAAJ,C;;;QAGf, OAAO,cAAK,KAAL,EAAY,MAAZ,C;O;KAjBX,C;0FAoBA,yB;MAAA,+D;MAAA,6B;MAAA,uC;QAUoB,Q;Q AFhB,YAAY,gB;QACZ,aAAa,gB;QACb,wBAAgB,SAAhB,gB;UAAgB,cAAA,SAAhB,M;UACI,IAAI,UAAU,O AAV,CAAJ,C;YACI,KAAM,WAAI,OAAJ,C;;YAEN,MAAO,WAAI,OAAJ,C;;;QAGf,OAAO,cAAK,KAAL,EAA Y,MAAZ,C;O;KAjBX,C;0FAoBA,yB;MAAA,+D;MAAA,6B;MAAA,uC;QAUoB,Q;QAFhB,YAAY,gB;QACZ,a AAa,gB;QACb,wBAAgB,SAAhB,gB;UAAgB,cAAA,SAAhB,M;UACI,IAAI,UAAU,OAAV,CAAJ,C;YACI,KAA M,WAAI,OAAJ,C;;YAEN,MAAO,WAAI,OAAJ,C;;;QAGf,OAAO,cAAK,KAAL,EAAY,MAAZ,C;O;KAjBX,C;0 FAoBA,yB;MAAA,+D;MAAA,6B;MAAA,uC;QAUoB,Q;QAFhB,YAAY,gB;QACZ,aAAa,gB;QACb,wBAAgB,S AAhB,gB;UAAgB,cAAA,SAAhB,M;UACI,IAAI,UAAU,OAAV,CAAJ,C;YACI,KAAM,WAAI,OAAJ,C;;YAEN, MAAO,WAAI,OAAJ,C;;;QAGf,OAAO,cAAK,KAAL,EAAY,MAAZ,C;O;KAjBX,C;0FAoBA,yB;MAAA,+D;MA AA,6B;MAAA,uC;QAUoB,Q;QAFhB,YAAY,gB;QACZ,aAAa,gB;QACb,wBAAgB,SAAhB,gB;UAAgB,cAAA,S AAhB,M;UACI,IAAI,UAAU,OAAV,CAAJ,C;YACI,KAAM,WAAI,OAAJ,C;;YAEN,MAAO,WAAI,OAAJ,C;;;Q AGf,OAAO,cAAK,KAAL,EAAY,MAAZ,C;O;KAjBX,C;0FAoBA,yB;MAAA,+D;MAAA,6B;MAAA,uC;QAUoB ,Q;QAFhB,YAAY,gB;QACZ,aAAa,gB;QACb,wBAAgB,SAAhB,gB;UAAgB,cAAA,SAAhB,M;UACI,IAAI,UAA U,OAAV,CAAJ,C;YACI,KAAM,WAAI,OAAJ,C;;YAEN,MAAO,WAAI,OAAJ,C;;;QAGf,OAAO,cAAK,KAAL,E AAY,MAAZ,C;O;KAjBX,C;0FAoBA,yB;MAAA,+D;MAAA,oC;MAAA,gC;MAAA,6B;MAAA,uC;QAUoB,Q;Q AFhB,YAAY,gB;QACZ,aAAa,gB;QACb,wBAAgB,SAAhB,gB;UAAgB,cAAhB,UAAgB,SAAhB,O;UACI,IAAI, UAAU,oBAAV,CAAJ,C;YACI,KAAM,WAAI,oBAAJ,C;;YAEN,MAAO,WAAI,oBAAJ,C;;;QAGf,OAAO,cAAK, KAAL,EAAY,MAAZ,C;O;KAjBX,C;IAoBA,+B;MAkGI,WmBpgtBO,MAAO,KnBogtBG,gBmBpgtBH,EnBy6sB H,KA2FkB,OmBpgtBf,C;MnBqgtBd,WAAW,iBAAa,IAAb,C;MACX,aAAU,CAAV,MAAkB,IAAlB,M;QACI,IA AK,WA9FqB,GA8FP,UAAK,CAAL,CA9FO,EAAnB,KA8FqB,CAAM,CAAN,CA9FF,CA8FrB,C;;MA9FT,OAgG O,I;K;IA7FX,iC;MAwGI,WmBphtBO,MAAO,KnBohtBG,gBmBphtBH,EnBm7sBH,KAiGkB,OmBphtBf,C;MnBq htBd,WAAW,iBAAa,IAAb,C;MACX,aAAU,CAAV,MAAkB,IAAlB,M;QACI,IAAK,WApGqB,GAoGP,UAAK,C AAL,CApGO,EAAnB,KAoGqB,CAAM,CAAN,CApGF,CAoGrB,C;;MApGT,OAsGO,I;K;IAnGX,iC;MA8GI,Wm BpitBO,MAAO,KnBoitBG,gBmBpitBH,EnB67sBH,KAuGkB,OmBpitBf,C;MnBqitBd,WAAW,iBAAa,IAAb,C;M ACX,aAAU,CAAV,MAAkB,IAAlB,M;QACI,IAAK,WA1GqB,GA0GP,UAAK,CAAL,CA1GO,EAAnB,KA0GqB, CAAM,CAAN,CA1GF,CA0GrB,C;;MA1GT,OA4GO,I;K;IAzGX,iC;MAoHI,WmBpjtBO,MAAO,KnBojtBG,gBm BpjtBH,EnBu8sBH,KA6GkB,OmBpjtBf,C;MnBqjtBd,WAAW,iBAAa,IAAb,C;MACX,aAAU,CAAV,MAAkB,IA AlB,M;QACI,IAAK,WAhHqB,GAgHP,UAAK,CAAL,CAhHO,EAAnB,KAgHqB,CAAM,CAAN,CAhHF,CAgHr B,C;;MAhHT,OAkHO,I;K;IA/GX,iC;MA0HI,WmBpktBO,MAAO,KnBoktBG,gBmBpktBH,EnBi9sBH,KAmHkB, OmBpktBf,C;MnBqktBd,WAAW,iBAAa,IAAb,C;MACX,aAAU,CAAV,MAAkB,IAAlB,M;QACI,IAAK,WAtHq B,GAsHP,UAAK,CAAL,CAtHO,EAAnB,KAsHqB,CAAM,CAAN,CAtHF,CAsHrB,C;;MAtHT,OAwHO,I;K;IArH X,iC;MAgII,WmBpltBO,MAAO,KnBoltBG,gBmBpltBH,EnB29sBH,KAyHkB,OmBpltBf,C;MnBqltBd,WAAW,i BAAa,IAAb,C;MACX,aAAU,CAAV,MAAkB,IAAlB,M;QACI,IAAK,WA5HqB,GA4HP,UAAK,CAAL,CA5HO, EAAnB,KA4HqB,CAAM,CAAN,CA5HF,CA4HrB,C;;MA5HT,OA8HO,I;K;IA3HX,iC;MAsII,WmBpmtBO,MAA O,KnBomtBG,gBmBpmtBH,EnBq+sBH,KA+HkB,OmBpmtBf,C;MnBqmtBd,WAAW,iBAAa,IAAb,C;MACX,aA AU,CAAV,MAAkB,IAAlB,M;QACI,IAAK,WAlIqB,GAkIP,UAAK,CAAL,CAlIO,EAAnB,KAkIqB,CAAM,CAA N,CAlIF,CAkIrB,C;;MAlIT,OAoIO,I;K;IAjIX,iC;MA4II,WmBpntBO,MAAO,KnBontBG,gBmBpntBH,EnB++sB H,KAqIkB,OmBpntBf,C;MnBqntBd,WAAW,iBAAa,IAAb,C;MACX,aAAU,CAAV,MAAkB,IAAlB,M;QACI,IAA K,WAxIqB,GAwIP,UAAK,CAAL,CAxIO,EAAnB,KAwIqB,CAAM,CAAN,CAxIF,CAwIrB,C;;MAxIT,OA0IO,I; K;IAvIX,iC;MAkJI,WmBpotBO,MAAO,KnBootBG,gBmBpotBH,EnBy/sBH,KA2IkB,OmBpotBf,C;MnBqotBd,W AAW,iBAAa,IAAb,C;MACX,aAAU,CAAV,MAAkB,IAAlB,M;QACI,IAAK,WA9IqB,GA8IP,sBAAK,CAAL,EA 9IO,EAAnB,KA8IqB,CAAM,CAAN,CA9IF,CA8IrB,C;;MA9IT,OAgJO,I;K;8EA7IX,yB;MAAA,gE;MmBlgtBA,i

B;MnBkgtBA,8C;QAQI,WmBpgtBO,MAAO,KnBogtBG,gBmBpgtBH,EnBogtBS,KAAM,OmBpgtBf,C;QnBqgtB d,WAAW,eAAa,IAAb,C;QACX,aAAU,CAAV,MAAkB,IAAlB,M;UACI,IAAK,WAAI,UAAU,UAAK,CAAL,CA AV,EAAmB,MAAM,CAAN,CAAnB,CAAJ,C;;QAET,OAAO,I;O;KAbX,C;8EAgBA,yB;MAAA,gE;MmBlhtBA,i B;MnBkhtBA,8C;QAQI,WmBphtBO,MAAO,KnBohtBG,gBmBphtBH,EnBohtBS,KAAM,OmBphtBf,C;QnBqhtB d,WAAW,eAAa,IAAb,C;QACX,aAAU,CAAV,MAAkB,IAAlB,M;UACI,IAAK,WAAI,UAAU,UAAK,CAAL,CA AV,EAAmB,MAAM,CAAN,CAAnB,CAAJ,C;;QAET,OAAO,I;O;KAbX,C;+EAgBA,yB;MAAA,gE;MmBlitBA,i B;MnBkitBA,8C;QAQI,WmBpitBO,MAAO,KnBoitBG,gBmBpitBH,EnBoitBS,KAAM,OmBpitBf,C;QnBqitBd,W AAW,eAAa,IAAb,C;QACX,aAAU,CAAV,MAAkB,IAAlB,M;UACI,IAAK,WAAI,UAAU,UAAK,CAAL,CAAV, EAAmB,MAAM,CAAN,CAAnB,CAAJ,C;;QAET,OAAO,I;O;KAbX,C;8EAgBA,yB;MAAA,gE;MmBljtBA,iB;M nBkjtBA,8C;QAQI,WmBpjtBO,MAAO,KnBojtBG,gBmBpjtBH,EnBojtBS,KAAM,OmBpjtBf,C;QnBqjtBd,WAA W,eAAa,IAAb,C;QACX,aAAU,CAAV,MAAkB,IAAlB,M;UACI,IAAK,WAAI,UAAU,UAAK,CAAL,CAAV,EA AmB,MAAM,CAAN,CAAnB,CAAJ,C;;QAET,OAAO,I;O;KAbX,C;+EAgBA,yB;MAAA,gE;MmBlktBA,iB;MnB kktBA,8C;QAQI,WmBpktBO,MAAO,KnBoktBG,gBmBpktBH,EnBoktBS,KAAM,OmBpktBf,C;QnBqktBd,WAA W,eAAa,IAAb,C;QACX,aAAU,CAAV,MAAkB,IAAlB,M;UACI,IAAK,WAAI,UAAU,UAAK,CAAL,CAAV,EA AmB,MAAM,CAAN,CAAnB,CAAJ,C;;QAET,OAAO,I;O;KAbX,C;+EAgBA,yB;MAAA,gE;MmBlltBA,iB;MnBk ltBA,8C;QAQI,WmBpltBO,MAAO,KnBoltBG,gBmBpltBH,EnBoltBS,KAAM,OmBpltBf,C;QnBqltBd,WAAW,e AAa,IAAb,C;QACX,aAAU,CAAV,MAAkB,IAAlB,M;UACI,IAAK,WAAI,UAAU,UAAK,CAAL,CAAV,EAAmB ,MAAM,CAAN,CAAnB,CAAJ,C;;QAET,OAAO,I;O;KAbX,C;+EAgBA,yB;MAAA,gE;MmBlmtBA,iB;MnBkmt BA,8C;QAQI,WmBpmtBO,MAAO,KnBomtBG,gBmBpmtBH,EnBomtBS,KAAM,OmBpmtBf,C;QnBqmtBd,WA AW,eAAa,IAAb,C;QACX,aAAU,CAAV,MAAkB,IAAlB,M;UACI,IAAK,WAAI,UAAU,UAAK,CAAL,CAAV,E AAmB,MAAM,CAAN,CAAnB,CAAJ,C;;QAET,OAAO,I;O;KAbX,C;+EAgBA,yB;MAAA,gE;MmBlntBA,iB;Mn BkntBA,8C;QAQI,WmBpntBO,MAAO,KnBontBG,gBmBpntBH,EnBontBS,KAAM,OmBpntBf,C;QnBqntBd,WA AW,eAAa,IAAb,C;QACX,aAAU,CAAV,MAAkB,IAAlB,M;UACI,IAAK,WAAI,UAAU,UAAK,CAAL,CAAV,E AAmB,MAAM,CAAN,CAAnB,CAAJ,C;;QAET,OAAO,I;O;KAbX,C;+EAgBA,yB;MAAA,gE;MAAA,oC;MmBlo tBA,iB;MnBkotBA,8C;QAQI,WmBpotBO,MAAO,KnBootBG,gBmBpotBH,EnBootBS,KAAM,OmBpotBf,C;QnB qotBd,WAAW,eAAa,IAAb,C;QACX,aAAU,CAAV,MAAkB,IAAlB,M;UACI,IAAK,WAAI,UAAU,sBAAK,CAA L,EAAV,EAAmB,MAAM,CAAN,CAAnB,CAAJ,C;;QAET,OAAO,I;O;KAbX,C;IAgBA,kC;MAqGoB,gB;MAHh B,gBAAgB,gB;MAChB,WAAW,iBmB/utBJ,MAAO,KnB+utBsB,wBA5FzB,KA4FyB,EAAwB,EAAxB,CmB/utBt B,EnB+utBmD,SmB/utBnD,CnB+utBH,C;MACX,QAAQ,C;MACQ,OA9FL,KA8FK,W;MAAhB,OAAgB,cAAhB, C;QAAgB,yB;QACZ,IAAI,KAAK,SAAT,C;UAAoB,K;QACpB,IAAK,WAhGqB,GAgGP,UAAK,UAAL,EAAK,k BAAL,SAhGO,EAgGI,OAhGJ,CAgGrB,C;;MAhGT,OAkGO,I;K;IA/FX,kC;MA6GoB,gB;MAHhB,gBAAgB,gB; MAChB,WAAW,iBmBjwtBJ,MAAO,KnBiwtBsB,wBApGzB,KAoGyB,EAAwB,EAAxB,CmBjwtBtB,EnBiwtBm D,SmBjwtBnD,CnBiwtBH,C;MACX,QAAQ,C;MACQ,OAtGL,KAsGK,W;MAAhB,OAAgB,cAAhB,C;QAAgB,y B;QACZ,IAAI,KAAK,SAAT,C;UAAoB,K;QACpB,IAAK,WAxGqB,GAwGP,UAAK,UAAL,EAAK,kBAAL,SAx GO,EAwGI,OAxGJ,CAwGrB,C;;MAxGT,OA0GO,I;K;IAvGX,kC;MAqHoB,gB;MAHhB,gBAAgB,gB;MAChB, WAAW,iBmBnxtBJ,MAAO,KnBmxtBsB,wBA5GzB,KA4GyB,EAAwB,EAAxB,CmBnxtBtB,EnBmxtBmD,SmBn xtBnD,CnBmxtBH,C;MACX,QAAQ,C;MACQ,OA9GL,KA8GK,W;MAAhB,OAAgB,cAAhB,C;QAAgB,yB;QAC Z,IAAI,KAAK,SAAT,C;UAAoB,K;QACpB,IAAK,WAhHqB,GAgHP,UAAK,UAAL,EAAK,kBAAL,SAhHO,EAg HI,OAhHJ,CAgHrB,C;;MAhHT,OAkHO,I;K;IA/GX,kC;MA6HoB,gB;MAHhB,gBAAgB,gB;MAChB,WAAW,iB mBrytBJ,MAAO,KnBqytBsB,wBApHzB,KAoHyB,EAAwB,EAAxB,CmBrytBtB,EnBqytBmD,SmBrytBnD,CnBq ytBH,C;MACX,QAAQ,C;MACQ,OAtHL,KAsHK,W;MAAhB,OAAgB,cAAhB,C;QAAgB,yB;QACZ,IAAI,KAA K,SAAT,C;UAAoB,K;QACpB,IAAK,WAxHqB,GAwHP,UAAK,UAAL,EAAK,kBAAL,SAxHO,EAwHI,OAxHJ, CAwHrB,C;;MAxHT,OA0HO,I;K;IAvHX,kC;MAqIoB,gB;MAHhB,gBAAgB,gB;MAChB,WAAW,iBmBvztBJ,M AAO,KnBuztBsB,wBA5HzB,KA4HyB,EAAwB,EAAxB,CmBvztBtB,EnBuztBmD,SmBvztBnD,CnBuztBH,C;MA CX,QAAQ,C;MACQ,OA9HL,KA8HK,W;MAAhB,OAAgB,cAAhB,C;QAAgB,yB;QACZ,IAAI,KAAK,SAAT,C; UAAoB,K;QACpB,IAAK,WAhIqB,GAgIP,UAAK,UAAL,EAAK,kBAAL,SAhIO,EAgII,OAhIJ,CAgIrB,C;;MAhI T,OAkIO,I;K;IA/HX,kC;MA6IoB,gB;MAHhB,gBAAgB,gB;MAChB,WAAW,iBmBz0tBJ,MAAO,KnBy0tBsB,wB ApIzB,KAoIyB,EAAwB,EAAxB,CmBz0tBtB,EnBy0tBmD,SmBz0tBnD,CnBy0tBH,C;MACX,QAAQ,C;MACQ,

OAtIL,KAsIK,W;MAAhB,OAAgB,cAAhB,C;QAAgB,yB;QACZ,IAAI,KAAK,SAAT,C;UAAoB,K;QACpB,IAAK ,WAxIqB,GAwIP,UAAK,UAAL,EAAK,kBAAL,SAxIO,EAwII,OAxIJ,CAwIrB,C;;MAxIT,OA0IO,I;K;IAvIX,kC; MAqJoB,gB;MAHhB,gBAAgB,gB;MAChB,WAAW,iBmB31tBJ,MAAO,KnB21tBsB,wBA5IzB,KA4IyB,EAAwB ,EAAxB,CmB31tBtB,EnB21tBmD,SmB31tBnD,CnB21tBH,C;MACX,QAAQ,C;MACQ,OA9IL,KA8IK,W;MAAh B,OAAgB,cAAhB,C;QAAgB,yB;QACZ,IAAI,KAAK,SAAT,C;UAAoB,K;QACpB,IAAK,WAhJqB,GAgJP,UAA K,UAAL,EAAK,kBAAL,SAhJO,EAgJI,OAhJJ,CAgJrB,C;;MAhJT,OAkJO,I;K;IA/IX,kC;MA6JoB,gB;MAHhB,g BAAgB,gB;MAChB,WAAW,iBmB72tBJ,MAAO,KnB62tBsB,wBApJzB,KAoJyB,EAAwB,EAAxB,CmB72tBtB, EnB62tBmD,SmB72tBnD,CnB62tBH,C;MACX,QAAQ,C;MACQ,OAtJL,KAsJK,W;MAAhB,OAAgB,cAAhB,C; QAAgB,yB;QACZ,IAAI,KAAK,SAAT,C;UAAoB,K;QACpB,IAAK,WAxJqB,GAwJP,UAAK,UAAL,EAAK,kBA AL,SAxJO,EAwJI,OAxJJ,CAwJrB,C;;MAxJT,OA0JO,I;K;IAvJX,kC;MAqKoB,gB;MAHhB,gBAAgB,gB;MAChB ,WAAW,iBmB/3tBJ,MAAO,KnB+3tBsB,wBA5JzB,KA4JyB,EAAwB,EAAxB,CmB/3tBtB,EnB+3tBmD,SmB/3tB nD,CnB+3tBH,C;MACX,QAAQ,C;MACQ,OA9JL,KA8JK,W;MAAhB,OAAgB,cAAhB,C;QAAgB,yB;QACZ,IA AI,KAAK,SAAT,C;UAAoB,K;QACpB,IAAK,WAhKqB,GAgKP,sBAAK,UAAL,EAAK,kBAAL,UAhKO,EAgKI, OAhKJ,CAgKrB,C;;MAhKT,OAkKO,I;K;+EA/JX,yB;MAAA,kF;MAAA,gE;MmB5utBA,iB;MnB4utBA,8C;QA WoB,UAEY,M;QAL5B,gBAAgB,gB;QAChB,WAAW,emB/utBJ,MAAO,KnB+utBsB,wBAAN,KAAM,EAAwB,E AAxB,CmB/utBtB,EnB+utBmD,SmB/utBnD,CnB+utBH,C;QACX,QAAQ,C;QACQ,uB;QAAhB,OAAgB,cAAhB, C;UAAgB,yB;UACZ,IAAI,KAAK,SAAT,C;YAAoB,K;UACpB,IAAK,WAAI,UAAU,UAAK,UAAL,EAAK,kBA AL,SAAV,EAAqB,OAArB,CAAJ,C;;QAET,OAAO,I;O;KAfX,C;+EAkBA,yB;MAAA,kF;MAAA,gE;MmB9vtBA ,iB;MnB8vtBA,8C;QAWoB,UAEY,M;QAL5B,gBAAgB,gB;QAChB,WAAW,emBjwtBJ,MAAO,KnBiwtBsB,wB AAN,KAAM,EAAwB,EAAxB,CmBjwtBtB,EnBiwtBmD,SmBjwtBnD,CnBiwtBH,C;QACX,QAAQ,C;QACQ,uB; QAAhB,OAAgB,cAAhB,C;UAAgB,yB;UACZ,IAAI,KAAK,SAAT,C;YAAoB,K;UACpB,IAAK,WAAI,UAAU,U AAK,UAAL,EAAK,kBAAL,SAAV,EAAqB,OAArB,CAAJ,C;;QAET,OAAO,I;O;KAfX,C;+EAkBA,yB;MAAA,k F;MAAA,gE;MmBhxtBA,iB;MnBgxtBA,8C;QAWoB,UAEY,M;QAL5B,gBAAgB,gB;QAChB,WAAW,emBnxtBJ ,MAAO,KnBmxtBsB,wBAAN,KAAM,EAAwB,EAAxB,CmBnxtBtB,EnBmxtBmD,SmBnxtBnD,CnBmxtBH,C;Q ACX,QAAQ,C;QACQ,uB;QAAhB,OAAgB,cAAhB,C;UAAgB,yB;UACZ,IAAI,KAAK,SAAT,C;YAAoB,K;UAC pB,IAAK,WAAI,UAAU,UAAK,UAAL,EAAK,kBAAL,SAAV,EAAqB,OAArB,CAAJ,C;;QAET,OAAO,I;O;KAf X,C;+EAkBA,yB;MAAA,kF;MAAA,gE;MmBlytBA,iB;MnBkytBA,8C;QAWoB,UAEY,M;QAL5B,gBAAgB,gB; QAChB,WAAW,emBrytBJ,MAAO,KnBqytBsB,wBAAN,KAAM,EAAwB,EAAxB,CmBrytBtB,EnBqytBmD,SmB rytBnD,CnBqytBH,C;QACX,QAAQ,C;QACQ,uB;QAAhB,OAAgB,cAAhB,C;UAAgB,yB;UACZ,IAAI,KAAK,S AAT,C;YAAoB,K;UACpB,IAAK,WAAI,UAAU,UAAK,UAAL,EAAK,kBAAL,SAAV,EAAqB,OAArB,CAAJ,C;; QAET,OAAO,I;O;KAfX,C;+EAkBA,yB;MAAA,kF;MAAA,gE;MmBpztBA,iB;MnBoztBA,8C;QAWoB,UAEY,M ;QAL5B,gBAAgB,gB;QAChB,WAAW,emBvztBJ,MAAO,KnBuztBsB,wBAAN,KAAM,EAAwB,EAAxB,CmBvzt BtB,EnBuztBmD,SmBvztBnD,CnBuztBH,C;QACX,QAAQ,C;QACQ,uB;QAAhB,OAAgB,cAAhB,C;UAAgB,yB; UACZ,IAAI,KAAK,SAAT,C;YAAoB,K;UACpB,IAAK,WAAI,UAAU,UAAK,UAAL,EAAK,kBAAL,SAAV,EA AqB,OAArB,CAAJ,C;;QAET,OAAO,I;O;KAfX,C;+EAkBA,yB;MAAA,kF;MAAA,gE;MmBt0tBA,iB;MnBs0tBA ,8C;QAWoB,UAEY,M;QAL5B,gBAAgB,gB;QAChB,WAAW,emBz0tBJ,MAAO,KnBy0tBsB,wBAAN,KAAM,E AAwB,EAAxB,CmBz0tBtB,EnBy0tBmD,SmBz0tBnD,CnBy0tBH,C;QACX,QAAQ,C;QACQ,uB;QAAhB,OAAg B,cAAhB,C;UAAgB,yB;UACZ,IAAI,KAAK,SAAT,C;YAAoB,K;UACpB,IAAK,WAAI,UAAU,UAAK,UAAL,E AAK,kBAAL,SAAV,EAAqB,OAArB,CAAJ,C;;QAET,OAAO,I;O;KAfX,C;+EAkBA,yB;MAAA,kF;MAAA,gE;M mBx1tBA,iB;MnBw1tBA,8C;QAWoB,UAEY,M;QAL5B,gBAAgB,gB;QAChB,WAAW,emB31tBJ,MAAO,KnB2 1tBsB,wBAAN,KAAM,EAAwB,EAAxB,CmB31tBtB,EnB21tBmD,SmB31tBnD,CnB21tBH,C;QACX,QAAQ,C;Q ACQ,uB;QAAhB,OAAgB,cAAhB,C;UAAgB,yB;UACZ,IAAI,KAAK,SAAT,C;YAAoB,K;UACpB,IAAK,WAAI, UAAU,UAAK,UAAL,EAAK,kBAAL,SAAV,EAAqB,OAArB,CAAJ,C;;QAET,OAAO,I;O;KAfX,C;+EAkBA,yB; MAAA,kF;MAAA,gE;MmB12tBA,iB;MnB02tBA,8C;QAWoB,UAEY,M;QAL5B,gBAAgB,gB;QAChB,WAAW,e mB72tBJ,MAAO,KnB62tBsB,wBAAN,KAAM,EAAwB,EAAxB,CmB72tBtB,EnB62tBmD,SmB72tBnD,CnB62tB H,C;QACX,QAAQ,C;QACQ,uB;QAAhB,OAAgB,cAAhB,C;UAAgB,yB;UACZ,IAAI,KAAK,SAAT,C;YAAoB,K ;UACpB,IAAK,WAAI,UAAU,UAAK,UAAL,EAAK,kBAAL,SAAV,EAAqB,OAArB,CAAJ,C;;QAET,OAAO,I;O ;KAfX,C;+EAkBA,yB;MAAA,kF;MAAA,gE;MAAA,oC;MmB53tBA,iB;MnB43tBA,8C;QAWoB,UAEY,M;QAL

5B,gBAAgB,gB;QAChB,WAAW,emB/3tBJ,MAAO,KnB+3tBsB,wBAAN,KAAM,EAAwB,EAAxB,CmB/3tBtB,E nB+3tBmD,SmB/3tBnD,CnB+3tBH,C;QACX,QAAQ,C;QACQ,uB;QAAhB,OAAgB,cAAhB,C;UAAgB,yB;UACZ ,IAAI,KAAK,SAAT,C;YAAoB,K;UACpB,IAAK,WAAI,UAAU,sBAAK,UAAL,EAAK,kBAAL,UAAV,EAAqB, OAArB,CAAJ,C;;QAET,OAAO,I;O;KAfX,C;IAkBA,kC;MAwFI,WmBh+tBO,MAAO,KnBg+tBG,gBmBh+tBH,E nB+4tBH,KAiFkB,OmBh+tBf,C;MnBi+tBd,WAAW,iBAAa,IAAb,C;MACX,aAAU,CAAV,MAAkB,IAAlB,M;Q ACI,IAAK,WApFqB,GAoFP,UAAK,CAAL,CApFO,EAAnB,KAoFqB,CAAM,CAAN,CApFF,CAoFrB,C;;MApF T,OAsFO,I;K;IAnFX,kC;MA8FI,WmBh/tBO,MAAO,KnBg/tBG,gBmBh/tBH,EnBy5tBH,KAuFkB,OmBh/tBf,C; MnBi/tBd,WAAW,iBAAa,IAAb,C;MACX,aAAU,CAAV,MAAkB,IAAlB,M;QACI,IAAK,WA1FqB,GA0FP,UAA K,CAAL,CA1FO,EAAnB,KA0FqB,CAAM,CAAN,CA1FF,CA0FrB,C;;MA1FT,OA4FO,I;K;IAzFX,kC;MAoGI,W mBhguBO,MAAO,KnBgguBG,gBmBhguBH,EnBm6tBH,KA6FkB,OmBhguBf,C;MnBiguBd,WAAW,iBAAa,IAA b,C;MACX,aAAU,CAAV,MAAkB,IAAlB,M;QACI,IAAK,WAhGqB,GAgGP,UAAK,CAAL,CAhGO,EAAnB,KA gGqB,CAAM,CAAN,CAhGF,CAgGrB,C;;MAhGT,OAkGO,I;K;IA/FX,kC;MA0GI,WmBhhuBO,MAAO,KnBghu BG,gBmBhhuBH,EnB66tBH,KAmGkB,OmBhhuBf,C;MnBihuBd,WAAW,iBAAa,IAAb,C;MACX,aAAU,CAAV, MAAkB,IAAlB,M;QACI,IAAK,WAtGqB,GAsGP,UAAK,CAAL,CAtGO,EAAnB,KAsGqB,CAAM,CAAN,CAtG F,CAsGrB,C;;MAtGT,OAwGO,I;K;IArGX,kC;MAgHI,WmBhiuBO,MAAO,KnBgiuBG,gBmBhiuBH,EnBu7tBH, KAyGkB,OmBhiuBf,C;MnBiiuBd,WAAW,iBAAa,IAAb,C;MACX,aAAU,CAAV,MAAkB,IAAlB,M;QACI,IAAK ,WA5GqB,GA4GP,UAAK,CAAL,CA5GO,EAAnB,KA4GqB,CAAM,CAAN,CA5GF,CA4GrB,C;;MA5GT,OA8G O,I;K;IA3GX,kC;MAsHI,WmBhjuBO,MAAO,KnBgjuBG,gBmBhjuBH,EnBi8tBH,KA+GkB,OmBhjuBf,C;MnBij uBd,WAAW,iBAAa,IAAb,C;MACX,aAAU,CAAV,MAAkB,IAAlB,M;QACI,IAAK,WAlHqB,GAkHP,UAAK,CA AL,CAlHO,EAAnB,KAkHqB,CAAM,CAAN,CAlHF,CAkHrB,C;;MAlHT,OAoHO,I;K;IAjHX,kC;MA4HI,WmBh kuBO,MAAO,KnBgkuBG,gBmBhkuBH,EnB28tBH,KAqHkB,OmBhkuBf,C;MnBikuBd,WAAW,iBAAa,IAAb,C; MACX,aAAU,CAAV,MAAkB,IAAlB,M;QACI,IAAK,WAxHqB,GAwHP,UAAK,CAAL,CAxHO,EAAnB,KAwH qB,CAAM,CAAN,CAxHF,CAwHrB,C;;MAxHT,OA0HO,I;K;IAvHX,kC;MAkII,WmBhluBO,MAAO,KnBgluBG, gBmBhluBH,EnBq9tBH,KA2HkB,OmBhluBf,C;MnBiluBd,WAAW,iBAAa,IAAb,C;MACX,aAAU,CAAV,MAAk B,IAAlB,M;QACI,IAAK,WA9HqB,GA8HP,sBAAK,CAAL,EA9HO,EA8HE,YA9HrB,KA8HqB,CAAM,CAAN,E A9HF,CA8HrB,C;;MA9HT,OAgIO,I;K;+EA7HX,yB;MAAA,gE;MmB99tBA,iB;MnB89tBA,8C;QAQI,WmBh+tB O,MAAO,KnBg+tBG,gBmBh+tBH,EnBg+tBS,KAAM,OmBh+tBf,C;QnBi+tBd,WAAW,eAAa,IAAb,C;QACX,aA AU,CAAV,MAAkB,IAAlB,M;UACI,IAAK,WAAI,UAAU,UAAK,CAAL,CAAV,EAAmB,MAAM,CAAN,CAAn B,CAAJ,C;;QAET,OAAO,I;O;KAbX,C;+EAgBA,yB;MAAA,gE;MmB9+tBA,iB;MnB8+tBA,8C;QAQI,WmBh/tB O,MAAO,KnBg/tBG,gBmBh/tBH,EnBg/tBS,KAAM,OmBh/tBf,C;QnBi/tBd,WAAW,eAAa,IAAb,C;QACX,aAAU ,CAAV,MAAkB,IAAlB,M;UACI,IAAK,WAAI,UAAU,UAAK,CAAL,CAAV,EAAmB,MAAM,CAAN,CAAnB,C AAJ,C;;QAET,OAAO,I;O;KAbX,C;+EAgBA,yB;MAAA,gE;MmB9/tBA,iB;MnB8/tBA,8C;QAQI,WmBhguBO,M AAO,KnBgguBG,gBmBhguBH,EnBgguBS,KAAM,OmBhguBf,C;QnBiguBd,WAAW,eAAa,IAAb,C;QACX,aAA U,CAAV,MAAkB,IAAlB,M;UACI,IAAK,WAAI,UAAU,UAAK,CAAL,CAAV,EAAmB,MAAM,CAAN,CAAnB, CAAJ,C;;QAET,OAAO,I;O;KAbX,C;+EAgBA,yB;MAAA,gE;MmB9guBA,iB;MnB8guBA,8C;QAQI,WmBhhuB O,MAAO,KnBghuBG,gBmBhhuBH,EnBghuBS,KAAM,OmBhhuBf,C;QnBihuBd,WAAW,eAAa,IAAb,C;QACX,a AAU,CAAV,MAAkB,IAAlB,M;UACI,IAAK,WAAI,UAAU,UAAK,CAAL,CAAV,EAAmB,MAAM,CAAN,CAA nB,CAAJ,C;;QAET,OAAO,I;O;KAbX,C;+EAgBA,yB;MAAA,gE;MmB9huBA,iB;MnB8huBA,8C;QAQI,WmBhi uBO,MAAO,KnBgiuBG,gBmBhiuBH,EnBgiuBS,KAAM,OmBhiuBf,C;QnBiiuBd,WAAW,eAAa,IAAb,C;QACX,a AAU,CAAV,MAAkB,IAAlB,M;UACI,IAAK,WAAI,UAAU,UAAK,CAAL,CAAV,EAAmB,MAAM,CAAN,CAA nB,CAAJ,C;;QAET,OAAO,I;O;KAbX,C;+EAgBA,yB;MAAA,gE;MmB9iuBA,iB;MnB8iuBA,8C;QAQI,WmBhju BO,MAAO,KnBgjuBG,gBmBhjuBH,EnBgjuBS,KAAM,OmBhjuBf,C;QnBijuBd,WAAW,eAAa,IAAb,C;QACX,a AAU,CAAV,MAAkB,IAAlB,M;UACI,IAAK,WAAI,UAAU,UAAK,CAAL,CAAV,EAAmB,MAAM,CAAN,CAA nB,CAAJ,C;;QAET,OAAO,I;O;KAbX,C;+EAgBA,yB;MAAA,gE;MmB9juBA,iB;MnB8juBA,8C;QAQI,WmBhku BO,MAAO,KnBgkuBG,gBmBhkuBH,EnBgkuBS,KAAM,OmBhkuBf,C;QnBikuBd,WAAW,eAAa,IAAb,C;QACX ,aAAU,CAAV,MAAkB,IAAlB,M;UACI,IAAK,WAAI,UAAU,UAAK,CAAL,CAAV,EAAmB,MAAM,CAAN,CA AnB,CAAJ,C;;QAET,OAAO,I;O;KAbX,C;+EAgBA,yB;MAAA,gE;MAAA,oC;MmB9kuBA,iB;MnB8kuBA,8C;Q AQI,WmBhluBO,MAAO,KnBgluBG,gBmBhluBH,EnBgluBS,KAAM,OmBhluBf,C;QnBiluBd,WAAW,eAAa,IAA

b,C;QACX,aAAU,CAAV,MAAkB,IAAlB,M;UACI,IAAK,WAAI,UAAU,sBAAK,CAAL,EAAV,EAAmB,kBAA M,CAAN,EAAnB,CAAJ,C;;QAET,OAAO,I;O;KAbX,C;IAgBA,4F;MAQ8D,yB;QAAA,YAA0B,I;MAAM,sB;QA AA,SAAuB,E;MAAI,uB;QAAA,UAAwB,E;MAAI,qB;QAAA,QAAa,E;MAAI,yB;QAAA,YAA0B,K;MAAO,yB; QAAA,YAAoC,I;MAGvN,Q;MAFhB,MAAO,gBAAO,MAAP,C;MACP,YAAY,C;MACZ,wBAAgB,SAAhB,gB; QAAgB,cAAA,SAAhB,M;QACI,IAAI,iCAAU,CAAd,C;UAAiB,MAAO,gBAAO,SAAP,C;QACxB,IAAI,QAAQ, CAAR,IAAa,SAAS,KAA1B,C;UACW,gBAAP,MAAO,EAAc,OAAd,EAAuB,SAAvB,C;;UACJ,K;;MAEX,IAAI,S AAS,CAAT,IAAc,QAAQ,KAA1B,C;QAAiC,MAAO,gBAAO,SAAP,C;MACxC,MAAO,gBAAO,OAAP,C;MACP ,OAAO,M;K;IAGX,8F;MAQwD,yB;QAAA,YAA0B,I;MAAM,sB;QAAA,SAAuB,E;MAAI,uB;QAAA,UAAwB,E ;MAAI,qB;QAAA,QAAa,E;MAAI,yB;QAAA,YAA0B,K;MAAO,yB;QAAA,YAAuC,I;MAGpN,Q;MAFhB,MAA O,gBAAO,MAAP,C;MACP,YAAY,C;MACZ,wBAAgB,SAAhB,gB;QAAgB,cAAA,SAAhB,M;QACI,IAAI,iCAA U,CAAd,C;UAAiB,MAAO,gBAAO,SAAP,C;QACxB,IAAI,QAAQ,CAAR,IAAa,SAAS,KAA1B,C;UACI,IAAI,iB AAJ,C;YACI,MAAO,gBAAO,UAAU,OAAV,CAAP,C;;YAEP,MAAO,gBAAO,OAAQ,WAAf,C;;UACR,K;;MAE X,IAAI,SAAS,CAAT,IAAc,QAAQ,KAA1B,C;QAAiC,MAAO,gBAAO,SAAP,C;MACxC,MAAO,gBAAO,OAAP ,C;MACP,OAAO,M;K;IAGX,8F;MAQyD,yB;QAAA,YAA0B,I;MAAM,sB;QAAA,SAAuB,E;MAAI,uB;QAAA,U AAwB,E;MAAI,qB;QAAA,QAAa,E;MAAI,yB;QAAA,YAA0B,K;MAAO,yB;QAAA,YAAwC,I;MAGtN,Q;MAF hB,MAAO,gBAAO,MAAP,C;MACP,YAAY,C;MACZ,wBAAgB,SAAhB,gB;QAAgB,cAAA,SAAhB,M;QACI,IA AI,iCAAU,CAAd,C;UAAiB,MAAO,gBAAO,SAAP,C;QACxB,IAAI,QAAQ,CAAR,IAAa,SAAS,KAA1B,C;UACI ,IAAI,iBAAJ,C;YACI,MAAO,gBAAO,UAAU,OAAV,CAAP,C;;YAEP,MAAO,gBAAO,OAAQ,WAAf,C;;UACR, K;;MAEX,IAAI,SAAS,CAAT,IAAc,QAAQ,KAA1B,C;QAAiC,MAAO,gBAAO,SAAP,C;MACxC,MAAO,gBAA O,OAAP,C;MACP,OAAO,M;K;IAGX,8F;MAQuD,yB;QAAA,YAA0B,I;MAAM,sB;QAAA,SAAuB,E;MAAI,uB; QAAA,UAAwB,E;MAAI,qB;QAAA,QAAa,E;MAAI,yB;QAAA,YAA0B,K;MAAO,yB;QAAA,YAAsC,I;MAGlN, Q;MAFhB,MAAO,gBAAO,MAAP,C;MACP,YAAY,C;MACZ,wBAAgB,SAAhB,gB;QAAgB,cAAA,SAAhB,M;Q ACI,IAAI,iCAAU,CAAd,C;UAAiB,MAAO,gBAAO,SAAP,C;QACxB,IAAI,QAAQ,CAAR,IAAa,SAAS,KAA1B, C;UACI,IAAI,iBAAJ,C;YACI,MAAO,gBAAO,UAAU,OAAV,CAAP,C;;YAEP,MAAO,gBAAO,OAAQ,WAAf,C; ;UACR,K;;MAEX,IAAI,SAAS,CAAT,IAAc,QAAQ,KAA1B,C;QAAiC,MAAO,gBAAO,SAAP,C;MACxC,MAA O,gBAAO,OAAP,C;MACP,OAAO,M;K;IAGX,8F;MAQwD,yB;QAAA,YAA0B,I;MAAM,sB;QAAA,SAAuB,E; MAAI,uB;QAAA,UAAwB,E;MAAI,qB;QAAA,QAAa,E;MAAI,yB;QAAA,YAA0B,K;MAAO,yB;QAAA,YAAuC ,I;MAGpN,Q;MAFhB,MAAO,gBAAO,MAAP,C;MACP,YAAY,C;MACZ,wBAAgB,SAAhB,gB;QAAgB,cAAA,S AAhB,M;QACI,IAAI,iCAAU,CAAd,C;UAAiB,MAAO,gBAAO,SAAP,C;QACxB,IAAI,QAAQ,CAAR,IAAa,SAA S,KAA1B,C;UACI,IAAI,iBAAJ,C;YACI,MAAO,gBAAO,UAAU,OAAV,CAAP,C;;YAEP,MAAO,gBAAO,OAA Q,WAAf,C;;UACR,K;;MAEX,IAAI,SAAS,CAAT,IAAc,QAAQ,KAA1B,C;QAAiC,MAAO,gBAAO,SAAP,C;MA CxC,MAAO,gBAAO,OAAP,C;MACP,OAAO,M;K;IAGX,8F;MAQyD,yB;QAAA,YAA0B,I;MAAM,sB;QAAA,S AAuB,E;MAAI,uB;QAAA,UAAwB,E;MAAI,qB;QAAA,QAAa,E;MAAI,yB;QAAA,YAA0B,K;MAAO,yB;QAA A,YAAwC,I;MAGtN,Q;MAFhB,MAAO,gBAAO,MAAP,C;MACP,YAAY,C;MACZ,wBAAgB,SAAhB,gB;QAAg B,cAAA,SAAhB,M;QACI,IAAI,iCAAU,CAAd,C;UAAiB,MAAO,gBAAO,SAAP,C;QACxB,IAAI,QAAQ,CAAR, IAAa,SAAS,KAA1B,C;UACI,IAAI,iBAAJ,C;YACI,MAAO,gBAAO,UAAU,OAAV,CAAP,C;;YAEP,MAAO,gB AAO,OAAQ,WAAf,C;;UACR,K;;MAEX,IAAI,SAAS,CAAT,IAAc,QAAQ,KAA1B,C;QAAiC,MAAO,gBAAO,S AAP,C;MACxC,MAAO,gBAAO,OAAP,C;MACP,OAAO,M;K;IAGX,8F;MAQ0D,yB;QAAA,YAA0B,I;MAAM,s B;QAAA,SAAuB,E;MAAI,uB;QAAA,UAAwB,E;MAAI,qB;QAAA,QAAa,E;MAAI,yB;QAAA,YAA0B,K;MAA O,yB;QAAA,YAAyC,I;MAGxN,Q;MAFhB,MAAO,gBAAO,MAAP,C;MACP,YAAY,C;MACZ,wBAAgB,SAAh B,gB;QAAgB,cAAA,SAAhB,M;QACI,IAAI,iCAAU,CAAd,C;UAAiB,MAAO,gBAAO,SAAP,C;QACxB,IAAI,Q AAQ,CAAR,IAAa,SAAS,KAA1B,C;UACI,IAAI,iBAAJ,C;YACI,MAAO,gBAAO,UAAU,OAAV,CAAP,C;;YAE P,MAAO,gBAAO,OAAQ,WAAf,C;;UACR,K;;MAEX,IAAI,SAAS,CAAT,IAAc,QAAQ,KAA1B,C;QAAiC,MAA O,gBAAO,SAAP,C;MACxC,MAAO,gBAAO,OAAP,C;MACP,OAAO,M;K;IAGX,8F;MAQ2D,yB;QAAA,YAA0 B,I;MAAM,sB;QAAA,SAAuB,E;MAAI,uB;QAAA,UAAwB,E;MAAI,qB;QAAA,QAAa,E;MAAI,yB;QAAA,YA A0B,K;MAAO,yB;QAAA,YAA0C,I;MAG1N,Q;MAFhB,MAAO,gBAAO,MAAP,C;MACP,YAAY,C;MACZ,wB AAgB,SAAhB,gB;QAAgB,cAAA,SAAhB,M;QACI,IAAI,iCAAU,CAAd,C;UAAiB,MAAO,gBAAO,SAAP,C;QA CxB,IAAI,QAAQ,CAAR,IAAa,SAAS,KAA1B,C;UACI,IAAI,iBAAJ,C;YACI,MAAO,gBAAO,UAAU,OAAV,CA

AP,C;;YAEP,MAAO,gBAAO,OAAQ,WAAf,C;;UACR,K;;MAEX,IAAI,SAAS,CAAT,IAAc,QAAQ,KAA1B,C;Q AAiC,MAAO,gBAAO,SAAP,C;MACxC,MAAO,gBAAO,OAAP,C;MACP,OAAO,M;K;IAGX,8F;MAQwD,yB;Q AAA,YAA0B,I;MAAM,sB;QAAA,SAAuB,E;MAAI,uB;QAAA,UAAwB,E;MAAI,qB;QAAA,QAAa,E;MAAI,yB; QAAA,YAA0B,K;MAAO,yB;QAAA,YAAuC,I;MAGpN,Q;MAFhB,MAAO,gBAAO,MAAP,C;MACP,YAAY,C; MACZ,wBAAgB,SAAhB,gB;QAAgB,cAAhB,UAAgB,SAAhB,O;QACI,IAAI,iCAAU,CAAd,C;UAAiB,MAAO,g BAAO,SAAP,C;QACxB,IAAI,QAAQ,CAAR,IAAa,SAAS,KAA1B,C;UACI,IAAI,iBAAJ,C;YACI,MAAO,gBAA O,UAAU,oBAAV,CAAP,C;;YAEP,MAAO,gBAAO,OAAP,C;;UACR,K;;MAEX,IAAI,SAAS,CAAT,IAAc,QAAQ ,KAA1B,C;QAAiC,MAAO,gBAAO,SAAP,C;MACxC,MAAO,gBAAO,OAAP,C;MACP,OAAO,M;K;IAGX,0F;M AQyC,yB;QAAA,YAA0B,I;MAAM,sB;QAAA,SAAuB,E;MAAI,uB;QAAA,UAAwB,E;MAAI,qB;QAAA,QAAa, E;MAAI,yB;QAAA,YAA0B,K;MAAO,yB;QAAA,YAAoC,I;MAClN,OAAO,kBAAO,sBAAP,EAAwB,SAAxB,E AAmC,MAAnC,EAA2C,OAA3C,EAAoD,KAApD,EAA2D,SAA3D,EAAsE,SAAtE,CAAiF,W;K;IAG5F,4F;MAQ kC,yB;QAAA,YAA0B,I;MAAM,sB;QAAA,SAAuB,E;MAAI,uB;QAAA,UAAwB,E;MAAI,qB;QAAA,QAAa,E;M AAI,yB;QAAA,YAA0B,K;MAAO,yB;QAAA,YAAuC,I;MAC9M,OAAO,oBAAO,sBAAP,EAAwB,SAAxB,EAA mC,MAAnC,EAA2C,OAA3C,EAAoD,KAApD,EAA2D,SAA3D,EAAsE,SAAtE,CAAiF,W;K;IAG5F,4F;MAQmC ,yB;QAAA,YAA0B,I;MAAM,sB;QAAA,SAAuB,E;MAAI,uB;QAAA,UAAwB,E;MAAI,qB;QAAA,QAAa,E;MA AI,yB;QAAA,YAA0B,K;MAAO,yB;QAAA,YAAwC,I;MAChN,OAAO,oBAAO,sBAAP,EAAwB,SAAxB,EAAm C,MAAnC,EAA2C,OAA3C,EAAoD,KAApD,EAA2D,SAA3D,EAAsE,SAAtE,CAAiF,W;K;IAG5F,4F;MAQiC,y B;QAAA,YAA0B,I;MAAM,sB;QAAA,SAAuB,E;MAAI,uB;QAAA,UAAwB,E;MAAI,qB;QAAA,QAAa,E;MAAI ,yB;QAAA,YAA0B,K;MAAO,yB;QAAA,YAAsC,I;MAC5M,OAAO,oBAAO,sBAAP,EAAwB,SAAxB,EAAmC, MAAnC,EAA2C,OAA3C,EAAoD,KAApD,EAA2D,SAA3D,EAAsE,SAAtE,CAAiF,W;K;IAG5F,4F;MAQkC,yB; QAAA,YAA0B,I;MAAM,sB;QAAA,SAAuB,E;MAAI,uB;QAAA,UAAwB,E;MAAI,qB;QAAA,QAAa,E;MAAI,y B;QAAA,YAA0B,K;MAAO,yB;QAAA,YAAuC,I;MAC9M,OAAO,oBAAO,sBAAP,EAAwB,SAAxB,EAAmC,M AAnC,EAA2C,OAA3C,EAAoD,KAApD,EAA2D,SAA3D,EAAsE,SAAtE,CAAiF,W;K;IAG5F,4F;MAQmC,yB;Q AAA,YAA0B,I;MAAM,sB;QAAA,SAAuB,E;MAAI,uB;QAAA,UAAwB,E;MAAI,qB;QAAA,QAAa,E;MAAI,yB; QAAA,YAA0B,K;MAAO,yB;QAAA,YAAwC,I;MAChN,OAAO,oBAAO,sBAAP,EAAwB,SAAxB,EAAmC,MA AnC,EAA2C,OAA3C,EAAoD,KAApD,EAA2D,SAA3D,EAAsE,SAAtE,CAAiF,W;K;IAG5F,4F;MAQoC,yB;QA AA,YAA0B,I;MAAM,sB;QAAA,SAAuB,E;MAAI,uB;QAAA,UAAwB,E;MAAI,qB;QAAA,QAAa,E;MAAI,yB;Q AAA,YAA0B,K;MAAO,yB;QAAA,YAAyC,I;MAClN,OAAO,oBAAO,sBAAP,EAAwB,SAAxB,EAAmC,MAAn C,EAA2C,OAA3C,EAAoD,KAApD,EAA2D,SAA3D,EAAsE,SAAtE,CAAiF,W;K;IAG5F,4F;MAQqC,yB;QAAA, YAA0B,I;MAAM,sB;QAAA,SAAuB,E;MAAI,uB;QAAA,UAAwB,E;MAAI,qB;QAAA,QAAa,E;MAAI,yB;QAA A,YAA0B,K;MAAO,yB;QAAA,YAA0C,I;MACpN,OAAO,oBAAO,sBAAP,EAAwB,SAAxB,EAAmC,MAAnC,E AA2C,OAA3C,EAAoD,KAApD,EAA2D,SAA3D,EAAsE,SAAtE,CAAiF,W;K;IAG5F,4F;MAQkC,yB;QAAA,YA A0B,I;MAAM,sB;QAAA,SAAuB,E;MAAI,uB;QAAA,UAAwB,E;MAAI,qB;QAAA,QAAa,E;MAAI,yB;QAAA,Y AA0B,K;MAAO,yB;QAAA,YAAuC,I;MAC9M,OAAO,oBAAO,sBAAP,EAAwB,SAAxB,EAAmC,MAAnC,EAA 2C,OAA3C,EAAoD,KAApD,EAA2D,SAA3D,EAAsE,SAAtE,CAAiF,W;K;IAQxE,4C;MAAA,mB;QAAE,OAAK ,qBAAL,eAAK,C;O;K;IAL3B,+B;MAII,IAp8fO,qBAAQ,CAo8ff,C;QAAe,OAAO,W;MACtB,kCAAgB,4BAAhB, C;K;IAQgB,8C;MAAA,mB;QAAE,OAAK,yBAAL,eAAK,C;O;K;IAL3B,iC;MAII,IAp8fO,qBAAQ,CAo8ff,C;QA Ae,OAAO,W;MACtB,kCAAgB,8BAAhB,C;K;IAQgB,8C;MAAA,mB;QAAE,OAAK,0BAAL,eAAK,C;O;K;IAL3 B,iC;MAII,IAp8fO,qBAAQ,CAo8ff,C;QAAe,OAAO,W;MACtB,kCAAgB,8BAAhB,C;K;IAQgB,8C;MAAA,mB; QAAE,OAAK,wBAAL,eAAK,C;O;K;IAL3B,iC;MAII,IAp8fO,qBAAQ,CAo8ff,C;QAAe,OAAO,W;MACtB,kCA AgB,8BAAhB,C;K;IAQgB,8C;MAAA,mB;QAAE,OAAK,yBAAL,eAAK,C;O;K;IAL3B,iC;MAII,IAp8fO,qBAAQ ,CAo8ff,C;QAAe,OAAO,W;MACtB,kCAAgB,8BAAhB,C;K;IAQgB,8C;MAAA,mB;QAAE,OAAK,0BAAL,eAA K,C;O;K;IAL3B,iC;MAII,IAp8fO,qBAAQ,CAo8ff,C;QAAe,OAAO,W;MACtB,kCAAgB,8BAAhB,C;K;IAQgB,8 C;MAAA,mB;QAAE,OAAK,2BAAL,eAAK,C;O;K;IAL3B,iC;MAII,IAp8fO,qBAAQ,CAo8ff,C;QAAe,OAAO,W; MACtB,kCAAgB,8BAAhB,C;K;IAQgB,8C;MAAA,mB;QAAE,OAAK,4BAAL,eAAK,C;O;K;IAL3B,iC;MAII,IA p8fO,qBAAQ,CAo8ff,C;QAAe,OAAO,W;MACtB,kCAAgB,8BAAhB,C;K;IAQgB,8C;MAAA,mB;QAAE,OAAK, yBAAL,eAAK,C;O;K;IAL3B,iC;MAII,IAp8fO,qBAAQ,CAo8ff,C;QAAe,OAAO,W;MACtB,kCAAgB,8BAAhB,C ;K;IAUgB,4C;MAAA,mB;QAAE,OAAK,qBAAL,eAAK,C;O;K;IAP3B,+B;MAMI,IA9ggBO,qBAAQ,CA8ggBf,C

;QAAe,OAAO,e;MACtB,kCAAgB,4BAAhB,C;K;IAUgB,8C;MAAA,mB;QAAE,OAAK,yBAAL,eAAK,C;O;K;IA P3B,iC;MAMI,IAhhgBO,qBAAQ,CAghgBf,C;QAAe,OAAO,e;MACtB,kCAAgB,8BAAhB,C;K;IAUgB,8C;MAA A,mB;QAAE,OAAK,0BAAL,eAAK,C;O;K;IAP3B,iC;MAMI,IAlhgBO,qBAAQ,CAkhgBf,C;QAAe,OAAO,e;MA CtB,kCAAgB,8BAAhB,C;K;IAUgB,8C;MAAA,mB;QAAE,OAAK,wBAAL,eAAK,C;O;K;IAP3B,iC;MAMI,IAph gBO,qBAAQ,CAohgBf,C;QAAe,OAAO,e;MACtB,kCAAgB,8BAAhB,C;K;IAUgB,8C;MAAA,mB;QAAE,OAAK ,yBAAL,eAAK,C;O;K;IAP3B,iC;MAMI,IAthgBO,qBAAQ,CAshgBf,C;QAAe,OAAO,e;MACtB,kCAAgB,8BAAh B,C;K;IAUgB,8C;MAAA,mB;QAAE,OAAK,0BAAL,eAAK,C;O;K;IAP3B,iC;MAMI,IAxhgBO,qBAAQ,CAwhg Bf,C;QAAe,OAAO,e;MACtB,kCAAgB,8BAAhB,C;K;IAUgB,8C;MAAA,mB;QAAE,OAAK,2BAAL,eAAK,C;O; K;IAP3B,iC;MAMI,IA1hgBO,qBAAQ,CA0hgBf,C;QAAe,OAAO,e;MACtB,kCAAgB,8BAAhB,C;K;IAUgB,8C; MAAA,mB;QAAE,OAAK,4BAAL,eAAK,C;O;K;IAP3B,iC;MAMI,IA5hgBO,qBAAQ,CA4hgBf,C;QAAe,OAAO, e;MACtB,kCAAgB,8BAAhB,C;K;IAUgB,8C;MAAA,mB;QAAE,OAAK,yBAAL,eAAK,C;O;K;IAP3B,iC;MAMI, IA9hgBO,qBAAQ,CA8hgBf,C;QAAe,OAAO,e;MACtB,kCAAgB,8BAAhB,C;K;IAGJ,4B;MAOoB,Q;MAFhB,UA AkB,G;MAClB,YAAiB,C;MACjB,wBAAgB,SAAhB,gB;QAAgB,cAAA,SAAhB,M;QACI,OAAO,O;QACP,qB;; MAEJ,OAAW,UAAS,CAAb,GAAgB,wCAAO,IAAvB,GAAgC,MAAM,K;K;IAGjD,8B;MAOoB,Q;MAFhB,UAA kB,G;MAClB,YAAiB,C;MACjB,wBAAgB,SAAhB,gB;QAAgB,cAAA,SAAhB,M;QACI,OAAO,O;QACP,qB;;M AEJ,OAAW,UAAS,CAAb,GAAgB,wCAAO,IAAvB,GAAgC,MAAM,K;K;IAGjD,8B;MAOoB,Q;MAFhB,UAAk B,G;MAClB,YAAiB,C;MACjB,wBAAgB,SAAhB,gB;QAAgB,cAAA,SAAhB,M;QACI,OAAO,O;QACP,qB;;MA EJ,OAAW,UAAS,CAAb,GAAgB,wCAAO,IAAvB,GAAgC,MAAM,K;K;IAGjD,8B;MAOoB,Q;MAFhB,UAAkB, G;MAClB,YAAiB,C;MACjB,wBAAgB,SAAhB,gB;QAAgB,cAAA,SAAhB,M;QACI,OAAO,O;QACP,qB;;MAEJ, OAAW,UAAS,CAAb,GAAgB,wCAAO,IAAvB,GAAgC,MAAM,K;K;IAGjD,8B;MAOoB,Q;MAFhB,UAAkB,G; MAClB,YAAiB,C;MACjB,wBAAgB,SAAhB,gB;QAAgB,cAAA,SAAhB,M;QACI,OAAO,O;QACP,qB;;MAEJ,O AAW,UAAS,CAAb,GAAgB,wCAAO,IAAvB,GAAgC,MAAM,K;K;IAGjD,8B;MAOoB,Q;MAFhB,UAAkB,G;M AClB,YAAiB,C;MACjB,wBAAgB,SAAhB,gB;QAAgB,cAAA,SAAhB,M;QACI,OAAO,O;QACP,qB;;MAEJ,OA AW,UAAS,CAAb,GAAgB,wCAAO,IAAvB,GAAgC,MAAM,K;K;IAGjD,8B;MAMoB,Q;MAFhB,UAAkB,G;MA ClB,YAAiB,C;MACjB,wBAAgB,SAAhB,gB;QAAgB,cAAA,SAAhB,M;QACI,OAAO,O;QACP,qB;;MAEJ,OAA W,UAAS,CAAb,GAAgB,wCAAO,IAAvB,GAAgC,MAAM,K;K;IAGjD,8B;MAMoB,Q;MAFhB,UAAkB,G;MACl B,YAAiB,C;MACjB,wBAAgB,SAAhB,gB;QAAgB,cAAA,SAAhB,M;QACI,OAAO,O;QACP,qB;;MAEJ,OAAW, UAAS,CAAb,GAAgB,wCAAO,IAAvB,GAAgC,MAAM,K;K;IAGjD,8B;MAMoB,Q;MAFhB,UAAkB,G;MAClB, YAAiB,C;MACjB,wBAAgB,SAAhB,gB;QAAgB,cAAA,SAAhB,M;QACI,OAAO,O;QACP,qB;;MAEJ,OAAW,U AAS,CAAb,GAAgB,wCAAO,IAAvB,GAAgC,MAAM,K;K;IAGjD,8B;MAMoB,Q;MAFhB,UAAkB,G;MAClB,Y AAiB,C;MACjB,wBAAgB,SAAhB,gB;QAAgB,cAAA,SAAhB,M;QACI,OAAO,O;QACP,qB;;MAEJ,OAAW,UA AS,CAAb,GAAgB,wCAAO,IAAvB,GAAgC,MAAM,K;K;IAGjD,8B;MAMoB,Q;MAFhB,UAAkB,G;MAClB,YA AiB,C;MACjB,wBAAgB,SAAhB,gB;QAAgB,cAAA,SAAhB,M;QACI,OAAO,O;QACP,qB;;MAEJ,OAAW,UAA S,CAAb,GAAgB,wCAAO,IAAvB,GAAgC,MAAM,K;K;IAGjD,+B;MAMoB,Q;MAFhB,UAAkB,G;MAClB,YAA iB,C;MACjB,wBAAgB,SAAhB,gB;QAAgB,cAAA,SAAhB,M;QACI,OAAO,O;QACP,qB;;MAEJ,OAAW,UAAS, CAAb,GAAgB,wCAAO,IAAvB,GAAgC,MAAM,K;K;IAGjD,wB;MAMoB,Q;MADhB,UAAe,C;MACf,wBAAgB, SAAhB,gB;QAAgB,cAAA,SAAhB,M;QACI,YAAO,O;;MAEX,OAAO,G;K;IAGX,0B;MAMoB,Q;MADhB,UAA e,C;MACf,wBAAgB,SAAhB,gB;QAAgB,cAAA,SAAhB,M;QACI,YAAO,O;;MAEX,OAAO,G;K;IAGX,0B;MAM oB,Q;MADhB,UAAe,C;MACf,wBAAgB,SAAhB,gB;QAAgB,cAAA,SAAhB,M;QACI,YAAO,OAAP,I;;MAEJ,O AAO,G;K;IAGX,0B;MAMoB,Q;MADhB,Y;MACA,wBAAgB,SAAhB,gB;QAAgB,cAAA,SAAhB,M;QACI,cAA O,OAAP,C;;MAEJ,OAAO,G;K;IAGX,0B;MAMoB,Q;MADhB,UAAiB,G;MACjB,wBAAgB,SAAhB,gB;QAAgB, cAAA,SAAhB,M;QACI,OAAO,O;;MAEX,OAAO,G;K;IAGX,0B;MAMoB,Q;MADhB,UAAkB,G;MAClB,wBAA gB,SAAhB,gB;QAAgB,cAAA,SAAhB,M;QACI,OAAO,O;;MAEX,OAAO,G;K;IAGX,0B;MAKoB,Q;MADhB,U AAe,C;MACf,wBAAgB,SAAhB,gB;QAAgB,cAAA,SAAhB,M;QACI,YAAO,O;;MAEX,OAAO,G;K;IAGX,0B;M AKoB,Q;MADhB,UAAe,C;MACf,wBAAgB,SAAhB,gB;QAAgB,cAAA,SAAhB,M;QACI,YAAO,O;;MAEX,OA AO,G;K;IAGX,0B;MAKoB,Q;MADhB,UAAe,C;MACf,wBAAgB,SAAhB,gB;QAAgB,cAAA,SAAhB,M;QACI,Y AAO,OAAP,I;;MAEJ,OAAO,G;K;IAGX,0B;MAKoB,Q;MADhB,Y;MACA,wBAAgB,SAAhB,gB;QAAgB,cAAA, SAAhB,M;QACI,cAAO,OAAP,C;;MAEJ,OAAO,G;K;IAGX,0B;MAKoB,Q;MADhB,UAAiB,G;MACjB,wBAAg

B,SAAhB,gB;QAAgB,cAAA,SAAhB,M;QACI,OAAO,O;;MAEX,OAAO,G;K;IAGX,2B;MAKoB,Q;MADhB,UA AkB,G;MAClB,wBAAgB,SAAhB,gB;QAAgB,cAAA,SAAhB,M;QACI,OAAO,O;;MAEX,OAAO,G;K;IcrmwBX, oD;MAQuF,wC;K;IARvF,8CASI,Y;MAAuC,8B;K;IAT3C,gF;4FOOA,qB;MAOI,OAAO,sBAAI,CAAJ,C;K;4FAG X,qB;MAOI,OAAO,sBAAI,CAAJ,C;K;4FAGX,qB;MAOI,OAAO,sBAAI,CAAJ,C;K;4FAGX,qB;MAOI,OAAO,s BAAI,CAAJ,C;K;4FAGX,qB;MAOI,OAAO,sBAAI,CAAJ,C;K;IAGX,wC;MAII,IAAI,oCAAJ,C;QACI,OAAO,yB AAS,OAAT,C;MACX,OAAO,qBAAQ,OAAR,KAAoB,C;K;IAWG,yC;MAAA,qB;QAAE,MAAM,8BAA0B,iDA A8C,aAA9C,MAA1B,C;O;K;IAR1C,qC;MAMI,IAAI,8BAAJ,C;QACI,OAAO,sBAAI,KAAJ,C;MACX,OAAO,6B AAgB,KAAhB,EAAuB,uBAAvB,C;K;0FAGX,4B;MAOI,OAAO,sBAAI,KAAJ,C;K;IAGX,2D;MAcqB,Q;MARjB ,IAAI,8BAAJ,C;QACI,OAAsB,KA8Lf,IAAS,CAAT,IA9Le,KA8LD,IAAS,iBA9LvB,SA8LuB,CAA3B,GA9LI,SA 8LkC,aA9LnB,KA8LmB,CAAtC,GA9L0B,YA8L4B,CA9LnC,KA8LmC,C;;MA7L7D,IAAI,QAAQ,CAAZ,C;QA CI,OAAO,aAAa,KAAb,C;MACX,eAAe,oB;MACf,YAAY,C;MACZ,OAAO,QAAS,UAAhB,C;QACI,cAAc,QAA S,O;QACvB,IAAI,WAAS,YAAT,EAAS,oBAAT,OAAJ,C;UACI,OAAO,O;;MAEf,OAAO,aAAa,KAAb,C;K;sGA GX,yB;MAAA,8D;MAAA,iD;QAOI,OAAW,SAAS,CAAT,IAAc,SAAS,wBAA3B,GAAsC,sBAAI,KAAJ,CAAtC, GAAsD,aAAa,KAAb,C;O;KAPjE,C;IAUA,6C;MAcqB,Q;MARjB,IAAI,8BAAJ,C;QACI,OAAY,YAAL,SAAK,E AAU,KAAV,C;MAChB,IAAI,QAAQ,CAAZ,C;QACI,OAAO,I;MACX,eAAe,oB;MACf,YAAY,C;MACZ,OAAO, QAAS,UAAhB,C;QACI,cAAc,QAAS,O;QACvB,IAAI,WAAS,YAAT,EAAS,oBAAT,OAAJ,C;UACI,OAAO,O;; MAEf,OAAO,I;K;sGAGX,yB;MAAA,sD;MAAA,mC;QAOI,OAAY,UAAL,SAAK,EAAU,KAAV,C;O;KAPhB,C; gFAUA,gC;MAOW,sB;;QAyHS,Q;QAAA,2B;QAAhB,OAAgB,cAAhB,C;UAAgB,yB;UAAM,IAzHH,SAyHO,C AAU,OAAV,CAAJ,C;YAAwB,qBAAO,O;YAAP,uB;;;QAC9C,qBAAO,I;;;MA1HP,yB;K;wFAGJ,gC;MA6VoB,Q ;MADhB,WAAe,I;MACC,2B;MAAhB,OAAgB,cAAhB,C;QAAgB,yB;QACZ,IAvVc,SAuVV,CAAU,OAAV,CAA J,C;UACI,OAAO,O;;;MAxVf,OA2VO,I;K;wFAxVX,gC;MAOW,qB;;QA0VP,eAAoB,+BAAa,cAAb,C;QACpB,O AAO,QAAS,cAAhB,C;UACI,cAAc,QAAS,W;UACvB,IA7Vc,SA6VV,CAAU,OAAV,CAAJ,C;YAAwB,oBAAO, O;YAAP,sB;;;QAE5B,oBAAO,I;;;MA/VP,wB;K;IAGJ,6B;MAOQ,kBADE,SACF,Q;QAAW,OAAY,SAAL,SAAK ,C;;QAEnB,eAAe,oB;QACf,IAAI,CAAC,QAAS,UAAd,C;UACI,MAAM,2BAAuB,sBAAvB,C;QACV,OAAO,QA AS,O;;K;IAK5B,6B;MAMI,IAAI,mBAAJ,C;QACI,MAAM,2BAAuB,gBAAvB,C;MACV,OAAO,sBAAK,CAAL, C;K;mFAGX,yB;MAAA,iE;MAAA,uC;QAKoB,Q;QAAA,2B;QAAhB,OAAgB,cAAhB,C;UAAgB,yB;UAAM,IA AI,UAAU,OAAV,CAAJ,C;YAAwB,OAAO,O;;QACrD,MAAM,gCAAuB,wDAAvB,C;O;KANV,C;oGASA,yB;M AAA,iE;MAAA,uC;QAS8C,IAAnC,I;QAAA,+B;;UAYS,U;UAAA,6B;UAAhB,OAAgB,gBAAhB,C;YAAgB,2B; YACZ,aAbwB,SAaX,CAAU,OAAV,C;YACb,IAAI,cAAJ,C;cACI,8BAAO,M;cAAP,gC;;;UAGR,8BAAO,I;;;QAl BA,kC;QAAA,iB;UAAmC,MAAM,gCAAuB,mEAAvB,C;;QAAhD,OAAO,I;O;KATX,C;gHAYA,gC;MASoB,Q; MAAA,2B;MAAhB,OAAgB,cAAhB,C;QAAgB,yB;QACZ,aAAa,UAAU,OAAV,C;QACb,IAAI,cAAJ,C;UACI,O AAO,M;;;MAGf,OAAO,I;K;IAGX,mC;MAKQ,kBADE,SACF,Q;QACI,IAAI,mBAAJ,C;UACI,OAAO,I;;UAEP,O AAO,sBAAK,CAAL,C;;QAGX,eAAe,oB;QACf,IAAI,CAAC,QAAS,UAAd,C;UACI,OAAO,I;QACX,OAAO,QA AS,O;;K;IAK5B,mC;MAII,OAAW,mBAAJ,GAAe,IAAf,GAAyB,sBAAK,CAAL,C;K;+FAGpC,gC;MAIoB,Q;MA AA,2B;MAAhB,OAAgB,cAAhB,C;QAAgB,yB;QAAM,IAAI,UAAU,OAAV,CAAJ,C;UAAwB,OAAO,O;;MACr D,OAAO,I;K;0FAGX,yB;MAAA,8D;MAAA,iD;QAKI,OAAW,SAAS,CAAT,IAAc,SAAS,wBAA3B,GAAsC,sBA AI,KAAJ,CAAtC,GAAsD,aAAa,KAAb,C;O;KALjE,C;IAQA,uC;MAMI,OAAW,SAAS,CAAT,IAAc,SAAS,2BA A3B,GAAsC,sBAAI,KAAJ,CAAtC,GAAsD,I;K;IAGjE,uC;MAMiB,Q;MAFb,IAAI,8BAAJ,C;QAAkB,OAAO,SA AK,eAAQ,OAAR,C;MAC9B,YAAY,C;MACC,2B;MAAb,OAAa,cAAb,C;QAAa,sB;QACT,mBAAmB,KAAnB,C ;QACA,IAAI,gBAAW,IAAX,CAAJ,C;UACI,OAAO,K;QACX,qB;;MAEJ,OAAO,E;K;IAGX,uC;MAKI,OAAO,w BAAQ,OAAR,C;K;gGAGX,yB;MAAA,wE;MAAA,uC;QAKiB,Q;QADb,YAAY,C;QACC,2B;QAAb,OAAa,cAA b,C;UAAa,sB;UACT,mBAAmB,KAAnB,C;UACA,IAAI,UAAU,IAAV,CAAJ,C;YACI,OAAO,K;UACX,qB;;QAE J,OAAO,E;O;KAXX,C;gGAcA,gC;MAKiB,Q;MADb,YAAY,C;MACC,2B;MAAb,OAAa,cAAb,C;QAAa,sB;QAC T,IAAI,UAAU,IAAV,CAAJ,C;UACI,OAAO,K;QACX,qB;;MAEJ,OAAO,E;K;8FAGX,yB;MAAA,wE;MAAA,uC ;QAMiB,Q;QAFb,gBAAgB,E;QAChB,YAAY,C;QACC,2B;QAAb,OAAa,cAAb,C;UAAa,sB;UACT,mBAAmB,K AAnB,C;UACA,IAAI,UAAU,IAAV,CAAJ,C;YACI,YAAY,K;UAChB,qB;;QAEJ,OAAO,S;O;KAZX,C;8FAeA,g C;MAII,eAAe,SAAK,sBAAa,cAAb,C;MACpB,OAAO,QAAS,cAAhB,C;QACI,IAAI,UAAU,QAAS,WAAnB,CA AJ,C;UACI,OAAO,QAAS,Y;;;MAGxB,OAAO,E;K;IAGX,4B;MASQ,kBADE,SACF,Q;QAAW,OAAY,QAAL,S

AAK,C;;QAEnB,eAAe,oB;QACf,IAAI,CAAC,QAAS,UAAd,C;UACI,MAAM,2BAAuB,sBAAvB,C;QACV,WAA W,QAAS,O;QACpB,OAAO,QAAS,UAAhB,C;UACI,OAAO,QAAS,O;QACpB,OAAO,I;;K;IAKnB,4B;MAQI,IA AI,mBAAJ,C;QACI,MAAM,2BAAuB,gBAAvB,C;MACV,OAAO,sBAAK,2BAAL,C;K;iFAGX,yB;MAAA,iE;M AAA,gB;MAAA,8B;MAAA,uC;QAUoB,UAQT,M;QAVP,WAAe,I;QACf,YAAY,K;QACI,2B;QAAhB,OAAgB,c AAhB,C;UAAgB,yB;UACZ,IAAI,UAAU,OAAV,CAAJ,C;YACI,OAAO,O;YACP,QAAQ,I;;;QAGhB,IAAI,CAA C,KAAL,C;UAAY,MAAM,gCAAuB,wDAAvB,C;QAElB,OAAO,2E;O;KAlBX,C;iFAqBA,yB;MAAA,iE;MAAA, uC;QAQI,eAAe,SAAK,sBAAa,cAAb,C;QACpB,OAAO,QAAS,cAAhB,C;UACI,cAAc,QAAS,W;UACvB,IAAI,U AAU,OAAV,CAAJ,C;YAAwB,OAAO,O;;QAEnC,MAAM,gCAAuB,kDAAvB,C;O;KAbV,C;IAgBA,2C;MAOiB, Q;MAHb,IAAI,8BAAJ,C;QAAkB,OAAO,SAAK,mBAAY,OAAZ,C;MAC9B,gBAAgB,E;MAChB,YAAY,C;MA CC,2B;MAAb,OAAa,cAAb,C;QAAa,sB;QACT,mBAAmB,KAAnB,C;QACA,IAAI,gBAAW,IAAX,CAAJ,C;UAC I,YAAY,K;QAChB,qB;;MAEJ,OAAO,S;K;IAGX,2C;MAKI,OAAO,4BAAY,OAAZ,C;K;IAGX,kC;MAOQ,kBAD E,SACF,Q;QAAW,OAAW,mBAAJ,GAAe,IAAf,GAAyB,sBAAK,iBAAO,CAAP,IAAL,C;;QAEvC,eAAe,oB;QA Cf,IAAI,CAAC,QAAS,UAAd,C;UACI,OAAO,I;QACX,WAAW,QAAS,O;QACpB,OAAO,QAAS,UAAhB,C;UA CI,OAAO,QAAS,O;QACpB,OAAO,I;;K;IAKnB,kC;MAMI,OAAW,mBAAJ,GAAe,IAAf,GAAyB,sBAAK,iBAA O,CAAP,IAAL,C;K;6FAGpC,gC;MAOoB,Q;MADhB,WAAe,I;MACC,2B;MAAhB,OAAgB,cAAhB,C;QAAgB,y B;QACZ,IAAI,UAAU,OAAV,CAAJ,C;UACI,OAAO,O;;;MAGf,OAAO,I;K;6FAGX,gC;MAMI,eAAe,SAAK,sBA Aa,cAAb,C;MACpB,OAAO,QAAS,cAAhB,C;QACI,cAAc,QAAS,W;QACvB,IAAI,UAAU,OAAV,CAAJ,C;UAA wB,OAAO,O;;MAEnC,OAAO,I;K;qFAGX,yB;MAAA,mC;MAAA,gD;MAAA,4B;QAQI,OAAO,kBAAO,cAAP,C ;O;KARX,C;IAWA,sC;MAOI,IAAI,mBAAJ,C;QACI,MAAM,2BAAuB,sBAAvB,C;MACV,OAAO,qBAAU,MAA O,iBAAQ,cAAR,CAAjB,C;K;iGAGX,yB;MAAA,mC;MAAA,4D;MAAA,4B;QAOI,OAAO,wBAAa,cAAb,C;O;K APX,C;IAUA,4C;MAMI,IAAI,mBAAJ,C;QACI,OAAO,I;MACX,OAAO,qBAAU,MAAO,iBAAQ,cAAR,CAAjB, C;K;IAGX,8B;MAKQ,kBADE,SACF,Q;QAAW,OAAY,UAAL,SAAK,C;;QAEnB,eAAe,oB;QACf,IAAI,CAAC,Q AAS,UAAd,C;UACI,MAAM,2BAAuB,sBAAvB,C;QACV,aAAa,QAAS,O;QACtB,IAAI,QAAS,UAAb,C;UACI, MAAM,gCAAyB,uCAAzB,C;QACV,OAAO,M;;K;IAKnB,8B;MAIiB,IAAN,I;MAAA,QAAM,cAAN,C;aACH,C; UAAK,MAAM,2BAAuB,gBAAvB,C;aACX,C;UAAK,6BAAK,CAAL,C;UAAL,K;;UACQ,MAAM,gCAAyB,iCA AzB,C;;MAHlB,W;K;qFAOJ,yB;MAAA,kF;MAAA,iE;MAAA,gB;MAAA,8B;MAAA,uC;QAMoB,UAST,M;QA XP,aAAiB,I;QACjB,YAAY,K;QACI,2B;QAAhB,OAAgB,cAAhB,C;UAAgB,yB;UACZ,IAAI,UAAU,OAAV,CA AJ,C;YACI,IAAI,KAAJ,C;cAAW,MAAM,8BAAyB,qDAAzB,C;YACjB,SAAS,O;YACT,QAAQ,I;;;QAGhB,IAAI ,CAAC,KAAL,C;UAAY,MAAM,gCAAuB,wDAAvB,C;QAElB,OAAO,6E;O;KAfX,C;IAkBA,oC;MAKQ,kBADE ,SACF,Q;QAAW,OAAW,mBAAQ,CAAZ,GAAe,sBAAK,CAAL,CAAf,GAA4B,I;;QAE1C,eAAe,oB;QACf,IAAI, CAAC,QAAS,UAAd,C;UACI,OAAO,I;QACX,aAAa,QAAS,O;QACtB,IAAI,QAAS,UAAb,C;UACI,OAAO,I;QA CX,OAAO,M;;K;IAKnB,oC;MAII,OAAW,mBAAQ,CAAZ,GAAe,sBAAK,CAAL,CAAf,GAA4B,I;K;iGAGvC,g C;MAMoB,Q;MAFhB,aAAiB,I;MACjB,YAAY,K;MACI,2B;MAAhB,OAAgB,cAAhB,C;QAAgB,yB;QACZ,IAAI ,UAAU,OAAV,CAAJ,C;UACI,IAAI,KAAJ,C;YAAW,OAAO,I;UAClB,SAAS,O;UACT,QAAQ,I;;;MAGhB,IAAI, CAAC,KAAL,C;QAAY,OAAO,I;MACnB,OAAO,M;K;IAGX,8B;MAoBsC,UAGT,MAHS,EAarB,M;MN/pBb,IA AI,EMsoBI,KAAK,CNtoBT,CAAJ,C;QACI,cMqoBc,sD;QNpoBd,MAAM,gCAAyB,OAAQ,WAAjC,C;;MMqoBV ,IAAI,MAAK,CAAT,C;QAAY,OAAO,mB;MACnB,Q;MACA,IAAI,oCAAJ,C;QACI,iBAAiB,iBAAO,CAAP,I;Q ACjB,IAAI,cAAc,CAAlB,C;UACI,OAAO,W;QACX,IAAI,eAAc,CAAlB,C;UACI,OAAO,OAAO,kBAAP,C;QAC X,OAAO,iBAAa,UAAb,C;QACP,IAAI,8BAAJ,C;UACI,IAAI,sCAAJ,C;YAC0B,qB;YAAtB,iBAAc,CAAd,wB;cA CI,IAAK,WAAI,sBAAK,KAAL,CAAJ,C;;YAEI,wCAAa,CAAb,C;YAAb,OAAa,gBAAb,C;cAAa,wB;cACT,IAA K,WAAI,IAAJ,C;;;UAEb,OAAO,I;;;QAIX,OAAO,gB;;MAEX,YAAY,C;MACC,6B;MAAb,OAAa,gBAAb,C;QA Aa,0B;QACT,IAAI,SAAS,CAAb,C;UAAgB,IAAK,WAAI,MAAJ,C;;UAAe,qB;;MAExC,OAAY,qBAAL,IAAK,C ;K;IAGhB,kC;MNrqBI,IAAI,EM6qBI,KAAK,CN7qBT,CAAJ,C;QACI,cM4qBc,sD;QN3qBd,MAAM,gCAAyB,O AAQ,WAAjC,C;;MM4qBV,OAAO,kBAAgB,gBAAV,iBAAO,CAAP,IAAU,EAAc,CAAd,CAAhB,C;K;kGAGX,y B;MAAA,4C;MAAA,qD;MAAA,uC;QAMI,IAAI,CAAC,mBAAL,C;UACI,eAAe,+BAAa,cAAb,C;UACf,OAAO, QAAS,cAAhB,C;YACI,IAAI,CAAC,UAAU,QAAS,WAAnB,CAAL,C;cACI,OAAO,gBAAK,QAAS,YAAT,GAA uB,CAAvB,IAAL,C;;;;QAInB,OAAO,W;O;KAdX,C;0FAiBA,yB;MAAA,+D;MAAA,uC;QAQiB,Q;QAFb,eAAe, K;QACf,WAAW,gB;QACE,2B;QAAb,OAAa,cAAb,C;UAAa,sB;UACT,IAAI,QAAJ,C;YACI,IAAK,WAAI,IAAJ, C;eACJ,IAAI,CAAC,UAAU,IAAV,CAAL,C;YACD,IAAK,WAAI,IAAJ,C;YACL,WAAW,I;;;QAEnB,OAAO,I;O; KAfX,C;oFAkBA,yB;MAAA,+D;MAAA,uC;QAMW,kBAAS,gB;QA2FA,Q;QAAA,2B;QAAhB,OAAgB,cAAhB, C;UAAgB,yB;UAAM,IA3FU,SA2FN,CAAU,OAAV,CAAJ,C;YAAwB,WAAY,WAAI,OAAJ,C;;QA3F1D,OA4F O,W;O;KAlGX,C;kGASA,yB;MAAA,+D;MAikCA,wE;MAjkCA,uC;QAQW,kBAAgB,gB;QAgkCV,gB;QADb,Y AAY,C;QACC,2B;QAAb,OAAa,cAAb,C;UAAa,sB;UApjCT,IAZmC,SAY/B,CAojCkB,oBAAmB,cAAnB,EAAm B,sBAAnB,UApjClB,EAojC+C,IApjC/C,CAAJ,C;YAA2C,sBAojCQ,IApjCR,C;;QAZ/C,OAcO,W;O;KAtBX,C;sG AWA,yB;MAsjCA,wE;MAtjCA,oD;QA6jCiB,gB;QADb,YAAY,C;QACC,2B;QAAb,OAAa,cAAb,C;UAAa,sB;U ApjCT,IAAI,UAojCkB,oBAAmB,cAAnB,EAAmB,sBAAnB,UApjClB,EAojC+C,IApjC/C,CAAJ,C;YAA2C,sBAo jCQ,IApjCR,C;;QAE/C,OAAO,W;O;KAXX,C;wGAcA,yB;MAAA,+D;MAAA,sC;QAMW,kBAAmB,gB;QASV,Q ;QAAA,2B;QAAhB,OAAgB,cAAhB,C;UAAgB,yB;UAAM,IAAI,YAAJ,C;YAAkB,WAAY,WAAI,OAAJ,C;;QAT pD,OAUO,W;O;KAhBX,C;4GASA,4C;MAMoB,Q;MAAA,2B;MAAhB,OAAgB,cAAhB,C;QAAgB,yB;QAAM,I AAI,YAAJ,C;UAAkB,WAAY,WAAI,OAAJ,C;;MACpD,OAAO,W;K;0FAGX,yB;MAAA,+D;MAAA,uC;QAMW ,kBAAY,gB;QA4BH,Q;QAAA,2B;QAAhB,OAAgB,cAAhB,C;UAAgB,yB;UAAM,IAAI,CA5BS,SA4BR,CAAU, OAAV,CAAL,C;YAAyB,WAAY,WAAI,OAAJ,C;;QA5B3D,OA6BO,W;O;KAnCX,C;IASA,oC;MAMI,OAAO,6 BAAgB,gBAAhB,C;K;IAGX,mD;MAMoB,Q;MAAA,2B;MAAhB,OAAgB,cAAhB,C;QAAgB,yB;QAAM,IAAI,e AAJ,C;UAAqB,WAAY,WAAI,OAAJ,C;;MACvD,OAAO,W;K;8FAGX,6C;MAMoB,Q;MAAA,2B;MAAhB,OAA gB,cAAhB,C;QAAgB,yB;QAAM,IAAI,CAAC,UAAU,OAAV,CAAL,C;UAAyB,WAAY,WAAI,OAAJ,C;;MAC3 D,OAAO,W;K;wFAGX,6C;MAMoB,Q;MAAA,2B;MAAhB,OAAgB,cAAhB,C;QAAgB,yB;QAAM,IAAI,UAAU, OAAV,CAAJ,C;UAAwB,WAAY,WAAI,OAAJ,C;;MAC1D,OAAO,W;K;IAGX,sC;MAII,IAAI,OAAQ,UAAZ,C; QAAuB,OhB7wBe,W;;MgB8wBtC,OAA6D,SAAtD,SAAK,iBAAQ,OAAQ,MAAhB,EAAuB,OAAQ,aAAR,GAA uB,CAAvB,IAAvB,CAAiD,C;K;IAGjE,sC;MAOkB,Q;MAHd,WAAmB,wBAAR,OAAQ,EAAwB,EAAxB,C;MA CnB,IAAI,SAAQ,CAAZ,C;QAAe,OAAO,W;MACtB,WAAW,iBAAa,IAAb,C;MACG,yB;MAAd,OAAc,cAAd,C; QAAc,uB;QACV,IAAK,WAAI,sBAAI,KAAJ,CAAJ,C;;MAET,OAAO,I;K;IAGX,8B;MAgBiB,Q;MN91Bb,IAAI, EMs1BI,KAAK,CNt1BT,CAAJ,C;QACI,cMq1Bc,sD;QNp1Bd,MAAM,gCAAyB,OAAQ,WAAjC,C;;MMq1BV,IA AI,MAAK,CAAT,C;QAAY,OAAO,W;MACnB,IAAI,oCAAJ,C;QACI,IAAI,KAAK,cAAT,C;UAAe,OAAO,mB;Q ACtB,IAAI,MAAK,CAAT,C;UAAY,OAAO,OAAO,mBAAP,C;;MAEvB,YAAY,C;MACZ,WAAW,iBAAa,CAAb ,C;MACE,2B;MAAb,OAAa,cAAb,C;QAAa,sB;QACT,IAAK,WAAI,IAAJ,C;QACL,IAAI,mCAAW,CAAf,C;UAC I,K;;MAER,OAAY,qBAAL,IAAK,C;K;IAGhB,kC;MAeqC,IAGhB,I;MNx3BjB,IAAI,EM82BI,KAAK,CN92BT,C AAJ,C;QACI,cM62Bc,sD;QN52Bd,MAAM,gCAAyB,OAAQ,WAAjC,C;;MM62BV,IAAI,MAAK,CAAT,C;QAA Y,OAAO,W;MACnB,WAAW,c;MACX,IAAI,KAAK,IAAT,C;QAAe,OAAO,mB;MACtB,IAAI,MAAK,CAAT,C; QAAY,OAAO,OAAO,kBAAP,C;MACnB,WAAW,iBAAa,CAAb,C;MACX,IAAI,sCAAJ,C;QACI,iBAAc,OAAO, CAAP,IAAd,UAA6B,IAA7B,U;UACI,IAAK,WAAI,sBAAK,KAAL,CAAJ,C;;QAEI,sCAAa,OAAO,CAAP,IAAb, C;QAAb,OAAa,cAAb,C;UAAa,sB;UACT,IAAK,WAAI,IAAJ,C;;;MAEb,OAAO,I;K;kGAGX,yB;MAAA,qD;MA AA,gE;MAAA,gD;MAAA,uC;QAMI,IAAI,mBAAJ,C;UACI,OAAO,W;QACX,eAAe,+BAAa,cAAb,C;QACf,OA AO,QAAS,cAAhB,C;UACI,IAAI,CAAC,UAAU,QAAS,WAAnB,CAAL,C;YACI,QAAS,O;YACT,mBAAmB,iBA AO,QAAS,YAAhB,I;YACnB,IAAI,iBAAgB,CAApB,C;cAAuB,OAAO,W;YACI,kBAA3B,eAAa,YAAb,C;YACH ,OAAgB,kBAAhB,C;cACI,sBAAa,eAAb,C;YAFR,OH51BD,W;;;QGk2BP,OAAO,iB;O;KApBX,C;0FAuBA,yB; MAAA,+D;MAAA,uC;QAOiB,Q;QADb,WAAW,gB;QACE,2B;QAAb,OAAa,cAAb,C;UAAa,sB;UACT,IAAI,CA AC,UAAU,IAAV,CAAL,C;YACI,K;UACJ,IAAK,WAAI,IAAJ,C;;QAET,OAAO,I;O;KAZX,C;IAoBA,+B;MAII,I AAI,wCAAsB,kBAAQ,CAAlC,C;QAAqC,OAAO,mB;MAC5C,WAAW,0B;MACN,WAAL,IAAK,C;MACL,OAA O,I;K;IAGX,uC;MAOI,aAAU,2BAAV,OAA2B,CAA3B,M;QACI,QAAQ,MAAO,iBAAQ,IAAI,CAAJ,IAAR,C;Q ACf,sBAAK,CAAL,EAAU,SAAK,aAAI,CAAJ,EAAO,sBAAK,CAAL,CAAP,CAAf,C;;K;oFAIR,yB;MAAA,oD; MJr4BA,sC;MAAA,oC;MAAA,uBAOe,yB;QArEf,8D;eAqEe,4B;UAAA,uB;YAAU,eAAsB,gB;YAAtB,OA5Dd,c AAc,SA4DgB,CA5DhB,CAAd,EAA2B,SA4DM,CA5DN,CAA3B,C;W;S;OA4DI,C;MI83Bf,sC;QAMI,IAAI,iBA AO,CAAX,C;UAAc,oBJp4Bd,eAAW,iBIo4BsB,QJp4BtB,CAAX,CIo4Bc,C;;O;KANlB,C;wGASA,yB;MAAA,oD; MJ33BA,sC;MAAA,oC;MAAA,iCAOe,yB;QAxFf,8D;eAwFe,4B;UAAA,uB;YAAU,eAAsB,gB;YAAtB,OA/Ed,c AAc,SA+EgB,CA/EhB,CAAd,EAA2B,SA+EM,CA/EN,CAA3B,C;W;S;OA+EI,C;MIo3Bf,sC;QAMI,IAAI,iBAAO ,CAAX,C;UAAc,oBJ13Bd,eAAW,2BI03BgC,QJ13BhC,CAAX,CI03Bc,C;;O;KANlB,C;IASA,sC;MAMI,sBAAS,c AAT,C;K;IAGJ,6B;MASgB,Q;MAHZ,IAAI,oCAAJ,C;QACI,IAAI,kBAAQ,CAAZ,C;UAAe,OAAY,SAAL,SAAK ,C;QAEwB,kBAA3C,sBC7+BsD,sBD6+BtD,uB;QAAmD,mB;QAA3D,OAAoE,OHp7BjE,WGo7BiE,C;;MAEjD,k BAAhB,0B;MAAwB,oB;MAA/B,OHt7BO,W;K;wFGy7BX,yB;MAAA,wD;MJ96BA,sC;MAAA,oC;MAAA,uBA Oe,yB;QArEf,8D;eAqEe,4B;UAAA,uB;YAAU,eAAsB,gB;YAAtB,OA5Dd,cAAc,SA4DgB,CA5DhB,CAAd,EAA 2B,SA4DM,CA5DN,CAA3B,C;W;S;OA4DI,C;MIu6Bf,sC;QAQI,OAAO,sBJ/6BP,eAAW,iBI+6BiB,QJ/6BjB,CA AX,CI+6BO,C;O;KARX,C;4GAWA,yB;MAAA,wD;MJt6BA,sC;MAAA,oC;MAAA,iCAOe,yB;QAxFf,8D;eAwFe ,4B;UAAA,uB;YAAU,eAAsB,gB;YAAtB,OA/Ed,cAAc,SA+EgB,CA/EhB,CAAd,EAA2B,SA+EM,CA/EN,CAA3 B,C;W;S;OA+EI,C;MI+5Bf,sC;QAMI,OAAO,sBJr6BP,eAAW,2BIq6B2B,QJr6B3B,CAAX,CIq6BO,C;O;KANX, C;IASA,uC;MAMI,OAAO,wBAAW,cAAX,C;K;IAGX,6C;MASe,Q;MAHX,IAAI,oCAAJ,C;QACG,IAAI,kBAAQ ,CAAZ,C;UAAe,OAAY,SAAL,SAAK,C;QAEe,kBAAlC,sBCxhCuD,sBDwhCvD,uB;QAA0C,iC;QAAlD,OAAyE, OH/9BrE,WG+9BqE,C;;MAErD,kBAAhB,0B;MAAwB,mC;MAA/B,OHj+BO,W;K;IGo+BX,qC;MAMoB,UACL, M;MAHX,aAAa,oBAAa,cAAb,C;MACb,YAAY,C;MACI,2B;MAAhB,OAAgB,cAAhB,C;QAAgB,yB;QACZ,OA AO,cAAP,EAAO,sBAAP,YAAkB,O;;MACtB,OAAO,M;K;IAGX,kC;MAMoB,UACL,M;MAHX,aAAa,cAAU,cA AV,C;MACb,YAAY,C;MACI,2B;MAAhB,OAAgB,cAAhB,C;QAAgB,yB;QACZ,OAAO,cAAP,EAAO,sBAAP,Y AAkB,O;;MACtB,OAAO,M;K;IAGX,kC;MAMoB,UACL,M;MAHX,aAAa,iBAAU,cAAV,C;MACb,YAAY,C;M ACI,2B;MAAhB,OAAgB,cAAhB,C;QAAgB,oC;QACZ,OAAO,cAAP,EAAO,sBAAP,YAAkB,O;;MACtB,OAAO, M;K;IAGX,oC;MAMoB,UACL,M;MAHX,aAAa,iBAAY,cAAZ,C;MACb,YAAY,C;MACI,2B;MAAhB,OAAgB,c AAhB,C;QAAgB,yB;QACZ,OAAO,cAAP,EAAO,sBAAP,YAAkB,O;;MACtB,OAAO,M;K;IAGX,mC;MAMoB,U ACL,M;MAHX,aAAa,iBAAW,cAAX,C;MACb,YAAY,C;MACI,2B;MAAhB,OAAgB,cAAhB,C;QAAgB,yB;QA CZ,OAAO,cAAP,EAAO,sBAAP,YAAkB,O;;MACtB,OAAO,M;K;IAGX,iC;MAMoB,UACL,M;MAHX,aAAa,eA AS,cAAT,C;MACb,YAAY,C;MACI,2B;MAAhB,OAAgB,cAAhB,C;QAAgB,yB;QACZ,OAAO,cAAP,EAAO,sB AAP,YAAkB,O;;MACtB,OAAO,M;K;IAGX,kC;MAMoB,UACL,M;MAHX,aAAa,iBAAU,cAAV,C;MACb,YAA Y,C;MACI,2B;MAAhB,OAAgB,cAAhB,C;QAAgB,yB;QACZ,OAAO,cAAP,EAAO,sBAAP,YAAkB,O;;MACtB, OAAO,M;K;IAGX,mC;MAMoB,UACL,M;MAHX,aAAa,eAAW,cAAX,C;MACb,YAAY,C;MACI,2B;MAAhB,O AAgB,cAAhB,C;QAAgB,yB;QACZ,OAAO,cAAP,EAAO,sBAAP,YAAkB,O;;MACtB,OAAO,M;K;0FAGX,yB;M AAA,kF;MAAA,0D;MAAA,yD;MAAA,uE;MAAA,uC;QAWI,eAAwD,cAAzC,YAAY,mCAAwB,EAAxB,CAAZ, CAAyC,EAAc,EAAd,C;QACjD,kBAAY,mBAAoB,QAApB,C;QAyEH,Q;QAAA,2B;QAAhB,OAAgB,cAAhB,C; UAAgB,yB;UACZ,WA1E8C,SA0E/B,CAAU,OAAV,C;UflkBnB,wBAAI,IAAK,MAAT,EAAgB,IAAK,OAArB,C ;;QewfA,OA4EO,W;O;KAxFX,C;+FAeA,yB;MAAA,kF;MAAA,0D;MAAA,yD;MAAA,uE;MAAA,yC;QAWI,eA AwD,cAAzC,YAAY,mCAAwB,EAAxB,CAAZ,CAAyC,EAAc,EAAd,C;QACjD,kBAAc,mBAAoB,QAApB,C;QA 2BL,Q;QAAA,2B;QAAhB,OAAgB,cAAhB,C;UAAgB,yB;UACZ,WAAY,aA5BoC,WA4BhC,CAAY,OAAZ,CAA J,EAA0B,OAA1B,C;;QA5BhB,OA8BO,W;O;KA1CX,C;+FAeA,yB;MAAA,kF;MAAA,0D;MAAA,yD;MAAA,uE ;MAAA,yD;QAUI,eAAwD,cAAzC,YAAY,mCAAwB,EAAxB,CAAZ,CAAyC,EAAc,EAAd,C;QACjD,kBAAc,m BAAoB,QAApB,C;QA6BL,Q;QAAA,2B;QAAhB,OAAgB,cAAhB,C;UAAgB,yB;UACZ,WAAY,aA9BoC,WA8B hC,CAAY,OAAZ,CAAJ,EA9BiD,cA8BvB,CAAe,OAAf,CAA1B,C;;QA9BhB,OAgCO,W;O;KA3CX,C;mGAcA,+ C;MAUoB,Q;MAAA,2B;MAAhB,OAAgB,cAAhB,C;QAAgB,yB;QACZ,WAAY,aAAI,YAAY,OAAZ,CAAJ,EA A0B,OAA1B,C;;MAEhB,OAAO,W;K;mGAGX,+D;MAUoB,Q;MAAA,2B;MAAhB,OAAgB,cAAhB,C;QAAgB,y B;QACZ,WAAY,aAAI,YAAY,OAAZ,CAAJ,EAA0B,eAAe,OAAf,CAA1B,C;;MAEhB,OAAO,W;K;8FAGX,6C; MASoB,Q;MAAA,2B;MAAhB,OAAgB,cAAhB,C;QAAgB,yB;QACZ,WAAe,UAAU,OAAV,C;QflkBnB,wBAAI, IAAK,MAAT,EAAgB,IAAK,OAArB,C;;MeokBA,OAAO,W;K;kGAGX,yB;MAAA,kF;MAAA,0D;MAAA,yD;M AAA,uE;MAAA,2C;QAYI,aAAa,mBAA6D,cAAzC,YAAY,mCAAwB,EAAxB,CAAZ,CAAyC,EAAc,EAAd,CAA 7D,C;QAcG,Q;QAAA,2B;QAAhB,OAAgB,cAAhB,C;UAAgB,yB;UAbO,MAcP,aAAI,OAAJ,EAde,aAcF,CAAc, OAAd,CAAb,C;;QAdhB,OAAuB,M;O;KAb3B,C;sGAgBA,iD;MAUoB,Q;MAAA,2B;MAAhB,OAAgB,cAAhB,C; QAAgB,yB;QACZ,WAAY,aAAI,OAAJ,EAAa,cAAc,OAAd,CAAb,C;;MAEhB,OAAO,W;K;IAGX,gD;MAIiB,Q; MAAA,2B;MAAb,OAAa,cAAb,C;QAAa,sB;QACT,WAAY,WAAI,IAAJ,C;;MAEhB,OAAO,W;K;IAGX,gC;MAI I,OAAO,0BAAa,eAAW,YAAY,mCAAwB,EAAxB,CAAZ,CAAX,CAAb,C;K;IAGX,6B;MAKqB,IAAN,I;MADX, IAAI,oCAAJ,C;QACW,QAAM,cAAN,C;eACH,C;YAAK,kB;YAAL,K;eACA,C;YAAK,cAAW,8BAAJ,GAAkB,s BAAI,CAAJ,CAAlB,GAA8B,oBAAW,OAAhD,C;YAAL,K;;YACa,uBAAL,SAAK,C;YAHV,K;;QAAP,W;;MAM

J,OAA4B,qBAAhB,gBAAL,SAAK,CAAgB,C;K;IAGhC,oC;MAII,IAAI,oCAAJ,C;QACI,OAAY,gBAAL,SAAK, C;MAChB,OAAO,0BAAa,gBAAb,C;K;IAGX,oC;MAII,OAAO,iBAAU,SAAV,C;K;IAGX,4B;MAOqB,IAAN,I;M ADX,IAAI,oCAAJ,C;QACW,QAAM,cAAN,C;eACH,C;YAAK,iB;YAAL,K;eACA,C;YAAK,aAAU,8BAAJ,GAA kB,sBAAK,CAAL,CAAlB,GAA+B,oBAAW,OAAhD,C;YAAL,K;;YACQ,iCAAa,qBAAiB,YAAY,cAAZ,CAAjB, CAAb,C;YAHL,K;;QAAP,W;;MAMJ,OAAwC,oBAAjC,0BAAa,sBAAb,CAAiC,C;K;sFAG5C,yB;MAAA,+D;M AwFA,gD;MAxFA,uC;QAMW,kBAAU,gB;QAsFD,Q;QAAA,2B;QAAhB,OAAgB,cAAhB,C;UAAgB,yB;UACZ, WAvF6B,SAuFlB,CAAU,OAAV,C;UACC,OAAZ,WAAY,EAAO,IAAP,C;;QAxFhB,OA0FO,W;O;KAhGX,C;uF ASA,yB;MAAA,+D;MA0FA,gD;MA1FA,uC;QAUW,kBAAU,gB;QAwFD,Q;QAAA,2B;QAAhB,OAAgB,cAAhB ,C;UAAgB,yB;UACZ,WAzF6B,SAyFlB,CAAU,OAAV,C;UACC,OAAZ,WAAY,EAAO,IAAP,C;;QA1FhB,OA4F O,W;O;KAtGX,C;oGAaA,yB;MAAA,+D;MA8BA,wE;MAAA,gD;MA9BA,uC;QAYW,kBAAiB,gB;QA6BR,gB; QADhB,YAAY,C;QACI,2B;QAAhB,OAAgB,cAAhB,C;UAAgB,yB;UACZ,WA9BoC,SA8BzB,CAAU,oBAAmB, cAAnB,EAAmB,sBAAnB,UAAV,EAAuC,OAAvC,C;UACC,OAAZ,WAAY,EAAO,IAAP,C;;QA/BhB,OAiCO,W; O;KA7CX,C;oGAeA,yB;MAAA,+D;MAiCA,wE;MAAA,gD;MAjCA,uC;QAYW,kBAAiB,gB;QAgCR,gB;QADh B,YAAY,C;QACI,2B;QAAhB,OAAgB,cAAhB,C;UAAgB,yB;UACZ,WAjCoC,SAiCzB,CAAU,oBAAmB,cAAnB ,EAAmB,sBAAnB,UAAV,EAAuC,OAAvC,C;UACC,OAAZ,WAAY,EAAO,IAAP,C;;QAlChB,OAoCO,W;O;KA hDX,C;wGAeA,yB;MAAA,wE;MAAA,gD;MAAA,oD;QAWoB,UAC4B,M;QAF5C,YAAY,C;QACI,2B;QAAhB, OAAgB,cAAhB,C;UAAgB,yB;UACZ,WAAW,UAAU,oBAAmB,cAAnB,EAAmB,sBAAnB,UAAV,EAAuC,OAA vC,C;UACC,OAAZ,WAAY,EAAO,IAAP,C;;QAEhB,OAAO,W;O;KAfX,C;yGAkBA,yB;MAAA,wE;MAAA,gD; MAAA,oD;QAWoB,UAC4B,M;QAF5C,YAAY,C;QACI,2B;QAAhB,OAAgB,cAAhB,C;UAAgB,yB;UACZ,WAA W,UAAU,oBAAmB,cAAnB,EAAmB,sBAAnB,UAAV,EAAuC,OAAvC,C;UACC,OAAZ,WAAY,EAAO,IAAP,C; ;QAEhB,OAAO,W;O;KAfX,C;0FAkBA,yB;MAAA,gD;MAAA,oD;QAIoB,Q;QAAA,2B;QAAhB,OAAgB,cAAhB ,C;UAAgB,yB;UACZ,WAAW,UAAU,OAAV,C;UACC,OAAZ,WAAY,EAAO,IAAP,C;;QAEhB,OAAO,W;O;KA RX,C;2FAWA,yB;MAAA,gD;MAAA,oD;QAQoB,Q;QAAA,2B;QAAhB,OAAgB,cAAhB,C;UAAgB,yB;UACZ, WAAW,UAAU,OAAV,C;UACC,OAAZ,WAAY,EAAO,IAAP,C;;QAEhB,OAAO,W;O;KAZX,C;uFAeA,yB;MA AA,wE;MAyBA,+D;MAzBA,yC;QASW,kBAAU,oB;QAyBD,Q;QAAA,2B;QAAhB,OAAgB,cAAhB,C;UAAgB,y B;UACZ,UA1BiD,WA0BvC,CAAY,OAAZ,C;UfrnCP,U;UADP,YeunCe,WfvnCH,WeunCwB,GfvnCxB,C;UACL, IAAI,aAAJ,C;YACH,aeqnCuC,gB;YAA5B,WfpnCX,aeonCgC,GfpnChC,EAAS,MAAT,C;YACA,e;;YAEA,c;;Uei nCA,iB;UACA,IAAK,WAAI,OAAJ,C;;QA5BT,OA8BO,W;O;KAvCX,C;uFAYA,yB;MAAA,wE;MA8BA,+D;MA 9BA,yD;QAUW,kBAAU,oB;QA8BD,Q;QAAA,2B;QAAhB,OAAgB,cAAhB,C;UAAgB,yB;UACZ,UA/BiD,WA+ BvC,CAAY,OAAZ,C;UfvoCP,U;UADP,YeyoCe,WfzoCH,WeyoCwB,GfzoCxB,C;UACL,IAAI,aAAJ,C;YACH,ae uoCuC,gB;YAA5B,WftoCX,aesoCgC,GftoChC,EAAS,MAAT,C;YACA,e;;YAEA,c;;UemoCA,iB;UACA,IAAK,W AjCyD,cAiCrD,CAAe,OAAf,CAAJ,C;;QAjCT,OAmCO,W;O;KA7CX,C;0FAaA,yB;MAAA,+D;MAAA,sD;QASo B,Q;QAAA,2B;QAAhB,OAAgB,cAAhB,C;UAAgB,yB;UACZ,UAAU,YAAY,OAAZ,C;UfrnCP,U;UADP,YeunCe ,WfvnCH,WeunCwB,GfvnCxB,C;UACL,IAAI,aAAJ,C;YACH,aeqnCuC,gB;YAA5B,WfpnCX,aeonCgC,GfpnChC ,EAAS,MAAT,C;YACA,e;;YAEA,c;;UeinCA,iB;UACA,IAAK,WAAI,OAAJ,C;;QAET,OAAO,W;O;KAdX,C;2F AiBA,yB;MAAA,+D;MAAA,sE;QAUoB,Q;QAAA,2B;QAAhB,OAAgB,cAAhB,C;UAAgB,yB;UACZ,UAAU,YA AY,OAAZ,C;UfvoCP,U;UADP,YeyoCe,WfzoCH,WeyoCwB,GfzoCxB,C;UACL,IAAI,aAAJ,C;YACH,aeuoCuC,g B;YAA5B,WftoCX,aesoCgC,GftoChC,EAAS,MAAT,C;YACA,e;;YAEA,c;;UemoCA,iB;UACA,IAAK,WAAI,eA Ae,OAAf,CAAJ,C;;QAET,OAAO,W;O;KAfX,C;4FAkBA,yB;MAAA,kC;MAAA,4C;MAAA,wE;QAQW,sC;QAA A,8C;O;MARX,oDASQ,Y;QAA6C,OAAA,oBAAgB,W;O;MATrE,iDAUQ,mB;QAAoC,gCAAY,OAAZ,C;O;MA V5C,gF;MAAA,yC;QAQI,2D;O;KARJ,C;8EAcA,yB;MAAA,kF;MAAA,gE;MAAA,uC;QAOW,kBAAM,eAAa,m CAAwB,EAAxB,CAAb,C;QAuEA,Q;QAAA,2B;QAAb,OAAa,cAAb,C;UAAa,sB;UACT,WAAY,WAxEwC,SAw EpC,CAAU,IAAV,CAAJ,C;;QAxEhB,OAyEO,W;O;KAhFX,C;4FAUA,yB;MAAA,kF;MAAA,gE;MA+BA,wE;M A/BA,uC;QAOW,kBAAa,eAAa,mCAAwB,EAAxB,CAAb,C;QAgCP,gB;QADb,YAAY,C;QACC,2B;QAAb,OAA a,cAAb,C;UAAa,sB;UACT,WAAY,WAjC+C,SAiC3C,CAAU,oBAAmB,cAAnB,EAAmB,sBAAnB,UAAV,EAAu C,IAAvC,CAAJ,C;;QAjChB,OAkCO,W;O;KAzCX,C;0GAUA,yB;MAAA,+D;MAwSA,wE;MAxSA,uC;QAOW,k BAAoB,gB;QAwSd,gB;QADb,YAAY,C;QACC,2B;QAAb,OAAa,cAAb,C;UAAa,sB;UA9RsB,U;UAAA,cAVQ,S AUR,CA8RT,oBAAmB,cAAnB,EAAmB,sBAAnB,UA9RS,EA8RoB,IA9RpB,W;YAA6C,6B;;;QAVhF,OAWO,W

;O;KAlBX,C;8GAUA,yB;MA8RA,wE;MA9RA,oD;QAqSiB,gB;QADb,YAAY,C;QACC,2B;QAAb,OAAa,cAAb, C;UAAa,sB;UA9RsB,U;UAAA,wBA8RT,oBAAmB,cAAnB,EAAmB,sBAAnB,UA9RS,EA8RoB,IA9RpB,W;YA A6C,6B;;;QAChF,OAAO,W;O;KARX,C;+FAWA,yB;MAAA,wE;MAAA,oD;QAQiB,UACoC,M;QAFjD,YAAY, C;QACC,2B;QAAb,OAAa,cAAb,C;UAAa,sB;UACT,WAAY,WAAI,UAAU,oBAAmB,cAAnB,EAAmB,sBAAnB, UAAV,EAAuC,IAAvC,CAAJ,C;;QAChB,OAAO,W;O;KAVX,C;4FAaA,yB;MAAA,+D;MAAA,uC;QAOW,kBA Aa,gB;QA4PJ,Q;QAAA,2B;QAAhB,OAAgB,cAAhB,C;UAAgB,yB;UApPK,U;UAAA,cARe,SAQf,CAoPQ,OApP R,W;YAAsC,6B;;;QAR3D,OASO,W;O;KAhBX,C;gGAUA,yB;MAAA,oD;QAyPoB,Q;QAAA,2B;QAAhB,OAAg B,cAAhB,C;UAAgB,yB;UApPK,U;UAAA,wBAoPQ,OApPR,W;YAAsC,6B;;;QAC3D,OAAO,W;O;KANX,C;kF ASA,6C;MAKiB,Q;MAAA,2B;MAAb,OAAa,cAAb,C;QAAa,sB;QACT,WAAY,WAAI,UAAU,IAAV,CAAJ,C;;M AChB,OAAO,W;K;IAQiB,4C;MAAA,mB;QAAE,gC;O;K;IAL9B,gC;MAKI,OAAO,qBAAiB,6BAAjB,C;K;IAGX ,+B;MASI,OAA2B,SAAf,eAAL,SAAK,CAAe,C;K;4FAG/B,yB;MAAA,2D;MAAA,+D;MAAA,sC;QAYc,Q;QAF V,UAAU,c;QACV,WAAW,gB;QACD,2B;QAAV,OAAU,cAAV,C;UAAU,mB;UACN,UAAU,SAAS,CAAT,C;U ACV,IAAI,GAAI,WAAI,GAAJ,CAAR,C;YACI,IAAK,WAAI,CAAJ,C;;QAEb,OAAO,I;O;KAjBX,C;IAoBA,uC; MAQI,UAAe,eAAL,SAAK,C;MACX,YAAJ,GAAI,EAAU,KAAV,C;MACJ,OAAO,G;K;IAGX,sC;MAMI,UAAe, eAAL,SAAK,C;MACX,YAAJ,GAAI,EAAU,KAAV,C;MACJ,OAAO,G;K;IAGX,mC;MAMiB,IAAN,I;MACH,kB ADS,SACT,c;QAAoB,4BAAc,SAAd,C;;QACZ,iCAAa,sBAAb,C;MAFZ,W;K;IAMJ,mC;MAUI,UAAe,eAAL,SA AK,C;MACX,OAAJ,GAAI,EAAO,KAAP,C;MACJ,OAAO,G;K;8EAGX,yB;MAAA,gD;MAAA,uC;QAWoB,Q;Q ADhB,IAAI,wCAAsB,mBAA1B,C;UAAqC,OAAO,I;QAC5B,2B;QAAhB,OAAgB,cAAhB,C;UAAgB,yB;UAAM, IAAI,CAAC,UAAU,OAAV,CAAL,C;YAAyB,OAAO,K;;QACtD,OAAO,I;O;KAZX,C;IAeA,2B;MAMI,IAAI,oC AAJ,C;QAAwB,OAAO,CAAC,mB;MAChC,OAAO,oBAAW,U;K;+EAGtB,yB;MAAA,gD;MAAA,uC;QAOoB,Q; QADhB,IAAI,wCAAsB,mBAA1B,C;UAAqC,OAAO,K;QAC5B,2B;QAAhB,OAAgB,cAAhB,C;UAAgB,yB;UAA M,IAAI,UAAU,OAAV,CAAJ,C;YAAwB,OAAO,I;;QACrD,OAAO,K;O;KARX,C;IAWA,6B;MAMoB,Q;MAFhB ,IAAI,oCAAJ,C;QAAwB,OAAO,c;MAC/B,YAAY,C;MACI,2B;MAAhB,OAAgB,cAAhB,C;QAAgB,yB;QAAM,o BAAmB,qBAAnB,EAAmB,KAAnB,E;;MACtB,OAAO,K;K;mFAGX,qB;MAKI,OAAO,c;K;mFAGX,yB;MAAA, gD;MAAA,wE;MAAA,uC;QAMoB,Q;QAFhB,IAAI,wCAAsB,mBAA1B,C;UAAqC,OAAO,C;QAC5C,YAAY,C; QACI,2B;QAAhB,OAAgB,cAAhB,C;UAAgB,yB;UAAM,IAAI,UAAU,OAAV,CAAJ,C;YAAwB,oBAAmB,qBA AnB,EAAmB,KAAnB,E;;QAC9C,OAAO,K;O;KAPX,C;gFAUA,yC;MAUoB,Q;MADhB,kBAAkB,O;MACF,2B; MAAhB,OAAgB,cAAhB,C;QAAgB,yB;QAAM,cAAc,UAAU,WAAV,EAAuB,OAAvB,C;;MACpC,OAAO,W;K; 8FAGX,yB;MAAA,wE;MAAA,gD;QAYoB,UAAiD,M;QAFjE,YAAY,C;QACZ,kBAAkB,O;QACF,2B;QAAhB,O AAgB,cAAhB,C;UAAgB,yB;UAAM,cAAc,UAAU,oBAAmB,cAAnB,EAAmB,sBAAnB,UAAV,EAAuC,WAAvC ,EAAoD,OAApD,C;;QACpC,OAAO,W;O;KAbX,C;0FAgBA,yC;MASI,kBAAkB,O;MAClB,IAAI,CAAC,mBAA L,C;QACI,eAAe,+BAAa,cAAb,C;QACf,OAAO,QAAS,cAAhB,C;UACI,cAAc,UAAU,QAAS,WAAnB,EAA+B,W AA/B,C;;;MAGtB,OAAO,W;K;wGAGX,yC;MAUI,kBAAkB,O;MAClB,IAAI,CAAC,mBAAL,C;QACI,eAAe,+B AAa,cAAb,C;QACf,OAAO,QAAS,cAAhB,C;UACI,YAAY,QAAS,gB;UACrB,cAAc,UAAU,KAAV,EAAiB,QAA S,WAA1B,EAAsC,WAAtC,C;;;MAGtB,OAAO,W;K;sFAGX,6B;MAKoB,Q;MAAA,2B;MAAhB,OAAgB,cAAhB ,C;QAAgB,yB;QAAM,OAAO,OAAP,C;;K;oGAG1B,yB;MAAA,wE;MAAA,oC;QAOiB,UAAgC,M;QAD7C,YA AY,C;QACC,2B;QAAb,OAAa,cAAb,C;UAAa,sB;UAAM,OAAO,oBAAmB,cAAnB,EAAmB,sBAAnB,UAAP,EA AoC,IAApC,C;;O;KAPvB,C;IAUA,0B;MAWI,eAAe,oB;MACf,IAAI,CAAC,QAAS,UAAd,C;QAAyB,MAAM,6B ;MAC/B,UAAU,QAAS,O;MACnB,OAAO,QAAS,UAAhB,C;QACI,QAAQ,QAAS,O;QACjB,MF5wDG,MAAO,K E4wDE,GF5wDF,EE4wDO,CF5wDP,C;;ME8wDd,OAAO,G;K;IAGX,2B;MAWI,eAAe,oB;MACf,IAAI,CAAC,Q AAS,UAAd,C;QAAyB,MAAM,6B;MAC/B,UAAU,QAAS,O;MACnB,OAAO,QAAS,UAAhB,C;QACI,QAAQ,Q AAS,O;QACjB,MF5yDG,MAAO,KE4yDE,GF5yDF,EE4yDO,CF5yDP,C;;ME8yDd,OAAO,G;K;IAGX,2B;MASI, eAAe,oB;MACf,IAAI,CAAC,QAAS,UAAd,C;QAAyB,MAAM,6B;MAC/B,UAAU,QAAS,O;MACnB,OAAO,QA AS,UAAhB,C;QACI,QAAQ,QAAS,O;QACjB,IAAI,sBAAM,CAAN,KAAJ,C;UAAa,MAAM,C;;MAEvB,OAAO, G;K;kFAGX,yB;MAAA,sE;MAAA,sC;QAWI,eAAe,oB;QACf,IAAI,CAAC,QAAS,UAAd,C;UAAyB,MAAM,6B; QAC/B,cAAc,QAAS,O;QACvB,IAAI,CAAC,QAAS,UAAd,C;UAAyB,OAAO,O;QAChC,eAAe,SAAS,OAAT,C;; UAEX,QAAQ,QAAS,O;UACjB,QAAQ,SAAS,CAAT,C;UACR,IAAI,2BAAW,CAAX,KAAJ,C;YACI,UAAU,C; YACV,WAAW,C;;;QAED,QAAT,QAAS,W;QAClB,OAAO,O;O;KAxBX,C;8FA2BA,+B;MAOI,eAAe,oB;MACf,

IAAI,CAAC,QAAS,UAAd,C;QAAyB,OAAO,I;MAChC,cAAc,QAAS,O;MACvB,IAAI,CAAC,QAAS,UAAd,C;Q AAyB,OAAO,O;MAChC,eAAe,SAAS,OAAT,C;;QAEX,QAAQ,QAAS,O;QACjB,QAAQ,SAAS,CAAT,C;QACR, IAAI,2BAAW,CAAX,KAAJ,C;UACI,UAAU,C;UACV,WAAW,C;;;MAED,QAAT,QAAS,W;MAClB,OAAO,O;K ;mFAGX,yB;MAAA,sE;MFn3DA,iB;MEm3DA,sC;QAaI,eAAe,oB;QACf,IAAI,CAAC,QAAS,UAAd,C;UAAyB, MAAM,6B;QAC/B,eAAe,SAAS,QAAS,OAAlB,C;QACf,OAAO,QAAS,UAAhB,C;UACI,QAAQ,SAAS,QAAS,O AAlB,C;UACR,WF73DG,MAAO,KE63DO,QF73DP,EE63DiB,CF73DjB,C;;QE+3Dd,OAAO,Q;O;KApBX,C;mF AuBA,yB;MAAA,sE;MFr5DA,iB;MEq5DA,sC;QAaI,eAAe,oB;QACf,IAAI,CAAC,QAAS,UAAd,C;UAAyB,MA AM,6B;QAC/B,eAAe,SAAS,QAAS,OAAlB,C;QACf,OAAO,QAAS,UAAhB,C;UACI,QAAQ,SAAS,QAAS,OAAl B,C;UACR,WF/5DG,MAAO,KE+5DO,QF/5DP,EE+5DiB,CF/5DjB,C;;QEi6Dd,OAAO,Q;O;KApBX,C;mFAuBA, yB;MAAA,sE;MAAA,sC;QAWI,eAAe,oB;QACf,IAAI,CAAC,QAAS,UAAd,C;UAAyB,MAAM,6B;QAC/B,eAAe ,SAAS,QAAS,OAAlB,C;QACf,OAAO,QAAS,UAAhB,C;UACI,QAAQ,SAAS,QAAS,OAAlB,C;UACR,IAAI,2B AAW,CAAX,KAAJ,C;YACI,WAAW,C;;;QAGnB,OAAO,Q;O;KApBX,C;+FAuBA,yB;MFx7DA,iB;MEw7DA,sC ;QAWI,eAAe,oB;QACf,IAAI,CAAC,QAAS,UAAd,C;UAAyB,OAAO,I;QAChC,eAAe,SAAS,QAAS,OAAlB,C;Q ACf,OAAO,QAAS,UAAhB,C;UACI,QAAQ,SAAS,QAAS,OAAlB,C;UACR,WFh8DG,MAAO,KEg8DO,QFh8DP ,EEg8DiB,CFh8DjB,C;;QEk8Dd,OAAO,Q;O;KAlBX,C;+FAqBA,yB;MFx9DA,iB;MEw9DA,sC;QAWI,eAAe,oB; QACf,IAAI,CAAC,QAAS,UAAd,C;UAAyB,OAAO,I;QAChC,eAAe,SAAS,QAAS,OAAlB,C;QACf,OAAO,QAA S,UAAhB,C;UACI,QAAQ,SAAS,QAAS,OAAlB,C;UACR,WFh+DG,MAAO,KEg+DO,QFh+DP,EEg+DiB,CFh+ DjB,C;;QEk+Dd,OAAO,Q;O;KAlBX,C;+FAqBA,+B;MASI,eAAe,oB;MACf,IAAI,CAAC,QAAS,UAAd,C;QAAy B,OAAO,I;MAChC,eAAe,SAAS,QAAS,OAAlB,C;MACf,OAAO,QAAS,UAAhB,C;QACI,QAAQ,SAAS,QAAS, OAAlB,C;QACR,IAAI,2BAAW,CAAX,KAAJ,C;UACI,WAAW,C;;;MAGnB,OAAO,Q;K;0FAGX,yB;MAAA,sE; MAAA,kD;QAWI,eAAe,oB;QACf,IAAI,CAAC,QAAS,UAAd,C;UAAyB,MAAM,6B;QAC/B,eAAe,SAAS,QAAS ,OAAlB,C;QACf,OAAO,QAAS,UAAhB,C;UACI,QAAQ,SAAS,QAAS,OAAlB,C;UACR,IAAI,UAAW,SAAQ,Q AAR,EAAkB,CAAlB,CAAX,GAAkC,CAAtC,C;YACI,WAAW,C;;;QAGnB,OAAO,Q;O;KApBX,C;sGAuBA,2C; MASI,eAAe,oB;MACf,IAAI,CAAC,QAAS,UAAd,C;QAAyB,OAAO,I;MAChC,eAAe,SAAS,QAAS,OAAlB,C;M ACf,OAAO,QAAS,UAAhB,C;QACI,QAAQ,SAAS,QAAS,OAAlB,C;QACR,IAAI,UAAW,SAAQ,QAAR,EAAkB ,CAAlB,CAAX,GAAkC,CAAtC,C;UACI,WAAW,C;;;MAGnB,OAAO,Q;K;IAGX,gC;MAOI,eAAe,oB;MACf,IA AI,CAAC,QAAS,UAAd,C;QAAyB,OAAO,I;MAChC,UAAU,QAAS,O;MACnB,OAAO,QAAS,UAAhB,C;QACI, QAAQ,QAAS,O;QACjB,MFviEG,MAAO,KEuiEE,GFviEF,EEuiEO,CFviEP,C;;MEyiEd,OAAO,G;K;IAGX,iC;M AOI,eAAe,oB;MACf,IAAI,CAAC,QAAS,UAAd,C;QAAyB,OAAO,I;MAChC,UAAU,QAAS,O;MACnB,OAAO, QAAS,UAAhB,C;QACI,QAAQ,QAAS,O;QACjB,MFnkEG,MAAO,KEmkEE,GFnkEF,EEmkEO,CFnkEP,C;;MEq kEd,OAAO,G;K;IAGX,iC;MAKI,eAAe,oB;MACf,IAAI,CAAC,QAAS,UAAd,C;QAAyB,OAAO,I;MAChC,UAA U,QAAS,O;MACnB,OAAO,QAAS,UAAhB,C;QACI,QAAQ,QAAS,O;QACjB,IAAI,sBAAM,CAAN,KAAJ,C;UA Aa,MAAM,C;;MAEvB,OAAO,G;K;IAGX,0C;MASI,eAAe,oB;MACf,IAAI,CAAC,QAAS,UAAd,C;QAAyB,MA AM,6B;MAC/B,UAAU,QAAS,O;MACnB,OAAO,QAAS,UAAhB,C;QACI,QAAQ,QAAS,O;QACjB,IAAI,UAA W,SAAQ,GAAR,EAAa,CAAb,CAAX,GAA6B,CAAjC,C;UAAoC,MAAM,C;;MAE9C,OAAO,G;K;IAGX,gD;MA KI,eAAe,oB;MACf,IAAI,CAAC,QAAS,UAAd,C;QAAyB,OAAO,I;MAChC,UAAU,QAAS,O;MACnB,OAAO,Q AAS,UAAhB,C;QACI,QAAQ,QAAS,O;QACjB,IAAI,UAAW,SAAQ,GAAR,EAAa,CAAb,CAAX,GAA6B,CAAj C,C;UAAoC,MAAM,C;;MAE9C,OAAO,G;K;IAGX,0B;MAWI,eAAe,oB;MACf,IAAI,CAAC,QAAS,UAAd,C;Q AAyB,MAAM,6B;MAC/B,UAAU,QAAS,O;MACnB,OAAO,QAAS,UAAhB,C;QACI,QAAQ,QAAS,O;QACjB,M F16DG,MAAO,KE06DE,GF16DF,EE06DO,CF16DP,C;;ME46Dd,OAAO,G;K;IAGX,2B;MAWI,eAAe,oB;MACf, IAAI,CAAC,QAAS,UAAd,C;QAAyB,MAAM,6B;MAC/B,UAAU,QAAS,O;MACnB,OAAO,QAAS,UAAhB,C;Q ACI,QAAQ,QAAS,O;QACjB,MF18DG,MAAO,KE08DE,GF18DF,EE08DO,CF18DP,C;;ME48Dd,OAAO,G;K;IA GX,2B;MASI,eAAe,oB;MACf,IAAI,CAAC,QAAS,UAAd,C;QAAyB,MAAM,6B;MAC/B,UAAU,QAAS,O;MAC nB,OAAO,QAAS,UAAhB,C;QACI,QAAQ,QAAS,O;QACjB,IAAI,sBAAM,CAAN,KAAJ,C;UAAa,MAAM,C;;M AEvB,OAAO,G;K;kFAGX,yB;MAAA,sE;MAAA,sC;QAWI,eAAe,oB;QACf,IAAI,CAAC,QAAS,UAAd,C;UAAy B,MAAM,6B;QAC/B,cAAc,QAAS,O;QACvB,IAAI,CAAC,QAAS,UAAd,C;UAAyB,OAAO,O;QAChC,eAAe,SA AS,OAAT,C;;UAEX,QAAQ,QAAS,O;UACjB,QAAQ,SAAS,CAAT,C;UACR,IAAI,2BAAW,CAAX,KAAJ,C;YA CI,UAAU,C;YACV,WAAW,C;;;QAED,QAAT,QAAS,W;QAClB,OAAO,O;O;KAxBX,C;8FA2BA,+B;MAOI,eA
Ae,oB;MACf,IAAI,CAAC,QAAS,UAAd,C;QAAyB,OAAO,I;MAChC,cAAc,QAAS,O;MACvB,IAAI,CAAC,QAA S,UAAd,C;QAAyB,OAAO,O;MAChC,eAAe,SAAS,OAAT,C;;QAEX,QAAQ,QAAS,O;QACjB,QAAQ,SAAS,CA AT,C;QACR,IAAI,2BAAW,CAAX,KAAJ,C;UACI,UAAU,C;UACV,WAAW,C;;;MAED,QAAT,QAAS,W;MACl B,OAAO,O;K;mFAGX,yB;MAAA,sE;MFjhEA,iB;MEihEA,sC;QAaI,eAAe,oB;QACf,IAAI,CAAC,QAAS,UAAd, C;UAAyB,MAAM,6B;QAC/B,eAAe,SAAS,QAAS,OAAlB,C;QACf,OAAO,QAAS,UAAhB,C;UACI,QAAQ,SAA S,QAAS,OAAlB,C;UACR,WF3hEG,MAAO,KE2hEO,QF3hEP,EE2hEiB,CF3hEjB,C;;QE6hEd,OAAO,Q;O;KAp BX,C;mFAuBA,yB;MAAA,sE;MFnjEA,iB;MEmjEA,sC;QAaI,eAAe,oB;QACf,IAAI,CAAC,QAAS,UAAd,C;UA AyB,MAAM,6B;QAC/B,eAAe,SAAS,QAAS,OAAlB,C;QACf,OAAO,QAAS,UAAhB,C;UACI,QAAQ,SAAS,QA AS,OAAlB,C;UACR,WF7jEG,MAAO,KE6jEO,QF7jEP,EE6jEiB,CF7jEjB,C;;QE+jEd,OAAO,Q;O;KApBX,C;mF AuBA,yB;MAAA,sE;MAAA,sC;QAWI,eAAe,oB;QACf,IAAI,CAAC,QAAS,UAAd,C;UAAyB,MAAM,6B;QAC/ B,eAAe,SAAS,QAAS,OAAlB,C;QACf,OAAO,QAAS,UAAhB,C;UACI,QAAQ,SAAS,QAAS,OAAlB,C;UACR,I AAI,2BAAW,CAAX,KAAJ,C;YACI,WAAW,C;;;QAGnB,OAAO,Q;O;KApBX,C;+FAuBA,yB;MFtlEA,iB;MEslE A,sC;QAWI,eAAe,oB;QACf,IAAI,CAAC,QAAS,UAAd,C;UAAyB,OAAO,I;QAChC,eAAe,SAAS,QAAS,OAAlB ,C;QACf,OAAO,QAAS,UAAhB,C;UACI,QAAQ,SAAS,QAAS,OAAlB,C;UACR,WF9lEG,MAAO,KE8lEO,QF9l EP,EE8lEiB,CF9lEjB,C;;QEgmEd,OAAO,Q;O;KAlBX,C;+FAqBA,yB;MFtnEA,iB;MEsnEA,sC;QAWI,eAAe,oB; QACf,IAAI,CAAC,QAAS,UAAd,C;UAAyB,OAAO,I;QAChC,eAAe,SAAS,QAAS,OAAlB,C;QACf,OAAO,QAA S,UAAhB,C;UACI,QAAQ,SAAS,QAAS,OAAlB,C;UACR,WF9nEG,MAAO,KE8nEO,QF9nEP,EE8nEiB,CF9nEj B,C;;QEgoEd,OAAO,Q;O;KAlBX,C;+FAqBA,+B;MASI,eAAe,oB;MACf,IAAI,CAAC,QAAS,UAAd,C;QAAyB, OAAO,I;MAChC,eAAe,SAAS,QAAS,OAAlB,C;MACf,OAAO,QAAS,UAAhB,C;QACI,QAAQ,SAAS,QAAS,OA AlB,C;QACR,IAAI,2BAAW,CAAX,KAAJ,C;UACI,WAAW,C;;;MAGnB,OAAO,Q;K;0FAGX,yB;MAAA,sE;MA AA,kD;QAWI,eAAe,oB;QACf,IAAI,CAAC,QAAS,UAAd,C;UAAyB,MAAM,6B;QAC/B,eAAe,SAAS,QAAS,OA AlB,C;QACf,OAAO,QAAS,UAAhB,C;UACI,QAAQ,SAAS,QAAS,OAAlB,C;UACR,IAAI,UAAW,SAAQ,QAAR ,EAAkB,CAAlB,CAAX,GAAkC,CAAtC,C;YACI,WAAW,C;;;QAGnB,OAAO,Q;O;KApBX,C;sGAuBA,2C;MAS I,eAAe,oB;MACf,IAAI,CAAC,QAAS,UAAd,C;QAAyB,OAAO,I;MAChC,eAAe,SAAS,QAAS,OAAlB,C;MACf, OAAO,QAAS,UAAhB,C;QACI,QAAQ,SAAS,QAAS,OAAlB,C;QACR,IAAI,UAAW,SAAQ,QAAR,EAAkB,CA AlB,CAAX,GAAkC,CAAtC,C;UACI,WAAW,C;;;MAGnB,OAAO,Q;K;IAGX,gC;MAOI,eAAe,oB;MACf,IAAI,C AAC,QAAS,UAAd,C;QAAyB,OAAO,I;MAChC,UAAU,QAAS,O;MACnB,OAAO,QAAS,UAAhB,C;QACI,QAA Q,QAAS,O;QACjB,MFrsEG,MAAO,KEqsEE,GFrsEF,EEqsEO,CFrsEP,C;;MEusEd,OAAO,G;K;IAGX,iC;MAOI, eAAe,oB;MACf,IAAI,CAAC,QAAS,UAAd,C;QAAyB,OAAO,I;MAChC,UAAU,QAAS,O;MACnB,OAAO,QAA S,UAAhB,C;QACI,QAAQ,QAAS,O;QACjB,MFjuEG,MAAO,KEiuEE,GFjuEF,EEiuEO,CFjuEP,C;;MEmuEd,OA AO,G;K;IAGX,iC;MAKI,eAAe,oB;MACf,IAAI,CAAC,QAAS,UAAd,C;QAAyB,OAAO,I;MAChC,UAAU,QAAS ,O;MACnB,OAAO,QAAS,UAAhB,C;QACI,QAAQ,QAAS,O;QACjB,IAAI,sBAAM,CAAN,KAAJ,C;UAAa,MAA M,C;;MAEvB,OAAO,G;K;IAGX,0C;MASI,eAAe,oB;MACf,IAAI,CAAC,QAAS,UAAd,C;QAAyB,MAAM,6B;M AC/B,UAAU,QAAS,O;MACnB,OAAO,QAAS,UAAhB,C;QACI,QAAQ,QAAS,O;QACjB,IAAI,UAAW,SAAQ,G AAR,EAAa,CAAb,CAAX,GAA6B,CAAjC,C;UAAoC,MAAM,C;;MAE9C,OAAO,G;K;IAGX,gD;MAKI,eAAe,o B;MACf,IAAI,CAAC,QAAS,UAAd,C;QAAyB,OAAO,I;MAChC,UAAU,QAAS,O;MACnB,OAAO,QAAS,UAAh B,C;QACI,QAAQ,QAAS,O;QACjB,IAAI,UAAW,SAAQ,GAAR,EAAa,CAAb,CAAX,GAA6B,CAAjC,C;UAAoC ,MAAM,C;;MAE9C,OAAO,G;K;IAGX,4B;MAMI,IAAI,oCAAJ,C;QAAwB,OAAO,mB;MAC/B,OAAO,CAAC,o BAAW,U;K;iFAGvB,yB;MAAA,gD;MAAA,uC;QAOoB,Q;QADhB,IAAI,wCAAsB,mBAA1B,C;UAAqC,OAAO, I;QAC5B,2B;QAAhB,OAAgB,cAAhB,C;UAAgB,yB;UAAM,IAAI,UAAU,OAAV,CAAJ,C;YAAwB,OAAO,K;;Q ACrD,OAAO,I;O;KARX,C;oFAWA,6B;MAKmC,Q;MAAA,2B;MAAhB,OAAgB,cAAhB,C;QAAgB,yB;QAAM, OAAO,OAAP,C;;MAArC,gB;K;kGAGJ,yB;MAAA,6B;MAAA,sC;MA3wBA,wE;MA2wBA,2BAQiB,yB;QAnxBj B,wE;eAmxBiB,0B;UAAA,4B;YAAE,aAAe,c;YA5wBjB,gB;YADb,YAAY,C;YACC,2B;YAAb,OAAa,cAAb,C;c AAa,sB;cAAM,OAAO,oBAAmB,cAAnB,EAAmB,sBAAnB,UAAP,EAAoC,IAApC,C;;YA4wBmB,W;W;S;OAAz B,C;MARjB,oC;QApwBiB,gB;QADb,YAAY,C;QACC,2B;QAAb,OAAa,cAAb,C;UAAa,sB;UAAM,OAAO,oBA AmB,cAAnB,EAAmB,sBAAnB,UAAP,EAAoC,IAApC,C;;QA4wBnB,gB;O;KARJ,C;oFAWA,yB;MAAA,4F;MA AA,uC;QAaI,eAAe,SAAK,W;QACpB,IAAI,CAAC,QAAS,UAAd,C;UAAyB,MAAM,mCAA8B,oCAA9B,C;QAC /B,kBAAqB,QAAS,O;QAC9B,OAAO,QAAS,UAAhB,C;UACI,cAAc,UAAU,WAAV,EAAuB,QAAS,OAAhC,C;;

QAElB,OAAO,W;O;KAnBX,C;kGAsBA,yB;MAAA,4F;MAAA,wE;MAAA,uC;QAkBmD,Q;QAL/C,eAAe,SAAK ,W;QACpB,IAAI,CAAC,QAAS,UAAd,C;UAAyB,MAAM,mCAA8B,oCAA9B,C;QAC/B,YAAY,C;QACZ,kBAA qB,QAAS,O;QAC9B,OAAO,QAAS,UAAhB,C;UACI,cAAc,UAAU,oBAAmB,YAAnB,EAAmB,oBAAnB,QAAV, EAAuC,WAAvC,EAAoD,QAAS,OAA7D,C;;QAElB,OAAO,W;O;KApBX,C;8GAuBA,yB;MAAA,wE;MAAA,uC ;QAkBmD,Q;QAL/C,eAAe,SAAK,W;QACpB,IAAI,CAAC,QAAS,UAAd,C;UAAyB,OAAO,I;QAChC,YAAY,C; QACZ,kBAAqB,QAAS,O;QAC9B,OAAO,QAAS,UAAhB,C;UACI,cAAc,UAAU,oBAAmB,YAAnB,EAAmB,oB AAnB,QAAV,EAAuC,WAAvC,EAAoD,QAAS,OAA7D,C;;QAElB,OAAO,W;O;KApBX,C;gGAuBA,gC;MAcI,e AAe,SAAK,W;MACpB,IAAI,CAAC,QAAS,UAAd,C;QAAyB,OAAO,I;MAChC,kBAAqB,QAAS,O;MAC9B,OA AO,QAAS,UAAhB,C;QACI,cAAc,UAAU,WAAV,EAAuB,QAAS,OAAhC,C;;MAElB,OAAO,W;K;8FAGX,yB; MAAA,4F;MAAA,uC;QAaI,eAAe,+BAAa,cAAb,C;QACf,IAAI,CAAC,QAAS,cAAd,C;UACI,MAAM,mCAA8B, 8BAA9B,C;QACV,kBAAqB,QAAS,W;QAC9B,OAAO,QAAS,cAAhB,C;UACI,cAAc,UAAU,QAAS,WAAnB,EA A+B,WAA/B,C;;QAElB,OAAO,W;O;KApBX,C;4GAuBA,yB;MAAA,4F;MAAA,uC;QAaI,eAAe,+BAAa,cAAb,C ;QACf,IAAI,CAAC,QAAS,cAAd,C;UACI,MAAM,mCAA8B,8BAA9B,C;QACV,kBAAqB,QAAS,W;QAC9B,OA AO,QAAS,cAAhB,C;UACI,YAAY,QAAS,gB;UACrB,cAAc,UAAU,KAAV,EAAiB,QAAS,WAA1B,EAAsC,WA AtC,C;;QAElB,OAAO,W;O;KArBX,C;wHAwBA,gC;MAaI,eAAe,+BAAa,cAAb,C;MACf,IAAI,CAAC,QAAS,cA Ad,C;QACI,OAAO,I;MACX,kBAAqB,QAAS,W;MAC9B,OAAO,QAAS,cAAhB,C;QACI,YAAY,QAAS,gB;QAC rB,cAAc,UAAU,KAAV,EAAiB,QAAS,WAA1B,EAAsC,WAAtC,C;;MAElB,OAAO,W;K;0GAGX,gC;MAcI,eAA e,+BAAa,cAAb,C;MACf,IAAI,CAAC,QAAS,cAAd,C;QACI,OAAO,I;MACX,kBAAqB,QAAS,W;MAC9B,OAA O,QAAS,cAAhB,C;QACI,cAAc,UAAU,QAAS,WAAnB,EAA+B,WAA/B,C;;MAElB,OAAO,W;K;8FAGX,yB;M AAA,kF;MAAA,gD;MAAA,gE;MAAA,gD;QAiBoB,Q;QAJhB,oBAAoB,mCAAwB,CAAxB,C;QACpB,IAAI,kB AAiB,CAArB,C;UAAwB,OAAO,OAAO,OAAP,C;QACc,kBAAhC,eAAa,gBAAgB,CAAhB,IAAb,C;QAAwC,8B; QAArD,aH7sFO,W;QG8sFP,kBAAkB,O;QACF,2B;QAAhB,OAAgB,cAAhB,C;UAAgB,yB;UACZ,cAAc,UAAU, WAAV,EAAuB,OAAvB,C;UACd,MAAO,WAAI,WAAJ,C;;QAEX,OAAO,M;O;KArBX,C;4GAwBA,yB;MAAA, kF;MAAA,gD;MAAA,gE;MAAA,gD;QAmBoB,UACY,M;QAN5B,oBAAoB,mCAAwB,CAAxB,C;QACpB,IAAI, kBAAiB,CAArB,C;UAAwB,OAAO,OAAO,OAAP,C;QACc,kBAAhC,eAAa,gBAAgB,CAAhB,IAAb,C;QAAwC, 8B;QAArD,aHtuFO,W;QGuuFP,YAAY,C;QACZ,kBAAkB,O;QACF,2B;QAAhB,OAAgB,cAAhB,C;UAAgB,yB; UACZ,cAAc,WAAU,cAAV,EAAU,sBAAV,WAAmB,WAAnB,EAAgC,OAAhC,C;UACd,MAAO,WAAI,WAAJ, C;;QAEX,OAAO,M;O;KAvBX,C;kGA0BA,yB;MAAA,qD;MAAA,kF;MAAA,gE;MAAA,uC;QAcI,eAAe,SAAK, W;QACpB,IAAI,CAAC,QAAS,UAAd,C;UAAyB,OAAO,W;QAChC,sBAAqB,QAAS,OAA9B,C;QACuD,kBAA1 C,eAAa,mCAAwB,EAAxB,CAAb,C;QAAkD,sBAAI,aAAJ,C;QAA/D,aHjwFO,W;QGkwFP,OAAO,QAAS,UAAh B,C;UACI,gBAAc,UAAU,aAAV,EAAuB,QAAS,OAAhC,C;UACd,MAAO,WAAI,aAAJ,C;;QAEX,OAAO,M;O;K AtBX,C;gHAyBA,yB;MAAA,qD;MAAA,kF;MAAA,gE;MAAA,uC;QAoBgC,Q;QAN5B,eAAe,SAAK,W;QACpB ,IAAI,CAAC,QAAS,UAAd,C;UAAyB,OAAO,W;QAChC,sBAAqB,QAAS,OAA9B,C;QACuD,kBAA1C,eAAa,m CAAwB,EAAxB,CAAb,C;QAAkD,sBAAI,aAAJ,C;QAA/D,aH1xFO,W;QG2xFP,YAAY,C;QACZ,OAAO,QAAS, UAAhB,C;UACI,gBAAc,WAAU,YAAV,EAAU,oBAAV,SAAmB,aAAnB,EAAgC,QAAS,OAAzC,C;UACd,MAA O,WAAI,aAAJ,C;;QAEX,OAAO,M;O;KAvBX,C;gFA0BA,yB;MArGA,kF;MAAA,gD;MAAA,gE;MAqGA,gD;Q AcW,sB;;UAlGS,Q;UAJhB,oBAAoB,mCAAwB,CAAxB,C;UACpB,IAAI,kBAAiB,CAArB,C;YAAwB,qBAAO,O AqGZ,OArGY,C;YAAP,uB;;UACqB,kBAAhC,eAAa,gBAAgB,CAAhB,IAAb,C;UAAwC,sBAoGlC,OApGkC,C; UAArD,aH7sFO,W;UG8sFP,kBAmGmB,O;UAlGH,2B;UAAhB,OAAgB,cAAhB,C;YAAgB,yB;YACZ,cAiGwB,S AjGV,CAAU,WAAV,EAAuB,OAAvB,C;YACd,MAAO,WAAI,WAAJ,C;;UAEX,qBAAO,M;;;QA8FP,yB;O;KAd J,C;8FAiBA,yB;MA9FA,kF;MAAA,gD;MAAA,gE;MA8FA,gD;QAeW,6B;;UA1FS,gB;UALhB,oBAAoB,mCAA wB,CAAxB,C;UACpB,IAAI,kBAAiB,CAArB,C;YAAwB,4BAAO,OA8FL,OA9FK,C;YAAP,8B;;UACqB,kBAAh C,eAAa,gBAAgB,CAAhB,IAAb,C;UAAwC,sBA6F3B,OA7F2B,C;UAArD,aHtuFO,W;UGuuFP,YAAY,C;UACZ, kBA2F0B,O;UA1FV,2B;UAAhB,OAAgB,cAAhB,C;YAAgB,yB;YACZ,cAyF+B,SAzFjB,EAAU,cAAV,EAAU,s BAAV,WAAmB,WAAnB,EAAgC,OAAhC,C;YACd,MAAO,WAAI,WAAJ,C;;UAEX,4BAAO,M;;;QAsFP,gC;O; KAfJ,C;kFAkBA,+B;MAOoB,Q;MADhB,UAAe,C;MACC,2B;MAAhB,OAAgB,cAAhB,C;QAAgB,yB;QACZ,YA AO,SAAS,OAAT,CAAP,I;;MAEJ,OAAO,G;K;8FAGX,+B;MAOoB,Q;MADhB,UAAkB,G;MACF,2B;MAAhB,O AAgB,cAAhB,C;QAAgB,yB;QACZ,OAAO,SAAS,OAAT,C;;MAEX,OAAO,G;K;mFAGX,+B;MAUoB,Q;MADh

B,UAAoB,C;MACJ,2B;MAAhB,OAAgB,cAAhB,C;QAAgB,yB;QACZ,OAAO,SAAS,OAAT,C;;MAEX,OAAO,G ;K;mFAGX,+B;MAUoB,Q;MADhB,UAAe,C;MACC,2B;MAAhB,OAAgB,cAAhB,C;QAAgB,yB;QACZ,YAAO,S AAS,OAAT,CAAP,I;;MAEJ,OAAO,G;K;mFAGX,yB;MAAA,SASoB,gB;MATpB,sC;QAUoB,Q;QADhB,Y;QAC gB,2B;QAAhB,OAAgB,cAAhB,C;UAAgB,yB;UACZ,cAAO,SAAS,OAAT,CAAP,C;;QAEJ,OAAO,G;O;KAbX,C ;mFAgBA,yB;MlBjlFA,6B;MkBilFA,sC;QAWoB,Q;QADhB,UlBjlFmC,ckBilFnB,ClBjlFmB,C;QkBklFnB,2B;QA AhB,OAAgB,cAAhB,C;UAAgB,yB;UACZ,MlB/5FiD,ckB+5FjD,GlB/5F2D,KAAK,GkB+5FzD,SAAS,OAAT,Cl B/5FoE,KAAX,IAAf,C;;QkBi6FrD,OAAO,G;O;KAdX,C;mFAiBA,yB;MD/lFA,+B;MC+lFA,sC;QAWoB,Q;QAD hB,UD9lFqC,eAAW,oBC8lF/B,CD9lF+B,CAAX,C;QC+lFrB,2B;QAAhB,OAAgB,cAAhB,C;UAAgB,yB;UACZ, MD76FmD,eC66FnD,GD76F8D,KAAK,KC66F5D,SAAS,OAAT,CD76FuE,KAAX,CAAhB,C;;QC+6FvD,OAAO, G;O;KAdX,C;IAiBA,qC;MAIoB,UAMT,M;MANS,2B;MAAhB,OAAgB,cAAhB,C;QAAgB,yB;QACZ,IAAI,eAA J,C;UACI,MAAM,gCAAyB,2BAAwB,SAAxB,MAAzB,C;;;MAId,OAAO,mE;K;IAGX,qC;MAIoB,UAMT,M;MA NS,2B;MAAhB,OAAgB,cAAhB,C;QAAgB,yB;QACZ,IAAI,eAAJ,C;UACI,MAAM,gCAAyB,2BAAwB,SAAxB, MAAzB,C;;;MAId,OAAO,+D;K;IAGX,kC;MAWI,OAAO,oBAAS,IAAT,EAAe,IAAf,EAAsC,IAAtC,C;K;IAGX, +C;MAgBI,OAAO,sBAAS,IAAT,EAAe,IAAf,EAAsC,IAAtC,EAAwD,SAAxD,C;K;IAGX,mC;MAII,aAAa,iBAA a,mCAAwB,EAAxB,CAAb,C;MACb,kBAAc,KAAd,C;MA7uEgB,Q;MAAA,OA8uET,SA9uES,W;MAAhB,OAA gB,cAAhB,C;QAAgB,2B;QAAU,oB;QA8uEK,IAAI,CAAC,SAAD,IAAY,OA9uEX,SA8uEW,UAAhB,C;UAAiC, YAAU,I;UAA3C,mBAAiD,K;;UAAjD,mBAA8D,I;;QA9uEvE,qB;UA8uED,MA9uEqC,WAAI,SAAJ,C;;MA8uE1 D,OAAqB,M;K;IAGzB,sC;MAII,IAAI,QrBypJG,YAAQ,CqBzpJf,C;QAAwB,OAAY,SAAL,SAAK,C;MA3xE7B, kBAAY,gB;MA4BH,Q;MAAA,OAgwET,SAhwES,W;MAAhB,OAAgB,cAAhB,C;QAAgB,yB;QAAM,IAAI,CAg wEF,mBAhwEa,OAgwEb,CAhwEF,C;UAAyB,WAAY,WAAI,OAAJ,C;;MAgwE3D,OA/vEO,W;K;IAkwEX,sC; MAII,YAAqB,6BAAT,QAAS,C;MACrB,IAAI,KAAM,UAAV,C;QACI,OAAY,SAAL,SAAK,C;MAryET,kBAAY ,gB;MA4BH,Q;MAAA,OA0wET,SA1wES,W;MAAhB,OAAgB,cAAhB,C;QAAgB,yB;QAAM,IAAI,CA0wEF,qB A1wEa,OA0wEb,CA1wEF,C;UAAyB,WAAY,WAAI,OAAJ,C;;MA0wE3D,OAzwEO,W;K;IA4wEX,sC;MAII,YA AqB,UAAT,QAAS,C;MACrB,IAAI,KAAM,UAAV,C;QACI,OAAY,SAAL,SAAK,C;MA/yET,kBAAY,gB;MA4B H,Q;MAAA,OAoxET,SApxES,W;MAAhB,OAAgB,cAAhB,C;QAAgB,yB;QAAM,IAAI,CAoxEF,qBApxEa,OAo xEb,CApxEF,C;UAAyB,WAAY,WAAI,OAAJ,C;;MAoxE3D,OAnxEO,W;K;8FAsxEX,yB;MAAA,8C;MAAA,qC; QAKI,OAAO,iBAAM,OAAN,C;O;KALX,C;0FAQA,yB;MAAA,+D;MAAA,6B;MAAA,uC;QAUoB,Q;QAFhB,Y AAY,gB;QACZ,aAAa,gB;QACG,2B;QAAhB,OAAgB,cAAhB,C;UAAgB,yB;UACZ,IAAI,UAAU,OAAV,CAAJ, C;YACI,KAAM,WAAI,OAAJ,C;;YAEN,MAAO,WAAI,OAAJ,C;;;QAGf,OAAO,cAAK,KAAL,EAAY,MAAZ,C; O;KAjBX,C;IAoBA,kC;MAII,IAAI,oCAAJ,C;QAAwB,OAAY,OAAL,SAAK,EAAK,OAAL,C;MACpC,aAAa,gB; MACN,OAAP,MAAO,EAAO,SAAP,C;MACP,MAAO,WAAI,OAAJ,C;MACP,OAAO,M;K;IAGX,oC;MAII,aAA a,iBAAa,iBAAO,CAAP,IAAb,C;MACb,MAAO,gBAAO,SAAP,C;MACP,MAAO,WAAI,OAAJ,C;MACP,OAAO, M;K;IAGX,qC;MAII,IAAI,oCAAJ,C;QAAwB,OAAY,OAAL,SAAK,EAAK,QAAL,C;MACpC,aAAa,gB;MACN, OAAP,MAAO,EAAO,SAAP,C;MACA,SAAP,MAAO,EAAO,QAAP,C;MACP,OAAO,M;K;IAGX,qC;MAII,aAA a,iBAAa,SAAK,KAAL,GAAY,QAAS,OAArB,IAAb,C;MACb,MAAO,gBAAO,SAAP,C;MACA,SAAP,MAAO,E AAO,QAAP,C;MACP,OAAO,M;K;IAGX,qC;MAII,IAAI,oCAAJ,C;QAAwB,OAAY,OAAL,SAAK,EAAK,QAAL ,C;MACpC,aAAa,gB;MACN,OAAP,MAAO,EAAO,SAAP,C;MACA,OAAP,MAAO,EAAO,QAAP,C;MACP,OA AO,M;K;IAGX,qC;MAII,IAAI,mCAAJ,C;QACI,aAAa,iBAAa,SAAK,KAAL,GAAY,QAAS,KAArB,IAAb,C;QA Cb,MAAO,gBAAO,SAAP,C;QACP,MAAO,gBAAO,QAAP,C;QACP,OAAO,M;;QAEP,eAAa,iBAAa,SAAb,C;Q ACN,OAAP,QAAO,EAAO,QAAP,C;QACP,OAAO,Q;;K;IAIf,qC;MAII,aAAa,gB;MACN,OAAP,MAAO,EAAO, SAAP,C;MACA,SAAP,MAAO,EAAO,QAAP,C;MACP,OAAO,M;K;IAGX,qC;MAII,aAAa,iBAAa,SAAK,KAAL ,GAAY,EAAZ,IAAb,C;MACb,MAAO,gBAAO,SAAP,C;MACA,SAAP,MAAO,EAAO,QAAP,C;MACP,OAAO, M;K;4FAGX,yB;MAAA,4C;MAAA,qC;QAKI,OAAO,gBAAK,OAAL,C;O;KALX,C;8FAQA,yB;MAAA,4C;MA AA,qC;QAKI,OAAO,gBAAK,OAAL,C;O;KALX,C;IAQA,yD;MAgB+C,oB;QAAA,OAAY,C;MAAG,8B;QAAA, iBAA0B,K;MAOzE,Q;MANX,oBAAoB,IAApB,EAA0B,IAA1B,C;MACA,IAAI,0CAAwB,8BAA5B,C;QACI,eA Ae,SAAK,K;QACpB,qBAAqB,YAAW,IAAX,SAAsB,YAAW,IAAX,UAAmB,CAAvB,GAA0B,CAA1B,GAAiC, CAAnD,K;QACrB,aAAa,iBAAmB,cAAnB,C;QACb,gBAAY,CAAZ,C;QACA,Y;UAAO,c;UAAP,MAAgB,CAAT ,mBAAiB,QAAxB,E;YAAA,K;UACI,iBAAsB,eAAL,IAAK,EAAa,WAAW,OAAX,IAAb,C;UACtB,IAAI,aAAa,I

AAb,IAAqB,CAAC,cAA1B,C;YAA0C,K;UhB3mGlD,WAAW,iBgB4mGa,UhB5mGb,C;UaCX,mBAAc,CAAd,Y G2mGwB,UH3mGxB,Y;YbA6B,egB2mGS,sBH1mG3B,OG0mGgC,GAAK,OAAL,IAAL,ChB3mGT,C;;UgB2mG rB,MAAO,WhB1mGR,IgB0mGQ,C;UACP,oBAAS,IAAT,I;;QAEJ,OAAO,M;;MAEX,eAAa,gB;MACiE,kBAA9E, iBAAiB,oBAAjB,EAA6B,IAA7B,EAAmC,IAAnC,EAAyC,cAAzC,EAAuE,KAAvE,C;ME3uGA,OAAgB,qBAAh B,C;QAAgB,gC;QF4uGL,mBE5uGqB,OF4uGrB,C;;MAEX,OAAO,Q;K;IAGX,sE;MAkBkD,oB;QAAA,OAAY,C; MAAG,8B;QAAA,iBAA0B,K;MACvF,oBAAoB,IAApB,EAA0B,IAA1B,C;MACA,IAAI,0CAAwB,8BAA5B,C;Q ACI,eAAe,SAAK,K;QACpB,qBAAqB,YAAW,IAAX,SAAsB,YAAW,IAAX,UAAmB,CAAvB,GAA0B,CAA1B, GAAiC,CAAnD,K;QACrB,aAAa,iBAAa,cAAb,C;QACb,eAAa,kBAAc,SAAd,C;QACb,YAAY,C;QACZ,OAAgB, CAAT,qBAAiB,QAAxB,C;UACI,iBAAsB,eAAL,IAAK,EAAa,WAAW,KAAX,IAAb,C;UACtB,IAAI,CAAC,cAA D,IAAmB,aAAa,IAApC,C;YAA0C,K;UAC1C,QAAO,cAAK,KAAL,EAAY,QAAQ,UAAR,IAAZ,C;UACP,MAA O,WAAI,UAAU,QAAV,CAAJ,C;UACP,gBAAS,IAAT,I;;QAEJ,OAAO,M;;MAEX,eAAa,gB;MACgE,kBAA7E,i BAAiB,oBAAjB,EAA6B,IAA7B,EAAmC,IAAnC,EAAyC,cAAzC,EAAuE,IAAvE,C;MErxGA,OAAgB,qBAAhB, C;QAAgB,gC;QFsxGL,mBAAI,UEtxGiB,OFsxGjB,CAAJ,C;;MAEX,OAAO,Q;K;IAGX,kC;MAqBoB,gB;MAHh B,gBAXW,KAWW,O;MACtB,WAAW,iBFzkGJ,MAAO,KEykGgB,mCAAwB,EAAxB,CFzkGhB,EEykG6C,SFzk G7C,CEykGH,C;MACX,QAAQ,C;MACQ,2B;MAAhB,OAAgB,cAAhB,C;QAAgB,yB;QACZ,IAAI,KAAK,SAAT ,C;UAAoB,K;QACpB,IAAK,WAhBqB,GAgBP,OAhBO,EAAnB,KAgBqB,CAAM,UAAN,EAAM,kBAAN,SAhB F,CAgBrB,C;;MAhBT,OAkBO,I;K;+EAfX,yB;MAAA,kF;MAAA,gE;MFtkGA,iB;MEskGA,8C;QAWoB,UAEsB, M;QALtC,gBAAgB,KAAM,O;QACtB,WAAW,eFzkGJ,MAAO,KEykGgB,mCAAwB,EAAxB,CFzkGhB,EEykG6 C,SFzkG7C,CEykGH,C;QACX,QAAQ,C;QACQ,2B;QAAhB,OAAgB,cAAhB,C;UAAgB,yB;UACZ,IAAI,KAAK, SAAT,C;YAAoB,K;UACpB,IAAK,WAAI,UAAU,OAAV,EAAmB,MAAM,UAAN,EAAM,kBAAN,SAAnB,CAA J,C;;QAET,OAAO,I;O;KAfX,C;IAkBA,kC;MAkBI,YAAY,oB;MACZ,aAZW,KAYQ,W;MACnB,WAAW,iBFtm GJ,MAAO,KEsmGgB,mCAAwB,EAAxB,CFtmGhB,EEsmGmD,wBAbtD,KAasD,EAAwB,EAAxB,CFtmGnD,CE smGH,C;MACX,OAAO,KAAM,UAAN,IAAmB,MAAO,UAAjC,C;QACI,IAAK,WAfqB,GAeP,KAAM,OAfC,EA eO,MAAO,OAfd,CAerB,C;;MAfT,OAiBO,I;K;+EAdX,yB;MAAA,kF;MAAA,gE;MFlmGA,iB;MEkmGA,8C;QA QI,YAAY,oB;QACZ,aAAa,KAAM,W;QACnB,WAAW,eFtmGJ,MAAO,KEsmGgB,mCAAwB,EAAxB,CFtmGhB ,EEsmGmD,wBAAN,KAAM,EAAwB,EAAxB,CFtmGnD,CEsmGH,C;QACX,OAAO,KAAM,UAAN,IAAmB,MA AO,UAAjC,C;UACI,IAAK,WAAI,UAAU,KAAM,OAAhB,EAAwB,MAAO,OAA/B,CAAJ,C;;QAET,OAAO,I;O; KAdX,C;IAiBA,gC;MASW,sB;;QAaP,eAAe,oB;QACf,IAAI,CAAC,QAAS,UAAd,C;UAAyB,qBAAO,W;UAAP,u B;;QACzB,ahB9yGoD,gB;QgB+yGpD,cAAc,QAAS,O;QACvB,OAAO,QAAS,UAAhB,C;UACI,WAAW,QAAS,O ;UACpB,MAAO,WAnBkB,GAmBJ,OAnBI,EAmBK,IAnBL,CAmBlB,C;UACP,UAAU,I;;QAEd,qBAAO,M;;;MA tBP,yB;K;8FAGJ,yB;MAAA,qD;MhBxyGA,+D;MgBwyGA,uC;QAUI,eAAe,oB;QACf,IAAI,CAAC,QAAS,UAA d,C;UAAyB,OAAO,W;QAChC,ahB9yGoD,gB;QgB+yGpD,cAAc,QAAS,O;QACvB,OAAO,QAAS,UAAhB,C;UA CI,WAAW,QAAS,O;UACpB,MAAO,WAAI,UAAU,OAAV,EAAmB,IAAnB,CAAJ,C;UACP,UAAU,I;;QAEd,OA AO,M;O;KAnBX,C;IAsBA,8F;MAQ6D,yB;QAAA,YAA0B,I;MAAM,sB;QAAA,SAAuB,E;MAAI,uB;QAAA,UA AwB,E;MAAI,qB;QAAA,QAAa,E;MAAI,yB;QAAA,YAA0B,K;MAAO,yB;QAAA,YAAoC,I;MAGtN,Q;MAFhB ,MAAO,gBAAO,MAAP,C;MACP,YAAY,C;MACI,2B;MAAhB,OAAgB,cAAhB,C;QAAgB,yB;QACZ,IAAI,iCA AU,CAAd,C;UAAiB,MAAO,gBAAO,SAAP,C;QACxB,IAAI,QAAQ,CAAR,IAAa,SAAS,KAA1B,C;UACW,gBA AP,MAAO,EAAc,OAAd,EAAuB,SAAvB,C;;UACJ,K;;MAEX,IAAI,SAAS,CAAT,IAAc,QAAQ,KAA1B,C;QAAi C,MAAO,gBAAO,SAAP,C;MACxC,MAAO,gBAAO,OAAP,C;MACP,OAAO,M;K;IAGX,4F;MAQwC,yB;QAA A,YAA0B,I;MAAM,sB;QAAA,SAAuB,E;MAAI,uB;QAAA,UAAwB,E;MAAI,qB;QAAA,QAAa,E;MAAI,yB;QA AA,YAA0B,K;MAAO,yB;QAAA,YAAoC,I;MACjN,OAAO,oBAAO,sBAAP,EAAwB,SAAxB,EAAmC,MAAnC, EAA2C,OAA3C,EAAoD,KAApD,EAA2D,SAA3D,EAAsE,SAAtE,CAAiF,W;K;4FAG5F,qB;MAKI,OAAO,S;K;I ASS,8C;MAAA,mB;QAAE,OAAA,eAAK,W;O;K;IAN3B,iC;MAMI,oCAAgB,8BAAhB,C;K;IAGJ,+B;MAOoB,Q ;MAFhB,UAAkB,G;MAClB,YAAiB,C;MACD,2B;MAAhB,OAAgB,cAAhB,C;QAAgB,yB;QACZ,OAAO,O;QAC P,oBAAmB,qBAAnB,EAAmB,KAAnB,E;;MAEJ,OAAW,UAAS,CAAb,GAAgB,wCAAO,IAAvB,GAAgC,MAA M,K;K;IAGjD,+B;MAOoB,Q;MAFhB,UAAkB,G;MAClB,YAAiB,C;MACD,2B;MAAhB,OAAgB,cAAhB,C;QA AgB,yB;QACZ,OAAO,O;QACP,oBAAmB,qBAAnB,EAAmB,KAAnB,E;;MAEJ,OAAW,UAAS,CAAb,GAAgB, wCAAO,IAAvB,GAAgC,MAAM,K;K;IAGjD,+B;MAOoB,Q;MAFhB,UAAkB,G;MAClB,YAAiB,C;MACD,2B;

MAAhB,OAAgB,cAAhB,C;QAAgB,yB;QACZ,OAAO,O;QACP,oBAAmB,qBAAnB,EAAmB,KAAnB,E;;MAEJ, OAAW,UAAS,CAAb,GAAgB,wCAAO,IAAvB,GAAgC,MAAM,K;K;IAGjD,+B;MAOoB,Q;MAFhB,UAAkB,G; MAClB,YAAiB,C;MACD,2B;MAAhB,OAAgB,cAAhB,C;QAAgB,yB;QACZ,OAAO,O;QACP,oBAAmB,qBAAn B,EAAmB,KAAnB,E;;MAEJ,OAAW,UAAS,CAAb,GAAgB,wCAAO,IAAvB,GAAgC,MAAM,K;K;IAGjD,+B;M AOoB,Q;MAFhB,UAAkB,G;MAClB,YAAiB,C;MACD,2B;MAAhB,OAAgB,cAAhB,C;QAAgB,yB;QACZ,OAA O,O;QACP,oBAAmB,qBAAnB,EAAmB,KAAnB,E;;MAEJ,OAAW,UAAS,CAAb,GAAgB,wCAAO,IAAvB,GAA gC,MAAM,K;K;IAGjD,+B;MAOoB,Q;MAFhB,UAAkB,G;MAClB,YAAiB,C;MACD,2B;MAAhB,OAAgB,cAAh B,C;QAAgB,yB;QACZ,OAAO,O;QACP,oBAAmB,qBAAnB,EAAmB,KAAnB,E;;MAEJ,OAAW,UAAS,CAAb,G AAgB,wCAAO,IAAvB,GAAgC,MAAM,K;K;IAGjD,2B;MAMoB,Q;MADhB,UAAe,C;MACC,2B;MAAhB,OAA gB,cAAhB,C;QAAgB,yB;QACZ,YAAO,O;;MAEX,OAAO,G;K;IAGX,2B;MAMoB,Q;MADhB,UAAe,C;MACC,2 B;MAAhB,OAAgB,cAAhB,C;QAAgB,yB;QACZ,YAAO,O;;MAEX,OAAO,G;K;IAGX,2B;MAMoB,Q;MADhB, UAAe,C;MACC,2B;MAAhB,OAAgB,cAAhB,C;QAAgB,yB;QACZ,YAAO,OAAP,I;;MAEJ,OAAO,G;K;IAGX,2 B;MAMoB,Q;MADhB,Y;MACgB,2B;MAAhB,OAAgB,cAAhB,C;QAAgB,yB;QACZ,cAAO,OAAP,C;;MAEJ,OA AO,G;K;IAGX,2B;MAMoB,Q;MADhB,UAAiB,G;MACD,2B;MAAhB,OAAgB,cAAhB,C;QAAgB,yB;QACZ,OA AO,O;;MAEX,OAAO,G;K;IAGX,2B;MAMoB,Q;MADhB,UAAkB,G;MACF,2B;MAAhB,OAAgB,cAAhB,C;QA AgB,yB;QACZ,OAAO,O;;MAEX,OAAO,G;K;IGl+GX,uC;MAOI,OAAO,SAAM,CAAN,EAAS,SAAM,CAAN,E AAS,CAAT,EAAY,UAAZ,CAAT,EAAkC,UAAlC,C;K;IAGX,oC;MAOI,OAAW,UAAW,SAAQ,CAAR,EAAW,C AAX,CAAX,IAA4B,CAAhC,GAAmC,CAAnC,GAA0C,C;K;IAmDrD,wC;MAQc,Q;MADV,UAAU,C;MACV,wB AAU,KAAV,gB;QAAU,QAAA,KAAV,M;QAAiB,IAAI,UAAW,SAAQ,GAAR,EAAa,CAAb,CAAX,GAA6B,CA AjC,C;UAAoC,MAAM,C;;MAC3D,OAAO,G;K;IA+GX,uC;MAOI,OAAO,SAAM,CAAN,EAAS,SAAM,CAAN,E AAS,CAAT,EAAY,UAAZ,CAAT,EAAkC,UAAlC,C;K;IAGX,oC;MAOI,OAAW,UAAW,SAAQ,CAAR,EAAW,C AAX,CAAX,IAA4B,CAAhC,GAAmC,CAAnC,GAA0C,C;K;IAmDrD,wC;MAQc,Q;MADV,UAAU,C;MACV,wB AAU,KAAV,gB;QAAU,QAAA,KAAV,M;QAAiB,IAAI,UAAW,SAAQ,GAAR,EAAa,CAAb,CAAX,GAA6B,CA AjC,C;UAAoC,MAAM,C;;MAC3D,OAAO,G;K;oGCnXX,yB;MAAA,iE;MAAA,uC;QAS8C,IAAnC,I;QAAA,+B; ;UAYS,U;UAAA,SnBgVoE,iBAAQ,W;UmBhV5F,OAAgB,gBAAhB,C;YAAgB,2B;YACZ,aAbwB,SAaX,CAAU, OAAV,C;YACb,IAAI,cAAJ,C;cACI,8BAAO,M;cAAP,gC;;;UAGR,8BAAO,I;;;QAlBA,kC;QAAA,iB;UAAmC,M AAM,gCAAuB,4DAAvB,C;;QAAhD,OAAO,I;O;KATX,C;gHAYA,gC;MASoB,Q;MAAA,OAAA,SnBgVoE,QA AQ,W;MmBhV5F,OAAgB,cAAhB,C;QAAgB,yB;QACZ,aAAa,UAAU,OAAV,C;QACb,IAAI,cAAJ,C;UACI,OA AO,M;;;MAGf,OAAO,I;K;IAGX,6B;MAII,IAAI,mBAAQ,CAAZ,C;QACI,OAAO,W;MACX,eAAe,iBAAQ,W;M ACvB,IAAI,CAAC,QAAS,UAAd,C;QACI,OAAO,W;MACX,YAAY,QAAS,O;MACrB,IAAI,CAAC,QAAS,UAA d,C;QACI,OAAO,OnBgQiD,SmBhQ1C,KnBgQ+C,IAAL,EmBhQ1C,KnBgQoD,MAAV,CmBhQjD,C;;MACX,aA Aa,iBAAsB,cAAtB,C;MACb,MAAO,WnB8PqD,SmB9PjD,KnB8PsD,IAAL,EmB9PjD,KnB8P2D,MAAV,CmB9P rD,C;;QAEwB,kBAAhB,QAAS,O;QAApB,MAAO,WnB4PiD,SAAK,eAAL,EAAU,iBAAV,CmB5PjD,C;;MACO, QAAT,QAAS,W;MAClB,OAAO,M;K;uFAGX,yB;MAAA,+D;MAsBA,gD;MAtBA,uC;QAMW,kBAAU,gB;QAo BD,Q;QAAA,OnByRoE,iBAAQ,W;QmBzR5F,OAAgB,cAAhB,C;UAAgB,yB;UACZ,WArB6B,SAqBlB,CAAU,O AAV,C;UACC,OAAZ,WAAY,EAAO,IAAP,C;;QAtBhB,OAwBO,W;O;KA9BX,C;uFASA,yB;MAAA,+D;MAwB A,gD;MAxBA,uC;QAUW,kBAAU,gB;QAsBD,Q;QAAA,OnB0QoE,iBAAQ,W;QmB1Q5F,OAAgB,cAAhB,C;UA AgB,yB;UACZ,WAvB6B,SAuBlB,CAAU,OAAV,C;UACC,OAAZ,WAAY,EAAO,IAAP,C;;QAxBhB,OA0BO,W; O;KApCX,C;2FAaA,yB;MAAA,gD;MAAA,oD;QAIoB,Q;QAAA,OAAA,SnByRoE,QAAQ,W;QmBzR5F,OAAgB ,cAAhB,C;UAAgB,yB;UACZ,WAAW,UAAU,OAAV,C;UACC,OAAZ,WAAY,EAAO,IAAP,C;;QAEhB,OAAO, W;O;KARX,C;2FAWA,yB;MAAA,gD;MAAA,oD;QAQoB,Q;QAAA,OAAA,SnB0QoE,QAAQ,W;QmB1Q5F,OA AgB,cAAhB,C;UAAgB,yB;UACZ,WAAW,UAAU,OAAV,C;UACC,OAAZ,WAAY,EAAO,IAAP,C;;QAEhB,OA AO,W;O;KAZX,C;8EAeA,yB;MAAA,gE;MAAA,uC;QAOW,kBAAM,eAAa,cAAb,C;QA2BA,Q;QAAA,OnBiOu E,iBAAQ,W;QmBjO5F,OAAa,cAAb,C;UAAa,sB;UACT,WAAY,WA5BiB,SA4Bb,CAAU,IAAV,CAAJ,C;;QA5B hB,OA6BO,W;O;KApCX,C;4FAUA,yB;MAAA,+D;MAAA,uC;QAOW,kBAAa,gB;QAgFJ,Q;QAAA,OnBkKoE,i BAAQ,W;QmBlK5F,OAAgB,cAAhB,C;UAAgB,yB;UAxEK,U;UAAA,cARe,SAQf,CAwEQ,OAxER,W;YAAsC,6 B;;;QAR3D,OASO,W;O;KAhBX,C;gGAUA,yB;MAAA,oD;QA6EoB,Q;QAAA,OnBkKoE,iBAAQ,W;QmBlK5F, OAAgB,cAAhB,C;UAAgB,yB;UAxEK,U;UAAA,wBAwEQ,OAxER,W;YAAsC,6B;;;QAC3D,OAAO,W;O;KAN

X,C;kFASA,6C;MAKiB,Q;MAAA,OAAA,SnBiOuE,QAAQ,W;MmBjO5F,OAAa,cAAb,C;QAAa,sB;QACT,WAA Y,WAAI,UAAU,IAAV,CAAJ,C;;MAChB,OAAO,W;K;8EAGX,gC;MAWoB,Q;MADhB,IAAI,mBAAJ,C;QAAe, OAAO,I;MACN,OAAA,SnBiNoE,QAAQ,W;MmBjN5F,OAAgB,cAAhB,C;QAAgB,yB;QAAM,IAAI,CAAC,UA AU,OAAV,CAAL,C;UAAyB,OAAO,K;;MACtD,OAAO,I;K;IAGX,2B;MAMI,OAAO,CAAC,mB;K;+EAGZ,gC; MAOoB,Q;MADhB,IAAI,mBAAJ,C;QAAe,OAAO,K;MACN,OAAA,SnB6LoE,QAAQ,W;MmB7L5F,OAAgB,cA AhB,C;QAAgB,yB;QAAM,IAAI,UAAU,OAAV,CAAJ,C;UAAwB,OAAO,I;;MACrD,OAAO,K;K;mFAGX,qB;M AKI,OAAO,c;K;mFAGX,gC;MAMoB,Q;MAFhB,IAAI,mBAAJ,C;QAAe,OAAO,C;MACtB,YAAY,C;MACI,OA AA,SnB2KoE,QAAQ,W;MmB3K5F,OAAgB,cAAhB,C;QAAgB,yB;QAAM,IAAI,UAAU,OAAV,CAAJ,C;UAAw B,qB;;MAC9C,OAAO,K;K;sFAGX,6B;MAKoB,Q;MAAA,OAAA,SnBkKoE,QAAQ,W;MmBlK5F,OAAgB,cAAh B,C;QAAgB,yB;QAAM,OAAO,OAAP,C;;K;kFAG1B,yB;MJ+qDA,sE;MI/qDA,sC;QAYmB,kBAAR,iB;QAAQ,g B;;UJ8qDf,eAAe,sB;UACf,IAAI,CAAC,QAAS,UAAd,C;YAAyB,MAAM,6B;UAC/B,cAAc,QAAS,O;UACvB,IA AI,CAAC,QAAS,UAAd,C;YAAyB,eAAO,O;YAAP,iB;;UACzB,eIlrDqB,QJkrDN,CAAS,OAAT,C;;YAEX,QAA Q,QAAS,O;YACjB,QIrrDiB,QJqrDT,CAAS,CAAT,C;YACR,IAAI,2BAAW,CAAX,KAAJ,C;cACI,UAAU,C;cAC V,WAAW,C;;;UAED,QAAT,QAAS,W;UAClB,eAAO,O;;;QI3rDP,mB;O;KAZJ,C;8FAeA,+B;MAQmB,kBAAR,i B;MAAQ,sB;;QJ0rDf,eAAe,sB;QACf,IAAI,CAAC,QAAS,UAAd,C;UAAyB,qBAAO,I;UAAP,uB;;QACzB,cAAc, QAAS,O;QACvB,IAAI,CAAC,QAAS,UAAd,C;UAAyB,qBAAO,O;UAAP,uB;;QACzB,eI9rD2B,QJ8rDZ,CAAS, OAAT,C;;UAEX,QAAQ,QAAS,O;UACjB,QIjsDuB,QJisDf,CAAS,CAAT,C;UACR,IAAI,2BAAW,CAAX,KAAJ, C;YACI,UAAU,C;YACV,WAAW,C;;;QAED,QAAT,QAAS,W;QAClB,qBAAO,O;;;MIvsDP,yB;K;mFAGJ,yB;M JusDA,sE;MFn3DA,iB;MM4KA,sC;QJotDI,eIvsDO,iBJusDQ,W;QACf,IAAI,CAAC,QAAS,UAAd,C;UAAyB,MA AM,6B;QAC/B,eIzsDqB,QJysDN,CAAS,QAAS,OAAlB,C;QACf,OAAO,QAAS,UAAhB,C;UACI,QI3sDiB,QJ2s DT,CAAS,QAAS,OAAlB,C;UACR,WF73DG,MAAO,KE63DO,QF73DP,EE63DiB,CF73DjB,C;;QMiLd,OJ8sDO, Q;O;KI3tDX,C;mFAgBA,yB;MJ8sDA,sE;MFr5DA,iB;MMuMA,sC;QJ2tDI,eI9sDO,iBJ8sDQ,W;QACf,IAAI,CAA C,QAAS,UAAd,C;UAAyB,MAAM,6B;QAC/B,eIhtDqB,QJgtDN,CAAS,QAAS,OAAlB,C;QACf,OAAO,QAAS,U AAhB,C;UACI,QIltDiB,QJktDT,CAAS,QAAS,OAAlB,C;UACR,WF/5DG,MAAO,KE+5DO,QF/5DP,EE+5DiB,C F/5DjB,C;;QM4Md,OJqtDO,Q;O;KIluDX,C;mFAgBA,yB;MJqtDA,sE;MIrtDA,sC;QJguDI,eIrtDO,iBJqtDQ,W;QA Cf,IAAI,CAAC,QAAS,UAAd,C;UAAyB,MAAM,6B;QAC/B,eIvtDqB,QJutDN,CAAS,QAAS,OAAlB,C;QACf,O AAO,QAAS,UAAhB,C;UACI,QIztDiB,QJytDT,CAAS,QAAS,OAAlB,C;UACR,IAAI,2BAAW,CAAX,KAAJ,C;Y ACI,WAAW,C;;;QI3tDnB,OJ8tDO,Q;O;KIzuDX,C;+FAcA,yB;MN1NA,iB;MM0NA,sC;QAWmB,kBAAR,iB;QA AQ,sB;;UJ8tDf,eAAe,sB;UACf,IAAI,CAAC,QAAS,UAAd,C;YAAyB,qBAAO,I;YAAP,uB;;UACzB,eIhuD2B,QJ guDZ,CAAS,QAAS,OAAlB,C;UACf,OAAO,QAAS,UAAhB,C;YACI,QIluDuB,QJkuDf,CAAS,QAAS,OAAlB,C; YACR,WFh8DG,MAAO,KEg8DO,QFh8DP,EEg8DiB,CFh8DjB,C;;UEk8Dd,qBAAO,Q;;;QIruDP,yB;O;KAXJ,C; +FAcA,yB;MNnPA,iB;MMmPA,sC;QAWmB,kBAAR,iB;QAAQ,sB;;UJquDf,eAAe,sB;UACf,IAAI,CAAC,QAAS ,UAAd,C;YAAyB,qBAAO,I;YAAP,uB;;UACzB,eIvuD2B,QJuuDZ,CAAS,QAAS,OAAlB,C;UACf,OAAO,QAAS, UAAhB,C;YACI,QIzuDuB,QJyuDf,CAAS,QAAS,OAAlB,C;YACR,WFh+DG,MAAO,KEg+DO,QFh+DP,EEg+D iB,CFh+DjB,C;;UEk+Dd,qBAAO,Q;;;QI5uDP,yB;O;KAXJ,C;+FAcA,+B;MASmB,kBAAR,iB;MAAQ,sB;;QJ4uD f,eAAe,sB;QACf,IAAI,CAAC,QAAS,UAAd,C;UAAyB,qBAAO,I;UAAP,uB;;QACzB,eI9uD2B,QJ8uDZ,CAAS,Q AAS,OAAlB,C;QACf,OAAO,QAAS,UAAhB,C;UACI,QIhvDuB,QJgvDf,CAAS,QAAS,OAAlB,C;UACR,IAAI,2 BAAW,CAAX,KAAJ,C;YACI,WAAW,C;;;QAGnB,qBAAO,Q;;;MIrvDP,yB;K;0FAGJ,yB;MJqvDA,sE;MIrvDA,k D;QJgwDI,eIrvDO,iBJqvDQ,W;QACf,IAAI,CAAC,QAAS,UAAd,C;UAAyB,MAAM,6B;QAC/B,eIvvDqC,QJuvD tB,CAAS,QAAS,OAAlB,C;QACf,OAAO,QAAS,UAAhB,C;UACI,QIzvDiC,QJyvDzB,CAAS,QAAS,OAAlB,C;U ACR,II1vDqB,UJ0vDN,SAAQ,QAAR,EAAkB,CAAlB,CAAX,GAAkC,CAAtC,C;YACI,WAAW,C;;;QI3vDnB,OJ 8vDO,Q;O;KIzwDX,C;sGAcA,2C;MASmB,kBAAR,iB;MAAQ,0B;;QJ8vDf,eAAe,sB;QACf,IAAI,CAAC,QAAS, UAAd,C;UAAyB,yBAAO,I;UAAP,2B;;QACzB,eIhwD2C,QJgwD5B,CAAS,QAAS,OAAlB,C;QACf,OAAO,QAA S,UAAhB,C;UACI,QIlwDuC,QJkwD/B,CAAS,QAAS,OAAlB,C;UACR,IInwD2B,UJmwDZ,SAAQ,QAAR,EAAk B,CAAlB,CAAX,GAAkC,CAAtC,C;YACI,WAAW,C;;;QAGnB,yBAAO,Q;;;MIvwDP,6B;K;sFAGJ,yB;MAAA,k D;MAAA,wC;QAUI,OAAe,QAAR,iBAAQ,EAAQ,UAAR,C;O;KAVnB,C;kGAaA,yB;MAAA,8D;MAAA,wC;QA MI,OAAe,cAAR,iBAAQ,EAAc,UAAd,C;O;KANnB,C;kFASA,yB;MJi4DA,sE;MIj4DA,sC;QAYmB,kBAAR,iB;Q AAQ,gB;;UJg4Df,eAAe,sB;UACf,IAAI,CAAC,QAAS,UAAd,C;YAAyB,MAAM,6B;UAC/B,cAAc,QAAS,O;UA

CvB,IAAI,CAAC,QAAS,UAAd,C;YAAyB,eAAO,O;YAAP,iB;;UACzB,eIp4DqB,QJo4DN,CAAS,OAAT,C;;YAE X,QAAQ,QAAS,O;YACjB,QIv4DiB,QJu4DT,CAAS,CAAT,C;YACR,IAAI,2BAAW,CAAX,KAAJ,C;cACI,UAA U,C;cACV,WAAW,C;;;UAED,QAAT,QAAS,W;UAClB,eAAO,O;;;QI74DP,mB;O;KAZJ,C;8FAeA,+B;MAQmB, kBAAR,iB;MAAQ,sB;;QJ44Df,eAAe,sB;QACf,IAAI,CAAC,QAAS,UAAd,C;UAAyB,qBAAO,I;UAAP,uB;;QAC zB,cAAc,QAAS,O;QACvB,IAAI,CAAC,QAAS,UAAd,C;UAAyB,qBAAO,O;UAAP,uB;;QACzB,eIh5D2B,QJg5D Z,CAAS,OAAT,C;;UAEX,QAAQ,QAAS,O;UACjB,QIn5DuB,QJm5Df,CAAS,CAAT,C;UACR,IAAI,2BAAW,CA AX,KAAJ,C;YACI,UAAU,C;YACV,WAAW,C;;;QAED,QAAT,QAAS,W;QAClB,qBAAO,O;;;MIz5DP,yB;K;mF AGJ,yB;MJy5DA,sE;MFjhEA,iB;MMwHA,sC;QJs6DI,eIz5DO,iBJy5DQ,W;QACf,IAAI,CAAC,QAAS,UAAd,C; UAAyB,MAAM,6B;QAC/B,eI35DqB,QJ25DN,CAAS,QAAS,OAAlB,C;QACf,OAAO,QAAS,UAAhB,C;UACI,Q I75DiB,QJ65DT,CAAS,QAAS,OAAlB,C;UACR,WF3hEG,MAAO,KE2hEO,QF3hEP,EE2hEiB,CF3hEjB,C;;QM6 Hd,OJg6DO,Q;O;KI76DX,C;mFAgBA,yB;MJg6DA,sE;MFnjEA,iB;MMmJA,sC;QJ66DI,eIh6DO,iBJg6DQ,W;QA Cf,IAAI,CAAC,QAAS,UAAd,C;UAAyB,MAAM,6B;QAC/B,eIl6DqB,QJk6DN,CAAS,QAAS,OAAlB,C;QACf,O AAO,QAAS,UAAhB,C;UACI,QIp6DiB,QJo6DT,CAAS,QAAS,OAAlB,C;UACR,WF7jEG,MAAO,KE6jEO,QF7j EP,EE6jEiB,CF7jEjB,C;;QMwJd,OJu6DO,Q;O;KIp7DX,C;mFAgBA,yB;MJu6DA,sE;MIv6DA,sC;QJk7DI,eIv6D O,iBJu6DQ,W;QACf,IAAI,CAAC,QAAS,UAAd,C;UAAyB,MAAM,6B;QAC/B,eIz6DqB,QJy6DN,CAAS,QAAS, OAAlB,C;QACf,OAAO,QAAS,UAAhB,C;UACI,QI36DiB,QJ26DT,CAAS,QAAS,OAAlB,C;UACR,IAAI,2BAA W,CAAX,KAAJ,C;YACI,WAAW,C;;;QI76DnB,OJg7DO,Q;O;KI37DX,C;+FAcA,yB;MNtKA,iB;MMsKA,sC;QA WmB,kBAAR,iB;QAAQ,sB;;UJg7Df,eAAe,sB;UACf,IAAI,CAAC,QAAS,UAAd,C;YAAyB,qBAAO,I;YAAP,uB; ;UACzB,eIl7D2B,QJk7DZ,CAAS,QAAS,OAAlB,C;UACf,OAAO,QAAS,UAAhB,C;YACI,QIp7DuB,QJo7Df,CA AS,QAAS,OAAlB,C;YACR,WF9lEG,MAAO,KE8lEO,QF9lEP,EE8lEiB,CF9lEjB,C;;UEgmEd,qBAAO,Q;;;QIv7 DP,yB;O;KAXJ,C;+FAcA,yB;MN/LA,iB;MM+LA,sC;QAWmB,kBAAR,iB;QAAQ,sB;;UJu7Df,eAAe,sB;UACf,I AAI,CAAC,QAAS,UAAd,C;YAAyB,qBAAO,I;YAAP,uB;;UACzB,eIz7D2B,QJy7DZ,CAAS,QAAS,OAAlB,C;U ACf,OAAO,QAAS,UAAhB,C;YACI,QI37DuB,QJ27Df,CAAS,QAAS,OAAlB,C;YACR,WF9nEG,MAAO,KE8nE O,QF9nEP,EE8nEiB,CF9nEjB,C;;UEgoEd,qBAAO,Q;;;QI97DP,yB;O;KAXJ,C;+FAcA,+B;MASmB,kBAAR,iB; MAAQ,sB;;QJ87Df,eAAe,sB;QACf,IAAI,CAAC,QAAS,UAAd,C;UAAyB,qBAAO,I;UAAP,uB;;QACzB,eIh8D2B ,QJg8DZ,CAAS,QAAS,OAAlB,C;QACf,OAAO,QAAS,UAAhB,C;UACI,QIl8DuB,QJk8Df,CAAS,QAAS,OAAlB ,C;UACR,IAAI,2BAAW,CAAX,KAAJ,C;YACI,WAAW,C;;;QAGnB,qBAAO,Q;;;MIv8DP,yB;K;0FAGJ,yB;MJu8 DA,sE;MIv8DA,kD;QJk9DI,eIv8DO,iBJu8DQ,W;QACf,IAAI,CAAC,QAAS,UAAd,C;UAAyB,MAAM,6B;QAC/ B,eIz8DqC,QJy8DtB,CAAS,QAAS,OAAlB,C;QACf,OAAO,QAAS,UAAhB,C;UACI,QI38DiC,QJ28DzB,CAAS, QAAS,OAAlB,C;UACR,II58DqB,UJ48DN,SAAQ,QAAR,EAAkB,CAAlB,CAAX,GAAkC,CAAtC,C;YACI,WAA W,C;;;QI78DnB,OJg9DO,Q;O;KI39DX,C;sGAcA,2C;MASmB,kBAAR,iB;MAAQ,0B;;QJg9Df,eAAe,sB;QACf,I AAI,CAAC,QAAS,UAAd,C;UAAyB,yBAAO,I;UAAP,2B;;QACzB,eIl9D2C,QJk9D5B,CAAS,QAAS,OAAlB,C;Q ACf,OAAO,QAAS,UAAhB,C;UACI,QIp9DuC,QJo9D/B,CAAS,QAAS,OAAlB,C;UACR,IIr9D2B,UJq9DZ,SAA Q,QAAR,EAAkB,CAAlB,CAAX,GAAkC,CAAtC,C;YACI,WAAW,C;;;QAGnB,yBAAO,Q;;;MIz9DP,6B;K;sFAG J,yB;MAAA,kD;MAAA,wC;QAUI,OAAe,QAAR,iBAAQ,EAAQ,UAAR,C;O;KAVnB,C;kGAaA,yB;MAAA,8D; MAAA,wC;QAMI,OAAe,cAAR,iBAAQ,EAAc,UAAd,C;O;KANnB,C;IASA,4B;MAMI,OAAO,mB;K;iFAGX,gC; MAOoB,Q;MADhB,IAAI,mBAAJ,C;QAAe,OAAO,I;MACN,OAAA,SnBjLoE,QAAQ,W;MmBiL5F,OAAgB,cAA hB,C;QAAgB,yB;QAAM,IAAI,UAAU,OAAV,CAAJ,C;UAAwB,OAAO,K;;MACrD,OAAO,I;K;oFAGX,6B;MA KmC,Q;MAAA,OnB1LqD,iBAAQ,W;MmB0L7E,OAAgB,cAAhB,C;QAAgB,yB;QAAM,OAAO,OAAP,C;;MAAr C,gB;K;kGAGJ,yB;MAAA,6B;MAAA,sC;MJ4wCA,wE;MI5wCA,2BAQiB,yB;QJowCjB,wE;eIpwCiB,0B;UAAA ,4B;YAAU,kBAAR,iB;YAAQ,aAAe,c;YJ2wCzB,gB;YADb,YAAY,C;YACC,6B;YAAb,OAAa,cAAb,C;cAAa,sB; cAAM,OAAO,oBAAmB,cAAnB,EAAmB,sBAAnB,UAAP,EAAoC,IAApC,C;;YI3wC2B,W;W;S;OAAjC,C;MAR jB,oC;QJmxCiB,gB;QADb,YAAY,C;QACC,OI3wCE,iBJ2wCF,W;QAAb,OAAa,cAAb,C;UAAa,sB;UAAM,OAA O,oBAAmB,cAAnB,EAAmB,sBAAnB,UAAP,EAAoC,IAApC,C;;QI3wCnB,gB;O;KARJ,C;4FAWA,qB;MAKI,O AAO,iB;K;IAGX,iC;MAII,OAAe,aAAR,iBAAQ,C;K;IChkBnB,kC;MAEI,gBCmE2D,8BAAY,c;MDlEvE,IAAI,S AAU,OAAV,GAAmB,CAAvB,C;QACW,Q;QAAA,IAAI,cAAQ,GAAZ,C;UAAA,OAAsB,S;;uBAAe,qBAAU,CA AV,C;UAAA,YAAe,SE0Oc,WF1OM,CE0ON,CAxCf,c;UFlMnD,OG8MoD,2BAAL,GAAkB,K;;QH9MxE,W;;MA EJ,OAAuB,oBAAhB,wBAAgB,C;K;IzBD3B,6B;MAOI,IAAI,mBAAJ,C;QACI,MAAM,2BAAuB,iBAAc,SAAd,e

AAvB,C;MACV,OAAO,SAAK,M;K;IAGhB,6B;MAOI,IAAI,mBAAJ,C;QACI,MAAM,2BAAuB,iBAAc,SAAd,e AAvB,C;MACV,OAAO,SAAK,M;K;IAGhB,6B;MAOI,IAAI,mBAAJ,C;QACI,MAAM,2BAAuB,iBAAc,SAAd,e AAvB,C;MACV,OAAO,SAAK,M;K;IAGhB,mC;MAKI,OAAW,mBAAJ,GAAe,IAAf,GAAyB,SAAK,M;K;IAGz C,mC;MAKI,OAAW,mBAAJ,GAAe,IAAf,GAAyB,SAAK,M;K;IAGzC,mC;MAKI,OAAW,mBAAJ,GAAe,IAAf, GAAyB,SAAK,M;K;IAGzC,4B;MASI,IAAI,mBAAJ,C;QACI,MAAM,2BAAuB,iBAAc,SAAd,eAAvB,C;MACV, OAAO,SAAK,K;K;IAGhB,4B;MASI,IAAI,mBAAJ,C;QACI,MAAM,2BAAuB,iBAAc,SAAd,eAAvB,C;MACV,O AAO,SAAK,K;K;IAGhB,4B;MASI,IAAI,mBAAJ,C;QACI,MAAM,2BAAuB,iBAAc,SAAd,eAAvB,C;MACV,OA AO,SAAK,K;K;IAGhB,kC;MAOI,OAAW,mBAAJ,GAAe,IAAf,GAAyB,SAAK,K;K;IAGzC,kC;MAOI,OAAW,m BAAJ,GAAe,IAAf,GAAyB,SAAK,K;K;IAGzC,kC;MAOI,OAAW,mBAAJ,GAAe,IAAf,GAAyB,SAAK,K;K;gFA GzC,yB;MAAA,mC;MAAA,2C;MAAA,4B;QAQI,OAAO,kBAAO,cAAP,C;O;KARX,C;gFAWA,yB;MAAA,mC; MAAA,2C;MAAA,4B;QAQI,OAAO,kBAAO,cAAP,C;O;KARX,C;gFAWA,yB;MAAA,mC;MAAA,2C;MAAA,4 B;QAQI,OAAO,kBAAO,cAAP,C;O;KARX,C;IAWA,sC;;QAQQ,OAAc,QAAP,MAAO,EAAQ,SAAR,C;;QAChB, +C;UACE,MAAM,2BAAuB,CAAE,QAAzB,C;;UAHV,O;;K;IAOJ,sC;;QAQQ,OAAc,SAAP,MAAO,EAAS,SAAT ,C;;QAChB,+C;UACE,MAAM,2BAAuB,CAAE,QAAzB,C;;UAHV,O;;K;IAOJ,sC;;QAQQ,OAAiD,OAA1C,MAA O,iBAAQ,e6BzKgB,I7ByKxB,EAAoB,CAAA,c6BzKI,I7ByKJ,IAAY,CAAZ,IAApB,CAAmC,C;;QACnD,+C;UA CE,MAAM,2BAAuB,CAAE,QAAzB,C;;UAHV,O;;K;4FAOJ,yB;MAAA,mC;MAAA,uD;MAAA,4B;QAOI,OAA O,wBAAa,cAAb,C;O;KAPX,C;4FAUA,yB;MAAA,mC;MAAA,uD;MAAA,4B;QAOI,OAAO,wBAAa,cAAb,C;O; KAPX,C;4FAUA,yB;MAAA,mC;MAAA,uD;MAAA,4B;QAOI,OAAO,wBAAa,cAAb,C;O;KAPX,C;IAUA,4C;M AMI,IAAI,mBAAJ,C;QACI,OAAO,I;MACX,OAAc,QAAP,MAAO,EAAQ,SAAR,C;K;IAGlB,4C;MAMI,IAAI,m BAAJ,C;QACI,OAAO,I;MACX,OAAc,SAAP,MAAO,EAAS,SAAT,C;K;IAGlB,4C;MAMI,IAAI,mBAAJ,C;QAC I,OAAO,I;MACX,OAAiD,OAA1C,MAAO,iBAAQ,e6B3OoB,I7B2O5B,EAAoB,CAAA,c6B3OQ,I7B2OR,IAAY, CAAZ,IAApB,CAAmC,C;K;mFAGrD,8B;MAQI,OAAO,mBAAmB,2BAAS,OAAT,C;K;oFAG9B,8B;MAQI,OA AO,mBAAmB,2BAAS,OAAT,C;K;oFAG9B,8B;MAQI,OAAO,mBAAmB,2BAAS,OAAT,C;K;IAG9B,uC;MAKI, OAAO,2BAAe,KAAf,C;K;IAGX,uC;MAKI,OAAO,2BAAe,oBAAN,KAAM,CAAf,C;K;IAGX,uC;MAKI,OAAO, 2BAAe,KAAf,C;K;IAGX,uC;MAOI,OAAO,2BAAe,KAAf,C;K;IAGX,uC;MAOI,OAAO,2BAAe,KAAf,C;K;IAG X,uC;MAOI,OAAO,2BAAe,KAAf,C;K;IAGX,uC;MAOI,OAAO,2BAAe,oBAAN,KAAM,CAAf,C;K;IAGX,uC;M AOI,OAAO,2BAAe,KAAf,C;K;oFAGX,yB;MAAA,6C;MAAA,8B;MAAA,+C;MAAA,mC;QAKY,Q;QAAR,OA AkC,SAA1B,gEAA0B,EAAS,KAAT,C;O;KALtC,C;oFAQA,yB;MAAA,6C;MAAA,8B;MAAA,+C;MAAA,mC;Q AKY,Q;QAAR,OAAmC,SAA3B,gEAA2B,EAAS,KAAT,C;O;KALvC,C;IAQA,uC;MiB3SW,SjBkTM,mBAAN,K AAM,C;MAAb,OAA0C,UAAJ,GAAgB,2BAAS,EAAT,CAAhB,GAAkC,K;K;IAG5E,uC;MiBrTW,SjB4TM,kBA AN,KAAM,C;MAAb,OAA2C,UAAJ,GAAgB,2BAAS,EAAT,CAAhB,GAAkC,K;K;IAG7E,uC;MiB/TW,SjBsUM, oBAAN,KAAM,C;MAAb,OAA2C,UAAJ,GAAgB,2BAAS,EAAT,CAAhB,GAAkC,K;K;IAG7E,uC;MiBzUW,SjB gVM,qBAAN,KAAM,C;MAAb,OAA4C,UAAJ,GAAgB,2BAAS,EAAT,CAAhB,GAAkC,K;K;IAG9E,uC;MAKI, OAAO,2BAAe,KAAf,C;K;IAGX,uC;MiB3VW,SjBkWM,mBAAN,KAAM,C;MAAb,OAA0C,UAAJ,GAAgB,2BA AS,EAAT,CAAhB,GAAkC,K;K;IAG5E,uC;MiBrWW,SjB4WM,oBAAN,KAAM,C;MAAb,OAA2C,UAAJ,GAAg B,2BAAS,EAAT,CAAhB,GAAkC,K;K;IAG7E,uC;MiB/WW,SjBsXM,oBAAN,KAAM,C;MAAb,OAA2C,UAAJ, GAAgB,2BAAS,EAAT,CAAhB,GAAkC,K;K;IAG7E,uC;MiBzXW,SjBgYM,qBAAN,KAAM,C;MAAb,OAA4C, UAAJ,GAAgB,2BAAS,EAAT,CAAhB,GAAkC,K;K;IAG9E,uC;MAKI,OAAO,2BAAe,KAAf,C;K;IAGX,uC;MA OI,OAAO,2BAAe,KAAf,C;K;IAGX,uC;MAKI,OAAO,2BAAe,oBAAN,KAAM,CAAf,C;K;IAGX,uC;MiB7ZW,Sj BkaM,kBAAN,KAAM,C;MAAb,OAA2C,UAAJ,GAAgB,2BAAS,EAAT,CAAhB,GAAkC,K;K;IAG7E,uC;MiBra W,SjB0aM,mBAAN,KAAM,C;MAAb,OAA4C,UAAJ,GAAgB,2BAAS,EAAT,CAAhB,GAAkC,K;K;IAG9E,uC; MAOI,OAAO,2BAAe,KAAf,C;K;IAGX,uC;MAOI,OAAO,2BAAe,KAAf,C;K;IAGX,uC;MAOI,OAAO,2BAAe,o BAAN,KAAM,CAAf,C;K;IAGX,uC;MiB3cW,SjBkdM,kBAAN,KAAM,C;MAAb,OAA2C,UAAJ,GAAgB,2BAA S,EAAT,CAAhB,GAAkC,K;K;IAG7E,uC;MiBrdW,SjB4dM,mBAAN,KAAM,C;MAAb,OAA4C,UAAJ,GAAgB,2 BAAS,EAAT,CAAhB,GAAkC,K;K;oFAG9E,yB;MAAA,6C;MAAA,8B;MAAA,+C;MAAA,mC;QAKY,Q;QAAR ,OAAmC,SAA3B,gEAA2B,EAAS,KAAT,C;O;KALvC,C;IAQA,uC;MiBveW,SjB4eM,iBAAN,KAAM,C;MAAb, OAA0C,UAAJ,GAAgB,2BAAS,EAAT,CAAhB,GAAkC,K;K;IAG5E,uC;MiB/eW,SjBofM,oBAAN,KAAM,C;MA Ab,OAA2C,UAAJ,GAAgB,2BAAS,EAAT,CAAhB,GAAkC,K;K;IAG7E,uC;MiBvfW,SjB4fM,qBAAN,KAAM,C; MAAb,OAA4C,UAAJ,GAAgB,2BAAS,EAAT,CAAhB,GAAkC,K;K;IAG9E,uC;MAOI,OAAO,2BAAS,KAAM, WAAf,C;K;IAGX,uC;MAOI,OAAO,2BAAS,KAAM,WAAf,C;K;IAGX,uC;MiBnhBW,SjB0hBM,iBAAN,KAAM, C;MAAb,OAA0C,UAAJ,GAAgB,2BAAS,EAAT,CAAhB,GAAkC,K;K;IAG5E,uC;MiB7hBW,SjBoiBM,oBAAN, KAAM,C;MAAb,OAA2C,UAAJ,GAAgB,2BAAS,EAAT,CAAhB,GAAkC,K;K;IAG7E,uC;MiBviBW,SjB8iBM,q BAAN,KAAM,C;MAAb,OAA4C,UAAJ,GAAgB,2BAAS,EAAT,CAAhB,GAAkC,K;K;oFAG9E,yB;MAAA,6C;M AAA,8B;MAAA,+C;MAAA,mC;QAKY,Q;QAAR,OAAkC,SAA1B,gEAA0B,EAAS,KAAT,C;O;KALtC,C;IAQA, uC;MAKI,OAAO,2BAAe,KAAf,C;K;IAGX,uC;MAKI,OAAO,2BAAe,oBAAN,KAAM,CAAf,C;K;IAGX,uC;MiB zkBW,SjB8kBM,oBAAN,KAAM,C;MAAb,OAA2C,UAAJ,GAAgB,2BAAS,EAAT,CAAhB,GAAkC,K;K;IAG7E, uC;MAOI,OAAO,2BAAe,KAAf,C;K;IAGX,uC;MAOI,OAAO,2BAAe,KAAf,C;K;IAGX,uC;MAOI,OAAO,2BAA e,KAAf,C;K;IAGX,uC;MAOI,OAAO,2BAAe,oBAAN,KAAM,CAAf,C;K;IAGX,uC;MiBznBW,SjBgoBM,oBAA N,KAAM,C;MAAb,OAA2C,UAAJ,GAAgB,2BAAS,EAAT,CAAhB,GAAkC,K;K;oFAG7E,yB;MAAA,6C;MAA A,8B;MAAA,+C;MAAA,mC;QAKY,Q;QAAR,OAAkC,SAA1B,gEAA0B,EAAS,KAAT,C;O;KALtC,C;oFAQA,y B;MAAA,6C;MAAA,8B;MAAA,+C;MAAA,mC;QAKY,Q;QAAR,OAAmC,SAA3B,gEAA2B,EAAS,KAAT,C;O; KALvC,C;IAQA,+B;MAOI,OAAO,sCAAe,yBAAgB,SAAhB,EAAyB,EAAzB,EAAkC,EAAlC,C;K;IAG1B,iC;M AOI,OAAO,uCAAgB,yBAAgB,SAAhB,EAAyB,oBAAH,EAAG,CAAzB,M;K;IAG3B,iC;MAOI,OAAO,sCAAe,y BAAqB,SAArB,EAAiC,EAAjC,EAA0C,EAA1C,C;K;IAG1B,iC;MAOI,OAAO,sCAAe,yBAAqB,SAArB,EAAiC, EAAjC,EAA0C,EAA1C,C;K;IAG1B,iC;MAOI,OAAO,uCAAgB,yBAAgB,SAAhB,EAAsB,EAAtB,EAA0B,EAA1 B,C;K;IAG3B,iC;MAOI,OAAO,sCAAe,yBAAgB,SAAhB,EAAsB,EAAtB,EAA0B,EAA1B,C;K;IAG1B,iC;MAOI ,OAAO,uCAAgB,yBAAgB,SAAhB,EAAyB,oBAAH,EAAG,CAAzB,M;K;IAG3B,iC;MAOI,OAAO,sCAAe,yBA AqB,SAArB,EAA8B,EAA9B,EAAkC,EAAlC,C;K;IAG1B,iC;MAOI,OAAO,sCAAe,yBAAqB,SAArB,EAA8B,EA A9B,EAAkC,EAAlC,C;K;IAG1B,iC;MAOI,OAAO,uCAAgB,yBAAqB,oBAAL,SAAK,CAArB,EAA+B,EAA/B, M;K;IAG3B,iC;MAOI,OAAO,uCAAgB,yBAAgB,SAAhB,EAAsB,EAAtB,M;K;IAG3B,kC;MAOI,OAAO,uCAAg B,yBAAqB,oBAAL,SAAK,CAArB,EAA+B,EAA/B,M;K;IAG3B,kC;MAOI,OAAO,uCAAgB,yBAAqB,oBAAL,S AAK,CAArB,EAA+B,EAA/B,M;K;IAG3B,kC;MAOI,OAAO,sCAAe,yBAAgB,SAAhB,EAAyB,EAAzB,EAAkC, EAAlC,C;K;IAG1B,kC;MAOI,OAAO,uCAAgB,yBAAgB,SAAhB,EAAyB,oBAAH,EAAG,CAAzB,M;K;IAG3B,k C;MAOI,OAAO,sCAAe,yBAAqB,SAArB,EAAiC,EAAjC,EAA0C,EAA1C,C;K;IAG1B,kC;MAOI,OAAO,sCAAe, yBAAqB,SAArB,EAAiC,EAAjC,EAA0C,EAA1C,C;K;IAG1B,+B;MAII,OAAO,sCAAe,yBAAgB,cAAhB,EAAsB ,eAAtB,EAA6B,CAAC,cAAD,IAA7B,C;K;IAG1B,gC;MAII,OAAO,uCAAgB,yBAAgB,cAAhB,EAAsB,eAAtB,E AA8B,cAAD,aAA7B,C;K;IAG3B,gC;MAII,OAAO,uCAAgB,yBAAgB,cAAhB,EAAsB,eAAtB,EAA6B,CAAC,cA AD,IAA7B,C;K;IAG3B,+B;MAII,oBAAoB,OAAO,CAA3B,EAA8B,IAA9B,C;MACA,OAAO,sCAAe,yBAAgB,e AAhB,EAAuB,cAAvB,EAAiC,SAAK,KAAL,GAAY,CAAhB,GAAmB,IAAnB,GAA6B,CAAC,IAAD,IAA1D,C; K;IAG1B,iC;MAII,oBAAoB,kBAAO,CAA3B,EAA8B,IAA9B,C;MACA,OAAO,uCAAgB,yBAAgB,eAAhB,EAA uB,cAAvB,EAAiC,SAAK,KAAL,cAAY,CAAhB,GAAmB,IAAnB,GAA8B,IAAD,aAA1D,C;K;IAG3B,iC;MAII,o BAAoB,OAAO,CAA3B,EAA8B,IAA9B,C;MACA,OAAO,uCAAgB,yBAAgB,eAAhB,EAAuB,cAAvB,EAAiC,S AAK,KAAL,GAAY,CAAhB,GAAmB,IAAnB,GAA6B,CAAC,IAAD,IAA1D,C;K;IAG3B,sC;MACI,OAAmB,IAA R,8BAAgC,GAApC,GAAiE,OAAL,SAAK,CAAjE,GAA+E,I;K;IAG1F,wC;MACI,OAAW,mEAAJ,GAAmE,OAA L,SAAK,SAAnE,GAAiF,I;K;IAG5F,wC;MA1OY,Q;MA2OR,OA3OkC,YAA1B,qBA2OW,aAAA,sCAAe,UAAf,E AA0B,sCAAe,UAAzC,CA3OX,kCAA0B,EA2OvB,SA3OuB,CA2O3B,GAAqE,OAAL,SAAK,CAArE,GAAmF,I; K;IAG9F,wC;MACI,OAAmB,UAAA,sCAAe,UAAf,EAA2B,sCAAe,UAA1C,CAAR,4BAAJ,GAA+E,OAAR,YA AL,SAAK,CAAQ,CAA/E,GAA6F,I;K;IAGxG,wC;MACI,OAAmB,UAAA,sCAAe,UAAf,EAA0B,sCAAe,UAAzC ,CAAR,4BAAJ,GAA6E,OAAR,YAAL,SAAK,CAAQ,CAA7E,GAA2F,I;K;IAGtG,qC;MACI,OAAW,iFAAJ,GAA 4D,SAAK,QAAjE,GAA8E,I;K;IAGzF,uC;MACI,OAAmB,UAAc,WAAd,EAAwC,UAAxC,CAAR,4BAAJ,GAAq E,YAAL,SAAK,CAArE,GAAkF,I;K;IAG7F,uC;MACI,OAAmB,UAAc,WAAd,EAAuC,UAAvC,CAAR,4BAAJ,G AAmE,YAAL,SAAK,CAAnE,GAAgF,I;K;IAG3F,sC;MACI,OAAmB,UAAe,mCAAf,EAA0C,mCAA1C,CAAR,4 BAAJ,GAAuE,uBAAL,SAAK,CAAvE,GAAqF,I;K;IAGhG,wC;MACI,OAAmB,UAAe,mCAAf,EAAyC,mCAAzC ,CAAR,4BAAJ,GAAqE,uBAAL,SAAK,CAArE,GAAmF,I;K;IAG9F,uC;MACI,OAAmB,MAAR,8BAAiC,KAArC ,GAAmE,QAAL,SAAK,CAAnE,GAAkF,I;K;IAG7F,yC;MACI,OAAW,uEAAJ,GAAqE,QAAL,SAAK,SAArE,GA AoF,I;K;IAG/F,yC;MACI,OAAmB,UAAA,uCAAgB,UAAhB,EAA4B,uCAAgB,UAA5C,CAAR,4BAAJ,GAAiF,Q

AAR,YAAL,SAAK,CAAQ,CAAjF,GAAgG,I;K;IAG3G,yC;MACI,OAAmB,UAAA,uCAAgB,UAAhB,EAA2B,uC AAgB,UAA3C,CAAR,4BAAJ,GAA+E,QAAR,YAAL,SAAK,CAAQ,CAA/E,GAA8F,I;K;IAGzG,8B;MAMI,OAA O,wBAAY,EAAa,GAAH,CAAG,IAAzB,C;K;IAGX,gC;MAMI,OAAO,kBAAY,oBAAH,EAAG,CAAc,8BAAH,C AAG,EAA1B,C;K;IAGX,gC;MAMI,OAAO,aAAK,SAAL,EAAoB,EAAa,GAAH,CAAG,IAAjC,C;K;IAGX,gC;M AMI,OAAO,aAAK,SAAL,EAAoB,EAAa,GAAH,CAAG,IAAjC,C;K;IAGX,gC;MAMI,IAAI,MAAM,CAAV,C;Q AAoB,OAAO,iCAAU,M;MACrC,OAAO,yBAAiB,OAAR,EAAQ,GAAH,CAAG,CAAjB,C;K;IAGX,gC;MAMI,I AAI,MAAM,WAAV,C;QAAyB,OAAO,gCAAS,M;MACzC,OAAO,wBAAS,EAAQ,GAAH,CAAG,IAAjB,C;K;IA GX,gC;MAMI,OAAO,kBAAY,oBAAH,EAAG,CAAc,8BAAH,CAAG,EAA1B,C;K;IAGX,gC;MAMI,IAAI,MAA M,WAAV,C;QAAyB,OAAO,gCAAS,M;MACzC,OAAO,aAAK,SAAL,EAAiB,EAAQ,GAAH,CAAG,IAAzB,C;K ;IAGX,gC;MAMI,IAAI,MAAM,WAAV,C;QAAyB,OAAO,gCAAS,M;MACzC,OAAO,aAAK,SAAL,EAAiB,EA AQ,GAAH,CAAG,IAAzB,C;K;IAGX,gC;MAMI,IAAI,iDAAJ,C;QAA0B,OAAO,iCAAU,M;MAC3C,OAAY,oBA AL,SAAK,CAAL,SAAkB,EAAQ,8BAAH,CAAG,EAA1B,C;K;IAGX,gC;MAMI,IAAI,iDAAJ,C;QAA0B,OAAO,i CAAU,M;MAC3C,OAAO,kBAAS,EAAQ,8BAAH,CAAG,EAAjB,C;K;IAGX,iC;MAMI,IAAI,iDAAJ,C;QAA0B, OAAO,iCAAU,M;MAC3C,OAAY,oBAAL,SAAK,CAAL,SAAkB,EAAQ,8BAAH,CAAG,EAA1B,C;K;IAGX,iC; MAMI,IAAI,iDAAJ,C;QAA0B,OAAO,iCAAU,M;MAC3C,OAAY,oBAAL,SAAK,CAAL,SAAkB,EAAQ,8BAAH ,CAAG,EAA1B,C;K;IAGX,iC;MAMI,OAAO,wBAAY,EAAa,GAAH,CAAG,IAAzB,C;K;IAGX,iC;MAMI,OAAO ,kBAAY,oBAAH,EAAG,CAAc,8BAAH,CAAG,EAA1B,C;K;IAGX,iC;MAMI,OAAO,aAAK,SAAL,EAAoB,EAA a,GAAH,CAAG,IAAjC,C;K;IAGX,iC;MAMI,OAAO,aAAK,SAAL,EAAoB,EAAa,GAAH,CAAG,IAAjC,C;K;IA GX,gD;MAQI,OAAW,4BAAO,YAAP,KAAJ,GAAyB,YAAzB,GAA2C,S;K;IAGtD,kD;MAQI,OAAW,YAAO,YA AX,GAAyB,YAAzB,GAA2C,S;K;IAGtD,kD;MAQI,OAAW,YAAO,YAAX,GAAyB,YAAzB,GAA2C,S;K;IAGtD ,kD;MAQI,OAAW,YAAO,YAAX,GAAyB,YAAzB,GAA2C,S;K;IAGtD,kD;MAQI,OAAW,0BAAO,YAAP,KAAJ ,GAAyB,YAAzB,GAA2C,S;K;IAGtD,kD;MAQI,OAAW,YAAO,YAAX,GAAyB,YAAzB,GAA2C,S;K;IAGtD,kD ;MAQI,OAAW,YAAO,YAAX,GAAyB,YAAzB,GAA2C,S;K;IAGtD,+C;MAQI,OAAW,4BAAO,YAAP,KAAJ,G AAyB,YAAzB,GAA2C,S;K;IAGtD,iD;MAQI,OAAW,YAAO,YAAX,GAAyB,YAAzB,GAA2C,S;K;IAGtD,iD;M AQI,OAAW,YAAO,YAAX,GAAyB,YAAzB,GAA2C,S;K;IAGtD,iD;MAQI,OAAW,YAAO,YAAX,GAAyB,YAA zB,GAA2C,S;K;IAGtD,iD;MAQI,OAAW,0BAAO,YAAP,KAAJ,GAAyB,YAAzB,GAA2C,S;K;IAGtD,iD;MAQI, OAAW,YAAO,YAAX,GAAyB,YAAzB,GAA2C,S;K;IAGtD,iD;MAQI,OAAW,YAAO,YAAX,GAAyB,YAAzB, GAA2C,S;K;IAGtD,yD;MAQI,IAAI,iBAAiB,IAAjB,IAAyB,iBAAiB,IAA9C,C;QACI,IAAI,+BAAe,YAAf,KAAJ, C;UAAiC,MAAM,gCAAyB,6DAAiD,YAAjD,wCAAoF,YAApF,OAAzB,C;QACvC,IAAI,4BAAO,YAAP,KAAJ, C;UAAyB,OAAO,Y;QAChC,IAAI,4BAAO,YAAP,KAAJ,C;UAAyB,OAAO,Y;;QAGhC,IAAI,iBAAiB,IAAjB,IA AyB,4BAAO,YAAP,KAA7B,C;UAAkD,OAAO,Y;QACzD,IAAI,iBAAiB,IAAjB,IAAyB,4BAAO,YAAP,KAA7B, C;UAAkD,OAAO,Y;;MAE7D,OAAO,S;K;IAGX,2D;MAQI,IAAI,eAAe,YAAnB,C;QAAiC,MAAM,gCAAyB,oD AAiD,YAAjD,8BAAoF,YAApF,MAAzB,C;MACvC,IAAI,YAAO,YAAX,C;QAAyB,OAAO,Y;MAChC,IAAI,YA AO,YAAX,C;QAAyB,OAAO,Y;MAChC,OAAO,S;K;IAGX,2D;MAQI,IAAI,eAAe,YAAnB,C;QAAiC,MAAM,g CAAyB,oDAAiD,YAAjD,8BAAoF,YAApF,MAAzB,C;MACvC,IAAI,YAAO,YAAX,C;QAAyB,OAAO,Y;MACh C,IAAI,YAAO,YAAX,C;QAAyB,OAAO,Y;MAChC,OAAO,S;K;IAGX,2D;MAQI,IAAI,eAAe,YAAnB,C;QAAiC ,MAAM,gCAAyB,oDAAiD,YAAjD,8BAAoF,YAApF,MAAzB,C;MACvC,IAAI,YAAO,YAAX,C;QAAyB,OAA O,Y;MAChC,IAAI,YAAO,YAAX,C;QAAyB,OAAO,Y;MAChC,OAAO,S;K;IAGX,2D;MAQI,IAAI,6BAAe,YAA f,KAAJ,C;QAAiC,MAAM,gCAAyB,oDAAiD,YAAjD,yCAAoF,YAApF,iBAAzB,C;MACvC,IAAI,0BAAO,YAA P,KAAJ,C;QAAyB,OAAO,Y;MAChC,IAAI,0BAAO,YAAP,KAAJ,C;QAAyB,OAAO,Y;MAChC,OAAO,S;K;IA GX,2D;MAQI,IAAI,eAAe,YAAnB,C;QAAiC,MAAM,gCAAyB,oDAAiD,YAAjD,8BAAoF,YAApF,MAAzB,C;M ACvC,IAAI,YAAO,YAAX,C;QAAyB,OAAO,Y;MAChC,IAAI,YAAO,YAAX,C;QAAyB,OAAO,Y;MAChC,OA AO,S;K;IAGX,2D;MAQI,IAAI,eAAe,YAAnB,C;QAAiC,MAAM,gCAAyB,oDAAiD,YAAjD,8BAAoF,YAApF,M AAzB,C;MACvC,IAAI,YAAO,YAAX,C;QAAyB,OAAO,Y;MAChC,IAAI,YAAO,YAAX,C;QAAyB,OAAO,Y;M AChC,OAAO,S;K;IAGX,sC;MAUW,Q;MADP,IAAI,KAAM,UAAV,C;QAAqB,MAAM,gCAAyB,4CAAyC,KAA zC,MAAzB,C;MAGvB,IAAA,KAAM,0BAAiB,SAAjB,EAAuB,KAAM,MAA7B,CAAN,IAA6C,CAAC,KAAM,0 BAAiB,KAAM,MAAvB,EAA8B,SAA9B,CAApD,C;QAAiG,OAAN,KAAM,M;WAEjG,IAAA,KAAM,0BAAiB, KAAM,aAAvB,EAAqC,SAArC,CAAN,IAAoD,CAAC,KAAM,0BAAiB,SAAjB,EAAuB,KAAM,aAA7B,CAA3D,

C;QAA+G,OAAN,KAAM,a;;QACvG,gB;MALZ,W;K;IASJ,sC;MAYW,Q;MAJP,IAAI,8CAAJ,C;QACI,OAAY,W AAL,SAAK,EAAY,KAAZ,C;;MAEhB,IAAI,KAAM,UAAV,C;QAAqB,MAAM,gCAAyB,4CAAyC,KAAzC,MA AzB,C;MAEvB,gCAAO,KAAM,MAAb,M;QAA4B,OAAN,KAAM,M;WAC5B,gCAAO,KAAM,aAAb,M;QAAm C,OAAN,KAAM,a;;QAC3B,gB;MAHZ,W;K;IAOJ,sC;MAYW,Q;MAJP,IAAI,8CAAJ,C;QACI,OAAY,WAAL,SA AK,EAAc,KAAd,C;;MAEhB,IAAI,KAAM,UAAV,C;QAAqB,MAAM,gCAAyB,4CAAyC,KAAzC,MAAzB,C;M AEvB,gBAAO,KAAM,MAAb,C;QAA4B,OAAN,KAAM,M;WAC5B,gBAAO,KAAM,aAAb,C;QAAmC,OAAN, KAAM,a;;QAC3B,gB;MAHZ,W;K;IAOJ,sC;MAYW,Q;MAJP,IAAI,8CAAJ,C;QACI,OAAY,WAAL,SAAK,EAA e,KAAf,C;;MAEhB,IAAI,KAAM,UAAV,C;QAAqB,MAAM,gCAAyB,4CAAyC,KAAzC,MAAzB,C;MAEvB,8B AAO,KAAM,MAAb,M;QAA4B,OAAN,KAAM,M;WAC5B,8BAAO,KAAM,aAAb,M;QAAmC,OAAN,KAAM,a; ;QAC3B,gB;MAHZ,W;K;IYh/CJ,oD;MAMuF,wC;K;IANvF,8CAOI,Y;MAAuC,8B;K;IAP3C,gF;IkBQA,yC;MAM I,OAAO,sBAAQ,OAAR,KAAoB,C;K;IAWG,2C;MAAA,qB;QAAE,MAAM,8BAA0B,+CAA4C,aAA5C,MAA1B, C;O;K;IAR1C,uC;MAQI,OAAO,8BAAgB,KAAhB,EAAuB,yBAAvB,C;K;IAGX,4D;MAcqB,Q;MANjB,IAAI,QA AQ,CAAZ,C;QACI,OAAO,aAAa,KAAb,C;MACX,eAAe,oB;MACf,YAAY,C;MACZ,OAAO,QAAS,UAAhB,C;Q ACI,cAAc,QAAS,O;QACvB,IAAI,WAAS,YAAT,EAAS,oBAAT,OAAJ,C;UACI,OAAO,O;;MAEf,OAAO,aAAa, KAAb,C;K;IAGX,8C;MAcqB,Q;MANjB,IAAI,QAAQ,CAAZ,C;QACI,OAAO,I;MACX,eAAe,oB;MACf,YAAY, C;MACZ,OAAO,QAAS,UAAhB,C;QACI,cAAc,QAAS,O;QACvB,IAAI,WAAS,YAAT,EAAS,oBAAT,OAAJ,C; UACI,OAAO,O;;MAEf,OAAO,I;K;8EAGX,gC;MASW,sB;;QA4FS,Q;QAAA,2B;QAAhB,OAAgB,cAAhB,C;UA AgB,yB;UAAM,IA5FH,SA4FO,CAAU,OAAV,CAAJ,C;YAAwB,qBAAO,O;YAAP,uB;;;QAC9C,qBAAO,I;;;MA 7FP,yB;K;uFAGJ,gC;MAmOoB,Q;MADhB,WAAe,I;MACC,2B;MAAhB,OAAgB,cAAhB,C;QAAgB,yB;QACZ,I A3Nc,SA2NV,CAAU,OAAV,CAAJ,C;UACI,OAAO,O;;;MA5Nf,OA+NO,I;K;IA5NX,6B;MAQI,eAAe,oB;MACf, IAAI,CAAC,QAAS,UAAd,C;QACI,MAAM,2BAAuB,oBAAvB,C;MACV,OAAO,QAAS,O;K;iFAGpB,yB;MAA A,iE;MAAA,uC;QAOoB,Q;QAAA,2B;QAAhB,OAAgB,cAAhB,C;UAAgB,yB;UAAM,IAAI,UAAU,OAAV,CAA J,C;YAAwB,OAAO,O;;QACrD,MAAM,gCAAuB,sDAAvB,C;O;KARV,C;kGAWA,yB;MAAA,iE;MAAA,uC;QA W8C,IAAnC,I;QAAA,+B;;UAcS,U;UAAA,6B;UAAhB,OAAgB,gBAAhB,C;YAAgB,2B;YACZ,aAfwB,SAeX,CA AU,OAAV,C;YACb,IAAI,cAAJ,C;cACI,8BAAO,M;cAAP,gC;;;UAGR,8BAAO,I;;;QApBA,kC;QAAA,iB;UAAm C,MAAM,gCAAuB,iEAAvB,C;;QAAhD,OAAO,I;O;KAXX,C;8GAcA,gC;MAWoB,Q;MAAA,2B;MAAhB,OAA gB,cAAhB,C;QAAgB,yB;QACZ,aAAa,UAAU,OAAV,C;QACb,IAAI,cAAJ,C;UACI,OAAO,M;;;MAGf,OAAO,I; K;IAGX,mC;MAMI,eAAe,oB;MACf,IAAI,CAAC,QAAS,UAAd,C;QACI,OAAO,I;MACX,OAAO,QAAS,O;K;6F AGpB,gC;MAMoB,Q;MAAA,2B;MAAhB,OAAgB,cAAhB,C;QAAgB,yB;QAAM,IAAI,UAAU,OAAV,CAAJ,C; UAAwB,OAAO,O;;MACrD,OAAO,I;K;IAGX,wC;MAOiB,Q;MADb,YAAY,C;MACC,2B;MAAb,OAAa,cAAb,C ;QAAa,sB;QACT,mBAAmB,KAAnB,C;QACA,IAAI,gBAAW,IAAX,CAAJ,C;UACI,OAAO,K;QACX,qB;;MAEJ, OAAO,E;K;+FAGX,yB;MAAA,wE;MAAA,uC;QAOiB,Q;QADb,YAAY,C;QACC,2B;QAAb,OAAa,cAAb,C;UA Aa,sB;UACT,mBAAmB,KAAnB,C;UACA,IAAI,UAAU,IAAV,CAAJ,C;YACI,OAAO,K;UACX,qB;;QAEJ,OAA O,E;O;KAbX,C;6FAgBA,yB;MAAA,wE;MAAA,uC;QAQiB,Q;QAFb,gBAAgB,E;QAChB,YAAY,C;QACC,2B;Q AAb,OAAa,cAAb,C;UAAa,sB;UACT,mBAAmB,KAAnB,C;UACA,IAAI,UAAU,IAAV,CAAJ,C;YACI,YAAY,K; UAChB,qB;;QAEJ,OAAO,S;O;KAdX,C;IAiBA,4B;MAUI,eAAe,oB;MACf,IAAI,CAAC,QAAS,UAAd,C;QACI, MAAM,2BAAuB,oBAAvB,C;MACV,WAAW,QAAS,O;MACpB,OAAO,QAAS,UAAhB,C;QACI,OAAO,QAAS, O;MACpB,OAAO,I;K;+EAGX,yB;MAAA,iE;MAAA,gB;MAAA,8B;MAAA,uC;QAYoB,UAQT,M;QAVP,WAAe ,I;QACf,YAAY,K;QACI,2B;QAAhB,OAAgB,cAAhB,C;UAAgB,yB;UACZ,IAAI,UAAU,OAAV,CAAJ,C;YACI, OAAO,O;YACP,QAAQ,I;;;QAGhB,IAAI,CAAC,KAAL,C;UAAY,MAAM,gCAAuB,sDAAvB,C;QAElB,OAAO,2 E;O;KApBX,C;IAuBA,4C;MAQiB,Q;MAFb,gBAAgB,E;MAChB,YAAY,C;MACC,2B;MAAb,OAAa,cAAb,C;Q AAa,sB;QACT,mBAAmB,KAAnB,C;QACA,IAAI,gBAAW,IAAX,CAAJ,C;UACI,YAAY,K;QAChB,qB;;MAEJ, OAAO,S;K;IAGX,kC;MAQI,eAAe,oB;MACf,IAAI,CAAC,QAAS,UAAd,C;QACI,OAAO,I;MACX,WAAW,QAA S,O;MACpB,OAAO,QAAS,UAAhB,C;QACI,OAAO,QAAS,O;MACpB,OAAO,I;K;2FAGX,gC;MASoB,Q;MADh B,WAAe,I;MACC,2B;MAAhB,OAAgB,cAAhB,C;QAAgB,yB;QACZ,IAAI,UAAU,OAAV,CAAJ,C;UACI,OAAO ,O;;;MAGf,OAAO,I;K;IAGX,8B;MAMI,eAAe,oB;MACf,IAAI,CAAC,QAAS,UAAd,C;QACI,MAAM,2BAAuB,o BAAvB,C;MACV,aAAa,QAAS,O;MACtB,IAAI,QAAS,UAAb,C;QACI,MAAM,gCAAyB,qCAAzB,C;MACV,OA AO,M;K;mFAGX,yB;MAAA,kF;MAAA,iE;MAAA,gB;MAAA,8B;MAAA,uC;QAQoB,UAST,M;QAXP,aAAiB,I;

QACjB,YAAY,K;QACI,2B;QAAhB,OAAgB,cAAhB,C;UAAgB,yB;UACZ,IAAI,UAAU,OAAV,CAAJ,C;YACI,I AAI,KAAJ,C;cAAW,MAAM,8BAAyB,mDAAzB,C;YACjB,SAAS,O;YACT,QAAQ,I;;;QAGhB,IAAI,CAAC,KA AL,C;UAAY,MAAM,gCAAuB,sDAAvB,C;QAElB,OAAO,6E;O;KAjBX,C;IAoBA,oC;MAMI,eAAe,oB;MACf,I AAI,CAAC,QAAS,UAAd,C;QACI,OAAO,I;MACX,aAAa,QAAS,O;MACtB,IAAI,QAAS,UAAb,C;QACI,OAAO, I;MACX,OAAO,M;K;+FAGX,gC;MAQoB,Q;MAFhB,aAAiB,I;MACjB,YAAY,K;MACI,2B;MAAhB,OAAgB,cA AhB,C;QAAgB,yB;QACZ,IAAI,UAAU,OAAV,CAAJ,C;UACI,IAAI,KAAJ,C;YAAW,OAAO,I;UAClB,SAAS,O; UACT,QAAQ,I;;;MAGhB,IAAI,CAAC,KAAL,C;QAAY,OAAO,I;MACnB,OAAO,M;K;IAGX,8B;MAWW,Q;Mh BjXP,IAAI,EgBgXI,KAAK,ChBhXT,CAAJ,C;QACI,cgB+Wc,sD;QhB9Wd,MAAM,gCAAyB,OAAQ,WAAjC,C;; MgBgXN,UAAK,CAAL,C;QAAU,gB;WACV,+C;QAAiC,OAAL,SAAK,cAAK,CAAL,C;;QACzB,wBAAa,SAAb ,EAAmB,CAAnB,C;MAHZ,W;K;IAOJ,2C;MAQI,OAAO,sBAAkB,SAAlB,EAAwB,SAAxB,C;K;IAGX,wC;MAQ I,OAAO,sBAAkB,SAAlB,EAAwB,IAAxB,EAA8B,SAA9B,C;K;IAcqE,iD;MAAA,qB;QAAE,yBAAU,EAAG,MA Ab,EAAoB,EAAG,MAAvB,C;O;K;IAAkC,oC;MAAE,OAAA,EAAG,M;K;IAXzH,+C;MAWI,OAAO,yBAAqB,s BAAkB,qBAAiB,SAAjB,CAAlB,EAA0C,IAA1C,EAAgD,+BAAhD,CAArB,EAAyG,sBAAzG,C;K;oGAGX,yB; MAk1BA,wE;MAl1BA,oD;QA21BiB,gB;QADb,YAAY,C;QACC,2B;QAAb,OAAa,cAAb,C;UAAa,sB;UAh1BT,I AAI,UAg1BkB,oBAAmB,cAAnB,EAAmB,sBAAnB,UAh1BlB,EAg1B+C,IAh1B/C,CAAJ,C;YAA2C,sBAg1BQ,I Ah1BR,C;;QAE/C,OAAO,W;O;KAbX,C;sGAgBA,yB;MAAA,8C;MAAA,0C;MAAA,8B;MASkB,qD;QAAA,qB; UAAE,c;S;O;MATpB,sC;QASW,Q;QAAP,OAAO,uCAAO,iCAAP,gC;O;KATX,C;0GAYA,4C;MAQoB,Q;MAA A,2B;MAAhB,OAAgB,cAAhB,C;QAAgB,yB;QAAM,IAAI,YAAJ,C;UAAkB,WAAY,WAAI,OAAJ,C;;MACpD, OAAO,W;K;IAGX,2C;MAQI,OAAO,sBAAkB,SAAlB,EAAwB,KAAxB,EAA+B,SAA/B,C;K;IAYU,kC;MAAE,i B;K;IATvB,oC;MASW,Q;MAAP,OAAO,4CAAU,oBAAV,kC;K;IAGX,mD;MAQoB,Q;MAAA,2B;MAAhB,OAA gB,cAAhB,C;QAAgB,yB;QAAM,IAAI,eAAJ,C;UAAqB,WAAY,WAAI,OAAJ,C;;MACvD,OAAO,W;K;4FAGX, 6C;MAQoB,Q;MAAA,2B;MAAhB,OAAgB,cAAhB,C;QAAgB,yB;QAAM,IAAI,CAAC,UAAU,OAAV,CAAL,C; UAAyB,WAAY,WAAI,OAAJ,C;;MAC3D,OAAO,W;K;sFAGX,6C;MAQoB,Q;MAAA,2B;MAAhB,OAAgB,cAA hB,C;QAAgB,yB;QAAM,IAAI,UAAU,OAAV,CAAJ,C;UAAwB,WAAY,WAAI,OAAJ,C;;MAC1D,OAAO,W;K;I AGX,8B;MAWW,Q;MhB1gBP,IAAI,EgBygBI,KAAK,ChBzgBT,CAAJ,C;QACI,cgBwgBc,sD;QhBvgBd,MAAM, gCAAyB,OAAQ,WAAjC,C;;MgBygBN,UAAK,CAAL,C;QAAU,sB;WACV,+C;QAAiC,OAAL,SAAK,cAAK,CA AL,C;;QACzB,wBAAa,SAAb,EAAmB,CAAnB,C;MAHZ,W;K;IAOJ,2C;MAQI,OAAO,sBAAkB,SAAlB,EAAwB ,SAAxB,C;K;IAWA,2C;MAAA,8B;K;8CACH,Y;MACI,iBAA6B,iBAAZ,gBAAY,C;MAClB,QAAX,UAAW,C;M ACX,OAAO,UAAW,W;K;;IAZ9B,6B;MAQI,0C;K;sFASJ,yB;MAAA,sD;MdlfA,sC;MAAA,oC;MAAA,uBAOe,y B;QArEf,8D;eAqEe,4B;UAAA,uB;YAAU,eAAsB,gB;YAAtB,OA5Dd,cAAc,SA4DgB,CA5DhB,CAAd,EAA2B,S A4DM,CA5DN,CAA3B,C;W;S;OA4DI,C;Mc2ef,sC;QAUI,OAAO,sBdrfP,eAAW,iBcqfiB,QdrfjB,CAAX,CcqfO,C ;O;KAVX,C;0GAaA,yB;MAAA,sD;Md5eA,sC;MAAA,oC;MAAA,iCAOe,yB;QAxFf,8D;eAwFe,4B;UAAA,uB;Y AAU,eAAsB,gB;YAAtB,OA/Ed,cAAc,SA+EgB,CA/EhB,CAAd,EAA2B,SA+EM,CA/EN,CAA3B,C;W;S;OA+EI, C;Mcqef,sC;QAQI,OAAO,sBd7eP,eAAW,2Bc6e2B,Qd7e3B,CAAX,Cc6eO,C;O;KARX,C;IAWA,uC;MAQI,OAA O,wBAAW,cAAX,C;K;IAWA,uE;MAAA,sC;MAAA,4C;K;kDACH,Y;MACI,iBAAiC,iBAAhB,oBAAgB,C;MAC tB,WAAX,UAAW,EAAS,uBAAT,C;MACX,OAAO,UAAW,W;K;;IAZ9B,6C;MAQI,0D;K;wFASJ,yB;MAAA,wE ;MAAA,uC;QAaW,kBAAY,oB;QAiFH,Q;QAAA,2B;QAAhB,OAAgB,cAAhB,C;UAAgB,yB;UACZ,WAlFsC,SA kFvB,CAAU,OAAV,C;UzBhEnB,wBAAI,IAAK,MAAT,EAAgB,IAAK,OAArB,C;;QyBlBA,OAoFO,W;O;KAjG X,C;6FAgBA,yB;MAAA,wE;MAAA,yC;QAaW,kBAAc,oB;QA8BL,Q;QAAA,2B;QAAhB,OAAgB,cAAhB,C;UA AgB,yB;UACZ,WAAY,aA/B4B,WA+BxB,CAAY,OAAZ,CAAJ,EAA0B,OAA1B,C;;QA/BhB,OAiCO,W;O;KA9 CX,C;6FAgBA,yB;MAAA,wE;MAAA,yD;QAYW,kBAAc,oB;QAiCL,Q;QAAA,2B;QAAhB,OAAgB,cAAhB,C;U AAgB,yB;UACZ,WAAY,aAlC4B,WAkCxB,CAAY,OAAZ,CAAJ,EAlCyC,cAkCf,CAAe,OAAf,CAA1B,C;;QAlC hB,OAoCO,W;O;KAhDX,C;iGAeA,+C;MAYoB,Q;MAAA,2B;MAAhB,OAAgB,cAAhB,C;QAAgB,yB;QACZ,W AAY,aAAI,YAAY,OAAZ,CAAJ,EAA0B,OAA1B,C;;MAEhB,OAAO,W;K;iGAGX,+D;MAYoB,Q;MAAA,2B;M AAhB,OAAgB,cAAhB,C;QAAgB,yB;QACZ,WAAY,aAAI,YAAY,OAAZ,CAAJ,EAA0B,eAAe,OAAf,CAA1B,C; ;MAEhB,OAAO,W;K;4FAGX,6C;MAWoB,Q;MAAA,2B;MAAhB,OAAgB,cAAhB,C;QAAgB,yB;QACZ,WAAe, UAAU,OAAV,C;QzBhEnB,wBAAI,IAAK,MAAT,EAAgB,IAAK,OAArB,C;;MyBkEA,OAAO,W;K;gGAGX,yB; MAAA,wE;MAAA,2C;QAcI,aAAa,oB;QAgBG,Q;QAAA,2B;QAAhB,OAAgB,cAAhB,C;UAAgB,yB;UAfO,MAg

BP,aAAI,OAAJ,EAhBe,aAgBF,CAAc,OAAd,CAAb,C;;QAhBhB,OAAuB,M;O;KAf3B,C;oGAkBA,iD;MAYoB,Q ;MAAA,2B;MAAhB,OAAgB,cAAhB,C;QAAgB,yB;QACZ,WAAY,aAAI,OAAJ,EAAa,cAAc,OAAd,CAAb,C;;M AEhB,OAAO,W;K;IAGX,gD;MAMiB,Q;MAAA,2B;MAAb,OAAa,cAAb,C;QAAa,sB;QACT,WAAY,WAAI,IAA J,C;;MAEhB,OAAO,W;K;IAGX,gC;MAMI,OAAO,0BAAa,cAAb,C;K;IAGX,8B;MAMI,OAA4B,qBAAhB,iBAA L,SAAK,CAAgB,C;K;IAGhC,qC;MAMI,OAAO,0BAAa,gBAAb,C;K;IAGX,4B;MAQI,OAAwC,oBAAjC,0BAAa ,sBAAb,CAAiC,C;K;IAG5C,0C;MAYI,OAAO,uBAAmB,SAAnB,EAAyB,SAAzB,6BAAoC,qB;;OAApC,E;K;IA GX,0C;MAQI,OAAO,uBAAmB,SAAnB,EAAyB,SAAzB,6BAAoC,qB;;OAApC,E;K;IAGX,iD;MAaI,OAAO,kBA Ae,SAAf,EAAqB,SAArB,6BAAgC,qB;;OAAhC,E;K;IAGX,iD;MAaI,OAAO,kBAAe,SAAf,EAAqB,SAArB,6BA AgC,qB;;OAAhC,E;K;sGAGX,yB;MAAA,wE;MAAA,gD;MAAA,oD;QAaoB,UAC4B,M;QAF5C,YAAY,C;QACI ,2B;QAAhB,OAAgB,cAAhB,C;UAAgB,yB;UACZ,WAAW,UAAU,oBAAmB,cAAnB,EAAmB,sBAAnB,UAAV, EAAuC,OAAvC,C;UACC,OAAZ,WAAY,EAAO,IAAP,C;;QAEhB,OAAO,W;O;KAjBX,C;uGAoBA,yB;MAAA, wE;MAAA,gD;MAAA,oD;QAaoB,UAC4B,M;QAF5C,YAAY,C;QACI,2B;QAAhB,OAAgB,cAAhB,C;UAAgB,y B;UACZ,WAAW,UAAU,oBAAmB,cAAnB,EAAmB,sBAAnB,UAAV,EAAuC,OAAvC,C;UACC,OAAZ,WAAY, EAAO,IAAP,C;;QAEhB,OAAO,W;O;KAjBX,C;yFAoBA,yB;MAAA,gD;MAAA,oD;QAUoB,Q;QAAA,2B;QAAh B,OAAgB,cAAhB,C;UAAgB,yB;UACZ,WAAW,UAAU,OAAV,C;UACC,OAAZ,WAAY,EAAO,IAAP,C;;QAEh B,OAAO,W;O;KAdX,C;yFAiBA,yB;MAAA,gD;MAAA,oD;QAMoB,Q;QAAA,2B;QAAhB,OAAgB,cAAhB,C;U AAgB,yB;UACZ,WAAW,UAAU,OAAV,C;UACC,OAAZ,WAAY,EAAO,IAAP,C;;QAEhB,OAAO,W;O;KAVX, C;qFAaA,yB;MAAA,wE;MA6BA,+D;MA7BA,yC;QAWW,kBAAU,oB;QA6BD,Q;QAAA,2B;QAAhB,OAAgB,c AAhB,C;UAAgB,yB;UACZ,UA9BiD,WA8BvC,CAAY,OAAZ,C;UzB9nBP,U;UADP,YyBgoBe,WzBhoBH,WyB goBwB,GzBhoBxB,C;UACL,IAAI,aAAJ,C;YACH,ayB8nBuC,gB;YAA5B,WzB7nBX,ayB6nBgC,GzB7nBhC,EA AS,MAAT,C;YACA,e;;YAEA,c;;UyB0nBA,iB;UACA,IAAK,WAAI,OAAJ,C;;QAhCT,OAkCO,W;O;KA7CX,C;q FAcA,yB;MAAA,wE;MAkCA,+D;MAlCA,yD;QAYW,kBAAU,oB;QAkCD,Q;QAAA,2B;QAAhB,OAAgB,cAAh B,C;UAAgB,yB;UACZ,UAnCiD,WAmCvC,CAAY,OAAZ,C;UzBlpBP,U;UADP,YyBopBe,WzBppBH,WyBopB wB,GzBppBxB,C;UACL,IAAI,aAAJ,C;YACH,ayBkpBuC,gB;YAA5B,WzBjpBX,ayBipBgC,GzBjpBhC,EAAS,M AAT,C;YACA,e;;YAEA,c;;UyB8oBA,iB;UACA,IAAK,WArCyD,cAqCrD,CAAe,OAAf,CAAJ,C;;QArCT,OAuC O,W;O;KAnDX,C;yFAeA,yB;MAAA,+D;MAAA,sD;QAWoB,Q;QAAA,2B;QAAhB,OAAgB,cAAhB,C;UAAgB, yB;UACZ,UAAU,YAAY,OAAZ,C;UzB9nBP,U;UADP,YyBgoBe,WzBhoBH,WyBgoBwB,GzBhoBxB,C;UACL,I AAI,aAAJ,C;YACH,ayB8nBuC,gB;YAA5B,WzB7nBX,ayB6nBgC,GzB7nBhC,EAAS,MAAT,C;YACA,e;;YAEA, c;;UyB0nBA,iB;UACA,IAAK,WAAI,OAAJ,C;;QAET,OAAO,W;O;KAhBX,C;yFAmBA,yB;MAAA,+D;MAAA,s E;QAYoB,Q;QAAA,2B;QAAhB,OAAgB,cAAhB,C;UAAgB,yB;UACZ,UAAU,YAAY,OAAZ,C;UzBlpBP,U;UA DP,YyBopBe,WzBppBH,WyBopBwB,GzBppBxB,C;UACL,IAAI,aAAJ,C;YACH,ayBkpBuC,gB;YAA5B,WzBjp BX,ayBipBgC,GzBjpBhC,EAAS,MAAT,C;YACA,e;;YAEA,c;;UyB8oBA,iB;UACA,IAAK,WAAI,eAAe,OAAf,C AAJ,C;;QAET,OAAO,W;O;KAjBX,C;0FAoBA,yB;MAAA,kC;MAAA,4C;MAAA,wE;QAUW,sC;QAAA,8C;O; MAVX,oDAWQ,Y;QAA6C,OAAA,oBAAgB,W;O;MAXrE,iDAYQ,mB;QAAoC,gCAAY,OAAZ,C;O;MAZ5C,gF ;MAAA,yC;QAUI,2D;O;KAVJ,C;IAgBA,sC;MASI,OAAO,yBAAqB,SAArB,EAA2B,SAA3B,C;K;IAGX,4C;MA SI,OAAO,gCAA4B,SAA5B,EAAkC,SAAlC,C;K;IAGX,mD;MASI,OAAoD,gBAA7C,gCAA4B,SAA5B,EAAkC,S AAlC,CAA6C,C;K;4GAGxD,yB;MA2NA,wE;MA3NA,oD;QAoOiB,gB;QADb,YAAY,C;QACC,2B;QAAb,OAAa ,cAAb,C;UAAa,sB;UA3NsB,U;UAAA,wBA2NT,oBAAmB,cAAnB,EAAmB,sBAAnB,UA3NS,EA2NoB,IA3NpB, W;YAA6C,6B;;;QAChF,OAAO,W;O;KAVX,C;8FAaA,yB;MAAA,wE;MAAA,oD;QAUiB,UACoC,M;QAFjD,YA AY,C;QACC,2B;QAAb,OAAa,cAAb,C;UAAa,sB;UACT,WAAY,WAAI,UAAU,oBAAmB,cAAnB,EAAmB,sBA AnB,UAAV,EAAuC,IAAvC,CAAJ,C;;QAChB,OAAO,W;O;KAZX,C;IAeA,4C;MASI,OAA6C,gBAAtC,yBAAqB ,SAArB,EAA2B,SAA3B,CAAsC,C;K;8FAGjD,yB;MAAA,oD;QAgLoB,Q;QAAA,2B;QAAhB,OAAgB,cAAhB,C; UAAgB,yB;UAzKK,U;UAAA,wBAyKQ,OAzKR,W;YAAsC,6B;;;QAC3D,OAAO,W;O;KARX,C;iFAWA,6C;MA OiB,Q;MAAA,2B;MAAb,OAAa,cAAb,C;QAAa,sB;QACT,WAAY,WAAI,UAAU,IAAV,CAAJ,C;;MAChB,OAA O,W;K;IAGX,gC;MAOI,OAAO,qBAAiB,SAAjB,C;K;IAcgB,6B;MAAE,S;K;IAX7B,+B;MAWI,OAAY,aAAL,SA AK,EAAW,eAAX,C;K;IAGhB,2C;MAYI,OAAO,qBAAiB,SAAjB,EAAuB,QAAvB,C;K;IAGX,mC;MASiB,Q;M ADb,UAAU,sB;MACG,2B;MAAb,OAAa,cAAb,C;QAAa,sB;QAAM,GAAI,WAAI,IAAJ,C;;MACvB,OAAO,G;K; 6EAGX,gC;MAYoB,Q;MAAA,2B;MAAhB,OAAgB,cAAhB,C;QAAgB,yB;QAAM,IAAI,CAAC,UAAU,OAAV,C

AAL,C;UAAyB,OAAO,K;;MACtD,OAAO,I;K;IAGX,2B;MAQI,OAAO,oBAAW,U;K;6EAGtB,gC;MAQoB,Q;M AAA,2B;MAAhB,OAAgB,cAAhB,C;QAAgB,yB;QAAM,IAAI,UAAU,OAAV,CAAJ,C;UAAwB,OAAO,I;;MACr D,OAAO,K;K;IAGX,6B;MAOoB,Q;MADhB,YAAY,C;MACI,2B;MAAhB,OAAgB,cAAhB,C;QAAgB,yB;QAA M,oBAAmB,qBAAnB,EAAmB,KAAnB,E;;MACtB,OAAO,K;K;iFAGX,yB;MAAA,wE;MAAA,uC;QAOoB,Q;Q ADhB,YAAY,C;QACI,2B;QAAhB,OAAgB,cAAhB,C;UAAgB,yB;UAAM,IAAI,UAAU,OAAV,CAAJ,C;YAAwB ,oBAAmB,qBAAnB,EAAmB,KAAnB,E;;QAC9C,OAAO,K;O;KARX,C;8EAWA,yC;MAYoB,Q;MADhB,kBAAk B,O;MACF,2B;MAAhB,OAAgB,cAAhB,C;QAAgB,yB;QAAM,cAAc,UAAU,WAAV,EAAuB,OAAvB,C;;MACp C,OAAO,W;K;4FAGX,yB;MAAA,wE;MAAA,gD;QAcoB,UAAiD,M;QAFjE,YAAY,C;QACZ,kBAAkB,O;QACF ,2B;QAAhB,OAAgB,cAAhB,C;UAAgB,yB;UAAM,cAAc,UAAU,oBAAmB,cAAnB,EAAmB,sBAAnB,UAAV,E AAuC,WAAvC,EAAoD,OAApD,C;;QACpC,OAAO,W;O;KAfX,C;qFAkBA,6B;MAMoB,Q;MAAA,2B;MAAhB, OAAgB,cAAhB,C;QAAgB,yB;QAAM,OAAO,OAAP,C;;K;kGAG1B,yB;MAAA,wE;MAAA,oC;QASiB,UAAgC, M;QAD7C,YAAY,C;QACC,2B;QAAb,OAAa,cAAb,C;UAAa,sB;UAAM,OAAO,oBAAmB,cAAnB,EAAmB,sBA AnB,UAAP,EAAoC,IAApC,C;;O;KATvB,C;IAYA,2B;MAaI,eAAe,oB;MACf,IAAI,CAAC,QAAS,UAAd,C;QAA yB,MAAM,6B;MAC/B,UAAU,QAAS,O;MACnB,OAAO,QAAS,UAAhB,C;QACI,QAAQ,QAAS,O;QACjB,MZh uCG,MAAO,KYguCE,GZhuCF,EYguCO,CZhuCP,C;;MYkuCd,OAAO,G;K;IAGX,2B;MAaI,eAAe,oB;MACf,IA AI,CAAC,QAAS,UAAd,C;QAAyB,MAAM,6B;MAC/B,UAAU,QAAS,O;MACnB,OAAO,QAAS,UAAhB,C;QAC I,QAAQ,QAAS,O;QACjB,MZlwCG,MAAO,KYkwCE,GZlwCF,EYkwCO,CZlwCP,C;;MYowCd,OAAO,G;K;IAG X,2B;MAWI,eAAe,oB;MACf,IAAI,CAAC,QAAS,UAAd,C;QAAyB,MAAM,6B;MAC/B,UAAU,QAAS,O;MACn B,OAAO,QAAS,UAAhB,C;QACI,QAAQ,QAAS,O;QACjB,IAAI,sBAAM,CAAN,KAAJ,C;UAAa,MAAM,C;;MA EvB,OAAO,G;K;iFAGX,yB;MAAA,sE;MAAA,sC;QAaI,eAAe,oB;QACf,IAAI,CAAC,QAAS,UAAd,C;UAAyB, MAAM,6B;QAC/B,cAAc,QAAS,O;QACvB,IAAI,CAAC,QAAS,UAAd,C;UAAyB,OAAO,O;QAChC,eAAe,SAA S,OAAT,C;;UAEX,QAAQ,QAAS,O;UACjB,QAAQ,SAAS,CAAT,C;UACR,IAAI,2BAAW,CAAX,KAAJ,C;YAC I,UAAU,C;YACV,WAAW,C;;;QAED,QAAT,QAAS,W;QAClB,OAAO,O;O;KA1BX,C;6FA6BA,+B;MASI,eAAe ,oB;MACf,IAAI,CAAC,QAAS,UAAd,C;QAAyB,OAAO,I;MAChC,cAAc,QAAS,O;MACvB,IAAI,CAAC,QAAS, UAAd,C;QAAyB,OAAO,O;MAChC,eAAe,SAAS,OAAT,C;;QAEX,QAAQ,QAAS,O;QACjB,QAAQ,SAAS,CAA T,C;QACR,IAAI,2BAAW,CAAX,KAAJ,C;UACI,UAAU,C;UACV,WAAW,C;;;MAED,QAAT,QAAS,W;MAClB, OAAO,O;K;iFAGX,yB;MAAA,sE;MZ/0CA,iB;MY+0CA,sC;QAeI,eAAe,oB;QACf,IAAI,CAAC,QAAS,UAAd,C; UAAyB,MAAM,6B;QAC/B,eAAe,SAAS,QAAS,OAAlB,C;QACf,OAAO,QAAS,UAAhB,C;UACI,QAAQ,SAAS, QAAS,OAAlB,C;UACR,WZ31CG,MAAO,KY21CO,QZ31CP,EY21CiB,CZ31CjB,C;;QY61Cd,OAAO,Q;O;KAtB X,C;iFAyBA,yB;MAAA,sE;MZn3CA,iB;MYm3CA,sC;QAeI,eAAe,oB;QACf,IAAI,CAAC,QAAS,UAAd,C;UAA yB,MAAM,6B;QAC/B,eAAe,SAAS,QAAS,OAAlB,C;QACf,OAAO,QAAS,UAAhB,C;UACI,QAAQ,SAAS,QAA S,OAAlB,C;UACR,WZ/3CG,MAAO,KY+3CO,QZ/3CP,EY+3CiB,CZ/3CjB,C;;QYi4Cd,OAAO,Q;O;KAtBX,C;iF AyBA,yB;MAAA,sE;MAAA,sC;QAaI,eAAe,oB;QACf,IAAI,CAAC,QAAS,UAAd,C;UAAyB,MAAM,6B;QAC/B, eAAe,SAAS,QAAS,OAAlB,C;QACf,OAAO,QAAS,UAAhB,C;UACI,QAAQ,SAAS,QAAS,OAAlB,C;UACR,IAA I,2BAAW,CAAX,KAAJ,C;YACI,WAAW,C;;;QAGnB,OAAO,Q;O;KAtBX,C;6FAyBA,yB;MZ15CA,iB;MY05CA ,sC;QAaI,eAAe,oB;QACf,IAAI,CAAC,QAAS,UAAd,C;UAAyB,OAAO,I;QAChC,eAAe,SAAS,QAAS,OAAlB,C; QACf,OAAO,QAAS,UAAhB,C;UACI,QAAQ,SAAS,QAAS,OAAlB,C;UACR,WZp6CG,MAAO,KYo6CO,QZp6 CP,EYo6CiB,CZp6CjB,C;;QYs6Cd,OAAO,Q;O;KApBX,C;6FAuBA,yB;MZ57CA,iB;MY47CA,sC;QAaI,eAAe,o B;QACf,IAAI,CAAC,QAAS,UAAd,C;UAAyB,OAAO,I;QAChC,eAAe,SAAS,QAAS,OAAlB,C;QACf,OAAO,QA AS,UAAhB,C;UACI,QAAQ,SAAS,QAAS,OAAlB,C;UACR,WZt8CG,MAAO,KYs8CO,QZt8CP,EYs8CiB,CZt8C jB,C;;QYw8Cd,OAAO,Q;O;KApBX,C;6FAuBA,+B;MAWI,eAAe,oB;MACf,IAAI,CAAC,QAAS,UAAd,C;QAAy B,OAAO,I;MAChC,eAAe,SAAS,QAAS,OAAlB,C;MACf,OAAO,QAAS,UAAhB,C;QACI,QAAQ,SAAS,QAAS, OAAlB,C;QACR,IAAI,2BAAW,CAAX,KAAJ,C;UACI,WAAW,C;;;MAGnB,OAAO,Q;K;yFAGX,yB;MAAA,sE; MAAA,kD;QAaI,eAAe,oB;QACf,IAAI,CAAC,QAAS,UAAd,C;UAAyB,MAAM,6B;QAC/B,eAAe,SAAS,QAAS, OAAlB,C;QACf,OAAO,QAAS,UAAhB,C;UACI,QAAQ,SAAS,QAAS,OAAlB,C;UACR,IAAI,UAAW,SAAQ,QA AR,EAAkB,CAAlB,CAAX,GAAkC,CAAtC,C;YACI,WAAW,C;;;QAGnB,OAAO,Q;O;KAtBX,C;qGAyBA,2C;M AWI,eAAe,oB;MACf,IAAI,CAAC,QAAS,UAAd,C;QAAyB,OAAO,I;MAChC,eAAe,SAAS,QAAS,OAAlB,C;MA Cf,OAAO,QAAS,UAAhB,C;QACI,QAAQ,SAAS,QAAS,OAAlB,C;QACR,IAAI,UAAW,SAAQ,QAAR,EAAkB,C

AAlB,CAAX,GAAkC,CAAtC,C;UACI,WAAW,C;;;MAGnB,OAAO,Q;K;IAGX,iC;MASI,eAAe,oB;MACf,IAAI, CAAC,QAAS,UAAd,C;QAAyB,OAAO,I;MAChC,UAAU,QAAS,O;MACnB,OAAO,QAAS,UAAhB,C;QACI,QA AQ,QAAS,O;QACjB,MZrhDG,MAAO,KYqhDE,GZrhDF,EYqhDO,CZrhDP,C;;MYuhDd,OAAO,G;K;IAGX,iC; MASI,eAAe,oB;MACf,IAAI,CAAC,QAAS,UAAd,C;QAAyB,OAAO,I;MAChC,UAAU,QAAS,O;MACnB,OAAO ,QAAS,UAAhB,C;QACI,QAAQ,QAAS,O;QACjB,MZnjDG,MAAO,KYmjDE,GZnjDF,EYmjDO,CZnjDP,C;;MY qjDd,OAAO,G;K;IAGX,iC;MAOI,eAAe,oB;MACf,IAAI,CAAC,QAAS,UAAd,C;QAAyB,OAAO,I;MAChC,UAA U,QAAS,O;MACnB,OAAO,QAAS,UAAhB,C;QACI,QAAQ,QAAS,O;QACjB,IAAI,sBAAM,CAAN,KAAJ,C;UA Aa,MAAM,C;;MAEvB,OAAO,G;K;IAGX,2C;MAWI,eAAe,oB;MACf,IAAI,CAAC,QAAS,UAAd,C;QAAyB,MA AM,6B;MAC/B,UAAU,QAAS,O;MACnB,OAAO,QAAS,UAAhB,C;QACI,QAAQ,QAAS,O;QACjB,IAAI,UAA W,SAAQ,GAAR,EAAa,CAAb,CAAX,GAA6B,CAAjC,C;UAAoC,MAAM,C;;MAE9C,OAAO,G;K;IAGX,iD;MA OI,eAAe,oB;MACf,IAAI,CAAC,QAAS,UAAd,C;QAAyB,OAAO,I;MAChC,UAAU,QAAS,O;MACnB,OAAO,Q AAS,UAAhB,C;QACI,QAAQ,QAAS,O;QACjB,IAAI,UAAW,SAAQ,GAAR,EAAa,CAAb,CAAX,GAA6B,CAAj C,C;UAAoC,MAAM,C;;MAE9C,OAAO,G;K;IAGX,2B;MAaI,eAAe,oB;MACf,IAAI,CAAC,QAAS,UAAd,C;QA AyB,MAAM,6B;MAC/B,UAAU,QAAS,O;MACnB,OAAO,QAAS,UAAhB,C;QACI,QAAQ,QAAS,O;QACjB,MZ l6CG,MAAO,KYk6CE,GZl6CF,EYk6CO,CZl6CP,C;;MYo6Cd,OAAO,G;K;IAGX,2B;MAaI,eAAe,oB;MACf,IAA I,CAAC,QAAS,UAAd,C;QAAyB,MAAM,6B;MAC/B,UAAU,QAAS,O;MACnB,OAAO,QAAS,UAAhB,C;QACI, QAAQ,QAAS,O;QACjB,MZp8CG,MAAO,KYo8CE,GZp8CF,EYo8CO,CZp8CP,C;;MYs8Cd,OAAO,G;K;IAGX, 2B;MAWI,eAAe,oB;MACf,IAAI,CAAC,QAAS,UAAd,C;QAAyB,MAAM,6B;MAC/B,UAAU,QAAS,O;MACnB, OAAO,QAAS,UAAhB,C;QACI,QAAQ,QAAS,O;QACjB,IAAI,sBAAM,CAAN,KAAJ,C;UAAa,MAAM,C;;MAE vB,OAAO,G;K;iFAGX,yB;MAAA,sE;MAAA,sC;QAaI,eAAe,oB;QACf,IAAI,CAAC,QAAS,UAAd,C;UAAyB,M AAM,6B;QAC/B,cAAc,QAAS,O;QACvB,IAAI,CAAC,QAAS,UAAd,C;UAAyB,OAAO,O;QAChC,eAAe,SAAS, OAAT,C;;UAEX,QAAQ,QAAS,O;UACjB,QAAQ,SAAS,CAAT,C;UACR,IAAI,2BAAW,CAAX,KAAJ,C;YACI, UAAU,C;YACV,WAAW,C;;;QAED,QAAT,QAAS,W;QAClB,OAAO,O;O;KA1BX,C;6FA6BA,+B;MASI,eAAe,o B;MACf,IAAI,CAAC,QAAS,UAAd,C;QAAyB,OAAO,I;MAChC,cAAc,QAAS,O;MACvB,IAAI,CAAC,QAAS,U AAd,C;QAAyB,OAAO,O;MAChC,eAAe,SAAS,OAAT,C;;QAEX,QAAQ,QAAS,O;QACjB,QAAQ,SAAS,CAAT, C;QACR,IAAI,2BAAW,CAAX,KAAJ,C;UACI,UAAU,C;UACV,WAAW,C;;;MAED,QAAT,QAAS,W;MAClB,O AAO,O;K;iFAGX,yB;MAAA,sE;MZjhDA,iB;MYihDA,sC;QAeI,eAAe,oB;QACf,IAAI,CAAC,QAAS,UAAd,C;U AAyB,MAAM,6B;QAC/B,eAAe,SAAS,QAAS,OAAlB,C;QACf,OAAO,QAAS,UAAhB,C;UACI,QAAQ,SAAS,Q AAS,OAAlB,C;UACR,WZ7hDG,MAAO,KY6hDO,QZ7hDP,EY6hDiB,CZ7hDjB,C;;QY+hDd,OAAO,Q;O;KAtB X,C;iFAyBA,yB;MAAA,sE;MZrjDA,iB;MYqjDA,sC;QAeI,eAAe,oB;QACf,IAAI,CAAC,QAAS,UAAd,C;UAAy B,MAAM,6B;QAC/B,eAAe,SAAS,QAAS,OAAlB,C;QACf,OAAO,QAAS,UAAhB,C;UACI,QAAQ,SAAS,QAAS, OAAlB,C;UACR,WZjkDG,MAAO,KYikDO,QZjkDP,EYikDiB,CZjkDjB,C;;QYmkDd,OAAO,Q;O;KAtBX,C;iFA yBA,yB;MAAA,sE;MAAA,sC;QAaI,eAAe,oB;QACf,IAAI,CAAC,QAAS,UAAd,C;UAAyB,MAAM,6B;QAC/B,e AAe,SAAS,QAAS,OAAlB,C;QACf,OAAO,QAAS,UAAhB,C;UACI,QAAQ,SAAS,QAAS,OAAlB,C;UACR,IAAI ,2BAAW,CAAX,KAAJ,C;YACI,WAAW,C;;;QAGnB,OAAO,Q;O;KAtBX,C;6FAyBA,yB;MZ5lDA,iB;MY4lDA,s C;QAaI,eAAe,oB;QACf,IAAI,CAAC,QAAS,UAAd,C;UAAyB,OAAO,I;QAChC,eAAe,SAAS,QAAS,OAAlB,C;Q ACf,OAAO,QAAS,UAAhB,C;UACI,QAAQ,SAAS,QAAS,OAAlB,C;UACR,WZtmDG,MAAO,KYsmDO,QZtmD P,EYsmDiB,CZtmDjB,C;;QYwmDd,OAAO,Q;O;KApBX,C;6FAuBA,yB;MZ9nDA,iB;MY8nDA,sC;QAaI,eAAe,o B;QACf,IAAI,CAAC,QAAS,UAAd,C;UAAyB,OAAO,I;QAChC,eAAe,SAAS,QAAS,OAAlB,C;QACf,OAAO,QA AS,UAAhB,C;UACI,QAAQ,SAAS,QAAS,OAAlB,C;UACR,WZxoDG,MAAO,KYwoDO,QZxoDP,EYwoDiB,CZ xoDjB,C;;QY0oDd,OAAO,Q;O;KApBX,C;6FAuBA,+B;MAWI,eAAe,oB;MACf,IAAI,CAAC,QAAS,UAAd,C;Q AAyB,OAAO,I;MAChC,eAAe,SAAS,QAAS,OAAlB,C;MACf,OAAO,QAAS,UAAhB,C;QACI,QAAQ,SAAS,QA AS,OAAlB,C;QACR,IAAI,2BAAW,CAAX,KAAJ,C;UACI,WAAW,C;;;MAGnB,OAAO,Q;K;yFAGX,yB;MAAA, sE;MAAA,kD;QAaI,eAAe,oB;QACf,IAAI,CAAC,QAAS,UAAd,C;UAAyB,MAAM,6B;QAC/B,eAAe,SAAS,QA AS,OAAlB,C;QACf,OAAO,QAAS,UAAhB,C;UACI,QAAQ,SAAS,QAAS,OAAlB,C;UACR,IAAI,UAAW,SAAQ ,QAAR,EAAkB,CAAlB,CAAX,GAAkC,CAAtC,C;YACI,WAAW,C;;;QAGnB,OAAO,Q;O;KAtBX,C;qGAyBA,2 C;MAWI,eAAe,oB;MACf,IAAI,CAAC,QAAS,UAAd,C;QAAyB,OAAO,I;MAChC,eAAe,SAAS,QAAS,OAAlB,C ;MACf,OAAO,QAAS,UAAhB,C;QACI,QAAQ,SAAS,QAAS,OAAlB,C;QACR,IAAI,UAAW,SAAQ,QAAR,EAA

kB,CAAlB,CAAX,GAAkC,CAAtC,C;UACI,WAAW,C;;;MAGnB,OAAO,Q;K;IAGX,iC;MASI,eAAe,oB;MACf,I AAI,CAAC,QAAS,UAAd,C;QAAyB,OAAO,I;MAChC,UAAU,QAAS,O;MACnB,OAAO,QAAS,UAAhB,C;QAC I,QAAQ,QAAS,O;QACjB,MZvtDG,MAAO,KYutDE,GZvtDF,EYutDO,CZvtDP,C;;MYytDd,OAAO,G;K;IAGX,i C;MASI,eAAe,oB;MACf,IAAI,CAAC,QAAS,UAAd,C;QAAyB,OAAO,I;MAChC,UAAU,QAAS,O;MACnB,OA AO,QAAS,UAAhB,C;QACI,QAAQ,QAAS,O;QACjB,MZrvDG,MAAO,KYqvDE,GZrvDF,EYqvDO,CZrvDP,C;; MYuvDd,OAAO,G;K;IAGX,iC;MAOI,eAAe,oB;MACf,IAAI,CAAC,QAAS,UAAd,C;QAAyB,OAAO,I;MAChC, UAAU,QAAS,O;MACnB,OAAO,QAAS,UAAhB,C;QACI,QAAQ,QAAS,O;QACjB,IAAI,sBAAM,CAAN,KAAJ, C;UAAa,MAAM,C;;MAEvB,OAAO,G;K;IAGX,2C;MAWI,eAAe,oB;MACf,IAAI,CAAC,QAAS,UAAd,C;QAAy B,MAAM,6B;MAC/B,UAAU,QAAS,O;MACnB,OAAO,QAAS,UAAhB,C;QACI,QAAQ,QAAS,O;QACjB,IAAI, UAAW,SAAQ,GAAR,EAAa,CAAb,CAAX,GAA6B,CAAjC,C;UAAoC,MAAM,C;;MAE9C,OAAO,G;K;IAGX,iD ;MAOI,eAAe,oB;MACf,IAAI,CAAC,QAAS,UAAd,C;QAAyB,OAAO,I;MAChC,UAAU,QAAS,O;MACnB,OAA O,QAAS,UAAhB,C;QACI,QAAQ,QAAS,O;QACjB,IAAI,UAAW,SAAQ,GAAR,EAAa,CAAb,CAAX,GAA6B,C AAjC,C;UAAoC,MAAM,C;;MAE9C,OAAO,G;K;IAGX,4B;MAQI,OAAO,CAAC,oBAAW,U;K;+EAGvB,gC;M AQoB,Q;MAAA,2B;MAAhB,OAAgB,cAAhB,C;QAAgB,yB;QAAM,IAAI,UAAU,OAAV,CAAJ,C;UAAwB,OA AO,K;;MACrD,OAAO,I;K;IAUI,uC;MAAA,qB;QACP,eAAO,EAAP,C;QAAA,OACA,E;O;K;IATR,sC;MAOI,O AAO,kBAAI,qBAAJ,C;K;IAeW,8C;MAAA,iC;QACd,eAAO,KAAP,EAAc,OAAd,C;QAAA,OACA,O;O;K;IAXR, 6C;MASI,OAAO,wBAAW,4BAAX,C;K;kFAMX,yB;MAAA,4F;MAAA,uC;QAeI,eAAe,SAAK,W;QACpB,IAAI, CAAC,QAAS,UAAd,C;UAAyB,MAAM,mCAA8B,kCAA9B,C;QAC/B,kBAAqB,QAAS,O;QAC9B,OAAO,QAA S,UAAhB,C;UACI,cAAc,UAAU,WAAV,EAAuB,QAAS,OAAhC,C;;QAElB,OAAO,W;O;KArBX,C;gGAwBA,y B;MAAA,4F;MAAA,wE;MAAA,uC;QAoBmD,Q;QAL/C,eAAe,SAAK,W;QACpB,IAAI,CAAC,QAAS,UAAd,C; UAAyB,MAAM,mCAA8B,kCAA9B,C;QAC/B,YAAY,C;QACZ,kBAAqB,QAAS,O;QAC9B,OAAO,QAAS,UAA hB,C;UACI,cAAc,UAAU,oBAAmB,YAAnB,EAAmB,oBAAnB,QAAV,EAAuC,WAAvC,EAAoD,QAAS,OAA7D ,C;;QAElB,OAAO,W;O;KAtBX,C;4GAyBA,yB;MAAA,wE;MAAA,uC;QAoBmD,Q;QAL/C,eAAe,SAAK,W;QA CpB,IAAI,CAAC,QAAS,UAAd,C;UAAyB,OAAO,I;QAChC,YAAY,C;QACZ,kBAAqB,QAAS,O;QAC9B,OAAO ,QAAS,UAAhB,C;UACI,cAAc,UAAU,oBAAmB,YAAnB,EAAmB,oBAAnB,QAAV,EAAuC,WAAvC,EAAoD,Q AAS,OAA7D,C;;QAElB,OAAO,W;O;KAtBX,C;8FAyBA,gC;MAgBI,eAAe,SAAK,W;MACpB,IAAI,CAAC,QAA S,UAAd,C;QAAyB,OAAO,I;MAChC,kBAAqB,QAAS,O;MAC9B,OAAO,QAAS,UAAhB,C;QACI,cAAc,UAAU, WAAV,EAAuB,QAAS,OAAhC,C;;MAElB,OAAO,W;K;IAoBS,2I;MAAA,wC;MAAA,6B;MAAA,yB;MAAA,8C; MAAA,gD;MAAA,kD;MAAA,wB;MAAA,+B;MAAA,kC;K;;;;sDAAA,Y;;;;;cACZ,gB;8BAAA,iCAAM,0BAAN, O;kBAAA,2C;uBAAA,yB;cAAA,Q;;;;uCACkB,0B;cACF,wD;cAAhB,gB;;;cAAA,KAAgB,yBAAhB,C;gBAAA,g B;;;;cAAgB,oC;cACZ,yBAAc,6BAAU,sBAAV,EAAuB,OAAvB,C;cACd,gB;8BAAA,iCAAM,sBAAN,O;kBAAA, 2C;uBAAA,yB;cAAA,Q;;cAFJ,gB;;;cAIJ,W;;;;;;;;;;;;;;;K;IAPgB,wF;MAAA,yD;uBAAA,+H;YAAA,S;iBAAA,Q;;i BAAA,uB;O;K;IAjBpB,sD;MAiBI,OAAO,SAAS,iDAAT,C;K;IA4BS,yJ;MAAA,wC;MAAA,6B;MAAA,yB;MAA A,8C;MAAA,8D;MAAA,kD;MAAA,wB;MAAA,yB;MAAA,+B;MAAA,kC;K;;;;6DAAA,Y;;;;;kBAKmC,I;cAJ/C, gB;8BAAA,iCAAM,0BAAN,O;kBAAA,2C;uBAAA,yB;cAAA,Q;;;;iCACY,C;uCACM,0B;cACF,+D;cAAhB,gB;;; cAAA,KAAgB,yBAAhB,C;gBAAA,gB;;;;cAAgB,oC;cACZ,yBAAc,6BAAU,oBAAmB,uBAAnB,EAAmB,+BAA nB,QAAV,EAAuC,sBAAvC,EAAoD,OAApD,C;cACd,gB;8BAAA,iCAAM,sBAAN,O;kBAAA,2C;uBAAA,yB;c AAA,Q;;cAFJ,gB;;;cAIJ,W;;;;;;;;;;;;;;;K;IARgB,sG;MAAA,yD;uBAAA,6I;YAAA,S;iBAAA,Q;;iBAAA,uB;O;K;I AlBpB,6D;MAkBI,OAAO,SAAS,wDAAT,C;K;IA2BS,4H;MAAA,wC;MAAA,6B;MAAA,yB;MAAA,oD;MAAA, kD;MAAA,4B;MAAA,+B;MAAA,kC;K;;;;wDAAA,Y;;;;;oCACG,wC;cACf,IAAI,mBAAS,UAAb,C;yCACyB,mB AAS,O;gBAC9B,gB;gCAAA,iCAAM,sBAAN,O;oBAAA,2C;yBAAA,yB;gBAAA,Q;;gBAFJ,gB;;;;;;;cAGI,gB;;;c AAA,KAAO,mBAAS,UAAhB,C;gBAAA,gB;;;;cACI,yBAAc,6BAAU,sBAAV,EAAuB,mBAAS,OAAhC,C;cACd, gB;8BAAA,iCAAM,sBAAN,O;kBAAA,2C;uBAAA,yB;cAAA,Q;;cAFJ,gB;;;cAHJ,gB;;;cAQJ,W;;;;;;;;;;;;;;;K;IAV gB,yE;MAAA,yD;uBAAA,gH;YAAA,S;iBAAA,Q;;iBAAA,uB;O;K;IAhBpB,+C;MAgBI,OAAO,SAAS,0CAAT,C ;K;IA6BS,0I;MAAA,wC;MAAA,6B;MAAA,yB;MAAA,kE;MAAA,kD;MAAA,4B;MAAA,+B;MAAA,yB;MAAA ,kC;K;;;;+DAAA,Y;;;;;cAOuC,Q;oCANpC,+C;cACf,IAAI,mBAAS,UAAb,C;yCACyB,mBAAS,O;gBAC9B,gB;gC AAA,iCAAM,sBAAN,O;oBAAA,2C;yBAAA,yB;gBAAA,Q;;gBAFJ,gB;;;;;;;iCAGgB,C;cACZ,gB;;;cAAA,KAAO ,mBAAS,UAAhB,C;gBAAA,gB;;;;cACI,yBAAc,6BAAU,oBAAmB,uBAAnB,EAAmB,+BAAnB,QAAV,EAAuC,

sBAAvC,EAAoD,mBAAS,OAA7D,C;cACd,gB;8BAAA,iCAAM,sBAAN,O;kBAAA,2C;uBAAA,yB;cAAA,Q;;cA FJ,gB;;;cAJJ,gB;;;cASJ,W;;;;;;;;;;;;;;;K;IAXgB,uF;MAAA,yD;uBAAA,8H;YAAA,S;iBAAA,Q;;iBAAA,uB;O;K;IA hBpB,sD;MAgBI,OAAO,SAAS,iDAAT,C;K;IAcX,+C;MAkBI,OAAO,yBAAY,OAAZ,EAAqB,SAArB,C;K;IAGX ,sD;MAmBI,OAAO,gCAAmB,OAAnB,EAA4B,SAA5B,C;K;gFAGX,+B;MASoB,Q;MADhB,UAAe,C;MACC,2B ;MAAhB,OAAgB,cAAhB,C;QAAgB,yB;QACZ,YAAO,SAAS,OAAT,CAAP,I;;MAEJ,OAAO,G;K;4FAGX,+B;M ASoB,Q;MADhB,UAAkB,G;MACF,2B;MAAhB,OAAgB,cAAhB,C;QAAgB,yB;QACZ,OAAO,SAAS,OAAT,C;; MAEX,OAAO,G;K;iFAGX,+B;MAYoB,Q;MADhB,UAAoB,C;MACJ,2B;MAAhB,OAAgB,cAAhB,C;QAAgB,y B;QACZ,OAAO,SAAS,OAAT,C;;MAEX,OAAO,G;K;iFAGX,+B;MAYoB,Q;MADhB,UAAe,C;MACC,2B;MAA hB,OAAgB,cAAhB,C;QAAgB,yB;QACZ,YAAO,SAAS,OAAT,CAAP,I;;MAEJ,OAAO,G;K;iFAGX,yB;MAAA,S AWoB,gB;MAXpB,sC;QAYoB,Q;QADhB,Y;QACgB,2B;QAAhB,OAAgB,cAAhB,C;UAAgB,yB;UACZ,cAAO,S AAS,OAAT,CAAP,C;;QAEJ,OAAO,G;O;KAfX,C;iFAkBA,yB;M5B/jEA,6B;M4B+jEA,sC;QAaoB,Q;QADhB,U5 BjkEmC,c4BikEnB,C5BjkEmB,C;Q4BkkEnB,2B;QAAhB,OAAgB,cAAhB,C;UAAgB,yB;UACZ,M5B/4EiD,c4B+ 4EjD,G5B/4E2D,KAAK,G4B+4EzD,SAAS,OAAT,C5B/4EoE,KAAX,IAAf,C;;Q4Bi5ErD,OAAO,G;O;KAhBX,C; iFAmBA,yB;MX/kEA,+B;MW+kEA,sC;QAaoB,Q;QADhB,UXhlEqC,eAAW,oBWglE/B,CXhlE+B,CAAX,C;QW ilErB,2B;QAAhB,OAAgB,cAAhB,C;UAAgB,yB;UACZ,MX/5EmD,eW+5EnD,GX/5E8D,KAAK,KW+5E5D,SA AS,OAAT,CX/5EuE,KAAX,CAAhB,C;;QWi6EvD,OAAO,G;O;KAhBX,C;IAyBe,oD;MAAA,qB;QAAE,e;UAAM ,MAAM,gCAAyB,2BAAwB,mBAAxB,MAAzB,C;;QAAZ,S;O;K;IANjB,qC;MAMI,OAAO,kBAAI,gCAAJ,C;K;I AGX,oC;MAaI,OAAO,sBAAS,IAAT,EAAe,IAAf,EAAsC,IAAtC,C;K;IAGX,+C;MAkBI,OAAO,sBAAS,IAAT,E AAe,IAAf,EAAsC,IAAtC,EAAwD,SAAxD,C;K;IASA,0D;MAAA,4B;MAAA,sC;K;IAG0B,+E;MAAA,qB;QAAE ,IAAI,CAAC,iBAAD,IAAY,WAAM,eAAN,CAAhB,C;UAAiC,oBAAU,I;UAA3C,OAAiD,K;;UAAjD,OAA8D,I; O;K;6CAF7F,Y;MACI,kBAAc,KAAd,C;MACA,OAAkB,SAAX,eAAW,EAAO,kEAAP,CAA8E,W;K;;IAT5G,qC; MAMI,kD;K;IAkBO,6D;MAAA,4B;MAAA,wC;K;IAE6B,iE;MAAA,qB;QAAE,gBAAM,gBAAN,K;O;K;+CADl C,Y;MACI,OAAkB,YAAX,eAAW,EAAU,4DAAV,CAA6B,W;K;;IAZ3D,sC;MASI,IAAI,Q/B0qKG,YAAQ,C+B1 qKf,C;QAAwB,OAAO,S;MAC/B,qD;K;IAgBO,6D;MAAA,wC;MAAA,4B;K;IAMiC,8D;MAAA,qB;QAAE,OAA M,aAAN,mB;O;K;+CALtC,Y;MACI,YAAqB,6BAAT,qBAAS,C;MACrB,IAAI,KAAM,UAAV,C;QACI,OAAO,e AAW,W;;QAElB,OAAkB,YAAX,eAAW,EAAU,4CAAV,CAA0B,W;K;;IAf5D,sC;MASI,qD;K;IAoBO,6D;MAA A,wC;MAAA,4B;K;IAMiC,8D;MAAA,qB;QAAE,OAAM,aAAN,mB;O;K;+CALtC,Y;MACI,YAAqB,UAAT,qB AAS,C;MACrB,IAAI,KAAM,UAAV,C;QACI,OAAO,eAAW,W;;QAElB,OAAkB,YAAX,eAAW,EAAU,4CAAV, CAA0B,W;K;;IAf5D,sC;MASI,qD;K;8FAWJ,yB;MAAA,4C;MAAA,qC;QAOI,OAAO,iBAAM,OAAN,C;O;KAP X,C;wFAUA,yB;MAAA,+D;MAAA,6B;MAAA,uC;QAYoB,Q;QAFhB,YAAY,gB;QACZ,aAAa,gB;QACG,2B;Q AAhB,OAAgB,cAAhB,C;UAAgB,yB;UACZ,IAAI,UAAU,OAAV,CAAJ,C;YACI,KAAM,WAAI,OAAJ,C;;YAE N,MAAO,WAAI,OAAJ,C;;;QAGf,OAAO,cAAK,KAAL,EAAY,MAAZ,C;O;KAnBX,C;IAsBA,oC;MAMI,OAA6 C,UAAtC,YAAW,SAAX,EAAiB,YAAW,OAAX,EAAjB,EAAsC,C;K;IAGjD,qC;MASI,OAAY,OAAL,SAAK,EA Ac,OAAT,QAAS,CAAd,C;K;IAGhB,qC;MASI,OAA+C,UAAxC,YAAW,SAAX,EAA0B,aAAT,QAAS,CAA1B,E AAwC,C;K;IAGnD,sC;MASI,OAAkC,UAA3B,YAAW,SAAX,EAAiB,QAAjB,EAA2B,C;K;4FAGtC,yB;MAAA, 0C;MAAA,qC;QAOI,OAAO,gBAAK,OAAL,C;O;KAPX,C;IAUA,2D;MAgB+C,oB;QAAA,OAAY,C;MAAG,8B; QAAA,iBAA0B,K;MACpF,OAAO,8BAAiB,IAAjB,EAAuB,IAAvB,EAA6B,cAA7B,EAA2D,KAA3D,C;K;IAGX, sE;MAkBkD,oB;QAAA,OAAY,C;MAAG,8B;QAAA,iBAA0B,K;MACvF,OAAwE,OAAjE,8BAAiB,IAAjB,EAA uB,IAAvB,EAA6B,cAA7B,EAA2D,IAA3D,CAAiE,EAAI,SAAJ,C;K;IAYpC,4B;MAAY,cAAM,EAAN,C;K;IATp D,kC;MASI,OAAO,oBAAgB,SAAhB,EAAsB,KAAtB,EAA6B,UAA7B,C;K;IAGX,6C;MAUI,OAAO,oBAAgB,S AAhB,EAAsB,KAAtB,EAA6B,SAA7B,C;K;IAcY,kC;MAAU,aAAK,CAAL,C;K;IAXjC,kC;MAWI,OAAO,yBAA Y,kBAAZ,C;K;IAeiB,wH;MAAA,wC;MAAA,6B;MAAA,yB;MAAA,gD;MAAA,kD;MAAA,4B;MAAA,2B;MAA A,wB;MAAA,kC;K;;;;sDAAA,Y;;;;;oCACL,sC;cACf,IAAI,CAAC,mBAAS,UAAd,C;gBAAyB,M;;gBAAzB,gB;;;; ;;;mCACc,mBAAS,O;cACvB,gB;;;cAAA,KAAO,mBAAS,UAAhB,C;gBAAA,gB;;;;gCACe,mBAAS,O;cACpB,gB ;8BAAA,iCAAM,6BAAU,kBAAV,EAAmB,eAAnB,CAAN,O;kBAAA,2C;uBAAA,yB;cAAA,Q;;cACA,qBAAU,e ;cAHd,gB;;;cAKJ,W;;;;;;;;;;;;;;;K;IATwB,uE;MAAA,yD;uBAAA,4G;YAAA,S;iBAAA,Q;;iBAAA,uB;O;K;IAZ5B, 6C;MAYI,OAAO,SAAS,0CAAT,C;K;IAYX,8F;MAU6D,yB;QAAA,YAA0B,I;MAAM,sB;QAAA,SAAuB,E;MA AI,uB;QAAA,UAAwB,E;MAAI,qB;QAAA,QAAa,E;MAAI,yB;QAAA,YAA0B,K;MAAO,yB;QAAA,YAAoC,I;

MAGtN,Q;MAFhB,MAAO,gBAAO,MAAP,C;MACP,YAAY,C;MACI,2B;MAAhB,OAAgB,cAAhB,C;QAAgB,y B;QACZ,IAAI,iCAAU,CAAd,C;UAAiB,MAAO,gBAAO,SAAP,C;QACxB,IAAI,QAAQ,CAAR,IAAa,SAAS,KA A1B,C;UACW,gBAAP,MAAO,EAAc,OAAd,EAAuB,SAAvB,C;;UACJ,K;;MAEX,IAAI,SAAS,CAAT,IAAc,QA AQ,KAA1B,C;QAAiC,MAAO,gBAAO,SAAP,C;MACxC,MAAO,gBAAO,OAAP,C;MACP,OAAO,M;K;IAGX,4 F;MAUwC,yB;QAAA,YAA0B,I;MAAM,sB;QAAA,SAAuB,E;MAAI,uB;QAAA,UAAwB,E;MAAI,qB;QAAA,Q AAa,E;MAAI,yB;QAAA,YAA0B,K;MAAO,yB;QAAA,YAAoC,I;MACjN,OAAO,oBAAO,sBAAP,EAAwB,SAA xB,EAAmC,MAAnC,EAA2C,OAA3C,EAAoD,KAApD,EAA2D,SAA3D,EAAsE,SAAtE,CAAiF,W;K;IAOxE,8C; MAAA,mB;QAAE,OAAA,eAAK,W;O;K;IAJ3B,kC;MAII,oCAAgB,8BAAhB,C;K;2FAGJ,qB;MAKI,OAAO,S;K; IAGX,+B;MASoB,Q;MAFhB,UAAkB,G;MAClB,YAAiB,C;MACD,2B;MAAhB,OAAgB,cAAhB,C;QAAgB,yB; QACZ,OAAO,O;QACP,oBAAmB,qBAAnB,EAAmB,KAAnB,E;;MAEJ,OAAW,UAAS,CAAb,GAAgB,wCAAO,I AAvB,GAAgC,MAAM,K;K;IAGjD,+B;MASoB,Q;MAFhB,UAAkB,G;MAClB,YAAiB,C;MACD,2B;MAAhB,O AAgB,cAAhB,C;QAAgB,yB;QACZ,OAAO,O;QACP,oBAAmB,qBAAnB,EAAmB,KAAnB,E;;MAEJ,OAAW,UA AS,CAAb,GAAgB,wCAAO,IAAvB,GAAgC,MAAM,K;K;IAGjD,+B;MASoB,Q;MAFhB,UAAkB,G;MAClB,YA AiB,C;MACD,2B;MAAhB,OAAgB,cAAhB,C;QAAgB,yB;QACZ,OAAO,O;QACP,oBAAmB,qBAAnB,EAAmB, KAAnB,E;;MAEJ,OAAW,UAAS,CAAb,GAAgB,wCAAO,IAAvB,GAAgC,MAAM,K;K;IAGjD,+B;MASoB,Q;M AFhB,UAAkB,G;MAClB,YAAiB,C;MACD,2B;MAAhB,OAAgB,cAAhB,C;QAAgB,yB;QACZ,OAAO,O;QACP, oBAAmB,qBAAnB,EAAmB,KAAnB,E;;MAEJ,OAAW,UAAS,CAAb,GAAgB,wCAAO,IAAvB,GAAgC,MAAM, K;K;IAGjD,+B;MASoB,Q;MAFhB,UAAkB,G;MAClB,YAAiB,C;MACD,2B;MAAhB,OAAgB,cAAhB,C;QAAgB ,yB;QACZ,OAAO,O;QACP,oBAAmB,qBAAnB,EAAmB,KAAnB,E;;MAEJ,OAAW,UAAS,CAAb,GAAgB,wCA AO,IAAvB,GAAgC,MAAM,K;K;IAGjD,+B;MASoB,Q;MAFhB,UAAkB,G;MAClB,YAAiB,C;MACD,2B;MAAh B,OAAgB,cAAhB,C;QAAgB,yB;QACZ,OAAO,O;QACP,oBAAmB,qBAAnB,EAAmB,KAAnB,E;;MAEJ,OAAW ,UAAS,CAAb,GAAgB,wCAAO,IAAvB,GAAgC,MAAM,K;K;IAGjD,2B;MAQoB,Q;MADhB,UAAe,C;MACC,2 B;MAAhB,OAAgB,cAAhB,C;QAAgB,yB;QACZ,YAAO,O;;MAEX,OAAO,G;K;IAGX,2B;MAQoB,Q;MADhB,U AAe,C;MACC,2B;MAAhB,OAAgB,cAAhB,C;QAAgB,yB;QACZ,YAAO,O;;MAEX,OAAO,G;K;IAGX,2B;MAQ oB,Q;MADhB,UAAe,C;MACC,2B;MAAhB,OAAgB,cAAhB,C;QAAgB,yB;QACZ,YAAO,OAAP,I;;MAEJ,OAA O,G;K;IAGX,2B;MAQoB,Q;MADhB,Y;MACgB,2B;MAAhB,OAAgB,cAAhB,C;QAAgB,yB;QACZ,cAAO,OAA P,C;;MAEJ,OAAO,G;K;IAGX,2B;MAQoB,Q;MADhB,UAAiB,G;MACD,2B;MAAhB,OAAgB,cAAhB,C;QAAgB ,yB;QACZ,OAAO,O;;MAEX,OAAO,G;K;IAGX,2B;MAQoB,Q;MADhB,UAAkB,G;MACF,2B;MAAhB,OAAgB, cAAhB,C;QAAgB,yB;QACZ,OAAO,O;;MAEX,OAAO,G;K;IC//FX,qC;MAMI,aAAa,qBAAiB,YAAY,cAAZ,CA AjB,C;MACb,kBAAc,KAAd,C;MX8zBgB,Q;MAAA,OW7zBT,SX6zBS,W;MAAhB,OAAgB,cAAhB,C;QAAgB,2 B;QAAU,oB;QW7zBK,IAAI,CAAC,SAAD,IAAY,OX6zBX,SW7zBW,UAAhB,C;UAAiC,YAAU,I;UAA3C,mBA AiD,K;;UAAjD,mBAA8D,I;;QX6zBvE,qB;UW7zBD,MX6zBqC,WAAI,SAAJ,C;;MW7zB1D,OAAqB,M;K;IAGz B,sC;MAMI,aAAa,qBAAiB,SAAjB,C;MACN,YAAP,MAAO,EAAU,QAAV,C;MACP,OAAO,M;K;IAGX,sC;MA MI,YAAqB,6BAAT,QAAS,C;MACrB,IAAI,KAAM,UAAV,C;QACI,OAAY,QAAL,SAAK,C;MAChB,IAAI,yBA AJ,C;QACgB,kBAAY,sB;QX2xBZ,Q;QAAA,OW3xBL,SX2xBK,W;QAAhB,OAAgB,cAAhB,C;UAAgB,yB;UA AM,IAAI,CW3xBwB,qBX2xBb,OW3xBa,CX2xB5B,C;YAAyB,WAAY,WAAI,OAAJ,C;;QW3xBvD,OX4xBG,W ;;MW3xBP,aAAa,qBAAiB,SAAjB,C;MACb,MAAO,mBAAU,KAAV,C;MACP,OAAO,M;K;IAGX,uC;MAMI,aA Aa,qBAAiB,SAAjB,C;MACN,YAAP,MAAO,EAAU,QAAV,C;MACP,OAAO,M;K;gGAGX,yB;MAAA,8C;MAA A,qC;QAOI,OAAO,iBAAM,OAAN,C;O;KAPX,C;IAUA,qC;MAMI,aAAa,qBAAiB,YAAY,iBAAO,CAAP,IAAZ, CAAjB,C;MACb,MAAO,gBAAO,SAAP,C;MACP,MAAO,WAAI,OAAJ,C;MACP,OAAO,M;K;IAGX,sC;MAOI, aAAa,qBAAiB,YAAY,SAAK,KAAL,GAAY,QAAS,OAArB,IAAZ,CAAjB,C;MACb,MAAO,gBAAO,SAAP,C;M ACA,SAAP,MAAO,EAAO,QAAP,C;MACP,OAAO,M;K;IAGX,sC;MAMuD,UAAT,M;MAA1C,aAAa,qBAAiB, YAAY,WAAS,4BAAT,QAAS,CAAT,YAA4C,cAAL,WAAvC,4BAA2D,SAAK,KAAL,GAAY,CAAZ,IAAvE,CA AjB,C;MACb,MAAO,gBAAO,SAAP,C;MACA,OAAP,MAAO,EAAO,QAAP,C;MACP,OAAO,M;K;IAGX,sC;M AOI,aAAa,qBAAiB,YAAY,SAAK,KAAL,GAAY,CAAZ,IAAZ,CAAjB,C;MACb,MAAO,gBAAO,SAAP,C;MAC A,SAAP,MAAO,EAAO,QAAP,C;MACP,OAAO,M;K;8FAGX,yB;MAAA,4C;MAAA,qC;QAOI,OAAO,gBAAK, OAAL,C;O;KAPX,C;InBvHA,oD;MAMuF,wC;K;IANvF,8CAOI,Y;MAAuC,8B;K;IAP3C,gF;ICGA,oD;MAQuF, wC;K;IARvF,8CASI,Y;MAAuC,8B;K;IAT3C,gF;gGmBYA,yB;MAAA,uD;MAAA,gC;MAAA,iD;QAOI,OAAW,

SAAS,CAAT,IAAc,SAAS,wBAA3B,GAAsC,qBAAI,KAAJ,CAAtC,GAAsD,uBAAa,KAAb,E;O;KAPjE,C;gGAU A,yB;MAAA,+C;MAAA,mC;QAOI,OAAY,UAAL,SAAK,EAAU,KAAV,C;O;KAPhB,C;0EAUA,yB;MA6EA,6C; MAAA,oC;MAAA,gC;MA7EA,uC;QAOW,sB;;UA0ES,Q;UAAA,0B;UAAhB,OAAgB,cAAhB,C;YAAgB,oC;YA AM,IA1EH,SA0EO,CAAU,oBAAV,CAAJ,C;cAAwB,qBAAO,O;cAAP,uB;;;UAC9C,qBAAO,I;;;QA3EP,yB;O;K APJ,C;kFAUA,yB;MAyJA,mD;MAAA,+C;MAAA,oC;MAzJA,uC;QAOW,qB;;UAwJO,Q;UAAA,OAAa,SAAR,s BAAQ,CAAb,W;UAAd,OAAc,cAAd,C;YAAc,uB;YACV,cAAc,qBAAK,KAAL,C;YACd,IA1Jc,SA0JV,CAAU,o BAAV,CAAJ,C;cAAwB,oBAAO,O;cAAP,sB;;;UAE5B,oBAAO,I;;;QA5JP,wB;O;KAPJ,C;IAUA,6B;MAMI,ICiO gD,qBAAU,CDjO1D,C;QACI,MAAM,2BAAuB,yBAAvB,C;MACV,OAAO,qBAAK,CAAL,C;K;4EAGX,yB;MA AA,6C;MAAA,oC;MAAA,gC;MAAA,iE;MAAA,uC;QAKoB,Q;QAAA,0B;QAAhB,OAAgB,cAAhB,C;UAAgB,o C;UAAM,IAAI,UAAU,oBAAV,CAAJ,C;YAAwB,OAAO,O;;QACrD,MAAM,gCAAuB,6DAAvB,C;O;KANV,C;6 FASA,yB;MAAA,iE;MAYA,6C;MAAA,oC;MAAA,gC;MAZA,uC;QAS8C,IAAnC,I;QAAA,+B;;UAYS,U;UAAA ,4B;UAAhB,OAAgB,gBAAhB,C;YAAgB,sC;YACZ,aAbwB,SAaX,CAAU,oBAAV,C;YACb,IAAI,cAAJ,C;cACI, 8BAAO,M;cAAP,gC;;;UAGR,8BAAO,I;;;QAlBA,kC;QAAA,iB;UAAmC,MAAM,gCAAuB,sEAAvB,C;;QAAhD, OAAO,I;O;KATX,C;yGAYA,yB;MAAA,6C;MAAA,oC;MAAA,gC;MAAA,uC;QASoB,Q;QAAA,0B;QAAhB,O AAgB,cAAhB,C;UAAgB,oC;UACZ,aAAa,UAAU,oBAAV,C;UACb,IAAI,cAAJ,C;YACI,OAAO,M;;;QAGf,OAA O,I;O;KAfX,C;IAkBA,mC;MAII,OCiLgD,qBAAU,CDjLnD,GAAe,IAAf,GAAyB,qBAAK,CAAL,C;K;wFAGpC,y B;MAAA,6C;MAAA,oC;MAAA,gC;MAAA,uC;QAIoB,Q;QAAA,0B;QAAhB,OAAgB,cAAhB,C;UAAgB,oC;UA AM,IAAI,UAAU,oBAAV,CAAJ,C;YAAwB,OAAO,O;;QACrD,OAAO,I;O;KALX,C;mFAQA,yB;MAAA,uD;MA AA,gC;MAAA,iD;QAKI,OAAW,SAAS,CAAT,IAAc,SAAS,wBAA3B,GAAsC,qBAAI,KAAJ,CAAtC,GAAsD,uB AAa,KAAb,E;O;KALjE,C;IAQA,uC;MAMI,OAAW,SAAS,CAAT,IAAc,SAAS,2BAA3B,GAAsC,qBAAI,KAAJ, CAAtC,GAAsD,I;K;0FAGjE,yB;MAAA,mD;MAAA,oC;MAAA,uC;QAIkB,gC;QAAA,6B;QAAA,mB;QAAA,kB; QAAA,kB;QAAd,0D;UACI,IAAI,UAAU,iCAAK,KAAL,EAAV,CAAJ,C;YACI,OAAO,K;;;QAGf,OAAO,E;O;K ATX,C;wFAYA,yB;MAAA,mD;MAAA,+C;MAAA,oC;MAAA,uC;QAIkB,Q;QAAA,OAAQ,SAAR,sBAAQ,CAA R,W;QAAd,OAAc,cAAd,C;UAAc,uB;UACV,IAAI,UAAU,iCAAK,KAAL,EAAV,CAAJ,C;YACI,OAAO,K;;;QA Gf,OAAO,E;O;KATX,C;IAYA,4B;MAQI,ICqHgD,qBAAU,CDrH1D,C;QACI,MAAM,2BAAuB,yBAAvB,C;MA CV,OAAO,qBAAK,2BAAL,C;K;0EAGX,yB;MAAA,mD;MAAA,+C;MAAA,oC;MAAA,iE;MAAA,uC;QAQkB, Q;QAAA,OAAa,SAAR,YAAL,SAAK,CAAQ,CAAb,W;QAAd,OAAc,cAAd,C;UAAc,uB;UACV,cAAc,qBAAK,K AAL,C;UACd,IAAI,UAAU,oBAAV,CAAJ,C;YAAwB,OAAO,O;;QAEnC,MAAM,gCAAuB,6DAAvB,C;O;KAZ V,C;IAeA,kC;MAMI,OC2FgD,qBAAU,CD3FnD,GAAe,IAAf,GAAyB,qBAAK,mBAAS,CAAT,IAAL,C;K;sFAG pC,yB;MAAA,mD;MAAA,+C;MAAA,oC;MAAA,uC;QAMkB,Q;QAAA,OAAa,SAAR,YAAL,SAAK,CAAQ,CA Ab,W;QAAd,OAAc,cAAd,C;UAAc,uB;UACV,cAAc,qBAAK,KAAL,C;UACd,IAAI,UAAU,oBAAV,CAAJ,C;YA AwB,OAAO,O;;QAEnC,OAAO,I;O;KAVX,C;8EAaA,yB;MAAA,mC;MAAA,yC;MAAA,4B;QAQI,OAAO,kBA AO,cAAP,C;O;KARX,C;IAWA,sC;MAOI,ICyDgD,qBAAU,CDzD1D,C;QACI,MAAM,2BAAuB,yBAAvB,C;MA CV,OAAO,qBAAI,MAAO,iBAAQ,gBAAR,CAAX,C;K;0FAGX,yB;MAAA,mC;MAAA,qD;MAAA,4B;QAOI,O AAO,wBAAa,cAAb,C;O;KAPX,C;IAUA,4C;MAMI,ICoCgD,qBAAU,CDpC1D,C;QACI,OAAO,I;MACX,OAAO, qBAAI,MAAO,iBAAQ,gBAAR,CAAX,C;K;IAGX,8B;MAIiB,IAAN,I;MAAA,QAAM,gBAAN,C;aACH,C;UAA K,MAAM,2BAAuB,yBAAvB,C;aACX,C;UAAK,4BAAK,CAAL,C;UAAL,K;;UACQ,MAAM,gCAAyB,0CAAzB, C;;MAHlB,W;K;8EAOJ,yB;MAAA,6C;MAAA,oC;MAAA,kF;MAAA,gC;MAAA,iE;MAAA,8B;MAAA,uC;QA MoB,UAST,M;QAXP,aAAoB,I;QACpB,YAAY,K;QACI,0B;QAAhB,OAAgB,cAAhB,C;UAAgB,oC;UACZ,IAAI ,UAAU,oBAAV,CAAJ,C;YACI,IAAI,KAAJ,C;cAAW,MAAM,8BAAyB,wDAAzB,C;YACjB,SAAS,O;YACT,QA AQ,I;;;QAGhB,IAAI,CAAC,KAAL,C;UAAY,MAAM,gCAAuB,6DAAvB,C;QAElB,OAAO,4E;O;KAfX,C;IAkB A,oC;MAII,OAAW,qBAAU,CAAd,GAAiB,qBAAK,CAAL,CAAjB,GAA8B,I;K;0FAGzC,yB;MAAA,6C;MAAA, oC;MAAA,gC;MAAA,uC;QAMoB,Q;QAFhB,aAAoB,I;QACpB,YAAY,K;QACI,0B;QAAhB,OAAgB,cAAhB,C; UAAgB,oC;UACZ,IAAI,UAAU,oBAAV,CAAJ,C;YACI,IAAI,KAAJ,C;cAAW,OAAO,I;YAClB,SAAS,O;YACT, QAAQ,I;;;QAGhB,IAAI,CAAC,KAAL,C;UAAY,OAAO,I;QACnB,OAAO,M;O;KAdX,C;IAiBA,+B;MlB1RI,IAA I,EkBkSI,KAAK,ClBlST,CAAJ,C;QACI,ckBiSc,wD;QlBhSd,MAAM,gCAAyB,OAAQ,WAAjC,C;;MkBiSV,OAA O,8BAAc,eAAF,CAAE,EAAa,gBAAb,CAAd,EAAoC,gBAApC,C;K;IAGX,+B;MlBtSI,IAAI,EkB8SI,KAAK,ClB 9ST,CAAJ,C;QACI,ckB6Sc,wD;QlB5Sd,MAAM,gCAAyB,OAAQ,WAAjC,C;;MkB6SV,OLxF6E,oBKwF1D,eAA

F,CAAE,EAAa,gBAAb,CLxF0D,C;K;IK2FjF,kC;MlBlTI,IAAI,EkB0TI,KAAK,ClB1TT,CAAJ,C;QACI,ckByTc,w D;QlBxTd,MAAM,gCAAyB,OAAQ,WAAjC,C;;MkByTV,OAAO,mBAAkB,gBAAZ,mBAAS,CAAT,IAAY,EAA c,CAAd,CAAlB,C;K;IAGX,mC;MlB9TI,IAAI,EkBsUI,KAAK,ClBtUT,CAAJ,C;QACI,ckBqUc,wD;QlBpUd,MA AM,gCAAyB,OAAQ,WAAjC,C;;MkBqUV,OAAO,mBAAkB,gBAAZ,mBAAS,CAAT,IAAY,EAAc,CAAd,CAAl B,C;K;2FAGX,yB;MAAA,uD;MAAA,oC;MAAA,uC;QAMI,iBAAc,wBAAd,WAA+B,CAA/B,U;UACI,IAAI,CA AC,UAAU,iCAAK,KAAL,EAAV,CAAL,C;YACI,OAAO,8BAAY,CAAZ,EAAe,QAAQ,CAAR,IAAf,C;QACf,O AAO,E;O;KATX,C;4FAYA,yB;MAAA,uD;MAAA,oC;MAAA,uC;QAMI,iBAAc,wBAAd,WAA+B,CAA/B,U;UA CI,IAAI,CAAC,UAAU,iCAAK,KAAL,EAAV,CAAL,C;YACI,OLpIoF,oBKoInE,CLpImE,EKoIhE,QAAQ,CAAR, ILpIgE,C;;QKqI5F,OAAO,E;O;KATX,C;oFAYA,yB;MAAA,mD;MAAA,oC;MAAA,uC;QAMuB,UAAL,MAAK, EAAL,MAAK,EAAL,M;QAAK,mBAAL,SAAK,C;QAAL,mB;QAAA,kB;QAAA,kB;QAAd,0D;UACI,IAAI,CAA C,UAAU,iCAAK,KAAL,EAAV,CAAL,C;YACI,OAAO,8BAAY,KAAZ,EAAmB,gBAAnB,C;QACf,OAAO,E;O; KATX,C;oFAYA,yB;MAAA,mD;MAAA,oC;MAAA,uC;QAMuB,UAAL,MAAK,EAAL,MAAK,EAAL,M;QAAK ,mBAAL,SAAK,C;QAAL,mB;QAAA,kB;QAAA,kB;QAAd,0D;UACI,IAAI,CAAC,UAAU,iCAAK,KAAL,EAAV ,CAAL,C;YACI,OL/JqE,oBK+JpD,KL/JoD,C;;QKgK7E,OAAO,E;O;KATX,C;8EAYA,yB;MAAA,yD;MAkFA,o C;MAlFA,uC;QAMW,kBAAS,oB;QAkFM,Q;QAAA,uB;QAAtB,iBAAc,CAAd,wB;UACI,cAAc,qBAAI,KAAJ,C; UACd,IApF6B,SAoFzB,CAAU,oBAAV,CAAJ,C;YAAwB,WAAY,gBAAO,OAAP,C;;QApFxC,OAsFO,W;O;KA 5FX,C;8EASA,yB;MAAA,yD;MAyEA,oC;MAzEA,uC;QAMW,kBAAS,oB;QAyEM,Q;QAAA,uB;QAAtB,iBAAc ,CAAd,wB;UACI,cAAc,qBAAI,KAAJ,C;UACd,IA3E6B,SA2EzB,CAAU,oBAAV,CAAJ,C;YAAwB,WAAY,gBA AO,OAAP,C;;QA3ExC,OA6EO,WA7EqC,W;O;KANhD,C;4FASA,yB;MAAA,yD;MAsBA,gC;MAmtBA,6C;MA AA,oC;MAzuBA,uC;QAQW,kBAAgB,oB;QAwuBV,gB;QADb,YAAY,C;QACC,0B;QAAb,OAAa,cAAb,C;UAA a,iC;UAAM,eAAO,cAAP,EAAO,sBAAP,S;UAAA,cAAgB,iB;UAjtB/B,IAvBoC,SAuBhC,CAAU,OAAV,EAAiB, OAAjB,CAAJ,C;YAA2C,2BAAO,kBAAP,C;;QAvB/C,OAyBO,W;O;KAjCX,C;4FAWA,yB;MAAA,yD;MAWA,g C;MAmtBA,6C;MAAA,oC;MA9tBA,uC;QAQW,kBAAgB,oB;QA6tBV,gB;QADb,YAAY,C;QACC,0B;QAAb,O AAa,cAAb,C;UAAa,iC;UAAM,eAAO,cAAP,EAAO,sBAAP,S;UAAA,cAAgB,iB;UAjtB/B,IAZoC,SAYhC,CAAU ,OAAV,EAAiB,OAAjB,CAAJ,C;YAA2C,2BAAO,kBAAP,C;;QAZ/C,OAcO,WAd4C,W;O;KARvD,C;gGAWA,y B;MAAA,gC;MAmtBA,6C;MAAA,oC;MAntBA,oD;QA0tBiB,gB;QADb,YAAY,C;QACC,0B;QAAb,OAAa,cAA b,C;UAAa,iC;UAAM,eAAO,cAAP,EAAO,sBAAP,S;UAAA,cAAgB,iB;UAjtB/B,IAAI,UAAU,OAAV,EAAiB,OA AjB,CAAJ,C;YAA2C,2BAAO,kBAAP,C;;QAE/C,OAAO,W;O;KAXX,C;oFAcA,yB;MAAA,yD;MAkBA,6C;MA AA,oC;MAAA,gC;MAlBA,uC;QAMW,kBAAY,oB;QAkBH,Q;QAAA,0B;QAAhB,OAAgB,cAAhB,C;UAAgB,oC ;UAAM,IAAI,CAlBU,SAkBT,CAAU,oBAAV,CAAL,C;YAAyB,WAAY,gBAAO,OAAP,C;;QAlB3D,OAmBO,W ;O;KAzBX,C;oFASA,yB;MAAA,yD;MASA,6C;MAAA,oC;MAAA,gC;MATA,uC;QAMW,kBAAY,oB;QASH,Q; QAAA,0B;QAAhB,OAAgB,cAAhB,C;UAAgB,oC;UAAM,IAAI,CATU,SAST,CAAU,oBAAV,CAAL,C;YAAyB, WAAY,gBAAO,OAAP,C;;QAT3D,OAUO,WAVwC,W;O;KANnD,C;wFASA,yB;MAAA,6C;MAAA,oC;MAAA, gC;MAAA,oD;QAMoB,Q;QAAA,0B;QAAhB,OAAgB,cAAhB,C;UAAgB,oC;UAAM,IAAI,CAAC,UAAU,oBAA V,CAAL,C;YAAyB,WAAY,gBAAO,OAAP,C;;QAC3D,OAAO,W;O;KAPX,C;kFAUA,yB;MAAA,oC;MAAA,oD ;QAM0B,Q;QAAA,uB;QAAtB,iBAAc,CAAd,wB;UACI,cAAc,qBAAI,KAAJ,C;UACd,IAAI,UAAU,oBAAV,CA AJ,C;YAAwB,WAAY,gBAAO,OAAP,C;;QAExC,OAAO,W;O;KAVX,C;IAaA,sC;MAII,IAAI,OAAQ,UAAZ,C;Q AAuB,OAAO,E;MAC9B,OAAO,yBAAY,OAAZ,C;K;IAGX,sC;MAII,IAAI,OAAQ,UAAZ,C;QAAuB,OAAO,E; MAC9B,OAAO,uBAAU,OAAV,C;K;IAGX,sC;MAOc,Q;MAHV,WAAmB,wBAAR,OAAQ,EAAwB,EAAxB,C; MACnB,IAAI,SAAQ,CAAZ,C;QAAe,OAAO,E;MACtB,aAAa,mBAAc,IAAd,C;MACH,yB;MAAV,OAAU,cAAV ,C;QAAU,mB;QACN,MAAO,gBAAO,qBAAI,CAAJ,CAAP,C;;MAEX,OAAO,M;K;4EAGX,yB;MAAA,8B;MAA A,uC;MAAA,qC;QAKY,Q;QAAR,OAA8B,MAAtB,2DAAsB,EAAM,OAAN,CAAe,W;O;KALjD,C;IAQA,+B;Ml B9fI,IAAI,EkBsgBI,KAAK,ClBtgBT,CAAJ,C;QACI,ckBqgBc,wD;QlBpgBd,MAAM,gCAAyB,OAAQ,WAAjC,C; ;MkBqgBV,OAAO,8BAAY,CAAZ,EAAiB,eAAF,CAAE,EAAa,gBAAb,CAAjB,C;K;IAGX,+B;MlB1gBI,IAAI,Ek BkhBI,KAAK,ClBlhBT,CAAJ,C;QACI,ckBihBc,wD;QlBhhBd,MAAM,gCAAyB,OAAQ,WAAjC,C;;MkBihBV,O LzT4F,oBKyT3E,CLzT2E,EKyTtE,eAAF,CAAE,EAAa,gBAAb,CLzTsE,C;K;IK4ThG,kC;MlBthBI,IAAI,EkB8hB I,KAAK,ClB9hBT,CAAJ,C;QACI,ckB6hBc,wD;QlB5hBd,MAAM,gCAAyB,OAAQ,WAAjC,C;;MkB6hBV,aAAa, gB;MACb,OAAO,8BAAY,SAAW,eAAF,CAAE,EAAa,MAAb,CAAX,IAAZ,EAA6C,MAA7C,C;K;IAGX,mC;Ml

BniBI,IAAI,EkB2iBI,KAAK,ClB3iBT,CAAJ,C;QACI,ckB0iBc,wD;QlBziBd,MAAM,gCAAyB,OAAQ,WAAjC,C; ;MkB0iBV,aAAa,gB;MACb,OLtV6E,oBKsV5D,SAAW,eAAF,CAAE,EAAa,MAAb,CAAX,ILtV4D,C;K;2FKyVj F,yB;MAAA,uD;MAAA,oC;MAAA,uC;QAMI,iBAAc,wBAAd,WAA+B,CAA/B,U;UACI,IAAI,CAAC,UAAU,iC AAK,KAAL,EAAV,CAAL,C;YACI,OAAO,8BAAY,QAAQ,CAAR,IAAZ,EAAuB,gBAAvB,C;;;QAGf,OAAO,8B AAY,CAAZ,EAAe,gBAAf,C;O;KAXX,C;4FAcA,yB;MAAA,uD;MAAA,oC;MAAA,uC;QAMI,iBAAc,wBAAd, WAA+B,CAA/B,U;UACI,IAAI,CAAC,UAAU,iCAAK,KAAL,EAAV,CAAL,C;YACI,OL/WqE,oBK+WpD,QAA Q,CAAR,IL/WoD,C;;;QKkX7E,OAAO,S;O;KAXX,C;oFAcA,yB;MAAA,oC;MAAA,uC;QAM0B,Q;QAAA,uB;Q AAtB,iBAAc,CAAd,wB;UACI,IAAI,CAAC,UAAU,iCAAI,KAAJ,EAAV,CAAL,C;YACI,OAAO,8BAAY,CAAZ, EAAe,KAAf,C;;QAEf,OAAO,8BAAY,CAAZ,EAAe,gBAAf,C;O;KAVX,C;oFAaA,yB;MAAA,oC;MAAA,uC;QA M0B,Q;QAAA,uB;QAAtB,iBAAc,CAAd,wB;UACI,IAAI,CAAC,UAAU,iCAAI,KAAJ,EAAV,CAAL,C;YACI,O LvYoF,oBKuYnE,CLvYmE,EKuYhE,KLvYgE,C;;QKyY5F,OAAO,S;O;KAVX,C;IAaA,gC;MAII,OAAO,qBAAc, SAAd,CAAoB,U;K;kFAG/B,yB;MAAA,8B;MAAA,6C;MAAA,4B;QAKY,Q;QAAR,OAA8B,SAAtB,2DAAsB,C AAW,W;O;KAL7C,C;oFAQA,yB;MAAA,0D;MAAA,yD;MAAA,uE;MA4EA,6C;MAAA,oC;MAAA,gC;MA5EA ,uC;QAWI,eAAmC,cAApB,YAAY,gBAAZ,CAAoB,EAAc,EAAd,C;QAC5B,kBAAY,mBAAoB,QAApB,C;QAyE H,Q;QAAA,0B;QAAhB,OAAgB,cAAhB,C;UAAgB,oC;UACZ,WA1E8C,SA0E/B,CAAU,oBAAV,C;U3B3EnB,w BAAI,IAAK,MAAT,EAAgB,IAAK,OAArB,C;;Q2BCA,OA4EO,W;O;KAxFX,C;wFAeA,yB;MAAA,0D;MAAA,y D;MAAA,uE;MA6BA,6C;MAAA,oC;MAAA,gC;MA7BA,yC;QAWI,eAAmC,cAApB,YAAY,gBAAZ,CAAoB,E AAc,EAAd,C;QAC5B,kBAAc,mBAAuB,QAAvB,C;QA2BL,Q;QAAA,0B;QAAhB,OAAgB,cAAhB,C;UAAgB,oC ;UACZ,WAAY,aA5BuC,WA4BnC,CAAY,oBAAZ,CAAJ,EAA0B,oBAA1B,C;;QA5BhB,OA8BO,W;O;KA1CX,C ;wFAeA,yB;MAAA,0D;MAAA,yD;MAAA,uE;MA8BA,6C;MAAA,oC;MAAA,gC;MA9BA,yD;QAUI,eAAmC,c AApB,YAAY,gBAAZ,CAAoB,EAAc,EAAd,C;QAC5B,kBAAc,mBAAoB,QAApB,C;QA6BL,Q;QAAA,0B;QAA hB,OAAgB,cAAhB,C;UAAgB,oC;UACZ,WAAY,aA9BoC,WA8BhC,CAAY,oBAAZ,CAAJ,EA9BiD,cA8BvB,C AAe,oBAAf,CAA1B,C;;QA9BhB,OAgCO,W;O;KA3CX,C;4FAcA,yB;MAAA,6C;MAAA,oC;MAAA,gC;MAAA, sD;QAUoB,Q;QAAA,0B;QAAhB,OAAgB,cAAhB,C;UAAgB,oC;UACZ,WAAY,aAAI,YAAY,oBAAZ,CAAJ,EA A0B,oBAA1B,C;;QAEhB,OAAO,W;O;KAbX,C;4FAgBA,yB;MAAA,6C;MAAA,oC;MAAA,gC;MAAA,sE;QAU oB,Q;QAAA,0B;QAAhB,OAAgB,cAAhB,C;UAAgB,oC;UACZ,WAAY,aAAI,YAAY,oBAAZ,CAAJ,EAA0B,eA Ae,oBAAf,CAA1B,C;;QAEhB,OAAO,W;O;KAbX,C;wFAgBA,yB;MAAA,6C;MAAA,oC;MAAA,gC;MAAA,oD; QASoB,Q;QAAA,0B;QAAhB,OAAgB,cAAhB,C;UAAgB,oC;UACZ,WAAe,UAAU,oBAAV,C;U3B3EnB,wBAAI ,IAAK,MAAT,EAAgB,IAAK,OAArB,C;;Q2B6EA,OAAO,W;O;KAZX,C;4FAeA,yB;MAAA,uD;MAAA,0D;MA AA,yD;MAAA,uE;MAgBA,6C;MAAA,oC;MAAA,gC;MAhBA,2C;QAYI,aAAa,mBAA6D,cAAtC,YAAmB,aAA P,gBAAO,EAAa,GAAb,CAAnB,CAAsC,EAAc,EAAd,CAA7D,C;QAcG,Q;QAAA,0B;QAAhB,OAAgB,cAAhB,C ;UAAgB,oC;UAbO,MAcP,aAAI,oBAAJ,EAde,aAcF,CAAc,oBAAd,CAAb,C;;QAdhB,OAAuB,M;O;KAb3B,C;+F AgBA,yB;MAAA,6C;MAAA,oC;MAAA,gC;MAAA,wD;QAUoB,Q;QAAA,0B;QAAhB,OAAgB,cAAhB,C;UAA gB,oC;UACZ,WAAY,aAAI,oBAAJ,EAAa,cAAc,oBAAd,CAAb,C;;QAEhB,OAAO,W;O;KAbX,C;IAgBA,iD;MA IiB,Q;MAAA,4B;MAAb,OAAa,cAAb,C;QAAa,iC;QACT,WAAY,WAAI,iBAAJ,C;;MAEhB,OAAO,W;K;IAGX,i C;MAII,OAAO,2BAAa,eAAc,YAAmB,eAAP,gBAAO,EAAa,GAAb,CAAnB,CAAd,CAAb,C;K;IAGX,8B;MAIiB ,IAAN,I;MAAA,QAAM,gBAAN,C;aACH,C;UAAK,kB;UAAL,K;aACA,C;UAAK,cAAO,iCAAK,CAAL,EAAP,C ;UAAL,K;;UACa,wBAAL,SAAK,C;UAHV,K;;MAAP,W;K;IAOJ,qC;MAII,OAAO,2BAAa,iBAAgB,gBAAhB,C AAb,C;K;IAGX,6B;MAMiB,IAAN,I;MAAA,QAAM,gBAAN,C;aACH,C;UAAK,iB;UAAL,K;aACA,C;UAAK,aA AM,iCAAK,CAAL,EAAN,C;UAAL,K;;UACQ,kCAAa,qBAAoB,YAAmB,eAAP,gBAAO,EAAa,GAAb,CAAnB, CAApB,CAAb,C;UAHL,K;;MAAP,W;K;gFAOJ,yB;MAAA,+D;MA0CA,6C;MAAA,oC;MAAA,gD;MAAA,gC; MA1CA,uC;QAMW,kBAAU,gB;QAwCD,Q;QAAA,0B;QAAhB,OAAgB,cAAhB,C;UAAgB,oC;UACZ,WAzC6B, SAyClB,CAAU,oBAAV,C;UACC,OAAZ,WAAY,EAAO,IAAP,C;;QA1ChB,OA4CO,W;O;KAlDX,C;8FASA,yB; MAAA,+D;MAeA,6C;MAAA,oC;MAAA,gD;MAAA,gC;MAfA,uC;QAYW,kBAAiB,gB;QAcR,gB;QADhB,YAA Y,C;QACI,0B;QAAhB,OAAgB,cAAhB,C;UAAgB,oC;UACZ,WAfoC,SAezB,EAAU,cAAV,EAAU,sBAAV,WAA mB,oBAAnB,C;UACC,OAAZ,WAAY,EAAO,IAAP,C;;QAhBhB,OAkBO,W;O;KA9BX,C;kGAeA,yB;MAAA,6C ;MAAA,oC;MAAA,gD;MAAA,gC;MAAA,oD;QAWoB,UACS,M;QAFzB,YAAY,C;QACI,0B;QAAhB,OAAgB,c AAhB,C;UAAgB,oC;UACZ,WAAW,WAAU,cAAV,EAAU,sBAAV,WAAmB,oBAAnB,C;UACC,OAAZ,WAAY,

EAAO,IAAP,C;;QAEhB,OAAO,W;O;KAfX,C;oFAkBA,yB;MAAA,6C;MAAA,oC;MAAA,gD;MAAA,gC;MAA A,oD;QAIoB,Q;QAAA,0B;QAAhB,OAAgB,cAAhB,C;UAAgB,oC;UACZ,WAAW,UAAU,oBAAV,C;UACC,OA AZ,WAAY,EAAO,IAAP,C;;QAEhB,OAAO,W;O;KARX,C;gFAWA,yB;MAAA,wE;MAyBA,6C;MAAA,oC;MA AA,+D;MAAA,gC;MAzBA,yC;QASW,kBAAU,oB;QAyBD,Q;QAAA,0B;QAAhB,OAAgB,cAAhB,C;UAAgB,oC ;UACZ,UA1BoD,WA0B1C,CAAY,oBAAZ,C;U3BljBP,U;UADP,Y2BojBe,W3BpjBH,W2BojBwB,G3BpjBxB,C; UACL,IAAI,aAAJ,C;YACH,a2BkjBuC,gB;YAA5B,W3BjjBX,a2BijBgC,G3BjjBhC,EAAS,MAAT,C;YACA,e;;Y AEA,c;;U2B8iBA,iB;UACA,IAAK,WAAI,oBAAJ,C;;QA5BT,OA8BO,W;O;KAvCX,C;gFAYA,yB;MAAA,wE;M A8BA,6C;MAAA,oC;MAAA,+D;MAAA,gC;MA9BA,yD;QAUW,kBAAU,oB;QA8BD,Q;QAAA,0B;QAAhB,OA AgB,cAAhB,C;UAAgB,oC;UACZ,UA/BiD,WA+BvC,CAAY,oBAAZ,C;U3BpkBP,U;UADP,Y2BskBe,W3BtkBH ,W2BskBwB,G3BtkBxB,C;UACL,IAAI,aAAJ,C;YACH,a2BokBuC,gB;YAA5B,W3BnkBX,a2BmkBgC,G3BnkBh C,EAAS,MAAT,C;YACA,e;;YAEA,c;;U2BgkBA,iB;UACA,IAAK,WAjCyD,cAiCrD,CAAe,oBAAf,CAAJ,C;;QA jCT,OAmCO,W;O;KA7CX,C;oFAaA,yB;MAAA,6C;MAAA,oC;MAAA,+D;MAAA,gC;MAAA,sD;QASoB,Q;QA AA,0B;QAAhB,OAAgB,cAAhB,C;UAAgB,oC;UACZ,UAAU,YAAY,oBAAZ,C;U3BljBP,U;UADP,Y2BojBe,W3 BpjBH,W2BojBwB,G3BpjBxB,C;UACL,IAAI,aAAJ,C;YACH,a2BkjBuC,gB;YAA5B,W3BjjBX,a2BijBgC,G3Bjj BhC,EAAS,MAAT,C;YACA,e;;YAEA,c;;U2B8iBA,iB;UACA,IAAK,WAAI,oBAAJ,C;;QAET,OAAO,W;O;KAd X,C;oFAiBA,yB;MAAA,6C;MAAA,oC;MAAA,+D;MAAA,gC;MAAA,sE;QAUoB,Q;QAAA,0B;QAAhB,OAAg B,cAAhB,C;UAAgB,oC;UACZ,UAAU,YAAY,oBAAZ,C;U3BpkBP,U;UADP,Y2BskBe,W3BtkBH,W2BskBwB, G3BtkBxB,C;UACL,IAAI,aAAJ,C;YACH,a2BokBuC,gB;YAA5B,W3BnkBX,a2BmkBgC,G3BnkBhC,EAAS,MA AT,C;YACA,e;;YAEA,c;;U2BgkBA,iB;UACA,IAAK,WAAI,eAAe,oBAAf,CAAJ,C;;QAET,OAAO,W;O;KAfX,C ;qFAkBA,yB;MAAA,6C;MAAA,oC;MAAA,kC;MAAA,4C;MAAA,wE;QAQW,sC;QAAA,8C;O;MARX,oDASQ, Y;QAAgD,OAAgB,SAAhB,oBAAgB,C;O;MATxE,iDAUQ,mB;QAAuC,gCAAY,oBAAZ,C;O;MAV/C,gF;MAA A,yC;QAQI,2D;O;KARJ,C;wEAcA,yB;MAAA,gE;MAyEA,6C;MAAA,oC;MAAA,gC;MAzEA,uC;QAOW,kBAA M,eAAa,gBAAb,C;QAuEA,Q;QAAA,0B;QAAb,OAAa,cAAb,C;UAAa,iC;UACT,WAAY,WAxEmB,SAwEf,CAA U,iBAAV,CAAJ,C;;QAxEhB,OAyEO,W;O;KAhFX,C;sFAUA,yB;MAAA,gE;MA+BA,6C;MAAA,oC;MAAA,gC; MA/BA,uC;QAOW,kBAAa,eAAa,gBAAb,C;QAgCP,gB;QADb,YAAY,C;QACC,0B;QAAb,OAAa,cAAb,C;UAA a,iC;UACT,WAAY,WAjC0B,SAiCtB,EAAU,cAAV,EAAU,sBAAV,WAAmB,iBAAnB,CAAJ,C;;QAjChB,OAkC O,W;O;KAzCX,C;mGAUA,yB;MAAA,+D;MAUA,gC;MAwLA,6C;MAAA,oC;MAlMA,uC;QAOW,kBAAoB,gB; QAkMd,gB;QADb,YAAY,C;QACC,0B;QAAb,OAAa,cAAb,C;UAAa,iC;UAxLsB,U;UAAA,cAVQ,SAUR,EAwL T,cAxLS,EAwLT,sBAxLS,WAwLA,iBAxLA,W;YAA6C,6B;;;QAVhF,OAWO,W;O;KAlBX,C;uGAUA,yB;MAA A,gC;MAwLA,6C;MAAA,oC;MAxLA,oD;QA+LiB,gB;QADb,YAAY,C;QACC,0B;QAAb,OAAa,cAAb,C;UAAa, iC;UAxLsB,U;UAAA,yBAwLT,cAxLS,EAwLT,sBAxLS,WAwLA,iBAxLA,W;YAA6C,6B;;;QAChF,OAAO,W;O ;KARX,C;0FAWA,yB;MAAA,6C;MAAA,oC;MAAA,gC;MAAA,oD;QAQiB,UACiB,M;QAF9B,YAAY,C;QACC ,0B;QAAb,OAAa,cAAb,C;UAAa,iC;UACT,WAAY,WAAI,WAAU,cAAV,EAAU,sBAAV,WAAmB,iBAAnB,CA AJ,C;;QAChB,OAAO,W;O;KAVX,C;qFAaA,yB;MAAA,+D;MAUA,gC;MA+IA,6C;MAAA,oC;MAzJA,uC;QAO W,kBAAa,gB;QAsJJ,Q;QAAA,0B;QAAhB,OAAgB,cAAhB,C;UAAgB,oC;UA9IK,U;UAAA,cARe,SAQf,CA8IQ, oBA9IR,W;YAAsC,6B;;;QAR3D,OASO,W;O;KAhBX,C;yFAUA,yB;MAAA,gC;MA+IA,6C;MAAA,oC;MA/IA,o D;QAmJoB,Q;QAAA,0B;QAAhB,OAAgB,cAAhB,C;UAAgB,oC;UA9IK,U;UAAA,wBA8IQ,oBA9IR,W;YAAsC, 6B;;;QAC3D,OAAO,W;O;KANX,C;4EASA,yB;MAAA,6C;MAAA,oC;MAAA,gC;MAAA,oD;QAKiB,Q;QAAA, 0B;QAAb,OAAa,cAAb,C;UAAa,iC;UACT,WAAY,WAAI,UAAU,iBAAV,CAAJ,C;;QAChB,OAAO,W;O;KAPX, C;IAe4B,4C;MAAA,mB;QAAE,iC;O;K;IAL9B,iC;MAKI,OAAO,qBAAiB,6BAAjB,C;K;wEAGX,yB;MAAA,6C; MAAA,oC;MAAA,gC;MAAA,uC;QAUoB,Q;QAAA,0B;QAAhB,OAAgB,cAAhB,C;UAAgB,oC;UAAM,IAAI,C AAC,UAAU,oBAAV,CAAL,C;YAAyB,OAAO,K;;QACtD,OAAO,I;O;KAXX,C;IAcA,2B;MAMI,OAAO,EC1wB yC,qBAAU,CD0wBnD,C;K;wEAGX,yB;MAAA,6C;MAAA,oC;MAAA,gC;MAAA,uC;QAMoB,Q;QAAA,0B;QA AhB,OAAgB,cAAhB,C;UAAgB,oC;UAAM,IAAI,UAAU,oBAAV,CAAJ,C;YAAwB,OAAO,I;;QACrD,OAAO,K; O;KAPX,C;4EAUA,qB;MAKI,OAAO,gB;K;4EAGX,yB;MAAA,6C;MAAA,oC;MAAA,gC;MAAA,uC;QAKoB,Q ;QADhB,YAAY,C;QACI,0B;QAAhB,OAAgB,cAAhB,C;UAAgB,oC;UAAM,IAAI,UAAU,oBAAV,CAAJ,C;YAA wB,qB;;QAC9C,OAAO,K;O;KANX,C;0EASA,yB;MAAA,6C;MAAA,oC;MAAA,gC;MAAA,gD;QAUoB,Q;QAD hB,kBAAkB,O;QACF,0B;QAAhB,OAAgB,cAAhB,C;UAAgB,oC;UAAM,cAAc,UAAU,WAAV,EAAuB,oBAAv

B,C;;QACpC,OAAO,W;O;KAXX,C;wFAcA,yB;MAAA,6C;MAAA,oC;MAAA,gC;MAAA,gD;QAYoB,UAA8B, M;QAF9C,YAAY,C;QACZ,kBAAkB,O;QACF,0B;QAAhB,OAAgB,cAAhB,C;UAAgB,oC;UAAM,cAAc,WAAU, cAAV,EAAU,sBAAV,WAAmB,WAAnB,EAAgC,oBAAhC,C;;QACpC,OAAO,W;O;KAbX,C;mFAgBA,yB;MAA A,uD;MAAA,oC;MAAA,gD;QAYoC,Q;QAHhC,YAAY,wB;QACZ,kBAAkB,O;QAClB,OAAO,SAAS,CAAhB,C; UACI,cAAc,UAAU,kCAAI,YAAJ,EAAI,oBAAJ,SAAV,EAAwB,WAAxB,C;;QAElB,OAAO,W;O;KAdX,C;iGAi BA,yB;MAAA,uD;MAAA,oC;MAAA,gD;QAUI,YAAY,wB;QACZ,kBAAkB,O;QAClB,OAAO,SAAS,CAAhB,C; UACI,cAAc,UAAU,KAAV,EAAiB,iCAAI,KAAJ,EAAjB,EAA6B,WAA7B,C;UACd,qB;;QAEJ,OAAO,W;O;KAh BX,C;gFAmBA,yB;MAAA,6C;MAAA,oC;MAAA,gC;MAAA,oC;QAIoB,Q;QAAA,0B;QAAhB,OAAgB,cAAhB, C;UAAgB,oC;UAAM,OAAO,oBAAP,C;;O;KAJ1B,C;8FAOA,yB;MAAA,6C;MAAA,oC;MAAA,gC;MAAA,oC; QAOiB,UAAa,M;QAD1B,YAAY,C;QACC,0B;QAAb,OAAa,cAAb,C;UAAa,iC;UAAM,QAAO,cAAP,EAAO,sB AAP,WAAgB,iBAAhB,C;;O;KAPvB,C;IAUA,2B;MAWiB,Q;MAFb,ICp4BgD,qBAAU,CDo4B1D,C;QAAe,MAA M,6B;MACrB,UAAU,qBAAK,CAAL,C;MACG,kC;MAAb,aAAU,CAAV,iB;QACI,QAAQ,qBAAK,CAAL,C;QA CR,IAAI,MAAM,CAAV,C;UAAa,MAAM,C;;MAEvB,OAAO,G;K;4EAGX,yB;MAAA,sE;MAAA,uD;MAAA,oC ;MAAA,sC;QAWI,ICx5BgD,qBAAU,CDw5B1D,C;UAAe,MAAM,6B;QACrB,cAAc,qBAAK,CAAL,C;QACd,gB AAqB,cAAL,SAAK,C;QACrB,IAAI,cAAa,CAAjB,C;UAAoB,OAAO,O;QAC3B,eAAe,SAAS,oBAAT,C;QACf,a AAU,CAAV,OAAa,SAAb,M;UACI,QAAQ,qBAAK,CAAL,C;UACR,QAAQ,SAAS,cAAT,C;UACR,IAAI,2BAA W,CAAX,KAAJ,C;YACI,UAAU,C;YACV,WAAW,C;;;QAGnB,OAAO,O;O;KAxBX,C;wFA2BA,yB;MAAA,uD; MAAA,oC;MAAA,sC;QAOI,IC/6BgD,qBAAU,CD+6B1D,C;UAAe,OAAO,I;QACtB,cAAc,qBAAK,CAAL,C;QA Cd,gBAAqB,cAAL,SAAK,C;QACrB,IAAI,cAAa,CAAjB,C;UAAoB,OAAO,O;QAC3B,eAAe,SAAS,oBAAT,C;Q ACf,aAAU,CAAV,OAAa,SAAb,M;UACI,QAAQ,qBAAK,CAAL,C;UACR,QAAQ,SAAS,cAAT,C;UACR,IAAI,2 BAAW,CAAX,KAAJ,C;YACI,UAAU,C;YACV,WAAW,C;;;QAGnB,OAAO,O;O;KApBX,C;4EAuBA,yB;MAA A,sE;MAAA,oC;MAAA,uD;Md/pCA,iB;Mc+pCA,sC;QAeiB,Q;QAFb,IC58BgD,qBAAU,CD48B1D,C;UAAe,MA AM,6B;QACrB,eAAe,SAAS,iCAAK,CAAL,EAAT,C;QACF,+B;QAAb,aAAU,CAAV,iB;UACI,QAAQ,SAAS,iC AAK,CAAL,EAAT,C;UACR,WdxqCG,MAAO,KcwqCO,QdxqCP,EcwqCiB,CdxqCjB,C;;Qc0qCd,OAAO,Q;O;K AnBX,C;4EAsBA,yB;MAAA,sE;MAAA,oC;MAAA,uD;MdhsCA,iB;McgsCA,sC;QAeiB,Q;QAFb,ICl+BgD,qBA AU,CDk+B1D,C;UAAe,MAAM,6B;QACrB,eAAe,SAAS,iCAAK,CAAL,EAAT,C;QACF,+B;QAAb,aAAU,CAA V,iB;UACI,QAAQ,SAAS,iCAAK,CAAL,EAAT,C;UACR,WdzsCG,MAAO,KcysCO,QdzsCP,EcysCiB,CdzsCjB, C;;Qc2sCd,OAAO,Q;O;KAnBX,C;4EAsBA,yB;MAAA,sE;MAAA,oC;MAAA,uD;MAAA,sC;QAaiB,Q;QAFb,ICt /BgD,qBAAU,CDs/B1D,C;UAAe,MAAM,6B;QACrB,eAAe,SAAS,iCAAK,CAAL,EAAT,C;QACF,+B;QAAb,aA AU,CAAV,iB;UACI,QAAQ,SAAS,iCAAK,CAAL,EAAT,C;UACR,IAAI,2BAAW,CAAX,KAAJ,C;YACI,WAA W,C;;;QAGnB,OAAO,Q;O;KAnBX,C;wFAsBA,yB;MAAA,oC;MAAA,uD;MdjuCA,iB;MciuCA,sC;QAaiB,Q;QA Fb,IC5gCgD,qBAAU,CD4gC1D,C;UAAe,OAAO,I;QACtB,eAAe,SAAS,iCAAK,CAAL,EAAT,C;QACF,+B;QAA b,aAAU,CAAV,iB;UACI,QAAQ,SAAS,iCAAK,CAAL,EAAT,C;UACR,WdxuCG,MAAO,KcwuCO,QdxuCP,Ecw uCiB,CdxuCjB,C;;Qc0uCd,OAAO,Q;O;KAjBX,C;wFAoBA,yB;MAAA,oC;MAAA,uD;MdhwCA,iB;McgwCA,sC; QAaiB,Q;QAFb,IChiCgD,qBAAU,CDgiC1D,C;UAAe,OAAO,I;QACtB,eAAe,SAAS,iCAAK,CAAL,EAAT,C;QA CF,+B;QAAb,aAAU,CAAV,iB;UACI,QAAQ,SAAS,iCAAK,CAAL,EAAT,C;UACR,WdvwCG,MAAO,KcuwCO, QdvwCP,EcuwCiB,CdvwCjB,C;;QcywCd,OAAO,Q;O;KAjBX,C;wFAoBA,yB;MAAA,oC;MAAA,uD;MAAA,sC; QAWiB,Q;QAFb,ICljCgD,qBAAU,CDkjC1D,C;UAAe,OAAO,I;QACtB,eAAe,SAAS,iCAAK,CAAL,EAAT,C;Q ACF,+B;QAAb,aAAU,CAAV,iB;UACI,QAAQ,SAAS,iCAAK,CAAL,EAAT,C;UACR,IAAI,2BAAW,CAAX,KA AJ,C;YACI,WAAW,C;;;QAGnB,OAAO,Q;O;KAjBX,C;oFAoBA,yB;MAAA,sE;MAAA,oC;MAAA,uD;MAAA,k D;QAaiB,Q;QAFb,ICxkCgD,qBAAU,CDwkC1D,C;UAAe,MAAM,6B;QACrB,eAAe,SAAS,iCAAK,CAAL,EAAT ,C;QACF,+B;QAAb,aAAU,CAAV,iB;UACI,QAAQ,SAAS,iCAAK,CAAL,EAAT,C;UACR,IAAI,UAAW,SAAQ, QAAR,EAAkB,CAAlB,CAAX,GAAkC,CAAtC,C;YACI,WAAW,C;;;QAGnB,OAAO,Q;O;KAnBX,C;gGAsBA,y B;MAAA,oC;MAAA,uD;MAAA,kD;QAWiB,Q;QAFb,IC5lCgD,qBAAU,CD4lC1D,C;UAAe,OAAO,I;QACtB,eA Ae,SAAS,iCAAK,CAAL,EAAT,C;QACF,+B;QAAb,aAAU,CAAV,iB;UACI,QAAQ,SAAS,iCAAK,CAAL,EAAT ,C;UACR,IAAI,UAAW,SAAQ,QAAR,EAAkB,CAAlB,CAAX,GAAkC,CAAtC,C;YACI,WAAW,C;;;QAGnB,OA AO,Q;O;KAjBX,C;IAoBA,iC;MAOiB,Q;MAFb,IC5mCgD,qBAAU,CD4mC1D,C;QAAe,OAAO,I;MACtB,UAAU ,qBAAK,CAAL,C;MACG,kC;MAAb,aAAU,CAAV,iB;QACI,QAAQ,qBAAK,CAAL,C;QACR,IAAI,MAAM,CA

AV,C;UAAa,MAAM,C;;MAEvB,OAAO,G;K;IAGX,2C;MAWiB,Q;MAFb,IC9nCgD,qBAAU,CD8nC1D,C;QAAe ,MAAM,6B;MACrB,UAAU,qBAAK,CAAL,C;MACG,kC;MAAb,aAAU,CAAV,iB;QACI,QAAQ,qBAAK,CAAL, C;QACR,IAAI,UAAW,SAAQ,gBAAR,EAAa,cAAb,CAAX,GAA6B,CAAjC,C;UAAoC,MAAM,C;;MAE9C,OAA O,G;K;IAGX,iD;MAOiB,Q;MAFb,IC5oCgD,qBAAU,CD4oC1D,C;QAAe,OAAO,I;MACtB,UAAU,qBAAK,CAA L,C;MACG,kC;MAAb,aAAU,CAAV,iB;QACI,QAAQ,qBAAK,CAAL,C;QACR,IAAI,UAAW,SAAQ,gBAAR,EA Aa,cAAb,CAAX,GAA6B,CAAjC,C;UAAoC,MAAM,C;;MAE9C,OAAO,G;K;IAGX,2B;MAWiB,Q;MAFb,IC9pC gD,qBAAU,CD8pC1D,C;QAAe,MAAM,6B;MACrB,UAAU,qBAAK,CAAL,C;MACG,kC;MAAb,aAAU,CAAV,i B;QACI,QAAQ,qBAAK,CAAL,C;QACR,IAAI,MAAM,CAAV,C;UAAa,MAAM,C;;MAEvB,OAAO,G;K;4EAGX ,yB;MAAA,sE;MAAA,uD;MAAA,oC;MAAA,sC;QAWI,IClrCgD,qBAAU,CDkrC1D,C;UAAe,MAAM,6B;QACr B,cAAc,qBAAK,CAAL,C;QACd,gBAAqB,cAAL,SAAK,C;QACrB,IAAI,cAAa,CAAjB,C;UAAoB,OAAO,O;QA C3B,eAAe,SAAS,oBAAT,C;QACf,aAAU,CAAV,OAAa,SAAb,M;UACI,QAAQ,qBAAK,CAAL,C;UACR,QAAQ ,SAAS,cAAT,C;UACR,IAAI,2BAAW,CAAX,KAAJ,C;YACI,UAAU,C;YACV,WAAW,C;;;QAGnB,OAAO,O;O; KAxBX,C;wFA2BA,yB;MAAA,uD;MAAA,oC;MAAA,sC;QAOI,ICzsCgD,qBAAU,CDysC1D,C;UAAe,OAAO,I; QACtB,cAAc,qBAAK,CAAL,C;QACd,gBAAqB,cAAL,SAAK,C;QACrB,IAAI,cAAa,CAAjB,C;UAAoB,OAAO, O;QAC3B,eAAe,SAAS,oBAAT,C;QACf,aAAU,CAAV,OAAa,SAAb,M;UACI,QAAQ,qBAAK,CAAL,C;UACR, QAAQ,SAAS,cAAT,C;UACR,IAAI,2BAAW,CAAX,KAAJ,C;YACI,UAAU,C;YACV,WAAW,C;;;QAGnB,OAA O,O;O;KApBX,C;4EAuBA,yB;MAAA,sE;MAAA,oC;MAAA,uD;MdruCA,iB;McquCA,sC;QAeiB,Q;QAFb,ICtuC gD,qBAAU,CDsuC1D,C;UAAe,MAAM,6B;QACrB,eAAe,SAAS,iCAAK,CAAL,EAAT,C;QACF,+B;QAAb,aAA U,CAAV,iB;UACI,QAAQ,SAAS,iCAAK,CAAL,EAAT,C;UACR,Wd9uCG,MAAO,Kc8uCO,Qd9uCP,Ec8uCiB,C d9uCjB,C;;QcgvCd,OAAO,Q;O;KAnBX,C;4EAsBA,yB;MAAA,sE;MAAA,oC;MAAA,uD;MdtwCA,iB;McswCA, sC;QAeiB,Q;QAFb,IC5vCgD,qBAAU,CD4vC1D,C;UAAe,MAAM,6B;QACrB,eAAe,SAAS,iCAAK,CAAL,EAA T,C;QACF,+B;QAAb,aAAU,CAAV,iB;UACI,QAAQ,SAAS,iCAAK,CAAL,EAAT,C;UACR,Wd/wCG,MAAO,Kc +wCO,Qd/wCP,Ec+wCiB,Cd/wCjB,C;;QcixCd,OAAO,Q;O;KAnBX,C;4EAsBA,yB;MAAA,sE;MAAA,oC;MAAA ,uD;MAAA,sC;QAaiB,Q;QAFb,IChxCgD,qBAAU,CDgxC1D,C;UAAe,MAAM,6B;QACrB,eAAe,SAAS,iCAAK, CAAL,EAAT,C;QACF,+B;QAAb,aAAU,CAAV,iB;UACI,QAAQ,SAAS,iCAAK,CAAL,EAAT,C;UACR,IAAI,2B AAW,CAAX,KAAJ,C;YACI,WAAW,C;;;QAGnB,OAAO,Q;O;KAnBX,C;wFAsBA,yB;MAAA,oC;MAAA,uD;M dvyCA,iB;McuyCA,sC;QAaiB,Q;QAFb,ICtyCgD,qBAAU,CDsyC1D,C;UAAe,OAAO,I;QACtB,eAAe,SAAS,iCA AK,CAAL,EAAT,C;QACF,+B;QAAb,aAAU,CAAV,iB;UACI,QAAQ,SAAS,iCAAK,CAAL,EAAT,C;UACR,Wd 9yCG,MAAO,Kc8yCO,Qd9yCP,Ec8yCiB,Cd9yCjB,C;;QcgzCd,OAAO,Q;O;KAjBX,C;wFAoBA,yB;MAAA,oC; MAAA,uD;Mdt0CA,iB;Mcs0CA,sC;QAaiB,Q;QAFb,IC1zCgD,qBAAU,CD0zC1D,C;UAAe,OAAO,I;QACtB,eAA e,SAAS,iCAAK,CAAL,EAAT,C;QACF,+B;QAAb,aAAU,CAAV,iB;UACI,QAAQ,SAAS,iCAAK,CAAL,EAAT,C ;UACR,Wd70CG,MAAO,Kc60CO,Qd70CP,Ec60CiB,Cd70CjB,C;;Qc+0Cd,OAAO,Q;O;KAjBX,C;wFAoBA,yB; MAAA,oC;MAAA,uD;MAAA,sC;QAWiB,Q;QAFb,IC50CgD,qBAAU,CD40C1D,C;UAAe,OAAO,I;QACtB,eAA e,SAAS,iCAAK,CAAL,EAAT,C;QACF,+B;QAAb,aAAU,CAAV,iB;UACI,QAAQ,SAAS,iCAAK,CAAL,EAAT,C ;UACR,IAAI,2BAAW,CAAX,KAAJ,C;YACI,WAAW,C;;;QAGnB,OAAO,Q;O;KAjBX,C;oFAoBA,yB;MAAA,sE ;MAAA,oC;MAAA,uD;MAAA,kD;QAaiB,Q;QAFb,ICl2CgD,qBAAU,CDk2C1D,C;UAAe,MAAM,6B;QACrB,eA Ae,SAAS,iCAAK,CAAL,EAAT,C;QACF,+B;QAAb,aAAU,CAAV,iB;UACI,QAAQ,SAAS,iCAAK,CAAL,EAAT ,C;UACR,IAAI,UAAW,SAAQ,QAAR,EAAkB,CAAlB,CAAX,GAAkC,CAAtC,C;YACI,WAAW,C;;;QAGnB,OA AO,Q;O;KAnBX,C;gGAsBA,yB;MAAA,oC;MAAA,uD;MAAA,kD;QAWiB,Q;QAFb,ICt3CgD,qBAAU,CDs3C1 D,C;UAAe,OAAO,I;QACtB,eAAe,SAAS,iCAAK,CAAL,EAAT,C;QACF,+B;QAAb,aAAU,CAAV,iB;UACI,QAA Q,SAAS,iCAAK,CAAL,EAAT,C;UACR,IAAI,UAAW,SAAQ,QAAR,EAAkB,CAAlB,CAAX,GAAkC,CAAtC,C; YACI,WAAW,C;;;QAGnB,OAAO,Q;O;KAjBX,C;IAoBA,iC;MAOiB,Q;MAFb,ICt4CgD,qBAAU,CDs4C1D,C;Q AAe,OAAO,I;MACtB,UAAU,qBAAK,CAAL,C;MACG,kC;MAAb,aAAU,CAAV,iB;QACI,QAAQ,qBAAK,CAA L,C;QACR,IAAI,MAAM,CAAV,C;UAAa,MAAM,C;;MAEvB,OAAO,G;K;IAGX,2C;MAWiB,Q;MAFb,ICx5CgD ,qBAAU,CDw5C1D,C;QAAe,MAAM,6B;MACrB,UAAU,qBAAK,CAAL,C;MACG,kC;MAAb,aAAU,CAAV,iB; QACI,QAAQ,qBAAK,CAAL,C;QACR,IAAI,UAAW,SAAQ,gBAAR,EAAa,cAAb,CAAX,GAA6B,CAAjC,C;UA AoC,MAAM,C;;MAE9C,OAAO,G;K;IAGX,iD;MAOiB,Q;MAFb,ICt6CgD,qBAAU,CDs6C1D,C;QAAe,OAAO,I; MACtB,UAAU,qBAAK,CAAL,C;MACG,kC;MAAb,aAAU,CAAV,iB;QACI,QAAQ,qBAAK,CAAL,C;QACR,IA

AI,UAAW,SAAQ,gBAAR,EAAa,cAAb,CAAX,GAA6B,CAAjC,C;UAAoC,MAAM,C;;MAE9C,OAAO,G;K;IAG X,4B;MAMI,OCr7CgD,qBAAU,C;K;0EDw7C9D,yB;MAAA,6C;MAAA,oC;MAAA,gC;MAAA,uC;QAMoB,Q;Q AAA,0B;QAAhB,OAAgB,cAAhB,C;UAAgB,oC;UAAM,IAAI,UAAU,oBAAV,CAAJ,C;YAAwB,OAAO,K;;QAC rD,OAAO,I;O;KAPX,C;8EAUA,yB;MAAA,6C;MAAA,oC;MAAA,gC;MAAA,oC;QAKmC,Q;QAAA,0B;QAAhB ,OAAgB,cAAhB,C;UAAgB,oC;UAAM,OAAO,oBAAP,C;;QAArC,gB;O;KALJ,C;4FAQA,yB;MAAA,6B;MAAA, sC;MAzlBA,6C;MAAA,oC;MAAA,gC;MAylBA,2BAQiB,yB;QAjmBjB,6C;QAAA,oC;QAAA,gC;eAimBiB,0B;U AAA,4B;YAAE,aAAe,c;YA1lBjB,gB;YADb,YAAY,C;YACC,0B;YAAb,OAAa,cAAb,C;cAAa,iC;cAAM,QAAO, cAAP,EAAO,sBAAP,WAAgB,iBAAhB,C;;YA0lBmB,W;W;S;OAAzB,C;MARjB,oC;QAllBiB,gB;QADb,YAAY, C;QACC,0B;QAAb,OAAa,cAAb,C;UAAa,iC;UAAM,QAAO,cAAP,EAAO,sBAAP,WAAgB,iBAAhB,C;;QA0lBn B,gB;O;KARJ,C;8EAWA,yB;MAAA,4F;MAAA,uD;MAAA,oC;MAAA,gC;MAAA,uC;QAgBqB,Q;QAHjB,ICl+ CgD,qBAAU,CDk+C1D,C;UACI,MAAM,mCAA8B,uCAA9B,C;QACV,kBAAkB,qBAAK,CAAL,C;QACD,+B;Q AAjB,iBAAc,CAAd,yB;UACI,cAAc,oBAAU,wBAAV,EAAuB,iCAAK,KAAL,EAAvB,E;;QAElB,OAAO,W;O;K AnBX,C;4FAsBA,yB;MAAA,4F;MAAA,uD;MAAA,oC;MAAA,gC;MAAA,uC;QAgBqB,Q;QAHjB,ICx/CgD,qB AAU,CDw/C1D,C;UACI,MAAM,mCAA8B,uCAA9B,C;QACV,kBAAkB,qBAAK,CAAL,C;QACD,+B;QAAjB,i BAAc,CAAd,yB;UACI,cAAc,oBAAU,KAAV,EAAiB,wBAAjB,EAA8B,iCAAK,KAAL,EAA9B,E;;QAElB,OAA O,W;O;KAnBX,C;wGAsBA,yB;MAAA,uD;MAAA,oC;MAAA,gC;MAAA,uC;QAgBqB,Q;QAHjB,IC9gDgD,qB AAU,CD8gD1D,C;UACI,OAAO,I;QACX,kBAAkB,qBAAK,CAAL,C;QACD,+B;QAAjB,iBAAc,CAAd,yB;UACI ,cAAc,oBAAU,KAAV,EAAiB,wBAAjB,EAA8B,iCAAK,KAAL,EAA9B,E;;QAElB,OAAO,W;O;KAnBX,C;0FAs BA,yB;MAAA,uD;MAAA,oC;MAAA,gC;MAAA,uC;QAiBqB,Q;QAHjB,ICriDgD,qBAAU,CDqiD1D,C;UACI,O AAO,I;QACX,kBAAkB,qBAAK,CAAL,C;QACD,+B;QAAjB,iBAAc,CAAd,yB;UACI,cAAc,oBAAU,wBAAV,E AAuB,iCAAK,KAAL,EAAvB,E;;QAElB,OAAO,W;O;KApBX,C;uFAuBA,yB;MAAA,uD;MAAA,4F;MAAA,oC; MAAA,gC;MAAA,uC;QAe0B,UAEU,M;QAJhC,YAAY,wB;QACZ,IAAI,QAAQ,CAAZ,C;UAAe,MAAM,mCAA 8B,uCAA9B,C;QACrB,kBAAkB,sBAAI,YAAJ,EAAI,oBAAJ,Q;QAClB,OAAO,SAAS,CAAhB,C;UACI,cAAc,oB AAU,kCAAI,cAAJ,EAAI,sBAAJ,WAAV,EAAwB,wBAAxB,E;;QAElB,OAAO,W;O;KAnBX,C;qGAsBA,yB;MA AA,uD;MAAA,4F;MAAA,oC;MAAA,gC;MAAA,uC;QAe0B,Q;QAFtB,YAAY,wB;QACZ,IAAI,QAAQ,CAAZ,C; UAAe,MAAM,mCAA8B,uCAA9B,C;QACrB,kBAAkB,sBAAI,YAAJ,EAAI,oBAAJ,Q;QAClB,OAAO,SAAS,CA AhB,C;UACI,cAAc,oBAAU,KAAV,EAAiB,iCAAI,KAAJ,EAAjB,EAA6B,wBAA7B,E;UACd,qB;;QAEJ,OAAO, W;O;KApBX,C;iHAuBA,yB;MAAA,uD;MAAA,oC;MAAA,gC;MAAA,uC;QAe0B,Q;QAFtB,YAAY,wB;QACZ,I AAI,QAAQ,CAAZ,C;UAAe,OAAO,I;QACtB,kBAAkB,sBAAI,YAAJ,EAAI,oBAAJ,Q;QAClB,OAAO,SAAS,CA AhB,C;UACI,cAAc,oBAAU,KAAV,EAAiB,iCAAI,KAAJ,EAAjB,EAA6B,wBAA7B,E;UACd,qB;;QAEJ,OAAO, W;O;KApBX,C;mGAuBA,yB;MAAA,uD;MAAA,oC;MAAA,gC;MAAA,uC;QAgB0B,UAEU,M;QAJhC,YAAY, wB;QACZ,IAAI,QAAQ,CAAZ,C;UAAe,OAAO,I;QACtB,kBAAkB,sBAAI,YAAJ,EAAI,oBAAJ,Q;QAClB,OAA O,SAAS,CAAhB,C;UACI,cAAc,oBAAU,kCAAI,cAAJ,EAAI,sBAAJ,WAAV,EAAwB,wBAAxB,E;;QAElB,OAA O,W;O;KApBX,C;wFAuBA,yB;MAAA,gD;MAAA,gE;MAAA,6C;MAAA,oC;MAAA,gC;MAAA,gD;QAgBoB,Q ;QAHhB,ICtpDgD,qBAAU,CDspD1D,C;UAAe,OAAO,OAAO,OAAP,C;QACgB,kBAAzB,eAAa,mBAAS,CAAT, IAAb,C;QAAiC,8B;QAA9C,af32DO,W;Qe42DP,kBAAkB,O;QACF,0B;QAAhB,OAAgB,cAAhB,C;UAAgB,oC; UACZ,cAAc,UAAU,WAAV,EAAuB,oBAAvB,C;UACd,MAAO,WAAI,WAAJ,C;;QAEX,OAAO,M;O;KApBX,C; sGAuBA,yB;MAAA,gD;MAAA,gE;MAAA,mD;MAAA,oC;MAAA,gD;QAiBkB,gC;QAHd,IC9qDgD,qBAAU,C D8qD1D,C;UAAe,OAAO,OAAO,OAAP,C;QACgB,kBAAzB,eAAa,mBAAS,CAAT,IAAb,C;QAAiC,8B;QAA9C, afn4DO,W;Qeo4DP,kBAAkB,O;QACJ,6B;QAAA,mB;QAAA,kB;QAAA,kB;QAAd,0D;UACI,cAAc,UAAU,KAA V,EAAiB,WAAjB,EAA8B,iCAAK,KAAL,EAA9B,C;UACd,MAAO,WAAI,WAAJ,C;;QAEX,OAAO,M;O;KArB X,C;4FAwBA,yB;MAAA,qD;MAAA,gE;MAAA,oC;MAAA,gC;MAAA,uC;QAgB0B,Q;QAHtB,ICrsDgD,qBAA U,CDqsD1D,C;UAAe,OAAO,W;QACtB,sBAAkB,qBAAK,CAAL,CAAlB,C;QACqC,kBAAxB,eAAgB,gBAAhB, C;QAAgC,sBAAI,0BAAJ,C;QAA7C,af35DO,W;Qe45De,uB;QAAtB,iBAAc,CAAd,wB;UACI,gBAAc,oBAAU,0 BAAV,EAAuB,iCAAK,KAAL,EAAvB,E;UACd,MAAO,WAAI,0BAAJ,C;;QAEX,OAAO,M;O;KApBX,C;0GAu BA,yB;MAAA,qD;MAAA,gE;MAAA,oC;MAAA,gC;MAAA,uC;QAiB0B,Q;QAHtB,IC7tDgD,qBAAU,CD6tD1D ,C;UAAe,OAAO,W;QACtB,sBAAkB,qBAAK,CAAL,CAAlB,C;QACqC,kBAAxB,eAAgB,gBAAhB,C;QAAgC,s BAAI,0BAAJ,C;QAA7C,afn7DO,W;Qeo7De,uB;QAAtB,iBAAc,CAAd,wB;UACI,gBAAc,oBAAU,KAAV,EAAi

B,0BAAjB,EAA8B,iCAAK,KAAL,EAA9B,E;UACd,MAAO,WAAI,0BAAJ,C;;QAEX,OAAO,M;O;KArBX,C;0E AwBA,yB;MA9FA,gD;MAAA,gE;MAAA,6C;MAAA,oC;MAAA,gC;MA8FA,gD;QAcW,sB;;UA5FS,Q;UAHhB,I CtpDgD,qBAAU,CDspD1D,C;YAAe,qBAAO,OA+FH,OA/FG,C;YAAP,uB;;UACuB,kBAAzB,eAAa,mBAAS,CA AT,IAAb,C;UAAiC,sBA8F3B,OA9F2B,C;UAA9C,af32DO,W;Ue42DP,kBA6FmB,O;UA5FH,0B;UAAhB,OAAg B,cAAhB,C;YAAgB,oC;YACZ,cA2FwB,SA3FV,CAAU,WAAV,EAAuB,oBAAvB,C;YACd,MAAO,WAAI,WAA J,C;;UAEX,qBAAO,M;;;QAwFP,yB;O;KAdJ,C;wFAiBA,yB;MAxFA,gD;MAAA,gE;MAAA,mD;MAAA,oC;MA wFA,gD;QAeW,6B;;UAtFO,gC;UAHd,IC9qDgD,qBAAU,CD8qD1D,C;YAAe,4BAAO,OAyFI,OAzFJ,C;YAAP,8 B;;UACuB,kBAAzB,eAAa,mBAAS,CAAT,IAAb,C;UAAiC,sBAwFpB,OAxFoB,C;UAA9C,afn4DO,W;Ueo4DP,k BAuF0B,O;UAtFZ,6B;UAAA,mB;UAAA,kB;UAAA,kB;UAAd,0D;YACI,cAqF+B,SArFjB,CAAU,KAAV,EAAi B,WAAjB,EAA8B,iCAAK,KAAL,EAA9B,C;YACd,MAAO,WAAI,WAAJ,C;;UAEX,4BAAO,M;;;QAkFP,gC;O; KAfJ,C;4EAkBA,yB;MAAA,6C;MAAA,oC;MAAA,gC;MAAA,sC;QAOoB,Q;QADhB,UAAe,C;QACC,0B;QAAh B,OAAgB,cAAhB,C;UAAgB,oC;UACZ,YAAO,SAAS,oBAAT,CAAP,I;;QAEJ,OAAO,G;O;KAVX,C;wFAaA,yB; MAAA,6C;MAAA,oC;MAAA,gC;MAAA,sC;QAOoB,Q;QADhB,UAAkB,G;QACF,0B;QAAhB,OAAgB,cAAhB, C;UAAgB,oC;UACZ,OAAO,SAAS,oBAAT,C;;QAEX,OAAO,G;O;KAVX,C;4EAaA,yB;MAAA,6C;MAAA,oC; MAAA,gC;MAAA,sC;QAUoB,Q;QADhB,UAAoB,C;QACJ,0B;QAAhB,OAAgB,cAAhB,C;UAAgB,oC;UACZ,O AAO,SAAS,oBAAT,C;;QAEX,OAAO,G;O;KAbX,C;4EAgBA,yB;MAAA,6C;MAAA,oC;MAAA,gC;MAAA,sC; QAUoB,Q;QADhB,UAAe,C;QACC,0B;QAAhB,OAAgB,cAAhB,C;UAAgB,oC;UACZ,YAAO,SAAS,oBAAT,CA AP,I;;QAEJ,OAAO,G;O;KAbX,C;4EAgBA,yB;MAAA,SASoB,gB;MATpB,6C;MAAA,oC;MAAA,gC;MAAA,sC; QAUoB,Q;QADhB,Y;QACgB,0B;QAAhB,OAAgB,cAAhB,C;UAAgB,oC;UACZ,cAAO,SAAS,oBAAT,CAAP,C; ;QAEJ,OAAO,G;O;KAbX,C;4EAgBA,yB;MAAA,6C;MAAA,oC;MAAA,gC;M9BzuDA,6B;M8ByuDA,sC;QAWo B,Q;QADhB,U9BzuDmC,c8ByuDnB,C9BzuDmB,C;Q8B0uDnB,0B;QAAhB,OAAgB,cAAhB,C;UAAgB,oC;UAC Z,M9BvjEiD,c8BujEjD,G9BvjE2D,KAAK,G8BujEzD,SAAS,oBAAT,C9BvjEoE,KAAX,IAAf,C;;Q8ByjErD,OAA O,G;O;KAdX,C;4EAiBA,yB;MAAA,6C;MAAA,oC;MAAA,gC;MbvvDA,+B;MauvDA,sC;QAWoB,Q;QADhB,U btvDqC,eAAW,oBasvD/B,CbtvD+B,CAAX,C;QauvDrB,0B;QAAhB,OAAgB,cAAhB,C;UAAgB,oC;UACZ,Mbrk EmD,eaqkEnD,GbrkE8D,KAAK,KaqkE5D,SAAS,oBAAT,CbrkEuE,KAAX,CAAhB,C;;QaukEvD,OAAO,G;O;K AdX,C;IAiBA,oC;MAWI,OAAO,sBAAS,IAAT,EAAe,IAAf,EAAsC,IAAtC,C;K;IAGX,+C;MAgBI,OAAO,sBAA S,IAAT,EAAe,IAAf,EAAsC,IAAtC,EAAwD,SAAxD,C;K;IAcsB,oC;MAAE,OAAA,EAAG,W;K;IAXtC,0C;MA WI,OAAO,6BAAgB,IAAhB,EAAsB,sBAAtB,C;K;IAGX,uD;MAgBI,OAAO,8BAAiB,IAAjB,EAAuB,IAAvB,EA A8C,IAA9C,EAAgE,SAAhE,C;K;oFAGX,yB;MAAA,yD;MAAA,6C;MAAA,oC;MAAA,gC;MAAA,6B;MAAA,u C;QAUoB,Q;QAFhB,YAAY,oB;QACZ,aAAa,oB;QACG,0B;QAAhB,OAAgB,cAAhB,C;UAAgB,oC;UACZ,IAAI ,UAAU,oBAAV,CAAJ,C;YACI,KAAM,gBAAO,OAAP,C;;YAEN,MAAO,gBAAO,OAAP,C;;;QAGf,OAAO,cAA K,KAAL,EAAY,MAAZ,C;O;KAjBX,C;oFAoBA,yB;MAAA,yD;MAAA,6C;MAAA,oC;MAAA,gC;MAAA,6B;M AAA,uC;QAUoB,Q;QAFhB,YAAY,oB;QACZ,aAAa,oB;QACG,0B;QAAhB,OAAgB,cAAhB,C;UAAgB,oC;UAC Z,IAAI,UAAU,oBAAV,CAAJ,C;YACI,KAAM,gBAAO,OAAP,C;;YAEN,MAAO,gBAAO,OAAP,C;;;QAGf,OAA O,cAAK,KAAM,WAAX,EAAuB,MAAO,WAA9B,C;O;KAjBX,C;IAqCgD,6B;MAAE,OAAA,EAAG,W;K;IAjBr D,2D;MAgB4C,oB;QAAA,OAAY,C;MAAG,8B;QAAA,iBAA0B,K;MACjF,OAAO,sBAAS,IAAT,EAAe,IAAf,E AAqB,cAArB,EAAqC,eAArC,C;K;IAGX,sE;MAkBgD,oB;QAAA,OAAY,C;MAAG,8B;QAAA,iBAA0B,K;MAQ hE,Q;MAPrB,oBAAoB,IAApB,EAA0B,IAA1B,C;MACA,eAAe,SAAK,O;MACpB,qBAAqB,YAAW,IAAX,SAAs B,YAAW,IAAX,UAAmB,CAAvB,GAA0B,CAA1B,GAAiC,CAAnD,K;MACrB,aAAa,iBAAa,cAAb,C;MACb,YA AY,C;MACZ,OAAgB,CAAT,qBAAiB,QAAxB,C;QACI,UAAU,QAAQ,IAAR,I;QACO,IAAI,MAAM,CAAN,IAA W,MAAM,QAArB,C;UAAiC,IAAI,cAAJ,C;YAAoB,e;;YAAc,K;;UAAa,U;QAAjG,qB;QACA,MAAO,WAAI,UA AU,8BAAY,KAAZ,EAAmB,UAAnB,CAAV,CAAJ,C;QACP,gBAAS,IAAT,I;;MAEJ,OAAO,M;K;IAoB6C,qC;M AAE,OAAA,EAAG,W;K;IAjB7D,iE;MAgBoD,oB;QAAA,OAAY,C;MAAG,8B;QAAA,iBAA0B,K;MACzF,OAA O,8BAAiB,IAAjB,EAAuB,IAAvB,EAA6B,cAA7B,EAA6C,uBAA7C,C;K;IAwByB,2F;MAAA,wB;QAC5B,UAA U,QAAQ,YAAR,I;QACV,iBAAqB,MAAM,CAAN,IAAW,MAAM,4BAArB,GAA6B,4BAA7B,GAAyC,G;QAD1 D,OAEA,kBAAU,0CAAY,KAAZ,EAAmB,UAAnB,CAAV,C;O;K;IAxBR,gF;MAkBwD,sB;QAAA,SAAY,C;MA AG,8B;QAAA,iBAA0B,K;MAC7F,oBAAoB,IAApB,EAA0B,MAA1B,C;MACA,cAAc,KAAK,cAAJ,GAAoB,yB AApB,GAAiC,WAAQ,mBAAS,IAAT,GAAgB,CAAhB,IAAR,CAAlC,EAAkE,MAAlE,C;MACd,OAA4B,OAAb,

aAAR,OAAQ,CAAa,EAAI,qDAAJ,C;K;IAOhC,kC;MAkBI,ad1nEO,MAAO,Kc0nEU,gBd1nEV,Ec+mEH,KAW2 B,Od1nExB,C;Mc2nEd,WAAW,iBAAa,MAAb,C;MACX,aAAU,CAAV,MAAkB,MAAlB,M;QACI,IAAK,WAdq B,GAcP,iCAAK,CAAL,EAdO,EAcE,YAdrB,KAcqB,YAAM,CAAN,EAdF,CAcrB,C;;MAdT,OAgBO,I;K;wEAbX ,yB;MAAA,gE;MAAA,oC;MdxnEA,iB;McwnEA,8C;QAQI,ad1nEO,MAAO,Kc0nEK,SAAK,Od1nEV,Ec0nEkB, KAAM,Od1nExB,C;Qc2nEd,WAAW,eAAa,MAAb,C;QACX,aAAU,CAAV,MAAkB,MAAlB,M;UACI,IAAK,WA AI,UAAU,iCAAK,CAAL,EAAV,EAAmB,6BAAM,CAAN,EAAnB,CAAJ,C;;QAET,OAAO,I;O;KAbX,C;IAgBA, kC;MASW,sB;;QAaP,WAAW,mBAAS,CAAT,I;QACX,IAAI,OAAO,CAAX,C;UAAc,qBAAO,W;UAAP,uB;;QA Cd,aAAa,iBAAa,IAAb,C;QACb,iBAAc,CAAd,UAAsB,IAAtB,U;UACI,MAAO,WAjBkB,GAiBJ,iCAAK,KAAL, EAjBI,EAiBS,iCAAK,QAAQ,CAAR,IAAL,EAjBT,CAiBlB,C;;QAEX,qBAAO,M;;;MAnBP,yB;K;uFAGJ,yB;MA AA,qD;MAAA,gE;MAAA,oC;MAAA,uC;QAUI,WAAW,mBAAS,CAAT,I;QACX,IAAI,OAAO,CAAX,C;UAAc, OAAO,W;QACrB,aAAa,eAAa,IAAb,C;QACb,iBAAc,CAAd,UAAsB,IAAtB,U;UACI,MAAO,WAAI,UAAU,iCA AK,KAAL,EAAV,EAAuB,iCAAK,QAAQ,CAAR,IAAL,EAAvB,CAAJ,C;;QAEX,OAAO,M;O;KAhBX,C;IAwBo B,8C;MAAA,mB;QAAE,OAAK,WAAL,eAAK,C;O;K;IAL3B,kC;MAIQ,wC;MAAA,S;QAAkB,OCloE0B,qBAA U,C;;MDkoE1D,S;QAAiC,OAAO,W;MACxC,oCAAgB,8BAAhB,C;K;IAQgB,8C;MAAA,mB;QAAE,OAAK,WA AL,eAAK,C;O;K;IAL3B,kC;MAIQ,wC;MAAA,S;QAAkB,OC1oE0B,qBAAU,C;;MD0oE1D,S;QAAiC,OAAO,e; MACxC,oCAAgB,8BAAhB,C;K;IEp2EkC,yC;MAAA,wB;QAAW,OAAA,aAAK,KAAL,CjCiMV,K;O;K;IkCjMH ,wC;MAAA,wB;QAAW,OAAA,aAAK,KAAL,CjCyOV,K;O;K;IkCzOC,yC;MAAA,wB;QAAW,OAAA,aAAK,K AAL,CjBoPV,K;O;K;IkBpPC,0C;MAAA,wB;QAAW,OAAA,aAAK,KAAL,ClC4MV,K;O;K;4FmCtQzC,qB;MA UI,OAAO,sBAAI,CAAJ,C;K;6FAGX,qB;MAUI,OAAO,sBAAI,CAAJ,C;K;6FAGX,qB;MAUI,OAAO,sBAAI,CA AJ,C;K;6FAGX,qB;MAUI,OAAO,sBAAI,CAAJ,C;K;4FAGX,qB;MAUI,OAAO,sBAAI,CAAJ,C;K;6FAGX,qB;M AUI,OAAO,sBAAI,CAAJ,C;K;6FAGX,qB;MAUI,OAAO,sBAAI,CAAJ,C;K;6FAGX,qB;MAUI,OAAO,sBAAI,C AAJ,C;K;4FAGX,qB;MAUI,OAAO,sBAAI,CAAJ,C;K;6FAGX,qB;MAUI,OAAO,sBAAI,CAAJ,C;K;6FAGX,qB; MAUI,OAAO,sBAAI,CAAJ,C;K;6FAGX,qB;MAUI,OAAO,sBAAI,CAAJ,C;K;4FAGX,qB;MAUI,OAAO,sBAAI, CAAJ,C;K;6FAGX,qB;MAUI,OAAO,sBAAI,CAAJ,C;K;6FAGX,qB;MAUI,OAAO,sBAAI,CAAJ,C;K;6FAGX,q B;MAUI,OAAO,sBAAI,CAAJ,C;K;4FAGX,qB;MAUI,OAAO,sBAAI,CAAJ,C;K;6FAGX,qB;MAUI,OAAO,sBA AI,CAAJ,C;K;6FAGX,qB;MAUI,OAAO,sBAAI,CAAJ,C;K;6FAGX,qB;MAUI,OAAO,sBAAI,CAAJ,C;K;uGAuC X,yB;MAkhHI,8D;MAlhHJ,iD;QASe,oBAAS,C;QAAT,S;UAAc,gBAygHT,cAAR,iBAAQ,C;;QAzgHhB,OAAO, OAAsC,sBAAI,KAAJ,CAAtC,GAAsD,aAAa,KAAb,C;O;KATjE,C;uGAYA,yB;MA8gHI,8D;MA9gHJ,iD;QASe,o BAAS,C;QAAT,S;UAAc,gBAqgHT,cAAR,iBAAQ,C;;QArgHhB,OAAO,OAAsC,sBAAI,KAAJ,CAAtC,GAAsD,a AAa,KAAb,C;O;KATjE,C;uGAYA,yB;MA0gHI,8D;MA1gHJ,iD;QASe,oBAAS,C;QAAT,S;UAAc,gBAigHT,cA AR,iBAAQ,C;;QAjgHhB,OAAO,OAAsC,sBAAI,KAAJ,CAAtC,GAAsD,aAAa,KAAb,C;O;KATjE,C;uGAYA,yB; MAsgHI,8D;MAtgHJ,iD;QASe,oBAAS,C;QAAT,S;UAAc,gBA6/GT,cAAR,iBAAQ,C;;QA7/GhB,OAAO,OAAsC, sBAAI,KAAJ,CAAtC,GAAsD,aAAa,KAAb,C;O;KATjE,C;uGAYA,yB;MAAA,sD;MAAA,mC;QASI,OAAY,UA AL,SAAK,EAAU,KAAV,C;O;KAThB,C;uGAYA,yB;MAAA,sD;MAAA,mC;QASI,OAAY,UAAL,SAAK,EAAU, KAAV,C;O;KAThB,C;uGAYA,yB;MAAA,sD;MAAA,mC;QASI,OAAY,UAAL,SAAK,EAAU,KAAV,C;O;KATh B,C;uGAYA,yB;MAAA,sD;MAAA,mC;QASI,OAAY,UAAL,SAAK,EAAU,KAAV,C;O;KAThB,C;iFAYA,gC;M ASW,sB;;QAkOS,Q;QAAA,2B;QAAhB,OAAgB,cAAhB,C;UAAgB,yB;UAAM,IAlOH,SAkOO,CAAU,OAAV,C AAJ,C;YAAwB,qBAAO,O;YAAP,uB;;;QAC9C,qBAAO,I;;;MAnOP,yB;K;iFAGJ,gC;MASW,sB;;QAiOS,Q;QAA A,2B;QAAhB,OAAgB,cAAhB,C;UAAgB,yB;UAAM,IAjOH,SAiOO,CAAU,OAAV,CAAJ,C;YAAwB,qBAAO,O; YAAP,uB;;;QAC9C,qBAAO,I;;;MAlOP,yB;K;iFAGJ,gC;MASW,sB;;QAgOS,Q;QAAA,2B;QAAhB,OAAgB,cAA hB,C;UAAgB,yB;UAAM,IAhOH,SAgOO,CAAU,OAAV,CAAJ,C;YAAwB,qBAAO,O;YAAP,uB;;;QAC9C,qBA AO,I;;;MAjOP,yB;K;iFAGJ,gC;MASW,sB;;QA+NS,Q;QAAA,2B;QAAhB,OAAgB,cAAhB,C;UAAgB,yB;UAAM ,IA/NH,SA+NO,CAAU,OAAV,CAAJ,C;YAAwB,qBAAO,O;YAAP,uB;;;QAC9C,qBAAO,I;;;MAhOP,yB;K;yFA GJ,yB;MAgoBA,+C;MAkuFI,0D;MAl2GJ,uC;QASW,qB;;UAgoBO,Q;UAAA,OAAa,SAytFX,YAAR,iBAAQ,CA ztFW,CAAb,W;UAAd,OAAc,cAAd,C;YAAc,uB;YACV,cAAc,sBAAK,KAAL,C;YACd,IAloBc,SAkoBV,CAAU, OAAV,CAAJ,C;cAAwB,oBAAO,O;cAAP,sB;;;UAE5B,oBAAO,I;;;QApoBP,wB;O;KATJ,C;yFAYA,yB;MAooB A,+C;MA0tFI,0D;MA91GJ,uC;QASW,qB;;UAooBO,Q;UAAA,OAAa,SAitFX,YAAR,iBAAQ,CAjtFW,CAAb,W; UAAd,OAAc,cAAd,C;YAAc,uB;YACV,cAAc,sBAAK,KAAL,C;YACd,IAtoBc,SAsoBV,CAAU,OAAV,CAAJ,C;

cAAwB,oBAAO,O;cAAP,sB;;;UAE5B,oBAAO,I;;;QAxoBP,wB;O;KATJ,C;yFAYA,yB;MAwoBA,+C;MAktFI,0D ;MA11GJ,uC;QASW,qB;;UAwoBO,Q;UAAA,OAAa,SAysFX,YAAR,iBAAQ,CAzsFW,CAAb,W;UAAd,OAAc,c AAd,C;YAAc,uB;YACV,cAAc,sBAAK,KAAL,C;YACd,IA1oBc,SA0oBV,CAAU,OAAV,CAAJ,C;cAAwB,oBA AO,O;cAAP,sB;;;UAE5B,oBAAO,I;;;QA5oBP,wB;O;KATJ,C;yFAYA,yB;MA4oBA,+C;MA0sFI,0D;MAt1GJ,uC; QASW,qB;;UA4oBO,Q;UAAA,OAAa,SAisFX,YAAR,iBAAQ,CAjsFW,CAAb,W;UAAd,OAAc,cAAd,C;YAAc,u B;YACV,cAAc,sBAAK,KAAL,C;YACd,IA9oBc,SA8oBV,CAAU,OAAV,CAAJ,C;cAAwB,oBAAO,O;cAAP,sB;; ;UAE5B,oBAAO,I;;;QAhpBP,wB;O;KATJ,C;mFAYA,yB;MAAA,8C;MpC1GA,6B;MoC0GA,4B;QASI,OpCzGm C,coCyGpB,MAAR,iBAAQ,CpCzGoB,C;O;KoCgGvC,C;mFAYA,yB;MAAA,8C;MnBvGA,+B;MmBuGA,4B;QA SI,OnBtGsC,emBsGvB,MAAR,iBAAQ,CnBtGuB,C;O;KmB6F1C,C;mFAYA,yB;MAAA,8C;MrChLA,+B;MqCgL A,4B;QASI,OrC/KsC,eqC+KvB,MAAR,iBAAQ,CrC/KuB,C;O;KqCsK1C,C;mFAYA,yB;MAAA,8C;MnC/KA,iC; MmC+KA,4B;QASI,OnC9KyC,gBmC8K1B,MAAR,iBAAQ,CnC9K0B,C;O;KmCqK7C,C;mFAYA,yB;MAAA,iE ;MAAA,uC;QAQoB,Q;QAAA,2B;QAAhB,OAAgB,cAAhB,C;UAAgB,yB;UAAM,IAAI,UAAU,OAAV,CAAJ,C; YAAwB,OAAO,O;;QACrD,MAAM,gCAAuB,mDAAvB,C;O;KATV,C;mFAYA,yB;MAAA,iE;MAAA,uC;QAQo B,Q;QAAA,2B;QAAhB,OAAgB,cAAhB,C;UAAgB,yB;UAAM,IAAI,UAAU,OAAV,CAAJ,C;YAAwB,OAAO,O; ;QACrD,MAAM,gCAAuB,mDAAvB,C;O;KATV,C;mFAYA,yB;MAAA,iE;MAAA,uC;QAQoB,Q;QAAA,2B;QA AhB,OAAgB,cAAhB,C;UAAgB,yB;UAAM,IAAI,UAAU,OAAV,CAAJ,C;YAAwB,OAAO,O;;QACrD,MAAM,g CAAuB,mDAAvB,C;O;KATV,C;mFAYA,yB;MAAA,iE;MAAA,uC;QAQoB,Q;QAAA,2B;QAAhB,OAAgB,cAA hB,C;UAAgB,yB;UAAM,IAAI,UAAU,OAAV,CAAJ,C;YAAwB,OAAO,O;;QACrD,MAAM,gCAAuB,mDAAvB, C;O;KATV,C;IAYA,mC;MAMI,OAAW,mBAAJ,GAAe,IAAf,GAAyB,sBAAK,CAAL,C;K;IAGpC,mC;MAMI,O AAW,mBAAJ,GAAe,IAAf,GAAyB,sBAAK,CAAL,C;K;IAGpC,mC;MAMI,OAAW,mBAAJ,GAAe,IAAf,GAAyB ,sBAAK,CAAL,C;K;IAGpC,mC;MAMI,OAAW,mBAAJ,GAAe,IAAf,GAAyB,sBAAK,CAAL,C;K;+FAGpC,gC; MAOoB,Q;MAAA,2B;MAAhB,OAAgB,cAAhB,C;QAAgB,yB;QAAM,IAAI,UAAU,OAAV,CAAJ,C;UAAwB,O AAO,O;;MACrD,OAAO,I;K;+FAGX,gC;MAOoB,Q;MAAA,2B;MAAhB,OAAgB,cAAhB,C;QAAgB,yB;QAAM,I AAI,UAAU,OAAV,CAAJ,C;UAAwB,OAAO,O;;MACrD,OAAO,I;K;+FAGX,gC;MAOoB,Q;MAAA,2B;MAAhB, OAAgB,cAAhB,C;QAAgB,yB;QAAM,IAAI,UAAU,OAAV,CAAJ,C;UAAwB,OAAO,O;;MACrD,OAAO,I;K;+F AGX,gC;MAOoB,Q;MAAA,2B;MAAhB,OAAgB,cAAhB,C;QAAgB,yB;QAAM,IAAI,UAAU,OAAV,CAAJ,C;U AAwB,OAAO,O;;MACrD,OAAO,I;K;2FAGX,yB;MAkqGI,8D;MAlqGJ,iD;QAOe,oBAAS,C;QAAT,S;UAAc,gB A2pGT,cAAR,iBAAQ,C;;QA3pGhB,OAAO,OAAsC,sBAAI,KAAJ,CAAtC,GAAsD,aAAa,KAAb,C;O;KAPjE,C;2 FAUA,yB;MAgqGI,8D;MAhqGJ,iD;QAOe,oBAAS,C;QAAT,S;UAAc,gBAypGT,cAAR,iBAAQ,C;;QAzpGhB,O AAO,OAAsC,sBAAI,KAAJ,CAAtC,GAAsD,aAAa,KAAb,C;O;KAPjE,C;2FAUA,yB;MA8pGI,8D;MA9pGJ,iD;Q AOe,oBAAS,C;QAAT,S;UAAc,gBAupGT,cAAR,iBAAQ,C;;QAvpGhB,OAAO,OAAsC,sBAAI,KAAJ,CAAtC,G AAsD,aAAa,KAAb,C;O;KAPjE,C;2FAUA,yB;MA4pGI,8D;MA5pGJ,iD;QAOe,oBAAS,C;QAAT,S;UAAc,gBAqp GT,cAAR,iBAAQ,C;;QArpGhB,OAAO,OAAsC,sBAAI,KAAJ,CAAtC,GAAsD,aAAa,KAAb,C;O;KAPjE,C;IAUA ,wC;MAQe,oBAAS,C;MAAT,S;QAAc,gBAknGT,gBAAR,iBAAQ,C;;MAlnGhB,OAAO,OAAsC,sBAAI,KAAJ,C AAtC,GAAsD,I;K;IAGjE,wC;MAQe,oBAAS,C;MAAT,S;QAAc,gBA+mGT,gBAAR,iBAAQ,C;;MA/mGhB,OAA O,OAAsC,sBAAI,KAAJ,CAAtC,GAAsD,I;K;IAGjE,wC;MAQe,oBAAS,C;MAAT,S;QAAc,gBA4mGT,gBAAR,i BAAQ,C;;MA5mGhB,OAAO,OAAsC,sBAAI,KAAJ,CAAtC,GAAsD,I;K;IAGjE,wC;MAQe,oBAAS,C;MAAT,S; QAAc,gBAymGT,gBAAR,iBAAQ,C;;MAzmGhB,OAAO,OAAsC,sBAAI,KAAJ,CAAtC,GAAsD,I;K;uFAGjE,yB; MAAA,kD;MAAA,qC;QAOI,OAAe,QAAR,iBAAQ,EAAQ,OpChdU,KoCgdlB,C;O;KAPnB,C;uFAUA,yB;MAA A,kD;MAAA,qC;QAOI,OAAe,QAAR,iBAAQ,EAAQ,OnB/cY,KmB+cpB,C;O;KAPnB,C;uFAUA,yB;MAAA,kD; MAAA,qC;QAOI,OAAe,QAAR,iBAAQ,EAAQ,OrC5gBY,KqC4gBpB,C;O;KAPnB,C;uFAUA,yB;MAAA,kD;M AAA,qC;QAOI,OAAe,QAAR,iBAAQ,EAAQ,OnC3gBc,KmC2gBtB,C;O;KAPnB,C;iGAUA,yB;MAAA,sC;MpCt ZA,6B;MoCsZA,0BAOgC,yB;QpC7ZhC,6B;eoC6ZgC,6B;UAAA,qB;YAAE,yBpCnZK,coCmZK,EpCnZL,CoCm ZL,C;W;S;OAAF,C;MAPhC,uC;QAOmB,kBAAR,iB;QAAQ,uB;;UvC+0Bf,0D;YACI,IuCh1B0B,UpCnZK,cHmu CjB,YAAK,KAAL,CGnuCiB,CoCmZL,CvCg1B1B,C;cACI,sBAAO,K;cAAP,wB;;;UAGR,sBAAO,E;;;QuCp1BP, 0B;O;KAPJ,C;iGAUA,yB;MAAA,sC;MnBjZA,+B;MmBiZA,0BAOgC,yB;QnBxZhC,+B;emBwZgC,6B;UAAA,q B;YAAE,yBnB9YQ,emB8YE,EnB9YF,CmB8YR,C;W;S;OAAF,C;MAPhC,uC;QAOmB,kBAAR,iB;QAAQ,uB;;U vCi1Bf,0D;YACI,IuCl1B0B,UnB9YQ,epBguCpB,YAAK,KAAL,CoBhuCoB,CmB8YR,CvCk1B1B,C;cACI,sBAA

O,K;cAAP,wB;;;UAGR,sBAAO,E;;;QuCt1BP,0B;O;KAPJ,C;iGAUA,yB;MAAA,sC;MrCxdA,+B;MqCwdA,0BAO gC,yB;QrC/dhC,+B;eqC+dgC,6B;UAAA,qB;YAAE,yBrCrdQ,eqCqdE,ErCrdF,CqCqdR,C;W;S;OAAF,C;MAPhC, uC;QAOmB,kBAAR,iB;QAAQ,uB;;UvCmyBf,0D;YACI,IuCpyB0B,UrCrdQ,eFyvCpB,YAAK,KAAL,CEzvCoB, CqCqdR,CvCoyB1B,C;cACI,sBAAO,K;cAAP,wB;;;UAGR,sBAAO,E;;;QuCxyBP,0B;O;KAPJ,C;iGAUA,yB;MA AA,sC;MnCrdA,iC;MmCqdA,0BAOgC,yB;QnC5dhC,iC;emC4dgC,6B;UAAA,qB;YAAE,yBnCldW,gBmCkdD,En CldC,CmCkdX,C;W;S;OAAF,C;MAPhC,uC;QAOmB,kBAAR,iB;QAAQ,uB;;UvCqyBf,0D;YACI,IuCtyB0B,UnCl dW,gBJwvCvB,YAAK,KAAL,CIxvCuB,CmCkdX,CvCsyB1B,C;cACI,sBAAO,K;cAAP,wB;;;UAGR,sBAAO,E;;; QuC1yBP,0B;O;KAPJ,C;+FAUA,yB;MAAA,sC;MvCs5BA,0D;MAAA,+C;MGp1CA,6B;MoC8bA,yBAO+B,yB; QpCrc/B,6B;eoCqc+B,6B;UAAA,qB;YAAE,yBpC3bM,coC2bI,EpC3bJ,CoC2bN,C;W;S;OAAF,C;MAP/B,uC;QA OmB,kBAAR,iB;QAAQ,sB;;UvCm5BD,Q;UAAA,OAAQ,SAAR,wBAAQ,CAAR,W;UAAd,OAAc,cAAd,C;YAA c,uB;YACV,IuCp5ByB,UpC3bM,cH+0CjB,YAAK,KAAL,CG/0CiB,CoC2bN,CvCo5BzB,C;cACI,qBAAO,K;cAA P,uB;;;UAGR,qBAAO,E;;;QuCx5BP,yB;O;KAPJ,C;+FAUA,yB;MAAA,sC;MvCw5BA,0D;MAAA,+C;MoBj1CA, +B;MmBybA,yBAO+B,yB;QnBhc/B,+B;emBgc+B,6B;UAAA,qB;YAAE,yBnBtbS,emBsbC,EnBtbD,CmBsbT,C; W;S;OAAF,C;MAP/B,uC;QAOmB,kBAAR,iB;QAAQ,sB;;UvCq5BD,Q;UAAA,OAAQ,SAAR,wBAAQ,CAAR,W ;UAAd,OAAc,cAAd,C;YAAc,uB;YACV,IuCt5ByB,UnBtbS,epB40CpB,YAAK,KAAL,CoB50CoB,CmBsbT,CvCs 5BzB,C;cACI,qBAAO,K;cAAP,uB;;;UAGR,qBAAO,E;;;QuC15BP,yB;O;KAPJ,C;+FAUA,yB;MAAA,sC;MvC02 BA,0D;MAAA,+C;ME12CA,+B;MqCggBA,yBAO+B,yB;QrCvgB/B,+B;eqCugB+B,6B;UAAA,qB;YAAE,yBrC7f S,eqC6fC,ErC7fD,CqC6fT,C;W;S;OAAF,C;MAP/B,uC;QAOmB,kBAAR,iB;QAAQ,sB;;UvCu2BD,Q;UAAA,OA AQ,SAAR,wBAAQ,CAAR,W;UAAd,OAAc,cAAd,C;YAAc,uB;YACV,IuCx2ByB,UrC7fS,eFq2CpB,YAAK,KAA L,CEr2CoB,CqC6fT,CvCw2BzB,C;cACI,qBAAO,K;cAAP,uB;;;UAGR,qBAAO,E;;;QuC52BP,yB;O;KAPJ,C;+FA UA,yB;MAAA,sC;MvC42BA,0D;MAAA,+C;MIz2CA,iC;MmC6fA,yBAO+B,yB;QnCpgB/B,iC;emCogB+B,6B;U AAA,qB;YAAE,yBnC1fY,gBmC0fF,EnC1fE,CmC0fZ,C;W;S;OAAF,C;MAP/B,uC;QAOmB,kBAAR,iB;QAAQ,s B;;UvCy2BD,Q;UAAA,OAAQ,SAAR,wBAAQ,CAAR,W;UAAd,OAAc,cAAd,C;YAAc,uB;YACV,IuC12ByB,Un C1fY,gBJo2CvB,YAAK,KAAL,CIp2CuB,CmC0fZ,CvC02BzB,C;cACI,qBAAO,K;cAAP,uB;;;UAGR,qBAAO,E;;; QuC92BP,yB;O;KAPJ,C;iFAUA,yB;MAAA,4C;MpCteA,6B;MoCseA,4B;QAWI,OpCvemC,coCuepB,KAAR,iBA AQ,CpCveoB,C;O;KoC4dvC,C;iFAcA,yB;MAAA,4C;MnBreA,+B;MmBqeA,4B;QAWI,OnBtesC,emBsevB,KAA R,iBAAQ,CnBteuB,C;O;KmB2d1C,C;iFAcA,yB;MAAA,4C;MrChjBA,+B;MqCgjBA,4B;QAWI,OrCjjBsC,eqCijB vB,KAAR,iBAAQ,CrCjjBuB,C;O;KqCsiB1C,C;iFAcA,yB;MAAA,4C;MnCjjBA,iC;MmCijBA,4B;QAWI,OnCljB yC,gBmCkjB1B,KAAR,iBAAQ,CnCljB0B,C;O;KmCuiB7C,C;iFAcA,yB;MAAA,+C;MAAA,iE;MA83FI,0D;MA9 3FJ,uC;QAWkB,Q;QAAA,OAAa,SAm3FX,YAn3FF,SAm3FN,QAAQ,CAn3FW,CAAb,W;QAAd,OAAc,cAAd,C; UAAc,uB;UACV,cAAc,sBAAK,KAAL,C;UACd,IAAI,UAAU,OAAV,CAAJ,C;YAAwB,OAAO,O;;QAEnC,MAA M,gCAAuB,mDAAvB,C;O;KAfV,C;iFAkBA,yB;MAAA,+C;MAAA,iE;MAo3FI,0D;MAp3FJ,uC;QAWkB,Q;QA AA,OAAa,SAy2FX,YAz2FF,SAy2FN,QAAQ,CAz2FW,CAAb,W;QAAd,OAAc,cAAd,C;UAAc,uB;UACV,cAAc, sBAAK,KAAL,C;UACd,IAAI,UAAU,OAAV,CAAJ,C;YAAwB,OAAO,O;;QAEnC,MAAM,gCAAuB,mDAAvB, C;O;KAfV,C;iFAkBA,yB;MAAA,+C;MAAA,iE;MA02FI,0D;MA12FJ,uC;QAWkB,Q;QAAA,OAAa,SA+1FX,YA /1FF,SA+1FN,QAAQ,CA/1FW,CAAb,W;QAAd,OAAc,cAAd,C;UAAc,uB;UACV,cAAc,sBAAK,KAAL,C;UACd, IAAI,UAAU,OAAV,CAAJ,C;YAAwB,OAAO,O;;QAEnC,MAAM,gCAAuB,mDAAvB,C;O;KAfV,C;iFAkBA,yB; MAAA,+C;MAAA,iE;MAg2FI,0D;MAh2FJ,uC;QAWkB,Q;QAAA,OAAa,SAq1FX,YAr1FF,SAq1FN,QAAQ,CAr 1FW,CAAb,W;QAAd,OAAc,cAAd,C;UAAc,uB;UACV,cAAc,sBAAK,KAAL,C;UACd,IAAI,UAAU,OAAV,CAA J,C;YAAwB,OAAO,O;;QAEnC,MAAM,gCAAuB,mDAAvB,C;O;KAfV,C;+FAkBA,yB;MAAA,0D;MAAA,qC;Q AOI,OAAe,YAAR,iBAAQ,EAAY,OpCxsBM,KoCwsBlB,C;O;KAPnB,C;+FAUA,yB;MAAA,0D;MAAA,qC;QA OI,OAAe,YAAR,iBAAQ,EAAY,OnBvsBQ,KmBusBpB,C;O;KAPnB,C;+FAUA,yB;MAAA,0D;MAAA,qC;QAOI, OAAe,YAAR,iBAAQ,EAAY,OrCpwBQ,KqCowBpB,C;O;KAPnB,C;+FAUA,yB;MAAA,0D;MAAA,qC;QAOI,O AAe,YAAR,iBAAQ,EAAY,OnCnwBU,KmCmwBtB,C;O;KAPnB,C;IAUA,kC;MAQI,OAAW,mBAAJ,GAAe,IA Af,GAAyB,sBAAK,iBAAO,CAAP,IAAL,C;K;IAGpC,kC;MAQI,OAAW,mBAAJ,GAAe,IAAf,GAAyB,sBAAK,i BAAO,CAAP,IAAL,C;K;IAGpC,kC;MAQI,OAAW,mBAAJ,GAAe,IAAf,GAAyB,sBAAK,iBAAO,CAAP,IAAL, C;K;IAGpC,kC;MAQI,OAAW,mBAAJ,GAAe,IAAf,GAAyB,sBAAK,iBAAO,CAAP,IAAL,C;K;6FAGpC,yB;MA AA,+C;MAkuFI,0D;MAluFJ,uC;QASkB,Q;QAAA,OAAa,SAytFX,YAztFF,SAytFN,QAAQ,CAztFW,CAAb,W;Q

AAd,OAAc,cAAd,C;UAAc,uB;UACV,cAAc,sBAAK,KAAL,C;UACd,IAAI,UAAU,OAAV,CAAJ,C;YAAwB,OA AO,O;;QAEnC,OAAO,I;O;KAbX,C;6FAgBA,yB;MAAA,+C;MA0tFI,0D;MA1tFJ,uC;QASkB,Q;QAAA,OAAa,S AitFX,YAjtFF,SAitFN,QAAQ,CAjtFW,CAAb,W;QAAd,OAAc,cAAd,C;UAAc,uB;UACV,cAAc,sBAAK,KAAL, C;UACd,IAAI,UAAU,OAAV,CAAJ,C;YAAwB,OAAO,O;;QAEnC,OAAO,I;O;KAbX,C;6FAgBA,yB;MAAA,+C; MAktFI,0D;MAltFJ,uC;QASkB,Q;QAAA,OAAa,SAysFX,YAzsFF,SAysFN,QAAQ,CAzsFW,CAAb,W;QAAd,O AAc,cAAd,C;UAAc,uB;UACV,cAAc,sBAAK,KAAL,C;UACd,IAAI,UAAU,OAAV,CAAJ,C;YAAwB,OAAO,O;; QAEnC,OAAO,I;O;KAbX,C;6FAgBA,yB;MAAA,+C;MA0sFI,0D;MA1sFJ,uC;QASkB,Q;QAAA,OAAa,SAisFX, YAjsFF,SAisFN,QAAQ,CAjsFW,CAAb,W;QAAd,OAAc,cAAd,C;UAAc,uB;UACV,cAAc,sBAAK,KAAL,C;UA Cd,IAAI,UAAU,OAAV,CAAJ,C;YAAwB,OAAO,O;;QAEnC,OAAO,I;O;KAbX,C;qFAgBA,yB;MAAA,mC;MAA A,gD;MAAA,4B;QASI,OAAO,kBAAO,cAAP,C;O;KATX,C;qFAYA,yB;MAAA,mC;MAAA,gD;MAAA,4B;QAS I,OAAO,kBAAO,cAAP,C;O;KATX,C;qFAYA,yB;MAAA,mC;MAAA,gD;MAAA,4B;QASI,OAAO,kBAAO,cAA P,C;O;KATX,C;qFAYA,yB;MAAA,mC;MAAA,gD;MAAA,4B;QASI,OAAO,kBAAO,cAAP,C;O;KATX,C;IAYA ,sC;MAQI,IAAI,mBAAJ,C;QACI,MAAM,2BAAuB,iBAAvB,C;MACV,OAAO,sBAAI,MAAO,iBAAQ,cAAR,CA AX,C;K;IAGX,sC;MAQI,IAAI,mBAAJ,C;QACI,MAAM,2BAAuB,iBAAvB,C;MACV,OAAO,sBAAI,MAAO,iB AAQ,cAAR,CAAX,C;K;IAGX,sC;MAQI,IAAI,mBAAJ,C;QACI,MAAM,2BAAuB,iBAAvB,C;MACV,OAAO,sB AAI,MAAO,iBAAQ,cAAR,CAAX,C;K;IAGX,sC;MAQI,IAAI,mBAAJ,C;QACI,MAAM,2BAAuB,iBAAvB,C;M ACV,OAAO,sBAAI,MAAO,iBAAQ,cAAR,CAAX,C;K;iGAGX,yB;MAAA,mC;MAAA,4D;MAAA,4B;QAQI,OA AO,wBAAa,cAAb,C;O;KARX,C;iGAWA,yB;MAAA,mC;MAAA,4D;MAAA,4B;QAQI,OAAO,wBAAa,cAAb,C; O;KARX,C;iGAWA,yB;MAAA,mC;MAAA,4D;MAAA,4B;QAQI,OAAO,wBAAa,cAAb,C;O;KARX,C;iGAWA, yB;MAAA,mC;MAAA,4D;MAAA,4B;QAQI,OAAO,wBAAa,cAAb,C;O;KARX,C;IAWA,4C;MAOI,IAAI,mBAA J,C;QACI,OAAO,I;MACX,OAAO,sBAAI,MAAO,iBAAQ,cAAR,CAAX,C;K;IAGX,4C;MAOI,IAAI,mBAAJ,C;Q ACI,OAAO,I;MACX,OAAO,sBAAI,MAAO,iBAAQ,cAAR,CAAX,C;K;IAGX,4C;MAOI,IAAI,mBAAJ,C;QACI, OAAO,I;MACX,OAAO,sBAAI,MAAO,iBAAQ,cAAR,CAAX,C;K;IAGX,4C;MAOI,IAAI,mBAAJ,C;QACI,OAA O,I;MACX,OAAO,sBAAI,MAAO,iBAAQ,cAAR,CAAX,C;K;qFAGX,yB;MAAA,gD;MpC17BA,6B;MoC07BA,4 B;QAOI,OpCv7BmC,coCu7BpB,OAAR,iBAAQ,CpCv7BoB,C;O;KoCg7BvC,C;qFAUA,yB;MAAA,gD;MnBr7B A,+B;MmBq7BA,4B;QAOI,OnBl7BsC,emBk7BvB,OAAR,iBAAQ,CnBl7BuB,C;O;KmB26B1C,C;qFAUA,yB;M AAA,gD;MrC5/BA,+B;MqC4/BA,4B;QAOI,OrCz/BsC,eqCy/BvB,OAAR,iBAAQ,CrCz/BuB,C;O;KqCk/B1C,C;q FAUA,yB;MAAA,gD;MnCz/BA,iC;MmCy/BA,4B;QAOI,OnCt/ByC,gBmCs/B1B,OAAR,iBAAQ,CnCt/B0B,C;O; KmC++B7C,C;qFAUA,yB;MAAA,kF;MAAA,iE;MAAA,wB;MAAA,8B;MAAA,uC;QASoB,UAST,M;QAXP,aA AoB,I;QACpB,YAAY,K;QACI,2B;QAAhB,OAAgB,cAAhB,C;UAAgB,yB;UACZ,IAAI,UAAU,OAAV,CAAJ,C; YACI,IAAI,KAAJ,C;cAAW,MAAM,8BAAyB,gDAAzB,C;YACjB,SAAS,O;YACT,QAAQ,I;;;QAGhB,IAAI,CA AC,KAAL,C;UAAY,MAAM,gCAAuB,mDAAvB,C;QAElB,OAAO,0D;O;KAlBX,C;qFAqBA,yB;MAAA,kF;MA AA,iE;MAAA,0B;MAAA,8B;MAAA,uC;QASoB,UAST,M;QAXP,aAAqB,I;QACrB,YAAY,K;QACI,2B;QAAhB, OAAgB,cAAhB,C;UAAgB,yB;UACZ,IAAI,UAAU,OAAV,CAAJ,C;YACI,IAAI,KAAJ,C;cAAW,MAAM,8BAAy B,gDAAzB,C;YACjB,SAAS,O;YACT,QAAQ,I;;;QAGhB,IAAI,CAAC,KAAL,C;UAAY,MAAM,gCAAuB,mDA AvB,C;QAElB,OAAO,2D;O;KAlBX,C;qFAqBA,yB;MAAA,kF;MAAA,iE;MAAA,0B;MAAA,8B;MAAA,uC;QA SoB,UAST,M;QAXP,aAAqB,I;QACrB,YAAY,K;QACI,2B;QAAhB,OAAgB,cAAhB,C;UAAgB,yB;UACZ,IAAI, UAAU,OAAV,CAAJ,C;YACI,IAAI,KAAJ,C;cAAW,MAAM,8BAAyB,gDAAzB,C;YACjB,SAAS,O;YACT,QAA Q,I;;;QAGhB,IAAI,CAAC,KAAL,C;UAAY,MAAM,gCAAuB,mDAAvB,C;QAElB,OAAO,2D;O;KAlBX,C;qFAq BA,yB;MAAA,kF;MAAA,iE;MAAA,4B;MAAA,8B;MAAA,uC;QASoB,UAST,M;QAXP,aAAsB,I;QACtB,YAA Y,K;QACI,2B;QAAhB,OAAgB,cAAhB,C;UAAgB,yB;UACZ,IAAI,UAAU,OAAV,CAAJ,C;YACI,IAAI,KAAJ,C; cAAW,MAAM,8BAAyB,gDAAzB,C;YACjB,SAAS,O;YACT,QAAQ,I;;;QAGhB,IAAI,CAAC,KAAL,C;UAAY, MAAM,gCAAuB,mDAAvB,C;QAElB,OAAO,4D;O;KAlBX,C;IAqBA,oC;MAMI,OAAW,mBAAQ,CAAZ,GAAe, sBAAK,CAAL,CAAf,GAA4B,I;K;IAGvC,oC;MAMI,OAAW,mBAAQ,CAAZ,GAAe,sBAAK,CAAL,CAAf,GAA 4B,I;K;IAGvC,oC;MAMI,OAAW,mBAAQ,CAAZ,GAAe,sBAAK,CAAL,CAAf,GAA4B,I;K;IAGvC,oC;MAMI,O AAW,mBAAQ,CAAZ,GAAe,sBAAK,CAAL,CAAf,GAA4B,I;K;iGAGvC,gC;MASoB,Q;MAFhB,aAAoB,I;MAC pB,YAAY,K;MACI,2B;MAAhB,OAAgB,cAAhB,C;QAAgB,yB;QACZ,IAAI,UAAU,OAAV,CAAJ,C;UACI,IAAI ,KAAJ,C;YAAW,OAAO,I;UAClB,SAAS,O;UACT,QAAQ,I;;;MAGhB,IAAI,CAAC,KAAL,C;QAAY,OAAO,I;M

ACnB,OAAO,M;K;iGAGX,gC;MASoB,Q;MAFhB,aAAqB,I;MACrB,YAAY,K;MACI,2B;MAAhB,OAAgB,cAAh B,C;QAAgB,yB;QACZ,IAAI,UAAU,OAAV,CAAJ,C;UACI,IAAI,KAAJ,C;YAAW,OAAO,I;UAClB,SAAS,O;UA CT,QAAQ,I;;;MAGhB,IAAI,CAAC,KAAL,C;QAAY,OAAO,I;MACnB,OAAO,M;K;iGAGX,gC;MASoB,Q;MAF hB,aAAqB,I;MACrB,YAAY,K;MACI,2B;MAAhB,OAAgB,cAAhB,C;QAAgB,yB;QACZ,IAAI,UAAU,OAAV,C AAJ,C;UACI,IAAI,KAAJ,C;YAAW,OAAO,I;UAClB,SAAS,O;UACT,QAAQ,I;;;MAGhB,IAAI,CAAC,KAAL,C; QAAY,OAAO,I;MACnB,OAAO,M;K;iGAGX,gC;MASoB,Q;MAFhB,aAAsB,I;MACtB,YAAY,K;MACI,2B;MA AhB,OAAgB,cAAhB,C;QAAgB,yB;QACZ,IAAI,UAAU,OAAV,CAAJ,C;UACI,IAAI,KAAJ,C;YAAW,OAAO,I; UAClB,SAAS,O;UACT,QAAQ,I;;;MAGhB,IAAI,CAAC,KAAL,C;QAAY,OAAO,I;MACnB,OAAO,M;K;IAGX,+ B;MxBzhDI,IAAI,EwBmiDI,KAAK,CxBniDT,CAAJ,C;QACI,cwBkiDc,sD;QxBjiDd,MAAM,gCAAyB,OAAQ,W AAjC,C;;MwBkiDV,OAAO,uBAAoB,gBAAV,iBAAO,CAAP,IAAU,EAAc,CAAd,CAApB,C;K;IAGX,+B;MxBvi DI,IAAI,EwBijDI,KAAK,CxBjjDT,CAAJ,C;QACI,cwBgjDc,sD;QxB/iDd,MAAM,gCAAyB,OAAQ,WAAjC,C;;M wBgjDV,OAAO,uBAAoB,gBAAV,iBAAO,CAAP,IAAU,EAAc,CAAd,CAApB,C;K;IAGX,+B;MxBrjDI,IAAI,Ew B+jDI,KAAK,CxB/jDT,CAAJ,C;QACI,cwB8jDc,sD;QxB7jDd,MAAM,gCAAyB,OAAQ,WAAjC,C;;MwB8jDV,O AAO,uBAAoB,gBAAV,iBAAO,CAAP,IAAU,EAAc,CAAd,CAApB,C;K;IAGX,+B;MxBnkDI,IAAI,EwB6kDI,K AAK,CxB7kDT,CAAJ,C;QACI,cwB4kDc,sD;QxB3kDd,MAAM,gCAAyB,OAAQ,WAAjC,C;;MwB4kDV,OAAO, uBAAoB,gBAAV,iBAAO,CAAP,IAAU,EAAc,CAAd,CAApB,C;K;IAGX,mC;MxBjlDI,IAAI,EwB2lDI,KAAK,C xB3lDT,CAAJ,C;QACI,cwB0lDc,sD;QxBzlDd,MAAM,gCAAyB,OAAQ,WAAjC,C;;MwB0lDV,OAAO,mBAAg B,gBAAV,iBAAO,CAAP,IAAU,EAAc,CAAd,CAAhB,C;K;IAGX,mC;MxB/lDI,IAAI,EwBymDI,KAAK,CxBzm DT,CAAJ,C;QACI,cwBwmDc,sD;QxBvmDd,MAAM,gCAAyB,OAAQ,WAAjC,C;;MwBwmDV,OAAO,mBAAg B,gBAAV,iBAAO,CAAP,IAAU,EAAc,CAAd,CAAhB,C;K;IAGX,mC;MxB7mDI,IAAI,EwBunDI,KAAK,CxBvn DT,CAAJ,C;QACI,cwBsnDc,sD;QxBrnDd,MAAM,gCAAyB,OAAQ,WAAjC,C;;MwBsnDV,OAAO,mBAAgB,gB AAV,iBAAO,CAAP,IAAU,EAAc,CAAd,CAAhB,C;K;IAGX,mC;MxB3nDI,IAAI,EwBqoDI,KAAK,CxBroDT,C AAJ,C;QACI,cwBooDc,sD;QxBnoDd,MAAM,gCAAyB,OAAQ,WAAjC,C;;MwBooDV,OAAO,mBAAgB,gBAA V,iBAAO,CAAP,IAAU,EAAc,CAAd,CAAhB,C;K;mGAGX,yB;MAAA,4C;MAAA,qD;MAkqEI,8D;MAlqEJ,uC; QASI,iBAypEgB,cAAR,iBAAQ,CAzpEhB,WAA+B,CAA/B,U;UACI,IAAI,CAAC,UAAU,sBAAK,KAAL,CAAV, CAAL,C;YACI,OAAO,gBAAK,QAAQ,CAAR,IAAL,C;;;QAGf,OAAO,W;O;KAdX,C;mGAiBA,yB;MAAA,4C; MAAA,qD;MAypEI,8D;MAzpEJ,uC;QASI,iBAgpEgB,cAAR,iBAAQ,CAhpEhB,WAA+B,CAA/B,U;UACI,IAAI, CAAC,UAAU,sBAAK,KAAL,CAAV,CAAL,C;YACI,OAAO,gBAAK,QAAQ,CAAR,IAAL,C;;;QAGf,OAAO,W; O;KAdX,C;mGAiBA,yB;MAAA,4C;MAAA,qD;MAgpEI,8D;MAhpEJ,uC;QASI,iBAuoEgB,cAAR,iBAAQ,CAvo EhB,WAA+B,CAA/B,U;UACI,IAAI,CAAC,UAAU,sBAAK,KAAL,CAAV,CAAL,C;YACI,OAAO,gBAAK,QAA Q,CAAR,IAAL,C;;;QAGf,OAAO,W;O;KAdX,C;mGAiBA,yB;MAAA,4C;MAAA,qD;MAuoEI,8D;MAvoEJ,uC;Q ASI,iBA8nEgB,cAAR,iBAAQ,CA9nEhB,WAA+B,CAA/B,U;UACI,IAAI,CAAC,UAAU,sBAAK,KAAL,CAAV,C AAL,C;YACI,OAAO,gBAAK,QAAQ,CAAR,IAAL,C;;;QAGf,OAAO,W;O;KAdX,C;2FAiBA,yB;MAAA,+D;MA AA,uC;QAWiB,Q;QAFb,eAAe,K;QACf,WAAW,gB;QACE,2B;QAAb,OAAa,cAAb,C;UAAa,sB;UACT,IAAI,QA AJ,C;YACI,IAAK,WAAI,IAAJ,C;eACJ,IAAI,CAAC,UAAU,IAAV,CAAL,C;YACD,IAAK,WAAI,IAAJ,C;YACL ,WAAW,I;;;QAEnB,OAAO,I;O;KAlBX,C;2FAqBA,yB;MAAA,+D;MAAA,uC;QAWiB,Q;QAFb,eAAe,K;QACf, WAAW,gB;QACE,2B;QAAb,OAAa,cAAb,C;UAAa,sB;UACT,IAAI,QAAJ,C;YACI,IAAK,WAAI,IAAJ,C;eACJ,I AAI,CAAC,UAAU,IAAV,CAAL,C;YACD,IAAK,WAAI,IAAJ,C;YACL,WAAW,I;;;QAEnB,OAAO,I;O;KAlBX, C;2FAqBA,yB;MAAA,+D;MAAA,uC;QAWiB,Q;QAFb,eAAe,K;QACf,WAAW,gB;QACE,2B;QAAb,OAAa,cAA b,C;UAAa,sB;UACT,IAAI,QAAJ,C;YACI,IAAK,WAAI,IAAJ,C;eACJ,IAAI,CAAC,UAAU,IAAV,CAAL,C;YAC D,IAAK,WAAI,IAAJ,C;YACL,WAAW,I;;;QAEnB,OAAO,I;O;KAlBX,C;2FAqBA,yB;MAAA,+D;MAAA,uC;QA WiB,Q;QAFb,eAAe,K;QACf,WAAW,gB;QACE,2B;QAAb,OAAa,cAAb,C;UAAa,sB;UACT,IAAI,QAAJ,C;YACI ,IAAK,WAAI,IAAJ,C;eACJ,IAAI,CAAC,UAAU,IAAV,CAAL,C;YACD,IAAK,WAAI,IAAJ,C;YACL,WAAW,I;; ;QAEnB,OAAO,I;O;KAlBX,C;qFAqBA,yB;MAAA,+D;MAAA,uC;QASW,kBAAS,gB;QAgRA,Q;QAAA,2B;QA AhB,OAAgB,cAAhB,C;UAAgB,yB;UAAM,IAhRa,SAgRT,CAAU,OAAV,CAAJ,C;YAAwB,WAAY,WAAI,OAA J,C;;QAhR1D,OAiRO,W;O;KA1RX,C;qFAYA,yB;MAAA,+D;MAAA,uC;QASW,kBAAS,gB;QAiRA,Q;QAAA,2 B;QAAhB,OAAgB,cAAhB,C;UAAgB,yB;UAAM,IAjRc,SAiRV,CAAU,OAAV,CAAJ,C;YAAwB,WAAY,WAAI, OAAJ,C;;QAjR1D,OAkRO,W;O;KA3RX,C;qFAYA,yB;MAAA,+D;MAAA,uC;QASW,kBAAS,gB;QAkRA,Q;Q

AAA,2B;QAAhB,OAAgB,cAAhB,C;UAAgB,yB;UAAM,IAlRc,SAkRV,CAAU,OAAV,CAAJ,C;YAAwB,WAAY ,WAAI,OAAJ,C;;QAlR1D,OAmRO,W;O;KA5RX,C;qFAYA,yB;MAAA,+D;MAAA,uC;QASW,kBAAS,gB;QAm RA,Q;QAAA,2B;QAAhB,OAAgB,cAAhB,C;UAAgB,yB;UAAM,IAnRe,SAmRX,CAAU,OAAV,CAAJ,C;YAAw B,WAAY,WAAI,OAAJ,C;;QAnR1D,OAoRO,W;O;KA7RX,C;kGAYA,yB;MAAA,+D;MAAA,uC;QAWW,kBAA gB,gB;QAm6HV,gB;QADb,YAAY,C;QACC,2B;QAAb,OAAa,cAAb,C;UAAa,sB;UA12HT,IAzDsC,SAyDlC,EA 02HkB,cA12HlB,EA02HkB,sBA12HlB,WA02H2B,IA12H3B,CAAJ,C;YAA2C,sBA02HZ,IA12HY,C;;QAzD/C,O A2DO,W;O;KAtEX,C;mGAcA,yB;MAAA,+D;MAAA,uC;QAWW,kBAAgB,gB;QAk6HV,gB;QADb,YAAY,C;Q ACC,2B;QAAb,OAAa,cAAb,C;UAAa,sB;UAt2HT,IA5DuC,SA4DnC,EAs2HkB,cAt2HlB,EAs2HkB,sBAt2HlB,W As2H2B,IAt2H3B,CAAJ,C;YAA2C,sBAs2HZ,IAt2HY,C;;QA5D/C,OA8DO,W;O;KAzEX,C;mGAcA,yB;MAAA, +D;MAAA,uC;QAWW,kBAAgB,gB;QAi6HV,gB;QADb,YAAY,C;QACC,2B;QAAb,OAAa,cAAb,C;UAAa,sB;U Al2HT,IA/DuC,SA+DnC,EAk2HkB,cAl2HlB,EAk2HkB,sBAl2HlB,WAk2H2B,IAl2H3B,CAAJ,C;YAA2C,sBAk2 HZ,IAl2HY,C;;QA/D/C,OAiEO,W;O;KA5EX,C;mGAcA,yB;MAAA,+D;MAAA,uC;QAWW,kBAAgB,gB;QAg6 HV,gB;QADb,YAAY,C;QACC,2B;QAAb,OAAa,cAAb,C;UAAa,sB;UA91HT,IAlEwC,SAkEpC,EA81HkB,cA91 HlB,EA81HkB,sBA91HlB,WA81H2B,IA91H3B,CAAJ,C;YAA2C,sBA81HZ,IA91HY,C;;QAlE/C,OAoEO,W;O;K A/EX,C;uGAcA,6C;MAs3HiB,gB;MADb,YAAY,C;MACC,2B;MAAb,OAAa,cAAb,C;QAAa,sB;QA12HT,IAAI, WA02HkB,cA12HlB,EA02HkB,sBA12HlB,WA02H2B,IA12H3B,CAAJ,C;UAA2C,sBA02HZ,IA12HY,C;;MAE/ C,OAAO,W;K;uGAGX,6C;MAk3HiB,gB;MADb,YAAY,C;MACC,2B;MAAb,OAAa,cAAb,C;QAAa,sB;QAt2HT, IAAI,WAs2HkB,cAt2HlB,EAs2HkB,sBAt2HlB,WAs2H2B,IAt2H3B,CAAJ,C;UAA2C,sBAs2HZ,IAt2HY,C;;MA E/C,OAAO,W;K;uGAGX,6C;MA82HiB,gB;MADb,YAAY,C;MACC,2B;MAAb,OAAa,cAAb,C;QAAa,sB;QAl2H T,IAAI,WAk2HkB,cAl2HlB,EAk2HkB,sBAl2HlB,WAk2H2B,IAl2H3B,CAAJ,C;UAA2C,sBAk2HZ,IAl2HY,C;; MAE/C,OAAO,W;K;uGAGX,6C;MA02HiB,gB;MADb,YAAY,C;MACC,2B;MAAb,OAAa,cAAb,C;QAAa,sB;Q A91HT,IAAI,WA81HkB,cA91HlB,EA81HkB,sBA91HlB,WA81H2B,IA91H3B,CAAJ,C;UAA2C,sBA81HZ,IA91 HY,C;;MAE/C,OAAO,W;K;2FAGX,yB;MAAA,+D;MAAA,uC;QASW,kBAAY,gB;QAgDH,Q;QAAA,2B;QAAh B,OAAgB,cAAhB,C;UAAgB,yB;UAAM,IAAI,CAhDY,SAgDX,CAAU,OAAV,CAAL,C;YAAyB,WAAY,WAAI, OAAJ,C;;QAhD3D,OAiDO,W;O;KA1DX,C;2FAYA,yB;MAAA,+D;MAAA,uC;QASW,kBAAY,gB;QAiDH,Q;Q AAA,2B;QAAhB,OAAgB,cAAhB,C;UAAgB,yB;UAAM,IAAI,CAjDa,SAiDZ,CAAU,OAAV,CAAL,C;YAAyB, WAAY,WAAI,OAAJ,C;;QAjD3D,OAkDO,W;O;KA3DX,C;2FAYA,yB;MAAA,+D;MAAA,uC;QASW,kBAAY,g B;QAkDH,Q;QAAA,2B;QAAhB,OAAgB,cAAhB,C;UAAgB,yB;UAAM,IAAI,CAlDa,SAkDZ,CAAU,OAAV,CA AL,C;YAAyB,WAAY,WAAI,OAAJ,C;;QAlD3D,OAmDO,W;O;KA5DX,C;2FAYA,yB;MAAA,+D;MAAA,uC;Q ASW,kBAAY,gB;QAmDH,Q;QAAA,2B;QAAhB,OAAgB,cAAhB,C;UAAgB,yB;UAAM,IAAI,CAnDc,SAmDb,C AAU,OAAV,CAAL,C;YAAyB,WAAY,WAAI,OAAJ,C;;QAnD3D,OAoDO,W;O;KA7DX,C;+FAYA,6C;MASoB, Q;MAAA,2B;MAAhB,OAAgB,cAAhB,C;QAAgB,yB;QAAM,IAAI,CAAC,UAAU,OAAV,CAAL,C;UAAyB,WA AY,WAAI,OAAJ,C;;MAC3D,OAAO,W;K;+FAGX,6C;MASoB,Q;MAAA,2B;MAAhB,OAAgB,cAAhB,C;QAAg B,yB;QAAM,IAAI,CAAC,UAAU,OAAV,CAAL,C;UAAyB,WAAY,WAAI,OAAJ,C;;MAC3D,OAAO,W;K;+FA GX,6C;MASoB,Q;MAAA,2B;MAAhB,OAAgB,cAAhB,C;QAAgB,yB;QAAM,IAAI,CAAC,UAAU,OAAV,CAAL ,C;UAAyB,WAAY,WAAI,OAAJ,C;;MAC3D,OAAO,W;K;+FAGX,6C;MASoB,Q;MAAA,2B;MAAhB,OAAgB,c AAhB,C;QAAgB,yB;QAAM,IAAI,CAAC,UAAU,OAAV,CAAL,C;UAAyB,WAAY,WAAI,OAAJ,C;;MAC3D,O AAO,W;K;yFAGX,6C;MASoB,Q;MAAA,2B;MAAhB,OAAgB,cAAhB,C;QAAgB,yB;QAAM,IAAI,UAAU,OAA V,CAAJ,C;UAAwB,WAAY,WAAI,OAAJ,C;;MAC1D,OAAO,W;K;yFAGX,6C;MASoB,Q;MAAA,2B;MAAhB,O AAgB,cAAhB,C;QAAgB,yB;QAAM,IAAI,UAAU,OAAV,CAAJ,C;UAAwB,WAAY,WAAI,OAAJ,C;;MAC1D,O AAO,W;K;yFAGX,6C;MASoB,Q;MAAA,2B;MAAhB,OAAgB,cAAhB,C;QAAgB,yB;QAAM,IAAI,UAAU,OAA V,CAAJ,C;UAAwB,WAAY,WAAI,OAAJ,C;;MAC1D,OAAO,W;K;yFAGX,6C;MASoB,Q;MAAA,2B;MAAhB,O AAgB,cAAhB,C;QAAgB,yB;QAAM,IAAI,UAAU,OAAV,CAAJ,C;UAAwB,WAAY,WAAI,OAAJ,C;;MAC1D,O AAO,W;K;IAGX,sC;MAMI,IAAI,OAAQ,UAAZ,C;QAAuB,OlC3jEe,W;;MkC4jEtC,OAA4D,SA0iDrD,cAAkB,c AAR,iBAAQ,EA1iDN,OAAQ,MA0iDF,EA1iDS,OAAQ,aAAR,GAAuB,CAAvB,IA0iDT,CAAlB,CA1iDqD,C;K;I AGhE,sC;MAMI,IAAI,OAAQ,UAAZ,C;QAAuB,OlCrkEe,W;;MkCskEtC,OAA4D,SAgjDrD,eAAmB,cAAR,iBA AQ,EAhjDP,OAAQ,MAgjDD,EAhjDQ,OAAQ,aAAR,GAAuB,CAAvB,IAgjDR,CAAnB,CAhjDqD,C;K;IAGhE,s C;MAMI,IAAI,OAAQ,UAAZ,C;QAAuB,OlC/kEe,W;;MkCglEtC,OAA4D,UAsjDrD,eAAmB,cAAR,iBAAQ,EAtj

DP,OAAQ,MAsjDD,EAtjDQ,OAAQ,aAAR,GAAuB,CAAvB,IAsjDR,CAAnB,CAtjDqD,C;K;IAGhE,sC;MAMI,I AAI,OAAQ,UAAZ,C;QAAuB,OlCzlEe,W;;MkC0lEtC,OAA4D,UA4jDrD,gBAAoB,cAAR,iBAAQ,EA5jDR,OAA Q,MA4jDA,EA5jDO,OAAQ,aAAR,GAAuB,CAAvB,IA4jDP,CAApB,CA5jDqD,C;K;IAGhE,sC;MASkB,Q;MAH d,WAAmB,wBAAR,OAAQ,EAAwB,EAAxB,C;MACnB,IAAI,SAAQ,CAAZ,C;QAAe,OAAO,W;MACtB,WAA W,iBAAgB,IAAhB,C;MACG,yB;MAAd,OAAc,cAAd,C;QAAc,uB;QACV,IAAK,WAAI,sBAAI,KAAJ,CAAJ,C;; MAET,OAAO,I;K;IAGX,sC;MASkB,Q;MAHd,WAAmB,wBAAR,OAAQ,EAAwB,EAAxB,C;MACnB,IAAI,SAA Q,CAAZ,C;QAAe,OAAO,W;MACtB,WAAW,iBAAiB,IAAjB,C;MACG,yB;MAAd,OAAc,cAAd,C;QAAc,uB;QA CV,IAAK,WAAI,sBAAI,KAAJ,CAAJ,C;;MAET,OAAO,I;K;IAGX,sC;MASkB,Q;MAHd,WAAmB,wBAAR,OA AQ,EAAwB,EAAxB,C;MACnB,IAAI,SAAQ,CAAZ,C;QAAe,OAAO,W;MACtB,WAAW,iBAAiB,IAAjB,C;MA CG,yB;MAAd,OAAc,cAAd,C;QAAc,uB;QACV,IAAK,WAAI,sBAAI,KAAJ,CAAJ,C;;MAET,OAAO,I;K;IAGX,s C;MASkB,Q;MAHd,WAAmB,wBAAR,OAAQ,EAAwB,EAAxB,C;MACnB,IAAI,SAAQ,CAAZ,C;QAAe,OAAO, W;MACtB,WAAW,iBAAkB,IAAlB,C;MACG,yB;MAAd,OAAc,cAAd,C;QAAc,uB;QACV,IAAK,WAAI,sBAAI, KAAJ,CAAJ,C;;MAET,OAAO,I;K;IAGX,2C;MAMI,OAAO,cAAkB,aAAR,iBAAQ,EAAW,OAAX,CAAlB,C;K;I AGX,2C;MAMI,OAAO,eAAmB,aAAR,iBAAQ,EAAW,OAAX,CAAnB,C;K;IAGX,2C;MAMI,OAAO,eAAmB,a AAR,iBAAQ,EAAW,OAAX,CAAnB,C;K;IAGX,2C;MAMI,OAAO,gBAAoB,aAAR,iBAAQ,EAAW,OAAX,CAA pB,C;K;IAGX,2C;MAMI,OAAO,cAAkB,cAAR,iBAAQ,EAAW,OAAX,CAAlB,C;K;IAGX,2C;MAMI,OAAO,eA AmB,cAAR,iBAAQ,EAAW,OAAX,CAAnB,C;K;IAGX,2C;MAMI,OAAO,eAAmB,aAAR,iBAAQ,EAAW,OAAX ,CAAnB,C;K;IAGX,2C;MAMI,OAAO,gBAAoB,cAAR,iBAAQ,EAAW,OAAX,CAApB,C;K;IAGX,+B;MAgBiB, Q;MxBjyEb,IAAI,EwB2xEI,KAAK,CxB3xET,CAAJ,C;QACI,cwB0xEc,sD;QxBzxEd,MAAM,gCAAyB,OAAQ, WAAjC,C;;MwB0xEV,IAAI,MAAK,CAAT,C;QAAY,OAAO,W;MACnB,IAAI,KAAK,cAAT,C;QAAe,OAAO,m B;MACtB,IAAI,MAAK,CAAT,C;QAAY,OAAO,OAAO,sBAAK,CAAL,CAAP,C;MACnB,YAAY,C;MACZ,WA AW,iBAAgB,CAAhB,C;MACE,2B;MAAb,OAAa,cAAb,C;QAAa,sB;QACT,IAAK,WAAI,IAAJ,C;QACL,IAAI,m CAAW,CAAf,C;UACI,K;;MAER,OAAO,I;K;IAGX,+B;MAgBiB,Q;MxBzzEb,IAAI,EwBmzEI,KAAK,CxBnzET, CAAJ,C;QACI,cwBkzEc,sD;QxBjzEd,MAAM,gCAAyB,OAAQ,WAAjC,C;;MwBkzEV,IAAI,MAAK,CAAT,C;Q AAY,OAAO,W;MACnB,IAAI,KAAK,cAAT,C;QAAe,OAAO,mB;MACtB,IAAI,MAAK,CAAT,C;QAAY,OAAO, OAAO,sBAAK,CAAL,CAAP,C;MACnB,YAAY,C;MACZ,WAAW,iBAAiB,CAAjB,C;MACE,2B;MAAb,OAAa,c AAb,C;QAAa,sB;QACT,IAAK,WAAI,IAAJ,C;QACL,IAAI,mCAAW,CAAf,C;UACI,K;;MAER,OAAO,I;K;IAGX ,+B;MAgBiB,Q;MxBj1Eb,IAAI,EwB20EI,KAAK,CxB30ET,CAAJ,C;QACI,cwB00Ec,sD;QxBz0Ed,MAAM,gCA AyB,OAAQ,WAAjC,C;;MwB00EV,IAAI,MAAK,CAAT,C;QAAY,OAAO,W;MACnB,IAAI,KAAK,cAAT,C;QA Ae,OAAO,mB;MACtB,IAAI,MAAK,CAAT,C;QAAY,OAAO,OAAO,sBAAK,CAAL,CAAP,C;MACnB,YAAY,C ;MACZ,WAAW,iBAAiB,CAAjB,C;MACE,2B;MAAb,OAAa,cAAb,C;QAAa,sB;QACT,IAAK,WAAI,IAAJ,C;QA CL,IAAI,mCAAW,CAAf,C;UACI,K;;MAER,OAAO,I;K;IAGX,+B;MAgBiB,Q;MxBz2Eb,IAAI,EwBm2EI,KAAK ,CxBn2ET,CAAJ,C;QACI,cwBk2Ec,sD;QxBj2Ed,MAAM,gCAAyB,OAAQ,WAAjC,C;;MwBk2EV,IAAI,MAAK, CAAT,C;QAAY,OAAO,W;MACnB,IAAI,KAAK,cAAT,C;QAAe,OAAO,mB;MACtB,IAAI,MAAK,CAAT,C;QA AY,OAAO,OAAO,sBAAK,CAAL,CAAP,C;MACnB,YAAY,C;MACZ,WAAW,iBAAkB,CAAlB,C;MACE,2B;M AAb,OAAa,cAAb,C;QAAa,sB;QACT,IAAK,WAAI,IAAJ,C;QACL,IAAI,mCAAW,CAAf,C;UACI,K;;MAER,OA AO,I;K;IAGX,mC;MxBj3EI,IAAI,EwB23EI,KAAK,CxB33ET,CAAJ,C;QACI,cwB03Ec,sD;QxBz3Ed,MAAM,gC AAyB,OAAQ,WAAjC,C;;MwB03EV,IAAI,MAAK,CAAT,C;QAAY,OAAO,W;MACnB,WAAW,c;MACX,IAAI, KAAK,IAAT,C;QAAe,OAAO,mB;MACtB,IAAI,MAAK,CAAT,C;QAAY,OAAO,OAAO,sBAAK,OAAO,CAAP,I AAL,CAAP,C;MACnB,WAAW,iBAAgB,CAAhB,C;MACX,iBAAc,OAAO,CAAP,IAAd,UAA6B,IAA7B,U;QAC I,IAAK,WAAI,sBAAK,KAAL,CAAJ,C;MACT,OAAO,I;K;IAGX,mC;MxBt4EI,IAAI,EwBg5EI,KAAK,CxBh5ET ,CAAJ,C;QACI,cwB+4Ec,sD;QxB94Ed,MAAM,gCAAyB,OAAQ,WAAjC,C;;MwB+4EV,IAAI,MAAK,CAAT,C; QAAY,OAAO,W;MACnB,WAAW,c;MACX,IAAI,KAAK,IAAT,C;QAAe,OAAO,mB;MACtB,IAAI,MAAK,CAA T,C;QAAY,OAAO,OAAO,sBAAK,OAAO,CAAP,IAAL,CAAP,C;MACnB,WAAW,iBAAiB,CAAjB,C;MACX,iB AAc,OAAO,CAAP,IAAd,UAA6B,IAA7B,U;QACI,IAAK,WAAI,sBAAK,KAAL,CAAJ,C;MACT,OAAO,I;K;IAG X,mC;MxB35EI,IAAI,EwBq6EI,KAAK,CxBr6ET,CAAJ,C;QACI,cwBo6Ec,sD;QxBn6Ed,MAAM,gCAAyB,OAA Q,WAAjC,C;;MwBo6EV,IAAI,MAAK,CAAT,C;QAAY,OAAO,W;MACnB,WAAW,c;MACX,IAAI,KAAK,IAA T,C;QAAe,OAAO,mB;MACtB,IAAI,MAAK,CAAT,C;QAAY,OAAO,OAAO,sBAAK,OAAO,CAAP,IAAL,CAA

P,C;MACnB,WAAW,iBAAiB,CAAjB,C;MACX,iBAAc,OAAO,CAAP,IAAd,UAA6B,IAA7B,U;QACI,IAAK,WA AI,sBAAK,KAAL,CAAJ,C;MACT,OAAO,I;K;IAGX,mC;MxBh7EI,IAAI,EwB07EI,KAAK,CxB17ET,CAAJ,C;Q ACI,cwBy7Ec,sD;QxBx7Ed,MAAM,gCAAyB,OAAQ,WAAjC,C;;MwBy7EV,IAAI,MAAK,CAAT,C;QAAY,OA AO,W;MACnB,WAAW,c;MACX,IAAI,KAAK,IAAT,C;QAAe,OAAO,mB;MACtB,IAAI,MAAK,CAAT,C;QAA Y,OAAO,OAAO,sBAAK,OAAO,CAAP,IAAL,CAAP,C;MACnB,WAAW,iBAAkB,CAAlB,C;MACX,iBAAc,OA AO,CAAP,IAAd,UAA6B,IAA7B,U;QACI,IAAK,WAAI,sBAAK,KAAL,CAAJ,C;MACT,OAAO,I;K;mGAGX,yB; MAAA,4C;MAAA,gD;MAs2CI,8D;MAt2CJ,uC;QASI,iBA61CgB,cAAR,iBAAQ,CA71ChB,WAA+B,CAA/B,U; UACI,IAAI,CAAC,UAAU,sBAAK,KAAL,CAAV,CAAL,C;YACI,OAAO,gBAAK,QAAQ,CAAR,IAAL,C;;;QAG f,OAAO,iB;O;KAdX,C;mGAiBA,yB;MAAA,4C;MAAA,gD;MA61CI,8D;MA71CJ,uC;QASI,iBAo1CgB,cAAR,iB AAQ,CAp1ChB,WAA+B,CAA/B,U;UACI,IAAI,CAAC,UAAU,sBAAK,KAAL,CAAV,CAAL,C;YACI,OAAO,gB AAK,QAAQ,CAAR,IAAL,C;;;QAGf,OAAO,iB;O;KAdX,C;mGAiBA,yB;MAAA,4C;MAAA,gD;MAo1CI,8D;M Ap1CJ,uC;QASI,iBA20CgB,cAAR,iBAAQ,CA30ChB,WAA+B,CAA/B,U;UACI,IAAI,CAAC,UAAU,sBAAK,KA AL,CAAV,CAAL,C;YACI,OAAO,gBAAK,QAAQ,CAAR,IAAL,C;;;QAGf,OAAO,iB;O;KAdX,C;mGAiBA,yB;M AAA,4C;MAAA,gD;MA20CI,8D;MA30CJ,uC;QASI,iBAk0CgB,cAAR,iBAAQ,CAl0ChB,WAA+B,CAA/B,U;UA CI,IAAI,CAAC,UAAU,sBAAK,KAAL,CAAV,CAAL,C;YACI,OAAO,gBAAK,QAAQ,CAAR,IAAL,C;;;QAGf,O AAO,iB;O;KAdX,C;2FAiBA,yB;MAAA,+D;MAAA,uC;QAUiB,Q;QADb,WAAW,gB;QACE,2B;QAAb,OAAa,c AAb,C;UAAa,sB;UACT,IAAI,CAAC,UAAU,IAAV,CAAL,C;YACI,K;UACJ,IAAK,WAAI,IAAJ,C;;QAET,OAA O,I;O;KAfX,C;2FAkBA,yB;MAAA,+D;MAAA,uC;QAUiB,Q;QADb,WAAW,gB;QACE,2B;QAAb,OAAa,cAAb, C;UAAa,sB;UACT,IAAI,CAAC,UAAU,IAAV,CAAL,C;YACI,K;UACJ,IAAK,WAAI,IAAJ,C;;QAET,OAAO,I;O; KAfX,C;2FAkBA,yB;MAAA,+D;MAAA,uC;QAUiB,Q;QADb,WAAW,gB;QACE,2B;QAAb,OAAa,cAAb,C;UA Aa,sB;UACT,IAAI,CAAC,UAAU,IAAV,CAAL,C;YACI,K;UACJ,IAAK,WAAI,IAAJ,C;;QAET,OAAO,I;O;KAf X,C;2FAkBA,yB;MAAA,+D;MAAA,uC;QAUiB,Q;QADb,WAAW,gB;QACE,2B;QAAb,OAAa,cAAb,C;UAAa,s B;UACT,IAAI,CAAC,UAAU,IAAV,CAAL,C;YACI,K;UACJ,IAAK,WAAI,IAAJ,C;;QAET,OAAO,I;O;KAfX,C;u FAkBA,yB;MAAA,kD;MAAA,4B;QAOY,QAAR,iBAAQ,C;O;KAPZ,C;uFAUA,yB;MAAA,kD;MAAA,4B;QAO Y,QAAR,iBAAQ,C;O;KAPZ,C;uFAUA,yB;MAAA,kD;MAAA,4B;QAOY,QAAR,iBAAQ,C;O;KAPZ,C;uFAUA, yB;MAAA,kD;MAAA,4B;QAOY,QAAR,iBAAQ,C;O;KAPZ,C;uFAUA,yB;MAAA,kD;MAAA,gD;QAaY,QAAR ,iBAAQ,EAAQ,SAAR,EAAmB,OAAnB,C;O;KAbZ,C;uFAgBA,yB;MAAA,kD;MAAA,gD;QAaY,QAAR,iBAAQ ,EAAQ,SAAR,EAAmB,OAAnB,C;O;KAbZ,C;uFAgBA,yB;MAAA,kD;MAAA,gD;QAaY,QAAR,iBAAQ,EAAQ, SAAR,EAAmB,OAAnB,C;O;KAbZ,C;sFAgBA,yB;MAAA,kD;MAAA,gD;QAaY,QAAR,iBAAQ,EAAQ,SAAR,E AAmB,OAAnB,C;O;KAbZ,C;IAgBA,gC;MAMI,IAAI,mBAAJ,C;QAAe,OAAO,W;MACtB,WAAW,0B;MACN, WAAL,IAAK,C;MACL,OAAO,I;K;IAGX,gC;MAMI,IAAI,mBAAJ,C;QAAe,OAAO,W;MACtB,WAAW,0B;MA CN,WAAL,IAAK,C;MACL,OAAO,I;K;IAGX,gC;MAMI,IAAI,mBAAJ,C;QAAe,OAAO,W;MACtB,WAAW,0B; MACN,WAAL,IAAK,C;MACL,OAAO,I;K;IAGX,gC;MAMI,IAAI,mBAAJ,C;QAAe,OAAO,W;MACtB,WAAW, 0B;MACN,WAAL,IAAK,C;MACL,OAAO,I;K;kGAGX,yB;MAAA,8D;MAAA,uC;MAAA,4B;QAOI,OAAO,mB AAkB,cAAR,iBAAQ,CAAlB,C;O;KAPX,C;kGAUA,yB;MAAA,8D;MAAA,yC;MAAA,4B;QAOI,OAAO,oBAA mB,cAAR,iBAAQ,CAAnB,C;O;KAPX,C;mGAUA,yB;MAAA,8D;MAAA,yC;MAAA,4B;QAOI,OAAO,oBAAm B,cAAR,iBAAQ,CAAnB,C;O;KAPX,C;mGAUA,yB;MAAA,8D;MAAA,2C;MAAA,4B;QAOI,OAAO,qBAAoB,c AAR,iBAAQ,CAApB,C;O;KAPX,C;IAUA,+B;MAMI,sBAAQ,4BAAR,C;K;IAGJ,+B;MAMI,sBAAQ,4BAAR,C; K;IAGJ,+B;MAMI,sBAAQ,4BAAR,C;K;IAGJ,+B;MAMI,sBAAQ,4BAAR,C;K;IAGJ,uC;MAQI,aA8+BgB,gBAA R,iBAAQ,CA9+BhB,OAA2B,CAA3B,M;QACI,QAAQ,MAAO,iBAAQ,IAAI,CAAJ,IAAR,C;QACf,WAAW,sBA AK,CAAL,C;QACX,sBAAK,CAAL,EAAU,sBAAK,CAAL,CAAV,C;QACA,sBAAK,CAAL,EAAU,IAAV,C;;K;I AIR,uC;MAQI,aAs+BgB,gBAAR,iBAAQ,CAt+BhB,OAA2B,CAA3B,M;QACI,QAAQ,MAAO,iBAAQ,IAAI,CA AJ,IAAR,C;QACf,WAAW,sBAAK,CAAL,C;QACX,sBAAK,CAAL,EAAU,sBAAK,CAAL,CAAV,C;QACA,sBA AK,CAAL,EAAU,IAAV,C;;K;IAIR,uC;MAQI,aA89BgB,gBAAR,iBAAQ,CA99BhB,OAA2B,CAA3B,M;QACI,Q AAQ,MAAO,iBAAQ,IAAI,CAAJ,IAAR,C;QACf,WAAW,sBAAK,CAAL,C;QACX,sBAAK,CAAL,EAAU,sBAA K,CAAL,CAAV,C;QACA,sBAAK,CAAL,EAAU,IAAV,C;;K;IAIR,uC;MAQI,aAs9BgB,gBAAR,iBAAQ,CAt9Bh B,OAA2B,CAA3B,M;QACI,QAAQ,MAAO,iBAAQ,IAAI,CAAJ,IAAR,C;QACf,WAAW,sBAAK,CAAL,C;QAC X,sBAAK,CAAL,EAAU,sBAAK,CAAL,CAAV,C;QACA,sBAAK,CAAL,EAAU,IAAV,C;;K;IAIR,sC;MAMI,IA

AI,iBAAO,CAAX,C;QACI,iB;QApSI,UAAR,iBAAQ,C;;K;IAySZ,sC;MAMI,IAAI,iBAAO,CAAX,C;QACI,iB;Q AtSI,UAAR,iBAAQ,C;;K;IA2SZ,sC;MAMI,IAAI,iBAAO,CAAX,C;QACI,iB;QAxSI,UAAR,iBAAQ,C;;K;IA6SZ, sC;MAMI,IAAI,iBAAO,CAAX,C;QACI,iB;QA1SI,UAAR,iBAAQ,C;;K;IA+SZ,6B;MAMoB,kBA+nBT,cAAU,iB vBh9EO,QuBg9EjB,C;MA/nBiB,mB;MAAxB,OAAiC,SrB33F1B,WqB23F0B,C;K;IAGrC,8B;MAMoB,kBAkoBT ,eAAmB,UAAR,iBAAQ,CAAnB,C;MAloBiB,mB;MAAxB,OAAiC,SrBp4F1B,WqBo4F0B,C;K;IAGrC,8B;MAM oB,kBAqoBT,eAAW,iBvB5/EM,QuB4/EjB,C;MAroBiB,mB;MAAxB,OAAiC,UrB74F1B,WqB64F0B,C;K;IAGrC ,8B;MAMoB,kBAwoBT,gBAAY,iBvB9/EK,QuB8/EjB,C;MAxoBiB,mB;MAAxB,OAAiC,UrBt5F1B,WqBs5F0B, C;K;IAGrC,kC;MAMI,IAAI,mBAAJ,C;QAAe,OAAO,S;MACD,kBA0lBd,cA1lBA,SA0lBU,QvBh9EO,QuBg9EjB ,C;MA1lBsB,mB;MAA7B,OrBh6FO,W;K;IqBm6FX,kC;MAMI,IAAI,mBAAJ,C;QAAe,OAAO,S;MACD,kBA4lB d,eAAmB,UA5lBnB,SA4lBW,QAAQ,CAAnB,C;MA5lBsB,mB;MAA7B,OrB16FO,W;K;IqB66FX,kC;MAMI,IA AI,mBAAJ,C;QAAe,OAAO,S;MACD,kBA8lBd,eA9lBA,SA8lBW,QvB5/EM,QuB4/EjB,C;MA9lBsB,mB;MAA7 B,OrBp7FO,W;K;IqBu7FX,mC;MAMI,IAAI,mBAAJ,C;QAAe,OAAO,S;MACD,kBAgmBd,gBAhmBA,SAgmBY, QvB9/EK,QuB8/EjB,C;MAhmBsB,mB;MAA7B,OrB97FO,W;K;IqBi8FX,4C;MAMI,IAAI,mBAAJ,C;QAAe,OAA O,S;MACD,kBAkjBd,cAljBA,SAkjBU,QvBh9EO,QuBg9EjB,C;MAljBsB,8B;MAA7B,OrBx8FO,W;K;IqB28FX,4 C;MAMI,IAAI,mBAAJ,C;QAAe,OAAO,S;MACD,kBAojBd,eAAmB,UApjBnB,SAojBW,QAAQ,CAAnB,C;MAp jBsB,8B;MAA7B,OrBl9FO,W;K;IqBq9FX,4C;MAMI,IAAI,mBAAJ,C;QAAe,OAAO,S;MACD,kBAsjBd,eAtjBA, SAsjBW,QvB5/EM,QuB4/EjB,C;MAtjBsB,8B;MAA7B,OrB59FO,W;K;IqB+9FX,6C;MAMI,IAAI,mBAAJ,C;QA Ae,OAAO,S;MACD,kBAwjBd,gBAxjBA,SAwjBY,QvB9/EK,QuB8/EjB,C;MAxjBsB,8B;MAA7B,OrBt+FO,W;K; IqBy+FX,uC;MAQoB,kBAygBT,cAAU,iBvBh9EO,QuBg9EjB,C;MAzgBiB,mB;MAAxB,OAAiC,YrBj/F1B,WqBi /F0B,C;K;IAGrC,wC;MAQoB,kBA0gBT,eAAmB,UAAR,iBAAQ,CAAnB,C;MA1gBiB,mB;MAAxB,OAAiC,YrB 5/F1B,WqB4/F0B,C;K;IAGrC,wC;MAQoB,kBA2gBT,eAAW,iBvB5/EM,QuB4/EjB,C;MA3gBiB,mB;MAAxB,O AAiC,YrBvgG1B,WqBugG0B,C;K;IAGrC,wC;MAQoB,kBA4gBT,gBAAY,iBvB9/EK,QuB8/EjB,C;MA5gBiB,m B;MAAxB,OAAiC,YrBlhG1B,WqBkhG0B,C;K;4FAGrC,qB;MAQI,OAAO,iB;K;0FAGX,qB;MAQI,OAAO,iB;K; 4FA+BX,qB;MAQI,OAAO,iB;K;8FAGX,qB;MAQI,OAAO,iB;K;8FAGX,yB;MAAA,yC;MAAA,4B;QAQI,OAA O,oBAAW,SAAX,C;O;KARX,C;4FAWA,yB;MAAA,uC;MAAA,4B;QAQI,OAAO,mBAAU,SAAV,C;O;KARX,C ;8FAWA,yB;MAAA,yC;MAAA,4B;QAQI,OAAO,oBAAW,SAAX,C;O;KARX,C;gGAWA,yB;MAAA,2C;MAAA ,4B;QAQI,OAAO,qBAAY,SAAZ,C;O;KARX,C;IAWA,2C;MASI,OAAY,gBAAL,SAAK,EAAc,KAAd,C;K;IAGh B,2C;MASI,OAAY,gBAAL,SAAK,EAAc,KAAd,C;K;IAGhB,2C;MASI,OAAY,gBAAL,SAAK,EAAc,KAAd,C;K ;IAGhB,2C;MASI,OAAY,gBAAL,SAAK,EAAc,KAAd,C;K;IAGhB,2C;MAOI,OAAqB,cAAd,4CAAc,EAAc,oCA Ad,C;K;IAGzB,2C;MAOI,OAAqB,cAAd,4CAAc,EAAc,oCAAd,C;K;IAGzB,2C;MAOI,OAAqB,cAAd,4CAAc,E AAc,oCAAd,C;K;IAGzB,2C;MAOI,OAAqB,cAAd,4CAAc,EAAc,oCAAd,C;K;IAGzB,sC;MAQI,OAAY,kBAAL, SAAK,C;K;IAGhB,sC;MAQI,OAAY,kBAAL,SAAK,C;K;IAGhB,sC;MAQI,OAAY,kBAAL,SAAK,C;K;IAGhB,s C;MAQI,OAAY,kBAAL,SAAK,C;K;IAGhB,sC;MAMI,OAAqB,gBAAd,4CAAc,C;K;IAGzB,sC;MAMI,OAAqB, gBAAd,4CAAc,C;K;IAGzB,sC;MAMI,OAAqB,gBAAd,4CAAc,C;K;IAGzB,sC;MAMI,OAAqB,gBAAd,4CAAc, C;K;IAGzB,sC;MAUI,OAAY,kBAAL,SAAK,C;K;IAGhB,sC;MAUI,OAAY,kBAAL,SAAK,C;K;IAGhB,sC;MAU I,OAAY,kBAAL,SAAK,C;K;IAGhB,sC;MAUI,OAAY,kBAAL,SAAK,C;K;IAGhB,sC;MAQW,Q;MAAP,OAAO, sDAAmB,IAAnB,EAAyB,GAAzB,EAA8B,GAA9B,2BAAsC,M;K;IAGjD,sC;MAQW,Q;MAAP,OAAO,sDAAmB ,IAAnB,EAAyB,GAAzB,EAA8B,GAA9B,2BAAsC,M;K;IAGjD,sC;MAQW,Q;MAAP,OAAO,sDAAmB,IAAnB, EAAyB,GAAzB,EAA8B,GAA9B,2BAAsC,M;K;IAGjD,sC;MAQW,Q;MAAP,OAAO,sDAAmB,IAAnB,EAAyB, GAAzB,EAA8B,GAA9B,2BAAsC,M;K;sFAGjD,yB;MvB5hFA,8C;MuB4hFA,kF;QAmB6D,iC;UAAA,oBAAyB, C;QAAG,0B;UAAA,aAAkB,C;QAAG,wB;UAAA,WAAgB,c;QvB3hF1H,UuB4hFA,iBvB5hFA,EuB4hFiB,WAA Y,QvB5hF7B,EuB4hFsC,iBvB5hFtC,EuB4hFyD,UvB5hFzD,EuB4hFqE,QvB5hFrE,C;QuB6hFA,OAAO,W;O;KA rBX,C;wFAwBA,yB;MvB5hFA,8C;MuB4hFA,kF;QAmB+D,iC;UAAA,oBAAyB,C;QAAG,0B;UAAA,aAAkB,C; QAAG,wB;UAAA,WAAgB,c;QvB3hF5H,UuB4hFA,iBvB5hFA,EuB4hFiB,WAAY,QvB5hF7B,EuB4hFsC,iBvB5 hFtC,EuB4hFyD,UvB5hFzD,EuB4hFqE,QvB5hFrE,C;QuB6hFA,OAAO,W;O;KArBX,C;wFAwBA,yB;MvB5nFA, 8C;MuB4nFA,kF;QAmB+D,iC;UAAA,oBAAyB,C;QAAG,0B;UAAA,aAAkB,C;QAAG,wB;UAAA,WAAgB,c;Qv B3nF5H,UuB4nFA,iBvB5nFA,EuB4nFiB,WAAY,QvB5nF7B,EuB4nFsC,iBvB5nFtC,EuB4nFyD,UvB5nFzD,EuB 4nFqE,QvB5nFrE,C;QuB6nFA,OAAO,W;O;KArBX,C;wFAwBA,yB;MvB5nFA,8C;MuB4nFA,kF;QAmBiE,iC;U

AAA,oBAAyB,C;QAAG,0B;UAAA,aAAkB,C;QAAG,wB;UAAA,WAAgB,c;QvB3nF9H,UuB4nFA,iBvB5nFA,E uB4nFiB,WAAY,QvB5nF7B,EuB4nFsC,iBvB5nFtC,EuB4nFyD,UvB5nFzD,EuB4nFqE,QvB5nFrE,C;QuB6nFA,O AAO,W;O;KArBX,C;kFAwBA,yB;MAAA,uC;MAAA,4B;QASI,OAAO,mBAAU,iBvBh9EO,QuBg9EjB,C;O;KA TX,C;oFAYA,yB;MAAA,gD;MAAA,yC;MAAA,4B;QASI,OAAO,oBAAmB,OAAR,iBAAQ,CAAnB,C;O;KATX, C;oFAYA,yB;MAAA,yC;MAAA,4B;QASI,OAAO,oBAAW,iBvB5/EM,QuB4/EjB,C;O;KATX,C;oFAYA,yB;MA AA,2C;MAAA,4B;QASI,OAAO,qBAAY,iBvB9/EK,QuB8/EjB,C;O;KATX,C;oFAYA,yB;MAAA,gD;MAAA,uC; MAAA,qC;QAWI,OAAO,mBAAkB,OAAR,iBAAQ,EAAO,OAAP,CAAlB,C;O;KAXX,C;oFAcA,yB;MAAA,gD; MAAA,yC;MAAA,qC;QAWI,OAAO,oBAAmB,OAAR,iBAAQ,EAAO,OAAP,CAAnB,C;O;KAXX,C;oFAcA,yB; MAAA,+C;MAAA,yC;MAAA,qC;QAWI,OAAO,oBAAmB,OAAR,iBAAQ,EAAO,OAAP,CAAnB,C;O;KAXX,C; oFAcA,yB;MAAA,gD;MAAA,2C;MAAA,qC;QAWI,OAAO,qBAAoB,OAAR,iBAAQ,EAAO,OAAP,CAApB,C;O ;KAXX,C;4FAcA,yB;MAAA,0D;MAAA,uC;MAAA,gD;QAaI,OAAO,mBAAkB,YAAR,iBAAQ,EAAY,SAAZ,E AAuB,OAAvB,CAAlB,C;O;KAbX,C;8FAgBA,yB;MAAA,0D;MAAA,yC;MAAA,gD;QAaI,OAAO,oBAAmB,YA AR,iBAAQ,EAAY,SAAZ,EAAuB,OAAvB,CAAnB,C;O;KAbX,C;8FAgBA,yB;MAAA,0D;MAAA,yC;MAAA,gD ;QAaI,OAAO,oBAAmB,YAAR,iBAAQ,EAAY,SAAZ,EAAuB,OAAvB,CAAnB,C;O;KAbX,C;6FAgBA,yB;MAA A,0D;MAAA,2C;MAAA,gD;QAaI,OAAO,qBAAoB,YAAR,iBAAQ,EAAY,SAAZ,EAAuB,OAAvB,CAApB,C;O; KAbX,C;IAgBA,sD;MAWyC,yB;QAAA,YAAiB,C;MAAG,uB;QAAA,UAAe,c;MAChE,OAAR,iBAAQ,EAAK,O pCj8GoB,KoCi8GzB,EAAsB,SAAtB,EAAiC,OAAjC,C;K;IAGZ,wD;MAW2C,yB;QAAA,YAAiB,C;MAAG,uB;Q AAA,UAAe,c;MAClE,OAAR,iBAAQ,EAAK,OnBr8GsB,KmBq8G3B,EAAuB,SAAvB,EAAkC,OAAlC,C;K;IAG Z,wD;MAW2C,yB;QAAA,YAAiB,C;MAAG,uB;QAAA,UAAe,c;MAClE,OAAR,iBAAQ,EAAK,OrCvgHsB,KqC ugH3B,EAAuB,SAAvB,EAAkC,OAAlC,C;K;IAGZ,wD;MAW6C,yB;QAAA,YAAiB,C;MAAG,uB;QAAA,UAAe, c;MACpE,OAAR,iBAAQ,EAAK,OnC3gHwB,KmC2gH7B,EAAwB,SAAxB,EAAmC,OAAnC,C;K;8FASR,yB;M AAA,0D;MAAA,4B;QAAQ,OAAQ,YAAR,iBAAQ,C;O;KAAhB,C;8FAQA,yB;MAAA,0D;MAAA,4B;QAAQ,O AAQ,YAAR,iBAAQ,C;O;KAAhB,C;+FAQA,yB;MAAA,0D;MAAA,4B;QAAQ,OAAQ,YAAR,iBAAQ,C;O;KAA hB,C;+FAQA,yB;MAAA,0D;MAAA,4B;QAAQ,OAAQ,YAAR,iBAAQ,C;O;KAAhB,C;kGAQA,yB;MAAA,8D; MAAA,4B;QAAQ,OAAQ,cAAR,iBAAQ,C;O;KAAhB,C;kGAQA,yB;MAAA,8D;MAAA,4B;QAAQ,OAAQ,cAA R,iBAAQ,C;O;KAAhB,C;mGAQA,yB;MAAA,8D;MAAA,4B;QAAQ,OAAQ,cAAR,iBAAQ,C;O;KAAhB,C;mG AQA,yB;MAAA,8D;MAAA,4B;QAAQ,OAAQ,cAAR,iBAAQ,C;O;KAAhB,C;iFAEJ,yB;MAAA,uC;MvB3oEA,i D;MuB2oEA,qC;QAOqB,4B;QAAA,gBAAU,OpCxjHM,K;QoCwjHjC,OAAO,mBvB7oEA,2BAxIK,gBAAW,SA AX,EAwIL,CuB6oEA,C;O;KAPX,C;iFAUA,yB;MAAA,yC;MvB7oEA,iD;MuB6oEA,qC;QAOI,OAAO,oBvB/oE A,qBuB+oEW,iBvB/oEX,EAxIK,mBuBuxEgB,OnBvjHO,KJgyCvB,CAwIL,CuB+oEA,C;O;KAPX,C;iFAUA,yB; MAAA,yC;MvB/qEA,iD;MuB+qEA,qC;QAOsB,4B;QAAA,gBAAU,OrCpnHO,K;QqConHnC,OAAO,oBvBjrEA, 2BAxIK,eAAY,SAAZ,EAwIL,CuBirEA,C;O;KAPX,C;iFAUA,yB;MAAA,2C;MvBjrEA,iD;MuBirEA,qC;QAOuB ,4B;QAAA,gBAAU,OnCnnHQ,K;QmCmnHrC,OAAO,qBvBnrEA,2BAxIK,gBAAa,SAAb,EAwIL,CuBmrEA,C;O; KAPX,C;IAUA,sC;MAQoB,UAAiB,M;MAFjC,YAAY,c;MACZ,aAAqB,UAAR,iBAAQ,EAAO,iBAAO,QAAS,K AAhB,IAAP,C;MACL,0B;MAAhB,OAAgB,cAAhB,C;QAAgB,yB;QAAU,OAAO,cAAP,EAAO,sBAAP,YAAkB, OpCjmHX,K;;MoCkmHjC,OAAO,cAAU,MAAV,C;K;IAGX,sC;MAQoB,UAAiB,M;MAFjC,YAAY,c;MACZ,aA AqB,UAAR,iBAAQ,EAAO,iBAAO,QAAS,KAAhB,IAAP,C;MACL,0B;MAAhB,OAAgB,cAAhB,C;QAAgB,yB; QAAU,OAAO,cAAP,EAAO,sBAAP,YAAkB,OnBlmHT,K;;MmBmmHnC,OAAO,eAAW,MAAX,C;K;IAGX,sC; MAQoB,UAAiB,M;MAFjC,YAAY,c;MACZ,aAAqB,UAAR,iBAAQ,EAAO,iBAAO,QAAS,KAAhB,IAAP,C;MA CL,0B;MAAhB,OAAgB,cAAhB,C;QAAgB,yB;QAAU,OAAO,cAAP,EAAO,sBAAP,YAAkB,OrCjqHT,K;;MqCk qHnC,OAAO,eAAW,MAAX,C;K;IAGX,sC;MAQoB,UAAiB,M;MAFjC,YAAY,c;MACZ,aAAqB,UAAR,iBAAQ, EAAO,iBAAO,QAAS,KAAhB,IAAP,C;MACL,0B;MAAhB,OAAgB,cAAhB,C;QAAgB,yB;QAAU,OAAO,cAAP, EAAO,sBAAP,YAAkB,OnClqHP,K;;MmCmqHrC,OAAO,gBAAY,MAAZ,C;K;iFAGX,yB;MAAA,uC;MvBnuEA ,iD;MuBmuEA,sC;QAOI,OAAO,mBvBruEA,qBuBquEU,iBvBruEV,EuBquEoB,QAAS,QvBruE7B,CuBquEA,C;O ;KAPX,C;iFAUA,yB;MAAA,yC;MvBruEA,iD;MuBquEA,sC;QAOI,OAAO,oBvBvuEA,qBuBuuEW,iBvBvuEX,E uBuuEqB,QAAS,QvBvuE9B,CuBuuEA,C;O;KAPX,C;iFAUA,yB;MAAA,yC;MvBvwEA,iD;MuBuwEA,sC;QAOI ,OAAO,oBvBzwEA,qBuBywEW,iBvBzwEX,EuBywEqB,QAAS,QvBzwE9B,CuBywEA,C;O;KAPX,C;iFAUA,yB ;MAAA,2C;MvBzwEA,iD;MuBywEA,sC;QAOI,OAAO,qBvB3wEA,qBuB2wEY,iBvB3wEZ,EuB2wEsB,QAAS,
QvB3wE/B,CuB2wEA,C;O;KAPX,C;IAUA,2B;MAQI,IAAI,iBAAO,CAAX,C;QAAc,YAAU,SAAV,EAAgB,CA AhB,EAAmB,cAAnB,C;K;IAGlB,2B;MAQI,IAAI,iBAAO,CAAX,C;QAAc,YAAU,SAAV,EAAgB,CAAhB,EAA mB,cAAnB,C;K;IAGlB,2B;MAQI,IAAI,iBAAO,CAAX,C;QAAc,YAAU,SAAV,EAAgB,CAAhB,EAAmB,cAAn B,C;K;IAGlB,2B;MAQI,IAAI,iBAAO,CAAX,C;QAAc,YAAU,SAAV,EAAgB,CAAhB,EAAmB,cAAnB,C;K;IAG lB,+C;MAa0B,yB;QAAA,YAAiB,C;MAAG,uB;QAAA,UAAe,c;MACzD,oCAAa,2BAAkB,SAAlB,EAA6B,OAA 7B,EAAsC,cAAtC,C;MACb,YAAU,SAAV,EAAgB,SAAhB,EAA2B,OAA3B,C;K;IAGJ,+C;MAa2B,yB;QAAA,Y AAiB,C;MAAG,uB;QAAA,UAAe,c;MAC1D,oCAAa,2BAAkB,SAAlB,EAA6B,OAA7B,EAAsC,cAAtC,C;MACb ,YAAU,SAAV,EAAgB,SAAhB,EAA2B,OAA3B,C;K;IAGJ,+C;MAa2B,yB;QAAA,YAAiB,C;MAAG,uB;QAAA, UAAe,c;MAC1D,oCAAa,2BAAkB,SAAlB,EAA6B,OAA7B,EAAsC,cAAtC,C;MACb,YAAU,SAAV,EAAgB,SA AhB,EAA2B,OAA3B,C;K;IAGJ,+C;MAa4B,yB;QAAA,YAAiB,C;MAAG,uB;QAAA,UAAe,c;MAC3D,oCAAa,2 BAAkB,SAAlB,EAA6B,OAA7B,EAAsC,cAAtC,C;MACb,YAAU,SAAV,EAAgB,SAAhB,EAA2B,OAA3B,C;K;I AGJ,0D;MAaI,kBAAK,SAAL,EAAgB,OAAhB,C;MAh8CQ,WAAR,iBAAQ,EAi8CA,SAj8CA,EAi8CW,OAj8CX ,C;K;IAo8CZ,0D;MAaI,kBAAK,SAAL,EAAgB,OAAhB,C;MAj8CQ,WAAR,iBAAQ,EAk8CA,SAl8CA,EAk8CW ,OAl8CX,C;K;IAq8CZ,0D;MAaI,kBAAK,SAAL,EAAgB,OAAhB,C;MAl8CQ,UAAR,iBAAQ,EAm8CA,SAn8CA ,EAm8CW,OAn8CX,C;K;IAs8CZ,0D;MAaI,kBAAK,SAAL,EAAgB,OAAhB,C;MAn8CQ,WAAR,iBAAQ,EAo8C A,SAp8CA,EAo8CW,OAp8CX,C;K;8FAu8CZ,qB;MAQI,OAAO,iBvB/jGiB,Q;K;4FuBkkG5B,qB;MAQI,OAAO,i BvBtjGiB,Q;K;8FuByjG5B,yB;MAAA,gD;MAAA,4B;QAQI,OAAe,OAAR,iBAAQ,C;O;KARnB,C;gGAWA,qB; MAQI,OAAO,iBvBtlGiB,Q;K;IuB+lGL,gD;MAAA,wB;QAAW,qCAAK,KAAL,C;O;K;IANlC,iC;MAMI,OAAO,i BAAM,cAAN,EAAY,8BAAZ,C;K;IASY,kD;MAAA,wB;QAAW,qCAAK,KAAL,C;O;K;IANlC,mC;MAMI,OAA O,iBAAM,cAAN,EAAY,gCAAZ,C;K;IASY,kD;MAAA,wB;QAAW,qCAAK,KAAL,C;O;K;IANlC,mC;MAMI,O AAO,iBAAM,cAAN,EAAY,gCAAZ,C;K;IASY,kD;MAAA,wB;QAAW,qCAAK,KAAL,C;O;K;IANlC,mC;MAMI ,OAAO,iBAAM,cAAN,EAAY,gCAAZ,C;K;IASiB,gD;MAAA,wB;QAAW,yBAAK,KAAL,C;O;K;IANvC,iC;MA MI,OJxqIO,eAAW,+BIwqIA,gBJxqIA,GAAgB,kBIwqIV,8BJxqIU,CAAhB,CAAX,C;K;gGI2qIX,yB;MAAA,yC; MAAA,4B;QAQI,OAAO,oBAAW,SvBxpGM,QuBwpGjB,C;O;KARX,C;IAiB2B,8C;MAAA,wB;QAAW,wBAAK ,KAAL,C;O;K;IANtC,gC;MAMI,OH5rIO,cAAU,gCG4rIA,gBH5rIA,GAAe,iBG4rIT,6BH5rIS,CAAf,CAAV,C;K; 8FG+rIX,yB;MAAA,uC;MAAA,4B;QAQI,OAAO,mBAAU,SvBxpGO,QuBwpGjB,C;O;KARX,C;IAiB4B,gD;MA AA,wB;QAAW,yBAAK,KAAL,C;O;K;IANvC,iC;MAMI,OFhtIO,eAAW,kBEgtIA,gBFhtIA,EAAgB,kBEgtIV,8B FhtIU,CAAhB,CAAX,C;K;gGEmtIX,yB;MAAA,gD;MAAA,yC;MAAA,4B;QAQI,OAAO,oBAAgB,OAAL,SAA K,CAAhB,C;O;KARX,C;IAiB6B,kD;MAAA,wB;QAAW,0BAAK,KAAL,C;O;K;IANxC,kC;MAMI,ODpuIO,gBA AY,gCCouIA,gBDpuIA,GAAiB,mBCouIX,+BDpuIW,CAAjB,CAAZ,C;K;kGCuuIX,yB;MAAA,2C;MAAA,4B;Q AQI,OAAO,qBAAY,SvB1sGK,QuB0sGjB,C;O;KARX,C;mGAWA,yB;MAAA,0D;MAAA,yD;MAAA,uE;MAAA ,2C;QAcI,aAAa,mBAAyC,cAAlB,YAAY,cAAZ,CAAkB,EAAc,EAAd,CAAzC,C;QAsEG,Q;QAAA,2B;QAAhB, OAAgB,cAAhB,C;UAAgB,yB;UArEO,MAsEP,aAAI,OAAJ,EAtEe,aAsEF,CAAc,OAAd,CAAb,C;;QAtEhB,OAA uB,M;O;KAf3B,C;mGAkBA,yB;MAAA,0D;MAAA,yD;MAAA,uE;MAAA,2C;QAcI,aAAa,mBAA0C,cAAlB,YA AY,cAAZ,CAAkB,EAAc,EAAd,CAA1C,C;QAsEG,Q;QAAA,2B;QAAhB,OAAgB,cAAhB,C;UAAgB,yB;UArEO ,MAsEP,aAAI,OAAJ,EAtEe,aAsEF,CAAc,OAAd,CAAb,C;;QAtEhB,OAAuB,M;O;KAf3B,C;kGAkBA,yB;MAA A,0D;MAAA,yD;MAAA,uE;MAAA,2C;QAcI,aAAa,mBAA0C,cAAlB,YAAY,cAAZ,CAAkB,EAAc,EAAd,CAA1 C,C;QAsEG,Q;QAAA,2B;QAAhB,OAAgB,cAAhB,C;UAAgB,yB;UArEO,MAsEP,aAAI,OAAJ,EAtEe,aAsEF,CA Ac,OAAd,CAAb,C;;QAtEhB,OAAuB,M;O;KAf3B,C;mGAkBA,yB;MAAA,0D;MAAA,yD;MAAA,uE;MAAA,2C ;QAcI,aAAa,mBAA2C,cAAlB,YAAY,cAAZ,CAAkB,EAAc,EAAd,CAA3C,C;QAsEG,Q;QAAA,2B;QAAhB,OA AgB,cAAhB,C;UAAgB,yB;UArEO,MAsEP,aAAI,OAAJ,EAtEe,aAsEF,CAAc,OAAd,CAAb,C;;QAtEhB,OAAuB, M;O;KAf3B,C;uGAkBA,iD;MAYoB,Q;MAAA,2B;MAAhB,OAAgB,cAAhB,C;QAAgB,yB;QACZ,WAAY,aAAI, OAAJ,EAAa,cAAc,OAAd,CAAb,C;;MAEhB,OAAO,W;K;uGAGX,iD;MAYoB,Q;MAAA,2B;MAAhB,OAAgB,c AAhB,C;QAAgB,yB;QACZ,WAAY,aAAI,OAAJ,EAAa,cAAc,OAAd,CAAb,C;;MAEhB,OAAO,W;K;uGAGX,iD; MAYoB,Q;MAAA,2B;MAAhB,OAAgB,cAAhB,C;QAAgB,yB;QACZ,WAAY,aAAI,OAAJ,EAAa,cAAc,OAAd,C AAb,C;;MAEhB,OAAO,W;K;uGAGX,iD;MAYoB,Q;MAAA,2B;MAAhB,OAAgB,cAAhB,C;QAAgB,yB;QACZ, WAAY,aAAI,OAAJ,EAAa,cAAc,OAAd,CAAb,C;;MAEhB,OAAO,W;K;uFAGX,yB;MAAA,+D;MAoLA,gD;MA pLA,uC;QASW,kBAAU,gB;QAkLD,Q;QAAA,2B;QAAhB,OAAgB,cAAhB,C;UAAgB,yB;UACZ,WAnL6B,SAm

LlB,CAAU,OAAV,C;UACC,OAAZ,WAAY,EAAO,IAAP,C;;QApLhB,OAsLO,W;O;KA/LX,C;uFAYA,yB;MAA A,+D;MAsLA,gD;MAtLA,uC;QASW,kBAAU,gB;QAoLD,Q;QAAA,2B;QAAhB,OAAgB,cAAhB,C;UAAgB,yB; UACZ,WArL6B,SAqLlB,CAAU,OAAV,C;UACC,OAAZ,WAAY,EAAO,IAAP,C;;QAtLhB,OAwLO,W;O;KAjM X,C;uFAYA,yB;MAAA,+D;MAwLA,gD;MAxLA,uC;QASW,kBAAU,gB;QAsLD,Q;QAAA,2B;QAAhB,OAAgB, cAAhB,C;UAAgB,yB;UACZ,WAvL6B,SAuLlB,CAAU,OAAV,C;UACC,OAAZ,WAAY,EAAO,IAAP,C;;QAxLh B,OA0LO,W;O;KAnMX,C;uFAYA,yB;MAAA,+D;MA0LA,gD;MA1LA,uC;QASW,kBAAU,gB;QAwLD,Q;QAA A,2B;QAAhB,OAAgB,cAAhB,C;UAAgB,yB;UACZ,WAzL6B,SAyLlB,CAAU,OAAV,C;UACC,OAAZ,WAAY,E AAO,IAAP,C;;QA1LhB,OA4LO,W;O;KArMX,C;qGAYA,yB;MAAA,+D;MA4DA,gD;MA5DA,uC;QAYW,kBA AiB,gB;QA2DR,gB;QADhB,YAAY,C;QACI,2B;QAAhB,OAAgB,cAAhB,C;UAAgB,yB;UACZ,WA5DoC,SA4D zB,EAAU,cAAV,EAAU,sBAAV,WAAmB,OAAnB,C;UACC,OAAZ,WAAY,EAAO,IAAP,C;;QA7DhB,OA+DO, W;O;KA3EX,C;qGAeA,yB;MAAA,+D;MA+DA,gD;MA/DA,uC;QAYW,kBAAiB,gB;QA8DR,gB;QADhB,YAA Y,C;QACI,2B;QAAhB,OAAgB,cAAhB,C;UAAgB,yB;UACZ,WA/DoC,SA+DzB,EAAU,cAAV,EAAU,sBAAV, WAAmB,OAAnB,C;UACC,OAAZ,WAAY,EAAO,IAAP,C;;QAhEhB,OAkEO,W;O;KA9EX,C;qGAeA,yB;MAA A,+D;MAkEA,gD;MAlEA,uC;QAYW,kBAAiB,gB;QAiER,gB;QADhB,YAAY,C;QACI,2B;QAAhB,OAAgB,cA AhB,C;UAAgB,yB;UACZ,WAlEoC,SAkEzB,EAAU,cAAV,EAAU,sBAAV,WAAmB,OAAnB,C;UACC,OAAZ, WAAY,EAAO,IAAP,C;;QAnEhB,OAqEO,W;O;KAjFX,C;qGAeA,yB;MAAA,+D;MAqEA,gD;MArEA,uC;QAY W,kBAAiB,gB;QAoER,gB;QADhB,YAAY,C;QACI,2B;QAAhB,OAAgB,cAAhB,C;UAAgB,yB;UACZ,WArEoC, SAqEzB,EAAU,cAAV,EAAU,sBAAV,WAAmB,OAAnB,C;UACC,OAAZ,WAAY,EAAO,IAAP,C;;QAtEhB,OA wEO,W;O;KApFX,C;yGAeA,yB;MAAA,gD;MAAA,oD;QAWoB,UACS,M;QAFzB,YAAY,C;QACI,2B;QAAhB, OAAgB,cAAhB,C;UAAgB,yB;UACZ,WAAW,WAAU,cAAV,EAAU,sBAAV,WAAmB,OAAnB,C;UACC,OAAZ ,WAAY,EAAO,IAAP,C;;QAEhB,OAAO,W;O;KAfX,C;yGAkBA,yB;MAAA,gD;MAAA,oD;QAWoB,UACS,M;Q AFzB,YAAY,C;QACI,2B;QAAhB,OAAgB,cAAhB,C;UAAgB,yB;UACZ,WAAW,WAAU,cAAV,EAAU,sBAAV, WAAmB,OAAnB,C;UACC,OAAZ,WAAY,EAAO,IAAP,C;;QAEhB,OAAO,W;O;KAfX,C;yGAkBA,yB;MAAA,g D;MAAA,oD;QAWoB,UACS,M;QAFzB,YAAY,C;QACI,2B;QAAhB,OAAgB,cAAhB,C;UAAgB,yB;UACZ,WA AW,WAAU,cAAV,EAAU,sBAAV,WAAmB,OAAnB,C;UACC,OAAZ,WAAY,EAAO,IAAP,C;;QAEhB,OAAO, W;O;KAfX,C;yGAkBA,yB;MAAA,gD;MAAA,oD;QAWoB,UACS,M;QAFzB,YAAY,C;QACI,2B;QAAhB,OAAg B,cAAhB,C;UAAgB,yB;UACZ,WAAW,WAAU,cAAV,EAAU,sBAAV,WAAmB,OAAnB,C;UACC,OAAZ,WAA Y,EAAO,IAAP,C;;QAEhB,OAAO,W;O;KAfX,C;2FAkBA,yB;MAAA,gD;MAAA,oD;QAOoB,Q;QAAA,2B;QAA hB,OAAgB,cAAhB,C;UAAgB,yB;UACZ,WAAW,UAAU,OAAV,C;UACC,OAAZ,WAAY,EAAO,IAAP,C;;QAE hB,OAAO,W;O;KAXX,C;2FAcA,yB;MAAA,gD;MAAA,oD;QAOoB,Q;QAAA,2B;QAAhB,OAAgB,cAAhB,C;U AAgB,yB;UACZ,WAAW,UAAU,OAAV,C;UACC,OAAZ,WAAY,EAAO,IAAP,C;;QAEhB,OAAO,W;O;KAXX, C;2FAcA,yB;MAAA,gD;MAAA,oD;QAOoB,Q;QAAA,2B;QAAhB,OAAgB,cAAhB,C;UAAgB,yB;UACZ,WAA W,UAAU,OAAV,C;UACC,OAAZ,WAAY,EAAO,IAAP,C;;QAEhB,OAAO,W;O;KAXX,C;2FAcA,yB;MAAA,gD ;MAAA,oD;QAOoB,Q;QAAA,2B;QAAhB,OAAgB,cAAhB,C;UAAgB,yB;UACZ,WAAW,UAAU,OAAV,C;UAC C,OAAZ,WAAY,EAAO,IAAP,C;;QAEhB,OAAO,W;O;KAXX,C;uFAcA,yB;MAAA,wE;MA4HA,+D;MA5HA,y C;QAYW,kBAAU,oB;QA4HD,Q;QAAA,2B;QAAhB,OAAgB,cAAhB,C;UAAgB,yB;UACZ,UA7HoD,WA6H1C, CAAY,OAAZ,C;UjC59IP,U;UADP,YiC89Ie,WjC99IH,WiC89IwB,GjC99IxB,C;UACL,IAAI,aAAJ,C;YACH,aiC4 9IuC,gB;YAA5B,WjC39IX,aiC29IgC,GjC39IhC,EAAS,MAAT,C;YACA,e;;YAEA,c;;UiCw9IA,iB;UACA,IAAK, WAAI,OAAJ,C;;QA/HT,OAiIO,W;O;KA7IX,C;uFAeA,yB;MAAA,wE;MAiIA,+D;MAjIA,yC;QAYW,kBAAU,o B;QAiID,Q;QAAA,2B;QAAhB,OAAgB,cAAhB,C;UAAgB,yB;UACZ,UAlIqD,WAkI3C,CAAY,OAAZ,C;UjCh/I P,U;UADP,YiCk/Ie,WjCl/IH,WiCk/IwB,GjCl/IxB,C;UACL,IAAI,aAAJ,C;YACH,aiCg/IuC,gB;YAA5B,WjC/+IX, aiC++IgC,GjC/+IhC,EAAS,MAAT,C;YACA,e;;YAEA,c;;UiC4+IA,iB;UACA,IAAK,WAAI,OAAJ,C;;QApIT,OAs IO,W;O;KAlJX,C;sFAeA,yB;MAAA,wE;MAsIA,+D;MAtIA,yC;QAYW,kBAAU,oB;QAsID,Q;QAAA,2B;QAAh B,OAAgB,cAAhB,C;UAAgB,yB;UACZ,UAvIqD,WAuI3C,CAAY,OAAZ,C;UjCpgJP,U;UADP,YiCsgJe,WjCtgJH ,WiCsgJwB,GjCtgJxB,C;UACL,IAAI,aAAJ,C;YACH,aiCogJuC,gB;YAA5B,WjCngJX,aiCmgJgC,GjCngJhC,EAA S,MAAT,C;YACA,e;;YAEA,c;;UiCggJA,iB;UACA,IAAK,WAAI,OAAJ,C;;QAzIT,OA2IO,W;O;KAvJX,C;uFAe A,yB;MAAA,wE;MA2IA,+D;MA3IA,yC;QAYW,kBAAU,oB;QA2ID,Q;QAAA,2B;QAAhB,OAAgB,cAAhB,C;U AAgB,yB;UACZ,UA5IsD,WA4I5C,CAAY,OAAZ,C;UjCxhJP,U;UADP,YiC0hJe,WjC1hJH,WiC0hJwB,GjC1hJx

B,C;UACL,IAAI,aAAJ,C;YACH,aiCwhJuC,gB;YAA5B,WjCvhJX,aiCuhJgC,GjCvhJhC,EAAS,MAAT,C;YACA,e ;;YAEA,c;;UiCohJA,iB;UACA,IAAK,WAAI,OAAJ,C;;QA9IT,OAgJO,W;O;KA5JX,C;uFAeA,yB;MAAA,wE;MA gJA,+D;MAhJA,yD;QAaW,kBAAU,oB;QAgJD,Q;QAAA,2B;QAAhB,OAAgB,cAAhB,C;UAAgB,yB;UACZ,UAj JiD,WAiJvC,CAAY,OAAZ,C;UjC7iJP,U;UADP,YiC+iJe,WjC/iJH,WiC+iJwB,GjC/iJxB,C;UACL,IAAI,aAAJ,C;Y ACH,aiC6iJuC,gB;YAA5B,WjC5iJX,aiC4iJgC,GjC5iJhC,EAAS,MAAT,C;YACA,e;;YAEA,c;;UiCyiJA,iB;UACA ,IAAK,WAnJyD,cAmJrD,CAAe,OAAf,CAAJ,C;;QAnJT,OAqJO,W;O;KAlKX,C;uFAgBA,yB;MAAA,wE;MAqJA ,+D;MArJA,yD;QAaW,kBAAU,oB;QAqJD,Q;QAAA,2B;QAAhB,OAAgB,cAAhB,C;UAAgB,yB;UACZ,UAtJiD, WAsJvC,CAAY,OAAZ,C;UjClkJP,U;UADP,YiCokJe,WjCpkJH,WiCokJwB,GjCpkJxB,C;UACL,IAAI,aAAJ,C;Y ACH,aiCkkJuC,gB;YAA5B,WjCjkJX,aiCikJgC,GjCjkJhC,EAAS,MAAT,C;YACA,e;;YAEA,c;;UiC8jJA,iB;UAC A,IAAK,WAxJyD,cAwJrD,CAAe,OAAf,CAAJ,C;;QAxJT,OA0JO,W;O;KAvKX,C;uFAgBA,yB;MAAA,wE;MA0 JA,+D;MA1JA,yD;QAaW,kBAAU,oB;QA0JD,Q;QAAA,2B;QAAhB,OAAgB,cAAhB,C;UAAgB,yB;UACZ,UA3J iD,WA2JvC,CAAY,OAAZ,C;UjCvlJP,U;UADP,YiCylJe,WjCzlJH,WiCylJwB,GjCzlJxB,C;UACL,IAAI,aAAJ,C;Y ACH,aiCulJuC,gB;YAA5B,WjCtlJX,aiCslJgC,GjCtlJhC,EAAS,MAAT,C;YACA,e;;YAEA,c;;UiCmlJA,iB;UACA, IAAK,WA7JyD,cA6JrD,CAAe,OAAf,CAAJ,C;;QA7JT,OA+JO,W;O;KA5KX,C;uFAgBA,yB;MAAA,wE;MA+JA ,+D;MA/JA,yD;QAaW,kBAAU,oB;QA+JD,Q;QAAA,2B;QAAhB,OAAgB,cAAhB,C;UAAgB,yB;UACZ,UAhKiD ,WAgKvC,CAAY,OAAZ,C;UjC5mJP,U;UADP,YiC8mJe,WjC9mJH,WiC8mJwB,GjC9mJxB,C;UACL,IAAI,aAAJ ,C;YACH,aiC4mJuC,gB;YAA5B,WjC3mJX,aiC2mJgC,GjC3mJhC,EAAS,MAAT,C;YACA,e;;YAEA,c;;UiCwmJ A,iB;UACA,IAAK,WAlKyD,cAkKrD,CAAe,OAAf,CAAJ,C;;QAlKT,OAoKO,W;O;KAjLX,C;2FAgBA,yB;MAA A,+D;MAAA,sD;QAYoB,Q;QAAA,2B;QAAhB,OAAgB,cAAhB,C;UAAgB,yB;UACZ,UAAU,YAAY,OAAZ,C;U jC59IP,U;UADP,YiC89Ie,WjC99IH,WiC89IwB,GjC99IxB,C;UACL,IAAI,aAAJ,C;YACH,aiC49IuC,gB;YAA5B, WjC39IX,aiC29IgC,GjC39IhC,EAAS,MAAT,C;YACA,e;;YAEA,c;;UiCw9IA,iB;UACA,IAAK,WAAI,OAAJ,C;; QAET,OAAO,W;O;KAjBX,C;2FAoBA,yB;MAAA,+D;MAAA,sD;QAYoB,Q;QAAA,2B;QAAhB,OAAgB,cAAh B,C;UAAgB,yB;UACZ,UAAU,YAAY,OAAZ,C;UjCh/IP,U;UADP,YiCk/Ie,WjCl/IH,WiCk/IwB,GjCl/IxB,C;UAC L,IAAI,aAAJ,C;YACH,aiCg/IuC,gB;YAA5B,WjC/+IX,aiC++IgC,GjC/+IhC,EAAS,MAAT,C;YACA,e;;YAEA,c;; UiC4+IA,iB;UACA,IAAK,WAAI,OAAJ,C;;QAET,OAAO,W;O;KAjBX,C;2FAoBA,yB;MAAA,+D;MAAA,sD;Q AYoB,Q;QAAA,2B;QAAhB,OAAgB,cAAhB,C;UAAgB,yB;UACZ,UAAU,YAAY,OAAZ,C;UjCpgJP,U;UADP,Y iCsgJe,WjCtgJH,WiCsgJwB,GjCtgJxB,C;UACL,IAAI,aAAJ,C;YACH,aiCogJuC,gB;YAA5B,WjCngJX,aiCmgJgC, GjCngJhC,EAAS,MAAT,C;YACA,e;;YAEA,c;;UiCggJA,iB;UACA,IAAK,WAAI,OAAJ,C;;QAET,OAAO,W;O;K AjBX,C;2FAoBA,yB;MAAA,+D;MAAA,sD;QAYoB,Q;QAAA,2B;QAAhB,OAAgB,cAAhB,C;UAAgB,yB;UAC Z,UAAU,YAAY,OAAZ,C;UjCxhJP,U;UADP,YiC0hJe,WjC1hJH,WiC0hJwB,GjC1hJxB,C;UACL,IAAI,aAAJ,C; YACH,aiCwhJuC,gB;YAA5B,WjCvhJX,aiCuhJgC,GjCvhJhC,EAAS,MAAT,C;YACA,e;;YAEA,c;;UiCohJA,iB;U ACA,IAAK,WAAI,OAAJ,C;;QAET,OAAO,W;O;KAjBX,C;2FAoBA,yB;MAAA,+D;MAAA,sE;QAaoB,Q;QAAA ,2B;QAAhB,OAAgB,cAAhB,C;UAAgB,yB;UACZ,UAAU,YAAY,OAAZ,C;UjC7iJP,U;UADP,YiC+iJe,WjC/iJH, WiC+iJwB,GjC/iJxB,C;UACL,IAAI,aAAJ,C;YACH,aiC6iJuC,gB;YAA5B,WjC5iJX,aiC4iJgC,GjC5iJhC,EAAS,M AAT,C;YACA,e;;YAEA,c;;UiCyiJA,iB;UACA,IAAK,WAAI,eAAe,OAAf,CAAJ,C;;QAET,OAAO,W;O;KAlBX, C;2FAqBA,yB;MAAA,+D;MAAA,sE;QAaoB,Q;QAAA,2B;QAAhB,OAAgB,cAAhB,C;UAAgB,yB;UACZ,UAA U,YAAY,OAAZ,C;UjClkJP,U;UADP,YiCokJe,WjCpkJH,WiCokJwB,GjCpkJxB,C;UACL,IAAI,aAAJ,C;YACH,ai CkkJuC,gB;YAA5B,WjCjkJX,aiCikJgC,GjCjkJhC,EAAS,MAAT,C;YACA,e;;YAEA,c;;UiC8jJA,iB;UACA,IAAK, WAAI,eAAe,OAAf,CAAJ,C;;QAET,OAAO,W;O;KAlBX,C;2FAqBA,yB;MAAA,+D;MAAA,sE;QAaoB,Q;QAA A,2B;QAAhB,OAAgB,cAAhB,C;UAAgB,yB;UACZ,UAAU,YAAY,OAAZ,C;UjCvlJP,U;UADP,YiCylJe,WjCzlJ H,WiCylJwB,GjCzlJxB,C;UACL,IAAI,aAAJ,C;YACH,aiCulJuC,gB;YAA5B,WjCtlJX,aiCslJgC,GjCtlJhC,EAAS, MAAT,C;YACA,e;;YAEA,c;;UiCmlJA,iB;UACA,IAAK,WAAI,eAAe,OAAf,CAAJ,C;;QAET,OAAO,W;O;KAlB X,C;2FAqBA,yB;MAAA,+D;MAAA,sE;QAaoB,Q;QAAA,2B;QAAhB,OAAgB,cAAhB,C;UAAgB,yB;UACZ,UA AU,YAAY,OAAZ,C;UjC5mJP,U;UADP,YiC8mJe,WjC9mJH,WiC8mJwB,GjC9mJxB,C;UACL,IAAI,aAAJ,C;YA CH,aiC4mJuC,gB;YAA5B,WjC3mJX,aiC2mJgC,GjC3mJhC,EAAS,MAAT,C;YACA,e;;YAEA,c;;UiCwmJA,iB;U ACA,IAAK,WAAI,eAAe,OAAf,CAAJ,C;;QAET,OAAO,W;O;KAlBX,C;+EAqBA,yB;MAAA,gE;MAAA,uC;QA UW,kBAAM,eAAa,cAAb,C;QAsKA,Q;QAAA,2B;QAAb,OAAa,cAAb,C;UAAa,sB;UACT,WAAY,WAvKiB,SAu Kb,CAAU,IAAV,CAAJ,C;;QAvKhB,OAwKO,W;O;KAlLX,C;+EAaA,yB;MAAA,gE;MAAA,uC;QAUW,kBAAM

,eAAa,cAAb,C;QAsKA,Q;QAAA,2B;QAAb,OAAa,cAAb,C;UAAa,sB;UACT,WAAY,WAvKiB,SAuKb,CAAU,I AAV,CAAJ,C;;QAvKhB,OAwKO,W;O;KAlLX,C;8EAaA,yB;MAAA,gE;MAAA,uC;QAUW,kBAAM,eAAa,cAA b,C;QAsKA,Q;QAAA,2B;QAAb,OAAa,cAAb,C;UAAa,sB;UACT,WAAY,WAvKiB,SAuKb,CAAU,IAAV,CAAJ, C;;QAvKhB,OAwKO,W;O;KAlLX,C;+EAaA,yB;MAAA,gE;MAAA,uC;QAUW,kBAAM,eAAa,cAAb,C;QAsKA, Q;QAAA,2B;QAAb,OAAa,cAAb,C;UAAa,sB;UACT,WAAY,WAvKiB,SAuKb,CAAU,IAAV,CAAJ,C;;QAvKhB, OAwKO,W;O;KAlLX,C;4FAaA,yB;MAAA,gE;MAAA,uC;QAUW,kBAAa,eAAa,cAAb,C;QAqDP,gB;QADb,YA AY,C;QACC,2B;QAAb,OAAa,cAAb,C;UAAa,sB;UACT,WAAY,WAtDwB,SAsDpB,EAAU,cAAV,EAAU,sBAA V,WAAmB,IAAnB,CAAJ,C;;QAtDhB,OAuDO,W;O;KAjEX,C;6FAaA,yB;MAAA,gE;MAAA,uC;QAUW,kBAAa ,eAAa,cAAb,C;QAwDP,gB;QADb,YAAY,C;QACC,2B;QAAb,OAAa,cAAb,C;UAAa,sB;UACT,WAAY,WAzDw B,SAyDpB,EAAU,cAAV,EAAU,sBAAV,WAAmB,IAAnB,CAAJ,C;;QAzDhB,OA0DO,W;O;KApEX,C;6FAaA,y B;MAAA,gE;MAAA,uC;QAUW,kBAAa,eAAa,cAAb,C;QA2DP,gB;QADb,YAAY,C;QACC,2B;QAAb,OAAa,cA Ab,C;UAAa,sB;UACT,WAAY,WA5DwB,SA4DpB,EAAU,cAAV,EAAU,sBAAV,WAAmB,IAAnB,CAAJ,C;;QA 5DhB,OA6DO,W;O;KAvEX,C;4FAaA,yB;MAAA,gE;MAAA,uC;QAUW,kBAAa,eAAa,cAAb,C;QA8DP,gB;QA Db,YAAY,C;QACC,2B;QAAb,OAAa,cAAb,C;UAAa,sB;UACT,WAAY,WA/DwB,SA+DpB,EAAU,cAAV,EAA U,sBAAV,WAAmB,IAAnB,CAAJ,C;;QA/DhB,OAgEO,W;O;KA1EX,C;iGAaA,6C;MAWiB,UACiB,M;MAF9B, YAAY,C;MACC,2B;MAAb,OAAa,cAAb,C;QAAa,sB;QACT,WAAY,WAAI,WAAU,cAAV,EAAU,sBAAV,WA AmB,IAAnB,CAAJ,C;;MAChB,OAAO,W;K;iGAGX,6C;MAWiB,UACiB,M;MAF9B,YAAY,C;MACC,2B;MAA b,OAAa,cAAb,C;QAAa,sB;QACT,WAAY,WAAI,WAAU,cAAV,EAAU,sBAAV,WAAmB,IAAnB,CAAJ,C;;MA ChB,OAAO,W;K;iGAGX,6C;MAWiB,UACiB,M;MAF9B,YAAY,C;MACC,2B;MAAb,OAAa,cAAb,C;QAAa,sB; QACT,WAAY,WAAI,WAAU,cAAV,EAAU,sBAAV,WAAmB,IAAnB,CAAJ,C;;MAChB,OAAO,W;K;iGAGX,6 C;MAWiB,UACiB,M;MAF9B,YAAY,C;MACC,2B;MAAb,OAAa,cAAb,C;QAAa,sB;QACT,WAAY,WAAI,WA AU,cAAV,EAAU,sBAAV,WAAmB,IAAnB,CAAJ,C;;MAChB,OAAO,W;K;mFAGX,6C;MAQiB,Q;MAAA,2B;M AAb,OAAa,cAAb,C;QAAa,sB;QACT,WAAY,WAAI,UAAU,IAAV,CAAJ,C;;MAChB,OAAO,W;K;mFAGX,6C; MAQiB,Q;MAAA,2B;MAAb,OAAa,cAAb,C;QAAa,sB;QACT,WAAY,WAAI,UAAU,IAAV,CAAJ,C;;MAChB,O AAO,W;K;mFAGX,6C;MAQiB,Q;MAAA,2B;MAAb,OAAa,cAAb,C;QAAa,sB;QACT,WAAY,WAAI,UAAU,IA AV,CAAJ,C;;MAChB,OAAO,W;K;mFAGX,6C;MAQiB,Q;MAAA,2B;MAAb,OAAa,cAAb,C;QAAa,sB;QACT, WAAY,WAAI,UAAU,IAAV,CAAJ,C;;MAChB,OAAO,W;K;IAUiB,6C;MAAA,mB;QAAE,gC;O;K;IAP9B,iC;M AOI,OAAO,qBAAiB,8BAAjB,C;K;IAUiB,6C;MAAA,mB;QAAE,gC;O;K;IAP9B,iC;MAOI,OAAO,qBAAiB,8BA AjB,C;K;IAUiB,6C;MAAA,mB;QAAE,gC;O;K;IAP9B,iC;MAOI,OAAO,qBAAiB,8BAAjB,C;K;IAUiB,6C;MAA A,mB;QAAE,gC;O;K;IAP9B,iC;MAOI,OAAO,qBAAiB,8BAAjB,C;K;+EAGX,gC;MAaoB,Q;MAAA,2B;MAAhB ,OAAgB,cAAhB,C;QAAgB,yB;QAAM,IAAI,CAAC,UAAU,OAAV,CAAL,C;UAAyB,OAAO,K;;MACtD,OAAO, I;K;+EAGX,gC;MAaoB,Q;MAAA,2B;MAAhB,OAAgB,cAAhB,C;QAAgB,yB;QAAM,IAAI,CAAC,UAAU,OAA V,CAAL,C;UAAyB,OAAO,K;;MACtD,OAAO,I;K;+EAGX,gC;MAaoB,Q;MAAA,2B;MAAhB,OAAgB,cAAhB,C ;QAAgB,yB;QAAM,IAAI,CAAC,UAAU,OAAV,CAAL,C;UAAyB,OAAO,K;;MACtD,OAAO,I;K;+EAGX,gC;M AaoB,Q;MAAA,2B;MAAhB,OAAgB,cAAhB,C;QAAgB,yB;QAAM,IAAI,CAAC,UAAU,OAAV,CAAL,C;UAAy B,OAAO,K;;MACtD,OAAO,I;K;+EAGX,yB;MAAA,0C;MAAA,4B;QASI,OAAe,IAAR,iBAAQ,C;O;KATnB,C;+ EAYA,yB;MAAA,0C;MAAA,4B;QASI,OAAe,IAAR,iBAAQ,C;O;KATnB,C;+EAYA,yB;MAAA,0C;MAAA,4B; QASI,OAAe,IAAR,iBAAQ,C;O;KATnB,C;+EAYA,yB;MAAA,0C;MAAA,4B;QASI,OAAe,IAAR,iBAAQ,C;O;K ATnB,C;+EAYA,gC;MASoB,Q;MAAA,2B;MAAhB,OAAgB,cAAhB,C;QAAgB,yB;QAAM,IAAI,UAAU,OAAV, CAAJ,C;UAAwB,OAAO,I;;MACrD,OAAO,K;K;+EAGX,gC;MASoB,Q;MAAA,2B;MAAhB,OAAgB,cAAhB,C; QAAgB,yB;QAAM,IAAI,UAAU,OAAV,CAAJ,C;UAAwB,OAAO,I;;MACrD,OAAO,K;K;+EAGX,gC;MASoB,Q ;MAAA,2B;MAAhB,OAAgB,cAAhB,C;QAAgB,yB;QAAM,IAAI,UAAU,OAAV,CAAJ,C;UAAwB,OAAO,I;;MA CrD,OAAO,K;K;+EAGX,gC;MASoB,Q;MAAA,2B;MAAhB,OAAgB,cAAhB,C;QAAgB,yB;QAAM,IAAI,UAAU ,OAAV,CAAJ,C;UAAwB,OAAO,I;;MACrD,OAAO,K;K;mFAGX,gC;MAQoB,Q;MADhB,YAAY,C;MACI,2B;M AAhB,OAAgB,cAAhB,C;QAAgB,yB;QAAM,IAAI,UAAU,OAAV,CAAJ,C;UAAwB,qB;;MAC9C,OAAO,K;K;m FAGX,gC;MAQoB,Q;MADhB,YAAY,C;MACI,2B;MAAhB,OAAgB,cAAhB,C;QAAgB,yB;QAAM,IAAI,UAAU, OAAV,CAAJ,C;UAAwB,qB;;MAC9C,OAAO,K;K;mFAGX,gC;MAQoB,Q;MADhB,YAAY,C;MACI,2B;MAAhB ,OAAgB,cAAhB,C;QAAgB,yB;QAAM,IAAI,UAAU,OAAV,CAAJ,C;UAAwB,qB;;MAC9C,OAAO,K;K;mFAGX

,gC;MAQoB,Q;MADhB,YAAY,C;MACI,2B;MAAhB,OAAgB,cAAhB,C;QAAgB,yB;QAAM,IAAI,UAAU,OAA V,CAAJ,C;UAAwB,qB;;MAC9C,OAAO,K;K;iFAGX,yC;MAaoB,Q;MADhB,kBAAkB,O;MACF,2B;MAAhB,OA AgB,cAAhB,C;QAAgB,yB;QAAM,cAAc,UAAU,WAAV,EAAuB,OAAvB,C;;MACpC,OAAO,W;K;iFAGX,yC;M AaoB,Q;MADhB,kBAAkB,O;MACF,2B;MAAhB,OAAgB,cAAhB,C;QAAgB,yB;QAAM,cAAc,UAAU,WAAV,E AAuB,OAAvB,C;;MACpC,OAAO,W;K;iFAGX,yC;MAaoB,Q;MADhB,kBAAkB,O;MACF,2B;MAAhB,OAAgB, cAAhB,C;QAAgB,yB;QAAM,cAAc,UAAU,WAAV,EAAuB,OAAvB,C;;MACpC,OAAO,W;K;iFAGX,yC;MAao B,Q;MADhB,kBAAkB,O;MACF,2B;MAAhB,OAAgB,cAAhB,C;QAAgB,yB;QAAM,cAAc,UAAU,WAAV,EAAu B,OAAvB,C;;MACpC,OAAO,W;K;+FAGX,yC;MAeoB,UAA8B,M;MAF9C,YAAY,C;MACZ,kBAAkB,O;MACF ,2B;MAAhB,OAAgB,cAAhB,C;QAAgB,yB;QAAM,cAAc,WAAU,cAAV,EAAU,sBAAV,WAAmB,WAAnB,EA AgC,OAAhC,C;;MACpC,OAAO,W;K;+FAGX,yC;MAeoB,UAA8B,M;MAF9C,YAAY,C;MACZ,kBAAkB,O;MA CF,2B;MAAhB,OAAgB,cAAhB,C;QAAgB,yB;QAAM,cAAc,WAAU,cAAV,EAAU,sBAAV,WAAmB,WAAnB,E AAgC,OAAhC,C;;MACpC,OAAO,W;K;+FAGX,yC;MAeoB,UAA8B,M;MAF9C,YAAY,C;MACZ,kBAAkB,O;M ACF,2B;MAAhB,OAAgB,cAAhB,C;QAAgB,yB;QAAM,cAAc,WAAU,cAAV,EAAU,sBAAV,WAAmB,WAAnB, EAAgC,OAAhC,C;;MACpC,OAAO,W;K;+FAGX,yC;MAeoB,UAA8B,M;MAF9C,YAAY,C;MACZ,kBAAkB,O; MACF,2B;MAAhB,OAAgB,cAAhB,C;QAAgB,yB;QAAM,cAAc,WAAU,cAAV,EAAU,sBAAV,WAAmB,WAAn B,EAAgC,OAAhC,C;;MACpC,OAAO,W;K;0FAGX,yB;MA1vDI,8D;MA0vDJ,gD;QAeoC,Q;QAHhC,YAtwDgB, cAAR,iBAAQ,C;QAuwDhB,kBAAkB,O;QAClB,OAAO,SAAS,CAAhB,C;UACI,cAAc,UAAU,uBAAI,YAAJ,EA AI,oBAAJ,QAAV,EAAwB,WAAxB,C;;QAElB,OAAO,W;O;KAjBX,C;2FAoBA,yB;MAtwDI,8D;MAswDJ,gD;Q AeoC,Q;QAHhC,YAlxDgB,cAAR,iBAAQ,C;QAmxDhB,kBAAkB,O;QAClB,OAAO,SAAS,CAAhB,C;UACI,cA Ac,UAAU,uBAAI,YAAJ,EAAI,oBAAJ,QAAV,EAAwB,WAAxB,C;;QAElB,OAAO,W;O;KAjBX,C;2FAoBA,yB; MAlxDI,8D;MAkxDJ,gD;QAeoC,Q;QAHhC,YA9xDgB,cAAR,iBAAQ,C;QA+xDhB,kBAAkB,O;QAClB,OAAO, SAAS,CAAhB,C;UACI,cAAc,UAAU,uBAAI,YAAJ,EAAI,oBAAJ,QAAV,EAAwB,WAAxB,C;;QAElB,OAAO,W ;O;KAjBX,C;2FAoBA,yB;MA9xDI,8D;MA8xDJ,gD;QAeoC,Q;QAHhC,YA1yDgB,cAAR,iBAAQ,C;QA2yDhB,k BAAkB,O;QAClB,OAAO,SAAS,CAAhB,C;UACI,cAAc,UAAU,uBAAI,YAAJ,EAAI,oBAAJ,QAAV,EAAwB,W AAxB,C;;QAElB,OAAO,W;O;KAjBX,C;yGAoBA,yB;MA10DI,8D;MA00DJ,gD;QAaI,YAv1DgB,cAAR,iBAAQ, C;QAw1DhB,kBAAkB,O;QAClB,OAAO,SAAS,CAAhB,C;UACI,cAAc,UAAU,KAAV,EAAiB,sBAAI,KAAJ,CA AjB,EAA6B,WAA7B,C;UACd,qB;;QAEJ,OAAO,W;O;KAnBX,C;yGAsBA,yB;MAx1DI,8D;MAw1DJ,gD;QAaI, YAr2DgB,cAAR,iBAAQ,C;QAs2DhB,kBAAkB,O;QAClB,OAAO,SAAS,CAAhB,C;UACI,cAAc,UAAU,KAAV, EAAiB,sBAAI,KAAJ,CAAjB,EAA6B,WAA7B,C;UACd,qB;;QAEJ,OAAO,W;O;KAnBX,C;yGAsBA,yB;MAt2DI ,8D;MAs2DJ,gD;QAaI,YAn3DgB,cAAR,iBAAQ,C;QAo3DhB,kBAAkB,O;QAClB,OAAO,SAAS,CAAhB,C;UAC I,cAAc,UAAU,KAAV,EAAiB,sBAAI,KAAJ,CAAjB,EAA6B,WAA7B,C;UACd,qB;;QAEJ,OAAO,W;O;KAnBX, C;yGAsBA,yB;MAp3DI,8D;MAo3DJ,gD;QAaI,YAj4DgB,cAAR,iBAAQ,C;QAk4DhB,kBAAkB,O;QAClB,OAA O,SAAS,CAAhB,C;UACI,cAAc,UAAU,KAAV,EAAiB,sBAAI,KAAJ,CAAjB,EAA6B,WAA7B,C;UACd,qB;;QA EJ,OAAO,W;O;KAnBX,C;uFAsBA,6B;MAOoB,Q;MAAA,2B;MAAhB,OAAgB,cAAhB,C;QAAgB,yB;QAAM,O AAO,OAAP,C;;K;uFAG1B,6B;MAOoB,Q;MAAA,2B;MAAhB,OAAgB,cAAhB,C;QAAgB,yB;QAAM,OAAO,O AAP,C;;K;uFAG1B,6B;MAOoB,Q;MAAA,2B;MAAhB,OAAgB,cAAhB,C;QAAgB,yB;QAAM,OAAO,OAAP,C;; K;uFAG1B,6B;MAOoB,Q;MAAA,2B;MAAhB,OAAgB,cAAhB,C;QAAgB,yB;QAAM,OAAO,OAAP,C;;K;qGAG 1B,6B;MAUiB,UAAa,M;MAD1B,YAAY,C;MACC,2B;MAAb,OAAa,cAAb,C;QAAa,sB;QAAM,QAAO,cAAP,E AAO,sBAAP,WAAgB,IAAhB,C;;K;qGAGvB,6B;MAUiB,UAAa,M;MAD1B,YAAY,C;MACC,2B;MAAb,OAAa, cAAb,C;QAAa,sB;QAAM,QAAO,cAAP,EAAO,sBAAP,WAAgB,IAAhB,C;;K;qGAGvB,6B;MAUiB,UAAa,M;M AD1B,YAAY,C;MACC,2B;MAAb,OAAa,cAAb,C;QAAa,sB;QAAM,QAAO,cAAP,EAAO,sBAAP,WAAgB,IAA hB,C;;K;qGAGvB,6B;MAUiB,UAAa,M;MAD1B,YAAY,C;MACC,2B;MAAb,OAAa,cAAb,C;QAAa,sB;QAAM, QAAO,cAAP,EAAO,sBAAP,WAAgB,IAAhB,C;;K;IAGvB,2B;MAYiB,Q;MAFb,IAAI,mBAAJ,C;QAAe,MAAM, 6B;MACrB,UAAU,sBAAK,CAAL,C;MACG,OA1gEG,gBAAR,iBAAQ,C;MA0gEhB,aAAU,CAAV,iB;QACI,QA AQ,sBAAK,CAAL,C;QACR,IpC5xL8D,YoC4xL1D,GpC5xL2E,KAAjB,EoC4xLpD,CpC5xLiF,KAA7B,CoC4xL 1D,IAAJ,C;UAAa,MAAM,C;;MAEvB,OAAO,G;K;IAGX,2B;MAYiB,Q;MAFb,IAAI,mBAAJ,C;QAAe,MAAM,6 B;MACrB,UAAU,sBAAK,CAAL,C;MACG,OArhEG,gBAAR,iBAAQ,C;MAqhEhB,aAAU,CAAV,iB;QACI,QAA Q,sBAAK,CAAL,C;QACR,InBvyL+D,amBuyL3D,GnBvyL6E,KAAlB,EmBuyLrD,CnBvyLmF,KAA9B,CmBuyL

3D,IAAJ,C;UAAa,MAAM,C;;MAEvB,OAAO,G;K;IAGX,2B;MAYiB,Q;MAFb,IAAI,mBAAJ,C;QAAe,MAAM,6 B;MACrB,UAAU,sBAAK,CAAL,C;MACG,OAhiEG,gBAAR,iBAAQ,C;MAgiEhB,aAAU,CAAV,iB;QACI,QAA Q,sBAAK,CAAL,C;QACR,IrCl1L4E,0BqCk1LxE,GrC7lL8B,KAAL,GAAiB,GArP8B,EqCk1LlE,CrC7lLwB,KA AL,GAAiB,GArP8B,CqCk1LxE,IAAJ,C;UAAa,MAAM,C;;MAEvB,OAAO,G;K;IAGX,2B;MAYiB,Q;MAFb,IAA I,mBAAJ,C;QAAe,MAAM,6B;MACrB,UAAU,sBAAK,CAAL,C;MACG,OA3iEG,gBAAR,iBAAQ,C;MA2iEhB,a AAU,CAAV,iB;QACI,QAAQ,sBAAK,CAAL,C;QACR,InC71L6E,0BmC61LzE,GnC/mL8B,KAAL,GAAiB,KA9 O+B,EmC61LnE,CnC/mLwB,KAAL,GAAiB,KA9O+B,CmC61LzE,IAAJ,C;UAAa,MAAM,C;;MAEvB,OAAO,G; K;mFAGX,yB;MAAA,sE;MA1kEI,8D;MA0kEJ,sC;QAaI,IAAI,mBAAJ,C;UAAe,MAAM,6B;QACrB,cAAc,sBA AK,CAAL,C;QACd,gBAzlEgB,cAylEA,SAzlER,QAAQ,C;QA0lEhB,IAAI,cAAa,CAAjB,C;UAAoB,OAAO,O;Q AC3B,eAAe,SAAS,OAAT,C;QACf,aAAU,CAAV,OAAa,SAAb,M;UACI,QAAQ,sBAAK,CAAL,C;UACR,QAAQ ,SAAS,CAAT,C;UACR,IAAI,2BAAW,CAAX,KAAJ,C;YACI,UAAU,C;YACV,WAAW,C;;;QAGnB,OAAO,O;O; KA1BX,C;mFA6BA,yB;MAAA,sE;MA/lEI,8D;MA+lEJ,sC;QAaI,IAAI,mBAAJ,C;UAAe,MAAM,6B;QACrB,cA Ac,sBAAK,CAAL,C;QACd,gBA9mEgB,cA8mEA,SA9mER,QAAQ,C;QA+mEhB,IAAI,cAAa,CAAjB,C;UAAoB, OAAO,O;QAC3B,eAAe,SAAS,OAAT,C;QACf,aAAU,CAAV,OAAa,SAAb,M;UACI,QAAQ,sBAAK,CAAL,C;U ACR,QAAQ,SAAS,CAAT,C;UACR,IAAI,2BAAW,CAAX,KAAJ,C;YACI,UAAU,C;YACV,WAAW,C;;;QAGnB, OAAO,O;O;KA1BX,C;mFA6BA,yB;MAAA,sE;MApnEI,8D;MAonEJ,sC;QAaI,IAAI,mBAAJ,C;UAAe,MAAM,6 B;QACrB,cAAc,sBAAK,CAAL,C;QACd,gBAnoEgB,cAmoEA,SAnoER,QAAQ,C;QAooEhB,IAAI,cAAa,CAAjB, C;UAAoB,OAAO,O;QAC3B,eAAe,SAAS,OAAT,C;QACf,aAAU,CAAV,OAAa,SAAb,M;UACI,QAAQ,sBAAK, CAAL,C;UACR,QAAQ,SAAS,CAAT,C;UACR,IAAI,2BAAW,CAAX,KAAJ,C;YACI,UAAU,C;YACV,WAAW, C;;;QAGnB,OAAO,O;O;KA1BX,C;mFA6BA,yB;MAAA,sE;MAzoEI,8D;MAyoEJ,sC;QAaI,IAAI,mBAAJ,C;UA Ae,MAAM,6B;QACrB,cAAc,sBAAK,CAAL,C;QACd,gBAxpEgB,cAwpEA,SAxpER,QAAQ,C;QAypEhB,IAAI,c AAa,CAAjB,C;UAAoB,OAAO,O;QAC3B,eAAe,SAAS,OAAT,C;QACf,aAAU,CAAV,OAAa,SAAb,M;UACI,QA AQ,sBAAK,CAAL,C;UACR,QAAQ,SAAS,CAAT,C;UACR,IAAI,2BAAW,CAAX,KAAJ,C;YACI,UAAU,C;YA CV,WAAW,C;;;QAGnB,OAAO,O;O;KA1BX,C;+FA6BA,yB;MA9rEI,8D;MA8rEJ,sC;QASI,IAAI,mBAAJ,C;UA Ae,OAAO,I;QACtB,cAAc,sBAAK,CAAL,C;QACd,gBAzsEgB,cAysEA,SAzsER,QAAQ,C;QA0sEhB,IAAI,cAAa, CAAjB,C;UAAoB,OAAO,O;QAC3B,eAAe,SAAS,OAAT,C;QACf,aAAU,CAAV,OAAa,SAAb,M;UACI,QAAQ,s BAAK,CAAL,C;UACR,QAAQ,SAAS,CAAT,C;UACR,IAAI,2BAAW,CAAX,KAAJ,C;YACI,UAAU,C;YACV,W AAW,C;;;QAGnB,OAAO,O;O;KAtBX,C;+FAyBA,yB;MA/sEI,8D;MA+sEJ,sC;QASI,IAAI,mBAAJ,C;UAAe,OA AO,I;QACtB,cAAc,sBAAK,CAAL,C;QACd,gBA1tEgB,cA0tEA,SA1tER,QAAQ,C;QA2tEhB,IAAI,cAAa,CAAjB ,C;UAAoB,OAAO,O;QAC3B,eAAe,SAAS,OAAT,C;QACf,aAAU,CAAV,OAAa,SAAb,M;UACI,QAAQ,sBAAK, CAAL,C;UACR,QAAQ,SAAS,CAAT,C;UACR,IAAI,2BAAW,CAAX,KAAJ,C;YACI,UAAU,C;YACV,WAAW, C;;;QAGnB,OAAO,O;O;KAtBX,C;+FAyBA,yB;MAhuEI,8D;MAguEJ,sC;QASI,IAAI,mBAAJ,C;UAAe,OAAO,I; QACtB,cAAc,sBAAK,CAAL,C;QACd,gBA3uEgB,cA2uEA,SA3uER,QAAQ,C;QA4uEhB,IAAI,cAAa,CAAjB,C; UAAoB,OAAO,O;QAC3B,eAAe,SAAS,OAAT,C;QACf,aAAU,CAAV,OAAa,SAAb,M;UACI,QAAQ,sBAAK,CA AL,C;UACR,QAAQ,SAAS,CAAT,C;UACR,IAAI,2BAAW,CAAX,KAAJ,C;YACI,UAAU,C;YACV,WAAW,C;;; QAGnB,OAAO,O;O;KAtBX,C;+FAyBA,yB;MAjvEI,8D;MAivEJ,sC;QASI,IAAI,mBAAJ,C;UAAe,OAAO,I;QAC tB,cAAc,sBAAK,CAAL,C;QACd,gBA5vEgB,cA4vEA,SA5vER,QAAQ,C;QA6vEhB,IAAI,cAAa,CAAjB,C;UAA oB,OAAO,O;QAC3B,eAAe,SAAS,OAAT,C;QACf,aAAU,CAAV,OAAa,SAAb,M;UACI,QAAQ,sBAAK,CAAL, C;UACR,QAAQ,SAAS,CAAT,C;UACR,IAAI,2BAAW,CAAX,KAAJ,C;YACI,UAAU,C;YACV,WAAW,C;;;QA GnB,OAAO,O;O;KAtBX,C;kFAyBA,yB;MAAA,sE;MAlyEI,8D;MpBvwHJ,iB;MoByiMA,sC;QAgBiB,Q;QAFb,I AAI,mBAAJ,C;UAAe,MAAM,6B;QACrB,eAAe,SAAS,sBAAK,CAAL,CAAT,C;QACF,OAlzEG,cAAR,iBAAQ, C;QAkzEhB,aAAU,CAAV,iB;UACI,QAAQ,SAAS,sBAAK,CAAL,CAAT,C;UACR,WpBnjMG,MAAO,KoBmjM O,QpBnjMP,EoBmjMiB,CpBnjMjB,C;;QoBqjMd,OAAO,Q;O;KApBX,C;mFAuBA,yB;MAAA,sE;MAjzEI,8D;Mp B/wHJ,iB;MoBgkMA,sC;QAgBiB,Q;QAFb,IAAI,mBAAJ,C;UAAe,MAAM,6B;QACrB,eAAe,SAAS,sBAAK,CA AL,CAAT,C;QACF,OAj0EG,cAAR,iBAAQ,C;QAi0EhB,aAAU,CAAV,iB;UACI,QAAQ,SAAS,sBAAK,CAAL,C AAT,C;UACR,WpB1kMG,MAAO,KoB0kMO,QpB1kMP,EoB0kMiB,CpB1kMjB,C;;QoB4kMd,OAAO,Q;O;KAp BX,C;mFAuBA,yB;MAAA,sE;MAh0EI,8D;MpBvxHJ,iB;MoBulMA,sC;QAgBiB,Q;QAFb,IAAI,mBAAJ,C;UAAe ,MAAM,6B;QACrB,eAAe,SAAS,sBAAK,CAAL,CAAT,C;QACF,OAh1EG,cAAR,iBAAQ,C;QAg1EhB,aAAU,C

AAV,iB;UACI,QAAQ,SAAS,sBAAK,CAAL,CAAT,C;UACR,WpBjmMG,MAAO,KoBimMO,QpBjmMP,EoBim MiB,CpBjmMjB,C;;QoBmmMd,OAAO,Q;O;KApBX,C;mFAuBA,yB;MAAA,sE;MA/0EI,8D;MpB/xHJ,iB;MoB8 mMA,sC;QAgBiB,Q;QAFb,IAAI,mBAAJ,C;UAAe,MAAM,6B;QACrB,eAAe,SAAS,sBAAK,CAAL,CAAT,C;QA CF,OA/1EG,cAAR,iBAAQ,C;QA+1EhB,aAAU,CAAV,iB;UACI,QAAQ,SAAS,sBAAK,CAAL,CAAT,C;UACR, WpBxnMG,MAAO,KoBwnMO,QpBxnMP,EoBwnMiB,CpBxnMjB,C;;QoB0nMd,OAAO,Q;O;KApBX,C;mFAuB A,yB;MAAA,sE;MA93EI,8D;MpBlxHJ,iB;MoBgpMA,sC;QAgBiB,Q;QAFb,IAAI,mBAAJ,C;UAAe,MAAM,6B; QACrB,eAAe,SAAS,sBAAK,CAAL,CAAT,C;QACF,OA94EG,cAAR,iBAAQ,C;QA84EhB,aAAU,CAAV,iB;UA CI,QAAQ,SAAS,sBAAK,CAAL,CAAT,C;UACR,WpB1pMG,MAAO,KoB0pMO,QpB1pMP,EoB0pMiB,CpB1pM jB,C;;QoB4pMd,OAAO,Q;O;KApBX,C;mFAuBA,yB;MAAA,sE;MA74EI,8D;MpB1xHJ,iB;MoBuqMA,sC;QAgB iB,Q;QAFb,IAAI,mBAAJ,C;UAAe,MAAM,6B;QACrB,eAAe,SAAS,sBAAK,CAAL,CAAT,C;QACF,OA75EG,cA AR,iBAAQ,C;QA65EhB,aAAU,CAAV,iB;UACI,QAAQ,SAAS,sBAAK,CAAL,CAAT,C;UACR,WpBjrMG,MAA O,KoBirMO,QpBjrMP,EoBirMiB,CpBjrMjB,C;;QoBmrMd,OAAO,Q;O;KApBX,C;mFAuBA,yB;MAAA,sE;MA5 5EI,8D;MpBlyHJ,iB;MoB8rMA,sC;QAgBiB,Q;QAFb,IAAI,mBAAJ,C;UAAe,MAAM,6B;QACrB,eAAe,SAAS,sB AAK,CAAL,CAAT,C;QACF,OA56EG,cAAR,iBAAQ,C;QA46EhB,aAAU,CAAV,iB;UACI,QAAQ,SAAS,sBAA K,CAAL,CAAT,C;UACR,WpBxsMG,MAAO,KoBwsMO,QpBxsMP,EoBwsMiB,CpBxsMjB,C;;QoB0sMd,OAAO ,Q;O;KApBX,C;mFAuBA,yB;MAAA,sE;MA36EI,8D;MpB1yHJ,iB;MoBqtMA,sC;QAgBiB,Q;QAFb,IAAI,mBAA J,C;UAAe,MAAM,6B;QACrB,eAAe,SAAS,sBAAK,CAAL,CAAT,C;QACF,OA37EG,cAAR,iBAAQ,C;QA27EhB ,aAAU,CAAV,iB;UACI,QAAQ,SAAS,sBAAK,CAAL,CAAT,C;UACR,WpB/tMG,MAAO,KoB+tMO,QpB/tMP,E oB+tMiB,CpB/tMjB,C;;QoBiuMd,OAAO,Q;O;KApBX,C;mFAuBA,yB;MAAA,sE;MA19EI,8D;MA09EJ,sC;QAci B,Q;QAFb,IAAI,mBAAJ,C;UAAe,MAAM,6B;QACrB,eAAe,SAAS,sBAAK,CAAL,CAAT,C;QACF,OAx+EG,cA AR,iBAAQ,C;QAw+EhB,aAAU,CAAV,iB;UACI,QAAQ,SAAS,sBAAK,CAAL,CAAT,C;UACR,IAAI,2BAAW,C AAX,KAAJ,C;YACI,WAAW,C;;;QAGnB,OAAO,Q;O;KApBX,C;mFAuBA,yB;MAAA,sE;MAz+EI,8D;MAy+EJ, sC;QAciB,Q;QAFb,IAAI,mBAAJ,C;UAAe,MAAM,6B;QACrB,eAAe,SAAS,sBAAK,CAAL,CAAT,C;QACF,OAv /EG,cAAR,iBAAQ,C;QAu/EhB,aAAU,CAAV,iB;UACI,QAAQ,SAAS,sBAAK,CAAL,CAAT,C;UACR,IAAI,2BA AW,CAAX,KAAJ,C;YACI,WAAW,C;;;QAGnB,OAAO,Q;O;KApBX,C;mFAuBA,yB;MAAA,sE;MAx/EI,8D;MA w/EJ,sC;QAciB,Q;QAFb,IAAI,mBAAJ,C;UAAe,MAAM,6B;QACrB,eAAe,SAAS,sBAAK,CAAL,CAAT,C;QAC F,OAtgFG,cAAR,iBAAQ,C;QAsgFhB,aAAU,CAAV,iB;UACI,QAAQ,SAAS,sBAAK,CAAL,CAAT,C;UACR,IA AI,2BAAW,CAAX,KAAJ,C;YACI,WAAW,C;;;QAGnB,OAAO,Q;O;KApBX,C;mFAuBA,yB;MAAA,sE;MAvgFI ,8D;MAugFJ,sC;QAciB,Q;QAFb,IAAI,mBAAJ,C;UAAe,MAAM,6B;QACrB,eAAe,SAAS,sBAAK,CAAL,CAAT, C;QACF,OArhFG,cAAR,iBAAQ,C;QAqhFhB,aAAU,CAAV,iB;UACI,QAAQ,SAAS,sBAAK,CAAL,CAAT,C;U ACR,IAAI,2BAAW,CAAX,KAAJ,C;YACI,WAAW,C;;;QAGnB,OAAO,Q;O;KApBX,C;8FAuBA,yB;MAtjFI,8D; MpBvwHJ,iB;MoB6zMA,sC;QAciB,Q;QAFb,IAAI,mBAAJ,C;UAAe,OAAO,I;QACtB,eAAe,SAAS,sBAAK,CAA L,CAAT,C;QACF,OApkFG,cAAR,iBAAQ,C;QAokFhB,aAAU,CAAV,iB;UACI,QAAQ,SAAS,sBAAK,CAAL,C AAT,C;UACR,WpBr0MG,MAAO,KoBq0MO,QpBr0MP,EoBq0MiB,CpBr0MjB,C;;QoBu0Md,OAAO,Q;O;KAlB X,C;+FAqBA,yB;MAnkFI,8D;MpB/wHJ,iB;MoBk1MA,sC;QAciB,Q;QAFb,IAAI,mBAAJ,C;UAAe,OAAO,I;QA CtB,eAAe,SAAS,sBAAK,CAAL,CAAT,C;QACF,OAjlFG,cAAR,iBAAQ,C;QAilFhB,aAAU,CAAV,iB;UACI,QA AQ,SAAS,sBAAK,CAAL,CAAT,C;UACR,WpB11MG,MAAO,KoB01MO,QpB11MP,EoB01MiB,CpB11MjB,C;; QoB41Md,OAAO,Q;O;KAlBX,C;+FAqBA,yB;MAhlFI,8D;MpBvxHJ,iB;MoBu2MA,sC;QAciB,Q;QAFb,IAAI,m BAAJ,C;UAAe,OAAO,I;QACtB,eAAe,SAAS,sBAAK,CAAL,CAAT,C;QACF,OA9lFG,cAAR,iBAAQ,C;QA8lFh B,aAAU,CAAV,iB;UACI,QAAQ,SAAS,sBAAK,CAAL,CAAT,C;UACR,WpB/2MG,MAAO,KoB+2MO,QpB/2M P,EoB+2MiB,CpB/2MjB,C;;QoBi3Md,OAAO,Q;O;KAlBX,C;+FAqBA,yB;MA7lFI,8D;MpB/xHJ,iB;MoB43MA,s C;QAciB,Q;QAFb,IAAI,mBAAJ,C;UAAe,OAAO,I;QACtB,eAAe,SAAS,sBAAK,CAAL,CAAT,C;QACF,OA3mF G,cAAR,iBAAQ,C;QA2mFhB,aAAU,CAAV,iB;UACI,QAAQ,SAAS,sBAAK,CAAL,CAAT,C;UACR,WpBp4MG ,MAAO,KoBo4MO,QpBp4MP,EoBo4MiB,CpBp4MjB,C;;QoBs4Md,OAAO,Q;O;KAlBX,C;+FAqBA,yB;MA1oFI ,8D;MpBlxHJ,iB;MoB45MA,sC;QAciB,Q;QAFb,IAAI,mBAAJ,C;UAAe,OAAO,I;QACtB,eAAe,SAAS,sBAAK,C AAL,CAAT,C;QACF,OAxpFG,cAAR,iBAAQ,C;QAwpFhB,aAAU,CAAV,iB;UACI,QAAQ,SAAS,sBAAK,CAA L,CAAT,C;UACR,WpBp6MG,MAAO,KoBo6MO,QpBp6MP,EoBo6MiB,CpBp6MjB,C;;QoBs6Md,OAAO,Q;O;K AlBX,C;+FAqBA,yB;MAvpFI,8D;MpB1xHJ,iB;MoBi7MA,sC;QAciB,Q;QAFb,IAAI,mBAAJ,C;UAAe,OAAO,I;

QACtB,eAAe,SAAS,sBAAK,CAAL,CAAT,C;QACF,OArqFG,cAAR,iBAAQ,C;QAqqFhB,aAAU,CAAV,iB;UAC I,QAAQ,SAAS,sBAAK,CAAL,CAAT,C;UACR,WpBz7MG,MAAO,KoBy7MO,QpBz7MP,EoBy7MiB,CpBz7Mj B,C;;QoB27Md,OAAO,Q;O;KAlBX,C;+FAqBA,yB;MApqFI,8D;MpBlyHJ,iB;MoBs8MA,sC;QAciB,Q;QAFb,IA AI,mBAAJ,C;UAAe,OAAO,I;QACtB,eAAe,SAAS,sBAAK,CAAL,CAAT,C;QACF,OAlrFG,cAAR,iBAAQ,C;QA krFhB,aAAU,CAAV,iB;UACI,QAAQ,SAAS,sBAAK,CAAL,CAAT,C;UACR,WpB98MG,MAAO,KoB88MO,Qp B98MP,EoB88MiB,CpB98MjB,C;;QoBg9Md,OAAO,Q;O;KAlBX,C;+FAqBA,yB;MAjrFI,8D;MpB1yHJ,iB;MoB 29MA,sC;QAciB,Q;QAFb,IAAI,mBAAJ,C;UAAe,OAAO,I;QACtB,eAAe,SAAS,sBAAK,CAAL,CAAT,C;QACF, OA/rFG,cAAR,iBAAQ,C;QA+rFhB,aAAU,CAAV,iB;UACI,QAAQ,SAAS,sBAAK,CAAL,CAAT,C;UACR,WpB n+MG,MAAO,KoBm+MO,QpBn+MP,EoBm+MiB,CpBn+MjB,C;;QoBq+Md,OAAO,Q;O;KAlBX,C;+FAqBA,yB ;MA9tFI,8D;MA8tFJ,sC;QAYiB,Q;QAFb,IAAI,mBAAJ,C;UAAe,OAAO,I;QACtB,eAAe,SAAS,sBAAK,CAAL,C AAT,C;QACF,OA1uFG,cAAR,iBAAQ,C;QA0uFhB,aAAU,CAAV,iB;UACI,QAAQ,SAAS,sBAAK,CAAL,CAAT ,C;UACR,IAAI,2BAAW,CAAX,KAAJ,C;YACI,WAAW,C;;;QAGnB,OAAO,Q;O;KAlBX,C;+FAqBA,yB;MA3uF I,8D;MA2uFJ,sC;QAYiB,Q;QAFb,IAAI,mBAAJ,C;UAAe,OAAO,I;QACtB,eAAe,SAAS,sBAAK,CAAL,CAAT,C ;QACF,OAvvFG,cAAR,iBAAQ,C;QAuvFhB,aAAU,CAAV,iB;UACI,QAAQ,SAAS,sBAAK,CAAL,CAAT,C;UA CR,IAAI,2BAAW,CAAX,KAAJ,C;YACI,WAAW,C;;;QAGnB,OAAO,Q;O;KAlBX,C;+FAqBA,yB;MAxvFI,8D; MAwvFJ,sC;QAYiB,Q;QAFb,IAAI,mBAAJ,C;UAAe,OAAO,I;QACtB,eAAe,SAAS,sBAAK,CAAL,CAAT,C;QA CF,OApwFG,cAAR,iBAAQ,C;QAowFhB,aAAU,CAAV,iB;UACI,QAAQ,SAAS,sBAAK,CAAL,CAAT,C;UACR, IAAI,2BAAW,CAAX,KAAJ,C;YACI,WAAW,C;;;QAGnB,OAAO,Q;O;KAlBX,C;+FAqBA,yB;MArwFI,8D;MAq wFJ,sC;QAYiB,Q;QAFb,IAAI,mBAAJ,C;UAAe,OAAO,I;QACtB,eAAe,SAAS,sBAAK,CAAL,CAAT,C;QACF,O AjxFG,cAAR,iBAAQ,C;QAixFhB,aAAU,CAAV,iB;UACI,QAAQ,SAAS,sBAAK,CAAL,CAAT,C;UACR,IAAI,2 BAAW,CAAX,KAAJ,C;YACI,WAAW,C;;;QAGnB,OAAO,Q;O;KAlBX,C;2FAqBA,yB;MAAA,sE;MAlzFI,8D;M AkzFJ,kD;QAciB,Q;QAFb,IAAI,mBAAJ,C;UAAe,MAAM,6B;QACrB,eAAe,SAAS,sBAAK,CAAL,CAAT,C;QA CF,OAh0FG,cAAR,iBAAQ,C;QAg0FhB,aAAU,CAAV,iB;UACI,QAAQ,SAAS,sBAAK,CAAL,CAAT,C;UACR,I AAI,UAAW,SAAQ,QAAR,EAAkB,CAAlB,CAAX,GAAkC,CAAtC,C;YACI,WAAW,C;;;QAGnB,OAAO,Q;O;K ApBX,C;0FAuBA,yB;MAAA,sE;MAj0FI,8D;MAi0FJ,kD;QAciB,Q;QAFb,IAAI,mBAAJ,C;UAAe,MAAM,6B;QA CrB,eAAe,SAAS,sBAAK,CAAL,CAAT,C;QACF,OA/0FG,cAAR,iBAAQ,C;QA+0FhB,aAAU,CAAV,iB;UACI,Q AAQ,SAAS,sBAAK,CAAL,CAAT,C;UACR,IAAI,UAAW,SAAQ,QAAR,EAAkB,CAAlB,CAAX,GAAkC,CAAt C,C;YACI,WAAW,C;;;QAGnB,OAAO,Q;O;KApBX,C;2FAuBA,yB;MAAA,sE;MAh1FI,8D;MAg1FJ,kD;QAciB, Q;QAFb,IAAI,mBAAJ,C;UAAe,MAAM,6B;QACrB,eAAe,SAAS,sBAAK,CAAL,CAAT,C;QACF,OA91FG,cAA R,iBAAQ,C;QA81FhB,aAAU,CAAV,iB;UACI,QAAQ,SAAS,sBAAK,CAAL,CAAT,C;UACR,IAAI,UAAW,SAA Q,QAAR,EAAkB,CAAlB,CAAX,GAAkC,CAAtC,C;YACI,WAAW,C;;;QAGnB,OAAO,Q;O;KApBX,C;2FAuBA, yB;MAAA,sE;MA/1FI,8D;MA+1FJ,kD;QAciB,Q;QAFb,IAAI,mBAAJ,C;UAAe,MAAM,6B;QACrB,eAAe,SAAS, sBAAK,CAAL,CAAT,C;QACF,OA72FG,cAAR,iBAAQ,C;QA62FhB,aAAU,CAAV,iB;UACI,QAAQ,SAAS,sBA AK,CAAL,CAAT,C;UACR,IAAI,UAAW,SAAQ,QAAR,EAAkB,CAAlB,CAAX,GAAkC,CAAtC,C;YACI,WAA W,C;;;QAGnB,OAAO,Q;O;KApBX,C;uGAuBA,yB;MA94FI,8D;MA84FJ,kD;QAYiB,Q;QAFb,IAAI,mBAAJ,C;U AAe,OAAO,I;QACtB,eAAe,SAAS,sBAAK,CAAL,CAAT,C;QACF,OA15FG,cAAR,iBAAQ,C;QA05FhB,aAAU, CAAV,iB;UACI,QAAQ,SAAS,sBAAK,CAAL,CAAT,C;UACR,IAAI,UAAW,SAAQ,QAAR,EAAkB,CAAlB,CA AX,GAAkC,CAAtC,C;YACI,WAAW,C;;;QAGnB,OAAO,Q;O;KAlBX,C;sGAqBA,yB;MA35FI,8D;MA25FJ,kD; QAYiB,Q;QAFb,IAAI,mBAAJ,C;UAAe,OAAO,I;QACtB,eAAe,SAAS,sBAAK,CAAL,CAAT,C;QACF,OAv6FG, cAAR,iBAAQ,C;QAu6FhB,aAAU,CAAV,iB;UACI,QAAQ,SAAS,sBAAK,CAAL,CAAT,C;UACR,IAAI,UAAW, SAAQ,QAAR,EAAkB,CAAlB,CAAX,GAAkC,CAAtC,C;YACI,WAAW,C;;;QAGnB,OAAO,Q;O;KAlBX,C;uGA qBA,yB;MAx6FI,8D;MAw6FJ,kD;QAYiB,Q;QAFb,IAAI,mBAAJ,C;UAAe,OAAO,I;QACtB,eAAe,SAAS,sBAA K,CAAL,CAAT,C;QACF,OAp7FG,cAAR,iBAAQ,C;QAo7FhB,aAAU,CAAV,iB;UACI,QAAQ,SAAS,sBAAK,C AAL,CAAT,C;UACR,IAAI,UAAW,SAAQ,QAAR,EAAkB,CAAlB,CAAX,GAAkC,CAAtC,C;YACI,WAAW,C;;; QAGnB,OAAO,Q;O;KAlBX,C;uGAqBA,yB;MAr7FI,8D;MAq7FJ,kD;QAYiB,Q;QAFb,IAAI,mBAAJ,C;UAAe,O AAO,I;QACtB,eAAe,SAAS,sBAAK,CAAL,CAAT,C;QACF,OAj8FG,cAAR,iBAAQ,C;QAi8FhB,aAAU,CAAV,i B;UACI,QAAQ,SAAS,sBAAK,CAAL,CAAT,C;UACR,IAAI,UAAW,SAAQ,QAAR,EAAkB,CAAlB,CAAX,GAA kC,CAAtC,C;YACI,WAAW,C;;;QAGnB,OAAO,Q;O;KAlBX,C;IAqBA,iC;MAQiB,Q;MAFb,IAAI,mBAAJ,C;QA

Ae,OAAO,I;MACtB,UAAU,sBAAK,CAAL,C;MACG,OA1+FG,gBAAR,iBAAQ,C;MA0+FhB,aAAU,CAAV,iB; QACI,QAAQ,sBAAK,CAAL,C;QACR,IpC5vN8D,YoC4vN1D,GpC5vN2E,KAAjB,EoC4vNpD,CpC5vNiF,KAA7 B,CoC4vN1D,IAAJ,C;UAAa,MAAM,C;;MAEvB,OAAO,G;K;IAGX,iC;MAQiB,Q;MAFb,IAAI,mBAAJ,C;QAAe, OAAO,I;MACtB,UAAU,sBAAK,CAAL,C;MACG,OAj/FG,gBAAR,iBAAQ,C;MAi/FhB,aAAU,CAAV,iB;QACI, QAAQ,sBAAK,CAAL,C;QACR,InBnwN+D,amBmwN3D,GnBnwN6E,KAAlB,EmBmwNrD,CnBnwNmF,KAA9 B,CmBmwN3D,IAAJ,C;UAAa,MAAM,C;;MAEvB,OAAO,G;K;IAGX,iC;MAQiB,Q;MAFb,IAAI,mBAAJ,C;QA Ae,OAAO,I;MACtB,UAAU,sBAAK,CAAL,C;MACG,OAx/FG,gBAAR,iBAAQ,C;MAw/FhB,aAAU,CAAV,iB;Q ACI,QAAQ,sBAAK,CAAL,C;QACR,IrC1yN4E,0BqC0yNxE,GrCrjN8B,KAAL,GAAiB,GArP8B,EqC0yNlE,CrCr jNwB,KAAL,GAAiB,GArP8B,CqC0yNxE,IAAJ,C;UAAa,MAAM,C;;MAEvB,OAAO,G;K;IAGX,iC;MAQiB,Q;M AFb,IAAI,mBAAJ,C;QAAe,OAAO,I;MACtB,UAAU,sBAAK,CAAL,C;MACG,OA//FG,gBAAR,iBAAQ,C;MA+/ FhB,aAAU,CAAV,iB;QACI,QAAQ,sBAAK,CAAL,C;QACR,InCjzN6E,0BmCizNzE,GnCnkN8B,KAAL,GAAiB, KA9O+B,EmCizNnE,CnCnkNwB,KAAL,GAAiB,KA9O+B,CmCizNzE,IAAJ,C;UAAa,MAAM,C;;MAEvB,OAA O,G;K;IAGX,2C;MAYiB,Q;MAFb,IAAI,mBAAJ,C;QAAe,MAAM,6B;MACrB,UAAU,sBAAK,CAAL,C;MACG, OA1iGG,gBAAR,iBAAQ,C;MA0iGhB,aAAU,CAAV,iB;QACI,QAAQ,sBAAK,CAAL,C;QACR,IAAI,UAAW,SA AQ,GAAR,EAAa,CAAb,CAAX,GAA6B,CAAjC,C;UAAoC,MAAM,C;;MAE9C,OAAO,G;K;IAGX,2C;MAYiB, Q;MAFb,IAAI,mBAAJ,C;QAAe,MAAM,6B;MACrB,UAAU,sBAAK,CAAL,C;MACG,OArjGG,gBAAR,iBAAQ, C;MAqjGhB,aAAU,CAAV,iB;QACI,QAAQ,sBAAK,CAAL,C;QACR,IAAI,UAAW,SAAQ,GAAR,EAAa,CAAb, CAAX,GAA6B,CAAjC,C;UAAoC,MAAM,C;;MAE9C,OAAO,G;K;IAGX,2C;MAYiB,Q;MAFb,IAAI,mBAAJ,C; QAAe,MAAM,6B;MACrB,UAAU,sBAAK,CAAL,C;MACG,OAhkGG,gBAAR,iBAAQ,C;MAgkGhB,aAAU,CAA V,iB;QACI,QAAQ,sBAAK,CAAL,C;QACR,IAAI,UAAW,SAAQ,GAAR,EAAa,CAAb,CAAX,GAA6B,CAAjC,C; UAAoC,MAAM,C;;MAE9C,OAAO,G;K;IAGX,2C;MAYiB,Q;MAFb,IAAI,mBAAJ,C;QAAe,MAAM,6B;MACrB ,UAAU,sBAAK,CAAL,C;MACG,OA3kGG,gBAAR,iBAAQ,C;MA2kGhB,aAAU,CAAV,iB;QACI,QAAQ,sBAA K,CAAL,C;QACR,IAAI,UAAW,SAAQ,GAAR,EAAa,CAAb,CAAX,GAA6B,CAAjC,C;UAAoC,MAAM,C;;MAE 9C,OAAO,G;K;IAGX,iD;MAQiB,Q;MAFb,IAAI,mBAAJ,C;QAAe,OAAO,I;MACtB,UAAU,sBAAK,CAAL,C;M ACG,OAlnGG,gBAAR,iBAAQ,C;MAknGhB,aAAU,CAAV,iB;QACI,QAAQ,sBAAK,CAAL,C;QACR,IAAI,UA AW,SAAQ,GAAR,EAAa,CAAb,CAAX,GAA6B,CAAjC,C;UAAoC,MAAM,C;;MAE9C,OAAO,G;K;IAGX,iD;M AQiB,Q;MAFb,IAAI,mBAAJ,C;QAAe,OAAO,I;MACtB,UAAU,sBAAK,CAAL,C;MACG,OAznGG,gBAAR,iBA AQ,C;MAynGhB,aAAU,CAAV,iB;QACI,QAAQ,sBAAK,CAAL,C;QACR,IAAI,UAAW,SAAQ,GAAR,EAAa,CA Ab,CAAX,GAA6B,CAAjC,C;UAAoC,MAAM,C;;MAE9C,OAAO,G;K;IAGX,iD;MAQiB,Q;MAFb,IAAI,mBAAJ ,C;QAAe,OAAO,I;MACtB,UAAU,sBAAK,CAAL,C;MACG,OAhoGG,gBAAR,iBAAQ,C;MAgoGhB,aAAU,CAA V,iB;QACI,QAAQ,sBAAK,CAAL,C;QACR,IAAI,UAAW,SAAQ,GAAR,EAAa,CAAb,CAAX,GAA6B,CAAjC,C; UAAoC,MAAM,C;;MAE9C,OAAO,G;K;IAGX,iD;MAQiB,Q;MAFb,IAAI,mBAAJ,C;QAAe,OAAO,I;MACtB,U AAU,sBAAK,CAAL,C;MACG,OAvoGG,gBAAR,iBAAQ,C;MAuoGhB,aAAU,CAAV,iB;QACI,QAAQ,sBAAK, CAAL,C;QACR,IAAI,UAAW,SAAQ,GAAR,EAAa,CAAb,CAAX,GAA6B,CAAjC,C;UAAoC,MAAM,C;;MAE9 C,OAAO,G;K;IAGX,2B;MAYiB,Q;MAFb,IAAI,mBAAJ,C;QAAe,MAAM,6B;MACrB,UAAU,sBAAK,CAAL,C; MACG,OAlrGG,gBAAR,iBAAQ,C;MAkrGhB,aAAU,CAAV,iB;QACI,QAAQ,sBAAK,CAAL,C;QACR,IpCp8N8 D,YoCo8N1D,GpCp8N2E,KAAjB,EoCo8NpD,CpCp8NiF,KAA7B,CoCo8N1D,IAAJ,C;UAAa,MAAM,C;;MAEv B,OAAO,G;K;IAGX,2B;MAYiB,Q;MAFb,IAAI,mBAAJ,C;QAAe,MAAM,6B;MACrB,UAAU,sBAAK,CAAL,C; MACG,OA7rGG,gBAAR,iBAAQ,C;MA6rGhB,aAAU,CAAV,iB;QACI,QAAQ,sBAAK,CAAL,C;QACR,InB/8N+ D,amB+8N3D,GnB/8N6E,KAAlB,EmB+8NrD,CnB/8NmF,KAA9B,CmB+8N3D,IAAJ,C;UAAa,MAAM,C;;MAE vB,OAAO,G;K;IAGX,2B;MAYiB,Q;MAFb,IAAI,mBAAJ,C;QAAe,MAAM,6B;MACrB,UAAU,sBAAK,CAAL,C ;MACG,OAxsGG,gBAAR,iBAAQ,C;MAwsGhB,aAAU,CAAV,iB;QACI,QAAQ,sBAAK,CAAL,C;QACR,IrC1/N 4E,0BqC0/NxE,GrCrwN8B,KAAL,GAAiB,GArP8B,EqC0/NlE,CrCrwNwB,KAAL,GAAiB,GArP8B,CqC0/NxE,I AAJ,C;UAAa,MAAM,C;;MAEvB,OAAO,G;K;IAGX,2B;MAYiB,Q;MAFb,IAAI,mBAAJ,C;QAAe,MAAM,6B;M ACrB,UAAU,sBAAK,CAAL,C;MACG,OAntGG,gBAAR,iBAAQ,C;MAmtGhB,aAAU,CAAV,iB;QACI,QAAQ,s BAAK,CAAL,C;QACR,InCrgO6E,0BmCqgOzE,GnCvxN8B,KAAL,GAAiB,KA9O+B,EmCqgOnE,CnCvxNwB,K AAL,GAAiB,KA9O+B,CmCqgOzE,IAAJ,C;UAAa,MAAM,C;;MAEvB,OAAO,G;K;mFAGX,yB;MAAA,sE;MAl vGI,8D;MAkvGJ,sC;QAaI,IAAI,mBAAJ,C;UAAe,MAAM,6B;QACrB,cAAc,sBAAK,CAAL,C;QACd,gBAjwGgB

,cAiwGA,SAjwGR,QAAQ,C;QAkwGhB,IAAI,cAAa,CAAjB,C;UAAoB,OAAO,O;QAC3B,eAAe,SAAS,OAAT,C; QACf,aAAU,CAAV,OAAa,SAAb,M;UACI,QAAQ,sBAAK,CAAL,C;UACR,QAAQ,SAAS,CAAT,C;UACR,IAAI ,2BAAW,CAAX,KAAJ,C;YACI,UAAU,C;YACV,WAAW,C;;;QAGnB,OAAO,O;O;KA1BX,C;mFA6BA,yB;MA AA,sE;MAvwGI,8D;MAuwGJ,sC;QAaI,IAAI,mBAAJ,C;UAAe,MAAM,6B;QACrB,cAAc,sBAAK,CAAL,C;QAC d,gBAtxGgB,cAsxGA,SAtxGR,QAAQ,C;QAuxGhB,IAAI,cAAa,CAAjB,C;UAAoB,OAAO,O;QAC3B,eAAe,SAA S,OAAT,C;QACf,aAAU,CAAV,OAAa,SAAb,M;UACI,QAAQ,sBAAK,CAAL,C;UACR,QAAQ,SAAS,CAAT,C; UACR,IAAI,2BAAW,CAAX,KAAJ,C;YACI,UAAU,C;YACV,WAAW,C;;;QAGnB,OAAO,O;O;KA1BX,C;mFA6 BA,yB;MAAA,sE;MA5xGI,8D;MA4xGJ,sC;QAaI,IAAI,mBAAJ,C;UAAe,MAAM,6B;QACrB,cAAc,sBAAK,CA AL,C;QACd,gBA3yGgB,cA2yGA,SA3yGR,QAAQ,C;QA4yGhB,IAAI,cAAa,CAAjB,C;UAAoB,OAAO,O;QAC3 B,eAAe,SAAS,OAAT,C;QACf,aAAU,CAAV,OAAa,SAAb,M;UACI,QAAQ,sBAAK,CAAL,C;UACR,QAAQ,SA AS,CAAT,C;UACR,IAAI,2BAAW,CAAX,KAAJ,C;YACI,UAAU,C;YACV,WAAW,C;;;QAGnB,OAAO,O;O;KA 1BX,C;mFA6BA,yB;MAAA,sE;MAjzGI,8D;MAizGJ,sC;QAaI,IAAI,mBAAJ,C;UAAe,MAAM,6B;QACrB,cAAc, sBAAK,CAAL,C;QACd,gBAh0GgB,cAg0GA,SAh0GR,QAAQ,C;QAi0GhB,IAAI,cAAa,CAAjB,C;UAAoB,OAA O,O;QAC3B,eAAe,SAAS,OAAT,C;QACf,aAAU,CAAV,OAAa,SAAb,M;UACI,QAAQ,sBAAK,CAAL,C;UACR, QAAQ,SAAS,CAAT,C;UACR,IAAI,2BAAW,CAAX,KAAJ,C;YACI,UAAU,C;YACV,WAAW,C;;;QAGnB,OAA O,O;O;KA1BX,C;+FA6BA,yB;MAt2GI,8D;MAs2GJ,sC;QASI,IAAI,mBAAJ,C;UAAe,OAAO,I;QACtB,cAAc,sB AAK,CAAL,C;QACd,gBAj3GgB,cAi3GA,SAj3GR,QAAQ,C;QAk3GhB,IAAI,cAAa,CAAjB,C;UAAoB,OAAO,O ;QAC3B,eAAe,SAAS,OAAT,C;QACf,aAAU,CAAV,OAAa,SAAb,M;UACI,QAAQ,sBAAK,CAAL,C;UACR,QA AQ,SAAS,CAAT,C;UACR,IAAI,2BAAW,CAAX,KAAJ,C;YACI,UAAU,C;YACV,WAAW,C;;;QAGnB,OAAO, O;O;KAtBX,C;+FAyBA,yB;MAv3GI,8D;MAu3GJ,sC;QASI,IAAI,mBAAJ,C;UAAe,OAAO,I;QACtB,cAAc,sBA AK,CAAL,C;QACd,gBAl4GgB,cAk4GA,SAl4GR,QAAQ,C;QAm4GhB,IAAI,cAAa,CAAjB,C;UAAoB,OAAO,O; QAC3B,eAAe,SAAS,OAAT,C;QACf,aAAU,CAAV,OAAa,SAAb,M;UACI,QAAQ,sBAAK,CAAL,C;UACR,QAA Q,SAAS,CAAT,C;UACR,IAAI,2BAAW,CAAX,KAAJ,C;YACI,UAAU,C;YACV,WAAW,C;;;QAGnB,OAAO,O; O;KAtBX,C;+FAyBA,yB;MAx4GI,8D;MAw4GJ,sC;QASI,IAAI,mBAAJ,C;UAAe,OAAO,I;QACtB,cAAc,sBAA K,CAAL,C;QACd,gBAn5GgB,cAm5GA,SAn5GR,QAAQ,C;QAo5GhB,IAAI,cAAa,CAAjB,C;UAAoB,OAAO,O; QAC3B,eAAe,SAAS,OAAT,C;QACf,aAAU,CAAV,OAAa,SAAb,M;UACI,QAAQ,sBAAK,CAAL,C;UACR,QAA Q,SAAS,CAAT,C;UACR,IAAI,2BAAW,CAAX,KAAJ,C;YACI,UAAU,C;YACV,WAAW,C;;;QAGnB,OAAO,O; O;KAtBX,C;+FAyBA,yB;MAz5GI,8D;MAy5GJ,sC;QASI,IAAI,mBAAJ,C;UAAe,OAAO,I;QACtB,cAAc,sBAAK, CAAL,C;QACd,gBAp6GgB,cAo6GA,SAp6GR,QAAQ,C;QAq6GhB,IAAI,cAAa,CAAjB,C;UAAoB,OAAO,O;QA C3B,eAAe,SAAS,OAAT,C;QACf,aAAU,CAAV,OAAa,SAAb,M;UACI,QAAQ,sBAAK,CAAL,C;UACR,QAAQ, SAAS,CAAT,C;UACR,IAAI,2BAAW,CAAX,KAAJ,C;YACI,UAAU,C;YACV,WAAW,C;;;QAGnB,OAAO,O;O; KAtBX,C;kFAyBA,yB;MAAA,sE;MA18GI,8D;MpBnjHJ,iB;MoB6/NA,sC;QAgBiB,Q;QAFb,IAAI,mBAAJ,C;UA Ae,MAAM,6B;QACrB,eAAe,SAAS,sBAAK,CAAL,CAAT,C;QACF,OA19GG,cAAR,iBAAQ,C;QA09GhB,aAA U,CAAV,iB;UACI,QAAQ,SAAS,sBAAK,CAAL,CAAT,C;UACR,WpBvgOG,MAAO,KoBugOO,QpBvgOP,EoBu gOiB,CpBvgOjB,C;;QoBygOd,OAAO,Q;O;KApBX,C;mFAuBA,yB;MAAA,sE;MAz9GI,8D;MpB3jHJ,iB;MoBoh OA,sC;QAgBiB,Q;QAFb,IAAI,mBAAJ,C;UAAe,MAAM,6B;QACrB,eAAe,SAAS,sBAAK,CAAL,CAAT,C;QAC F,OAz+GG,cAAR,iBAAQ,C;QAy+GhB,aAAU,CAAV,iB;UACI,QAAQ,SAAS,sBAAK,CAAL,CAAT,C;UACR, WpB9hOG,MAAO,KoB8hOO,QpB9hOP,EoB8hOiB,CpB9hOjB,C;;QoBgiOd,OAAO,Q;O;KApBX,C;mFAuBA,y B;MAAA,sE;MAx+GI,8D;MpBnkHJ,iB;MoB2iOA,sC;QAgBiB,Q;QAFb,IAAI,mBAAJ,C;UAAe,MAAM,6B;QAC rB,eAAe,SAAS,sBAAK,CAAL,CAAT,C;QACF,OAx/GG,cAAR,iBAAQ,C;QAw/GhB,aAAU,CAAV,iB;UACI,Q AAQ,SAAS,sBAAK,CAAL,CAAT,C;UACR,WpBrjOG,MAAO,KoBqjOO,QpBrjOP,EoBqjOiB,CpBrjOjB,C;;QoB ujOd,OAAO,Q;O;KApBX,C;mFAuBA,yB;MAAA,sE;MAv/GI,8D;MpB3kHJ,iB;MoBkkOA,sC;QAgBiB,Q;QAFb, IAAI,mBAAJ,C;UAAe,MAAM,6B;QACrB,eAAe,SAAS,sBAAK,CAAL,CAAT,C;QACF,OAvgHG,cAAR,iBAAQ ,C;QAugHhB,aAAU,CAAV,iB;UACI,QAAQ,SAAS,sBAAK,CAAL,CAAT,C;UACR,WpB5kOG,MAAO,KoB4kO O,QpB5kOP,EoB4kOiB,CpB5kOjB,C;;QoB8kOd,OAAO,Q;O;KApBX,C;mFAuBA,yB;MAAA,sE;MAtiHI,8D;Mp B9jHJ,iB;MoBomOA,sC;QAgBiB,Q;QAFb,IAAI,mBAAJ,C;UAAe,MAAM,6B;QACrB,eAAe,SAAS,sBAAK,CA AL,CAAT,C;QACF,OAtjHG,cAAR,iBAAQ,C;QAsjHhB,aAAU,CAAV,iB;UACI,QAAQ,SAAS,sBAAK,CAAL,C AAT,C;UACR,WpB9mOG,MAAO,KoB8mOO,QpB9mOP,EoB8mOiB,CpB9mOjB,C;;QoBgnOd,OAAO,Q;O;KA

pBX,C;mFAuBA,yB;MAAA,sE;MArjHI,8D;MpBtkHJ,iB;MoB2nOA,sC;QAgBiB,Q;QAFb,IAAI,mBAAJ,C;UAA e,MAAM,6B;QACrB,eAAe,SAAS,sBAAK,CAAL,CAAT,C;QACF,OArkHG,cAAR,iBAAQ,C;QAqkHhB,aAAU, CAAV,iB;UACI,QAAQ,SAAS,sBAAK,CAAL,CAAT,C;UACR,WpBroOG,MAAO,KoBqoOO,QpBroOP,EoBqoO iB,CpBroOjB,C;;QoBuoOd,OAAO,Q;O;KApBX,C;mFAuBA,yB;MAAA,sE;MApkHI,8D;MpB9kHJ,iB;MoBkpO A,sC;QAgBiB,Q;QAFb,IAAI,mBAAJ,C;UAAe,MAAM,6B;QACrB,eAAe,SAAS,sBAAK,CAAL,CAAT,C;QACF, OAplHG,cAAR,iBAAQ,C;QAolHhB,aAAU,CAAV,iB;UACI,QAAQ,SAAS,sBAAK,CAAL,CAAT,C;UACR,WpB 5pOG,MAAO,KoB4pOO,QpB5pOP,EoB4pOiB,CpB5pOjB,C;;QoB8pOd,OAAO,Q;O;KApBX,C;mFAuBA,yB;M AAA,sE;MAnlHI,8D;MpBtlHJ,iB;MoByqOA,sC;QAgBiB,Q;QAFb,IAAI,mBAAJ,C;UAAe,MAAM,6B;QACrB,e AAe,SAAS,sBAAK,CAAL,CAAT,C;QACF,OAnmHG,cAAR,iBAAQ,C;QAmmHhB,aAAU,CAAV,iB;UACI,QA AQ,SAAS,sBAAK,CAAL,CAAT,C;UACR,WpBnrOG,MAAO,KoBmrOO,QpBnrOP,EoBmrOiB,CpBnrOjB,C;;Qo BqrOd,OAAO,Q;O;KApBX,C;mFAuBA,yB;MAAA,sE;MAloHI,8D;MAkoHJ,sC;QAciB,Q;QAFb,IAAI,mBAAJ,C ;UAAe,MAAM,6B;QACrB,eAAe,SAAS,sBAAK,CAAL,CAAT,C;QACF,OAhpHG,cAAR,iBAAQ,C;QAgpHhB,a AAU,CAAV,iB;UACI,QAAQ,SAAS,sBAAK,CAAL,CAAT,C;UACR,IAAI,2BAAW,CAAX,KAAJ,C;YACI,WA AW,C;;;QAGnB,OAAO,Q;O;KApBX,C;mFAuBA,yB;MAAA,sE;MAjpHI,8D;MAipHJ,sC;QAciB,Q;QAFb,IAAI, mBAAJ,C;UAAe,MAAM,6B;QACrB,eAAe,SAAS,sBAAK,CAAL,CAAT,C;QACF,OA/pHG,cAAR,iBAAQ,C;QA +pHhB,aAAU,CAAV,iB;UACI,QAAQ,SAAS,sBAAK,CAAL,CAAT,C;UACR,IAAI,2BAAW,CAAX,KAAJ,C;Y ACI,WAAW,C;;;QAGnB,OAAO,Q;O;KApBX,C;mFAuBA,yB;MAAA,sE;MAhqHI,8D;MAgqHJ,sC;QAciB,Q;QA Fb,IAAI,mBAAJ,C;UAAe,MAAM,6B;QACrB,eAAe,SAAS,sBAAK,CAAL,CAAT,C;QACF,OA9qHG,cAAR,iBA AQ,C;QA8qHhB,aAAU,CAAV,iB;UACI,QAAQ,SAAS,sBAAK,CAAL,CAAT,C;UACR,IAAI,2BAAW,CAAX,K AAJ,C;YACI,WAAW,C;;;QAGnB,OAAO,Q;O;KApBX,C;mFAuBA,yB;MAAA,sE;MA/qHI,8D;MA+qHJ,sC;QAc iB,Q;QAFb,IAAI,mBAAJ,C;UAAe,MAAM,6B;QACrB,eAAe,SAAS,sBAAK,CAAL,CAAT,C;QACF,OA7rHG,cA AR,iBAAQ,C;QA6rHhB,aAAU,CAAV,iB;UACI,QAAQ,SAAS,sBAAK,CAAL,CAAT,C;UACR,IAAI,2BAAW,C AAX,KAAJ,C;YACI,WAAW,C;;;QAGnB,OAAO,Q;O;KApBX,C;8FAuBA,yB;MA9tHI,8D;MpBnjHJ,iB;MoBixO A,sC;QAciB,Q;QAFb,IAAI,mBAAJ,C;UAAe,OAAO,I;QACtB,eAAe,SAAS,sBAAK,CAAL,CAAT,C;QACF,OA5 uHG,cAAR,iBAAQ,C;QA4uHhB,aAAU,CAAV,iB;UACI,QAAQ,SAAS,sBAAK,CAAL,CAAT,C;UACR,WpBzx OG,MAAO,KoByxOO,QpBzxOP,EoByxOiB,CpBzxOjB,C;;QoB2xOd,OAAO,Q;O;KAlBX,C;+FAqBA,yB;MA3u HI,8D;MpB3jHJ,iB;MoBsyOA,sC;QAciB,Q;QAFb,IAAI,mBAAJ,C;UAAe,OAAO,I;QACtB,eAAe,SAAS,sBAAK, CAAL,CAAT,C;QACF,OAzvHG,cAAR,iBAAQ,C;QAyvHhB,aAAU,CAAV,iB;UACI,QAAQ,SAAS,sBAAK,CA AL,CAAT,C;UACR,WpB9yOG,MAAO,KoB8yOO,QpB9yOP,EoB8yOiB,CpB9yOjB,C;;QoBgzOd,OAAO,Q;O;K AlBX,C;+FAqBA,yB;MAxvHI,8D;MpBnkHJ,iB;MoB2zOA,sC;QAciB,Q;QAFb,IAAI,mBAAJ,C;UAAe,OAAO,I; QACtB,eAAe,SAAS,sBAAK,CAAL,CAAT,C;QACF,OAtwHG,cAAR,iBAAQ,C;QAswHhB,aAAU,CAAV,iB;UA CI,QAAQ,SAAS,sBAAK,CAAL,CAAT,C;UACR,WpBn0OG,MAAO,KoBm0OO,QpBn0OP,EoBm0OiB,CpBn0Oj B,C;;QoBq0Od,OAAO,Q;O;KAlBX,C;+FAqBA,yB;MArwHI,8D;MpB3kHJ,iB;MoBg1OA,sC;QAciB,Q;QAFb,IA AI,mBAAJ,C;UAAe,OAAO,I;QACtB,eAAe,SAAS,sBAAK,CAAL,CAAT,C;QACF,OAnxHG,cAAR,iBAAQ,C;Q AmxHhB,aAAU,CAAV,iB;UACI,QAAQ,SAAS,sBAAK,CAAL,CAAT,C;UACR,WpBx1OG,MAAO,KoBw1OO, QpBx1OP,EoBw1OiB,CpBx1OjB,C;;QoB01Od,OAAO,Q;O;KAlBX,C;+FAqBA,yB;MAlzHI,8D;MpB9jHJ,iB;Mo Bg3OA,sC;QAciB,Q;QAFb,IAAI,mBAAJ,C;UAAe,OAAO,I;QACtB,eAAe,SAAS,sBAAK,CAAL,CAAT,C;QACF ,OAh0HG,cAAR,iBAAQ,C;QAg0HhB,aAAU,CAAV,iB;UACI,QAAQ,SAAS,sBAAK,CAAL,CAAT,C;UACR,Wp Bx3OG,MAAO,KoBw3OO,QpBx3OP,EoBw3OiB,CpBx3OjB,C;;QoB03Od,OAAO,Q;O;KAlBX,C;+FAqBA,yB; MA/zHI,8D;MpBtkHJ,iB;MoBq4OA,sC;QAciB,Q;QAFb,IAAI,mBAAJ,C;UAAe,OAAO,I;QACtB,eAAe,SAAS,sB AAK,CAAL,CAAT,C;QACF,OA70HG,cAAR,iBAAQ,C;QA60HhB,aAAU,CAAV,iB;UACI,QAAQ,SAAS,sBAA K,CAAL,CAAT,C;UACR,WpB74OG,MAAO,KoB64OO,QpB74OP,EoB64OiB,CpB74OjB,C;;QoB+4Od,OAAO, Q;O;KAlBX,C;+FAqBA,yB;MA50HI,8D;MpB9kHJ,iB;MoB05OA,sC;QAciB,Q;QAFb,IAAI,mBAAJ,C;UAAe,O AAO,I;QACtB,eAAe,SAAS,sBAAK,CAAL,CAAT,C;QACF,OA11HG,cAAR,iBAAQ,C;QA01HhB,aAAU,CAAV, iB;UACI,QAAQ,SAAS,sBAAK,CAAL,CAAT,C;UACR,WpBl6OG,MAAO,KoBk6OO,QpBl6OP,EoBk6OiB,CpBl 6OjB,C;;QoBo6Od,OAAO,Q;O;KAlBX,C;+FAqBA,yB;MAz1HI,8D;MpBtlHJ,iB;MoB+6OA,sC;QAciB,Q;QAFb,I AAI,mBAAJ,C;UAAe,OAAO,I;QACtB,eAAe,SAAS,sBAAK,CAAL,CAAT,C;QACF,OAv2HG,cAAR,iBAAQ,C; QAu2HhB,aAAU,CAAV,iB;UACI,QAAQ,SAAS,sBAAK,CAAL,CAAT,C;UACR,WpBv7OG,MAAO,KoBu7OO,

QpBv7OP,EoBu7OiB,CpBv7OjB,C;;QoBy7Od,OAAO,Q;O;KAlBX,C;+FAqBA,yB;MAt4HI,8D;MAs4HJ,sC;QA YiB,Q;QAFb,IAAI,mBAAJ,C;UAAe,OAAO,I;QACtB,eAAe,SAAS,sBAAK,CAAL,CAAT,C;QACF,OAl5HG,cA AR,iBAAQ,C;QAk5HhB,aAAU,CAAV,iB;UACI,QAAQ,SAAS,sBAAK,CAAL,CAAT,C;UACR,IAAI,2BAAW,C AAX,KAAJ,C;YACI,WAAW,C;;;QAGnB,OAAO,Q;O;KAlBX,C;+FAqBA,yB;MAn5HI,8D;MAm5HJ,sC;QAYiB, Q;QAFb,IAAI,mBAAJ,C;UAAe,OAAO,I;QACtB,eAAe,SAAS,sBAAK,CAAL,CAAT,C;QACF,OA/5HG,cAAR,i BAAQ,C;QA+5HhB,aAAU,CAAV,iB;UACI,QAAQ,SAAS,sBAAK,CAAL,CAAT,C;UACR,IAAI,2BAAW,CAA X,KAAJ,C;YACI,WAAW,C;;;QAGnB,OAAO,Q;O;KAlBX,C;+FAqBA,yB;MAh6HI,8D;MAg6HJ,sC;QAYiB,Q;Q AFb,IAAI,mBAAJ,C;UAAe,OAAO,I;QACtB,eAAe,SAAS,sBAAK,CAAL,CAAT,C;QACF,OA56HG,cAAR,iBAA Q,C;QA46HhB,aAAU,CAAV,iB;UACI,QAAQ,SAAS,sBAAK,CAAL,CAAT,C;UACR,IAAI,2BAAW,CAAX,KA AJ,C;YACI,WAAW,C;;;QAGnB,OAAO,Q;O;KAlBX,C;+FAqBA,yB;MA76HI,8D;MA66HJ,sC;QAYiB,Q;QAFb,I AAI,mBAAJ,C;UAAe,OAAO,I;QACtB,eAAe,SAAS,sBAAK,CAAL,CAAT,C;QACF,OAz7HG,cAAR,iBAAQ,C; QAy7HhB,aAAU,CAAV,iB;UACI,QAAQ,SAAS,sBAAK,CAAL,CAAT,C;UACR,IAAI,2BAAW,CAAX,KAAJ,C; YACI,WAAW,C;;;QAGnB,OAAO,Q;O;KAlBX,C;2FAqBA,yB;MAAA,sE;MA19HI,8D;MA09HJ,kD;QAciB,Q;Q AFb,IAAI,mBAAJ,C;UAAe,MAAM,6B;QACrB,eAAe,SAAS,sBAAK,CAAL,CAAT,C;QACF,OAx+HG,cAAR,iB AAQ,C;QAw+HhB,aAAU,CAAV,iB;UACI,QAAQ,SAAS,sBAAK,CAAL,CAAT,C;UACR,IAAI,UAAW,SAAQ, QAAR,EAAkB,CAAlB,CAAX,GAAkC,CAAtC,C;YACI,WAAW,C;;;QAGnB,OAAO,Q;O;KApBX,C;0FAuBA,y B;MAAA,sE;MAz+HI,8D;MAy+HJ,kD;QAciB,Q;QAFb,IAAI,mBAAJ,C;UAAe,MAAM,6B;QACrB,eAAe,SAAS, sBAAK,CAAL,CAAT,C;QACF,OAv/HG,cAAR,iBAAQ,C;QAu/HhB,aAAU,CAAV,iB;UACI,QAAQ,SAAS,sBA AK,CAAL,CAAT,C;UACR,IAAI,UAAW,SAAQ,QAAR,EAAkB,CAAlB,CAAX,GAAkC,CAAtC,C;YACI,WAA W,C;;;QAGnB,OAAO,Q;O;KApBX,C;2FAuBA,yB;MAAA,sE;MAx/HI,8D;MAw/HJ,kD;QAciB,Q;QAFb,IAAI,m BAAJ,C;UAAe,MAAM,6B;QACrB,eAAe,SAAS,sBAAK,CAAL,CAAT,C;QACF,OAtgIG,cAAR,iBAAQ,C;QAsg IhB,aAAU,CAAV,iB;UACI,QAAQ,SAAS,sBAAK,CAAL,CAAT,C;UACR,IAAI,UAAW,SAAQ,QAAR,EAAkB, CAAlB,CAAX,GAAkC,CAAtC,C;YACI,WAAW,C;;;QAGnB,OAAO,Q;O;KApBX,C;2FAuBA,yB;MAAA,sE;M AvgII,8D;MAugIJ,kD;QAciB,Q;QAFb,IAAI,mBAAJ,C;UAAe,MAAM,6B;QACrB,eAAe,SAAS,sBAAK,CAAL,C AAT,C;QACF,OArhIG,cAAR,iBAAQ,C;QAqhIhB,aAAU,CAAV,iB;UACI,QAAQ,SAAS,sBAAK,CAAL,CAAT, C;UACR,IAAI,UAAW,SAAQ,QAAR,EAAkB,CAAlB,CAAX,GAAkC,CAAtC,C;YACI,WAAW,C;;;QAGnB,OA AO,Q;O;KApBX,C;uGAuBA,yB;MAtjII,8D;MAsjIJ,kD;QAYiB,Q;QAFb,IAAI,mBAAJ,C;UAAe,OAAO,I;QACtB ,eAAe,SAAS,sBAAK,CAAL,CAAT,C;QACF,OAlkIG,cAAR,iBAAQ,C;QAkkIhB,aAAU,CAAV,iB;UACI,QAAQ, SAAS,sBAAK,CAAL,CAAT,C;UACR,IAAI,UAAW,SAAQ,QAAR,EAAkB,CAAlB,CAAX,GAAkC,CAAtC,C;Y ACI,WAAW,C;;;QAGnB,OAAO,Q;O;KAlBX,C;sGAqBA,yB;MAnkII,8D;MAmkIJ,kD;QAYiB,Q;QAFb,IAAI,m BAAJ,C;UAAe,OAAO,I;QACtB,eAAe,SAAS,sBAAK,CAAL,CAAT,C;QACF,OA/kIG,cAAR,iBAAQ,C;QA+kIh B,aAAU,CAAV,iB;UACI,QAAQ,SAAS,sBAAK,CAAL,CAAT,C;UACR,IAAI,UAAW,SAAQ,QAAR,EAAkB,CA AlB,CAAX,GAAkC,CAAtC,C;YACI,WAAW,C;;;QAGnB,OAAO,Q;O;KAlBX,C;uGAqBA,yB;MAhlII,8D;MAglI J,kD;QAYiB,Q;QAFb,IAAI,mBAAJ,C;UAAe,OAAO,I;QACtB,eAAe,SAAS,sBAAK,CAAL,CAAT,C;QACF,OA5 lIG,cAAR,iBAAQ,C;QA4lIhB,aAAU,CAAV,iB;UACI,QAAQ,SAAS,sBAAK,CAAL,CAAT,C;UACR,IAAI,UAA W,SAAQ,QAAR,EAAkB,CAAlB,CAAX,GAAkC,CAAtC,C;YACI,WAAW,C;;;QAGnB,OAAO,Q;O;KAlBX,C;u GAqBA,yB;MA7lII,8D;MA6lIJ,kD;QAYiB,Q;QAFb,IAAI,mBAAJ,C;UAAe,OAAO,I;QACtB,eAAe,SAAS,sBAA K,CAAL,CAAT,C;QACF,OAzmIG,cAAR,iBAAQ,C;QAymIhB,aAAU,CAAV,iB;UACI,QAAQ,SAAS,sBAAK,C AAL,CAAT,C;UACR,IAAI,UAAW,SAAQ,QAAR,EAAkB,CAAlB,CAAX,GAAkC,CAAtC,C;YACI,WAAW,C;;; QAGnB,OAAO,Q;O;KAlBX,C;IAqBA,iC;MAQiB,Q;MAFb,IAAI,mBAAJ,C;QAAe,OAAO,I;MACtB,UAAU,sBA AK,CAAL,C;MACG,OAlpIG,gBAAR,iBAAQ,C;MAkpIhB,aAAU,CAAV,iB;QACI,QAAQ,sBAAK,CAAL,C;QA CR,IpCp6P8D,YoCo6P1D,GpCp6P2E,KAAjB,EoCo6PpD,CpCp6PiF,KAA7B,CoCo6P1D,IAAJ,C;UAAa,MAAM, C;;MAEvB,OAAO,G;K;IAGX,iC;MAQiB,Q;MAFb,IAAI,mBAAJ,C;QAAe,OAAO,I;MACtB,UAAU,sBAAK,CA AL,C;MACG,OAzpIG,gBAAR,iBAAQ,C;MAypIhB,aAAU,CAAV,iB;QACI,QAAQ,sBAAK,CAAL,C;QACR,InB 36P+D,amB26P3D,GnB36P6E,KAAlB,EmB26PrD,CnB36PmF,KAA9B,CmB26P3D,IAAJ,C;UAAa,MAAM,C;;M AEvB,OAAO,G;K;IAGX,iC;MAQiB,Q;MAFb,IAAI,mBAAJ,C;QAAe,OAAO,I;MACtB,UAAU,sBAAK,CAAL,C; MACG,OAhqIG,gBAAR,iBAAQ,C;MAgqIhB,aAAU,CAAV,iB;QACI,QAAQ,sBAAK,CAAL,C;QACR,IrCl9P4E, 0BqCk9PxE,GrC7tP8B,KAAL,GAAiB,GArP8B,EqCk9PlE,CrC7tPwB,KAAL,GAAiB,GArP8B,CqCk9PxE,IAAJ,

C;UAAa,MAAM,C;;MAEvB,OAAO,G;K;IAGX,iC;MAQiB,Q;MAFb,IAAI,mBAAJ,C;QAAe,OAAO,I;MACtB,U AAU,sBAAK,CAAL,C;MACG,OAvqIG,gBAAR,iBAAQ,C;MAuqIhB,aAAU,CAAV,iB;QACI,QAAQ,sBAAK,C AAL,C;QACR,InCz9P6E,0BmCy9PzE,GnC3uP8B,KAAL,GAAiB,KA9O+B,EmCy9PnE,CnC3uPwB,KAAL,GAA iB,KA9O+B,CmCy9PzE,IAAJ,C;UAAa,MAAM,C;;MAEvB,OAAO,G;K;IAGX,2C;MAYiB,Q;MAFb,IAAI,mBA AJ,C;QAAe,MAAM,6B;MACrB,UAAU,sBAAK,CAAL,C;MACG,OAltIG,gBAAR,iBAAQ,C;MAktIhB,aAAU,C AAV,iB;QACI,QAAQ,sBAAK,CAAL,C;QACR,IAAI,UAAW,SAAQ,GAAR,EAAa,CAAb,CAAX,GAA6B,CAAj C,C;UAAoC,MAAM,C;;MAE9C,OAAO,G;K;IAGX,2C;MAYiB,Q;MAFb,IAAI,mBAAJ,C;QAAe,MAAM,6B;MA CrB,UAAU,sBAAK,CAAL,C;MACG,OA7tIG,gBAAR,iBAAQ,C;MA6tIhB,aAAU,CAAV,iB;QACI,QAAQ,sBAA K,CAAL,C;QACR,IAAI,UAAW,SAAQ,GAAR,EAAa,CAAb,CAAX,GAA6B,CAAjC,C;UAAoC,MAAM,C;;MAE 9C,OAAO,G;K;IAGX,2C;MAYiB,Q;MAFb,IAAI,mBAAJ,C;QAAe,MAAM,6B;MACrB,UAAU,sBAAK,CAAL,C ;MACG,OAxuIG,gBAAR,iBAAQ,C;MAwuIhB,aAAU,CAAV,iB;QACI,QAAQ,sBAAK,CAAL,C;QACR,IAAI,U AAW,SAAQ,GAAR,EAAa,CAAb,CAAX,GAA6B,CAAjC,C;UAAoC,MAAM,C;;MAE9C,OAAO,G;K;IAGX,2C; MAYiB,Q;MAFb,IAAI,mBAAJ,C;QAAe,MAAM,6B;MACrB,UAAU,sBAAK,CAAL,C;MACG,OAnvIG,gBAAR, iBAAQ,C;MAmvIhB,aAAU,CAAV,iB;QACI,QAAQ,sBAAK,CAAL,C;QACR,IAAI,UAAW,SAAQ,GAAR,EAAa ,CAAb,CAAX,GAA6B,CAAjC,C;UAAoC,MAAM,C;;MAE9C,OAAO,G;K;IAGX,iD;MAQiB,Q;MAFb,IAAI,mB AAJ,C;QAAe,OAAO,I;MACtB,UAAU,sBAAK,CAAL,C;MACG,OA1xIG,gBAAR,iBAAQ,C;MA0xIhB,aAAU,C AAV,iB;QACI,QAAQ,sBAAK,CAAL,C;QACR,IAAI,UAAW,SAAQ,GAAR,EAAa,CAAb,CAAX,GAA6B,CAAj C,C;UAAoC,MAAM,C;;MAE9C,OAAO,G;K;IAGX,iD;MAQiB,Q;MAFb,IAAI,mBAAJ,C;QAAe,OAAO,I;MACt B,UAAU,sBAAK,CAAL,C;MACG,OAjyIG,gBAAR,iBAAQ,C;MAiyIhB,aAAU,CAAV,iB;QACI,QAAQ,sBAAK, CAAL,C;QACR,IAAI,UAAW,SAAQ,GAAR,EAAa,CAAb,CAAX,GAA6B,CAAjC,C;UAAoC,MAAM,C;;MAE9 C,OAAO,G;K;IAGX,iD;MAQiB,Q;MAFb,IAAI,mBAAJ,C;QAAe,OAAO,I;MACtB,UAAU,sBAAK,CAAL,C;MA CG,OAxyIG,gBAAR,iBAAQ,C;MAwyIhB,aAAU,CAAV,iB;QACI,QAAQ,sBAAK,CAAL,C;QACR,IAAI,UAAW ,SAAQ,GAAR,EAAa,CAAb,CAAX,GAA6B,CAAjC,C;UAAoC,MAAM,C;;MAE9C,OAAO,G;K;IAGX,iD;MAQi B,Q;MAFb,IAAI,mBAAJ,C;QAAe,OAAO,I;MACtB,UAAU,sBAAK,CAAL,C;MACG,OA/yIG,gBAAR,iBAAQ,C ;MA+yIhB,aAAU,CAAV,iB;QACI,QAAQ,sBAAK,CAAL,C;QACR,IAAI,UAAW,SAAQ,GAAR,EAAa,CAAb,C AAX,GAA6B,CAAjC,C;UAAoC,MAAM,C;;MAE9C,OAAO,G;K;iFAGX,qB;MASI,OAAO,mB;K;iFAGX,qB;M ASI,OAAO,mB;K;iFAGX,qB;MASI,OAAO,mB;K;iFAGX,qB;MASI,OAAO,mB;K;iFAGX,gC;MASoB,Q;MAAA ,2B;MAAhB,OAAgB,cAAhB,C;QAAgB,yB;QAAM,IAAI,UAAU,OAAV,CAAJ,C;UAAwB,OAAO,K;;MACrD,O AAO,I;K;iFAGX,gC;MASoB,Q;MAAA,2B;MAAhB,OAAgB,cAAhB,C;QAAgB,yB;QAAM,IAAI,UAAU,OAAV, CAAJ,C;UAAwB,OAAO,K;;MACrD,OAAO,I;K;iFAGX,gC;MASoB,Q;MAAA,2B;MAAhB,OAAgB,cAAhB,C;Q AAgB,yB;QAAM,IAAI,UAAU,OAAV,CAAJ,C;UAAwB,OAAO,K;;MACrD,OAAO,I;K;iFAGX,gC;MASoB,Q;M AAA,2B;MAAhB,OAAgB,cAAhB,C;QAAgB,yB;QAAM,IAAI,UAAU,OAAV,CAAJ,C;UAAwB,OAAO,K;;MAC rD,OAAO,I;K;qFAGX,6B;MAOmC,Q;MAAA,2B;MAAhB,OAAgB,cAAhB,C;QAAgB,yB;QAAM,OAAO,OAAP, C;;MAArC,gB;K;qFAGJ,6B;MAOmC,Q;MAAA,2B;MAAhB,OAAgB,cAAhB,C;QAAgB,yB;QAAM,OAAO,OA AP,C;;MAArC,gB;K;qFAGJ,6B;MAOmC,Q;MAAA,2B;MAAhB,OAAgB,cAAhB,C;QAAgB,yB;QAAM,OAAO, OAAP,C;;MAArC,gB;K;qFAGJ,6B;MAOmC,Q;MAAA,2B;MAAhB,OAAgB,cAAhB,C;QAAgB,yB;QAAM,OAA O,OAAP,C;;MAArC,gB;K;mGAGJ,6B;MAtgFiB,gB;MADb,YAAY,C;MACC,2B;MAAb,OAAa,cAAb,C;QAAa,s B;QAAM,QAAO,cAAP,EAAO,sBAAP,WAAgB,IAAhB,C;;MAghFnB,gB;K;mGAGJ,6B;MAtgFiB,gB;MADb,Y AAY,C;MACC,2B;MAAb,OAAa,cAAb,C;QAAa,sB;QAAM,QAAO,cAAP,EAAO,sBAAP,WAAgB,IAAhB,C;;M AghFnB,gB;K;mGAGJ,6B;MAtgFiB,gB;MADb,YAAY,C;MACC,2B;MAAb,OAAa,cAAb,C;QAAa,sB;QAAM,Q AAO,cAAP,EAAO,sBAAP,WAAgB,IAAhB,C;;MAghFnB,gB;K;mGAGJ,6B;MAtgFiB,gB;MADb,YAAY,C;MAC C,2B;MAAb,OAAa,cAAb,C;QAAa,sB;QAAM,QAAO,cAAP,EAAO,sBAAP,WAAgB,IAAhB,C;;MAghFnB,gB;K ;qFAGJ,yB;MAAA,4F;MA9gJI,8D;MA8gJJ,uC;QAmBqB,Q;QAHjB,IAAI,mBAAJ,C;UACI,MAAM,mCAA8B,+ BAA9B,C;QACV,kBAAkB,sBAAK,CAAL,C;QACD,OAjiJD,cAAR,iBAAQ,C;QAiiJhB,iBAAc,CAAd,yB;UACI, cAAc,UAAU,WAAV,EAAuB,sBAAK,KAAL,CAAvB,C;;QAElB,OAAO,W;O;KAtBX,C;qFAyBA,yB;MAAA,4F; MA/hJI,8D;MA+hJJ,uC;QAmBqB,Q;QAHjB,IAAI,mBAAJ,C;UACI,MAAM,mCAA8B,+BAA9B,C;QACV,kBAA kB,sBAAK,CAAL,C;QACD,OAljJD,cAAR,iBAAQ,C;QAkjJhB,iBAAc,CAAd,yB;UACI,cAAc,UAAU,WAAV,E AAuB,sBAAK,KAAL,CAAvB,C;;QAElB,OAAO,W;O;KAtBX,C;qFAyBA,yB;MAAA,4F;MAhjJI,8D;MAgjJJ,uC;

QAmBqB,Q;QAHjB,IAAI,mBAAJ,C;UACI,MAAM,mCAA8B,+BAA9B,C;QACV,kBAAkB,sBAAK,CAAL,C;Q ACD,OAnkJD,cAAR,iBAAQ,C;QAmkJhB,iBAAc,CAAd,yB;UACI,cAAc,UAAU,WAAV,EAAuB,sBAAK,KAAL ,CAAvB,C;;QAElB,OAAO,W;O;KAtBX,C;qFAyBA,yB;MAAA,4F;MAjkJI,8D;MAikJJ,uC;QAmBqB,Q;QAHjB,I AAI,mBAAJ,C;UACI,MAAM,mCAA8B,+BAA9B,C;QACV,kBAAkB,sBAAK,CAAL,C;QACD,OAplJD,cAAR,i BAAQ,C;QAolJhB,iBAAc,CAAd,yB;UACI,cAAc,UAAU,WAAV,EAAuB,sBAAK,KAAL,CAAvB,C;;QAElB,OA AO,W;O;KAtBX,C;mGAyBA,yB;MAAA,4F;MAlnJI,8D;MAknJJ,uC;QAmBqB,Q;QAHjB,IAAI,mBAAJ,C;UACI ,MAAM,mCAA8B,+BAA9B,C;QACV,kBAAkB,sBAAK,CAAL,C;QACD,OAroJD,cAAR,iBAAQ,C;QAqoJhB,iB AAc,CAAd,yB;UACI,cAAc,UAAU,KAAV,EAAiB,WAAjB,EAA8B,sBAAK,KAAL,CAA9B,C;;QAElB,OAAO, W;O;KAtBX,C;mGAyBA,yB;MAAA,4F;MAnoJI,8D;MAmoJJ,uC;QAmBqB,Q;QAHjB,IAAI,mBAAJ,C;UACI,M AAM,mCAA8B,+BAA9B,C;QACV,kBAAkB,sBAAK,CAAL,C;QACD,OAtpJD,cAAR,iBAAQ,C;QAspJhB,iBAA c,CAAd,yB;UACI,cAAc,UAAU,KAAV,EAAiB,WAAjB,EAA8B,sBAAK,KAAL,CAA9B,C;;QAElB,OAAO,W;O; KAtBX,C;mGAyBA,yB;MAAA,4F;MAppJI,8D;MAopJJ,uC;QAmBqB,Q;QAHjB,IAAI,mBAAJ,C;UACI,MAAM, mCAA8B,+BAA9B,C;QACV,kBAAkB,sBAAK,CAAL,C;QACD,OAvqJD,cAAR,iBAAQ,C;QAuqJhB,iBAAc,CA Ad,yB;UACI,cAAc,UAAU,KAAV,EAAiB,WAAjB,EAA8B,sBAAK,KAAL,CAA9B,C;;QAElB,OAAO,W;O;KAt BX,C;mGAyBA,yB;MAAA,4F;MArqJI,8D;MAqqJJ,uC;QAmBqB,Q;QAHjB,IAAI,mBAAJ,C;UACI,MAAM,mC AA8B,+BAA9B,C;QACV,kBAAkB,sBAAK,CAAL,C;QACD,OAxrJD,cAAR,iBAAQ,C;QAwrJhB,iBAAc,CAAd, yB;UACI,cAAc,UAAU,KAAV,EAAiB,WAAjB,EAA8B,sBAAK,KAAL,CAA9B,C;;QAElB,OAAO,W;O;KAtBX, C;+GAyBA,yB;MAttJI,8D;MAstJJ,uC;QAkBqB,Q;QAHjB,IAAI,mBAAJ,C;UACI,OAAO,I;QACX,kBAAkB,sBA AK,CAAL,C;QACD,OAxuJD,cAAR,iBAAQ,C;QAwuJhB,iBAAc,CAAd,yB;UACI,cAAc,UAAU,KAAV,EAAiB, WAAjB,EAA8B,sBAAK,KAAL,CAA9B,C;;QAElB,OAAO,W;O;KArBX,C;+GAwBA,yB;MAtuJI,8D;MAsuJJ,uC ;QAkBqB,Q;QAHjB,IAAI,mBAAJ,C;UACI,OAAO,I;QACX,kBAAkB,sBAAK,CAAL,C;QACD,OAxvJD,cAAR,i BAAQ,C;QAwvJhB,iBAAc,CAAd,yB;UACI,cAAc,UAAU,KAAV,EAAiB,WAAjB,EAA8B,sBAAK,KAAL,CAA 9B,C;;QAElB,OAAO,W;O;KArBX,C;+GAwBA,yB;MAtvJI,8D;MAsvJJ,uC;QAkBqB,Q;QAHjB,IAAI,mBAAJ,C; UACI,OAAO,I;QACX,kBAAkB,sBAAK,CAAL,C;QACD,OAxwJD,cAAR,iBAAQ,C;QAwwJhB,iBAAc,CAAd,y B;UACI,cAAc,UAAU,KAAV,EAAiB,WAAjB,EAA8B,sBAAK,KAAL,CAA9B,C;;QAElB,OAAO,W;O;KArBX,C ;+GAwBA,yB;MAtwJI,8D;MAswJJ,uC;QAkBqB,Q;QAHjB,IAAI,mBAAJ,C;UACI,OAAO,I;QACX,kBAAkB,sB AAK,CAAL,C;QACD,OAxxJD,cAAR,iBAAQ,C;QAwxJhB,iBAAc,CAAd,yB;UACI,cAAc,UAAU,KAAV,EAAiB ,WAAjB,EAA8B,sBAAK,KAAL,CAA9B,C;;QAElB,OAAO,W;O;KArBX,C;iGAwBA,yB;MAtzJI,8D;MAszJJ,uC; QAmBqB,Q;QAHjB,IAAI,mBAAJ,C;UACI,OAAO,I;QACX,kBAAkB,sBAAK,CAAL,C;QACD,OAz0JD,cAAR,i BAAQ,C;QAy0JhB,iBAAc,CAAd,yB;UACI,cAAc,UAAU,WAAV,EAAuB,sBAAK,KAAL,CAAvB,C;;QAElB,O AAO,W;O;KAtBX,C;iGAyBA,yB;MAv0JI,8D;MAu0JJ,uC;QAmBqB,Q;QAHjB,IAAI,mBAAJ,C;UACI,OAAO,I; QACX,kBAAkB,sBAAK,CAAL,C;QACD,OA11JD,cAAR,iBAAQ,C;QA01JhB,iBAAc,CAAd,yB;UACI,cAAc,U AAU,WAAV,EAAuB,sBAAK,KAAL,CAAvB,C;;QAElB,OAAO,W;O;KAtBX,C;iGAyBA,yB;MAx1JI,8D;MAw1 JJ,uC;QAmBqB,Q;QAHjB,IAAI,mBAAJ,C;UACI,OAAO,I;QACX,kBAAkB,sBAAK,CAAL,C;QACD,OA32JD,c AAR,iBAAQ,C;QA22JhB,iBAAc,CAAd,yB;UACI,cAAc,UAAU,WAAV,EAAuB,sBAAK,KAAL,CAAvB,C;;QA ElB,OAAO,W;O;KAtBX,C;iGAyBA,yB;MAz2JI,8D;MAy2JJ,uC;QAmBqB,Q;QAHjB,IAAI,mBAAJ,C;UACI,OA AO,I;QACX,kBAAkB,sBAAK,CAAL,C;QACD,OA53JD,cAAR,iBAAQ,C;QA43JhB,iBAAc,CAAd,yB;UACI,cA Ac,UAAU,WAAV,EAAuB,sBAAK,KAAL,CAAvB,C;;QAElB,OAAO,W;O;KAtBX,C;+FAyBA,yB;MAAA,4F;M A15JI,8D;MA05JJ,uC;QAkB0B,UAEU,M;QAJhC,YA16JgB,cAAR,iBAAQ,C;QA26JhB,IAAI,QAAQ,CAAZ,C;U AAe,MAAM,mCAA8B,+BAA9B,C;QACrB,kBAAkB,uBAAI,YAAJ,EAAI,oBAAJ,Q;QAClB,OAAO,SAAS,CAA hB,C;UACI,cAAc,UAAU,uBAAI,cAAJ,EAAI,sBAAJ,UAAV,EAAwB,WAAxB,C;;QAElB,OAAO,W;O;KAtBX,C ;+FAyBA,yB;MAAA,4F;MA36JI,8D;MA26JJ,uC;QAkB0B,UAEU,M;QAJhC,YA37JgB,cAAR,iBAAQ,C;QA47Jh B,IAAI,QAAQ,CAAZ,C;UAAe,MAAM,mCAA8B,+BAA9B,C;QACrB,kBAAkB,uBAAI,YAAJ,EAAI,oBAAJ,Q; QAClB,OAAO,SAAS,CAAhB,C;UACI,cAAc,UAAU,uBAAI,cAAJ,EAAI,sBAAJ,UAAV,EAAwB,WAAxB,C;;Q AElB,OAAO,W;O;KAtBX,C;+FAyBA,yB;MAAA,4F;MA57JI,8D;MA47JJ,uC;QAkB0B,UAEU,M;QAJhC,YA58J gB,cAAR,iBAAQ,C;QA68JhB,IAAI,QAAQ,CAAZ,C;UAAe,MAAM,mCAA8B,+BAA9B,C;QACrB,kBAAkB,uB AAI,YAAJ,EAAI,oBAAJ,Q;QAClB,OAAO,SAAS,CAAhB,C;UACI,cAAc,UAAU,uBAAI,cAAJ,EAAI,sBAAJ,UA AV,EAAwB,WAAxB,C;;QAElB,OAAO,W;O;KAtBX,C;+FAyBA,yB;MAAA,4F;MA78JI,8D;MA68JJ,uC;QAkB0

B,UAEU,M;QAJhC,YA79JgB,cAAR,iBAAQ,C;QA89JhB,IAAI,QAAQ,CAAZ,C;UAAe,MAAM,mCAA8B,+BAA 9B,C;QACrB,kBAAkB,uBAAI,YAAJ,EAAI,oBAAJ,Q;QAClB,OAAO,SAAS,CAAhB,C;UACI,cAAc,UAAU,uBA AI,cAAJ,EAAI,sBAAJ,UAAV,EAAwB,WAAxB,C;;QAElB,OAAO,W;O;KAtBX,C;6GAyBA,yB;MAAA,4F;MA9 /JI,8D;MA8/JJ,uC;QAkB0B,Q;QAFtB,YA9gKgB,cAAR,iBAAQ,C;QA+gKhB,IAAI,QAAQ,CAAZ,C;UAAe,MAA M,mCAA8B,+BAA9B,C;QACrB,kBAAkB,uBAAI,YAAJ,EAAI,oBAAJ,Q;QAClB,OAAO,SAAS,CAAhB,C;UAC I,cAAc,UAAU,KAAV,EAAiB,sBAAI,KAAJ,CAAjB,EAA6B,WAA7B,C;UACd,qB;;QAEJ,OAAO,W;O;KAvBX, C;6GA0BA,yB;MAAA,4F;MAhhKI,8D;MAghKJ,uC;QAkB0B,Q;QAFtB,YAhiKgB,cAAR,iBAAQ,C;QAiiKhB,I AAI,QAAQ,CAAZ,C;UAAe,MAAM,mCAA8B,+BAA9B,C;QACrB,kBAAkB,uBAAI,YAAJ,EAAI,oBAAJ,Q;QA ClB,OAAO,SAAS,CAAhB,C;UACI,cAAc,UAAU,KAAV,EAAiB,sBAAI,KAAJ,CAAjB,EAA6B,WAA7B,C;UAC d,qB;;QAEJ,OAAO,W;O;KAvBX,C;6GA0BA,yB;MAAA,4F;MAliKI,8D;MAkiKJ,uC;QAkB0B,Q;QAFtB,YAljK gB,cAAR,iBAAQ,C;QAmjKhB,IAAI,QAAQ,CAAZ,C;UAAe,MAAM,mCAA8B,+BAA9B,C;QACrB,kBAAkB,u BAAI,YAAJ,EAAI,oBAAJ,Q;QAClB,OAAO,SAAS,CAAhB,C;UACI,cAAc,UAAU,KAAV,EAAiB,sBAAI,KAAJ ,CAAjB,EAA6B,WAA7B,C;UACd,qB;;QAEJ,OAAO,W;O;KAvBX,C;6GA0BA,yB;MAAA,4F;MApjKI,8D;MAoj KJ,uC;QAkB0B,Q;QAFtB,YApkKgB,cAAR,iBAAQ,C;QAqkKhB,IAAI,QAAQ,CAAZ,C;UAAe,MAAM,mCAA8 B,+BAA9B,C;QACrB,kBAAkB,uBAAI,YAAJ,EAAI,oBAAJ,Q;QAClB,OAAO,SAAS,CAAhB,C;UACI,cAAc,UA AU,KAAV,EAAiB,sBAAI,KAAJ,CAAjB,EAA6B,WAA7B,C;UACd,qB;;QAEJ,OAAO,W;O;KAvBX,C;yHA0BA, yB;MAtmKI,8D;MAsmKJ,uC;QAiB0B,Q;QAFtB,YArnKgB,cAAR,iBAAQ,C;QAsnKhB,IAAI,QAAQ,CAAZ,C;U AAe,OAAO,I;QACtB,kBAAkB,uBAAI,YAAJ,EAAI,oBAAJ,Q;QAClB,OAAO,SAAS,CAAhB,C;UACI,cAAc,UA AU,KAAV,EAAiB,sBAAI,KAAJ,CAAjB,EAA6B,WAA7B,C;UACd,qB;;QAEJ,OAAO,W;O;KAtBX,C;yHAyBA, yB;MAvnKI,8D;MAunKJ,uC;QAiB0B,Q;QAFtB,YAtoKgB,cAAR,iBAAQ,C;QAuoKhB,IAAI,QAAQ,CAAZ,C;U AAe,OAAO,I;QACtB,kBAAkB,uBAAI,YAAJ,EAAI,oBAAJ,Q;QAClB,OAAO,SAAS,CAAhB,C;UACI,cAAc,UA AU,KAAV,EAAiB,sBAAI,KAAJ,CAAjB,EAA6B,WAA7B,C;UACd,qB;;QAEJ,OAAO,W;O;KAtBX,C;yHAyBA, yB;MAxoKI,8D;MAwoKJ,uC;QAiB0B,Q;QAFtB,YAvpKgB,cAAR,iBAAQ,C;QAwpKhB,IAAI,QAAQ,CAAZ,C; UAAe,OAAO,I;QACtB,kBAAkB,uBAAI,YAAJ,EAAI,oBAAJ,Q;QAClB,OAAO,SAAS,CAAhB,C;UACI,cAAc,U AAU,KAAV,EAAiB,sBAAI,KAAJ,CAAjB,EAA6B,WAA7B,C;UACd,qB;;QAEJ,OAAO,W;O;KAtBX,C;yHAyB A,yB;MAzpKI,8D;MAypKJ,uC;QAiB0B,Q;QAFtB,YAxqKgB,cAAR,iBAAQ,C;QAyqKhB,IAAI,QAAQ,CAAZ,C ;UAAe,OAAO,I;QACtB,kBAAkB,uBAAI,YAAJ,EAAI,oBAAJ,Q;QAClB,OAAO,SAAS,CAAhB,C;UACI,cAAc, UAAU,KAAV,EAAiB,sBAAI,KAAJ,CAAjB,EAA6B,WAA7B,C;UACd,qB;;QAEJ,OAAO,W;O;KAtBX,C;2GAy BA,yB;MA1sKI,8D;MA0sKJ,uC;QAkB0B,UAEU,M;QAJhC,YA1tKgB,cAAR,iBAAQ,C;QA2tKhB,IAAI,QAAQ, CAAZ,C;UAAe,OAAO,I;QACtB,kBAAkB,uBAAI,YAAJ,EAAI,oBAAJ,Q;QAClB,OAAO,SAAS,CAAhB,C;UAC I,cAAc,UAAU,uBAAI,cAAJ,EAAI,sBAAJ,UAAV,EAAwB,WAAxB,C;;QAElB,OAAO,W;O;KAtBX,C;2GAyBA, yB;MA3tKI,8D;MA2tKJ,uC;QAkB0B,UAEU,M;QAJhC,YA3uKgB,cAAR,iBAAQ,C;QA4uKhB,IAAI,QAAQ,CA AZ,C;UAAe,OAAO,I;QACtB,kBAAkB,uBAAI,YAAJ,EAAI,oBAAJ,Q;QAClB,OAAO,SAAS,CAAhB,C;UACI,c AAc,UAAU,uBAAI,cAAJ,EAAI,sBAAJ,UAAV,EAAwB,WAAxB,C;;QAElB,OAAO,W;O;KAtBX,C;2GAyBA,y B;MA5uKI,8D;MA4uKJ,uC;QAkB0B,UAEU,M;QAJhC,YA5vKgB,cAAR,iBAAQ,C;QA6vKhB,IAAI,QAAQ,CA AZ,C;UAAe,OAAO,I;QACtB,kBAAkB,uBAAI,YAAJ,EAAI,oBAAJ,Q;QAClB,OAAO,SAAS,CAAhB,C;UACI,c AAc,UAAU,uBAAI,cAAJ,EAAI,sBAAJ,UAAV,EAAwB,WAAxB,C;;QAElB,OAAO,W;O;KAtBX,C;2GAyBA,y B;MA7vKI,8D;MA6vKJ,uC;QAkB0B,UAEU,M;QAJhC,YA7wKgB,cAAR,iBAAQ,C;QA8wKhB,IAAI,QAAQ,C AAZ,C;UAAe,OAAO,I;QACtB,kBAAkB,uBAAI,YAAJ,EAAI,oBAAJ,Q;QAClB,OAAO,SAAS,CAAhB,C;UACI, cAAc,UAAU,uBAAI,cAAJ,EAAI,sBAAJ,UAAV,EAAwB,WAAxB,C;;QAElB,OAAO,W;O;KAtBX,C;+FAyBA,y B;MAAA,gD;MAAA,gE;MAAA,gD;QAkBoB,Q;QAHhB,IAAI,mBAAJ,C;UAAe,OAAO,OAAO,OAAP,C;QACc, kBAAvB,eAAa,iBAAO,CAAP,IAAb,C;QAA+B,8B;QAA5C,arBzjSO,W;QqB0jSP,kBAAkB,O;QACF,2B;QAAhB ,OAAgB,cAAhB,C;UAAgB,yB;UACZ,cAAc,UAAU,WAAV,EAAuB,OAAvB,C;UACd,MAAO,WAAI,WAAJ,C;; QAEX,OAAO,M;O;KAtBX,C;+FAyBA,yB;MAAA,gD;MAAA,gE;MAAA,gD;QAkBoB,Q;QAHhB,IAAI,mBAAJ ,C;UAAe,OAAO,OAAO,OAAP,C;QACc,kBAAvB,eAAa,iBAAO,CAAP,IAAb,C;QAA+B,8B;QAA5C,arBllSO,W ;QqBmlSP,kBAAkB,O;QACF,2B;QAAhB,OAAgB,cAAhB,C;UAAgB,yB;UACZ,cAAc,UAAU,WAAV,EAAuB,O AAvB,C;UACd,MAAO,WAAI,WAAJ,C;;QAEX,OAAO,M;O;KAtBX,C;+FAyBA,yB;MAAA,gD;MAAA,gE;MA AA,gD;QAkBoB,Q;QAHhB,IAAI,mBAAJ,C;UAAe,OAAO,OAAO,OAAP,C;QACc,kBAAvB,eAAa,iBAAO,CAA

P,IAAb,C;QAA+B,8B;QAA5C,arB3mSO,W;QqB4mSP,kBAAkB,O;QACF,2B;QAAhB,OAAgB,cAAhB,C;UAAg B,yB;UACZ,cAAc,UAAU,WAAV,EAAuB,OAAvB,C;UACd,MAAO,WAAI,WAAJ,C;;QAEX,OAAO,M;O;KAtB X,C;+FAyBA,yB;MAAA,gD;MAAA,gE;MAAA,gD;QAkBoB,Q;QAHhB,IAAI,mBAAJ,C;UAAe,OAAO,OAAO, OAAP,C;QACc,kBAAvB,eAAa,iBAAO,CAAP,IAAb,C;QAA+B,8B;QAA5C,arBpoSO,W;QqBqoSP,kBAAkB,O; QACF,2B;QAAhB,OAAgB,cAAhB,C;UAAgB,yB;UACZ,cAAc,UAAU,WAAV,EAAuB,OAAvB,C;UACd,MAAO ,WAAI,WAAJ,C;;QAEX,OAAO,M;O;KAtBX,C;6GAyBA,yB;MAAA,gD;MAAA,gE;MAl7KI,0D;MAk7KJ,gD;Q AmBkB,gC;QAHd,IAAI,mBAAJ,C;UAAe,OAAO,OAAO,OAAP,C;QACc,kBAAvB,eAAa,iBAAO,CAAP,IAAb,C ;QAA+B,8B;QAA5C,arB9pSO,W;QqB+pSP,kBAAkB,O;QACJ,OAr8KE,YAAR,iBAAQ,C;QAq8KF,mB;QAAA, kB;QAAA,kB;QAAd,0D;UACI,cAAc,UAAU,KAAV,EAAiB,WAAjB,EAA8B,sBAAK,KAAL,CAA9B,C;UACd, MAAO,WAAI,WAAJ,C;;QAEX,OAAO,M;O;KAvBX,C;6GA0BA,yB;MAAA,gD;MAAA,gE;MAp8KI,0D;MAo8 KJ,gD;QAmBkB,gC;QAHd,IAAI,mBAAJ,C;UAAe,OAAO,OAAO,OAAP,C;QACc,kBAAvB,eAAa,iBAAO,CAA P,IAAb,C;QAA+B,8B;QAA5C,arBxrSO,W;QqByrSP,kBAAkB,O;QACJ,OAv9KE,YAAR,iBAAQ,C;QAu9KF,mB ;QAAA,kB;QAAA,kB;QAAd,0D;UACI,cAAc,UAAU,KAAV,EAAiB,WAAjB,EAA8B,sBAAK,KAAL,CAA9B,C; UACd,MAAO,WAAI,WAAJ,C;;QAEX,OAAO,M;O;KAvBX,C;6GA0BA,yB;MAAA,gD;MAAA,gE;MAt9KI,0D; MAs9KJ,gD;QAmBkB,gC;QAHd,IAAI,mBAAJ,C;UAAe,OAAO,OAAO,OAAP,C;QACc,kBAAvB,eAAa,iBAAO, CAAP,IAAb,C;QAA+B,8B;QAA5C,arBltSO,W;QqBmtSP,kBAAkB,O;QACJ,OAz+KE,YAAR,iBAAQ,C;QAy+K F,mB;QAAA,kB;QAAA,kB;QAAd,0D;UACI,cAAc,UAAU,KAAV,EAAiB,WAAjB,EAA8B,sBAAK,KAAL,CAA 9B,C;UACd,MAAO,WAAI,WAAJ,C;;QAEX,OAAO,M;O;KAvBX,C;6GA0BA,yB;MAAA,gD;MAAA,gE;MAx+ KI,0D;MAw+KJ,gD;QAmBkB,gC;QAHd,IAAI,mBAAJ,C;UAAe,OAAO,OAAO,OAAP,C;QACc,kBAAvB,eAAa, iBAAO,CAAP,IAAb,C;QAA+B,8B;QAA5C,arB5uSO,W;QqB6uSP,kBAAkB,O;QACJ,OA3/KE,YAAR,iBAAQ,C ;QA2/KF,mB;QAAA,kB;QAAA,kB;QAAd,0D;UACI,cAAc,UAAU,KAAV,EAAiB,WAAjB,EAA8B,sBAAK,KA AL,CAA9B,C;UACd,MAAO,WAAI,WAAJ,C;;QAEX,OAAO,M;O;KAvBX,C;mGA0BA,yB;MAAA,qD;MAAA,g E;MAAA,uC;QAkB0B,Q;QAHtB,IAAI,mBAAJ,C;UAAe,OAAO,W;QACtB,sBAAkB,sBAAK,CAAL,CAAlB,C;Q ACmC,kBAAtB,eAAgB,cAAhB,C;QAA8B,sBAAI,aAAJ,C;QAA3C,arBtwSO,W;QqBuwSe,qB;QAAtB,iBAAc,C AAd,wB;UACI,gBAAc,UAAU,aAAV,EAAuB,sBAAK,KAAL,CAAvB,C;UACd,MAAO,WAAI,aAAJ,C;;QAEX, OAAO,M;O;KAtBX,C;mGAyBA,yB;MAAA,qD;MAAA,gE;MAAA,uC;QAkB0B,Q;QAHtB,IAAI,mBAAJ,C;UA Ae,OAAO,W;QACtB,sBAAkB,sBAAK,CAAL,CAAlB,C;QACoC,kBAAvB,eAAiB,cAAjB,C;QAA+B,sBAAI,aA AJ,C;QAA5C,arB/xSO,W;QqBgySe,qB;QAAtB,iBAAc,CAAd,wB;UACI,gBAAc,UAAU,aAAV,EAAuB,sBAAK, KAAL,CAAvB,C;UACd,MAAO,WAAI,aAAJ,C;;QAEX,OAAO,M;O;KAtBX,C;mGAyBA,yB;MAAA,qD;MAAA ,gE;MAAA,uC;QAkB0B,Q;QAHtB,IAAI,mBAAJ,C;UAAe,OAAO,W;QACtB,sBAAkB,sBAAK,CAAL,CAAlB,C; QACoC,kBAAvB,eAAiB,cAAjB,C;QAA+B,sBAAI,aAAJ,C;QAA5C,arBxzSO,W;QqByzSe,qB;QAAtB,iBAAc,C AAd,wB;UACI,gBAAc,UAAU,aAAV,EAAuB,sBAAK,KAAL,CAAvB,C;UACd,MAAO,WAAI,aAAJ,C;;QAEX, OAAO,M;O;KAtBX,C;mGAyBA,yB;MAAA,qD;MAAA,gE;MAAA,uC;QAkB0B,Q;QAHtB,IAAI,mBAAJ,C;UA Ae,OAAO,W;QACtB,sBAAkB,sBAAK,CAAL,CAAlB,C;QACqC,kBAAxB,eAAkB,cAAlB,C;QAAgC,sBAAI,aA AJ,C;QAA7C,arBj1SO,W;QqBk1Se,qB;QAAtB,iBAAc,CAAd,wB;UACI,gBAAc,UAAU,aAAV,EAAuB,sBAAK, KAAL,CAAvB,C;UACd,MAAO,WAAI,aAAJ,C;;QAEX,OAAO,M;O;KAtBX,C;iHAyBA,yB;MAAA,qD;MAAA, gE;MAAA,uC;QAmB0B,Q;QAHtB,IAAI,mBAAJ,C;UAAe,OAAO,W;QACtB,sBAAkB,sBAAK,CAAL,CAAlB,C; QACmC,kBAAtB,eAAgB,cAAhB,C;QAA8B,sBAAI,aAAJ,C;QAA3C,arB32SO,W;QqB42Se,qB;QAAtB,iBAAc,C AAd,wB;UACI,gBAAc,UAAU,KAAV,EAAiB,aAAjB,EAA8B,sBAAK,KAAL,CAA9B,C;UACd,MAAO,WAAI,a AAJ,C;;QAEX,OAAO,M;O;KAvBX,C;iHA0BA,yB;MAAA,qD;MAAA,gE;MAAA,uC;QAmB0B,Q;QAHtB,IAAI, mBAAJ,C;UAAe,OAAO,W;QACtB,sBAAkB,sBAAK,CAAL,CAAlB,C;QACoC,kBAAvB,eAAiB,cAAjB,C;QAA +B,sBAAI,aAAJ,C;QAA5C,arBr4SO,W;QqBs4Se,qB;QAAtB,iBAAc,CAAd,wB;UACI,gBAAc,UAAU,KAAV,EA AiB,aAAjB,EAA8B,sBAAK,KAAL,CAA9B,C;UACd,MAAO,WAAI,aAAJ,C;;QAEX,OAAO,M;O;KAvBX,C;iH A0BA,yB;MAAA,qD;MAAA,gE;MAAA,uC;QAmB0B,Q;QAHtB,IAAI,mBAAJ,C;UAAe,OAAO,W;QACtB,sBA AkB,sBAAK,CAAL,CAAlB,C;QACoC,kBAAvB,eAAiB,cAAjB,C;QAA+B,sBAAI,aAAJ,C;QAA5C,arB/5SO,W; QqBg6Se,qB;QAAtB,iBAAc,CAAd,wB;UACI,gBAAc,UAAU,KAAV,EAAiB,aAAjB,EAA8B,sBAAK,KAAL,CA A9B,C;UACd,MAAO,WAAI,aAAJ,C;;QAEX,OAAO,M;O;KAvBX,C;iHA0BA,yB;MAAA,qD;MAAA,gE;MAAA ,uC;QAmB0B,Q;QAHtB,IAAI,mBAAJ,C;UAAe,OAAO,W;QACtB,sBAAkB,sBAAK,CAAL,CAAlB,C;QACqC,k

BAAxB,eAAkB,cAAlB,C;QAAgC,sBAAI,aAAJ,C;QAA7C,arBz7SO,W;QqB07Se,qB;QAAtB,iBAAc,CAAd,wB; UACI,gBAAc,UAAU,KAAV,EAAiB,aAAjB,EAA8B,sBAAK,KAAL,CAA9B,C;UACd,MAAO,WAAI,aAAJ,C;;Q AEX,OAAO,M;O;KAvBX,C;iFA0BA,yB;MAxZA,gD;MAAA,gE;MAwZA,gD;QAgBW,sB;;UAtZS,Q;UAHhB,IA AI,mBAAJ,C;YAAe,qBAAO,OAyZH,OAzZG,C;YAAP,uB;;UACqB,kBAAvB,eAAa,iBAAO,CAAP,IAAb,C;UA A+B,sBAwZzB,OAxZyB,C;UAA5C,arBzjSO,W;UqB0jSP,kBAuZmB,O;UAtZH,2B;UAAhB,OAAgB,cAAhB,C;Y AAgB,yB;YACZ,cAqZwB,SArZV,CAAU,WAAV,EAAuB,OAAvB,C;YACd,MAAO,WAAI,WAAJ,C;;UAEX,qB AAO,M;;;QAkZP,yB;O;KAhBJ,C;iFAmBA,yB;MAlZA,gD;MAAA,gE;MAkZA,gD;QAgBW,sB;;UAhZS,Q;UAH hB,IAAI,mBAAJ,C;YAAe,qBAAO,OAmZH,OAnZG,C;YAAP,uB;;UACqB,kBAAvB,eAAa,iBAAO,CAAP,IAAb, C;UAA+B,sBAkZzB,OAlZyB,C;UAA5C,arBllSO,W;UqBmlSP,kBAiZmB,O;UAhZH,2B;UAAhB,OAAgB,cAAh B,C;YAAgB,yB;YACZ,cA+YwB,SA/YV,CAAU,WAAV,EAAuB,OAAvB,C;YACd,MAAO,WAAI,WAAJ,C;;UA EX,qBAAO,M;;;QA4YP,yB;O;KAhBJ,C;iFAmBA,yB;MA5YA,gD;MAAA,gE;MA4YA,gD;QAgBW,sB;;UA1YS, Q;UAHhB,IAAI,mBAAJ,C;YAAe,qBAAO,OA6YH,OA7YG,C;YAAP,uB;;UACqB,kBAAvB,eAAa,iBAAO,CAA P,IAAb,C;UAA+B,sBA4YzB,OA5YyB,C;UAA5C,arB3mSO,W;UqB4mSP,kBA2YmB,O;UA1YH,2B;UAAhB,O AAgB,cAAhB,C;YAAgB,yB;YACZ,cAyYwB,SAzYV,CAAU,WAAV,EAAuB,OAAvB,C;YACd,MAAO,WAAI, WAAJ,C;;UAEX,qBAAO,M;;;QAsYP,yB;O;KAhBJ,C;iFAmBA,yB;MAtYA,gD;MAAA,gE;MAsYA,gD;QAgBW, sB;;UApYS,Q;UAHhB,IAAI,mBAAJ,C;YAAe,qBAAO,OAuYH,OAvYG,C;YAAP,uB;;UACqB,kBAAvB,eAAa,i BAAO,CAAP,IAAb,C;UAA+B,sBAsYzB,OAtYyB,C;UAA5C,arBpoSO,W;UqBqoSP,kBAqYmB,O;UApYH,2B; UAAhB,OAAgB,cAAhB,C;YAAgB,yB;YACZ,cAmYwB,SAnYV,CAAU,WAAV,EAAuB,OAAvB,C;YACd,MA AO,WAAI,WAAJ,C;;UAEX,qBAAO,M;;;QAgYP,yB;O;KAhBJ,C;+FAmBA,yB;MAhYA,gD;MAAA,gE;MAl7KI, 0D;MAkzLJ,gD;QAiBW,6B;;UA9XO,gC;UAHd,IAAI,mBAAJ,C;YAAe,4BAAO,OAiYI,OAjYJ,C;YAAP,8B;;UA CqB,kBAAvB,eAAa,iBAAO,CAAP,IAAb,C;UAA+B,sBAgYlB,OAhYkB,C;UAA5C,arB9pSO,W;UqB+pSP,kBA +X0B,O;UA9XZ,OAr8KE,YAAR,iBAAQ,C;UAq8KF,mB;UAAA,kB;UAAA,kB;UAAd,0D;YACI,cA6X+B,SA7 XjB,CAAU,KAAV,EAAiB,WAAjB,EAA8B,sBAAK,KAAL,CAA9B,C;YACd,MAAO,WAAI,WAAJ,C;;UAEX,4 BAAO,M;;;QA0XP,gC;O;KAjBJ,C;+FAoBA,yB;MA1XA,gD;MAAA,gE;MAp8KI,0D;MA8zLJ,gD;QAiBW,6B;; UAxXO,gC;UAHd,IAAI,mBAAJ,C;YAAe,4BAAO,OA2XI,OA3XJ,C;YAAP,8B;;UACqB,kBAAvB,eAAa,iBAAO ,CAAP,IAAb,C;UAA+B,sBA0XlB,OA1XkB,C;UAA5C,arBxrSO,W;UqByrSP,kBAyX0B,O;UAxXZ,OAv9KE,YA AR,iBAAQ,C;UAu9KF,mB;UAAA,kB;UAAA,kB;UAAd,0D;YACI,cAuX+B,SAvXjB,CAAU,KAAV,EAAiB,WA AjB,EAA8B,sBAAK,KAAL,CAA9B,C;YACd,MAAO,WAAI,WAAJ,C;;UAEX,4BAAO,M;;;QAoXP,gC;O;KAjBJ ,C;+FAoBA,yB;MApXA,gD;MAAA,gE;MAt9KI,0D;MA00LJ,gD;QAiBW,6B;;UAlXO,gC;UAHd,IAAI,mBAAJ, C;YAAe,4BAAO,OAqXI,OArXJ,C;YAAP,8B;;UACqB,kBAAvB,eAAa,iBAAO,CAAP,IAAb,C;UAA+B,sBAoXl B,OApXkB,C;UAA5C,arBltSO,W;UqBmtSP,kBAmX0B,O;UAlXZ,OAz+KE,YAAR,iBAAQ,C;UAy+KF,mB;UA AA,kB;UAAA,kB;UAAd,0D;YACI,cAiX+B,SAjXjB,CAAU,KAAV,EAAiB,WAAjB,EAA8B,sBAAK,KAAL,CA A9B,C;YACd,MAAO,WAAI,WAAJ,C;;UAEX,4BAAO,M;;;QA8WP,gC;O;KAjBJ,C;+FAoBA,yB;MA9WA,gD;M AAA,gE;MAx+KI,0D;MAs1LJ,gD;QAiBW,6B;;UA5WO,gC;UAHd,IAAI,mBAAJ,C;YAAe,4BAAO,OA+WI,OA/ WJ,C;YAAP,8B;;UACqB,kBAAvB,eAAa,iBAAO,CAAP,IAAb,C;UAA+B,sBA8WlB,OA9WkB,C;UAA5C,arB5u SO,W;UqB6uSP,kBA6W0B,O;UA5WZ,OA3/KE,YAAR,iBAAQ,C;UA2/KF,mB;UAAA,kB;UAAA,kB;UAAd,0D; YACI,cA2W+B,SA3WjB,CAAU,KAAV,EAAiB,WAAjB,EAA8B,sBAAK,KAAL,CAA9B,C;YACd,MAAO,WAA I,WAAJ,C;;UAEX,4BAAO,M;;;QAwWP,gC;O;KAjBJ,C;mFAoBA,yB;MAAA,wB;MAAA,sC;QAUoB,Q;QADhB ,UAAgB,W;QACA,2B;QAAhB,OAAgB,cAAhB,C;UAAgB,yB;UACZ,MpC3mTiD,SoC2mTjD,GpC3mT2D,KAA K,GoC2mTzD,SAAS,OAAT,CpC3mToE,KAAX,IAAf,C;;QoC6mTrD,OAAO,G;O;KAbX,C;mFAgBA,yB;MAAA ,wB;MAAA,sC;QAUoB,Q;QADhB,UAAgB,W;QACA,2B;QAAhB,OAAgB,cAAhB,C;UAAgB,yB;UACZ,MpC3n TiD,SoC2nTjD,GpC3nT2D,KAAK,GoC2nTzD,SAAS,OAAT,CpC3nToE,KAAX,IAAf,C;;QoC6nTrD,OAAO,G;O; KAbX,C;mFAgBA,yB;MAAA,wB;MAAA,sC;QAUoB,Q;QADhB,UAAgB,W;QACA,2B;QAAhB,OAAgB,cAAh B,C;UAAgB,yB;UACZ,MpC3oTiD,SoC2oTjD,GpC3oT2D,KAAK,GoC2oTzD,SAAS,OAAT,CpC3oToE,KAAX,I AAf,C;;QoC6oTrD,OAAO,G;O;KAbX,C;mFAgBA,yB;MAAA,wB;MAAA,sC;QAUoB,Q;QADhB,UAAgB,W;QA CA,2B;QAAhB,OAAgB,cAAhB,C;UAAgB,yB;UACZ,MpC3pTiD,SoC2pTjD,GpC3pT2D,KAAK,GoC2pTzD,SA AS,OAAT,CpC3pToE,KAAX,IAAf,C;;QoC6pTrD,OAAO,G;O;KAbX,C;8FAgBA,+B;MAUoB,Q;MADhB,UAAk B,G;MACF,2B;MAAhB,OAAgB,cAAhB,C;QAAgB,yB;QACZ,OAAO,SAAS,OAAT,C;;MAEX,OAAO,G;K;+FA

GX,+B;MAUoB,Q;MADhB,UAAkB,G;MACF,2B;MAAhB,OAAgB,cAAhB,C;QAAgB,yB;QACZ,OAAO,SAAS, OAAT,C;;MAEX,OAAO,G;K;+FAGX,+B;MAUoB,Q;MADhB,UAAkB,G;MACF,2B;MAAhB,OAAgB,cAAhB,C ;QAAgB,yB;QACZ,OAAO,SAAS,OAAT,C;;MAEX,OAAO,G;K;+FAGX,+B;MAUoB,Q;MADhB,UAAkB,G;MA CF,2B;MAAhB,OAAgB,cAAhB,C;QAAgB,yB;QACZ,OAAO,SAAS,OAAT,C;;MAEX,OAAO,G;K;kFAGX,+B; MAYoB,Q;MADhB,UAAoB,C;MACJ,2B;MAAhB,OAAgB,cAAhB,C;QAAgB,yB;QACZ,OAAO,SAAS,OAAT,C ;;MAEX,OAAO,G;K;mFAGX,+B;MAYoB,Q;MADhB,UAAoB,C;MACJ,2B;MAAhB,OAAgB,cAAhB,C;QAAgB, yB;QACZ,OAAO,SAAS,OAAT,C;;MAEX,OAAO,G;K;mFAGX,+B;MAYoB,Q;MADhB,UAAoB,C;MACJ,2B;M AAhB,OAAgB,cAAhB,C;QAAgB,yB;QACZ,OAAO,SAAS,OAAT,C;;MAEX,OAAO,G;K;mFAGX,+B;MAYoB, Q;MADhB,UAAoB,C;MACJ,2B;MAAhB,OAAgB,cAAhB,C;QAAgB,yB;QACZ,OAAO,SAAS,OAAT,C;;MAEX, OAAO,G;K;mFAGX,+B;MAYoB,Q;MADhB,UAAe,C;MACC,2B;MAAhB,OAAgB,cAAhB,C;QAAgB,yB;QACZ ,YAAO,SAAS,OAAT,CAAP,I;;MAEJ,OAAO,G;K;mFAGX,+B;MAYoB,Q;MADhB,UAAe,C;MACC,2B;MAAhB ,OAAgB,cAAhB,C;QAAgB,yB;QACZ,YAAO,SAAS,OAAT,CAAP,I;;MAEJ,OAAO,G;K;mFAGX,+B;MAYoB,Q ;MADhB,UAAe,C;MACC,2B;MAAhB,OAAgB,cAAhB,C;QAAgB,yB;QACZ,YAAO,SAAS,OAAT,CAAP,I;;MA EJ,OAAO,G;K;mFAGX,+B;MAYoB,Q;MADhB,UAAe,C;MACC,2B;MAAhB,OAAgB,cAAhB,C;QAAgB,yB;QA CZ,YAAO,SAAS,OAAT,CAAP,I;;MAEJ,OAAO,G;K;mFAGX,yB;MAAA,SAWoB,gB;MAXpB,sC;QAYoB,Q;Q ADhB,Y;QACgB,2B;QAAhB,OAAgB,cAAhB,C;UAAgB,yB;UACZ,cAAO,SAAS,OAAT,CAAP,C;;QAEJ,OAAO ,G;O;KAfX,C;mFAkBA,yB;MAAA,SAWoB,gB;MAXpB,sC;QAYoB,Q;QADhB,Y;QACgB,2B;QAAhB,OAAgB, cAAhB,C;UAAgB,yB;UACZ,cAAO,SAAS,OAAT,CAAP,C;;QAEJ,OAAO,G;O;KAfX,C;mFAkBA,yB;MAAA,S AWoB,gB;MAXpB,sC;QAYoB,Q;QADhB,Y;QACgB,2B;QAAhB,OAAgB,cAAhB,C;UAAgB,yB;UACZ,cAAO,S AAS,OAAT,CAAP,C;;QAEJ,OAAO,G;O;KAfX,C;mFAkBA,yB;MAAA,SAWoB,gB;MAXpB,sC;QAYoB,Q;QA DhB,Y;QACgB,2B;QAAhB,OAAgB,cAAhB,C;UAAgB,yB;UACZ,cAAO,SAAS,OAAT,CAAP,C;;QAEJ,OAAO, G;O;KAfX,C;mFAkBA,yB;MpCtnTA,6B;MoCsnTA,sC;QAaoB,Q;QADhB,UpCxnTmC,coCwnTnB,CpCxnTmB, C;QoCynTnB,2B;QAAhB,OAAgB,cAAhB,C;UAAgB,yB;UACZ,MpCt8TiD,coCs8TjD,GpCt8T2D,KAAK,GoCs8 TzD,SAAS,OAAT,CpCt8ToE,KAAX,IAAf,C;;QoCw8TrD,OAAO,G;O;KAhBX,C;mFAmBA,yB;MpCzoTA,6B;M oCyoTA,sC;QAaoB,Q;QADhB,UpC3oTmC,coC2oTnB,CpC3oTmB,C;QoC4oTnB,2B;QAAhB,OAAgB,cAAhB,C; UAAgB,yB;UACZ,MpCz9TiD,coCy9TjD,GpCz9T2D,KAAK,GoCy9TzD,SAAS,OAAT,CpCz9ToE,KAAX,IAAf, C;;QoC29TrD,OAAO,G;O;KAhBX,C;mFAmBA,yB;MpC5pTA,6B;MoC4pTA,sC;QAaoB,Q;QADhB,UpC9pTmC, coC8pTnB,CpC9pTmB,C;QoC+pTnB,2B;QAAhB,OAAgB,cAAhB,C;UAAgB,yB;UACZ,MpC5+TiD,coC4+TjD, GpC5+T2D,KAAK,GoC4+TzD,SAAS,OAAT,CpC5+ToE,KAAX,IAAf,C;;QoC8+TrD,OAAO,G;O;KAhBX,C;mF AmBA,yB;MpC/qTA,6B;MoC+qTA,sC;QAaoB,Q;QADhB,UpCjrTmC,coCirTnB,CpCjrTmB,C;QoCkrTnB,2B;QA AhB,OAAgB,cAAhB,C;UAAgB,yB;UACZ,MpC//TiD,coC+/TjD,GpC//T2D,KAAK,GoC+/TzD,SAAS,OAAT,Cp C//ToE,KAAX,IAAf,C;;QoCigUrD,OAAO,G;O;KAhBX,C;mFAmBA,yB;MnB/rTA,+B;MmB+rTA,sC;QAaoB,Q; QADhB,UnBhsTqC,eAAW,oBmBgsT/B,CnBhsT+B,CAAX,C;QmBisTrB,2B;QAAhB,OAAgB,cAAhB,C;UAAgB, yB;UACZ,MnB/gUmD,emB+gUnD,GnB/gU8D,KAAK,KmB+gU5D,SAAS,OAAT,CnB/gUuE,KAAX,CAAhB,C;; QmBihUvD,OAAO,G;O;KAhBX,C;mFAmBA,yB;MnBltTA,+B;MmBktTA,sC;QAaoB,Q;QADhB,UnBntTqC,eA AW,oBmBmtT/B,CnBntT+B,CAAX,C;QmBotTrB,2B;QAAhB,OAAgB,cAAhB,C;UAAgB,yB;UACZ,MnBliUmD ,emBkiUnD,GnBliU8D,KAAK,KmBkiU5D,SAAS,OAAT,CnBliUuE,KAAX,CAAhB,C;;QmBoiUvD,OAAO,G;O; KAhBX,C;mFAmBA,yB;MnBruTA,+B;MmBquTA,sC;QAaoB,Q;QADhB,UnBtuTqC,eAAW,oBmBsuT/B,CnBtu T+B,CAAX,C;QmBuuTrB,2B;QAAhB,OAAgB,cAAhB,C;UAAgB,yB;UACZ,MnBrjUmD,emBqjUnD,GnBrjU8D, KAAK,KmBqjU5D,SAAS,OAAT,CnBrjUuE,KAAX,CAAhB,C;;QmBujUvD,OAAO,G;O;KAhBX,C;mFAmBA,y B;MnBxvTA,+B;MmBwvTA,sC;QAaoB,Q;QADhB,UnBzvTqC,eAAW,oBmByvT/B,CnBzvT+B,CAAX,C;QmB0 vTrB,2B;QAAhB,OAAgB,cAAhB,C;UAAgB,yB;UACZ,MnBxkUmD,emBwkUnD,GnBxkU8D,KAAK,KmBwkU 5D,SAAS,OAAT,CnBxkUuE,KAAX,CAAhB,C;;QmB0kUvD,OAAO,G;O;KAhBX,C;IAmBA,kC;MA2DI,WpBv9 TO,MAAO,KoBu9TG,cpBv9TH,EoBq6TH,KAkDkB,OpBv9Tf,C;MoBw9Td,WAAW,iBAAa,IAAb,C;MACX,aA AU,CAAV,MAAkB,IAAlB,M;QACI,IAAK,WArDqB,GAqDP,sBAAK,CAAL,CArDO,EAAnB,KAqDqB,CAAM, CAAN,CArDF,CAqDrB,C;;MArDT,OAuDO,I;K;IApDX,kC;MAkEI,WpB1+TO,MAAO,KoB0+TG,cpB1+TH,Eo Bi7TH,KAyDkB,OpB1+Tf,C;MoB2+Td,WAAW,iBAAa,IAAb,C;MACX,aAAU,CAAV,MAAkB,IAAlB,M;QACI, IAAK,WA5DqB,GA4DP,sBAAK,CAAL,CA5DO,EAAnB,KA4DqB,CAAM,CAAN,CA5DF,CA4DrB,C;;MA5DT,

OA8DO,I;K;IA3DX,kC;MAyEI,WpB7/TO,MAAO,KoB6/TG,cpB7/TH,EoB67TH,KAgEkB,OpB7/Tf,C;MoB8/Td, WAAW,iBAAa,IAAb,C;MACX,aAAU,CAAV,MAAkB,IAAlB,M;QACI,IAAK,WAnEqB,GAmEP,sBAAK,CAAL ,CAnEO,EAAnB,KAmEqB,CAAM,CAAN,CAnEF,CAmErB,C;;MAnET,OAqEO,I;K;IAlEX,kC;MAgFI,WpBhhU O,MAAO,KoBghUG,cpBhhUH,EoBy8TH,KAuEkB,OpBhhUf,C;MoBihUd,WAAW,iBAAa,IAAb,C;MACX,aAA U,CAAV,MAAkB,IAAlB,M;QACI,IAAK,WA1EqB,GA0EP,sBAAK,CAAL,CA1EO,EAAnB,KA0EqB,CAAM,C AAN,CA1EF,CA0ErB,C;;MA1ET,OA4EO,I;K;+EAzEX,yB;MAAA,gE;MpBl9TA,iB;MoBk9TA,8C;QAWI,WpBv 9TO,MAAO,KoBu9TG,cpBv9TH,EoBu9TS,KAAM,OpBv9Tf,C;QoBw9Td,WAAW,eAAa,IAAb,C;QACX,aAAU, CAAV,MAAkB,IAAlB,M;UACI,IAAK,WAAI,UAAU,sBAAK,CAAL,CAAV,EAAmB,MAAM,CAAN,CAAnB,C AAJ,C;;QAET,OAAO,I;O;KAhBX,C;+EAmBA,yB;MAAA,gE;MpBr+TA,iB;MoBq+TA,8C;QAWI,WpB1+TO,M AAO,KoB0+TG,cpB1+TH,EoB0+TS,KAAM,OpB1+Tf,C;QoB2+Td,WAAW,eAAa,IAAb,C;QACX,aAAU,CAAV ,MAAkB,IAAlB,M;UACI,IAAK,WAAI,UAAU,sBAAK,CAAL,CAAV,EAAmB,MAAM,CAAN,CAAnB,CAAJ,C; ;QAET,OAAO,I;O;KAhBX,C;+EAmBA,yB;MAAA,gE;MpBx/TA,iB;MoBw/TA,8C;QAWI,WpB7/TO,MAAO,Ko B6/TG,cpB7/TH,EoB6/TS,KAAM,OpB7/Tf,C;QoB8/Td,WAAW,eAAa,IAAb,C;QACX,aAAU,CAAV,MAAkB,IA AlB,M;UACI,IAAK,WAAI,UAAU,sBAAK,CAAL,CAAV,EAAmB,MAAM,CAAN,CAAnB,CAAJ,C;;QAET,OA AO,I;O;KAhBX,C;+EAmBA,yB;MAAA,gE;MpB3gUA,iB;MoB2gUA,8C;QAWI,WpBhhUO,MAAO,KoBghUG,c pBhhUH,EoBghUS,KAAM,OpBhhUf,C;QoBihUd,WAAW,eAAa,IAAb,C;QACX,aAAU,CAAV,MAAkB,IAAlB, M;UACI,IAAK,WAAI,UAAU,sBAAK,CAAL,CAAV,EAAmB,MAAM,CAAN,CAAnB,CAAJ,C;;QAET,OAAO,I; O;KAhBX,C;IAmBA,kC;MA8DoB,gB;MAHhB,gBAAgB,c;MAChB,WAAW,iBpBplUJ,MAAO,KoBolUsB,wBAn DzB,KAmDyB,EAAwB,EAAxB,CpBplUtB,EoBolUmD,SpBplUnD,CoBolUH,C;MACX,QAAQ,C;MACQ,OArD L,KAqDK,W;MAAhB,OAAgB,cAAhB,C;QAAgB,yB;QACZ,IAAI,KAAK,SAAT,C;UAAoB,K;QACpB,IAAK,W AvDqB,GAuDP,uBAAK,UAAL,EAAK,kBAAL,UAvDO,EAuDI,OAvDJ,CAuDrB,C;;MAvDT,OAyDO,I;K;IAtD X,kC;MAuEoB,gB;MAHhB,gBAAgB,c;MAChB,WAAW,iBpBzmUJ,MAAO,KoBymUsB,wBA5DzB,KA4DyB,E AAwB,EAAxB,CpBzmUtB,EoBymUmD,SpBzmUnD,CoBymUH,C;MACX,QAAQ,C;MACQ,OA9DL,KA8DK,W ;MAAhB,OAAgB,cAAhB,C;QAAgB,yB;QACZ,IAAI,KAAK,SAAT,C;UAAoB,K;QACpB,IAAK,WAhEqB,GAgE P,uBAAK,UAAL,EAAK,kBAAL,UAhEO,EAgEI,OAhEJ,CAgErB,C;;MAhET,OAkEO,I;K;IA/DX,kC;MAgFoB,g B;MAHhB,gBAAgB,c;MAChB,WAAW,iBpB9nUJ,MAAO,KoB8nUsB,wBArEzB,KAqEyB,EAAwB,EAAxB,Cp B9nUtB,EoB8nUmD,SpB9nUnD,CoB8nUH,C;MACX,QAAQ,C;MACQ,OAvEL,KAuEK,W;MAAhB,OAAgB,cA AhB,C;QAAgB,yB;QACZ,IAAI,KAAK,SAAT,C;UAAoB,K;QACpB,IAAK,WAzEqB,GAyEP,uBAAK,UAAL,EA AK,kBAAL,UAzEO,EAyEI,OAzEJ,CAyErB,C;;MAzET,OA2EO,I;K;IAxEX,kC;MAyFoB,gB;MAHhB,gBAAgB,c ;MAChB,WAAW,iBpBnpUJ,MAAO,KoBmpUsB,wBA9EzB,KA8EyB,EAAwB,EAAxB,CpBnpUtB,EoBmpUmD, SpBnpUnD,CoBmpUH,C;MACX,QAAQ,C;MACQ,OAhFL,KAgFK,W;MAAhB,OAAgB,cAAhB,C;QAAgB,yB;Q ACZ,IAAI,KAAK,SAAT,C;UAAoB,K;QACpB,IAAK,WAlFqB,GAkFP,uBAAK,UAAL,EAAK,kBAAL,UAlFO,E AkFI,OAlFJ,CAkFrB,C;;MAlFT,OAoFO,I;K;+EAjFX,yB;MAAA,kF;MAAA,gE;MpB9kUA,iB;MoB8kUA,8C;QA coB,UAEY,M;QAL5B,gBAAgB,c;QAChB,WAAW,epBplUJ,MAAO,KoBolUsB,wBAAN,KAAM,EAAwB,EAAx B,CpBplUtB,EoBolUmD,SpBplUnD,CoBolUH,C;QACX,QAAQ,C;QACQ,uB;QAAhB,OAAgB,cAAhB,C;UAAg B,yB;UACZ,IAAI,KAAK,SAAT,C;YAAoB,K;UACpB,IAAK,WAAI,UAAU,uBAAK,UAAL,EAAK,kBAAL,UA AV,EAAqB,OAArB,CAAJ,C;;QAET,OAAO,I;O;KAlBX,C;+EAqBA,yB;MAAA,kF;MAAA,gE;MpBnmUA,iB;M oBmmUA,8C;QAcoB,UAEY,M;QAL5B,gBAAgB,c;QAChB,WAAW,epBzmUJ,MAAO,KoBymUsB,wBAAN,KA AM,EAAwB,EAAxB,CpBzmUtB,EoBymUmD,SpBzmUnD,CoBymUH,C;QACX,QAAQ,C;QACQ,uB;QAAhB,O AAgB,cAAhB,C;UAAgB,yB;UACZ,IAAI,KAAK,SAAT,C;YAAoB,K;UACpB,IAAK,WAAI,UAAU,uBAAK,UA AL,EAAK,kBAAL,UAAV,EAAqB,OAArB,CAAJ,C;;QAET,OAAO,I;O;KAlBX,C;+EAqBA,yB;MAAA,kF;MAA A,gE;MpBxnUA,iB;MoBwnUA,8C;QAcoB,UAEY,M;QAL5B,gBAAgB,c;QAChB,WAAW,epB9nUJ,MAAO,KoB 8nUsB,wBAAN,KAAM,EAAwB,EAAxB,CpB9nUtB,EoB8nUmD,SpB9nUnD,CoB8nUH,C;QACX,QAAQ,C;QA CQ,uB;QAAhB,OAAgB,cAAhB,C;UAAgB,yB;UACZ,IAAI,KAAK,SAAT,C;YAAoB,K;UACpB,IAAK,WAAI,U AAU,uBAAK,UAAL,EAAK,kBAAL,UAAV,EAAqB,OAArB,CAAJ,C;;QAET,OAAO,I;O;KAlBX,C;8EAqBA,yB ;MAAA,kF;MAAA,gE;MpB7oUA,iB;MoB6oUA,8C;QAcoB,UAEY,M;QAL5B,gBAAgB,c;QAChB,WAAW,epBn pUJ,MAAO,KoBmpUsB,wBAAN,KAAM,EAAwB,EAAxB,CpBnpUtB,EoBmpUmD,SpBnpUnD,CoBmpUH,C;Q ACX,QAAQ,C;QACQ,uB;QAAhB,OAAgB,cAAhB,C;UAAgB,yB;UACZ,IAAI,KAAK,SAAT,C;YAAoB,K;UAC

pB,IAAK,WAAI,UAAU,uBAAK,UAAL,EAAK,kBAAL,UAAV,EAAqB,OAArB,CAAJ,C;;QAET,OAAO,I;O;KAl BX,C;IAqBA,kC;MA2DI,WpBvtUO,MAAO,KoButUG,cpBvtUH,EoBqqUH,KAkDkB,KpBvtUf,C;MoBwtUd,WA AW,iBAAa,IAAb,C;MACX,aAAU,CAAV,MAAkB,IAAlB,M;QACI,IAAK,WArDqB,GAqDP,sBAAK,CAAL,CAr DO,EAAnB,KAqDqB,aAAM,CAAN,CArDF,CAqDrB,C;;MArDT,OAuDO,I;K;IApDX,kC;MAkEI,WpB1uUO,M AAO,KoB0uUG,cpB1uUH,EoBirUH,KAyDkB,KpB1uUf,C;MoB2uUd,WAAW,iBAAa,IAAb,C;MACX,aAAU,CA AV,MAAkB,IAAlB,M;QACI,IAAK,WA5DqB,GA4DP,sBAAK,CAAL,CA5DO,EAAnB,KA4DqB,aAAM,CAAN, CA5DF,CA4DrB,C;;MA5DT,OA8DO,I;K;IA3DX,kC;MAyEI,WpB7vUO,MAAO,KoB6vUG,cpB7vUH,EoB6rUH, KAgEkB,KpB7vUf,C;MoB8vUd,WAAW,iBAAa,IAAb,C;MACX,aAAU,CAAV,MAAkB,IAAlB,M;QACI,IAAK, WAnEqB,GAmEP,sBAAK,CAAL,CAnEO,EAAnB,KAmEqB,aAAM,CAAN,CAnEF,CAmErB,C;;MAnET,OAqE O,I;K;IAlEX,kC;MAgFI,WpBhxUO,MAAO,KoBgxUG,cpBhxUH,EoBysUH,KAuEkB,KpBhxUf,C;MoBixUd,WA AW,iBAAa,IAAb,C;MACX,aAAU,CAAV,MAAkB,IAAlB,M;QACI,IAAK,WA1EqB,GA0EP,sBAAK,CAAL,CA 1EO,EAAnB,KA0EqB,aAAM,CAAN,CA1EF,CA0ErB,C;;MA1ET,OA4EO,I;K;+EAzEX,yB;MAAA,gE;MpBltUA ,iB;MoBktUA,8C;QAWI,WpBvtUO,MAAO,KoButUG,cpBvtUH,EoButUS,KAAM,KpBvtUf,C;QoBwtUd,WAAW ,eAAa,IAAb,C;QACX,aAAU,CAAV,MAAkB,IAAlB,M;UACI,IAAK,WAAI,UAAU,sBAAK,CAAL,CAAV,EAA mB,kBAAM,CAAN,CAAnB,CAAJ,C;;QAET,OAAO,I;O;KAhBX,C;+EAmBA,yB;MAAA,gE;MpBruUA,iB;MoB quUA,8C;QAWI,WpB1uUO,MAAO,KoB0uUG,cpB1uUH,EoB0uUS,KAAM,KpB1uUf,C;QoB2uUd,WAAW,eAA a,IAAb,C;QACX,aAAU,CAAV,MAAkB,IAAlB,M;UACI,IAAK,WAAI,UAAU,sBAAK,CAAL,CAAV,EAAmB,k BAAM,CAAN,CAAnB,CAAJ,C;;QAET,OAAO,I;O;KAhBX,C;+EAmBA,yB;MAAA,gE;MpBxvUA,iB;MoBwvU A,8C;QAWI,WpB7vUO,MAAO,KoB6vUG,cpB7vUH,EoB6vUS,KAAM,KpB7vUf,C;QoB8vUd,WAAW,eAAa,IA Ab,C;QACX,aAAU,CAAV,MAAkB,IAAlB,M;UACI,IAAK,WAAI,UAAU,sBAAK,CAAL,CAAV,EAAmB,kBAA M,CAAN,CAAnB,CAAJ,C;;QAET,OAAO,I;O;KAhBX,C;+EAmBA,yB;MAAA,gE;MpB3wUA,iB;MoB2wUA,8C ;QAWI,WpBhxUO,MAAO,KoBgxUG,cpBhxUH,EoBgxUS,KAAM,KpBhxUf,C;QoBixUd,WAAW,eAAa,IAAb,C; QACX,aAAU,CAAV,MAAkB,IAAlB,M;UACI,IAAK,WAAI,UAAU,sBAAK,CAAL,CAAV,EAAmB,kBAAM,C AAN,CAAnB,CAAJ,C;;QAET,OAAO,I;O;KAhBX,C;IAmBA,2B;MAQoB,Q;MADhB,UAAgB,W;MAChB,wBA AgB,SAAhB,gB;QAAgB,cAAA,SAAhB,M;QACI,MpCr9UiD,SoCq9UjD,GpCr9U2D,KAAK,GoCq9UzD,OpCr9 UoE,KAAX,IAAf,C;;MoCu9UrD,OAAO,G;K;IAGX,2B;MAQoB,Q;MADhB,UAAiB,2B;MACjB,wBAAgB,SAAh B,gB;QAAgB,cAAA,SAAhB,M;QACI,MnBh+UmD,UmBg+UnD,GnBh+U8D,KAAK,KmBg+U5D,OnBh+UuE,K AAX,CAAhB,C;;MmBk+UvD,OAAO,G;K;IAGX,2B;MAQoB,Q;MADhB,UAAgB,W;MAChB,wBAAgB,SAAhB, gB;QAAgB,cAAA,SAAhB,M;QACI,MpCj/UiD,SoCi/UjD,GpCj/U2D,KAAK,GAAW,CDqP5C,SqC4vUxB,OrC5v UkC,KAAL,GAAiB,GAAtB,CCrP4C,MAAX,IAAf,C;;MoCm/UrD,OAAO,G;K;IAGX,2B;MAQoB,Q;MADhB,U AAgB,W;MAChB,wBAAgB,SAAhB,gB;QAAgB,cAAA,SAAhB,M;QACI,MpC//UiD,SoC+/UjD,GpC//U2D,KAA K,GAAW,CCsP5C,SmCywUxB,OnCzwUkC,KAAL,GAAiB,KAAtB,CDtP4C,MAAX,IAAf,C;;MoCigVrD,OAAO ,G;K;+EAGX,yB;MAAA,0C;MpClsUA,6B;MoCksUA,4B;QAOI,OpC/rUmC,coC+rUpB,IAAR,iBAAQ,CpC/rUoB ,C;O;KoCwrUvC,C;+EAUA,yB;MAAA,0C;MnB7rUA,+B;MmB6rUA,4B;QAOI,OnB1rUsC,emB0rUvB,IAAR,iB AAQ,CnB1rUuB,C;O;KmBmrU1C,C;+EAUA,yB;MAAA,sC;MpCttUA,6B;MoCstUA,iBAOiB,yB;QrCnzUb,6B;e qCmzUa,c;UAAE,OrC1yUoB,cqC0yUpB,ErC1yU8B,KAAL,GAAiB,GAAtB,C;S;OqC0yUtB,C;MAPjB,4B;QA7i BoB,Q;QADhB,UpC9pTmC,coC8pTnB,CpC9pTmB,C;QoC+pTnB,2B;QAAhB,OAAgB,cAAhB,C;UAAgB,yB;U ACZ,MpC5+TiD,coC4+TjD,GpC5+T2D,KAAK,GAAW,CDqP5C,cqCuvTf,OrCvvTyB,KAAL,GAAiB,GAAtB,C CrP4C,MAAX,IAAf,C;;QoC+hVrD,OAjjBO,G;O;KA0iBX,C;+EAUA,yB;MAAA,sC;MpChuUA,6B;MoCguUA,i BAOiB,yB;QnC5zUb,6B;emC4zUa,c;UAAE,OnCnzUoB,cmCmzUpB,EnCnzU8B,KAAL,GAAiB,KAAtB,C;S;Om CmzUtB,C;MAPjB,4B;QApiBoB,Q;QADhB,UpCjrTmC,coCirTnB,CpCjrTmB,C;QoCkrTnB,2B;QAAhB,OAAgB, cAAhB,C;UAAgB,yB;UACZ,MpC//TiD,coC+/TjD,GpC//T2D,KAAK,GAAW,CCsP5C,cmCywTf,OnCzwTyB,KA AL,GAAiB,KAAtB,CDtP4C,MAAX,IAAf,C;;QoCyiVrD,OAxiBO,G;O;KAiiBX,C;IC/lVA,mC;MAQoB,UACL,M ;MAHX,aAAa,gBAAW,cAAX,C;MACb,YAAY,C;MACI,2B;MAAhB,OAAgB,cAAhB,C;QAAgB,yB;QACZ,oBA AO,cAAP,EAAO,sBAAP,WAAkB,OAAlB,C;;MACJ,OAAO,M;K;IAGX,kC;MAQoB,UACL,M;MAHX,aAAa,eA AU,cAAV,C;MACb,YAAY,C;MACI,2B;MAAhB,OAAgB,cAAhB,C;QAAgB,yB;QACZ,oBAAO,cAAP,EAAO,s BAAP,WAAkB,OAAlB,C;;MACJ,OAAO,M;K;IAGX,mC;MAQoB,UACL,M;MAHX,aAAa,gBAAW,cAAX,C;M ACb,YAAY,C;MACI,2B;MAAhB,OAAgB,cAAhB,C;QAAgB,yB;QACZ,oBAAO,cAAP,EAAO,sBAAP,WAAkB,

OAAlB,C;;MACJ,OAAO,M;K;IAGX,oC;MAQoB,UACL,M;MAHX,aAAa,iBAAY,cAAZ,C;MACb,YAAY,C;MA CI,2B;MAAhB,OAAgB,cAAhB,C;QAAgB,yB;QACZ,oBAAO,cAAP,EAAO,sBAAP,WAAkB,OAAlB,C;;MACJ, OAAO,M;K;IAGX,2B;MAQoB,Q;MADhB,UAAgB,W;MACA,2B;MAAhB,OAAgB,cAAhB,C;QAAgB,yB;QAC Z,MrCAiD,SqCAjD,GrCA2D,KAAK,GqCAzD,OrCAoE,KAAX,IAAf,C;;MqCErD,OAAO,G;K;IAGX,2B;MAQo B,Q;MADhB,UAAiB,2B;MACD,2B;MAAhB,OAAgB,cAAhB,C;QAAgB,yB;QACZ,MpBXmD,UoBWnD,GpBX8 D,KAAK,KoBW5D,OpBXuE,KAAX,CAAhB,C;;MoBavD,OAAO,G;K;IAGX,2B;MAQoB,Q;MADhB,UAAgB,W ;MACA,2B;MAAhB,OAAgB,cAAhB,C;QAAgB,yB;QACZ,MrC5BiD,SqC4BjD,GrC5B2D,KAAK,GAAW,CDqP 5C,SsCzNxB,OtCyNkC,KAAL,GAAiB,GAAtB,CCrP4C,MAAX,IAAf,C;;MqC8BrD,OAAO,G;K;IAGX,2B;MAQ oB,Q;MADhB,UAAgB,W;MACA,2B;MAAhB,OAAgB,cAAhB,C;QAAgB,yB;QACZ,MrC1CiD,SqC0CjD,GrC1C 2D,KAAK,GAAW,CCsP5C,SoC5MxB,OpC4MkC,KAAL,GAAiB,KAAtB,CDtP4C,MAAX,IAAf,C;;MqC4CrD,O AAO,G;K;IC3GX,wB;MAMI,OtCuCkE,YsCvCvD,CtCuCwE,KAAjB,EsCvClD,CtCuC+E,KAA7B,CsCvCvD,KA AJ,GAAY,CAAZ,GAAmB,C;K;IAG9B,wB;MAMI,OrBsCmE,aqBtCxD,CrBsC0E,KAAlB,EqBtCnD,CrBsCiF,KA A9B,CqBtCxD,KAAJ,GAAY,CAAZ,GAAmB,C;K;IAG9B,wB;MAMI,OvCKgF,0BuCLrE,CvC0P2B,KAAL,GAA iB,GArP8B,EuCLhE,CvC0PsB,KAAL,GAAiB,GArP8B,CuCLrE,KAAJ,GAAY,CAAZ,GAAmB,C;K;IAG9B,wB; MAMI,OrCIiF,0BqCJtE,CrCkP2B,KAAL,GAAiB,KA9O+B,EqCJjE,CrCkPsB,KAAL,GAAiB,KA9O+B,CqCJtE,K AAJ,GAAY,CAAZ,GAAmB,C;K;mFAG9B,yB;MAAA,8C;MAAA,0B;QAOI,OAAO,MAAM,CAAN,EAAS,MAA M,CAAN,EAAS,CAAT,CAAT,C;O;KAPX,C;mFAUA,yB;MAAA,8C;MAAA,0B;QAOI,OAAO,MAAM,CAAN,E AAS,MAAM,CAAN,EAAS,CAAT,CAAT,C;O;KAPX,C;mFAUA,yB;MAAA,8C;MAAA,0B;QAOI,OAAO,MAA M,CAAN,EAAS,MAAM,CAAN,EAAS,CAAT,CAAT,C;O;KAPX,C;mFAUA,yB;MAAA,8C;MAAA,0B;QAOI,O AAO,MAAM,CAAN,EAAS,MAAM,CAAN,EAAS,CAAT,CAAT,C;O;KAPX,C;IAUA,4B;MAOc,Q;MADV,UAA U,C;MACA,uB;MAAV,OAAU,cAAV,C;QAAU,mB;QAAO,MAAM,SAAM,GAAN,EAAW,CAAX,C;;MACvB,O AAO,G;K;IAGX,4B;MAOc,Q;MADV,UAAU,C;MACA,uB;MAAV,OAAU,cAAV,C;QAAU,mB;QAAO,MAAM, SAAM,GAAN,EAAW,CAAX,C;;MACvB,OAAO,G;K;IAGX,4B;MAOc,Q;MADV,UAAU,C;MACA,uB;MAAV, OAAU,cAAV,C;QAAU,mB;QAAO,MAAM,SAAM,GAAN,EAAW,CAAX,C;;MACvB,OAAO,G;K;IAGX,4B;M AOc,Q;MADV,UAAU,C;MACA,uB;MAAV,OAAU,cAAV,C;QAAU,mB;QAAO,MAAM,SAAM,GAAN,EAAW, CAAX,C;;MACvB,OAAO,G;K;IAGX,wB;MAMI,OtCjFkE,YsCiFvD,CtCjFwE,KAAjB,EsCiFlD,CtCjF+E,KAA7 B,CsCiFvD,KAAJ,GAAY,CAAZ,GAAmB,C;K;IAG9B,wB;MAMI,OrBlFmE,aqBkFxD,CrBlF0E,KAAlB,EqBkFn D,CrBlFiF,KAA9B,CqBkFxD,KAAJ,GAAY,CAAZ,GAAmB,C;K;IAG9B,wB;MAMI,OvCnHgF,0BuCmHrE,CvC kI2B,KAAL,GAAiB,GArP8B,EuCmHhE,CvCkIsB,KAAL,GAAiB,GArP8B,CuCmHrE,KAAJ,GAAY,CAAZ,GAA mB,C;K;IAG9B,wB;MAMI,OrCpHiF,0BqCoHtE,CrC0H2B,KAAL,GAAiB,KA9O+B,EqCoHjE,CrC0HsB,KAAL, GAAiB,KA9O+B,CqCoHtE,KAAJ,GAAY,CAAZ,GAAmB,C;K;mFAG9B,yB;MAAA,8C;MAAA,0B;QAOI,OAA O,MAAM,CAAN,EAAS,MAAM,CAAN,EAAS,CAAT,CAAT,C;O;KAPX,C;mFAUA,yB;MAAA,8C;MAAA,0B; QAOI,OAAO,MAAM,CAAN,EAAS,MAAM,CAAN,EAAS,CAAT,CAAT,C;O;KAPX,C;mFAUA,yB;MAAA,8C; MAAA,0B;QAOI,OAAO,MAAM,CAAN,EAAS,MAAM,CAAN,EAAS,CAAT,CAAT,C;O;KAPX,C;mFAUA,yB; MAAA,8C;MAAA,0B;QAOI,OAAO,MAAM,CAAN,EAAS,MAAM,CAAN,EAAS,CAAT,CAAT,C;O;KAPX,C;I AUA,4B;MAOc,Q;MADV,UAAU,C;MACA,uB;MAAV,OAAU,cAAV,C;QAAU,mB;QAAO,MAAM,SAAM,GA AN,EAAW,CAAX,C;;MACvB,OAAO,G;K;IAGX,4B;MAOc,Q;MADV,UAAU,C;MACA,uB;MAAV,OAAU,cAA V,C;QAAU,mB;QAAO,MAAM,SAAM,GAAN,EAAW,CAAX,C;;MACvB,OAAO,G;K;IAGX,4B;MAOc,Q;MAD V,UAAU,C;MACA,uB;MAAV,OAAU,cAAV,C;QAAU,mB;QAAO,MAAM,SAAM,GAAN,EAAW,CAAX,C;;M ACvB,OAAO,G;K;IAGX,4B;MAOc,Q;MADV,UAAU,C;MACA,uB;MAAV,OAAU,cAAV,C;QAAU,mB;QAAO, MAAM,SAAM,GAAN,EAAW,CAAX,C;;MACvB,OAAO,G;K;IC7OX,6B;MAOI,IAAI,mBAAJ,C;QACI,MAAM, 2BAAuB,iBAAc,SAAd,eAAvB,C;MACV,OAAO,SAAK,M;K;IAGhB,6B;MAOI,IAAI,mBAAJ,C;QACI,MAAM,2 BAAuB,iBAAc,SAAd,eAAvB,C;MACV,OAAO,SAAK,M;K;IAGhB,mC;MAKI,OAAW,mBAAJ,GAAe,IAAf,GA AyB,SAAK,M;K;IAGzC,mC;MAKI,OAAW,mBAAJ,GAAe,IAAf,GAAyB,SAAK,M;K;IAGzC,4B;MASI,IAAI,m BAAJ,C;QACI,MAAM,2BAAuB,iBAAc,SAAd,eAAvB,C;MACV,OAAO,SAAK,K;K;IAGhB,4B;MASI,IAAI,mB AAJ,C;QACI,MAAM,2BAAuB,iBAAc,SAAd,eAAvB,C;MACV,OAAO,SAAK,K;K;IAGhB,kC;MAOI,OAAW,m BAAJ,GAAe,IAAf,GAAyB,SAAK,K;K;IAGzC,kC;MAOI,OAAW,mBAAJ,GAAe,IAAf,GAAyB,SAAK,K;K;gFA GzC,yB;MAAA,mC;MAAA,2C;MAAA,4B;QASI,OAAO,kBAAO,cAAP,C;O;KATX,C;gFAYA,yB;MAAA,mC;

MAAA,2C;MAAA,4B;QASI,OAAO,kBAAO,cAAP,C;O;KATX,C;IAYA,sC;;QASQ,OAAc,WAAP,MAAO,EAAS ,SAAT,C;;QAChB,+C;UACE,MAAM,2BAAuB,CAAE,QAAzB,C;;UAHV,O;;K;IAOJ,sC;;QASQ,OAAc,YAAP,M AAO,EAAU,SAAV,C;;QAChB,+C;UACE,MAAM,2BAAuB,CAAE,QAAzB,C;;UAHV,O;;K;4FAOJ,yB;MAAA, mC;MAAA,uD;MAAA,4B;QAOI,OAAO,wBAAa,cAAb,C;O;KAPX,C;4FAUA,yB;MAAA,mC;MAAA,uD;MAA A,4B;QAOI,OAAO,wBAAa,cAAb,C;O;KAPX,C;IAUA,4C;MAMI,IAAI,mBAAJ,C;QACI,OAAO,I;MACX,OAAc ,WAAP,MAAO,EAAS,SAAT,C;K;IAGlB,4C;MAMI,IAAI,mBAAJ,C;QACI,OAAO,I;MACX,OAAc,YAAP,MAA O,EAAU,SAAV,C;K;oFAGlB,8B;MASI,OAAO,WAAW,IAAX,IAAmB,2BAAS,OAAT,C;K;oFAG9B,8B;MASI, OAAO,WAAW,IAAX,IAAmB,2BAAS,OAAT,C;K;IAG9B,uC;MAMI,OAAO,2BxC8F4B,SwC9FnB,KxC8F6B,K AAL,GAAiB,GAAtB,CwC9F5B,C;K;IAGX,uC;MAMI,OAAO,2BxC+F8B,UAAW,oBwC/FhC,KxC+F2B,KAAK, CAAL,UAAN,CwC/F9B,C;K;IAGX,uC;MAMI,OAAO,2BvC0G8B,UAAW,oBuC1GhC,KvC0G2B,KAAK,CAAL, iBAAN,CuC1G9B,C;K;IAGX,uC;MAMY,Q;MAAD,cAAC,OtBO4C,UsBP5C,KtBOkD,yBsBPxC,EtBOwC,CAA N,CsBP7C,wBAA8B,2BAA9B,Q;MAAA,W;QAAqC,oCvCsKR,SuCtKiB,KtB+FlB,KjBuEW,QAAV,CuCtKQ,C;; MAA5C,a;K;IAGJ,uC;MAMI,OAAO,2BtC2D4B,SsC3DnB,KtC2D6B,KAAL,GAAiB,KAAtB,CsC3D5B,C;K;IAG X,uC;MAMI,OAAO,2BtC4D8B,UAAW,oBsC5DhC,KtC4D2B,KAAK,CAAL,YAAN,CsC5D9B,C;K;IAGX,kC;M ASI,OAAO,uCAAgB,yBxCqCY,SwCrCI,SxCqCM,KAAL,GAAiB,GAAtB,CwCrCZ,ExCqCY,SwCrCmB,ExCqC T,KAAL,GAAiB,GAAtB,CwCrCZ,EAA4C,EAA5C,C;K;IAG3B,kC;MASI,OAAO,uCAAgB,yBAAgB,SAAhB,EA AsB,EAAtB,EAA0B,EAA1B,C;K;IAG3B,kC;MASI,OAAO,wCAAiB,yBAAgB,SAAhB,EAAsB,EAAtB,M;K;IAG 5B,kC;MASI,OAAO,uCAAgB,yBtCEY,SsCFI,StCEM,KAAL,GAAiB,KAAtB,CsCFZ,EtCEY,SsCFmB,EtCET,K AAL,GAAiB,KAAtB,CsCFZ,EAA4C,EAA5C,C;K;IAG3B,gC;MAMI,OAAO,uCAAgB,yBAAgB,cAAhB,EAAsB, eAAtB,EAA6B,CAAC,cAAD,IAA7B,C;K;IAG3B,gC;MAMI,OAAO,wCAAiB,yBAAgB,cAAhB,EAAsB,eAAtB, EAA8B,cAAD,aAA7B,C;K;IAG5B,iC;MAMI,oBAAoB,OAAO,CAA3B,EAA8B,IAA9B,C;MACA,OAAO,uCAA gB,yBAAgB,eAAhB,EAAuB,cAAvB,EAAiC,SAAK,KAAL,GAAY,CAAhB,GAAmB,IAAnB,GAA6B,CAAC,IA AD,IAA1D,C;K;IAG3B,iC;MAMI,oBAAoB,kBAAO,CAA3B,EAA8B,IAA9B,C;MACA,OAAO,wCAAiB,yBAAg B,eAAhB,EAAuB,cAAvB,EAAiC,SAAK,KAAL,cAAY,CAAhB,GAAmB,IAAnB,GAA8B,IAAD,aAA1D,C;K;IA G5B,iC;MAQI,IxCvUgF,0BwCuU5E,ExClFkC,KAAL,GAAiB,GArP8B,EwCuUtE,6BAAM,UxClFsB,KAAL,GA AiB,GArP8B,CwCuU5E,KAAJ,C;QAA2B,OAAO,iCAAU,M;MAChC,WxCjDuB,SwCiD5B,SxCjDsC,KAAL,GA AiB,GAAtB,C;MwCiDV,YAAK,W;MAA9B,OvCzI6D,oBAhJP,SAAU,CDwO7B,SwCiDV,ExCjDoB,KAAL,GA AiB,GAAtB,CCxO6B,MAAK,GDAK,KCAO,KAAZ,IAAf,CAgJO,C;K;IuC4IjE,iC;MAQI,IvCnUkE,YuCmU9D,E vCnU+E,KAAjB,EuCmUxD,4BAAK,UvCnUgF,KAA7B,CuCmU9D,KAAJ,C;QAA0B,OAAO,iCAAU,M;MAC3C ,OvCrJ6D,cuCqJtD,SvCrJsD,EAhJP,SuCqStC,EvCrSgD,KAAK,GAAY,CuCqS5D,WvCrS4D,MAAZ,IAAf,CAgJO ,C;K;IuCwJjE,iC;MAQI,ItBvUmE,asBuU/D,EtBvUiF,KAAlB,EsBuUzD,6BAAM,UtBvUiF,KAA9B,CsBuU/D,KA AJ,C;QAA2B,OAAO,kCAAW,M;MAC7C,OtBjK+D,iBsBiKxD,StBjKwD,EA7IP,UsB8SxC,EtB9SmD,KAAK,UA AY,CjBmQ/C,UAAW,oBAAL,CuC2CtB,WvC3CsB,MAAK,CAAL,iBAAN,CiBnQ+C,MAAZ,CAAhB,CA6IO,C; K;IsBoKnE,iC;MAQI,ItCnWiF,0BsCmW7E,EtCrHkC,KAAL,GAAiB,KA9O+B,EsCmWvE,8BAAO,UtCrHqB,KA AL,GAAiB,KA9O+B,CsCmW7E,KAAJ,C;QAA4B,OAAO,iCAAU,M;MACjC,WtCpFuB,SsCoF5B,StCpFsC,KA AL,GAAiB,KAAtB,C;MsCoFV,YAAK,W;MAA9B,OvC7K6D,oBAhJP,SAAU,CCyO7B,SsCoFV,EtCpFoB,KAA L,GAAiB,KAAtB,CDzO6B,MAAK,GCAK,KDAO,KAAZ,IAAf,CAgJO,C;K;IuCgLjE,kD;MAUI,OvCzWkE,YuC yWvD,SvCzWwE,KAAjB,EuCyWhD,YvCzW6E,KAA7B,CuCyWvD,IAAJ,GAAyB,YAAzB,GAA2C,S;K;IAGtD, kD;MAUI,OtB9WmE,asB8WxD,StB9W0E,KAAlB,EsB8WjD,YtB9W+E,KAA9B,CsB8WxD,IAAJ,GAAyB,YAA zB,GAA2C,S;K;IAGtD,kD;MAUI,OxCnZgF,0BwCmZrE,SxC9J2B,KAAL,GAAiB,GArP8B,EwCmZ9D,YxC9JoB ,KAAL,GAAiB,GArP8B,CwCmZrE,IAAJ,GAAyB,YAAzB,GAA2C,S;K;IAGtD,kD;MAUI,OtCxZiF,0BsCwZtE,S tC1K2B,KAAL,GAAiB,KA9O+B,EsCwZ/D,YtC1KoB,KAAL,GAAiB,KA9O+B,CsCwZtE,IAAJ,GAAyB,YAAzB ,GAA2C,S;K;IAGtD,iD;MAUI,OvC7ZkE,YuC6ZvD,SvC7ZwE,KAAjB,EuC6ZhD,YvC7Z6E,KAA7B,CuC6ZvD,I AAJ,GAAyB,YAAzB,GAA2C,S;K;IAGtD,iD;MAUI,OtBlamE,asBkaxD,StBla0E,KAAlB,EsBkajD,YtBla+E,KAA 9B,CsBkaxD,IAAJ,GAAyB,YAAzB,GAA2C,S;K;IAGtD,iD;MAUI,OxCvcgF,0BwCucrE,SxClN2B,KAAL,GAAi B,GArP8B,EwCuc9D,YxClNoB,KAAL,GAAiB,GArP8B,CwCucrE,IAAJ,GAAyB,YAAzB,GAA2C,S;K;IAGtD,iD ;MAUI,OtC5ciF,0BsC4ctE,StC9N2B,KAAL,GAAiB,KA9O+B,EsC4c/D,YtC9NoB,KAAL,GAAiB,KA9O+B,CsC4 ctE,IAAJ,GAAyB,YAAzB,GAA2C,S;K;IAGtD,4D;MAUI,IvCjdkE,YuCid9D,YvCjd+E,KAAjB,EuCid/C,YvCjd4E

,KAA7B,CuCid9D,IAAJ,C;QAAiC,MAAM,gCAAyB,oDAAiD,YAAjD,8BAAoF,YAApF,MAAzB,C;MACvC,IvC ldkE,YuCkd9D,SvCld+E,KAAjB,EuCkdvD,YvCldoF,KAA7B,CuCkd9D,IAAJ,C;QAAyB,OAAO,Y;MAChC,IvCn dkE,YuCmd9D,SvCnd+E,KAAjB,EuCmdvD,YvCndoF,KAA7B,CuCmd9D,IAAJ,C;QAAyB,OAAO,Y;MAChC,O AAO,S;K;IAGX,4D;MAUI,ItBzdmE,asByd/D,YtBzdiF,KAAlB,EsBydhD,YtBzd8E,KAA9B,CsByd/D,IAAJ,C;QA AiC,MAAM,gCAAyB,oDAAiD,YAAjD,8BAAoF,YAApF,MAAzB,C;MACvC,ItB1dmE,asB0d/D,StB1diF,KAAl B,EsB0dxD,YtB1dsF,KAA9B,CsB0d/D,IAAJ,C;QAAyB,OAAO,Y;MAChC,ItB3dmE,asB2d/D,StB3diF,KAAlB,E sB2dxD,YtB3dsF,KAA9B,CsB2d/D,IAAJ,C;QAAyB,OAAO,Y;MAChC,OAAO,S;K;IAGX,4D;MAUI,IxCjgBgF,0 BwCigB5E,YxC5QkC,KAAL,GAAiB,GArP8B,EwCigB7D,YxC5QmB,KAAL,GAAiB,GArP8B,CwCigB5E,IAAJ, C;QAAiC,MAAM,gCAAyB,oDAAiD,YAAjD,8BAAoF,YAApF,MAAzB,C;MACvC,IxClgBgF,0BwCkgB5E,SxC 7QkC,KAAL,GAAiB,GArP8B,EwCkgBrE,YxC7Q2B,KAAL,GAAiB,GArP8B,CwCkgB5E,IAAJ,C;QAAyB,OAA O,Y;MAChC,IxCngBgF,0BwCmgB5E,SxC9QkC,KAAL,GAAiB,GArP8B,EwCmgBrE,YxC9Q2B,KAAL,GAAiB, GArP8B,CwCmgB5E,IAAJ,C;QAAyB,OAAO,Y;MAChC,OAAO,S;K;IAGX,4D;MAUI,ItCzgBiF,0BsCygB7E,Yt C3RkC,KAAL,GAAiB,KA9O+B,EsCygB9D,YtC3RmB,KAAL,GAAiB,KA9O+B,CsCygB7E,IAAJ,C;QAAiC,MA AM,gCAAyB,oDAAiD,YAAjD,8BAAoF,YAApF,MAAzB,C;MACvC,ItC1gBiF,0BsC0gB7E,StC5RkC,KAAL,GA AiB,KA9O+B,EsC0gBtE,YtC5R2B,KAAL,GAAiB,KA9O+B,CsC0gB7E,IAAJ,C;QAAyB,OAAO,Y;MAChC,ItC3 gBiF,0BsC2gB7E,StC7RkC,KAAL,GAAiB,KA9O+B,EsC2gBtE,YtC7R2B,KAAL,GAAiB,KA9O+B,CsC2gB7E,I AAJ,C;QAAyB,OAAO,Y;MAChC,OAAO,S;K;IAGX,uC;MAcW,Q;MAJP,IAAI,8CAAJ,C;QACI,OAAY,WAAL, SAAK,EAAe,KAAf,C;;MAEhB,IAAI,KAAM,UAAV,C;QAAqB,MAAM,gCAAyB,4CAAyC,KAAzC,MAAzB,C; MAEvB,IvCthB8D,YuCshB9D,SvCthB+E,KAAjB,EuCshBvD,KAAM,MvCthB8E,KAA7B,CuCshB9D,K;QAA4B ,OAAN,KAAM,M;;QAC5B,IvCvhB8D,YuCuhB9D,SvCvhB+E,KAAjB,EuCuhBvD,KAAM,avCvhB8E,KAA7B,C uCuhB9D,K;UAAmC,OAAN,KAAM,a;;UAC3B,gB;;MAHZ,W;K;IAOJ,uC;MAcW,Q;MAJP,IAAI,8CAAJ,C;QA CI,OAAY,WAAL,SAAK,EAAgB,KAAhB,C;;MAEhB,IAAI,KAAM,UAAV,C;QAAqB,MAAM,gCAAyB,4CAAy C,KAAzC,MAAzB,C;MAEvB,ItBniB+D,asBmiB/D,StBniBiF,KAAlB,EsBmiBxD,KAAM,MtBniBgF,KAA9B,Cs BmiB/D,K;QAA4B,OAAN,KAAM,M;;QAC5B,ItBpiB+D,asBoiB/D,StBpiBiF,KAAlB,EsBoiBxD,KAAM,atBpiBg F,KAA9B,CsBoiB/D,K;UAAmC,OAAN,KAAM,a;;UAC3B,gB;;MAHZ,W;K;ICvlBJ,2B;MAUoB,Q;MADhB,UA AgB,W;MACA,2B;MAAhB,OAAgB,cAAhB,C;QAAgB,yB;QACZ,MxCoDiD,SwCpDjD,GxCoD2D,KAAK,GwC pDzD,OxCoDoE,KAAX,IAAf,C;;MwClDrD,OAAO,G;K;IAGX,2B;MAUoB,Q;MADhB,UAAiB,2B;MACD,2B;M AAhB,OAAgB,cAAhB,C;QAAgB,yB;QACZ,MvBuCmD,UuBvCnD,GvBuC8D,KAAK,KuBvC5D,OvBuCuE,KA AX,CAAhB,C;;MuBrCvD,OAAO,G;K;IAGX,2B;MAUoB,Q;MADhB,UAAgB,W;MACA,2B;MAAhB,OAAgB,c AAhB,C;QAAgB,yB;QACZ,MxCoBiD,SwCpBjD,GxCoB2D,KAAK,GAAW,CDqP5C,SyCzQxB,OzCyQkC,KAA L,GAAiB,GAAtB,CCrP4C,MAAX,IAAf,C;;MwClBrD,OAAO,G;K;IAGX,2B;MAUoB,Q;MADhB,UAAgB,W;M ACA,2B;MAAhB,OAAgB,cAAhB,C;QAAgB,yB;QACZ,MxCIiD,SwCJjD,GxCI2D,KAAK,GAAW,CCsP5C,SuC1 PxB,OvC0PkC,KAAL,GAAiB,KAAtB,CDtP4C,MAAX,IAAf,C;;MwCFrD,OAAO,G;K;;;;;ICqCP,iD;MAAA,qE; MAAgB,4B;MANpB,uC;MAMI,Y;K;IACA,4D;MAAA,qE;MAAgC,wBAAM,OAAN,Q;MAPpC,uC;MAOI,Y;K;I ACA,mE;MAAA,qE;MAAmD,6BAAM,OAAN,EAAe,KAAf,C;MARvD,uC;MAQI,Y;K;IACA,0D;MAAA,qE;MA AiC,wBAAM,KAAN,Q;MATrC,uC;MASI,Y;K;ICtGJ,gC;K;;;;ICuBoC,wC;8BAAsC,O;;K;;;;;;;;;;;;;;;;;;;;;;;;;;;;;; CC0RtE,6B;MASI,MAAM,yB;K;;;;;;;0CAyDV,sB;MASI,OAAO,I;K;;;;;;;;;;;;;;;;;;;;IC1Xf,gB;MAAA,oB;K;8BAII, Y;MAA0B,oB;K;;;IAJ9B,4B;MAAA,2B;QAAA,U;;MAAA,oB;K;ICEA,yC;MAAA,e;MAAA,iB;MAAA,uB;K;IA AA,uC;MAAA,0C;O;MAII,kE;MAEA,wF;MAEA,oF;MAEA,wE;MAEA,kE;MAEA,oF;MAEA,sF;MAEA,8E;MA EA,wE;MAEA,sF;MAEA,uF;MAEA,iE;MAEA,6E;MAEA,iE;MAEA,2E;K;;IA5BA,8C;MAAA,6B;MAAA,sC;K;; IAEA,yD;MAAA,6B;MAAA,iD;K;;IAEA,uD;MAAA,6B;MAAA,+C;K;;IAEA,iD;MAAA,6B;MAAA,yC;K;;IAE A,8C;MAAA,6B;MAAA,sC;K;;IAEA,uD;MAAA,6B;MAAA,+C;K;;IAEA,wD;MAAA,6B;MAAA,gD;K;;IAEA,o D;MAAA,6B;MAAA,4C;K;;IAEA,iD;MAAA,6B;MAAA,yC;K;;IAEA,wD;MAAA,6B;MAAA,gD;K;;IAEA,wD; MAAA,6B;MAAA,gD;K;;IAEA,6C;MAAA,6B;MAAA,qC;K;;IAEA,mD;MAAA,6B;MAAA,2C;K;;IAEA,6C;MA AA,6B;MAAA,qC;K;;IAEA,kD;MAAA,6B;MAAA,0C;K;;IAhCJ,mC;MAAA,+oB;K;;IAAA,wC;MAAA,a;aAAA, O;UAAA,2C;aAAA,kB;UAAA,sD;aAAA,gB;UAAA,oD;aAAA,U;UAAA,8C;aAAA,O;UAAA,2C;aAAA,gB;UAA A,oD;aAAA,iB;UAAA,qD;aAAA,a;UAAA,iD;aAAA,U;UAAA,8C;aAAA,iB;UAAA,qD;aAAA,iB;UAAA,qD;aA AA,M;UAAA,0C;aAAA,Y;UAAA,gD;aAAA,M;UAAA,0C;aAAA,W;UAAA,+C;;UAAA,uE;;K;;IAqCA,4C;MAA

A,e;MAAA,iB;MAAA,uB;K;IAAA,0C;MAAA,6C;O;MAMI,0E;MAEA,0E;MAEA,4E;K;;IAJA,kD;MAAA,gC;M AAA,0C;K;;IAEA,kD;MAAA,gC;MAAA,0C;K;;IAEA,mD;MAAA,gC;MAAA,2C;K;;IAVJ,sC;MAAA,sI;K;;IAA A,2C;MAAA,a;aAAA,Q;UAAA,+C;aAAA,Q;UAAA,+C;aAAA,S;UAAA,gD;;UAAA,0E;;K;;IAwB8B,gC;MAAC, oC;K;;IAQE,0B;MAAC,qB;QAAA,iD;MAAA,kB;K;;IAElC,sB;K;;IAMA,4B;K;;ICxFQ,kD;MAAA,8B;MACI,aA AY,C;K;oDACZ,Y;MAAyB,oBAAQ,gBAAI,O;K;iDACrC,Y;MAAgD,Q;MAA1B,IAAI,aAAQ,gBAAI,OAAhB,C; QAAA,OAAsB,iBAAI,iBAAJ,EAAI,yBAAJ,O;;QAAkB,MAAM,2BAAyB,UAAF,WAAvB,C;K;;IAPhF,oC;MAEI ,IAD8D,IAC9D,S;QACI,UAA0B,K;QAF0B,2C;;QAAA,QAAM,IAAN,C;eASxD,c;YATwD,OAStC,qBAAqB,KA ArB,C;eAClB,W;YAVwD,OAUzC,kBAAkB,KAAlB,C;eACf,Y;YAXwD,OAWxC,mBAAmB,KAAnB,C;eAChB, W;YAZwD,OAYzC,kBAAkB,KAAlB,C;eACf,U;YAbwD,OAa1C,iBAAiB,KAAjB,C;eACd,W;YAdwD,OAczC,k BAAkB,KAAlB,C;eACf,Y;YAfwD,OAexC,mBAAmB,KAAnB,C;eAChB,a;YAhBwD,OAgBvC,oBAAoB,KAAp B,C;;YACT,MAAM,6BAAsB,2DAA+C,IAA/C,CAAtB,C;;K;IAIuC,2D;MAAA,kC;MAAS,0B;MAC9D,aAAY,C; K;2DACZ,Y;MAAyB,oBAAQ,kBAAM,O;K;+DACvC,Y;MAA2D,Q;MAA9B,IAAI,aAAQ,kBAAM,OAAlB,C;Q AAA,OAAwB,mBAAM,iBAAN,EAAM,yBAAN,O;;QAAoB,MAAM,2BAAyB,UAAF,WAAvB,C;K;;IAJnF,qC; MACyD,oD;K;IAON,wD;MAAA,kC;MAAS,uB;MACxD,aAAY,C;K;wDACZ,Y;MAAyB,oBAAQ,kBAAM,O;K; yDACvC,Y;MAAwD,Q;MAA9B,IAAI,aAAQ,kBAAM,OAAlB,C;QAAA,OAAwB,mBAAM,iBAAN,EAAM,yBA AN,O;;QAAoB,MAAM,2BAAyB,UAAF,WAAvB,C;K;;IAJhF,kC;MACmD,iD;K;IAOE,yD;MAAA,kC;MAAS,w B;MAC1D,aAAY,C;K;yDACZ,Y;MAAyB,oBAAQ,kBAAM,O;K;2DACvC,Y;MAAyD,Q;MAA9B,IAAI,aAAQ,k BAAM,OAAlB,C;QAAA,OAAwB,mBAAM,iBAAN,EAAM,yBAAN,O;;QAAoB,MAAM,2BAAyB,UAAF,WAA vB,C;K;;IAJjF,mC;MACqD,kD;K;IAOF,wD;MAAA,kC;MAAS,uB;MACxD,aAAY,C;K;wDACZ,Y;MAAyB,oBA AQ,kBAAM,O;K;yDACvC,Y;MAAwD,Q;MAA9B,IAAI,aAAQ,kBAAM,OAAlB,C;QAAA,OAAwB,mBAAM,iB AAN,EAAM,yBAAN,O;;QAAoB,MAAM,2BAAyB,UAAF,WAAvB,C;K;;IAJhF,kC;MACmD,iD;K;IAOF,uD;MA AA,kC;MAAS,sB;MACtD,aAAY,C;K;uDACZ,Y;MAAyB,oBAAQ,kBAAM,O;K;uDACvC,Y;MAAuD,Q;MAA9 B,IAAI,aAAQ,kBAAM,OAAlB,C;QAAA,OAAwB,mBAAM,iBAAN,EAAM,yBAAN,O;;QAAoB,MAAM,2BAAy B,UAAF,WAAvB,C;K;;IAJ/E,iC;MACiD,gD;K;IAOI,yD;MAAA,kC;MAAS,wB;MAC1D,aAAY,C;K;yDACZ,Y; MAAyB,oBAAQ,kBAAM,O;K;2DACvC,Y;MAAyD,Q;MAA9B,IAAI,aAAQ,kBAAM,OAAlB,C;QAAA,OAAwB ,mBAAM,iBAAN,EAAM,yBAAN,O;;QAAoB,MAAM,2BAAyB,UAAF,WAAvB,C;K;;IAJjF,mC;MACqD,kD;K;I AOE,0D;MAAA,kC;MAAS,yB;MAC5D,aAAY,C;K;0DACZ,Y;MAAyB,oBAAQ,kBAAM,O;K;6DACvC,Y;MAA 0D,Q;MAA9B,IAAI,aAAQ,kBAAM,OAAlB,C;QAAA,OAAwB,mBAAM,iBAAN,EAAM,yBAAN,O;;QAAoB,M AAM,2BAAyB,UAAF,WAAvB,C;K;;IAJlF,oC;MACuD,mD;K;IAOJ,wD;MAAA,kC;MAAS,uB;MACxD,aAAY, C;K;wDACZ,Y;MAAyB,oBAAQ,kBAAM,O;K;yDACvC,Y;MAAwD,Q;MAA9B,IAAI,aAAQ,kBAAM,OAAlB,C ;QAAA,OAAwB,mBAAM,iBAAN,EAAM,yBAAN,O;;QAAoB,MAAM,2BAAyB,UAAF,WAAvB,C;K;;IAJhF,kC ;MACmD,iD;K;IAOpB,gC;MAAC,wB;K;;IAEhC,+B;MAC8C,MAAM,mC;K;IAEpD,8C;MAEI,IAAI,qBAAJ,C;Q ACI,OAAO,CtBkKiF,WsBlKrE,UtBkKqE,EsBlKzD,QtBkKyD,C;;QsBhKxF,OAAS,CAAY,qBAAsB,UAAtB,EA AkC,QAAlC,C;;K;IAI7B,2C;MAEI,IAAI,KAAY,kBAAhB,C;QAGI,KAAY,mBAAkB,QAAlB,C;;QAEH,QAAT,S AA+C,CAAlB,IAAO,KAAP,EAAkB,O;;K;IAIvD,sC;MAGwB,Q;MADpB,gBAAgB,IAAO,KAAP,E;MACI,IAAI, OCnGkB,ODmGT,OAAT,EAAqB,WAArB,CAAJ,C;QAChB,OAAI,aAAJ,GAAmB,KAAM,WAAzB,GAAyC,I;;Q AEzC,c;;MAHJ,wB;MAKA,kBAAkB,K;MAClB,iBAAiB,W;MACjB,OAAO,S;K;IAIa,sB;MAAC,U;K;iCACrB,iB ;MACI,OAAO,mCAAsB,WAAK,KAAM,E;K;mCAG5C,Y;MACI,OAAO,M;K;mCAGX,Y;MACI,OAAuC,oBAA nB,UAAV,IAAH,EAAa,CAAmB,C;K;0CAG3C,iB;MACI,OAAU,IAAI,EAAP,GAAY,K;K;kCAGvB,Y;MAEI,OA AO,M;K;;+DAIf,gB;MAEI,YAAY,MAAY,IAAK,OAAjB,C;MACZ,sBAAU,IAAV,a;QACI,UAAU,KAAK,CAAL ,C;QACV,IAAI,oBAAJ,C;UACI,MAAM,CAAN,IAAW,EAAS,MAAM,MAAK,GAAL,C;;UAE1B,MAAM,CAAN ,IAAW,G;;;MAGnB,OAAO,EAAS,OAAO,OAAM,EAAN,EAAgB,KAAhB,C;K;IAG3B,2B;MAMW,WAAO,S;M AlBd,YAAY,MAAY,IAAK,OAAjB,C;MACZ,sBAAU,IAAV,a;QACI,UAAU,KAAK,CAAL,C;QACV,IAAI,oBA AJ,C;UACI,MAAM,CAAN,IAAW,EAAS,MAAM,MAAK,GAAL,C;;UAE1B,MAAM,CAAN,IAAW,G;;;MAYnB, OATO,EAAS,OAAO,OAAM,EAAN,EAAgB,KAAhB,C;K;IAY3B,oC;MAWI,WAAqB,S;MACrB,IAAI,qBAAmB ,CAAY,OAAd,KAA2B,SAAhD,C;QAjCA,YAAY,MAkCM,IAlCW,OAAjB,C;QACZ,sBAiCkB,IAjClB,a;UACI,U AgCc,IAhCJ,CAAK,CAAL,C;UACV,IAAI,oBAAJ,C;YACI,MAAM,CAAN,IAAW,EAAS,MAAM,MAAK,GAAL ,C;;YAE1B,MAAM,CAAN,IAAW,G;;;QA4Bf,OAzBG,EAAS,OAAO,OAAM,EAAN,EAAgB,KAAhB,C;;QA2Bn

B,WAAW,C;QACX,0BAAU,IAAV,e;UACY,IAAoB,I;UAA5B,eAAQ,QAAoB,OAApB,IAAQ,CAAH,GAAG,CA AY,OAApB,oCAAR,K;;QAEJ,aAAa,IAAO,CAAC,YAAR,CAAqB,IAArB,C;QE3FjB,IF4FyB,CE5FhB,OAAL,K AAkB,SAAtB,C;UF4F4B,ME3FxB,UF2FqB,CE3FF,O;;QF4FnB,OAAO,C;QACP,0BAAU,IAAV,e;UAE0B,YAC X,M;UAFX,YAAU,IAAQ,CAAH,GAAG,C;UACI,SAAJ,KAAI,O;UAAtB,aAAU,CAAV,kB;YACI,OAAO,aAAP, EAAO,qBAAP,YAAiB,MAAI,CAAJ,C;;;QAGzB,OAAO,M;;K;IAIf,0B;MACgC,WAAS,c;MAAT,YAA4B,EAAE ,MAAM,KAAX,CAAiB,SAAjB,C;MAWrD,eAAiB,I;MAXW,OAYrB,K;K;IAVX,uB;MAC6B,WAAS,W;MAAT, YAAsB,IAAO,WAAP,CAAmB,SAAnB,C;MAQ/C,eAAiB,I;MARQ,OASlB,K;K;IAPX,uB;MAC6B,WAAS,W;M AAT,YAAyB,EAAE,MAAM,KAAX,CAAiB,SAAjB,C;MAK/C,eAAiB,I;MALQ,OAMlB,K;K;2DAJX,uB;MAGI, eAAiB,I;MACjB,OAAO,K;K;kEG9MX,yB;MAAA,0B;MAAA,uB;QASI,OAAoB,OAAb,IjDoR+B,KAAL,GAAiB ,KiDpR9B,C;O;KATxB,C;ICIqC,2C;MAAC,8C;MAClC,eAAsB,C;MACtB,wBAA+B,C;MAC/B,gBAA6B,I;MAC 7B,mBAAsC,I;MACtC,qBAAyC,I;MAEzC,yBAAgD,yBAAmB,Q;MAEnE,sBAAgD,I;K;wFAFhD,Y;MAAA,6B; K;0CAIA,Y;MAEY,kBADR,M;MAAA,U;MAAA,2C;QAAA,e;;QAES,gBADD,2CAAQ,yCAAR,gDAAwD,IAAx D,6BAAiE,I;QACzD,sBpCwEd,S;QoC1EF,SpC2EG,S;;MoC3EH,a;K;iDAIJ,kB;MACI,kBAAc,IAAd,C;MACiC,o B;MCuBrB,Q;MADR,IDtBsB,MCsBtB,W;QADJ,mBACiB,I;;QADjB,mBAEY,QDvBc,MCuBd,+D;;MDvBZ,yC; MACA,2BAAmC,MAAO,kBAA1C,C;MAGA,OAAO,IAAP,C;QpCoCY,gBoCnCH,S;;QACD,iBAAiB,8B;QAGjB ,IAAI,0BAAJ,C;UACI,qBAAc,e;;UAEd,oBAAQ,0B;UACR,wBAAY,kB;;;UAIZ,cAAc,oB;UACd,IAAI,YAAY,yB AAhB,C;YAAqC,M;UACrC,kBAAgB,O;UAChB,qBAAmB,I;;UAEnB,kBAAgB,I;UAChB,qBAAmB,S;;QAGvB, gC;QAEA,IAAI,wCAAJ,C;UAEI,YAAU,U;;UAGV,U;UAAA,0C;YEThB,8BDgDQ,WAAO,qBAAP,CChDR,C;Y FSgB,a;;YAAA,a;UAAA,mB;YAEK,UEpBrB,oBDgDQ,WD5B+B,eC4B/B,CChDR,C;;UFqBgB,M;;;K;mDAMhB, Y;MACI,kBAAkB,mB;MAClB,IAAI,uBAAuB,gBAAgB,IAA3C,C;QACI,uCAAQ,yCAAR,EAAmC,wCAA+B,W AA/B,C;;MAEvC,sBAAoB,mC;K;;IAM5B,iC;MAAA,qC;K;gGAEQ,Y;MvC0DyC,MAAM,6BuC1DjC,uCvC0D+ D,WAA9B,C;K;yDuCxDnD,kB;MvCwD6C,MAAM,6BuCvDzC,uCvCuDuE,WAA9B,C;K;+CuCpDnD,Y;MAAk C,8C;K;;;IARtC,6C;MAAA,4C;QAAA,2B;;MAAA,qC;K;IGyDA,mG;IAAA,yH;IAAA,6F;MAKW,kC;MAAS,4C; K;IALpB,sEAMQ,Y;MACI,Q;MAAA,sC;QAAiB,U;;MACjB,OAAO,oB;K;IARnB,6G;sJAjIA,iC;MAgBU,OAAK, SAAL,CAAiB,UAAjB,EAA6B,KAA7B,C;K;wJAEV,2C;MAiBU,OAAK,SAAL,CAAiB,QAAjB,EAA2B,UAA3B, EAAuC,KAAvC,C;K;wJAEV,kD;MAKU,OAAK,SAAL,CAAiB,QAAjB,EAA2B,KAA3B,EAAkC,UAAlC,EAA8 C,KAA9C,C;K;IAgC6C,oG;MAAA,mB;QAC3C,OAAK,iCAAL,CAAiB,kBAAjB,C;O;K;IA/BZ,6D;MA0BI,IAAS ,SAAY,OAAjB,IAA2B,CAA/B,C;QAAA,OAES,SAAL,CAAiB,UAAjB,EAA6B,IAA7B,C;;QA8D0B,Q;QAhE9B, 4DAImD,0DAJnD,EAgE8B,qBA5DS,UA4DT,qCAhE9B,C;;K;IAwCmD,wH;MAAA,mB;QAC3C,OAAK,iCAAL, CAAiB,gBAAjB,EAA2B,kBAA3B,C;O;K;IAhCZ,yE;MA2BI,IAAS,SAAY,OAAjB,IAA2B,CAA/B,C;QAAA,OA ES,SAAL,CAAiB,QAAjB,EAA2B,UAA3B,EAAuC,IAAvC,C;;QA0B0B,Q;QA5B9B,4DAImD,sEAJnD,EA4B8B, qBAxBS,UAwBT,qCA5B9B,C;;K;IASJ,gC;MAWK,kBAAD,M;MAAA,kBAAC,qEAAD,4DAA2C,S;K;6CAG/C, yB;MAAA,mG;MAAA,yH;MAAA,6F;QAKW,kC;QAAS,4C;O;MALpB,sEAMQ,Y;QACI,Q;QAAA,sC;UAAiB,U ;;QACjB,OAAO,oB;O;MARnB,6G;MAAA,oC;QAKkC,Q;QAA9B,mEAA8B,oEAA9B,C;O;KALJ,C;iFC7HA,a;M AC6C,OAAA,MAAa,YAAW,CAAX,C;K;ICM3B,iC;;MAA6E,Q;MAAA,+BAAS,I;sCAAlB,O,2DAAA,O;;;;K;;;;;; ;;IAC/F,2B;MAAA,iD;MAAuB,oBAAK,IAAL,EAAW,IAAX,C;MAAvB,Y;K;IACA,sC;MAAA,iD;MAAuC,oBA AK,OAAL,EAAc,IAAd,C;MAAvC,Y;K;IACA,oC;MAAA,iD;MAAwC,oBAAK,SAAL,EAAgB,KAAhB,C;MAAx C,Y;K;IAI+B,mC;;MAA6E,Q;MAAA,+BAAS,I;sCAAlB,O,2DAAA,O;;;;K;;;;;;;;IACnG,+B;MAAA,mD;MAAuB, sBAAK,IAAL,EAAW,IAAX,C;MAAvB,Y;K;IACA,0C;MAAA,mD;MAAuC,sBAAK,OAAL,EAAc,IAAd,C;MA AvC,Y;K;IACA,wC;MAAA,mD;MAAwC,sBAAK,SAAL,EAAgB,KAAhB,C;MAAxC,Y;K;IAGsC,0C;MAA0D,q BAAU,OAAV,EAAmB,KAAnB,C;;K;;IAChG,sC;MAAA,0D;MAAuB,6BAAK,IAAL,EAAW,IAAX,C;MAAvB,Y ;K;IACA,iD;MAAA,0D;MAAuC,6BAAK,OAAL,EAAc,IAAd,C;MAAvC,Y;K;IACA,+C;MAAA,0D;MAAwC,6B AAK,SAAL,EAAgB,KAAhB,C;MAAxC,Y;K;IAG8C,kD;MAA0D,4BAAiB,OAAjB,EAA0B,KAA1B,C;;K;;IACx G,8C;MAAA,kE;MAAuB,qCAAK,IAAL,EAAW,IAAX,C;MAAvB,Y;K;IACA,yD;MAAA,kE;MAAuC,qCAAK,O AAL,EAAc,IAAd,C;MAAvC,Y;K;IACA,uD;MAAA,kE;MAAwC,qCAAK,SAAL,EAAgB,KAAhB,C;MAAxC,Y; K;IAG2C,+C;MAA0D,4BAAiB,OAAjB,EAA0B,KAA1B,C;;K;;IACrG,2C;MAAA,+D;MAAuB,kCAAK,IAAL,E AAW,IAAX,C;MAAvB,Y;K;IACA,sD;MAAA,+D;MAAuC,kCAAK,OAAL,EAAc,IAAd,C;MAAvC,Y;K;IACA,o D;MAAA,+D;MAAwC,kCAAK,SAAL,EAAgB,KAAhB,C;MAAxC,Y;K;IAG+C,4C;8BAAwD,O;;K;;IACvG,+C;

MAAA,mE;MAAuB,sCAAK,IAAL,C;MAAvB,Y;K;IAGqD,yD;MAA0D,4BAAiB,OAAjB,EAA0B,KAA1B,C;;K; ;IAC/G,qD;MAAA,yE;MAAuB,4CAAK,IAAL,EAAW,IAAX,C;MAAvB,Y;K;IACA,gE;MAAA,yE;MAAuC,4CA AK,OAAL,EAAc,IAAd,C;MAAvC,Y;K;IACA,8D;MAAA,yE;MAAwC,4CAAK,SAAL,EAAgB,KAAhB,C;MAA xC,Y;K;IAGmD,uD;MAA0D,4BAAiB,OAAjB,EAA0B,KAA1B,C;;K;;IAC7G,mD;MAAA,uE;MAAuB,0CAAK,I AAL,EAAW,IAAX,C;MAAvB,Y;K;IACA,8D;MAAA,uE;MAAuC,0CAAK,OAAL,EAAc,IAAd,C;MAAvC,Y;K;I ACA,4D;MAAA,uE;MAAwC,0CAAK,SAAL,EAAgB,KAAhB,C;MAAxC,Y;K;IAI2C,wC;sCAAgE,O;;K;;IAC3G ,2C;MAAA,+D;MAAuB,kCAAK,IAAL,C;MAAvB,Y;K;IAI0C,uC;8BAAwD,O;;K;;IAClG,0C;MAAA,8D;MAAu B,iCAAK,IAAL,C;MAAvB,Y;K;IAGwC,qC;8BAAwD,O;;K;;IAChG,wC;MAAA,4D;MAAuB,+BAAK,IAAL,C; MAAvB,Y;K;IAIJ,wC;MACmD,mBAAM,OAAN,EAAe,KAAf,C;;K;;IAC/C,oC;MAAA,wD;MAAuB,sBAAK,IA AL,Q;MAAvB,Y;K;IACA,+C;MAAA,wD;MAAgC,2BAAK,OAAL,EAAc,IAAd,C;MAAhC,Y;K;IACA,+C;MAA A,wD;MAAiD,IAAY,I;MAAzB,2BAAa,SAAR,OAAQ,CAAb,EAAyB,sDAAzB,C;MAApC,Y;K;IAG4C,yC;8BA AwD,O;;K;;IACpG,4C;MAAA,gE;MAAuB,mCAAK,IAAL,C;MAAvB,Y;K;IAIyC,sC;8BAAwD,O;;K;;IACjG,yC; MAAA,6D;MAAuB,gCAAK,IAAL,C;MAAvB,Y;K;IAGkD,sD;MAA0D,4BAAiB,OAAjB,EAA0B,KAA1B,C;;K;; IAC5G,kD;MAAA,sE;MAAuB,yCAAK,IAAL,EAAW,IAAX,C;MAAvB,Y;K;IACA,6D;MAAA,sE;MAAuC,yCA AK,OAAL,EAAc,IAAd,C;MAAvC,Y;K;IACA,2D;MAAA,sE;MAAwC,yCAAK,SAAL,EAAgB,KAAhB,C;MAAx C,Y;K;IAG0D,8D;MAA0D,4BAAiB,OAAjB,EAA0B,KAA1B,C;;K;;IACpH,0D;MAAA,8E;MAAuB,iDAAK,IAA L,EAAW,IAAX,C;MAAvB,Y;K;IACA,qE;MAAA,8E;MAAuC,iDAAK,OAAL,EAAc,IAAd,C;MAAvC,Y;K;IAC A,mE;MAAA,8E;MAAwC,iDAAK,SAAL,EAAgB,KAAhB,C;MAAxC,Y;K;6FClGJ,yB;MAEI,OAAU,GAAG,CA AC,QAAD,C;K;mFAGjB,oB;MAEI,OAAG,GAAH,GAAS,G;K;6ETVb,a;MAK8C,cAAU,C;K;6ECHxD,Y;MAG+ C,S;K;IA6B/C,2B;MAG4D,0BAAe,WAAf,C;K;IAE5D,mC;MAIwF,0BAAe,WAAf,C;K;IAExF,mC;MAKwE,0BA Ae,WAAf,C;K;IAGxE,4B;MAI8D,Q;MAH1D,aAAkB,GAAI,O;MACtB,aAAkB,GAAI,O;MACtB,YAAiB,C;MAC jB,OAAO,QAAQ,MAAR,IAAkB,QAAQ,MAAjC,C;QAAyC,IAAI,KAAJ,IAAa,IAAI,YAAJ,EAAI,oBAAJ,O;;MA CtD,OAAO,G;K;IAIX,wD;MAMuC,Q;MALnC,aAAa,MAAO,OAAM,CAAN,EAAS,OAAT,C;MA0BpB,IAzBc,M AyBL,OAAL,KAAkB,SAAtB,C;QAzBsB,MA0BlB,UA1BU,MA0BS,O;;MAzBvB,YAAiB,MAAO,O;MACxB,IA AI,UAAU,KAAd,C;QACI,gBAAgB,O;QAChB,OAAO,QAAQ,OAAf,C;UAAwB,OAAO,YAAP,EAAO,oBAAP,U AAkB,Y;;;MAE9C,OAAO,M;K;IAGX,gD;MAKoB,UAAmB,M;MAJnC,aAAa,KAAM,Q;MACnB,MAAO,OAAP, IAAiB,UAAW,K;MAc5B,IAbc,KAaL,OAAL,KAAkB,SAAtB,C;QAbqB,MAcjB,UAdU,KAcS,O;;MAbvB,YAAiB ,KAAM,O;MACP,4B;MAAhB,OAAgB,cAAhB,C;QAAgB,yB;QAAY,OAAO,cAAP,EAAO,sBAAP,YAAkB,O;;M AC9C,OAAO,M;K;IAGX,yD;MAEoB,UAAgB,M;MADhC,YAAY,U;MACI,4B;MAAhB,OAAgB,cAAhB,C;QAA gB,yB;QAAY,IAAI,cAAJ,EAAI,sBAAJ,YAAe,O;;MAC3C,OAAO,G;K;oFAGX,oB;MACI,IAAI,IAAK,OAAL,K AAkB,SAAtB,C;QACI,YAAc,IAAK,O;;K;0EAI3B,wB;MAA+D,OAAA,MAAa,QAAO,GAAP,EAAY,OAAZ,C;K ;IS/F5E,mC;MAOI,kBAAkB,MAAa,eAAc,SAAd,C;MAC/B,iBAAiB,MAAa,eAAc,IAAd,C;MAC9B,OAAW,gBA Ae,UAAnB,GAA+B,SAA/B,GAAyC,CAAC,S;K;0ECUrD,2B;MAKyE,OAAA,MAAa,gBAAe,IAAf,C;K;4EAyBt F,2B;MAKsE,OAAA,MAAa,eAAc,IAAd,C;K;kEAGnF,qB;MACgD,OAAA,MAAa,KAAK,UAAS,GAAT,EAAc,I AAd,C;K;wEAChC,qB;MAAQ,OAAK,SAAY,a;K;0EACxB,qB;MAAQ,OAAK,SAAY,c;K;IC3D5D,0D;MAGI,O AAO,I;K;ICHX,sC;MAMsD,OAAA,SAAY,UAAS,WAAW,KAAX,CAAT,C;K;IhDKlE,uC;MhBynBW,Q;MAAA, IgBnnBgB,KhBmnBZ,IAAS,CAAT,IgBnnBY,KhBmnBE,IAAS,wBAA3B,C;QAAA,OAAsC,UgBnnBtB,KhBmnB sB,C;;QgBnnBb,MAAM,8BAA0B,iCAAuB,gBAAvB,MAA1B,C;;MAAtC,W;K;IAGJ,uC;MhB0nBW,Q;MAAA,I gBpnBgB,KhBonBZ,IAAS,CAAT,IgBpnBY,KhBonBE,IAAS,0BAA3B,C;QAAA,OAAsC,UgBpnBtB,KhBonBsB, C;;QgBpnBb,MAAM,8BAA0B,iCAAuB,gBAAvB,MAA1B,C;;MAAtC,W;K;IAGJ,uC;MhB2nBW,Q;MAAA,IgBr nBgB,KhBqnBZ,IAAS,CAAT,IgBrnBY,KhBqnBE,IAAS,0BAA3B,C;QAAA,OAAsC,UgBrnBtB,KhBqnBsB,C;;Q gBrnBb,MAAM,8BAA0B,iCAAuB,gBAAvB,MAA1B,C;;MAAtC,W;K;IAGJ,uC;MhB4nBW,Q;MAAA,IgBtnBgB ,KhBsnBZ,IAAS,CAAT,IgBtnBY,KhBsnBE,IAAS,0BAA3B,C;QAAA,OAAsC,UgBtnBtB,KhBsnBsB,C;;QgBtnB b,MAAM,8BAA0B,iCAAuB,gBAAvB,MAA1B,C;;MAAtC,W;K;IAGJ,uC;MhB6nBW,Q;MAAA,IgBvnBgB,KhB unBZ,IAAS,CAAT,IgBvnBY,KhBunBE,IAAS,0BAA3B,C;QAAA,OAAsC,UgBvnBtB,KhBunBsB,C;;QgBvnBb, MAAM,8BAA0B,iCAAuB,gBAAvB,MAA1B,C;;MAAtC,W;K;IAGJ,uC;MhB8nBW,Q;MAAA,IgBxnBgB,KhBw nBZ,IAAS,CAAT,IgBxnBY,KhBwnBE,IAAS,0BAA3B,C;QAAA,OAAsC,UgBxnBtB,KhBwnBsB,C;;QgBxnBb,M AAM,8BAA0B,iCAAuB,gBAAvB,MAA1B,C;;MAAtC,W;K;IAGJ,uC;MhB+nBW,Q;MAAA,IgBznBgB,KhBynB

Z,IAAS,CAAT,IgBznBY,KhBynBE,IAAS,0BAA3B,C;QAAA,OAAsC,UgBznBtB,KhBynBsB,C;;QgBznBb,MAA M,8BAA0B,iCAAuB,gBAAvB,MAA1B,C;;MAAtC,W;K;IAGJ,uC;MhBgoBW,Q;MAAA,IgB1nBgB,KhB0nBZ,I AAS,CAAT,IgB1nBY,KhB0nBE,IAAS,0BAA3B,C;QAAA,OAAsC,UgB1nBtB,KhB0nBsB,C;;QgB1nBb,MAAM, 8BAA0B,iCAAuB,gBAAvB,MAA1B,C;;MAAtC,W;K;IAGJ,wC;MhBioBW,Q;MAAA,IgB3nBgB,KhB2nBZ,IAA S,CAAT,IgB3nBY,KhB2nBE,IAAS,0BAA3B,C;QAAA,OAAsC,UgB3nBtB,KhB2nBsB,C;;QgB3nBb,MAAM,8B AA0B,iCAAuB,gBAAvB,MAA1B,C;;MAAtC,W;K;IAGJ,2B;MAII,OAAO,cAAa,SAAb,C;K;oFAGX,yB;MAAA, gD;MAAA,4B;QAKI,OAAsC,OAA/B,SAA+B,C;O;KAL1C,C;oFAQA,yB;MAAA,gD;MAAA,4B;QAKI,OAAuC, OAAhC,SAAgC,C;O;KAL3C,C;oFAQA,yB;MAAA,gD;MAAA,4B;QAKI,OAAqC,OAA9B,SAA8B,C;O;KALzC, C;oFAQA,yB;MAAA,gD;MAAA,4B;QAKI,OAAsC,OAA/B,SAA+B,C;O;KAL1C,C;oFAQA,yB;MAAA,gD;MA AA,4B;QAKI,OAAuC,OAAhC,SAAgC,C;O;KAL3C,C;oFAQA,yB;MAAA,gD;MAAA,4B;QAKI,OAAwC,OAAj C,SAAiC,C;O;KAL5C,C;oFAQA,yB;MAAA,gD;MAAA,4B;QAKI,OAAyC,OAAlC,SAAkC,C;O;KAL7C,C;IAY W,2C;MAAA,8B;MAAS,uB;K;4FACW,Y;MAAQ,OAAA,gBAAY,O;K;6CAC3C,Y;MAAkC,OAAA,gBhB8nP/B, YAAQ,C;K;oDgB7nPX,mB;MAAgD,OAAY,WAAZ,gBAAY,EAAS,OAAT,C;K;iDAC5D,iB;MACI,oCAAa,2BA AkB,KAAlB,EAAyB,SAAzB,C;MACb,OAAO,6BAAY,KAAZ,E;K;mDAEX,mB;MAES,Q;MAAL,IAAI,eAAC,u FAAD,CAAJ,C;QAAgC,OAAO,E;MACvC,OAAmB,UAAZ,gBAAY,EAAQ,OAAR,C;K;uDAEvB,mB;MAES,Q; MAAL,IAAI,eAAC,uFAAD,CAAJ,C;QAAgC,OAAO,E;MACvC,OAAmB,cAAZ,gBAAY,EAAY,OAAZ,C;K;;IA pB/B,6B;MAII,0C;K;IAqBJ,+C;MAaI,OAAY,kBAAL,SAAK,EAAkB,KAAlB,C;K;IAqBhB,0C;MASI,OAAY,oB AAL,SAAK,C;K;IAehB,0C;MAYI,OAAY,oBAAL,SAAK,C;K;IAkBhB,2C;MAWI,OAAY,cAAL,SAAK,EAAc,K AAd,C;K;IAGhB,2C;MAWI,OAAY,cAAL,SAAK,EAAc,KAAd,C;K;IAGhB,4C;MAWI,OAAY,cAAL,SAAK,EA Ac,KAAd,C;K;IAGhB,4C;MAWI,OAAY,cAAL,SAAK,EAAc,KAAd,C;K;IAGhB,4C;MAWI,OAAY,cAAL,SAA K,EAAc,KAAd,C;K;IAGhB,4C;MAWI,OAAY,cAAL,SAAK,EAAc,KAAd,C;K;IAGhB,4C;MAWI,OAAY,cAAL, SAAK,EAAc,KAAd,C;K;IAGhB,4C;MAWI,OAAY,cAAL,SAAK,EAAc,KAAd,C;K;IAGhB,4C;MAWI,OAAY,c AAL,SAAK,EAAc,KAAd,C;K;IAwHhB,sC;MAOI,OAAY,gBAAL,SAAK,C;K;IAGhB,sC;MAOI,OAAY,gBAAL, SAAK,C;K;IAGhB,uC;MAOI,OAAY,gBAAL,SAAK,C;K;IAGhB,uC;MAOI,OAAY,gBAAL,SAAK,C;K;IAGhB,u C;MAOI,OAAY,gBAAL,SAAK,C;K;IAGhB,uC;MAOI,OAAY,gBAAL,SAAK,C;K;IAGhB,uC;MAOI,OAAY,gB AAL,SAAK,C;K;IAGhB,uC;MAOI,OAAY,gBAAL,SAAK,C;K;IAGhB,uC;MAOI,OAAY,gBAAL,SAAK,C;K;IA oFhB,sC;MASI,OAAY,gBAAL,SAAK,C;K;IAGhB,sC;MASI,OAAY,gBAAL,SAAK,C;K;IAGhB,uC;MASI,OAA Y,gBAAL,SAAK,C;K;IAGhB,uC;MASI,OAAY,gBAAL,SAAK,C;K;IAGhB,uC;MASI,OAAY,gBAAL,SAAK,C; K;IAGhB,uC;MASI,OAAY,gBAAL,SAAK,C;K;IAGhB,uC;MASI,OAAY,gBAAL,SAAK,C;K;IAGhB,uC;MASI, OAAY,gBAAL,SAAK,C;K;IAGhB,uC;MASI,OAAY,gBAAL,SAAK,C;K;wFAsGhB,yB;MAAA,8C;MAAA,kF;Q AmB0E,iC;UAAA,oBAAyB,C;QAAG,0B;UAAA,aAAkB,C;QAAG,wB;UAAA,WAAgB,gB;QACvI,UAAU,SAA V,EAAgB,WAAhB,EAA6B,iBAA7B,EAAgD,UAAhD,EAA4D,QAA5D,C;QACA,OAAO,W;O;KArBX,C;wFAw BA,yB;MAAA,8C;MAAA,kF;QAmBoE,iC;UAAA,oBAAyB,C;QAAG,0B;UAAA,aAAkB,C;QAAG,wB;UAAA, WAAgB,gB;QACjI,UAAU,SAAV,EAA0C,WAA1C,EAAiF,iBAAjF,EAAoG,UAApG,EAAgH,QAAhH,C;QACA, OAAO,W;O;KArBX,C;wFAwBA,yB;MAAA,8C;MAAA,kF;QAmBsE,iC;UAAA,oBAAyB,C;QAAG,0B;UAAA,a AAkB,C;QAAG,wB;UAAA,WAAgB,gB;QACnI,UAAU,SAAV,EAA2C,WAA3C,EAAmF,iBAAnF,EAAsG,UAAt G,EAAkH,QAAlH,C;QACA,OAAO,W;O;KArBX,C;wFAwBA,yB;MAAA,8C;MAAA,kF;QAmBkE,iC;UAAA,oB AAyB,C;QAAG,0B;UAAA,aAAkB,C;QAAG,wB;UAAA,WAAgB,gB;QAC/H,UAAU,SAAV,EAAyC,WAAzC,E AA+E,iBAA/E,EAAkG,UAAlG,EAA8G,QAA9G,C;QACA,OAAO,W;O;KArBX,C;wFAwBA,yB;MAAA,8C;MA AA,kF;QAmBoE,iC;UAAA,oBAAyB,C;QAAG,0B;UAAA,aAAkB,C;QAAG,wB;UAAA,WAAgB,gB;QACjI,UA AU,SAAV,EAA0C,WAA1C,EAAiF,iBAAjF,EAAoG,UAApG,EAAgH,QAAhH,C;QACA,OAAO,W;O;KArBX,C; wFAwBA,yB;MAAA,8C;MAAA,kF;QAmBsE,iC;UAAA,oBAAyB,C;QAAG,0B;UAAA,aAAkB,C;QAAG,wB;U AAA,WAAgB,gB;QACnI,UAAU,SAAV,EAA2C,WAA3C,EAAmF,iBAAnF,EAAsG,UAAtG,EAAkH,QAAlH,C; QACA,OAAO,W;O;KArBX,C;uFAwBA,yB;MAAA,8C;MAAA,kF;QAmBwE,iC;UAAA,oBAAyB,C;QAAG,0B; UAAA,aAAkB,C;QAAG,wB;UAAA,WAAgB,gB;QACrI,UAAU,SAAV,EAA4C,WAA5C,EAAqF,iBAArF,EAAw G,UAAxG,EAAoH,QAApH,C;QACA,OAAO,W;O;KArBX,C;yFAwBA,yB;MAAA,8C;MAAA,kF;QAmB0E,iC;U AAA,oBAAyB,C;QAAG,0B;UAAA,aAAkB,C;QAAG,wB;UAAA,WAAgB,gB;QACvI,UAAU,SAAV,EAA6C,W AA7C,EAAuF,iBAAvF,EAA0G,UAA1G,EAAsH,QAAtH,C;QACA,OAAO,W;O;KArBX,C;yFAwBA,yB;MAAA,

8C;MAAA,kF;QAmBoE,iC;UAAA,oBAAyB,C;QAAG,0B;UAAA,aAAkB,C;QAAG,wB;UAAA,WAAgB,gB;QA CjI,UAAU,SAAV,EAA0C,WAA1C,EAAiF,iBAAjF,EAAoG,UAApG,EAAgH,QAAhH,C;QACA,OAAO,W;O;KA rBX,C;oFAwBA,qB;MAOI,OAAY,SAAY,Q;K;oFAG5B,qB;MAOI,OAAY,SAAY,Q;K;oFAG5B,qB;MAOI,OAA Y,SAAY,Q;K;qFAG5B,qB;MAOI,OAAY,SAAY,Q;K;IAG5B,8B;MAMW,WAAS,W;MAAT,YAA2B,SAAY,Q;M kCl7B9C,eAAiB,I;MlCk7BjB,OkCj7BO,K;K;qFlCo7BX,qB;MAOI,OAAY,SAAY,Q;K;qFAG5B,qB;MAOI,OAA Y,SAAY,Q;K;IAG5B,8B;MAMW,WAAS,c;MAAT,YAA8B,SAAY,Q;MkC/8BjD,eAAiB,I;MlC+8BjB,OkC98BO, K;K;IlCi9BX,8B;MAMW,WAAS,W;MAAT,YAA2B,SAAY,Q;MkCx9B9C,eAAiB,I;MlCw9BjB,OkCv9BO,K;K;I lC09BX,uC;MD5oCI,IAAI,ECspCI,WAAW,CDtpCf,CAAJ,C;QACI,cCqpCoB,0C;QDppCpB,MAAM,gCAAyB,O AAQ,WAAjC,C;;MCqpCV,OAAO,SAAS,SAAT,EAAe,cAAU,OAAV,CAAf,C;K;IAGX,uC;MD1pCI,IAAI,ECoq CI,WAAW,CDpqCf,CAAJ,C;QACI,cCmqCoB,0C;QDlqCpB,MAAM,gCAAyB,OAAQ,WAAjC,C;;MCmqCV,OA AO,SAAS,SAAT,EAAe,eAAW,OAAX,CAAf,C;K;IAGX,uC;MDxqCI,IAAI,ECkrCI,WAAW,CDlrCf,CAAJ,C;QA CI,cCirCoB,0C;QDhrCpB,MAAM,gCAAyB,OAAQ,WAAjC,C;;MCirCV,OAAO,SAAS,SAAT,EAAe,eAAS,OAA T,CAAf,C;K;IAGX,uC;MDtrCI,IAAI,ECgsCI,WAAW,CDhsCf,CAAJ,C;QACI,cC+rCoB,0C;QD9rCpB,MAAM,g CAAyB,OAAQ,WAAjC,C;;MC+rCH,WAAS,W;MAAT,YAAsB,gBAAgB,SAAhB,EAAsB,OAAtB,K;MkChhC7B ,eAAiB,I;MlCghCjB,OkC/gCO,K;K;IlCkhCX,uC;MDpsCI,IAAI,EC8sCI,WAAW,CD9sCf,CAAJ,C;QACI,cC6sCo B,0C;QD5sCpB,MAAM,gCAAyB,OAAQ,WAAjC,C;;MC6sCV,OAAO,SAAS,SAAT,EAAe,iBAAW,OAAX,CAA f,C;K;IAGX,uC;MDltCI,IAAI,EC4tCI,WAAW,CD5tCf,CAAJ,C;QACI,cC2tCoB,0C;QD1tCpB,MAAM,gCAAyB, OAAQ,WAAjC,C;;MC2tCV,OAAO,SAAS,SAAT,EAAe,iBAAY,OAAZ,CAAf,C;K;IAGX,uC;MDhuCI,IAAI,EC0 uCI,WAAW,CD1uCf,CAAJ,C;QACI,cCyuCoB,0C;QDxuCpB,MAAM,gCAAyB,OAAQ,WAAjC,C;;MCyuCH,W AAS,c;MAAT,YAAyB,gBAAgB,SAAhB,EAAsB,OAAtB,EAA+B,KAA/B,C;MkC1jChC,eAAiB,I;MlC0jCjB,OkC zjCO,K;K;IlC4jCX,uC;MD9uCI,IAAI,ECwvCI,WAAW,CDxvCf,CAAJ,C;QACI,cCuvCoB,0C;QDtvCpB,MAAM, gCAAyB,OAAQ,WAAjC,C;;MCuvCH,WAAS,W;MAAT,YAAsB,SAAS,SAAT,EAAe,iBAAU,OAAV,CAAf,C;M kCxkC7B,eAAiB,I;MlCwkCjB,OkCvkCO,K;K;IlC0kCX,uC;MD5vCI,IAAI,ECuwCI,WAAW,CDvwCf,CAAJ,C;Q ACI,cCswCoB,0C;QDrwCpB,MAAM,gCAAyB,OAAQ,WAAjC,C;;MCswCV,OAAO,gBAAgB,SAAhB,EAAsB,O AAtB,EAA+B,IAA/B,C;K;IAGX,sD;MAWI,oCAAa,2BAAkB,SAAlB,EAA6B,OAA7B,EAAsC,gBAAtC,C;MAC b,OAAY,SAAY,OAAM,SAAN,EAAiB,OAAjB,C;K;IAG5B,sD;MAUI,oCAAa,2BAAkB,SAAlB,EAA6B,OAA7B, EAAsC,gBAAtC,C;MACb,OAAY,SAAY,OAAM,SAAN,EAAiB,OAAjB,C;K;IAG5B,sD;MAUI,oCAAa,2BAAkB ,SAAlB,EAA6B,OAA7B,EAAsC,gBAAtC,C;MACb,OAAY,SAAY,OAAM,SAAN,EAAiB,OAAjB,C;K;IAG5B,s D;MAUI,oCAAa,2BAAkB,SAAlB,EAA6B,OAA7B,EAAsC,gBAAtC,C;MACb,OAAY,SAAY,OAAM,SAAN,EA AiB,OAAjB,C;K;IAG5B,sD;MAUI,oCAAa,2BAAkB,SAAlB,EAA6B,OAA7B,EAAsC,gBAAtC,C;MACN,WAAS ,W;MAAT,YAA2B,SAAY,OAAM,SAAN,EAAiB,OAAjB,C;MkC9pC9C,eAAiB,I;MlC8pCjB,OkC7pCO,K;K;IlC gqCX,sD;MAUI,oCAAa,2BAAkB,SAAlB,EAA6B,OAA7B,EAAsC,gBAAtC,C;MACb,OAAY,SAAY,OAAM,SA AN,EAAiB,OAAjB,C;K;IAG5B,sD;MAUI,oCAAa,2BAAkB,SAAlB,EAA6B,OAA7B,EAAsC,gBAAtC,C;MACb, OAAY,SAAY,OAAM,SAAN,EAAiB,OAAjB,C;K;IAG5B,uD;MAUI,oCAAa,2BAAkB,SAAlB,EAA6B,OAA7B,E AAsC,gBAAtC,C;MACN,WAAS,c;MAAT,YAA8B,SAAY,OAAM,SAAN,EAAiB,OAAjB,C;MkCxsCjD,eAAiB,I ;MlCwsCjB,OkCvsCO,K;K;IlC0sCX,uD;MAUI,oCAAa,2BAAkB,SAAlB,EAA6B,OAA7B,EAAsC,gBAAtC,C;M ACN,WAAS,W;MAAT,YAA2B,SAAY,OAAM,SAAN,EAAiB,OAAjB,C;MkCttC9C,eAAiB,I;MlCstCjB,OkCrtC O,K;K;IlCwtCX,wD;MAWgD,yB;QAAA,YAAiB,C;MAAG,uB;QAAA,UAAe,gB;MAC/E,oCAAa,2BAAkB,SAAl B,EAA6B,OAA7B,EAAsC,gBAAtC,C;MiDz3CD,ejD03CD,OiD13CC,EjD03CQ,SiD13CR,EjD03CmB,OiD13Cn B,C;K;IjD63ChB,wD;MAWgD,yB;QAAA,YAAiB,C;MAAG,uB;QAAA,UAAe,gB;MAC/E,oCAAa,2BAAkB,SA AlB,EAA6B,OAA7B,EAAsC,gBAAtC,C;MiDz4CD,ejD04CD,OiD14CC,EjD04CQ,SiD14CR,EjD04CmB,OiD14C nB,C;K;IjD64ChB,wD;MAWkD,yB;QAAA,YAAiB,C;MAAG,uB;QAAA,UAAe,gB;MACjF,oCAAa,2BAAkB,SA AlB,EAA6B,OAA7B,EAAsC,gBAAtC,C;MiDz5CD,ejD05CD,OiD15CC,EjD05CQ,SiD15CR,EjD05CmB,OiD15C nB,C;K;IjD65ChB,wD;MAW8C,yB;QAAA,YAAiB,C;MAAG,uB;QAAA,UAAe,gB;MAC7E,oCAAa,2BAAkB,S AAlB,EAA6B,OAA7B,EAAsC,gBAAtC,C;MiDz6CD,ejD06CD,OiD16CC,EjD06CQ,SiD16CR,EjD06CmB,OiD16 CnB,C;K;IjD66ChB,wD;MAWgD,yB;QAAA,YAAiB,C;MAAG,uB;QAAA,UAAe,gB;MAC/E,oCAAa,2BAAkB,S AAlB,EAA6B,OAA7B,EAAsC,gBAAtC,C;MiDz7CD,ejD07CD,OiD17CC,EjD07CQ,SiD17CR,EjD07CmB,OiD17 CnB,C;K;IjD67ChB,wD;MAWkD,yB;QAAA,YAAiB,C;MAAG,uB;QAAA,UAAe,gB;MACjF,oCAAa,2BAAkB,S

AAlB,EAA6B,OAA7B,EAAsC,gBAAtC,C;MiDz8CD,ejD08CD,OiD18CC,EjD08CQ,SiD18CR,EjD08CmB,OiD18 CnB,C;K;IjD68ChB,wD;MAWoD,yB;QAAA,YAAiB,C;MAAG,uB;QAAA,UAAe,gB;MACnF,oCAAa,2BAAkB,S AAlB,EAA6B,OAA7B,EAAsC,gBAAtC,C;MiDz9CD,ejD09CD,OiD19CC,EjD09CQ,SiD19CR,EjD09CmB,OiD19 CnB,C;K;IjD69ChB,yD;MAWsD,yB;QAAA,YAAiB,C;MAAG,uB;QAAA,UAAe,gB;MACrF,oCAAa,2BAAkB,S AAlB,EAA6B,OAA7B,EAAsC,gBAAtC,C;MiDz+CD,ejD0+CD,OiD1+CC,EjD0+CQ,SiD1+CR,EjD0+CmB,OiD1 +CnB,C;K;IjD6+ChB,yD;MAWgD,yB;QAAA,YAAiB,C;MAAG,uB;QAAA,UAAe,gB;MAC/E,oCAAa,2BAAkB, SAAlB,EAA6B,OAA7B,EAAsC,gBAAtC,C;MiDz/CD,ejD0/CD,oBiD1/CC,EjD0/CQ,SiD1/CR,EjD0/CmB,OiD1/ CnB,C;K;iFjD6/ChB,8B;MAKI,OAAY,SAAY,QAAO,CAAQ,OAAR,CAAP,C;K;iFAG5B,yB;MAwIA,iD;MAxIA ,qC;QAKI,OAwIO,gCAxIK,eAAY,OAAZ,EAwIL,C;O;KA7IX,C;iFAQA,yB;MAwIA,iD;MAxIA,qC;QAKI,OAwI O,gCAxIK,gBAAa,OAAb,EAwIL,C;O;KA7IX,C;iFAQA,yB;MAwIA,iD;MAxIA,qC;QAKI,OAwIO,gCAxIK,gBA AW,OAAX,EAwIL,C;O;KA7IX,C;iFAQA,yB;MAwIA,iD;MAxIA,qC;QAKI,OAwIO,gCAxIK,mBAAY,OAAZ,C AwIL,C;O;KA7IX,C;iFAQA,yB;MAwIA,iD;MAxIA,qC;QAKI,OAwIO,gCAxIK,kBAAa,OAAb,EAwIL,C;O;KA7 IX,C;gFAQA,yB;MAwIA,iD;MAxIA,qC;QAKI,OAwIO,gCAxIK,kBAAc,OAAd,EAwIL,C;O;KA7IX,C;iFAQA,y B;MAwIA,iD;MAxIA,qC;QAKI,OAwIO,gCAxIK,sBAAe,OAAf,CAwIL,C;O;KA7IX,C;iFAQA,yB;MAwIA,iD;M AxIA,qC;QAKI,OAwIO,gCAxIK,mBAAY,OAAZ,CAwIL,C;O;KA7IX,C;IAQA,sC;MAKI,OAAO,oBAAoB,SAA pB,EAA0B,QAA1B,C;K;IAGX,sC;MAII,OAAO,mBAAwB,UAAL,SAAK,EAAO,mBAAO,QAAS,KAAhB,IAAP, CAAxB,EAAsD,SAAK,OAA3D,EAAiE,QAAjE,C;K;IAGX,sC;MAII,OAAO,mBAAwB,UAAL,SAAK,EAAO,mB AAO,QAAS,KAAhB,IAAP,CAAxB,EAAsD,SAAK,OAA3D,EAAiE,QAAjE,C;K;IAGX,sC;MAII,OAAO,mBAA wB,UAAL,SAAK,EAAO,mBAAO,QAAS,KAAhB,IAAP,CAAxB,EAAsD,SAAK,OAA3D,EAAiE,QAAjE,C;K;IA GX,sC;MAII,OAAO,oBAAoB,SAApB,EAA0B,QAA1B,C;K;IAGX,sC;MAII,OAAO,mBAAwB,UAAL,SAAK,EA AO,mBAAO,QAAS,KAAhB,IAAP,CAAxB,EAAsD,SAAK,OAA3D,EAAiE,QAAjE,C;K;IAGX,sC;MAII,OAAO, mBAAwB,UAAL,SAAK,EAAO,mBAAO,QAAS,KAAhB,IAAP,CAAxB,EAAsD,SAAK,OAA3D,EAAiE,QAAjE, C;K;IAGX,sC;MAII,OAAO,oBAAoB,SAApB,EAA0B,QAA1B,C;K;IAGX,sC;MAII,OAAO,mBAAwB,UAAL,SA AK,EAAO,mBAAO,QAAS,KAAhB,IAAP,CAAxB,EAAsD,SAAK,OAA3D,EAAiE,QAAjE,C;K;iFAGX,+B;MA KI,OAAY,SAAY,QAAO,QAAP,C;K;iFAG5B,yB;MAAA,iD;MAAA,sC;QAKI,OAAO,qBAAqB,SAArB,EAA2B, QAA3B,C;O;KALX,C;iFAQA,yB;MAAA,iD;MAAA,sC;QAKI,OAAO,qBAAqB,SAArB,EAA2B,QAA3B,C;O;K ALX,C;iFAQA,yB;MAAA,iD;MAAA,sC;QAKI,OAAO,qBAAqB,SAArB,EAA2B,QAA3B,C;O;KALX,C;iFAQA, yB;MAAA,iD;MAAA,sC;QAKI,OAAO,qBAAqB,SAArB,EAA2B,QAA3B,C;O;KALX,C;iFAQA,yB;MAAA,iD; MAAA,sC;QAKI,OAAO,qBAAqB,SAArB,EAA2B,QAA3B,C;O;KALX,C;iFAQA,yB;MAAA,iD;MAAA,sC;QA KI,OAAO,qBAAqB,SAArB,EAA2B,QAA3B,C;O;KALX,C;iFAQA,yB;MAAA,iD;MAAA,sC;QAKI,OAAO,qBA AqB,SAArB,EAA2B,QAA3B,C;O;KALX,C;iFAQA,yB;MAAA,iD;MAAA,sC;QAKI,OAAO,qBAAqB,SAArB,EA A2B,QAA3B,C;O;KALX,C;8FAQA,8B;MAKI,OAAY,SAAY,QAAO,CAAQ,OAAR,CAAP,C;K;IAoBL,2B;MAA sB,OAAA,CAAE,iBAAU,CAAV,C;K;IAP/C,2B;MAOI,IAAI,mBAAO,CAAX,C;QkDvwDY,elDuwDO,WkDvwD P,C;;K;IlD4zDhB,2B;MAQI,IAAI,mBAAO,CAAX,C;QAAc,UAAU,SAAV,C;K;IAGlB,wC;MAQI,IAAI,mBAAO, CAAX,C;QAAc,cAAc,SAAd,EAAoB,UAApB,C;K;IAGlB,gD;MAewD,yB;QAAA,YAAiB,C;MAAG,uB;QAAA, UAAe,gB;MACvF,oCAAa,2BAAkB,SAAlB,EAA6B,OAA7B,EAAsC,gBAAtC,C;MACb,gBAAc,SAAd,EAAoB,S AApB,EAA+B,OAA/B,EAAwC,cAAxC,C;K;IAGJ,gD;MAaiC,yB;QAAA,YAAiB,C;MAAG,uB;QAAA,UAAe,gB ;MAChE,oCAAa,2BAAkB,SAAlB,EAA6B,OAA7B,EAAsC,gBAAtC,C;MACb,eAAoB,SAAY,UAAS,SAAT,EA AoB,OAApB,C;MACvB,KAAT,QAAS,C;K;IAGb,gD;MAakC,yB;QAAA,YAAiB,C;MAAG,uB;QAAA,UAAe,gB ;MACjE,oCAAa,2BAAkB,SAAlB,EAA6B,OAA7B,EAAsC,gBAAtC,C;MACb,eAAoB,SAAY,UAAS,SAAT,EAA oB,OAApB,C;MACvB,KAAT,QAAS,C;K;IAGb,gD;MAagC,yB;QAAA,YAAiB,C;MAAG,uB;QAAA,UAAe,gB; MAC/D,oCAAa,2BAAkB,SAAlB,EAA6B,OAA7B,EAAsC,gBAAtC,C;MACb,eAAoB,SAAY,UAAS,SAAT,EAA oB,OAApB,C;MACvB,KAAT,QAAS,C;K;IAGb,gD;MAaiC,yB;QAAA,YAAiB,C;MAAG,uB;QAAA,UAAe,gB; MAChE,oCAAa,2BAAkB,SAAlB,EAA6B,OAA7B,EAAsC,gBAAtC,C;MACb,gBAAc,SAAd,EAA8C,SAA9C,EA AyD,OAAzD,EAAkE,cAAlE,C;K;IAGJ,gD;MAakC,yB;QAAA,YAAiB,C;MAAG,uB;QAAA,UAAe,gB;MACjE,o CAAa,2BAAkB,SAAlB,EAA6B,OAA7B,EAAsC,gBAAtC,C;MACb,eAAoB,SAAY,UAAS,SAAT,EAAoB,OAAp B,C;MACvB,KAAT,QAAS,C;K;IAGb,gD;MAamC,yB;QAAA,YAAiB,C;MAAG,uB;QAAA,UAAe,gB;MAClE,o CAAa,2BAAkB,SAAlB,EAA6B,OAA7B,EAAsC,gBAAtC,C;MACb,eAAoB,SAAY,UAAS,SAAT,EAAoB,OAAp

B,C;MACvB,KAAT,QAAS,C;K;IAGb,gD;MAaiC,yB;QAAA,YAAiB,C;MAAG,uB;QAAA,UAAe,gB;MAChE,oC AAa,2BAAkB,SAAlB,EAA6B,OAA7B,EAAsC,gBAAtC,C;MACb,eAAoB,SAAY,UAAS,SAAT,EAAoB,OAApB, C;MACvB,KAAT,QAAS,C;K;iFAGb,iC;MkD1+DgB,elDi/DD,UkDj/DC,C;K;iFlDo/DhB,iC;MkDp/DgB,elD2/DD ,UkD3/DC,C;K;iFlD8/DhB,iC;MkD9/DgB,elDqgED,UkDrgEC,C;K;iFlDwgEhB,iC;MkDxgEgB,elD+gED,UkD/gE C,C;K;iFlDkhEhB,iC;MkDlhEgB,elDyhED,UkDzhEC,C;K;iFlD4hEhB,iC;MkD5hEgB,elDmiED,UkDniEC,C;K;iF lDsiEhB,iC;MkDtiEgB,elD6iED,UkD7iEC,C;K;IlDgjEhB,yC;MAMI,IAAI,mBAAO,CAAX,C;QAAc,gBAAc,SAA d,EAAoB,UAApB,C;K;IAGlB,+D;MAa0E,yB;QAAA,YAAiB,C;MAAG,uB;QAAA,UAAe,gB;MACzG,oCAAa,2 BAAkB,SAAlB,EAA6B,OAA7B,EAAsC,gBAAtC,C;MACb,gBAAc,SAAd,EAAoB,SAApB,EAA+B,OAA/B,EA AwC,UAAxC,C;K;IAGJ,mC;MAII,OAAO,EAAS,MAAM,MAAK,SAAL,C;K;IAG1B,mC;MAII,OAAO,EAAS,M AAM,MAAK,SAAL,C;K;IAG1B,mC;MAII,OAAO,EAAS,MAAM,MAAK,SAAL,C;K;IAG1B,mC;MAII,OAAO, EAAS,MAAM,MAAK,SAAL,C;K;IAG1B,mC;MAII,OAAO,EAAS,MAAM,MAAK,SAAL,C;K;IAG1B,mC;MAII ,OAAO,EAAS,MAAM,MAAK,SAAL,C;K;IAG1B,mC;MAII,OAAO,EAAS,MAAM,MAAK,SAAL,C;K;IAOH,k D;MAAA,wB;QAAW,qCAAK,KAAL,E;O;K;IAJlC,oC;MAII,OAAO,iBAAM,gBAAN,EAAY,gCAAZ,C;K;ImDn pEX,oB;MAAA,wB;MAEI,6B;MACA,gC;MAKuB,UAAT,MAAS,EAAT,MAAS,EAAT,M;MAFV,eAAe,kE;MA Cf,iBAAiB,eAAS,GAAT,C;MACE,sBAAT,QAAS,C;MAAT,mB;MAAA,kB;MAAA,kB;MAAV,8C;QACI,WAA W,oBAAS,CAAT,CrC4BuB,IqC5BlC,IAA+B,C;;MAInC,qBAAqB,48C;MACrB,WAAW,mBAAmB,cAAnB,EAA mC,UAAnC,EAA+C,IAA/C,C;MACX,YAAY,eAAS,IAAK,OAAL,GAAY,CAAZ,IAAT,C;MACZ,0BAAU,IAAV, e;QACI,MAAM,MAAI,CAAJ,IAAN,IAAe,MAAM,GAAN,IAAW,KAAK,GAAL,CAAX,I;;MAEnB,yBAAoB,K; MAGpB,oBAAoB,m/D;MACpB,4BAAuB,mBAAmB,aAAnB,EAAkC,UAAlC,EAA8C,IAA9C,C;K;;;IAvB/B,gC; MAAA,+B;QAAA,c;;MAAA,wB;K;IA2BA,qC;MAKkB,IAJP,I;MACH,WAAO,EAAP,C;QAAe,W;WACf,WAAO ,IAAP,C;QAAgB,OAAI,CAAC,KAAO,CAAR,MAAc,CAAlB,GAAqB,QAAS,CAA9B,GAAqC,OAAS,E;;QAE1D ,QAAM,KAAK,CAAL,IAAN,C;eACI,C;YAAK,eAAS,E;YAAd,K;eACA,C;YAAK,OAAC,QAAS,CAAV,GAAiB, E;YAAtB,K;;YACQ,cAAS,E;YAHrB,K;;;MAJR,W;K;IAYJ,qC;MAII,SAAS,SrCPiC,I;MqCS1C,YAAY,kBAAkB, sBAAS,kBAA3B,EAA8C,EAA9C,C;MACZ,YAAY,sBAAS,kBAAT,CAA2B,KAA3B,C;MACZ,WAAW,sBAAS, qBAAT,CAA8B,KAA9B,C;MACX,YAAY,kBAAkB,IAAlB,EAAwB,KAAK,KAAL,IAAxB,C;MAEZ,OAAW,U AAS,EAAb,GAAyC,mDAAzC,GAAoD,K;K;IAG/D,8D;MAKiB,UAIE,M;MARf,aAAa,eAAS,YAAT,C;MACb,Y AAY,C;MACZ,UAAU,C;MACV,YAAY,C;MACC,yB;MAAb,OAAa,cAAb,C;QAAa,iC;QACT,aAAa,WAAW,IrC vBc,IqCuBzB,C;QACb,MAAM,MAAQ,CAAC,SAAW,EAAZ,KAAsB,K;QACpC,IAAI,SAAS,EAAb,C;UACI,OA AO,cAAP,EAAO,sBAAP,YAAkB,G;UAClB,MAAM,C;UACN,QAAQ,C;;UAER,gBAAS,CAAT,I;;;MAGR,OAA O,M;K;IClEX,+B;MAII,eAAe,CAAC,iBAAO,CAAP,IAAD,IAAa,CAAb,I;MACf,IAAI,WAAW,CAAf,C;QAAkB, M;MAClB,mBAAmB,2B;MACnB,iBAAc,CAAd,WAAiB,QAAjB,U;QACI,UAAU,sBAAK,KAAL,C;QACV,sBA AK,KAAL,EAAc,sBAAK,YAAL,CAAd,C;QACA,sBAAK,YAAL,EAAqB,GAArB,C;QACA,mC;;K;IjDbR,wB;M AOI,OAAW,oBAAK,CAAL,MAAJ,GAAY,CAAZ,GAAmB,C;K;mFAG9B,yB;MAkBA,iB;MAlBA,uB;QAMI,OA kBO,MAAO,KAlBC,CAkBD,EAlBY,CAkBZ,C;O;KAxBlB,C;mFASA,yB;MASA,iB;MATA,uB;QAMI,OASO,M AAO,KATC,CASD,EATY,CASZ,C;O;KAflB,C;mFASA,yB;MAAA,iB;MAAA,uB;QAMI,OAAO,MAAO,KAAI, CAAJ,EAAO,CAAP,C;O;KANlB,C;mFASA,gB;MAMI,OAAW,kBAAK,CAAL,MAAJ,GAAY,CAAZ,GAAmB,C ;K;mFAG9B,yB;MAAA,iB;MAAA,uB;QAQI,OAAO,MAAO,KAAI,CAAJ,EAAO,CAAP,C;O;KARlB,C;mFAWA ,yB;MAAA,iB;MAAA,uB;QAQI,OAAO,MAAO,KAAI,CAAJ,EAAO,CAAP,C;O;KARlB,C;IAWA,2B;MAOI,OA AO,SAAM,CAAN,EAAS,SAAM,CAAN,EAAS,CAAT,CAAT,C;K;mFAGX,yB;MAAA,iB;MAAA,0B;QAMI,OA AO,MAAO,KAAM,CAAN,EAAiB,CAAjB,EAA4B,CAA5B,C;O;KANlB,C;mFASA,yB;MAAA,iB;MAAA,0B;Q AMI,OAAO,MAAO,KAAM,CAAN,EAAiB,CAAjB,EAA4B,CAA5B,C;O;KANlB,C;mFASA,yB;MAAA,iB;MAA A,0B;QAMI,OAAO,MAAO,KAAI,CAAJ,EAAO,CAAP,EAAU,CAAV,C;O;KANlB,C;mFASA,mB;MAMW,UAA e,CApEX,iBAoEc,CApEd,MAAJ,GAoEe,CApEf,GAoEkB,C;MAAzB,OAAa,CApEF,iBAAK,GAAL,MAAJ,GAo EM,CApEN,GAAmB,G;K;mFAuE9B,yB;MAAA,iB;MAAA,0B;QAQI,OAAO,MAAO,KAAI,CAAJ,EAAO,CAAP ,EAAU,CAAV,C;O;KARlB,C;mFAWA,yB;MAAA,iB;MAAA,0B;QAQI,OAAO,MAAO,KAAI,CAAJ,EAAO,CA AP,EAAU,CAAV,C;O;KARlB,C;IAWA,4B;MAQc,Q;MADV,UAAU,C;MACV,wBAAU,KAAV,gB;QAAU,QAA A,KAAV,M;QAAiB,MAAM,SAAM,GAAN,EAAW,CAAX,C;;MACvB,OAAO,G;K;IAGX,4B;MAMc,Q;MADV, UAAU,C;MACV,wBAAU,KAAV,gB;QAAU,QAAA,KAAV,M;QAAiB,MAxHV,MAAO,KAwHe,GAxHf,EAwH

oB,CAxHpB,C;;MAyHd,OAAO,G;K;IAGX,4B;MAMc,Q;MADV,UAAU,C;MACV,wBAAU,KAAV,gB;QAAU,Q AAA,KAAV,M;QAAiB,MAlIV,MAAO,KAkIe,GAlIf,EAkIoB,CAlIpB,C;;MAmId,OAAO,G;K;IAGX,4B;MAMc, Q;MADV,UAAU,C;MACV,wBAAU,KAAV,gB;QAAU,QAAA,KAAV,M;QAAiB,MA5IV,MAAO,KA4Ie,GA5If, EA4IoB,CA5IpB,C;;MA6Id,OAAO,G;K;IAGX,4B;MAMc,Q;MADV,UAAU,C;MACV,wBAAU,KAAV,gB;QAA U,QAAA,KAAV,M;QAAuB,UAAM,G;QAAZ,MA7IN,oBA6IuB,CA7IvB,MAAJ,GAAY,GAAZ,GA6I2B,C;;MA ClC,OAAO,G;K;IAGX,4B;MAQc,Q;MADV,UAAU,C;MACV,wBAAU,KAAV,gB;QAAU,QAAA,KAAV,M;QA AiB,MA9IV,MAAO,KA8Ie,GA9If,EA8IoB,CA9IpB,C;;MA+Id,OAAO,G;K;IAGX,4B;MAQc,Q;MADV,UAAU,C ;MACV,wBAAU,KAAV,gB;QAAU,QAAA,KAAV,M;QAAiB,MA/IV,MAAO,KA+Ie,GA/If,EA+IoB,CA/IpB,C;; MAgJd,OAAO,G;K;IAGX,wB;MAOI,OAAW,oBAAK,CAAL,MAAJ,GAAY,CAAZ,GAAmB,C;K;mFAG9B,yB; MAkBA,iB;MAlBA,uB;QAMI,OAkBO,MAAO,KAlBC,CAkBD,EAlBY,CAkBZ,C;O;KAxBlB,C;mFASA,yB;MA SA,iB;MATA,uB;QAMI,OASO,MAAO,KATC,CASD,EATY,CASZ,C;O;KAflB,C;mFASA,yB;MAAA,iB;MAAA ,uB;QAMI,OAAO,MAAO,KAAI,CAAJ,EAAO,CAAP,C;O;KANlB,C;mFASA,gB;MAMI,OAAW,kBAAK,CAAL, MAAJ,GAAY,CAAZ,GAAmB,C;K;mFAG9B,yB;MAAA,iB;MAAA,uB;QAQI,OAAO,MAAO,KAAI,CAAJ,EAA O,CAAP,C;O;KARlB,C;mFAWA,yB;MAAA,iB;MAAA,uB;QAQI,OAAO,MAAO,KAAI,CAAJ,EAAO,CAAP,C; O;KARlB,C;IAWA,2B;MAOI,OAAO,SAAM,CAAN,EAAS,SAAM,CAAN,EAAS,CAAT,CAAT,C;K;mFAGX,yB ;MAAA,iB;MAAA,0B;QAMI,OAAO,MAAO,KAAM,CAAN,EAAiB,CAAjB,EAA4B,CAA5B,C;O;KANlB,C;mF ASA,yB;MAAA,iB;MAAA,0B;QAMI,OAAO,MAAO,KAAM,CAAN,EAAiB,CAAjB,EAA4B,CAA5B,C;O;KANl B,C;mFASA,yB;MAAA,iB;MAAA,0B;QAMI,OAAO,MAAO,KAAI,CAAJ,EAAO,CAAP,EAAU,CAAV,C;O;KA NlB,C;mFASA,mB;MAMW,UAAe,CApEX,iBAoEc,CApEd,MAAJ,GAoEe,CApEf,GAoEkB,C;MAAzB,OAAa,C ApEF,iBAAK,GAAL,MAAJ,GAoEM,CApEN,GAAmB,G;K;mFAuE9B,yB;MAAA,iB;MAAA,0B;QAQI,OAAO, MAAO,KAAI,CAAJ,EAAO,CAAP,EAAU,CAAV,C;O;KARlB,C;mFAWA,yB;MAAA,iB;MAAA,0B;QAQI,OAA O,MAAO,KAAI,CAAJ,EAAO,CAAP,EAAU,CAAV,C;O;KARlB,C;IAWA,4B;MAQc,Q;MADV,UAAU,C;MAC V,wBAAU,KAAV,gB;QAAU,QAAA,KAAV,M;QAAiB,MAAM,SAAM,GAAN,EAAW,CAAX,C;;MACvB,OAA O,G;K;IAGX,4B;MAMc,Q;MADV,UAAU,C;MACV,wBAAU,KAAV,gB;QAAU,QAAA,KAAV,M;QAAiB,MAx HV,MAAO,KAwHe,GAxHf,EAwHoB,CAxHpB,C;;MAyHd,OAAO,G;K;IAGX,4B;MAMc,Q;MADV,UAAU,C;M ACV,wBAAU,KAAV,gB;QAAU,QAAA,KAAV,M;QAAiB,MAlIV,MAAO,KAkIe,GAlIf,EAkIoB,CAlIpB,C;;MA mId,OAAO,G;K;IAGX,4B;MAMc,Q;MADV,UAAU,C;MACV,wBAAU,KAAV,gB;QAAU,QAAA,KAAV,M;QA AiB,MA5IV,MAAO,KA4Ie,GA5If,EA4IoB,CA5IpB,C;;MA6Id,OAAO,G;K;IAGX,4B;MAMc,Q;MADV,UAAU,C ;MACV,wBAAU,KAAV,gB;QAAU,QAAA,KAAV,M;QAAuB,UAAM,G;QAAZ,MA7IN,oBA6IuB,CA7IvB,MA AJ,GAAY,GAAZ,GA6I2B,C;;MAClC,OAAO,G;K;IAGX,4B;MAQc,Q;MADV,UAAU,C;MACV,wBAAU,KAAV ,gB;QAAU,QAAA,KAAV,M;QAAiB,MA9IV,MAAO,KA8Ie,GA9If,EA8IoB,CA9IpB,C;;MA+Id,OAAO,G;K;IA GX,4B;MAQc,Q;MADV,UAAU,C;MACV,wBAAU,KAAV,gB;QAAU,QAAA,KAAV,M;QAAiB,MA/IV,MAAO, KA+Ie,GA/If,EA+IoB,CA/IpB,C;;MAgJd,OAAO,G;K;IkDvaX,iB;MAAA,qB;MAEI,0BAA0B,gBACtB,EADsB,E ACd,IADc,EACN,IADM,EACE,IADF,EACU,IADV,EACkB,IADlB,EAC0B,IAD1B,EACkC,IADlC,EAC0C,IAD1 C,EACkD,IADlD,EAC0D,IAD1D,EACkE,IADlE,EAC0E,IAD1E,EACkF,IADlF,EAC0F,IAD1F,EACkG,IADlG,E AC0G,IAD1G,EACkH,IADlH,EAC0H,IAD1H,EACkI,IADlI,EAEtB,IAFsB,EAEd,IAFc,EAEN,IAFM,EAEE,IAFF ,EAEU,IAFV,EAEkB,IAFlB,EAE0B,IAF1B,EAEkC,IAFlC,EAE0C,IAF1C,EAEkD,KAFlD,EAE0D,KAF1D,EAE kE,KAFlE,EAE0E,KAF1E,EAEkF,KAFlF,EAE0F,KAF1F,EAEkG,KAFlG,EAE0G,KAF1G,E;K;;;IAF9B,6B;MA AA,4B;QAAA,W;;MAAA,qB;K;IAQA,0C;MAKI,aAAa,C;MACb,UAAU,KAAM,OAAN,GAAa,CAAb,I;MACV,a AAa,E;MACb,YAAY,C;MACZ,OAAO,UAAU,GAAjB,C;QACI,SAAS,CAAC,SAAS,GAAT,IAAD,IAAiB,CAAj B,I;QACT,QAAQ,MAAM,MAAN,C;QACR,IAAI,SAAS,KAAb,C;UACI,SAAS,SAAS,CAAT,I;aACR,IAAI,WA AU,KAAd,C;UACD,OAAO,M;;UAEP,MAAM,SAAS,CAAT,I;;MAEd,OAAO,UAAc,SAAS,KAAb,GAAoB,CAA pB,GAA2B,CAArC,K;K;IAGX,mC;MAKI,SAAS,SvCEiC,I;MuCD1C,YAAY,kBAAkB,mBAAM,mBAAxB,EAA oC,EAApC,C;MACZ,WAAW,KAAK,mBAAM,mBAAN,CAAiB,KAAjB,CAAL,I;MACX,OAAW,OAAO,EAAX, GAAe,IAAf,GAAyB,E;K;IAGpC,gC;MAII,OAAO,6BAAoB,C;K;IC7C/B,kB;MAAA,sB;MAEI,6B;MACA,8B;M ACA,gC;MAKuB,UAAT,MAAS,EAAT,MAAS,EAAT,M;MAFV,eAAe,kE;MACf,iBAAiB,eAAS,GAAT,C;MAC E,sBAAT,QAAS,C;MAAT,mB;MAAA,kB;MAAA,kB;MAAV,8C;QACI,WAAW,oBAAS,CAAT,CxC2BuB,IwC3 BlC,IAA+B,C;;MAInC,qBAAqB,sW;MACrB,WAAW,mBAAmB,cAAnB,EAAmC,UAAnC,EAA+C,GAA/C,C;M

ACX,YAAY,eAAS,IAAK,OAAd,C;MACZ,0BAAU,IAAV,e;QACI,IAAI,QAAK,CAAT,C;UAAY,MAAM,GAAN ,IAAW,KAAK,GAAL,C;;UAClB,MAAM,GAAN,IAAW,MAAM,MAAI,CAAJ,IAAN,IAAe,KAAK,GAAL,CAAf, I;;MAEpB,yBAAoB,K;MAGpB,kBAAkB,0U;MAClB,0BAAqB,mBAAmB,WAAnB,EAAgC,UAAhC,EAA4C,GA A5C,C;MAGrB,oBAAoB,i8B;MACpB,4BAAuB,mBAAmB,aAAnB,EAAkC,UAAlC,EAA8C,GAA9C,C;K;;;IA7B /B,8B;MAAA,6B;QAAA,Y;;MAAA,sB;K;IAiCA,iC;MAII,OAAO,6BAAmB,C;K;IAG9B,oC;MAIW,wCAAmB,C ;MAAnB,U;QAA6B,wBxCPM,awCON,C;;MAApC,W;K;IAGJ,oC;MAIW,wCAAmB,C;MAAnB,U;QAA6B,wBx CdM,awCcN,C;;MAApC,W;K;IAGJ,kC;MAQI,SAAS,SxCzBiC,I;MwC0B1C,YAAY,kBAAkB,oBAAO,kBAAzB, EAA4C,EAA5C,C;MAEZ,iBAAiB,oBAAO,kBAAP,CAAyB,KAAzB,C;MACjB,eAAe,aAAa,oBAAO,mBAAP,C AA0B,KAA1B,CAAb,GAAgD,CAAhD,I;MACf,WAAW,oBAAO,qBAAP,CAA4B,KAA5B,C;MAEX,IAAI,KAA K,QAAT,C;QACI,OAAO,C;;MAGX,kBAAkB,OAAS,C;MAE3B,IAAI,gBAAe,CAAnB,C;QACI,YAAY,C;QACZ, gBAAgB,U;QAChB,aAAU,CAAV,OAAa,CAAb,M;UACI,yBAAc,QAAS,KAAV,GAAqB,GAAlC,K;UACA,IAAI ,YAAY,EAAhB,C;YACI,OAAO,C;;UAEX,gBAAS,CAAT,I;UACA,yBAAc,QAAS,KAAV,GAAqB,GAAlC,K;UA CA,IAAI,YAAY,EAAhB,C;YACI,OAAO,C;;UAEX,gBAAS,CAAT,I;;QAEJ,OAAO,C;;MAGX,IAAI,QAAQ,CA AZ,C;QACI,OAAO,W;;MAGX,eAAgB,KAAK,UAAL,I;MAChB,cAAgB,QAAQ,EAAZ,GAAkB,WAAW,CAAX, IAAlB,GAAoC,Q;MAChD,OAAQ,SAAU,IAAI,OAAJ,IAAV,CAAD,GAA2B,C;K;ICnGtC,0B;MAAA,8B;MACI, +BAA+B,gBAC3B,GAD2B,EACnB,GADmB,EACX,GADW,EACH,GADG,EACK,GADL,EACa,GADb,EACqB, GADrB,EAC6B,IAD7B,EACqC,IADrC,EAC6C,IAD7C,EACqD,IADrD,EAC6D,IAD7D,EACqE,IADrE,EAC6E,I AD7E,EACqF,IADrF,EAC6F,KAD7F,EACqG,KADrG,EAC6G,KAD7G,EACqH,KADrH,EAC6H,KAD7H,E;MA G/B,gCAAgC,gBAC5B,CAD4B,EACzB,CADyB,EACtB,CADsB,EACnB,CADmB,EAChB,CADgB,EACb,CADa, EACV,CADU,EACP,EADO,EACH,CADG,EACA,EADA,EACI,CADJ,EACO,CADP,EACU,EADV,EACc,EADd, EACkB,EADlB,EACsB,CADtB,EACyB,CADzB,EAC4B,CAD5B,EAC+B,CAD/B,EACkC,CADlC,E;K;;;IAJpC,s C;MAAA,qC;QAAA,oB;;MAAA,8B;K;IASA,qC;MACI,YAAY,kBAAkB,4BAAe,wBAAjC,EAAkD,SAAlD,C;M ACZ,OAAO,SAAS,CAAT,IAAc,aAAO,4BAAe,wBAAf,CAA+B,KAA/B,IAAwC,4BAAe,yBAAf,CAAgC,KAAh C,CAAxC,IAAP,C;K;ICXzB,qC;MACI,OAAe,IAAR,8BAAgB,IAAhB,KACY,IAAR,8BAAgB,IADpB,C;K;ICCX, wC;MxCiBW,Q;MAAA,IwCXgB,KxCWZ,IAAS,CAAT,IwCXY,KxCWE,IAAS,2BAA3B,C;QAAA,OAAsC,qBw CXtB,KxCWsB,C;;QwCXb,MAAM,8BAA0B,mCAAyB,gBAAzB,MAA1B,C;;MAAtC,W;K;ICRJ,sC;MAEI,WA AW,S5CmC+B,I;M4CjC1C,IAAY,GAAR,oBAAgB,GAAhB,KAAkC,GAAR,oBAAgB,GAA1C,CAAJ,C;QACI,O AA8B,OAAtB,KAAK,CAAC,OAAO,CAAP,IAAD,IAAa,CAAb,IAAL,KAAsB,C;;MAGlC,IAAY,IAAR,oBAAgB ,IAAhB,KAAkC,IAAR,oBAAgB,IAA1C,CAAJ,C;QACI,OAAO,S;;MAEX,OAAO,wB;K;ICPX,wC;MpCqTe,WoC 7SY,KpC6SZ,IAAS,C;MAAT,S;QAAc,OoC7SF,KpC6SE,IAygHT,gBAAR,iBAAQ,C;;MAzgHT,U;MAAA,S;QA AA,SAAsC,sBoC7StB,KpC6SsB,C;;QoC7Sb,MAAM,8BAA0B,iCAAuB,cAAvB,MAA1B,C;;MAAtC,a;K;IAGJ,w C;MpCsTe,WoC9SY,KpC8SZ,IAAS,C;MAAT,S;QAAc,OoC9SF,KpC8SE,IAqgHT,gBAAR,iBAAQ,C;;MArgHT, U;MAAA,S;QAAA,SAAsC,sBoC9StB,KpC8SsB,C;;QoC9Sb,MAAM,8BAA0B,iCAAuB,cAAvB,MAA1B,C;;MA AtC,a;K;IAGJ,wC;MpCuTe,WoC/SY,KpC+SZ,IAAS,C;MAAT,S;QAAc,OoC/SF,KpC+SE,IAigHT,gBAAR,iBAA Q,C;;MAjgHT,U;MAAA,S;QAAA,SAAsC,sBoC/StB,KpC+SsB,C;;QoC/Sb,MAAM,8BAA0B,iCAAuB,cAAvB,M AA1B,C;;MAAtC,a;K;IAGJ,wC;MpCwTe,WoChTY,KpCgTZ,IAAS,C;MAAT,S;QAAc,OoChTF,KpCgTE,IA6/G T,gBAAR,iBAAQ,C;;MA7/GT,U;MAAA,S;QAAA,SAAsC,sBoChTtB,KpCgTsB,C;;QoChTb,MAAM,8BAA0B,iC AAuB,cAAvB,MAA1B,C;;MAAtC,a;K;IASO,6C;MAAA,8B;MAAS,uB;K;8FACW,Y;MAAQ,OAAA,gBAAY,K; K;+CAC3C,Y;MAAkC,OAAA,gBAAY,U;K;sDAC9C,mB;MAAgD,OAAA,gBAAY,gBAAS,OAAT,C;K;mDAC5 D,iB;MACI,oCAAa,2BAAkB,KAAlB,EAAyB,SAAzB,C;MACb,OAAO,6BAAY,KAAZ,C;K;qDAEX,mB;MAES, Q;MAAL,IAAI,eAAC,0EAAD,OAAJ,C;QAAgC,OAAO,E;MACvC,OpC0rBO,UoC1rBA,gBpC0rBR,QAAQ,EoC 1rBoB,OxE0OF,KoCgdlB,C;K;yDoCxrBX,mB;MAES,Q;MAAL,IAAI,eAAC,0EAAD,OAAJ,C;QAAgC,OAAO,E; MACvC,OpC66BO,coC76BA,gBpC66BR,QAAQ,EoC76BwB,OxEqON,KoCwsBlB,C;K;;IoCn8BnB,6B;MAMI,4 C;K;IA2BO,6C;MAAA,8B;MAAS,uB;K;8FACW,Y;MAAQ,OAAA,gBAAY,K;K;+CAC3C,Y;MAAkC,OAAA,gB AAY,U;K;sDAC9C,mB;MAAiD,OAAA,gBAAY,gBAAS,OAAT,C;K;mDAC7D,iB;MACI,oCAAa,2BAAkB,KAA lB,EAAyB,SAAzB,C;MACb,OAAO,6BAAY,KAAZ,C;K;qDAEX,mB;MAES,Q;MAAL,IAAI,eAAC,0EAAD,QA AJ,C;QAAiC,OAAO,E;MACxC,OpCyqBO,UoCzqBA,gBpCyqBR,QAAQ,EoCzqBoB,OvD0NA,KmB+cpB,C;K;y DoCvqBX,mB;MAES,Q;MAAL,IAAI,eAAC,0EAAD,QAAJ,C;QAAiC,OAAO,E;MACxC,OpC45BO,coC55BA,g

BpC45BR,QAAQ,EoC55BwB,OvDqNJ,KmBusBpB,C;K;;IoCl7BnB,6B;MAMI,4C;K;IA2BO,6C;MAAA,8B;MA AS,uB;K;8FACW,Y;MAAQ,OAAA,gBAAY,K;K;+CAC3C,Y;MAAkC,OAAA,gBAAY,U;K;sDAC9C,mB;MAAi D,OAAA,gBAAY,gBAAS,OAAT,C;K;mDAC7D,iB;MACI,oCAAa,2BAAkB,KAAlB,EAAyB,SAAzB,C;MACb,O AAO,6BAAY,KAAZ,C;K;qDAEX,mB;MAES,Q;MAAL,IAAI,eAAC,0EAAD,QAAJ,C;QAAiC,OAAO,E;MACxC ,OpCwpBO,UoCxpBA,gBpCwpBR,QAAQ,EoCxpBoB,OzE4IA,KqC4gBpB,C;K;yDoCtpBX,mB;MAES,Q;MAAL ,IAAI,eAAC,0EAAD,QAAJ,C;QAAiC,OAAO,E;MACxC,OpC24BO,coC34BA,gBpC24BR,QAAQ,EoC34BwB,O zEuIJ,KqCowBpB,C;K;;IoCj6BnB,8B;MAMI,4C;K;IA2BO,6C;MAAA,8B;MAAS,uB;K;8FACW,Y;MAAQ,OAA A,gBAAY,K;K;+CAC3C,Y;MAAkC,OAAA,gBAAY,U;K;sDAC9C,mB;MAAkD,OAAA,gBAAY,gBAAS,OAAT, C;K;mDAC9D,iB;MACI,oCAAa,2BAAkB,KAAlB,EAAyB,SAAzB,C;MACb,OAAO,6BAAY,KAAZ,C;K;qDAE X,mB;MAES,Q;MAAL,IAAI,eAAC,0EAAD,SAAJ,C;QAAkC,OAAO,E;MACzC,OpCuoBO,UoCvoBA,gBpCuoB R,QAAQ,EoCvoBoB,OvE4HE,KmC2gBtB,C;K;yDoCroBX,mB;MAES,Q;MAAL,IAAI,eAAC,0EAAD,SAAJ,C;Q AAkC,OAAO,E;MACzC,OpC03BO,coC13BA,gBpC03BR,QAAQ,EoC13BwB,OvEuHF,KmCmwBtB,C;K;;IoCh5 BnB,8B;MAMI,4C;K;ICtIJ,qC;MAII,SAAS,S9CgCiC,I;M8C/B1C,OAAa,CAAN,gBAAc,EAAd,KACU,EAAN,gB AAc,EADlB,KAEI,OAAM,GAFV,KAGI,KAAK,IAAL,KACC,OAAM,IAAN,KACS,IAAN,gBAAc,IADjB,KAEG ,OAAM,IAFT,IAGG,OAAM,IAHT,IAIG,OAAM,IAJT,IAKG,OAAM,IALT,IAMG,OAAM,KAPV,CAHJ,C;K;;;;m CCTP,gB;;K;;ICAJ,wB;K;;IAIA,wB;K;;IAIA,wB;K;;IAKiC,uB;MAAC,oB;QAAA,OAA0B,E;MAA1B,gB;K;;IAE lC,kB;K;;IAqCqC,sB;MAAC,gB;K;;IAgCN,4B;MAAC,sB;K;;IAEjC,uB;K;;IA8DmC,4B;MAAC,kB;K;;IAEpC,oB ;K;;IAmCA,+B;K;;ICvLA,oB;K;;IAIA,wB;K;;oFzDJA,qB;MAKqE,uC8BJtB,E;K;iG9BM/C,yB;MAAA,kD;MAA A,4B;QAQsE,mBAAY,SAAZ,C;O;KARtE,C;IAUA,iC;MAGI,OAAsB,UAAY,QAAvB,KAAmC,SAA9C,GACe,U AAY,UAD3B,GAGI,gBAAgB,UAAhB,C;K;IAGR,qC;MAEI,Y8B3B2C,E;M9B4B3C,eAAe,UAAW,W;MAC1B, OAAO,QAAS,UAAhB,C;QACU,KAAY,MAAK,QAAS,OAAd,C;MACtB,OAAO,K;K;IAGX,8C;MAQc,Q;MAN V,IAAI,KAAM,OAAN,GAAa,UAAW,KAA5B,C;QACI,OAAO,gBAAgB,UAAhB,C;;MAEX,eAAe,UAAW,W;M AC1B,YAAY,C;MACZ,OAAO,QAAS,UAAhB,C;QACI,MAAM,YAAN,EAAM,oBAAN,UAAiB,QAAS,O;;MAE 9B,IAAI,QAAQ,KAAM,OAAlB,C;QACI,MAAM,KAAN,IAAe,I;;MAEnB,OAAO,K;K;IAIX,yB;MAG6C,sBAAY ,OAAZ,E;K;wGAE7C,yB;MAAA,+D;MAAA,gC;QAI0B,gBAAf,gB;QAAqB,aJU5B,W;QIVA,OJWO,SIXoC,Q;O ;KAJ/C,C;yGAOA,yB;MAAA,4E;MAAA,gE;MAAA,0C;QAII,qBAAqB,QAArB,C;QAC8B,gBAAvB,eAAa,QAA b,C;QAA6B,aJEpC,W;QIFA,OJGO,SIH4C,Q;O;KALvD,C;IASA,wB;MAG2C,oBAAU,OAAV,E;K;sGAE3C,yB; MAAA,uE;MAAA,gC;QAI8B,gBAAnB,oB;QAAyB,aJXhC,W;QIWA,OJVO,SIUwC,Q;O;KAJnD,C;wGAOA,yB; MAAA,wE;MAAA,0C;QAIsC,gBAA3B,mBAAiB,QAAjB,C;QAAiC,aJlBxC,W;QIkBA,OJjBO,SIiBgD,Q;O;KAJ 3D,C;IAQA,qB;MAIuD,oBAAU,IAAV,E;K;sGAEvD,yB;MAAA,wE;MAAA,gC;QAIiC,gBAAtB,oB;QAA4B,aJh CnC,W;QIgCA,OJ/BO,SI+B2C,Q;O;KAJtD,C;uGAOA,yB;MAAA,uE;MAAA,0C;QAIyC,gBAA9B,mBAAoB,QA ApB,C;QAAoC,aJvC3C,W;QIuCA,OJtCO,SIsCmD,Q;O;KAJ9D,C;IAQA,mC;MAOqB,Q;MAAA,kC;MAAjB,iBA Ac,CAAd,yB;QACI,sBAAK,KAAL,EAAc,KAAd,C;;K;IAIR,+B;MAMuD,sBAAQ,4BAAR,C;K;IAEvD,6B;MAIw E,kBAAhB,0B;MAAwB,uB;MAAxB,OJlE7C,W;K;IIoEX,4B;MAQI,gBAAgB,SAAhB,EAAsB,cAAtB,C;K;IAGJ, 2C;MAQI,gBAAgB,SAAhB,EAAsB,UAAtB,C;K;IAGJ,2C;MACI,IAAI,IAAK,KAAL,IAAa,CAAjB,C;QAAoB,M ;MAEpB,YAAY,YAAY,IAAZ,C;MACZ,gBAAc,KAAd,EAAqB,UAArB,C;MAEA,aAAU,CAAV,MAAkB,KAA M,OAAxB,M;QACI,iBAAK,CAAL,EAAU,MAAM,CAAN,CAAV,C;;K;IAIR,uC;MACI,OAAO,gBAAkB,IAAlB, O;K;IAGX,iF;MAII,oCAAa,2BAAkB,UAAlB,EAA8B,QAA9B,EAAwC,MAAO,OAA/C,C;MACb,gBAAgB,WA AW,UAAX,I;MAChB,oCAAa,2BAAkB,iBAAlB,EAAqC,oBAAoB,SAApB,IAArC,EAAoE,WAAY,OAAhF,C;M AEb,IAAI,kBAAkB,WAAlB,KAAkC,kBAAkB,MAAlB,CAAtC,C;QACI,eAAsB,MAAY,UAAS,UAAT,EAAqB, QAArB,C;QACtB,WAAY,KAAI,QAAJ,EAAc,iBAAd,C;;QAExB,IAAI,WAAW,WAAX,IAA0B,qBAAqB,UAAn D,C;UACI,iBAAc,CAAd,UAAsB,SAAtB,U;YACI,YAAY,oBAAoB,KAApB,IAAZ,IAAyC,OAAO,aAAa,KAAb,I AAP,C;;;UAG7C,mBAAc,YAAY,CAAZ,IAAd,aAAmC,CAAnC,Y;YACI,YAAY,oBAAoB,OAApB,IAAZ,IAAyC ,OAAO,aAAa,OAAb,IAAP,C;;;;K;8GAMzD,qB;MAEgF,gB;K;kGAEhF,yB;MAAA,4D;MAAA,4B;QAC8E,OAA K,aAAL,SAAK,C;O;KADnF,C;sGAIA,gC;MAEI,OAAI,SAAJ,GAEI,SAFJ,GAII,SN63BoB,Q;K;IMz3B5B,mC;M AEI,IAAI,QAAQ,CAAZ,C;QACI,oB;;MAEJ,OAAO,K;K;IAGX,mC;MAEI,IAAI,QAAQ,CAAZ,C;QACI,oB;;MA EJ,OAAO,K;K;IAIX,mC;MAIqD,mB;K;IAErD,wC;MP1NI,IAAI,EOiOI,YAAY,CPjOhB,CAAJ,C;QACI,cOgOqB, gC;QP/NrB,MAAM,gCAAyB,OAAQ,WAAjC,C;;K;IiEzB4C,qC;MAAiC,6B;K;uDAIvF,mB;MACI,qB;MACA,eA

Ae,e;MACf,OAAO,QAAS,UAAhB,C;QACI,IAAI,OAAA,QAAS,OAAT,EAAmB,OAAnB,CAAJ,C;UACI,QAAS, S;UACT,OAAO,I;;;MAGf,OAAO,K;K;yDAGX,oB;MAGoB,Q;MAFhB,qB;MACA,eAAe,K;MACC,0B;MAAhB, OAAgB,cAAhB,C;QAAgB,yB;QACZ,IAAI,eAAI,OAAJ,CAAJ,C;UAAkB,WAAW,I;;MAEjC,OAAO,Q;K;IAKuC ,sE;MAAA,qB;QAAE,OAAM,gBAAN,mB;O;K;4DAFpD,oB;MAEY,Q;MADR,qB;MACA,OAAoC,YAA5B,iEA A4B,EAAU,oDAAV,C;K;IAKU,sE;MAAA,qB;QAAE,QAAO,gBAAP,mB;O;K;4DAFpD,oB;MAEY,Q;MADR,q B;MACA,OAAoC,YAA5B,iEAA4B,EAAU,oDAAV,C;K;gDAGxC,Y;MACI,qB;MACA,eAAe,IAAK,W;MACpB, OAAO,QAAS,UAAhB,C;QACI,QAAS,O;QACT,QAAS,S;;K;iDAIjB,Y;MAE8B,OAAA,IAAK,U;K;yDAGnC,Y; K;;IC3CgD,+B;MAAiC,oC;MACjF,gBAA8B,C;K;8CAM9B,mB;MAMI,qB;MACA,iBAAI,SAAJ,EAAU,OAAV, C;MACA,OAAO,I;K;mDAGX,2B;MAMc,UACF,M;MANR,oCAAa,4BAAmB,KAAnB,EAA0B,SAA1B,C;MAEb ,qB;MACA,aAAa,K;MACb,cAAc,K;MACJ,0B;MAAV,OAAU,cAAV,C;QAAU,mB;QACN,kBAAI,eAAJ,EAAI,u BAAJ,WAAc,CAAd,C;QACA,UAAU,I;;MAEd,OAAO,O;K;0CAGX,Y;MACI,qB;MACA,yBAAY,CAAZ,EAAe, SAAf,C;K;IAKiB,gE;MAAA,qB;QAAE,OAAM,gBAAN,mB;O;K;sDAFvB,oB;MACI,qB;MACA,OAAO,kBAAU ,8CAAV,C;K;IAKU,gE;MAAA,qB;QAAE,QAAO,gBAAP,mB;O;K;sDAFvB,oB;MACI,qB;MACA,OAAO,kBAA U,8CAAV,C;K;6CAIX,Y;MAAqD,iD;K;mDAErD,mB;MAAoD,0BAAQ,OAAR,KAAoB,C;K;kDAExE,mB;MAC qB,Q;MAAA,6B;MAAjB,iBAAc,CAAd,yB;QACI,IAAI,wBAAI,KAAJ,GAAc,OAAd,CAAJ,C;UACI,OAAO,K;;; MAGf,OAAO,E;K;sDAGX,mB;MACI,iBAAc,sBAAd,WAA+B,CAA/B,U;QACI,IAAI,wBAAI,KAAJ,GAAc,OA Ad,CAAJ,C;UACI,OAAO,K;;;MAGf,OAAO,E;K;iDAGX,Y;MAA6D,iCAAa,CAAb,C;K;yDAC7D,iB;MAAuE,sD AAiB,KAAjB,C;K;oDAGvE,8B;MAA4E,uCAAQ,IAAR,EAAc,SAAd,EAAyB,OAAzB,C;K;wDAE5E,8B;MAII,e AAe,0BAAa,SAAb,C;MACf,YAAO,UAAU,SAAV,I;M/DuDX,iBAAc,CAAd,UAAsB,KAAtB,U;Q+DtDiB,e;QAC A,iB;;K;2CAIjB,iB;MAMI,IAAI,UAAU,IAAd,C;QAAoB,OAAO,I;MAC3B,IAAI,2BAAJ,C;QAAuB,OAAO,K;M AE9B,OAAO,oCAAa,uBAAc,IAAd,EAAoB,KAApB,C;K;6CAGxB,Y;MAG+B,OAAA,oCAAa,yBAAgB,IAAhB, C;K;IAG5C,kD;MAAA,oB;MACI,eACsB,C;MACtB,cAIqB,E;K;yDAErB,Y;MAAkC,sBAAQ,gB;K;sDAE1C,Y; MAEW,Q;MADP,IAAI,CAAC,cAAL,C;QAAgB,MAAM,6B;MACtB,eAAO,mBAAP,EAAO,2BAAP,O;MACA,O AAO,wBAAI,WAAJ,C;K;wDAGX,Y;MlE5CJ,IAAI,EkE6CU,gBAAQ,ElE7ClB,CAAJ,C;QACI,ckE4CwB,sE;QlE 3CxB,MAAM,6BAAsB,OAAQ,WAA9B,C;;MkE6CF,6BAAS,WAAT,C;MACA,eAAQ,W;MACR,cAAO,E;K;;IA OqB,6D;MAHpC,oB;MAGmD,wD;MAG3C,oCAAa,4BAAmB,KAAnB,EAA0B,WAAyB,KAAnD,C;MACb,eAA a,K;K;iEAGjB,Y;MAAsC,sBAAQ,C;K;+DAE9C,Y;MAAgC,mB;K;8DAEhC,Y;MACI,IAAI,CAAC,kBAAL,C;Q AAoB,MAAM,6B;MAE1B,eAAO,mCAAP,EAAO,YAAP,C;MACA,OAAO,wBAAI,WAAJ,C;K;mEAGX,Y;MA AoC,sBAAQ,CAAR,I;K;+DAEpC,mB;MACI,wBAAI,YAAJ,EAAW,OAAX,C;MACA,mC;MACA,cAAO,E;K;+D AGX,mB;MlElFJ,IAAI,EkEmFU,gBAAQ,ElEnFlB,CAAJ,C;QACI,ckEkFwB,4E;QlEjFxB,MAAM,6BAAsB,OAA Q,WAA9B,C;;MkEkFF,wBAAI,WAAJ,EAAU,OAAV,C;K;;IAIgB,+D;MAAuF,8B;MAAtF,kB;MAA0C,4B;MAC/ D,eAAyB,C;MAGrB,oCAAa,2BAAkB,gBAAlB,EAA6B,OAA7B,EAAsC,WAAK,KAA3C,C;MACb,eAAa,UAAU ,gBAAV,I;K;wDAGjB,0B;MACI,oCAAa,4BAAmB,KAAnB,EAA0B,YAA1B,C;MAEb,WAAK,aAAI,mBAAY,K AAZ,IAAJ,EAAuB,OAAvB,C;MACL,mC;K;wDAGJ,iB;MACI,oCAAa,2BAAkB,KAAlB,EAAyB,YAAzB,C;MA Eb,OAAO,wBAAK,mBAAY,KAAZ,IAAL,C;K;6DAGX,iB;MACI,oCAAa,2BAAkB,KAAlB,EAAyB,YAAzB,C; MAEb,aAAa,WAAK,kBAAS,mBAAY,KAAZ,IAAT,C;MAClB,mC;MACA,OAAO,M;K;wDAGX,0B;MACI,oCA Aa,2BAAkB,KAAlB,EAAyB,YAAzB,C;MAEb,OAAO,WAAK,aAAI,mBAAY,KAAZ,IAAJ,EAAuB,OAAvB,C;K ;mGAGO,Y;MAAQ,mB;K;2DAE/B,Y;MAA+C,WAAK,iB;K;;;ICxMN,8B;MAAiC,sB;MAwCnF,uBAAoC,I;MA+ CpC,yBAA6C,I;K;IAlFR,oD;MAAC,wB;MAGlC,gBAAqB,K;K;iFAHa,Y;MAAA,yB;K;uGAKZ,Y;MAAQ,oB;K; 8DAE9B,oB;MAKI,eAAe,IAAK,S;MACpB,gBAAc,Q;MACd,OAAO,Q;K;wDAGX,Y;MAA+B,iEAAc,IAAd,C;K ;wDAC/B,Y;MAAkC,iEAAc,IAAd,C;K;sDAClC,iB;MAA4C,+DAAY,IAAZ,EAAkB,KAAlB,C;K;;IAlB5C,8E;M AAA,wE;MAAsC,2CAAK,KAAM,IAAX,EAAgB,KAAM,MAAtB,C;MAAtC,Y;K;IAsBJ,+C;MACsE,6B;K;mEA ClE,mB;MAAmD,kCAAc,OAAd,C;K;iEAEnD,mB;MAAiD,gCAAY,OAAZ,C;K;;yCAIrD,Y;MACI,YAAQ,Q;K;I AOQ,+F;MAAA,sD;MAAS,6B;K;uFACb,mB;MAAwC,MAAM,qCAA8B,8BAA9B,C;K;mFAC9C,Y;MACI,4BA AwB,Q;K;4FAG5B,mB;MAAsD,sDAAY,OAAZ,C;K;IAI3C,oH;MAAA,kD;K;4GACH,Y;MAAkC,OAAA,0BAA c,U;K;yGAChD,Y;MAAyB,OAAA,0BAAc,OAAO,I;K;2GAC9C,Y;MAAwB,0BAAc,S;K;;sFAL9C,Y;MACI,oBA AoB,oCAAQ,W;MAC5B,6G;K;0FAOJ,mB;MACI,qB;MACA,IAAI,+CAAY,OAAZ,CAAJ,C;QACI,4BAAwB,cA AO,OAAP,C;QACxB,OAAO,I;;MAEX,OAAO,K;K;oIAGY,Y;MAAQ,OAAA,4BAAwB,K;K;4FAEvD,Y;MAAsC

,4BAAwB,iB;K;;0FA9B1E,Y;MACI,IAAI,4BAAJ,C;QACI,6F;;MA+BJ,OAAO,mC;K;kDAKf,gB;MAEyB,Q;MA DrB,qB;MACqB,OAAA,I5EkR2D,QAAQ,W;M4ElRxF,OAAqB,cAArB,C;QAAqB,wB;QAAf,U5EmMsD,U;Q4E nMjD,Y5EgNiD,Y;Q4E/MxD,iBAAI,GAAJ,EAAS,KAAT,C;;K;IAQc,iG;MAAA,sD;MAAS,oC;K;yFACf,mB;MA AwC,MAAM,qCAA8B,gCAA9B,C;K;qFAC9C,Y;MAAuB,4BAAwB,Q;K;8FAE/C,mB;MAAsD,wDAAc,OAAd, C;K;IAI3C,sH;MAAA,kD;K;8GACH,Y;MAAkC,OAAA,0BAAc,U;K;2GAChD,Y;MAAyB,OAAA,0BAAc,OAA O,M;K;6GAC9C,Y;MAAwB,0BAAc,S;K;;wFAL9C,Y;MACI,oBAAoB,oCAAQ,W;MAC5B,+G;K;sIAOmB,Y;M AAQ,OAAA,4BAAwB,K;K;8FAEvD,Y;MAAsC,4BAAwB,iB;K;;4FAnB1E,Y;MACI,IAAI,8BAAJ,C;QACI,iG;; MAoBJ,OAAO,qC;K;gDAGf,e;MACI,qB;MACA,WAAW,YAAQ,W;MACnB,OAAO,IAAK,UAAZ,C;QACI,YA AY,IAAK,O;QACjB,QAAQ,KAAM,I;QACd,IAAI,YAAO,CAAP,CAAJ,C;UACI,YAAY,KAAM,M;UAClB,IAA K,S;UACL,OAAO,K;;;MAGf,OAAO,I;K;kDAIX,Y;K;;IC3I+C,8B;MAAiC,oC;K;0CAEhF,iB;MAMI,IAAI,UAAU ,IAAd,C;QAAoB,OAAO,I;MAC3B,IAAI,0BAAJ,C;QAAsB,OAAO,K;MAC7B,OAAO,mCAAY,mBAAU,IAAV, EAAgB,KAAhB,C;K;4CAGvB,Y;MAG+B,OAAA,mCAAY,2BAAkB,IAAlB,C;K;;ICbT,0B;MAAuD,8B;MAAlC, 4B;MACvD,4BAAkC,K;K;gCAkBlC,Y;MAEI,qB;MACA,4BAAa,I;MACb,OAAO,I;K;qCAGX,Y;K;iDAGA,uB; K;iFAG8B,Y;MAAQ,OAAA,oBAAM,O;K;sCAC5C,iB;MACyC,Q;MAAA,oCAAM,0BAAW,KAAX,CAAN,4D; K;sCACzC,0B;MAIW,IAAa,I;MAHpB,qB;MACA,0BAAW,KAAX,C;MAEoB,gBAAb,qBAAM,KAAN,C;MAAq B,qC;MAA5B,OAAO,CAAa,OlE8BjB,SkE9BI,2D;K;oCAGX,mB;MACI,qB;MACM,oBAAY,MAAK,OAAL,C;M AClB,qC;MACA,OAAO,I;K;sCAGX,0B;MACI,qB;MACM,oBAAY,QAAO,mCAAoB,KAApB,CAAP,EAAmC,C AAnC,EAAsC,OAAtC,C;MAClB,qC;K;yCAGJ,oB;MACI,qB;MACA,IAAI,QAAS,UAAb,C;QAAwB,OAAO,K;M AE/B,uBAAA,oBpEioDoB,QMhrD0C,Y8D+CrD,Q9D/CqD,CNgrD1C,C;MoEhoDpB,qC;MACA,OAAO,I;K;yCA GX,2B;MACI,qB;MACA,mCAAoB,KAApB,C;MAEA,IAAI,UAAS,SAAb,C;QAAmB,OAAO,oBAAO,QAAP,C; MAC1B,IAAI,QAAS,UAAb,C;QAAwB,OAAO,K;MAE3B,IADE,KACF,e;QAAQ,OAAO,oBAAO,QAAP,C;WA Cf,IAFE,KAEF,O;QAAK,uB9D5DqD,Y8D4D7C,Q9D5D6C,CNgrD1C,QoEpnD6B,oBpEonD7B,C;;QoEnnDR,uB AAoC,cAA5B,oBAA4B,EAAV,CAAU,EAAP,KAAO,CAAY,Q9D7DE,Y8D6DK,Q9D7DL,C8D6DF,EAA4C,cA AN,oBAAM,EAAY,KAAZ,EAAmB,SAAnB,CAA5C,C;;MAG5D,qC;MACA,OAAO,I;K;2CAGX,iB;MACI,qB;M ACA,0BAAW,KAAX,C;MACA,qC;MACA,OAAW,UAAS,sBAAb,GACG,oBAAY,MADf,GAGG,oBAAY,QAA O,KAAP,EAAc,CAAd,CAAlB,CAAmC,CAAnC,C;K;uCAGR,mB;MAEkB,Q;MADd,qB;MACc,2B;MAAd,mD;Q ACI,IAAI,4BAAM,KAAN,GAAgB,OAAhB,CAAJ,C;UACU,oBAAY,QAAO,KAAP,EAAc,CAAd,C;UAClB,qC; UACA,OAAO,I;;;MAGf,OAAO,K;K;8CAGX,8B;MACI,qB;MACA,qC;MACM,oBAAY,QAAO,SAAP,EAAkB,U AAU,SAAV,IAAlB,C;K;gCAGtB,Y;MACI,qB;MACA,uBhChHuC,E;MgCiHvC,qC;K;wCAIJ,mB;MAA+C,OAA M,QAAN,oBAAM,EAAQ,OAAR,C;K;4CAErD,mB;MAAmD,OAAM,YAAN,oBAAM,EAAY,OAAZ,C;K;mCAE zD,Y;MAA0B,uBAAc,oBAAd,C;K;0CAE1B,iB;MAGe,UAGL,MAHK,EAMO,M;MAPlB,IAAI,KAAM,OAAN,G AAa,SAAjB,C;QACI,OAAO,2D;;MAGc,gBAAxB,eAAK,SAAL,IAAK,gBAAL,yB;MpEuwBL,UAAU,SAAV,Eo EvwBsC,KpEuwBtC,EAD+F,CAC/F,EADoH,CACpH,EADuI,gBACvI,C;MoErwBI,IAAI,KAAM,OAAN,GAAa,S AAjB,C;QACI,MAAM,SAAN,IAAc,6E;;MAGlB,OAAO,K;K;kCAGX,Y;MACI,OAAO,EAAS,MAAM,MAAK,o BAAL,C;K;yCAI1B,Y;MACI,IAAI,yBAAJ,C;QAAgB,MAAM,oC;K;+CAG1B,iB;MACI,oCAAa,kCAAyB,SAAz B,C;MADoB,Y;K;wDAIrC,iB;MACI,oCAAa,mCAA0B,SAA1B,C;MAD6B,Y;K;;IAlJ9C,+B;MAAA,mD;MAG8B ,sBhCRa,EgCQb,C;MAH9B,Y;K;IAKA,kD;MAAA,mD;MAIkD,sBhCdP,EgCcO,C;MAJlD,Y;K;IAMA,2C;MAA A,mD;MAGqD,sB9DLa,Y8DKR,Q9DLQ,C8DKb,C;MAHrD,Y;K;ICrBJ,0C;MACI,IAAI,6BAAJ,C;QACU,KAAY ,MAAK,UAAL,C;;QAElB,UAAU,KAAV,EAAwC,CAAxC,EAAiD,cAAN,KAAM,CAAjD,EAA4D,eAAW,UAA X,CAA5D,C;;K;IAMiB,kD;MAAA,uB;QAAgB,OAAA,kBAAW,SAAQ,CAAR,EAAW,CAAX,C;O;K;IAFpD,4C; MACI,IAAI,6BAAJ,C;QACI,iBAAiB,gC;QACX,KAAY,MAAK,UAAL,C;;QAElB,UAAU,KAAV,EAAwC,CAAx C,EAAiD,cAAN,KAAM,CAAjD,EAA4D,UAA5D,C;;K;IAIR,gE;MACI,IAAI,aAAY,UAAU,CAAV,IAAZ,CAAJ, C;QACI,UAAU,KAAV,EAAwC,SAAxC,EAAmD,UAAU,CAAV,IAAnD,EAAgE,UAAhE,C;;K;IAMiB,gC;MAA gB,OAAE,iBAAF,CAAE,EAAU,CAAV,C;K;IAF3C,0B;MACI,IAAI,6BAAJ,C;QACI,iBAAiB,gB;QACX,KAAY, MAAK,UAAL,C;;QAElB,UAAU,KAAV,EAAwC,CAAxC,EAAiD,cAAN,KAAM,CAAjD,EAA4D,cAA5D,C;;K;; IAaa,kD;MAAoB,QAAC,IAAM,CAAP,KAAa,IAAM,CAAnB,K;K;IARzC,uC;MACI,sC;QAAiC,OAAjC,yB;;MA CA,4BAA4B,K;MAE5B,YAAY,E;MAGZ,iBAAc,CAAd,UAAsB,GAAtB,U;QAAiC,KAAY,MAAK,KAAL,C;MA C7C,iBAAiB,kC;MACX,KAAY,MAAK,UAAL,C;MAClB,mBAAc,CAAd,YAAsB,KAAM,OAA5B,Y;QACI,QA

AQ,MAAM,UAAQ,CAAR,IAAN,C;QACR,QAAQ,MAAM,OAAN,C;QACR,IAAI,CAAC,IAAM,CAAP,OAAc,I AAM,CAApB,KAA0B,KAAK,CAAnC,C;UAAsC,OAAO,K;;MAEjD,4BAA4B,I;MAC5B,OAAO,I;K;IAIX,2D;M ACI,aAAa,gBAAmB,KAAM,OAAzB,O;MACb,aAAa,YAAU,KAAV,EAAiB,MAAjB,EAAyB,KAAzB,EAAgC,Y AAhC,EAA8C,UAA9C,C;MACb,IAAI,WAAW,KAAf,C;QACI,aAAU,KAAV,OAAiB,YAAjB,M;UAA+B,MAA M,CAAN,IAAW,OAAO,CAAP,C;;K;IAIlD,4D;MAEI,IAAI,UAAS,GAAb,C;QACI,OAAO,K;;MAGX,aAAa,CAA C,QAAQ,GAAR,IAAD,IAAgB,CAAhB,I;MACb,WAAW,YAAU,KAAV,EAAiB,MAAjB,EAAyB,KAAzB,EAAg C,MAAhC,EAAwC,UAAxC,C;MACX,YAAY,YAAU,KAAV,EAAiB,MAAjB,EAAyB,SAAS,CAAT,IAAzB,EAA qC,GAArC,EAA0C,UAA1C,C;MAEZ,aAAiB,SAAS,MAAb,GAAqB,KAArB,GAAgC,M;MAG7C,gBAAgB,K;M AChB,iBAAiB,SAAS,CAAT,I;MACjB,aAAU,KAAV,OAAiB,GAAjB,M;QAEQ,iBAAa,MAAb,IAAuB,cAAc,GA ArC,C;UACI,gBAAgB,KAAK,SAAL,C;UAChB,iBAAiB,MAAM,UAAN,C;UAEjB,IAAI,UAAW,SAAQ,SAAR,E AAmB,UAAnB,CAAX,IAA6C,CAAjD,C;YACI,OAAO,CAAP,IAAY,S;YACZ,6B;;YAEA,OAAO,CAAP,IAAY, U;YACZ,+B;;eAGR,iBAAa,MAAb,C;UACI,OAAO,CAAP,IAAY,KAAK,SAAL,C;UACZ,6B;;UAGA,OAAO,CA AP,IAAY,MAAM,UAAN,C;UACZ,+B;;;MAMZ,OAAO,M;K;ICrGX,4C;MAMoB,UACM,M;MAHtB,IAAI,iBAA J,C;QAAkB,OAAO,C;MACzB,aAAa,C;MACb,wBAAgB,SAAhB,gB;QAAgB,cAAA,SAAhB,M;QAEQ,oB;UAA mB,U;;UACnB,I5BFiC,MAAa,Y4BEnC,O5BFmC,C4BE9C,C;YAAwD,iCAAhC,OAAgC,C;iBAExD,uC;YAAmC ,2BAAR,OAAQ,C;eACnC,wC;YAAmC,2BAAR,OAAQ,C;eACnC,sC;YAAmC,2BAAR,OAAQ,C;eACnC,uC;YA AmC,2BAAR,OAAQ,C;;YAEA,kBAAR,OAAQ,C;;QATvC,wB;QAYA,SAAS,MAAK,MAAL,QAAc,WAAd,I;;M AEb,OAAO,M;K;;;ICTP,uC;MAAA,2C;K;2DACI,0B;MAA2D,sBAAU,MAAV,C;K;gEAE3D,iB;MAA6C,Q;MA AA,wEAAqB,C;K;;;IAHtE,mD;MAAA,kD;QAAA,iC;;MAAA,2C;K;;;MC0BA,iC;MAKA,8B;MA6CA,0BAAmE, I;;IAzEnE,kC;MAAA,oB;MAA+B,8C;K;2CAE3B,mB;MAAyD,MAAM,qCAA8B,iCAA9B,C;K;uCAC/D,Y;MAC I,WAAa,Q;K;uDAGjB,mB;MAAgE,OAAA,WAAa,uBAAc,OAAd,C;K;0CAE7E,Y;MAAwE,OAAA,iCAAY,W;K ;qDAEpF,mB;MACI,IAAI,iBAAS,OAAT,CAAJ,C;QACI,WAAa,cAAO,OAAQ,IAAf,C;QACb,OAAO,I;;MAEX, OAAO,K;K;wFAGY,Y;MAAQ,OAAA,WAAa,K;K;;8BA6ChD,Y;MACI,0BAAY,Q;K;0CAIhB,e;MAAmD,OAA A,0BAAY,gBAAS,GAAT,C;K;4CAE/D,iB;MAAmE,gBAAZ,0B;MAAY,c;;QnEqnDnD,Q;QADhB,IAAI,wCAAs B,mBAA1B,C;UAAqC,aAAO,K;UAAP,e;;QACrB,2B;QAAhB,OAAgB,cAAhB,C;UAAgB,yB;UAAM,ImErnDm D,uBAAS,gBnEqnD9C,OmErnDwD,MAAV,QnEqnD5D,C;YAAwB,aAAO,I;YAAP,e;;;QAC9C,aAAO,K;;;MmEt nDgD,iB;K;kFAInD,Y;MACI,IAAI,+BAAJ,C;QACI,0BAAW,qB;;MAEf,OAAO,sC;K;uCAGf,Y;MAAgF,iC;K;kC AEhF,e;MAA+C,OAAA,0BAAY,WAAI,GAAJ,C;K;oCAE3D,sB;MAAgD,OAAA,0BAAY,aAAI,GAAJ,EAAS,K AAT,C;K;qCAE5D,e;MAAyC,OAAA,0BAAY,cAAO,GAAP,C;K;+EAEvB,Y;MAAQ,OAAA,0BAAY,K;K;;IA5D lD,0C;MAAA,iD;MAAuD,8B;MAvC3D,mB;MAwCQ,8BAAmB,W;MACnB,2BAAgB,WAAY,S;MAFhC,Y;K;IA KA,+B;MAAA,iD;MAGuB,aAAK,kEAAL,Q;MAHvB,Y;K;IAKA,4D;MAAA,iD;MAQ8D,qB;MzEpC9D,IAAI,Ey EsCQ,mBAAmB,CzEtC3B,CAAJ,C;QACI,cyEqCgC,+C;QzEpChC,MAAM,gCAAyB,OAAQ,WAAjC,C;;MAFV,I AAI,EyEuCQ,cAAc,CzEvCtB,CAAJ,C;QACI,gByEsC2B,yC;QzErC3B,MAAM,gCAAyB,SAAQ,WAAjC,C;;MyE 0BV,Y;K;IAcA,gD;MAAA,iD;MAA2C,eAAK,eAAL,EAAsB,GAAtB,Q;MAA3C,Y;K;IAGA,yC;MAAA,iD;MAG 8C,qB;MAC1C,KAAK,gBAAO,QAAP,C;MAJT,Y;K;IAqCJ,4B;MAK8E,gBAAnE,aAAmB,gEAAnB,C;MAA2E, wB;MAAlF,OtEvCO,S;K;;MuEjEP,uB;;kCAyCA,mB;MACI,UAAU,gBAAI,aAAI,OAAJ,EAAa,IAAb,C;MACd,O AAO,W;K;8BAGX,Y;MACI,gBAAI,Q;K;uCAOR,mB;MAA6D,OAAA,gBAAI,mBAAY,OAAZ,C;K;gCAEjE,Y; MAAyC,OAAA,gBAAI,U;K;iCAE7C,Y;MAAqD,OAAA,gBAAI,KAAK,W;K;qCAE9D,mB;MAAkD,OAAA,gB AAI,cAAO,OAAP,CAAJ,Q;K;+EAEpB,Y;MAAQ,OAAA,gBAAI,K;K;;IA5D1C,6B;MAAA,iD;MAGoB,8B;MAZ xB,mB;MAaQ,oBAAM,gB;MAJV,Y;K;IAOA,yC;MAAA,iD;MAG2C,8B;MAnB/C,mB;MAoBQ,oBAAM,eAAgB ,QAAS,KAAzB,C;MACN,qBAAO,QAAP,C;MALJ,Y;K;IAQA,4D;MAAA,iD;MAQ2D,8B;MAhC/D,mB;MAiCQ, oBAAM,eAAgB,eAAhB,EAAiC,UAAjC,C;MATV,Y;K;IAYA,gD;MAAA,iD;MAA2C,eAAK,eAAL,EAAsB,GA AtB,Q;MAA3C,Y;K;IAEA,oC;MAAA,iD;MAM0C,8B;MA5C9C,mB;MA6CQ,oBAAW,G;MAPf,Y;K;IAmCJ,+B; MAKuC,gBAA5B,eAAQ,eAAR,C;MAAoC,6B;MAA3C,OvENO,S;K;IwEzD6B,uC;MAAC,kC;MAErC,oBAAkC, kB;MAClC,sBAAyB,C;K;2EAHY,Y;MAAA,8B;K;2FAGrC,Y;MAAA,0B;K,OAAA,gB;MAAA,0B;K;gDAGA,sB ;MACI,eAAe,aAAS,qBAAY,GAAZ,C;MACxB,mBAAmB,6BAAsB,QAAtB,C;MACnB,IAAI,oBAAJ,C;QAEI,kB AAW,QAAX,IAAuB,mCAAY,GAAZ,EAAiB,KAAjB,C;;QAEvB,IAAI,6BAAJ,C;UAEI,YAA+B,Y;UAC/B,IAAI, aAAS,gBAAO,KAAM,IAAb,EAAkB,GAAlB,CAAb,C;YACI,OAAO,KAAM,gBAAS,KAAT,C;;YAEb,kBAAW,
QAAX,IAAuB,CAAQ,KAAR,EAAe,mCAAY,GAAZ,EAAiB,KAAjB,CAAf,C;YACvB,6B;YACA,OAAO,I;;;UAI X,YAAuC,Y;UACvC,cAAkB,wBAAN,KAAM,EAAiB,GAAjB,C;UAClB,IAAI,eAAJ,C;YACI,OAAO,OAAM,gB AAS,KAAT,C;;UAEX,KAAY,MAAK,mCAAY,GAAZ,EAAiB,KAAjB,CAAL,C;;;MAG1B,6B;MAEA,OAAO,I; K;iDAGX,e;MAE0D,IAAnC,I;MADnB,eAAe,aAAS,qBAAY,GAAZ,C;MACL,oCAAsB,QAAtB,C;MAAA,iB;QA AmC,OAAO,I;;MAA7D,mBAAmB,I;MACnB,IAAI,6BAAJ,C;QACI,YAAgC,Y;QAChC,IAAI,aAAS,gBAAO,KA AM,IAAb,EAAkB,GAAlB,CAAb,C;U9BzDR,O8B0D6B,iB9B1DhB,C8B0D4B,Q9B1D5B,C;U8B2DD,6B;UACA ,OAAO,KAAM,M;;UAEb,OAAO,I;;;QAGX,YAAuC,Y;QACvC,8BAAc,KAAd,iB;UACI,cAAY,MAAM,KAAN,C ;UACZ,IAAI,aAAS,gBAAO,GAAP,EAAY,OAAM,IAAlB,CAAb,C;YACI,IAAI,KAAM,OAAN,KAAc,CAAlB,C; cACU,KAAN,UAA2B,C;c9BtE/C,O8BwEqC,iB9BxExB,C8BwEoC,Q9BxEpC,C;;c8B2Ea,KAAY,QAAO,KAAP, EAAc,CAAd,C;;YAEtB,6B;YAEA,OAAO,OAAM,M;;;;MAIzB,OAAO,I;K;0CAGX,Y;MACI,oBAAa,kB;MACb, YAAO,C;K;mDAGX,e;MAAyC,uBAAS,GAAT,S;K;8CAEzC,e;MAA+B,Q;MAAA,+BAAS,GAAT,8B;K;+CAE/ B,e;MAC2E,IAApD,I;MAAA,oCAAsB,aAAS,qBAAY,GAAZ,CAA/B,C;MAAA,iB;QAAoD,OAAO,I;;MAA9E,m BAAmB,I;MACnB,IAAI,6BAAJ,C;QACI,YAAgC,Y;QAChC,IAAI,aAAS,gBAAO,KAAM,IAAb,EAAkB,GAAlB, CAAb,C;UACI,OAAO,K;;UAEP,OAAO,I;;;QAGX,YAAuC,Y;QACvC,OAAa,wBAAN,KAAM,EAAiB,GAAjB,C ;;K;uDAIrB,0B;MACI,sB;;Q1FsoCY,Q;QAAhB,iD;UAAgB,cAAhB,e;UAAsB,I0FtoCK,aAAS,gB1FsoCA,O0FtoC a,IAAb,M1FsoCd,C;YAAwB,qBAAO,O;YAAP,uB;;;QAC9C,qBAAO,I;;;M0FvoCH,yB;K;IAIO,8E;MAAA,wD;M ACH,aAAY,E;MAEZ,YAA0B,MAAa,MAAK,qCAAL,C;MACvC,gBAAe,E;MAEf,oBAA4B,I;MAC5B,eAAc,K; MACd,iBAAgB,E;MAChB,iBAAqC,I;K;yEAErC,Y;MACI,IAAI,6BAAwB,YAA5B,C;QACI,gBAAqB,iBAAqD, O;QAC1E,IAAI,4DAAc,SAAlB,C;UACI,OAAO,C;;MAGf,IAAI,yDAAa,SAAK,OAAtB,C;QACI,oBAAe,2CAA W,UAAK,aAAL,CAAX,C;QACf,eAAU,iC;QACV,iBAAY,C;QACZ,OAAO,C;;QAEP,oBAAe,I;QACf,OAAO,C;; K;mEAIf,Y;MACI,IAAI,eAAS,EAAb,C;QACI,aAAQ,oB;MACZ,OAAO,eAAS,C;K;gEAGpB,Y;MAEoB,Q;MAD hB,IAAI,CAAC,cAAL,C;QAAgB,MAAM,6B;MACN,IAAI,YAAJ,C;QACZ,yBAAqD,cAArD,C;;QAEa,OAAb,iB; ;MAHJ,oB;MAKA,iBAAiB,S;MACjB,aAAQ,E;MACR,OAAO,S;K;kEAGX,Y;M3E/CR,I2EgDyB,c3EhDrB,QAA J,C;QACI,cAhByB,0B;QAiBzB,MAAM,6BAAsB,OAAQ,WAA9B,C;;M2E+CE,6BAAyB,cAAO,6BAAY,IAAnB, C;MACzB,iBAAY,I;MAEZ,uC;K;;6CAtDZ,Y;MAEI,2D;K;4DAyDJ,oB;MACI,mBAAmB,kBAAW,QAAX,C;MA CnB,OAAW,iBAAiB,SAArB,GAAgC,IAAhC,GAA0C,Y;K;;;;wCCtKrD,Y;MACI,aAAgB,MAAM,OAAT,CAAiB ,IAAjB,C;MAEb,OAAO,KAAP,IAAgB,C;M/BXpB,O+BYqB,M/BZR,C+BYgB,K/BZhB,C;M+BaT,OAAO,M;K;; ICNuB,qC;MAAC,kC;MAEnC,oBAAkC,kB;MAClC,sBAAyB,C;K;yEAHU,Y;MAAA,8B;K;yFAGnC,Y;MAAA,0 B;K,OAAA,gB;MAAA,0B;K;iDAWA,e;MACI,IAAI,0BAAJ,C;QAAoB,OAAO,K;MAC3B,OAAO,kBAAW,GAA X,MAAoB,S;K;4CAG/B,e;MACI,IAAI,0BAAJ,C;QAAoB,OAAO,I;MAC3B,YAAY,kBAAW,GAAX,C;MACZ,O AAW,UAAU,SAArB,GAAgC,KAAhC,GAA2D,I;K;8CAI/D,sB;M7EVA,IAAI,E6EWQ,uB7EXR,CAAJ,C;QACI,c Ada,qB;QAeb,MAAM,gCAAyB,OAAQ,WAAjC,C;;M6EUN,eAAe,kBAAW,GAAX,C;MACf,kBAAW,GAAX,IA AkB,K;MAElB,IAAI,aAAa,SAAjB,C;QACI,6B;QAEA,OAAO,I;;QAGP,OAAO,Q;;K;+CAIf,e;MACI,IAAI,0BAA J,C;QAAoB,OAAO,I;MAC3B,YAAY,kBAAW,GAAX,C;MACZ,IAAI,UAAU,SAAd,C;QhCnDJ,OgCoDyB,iBhC pDZ,CgCoDwB,GhCpDxB,C;QgCqDL,6B;QAEA,OAAO,K;;QAGP,OAAO,I;;K;wCAKf,Y;MACI,oBAAa,kB;MA Cb,YAAO,C;K;IAKA,0E;MAAA,oD;MACH,cAAkC,MAAa,MAAK,mCAAL,C;MAC/C,kBAA4B,qBAAL,WAA K,C;MAC5B,iBAA+B,I;K;iEAE/B,Y;MAAkC,OAAA,eAAS,U;K;8DAE3C,Y;MAIuB,gB;MAHnB,UAAU,eAAS, O;MACnB,iBAAU,G;MAES,+E;MAAnB,OAAO,iD;K;gEAGX,Y;MAEkC,UAA9B,M;MAAA,oC;MAA8B,YAAa ,c;M7EchD,uB;MAeP,IAfoB,KAehB,QAAJ,C;QACI,cAhByB,0B;QAiBzB,MAAM,6BAAsB,OAAQ,WAA9B,C;; QAEN,sBAnBgB,K;;M6Ede,oBAAO,sFAAP,C;K;;2CAjBnC,Y;MACI,yD;K;IAqBkD,0F;MAAA,8B;MAAA,oD;K ;kHAC9B,Y;MAAQ,uB;K;oHACN,Y;MAAQ,6CAAuB,gBAAvB,C;K;2EAE9B,oB;MAAwC,OAAA,2BAAuB,aA AI,gBAAJ,EAAS,QAAT,C;K;qEAE/D,Y;MAA+B,OAAA,mCAAY,uBAAc,IAAd,C;K;qEAC3C,Y;MAAkC,OAA A,mCAAY,uBAAc,IAAd,C;K;mEAC9C,iB;MAA4C,OAAA,mCAAY,qBAAY,IAAZ,EAAkB,KAAlB,C;K;;gDAR 5D,e;MAAsD,iE;K;;;MCItD,sBAOsC,I;MA6CtC,yB;MAOA,4BAAkC,K;;IArIE,sD;MAZpC,oB;MAYyD,0CAAq C,GAArC,EAA0C,KAA1C,C;MACrD,oBAAuC,I;MACvC,oBAAuC,I;K;wDAEvC,oB;MACI,WAAmB,iB;MACn B,OAAa,mEAAS,QAAT,C;K;;IAIrB,wC;MAAA,oB;MAA+B,8C;K;IAE3B,sD;MAAA,oB;MACI,cACsC,I;MAEt C,cACsC,I;MAGlC,cAAO,iC;K;6DAIX,Y;MACI,OAAO,gBAAS,I;K;0DAGpB,Y;MAEI,IAAI,CAAC,cAAL,C;Q AAgB,MAAM,6B;MAEtB,cAAc,0B;MACd,cAAO,O;MACa,gBAAb,OAAQ,a;;MAAf,c3E0DS,S2E1DoB,KAAO,

iC3E0DzC,GAAqB,SAArB,GAA+B,I;M2EzD1B,OAAO,O;K;4DAGX,Y;M9EwBR,IAAI,E8EvBc,eAAQ,I9EuBtB ,CAAJ,C;QACI,cAdW,e;QAeX,MAAM,6BAAsB,OAAQ,WAA9B,C;;M8ExBE,WAAc,iB;MAGP,oCAAP,0BAA O,C;MACP,gCAAI,cAAO,0BAAO,IAAd,C;MAEJ,cAAO,I;K;;iDAIf,mB;MAAyD,MAAM,qCAA8B,iCAA9B,C; K;6CAC/D,Y;MACI,WAAmB,Q;K;6DAGvB,mB;MAAgE,OAAA,WAAmB,uBAAc,OAAd,C;K;gDAEnF,Y;MA AwE,qD;K;2DAExE,mB;MACI,qB;MACA,IAAI,iBAAS,OAAT,CAAJ,C;QACI,WAAmB,cAAO,OAAQ,IAAf,C; QACnB,OAAO,I;;MAEX,OAAO,K;K;8FAGY,Y;MAAQ,OAAA,WAAmB,K;K;sDAElD,Y;MAAsC,WAAmB,iB; K;;iDAa7D,qB;M9ErBA,IAAI,E8E0BM,0BAAQ,IAAR,IAAgB,0BAAQ,I9E1B9B,CAAJ,C;QACI,cAdW,e;QAeX, MAAM,6BAAsB,OAAQ,WAA9B,C;;M8E0BN,YAAY,mB;MACZ,IAAI,SAAS,IAAb,C;QACI,sBAAO,S;QACP,y BAAO,S;QACP,yBAAO,S;;QAGK,YAAa,KAAM,a;Q9ElBhC,uB;QAeP,IAfoB,KAehB,QAAJ,C;UACI,gBAhByB ,0B;UAiBzB,MAAM,6BAAsB,SAAQ,WAA9B,C;;UAEN,sBAnBgB,K;;Q8EkBZ,+B;QAEA,yBAAO,K;QACP,yB AAO,K;QAEP,qBAAa,S;QACb,qBAAa,S;;K;+CAIrB,qB;MAII,IAAI,SAAK,aAAL,KAAc,SAAlB,C;QAEI,sBAA O,I;;QAEP,IAAI,wBAAS,SAAb,C;UAEI,sBAAO,sB;;QAEX,qDAAc,sB;QACd,qDAAc,sB;;MAElB,yBAAO,I;M ACP,yBAAO,I;K;oCA8CX,Y;MAEI,qB;MACA,4BAAa,I;MACb,OAAO,I;K;oCAGX,Y;MACI,qB;MACA,kBAAI ,Q;MACJ,sBAAO,I;K;gDASX,e;MAAmD,OAAA,kBAAI,mBAAY,GAAZ,C;K;kDAEvD,iB;MACyC,IAAR,I;MA AA,0B;MAAA,iB;QAAQ,OAAO,K;;MAA5C,WAA6B,I;;QAEzB,IAAI,OAAA,IAAK,MAAL,EAAc,KAAd,CAAJ ,C;UACI,OAAO,I;;QAEX,OAAO,cAAA,IAAK,aAAL,C;;MACF,iBAAS,mBAAT,C;MACT,OAAO,K;K;6CAIX, Y;MAAoF,uC;K;wCAEpF,e;MAAmD,Q;MAAJ,QAAI,OAAJ,kBAAI,WAAI,GAAJ,CAAJ,6B;K;0CAE/C,sB;MA CI,qB;MAEA,UAAU,kBAAI,WAAI,GAAJ,C;MACd,IAAI,OAAO,IAAX,C;QACI,eAAe,mCAAW,GAAX,EAAg B,KAAhB,C;QACf,kBAAI,aAAI,GAAJ,EAAS,QAAT,C;QACK,wBAAT,QAAS,C;QACT,OAAO,I;;QAEP,OAA O,GAAI,gBAAS,KAAT,C;;K;2CAInB,e;MACI,qB;MAEA,YAAY,kBAAI,cAAO,GAAP,C;MAChB,IAAI,SAAS,I AAb,C;QACU,sBAAN,KAAM,C;QACN,OAAO,KAAM,M;;MAEjB,OAAO,I;K;qFAGmB,Y;MAAQ,OAAA,kBA AI,K;K;6CAE1C,Y;MACI,IAAI,yBAAJ,C;QAAgB,MAAM,oC;K;;IAnG1B,mC;MAAA,uD;MAGuB,qB;MA9J3B, yB;MA+JQ,sBAAM,gB;MAJV,Y;K;IAOA,iD;MAAA,uD;MAAoD,qB;MAlKxD,yB;MAoKc,Q;MAAN,sBAAM,+ D;MAFV,Y;K;IAKA,kE;MAAA,uD;MAQ8D,eAAM,eAAN,EAAuB,UAAvB,Q;MA/KlE,yB;MAgLQ,sBAAM,gB ;MATV,Y;K;IAYA,sD;MAAA,uD;MAA2C,qBAAK,eAAL,EAAsB,GAAtB,Q;MAA3C,Y;K;IAEA,+C;MAAA,uD ;MAG2C,qB;MAxL/C,yB;MAyLQ,sBAAM,gB;MACN,KAAK,gBAAO,QAAP,C;MALT,Y;K;IA6EJ,kC;MAKwD ,gBAA7C,qBAAyB,eAAzB,C;MAAqD,wB;MAA5D,O3EjMO,S;K;;;oC4EvCP,Y;MAEK,Q;MAA8B,CAA9B,2EA A8B,S;MAC/B,OAAO,I;K;6CAGX,Y;MAA+C,gBAAI,iB;K;;IAhCnD,wC;MAAA,uD;MAAmD,eAAM,GAAN,Q; MAPvD,yB;MAOI,Y;K;IAEA,qC;MAAA,uD;MAGuB,eAAM,oBAAN,Q;MAZ3B,yB;MASI,Y;K;IAKA,+C;MAA A,uD;MAG8C,eAAM,oBAAN,Q;MAjBlD,yB;MAkBQ,qBAAO,QAAP,C;MAJJ,Y;K;IAOA,kE;MAAA,uD;MAQ8 D,eAAM,qBAAsB,eAAtB,EAAuC,UAAvC,CAAN,Q;MA7BlE,yB;MAqBI,Y;K;IAUA,sD;MAAA,uD;MAA2C,qB AAK,eAAL,EAAsB,GAAtB,Q;MAA3C,Y;K;IAgBJ,qC;MAKmD,gBAAxC,mBAAc,qBAAd,C;MAAgD,6B;MAA vD,O5EoBO,S;K;;;;kF6EzEX,uB;MAQI,OAAO,O;K;ICXX,sB;K;mCACI,Y;MACI,mBAAM,IAAN,C;K;2CAGJ, mB;MACI,mBAAM,OAAN,C;MACA,c;K;iCAKJ,Y;K;;IAKuB,oC;MAA8B,qB;MAA7B,gC;K;2CACxB,mB;MA EI,oBA+DyC,OA/Dd,OA+Dc,C;MA9DzC,iBAAa,OAAM,aAAN,C;K;;IAIrB,8B;MAEoC,qB;K;iDAChC,mB;MA CI,OAAQ,KAAI,OAAJ,C;K;mDAGZ,mB;MACI,OAAQ,KAAI,OAAJ,C;K;2CAGZ,Y;MACI,OAAQ,KAAI,EAAJ ,C;K;;IAIhB,0B;MAEqC,qB;MACjC,cAAa,E;K;6CAEb,mB;MACI,eAoCyC,OApCxB,OAoCwB,C;K;qCAjC7C,Y ;MACI,cAAS,E;K;;IAIjB,sC;MAE4C,yB;K;yDACxC,mB;MACI,QAwByC,OAxB1B,OAwB0B,C;MAvBzC,QAA Q,CpEqJoF,aoErJhE,IpEqJgE,EoErJ1D,CpEqJ0D,C;MoEpJ5F,IAAI,KAAK,CAAT,C;QACI,4BAAU,CpEwL0E,W oExL9D,CpEwL8D,EoExL3D,CpEwL2D,C;QoEvLpF,Y;QACA,IAAI,CpEmLiE,WoEnLrD,IAAI,CAAJ,IpEmLqD ,C;;MoEjLzE,4BAAU,C;K;iDAGd,Y;MACI,OAAQ,KAAI,WAAJ,C;MACR,cAAS,E;K;;;IAWjB,yB;MACiD,cAA a,KAAb,C;K;IAEjD,mB;MAEI,MAAO,U;K;IAGX,4B;MAEI,MAAO,iBAAQ,OAAR,C;K;IAGX,wB;MAEI,MAA O,eAAM,OAAN,C;K;IAGX,kB;MACqC,MAAM,qCAA8B,sCAA9B,C;K;IAE3C,wB;MAC4C,MAAM,qCAA8B,4 CAA9B,C;K;IClGlD,mD;MACI,0B;MASA,gBAA2B,a;K;2FAFvB,Y;MAAQ,OAAA,eAAS,Q;K;oDAIrB,kB;MA CI,UAAU,IAAK,S;MAEX,YAAQ,2CAAR,C;QACI,gBAAc,MAAO,M;WAEzB,YAAQ,yBAAR,C;QACI,gBAAc, yC;QACd,eAAS,oBAAW,MAAX,C;;QAEL,MAAM,6BAAsB,iBAAtB,C;K;4CAItB,Y;MAOW,Q;MALP,IAAI,kB AAW,2CAAf,C;QACI,gBAAS,yB;QACT,OAAO,yB;;MAEX,aAAa,IAAK,S;MAEd,eAAW,yCAAX,C;QAAsB,gC ;WACtB,0C;QAA4B,MAAM,MAAO,U;;QACjC,a;MAHZ,W;K;;IA7BJ,gD;MAAA,0D;MACyD,6BAAK,QAAL,E

AAe,2CAAf,C;MADzD,Y;K;;;;;ICRA,2C;MAAA,+D;MAAuB,iC;MAF3B,iC;MAEI,Y;K;IACA,sD;MAAA,+D;M AAuC,6BAAM,OAAN,Q;MAH3C,iC;MAGI,Y;K;IACA,6D;MAAA,+D;MAAmD,kCAAM,OAAN,EAAe,KAAf, C;MAJvD,iC;MAII,Y;K;IACA,oD;MAAA,+D;MAAiC,6BAAM,KAAN,Q;MALrC,iC;MAKI,Y;K;I1C4CJ,yE;MA SI,sC;MAAA,4C;K;IATJ,iGAWY,Y;MAAQ,2B;KAXpB,E;IAAA,0DAaQ,kB;MACI,wBAAW,MAAX,C;K;IAdZ, sF;I2C5C2E,0C;M5CkKhE,Q;MADP,e4ChKA,M5CgKA,C;MACO,Q4CjKP,M5CiKO,+D;M4ChKX,W;K;;+FCuH A,gB;MACI,aAAa,IAAO,MAAP,E;MACb,KAAK,MAAL,C;MACA,OAAO,M;K;wFC3HX,yB;MAAA,uD;MAA A,wC;QAWqG,OAAK,cAAL,SAAK,EAAiB,IAAjB,EAAuB,IAAvB,C;O;KAX1G,C;wFAaA,yB;MAAA,uD;MAA A,wC;QAWoG,OAAK,cAAL,SAAK,EAAiB,IAAjB,EAAuB,IAAvB,C;O;KAXzG,C;8ECbA,yB;MAAA,6C;MAA A,sC;QAOyD,OAAK,SAAL,SAAK,EAAY,QAAZ,C;O;KAP9D,C;8EASA,yB;MAAA,6C;MAAA,wC;QAWkE,O AAK,SAAL,SAAK,EAAa,UAAb,S;O;KAXvE,C;oFAaA,yB;MAAA,mD;MAAA,wC;QAWqE,OAAK,YAAL,SA AK,EAAgB,UAAhB,S;O;KAX1E,C;kFCZI,yB;MAAA,iD;MAAA,4B;QAAe,OAAK,WAAL,SAAK,C;O;KAApB, C;wFAYA,yB;MAAA,uD;MAAA,4B;QAAe,OAAK,cAAL,SAAK,C;O;KAApB,C;IC5BJ,gC;MAAoE,gCAAqB,O AArB,C;K;IAElC,uC;MAAC,wB;K;iDAC/B,iB;MACI,eAAQ,KAAR,C;K;8CAGJ,Y;MAAyC,iCAAuB,cAAvB,M; K;;ICCO,6C;MAAA,8B;MAAS,uB;K;8FAClC,Y;MAAQ,OAAA,gBAAY,O;K;mDAE3C,iB;MACI,IADoC,KACp C,IAAG,CAAH,IADoC,KACpC,IAAM,sBAAN,C;QAD8B,OACX,gBAAY,MAAK,KAAL,C;;QACvB,MAAM,8B AA0B,WAAQ,KAAR,6BAAmC,sBAAnC,MAA1B,C;K;;IARtB,8B;MAGoD,4C;K;wECFpD,yB;MAAA,uC;MAA A,4B;QAOsC,MAAL,SAAK,C;O;KAPtC,C;kFASA,yB;MAAA,iD;MAAA,kC;QAWuD,OAAK,WAAL,SAAK,EA Ac,IAAd,C;O;KAX5D,C;+ECfA,qB;MAI8C,gB;K;iFAE9C,qB;MAIsE,OAAK,S;K;kFAE3E,qB;MAMyE,gB;K;IA EzE,6B;MAiBa,UAPF,M;MAFP,QAAc,S;MAGV,cAAK,UAAL,U;QACI,mBAAK,UAAL,G;;QACJ,IjDzBqC,MA Aa,YiDyBvC,CjDzBuC,CiDyBlD,C;UAC6B,8BAAzB,CAAyB,C;;UAGN,UAAlB,uDAAkB,Y;;MAP3B,a;K;IC7B 6D,gD;K;;ICDjE,2B;MAEI,MAAM,yBAAqB,OAArB,C;K;IAGV,sB;MAEI,MAAM,uBAAmB,cAAnB,C;K;IAGV ,2B;MAEI,MAAM,6BAAsB,OAAtB,C;K;IAGV,iC;MAEI,MAAM,4CAAqC,uBAAqB,YAArB,8BAArC,C;K;IClB V,8B;MC8CW,kBzGqBiD,oB;MyGM9C,Q;MAAA,OAAK,0B;MAAf,OAAU,cAAV,C;QAAU,mB;QACN,UAAU, sBAAM,CAAN,C;QACV,kBAAkB,sBAAY,GAAZ,C;QAkFiD,U;QAjFnE,WzGyKJ,ayGzKgB,GzGyKhB,EwG5O oB,CCmEkC,uBAAuB,CAAC,WAAY,mBAAY,GAAZ,CAiFhD,GDpJrC,CCoJqC,GAA6B,UAjFjC,WAiFiC,6DD pJnD,IAAM,CAAN,IxG4OpB,C;;MwG5OA,OCqEO,W;K;IC3EyB,oC;MAAC,oC;K;;;;;iF/CFrC,kD;MAyDI,SAA Y,MAAK,OAAL,EAAc,SAAd,EAAyB,OAAzB,C;K;iFCzDhB,iC;MAuBmC,0B;QAAA,aAAuD,S;MACtF,SAAY, MAAK,UAAL,C;K;;;;I+CoBhB,qB;MAK0B,Q;MADtB,UAAmB,E;MACnB,wBAAsB,KAAtB,gB;QAAsB,aAAA, KAAtB,M;QAAK,IAAC,0BAAD,EAAO,2B;QACR,IAAI,IAAJ,IAAY,K;;MAEhB,OAAO,G;K;IAGX,+B;MAMg B,Q;MADZ,WAA0B,MAAa,MAAK,KAAL,C;MACvC,wBAAY,IAAZ,gB;QAAY,UAAA,IAAZ,M;QACI,IAAU, KAAY,gBAAe,GAAf,CAAtB,C;UACI,UAAK,GAAL,IAAY,MAAM,GAAN,C;;;MAGpB,OAAO,S;K;qEC5DX,y B;MAAA,iB;MAAA,oB;QAOkD,OAAA,MAAW,KAAI,CAAJ,C;O;KAP7D,C;qEASA,yB;MAAA,iB;MAAA,oB; QAOkD,OAAA,MAAW,KAAI,CAAJ,C;O;KAP7D,C;qEASA,yB;MAAA,iB;MAAA,oB;QAOkD,OAAA,MAAW, KAAI,CAAJ,C;O;KAP7D,C;uEASA,yB;MAAA,iB;MAAA,oB;QASmD,OAAA,MAAW,MAAK,CAAL,C;O;KAT 9D,C;uEAWA,yB;MAAA,iB;MAAA,oB;QASmD,OAAA,MAAW,MAAK,CAAL,C;O;KAT9D,C;uEAWA,yB;M AAA,iB;MAAA,oB;QASmD,OAAA,MAAW,MAAK,CAAL,C;O;KAT9D,C;yEAWA,yB;MAAA,iB;MAAA,uB;Q AkB+D,OAAA,MAAW,OAAM,CAAN,EAAS,CAAT,C;O;KAlB1E,C;uEAoBA,yB;MAAA,0B;MAAA,oB;QAU mD,kBAAW,CAAX,C;O;KAVnD,C;uEAYA,yB;MAAA,0B;MAAA,oB;QASmD,kBAAW,CAAX,C;O;KATnD,C; uEAWA,yB;MAAA,0B;MAAA,oB;QAUmD,kBAAW,CAAX,C;O;KAVnD,C;yEAYA,yB;MAAA,4B;MAAA,oB; QAYoD,mBAAY,CAAZ,C;O;KAZpD,C;yEAcA,yB;MAAA,4B;MAAA,oB;QAYoD,mBAAY,CAAZ,C;O;KAZpD ,C;yEAcA,yB;MAAA,4B;MAAA,oB;QAaoD,mBAAY,CAAZ,C;O;KAbpD,C;yEAeA,yB;MAAA,4B;MAAA,uB; QAS+D,mBAAY,CAAZ,EAAe,CAAf,C;O;KAT/D,C;uEAWA,yB;MAAA,iB;MAAA,oB;QAQmD,OAAA,MAA W,MAAK,CAAL,C;O;KAR9D,C;qEAUA,yB;MAAA,iB;MAAA,oB;QAUkD,OAAA,MAAW,KAAI,CAAJ,C;O;K AV7D,C;yEAYA,yB;MAAA,4B;MAAA,oB;QAcoD,mBAAY,CAAZ,C;O;KAdpD,C;IAgBA,sB;MAcI,IAAI,QAA Q,GAAR,IAAe,SAAQ,GAA3B,C;QAAgC,OAAO,wCAAO,I;MAC9C,OAAO,IAAW,KAAI,CAAJ,CAAX,GAAo B,IAAW,KAAI,IAAJ,C;K;mEAG1C,yB;MAAA,iB;MAAA,oB;QAWiD,OAAA,MAAW,KAAI,CAAJ,C;O;KAX5 D,C;yEAaA,yB;MAAA,4B;MAAA,oB;QAOoD,mBAAY,CAAZ,C;O;KAPpD,C;uEASA,yB;MAAA,0B;MAAA,o B;QAOmD,kBAAW,CAAX,C;O;KAPnD,C;uEASA,yB;MAAA,4B;MAAA,oB;QAgBmD,mBAAY,CAAZ,C;O;K

AhBnD,C;uEAkBA,yB;MAAA,iB;MAAA,oB;QAUmD,OAAA,MAAW,MAAK,CAAL,C;O;KAV9D,C;yEAYA,y B;MAAA,iB;MAAA,oB;QAUoD,OAAA,MAAW,OAAM,CAAN,C;O;KAV/D,C;+EAYA,yB;MAAA,4B;MAAA, oB;QAUuD,mBAAY,CAAZ,C;O;KAVvD,C;IAYA,kB;MAQI,IAAI,IAAI,GAAJ,KAAW,GAAf,C;QACI,OAAO,I AAW,OAAM,CAAN,C;;MAEtB,YAzBgD,MAAW,OAyBzC,CAzByC,C;MA0B3D,OAAW,QAAQ,CAAR,KAAa, GAAxB,GAA6B,KAA7B,GAtC+C,MAAW,MAsCb,CAtCa,C;K;qEAyC9D,yB;MAAA,iB;MAAA,oB;QAUkD,O AAA,MAAW,KAAI,CAAJ,C;O;KAV7D,C;uEAYA,yB;MAAA,0B;MAAA,oB;QAWmD,kBAAW,CAAX,C;O;K AXnD,C;wEAcA,yB;MAAA,iB;MAAA,uB;QAO6D,OAAA,MAAW,KAAI,CAAJ,EAAO,CAAP,C;O;KAPxE,C;w EASA,yB;MAAA,iB;MAAA,uB;QAO6D,OAAA,MAAW,KAAI,CAAJ,EAAO,CAAP,C;O;KAPxE,C;uEAUA,yB; MAAA,iB;MAAA,oB;QAamD,OAAA,MAAW,MAAK,CAAL,C;O;KAb9D,C;qEAkBA,yB;MAAA,iB;MAAA,+B ;QAayD,OAAA,MAAW,KAAI,SAAJ,EAAU,CAAV,C;O;KAbpE,C;uEAeA,yB;MAAA,iB;MAAA,+B;QAOsD,O AAA,MAAW,KAAI,SAAJ,EAAY,CAAZ,C;O;KAPjE,C;iGAmBsD,yB;MAAA,iB;MAAA,4B;QAAQ,OAAA,MA AW,KAAI,SAAJ,C;O;KAAnB,C;+EAaT,yB;MAAA,0B;MAAA,4B;QAAQ,kBAAW,SAAX,C;O;KAAR,C;iFAE7 C,yB;MAAA,6C;MAAA,kC;QAK8D,OAAK,SAAL,SAAK,EAAc,IAAd,C;O;KALnE,C;IAkBqC,4B;MACjC,gBA AO,CAAP,C;QADyC,OACrB,QAAP,CAAC,SAAM,C;WACpB,IAAK,QAAL,SAAK,CAAL,IAAgB,cAAQ,wCA AO,kBAA/B,C;QAFyC,OAEW,S;WACpD,kBAAQ,wCAAO,UAAf,C;QAHyC,OAGb,YAAY,SAAL,SAAK,C;;Q AHC,OAI5B,OAAL,SAAK,CAAL,GAAgB,S;K;IAG5B,2B;MAKI,IAAK,QAAL,SAAK,CAAL,IAAgB,cAAQ,wC AAO,kBAA/B,C;QADwC,OACY,S;WACpD,kBAAQ,GAAR,C;QAFwC,OAEzB,wCAAO,U;;QACP,WAAc,UAA L,SAAK,CAAL,yBAAuB,YAAO,CAAX,GAAc,CAAd,GAAqB,EAAxC,E;QAHgB,OpDjc6B,MAAa,gBAAe,IAA f,C;;K;IoDuctF,6B;MAKI,IAAK,QAAL,SAAK,CAAL,IAAgB,cAAQ,wCAAO,kBAA/B,C;QAD0C,OACU,S;WA CpD,kBAAQ,GAAR,C;QAF0C,OAE3B,CAAC,wCAAO,U;;QACR,WAAc,UAAL,SAAK,CAAL,yBAAuB,YAAO ,CAAX,GAAc,EAAd,GAAsB,CAAzC,E;QAHkB,OpD3c2B,MAAa,gBAAe,IAAf,C;;K;IoDkdtF,oC;MAUI,IAAK, QAAL,SAAK,CAAL,IAAmB,QAAH,EAAG,CAAnB,C;QADuD,OACzB,wCAAO,I;WACrC,WAAM,SAAN,C;Q AFuD,OAEzC,E;WACd,SAAK,SAAL,C;QAHuD,OAGrC,OAAL,SAAK,C;;QAHqC,OAI1B,SAAL,SAAK,C;K;I AIjC,+B;MAYI,uB;QAAW,MAAM,gCAAyB,yBAAzB,C;WACjB,gBAAO,UAAP,C;QAFyC,OAEjB,U;WACxB, gBAAO,WAAP,C;QAHyC,OAGjB,W;;QAHiB,OAIV,YAAvB,IAAW,OAAM,SAAN,CAAY,C;K;IAGnC,gC;MA YI,uB;QAAW,MAAM,gCAAyB,yBAAzB,C;WACjB,oD;QAF2C,+B;WAG3C,oD;QAH2C,+B;;QAAA,OAIZ,uB AAvB,IAAW,OAAM,SAAN,CAAY,C;K;uEASnC,yB;MAAA,iB;MAAA,oB;QAOgD,OAAA,MAA6B,KAAZ,CA AY,C;O;KAP7E,C;uEASA,yB;MAAA,iB;MAAA,oB;QAOgD,OAAA,MAA6B,KAAZ,CAAY,C;O;KAP7E,C;uEA SA,yB;MAAA,iB;MAAA,oB;QAOgD,OAAA,MAA6B,KAAZ,CAAY,C;O;KAP7E,C;yEASA,yB;MAAA,iB;MA AA,oB;QASiD,OAAA,MAA8B,MAAZ,CAAY,C;O;KAT/E,C;yEAWA,yB;MAAA,iB;MAAA,oB;QASiD,OAAA, MAA8B,MAAZ,CAAY,C;O;KAT/E,C;yEAWA,yB;MAAA,iB;MAAA,oB;QASiD,OAAA,MAA8B,MAAZ,CAAY ,C;O;KAT/E,C;2EAWA,yB;MAAA,iB;MAAA,uB;QAkB4D,OAAA,MAA6C,OAA1B,CAA0B,EAAZ,CAAY,C;O ;KAlBzG,C;yEAoBA,yB;MAAA,0B;MAAA,oB;QAUiD,OAAyB,WAAZ,CAAY,C;O;KAV1E,C;yEAYA,yB;MA AA,0B;MAAA,oB;QASiD,OAAyB,WAAZ,CAAY,C;O;KAT1E,C;yEAWA,yB;MAAA,0B;MAAA,oB;QAUiD,O AAyB,WAAZ,CAAY,C;O;KAV1E,C;2EAYA,yB;MAAA,4B;MAAA,oB;QAYkD,OAA0B,YAAZ,CAAY,C;O;K AZ5E,C;2EAcA,yB;MAAA,4B;MAAA,oB;QAYkD,OAA0B,YAAZ,CAAY,C;O;KAZ5E,C;2EAcA,yB;MAAA,4B ;MAAA,oB;QAakD,OAA0B,YAAZ,CAAY,C;O;KAb5E,C;2EAeA,yB;MAAA,4B;MAAA,uB;QAS4D,OAAwC,Y AA1B,CAA0B,EAAZ,CAAY,C;O;KATpG,C;yEAWA,yB;MAAA,iB;MAAA,oB;QAQiD,OAAA,MAA8B,MAAZ, CAAY,C;O;KAR/E,C;uEAUA,yB;MAAA,iB;MAAA,oB;QAUgD,OAAA,MAA6B,KAAZ,CAAY,C;O;KAV7E,C; 2EAYA,yB;MAAA,4B;MAAA,oB;QAckD,OAA0B,YAAZ,CAAY,C;O;KAd5E,C;uEAgBA,yB;MAAA,mC;MAA A,0B;QAc6D,OAAmC,IAA7B,CAA6B,EAAZ,IAAY,C;O;KAdhG,C;qEAgBA,yB;MAAA,iB;MAAA,oB;QAW+C ,OAAA,MAA6B,KAAZ,CAAY,C;O;KAX5E,C;2EAaA,yB;MAAA,4B;MAAA,oB;QAOkD,OAA0B,YAAZ,CAA Y,C;O;KAP5E,C;yEASA,yB;MAAA,0B;MAAA,oB;QAOiD,OAAyB,WAAZ,CAAY,C;O;KAP1E,C;yEASA,yB; MAAA,4B;MAAA,oB;QAgBiD,OAA0B,YAAZ,CAAY,C;O;KAhB3E,C;yEAkBA,yB;MAAA,iB;MAAA,oB;QAU iD,OAAA,MAA8B,MAAZ,CAAY,C;O;KAV/E,C;2EAYA,yB;MAAA,iB;MAAA,oB;QAUkD,OAAA,MAA+B,O AAZ,CAAY,C;O;KAVjF,C;iFAYA,yB;MA5hBA,4B;MA4hBA,oB;QAUqD,OA5hBE,YA4hBS,CA5hBT,C;O;KA khBvD,C;2EAYA,yB;MAAA,uC;MAAA,oB;QAQkD,OAAoB,MAAZ,CAAY,C;O;KARtE,C;uEAWA,yB;MAAA, iB;MAAA,oB;QAUgD,OAAA,MAA6B,KAAZ,CAAY,C;O;KAV7E,C;yEAYA,yB;MAAA,0B;MAAA,oB;QAWi

D,OAAyB,WAAZ,CAAY,C;O;KAX1E,C;wEAeA,yB;MAAA,iB;MAAA,uB;QAO0D,OAAA,MAAW,KAAI,CAA J,EAAO,CAAP,C;O;KAPrE,C;wEASA,yB;MAAA,iB;MAAA,uB;QAO0D,OAAA,MAAW,KAAI,CAAJ,EAAO,C AAP,C;O;KAPrE,C;yEAUA,yB;MAAA,iB;MAAA,oB;QAaiD,OAAA,MAA8B,MAAZ,CAAY,C;O;KAb/E,C;sEA mBA,yB;MAAA,iB;MAAA,+B;QAasD,OAAA,MAA8C,KAA1B,SAA0B,EAAZ,CAAY,C;O;KAbpG,C;uEAeA,y B;MAAA,iB;MAAA,+B;QAOoD,OAAA,MAA8C,KAA1B,SAA0B,EAAZ,CAAY,C;O;KAPlG,C;kGAmBoD,yB; MAAA,iB;MAAA,4B;QAAQ,OAAA,MAAgC,KAAZ,SAAY,C;O;KAAxC,C;gFAaT,yB;MAAA,0B;MAAA,4B;Q AAQ,OAA4B,WAAZ,SAAY,C;O;KAApC,C;gFAE3C,yB;MAAA,6C;MAAA,kC;QAO8D,OAA0C,SAArC,SAAq C,EAAZ,IAAY,C;O;KAPxG,C;iFASA,yB;MAAA,6C;MAAA,kC;QAK4D,OAA0C,SAArC,SAAqC,EAAZ,IAAY, C;O;KALtG,C;oFAQA,yB;MAAA,iD;MAAA,4B;QAYmD,OAAW,WAAX,SAAW,C;O;KAZ9D,C;sFAcA,yB;M AAA,mD;MAAA,4B;QAYqD,OAAW,YAAX,SAAW,C;O;KAZhE,C;IAoBA,kB;MAUqC,OAAI,IAAI,CAAR,GA AY,CAAC,CAAD,OAAM,CAAlB,GAA0B,C;K;wEAE/D,yB;MAAA,iB;MAAA,uB;QAKoD,OAAA,MAAW,KA AI,CAAJ,EAAO,CAAP,C;O;KAL/D,C;wEAOA,yB;MAAA,iB;MAAA,uB;QAKoD,OAAA,MAAW,KAAI,CAAJ, EAAO,CAAP,C;O;KAL/D,C;mGAiBgD,yB;MAAA,mC;MAAA,4B;QAAQ,WAAI,SAAJ,C;O;KAAR,C;IAShB,+ B;MAC5B,gBAAO,CAAP,C;QADoC,OACxB,E;WACZ,gBAAO,CAAP,C;QAFoC,OAExB,C;;QAFwB,OAG5B,C ;K;IAKZ,kB;MASuC,OAAI,eAAI,CAAR,GAAY,CAAD,aAAX,GAAmB,C;K;wEAE1D,gB;MAKuD,OAAI,kBA AK,CAAL,MAAJ,GAAY,CAAZ,GAAmB,C;K;wEAE1E,gB;MAKuD,OAAI,kBAAK,CAAL,MAAJ,GAAY,CAA Z,GAAmB,C;K;mGAYxB,yB;MAAA,mC;MAAA,4B;QAAQ,WAAI,SAAJ,C;O;KAAR,C;IASjB,+B;MAC7B,2B AAO,CAAP,C;QADqC,OACzB,E;WACZ,2BAAO,CAAP,C;QAFqC,OAEzB,C;;QAFyB,OAG7B,C;K;IC5mCZ,4 B;MAI4C,qBAAQ,S;K;IAEpD,4B;MAI2C,qBAAQ,S;K;IAEnD,+B;MAGiD,qBAAQ,wCAAO,kBAAf,IAAoC,cA AQ,wCAAO,kB;K;IAEpG,iC;MAGgD,qBAAQ,uCAAM,kBAAd,IAAmC,cAAQ,uCAAM,kB;K;IAEjG,6B;MAG+ C,QAAC,qBAAD,IAAiB,CAAC,kB;K;IAEjE,+B;MAG8C,QAAC,uBAAD,IAAiB,CAAC,kB;K;IAGhE,iC;MAOI, QAAQ,S;MACR,IAAI,CAAC,IAAM,UAAP,KAAsB,CAAE,KAAK,CAAP,GAAc,UAApC,K;MACJ,IAAI,CAAC, IAAM,SAAP,KAAsB,CAAE,KAAK,CAAP,GAAc,SAApC,K;MACJ,IAAI,CAAC,IAAM,SAAP,KAAsB,CAAE,K AAK,CAAP,GAAc,SAApC,K;MACJ,IAAI,CAAC,IAAM,QAAP,KAAsB,CAAE,KAAK,CAAP,GAAc,QAApC,K; MACJ,IAAI,CAAC,IAAM,KAAP,KAAsB,CAAE,KAAK,EAA7B,K;MACJ,OAAO,C;K;kGAGX,yB;MAAA,4B; MAAA,4B;QAM2D,mBAAY,SAAZ,C;O;KAN3D,C;IAQA,0C;MAOI,YATuD,YASvB,EAAf,aAAQ,CAAC,SAA D,IAAR,CAAe,CATuB,CASvD,I;K;IAEJ,sC;MAOI,OAAI,cAAQ,CAAZ,GAAe,CAAf,GAAsB,CAAE,IAAI,EAA J,GAlB+B,sB;K;IAoB3D,qC;MAQI,oBAAS,CAAC,SAAD,IAAT,C;K;IAEJ,yC;MAaI,oBAAI,QAAJ,GAAiB,cAA K,EAAL,GAAqB,Q;K;IAG1C,0C;MAaI,oBAAI,EAAJ,GAAoB,QAApB,GAAiC,cAAK,Q;K;IAG1C,mC;MAMI,O AAK,arDhEmD,uBqDgEnD,CAAL,GAA0B,arDjE6B,sBqDiE7B,CAA1B,I;K;IAEJ,2C;MAMU,WAAW,SrDxEuC, c;MqDyEpD,e;QADJ,OACS,KA7E8C,YrDGA,sBqDHA,CA6E9C,I;;QADT,OA5EuD,YA8E3C,IA9E2C,C;;K;IAi F3D,4C;MAMU,UAAU,SrDpFuC,a;MqDqFnD,c;QADJ,OACS,KAAqB,sBrDpF0B,uBqDoF1B,CAArB,I;;QADT, OAEgB,sBAAJ,GAAI,C;K;IAGpB,wC;MAOU,WAAW,SrD/FuC,c;MqDgGpD,e;QAAK,UAAS,kBrDjGqC,sBqDi GrC,C;QADlB,OrDjG4C,MAAa,KAAK,UAAS,GAAT,EqDkGvB,CrDlGuB,C;;QqDmGlD,aAAa,kBAAL,IAAK,C ;QAFzB,OrDjG4C,MAAa,KAAK,UqDmG7C,CrDnG6C,EAAc,MAAd,C;;K;IqDsGlE,uC;MAOU,UAAU,SrD5Gu C,a;MqD6GnD,c;QAAK,WAAa,iBrD5GkC,uBqD4GlC,C;QADtB,OrD7G4C,MAAa,KAAK,UqD8GhD,CrD9GgD, EAAc,IAAd,C;;QqD+GlD,YAAS,iBAAJ,GAAI,C;QAFrB,OrD7G4C,MAAa,KAAK,UAAS,KAAT,EqD+GrB,CrD /GqB,C;;K;IqDkHlE,2C;MAaI,IAAI,CAAC,WAAa,EAAd,MAAqB,CAAzB,C;QACI,UAAU,SrD/HyC,a;QqDgInD ,WAAW,SrD/HyC,c;QqDgIpD,aAAa,GAAI,IAAI,QAAR,GAAqB,IAAK,MAAK,CAAC,QAAD,IAAL,C;QACvC, cAAc,IAAK,IAAI,QAAT,GAAsB,GAAI,MAAK,CAAC,QAAD,IAAL,C;QACxC,OAAW,CAAC,WAAa,EAAd,M AAqB,CAAhC,GrDpIwC,MAAa,KAAK,UqDoIlB,MrDpIkB,EqDoIV,OrDpIU,CqDoI1D,GrDpIwC,MAAa,KAAK, UqDoIS,OrDpIT,EqDoIkB,MrDpIlB,C;;QqDsInD,Q;QAAA,IAAI,CAAC,WAAa,EAAd,MAAqB,CAAzB,C;UAA A,OAA4B,S;;uBrDpIiB,uB;UqDoIP,arDrIM,sB;UqDqI5C,OrDtIiC,MAAa,KAAK,kBAAc,MAAd,C;;QqDsI1D,W;; K;kFAKR,yB;MAAA,4C;MAAA,sC;QAaiE,6BAAW,CAAC,QAAD,IAAX,C;O;KAbjE,C;qECvKA,kC;MAII,OA AO,SAA8B,MAAK,WAAL,C;K;uEAGzC,8C;MAII,OAAO,SAA8B,MAAK,WAAL,EAAkB,UAAlB,C;K;ICtCzC, iC;MACI,gBAAW,IAAI,OAAO,EAAG,GAAE,IAAI,IAAI,CAAC,CAAD,EAAI,EAAJ,CAA5B,GAAuC,CAA9C, C;K;;;IAKJ,sC;MACI,cAAO,QAAP,GAAkB,QAAQ,Q;K;ICP9B,yC;K;;IAWA,+B;K;;4GAYA,yB;MAAA,gC;MA AA,yD;MAAA,sC;QAQI,OAAK,qBAAL,SAAK,iB;O;KART,C;ICPI,2B;MAAS,Q;MAAD,OAAwB,CAAvB,iEA

AuB,Q;K;IAMhC,+B;MAAQ,iBAAU,SAAV,C;K;;;;;;;ICtB+B,4B;MACvC,8B;K;gEAAA,Y;MAAA,4B;K;2FAII, Y;MtGO4B,MAAM,yB;K;kCsGLtC,iB;MACI,OAAO,oCAA0B,oBAAU,KAAM,OAAhB,C;K;oCAGrC,Y;MAC+ B,gB;MAAA,8FAA0B,C;K;oCAEzD,Y;MAEI,OAAO,oBAAQ,eAAR,C;K;;IAIyB,kC;MAAuB,sBAAc,MAAd,C; MACL,Q;MAAtD,4BAAmC,CAAmB,OAAZ,MAAY,WAAnB,kC;K;8FAAnC,Y;MAAA,gC;K;oDAEA,iB;MAC W,cAAgB,W;MAAvB,OpEoEuD,MAAa,QoEpEpD,KpEoEoD,EAAY,OAAZ,C;K;;IoEhEjC,0E;MAIvC,sBAAc,M AAd,C;MAFA,wC;MACA,8C;K;2CAEA,iB;MACI,IAAI,0CAAJ,C;QAAsC,OAAO,K;MAC7C,OAAa,uCAAO,K AAP,CAAN,IAAuB,+BAAmB,KAAM,kBAAzB,C;K;iGAGD,Y;MAAQ,6B;K;uDAEzC,iB;MACI,OAAO,0BAA mB,KAAnB,C;K;;IAIf,6B;MAAA,iC;MAAoC,sBAAoB,MAApB,C;MAChC,4BAAkC,S;K;+FAAlC,Y;MAAA,gC ;K;qDAEA,iB;MAAgD,Y;K;2FAG5C,Y;MAAQ,MAAM,qCAA8B,6CAA9B,C;K;yCAElB,iB;MAA4C,iBAAU,I; K;2CAEtD,Y;MAA+B,Q;K;;;IAVnC,yC;MAAA,wC;QAAA,uB;;MAAA,iC;K;IAaA,uB;K;yFACqC,Y;MzG0EY, MAAM,6ByG1EJ,oCzG0EkC,WAA9B,C;K;4FyGzEf,Y;MzGyES,MAAM,6ByGzED,uCzGyE+B,WAA9B,C;K;+ CyGvEnD,iB;MzGuE6C,MAAM,6ByGvEG,uCzGuE2B,WAA9B,C;K;mCyGrEnD,iB;MAA4C,iBAAU,I;K;qCAEt D,Y;MAA+B,Q;K;;oHCnE/B,qB;MAAQ,2B;K;;;;;;;;;;;;;;;;;;;;;;;;;;;;;;;ICKZ,gE;MAMI,qBAAU,UAAV,EAAgC,OA AV,WAAU,CAAhC,EAA0C,gBAA1C,C;K;IAEJ,8B;MAC2C,iC;K;IAE3C,kC;MAC+C,qBAAU,cAAA,KAAM,W AAN,CAAV,EAA8B,KAAM,UAApC,EAA+C,IAA/C,C;K;IAE/C,2D;MAM0B,IAAN,I;MAAA,QAAM,QAAN,C; aACZ,I;;UAAA,K;aACA,K;;UAAA,K;;;UAFY,K;;MAAhB,oB;MAMA,OAAO,uBAAmB,IAAnB,EAAqC,OAAZ, WAAY,CAArC,EAA+C,SAA/C,EAA0D,KAA1D,C;K;IAGX,kC;MAEI,OAAA,uCAAgB,K;K;IAEpB,8C;MAEI,O AAA,uCAAgB,mBAAU,IAAV,C;K;IAEpB,8C;MAEI,OAAA,uCAAgB,mBAAU,IAAV,C;K;IAEpB,kD;MAEI,O AAA,uCAAgB,uBAAc,IAAd,C;K;IC/CI,8D;MACpB,sC;MACA,sC;MACA,kD;K;mEAFA,Y;MAAA,gC;K;kEAC A,Y;MAAA,+B;K;yEACA,Y;MAAA,sC;K;iCAEA,iB;MACI,0CACQ,wBAAc,KAAM,WAApB,CADR,IAC0C,uB AAa,KAAM,UAAnB,CAD1C,IAC0E,0BAAoB,KAAM,iB;K;mCAExG,Y;MACI,SAAC,CAAW,SAAX,eAAW,C AAX,GAAwB,EAAxB,QAAuC,SAAV,cAAU,CAAvC,IAAD,IAAsD,EAAtD,QAA4E,SAAjB,qBAAiB,CAA5E,I; K;mCAEJ,Y;MACkB,UACO,M;MADrB,aAAc,2D;MAEV,cAAU,IAAV,C;QAA6B,SAAX,eAAW,W;WAC7B,IA AA,MAAO,WAAP,S;QAAoC,SAAP,MAAO,W;;QAC5B,+B;MAHZ,2B;MAMA,WACQ,cAAU,UAAd,GAAyB,E AAzB,GACe,eAAV,cAAU,EAAa,IAAb,EAAmB,GAAnB,EAAwB,GAAxB,C;MACnB,eAAmB,qBAAJ,GAAsB, GAAtB,GAA+B,E;MAE9C,OAAO,iBAAiB,IAAjB,GAAwB,Q;K;;IAIvC,wB;MAAA,4B;MACI,4BAAwC,I;MAC xC,2BAAgD,W;MAChD,kCAAyC,K;K;0FAFzC,Y;MAAA,gC;K;yFACA,Y;MAAA,+B;K;gGACA,Y;MAAA,sC; K;sCACA,Y;MAAkC,gB;K;;;IAJtC,oC;MAAA,mC;QAAA,kB;;MAAA,4B;K;IC7BsC,oE;MAClC,0B;MACA,wC; MACA,kC;MACA,oC;K;sEAHA,Y;MAAA,0B;K;6EACA,Y;MAAA,iC;K;0EACA,Y;MAAA,8B;K;2EACA,Y;M AAA,+B;K;4CAEA,Y;MAAkC,gB;K;;8CANtC,Y;MACI,gB;K;8CADJ,Y;MAEI,uB;K;8CAFJ,Y;MAGI,oB;K;8C AHJ,Y;MAII,qB;K;gDAJJ,kD;MAAA,8BACI,kCADJ,EAEI,uDAFJ,EAGI,8CAHJ,EAII,iDAJJ,C;K;4CAAA,Y;M AAA,c;MACI,qD;MACA,4D;MACA,yD;MACA,0D;MAJJ,a;K;0CAAA,iB;MAAA,4IACI,oCADJ,IAEI,kDAFJ,IA GI,4CAHJ,IAII,8CAJJ,I;K;ICAA,4B;MAAA,gC;MAEI,gBACe,wBAAoB,MAApB,EAA6D,KAA7D,EAAoE,gCA ApE,C;MAEf,mBACkB,wBAAoB,MAApB,EAAgE,QAAhE,EAA0E,mCAA1E,C;MAElB,oBACmB,+B;MAEnB, oBACmB,wBAAoB,OAApB,EAAkE,SAAlE,EAA6E,oCAA7E,C;MAEnB,iBACgB,wBAAoB,MAApB,EAA8D,M AA9D,EAAsE,iCAAtE,C;MAEhB,kBACiB,wBAAoB,MAApB,EAA+D,OAA/D,EAAwE,kCAAxE,C;MAEjB,gB ACe,wBAAoB,MAApB,EAA6D,KAA7D,EAAoE,gCAApE,C;MAEf,kBACiB,wBAAoB,MAApB,EAA+D,OAA/ D,EAAwE,kCAAxE,C;MAEjB,mBACkB,wBAAoB,MAApB,EAAgE,QAAhE,EAA0E,mCAA1E,C;MAElB,kBAC iB,wBAAoB,KAApB,EAAiE,OAAjE,EAA0E,kCAA1E,C;MAEjB,mBACkB,wBAAoB,MAApB,EAAgE,QAAhE, EAA0E,mCAA1E,C;MAElB,sBACqB,wBAAoB,KAApB,EAAkE,WAAlE,EAA+E,sCAA/E,C;MAErB,yBACwB, wBAAoB,KAApB,EAAqE,cAArE,EAAqF,yCAArF,C;MAExB,sBACqB,wBAAoB,WAApB,EAAwE,WAAxE,EA AqF,sCAArF,C;MAErB,sBACqB,wBAAoB,SAApB,EAAsE,WAAtE,EAAmF,sCAAnF,C;MAErB,uBACsB,wBA AoB,UAApB,EAAwE,YAAxE,EAAsF,uCAAtF,C;MAEtB,qBACoB,wBAAoB,UAApB,EAAsE,UAAtE,EAAkF,q CAAlF,C;MAEpB,sBACqB,wBAAoB,KAApB,EAAkE,WAAlE,EAA+E,sCAA/E,C;MAErB,uBACsB,wBAAoB,Y AApB,EAA0E,YAA1E,EAAwF,uCAAxF,C;MAEtB,wBACuB,wBAAoB,YAApB,EAA2E,aAA3E,EAA0F,wCAA 1F,C;K;IAMkB,qE;MAAA,qB;QAAE,O1E/DD,O0E+DU,EAAT,KAAiB,UAAjB,IAAkC,EAAY,OAAf,KAA0B,a; O;K;+CAJpG,iB;MAE2B,Q;MAAhB,U;MAAA,KAAgB,OAAhB,eAAgB,CAAI,KAAJ,CAAhB,U;QAAA,a;;QAC H,aAAa,wBAAoB,QAApB,EAA+D,kBAA/D,EACoB,mDADpB,C;QAEG,eAAhB,UAAqC,M;QAHlC,SAIH,M;;

MAJJ,a;K;IA7D+E,8C;MAAE,6B;K;IAGO,iD;MAAE,0B;K;IAME,kD;MAAE,8B;K;IAGZ,+C;MAAE,6B;K;IAG C,gD;MAAE,6B;K;IAGR,8C;MAAE,6B;K;IAGI,gD;MAAE,6B;K;IAGC,iD;MAAE,6B;K;IAGH,gD;MAAE,yB;K ;IAGD,iD;MAAE,6B;K;IAGM,oD;MAAE,mC;K;IAGO,uD;MAAE,gC;K;IAGL,oD;MAAE,6B;K;IAGJ,oD;MAA E,6B;K;IAGE,qD;MAAE,8B;K;IAGR,mD;MAAE,4B;K;IAGJ,oD;MAAE,6B;K;IAGQ,qD;MAAE,8B;K;IAGC,sD; MAAE,+B;K;;;IA5DvH,wC;MAAA,uC;QAAA,sB;;MAAA,gC;K;;ICCA,2B;MAEW,Q;MAAA,IAAI,KAAY,SAA Q,MAAR,CAAhB,C;QACH,kBAAW,MAAX,C;;QAEA,kBAAW,MAAX,C;;MAHJ,W;K;IAOJ,8B;MAC4E,QAA M,QAAS,OAAf,C;aACxE,C;UADwE,OACnE,WAAW,SAAS,CAAT,CAAX,C;aACL,C;UAFwE,OAEnE,+B;;UA FmE,OAGhE,iB;;K;IAGZ,oC;MAEU,IAAN,I;MAAA,Q3EhB0C,O2EgB3B,CAAf,C;aACI,Q;UAA6B,OAAjB,8B AAiB,Y;UAA7B,K;aACA,Q;UAAY,OAAI,CAAY,ClEbhC,GkEamC,CAAf,MAAkC,CAAtC,GAAyC,8BAAiB,S AA1D,GAAwE,8BAAiB,Y;UAArG,K;aACA,S;UAA8B,OAAjB,8BAAiB,a;UAA9B,K;aACA,U;UAA+B,OAAjB, 8BAAiB,eAAgB,CAAY,OAA5B,C;UAA/B,K;;UAGQ,6B;YAAsC,OAAjB,8BAAiB,kB;eACtC,0B;YAAmC,OAA jB,8BAAiB,e;eACnC,0B;YAAmC,OAAjB,8BAAiB,e;eACnC,2B;YAAoC,OAAjB,8BAAiB,gB;eACpC,yB;YAAk C,OAAjB,8BAAiB,c;eAClC,0B;YAAmC,OAAjB,8BAAiB,e;eACnC,2B;YAAoC,OAAjB,8BAAiB,gB;eACpC,4B; YAAqC,OAAjB,8BAAiB,iB;eACrC,6B;;eACA,sB;YAAkC,OAAjB,8BAAiB,W;;YAE9B,kBAAkB,MAAa,gBAAe ,CAAf,CAAkB,Y;YAE7C,oBAAgB,MAAhB,C;cAAiD,OAAjB,8BAAiB,S;iBACjD,oBAAgB,KAAhB,C;cAAgD, OAAjB,8BAAiB,e;;cAE5C,cAA0B,W;cAC1B,kBAAW,OAAX,C;;;;UAxBxB,K;;MAAA,W;K;IAgCJ,4B;MAMW, Q;MAJP,IAAI,WAAW,MAAf,C;QAA6B,OAAO,8BAAiB,Y;;MAErD,eAAsB,MAAY,W;MAE3B,IAAI,gBAAJ,C ;QACH,IAAI,QAAS,SAAT,QAAJ,C;UACI,aAAa,qBAAiB,MAAjB,C;UACb,oBAAsB,M;UACtB,a;;UAES,OAAT ,QAAS,S;;;QAGb,4BAAiB,MAAjB,C;;MATJ,W;K;ICrCJ,0B;MAII,sBAAY,C;K;qEAchB,4B;MAIkE,iBAAY,KA AZ,C;K;2EAElE,qB;MAI8D,gB;K;IClDb,2C;MAC7C,qBAAwC,Q;K;iDAExC,Y;MACkC,IAAf,I;MAAA,yB;MA AA,iB;QAAe,MAAM,6BAAsB,0CAAtB,C;;MAApC,eAAe,I;MACf,qBAAc,I;MACd,OAAO,QAAS,W;K;;;;;ICLa, kD;MADrC,e;MACsC,0B;MAAyB,gB;MAD/D,iB;MAAA,uB;K;IAAA,mC;MAAA,sC;O;MAEI,qEAGW,CAHX, EAGc,IAHd,C;MAKA,iFAGiB,CAHjB,EAGoB,IAHpB,C;MAKA,iFAGiB,CAHjB,EAGoB,IAHpB,C;MAKA,iFA GiB,CAHjB,EAGoB,IAHpB,C;MAKA,+EAGgB,CAHhB,EAGmB,IAHnB,C;MAKA,yEAGa,CAHb,EAGgB,IAHh B,C;MAKA,iFAGiB,CAHjB,EAGoB,IAHpB,C;MAKA,6EAGe,CAHf,EAGkB,IAHlB,C;MAKA,6FAGuB,CAHvB ,EAG0B,IAH1B,C;MAKA,yFAGqB,CAHrB,EAGwB,IAHxB,C;MAKA,4EAGc,EAHd,EAGkB,IAHlB,C;MAKA, 0EAGa,EAHb,EAGiB,IAHjB,C;MAKA,gFAGgB,EAHhB,EAGoB,IAHpB,C;MAKA,8EAGe,EAHf,EAGmB,IAHn B,C;MAKA,wFAGoB,EAHpB,EAGwB,IAHxB,C;MAKA,gEAGQ,EAHR,EAGY,IAHZ,C;MAKA,8DAGO,EAHP ,EAGW,IAHX,C;MAKA,wEAGY,EAHZ,EAGgB,IAHhB,C;MAKA,oEAGU,EAHV,EAGc,IAHd,C;MAKA,kFAG iB,EAHjB,EAGqB,IAHrB,C;MAKA,oFAGkB,EAHlB,EAGsB,IAHtB,C;MAKA,gFAGgB,EAHhB,EAGoB,IAHpB ,C;MAKA,4FAGsB,EAHtB,EAG0B,IAH1B,C;MAKA,oFAGkB,EAHlB,EAGsB,IAHtB,C;MAKA,wEAGY,EAHZ ,EAGgB,IAHhB,C;MAKA,gFAGgB,EAHhB,EAGoB,IAHpB,C;MAKA,gFAGgB,EAHhB,EAGoB,IAHpB,C;MA KA,0EAGa,EAHb,EAGiB,IAHjB,C;MAKA,oGAG0B,EAH1B,EAG8B,IAH9B,C;MAKA,gGAGwB,EAHxB,EAG 4B,IAH5B,C;MAUA,oC;K;;IA3JA,+C;MAAA,yB;MAAA,uC;K;;IAKA,qD;MAAA,yB;MAAA,6C;K;;IAKA,qD; MAAA,yB;MAAA,6C;K;;IAKA,qD;MAAA,yB;MAAA,6C;K;;IAKA,oD;MAAA,yB;MAAA,4C;K;;IAKA,iD;MA AA,yB;MAAA,yC;K;;IAKA,qD;MAAA,yB;MAAA,6C;K;;IAKA,mD;MAAA,yB;MAAA,2C;K;;IAKA,2D;MAA A,yB;MAAA,mD;K;;IAKA,yD;MAAA,yB;MAAA,iD;K;;IAKA,kD;MAAA,yB;MAAA,0C;K;;IAKA,iD;MAAA,y B;MAAA,yC;K;;IAKA,oD;MAAA,yB;MAAA,4C;K;;IAKA,mD;MAAA,yB;MAAA,2C;K;;IAKA,wD;MAAA,yB; MAAA,gD;K;;IAKA,4C;MAAA,yB;MAAA,oC;K;;IAKA,2C;MAAA,yB;MAAA,mC;K;;IAKA,gD;MAAA,yB;M AAA,wC;K;;IAKA,8C;MAAA,yB;MAAA,sC;K;;IAKA,qD;MAAA,yB;MAAA,6C;K;;IAKA,sD;MAAA,yB;MAA A,8C;K;;IAKA,oD;MAAA,yB;MAAA,4C;K;;IAKA,0D;MAAA,yB;MAAA,kD;K;;IAKA,sD;MAAA,yB;MAAA,8 C;K;;IAKA,gD;MAAA,yB;MAAA,wC;K;;IAKA,oD;MAAA,yB;MAAA,4C;K;;IAKA,oD;MAAA,yB;MAAA,4C; K;;IAKA,iD;MAAA,yB;MAAA,yC;K;;IAKA,8D;MAAA,yB;MAAA,sD;K;;IAKA,4D;MAAA,yB;MAAA,oD;K;8 CAKA,gB;MAG2D,OAAK,iBAAL,IAAK,CAAL,KAA2B,IAAK,c;K;IAE3F,kC;MAAA,sC;K;uDACI,oB;MAEQ,I ADE,QACF,IAAG,CAAH,IADE,QACF,IAAM,EAAN,C;QADJ,OACgB,sBAAS,QAAT,C;WACZ,IAFE,QAEF,IA AG,EAAH,IAFE,QAEF,IAAO,EAAP,C;QAFJ,OAEiB,sBAAS,WAAW,CAAX,IAAT,C;;QACL,MAAM,gCAAyB ,eAAY,QAAZ,qBAAzB,C;K;;;IAL1B,8C;MAAA,yB;MAAA,6C;QAAA,4B;;MAAA,sC;K;;IA7JJ,+B;MAAA,+yC ;K;;IAAA,oC;MAAA,a;aAAA,Y;UAAA,4C;aAAA,kB;UAAA,kD;aAAA,kB;UAAA,kD;aAAA,kB;UAAA,kD;aA

AA,iB;UAAA,iD;aAAA,c;UAAA,8C;aAAA,kB;UAAA,kD;aAAA,gB;UAAA,gD;aAAA,wB;UAAA,wD;aAAA,sB ;UAAA,sD;aAAA,e;UAAA,+C;aAAA,c;UAAA,8C;aAAA,iB;UAAA,iD;aAAA,gB;UAAA,gD;aAAA,qB;UAAA,q D;aAAA,S;UAAA,yC;aAAA,Q;UAAA,wC;aAAA,a;UAAA,6C;aAAA,W;UAAA,2C;aAAA,kB;UAAA,kD;aAAA, mB;UAAA,mD;aAAA,iB;UAAA,iD;aAAA,uB;UAAA,uD;aAAA,mB;UAAA,mD;aAAA,a;UAAA,6C;aAAA,iB;U AAA,iD;aAAA,iB;UAAA,iD;aAAA,c;UAAA,8C;aAAA,2B;UAAA,2D;aAAA,yB;UAAA,yD;;UAAA,6D;;K;;ICKi D,2C;uBAA+B,O;;K;;IAC5E,8C;MAAA,kE;MAAuB,qCAAK,IAAL,C;MAAvB,Y;K;ICD8B,gC;MAe9B,gBAAiC ,YAAY,SAAhB,GAA2B,OAA3B,GAAwC,E;K;uFAGjE,Y;MAAQ,OAAO,aAAY,O;K;yCAE/B,iB;MACW,gBAA P,a;MlGqGG,Q;MAAA,IkGrGc,KlGqGV,IAAS,CAAT,IkGrGU,KlGqGI,IAAS,2BAA3B,C;QAAA,OAAsC,qBkGr GxB,KlGqGwB,C;;QkGrGf,MAAM,8BAA0B,mCAAyB,WAAzB,MAA1B,C;;MAAhC,W;K;kDAEJ,gC;MAAgF, OAAA,avG0NY,WuG1NK,UvG0NL,EuG1NiB,QvG0NjB,C;K;6CuGxN5F,iB;MACI,qCAAU,KAAV,C;MACA,O AAO,I;K;6CAGX,iB;MACI,iBAAgB,SAAN,KAAM,C;MAChB,OAAO,I;K;6CAGX,uC;MACI,OAAA,IAAK,qB AAY,wBAAS,MAArB,EAA6B,UAA7B,EAAyC,QAAzC,C;K;sCAET,Y;MAayB,UAEK,M;MAL1B,eAAe,E;MA Cf,YAAY,aAAO,OAAP,GAAgB,CAAhB,I;MACZ,OAAO,SAAS,CAAhB,C;QACI,UAAU,0BAAO,YAAP,EAAO ,oBAAP,Q;QACV,IAAQ,eAAJ,GAAI,CAAJ,IAAwB,SAAS,CAArC,C;UACI,WAAW,0BAAO,cAAP,EAAO,sBA AP,U;UACX,IAAS,gBAAL,IAAK,CAAT,C;YACI,WAAW,+BAAW,iBAAX,wBAAkB,gBAAlB,C;;YAEX,WAA W,+BAAW,gBAAX,wBAAiB,iBAAjB,C;;;UAGf,gCAAY,GAAZ,C;;;MAGR,gBAAS,Q;MACT,OAAO,I;K;6CAG X,iB;MAOI,iBAAgB,SAAN,KAAM,C;MAChB,OAAO,I;K;6CAGX,iB;MAQI,iBAAU,K;MACV,OAAO,I;K;6CA GX,iB;MAQI,iBAAgB,eAAN,KAAM,C;MAChB,OAAO,I;K;6CAGX,iB;MAOI,gBAAA,IAAK,SAAL,IAAe,wBA AS,MAAxB,C;MACA,OAAO,I;K;uCAGX,Y;MAU6B,kB;K;qDAE7B,2B;K;8CAcA,kB;MAO0C,OAAA,IAAY,S AAY,SAAQ,MAAR,C;K;8CAElE,8B;MAQ2D,OAAA,IAAY,SAAY,SAAQ,MAAR,EAAgB,UAAhB,C;K;kDAEn F,kB;MAQ8C,OAAA,IAAY,SAAY,aAAY,MAAZ,C;K;kDAEtE,8B;MASI,IAAI,MjG0GwC,YAAU,CiG1GlD,IA AoB,aAAa,CAArC,C;QAAwC,OAAO,E;MAC/C,OAAO,IAAY,SAAY,aAAY,MAAZ,EAAoB,UAApB,C;K;4CA GnC,wB;MAWI,oCAAa,4BAAmB,KAAnB,EAA0B,WAA1B,C;MAEb,gBAAS,avG+C+E,WuG/C9D,CvG+C8D, EuG/C3D,KvG+C2D,CuG/C/E,YAA6B,KAA7B,IAAqC,avG4C2B,WuG5CV,KvG4CU,C;MuG3CzE,OAAO,I;K;6 CAGX,wB;MAQI,oCAAa,4BAAmB,KAAnB,EAA0B,WAA1B,C;MAEb,gBAAS,avGiC+E,WuGjC9D,CvGiC8D, EuGjC3D,KvGiC2D,CuGjC/E,uBAA6B,kBAA7B,IAAqC,avG8B2B,WuG9BV,KvG8BU,C;MuG7BzE,OAAO,I;K; 6CAGX,wB;MAUI,oCAAa,4BAAmB,KAAnB,EAA0B,WAA1B,C;MAEb,gBAAS,avGiB+E,WuGjB9D,CvGiB8D ,EuGjB3D,KvGiB2D,CuGjB/E,GAAmC,eAAN,KAAM,CAAnC,GAAsD,avGcU,WuGdO,KvGcP,C;MuGbzE,OA AO,I;K;6CAGX,wB;MAaI,oCAAa,4BAAmB,KAAnB,EAA0B,WAA1B,C;MAEb,gBAAS,avGF+E,WuGE9D,CvG F8D,EuGE3D,KvGF2D,CuGE/E,GAAmC,SAAN,KAAM,CAAnC,GAAgD,avGLgB,WuGKC,KvGLD,C;MuGMz E,OAAO,I;K;6CAGX,wB;MAWI,oCAAa,4BAAmB,KAAnB,EAA0B,WAA1B,C;MAEb,gBAAS,avGnB+E,WuG mB9D,CvGnB8D,EuGmB3D,KvGnB2D,CuGmB/E,GAAmC,SAAN,KAAM,CAAnC,GAAgD,avGtBgB,WuGsBC, KvGtBD,C;MuGuBzE,OAAO,I;K;6CAGX,wB;MAUI,oCAAa,4BAAmB,KAAnB,EAA0B,WAA1B,C;MAEb,eAA e,wBAAS,M;MACxB,gBAAc,IAAK,SvGpCqE,WuGoCpD,CvGpCoD,EuGoCjD,KvGpCiD,CuGoC1E,GAAkC,Q AAlC,GAA6C,IAAK,SvGvCS,WuGuCQ,KvGvCR,C;MuGwCzE,OAAO,I;K;gDAGX,qB;MAcI,IAAI,YAAY,CA AhB,C;QACI,MAAM,gCAAyB,0BAAuB,SAAvB,MAAzB,C;;MAGV,IAAI,aAAa,WAAjB,C;QACI,gBAAS,avG3 D2E,WuG2D1D,CvG3D0D,EuG2DvD,SvG3DuD,C;;QuG6DpF,aAAU,WAAV,MAAuB,SAAvB,M;UACI,qCAA U,CAAV,C;;;K;gDAKZ,sB;MAQI,oCAAa,4BAAmB,UAAnB,EAA+B,WAA/B,C;MAEb,OAAO,avGhFkE,WuGg FjD,UvGhFiD,C;K;gDuGmF7E,gC;MAQI,oCAAa,4BAAmB,UAAnB,EAA+B,QAA/B,EAAyC,WAAzC,C;MAEb, OAAO,avG1FiF,WuG0FhE,UvG1FgE,EuG0FpD,QvG1FoD,C;K;yCuG6F5F,Y;K;uCAcA,Y;MAAkC,oB;K;oCAEl C,Y;MAOI,gBAAS,E;MACT,OAAO,I;K;0CAGX,wB;MAQI,oCAAa,2BAAkB,KAAlB,EAAyB,WAAzB,C;MAEb ,gBAAS,avGlI+E,WuGkI9D,CvGlI8D,EuGkI3D,KvGlI2D,CuGkI/E,uBAA6B,kBAA7B,IAAqC,avGrI2B,WuGqIV ,QAAQ,CAAR,IvGrIU,C;K;+CuGwI7E,uC;MAYI,yBAAkB,UAAlB,EAA8B,QAA9B,EAAwC,WAAxC,C;MAEA ,gBAAc,IAAK,SvGnJqE,WuGmJpD,CvGnJoD,EuGmJjD,UvGnJiD,CuGmJ1E,GAAuC,KAAvC,GAA+C,IAAK,Sv GtJO,WuGsJU,QvGtJV,C;MuGuJzE,OAAO,I;K;kDAGX,wC;MACI,IAAI,aAAa,CAAb,IAAkB,aAAa,MAAnC,C; QACI,MAAM,8BAA0B,iBAAc,UAAd,kBAAmC,MAA7D,C;;MAEV,IAAI,aAAa,QAAjB,C;QACI,MAAM,gCAA yB,gBAAa,UAAb,qBAAqC,QAArC,MAAzB,C;;K;+CAId,iB;MAYI,oCAAa,2BAAkB,KAAlB,EAAyB,WAAzB,C ;MAEb,gBAAS,avG9K+E,WuG8K9D,CvG9K8D,EuG8K3D,KvG9K2D,CuG8K/E,GAA6B,avGjLmC,WuGiLlB,Q

AAQ,CAAR,IvGjLkB,C;MuGkLzE,OAAO,I;K;kDAGX,gC;MAWI,yBAAkB,UAAlB,EAA8B,QAA9B,EAAwC, WAAxC,C;MAEA,gBAAS,avG/L+E,WuG+L9D,CvG/L8D,EuG+L3D,UvG/L2D,CuG+L/E,GAAkC,avGlM8B,Wu GkMb,QvGlMa,C;MuGmMzE,OAAO,I;K;kDAGX,gE;MAc+C,iC;QAAA,oBAAyB,C;MAAG,0B;QAAA,aAAkB, C;MAAG,wB;QAAA,WAAgB,IAAK,O;MAKlF,IACf,I;MALhB,oCAAa,4BAAmB,UAAnB,EAA+B,QAA/B,EAA yC,WAAzC,C;MACb,oCAAa,4BAAmB,iBAAnB,EAAsC,oBAAoB,QAApB,GAA+B,UAA/B,IAAtC,EAAiF,WA AY,OAA7F,C;MAEb,eAAe,iB;MACf,iBAAc,UAAd,UAA+B,QAA/B,U;QACI,YAAY,eAAZ,EAAY,uBAAZ,UA A0B,yBAAO,KAAP,C;;K;kDAIlC,uC;MAcI,iBAAgB,iBAAN,KAAM,EAAe,UAAf,EAA2B,QAA3B,C;MAChB, OAAO,I;K;kDAGX,uC;MAYI,gBAAgB,KAAM,W;MACtB,oCAAa,4BAAmB,UAAnB,EAA+B,QAA/B,EAAyC, SAAU,OAAnD,C;MAEb,iBAAU,SvG5P8E,WuG4P1D,UvG5P0D,EuG4P9C,QvG5P8C,C;MuG6PxF,OAAO,I;K;k DAGX,8C;MAgBI,oCAAa,4BAAmB,KAAnB,EAA0B,IAAK,OAA/B,C;MAEb,gBAAS,avGlR+E,WuGkR9D,CvG lR8D,EuGkR3D,KvGlR2D,CuGkR/E,GAAmC,iBAAN,KAAM,EAAe,UAAf,EAA2B,QAA3B,CAAnC,GAA0E,av GrRV,WuGqR2B,KvGrR3B,C;MuGsRzE,OAAO,I;K;kDAGX,8C;MAgBI,oCAAa,4BAAmB,KAAnB,EAA0B,WA A1B,C;MAEb,gBAAgB,KAAM,W;MACtB,oCAAa,4BAAmB,UAAnB,EAA+B,QAA/B,EAAyC,SAAU,OAAnD, C;MAEb,gBAAS,avG3S+E,WuG2S9D,CvG3S8D,EuG2S3D,KvG3S2D,CuG2S/E,GAA6B,SvG3SkD,WuG2S9B,U vG3S8B,EuG2SlB,QvG3SkB,CuG2S/E,GAAyE,avG9ST,WuG8S0B,KvG9S1B,C;MuG+SzE,OAAO,I;K;;IA5hBX, 6C;MAAA,uD;MAKoC,2B;MALpC,Y;K;IAQA,8C;MAAA,uD;MAC4C,0BAAK,OAAQ,WAAb,C;MAD5C,Y;K;I AGA,qC;MAAA,uD;MACuB,0BAAK,EAAL,C;MADvB,Y;K;2EAshBJ,qB;MAOgE,OAAA,SAAK,Q;K;uEAErE, mC;MAQ+E,SAAK,aAAI,KAAJ,EAAW,KAAX,C;K;+EAEpF,kD;MAaI,OAAA,SAAK,kBAAS,UAAT,EAAqB,Q AArB,EAA+B,KAA/B,C;K;+EAET,4B;MAY6E,OAAA,SAAK,kBAAS,KAAT,C;K;qFAElF,2C;MAWoG,OAAA, SAAK,qBAAY,UAAZ,EAAwB,QAAxB,C;K;uFAEzG,2E;MAe2E,iC;QAAA,oBAAyB,C;MAAG,0B;QAAA,aAA kB,C;MAAG,wB;QAAA,WAAgB,SAAK,O;MAC7I,SAAK,qBAAY,WAAZ,EAAyB,iBAAzB,EAA4C,UAA5C,E AAwD,QAAxD,C;K;qFAET,kD;MAeI,OAAA,SAAK,qBAAY,KAAZ,EAAmB,UAAnB,EAA+B,QAA/B,C;K;uFA ET,kD;MAaI,OAAA,SAAK,qBAAY,KAAZ,EAAmB,UAAnB,EAA+B,QAA/B,C;K;qFAET,yD;MAiBI,OAAA,S AAK,qBAAY,KAAZ,EAAmB,KAAnB,EAA0B,UAA1B,EAAsC,QAAtC,C;K;uFAET,yD;MAiBI,OAAA,SAAK,q BAAY,KAAZ,EAAmB,KAAnB,EAA0B,UAA1B,EAAsC,QAAtC,C;K;qFxG1rBT,qB;MAMoD,OA6BW,8BAAY, cAfrB,YAAY,CAAZ,C;K;yFAZtD,qB;MAYsD,OAeS,8BAAY,cAfrB,YAAY,CAAZ,C;K;iFAEtD,qB;MAaoD,OA AW,8BAAY,c;K;qFAE3E,yB;MAAA,uD;MAAA,4B;QAMoD,+B;O;KANpD,C;IAQA,kC;MAYI,gBAiB2D,8BA AY,c;MAhBvE,OAAW,SAAU,OAAV,GAAmB,CAAvB,GAA0B,SAA1B,GAAoC,qBAAU,CAAV,C;K;iFAG/C,q B;MAaoD,OAAW,8BAAY,c;K;IAE3E,kC;MAU+C,mC;K;IAE/C,oC;MAGoD,QAAQ,cAAA,sCAAK,mBAAL,E AAyB,sCAAK,mBAA9B,CAAR,6B;K;IAEpD,mC;MAGmD,QAAQ,cAAA,sCAAK,kBAAL,EAAwB,sCAAK,kB AA7B,CAAR,6B;K;IAO/C,iC;MAAQ,OAAA,oCAAa,iBAAQ,2BAAR,C;K;IAEzB,8B;MAOI,IAAI,YAAO,GAA X,C;QACI,OAAO,I;;MAEX,OAAO,gCAA8C,mD;K;IAGzD,6B;MAUI,IAAI,CAAQ,kBAAK,GAAL,CAAR,iCA AoB,CAAQ,kBAAK,EAAL,CAAR,6BAAxB,C;QACI,OAAO,I;;MAEX,IAAI,YAAO,GAAX,C;QACI,OAAO,K;; MAEX,OAAO,uB;K;IAGX,oC;MAUI,IAAI,CAAQ,kBAAK,GAAL,CAAR,iCAAoB,CAAQ,kBAAK,EAAL,CAA R,6BAApB,IAAwC,CAAQ,kBAAK,EAAL,CAAR,6BAA5C,C;QACI,OAAO,I;;MAEX,IAAI,YAAO,GAAX,C;Q ACI,OAAO,K;;MAGX,OAAO,0BAAiB,uB;K;IAG5B,4B;MASI,IAAI,CAAQ,kBAAK,EAAL,CAAR,6BAAJ,C;Q ACI,OAAO,I;;MAEX,IAAI,YAAO,GAAX,C;QACI,OAAO,K;;MAEX,OAAO,sB;K;IAGX,gC;MAUI,IAAI,CAA Q,kBAAK,EAAL,CAAR,6BAAJ,C;QACI,OAAO,I;;MAEX,IAAI,YAAO,GAAX,C;QACI,OAAO,K;;MAEX,OAA O,0B;K;IAGX,gC;MAUI,IAAI,CAAQ,kBAAK,GAAL,CAAR,6BAAJ,C;QACI,OAAO,I;;MAEX,IAAI,YAAO,GA AX,C;QACI,OAAO,K;;MAEX,OAAO,0B;K;IAGX,gC;MASI,IAAI,YAAO,GAAX,C;QACI,OAAO,K;;MAEX,OA AO,gCAAoD,yD;K;IAG/D,iC;MAUI,OAAO,aAAQ,EAAR,IAAoB,CAAQ,mBAAU,GAAV,CAAR,6B;K;IAG/B,i C;MAMiD,kC;K;iFyGtPjD,yB;MAAA,+C;MAAA,4B;QAMuD,OAAK,UAAL,SAAK,C;O;KAN5D,C;IAQA,gC; MAMiD,4B;MAAA,S;QAAgB,cAAA,SxG4LC,cwG5LD,EAAoB,MAApB,C;;MAAhB,W;K;IAEjD,6B;MAI0C,Q; MAAA,yDAAkB,kBAAkB,SAAlB,C;K;IAE5D,oC;MAKoD,Q;MAAA,yCAAa,KAAb,oBAAuB,kBAAkB,SAAlB, C;K;IAG3E,8B;MAI4C,Q;MAAA,0DAAmB,kBAAkB,SAAlB,C;K;IAE/D,qC;MAKsD,Q;MAAA,0CAAc,KAAd, oBAAwB,kBAAkB,SAAlB,C;K;IAE9E,0B;MAIwC,Q;MAAA,wDAAiB,kBAAkB,SAAlB,C;K;IAEzD,mC;MAKk D,Q;MAAA,wCAAY,KAAZ,oBAAsB,kBAAkB,SAAlB,C;K;IAExE,2B;MAI0C,Q;MAAA,yDAAkB,kBAAkB,SA AlB,C;K;IAE5D,oC;MAKoD,Q;MAAA,yCAAa,KAAb,oBAAuB,kBAAkB,SAAlB,C;K;IAE3E,6B;MAIyF,kBAA

1C,CAAO,S;MAClD,IAAO,QlHeD,WkHfC,CAAH,IAAc,CAAM,kBAApB,KlHeE,WkHf6B,KAAM,GAAN,IAAk B,kBAAjD,CAAJ,C;QACI,4B;MAFsC,OlHiBnC,W;K;6EkHZX,yB;MAAA,6C;MAAA,4B;QAKmD,0B;O;KALn D,C;IAOA,mC;MAIgG,kBAA1C,CAAO,S;MAAR,OACjD,EAAK,QlH2BgB,WkH3BhB,CAAH,IAAc,CAAM,kB AApB,KlH2BmB,WkH3BY,KAAM,GAAN,IAAkB,kBAAjD,CAAF,ClH2BO,GAAqB,WAArB,GAA+B,I;K;yFkH xB1C,yB;MAAA,yD;MAAA,4B;QAK0D,gC;O;KAL1D,C;iFAOA,yB;MAAA,6C;MAAA,mC;QAO6D,OAAa,SA AR,SAAQ,EAAS,KAAT,C;O;KAP1E,C;iFASA,yB;MAAA,6C;MAAA,mC;QAO8D,OAAa,SAAR,SAAQ,EAAS, KAAT,C;O;KAP3E,C;IASA,sC;MAMqD,OAAA,SAAY,UAAS,WAAW,KAAX,CAAT,C;K;IAEjE,4B;MAAsC,Q AAM,SxG4EsB,cwG5E5B,C;aAClC,K;aAAA,M;aAAA,M;UADkC,OACT,I;;UADS,OAE1B,K;;K;IAGZ,2B;MA KI,IAAI,EAAU,CAAV,sBAAa,EAAb,CAAJ,C;QACI,MAAM,gCAAyB,WAAQ,KAAR,kCAAzB,C;;MAEV,OAA O,K;K;IAGX,8B;MAA2D,Q;MACvD,YAAQ,EAAR,IAAe,QAAQ,EAAvB,C;QAA8B,cAAO,E;WACrC,YAAQ,E AAR,IAAe,QAAQ,EAAvB,C;QAA8B,cAAO,EAAP,GAAa,EAAb,I;WAC9B,YAAQ,EAAR,IAAe,QAAQ,GAAvB ,C;QAA8B,cAAO,EAAP,GAAa,EAAb,I;WAC9B,WAAO,GAAP,C;QAAmB,S;WACnB,YAAQ,KAAR,IAAoB,Q AAQ,KAA5B,C;QAAwC,cAAO,KAAP,GAAkB,EAAlB,I;WACxC,YAAQ,KAAR,IAAoB,QAAQ,KAA5B,C;QA AwC,cAAO,KAAP,GAAkB,EAAlB,I;;QAC3B,sBAAL,IAAK,C;MlH9CN,a;MkHuCgD,OAQ/C,WAAJ,GAAiB,E AAjB,GAAyB,E;K;IClJG,2C;MAHpC,e;MAGqC,kB;MAHrC,iB;MAAA,uB;K;IAAA,kC;MAAA,qC;O;MAII,qEA CY,GADZ,C;MAEA,iEAIU,GAJV,C;K;;IAFA,+C;MAAA,wB;MAAA,uC;K;;IAEA,6C;MAAA,wB;MAAA,qC;K; ;IANJ,8B;MAAA,mF;K;;IAAA,mC;MAAA,a;aAAA,a;UAAA,4C;aAAA,W;UAAA,0C;;UAAA,4D;;K;;IAawG,4B; MAAE,OAAA,EAAG,M;K;IAA7G,qC;MAAqE,iCAAa,EAAb,EAA0B,OAA1B,0BAAmC,cAAnC,C;K;IAQlC,2B ;MAAC,kB;K;;sCALpC,Y;MAKoC,iB;K;wCALpC,iB;MAAA,sBAKoC,qCALpC,C;K;oCAAA,Y;MAAA,OAKoC ,iDALpC,M;K;oCAAA,Y;MAAA,c;MAKoC,sD;MALpC,a;K;kCAAA,iB;MAAA,2IAKoC,sCALpC,G;K;IAQA,g C;MAUsB,gB;MAAA,iF;MAAA,mB;QACX,MAAM,qCAA8B,8DAA9B,C;;MADb,kBAAkB,M;MAGlB,OAAO, wBAAY,IAAZ,C;K;IAiBe,iC;MA4PtB,6B;MAnPA,eACoC,O;MACpC,eACsD,QAAR,OAAQ,C;MACtD,uBAAo C,WAAO,OAAP,EAAwB,QAAR,OAAQ,EAAQ,IAAR,CAAxB,C;MACpC,6BAA2C,I;MAI3C,oCAAkD,I;K;0CA HlD,Y;MACI,Q;MAAA,U;MAAA,gD;QAAA,a;;QAA8D,gBAAvC,WAAO,YAAP,EAAwB,QAAR,YAAQ,EAAQ ,IAAR,CAAxB,C;QAA8C,6BnHkBnE,S;QmHlBF,SnHmBG,S;;MmHnBH,a;K;iDAGJ,Y;MACI,Q;MAAA,U;MA AA,uD;QAAA,a;;QnH3BG,gB;QmH4BC,IAAY,aAAR,YAAQ,EAAW,EAAX,CAAR,IAAmC,WAAR,YAAQ,EA AS,EAAT,CAAvC,C;UAAA,eACI,oB;;UAEA,OAAO,WAAO,MAA2B,UAAf,YAAR,YAAQ,qBAAU,EAAV,EA Ae,qBAAQ,EAAR,EAA3B,MAAP,EAA2D,QAAR,YAAQ,EAAQ,IAAR,CAA3D,C;QACb,4B;QAAO,oCnHSP,S; QmHdF,SnHeG,S;;MmHfH,a;K;sCAQJ,iB;MAEkB,MAAd,oBAAc,C;MACd,YAAY,oBAAc,MAAK,KAAM,WA AX,C;MAC1B,OAAO,iBAAiB,KAAM,MAAN,KAAe,CAAhC,IAAqC,oBAAc,UAAd,KAA2B,KAAM,O;K;8CA GjF,iB;MAEkB,MAAd,oBAAc,C;MACd,OAAO,oBAAc,MAAK,KAAM,WAAX,C;K;wCAGzB,wB;MAGI,IAAI, QAAQ,CAAR,IAAa,QAAQ,KAAM,OAA/B,C;QACI,MAAM,8BAA0B,0BAAuB,KAAvB,wBAA8C,KAAM,OA A9E,C;;MAEV,cAAc,0B;MACd,oBAAoB,K;MACpB,OAAO,OAAQ,MAAK,KAAM,WAAX,C;K;mCAGnB,6B; MAS4C,0B;QAAA,aAAkB,C;MAC1D,IAAI,aAAa,CAAb,IAAkB,aAAa,KAAM,OAAzC,C;QACI,MAAM,8BAA 0B,gCAA6B,UAA7B,wBAAyD,KAAM,OAAzF,C;;MAEV,OAAqB,SAAd,oBAAc,EAAS,KAAM,WAAf,EAA2B, UAA3B,EAAuC,oBAAvC,C;K;IAeG,6E;MAAA,mB;QAAE,+BAAK,aAAL,EAAY,kBAAZ,C;O;K;IAA2B,uC;M AAW,OAAA,KAAM,O;K;sCAZ1E,6B;MAQ+C,0B;QAAA,aAAkB,C;MAC7D,IAAI,aAAa,CAAb,IAAkB,aAAa, KAAM,OAAzC,C;QACI,MAAM,8BAA0B,gCAA6B,UAA7B,wBAAyD,KAAM,OAAzF,C;;MAEV,OAAO,mBA AiB,6CAAjB,EAA8C,sBAA9C,C;K;0CAGX,iB;MAMI,OAA2B,SAA3B,iCAA2B,EAAS,KAAM,WAAf,EAA2B, CAA3B,EAA8B,oBAA9B,C;K;sCAE/B,wB;MAGI,IAAI,QAAQ,CAAR,IAAa,QAAQ,KAAM,OAA/B,C;QACI,M AAM,8BAA0B,0BAAuB,KAAvB,wBAA8C,KAAM,OAA9E,C;;MAEV,OAA2B,SAApB,0BAAoB,EAAS,KAAM ,WAAf,EAA2B,KAA3B,EAAkC,oBAAlC,C;K;IA2BL,mD;MAAA,qB;QAAE,2BAAoB,EAApB,EAAwB,mBAAx B,C;O;K;sCAvB5B,8B;MAoBI,IAAI,CAAa,YAAZ,WAAY,EAAS,EAAT,CAAb,IAA+B,CAAa,YAAZ,WAAY,E AAS,EAAT,CAAhD,C;QACI,OAAO,KAAM,WzGoF4E,SyGpFnD,oBzGoFmD,EyGpFpC,WzGoFoC,C;;MyGlF7 F,OAAO,qBAAQ,KAAR,EAAe,iCAAf,C;K;sCAGX,4B;MAMI,YAAY,kBAAK,KAAL,C;MACZ,IAAI,aAAJ,C;Q AAmB,OAAO,KAAM,W;MAEhC,gBAAgB,C;MAChB,aAAa,KAAM,O;MACnB,SAAS,mBAAc,MAAd,C;;QAE L,iBAAiB,oB;QACjB,EAAG,gBAAO,KAAP,EAAc,SAAd,EAAyB,UAAW,MAAM,MAA1C,C;QACH,EAAG,gB AAO,UAAU,UAAV,CAAP,C;QACH,YAAY,UAAW,MAAM,aAAjB,GAAgC,CAAhC,I;QACZ,QAAQ,UAAW,O

;;MACd,oBAAY,MAAZ,IAAsB,aAAtB,C;MAET,IAAI,YAAY,MAAhB,C;QACI,EAAG,gBAAO,KAAP,EAAc,S AAd,EAAyB,MAAzB,C;;MAGP,OAAO,EAAG,W;K;2CAGd,8B;MAyB+B,IAAf,I;MALZ,IAAI,CAAa,YAAZ,W AAY,EAAS,EAAT,CAAb,IAA+B,CAAa,YAAZ,WAAY,EAAS,EAAT,CAAhD,C;QACI,uBAA+B,QAAR,YAAQ ,EAAQ,GAAR,C;QAC/B,OAAO,KAAM,WzG8B4E,SyG9BnD,WAAO,YAAP,EAAgB,gBAAhB,CzG8BmD,EyG 9BhB,WzG8BgB,C;;MyG3BjF,yBAAK,KAAL,C;MAAA,iB;QAAe,OAAO,KAAM,W;;MAAxC,YAAY,I;MCqKO ,gBAAhB,sB;MDlKC,yBnG4KgF,0BmG5KzD,CnG4KyD,EmG5KhD,WAAM,MnG4K0C,CAAkC,WmG5KlH,C; MACA,yBAAO,uCAAP,C;MACA,yBnG0KgF,0BmG1KnD,WAAM,KAAZ,GAAmB,CAAnB,InG0KyD,EmG1K7 B,YnG0K6B,CAAkC,WmG1KlH,C;MAHJ,OnHjKG,SoHoUqC,W;K;oCD5J5C,wB;MAO6C,qB;QAAA,QAAa,C; MAMxC,Q;MALd,wBAAwB,KAAxB,C;MnHpJG,SmHqJW,qBAAQ,KAAR,C;MAAd,cAAuC,UAAS,CAAb,GA AgB,EAAhB,GAA2B,OAAH,EAAG,EAAK,QAAQ,CAAR,IAAL,C;MAC9D,ahI1KgD,gB;MgI2KhD,gBAAgB,C; MAEF,yB;MAAd,OAAc,cAAd,C;QAAc,uB;QACV,MAAO,WAAU,mBAAN,KAAM,EAAY,SAAZ,EAAuB,KAA M,MAAM,MAAnC,CAA0C,WAApD,C;QACP,YAAY,KAAM,MAAM,aAAZ,GAA2B,CAA3B,I;;MAEhB,MAA O,WAAU,mBAAN,KAAM,EAAY,SAAZ,EAAuB,KAAM,OAA7B,CAAqC,WAA/C,C;MACP,OAAO,M;K;IAgB S,yI;MAAA,wC;MAAA,6B;MAAA,yB;MAAA,0C;MAAA,oC;MAAA,0C;MAAA,yB;MAAA,6B;MAAA,8B;MA AA,8B;MAAA,kC;K;;;;gEAAA,Y;;;;;iCACA,mCAAK,wBAAL,C;cACZ,IAAI,4BAAiB,6BAAS,CAA9B,C;gBAC I,gB;gCAAA,iCAAM,wBAAM,WAAZ,O;oBAAA,2C;yBAAA,yB;gBAAA,Q;;gBADJ,gB;;;;;;;cAEI,M;;qCAGY,C ;sCACC,C;cAEjB,gB;;;sCACqB,+B;cACjB,gB;8BAAA,iCnGwH4E,mBmGxHtE,wBnGwHsE,EmGxHtD,oBnGw HsD,EmGxH3C,qBAAW,MAAM,MnGwH0B,CAAkC,WmGxH9G,O;kBAAA,2C;uBAAA,yB;cAAA,Q;;cACA,u BAAY,qBAAW,MAAM,aAAjB,GAAgC,CAAhC,I;cACZ,mBAAQ,qBAAW,O;cAJvB,KAKS,qDALT,EAKS,qBA LT,OAKyB,2BAAQ,CAAR,IALzB,KAKsC,gBALtC,S;gBAAA,gB;;;;cAAA,gB;;;cAOA,gB;8BAAA,iCnGmHgF, mBmGnH1E,wBnGmH0E,EmGnH1D,oBnGmH0D,EmGnH/C,wBAAM,OnGmHyC,CAAkC,WmGnHlH,O;kBAA A,2C;uBAAA,yB;cAAA,Q;;cAhBA,OAgBA,a;;;;;;;;;;;;;;;K;IAjBY,sF;MAAA,yD;uBAAA,6H;YAAA,S;iBAAA,Q;; iBAAA,uB;O;K;8CAbpB,wB;MAUuD,qB;QAAA,QAAa,C;MAChE,wBAAwB,KAAxB,C;MAEA,OAAO,SAAS,g DAAT,C;K;+BAsBX,Y;MAMyC,OAAA,oBAAc,W;K;IAEvD,2B;MAAA,+B;MAmBI,uBAA4B,WAAO,uBAAP, EAAiC,GAAjC,C;MAC5B,2BAAgC,WAAO,SAAP,EAAoB,GAApB,C;MAGhC,iCAAsC,WAAO,KAAP,EAAiB, GAAjB,C;K;oDAtBtC,mB;MAIwD,oBAAM,oBAAO,OAAP,CAAN,C;K;+CAExD,mB;MAIoD,OAAA,OzGzDyC ,SyGyDnB,oBzGzDmB,EyGyDJ,MzGzDI,C;K;0DyG2D7F,mB;MAI+D,OAAA,OzG/D8B,SyG+DR,wBzG/DQ,Ey G+DW,MzG/DX,C;K;gEyGoE7F,mB;MAAgE,OAAA,OzGpE6B,SyGoEP,8BzGpEO,EyGoEkB,MzGpElB,C;K;;;I yG8CjG,uC;MAAA,sC;QAAA,qB;;MAAA,+B;K;;IA1PA,4C;MAAA,+C;MACkE,kBAAK,OAAL,EAAc,MAAM, MAAN,CAAd,C;MADlE,Y;K;IAGA,sC;MAAA,+C;MAC6C,kBAAK,OAAL,EAAc,UAAd,C;MAD7C,Y;K;IA0R O,kG;MAAA,kC;MAAA,8C;MAAA,kC;MAAA,kC;MACH,uBAA+B,a;MAI/B,4F;MA0BA,sBAA0C,I;K;+FA9B1 C,Y;MAAA,2B;K;+FAEI,Y;MAAQ,qBAAA,kBN9S8C,CM8SxC,CN9SwC,CM8S9C,C;K;gGAEZ,Y;MAAA,4B; K;iEAqBA,mB;MACI,OAAO,MAAa,UAAU,eAAe,MAAK,CAAL,EAAQ,IAAR,C;K;IAStB,oG;MAAA,kC;MAA S,uB;K;mJACG,Y;MAAQ,OAAA,kBAAM,O;K;wGACrC,iB;MAAuC,Q;MAAA,eAAA,kBNjVG,CMiVG,KNjVH ,CMiVH,mBAAgB,E;K;;qGAJnE,Y;MACI,IAAI,2BAAJ,C;QACI,yH;;MAKJ,OAAO,kC;K;4CAGf,Y;MACI,OAA Y,SAAZ,wBAAY,EAAS,kBAAT,EAAoB,kBAAM,UAAV,GAAqB,8BAAuB,kBAAM,MAA7B,CAArB,GAA8D, kBAAM,aAAN,GAAqB,CAArB,IAA9E,EAAsG,wBAAtG,C;K;gEAEhB,iB;MACI,IAAI,QAAc,iBAAN,kBAAM, CAAlB,C;QACI,YAAkB,kBAAY,YAAW,KAAX,C;QAC9B,IAAa,KAAT,sBAAiB,KAArB,C;UACI,YAAkB,kB AAY,YAAW,QAAQ,CAAR,IAAX,C;UAC9B,IAAa,KAAT,sBAAiB,KAArB,C;YACI,OAAO,QAAQ,CAAR,I;;;; MAInB,OAAO,QAAQ,CAAR,I;K;IApDiC,2E;MAAA,kC;MAAA,kB;MAAoC,6B;K;mHACrD,Y;MAAQ,OAAA, kBAAM,O;K;IACqC,4E;MAAA,qB;QAAE,yBAAK,EAAL,C;O;K;qEAA5E,Y;MAAiD,OAAqB,OAAb,aAAR,oB AAQ,CAAa,EAAI,iEAAJ,CAAiB,W;K;wEACvF,iB;MAA4C,Q;MAAA,eAAA,kBNnTU,CMmTJ,KNnTI,CMmT V,YAAoB,oBAApB,O;K;wEAE5C,gB;MAIW,IADwB,IACxB,EAQ6C,MAR7C,EAQA,M;MATwB,OAAZ,kBAA Y,O;MAAlB,iB;QACN,MAAM,gCAAyB,gCAA6B,IAA7B,oEAAzB,C;;MADb,aAAa,I;MAKb,IAAI,CAAC,qCA AwB,MAAxB,EAAgC,IAAhC,CAAL,C;QACI,MAAM,gCAAyB,gCAA6B,IAA7B,qBAAzB,C;MAEV,YAAY,O AAO,IAAP,C;MACL,IAAI,SAAS,SAAb,C;QAAwB,a;;QAAU,wBAAW,4DAAX,C;;MAAzC,a;K;;;IA5BhB,uD;M ACI,sBAAiB,I;MACjB,YAAY,eAAK,KAAL,C;MACZ,IAAI,aAAJ,C;QAAmB,OAAO,I;MAC1B,YAAY,aAAA,K AAM,MAAN,EAAa,sBAAY,CAAZ,IAAb,C;MAEZ,mE;K;IA8DJ,iD;MAM+B,UAKO,MALP,EAoBD,MApBC,E

AoBD,MApBC,EAiCD,MAjCC,EAiCD,M;MArC1B,YAAY,C;MACZ,aAAa,sB;MAEb,OAAO,QAAQ,WAAY,O AA3B,C;QACI,WAAW,wBAAY,YAAZ,EAAY,oBAAZ,Q;QACX,IAAI,SAAQ,EAAZ,C;UACI,IAAI,UAAS,WA AY,OAAzB,C;YACI,MAAM,gCAAyB,mCAAzB,C;UAEV,MAAO,gBAAO,wBAAY,cAAZ,EAAY,sBAAZ,UAA P,C;eACJ,IAAI,SAAQ,EAAZ,C;UACH,IAAI,UAAS,WAAY,OAAzB,C;YACI,MAAM,gCAAyB,kCAAzB,C;UA EV,IAAI,uBAAY,KAAZ,MAAsB,GAA1B,C;YACI,eAA2B,cAAZ,WAAY,GAAc,qBAAd,EAAc,KAAd,E;YAE3 B,IAAI,UAAS,QAAb,C;cACI,MAAM,gCAAyB,8DAAzB,C;YACV,IAAI,aAAY,WAAY,OAAxB,IAAkC,uBAAY ,QAAZ,MAAyB,GAA/D,C;cACI,MAAM,gCAAyB,yDAAzB,C;YAEV,gBAAgB,WzGvLgE,WyGuL1C,KzGvL0C ,EyGuLnC,QzGvLmC,C;YyGyLhF,MAAO,gBAAO,0BAAA,KAAM,OAAN,EAAa,SAAb,qDAAkC,EAAzC,C;Y ACP,QAAQ,WAAW,CAAX,I;;YAER,IAAI,EAAuB,kBAAK,EAAL,CAAvB,0CAAY,KAAZ,EAAJ,C;cACI,MAA M,gCAAyB,mCAAzB,C;YAEV,aAAa,KAAM,O;YACnB,iBAA2B,eAAZ,WAAY,EAAe,KAAf,EAAsB,MAAO,K AA7B,C;YAC3B,iBAAwD,MAAvC,WzGjM+D,WyGiMzC,KzGjMyC,EyGiMlC,UzGjMkC,CyGiMxB,C;YAExD, IAAI,cAAc,MAAO,KAAzB,C;cACI,MAAM,8BAA0B,sBAAmB,UAAnB,oBAA1B,C;YAEV,MAAO,gBAAO,uC AAO,UAAP,qDAA6B,EAApC,C;YACP,QAAQ,U;;;UAGZ,MAAO,gBAAO,IAAP,C;;;MAGf,OAAO,MAAO,W; K;IAGlB,8C;MAKI,YAAY,U;MACZ,OAAO,QAAQ,gBAAf,C;QACI,IAAI,qBAAK,KAAL,MAAe,GAAnB,C;UA CI,K;;UAEA,qB;;;MAGR,OAAO,K;K;IAGX,2D;MAEI,YAAY,aAAa,CAAb,I;MACZ,iBAAiB,qBAAK,UAAL,IA AmB,E;MAGpC,OAAO,QAAQ,gBAAR,IAAkB,CAAe,kBAAK,EAAL,CAAf,wCAAK,KAAL,EAAzB,C;QACI,o BAAoB,CAAC,aAAa,EAAb,IAAD,KAAqB,qBAAK,KAAL,IAAc,EAAnC,K;QACpB,IAAqB,CAAjB,qCAAyB,U AA7B,C;UACI,aAAa,a;UACb,qB;;UAEA,K;;;MAGR,OAAO,K;K;IzGneX,yB;MAQiB,Q;MADb,aAAa,E;MACb, wBAAa,KAAb,gB;QAAa,WAAb,UAAa,KAAb,O;QACI,8BAAU,IAAV,C;;MAEJ,OAAO,M;K;IAGX,yC;MAa+B ,Q;MAH3B,IAAI,SAAS,CAAT,IAAc,SAAS,CAAvB,IAA4B,CAAA,KAAM,OAAN,GAAa,MAAb,QAAsB,MAAt D,C;QACI,MAAM,8BAA0B,WAAS,KAAM,OAAf,kBAA+B,MAA/B,kBAAgD,MAA1E,C;MACV,aAAa,E;MAC c,gBAAS,MAAT,I;MAA3B,iBAAc,MAAd,wB;QACI,8BAAU,MAAM,KAAN,CAAV,C;;MAEJ,OAAO,M;K;IAG X,mC;MAOiB,Q;MADb,aAAa,E;MACb,wBAAa,SAAb,gB;QAAa,WAAb,UAAa,SAAb,O;QACI,8BAAU,IAAV, C;;MAEJ,OAAO,M;K;IAGX,2D;MAY2C,0B;QAAA,aAAkB,C;MAAG,wB;QAAA,WAAgB,SAAK,O;MACjF,oC AAa,4BAAmB,UAAnB,EAA+B,QAA/B,EAAyC,SAAK,OAA9C,C;MACb,aAAa,E;MACb,iBAAc,UAAd,UAA+ B,QAA/B,U;QACI,8BAAU,UAAK,KAAL,CAAV,C;;MAEJ,OAAO,M;K;IASkB,gD;MAAA,qB;QAAE,+CAAI,E AAJ,E;O;K;IAN/B,kC;MAMI,OAAO,kBAAU,gBAAV,EAAkB,+BAAlB,C;K;IAiBiC,oE;MAAA,qB;QAAE,+CA AI,qBAAa,EAAb,IAAJ,E;O;K;IAd9C,wD;MAYqC,0B;QAAA,aAAkB,C;MAAG,wB;QAAA,WAAgB,SAAK,O;M AC3E,oCAAa,4BAAmB,UAAnB,EAA+B,QAA/B,EAAyC,gBAAzC,C;MACb,OAAO,kBAAU,WAAW,UAAX,IA AV,EAAiC,2CAAjC,C;K;IAGX,mC;MAQI,OAAO,WAAW,SAAX,EAAiB,CAAjB,EAAoB,gBAApB,EAA0B,KA A1B,C;K;IAGX,mF;MAeI,0B;QAAA,aAAkB,C;MAClB,wB;QAAA,WAAgB,SAAK,O;MACrB,sC;QAAA,yBAA kC,K;MAElC,oCAAa,4BAAmB,UAAnB,EAA+B,QAA/B,EAAyC,SAAK,OAA9C,C;MACb,OAAO,WAAW,SAA X,EAAiB,UAAjB,EAA6B,QAA7B,EAAuC,sBAAvC,C;K;IAGX,sC;MAQI,OAAO,WAAW,SAAX,EAAiB,CAAj B,EAAoB,gBAApB,EAA4B,KAA5B,C;K;IAGX,sF;MAeI,0B;QAAA,aAAkB,C;MAClB,wB;QAAA,WAAgB,SA AK,O;MACrB,sC;QAAA,yBAAkC,K;MAElC,oCAAa,4BAAmB,UAAnB,EAA+B,QAA/B,EAAyC,gBAAzC,C;M ACb,OAAO,WAAW,SAAX,EAAiB,UAAjB,EAA6B,QAA7B,EAAuC,sBAAvC,C;K;uFAGX,qB;MAMwD,OAA A,SAAY,c;K;mFAEpE,qB;MAWsD,OAAA,SAAY,c;K;uFAElE,qB;MAMwD,OAAA,SAAY,c;K;mFAEpE,qB;M AWsD,OAAA,SAAY,c;K;yFAElE,qC;MACoF,OAAA,SAAY,SAAQ,GAAR,EAAa,SAAb,C;K;iGAEhG,qC;MAC wF,OAAA,SAAY,aAAY,GAAZ,EAAiB,SAAjB,C;K;+FAEpG,kC;MAWiF,OAAA,SAAY,YAAW,CAAX,EAAc, QAAd,C;K;2FAE7F,wB;MAgBgE,OAAA,SAAY,UAAS,CAAT,C;K;iFAE5E,iC;MACqE,OAAA,SAAY,WAAU, UAAV,C;K;mFAEjF,2C;MACoF,OAAA,SAAY,WAAU,UAAV,EAAsB,QAAtB,C;K;4EAEhG,0B;MAGuD,OAA A,SAAY,QAAO,GAAP,C;K;wEAEnE,4B;MAGgE,OAAA,SAAY,OAAM,KAAN,C;K;yFAK5E,2C;MACyF,OAA A,SAAY,SAAQ,OAAR,EAAiB,WAAjB,C;K;IAErG,iD;MAOkD,0B;QAAA,aAAsB,K;MACpE,IAAI,UAAJ,C;Q ACI,SAAS,SAAK,O;QACd,SAAS,KAAM,O;QACf,UTtBG,MAAO,KSsBM,ETtBN,ESsBU,ETtBV,C;QSuBV,IA AI,QAAO,CAAX,C;UAAc,OAAO,KAAK,EAAL,I;QACrB,iBAAc,CAAd,UAAsB,GAAtB,U;UACI,eAAe,qBAA K,KAAL,C;UACf,gBAAgB,iBAAM,KAAN,C;UAEhB,IAAI,aAAY,SAAhB,C;YACI,WAAoB,cAAT,QAAS,C;Y ACpB,YAAsB,cAAV,SAAU,C;YAEtB,IAAI,aAAY,SAAhB,C;cACwB,kBAAT,Q;cAAX,WD3P2C,gCAAY,cAfr B,YAAY,CAAZ,C;cC2QZ,kBAAV,S;cAAZ,YD5P2C,gCAAY,cAfrB,YAAY,CAAZ,C;cC6QlC,IAAI,aAAY,SAA

hB,C;gBACI,OAAgB,iBAAT,QAAS,EAAU,SAAV,C;;;;;QAKhC,OAAO,KAAK,EAAL,I;;QAEP,OAAO,4BAAU, KAAV,C;;K;IAIf,4C;MAOqF,oCAAkB,KAAlB,C;K;IAErF,wD;MASI,OAAW,UAAJ,GACE,4BAAL,SAAK,EAA 4B,KAA5B,CADF,GAGE,kBAAL,SAAK,EAAkB,KAAlB,C;K;IAIkD,oD;MAAU,OAAE,UAAF,CAAE,EAAU,C AAV,EAA0B,IAA1B,C;K;;IAIvE,+C;MAAQ,oC;K;2F2GxUZ,oC;MACiF,O3G2Me,kB2G3ME,oBAAH,EAAG,C 3G2MF,E2G3Mc,S3G2Md,C;K;mG2GzMhG,oC;MACqF,O3G2Me,sB2G3MM,oBAAH,EAAG,C3G2MN,E2G3M kB,S3G2MlB,C;K;I2GzMpG,mD;MAIoD,0B;QAAA,aAAsB,K;MACtE,IAAI,CAAC,UAAL,C;QACI,O3GgNqF,q B2GhN7D,M3GgN6D,E2GhNrD,C3GgNqD,C;;Q2G9MrF,OAAO,yBAAc,CAAd,EAAiB,MAAjB,EAAyB,CAAz B,EAA4B,MAAO,OAAnC,EAA2C,UAA3C,C;K;IAGf,iE;MAIqE,0B;QAAA,aAAsB,K;MACvF,IAAI,CAAC,UA AL,C;QACI,O3GqMqF,qB2GrM7D,M3GqM6D,E2GrMrD,U3GqMqD,C;;Q2GnMrF,OAAO,yBAAc,UAAd,EAA0 B,MAA1B,EAAkC,CAAlC,EAAqC,MAAO,OAA5C,EAAoD,UAApD,C;K;IAGf,iD;MAIkD,0B;QAAA,aAAsB,K; MACpE,IAAI,CAAC,UAAL,C;QACI,O3G4MoE,mB2G5M9C,M3G4M8C,C;;Q2G1MpE,OAAO,yBAAc,mBAAS ,MAAO,OAAhB,IAAd,EAAsC,MAAtC,EAA8C,CAA9C,EAAiD,MAAO,OAAxD,EAAgE,UAAhE,C;K;IAGf,mC; MAGI,aACa,S3GmN2D,O2GnNhD,K3GmNgD,C;M2GlNxE,OAAO,kBAAkB,MAAO,OAAP,KAAe,C;K;IAG5C, 4B;MAKoD,gCAAU,C;MAAV,U;QAAuB,kBAAR,yB;QAAQ,c;;UlHioDvD,U;UADhB,IAAI,0CAAsB,qBAA1B, C;YAAqC,aAAO,I;YAAP,e;;UACrB,+B;UAAhB,OAAgB,gBAAhB,C;YAAgB,2B;YAAM,IAAI,CkHjoD4D,aAA T,qBlHioDxC,OkHjoDwC,CAAS,ClHioDhE,C;cAAyB,aAAO,K;cAAP,e;;;UAC/C,aAAO,I;;;QkHloDgE,iB;;MAA vB,W;K;IAEpD,gD;MASiD,0B;QAAA,aAAsB,K;MAOxC,Q;MAN3B,IAAI,iBAAJ,C;QAAkB,OAAO,a;MACzB,I AAI,aAAJ,C;QAAmB,OAAO,K;MAC1B,IAAI,CAAC,UAAL,C;QAAiB,OAAO,kBAAQ,KAAR,C;MAExB,IAAI, SAAK,OAAL,KAAe,KAAM,OAAzB,C;QAAiC,OAAO,K;MAEb,OAAL,SAAK,O;MAA3B,iBAAc,CAAd,wB;Q ACI,eAAe,qBAAK,KAAL,C;QACf,gBAAgB,iBAAM,KAAN,C;QAChB,IAAI,CAAU,SAAT,QAAS,EAAO,SAA P,EAAkB,UAAlB,CAAd,C;UACI,OAAO,K;;;MAIf,OAAO,I;K;IAIX,sF;MACkH,0B;QAAA,aAAsB,K;MACpI,oC AAkB,UAAlB,EAA8B,KAA9B,EAAqC,WAArC,EAAkD,MAAlD,EAA0D,UAA1D,C;K;IAGJ,+B;MAYI,OrGm MmD,mBAAS,CqGnM5D,G3GiJ4F,oB2GjJzD,C3GiJyD,E2GjJtD,C3GiJsD,CAhE9B,c2GjFrC,G3G8IoD,oB2G9I Z,C3G8IY,C2G9I7E,GAAyE,S;K;IAG7E,iC;MASI,OrGuLmD,mBAAS,CqGvL5D,G3GqI4F,oB2GrIzD,C3GqIyD, E2GrItD,C3GqIsD,CA3C9B,c2G1FrC,G3GkIoD,oB2GlIZ,C3GkIY,C2GlI7E,GAAyE,S;K;IAG7E,8B;MAOiB,IAA N,I;MxH/FP,IAAI,EwH8FI,KAAK,CxH9FT,CAAJ,C;QACI,cwH6Fc,oD;QxH5Fd,MAAM,gCAAyB,OAAQ,WAA jC,C;;MwH6FH,QAAM,CAAN,C;aACH,C;UAAK,S;UAAL,K;aACA,C;UAAU,OAAL,SAAK,W;UAAV,K;;UAEI ,aAAa,E;UACb,IAAI,ErGgKoC,qBAAU,CqGhK9C,CAAJ,C;YACI,QAAQ,SAAK,W;YACb,YAAY,C;YACZ,OA AO,IAAP,C;cACI,IAAI,CAAC,QAAU,CAAX,MAAiB,CAArB,C;gBACI,UAAU,C;;cAEd,QAAQ,UAAW,C;cAC nB,IAAI,UAAS,CAAb,C;gBACI,K;;cAEJ,KAAK,C;;;;UAGb,OAAO,M;;MAnBf,W;K;IAwBJ,4D;MAOqE,0B;QA AA,aAAsB,K;MACvF,O3G2GiG,kB2G3GnF,WAAO,6BAAM,gBAAO,QAAP,CAAb,EAAmC,UAAJ,GAAgB,K AAhB,GAA2B,IAA1D,C3G2GmF,E2G3GlB,6BAAM,iCAAwB,QAAxB,C3G2GY,C;K;I2GzGrG,4D;MAM+D,0B ;QAAA,aAAsB,K;MACjF,O3GkGiG,kB2GlGnF,WAAO,6BAAM,gBAAe,oBAAR,OAAQ,CAAf,CAAb,EAA6C, UAAJ,GAAgB,KAAhB,GAA2B,IAApE,C3GkGmF,E2GlGA,oBAAR,OAAQ,C3GkGA,C;K;I2GhGrG,iE;MAC0E, 0B;QAAA,aAAsB,K;MAC5F,O3G8FiG,kB2G9FnF,WAAO,6BAAM,gBAAO,QAAP,CAAb,EAAmC,UAAJ,GAA gB,IAAhB,GAA0B,GAAzD,C3G8FmF,E2G9FpB,6BAAM,iCAAwB,QAAxB,C3G8Fc,C;K;I2G5FrG,iE;MACoE,0 B;QAAA,aAAsB,K;MACtF,O3G0FiG,kB2G1FnF,WAAO,6BAAM,gBAAe,oBAAR,OAAQ,CAAf,CAAb,EAA6C, UAAJ,GAAgB,IAAhB,GAA0B,GAAnE,C3G0FmF,E2G1FF,oBAAR,OAAQ,C3G0FE,C;K;I4GtQrG,kD;MAEI,IA AI,gBAAJ,C;QAAsB,MAAM,6BAAyB,qCAAkC,QAAQ,CAAR,IAAlC,CAAzB,C;MAC5B,OAAO,CAAC,IAAD, I;K;IAGX,iF;MAQI,IAAI,EAAS,KAAT,oBAAiB,KAAjB,KAA2B,SAAS,QAAxC,C;QACI,OAAO,UAAU,CAAV, EAAa,KAAb,EAAoB,gBAApB,C;;MAEX,UAAU,kBAAO,KAAP,C1GyBgC,I;M0GxB1C,IAAI,EAAQ,KAAR,kB AAgB,KAAhB,CAAJ,C;QACI,OAAO,UAAU,CAAV,EAAa,KAAb,EAAoB,gBAApB,C;;MAEX,OAAO,SAAW,C AAC,OAAS,IAAV,KAAqB,EAAhC,IAAwC,MAAQ,I;K;IAG3D,yE;MAQI,IAAI,SAAU,EAAV,MAAkB,CAAlB,I AAuB,SAAS,QAApC,C;QACI,OAAO,UAAU,CAAV,EAAa,KAAb,EAAoB,gBAApB,C;;MAEX,YAAY,KAAa,C AAP,KAAO,C;MACzB,IAAI,SAAU,GAAV,MAAkB,GAAtB,C;QACI,OAAO,UAAU,CAAV,EAAa,KAAb,EAAo B,gBAApB,C;;MAEX,OAAQ,SAAU,CAAX,GAAkB,KAAlB,GAA4B,I;K;IAGvC,yE;MASI,IAAI,SAAS,QAAb,C ;QACI,OAAO,UAAU,CAAV,EAAa,KAAb,EAAoB,gBAApB,C;;MAGX,YAAY,KAAa,CAAP,KAAO,C;MACzB, IAAI,SAAU,EAAV,MAAiB,CAArB,C;QACI,IAAI,SAAU,GAAV,MAAkB,GAAtB,C;UAEI,OAAO,UAAU,CAA

V,EAAa,KAAb,EAAoB,gBAApB,C;;aAER,IAAI,SAAU,EAAV,MAAiB,EAArB,C;QACH,IAAI,SAAU,GAAV,M AAkB,GAAtB,C;UAEI,OAAO,UAAU,CAAV,EAAa,KAAb,EAAoB,gBAApB,C;;aAER,IAAI,SAAU,GAAV,MA AkB,GAAtB,C;QACH,OAAO,UAAU,CAAV,EAAa,KAAb,EAAoB,gBAApB,C;;MAGX,IAAI,SAAQ,CAAR,UA Aa,QAAjB,C;QACI,OAAO,UAAU,CAAV,EAAa,KAAb,EAAoB,gBAApB,C;;MAEX,YAAY,KAAiB,CAAX,QA AQ,CAAR,IAAW,C;MAC7B,IAAI,SAAU,GAAV,MAAkB,GAAtB,C;QACI,OAAO,UAAU,CAAV,EAAa,KAAb, EAAoB,gBAApB,C;;MAGX,OAAQ,SAAU,EAAX,GAAoB,SAAU,CAA9B,GAAqC,KAArC,GAA+C,O;K;IAG1 D,yE;MASI,IAAI,SAAS,QAAb,C;QACI,UAAU,CAAV,EAAa,KAAb,EAAoB,gBAApB,C;;MAGJ,YAAY,KAAa, CAAP,KAAO,C;MACzB,IAAI,SAAU,EAAV,MAAiB,CAArB,C;QACI,IAAI,SAAU,GAAV,KAAkB,GAAtB,C;U AEI,OAAO,UAAU,CAAV,EAAa,KAAb,EAAoB,gBAApB,C;;aAER,IAAI,SAAU,EAAV,MAAiB,CAArB,C;QAC H,IAAI,SAAU,GAAV,MAAkB,GAAtB,C;UAEI,OAAO,UAAU,CAAV,EAAa,KAAb,EAAoB,gBAApB,C;;aAER, IAAI,SAAU,EAAV,IAAgB,CAApB,C;QACH,OAAO,UAAU,CAAV,EAAa,KAAb,EAAoB,gBAApB,C;aACJ,IA AI,SAAU,GAAV,MAAkB,GAAtB,C;QACH,OAAO,UAAU,CAAV,EAAa,KAAb,EAAoB,gBAApB,C;;MAGX,IA AI,SAAQ,CAAR,UAAa,QAAjB,C;QACI,OAAO,UAAU,CAAV,EAAa,KAAb,EAAoB,gBAApB,C;;MAEX,YAA Y,KAAiB,CAAX,QAAQ,CAAR,IAAW,C;MAC7B,IAAI,SAAU,GAAV,MAAkB,GAAtB,C;QACI,OAAO,UAAU, CAAV,EAAa,KAAb,EAAoB,gBAApB,C;;MAGX,IAAI,SAAQ,CAAR,UAAa,QAAjB,C;QACI,OAAO,UAAU,CA AV,EAAa,KAAb,EAAoB,gBAApB,C;;MAEX,YAAY,KAAiB,CAAX,QAAQ,CAAR,IAAW,C;MAC7B,IAAI,SA AU,GAAV,MAAkB,GAAtB,C;QACI,OAAO,UAAU,CAAV,EAAa,KAAb,EAAoB,gBAApB,C;;MAEX,OAAQ,S AAU,EAAX,GAAoB,SAAU,EAA9B,GAAuC,SAAU,CAAjD,GAAwD,KAAxD,GAAkE,O;K;;;IAmB7E,oE;MAk B0B,UAGJ,MAHI,EAKJ,MALI,EAMJ,MANI,EASJ,MATI,EAUJ,MAVI,EAWJ,MAXI,EAgBA,MAhBA,EAiBA, MAjBA,EAkBA,MAlBA,EAoBA,MApBA,EAqBA,OArBA,EAsBA,OAtBA,EAuBA,O;MzH9JtB,IAAI,EyHgII,cA Ac,CAAd,IAAmB,YAAY,MAAO,OAAtC,IAAgD,cAAc,QzHhIlE,CAAJ,C;QACI,cAda,qB;QAeb,MAAM,gCAAy B,OAAQ,WAAjC,C;;MyHgIV,YAAY,cAAU,CAAC,WAAW,UAAX,IAAD,IAA0B,CAA1B,IAAV,C;MACZ,gBA AgB,C;MAChB,gBAAgB,U;MAEhB,OAAO,YAAY,QAAnB,C;QACI,WAAW,mBAAO,gBAAP,EAAO,wBAAP, Q1GzH2B,I;Q0G2HlC,WAAO,GAAP,C;UACI,MAAM,kBAAN,EAAM,0BAAN,YAA0B,OAAL,IAAK,C;eAC9B ,WAAO,IAAP,C;UACI,MAAM,kBAAN,EAAM,0BAAN,YAA4C,OAArB,QAAS,CAAV,GAAgB,GAAM,C;UAC 5C,MAAM,kBAAN,EAAM,0BAAN,YAA+C,OAAxB,OAAS,EAAV,GAAmB,GAAM,C;eAEnD,WAAO,KAAP,I AAiB,QAAQ,KAAzB,C;UACI,MAAM,kBAAN,EAAM,0BAAN,YAA6C,OAAtB,QAAS,EAAV,GAAiB,GAAM, C;UAC7C,MAAM,kBAAN,EAAM,0BAAN,YAAuD,OAA/B,QAAS,CAAV,GAAiB,EAAlB,GAA2B,GAAM,C;U ACvD,MAAM,kBAAN,EAAM,0BAAN,YAA+C,OAAxB,OAAS,EAAV,GAAmB,GAAM,C;;UAG/C,gBAAgB,u BAAuB,MAAvB,EAA+B,IAA/B,EAAqC,SAArC,EAAgD,QAAhD,EAA0D,gBAA1D,C;UAChB,IAAI,aAAa,CA AjB,C;YACI,MAAM,kBAAN,EAAM,0BAAN,YAAqB,0BAA0B,CAA1B,C;YACrB,MAAM,kBAAN,EAAM,0B AAN,YAAqB,0BAA0B,CAA1B,C;YACrB,MAAM,kBAAN,EAAM,0BAAN,YAAqB,0BAA0B,CAA1B,C;;YAEr B,MAAM,kBAAN,EAAM,0BAAN,YAAkD,OAA3B,aAAc,EAAf,GAAsB,GAAM,C;YAClD,MAAM,mBAAN,E AAM,2BAAN,aAA6D,OAArC,aAAc,EAAf,GAAuB,EAAxB,GAAiC,GAAM,C;YAC7D,MAAM,mBAAN,EAAM ,2BAAN,aAA4D,OAApC,aAAc,CAAf,GAAsB,EAAvB,GAAgC,GAAM,C;YAC5D,MAAM,mBAAN,EAAM,2B AAN,aAAoD,OAA7B,YAAc,EAAf,GAAwB,GAAM,C;YACpD,6B;;;;MAMhB,OAAW,KAAM,OAAN,KAAc,SA AlB,GAA6B,KAA7B,GAA8C,UAAN,KAAM,EAAO,SAAP,C;K;;IAQzD,mE;MAiByB,Q;MzH9LrB,IAAI,EyHw LI,cAAc,CAAd,IAAmB,YAAY,KAAM,OAArC,IAA6C,cAAc,QzHxL/D,CAAJ,C;QACI,cAda,qB;QAeb,MAAM,g CAAyB,OAAQ,WAAjC,C;;MyHwLV,gBAAgB,U;MAChB,oBAAoB,sB;MAEpB,OAAO,YAAY,QAAnB,C;QAC I,WAAW,KAAmB,CAAb,gBAAa,EAAb,wBAAa,O;QAE1B,YAAQ,CAAR,C;UACI,aAAc,gBAAY,OAAL,IAAK, CAAZ,C;aAClB,YAAS,CAAT,KAAc,EAAd,C;UACI,WAAW,eAAe,KAAf,EAAsB,IAAtB,EAA4B,SAA5B,EAA uC,QAAvC,EAAiD,gBAAjD,C;UACX,IAAI,QAAQ,CAAZ,C;YACI,aAAc,gBAAO,gBAAP,C;YACd,yBAAa,CA AC,IAAD,IAAb,K;;YAEA,aAAc,gBAAY,OAAL,IAAK,CAAZ,C;YACd,wBAAa,CAAb,I;;eAGR,YAAS,CAAT,K AAc,EAAd,C;UACI,aAAW,eAAe,KAAf,EAAsB,IAAtB,EAA4B,SAA5B,EAAuC,QAAvC,EAAiD,gBAAjD,C;U ACX,IAAI,UAAQ,CAAZ,C;YACI,aAAc,gBAAO,gBAAP,C;YACd,yBAAa,CAAC,MAAD,IAAb,K;;YAEA,aAAc ,gBAAY,OAAL,MAAK,CAAZ,C;YACd,wBAAa,CAAb,I;;eAGR,YAAS,CAAT,KAAc,EAAd,C;UACI,aAAW,eA Ae,KAAf,EAAsB,IAAtB,EAA4B,SAA5B,EAAuC,QAAvC,EAAiD,gBAAjD,C;UACX,IAAI,UAAQ,CAAZ,C;YA CI,aAAc,gBAAO,gBAAP,C;YACd,yBAAa,CAAC,MAAD,IAAb,K;;YAEA,WAAY,MAAD,GAAQ,KAAR,IAAq

B,EAArB,GAA2B,K;YACtC,UAAW,SAAS,IAAV,GAAoB,K;YAC9B,aAAc,gBAAY,OAAL,IAAK,CAAZ,C;YA Cd,aAAc,gBAAW,OAAJ,GAAI,CAAX,C;YACd,wBAAa,CAAb,I;;;UAIJ,UAAU,CAAV,EAAa,SAAb,EAAwB,gB AAxB,C;UACA,aAAc,gBAAO,gBAAP,C;;;MAK1B,OAAO,aAAc,W;K;ICtQzB,uC;MAU2D,OAAwB,CAAxB,2B AAwB,mBAAS,SAAT,C;K;IAEnF,oC;MAKI,OAAQ,OAAW,mBAAL,SAAK,CAAX,C;K;IAGZ,6C;MAMI,IAAI, cAAS,SAAb,C;QACI,iBAAsB,SAAY,Y;QAClC,IAAI,kBAAJ,C;UACS,SAAL,eAA+B,iBAAc,SAAd,E;;UAE/B,U AAW,WAAI,SAAJ,C;;;K;IAUnB,6C;MAC4B,UAAjB,M;MAAP,OAAO,WAAiB,OAAZ,SAAY,YAAjB,4CAA+D ,W;K;IAI9E,iC;MACI,gBAAqB,sB;MACrB,iBAAsB,E;MACtB,kBAA+B,E;MAC/B,uBAAiC,C;K;uDAEjC,qB;M ACc,qBAAV,SAAU,EAAc,EAAd,EAAkB,EAAlB,C;MACV,OAAO,aAAO,W;K;gDAGlB,qB;MAA6D,gBAAR,c; MAAQ,c;;QzIu4Y7C,Q;QAAhB,wBAAgB,SAAhB,gB;UAAgB,cAAA,SAAhB,M;UAAsB,IAAc,OyIv4Y+B,czIu4 Y7C,C;YAAwB,aAAO,I;YAAP,e;;;QAC9C,aAAO,K;;;MyIx4Y8C,iB;K;sDAErD,wC;MACI,KAAK,qBAAL,SAA K,EAAc,MAAd,EAAsB,SAAtB,CAAL,C;QAAyC,M;MAEzC,YAAY,SAAK,M;MACjB,OAAO,aAAP,C;QACI,K AAM,qBAAN,KAAM,EAAc,MAAd,EAAsB,aAAtB,CAAN,C;UAA8C,M;QAC9C,QAAQ,KAAM,M;;K;sDAItB, wC;MASgB,IAAiB,IAAjB,EA2BE,M;MAnCd,aAAO,gBAAO,MAAP,CAAe,gBAAO,SAAP,C;MACtB,gBAAgB, SAAK,W;MACrB,IAAI,eAAQ,SAAR,CAAJ,C;QACI,aAAO,gBAAO,kCAAP,CAA2C,gBAAO,SAAP,CAAkB,gB AAO,KAAP,C;QACpE,OAAO,K;;MAEH,cAAY,MAAK,SAAL,C;MAEpB,YAAY,CAAiB,OAAZ,SAAY,MAAjB ,2D;MACZ,IAAI,aAAJ,C;QvHyBG,SuHxBwB,WAAN,KAAM,EAAQ,SAAR,C;QAAvB,iBAAoD,KAAK,CAAT, GAAY,CAAZ,GAAmB,KAAe,gBAAf,I;QACnE,IAAI,eAAc,CAAlB,C;UAAqB,aAAO,gBAAO,SAAP,CAAkB,g BAAO,IAAP,C;QAC9C,IAAI,evG8MoC,YAAU,CuG9MlD,C;UACI,kBAAW,K;UACX,uBAAgB,U;;UAEhB,QA AQ,wBAAiB,KAAjB,EAAwB,UAAxB,C;;QAEZ,IAAI,MvGgNuC,UAAS,CuGhNpD,C;UAEuB,U;UAAA,IAAI,e AAc,CAAlB,C;YAAA,SAAqB,C;;YxG0+BpC,U;YADhB,YAAY,C;YACI,oBwG1+B+C,SxG0+B/C,C;YAAhB,O AAgB,gBAAhB,C;cAAgB,sC;cAAM,IwG1+BgE,UxG0+BlD,oBwG1+BkD,MAAK,ExG0+BrE,C;gBAAwB,qB;; YwG1+Bf,SAA4B,IxG2+BpD,KwG3+BoD,I;;UAA/C,yB;U1GyrCC,kB;UADb,YAAY,C;UACC,S0GxrCK,aAAN, KAAM,C1GwrCL,W;UAAb,OAAa,gBAAb,C;YAAa,wB;Y0GvrCG,I1GurCU,oBAAmB,cAAnB,EAAmB,sBAAn B,U0GvrCN,gBAAJ,C;cAA2B,aAAO,uB;YAClC,aAAO,gB1GsrCgC,I0GtrChC,CAAa,gBAAO,IAAP,C;;;UAGxB ,aAAO,gBAAO,KAAP,CAAc,gBAAO,IAAP,C;;;QAGzB,aAAO,gBAAO,SAAP,CAAkB,gBAAO,IAAP,C;;MAG7 B,iBAAiB,mC;MACjB,IpIyHoD,CoIzHhD,UpIyHiD,UoIzHrD,C;QACI,uBAAuB,SAAS,M;QACtB,8B;QAAV,OA AU,gBAAV,C;UAAU,qB;UACJ,qBAAF,CAAE,EAAc,gBAAd,EAAgC,cAAhC,C;;;MAGV,OAAO,I;K;yDAGX,6 B;MAIwB,Q;MAHpB,mBAAwB,C;MACxB,gBAAqB,C;MACrB,mBAAwB,C;MACJ,OtHyIjB,MAAO,KsHzIgB, eAAS,OAAT,GAAkB,oBAAlB,ItHyIhB,EsHzIiD,KAAM,OAAN,GAAe,UAAf,ItHyIjD,C;MsHzIV,eAAY,CAAZ, oB;QACI,QAAQ,iBAAY,iBAAN,KAAM,CAAN,GAAkB,GAAlB,IAAN,C;QACR,IAAI,MAAK,2BAAkB,iBAAT ,eAAS,CAAT,GAAqB,GAArB,IAAT,CAAT,C;UAA6C,K;QAC7C,IAAI,MAAK,EAAT,C;UACI,8BAAgB,CAAh B,I;UACA,eAAe,S;UACf,YAAY,G;;;MAGpB,IAAI,gBAAgB,CAApB,C;QAAuB,OAAO,K;MAC9B,OAAO,eAA e,CAAf,IAAoB,iBAAY,iBAAN,KAAM,CAAN,IAAmB,YAAnB,GAAkC,CAAlC,KAAN,MAA+C,EAA1E,C;QA CI,8BAAgB,CAAhB,I;MAGJ,OAAa,YAAN,KAAM,EAAS,YAAT,CAAN,IAA+B,cAAW,eAAe,CAAf,IAAX,uC AA/B,C;K;;yHC/H+C,Y;MAAQ,W;K;IAEtE,gD;MACkB,UAMP,M;MANO,IAAI,aAAY,CAAhB,C;QACV,Y;;Q AEA,UxBuZ8C,MAAW,KwBvZ/C,IxBuZ+C,EwBvZtC,QxBuZsC,C;QwBtZzD,OAAA,IAAO,OxB2UmC,MAAW ,KwB3UpC,KxB2UoC,CwB3UxC,GAAa,GAAnB,CAAP,GAAiC,GAAjC,GxBwV2C,WwBxVC,KxBwVD,C;;Mw B5V/C,kB;MAMO,IxByUuC,MAAW,KwBzU1C,OxByU0C,CwBzU9C,GAAe,MAAnB,C;QAEmC,SAA9B,OAA Y,SAAQ,QAAR,C;;QAGpB,exBoU0C,MAAW,KwBpUlC,OxBoUkC,C;QwBnUrD,qBAA8B,QAAY,axBgRC,MA AW,MAvCV,YwBzOqB,QxByOrB,CAuCU,CwBhRA,GAAwB,QAApC,C;QAC1C,SAAI,UAAU,CAAd,GAAiB, MAAG,cAApB,GAAyC,c;;MAP7C,a;K;IAWJ,6C;MACI,OAAa,KAAY,gBAAe,OAAf,EAAwB,MAAK,4BAA2B, QAA3B,CAAL,EAAxB,C;K;ICtBQ,4C;MAFrC,e;MAEsC,0B;MAFtC,iB;MAAA,uB;K;IAAA,mC;MAAA,sC;O;M AGI,uEAGY,GAHZ,C;MAIA,yEAGa,MAHb,C;MAIA,yEAGa,SAHb,C;MAIA,+DAGQ,KAHR,C;MAIA,+DAGQ ,MAHR,C;MAIA,2DAGM,MAHN,C;MAIA,yDAGK,OAHL,C;K;;IAxBA,gD;MAAA,yB;MAAA,wC;K;;IAIA,iD; MAAA,yB;MAAA,yC;K;;IAIA,iD;MAAA,yB;MAAA,yC;K;;IAIA,4C;MAAA,yB;MAAA,oC;K;;IAIA,4C;MAAA ,yB;MAAA,oC;K;;IAIA,0C;MAAA,yB;MAAA,kC;K;;IAIA,yC;MAAA,yB;MAAA,iC;K;;IA3BJ,+B;MAAA,4Q;K ;;IAAA,oC;MAAA,a;aAAA,a;UAAA,6C;aAAA,c;UAAA,8C;aAAA,c;UAAA,8C;aAAA,S;UAAA,yC;aAAA,S;UA AA,yC;aAAA,O;UAAA,uC;aAAA,M;UAAA,sC;;UAAA,6D;;K;;IAiCA,4D;MAGW,Q;MADP,0BAA2C,iBAAjB,

UAAW,cAAM,EAAU,UAAW,cAArB,C;MAEvC,0BAAsB,CAAtB,C;QAA2B,gBAAS,UAAW,cAAX,GAAmB,U AAW,cAAvC,C;WAC3B,0BAAsB,CAAtB,C;QAA2B,gBAAS,UAAW,cAAX,GAAmB,UAAW,cAAvC,C;;QACn B,Y;MAHZ,W;K;IAOJ,oE;MAGW,Q;MADP,0BAA2C,iBAAjB,UAAW,cAAM,EAAU,UAAW,cAArB,C;MAEvC ,0BAAsB,CAAtB,C;QAA2B,sBAA8C,uBAArC,UAAW,cAAX,GAAmB,UAAW,cAAO,CAA9C,C;WAC3B,0BA AsB,CAAtB,C;QAA2B,iBAA8C,uBAArC,UAAW,cAAX,GAAmB,UAAW,cAAO,CAA9C,C;;QACnB,Y;MAHZ, W;K;IAOJ,8D;MAGW,Q;MADP,0BAA2C,iBAAjB,UAAW,cAAM,EAAU,UAAW,cAArB,C;MAEvC,0BAAsB,C AAtB,C;QACI,YAAkD,uBAArC,UAAW,cAAX,GAAmB,UAAW,cAAO,C;QAClD,aAAa,eAAQ,KAAR,C;QAET, sBAAS,KAAT,GAAkB,KAAlB,E;UAA2B,a;aAC3B,uBAAQ,CAAR,C;;;;aAIR,0BAAsB,CAAtB,C;QAA2B,iBAA 8C,uBAArC,UAAW,cAAX,GAAmB,UAAW,cAAO,CAA9C,C;;QACnB,Y;MAXZ,W;K;;;;ICvCJ,+B;MAAA,mC; MAWiB,wB;MANT,aAAyB,OAAO,OAAQ,KAAI,WAAY,IAAG,OAAO,SAA5C,IAAyD,CAAC,CAAC,OAAO,S AAS,K;MADrG,sBAGQ,MAHR,GAIQ,iBAAa,OAAb,CAJR,GAMQ,qBACK,OADF,OAAO,IAAK,KAAI,WAAn B,GAAiC,IAAjC,GAAwC,UAAxC,4GAIO,+B;K;4CAGf,Y;MAA+C,OAAA,mBAAa,U;K;wDAC5D,oB;MAAqE, OAAA,mBAAa,qBAAY,QAAZ,C;K;8DAClF,wB;MAA8F,OAAA,mBAAa,2BAAkB,GAAlB,EAAuB,OAAvB,C; K;0DAE3G,8B;MACI,OAAA,mBAAa,uBAAc,QAAd,EAAwB,QAAxB,C;K;;;IAtBrB,2C;MAAA,0C;QAAA,yB;; MAAA,mC;K;IA+B2B,+B;MAAC,wB;K;qCAExB,Y;MAAwC,8CAAc,cAAQ,SAAtB,C;K;iDACxC,oB;MAEmB, IAAS,I;M1HmDrB,Q0HnDH,cAAQ,QAAO,eAAS,OAAT,QAAS,gBAAT,uBAAP,C;MACI,c5IlCT,EAAI,CAAJ,C ;M4IkCkB,Y5IiElB,EAAI,CAAJ,C;M4InEH,OAEuC,aAAR,OAAQ,qCAAR,aAAiD,aAAN,KAAM,yCAAjD,C;K; uDAEnC,wB;MAEmB,IAAI,IAAJ,EACQ,M;mBADR,eAAI,OAAJ,GAAI,gBAAJ,uB;MAAV,S5ItCF,OAAI,CAAJ ,C;M4IsCM,S5I6DN,OAAI,CAAJ,C;mB4I5DY,eAAQ,SAAR,OAAQ,gBAAR,yB;MAAV,S5IvCF,OAAI,CAAJ,C; M4IuCM,S5I4DN,OAAI,CAAJ,C;M4I3DH,OAAO,CAAK,OAAM,EAAN,IAAY,OAAM,EAAtB,GAA0B,gCAAS ,KAAnC,GAAuD,aAAT,KAAK,EAAI,qCAAxD,cAAsG,aAAT,KAAK,EAAI,yCAAtG,C;K;mDAGX,8B;MAEK,I AAS,I;M1HuCP,Q0HvCF,eAAS,OAAT,QAAS,gBAAT,uB;MAA0C,c5I7CxC,EAAI,CAAJ,C;M4I6CiD,Y5IsDjD, EAAI,CAAJ,C;MUklBW,uB;MAAP,eAAuB,6B;MkItoBtB,oBAAoB,YAAY,U1BuPO,Y0BvPqB,6D1BuPrB,C0Bv PnB,C;MAH5B,8CAIQ,CAAgB,aAAhB,EAAiD,SAAd,aAAc,CAAlB,GAA8B,QAAQ,QAAtC,GAAoD,GAAnF,C AJR,C;K;sCASJ,Y;MAAkC,qC;K;;IAKF,4C;MAAC,8B;K;6CAEjC,Y;MAA6B,OAAA,gBAAY,M;K;8CAEzC,Y; MAAwC,8CAAc,aAAd,C;K;0DACxC,oB;MAAwE,IAAS,I;MAAnB,OlIgCZ,akIhCa,iBAAS,QAAS,OAAT,QAAS ,gBAAT,oCAAT,ClIgCb,4B;K;gEkI9BlD,wB;MACc,IAAI,IAAJ,EACQ,M;MADlB,UAAU,QAAI,OAAJ,GAAI,g BAAJ,oC;MACV,UAAU,QAAQ,SAAR,OAAQ,gBAAR,sC;MACV,OAAW,QAAO,GAAlB,GAAuB,gCAAS,KA AhC,GlI2B8C,akI3BH,MAAM,GlI2BH,4B;K;4DkIxBlD,8B;MAC8B,IAAS,I;MAAnC,8CAAc,YAAY,SAAS,OA AT,QAAS,gBAAT,wCAA6B,QAAS,0DAAlD,CAAd,C;K;+CAEJ,Y;MAAkC,2C;K;;IAGtC,6B;MAAA,iC;K;yCA GI,Y;MAA6B,OAAe,U;K;0CAE5C,Y;MAAwC,8CAAc,aAAd,C;K;sDACxC,oB;MAAwE,IAAS,I;MAAnB,OlIYZ ,akIZa,iBAAS,QAAS,OAAT,QAAS,gBAAT,oCAAT,ClIYb,4B;K;4DkIVlD,wB;MACc,IAAI,IAAJ,EACQ,M;MA DlB,UAAU,QAAI,OAAJ,GAAI,gBAAJ,oC;MACV,UAAU,QAAQ,SAAR,OAAQ,gBAAR,sC;MACV,OAAW,QA AO,GAAlB,GAAuB,gCAAS,KAAhC,GlIO8C,akIPH,MAAM,GlIOH,4B;K;wDkIJlD,8B;MAC8B,IAAS,I;MAAnC ,8CAAc,YAAY,SAAS,OAAT,QAAS,gBAAT,wCAA6B,QAAS,0DAAlD,CAAd,C;K;2CAEJ,Y;MAAkC,+B;K;;;I AjBtC,yC;MAAA,wC;QAAA,uB;;MAAA,iC;K;IAoBA,4B;MAA8D,IAAO,QAApB,KAAoB,CAAP,C;QAAgB,M AAM,gCAAyB,uCAAzB,C;MAAnC,Y;K;IClHjD,gD;MAQ+B,kBAApB,wBAAc,IAAd,C;MAA0B,I3HgEjC,a;M2 HhEA,O3HiEO,W;K;I2H9DX,gD;MAQqD,kBAA1B,gBAAhB,sCAAgB,EAAc,IAAd,EAAoB,IAApB,C;MAAiC,s B3HoElD,W2HpEkD,C;MAAxD,O3HqEO,W;K;I4HzFX,yC;MAEkD,8B;MAAA,OCGN,aDHwB,yBAAa,QAAb, mCCGxB,C7G+xBgC,sB;K;I4GhyB5E,2C;M9IugIW,kBAAY,gB;MAoGH,Q;MAAhB,wB8IpmIqB,U9IomIrB,gB; QAAgB,c8IpmIK,U9IomIrB,M;QAAsB,IAAI,C8IpmIkB,sB9IomIP,O8IpmIO,C9IomItB,C;UAAyB,WAAY,WAAI ,OAAJ,C;;M8IpmI3D,qB9IqmIO,W;M8IpmIP,IzIkNwD,CyIlNpD,czIkNqD,UyIlNzD,C;Q5GgKuC,U;Q4G/JnC,qB 5G+JyD,OAAtB,+B4G/Jd,mB5G+Jc,uBAAsB,CAAO,W;QoGkO7C,kBAAhB,sB;QQ/XC,0C;QACA,IAAI,E5G8Q oC,0BAAU,C4G9Q9C,CAAJ,C;UACI,2BAAO,GAAP,C;;QAEW,sCAAa,GAAb,C;QALnB,sB5H4DG,WoHoUqC, W;QQzXxC,OAAO,I;;MAGX,OAAO,K;K;IAGX,8C;MAOmB,c;;Q9I45YC,Q;QAAhB,wB8I55YI,U9I45YJ,gB;U AAgB,c8I55YZ,U9I45YJ,M;UAAsB,I8I55YD,sB9I45Ye,O8I55Yf,C9I45YC,C;YAAwB,aAAO,I;YAAP,e;;;QAC9 C,aAAO,K;;;M8I75YP,e;QACI,kBAA6B,MAAX,UAAW,C;Q5GyIM,U;Q4GxIb,a5GwImC,OAAtB,+B4GxIvB,m B5GwIuB,uBAAsB,CAAO,W;Q4GxIX,kBC/BjB,aD+BD,MC/BC,C7Gg1C6C,uBAAzB,CAAyB,C;QbjmB9E,kBA AS,gB;QA2FA,U;QAAA,+B;QAAhB,OAAgB,gBAAhB,C;UAAgB,6B;UAAM,IyH3yB4C,4BzH2yB9B,SyH3yB8 B,CzH2yB5C,C;YAAwB,WAAY,WAAI,SAAJ,C;;QyH3yBtD,sBAAmF,ezH4yBhF,WyH5yBgF,EAAa,GAAb,C;Q ACnF,OAAO,I;;MAGX,OAAO,K;K;IEnCP,iC;MAAQ,8BAAY,IAAK,UAAjB,IAA8B,uBAAY,IAAK,mB;K;IAO vD,oC;MAAQ,8BAAY,IAAK,a;K;ICZ7B,4B;MAGI,OAAO,yBAAP,C;QACI,sBAAY,mCAAZ,C;;K;IAIR,uC;MA OI,sBAAY,sCAAgB,gBAAe,IAAf,CAA5B,C;MACA,OAAO,S;K;ICbP,4B;MAAQ,mB;K;IACR,mC;MACI,eAAO ,K;K;IAKX,4B;MAAQ,mB;K;IACR,mC;MACI,eAAO,K;K;iHCoBf,sJ;MAEyC,qB;QAAA,QAAkB,I;MAAM,qB; QAAA,QAAkB,I;MAAM,uB;QAAA,UAAoB,K;MAAO,yB;QAAA,YAAsB,I;MAAM,kC;QAAA,qBAA+B,I;MA AM,qC;QAAA,wBAAkC,K;MAAO,+C;QAAA,kCAA4C,K;MAAO,4C;QAAA,+BAAyC,K;MACtT,QAAQ,E;MA CR,EAAE,OAAF,IAAa,K;MACb,EAAE,OAAF,IAAa,K;MACb,EAAE,SAAF,IAAe,O;MACf,EAAE,WAAF,IAAi B,S;MACjB,EAAE,oBAAF,IAA0B,kB;MAC1B,EAAE,uBAAF,IAA6B,qB;MAC7B,EAAE,iCAAF,IAAuC,+B;M ACvC,EAAE,8BAAF,IAAoC,4B;MACpC,OAAO,C;K;+GAw0BX,wD;MAEwC,6B;QAAA,gBAAyB,E;MAAI,uB ;QAAA,UAAoB,K;MAAO,0B;QAAA,aAAuB,K;MAAO,wB;QAAA,WAAqB,K;MAC/I,QAAQ,E;MACR,EAAE, eAAF,IAAqB,a;MACrB,EAAE,SAAF,IAAe,O;MACf,EAAE,YAAF,IAAkB,U;MAClB,EAAE,UAAF,IAAgB,Q;M AChB,OAAO,C;K;6EA6CX,4B;MAE6D,iBAAY,KAAZ,C;K;6EAE7D,mC;MAEoE,UAAY,KAAZ,IAAqB,K;K;6 EAuBzF,4B;MAE8D,iBAAY,KAAZ,C;K;6EAE9D,mC;MAEqE,UAAY,KAAZ,IAAqB,K;K;6EAuB1F,4B;MAEq E,iBAAY,KAAZ,C;K;6EAErE,mC;MAE4E,UAAY,KAAZ,IAAqB,K;K;6EAuBjG,4B;MAE+D,iBAAY,KAAZ,C; K;6EAE/D,mC;MAEsE,UAAY,KAAZ,IAAqB,K;K;6EAuB3F,4B;MAEgE,iBAAY,KAAZ,C;K;6EAEhE,mC;MAE uE,UAAY,KAAZ,IAAqB,K;K;6EAuB5F,4B;MAE6D,iBAAY,KAAZ,C;K;6EAE7D,mC;MAEoE,UAAY,KAAZ,I AAqB,K;K;6EAuBzF,4B;MAE8D,iBAAY,KAAZ,C;K;6EAE9D,mC;MAEqE,UAAY,KAAZ,IAAqB,K;K;6EAuB1 F,4B;MAEiE,iBAAY,KAAZ,C;K;6EAEjE,mC;MAEwE,UAAY,KAAZ,IAAqB,K;K;8EAuB7F,4B;MAEkE,iBAA Y,KAAZ,C;K;6EAElE,mC;MAEyE,UAAY,KAAZ,IAAqB,K;K;6GC3oC9F,wD;MAEqC,6B;QAAA,gBAA+B,I;M AAM,uB;QAAA,UAAoB,K;MAAO,0B;QAAA,aAAuB,K;MAAO,wB;QAAA,WAAqB,K;MACpJ,QAAQ,E;MAC R,EAAE,eAAF,IAAqB,a;MACrB,EAAE,SAAF,IAAe,O;MACf,EAAE,YAAF,IAAkB,U;MAClB,EAAE,UAAF,IA AgB,Q;MAChB,OAAO,C;K;mIAiCX,+B;MAEgD,mC;QAAA,sBAAgC,K;MAC5E,QAAQ,E;MACR,EAAE,qBA AF,IAA2B,mB;MAC3B,OAAO,C;K;4EC9CX,4B;MAEgE,iBAAY,KAAZ,C;K;4EAgChE,4B;MAEyE,iBAAY,KA AZ,C;K;4EAiBzE,4B;MAEmE,iBAAY,KAAZ,C;K;4EAyYnE,4B;MAE0E,iBAAY,KAAZ,C;K;oIC7a1E,4H;MAE 8C,qB;QAAA,QAAiB,E;MAAI,6B;QAAA,gBAAgC,E;MAAW,iC;QAAA,oBAA2D,E;MAAW,iC;QAAA,oBAA2 D,E;MAAW,qC;QAAA,wBAmJvJ,U;;MAnJqO,+B;QAAA,kBAmJrO,U;;MAnJ6S,4B;QAAA,eAA+B,S;MAC3a,Q AAQ,E;MACR,EAAE,OAAF,IAAa,K;MACb,EAAE,eAAF,IAAqB,a;MACrB,EAAE,mBAAF,IAAyB,iB;MACzB, EAAE,mBAAF,IAAyB,iB;MACzB,EAAE,uBAAF,IAA6B,qB;MAC7B,EAAE,iBAAF,IAAuB,e;MACvB,EAAE,c AAF,IAAoB,Y;MACpB,OAAO,C;K;wIAYX,mC;MAEgD,2B;QAAA,cAAuB,E;MAAI,0B;QAAA,aAAsB,E;MAC 7F,QAAQ,E;MACR,EAAE,aAAF,IAAmB,W;MACnB,EAAE,YAAF,IAAkB,U;MAClB,OAAO,C;K;8HAkEX,+D; MAEqG,uB;QAAA,UAAoB,K;MAAO,0B;QAAA,aAAuB,K;MAAO,wB;QAAA,WAAqB,K;MAC/K,QAAQ,E;M ACR,EAAE,aAAF,IAAmB,W;MACnB,EAAE,SAAF,IAAe,O;MACf,EAAE,SAAF,IAAe,O;MACf,EAAE,YAAF,I AAkB,U;MAClB,EAAE,UAAF,IAAgB,Q;MAChB,OAAO,C;K;4HAwBX,iE;MAE0C,4B;QAAA,eAAwB,E;MAA I,wB;QAAA,WAAyB,I;MAAM,uB;QAAA,UAAoB,K;MAAO,0B;QAAA,aAAuB,K;MAAO,wB;QAAA,WAAqB, K;MAC/K,QAAQ,E;MACR,EAAE,cAAF,IAAoB,Y;MACpB,EAAE,UAAF,IAAgB,Q;MAChB,EAAE,SAAF,IAA e,O;MACf,EAAE,YAAF,IAAkB,U;MAClB,EAAE,UAAF,IAAgB,Q;MAChB,OAAO,C;K;sGAUqE,qB;MAAQ,O AAW,U;K;sGAEnB,qB;MAAQ,OAAW,U;K;4GAEhB,qB;MAAQ,OAAc,a;K;wGAS1B,qB;MAAQ,OAAY,W;K;0 HAEX,qB;MAAQ,OAAqB,oB;K;kGASnD,qB;MAAQ,OAAS,Q;K;oGAEhB,qB;MAAQ,OAAU,S;K;sGAEjB,qB; MAAQ,OAAW,U;K;wHAEV,qB;MAAQ,OAAoB,mB;K;wHAE5B,qB;MAAQ,OAAoB,mB;K;kHAE/B,qB;MAA Q,OAAiB,gB;K;kHAEzB,qB;MAAQ,OAAiB,gB;K;oHASd,qB;MAAQ,OAAkB,iB;K;oHAE1B,qB;MAAQ,OAAk B,iB;K;oHAE1B,qB;MAAQ,OAAkB,iB;K;wIAEhB,qB;MAAQ,OAA4B,2B;K;4FC1MnI,uD;MAE8B,oB;QAAA, OAAgB,I;MAAM,sB;QAAA,SAAe,C;MAAG,uB;QAAA,UAAoB,K;MAAO,0B;QAAA,aAAuB,K;MAAO,wB;Q AAA,WAAqB,K;MAChJ,QAAQ,E;MACR,EAAE,MAAF,IAAY,I;MACZ,EAAE,QAAF,IAAc,M;MACd,EAAE,S AAF,IAAe,O;MACf,EAAE,YAAF,IAAkB,U;MAClB,EAAE,UAAF,IAAgB,Q;MAChB,OAAO,C;K;kGAuBX,sE; MAEiC,6B;QAAA,gBAA8B,I;MAAM,oB;QAAA,OAAgB,I;MAAM,sB;QAAA,SAAe,C;MAAG,uB;QAAA,UAA oB,K;MAAO,0B;QAAA,aAAuB,K;MAAO,wB;QAAA,WAAqB,K;MACvL,QAAQ,E;MACR,EAAE,eAAF,IAAq

B,a;MACrB,EAAE,MAAF,IAAY,I;MACZ,EAAE,QAAF,IAAc,M;MACd,EAAE,SAAF,IAAe,O;MACf,EAAE,YA AF,IAAkB,U;MAClB,EAAE,UAAF,IAAgB,Q;MAChB,OAAO,C;K;kGA8DX,8U;MAEiC,uB;QAAA,UAAgB,C; MAAG,uB;QAAA,UAAgB,C;MAAG,uB;QAAA,UAAgB,C;MAAG,uB;QAAA,UAAgB,C;MAAG,sB;QAAA,SA AiB,C;MAAG,uB;QAAA,UAAkB,C;MAAG,6B;QAAA,gBAA8B,I;MAAM,sB;QAAA,SAAkB,I;MAAM,uB;QA AA,UAAoB,K;MAAO,wB;QAAA,WAAqB,K;MAAO,sB;QAAA,SAAmB,K;MAAO,uB;QAAA,UAAoB,K;MAA O,gC;QAAA,mBAA6B,K;MAAO,gC;QAAA,mBAA6B,K;MAAO,0B;QAAA,aAAuB,K;MAAO,8B;QAAA,iBAA 2B,K;MAAO,6B;QAAA,gBAA0B,K;MAAO,+B;QAAA,kBAA4B,K;MAAO,kC;QAAA,qBAA+B,K;MAAO,6B;Q AAA,gBAA0B,K;MAAO,8B;QAAA,iBAA2B,K;MAAO,kC;QAAA,qBAA+B,K;MAAO,oB;QAAA,OAAgB,I;M AAM,sB;QAAA,SAAe,C;MAAG,uB;QAAA,UAAoB,K;MAAO,0B;QAAA,aAAuB,K;MAAO,wB;QAAA,WAAq B,K;MAC3wB,QAAQ,E;MACR,EAAE,SAAF,IAAe,O;MACf,EAAE,SAAF,IAAe,O;MACf,EAAE,SAAF,IAAe,O ;MACf,EAAE,SAAF,IAAe,O;MACf,EAAE,QAAF,IAAc,M;MACd,EAAE,SAAF,IAAe,O;MACf,EAAE,eAAF,IA AqB,a;MACrB,EAAE,QAAF,IAAc,M;MACd,EAAE,SAAF,IAAe,O;MACf,EAAE,UAAF,IAAgB,Q;MAChB,EA AE,QAAF,IAAc,M;MACd,EAAE,SAAF,IAAe,O;MACf,EAAE,kBAAF,IAAwB,gB;MACxB,EAAE,kBAAF,IAA wB,gB;MACxB,EAAE,YAAF,IAAkB,U;MAClB,EAAE,gBAAF,IAAsB,c;MACtB,EAAE,eAAF,IAAqB,a;MACrB ,EAAE,iBAAF,IAAuB,e;MACvB,EAAE,oBAAF,IAA0B,kB;MAC1B,EAAE,eAAF,IAAqB,a;MACrB,EAAE,gBA AF,IAAsB,c;MACtB,EAAE,oBAAF,IAA0B,kB;MAC1B,EAAE,MAAF,IAAY,I;MACZ,EAAE,QAAF,IAAc,M;M ACd,EAAE,SAAF,IAAe,O;MACf,EAAE,YAAF,IAAkB,U;MAClB,EAAE,UAAF,IAAgB,Q;MAChB,OAAO,C;K; wGAgDX,kQ;MAEoC,uB;QAAA,UAAoB,K;MAAO,wB;QAAA,WAAqB,K;MAAO,sB;QAAA,SAAmB,K;MAA O,uB;QAAA,UAAoB,K;MAAO,gC;QAAA,mBAA6B,K;MAAO,gC;QAAA,mBAA6B,K;MAAO,0B;QAAA,aAA uB,K;MAAO,8B;QAAA,iBAA2B,K;MAAO,6B;QAAA,gBAA0B,K;MAAO,+B;QAAA,kBAA4B,K;MAAO,kC;Q AAA,qBAA+B,K;MAAO,6B;QAAA,gBAA0B,K;MAAO,8B;QAAA,iBAA2B,K;MAAO,kC;QAAA,qBAA+B,K; MAAO,oB;QAAA,OAAgB,I;MAAM,sB;QAAA,SAAe,C;MAAG,uB;QAAA,UAAoB,K;MAAO,0B;QAAA,aAAu B,K;MAAO,wB;QAAA,WAAqB,K;MAC7lB,QAAQ,E;MACR,EAAE,SAAF,IAAe,O;MACf,EAAE,UAAF,IAAg B,Q;MAChB,EAAE,QAAF,IAAc,M;MACd,EAAE,SAAF,IAAe,O;MACf,EAAE,kBAAF,IAAwB,gB;MACxB,EA AE,kBAAF,IAAwB,gB;MACxB,EAAE,YAAF,IAAkB,U;MAClB,EAAE,gBAAF,IAAsB,c;MACtB,EAAE,eAAF,I AAqB,a;MACrB,EAAE,iBAAF,IAAuB,e;MACvB,EAAE,oBAAF,IAA0B,kB;MAC1B,EAAE,eAAF,IAAqB,a;MA CrB,EAAE,gBAAF,IAAsB,c;MACtB,EAAE,oBAAF,IAA0B,kB;MAC1B,EAAE,MAAF,IAAY,I;MACZ,EAAE,Q AAF,IAAc,M;MACd,EAAE,SAAF,IAAe,O;MACf,EAAE,YAAF,IAAkB,U;MAClB,EAAE,UAAF,IAAgB,Q;MA ChB,OAAO,C;K;kGAsCX,iX;MAEiC,sB;QAAA,SAAkB,G;MAAK,sB;QAAA,SAAkB,G;MAAK,sB;QAAA,SAA kB,G;MAAK,yB;QAAA,YAAkB,C;MAAG,uB;QAAA,UAAgB,C;MAAG,uB;QAAA,UAAgB,C;MAAG,uB;QAA A,UAAgB,C;MAAG,uB;QAAA,UAAgB,C;MAAG,sB;QAAA,SAAiB,C;MAAG,uB;QAAA,UAAkB,C;MAAG,6B ;QAAA,gBAA8B,I;MAAM,sB;QAAA,SAAkB,I;MAAM,uB;QAAA,UAAoB,K;MAAO,wB;QAAA,WAAqB,K;M AAO,sB;QAAA,SAAmB,K;MAAO,uB;QAAA,UAAoB,K;MAAO,gC;QAAA,mBAA6B,K;MAAO,gC;QAAA,mB AA6B,K;MAAO,0B;QAAA,aAAuB,K;MAAO,8B;QAAA,iBAA2B,K;MAAO,6B;QAAA,gBAA0B,K;MAAO,+B; QAAA,kBAA4B,K;MAAO,kC;QAAA,qBAA+B,K;MAAO,6B;QAAA,gBAA0B,K;MAAO,8B;QAAA,iBAA2B,K; MAAO,kC;QAAA,qBAA+B,K;MAAO,oB;QAAA,OAAgB,I;MAAM,sB;QAAA,SAAe,C;MAAG,uB;QAAA,UAA oB,K;MAAO,0B;QAAA,aAAuB,K;MAAO,wB;QAAA,WAAqB,K;MACr2B,QAAQ,E;MACR,EAAE,QAAF,IAA c,M;MACd,EAAE,QAAF,IAAc,M;MACd,EAAE,QAAF,IAAc,M;MACd,EAAE,WAAF,IAAiB,S;MACjB,EAAE, SAAF,IAAe,O;MACf,EAAE,SAAF,IAAe,O;MACf,EAAE,SAAF,IAAe,O;MACf,EAAE,SAAF,IAAe,O;MACf,EA AE,QAAF,IAAc,M;MACd,EAAE,SAAF,IAAe,O;MACf,EAAE,eAAF,IAAqB,a;MACrB,EAAE,QAAF,IAAc,M;M ACd,EAAE,SAAF,IAAe,O;MACf,EAAE,UAAF,IAAgB,Q;MAChB,EAAE,QAAF,IAAc,M;MACd,EAAE,SAAF,I AAe,O;MACf,EAAE,kBAAF,IAAwB,gB;MACxB,EAAE,kBAAF,IAAwB,gB;MACxB,EAAE,YAAF,IAAkB,U;M AClB,EAAE,gBAAF,IAAsB,c;MACtB,EAAE,eAAF,IAAqB,a;MACrB,EAAE,iBAAF,IAAuB,e;MACvB,EAAE,o BAAF,IAA0B,kB;MAC1B,EAAE,eAAF,IAAqB,a;MACrB,EAAE,gBAAF,IAAsB,c;MACtB,EAAE,oBAAF,IAA0 B,kB;MAC1B,EAAE,MAAF,IAAY,I;MACZ,EAAE,QAAF,IAAc,M;MACd,EAAE,SAAF,IAAe,O;MACf,EAAE, YAAF,IAAkB,U;MAClB,EAAE,UAAF,IAAgB,Q;MAChB,OAAO,C;K;kGA2BX,0E;MAEiC,oB;QAAA,OAAgB, E;MAAI,2B;QAAA,cAAwB,K;MAAO,oB;QAAA,OAAgB,I;MAAM,sB;QAAA,SAAe,C;MAAG,uB;QAAA,UAA oB,K;MAAO,0B;QAAA,aAAuB,K;MAAO,wB;QAAA,WAAqB,K;MACtM,QAAQ,E;MACR,EAAE,MAAF,IAA

Y,I;MACZ,EAAE,aAAF,IAAmB,W;MACnB,EAAE,MAAF,IAAY,I;MACZ,EAAE,QAAF,IAAc,M;MACd,EAAE, SAAF,IAAe,O;MACf,EAAE,YAAF,IAAkB,U;MAClB,EAAE,UAAF,IAAgB,Q;MAChB,OAAO,C;K;wGAmDX,4 S;MAEoC,mB;QAAA,MAAe,E;MAAI,oB;QAAA,OAAgB,E;MAAI,wB;QAAA,WAAiB,C;MAAG,sB;QAAA,SA AmB,K;MAAO,2B;QAAA,cAAwB,K;MAAO,uB;QAAA,UAAoB,K;MAAO,wB;QAAA,WAAqB,K;MAAO,sB;Q AAA,SAAmB,K;MAAO,uB;QAAA,UAAoB,K;MAAO,gC;QAAA,mBAA6B,K;MAAO,gC;QAAA,mBAA6B,K; MAAO,0B;QAAA,aAAuB,K;MAAO,8B;QAAA,iBAA2B,K;MAAO,6B;QAAA,gBAA0B,K;MAAO,+B;QAAA,k BAA4B,K;MAAO,kC;QAAA,qBAA+B,K;MAAO,6B;QAAA,gBAA0B,K;MAAO,8B;QAAA,iBAA2B,K;MAAO, kC;QAAA,qBAA+B,K;MAAO,oB;QAAA,OAAgB,I;MAAM,sB;QAAA,SAAe,C;MAAG,uB;QAAA,UAAoB,K;M AAO,0B;QAAA,aAAuB,K;MAAO,wB;QAAA,WAAqB,K;MACjtB,QAAQ,E;MACR,EAAE,KAAF,IAAW,G;MA CX,EAAE,MAAF,IAAY,I;MACZ,EAAE,UAAF,IAAgB,Q;MAChB,EAAE,QAAF,IAAc,M;MACd,EAAE,aAAF,I AAmB,W;MACnB,EAAE,SAAF,IAAe,O;MACf,EAAE,UAAF,IAAgB,Q;MAChB,EAAE,QAAF,IAAc,M;MACd, EAAE,SAAF,IAAe,O;MACf,EAAE,kBAAF,IAAwB,gB;MACxB,EAAE,kBAAF,IAAwB,gB;MACxB,EAAE,YA AF,IAAkB,U;MAClB,EAAE,gBAAF,IAAsB,c;MACtB,EAAE,eAAF,IAAqB,a;MACrB,EAAE,iBAAF,IAAuB,e;M ACvB,EAAE,oBAAF,IAA0B,kB;MAC1B,EAAE,eAAF,IAAqB,a;MACrB,EAAE,gBAAF,IAAsB,c;MACtB,EAA E,oBAAF,IAA0B,kB;MAC1B,EAAE,MAAF,IAAY,I;MACZ,EAAE,QAAF,IAAc,M;MACd,EAAE,SAAF,IAAe,O ;MACf,EAAE,YAAF,IAAkB,U;MAClB,EAAE,UAAF,IAAgB,Q;MAChB,OAAO,C;K;8GAuBX,6D;MAEuC,oB; QAAA,OAAgB,E;MAAI,oB;QAAA,OAAgB,I;MAAM,sB;QAAA,SAAe,C;MAAG,uB;QAAA,UAAoB,K;MAAO, 0B;QAAA,aAAuB,K;MAAO,wB;QAAA,WAAqB,K;MAC7K,QAAQ,E;MACR,EAAE,MAAF,IAAY,I;MACZ,EA AE,MAAF,IAAY,I;MACZ,EAAE,QAAF,IAAc,M;MACd,EAAE,SAAF,IAAe,O;MACf,EAAE,YAAF,IAAkB,U;M AClB,EAAE,UAAF,IAAgB,Q;MAChB,OAAO,C;K;wECnbX,4B;MAEyE,iBAAY,KAAZ,C;K;wEAEzE,2B;MAE gG,iBAAY,IAAZ,C;K;wEAwBhG,oC;MAE+F,UAAY,KAAZ,IAAqB,M;K;wEAmFpH,2B;MAEqE,iBAAY,IAAZ, C;K;wEAErE,kC;MAE2E,UAAY,IAAZ,IAAoB,K;K;wEAssC/F,4B;MAEyE,iBAAY,KAAZ,C;K;wEA0BzE,4B;M AEyE,iBAAY,KAAZ,C;K;wEAsBzE,4B;MAEuE,iBAAY,KAAZ,C;K;wEAyBvE,4B;MAE6E,iBAAY,KAAZ,C;K; 2FA4C7E,gD;MAEiC,qB;QAAA,QAAiD,I;MAAM,uB;QAAA,UAAoB,K;MAAO,0B;QAAA,aAAuB,K;MAAO,w B;QAAA,WAAqB,K;MAClK,QAAQ,E;MACR,EAAE,OAAF,IAAa,K;MACb,EAAE,SAAF,IAAe,O;MACf,EAAE ,YAAF,IAAkB,U;MAClB,EAAE,UAAF,IAAgB,Q;MAChB,OAAO,C;K;uEA+UX,4B;MAEuE,iBAAY,KAAZ,C; K;wEAEvE,2B;MAE6F,iBAAY,IAAZ,C;K;wEAqN7F,4B;MAEyE,iBAAY,KAAZ,C;K;wEAEzE,oC;MAE2F,UA AY,KAAZ,IAAqB,M;K;+FAuehH,wD;MAEmC,6B;QAAA,gBAA8B,I;MAAM,uB;QAAA,UAAoB,K;MAAO,0B; QAAA,aAAuB,K;MAAO,wB;QAAA,WAAqB,K;MACjJ,QAAQ,E;MACR,EAAE,eAAF,IAAqB,a;MACrB,EAAE, SAAF,IAAe,O;MACf,EAAE,YAAF,IAAkB,U;MAClB,EAAE,UAAF,IAAgB,Q;MAChB,OAAO,C;K;uGAuIX,mB ;MAEuC,uB;QAAA,UAAoB,K;MACvD,QAAQ,E;MACR,EAAE,SAAF,IAAe,O;MACf,OAAO,C;K;+HAyCX,iB; MAEmD,qB;QAAA,QAAkB,I;MACjE,QAAQ,E;MACR,EAAE,OAAF,IAAa,K;MACb,OAAO,C;K;+FA0MX,sE; MAEmC,oB;QAAA,OAAgB,I;MAAM,wB;QAAA,WA0+G4B,S;;MA1+GwB,kB;QAAA,KAAc,E;MAAI,wB;QA AA,WAAoB,I;MAAM,sB;QAAA,SAAkB,S;MAAW,uB;QAAA,UAAoB,I;MAAM,qB;QAAA,QAAiB,I;MAAM,o B;QAAA,OAAgB,I;MACnP,QAAQ,E;MACR,EAAE,MAAF,IAAY,I;MACZ,EAAE,UAAF,IAAgB,Q;MAChB,EA AE,IAAF,IAAU,E;MACV,EAAE,UAAF,IAAgB,Q;MAChB,EAAE,QAAF,IAAc,M;MACd,EAAE,SAAF,IAAe,O; MACf,EAAE,OAAF,IAAa,K;MACb,EAAE,MAAF,IAAY,I;MACZ,OAAO,C;K;qIAgDX,iB;MAEsD,qB;QAAA,Q AAkB,I;MACpE,QAAQ,E;MACR,EAAE,OAAF,IAAa,K;MACb,OAAO,C;K;+GAkBX,qB;MAE2C,yB;QAAA,Y AAmB,S;MAC1D,QAAQ,E;MACR,EAAE,SAAF,IAAe,S;MACf,OAAO,C;K;wEAkCX,4B;MAEqF,iBAAY,KAA Z,C;K;yFAgCrF,4V;MAEgC,4B;QAAA,eAA8B,I;MAAM,uB;QAAA,UAAgB,C;MAAG,uB;QAAA,UAAgB,C;M AAG,uB;QAAA,UAAgB,C;MAAG,uB;QAAA,UAAgB,C;MAAG,sB;QAAA,SAAiB,C;MAAG,uB;QAAA,UAAk B,C;MAAG,6B;QAAA,gBAA8B,I;MAAM,sB;QAAA,SAAkB,I;MAAM,uB;QAAA,UAAoB,K;MAAO,wB;QAA A,WAAqB,K;MAAO,sB;QAAA,SAAmB,K;MAAO,uB;QAAA,UAAoB,K;MAAO,gC;QAAA,mBAA6B,K;MAA O,gC;QAAA,mBAA6B,K;MAAO,0B;QAAA,aAAuB,K;MAAO,8B;QAAA,iBAA2B,K;MAAO,6B;QAAA,gBAA0 B,K;MAAO,+B;QAAA,kBAA4B,K;MAAO,kC;QAAA,qBAA+B,K;MAAO,6B;QAAA,gBAA0B,K;MAAO,8B;Q AAA,iBAA2B,K;MAAO,kC;QAAA,qBAA+B,K;MAAO,oB;QAAA,OAAgB,I;MAAM,sB;QAAA,SAAe,C;MAA G,uB;QAAA,UAAoB,K;MAAO,0B;QAAA,aAAuB,K;MAAO,wB;QAAA,WAAqB,K;MAC9yB,QAAQ,E;MACR, EAAE,cAAF,IAAoB,Y;MACpB,EAAE,SAAF,IAAe,O;MACf,EAAE,SAAF,IAAe,O;MACf,EAAE,SAAF,IAAe,O;

MACf,EAAE,SAAF,IAAe,O;MACf,EAAE,QAAF,IAAc,M;MACd,EAAE,SAAF,IAAe,O;MACf,EAAE,eAAF,IA AqB,a;MACrB,EAAE,QAAF,IAAc,M;MACd,EAAE,SAAF,IAAe,O;MACf,EAAE,UAAF,IAAgB,Q;MAChB,EA AE,QAAF,IAAc,M;MACd,EAAE,SAAF,IAAe,O;MACf,EAAE,kBAAF,IAAwB,gB;MACxB,EAAE,kBAAF,IAA wB,gB;MACxB,EAAE,YAAF,IAAkB,U;MAClB,EAAE,gBAAF,IAAsB,c;MACtB,EAAE,eAAF,IAAqB,a;MACrB ,EAAE,iBAAF,IAAuB,e;MACvB,EAAE,oBAAF,IAA0B,kB;MAC1B,EAAE,eAAF,IAAqB,a;MACrB,EAAE,gBA AF,IAAsB,c;MACtB,EAAE,oBAAF,IAA0B,kB;MAC1B,EAAE,MAAF,IAAY,I;MACZ,EAAE,QAAF,IAAc,M;M ACd,EAAE,SAAF,IAAe,O;MACf,EAAE,YAAF,IAAkB,U;MAClB,EAAE,UAAF,IAAgB,Q;MAChB,OAAO,C;K; wEAwEX,2B;MAE+D,iBAAY,IAAZ,C;K;iGA2D/D,gD;MAEoC,qB;QAAA,QAAc,I;MAAM,uB;QAAA,UAAoB, K;MAAO,0B;QAAA,aAAuB,K;MAAO,wB;QAAA,WAAqB,K;MAClI,QAAQ,E;MACR,EAAE,OAAF,IAAa,K;M ACb,EAAE,SAAF,IAAe,O;MACf,EAAE,YAAF,IAAkB,U;MAClB,EAAE,UAAF,IAAgB,Q;MAChB,OAAO,C;K; qGA2BX,yD;MAEsC,sB;QAAA,SAAkB,E;MAAI,sB;QAAA,SAAkB,E;MAAI,uB;QAAA,UAAoB,K;MAAO,0B; QAAA,aAAuB,K;MAAO,wB;QAAA,WAAqB,K;MAC5J,QAAQ,E;MACR,EAAE,QAAF,IAAc,M;MACd,EAAE, QAAF,IAAc,M;MACd,EAAE,SAAF,IAAe,O;MACf,EAAE,YAAF,IAAkB,U;MAClB,EAAE,UAAF,IAAgB,Q;M AChB,OAAO,C;K;6GAuBX,oD;MAE0C,yB;QAAA,YAAsB,K;MAAO,uB;QAAA,UAAoB,K;MAAO,0B;QAAA, aAAuB,K;MAAO,wB;QAAA,WAAqB,K;MACjJ,QAAQ,E;MACR,EAAE,WAAF,IAAiB,S;MACjB,EAAE,SAAF, IAAe,O;MACf,EAAE,YAAF,IAAkB,U;MAClB,EAAE,UAAF,IAAgB,Q;MAChB,OAAO,C;K;2FAoFX,kF;MAEi C,uB;QAAA,UAAmB,E;MAAI,wB;QAAA,WAAoB,E;MAAI,sB;QAAA,SAAe,C;MAAG,qB;QAAA,QAAc,C;M AAG,qB;QAAA,QAAc,I;MAAM,uB;QAAA,UAAoB,K;MAAO,0B;QAAA,aAAuB,K;MAAO,wB;QAAA,WAAq B,K;MACjN,QAAQ,E;MACR,EAAE,SAAF,IAAe,O;MACf,EAAE,UAAF,IAAgB,Q;MAChB,EAAE,QAAF,IAAc ,M;MACd,EAAE,OAAF,IAAa,K;MACb,EAAE,OAAF,IAAa,K;MACb,EAAE,SAAF,IAAe,O;MACf,EAAE,YAA F,IAAkB,U;MAClB,EAAE,UAAF,IAAgB,Q;MAChB,OAAO,C;K;iHAyBX,0D;MAEqE,sB;QAAA,SAAe,S;MAA W,uB;QAAA,UAAoB,K;MAAO,0B;QAAA,aAAuB,K;MAAO,wB;QAAA,WAAqB,K;MACzK,QAAQ,E;MACR, EAAE,SAAF,IAAe,O;MACf,EAAE,QAAF,IAAc,M;MACd,EAAE,SAAF,IAAe,O;MACf,EAAE,YAAF,IAAkB,U; MAClB,EAAE,UAAF,IAAgB,Q;MAChB,OAAO,C;K;wEAmXX,4B;MAEkE,iBAAY,KAAZ,C;K;wEAElE,2B;M AEoE,iBAAY,IAAZ,C;K;wEAUpE,4B;MAEsE,iBAAY,KAAZ,C;K;wEAEtE,2B;MAEwE,iBAAY,IAAZ,C;K;wE AaxE,4B;MAE+D,iBAAY,KAAZ,C;K;wEAE/D,2B;MAEiE,iBAAY,IAAZ,C;K;mGA0CjE,8G;MAEqC,gC;QAAA ,mBAooF8C,M;;MApoFe,gC;QAAA,mBAmpFT,S;;MAnpFyE,oC;QAAA,uBA8pFjE,S;;MA9pF6I,2B;QAAA,cAA oB,S;MAAW,4B;QAAA,eAAqB,S;MAAW,6B;QAAA,gBAyqFlO,K;;MAxqFvE,QAAQ,E;MACR,EAAE,kBAAF, IAAwB,gB;MACxB,EAAE,kBAAF,IAAwB,gB;MACxB,EAAE,sBAAF,IAA4B,oB;MAC5B,EAAE,aAAF,IAAm B,W;MACnB,EAAE,cAAF,IAAoB,Y;MACpB,EAAE,eAAF,IAAqB,a;MACrB,OAAO,C;K;+FAwCX,mF;MAEm C,oB;QAAA,OAAa,I;MAAM,sB;QAAA,SAAkB,E;MAAI,2B;QAAA,cAAuB,E;MAAI,sB;QAAA,SAAyC,I;MAA M,qB;QAAA,QAA6B,E;MAAW,uB;QAAA,UAAoB,K;MAAO,0B;QAAA,aAAuB,K;MAAO,wB;QAAA,WAAqB ,K;MACxQ,QAAQ,E;MACR,EAAE,MAAF,IAAY,I;MACZ,EAAE,QAAF,IAAc,M;MACd,EAAE,aAAF,IAAmB, W;MACnB,EAAE,QAAF,IAAc,M;MACd,EAAE,OAAF,IAAa,K;MACb,EAAE,SAAF,IAAe,O;MACf,EAAE,YA AF,IAAkB,U;MAClB,EAAE,UAAF,IAAgB,Q;MAChB,OAAO,C;K;6FA4BX,2B;MAEkC,+B;QAAA,kBAA4B,K; MAC1D,QAAQ,E;MACR,EAAE,iBAAF,IAAuB,e;MACvB,OAAO,C;K;2FA2DX,iE;MAEiC,wB;QAAA,WAAqB ,K;MAAO,oB;QAAA,OAAe,C;MAAG,sB;QAAA,SAAkB,E;MAAI,uB;QAAA,UAAoB,K;MAAO,0B;QAAA,aA AuB,K;MAAO,wB;QAAA,WAAqB,K;MAC/K,QAAQ,E;MACR,EAAE,UAAF,IAAgB,Q;MAChB,EAAE,MAAF, IAAY,I;MACZ,EAAE,QAAF,IAAc,M;MACd,EAAE,SAAF,IAAe,O;MACf,EAAE,YAAF,IAAkB,U;MAClB,EAA E,UAAF,IAAgB,Q;MAChB,OAAO,C;K;yFA8FX,6B;MAEgC,oB;QAAA,OA+7E6C,S;;MA/7EL,2B;QAAA,cCl2 He,M;;MDm2HnF,QAAQ,E;MACR,EAAE,MAAF,IAAY,I;MACZ,EAAE,aAAF,IAAmB,W;MACnB,OAAO,C;K; wEAoDX,0B;MAE+D,iBAAY,GAAZ,C;K;wEAE/D,iC;MAEqE,UAAY,GAAZ,IAAmB,K;K;+FAoDxF,oF;MAE mC,mB;QAAA,MAAe,I;MAAM,wB;QAAA,WAAoB,I;MAAM,wB;QAAA,WAAoB,I;MAAM,mB;QAAA,MAAe ,E;MAAI,2B;QAAA,cAAwB,I;MAAM,uB;QAAA,UAAoB,K;MAAO,0B;QAAA,aAAuB,K;MAAO,wB;QAAA,W AAqB,K;MACvO,QAAQ,E;MACR,EAAE,KAAF,IAAW,G;MACX,EAAE,UAAF,IAAgB,Q;MAChB,EAAE,UA AF,IAAgB,Q;MAChB,EAAE,KAAF,IAAW,G;MACX,EAAE,aAAF,IAAmB,W;MACnB,EAAE,SAAF,IAAe,O;M ACf,EAAE,YAAF,IAAkB,U;MAClB,EAAE,UAAF,IAAgB,Q;MAChB,OAAO,C;K;iFAwNX,yC;MAE4B,uB;QA AA,UAAoB,K;MAAO,0B;QAAA,aAAuB,K;MAAO,wB;QAAA,WAAqB,K;MACtG,QAAQ,E;MACR,EAAE,SA

AF,IAAe,O;MACf,EAAE,YAAF,IAAkB,U;MAClB,EAAE,UAAF,IAAgB,Q;MAChB,OAAO,C;K;6FAwBX,iD;M AEkC,sB;QAAA,SAAe,I;MAAM,uB;QAAA,UAAoB,K;MAAO,0B;QAAA,aAAuB,K;MAAO,wB;QAAA,WAAq B,K;MACjI,QAAQ,E;MACR,EAAE,QAAF,IAAc,M;MACd,EAAE,SAAF,IAAe,O;MACf,EAAE,YAAF,IAAkB,U ;MAClB,EAAE,UAAF,IAAgB,Q;MAChB,OAAO,C;K;uGASX,mB;MAEuC,uB;QAAA,UAAoB,K;MACvD,QAA Q,E;MACR,EAAE,SAAF,IAAe,O;MACf,OAAO,C;K;6GAYX,kC;MAE0C,uB;QAAA,UAAoB,K;MAAO,oB;QA AA,OAAiB,K;MAAO,uB;QAAA,UAAoB,K;MAC7G,QAAQ,E;MACR,EAAE,SAAF,IAAe,O;MACf,EAAE,MA AF,IAAY,I;MACZ,EAAE,SAAF,IAAe,O;MACf,OAAO,C;K;wEAkEX,4B;MAE6D,iBAAY,KAAZ,C;K;wEAU7D ,4B;MAEsE,iBAAY,KAAZ,C;K;wEAEtE,2B;MAEwE,iBAAY,IAAZ,C;K;uGAsCxE,oH;MAEuC,yB;QAAA,YAA sB,K;MAAO,0B;QAAA,aAAuB,S;MAAW,6B;QAAA,gBAA0B,S;MAAW,uB;QAAA,UAAoB,K;MAAO,iC;QAA A,oBAA8B,S;MAAW,qC;QAAA,wBAAkC,S;MAAW,+B;QAAA,kBAAkC,S;MAC1R,QAAQ,E;MACR,EAAE, WAAF,IAAiB,S;MACjB,EAAE,YAAF,IAAkB,U;MAClB,EAAE,eAAF,IAAqB,a;MACrB,EAAE,SAAF,IAAe,O; MACf,EAAE,mBAAF,IAAyB,iB;MACzB,EAAE,uBAAF,IAA6B,qB;MAC7B,EAAE,iBAAF,IAAuB,e;MACvB,O AAO,C;K;mGAgFX,oB;MAEqC,wB;QAAA,WAAqB,K;MACtD,QAAQ,E;MACR,EAAE,UAAF,IAAgB,Q;MAC hB,OAAO,C;K;wEA+MX,2B;MAEiE,iBAAY,IAAZ,C;K;2GAkCjE,c;MAEyC,kB;QAAA,KAAgB,S;MACrD,QA AQ,E;MACR,EAAE,IAAF,IAAU,E;MACV,OAAO,C;K;2FAuMX,gB;MAGI,QAAQ,E;MACR,EAAE,MAAF,IA AY,I;MACZ,OAAO,C;K;wEAgBX,4B;MAEiE,iBAAY,KAAZ,C;K;wEAEjE,oC;MAE4E,iBAAY,aAAZ,C;K;wE AuT5E,4B;MAEmE,iBAAY,KAAZ,C;K;uFA2CnE,sB;MAE+B,iB;QAAA,IAAa,G;MAAK,iB;QAAA,IAAa,G;MA AK,iB;QAAA,IAAa,G;MAAK,iB;QAAA,IAAa,G;MAC9F,QAAQ,E;MACR,EAAE,GAAF,IAAS,C;MACT,EAAE ,GAAF,IAAS,C;MACT,EAAE,GAAF,IAAS,C;MACT,EAAE,GAAF,IAAS,C;MACT,OAAO,C;K;qFA0CX,+B;M AE8B,iB;QAAA,IAAa,G;MAAK,iB;QAAA,IAAa,G;MAAK,qB;QAAA,QAAiB,G;MAAK,sB;QAAA,SAAkB,G; MACtG,QAAQ,E;MACR,EAAE,GAAF,IAAS,C;MACT,EAAE,GAAF,IAAS,C;MACT,EAAE,OAAF,IAAa,K;M ACb,EAAE,QAAF,IAAc,M;MACd,OAAO,C;K;wEAOX,4B;MAEmE,iBAAY,KAAZ,C;K;yFAiHnE,oB;MAEgC, wB;QAAA,WAy2B+C,M;;MAx2B3E,QAAQ,E;MACR,EAAE,UAAF,IAAgB,Q;MAChB,OAAO,C;K;6FAeX,+B; MAEkC,oB;QAAA,OAAgB,S;MAAW,mB;QAAA,MAAe,S;MAAW,wB;QAAA,WAq1BR,M;;MAp1B3E,QAAQ, E;MACR,EAAE,MAAF,IAAY,I;MACZ,EAAE,KAAF,IAAW,G;MACX,EAAE,UAAF,IAAgB,Q;MAChB,OAAO, C;K;6GAwCX,yD;MAE0C,qB;QAAA,QAAiB,E;MAAI,uB;QAAA,UAAoB,K;MAAO,uB;QAAA,UAAoB,K;MA AO,0B;QAAA,aAAuB,K;MAAO,wB;QAAA,WAAqB,K;MACpK,QAAQ,E;MACR,EAAE,OAAF,IAAa,K;MACb ,EAAE,SAAF,IAAe,O;MACf,EAAE,SAAF,IAAe,O;MACf,EAAE,YAAF,IAAkB,U;MAClB,EAAE,UAAF,IAAgB ,Q;MAChB,OAAO,C;K;yGAiCX,mC;MAEwC,qB;QAAA,QA2wByD,Q;;MA3wBK,sB;QAAA,SA2wBL,Q;;MA3 wBoE,wB;QAAA,WA4vBtF,M;;MA3vB3E,QAAQ,E;MACR,EAAE,OAAF,IAAa,K;MACb,EAAE,QAAF,IAAc, M;MACd,EAAE,UAAF,IAAgB,Q;MAChB,OAAO,C;K;2FAYX,2B;MAEiC,mB;QAAA,MAuwB0C,Q;;MAvwBJ, 0B;QAAA,aAAsB,S;MACzF,QAAQ,E;MACR,EAAE,KAAF,IAAW,G;MACX,EAAE,YAAF,IAAkB,U;MAClB,O AAO,C;K;+GAYX,0B;MAE2C,uB;QAAA,UAqvBgC,Q;;MArvBU,qB;QAAA,QAqvBV,Q;;MApvBvE,QAAQ,E; MACR,EAAE,SAAF,IAAe,O;MACf,EAAE,OAAF,IAAa,K;MACb,OAAO,C;K;wEAgCX,4B;MAE+D,iBAAY,K AAZ,C;K;qFAyaY,qB;MAAQ,OAAU,S;K;6FAEd,qB;MAAQ,OAAc,a;K;uFAEzB,qB;MAAQ,OAAW,U;K;iFASx B,qB;MAAQ,OAAG,E;K;iFAEX,qB;MAAQ,OAAQ,O;K;uFAEb,qB;MAAQ,OAAW,U;K;uFAS3B,qB;MAAQ,O AAW,U;K;mFAErB,qB;MAAQ,OAAS,Q;K;qFAEhB,qB;MAAQ,OAAU,S;K;yFAShB,qB;MAAQ,OAAY,W;K;uF AErB,qB;MAAQ,OAAW,U;K;+FAEf,qB;MAAQ,OAAe,c;K;uFAE3B,qB;MAAQ,OAAW,U;K;uFAEnB,qB;MAA Q,OAAW,U;K;mFASrB,qB;MAAQ,OAAS,Q;K;iFAElB,qB;MAAQ,OAAQ,O;K;6EAElB,qB;MAAQ,OAAM,K;K ;uFAET,qB;MAAQ,OAAW,U;K;qFASlB,qB;MAAQ,OAAU,S;K;qFAElB,qB;MAAQ,OAAU,S;K;6EASR,qB;MA AQ,OAAM,K;K;mFAEX,qB;MAAQ,OAAS,Q;K;+EAEnB,qB;MAAQ,OAAO,M;K;+EAS/B,qB;MAAQ,OAAO,M ;K;iFAEd,qB;MAAQ,OAAQ,O;K;mFAEf,qB;MAAQ,OAAS,Q;K;mFAShB,qB;MAAQ,OAAQ,O;K;iFAEhB,qB; MAAQ,OAAQ,O;K;iFAEhB,qB;MAAQ,OAAQ,O;K;mFASd,qB;MAAQ,OAAQ,O;K;+EAElB,qB;MAAQ,OAAM ,K;K;+EAEb,qB;MAAQ,OAAO,M;K;iFAEd,qB;MAAQ,OAAQ,O;K;mFAEf,qB;MAAQ,OAAS,Q;K;6EASd,qB; MAAQ,OAAM,K;K;qFAEV,qB;MAAQ,OAAU,S;K;mFAEnB,qB;MAAQ,OAAS,Q;K;2FAEb,qB;MAAQ,OAAa, Y;K;6FAEpB,qB;MAAQ,OAAc,a;K;mFAE3B,qB;MAAQ,OAAS,Q;K;6EAS1B,qB;MAAQ,OAAM,K;K;6EAEd,q B;MAAQ,OAAM,K;K;qFAEV,qB;MAAQ,OAAU,S;K;+EASjB,qB;MAAQ,OAAO,M;K;mFAEb,qB;MAAQ,OAA S,Q;K;+EASrB,qB;MAAQ,OAAO,M;K;iFAEd,qB;MAAQ,OAAQ,O;K;iFASjB,qB;MAAQ,OAAO,M;K;6FAER,q

B;MAAQ,OAAc,a;K;qFAE1B,qB;MAAQ,OAAU,S;K;iFASb,qB;MAAQ,OAAO,M;K;uFAEZ,qB;MAAQ,OAAU, S;K;yFAS9B,qB;MAAQ,OAAY,W;K;+EAE1B,qB;MAAQ,OAAM,K;K;qFAEX,qB;MAAQ,OAAS,Q;K;iFAEnB, qB;MAAQ,OAAO,M;K;+EASrB,qB;MAAQ,OAAO,M;K;6FAER,qB;MAAQ,OAAc,a;K;qFAS1B,qB;MAAQ,OA AU,S;K;mFAEnB,qB;MAAQ,OAAS,Q;K;+EASX,qB;MAAQ,OAAO,M;K;mFAEb,qB;MAAQ,OAAS,Q;K;iFASn B,qB;MAAQ,OAAO,M;K;qFAEZ,qB;MAAQ,OAAU,S;K;mFAEnB,qB;MAAQ,OAAS,Q;K;kFASJ,qB;MAAQ,O AAQ,O;K;oFAEf,qB;MAAQ,OAAS,Q;K;8EAEpB,qB;MAAQ,OAAM,K;K;oFAEV,qB;MAAQ,OAAU,S;K;mFAS zC,qB;MAAQ,OAAS,Q;K;mFAEjB,qB;MAAQ,OAAS,Q;K;qFAEhB,qB;MAAQ,OAAU,S;K;qFAElB,qB;MAAQ, OAAU,S;K;wIEx+M7E,wM;MAEiD,qB;QAAA,QAAkB,I;MAAM,sB;QAAA,SAAmB,I;MAAM,2B;QAAA,cAA wB,I;MAAM,yB;QAAA,YAAsB,I;MAAM,0B;QAAA,aAAuB,I;MAAM,0B;QAAA,aAAuB,I;MAAM,sB;QAAA, SAAmB,I;MAAM,0B;QAAA,aAAuB,I;MAAM,0B;QAAA,aAAuB,I;MAAM,gC;QAAA,mBAA6B,I;MAAM,+B; QAAA,kBAA4B,I;MAAM,gC;QAAA,mBAA6B,I;MAAM,uB;QAAA,UAAoB,I;MAAM,4B;QAAA,eAAyB,I;MA AM,wB;QAAA,WAAqB,I;MAAM,uB;QAAA,UAAoB,I;MACrf,QAAQ,E;MACR,EAAE,OAAF,IAAa,K;MACb,E AAE,QAAF,IAAc,M;MACd,EAAE,aAAF,IAAmB,W;MACnB,EAAE,WAAF,IAAiB,S;MACjB,EAAE,YAAF,IA AkB,U;MAClB,EAAE,YAAF,IAAkB,U;MAClB,EAAE,QAAF,IAAc,M;MACd,EAAE,YAAF,IAAkB,U;MAClB, EAAE,YAAF,IAAkB,U;MAClB,EAAE,kBAAF,IAAwB,gB;MACxB,EAAE,iBAAF,IAAuB,e;MACvB,EAAE,kB AAF,IAAwB,gB;MACxB,EAAE,SAAF,IAAe,O;MACf,EAAE,cAAF,IAAoB,Y;MACpB,EAAE,UAAF,IAAgB,Q; MAChB,EAAE,SAAF,IAAe,O;MACf,OAAO,C;K;wHAsDX,wM;MAEyC,qB;QAAA,QAAqB,S;MAAW,sB;QAA A,SAAsB,S;MAAW,2B;QAAA,cAA4B,S;MAAW,yB;QAAA,YAA0B,S;MAAW,0B;QAAA,aAA6B,S;MAAW,0 B;QAAA,aAA6B,S;MAAW,sB;QAAA,SAAuB,S;MAAW,0B;QAAA,aAA0B,S;MAAW,0B;QAAA,aAA0B,S;MA AW,gC;QAAA,mBAAoC,S;MAAW,+B;QAAA,kBAAmC,S;MAAW,gC;QAAA,mBAAoC,S;MAAW,uB;QAAA, UAAwB,S;MAAW,4B;QAAA,eAA4B,S;MAAW,wB;QAAA,WAAoB,S;MAAW,uB;QAAA,UAAmB,S;MACtnB, QAAQ,E;MACR,EAAE,OAAF,IAAa,K;MACb,EAAE,QAAF,IAAc,M;MACd,EAAE,aAAF,IAAmB,W;MACnB,E AAE,WAAF,IAAiB,S;MACjB,EAAE,YAAF,IAAkB,U;MAClB,EAAE,YAAF,IAAkB,U;MAClB,EAAE,QAAF,I AAc,M;MACd,EAAE,YAAF,IAAkB,U;MAClB,EAAE,YAAF,IAAkB,U;MAClB,EAAE,kBAAF,IAAwB,gB;MA CxB,EAAE,iBAAF,IAAuB,e;MACvB,EAAE,kBAAF,IAAwB,gB;MACxB,EAAE,SAAF,IAAe,O;MACf,EAAE,c AAF,IAAoB,Y;MACpB,EAAE,UAAF,IAAgB,Q;MAChB,EAAE,SAAF,IAAe,O;MACf,OAAO,C;K;sHAYX,kN; MAEwC,wB;QAAA,WAA4C,S;MAAW,qB;QAAA,QAAiB,S;MAAW,sB;QAAA,SAAkB,S;MAAW,2B;QAAA,c AAuB,S;MAAW,yB;QAAA,YAAqB,S;MAAW,0B;QAAA,aAAsB,S;MAAW,0B;QAAA,aAAsB,S;MAAW,sB;Q AAA,SAAkB,S;MAAW,0B;QAAA,aAAsB,S;MAAW,0B;QAAA,aAAsB,S;MAAW,gC;QAAA,mBAA4B,S;MAA W,+B;QAAA,kBAA2B,S;MAAW,gC;QAAA,mBAA4B,S;MAAW,uB;QAAA,UAAmB,S;MAAW,4B;QAAA,eAA wB,S;MAAW,wB;QAAA,WAAoB,S;MAAW,uB;QAAA,UAAmB,S;MAC9lB,QAAQ,E;MACR,EAAE,UAAF,IA AgB,Q;MAChB,EAAE,OAAF,IAAa,K;MACb,EAAE,QAAF,IAAc,M;MACd,EAAE,aAAF,IAAmB,W;MACnB,E AAE,WAAF,IAAiB,S;MACjB,EAAE,YAAF,IAAkB,U;MAClB,EAAE,YAAF,IAAkB,U;MAClB,EAAE,QAAF,I AAc,M;MACd,EAAE,YAAF,IAAkB,U;MAClB,EAAE,YAAF,IAAkB,U;MAClB,EAAE,kBAAF,IAAwB,gB;MA CxB,EAAE,iBAAF,IAAuB,e;MACvB,EAAE,kBAAF,IAAwB,gB;MACxB,EAAE,SAAF,IAAe,O;MACf,EAAE,c AAF,IAAoB,Y;MACpB,EAAE,UAAF,IAAgB,Q;MAChB,EAAE,SAAF,IAAe,O;MACf,OAAO,C;K;0HAsDX,wM ;MAE0C,qB;QAAA,QAAiB,S;MAAW,sB;QAAA,SAAkB,S;MAAW,2B;QAAA,cAAuB,S;MAAW,yB;QAAA,YA AqB,S;MAAW,0B;QAAA,aAAsB,S;MAAW,0B;QAAA,aAAsB,S;MAAW,sB;QAAA,SAAkB,S;MAAW,0B;QAA A,aAAsB,S;MAAW,0B;QAAA,aAAsB,S;MAAW,gC;QAAA,mBAA4B,S;MAAW,+B;QAAA,kBAA2B,S;MAAW ,gC;QAAA,mBAA4B,S;MAAW,uB;QAAA,UAAmB,S;MAAW,4B;QAAA,eAAwB,S;MAAW,wB;QAAA,WAAo B,S;MAAW,uB;QAAA,UAAmB,S;MACziB,QAAQ,E;MACR,EAAE,OAAF,IAAa,K;MACb,EAAE,QAAF,IAAc, M;MACd,EAAE,aAAF,IAAmB,W;MACnB,EAAE,WAAF,IAAiB,S;MACjB,EAAE,YAAF,IAAkB,U;MAClB,EA AE,YAAF,IAAkB,U;MAClB,EAAE,QAAF,IAAc,M;MACd,EAAE,YAAF,IAAkB,U;MAClB,EAAE,YAAF,IAAk B,U;MAClB,EAAE,kBAAF,IAAwB,gB;MACxB,EAAE,iBAAF,IAAuB,e;MACvB,EAAE,kBAAF,IAAwB,gB;M ACxB,EAAE,SAAF,IAAe,O;MACf,EAAE,cAAF,IAAoB,Y;MACpB,EAAE,UAAF,IAAgB,Q;MAChB,EAAE,SA AF,IAAe,O;MACf,OAAO,C;K;gHAyDX,wM;MAEqC,qB;QAAA,QAAc,S;MAAW,sB;QAAA,SAAe,S;MAAW,2 B;QAAA,cAAuB,S;MAAW,yB;QAAA,YAAqB,S;MAAW,0B;QAAA,aAAsB,S;MAAW,0B;QAAA,aAAsB,S;MA AW,sB;QAAA,SAAkB,S;MAAW,0B;QAAA,aAAmB,S;MAAW,0B;QAAA,aAAmB,S;MAAW,gC;QAAA,mBAA

6B,S;MAAW,+B;QAAA,kBAA4B,S;MAAW,gC;QAAA,mBAA6B,S;MAAW,uB;QAAA,UAAmB,S;MAAW,4B; QAAA,eAAqB,S;MAAW,wB;QAAA,WAAoB,S;MAAW,uB;QAAA,UAAmB,S;MACxhB,QAAQ,E;MACR,EAA E,OAAF,IAAa,K;MACb,EAAE,QAAF,IAAc,M;MACd,EAAE,aAAF,IAAmB,W;MACnB,EAAE,WAAF,IAAiB,S ;MACjB,EAAE,YAAF,IAAkB,U;MAClB,EAAE,YAAF,IAAkB,U;MAClB,EAAE,QAAF,IAAc,M;MACd,EAAE, YAAF,IAAkB,U;MAClB,EAAE,YAAF,IAAkB,U;MAClB,EAAE,kBAAF,IAAwB,gB;MACxB,EAAE,iBAAF,IA AuB,e;MACvB,EAAE,kBAAF,IAAwB,gB;MACxB,EAAE,SAAF,IAAe,O;MACf,EAAE,cAAF,IAAoB,Y;MACpB ,EAAE,UAAF,IAAgB,Q;MAChB,EAAE,SAAF,IAAe,O;MACf,OAAO,C;K;8HAqBX,gD;MAEsE,uB;QAAA,UA AoB,K;MAAO,0B;QAAA,aAAuB,K;MAAO,wB;QAAA,WAAqB,K;MAChJ,QAAQ,E;MACR,EAAE,OAAF,IAA a,K;MACb,EAAE,SAAF,IAAe,O;MACf,EAAE,YAAF,IAAkB,U;MAClB,EAAE,UAAF,IAAgB,Q;MAChB,OAA O,C;K;sIAoBX,gD;MAEgD,qB;QAAA,QAAiB,I;MAAM,uB;QAAA,UAAoB,K;MAAO,0B;QAAA,aAAuB,K;MA AO,wB;QAAA,WAAqB,K;MACjJ,QAAQ,E;MACR,EAAE,OAAF,IAAa,K;MACb,EAAE,SAAF,IAAe,O;MACf,E AAE,YAAF,IAAkB,U;MAClB,EAAE,UAAF,IAAgB,Q;MAChB,OAAO,C;K;wHAwCX,wB;MAEyC,qB;QAAA, QAAiB,K;MAAO,qB;QAAA,QAAiB,K;MAC9E,QAAQ,E;MACR,EAAE,OAAF,IAAa,K;MACb,EAAE,OAAF,I AAa,K;MACb,OAAO,C;K;kGAyBX,oB;MAE8B,mB;QAAA,MAAe,S;MAAW,mB;QAAA,MAAe,S;MACnE,QA AQ,E;MACR,EAAE,KAAF,IAAW,G;MACX,EAAE,KAAF,IAAW,G;MACX,OAAO,C;K;oHAYX,kC;MAEuC,q B;QAAA,QAAiB,S;MAAW,qB;QAAA,QAAiB,S;MAAW,mB;QAAA,MAAe,S;MAAW,mB;QAAA,MAAe,S;MA CpI,QAAQ,E;MACR,EAAE,OAAF,IAAa,K;MACb,EAAE,OAAF,IAAa,K;MACb,EAAE,KAAF,IAAW,G;MACX ,EAAE,KAAF,IAAW,G;MACX,OAAO,C;K;gGAYX,oB;MAE6B,mB;QAAA,MAAY,S;MAAW,mB;QAAA,MA AY,S;MAC5D,QAAQ,E;MACR,EAAE,KAAF,IAAW,G;MACX,EAAE,KAAF,IAAW,G;MACX,OAAO,C;K;kHA YX,kC;MAEsC,qB;QAAA,QAAc,S;MAAW,qB;QAAA,QAAc,S;MAAW,mB;QAAA,MAAY,S;MAAW,mB;QAA A,MAAY,S;MACvH,QAAQ,E;MACR,EAAE,OAAF,IAAa,K;MACb,EAAE,OAAF,IAAa,K;MACb,EAAE,KAAF, IAAW,G;MACX,EAAE,KAAF,IAAW,G;MACX,OAAO,C;K;gIAeX,wB;MAE6C,qB;QAAA,QAAkB,S;MAAW,q B;QAAA,QAAkB,S;MACxF,QAAQ,E;MACR,EAAE,OAAF,IAAa,K;MACb,EAAE,OAAF,IAAa,K;MACb,OAA O,C;K;oIAeX,wB;MAE+C,qB;QAAA,QAAiB,S;MAAW,qB;QAAA,QAAiB,S;MACxF,QAAQ,E;MACR,EAAE,O AAF,IAAa,K;MACb,EAAE,OAAF,IAAa,K;MACb,OAAO,C;K;4FAKX,Y;MAGI,QAAQ,E;MACR,OAAO,C;K;o FAKX,Y;MAGI,QAAQ,E;MACR,OAAO,C;K;8FAKX,Y;MAGI,QAAQ,E;MACR,OAAO,C;K;kGASX,oB;MAE8 B,wB;QAAA,WAAkC,S;MAC5D,QAAQ,E;MACR,EAAE,UAAF,IAAgB,Q;MAChB,OAAO,C;K;4FAUmE,qB;M AAQ,OAAO,M;K;8FAEd,qB;MAAQ,OAAQ,O;K;4FASrB,qB;MAAQ,OAAO,M;K;0GAER,qB;MAAQ,OAAc,a; K;8FAE7B,qB;MAAQ,OAAO,M;K;gGAEd,qB;MAAQ,OAAQ,O;K;8FASjB,qB;MAAQ,OAAO,M;K;gHAEL,qB; MAAQ,OAAiB,gB;K;wGASrC,qB;MAAQ,OAAa,Y;K;0GAEpB,qB;MAAQ,OAAc,a;K;wGAEvB,qB;MAAQ,OA Aa,Y;K;oFCroB7F,4B;MAE6E,iBAAY,KAAZ,C;K;iGASnB,qB;MAAQ,OAAS,Q;K;6FAEnB,qB;MAAQ,OAAO, M;K;+FAEd,qB;MAAQ,OAAQ,O;K;iGASF,qB;MAAQ,OAAU,S;K;+FAEnB,qB;MAAQ,OAAS,Q;K;mGAS3B,q B;MAAQ,OAAW,U;K;mGAEnB,qB;MAAQ,OAAW,U;K;6GC1D/E,mb;MAEmC,yB;QAAA,YAAkB,C;MAAG,q B;QAAA,QAAiB,G;MAAK,sB;QAAA,SAAkB,G;MAAK,wB;QAAA,WAAmB,G;MAAI,kC;QAAA,qBAA6B,G; MAAI,qB;QAAA,QAAc,C;MAAG,qB;QAAA,QAAc,C;MAAG,qB;QAAA,QAAc,C;MAAG,2B;QAAA,cAAuB,E; MAAI,yB;QAAA,YAAsB,K;MAAO,uB;QAAA,UAAgB,C;MAAG,uB;QAAA,UAAgB,C;MAAG,uB;QAAA,UA AgB,C;MAAG,uB;QAAA,UAAgB,C;MAAG,sB;QAAA,SAAiB,C;MAAG,uB;QAAA,UAAkB,C;MAAG,6B;QAA A,gBAA8B,I;MAAM,sB;QAAA,SAAkB,I;MAAM,uB;QAAA,UAAoB,K;MAAO,wB;QAAA,WAAqB,K;MAAO, sB;QAAA,SAAmB,K;MAAO,uB;QAAA,UAAoB,K;MAAO,gC;QAAA,mBAA6B,K;MAAO,gC;QAAA,mBAA6B ,K;MAAO,0B;QAAA,aAAuB,K;MAAO,8B;QAAA,iBAA2B,K;MAAO,6B;QAAA,gBAA0B,K;MAAO,+B;QAAA ,kBAA4B,K;MAAO,kC;QAAA,qBAA+B,K;MAAO,6B;QAAA,gBAA0B,K;MAAO,8B;QAAA,iBAA2B,K;MAA O,kC;QAAA,qBAA+B,K;MAAO,oB;QAAA,OAAgB,I;MAAM,sB;QAAA,SAAe,C;MAAG,uB;QAAA,UAAoB,K; MAAO,0B;QAAA,aAAuB,K;MAAO,wB;QAAA,WAAqB,K;MACl/B,QAAQ,E;MACR,EAAE,WAAF,IAAiB,S; MACjB,EAAE,OAAF,IAAa,K;MACb,EAAE,QAAF,IAAc,M;MACd,EAAE,UAAF,IAAgB,Q;MAChB,EAAE,oB AAF,IAA0B,kB;MAC1B,EAAE,OAAF,IAAa,K;MACb,EAAE,OAAF,IAAa,K;MACb,EAAE,OAAF,IAAa,K;MA Cb,EAAE,aAAF,IAAmB,W;MACnB,EAAE,WAAF,IAAiB,S;MACjB,EAAE,SAAF,IAAe,O;MACf,EAAE,SAAF, IAAe,O;MACf,EAAE,SAAF,IAAe,O;MACf,EAAE,SAAF,IAAe,O;MACf,EAAE,QAAF,IAAc,M;MACd,EAAE,S AAF,IAAe,O;MACf,EAAE,eAAF,IAAqB,a;MACrB,EAAE,QAAF,IAAc,M;MACd,EAAE,SAAF,IAAe,O;MACf,

EAAE,UAAF,IAAgB,Q;MAChB,EAAE,QAAF,IAAc,M;MACd,EAAE,SAAF,IAAe,O;MACf,EAAE,kBAAF,IAA wB,gB;MACxB,EAAE,kBAAF,IAAwB,gB;MACxB,EAAE,YAAF,IAAkB,U;MAClB,EAAE,gBAAF,IAAsB,c;M ACtB,EAAE,eAAF,IAAqB,a;MACrB,EAAE,iBAAF,IAAuB,e;MACvB,EAAE,oBAAF,IAA0B,kB;MAC1B,EAAE ,eAAF,IAAqB,a;MACrB,EAAE,gBAAF,IAAsB,c;MACtB,EAAE,oBAAF,IAA0B,kB;MAC1B,EAAE,MAAF,IAA Y,I;MACZ,EAAE,QAAF,IAAc,M;MACd,EAAE,SAAF,IAAe,O;MACf,EAAE,YAAF,IAAkB,U;MAClB,EAAE,U AAF,IAAgB,Q;MAChB,OAAO,C;K;6GC1BX,0C;MAEwC,oB;QAAA,OAAiB,I;MAAM,sB;QAAA,SAAmB,K;M AAO,uB;QAAA,UAAoB,K;MAAO,uB;QAAA,UAAoB,K;MACpI,QAAQ,E;MACR,EAAE,MAAF,IAAY,I;MAC Z,EAAE,QAAF,IAAc,M;MACd,EAAE,SAAF,IAAe,O;MACf,EAAE,SAAF,IAAe,O;MACf,OAAO,C;K;4EAmIX, 4B;MAEkE,iBAAY,KAAZ,C;K;4EAElE,qC;MAE2E,UAAY,KAAZ,IAAqB,O;K;4EAiBhG,4B;MAEuE,iBAAY,K AAZ,C;K;4EAEvE,qC;MAE+E,UAAY,KAAZ,IAAqB,O;K;4EAiBpG,4B;MAEuE,iBAAY,KAAZ,C;K;4EAEvE,q C;MAE+E,UAAY,KAAZ,IAAqB,O;K;4EAiGpG,4B;MAEoE,iBAAY,KAAZ,C;K;2EAEpE,qC;MAE4E,UAAY,K AAZ,IAAqB,O;K;4EAkcjG,4B;MAE6E,iBAAY,KAAZ,C;K;4EAE7E,qC;MAEqF,UAAY,KAAZ,IAAqB,O;K;4E AgP1G,4B;MAEqE,iBAAY,KAAZ,C;K;4EAErE,qC;MAE6E,UAAY,KAAZ,IAAqB,O;K;uFJ57BlG,+H;MAE8B,s B;QAAA,SAAkB,S;MAAW,uB;QAAA,UAAmB,S;MAAW,oB;QAAA,OAAgB,S;MAAW,wB;QAAA,WAAoB,S; MAAW,8B;QAAA,iBAA0B,S;MAAW,oB;QAAA,OAAqB,S;MAAW,2B;QAAA,cAAmC,S;MAAW,qB;QAAA,Q AAuB,S;MAAW,wB;QAAA,WAA6B,S;MAAW,yB;QAAA,YAAqB,S;MAAW,yB;QAAA,YAAsB,S;MAAW,wB ;QAAA,WAAe,S;MAC5Z,QAAQ,E;MACR,EAAE,QAAF,IAAc,M;MACd,EAAE,SAAF,IAAe,O;MACf,EAAE,M AAF,IAAY,I;MACZ,EAAE,UAAF,IAAgB,Q;MAChB,EAAE,gBAAF,IAAsB,c;MACtB,EAAE,MAAF,IAAY,I;M ACZ,EAAE,aAAF,IAAmB,W;MACnB,EAAE,OAAF,IAAa,K;MACb,EAAE,UAAF,IAAgB,Q;MAChB,EAAE,W AAF,IAAiB,S;MACjB,EAAE,WAAF,IAAiB,S;MACjB,EAAE,QAAF,IAAc,Q;MACd,OAAO,C;K;yFA0CX,uC;M AE+B,sB;QAAA,SAAiB,G;MAAK,0B;QAAA,aAAsB,I;MAAM,uB;QAAA,UAAmB,S;MAChG,QAAQ,E;MACR ,EAAE,QAAF,IAAc,M;MACd,EAAE,YAAF,IAAkB,U;MAClB,EAAE,SAAF,IAAe,O;MACf,OAAO,C;K;qFAUg D,qB;MAAQ,OAAG,E;K;mFAEX,qB;MAAQ,OAAQ,O;K;iFAEjB,qB;MAAQ,OAAO,M;K;mFAEd,qB;MAAQ,O AAQ,O;K;qFAEf,qB;MAAQ,OAAS,Q;K;mFAElB,qB;MAAQ,OAAQ,O;K;mFAEhB,qB;MAAQ,OAAQ,O;K;mF AEhB,qB;MAAQ,OAAQ,O;K;qFASF,qB;MAAQ,OAAG,E;K;yFAER,qB;MAAQ,OAAW,U;K;mFAEtB,qB;MAA Q,OAAQ,O;K;mFAEjB,qB;MAAQ,OAAO,M;K;qFAEd,qB;MAAQ,OAAQ,O;K;yFAEb,qB;MAAQ,OAAW,U;K; mFAEtB,qB;MAAQ,OAAQ,O;K;qFAEf,qB;MAAQ,OAAS,Q;K;qFAEjB,qB;MAAQ,OAAS,Q;K;uFAEjB,qB;MA AQ,OAAS,Q;K;mGAEV,qB;MAAQ,OAAgB,e;K;iGAEzB,qB;MAAQ,OAAe,c;K;qFAE9B,qB;MAAQ,OAAQ,O; K;qFAEf,qB;MAAQ,OAAS,Q;K;iFAEnB,qB;MAAQ,OAAO,M;K;yFASzB,qB;MAAQ,OAAW,U;K;+FAEhB,qB; MAAQ,OAAc,a;K;uFAE1B,qB;MAAQ,OAAU,S;K;iFAErB,qB;MAAQ,OAAO,M;K;iFASD,qB;MAAQ,OAAO,M ;K;iGAER,qB;MAAQ,OAAc,a;K;uFAE1B,qB;MAAQ,OAAU,S;K;yFAS9B,qB;MAAQ,OAAU,S;K;yFAEjB,qB;M AAQ,OAAW,U;K;qFAErB,qB;MAAQ,OAAS,Q;K;yFAEf,qB;MAAQ,OAAW,U;K;+FAEhB,qB;MAAQ,OAAc,a; K;qGAEnB,qB;MAAQ,OAAiB,gB;K;qFAS3B,qB;MAAQ,OAAS,Q;K;mFAElB,qB;MAAQ,OAAQ,O;K;uFAEf,q B;MAAQ,OAAS,Q;K;mFASxB,qB;MAAQ,OAAQ,O;K;mFAEjB,qB;MAAQ,OAAO,M;K;yFAEZ,qB;MAAQ,OA AU,S;K;qFAEpB,qB;MAAQ,OAAQ,O;K;qFAEf,qB;MAAQ,OAAS,Q;K;qGAET,qB;MAAQ,OAAiB,gB;K;+FKn R/F,gB;MAEkC,oB;QAAA,OAAgB,E;MAC9C,QAAQ,E;MACR,EAAE,MAAF,IAAY,I;MACZ,OAAO,C;K;+FAi BX,8B;MAEkC,4B;QAAA,eAAqB,S;MAAW,oB;QAAA,OAAgB,E;MAC9E,QAAQ,E;MACR,EAAE,cAAF,IAAo B,Y;MACpB,EAAE,MAAF,IAAY,I;MACZ,OAAO,C;K;0EAUX,4B;MAE6D,iBAAY,KAAZ,C;K;+GC6B7D,sJ;M AEsC,mB;QAAA,MA4GuD,M;;MA5GG,oB;QAAA,OAAgB,E;MAAI,oB;QAAA,OAAgB,E;MAAI,mB;QAAA,M AAe,E;MAAI,qB;QAAA,QAAiB,S;MAAW,oB;QAAA,OAAgB,S;MAAW,qB;QAAA,QAAiB,S;MAAW,qB;QAA A,QAAiB,S;MAAW,uB;QAAA,UAAmB,S;MAAW,yB;QAAA,YAAqB,S;MAAW,wB;QAAA,WAAqB,K;MAAO ,sB;QAAA,SAAmB,K;MAAO,wB;QAAA,WAAqB,K;MAAO,kC;QAAA,qBAA+B,K;MAAO,sB;QAAA,SAAmB, K;MAAO,oB;QAAA,OAAa,I;MAAM,uB;QAAA,UAAsC,E;MAC/gB,QAAQ,E;MACR,EAAE,KAAF,IAAW,G;M ACX,EAAE,MAAF,IAAY,I;MACZ,EAAE,MAAF,IAAY,I;MACZ,EAAE,KAAF,IAAW,G;MACX,EAAE,OAAF,I AAa,K;MACb,EAAE,MAAF,IAAY,I;MACZ,EAAE,OAAF,IAAa,K;MACb,EAAE,OAAF,IAAa,K;MACb,EAAE, SAAF,IAAe,O;MACf,EAAE,WAAF,IAAiB,S;MACjB,EAAE,UAAF,IAAgB,Q;MAChB,EAAE,QAAF,IAAc,M;M ACd,EAAE,UAAF,IAAgB,Q;MAChB,EAAE,oBAAF,IAA0B,kB;MAC1B,EAAE,QAAF,IAAc,M;MACd,EAAE, MAAF,IAAY,I;MACZ,EAAE,SAAF,IAAe,O;MACf,OAAO,C;K;6GAWX,+B;MAEsE,oB;QAAA,OAAgB,S;MA

ClF,QAAQ,E;MACR,EAAE,QAAF,IAAc,M;MACd,EAAE,OAAF,IAAa,K;MACb,EAAE,MAAF,IAAY,I;MACZ, OAAO,C;K;qHASX,e;MAEyC,mB;QAAA,MAAe,E;MACpD,QAAQ,E;MACR,EAAE,KAAF,IAAW,G;MACX,O AAO,C;K;mHAyBX,+D;MAEqE,sB;QAAA,SAAkB,E;MAAI,uB;QAAA,UAAoB,K;MAAO,0B;QAAA,aAAuB,K ;MAAO,wB;QAAA,WAAqB,K;MACrK,QAAQ,E;MACR,EAAE,cAAF,IAAoB,Y;MACpB,EAAE,QAAF,IAAc,M ;MACd,EAAE,SAAF,IAAe,O;MACf,EAAE,YAAF,IAAkB,U;MAClB,EAAE,UAAF,IAAgB,Q;MAChB,OAAO,C; K;iGAUwE,qB;MAAQ,OAAU,S;K;6FAEnB,qB;MAAQ,OAAS,Q;K;+FAEhB,qB;MAAQ,OAAU,S;K;2FASvB,qB ;MAAQ,OAAO,M;K;yFAEhB,qB;MAAQ,OAAM,K;K;yFAEd,qB;MAAQ,OAAM,K;K;yGCrJ3F,uB;MAEsC,qB; QAAA,QAAiB,S;MAAW,oB;QAAA,ORy9MW,S;;MQx9MzE,QAAQ,E;MACR,EAAE,OAAF,IAAa,K;MACb,EA AE,MAAF,IAAY,I;MACZ,OAAO,C;K;6HAuCX,mF;MAEgD,oB;QAAA,OAAa,S;MAAW,sB;QAAA,SAAkB,S; MAAW,2B;QAAA,cAAuB,S;MAAW,sB;QAAA,SAA2C,S;MAAW,qB;QAAA,QAA6B,S;MAAW,uB;QAAA,UA AoB,K;MAAO,0B;QAAA,aAAuB,K;MAAO,wB;QAAA,WAAqB,K;MAC/S,QAAQ,E;MACR,EAAE,MAAF,IAA Y,I;MACZ,EAAE,QAAF,IAAc,M;MACd,EAAE,aAAF,IAAmB,W;MACnB,EAAE,QAAF,IAAc,M;MACd,EAAE, OAAF,IAAa,K;MACb,EAAE,SAAF,IAAe,O;MACf,EAAE,YAAF,IAAkB,U;MAClB,EAAE,UAAF,IAAgB,Q;MA ChB,OAAO,C;K;uGA2DX,qC;MAEqC,mC;QAAA,sBAAgC,K;MAAO,oB;QAAA,OA4UD,Q;;MA3UvE,QAAQ, E;MACR,EAAE,qBAAF,IAA2B,mB;MAC3B,EAAE,MAAF,IAAY,I;MACZ,OAAO,C;K;yGAmBX,yC;MAEsC,u B;QAAA,UAAoB,K;MAAO,0B;QAAA,aAAuB,K;MAAO,wB;QAAA,WAAqB,K;MAChH,QAAQ,E;MACR,EA AE,SAAF,IAAe,O;MACf,EAAE,YAAF,IAAkB,U;MAClB,EAAE,UAAF,IAAgB,Q;MAChB,OAAO,C;K;yGAsB X,2B;MAGI,QAAQ,E;MACR,EAAE,QAAF,IAAc,M;MACd,EAAE,SAAF,IAAe,O;MACf,OAAO,C;K;+FA8BX,s E;MAEoD,wB;QAAA,WAAoB,I;MAAM,wB;QAAA,WAAqB,K;MAAO,uB;QAAA,UAAoB,K;MAAO,0B;QAA A,aAAuB,K;MAAO,wB;QAAA,WAAqB,K;MACpL,QAAQ,E;MACR,EAAE,SAAF,IAAe,O;MACf,EAAE,UAAF ,IAAgB,Q;MAChB,EAAE,UAAF,IAAgB,Q;MAChB,EAAE,SAAF,IAAe,O;MACf,EAAE,YAAF,IAAkB,U;MACl B,EAAE,UAAF,IAAgB,Q;MAChB,OAAO,C;K;6GAuBX,0D;MAE2D,sB;QAAA,SAAkB,M;MAAQ,uB;QAAA,U AAoB,K;MAAO,0B;QAAA,aAAuB,K;MAAO,wB;QAAA,WAAqB,K;MAC/J,QAAQ,E;MACR,EAAE,SAAF,IA Ae,O;MACf,EAAE,QAAF,IAAc,M;MACd,EAAE,SAAF,IAAe,O;MACf,EAAE,YAAF,IAAkB,U;MAClB,EAAE, UAAF,IAAgB,Q;MAChB,OAAO,C;K;2GAaX,qC;MAE4D,sB;QAAA,SAAkB,S;MAAW,uB;QAAA,UAA0B,S;M AC/G,QAAQ,E;MACR,EAAE,UAAF,IAAgB,Q;MAChB,EAAE,QAAF,IAAc,M;MACd,EAAE,SAAF,IAAe,O;M ACf,OAAO,C;K;uHAuCX,mF;MAE6C,oB;QAAA,OAAa,S;MAAW,sB;QAAA,SAAkB,S;MAAW,2B;QAAA,cA AuB,S;MAAW,sB;QAAA,SAAmD,S;MAAW,qB;QAAA,QAA6B,S;MAAW,uB;QAAA,UAAoB,K;MAAO,0B;Q AAA,aAAuB,K;MAAO,wB;QAAA,WAAqB,K;MACpT,QAAQ,E;MACR,EAAE,MAAF,IAAY,I;MACZ,EAAE,Q AAF,IAAc,M;MACd,EAAE,aAAF,IAAmB,W;MACnB,EAAE,QAAF,IAAc,M;MACd,EAAE,OAAF,IAAa,K;MA Cb,EAAE,SAAF,IAAe,O;MACf,EAAE,YAAF,IAAkB,U;MAClB,EAAE,UAAF,IAAgB,Q;MAChB,OAAO,C;K;q GA+BX,6D;MAEoC,4B;QAAA,eAAyB,K;MAAO,4B;QAAA,eAAyB,K;MAAO,0B;QAAA,aAAuB,K;MAAO,yB ;QAAA,YAAqB,S;MACnJ,QAAQ,E;MACR,EAAE,cAAF,IAAoB,Y;MACpB,EAAE,cAAF,IAAoB,Y;MACpB,E AAE,YAAF,IAAkB,U;MAClB,EAAE,WAAF,IAAiB,S;MACjB,OAAO,C;K;yGAkBX,4C;MAEsC,oB;QAAA,OA AgB,S;MAAW,uB;QAAA,UAAoB,S;MAAW,wB;QAAA,WAAsB,S;MAAW,uB;QAAA,UAA8B,S;MAC3J,QAA Q,E;MACR,EAAE,MAAF,IAAY,I;MACZ,EAAE,SAAF,IAAe,O;MACf,EAAE,UAAF,IAAgB,Q;MAChB,EAAE, SAAF,IAAe,O;MACf,OAAO,C;K;+FAkCmE,qB;MAAQ,OAAa,Y;K;6FAEtB,qB;MAAQ,OAAY,W;K;+FAEnB,q B;MAAQ,OAAa,Y;K;6FAEtB,qB;MAAQ,OAAY,W;K;6FAEpB,qB;MAAQ,OAAY,W;K;6FAStC,qB;MAAQ,OA AY,W;K;6FAEpB,qB;MAAQ,OAAY,W;K;uFAEvB,qB;MAAQ,OAAS,Q;K;qFAEnB,qB;MAAQ,OAAO,M;K;uF ASX,qB;MAAQ,OAAS,Q;K;yFAEjB,qB;MAAQ,OAAS,Q;K;qGAEX,qB;MAAQ,OAAe,c;K;iFAEhC,qB;MAAQ, OAAM,K;K;iGCharE,0E;MAEoC,gC;QAAA,mBAA6B,K;MAAO,sB;QAAA,SAAkB,C;MAAG,qB;QAAA,QAAi B,C;MAAG,uB;QAAA,UAAoB,K;MAAO,0B;QAAA,aAAuB,K;MAAO,wB;QAAA,WAAqB,K;MAC3L,QAAQ, E;MACR,EAAE,kBAAF,IAAwB,gB;MACxB,EAAE,QAAF,IAAc,M;MACd,EAAE,OAAF,IAAa,K;MACb,EAAE ,SAAF,IAAe,O;MACf,EAAE,YAAF,IAAkB,U;MAClB,EAAE,UAAF,IAAgB,Q;MAChB,OAAO,C;K;mFAU8E,q B;MAAQ,OAAG,E;K;+FAEL,qB;MAAQ,OAAc,a;K;iFAE7B,qB;MAAQ,OAAO,M;K;yFAEX,qB;MAAQ,OAAW ,U;K;+EAEvB,qB;MAAQ,OAAO,M;K;+EAEf,qB;MAAQ,OAAO,M;K;oEnIjIvG,yB;MAAA,kF;MAAA,0B;MAA A,uB;QAaI,IAAI,OAAO,CAAP,IAA8B,OAAO,KAAzC,C;UACI,MAAM,8BAAyB,wBAAqB,IAA9C,C;;QAEV,O AAY,OAAL,IAAK,C;O;KAhBhB,C;0EAyCiC,qB;MAAQ,OAAA,SAAK,I;K;IoI7C9C,iC;K;;ICMA,4B;K;;IA6BA

,gD;K;;IC5BA,qC;K;;IAyBA,+B;K;;IC6DqC,uC;MACjC,uB;QAAA,UAAsB,E;MACtB,qB;QAAA,+C;MADA,sB; MACA,kB;K;IAEA,4C;MAAA,e;MAAA,iB;MAAA,uB;K;IAAA,0C;MAAA,6C;O;MAKI,4E;MAGA,wE;K;;IAH A,mD;MAAA,gC;MAAA,2C;K;;IAGA,iD;MAAA,gC;MAAA,yC;K;;IARJ,sC;MAAA,2F;K;;IAAA,2C;MAAA,a;a AAA,S;UAAA,gD;aAAA,O;UAAA,8C;;UAAA,+D;;K;;;IA+ByB,4B;MACzB,8B;K;;IAGJ,qC;K;;IAyC6C,4C;MA CzC,8B;K;;ICpKqC,sC;MACrC,8B;K;;ICD4C,8B;K;kDAI5C,mB;MAA6D,c;;QlJisD7C,Q;QADhB,IAAI,mCAAs B,cAA1B,C;UAAqC,aAAO,K;UAAP,e;;QACrB,sB;QAAhB,OAAgB,cAAhB,C;UAAgB,2B;UAAM,IkJjsD6C,OlJi sD/B,SkJjsD+B,UlJisD7C,C;YAAwB,aAAO,I;YAAP,e;;;QAC9C,aAAO,K;;;MkJlsDsD,iB;K;uDAE7D,oB;MACa, c;;QlJyqDG,Q;QADhB,IAAI,ckJxqDA,QlJwqDA,iBkJxqDA,QlJwqDsB,UAA1B,C;UAAqC,aAAO,I;UAAP,e;;QA CrB,OkJzqDZ,QlJyqDY,W;QAAhB,OAAgB,cAAhB,C;UAAgB,yB;UAAM,IAAI,CkJzqDP,oBlJyqDkB,OkJzqDlB ,ClJyqDG,C;YAAyB,aAAO,K;YAAP,e;;;QAC/C,aAAO,I;;;MkJ1qDH,iB;K;2CAEJ,Y;MAAkC,qBAAQ,C;K;IAEq B,qE;MAAA,qB;QAC3D,OAAI,OAAO,uBAAX,GAAiB,mBAAjB,GAA6C,SAAH,EAAG,C;O;K;4CADjD,Y;MA AkC,4BAAa,IAAb,EAAmB,GAAnB,EAAwB,GAAxB,kBAA6B,wCAA7B,C;K;2CAIlC,Y;MAI4C,uBAAgB,IAA hB,C;K;mDAE5C,iB;MAI4D,yBAAgB,IAAhB,EAAsB,KAAtB,C;K;;IC/BhE,8B;MAAA,e;MAAA,iB;MAAA,uB; K;IAAA,4B;MAAA,+B;O;MACI,4C;MACA,kD;MACA,0C;MACA,8C;K;;IAHA,mC;MAAA,kB;MAAA,2B;K;;I ACA,sC;MAAA,kB;MAAA,8B;K;;IACA,kC;MAAA,kB;MAAA,0B;K;;IACA,oC;MAAA,kB;MAAA,4B;K;;IAJJ, wB;MAAA,sH;K;;IAAA,6B;MAAA,a;aAAA,O;UAAA,gC;aAAA,U;UAAA,mC;aAAA,M;UAAA,+B;aAAA,Q;U AAA,iC;;UAAA,6D;;K;;IAOA,4B;MAKI,mD;MACA,2BAA4B,I;K;yCAE5B,Y;MAEiB,IAAN,I;MzJUX,IAAI,Ey JXQ,mDzJWR,CAAJ,C;QACI,cAda,qB;QAeb,MAAM,gCAAyB,OAAQ,WAAjC,C;;MyJZC,QAAM,oBAAN,M;a ACH,M;UAAc,Y;UAAd,K;aACA,O;UAAe,W;UAAf,K;;UACQ,wC;UAHL,K;;MAAP,W;K;sCAOJ,Y;MAIW,Q; MAHP,IAAI,CAAC,cAAL,C;QAAgB,MAAM,6B;MACtB,mD;MAEA,OAAO,2F;K;4DAGX,Y;MACI,iD;MACA, kB;MACA,OAAO,kD;K;+CAeX,iB;MAII,2BAAY,K;MACZ,gD;K;sCAGJ,Y;MAII,+C;K;;ICjDkC,wB;MAoFtC,o C;MApFgE,6B;K;sCAIhE,Y;MAAuC,0C;K;2CAEvC,mB;MAAwD,uB;;QpJoU3C,Q;QADb,YAAY,C;QACC,sB; QAAb,OAAa,cAAb,C;UAAa,sB;UACT,IoJrUmE,OpJqUrD,IoJrUqD,UpJqUnE,C;YACI,sBAAO,K;YAAP,wB;;U ACJ,qB;;QAEJ,sBAAO,E;;;MoJzUiD,0B;K;+CAExD,mB;MAA4D,sB;;QpJ6V5D,eAAoB,0BAAa,SAAb,C;QACp B,OAAO,QAAS,cAAhB,C;UACI,IoJ/VsE,OpJ+VxD,QAAS,WoJ/V+C,UpJ+VtE,C;YACI,qBAAO,QAAS,Y;YAA hB,uB;;;QAGR,qBAAO,E;;;MoJnWqD,yB;K;0CAE5D,Y;MAA+C,+CAAiB,CAAjB,C;K;kDAE/C,iB;MAAyD,+C AAiB,KAAjB,C;K;6CAEzD,8B;MAA8D,gCAAQ,IAAR,EAAc,SAAd,EAAyB,OAAzB,C;K;IAElC,wD;MAAgF,u B;MAA/E,kB;MAAmC,4B;MAC5D,eAAyB,C;MAGrB,+DAAkB,gBAAlB,EAA6B,OAA7B,EAAsC,WAAK,KA A3C,C;MACA,eAAa,UAAU,gBAAV,I;K;iDAGjB,iB;MACI,+DAAkB,KAAlB,EAAyB,YAAzB,C;MAEA,OAAO, wBAAK,mBAAY,KAAZ,IAAL,C;K;4FAGY,Y;MAAQ,mB;K;;oCAGnC,iB;MAMI,IAAI,UAAU,IAAd,C;QAAoB ,OAAO,I;MAC3B,IAAI,2BAAJ,C;QAAuB,OAAO,K;MAE9B,OAAO,2DAAc,IAAd,EAAoB,KAApB,C;K;sCAG X,Y;MAG+B,oEAAgB,IAAhB,C;K;IAE/B,2C;MAAA,oB;MACI,eACsB,C;K;kDAEtB,Y;MAAkC,sBAAQ,gB;K; +CAE1C,Y;MAEe,gB;MADX,IAAI,CAAC,cAAL,C;QAAgB,MAAM,6B;MACX,iE;MAAX,OAAO,+B;K;;IAO0 B,sD;MAHzC,oB;MAGwD,iD;MAGhD,gEAAmB,KAAnB,EAA0B,WAAkB,KAA5C,C;MACA,eAAa,K;K;0DAG jB,Y;MAAsC,sBAAQ,C;K;wDAE9C,Y;MAAgC,mB;K;uDAEhC,Y;MACI,IAAI,CAAC,kBAAL,C;QAAoB,MAA M,6B;MAC1B,OAAO,yBAAI,mCAAJ,EAAI,YAAJ,E;K;4DAGX,Y;MAAoC,sBAAQ,CAAR,I;K;;IAGxC,kC;MA AA,sC;K;iEACI,uB;MACI,IAAI,QAAQ,CAAR,IAAa,SAAS,IAA1B,C;QACI,MAAM,8BAA0B,YAAS,KAAT,gB AAuB,IAAjD,C;;K;kEAId,uB;MACI,IAAI,QAAQ,CAAR,IAAa,QAAQ,IAAzB,C;QACI,MAAM,8BAA0B,YAAS, KAAT,gBAAuB,IAAjD,C;;K;iEAId,oC;MACI,IAAI,YAAY,CAAZ,IAAiB,UAAU,IAA/B,C;QACI,MAAM,8BAA 0B,gBAAa,SAAb,mBAAkC,OAAlC,gBAAkD,IAA5E,C;;MAEV,IAAI,YAAY,OAAhB,C;QACI,MAAM,gCAAyB ,gBAAa,SAAb,oBAAmC,OAA5D,C;;K;kEAId,sC;MACI,IAAI,aAAa,CAAb,IAAkB,WAAW,IAAjC,C;QACI,MA AM,8BAA0B,iBAAc,UAAd,oBAAqC,QAArC,gBAAsD,IAAhF,C;;MAEV,IAAI,aAAa,QAAjB,C;QACI,MAAM,g CAAyB,iBAAc,UAAd,qBAAsC,QAA/D,C;;K;+DAId,a;MAEc,UACsB,M;MAFhC,iBAAe,C;MACL,mB;MAAV, OAAU,cAAV,C;QAAU,mB;QACN,aAAW,MAAK,UAAL,SAAiB,6DAAiB,CAAlC,K;;MAEf,OAAO,U;K;6DAG X,oB;MAIiB,Q;MAHb,IAAI,CAAE,KAAF,KAAU,KAAM,KAApB,C;QAA0B,OAAO,K;MAEjC,oBAAoB,KAA M,W;MACb,mB;MAAb,OAAa,cAAb,C;QAAa,sB;QACT,gBAAgB,aAAc,O;QAC9B,IAAI,cAAQ,SAAR,CAAJ,C; UACI,OAAO,K;;;MAGf,OAAO,I;K;;;IAjDf,8C;MAAA,6C;QAAA,4B;;MAAA,sC;K;;ICnFwC,uB;MAyHxC,mC; MAzCA,uBAC6B,I;MAmC7B,yBACsC,I;K;8CAnHtC,e;MACI,OAAO,6BAAc,GAAd,S;K;gDAGX,iB;MAAwE,g

BAAR,Y;MAAQ,c;;QrJwrDxD,Q;QADhB,IAAI,wCAAsB,mBAA1B,C;UAAqC,aAAO,K;UAAP,e;;QACrB,2B;Q AAhB,OAAgB,cAAhB,C;UAAgB,yB;UAAM,IqJxrDwD,OrJwrD1C,OqJxrD6C,MAAH,QrJwrDxD,C;YAAwB,aA AO,I;YAAP,e;;;QAC9C,aAAO,K;;;MqJzrDyD,iB;K;kDAEhE,iB;MAEI,IAAI,gCAAJ,C;QAA+B,OAAO,K;MACt C,UAAU,KAAM,I;MAChB,YAAY,KAAM,M;MpKmNO,Q;MoKlNzB,epKkN4C,CAAnB,mDAAmB,YoKlNzB, GpKkNyB,C;MoKhN5C,IAAI,eAAS,QAAT,CAAJ,C;QACI,OAAO,K;;MAIP,6B;MAAA,W;QpK4NqB,U;QoK5N D,UpK4NoB,CAAnB,uDAAmB,oBoK5NP,GpK4NO,C;;MoK5N5C,W;QACI,OAAO,K;;MAGX,OAAO,I;K;mCA IX,iB;MAMI,IAAI,UAAU,IAAd,C;QAAoB,OAAO,I;MAC3B,IAAI,0BAAJ,C;QAAyB,OAAO,K;MAChC,IAAI,c AAQ,KAAM,KAAlB,C;QAAwB,OAAO,K;MAEV,gBAAd,KAAM,Q;MAAQ,c;;QrJmoDT,Q;QADhB,IAAI,wCA AsB,mBAA1B,C;UAAqC,aAAO,I;UAAP,e;;QACrB,2B;QAAhB,OAAgB,cAAhB,C;UAAgB,yB;UAAM,IAAI,CqJ noDK,2BrJmoDM,OqJnoDN,CrJmoDT,C;YAAyB,aAAO,K;YAAP,e;;;QAC/C,aAAO,I;;;MqJpoDH,iB;K;sCAGJ,e ;MAAwC,Q;MAAA,4CAAc,GAAd,8B;K;qCAGxC,Y;MAK+B,OAAQ,SAAR,YAAQ,C;K;oCAEvC,Y;MAAkC,q BAAQ,C;K;mFACnB,Y;MAAQ,OAAA,YAAQ,K;K;IAWnB,0E;MAAA,wC;MAAS,sB;K;8EACb,mB;MAAsD,+ CAAY,OAAZ,C;K;IAI3C,sG;MAAA,kD;K;8FACH,Y;MAAkC,OAAA,0BAAc,U;K;2FAChD,Y;MAAyB,OAAA, 0BAAc,OAAO,I;K;;wEAJtD,Y;MACI,oBAAoB,6BAAQ,W;MAC5B,+F;K;sHAMmB,Y;MAAQ,OAAA,qBAAiB, K;K;;mFAb5D,Y;MACI,IAAI,4BAAJ,C;QACI,+E;;MAcJ,OAAO,mC;K;IAOwD,uD;MAAA,qB;QAAE,2CAAS,E AAT,C;O;K;qCAAzE,Y;MAAkC,OAAQ,eAAR,YAAQ,EAAa,IAAb,EAAmB,GAAnB,EAAwB,GAAxB,kBAA6B ,iCAA7B,C;K;+CAE1C,iB;MAAuD,+BAAS,KAAM,IAAf,IAAsB,GAAtB,GAA4B,wBAAS,KAAM,MAAf,C;K;+ CAEnF,a;MAAwC,OAAI,MAAM,IAAV,GAAgB,YAAhB,GAAoC,SAAF,CAAE,C;K;IAWtD,4E;MAAA,wC;MA AS,6B;K;gFACf,mB;MAAsE,iDAAc,OAAd,C;K;IAI3D,wG;MAAA,kD;K;gGACH,Y;MAAkC,OAAA,0BAAc,U; K;6FAChD,Y;MAAyB,OAAA,0BAAc,OAAO,M;K;;0EAJtD,Y;MACI,oBAAoB,6BAAQ,W;MAC5B,iG;K;wHA MmB,Y;MAAQ,OAAA,qBAAiB,K;K;;qFAb5D,Y;MACI,IAAI,8BAAJ,C;QACI,mF;;MAcJ,OAAO,qC;K;oDAMf, e;MAA8D,gBAAR,Y;MAAQ,sB;;QrJmJ9C,Q;QAAA,2B;QAAhB,OAAgB,cAAhB,C;UAAgB,yB;UAAM,IqJnJsD ,OrJmJxC,OqJnJ2C,IAAH,MrJmJtD,C;YAAwB,qBAAO,O;YAAP,uB;;;QAC9C,qBAAO,I;;;MqJpJ+C,yB;K;IAEt D,iC;MAAA,qC;K;4DAEI,a;MAAiE,gC;MAAX,OAAU,CAAC,kBAAN,CAAM,0DAAmB,CAApB,KAA4B,oBA AjC,CAAiC,8DAAqB,CAAjD,C;K;4DAChE,a;MAAyD,OAAU,SAAL,CAAO,IAAF,mBAAL,CAAY,MAAP,C;K; 0DACnE,oB;MACI,IAAI,gCAAJ,C;QAA+B,OAAO,K;MACtC,OAAO,OAAA,CAAE,IAAF,EAAS,KAAM,IAAf, KAAsB,OAAA,CAAE,MAAF,EAAW,KAAM,MAAjB,C;K;;;IANrC,6C;MAAA,4C;QAAA,2B;;MAAA,qC;K;;IC hIqC,uB;MAkBrC,mC;MAlB+D,6B;K;mCAE/D,iB;MAMI,IAAI,UAAU,IAAd,C;QAAoB,OAAO,I;MAC3B,IAAI, 0BAAJ,C;QAAsB,OAAO,K;MAC7B,OAAO,sDAAU,IAAV,EAAgB,KAAhB,C;K;qCAGX,Y;MAG+B,qEAAkB,I AAlB,C;K;IAE/B,iC;MAAA,qC;K;gEACI,a;MAEoB,Q;MADhB,iBAAe,C;MACC,mB;MAAhB,OAAgB,cAAhB, C;QAAgB,yB;QACC,U;QAAb,2BAAa,yEAAuB,CAApC,K;;MAEJ,OAAO,U;K;wDAGX,oB;MACI,IAAI,CAAE, KAAF,KAAU,KAAM,KAApB,C;QAA0B,OAAO,K;MACjC,OAAO,CtK8OsG,qBsK9OxF,KtK8OwF,C;K;;;IsKzP rH,6C;MAAA,4C;QAAA,2B;;MAAA,qC;K;;;MCghBA,kC;MA9hBA,cAAwB,C;MACxB,yB;MAEA,sBAAyB,C;; kFAAzB,Y;MAAA,0B;K,OAAA,gB;MAAA,0B;K;4CA8BA,uB;MAOI,IAAI,cAAc,CAAlB,C;QAAqB,MAAM,6B AAsB,mBAAtB,C;MAC3B,IAAI,eAAe,kBAAY,OAA/B,C;QAAqC,M;MACrC,IAAI,uBAAgB,qDAApB,C;QACI, qBAAc,gBAAyB,gBAAZ,WAAY,EAAc,EAAd,CAAzB,O;QACd,M;;MAGJ,kBAAkB,uDAAY,kBAAY,OAAxB, EAA8B,WAA9B,C;MAClB,oBAAa,WAAb,C;K;0CAGJ,uB;MAII,kBAAkB,gBAAmB,WAAnB,O;M5J20BtB,U4J 10BI,kB5J00BJ,E4J10ByB,W5J00BzB,E4J10BsC,C5J00BtC,E4J10ByC,W5J00BzC,E4J10B+C,kBAAY,O5J00B3 D,C;MAAA,U4Jz0BI,kB5Jy0BJ,E4Jz0ByB,W5Jy0BzB,E4Jz0BsC,kBAAY,OAAZ,GAAmB,WAAnB,I5Jy0BtC,E4 Jz0B+D,C5Jy0B/D,E4Jz0BkE,W5Jy0BlE,C;M4Jx0BI,cAAO,C;MACP,qBAAc,W;K;yCAGlB,yB;MAGW,Q;MAA P,OAAO,2BAAY,aAAZ,4D;K;yCAGX,iB;MAA2C,OAAI,SAAS,kBAAY,OAAzB,GAA+B,QAAQ,kBAAY,OAA pB,IAA/B,GAA6D,K;K;yCAExG,iB;MAA2C,OAAI,QAAQ,CAAZ,GAAe,QAAQ,kBAAY,OAApB,IAAf,GAA6C ,K;K;2CAExF,iB;MACoD,0BAAY,cAAO,KAAP,IAAZ,C;K;yCAEpD,iB;MAA2C,OAAI,UAAqB,cAAZ,kBAAY, CAAzB,GAAoC,CAApC,GAA2C,QAAQ,CAAR,I;K;yCAEtF,iB;MAA2C,OAAI,UAAS,CAAb,GAA4B,cAAZ,kB AAY,CAA5B,GAA2C,QAAQ,CAAR,I;K;mCAEtF,Y;MAAkC,qBAAQ,C;K;iCAE1C,Y;MAGwB,IAAI,cAAJ,C;Q AAe,MAAM,2BAAuB,sBAAvB,C;;QAnBlC,Q;QAmBa,OAnBb,2BAmBkG,WAnBlG,4D;;K;uCAqBX,Y;MAG+B ,Q;MAAA,IAAI,cAAJ,C;QAAA,OAAe,I;;QAxBnC,U;QAwBoB,OAxBpB,6BAwByD,WAxBzD,gE;;MAwBoB,W ;K;gCAE/B,Y;MAGuB,IAAI,cAAJ,C;QAAe,MAAM,2BAAuB,sBAAvB,C;;QA7BjC,Q;QA6BY,OA7BZ,2BAQyC

,mBAAY,cAqB0D,sBArB1D,IAAZ,CARzC,4D;;K;sCA+BX,Y;MAG8B,Q;MAAA,IAAI,cAAJ,C;QAAA,OAAe,I;; QAlClC,U;QAkCmB,OAlCnB,6BAQyC,mBAAY,cA0BiB,sBA1BjB,IAAZ,CARzC,gE;;MAkCmB,W;K;0CAE9B, mB;MAII,sBAAe,YAAO,CAAP,IAAf,C;MAEA,cAAO,mBAAY,WAAZ,C;MACP,mBAAY,WAAZ,IAAoB,O;M ACpB,wBAAQ,CAAR,I;K;yCAGJ,mB;MAII,sBAAe,YAAO,CAAP,IAAf,C;MAEA,mBA7CgD,mBAAY,cA6ClC, SA7CkC,IAAZ,CA6ChD,IAAmC,O;MACnC,wBAAQ,CAAR,I;K;uCAGJ,Y;MAII,IAAI,cAAJ,C;QAAe,MAAM,2 BAAuB,sBAAvB,C;MA7Dd,Q;MA+DP,cA/DO,2BA+DmB,WA/DnB,4D;MAgEP,mBAAY,WAAZ,IAAoB,I;MA CpB,cAAO,mBAAY,WAAZ,C;MACP,wBAAQ,CAAR,I;MACA,OAAO,O;K;6CAGX,Y;MAGqC,OAAI,cAAJ,G AAe,IAAf,GAAyB,kB;K;sCAE9D,Y;MAII,IAAI,cAAJ,C;QAAe,MAAM,2BAAuB,sBAAvB,C;MAErB,wBAzEg D,mBAAY,cAyEtB,sBAzEsB,IAAZ,C;MARzC,Q;MAkFP,cAlFO,2BAkFmB,iBAlFnB,4D;MAmFP,mBAAY,iBA AZ,IAAiC,I;MACjC,wBAAQ,CAAR,I;MACA,OAAO,O;K;4CAGX,Y;MAGoC,OAAI,cAAJ,GAAe,IAAf,GAAyB ,iB;K;qCAE7D,mB;MAEI,mBAAQ,OAAR,C;MACA,OAAO,I;K;uCAGX,0B;MACI,oCAAa,4BAAmB,KAAnB,E AA0B,SAA1B,C;MAEb,IAAI,UAAS,SAAb,C;QACI,mBAAQ,OAAR,C;QACA,M;aACG,IAAI,UAAS,CAAb,C;Q ACH,oBAAS,OAAT,C;QACA,M;;MAGJ,sBAAe,YAAO,CAAP,IAAf,C;MA2BA,oBAjIgD,mBAAY,cAiI1B,KAjI 0B,IAAZ,C;MAmIhD,IAAI,QAAS,SAAD,GAAQ,CAAR,IAAe,CAA3B,C;QAEI,+BAA+B,mBAAY,aAAZ,C;QA C/B,sBAAsB,mBAAY,WAAZ,C;QAEtB,IAAI,4BAA4B,WAAhC,C;UACI,mBAAY,eAAZ,IAA+B,mBAAY,WA AZ,C;U5JgrB3C,U4J/qBY,kB5J+qBZ,E4J/qBiC,kB5J+qBjC,E4J/qB8C,W5J+qB9C,E4J/qBoD,cAAO,CAAP,I5J+q BpD,E4J/qB8D,2BAA2B,CAA3B,I5J+qB9D,C;;UAAA,U4J7qBY,kB5J6qBZ,E4J7qBiC,kB5J6qBjC,E4J7qB8C,cA AO,CAAP,I5J6qB9C,E4J7qBwD,W5J6qBxD,E4J7qB8D,kBAAY,O5J6qB1E,C;U4J5qBY,mBAAY,kBAAY,OAA Z,GAAmB,CAAnB,IAAZ,IAAoC,mBAAY,CAAZ,C;U5J4qBhD,U4J3qBY,kB5J2qBZ,E4J3qBiC,kB5J2qBjC,E4J3 qB8C,C5J2qB9C,E4J3qBiD,C5J2qBjD,E4J3qBoD,2BAA2B,CAA3B,I5J2qBpD,C;;Q4JxqBQ,mBAAY,wBAAZ,IA AwC,O;QACxC,cAAO,e;;QAGP,WArJ4C,mBAAY,cAqJ/B,SArJ+B,IAAZ,C;QAuJ5C,IAAI,gBAAgB,IAApB,C;U 5JkqBR,U4JjqBY,kB5JiqBZ,E4JjqBiC,kB5JiqBjC,E4JjqB8C,gBAAgB,CAAhB,I5JiqB9C,E4JjqBiE,a5JiqBjE,E4Jj qBgF,I5JiqBhF,C;;UAAA,U4J/pBY,kB5J+pBZ,E4J/pBiC,kB5J+pBjC,E4J/pB8C,C5J+pB9C,E4J/pBiD,C5J+pBjD, E4J/pBoD,I5J+pBpD,C;U4J9pBY,mBAAY,CAAZ,IAAiB,mBAAY,kBAAY,OAAZ,GAAmB,CAAnB,IAAZ,C;U5 J8pB7B,U4J7pBY,kB5J6pBZ,E4J7pBiC,kB5J6pBjC,E4J7pB8C,gBAAgB,CAAhB,I5J6pB9C,E4J7pBiE,a5J6pBjE, E4J7pBgF,kBAAY,OAAZ,GAAmB,CAAnB,I5J6pBhF,C;;Q4J1pBQ,mBAAY,aAAZ,IAA6B,O;;MAEjC,wBAAQ, CAAR,I;K;oDAGJ,mC;MAGkD,UAIxB,M;MANtB,eAAe,QAAS,W;MAEsB,OAAZ,kBAAY,O;MAA9C,iBAAc,a AAd,wB;QACI,IAAI,CAAC,QAAS,UAAd,C;UAAyB,K;QACzB,mBAAY,KAAZ,IAAqB,QAAS,O;;MAEZ,oB;M AAtB,mBAAc,CAAd,8B;QACI,IAAI,CAAC,QAAS,UAAd,C;UAAyB,K;QACzB,mBAAY,OAAZ,IAAqB,QAAS, O;;MAGlC,wBAAQ,QAAS,KAAjB,I;K;0CAGJ,oB;MACI,IAAI,QAAS,UAAb,C;QAAwB,OAAO,K;MAC/B,sBA Ae,IAAK,KAAL,GAAY,QAAS,KAArB,IAAf,C;MACA,8BAtLgD,mBAAY,cAsLvB,SAtLuB,IAAZ,CAsLhD,EA A4C,QAA5C,C;MACA,OAAO,I;K;0CAGX,2B;MACI,oCAAa,4BAAmB,KAAnB,EAA0B,SAA1B,C;MAEb,IAAI ,QAAS,UAAb,C;QACI,OAAO,K;aACJ,IAAI,UAAS,SAAb,C;QACH,OAAO,oBAAO,QAAP,C;;MAGX,sBAAe,I AAK,KAAL,GAAY,QAAS,KAArB,IAAf,C;MAEA,WArMgD,mBAAY,cAqMnC,SArMmC,IAAZ,C;MAsMhD,o BAtMgD,mBAAY,cAsM1B,KAtM0B,IAAZ,C;MAuMhD,mBAAmB,QAAS,K;MAE5B,IAAI,QAAS,SAAD,GAA Q,CAAR,IAAe,CAA3B,C;QAGI,kBAAkB,cAAO,YAAP,I;QAElB,IAAI,iBAAiB,WAArB,C;UACI,IAAI,eAAe,C AAnB,C;Y5J0mBZ,U4JzmBgB,kB5JymBhB,E4JzmBqC,kB5JymBrC,E4JzmBkD,W5JymBlD,E4JzmB+D,W5Jym B/D,E4JzmBqE,a5JymBrE,C;;Y4JvmBgB,4BAAe,kBAAY,OAA3B,I;YACA,sBAAsB,gBAAgB,WAAhB,I;YACt B,kBAAkB,kBAAY,OAAZ,GAAmB,WAAnB,I;YAElB,IAAI,eAAe,eAAnB,C;c5JmmBhB,U4JlmBoB,kB5JkmBp B,E4JlmByC,kB5JkmBzC,E4JlmBsD,W5JkmBtD,E4JlmBmE,W5JkmBnE,E4JlmByE,a5JkmBzE,C;;cAAA,U4Jhm BoB,kB5JgmBpB,E4JhmByC,kB5JgmBzC,E4JhmBsD,W5JgmBtD,E4JhmBmE,W5JgmBnE,E4JhmByE,cAAO,W AAP,I5JgmBzE,C;cAAA,U4J/lBoB,kB5J+lBpB,E4J/lByC,kB5J+lBzC,E4J/lBsD,C5J+lBtD,E4J/lByD,cAAO,WAA P,I5J+lBzD,E4J/lB6E,a5J+lB7E,C;;;;UAAA,U4J3lBY,kB5J2lBZ,E4J3lBiC,kB5J2lBjC,E4J3lB8C,W5J2lB9C,E4J3l B2D,W5J2lB3D,E4J3lBiE,kBAAY,O5J2lB7E,C;U4J1lBY,IAAI,gBAAgB,aAApB,C;Y5J0lBZ,U4JzlBgB,kB5JylB hB,E4JzlBqC,kB5JylBrC,E4JzlBkD,kBAAY,OAAZ,GAAmB,YAAnB,I5JylBlD,E4JzlBmF,C5JylBnF,E4JzlBsF,a5 JylBtF,C;;YAAA,U4JvlBgB,kB5JulBhB,E4JvlBqC,kB5JulBrC,E4JvlBkD,kBAAY,OAAZ,GAAmB,YAAnB,I5Jul BlD,E4JvlBmF,C5JulBnF,E4JvlBsF,Y5JulBtF,C;YAAA,U4JtlBgB,kB5JslBhB,E4JtlBqC,kB5JslBrC,E4JtlBkD,C5J slBlD,E4JtlBqD,Y5JslBrD,E4JtlBmE,a5JslBnE,C;;;Q4JnlBQ,cAAO,W;QACP,8BAAuB,mBAAY,gBAAgB,YAAh

B,IAAZ,CAAvB,EAAkE,QAAlE,C;;QAIA,2BAA2B,gBAAgB,YAAhB,I;QAE3B,IAAI,gBAAgB,IAApB,C;UACI, IAAI,QAAO,YAAP,SAAuB,kBAAY,OAAvC,C;Y5J2kBZ,U4J1kBgB,kB5J0kBhB,E4J1kBqC,kB5J0kBrC,E4J1kB kD,oB5J0kBlD,E4J1kBwE,a5J0kBxE,E4J1kBuF,I5J0kBvF,C;;Y4JxkBgB,IAAI,wBAAwB,kBAAY,OAAxC,C;c5J wkBhB,U4JvkBoB,kB5JukBpB,E4JvkByC,kB5JukBzC,E4JvkBsD,uBAAuB,kBAAY,OAAnC,I5JukBtD,E4JvkB+ F,a5JukB/F,E4JvkB8G,I5JukB9G,C;;c4JrkBoB,mBAAmB,OAAO,YAAP,GAAsB,kBAAY,OAAlC,I;c5JqkBvC,U4 JpkBoB,kB5JokBpB,E4JpkByC,kB5JokBzC,E4JpkBsD,C5JokBtD,E4JpkByD,OAAO,YAAP,I5JokBzD,E4JpkB8E ,I5JokB9E,C;cAAA,U4JnkBoB,kB5JmkBpB,E4JnkByC,kB5JmkBzC,E4JnkBsD,oB5JmkBtD,E4JnkB4E,a5JmkB5 E,E4JnkB2F,OAAO,YAAP,I5JmkB3F,C;;;;UAAA,U4J/jBY,kB5J+jBZ,E4J/jBiC,kB5J+jBjC,E4J/jB8C,Y5J+jB9C, E4J/jB4D,C5J+jB5D,E4J/jB+D,I5J+jB/D,C;U4J9jBY,IAAI,wBAAwB,kBAAY,OAAxC,C;Y5J8jBZ,U4J7jBgB,kB 5J6jBhB,E4J7jBqC,kB5J6jBrC,E4J7jBkD,uBAAuB,kBAAY,OAAnC,I5J6jBlD,E4J7jB2F,a5J6jB3F,E4J7jB0G,kB AAY,O5J6jBtH,C;;YAAA,U4J3jBgB,kB5J2jBhB,E4J3jBqC,kB5J2jBrC,E4J3jBkD,C5J2jBlD,E4J3jBqD,kBAAY, OAAZ,GAAmB,YAAnB,I5J2jBrD,E4J3jBsF,kBAAY,O5J2jBlG,C;YAAA,U4J1jBgB,kB5J0jBhB,E4J1jBqC,kB5J 0jBrC,E4J1jBkD,oB5J0jBlD,E4J1jBwE,a5J0jBxE,E4J1jBuF,kBAAY,OAAZ,GAAmB,YAAnB,I5J0jBvF,C;;;Q4Jvj BQ,8BAAuB,aAAvB,EAAsC,QAAtC,C;;MAGJ,OAAO,I;K;uCAGX,iB;MACI,oCAAa,2BAAkB,KAAlB,EAAyB, SAAzB,C;MAjRN,Q;MAmRP,OAnRO,2BAQyC,mBAAY,cA2Q3B,KA3Q2B,IAAZ,CARzC,4D;K;uCAsRX,0B; MACI,oCAAa,2BAAkB,KAAlB,EAAyB,SAAzB,C;MAEb,oBAjRgD,mBAAY,cAiR1B,KAjR0B,IAAZ,C;MARzC ,Q;MA0RP,iBA1RO,2BA0RsB,aA1RtB,4D;MA2RP,mBAAY,aAAZ,IAA6B,O;MAE7B,OAAO,U;K;0CAGX,mB; MAAoD,0BAAQ,OAAR,MAAoB,E;K;yCAExE,mB;MAIsB,IAIA,IAJA,EAIuB,M;MAPzC,WA3RgD,mBAAY,c A2RnC,SA3RmC,IAAZ,C;MA6RhD,IAAI,cAAO,IAAX,C;QACI,iBAAc,WAAd,UAAyB,IAAzB,U;UACI,IAAI,g BAAW,mBAAY,KAAZ,CAAX,CAAJ,C;YAAmC,OAAO,QAAQ,WAAR,I;;aAE3C,IAAI,eAAQ,IAAZ,C;QACW, kB;QAAuB,SAAZ,kBAAY,O;QAArC,qD;UACI,IAAI,gBAAW,mBAAY,OAAZ,CAAX,CAAJ,C;YAAmC,OAAO ,UAAQ,WAAR,I;;QAE9C,mBAAc,CAAd,YAAsB,IAAtB,Y;UACI,IAAI,gBAAW,mBAAY,OAAZ,CAAX,CAAJ, C;YAAmC,OAAO,UAAQ,kBAAY,OAApB,GAA2B,WAA3B,I;;;MAIlD,OAAO,E;K;6CAGX,mB;MAIsC,UAOJ, MAPI,EAOa,M;MAV/C,WA9SgD,mBAAY,cA8SnC,SA9SmC,IAAZ,C;MAgThD,IAAI,cAAO,IAAX,C;QACkC,k B;QAA9B,iBAAc,OAAO,CAAP,IAAd,yB;UACI,IAAI,gBAAW,mBAAY,KAAZ,CAAX,CAAJ,C;YAAmC,OAA O,QAAQ,WAAR,I;;aAE3C,IAAI,cAAO,IAAX,C;QACH,mBAAc,OAAO,CAAP,IAAd,aAA8B,CAA9B,Y;UACI,I AAI,gBAAW,mBAAY,OAAZ,CAAX,CAAJ,C;YAAmC,OAAO,UAAQ,kBAAY,OAApB,GAA2B,WAA3B,I;;QA EpB,uBAAZ,kBAAY,C;QAAiB,oB;QAA3C,wD;UACI,IAAI,gBAAW,mBAAY,OAAZ,CAAX,CAAJ,C;YAAmC, OAAO,UAAQ,WAAR,I;;;MAIlD,OAAO,E;K;wCAGX,mB;MACI,YAAY,mBAAQ,OAAR,C;MACZ,IAAI,UAAS ,EAAb,C;QAAiB,OAAO,K;MACxB,sBAAS,KAAT,C;MACA,OAAO,I;K;4CAGX,iB;MACI,oCAAa,2BAAkB,K AAlB,EAAyB,SAAzB,C;MAEb,IAAI,UAAS,sBAAb,C;QACI,OAAO,iB;aACJ,IAAI,UAAS,CAAb,C;QACH,OA AO,kB;;MAGX,oBAhVgD,mBAAY,cAgV1B,KAhV0B,IAAZ,C;MARzC,Q;MAyVP,cAzVO,2BAyVmB,aAzVnB, 4D;MA2VP,IAAI,QAAQ,aAAS,CAArB,C;QAEI,IAAI,iBAAiB,WAArB,C;U5JoeR,U4JneY,kB5JmeZ,E4JneiC,kB 5JmejC,E4Jne8C,cAAO,CAAP,I5Jme9C,E4JnewD,W5JmexD,E4Jne8D,a5Jme9D,C;;UAAA,U4JjeY,kB5JieZ,E4Jj eiC,kB5JiejC,E4Jje8C,C5Jie9C,E4JjeiD,C5JiejD,E4JjeoD,a5JiepD,C;U4JheY,mBAAY,CAAZ,IAAiB,mBAAY,kB AAY,OAAZ,GAAmB,CAAnB,IAAZ,C;U5Jge7B,U4J/dY,kB5J+dZ,E4J/diC,kB5J+djC,E4J/d8C,cAAO,CAAP,I5J+ d9C,E4J/dwD,W5J+dxD,E4J/d8D,kBAAY,OAAZ,GAAmB,CAAnB,I5J+d9D,C;;Q4J5dQ,mBAAY,WAAZ,IAAoB ,I;QACpB,cAAO,mBAAY,WAAZ,C;;QAGP,wBAjW4C,mBAAY,cAiWlB,sBAjWkB,IAAZ,C;QAmW5C,IAAI,iB AAiB,iBAArB,C;U5JsdR,U4JrdY,kB5JqdZ,E4JrdiC,kB5JqdjC,E4Jrd8C,a5Jqd9C,E4Jrd6D,gBAAgB,CAAhB,I5Jq d7D,E4JrdgF,oBAAoB,CAApB,I5JqdhF,C;;UAAA,U4JndY,kB5JmdZ,E4JndiC,kB5JmdjC,E4Jnd8C,a5Jmd9C,E4J nd6D,gBAAgB,CAAhB,I5Jmd7D,E4JndgF,kBAAY,O5Jmd5F,C;U4JldY,mBAAY,kBAAY,OAAZ,GAAmB,CAA nB,IAAZ,IAAoC,mBAAY,CAAZ,C;U5JkdhD,U4JjdY,kB5JidZ,E4JjdiC,kB5JidjC,E4Jjd8C,C5Jid9C,E4JjdiD,C5Ji djD,E4JjdoD,oBAAoB,CAApB,I5JidpD,C;;Q4J9cQ,mBAAY,iBAAZ,IAAiC,I;;MAErC,wBAAQ,CAAR,I;MAEA, OAAO,O;K;6CAGX,oB;MAAkE,0B;;QAa5C,wD;QART,aAAL,IAAK,U;QAAL,Y;UAA8B,SAAZ,kB5KoxOnB, YAAQ,C;;Q4KpxOX,W;UACI,yBAAO,K;UAAP,2B;;QAEJ,WA1XgD,mBAAY,cA0XnC,SA1XmC,IAAZ,C;QA2 XhD,cAAc,W;QACd,eAAe,K;QAEf,IAAI,cAAO,IAAX,C;UACI,iBAAc,WAAd,UAAyB,IAAzB,U;YACI,cAAc,m BAAY,KAAZ,C;YAGd,IAjBsE,CAAU,wBAiBlE,0EAjBkE,CAiBhF,C;cACI,mBAAY,gBAAZ,EAAY,wBAAZ,Y AAyB,O;;cAEzB,WAAW,I;;UAGP,OAAZ,kBAAY,EAAK,IAAL,EAAW,OAAX,EAAoB,IAApB,C;;UAGE,oB;U

AAuB,SAAZ,kBAAY,O;UAArC,uD;YACI,gBAAc,mBAAY,OAAZ,C;YACd,mBAAY,OAAZ,IAAqB,I;YAGrB,I A/BsE,CAAU,wBA+BlE,kFA/BkE,CA+BhF,C;cACI,mBAAY,gBAAZ,EAAY,wBAAZ,YAAyB,S;;cAEzB,WAA W,I;;UAGnB,UAAU,mBAAY,OAAZ,C;UAEV,mBAAc,CAAd,YAAsB,IAAtB,Y;YACI,gBAAc,mBAAY,OAAZ, C;YACd,mBAAY,OAAZ,IAAqB,I;YAGrB,IA5CsE,CAAU,wBA4ClE,kFA5CkE,CA4ChF,C;cACI,mBAAY,OAA Z,IAAuB,S;cACvB,UAAU,mBAAY,OAAZ,C;;cAEV,WAAW,I;;;;QAIvB,IAAI,QAAJ,C;UACI,YAAO,mBAAY, UAAU,WAAV,IAAZ,C;QAEX,yBAAO,Q;;;MAvDuD,6B;K;6CAElE,oB;MAAkE,0B;;QAW5C,wD;QART,aAAL, IAAK,U;QAAL,Y;UAA8B,SAAZ,kB5KoxOnB,YAAQ,C;;Q4KpxOX,W;UACI,yBAAO,K;UAAP,2B;;QAEJ,WA 1XgD,mBAAY,cA0XnC,SA1XmC,IAAZ,C;QA2XhD,cAAc,W;QACd,eAAe,K;QAEf,IAAI,cAAO,IAAX,C;UACI, iBAAc,WAAd,UAAyB,IAAzB,U;YACI,cAAc,mBAAY,KAAZ,C;YAGd,IAf+E,wBAejE,0EAfiE,CAe/E,C;cACI, mBAAY,gBAAZ,EAAY,wBAAZ,YAAyB,O;;cAEzB,WAAW,I;;UAGP,OAAZ,kBAAY,EAAK,IAAL,EAAW,OA AX,EAAoB,IAApB,C;;UAGE,oB;UAAuB,SAAZ,kBAAY,O;UAArC,uD;YACI,gBAAc,mBAAY,OAAZ,C;YACd, mBAAY,OAAZ,IAAqB,I;YAGrB,IA7B+E,wBA6BjE,kFA7BiE,CA6B/E,C;cACI,mBAAY,gBAAZ,EAAY,wBAA Z,YAAyB,S;;cAEzB,WAAW,I;;UAGnB,UAAU,mBAAY,OAAZ,C;UAEV,mBAAc,CAAd,YAAsB,IAAtB,Y;YAC I,gBAAc,mBAAY,OAAZ,C;YACd,mBAAY,OAAZ,IAAqB,I;YAGrB,IA1C+E,wBA0CjE,kFA1CiE,CA0C/E,C;cA CI,mBAAY,OAAZ,IAAuB,S;cACvB,UAAU,mBAAY,OAAZ,C;;cAEV,WAAW,I;;;;QAIvB,IAAI,QAAJ,C;UACI, YAAO,mBAAY,UAAU,WAAV,IAAZ,C;QAEX,yBAAO,Q;;;MArDuD,6B;K;2CAElE,qB;MASsB,IAII,IAJJ,EAK M,MALN,EAaA,MAbA,EAauB,MAbvB,EAkBI,MAlBJ,EAmBM,MAnBN,EA+BI,M;MAvCb,aAAL,IAAK,U;MA AL,Y;QAA8B,SAAZ,kB5KoxOnB,YAAQ,C;;M4KpxOX,W;QACI,OAAO,K;MAEX,WA1XgD,mBAAY,cA0XnC ,SA1XmC,IAAZ,C;MA2XhD,cAAc,W;MACd,eAAe,K;MAEf,IAAI,cAAO,IAAX,C;QACI,iBAAc,WAAd,UAAyB ,IAAzB,U;UACI,cAAc,mBAAY,KAAZ,C;UAGd,IAAI,UAAU,0EAAV,CAAJ,C;YACI,mBAAY,gBAAZ,EAAY, wBAAZ,YAAyB,O;;YAEzB,WAAW,I;;QAGP,OAAZ,kBAAY,EAAK,IAAL,EAAW,OAAX,EAAoB,IAApB,C;;Q AGE,oB;QAAuB,SAAZ,kBAAY,O;QAArC,uD;UACI,gBAAc,mBAAY,OAAZ,C;UACd,mBAAY,OAAZ,IAAqB, I;UAGrB,IAAI,UAAU,kFAAV,CAAJ,C;YACI,mBAAY,gBAAZ,EAAY,wBAAZ,YAAyB,S;;YAEzB,WAAW,I;;Q AGnB,UAAU,mBAAY,OAAZ,C;QAEV,mBAAc,CAAd,YAAsB,IAAtB,Y;UACI,gBAAc,mBAAY,OAAZ,C;UAC d,mBAAY,OAAZ,IAAqB,I;UAGrB,IAAI,UAAU,kFAAV,CAAJ,C;YACI,mBAAY,OAAZ,IAAuB,S;YACvB,UA AU,mBAAY,OAAZ,C;;YAEV,WAAW,I;;;;MAIvB,IAAI,QAAJ,C;QACI,YAAO,mBAAY,UAAU,WAAV,IAAZ, C;MAEX,OAAO,Q;K;iCAGX,Y;MACI,WA7agD,mBAAY,cA6anC,SA7amC,IAAZ,C;MA8ahD,IAAI,cAAO,IAA X,C;QACgB,OAAZ,kBAAY,EAAK,IAAL,EAAW,WAAX,EAAiB,IAAjB,C;;QACT,IvKpS6C,CAAC,cuKoS9C,C ;UACS,OAAZ,kBAAY,EAAK,IAAL,EAAW,WAAX,EAAiB,kBAAY,OAA7B,C;UACA,OAAZ,kBAAY,EAAK,I AAL,EAAW,CAAX,EAAc,IAAd,C;;;MAEhB,cAAO,C;MACP,YAAO,C;K;2CAGX,iB;MAGe,IAAC,IAAD,EAcJ, M;MAfP,WACW,eAAC,OAAI,KAAM,OAAN,IAAc,SAAlB,GAAwB,KAAxB,GAAmC,aAAa,KAAb,EAAoB,SA ApB,CAApC,uB;MAEX,WA7bgD,mBAAY,cA6bnC,SA7bmC,IAAZ,C;MA8bhD,IAAI,cAAO,IAAX,C;Q5J2XJ,U 4J1XQ,kB5J0XR,E4J1X6B,I5J0X7B,EAD+F,CAC/F,E4J1XgD,W5J0XhD,E4J1XiE,I5J0XjE,C;;Q4JzXW,IvKpT6 C,CAAC,cuKoT9C,C;U5JyXX,U4JxXQ,kB5JwXR,E4JxX6B,I5JwX7B,E4JxXuD,C5JwXvD,E4JxXuE,W5JwXvE, E4JxXwF,kBAAY,O5JwXpG,C;UAAA,U4JvXQ,kB5JuXR,E4JvX6B,I5JuX7B,E4JvXuD,kBAAY,OAAZ,GAAm B,WAAnB,I5JuXvD,E4JvX6F,C5JuX7F,E4JvX2G,I5JuX3G,C;;;M4JrXI,IAAI,IAAK,OAAL,GAAY,SAAhB,C;Q ACI,KAAK,SAAL,IAAa,I;;MAIjB,OAAO,qD;K;mCAGX,Y;MAEI,OAAO,qBAAQ,gBAAmB,SAAnB,OAAR,C; K;+CAGX,iB;MAC0D,4BAAQ,KAAR,C;K;+CAC1D,Y;MAA0C,qB;K;IAE1C,gC;MAAA,oC;MACI,0BxHriBuC, E;MwHsiBvC,sBAAiC,U;MACjC,4BAAuC,E;K;yDAEvC,oC;MAEI,kBAAkB,eAAe,eAAgB,CAA/B,K;MAClB,I AAI,eAAc,WAAd,QAA4B,CAAhC,C;QACI,cAAc,W;MAClB,IAAI,eAAc,UAAd,QAA6B,CAAjC,C;QACI,cAAk B,cAAc,UAAlB,GAAgC,UAAhC,GAAmD,U;MACrE,OAAO,W;K;;;IAZf,4C;MAAA,2C;QAAA,0B;;MAAA,oC; K;qDAgBA,qB;MAEI,WAvegD,mBAAY,cAuenC,SAvemC,IAAZ,C;MAwehD,WAAe,kBAAa,cAAO,IAAxB,GA A8B,WAA9B,GAAwC,cAAO,kBAAY,OAAnB,I;MACnD,UAAU,IAAV,EAAgB,cAAhB,C;K;;IA5iBJ,iD;MAAA, oD;MAGwC,+B;MApB5C,sB;MAqBsB,Q;MACV,wBAAmB,CAAnB,C;QAAwB,4D;WACxB,sBAAkB,CAAlB,C ;QAAuB,uBAAa,eAAb,O;;QACf,MAAM,gCAAyB,uBAAoB,eAA7C,C;MAHlB,0B;MAJJ,Y;K;IAWA,kC;MAAA ,oD;MAGoB,+B;MA/BxB,sB;MAgCQ,sBAAc,qD;MAJlB,Y;K;IAOA,4C;MAAA,oD;MAG2C,+B;MAtC/C,sB;M AuCQ,sBtJpB8D,YsJoBhD,QtJpBgD,C;MsJqB9D,aAAO,mBAAY,O;MACnB,IAAI,mB5KsrPD,YAAQ,C4KtrPX, C;QAA2B,sBAAc,qD;MAN7C,Y;K;IC5BJ,4B;MAMoB,Q;M7Ky4rBA,U;MADhB,UAAe,C;MACf,uD;QAAgB,c

AAhB,iB;QACI,YAAgB,O6K34rBiB,O7K24rBjC,I;;M6K34rBJ,aAAa,iB7K64rBN,G6K74rBM,C;MACb,wBAAg B,SAAhB,gB;QAAgB,gBAAA,SAAhB,M;QACW,SAAP,MAAO,EAAO,SAAP,C;;MAEX,OAAO,M;K;IAGX,0B; MASiB,Q;MAFb,YAAY,iBAAa,gBAAb,C;MACZ,YAAY,iBAAa,gBAAb,C;MACZ,wBAAa,SAAb,gB;QAAa,W AAA,SAAb,M;QACI,KAAM,WAAI,IAAK,MAAT,C;QACN,KAAM,WAAI,IAAK,OAAT,C;;MAEV,OAAO,UA AS,KAAT,C;K;gGAGX,qB;MAWW,4B;MAAA,U;QAAqB,OAAL,S7KirPhB,YAAQ,C;;M6KjrPf,W;K;oFAGJ,m C;MAUI,O7KoqPO,qBAAQ,C6KpqPf,GAAe,cAAf,GAAmC,S;K;IAGvC,iD;MAMI,IAAI,cAAS,KAAb,C;QAAoB ,OAAO,I;MAC3B,IAAI,qBAAgB,aAAhB,IAAiC,SAAK,OAAL,KAAa,KAAM,OAAxD,C;QAA8D,OAAO,K;MA ErE,4C;QACI,SAAS,UAAK,CAAL,C;QACT,SAAS,MAAM,CAAN,C;QAET,IAAI,OAAO,EAAX,C;UACI,Q;eA CG,IAAI,cAAc,UAAlB,C;UACH,OAAO,K;;QAIP,0BAAsB,kBAAtB,C;UAA4C,IAAI,CAAI,kBAAH,EAAG,EA AkB,EAAlB,CAAR,C;YAA+B,OAAO,K;eAClF,8BAAsB,sBAAtB,C;UAA4C,IAAI,CAAI,cAAH,EAAG,EAAc,E AAd,CAAR,C;YAA2B,OAAO,K;eAC9E,+BAAsB,uBAAtB,C;UAA4C,IAAI,CAAI,cAAH,EAAG,EAAc,EAAd,C AAR,C;YAA2B,OAAO,K;eAC9E,6BAAsB,qBAAtB,C;UAA4C,IAAI,CAAI,cAAH,EAAG,EAAc,EAAd,CAAR,C ;YAA2B,OAAO,K;eAC9E,8BAAsB,sBAAtB,C;UAA4C,IAAI,CAAI,cAAH,EAAG,EAAc,EAAd,CAAR,C;YAA2 B,OAAO,K;eAC9E,+BAAsB,uBAAtB,C;UAA4C,IAAI,CAAI,cAAH,EAAG,EAAc,EAAd,CAAR,C;YAA2B,OAA O,K;eAC9E,gCAAsB,wBAAtB,C;UAA4C,IAAI,CAAI,cAAH,EAAG,EAAc,EAAd,CAAR,C;YAA2B,OAAO,K;e AC9E,8BAAsB,sBAAtB,C;UAA4C,IAAI,CAAI,cAAH,EAAG,EAAc,EAAd,CAAR,C;YAA2B,OAAO,K;eAC9E,i CAAsB,yBAAtB,C;UAA4C,IAAI,CAAI,cAAH,EAAG,EAAc,EAAd,CAAR,C;YAA2B,OAAO,K;eAE9E,qCAAsB ,6BAAtB,C;UAA4C,IAAI,CAAI,gBAAH,EAAG,EAAc,EAAd,CAAR,C;YAA2B,OAAO,K;eAC9E,sCAAsB,8BA AtB,C;UAA4C,IAAI,CAAI,gBAAH,EAAG,EAAc,EAAd,CAAR,C;YAA2B,OAAO,K;eAC9E,oCAAsB,4BAAtB, C;UAA4C,IAAI,CAAI,gBAAH,EAAG,EAAc,EAAd,CAAR,C;YAA2B,OAAO,K;eAC9E,qCAAsB,6BAAtB,C;UA A4C,IAAI,CAAI,gBAAH,EAAG,EAAc,EAAd,CAAR,C;YAA2B,OAAO,K;eAEtE,IAAI,YAAM,EAAN,CAAJ,C; UAAc,OAAO,K;;MAIrC,OAAO,I;K;IAGX,4C;MAKI,IAAI,iBAAJ,C;QAAkB,OAAO,M;MACzB,aAAa,CAAK,e AAL,gBAAK,EAAa,SAAb,CAAL,GAA6C,CAA7C,QAAiD,CAAjD,I;MvC6SkB,kBAAxB,mBuC5SY,MvC4SZ,C ;MuC3SH,oDxK5BgD,gBwK4BhD,C;MADJ,O3JnCO,WoH+U6C,W;K;IuCvSxD,mE;MAEI,IAAY,SAAR,0BAAJ ,C;QACI,MAAO,gBAAO,OAAP,C;QACP,M;;MAEJ,SAAU,WAAI,SAAJ,C;MACV,MAAO,gBAAO,EAAP,C;M AEP,4C;QACI,IAAI,MAAK,CAAT,C;UACI,MAAO,gBAAO,IAAP,C;;QAEX,cAAc,UAAK,CAAL,C;QAEV,IAD E,OACF,S;UAAmB,MAAO,gBAAO,MAAP,C;aAC1B,mBAFE,OAEF,E;UAA2B,4BAAR,OAAQ,EAA4B,MAA5 B,EAAoC,SAApC,C;aAC3B,uBAHE,OAGF,E;UAAmB,MAAO,gBAAe,gBAAR,OAAQ,CAAf,C;aAC1B,wBAJE, OAIF,E;UAAmB,MAAO,gBAAe,gBAAR,OAAQ,CAAf,C;aAC1B,sBALE,OAKF,E;UAAmB,MAAO,gBAAe,gB AAR,OAAQ,CAAf,C;aAC1B,uBANE,OAMF,E;UAAmB,MAAO,gBAAe,gBAAR,OAAQ,CAAf,C;aAC1B,wBAP E,OAOF,E;UAAmB,MAAO,gBAAe,gBAAR,OAAQ,CAAf,C;aAC1B,yBARE,OAQF,E;UAAmB,MAAO,gBAAe, gBAAR,OAAQ,CAAf,C;aAC1B,uBATE,OASF,E;UAAmB,MAAO,gBAAe,gBAAR,OAAQ,CAAf,C;aAC1B,0BA VE,OAUF,E;UAAmB,MAAO,gBAAe,gBAAR,OAAQ,CAAf,C;aAE1B,kBAZE,OAYF,c;UAAmB,MAAO,gBAAe ,kBAAR,OAAQ,CAAf,C;aAC1B,kBAbE,OAaF,e;UAAmB,MAAO,gBAAe,kBAAR,OAAQ,CAAf,C;aAC1B,kBA dE,OAcF,a;UAAmB,MAAO,gBAAe,kBAAR,OAAQ,CAAf,C;aAC1B,kBAfE,OAeF,c;UAAmB,MAAO,gBAAe,k BAAR,OAAQ,CAAf,C;;UAEP,MAAO,gBAAO,OAAQ,WAAf,C;;MAIlC,MAAO,gBAAO,EAAP,C;MACP,SAA U,kBAAmB,iBAAV,SAAU,CAAnB,C;K;IxKjJd,yB;MAAA,6B;K;sCACI,Y;MAAkC,Y;K;0CAClC,Y;MAAsC,Y; K;wCACtC,Y;MAAgC,Q;K;4CAChC,Y;MAAoC,S;K;mCACpC,Y;MAA+B,MAAM,6B;K;uCACrC,Y;MAAmC, MAAM,6B;K;;;IAN7C,qC;MAAA,oC;QAAA,mB;;MAAA,6B;K;IASA,qB;MAAA,yB;MACI,+C;K;iCAEA,iB;M AA4C,qCAAoB,KAAM,U;K;mCACtE,Y;MAA+B,Q;K;mCAC/B,Y;MAAkC,W;K;iFAEX,Y;MAAQ,Q;K;kCAC/ B,Y;MAAkC,W;K;yCAClC,mB;MAAmD,Y;K;8CACnD,oB;MAAmE,OAAA,QAAS,U;K;sCAE5E,iB;MAAwC, MAAM,8BAA0B,iDAA8C,KAA9C,MAA1B,C;K;wCAC9C,mB;MAA8C,S;K;4CAC9C,mB;MAAkD,S;K;mCAEl D,Y;MAA6C,kC;K;uCAC7C,Y;MAAqD,kC;K;+CACrD,iB;MACI,IAAI,UAAS,CAAb,C;QAAgB,MAAM,8BAA0 B,YAAS,KAAnC,C;MACtB,OAAO,2B;K;0CAGX,8B;MACI,IAAI,cAAa,CAAb,IAAkB,YAAW,CAAjC,C;QAAo C,OAAO,I;MAC3C,MAAM,8BAA0B,gBAAa,SAAb,mBAAkC,OAA5D,C;K;wCAGV,Y;MAAiC,8B;K;;;IA5BrC, iC;MAAA,gC;QAAA,e;;MAAA,yB;K;IA+BA,iC;MAA8D,6BAAkB,SAAlB,EAAoC,KAApC,C;K;IAE5B,8C;MA AC,oB;MAA0B,0B;K;yFAClC,Y;MAAQ,OAAA,WAAO,O;K;0CACtC,Y;MAAkC,OAAA,WL4qP3B,YAAQ,C;K ;iDK3qPf,mB;MAA6C,OAAO,SAAP,WAAO,EAAS,OAAT,C;K;sDACpD,oB;MAAsE,c;;QgBkoDtD,Q;QADhB,I

AAI,chBjoDyD,QgBioDzD,iBhBjoDyD,QgBioDnC,UAA1B,C;UAAqC,aAAO,I;UAAP,e;;QACrB,OhBloD6C,Qg BkoD7C,W;QAAhB,OAAgB,cAAhB,C;UAAgB,yB;UAAM,IAAI,ChBloDkD,oBgBkoDvC,OhBloDuC,CgBkoDtD ,C;YAAyB,aAAO,K;YAAP,e;;;QAC/C,aAAO,I;;;MhBnoDsD,iB;K;2CAC7D,Y;MAAuC,OAAO,qBAAP,WAAO, C;K;0CAC9C,Y;MAC+C,gBAAP,W;MAAA,OAAwB,cAAxB,GiBiKpC,SjBjKoC,GiBmKpC,SN63BoB,Q;K;;IX7 hC5B,qB;MAIsC,8B;K;IAEtC,4B;MAIqD,OAAI,QAAS,OAAT,GAAgB,CAApB,GAAgC,OAAT,QAAS,CAAhC, GAA8C,W;K;mFAEnG,yB;MAAA,qD;MAAA,mB;QAK0C,kB;O;KAL1C,C;+FAOA,yB;MAAA,+D;MAAA,mB; QAMwD,uB;O;KANxD,C;2FAQA,yB;MAAA,+D;MAAA,mB;QAMoD,uB;O;KANpD,C;IAQA,mC;MAKI,OAAI ,QAAS,OAAT,KAAiB,CAArB,GAAwB,gBAAxB,GAAyC,iBAAU,sBAAkB,QAAlB,EAAwC,IAAxC,CAAV,C;K ;IAE7C,iC;MAKI,OAAI,QAAS,OAAT,KAAiB,CAArB,GAAwB,gBAAxB,GAAyC,iBAAU,sBAAkB,QAAlB,EA AwC,IAAxC,CAAV,C;K;IAE7C,gC;MAI2D,OAAI,eAAJ,GAAqB,OAAO,OAAP,CAArB,GAA0C,W;K;IAErG,m C;MAImE,OAAS,cAAT,QAAS,C;K;gFAE5E,yB;MAaA,gE;MAbA,6B;QAyBI,WAAW,eAduE,IAcvE,C;QaCX,iB AAc,CAAd,UbfkF,IaelF,U;UbA6B,eAf2D,IAevD,CaCtB,KbDsB,CAAJ,C;;QAfyC,OAgB/D,I;O;KA3BX,C;8FAa A,yB;MAAA,gE;MAAA,6B;QAYI,WAAW,eAAa,IAAb,C;QaCX,iBAAc,CAAd,UbAO,IaAP,U;UbA6B,eAAI,Ka CtB,KbDsB,CAAJ,C;;QAC7B,OAAO,I;O;KAdX,C;wFAiBA,yB;MiBzFA,+D;MjByFA,gC;QiBrF0B,gBAAf,gB;Q jBsGkB,aa5FzB,W;Qb4FA,Oa3FO,SIXoC,Q;O;KjBqF/C,C;yFAyBA,yB;MiB3GA,4E;MAAA,gE;MjB2GA,0C;Qi BvGI,qBjB4HyB,QiB5HzB,C;QAC8B,gBAAvB,ejB2HkB,QiB3HlB,C;QjB2H4B,aazHnC,W;QbyHA,OaxHO,SIH 4C,Q;O;KjBsGvD,C;IAkCI,mC;MAAQ,uBAAG,iBAAO,CAAP,IAAH,C;K;IAQR,qC;MAAQ,OAAA,SAAK,KAA L,GAAY,CAAZ,I;K;4FAEZ,qB;MAK4D,QAAC,mB;K;kGAE7D,qB;MAWI,OAAO,qBAAgB,SAAK,U;K;sFAGh C,yB;MAAA,qD;MAAA,4B;QAKgE,uCAAQ,W;O;KALxE,C;sFAOA,yB;MAAA,qD;MAAA,4B;QAKoD,uCAA Q,W;O;KAL5D,C;sFAOA,mC;MASI,OAAI,mBAAJ,GAAe,cAAf,GAAmC,S;K;4FAGvC,+B;MAQoH,OAAA,SA AK,qBAAY,QAAZ,C;K;IAGzH,uC;MAK+E,kBAAhB,0B;MAAwB,+B;MAAxB,Oa9MpD,W;K;IbiNX,yC;MAAk D,QAAM,cAAN,C;aAC9C,C;UAD8C,OACzC,W;aACL,C;UAF8C,OAEzC,OAAO,sBAAK,CAAL,CAAP,C;;UAF yC,OAGtC,S;;K;IAGZ,8D;MAgBkE,yB;QAAA,YAAiB,C;MAAG,uB;QAAA,UAAe,c;MACjG,WAAW,cAAX,E AAiB,SAAjB,EAA4B,OAA5B,C;MAEA,UAAU,S;MACV,WAAW,UAAU,CAAV,I;MAEX,OAAO,OAAO,IAAd, C;QACI,UAAW,GAAY,GAAN,IAAM,KAAK,C;QAC5B,aAAa,sBAAI,GAAJ,C;QACb,UAAU,cAAc,MAAd,EA AsB,OAAtB,C;QAEV,IAAI,MAAM,CAAV,C;UACI,MAAM,MAAM,CAAN,I;aACL,IAAI,MAAM,CAAV,C;UA CD,OAAO,MAAM,CAAN,I;;UAEP,OAAO,G;;MAEf,OAAO,EAAE,MAAM,CAAN,IAAF,K;K;IAGX,4E;MAe8E ,yB;QAAA,YAAiB,C;MAAG,uB;QAAA,UAAe,c;MAC7G,WAAW,cAAX,EAAiB,SAAjB,EAA4B,OAA5B,C;M AEA,UAAU,S;MACV,WAAW,UAAU,CAAV,I;MAEX,OAAO,OAAO,IAAd,C;QACI,UAAW,GAAY,GAAN,IA AM,KAAK,C;QAC5B,aAAa,sBAAI,GAAJ,C;QACb,UAAU,UAAW,SAAQ,MAAR,EAAgB,OAAhB,C;QAErB,I AAI,MAAM,CAAV,C;UACI,MAAM,MAAM,CAAN,I;aACL,IAAI,MAAM,CAAV,C;UACD,OAAO,MAAM,CA AN,I;;UAEP,OAAO,G;;MAEf,OAAO,EAAE,MAAM,CAAN,IAAF,K;K;kGAGX,yB;MAAA,8D;MAAA,4D;MAs BqC,8D;QAAA,qB;UAAE,qBAAc,iBAAS,EAAT,CAAd,EAA4B,WAA5B,C;S;O;MAtBvC,+D;QAkBI,yB;UAAA ,YAAiB,C;QACjB,uB;UAAA,UAAe,c;QAGf,+BAAa,SAAb,EAAwB,OAAxB,EAAiC,oCAAjC,C;O;KAtBJ,C;IA6 BA,mE;MAmBoC,yB;QAAA,YAAiB,C;MAAG,uB;QAAA,UAAe,c;MACnE,WAAW,cAAX,EAAiB,SAAjB,EAA 4B,OAA5B,C;MAEA,UAAU,S;MACV,WAAW,UAAU,CAAV,I;MAEX,OAAO,OAAO,IAAd,C;QACI,UAAW,G AAY,GAAN,IAAM,KAAK,C;QAC5B,aAAa,sBAAI,GAAJ,C;QACb,UAAU,WAAW,MAAX,C;QAEV,IAAI,MA AM,CAAV,C;UACI,MAAM,MAAM,CAAN,I;aACL,IAAI,MAAM,CAAV,C;UACD,OAAO,MAAM,CAAN,I;;U AEP,OAAO,G;;MAEf,OAAO,EAAE,MAAM,CAAN,IAAF,K;K;IAGX,8C;MAMQ,gBAAY,OAAZ,C;QAAuB,M AAM,gCAAyB,gBAAa,SAAb,mCAAkD,OAAlD,OAAzB,C;WAC7B,gBAAY,CAAZ,C;QAAiB,MAAM,8BAA0B ,gBAAa,SAAb,yBAA1B,C;WACvB,cAAU,IAAV,C;QAAkB,MAAM,8BAA0B,cAAW,OAAX,gCAA2C,IAA3C, OAA1B,C;K;IAchC,8B;MAEoC,MAAM,wBAAoB,8BAApB,C;K;IAE1C,8B;MAEoC,MAAM,wBAAoB,8BAAp B,C;K;;;;wF0Gnb1C,yB;MzGgCA,wE;MyGhCA,uC;QAmBW,kBzGqBiD,oB;QyGM9C,Q;QAAA,OAAK,0B;QA Af,OAAU,cAAV,C;UAAU,mB;UACN,UAAU,sBAAM,CAAN,C;UACV,kBAAkB,sBAAY,GAAZ,C;UAClB,Wz GyKJ,ayGzKgB,GzGyKhB,EyGvMyC,SA8BlB,CAAU,GAAV,EAAe,WAAf,EAA4B,CAA5B,EAA+B,uBAAuB, CAAC,WAAY,mBAAY,GAAZ,CAAnE,CzGyKvB,C;;QyGvMA,OAgCO,W;O;KAnDX,C;4FAsBA,6C;MAwBc, Q;MAAA,OAAA,SAAK,iB;MAAf,OAAU,cAAV,C;QAAU,mB;QACN,UAAU,sBAAM,CAAN,C;QACV,kBAAk B,sBAAY,GAAZ,C;QAClB,WzGyKJ,ayGzKgB,GzGyKhB,EyGzKuB,UAAU,GAAV,EAAe,WAAf,EAA4B,CAA

5B,EAA+B,uBAAuB,CAAC,WAAY,mBAAY,GAAZ,CAAnE,CzGyKvB,C;;MyGvKA,OAAO,W;K;iFAGX,yB;M AAA,gB;MAAA,8B;MzGtBA,wE;MyGsBA,6D;QAnCW,kBzGqBiD,oB;QyGM9C,Q;QAAA,OAAK,0B;QAAf,O AAU,cAAV,C;UAAU,mB;UACN,UAAU,sBAAM,CAAN,C;UACV,kBAAkB,sBAAY,GAAZ,C;UA8BwE,U;UA7 B1F,WzGyKJ,ayGzKgB,GzGyKhB,EyG5IkC,UA7BD,GA6BC,EA7BoB,uBAAuB,CAAC,WAAY,mBAAY,GAA Z,CA6BzC,GAAW,qBA7B3B,GA6B2B,EA7BT,CA6BS,CAAX,GAA6C,UA7BxD,WA6BwD,6DAA5D,EA7BiB, CA6BjB,CzG4IlC,C;;QyG7IA,OA1BO,W;O;KAGX,C;kFA0BA,yB;MAAA,gB;MAAA,8B;MAAA,0E;QAlCc,Q; QAAA,OAAK,0B;QAAf,OAAU,cAAV,C;UAAU,mB;UACN,UAAU,sBAAM,CAAN,C;UACV,kBA6DQ,WA7D U,WAAY,GAAZ,C;UA6DuF,U;UAAjG,WzG6GZ,ayGzKgB,GzGyKhB,EyG7GiD,UA5DhB,GA4DgB,EA5DK,u BAAuB,CA4DjE,WA5D8E,mBAAY,GAAZ,CA4D1B,GAAW,qBA5D1C,GA4D0C,EA5DxB,CA4DwB,CAAX,G AA6C,UA5DvE,WA4DuE,6DAA5D,EA5DE,CA4DF,CzG6GjD,C;;QyG9GA,OACY,W;O;KA7BhB,C;iFAgCA,y B;MAAA,gB;MAAA,8B;MzGhFA,wE;MyGgFA,qD;QA7FW,kBzGqBiD,oB;QyGM9C,Q;QAAA,OAAK,0B;QA Af,OAAU,cAAV,C;UAAU,mB;UACN,UAAU,sBAAM,CAAN,C;UACV,kBAAkB,sBAAY,GAAZ,C;UAkFiD,U; UAjFnE,WzGyKJ,ayGzKgB,GzGyKhB,EyGxFgC,UAjFsB,uBAAuB,CAAC,WAAY,mBAAY,GAAZ,CAiFhD,kB AA6B,UAjFjC,WAiFiC,6DAAvC,EAjFmB,CAiFnB,CzGwFhC,C;;QyGzFA,OA9EO,W;O;KA6DX,C;oFAoBA,yB ;MAAA,gB;MAAA,8B;MAAA,kE;QAtFc,Q;QAAA,OAAK,0B;QAAf,OAAU,cAAV,C;UAAU,mB;UACN,UAAU ,sBAAM,CAAN,C;UACV,kBA2GQ,WA3GU,WAAY,GAAZ,C;UA2GgE,U;UAA1E,WzG+DZ,ayGzKgB,GzGyK hB,EyG/D+C,UA1GO,uBAAuB,CA0GjE,WA1G8E,mBAAY,GAAZ,CA0GjC,kBAA6B,UA1GhD,WA0GgD,6DA AvC,EA1GI,CA0GJ,CzG+D/C,C;;QyGhEA,OACY,W;O;KAvBhB,C;qFA0BA,yB;MAAA,gB;MAAA,8B;MzG9H A,wE;MyG8HA,uC;QA3IW,kBzGqBiD,oB;QyGM9C,Q;QAAA,OAAK,0B;QAAf,OAAU,cAAV,C;UAAU,mB;U ACN,UAAU,sBAAM,CAAN,C;UACV,kBAAkB,sBAAY,GAAZ,C;UACC,oB;UAkIc,U;UAAjC,IAlIkD,uBAAuB, CAAC,WAAY,mBAAY,GAAZ,CAkItF,C;YADA,mBAjI+C,C;;YAiI/C,mBACkB,UAlIW,GAkIX,EAAe,UAlIC, WAkID,6DAAf,EAlI6B,CAkI7B,C;;UAlIlB,WzGyKJ,ayGzKgB,GzGyKhB,mB;;QyGzCA,OA9HO,W;O;KA2GX, C;sFAwBA,yB;MAAA,gB;MAAA,8B;MAAA,oD;QAxIc,Q;QAAA,OAAK,0B;QAAf,OAAU,cAAV,C;UAAU,mB ;UACN,UAAU,sBAAM,CAAN,C;UACV,kBA6JQ,WA7JU,WAAY,GAAZ,C;UACC,oB;UA8Jc,U;UAAjC,IA9Jk D,uBAAuB,CA4JjE,WA5J8E,mBAAY,GAAZ,CA8JtF,C;YADA,mBA7J+C,C;;YA6J/C,mBACkB,UA9JW,GA8JX ,EAAe,UA9JC,WA8JD,6DAAf,EA9J6B,CA8J7B,C;;UAFV,WzGaZ,ayGzKgB,GzGyKhB,mB;;QyGbA,OAAY,W; O;KAvBhB,C;IA6BA,6C;MArKc,Q;MAAA,OAAK,0B;MAAf,OAAU,cAAV,C;QAAU,mB;QACN,UAAU,sBAA M,CAAN,C;QACV,kBA+KG,WA/Ke,WAAY,GAAZ,C;QA2GgE,U;QAoE/E,WzGLP,ayGzKgB,GzGyKhB,EyGK mC,CA9KmB,uBAAuB,CA8KtE,WA9KmF,mBAAY,GAAZ,CA0GjC,GAoErC,CApEqC,GAA6B,UA1GhD,WA0 GgD,6DAoEnD,IAAM,CAAN,IzGLnC,C;;MyGKA,OAAO,W;K;I+DnP0B,oC;MAAC,kB;MAAuB,kB;K;;wCAN7 D,Y;MAMsC,iB;K;wCANtC,Y;MAM6D,iB;K;0CAN7D,wB;MAAA,wBAMsC,qCANtC,EAM6D,qCAN7D,C;K;s CAAA,Y;MAAA,OAMsC,mDANtC,IAM6D,wCAN7D,O;K;sCAAA,Y;MAAA,c;MAMsC,sD;MAAuB,sD;MAN7 D,a;K;oCAAA,iB;MAAA,4IAMsC,sCANtC,IAM6D,sCAN7D,I;K;wFjKEA,yB;MAAA,kC;MAAA,4C;MAAA,kD ;QAMuF,wC;O;MANvF,4CAOI,Y;QAAuC,8B;O;MAP3C,8E;MAAA,2B;QAMuF,2C;O;KANvF,C;IAcsC,2C;MA AC,wC;K;0CACnC,Y;MAAqD,4BAAiB,wBAAjB,C;K;;IAIzD,yC;MAI4D,OAAI,oCAAJ,GAA2B,SAAK,KAAhC ,GAA0C,I;K;IAEtG,uD;MAI0E,OAAI,oCAAJ,GAA2B,SAAK,KAAhC,GAA0C,S;K;IAGpH,8B;MAMoB,Q;MAD hB,aAAa,gB;MACG,2B;MAAhB,OAAgB,cAAhB,C;QAAgB,yB;QACL,OAAP,MAAO,EAAO,OAAP,C;;MAEX, OAAO,M;K;IAGX,4B;MAUiB,Q;MAHb,mBAAmB,mCAAwB,EAAxB,C;MACnB,YAAY,iBAAa,YAAb,C;MAC Z,YAAY,iBAAa,YAAb,C;MACC,2B;MAAb,OAAa,cAAb,C;QAAa,sB;QACT,KAAM,WAAI,IAAK,MAAT,C;Q ACN,KAAM,WAAI,IAAK,OAAT,C;;MAEV,OAAO,UAAS,KAAT,C;K;wFUxDX,qB;MAKqE,gB;K;IAErE,iC;M AMoE,4BAAiB,SAAjB,C;K;uFAEpE,gC;MAKI,OAAgB,mBAAhB,C;QAAgB,8B;QAAM,UAAU,OAAV,C;;K;IA MY,oC;MAAC,0B;MACnC,eAAoB,C;K;yCACpB,Y;MAAwC,OAAA,eAAS,U;K;sCACjD,Y;MAA6E,Q;MAAhC ,wBAAa,oBAAmB,mBAAnB,EAAmB,2BAAnB,QAAb,EAA0C,eAAS,OAAnD,C;K;;sFwJ5BjD,yB;MAAA,4E;M AAA,gB;MAAA,8B;MAAA,+C;QAUiC,Q;QAA7B,OAA6B,wCAAqB,QAAS,aAA9B,0D;O;KAVjC,C;wFAYA,y B;MAAA,4E;MAAA,gB;MAAA,8B;MAAA,+C;QAWiC,Q;QAA7B,OAA6B,wCAAqB,QAAS,aAA9B,0D;O;KA XjC,C;sFAaA,+C;MAQI,SAAK,aAAI,QAAS,aAAb,EAAmB,KAAnB,C;K;ICnCT,8C;MAUI,IAAI,wCAAJ,C;QA CI,OAAO,SAAK,4BAAqB,GAArB,C;MAET,4B;M1KuTI,Q;MALX,YAAY,oB0KlTa,G1KkTb,C;MACZ,IAAI,iB AAiB,CAAC,4B0KnTG,G1KmTH,CAAtB,C;Q0KnTgC,MAAM,2BAAuB,wCAAvB,C;;Q1KuTlC,2BAAO,sE;;M

0KvTX,+B;K;IAGJ,8C;MAUQ,kBADE,SACF,kB;QADJ,OACkC,YAAT,SAAK,IAAI,EAAY,YAAZ,C;;QADlC,O AEY,uBAAmB,SAAnB,EAAyB,YAAzB,C;K;IAGhB,gD;MAWQ,kBADE,SACF,yB;QADJ,OACyC,cAAT,SAAK ,IAAI,EAAY,YAAZ,C;;QADzC,OAEY,8BAA0B,SAA1B,EAAgC,YAAhC,C;K;;;;;;;IAc0B,4C;MAAC,wB;MAAo C,0B;K;qEAApC,Y;MAAA,yB;K;0CACvC,iB;MAA4C,OAAI,OAAJ,QAAI,EAAO,KAAP,C;K;4CAChD,Y;MAA +B,OAAI,SAAJ,QAAI,C;K;4CACnC,Y;MAAkC,OAAA,QAAI,W;K;0FACf,Y;MAAQ,OAAA,QAAI,K;K;2CACn C,Y;MAAkC,OAAA,QAAI,U;K;qDACtC,e;MAA4C,OAAA,QAAI,mBAAY,GAAZ,C;K;uDAChD,iB;MAAgE,O AAA,QAAI,qBAAc,KAAd,C;K;6CACpE,e;MAA+B,OAAA,QAAI,WAAI,GAAJ,C;K;0FACT,Y;MAAQ,OAAA, QAAI,K;K;4FACH,Y;MAAQ,OAAA,QAAI,O;K;6FACJ,Y;MAAQ,OAAA,QAAI,Q;K;8DAEvD,e;MAAmD,gBA AJ,Q;MAAI,4B;M1K+PxC,Q;MALX,YAAY,oB0K1PyD,G1K0PzD,C;MACZ,IAAI,iBAAiB,CAAC,4B0K3P+C,G 1K2P/C,CAAtB,C;QACI,2B0K5PwE,mB;;Q1K+PxE,2BAAO,sE;;M0K/PoC,+B;K;;IAGN,mD;MAAC,wB;MAA2 C,0B;K;4EAA3C,Y;MAAA,yB;K;iDAC1C,iB;MAA4C,OAAI,OAAJ,QAAI,EAAO,KAAP,C;K;mDAChD,Y;MA A+B,OAAI,SAAJ,QAAI,C;K;mDACnC,Y;MAAkC,OAAA,QAAI,W;K;iGACf,Y;MAAQ,OAAA,QAAI,K;K;kDA CnC,Y;MAAkC,OAAA,QAAI,U;K;4DACtC,e;MAA4C,OAAA,QAAI,mBAAY,GAAZ,C;K;8DAChD,iB;MAAgE, OAAA,QAAI,qBAAc,KAAd,C;K;oDACpE,e;MAA+B,OAAA,QAAI,WAAI,GAAJ,C;K;iGACF,Y;MAAQ,OAAA ,QAAI,K;K;mGACH,Y;MAAQ,OAAA,QAAI,O;K;oGACU,Y;MAAQ,OAAA,QAAI,Q;K;sDAE5E,sB;MAAyC,O AAA,QAAI,aAAI,GAAJ,EAAS,KAAT,C;K;uDAC7C,e;MAAkC,OAAA,QAAI,cAAO,GAAP,C;K;yDACtC,gB;M AA2C,QAAI,gBAAO,IAAP,C;K;gDAC/C,Y;MAAuB,QAAI,Q;K;qEAE3B,e;MAAmD,gBAAJ,Q;MAAI,4B;M1K 0OxC,Q;MALX,YAAY,oB0KrOyD,G1KqOzD,C;MACZ,IAAI,iBAAiB,CAAC,4B0KtO+C,G1KsO/C,CAAtB,C;Q ACI,2B0KvOwE,mB;;Q1K0OxE,2BAAO,sE;;M0K1OoC,+B;K;;I1KvFnD,oB;MAAA,wB;MACI,8C;K;gCAEA,iB ;MAA4C,oCAAsB,KAAM,U;K;kCACxE,Y;MAA+B,Q;K;kCAC/B,Y;MAAkC,W;K;gFAEX,Y;MAAQ,Q;K;iCAC /B,Y;MAAkC,W;K;2CAElC,e;MAA+C,Y;K;6CAC/C,iB;MAAsD,Y;K;mCACtD,e;MAAwC,W;K;mFACY,Y;MA AQ,6B;K;gFAC/B,Y;MAAQ,6B;K;kFACI,Y;MAAQ,8B;K;uCAEjD,Y;MAAiC,6B;K;;;IAjBrC,gC;MAAA,+B;QA AA,c;;MAAA,wB;K;IAoBA,oB;MAMuE,Q;MAA7B,OAA6B,uE;K;IAEvE,wB;MAaI,OAAI,KAAM,OAAN,GAA a,CAAjB,GAA0B,QAAN,KAAM,EAAM,qBAAc,YAAY,KAAM,OAAlB,CAAd,CAAN,CAA1B,GAA6E,U;K;kF AEjF,yB;MAAA,oD;MAAA,mB;QAO8C,iB;O;KAP9C,C;8FASA,yB;MAAA,wE;MAAA,mB;QAQ4D,2B;O;KAR 5D,C;IAUA,+B;MAYiD,gBAA7C,qBAAoB,YAAY,KAAM,OAAlB,CAApB,C;MAAqD,wB;MAArD,OYJO,S;K; wFZMX,yB;MAAA,4D;MAAA,mB;QAOsD,qB;O;KAPtD,C;IASA,4B;MAM8G,gBAAvC,eAAc,YAAY,KAAM, OAAlB,CAAd,C;MAA+C,wB;MAA/C,OYrB5D,S;K;4FZuBX,yB;MAAA,wE;MAAA,mB;QAK8D,2B;O;KAL9D, C;IAOA,8B;MAU+E,OAAM,QAAN,KAAM,EAAM,qBAAc,YAAY,KAAM,OAAlB,CAAd,CAAN,C;K;sFAErF,y B;MgBfA,wE;MhBeA,gC;QgBXiC,gBAAtB,oB;QhB8BiB,aY9DxB,W;QZ8DA,OY7DO,SI+B2C,Q;O;KhBWtD,C ;uFA2BA,yB;MgBnCA,uE;MhBmCA,0C;QgB/ByC,gBAA9B,mBhBsDiB,QgBtDjB,C;QhBsD2B,aY7FlC,W;QZ6 FA,OY5FO,SIsCmD,Q;O;KhB+B9D,C;4FAqCA,qB;MAK+D,QAAC,mB;K;kGAEhE,qB;MAWI,OAAO,qBAAgB ,mB;K;sFAG3B,yB;MAAA,oD;MAAA,4B;QAM2D,uCAAQ,U;O;KANnE,C;sFAQA,mC;MASI,OAAI,mBAAJ,G AAe,cAAf,GAAmC,S;K;yFAEvC,yB;MAyBA,kC;MAAA,8B;MAzBA,iC;QAgCiC,Q;QAxB2E,OAwBxD,CAAnB ,wDAAmB,oBAxBoE,GAwBpE,C;O;KAhCpD,C;+EAUA,yB;MAAA,kC;MAAA,8B;MAAA,iC;QAKiC,Q;QAA7 B,OAAgD,CAAnB,wDAAmB,YAAI,GAAJ,C;O;KALpD,C;+EAOA,iC;MAKI,sBAAI,GAAJ,EAAS,KAAT,C;K;4 FAGJ,yB;MAAA,kC;MAAA,8B;MAAA,iC;QAOiC,Q;QAA7B,OAAgD,CAAnB,wDAAmB,oBAAY,GAAZ,C;O; KAPpD,C;gGASA,4B;MASsG,OAAA,SAAK,qBAAc,KAAd,C;K;kFAG3G,yB;MAAA,gD;MAAA,8B;MAAA,iC; QASiC,Q;QAA7B,OAAuD,CAA1B,+DAA0B,eAAO,GAAP,C;O;KAT3D,C;6FAWA,qB;MAWoE,oB;K;6FAEpE, qB;MAWoE,sB;K;kFAEpE,yB;MAAA,6B;MAAA,4B;QAIgE,qBAAK,aAAL,EAAU,eAAV,C;O;KAJhE,C;2FAM A,wC;MAOiF,Q;MAAA,mCAAI,GAAJ,oBAAY,c;K;uGAG7F,yB;MAAA,gB;MAAA,8B;MAAA,+C;QAMe,Q;Q ALX,YAAY,oBAAI,GAAJ,C;QACZ,IAAI,iBAAiB,CAAC,4BAAY,GAAZ,CAAtB,C;UACI,OAAO,c;;UAGP,OA AO,sE;;O;KANf,C;IAUA,oC;MAUkD,uCAAqB,GAArB,C;K;sFAElD,wC;MAWW,Q;MADP,YAAY,oBAAI,GA AJ,C;MACL,IAAI,aAAJ,C;QACH,aAAa,c;QACb,sBAAI,GAAJ,EAAS,MAAT,C;QACA,a;;QAEA,Y;;MALJ,W;K ;wFASJ,qB;MAMwF,OAAA,iBAAQ,W;K;wFAEhG,qB;MAMgH,OAAA,iBAAQ,W;K;4FAExH,6C;Mem1BoB,Q ;MAAA,Of90BT,iBe80BS,W;MAAhB,OAAgB,cAAhB,C;QAAgB,yB;Qf90Ba,We+0Bb,aAAgB,Of/0Be,Ie+0B/B, Ef/0BsC,Se+0BZ,CAAe,OAAf,CAA1B,C;;Mf/0BhB,OAA6B,W;K;wFAGjC,6C;Me20BoB,Q;MAAA,Ofn0BT,iBe m0BS,W;MAAhB,OAAgB,cAAhB,C;QAAgB,yB;Qfn0Ba,Weo0Bb,afp0B0B,Seo0BtB,CAAY,OAAZ,CAAJ,EAA

yC,Ofp0BC,Meo0B1C,C;;Mfp0BhB,OAA6B,W;K;IAGjC,kC;MAIyB,Q;MAArB,wBAAqB,KAArB,gB;QAAqB,a AAA,KAArB,M;QAAK,IAAC,yBAAD,EAAM,2B;QACP,sBAAI,GAAJ,EAAS,KAAT,C;;K;IAIR,oC;MAIyB,Q; MAAA,uB;MAArB,OAAqB,cAArB,C;QAAqB,wB;QAAhB,IAAC,yBAAD,EAAM,2B;QACP,sBAAI,GAAJ,EAA S,KAAT,C;;K;IAIR,oC;MAIyB,Q;MAAA,uB;MAArB,OAAqB,cAArB,C;QAAqB,wB;QAAhB,IAAC,yBAAD,EA AM,2B;QACP,sBAAI,GAAJ,EAAS,KAAT,C;;K;wFAIR,yB;MAAA,0D;MAAA,uE;MAAA,uC;QASW,kBAAY,m BAAoB,YAAY,cAAZ,CAApB,C;Qe4xBH,Q;QAAA,Of90BT,iBe80BS,W;QAAhB,OAAgB,cAAhB,C;UAAgB,yB ;Uf90Ba,We+0Bb,aAAgB,Of/0Be,Ie+0B/B,Ef7xB2C,Se6xBjB,CAAe,OAAf,CAA1B,C;;Qf7xBhB,OAlD6B,W;O; KAyCjC,C;oFAYA,yB;MAAA,0D;MAAA,uE;MAAA,uC;QAYW,kBAAU,mBAAoB,YAAY,cAAZ,CAApB,C;Qe 6wBD,Q;QAAA,Ofn0BT,iBem0BS,W;QAAhB,OAAgB,cAAhB,C;UAAgB,yB;Ufn0Ba,Weo0Bb,af9wByC,Se8wB rC,CAAY,OAAZ,CAAJ,EAAyC,Ofp0BC,Meo0B1C,C;;Qf9wBhB,OAtD6B,W;O;KA0CjC,C;0FAeA,yB;MAAA,w E;MAAA,uC;QAQkB,Q;QADd,aAAa,oB;QACC,OAAA,SA3FsE,QAAQ,W;QA2F5F,OAAc,cAAd,C;UAAc,uB;U ACV,IAAI,UAAU,KAAM,IAAhB,CAAJ,C;YACI,MAAO,aAAI,KAAM,IAAV,EAAe,KAAM,MAArB,C;;;QAGf, OAAO,M;O;KAbX,C;8FAgBA,yB;MAAA,wE;MAAA,uC;QAQkB,Q;QADd,aAAa,oB;QACC,OAAA,SA3GsE,Q AAQ,W;QA2G5F,OAAc,cAAd,C;UAAc,uB;UACV,IAAI,UAAU,KAAM,MAAhB,CAAJ,C;YACI,MAAO,aAAI, KAAM,IAAV,EAAe,KAAM,MAArB,C;;;QAGf,OAAO,M;O;KAbX,C;yFAiBA,6C;MAOoB,Q;MAAA,OAAA,SA 3HoE,QAAQ,W;MA2H5F,OAAgB,cAAhB,C;QAAgB,yB;QACZ,IAAI,UAAU,OAAV,CAAJ,C;UACI,WAAY,aA AI,OAAQ,IAAZ,EAAiB,OAAQ,MAAzB,C;;;MAGpB,OAAO,W;K;qFAGX,yB;MAAA,wE;MAAA,uC;QAOW,k BAAS,oB;QAfA,Q;QAAA,OA3HoE,iBAAQ,W;QA2H5F,OAAgB,cAAhB,C;UAAgB,yB;UACZ,IAcmC,SAd/B,C AAU,OAAV,CAAJ,C;YACI,WAAY,aAAI,OAAQ,IAAZ,EAAiB,OAAQ,MAAzB,C;;;QAapB,OAVO,W;O;KAGX ,C;+FAUA,6C;MAOoB,Q;MAAA,OAAA,SApJoE,QAAQ,W;MAoJ5F,OAAgB,cAAhB,C;QAAgB,yB;QACZ,IAA I,CAAC,UAAU,OAAV,CAAL,C;UACI,WAAY,aAAI,OAAQ,IAAZ,EAAiB,OAAQ,MAAzB,C;;;MAGpB,OAAO, W;K;2FAGX,yB;MAAA,wE;MAAA,uC;QAOW,kBAAY,oB;QAfH,Q;QAAA,OApJoE,iBAAQ,W;QAoJ5F,OAAg B,cAAhB,C;UAAgB,yB;UACZ,IAAI,CAckC,SAdjC,CAAU,OAAV,CAAL,C;YACI,WAAY,aAAI,OAAQ,IAAZ,E AAiB,OAAQ,MAAzB,C;;;QAapB,OAVO,W;O;KAGX,C;IAUA,0B;MAQqB,IAAN,I;MADX,IAAI,oCAAJ,C;QA CW,QAAM,cAAN,C;eACH,C;YAAK,iB;YAAL,K;eACA,C;YAAK,aAAU,8BAAJ,GAAkB,sBAAK,CAAL,CAAl B,GAA+B,oBAAW,OAAhD,C;YAAL,K;;YACQ,0BAAM,qBAAoB,YAAY,cAAZ,CAApB,CAAN,C;YAHL,K;;Q AAP,W;;MAMJ,OAAoC,oBAA7B,mBAAM,oBAAN,CAA6B,C;K;IAGxC,yC;MAIwB,SAApB,WAAoB,Y;MAA pB,kB;K;IAEJ,4B;MAM6D,QAAM,gBAAN,C;aACzD,C;UADyD,OACpD,U;aACL,C;UAFyD,OAEpD,MAAM,U AAK,CAAL,CAAN,C;;UAFoD,OAGjD,mBAAM,qBAAoB,YAAY,gBAAZ,CAApB,CAAN,C;;K;IAGZ,yC;MAI wB,OAApB,WAAoB,Y;MAApB,kB;K;IAEJ,4B;MAM4D,OAA6B,oBAA7B,mBAAM,oBAAN,CAA6B,C;K;IAEz F,yC;MAIwB,SAApB,WAAoB,Y;MAApB,kB;K;IAEJ,4B;MAMqD,QAAM,cAAN,C;aACjD,C;UADiD,OAC5C,U ;aACL,C;UAFiD,OgBlY8B,uB;;UhBkY9B,OAGzC,uB;;K;IAGZ,iC;MAMmE,4BAAc,SAAd,C;K;IAEnE,yC;MAK I,WAAoB,0B;MAApB,kB;K;IAEJ,kC;MAOI,Q;MAAA,IAAI,SAAK,UAAT,C;QAAA,OAAoB,MAAM,IAAN,C;; QAAqC,kBAApB,qBAAc,SAAd,C;QAA4B,wBAAS,UAAT,EAAqB,WAArB,C;QAAjE,OYpiBO,W;;MZoiBP,W; K;IAEJ,mC;MAOI,Q;MAAA,IAAI,SAAK,UAAT,C;QAAA,OAA0B,MAAN,KAAM,C;;QAAiC,kBAApB,qBAAc ,SAAd,C;QAA4B,4B;QAAnE,OY7iBO,W;;MZ6iBP,W;K;IAEJ,mC;MAOI,Q;MAAA,IAAI,SAAK,UAAT,C;QAA A,OAA0B,QAAN,KAAM,C;;QAAiC,kBAApB,qBAAc,SAAd,C;QAA4B,0B;QAAnE,OYtjBO,W;;MZsjBP,W;K;I AEJ,mC;MAOwB,kBAApB,qBAAc,SAAd,C;MAA4B,4B;MAA5B,OAA4C,oBY/jBrC,WZ+jBqC,C;K;IAEhD,iC; MAOwB,kBAApB,qBAAc,SAAd,C;MAA4B,+B;MAA5B,OYxkBO,W;K;0FZ2kBX,2B;MAKI,sBAAI,IAAK,MA AT,EAAgB,IAAK,OAArB,C;K;4FAGJ,yB;MAAA,gD;MAAA,mC;QAKI,kBAAO,KAAP,C;O;KALJ,C;4FAQA,y B;MAAA,gD;MAAA,mC;QAKI,kBAAO,KAAP,C;O;KALJ,C;4FAQA,yB;MAAA,gD;MAAA,mC;QAKI,kBAAO, KAAP,C;O;KALJ,C;4FAQA,0B;MAKI,yBAAO,GAAP,C;K;IAGJ,kC;MAOwB,kBAAf,aAAL,SAAK,C;MAsCL,6 B;MAtCA,OAA+C,oBY1nBxC,WZ0nBwC,C;K;IAEnD,mC;MAQwB,kBAAf,aAAL,SAAK,C;MAqCK,YAAL,gB AAK,O;MArCV,OAAgD,oBYpoBzC,WZooByC,C;K;IAEpD,mC;MAQwB,kBAAf,aAAL,SAAK,C;MAoCK,YAA L,gBAAK,O;MApCV,OAAgD,oBY9oBzC,WZ8oByC,C;K;IAEpD,mC;MAQwB,kBAAf,aAAL,SAAK,C;MAmC K,YAAL,gBAAK,O;MAnCV,OAAgD,oBYxpBzC,WZwpByC,C;K;4FAEpD,0B;MAMI,uBAAO,GAAP,C;K;8FA GJ,yB;MAAA,sD;MAAA,kC;QAMc,UAAV,SAAK,KAAK,EAAU,IAAV,C;O;KANd,C;8FASA,yB;MAAA,sD;M AAA,kC;QAMc,UAAV,SAAK,KAAK,EAAU,IAAV,C;O;KANd,C;8FASA,yB;MAAA,sD;MAAA,kC;QAMc,UA

AV,SAAK,KAAK,EAAU,IAAV,C;O;KANd,C;IAUA,wC;MACsD,QAAM,cAAN,C;aAClD,C;UADkD,OAC7C,U; aACL,C;UAFkD,gB;;UAAA,OAG1C,S;;K;oF2K5wBZ,yB;MAAA,8D;MAAA,8B;MAAA,qC;QAUiC,Q;QAA7B, OAA2D,CAA9B,sEAA8B,eAAO,OAAP,C;O;KAV/D,C;wFAYA,yB;MAAA,8D;MAAA,8B;MAAA,sC;QASiC,Q; QAA7B,OAA2D,CAA9B,sEAA8B,oBAAU,QAAV,C;O;KAT/D,C;wFAWA,yB;MAAA,8D;MAAA,8B;MAAA,s C;QASiC,Q;QAA7B,OAA2D,CAA9B,sEAA8B,oBAAU,QAAV,C;O;KAT/D,C;4FAWA,8B;MAKI,SAAK,WAAI, OAAJ,C;K;4FAGT,yB;MAAA,gD;MAAA,sC;QAKS,OAAL,SAAK,EAAO,QAAP,C;O;KALT,C;4FAQA,yB;MA AA,gD;MAAA,sC;QAKS,OAAL,SAAK,EAAO,QAAP,C;O;KALT,C;4FAQA,yB;MAAA,gD;MAAA,sC;QAKS,O AAL,SAAK,EAAO,QAAP,C;O;KALT,C;8FAQA,8B;MAKI,SAAK,cAAO,OAAP,C;K;8FAGT,yB;MAAA,sD;MA AA,sC;QAKS,UAAL,SAAK,EAAU,QAAV,C;O;KALT,C;8FAQA,yB;MAAA,sD;MAAA,sC;QAKS,UAAL,SAA K,EAAU,QAAV,C;O;KALT,C;8FAQA,yB;MAAA,sD;MAAA,sC;QAKS,UAAL,SAAK,EAAU,QAAV,C;O;KAL T,C;IAQA,qC;MAIU,IAIe,I;MAHjB,kBADE,QACF,c;QAAiB,OAAO,yBAAO,QAAP,C;;QAEpB,aAAsB,K;QAC T,0B;QAAb,OAAa,cAAb,C;UAAa,sB;UACT,IAAI,oBAAI,IAAJ,CAAJ,C;YAAe,SAAS,I;;QAC5B,OAAO,M;;K;I AKnB,uC;MAKiB,Q;MADb,aAAsB,K;MACT,0B;MAAb,OAAa,cAAb,C;QAAa,sB;QACT,IAAI,oBAAI,IAAJ,CA AJ,C;UAAe,SAAS,I;;MAE5B,OAAO,M;K;IAGX,uC;MAII,OAAO,yBAAgB,OAAT,QAAS,CAAhB,C;K;IAGX,i D;MAKI,OAAI,oCAAJ,GAAwB,SAAxB,GAAkC,mB;K;IAEtC,0C;MAII,OAAO,4BAAmB,6BAAT,QAAS,CAAn B,C;K;IAGX,0C;MAII,WAAoB,UAAT,QAAS,C;MACpB,O5KuEwD,C4KvEjD,I5KuEkD,U4KvElD,IAAqB,4BA AU,IAAV,C;K;IAGhC,0C;MAII,OjLuoPO,EiLvoPA,QjL+jPA,YAAQ,CAwER,CiLvoPA,IAAyB,4BAAmB,OAA T,QAAS,CAAnB,C;K;IAGpC,0C;MAII,OAAO,4BAAmB,6BAAT,QAAS,CAAnB,C;K;IAGX,0C;MAII,IjLynPO, EiLznPH,QjLijPG,YAAQ,CAwER,CiLznPP,C;QACI,OAAO,4BAAmB,OAAT,QAAS,CAAnB,C;;QAEP,OAAO, wB;K;IAGf,0C;MAII,WAAoB,UAAT,QAAS,C;MACpB,I5KuCwD,C4KvCpD,I5KuCqD,U4KvCzD,C;QACI,OA AO,4BAAU,IAAV,C;;QAEP,OAAO,wB;K;IAGf,kC;MACI,a5KgCwD,CAAC,mB;M4K/BzD,iB;MACA,OAAO, M;K;IAIX,2C;MAKkF,gCAAc,SAAd,EAAyB,IAAzB,C;K;IAElF,2C;MAKkF,gCAAc,SAAd,EAAyB,KAAzB,C;K ;IAElF,sE;MACI,iBAAa,KAAb,C;M/JvJgB,kB+JwJX,oB;MACD,OAAO,qBAAP,C;QACI,IAAI,UAAU,kBAAV,6 BAAJ,C;UACI,oB;UACA,WAAS,I;;MAGrB,OAAO,Q;K;oFAIX,4B;MAM6D,kCAAS,KAAT,C;K;IAE7D,gC;M AKiD,IAAI,mBAAJ,C;QAAe,MAAM,2BAAuB,gBAAvB,C;;QAArB,OAAmE,2BAAS,CAAT,C;K;IAEpH,sC;MA KwD,OAAI,mBAAJ,GAAe,IAAf,GAAyB,2BAAS,CAAT,C;K;IAEjF,+B;MAKgD,IAAI,mBAAJ,C;QAAe,MAA M,2BAAuB,gBAAvB,C;;QAArB,OAAmE,2BAAS,2BAAT,C;K;IAEnH,qC;MAKuD,OAAI,mBAAJ,GAAe,IAAf, GAAyB,2BAAS,2BAAT,C;K;IAEhF,2C;MAK8E,kCAAc,SAAd,EAAyB,IAAzB,C;K;IAE9E,2C;MAK8E,kCAAc, SAAd,EAAyB,KAAzB,C;K;IAE9E,wE;MAEgB,UAGS,MAHT,EAcY,MAdZ,EAc6B,M;MAfzC,IAAI,uCAAJ,C; QACI,OAAoC,cAA5B,sEAA4B,EAAc,SAAd,EAAyB,uBAAzB,C;MAExC,iBAAsB,C;MACD,oC;MAArB,qBAA kB,CAAlB,mC;QACI,cAAc,sBAAK,SAAL,C;QACd,IAAI,UAAU,OAAV,MAAsB,uBAA1B,C;UACI,Q;QAEJ,IA AI,eAAc,SAAlB,C;UACI,sBAAK,UAAL,EAAmB,OAAnB,C;QAEJ,+B;;MAEJ,IAAI,aAAa,cAAjB,C;QACwB,oC ;QAAiB,mB;QAArC,oE;UACI,2BAAS,WAAT,C;QAEJ,OAAO,I;;QAEP,OAAO,K;;K;ICtSf,wB;K;kCAEI,Y;MA A4B,sB;K;;IAMhC,wB;K;kCAEI,Y;MAA4B,mC;K;;IAMhC,yB;K;mCAEI,Y;MAA4B,uB;K;;IAMhC,uB;K;iCAEI ,Y;MAA4B,qB;K;;IAMhC,wB;K;kCAEI,Y;MAA4B,sB;K;;IAMhC,yB;K;mCAEI,Y;MAA4B,uB;K;;IAMhC,0B;K; oCAEI,Y;MAA4B,wB;K;;IAMhC,2B;K;qCAEI,Y;MAA4B,yB;K;;ICzDc,wC;MAAkC,uB;MAAjC,0B;K;4FACpB, Y;MAAQ,OAAA,eAAS,K;K;iDACxC,iB;MAAkC,mCAAS,0BAAoB,KAApB,CAAT,C;K;;IAGT,gC;MAAyC,8B; MAAxC,0B;K;oFACH,Y;MAAQ,OAAA,eAAS,K;K;yCACxC,iB;MAAkC,mCAAS,0BAAoB,KAApB,CAAT,C;K ;mCAElC,Y;MAAuB,eAAS,Q;K;8CAChC,iB;MAAuC,OAAA,eAAS,kBAAS,0BAAoB,KAApB,CAAT,C;K;yCA EhD,0B;MAA8C,OAAA,eAAS,aAAI,0BAAoB,KAApB,CAAJ,EAAgC,OAAhC,C;K;yCACvD,0B;MACI,eAAS,a AAI,2BAAqB,KAArB,CAAJ,EAAiC,OAAjC,C;K;;IAIjB,+C;MACoB,Q;MAAA,kC;MAAhB,IAAa,CAAT,0BAAJ ,C;QAAA,OAA2B,8BAAY,KAAZ,I;;QAAuB,MAAM,8BAA0B,mBAAgB,KAAhB,2BAA0C,gBAAG,2BAAH,C AA1C,OAA1B,C;K;IAE5D,gD;MACoB,Q;MAAA,qB;MAAhB,IAAa,CAAT,0BAAJ,C;QAAA,OAAsB,iBAAO,K AAP,I;;QAAkB,MAAM,8BAA0B,oBAAiB,KAAjB,2BAA2C,gBAAG,cAAH,CAA3C,OAA1B,C;K;IAGlD,+B;M AK+C,gCAAqB,SAArB,C;K;IAE/C,iC;MAM6D,wBAAa,SAAb,C;K;;;;IrKpC7D,oD;MAQuF,wC;K;IARvF,8CAS I,Y;MAAuC,8B;K;IAT3C,gF;IsKa8G,wC;MAAA,mB;QAAE,kBAAS,aAAT,C;O;K;IAVhH,yB;MAUqG,oCAAS,s BAAT,C;K;IAErG,2B;MASI,eAAe,6B;MACf,oBAA0B,+BAAN,KAAM,EAAwC,QAAxC,EAA+D,QAA/D,C;MA C1B,OAAO,Q;K;IAc+B,yB;K;+CAoBtC,kC;MAOI,IAAI,uCAA0B,QAAS,UAAvC,C;QAAkD,M;MAClD,OAAO,
sBAAS,QAAS,WAAlB,e;K;+CAGX,kC;MAQqD,6BAAS,QAAS,WAAlB,e;K;;;;;;;;IAYzD,mC;MAA2C,wB;MAC vC,eAAoB,C;MACpB,mBAA4B,I;MAC5B,sBAAyC,I;MACzC,gBAAoC,I;K;gDAEpC,Y;MACI,OAAO,IAAP,C; QACI,QAAM,YAAN,C;eACI,C;YAAA,K;eACA,C;YACI,IAAI,kCAAe,UAAnB,C;cACI,eAAQ,C;cACR,OAAO,I ;;cAEP,sBAAe,I;;;YALvB,K;eAOA,C;YAAc,OAAO,K;eACrB,C;eAAA,C;YAAgC,OAAO,I;;YAC/B,MAAM,yB;; QAGlB,eAAQ,C;QACR,WAAW,4B;QACX,gBAAW,I;QACX,I5HpFR,oBDgDQ,W6HoCY,kB7HpCZ,CChDR,C; ;K;6C4HwFA,Y;MACU,IASe,I;MATrB,QAAM,YAAN,C;aACI,C;aAAA,C;UAAsC,OAAO,qB;aAC7C,C;UACI,e AAQ,C;UACR,OAAO,kCAAe,O;aAE1B,C;UACI,eAAQ,C;UACR,aACa,mF;UACb,mBAAY,I;UACZ,OAAO,M;; UAEH,MAAM,yB;;K;uDAItB,Y;MACI,IAAI,CAAC,cAAL,C;QAAgB,MAAM,6B;;QAA8B,OAAO,W;K;2DAG/ D,Y;MAA4C,QAAM,YAAN,C;aACxC,C;UADwC,OAC1B,6B;aACd,C;UAFwC,OAExB,6BAAsB,sBAAtB,C;;U AFwB,OAGhC,6BAAsB,uCAAoC,YAA1D,C;;K;IAOqC,4E;MAAA,oB;QACzC,wCAAW,C;QAAX,OACA,yB;O; K;oDALR,+B;MACI,mBAAY,K;MACZ,eAAQ,C;MACR,OAA6C,0CAAtC,c;K;IAUsC,+E;MAAA,oB;QACzC,w CAAW,C;QAAX,OACA,yB;O;K;yDANR,kC;MACI,IAAI,CAAC,QAAS,UAAd,C;QAAyB,M;MACzB,sBAAe,Q; MACf,eAAQ,C;MACR,OAA6C,6CAAtC,c;K;2DAMX,kB;M7HNO,Q;MADP,e6HSI,M7HTJ,C;MACO,Q6HQH, M7HRG,+D;M6HSH,eAAQ,C;K;kGAIR,Y;MAAQ,0C;K;;ItK/KhB,oD;MAQuF,wC;K;IARvF,8CASI,Y;MAAuC, 8B;K;IAT3C,gF;sFAAA,yB;MAAA,kC;MAAA,0C;MAAA,kD;QAQuF,wC;O;MARvF,4CASI,Y;QAAuC,8B;O;M AT3C,8E;MAAA,2B;QAQuF,2C;O;KARvF,C;IAiBgE,+C;MAAA,mB;QAAE,sB;O;K;IALlE,kC;MAKuD,OAAk B,2CAAT,+BAAS,E;K;IAEzE,8B;MAK6D,OAAI,QdksPtD,YAAQ,CclsP0C,GAAwB,eAAxB,GAAsD,WAAT,Q AAS,C;K;IAEnH,yB;MAG8C,kC;K;IAE9C,yB;MAAA,6B;K;uCACI,Y;MAA6C,kC;K;2CAC7C,a;MAA4B,kC;K; 2CAC5B,a;MAA4B,kC;K;;;IAHhC,qC;MAAA,oC;QAAA,mB;;MAAA,6B;K;oFAMA,yB;MAAA,2D;MAAA,4B; QAM4D,uCAAQ,e;O;KANpE,C;IAgB4F,mH;MAAA,wC;MAAA,6B;MAAA,yB;MAAA,wC;MAAA,wD;MAAA, kC;K;;;;kDAAA,Y;;;;;cACxF,eAAe,uBAAa,W;cAC5B,IAAI,QAAS,UAAb,C;gBACI,gB;gCAAA,sCAAS,QAAT, O;oBAAA,2C;yBAAA,yB;gBAAA,Q;;gBAEA,gB;gCAAA,sCAAS,iCAAT,O;oBAAA,2C;yBAAA,yB;gBAAA,Q; ;;;;;cAJJ,W;;cAAA,W;;;;;;;;;;;;;;;;;K;IADwF,gE;MAAA,yD;uBAAA,uG;YAAA,S;iBAAA,Q;;iBAAA,uB;O;K;IAP5 F,4C;MAOmF,gBAAS,uCAAT,C;K;IAgBb,4B;MAAE,OAAA,EAAG,W;K;IAP3E,8B;MAO8D,4BAAQ,cAAR,C; K;IAUQ,8B;MAAE,OAAA,EAAG,W;K;IAR3E,8B;MAQ8D,4BAAQ,gBAAR,C;K;IAM1B,8B;MAAE,S;K;IAJtC, wC;MAEgB,Q;MADZ,IAAI,8CAAJ,C;QACI,OAA4C,CAApC,2EAAoC,kBAAQ,QAAR,C;;MAEhD,OAAO,uBA AmB,SAAnB,EAAyB,gBAAzB,EAAiC,QAAjC,C;K;IAGX,4B;MAYiB,Q;MAFb,YAAY,gB;MACZ,YAAY,gB;M ACC,2B;MAAb,OAAa,cAAb,C;QAAa,sB;QACT,KAAM,WAAI,IAAK,MAAT,C;QACN,KAAM,WAAI,IAAK,O AAT,C;;MAEV,OAAO,UAAS,KAAT,C;K;IAGX,+B;MAQqD,6BAAS,4BAAT,C;K;IAW0B,+G;MAAA,wC;MA AA,6B;MAAA,yB;MAAA,0C;MAAA,4C;MAAA,0B;MAAA,kC;K;;;;mDAAA,Y;;;;;kCAC9D,0C;cACb,gB;;;;;cA AA,IAAO,iBT2FkD,US3FzD,C;gBAAA,gB;;;;cACI,QAAQ,yBAAO,iBAAQ,iBAAO,KAAf,C;cACf,WAAkB,WA AP,iBAAO,C;cAClB,YAAgB,IAAI,iBAAO,KAAf,GAAqB,iBAAO,aAAI,CAAJ,EAAO,IAAP,CAA5B,GAA8C,I; cAC1D,gB;8BAAA,iCAAM,KAAN,O;kBAAA,2C;uBAAA,yB;cAAA,Q;;cAJJ,gB;;;cAMJ,W;;;;;;;;;;;;;;;K;IAR+E, 4D;MAAA,yD;uBAAA,mG;YAAA,S;iBAAA,Q;;iBAAA,uB;O;K;IAT/E,uC;MASmE,gBAAY,kCAAZ,C;K;IAkB hC,0D;MAE/B,wB;QAAA,WAAgC,I;MADhC,0B;MACA,0B;MACA,4B;K;IAGuC,0E;MAAA,oD;MACnC,gBA Ae,iCAAS,W;MACxB,iBAAqB,E;MACrB,gBAAmB,I;K;oEAEnB,Y;MACI,OAAO,aAAS,UAAhB,C;QACI,WA AW,aAAS,O;QACpB,IAAI,wCAAU,IAAV,MAAmB,sCAAvB,C;UACI,gBAAW,I;UACX,iBAAY,C;UACZ,M;;; MAGR,iBAAY,C;K;8DAGhB,Y;MASW,Q;MARP,IAAI,mBAAa,EAAjB,C;QACI,iB;MACJ,IAAI,mBAAa,CAAj B,C;QACI,MAAM,6B;MACV,aAAa,a;MACb,gBAAW,I;MACX,iBAAY,E;MAEZ,OAAO,yE;K;iEAGX,Y;MACI, IAAI,mBAAa,EAAjB,C;QACI,iB;MACJ,OAAO,mBAAa,C;K;;2CAhC5B,Y;MAAuC,yD;K;;IA2C3C,qD;MAAY, 0B;MAAmC,gC;K;IACJ,gF;MAAA,0D;MACnC,gBAAe,oCAAS,W;K;iEACxB,Y;MACI,OAAO,6CAAY,aAAS,O AArB,C;K;oEAGX,Y;MACI,OAAO,aAAS,U;K;;8CAPxB,Y;MAAuC,4D;K;qDAWvC,oB;MACI,OAAO,uBAA4B ,eAA5B,EAAsC,kBAAtC,EAAmD,QAAnD,C;K;;IAUf,4D;MAAY,0B;MAAmC,gC;K;IACJ,8F;MAAA,wE;MAC nC,gBAAe,2CAAS,W;MACxB,aAAY,C;K;wEACZ,Y;MAC0C,Q;MAAtC,OAAO,oDAAY,oBAAmB,iBAAnB,E AAmB,yBAAnB,QAAZ,EAAyC,aAAS,OAAlD,C;K;2EAGX,Y;MACI,OAAO,aAAS,U;K;;qDARxB,Y;MAAuC,m E;K;;IAkB3C,oC;MAAY,0B;K;IAC6C,wE;MACjD,gBAAe,gCAAS,W;MACxB,aAAY,C;K;6DACZ,Y;MAC2C,Q ;MAAvC,OAAO,iBAAa,oBAAmB,iBAAnB,EAAmB,yBAAnB,QAAb,EAA0C,aAAS,OAAnD,C;K;gEAGX,Y;M ACI,OAAO,aAAS,U;K;;0CARxB,Y;MAAqD,wD;K;;IAmBzD,0D;MACI,4B;MACA,4B;MACA,4B;K;IAEuC,sE;

MAAA,gD;MACnC,iBAAgB,gCAAU,W;MAC1B,iBAAgB,gCAAU,W;K;4DAC1B,Y;MACI,OAAO,sCAAU,cA AU,OAApB,EAA4B,cAAU,OAAtC,C;K;+DAGX,Y;MACI,OAAO,cAAU,UAAV,IAAuB,cAAU,U;K;;yCARhD,Y ;MAAuC,uD;K;;IAc3C,6D;MACI,0B;MACA,gC;MACA,0B;K;IAEuC,4E;MAAA,sD;MACnC,gBAAe,kCAAS,W; MACxB,oBAAiC,I;K;+DAEjC,Y;MACI,IAAI,CAAC,2BAAL,C;QACI,MAAM,6B;MACV,OAAO,gCAAe,O;K;k EAG1B,Y;MACI,OAAO,2B;K;+EAGX,Y;MACQ,Q;MAAJ,IAAI,iEAA2B,KAA/B,C;QACI,oBAAe,I;MAEnB,O AAO,yBAAP,C;QACI,IAAI,CAAC,aAAS,UAAd,C;UACI,OAAO,K;;UAEP,cAAc,aAAS,O;UACvB,uBAAuB,wC AAS,2CAAY,OAAZ,CAAT,C;UACvB,IAAI,gBAAiB,UAArB,C;YACI,oBAAe,gB;YACf,OAAO,I;;;;MAInB,OA AO,I;K;;4CA9Bf,Y;MAAuC,0D;K;;IAoC9B,6I;MAAA,wC;MAAA,6B;MAAA,yB;MAAA,4C;MAAA,kD;MAAA ,gD;MAAA,wB;MAAA,yB;MAAA,kC;K;;;;yDAAA,Y;;;;;kBAGyC,I;iCAFlC,C;cACI,sD;cAAhB,gB;;;;;cAAA,KA AgB,yBAAhB,C;gBAAA,gB;;;;cAAgB,oC;cACZ,aAAa,6BAAU,oBAAmB,uBAAnB,EAAmB,+BAAnB,QAAV,E AAuC,OAAvC,C;cACb,gB;8BAAA,sCAAS,4BAAS,MAAT,CAAT,O;kBAAA,2C;uBAAA,yB;cAAA,Q;;cAFJ,gB ;;;cAIJ,W;;;;;;;;;;;;;;;K;IANS,0F;MAAA,yD;uBAAA,iI;YAAA,S;iBAAA,Q;;iBAAA,uB;O;K;IADb,wD;MACI,gBA AS,kDAAT,C;K;;;;IAoByB,qD;MACzB,0B;MACA,8B;MACA,0B;MC3TA,IAAI,ED+TQ,qBAAc,CC/TtB,CAAJ, C;QACI,cD8T2B,+CAA4C,iB;QC7TvE,MAAM,gCAAyB,OAAQ,WAAjC,C;;MAFV,IAAI,EDgUQ,mBAAY,CCh UpB,CAAJ,C;QACI,gBD+TyB,6CAA0C,e;QC9TnE,MAAM,gCAAyB,SAAQ,WAAjC,C;;MAFV,IAAI,EDiUQ,m BAAY,iBCjUpB,CAAJ,C;QACI,gBDgUkC,0DAAuD,eAAvD,WAAmE,iB;QC/TrG,MAAM,gCAAyB,SAAQ,WA AjC,C;;K;sFDkUa,Y;MAAQ,yBAAW,iBAAX,I;K;yCAE/B,a;MAAyC,OAAI,KAAK,YAAT,GAAgB,eAAhB,GA AqC,gBAAY,eAAZ,EAAsB,oBAAa,CAAb,IAAtB,EAAsC,eAAtC,C;K;yCAC9E,a;MAAyC,OAAI,KAAK,YAAT, GAAgB,IAAhB,GAA0B,gBAAY,eAAZ,EAAsB,iBAAtB,EAAkC,oBAAa,CAAb,IAAlC,C;K;IAEzC,8D;MAAA,w C;MAEtB,gBAAe,2BAAS,W;MACxB,gBAAe,C;K;0DAEf,Y;MAEI,OAAO,gBAAW,kCAAX,IAAyB,aAAS,UAA zC,C;QACI,aAAS,O;QACT,qC;;K;2DAIR,Y;MACI,a;MACA,OAAQ,gBAAW,gCAAZ,IAAyB,aAAS,U;K;wDAG 7C,Y;MACI,a;MACA,IAAI,iBAAY,gCAAhB,C;QACI,MAAM,6B;MACV,qC;MACA,OAAO,aAAS,O;K;;qCAvB xB,Y;MAA0B,mD;K;;IAgCA,uC;MAC1B,0B;MACA,oB;MC3WA,IAAI,ED+WQ,gBAAS,CC/WjB,CAAJ,C;QA CI,cD8WsB,yCAAsC,YAAtC,M;QC7WtB,MAAM,gCAAyB,OAAQ,WAAjC,C;;K;0CDgXV,a;MAAyC,OAAI,K AAK,YAAT,GAAgB,eAAhB,GAAqC,gBAAY,eAAZ,EAAsB,CAAtB,EAAyB,YAAzB,C;K;0CAC9E,a;MAAyC, OAAI,KAAK,YAAT,GAAgB,IAAhB,GAA0B,iBAAa,eAAb,EAAuB,CAAvB,C;K;IAE5B,gE;MACnC,YAAW,yB ;MACX,gBAAe,4BAAS,W;K;yDAExB,Y;MACI,IAAI,cAAQ,CAAZ,C;QACI,MAAM,6B;MACV,6B;MACA,OA AO,aAAS,O;K;4DAGpB,Y;MACI,OAAO,YAAO,CAAP,IAAY,aAAS,U;K;;sCAZpC,Y;MAAuC,oD;K;;IAsB3C,g D;MACI,0B;MACA,4B;K;IAEuC,0E;MAAA,oD;MACnC,gBAAe,iCAAS,W;MACxB,iBAAqB,E;MACrB,gBAA mB,I;K;oEAEnB,Y;MACI,IAAI,aAAS,UAAb,C;QACI,WAAW,aAAS,O;QACpB,IAAI,wCAAU,IAAV,CAAJ,C;U ACI,iBAAY,C;UACZ,gBAAW,I;UACX,M;;;MAGR,iBAAY,C;K;8DAGhB,Y;MAMiB,Q;MALb,IAAI,mBAAa,E AAjB,C;QACI,iB;MACJ,IAAI,mBAAa,CAAjB,C;QACI,MAAM,6B;MACV,aACa,gF;MAGb,gBAAW,I;MACX,i BAAY,E;MACZ,OAAO,M;K;iEAGX,Y;MACI,IAAI,mBAAa,EAAjB,C;QACI,iB;MACJ,OAAO,mBAAa,C;K;;2C AlC5B,Y;MAAuC,yD;K;;IA2Cb,uC;MAC1B,0B;MACA,oB;MC5bA,IAAI,ED+bQ,gBAAS,CC/bjB,CAAJ,C;QAC I,cD8bsB,yCAAsC,YAAtC,M;QC7btB,MAAM,gCAAyB,OAAQ,WAAjC,C;;K;0CDgcV,a;MItXO,SJsXmC,eAAQ ,CAAR,I;MAAD,OAA4B,KAAK,CAAT,GAAY,yBAAZ,GAAuC,iBAAa,eAAb,EAAuB,EAAvB,C;K;0CACxG,a; MIvXO,SJuXmC,eAAQ,CAAR,I;MAAD,OAA4B,KAAK,CAAT,GAAY,yBAAZ,GAAuC,gBAAY,eAAZ,EAAsB, YAAtB,EAA6B,EAA7B,C;K;IAEjE,gE;MACnC,gBAAe,4BAAS,W;MACxB,YAAW,yB;K;2DAEX,Y;MAEI,OA AO,YAAO,CAAP,IAAY,aAAS,UAA5B,C;QACI,aAAS,O;QACT,6B;;K;yDAIR,Y;MACI,a;MACA,OAAO,aAAS, O;K;4DAGpB,Y;MACI,a;MACA,OAAO,aAAS,U;K;;sCAnBxB,Y;MAAuC,oD;K;;IA6B3C,gD;MACI,0B;MACA, 4B;K;IAGuC,0E;MAAA,oD;MACnC,gBAAe,iCAAS,W;MACxB,iBAAqB,E;MACrB,gBAAmB,I;K;gEAEnB,Y; MACI,OAAO,aAAS,UAAhB,C;QACI,WAAW,aAAS,O;QACpB,IAAI,CAAC,wCAAU,IAAV,CAAL,C;UACI,gB AAW,I;UACX,iBAAY,C;UACZ,M;;;MAGR,iBAAY,C;K;8DAGhB,Y;MAMqB,Q;MALjB,IAAI,mBAAa,EAAjB, C;QACI,a;MAEJ,IAAI,mBAAa,CAAjB,C;QACI,aACa,gF;QACb,gBAAW,I;QACX,iBAAY,C;QACZ,OAAO,M;; MAEX,OAAO,aAAS,O;K;iEAGpB,Y;MACI,IAAI,mBAAa,EAAjB,C;QACI,a;MACJ,OAAO,mBAAa,CAAb,IAA kB,aAAS,U;K;;2CAlC1C,Y;MAAuC,yD;K;;IAuCN,+C;MAAC,sB;MAAiC,gC;K;0CACnE,Y;MAAuC,4BAAiB,a AAO,WAAxB,EAAoC,kBAApC,C;K;;IAGP,+C;MAAuE,2B;MAAtE,sB;MAAiC,gC;MAClE,kBAAuB,c;K;6CAE vB,Y;MACI,OAAO,aAAO,UAAd,C;QACI,WAAW,aAAO,O;QAClB,UAAU,mBAAY,IAAZ,C;QAEV,IAAI,eAA

S,WAAI,GAAJ,CAAb,C;UACI,mBAAQ,IAAR,C;UACA,M;;;MAIR,W;K;;IAKgC,0D;MAAC,wC;MAAuC,kC;K; IACrC,0E;MAAA,oD;MACnC,gBAAmB,I;MACnB,iBAAqB,E;K;oEAErB,Y;MACI,gBAAe,mBAAa,EAAjB,GA AqB,+CAArB,GAA4C,2CAAa,4BAAb,C;MACvD,iBAAgB,qBAAJ,GAAsB,CAAtB,GAA6B,C;K;8DAG7C,Y;M AMiB,Q;MALb,IAAI,iBAAY,CAAhB,C;QACI,iB;MAEJ,IAAI,mBAAa,CAAjB,C;QACI,MAAM,6B;MACV,aAA a,8D;MAEb,iBAAY,E;MACZ,OAAO,M;K;iEAGX,Y;MACI,IAAI,iBAAY,CAAhB,C;QACI,iB;MACJ,OAAO,mB AAa,C;K;;2CAxB5B,Y;MAAuC,yD;K;;IA6B3C,kC;MAWI,OAAW,iDAAJ,GAAwC,SAAxC,GAAkD,4BAAwB,S AAxB,C;K;IAelB,uD;MAAA,qB;QAAE,6B;O;K;IAX7C,wC;MAWI,OAA2D,cAApD,sBAAkB,YAAlB,EAAgC,q CAAhC,CAAoD,C;K;IAqBrC,iD;MAAA,mB;QAAE,mB;O;K;IAlB5B,gD;MAeI,OAAI,YAAJ,GACI,2BADJ,GA GI,sBAAkB,+BAAlB,EAA4B,YAA5B,C;K;IAER,wD;MAcI,6BAAkB,YAAlB,EAAgC,YAAhC,C;K;IPxpBJ,oB; MAAA,wB;MACI,8C;K;gCAEA,iB;MAA4C,oCAAmB,KAAM,U;K;kCACrE,Y;MAA+B,Q;K;kCAC/B,Y;MAAk C,W;K;gFAEX,Y;MAAQ,Q;K;iCAC/B,Y;MAAkC,W;K;wCAClC,mB;MAAmD,Y;K;6CACnD,oB;MAAmE,OAA A,QAAS,U;K;kCAE5E,Y;MAA6C,kC;K;uCAE7C,Y;MAAiC,6B;K;;;IAdrC,gC;MAAA,+B;QAAA,c;;MAAA,wB; K;IAkBA,oB;MAIoC,6B;K;IAEpC,2B;MAMmD,OAAI,QAAS,OAAT,GAAgB,CAApB,GAAgC,MAAT,QAAS,C AAhC,GAA6C,U;K;iFAEhG,yB;MAAA,mD;MAAA,mB;QAKwC,iB;O;KALxC,C;6FAOA,yB;MAAA,uE;MAAA ,mB;QAQsD,2B;O;KARtD,C;IAUA,kC;MAKiE,OAAS,aAAT,QAAS,EAAa,qBAAc,YAAY,QAAS,OAArB,CAA d,CAAb,C;K;uFAE1E,yB;MAAA,2D;MAAA,mB;QAGgD,qB;O;KAHhD,C;IAKA,+B;MAC2D,OAAS,aAAT,QA AS,EAAa,eAAQ,YAAY,QAAS,OAArB,CAAR,CAAb,C;K;2FAEpE,yB;MAAA,uE;MAAA,mB;QAMwD,2B;O;K ANxD,C;IAQA,iC;MAKmE,OAAS,aAAT,QAAS,EAAa,qBAAc,YAAY,QAAS,OAArB,CAAd,CAAb,C;K;IAE5E, +B;MAMyD,OAAI,eAAJ,GAAqB,MAAM,OAAN,CAArB,GAAyC,U;K;IAElG,kC;MAQI,OAAgB,gBAAT,QAA S,EAAgB,sBAAhB,C;K;sFAGpB,yB;MetBA,uE;MfsBA,gC;QelB8B,gBAAnB,oB;QfqCiB,aWhDxB,W;QXgDA,O W/CO,SIUwC,Q;O;KfkBnD,C;wFA2BA,yB;Me1CA,wE;Mf0CA,0C;QetCsC,gBAA3B,mBf6DiB,Qe7DjB,C;Qf6D 2B,aW/ElC,W;QX+EA,OW9EO,SIiBgD,Q;O;KfsC3D,C;sFAgCA,yB;MAAA,mD;MAAA,4B;QAEkD,uCAAQ,U; O;KAF1D,C;IAIA,wC;MAAgD,QAAM,cAAN,C;aAC5C,C;UAD4C,OACvC,U;aACL,C;UAF4C,OAEvC,MAAM, oBAAW,OAAjB,C;;UAFuC,OAGpC,S;;K;IOrKZ,oD;MAQuF,wC;K;IARvF,8CASI,Y;MAAuC,8B;K;IAT3C,gF;Iu KLA,yC;MtK4BI,IAAI,EsK3BI,OAAO,CAAP,IAAY,OAAO,CtK2BvB,CAAJ,C;QACI,csK3BI,aAAJ,GACI,yEA DJ,GAGI,8C;QtKyBJ,MAAM,gCAAyB,OAAQ,WAAjC,C;;K;IsKnBM,mI;MAAA,mB;QAAE,wBAAiB,gCAAjB, EAA6B,YAA7B,EAAmC,YAAnC,EAAyC,sBAAzC,EAAyD,mBAAzD,C;O;K;IAFtB,gF;MACI,oBAAoB,IAApB, EAA0B,IAA1B,C;MACA,oCAAgB,6EAAhB,C;K;IAKyB,yL;MAAA,wC;MAAA,6B;MAAA,yB;MAAA,wC;MA AA,wC;MAAA,gD;MAAA,sD;MAAA,4D;MAAA,wB;MAAA,0B;MAAA,uB;MAAA,0B;MAAA,wB;MAAA,qB; MAAA,4B;MAAA,kC;K;;;;2DAAA,Y;;;;;cACrB,4BAAiC,eAAL,uBAAK,EAAa,IAAb,C;+BACvB,0BAAO,uBAA P,I;cACV,IAAI,kBAAO,CAAX,C;oCACiB,iBAAa,qBAAb,C;kCACF,C;gBACD,6C;gBAAV,iB;;;sCAaa,gBAAc,q BAAd,C;gBACH,+C;gBAAV,gB;;;;;;;cAAA,KAAU,2BAAV,C;gBAAA,gB;;;;cAAU,kC;cACN,mBAAO,WAAI,G AAJ,C;cACP,IAAI,mBAAO,SAAX,C;gBACI,IAAI,mBAAO,KAAP,GAAc,uBAAlB,C;kBAA0B,sBAAS,mBAAO ,kBAAuB,uBAAvB,C;kBAA8B,gB;;;kBAAxE,gB;;;;gBADJ,gB;;;;;cAGI,gB;8BAAA,iCAAU,8BAAJ,GAAiB,mB AAjB,GAA6B,iBAAU,mBAAV,CAAnC,O;kBAAA,2C;uBAAA,yB;cAAA,Q;;cACA,mBAAO,qBAAY,uBAAZ,C ;cAJX,gB;;;cAFJ,gB;;;cASA,IAAI,iCAAJ,C;gBACI,gB;;;gBADJ,iB;;;;;cACI,IAAO,mBAAO,KAAd,IAAqB,uBAA rB,C;gBAAA,gB;;;;cACI,gB;8BAAA,iCAAU,8BAAJ,GAAiB,mBAAjB,GAA6B,iBAAU,mBAAV,CAAnC,O;kBA AA,2C;uBAAA,yB;cAAA,Q;;cACA,mBAAO,qBAAY,uBAAZ,C;cAFX,gB;;;cAIA,IhL8K4C,CgL9KxC,mBhL8K yC,UgL9K7C,C;gBAAyB,iB;gCAAA,iCAAM,mBAAN,O;oBAAA,2C;yBAAA,yB;gBAAA,Q;;gBAAzB,iB;;;;;cAj CR,W;;cA4BI,iB;;;cA1BJ,iB;;;cAGI,KAAU,yBAAV,C;gBAAA,iB;;;;6BAAU,sB;cACN,IAAI,kBAAO,CAAX,C;g BAAgB,oCAAQ,CAAR,I;gBAAW,iB;;;gBAA3B,iB;;;;;cACA,iBAAO,WAAI,YAAJ,C;cACP,IAAI,iBAAO,KAAP ,KAAe,uBAAnB,C;gBACI,iB;gCAAA,iCAAM,iBAAN,O;oBAAA,2C;yBAAA,yB;gBAAA,Q;;gBADJ,iB;;;;;cAEI, IAAI,8BAAJ,C;gBAAiB,iBAAO,Q;;gBAAa,oBAAS,iBAAU,uBAAV,C;cAC9C,kBAAO,c;cAHX,iB;;;cAHJ,iB;;;c ASA,IhLiMgD,CgLjM5C,iBhLiM6C,UgLjMjD,C;gBACI,IAAI,qCAAkB,iBAAO,KAAP,KAAe,uBAArC,C;kBAA 2C,iB;kCAAA,iCAAM,iBAAN,O;sBAAA,2C;2BAAA,yB;kBAAA,Q;;kBAA3C,iB;;;;gBADJ,iB;;;;;cAdJ,W;;cAcI, iB;;;cAZJ,iB;;;cAkCJ,W;;;;;;;;;;;;;;;K;IArCyB,sI;MAAA,yD;uBAAA,6K;YAAA,S;iBAAA,Q;;iBAAA,uB;O;K;IAF 7B,6E;MACI,IAAI,CAAC,QAAS,UAAd,C;QAAyB,OAAO,2B;MAChC,OAAO,WAAkB,0EAAlB,C;K;IAwCwB, 6B;MAA8B,uB;MAA7B,kB;MAChC,mBAA6B,C;MAC7B,eAAyB,C;K;2CAEzB,8B;MACI,+DAAkB,SAAlB,EA

A6B,OAA7B,EAAsC,WAAK,KAA3C,C;MACA,mBAAiB,S;MACjB,eAAa,UAAU,SAAV,I;K;0CAGjB,iB;MACI ,+DAAkB,KAAlB,EAAyB,YAAzB,C;MAEA,OAAO,wBAAK,mBAAY,KAAZ,IAAL,C;K;qFAGY,Y;MAAQ,mB ;K;;IASR,wC;MAAqD,uB;MAApD,sB;MtKrDxB,IAAI,EsKuDQ,cAAc,CtKvDtB,CAAJ,C;QACI,csKsD2B,wE;Qt KrD3B,MAAM,gCAAyB,OAAQ,WAAjC,C;;MAFV,IAAI,EsKwDQ,cAAc,aAAO,OtKxD7B,CAAJ,C;QACI,gBsK uDqC,wFAA+E,aAAO,O;QtKtD3H,MAAM,gCAAyB,SAAQ,WAAjC,C;;MsK2DV,kBAAuB,aAAO,O;MAC9B,o BAA8B,C;MAE9B,sBAAyB,U;K;kFAAzB,Y;MAAA,0B;K,OAAA,gB;MAAA,0B;K;uCAGA,iB;MAGW,Q;MAF P,+DAAkB,KAAlB,EAAyB,SAAzB,C;MAEA,OAAO,sBAmGmC,CAnG5B,iBAmG6B,GAnGV,KAmGU,IAAD,I AAa,eAAb,IAnGnC,4D;K;kCAGX,Y;MAAe,qBAAQ,e;K;IAEgB,4D;MAAA,sC;MAAS,2B;MAC5C,eAAoB,oB; MACpB,eAAoB,4B;K;8DAEpB,Y;MAKgB,Q;MAJZ,IAAI,iBAAS,CAAb,C;QACI,W;;QAGA,mBAAQ,sCAAO,Y AAP,4DAAR,C;QACA,eAoFkC,CApF1B,YAoF2B,GApFb,CAoFa,IAAD,IAAa,+BAAb,I;QAnFlC,mC;;K;;oCAX Z,Y;MAAuC,kD;K;2CAgBvC,iB;MAGiE,UAQ1C,MAR0C,EAe1C,MAf0C,EAqBtD,M;MAtBP,aACQ,KAAM,O AAN,GAAa,IAAK,KAAtB,GAAkC,UAAN,KAAM,EAAO,IAAK,KAAZ,CAAlC,GAAyD,kD;MAE7D,WAAW,I AAK,K;MAEhB,WAAW,C;MACX,UAAU,iB;MAEV,OAAO,OAAO,IAAP,IAAe,MAAM,eAA5B,C;QACI,OAA O,IAAP,IAAe,wBAAO,GAAP,gE;QACf,mB;QACA,iB;;MAGJ,MAAM,C;MACN,OAAO,OAAO,IAAd,C;QACI, OAAO,IAAP,IAAe,wBAAO,GAAP,gE;QACf,mB;QACA,iB;;MAEJ,IAAI,MAAO,OAAP,GAAc,IAAK,KAAvB,C ;QAA6B,OAAO,IAAK,KAAZ,IAAoB,I;MAEjD,OAAO,uD;K;mCAGX,Y;MACI,OAAO,qBAAQ,gBAAa,SAAb, OAAR,C;K;4CAGX,uB;MAKI,kBAAoD,eAAjC,mBAAY,mBAAa,CAAzB,IAA8B,CAA9B,IAAiC,EAAa,WAAb, C;MACpD,gBAAoB,sBAAc,CAAlB,GAA4B,UAAP,aAAO,EAAO,WAAP,CAA5B,GAAqD,qBAAQ,gBAAa,WA Ab,OAAR,C;MACrE,OAAO,eAAW,SAAX,EAAsB,SAAtB,C;K;qCAGX,mB;MAII,IAAI,aAAJ,C;QACI,MAAM, 6BAAsB,qBAAtB,C;;MAGV,cA6B0C,CA7BnC,iBA6BoC,GA7BjB,SA6BiB,IAAD,IAAa,eAAb,IA7B1C,IAAmC, O;MACnC,6B;K;+CAGJ,a;MtKhJA,IAAI,EsKoJQ,KAAK,CtKpJb,CAAJ,C;QACI,csKmJkB,wC;QtKlJlB,MAAM, gCAAyB,OAAQ,WAAjC,C;;MAFV,IAAI,EsKqJQ,KAAK,StKrJb,CAAJ,C;QACI,gBsKoJqB,wEAA8D,S;QtKnJn F,MAAM,gCAAyB,SAAQ,WAAjC,C;;MsKqJN,IAAI,IAAI,CAAR,C;QACI,YAAY,iB;QACZ,UAgBsC,CAhB5B, KAgB6B,GAhBf,CAgBe,IAAD,IAAa,eAAb,I;QAdtC,IAAI,QAAQ,GAAZ,C;UACW,OAAP,aAAO,EAAK,IAAL, EAAW,KAAX,EAAkB,eAAlB,C;UACA,OAAP,aAAO,EAAK,IAAL,EAAW,CAAX,EAAc,GAAd,C;;UAEA,OA AP,aAAO,EAAK,IAAL,EAAW,KAAX,EAAkB,GAAlB,C;;QAGX,oBAAa,G;QACb,wBAAQ,CAAR,I;;K;qCAK R,wB;MAC8C,QAAC,YAAO,CAAP,IAAD,IAAa,eAAb,I;K;;IA9G9C,0C;MAAA,oD;MAA6B,uBAAK,gBAAmB, QAAnB,OAAL,EAAmC,CAAnC,C;MAA7B,Y;K;ICvFJ,0C;MAII,QAAQ,I;MACR,QAAQ,K;MACR,YAAY,kBA AM,CAAC,OAAO,KAAP,IAAD,IAAiB,CAAjB,IAAN,C;MACZ,OAAO,KAAK,CAAZ,C;QACI,OpL+B4E,0BoL/ BrE,kBAAM,CAAN,CpLoR2B,KAAL,GAAiB,GArP8B,EoL/B1D,KpLoRgB,KAAL,GAAiB,GArP8B,CoL/BrE,I AAP,C;UACI,a;;QACJ,OpL6B4E,0BoL7BrE,kBAAM,CAAN,CpLkR2B,KAAL,GAAiB,GArP8B,EoL7B1D,KpLk RgB,KAAL,GAAiB,GArP8B,CoL7BrE,IAAP,C;UACI,a;;QACJ,IAAI,KAAK,CAAT,C;UACI,UAAU,kBAAM,CA AN,C;UACV,kBAAM,CAAN,EAAW,kBAAM,CAAN,CAAX,C;UACA,kBAAM,CAAN,EAAW,GAAX,C;UACA ,a;UACA,a;;;MAGR,OAAO,C;K;IAGX,uC;MAGI,YAAY,aAAU,KAAV,EAAiB,IAAjB,EAAuB,KAAvB,C;MAC Z,IAAI,QAAO,QAAQ,CAAR,IAAP,CAAJ,C;QACI,UAAU,KAAV,EAAiB,IAAjB,EAAuB,QAAQ,CAAR,IAAvB ,C;MACJ,IAAI,QAAQ,KAAZ,C;QACI,UAAU,KAAV,EAAiB,KAAjB,EAAwB,KAAxB,C;K;IAGR,0C;MAII,QA AQ,I;MACR,QAAQ,K;MACR,YAAY,kBAAM,CAAC,OAAO,KAAP,IAAD,IAAiB,CAAjB,IAAN,C;MACZ,OA AO,KAAK,CAAZ,C;QACI,OlLM6E,0BkLNtE,kBAAM,CAAN,ClLoP2B,KAAL,GAAiB,KA9O+B,EkLN3D,KlL oPgB,KAAL,GAAiB,KA9O+B,CkLNtE,IAAP,C;UACI,a;;QACJ,OlLI6E,0BkLJtE,kBAAM,CAAN,ClLkP2B,KAA L,GAAiB,KA9O+B,EkLJ3D,KlLkPgB,KAAL,GAAiB,KA9O+B,CkLJtE,IAAP,C;UACI,a;;QACJ,IAAI,KAAK,CA AT,C;UACI,UAAU,kBAAM,CAAN,C;UACV,kBAAM,CAAN,EAAW,kBAAM,CAAN,CAAX,C;UACA,kBAAM ,CAAN,EAAW,GAAX,C;UACA,a;UACA,a;;;MAGR,OAAO,C;K;IAGX,yC;MAGI,YAAY,aAAU,KAAV,EAAiB, IAAjB,EAAuB,KAAvB,C;MACZ,IAAI,QAAO,QAAQ,CAAR,IAAP,CAAJ,C;QACI,YAAU,KAAV,EAAiB,IAAj B,EAAuB,QAAQ,CAAR,IAAvB,C;MACJ,IAAI,QAAQ,KAAZ,C;QACI,YAAU,KAAV,EAAiB,KAAjB,EAAwB, KAAxB,C;K;IAGR,0C;MAII,QAAQ,I;MACR,QAAQ,K;MACR,YAAY,kBAAM,CAAC,OAAO,KAAP,IAAD,IA AiB,CAAjB,IAAN,C;MACZ,OAAO,KAAK,CAAZ,C;QACI,OnLnB8D,YmLmBvD,kBAAM,CAAN,CnLnBwE,K AAjB,EmLmB5C,KnLnByE,KAA7B,CmLmBvD,IAAP,C;UACI,a;;QACJ,OnLrB8D,YmLqBvD,kBAAM,CAAN, CnLrBwE,KAAjB,EmLqB5C,KnLrByE,KAA7B,CmLqBvD,IAAP,C;UACI,a;;QACJ,IAAI,KAAK,CAAT,C;UACI

,UAAU,kBAAM,CAAN,C;UACV,kBAAM,CAAN,EAAW,kBAAM,CAAN,CAAX,C;UACA,kBAAM,CAAN,EA AW,GAAX,C;UACA,a;UACA,a;;;MAGR,OAAO,C;K;IAGX,yC;MAGI,YAAY,aAAU,KAAV,EAAiB,IAAjB,EA AuB,KAAvB,C;MACZ,IAAI,QAAO,QAAQ,CAAR,IAAP,CAAJ,C;QACI,YAAU,KAAV,EAAiB,IAAjB,EAAuB, QAAQ,CAAR,IAAvB,C;MACJ,IAAI,QAAQ,KAAZ,C;QACI,YAAU,KAAV,EAAiB,KAAjB,EAAwB,KAAxB,C; K;IAGR,0C;MAII,QAAQ,I;MACR,QAAQ,K;MACR,YAAY,kBAAM,CAAC,OAAO,KAAP,IAAD,IAAiB,CAAjB ,IAAN,C;MACZ,OAAO,KAAK,CAAZ,C;QACI,OlK5C+D,akK4CxD,kBAAM,CAAN,ClK5C0E,KAAlB,EkK4C7 C,KlK5C2E,KAA9B,CkK4CxD,IAAP,C;UACI,a;;QACJ,OlK9C+D,akK8CxD,kBAAM,CAAN,ClK9C0E,KAAlB, EkK8C7C,KlK9C2E,KAA9B,CkK8CxD,IAAP,C;UACI,a;;QACJ,IAAI,KAAK,CAAT,C;UACI,UAAU,kBAAM,C AAN,C;UACV,kBAAM,CAAN,EAAW,kBAAM,CAAN,CAAX,C;UACA,kBAAM,CAAN,EAAW,GAAX,C;UAC A,a;UACA,a;;;MAGR,OAAO,C;K;IAGX,yC;MAGI,YAAY,aAAU,KAAV,EAAiB,IAAjB,EAAuB,KAAvB,C;MA CZ,IAAI,QAAO,QAAQ,CAAR,IAAP,CAAJ,C;QACI,YAAU,KAAV,EAAiB,IAAjB,EAAuB,QAAQ,CAAR,IAAv B,C;MACJ,IAAI,QAAQ,KAAZ,C;QACI,YAAU,KAAV,EAAiB,KAAjB,EAAwB,KAAxB,C;K;IAKR,gD;MAI6E, UAAU,KAAV,EAAiB,SAAjB,EAA4B,UAAU,CAAV,IAA5B,C;K;IAC7E,gD;MAC6E,YAAU,KAAV,EAAiB,SA AjB,EAA4B,UAAU,CAAV,IAA5B,C;K;IAC7E,gD;MAC6E,YAAU,KAAV,EAAiB,SAAjB,EAA4B,UAAU,CAA V,IAA5B,C;K;IAC7E,gD;MAC6E,YAAU,KAAV,EAAiB,SAAjB,EAA4B,UAAU,CAAV,IAA5B,C;K;IrK9I7E,0C ;MF0BI,IAAI,EEjBI,SAAU,OAAV,GAAiB,CFiBrB,CAAJ,C;QACI,cAda,qB;QAeb,MAAM,gCAAyB,OAAQ,WA AjC,C;;MElBV,OAAO,oBAAoB,CAApB,EAAuB,CAAvB,EAA0B,SAA1B,C;K;IAGX,8C;MACe,Q;MAAX,wBA AW,SAAX,gB;QAAW,SAAA,SAAX,M;QACI,SAAS,GAAG,CAAH,C;QACT,SAAS,GAAG,CAAH,C;QACT,W AAW,cAAc,EAAd,EAAkB,EAAlB,C;QACX,IAAI,SAAQ,CAAZ,C;UAAe,OAAO,I;;MAE1B,OAAO,C;K;sGAG X,yB;MAAA,8D;MAAA,iC;QASI,OAAO,cAAc,SAAS,CAAT,CAAd,EAA2B,SAAS,CAAT,CAA3B,C;O;KATX, C;sGAYA,sC;MASI,OAAO,UAAW,SAAQ,SAAS,CAAT,CAAR,EAAqB,SAAS,CAAT,CAArB,C;K;IAatB,6B;M AWY,Q;MALR,IAAI,MAAM,CAAV,C;QAAa,OAAO,C;MACpB,IAAI,SAAJ,C;QAAe,OAAO,E;MACtB,IAAI,S AAJ,C;QAAe,OAAO,C;MAGtB,OAA8B,iBAAtB,mDAAsB,EAAU,CAAV,C;K;IAaZ,6C;MAAA,uB;QAAU,2BA AoB,CAApB,EAAuB,CAAvB,EAA0B,iBAA1B,C;O;K;IAVhC,8B;MF7CI,IAAI,EEsDI,SAAU,OAAV,GAAiB,CF tDrB,CAAJ,C;QACI,cAda,qB;QAeb,MAAM,gCAAyB,OAAQ,WAAjC,C;;MEqDV,OAAO,eAAW,2BAAX,C;K;0 FAIX,yB;MAAA,sC;MAAA,oC;MAAA,uBAOe,yB;QArEf,8D;eAqEe,4B;UAAA,uB;YAAU,eAAsB,gB;YAAtB, OA5Dd,cAAc,SA4DgB,CA5DhB,CAAd,EAA2B,SA4DM,CA5DN,CAA3B,C;W;S;OA4DI,C;MAPf,2B;QAOI,sB AAW,0BAAX,C;O;KAPJ,C;0FASA,yB;MAAA,oC;MAQe,gE;QAAA,uB;UAAU,iBAAsB,kB;UAAtB,eAAkC,gB; UAAlC,OA1Dd,UAAW,SAAQ,SA0DW,CA1DX,CAAR,EAAqB,SA0DC,CA1DD,CAArB,C;S;O;MAkDtB,uC;Q AQI,sBAAW,sCAAX,C;O;KARJ,C;4GAUA,yB;MAAA,sC;MAAA,oC;MAAA,iCAOe,yB;QAxFf,8D;eAwFe,4B; UAAA,uB;YAAU,eAAsB,gB;YAAtB,OA/Ed,cAAc,SA+EgB,CA/EhB,CAAd,EAA2B,SA+EM,CA/EN,CAA3B,C; W;S;OA+EI,C;MAPf,2B;QAOI,sBAAW,oCAAX,C;O;KAPJ,C;8GASA,yB;MAAA,oC;MAUe,0E;QAAA,uB;UAA U,iBAAsB,kB;UAAtB,eAAkC,gB;UAAlC,OA/Ed,UAAW,SAAQ,SA+EW,CA/EX,CAAR,EAAqB,SA+EC,CA/ED ,CAArB,C;S;O;MAqEtB,uC;QAUI,sBAAW,gDAAX,C;O;KAVJ,C;kFAYA,yB;MAAA,sC;MAAA,oC;MAAA,oB AQe,yB;QA9Gf,8D;eA8Ge,yC;UAAA,uB;YACP,sBAAsB,WAAY,SAAQ,CAAR,EAAW,CAAX,C;YAClC,Q;YA AA,IAAI,oBAAmB,CAAvB,C;cAAA,OAA0B,e;;cAAqB,eAAsB,gB;cAArE,OAvGG,cAAc,SAuG8C,CAvG9C,C AAd,EAA2B,SAuGoC,CAvGpC,CAA3B,C;;YAsGH,W;W;S;OADO,C;MARf,sC;QAQI,sBAAW,kCAAX,C;O;K ARJ,C;oFAaA,yB;MAAA,oC;MAQe,0E;QAAA,uB;UACP,sBAAsB,WAAY,SAAQ,CAAR,EAAW,CAAX,C;UA ClC,Q;UAAA,IAAI,oBAAmB,CAAvB,C;YAAA,OAA0B,e;;YAAqB,iBAAsB,kB;YAAtB,eAAkC,gB;YAAjF,OA xGG,UAAW,SAAQ,SAwGyC,CAxGzC,CAAR,EAAqB,SAwG+B,CAxG/B,CAArB,C;;UAuGd,W;S;O;MATR,kD ;QAQI,sBAAW,8CAAX,C;O;KARJ,C;sGAaA,yB;MAAA,sC;MAAA,oC;MAAA,8BAQe,yB;QAxIf,8D;eAwIe,m D;UAAA,uB;YACP,sBAAsB,qBAAsB,SAAQ,CAAR,EAAW,CAAX,C;YAC5C,Q;YAAA,IAAI,oBAAmB,CAAv B,C;cAAA,OAA0B,e;;cAAqB,eAAsB,gB;cAArE,OAjIG,cAAc,SAiI8C,CAjI9C,CAAd,EAA2B,SAiIoC,CAjIpC,C AA3B,C;;YAgIH,W;W;S;OADO,C;MARf,sC;QAQI,sBAAW,4CAAX,C;O;KARJ,C;wGAaA,yB;MAAA,oC;MAQ e,8F;QAAA,uB;UACP,sBAAsB,qBAAsB,SAAQ,CAAR,EAAW,CAAX,C;UAC5C,Q;UAAA,IAAI,oBAAmB,CA AvB,C;YAAA,OAA0B,e;;YAAqB,iBAAsB,kB;YAAtB,eAAkC,gB;YAAjF,OAlIG,UAAW,SAAQ,SAkIyC,CAlIz C,CAAR,EAAqB,SAkI+B,CAlI/B,CAArB,C;;UAiId,W;S;O;MATR,kD;QAQI,sBAAW,wDAAX,C;O;KARJ,C;kG AcA,yB;MAAA,oC;MAOe,wE;QAAA,uB;UACP,sBAAsB,mBAAoB,SAAQ,CAAR,EAAW,CAAX,C;UAA1C,O

ACI,oBAAmB,CAAvB,GAA0B,eAA1B,GAA+C,mBAAW,CAAX,EAAc,CAAd,C;S;O;MATvD,wC;QAOI,sBAA W,4CAAX,C;O;KAPJ,C;IAmBe,oD;MAAA,uB;QACP,sBAAsB,SAAU,SAAQ,CAAR,EAAW,CAAX,C;QAAhC, OACI,oBAAmB,CAAvB,GAA0B,eAA1B,GAA+C,kBAAW,SAAQ,CAAR,EAAW,CAAX,C;O;K;IATlE,uC;MAO I,sBAAW,kCAAX,C;K;IAYc,wE;MAAA,uB;QACV,sBAAsB,mBAAoB,SAAQ,CAAR,EAAW,CAAX,C;QAA1C, OACI,oBAAmB,CAAvB,GAA0B,eAA1B,GAA+C,kBAAW,SAAQ,CAAR,EAAW,CAAX,C;O;K;IATlE,+C;MAO I,sBAAc,4CAAd,C;K;IAcW,+C;MAAA,uB;QAEH,UAAM,CAAN,C;UADJ,OACe,C;aACX,c;UAFJ,OAEiB,E;aA Cb,c;UAHJ,OAGiB,C;;UAHjB,OAIY,kBAAW,SAAQ,CAAR,EAAW,CAAX,C;O;K;IAb/B,gC;MAQI,sBAAW,6B AAX,C;K;4FASJ,yB;MAAA,4D;MAAA,wD;MAAA,mB;QAQqE,kBAAW,cAAX,C;O;KARrE,C;IAkBe,8C;MAA A,uB;QAEH,UAAM,CAAN,C;UADJ,OACe,C;aACX,c;UAFJ,OAEiB,C;aACb,c;UAHJ,OAGiB,E;;UAHjB,OAIY, kBAAW,SAAQ,CAAR,EAAW,CAAX,C;O;K;IAb/B,+B;MAQI,sBAAW,4BAAX,C;K;0FASJ,yB;MAAA,4D;MA AA,sD;MAAA,mB;QAQoE,iBAAU,cAAV,C;O;KARpE,C;IAUA,wB;MAO4F,Q;MAA7B,OAA6B,4F;K;IAE5F,w B;MAO4F,Q;MAA7B,OAA6B,4F;K;IAE5F,gC;MAM+D,IAEJ,IAFI,EAGJ,M;MAFvD,kBAD2D,SAC3D,sB;QAD qD,OAC5B,SAAK,W;WAC9B,WAF2D,SAE3D,wC;QAFqD,OAEE,4F;WACvD,WAH2D,SAG3D,wC;QAHqD,O AGE,gG;;QAHF,OAI7C,uBAAmB,SAAnB,C;K;IAIuB,wC;MAAC,4B;K;2CAChC,gB;MAAwC,OAAA,eAAW,S AAQ,CAAR,EAAW,CAAX,C;K;4CACnD,Y;MACgC,sB;K;;IAGpC,kC;MAAA,sC;K;+CACI,gB;MAAoE,OAAE, iBAAF,CAAE,EAAU,CAAV,C;K;gDACtE,Y;MAC8C,2C;K;;;IAHlD,8C;MAAA,6C;QAAA,4B;;MAAA,sC;K;IA MA,kC;MAAA,sC;K;+CACI,gB;MAAoE,OAAE,iBAAF,CAAE,EAAU,CAAV,C;K;gDACtE,Y;MAC8C,2C;K;;;I AHlD,8C;MAAA,6C;QAAA,4B;;MAAA,sC;K;8EsKzTA,4B;MAUI,OAAK,iBAAL,SAAK,EAAU,KAAV,C;K;IC TT,iC;K;;;;oDAyDI,0C;MAiB+D,oB;QAAA,2C;aAjB/D,kG;K;;IAoBJ,uC;MAAA,e;MAAA,iB;MAAA,uB;K;IAA A,qC;MAAA,wC;O;MASI,4E;MAMA,8E;MAOA,4E;MAOA,kE;K;;IApBA,mD;MAAA,2B;MAAA,2C;K;;IAMA, oD;MAAA,2B;MAAA,4C;K;;IAOA,mD;MAAA,2B;MAAA,2C;K;;IAOA,8C;MAAA,2B;MAAA,sC;K;;IA7BJ,iC; MAAA,+K;K;;IAAA,sC;MAAA,a;aAAA,c;UAAA,gD;aAAA,e;UAAA,iD;aAAA,c;UAAA,gD;aAAA,S;UAAA,2C ;;UAAA,oE;;K;;oFAqCA,mB;K;;;;;;;;;;;;;;;;;;;IhImBiD,gD;MAAA,oB;QACzC,WAAW,sBAAmB,YAAF,CAAE,C AAnB,C;QACX,cAAM,IAAN,C;QADA,OAEA,IAAK,a;O;K;;;;IAtHb,+B;K;;iFAUA,yB;MAAA,4B;MAAA,mC; QAMI,6BDgDQ,WChDkB,KDgDlB,CChDR,C;O;KANJ,C;2GAQA,yB;MAAA,4B;MDgDQ,kD;MChDR,uC;QAO I,6BDgDQ,WAAO,cChDW,SDgDX,CAAP,CChDR,C;O;KAPJ,C;+FAUA,yB;MAAA,kC;MAAA,mD;MAAA,yE; QASI,sC;QAAA,4C;O;MATJ,iGAWY,Y;QAAQ,2B;OAXpB,E;MAAA,0DAaQ,kB;QACI,wBAAW,MAAX,C;O; MAdZ,sF;MAAA,sC;QASI,0D;O;KATJ,C;IAiBA,gD;MAaI,4BAA0D,YAAzC,wCAA6B,UAA7B,CAAyC,CAA1 D,EAAyE,yBAAzE,C;K;IAEJ,4D;MAcI,4BAAoE,YAAnD,0CAA6B,QAA7B,EAAuC,UAAvC,CAAmD,CAApE, EAAmF,yBAAnF,C;K;IAEJ,+C;MAU6C,YAAzC,wCAA6B,UAA7B,CAAyC,CAtEzC,oBDgDQ,WCsBsD,kBDtB tD,CChDR,C;K;IAyEJ,2D;MAWuD,YAAnD,0CAA6B,QAA7B,EAAuC,UAAvC,CAAmD,CApFnD,oBDgDQ,WC oCgE,kBDpChE,CChDR,C;K;IAuFJ,+C;MAYI,OAA6C,8BAAtC,c;K;8EAZX,yB;MAAA,oE;MAAA,6E;MAYiD, gD;QAAA,oB;UACzC,WAAW,sBAAmB,YAAF,CAAE,CAAnB,C;UACX,cAAM,IAAN,C;UADA,OAEA,IAAK, a;S;O;MAfb,sC;QAYW,mBAAsC,8BAAtC,6B;QAAP,OAAO,kD;O;KAZX,C;qGA0BI,yB;MAAA,2D;MAAA,mB ;QACI,MAAM,6BAAoB,0BAApB,C;O;KADV,C;;MiIzIA,yC;;IAAA,uC;MAAA,2C;K;;;IAAA,mD;MAAA,kD;Q AAA,iC;;MAAA,2C;K;+EAkBA,wB;K;oDAaA,e;MAK2C,IAAI,IAAJ,EAGK,M;MAL5C,IAAI,+CAAJ,C;QAEI,O AAW,GAAI,kBAAS,IAAK,IAAd,CAAR,GAA4B,cAAI,OAAJ,GAAI,iBAAQ,IAAR,CAAJ,yCAA5B,GAAyD,I;; MAGpE,OAAW,8CAA4B,GAAhC,GAAqC,8EAArC,GAAoD,I;K;yDAI/D,e;MAGI,IAAI,+CAAJ,C;QACI,OAA W,GAAI,kBAAS,IAAK,IAAd,CAAJ,IAA0B,GAAI,iBAAQ,IAAR,CAAJ,QAA9B,GAAyD,mCAAzD,GAAoF,I;; MAE/F,OAAW,8CAA4B,GAAhC,GAAqC,mCAArC,GAAgE,I;K;;;;ICtChD,oD;MACf,cAAc,GAAI,kBAAS,OAA Q,IAAjB,C;MAClB,IAAI,YAAY,mCAAhB,C;QADA,OACuC,O;;QAEnC,kBAAkB,oBAAQ,yCAAR,C;QAClB,I AAI,mBAAJ,C;UAJJ,OAI6B,oBAAgB,OAAhB,EAAyB,OAAzB,C;;UACrB,WAAW,OAAQ,kBAAS,yCAAT,C;U AL3B,OAMY,SAAS,mCAAb,GAAoC,oBAAgB,OAAhB,EAAyB,WAAzB,CAApC,GACI,oBAAgB,oBAAgB,IA AhB,EAAsB,OAAtB,CAAhB,EAAgD,WAAhD,C;;;K;8CAdxB,mB;MAKI,OAAI,YAAY,mCAAhB,GAAuC,IAAv C,GACI,OAAQ,cAAK,IAAL,EAAW,4BAAX,C;K;;;;;;qDAiCZ,e;MAEyB,Q;MADrB,OACI,OAAA,IAAK,IAAL, EAAY,GAAZ,CAAJ,GAAqB,0EAArB,GAAoC,I;K;sDAExC,8B;MACI,iBAAU,OAAV,EAAmB,IAAnB,C;K;0D AEJ,e;MACI,OAAI,OAAA,IAAK,IAAL,EAAY,GAAZ,CAAJ,GAAqB,mCAArB,GAAgD,I;K;;;IC1DP,8C;MAAC ,wB;K;kFAAA,Y;MAAA,yB;K;;IAiCe,wD;MAEjE,kC;MAEA,4BAAqC,mDAAJ,GAAkD,OAAQ,qBAA1D,GAA

0E,O;K;4DAE3G,mB;MAA6C,+BAAS,OAAT,C;K;6DAC7C,e;MAA8C,eAAQ,IAAR,IAAgB,8BAAe,G;K;;IAGjF ,+C;MAW2C,IAAI,IAAJ,EAGV,M;MAL7B,IAAI,+CAAJ,C;QAEI,OAAW,GAAI,kBAAS,SAAK,IAAd,CAAR,G AA4B,cAAI,OAAJ,GAAI,iBAAQ,SAAR,CAAJ,yCAA5B,GAAyD,I;;MAGpE,OAAW,SAAK,IAAL,KAAa,GAAj B,GAAsB,mFAAtB,GAAqC,I;K;IAGhD,6C;MAUI,IAAI,+CAAJ,C;QACI,OAAW,GAAI,kBAAS,SAAK,IAAd,C AAJ,IAA0B,GAAI,iBAAQ,SAAR,CAAJ,QAA9B,GAAyD,mCAAzD,GAAoF,S;;MAE/F,OAAW,SAAK,IAAL,K AAa,GAAjB,GAAsB,mCAAtB,GAAiD,S;K;IAG5D,iC;MAAA,qC;MAKI,4B;K;oDACA,Y;MAAiC,0C;K;kDAEj C,e;MAAyD,W;K;mDACzD,8B;MAA4E,c;K;mDAC5E,mB;MAAwE,c;K;uDACxE,e;MAA8D,W;K;+CAC9D,Y; MAAsC,Q;K;+CACtC,Y;MAAyC,8B;K;;;IAb7C,6C;MAAA,4C;QAAA,2B;;MAAA,qC;K;IAqB8B,wC;MAC1B,k B;MACA,wB;K;4CAGA,e;MAGQ,Q;MAFJ,UAAU,I;MACV,OAAO,IAAP,C;QACI,YAAA,GAAI,UAAJ,aAAY, GAAZ,W;UAAwB,W;;QACxB,WAAW,GAAI,O;QACf,IAAI,oCAAJ,C;UACI,MAAM,I;;UAEN,OAAO,iBAAK, GAAL,C;;;K;6CAKnB,8B;MACI,iBAAU,WAAK,cAAK,OAAL,EAAc,SAAd,CAAf,EAAyC,cAAzC,C;K;iDAEJ,e ;UAGW,I;MAFP,+BAAQ,GAAR,U;QAAoB,OAAO,W;;MAC3B,cAAc,WAAK,kBAAS,GAAT,C;MAEf,gBAAY, WAAZ,C;QAAoB,W;WACpB,gBAAY,mCAAZ,C;QAAqC,qB;;QAC7B,2BAAgB,OAAhB,EAAyB,cAAzB,C;MA HZ,W;K;uCAOJ,Y;MAIc,IAAI,IAAJ,Q;MAHV,UAAU,I;MACV,WAAW,C;MACX,OAAO,IAAP,C;QACU,uBA AI,OAAJ,GAAI,OAAJ,gC;QAAA,mB;UAAgC,OAAO,I;;QAA7C,MAAM,M;QACN,mB;;K;2CAIR,mB;MACI,+ BAAI,OAAQ,IAAZ,GAAoB,OAApB,C;K;8CAEJ,mB;MAQ4B,Q;MAPxB,UAAU,O;MACV,OAAO,IAAP,C;QA CI,IAAI,CAAC,gBAAS,GAAI,UAAb,CAAL,C;UAA4B,OAAO,K;QACnC,WAAW,GAAI,O;QACf,IAAI,oCAAJ, C;UACI,MAAM,I;;UAEN,OAAO,gBAAS,0EAAT,C;;;K;uCAKnB,iB;MACI,gBAAS,KAAT,KAAkB,yCAA4B,K AAM,SAAN,KAAgB,aAA5C,IAAsD,KAAM,eAAY,IAAZ,CAA9E,C;K;yCAEJ,Y;MAA+B,OAAK,SAAL,WAA K,CAAL,GAA0B,SAAR,cAAQ,CAA1B,I;K;IAGZ,uD;MACX,OAAI,GzJyHoC,YAAU,CyJzHlD,GAAmB,OAAQ ,WAA3B,GAA6C,GAAF,UAAQ,O;K;yCAF3D,Y;MACI,aAAM,kBAAK,EAAL,EAAS,+BAAT,CAAN,GAEI,G; K;IAMO,8E;MAAA,6B;QAAyB,Q;QAAT,iBAAS,sBAAT,EAAS,8BAAT,UAAoB,O;QAAQ,W;O;K;+CAJ3D,Y; MAOsB,Q;MANlB,QAAQ,a;MACR,eAAe,gBAA+B,CAA/B,O;MACf,gBAAY,CAAZ,C;MACA,kBAAK,kBAAL ,EAAW,oDAAX,C;M5KtFJ,IAAI,E4KuFM,YAAS,C5KvFf,CAAJ,C;QACI,cAdW,e;QAeX,MAAM,6BAAsB,OA AQ,WAA9B,C;;M4KuFN,OAAO,+BAAW,qDAAX,C;K;IAGa,8C;MACpB,kD;MADqB,wB;K;IACrB,gD;MAAA, oD;MACI,4B;K;;;IADJ,4D;MAAA,2D;QAAA,0C;;MAAA,oD;K;yDAIA,Y;MAA0C,gBAAT,a;M3L8/YrB,Q;MA DhB,kB2L7/YmD,mC;M3L8/YnD,wBAAgB,SAAhB,gB;QAAgB,cAAA,SAAhB,M;QAAsB,cAAwB,yBAAa,OA Ab,C;;M2L9/YT,O3L+/Y9B,W;K;;;I4LjrZX,oE;MA4BI,MAAM,wBAAoB,sEAApB,C;K;8GA5BV,yB;MAAA,2D ;MAAA,sC;QA4BI,MAAM,6BAAoB,sEAApB,C;O;KA5BV,C;IA0CoC,mC;MAAQ,4D;K;IAE5C,4C;MAAA,e;M AAA,iB;MAAA,uB;K;IAAA,0C;MAAA,6C;O;MAK0C,oG;MAAqB,gF;MAAW,4E;K;;IAAhC,+D;MAAA,gC;M AAA,uD;K;;IAAqB,qD;MAAA,gC;MAAA,6C;K;;IAAW,mD;MAAA,gC;MAAA,2C;K;;IAL1E,sC;MAAA,sJ;K;;I AAA,2C;MAAA,a;aAAA,qB;UAAA,4D;aAAA,W;UAAA,kD;aAAA,S;UAAA,gD;;UAAA,qF;;K;;;;;ICrCA,sC;M AG0F,2BAAgB,eAAhB,C;K;IAKE,6C;MAAA,mB;QAAE,sB;O;K;IAH9F,gC;MAGwG,gBAA5B,oBAAgB,2BAA hB,C;M3KoElE,S2K1DH,K;MAVqE,O3KqEjE,S;K;I2KzB+B,0C;MAAgE,uB;MAA/D,wC;MAMvC,kBACkC,I;K ;4FAE9B,Y;MACI,QAAQ,e;MACR,IAAI,SAAJ,C;QAAe,OAAO,C;MACtB,IAAI,wB;MACJ,kBAAW,C;MACX, OAAO,C;K;uFAIX,Y;MAAQ,OAAA,cAAQ,O;K;4CAEpB,iB;MACI,cAAc,c;MACd,+DAAkB,KAAlB,EAAyB,O AAQ,OAAjC,C;MACA,OAAO,QAAQ,KAAR,C;K;+CAMX,mB;MAEI,IAAI,YAAY,IAAhB,C;QAAsB,OAAO,K ;MAE7B,aAAqB,UAAR,cAAQ,EAAU,OAAQ,QAAlB,C;MACrB,OAAO,WAAW,O;K;8CAGtB,mB;MAEI,IAAI, YAAY,IAAhB,C;QAAsB,OAAO,E;MAE7B,cAAc,OAAQ,Q;MACtB,aAAqB,UAAR,cAAQ,EAAU,OAAV,C;MA CrB,OAAW,WAAW,OAAf,GAAwB,OAAxB,GAAqC,E;K;kDAGhD,mB;MAA4C,0BAAQ,OAAR,C;K;+CAE5C, Y;MAEI,OAAO,kCAA8B,cAA9B,C;K;;ICpHf,gC;K;;ICAA,sC;K;;6ECAA,yB;MAAA,0B;MAAA,mC;QAGsD,O AAiC,OAA3B,SAAL,GAAuB,KAAS,C;O;KAHvF,C;2EAKA,yB;MAAA,0B;MAAA,mC;QAGqD,OAAgC,OAA1 B,SAAL,GAAsB,KAAS,C;O;KAHrF,C;6EAKA,yB;MAAA,0B;MAAA,mC;QAGsD,OAAiC,OAA3B,SAAL,GAA uB,KAAS,C;O;KAHvF,C;6EAKA,yB;MAAA,0B;MAAA,4B;QAGqC,OAAqB,OAAP,CAAR,SAAe,C;O;KAH1D, C;+EAMA,yB;MAAA,4B;MAAA,mC;QAGyD,OAAiC,QAA3B,SAAL,GAAuB,KAAS,C;O;KAH1F,C;6EAKA,y B;MAAA,4B;MAAA,mC;QAGwD,OAAgC,QAA1B,SAAL,GAAsB,KAAS,C;O;KAHxF,C;+EAKA,yB;MAAA,4 B;MAAA,mC;QAGyD,OAAiC,QAA3B,SAAL,GAAuB,KAAS,C;O;KAH1F,C;+EAKA,yB;MAAA,4B;MAAA,4B ;QAGuC,OAAqB,QAAP,CAAR,SAAe,C;O;KAH5D,C;ICpCA,qC;K;;ICAA,mB;K;;IAOA,iB;K;;IAOA,2C;K;;IAO A,wB;K;;IAQA,0B;K;;IAOA,sB;K;;IAOA,4B;K;;IAOA,6C;K;;IA+BuC,wE;MAEnC,uB;QAAA,UAAsB,E;MACt B,qB;QAAA,8B;MACA,2B;QAAA,qE;MACA,yB;QAAA,YAAqB,E;MAJrB,sB;MACA,sB;MACA,kB;MACA,8B ;MACA,0B;K;;IAGJ,iD;MAAA,e;MAAA,iB;MAAA,uB;K;IAAA,+C;MAAA,kD;O;MAKI,wG;MACA,wG;MAC A,8F;K;;IAFA,iE;MAAA,qC;MAAA,yD;K;;IACA,iE;MAAA,qC;MAAA,yD;K;;IACA,4D;MAAA,qC;MAAA,oD; K;;IAPJ,2C;MAAA,6K;K;;IAAA,gD;MAAA,a;aAAA,kB;UAAA,8D;aAAA,kB;UAAA,8D;aAAA,a;UAAA,yD;;U AAA,6E;;K;;IAUA,wB;K;;ICnGA,mB;MAEI,UAAU,IAAI,CAAJ,I;MACV,OAAW,OAAO,CAAX,GAAc,GAAd, GAAuB,MAAM,CAAN,I;K;IAGlC,qB;MACI,UAAU,SAAI,CAAJ,C;MACV,OAAW,kBAAO,CAAX,GAAc,GAA d,GAAuB,QAAM,CAAN,C;K;IAGlC,mC;MAEI,OAAO,IAAI,IAAI,CAAJ,EAAO,CAAP,IAAY,IAAI,CAAJ,EAA O,CAAP,CAAZ,IAAJ,EAA2B,CAA3B,C;K;IAGX,qC;MACI,OAAO,MAAI,MAAI,CAAJ,EAAO,CAAP,WAAY, MAAI,CAAJ,EAAO,CAAP,CAAZ,CAAJ,EAA2B,CAA3B,C;K;IAGX,qD;MAkBI,WAAO,CAAP,C;QAD2E,OAC 3D,SAAS,GAAb,GAAkB,GAAlB,GAA2B,MAAM,iBAAiB,GAAjB,EAAsB,KAAtB,EAA6B,IAA7B,CAAN,I;W ACvC,WAAO,CAAP,C;QAF2E,OAE3D,SAAS,GAAb,GAAkB,GAAlB,GAA2B,MAAM,iBAAiB,KAAjB,EAAw B,GAAxB,EAA6B,CAAC,IAAD,IAA7B,CAAN,I;;QAC/B,MAAa,gCAAyB,eAAzB,C;K;IAGzB,uD;MAkBI,sBA AO,CAAP,C;QAD+E,OAC/D,sBAAS,GAAT,MAAJ,GAAkB,GAAlB,GAA2B,aAAM,mBAAiB,GAAjB,EAAsB, KAAtB,EAA6B,IAA7B,CAAN,C;WACvC,sBAAO,CAAP,C;QAF+E,OAE/D,sBAAS,GAAT,MAAJ,GAAkB,GA AlB,GAA2B,QAAM,mBAAiB,KAAjB,EAAwB,GAAxB,EAA8B,IAAD,aAA7B,CAAN,C;;QAC/B,MAAa,gCAA yB,eAAzB,C;K;IC7DzB,qB;MAAA,yB;K;0CAII,Y;MAO6D,uB;K;2HAE7D,yB;MAAA,+D;MAAA,kC;MAAA,0 F;MAAA,6F;MAAA,4E;QAUI,wC;QAAS,2C;O;MAVb,mEAWQ,wC;QAA6E,sBAAS,QAAT,EAAmB,QAAnB,E AA6B,QAA7B,C;O;MAXrF,oG;MAAA,yC;QAUI,wDAA+B,YAA/B,C;O;KAVJ,C;uHAcA,yB;MAAA,+D;MAA A,kC;MAAA,wF;MAAA,yF;MAAA,0E;QAcI,wC;QAAS,2C;O;MAdb,kEAeQ,wC;QAAuF,6BAAS,QAAT,EAAm B,QAAnB,EAA6B,QAA7B,C;O;MAf/F,kG;MAAA,yC;QAcI,sDAA+B,YAA/B,C;O;KAdJ,C;;;IA3BJ,iC;MAAA,g C;QAAA,e;;MAAA,yB;K;IAgDiC,sB;MAC7B,eAAwB,I;K;4CAExB,6B;MACoB,IAAT,I;MAAA,mB;MAAA,iB; QAAS,MAAM,6BAAsB,cAAY,QAAS,aAArB,uCAAtB,C;;MAAtB,OAAO,I;K;4CAGX,oC;MACI,eAAa,K;K;;;;;k DC9CjB,6B;;K;;;;;;;;iEA+CA,6B;;K;;ICrDuC,0C;MACvC,uBAAoB,Y;K;wDAEpB,wC;MAM6F,W;K;uDAE7F,w C;K;oDAMA,6B;MACI,OAAO,oB;K;oDAGX,oC;MACI,eAAe,IAAK,gB;MACpB,IAAI,CAAC,0BAAa,QAAb,E AAuB,QAAvB,EAAiC,KAAjC,CAAL,C;QACI,M;;MAEJ,uBAAa,K;MACb,yBAAY,QAAZ,EAAsB,QAAtB,EAA gC,KAAhC,C;K;;4EC9BR,wC;MAqBI,OAAO,e;K;4EAGX,+C;MAuBI,cAAI,KAAJ,C;K;4EAIJ,wC;MAmBI,OA AO,cAAI,OAAJ,C;K;4EAGX,+C;MAqBI,cAAI,OAAJ,EAAa,KAAb,C;K;IC/FJ,kB;MA6PI,4B;K;+BAtOA,Y;MA OiC,6BAAS,EAAT,C;K;uCAEjC,iB;MAW2C,4BAAQ,CAAR,EAAW,KAAX,C;K;uCAE3C,uB;MAakB,Q;MAHd ,iBAAiB,IAAjB,EAAuB,KAAvB,C;MACA,QAAQ,QAAQ,IAAR,I;MACR,IAAI,IAAI,CAAJ,IAAS,MAAK,WAA lB,C;QACc,IAAI,MAAM,CAAC,CAAD,IAAN,OAAY,CAAhB,C;UACN,eAAe,SAAS,CAAT,C;UACf,6BAAS,Q AAT,C;;UAEA,K;;YAEI,WAAW,cAAU,KAAK,C;YAC1B,IAAI,OAAO,CAAP,I;;UACC,gBAAO,CAAP,IAAY,C AAZ,GAAgB,CAAhB,SAAqB,CAArB,C;UACT,Q;;QATJ,c;QAWA,OAAO,OAAO,GAAP,I;;QAEP,OAAO,IAAP ,C;UACI,YAAU,c;UACV,IAAW,IAAP,qBAAkB,KAAtB,C;YAA6B,OAAO,K;;;K;gCAKhD,Y;MAOmC,OAAU,o BAAV,cAAU,CAAS,WAAI,EAAJ,CAAnB,yBAA6B,cAA7B,E;K;wCAEnC,iB;MAW8C,iCAAY,KAAZ,C;K;wC AE9C,uB;MAiBkB,Q;MAPd,mBAAiB,IAAjB,EAAuB,KAAvB,C;MACA,QAAQ,eAAQ,IAAR,C;MACR,IAAI,eA AI,CAAR,C;QACI,O;QACA,IAAI,aAAO,CAAD,aAAN,GAAY,CAAZ,CAAJ,C;UACI,WAAW,CAAE,Q;UACb, YAAa,qBAAO,EAAP,CAAW,Q;UAEpB,aAAQ,CAAR,C;YACI,eAAe,SAAS,IAAT,C;YAEf,OAAmB,oBAAnB,s BAAS,QAAT,CAAmB,CAAnB,iB;iBAEJ,cAAS,CAAT,C;YAEI,OAAU,oBAAV,cAAU,CAAV,iB;;YAEA,iBAAe ,SAAS,KAAT,C;YACf,OAAmB,oBAAnB,sBAAS,UAAT,CAAmB,CAAS,WAAI,EAAJ,CAA5B,KAAiD,oBAAV ,cAAU,CAAV,iBAAvC,C;;UAXR,U;;UAeA,K;;YAEI,WAAW,eAAW,oBAAK,CAAL,C;YACtB,IAAI,YAAO,CA AP,C;;UACC,sBAAO,CAAP,MAAY,+BAAI,CAAJ,EAAZ,eAAqB,CAArB,C;UACT,MAAM,C;;QAEV,OAAO,S AAO,GAAP,C;;QAEP,OAAO,IAAP,C;UACI,YAAU,e;UACV,IAAW,IAAP,0CAAkB,KAAlB,CAAJ,C;YAA6B,O AAO,K;;;K;mCAKhD,Y;MAKyC,6BAAS,CAAT,MAAe,C;K;kCAExD,Y;MAKuC,uBAAgB,sBAAS,EAAT,CAA hB,EAA8B,sBAAS,EAAT,CAA9B,C;K;0CAEvC,iB;MASoD,+BAAW,GAAX,EAAgB,KAAhB,C;K;0CAEpD,uB; MAcY,Q;MAFR,mBAAiB,IAAjB,EAAuB,KAAvB,C;MACA,WAAW,QAAQ,I;MACX,IAAS,WAAL,IAAK,CAA L,IAA0B,SAAL,IAAK,CAA1B,IAA8C,SAAN,KAAM,CAAlD,C;QACJ,SAAS,qBAAgB,QAAQ,CAAR,GAAY,O AAO,CAAnC,C;QACT,cAAO,EAAP,GAAY,E;;QAEZ,cAAO,oBAAe,I;;MAJ1B,Y;MAMA,OAAW,KAAK,KAA

T,GAAsB,SAAN,KAAM,CAAtB,GAAsC,C;K;iCAGjD,Y;MAKqC,6BAAS,EAAT,IAA0B,Q;K;IAWK,oF;MAAA ,mB;QAAE,uBAAa,iBAAb,sBAAqC,eAArC,+BAAqE,aAAM,OAA3E,M;O;K;iDATtE,qC;MzLjLA,IAAI,EyL0Lq B,CAAb,8BAAgB,KAAM,OzL1L9B,GyL0LiD,CAAX,0BAAc,KAAM,OzL1L1D,GyL0LsC,KzL1LtC,CAAJ,C;Q ACI,cyLyLgE,kDzLzLlD,E;QACd,MAAM,gCAAyB,OAAQ,WAAjC,C;;MAFV,IAAI,EyL2LQ,aAAa,OzL3LrB,C AAJ,C;QACI,gByL0LgC,mF;QzLzLhC,MAAM,gCAAyB,SAAQ,WAAjC,C;;MyL2LN,YAAY,CAAC,UAAU,SA AV,IAAD,IAAwB,CAAxB,I;MAEZ,mBAAe,SAAf,C;MtLzEJ,iBAAc,CAAd,UsL0EW,KtL1EX,U;QsL2EQ,QAA Q,c;QACR,MAAM,UAAN,IAAoB,OAAF,CAAE,C;QACpB,MAAM,aAAW,CAAX,IAAN,IAAgC,OAAV,CAAE, KAAK,CAAG,C;QAChC,MAAM,aAAW,CAAX,IAAN,IAAiC,OAAX,CAAE,KAAK,EAAI,C;QACjC,MAAM,a AAW,CAAX,IAAN,IAAiC,OAAX,CAAE,KAAK,EAAI,C;QACjC,0BAAY,CAAZ,I;;MAGJ,gBAAgB,UAAU,UA AV,I;MAChB,SAAS,sBAAS,YAAY,CAAZ,IAAT,C;MACT,aAAU,CAAV,MAAkB,SAAlB,M;QACI,MAAM,aA AW,CAAX,IAAN,IAAqC,OAAf,EAAG,MAAK,IAAI,CAAJ,IAAL,CAAY,C;;MAGzC,OAAO,K;K;yCACX,uD; MAvB4C,yB;QAAA,YAAiB,C;MAAG,uB;QAAA,UAAe,KAAM,O;aARrF,0H;K;yCAiCA,iB;MAOyD,8BAAU,K AAV,EAAiB,CAAjB,EAAoB,KAAM,OAA1B,C;K;yCAEzD,gB;MAKkD,8BAAU,cAAU,IAAV,CAAV,C;K;IAGl D,0B;MAAA,8B;MAO2B,iB;MACvB,uBAAoC,uB;K;IAEpC,qC;MAAA,yC;MACI,4B;K;wDAEA,Y;MAAiC,mC ;K;;;IAHrC,iD;MAAA,gD;QAAA,+B;;MAAA,yC;K;8CAMA,Y;MAAkC,8C;K;gDAElC,oB;MAA4C,OAAA,oBA Ac,kBAAS,QAAT,C;K;uCAC1D,Y;MAA8B,OAAA,oBAAc,U;K;+CAC5C,iB;MAAwC,OAAA,oBAAc,iBAAQ,K AAR,C;K;+CACtD,uB;MAAmD,OAAA,oBAAc,iBAAQ,IAAR,EAAc,KAAd,C;K;wCAEjE,Y;MAAgC,OAAA,oB AAc,W;K;gDAC9C,iB;MAA2C,OAAA,oBAAc,kBAAS,KAAT,C;K;gDACzD,uB;MAAuD,OAAA,oBAAc,kBAA S,IAAT,EAAe,KAAf,C;K;2CAErE,Y;MAAsC,OAAA,oBAAc,c;K;0CAEpD,Y;MAAoC,OAAA,oBAAc,a;K;kDA ClD,iB;MAAiD,OAAA,oBAAc,oBAAW,KAAX,C;K;kDAC/D,uB;MAA+D,OAAA,oBAAc,oBAAW,IAAX,EAAi B,KAAjB,C;K;yCAE7E,Y;MAAkC,OAAA,oBAAc,Y;K;iDAEhD,iB;MAAsD,OAAA,oBAAc,mBAAU,KAAV,C; K;iDACpE,gB;MAA+C,OAAA,oBAAc,mBAAU,IAAV,C;K;yDAC7D,qC;MACI,OAAA,oBAAc,mBAAU,KAAV ,EAAiB,SAAjB,EAA4B,OAA5B,C;K;;;IAtCtB,sC;MAAA,qC;QAAA,oB;;MAAA,8B;K;;IA0CJ,wB;MAauC,yBA Aa,IAAb,EAAmB,IAAK,IAAI,EAA5B,C;K;IAEvC,wB;MAawC,yBAAa,IAAK,QAAlB,EAA2B,IAAK,YAAI,EA AJ,CAAQ,QAAxC,C;K;IAGxC,mC;MAUI,IAAA,KAAM,UAAN,C;QAAmB,MAAM,gCAAyB,uCAAoC,KAA7D ,C;WACzB,IAAA,KAAM,KAAN,GAAa,UAAb,C;QAF8C,OAEhB,0BAAQ,KAAM,MAAd,EAAqB,KAAM,KAA N,GAAa,CAAb,IAArB,C;WAC9B,IAAA,KAAM,MAAN,GAAc,WAAd,C;QAH8C,OAGf,0BAAQ,KAAM,MAA N,GAAc,CAAd,IAAR,EAAyB,KAAM,KAA/B,IAAuC,CAAvC,I;;QAHe,OAItC,mB;K;IAGZ,oC;MAUI,IAAA,K AAM,UAAN,C;QAAmB,MAAM,gCAAyB,uCAAoC,KAA7D,C;WACzB,IAAA,KAAM,KAAN,+C;QAFiD,OAEl B,2BAAS,KAAM,MAAf,EAAsB,KAAM,KAAN,yBAAa,CAAb,EAAtB,C;WAC/B,IAAA,KAAM,MAAN,+C;QA HiD,OAGjB,2BAAS,KAAM,MAAN,8BAAc,CAAd,EAAT,EAA0B,KAAM,KAAhC,0BAAwC,CAAxC,E;;QAHi B,OAIzC,oB;K;IAOZ,yB;MAAyC,YrFrTkB,YqFqTb,KrFrTa,CqFqTlB,I;K;IAEzC,4C;MAEI,OAAA,SAAK,KAA K,EAAL,GAAU,QAAf,GAAyC,CAAX,CAAC,QAAD,IAAW,KAAI,E;K;IAEjD,uC;MzLtVI,IAAI,EyLsVuD,QA AQ,IzLtV/D,CAAJ,C;QACI,cyLqVuE,+B;QzLpVvE,MAAM,gCAAyB,OAAQ,WAAjC,C;;K;IyLqVd,yC;MzLvVI, IAAI,EyLuVyD,sBAAQ,IAAR,KzLvVzD,CAAJ,C;QACI,cyLsVyE,+B;QzLrVzE,MAAM,gCAAyB,OAAQ,WAAj C,C;;K;IyLsVd,yC;MzLxVI,IAAI,EyLwV6D,QAAQ,IzLxVrE,CAAJ,C;QACI,cyLuV6E,+B;QzLtV7E,MAAM,gC AAyB,OAAQ,WAAjC,C;;K;IyLwVd,yC;MAAyD,oCAA0B,IAA1B,qBAAiC,KAAjC,kB;K;ICrXzD,6B;MAOqC, OtM6YE,SsM7YF,mBtM6YE,C;K;IsM3YvC,sC;MASgD,6BAAS,WAAT,EAAa,KAAb,C;K;IAEhD,4C;MAUI,qB AAqB,IAArB,EAA2B,KAA3B,C;MAEA,iBAAiB,ItM+QgB,KsM/QhB,GAAiB,W;MAClC,kBAAkB,KtM8Qe,Ks M9Qf,GAAkB,W;MAEpC,mBAAmB,0BAAQ,UAAR,EAAoB,WAApB,IAAqC,W;MACxD,OtMgXmC,SsMhX5 B,YtMgX4B,C;K;IsM7WvC,sC;MAWI,IAAA,KAAM,UAAN,C;QAAmB,MAAM,gCAAyB,uCAAoC,KAA7D,C;; QACzB,ItMGkE,YsMHlE,KAAM,KtMG6E,KAAjB,EsMHrD,4BAAK,UtMG6E,KAA7B,CsMHlE,K;UAFiD,OAE lB,sBAAS,KAAM,MAAf,EtMqBsB,SsMrBA,KAAM,KtMqBI,KAAK,GAAW,CsMrBb,WtMqBa,MAAX,IAAf,Cs MrBtB,C;;UAC/B,ItMEkE,YsMFlE,KAAM,MtME6E,KAAjB,EsMFpD,4BAAK,UtME4E,KAA7B,CsMFlE,K;YA HiD,OtMuBI,SsMpBrB,sBtMiCsB,SsMjCb,KAAM,MtMiCiB,KAAK,GAAY,CsMjC1B,WtMiC0B,MAAZ,IAAf,C sMjCtB,EAA2B,KAAM,KAAjC,CtMoB+B,KAAK,GAAW,CsMpBN,WtMoBM,MAAX,IAAf,C;;YsMvBJ,OAIzC ,mB;;;K;IAGZ,8B;MAOuC,OrLoWG,UqLpWH,oBrLoWG,C;K;IqLlW1C,uC;MASmD,8BAAU,2BAAV,EAAe,K AAf,C;K;IAEnD,6C;MAUI,sBAAsB,IAAtB,EAA4B,KAA5B,C;MAEA,iBAAiB,IrLkOkB,KqLlOlB,8B;MACjB,k

BAAkB,KrLiOiB,KqLjOjB,8B;MAElB,mBAAmB,2BAAS,UAAT,EAAqB,WAArB,+B;MACnB,OrLuUsC,UqLv U/B,YrLuU+B,C;K;IqLpU1C,uC;MAWI,IAAA,KAAM,UAAN,C;QAAmB,MAAM,gCAAyB,uCAAoC,KAA7D,C ;;QACzB,IrL7CmE,aqL6CnE,KAAM,KrL7C+E,KAAlB,EqL6CtD,6BAAM,UrL7C8E,KAA9B,CqL6CnE,K;UAFo D,OAEpB,uBAAU,KAAM,MAAhB,ErLhCuB,UqLgCA,KAAM,KrLhCK,KAAK,KAAW,CjBgR7C,UAAW,oBA AL,CsMhPyB,WtMgPzB,MAAK,CAAL,iBAAN,CiBhR6C,MAAX,CAAhB,CqLgCvB,C;;UAChC,IrL9CmE,aqL8 CnE,KAAM,MrL9C+E,KAAlB,EqL8CrD,6BAAM,UrL9C6E,KAA9B,CqL8CnE,K;YAHoD,OrL9BG,UqLiCtB,uB rLpBuB,UqLoBb,KAAM,MrLpBkB,KAAK,UAAY,CjBmQ/C,UAAW,oBAAL,CsM/Oc,WtM+Od,MAAK,CAAL,i BAAN,CiBnQ+C,MAAZ,CAAhB,CqLoBvB,EAA4B,KAAM,KAAlC,CrLjCiC,KAAK,KAAW,CjBgR7C,UAAW, oBAAL,CsM/OgC,WtM+OhC,MAAK,CAAL,iBAAN,CiBhR6C,MAAX,CAAhB,C;;YqL8BH,OAI5C,oB;;;K;IAG Z,sC;MAQI,4BAAU,KlKg/FH,QkKh/FP,C;MACA,OAAO,K;K;IAGX,uC;MAKsD,OlK+iG3C,ekK/iG2C,4BAAU, IAAV,ClK+iG3C,C;K;IkK7iGX,4D;MAOgD,yB;QAAA,YAAiB,C;MAAG,uB;QAAA,UAAe,KAAM,K;MACrF,4 BAAU,KlK69FH,QkK79FP,EAA+B,SAA/B,EAA0C,OAA1C,C;MACA,OAAO,K;K;IAIX,2C;M1LrHI,IAAI,EZ2 B8D,YsM0FD,KtM1FkB,KAAjB,EsM0FO,ItM1FsB,KAA7B,CsM0FD,I1LrH7D,CAAJ,C;QACI,c0LoH6E,+B;Q1 LnH7E,MAAM,gCAAyB,OAAQ,WAAjC,C;;K;I0LoHd,4C;M1LtHI,IAAI,EKmC+D,aqLmFC,KrLnFiB,KAAlB,E qLmFS,IrLnFqB,KAA9B,CqLmFC,I1LtHhE,CAAJ,C;QACI,c0LqHgF,+B;Q1LpHhF,MAAM,gCAAyB,OAAQ,W AAjC,C;;K;I2LpBc,6C;MAsCxB,oC;MA/BA,iB;MANA,Y;MACA,Y;MACA,Y;MACA,Y;MACA,Y;MACA,sB;M 3LYA,IAAI,E2LLQ,CAAC,WAAK,QAAL,GAAU,QAAV,GAAe,QAAf,GAAoB,QAArB,MAA2B,C3LKnC,CAA J,C;QACI,c2LNwC,wD;Q3LOxC,MAAM,gCAAyB,OAAQ,WAAjC,C;;MGoHV,iBAAc,CAAd,UwLxHW,ExLwH X,U;QwLxHiB,c;;K;qCAGjB,Y;MAGI,QAAQ,Q;MACR,IAAI,IAAO,MAAO,C;MAClB,WAAI,Q;MACJ,WAAI, Q;MACJ,WAAI,Q;MACJ,SAAS,Q;MACT,WAAI,E;MACJ,IAAK,IAAO,KAAM,CAAd,GAAsB,EAAtB,GAA8B, MAAO,C;MACzC,WAAI,C;MACJ,gCAAU,MAAV,I;MACA,OAAO,IAAI,aAAJ,I;K;8CAGX,oB;MACI,OAAU,c AAV,cAAU,EAAc,QAAd,C;K;IAEd,kC;MAAA,sC;MACI,4B;K;;;IADJ,8C;MAAA,6C;QAAA,4B;;MAAA,sC;K;; IA7BA,gD;MAAA,sD;MACQ,yBAAK,KAAL,EAAY,KAAZ,EAAmB,CAAnB,EAAsB,CAAtB,EAA+B,CAAN,K AAzB,EAAuC,SAAU,EAAX,GAAoB,UAAW,CAArE,C;MADR,Y;K;IlMbkB,wC;MA8BlB,iC;MA9BsD,2BAAg B,KAAhB,EAAuB,YAAvB,EAAqC,CAArC,C;K;kFAC7B,Y;MAAQ,8B;K;yFACD,Y;MAAQ,6B;K;yFAKR,Y;M AC5B,IAAI,cAAQ,sCAAK,UAAjB,C;QOyHyC,MAAM,6BPzHb,6EOyH2C,WAA9B,C;;MPxH/C,OAAO,+BAA O,CAAP,E;K;2CAGX,iB;MAA8C,qBAAS,KAAT,IAAkB,SAAS,S;K;kCAEzE,Y;MAKkC,oBAAQ,S;K;iCAE1C,i B;MACI,2CAAuB,kBAAa,KAAM,UAAnB,KACvB,eAAS,KAAM,MAAf,IAAwB,cAAQ,KAAM,KADf,CAAvB, C;K;mCAGJ,Y;MACI,OAAI,cAAJ,GAAe,EAAf,GAAwB,OAAK,UsBUS,ItBVd,UAAkB,SsBUJ,ItBVd,K;K;mCA E5B,Y;MAAkC,2BAAE,UAAF,+BAAU,SAAV,C;K;IAElC,+B;MAAA,mC;MACI,aAC8B,cAAY,OAAF,CAAE,C AAZ,EAAwB,OAAF,CAAE,CAAxB,C;K;;;IAFlC,2C;MAAA,0C;QAAA,yB;;MAAA,mC;K;;IAUiB,uC;MA8BjB, gC;MA9BmD,0BAAe,KAAf,EAAsB,YAAtB,EAAoC,CAApC,C;K;iFAC3B,Y;MAAQ,iB;K;wFACD,Y;MAAQ,g B;K;wFAKR,Y;MAC3B,IAAI,cAAQ,UAAZ,C;QOiFyC,MAAM,6BPjFd,6EOiF4C,WAA9B,C;;MPhF/C,OAAO,Y AAO,CAAP,I;K;0CAGX,iB;MAA6C,qBAAS,KAAT,IAAkB,SAAS,S;K;iCAExE,Y;MAKkC,oBAAQ,S;K;gCAE1 C,iB;MACI,0CAAsB,kBAAa,KAAM,UAAnB,KACtB,eAAS,KAAM,MAAf,IAAwB,cAAQ,KAAM,KADhB,CAA tB,C;K;kCAGJ,Y;MACI,OAAI,cAAJ,GAAe,EAAf,GAAwB,MAAK,UAAL,QAAa,SAAb,I;K;kCAE5B,Y;MAAk C,OAAE,UAAF,qBAAU,S;K;IAE5C,8B;MAAA,kC;MACI,aAC6B,aAAS,CAAT,EAAY,CAAZ,C;K;;;IAFjC,0C; MAAA,yC;QAAA,wB;;MAAA,kC;K;;IAUkB,wC;MA8BlB,iC;MA9BsD,2BAAgB,KAAhB,EAAuB,YAAvB,K;K; kFAC7B,Y;MAAQ,iB;K;yFACD,Y;MAAQ,gB;K;yFAKR,Y;MAC5B,IAAI,2CAAJ,C;QOyCyC,MAAM,6BPzCb, 6EOyC2C,WAA9B,C;;MPxC/C,OAAO,kCAAO,CAAP,E;K;2CAGX,iB;MAA8C,kCAAS,KAAT,UAAkB,sBAAS, SAAT,M;K;kCAEhE,Y;MAKkC,kCAAQ,SAAR,K;K;iCAElC,iB;MACI,2CAAuB,kBAAa,KAAM,UAAnB,KACv B,mBAAS,KAAM,MAAf,KAAwB,kBAAQ,KAAM,KAAd,CADD,CAAvB,C;K;mCAGJ,Y;MACI,OAAI,cAAJ,G AAe,EAAf,GAAwB,iCAAM,eAAW,8BAAW,EAAX,CAAX,CAAN,MAAoC,cAAU,6BAAU,EAAV,CAAV,CAA pC,CAA8D,Q;K;mCAE1F,Y;MAAkC,OAAE,UAAF,qBAAU,SAAV,W;K;IAElC,+B;MAAA,mC;MACI,aAC8B,q B;K;;;IAFlC,2C;MAAA,0C;QAAA,yB;;MAAA,mC;K;;ImM9GkC,oD;MAA2C,uB;MAAjB,gB;MAC5D,sBAAgC, I7KmCU,I;M6KlC1C,iBAAmC,YAAO,CAAX,GAAc,SAAS,IAAvB,GAAiC,SAAS,I;MACzE,cAA4B,cAA5B,GA AqC,K7KiCK,I6KjC1C,GAAqD,mB;K;gDAErD,Y;MAAkC,qB;K;iDAElC,Y;MACI,YAAY,W;MACZ,IAAI,UAA S,mBAAb,C;QACI,IAAI,CAAC,cAAL,C;UAAc,MAAa,6B;QAC3B,iBAAU,K;;QAGV,4BAAQ,SAAR,I;;MAEJ,O

AAa,OAAN,KAAM,C;K;;IAQgB,mD;MAAyC,sB;MAAjB,gB;MACzD,sBAAgC,I;MAChC,iBAAmC,YAAO,CA AX,GAAc,SAAS,IAAvB,GAAiC,SAAS,I;MACzE,cAA4B,cAAJ,GAAa,KAAb,GAAwB,mB;K;+CAEhD,Y;MAA kC,qB;K;+CAElC,Y;MACI,YAAY,W;MACZ,IAAI,UAAS,mBAAb,C;QACI,IAAI,CAAC,cAAL,C;UAAc,MAAa, 6B;QAC3B,iBAAU,K;;QAGV,4BAAQ,SAAR,I;;MAEJ,OAAO,K;K;;IAQuB,oD;MAA4C,uB;MAAlB,gB;MAC5D ,sBAAiC,I;MACjC,iBAAmC,uBAAO,CAAX,GAAc,sBAAS,IAAT,MAAd,GAAiC,sBAAS,IAAT,M;MAChE,cAA 6B,cAAJ,GAAa,KAAb,GAAwB,mB;K;gDAEjD,Y;MAAkC,qB;K;iDAElC,Y;MACI,YAAY,W;MACZ,IAAI,cAA S,mBAAT,CAAJ,C;QACI,IAAI,CAAC,cAAL,C;UAAc,MAAa,6B;QAC3B,iBAAU,K;;QAGV,8BAAQ,SAAR,C;; MAEJ,OAAO,K;K;;IC9DX,oD;MA6CA,uC;MAtCI,IAAI,SAAQ,CAAZ,C;QAAe,MAAa,gCAAyB,wBAAzB,C;M AC5B,IAAI,SAAQ,WAAZ,C;QAA2B,MAAa,gCAAyB,wEAAzB,C;MAG5C,aAGyB,K;MAEzB,YAGuF,OAA/D, 0BAA0B,K9KeR,I8KflB,EAAsC,Y9KepB,I8KflB,EAAyD,IAAzD,CAA+D,C;MAEvF,YAGuB,I;K;yCAEvB,Y;M AAwC,mCAAwB,UAAxB,EAA+B,SAA/B,EAAqC,SAArC,C;K;wCAExC,Y;MAMqC,OAAI,YAAO,CAAX,GAA c,aAAQ,SAAtB,GAAgC,aAAQ,S;K;uCAE7E,iB;MACI,iDAA6B,kBAAa,KAAM,UAAnB,KAC7B,eAAS,KAAM, MAAf,IAAwB,cAAQ,KAAM,KAAtC,IAA8C,cAAQ,KAAM,KAD/B,CAA7B,C;K;yCAGJ,Y;MACI,OAAI,cAAJ, GAAe,EAAf,GAAwB,OAAM,OAAK,U9KPG,I8KOR,UAAkB,S9KPV,I8KOR,KAAN,SAAqC,SAArC,I;K;yCAE 5B,Y;MAAkC,OAAI,YAAO,CAAX,GAAc,oBAAE,UAAF,+BAAU,SAAV,eAAqB,SAAnC,GAA8C,oBAAE,UA AF,qCAAgB,SAAhB,gBAA4B,CAAC,SAAD,IAA5B,C;K;IAEhF,qC;MAAA,yC;K;kEACI,sC;MAQ2F,2BAAgB, UAAhB,EAA4B,QAA5B,EAAsC,IAAtC,C;K;;;IAT/F,iD;MAAA,gD;QAAA,+B;;MAAA,yC;K;;IAiBA,mD;MA6C A,sC;MAtCI,IAAI,SAAQ,CAAZ,C;QAAe,MAAa,gCAAyB,wBAAzB,C;MAC5B,IAAI,SAAQ,WAAZ,C;QAA2B, MAAa,gCAAyB,wEAAzB,C;MAG5C,aAGwB,K;MAExB,YAGuB,0BAA0B,KAA1B,EAAiC,YAAjC,EAA+C,IA A/C,C;MAEvB,YAGuB,I;K;wCAEvB,Y;MAAuC,kCAAuB,UAAvB,EAA8B,SAA9B,EAAoC,SAApC,C;K;uCAE vC,Y;MAMqC,OAAI,YAAO,CAAX,GAAc,aAAQ,SAAtB,GAAgC,aAAQ,S;K;sCAE7E,iB;MACI,gDAA4B,kBA Aa,KAAM,UAAnB,KAC5B,eAAS,KAAM,MAAf,IAAwB,cAAQ,KAAM,KAAtC,IAA8C,cAAQ,KAAM,KADhC, CAA5B,C;K;wCAGJ,Y;MACI,OAAI,cAAJ,GAAe,EAAf,GAAwB,OAAM,MAAK,UAAL,QAAa,SAAb,IAAN,SA A2B,SAA3B,I;K;wCAE5B,Y;MAAkC,OAAI,YAAO,CAAX,GAAgB,UAAF,qBAAU,SAAV,cAAqB,SAAnC,GA AgD,UAAF,2BAAgB,SAAhB,eAA4B,CAAC,SAAD,IAA5B,C;K;IAEhF,oC;MAAA,wC;K;iEACI,sC;MAQwF,0B AAe,UAAf,EAA2B,QAA3B,EAAqC,IAArC,C;K;;;IAT5F,gD;MAAA,+C;QAAA,8B;;MAAA,wC;K;;IAiBA,oD;M A6CA,uC;MAtCI,IAAI,gBAAJ,C;QAAgB,MAAa,gCAAyB,wBAAzB,C;MAC7B,IAAI,sCAAJ,C;QAA4B,MAAa, gCAAyB,yEAAzB,C;MAG7C,aAGyB,K;MAEzB,YAGwB,4BAA0B,KAA1B,EAAiC,YAAjC,EAA+C,IAA/C,C; MAExB,YAGwB,I;K;yCAExB,Y;MAAwC,mCAAwB,UAAxB,EAA+B,SAA/B,EAAqC,SAArC,C;K;wCAExC,Y; MAMqC,OAAI,uBAAO,CAAX,GAAc,2BAAQ,SAAR,KAAd,GAAgC,2BAAQ,SAAR,K;K;uCAErE,iB;MACI,iD AA6B,kBAAa,KAAM,UAAnB,KAC7B,mBAAS,KAAM,MAAf,KAAwB,kBAAQ,KAAM,KAAd,CAAxB,IAA8C ,kBAAQ,KAAM,KAAd,CADjB,CAA7B,C;K;yCAGJ,Y;MACI,OAAI,cAAJ,GAAe,EAAf,GAAwB,iCAAM,iCAA M,eAAW,8BAAW,EAAX,CAAX,CAAN,MAAoC,cAAU,6BAAU,EAAV,CAAV,CAApC,CAAN,MAAuE,cAAU, 6BAAU,EAAV,CAAV,CAAvE,CAAiG,Q;K;yCAE7H,Y;MAAkC,OAAI,uBAAO,CAAX,GAAgB,UAAF,qBAAU ,SAAV,yBAAqB,SAArB,WAAd,GAAgD,UAAF,2BAAgB,SAAhB,yBAA6B,SAAD,aAA5B,W;K;IAEhF,qC;MA AA,yC;K;kEACI,sC;MAQ4F,2BAAgB,UAAhB,EAA4B,QAA5B,EAAsC,IAAtC,C;K;;;IAThG,iD;MAAA,gD;QA AA,+B;;MAAA,yC;K;;;;6CClKA,iB;MAKkD,+BAAS,UAAT,UAAkB,wBAAS,iBAAT,M;K;oCAEpE,Y;MAKgC, oCAAQ,iBAAR,K;K;;;;8CAuBhC,iB;MAKkD,+BAAS,UAAT,UAAkB,wBAAQ,iBAAR,K;K;qCAEpE,Y;MAKgC ,oCAAS,iBAAT,M;K;;ICxDiB,8C;MACjD,4B;MACA,0C;K;oEADA,Y;MAAA,2B;K;2EACA,Y;MAAA,kC;K;uC AGA,iB;MACI,OAAO,0CAAgC,kBAAa,KAAM,UAAnB,KAC/B,mBAAS,KAAM,MAAf,KAAwB,0BAAgB,KA AM,aAAtB,CADO,CAAhC,C;K;yCAIX,Y;MACI,OAAW,cAAJ,GAAe,EAAf,GAAuB,MAAW,SAAN,UAAM,CA AX,QAAqC,SAAb,iBAAa,CAArC,I;K;yCAGlC,Y;MAAkC,OAAE,UAAF,qBAAU,iB;K;;IAGhD,kC;MAM6E,2B AAgB,SAAhB,EAAsB,IAAtB,C;K;IAMjB,qD;MACxD,4B;MACA,0C;K;2EADA,Y;MAAA,2B;K;kFACA,Y;MA AA,kC;K;8CAGA,iB;MACI,OAAO,iDAAuC,kBAAa,KAAM,UAAnB,KACtC,mBAAS,KAAM,MAAf,KAAwB,0 BAAgB,KAAM,aAAtB,CADc,CAAvC,C;K;gDAIX,Y;MACI,OAAW,cAAJ,GAAe,EAAf,GAAuB,MAAW,SAAN, UAAM,CAAX,QAAqC,SAAb,iBAAa,CAArC,I;K;gDAGlC,Y;MAAkC,OAAE,UAAF,sBAAW,iB;K;;IAGjD,qC; MAQiF,kCAAuB,SAAvB,EAA6B,IAA7B,C;K;;;0DAY7E,iB;MAA2C,qCAAiB,UAAjB,EAAwB,KAAxB,KAAk C,8BAAiB,KAAjB,EAAwB,iBAAxB,C;K;iDAC7E,Y;MAAkC,QAAC,8BAAiB,UAAjB,EAAwB,iBAAxB,C;K;;I

AcR,gD;MAI3B,gBAAqB,K;MACrB,uBAA4B,Y;K;0FACD,Y;MAAQ,oB;K;iGACD,Y;MAAQ,2B;K;2DAE1C,g B;MAA+D,YAAK,C;K;mDAEpE,iB;MAAgD,gBAAS,aAAT,IAAmB,SAAS,oB;K;0CAC5E,Y;MAAkC,SAAE,iB AAU,oBAAZ,C;K;yCAElC,iB;MACI,OAAO,4CAA+B,kBAAa,KAAM,UAAnB,KAC9B,kBAAU,KAAM,SAAhB ,IAA0B,yBAAiB,KAAM,gBADnB,CAA/B,C;K;2CAIX,Y;MACI,OAAW,cAAJ,GAAe,EAAf,GAAuB,MAAY,SA AP,aAAO,CAAZ,QAAuC,SAAd,oBAAc,CAAvC,I;K;2CAGlC,Y;MAAkC,OAAE,aAAF,qBAAW,oB;K;;IAGjD,o C;MAOqF,6BAAkB,SAAlB,EAAwB,IAAxB,C;K;IAQrD,iD;MAI5B,gBAAqB,K;MACrB,uBAA4B,Y;K;2FACD, Y;MAAQ,oB;K;kGACD,Y;MAAQ,2B;K;sDAE1C,gB;MAA8D,YAAK,C;K;oDAEnE,iB;MAAgD,gBAAS,aAAT,I AAmB,QAAQ,oB;K;2CAC3E,Y;MAAkC,SAAE,gBAAS,oBAAX,C;K;0CAElC,iB;MACI,OAAO,6CAAgC,kBAA a,KAAM,UAAnB,KAC/B,kBAAU,KAAM,SAAhB,IAA0B,yBAAiB,KAAM,gBADlB,CAAhC,C;K;4CAIX,Y;MA CI,OAAW,cAAJ,GAAe,EAAf,GAAuB,MAAY,SAAP,aAAO,CAAZ,QAAuC,SAAd,oBAAc,CAAvC,I;K;4CAGlC, Y;MAAkC,OAAE,aAAF,sBAAY,oB;K;;IAGlD,uC;MAO4E,8BAAmB,SAAnB,EAAyB,IAAzB,C;K;IAQ9C,+C;M AI1B,gBAAqB,K;MACrB,uBAA4B,Y;K;yFACF,Y;MAAQ,oB;K;gGACD,Y;MAAQ,2B;K;0DAEzC,gB;MAA6D, YAAK,C;K;kDAElE,iB;MAA+C,gBAAS,aAAT,IAAmB,SAAS,oB;K;yCAC3E,Y;MAAkC,SAAE,iBAAU,oBAA Z,C;K;wCAElC,iB;MACI,OAAO,2CAA8B,kBAAa,KAAM,UAAnB,KAC7B,kBAAU,KAAM,SAAhB,IAA0B,yB AAiB,KAAM,gBADpB,CAA9B,C;K;0CAIX,Y;MACI,OAAW,cAAJ,GAAe,EAAf,GAAuB,MAAY,SAAP,aAAO, CAAZ,QAAuC,SAAd,oBAAc,CAAvC,I;K;0CAGlC,Y;MAAkC,OAAE,aAAF,qBAAW,oB;K;;IAGjD,oC;MAOkF, 4BAAiB,SAAjB,EAAuB,IAAvB,C;K;IASnD,gD;MAI3B,gBAAqB,K;MACrB,uBAA4B,Y;K;0FACF,Y;MAAQ,o B;K;iGACD,Y;MAAQ,2B;K;qDAEzC,gB;MAA4D,YAAK,C;K;mDAEjE,iB;MAA+C,gBAAS,aAAT,IAAmB,QA AQ,oB;K;0CAC1E,Y;MAAkC,SAAE,gBAAS,oBAAX,C;K;yCAElC,iB;MACI,OAAO,4CAA+B,kBAAa,KAAM, UAAnB,KAC9B,kBAAU,KAAM,SAAhB,IAA0B,yBAAiB,KAAM,gBADnB,CAA/B,C;K;2CAIX,Y;MACI,OAA W,cAAJ,GAAe,EAAf,GAAuB,MAAY,SAAP,aAAO,CAAZ,QAAuC,SAAd,oBAAc,CAAvC,I;K;2CAGlC,Y;MAA kC,OAAE,aAAF,sBAAY,oB;K;;IAGlD,uC;MAOyE,6BAAkB,SAAlB,EAAwB,IAAxB,C;K;oFAGzE,8B;MAQI,0 BAAmB,2BAAS,OAAT,C;K;oFAEvB,8B;MASI,0BAAmB,2BAAS,OAAT,C;K;IAEvB,+C;MACI,IAAI,CAAC,U AAL,C;QAAiB,MAAM,gCAAyB,iCAA8B,IAA9B,iBAAzB,C;K;ICxQ3B,gC;MAcW,Q;MADP,IAAI,CAAC,6BA AW,KAAX,CAAL,C;QAAwB,MAAM,uBAAmB,sCtFjBzC,oBsFiByC,CAAnB,C;;MAC9B,OAAO,sD;K;IAMX,o C;MAakC,Q;MAA9B,OAAW,6BAAW,KAAX,CAAJ,GAAuB,sDAAvB,GAAuC,I;K;;;;;;;ICvBhB,yC;MA2B9B,u C;MA1BA,wB;MAIA,gB;MjMQA,IAAI,EiMDS,iBAAY,IAAb,MAAuB,iBAAvB,CjMCR,CAAJ,C;QACI,ciMDQ, iBAAY,IAAhB,GACI,8CADJ,GAGI,sCAA0B,aAA1B,qC;QjMDR,MAAM,gCAAyB,OAAQ,WAAjC,C;;K;yCiM KV,Y;MAAwC,Q;MAAA,oB;MACpC,iB;QAD8B,OACtB,G;WACR,oD;QAF8B,OAEF,SAAL,SAAK,C;WAC5B, 6C;QAH8B,OAGd,iBAAK,SAAL,C;WAChB,8C;QAJ8B,OAIb,kBAAM,SAAN,C;;QAJa,mC;K;IAOlC,qC;MAAA ,yC;MACI,YAGqC,oBAAgB,IAAhB,EAAsB,IAAtB,C;K;iGAQJ,Y;MAAQ,gB;K;4DAEzC,gB;MAOI,8DAAqC,I AArC,C;K;gEAEJ,gB;MAMI,uDAA8B,IAA9B,C;K;4DAEJ,gB;MAMI,wDAA+B,IAA/B,C;K;;;IArCR,iD;MAAA, gD;QAAA,+B;;MAAA,yC;K;;2CArCJ,Y;MAWI,oB;K;2CAXJ,Y;MAeI,gB;K;6CAfJ,0B;MAAA,2BAWI,8CAXJ,E AeI,kCAfJ,C;K;yCAAA,Y;MAAA,c;MAWI,yD;MAIA,qD;MAfJ,a;K;uCAAA,iB;MAAA,4IAWI,4CAXJ,IAeI,oC AfJ,I;K;ICLA,kC;MAAA,e;MAAA,iB;MAAA,uB;K;IAAA,gC;MAAA,mC;O;MAYI,4D;MAKA,8C;MAKA,gD;K ;;IAVA,2C;MAAA,sB;MAAA,mC;K;;IAKA,oC;MAAA,sB;MAAA,4B;K;;IAKA,qC;MAAA,sB;MAAA,6B;K;;IAt BJ,4B;MAAA,mG;K;;IAAA,iC;MAAA,a;aAAA,W;UAAA,wC;aAAA,I;UAAA,iC;aAAA,K;UAAA,kC;;UAAA,6 D;;K;;6ECAA,yB;MAAA,4F;MAAA,2B;QASI,MAAM,mCAA8B,0EAA9B,C;O;KATV,C;ICkCA,+D;MAaW,Q; MAAP,OAAO,8CAAO,KAAP,EAAc,UAAd,EAA0B,QAA1B,oC;K;IAGX,kC;MAIiB,Q;MAAb,wBAAa,KAAb,g B;QAAa,WAAA,KAAb,M;QACI,yBAAO,IAAP,C;;MACJ,OAAO,S;K;mFAGX,qB;MAGwD,gCAAO,EAAP,C;K ;qFAExD,4B;MAG4E,OAAA,yBAAO,KAAP,CALpB,gBAAO,EAAP,C;K;qFAOxD,4B;MAGmE,OAAA,yBAAO ,KAAP,CAVX,gBAAO,EAAP,C;K;IAaxD,wD;MAEQ,sB;QAAqB,yBAAO,UAAU,OAAV,CAAP,C;WACrB,sD; QAA4B,yBAAO,OAAP,C;WAC5B,2B;QAAmB,yBAAO,kBAAP,C;;QACX,yBAAe,SAAR,OAAQ,CAAf,C;K;ItL 7EhB,+B;MAY6B,kBAAlB,QAAQ,SAAR,EAAc,EAAd,C;MACH,IX0EE,WW1EE,GAAK,CAAT,C;QAAY,MA AM,gCAAyB,oEAAzB,C;MADtB,OX4EO,W;K;IWvEX,wC;MAgBsC,IAA3B,I;MAAA,qCAAiB,KAAjB,C;MAA A,iB;QAA2B,MAAM,gCAAyB,8BAAO,SAAP,4CAA+C,KAAxE,C;;MAAxC,OAAO,I;K;IAGX,qC;MAY6B,kB AAlB,QAAQ,SAAR,EAAc,EAAd,C;MAAP,OXmEqB,WWnEa,IAAM,CXmEjC,GAAqB,WAArB,GAA+B,I;K;I WhE1C,8C;MAgBI,WAAW,KAAX,C;MAC4B,kBAArB,QAAQ,SAAR,EAAc,KAAd,C;MAAP,OX+CqB,WW/Cg

B,IAAM,CX+CpC,GAAqB,WAArB,GAA+B,I;K;IW5C1C,gC;MAWI,IAAY,CAAR,8BAAW,CAAf,C;QACI,OA AO,YAAM,SAAN,C;;MAEX,MAAM,gCAAyB,SAAM,SAAN,4BAAzB,C;K;IAGV,yC;MAkBW,Q;MANP,IAAI, EAAU,CAAV,sBAAa,EAAb,CAAJ,C;QACI,MAAM,gCAAyB,oBAAiB,KAAjB,4CAAzB,C;;MAEV,IAAI,YAA O,CAAP,IAAY,aAAQ,KAAxB,C;QACI,MAAM,gCAAyB,WAAQ,SAAR,mDAAwD,KAAjF,C;;MAEH,IAAI,YA AO,EAAX,C;QACH,mBAAM,SAAN,C;;QAEA,0BAAM,SAAN,IAAa,EAAb,C;;MAHJ,W;K;IAuFJ,8B;MAWsC, +B;K;0EAEtC,4B;MAM8D,OAAK,oBAAL,SAAK,CAAL,GAAkB,K;K;IAEhF,gD;MAQoC,0B;QAAA,aAAsB,K; MACtD,IAAI,cAAQ,KAAZ,C;QAAmB,OAAO,I;MAC1B,IAAI,CAAC,UAAL,C;QAAiB,OAAO,K;MAExB,gBA AqB,cAAL,SAAK,C;MACrB,iBAAuB,cAAN,KAAM,C;MAEhB,yBAAa,U;MAAb,U;QAA2B,OFrMyB,oBEqMz B,SFrMyB,CAAY,cAfrB,YAAY,CAAZ,CEoNhB,KFrMyB,oBEqMI,UFrMJ,CAAY,cAfrB,YAAY,CAAZ,C;;MEo NlD,W;K;IAGJ,gC;MAGyC,QAAQ,cAAA,sCAAK,cAAL,EAAoB,sCAAK,cAAzB,CAAR,6B;K;IuL3OzC,6C;MA e6B,4B;QAAA,eAAuB,G;MAChD,wCAAsB,EAAtB,EAA0B,YAA1B,C;K;IAEJ,mE;MAKwC,yB;QAAA,YAAoB ,E;MAAI,4B;QAAA,eAAuB,G;MrMEnF,IAAI,CmBwR+C,CAAC,QkLzR5C,YlLyR4C,CnBxRpD,C;QACI,cqMFi C,wC;QrMGjC,MAAM,gCAAyB,OAAQ,WAAjC,C;;MqMFV,cAAY,gB;MAEC,yBAAS,mBAAS,YAAA,SAAU, OAAV,EAAmB,OAAM,KAAzB,CAAT,I;MAAT,wBAAiD,kBAAkB,SAAlB,C;MA2E9D,gBAAgB,iBA3ET,OA2 ES,C;M/Lg7CT,kBAAoB,gB;MAwSd,gB;MADb,YAAY,C;MACC,O+LnyDN,O/LmyDM,W;kBAAb,OAAa,cAAb ,C;QAAa,sB;QA9RsB,U;QAAA,cA8RT,oBAAmB,cAAnB,EAAmB,sBAAnB,U;Q+LntDlB,kB;;YAHA,CAAC,Y AAS,CAAT,IAAc,qBAAf,KAA4C,Q/LstDG,I+LttDH,C;UAC5C,a;;UAEA,4B;UA/E+B,uB;;YnLgHzB,kC;YAAA, wBZkrDyC,IYlrDzC,C;YAAA,qB;YAAA,oB;YAAA,oB;YAAd,gE;cACI,ImLjHkD,CAAI,aAAH,UnLiHrC,YZirD qC,IYjrDrC,YAAK,OAAL,EmLjHqC,CAAG,CnLiHtD,C;gBACI,sBAAO,O;gBAAP,wB;;;YAGR,sBAAO,E;;;Um LrHH,iD;UAGI,gCAA2B,EAA3B,C;YAHJ,2BAGqC,I;iBACjC,IAAK,a/L8xD0C,I+L9xD1C,gBAAyB,uBAAzB,C AAL,C;YAJJ,2B/LkyDmD,IO9kDsB,WwLhNI,0BAAuC,mBAAvC,IxLgNJ,C;;YwLpNzE,2BAKY,I;;UA0ER,iEl MND,yBkMMC,4B/LmtD+C,I;;QA9RpB,8B;UAA6C,6B;;;M+LrgDhF,OAkFK,S/Lo7CE,W+Lp7CF,EAAO,mBA Ac,kBAAd,CAAP,EAA0C,IAA1C,CACA,W;K;IAxET,+B;MAgByC,gCAAc,EAAd,C;K;IAEzC,6C;MAGgC,yB;Q AAA,YAAoB,E;MAM3C,Q;MALL,cAAY,gB;M/LurBL,kBAAS,gB;MA2FA,U;MAAA,S+LhxBM,O/LgxBN,W; MAAhB,OAAgB,gBAAhB,C;QAAgB,2B;QAAM,Ia7hB6B,CAAC,Qb6hBhB,Oa7hBgB,Cb6hB9B,C;UAAwB,WA AY,WAAI,OAAJ,C;;M+L9wBrD,kB/L+wBE,W;MAmrBA,oBAAM,iBAAa,qCAAwB,EAAxB,CAAb,C;MAuEA, U;MAAA,+B;MAAb,OAAa,gBAAb,C;QAAa,wB;QACT,aAAY,uBAAc,IAAd,E;;M+L5gDhB,sBAAsB,CAGjB,o B/L0gDE,a+L1gDF,CAHiB,mBAGF,C;MAEP,yBAAS,mBAAS,YAAA,SAAU,OAAV,EAAmB,OAAM,KAAzB, CAAT,I;MAAT,wBAAiD,kBAAkB,SAAlB,C;MAmC9D,gBAAgB,iBAnCT,OAmCS,C;M/Lg7CT,oBAAoB,gB;M AwSd,kB;MADb,YAAY,C;MACC,S+L3vDN,O/L2vDM,W;MAAb,OAAa,gBAAb,C;QAAa,0B;QA9RsB,U;QAA A,cA8RT,oBAAmB,cAAnB,EAAmB,sBAAnB,U;Q+LntDlB,kB;Q/Lq7C2B,c+Lx7C3B,CAAC,YAAS,CAAT,IAA c,qBAAf,KAA4C,Q/LstDG,M+LttDH,C/Lw7CjB,G+Lv7C3B,I/Lu7C2B,G+Lr7C3B,oBAxCmG,Q/L2vDpD,M+L3 vDoD,kBAwCnG,YlMND,yBkMMC,4B/LmtD+C,MA9RpB,U;UAA6C,+B;;;M+L79ChF,OA0CK,S/Lo7CE,a+Lp7 CF,EAAO,mBAAc,kBAAd,CAAP,EAA0C,IAA1C,CACA,W;K;IAjCI,8C;MAAA,qB;QAEG,IAAG,QAAH,EAAG ,CAAH,C;UAEQ,IAAA,EAAG,OAAH,GAAY,cAAO,OAAnB,C;YAHZ,OAGyC,c;;YAHzC,OAIoB,E;;UAJpB,O AOY,iBAAS,E;O;K;IAfjC,0C;MAKgC,sB;QAAA,SAAiB,M;MAC7C,OAYK,eAXA,OADL,uBACK,EAAI,4BAA J,CAWA,EAAa,IAAb,C;K;IAET,gC;MAAwC,uB;;QnLkDtB,gC;QAAA,gC;QAAA,mB;QAAA,kB;QAAA,kB;QA Ad,0D;UACI,ImLnD+C,CAAI,aAAH,UnLmDlC,iCAAK,KAAL,EmLnDkC,CAAG,CnLmDnD,C;YACI,sBAAO, K;YAAP,wB;;;QAGR,sBAAO,E;;;Mf5CA,4B;MkMX6B,OAA8C,OAAM,EAAV,GAAc,gBAAd,GAA0B,E;K;IA GpF,wC;MAAkB,W;K;IAC9B,oD;MAAA,uB;QAAkB,wBAAS,I;O;K;IAFvC,mC;MACI,IAAA,MlLgMgD,YAAU ,CkLhM1D,C;QAD4C,OACxB,wB;;QADwB,OAEpC,kC;K;mBAGZ,yB;M/L86CA,+D;MAwSA,wE;M+LttDA,sF; QAKI,gBAAgB,2B;Q/Lg7CT,kBAAoB,gB;QAwSd,gB;QADb,YAAY,C;QACC,2B;QAAb,OAAa,cAAb,C;UAAa, sB;UA9RsB,U;UAAA,cA8RT,oBAAmB,cAAnB,EAAmB,sBAAnB,U;U+LntDlB,kB;U/Lq7C2B,c+Lx7C3B,CAA C,YAAS,CAAT,IAAc,qBAAf,KAA4C,Q/LstDG,I+LttDH,C/Lw7CjB,G+Lv7C3B,I/Lu7C2B,G+Lr7C3B,sC/LmtD +C,I+LntD/C,alMND,yBkMMC,4B/LmtD+C,IA9RpB,U;YAA6C,6B;;;Q+Lz7ChF,OAMK,S/Lo7CE,W+Lp7CF,E AAO,mBAAc,kBAAd,CAAP,EAA0C,IAA1C,CACA,W;O;KAbT,C;6E9EgSA,0B;MAGmE,OAAA,SAAK,gBAA O,GAAP,C;K;qFAExE,yB;MAAA,yD;MAAA,gC;QAO2B,gBAAhB,oB;QAAsB,apHrU7B,W;QoHqUA,OpHpUO ,SoHoUqC,W;O;KAPhD,C;uFAUA,yB;MAAA,iE;MAAA,0C;QAQmC,gBAAxB,mBAAc,QAAd,C;QAA8B,apHh

VrC,W;QoHgVA,OpH/UO,SoH+U6C,W;O;KARxD,C;IAWA,oC;MAIiB,Q;MAAb,wBAAa,KAAb,gB;QAAa,WA AA,KAAb,M;QACI,yBAAO,IAAP,C;;MACJ,OAAO,S;K;IAGX,oC;MAIiB,Q;MAAb,wBAAa,KAAb,gB;QAAa, WAAA,KAAb,M;QACI,yBAAO,IAAP,C;;MACJ,OAAO,S;K;6EAGX,yB;MAAA,2D;MAAA,8C;QAI+F,MAAM, 8B;O;KAJrG,C;qFAMA,qB;MAG8D,gCAAO,EAAP,C;K;qFAE9D,4B;MAGkF,OAAA,yBAAO,KAAP,CALpB,g BAAO,EAAP,C;K;qFAO9D,4B;MAG4E,OAAA,yBAAO,KAAP,CAVd,gBAAO,EAAP,C;K;qFAY9D,4B;MAGy E,OAAA,yBAAO,KAAP,CAfX,gBAAO,EAAP,C;K;qFAiB9D,4B;MAG8E,OAAA,yBAAO,KAAP,CApBhB,gBA AO,EAAP,C;K;qFAsB9D,4B;MAGyE,OAAA,yBAAO,KAAP,CAzBX,gBAAO,EAAP,C;K;qFA2B9D,4B;MAG4 E,OAAA,yBAAO,KAAP,CA9Bd,gBAAO,EAAP,C;K;I7Hrb9D,iC;MAK0C,iCAAqB,EAArB,C;K;IAE1C,0C;MA QyC,IAAtB,I;MAAA,qBAAL,SAAK,EAAY,KAAZ,C;MAAL,iB;QAA2B,OAAO,I;;MAA5C,UAAU,I;MACV,IA AI,MAAM,sCAAK,UAAX,IAAwB,MAAM,sCAAK,UAAvC,C;QAAkD,OAAO,I;MACzD,OAAW,OAAJ,GAAI, C;K;IAGf,kC;MAK4C,kCAAsB,EAAtB,C;K;IAE5C,2C;MAQyC,IAAtB,I;MAAA,qBAAL,SAAK,EAAY,KAAZ, C;MAAL,iB;QAA2B,OAAO,I;;MAA5C,UAAU,I;MACV,IAAI,MAAM,uCAAM,UAAZ,IAAyB,MAAM,uCAAM, UAAzC,C;QAAoD,OAAO,I;MAC3D,OAAW,QAAJ,GAAI,C;K;IAGf,gC;MAKwC,gCAAoB,EAApB,C;K;IAExC, yC;MAQI,WAAW,KAAX,C;MAEA,aAAa,SAAK,O;MAClB,IAAI,WAAU,CAAd,C;QAAiB,OAAO,I;MAExB,S; MACA,c;MACA,S;MAEA,gBAAgB,qBAAK,CAAL,C;MAChB,IAAI,YAAY,EAAhB,C;QACI,IAAI,WAAU,CA Ad,C;UAAiB,OAAO,I;QAExB,QAAQ,C;QAER,IAAI,cAAa,EAAjB,C;UACI,aAAa,I;UACb,QAAQ,W;eACL,IAA I,cAAa,EAAjB,C;UACH,aAAa,K;UACb,QAAQ,W;;UAER,OAAO,I;;QAEX,QAAQ,C;QACR,aAAa,K;QACb,QA AQ,W;;MAIZ,uBAAuB,S;MAEvB,qBAAqB,gB;MACrB,aAAa,C;MACb,aAAU,KAAV,MAAsB,MAAtB,M;QAC I,YAAY,QAAQ,qBAAK,CAAL,CAAR,EAAiB,KAAjB,C;QAEZ,IAAI,QAAQ,CAAZ,C;UAAe,OAAO,I;QACtB,I AAI,SAAS,cAAb,C;UACI,IAAI,mBAAkB,gBAAtB,C;YACI,iBAAiB,QAAQ,KAAR,I;YAEjB,IAAI,SAAS,cAAb, C;cACI,OAAO,I;;;YAGX,OAAO,I;;;QAIf,6BAAU,KAAV,C;QAEA,IAAI,UAAS,QAAQ,KAAR,IAAT,CAAJ,C;U AA4B,OAAO,I;QAEnC,kBAAU,KAAV,I;;MAGJ,OAAW,UAAJ,GAAgB,MAAhB,GAA4B,CAAC,MAAD,I;K;IA GvC,iC;MAK0C,iCAAqB,EAArB,C;K;IAE1C,0C;MAQI,WAAW,KAAX,C;MAEA,aAAa,SAAK,O;MAClB,IAAI ,WAAU,CAAd,C;QAAiB,OAAO,I;MAExB,S;MACA,c;MACA,S;MAEA,gBAAgB,qBAAK,CAAL,C;MAChB,IA AI,YAAY,EAAhB,C;QACI,IAAI,WAAU,CAAd,C;UAAiB,OAAO,I;QAExB,QAAQ,C;QAER,IAAI,cAAa,EAAjB ,C;UACI,aAAa,I;UACb,gC;eACG,IAAI,cAAa,EAAjB,C;UACH,aAAa,K;UACb,6B;;UAEA,OAAO,I;;QAEX,QA AQ,C;QACR,aAAa,K;QACb,6B;;MAIJ,2C;MAEA,qBAAqB,gB;MACrB,e;MACA,aAAU,KAAV,MAAsB,MAAt B,M;QACI,YAAY,QAAQ,qBAAK,CAAL,CAAR,EAAiB,KAAjB,C;QAEZ,IAAI,QAAQ,CAAZ,C;UAAe,OAAO, I;QACtB,IAAI,uBAAS,cAAT,KAAJ,C;UACI,IAAI,uBAAkB,gBAAlB,CAAJ,C;YACI,iBAAiB,8BAAQ,KAAR,E; YAEjB,IAAI,uBAAS,cAAT,KAAJ,C;cACI,OAAO,I;;;YAGX,OAAO,I;;;QAIf,6CAAU,KAAV,E;QAEA,IAAI,uB AAS,8BAAQ,KAAR,EAAT,KAAJ,C;UAA4B,OAAO,I;QAEnC,6CAAU,KAAV,E;;MAGJ,OAAW,UAAJ,GAAgB ,MAAhB,GAA6B,MAAD,a;K;IAIvC,kC;MAAyD,MAAM,0BAAsB,6BAA0B,KAA1B,MAAtB,C;K;uEyBhI/D,yB ;MAAA,oC;MAAA,uC;QAII,iBAAiB,C;QACjB,eAAe,mBAAS,CAAT,I;QACf,iBAAiB,K;QAEjB,OAAO,cAAc, QAArB,C;UACI,YAAgB,CAAC,UAAL,GAAiB,UAAjB,GAAiC,Q;UAC7C,YAAY,UAAU,iCAAK,KAAL,EAAV ,C;UAEZ,IAAI,CAAC,UAAL,C;YACI,IAAI,CAAC,KAAL,C;cACI,aAAa,I;;cAEb,0BAAc,CAAd,I;;YAEJ,IAAI,C AAC,KAAL,C;cACI,K;;cAEA,sBAAY,CAAZ,I;;;QAIZ,OAAO,8BAAY,UAAZ,EAAwB,WAAW,CAAX,IAAxB, C;O;KAzBX,C;yEA4BA,yB;MAAA,8B;MA5BA,oC;MA4BA,uC;QAIK,Q;QAAsB,kBAAtB,2D;QA5BD,iBAAiB, C;QACjB,eAAe,qBAAS,CAAT,I;QACf,iBAAiB,K;QAEjB,OAAO,cAAc,QAArB,C;UACI,YAAgB,CAAC,UAAL, GAAiB,UAAjB,GAAiC,Q;UAC7C,YAsBwB,SAtBZ,CAAU,mCAAK,KAAL,EAAV,C;UAEZ,IAAI,CAAC,UAA L,C;YACI,IAAI,CAAC,KAAL,C;cACI,aAAa,I;;cAEb,0BAAc,CAAd,I;;YAEJ,IAAI,CAAC,KAAL,C;cACI,K;;cA EA,sBAAY,CAAZ,I;;;QAWZ,OAPO,gCAAY,UAAZ,EAAwB,WAAW,CAAX,IAAxB,CAOgC,W;O;KAJ3C,C;iF AMA,yB;MAAA,mD;MAAA,oC;MAAA,uC;QAIuB,UAAL,MAAK,EAAL,MAAK,EAAL,M;QAAK,mBAAL,SA AK,C;QAAL,mB;QAAA,kB;QAAA,kB;QAAd,0D;UACI,IAAI,CAAC,UAAU,iCAAK,KAAL,EAAV,CAAL,C;Y ACI,OAAO,8BAAY,KAAZ,EAAmB,gBAAnB,C;QAEf,OAAO,E;O;KARX,C;mFAWA,yB;MAAA,8B;MAXA,m D;MAAA,oC;MAWA,uC;QAIK,Q;QAAsB,kBAAtB,2D;QAAsB,oB;;UAXJ,kC;UAAA,qBAAL,WAAK,C;UAAL, qB;UAAA,oB;UAAA,oB;UAAd,0D;YACI,IAAI,CAUyB,SAVxB,CAAU,mCAAK,KAAL,EAAV,CAAL,C;cACI, mBAAO,gCAAY,KAAZ,EAAmB,kBAAnB,C;cAAP,qB;;UAER,mBAAO,E;;;QAOP,OAA4C,2B;O;KAJhD,C;6E AMA,yB;MAAA,mD;MAAA,+C;MAAA,oC;MAAA,uC;QAIkB,Q;QAAA,OAAa,SAAR,YAAL,SAAK,CAAQ,C

AAb,W;QAAd,OAAc,cAAd,C;UAAc,uB;UACV,IAAI,CAAC,UAAU,iCAAK,KAAL,EAAV,CAAL,C;YACI,OA AO,8BAAY,CAAZ,EAAe,QAAQ,CAAR,IAAf,C;;QAEf,OAAO,E;O;KARX,C;+EAWA,yB;MAAA,8B;MAXA,m D;MAAA,+C;MAAA,oC;MAWA,uC;QAIK,Q;QAAsB,kBAAtB,2D;QAAsB,kB;;UAXT,U;UAAA,SAAa,SAAR,Y AAL,WAAK,CAAQ,CAAb,W;UAAd,OAAc,gBAAd,C;YAAc,yB;YACV,IAAI,CAUuB,SAVtB,CAAU,mCAAK, KAAL,EAAV,CAAL,C;cACI,iBAAO,gCAAY,CAAZ,EAAe,QAAQ,CAAR,IAAf,C;cAAP,mB;;;UAER,iBAAO,E; ;;QAOP,OAA0C,yB;O;KAJ9C,C;IAMA,kC;MAhEI,iBAAiB,C;MACjB,eAAe,mBAAS,CAAT,I;MACf,iBAAiB,K; MAEjB,OAAO,cAAc,QAArB,C;QACI,YAAgB,CAAC,UAAL,GAAiB,UAAjB,GAAiC,Q;QAC7C,YA6DgE,4BA 7D1C,iCAAK,KAAL,EA6D0C,E;QA3DhE,IAAI,CAAC,UAAL,C;UACI,IAAI,CAAC,KAAL,C;YACI,aAAa,I;;Y AEb,0BAAc,CAAd,I;;UAEJ,IAAI,CAAC,KAAL,C;YACI,K;;YAEA,sBAAY,CAAZ,I;;;MAkDiD,OA9CtD,8BAA Y,UAAZ,EAAwB,WAAW,CAAX,IAAxB,C;K;IAgDX,kC;MAzCK,Q;MAAsB,kBAAtB,2D;MA5BD,iBAAiB,C; MACjB,eAAe,qBAAS,CAAT,I;MACf,iBAAiB,K;MAEjB,OAAO,cAAc,QAArB,C;QACI,YAAgB,CAAC,UAAL, GAAiB,UAAjB,GAAiC,Q;QAC7C,YAkEoD,4BAlE9B,mCAAK,KAAL,EAkE8B,E;QAhEpD,IAAI,CAAC,UAAL ,C;UACI,IAAI,CAAC,KAAL,C;YACI,aAAa,I;;YAEb,0BAAc,CAAd,I;;UAEJ,IAAI,CAAC,KAAL,C;YACI,K;;YA EA,sBAAY,CAAZ,I;;;MAuDqC,OAnD1C,gCAAY,UAAZ,EAAwB,WAAW,CAAX,IAAxB,CAOgC,W;K;IA8C3 C,uC;MAGsE,oB;;QA3C/C,gC;QAAA,gC;QAAL,mB;QAAA,kB;QAAA,kB;QAAd,0D;UACI,IAAI,CA0CsE,4BA 1C3D,iCAAK,KAAL,EA0C2D,EA1C1E,C;YACI,mBAAO,8BAAY,KAAZ,EAAmB,gBAAnB,C;YAAP,qB;;;QAE R,mBAAO,E;;;MAuC2D,uB;K;IAEtE,uC;MAlCK,Q;MAAsB,kBAAtB,2D;MAAsB,oB;;QAXJ,kC;QAAA,wBAA L,WAAK,C;QAAL,qB;QAAA,oB;QAAA,oB;QAAd,0D;UACI,IAAI,CA+C0D,4BA/C/C,mCAAK,KAAL,EA+C+ C,EA/C9D,C;YACI,mBAAO,gCAAY,KAAZ,EAAmB,kBAAnB,C;YAAP,qB;;;QAER,mBAAO,E;;;MA4C+C,OAr CV,2B;K;IAuChD,qC;MAGoE,kB;;QApClD,Q;QAAA,OAAa,WAAR,yBAAQ,CAAb,W;QAAd,OAAc,cAAd,C;U AAc,uB;UACV,IAAI,CAmCkE,4BAnCvD,iCAAK,KAAL,EAmCuD,EAnCtE,C;YACI,iBAAO,8BAAY,CAAZ,E AAe,QAAQ,CAAR,IAAf,C;YAAP,mB;;;QAER,iBAAO,E;;;MAgCyD,qB;K;IAEpE,qC;MA3BK,Q;MAAsB,kBA AtB,2D;MAAsB,kB;;QAXT,U;QAAA,SAAa,WAAR,eAAL,WAAK,CAAQ,CAAb,W;QAAd,OAAc,gBAAd,C;UA Ac,yB;UACV,IAAI,CAwCsD,4BAxC3C,mCAAK,KAAL,EAwC2C,EAxC1D,C;YACI,iBAAO,gCAAY,CAAZ,E AAe,QAAQ,CAAR,IAAf,C;YAAP,mB;;;QAER,iBAAO,E;;;MAqC6C,OA9BV,yB;K;IAgC9C,2B;MA9FI,iBAAiB, C;MACjB,eAAe,mBAAS,CAAT,I;MACf,iBAAiB,K;MAEjB,OAAO,cAAc,QAArB,C;QACI,YAAgB,CAAC,UAA L,GAAiB,UAAjB,GAAiC,Q;QAC7C,mCAAsB,iCAAK,KAAL,EAAtB,E;QAEA,IAAI,CAAC,UAAL,C;UACI,IA AI,CAAC,KAAL,C;YACI,aAAa,I;;YAEb,0BAAc,CAAd,I;;UAEJ,IAAI,CAAC,KAAL,C;YACI,K;;YAEA,sBAAY ,CAAZ,I;;;MAgF+B,OA5EpC,8BAAY,UAAZ,EAAwB,WAAW,CAAX,IAAxB,C;K;yEA8EX,yB;MAAA,8B;MA AA,qC;MAAA,4B;QAI2C,Q;QAAD,OAAuB,KAAtB,2DAAsB,CAAO,W;O;KAJxE,C;IAMA,gC;MAGoD,oB;;Q A1E7B,gC;QAAA,gC;QAAL,mB;QAAA,kB;QAAA,kB;QAAd,0D;UACI,IAAI,wBAAW,iCAAK,KAAL,EAAX,E AAJ,C;YACI,mBAAO,8BAAY,KAAZ,EAAmB,gBAAnB,C;YAAP,qB;;;QAER,mBAAO,E;;;MAsEyC,uB;K;mFA EpD,yB;MAAA,8B;MAAA,+C;MAAA,4B;QAIgD,Q;QAAD,OAAuB,UAAtB,2DAAsB,CAAY,W;O;KAJlF,C;IA MA,8B;MAGkD,kB;;QApEhC,Q;QAAA,OAAa,WAAR,yBAAQ,CAAb,W;QAAd,OAAc,cAAd,C;UAAc,uB;UAC V,IAAI,wBAAW,iCAAK,KAAL,EAAX,EAAJ,C;YACI,iBAAO,8BAAY,CAAZ,EAAe,QAAQ,CAAR,IAAf,C;YA AP,mB;;;QAER,iBAAO,E;;;MAgEuC,qB;K;+EAElD,yB;MAAA,8B;MAAA,2C;MAAA,4B;QAI8C,Q;QAAD,OA AuB,QAAtB,2DAAsB,CAAU,W;O;KAJ9E,C;IAMA,8C;MAU8C,uB;QAAA,UAAgB,E;MAO5C,Q;MANd,IAAI, SAAS,CAAb,C;QACI,MAAM,gCAAyB,oBAAiB,MAAjB,wBAAzB,C;MACV,IAAI,UAAU,SAAK,OAAnB,C;Q ACI,OAAY,mBAAL,SAAK,EAAY,CAAZ,EAAe,SAAK,OAApB,C;MAEhB,SAAS,mBAAc,MAAd,C;MACK,gB AAS,SAAK,OAAd,I;MAAd,aAAU,CAAV,iB;QACI,EAAG,gBAAO,OAAP,C;MACP,EAAG,gBAAO,SAAP,C;M ACH,OAAO,E;K;IAGX,gD;MASwC,uB;QAAA,UAAgB,E;MACnD,Q;MAAD,OAAuB,SAAtB,6DAAsB,EAAS, MAAT,EAAiB,OAAjB,CAA0B,W;K;IAErD,4C;MAU4C,uB;QAAA,UAAgB,E;MAQ1C,Q;MAPd,IAAI,SAAS,C AAb,C;QACI,MAAM,gCAAyB,oBAAiB,MAAjB,wBAAzB,C;MACV,IAAI,UAAU,SAAK,OAAnB,C;QACI,OA AY,mBAAL,SAAK,EAAY,CAAZ,EAAe,SAAK,OAApB,C;MAEhB,SAAS,mBAAc,MAAd,C;MACT,EAAG,gBA AO,SAAP,C;MACW,gBAAS,SAAK,OAAd,I;MAAd,aAAU,CAAV,iB;QACI,EAAG,gBAAO,OAAP,C;MACP,O AAO,E;K;IAGX,8C;MASsC,uB;QAAA,UAAgB,E;MACjD,Q;MAAD,OAAuB,OAAtB,6DAAsB,EAAO,MAAP,E AAe,OAAf,CAAwB,W;K;2FAEnD,qB;MAWI,OAAO,qBAAgB,SAAK,OAAL,KAAe,C;K;+EAG1C,qB;MAMoD, 4BAAU,C;K;sFAE9D,qB;MAMuD,0BAAS,C;K;mFAMhE,yB;MAAA,2C;MAAA,4B;QAMuD,QAAC,kB;O;KA

NxD,C;yFAQA,yB;MAAA,2C;MAAA,4B;QAWI,OAAO,qBAAqB,QAAL,SAAK,C;O;KAXhC,C;IAiB4D,+C;MA AA,kC;MAAS,uB;MACjE,eAAoB,C;K;gDAEpB,Y;MAA2C,gB;MAAA,iE;MAAJ,4C;K;+CAEvC,Y;MAAyC,sB AAQ,yB;K;;IARrD,+B;MAG4D,4C;K;+EAQ5D,qB;MAE8C,uCAAQ,E;K;+EAEtD,mC;MASI,OA5DgD,qBAAU, CA4D1D,GAAe,cAAf,GAAmC,S;K;6EAEvC,yB;MAAA,2C;MAAA,0C;QASI,OAAI,kBAAJ,GAAe,cAAf,GAAm C,S;O;KATvC,C;IAeI,mC;MAAQ,uBAAG,mBAAS,CAAT,IAAH,C;K;IAMR,qC;MAAQ,OAAA,SAAK,OAAL,G AAc,CAAd,I;K;IAEZ,8C;MAIuB,Q;MAAA,0BAAS,CAAT,I;MAAnB,OAAgB,CAAT,8BACgB,gBAAZ,qBAAK, KAAL,CAAY,CADhB,IAEoB,eAAhB,qBAAK,QAAQ,CAAR,IAAL,CAAgB,C;K;IAG/B,uC;MAGuD,ON3IyC,o BM2I/B,KAAM,MN3IyB,EM2IlB,KAAM,aAAN,GAAqB,CAArB,IN3IkB,C;K;IM6IhG,yC;MAGqE,qCAAY,KA AM,MAAlB,EAAyB,KAAM,aAAN,GAAqB,CAArB,IAAzB,C;K;uFAErE,iC;MAS2E,2BAAY,KAAZ,EAAmB,G AAnB,C;K;mFAE3E,2C;MAO0D,wB;QAAA,WAAgB,gB;MAAkB,OAAA,8BAAY,UAAZ,EAAwB,QAAxB,CA AkC,W;K;IAE9H,uC;MAG6D,OAAA,8BAAY,KAAM,MAAlB,EAAyB,KAAM,aAAN,GAAqB,CAArB,IAAzB,C AAiD,W;K;IAE9G,sE;MAImD,qC;QAAA,wBAAgC,S;MAC/E,YAAY,sBAAQ,SAAR,C;MACZ,OAAW,UAAS,E AApB,GAAwB,qBAAxB,GNjL4F,oBMiL/B,CNjL+B,EMiL5B,KNjL4B,C;K;IMoLhG,wE;MAIqD,qC;QAAA,wB AAgC,S;MACjF,YAAY,sBAAQ,SAAR,C;MACZ,OAAW,UAAS,EAApB,GAAwB,qBAAxB,GN1L4F,oBM0L/B, CN1L+B,EM0L5B,KN1L4B,C;K;IM6LhG,qE;MAIkD,qC;QAAA,wBAAgC,S;MAC9E,YAAY,sBAAQ,SAAR,C; MACZ,OAAW,UAAS,EAApB,GAAwB,qBAAxB,GNnM4F,oBMmM/B,QAAQ,CAAR,INnM+B,EMmMpB,gBN nMoB,C;K;IMsMhG,uE;MAIoD,qC;QAAA,wBAAgC,S;MAChF,YAAY,sBAAQ,SAAR,C;MACZ,OAAW,UAAS, EAApB,GAAwB,qBAAxB,GN5M4F,oBM4M/B,QAAQ,SAAU,OAAlB,IN5M+B,EM4ML,gBN5MK,C;K;IM+Mh G,0E;MAIuD,qC;QAAA,wBAAgC,S;MACnF,YAAY,0BAAY,SAAZ,C;MACZ,OAAW,UAAS,EAApB,GAAwB, qBAAxB,GNrN4F,oBMqN/B,CNrN+B,EMqN5B,KNrN4B,C;K;IMwNhG,4E;MAIyD,qC;QAAA,wBAAgC,S;MA CrF,YAAY,0BAAY,SAAZ,C;MACZ,OAAW,UAAS,EAApB,GAAwB,qBAAxB,GN9N4F,oBM8N/B,CN9N+B,E M8N5B,KN9N4B,C;K;IMiOhG,yE;MAIsD,qC;QAAA,wBAAgC,S;MAClF,YAAY,0BAAY,SAAZ,C;MACZ,OA AW,UAAS,EAApB,GAAwB,qBAAxB,GNvO4F,oBMuO/B,QAAQ,CAAR,INvO+B,EMuOpB,gBNvOoB,C;K;IM 0OhG,2E;MAIwD,qC;QAAA,wBAAgC,S;MACpF,YAAY,0BAAY,SAAZ,C;MACZ,OAAW,UAAS,EAApB,GAA wB,qBAAxB,GNhP4F,oBMgP/B,QAAQ,SAAU,OAAlB,INhP+B,EMgPL,gBNhPK,C;K;IMmPhG,oE;MAOI,IAAI ,WAAW,UAAf,C;QACI,MAAM,8BAA0B,gBAAa,QAAb,oCAAkD,UAAlD,OAA1B,C;MACV,SAAS,sB;MACT, EAAG,qBAAY,SAAZ,EAAkB,CAAlB,EAAqB,UAArB,C;MACH,EAAG,gBAAO,WAAP,C;MACH,EAAG,qBA AY,SAAZ,EAAkB,QAAlB,EAA4B,gBAA5B,C;MACH,OAAO,E;K;yFAGX,yB;MAAA,8B;MAAA,qD;MAAA,+ D;QAOK,Q;QAAD,OAAuB,aAAtB,2DAAsB,EAAa,UAAb,EAAyB,QAAzB,EAAmC,WAAnC,CAAgD,W;O;KA P3E,C;IASA,uD;MAOI,+BAAa,KAAM,MAAnB,EAA0B,KAAM,aAAN,GAAqB,CAArB,IAA1B,EAAkD,WAAl D,C;K;yFAEJ,yB;MAAA,8B;MAAA,qD;MAAA,gD;QAOK,Q;QAAD,OAAuB,aAAtB,2DAAsB,EAAa,KAAb,EA AoB,WAApB,CAAiC,W;O;KAP5D,C;IASA,sD;MASI,IAAI,WAAW,UAAf,C;QACI,MAAM,8BAA0B,gBAAa,Q AAb,oCAAkD,UAAlD,OAA1B,C;MAEV,IAAI,aAAY,UAAhB,C;QACI,OAAY,mBAAL,SAAK,EAAY,CAAZ,E AAe,gBAAf,C;MAEhB,SAAS,mBAAc,oBAAU,QAAV,GAAqB,UAArB,KAAd,C;MACT,EAAG,qBAAY,SAAZ, EAAkB,CAAlB,EAAqB,UAArB,C;MACH,EAAG,qBAAY,SAAZ,EAAkB,QAAlB,EAA4B,gBAA5B,C;MACH,O AAO,E;K;uFAGX,yB;MAAA,8B;MAAA,mD;MAAA,kD;QASK,Q;QAAD,OAAuB,YAAtB,2DAAsB,EAAY,UA AZ,EAAwB,QAAxB,CAAkC,W;O;KAT7D,C;IAWA,yC;MAKqE,8BAAY,KAAM,MAAlB,EAAyB,KAAM,aAA N,GAAqB,CAArB,IAAzB,C;K;uFAErE,yB;MAAA,8B;MAAA,mD;MAAA,mC;QAOK,Q;QAAD,OAAuB,YAAt B,2DAAsB,EAAY,KAAZ,CAAmB,W;O;KAP9C,C;IASA,yC;MAKI,IAAI,wBAAW,MAAX,CAAJ,C;QACI,OAA O,8BAAY,MAAO,OAAnB,EAA2B,gBAA3B,C;;MAEX,OAAO,8BAAY,CAAZ,EAAe,gBAAf,C;K;IAGX,2C;MA KI,IAAI,wBAAW,MAAX,CAAJ,C;QACI,ONlWyE,oBMkWxD,MAAO,ONlWiD,C;;MMoW7E,OAAO,S;K;IAG X,yC;MAKI,IAAI,sBAAS,MAAT,CAAJ,C;QACI,OAAO,8BAAY,CAAZ,EAAe,mBAAS,MAAO,OAAhB,IAAf,C ;;MAEX,OAAO,8BAAY,CAAZ,EAAe,gBAAf,C;K;IAGX,2C;MAKI,IAAI,sBAAS,MAAT,CAAJ,C;QACI,ONrX wF,oBMqXvE,CNrXuE,EMqXpE,mBAAS,MAAO,OAAhB,INrXoE,C;;MMuX5F,OAAO,S;K;IAGX,sD;MAMI,I AAK,qBAAU,MAAO,OAAP,GAAgB,MAAO,OAAvB,IAAV,CAAD,IAA6C,wBAAW,MAAX,CAA7C,IAAmE,s BAAS,MAAT,CAAvE,C;QACI,OAAO,8BAAY,MAAO,OAAnB,EAA2B,mBAAS,MAAO,OAAhB,IAA3B,C;;M AEX,OAAO,8BAAY,CAAZ,EAAe,gBAAf,C;K;IAGX,wD;MAMI,IAAK,qBAAU,MAAO,OAAP,GAAgB,MAAO ,OAAvB,IAAV,CAAD,IAA6C,wBAAW,MAAX,CAA7C,IAAmE,sBAAS,MAAT,CAAvE,C;QACI,ON7YwF,oB

M6YvE,MAAO,ON7YgE,EM6YxD,mBAAS,MAAO,OAAhB,IN7YwD,C;;MM+Y5F,OAAO,S;K;IAGX,mD;MA KmF,oCAAkB,SAAlB,EAA6B,SAA7B,C;K;IAEnF,mD;MAKuE,sCAAkB,SAAlB,EAA6B,SAA7B,C;K;IAEvE,iF ;MAIsE,qC;QAAA,wBAAgC,S;MAClG,YAAY,sBAAQ,SAAR,C;MACL,Q;MAAA,IAAI,UAAS,EAAb,C;QAAA ,OAAiB,qB;;QA5JvB,U;QA4JM,OA5JgB,aAAtB,+DAAsB,EA4JyC,CA5JzC,EA4J4C,KA5J5C,EA4JmD,WA5Jn D,CAAgD,W;;MA4JvE,W;K;IAGJ,mF;MAIwE,qC;QAAA,wBAAgC,S;MACpG,YAAY,sBAAQ,SAAR,C;MACL, Q;MAAA,IAAI,UAAS,EAAb,C;QAAA,OAAiB,qB;;QArKvB,U;QAqKM,OArKgB,aAAtB,+DAAsB,EAqKyC,CA rKzC,EAqK4C,KArK5C,EAqKmD,WArKnD,CAAgD,W;;MAqKvE,W;K;IAGJ,gF;MAIqE,qC;QAAA,wBAAgC,S ;MACjG,YAAY,sBAAQ,SAAR,C;MACL,Q;MAAA,IAAI,UAAS,EAAb,C;QAAA,OAAiB,qB;;QAA2B,iBAAa,Q AAQ,CAAR,I;QAAb,eAAwB,gB;QA9K1E,U;QA8KM,OA9KgB,aAAtB,+DAAsB,EAAa,UAAb,EAAyB,QAAzB, EA8K4D,WA9K5D,CAAgD,W;;MA8KvE,W;K;IAGJ,kF;MAIuE,qC;QAAA,wBAAgC,S;MACnG,YAAY,sBAAQ ,SAAR,C;MACL,Q;MAAA,IAAI,UAAS,EAAb,C;QAAA,OAAiB,qB;;QAA2B,iBAAa,QAAQ,SAAU,OAAlB,I;Q AAb,eAAuC,gB;QAvLzF,U;QAuLM,OAvLgB,aAAtB,+DAAsB,EAAa,UAAb,EAAyB,QAAzB,EAuL2E,WAvL3 E,CAAgD,W;;MAuLvE,W;K;IAGJ,oF;MAI2E,qC;QAAA,wBAAgC,S;MACvG,YAAY,0BAAY,SAAZ,C;MACL, Q;MAAA,IAAI,UAAS,EAAb,C;QAAA,OAAiB,qB;;QAA2B,iBAAa,QAAQ,SAAU,OAAlB,I;QAAb,eAAuC,gB;Q AhMzF,U;QAgMM,OAhMgB,aAAtB,+DAAsB,EAAa,UAAb,EAAyB,QAAzB,EAgM2E,WAhM3E,CAAgD,W;; MAgMvE,W;K;IAGJ,sF;MAIyE,qC;QAAA,wBAAgC,S;MACrG,YAAY,0BAAY,SAAZ,C;MACL,Q;MAAA,IAA I,UAAS,EAAb,C;QAAA,OAAiB,qB;;QAA2B,iBAAa,QAAQ,CAAR,I;QAAb,eAAwB,gB;QAzM1E,U;QAyMM,O AzMgB,aAAtB,+DAAsB,EAAa,UAAb,EAAyB,QAAzB,EAyM4D,WAzM5D,CAAgD,W;;MAyMvE,W;K;IAGJ,q F;MAI0E,qC;QAAA,wBAAgC,S;MACtG,YAAY,0BAAY,SAAZ,C;MACL,Q;MAAA,IAAI,UAAS,EAAb,C;QAA A,OAAiB,qB;;QAlNvB,U;QAkNM,OAlNgB,aAAtB,+DAAsB,EAkNyC,CAlNzC,EAkN4C,KAlN5C,EAkNmD,W AlNnD,CAAgD,W;;MAkNvE,W;K;IAGJ,uF;MAI4E,qC;QAAA,wBAAgC,S;MACxG,YAAY,0BAAY,SAAZ,C;M ACL,Q;MAAA,IAAI,UAAS,EAAb,C;QAAA,OAAiB,qB;;QA3NvB,U;QA2NM,OA3NgB,aAAtB,+DAAsB,EA2N yC,CA3NzC,EA2N4C,KA3N5C,EA2NmD,WA3NnD,CAAgD,W;;MA2NvE,W;K;+EAOJ,yC;MAQoF,OAAA,KA AM,iBAAQ,SAAR,EAAc,WAAd,C;K;+EAE1F,uC;MAOI,OAAA,KAAM,iBAAQ,SAAR,EAAc,SAAd,C;K;yFAE V,yC;MAMyF,OAAA,KAAM,sBAAa,SAAb,EAAmB,WAAnB,C;K;+FAE/F,yB;MAAA,oC;MAAA,gC;MAAA,u C;QAeW,Q;QAAA,IApe4C,mBAAS,CAoerD,C;uBAAkB,oBAAU,iCAAK,CAAL,EAAV,E;UAAA,YNzhBoD,oB MyhBrB,CNzhBqB,C;UMyhBtE,OLrjBwD,2BAAL,GAAkB,K;;UKqjBrE,OAAyD,S;QAAhE,W;O;KAfJ,C;iGAkB A,yB;MAAA,oC;MAAA,uC;QAeI,OAtfmD,mBAAS,CAsf5D,GAAyB,UAAU,iCAAK,CAAL,EAAV,CAAmB,W AAnB,GN3iBoD,oBM2iBV,CN3iBU,CM2iB7E,GAA2E,S;O;KAf/E,C;+EAmBA,4B;MAIsE,OAAA,KAAM,iBA AQ,SAAR,C;K;IAE5E,0F;MAKI,IAAK,cAAc,CAAf,IAAsB,aAAa,CAAnC,IAA0C,cAAa,SAAK,OAAL,GAAc,M AAd,IAAb,CAA1C,IAAiF,eAAc,KAAM,OAAN,GAAe,MAAf,IAAd,CAArF,C;QACI,OAAO,K;;MAGX,iBAAc,C AAd,UAAsB,MAAtB,U;QACI,IAAI,CAA0B,SAAzB,qBAAK,aAAa,KAAb,IAAL,CAAyB,EAAO,iBAAM,cAAc, KAAd,IAAN,CAAP,EAAmC,UAAnC,CAA9B,C;UACI,OAAO,K;;MAEf,OAAO,I;K;IAGX,mD;MAG+C,0B;QA AA,aAAsB,K;MACjE,OAAA,SAAK,OAAL,GAAc,CAAd,IAA2B,SAAR,qBAAK,CAAL,CAAQ,EAAO,IAAP,E AAa,UAAb,C;K;IAE/B,iD;MAG6C,0B;QAAA,aAAsB,K;MAC/D,OAAA,SAAK,OAAL,GAAc,CAAd,IAAmC,S AAhB,qBAAK,2BAAL,CAAgB,EAAO,IAAP,EAAa,UAAb,C;K;IAEvC,qD;MAGyD,0B;QAAA,aAAsB,K;MAC3 E,IAAI,CAAC,UAAD,IAAe,6BAAf,IAAiC,0BAArC,C;QACI,OAAY,WAAL,SAAK,EAAW,MAAX,C;;QAEZ,O AAO,6BAAkB,CAAlB,EAAqB,MAArB,EAA6B,CAA7B,EAAgC,MAAO,OAAvC,EAA+C,UAA/C,C;K;IAGf,iE; MAG0E,0B;QAAA,aAAsB,K;MAC5F,IAAI,CAAC,UAAD,IAAe,6BAAf,IAAiC,0BAArC,C;QACI,OAAY,aAAL, SAAK,EAAW,MAAX,EAAmB,UAAnB,C;;QAEZ,OAAO,6BAAkB,UAAlB,EAA8B,MAA9B,EAAsC,CAAtC,EA AyC,MAAO,OAAhD,EAAwD,UAAxD,C;K;IAGf,mD;MAGuD,0B;QAAA,aAAsB,K;MACzE,IAAI,CAAC,UAA D,IAAe,6BAAf,IAAiC,0BAArC,C;QACI,OAAY,SAAL,SAAK,EAAS,MAAT,C;;QAEZ,OAAO,6BAAkB,mBAA S,MAAO,OAAhB,IAAlB,EAA0C,MAA1C,EAAkD,CAAlD,EAAqD,MAAO,OAA5D,EAAoE,UAApE,C;K;IAMf, wD;MAQ8D,0B;QAAA,aAAsB,K;MAChF,qBfjnBO,MAAO,KeinBa,SAAK,OfjnBlB,EeinB0B,KAAM,OfjnBhC, C;MemnBd,QAAQ,C;MACR,OAAO,IAAI,cAAJ,IAA8B,SAAR,qBAAK,CAAL,CAAQ,EAAO,iBAAM,CAAN,C AAP,EAA8B,UAA9B,CAArC,C;QACI,a;;MAEJ,IAAS,mBAAL,SAAK,EAAmB,IAAI,CAAJ,IAAnB,CAAL,IAA wC,mBAAN,KAAM,EAAmB,IAAI,CAAJ,IAAnB,CAA5C,C;QACI,a;;MAEJ,OAAO,8BAAY,CAAZ,EAAe,CAAf ,CAAkB,W;K;IAG7B,wD;MAQ8D,0B;QAAA,aAAsB,K;MAChF,iBAAiB,SAAK,O;MACtB,kBAAkB,KAAM,O;

MACxB,qBfxoBO,MAAO,KewoBa,UfxoBb,EewoByB,WfxoBzB,C;Me0oBd,QAAQ,C;MACR,OAAO,IAAI,cAAJ ,IAA+C,SAAzB,qBAAK,aAAa,CAAb,GAAiB,CAAjB,IAAL,CAAyB,EAAO,iBAAM,cAAc,CAAd,GAAkB,CAAl B,IAAN,CAAP,EAAgD,UAAhD,CAAtD,C;QACI,a;;MAEJ,IAAS,mBAAL,SAAK,EAAmB,aAAa,CAAb,GAAiB, CAAjB,IAAnB,CAAL,IAAqD,mBAAN,KAAM,EAAmB,cAAc,CAAd,GAAkB,CAAlB,IAAnB,CAAzD,C;QACI,a ;;MAEJ,OAAO,8BAAY,aAAa,CAAb,IAAZ,EAA4B,UAA5B,CAAwC,W;K;IAMnD,8D;MAQqD,0B;QAAA,aAA kB,C;MAAG,0B;QAAA,aAAsB,K;MAMnE,UAAkB,M;MAL3C,IAAI,CAAC,UAAD,IAAe,KAAM,OAAN,KAAc ,CAA7B,IAAkC,6BAAtC,C;QACI,WAAiB,SAAN,KAAM,C;QACjB,ONjtBwF,kB2G3ME,oBrG45BrE,IqG55BqE ,C3G2MF,EMitB7D,UNjtB6D,C;;MMotBnE,uBAAX,UAAW,EAAc,CAAd,C;MAAkB,oC;kBAA3C,gD;QACI,kB AAkB,qBAAI,KAAJ,C;QACR,c;;UlC4mXE,U;UAAhB,4BkC5mXQ,KlC4mXR,kB;YAAgB,cAAhB,UkC5mXQ,K lC4mXR,S;YAAsB,IkC5mXC,SAAH,UlC4mXgB,oBkC5mXhB,CAAG,0BlC4mXD,C;cAAwB,aAAO,I;cAAP,e;;; UAC9C,aAAO,K;;;QkC7mXH,e;UACI,OAAO,K;;MAEf,OAAO,E;K;IAGX,kE;MASyD,0B;QAAA,aAAkB,2B;M AAW,0B;QAAA,aAAsB,K;MACxG,IAAI,CAAC,UAAD,IAAe,KAAM,OAAN,KAAc,CAA7B,IAAkC,6BAAtC,C ;QACI,WAAiB,SAAN,KAAM,C;QACjB,ONruB4F,sB2G3MM,oBrGg7BzE,IqGh7ByE,C3G2MN,EMquB7D,UNr uB6D,C;;kBMyuBhG,iBAAyB,eAAX,UAAW,EAAa,2BAAb,CAAzB,WAAwD,CAAxD,U;QACI,kBAAkB,qBAA I,KAAJ,C;QACR,c;;UlColXE,Q;UAAhB,wBkCplXQ,KlColXR,gB;YAAgB,cAAhB,UkCplXQ,KlColXR,O;YAAs B,IkCplXC,SAAH,UlColXgB,oBkCplXhB,CAAG,0BlColXD,C;cAAwB,aAAO,I;cAAP,e;;;UAC9C,aAAO,K;;;Qk CrlXH,e;UACI,OAAO,K;;MAGf,OAAO,E;K;IAIX,8E;MAA2G,oB;QAAA,OAAgB,K;MAOrG,UAKA,M;MAXlB ,cAAkB,CAAC,IAAL,GACV,aAAW,gBAAX,UAAW,EAAc,CAAd,CAAX,EAAsC,eAAT,QAAS,EAAa,gBAAb, CAAtC,CADU,GAGV,SAAW,eAAX,UAAW,EAAa,2BAAb,CAAX,EAAmD,gBAAT,QAAS,EAAc,CAAd,CAAn D,C;MAEJ,IAAI,iCAAkB,yBAAtB,C;QACkB,yB;QAAd,OAAc,cAAd,C;UAAc,uB;UACV,IAAU,cAAN,KAAM, EAAc,CAAd,EAAiB,SAAjB,EAAuB,KAAvB,EAA8B,KAAM,OAApC,EAA4C,UAA5C,CAAV,C;YACI,OAAO, K;;;QAGD,2B;QAAd,OAAc,gBAAd,C;UAAc,2B;UACV,IAAU,kBAAN,KAAM,EAAkB,CAAlB,EAAqB,SAArB, EAA2B,OAA3B,EAAkC,KAAM,OAAxC,EAAgD,UAAhD,CAAV,C;YACI,OAAO,O;;;MAGnB,OAAO,E;K;IAG X,qE;MAUsB,UAMA,M;MAflB,IAAI,CAAC,UAAD,IAAe,OAAQ,KAAR,KAAgB,CAAnC,C;QACI,aAAqB,UA AR,OAAQ,C;QACrB,YAAgB,CAAC,IAAL,GAAW,sBAAQ,MAAR,EAAgB,UAAhB,CAAX,GAA4C,0BAAY,M AAZ,EAAoB,UAApB,C;QACxD,OAAW,QAAQ,CAAZ,GAAe,IAAf,GAAyB,UAAS,MAAT,C;;MAGpC,cAAkB, CAAC,IAAL,GAAW,aAAW,gBAAX,UAAW,EAAc,CAAd,CAAX,EAA6B,gBAA7B,CAAX,GAAoD,SAAW,eA AX,UAAW,EAAa,2BAAb,CAAX,EAA0C,CAA1C,C;MAElE,IAAI,6BAAJ,C;QACkB,yB;oBAAd,OAAc,cAAd,C ;UAAc,yB;UACmB,sB;;Yb3sBrB,U;YAAA,Sa2sBa,Ob3sBb,W;YAAhB,OAAgB,gBAAhB,C;cAAgB,2B;cAAM,I a2sBgC,cb3sBlB,Oa2sBkB,EAAc,CAAd,sBb3sBlB,Oa2sBmD,OAAjC,ab3sBhC,C;gBAAwB,qBAAO,O;gBAAP,u B;;;YAC9C,qBAAO,I;;;Ua0sBC,uC;UACA,IAAI,sBAAJ,C;YACI,OAAO,YAAS,cAAT,C;;;QAGD,2B;oBAAd,O AAc,gBAAd,C;UAAc,2B;UACmB,wB;;YbjtBrB,U;YAAA,SaitBa,ObjtBb,W;YAAhB,OAAgB,gBAAhB,C;cAAg B,6B;cAAM,IaitBgC,kBbjtBlB,SaitBkB,EAAkB,CAAlB,sBbjtBlB,SaitBuD,OAArC,abjtBhC,C;gBAAwB,uBAAO, S;gBAAP,uB;;;YAC9C,uBAAO,I;;;UagtBC,2C;UACA,IAAI,wBAAJ,C;YACI,OAAO,YAAS,gBAAT,C;;;MAInB, OAAO,I;K;IAGX,iE;MAY+D,0B;QAAA,aAAkB,C;MAAG,0B;QAAA,aAAsB,K;MACtG,4BAAU,OAAV,EAAm B,UAAnB,EAA+B,UAA/B,EAAkD,KAAlD,C;K;IAEJ,mE;MAYmE,0B;QAAA,aAAkB,2B;MAAW,0B;QAAA,a AAsB,K;MAClH,4BAAU,OAAV,EAAmB,UAAnB,EAA+B,UAA/B,EAAkD,IAAlD,C;K;IAEJ,kE;MAWgE,0B;Q AAA,aAAkB,C;MAAG,0B;QAAA,aAAsB,K;MACvG,gB;MAAA,8CAAU,OAAV,EAAmB,UAAnB,EAA+B,UA A/B,EAAkD,KAAlD,mDAAmE,E;K;IAEvE,sE;MAYoE,0B;QAAA,aAAkB,2B;MAAW,0B;QAAA,aAAsB,K;MA CnH,gB;MAAA,8CAAU,OAAV,EAAmB,UAAnB,EAA+B,UAA/B,EAAkD,IAAlD,mDAAkE,E;K;IAKtE,6D;MA M4C,0B;QAAA,aAAkB,C;MAAG,0B;QAAA,aAAsB,K;MACnF,OAAW,cAAc,gCAAzB,GACI,sBAAW,mBAAY ,IAAZ,CAAX,EAA8B,UAA9B,EAA0C,UAA1C,CADJ,GNz2B4F,kB2G3ME,oBrGujC5E,IqGvjC4E,C3G2MF,E M42BpE,UN52BoE,C;K;IM+2BhG,+D;MAQgD,0B;QAAA,aAAkB,C;MAAG,0B;QAAA,aAAsB,K;MACvF,OAA W,cAAc,gCAAzB,GACI,sBAAQ,MAAR,EAAgB,UAAhB,EAA4B,gBAA5B,EAAoC,UAApC,CADJ,GNx3B4F,k BM23B1E,MN33B0E,EM23BlE,UN33BkE,C;K;IM83BhG,iE;MAQgD,0B;QAAA,aAAkB,2B;MAAW,0B;QAAA, aAAsB,K;MAC/F,OAAW,cAAc,gCAAzB,GACI,0BAAe,mBAAY,IAAZ,CAAf,EAAkC,UAAlC,EAA8C,UAA9C, CADJ,GNp4BgG,sB2G3MM,oBrGklChF,IqGllCgF,C3G2MN,EMu4BpE,UNv4BoE,C;K;IM04BpG,mE;MAQoD,0 B;QAAA,aAAkB,2B;MAAW,0B;QAAA,aAAsB,K;MACnG,OAAW,cAAc,gCAAzB,GACI,sBAAQ,MAAR,EAAg

B,UAAhB,EAA4B,CAA5B,EAA+B,UAA/B,EAAkD,IAAlD,CADJ,GNn5BgG,sBMs5B1E,MNt5B0E,EMs5BlE,U Nt5BkE,C;K;IMy5BpG,mD;MAM+D,0B;QAAA,aAAsB,K;MACjF,OAAI,yBAAJ,GACI,sBAAQ,KAAR,UAA4B, UAA5B,KAA2C,CAD/C,GAGI,sBAAQ,KAAR,EAAe,CAAf,EAAkB,gBAAlB,EAA0B,UAA1B,KAAyC,C;K;IAIj D,kD;MAMsD,0B;QAAA,aAAsB,K;MACxE,6BAAQ,IAAR,UAA2B,UAA3B,KAA0C,C;K;kFAE9C,4B;MAI0E, OAAA,KAAM,yBAAgB,SAAhB,C;K;IAM3C,yE;MACjC,oB;MACA,8B;MACA,oB;MACA,kC;K;IAG8C,sF;MA AA,gE;MAC1C,iBAAqB,E;MACrB,yBAAwC,WAAX,yCAAW,EAAS,CAAT,EAAY,oCAAM,OAAlB,C;MACxC ,uBAA2B,sB;MAC3B,gBAA0B,I;MAC1B,eAAmB,C;K;0EAEnB,Y;MACI,IAAI,uBAAkB,CAAtB,C;QACI,iBAA Y,C;QACZ,gBAAW,I;;QAEX,IAAI,4CAAQ,CAAR,IAAa,uDAAa,yCAA1B,IAAmC,uBAAkB,yCAAM,OAA/D,C ;UACI,gBAAW,qCAAyB,iBAAN,yCAAM,CAAzB,C;UACX,uBAAkB,E;;UAElB,YAAkB,iDAAN,yCAAM,EAA a,oBAAb,C;UAClB,IAAI,SAAS,IAAb,C;YACI,gBAAW,qCAAyB,iBAAN,yCAAM,CAAzB,C;YACX,uBAAkB,E ;;YAElB,IAAK,QAAiB,KAAjB,aAAL,EAAY,SAAU,KAAV,a;YACZ,gBAAW,gCAAwB,KAAxB,C;YACX,yBA AoB,QAAQ,MAAR,I;YACpB,uBAAkB,0BAAwB,WAAU,CAAd,GAAiB,CAAjB,GAAwB,CAA5C,K;;;QAG1B,i BAAY,C;;K;oEAIpB,Y;MAKiB,Q;MAJb,IAAI,mBAAa,EAAjB,C;QACI,iB;MACJ,IAAI,mBAAa,CAAjB,C;QACI ,MAAM,6B;MACV,aAAa,mE;MAEb,gBAAW,I;MACX,iBAAY,E;MACZ,OAAO,M;K;uEAGX,Y;MACI,IAAI,m BAAa,EAAjB,C;QACI,iB;MACJ,OAAO,mBAAa,C;K;;iDA9C5B,Y;MAA8C,+D;K;;IAgEU,0E;MAAA,0C;QhB1 mCjD,SgB2mCH,sBAAW,kBAAX,EAAuB,YAAvB,EAAkD,kBAAlD,C;QAAA,OAAwE,KAAK,CAAT,GAAY,I AAZ,GAAsB,OAAM,CAAN,C;O;K;IAdlG,iF;MAUkE,0B;QAAA,aAAkB,C;MAAG,0B;QAAA,aAAsB,K;MAAO ,qB;QAAA,QAAa,C;MAC7H,wBAAwB,KAAxB,C;MAEA,OAAO,4BAAwB,SAAxB,EAA8B,UAA9B,EAA0C,K AA1C,EAAiD,gDAAjD,C;K;IAwBiD,gF;MAAA,0C;QAAkB,Q;QAAA,oCAAU,sBAAV,EAA0B,YAA1B,EAAq D,kBAArD,EAAwE,KAAxE,aAAsF,GAAG,UAAH,EAAe,WAAO,OAAtB,CAAtF,O;O;K;IAlB9E,mF;MAc0E,0B ;QAAA,aAAkB,C;MAAG,0B;QAAA,aAAsB,K;MAAO,qB;QAAA,QAAa,C;MACrI,wBAAwB,KAAxB,C;MACA ,qBAAgC,OAAX,UAAW,C;MAEhC,OAAO,4BAAwB,SAAxB,EAA8B,UAA9B,EAA0C,KAA1C,EAAiD,sDAAj D,C;K;IAIX,wC;MnBltCI,IAAI,EmBmtCI,SAAS,CnBntCb,CAAJ,C;QACI,cmBktCkB,8C;QnBjtClB,MAAM,gCA AyB,OAAQ,WAAjC,C;;K;ImBkuCgE,sD;MAAA,qB;QAAE,yCAAU,EAAV,C;O;K;IAZhF,mE;MAWmE,0B;QA AA,aAAsB,K;MAAO,qB;QAAA,QAAa,C;MACzG,OAAsE,OAAtE,+BAAkB,UAAlB,UAA2C,UAA3C,EAA+D, KAA/D,CAAsE,EAAI,iCAAJ,C;K;IAE1E,yD;MAWyD,0B;QAAA,aAAsB,K;MAAO,qB;QAAA,QAAa,C;MAC/F, IAAI,UAAW,OAAX,KAAmB,CAAvB,C;QACI,gBAAgB,WAAW,CAAX,C;QAChB,IAAI,EAAC,SAh/BuC,YAA U,CAg/BlD,CAAJ,C;UACI,OAAO,mBAAM,SAAN,EAAiB,UAAjB,EAA6B,KAA7B,C;;;MAI2E,kBAAb,cAAtE, +BAAkB,UAAlB,UAA2C,UAA3C,EAA+D,KAA/D,CAAsE,C;MbgPtE,kBAAM,iBAAa,qCAAwB,EAAxB,CAAb ,C;MAuEA,Q;MAAA,6B;MAAb,OAAa,cAAb,C;QAAa,sB;QACT,WAAY,WaxTgF,uBbwTlE,IaxTkE,CbwThF,C; ;MaxThB,ObyTO,W;K;Ia9SmE,wD;MAAA,qB;QAAE,yCAAU,EAAV,C;O;K;IARhF,qE;MAOiE,0B;QAAA,aAA sB,K;MAAO,qB;QAAA,QAAa,C;MACvG,OAAsE,OAAtE,6BAAkB,UAAlB,UAA2C,UAA3C,EAA+D,KAA/D,C AAsE,EAAI,mCAAJ,C;K;IAE1E,2D;MAOuD,0B;QAAA,aAAsB,K;MAAO,qB;QAAA,QAAa,C;MAC7F,IAAI,U AAW,OAAX,KAAmB,CAAvB,C;QACI,OAAO,mBAAoB,oBAAd,WAAW,CAAX,CAAc,CAApB,EAAgC,UAAh C,EAA4C,KAA5C,C;;MAG+E,kBAAb,cAAtE,6BAAkB,UAAlB,UAA2C,UAA3C,EAA+D,KAA/D,CAAsE,C;Mb uNtE,kBAAM,iBAAa,qCAAwB,EAAxB,CAAb,C;MAuEA,Q;MAAA,6B;MAAb,OAAa,cAAb,C;QAAa,sB;QACT ,WAAY,Wa/RgF,uBb+RlE,Ia/RkE,Cb+RhF,C;;Ma/RhB,ObgSO,W;K;Ia7RX,0D;MASI,wBAAwB,KAAxB,C;MA EA,oBAAoB,C;MACpB,gBAAgB,sBAAQ,SAAR,EAAmB,aAAnB,EAAkC,UAAlC,C;MAChB,IAAI,cAAa,EAAb ,IAAmB,UAAS,CAAhC,C;QACI,OAAO,OAAO,SAAK,WAAZ,C;;MAGX,gBAAgB,QAAQ,C;MACxB,aAAa,iB AAsB,SAAJ,GAAqB,eAAN,KAAM,EAAa,EAAb,CAArB,GAA2C,EAA7D,C;;QAET,MAAO,WA36B6E,8BA26 B/D,aA36B+D,EA26BhD,SA36BgD,CAAkC,WA26B/G,C;QACP,gBAAgB,YAAY,SAAU,OAAtB,I;QAEhB,IAA I,aAAa,MAAO,KAAP,MAAe,QAAQ,CAAR,IAAf,CAAjB,C;UAA2C,K;QAC3C,YAAY,sBAAQ,SAAR,EAAmB, aAAnB,EAAkC,UAAlC,C;;MACP,sBAAa,EAAb,C;MAET,MAAO,WAl7BiF,8BAk7BnE,aAl7BmE,EAk7BpD,gB Al7BoD,CAAkC,WAk7BnH,C;MACP,OAAO,M;K;2EAGX,mC;MAOmD,qB;QAAA,QAAa,C;MAAmB,OAAA, KAAM,eAAM,SAAN,EAAY,KAAZ,C;K;+FAEzF,mC;MAU6D,qB;QAAA,QAAa,C;MAAuB,OAAA,KAAM,yB AAgB,SAAhB,EAAsB,KAAtB,C;K;IAEvG,iC;MAK2D,mCAAgB,MAAhB,EAAwB,IAAxB,EAA8B,IAA9B,E;K; IAE3D,0B;MAKgD,OAAe,UAAf,uBAAe,C;K;IAqB/D,uD;MAQsB,Q;MAPlB,IAAI,iCAAkB,yBAAtB,C;QACI,O AAY,SAAL,SAAK,EAAO,KAAP,EAA2B,IAA3B,C;;MAGhB,IAAI,cAAS,KAAb,C;QAAoB,OAAO,I;MAC3B,I

AAI,qBAAgB,aAAhB,IAAiC,SAAK,OAAL,KAAe,KAAM,OAA1D,C;QAAkE,OAAO,K;MAEvD,uB;MAAlB,aA AU,CAAV,gB;QACI,IAAI,CAAS,SAAR,qBAAK,CAAL,CAAQ,EAAO,iBAAM,CAAN,CAAP,EAA8B,IAA9B,C AAb,C;UACI,OAAO,K;;;MAIf,OAAO,I;K;IAGX,6C;MAQsB,Q;MAPlB,IAAI,iCAAkB,yBAAtB,C;QACI,OAAO, kBAAQ,KAAR,C;;MAGX,IAAI,cAAS,KAAb,C;QAAoB,OAAO,I;MAC3B,IAAI,qBAAgB,aAAhB,IAAiC,SAAK, OAAL,KAAe,KAAM,OAA1D,C;QAAkE,OAAO,K;MAEvD,uB;MAAlB,aAAU,CAAV,gB;QACI,IAAI,qBAAK,C AAL,MAAW,iBAAM,CAAN,CAAf,C;UACI,OAAO,K;;;MAIf,OAAO,I;K;IAGX,oC;MAU+C,QAAM,SAAN,C;a AC3C,M;UAD2C,OACjC,I;aACV,O;UAF2C,OAEhC,K;;UACH,MAAM,gCAAyB,mDAAgD,SAAzE,C;;K;IAGlB ,0C;MAUsD,QAAM,SAAN,C;aAClD,M;UADkD,OACxC,I;aACV,O;UAFkD,OAEvC,K;;UAFuC,OAG1C,I;;K;Im Lr8CZ,sB;MAAA,0B;MAII,aAC+B,e;MAC/B,cACgC,e;MAChC,WAC6B,e;MAC7B,YAC8B,e;MAC9B,eACiC,e; MACjC,YAC8B,gB;MAC9B,aAC+B,gB;MAC/B,YAC8B,gB;MAC9B,aAC+B,gB;MAC/B,eACiC,gB;MACjC,iB ACmC,gB;MACnC,qBAEuC,gB;MACvC,sBAEwC,gB;MACxC,kBACoC,gB;MACpC,cACgC,gB;MAChC,iBAC mC,gB;MACnC,iBACmC,gB;MACnC,iBACmC,gB;MACnC,YAC8B,gB;MAC9B,aAC+B,iB;MAC/B,aAC+B,iB; MAC/B,uBACyC,iB;MACzC,wBAC0C,iB;MAC1C,sBACwC,iB;MACxC,uBACyC,iB;MACzC,wBAC0C,iB;MA C1C,sBACwC,iB;MACxC,cACgC,iB;MAChC,oBACsC,iB;MACtC,cACgC,iB;MAChC,gBACkC,iB;MAClC,aAC +B,iB;MAC/B,mBACqC,iB;MACrC,YAC8B,iB;MAC9B,UAC4B,iB;MAC5B,mBACqC,iB;MACrC,gBACkC,iB; MAClC,mBACqC,iB;MACrC,sBACwC,iB;MAExC,sBAGwC,gB;MAExC,uBAGyC,gB;K;;;IA7F7C,kC;MAAA,i C;QAAA,gB;;MAAA,0B;K;;;;;;;;;2FCwE0C,Y;MAAQ,oCAAa,IAAb,C;K;IAiBpB,yC;MAAqB,kB;K;mIAC3C,Y; MACmD,OAAA,UAAM,YAAN,aAAkB,CAAlB,C;K;mIACnD,Y;MACmD,OAAA,UAAM,YAAN,aAAkB,CAAl B,C;K;mIACnD,Y;MACmD,OAAA,UAAM,YAAN,aAAkB,CAAlB,C;K;mIACnD,Y;MACmD,OAAA,UAAM,Y AAN,aAAkB,CAAlB,C;K;mIACnD,Y;MACmD,OAAA,UAAM,YAAN,aAAkB,CAAlB,C;K;mIACnD,Y;MACm D,OAAA,UAAM,YAAN,aAAkB,CAAlB,C;K;mIACnD,Y;MACmD,OAAA,UAAM,YAAN,aAAkB,CAAlB,C;K; mIACnD,Y;MACmD,OAAA,UAAM,YAAN,aAAkB,CAAlB,C;K;mIACnD,Y;MACmD,OAAA,UAAM,YAAN,a AAkB,CAAlB,C;K;qIACnD,Y;MACmD,OAAA,UAAM,YAAN,aAAkB,EAAlB,C;K;gDAEnD,Y;MAMoC,OAAA ,UAAM,YAAY,iBAAQ,CAAR,EAAW,UAAM,YAAY,KAA7B,C;K;;;6EvElH9D,yB;MAAA,iD;MAAA,4B;QAI4 C,kBAAM,SAAN,C;O;KAJ5C,C;+EAMA,yB;MAAA,gD;MAAA,oC;QAI+D,kBAAM,SAAN,EAAY,MAAZ,C;O; KAJ/D,C;+EAMA,yB;MAAA,oC;MAAA,qC;QAIqE,sBAAM,SAAN,EAAY,OAAZ,C;O;KAJrE,C;IrIY4B,4B;MA mBxB,gC;MAnB6C,0B;MAW7B,UAEA,MAFA,EAGA,M;MALZ,IgIjC8D,IhIiC9D,C;QACI,IAAI,kBAAJ,C;UA CQ,mB;UAAJ,IAAI,sEAAsB,SAAtB,EAAJ,C;YAAqC,MAAM,sBAAiB,YAAF,+CAAf,C;;UAEvC,qB;UAAJ,IA AI,0EAAuB,UAAvB,EAAJ,C;YAAuC,MAAM,sBAAiB,YAAF,gDAAf,C;UACzC,qB;UAAJ,IAAI,kEAA+B,mBA A/B,CAAJ,C;YAAwD,MAAM,sBAAiB,YAAF,mCAAf,C;;;K;mFAZlD,Y;MAAQ,kCAAa,CAAb,C;K;+FACU,Y; MAAQ,OAAA,eAAS,QAAT,GAAqB,C;K;qCACvE,Y;MAA0B,QADwB,eAAS,QAAT,GAAqB,CAC7C,MAAqB, C;K;sCAC/C,Y;MAA2B,QAFuB,eAAS,QAAT,GAAqB,CAE5C,MAAqB,C;K;yFACxB,Y;MAAQ,OAAI,kBAAJ, mF;K;IAahC,8B;MAAA,kC;MACI,YAC4B,gB;MAE5B,gBACgC,iBAAiB,UAAjB,C;MAChC,4BAAsC,uC;K;mD AEtC,yC;MAGI,2BAAoB,KAApB,EAA2B,UAA3B,EAAuC,UAAvC,C;K;iJAM8B,yB;MAAA,6C;MAAA,iD;MA AA,4B;QAAQ,sD;O;KAAR,C;iJAIC,yB;MAAA,6C;MAAA,iD;MAAA,4B;QAAQ,sD;O;KAAR,C;iJAUE,yB;MA AA,6C;MAAA,iD;MAAA,4B;QAAQ,sD;O;KAAR,C;mJAKF,yB;MAAA,6C;MAAA,iD;MAAA,4B;QAAQ,uD;O; KAAR,C;mJAIC,yB;MAAA,6C;MAAA,iD;MAAA,4B;QAAQ,uD;O;KAAR,C;mJAUE,yB;MAAA,6C;MAAA,iD; MAAA,4B;QAAQ,uD;O;KAAR,C;mJAKH,yB;MAAA,6C;MAAA,iD;MAAA,4B;QAAQ,uD;O;KAAR,C;mJAIC, yB;MAAA,6C;MAAA,iD;MAAA,4B;QAAQ,uD;O;KAAR,C;mJAUE,yB;MAAA,6C;MAAA,iD;MAAA,4B;QAA Q,uD;O;KAAR,C;yIAKR,yB;MAAA,6C;MAAA,iD;MAAA,4B;QAAQ,kD;O;KAAR,C;yIAIC,yB;MAAA,6C;MA AA,iD;MAAA,4B;QAAQ,kD;O;KAAR,C;yIAUE,yB;MAAA,6C;MAAA,iD;MAAA,4B;QAAQ,kD;O;KAAR,C;yI AKH,yB;MAAA,6C;MAAA,iD;MAAA,4B;QAAQ,kD;O;KAAR,C;yIAIC,yB;MAAA,6C;MAAA,iD;MAAA,4B;Q AAQ,kD;O;KAAR,C;yIAUE,yB;MAAA,6C;MAAA,iD;MAAA,4B;QAAQ,kD;O;KAAR,C;qIAKL,yB;MAAA,6C; MAAA,iD;MAAA,4B;QAAQ,gD;O;KAAR,C;qIAIC,yB;MAAA,6C;MAAA,iD;MAAA,4B;QAAQ,gD;O;KAAR,C ;qIAUE,yB;MAAA,6C;MAAA,iD;MAAA,4B;QAAQ,gD;O;KAAR,C;mIAKJ,yB;MAAA,6C;MAAA,iD;MAAA,4 B;QAAQ,+C;O;KAAR,C;mIAIC,yB;MAAA,6C;MAAA,iD;MAAA,4B;QAAQ,+C;O;KAAR,C;mIAUE,yB;MAA A,6C;MAAA,iD;MAAA,4B;QAAQ,+C;O;KAAR,C;uDAK9B,iB;MAK+C,OAAM,WAAN,KAAM,yC;K;uDAErD ,iB;MAKgD,OAAM,aAAN,KAAM,yC;K;uDAEtD,iB;MASkD,OAAM,aAAN,KAAM,yC;K;wDAGxD,iB;MAKg

D,OAAM,WAAN,KAAM,0C;K;wDAEtD,iB;MAKiD,OAAM,aAAN,KAAM,0C;K;wDAEvD,iB;MASmD,OAAM ,aAAN,KAAM,0C;K;wDAGzD,iB;MAKgD,OAAM,WAAN,KAAM,0C;K;wDAEtD,iB;MAKiD,OAAM,aAAN,K AAM,0C;K;wDAEvD,iB;MASmD,OAAM,aAAN,KAAM,0C;K;mDAGzD,iB;MAK2C,OAAM,WAAN,KAAM,q C;K;mDAEjD,iB;MAK4C,OAAM,aAAN,KAAM,qC;K;mDAElD,iB;MAS8C,OAAM,aAAN,KAAM,qC;K;mDAG pD,iB;MAK2C,OAAM,WAAN,KAAM,qC;K;mDAEjD,iB;MAK4C,OAAM,aAAN,KAAM,qC;K;mDAElD,iB;MA S8C,OAAM,aAAN,KAAM,qC;K;iDAGpD,iB;MAKyC,OAAM,WAAN,KAAM,mC;K;iDAE/C,iB;MAK0C,OAA M,aAAN,KAAM,mC;K;iDAEhD,iB;MAS4C,OAAM,aAAN,KAAM,mC;K;gDAGlD,iB;MAKwC,OAAM,WAAN, KAAM,kC;K;gDAE9C,iB;MAKyC,OAAM,aAAN,KAAM,kC;K;gDAE/C,iB;MAS2C,OAAM,aAAN,KAAM,kC; K;iDAEjD,iB;;QAY4C,OACxC,cAAc,KAAd,EAAiC,KAAjC,C;;QACF,+C;UACE,MAAM,6BAAyB,sCAAmC,K AAnC,OAAzB,EAAsE,CAAtE,C;;UAHkC,O;;K;0DAM5C,iB;;QAeqD,OACjD,cAAc,KAAd,EAAiC,IAAjC,C;;Q ACF,+C;UACE,MAAM,6BAAyB,0CAAuC,KAAvC,OAAzB,EAA0E,CAA1E,C;;UAH2C,O;;K;uDAMrD,iB;;QA WmD,OAC/C,cAAc,KAAd,EAAiC,KAAjC,C;;QACF,+C;UAFiD,OAG/C,I;;UAH+C,O;;K;gEAMnD,iB;;QAO4D, OACxD,cAAc,KAAd,EAAiC,IAAjC,C;;QACF,+C;UAF0D,OAGxD,I;;UAHwD,O;;K;;;IA1YhE,0C;MAAA,yC;Q AAA,wB;;MAAA,kC;K;oCAmZA,Y;MAC6C,kBAAY,YAAD,aAAX,EApaK,eAAS,QAAT,GAAqB,CAoa1B,C;K ;qCAE7C,iB;MAiBW,Q;MATH,IAAA,IAAK,aAAL,C;QACI,IAAI,KAAM,WAAN,IAAqB,IAAK,WAAL,KAAkB ,KAAM,WAAxB,gBAAoC,CAA7D,C;UACI,OAAO,I;;UAEP,MAAM,gCAAyB,2EAAzB,C;WAEd,IAAA,KAAM ,aAAN,C;QAAsB,OAAO,K;MAI7B,KAxb0C,eAAS,QAAT,GAAqB,CAwb/D,OAA0B,KAxbgB,WAAS,QAAT,G AAqB,CAwb/D,E;QACI,aAAa,IAAK,QAAL,KAAa,KAAM,QAAnB,C;QAET,uB;UACI,iCAA0B,MAA1B,C;;UA EA,kCAA2B,MAA3B,C;aAGZ,IAAA,IAAK,eAAL,C;QACI,mCAAqB,IAAK,QAA1B,EAAiC,KAAM,QAAvC,C; ;QAEA,mCAAqB,KAAM,QAA3B,EAAkC,IAAK,QAAvC,C;MAbR,W;K;gDAiBJ,kC;MAGW,Q;MAFP,kBAAkB ,cAAc,UAAd,C;MAClB,mBAAmB,eAAa,WAAb,C;MACZ,IAAI,8EAAsC,mBAAtC,CAAJ,C;QACH,yBAAyB,o BAAa,cAAc,WAAd,CAAb,C;QACzB,uBAAgB,cAAc,YAAd,MAA8B,kBAA9B,CAAhB,C;;QAEA,wBAA8B,W AAb,YAAa,yBAAsB,UAAtB,CAA9B,C;;MAJJ,W;K;sCAQJ,iB;MAMuD,wBAAS,KAAD,aAAR,C;K;uCAEvD,iB ;MAQe,UAUJ,M;MAXP,IAAI,iBAAJ,C;QAEQ,cAAS,CAAT,C;UAAc,MAAM,gCAAyB,mEAAzB,C;aACpB,YA AQ,CAAR,C;UAAa,W;;UACL,OAAC,IAAD,a;QAHZ,W;;MAMJ,IAAI,UAAS,CAAb,C;QAAgB,OAAO,qC;MAE vB,YAAY,Y;MACZ,aAAa,mCAAQ,KAAR,E;MACN,IAAI,kBAAJ,C;QACH,IAAI,yEAAJ,C;UAEI,yBAAgB,MA AhB,C;;UAEA,IAAI,sCAAS,KAAT,IAAkB,KAAlB,CAAJ,C;YACI,mCAA0B,MAA1B,C;;YAEA,aAAa,cAAc,K AAd,C;YACb,eAAe,eAAQ,cAAc,MAAd,CAAR,C;YACf,mBAAmB,oCAAS,KAAT,E;YACnB,kBAAkB,iBAAe,c AAc,sCAAW,KAAX,EAAd,CAAf,C;YAClB,IAAI,4CAAe,KAAf,IAAwB,MAAxB,KAAkC,gBAAgB,YAAhB,gB AAgC,CAAtE,C;cACI,0BAA6B,WAAZ,WAAY,EAAS,8BAAa,UAAb,CAAT,CAA7B,C;;cAEA,SAAI,YAAM,W AAN,KAAM,CAAN,EAAmB,WAAN,KAAM,CAAnB,IAA0B,CAA9B,GAAiC,yCAAjC,GAA+C,qD;;;;;QAK3D, IAAI,sCAAS,KAAT,IAAkB,KAAlB,CAAJ,C;UACI,0BAAwB,WAAP,MAAO,EAAS,8BAAa,UAAb,CAAT,CAA xB,C;;UAEA,SAAI,YAAM,WAAN,KAAM,CAAN,EAAmB,WAAN,KAAM,CAAnB,IAA0B,CAA9B,GAAiC,yC AAjC,GAA+C,qD;;;MAvBvD,a;K;uCA4BJ,iB;MASI,eAAqB,WAAN,KAAM,C;MACrB,IAAa,QAAT,KAAuB,K AA3B,C;QACI,OAAO,mBAAM,QAAN,C;;MAGX,WAAW,kB;MACX,aAAa,sBAAS,IAAT,IAAiB,K;MAC9B,O AAc,aAAP,MAAO,EAAW,IAAX,C;K;qCAGlB,iB;MAQe,Q;MADX,IAAI,UAAS,CAAb,C;QAEQ,sB;UAAgB,gD ;aAChB,sB;UAAgB,4D;;UACR,MAAM,gCAAyB,4DAAzB,C;QAHlB,W;;MAMJ,IAAI,kBAAJ,C;QACI,OAAO,g BAAgB,qCAAQ,KAAR,EAAhB,C;;QAEP,IAAI,iBAAJ,C;UACI,OAAO,mBAAa,WAAN,KAAM,CAAb,C;QAEX ,aAAa,qCAAQ,KAAR,E;QAEb,IAAI,kEAAgC,mBAAhC,CAAJ,C;UACI,UAAU,cAAc,sBAAS,oCAAS,KAAT,E AAT,CAAd,0BAA0C,KAA1C,E;UACV,OAAO,gBAAgB,cAAc,MAAd,MAAwB,GAAxB,CAAhB,C;;QAEX,OA AO,iBAAiB,MAAjB,C;;K;qCAIf,iB;MAOI,eAAqB,WAAN,KAAM,C;MACrB,IAAa,QAAT,KAAuB,KAAvB,IA AgC,aAAY,CAAhD,C;QACI,OAAO,iBAAI,QAAJ,C;;MAGX,WAAW,kB;MACX,aAAa,sBAAS,IAAT,IAAiB,K; MAC9B,OAAc,aAAP,MAAO,EAAW,IAAX,C;K;oCAGlB,iB;MAEI,kBAAkB,SAAM,IAAK,cAAX,EAAwB,KA AM,cAA9B,C;MAClB,OAAO,IAAK,kBAAS,WAAT,CAAL,GAA6B,KAAM,kBAAS,WAAT,C;K;oCAG9C,Y;M ACmC,oCAAW,C;K;oCAE9C,Y;MACmC,oCAAW,C;K;oCAE9C,Y;MACmC,+BAAY,yCAAS,WAArB,KAAiC, wBAAY,qDAAa,WAAzB,C;K;kCAEpE,Y;MACiC,QAAC,iB;K;yFAGC,Y;MAAQ,OAAI,iBAAJ,GAAmB,IAAD, aAAlB,GAA6B,I;K;yCAExE,iB;MACI,kBAAkB,IAAK,WAAL,KAAkB,KAAM,WAAxB,C;MAClB,IAAI,yBAAc ,CAAd,IAAmB,CAAA,WAAY,QAAZ,GAAwB,CAAxB,MAA6B,CAApD,C;QACI,OAAO,IAAK,WAAS,iBAAU

,KAAM,WAAhB,C;MAEzB,QAAQ,CArmBsC,eAAS,QAAT,GAAqB,CAqmB3D,KAAyB,KArmBa,WAAS,QAA T,GAAqB,CAqmB3D,K;MACR,OAAW,iBAAJ,GAAkB,CAAC,CAAD,IAAlB,GAA0B,C;K;uHAMrC,kB;MAeI, OAAO,OAAO,gBAAP,EAAoB,mBAApB,EAAoC,qBAApC,EAAsD,qBAAtD,EAAwE,yBAAxE,C;K;uHAGX,kB ;MAcI,OAAO,OAAO,iBAAP,EAAqB,qBAArB,EAAuC,qBAAvC,EAAyD,yBAAzD,C;K;uHAGX,kB;MAaI,OAA O,OAAO,mBAAP,EAAuB,qBAAvB,EAAyC,yBAAzC,C;K;uHAGX,kB;MAYI,OAAO,OAAO,mBAAP,EAAuB,y BAAvB,C;K;0FAKP,Y;MAAQ,OAAI,iBAAJ,GAAkB,CAAlB,GAA0B,6CAAe,EAAf,EAAmB,Q;K;4FAIrD,Y;M AAQ,OAAI,iBAAJ,GAAkB,CAAlB,GAA0B,+CAAiB,EAAjB,EAAqB,Q;K;4FAIvD,Y;MAAQ,OAAI,iBAAJ,GA AkB,CAAlB,GAA0B,+CAAiB,EAAjB,EAAqB,Q;K;gGAIvD,Y;MACI,sB;QADI,OACY,C;WAChB,wB;QAFI,OA EY,cAAc,wCAAQ,IAAR,EAAd,CAA6B,Q;;QAFzC,OAGK,wCAAQ,UAAR,EAAuB,Q;K;0CAMxC,gB;MAQiB, UAAN,M;MAAM,sB;MACT,iBAAA,yCAAS,WAAT,E;QAA4B,SAAP,wCAAO,kB;WAC5B,iBAAA,qDAAa,W AAb,E;QAAgC,SAAP,wCAAO,kB;;QAG5B,6BAAoB,YAAM,WAA1B,EAAsC,kBAAtC,EAAmD,IAAnD,C;;MA LR,a;K;wCAUJ,gB;MAUiB,UAAN,M;MAAM,sB;MACT,iBAAA,yCAAS,WAAT,E;;WACA,iBAAA,qDAAa,W AAb,E;;;QACQ,+BAAoB,YAApB,EAA2B,kBAA3B,EAAwC,IAAxC,C;MAHZ,a;K;uCAOJ,gB;MAUI,OAAa,WA Ab,oBAAO,IAAP,CAAa,4BAAyD,Q;K;kFAMhD,Y;MAAQ,6D;K;mFAMP,Y;MAAQ,8D;K;qFAMN,Y;MAAQ,g E;K;qFAMR,Y;MAAQ,gE;K;0FAMH,Y;MAAQ,qE;K;0FAMR,Y;MAAQ,qE;K;yFAMT,Y;MAAQ,oE;K;uFASrC, Y;MAAQ,2D;K;wFAQR,Y;MAAQ,4D;K;0FAQR,Y;MAAQ,8D;K;0FAQR,Y;MAAQ,8D;K;+FAQR,Y;MACI,OA AW,uBAAgB,eAApB,GAAgC,YAAhC,GAA2C,4D;K;+FAatD,Y;MAAQ,mE;K;8FAYR,Y;MAEW,Q;MADP,YA AY,Y;MAER,uB;QAAe,Y;WACf,8C;;WACA,+C;;;QACQ,qBAAc,KAAd,C;MAJZ,W;K;2CAUR,Y;MAUuC,8B; K;4CAEvC,Y;MAUwC,+B;K;kCAExC,Y;MAuBwC,Q;MAAA,sB;MACpC,qB;QAD8B,OACxB,I;WACN,iBAAA ,yCAAS,WAAT,E;QAF8B,OAET,U;WACrB,iBAAA,qDAAa,WAAb,E;QAH8B,OAGL,W;;QAErB,iBAAiB,iB;Q 4H7iBF,gBAAhB,sB;Q5H+iBK,e;UAAgB,yBAAO,EAAP,C;QACF,YAAd,kB;QAvSD,WAAO,iB;QAAP,YAAoB ,oB;QAApB,cAAoC,sB;QAApC,cAAsD,sB;QAAtD,kBAAwE,0B;QA+S/D,0B;QAPJ,cAAc,iB;QACd,eAAe,UAA S,C;QACxB,iBAAiB,YAAW,C;QAC5B,iBAAiB,YAAW,CAAX,IAAgB,gBAAe,C;QAChD,iBAAiB,C;QACjB,IA AI,OAAJ,C;UACI,yBAAO,IAAP,CAAa,gBAAO,GAAP,C;UACb,+B;;QAEJ,IAAI,aAAa,YAAY,cAAc,UAA1B,C AAb,CAAJ,C;UACI,IAAI,6DAAe,CAAnB,C;YAAsB,yBAAO,EAAP,C;UACtB,yBAAO,KAAP,CAAc,gBAAO,G AAP,C;;QAElB,IAAI,eAAe,eAAe,YAAY,OAA3B,CAAf,CAAJ,C;UACI,IAAI,6DAAe,CAAnB,C;YAAsB,yBAA O,EAAP,C;UACtB,yBAAO,OAAP,CAAgB,gBAAO,GAAP,C;;QAEpB,IAAI,UAAJ,C;UACI,IAAI,6DAAe,CAAn B,C;YAAsB,yBAAO,EAAP,C;UAElB,gBAAW,CAAX,IAAgB,OAAhB,IAA2B,QAA3B,IAAuC,UAAvC,C;YACI ,mCAAiB,OAAjB,EAA0B,WAA1B,EAAuC,CAAvC,EAA0C,GAA1C,EAA2D,KAA3D,C;eACJ,mBAAe,OAAf,C ;YACI,mCAAiB,cAAc,OAAd,IAAjB,EAA0C,cAAc,OAAd,IAA1C,EAAmE,CAAnE,EAAsE,IAAtE,EAAwF,KA AxF,C;eACJ,mBAAe,IAAf,C;YACI,mCAAiB,cAAc,IAAd,IAAjB,EAAsC,cAAc,IAAd,IAAtC,EAA2D,CAA3D,E AA8D,IAA9D,EAAgF,KAAhF,C;;YAEA,yBAAO,WAAP,CAAoB,gBAAO,IAAP,C;;QAGhC,IAAI,cAAc,aAAa,C AA/B,C;UAAkC,yBAAO,CAAP,EAAU,EAAV,CAAe,gBAAO,EAAP,C;QAvC/B,OQ52B3B,SoHoUqC,W;;K;4C 5HqlB5C,yE;MACI,yBAAO,KAAP,C;MACA,IAAI,eAAc,CAAlB,C;QACI,yBAAO,EAAP,C;QACA,iBAAuC,W AAtB,UAAW,WAAW,EAAS,cAAT,EAAyB,EAAzB,C;QACR,sB;;UuB/0BzB,Q;UAAA,OAAQ,WAAR,evB+0Bc ,UuB/0Bd,CAAQ,CAAR,W;UAAd,OAAc,cAAd,C;YAAc,uB;YACV,IvB80BiD,UuB90BnC,YvB80BU,UuB90BV ,YAAK,KAAL,EvB80BmC,MAAM,EuB90BvD,C;cACI,qBAAO,K;cAAP,uB;;;UAGR,qBAAO,E;;;QvB00BC,oB AAoB,qBAAuC,CAAvC,I;QAEhB,KAAC,SAAD,IAAc,gBAAgB,CAA9B,C;UAAmC,8BAAY,UAAZ,EAAwB,C AAxB,EAA2B,aAA3B,C;;UAC3B,8BAAY,UAAZ,EAAwB,CAAxB,EAA2B,CAAC,CAAC,gBAAgB,CAAhB,IA AD,IAAsB,CAAtB,IAAD,IAA4B,CAA5B,IAA3B,C;;MAGhB,yBAAO,IAAP,C;K;0CAGJ,0B;MAgBwC,wB;QAA A,WAAgB,C;MKv+BxD,IAAI,ELw+BQ,YAAY,CKx+BpB,CAAJ,C;QACI,cLu+ByB,oD;QKt+BzB,MAAM,gCA AyB,OAAQ,WAAjC,C;;MLu+BN,aAAa,sBAAS,IAAT,C;MACb,IAAW,WAAP,MAAO,CAAX,C;QAAyB,OAAO ,MAAO,W;MACvC,OAAO,sBAAsB,MAAtB,EAAuC,eAAT,QAAS,EAAa,EAAb,CAAvC,IAAgE,UAAL,IAAK,C ;K;qCAI3E,Y;M4H3nBuB,gBAAhB,sB;M5HyoBH,IAAI,iBAAJ,C;QAAkB,yBAAO,EAAP,C;MAClB,yBAAO,IA AP,C;MAC4B,YAAd,kB;MAjXP,YAAO,kB;MAAP,cAAqB,sB;MAArB,cAAuC,sB;MAAvC,kBAAyD,0B;MAkX 5D,cACY,K;MACZ,IAAI,iBAAJ,C;QAEI,wB;;MAEJ,eAAe,oB;MACf,iBAAiB,YAAW,CAAX,IAAgB,gBAAe,C; MAChD,iBAAiB,YAAW,CAAX,KAAiB,cAAc,QAA/B,C;MACjB,IAAI,QAAJ,C;QACI,yBAAO,OAAP,CAAc,g BAAO,EAAP,C;;MAElB,IAAI,UAAJ,C;QACI,yBAAO,OAAP,CAAgB,gBAAO,EAAP,C;;MAEpB,IAAI,eAAe,C

AAC,QAAD,IAAa,CAAC,UAA7B,CAAJ,C;QACI,mCAAiB,OAAjB,EAA0B,WAA1B,EAAuC,CAAvC,EAA0C, GAA1C,EAA2D,IAA3D,C;;MApBuB,OQ58B5B,SoHoUqC,W;K;;;;;kC5H5YhD,Y;MAAA,c;MAuBiD,2D;MAvBj D,a;K;gCAAA,iB;MAAA,2IAuBiD,gDAvBjD,G;K;IAkjCA,qC;MAIW,Q;MAAA,IAAI,6DAAJ,C;QACH,uBAAg B,4BAAiC,oBAAL,SAAK,CAAjC,EAA2C,IAA3C,yCAAhB,C;;QAES,oBAAT,8BAAS,EAAW,IAAX,C;MAHb, W;K;IAMJ,uC;MAII,kBAAkB,4BAA4B,SAA5B,0CAAiE,IAAjE,C;MAClB,IAAa,WAAD,aAAR,yDAAsB,WAAt B,CAAJ,C;QACI,OAAO,gBAAgB,4BAA4B,SAA5B,EAAkC,IAAlC,yCAAhB,C;;QAEP,aAAa,sBAAoB,SAApB, EAA0B,IAA1B,0C;QACb,OAAO,iBAAwB,WAAP,MAAO,yBAAsB,UAAtB,CAAxB,C;;K;IAIf,uC;MAaW,Q;M AHP,gBAAgB,oBAAoB,SAApB,EAA0B,IAA1B,yC;MK3jChB,IAAI,CL4jCI,CAAW,QAAV,SAAU,CK5jCnB,C; QACI,cL2jC0B,+B;QK1jC1B,MAAM,gCAAyB,OAAQ,WAAjC,C;;ML2jCV,YAAsB,YAAV,SAAU,C;MACf,IA AI,sEAAqB,SAArB,CAAJ,C;QACH,uBAAgB,KAAhB,C;;QAEA,aAAwE,YAA3D,oBAAoB,SAApB,EAA0B,IA A1B,0CAA2D,C;QACxE,kCAA2B,MAA3B,C;;MAJJ,W;K;IAgBuB,oC;MAAQ,oE;K;IAOP,sC;MAAQ,sE;K;IAW N,sC;MAAQ,sE;K;IAQV,qC;MAAQ,qE;K;IAOP,uC;MAAQ,uE;K;IAWN,uC;MAAQ,uE;K;IAQX,qC;MAAQ,qE; K;IAOP,uC;MAAQ,uE;K;IAWN,uC;MAAQ,uE;K;IAQhB,gC;MAAQ,gE;K;IAOP,kC;MAAQ,kE;K;IAWN,kC;M AAQ,kE;K;IAQX,gC;MAAQ,gE;K;IAOP,kC;MAAQ,kE;K;IAWN,kC;MAAQ,kE;K;IAQb,8B;MAAQ,8D;K;IAOP ,gC;MAAQ,gE;K;IAWN,gC;MAAQ,gE;K;IAQZ,6B;MAAQ,6D;K;IAOP,+B;MAAQ,+D;K;IAWN,+B;MAAQ,+D; K;yEAG/B,+B;MAIqE,8BAAW,SAAX,C;K;2EAErE,+B;MAUwE,8BAAW,SAAX,C;K;IAIxE,yC;MACI,aAAa,K AAM,O;MACnB,IAAI,WAAU,CAAd,C;QAAiB,MAAM,gCAAyB,qBAAzB,C;MACvB,YAAY,C;MACZ,aAAa,g CAAS,K;MACtB,qBAAqB,U;MACrB,QAAM,iBAAM,KAAN,CAAN,C;aACI,E;aAAA,E;UAAY,qB;UAAZ,K;;M AEJ,cAAc,QAAQ,C;MACtB,iBAAiB,WAAiB,aAAN,KAAM,EAAW,EAAX,C;MAE9B,cAAU,KAAV,C;QACI, MAAM,gCAAyB,eAAzB,C;WACV,qBAAM,KAAN,MAAgB,EAAhB,C;QACI,IAAI,mCAAW,MAAf,C;UAAuB, MAAM,+B;QAC7B,sBAAsB,K;QACtB,sBAAsB,K;QACtB,eAA8B,I;QAC9B,OAAO,QAAQ,MAAf,C;UACI,IAA I,iBAAM,KAAN,MAAgB,EAApB,C;YACI,IAAI,mBAAmB,mCAAW,MAAlC,C;cAA0C,MAAM,+B;YAChD,kB AAkB,I;YAClB,Q;;UAEkB,iBAAe,K;UA+EjD,QAHgC,U;UAIhC,Y;YAAO,eAhFqB,KAgFjB,O;YAAJ,S;cAAc,S AAU,YAhFH,KAgFG,YAAK,CAAL,E;cAAV,OAhFqC,CAAM,kBAAK,EAAL,CAAN,qCAAkB,2C;;;;YAgFnC,a ;;UAhF7B,gBAAgB,KkBllCgE,WlB8pClF,UkB9pCkF,ElBmqCrF,CkBnqCqF,C;UlBmlChF,IAAI,SwBziCgC,YA AU,CxByiC9C,C;YAAyB,MAAM,+B;UAC/B,gBAAS,SAAU,OAAnB,I;UACqB,cAAU,K;UuB5sCpC,U;UAAA,I AAI,WAAS,CAAT,IAAc,WAAS,iBvB4sCP,KuB5sCO,CAA3B,C;YAAA,SvB4sCoB,KuB5sCkB,YAAI,OAAJ,C;; YvB4sCO,MAAM,gCAAyB,qCAAzB,C;;UAA9C,qB;UACA,qB;UACA,WAAW,sBAAsB,QAAtB,EAAgC,eAAh C,C;UACX,IAAI,YAAY,IAAZ,IAAoB,yBAAY,IAAZ,MAAxB,C;YAA0C,MAAM,gCAAyB,yCAAzB,C;UAChD, WAAW,I;UACX,eAAyB,WAAV,SAAU,EAAQ,EAAR,C;UACzB,IAAI,+CAAgC,WAAW,CAA/C,C;YACI,YAA Y,SkB5lCgE,WlB4lC5C,CkB5lC4C,ElB4lCzC,QkB5lCyC,C;YlB6lC5E,4BAA2C,aAAjC,0BAA0B,KAA1B,CAAi C,EAAW,IAAX,CAA3C,C;YACA,4BAAmD,aAAX,SAA9B,SkBjmCmD,WlBimC/B,QkBjmC+B,ClBimCrB,CA AW,EAAW,IAAX,CAAnD,C;;YAEA,4BAA+C,aAArC,0BAA0B,SAA1B,CAAqC,EAAW,IAAX,CAA/C,C;;;aAI Z,c;QACI,MAAM,+B;;QACV,IAAM,cAAN,KAAM,EAAc,KAAd,EAAqB,cAArB,EAAqC,CAArC,ESnzCH,MA AO,KTmzCmD,SAAS,KAAT,ISnzCnD,ETmzCmE,cAAe,OSnzClF,CTmzCJ,EAA4G,IAA5G,CAAN,C;UACI,SA AS,gCAAS,S;;UAIlB,iBAA8B,I;UAC9B,iBAAiB,K;UACjB,kBAAkB,CAAC,O;UACnB,IAAI,WAAW,iBAAM,K AAN,MAAgB,EAA3B,IAAwC,QAAN,KAAM,CAAN,KAAgB,EAAtD,C;YACI,cAAc,I;YACd,IAAI,oCAAW,uB AAX,EAAW,MAAX,CAAJ,C;cAAyB,MAAM,gCAAyB,eAAzB,C;;UAEnC,OAAO,QAAQ,MAAf,C;YACI,IAAI, cAAc,WAAlB,C;cA8CZ,UA7CwC,K;cA8CxC,Y;gBAAO,mBA9CiB,KA8Cb,O;gBAAJ,W;kBAAc,SA9C4B,UA8 ClB,YA9CP,KA8CO,YAAK,GAAL,EA9CkB,MAAM,E;;;;gBA8Cd,iB;;cA9CzB,QA+CT,G;;YA7CK,aAAa,I;YA CS,mBAAe,K;YA0CjD,UAHgC,Y;YAIhC,Y;cAAO,mBA3CqB,KA2CjB,O;cAAJ,W;gBAAc,WAAU,YA3CH,KA 2CG,YAAK,GAAL,E;gBAAV,SA3CqC,CAAM,kBAAK,EAAL,CAAN,uCAAkB,oBAAM,E;;;;cA2CzC,iB;;YA3C 7B,kBAAgB,KkBvnCgE,WlB8pClF,YkB9pCkF,ElBmqCrF,GkBnqCqF,C;YlBwnChF,IAAI,WwB9kCgC,YAAU,C xB8kC9C,C;cAAyB,MAAM,+B;YAC/B,gBAAS,WAAU,OAAnB,I;YACqB,mBAAe,K;YAuChD,UAHgC,Y;YAI hC,Y;cAAO,mBAxCoB,KAwChB,O;cAAJ,W;gBAAc,WAAU,YAxCJ,KAwCI,YAAK,GAAL,E;gBAAV,SAxCoC ,CAAM,kBAAK,GAAL,CAAN,mC;;;;cAwChB,iB;;YAxC7B,eAAe,KkB1nCiE,WlB8pClF,YkB9pCkF,ElBmqCrF, GkBnqCqF,C;YlB2nChF,gBAAS,QAAS,OAAlB,I;YACA,aAAW,wBAAwB,QAAxB,C;YACX,IAAI,cAAY,IAAZ ,IAAoB,2BAAY,MAAZ,MAAxB,C;cAA0C,MAAM,gCAAyB,yCAAzB,C;YAChD,aAAW,M;YACX,iBAAyB,W

AAV,WAAU,EAAQ,EAAR,C;YACzB,IAAI,aAAW,CAAf,C;cACI,cAAY,WkBjoCgE,WlBioC5C,CkBjoC4C,ElBi oCzC,UkBjoCyC,C;clBkoC5E,4BAAyB,aAAT,OAAN,OAAM,CAAS,EAAW,MAAX,CAAzB,C;cACA,4BAAmD ,aAAX,SAA9B,WkBtoCmD,WlBsoC/B,UkBtoC+B,ClBsoCrB,CAAW,EAAW,MAAX,CAAnD,C;cACA,IAAI,QA AQ,MAAZ,C;gBAAoB,MAAM,gCAAyB,mCAAzB,C;;cAE1B,4BAA6B,aAAT,OAAV,WAAU,CAAS,EAAW,M AAX,CAA7B,C;;;;;MAKhB,OAAW,UAAJ,GAAiB,MAAD,aAAhB,GAA6B,M;K;IAIxC,0C;MACI,aAAa,KAAM, O;MACnB,iBAAiB,C;MACjB,IAAI,SAAS,CAAT,IAAc,YAAY,IAAZ,mBAAM,CAAN,EAAlB,C;QAAoC,+B;;M AChC,YAAC,SAAS,UAAT,IAAD,IAAwB,E;MAAxB,S;QAA4D,gBAA7B,yBAAkB,iBAAN,KAAM,CAAlB,C;Q AA6B,c;;UW8ShD,U;UADhB,IAAI,wCAAsB,mBAA1B,C;YAAqC,aAAO,I;YAAP,e;;UACrB,6B;UAAhB,OAAg B,gBAAhB,C;YAAgB,2B;YAAM,IAAI,CX9S4C,CAAa,kBAAK,EAAL,CAAb,oCW8SjC,OX9SiC,EW8ShD,C;c AAyB,aAAO,K;cAAP,e;;;UAC/C,aAAO,I;;;QX/SyD,iB;;MAAhE,S;QAEI,OAAW,iBAAM,CAAN,MAAY,EAAh B,sD;;MAGX,OAAiB,WAAN,KAAM,EAAW,GAAX,CAAV,GAAyC,OAAR,QAAN,KAAM,EAAK,CAAL,CAA Q,CAAzC,GAA6D,OAAN,KAAM,C;K;IAKxE,0D;MAII,QAHgC,U;MAIhC,OAAO,IAAI,gBAAJ,IAJqC,SAIvB, CAAU,iCAAK,CAAL,EAAV,CAArB,C;QAAyC,a;;MAJzC,OkB9pC4F,oBlB8pClF,UkB9pCkF,ElBmqCrF,CkBnq CqF,C;K;IlBgqChG,qD;MACI,QAAQ,U;MACR,OAAO,IAAI,gBAAJ,IAAc,UAAU,iCAAK,CAAL,EAAV,CAAr B,C;QAAyC,a;;MACzC,OAAO,C;K;;;;;IAmBX,8B;MAA+C,qCAAQ,OAAR,E;K;IAC/C,+B;MAAgD,2CAAS,OA AT,E;K;IAEhD,sC;MAAiD,oBAAS,sBAAgB,CAAhB,CAAT,C;K;IACjD,wC;MAAmD,oBAAU,uBAAiB,CAAjB, CAAD,yBAAuB,CAAvB,EAAT,C;K;IACnD,oD;MAAoE,oBAAU,sBAAgB,CAAhB,CAAD,yBAAsB,iBAAtB,E AAT,C;K;IACpE,0C;MACI,IAAI,sEAAqB,SAArB,CAAJ,C;QAAA,OACI,gBAAgB,KAAhB,C;;QADJ,OAGI,iBA AiB,cAAc,KAAd,CAAjB,C;;K;IAGR,4C;MACI,IAAI,kEAAgC,mBAAhC,CAAJ,C;QAAA,OACI,gBAAgB,cAAc, MAAd,CAAhB,C;;QADJ,OAGI,iBAAwB,WAAP,MAAO,yBAAsB,UAAtB,CAAxB,C;;K;I6Mt4CR,8B;MAEgD, QAAM,SAAN,M;aAC5C,a;UAD4C,OAChB,I;aAC5B,c;UAF4C,OAEf,I;aAC7B,c;UAH4C,OAGf,I;aAC7B,S;UAJ 4C,OAIpB,G;aACxB,S;UAL4C,OAKpB,G;aACxB,O;UAN4C,OAMtB,G;aACtB,M;UAP4C,OAOvB,G;;UxMuEw B,MAAM,6BAA8B,CwMtEnE,mBAAgB,SxMsEmD,YAA9B,C;;K;IwMnEvD,4C;MACwE,QAAM,SAAN,C;aAC pE,I;UADoE,6C;aAEpE,I;UAFoE,8C;aAGpE,I;UAHoE,8C;aAIpE,G;UAJoE,yC;aAKpE,G;UALoE,yC;aAMpE,G; UANoE,uC;aAOpE,G;UAPoE,sC;;UAQ5D,MAAM,gCAAyB,uCAAoC,SAA7D,C;;K;IAGlB,yD;MAGQ,KAAC,e AAD,C;QAEQ,IADE,OACF,Q;UAHZ,sC;;UAIoB,MAAM,gCAAyB,4EAAqD,OAArD,CAAzB,C;;QAIlB,QAAM, OAAN,C;eACI,E;YATZ,uC;eAUY,E;YAVZ,yC;eAWY,E;YAXZ,yC;;YAYoB,MAAM,gCAAyB,yDAAkC,OAAl C,CAAzB,C;;;K;IC5F9B,4B;K;;;MC8FI,kC;;;;;IAlEA,gC;MAAA,oC;K;6CAUI,Y;MAAwC,OAAA,iCAAoB,U;K; 8CAC5D,Y;MAAkC,OAAA,iCAAoB,W;K;IAiBrB,qD;MAAqB,8B;K;8DAClD,Y;MAAsC,OAAA,iCAAoB,qBA AY,IAAZ,C;K;+DAC1D,oB;MAAuD,OAAA,iCAAoB,uBAAc,IAAd,EAAoB,QAApB,C;K;gEAC3E,oB;MAAwD, OAAA,iCAAoB,uBAAc,IAAd,EAAqB,QAAD,aAApB,C;K;gEAC5E,Y;MAAuC,QAAC,iBAAa,a;K;mEACrD,Y; MAA0C,OAAA,iBAAa,a;K;iEAEvD,iB;MACI,IAAI,yDAAJ,C;QACI,MAAM,gCAAyB,sFAAmF,IAAnF,aAA6F, KAAtH,C;MACV,OAAO,IAAK,eAAM,KAAN,C;K;iEAGhB,iB;MAW4D,OAAA,iCAAoB,2BAAkB,IAAlB,EAA wB,KAAxB,C;K;qEAEhF,iB;MAQI,OAAC,mBAAO,KAAP,CAAc,iBAAU,gCAAS,KAAnB,C;K;;;;;4DAjDvB,Y; MAAA,OAesD,gEAftD,M;K;4DAAA,Y;MAAA,c;MAesD,gE;MAftD,a;K;0DAAA,iB;MAAA,2IAesD,0DAftD,G; K;;;IAbJ,4C;MAAA,2C;QAAA,0B;;MAAA,oC;K;IAkEA,gC;MAAA,oC;K;;;IAAA,4C;MAAA,2C;QAAA,0B;;M AAA,oC;K;;;;qCA2BA,oB;MAWyD,4BAAiB,IAAjB,EAAuB,QAAvB,C;K;sCAEzD,oB;MAW+D,wBAAM,QAA D,aAAL,C;K;sCAG/D,Y;MAMqC,QAAC,iBAAa,a;K;yCAEnD,Y;MAMwC,OAAA,iBAAa,a;K;;;;gDAUrD,oB;M AAkF,wBAAM,QAAD,aAAL,C;K;mDAmBlF,iB;MAYI,OAAC,mBAAO,KAAP,CAAc,iBAAU,gCAAS,KAAnB, C;K;;IAYO,4C;MAAC,gB;MAAoB,4B;K;4CAC/C,Y;MAAsC,OAAA,SAAK,aAAL,cAAoB,eAApB,C;K;6CAEtC ,oB;MAAkD,4BAAiB,SAAjB,EAAuB,4BAAa,QAAb,CAAvB,C;K;;ICxMV,sC;MAAC,gB;K;IAOf,4E;MAAC,4B; MAA6B,8B;MAAgD,sB;K;+DACpG,Y;MAAsC,OAAI,aAAO,aAAX,GAA0B,aAAD,aAAzB,GAAsE,aAA/B,iBA AW,OAAX,UAAoB,gBAApB,CAA+B,EAAW,iBAAW,KAAtB,CAAhC,cAA8D,aAA9D,C;K;gEAC5E,oB;MAA4 D,+CAAa,gBAAb,EAAwB,iBAAxB,EAAoC,0BAAS,QAAT,CAApC,C;K;kEAC5D,iB;MAQa,Q;MAPT,IAAI,8D AA0B,QAAA,IAAK,aAAL,EAAmB,KAAM,aAAzB,CAA9B,C;QACI,MAAM,gCAAyB,sFAAmF,IAAnF,aAA6F, KAAtH,C;MAMV,IAAI,EAAK,OAAL,IAAK,SAAL,wBAAe,KAAM,SAArB,aAA+B,IAAK,SAAO,aAA/C,C;QA A6D,OAAO,gCAAS,K;MAC7E,iBAAiB,IAAK,SAAL,cAAc,KAAM,SAApB,C;MACjB,oBAAuD,aAAlC,IAAK, YAAL,UAAiB,KAAM,YAAvB,CAAkC,EAAW,iBAAW,KAAtB,C;MAEvD,OAAO,CAAI,6CAAkB,UAAD,aAA

jB,QAAJ,IAAkC,gCAAS,KAA3C,GAAqD,0BAAgB,UAAhB,C;K;2DAGhE,iB;MACqE,Q;MAAjE,oEAAyB,OA AA,IAAK,aAAL,EAAmB,KAAM,aAAzB,CAAzB,KAAgE,CAAC,0BAAO,KAAP,CAAD,wBAAkB,gCAAS,KA A3B,QAAhE,C;K;8EAEJ,Y;MACI,IAAI,aAAO,aAAX,C;QAAyB,OAAO,a;MAChC,WAAW,iBAAW,K;MACtB,I AAI,kEAAJ,C;QACI,OAAiB,aAAV,gBAAU,EAAW,IAAX,CAAV,aAA6B,aAA7B,C;;MAEX,YAAY,mEAAmD, IAAnD,C;MACZ,sBAAsB,qBAAY,KAAZ,C;MACtB,mBAAmB,wBAAY,KAAZ,C;MAEL,YAAP,a;MhN+oBJ,o BAAO,oB;MAAP,wBAAuB,0B;MgN9oBtB,mBAAmB,oBAAoB,OAApB,I;MACnB,qBAAqB,oBAAoB,OAApB, I;MAFzB,OAKkB,gCAAb,ahNAiC,WgNAD,chNAC,2BgNAjC,CAAD,ahN0CoC,agNzC3B,wCAAkB,YAAlB,Eh NyC2B,4BgN1CpC,chN6D+B,agN3DvB,ahN2DuB,uBgN7D/B,C;K;6DAOR,Y;MAA+B,OAAA,gCAAoB,W;K;6 DAEnD,Y;MAAkC,yBAAe,gBAAf,cAA0C,UAAhB,iBAAW,KAAK,CAA1C,WAA0D,aAA1D,WAAqE,gCAArE, WAA6F,iBAA7F,M;K;;+CAGtC,Y;MAA6C,+CAAa,WAAb,EAAqB,IAArB,EAA2B,gCAAS,KAApC,C;K;;IAW H,wC;MAAC,gB;K;IAQf,gF;MAAC,4B;MAA+B,8B;MAAkD,sB;K;mEAC1G,Y;MAAsC,OAAgC,aAA/B,iBAA W,OAAX,GAAoB,gBAAW,EAAW,iBAAW,KAAtB,CAAhC,cAA8D,aAA9D,C;K;oEACtC,oB;MAA4D,mDAAe, gBAAf,EAA0B,iBAA1B,EAAsC,0BAAS,QAAT,CAAtC,C;K;sEAE5D,iB;MAIa,Q;MAHT,IAAI,kEAA4B,QAAA ,IAAK,aAAL,EAAmB,KAAM,aAAzB,CAAhC,C;QACI,MAAM,gCAAyB,sFAAmF,IAAnF,aAA6F,KAAtH,C;M AEV,IAAI,EAAK,OAAL,IAAK,SAAL,wBAAe,KAAM,SAArB,aAA+B,IAAK,SAAO,aAA/C,C;QAA6D,OAAO, gCAAS,K;MAC7E,iBAAiB,IAAK,SAAL,cAAc,KAAM,SAApB,C;MACjB,oBAAuD,aAAlC,IAAK,YAAL,GAAi B,KAAM,YAAW,EAAW,iBAAW,KAAtB,C;MACvD,OAAO,CAAI,6CAAkB,UAAD,aAAjB,QAAJ,IAAkC,gCA AS,KAA3C,GAAqD,0BAAgB,UAAhB,C;K;+DAGhE,iB;MAC8E,Q;MAA1E,OAAO,iEAA2B,OAAA,IAAK,aAA L,EAAmB,KAAM,aAAzB,CAA3B,KAAkE,CAAC,0BAAO,KAAP,CAAD,wBAAkB,gCAAS,KAA3B,QAAlE,C; K;iEAGX,Y;MACI,OAAkB,aAAV,gBAAU,EAAW,iBAAW,KAAtB,CAAV,aAAwC,aAAxC,CAAgD,W;K;iEAG 5D,Y;MAAkC,2BAAiB,gBAAjB,GAA4C,UAAhB,iBAAW,KAAK,CAA5C,WAA4D,aAA5D,UAAqE,iBAArE,M; K;;iDAGtC,Y;MAA6C,mDAAe,WAAf,EAAuB,IAAvB,EAA6B,gCAAS,KAAtC,C;K;;IAGjD,0B;MAgB8B,yE;M AC1B,mB;K;oCAEA,Y;MAA4B,qB;K;iDAE5B,oB;MAWc,Q;MADV,gBAAgB,QAAS,gBAAO,SAAP,C;MACf,I AAI,gDAA+B,4CAAnC,C;QAEN,iBAAiB,mBAAU,SAAV,C;QACjB,IAAI,mBAAY,SAAZ,gBAAyB,CAAzB,IA A8B,mBAAY,UAAZ,eAAyB,CAA3D,C;UAA8D,gBAAS,QAAT,C;QAC9D,iB;;QAEA,YAAY,QAAS,kBAAS,S AAT,C;QAErB,mBAAiB,4BAAU,K;QAC3B,IAAI,sDAA+B,kDAAnC,C;UAAgE,gBAAS,QAAT,C;QACrD,8BA AX,YAAW,C;;MAVf,qB;K;0CAcJ,oB;MACI,MAAM,6BAAsB,iDAA+C,cAA/C,cAA8D,UAAL,SAAK,CAA9D, wBAA2F,QAA3F,MAAtB,C;K;;ICpKd,yC;MACI,iBAAiB,QAAS,mB;MAC1B,IA2DA,OA3DI,MA2DH,8BAAO, CAAP,EAAD,kCA3DA,C;QACI,OAAO,wBAAwB,MAAxB,EAAgC,QAAhC,EAA0C,UAA1C,C;;MAEX,IAwDA ,OAxDI,UAwDH,8BAAO,CAAP,EAAD,kCAxDA,C;QACI,OAAO,sBAAsB,MAAtB,EAA8B,QAA9B,C;;MAGX, aAAa,WAAS,UAAT,C;MACb,IAAM,WAAW,MAAX,CAAD,KAAyB,eAAe,MAAf,CAAzB,CAAD,cAAoD,CAA xD,C;QACI,OAAW,oBAAS,CAAb,sD;;MAEX,OAAO,M;K;IAGX,+D;MACI,IAAI,QAAS,aAAT,IAA0B,WAAW ,UAAX,eAAwB,CAAtD,C;QAA0D,MAAM,gCAAyB,uCAAzB,C;MAChE,OAAO,M;K;IAGX,iD;MACI,WAAW, qBAAW,CAAX,C;MACX,IAsCA,OAtCI,IAAK,mBAsCR,8BAAO,CAAP,EAAD,kCAtCA,C;QAEI,OAA8D,uBA AtD,oBAAS,QAAS,yDAAoC,C;;QAE9D,OAAO,cAAc,cAAc,MAAd,EAAsB,IAAtB,CAAd,EAA2C,sBAAW,IAA X,CAA3C,C;;K;IAIf,2C;MACI,IA6BA,OA7BI,QA6BH,8BAAO,CAAP,EAAD,kCA7BA,C;QACI,OAAkB,aAAT, QAAS,kCAAX,a;;MAEX,OAAO,qBAAqB,OAArB,EAA8B,QAA9B,C;K;IAGX,qD;MACI,IAsBA,OAtBI,SAsBH ,8BAAO,CAAP,EAAD,kCAtBA,C;QACI,IAAI,kBAAa,SAAb,CAAJ,C;UAA4B,OAAO,gCAAS,K;QAC5C,OAA mB,aAAV,SAAU,kCAAZ,a;;MAEX,IAkBA,OAlBI,SAkBH,8BAAO,CAAP,EAAD,kCAlBA,C;QACI,OAAiB,aA AV,SAAU,kC;;MAErB,OAAO,qBAAqB,SAArB,EAAgC,SAAhC,C;K;IAGX,kD;MACI,aAAa,kBAAW,QAAX,C; MACb,IAAK,WAAW,QAAX,CAAD,KAA2B,WAAW,QAAX,CAAqB,MAAhD,eAAwD,CAA5D,C;QACI,eAAe, iCAAW,OAAX,YAA6B,iCAAW,OAAX,EAA7B,C;QACf,eAAe,oCAAW,OAAX,YAA6B,oCAAW,OAAX,EAA7 B,C;QACf,OjN8C4C,aiN9CrC,QjN8CqC,4BiN9CrC,ajNQoC,aiNRZ,QjNQY,2BiNRpC,C;;MAEX,OjNM+C,aiNN xC,MjNMwC,2B;K;IiNHnD,gC;MAEI,cAAC,uCAAO,CAAP,EAAD,kC;K;qFChEJ,yB;MAAA,yC;MAAA,wB;Q A4CI,WAAW,8B;QAjC6B,KAkCxC,E;QAlCA,OAmCO,IAAK,a;O;KA9ChB,C;uFAeA,4B;MAYI,WAAW,mB;M ACX,O;MACA,OAAO,IAAK,a;K;uFAGhB,4B;MAYI,WAAW,mB;MACX,O;MACA,OAAO,IAAK,a;K;IAYe,qC ;MAAC,kB;MAAc,wB;K;;sCAR9C,Y;MAQgC,iB;K;sCARhC,Y;MAQ8C,oB;K;wCAR9C,2B;MAAA,sBAQgC,q CARhC,EAQ8C,8CAR9C,C;K;oCAAA,Y;MAAA,OAQgC,iDARhC,IAQ8C,8CAR9C,O;K;oCAAA,Y;MAAA,c;

MAQgC,sD;MAAc,yD;MAR9C,a;K;kCAAA,iB;MAAA,4IAQgC,sCARhC,IAQ8C,4CAR9C,I;K;iGAUA,yB;MAA A,yC;MAkCA,8C;MAlCA,wB;QA+CI,WAAW,8B;QACX,aAnC8C,KAmCjC,E;QAnCb,OAoCO,oBAAW,MAAX ,EAAmB,IAAK,aAAxB,C;O;KAjDX,C;mGAgBA,yB;MAAA,8C;MAAA,mC;QAaI,WAAW,mB;QACX,aAAa,O; QACb,OAAO,oBAAW,MAAX,EAAmB,IAAK,aAAxB,C;O;KAfX,C;mGAkBA,yB;MAAA,8C;MAAA,mC;QAaI, WAAW,mB;QACX,aAAa,O;QACb,OAAO,oBAAW,MAAX,EAAmB,IAAK,aAAxB,C;O;KAfX,C;IpK/CA,2E;M ASI,sC;MAAA,4C;K;IATJ,mGAWY,Y;MAAQ,2B;KAXpB,E;IAAA,4DAaQ,kB;MACI,wBAAW,MAAX,C;K;IA dZ,wF;IqKewC,sC;MACpC,0B;K;;IAGJ,kC;MAUI,OAA2C,CAA3C,2BAA6B,uBAA7B,EAAoC,KAApC,CAA2C ,e;K;IAE/C,8B;K;kDAuBI,4B;MASI,MAAM,qCAA8B,8CAA9B,C;K;;;IAW4B,8C;MAGtC,6B;MAEmD,UAMX, M;MAPxC,kBACmD,mE;MAEnD,eAC0B,K;MAE1B,cACwC,kE;MAExC,gBACmC,gB;K;iGAG/B,Y;MAAQ,0C ;K;0DAEZ,kB;MACI,cAAY,I;MACZ,gBAAc,M;K;IAGsE,iG;MAAA,uB;QAExE,Q;QAAZ,qCAAY,8D;QACZ,sC AAa,a;QAFb,OAGA,yB;O;K;2DAJJ,+B;MAAkD,OAAsC,wDAAtC,c;K;IAOyE,uH;MAAA,uB;QAExG,Q;QAAf,i BAAe,8F;QACf,eAAK,2B;QAA6B,mC;Q3M/FtB,gBAAT,Q;Q2MoG0D,kB;QAJzD,sBAAsB,SAAK,W;QAC3B,I AAI,eAAa,eAAjB,C;UAEI,iC;UACA,mBAAY,oCAAwB,eAAxB,EAAyC,kEAAzC,C;;UAGZ,mBAAY,kE;;QAEh B,oBAAa,e;QAZjB,OAcA,yB;O;K;6DAfJ,0C;MAAqF,OAAsC,qEAAtC,c;K;IAqBzB,mI;MAAA,qB;QACxD,yCA AgB,uB;QAGhB,qCAAY,Y;QACZ,uCAAc,E;QAClB,W;O;K;iEATA,iC;MAGwB,wCAAa,mCAAb,EAAoC,kFA ApC,C;K;mDAQxB,Y;MAMuB,UADC,MACD,EAIH,MAJG,EAaK,M;MAjBxB,OAAO,IAAP,C;QAEI,aAAa,IA AK,S;QACF,SAAL,IAAK,O;QAAL,mB;UACyB,gBAArB,0D;UtKtBhB,U;UADP,yB;UsKuBe,OtKtBR,sF;;QsKq BC,WAAW,M;QAGX,IAAI,mDAAoB,MAApB,QAAJ,C;;YAIiB,SAAT,epKtJV,CoKsJuD,IpKtJvD,EoKsJ6D,Yp KtJ7D,EoKsJoE,IpKtJpE,EAA8C,KAA9C,C;;YoKuJQ,gC;cACE,IrKvJhB,oBDgDQ,WAAO,csKuG0B,CtKvG1B, CAAP,CChDR,C;cqKwJgB,Q;;cALI,O;;UAAR,c;UAQA,IAAI,MAAM,yBAAV,C;YACI,IrKrKhB,oBDgDQ,WsK qHoB,0EtKrHpB,CChDR,C;;;UqKwKY,gBAAc,gB;UACd,IAAK,oBAAW,MAAX,C;;;K;;0ECxMrB,4B;MAyLI,Q ApLK,SAoLG,GApLoB,KAoLpB,I;MACR,IAAI,CArLC,SAqLD,GArLwB,KAqLxB,IAAiB,CAAjB,IAAsB,eArL E,KAqLF,MArLrB,SAqLL,C;QAA6C,a;;MArL7C,OAsLO,C;K;kEApLX,yB;MAAA,0B;MAAA,mC;QAgMI,QAv LK,SAuLG,GAvLe,KAuLf,I;QAvLR,OAAgC,OAwLzB,KAxLgB,KAwLX,GAAW,CAAC,CAAC,IAxLF,KAwLC ,KAAmB,KAAK,CAAC,CAAD,IAAL,CAAnB,CAAD,KAAkC,EAAlD,KAxLyB,C;O;KATpC,C;4EAWA,4B;MA uKI,QAlKK,SAkKG,GAlKoB,KAkKpB,I;MACR,IAAI,CAnKC,SAmKD,GAnKwB,KAmKxB,IAAiB,CAAjB,IA AsB,eAnKE,KAmKF,MAnKrB,SAmKL,C;QAA6C,a;;MAnK7C,OAoKO,C;K;kEAlKX,yB;MAAA,4B;MAAA,m C;QA8KI,QArKK,SAqKG,GArKe,KAqKf,I;QArKR,OAAgC,QAsKzB,KAtKgB,KAsKX,GAAW,CAAC,CAAC,I AtKF,KAsKC,KAAmB,KAAK,CAAC,CAAD,IAAL,CAAnB,CAAD,KAAkC,EAAlD,KAtKyB,C;O;KATpC,C;4E AWA,4B;MAqJI,QAhJK,SAgJG,GAhJc,KAgJd,I;MACR,IAAI,CAjJC,SAiJD,GAjJkB,KAiJlB,IAAiB,CAAjB,IAA sB,eAjJJ,KAiJI,MAjJrB,SAiJL,C;QAA6C,a;;MAjJ7C,OAkJO,C;K;kEAhJX,4B;MA4JI,QAnJK,SAmJG,GAnJS,K AmJT,I;MAnJR,OAoJO,KApJU,KAoJL,GAAW,CAAC,CAAC,IApJR,KAoJO,KAAmB,KAAK,CAAC,CAAD,IA AL,CAAnB,CAAD,KAAkC,EAAlD,K;K;4EAlJX,yB;MA6NA,0B;MA7NA,mC;QAKkB,kBAAT,oBAAL,SAAK, C;QA6NL,QAAQ,gBA7Ne,KA6Nf,C;QACR,IAAI,gBA9NmB,KA8NnB,eAAiB,CAAjB,IAAsB,mBA9NH,KA8N G,GAAa,WAAb,CAA1B,C;UAA6C,W;;QA9N7C,OA+NO,C;O;KApOX,C;kEAOA,4B;MAyOI,QAhOK,oBAAL, SAAK,CAgOG,QAhOU,KAgOV,C;MAhOR,OAiOO,MAjOW,KAiON,KAAa,MAjOP,KAiOO,CAAD,KAAmB,K AAM,CAAD,aAAL,CAAnB,CAAD,YAAkC,EAAlC,CAAX,CAAL,C;K;4EA/NX,4B;MAiHI,QA5GK,SA4GG,G A5GoB,KA4GpB,I;MACR,IAAI,CA7GC,SA6GD,GA7GwB,KA6GxB,IAAiB,CAAjB,IAAsB,eA7GE,KA6GF,MA 7GrB,SA6GL,C;QAA6C,a;;MA7G7C,OA8GO,C;K;kEA5GX,yB;MAAA,0B;MAAA,mC;QAwHI,QA/GK,SA+GG ,GA/Ge,KA+Gf,I;QA/GR,OAAgC,OAgHzB,KAhHgB,KAgHX,GAAW,CAAC,CAAC,IAhHF,KAgHC,KAAmB,K AAK,CAAC,CAAD,IAAL,CAAnB,CAAD,KAAkC,EAAlD,KAhHyB,C;O;KATpC,C;4EAWA,4B;MA+FI,QA1F K,SA0FG,GA1FoB,KA0FpB,I;MACR,IAAI,CA3FC,SA2FD,GA3FwB,KA2FxB,IAAiB,CAAjB,IAAsB,eA3FE,K A2FF,MA3FrB,SA2FL,C;QAA6C,a;;MA3F7C,OA4FO,C;K;kEA1FX,yB;MAAA,4B;MAAA,mC;QAsGI,QA7FK, SA6FG,GA7Fe,KA6Ff,I;QA7FR,OAAgC,QA8FzB,KA9FgB,KA8FX,GAAW,CAAC,CAAC,IA9FF,KA8FC,KAA mB,KAAK,CAAC,CAAD,IAAL,CAAnB,CAAD,KAAkC,EAAlD,KA9FyB,C;O;KATpC,C;4EAWA,4B;MA6EI,Q AxEK,SAwEG,GAxEc,KAwEd,I;MACR,IAAI,CAzEC,SAyED,GAzEkB,KAyElB,IAAiB,CAAjB,IAAsB,eAzEJ,K AyEI,MAzErB,SAyEL,C;QAA6C,a;;MAzE7C,OA0EO,C;K;kEAxEX,4B;MAoFI,QA3EK,SA2EG,GA3ES,KA2ET ,I;MA3ER,OA4EO,KA5EU,KA4EL,GAAW,CAAC,CAAC,IA5ER,KA4EO,KAAmB,KAAK,CAAC,CAAD,IAAL, CAAnB,CAAD,KAAkC,EAAlD,K;K;4EA1EX,yB;MAqJA,0B;MArJA,mC;QAKkB,kBAAT,oBAAL,SAAK,C;QA qJL,QAAQ,gBArJe,KAqJf,C;QACR,IAAI,gBAtJmB,KAsJnB,eAAiB,CAAjB,IAAsB,mBAtJH,KAsJG,GAAa,WA Ab,CAA1B,C;UAA6C,W;;QAtJ7C,OAuJO,C;O;KA5JX,C;kEAOA,4B;MAiKI,QAxJK,oBAAL,SAAK,CAwJG,Q AxJU,KAwJV,C;MAxJR,OAyJO,MAzJW,KAyJN,KAAa,MAzJP,KAyJO,CAAD,KAAmB,KAAM,CAAD,aAAL, CAAnB,CAAD,YAAkC,EAAlC,CAAX,CAAL,C;K;2EAvJX,4B;MAyCI,QApCA,SAoCQ,GApCY,KAoCZ,I;MA CR,IAAI,CArCJ,SAqCI,GArCgB,KAqChB,IAAiB,CAAjB,IAAsB,eArCN,KAqCM,MArC1B,SAqCA,C;QAA6C,a ;;MArC7C,OAsCO,C;K;iEApCX,yB;MAAA,0B;MAAA,mC;QAgDI,QAvCA,SAuCQ,GAvCO,KAuCP,I;QAvCR, OAAwB,OAwCjB,KAxCQ,KAwCH,GAAW,CAAC,CAAC,IAxCV,KAwCS,KAAmB,KAAK,CAAC,CAAD,IAA L,CAAnB,CAAD,KAAkC,EAAlD,KAxCiB,C;O;KAT5B,C;4EAWA,4B;MAuBI,QAlBA,SAkBQ,GAlBY,KAkBZ, I;MACR,IAAI,CAnBJ,SAmBI,GAnBgB,KAmBhB,IAAiB,CAAjB,IAAsB,eAnBN,KAmBM,MAnB1B,SAmBA,C; QAA6C,a;;MAnB7C,OAoBO,C;K;mEAlBX,yB;MAAA,4B;MAAA,mC;QA8BI,QArBA,SAqBQ,GArBO,KAqBP,I ;QArBR,OAAwB,QAsBjB,KAtBQ,KAsBH,GAAW,CAAC,CAAC,IAtBV,KAsBS,KAAmB,KAAK,CAAC,CAAD, IAAL,CAAnB,CAAD,KAAkC,EAAlD,KAtBiB,C;O;KAT5B,C;4EAWA,4B;MAKI,QAAQ,YAAO,KAAP,I;MAC R,IAAI,aAAS,KAAT,IAAiB,CAAjB,IAAsB,eAAI,KAAJ,MAAa,SAAvC,C;QAA6C,a;;MAC7C,OAAO,C;K;mEA GX,4B;MASI,QAAQ,YAAO,KAAP,I;MACR,OAAO,KAAK,QAAW,CAAC,CAAC,IAAM,KAAP,KAAmB,KAA K,CAAC,CAAD,IAAL,CAAnB,CAAD,KAAkC,EAAlD,K;K;4EAGX,yB;MAwEA,0B;MAxEA,mC;QAKkB,kBA AT,oBAAL,SAAK,C;QAwEL,QAAQ,gBAxEe,KAwEf,C;QACR,IAAI,gBAzEmB,KAyEnB,eAAiB,CAAjB,IAAs B,mBAzEH,KAyEG,GAAa,WAAb,CAA1B,C;UAA6C,W;;QAzE7C,OA0EO,C;O;KA/EX,C;kEAOA,4B;MAoFI,Q A3EK,oBAAL,SAAK,CA2EG,QA3EU,KA2EV,C;MA3ER,OA4EO,MA5EW,KA4EN,KAAa,MA5EP,KA4EO,CA AD,KAAmB,KAAM,CAAD,aAAL,CAAnB,CAAD,YAAkC,EAAlC,CAAX,CAAL,C;K;6EA1EX,yB;MAsDA,0B; MAtDA,mC;QAKS,cAAe,oBAAN,KAAM,C;QAsDpB,QAtDA,SAsDQ,KAAO,OAAP,C;QACR,IAvDA,SAuDI,K AAS,OAAT,eAAiB,CAAjB,IAAsB,mBAAI,OAAJ,GAvD1B,SAuD0B,CAA1B,C;UAA6C,W;;QAvD7C,OAwDO, C;O;KA7DX,C;mEAOA,yB;MAAA,0B;MAAA,mC;QASS,cAAU,oBAAN,KAAM,C;QAyDf,QAzDA,SAyDQ,Q AAO,OAAP,C;QAzDR,OAAyB,OA0DlB,MAAK,YAAa,MAAM,OAAN,CAAD,KAAmB,KAAM,CAAD,aAAL, CAAnB,CAAD,YAAkC,EAAlC,CAAX,CAAL,CA1DkB,S;O;KAT7B,C;6EAWA,yB;MAoCA,0B;MApCA,mC;Q AKS,cAAe,oBAAN,KAAM,C;QAoCpB,QApCA,SAoCQ,KAAO,OAAP,C;QACR,IArCA,SAqCI,KAAS,OAAT,e AAiB,CAAjB,IAAsB,mBAAI,OAAJ,GArC1B,SAqC0B,CAA1B,C;UAA6C,W;;QArC7C,OAsCO,C;O;KA3CX,C; mEAOA,yB;MAAA,4B;MAAA,mC;QASS,cAAU,oBAAN,KAAM,C;QAuCf,QAvCA,SAuCQ,QAAO,OAAP,C;Q AvCR,OAAyB,QAwClB,MAAK,YAAa,MAAM,OAAN,CAAD,KAAmB,KAAM,CAAD,aAAL,CAAnB,CAAD,Y AAkC,EAAlC,CAAX,CAAL,CAxCkB,S;O;KAT7B,C;6EAWA,yB;MAkBA,0B;MAlBA,mC;QAKS,cAAe,oBAA N,KAAM,C;QAkBpB,QAlBA,SAkBQ,KAAO,OAAP,C;QACR,IAnBA,SAmBI,KAAS,OAAT,eAAiB,CAAjB,IAA sB,mBAAI,OAAJ,GAnB1B,SAmB0B,CAA1B,C;UAA6C,W;;QAnB7C,OAoBO,C;O;KAzBX,C;mEAOA,4B;MAS S,cAAU,oBAAN,KAAM,C;MAqBf,QArBA,SAqBQ,QAAO,OAAP,C;MArBR,OAsBO,MAAK,YAAa,MAAM,O AAN,CAAD,KAAmB,KAAM,CAAD,aAAL,CAAnB,CAAD,YAAkC,EAAlC,CAAX,CAAL,CAtBkB,Q;K;6EAE7 B,yB;MAAA,0B;MAAA,mC;QAKI,QAAQ,cAAO,KAAP,C;QACR,IAAI,cAAS,KAAT,eAAiB,CAAjB,IAAsB,m BAAI,KAAJ,GAAa,SAAb,CAA1B,C;UAA6C,W;;QAC7C,OAAO,C;O;KAPX,C;mEAUA,4B;MASI,QAAQ,iBAA O,KAAP,C;MACR,OAAO,MAAK,UAAa,MAAM,KAAN,CAAD,KAAmB,KAAM,CAAD,aAAL,CAAnB,CAAD, YAAkC,EAAlC,CAAX,CAAL,C;K;kEAGX,yB;M5GmqB2C,0B;M4GnqB3C,mC;QAWI,QAAQ,YAAO,K;QACJ, iBAAS,G;QAAT,S;UAAsB,O5GupB0C,W4GvpB1C,C5GupB0C,C4GvpB1C,K5GupB0C,W4GvpBhC,K5GupBg C,C;;Q4GvpB3E,OAAO,OAAgD,IAAI,KAApD,GAA+D,C;O;KAZ1E,C;mEAeA,yB;M5G0H6C,0B;M4G1H7C,m C;QAqCI,QA1BK,SA0BG,GA1BY,K;QA2BT,iBAAK,G;QAAL,S;UAAY,O5GoF0B,W4GpF1B,C5GoF0B,C4Gp F1B,K5GoF0B,W4G/G7B,K5G+G6B,C;;Q4G/GjD,OA2BO,OAAsC,IA3BzB,KA2Bb,GAAqD,C;O;KAtChE,C;mE AaA,yB;M5G6G6C,0B;M4G7G7C,mC;QAwBI,QAbA,SAaQ,GAbO,K;QAcJ,iBAAK,G;QAAL,S;UAAY,O5GoF0 B,W4GpF1B,C5GoF0B,C4GpF1B,K5GoF0B,W4GlGlC,K5GkGkC,C;;Q4GlGjD,OAcO,OAAsC,IAd9B,KAcR,GA AqD,C;O;KAzBhE,C;mEAaA,yB;M5GgG6C,0B;M4GhG7C,mC;QAWI,QAAQ,YAAO,K;QACJ,iBAAK,G;QAAL ,S;UAAY,O5GoF0B,W4GpF1B,C5GoF0B,C4GpF1B,K5GoF0B,W4GpFhB,K5GoFgB,C;;Q4GpFjD,OAAO,OAAs C,IAAI,KAA1C,GAAqD,C;O;KAZhE,C;4ECtVA,yB;MAAA,8B;MAAA,4B;QAOyC,Q;QAAA,gFAAoB,C;O;KA P7D,C;ICM0B,4C;MA+CtB,qC;MA/CuB,kB;MAAgB,kB;MAAgB,kB;MAMvD,iBAAsB,iBAAU,UAAV,EAAiB,

UAAjB,EAAwB,UAAxB,C;K;0CAEtB,+B;MjNWA,IAAI,EiNViB,CAAT,sBAAY,GAAZ,KAA4C,CAAT,sBAAY ,GAA/C,MAA+E,CAAT,sBAAY,GAAlF,CjNUR,CAAJ,C;QACI,ciNVI,2E;QjNWJ,MAAM,gCAAyB,OAAQ,WA AjC,C;;MiNTN,OAAO,CAAA,KAAM,IAAI,EAAV,KAAgB,KAAM,IAAI,CAA1B,IAA+B,KAA/B,I;K;uCAGX, Y;MAGkC,OAAE,UAAF,oBAAS,UAAT,SAAgB,U;K;qCAElD,iB;MAEwB,gB;MADpB,IAAI,SAAS,KAAb,C;Q AAoB,OAAO,I;MACP,iE;MAAD,mB;QAA6B,OAAO,K;;MAAvD,mBAAmB,M;MACnB,OAAO,IAAK,UAAL,K AAgB,YAAa,U;K;uCAGxC,Y;MAA+B,qB;K;8CAE/B,iB;MAAoD,wBAAU,KAAM,UAAhB,I;K;gDAEpD,wB;M AKI,OAAA,IAAK,MAAL,GAAa,KAAb,KAAuB,IAAK,MAAL,KAAc,KAAd,IACf,IAAK,MAAL,IAAc,KADtB, C;K;gDAGJ,+B;MAKI,OAAA,IAAK,MAAL,GAAa,KAAb,KAAuB,IAAK,MAAL,KAAc,KAAd,KACd,IAAK,M AAL,GAAa,KAAb,KAAsB,IAAK,MAAL,KAAc,KAAd,IACf,IAAK,MAAL,IAAc,KADrB,CADc,CAAvB,C;K;IA IJ,mC;MAAA,uC;MACI,2BAIuC,G;MAEvC,eAIoC,uCAA0B,M;K;;;IAXlE,+C;MAAA,8C;QAAA,6B;;MAAA,uC ;K;;IA9CA,iD;MAAA,uD;MAG6C,0BAAK,KAAL,EAAY,KAAZ,EAAmB,CAAnB,C;MAH7C,Y;K;IA6DJ,qC;M AAA,yC;K;8CAEI,Y;MAC2B,yBAAc,CAAd,EAAiB,CAAjB,EAAoB,CAApB,C;K;;;IAH/B,iD;MAAA,gD;QAA A,+B;;MAAA,yC;K;4FCxDI,yB;MAAA,2D;MAAA,4B;QAAQ,MAAM,6BAAoB,6BAApB,C;O;KAAd,C;;;;ICSJ, uB;MAG2C,+BAAoB,KAApB,C;K;4EAE3C,wC;MAO4F,sB;K;IAE5F,6C;MAAA,e;MAAA,iB;MAAA,uB;K;IA AA,2C;MAAA,8C;O;MAKI,wF;MAKA,sF;MAMA,wE;K;;IAXA,yD;MAAA,iC;MAAA,iD;K;;IAKA,wD;MAAA, iC;MAAA,gD;K;;IAMA,iD;MAAA,iC;MAAA,yC;K;;IAhBJ,uC;MAAA,iJ;K;;IAAA,4C;MAAA,a;aAAA,c;UAAA ,sD;aAAA,a;UAAA,qD;aAAA,M;UAAA,8C;;UAAA,gE;;K;;IAyBA,+B;MAAA,mC;K;;;IAAA,2C;MAAA,0C;QA AA,yB;;MAAA,mC;K;IAGoC,qC;MAChC,qBAAsC,W;MACtC,gBAA2B,iC;K;uFAGvB,Y;MAMW,Q;MALP,IA AI,kBAAW,iCAAf,C;QACI,gBAAS,mC;QACT,qBAAc,I;;MAGlB,OAAO,gF;K;6CAGf,Y;MAAwC,yBAAW,iC; K;wCAEnD,Y;MAAkC,OAAI,oBAAJ,GAA2B,SAAN,UAAM,CAA3B,GAA2C,iC;K;8CAE7E,Y;MAAkC,+BAA oB,UAApB,C;K;;IAGG,oC;MAAC,4B;K;wEAAA,Y;MAAA,2B;K;kDAEtC,Y;MAAwC,W;K;6CAExC,Y;MAAk C,OAAM,SAAN,UAAM,C;K;;oFC2C5C,yB;MAAA,gD;MAAA,4B;QAM6C,OAAmB,aAAlB,YAAY,GAAM,C; O;KANhE,C;oGAQA,yB;MhH7FA,4B;MgH6FA,4B;QAMqD,OhH7FM,YgH6FL,YAAY,GhH7FP,CgH6FN,GAA 6C,EAA7C,I;O;KANrD,C;sGAQA,yB;MAAA,kE;MAAA,4B;QAMsD,OAAmB,sBAAlB,YAAW,GAAO,C;O;KA NzE,C;8FAQA,yB;MAAA,0D;MAAA,0B;MAAA,4B;QAOmD,OAAuC,OAApB,kBAAlB,YAAY,GAAM,CAAo B,C;O;KAP1F,C;4FASA,yB;MAAA,wD;MAAA,0B;MAAA,4B;QAOkD,OAA2B,OAAnB,iBAAR,SAAQ,CAAm B,C;O;KAP7E,C;IAUA,2C;MAaI,OAA+E,OAA9E,SAAQ,KAAI,WAAa,CAAjB,CAAR,GAAkD,CAAlB,YAAY, GAAM,MAAK,CAAL,IAAU,WAAa,CAAvB,CAA4B,C;K;IAEnF,4C;MAaI,OAA+E,OAA9E,SAAQ,IAAI,CAAJ, IAAS,WAAa,CAAtB,CAAR,GAAwD,CAAlB,YAAY,GAAM,OAAK,WAAa,CAAlB,CAAsB,C;K;oFAEnF,yB;M AAA,gD;MAAA,4B;QAM8C,OAAqB,aAApB,YAAY,KAAQ,C;O;KANnE,C;oGAQA,yB;MhHtKA,4B;MgHsKA ,4B;QAOI,OhHvKuD,YgHuKtD,YAAY,KhHvK0C,CgHuKvD,GAA+C,EAA/C,I;O;KAPJ,C;sGASA,yB;MAAA,k E;MAAA,4B;QAMuD,OAAqB,sBAApB,YAAW,KAAS,C;O;KAN5E,C;8FAQA,yB;MAAA,0D;MAAA,4B;MAA A,4B;QAOqD,OAAyC,QAApB,kBAApB,YAAY,KAAQ,CAAoB,C;O;KAP9F,C;4FASA,yB;MAAA,wD;MAAA, 4B;MAAA,4B;QAOoD,OAA2B,QAAnB,iBAAR,SAAQ,CAAmB,C;O;KAP/E,C;IAUA,2C;MAaI,OAAoF,QAAnF ,SAAQ,KAAI,WAAa,EAAjB,CAAR,GAAqD,CAApB,YAAY,KAAQ,MAAK,EAAL,IAAW,WAAa,EAAxB,CAA 8B,C;K;IAExF,4C;MAaI,OAAoF,QAAnF,SAAQ,IAAI,EAAJ,IAAU,WAAa,EAAvB,CAAR,GAA4D,CAApB,YA AY,KAAQ,OAAK,WAAa,EAAlB,CAAuB,C;K;0EpNlRxF,yB;MAaA,kF;MAbA,wB;QAuBI,IAAI,CAbI,KAaR,C; UACI,cAda,qB;UAeb,MAAM,8BAAyB,OAAQ,WAAjC,C;;O;KAzBd,C;0EAaA,yB;MAAA,kF;MAAA,qC;QAUI, IAAI,CAAC,KAAL,C;UACI,cAAc,a;UACd,MAAM,8BAAyB,OAAQ,WAAjC,C;;O;KAZd,C;sFAgBA,yB;MAW A,kF;MAXA,wB;QAQW,yB;QAeP,IAfsB,KAelB,QAAJ,C;UACI,cAhB2B,0B;UAiB3B,MAAM,8BAAyB,OAAQ, WAAjC,C;;UAEN,wBAnBkB,K;;QAAtB,4B;O;KARJ,C;wFAWA,yB;MAAA,kF;MAAA,qC;QAYI,IAAI,aAAJ,C; UACI,cAAc,a;UACd,MAAM,8BAAyB,OAAQ,WAAjC,C;;UAEN,OAAO,K;;O;KAhBf,C;oEAoBA,yB;MAaA,4E; MAbA,wB;QAuBI,IAAI,CAbE,KAaN,C;UACI,cAdW,e;UAeX,MAAM,2BAAsB,OAAQ,WAA9B,C;;O;KAzBd,C ;sEAaA,yB;MAAA,4E;MAAA,qC;QAUI,IAAI,CAAC,KAAL,C;UACI,cAAc,a;UACd,MAAM,2BAAsB,OAAQ,W AA9B,C;;O;KAZd,C;kFAgBA,yB;MAcA,4E;MAdA,wB;QAWW,uB;QAeP,IAfoB,KAehB,QAAJ,C;UACI,cAhBy B,0B;UAiBzB,MAAM,2BAAsB,OAAQ,WAA9B,C;;UAEN,sBAnBgB,K;;QAApB,0B;O;KAXJ,C;oFAcA,yB;MA AA,4E;MAAA,qC;QAYI,IAAI,aAAJ,C;UACI,cAAc,a;UACd,MAAM,2BAAsB,OAAQ,WAA9B,C;;UAEN,OAAO ,K;;O;KAhBf,C;oEAqBA,yB;MAAA,4E;MAAA,0B;QAMiD,MAAM,2BAAsB,OAAQ,WAA9B,C;O;KANvD,C;I

wCnHiC,uB;MA2D7B,8B;MA1DA,kB;K;mFAS8B,Y;MAAQ,iD;K;mFAMR,Y;MAAQ,gD;K;wFAItC,yB;MAAA, gB;MAAA,8B;MAAA,mB;QAWgB,Q;QADR,mB;UADJ,OACiB,I;;UADjB,OAEY,2E;O;KAXhB,C;uCAcA,Y;M AQQ,kBADE,UACF,kB;QADJ,OACkB,UAAM,U;;QADxB,OAEY,I;K;gCAGhB,Y;MAOQ,kBADE,UACF,kB;Q ADJ,OACkB,UAAM,W;;QADxB,OAEY,sBAAU,UAAV,O;K;IAKhB,4B;MAAA,gC;K;wHAKI,yB;MAAA,iC;M AAA,wB;QAOI,uBAAO,KAAP,C;O;KAPJ,C;wHASA,yB;MAAA,kD;MAAA,iC;MAAA,4B;QAOI,uBAAO,cAA c,SAAd,CAAP,C;O;KAPJ,C;;;IAdJ,wC;MAAA,uC;QAAA,sB;;MAAA,gC;K;IAwBsB,mC;MAClB,0B;K;sCAGA,i B;MAA4C,+CAAoB,uBAAa,KAAM,UAAnB,C;K;wCAChE,Y;MAA+B,OAAU,SAAV,cAAU,C;K;wCACzC,Y; MAAkC,oBAAU,cAAV,M;K;;;;;;gCA/F1C,Y;MAAA,c;MAOI,sD;MAPJ,a;K;8BAAA,iB;MAAA,2IAOI,sCAPJ,G; K;IAmGA,kC;MAOI,OAAO,mBAAQ,SAAR,C;K;IAEX,mC;MAQI,IAAI,8CAAJ,C;QAA6B,MAAM,eAAM,U;K; gFAG7C,yB;MAAA,4B;MAAA,qB;MAxCQ,kD;MAwCR,wB;QAOW,Q;;UACI,OAlDH,WAkDW,OAlDX,C;;UA mDN,gC;YACS,OA3CH,WAAO,cA2CI,CA3CJ,CAAP,C;;YAwCD,O;;QAAP,W;O;KAPJ,C;kFAcA,yB;MAAA,4 B;MAAA,qB;MAtDQ,kD;MAsDR,mC;QAOW,Q;;UACI,OAhEH,WAgEW,gBAhEX,C;;UAiEN,gC;YACS,OAzD H,WAAO,cAyDI,CAzDJ,CAAP,C;;YAsDD,O;;QAAP,W;O;KAPJ,C;8EAgBA,yB;MAAA,oD;MAAA,gB;MAAA, 8B;MAAA,4B;QAUW,Q;QADP,yB;QACA,OAAO,gF;O;KAVX,C;+EAaA,yB;MAAA,gB;MAAA,8B;MAAA,uC; QAegB,UADL,M;QAAM,gBAAgB,2B;QACzB,sB;UAAQ,yF;;UACA,mBAAU,SAAV,C;QAFZ,a;O;KAdJ,C;kFA oBA,yB;MAAA,gB;MAAA,8B;MAAA,0C;QAUW,Q;QADP,IAAI,mBAAJ,C;UAAe,OAAO,Y;QACtB,OAAO,gF; O;KAVX,C;qEAaA,yB;MAAA,gB;MAAA,8B;MAAA,kD;QAiB0B,UADf,M;QAAM,gBAAgB,2B;QACzB,sB;U AAQ,mBAAU,gFAAV,C;;UACA,mBAAU,SAAV,C;QAFZ,a;O;KAhBJ,C;mEAwBA,yB;MAAA,4B;MAAA,gB; MAAA,8B;MAAA,uC;YAe8C,I;YADnC,M;QACH,wB;UAAa,gB;UAAO,SA7JhB,WA6JwB,UAAU,gFAAV,CA7 JxB,C;;UA8JI,oBAAO,eAAP,C;QAFZ,a;O;KAdJ,C;gFAoBA,yB;MAAA,gB;MAAA,8B;MAAA,iC;MA1GA,qB; MAtDQ,kD;MAgKR,uC;QAWW,Q;QACH,wB;UA/GG,U;;YA+GkC,U;YA9G9B,SAhEH,gBA8KuB,UAAU,sFA AV,CA9KvB,C;;YAiEN,gC;cACS,SAzDH,gBAAO,cAyDI,CAzDJ,CAAP,C;;cAsDD,O;;UA+GU,a;;UACL,uBAA O,eAAP,C;QAFZ,W;O;KAXJ,C;wEAiBA,yB;MAAA,4B;MAAA,uC;QAcW,Q;QAAM,gBAAgB,2B;QACzB,sB;U AAQ,gB;;UACO,OAnMX,WAmMmB,UAAU,SAAV,CAnMnB,C;;QAiMR,W;O;KAdJ,C;wFAoBA,yB;MA/IA,4 B;MAAA,qB;MAtDQ,kD;MAqMR,uC;QAWW,Q;QAAM,gBAAgB,2B;QACzB,sB;UAAQ,gB;;UApJL,U;;YACI, SAhEH,WAoNkB,oBApNlB,C;;YAiEN,gC;cACS,SAzDH,WAAO,cAyDI,CAzDJ,CAAP,C;;cAsDD,O;;UAqJK,a;; QAFZ,W;O;KAXJ,C;4EAmBA,6B;MAUI,Q;MAAA,iD;QAAyB,Y;;MACzB,OAAO,S;K;4EAGX,yB;MAAA,gB; MAAA,8B;MAAA,oC;QAU0B,Q;QAAtB,IAAI,mBAAJ,C;UAAe,OAAO,gFAAP,C;;QACf,OAAO,S;O;KAXX,C; IrCtTgC,sC;MAAC,uB;QAAA,UAAkB,kC;mBAA4C,O;;K;;0DAE/F,yB;MAAA,2D;MAAA,mB;QAKoC,MAAM, 8B;O;KAL1C,C;oEAOA,yB;MAAA,2D;MAAA,yB;QAMkD,MAAM,6BAAoB,sCAAmC,MAAvD,C;O;KANxD, C;gEAUA,iB;MAUI,OAAO,O;K;kEAGX,4B;MAUI,OAAO,gB;K;oEAGX,2B;MAUI,OAAgB,MAAT,QAAS,C;K ;oEAGpB,4B;MAUI,gB;MACA,OAAO,S;K;kEAGX,4B;MAWI,MAAM,SAAN,C;MACA,OAAO,S;K;kEAGX,4B ;MAUI,OAAO,MAAM,SAAN,C;K;sEAGX,gC;MAWI,OAAW,UAAU,SAAV,CAAJ,GAAqB,SAArB,GAA+B,I;K ;8EAG1C,gC;MAWI,OAAW,CAAC,UAAU,SAAV,CAAL,GAAsB,SAAtB,GAAgC,I;K;wEAG3C,yB;MAWI,iBA Ac,CAAd,UAAsB,KAAtB,U;QACI,OAAO,KAAP,C;;K;wEkNjJR,iB;MAGkF,Y;K;ICa9C,6B;MAChC,kB;MACA ,oB;K;8BAGA,Y;MAGyC,aAAG,UAAH,UAAW,WAAX,M;K;;gCAvB7C,Y;MAgBI,iB;K;gCAhBJ,Y;MAiBI,kB; K;kCAjBJ,yB;MAAA,gBAgBI,qCAhBJ,EAiBI,wCAjBJ,C;K;8BAAA,Y;MAAA,c;MAgBI,sD;MACA,uD;MAjBJ, a;K;4BAAA,iB;MAAA,4IAgBI,sCAhBJ,IAiBI,wCAjBJ,I;K;IA0BA,6B;MAMoD,gBAAK,SAAL,EAAW,IAAX,C; K;IAEpD,8B;MAI8C,iBAAO,eAAP,EAAc,gBAAd,E;K;IAiBD,sC;MACzC,kB;MACA,oB;MACA,kB;K;gCAGA, Y;MAGyC,aAAG,UAAH,UAAW,WAAX,UAAoB,UAApB,M;K;;kCAxB7C,Y;MAgBI,iB;K;kCAhBJ,Y;MAiBI,k B;K;kCAjBJ,Y;MAkBI,iB;K;oCAlBJ,gC;MAAA,kBAgBI,qCAhBJ,EAiBI,wCAjBJ,EAkBI,qCAlBJ,C;K;gCAAA, Y;MAAA,c;MAgBI,sD;MACA,uD;MACA,sD;MAlBJ,a;K;8BAAA,iB;MAAA,4IAgBI,sCAhBJ,IAiBI,wCAjBJ,IA kBI,sCAlBJ,I;K;IA2BA,8B;MAImD,iBAAO,eAAP,EAAc,gBAAd,EAAsB,eAAtB,E;K;InOlE1B,qB;MAErB,6B;M AFkG,gB;K;IAElG,2B;MAAA,+B;MACI,iBAGoC,UAAM,CAAN,C;MAEpC,iBAGoC,UAAM,MAAN,C;MAEpC ,kBAGmC,C;MAEnC,iBAGkC,C;K;;;IAnBtC,uC;MAAA,sC;QAAA,qB;;MAAA,+B;K;kGAsBA,iB;MAOmE,OA Aa,0BAqP1C,SAAL,GAAiB,GArP8B,EAAU,KAqPpD,KAAL,GAAiB,GArP8B,C;K;sGAEhF,iB;MAM2D,OAAa, 0BA6OlC,SAAL,GAAiB,GA7OsB,EAAU,KE8O5C,KAAL,GAAiB,KF9OsB,C;K;sGAExE,yB;MAoQA,6B;MCrQ A,8C;MDCA,wB;QAMyD,OCAS,YAAiB,CDuQhD,cAAU,SAAL,GAAiB,GAAtB,CCvQgD,MAAjB,EDAe,KCA

c,KAA7B,C;O;KDNlE,C;sGAQA,yB;MAsQA,WAS6D,wB;MAT7D,+B;MkBvQA,gD;MlBCA,wB;QAM0D,OkB AS,aAAkB,ClByQhD,eAAW,oBAAL,SAAK,CAAL,UAAN,CkBzQgD,MAAlB,ElBAgB,KkBAc,KAA9B,C;O;Kl BNnE,C;4FAQA,yB;MAoPA,6B;MApPA,wB;QAEsD,OCMD,cAAU,CDqP5B,cAAU,SAAL,GAAiB,GAAtB,CCr P4B,MAAK,GAAW,CDqP5C,cA3PsC,KA2P5B,KAAL,GAAiB,GAAtB,CCrP4C,MAAX,IAAf,C;O;KDRrD,C;4F AGA,yB;MAiPA,6B;MAjPA,wB;QAEuD,OCGF,cAAU,CDqP5B,cAAU,SAAL,GAAiB,GAAtB,CCrP4B,MAAK, GAAW,CCsP5C,cFzPuC,KEyP7B,KAAL,GAAiB,KAAtB,CDtP4C,MAAX,IAAf,C;O;KDLrD,C;4FAGA,yB;MA8 OA,6B;MA9OA,wB;QAEqD,OCAA,cAAU,CDqP5B,cAAU,SAAL,GAAiB,GAAtB,CCrP4B,MAAK,GDAI,KCA O,KAAX,IAAf,C;O;KDFrD,C;4FAGA,yB;MAqPA,WAS6D,wB;MAT7D,+B;MArPA,wB;QAEuD,OkBAA,eAA W,ClB4P7B,eAAW,oBAAL,SAAK,CAAL,UAAN,CkB5P6B,MAAK,KlBAI,KkBAO,KAAX,CAAhB,C;O;KlBFv D,C;8FAIA,yB;MAuOA,6B;MAvOA,wB;QAEuD,OCMD,cAAU,CDwO7B,cAAU,SAAL,GAAiB,GAAtB,CCxO6 B,MAAK,GAAY,CDwO9C,cA9OwC,KA8O9B,KAAL,GAAiB,GAAtB,CCxO8C,MAAZ,IAAf,C;O;KDRtD,C;8F AGA,yB;MAoOA,6B;MApOA,wB;QAEwD,OCGF,cAAU,CDwO7B,cAAU,SAAL,GAAiB,GAAtB,CCxO6B,MA AK,GAAY,CCyO9C,cF5OyC,KE4O/B,KAAL,GAAiB,KAAtB,CDzO8C,MAAZ,IAAf,C;O;KDLtD,C;8FAGA,yB; MAiOA,6B;MAjOA,wB;QAEsD,OCAA,cAAU,CDwO7B,cAAU,SAAL,GAAiB,GAAtB,CCxO6B,MAAK,GDAK, KCAO,KAAZ,IAAf,C;O;KDFtD,C;8FAGA,yB;MAwOA,WAS6D,wB;MAT7D,+B;MAxOA,wB;QAEwD,OkBAA ,eAAW,ClB+O9B,eAAW,oBAAL,SAAK,CAAL,UAAN,CkB/O8B,MAAK,UlBAK,KkBAO,KAAZ,CAAhB,C;O; KlBFxD,C;8FAIA,yB;MA0NA,6B;MA1NA,wB;QAEuD,OCMD,cAAe,YAAL,CD2N7B,cAAU,SAAL,GAAiB,G AAtB,CC3N6B,MAAK,EAAY,CD2N9C,cAjOwC,KAiO9B,KAAL,GAAiB,GAAtB,CC3N8C,MAAZ,CAAf,C;O; KDRtD,C;8FAGA,yB;MAuNA,6B;MAvNA,wB;QAEwD,OCGF,cAAe,YAAL,CD2N7B,cAAU,SAAL,GAAiB,GA AtB,CC3N6B,MAAK,EAAY,CC4N9C,cF/NyC,KE+N/B,KAAL,GAAiB,KAAtB,CD5N8C,MAAZ,CAAf,C;O;KD LtD,C;8FAGA,yB;MAoNA,6B;MApNA,wB;QAEsD,OCAA,cAAe,YAAL,CD2N7B,cAAU,SAAL,GAAiB,GAAtB ,CC3N6B,MAAK,EDAK,KCAO,KAAZ,CAAf,C;O;KDFtD,C;8FAGA,yB;MA2NA,WAS6D,wB;MAT7D,+B;MA 3NA,wB;QAEwD,OkBAA,eAAW,ClBkO9B,eAAW,oBAAL,SAAK,CAAL,UAAN,CkBlO8B,MAAK,UlBAK,Kk BAO,KAAZ,CAAhB,C;O;KlBFxD,C;0FAIA,yB;MA6MA,6B;MCvMA,4C;MDNA,wB;QAEqD,OCMD,WD8MjB ,cAAU,SAAL,GAAiB,GAAtB,CC9MiB,ED8MjB,cApNoC,KAoN1B,KAAL,GAAiB,GAAtB,CC9MiB,C;O;KDRp D,C;0FAGA,yB;MA0MA,6B;MCvMA,4C;MDHA,wB;QAEsD,OCGF,WD8MjB,cAAU,SAAL,GAAiB,GAAtB,C C9MiB,EC+MjB,cFlNqC,KEkN3B,KAAL,GAAiB,KAAtB,CD/MiB,C;O;KDLpD,C;0FAGA,yB;MAuMA,6B;MC vMA,4C;MDAA,wB;QAEoD,OCAA,WD8MjB,cAAU,SAAL,GAAiB,GAAtB,CC9MiB,EDAkB,KCAlB,C;O;KDF pD,C;0FAGA,yB;MA8MA,WAS6D,wB;MAT7D,+B;MkB9MA,8C;MlBAA,wB;QAEsD,OkBAA,YlBqNjB,eAA W,oBAAL,SAAK,CAAL,UAAN,CkBrNiB,ElBAmB,KkBAnB,C;O;KlBFtD,C;0FAIA,yB;MAgMA,6B;MClLA,kD ;MDdA,wB;QAMqD,OCcD,cDqLjB,cAAU,SAAL,GAAiB,GAAtB,CCrLiB,EDqLjB,cAnMoC,KAmM1B,KAAL, GAAiB,GAAtB,CCrLiB,C;O;KDpBpD,C;0FAOA,yB;MAyLA,6B;MClLA,kD;MDPA,wB;QAMsD,OCOF,cDqLjB ,cAAU,SAAL,GAAiB,GAAtB,CCrLiB,ECsLjB,cF7LqC,KE6L3B,KAAL,GAAiB,KAAtB,CDtLiB,C;O;KDbpD,C; 0FAOA,yB;MAkLA,6B;MClLA,kD;MDAA,wB;QAMoD,OCAA,cDqLjB,cAAU,SAAL,GAAiB,GAAtB,CCrLiB, EDAkB,KCAlB,C;O;KDNpD,C;0FAOA,yB;MAqLA,WAS6D,wB;MAT7D,+B;MkBrLA,oD;MlBAA,wB;QAMsD ,OkBAA,elBwLjB,eAAW,oBAAL,SAAK,CAAL,UAAN,CkBxLiB,ElBAmB,KkBAnB,C;O;KlBNtD,C;oGAQA,y B;MAmKA,6B;MCvMA,4C;MDoCA,wB;QAMiD,OCxCG,WD8MjB,cAAU,SAAL,GAAiB,GAAtB,CC9MiB,ED 8MjB,cAtKqC,KAsK3B,KAAL,GAAiB,GAAtB,CC9MiB,C;O;KDkCpD,C;oGAOA,yB;MA4JA,6B;MCvMA,4C; MD2CA,wB;QAMkD,OC/CE,WD8MjB,cAAU,SAAL,GAAiB,GAAtB,CC9MiB,EC+MjB,cFhKsC,KEgK5B,KAA L,GAAiB,KAAtB,CD/MiB,C;O;KDyCpD,C;oGAOA,yB;MAqJA,6B;MCvMA,4C;MDkDA,wB;QAMgD,OCtDI, WD8MjB,cAAU,SAAL,GAAiB,GAAtB,CC9MiB,EDsDmB,KCtDnB,C;O;KDgDpD,C;oGAOA,yB;MAwJA,WAS 6D,wB;MAT7D,+B;MkB9MA,8C;MlBsDA,wB;QAMkD,OkB1DI,YlBqNjB,eAAW,oBAAL,SAAK,CAAL,UAAN ,CkBrNiB,ElB0DoB,KkB1DpB,C;O;KlBoDtD,C;0FAQA,yB;MAsIA,6B;MClLA,kD;MDiPJ,0B;MAAA,+B;MAr MI,wB;QAQ6C,OAwMR,eAAW,OCtPI,cDqLjB,cAAU,SAAL,GAAiB,GAAtB,CCrLiB,EDqLjB,cAvI4B,KAuIlB, KAAL,GAAiB,GAAtB,CCrLiB,CA4Lf,KD0DW,CAAX,C;O;KAhNrC,C;0FASA,yB;MA6HA,6B;MClLA,kD;MC kPJ,4B;MAAA,iC;MF7LI,wB;QAQ+C,OEgMR,gBAAY,QDvPC,cDqLjB,cAAU,SAAL,GAAiB,GAAtB,CCrLiB,E CsLjB,cF/H8B,KE+HpB,KAAL,GAAiB,KAAtB,CDtLiB,CAsMb,KCiDY,CAAZ,C;O;KFxMvC,C;0FASA,yB;MA oHA,6B;MClLA,kD;MD8DA,wB;QAQ2C,OChES,cDqLjB,cAAU,SAAL,GAAiB,GAAtB,CCrLiB,EDgES,KChET

,C;O;KDwDpD,C;0FASA,yB;MAqHA,WAS6D,wB;MAT7D,+B;MkBrLA,oD;MlBgEA,wB;QAQ6C,OkBlES,elB wLjB,eAAW,oBAAL,SAAK,CAAL,UAAN,CkBxLiB,ElBkEU,KkBlEV,C;O;KlB0DtD,C;0EAUA,yB;MAAA,0B; MAAA,+B;MAAA,mB;QAM0C,sBAAW,OAAL,SAAK,KAAX,C;O;KAN1C,C;0EAQA,yB;MAAA,0B;MAAA,+ B;MAAA,mB;QAM0C,sBAAW,OAAL,SAAK,KAAX,C;O;KAN1C,C;kGAQA,yB;MAAA,8C;MAiFA,6B;MAjF A,wB;QAE8D,0BAwF3B,cAAU,SAAL,GAAiB,GAAtB,CAxF2B,EAwF3B,cAxFoD,KAwF1C,KAAL,GAAiB,GA AtB,CAxF2B,C;O;KAF9D,C;wGAIA,yB;MAAA,yC;MA6EA,6B;MA7EA,wB;QAQiE,aA8E9B,cAAU,SAAL,GA AiB,GAAtB,CA9E8B,EA8E9B,cA9EkD,KA8ExC,KAAL,GAAiB,GAAtB,CA9E8B,C;O;KARjE,C;0FAUA,yB;M AAA,+B;M8LlPJ,0B;M9LkPI,wB;QAEmD,sB8LjPgC,O9LiP1B,IAAK,K8LjPX,G9LiPoB,KAAM,K8LjPM,C9LiP hC,C;O;KAFnD,C;wFAGA,yB;MAAA,+B;M8LhPJ,0B;M9LgPI,wB;QAEkD,sB8L/O+B,O9L+OzB,IAAK,K8L/O X,G9L+OmB,KAAM,K8L/OM,C9L+O/B,C;O;KAFlD,C;0FAGA,yB;MAAA,+B;M8L9OJ,0B;M9L8OI,wB;QAE mD,sB8L7OgC,O9L6O1B,IAAK,K8L7OX,G9L6OoB,KAAM,K8L7OM,C9L6OhC,C;O;KAFnD,C;0EAGA,yB;M AAA,+B;M8L5OJ,0B;M9L4OI,mB;QAEiC,sB8L3OqB,OAAP,C9L2OR,S8L3Oe,C9L2OrB,C;O;KAFjC,C;gFAIA, Y;MASmC,gB;K;kFACnC,yB;M8LpPJ,4B;M9LoPI,mB;QASqC,O8L1PiD,Q9L0P5C,S8L1PY,G9L0PE,G8L1P8B, C;O;K9LiPtF,C;8EAUA,Y;MASiC,OAAK,SAAL,GAAiB,G;K;gFAClD,yB;MAAA,WASqD,wB;MATrD,mB;QA SmC,OAAK,oBAAL,SAAK,CAAL,U;O;KATnC,C;kFAWA,Y;MAEqC,W;K;oFACrC,yB;MAAA,iC;M8LtRJ,4B; M9LsRI,mB;QASuC,uB8L5R+C,Q9L4RnC,S8L5RG,G9L4RW,G8L5RqB,C9L4R/C,C;O;KATvC,C;gFAUA,yB; MAAA,6B;MAAA,mB;QASmC,qBAAU,SAAL,GAAiB,GAAtB,C;O;KATnC,C;kFAUA,yB;MAAA,WAS6D,wB; MAT7D,+B;MAAA,mB;QASqC,sBAAW,oBAAL,SAAK,CAAL,UAAN,C;O;KATrC,C;kFAWA,Y;MAMqC,OAp DC,SAAL,GAAiB,G;K;oFAqDlD,Y;MAMuC,OA3DD,SAAL,GAAiB,G;K;+BA6DlD,Y;MAAyC,OAAQ,CA7DX, SAAL,GAAiB,GA6DD,Y;K;;;;;+BApVrD,Y;MAAA,c;MAGsG,qD;MAHtG,a;K;6BAAA,iB;MAAA,2IAGsG,oCA HtG,G;K;wEAwVA,yB;MAAA,+B;MAAA,4B;QAU0C,sBAAM,SAAN,C;O;KAV1C,C;0EAWA,yB;MAAA,0B; MAAA,+B;MAAA,4B;QAW2C,sBAAW,OAAL,SAAK,CAAX,C;O;KAX3C,C;0EAYA,yB;MAAA,0B;MAAA,+ B;MAAA,4B;QAWyC,sBAAW,OAAL,SAAK,CAAX,C;O;KAXzC,C;0EAYA,yB;MAAA,0B;MAAA,+B;MAAA, 4B;QAW0C,sBAAW,OAAL,SAAK,SAAX,C;O;KAX1C,C;IiCxXA,6B;MACqB,sB;K;uCAKjB,iB;MAM6C,OjCm VP,UiCnVO,aAAQ,KAAR,CjCmVP,C;K;uCiCjVtC,wB;MAOI,aAAQ,KAAR,IAAiB,KjC2Oc,K;K;kFiCvOL,Y;M AAQ,OAAA,YAAQ,O;K;oCAE9C,Y;MAC8E,+BAAS,YAAT,C;K;IAExD,oC;MAAC,oB;MACnB,eAAoB,C;K;4 CACpB,Y;MAAyB,sBAAQ,YAAM,O;K;yCACvC,Y;MAAoD,Q;MAA9B,IAAI,eAAQ,YAAM,OAAlB,C;QAAA, OjC8TY,UiC9TY,aAAM,mBAAN,EAAM,2BAAN,OjC8TZ,C;;QiC9T0C,MAAM,2BAAuB,YAAM,WAA7B,C;K; ;0CAGtF,mB;MAIS,Q;MAAL,IAAI,eAAC,0EAAD,QAAJ,C;QAAiC,OAAO,K;MAExC,OAAe,WAAR,YAAQ,E AAS,OjCsNO,KiCtNhB,C;K;+CAGnB,oB;MACY,Q;MAA2B,gBAA3B,gE;MAA2B,c;;QdioDvB,U;QADhB,IAAI ,wCAAsB,mBAA1B,C;UAAqC,aAAO,I;UAAP,e;;QACrB,6B;QAAhB,OAAgB,gBAAhB,C;UAAgB,2B;UcjoD6B, 2BdioDR,OcjoDQ,Q;UAAA,W;YAAuB,oBAAR,YAAQ,EdioD/B,OnB/6CF,KiClNiC,C;;UdioD9C,IAAI,OAAJ,C; YAAyB,aAAO,K;YAAP,e;;;QAC/C,aAAO,I;;;McloDH,iB;K;mCAGJ,Y;MAAkC,OAAA,IAAK,QAAQ,OAAb,KA AqB,C;K;;IA9CvD,sC;MAAA,oD;MACgC,uBAAK,cAAU,IAAV,CAAL,C;MADhC,Y;K;;;;oCAPJ,Y;MAAA,OA KqB,qDALrB,M;K;oCAAA,Y;MAAA,c;MAKqB,wD;MALrB,a;K;kCAAA,iB;MAAA,2IAKqB,0CALrB,G;K;gFA wDA,yB;MAAA,yC;MAWsC,yC;QAAA,wB;UAAW,OAAA,aAAK,KAAL,CjCiMV,K;S;O;MiC5MvC,6B;QAWI, OAAO,oBAAW,+BAAU,IAAV,GAAgB,uBAAhB,CAAX,C;O;KAXX,C;kFAcA,oB;MAGqE,e;K;IhCrE7C,oB;M AEpB,4B;MAFiG,gB;K;IAEjG,0B;MAAA,8B;MACI,iBAGmC,SAAK,CAAL,C;MAEnC,iBAGmC,SAAK,EAAL, C;MAEnC,kBAGmC,C;MAEnC,iBAGkC,E;K;;;IAnBtC,sC;MAAA,qC;QAAA,oB;;MAAA,8B;K;oGAsBA,yB;M DqRA,6B;MCrQA,8C;MAhBA,wB;QAM0D,OAiBQ,YAAY,IAAK,KAAjB,EAA6B,CDuQ5D,cCxRsC,KDwR5B, KAAL,GAAiB,GAAtB,CCvQ4D,MAA7B,C;O;KAvBlE,C;oGAQA,yB;MC8QA,6B;MDtQA,8C;MARA,wB;QAM 2D,OASO,YAAY,IAAK,KAAjB,EAA6B,CCwQ5D,cDjRuC,KCiR7B,KAAL,GAAiB,KAAtB,CDxQ4D,MAA7B, C;O;KAflE,C;gGAQA,yB;MAAA,8C;MAAA,wB;QAOkE,mBAAY,IAAK,KAAjB,EAAuB,KAAM,KAA7B,C;O; KAPlE,C;oGASA,yB;MA0RA,kBAS6D,sB;MAT7D,+B;MiB3RA,gD;MjBCA,wB;QAM0D,OiBAS,aAAkB,CjB6 RhD,eAAW,oBAAL,SAAK,CAAL,iBAAN,CiB7RgD,MAAlB,EjBAgB,KiBAc,KAA9B,C;O;KjBNnE,C;0FAQA,y B;MDoPA,6B;MCpPA,wB;QAEsD,OAMD,cAAK,IAAK,KAAK,GAAW,CDqP5C,cC3P6B,KD2PnB,KAAL,GAA iB,GAAtB,CCrP4C,MAAX,IAAf,C;O;KARrD,C;0FAGA,yB;MCkPA,6B;MDlPA,wB;QAEuD,OAGF,cAAK,IAA K,KAAK,GAAW,CCsP5C,cDzP8B,KCyPpB,KAAL,GAAiB,KAAtB,CDtP4C,MAAX,IAAf,C;O;KALrD,C;0FAG

A,yB;MAAA,6B;MAAA,wB;QAEqD,qBAAK,IAAK,KAAK,GAAK,KAAM,KAAX,IAAf,C;O;KAFrD,C;0FAGA, yB;MAyQA,kBAS6D,sB;MAT7D,+B;MAzQA,wB;QAEuD,OiBAA,eAAW,CjBgR7B,eAAW,oBAAL,SAAK,CA AL,iBAAN,CiBhR6B,MAAK,KjBAI,KiBAO,KAAX,CAAhB,C;O;KjBFvD,C;4FAIA,yB;MDuOA,6B;MCvOA,w B;QAEuD,OAMD,cAAK,IAAK,KAAK,GAAY,CDwO9C,cC9O+B,KD8OrB,KAAL,GAAiB,GAAtB,CCxO8C,M AAZ,IAAf,C;O;KARtD,C;4FAGA,yB;MCqOA,6B;MDrOA,wB;QAEwD,OAGF,cAAK,IAAK,KAAK,GAAY,CCy O9C,cD5OgC,KC4OtB,KAAL,GAAiB,KAAtB,CDzO8C,MAAZ,IAAf,C;O;KALtD,C;4FAGA,yB;MAAA,6B;MA AA,wB;QAEsD,qBAAK,IAAK,KAAK,GAAM,KAAM,KAAZ,IAAf,C;O;KAFtD,C;4FAGA,yB;MA4PA,kBAS6D ,sB;MAT7D,+B;MA5PA,wB;QAEwD,OiBAA,eAAW,CjBmQ9B,eAAW,oBAAL,SAAK,CAAL,iBAAN,CiBnQ8B ,MAAK,UjBAK,KiBAO,KAAZ,CAAhB,C;O;KjBFxD,C;4FAIA,yB;MD0NA,6B;MC1NA,wB;QAEuD,OAMD,cA Ae,YAAV,IAAK,KAAK,EAAY,CD2N9C,cCjO+B,KDiOrB,KAAL,GAAiB,GAAtB,CC3N8C,MAAZ,CAAf,C;O; KARtD,C;4FAGA,yB;MCwNA,6B;MDxNA,wB;QAEwD,OAGF,cAAe,YAAV,IAAK,KAAK,EAAY,CC4N9C,cD /NgC,KC+NtB,KAAL,GAAiB,KAAtB,CD5N8C,MAAZ,CAAf,C;O;KALtD,C;4FAGA,yB;MAAA,6B;MAAA,wB; QAEsD,qBAAe,YAAV,IAAK,KAAK,EAAM,KAAM,KAAZ,CAAf,C;O;KAFtD,C;4FAGA,yB;MA+OA,kBAS6D ,sB;MAT7D,+B;MA/OA,wB;QAEwD,OiBAA,eAAW,CjBsP9B,eAAW,oBAAL,SAAK,CAAL,iBAAN,CiBtP8B, MAAK,UjBAK,KiBAO,KAAZ,CAAhB,C;O;KjBFxD,C;wFAIA,yB;MD6MA,6B;MCvMA,4C;MANA,wB;QAEq D,OAMD,WAAW,IAAX,ED8MjB,cCpN2B,KDoNjB,KAAL,GAAiB,GAAtB,CC9MiB,C;O;KARpD,C;wFAGA,y B;MC2MA,6B;MDxMA,4C;MAHA,wB;QAEsD,OAGF,WAAW,IAAX,EC+MjB,cDlN4B,KCkNlB,KAAL,GAAi B,KAAtB,CD/MiB,C;O;KALpD,C;wFAGA,yB;MAAA,4C;MAAA,wB;QAEoD,kBAAW,IAAX,EAAiB,KAAjB,C ;O;KAFpD,C;wFAGA,yB;MAkOA,kBAS6D,sB;MAT7D,+B;MiBlOA,8C;MjBAA,wB;QAEsD,OiBAA,YjByOjB, eAAW,oBAAL,SAAK,CAAL,iBAAN,CiBzOiB,EjBAmB,KiBAnB,C;O;KjBFtD,C;wFAIA,yB;MDgMA,6B;MClL A,kD;MAdA,wB;QAMqD,OAcD,cAAc,IAAd,EDqLjB,cCnM2B,KDmMjB,KAAL,GAAiB,GAAtB,CCrLiB,C;O;K ApBpD,C;wFAOA,yB;MC0LA,6B;MDnLA,kD;MAPA,wB;QAMsD,OAOF,cAAc,IAAd,ECsLjB,cD7L4B,KC6Ll B,KAAL,GAAiB,KAAtB,CDtLiB,C;O;KAbpD,C;wFAOA,yB;MAAA,kD;MAAA,wB;QAMoD,qBAAc,IAAd,EA AoB,KAApB,C;O;KANpD,C;wFAOA,yB;MAyMA,kBAS6D,sB;MAT7D,+B;MiBzMA,oD;MjBAA,wB;QAMsD, OiBAA,ejB4MjB,eAAW,oBAAL,SAAK,CAAL,iBAAN,CiB5MiB,EjBAmB,KiBAnB,C;O;KjBNtD,C;kGAQA,yB; MDmKA,6B;MCvMA,4C;MAoCA,wB;QAMiD,OAxCG,WAAW,IAAX,ED8MjB,cCtK4B,KDsKlB,KAAL,GAAi B,GAAtB,CC9MiB,C;O;KAkCpD,C;kGAOA,yB;MC6JA,6B;MDxMA,4C;MA2CA,wB;QAMkD,OA/CE,WAAW, IAAX,EC+MjB,cDhK6B,KCgKnB,KAAL,GAAiB,KAAtB,CD/MiB,C;O;KAyCpD,C;kGAOA,yB;MAlDA,4C;MA kDA,wB;QAMgD,OAtDI,WAAW,IAAX,EAsDA,KAtDA,C;O;KAgDpD,C;kGAOA,yB;MA4KA,kBAS6D,sB;MA T7D,+B;MiBlOA,8C;MjBsDA,wB;QAMkD,OiB1DI,YjByOjB,eAAW,oBAAL,SAAK,CAAL,iBAAN,CiBzOiB,Ej B0DoB,KiB1DpB,C;O;KjBoDtD,C;wFAQA,yB;MDsIA,6B;MClLA,kD;MDiPJ,0B;MAAA,+B;MCrMI,wB;QAQ6 C,ODwMR,eAAW,OCtPI,cAAc,IAAd,EDqLjB,cCvImB,KDuIT,KAAL,GAAiB,GAAtB,CCrLiB,CA4Lf,KD0DW, CAAX,C;O;KChNrC,C;wFASA,yB;MC8HA,6B;MDnLA,kD;MCkPJ,4B;MAAA,iC;MD7LI,wB;QAQ+C,OCgMR, gBAAY,QDvPC,cAAc,IAAd,ECsLjB,cD/HqB,KC+HX,KAAL,GAAiB,KAAtB,CDtLiB,CAsMb,KCiDY,CAAZ,C; O;KDxMvC,C;wFASA,yB;MA9DA,kD;MA8DA,wB;QAQ2C,OAhES,cAAc,IAAd,EAgEL,KAhEK,C;O;KAwDp D,C;wFASA,yB;MAyIA,kBAS6D,sB;MAT7D,+B;MiBzMA,oD;MjBgEA,wB;QAQ6C,OiBlES,ejB4MjB,eAAW,o BAAL,SAAK,CAAL,iBAAN,CiB5MiB,EjBkEU,KiBlEV,C;O;KjB0DtD,C;wEAUA,yB;MAAA,6B;MAAA,mB;Q AMyC,qBAAK,SAAK,QAAV,C;O;KANzC,C;wEAQA,yB;MAAA,6B;MAAA,mB;QAMyC,qBAAK,SAAK,QAA V,C;O;KANzC,C;gGAQA,yB;MAAA,8C;MAAA,wB;QAE6D,0BAAU,IAAV,EAAgB,KAAhB,C;O;KAF7D,C;sG AIA,yB;MAAA,yC;MAAA,wB;QAQgE,mBAAW,KAAX,C;O;KARhE,C;wFAUA,yB;MAAA,6B;MAAA,2B;QA OmD,qBAAK,aAAS,QAAd,C;O;KAPnD,C;wFASA,yB;MAAA,6B;MAAA,2B;QAOmD,qBAAK,cAAU,QAAf,C; O;KAPnD,C;wFASA,yB;MAAA,6B;MAAA,wB;QAEiD,qBAAK,IAAK,KAAL,GAAc,KAAM,KAAzB,C;O;KAFj D,C;sFAGA,yB;MAAA,6B;MAAA,wB;QAEgD,qBAAK,IAAK,KAAL,GAAa,KAAM,KAAxB,C;O;KAFhD,C;wF AGA,yB;MAAA,6B;MAAA,wB;QAEiD,qBAAK,IAAK,KAAL,GAAc,KAAM,KAAzB,C;O;KAFjD,C;wEAGA,y B;MAAA,6B;MAAA,mB;QAEgC,qBAAU,CAAL,SAAL,C;O;KAFhC,C;8EAIA,yB;MAAA,0B;MAAA,mB;QAU mC,OAAK,OAAL,SAAK,C;O;KAVxC,C;gFAWA,yB;MAAA,4B;MAAA,mB;QAUqC,OAAK,QAAL,SAAK,C;O ;KAV1C,C;4EAWA,Y;MASiC,gB;K;8EACjC,yB;MAAA,kBASqD,sB;MATrD,mB;QASmC,OAAK,oBAAL,SAA K,CAAL,iB;O;KATnC,C;gFAWA,yB;MDwDJ,0B;MAAA,+B;MCxDI,mB;QASqC,OD0DA,eAAW,OC1DX,SD0

DW,CAAX,C;O;KCnErC,C;kFAUA,yB;MC+CJ,4B;MAAA,iC;MD/CI,mB;QASuC,OCiDA,gBAAY,QDjDZ,SCiD Y,CAAZ,C;O;KD1DvC,C;8EAUA,Y;MAEmC,W;K;gFACnC,yB;MAAA,kBAS6D,sB;MAT7D,+B;MAAA,mB;Q ASqC,sBAAW,oBAAL,SAAK,CAAL,iBAAN,C;O;KATrC,C;gFAWA,yB;MASA,gD;MATA,mB;QAQqC,OAOE, aAAa,SAAb,C;O;KAfvC,C;kFASA,yB;MAAA,gD;MAAA,mB;QAMuC,oBAAa,SAAb,C;O;KANvC,C;8BAQA,Y ;MAAyC,OArDD,oBAAL,SAAK,CAAL,iBAqDe,W;K;;;;;8BA1WtD,Y;MAAA,c;MAGqG,qD;MAHrG,a;K;4BAA A,iB;MAAA,2IAGqG,oCAHrG,G;K;sEA8WA,yB;MAAA,6B;MAAA,4B;QAWwC,qBAAU,SAAV,C;O;KAXxC, C;wEAYA,yB;MAAA,6B;MAAA,4B;QAWyC,qBAAU,SAAV,C;O;KAXzC,C;wEAYA,yB;MAAA,6B;MAAA,4 B;QAUuC,qBAAK,SAAL,C;O;KAVvC,C;wEAWA,yB;MAAA,6B;MAAA,4B;QAWwC,qBAAK,SAAK,QAAV,C ;O;KAXxC,C;uEAaA,yB;MAAA,gD;MAAA,4B;QASyC,oBAAkB,SAAlB,C;O;KATzC,C;wEAUA,yB;MAAA,gD ;MAAA,4B;QAS0C,oBAAa,SAAb,C;O;KAT1C,C;IiCraA,4B;MACqB,sB;K;sCAKjB,iB;MAM4C,OjCiYT,SiCjYS ,aAAQ,KAAR,CjCiYT,C;K;sCiC/XnC,wB;MAOI,aAAQ,KAAR,IAAiB,KjCmRY,K;K;iFiC/QH,Y;MAAQ,OAAA ,YAAQ,O;K;mCAE9C,Y;MAC6E,8BAAS,YAAT,C;K;IAEvD,mC;MAAC,oB;MACnB,eAAoB,C;K;2CACpB,Y; MAAyB,sBAAQ,YAAM,O;K;wCACvC,Y;MAAoD,Q;MAA9B,IAAI,eAAQ,YAAM,OAAlB,C;QAAA,OjC4WS,S iC5We,aAAM,mBAAN,EAAM,2BAAN,OjC4Wf,C;;QiC5W4C,MAAM,2BAAuB,YAAM,WAA7B,C;K;;yCAGrF, mB;MAIS,Q;MAAL,IAAI,eAAC,0EAAD,OAAJ,C;QAAgC,OAAO,K;MAEvC,OAAe,WAAR,YAAQ,EAAS,OjC 8PK,KiC9Pd,C;K;8CAGnB,oB;MACY,Q;MAA2B,gBAA3B,gE;MAA2B,c;;QfioDvB,U;QADhB,IAAI,wCAAsB, mBAA1B,C;UAAqC,aAAO,I;UAAP,e;;QACrB,6B;QAAhB,OAAgB,gBAAhB,C;UAAgB,2B;UejoD6B,2BfioDR, OejoDQ,O;UAAA,W;YAAsB,oBAAR,YAAQ,EfioD9B,OlBv4CJ,KiC1PkC,C;;UfioD7C,IAAI,OAAJ,C;YAAyB,a AAO,K;YAAP,e;;;QAC/C,aAAO,I;;;MeloDH,iB;K;kCAGJ,Y;MAAkC,OAAA,IAAK,QAAQ,OAAb,KAAqB,C;K;; IA9CvD,qC;MAAA,mD;MACgC,sBAAK,eAAS,IAAT,CAAL,C;MADhC,Y;K;;;;mCAPJ,Y;MAAA,OAKqB,oDA LrB,M;K;mCAAA,Y;MAAA,c;MAKqB,wD;MALrB,a;K;iCAAA,iB;MAAA,2IAKqB,0CALrB,G;K;8EAwDA,yB; MAAA,uC;MAWoC,wC;QAAA,wB;UAAW,OAAA,aAAK,KAAL,CjCyOV,K;S;O;MiCpPrC,6B;QAWI,OAAO,m BAAU,gCAAS,IAAT,GAAe,sBAAf,CAAV,C;O;KAXX,C;gFAcA,oB;MAGkE,e;K;IkMjE5C,wC;MA8BlB,iC;MA 9BsD,2BAAgB,KAAhB,EAAuB,YAAvB,EAAqC,CAArC,C;K;kFAC7B,Y;MAAQ,iB;K;yFACD,Y;MAAQ,gB;K; yFAKR,Y;MACxB,Q;MAAJ,IAAI,yCAAQ,4BAAK,UAAb,QAAJ,C;QvNmHyC,MAAM,6BuNnHb,6EvNmH2C, WAA9B,C;;MuNlH/C,OnOoDiD,SmOpD1C,SnOoDoD,KAAK,GAAW,CmOpD7D,WnOoD6D,MAAX,IAAf,C;K; 2CmOjDrD,iB;MAA8C,WnO+BoB,YmO/BpB,UnO+BqC,KAAjB,EmO/BX,KnO+BwC,KAA7B,CmO/BpB,K;M AAA,S;QAAkB,OnO+BE,YmO/BF,KnO+BmB,KAAjB,EmO/BO,SnO+BsB,KAA7B,CmO/BF,K;;MAAlB,W;K;k CAE9C,Y;MAKkC,OnOwBgC,YmOxBhC,UnOwBiD,KAAjB,EmOxBxB,SnOwBqD,KAA7B,CmOxBhC,I;K;iCA ElC,iB;MAEY,UAAwB,M;MADhC,2CAAuB,kBAAa,KAAM,UAAnB,KACf,2CAAS,KAAM,MAAf,cAAwB,6C AAQ,KAAM,KAAd,QAAxB,CADe,CAAvB,C;K;mCAGJ,Y;MACI,OAAI,cAAJ,GAAe,EAAf,GAAwB,MAAK,U nO0QA,KmO1QL,QAAqB,SnO0QhB,KmO1QL,I;K;mCAE5B,Y;MAAkC,OAAE,UAAF,qBAAU,S;K;IAE5C,+B; MAAA,mC;MACI,aAC8B,cAAU,4BAAK,UAAf,EAA0B,4BAAK,UAA/B,C;K;;;IAFlC,2C;MAAA,0C;QAAA,yB ;;MAAA,mC;K;;IAYJ,oD;MA4CI,uC;MAtCI,IAAI,SAAQ,CAAZ,C;QAAuB,MAAa,gCAAyB,wBAAzB,C;MACp C,IAAI,SAAQ,WAAZ,C;QAA2B,MAAa,gCAAyB,wEAAzB,C;MAG5C,aAGyB,K;MAEzB,YAGwB,4BAA0B,K AA1B,EAAiC,YAAjC,EAA+C,IAA/C,C;MAExB,YAGuB,I;K;yCAEvB,Y;MAAgD,mCAAwB,UAAxB,EAA+B,S AA/B,EAAqC,SAArC,C;K;wCAEhD,Y;MAMqC,OAAI,YAAO,CAAX,GnOhC6B,YmOgCf,UnOhCgC,KAAjB,E mOgCP,SnOhCoC,KAA7B,CmOgCf,IAAd,GnOhC6B,YmOgCG,UnOhCc,KAAjB,EmOgCW,SnOhCkB,KAA7B, CmOgCG,I;K;uCAErE,iB;MAEY,UAAwB,M;MADhC,iDAA6B,kBAAa,KAAM,UAAnB,KACrB,2CAAS,KAAM ,MAAf,cAAwB,6CAAQ,KAAM,KAAd,QAAxB,KAA8C,cAAQ,KAAM,KADvC,CAA7B,C;K;yCAGJ,Y;MACI,O AAI,cAAJ,GAAe,EAAf,GAAwB,OAAM,MAAK,UnOkNN,KmOlNC,QAAqB,SnOkNtB,KmOlNC,IAAN,SAAgD ,SAAhD,I;K;yCAE5B,Y;MAAkC,OAAI,YAAO,CAAX,GAAgB,UAAF,qBAAU,SAAV,cAAqB,SAAnC,GAAgD, UAAF,2BAAgB,SAAhB,eAA4B,CAAC,SAAD,IAA5B,C;K;IAEhF,qC;MAAA,yC;K;kEACI,sC;MAQ2F,2BAAg B,UAAhB,EAA4B,QAA5B,EAAsC,IAAtC,C;K;;;IAT/F,iD;MAAA,gD;QAAA,+B;;MAAA,yC;K;;IAmBiC,oD;M ACjC,sBAA2B,I;MAC3B,iBAAmC,OAAO,CAA1C,GnOhEkE,YmOgErB,KnOhEsC,KAAjB,EmOgEZ,InOhEyC, KAA7B,CmOgErB,KAA7C,GnOhEkE,YmOgEF,KnOhEmB,KAAjB,EmOgEO,InOhEsB,KAA7B,CmOgEF,K;M AChE,cnO6RmC,SmO7RhB,InO6RgB,C;MmO5RnC,cAAuB,cAAJ,GAAa,KAAb,GAAwB,mB;K;gDAE3C,Y;MA AkC,qB;K;6CAElC,Y;MACI,YAAY,W;MACZ,IAAI,6BAAS,mBAAT,QAAJ,C;QACI,IAAI,CAAC,cAAL,C;UA

Ac,MAAa,6B;QAC3B,iBAAU,K;;QAEV,cnO1D6C,SmO0D7C,WnO1DuD,KAAK,GmO0DpD,WnO1D+D,KAA X,IAAf,C;;MmO4DjD,OAAO,K;K;;IlN7HU,qB;MAErB,6B;MAFkG,gB;K;IAElG,2B;MAAA,+B;MACI,iBAGoC, a;MAEpC,iBAGoC,c;MAEpC,kBAGmC,C;MAEnC,iBAGkC,E;K;;;IAnBtC,uC;MAAA,sC;QAAA,qB;;MAAA,+B ;K;sGAsBA,yB;MlB+RA,WAS6D,wB;MAT7D,+B;MkBvQA,gD;MAxBA,wB;QAM0D,OAyBS,aAAa,IAAK,KA AlB,EAA8B,ClByQ5D,eAAW,oBkBlSyB,KlBkS9B,KAAK,CAAL,UAAN,CkBzQ4D,MAA9B,C;O;KA/BnE,C;sG AQA,yB;MhBwRA,aAS6D,0B;MAT7D,+B;MgBxQA,gD;MAhBA,wB;QAM2D,OAiBQ,aAAa,IAAK,KAAlB,EA A8B,ChB0Q5D,eAAW,oBgB3R0B,KhB2R/B,KAAK,CAAL,YAAN,CgB1Q4D,MAA9B,C;O;KAvBnE,C;sGAQA ,yB;MjBmSA,kBAS6D,sB;MAT7D,+B;MiB3RA,gD;MARA,wB;QAMyD,OASU,aAAa,IAAK,KAAlB,EAA8B,Cj B6R5D,eAAW,oBiBtSwB,KjBsS7B,KAAK,CAAL,iBAAN,CiB7R4D,MAA9B,C;O;KAfnE,C;kGAQA,yB;MAAA ,gD;MAAA,wB;QAOmE,oBAAa,IAAK,KAAlB,EAAwB,KAAM,KAA9B,C;O;KAPnE,C;4FASA,yB;MlB8PA,W AS6D,wB;MAT7D,+B;MkB9PA,wB;QAEuD,OASA,eAAM,IAAK,KAAK,KAAW,ClB4P7C,eAAW,oBkBrQiB,K lBqQtB,KAAK,CAAL,UAAN,CkB5P6C,MAAX,CAAhB,C;O;KAXvD,C;4FAGA,yB;MhB4PA,aAS6D,0B;MAT7 D,+B;MgB5PA,wB;QAEwD,OAMD,eAAM,IAAK,KAAK,KAAW,ChB6P7C,eAAW,oBgBnQkB,KhBmQvB,KA AK,CAAL,YAAN,CgB7P6C,MAAX,CAAhB,C;O;KARvD,C;4FAGA,yB;MjB4QA,kBAS6D,sB;MAT7D,+B;MiB 5QA,wB;QAEsD,OAGC,eAAM,IAAK,KAAK,KAAW,CjBgR7C,eAAW,oBiBnRgB,KjBmRrB,KAAK,CAAL,iBA AN,CiBhR6C,MAAX,CAAhB,C;O;KALvD,C;4FAGA,yB;MAAA,+B;MAAA,wB;QAEuD,sBAAM,IAAK,KAAK ,KAAK,KAAM,KAAX,CAAhB,C;O;KAFvD,C;8FAIA,yB;MlBiPA,WAS6D,wB;MAT7D,+B;MkBjPA,wB;QAEw D,OASA,eAAM,IAAK,KAAK,UAAY,ClB+O/C,eAAW,oBkBxPmB,KlBwPxB,KAAK,CAAL,UAAN,CkB/O+C, MAAZ,CAAhB,C;O;KAXxD,C;8FAGA,yB;MhB+OA,aAS6D,0B;MAT7D,+B;MgB/OA,wB;QAEyD,OAMD,eAA M,IAAK,KAAK,UAAY,ChBgP/C,eAAW,oBgBtPoB,KhBsPzB,KAAK,CAAL,YAAN,CgBhP+C,MAAZ,CAAhB, C;O;KARxD,C;8FAGA,yB;MjB+PA,kBAS6D,sB;MAT7D,+B;MiB/PA,wB;QAEuD,OAGC,eAAM,IAAK,KAAK, UAAY,CjBmQ/C,eAAW,oBiBtQkB,KjBsQvB,KAAK,CAAL,iBAAN,CiBnQ+C,MAAZ,CAAhB,C;O;KALxD,C;8 FAGA,yB;MAAA,+B;MAAA,wB;QAEwD,sBAAM,IAAK,KAAK,UAAM,KAAM,KAAZ,CAAhB,C;O;KAFxD,C ;8FAIA,yB;MlBoOA,WAS6D,wB;MAT7D,+B;MkBpOA,wB;QAEwD,OASA,eAAM,IAAK,KAAK,UAAY,ClBk O/C,eAAW,oBkB3OmB,KlB2OxB,KAAK,CAAL,UAAN,CkBlO+C,MAAZ,CAAhB,C;O;KAXxD,C;8FAGA,yB; MhBkOA,aAS6D,0B;MAT7D,+B;MgBlOA,wB;QAEyD,OAMD,eAAM,IAAK,KAAK,UAAY,ChBmO/C,eAAW,o BgBzOoB,KhByOzB,KAAK,CAAL,YAAN,CgBnO+C,MAAZ,CAAhB,C;O;KARxD,C;8FAGA,yB;MjBkPA,kBA S6D,sB;MAT7D,+B;MiBlPA,wB;QAEuD,OAGC,eAAM,IAAK,KAAK,UAAY,CjBsP/C,eAAW,oBiBzPkB,KjByP vB,KAAK,CAAL,iBAAN,CiBtP+C,MAAZ,CAAhB,C;O;KALxD,C;8FAGA,yB;MAAA,+B;MAAA,wB;QAEwD,s BAAM,IAAK,KAAK,UAAM,KAAM,KAAZ,CAAhB,C;O;KAFxD,C;0FAIA,yB;MlBuNA,WAS6D,wB;MAT7D, +B;MkB9MA,8C;MATA,wB;QAEsD,OASA,YAAY,IAAZ,ElBqNjB,eAAW,oBkB9Ne,KlB8NpB,KAAK,CAAL, UAAN,CkBrNiB,C;O;KAXtD,C;0FAGA,yB;MhBqNA,aAS6D,0B;MAT7D,+B;MgB/MA,8C;MANA,wB;QAEuD, OAMD,YAAY,IAAZ,EhBsNjB,eAAW,oBgB5NgB,KhB4NrB,KAAK,CAAL,YAAN,CgBtNiB,C;O;KARtD,C;0F AGA,yB;MjBqOA,kBAS6D,sB;MAT7D,+B;MiBlOA,8C;MAHA,wB;QAEqD,OAGC,YAAY,IAAZ,EjByOjB,eA AW,oBiB5Oc,KjB4OnB,KAAK,CAAL,iBAAN,CiBzOiB,C;O;KALtD,C;0FAGA,yB;MAAA,8C;MAAA,wB;QAE sD,mBAAY,IAAZ,EAAkB,KAAlB,C;O;KAFtD,C;0FAIA,yB;MlB0MA,WAS6D,wB;MAT7D,+B;MkBrLA,oD;M ArBA,wB;QAMsD,OAqBA,eAAe,IAAf,ElBwLjB,eAAW,oBkB7Me,KlB6MpB,KAAK,CAAL,UAAN,CkBxLiB,C ;O;KA3BtD,C;0FAOA,yB;MhBoMA,aAS6D,0B;MAT7D,+B;MgBtLA,oD;MAdA,wB;QAMuD,OAcD,eAAe,IAAf ,EhByLjB,eAAW,oBgBvMgB,KhBuMrB,KAAK,CAAL,YAAN,CgBzLiB,C;O;KApBtD,C;0FAOA,yB;MjBgNA,k BAS6D,sB;MAT7D,+B;MiBzMA,oD;MAPA,wB;QAMqD,OAOC,eAAe,IAAf,EjB4MjB,eAAW,oBiBnNc,KjBmN nB,KAAK,CAAL,iBAAN,CiB5MiB,C;O;KAbtD,C;0FAOA,yB;MAAA,oD;MAAA,wB;QAMsD,sBAAe,IAAf,EA AqB,KAArB,C;O;KANtD,C;oGAQA,yB;MlB6KA,WAS6D,wB;MAT7D,+B;MkB9MA,8C;MAiCA,wB;QAMkD, OArCI,YAAY,IAAZ,ElBqNjB,eAAW,oBkBhLgB,KlBgLrB,KAAK,CAAL,UAAN,CkBrNiB,C;O;KA+BtD,C;oG AOA,yB;MhBuKA,aAS6D,0B;MAT7D,+B;MgB/MA,8C;MAwCA,wB;QAMmD,OA5CG,YAAY,IAAZ,EhBsNjB, eAAW,oBgB1KiB,KhB0KtB,KAAK,CAAL,YAAN,CgBtNiB,C;O;KAsCtD,C;oGAOA,yB;MjBmLA,kBAS6D,sB; MAT7D,+B;MiBlOA,8C;MA+CA,wB;QAMiD,OAnDK,YAAY,IAAZ,EjByOjB,eAAW,oBiBtLe,KjBsLpB,KAAK ,CAAL,iBAAN,CiBzOiB,C;O;KA6CtD,C;oGAOA,yB;MAtDA,8C;MAsDA,wB;QAMkD,OA1DI,YAAY,IAAZ,E A0DA,KA1DA,C;O;KAoDtD,C;0FAQA,yB;MlBgJA,WAS6D,wB;MAT7D,+B;MkBrLA,oD;MlBsPJ,0B;MAAA,+

B;MkBjNI,wB;QAQ6C,OlBoNP,eAAW,OkB3PK,eAAe,IAAf,ElBwLjB,eAAW,oBkBjJM,KlBiJX,KAAK,CAAL, UAAN,CkBxLiB,CAsLjB,KlBqEY,SAAX,C;O;KkB5NtC,C;0FASA,yB;MhBwIA,aAS6D,0B;MAT7D,+B;MgBtL A,oD;MhBuPJ,4B;MAAA,iC;MgBzMI,wB;QAQ+C,OhB4MP,gBAAY,QgB5PE,eAAe,IAAf,EhByLjB,eAAW,oBg BzIQ,KhByIb,KAAK,CAAL,YAAN,CgBzLiB,CAgMf,KhB4Da,SAAZ,C;O;KgBpNxC,C;0FASA,yB;MjBkJA,kB AS6D,sB;MAT7D,+B;MiBzMA,oD;MjB4QJ,6B;MiBrNI,wB;QAQ2C,OjBwNP,ciBjRkB,eAAe,IAAf,EjB4MjB,eA AW,oBiBnJI,KjBmJT,KAAK,CAAL,iBAAN,CiB5MiB,CA0MnB,KjBuEW,QAAV,C;O;KiBhOpC,C;0FASA,yB; MAhEA,oD;MAgEA,wB;QAQ6C,OAlES,eAAe,IAAf,EAkEL,KAlEK,C;O;KA0DtD,C;0EAUA,yB;MAAA,+B;M AAA,mB;QAM0C,sBAAM,SAAK,MAAX,C;O;KAN1C,C;0EAQA,yB;MAAA,+B;MAAA,mB;QAM0C,sBAAM, SAAK,MAAX,C;O;KAN1C,C;kGAQA,yB;MAAA,gD;MAAA,wB;QAE+D,2BAAW,IAAX,EAAiB,KAAjB,C;O; KAF/D,C;wGAIA,yB;MAAA,yC;MAAA,wB;QAQkE,mBAAW,KAAX,C;O;KARlE,C;0FAUA,yB;MAAA,+B;M AAA,2B;QAOoD,sBAAM,oBAAS,QAAT,CAAN,C;O;KAPpD,C;0FASA,yB;MAAA,+B;MAAA,2B;QAOoD,sBA AM,6BAAU,QAAV,CAAN,C;O;KAPpD,C;0FASA,yB;MAAA,+B;MAAA,wB;QAEmD,sBAAM,IAAK,KAAL,K AAc,KAAM,KAApB,CAAN,C;O;KAFnD,C;wFAGA,yB;MAAA,+B;MAAA,wB;QAEkD,sBAAM,IAAK,KAAL,I AAa,KAAM,KAAnB,CAAN,C;O;KAFlD,C;0FAGA,yB;MAAA,+B;MAAA,wB;QAEmD,sBAAM,IAAK,KAAL, KAAc,KAAM,KAApB,CAAN,C;O;KAFnD,C;0EAGA,yB;MAAA,+B;MAAA,mB;QAEiC,sBAAM,SAAK,MAA X,C;O;KAFjC,C;gFAIA,yB;MAAA,0B;MAAA,mB;QAUmC,OAAK,OAAL,SAAK,S;O;KAVxC,C;kFAWA,yB;M AAA,4B;MAAA,mB;QAUqC,OAAK,QAAL,SAAK,S;O;KAV1C,C;8EAWA,Y;MAUiC,OAAA,SAAK,Q;K;gFA CtC,Y;MASmC,gB;K;kFAEnC,yB;MlBmEJ,0B;MAAA,+B;MkBnEI,mB;QASqC,OlBqEC,eAAW,OkBrEZ,SlBqE Y,SAAX,C;O;KkB9EtC,C;oFAUA,yB;MhB0DJ,4B;MAAA,iC;MgB1DI,mB;QASuC,OhB4DC,gBAAY,QgB5Db, ShB4Da,SAAZ,C;O;KgBrExC,C;gFAUA,yB;MjBqEJ,6B;MiBrEI,mB;QASmC,OjBuEC,ciBvED,SjBuEW,QAAV, C;O;KiBhFpC,C;kFAUA,Y;MAEqC,W;K;kFAErC,yB;MASA,kD;MATA,mB;QAQqC,OASE,cAAc,SAAd,C;O;K AjBvC,C;oFASA,yB;MAAA,kD;MAAA,mB;QAQuC,qBAAc,SAAd,C;O;KARvC,C;+BAUA,Y;MAAyC,qBAAc, SAAd,C;K;;;;;+BA7W7C,Y;MAAA,c;MAGsG,qD;MAHtG,a;K;6BAAA,iB;MAAA,2IAGsG,oCAHtG,G;K;wEAi XA,yB;MAAA,+B;MAAA,4B;QAW0C,sBAAW,oBAAL,SAAK,CAAX,C;O;KAX1C,C;0EAYA,yB;MAAA,+B; MAAA,4B;QAW2C,sBAAW,oBAAL,SAAK,CAAX,C;O;KAX3C,C;0EAYA,yB;MAAA,+B;MAAA,4B;QAWyC, sBAAW,oBAAL,SAAK,CAAX,C;O;KAXzC,C;0EAYA,yB;MAAA,+B;MAAA,4B;QAU0C,sBAAM,SAAN,C;O; KAV1C,C;yEAYA,yB;MAAA,kD;MAAA,4B;QAS2C,qBAAmB,SAAnB,C;O;KAT3C,C;0EAUA,yB;MAAA,kD; MAAA,4B;QAS4C,qBAAc,SAAd,C;O;KAT5C,C;IiBxaA,6B;MACqB,sB;K;uCAKjB,iB;MAM6C,OjBgZP,UiBhZ O,aAAQ,KAAR,CjBgZP,C;K;uCiB9YtC,wB;MAOI,aAAQ,KAAR,IAAiB,KjB8Rc,K;K;kFiB1RL,Y;MAAQ,OAA A,YAAQ,O;K;oCAE9C,Y;MAC8E,+BAAS,YAAT,C;K;IAExD,oC;MAAC,oB;MACnB,eAAoB,C;K;4CACpB,Y; MAAyB,sBAAQ,YAAM,O;K;yCACvC,Y;MAAoD,Q;MAA9B,IAAI,eAAQ,YAAM,OAAlB,C;QAAA,OjB2XY,U iB3XY,aAAM,mBAAN,EAAM,2BAAN,OjB2XZ,C;;QiB3X0C,MAAM,2BAAuB,YAAM,WAA7B,C;K;;0CAGtF, mB;MAIS,Q;MAAL,IAAI,eAAC,0EAAD,QAAJ,C;QAAiC,OAAO,K;MAExC,OAAe,WAAR,YAAQ,EAAS,OjBy QO,KiBzQhB,C;K;+CAGnB,oB;MACY,Q;MAA2B,gBAA3B,gE;MAA2B,c;;QhBioDvB,U;QADhB,IAAI,wCAAs B,mBAA1B,C;UAAqC,aAAO,I;UAAP,e;;QACrB,6B;QAAhB,OAAgB,gBAAhB,C;UAAgB,2B;UgBjoD6B,2BhBi oDR,OgBjoDQ,Q;UAAA,W;YAAuB,oBAAR,YAAQ,EhBioD/B,OD53CF,KiBrQiC,C;;UhBioD9C,IAAI,OAAJ,C; YAAyB,aAAO,K;YAAP,e;;;QAC/C,aAAO,I;;;MgBloDH,iB;K;mCAGJ,Y;MAAkC,OAAA,IAAK,QAAQ,OAAb,K AAqB,C;K;;IA9CvD,sC;MAAA,oD;MACgC,uBAAK,iBAAU,IAAV,CAAL,C;MADhC,Y;K;;;;oCAPJ,Y;MAAA, OAKqB,qDALrB,M;K;oCAAA,Y;MAAA,c;MAKqB,wD;MALrB,a;K;kCAAA,iB;MAAA,2IAKqB,0CALrB,G;K; gFAwDA,yB;MAAA,yC;MAWsC,yC;QAAA,wB;UAAW,OAAA,aAAK,KAAL,CjBoPV,K;S;O;MiB/PvC,6B;QA WI,OAAO,oBAAW,kBAAU,IAAV,EAAgB,uBAAhB,CAAX,C;O;KAXX,C;kFAcA,oB;MAGqE,e;K;IkMjE9C,2C ;MA8BnB,kC;MA9ByD,4BAAiB,KAAjB,EAAwB,YAAxB,K;K;qFAC/B,Y;MAAQ,iB;K;4FACD,Y;MAAQ,gB;K ;4FAKR,Y;MACzB,Q;MAAJ,IAAI,yCAAQ,6BAAM,UAAd,QAAJ,C;QxNmHyC,MAAM,6BwNnHZ,6ExNmH0C ,WAA9B,C;;MwNlH/C,OnNuDmD,UmNvD5C,SnNuDuD,KAAK,KAAW,CjBgR7C,UAAW,oBAAL,CoOvUzB, WpOuUyB,MAAK,CAAL,iBAAN,CiBhR6C,MAAX,CAAhB,C;K;8CmNpDvD,iB;MAA+C,WnNuCoB,amNvCp B,UnNuCsC,KAAlB,EmNvCX,KnNuCyC,KAA9B,CmNvCpB,K;MAAA,S;QAAkB,OnNuCE,amNvCF,KnNuCoB ,KAAlB,EmNvCO,SnNuCuB,KAA9B,CmNvCF,K;;MAAlB,W;K;qCAE/C,Y;MAKkC,OnNgCiC,amNhCjC,UnNg CmD,KAAlB,EmNhCzB,SnNgCuD,KAA9B,CmNhCjC,I;K;oCAElC,iB;MAEY,UAAwB,M;MADhC,8CAAwB,k

BAAa,KAAM,UAAnB,KAChB,2CAAS,KAAM,MAAf,cAAwB,6CAAQ,KAAM,KAAd,QAAxB,CADgB,CAAxB ,C;K;sCAGJ,Y;MACI,OAAI,cAAJ,GAAe,EAAf,GAAwB,MnN2QK,CArCkB,UmNtOjB,UnNsO4B,KAAL,KAAo B,CAVzB,UmN5NP,UnN4Na,yBmN5NH,EnN4NG,CAAN,CAUyB,MAApB,CAAN,CAqClB,MAAK,QmN3QV, QnN2QK,CArCkB,UmNtOoB,SnNsOT,KAAL,KAAoB,CAVzB,UmN5N6B,SnN4NvB,yBmN5NgC,EnN4NhC,C AAN,CAUyB,MAApB,CAAN,CAqClB,MAAK,QmN3QV,I;K;sCAE5B,Y;MAAkC,OAAE,UAAF,qBAAU,S;K;I AE5C,gC;MAAA,oC;MACI,aAC+B,iBAAW,6BAAM,UAAjB,EAA4B,6BAAM,UAAlC,C;K;;;IAFnC,4C;MAAA, 2C;QAAA,0B;;MAAA,oC;K;;IAYJ,qD;MA4CI,wC;MAtCI,IAAI,gBAAJ,C;QAAwB,MAAa,gCAAyB,wBAAzB,C ;MACrC,IAAI,sCAAJ,C;QAA4B,MAAa,gCAAyB,yEAAzB,C;MAG7C,aAG0B,K;MAE1B,YAGyB,4BAA0B,KA A1B,EAAiC,YAAjC,EAA+C,IAA/C,C;MAEzB,YAGwB,I;K;0CAExB,Y;MAAiD,oCAAyB,UAAzB,EAAgC,SAA hC,EAAsC,SAAtC,C;K;yCAEjD,Y;MAMqC,OAAI,uBAAO,CAAX,GnNxB8B,amNwBhB,UnNxBkC,KAAlB,Em NwBR,SnNxBsC,KAA9B,CmNwBhB,IAAd,GnNxB8B,amNwBE,UnNxBgB,KAAlB,EmNwBU,SnNxBoB,KAA9 B,CmNwBE,I;K;wCAErE,iB;MAEY,UAAwB,M;MADhC,kDAA8B,kBAAa,KAAM,UAAnB,KACtB,2CAAS,KA AM,MAAf,cAAwB,6CAAQ,KAAM,KAAd,QAAxB,KAA8C,kBAAQ,KAAM,KAAd,CADxB,CAA9B,C;K;0CAG J,Y;MACI,OAAI,cAAJ,GAAe,EAAf,GAAwB,OAAM,MnNmND,CArCkB,UmN9KX,UnN8KsB,KAAL,KAAoB, CAVzB,UmNpKD,UnNoKO,yBmNpKG,EnNoKH,CAAN,CAUyB,MAApB,CAAN,CAqClB,MAAK,QmNnNJ,Qn NmND,CArCkB,UmN9K0B,SnN8Kf,KAAL,KAAoB,CAVzB,UmNpKmC,SnNoK7B,yBmNpKsC,EnNoKtC,CAA N,CAUyB,MAApB,CAAN,CAqClB,MAAK,QmNnNJ,IAAN,SAAqF,cAAU,6BAAU,EAAV,CAAV,CAAyB,QAA 9G,I;K;0CAE5B,Y;MAAkC,OAAI,uBAAO,CAAX,GAAgB,UAAF,qBAAU,SAAV,cAAqB,SAArB,WAAd,GAAg D,UAAF,2BAAgB,SAAhB,cAA6B,SAAD,aAA5B,W;K;IAEhF,sC;MAAA,0C;K;mEACI,sC;MAQ+F,4BAAiB,U AAjB,EAA6B,QAA7B,EAAuC,IAAvC,C;K;;;IATnG,kD;MAAA,iD;QAAA,gC;;MAAA,0C;K;;IAmBkC,qD;MAC lC,sBAA2B,I;MAC3B,iBAAmC,kBAAO,CAA1C,GnNxDmE,amNwDtB,KnNxDwC,KAAlB,EmNwDb,InNxD2C, KAA9B,CmNwDtB,KAA7C,GnNxDmE,amNwDH,KnNxDqB,KAAlB,EmNwDM,InNxDwB,KAA9B,CmNwDH, K;MAChE,cnN4SsC,UmN5SnB,InN4SmB,C;MmN3StC,cAAuB,cAAJ,GAAa,KAAb,GAAwB,mB;K;iDAE3C,Y; MAAkC,qB;K;8CAElC,Y;MACI,YAAY,W;MACZ,IAAI,6BAAS,mBAAT,QAAJ,C;QACI,IAAI,CAAC,cAAL,C; UAAc,MAAa,6B;QAC3B,iBAAU,K;;QAEV,cnNvD+C,UmNuD/C,WnNvD0D,KAAK,KmNuDvD,WnNvDkE,KA AX,CAAhB,C;;MmNyDnD,OAAO,K;K;;wECrIf,yB;MAAA,8C;MAAA,uB;QAOI,OAAO,MAAM,CAAN,EAAS, CAAT,C;O;KAPX,C;wEAUA,yB;MAAA,8C;MAAA,uB;QAOI,OAAO,MAAM,CAAN,EAAS,CAAT,C;O;KAPX, C;wEAUA,yB;MAAA,8C;MAAA,uB;QAOI,OAAO,MAAM,CAAN,EAAS,CAAT,C;O;KAPX,C;wEAUA,yB;MA AA,8C;MAAA,uB;QAOI,OAAO,MAAM,CAAN,EAAS,CAAT,C;O;KAPX,C;oFC7BA,yB;MAAA,gD;MAAA,4B ;QAM6C,OAAQ,atOyShB,csOzSgB,C;O;KANrD,C;oGAQA,yB;MtHwCA,4B;MsHxCA,4B;QAMqD,OtHwCM,Y hHyPtB,cgHzPsB,C;O;KsH9C3D,C;sGAQA,yB;MAAA,kE;MAAA,4B;QAMsD,OAAQ,sBtOyRzB,csOzRyB,C;O; KAN9D,C;8FAQA,yB;MAAA,0D;MtOkXA,6B;MsOlXA,4B;QAOmD,OtOqXZ,csOrXoB,kBtOgRtB,csOhRsB,Ct OqXpB,C;O;KsO5XvC,C;4FASA,yB;MAAA,wD;MtOyWA,6B;MsOzWA,4B;QAOkD,OtO4WX,csO5WmB,iBtO uQrB,csOvQqB,CtO4WnB,C;O;KsOnXvC,C;gFASA,yB;MAAA,4C;MtOgWA,6B;MsOhWA,sC;QAayD,OtO6Vl B,csO7V0B,WtOwP5B,csOxP4B,EAAW,QAAX,CtO6V1B,C;O;KsO1WvC,C;kFAgBA,yB;MAAA,8C;MtOgVA,6 B;MsOhVA,sC;QAa0D,OtO6UnB,csO7U2B,YtOwO7B,csOxO6B,EAAY,QAAZ,CtO6U3B,C;O;KsO1VvC,C;oFA gBA,yB;MAAA,gD;MAAA,4B;QAM8C,OAAS,arN0OhB,cqN1OgB,C;O;KANvD,C;oGAQA,yB;MAAA,gE;MA AA,4B;QAMsD,OAAS,qBrNkOxB,cqNlOwB,C;O;KAN/D,C;sGAQA,yB;MAAA,kE;MAAA,4B;QAMuD,OAAS, sBrN0NzB,cqN1NyB,C;O;KANhE,C;8FAQA,yB;MAAA,0D;MrNuTA,+B;MqNvTA,4B;QAOqD,OrN0TX,eqN1T oB,kBrNiNvB,cqNjNuB,CrN0TpB,C;O;KqNjU1C,C;4FASA,yB;MAAA,wD;MrN8SA,+B;MqN9SA,4B;QAOoD, OrNiTV,eqNjTmB,iBrNwMtB,cqNxMsB,CrNiTnB,C;O;KqNxT1C,C;+EASA,yB;MAAA,4C;MrNqSA,+B;MqNrS A,sC;QAa2D,OrNkSjB,eqNlS0B,WrNyL7B,cqNzL6B,EAAW,QAAX,CrNkS1B,C;O;KqN/S1C,C;iFAeA,yB;MtHg EA,4C;M/FsNA,+B;MqNtRA,sC;QAa4D,OrNmRlB,e+FnNuB,W/F0G1B,c+F1G0B,EAAW,CsHhEK,QtHgEL,IA AX,C/FmNvB,C;O;KqNhS1C,C;oFAeA,yB;MvOkKI,6B;MuOpTJ,gD;MAkJA,4B;QAM8C,OAlJO,atOyShB,CDc E,cAAU,cAAL,GAAiB,GAAtB,CCdF,MsOzSgB,C;O;KA4IrD,C;oGAQA,yB;MtH1GA,4B;MsH0GA,4B;QAMsD, OtH1GK,YjHiNpB,ciOpHe,GAAY,GhH7FP,CgH6FN,GAA6C,EAA7C,I;O;KMOrD,C;sGAQA,yB;MNbA,kE;MM aA,4B;QAMuD,ONbkB,sBjO4GlC,ciO5GgB,GAAW,GAAO,C;O;KMOzE,C;8FAQA,yB;MAAA,0D;MvOyMA,0 B;MAAA,+B;MuOzMA,4B;QAOqD,OvO6MZ,eAAW,OuO7MS,kBvO0GnB,cAAL,GAAiB,GuO1GO,CvO6MT,C
AAX,C;O;KuOpNzC,C;4FASA,yB;MAAA,wD;MvOgMA,0B;MAAA,+B;MuOhMA,4B;QAOoD,OvOoMX,eAA W,OuOpMQ,iBvOiGlB,cAAL,GAAiB,GuOjGM,CvOoMR,CAAX,C;O;KuO3MzC,C;gFAUA,yB;MAAA,4C;MvO +JA,+B;MuO/JA,sC;QAa2D,OvO4JjB,euO5J0B,WvO6D7B,cuO7D6B,EAAW,QAAX,CvO4J1B,C;O;KuOzK1C,C ;kFAeA,yB;MAAA,8C;MvOgJA,+B;MuOhJA,sC;QAa4D,OvO6IlB,euO7I2B,YvO8C9B,cuO9C8B,EAAY,QAAZ, CvO6I3B,C;O;KuO1J1C,C;oFAeA,yB;MrO0FI,6B;MqOrTJ,gD;MA2NA,4B;QAM+C,OA3NM,atOyShB,CCeE,cA AU,cAAL,GAAiB,KAAtB,CDfF,MsOzSgB,C;O;KAqNrD,C;oGAQA,yB;MtHnLA,4B;MsHmLA,4B;QAMuD,Ot HnLI,Y/G4NlB,c+NrDpC,GAAY,KhHvK0C,CgHuKvD,GAA+C,EAA/C,I;O;KMMJ,C;sGAQA,yB;MNZA,kE;M MYA,4B;QAMwD,ONZoB,sB/N6CnC,c+N7Ce,GAAW,KAAS,C;O;KMM5E,C;8FAQA,yB;MAAA,0D;MrOiIA,4 B;MAAA,iC;MqOjIA,4B;QAOuD,OrOqIZ,gBAAY,QqOrIQ,kBrOkCrB,cAAL,GAAiB,KqOlCS,CrOqIR,CAAZ,C; O;KqO5I3C,C;4FASA,yB;MAAA,wD;MrOwHA,4B;MAAA,iC;MqOxHA,4B;QAOsD,OrO4HX,gBAAY,QqO5H O,iBrOyBpB,cAAL,GAAiB,KqOzBQ,CrO4HP,CAAZ,C;O;KqOnI3C,C;gFAUA,yB;MAAA,4C;MrOmGA,iC;Mq OnGA,sC;QAa6D,OrOgGhB,gBqOhG0B,WrOD9B,cqOC8B,EAAW,QAAX,CrOgG1B,C;O;KqO7G7C,C;kFAeA, yB;MAAA,8C;MrOoFA,iC;MqOpFA,sC;QAa8D,OrOiFjB,gBqOjF2B,YrOhB/B,cqOgB+B,EAAY,QAAZ,CrOiF3 B,C;O;KqO9F7C,C;ICtRA,qC;MAEI,SvOuIoD,cuOvI3C,CvOuI2C,EuOvIvC,CvOuIuC,C;MuOtIpD,SvOsIoD,cuO tI3C,CvOsI2C,EuOtIvC,CvOsIuC,C;MuOrIpD,OvOmDkE,YuOnDvD,EvOmDwE,KAAjB,EuOnDjD,EvOmD8E,K AA7B,CuOnDvD,KAAX,GvOkFsD,SuOlFjC,EvOkF2C,KAAK,GuOlF3C,EvOkFuD,KAAZ,IAAf,CuOlFtD,GvOq EqD,SAAU,CAaT,SuOlFpB,EvOkF8B,KAAK,GuOlF9B,EvOkF0C,KAAZ,IAAf,CAbS,MAAK,GuOrExB,CvOqE mC,KAAX,IAAf,C;K;IuOlEzD,qC;MACI,StNwIsD,esNxI7C,CtNwI6C,EsNxIzC,CtNwIyC,C;MsNvItD,StNuIsD,e sNvI7C,CtNuI6C,EsNvIzC,CtNuIyC,C;MsNtItD,OtNqDmE,asNrDxD,EtNqD0E,KAAlB,EsNrDlD,EtNqDgF,KAA 9B,CsNrDxD,KAAX,GtN+EwD,UsN/EnC,EtN+E8C,KAAK,UsN/E9C,EtN+E0D,KAAZ,CAAhB,CsN/ExD,GtNk EuD,UAAW,CAaV,UsN/EtB,EtN+EiC,KAAK,UsN/EjC,EtN+E6C,KAAZ,CAAhB,CAbU,MAAK,KsNlE3B,CtNk EsC,KAAX,CAAhB,C;K;IsN/D3D,uD;MAmBI,WAAO,CAAP,C;QAD8E,OvOwBZ,YuOvBlD,KvOuBmE,KAAjB ,EuOvBzC,GvOuBsE,KAA7B,CuOvBlD,KAD8D,GAChD,GADgD,GvOuDxB,SuOtDf,GvOsDyB,KAAK,GuOtDx B,mBAAiB,GAAjB,EAAsB,KAAtB,EvOqXV,SuOrXuC,IvOqXvC,CuOrXU,CvOsDoC,KAAZ,IAAf,C;auOrDtD, WAAO,CAAP,C;QAF8E,OvOwBZ,YuOtBlD,KvOsBmE,KAAjB,EuOtBzC,GvOsBsE,KAA7B,CuOtBlD,KAF8D, GAEhD,GAFgD,GvO0CzB,SuOxCd,GvOwCwB,KAAK,GuOxCvB,mBAAiB,KAAjB,EAAwB,GAAxB,EvOoXV, SuOpXwC,CAAC,IAAD,IvOoXxC,CuOpXU,CvOwCkC,KAAX,IAAf,C;;QuOvC7C,MAAa,gCAAyB,eAAzB,C;K ;IAGzB,uD;MAmBI,sBAAO,CAAP,C;QADkF,OtNQf,asNPnD,KtNOqE,KAAlB,EsNP1C,GtNOwE,KAA9B,CsNP nD,KADkE,GACpD,GADoD,GtNkC1B,UsNjCjB,GtNiC4B,KAAK,UsNjC3B,mBAAiB,GAAjB,EAAsB,KAAtB,E tN4WP,UsN5WoC,ItN4WpC,CsN5WO,CtNiCuC,KAAZ,CAAhB,C;asNhCxD,sBAAO,CAAP,C;QAFkF,OtNQf,as NNnD,KtNMqE,KAAlB,EsNN1C,GtNMwE,KAA9B,CsNNnD,KAFkE,GAEpD,GAFoD,GtNqB3B,UsNnBhB,GtN mB2B,KAAK,KsNnB1B,mBAAiB,KAAjB,EAAwB,GAAxB,EtN2WP,UsN3WsC,IAAD,atN2WrC,CsN3WO,CtN mBqC,KAAX,CAAhB,C;;QsNlB/C,MAAa,gCAAyB,eAAzB,C;K;ItOlDC,sB;MAEtB,8B;MAFmG,gB;K;IAEnG,4 B;MAAA,gC;MACI,iBAGqC,WAAO,CAAP,C;MAErC,iBAGqC,WAAO,MAAP,C;MAErC,kBAGmC,C;MAEnC, iBAGkC,E;K;;;IAnBtC,wC;MAAA,uC;QAAA,sB;;MAAA,gC;K;wGAsBA,iB;MAM0D,OAAa,0BAuPjC,SAAL,G AAiB,KAvPqB,EAAU,KFsP3C,KAAL,GAAiB,GEtPqB,C;K;oGAEvE,iB;MAOoE,OAAa,0BA8O3C,SAAL,GAAi B,KA9O+B,EAAU,KA8OrD,KAAL,GAAiB,KA9O+B,C;K;wGAEjF,yB;MAqQA,6B;MDtQA,8C;MCCA,wB;QA MyD,ODAS,YAAiB,CCwQhD,cAAU,SAAL,GAAiB,KAAtB,CDxQgD,MAAjB,ECAe,KDAc,KAA7B,C;O;KCNl E,C;wGAQA,yB;MAuQA,aAS6D,0B;MAT7D,+B;MgBxQA,gD;MhBCA,wB;QAM0D,OgBAS,aAAkB,ChB0QhD ,eAAW,oBAAL,SAAK,CAAL,YAAN,CgB1QgD,MAAlB,EhBAgB,KgBAc,KAA9B,C;O;KhBNnE,C;8FAQA,yB; MAqPA,6B;MArPA,wB;QAEsD,ODMD,cAAU,CCsP5B,cAAU,SAAL,GAAiB,KAAtB,CDtP4B,MAAK,GAAW, CDqP5C,cE3PsC,KF2P5B,KAAL,GAAiB,GAAtB,CCrP4C,MAAX,IAAf,C;O;KCRrD,C;8FAGA,yB;MAkPA,6B; MAlPA,wB;QAEuD,ODGF,cAAU,CCsP5B,cAAU,SAAL,GAAiB,KAAtB,CDtP4B,MAAK,GAAW,CCsP5C,cAzP uC,KAyP7B,KAAL,GAAiB,KAAtB,CDtP4C,MAAX,IAAf,C;O;KCLrD,C;8FAGA,yB;MA+OA,6B;MA/OA,wB;Q AEqD,ODAA,cAAU,CCsP5B,cAAU,SAAL,GAAiB,KAAtB,CDtP4B,MAAK,GCAI,KDAO,KAAX,IAAf,C;O;KC FrD,C;8FAGA,yB;MAsPA,aAS6D,0B;MAT7D,+B;MAtPA,wB;QAEuD,OgBAA,eAAW,ChB6P7B,eAAW,oBAA L,SAAK,CAAL,YAAN,CgB7P6B,MAAK,KhBAI,KgBAO,KAAX,CAAhB,C;O;KhBFvD,C;gGAIA,yB;MAwOA, 6B;MAxOA,wB;QAEuD,ODMD,cAAU,CCyO7B,cAAU,SAAL,GAAiB,KAAtB,CDzO6B,MAAK,GAAY,CDwO9 C,cE9OwC,KF8O9B,KAAL,GAAiB,GAAtB,CCxO8C,MAAZ,IAAf,C;O;KCRtD,C;gGAGA,yB;MAqOA,6B;MAr OA,wB;QAEwD,ODGF,cAAU,CCyO7B,cAAU,SAAL,GAAiB,KAAtB,CDzO6B,MAAK,GAAY,CCyO9C,cA5Oy C,KA4O/B,KAAL,GAAiB,KAAtB,CDzO8C,MAAZ,IAAf,C;O;KCLtD,C;gGAGA,yB;MAkOA,6B;MAlOA,wB;Q AEsD,ODAA,cAAU,CCyO7B,cAAU,SAAL,GAAiB,KAAtB,CDzO6B,MAAK,GCAK,KDAO,KAAZ,IAAf,C;O;K CFtD,C;gGAGA,yB;MAyOA,aAS6D,0B;MAT7D,+B;MAzOA,wB;QAEwD,OgBAA,eAAW,ChBgP9B,eAAW,oB AAL,SAAK,CAAL,YAAN,CgBhP8B,MAAK,UhBAK,KgBAO,KAAZ,CAAhB,C;O;KhBFxD,C;gGAIA,yB;MA2 NA,6B;MA3NA,wB;QAEuD,ODMD,cAAe,YAAL,CC4N7B,cAAU,SAAL,GAAiB,KAAtB,CD5N6B,MAAK,EA AY,CD2N9C,cEjOwC,KFiO9B,KAAL,GAAiB,GAAtB,CC3N8C,MAAZ,CAAf,C;O;KCRtD,C;gGAGA,yB;MAw NA,6B;MAxNA,wB;QAEwD,ODGF,cAAe,YAAL,CC4N7B,cAAU,SAAL,GAAiB,KAAtB,CD5N6B,MAAK,EAA Y,CC4N9C,cA/NyC,KA+N/B,KAAL,GAAiB,KAAtB,CD5N8C,MAAZ,CAAf,C;O;KCLtD,C;gGAGA,yB;MAqN A,6B;MArNA,wB;QAEsD,ODAA,cAAe,YAAL,CC4N7B,cAAU,SAAL,GAAiB,KAAtB,CD5N6B,MAAK,ECAK, KDAO,KAAZ,CAAf,C;O;KCFtD,C;gGAGA,yB;MA4NA,aAS6D,0B;MAT7D,+B;MA5NA,wB;QAEwD,OgBAA, eAAW,ChBmO9B,eAAW,oBAAL,SAAK,CAAL,YAAN,CgBnO8B,MAAK,UhBAK,KgBAO,KAAZ,CAAhB,C;O ;KhBFxD,C;4FAIA,yB;MA8MA,6B;MDxMA,4C;MCNA,wB;QAEqD,ODMD,WC+MjB,cAAU,SAAL,GAAiB,K AAtB,CD/MiB,ED8MjB,cEpNoC,KFoN1B,KAAL,GAAiB,GAAtB,CC9MiB,C;O;KCRpD,C;4FAGA,yB;MA2MA ,6B;MDxMA,4C;MCHA,wB;QAEsD,ODGF,WC+MjB,cAAU,SAAL,GAAiB,KAAtB,CD/MiB,EC+MjB,cAlNqC, KAkN3B,KAAL,GAAiB,KAAtB,CD/MiB,C;O;KCLpD,C;4FAGA,yB;MAwMA,6B;MDxMA,4C;MCAA,wB;QA EoD,ODAA,WC+MjB,cAAU,SAAL,GAAiB,KAAtB,CD/MiB,ECAkB,KDAlB,C;O;KCFpD,C;4FAGA,yB;MA+M A,aAS6D,0B;MAT7D,+B;MgB/MA,8C;MhBAA,wB;QAEsD,OgBAA,YhBsNjB,eAAW,oBAAL,SAAK,CAAL,Y AAN,CgBtNiB,EhBAmB,KgBAnB,C;O;KhBFtD,C;4FAIA,yB;MAiMA,6B;MDnLA,kD;MCdA,wB;QAMqD,ODc D,cCsLjB,cAAU,SAAL,GAAiB,KAAtB,CDtLiB,EDqLjB,cEnMoC,KFmM1B,KAAL,GAAiB,GAAtB,CCrLiB,C; O;KCpBpD,C;4FAOA,yB;MA0LA,6B;MDnLA,kD;MCPA,wB;QAMsD,ODOF,cCsLjB,cAAU,SAAL,GAAiB,KA AtB,CDtLiB,ECsLjB,cA7LqC,KA6L3B,KAAL,GAAiB,KAAtB,CDtLiB,C;O;KCbpD,C;4FAOA,yB;MAmLA,6B; MDnLA,kD;MCAA,wB;QAMoD,ODAA,cCsLjB,cAAU,SAAL,GAAiB,KAAtB,CDtLiB,ECAkB,KDAlB,C;O;KC NpD,C;4FAOA,yB;MAsLA,aAS6D,0B;MAT7D,+B;MgBtLA,oD;MhBAA,wB;QAMsD,OgBAA,ehByLjB,eAAW, oBAAL,SAAK,CAAL,YAAN,CgBzLiB,EhBAmB,KgBAnB,C;O;KhBNtD,C;sGAQA,yB;MAoKA,6B;MDxMA,4 C;MCoCA,wB;QAMiD,ODxCG,WC+MjB,cAAU,SAAL,GAAiB,KAAtB,CD/MiB,ED8MjB,cEtKqC,KFsK3B,KA AL,GAAiB,GAAtB,CC9MiB,C;O;KCkCpD,C;sGAOA,yB;MA6JA,6B;MDxMA,4C;MC2CA,wB;QAMkD,OD/CE ,WC+MjB,cAAU,SAAL,GAAiB,KAAtB,CD/MiB,EC+MjB,cAhKsC,KAgK5B,KAAL,GAAiB,KAAtB,CD/MiB,C ;O;KCyCpD,C;sGAOA,yB;MAsJA,6B;MDxMA,4C;MCkDA,wB;QAMgD,ODtDI,WC+MjB,cAAU,SAAL,GAAiB ,KAAtB,CD/MiB,ECsDmB,KDtDnB,C;O;KCgDpD,C;sGAOA,yB;MAyJA,aAS6D,0B;MAT7D,+B;MgB/MA,8C; MhBsDA,wB;QAMkD,OgB1DI,YhBsNjB,eAAW,oBAAL,SAAK,CAAL,YAAN,CgBtNiB,EhB0DoB,KgB1DpB,C ;O;KhBoDtD,C;4FAQA,yB;MAuIA,6B;MDnLA,kD;MDiPJ,0B;MAAA,+B;MErMI,wB;QAQ6C,OFwMR,eAAW, OCtPI,cCsLjB,cAAU,SAAL,GAAiB,KAAtB,CDtLiB,EDqLjB,cEvI4B,KFuIlB,KAAL,GAAiB,GAAtB,CCrLiB,C A4Lf,KD0DW,CAAX,C;O;KEhNrC,C;4FASA,yB;MA8HA,6B;MDnLA,kD;MCkPJ,4B;MAAA,iC;MA7LI,wB;Q AQ+C,OAgMR,gBAAY,QDvPC,cCsLjB,cAAU,SAAL,GAAiB,KAAtB,CDtLiB,ECsLjB,cA/H8B,KA+HpB,KAA L,GAAiB,KAAtB,CDtLiB,CAsMb,KCiDY,CAAZ,C;O;KAxMvC,C;4FASA,yB;MAqHA,6B;MDnLA,kD;MC8DA ,wB;QAQ2C,ODhES,cCsLjB,cAAU,SAAL,GAAiB,KAAtB,CDtLiB,ECgES,KDhET,C;O;KCwDpD,C;4FASA,yB; MAsHA,aAS6D,0B;MAT7D,+B;MgBtLA,oD;MhBgEA,wB;QAQ6C,OgBlES,ehByLjB,eAAW,oBAAL,SAAK,CA AL,YAAN,CgBzLiB,EhBkEU,KgBlEV,C;O;KhB0DtD,C;4EAUA,yB;MAAA,4B;MAAA,iC;MAAA,mB;QAM2C, uBAAY,QAAL,SAAK,KAAZ,C;O;KAN3C,C;4EAQA,yB;MAAA,4B;MAAA,iC;MAAA,mB;QAM2C,uBAAY,Q AAL,SAAK,KAAZ,C;O;KAN3C,C;oGAQA,yB;MAAA,8C;MAkFA,6B;MAlFA,wB;QAE+D,0BAyF5B,cAAU,S AAL,GAAiB,KAAtB,CAzF4B,EAyF5B,cAzFqD,KAyF3C,KAAL,GAAiB,KAAtB,CAzF4B,C;O;KAF/D,C;0GAI A,yB;MAAA,yC;MA8EA,6B;MA9EA,wB;QAQkE,aA+E/B,cAAU,SAAL,GAAiB,KAAtB,CA/E+B,EA+E/B,cA/E mD,KA+EzC,KAAL,GAAiB,KAAtB,CA/E+B,C;O;KARlE,C;4FAUA,yB;MAAA,iC;M4L7NJ,4B;M5L6NI,wB;Q AEqD,uB4L5NiC,Q5L4N1B,IAAK,K4L5NX,G5L4NoB,KAAM,K4L5NM,C5L4NjC,C;O;KAFrD,C;0FAGA,yB; MAAA,iC;M4L3NJ,4B;M5L2NI,wB;QAEoD,uB4L1NgC,Q5L0NzB,IAAK,K4L1NX,G5L0NmB,KAAM,K4L1N M,C5L0NhC,C;O;KAFpD,C;4FAGA,yB;MAAA,iC;M4LzNJ,4B;M5LyNI,wB;QAEqD,uB4LxNiC,Q5LwN1B,IAA K,K4LxNX,G5LwNoB,KAAM,K4LxNM,C5LwNjC,C;O;KAFrD,C;4EAGA,yB;MAAA,iC;M4LvNJ,4B;M5LuNI, mB;QAEkC,uB4LtNsB,QAAP,C5LsNR,S4LtNe,C5LsNtB,C;O;KAFlC,C;kFAIA,yB;MAAA,0B;MAAA,mB;QAU mC,OAAK,OAAL,SAAK,C;O;KAVxC,C;oFAWA,Y;MASqC,gB;K;gFACrC,Y;MASiC,OAAK,SAAL,GAAiB,K; K;kFAClD,yB;MAAA,aASqD,0B;MATrD,mB;QASmC,OAAK,oBAAL,SAAK,CAAL,Y;O;KATnC,C;oFAWA,y B;MF+DJ,0B;MAAA,+B;ME/DI,mB;QASqC,OFiEE,eAAW,OEjEb,SFiEa,CAAX,C;O;KE1EvC,C;sFAUA,Y;MA EuC,W;K;kFACvC,yB;MAAA,6B;MAAA,mB;QASmC,qBAAU,SAAL,GAAiB,KAAtB,C;O;KATnC,C;oFAUA,y B;MAAA,aAS6D,0B;MAT7D,+B;MAAA,mB;QASqC,sBAAW,oBAAL,SAAK,CAAL,YAAN,C;O;KATrC,C;oFA WA,Y;MAMqC,OApDC,SAAL,GAAiB,K;K;sFAqDlD,Y;MAMuC,OA3DD,SAAL,GAAiB,K;K;gCA6DlD,Y;MA AyC,OAAQ,CA7DX,SAAL,GAAiB,KA6DD,Y;K;;;;;gCArVrD,Y;MAAA,c;MAGuG,qD;MAHvG,a;K;8BAAA,iB; MAAA,2IAGuG,oCAHvG,G;K;0EAyVA,yB;MAAA,iC;MAAA,4B;QAW4C,uBAAY,SAAZ,C;O;KAX5C,C;4EA YA,yB;MAAA,iC;MAAA,4B;QAU6C,uBAAO,SAAP,C;O;KAV7C,C;4EAWA,yB;MAAA,4B;MAAA,iC;MAAA, 4B;QAW2C,uBAAY,QAAL,SAAK,CAAZ,C;O;KAX3C,C;4EAYA,yB;MAAA,4B;MAAA,iC;MAAA,4B;QAW4 C,uBAAY,QAAL,SAAK,SAAZ,C;O;KAX5C,C;IkCzXA,8B;MACqB,sB;K;wCAKjB,iB;MAM8C,OlCgWL,WkCh WK,aAAQ,KAAR,ClCgWL,C;K;wCkC9VzC,wB;MAOI,aAAQ,KAAR,IAAiB,KlCsPgB,K;K;mFkClPP,Y;MAAQ ,OAAA,YAAQ,O;K;qCAE9C,Y;MAC+E,gCAAS,YAAT,C;K;IAEzD,qC;MAAC,oB;MACnB,eAAoB,C;K;6CACp B,Y;MAAyB,sBAAQ,YAAM,O;K;0CACvC,Y;MAAoD,Q;MAA9B,IAAI,eAAQ,YAAM,OAAlB,C;QAAA,OlC2 Ue,WkC3US,aAAM,mBAAN,EAAM,2BAAN,OlC2UT,C;;QkC3UwC,MAAM,2BAAuB,YAAM,WAA7B,C;K;;2 CAGvF,mB;MAIS,Q;MAAL,IAAI,eAAC,0EAAD,SAAJ,C;QAAkC,OAAO,K;MAEzC,OAAe,WAAR,YAAQ,EA AS,OlCiOS,KkCjOlB,C;K;gDAGnB,oB;MACY,Q;MAA2B,gBAA3B,gE;MAA2B,c;;QjBioDvB,U;QADhB,IAAI, wCAAsB,mBAA1B,C;UAAqC,aAAO,I;UAAP,e;;QACrB,6B;QAAhB,OAAgB,gBAAhB,C;UAAgB,2B;UiBjoD6B ,2BjBioDR,OiBjoDQ,S;UAAA,W;YAAwB,oBAAR,YAAQ,EjBioDhC,OjBp6CA,KkC7NgC,C;;UjBioD/C,IAAI,O AAJ,C;YAAyB,aAAO,K;YAAP,e;;;QAC/C,aAAO,I;;;MiBloDH,iB;K;oCAGJ,Y;MAAkC,OAAA,IAAK,QAAQ,O AAb,KAAqB,C;K;;IA9CvD,uC;MAAA,qD;MACgC,wBAAK,eAAW,IAAX,CAAL,C;MADhC,Y;K;;;;qCAPJ,Y;M AAA,OAKqB,sDALrB,M;K;qCAAA,Y;MAAA,c;MAKqB,wD;MALrB,a;K;mCAAA,iB;MAAA,2IAKqB,0CALrB ,G;K;kFAwDA,yB;MAAA,2C;MAWwC,0C;QAAA,wB;UAAW,OAAA,aAAK,KAAL,ClC4MV,K;S;O;MkCvNzC ,6B;QAWI,OAAO,qBAAY,gCAAW,IAAX,GAAiB,wBAAjB,CAAZ,C;O;KAXX,C;oFAcA,oB;MAGwE,e;K;IqM 3ExE,sC;MAQ2D,OAAa,WAAb,SzOkRjB,KAAL,GAAiB,GyOlRkB,EAAS,KAAT,C;K;IAExE,sC;MAQ4D,OAA a,WAAb,SvOyQlB,KAAL,GAAiB,KuOzQmB,EAAS,KAAT,C;K;IAGzE,sC;MAQ0D,OAAc,WxO2R5B,oBwO3R c,SxO2RnB,KAAK,CAAL,iBwO3RiC,EAAS,KAAT,C;K;IAExE,sC;MAOgD,uBAAc,SvNmRvB,KuNnRS,EAA6 B,WAAW,KAAX,CAA7B,C;K;IAGhD,8B;MAMqC,Q;MAAA,0DAAmB,kBAAkB,SAAlB,C;K;IAExD,qC;MAO +C,Q;MAAA,0CAAc,KAAd,oBAAwB,kBAAkB,SAAlB,C;K;IAGvE,+B;MAMuC,Q;MAAA,2DAAoB,kBAAkB, SAAlB,C;K;IAE3D,sC;MAOiD,Q;MAAA,2CAAe,KAAf,oBAAyB,kBAAkB,SAAlB,C;K;IAE1E,6B;MAMmC,Q; MAAA,yDAAkB,kBAAkB,SAAlB,C;K;IAErD,oC;MAO6C,Q;MAAA,yCAAa,KAAb,oBAAuB,kBAAkB,SAAlB, C;K;IAEpE,8B;MAMqC,Q;MAAA,0DAAmB,kBAAkB,SAAlB,C;K;IAExD,qC;MAO+C,Q;MAAA,0CAAc,KAA d,oBAAwB,kBAAkB,SAAlB,C;K;IAMvE,kC;MAM4C,kCAAsB,EAAtB,C;K;IAE5C,2C;MAS0C,IAAvB,I;MAA A,sBAAL,SAAK,EAAa,KAAb,C;MAAL,iB;QAA4B,OAAO,I;;MAA7C,UAAU,I;MACV,IxO/EkE,YwO+E9D,Gx O/E+E,KAAjB,EAA6B,CDuQ5D,SyOxLzB,6BAAM,UzOwL6B,KAAL,GAAiB,GAAtB,CCvQ4D,MAA7B,CwO+ E9D,IAAJ,C;QAA2B,OAAO,I;MAClC,OzOwPqC,UAAW,OyOxPzC,GxO8L8B,KD0DW,CAAX,C;K;IyOrPzC,m C;MAM8C,mCAAuB,EAAvB,C;K;IAE9C,4C;MAS0C,IAAvB,I;MAAA,sBAAL,SAAK,EAAa,KAAb,C;MAAL,i B;QAA4B,OAAO,I;;MAA7C,UAAU,I;MACV,IxOrGkE,YwOqG9D,GxOrG+E,KAAjB,EAA6B,CCwQ5D,SuOnK zB,8BAAO,UvOmK4B,KAAL,GAAiB,KAAtB,CDxQ4D,MAA7B,CwOqG9D,IAAJ,C;QAA4B,OAAO,I;MACnC, OvOmOuC,WAAY,QuOnO5C,GxOkLgC,KCiDY,CAAZ,C;K;IuOhO3C,iC;MAM0C,iCAAqB,EAArB,C;K;IAE1C ,0C;MASI,WAAW,KAAX,C;MAEA,aAAa,SAAK,O;MAClB,IAAI,WAAU,CAAd,C;QAAiB,OAAO,I;MAExB,Y AAkB,4BAAK,U;MACvB,S;MAEA,gBAAgB,qBAAK,CAAL,C;MAChB,IAAI,YAAY,EAAhB,C;QACI,IAAI,W AAU,CAAV,IAAe,cAAa,EAAhC,C;UAAqC,OAAO,I;QAC5C,QAAQ,C;;QAER,QAAQ,C;;MAGZ,uBAAuB,mB; MAEvB,qBAAqB,gB;MACrB,axOiNmC,SwOjNtB,KxOiNsB,C;MwOhNnC,aAAa,W;MACb,aAAU,KAAV,MAA sB,MAAtB,M;QACI,YAAY,QAAQ,qBAAK,CAAL,CAAR,EAAiB,KAAjB,C;QAEZ,IAAI,QAAQ,CAAZ,C;UAA e,OAAO,I;QACtB,IxOnJ8D,YwOmJ1D,MxOnJ2E,KAAjB,EwOmJjD,cxOnJ8E,KAA7B,CwOmJ1D,IAAJ,C;UACI

,IAAI,+CAAkB,gBAAlB,QAAJ,C;YACI,iBxO5FwC,WwO4FvB,KxO5FuB,EwO4Ff,MxO5Fe,C;YwO8FxC,IxOvJ sD,YwOuJlD,MxOvJmE,KAAjB,EwOuJzC,cxOvJsE,KAA7B,CwOuJlD,IAAJ,C;cACI,OAAO,I;;;YAGX,OAAO,I; ;;QAIf,SxOnHkD,SAAe,YwOmHjE,MxOnH4D,KAAK,EwOmHvD,MxOnHmE,KAAZ,CAAf,C;QwOqHlD,mBA AmB,M;QACnB,SxOhJiD,SwOgJjD,MxOhJ2D,KAAK,GAAW,CA4U5C,SwO5LrB,KxO4LqB,CA5U4C,MAAX,I AAf,C;QwOiJjD,IxOnK8D,YwOmK1D,MxOnK2E,KAAjB,EwOmKjD,YxOnK8E,KAA7B,CwOmK1D,IAAJ,C;U AA2B,OAAO,I;;MAGtC,OAAO,M;K;IAGX,kC;MAM4C,kCAAsB,EAAtB,C;K;IAE5C,2C;MASI,WAAW,KAAX ,C;MAEA,aAAa,SAAK,O;MAClB,IAAI,WAAU,CAAd,C;QAAiB,OAAO,I;MAExB,YAAmB,6BAAM,U;MACzB ,S;MAEA,gBAAgB,qBAAK,CAAL,C;MAChB,IAAI,YAAY,EAAhB,C;QACI,IAAI,WAAU,CAAV,IAAe,cAAa,E AAhC,C;UAAqC,OAAO,I;QAC5C,QAAQ,C;;QAER,QAAQ,C;;MAIZ,uBAAuB,gD;MAEvB,qBAAqB,gB;MACr B,avNoJqC,UAAW,oBuNpJnC,KvNoJmC,CAAX,C;MuNnJrC,aAAa,2B;MACb,aAAU,KAAV,MAAsB,MAAtB, M;QACI,YAAY,QAAQ,qBAAK,CAAL,CAAR,EAAiB,KAAjB,C;QAEZ,IAAI,QAAQ,CAAZ,C;UAAe,OAAO,I; QACtB,IvN5M+D,auN4M3D,MvN5M6E,KAAlB,EuN4MlD,cvN5MgF,KAA9B,CuN4M3D,IAAJ,C;UACI,IAAI,+ CAAkB,gBAAlB,QAAJ,C;YACI,iBvN1J0C,YuN0JzB,KvN1JyB,EuN0JjB,MvN1JiB,C;YuN4J1C,IvNhNuD,auNg NnD,MvNhNqE,KAAlB,EuNgN1C,cvNhNwE,KAA9B,CuNgNnD,IAAJ,C;cACI,OAAO,I;;;YAGX,OAAO,I;;;QAI f,SvNjLoD,UuNiLpD,MvNjL+D,KAAK,UuNiL1D,MvNjLsE,KAAZ,CAAhB,C;QuNmLpD,mBAAmB,M;QACnB ,SvN9MmD,UuN8MnD,MvN9M8D,KAAK,KAAW,CjBgR7C,UAAW,oBAAL,CAyDR,SwO3HrB,KxO2HqB,CA zDQ,MAAK,CAAL,iBAAN,CiBhR6C,MAAX,CAAhB,C;QuN+MnD,IvN5N+D,auN4N3D,MvN5N6E,KAAlB,Eu N4NlD,YvN5NgF,KAA9B,CuN4N3D,IAAJ,C;UAA2B,OAAO,I;;MAGtC,OAAO,M;K;IhO9RX,6B;MACkD,OAA uB,0BAAtB,KAAO,WAAe,EAAU,KAAO,WAAjB,C;K;IACzE,8B;MACqD,OAAC,gCAAuB,iBAAU,gCAAV,C; K;IAE7E,4B;MACoD,OR2ZZ,SAvGI,oBQpTS,ERoTd,KAAK,CAAL,iBQpTc,KRoTT,oBQpTuB,ERoT5B,KAAK ,CAAL,iBQpTc,CR2ZH,QAAV,C;K;IQ1ZxC,+B;MACuD,ORyZf,SAvGI,oBQlTY,ERkTjB,KAAK,CAAL,iBQlTi B,QRkTZ,oBQlT0B,ERkT/B,KAAK,CAAL,iBQlTiB,CRyZN,QAAV,C;K;IQpZxC,6B;MAEI,eAAe,ES4SoB,K;M T3SnC,cAAc,ES2SqB,K;MT1SnC,IAAI,qBAAU,CAAd,C;QACI,OS6C+D,aT7CpD,ES6CsE,KAAlB,ET7C/C,ES6 C6E,KAA9B,CT7CpD,IAAJ,GAAa,aAAb,GAA2B,a;;MAItC,IAAI,uBAAY,CAAhB,C;QACI,OAAO,UAAM,aAA W,OAAX,CAAN,C;;MAIX,eAAiB,4BAAc,CAAd,CAAD,KAAoB,OAApB,CAAD,WAAkC,CAAlC,C;MACf,UA AU,kBAAW,kBAAW,OAAX,CAAX,C;MACV,OAAO,UAAM,iCSkCsD,aAAkB,CTlCzD,UAAM,GAAN,CSkCy D,MAAlB,EAA8B,CTlCvD,UAAM,OAAN,CSkCuD,MAA9B,CTlCvC,KAAJ,GAAkC,CAAlC,GAAyC,CAApD, EAAN,C;K;IAIX,gC;MAKe,Q;MAHX,eAAe,ESwRoB,K;MTvRnC,cAAc,ESuRqB,K;MTtRnC,IAAI,qBAAU,CA Ad,C;QACW,ISyBwD,aTzBpD,ESyBsE,KAAlB,ETzB/C,ESyB6E,KAA9B,CTzBpD,IAAJ,C;UACH,S;;UAEA,OS gDgD,UThDhD,ESgD2D,KAAK,UThD3D,ESgDuE,KAAZ,CAAhB,C;;QTnDpD,W;;MAQJ,IAAI,uBAAY,CAAh B,C;QACI,OAAO,UAAM,gBAAW,OAAX,CAAN,C;;MAIX,eAAiB,4BAAc,CAAd,CAAD,KAAoB,OAApB,CAA D,WAAkC,CAAlC,C;MACf,UAAU,kBAAW,kBAAW,OAAX,CAAX,C;MACV,OAAO,UAAM,aSUsD,aAAkB,C TV9D,UAAM,GAAN,CSU8D,MAAlB,EAA8B,CTV5D,UAAM,OAAN,CSU4D,MAA9B,CTV5C,KAAJ,GAAkC, OAAlC,KAAN,CAAN,C;K;IAGX,yB;MAEI,IAAE,QAAF,CAAE,CAAF,C;QADyC,OAC5B,W;;QACb,SRkTuC,a QlTlC,4BAAK,URkT0C,KAAb,CQlTvC,C;UAFyC,OAEP,4BAAK,U;;UACvC,SRiTuC,aQjTlC,4BAAK,URiT0C, KAAb,CQjTvC,C;YAHyC,OAGP,4BAAK,U;eACvC,SAAK,UAAL,C;YAJyC,OR4VN,SQxVX,YAAF,CAAE,CR wVW,C;;YQ5VM,ORgBY,SAAU,CA4U5B,SQvVP,YAAnB,IAAI,UAAe,CRuVO,CA5U4B,MAAK,GAAW,CA4 U5C,SQvVY,URuVZ,CA5U4C,MAAX,IAAf,C;;;;K;IQRzD,0B;MAEI,IAAE,QAAF,CAAE,CAAF,C;QAD2C,OA C9B,2B;;QACb,SS4SuC,cT5SlC,6BAAM,US4S0C,KAAd,CT5SvC,C;UAF2C,OAER,6BAAM,U;;UACzC,SS2Su C,cT3SlC,6BAAM,US2S0C,KAAd,CT3SvC,C;YAH2C,OAGR,6BAAM,U;eACzC,4C;YAJ2C,OSkWL,UT9Vd,uB AAF,CAAE,CS8Vc,C;;YTlWK,OSUY,UAAW,CAwV5B,UT3VF,uBAA3B,IAAI,oBAAuB,CS2VE,CAxV4B,MA AK,KAAW,CTHzB,gCSGyB,MAAX,CAAhB,C;;;;K;ITC3D,yB;MAC4C,QAAC,CAAqB,GAAf,UAAP,IAAmC,C AAC,MAAO,EAAW,IAAJ,EAAf,IAAgC,C;K;IAE/G,0B;MAC8C,OAAC,qBAAO,EAAP,CAAW,WAAZ,GAAyB ,IAAzB,GAAiC,YAAjC,W;K;IAG9C,0B;MAA8C,uBAAc,CAAd,EAAiB,EAAjB,C;K;IAE9C,kC;MACI,IAAI,gB AAK,CAAT,C;QAAY,OAAS,WAAF,CAAE,EAAS,IAAT,C;MAErB,eAAiB,qBAAO,CAAP,CAAD,yBAAa,IAAb ,EAAD,WAAwB,CAAxB,C;MACf,UAAU,WAAI,sCAAW,IAAX,EAAJ,C;MACV,IAAI,kBAAO,IAAX,C;QACI, uCAAO,IAAP,E;QACA,4CAAY,CAAZ,E;;MAEJ,OAAgB,WAAT,QAAS,EAAS,IAAT,CAAT,GAA8B,WAAJ,G AAI,EAAS,IAAT,C;K;IiO1FzC,qC;K;;;;;;;;;;;;;;;;;;;;;;;;;;;;;;;;;;;;;;;;;;;;;;;;;;;;;;;;;;;;;;;;;;;;;;;;;;;;;;;;;;;;;;;;;;;;;;;;;;;;;;;;;;;;;;;;

...................... ..................... .....................................;;Y5IsEA,iB;;K;;;;;;;;;;;;;;;;;;;;;;;;;;;;; ....................... ...................... AAY,IAAG,OAAO,SAA5C,IAAyD,CAAC,CAAC,OAAO,SAAS,K;aAC7F,MAAJ,GAAY,iBAAgB,OAAH,OAA b,CAAZ,GAAoD,gC;uDG1EJ,mC,EAAuB,wB;yB2I0BnC,iJ;8BAMK,2M;8BAKA,qQ;e5HsXS,MAAW,KG1ZIC, GH0ZkC,EG1Z1B,GH0Z0B,C;eAAX,MAAW,KGzZlC,GHyZkC,EGzZ1B,GHyZ0B,C;sBWrVnC,gBAA8B,CAA9 B,O;oCjG2Pc,eAAmB,oCAAnB,C;yB4G5LL,C;gCAKY,eAAiB,OAAL,GAAK,CAAjB,EAAgC,OAAL,GAAK,C AAhC,EAA+C,OAAL,GAAK,CAA/C,E;uBAwDd,K;qB4C9GK,C;yBACI,C;sBACH,C;kBACJ,C;iBACD,C;mBA CE,C;sB1Ks0CH,O;;;;uB6C/0CzB,WsKmCkC,yBtKnClC,C;;;;CpEjFX,E;"}

Found in  $path(s)$ :

\*/opt/cola/permits/1544490388\_1674680886.9739356/0/kotlin-1-8-0-tgz/package/kotlin.js.map No license file was found, but licenses were detected in source scan.

// Licensed under the Apache License, Version 2.0 (the "License");

// you may not use this file except in compliance with the License.

// You may obtain a copy of the License at

http://www.apache.org/licenses/LICENSE-2.0  $\frac{1}{2}$ 

// distributed under the License is distributed on an "AS-IS" BASIS,

Found in  $path(s)$ :

\*/opt/cola/permits/1544490388 1674680886.9739356/0/kotlin-1-8-0-tgz/package/kotlin.js

# 1.49 aws-java-sdk-pinpointemail 1.12.377

## **1.49.1 Available under license :**

Apache-2.0

# **1.50 pyliblzma 0.5.3**

## **1.50.1 Available under license :**

 GNU LESSER GENERAL PUBLIC LICENSE Version 3, 29 June 2007

Copyright (C) 2007 Free Software Foundation, Inc. <http://fsf.org/> Everyone is permitted to copy and distribute verbatim copies of this license document, but changing it is not allowed.

 This version of the GNU Lesser General Public License incorporates the terms and conditions of version 3 of the GNU General Public License, supplemented by the additional permissions listed below.

0. Additional Definitions.

 As used herein, "this License" refers to version 3 of the GNU Lesser General Public License, and the "GNU GPL" refers to version 3 of the GNU General Public License.

 "The Library" refers to a covered work governed by this License, other than an Application or a Combined Work as defined below.

 An "Application" is any work that makes use of an interface provided by the Library, but which is not otherwise based on the Library. Defining a subclass of a class defined by the Library is deemed a mode of using an interface provided by the Library.

 A "Combined Work" is a work produced by combining or linking an Application with the Library. The particular version of the Library with which the Combined Work was made is also called the "Linked Version".

 The "Minimal Corresponding Source" for a Combined Work means the Corresponding Source for the Combined Work, excluding any source code for portions of the Combined Work that, considered in isolation, are based on the Application, and not on the Linked Version.

 The "Corresponding Application Code" for a Combined Work means the object code and/or source code for the Application, including any data and utility programs needed for reproducing the Combined Work from the Application, but excluding the System Libraries of the Combined Work.

1. Exception to Section 3 of the GNU GPL.

 You may convey a covered work under sections 3 and 4 of this License without being bound by section 3 of the GNU GPL.

2. Conveying Modified Versions.

 If you modify a copy of the Library, and, in your modifications, a facility refers to a function or data to be supplied by an Application that uses the facility (other than as an argument passed when the facility is invoked), then you may convey a copy of the modified version:

 a) under this License, provided that you make a good faith effort to ensure that, in the event an Application does not supply the function or data, the facility still operates, and performs whatever part of its purpose remains meaningful, or

 b) under the GNU GPL, with none of the additional permissions of this License applicable to that copy.

3. Object Code Incorporating Material from Library Header Files.

 The object code form of an Application may incorporate material from a header file that is part of the Library. You may convey such object code under terms of your choice, provided that, if the incorporated material is not limited to numerical parameters, data structure layouts and accessors, or small macros, inline functions and templates (ten or fewer lines in length), you do both of the following:

 a) Give prominent notice with each copy of the object code that the Library is used in it and that the Library and its use are covered by this License.

 b) Accompany the object code with a copy of the GNU GPL and this license document.

#### 4. Combined Works.

 You may convey a Combined Work under terms of your choice that, taken together, effectively do not restrict modification of the portions of the Library contained in the Combined Work and reverse engineering for debugging such modifications, if you also do each of the following:

 a) Give prominent notice with each copy of the Combined Work that the Library is used in it and that the Library and its use are covered by this License.

 b) Accompany the Combined Work with a copy of the GNU GPL and this license document.

 c) For a Combined Work that displays copyright notices during execution, include the copyright notice for the Library among these notices, as well as a reference directing the user to the copies of the GNU GPL and this license document.

d) Do one of the following:

 0) Convey the Minimal Corresponding Source under the terms of this License, and the Corresponding Application Code in a form suitable for, and under terms that permit, the user to recombine or relink the Application with a modified version of the Linked Version to produce a modified Combined Work, in the manner specified by section 6 of the GNU GPL for conveying Corresponding Source.

 1) Use a suitable shared library mechanism for linking with the Library. A suitable mechanism is one that (a) uses at run time a copy of the Library already present on the user's computer system, and (b) will operate properly with a modified version of the Library that is interface-compatible with the Linked Version.

 e) Provide Installation Information, but only if you would otherwise be required to provide such information under section 6 of the GNU GPL, and only to the extent that such information is necessary to install and execute a modified version of the Combined Work produced by recombining or relinking the Application with a modified version of the Linked Version. (If you use option 4d0, the Installation Information must accompany the Minimal Corresponding Source and Corresponding Application Code. If you use option 4d1, you must provide the Installation Information in the manner specified by section 6 of the GNU GPL for conveying Corresponding Source.)

#### 5. Combined Libraries.

 You may place library facilities that are a work based on the Library side by side in a single library together with other library facilities that are not Applications and are not covered by this License, and convey such a combined library under terms of your choice, if you do both of the following:

 a) Accompany the combined library with a copy of the same work based on the Library, uncombined with any other library facilities,

conveyed under the terms of this License.

 b) Give prominent notice with the combined library that part of it is a work based on the Library, and explaining where to find the accompanying uncombined form of the same work.

6. Revised Versions of the GNU Lesser General Public License.

 The Free Software Foundation may publish revised and/or new versions of the GNU Lesser General Public License from time to time. Such new versions will be similar in spirit to the present version, but may differ in detail to address new problems or concerns.

 Each version is given a distinguishing version number. If the Library as you received it specifies that a certain numbered version of the GNU Lesser General Public License "or any later version" applies to it, you have the option of following the terms and conditions either of that published version or of any later version published by the Free Software Foundation. If the Library as you received it does not specify a version number of the GNU Lesser General Public License, you may choose any version of the GNU Lesser General Public License ever published by the Free Software Foundation.

 If the Library as you received it specifies that a proxy can decide whether future versions of the GNU Lesser General Public License shall apply, that proxy's public statement of acceptance of any version is permanent authorization for you to choose that version for the Library.

# **1.51 pyliblzma 0.5.3-11.el7**

### **1.51.1 Available under license :**

 GNU LESSER GENERAL PUBLIC LICENSE Version 3, 29 June 2007

Copyright (C) 2007 Free Software Foundation, Inc. <http://fsf.org/> Everyone is permitted to copy and distribute verbatim copies of this license document, but changing it is not allowed.

 This version of the GNU Lesser General Public License incorporates the terms and conditions of version 3 of the GNU General Public License, supplemented by the additional permissions listed below.

0. Additional Definitions.

As used herein, "this License" refers to version 3 of the GNU Lesser

General Public License, and the "GNU GPL" refers to version 3 of the GNU General Public License.

 "The Library" refers to a covered work governed by this License, other than an Application or a Combined Work as defined below.

 An "Application" is any work that makes use of an interface provided by the Library, but which is not otherwise based on the Library. Defining a subclass of a class defined by the Library is deemed a mode of using an interface provided by the Library.

 A "Combined Work" is a work produced by combining or linking an Application with the Library. The particular version of the Library with which the Combined Work was made is also called the "Linked Version".

 The "Minimal Corresponding Source" for a Combined Work means the Corresponding Source for the Combined Work, excluding any source code for portions of the Combined Work that, considered in isolation, are based on the Application, and not on the Linked Version.

 The "Corresponding Application Code" for a Combined Work means the object code and/or source code for the Application, including any data and utility programs needed for reproducing the Combined Work from the Application, but excluding the System Libraries of the Combined Work.

1. Exception to Section 3 of the GNU GPL.

 You may convey a covered work under sections 3 and 4 of this License without being bound by section 3 of the GNU GPL.

2. Conveying Modified Versions.

 If you modify a copy of the Library, and, in your modifications, a facility refers to a function or data to be supplied by an Application that uses the facility (other than as an argument passed when the facility is invoked), then you may convey a copy of the modified version:

 a) under this License, provided that you make a good faith effort to ensure that, in the event an Application does not supply the function or data, the facility still operates, and performs whatever part of its purpose remains meaningful, or

 b) under the GNU GPL, with none of the additional permissions of this License applicable to that copy.

3. Object Code Incorporating Material from Library Header Files.

 The object code form of an Application may incorporate material from a header file that is part of the Library. You may convey such object code under terms of your choice, provided that, if the incorporated material is not limited to numerical parameters, data structure layouts and accessors, or small macros, inline functions and templates (ten or fewer lines in length), you do both of the following:

 a) Give prominent notice with each copy of the object code that the Library is used in it and that the Library and its use are covered by this License.

 b) Accompany the object code with a copy of the GNU GPL and this license document.

4. Combined Works.

 You may convey a Combined Work under terms of your choice that, taken together, effectively do not restrict modification of the portions of the Library contained in the Combined Work and reverse engineering for debugging such modifications, if you also do each of the following:

 a) Give prominent notice with each copy of the Combined Work that the Library is used in it and that the Library and its use are covered by this License.

 b) Accompany the Combined Work with a copy of the GNU GPL and this license document.

 c) For a Combined Work that displays copyright notices during execution, include the copyright notice for the Library among these notices, as well as a reference directing the user to the copies of the GNU GPL and this license document.

d) Do one of the following:

 0) Convey the Minimal Corresponding Source under the terms of this License, and the Corresponding Application Code in a form suitable for, and under terms that permit, the user to recombine or relink the Application with a modified version of the Linked Version to produce a modified Combined Work, in the manner specified by section 6 of the GNU GPL for conveying Corresponding Source.

 1) Use a suitable shared library mechanism for linking with the Library. A suitable mechanism is one that (a) uses at run time a copy of the Library already present on the user's computer

 system, and (b) will operate properly with a modified version of the Library that is interface-compatible with the Linked Version.

 e) Provide Installation Information, but only if you would otherwise be required to provide such information under section 6 of the GNU GPL, and only to the extent that such information is necessary to install and execute a modified version of the Combined Work produced by recombining or relinking the Application with a modified version of the Linked Version. (If you use option 4d0, the Installation Information must accompany the Minimal Corresponding Source and Corresponding Application Code. If you use option 4d1, you must provide the Installation Information in the manner specified by section 6 of the GNU GPL for conveying Corresponding Source.)

5. Combined Libraries.

 You may place library facilities that are a work based on the Library side by side in a single library together with other library facilities that are not Applications and are not covered by this License, and convey such a combined library under terms of your choice, if you do both of the following:

 a) Accompany the combined library with a copy of the same work based on the Library, uncombined with any other library facilities, conveyed under the terms of this License.

 b) Give prominent notice with the combined library that part of it is a work based on the Library, and explaining where to find the accompanying uncombined form of the same work.

6. Revised Versions of the GNU Lesser General Public License.

 The Free Software Foundation may publish revised and/or new versions of the GNU Lesser General Public License from time to time. Such new versions will be similar in spirit to the present version, but may differ in detail to address new problems or concerns.

 Each version is given a distinguishing version number. If the Library as you received it specifies that a certain numbered version of the GNU Lesser General Public License "or any later version" applies to it, you have the option of following the terms and conditions either of that published version or of any later version published by the Free Software Foundation. If the Library as you received it does not specify a version number of the GNU Lesser General Public License, you may choose any version of the GNU Lesser General Public License ever published by the Free Software Foundation.

 If the Library as you received it specifies that a proxy can decide whether future versions of the GNU Lesser General Public License shall apply, that proxy's public statement of acceptance of any version is permanent authorization for you to choose that version for the Library.

# **1.52 aws-java-sdk-opsworks 1.12.377**

## **1.52.1 Available under license :**

Apache-2.0

## **1.53 aws-java-sdk-cloudtrail 1.12.377**

## **1.53.1 Available under license :**

Apache-2.0

## **1.54 aws-java-sdk-cloudfront 1.12.377**

## **1.54.1 Available under license :**

Apache-2.0

## **1.55 websocket-api 9.4.46.v20220331**

### **1.55.1 Available under license :**

This program and the accompanying materials are made available under the terms of the Eclipse Public License 2.0 which is available at http://www.eclipse.org/legal/epl-2.0, or the Apache Software License 2.0 which is available at https://www.apache.org/licenses/LICENSE-2.0.

Eclipse Public License - v 1.0

THE ACCOMPANYING PROGRAM IS PROVIDED UNDER THE TERMS OF THIS ECLIPSE PUBLIC LICENSE ("AGREEMENT"). ANY USE, REPRODUCTION OR DISTRIBUTION OF THE PROGRAM CONSTITUTES RECIPIENT'S ACCEPTANCE OF THIS AGREEMENT.

1. DEFINITIONS

"Contribution" means:

a) in the case of the initial Contributor, the initial code and documentation distributed under this Agreement, and

b) in the case of each subsequent Contributor:

- i) changes to the Program, and
- ii) additions to the Program;

 where such changes and/or additions to the Program originate from and are distributed by that particular Contributor. A Contribution 'originates' from a Contributor if it was added to the Program by such Contributor itself or anyone acting on such Contributor's behalf. Contributions do not include additions to the Program which: (i) are separate modules of software distributed in conjunction with the Program under their own license agreement, and (ii) are not derivative works of the Program.

"Contributor" means any person or entity that distributes the Program.

"Licensed Patents" mean patent claims licensable by a Contributor which are necessarily infringed by the use or sale of its Contribution alone or when combined with the Program.

"Program" means the Contributions distributed in accordance with this Agreement.

"Recipient" means anyone who receives the Program under this Agreement, including all Contributors.

#### 2. GRANT OF RIGHTS

- a) Subject to the terms of this Agreement, each Contributor hereby grants Recipient a non-exclusive, worldwide, royalty-free copyright license to reproduce, prepare derivative works of, publicly display, publicly perform, distribute and sublicense the Contribution of such Contributor, if any, and such derivative works, in source code and object code form.
- b) Subject to the terms of this Agreement, each Contributor hereby grants Recipient a non-exclusive, worldwide, royalty-free patent license under Licensed Patents to make, use, sell, offer to sell, import and otherwise transfer the Contribution of such Contributor, if any, in source code and object code form. This patent license shall apply to the combination of the Contribution and the Program if, at the time the Contribution is added by the Contributor, such addition of the Contribution causes such combination to be covered by the Licensed Patents. The patent license shall not apply to any other combinations which include the Contribution. No hardware per se is licensed hereunder.
- c) Recipient understands that although each Contributor grants the licenses to its Contributions set forth herein, no assurances are provided by any Contributor that the Program does not infringe the patent or other intellectual property rights of any other entity. Each Contributor disclaims any liability to Recipient for claims brought by any other entity based on infringement of intellectual property rights or otherwise. As a condition to exercising the rights and licenses granted hereunder, each Recipient hereby assumes sole responsibility to secure

 any other intellectual property rights needed, if any. For example, if a third party patent license is required to allow Recipient to distribute the Program, it is Recipient's responsibility to acquire that license before distributing the Program.

 d) Each Contributor represents that to its knowledge it has sufficient copyright rights in its Contribution, if any, to grant the copyright license set forth in this Agreement.

#### 3. REQUIREMENTS

A Contributor may choose to distribute the Program in object code form under its own license agreement, provided that:

a) it complies with the terms and conditions of this Agreement; and

- b) its license agreement:
	- i) effectively disclaims on behalf of all Contributors all warranties and conditions, express and implied, including warranties or conditions of title and non-infringement, and implied warranties or conditions of merchantability and fitness for a particular purpose;
	- ii) effectively excludes on behalf of all Contributors all liability for damages, including direct, indirect, special, incidental and consequential damages, such as lost profits;
- iii) states that any provisions which differ from this Agreement are offered by that Contributor alone and not by any other party; and
- iv) states that source code for the Program is available from such Contributor, and informs licensees how to obtain it in a reasonable manner on or through a medium customarily used for software exchange.

When the Program is made available in source code form:

a) it must be made available under this Agreement; and

 b) a copy of this Agreement must be included with each copy of the Program. Contributors may not remove or alter any copyright notices contained within the Program.

Each Contributor must identify itself as the originator of its Contribution, if

any, in a manner that reasonably allows subsequent Recipients to identify the originator of the Contribution.

#### 4. COMMERCIAL DISTRIBUTION

Commercial distributors of software may accept certain responsibilities with respect to end users, business partners and the like. While this license is intended to facilitate the commercial use of the Program, the Contributor who includes the Program in a commercial product offering should do so in a manner which does not create potential liability for other Contributors. Therefore, if a Contributor includes the Program in a commercial product offering, such

Contributor ("Commercial Contributor") hereby agrees to defend and indemnify every other Contributor ("Indemnified Contributor") against any losses, damages and costs (collectively "Losses") arising from claims, lawsuits and other legal actions brought by a third party against the Indemnified Contributor to the extent caused by the acts or omissions of such Commercial Contributor in connection with its distribution of the Program in a commercial product offering. The obligations in this section do not apply to any claims or Losses relating to any actual or alleged intellectual property infringement. In order to qualify, an Indemnified Contributor must: a) promptly notify the Commercial Contributor in writing of such claim, and b) allow the Commercial Contributor to control, and cooperate with the Commercial Contributor in, the defense and any related settlement negotiations. The Indemnified Contributor may participate in any such claim at its own expense.

For example, a Contributor might include the Program in a commercial product offering, Product X. That Contributor is then a Commercial Contributor. If that Commercial Contributor then makes performance claims, or offers warranties related to Product X, those performance claims and warranties are such Commercial Contributor's responsibility alone. Under this section, the Commercial Contributor would have to defend claims against the other Contributors related to those performance claims and warranties, and if a court requires any other Contributor to pay any damages as a result, the Commercial Contributor must pay those damages.

#### 5. NO WARRANTY

EXCEPT AS EXPRESSLY SET FORTH IN THIS AGREEMENT, THE PROGRAM IS PROVIDED ON AN "AS IS" BASIS, WITHOUT WARRANTIES OR CONDITIONS OF ANY KIND, EITHER EXPRESS OR IMPLIED INCLUDING, WITHOUT LIMITATION, ANY WARRANTIES OR CONDITIONS OF TITLE, NON-INFRINGEMENT, MERCHANTABILITY OR FITNESS FOR A PARTICULAR PURPOSE. Each Recipient is solely responsible for determining the appropriateness of using and distributing the Program and assumes all risks associated with its exercise of rights under this Agreement , including but not limited to the risks and costs of program errors, compliance with applicable laws, damage to or loss of data, programs or equipment, and unavailability or interruption of operations.

#### 6. DISCLAIMER OF LIABILITY

EXCEPT AS EXPRESSLY SET FORTH IN THIS AGREEMENT, NEITHER RECIPIENT NOR ANY CONTRIBUTORS SHALL HAVE ANY LIABILITY FOR ANY DIRECT, INDIRECT, INCIDENTAL, SPECIAL, EXEMPLARY, OR CONSEQUENTIAL DAMAGES (INCLUDING WITHOUT LIMITATION LOST PROFITS), HOWEVER CAUSED AND ON ANY THEORY OF LIABILITY, WHETHER IN CONTRACT, STRICT LIABILITY, OR TORT (INCLUDING NEGLIGENCE OR OTHERWISE) ARISING IN ANY WAY OUT OF THE USE OR DISTRIBUTION OF THE PROGRAM OR THE EXERCISE OF ANY RIGHTS GRANTED HEREUNDER, EVEN IF ADVISED OF THE POSSIBILITY OF SUCH DAMAGES.

#### 7. GENERAL

If any provision of this Agreement is invalid or unenforceable under applicable law, it shall not affect the validity or enforceability of the remainder of the terms of this Agreement, and without further action by the parties hereto, such provision shall be reformed to the minimum extent necessary to make such provision valid and enforceable.

If Recipient institutes patent litigation against any entity (including a cross-claim or counterclaim in a lawsuit) alleging that the Program itself (excluding combinations of the Program with other software or hardware) infringes such Recipient's patent(s), then such Recipient's rights granted under Section 2(b) shall terminate as of the date such litigation is filed.

All Recipient's rights under this Agreement shall terminate if it fails to comply with any of the material terms or conditions of this Agreement and does not cure such failure in a reasonable period of time after becoming aware of such noncompliance. If all Recipient's rights under this Agreement terminate, Recipient agrees to cease use and distribution of the Program as soon as reasonably practicable. However, Recipient's obligations under this Agreement and any licenses granted by Recipient relating to the Program shall continue and survive.

Everyone is permitted to copy and distribute copies of this Agreement, but in order to avoid inconsistency the Agreement is copyrighted and may only be modified in the following manner. The Agreement Steward reserves the right to publish new versions (including revisions) of this Agreement from time to time. No one other than the Agreement Steward has the right to modify this Agreement. The Eclipse Foundation is the initial Agreement Steward. The Eclipse Foundation may assign the responsibility to serve as the Agreement Steward to a suitable separate entity. Each new version of the Agreement will be given a distinguishing version number. The Program (including Contributions) may always be distributed subject to the version of the Agreement under which it was received. In addition, after a new version of the Agreement is published, Contributor may elect to distribute the Program (including its Contributions) under the new version. Except as expressly stated in Sections 2(a) and 2(b) above, Recipient receives no rights or licenses to the intellectual property of any Contributor under this Agreement, whether expressly, by implication, estoppel or otherwise. All rights in the Program not expressly granted under this Agreement are reserved.

This Agreement is governed by the laws of the State of New York and the intellectual property laws of the United States of America. No party to this Agreement will bring a legal action under this Agreement more than one year after the cause of action arose. Each party waives its rights to a jury trial in any resulting litigation.

#### Apache License Version 2.0, January 2004 http://www.apache.org/licenses/

#### TERMS AND CONDITIONS FOR USE, REPRODUCTION, AND DISTRIBUTION

#### 1. Definitions.

 "License" shall mean the terms and conditions for use, reproduction, and distribution as defined by Sections 1 through 9 of this document.

 "Licensor" shall mean the copyright owner or entity authorized by the copyright owner that is granting the License.

 "Legal Entity" shall mean the union of the acting entity and all other entities that control, are controlled by, or are under common control with that entity. For the purposes of this definition, "control" means (i) the power, direct or indirect, to cause the direction or management of such entity, whether by contract or otherwise, or (ii) ownership of fifty percent (50%) or more of the outstanding shares, or (iii) beneficial ownership of such entity.

 "You" (or "Your") shall mean an individual or Legal Entity exercising permissions granted by this License.

 "Source" form shall mean the preferred form for making modifications, including but not limited to software source code, documentation source, and configuration files.

 "Object" form shall mean any form resulting from mechanical transformation or translation of a Source form, including but not limited to compiled object code, generated documentation, and conversions to other media types.

 "Work" shall mean the work of authorship, whether in Source or Object form, made available under the License, as indicated by a copyright notice that is included in or attached to the work (an example is provided in the Appendix below).

 "Derivative Works" shall mean any work, whether in Source or Object form, that is based on (or derived from) the Work and for which the editorial revisions, annotations, elaborations, or other modifications represent, as a whole, an original work of authorship. For the purposes of this License, Derivative Works shall not include works that remain separable from, or merely link (or bind by name) to the interfaces of, the Work and Derivative Works thereof.

 "Contribution" shall mean any work of authorship, including the original version of the Work and any modifications or additions to that Work or Derivative Works thereof, that is intentionally submitted to Licensor for inclusion in the Work by the copyright owner or by an individual or Legal Entity authorized to submit on behalf of the copyright owner. For the purposes of this definition, "submitted" means any form of electronic, verbal, or written communication sent to the Licensor or its representatives, including but not limited to communication on electronic mailing lists, source code control systems, and issue tracking systems that are managed by, or on behalf of, the Licensor for the purpose of discussing and improving the Work, but excluding communication that is conspicuously marked or otherwise designated in writing by the copyright owner as "Not a Contribution."

 "Contributor" shall mean Licensor and any individual or Legal Entity on behalf of whom a Contribution has been received by Licensor and subsequently incorporated within the Work.

- 2. Grant of Copyright License. Subject to the terms and conditions of this License, each Contributor hereby grants to You a perpetual, worldwide, non-exclusive, no-charge, royalty-free, irrevocable copyright license to reproduce, prepare Derivative Works of, publicly display, publicly perform, sublicense, and distribute the Work and such Derivative Works in Source or Object form.
- 3. Grant of Patent License. Subject to the terms and conditions of this License, each Contributor hereby grants to You a perpetual, worldwide, non-exclusive, no-charge, royalty-free, irrevocable (except as stated in this section) patent license to make, have made, use, offer to sell, sell, import, and otherwise transfer the Work, where such license applies only to those patent claims licensable by such Contributor that are necessarily infringed by their Contribution(s) alone or by combination of their Contribution(s) with the Work to which such Contribution(s) was submitted. If You institute patent litigation against any entity (including a cross-claim or counterclaim in a lawsuit) alleging that the Work or a Contribution incorporated within the Work constitutes direct or contributory patent infringement, then any patent licenses granted to You under this License for that Work shall terminate as of the date such litigation is filed.
- 4. Redistribution. You may reproduce and distribute copies of the Work or Derivative Works thereof in any medium, with or without modifications, and in Source or Object form, provided that You meet the following conditions:
	- (a) You must give any other recipients of the Work or

Derivative Works a copy of this License; and

- (b) You must cause any modified files to carry prominent notices stating that You changed the files; and
- (c) You must retain, in the Source form of any Derivative Works that You distribute, all copyright, patent, trademark, and attribution notices from the Source form of the Work, excluding those notices that do not pertain to any part of the Derivative Works; and
- (d) If the Work includes a "NOTICE" text file as part of its distribution, then any Derivative Works that You distribute must include a readable copy of the attribution notices contained within such NOTICE file, excluding those notices that do not pertain to any part of the Derivative Works, in at least one of the following places: within a NOTICE text file distributed as part of the Derivative Works; within the Source form or documentation, if provided along with the Derivative Works; or, within a display generated by the Derivative Works, if and wherever such third-party notices normally appear. The contents of the NOTICE file are for informational purposes only and do not modify the License. You may add Your own attribution notices within Derivative Works that You distribute, alongside or as an addendum to the NOTICE text from the Work, provided that such additional attribution notices cannot be construed as modifying the License.

 You may add Your own copyright statement to Your modifications and may provide additional or different license terms and conditions for use, reproduction, or distribution of Your modifications, or for any such Derivative Works as a whole, provided Your use, reproduction, and distribution of the Work otherwise complies with the conditions stated in this License.

- 5. Submission of Contributions. Unless You explicitly state otherwise, any Contribution intentionally submitted for inclusion in the Work by You to the Licensor shall be under the terms and conditions of this License, without any additional terms or conditions. Notwithstanding the above, nothing herein shall supersede or modify the terms of any separate license agreement you may have executed with Licensor regarding such Contributions.
- 6. Trademarks. This License does not grant permission to use the trade names, trademarks, service marks, or product names of the Licensor, except as required for reasonable and customary use in describing the origin of the Work and reproducing the content of the NOTICE file.
- 7. Disclaimer of Warranty. Unless required by applicable law or agreed to in writing, Licensor provides the Work (and each Contributor provides its Contributions) on an "AS IS" BASIS, WITHOUT WARRANTIES OR CONDITIONS OF ANY KIND, either express or implied, including, without limitation, any warranties or conditions of TITLE, NON-INFRINGEMENT, MERCHANTABILITY, or FITNESS FOR A PARTICULAR PURPOSE. You are solely responsible for determining the appropriateness of using or redistributing the Work and assume any risks associated with Your exercise of permissions under this License.
- 8. Limitation of Liability. In no event and under no legal theory, whether in tort (including negligence), contract, or otherwise, unless required by applicable law (such as deliberate and grossly negligent acts) or agreed to in writing, shall any Contributor be liable to You for damages, including any direct, indirect, special, incidental, or consequential damages of any character arising as a result of this License or out of the use or inability to use the Work (including but not limited to damages for loss of goodwill, work stoppage, computer failure or malfunction, or any and all other commercial damages or losses), even if such Contributor has been advised of the possibility of such damages.
- 9. Accepting Warranty or Additional Liability. While redistributing the Work or Derivative Works thereof, You may choose to offer, and charge a fee for, acceptance of support, warranty, indemnity, or other liability obligations and/or rights consistent with this License. However, in accepting such obligations, You may act only on Your own behalf and on Your sole responsibility, not on behalf of any other Contributor, and only if You agree to indemnify, defend, and hold each Contributor harmless for any liability incurred by, or claims asserted against, such Contributor by reason of your accepting any such warranty or additional liability.

#### END OF TERMS AND CONDITIONS

APPENDIX: How to apply the Apache License to your work.

 To apply the Apache License to your work, attach the following boilerplate notice, with the fields enclosed by brackets "[]" replaced with your own identifying information. (Don't include the brackets!) The text should be enclosed in the appropriate comment syntax for the file format. We also recommend that a file or class name and description of purpose be included on the same "printed page" as the copyright notice for easier identification within third-party archives.

Copyright [yyyy] [name of copyright owner]

 Licensed under the Apache License, Version 2.0 (the "License"); you may not use this file except in compliance with the License. You may obtain a copy of the License at

http://www.apache.org/licenses/LICENSE-2.0

 Unless required by applicable law or agreed to in writing, software distributed under the License is distributed on an "AS IS" BASIS, WITHOUT WARRANTIES OR CONDITIONS OF ANY KIND, either express or implied. See the License for the specific language governing permissions and limitations under the License.

=================

Jetty Web Container

Copyright 1995-2018 Mort Bay Consulting Pty Ltd.

==============================================================

The Jetty Web Container is Copyright Mort Bay Consulting Pty Ltd unless otherwise noted.

Jetty is dual licensed under both

 \* The Apache 2.0 License http://www.apache.org/licenses/LICENSE-2.0.html

and

 \* The Eclipse Public 1.0 License http://www.eclipse.org/legal/epl-v10.html

Jetty may be distributed under either license.

------ Eclipse

The following artifacts are EPL. \* org.eclipse.jetty.orbit:org.eclipse.jdt.core

The following artifacts are EPL and ASL2. \* org.eclipse.jetty.orbit:javax.security.auth.message

The following artifacts are EPL and CDDL 1.0. \* org.eclipse.jetty.orbit:javax.mail.glassfish

------

**Oracle** 

The following artifacts are CDDL + GPLv2 with classpath exception. https://glassfish.dev.java.net/nonav/public/CDDL+GPL.html

\* javax.servlet:javax.servlet-api

\* javax.annotation:javax.annotation-api

\* javax.transaction:javax.transaction-api

\* javax.websocket:javax.websocket-api

------ Oracle OpenJDK

If ALPN is used to negotiate HTTP/2 connections, then the following artifacts may be included in the distribution or downloaded when ALPN module is selected.

\* java.sun.security.ssl

These artifacts replace/modify OpenJDK classes. The modififications are hosted at github and both modified and original are under GPL v2 with classpath exceptions.

http://openjdk.java.net/legal/gplv2+ce.html

------

OW2

The following artifacts are licensed by the OW2 Foundation according to the terms of http://asm.ow2.org/license.html

org.ow2.asm:asm-commons org.ow2.asm:asm

------

Apache

The following artifacts are ASL2 licensed.

org.apache.taglibs:taglibs-standard-spec org.apache.taglibs:taglibs-standard-impl

------

#### **MortBay**

The following artifacts are ASL2 licensed. Based on selected classes from following Apache Tomcat jars, all ASL2 licensed.

org.mortbay.jasper:apache-jsp org.apache.tomcat:tomcat-jasper org.apache.tomcat:tomcat-juli org.apache.tomcat:tomcat-jsp-api org.apache.tomcat:tomcat-el-api org.apache.tomcat:tomcat-jasper-el org.apache.tomcat:tomcat-api org.apache.tomcat:tomcat-util-scan org.apache.tomcat:tomcat-util

org.mortbay.jasper:apache-el org.apache.tomcat:tomcat-jasper-el org.apache.tomcat:tomcat-el-api

------

#### Mortbay

The following artifacts are  $CDDL + GPLv2$  with classpath exception.

https://glassfish.dev.java.net/nonav/public/CDDL+GPL.html

org.eclipse.jetty.toolchain:jetty-schemas

------

Assorted

The UnixCrypt.java code implements the one way cryptography used by Unix systems for simple password protection. Copyright 1996 Aki Yoshida, modified April 2001 by Iris Van den Broeke, Daniel Deville. Permission to use, copy, modify and distribute UnixCrypt for non-commercial or commercial purposes and without fee is granted provided that the copyright notice appears in all copies.

# **1.56 libdb 5.3.21-25.el7**

### **1.56.1 Available under license :**

```
/*-
* $Id$
*/
```
The following is the license that applies to this copy of the Berkeley DB software. For a license to use the Berkeley DB software under conditions other than those described here, or to purchase support for this software, please contact Oracle at berkeleydb-info\_us@oracle.com.

=-=-=-=-=-=-=-=-=-=-=-=-=-=-=-=-=-=-=-=-=-=-=-=-=

/\*

- \* Copyright (c) 1990, 2012 Oracle and/or its affiliates. All rights reserved.
- \*
- \* Redistribution and use in source and binary forms, with or without
- \* modification, are permitted provided that the following conditions

\* are met:

- \* 1. Redistributions of source code must retain the above copyright
- \* notice, this list of conditions and the following disclaimer.
- \* 2. Redistributions in binary form must reproduce the above copyright
- \* notice, this list of conditions and the following disclaimer in the
- \* documentation and/or other materials provided with the distribution.
- \* 3. Redistributions in any form must be accompanied by information on
- \* how to obtain complete source code for the DB software and any
- \* accompanying software that uses the DB software. The source code
- \* must either be included in the distribution or be available for no
- \* more than the cost of distribution plus a nominal fee, and must be
- \* freely redistributable under reasonable conditions. For an
- \* executable file, complete source code means the source code for all
- \* modules it contains. It does not include source code for modules or
- \* files that typically accompany the major components of the operating
- \* system on which the executable file runs.

\*

\* THIS SOFTWARE IS PROVIDED BY ORACLE ``AS IS'' AND ANY EXPRESS OR

- \* IMPLIED WARRANTIES, INCLUDING, BUT NOT LIMITED TO, THE IMPLIED
- \* WARRANTIES OF MERCHANTABILITY, FITNESS FOR A PARTICULAR PURPOSE, OR
- \* NON-INFRINGEMENT, ARE DISCLAIMED. IN NO EVENT SHALL ORACLE BE LIABLE
- \* FOR ANY DIRECT, INDIRECT, INCIDENTAL, SPECIAL, EXEMPLARY, OR
- \* CONSEQUENTIAL DAMAGES (INCLUDING, BUT NOT LIMITED TO, PROCUREMENT OF
- \* SUBSTITUTE GOODS OR SERVICES; LOSS OF USE, DATA, OR PROFITS; OR
- \* BUSINESS INTERRUPTION) HOWEVER CAUSED AND ON ANY THEORY OF LIABILITY,
- \* WHETHER IN CONTRACT, STRICT LIABILITY, OR TORT (INCLUDING NEGLIGENCE

\* OR OTHERWISE) ARISING IN ANY WAY OUT OF THE USE OF THIS SOFTWARE, EVEN \* IF ADVISED OF THE POSSIBILITY OF SUCH DAMAGE.

\*/ /\*

- \* Copyright (c) 1990, 1993, 1994, 1995
- \* The Regents of the University of California. All rights reserved.
- \*
- \* Redistribution and use in source and binary forms, with or without
- \* modification, are permitted provided that the following conditions
- \* are met:
- \* 1. Redistributions of source code must retain the above copyright
- notice, this list of conditions and the following disclaimer.
- \* 2. Redistributions in binary form must reproduce the above copyright
- notice, this list of conditions and the following disclaimer in the
- \* documentation and/or other materials provided with the distribution.
- \* 3. Neither the name of the University nor the names of its contributors
- may be used to endorse or promote products derived from this software

without specific prior written permission.

\*

\* THIS SOFTWARE IS PROVIDED BY THE REGENTS AND CONTRIBUTORS ``AS IS'' AND \* ANY EXPRESS OR IMPLIED WARRANTIES, INCLUDING, BUT NOT LIMITED TO, THE \* IMPLIED WARRANTIES OF MERCHANTABILITY AND FITNESS FOR A PARTICULAR PURPOSE \* ARE DISCLAIMED. IN NO EVENT SHALL THE REGENTS OR CONTRIBUTORS BE LIABLE \* FOR ANY DIRECT, INDIRECT, INCIDENTAL, SPECIAL, EXEMPLARY, OR CONSEQUENTIAL \* DAMAGES (INCLUDING, BUT NOT LIMITED TO, PROCUREMENT OF SUBSTITUTE GOODS \* OR SERVICES; LOSS OF USE, DATA, OR PROFITS; OR BUSINESS INTERRUPTION) \* HOWEVER CAUSED AND ON ANY THEORY OF LIABILITY, WHETHER IN CONTRACT, STRICT \* LIABILITY, OR TORT (INCLUDING NEGLIGENCE OR OTHERWISE) ARISING IN ANY WAY \* OUT OF THE USE OF THIS SOFTWARE, EVEN IF ADVISED OF THE POSSIBILITY OF \* SUCH DAMAGE. \*/

/\*

\* Copyright (c) 1995, 1996

\* The President and Fellows of Harvard University. All rights reserved.

\*

\* Redistribution and use in source and binary forms, with or without

\* modification, are permitted provided that the following conditions

\* are met:

\* 1. Redistributions of source code must retain the above copyright

\* notice, this list of conditions and the following disclaimer.

\* 2. Redistributions in binary form must reproduce the above copyright

\* notice, this list of conditions and the following disclaimer in the

\* documentation and/or other materials provided with the distribution.

\* 3. Neither the name of the University nor the names of its contributors

\* may be used to endorse or promote products derived from this software

\* without specific prior written permission.

\*

\* THIS SOFTWARE IS PROVIDED BY HARVARD AND ITS CONTRIBUTORS ``AS IS'' AND \* ANY EXPRESS OR IMPLIED WARRANTIES, INCLUDING, BUT NOT LIMITED TO, THE \* IMPLIED WARRANTIES OF MERCHANTABILITY AND FITNESS FOR A PARTICULAR PURPOSE \* ARE DISCLAIMED. IN NO EVENT SHALL HARVARD OR ITS CONTRIBUTORS BE LIABLE \* FOR ANY DIRECT, INDIRECT, INCIDENTAL, SPECIAL, EXEMPLARY, OR CONSEQUENTIAL \* DAMAGES (INCLUDING, BUT NOT LIMITED TO, PROCUREMENT OF SUBSTITUTE GOODS \* OR SERVICES; LOSS OF USE, DATA, OR PROFITS; OR BUSINESS INTERRUPTION) \* HOWEVER CAUSED AND ON ANY THEORY OF LIABILITY, WHETHER IN CONTRACT, STRICT \* LIABILITY, OR TORT (INCLUDING NEGLIGENCE OR OTHERWISE) ARISING IN ANY WAY \* OUT OF THE USE OF THIS SOFTWARE, EVEN IF ADVISED OF THE POSSIBILITY OF \* SUCH DAMAGE. \*/

=-=-=-=-=-=-=-=-=-=-=-=-=-=-=-=-=-=-=-=-=-=-=-=-=

/\*\*\*

\* ASM: a very small and fast Java bytecode manipulation framework

\* Copyright (c) 2000-2005 INRIA, France Telecom

\* All rights reserved.

\*

- \* Redistribution and use in source and binary forms, with or without
- \* modification, are permitted provided that the following conditions
- \* are met:
- \* 1. Redistributions of source code must retain the above copyright
- \* notice, this list of conditions and the following disclaimer.
- \* 2. Redistributions in binary form must reproduce the above copyright
- \* notice, this list of conditions and the following disclaimer in the
- \* documentation and/or other materials provided with the distribution.
- \* 3. Neither the name of the copyright holders nor the names of its
- \* contributors may be used to endorse or promote products derived from
- \* this software without specific prior written permission.
- \*

\* THIS SOFTWARE IS PROVIDED BY THE COPYRIGHT HOLDERS AND CONTRIBUTORS "AS IS"

- \* AND ANY EXPRESS OR IMPLIED WARRANTIES, INCLUDING, BUT NOT LIMITED TO, THE
- \* IMPLIED WARRANTIES OF MERCHANTABILITY AND FITNESS FOR A PARTICULAR PURPOSE
- \* ARE DISCLAIMED. IN NO EVENT SHALL THE COPYRIGHT OWNER OR CONTRIBUTORS BE
- \* LIABLE FOR ANY DIRECT, INDIRECT, INCIDENTAL, SPECIAL, EXEMPLARY, OR
- \* CONSEQUENTIAL DAMAGES (INCLUDING, BUT NOT LIMITED TO, PROCUREMENT OF
- \* SUBSTITUTE GOODS OR SERVICES; LOSS OF USE, DATA, OR PROFITS; OR BUSINESS
- \* INTERRUPTION) HOWEVER CAUSED AND ON ANY THEORY OF LIABILITY, WHETHER IN

\* CONTRACT, STRICT LIABILITY, OR TORT (INCLUDING NEGLIGENCE OR OTHERWISE)

\* ARISING IN ANY WAY OUT OF THE USE OF THIS SOFTWARE, EVEN IF ADVISED OF

\* THE POSSIBILITY OF SUCH DAMAGE.

\*/

## **1.57 feign-core 8.15.1**

### **1.57.1 Available under license :**

No license file was found, but licenses were detected in source scan.

```
/*
```
\* Copyright (C) 2008 Google Inc.

\*

- \* Licensed under the Apache License, Version 2.0 (the "License");
- \* you may not use this file except in compliance with the License.
- \* You may obtain a copy of the License at

\*

\* http://www.apache.org/licenses/LICENSE-2.0

\*

- \* Unless required by applicable law or agreed to in writing, software
- \* distributed under the License is distributed on an "AS IS" BASIS,
- \* WITHOUT WARRANTIES OR CONDITIONS OF ANY KIND, either express or implied.
- \* See the License for the specific language governing permissions and
- \* limitations under the License.

\*/

Found in path(s):

\* /opt/ws\_local/PERMITS\_SQL/1041687624\_1590960580.15/0/feign-core-8-15-1-sources-jar/feign/Types.java No license file was found, but licenses were detected in source scan.

/\*

\* Copyright 2014 Netflix, Inc.

\*

\* Licensed under the Apache License, Version 2.0 (the "License");

- \* you may not use this file except in compliance with the License.
- \* You may obtain a copy of the License at

\*

\* http://www.apache.org/licenses/LICENSE-2.0

\*

\* Unless required by applicable law or agreed to in writing, software

\* distributed under the License is distributed on an "AS IS" BASIS,

\* WITHOUT WARRANTIES OR CONDITIONS OF ANY KIND, either express or implied.

\* See the License for the specific language governing permissions and

\* limitations under the License.

\*/

Found in path(s):

\* /opt/ws\_local/PERMITS\_SQL/1041687624\_1590960580.15/0/feign-core-8-15-1-sourcesjar/feign/SynchronousMethodHandler.java

\* /opt/ws\_local/PERMITS\_SQL/1041687624\_1590960580.15/0/feign-core-8-15-1-sourcesjar/feign/InvocationHandlerFactory.java

No license file was found, but licenses were detected in source scan.

/\*

\* Copyright 2015 Netflix, Inc.

\*

\* Licensed under the Apache License, Version 2.0 (the "License");

\* you may not use this file except in compliance with the License.

\* You may obtain a copy of the License at

\*

\* http://www.apache.org/licenses/LICENSE-2.0

\*

\* Unless required by applicable law or agreed to in writing, software

\* distributed under the License is distributed on an "AS IS" BASIS,

\* WITHOUT WARRANTIES OR CONDITIONS OF ANY KIND, either express or implied.

\* See the License for the specific language governing permissions and

\* limitations under the License.

\*/

Found in path(s):

\* /opt/ws\_local/PERMITS\_SQL/1041687624\_1590960580.15/0/feign-core-8-15-1-sources-jar/feign/Param.java \* /opt/ws\_local/PERMITS\_SQL/1041687624\_1590960580.15/0/feign-core-8-15-1-sources-jar/feign/QueryMap.java No license file was found, but licenses were detected in source scan.

/\*

\* Copyright 2013 Netflix, Inc.

\*

\* Licensed under the Apache License, Version 2.0 (the "License");

\* you may not use this file except in compliance with the License.

\* You may obtain a copy of the License at

\*

\* http://www.apache.org/licenses/LICENSE-2.0

\*

\* Unless required by applicable law or agreed to in writing, software

\* distributed under the License is distributed on an "AS IS" BASIS,

\* WITHOUT WARRANTIES OR CONDITIONS OF ANY KIND, either express or implied.

\* See the License for the specific language governing permissions and

\* limitations under the License.

\*/

Found in path(s):

\* /opt/ws\_local/PERMITS\_SQL/1041687624\_1590960580.15/0/feign-core-8-15-1-sourcesjar/feign/codec/Decoder.java

\* /opt/ws\_local/PERMITS\_SQL/1041687624\_1590960580.15/0/feign-core-8-15-1-sourcesjar/feign/codec/Encoder.java

No license file was found, but licenses were detected in source scan.

/\*

\* Copyright 2013 Netflix, Inc.

\*

\* Licensed under the Apache License, Version 2.0 (the "License");

\* you may not use this file except in compliance with the License.

\* You may obtain a copy of the License at

\*

\* http://www.apache.org/licenses/LICENSE-2.0

\*

\* Unless required by applicable law or agreed to in writing, software

\* distributed under the License is distributed on an "AS IS" BASIS,

\* WITHOUT WARRANTIES OR CONDITIONS OF ANY KIND, either express or implied.

\* See the License for the specific language governing permissions and

\* limitations under the License.

\*/

Found in path(s):

\* /opt/ws\_local/PERMITS\_SQL/1041687624\_1590960580.15/0/feign-core-8-15-1-sourcesjar/feign/RequestTemplate.java

\* /opt/ws\_local/PERMITS\_SQL/1041687624\_1590960580.15/0/feign-core-8-15-1-sourcesjar/feign/auth/BasicAuthRequestInterceptor.java

\* /opt/ws\_local/PERMITS\_SQL/1041687624\_1590960580.15/0/feign-core-8-15-1-sourcesjar/feign/RetryableException.java

\* /opt/ws\_local/PERMITS\_SQL/1041687624\_1590960580.15/0/feign-core-8-15-1-sourcesjar/feign/ReflectiveFeign.java

\* /opt/ws\_local/PERMITS\_SQL/1041687624\_1590960580.15/0/feign-core-8-15-1-sources-

jar/feign/codec/ErrorDecoder.java

\* /opt/ws\_local/PERMITS\_SQL/1041687624\_1590960580.15/0/feign-core-8-15-1-sources-jar/feign/Logger.java

\* /opt/ws\_local/PERMITS\_SQL/1041687624\_1590960580.15/0/feign-core-8-15-1-sources-jar/feign/Request.java

\* /opt/ws\_local/PERMITS\_SQL/1041687624\_1590960580.15/0/feign-core-8-15-1-sources-

jar/feign/codec/EncodeException.java

\* /opt/ws\_local/PERMITS\_SQL/1041687624\_1590960580.15/0/feign-core-8-15-1-sources-

jar/feign/codec/StringDecoder.java

\* /opt/ws\_local/PERMITS\_SQL/1041687624\_1590960580.15/0/feign-core-8-15-1-sources-jar/feign/Retryer.java

\* /opt/ws\_local/PERMITS\_SQL/1041687624\_1590960580.15/0/feign-core-8-15-1-sources-

jar/feign/codec/DecodeException.java

\* /opt/ws\_local/PERMITS\_SQL/1041687624\_1590960580.15/0/feign-core-8-15-1-sources-jar/feign/Util.java \* /opt/ws\_local/PERMITS\_SQL/1041687624\_1590960580.15/0/feign-core-8-15-1-sources-

jar/feign/auth/Base64.java

\* /opt/ws\_local/PERMITS\_SQL/1041687624\_1590960580.15/0/feign-core-8-15-1-sourcesjar/feign/FeignException.java

\* /opt/ws\_local/PERMITS\_SQL/1041687624\_1590960580.15/0/feign-core-8-15-1-sources-jar/feign/Client.java

```
* /opt/ws_local/PERMITS_SQL/1041687624_1590960580.15/0/feign-core-8-15-1-sources-
jar/feign/MethodMetadata.java
```
\* /opt/ws\_local/PERMITS\_SQL/1041687624\_1590960580.15/0/feign-core-8-15-1-sources-jar/feign/Response.java

- \* /opt/ws\_local/PERMITS\_SQL/1041687624\_1590960580.15/0/feign-core-8-15-1-sources-jar/feign/Feign.java
- \* /opt/ws\_local/PERMITS\_SQL/1041687624\_1590960580.15/0/feign-core-8-15-1-sources-

jar/feign/RequestInterceptor.java

\* /opt/ws\_local/PERMITS\_SQL/1041687624\_1590960580.15/0/feign-core-8-15-1-sources-jar/feign/Contract.java

\* /opt/ws\_local/PERMITS\_SQL/1041687624\_1590960580.15/0/feign-core-8-15-1-sources-jar/feign/Target.java

## **1.58 aws-java-sdk-cognitosync 1.12.377**

### **1.58.1 Available under license :**

Apache-2.0

## **1.59 metrics-json 4.1.33**

### **1.59.1 Available under license :**

No license file was found, but licenses were detected in source scan.

Manifest-Version: 1.0 Automatic-Module-Name: com.codahale.metrics.json Build-Jdk-Spec: 1.8 Bundle-Description: A set of Jackson modules which provide serializers for most Metrics classes. Bundle-License: https://www.apache.org/licenses/LICENSE-2.0.html Bundle-ManifestVersion: 2 Bundle-Name: Jackson Integration for Metrics Bundle-SymbolicName: io.dropwizard.metrics.json Bundle-Version: 4.1.33 Created-By: Apache Maven Bundle Plugin 5.1.8

Export-Package: com.codahale.metrics.json;uses:="com.codahale.metrics, com.fasterxml.jackson.core,com.fasterxml.jackson.databind";version="4 .1.33" Implementation-Title: Jackson Integration for Metrics Implementation-Version: 4.1.33 Import-Package: com.codahale.metrics;version="[4.1,5)",com.codahale.me trics.health;version="[4.1,5)";resolution:=optional,com.fasterxml.jac kson.core;version="[2.9,3)",com.fasterxml.jackson.databind;version="[ 2.9,3)",com.fasterxml.jackson.databind.module;version="[2.9,3)",com.f asterxml.jackson.databind.ser;version="[2.9,3)",com.fasterxml.jackson .databind.ser.std;version="[2.9,3)" Require-Capability: osgi.ee;filter:="(&(osgi.ee=JavaSE)(version=1.8))" Tool: Bnd-6.3.1.202206071316

Found in path(s):

\* /opt/cola/permits/1480501740\_1668971447.245473/0/metrics-json-4-1-33-jar/META-INF/MANIFEST.MF

# **1.60 jersey-server 2.36**

## **1.60.1 Available under license :**

# Notice for Jersey This content is produced and maintained by the Eclipse Jersey project.

\* Project home: https://projects.eclipse.org/projects/ee4j.jersey

## Trademarks Eclipse Jersey is a trademark of the Eclipse Foundation.

## Copyright

All content is the property of the respective authors or their employers. For more information regarding authorship of content, please consult the listed source code repository logs.

## Declared Project Licenses

This program and the accompanying materials are made available under the terms of the Eclipse Public License v. 2.0 which is available at http://www.eclipse.org/legal/epl-2.0. This Source Code may also be made available under the following Secondary Licenses when the conditions for such availability set forth in the Eclipse Public License v. 2.0 are satisfied: GNU General Public License, version 2 with the GNU Classpath Exception which is available at https://www.gnu.org/software/classpath/license.html.

SPDX-License-Identifier: EPL-2.0 OR GPL-2.0 WITH Classpath-exception-2.0

## Source Code

The project maintains the following source code repositories:

\* https://github.com/eclipse-ee4j/jersey

## Third-party Content

Angular JS, v1.6.6

- \* License MIT (http://www.opensource.org/licenses/mit-license.php)
- \* Project: http://angularjs.org
- \* Coyright: (c) 2010-2017 Google, Inc.

aopalliance Version 1

- \* License: all the source code provided by AOP Alliance is Public Domain.
- \* Project: http://aopalliance.sourceforge.net
- \* Copyright: Material in the public domain is not protected by copyright

Bean Validation API 2.0.2

- \* License: Apache License, 2.0
- \* Project: http://beanvalidation.org/1.1/
- \* Copyright: 2009, Red Hat, Inc. and/or its affiliates, and individual contributors
- \* by the @authors tag.

Hibernate Validator CDI, 6.1.2.Final

- \* License: Apache License, 2.0
- \* Project: https://beanvalidation.org/
- \* Repackaged in org.glassfish.jersey.server.validation.internal.hibernate

Bootstrap v3.3.7

- \* License: MIT license (https://github.com/twbs/bootstrap/blob/master/LICENSE)
- \* Project: http://getbootstrap.com
- \* Copyright: 2011-2016 Twitter, Inc

Google Guava Version 18.0

\* License: Apache License, 2.0

\* Copyright (C) 2009 The Guava Authors

javax.inject Version: 1

- \* License: Apache License, 2.0
- \* Copyright (C) 2009 The JSR-330 Expert Group

Javassist Version 3.25.0-GA

- \* License: Apache License, 2.0
- \* Project: http://www.javassist.org/
- \* Copyright (C) 1999- Shigeru Chiba. All Rights Reserved.

Jackson JAX-RS Providers Version 2.13.3

- \* License: Apache License, 2.0
- \* Project: https://github.com/FasterXML/jackson-jaxrs-providers

\* Copyright: (c) 2009-2022 FasterXML, LLC. All rights reserved unless otherwise indicated.

jQuery v1.12.4

\* License: jquery.org/license

\* Project: jquery.org

\* Copyright: (c) jQuery Foundation

jQuery Barcode plugin 0.3

\* License: MIT & GPL (http://www.opensource.org/licenses/mit-license.php &

http://www.gnu.org/licenses/gpl.html)

\* Project: http://www.pasella.it/projects/jQuery/barcode

\* Copyright: (c) 2009 Antonello Pasella antonello.pasella@gmail.com

JSR-166 Extension - JEP 266

\* License: CC0

\* No copyright

\* Written by Doug Lea with assistance from members of JCP JSR-166 Expert Group and released to the public domain, as explained at http://creativecommons.org/publicdomain/zero/1.0/

KineticJS, v4.7.1

\* License: MIT license (http://www.opensource.org/licenses/mit-license.php)

\* Project: http://www.kineticjs.com, https://github.com/ericdrowell/KineticJS

\* Copyright: Eric Rowell

org.objectweb.asm Version 9.3

\* License: Modified BSD (https://asm.ow2.io/license.html)

\* Copyright (c) 2000-2011 INRIA, France Telecom. All rights reserved.

org.osgi.core version 6.0.0

\* License: Apache License, 2.0

\* Copyright (c) OSGi Alliance (2005, 2008). All Rights Reserved.

org.glassfish.jersey.server.internal.monitoring.core

\* License: Apache License, 2.0

\* Copyright (c) 2015-2018 Oracle and/or its affiliates. All rights reserved.

\* Copyright 2010-2013 Coda Hale and Yammer, Inc.

W3.org documents

\* License: W3C License

\* Copyright: Copyright (c) 1994-2001 World Wide Web Consortium, (Massachusetts Institute of Technology, Institut National de Recherche en Informatique et en Automatique, Keio University). All Rights Reserved. http://www.w3.org/Consortium/Legal/

# Notice for Jersey Core Server module

This content is produced and maintained by the Eclipse Jersey project.

\* https://projects.eclipse.org/projects/ee4j.jersey

## Trademarks

Eclipse Jersey is a trademark of the Eclipse Foundation.

#### ## Copyright

All content is the property of the respective authors or their employers. For more information regarding authorship of content, please consult the listed source code repository logs.

#### ## Declared Project Licenses

This program and the accompanying materials are made available under the terms of the Eclipse Public License v. 2.0 which is available at http://www.eclipse.org/legal/epl-2.0. This Source Code may also be made available under the following Secondary Licenses when the conditions for such availability set forth in the Eclipse Public License v. 2.0 are satisfied: GNU General Public License, version 2 with the GNU Classpath Exception which is available at https://www.gnu.org/software/classpath/license.html.

#### SPDX-License-Identifier: EPL-2.0 OR GPL-2.0 WITH Classpath-exception-2.0

## Source Code The project maintains the following source code repositories:

\* https://github.com/eclipse-ee4j/jersey

## Third-party Content

org.glassfish.jersey.server.internal.monitoring.core

\* License: Apache License, 2.0

- \* Copyright (c) 2015-2018 Oracle and/or its affiliates. All rights reserved.
- \* Copyright 2010-2013 Coda Hale and Yammer, Inc.

org.objectweb.asm Version 9.3

\* License: Modified BSD (https://asm.ow2.io/license.html)

\* Copyright: (c) 2000-2011 INRIA, France Telecom. All rights reserved.

W3.org documents

\* License: W3C License

\* Copyright: Copyright (c) 1994-2001 World Wide Web Consortium, (Massachusetts Institute of Technology, Institut National de Recherche en Informatique et en Automatique, Keio University). All Rights Reserved. http://www.w3.org/Consortium/Legal/

# Eclipse Public License - v 2.0

 THE ACCOMPANYING PROGRAM IS PROVIDED UNDER THE TERMS OF THIS ECLIPSE PUBLIC LICENSE ("AGREEMENT"). ANY USE, REPRODUCTION OR DISTRIBUTION OF THE PROGRAM CONSTITUTES RECIPIENT'S ACCEPTANCE OF THIS AGREEMENT.

1. DEFINITIONS

#### "Contribution" means:

 a) in the case of the initial Contributor, the initial content Distributed under this Agreement, and

b) in the case of each subsequent Contributor:

i) changes to the Program, and

ii) additions to the Program;

 where such changes and/or additions to the Program originate from and are Distributed by that particular Contributor. A Contribution "originates" from a Contributor if it was added to the Program by such Contributor itself or anyone acting on such Contributor's behalf. Contributions do not include changes or additions to the Program that are not Modified Works.

"Contributor" means any person or entity that Distributes the Program.

 "Licensed Patents" mean patent claims licensable by a Contributor which are necessarily infringed by the use or sale of its Contribution alone or when combined with the Program.

 "Program" means the Contributions Distributed in accordance with this Agreement.

 "Recipient" means anyone who receives the Program under this Agreement or any Secondary License (as applicable), including Contributors.

 "Derivative Works" shall mean any work, whether in Source Code or other form, that is based on (or derived from) the Program and for which the editorial revisions, annotations, elaborations, or other modifications represent, as a whole, an original work of authorship.

 "Modified Works" shall mean any work in Source Code or other form that results from an addition to, deletion from, or modification of the contents of the Program, including, for purposes of clarity any new file in Source Code form that contains any contents of the Program. Modified Works shall not include works that contain only declarations, interfaces, types, classes, structures, or files of the Program solely in each case in order to link to, bind by name, or subclass the Program or Modified Works thereof.

 "Distribute" means the acts of a) distributing or b) making available in any manner that enables the transfer of a copy.

 "Source Code" means the form of a Program preferred for making modifications, including but not limited to software source code, documentation source, and configuration files.

 "Secondary License" means either the GNU General Public License, Version 2.0, or any later versions of that license, including any exceptions or additional permissions as identified by the initial Contributor.

#### 2. GRANT OF RIGHTS

 a) Subject to the terms of this Agreement, each Contributor hereby grants Recipient a non-exclusive, worldwide, royalty-free copyright license to reproduce, prepare Derivative Works of, publicly display, publicly perform, Distribute and sublicense the Contribution of such Contributor, if any, and such Derivative Works.

 b) Subject to the terms of this Agreement, each Contributor hereby grants Recipient a non-exclusive, worldwide, royalty-free patent license under Licensed Patents to make, use, sell, offer to sell, import and otherwise transfer the Contribution of such Contributor, if any, in Source Code or other form. This patent license shall apply to the combination of the Contribution and the Program if, at the time the Contribution is added by the Contributor, such addition of the Contribution causes such combination to be covered by the Licensed Patents. The patent license shall not apply to any other combinations which include the Contribution. No hardware per se is licensed hereunder.

 c) Recipient understands that although each Contributor grants the licenses to its Contributions set forth herein, no assurances are provided by any Contributor that the Program does not infringe the patent or other intellectual property rights of any other entity. Each Contributor disclaims any liability to Recipient for claims brought by any other entity based on infringement of intellectual property rights or otherwise. As a condition to exercising the rights and licenses granted hereunder, each Recipient hereby assumes sole responsibility to secure any other intellectual property rights needed, if any. For example, if a third party patent license is required to allow Recipient to Distribute the Program, it is Recipient's responsibility to acquire that license before distributing the Program.

 d) Each Contributor represents that to its knowledge it has sufficient copyright rights in its Contribution, if any, to grant the copyright license set forth in this Agreement.

 e) Notwithstanding the terms of any Secondary License, no Contributor makes additional grants to any Recipient (other than those set forth in this Agreement) as a result of such Recipient's receipt of the Program under the terms of a Secondary License
(if permitted under the terms of Section 3).

### 3. REQUIREMENTS

3.1 If a Contributor Distributes the Program in any form, then:

 a) the Program must also be made available as Source Code, in accordance with section 3.2, and the Contributor must accompany the Program with a statement that the Source Code for the Program is available under this Agreement, and informs Recipients how to obtain it in a reasonable manner on or through a medium customarily used for software exchange; and

 b) the Contributor may Distribute the Program under a license different than this Agreement, provided that such license: i) effectively disclaims on behalf of all other Contributors all warranties and conditions, express and implied, including warranties or conditions of title and non-infringement, and implied warranties or conditions of merchantability and fitness for a particular purpose;

 ii) effectively excludes on behalf of all other Contributors all liability for damages, including direct, indirect, special, incidental and consequential damages, such as lost profits;

 iii) does not attempt to limit or alter the recipients' rights in the Source Code under section 3.2; and

 iv) requires any subsequent distribution of the Program by any party to be under a license that satisfies the requirements of this section 3.

3.2 When the Program is Distributed as Source Code:

 a) it must be made available under this Agreement, or if the Program (i) is combined with other material in a separate file or files made available under a Secondary License, and (ii) the initial Contributor attached to the Source Code the notice described in Exhibit A of this Agreement, then the Program may be made available under the terms of such Secondary Licenses, and

 b) a copy of this Agreement must be included with each copy of the Program.

 3.3 Contributors may not remove or alter any copyright, patent, trademark, attribution notices, disclaimers of warranty, or limitations of liability ("notices") contained within the Program from any copy of the Program which they Distribute, provided that Contributors may add their own appropriate notices.

## 4. COMMERCIAL DISTRIBUTION

 Commercial distributors of software may accept certain responsibilities with respect to end users, business partners and the like. While this license is intended to facilitate the commercial use of the Program, the Contributor who includes the Program in a commercial product offering should do so in a manner which does not create potential liability for other Contributors. Therefore, if a Contributor includes the Program in a commercial product offering, such Contributor ("Commercial Contributor") hereby agrees to defend and indemnify every other Contributor ("Indemnified Contributor") against any losses, damages and costs (collectively "Losses") arising from claims, lawsuits and other legal actions brought by a third party against the Indemnified Contributor to the extent caused by the acts or omissions of such Commercial Contributor in connection with its distribution of the Program in a commercial product offering. The obligations in this section do not apply to any claims or Losses relating to any actual or alleged intellectual property infringement. In order to qualify, an Indemnified Contributor must: a) promptly notify the Commercial Contributor in writing of such claim, and b) allow the Commercial Contributor to control, and cooperate with the Commercial Contributor in, the defense and any related settlement negotiations. The Indemnified Contributor may participate in any such claim at its own expense.

 For example, a Contributor might include the Program in a commercial product offering, Product X. That Contributor is then a Commercial Contributor. If that Commercial Contributor then makes performance claims, or offers warranties related to Product X, those performance claims and warranties are such Commercial Contributor's responsibility alone. Under this section, the Commercial Contributor would have to defend claims against the other Contributors related to those performance claims and warranties, and if a court requires any other Contributor to pay any damages as a result, the Commercial Contributor must pay those damages.

### 5. NO WARRANTY

 EXCEPT AS EXPRESSLY SET FORTH IN THIS AGREEMENT, AND TO THE EXTENT PERMITTED BY APPLICABLE LAW, THE PROGRAM IS PROVIDED ON AN "AS IS" BASIS, WITHOUT WARRANTIES OR CONDITIONS OF ANY KIND, EITHER EXPRESS OR IMPLIED INCLUDING, WITHOUT LIMITATION, ANY WARRANTIES OR CONDITIONS OF TITLE, NON-INFRINGEMENT, MERCHANTABILITY OR FITNESS FOR A PARTICULAR PURPOSE. Each Recipient is solely responsible for determining the appropriateness of using and distributing the Program and assumes all risks associated with its exercise of rights under this Agreement, including but not limited to the risks and costs of program errors,

 compliance with applicable laws, damage to or loss of data, programs or equipment, and unavailability or interruption of operations.

## 6. DISCLAIMER OF LIABILITY

 EXCEPT AS EXPRESSLY SET FORTH IN THIS AGREEMENT, AND TO THE EXTENT PERMITTED BY APPLICABLE LAW, NEITHER RECIPIENT NOR ANY CONTRIBUTORS SHALL HAVE ANY LIABILITY FOR ANY DIRECT, INDIRECT, INCIDENTAL, SPECIAL, EXEMPLARY, OR CONSEQUENTIAL DAMAGES (INCLUDING WITHOUT LIMITATION LOST PROFITS), HOWEVER CAUSED AND ON ANY THEORY OF LIABILITY, WHETHER IN CONTRACT, STRICT LIABILITY, OR TORT (INCLUDING NEGLIGENCE OR OTHERWISE) ARISING IN ANY WAY OUT OF THE USE OR DISTRIBUTION OF THE PROGRAM OR THE EXERCISE OF ANY RIGHTS GRANTED HEREUNDER, EVEN IF ADVISED OF THE POSSIBILITY OF SUCH DAMAGES.

## 7. GENERAL

 If any provision of this Agreement is invalid or unenforceable under applicable law, it shall not affect the validity or enforceability of the remainder of the terms of this Agreement, and without further action by the parties hereto, such provision shall be reformed to the minimum extent necessary to make such provision valid and enforceable.

 If Recipient institutes patent litigation against any entity (including a cross-claim or counterclaim in a lawsuit) alleging that the Program itself (excluding combinations of the Program with other software or hardware) infringes such Recipient's patent(s), then such Recipient's rights granted under Section 2(b) shall terminate as of the date such litigation is filed.

 All Recipient's rights under this Agreement shall terminate if it fails to comply with any of the material terms or conditions of this Agreement and does not cure such failure in a reasonable period of time after becoming aware of such noncompliance. If all Recipient's rights under this Agreement terminate, Recipient agrees to cease use and distribution of the Program as soon as reasonably practicable. However, Recipient's obligations under this Agreement and any licenses granted by Recipient relating to the Program shall continue and survive.

 Everyone is permitted to copy and distribute copies of this Agreement, but in order to avoid inconsistency the Agreement is copyrighted and may only be modified in the following manner. The Agreement Steward reserves the right to publish new versions (including revisions) of this Agreement from time to time. No one other than the Agreement Steward has the right to modify this Agreement. The Eclipse Foundation is the initial Agreement Steward. The Eclipse Foundation may assign the responsibility to serve as the Agreement Steward to a suitable separate entity. Each new version of the Agreement will be given a distinguishing  version number. The Program (including Contributions) may always be Distributed subject to the version of the Agreement under which it was received. In addition, after a new version of the Agreement is published, Contributor may elect to Distribute the Program (including its Contributions) under the new version.

 Except as expressly stated in Sections 2(a) and 2(b) above, Recipient receives no rights or licenses to the intellectual property of any Contributor under this Agreement, whether expressly, by implication, estoppel or otherwise. All rights in the Program not expressly granted under this Agreement are reserved. Nothing in this Agreement is intended to be enforceable by any entity that is not a Contributor or Recipient. No third-party beneficiary rights are created under this Agreement.

Exhibit A - Form of Secondary Licenses Notice

 "This Source Code may also be made available under the following Secondary Licenses when the conditions for such availability set forth in the Eclipse Public License, v. 2.0 are satisfied: {name license(s), version(s), and exceptions or additional permissions here}."

 Simply including a copy of this Agreement, including this Exhibit A is not sufficient to license the Source Code under Secondary Licenses.

 If it is not possible or desirable to put the notice in a particular file, then You may include the notice in a location (such as a LICENSE file in a relevant directory) where a recipient would be likely to look for such a notice.

You may add additional accurate notices of copyright ownership.

---

## The GNU General Public License (GPL) Version 2, June 1991

 Copyright (C) 1989, 1991 Free Software Foundation, Inc. 51 Franklin Street, Fifth Floor Boston, MA 02110-1335 USA

 Everyone is permitted to copy and distribute verbatim copies of this license document, but changing it is not allowed.

## Preamble

 The licenses for most software are designed to take away your freedom to share and change it. By contrast, the GNU General Public License is intended to guarantee your freedom to share and change free software--to

 make sure the software is free for all its users. This General Public License applies to most of the Free Software Foundation's software and to any other program whose authors commit to using it. (Some other Free Software Foundation software is covered by the GNU Library General Public License instead.) You can apply it to your programs, too.

 When we speak of free software, we are referring to freedom, not price. Our General Public Licenses are designed to make sure that you have the freedom to distribute copies of free software (and charge for this service if you wish), that you receive source code or can get it if you want it, that you can change the software or use pieces of it in new free programs; and that you know you can do these things.

 To protect your rights, we need to make restrictions that forbid anyone to deny you these rights or to ask you to surrender the rights. These restrictions translate to certain responsibilities for you if you distribute copies of the software, or if you modify it.

 For example, if you distribute copies of such a program, whether gratis or for a fee, you must give the recipients all the rights that you have. You must make sure that they, too, receive or can get the source code. And you must show them these terms so they know their rights.

 We protect your rights with two steps: (1) copyright the software, and (2) offer you this license which gives you legal permission to copy, distribute and/or modify the software.

 Also, for each author's protection and ours, we want to make certain that everyone understands that there is no warranty for this free software. If the software is modified by someone else and passed on, we want its recipients to know that what they have is not the original, so that any problems introduced by others will not reflect on the original authors' reputations.

 Finally, any free program is threatened constantly by software patents. We wish to avoid the danger that redistributors of a free program will individually obtain patent licenses, in effect making the program proprietary. To prevent this, we have made it clear that any patent must be licensed for everyone's free use or not licensed at all.

 The precise terms and conditions for copying, distribution and modification follow.

### TERMS AND CONDITIONS FOR COPYING, DISTRIBUTION AND MODIFICATION

 0. This License applies to any program or other work which contains a notice placed by the copyright holder saying it may be distributed under the terms of this General Public License. The "Program", below, refers

 to any such program or work, and a "work based on the Program" means either the Program or any derivative work under copyright law: that is to say, a work containing the Program or a portion of it, either verbatim or with modifications and/or translated into another language. (Hereinafter, translation is included without limitation in the term "modification".) Each licensee is addressed as "you".

 Activities other than copying, distribution and modification are not covered by this License; they are outside its scope. The act of running the Program is not restricted, and the output from the Program is covered only if its contents constitute a work based on the Program (independent of having been made by running the Program). Whether that is true depends on what the Program does.

 1. You may copy and distribute verbatim copies of the Program's source code as you receive it, in any medium, provided that you conspicuously and appropriately publish on each copy an appropriate copyright notice and disclaimer of warranty; keep intact all the notices that refer to this License and to the absence of any warranty; and give any other recipients of the Program a copy of this License along with the Program.

 You may charge a fee for the physical act of transferring a copy, and you may at your option offer warranty protection in exchange for a fee.

 2. You may modify your copy or copies of the Program or any portion of it, thus forming a work based on the Program, and copy and distribute such modifications or work under the terms of Section 1 above, provided that you also meet all of these conditions:

 a) You must cause the modified files to carry prominent notices stating that you changed the files and the date of any change.

 b) You must cause any work that you distribute or publish, that in whole or in part contains or is derived from the Program or any part thereof, to be licensed as a whole at no charge to all third parties under the terms of this License.

 c) If the modified program normally reads commands interactively when run, you must cause it, when started running for such interactive use in the most ordinary way, to print or display an announcement including an appropriate copyright notice and a notice that there is no warranty (or else, saying that you provide a warranty) and that users may redistribute the program under these conditions, and telling the user how to view a copy of this License. (Exception: if the Program itself is interactive but does not normally print such an announcement, your work based on the Program is not required to print an announcement.)

 These requirements apply to the modified work as a whole. If identifiable sections of that work are not derived from the Program, and can be reasonably considered independent and separate works in themselves, then this License, and its terms, do not apply to those sections when you distribute them as separate works. But when you distribute the same sections as part of a whole which is a work based on the Program, the distribution of the whole must be on the terms of this License, whose permissions for other licensees extend to the entire whole, and thus to each and every part regardless of who wrote it.

 Thus, it is not the intent of this section to claim rights or contest your rights to work written entirely by you; rather, the intent is to exercise the right to control the distribution of derivative or collective works based on the Program.

 In addition, mere aggregation of another work not based on the Program with the Program (or with a work based on the Program) on a volume of a storage or distribution medium does not bring the other work under the scope of this License.

 3. You may copy and distribute the Program (or a work based on it, under Section 2) in object code or executable form under the terms of Sections 1 and 2 above provided that you also do one of the following:

 a) Accompany it with the complete corresponding machine-readable source code, which must be distributed under the terms of Sections 1 and 2 above on a medium customarily used for software interchange; or,

 b) Accompany it with a written offer, valid for at least three years, to give any third party, for a charge no more than your cost of physically performing source distribution, a complete machine-readable copy of the corresponding source code, to be distributed under the terms of Sections 1 and 2 above on a medium customarily used for software interchange; or,

 c) Accompany it with the information you received as to the offer to distribute corresponding source code. (This alternative is allowed only for noncommercial distribution and only if you received the program in object code or executable form with such an offer, in accord with Subsection b above.)

 The source code for a work means the preferred form of the work for making modifications to it. For an executable work, complete source code means all the source code for all modules it contains, plus any associated interface definition files, plus the scripts used to control compilation and installation of the executable. However, as a special exception, the source code distributed need not include anything that is normally distributed (in either source or binary form) with the major

 components (compiler, kernel, and so on) of the operating system on which the executable runs, unless that component itself accompanies the executable.

 If distribution of executable or object code is made by offering access to copy from a designated place, then offering equivalent access to copy the source code from the same place counts as distribution of the source code, even though third parties are not compelled to copy the source along with the object code.

 4. You may not copy, modify, sublicense, or distribute the Program except as expressly provided under this License. Any attempt otherwise to copy, modify, sublicense or distribute the Program is void, and will automatically terminate your rights under this License. However, parties who have received copies, or rights, from you under this License will not have their licenses terminated so long as such parties remain in full compliance.

 5. You are not required to accept this License, since you have not signed it. However, nothing else grants you permission to modify or distribute the Program or its derivative works. These actions are prohibited by law if you do not accept this License. Therefore, by modifying or distributing the Program (or any work based on the Program), you indicate your acceptance of this License to do so, and all its terms and conditions for copying, distributing or modifying the Program or works based on it.

 6. Each time you redistribute the Program (or any work based on the Program), the recipient automatically receives a license from the original licensor to copy, distribute or modify the Program subject to these terms and conditions. You may not impose any further restrictions on the recipients' exercise of the rights granted herein. You are not responsible for enforcing compliance by third parties to this License.

 7. If, as a consequence of a court judgment or allegation of patent infringement or for any other reason (not limited to patent issues), conditions are imposed on you (whether by court order, agreement or otherwise) that contradict the conditions of this License, they do not excuse you from the conditions of this License. If you cannot distribute so as to satisfy simultaneously your obligations under this License and any other pertinent obligations, then as a consequence you may not distribute the Program at all. For example, if a patent license would not permit royalty-free redistribution of the Program by all those who receive copies directly or indirectly through you, then the only way you could satisfy both it and this License would be to refrain entirely from distribution of the Program.

If any portion of this section is held invalid or unenforceable under

 any particular circumstance, the balance of the section is intended to apply and the section as a whole is intended to apply in other circumstances.

 It is not the purpose of this section to induce you to infringe any patents or other property right claims or to contest validity of any such claims; this section has the sole purpose of protecting the integrity of the free software distribution system, which is implemented by public license practices. Many people have made generous contributions to the wide range of software distributed through that system in reliance on consistent application of that system; it is up to the author/donor to decide if he or she is willing to distribute software through any other system and a licensee cannot impose that choice.

 This section is intended to make thoroughly clear what is believed to be a consequence of the rest of this License.

 8. If the distribution and/or use of the Program is restricted in certain countries either by patents or by copyrighted interfaces, the original copyright holder who places the Program under this License may add an explicit geographical distribution limitation excluding those countries, so that distribution is permitted only in or among countries not thus excluded. In such case, this License incorporates the limitation as if written in the body of this License.

 9. The Free Software Foundation may publish revised and/or new versions of the General Public License from time to time. Such new versions will be similar in spirit to the present version, but may differ in detail to address new problems or concerns.

 Each version is given a distinguishing version number. If the Program specifies a version number of this License which applies to it and "any later version", you have the option of following the terms and conditions either of that version or of any later version published by the Free Software Foundation. If the Program does not specify a version number of this License, you may choose any version ever published by the Free Software Foundation.

 10. If you wish to incorporate parts of the Program into other free programs whose distribution conditions are different, write to the author to ask for permission. For software which is copyrighted by the Free Software Foundation, write to the Free Software Foundation; we sometimes make exceptions for this. Our decision will be guided by the two goals of preserving the free status of all derivatives of our free software and of promoting the sharing and reuse of software generally.

NO WARRANTY

 11. BECAUSE THE PROGRAM IS LICENSED FREE OF CHARGE, THERE IS NO WARRANTY FOR THE PROGRAM, TO THE EXTENT PERMITTED BY APPLICABLE LAW. EXCEPT WHEN OTHERWISE STATED IN WRITING THE COPYRIGHT HOLDERS AND/OR OTHER PARTIES PROVIDE THE PROGRAM "AS IS" WITHOUT WARRANTY OF ANY KIND, EITHER EXPRESSED OR IMPLIED, INCLUDING, BUT NOT LIMITED TO, THE IMPLIED WARRANTIES OF MERCHANTABILITY AND FITNESS FOR A PARTICULAR PURPOSE. THE ENTIRE RISK AS TO THE QUALITY AND PERFORMANCE OF THE PROGRAM IS WITH YOU. SHOULD THE PROGRAM PROVE DEFECTIVE, YOU ASSUME THE COST OF ALL NECESSARY SERVICING, REPAIR OR CORRECTION.

 12. IN NO EVENT UNLESS REQUIRED BY APPLICABLE LAW OR AGREED TO IN WRITING WILL ANY COPYRIGHT HOLDER, OR ANY OTHER PARTY WHO MAY MODIFY AND/OR REDISTRIBUTE THE PROGRAM AS PERMITTED ABOVE, BE LIABLE TO YOU FOR DAMAGES, INCLUDING ANY GENERAL, SPECIAL, INCIDENTAL OR CONSEQUENTIAL DAMAGES ARISING OUT OF THE USE OR INABILITY TO USE THE PROGRAM (INCLUDING BUT NOT LIMITED TO LOSS OF DATA OR DATA BEING RENDERED INACCURATE OR LOSSES SUSTAINED BY YOU OR THIRD PARTIES OR A FAILURE OF THE PROGRAM TO OPERATE WITH ANY OTHER PROGRAMS), EVEN IF SUCH HOLDER OR OTHER PARTY HAS BEEN ADVISED OF THE POSSIBILITY OF SUCH DAMAGES.

## END OF TERMS AND CONDITIONS

How to Apply These Terms to Your New Programs

 If you develop a new program, and you want it to be of the greatest possible use to the public, the best way to achieve this is to make it free software which everyone can redistribute and change under these terms.

 To do so, attach the following notices to the program. It is safest to attach them to the start of each source file to most effectively convey the exclusion of warranty; and each file should have at least the "copyright" line and a pointer to where the full notice is found.

 One line to give the program's name and a brief idea of what it does. Copyright  $(C)$  <year > <name of author>

 This program is free software; you can redistribute it and/or modify it under the terms of the GNU General Public License as published by the Free Software Foundation; either version 2 of the License, or (at your option) any later version.

 This program is distributed in the hope that it will be useful, but WITHOUT ANY WARRANTY; without even the implied warranty of MERCHANTABILITY or FITNESS FOR A PARTICULAR PURPOSE. See the GNU General Public License for more details.

 You should have received a copy of the GNU General Public License along with this program; if not, write to the Free Software

Also add information on how to contact you by electronic and paper mail.

 If the program is interactive, make it output a short notice like this when it starts in an interactive mode:

 Gnomovision version 69, Copyright (C) year name of author Gnomovision comes with ABSOLUTELY NO WARRANTY; for details type `show w'. This is free software, and you are welcome to redistribute it under certain conditions; type `show c' for details.

 The hypothetical commands `show w' and `show c' should show the appropriate parts of the General Public License. Of course, the commands you use may be called something other than `show w' and `show c'; they could even be mouse-clicks or menu items--whatever suits your program.

 You should also get your employer (if you work as a programmer) or your school, if any, to sign a "copyright disclaimer" for the program, if necessary. Here is a sample; alter the names:

 Yoyodyne, Inc., hereby disclaims all copyright interest in the program `Gnomovision' (which makes passes at compilers) written by James Hacker.

 signature of Ty Coon, 1 April 1989 Ty Coon, President of Vice

 This General Public License does not permit incorporating your program into proprietary programs. If your program is a subroutine library, you may consider it more useful to permit linking proprietary applications with the library. If this is what you want to do, use the GNU Library General Public License instead of this License.

---

## ## CLASSPATH EXCEPTION

 Linking this library statically or dynamically with other modules is making a combined work based on this library. Thus, the terms and conditions of the GNU General Public License version 2 cover the whole combination.

 As a special exception, the copyright holders of this library give you permission to link this library with independent modules to produce an executable, regardless of the license terms of these independent modules, and to copy and distribute the resulting executable under terms of your choice, provided that you also meet, for each linked

 independent module, the terms and conditions of the license of that module. An independent module is a module which is not derived from or based on this library. If you modify this library, you may extend this exception to your version of the library, but you are not obligated to do so. If you do not wish to do so, delete this exception statement from your version.

## **1.61 kpartx 0.4.9-136.el7\_9 1.61.1 Available under license :**

 GNU LIBRARY GENERAL PUBLIC LICENSE Version 2, June 1991

Copyright (C) 1991 Free Software Foundation, Inc. 59 Temple Place - Suite 330, Boston, MA 02111-1307, USA Everyone is permitted to copy and distribute verbatim copies of this license document, but changing it is not allowed.

[This is the first released version of the library GPL. It is numbered 2 because it goes with version 2 of the ordinary GPL.]

### Preamble

 The licenses for most software are designed to take away your freedom to share and change it. By contrast, the GNU General Public Licenses are intended to guarantee your freedom to share and change free software--to make sure the software is free for all its users.

 This license, the Library General Public License, applies to some specially designated Free Software Foundation software, and to any other libraries whose authors decide to use it. You can use it for your libraries, too.

 When we speak of free software, we are referring to freedom, not price. Our General Public Licenses are designed to make sure that you have the freedom to distribute copies of free software (and charge for this service if you wish), that you receive source code or can get it if you want it, that you can change the software or use pieces of it in new free programs; and that you know you can do these things.

 To protect your rights, we need to make restrictions that forbid anyone to deny you these rights or to ask you to surrender the rights. These restrictions translate to certain responsibilities for you if you distribute copies of the library, or if you modify it.

For example, if you distribute copies of the library, whether gratis

or for a fee, you must give the recipients all the rights that we gave you. You must make sure that they, too, receive or can get the source code. If you link a program with the library, you must provide complete object files to the recipients so that they can relink them with the library, after making changes to the library and recompiling it. And you must show them these terms so they know their rights.

 Our method of protecting your rights has two steps: (1) copyright the library, and (2) offer you this license which gives you legal permission to copy, distribute and/or modify the library.

 Also, for each distributor's protection, we want to make certain that everyone understands that there is no warranty for this free library. If the library is modified by someone else and passed on, we want its recipients to know that what they have is not the original version, so that any problems introduced by others will not reflect on the original authors' reputations.

 Finally, any free program is threatened constantly by software patents. We wish to avoid the danger that companies distributing free software will individually obtain patent licenses, thus in effect transforming the program into proprietary software. To prevent this, we have made it clear that any patent must be licensed for everyone's free use or not licensed at all.

 Most GNU software, including some libraries, is covered by the ordinary GNU General Public License, which was designed for utility programs. This license, the GNU Library General Public License, applies to certain designated libraries. This license is quite different from the ordinary one; be sure to read it in full, and don't assume that anything in it is the same as in the ordinary license.

 The reason we have a separate public license for some libraries is that they blur the distinction we usually make between modifying or adding to a program and simply using it. Linking a program with a library, without changing the library, is in some sense simply using the library, and is analogous to running a utility program or application program. However, in a textual and legal sense, the linked executable is a combined work, a derivative of the original library, and the ordinary General Public License treats it as such.

 Because of this blurred distinction, using the ordinary General Public License for libraries did not effectively promote software sharing, because most developers did not use the libraries. We concluded that weaker conditions might promote sharing better.

 However, unrestricted linking of non-free programs would deprive the users of those programs of all benefit from the free status of the

libraries themselves. This Library General Public License is intended to permit developers of non-free programs to use free libraries, while preserving your freedom as a user of such programs to change the free libraries that are incorporated in them. (We have not seen how to achieve this as regards changes in header files, but we have achieved it as regards changes in the actual functions of the Library.) The hope is that this will lead to faster development of free libraries.

 The precise terms and conditions for copying, distribution and modification follow. Pay close attention to the difference between a "work based on the library" and a "work that uses the library". The former contains code derived from the library, while the latter only works together with the library.

 Note that it is possible for a library to be covered by the ordinary General Public License rather than by this special one.

## GNU LIBRARY GENERAL PUBLIC LICENSE TERMS AND CONDITIONS FOR COPYING, DISTRIBUTION AND MODIFICATION

 0. This License Agreement applies to any software library which contains a notice placed by the copyright holder or other authorized party saying it may be distributed under the terms of this Library General Public License (also called "this License"). Each licensee is addressed as "you".

 A "library" means a collection of software functions and/or data prepared so as to be conveniently linked with application programs (which use some of those functions and data) to form executables.

 The "Library", below, refers to any such software library or work which has been distributed under these terms. A "work based on the Library" means either the Library or any derivative work under copyright law: that is to say, a work containing the Library or a portion of it, either verbatim or with modifications and/or translated straightforwardly into another language. (Hereinafter, translation is included without limitation in the term "modification".)

 "Source code" for a work means the preferred form of the work for making modifications to it. For a library, complete source code means all the source code for all modules it contains, plus any associated interface definition files, plus the scripts used to control compilation and installation of the library.

 Activities other than copying, distribution and modification are not covered by this License; they are outside its scope. The act of running a program using the Library is not restricted, and output from such a program is covered only if its contents constitute a work based

on the Library (independent of the use of the Library in a tool for writing it). Whether that is true depends on what the Library does and what the program that uses the Library does.

 1. You may copy and distribute verbatim copies of the Library's complete source code as you receive it, in any medium, provided that you conspicuously and appropriately publish on each copy an appropriate copyright notice and disclaimer of warranty; keep intact all the notices that refer to this License and to the absence of any warranty; and distribute a copy of this License along with the Library.

 You may charge a fee for the physical act of transferring a copy, and you may at your option offer warranty protection in exchange for a fee.

 2. You may modify your copy or copies of the Library or any portion of it, thus forming a work based on the Library, and copy and distribute such modifications or work under the terms of Section 1 above, provided that you also meet all of these conditions:

a) The modified work must itself be a software library.

 b) You must cause the files modified to carry prominent notices stating that you changed the files and the date of any change.

 c) You must cause the whole of the work to be licensed at no charge to all third parties under the terms of this License.

 d) If a facility in the modified Library refers to a function or a table of data to be supplied by an application program that uses the facility, other than as an argument passed when the facility is invoked, then you must make a good faith effort to ensure that, in the event an application does not supply such function or table, the facility still operates, and performs whatever part of its purpose remains meaningful.

 (For example, a function in a library to compute square roots has a purpose that is entirely well-defined independent of the application. Therefore, Subsection 2d requires that any application-supplied function or table used by this function must be optional: if the application does not supply it, the square root function must still compute square roots.)

These requirements apply to the modified work as a whole. If identifiable sections of that work are not derived from the Library, and can be reasonably considered independent and separate works in themselves, then this License, and its terms, do not apply to those

sections when you distribute them as separate works. But when you distribute the same sections as part of a whole which is a work based on the Library, the distribution of the whole must be on the terms of this License, whose permissions for other licensees extend to the entire whole, and thus to each and every part regardless of who wrote it.

Thus, it is not the intent of this section to claim rights or contest your rights to work written entirely by you; rather, the intent is to exercise the right to control the distribution of derivative or collective works based on the Library.

In addition, mere aggregation of another work not based on the Library with the Library (or with a work based on the Library) on a volume of a storage or distribution medium does not bring the other work under the scope of this License.

 3. You may opt to apply the terms of the ordinary GNU General Public License instead of this License to a given copy of the Library. To do this, you must alter all the notices that refer to this License, so that they refer to the ordinary GNU General Public License, version 2, instead of to this License. (If a newer version than version 2 of the ordinary GNU General Public License has appeared, then you can specify that version instead if you wish.) Do not make any other change in these notices.

 Once this change is made in a given copy, it is irreversible for that copy, so the ordinary GNU General Public License applies to all subsequent copies and derivative works made from that copy.

 This option is useful when you wish to copy part of the code of the Library into a program that is not a library.

 4. You may copy and distribute the Library (or a portion or derivative of it, under Section 2) in object code or executable form under the terms of Sections 1 and 2 above provided that you accompany it with the complete corresponding machine-readable source code, which must be distributed under the terms of Sections 1 and 2 above on a medium customarily used for software interchange.

 If distribution of object code is made by offering access to copy from a designated place, then offering equivalent access to copy the source code from the same place satisfies the requirement to distribute the source code, even though third parties are not compelled to copy the source along with the object code.

 5. A program that contains no derivative of any portion of the Library, but is designed to work with the Library by being compiled or linked with it, is called a "work that uses the Library". Such a work, in isolation, is not a derivative work of the Library, and therefore falls outside the scope of this License.

 However, linking a "work that uses the Library" with the Library creates an executable that is a derivative of the Library (because it contains portions of the Library), rather than a "work that uses the library". The executable is therefore covered by this License. Section 6 states terms for distribution of such executables.

 When a "work that uses the Library" uses material from a header file that is part of the Library, the object code for the work may be a derivative work of the Library even though the source code is not. Whether this is true is especially significant if the work can be linked without the Library, or if the work is itself a library. The threshold for this to be true is not precisely defined by law.

 If such an object file uses only numerical parameters, data structure layouts and accessors, and small macros and small inline functions (ten lines or less in length), then the use of the object file is unrestricted, regardless of whether it is legally a derivative work. (Executables containing this object code plus portions of the Library will still fall under Section 6.)

 Otherwise, if the work is a derivative of the Library, you may distribute the object code for the work under the terms of Section 6. Any executables containing that work also fall under Section 6, whether or not they are linked directly with the Library itself.

 6. As an exception to the Sections above, you may also compile or link a "work that uses the Library" with the Library to produce a work containing portions of the Library, and distribute that work under terms of your choice, provided that the terms permit modification of the work for the customer's own use and reverse engineering for debugging such modifications.

 You must give prominent notice with each copy of the work that the Library is used in it and that the Library and its use are covered by this License. You must supply a copy of this License. If the work during execution displays copyright notices, you must include the copyright notice for the Library among them, as well as a reference directing the user to the copy of this License. Also, you must do one of these things:

 a) Accompany the work with the complete corresponding machine-readable source code for the Library including whatever changes were used in the work (which must be distributed under Sections 1 and 2 above); and, if the work is an executable linked

 with the Library, with the complete machine-readable "work that uses the Library", as object code and/or source code, so that the user can modify the Library and then relink to produce a modified executable containing the modified Library. (It is understood that the user who changes the contents of definitions files in the Library will not necessarily be able to recompile the application to use the modified definitions.)

 b) Accompany the work with a written offer, valid for at least three years, to give the same user the materials specified in Subsection 6a, above, for a charge no more than the cost of performing this distribution.

 c) If distribution of the work is made by offering access to copy from a designated place, offer equivalent access to copy the above specified materials from the same place.

 d) Verify that the user has already received a copy of these materials or that you have already sent this user a copy.

 For an executable, the required form of the "work that uses the Library" must include any data and utility programs needed for reproducing the executable from it. However, as a special exception, the source code distributed need not include anything that is normally distributed (in either source or binary form) with the major components (compiler, kernel, and so on) of the operating system on which the executable runs, unless that component itself accompanies the executable.

 It may happen that this requirement contradicts the license restrictions of other proprietary libraries that do not normally accompany the operating system. Such a contradiction means you cannot use both them and the Library together in an executable that you distribute.

 7. You may place library facilities that are a work based on the Library side-by-side in a single library together with other library facilities not covered by this License, and distribute such a combined library, provided that the separate distribution of the work based on the Library and of the other library facilities is otherwise permitted, and provided that you do these two things:

 a) Accompany the combined library with a copy of the same work based on the Library, uncombined with any other library facilities. This must be distributed under the terms of the Sections above.

b) Give prominent notice with the combined library of the fact

 that part of it is a work based on the Library, and explaining where to find the accompanying uncombined form of the same work.

 8. You may not copy, modify, sublicense, link with, or distribute the Library except as expressly provided under this License. Any attempt otherwise to copy, modify, sublicense, link with, or distribute the Library is void, and will automatically terminate your rights under this License. However, parties who have received copies, or rights, from you under this License will not have their licenses terminated so long as such parties remain in full compliance.

 9. You are not required to accept this License, since you have not signed it. However, nothing else grants you permission to modify or distribute the Library or its derivative works. These actions are prohibited by law if you do not accept this License. Therefore, by modifying or distributing the Library (or any work based on the Library), you indicate your acceptance of this License to do so, and all its terms and conditions for copying, distributing or modifying the Library or works based on it.

 10. Each time you redistribute the Library (or any work based on the Library), the recipient automatically receives a license from the original licensor to copy, distribute, link with or modify the Library subject to these terms and conditions. You may not impose any further restrictions on the recipients' exercise of the rights granted herein. You are not responsible for enforcing compliance by third parties to this License.

 11. If, as a consequence of a court judgment or allegation of patent infringement or for any other reason (not limited to patent issues), conditions are imposed on you (whether by court order, agreement or otherwise) that contradict the conditions of this License, they do not excuse you from the conditions of this License. If you cannot distribute so as to satisfy simultaneously your obligations under this License and any other pertinent obligations, then as a consequence you may not distribute the Library at all. For example, if a patent license would not permit royalty-free redistribution of the Library by all those who receive copies directly or indirectly through you, then the only way you could satisfy both it and this License would be to refrain entirely from distribution of the Library.

If any portion of this section is held invalid or unenforceable under any particular circumstance, the balance of the section is intended to apply, and the section as a whole is intended to apply in other circumstances.

It is not the purpose of this section to induce you to infringe any patents or other property right claims or to contest validity of any such claims; this section has the sole purpose of protecting the

integrity of the free software distribution system which is implemented by public license practices. Many people have made generous contributions to the wide range of software distributed through that system in reliance on consistent application of that system; it is up to the author/donor to decide if he or she is willing to distribute software through any other system and a licensee cannot impose that choice.

This section is intended to make thoroughly clear what is believed to be a consequence of the rest of this License.

 12. If the distribution and/or use of the Library is restricted in certain countries either by patents or by copyrighted interfaces, the original copyright holder who places the Library under this License may add an explicit geographical distribution limitation excluding those countries, so that distribution is permitted only in or among countries not thus excluded. In such case, this License incorporates the limitation as if written in the body of this License.

 13. The Free Software Foundation may publish revised and/or new versions of the Library General Public License from time to time. Such new versions will be similar in spirit to the present version, but may differ in detail to address new problems or concerns.

Each version is given a distinguishing version number. If the Library specifies a version number of this License which applies to it and "any later version", you have the option of following the terms and conditions either of that version or of any later version published by the Free Software Foundation. If the Library does not specify a license version number, you may choose any version ever published by the Free Software Foundation.

 14. If you wish to incorporate parts of the Library into other free programs whose distribution conditions are incompatible with these, write to the author to ask for permission. For software which is copyrighted by the Free Software Foundation, write to the Free Software Foundation; we sometimes make exceptions for this. Our decision will be guided by the two goals of preserving the free status of all derivatives of our free software and of promoting the sharing and reuse of software generally.

## NO WARRANTY

 15. BECAUSE THE LIBRARY IS LICENSED FREE OF CHARGE, THERE IS NO WARRANTY FOR THE LIBRARY, TO THE EXTENT PERMITTED BY APPLICABLE LAW. EXCEPT WHEN OTHERWISE STATED IN WRITING THE COPYRIGHT HOLDERS AND/OR OTHER PARTIES PROVIDE THE LIBRARY "AS IS" WITHOUT WARRANTY OF ANY KIND, EITHER EXPRESSED OR IMPLIED, INCLUDING, BUT NOT LIMITED TO, THE

IMPLIED WARRANTIES OF MERCHANTABILITY AND FITNESS FOR A PARTICULAR PURPOSE. THE ENTIRE RISK AS TO THE QUALITY AND PERFORMANCE OF THE LIBRARY IS WITH YOU. SHOULD THE LIBRARY PROVE DEFECTIVE, YOU ASSUME THE COST OF ALL NECESSARY SERVICING, REPAIR OR CORRECTION.

 16. IN NO EVENT UNLESS REQUIRED BY APPLICABLE LAW OR AGREED TO IN WRITING WILL ANY COPYRIGHT HOLDER, OR ANY OTHER PARTY WHO MAY MODIFY AND/OR REDISTRIBUTE THE LIBRARY AS PERMITTED ABOVE, BE LIABLE TO YOU FOR DAMAGES, INCLUDING ANY GENERAL, SPECIAL, INCIDENTAL OR CONSEQUENTIAL DAMAGES ARISING OUT OF THE USE OR INABILITY TO USE THE LIBRARY (INCLUDING BUT NOT LIMITED TO LOSS OF DATA OR DATA BEING RENDERED INACCURATE OR LOSSES SUSTAINED BY YOU OR THIRD PARTIES OR A FAILURE OF THE LIBRARY TO OPERATE WITH ANY OTHER SOFTWARE), EVEN IF SUCH HOLDER OR OTHER PARTY HAS BEEN ADVISED OF THE POSSIBILITY OF SUCH DAMAGES.

## END OF TERMS AND CONDITIONS

Appendix: How to Apply These Terms to Your New Libraries

 If you develop a new library, and you want it to be of the greatest possible use to the public, we recommend making it free software that everyone can redistribute and change. You can do so by permitting redistribution under these terms (or, alternatively, under the terms of the ordinary General Public License).

 To apply these terms, attach the following notices to the library. It is safest to attach them to the start of each source file to most effectively convey the exclusion of warranty; and each file should have at least the "copyright" line and a pointer to where the full notice is found.

 <one line to give the library's name and a brief idea of what it does.> Copyright  $(C)$  <year > <name of author>

 This library is free software; you can redistribute it and/or modify it under the terms of the GNU Library General Public License as published by the Free Software Foundation; either version 2 of the License, or (at your option) any later version.

 This library is distributed in the hope that it will be useful, but WITHOUT ANY WARRANTY; without even the implied warranty of MERCHANTABILITY or FITNESS FOR A PARTICULAR PURPOSE. See the GNU Library General Public License for more details.

 You should have received a copy of the GNU Library General Public License along with this library; if not, write to the Free Software Foundation, Inc., 59 Temple Place - Suite 330, Boston, MA 02111-1307, USA

Also add information on how to contact you by electronic and paper mail.

You should also get your employer (if you work as a programmer) or your school, if any, to sign a "copyright disclaimer" for the library, if necessary. Here is a sample; alter the names:

 Yoyodyne, Inc., hereby disclaims all copyright interest in the library `Frob' (a library for tweaking knobs) written by James Random Hacker.

 <signature of Ty Coon>, 1 April 1990 Ty Coon, President of Vice

That's all there is to it!

# **1.62 jctools-core 3.3.0**

## **1.62.1 Available under license :**

No license file was found, but licenses were detected in source scan.

<name>Apache License, Version 2.0</name> <url>http://www.apache.org/licenses/LICENSE-2.0.txt</url>

Found in path(s):

\* /opt/cola/permits/1257772382\_1643010290.62/0/jctools-core-3-3-0-sources-jar/META-INF/maven/org.jctools/jctools-core/pom.xml No license file was found, but licenses were detected in source scan.

/\*

- \* Licensed under the Apache License, Version 2.0 (the "License");
- \* you may not use this file except in compliance with the License.
- \* You may obtain a copy of the License at
- \*
- \* http://www.apache.org/licenses/LICENSE-2.0
- \*
- \* Unless required by applicable law or agreed to in writing, software
- \* distributed under the License is distributed on an "AS IS" BASIS,
- \* WITHOUT WARRANTIES OR CONDITIONS OF ANY KIND, either express or implied.
- \* See the License for the specific language governing permissions and
- \* limitations under the License.

\*/

Found in path(s):

\* /opt/cola/permits/1257772382\_1643010290.62/0/jctools-core-3-3-0-sources-

jar/org/jctools/queues/atomic/AtomicQueueFactory.java

\* /opt/cola/permits/1257772382\_1643010290.62/0/jctools-core-3-3-0-sources-

jar/org/jctools/queues/ConcurrentCircularArrayQueue.java

\* /opt/cola/permits/1257772382\_1643010290.62/0/jctools-core-3-3-0-sources-

```
jar/org/jctools/queues/atomic/SequencedAtomicReferenceArrayQueue.java
```
\* /opt/cola/permits/1257772382\_1643010290.62/0/jctools-core-3-3-0-sources-

jar/org/jctools/queues/spec/Preference.java

\* /opt/cola/permits/1257772382\_1643010290.62/0/jctools-core-3-3-0-sources-jar/org/jctools/queues/packageinfo.java

\* /opt/cola/permits/1257772382\_1643010290.62/0/jctools-core-3-3-0-sources-

jar/org/jctools/queues/spec/Ordering.java

\* /opt/cola/permits/1257772382\_1643010290.62/0/jctools-core-3-3-0-sourcesjar/org/jctools/queues/IndexedQueueSizeUtil.java

\* /opt/cola/permits/1257772382\_1643010290.62/0/jctools-core-3-3-0-sources-

jar/org/jctools/queues/atomic/SpscChunkedAtomicArrayQueue.java

\* /opt/cola/permits/1257772382\_1643010290.62/0/jctools-core-3-3-0-sources-

jar/org/jctools/queues/MpmcUnboundedXaddChunk.java

\* /opt/cola/permits/1257772382\_1643010290.62/0/jctools-core-3-3-0-sources-

jar/org/jctools/queues/atomic/SpscAtomicArrayQueue.java

\* /opt/cola/permits/1257772382\_1643010290.62/0/jctools-core-3-3-0-sources-jar/org/jctools/util/RangeUtil.java

\* /opt/cola/permits/1257772382\_1643010290.62/0/jctools-core-3-3-0-sources-

jar/org/jctools/util/PaddedAtomicLong.java

\* /opt/cola/permits/1257772382\_1643010290.62/0/jctools-core-3-3-0-sources-

jar/org/jctools/queues/atomic/BaseLinkedAtomicQueue.java

\* /opt/cola/permits/1257772382\_1643010290.62/0/jctools-core-3-3-0-sourcesjar/org/jctools/queues/QueueFactory.java

\* /opt/cola/permits/1257772382\_1643010290.62/0/jctools-core-3-3-0-sourcesjar/org/jctools/queues/LinkedQueueNode.java

\* /opt/cola/permits/1257772382\_1643010290.62/0/jctools-core-3-3-0-sources-

jar/org/jctools/queues/atomic/MpscAtomicArrayQueue.java

\* /opt/cola/permits/1257772382\_1643010290.62/0/jctools-core-3-3-0-sources-

jar/org/jctools/queues/MpscUnboundedXaddArrayQueue.java

\* /opt/cola/permits/1257772382\_1643010290.62/0/jctools-core-3-3-0-sourcesjar/org/jctools/queues/MessagePassingQueue.java

\* /opt/cola/permits/1257772382\_1643010290.62/0/jctools-core-3-3-0-sourcesjar/org/jctools/queues/MpscBlockingConsumerArrayQueue.java

\* /opt/cola/permits/1257772382\_1643010290.62/0/jctools-core-3-3-0-sources-

jar/org/jctools/queues/atomic/MpmcAtomicArrayQueue.java

\* /opt/cola/permits/1257772382\_1643010290.62/0/jctools-core-3-3-0-sourcesjar/org/jctools/queues/MpscLinkedQueue.java

\* /opt/cola/permits/1257772382\_1643010290.62/0/jctools-core-3-3-0-sourcesjar/org/jctools/queues/MpscChunkedArrayQueue.java

\* /opt/cola/permits/1257772382\_1643010290.62/0/jctools-core-3-3-0-sourcesjar/org/jctools/queues/SpscArrayQueue.java

\* /opt/cola/permits/1257772382\_1643010290.62/0/jctools-core-3-3-0-sourcesjar/org/jctools/util/UnsafeRefArrayAccess.java

\* /opt/cola/permits/1257772382\_1643010290.62/0/jctools-core-3-3-0-sourcesjar/org/jctools/maps/AbstractEntry.java

\* /opt/cola/permits/1257772382\_1643010290.62/0/jctools-core-3-3-0-sourcesjar/org/jctools/maps/NonBlockingSetInt.java

\* /opt/cola/permits/1257772382\_1643010290.62/0/jctools-core-3-3-0-sources-

jar/org/jctools/queues/ConcurrentSequencedCircularArrayQueue.java

\* /opt/cola/permits/1257772382\_1643010290.62/0/jctools-core-3-3-0-sources-

jar/org/jctools/queues/atomic/SpscUnboundedAtomicArrayQueue.java

\* /opt/cola/permits/1257772382\_1643010290.62/0/jctools-core-3-3-0-sourcesjar/org/jctools/queues/atomic/MpscUnboundedAtomicArrayQueue.java

\* /opt/cola/permits/1257772382\_1643010290.62/0/jctools-core-3-3-0-sourcesjar/org/jctools/queues/SpmcArrayQueue.java

\* /opt/cola/permits/1257772382\_1643010290.62/0/jctools-core-3-3-0-sourcesjar/org/jctools/queues/BaseSpscLinkedArrayQueue.java

\* /opt/cola/permits/1257772382\_1643010290.62/0/jctools-core-3-3-0-sourcesjar/org/jctools/queues/BaseLinkedQueue.java

\* /opt/cola/permits/1257772382\_1643010290.62/0/jctools-core-3-3-0-sourcesjar/org/jctools/maps/NonBlockingHashSet.java

\* /opt/cola/permits/1257772382\_1643010290.62/0/jctools-core-3-3-0-sourcesjar/org/jctools/util/UnsafeJvmInfo.java

\* /opt/cola/permits/1257772382\_1643010290.62/0/jctools-core-3-3-0-sourcesjar/org/jctools/queues/atomic/BaseMpscLinkedAtomicArrayQueue.java

\* /opt/cola/permits/1257772382\_1643010290.62/0/jctools-core-3-3-0-sourcesjar/org/jctools/queues/MessagePassingQueueUtil.java

\* /opt/cola/permits/1257772382\_1643010290.62/0/jctools-core-3-3-0-sourcesjar/org/jctools/queues/MpscCompoundQueue.java

\* /opt/cola/permits/1257772382\_1643010290.62/0/jctools-core-3-3-0-sourcesjar/org/jctools/maps/NonBlockingIdentityHashMap.java

\* /opt/cola/permits/1257772382\_1643010290.62/0/jctools-core-3-3-0-sourcesjar/org/jctools/queues/atomic/AtomicReferenceArrayQueue.java

\* /opt/cola/permits/1257772382\_1643010290.62/0/jctools-core-3-3-0-sources-

jar/org/jctools/queues/MpscUnboundedXaddChunk.java

\* /opt/cola/permits/1257772382\_1643010290.62/0/jctools-core-3-3-0-sourcesjar/org/jctools/maps/ConcurrentAutoTable.java

\* /opt/cola/permits/1257772382\_1643010290.62/0/jctools-core-3-3-0-sourcesjar/org/jctools/queues/atomic/LinkedQueueAtomicNode.java

\* /opt/cola/permits/1257772382\_1643010290.62/0/jctools-core-3-3-0-sources-

jar/org/jctools/queues/atomic/SpscLinkedAtomicQueue.java

\* /opt/cola/permits/1257772382\_1643010290.62/0/jctools-core-3-3-0-sources-

jar/org/jctools/queues/atomic/MpscLinkedAtomicQueue.java

\* /opt/cola/permits/1257772382\_1643010290.62/0/jctools-core-3-3-0-sourcesjar/org/jctools/queues/SpscLinkedQueue.java

\* /opt/cola/permits/1257772382\_1643010290.62/0/jctools-core-3-3-0-sources-

```
jar/org/jctools/queues/MpscGrowableArrayQueue.java
```
\* /opt/cola/permits/1257772382\_1643010290.62/0/jctools-core-3-3-0-sources-

jar/org/jctools/queues/spec/ConcurrentQueueSpec.java

\* /opt/cola/permits/1257772382\_1643010290.62/0/jctools-core-3-3-0-sources-jar/org/jctools/util/UnsafeAccess.java

\* /opt/cola/permits/1257772382\_1643010290.62/0/jctools-core-3-3-0-sources-

jar/org/jctools/queues/MpscUnboundedArrayQueue.java

\* /opt/cola/permits/1257772382\_1643010290.62/0/jctools-core-3-3-0-sources-

jar/org/jctools/queues/MpmcArrayQueue.java

\* /opt/cola/permits/1257772382\_1643010290.62/0/jctools-core-3-3-0-sources-

jar/org/jctools/queues/SupportsIterator.java

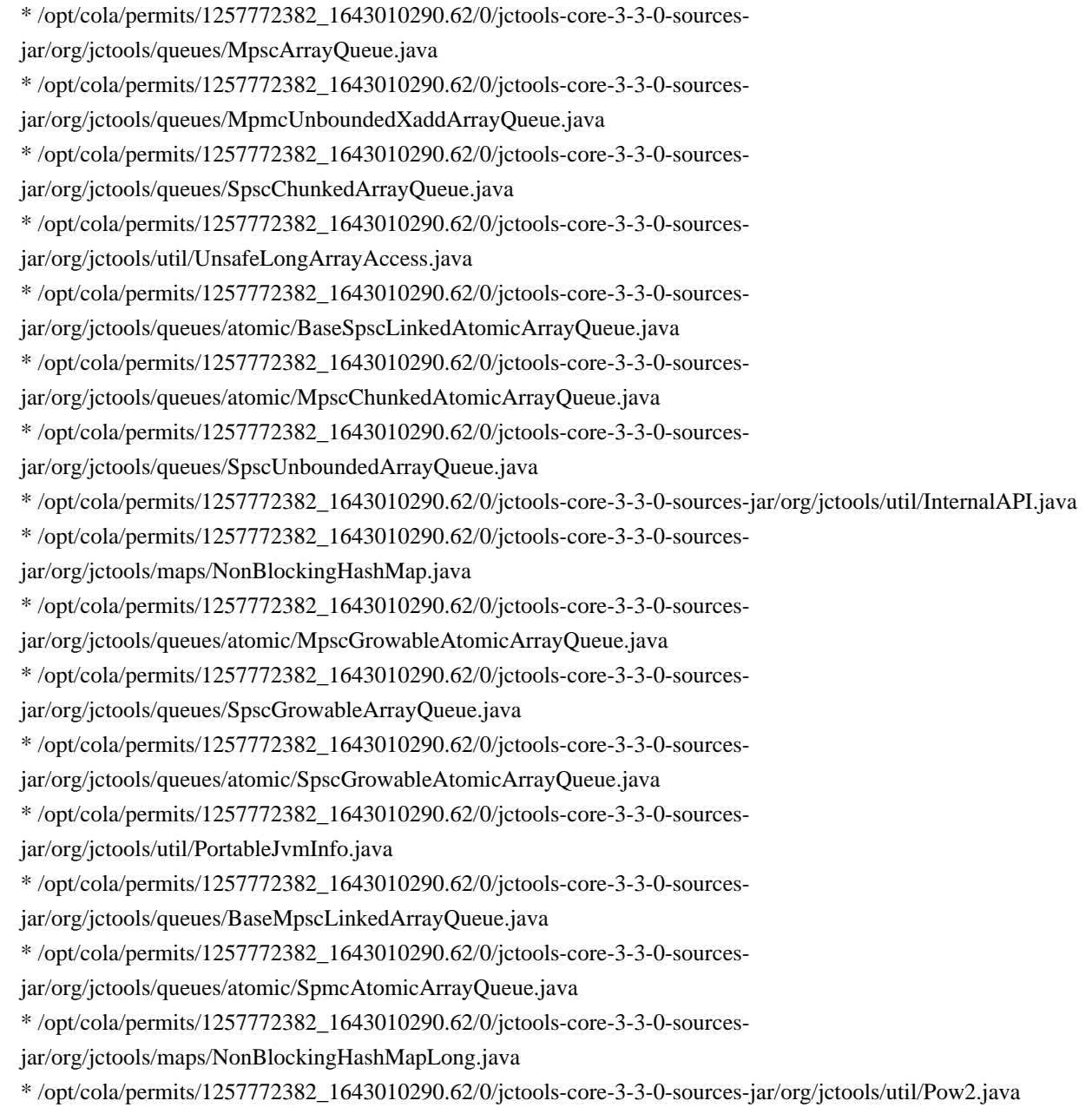

# **1.63 jackson-dataformat-yaml 2.13.2**

## **1.63.1 Available under license :**

# Jackson JSON processor

Jackson is a high-performance, Free/Open Source JSON processing library. It was originally written by Tatu Saloranta (tatu.saloranta@iki.fi), and has been in development since 2007.

It is currently developed by a community of developers, as well as supported commercially by FasterXML.com.

## Licensing

Jackson core and extension components may be licensed under different licenses.

To find the details that apply to this artifact see the accompanying LICENSE file. For more information, including possible other licensing options, contact FasterXML.com (http://fasterxml.com).

## Credits

A list of contributors may be found from CREDITS file, which is included in some artifacts (usually source distributions); but is always available from the source code management (SCM) system project uses. This copy of Jackson JSON processor YAML module is licensed under the Apache (Software) License, version 2.0 ("the License"). See the License for details about distribution rights, and the specific rights regarding derivate works.

You may obtain a copy of the License at:

http://www.apache.org/licenses/LICENSE-2.0

# **1.64 logback-core 1.2.11**

## **1.64.1 Available under license :**

Found license 'Eclipse Public License 1.0' in '\* Copyright (C) 1999-2015, QOS.ch. All rights reserved. \* This program and the accompanying materials are dual-licensed under \* either the terms of the Eclipse Public License v1.0 as published by \* under the terms of the GNU Lesser General Public License version 2.1 \* as published by the Free Software Foundation.'

Found license 'GNU Lesser General Public License' in '\* Copyright (C) 1999-2015, QOS.ch. All rights reserved. \* This program and the accompanying materials are dual-licensed under \* either the terms of the Eclipse Public License v1.0 as published by \* under the terms of the GNU Lesser General Public License version 2.1 \* as published by the Free Software Foundation.'

## **1.65 aws-java-sdk-lookoutequipment 1.12.377**

## **1.65.1 Available under license :**

Apache-2.0

# **1.66 chkconfig 1.7.6-1.el7**

## **1.66.1 Available under license :**

 GNU GENERAL PUBLIC LICENSE Version 2, June 1991

Copyright (C) 1989, 1991 Free Software Foundation, Inc., 51 Franklin Street, Fifth Floor, Boston, MA 02110-1301 USA Everyone is permitted to copy and distribute verbatim copies of this license document, but changing it is not allowed.

### Preamble

 The licenses for most software are designed to take away your freedom to share and change it. By contrast, the GNU General Public License is intended to guarantee your freedom to share and change free software--to make sure the software is free for all its users. This General Public License applies to most of the Free Software Foundation's software and to any other program whose authors commit to using it. (Some other Free Software Foundation software is covered by the GNU Lesser General Public License instead.) You can apply it to your programs, too.

 When we speak of free software, we are referring to freedom, not price. Our General Public Licenses are designed to make sure that you have the freedom to distribute copies of free software (and charge for this service if you wish), that you receive source code or can get it if you want it, that you can change the software or use pieces of it in new free programs; and that you know you can do these things.

 To protect your rights, we need to make restrictions that forbid anyone to deny you these rights or to ask you to surrender the rights. These restrictions translate to certain responsibilities for you if you distribute copies of the software, or if you modify it.

 For example, if you distribute copies of such a program, whether gratis or for a fee, you must give the recipients all the rights that you have. You must make sure that they, too, receive or can get the source code. And you must show them these terms so they know their rights.

We protect your rights with two steps: (1) copyright the software, and (2) offer you this license which gives you legal permission to copy, distribute and/or modify the software.

 Also, for each author's protection and ours, we want to make certain that everyone understands that there is no warranty for this free software. If the software is modified by someone else and passed on, we want its recipients to know that what they have is not the original, so that any problems introduced by others will not reflect on the original authors' reputations.

 Finally, any free program is threatened constantly by software patents. We wish to avoid the danger that redistributors of a free program will individually obtain patent licenses, in effect making the program proprietary. To prevent this, we have made it clear that any patent must be licensed for everyone's free use or not licensed at all.

 The precise terms and conditions for copying, distribution and modification follow.

## GNU GENERAL PUBLIC LICENSE TERMS AND CONDITIONS FOR COPYING, DISTRIBUTION AND MODIFICATION

 0. This License applies to any program or other work which contains a notice placed by the copyright holder saying it may be distributed under the terms of this General Public License. The "Program", below, refers to any such program or work, and a "work based on the Program" means either the Program or any derivative work under copyright law: that is to say, a work containing the Program or a portion of it, either verbatim or with modifications and/or translated into another language. (Hereinafter, translation is included without limitation in the term "modification".) Each licensee is addressed as "you".

Activities other than copying, distribution and modification are not covered by this License; they are outside its scope. The act of running the Program is not restricted, and the output from the Program is covered only if its contents constitute a work based on the Program (independent of having been made by running the Program). Whether that is true depends on what the Program does.

 1. You may copy and distribute verbatim copies of the Program's source code as you receive it, in any medium, provided that you conspicuously and appropriately publish on each copy an appropriate copyright notice and disclaimer of warranty; keep intact all the notices that refer to this License and to the absence of any warranty; and give any other recipients of the Program a copy of this License along with the Program.

You may charge a fee for the physical act of transferring a copy, and you may at your option offer warranty protection in exchange for a fee.

 2. You may modify your copy or copies of the Program or any portion of it, thus forming a work based on the Program, and copy and distribute such modifications or work under the terms of Section 1 above, provided that you also meet all of these conditions:

 a) You must cause the modified files to carry prominent notices stating that you changed the files and the date of any change.

 b) You must cause any work that you distribute or publish, that in whole or in part contains or is derived from the Program or any part thereof, to be licensed as a whole at no charge to all third parties under the terms of this License.

c) If the modified program normally reads commands interactively

 when run, you must cause it, when started running for such interactive use in the most ordinary way, to print or display an announcement including an appropriate copyright notice and a notice that there is no warranty (or else, saying that you provide a warranty) and that users may redistribute the program under these conditions, and telling the user how to view a copy of this License. (Exception: if the Program itself is interactive but does not normally print such an announcement, your work based on the Program is not required to print an announcement.)

These requirements apply to the modified work as a whole. If identifiable sections of that work are not derived from the Program, and can be reasonably considered independent and separate works in themselves, then this License, and its terms, do not apply to those sections when you distribute them as separate works. But when you distribute the same sections as part of a whole which is a work based on the Program, the distribution of the whole must be on the terms of this License, whose permissions for other licensees extend to the entire whole, and thus to each and every part regardless of who wrote it.

Thus, it is not the intent of this section to claim rights or contest your rights to work written entirely by you; rather, the intent is to exercise the right to control the distribution of derivative or collective works based on the Program.

In addition, mere aggregation of another work not based on the Program with the Program (or with a work based on the Program) on a volume of a storage or distribution medium does not bring the other work under the scope of this License.

 3. You may copy and distribute the Program (or a work based on it, under Section 2) in object code or executable form under the terms of Sections 1 and 2 above provided that you also do one of the following:

 a) Accompany it with the complete corresponding machine-readable source code, which must be distributed under the terms of Sections 1 and 2 above on a medium customarily used for software interchange; or,

 b) Accompany it with a written offer, valid for at least three years, to give any third party, for a charge no more than your cost of physically performing source distribution, a complete machine-readable copy of the corresponding source code, to be distributed under the terms of Sections 1 and 2 above on a medium customarily used for software interchange; or,

 c) Accompany it with the information you received as to the offer to distribute corresponding source code. (This alternative is allowed only for noncommercial distribution and only if you

 received the program in object code or executable form with such an offer, in accord with Subsection b above.)

The source code for a work means the preferred form of the work for making modifications to it. For an executable work, complete source code means all the source code for all modules it contains, plus any associated interface definition files, plus the scripts used to control compilation and installation of the executable. However, as a special exception, the source code distributed need not include anything that is normally distributed (in either source or binary form) with the major components (compiler, kernel, and so on) of the operating system on which the executable runs, unless that component itself accompanies the executable.

If distribution of executable or object code is made by offering access to copy from a designated place, then offering equivalent access to copy the source code from the same place counts as distribution of the source code, even though third parties are not compelled to copy the source along with the object code.

 4. You may not copy, modify, sublicense, or distribute the Program except as expressly provided under this License. Any attempt otherwise to copy, modify, sublicense or distribute the Program is void, and will automatically terminate your rights under this License. However, parties who have received copies, or rights, from you under this License will not have their licenses terminated so long as such parties remain in full compliance.

 5. You are not required to accept this License, since you have not signed it. However, nothing else grants you permission to modify or distribute the Program or its derivative works. These actions are prohibited by law if you do not accept this License. Therefore, by modifying or distributing the Program (or any work based on the Program), you indicate your acceptance of this License to do so, and all its terms and conditions for copying, distributing or modifying the Program or works based on it.

 6. Each time you redistribute the Program (or any work based on the Program), the recipient automatically receives a license from the original licensor to copy, distribute or modify the Program subject to these terms and conditions. You may not impose any further restrictions on the recipients' exercise of the rights granted herein. You are not responsible for enforcing compliance by third parties to this License.

 7. If, as a consequence of a court judgment or allegation of patent infringement or for any other reason (not limited to patent issues), conditions are imposed on you (whether by court order, agreement or

otherwise) that contradict the conditions of this License, they do not excuse you from the conditions of this License. If you cannot distribute so as to satisfy simultaneously your obligations under this License and any other pertinent obligations, then as a consequence you may not distribute the Program at all. For example, if a patent license would not permit royalty-free redistribution of the Program by all those who receive copies directly or indirectly through you, then the only way you could satisfy both it and this License would be to refrain entirely from distribution of the Program.

If any portion of this section is held invalid or unenforceable under any particular circumstance, the balance of the section is intended to apply and the section as a whole is intended to apply in other circumstances.

It is not the purpose of this section to induce you to infringe any patents or other property right claims or to contest validity of any such claims; this section has the sole purpose of protecting the integrity of the free software distribution system, which is implemented by public license practices. Many people have made generous contributions to the wide range of software distributed through that system in reliance on consistent application of that system; it is up to the author/donor to decide if he or she is willing to distribute software through any other system and a licensee cannot impose that choice.

This section is intended to make thoroughly clear what is believed to be a consequence of the rest of this License.

 8. If the distribution and/or use of the Program is restricted in certain countries either by patents or by copyrighted interfaces, the original copyright holder who places the Program under this License may add an explicit geographical distribution limitation excluding those countries, so that distribution is permitted only in or among countries not thus excluded. In such case, this License incorporates the limitation as if written in the body of this License.

 9. The Free Software Foundation may publish revised and/or new versions of the General Public License from time to time. Such new versions will be similar in spirit to the present version, but may differ in detail to address new problems or concerns.

Each version is given a distinguishing version number. If the Program specifies a version number of this License which applies to it and "any later version", you have the option of following the terms and conditions either of that version or of any later version published by the Free Software Foundation. If the Program does not specify a version number of this License, you may choose any version ever published by the Free Software Foundation.

 10. If you wish to incorporate parts of the Program into other free programs whose distribution conditions are different, write to the author to ask for permission. For software which is copyrighted by the Free Software Foundation, write to the Free Software Foundation; we sometimes make exceptions for this. Our decision will be guided by the two goals of preserving the free status of all derivatives of our free software and of promoting the sharing and reuse of software generally.

## NO WARRANTY

 11. BECAUSE THE PROGRAM IS LICENSED FREE OF CHARGE, THERE IS NO WARRANTY FOR THE PROGRAM, TO THE EXTENT PERMITTED BY APPLICABLE LAW. EXCEPT WHEN OTHERWISE STATED IN WRITING THE COPYRIGHT HOLDERS AND/OR OTHER PARTIES PROVIDE THE PROGRAM "AS IS" WITHOUT WARRANTY OF ANY KIND, EITHER EXPRESSED OR IMPLIED, INCLUDING, BUT NOT LIMITED TO, THE IMPLIED WARRANTIES OF MERCHANTABILITY AND FITNESS FOR A PARTICULAR PURPOSE. THE ENTIRE RISK AS TO THE QUALITY AND PERFORMANCE OF THE PROGRAM IS WITH YOU. SHOULD THE PROGRAM PROVE DEFECTIVE, YOU ASSUME THE COST OF ALL NECESSARY SERVICING, REPAIR OR CORRECTION.

 12. IN NO EVENT UNLESS REQUIRED BY APPLICABLE LAW OR AGREED TO IN WRITING WILL ANY COPYRIGHT HOLDER, OR ANY OTHER PARTY WHO MAY MODIFY AND/OR REDISTRIBUTE THE PROGRAM AS PERMITTED ABOVE, BE LIABLE TO YOU FOR DAMAGES, INCLUDING ANY GENERAL, SPECIAL, INCIDENTAL OR CONSEQUENTIAL DAMAGES ARISING OUT OF THE USE OR INABILITY TO USE THE PROGRAM (INCLUDING BUT NOT LIMITED TO LOSS OF DATA OR DATA BEING RENDERED INACCURATE OR LOSSES SUSTAINED BY YOU OR THIRD PARTIES OR A FAILURE OF THE PROGRAM TO OPERATE WITH ANY OTHER PROGRAMS), EVEN IF SUCH HOLDER OR OTHER PARTY HAS BEEN ADVISED OF THE POSSIBILITY OF SUCH DAMAGES.

## END OF TERMS AND CONDITIONS

How to Apply These Terms to Your New Programs

 If you develop a new program, and you want it to be of the greatest possible use to the public, the best way to achieve this is to make it free software which everyone can redistribute and change under these terms.

 To do so, attach the following notices to the program. It is safest to attach them to the start of each source file to most effectively convey the exclusion of warranty; and each file should have at least the "copyright" line and a pointer to where the full notice is found.

 <one line to give the program's name and a brief idea of what it does.> Copyright  $(C)$  <year > <name of author>

 This program is free software; you can redistribute it and/or modify it under the terms of the GNU General Public License as published by the Free Software Foundation; either version 2 of the License, or (at your option) any later version.

 This program is distributed in the hope that it will be useful, but WITHOUT ANY WARRANTY; without even the implied warranty of MERCHANTABILITY or FITNESS FOR A PARTICULAR PURPOSE. See the GNU General Public License for more details.

 You should have received a copy of the GNU General Public License along with this program; if not, write to the Free Software Foundation, Inc., 51 Franklin Street, Fifth Floor, Boston, MA 02110-1301 USA.

Also add information on how to contact you by electronic and paper mail.

If the program is interactive, make it output a short notice like this when it starts in an interactive mode:

 Gnomovision version 69, Copyright (C) year name of author Gnomovision comes with ABSOLUTELY NO WARRANTY; for details type `show w'. This is free software, and you are welcome to redistribute it under certain conditions; type `show c' for details.

The hypothetical commands `show w' and `show c' should show the appropriate parts of the General Public License. Of course, the commands you use may be called something other than `show w' and `show c'; they could even be mouse-clicks or menu items--whatever suits your program.

You should also get your employer (if you work as a programmer) or your school, if any, to sign a "copyright disclaimer" for the program, if necessary. Here is a sample; alter the names:

 Yoyodyne, Inc., hereby disclaims all copyright interest in the program `Gnomovision' (which makes passes at compilers) written by James Hacker.

 <signature of Ty Coon>, 1 April 1989 Ty Coon, President of Vice

This General Public License does not permit incorporating your program into proprietary programs. If your program is a subroutine library, you may consider it more useful to permit linking proprietary applications with the library. If this is what you want to do, use the GNU Lesser General Public License instead of this License.

# **1.67 xerces-j 2.12.2**

## **1.67.1 Available under license :**

Apache XML Commons Resolver Copyright 2006 The Apache Software Foundation.

This product includes software developed at The Apache Software Foundation http://www.apache.org/

Portions of this code are derived from classes placed in the public domain by Arbortext on 10 Apr 2000. See: http://www.arbortext.com/customer\_support/updates\_and\_technical\_notes/catalogs/docs/README.htm

> Apache License Version 2.0, January 2004 http://www.apache.org/licenses/

## TERMS AND CONDITIONS FOR USE, REPRODUCTION, AND DISTRIBUTION

1. Definitions.

 "License" shall mean the terms and conditions for use, reproduction, and distribution as defined by Sections 1 through 9 of this document.

 "Licensor" shall mean the copyright owner or entity authorized by the copyright owner that is granting the License.

 "Legal Entity" shall mean the union of the acting entity and all other entities that control, are controlled by, or are under common control with that entity. For the purposes of this definition, "control" means (i) the power, direct or indirect, to cause the direction or management of such entity, whether by contract or otherwise, or (ii) ownership of fifty percent (50%) or more of the outstanding shares, or (iii) beneficial ownership of such entity.

 "You" (or "Your") shall mean an individual or Legal Entity exercising permissions granted by this License.

 "Source" form shall mean the preferred form for making modifications, including but not limited to software source code, documentation source, and configuration files.

 "Object" form shall mean any form resulting from mechanical transformation or translation of a Source form, including but not limited to compiled object code, generated documentation, and conversions to other media types.

 "Work" shall mean the work of authorship, whether in Source or Object form, made available under the License, as indicated by a copyright notice that is included in or attached to the work (an example is provided in the Appendix below).

 "Derivative Works" shall mean any work, whether in Source or Object form, that is based on (or derived from) the Work and for which the editorial revisions, annotations, elaborations, or other modifications represent, as a whole, an original work of authorship. For the purposes of this License, Derivative Works shall not include works that remain separable from, or merely link (or bind by name) to the interfaces of, the Work and Derivative Works thereof.

 "Contribution" shall mean any work of authorship, including the original version of the Work and any modifications or additions to that Work or Derivative Works thereof, that is intentionally submitted to Licensor for inclusion in the Work by the copyright owner or by an individual or Legal Entity authorized to submit on behalf of the copyright owner. For the purposes of this definition, "submitted" means any form of electronic, verbal, or written communication sent to the Licensor or its representatives, including but not limited to communication on electronic mailing lists, source code control systems, and issue tracking systems that are managed by, or on behalf of, the Licensor for the purpose of discussing and improving the Work, but excluding communication that is conspicuously marked or otherwise designated in writing by the copyright owner as "Not a Contribution."

 "Contributor" shall mean Licensor and any individual or Legal Entity on behalf of whom a Contribution has been received by Licensor and subsequently incorporated within the Work.

- 2. Grant of Copyright License. Subject to the terms and conditions of this License, each Contributor hereby grants to You a perpetual, worldwide, non-exclusive, no-charge, royalty-free, irrevocable copyright license to reproduce, prepare Derivative Works of, publicly display, publicly perform, sublicense, and distribute the Work and such Derivative Works in Source or Object form.
- 3. Grant of Patent License. Subject to the terms and conditions of this License, each Contributor hereby grants to You a perpetual, worldwide, non-exclusive, no-charge, royalty-free, irrevocable (except as stated in this section) patent license to make, have made, use, offer to sell, sell, import, and otherwise transfer the Work, where such license applies only to those patent claims licensable by such Contributor that are necessarily infringed by their Contribution(s) alone or by combination of their Contribution(s) with the Work to which such Contribution(s) was submitted. If You institute patent litigation against any entity (including a

 cross-claim or counterclaim in a lawsuit) alleging that the Work or a Contribution incorporated within the Work constitutes direct or contributory patent infringement, then any patent licenses granted to You under this License for that Work shall terminate as of the date such litigation is filed.

- 4. Redistribution. You may reproduce and distribute copies of the Work or Derivative Works thereof in any medium, with or without modifications, and in Source or Object form, provided that You meet the following conditions:
	- (a) You must give any other recipients of the Work or Derivative Works a copy of this License; and
	- (b) You must cause any modified files to carry prominent notices stating that You changed the files; and
	- (c) You must retain, in the Source form of any Derivative Works that You distribute, all copyright, patent, trademark, and attribution notices from the Source form of the Work, excluding those notices that do not pertain to any part of the Derivative Works; and
	- (d) If the Work includes a "NOTICE" text file as part of its distribution, then any Derivative Works that You distribute must include a readable copy of the attribution notices contained within such NOTICE file, excluding those notices that do not pertain to any part of the Derivative Works, in at least one of the following places: within a NOTICE text file distributed as part of the Derivative Works; within the Source form or documentation, if provided along with the Derivative Works; or, within a display generated by the Derivative Works, if and wherever such third-party notices normally appear. The contents of the NOTICE file are for informational purposes only and do not modify the License. You may add Your own attribution notices within Derivative Works that You distribute, alongside or as an addendum to the NOTICE text from the Work, provided that such additional attribution notices cannot be construed as modifying the License.

 You may add Your own copyright statement to Your modifications and may provide additional or different license terms and conditions for use, reproduction, or distribution of Your modifications, or for any such Derivative Works as a whole, provided Your use, reproduction, and distribution of the Work otherwise complies with the conditions stated in this License.

5. Submission of Contributions. Unless You explicitly state otherwise,
any Contribution intentionally submitted for inclusion in the Work by You to the Licensor shall be under the terms and conditions of this License, without any additional terms or conditions. Notwithstanding the above, nothing herein shall supersede or modify the terms of any separate license agreement you may have executed with Licensor regarding such Contributions.

- 6. Trademarks. This License does not grant permission to use the trade names, trademarks, service marks, or product names of the Licensor, except as required for reasonable and customary use in describing the origin of the Work and reproducing the content of the NOTICE file.
- 7. Disclaimer of Warranty. Unless required by applicable law or agreed to in writing, Licensor provides the Work (and each Contributor provides its Contributions) on an "AS IS" BASIS, WITHOUT WARRANTIES OR CONDITIONS OF ANY KIND, either express or implied, including, without limitation, any warranties or conditions of TITLE, NON-INFRINGEMENT, MERCHANTABILITY, or FITNESS FOR A PARTICULAR PURPOSE. You are solely responsible for determining the appropriateness of using or redistributing the Work and assume any risks associated with Your exercise of permissions under this License.
- 8. Limitation of Liability. In no event and under no legal theory, whether in tort (including negligence), contract, or otherwise, unless required by applicable law (such as deliberate and grossly negligent acts) or agreed to in writing, shall any Contributor be liable to You for damages, including any direct, indirect, special, incidental, or consequential damages of any character arising as a result of this License or out of the use or inability to use the Work (including but not limited to damages for loss of goodwill, work stoppage, computer failure or malfunction, or any and all other commercial damages or losses), even if such Contributor has been advised of the possibility of such damages.
- 9. Accepting Warranty or Additional Liability. While redistributing the Work or Derivative Works thereof, You may choose to offer, and charge a fee for, acceptance of support, warranty, indemnity, or other liability obligations and/or rights consistent with this License. However, in accepting such obligations, You may act only on Your own behalf and on Your sole responsibility, not on behalf of any other Contributor, and only if You agree to indemnify, defend, and hold each Contributor harmless for any liability incurred by, or claims asserted against, such Contributor by reason of your accepting any such warranty or additional liability.

#### END OF TERMS AND CONDITIONS

APPENDIX: How to apply the Apache License to your work.

 To apply the Apache License to your work, attach the following boilerplate notice, with the fields enclosed by brackets "[]" replaced with your own identifying information. (Don't include the brackets!) The text should be enclosed in the appropriate comment syntax for the file format. We also recommend that a file or class name and description of purpose be included on the same "printed page" as the copyright notice for easier identification within third-party archives.

Copyright [yyyy] [name of copyright owner]

 Licensed under the Apache License, Version 2.0 (the "License"); you may not use this file except in compliance with the License. You may obtain a copy of the License at

http://www.apache.org/licenses/LICENSE-2.0

 Unless required by applicable law or agreed to in writing, software distributed under the License is distributed on an "AS IS" BASIS, WITHOUT WARRANTIES OR CONDITIONS OF ANY KIND, either express or implied. See the License for the specific language governing permissions and limitations under the License.

 =========================================================================  $=$  NOTICE file corresponding to section 4(d) of the Apache License,  $=$ 

 $=$  Version 2.0, in this case for the Apache Xerces Java distribution.  $=$ 

=========================================================================

 Apache Xerces Java Copyright 1999-2022 The Apache Software Foundation

 This product includes software developed at The Apache Software Foundation (http://www.apache.org/).

Portions of this software were originally based on the following:

- software copyright (c) 1999, IBM Corporation., http://www.ibm.com.

- software copyright (c) 1999, Sun Microsystems., http://www.sun.com.

- voluntary contributions made by Paul Eng on behalf of the

Apache Software Foundation that were originally developed at iClick, Inc.,

software copyright (c) 1999.

 $=$  NOTICE file corresponding to section 4(d) of the Apache License,  $=$ 

 $=$  Version 2.0, in this case for the Apache Xalan Java distribution.  $=$ 

=========================================================================

Apache Xalan (Xalan serializer)

Copyright 1999-2012 The Apache Software Foundation

======================

 This product includes software developed at The Apache Software Foundation (http://www.apache.org/).

Portions of this software was originally based on the following:

- software copyright (c) 1999-2002, Lotus Development Corporation., http://www.lotus.com.
- software copyright (c) 2001-2002, Sun Microsystems.,
- http://www.sun.com.
- software copyright (c) 2003, IBM Corporation.,
- http://www.ibm.com.

 Apache License Version 2.0, January 2004 http://www.apache.org/licenses/

### TERMS AND CONDITIONS FOR USE, REPRODUCTION, AND DISTRIBUTION

1. Definitions.

 "License" shall mean the terms and conditions for use, reproduction, and distribution as defined by Sections 1 through 9 of this document.

 "Licensor" shall mean the copyright owner or entity authorized by the copyright owner that is granting the License.

 "Legal Entity" shall mean the union of the acting entity and all other entities that control, are controlled by, or are under common control with that entity. For the purposes of this definition, "control" means (i) the power, direct or indirect, to cause the direction or management of such entity, whether by contract or otherwise, or (ii) ownership of fifty percent (50%) or more of the outstanding shares, or (iii) beneficial ownership of such entity.

 "You" (or "Your") shall mean an individual or Legal Entity exercising permissions granted by this License.

 "Source" form shall mean the preferred form for making modifications, including but not limited to software source code, documentation source, and configuration files.

 "Object" form shall mean any form resulting from mechanical transformation or translation of a Source form, including but not limited to compiled object code, generated documentation, and conversions to other media types.

 "Work" shall mean the work of authorship, whether in Source or Object form, made available under the License, as indicated by a copyright notice that is included in or attached to the work (an example is provided in the Appendix below).

 "Derivative Works" shall mean any work, whether in Source or Object form, that is based on (or derived from) the Work and for which the editorial revisions, annotations, elaborations, or other modifications represent, as a whole, an original work of authorship. For the purposes of this License, Derivative Works shall not include works that remain separable from, or merely link (or bind by name) to the interfaces of, the Work and Derivative Works thereof.

 "Contribution" shall mean any work of authorship, including the original version of the Work and any modifications or additions to that Work or Derivative Works thereof, that is intentionally submitted to Licensor for inclusion in the Work by the copyright owner or by an individual or Legal Entity authorized to submit on behalf of the copyright owner. For the purposes of this definition, "submitted" means any form of electronic, verbal, or written communication sent to the Licensor or its representatives, including but not limited to communication on electronic mailing lists, source code control systems, and issue tracking systems that are managed by, or on behalf of, the Licensor for the purpose of discussing and improving the Work, but excluding communication that is conspicuously marked or otherwise designated in writing by the copyright owner as "Not a Contribution."

 "Contributor" shall mean Licensor and any individual or Legal Entity on behalf of whom a Contribution has been received by Licensor and subsequently incorporated within the Work.

- 2. Grant of Copyright License. Subject to the terms and conditions of this License, each Contributor hereby grants to You a perpetual, worldwide, non-exclusive, no-charge, royalty-free, irrevocable copyright license to reproduce, prepare Derivative Works of, publicly display, publicly perform, sublicense, and distribute the Work and such Derivative Works in Source or Object form.
- 3. Grant of Patent License. Subject to the terms and conditions of this License, each Contributor hereby grants to You a perpetual, worldwide, non-exclusive, no-charge, royalty-free, irrevocable (except as stated in this section) patent license to make, have made, use, offer to sell, sell, import, and otherwise transfer the Work, where such license applies only to those patent claims licensable by such Contributor that are necessarily infringed by their Contribution(s) alone or by combination of their Contribution(s) with the Work to which such Contribution(s) was submitted. If You institute patent litigation against any entity (including a cross-claim or counterclaim in a lawsuit) alleging that the Work or a Contribution incorporated within the Work constitutes direct or contributory patent infringement, then any patent licenses granted to You under this License for that Work shall terminate

as of the date such litigation is filed.

- 4. Redistribution. You may reproduce and distribute copies of the Work or Derivative Works thereof in any medium, with or without modifications, and in Source or Object form, provided that You meet the following conditions:
	- (a) You must give any other recipients of the Work or Derivative Works a copy of this License; and
	- (b) You must cause any modified files to carry prominent notices stating that You changed the files; and
	- (c) You must retain, in the Source form of any Derivative Works that You distribute, all copyright, patent, trademark, and attribution notices from the Source form of the Work, excluding those notices that do not pertain to any part of the Derivative Works; and
	- (d) If the Work includes a "NOTICE" text file as part of its distribution, then any Derivative Works that You distribute must include a readable copy of the attribution notices contained within such NOTICE file, excluding those notices that do not pertain to any part of the Derivative Works, in at least one of the following places: within a NOTICE text file distributed as part of the Derivative Works; within the Source form or documentation, if provided along with the Derivative Works; or, within a display generated by the Derivative Works, if and wherever such third-party notices normally appear. The contents of the NOTICE file are for informational purposes only and do not modify the License. You may add Your own attribution notices within Derivative Works that You distribute, alongside or as an addendum to the NOTICE text from the Work, provided that such additional attribution notices cannot be construed as modifying the License.

 You may add Your own copyright statement to Your modifications and may provide additional or different license terms and conditions for use, reproduction, or distribution of Your modifications, or for any such Derivative Works as a whole, provided Your use, reproduction, and distribution of the Work otherwise complies with the conditions stated in this License.

 5. Submission of Contributions. Unless You explicitly state otherwise, any Contribution intentionally submitted for inclusion in the Work by You to the Licensor shall be under the terms and conditions of this License, without any additional terms or conditions. Notwithstanding the above, nothing herein shall supersede or modify  the terms of any separate license agreement you may have executed with Licensor regarding such Contributions.

- 6. Trademarks. This License does not grant permission to use the trade names, trademarks, service marks, or product names of the Licensor, except as required for reasonable and customary use in describing the origin of the Work and reproducing the content of the NOTICE file.
- 7. Disclaimer of Warranty. Unless required by applicable law or agreed to in writing, Licensor provides the Work (and each Contributor provides its Contributions) on an "AS IS" BASIS, WITHOUT WARRANTIES OR CONDITIONS OF ANY KIND, either express or implied, including, without limitation, any warranties or conditions of TITLE, NON-INFRINGEMENT, MERCHANTABILITY, or FITNESS FOR A PARTICULAR PURPOSE. You are solely responsible for determining the appropriateness of using or redistributing the Work and assume any risks associated with Your exercise of permissions under this License.
- 8. Limitation of Liability. In no event and under no legal theory, whether in tort (including negligence), contract, or otherwise, unless required by applicable law (such as deliberate and grossly negligent acts) or agreed to in writing, shall any Contributor be liable to You for damages, including any direct, indirect, special, incidental, or consequential damages of any character arising as a result of this License or out of the use or inability to use the Work (including but not limited to damages for loss of goodwill, work stoppage, computer failure or malfunction, or any and all other commercial damages or losses), even if such Contributor has been advised of the possibility of such damages.
- 9. Accepting Warranty or Additional Liability. While redistributing the Work or Derivative Works thereof, You may choose to offer, and charge a fee for, acceptance of support, warranty, indemnity, or other liability obligations and/or rights consistent with this License. However, in accepting such obligations, You may act only on Your own behalf and on Your sole responsibility, not on behalf of any other Contributor, and only if You agree to indemnify, defend, and hold each Contributor harmless for any liability incurred by, or claims asserted against, such Contributor by reason of your accepting any such warranty or additional liability.

### END OF TERMS AND CONDITIONS

APPENDIX: How to apply the Apache License to your work.

 To apply the Apache License to your work, attach the following boilerplate notice, with the fields enclosed by brackets "[]" replaced with your own identifying information. (Don't include

 the brackets!) The text should be enclosed in the appropriate comment syntax for the file format. We also recommend that a file or class name and description of purpose be included on the same "printed page" as the copyright notice for easier identification within third-party archives.

Copyright [yyyy] [name of copyright owner]

 Licensed under the Apache License, Version 2.0 (the "License"); you may not use this file except in compliance with the License. You may obtain a copy of the License at

http://www.apache.org/licenses/LICENSE-2.0

 Unless required by applicable law or agreed to in writing, software distributed under the License is distributed on an "AS IS" BASIS, WITHOUT WARRANTIES OR CONDITIONS OF ANY KIND, either express or implied. See the License for the specific language governing permissions and limitations under the License.

## **1.68 aws-crt-client 2.14.13-PREVIEW 1.68.1 Available under license :**

No license file was found, but licenses were detected in source scan.

/\*

- \* Copyright Amazon.com, Inc. or its affiliates. All Rights Reserved.
- \*
- \* Licensed under the Apache License, Version 2.0 (the "License").
- \* You may not use this file except in compliance with the License.
- \* A copy of the License is located at
- \*
- \* http://aws.amazon.com/apache2.0
- \*
- \* or in the "license" file accompanying this file. This file is distributed
- \* on an "AS IS" BASIS, WITHOUT WARRANTIES OR CONDITIONS OF ANY KIND, either
- \* express or implied. See the License for the specific language governing
- \* permissions and limitations under the License.

```
*/
```
Found in path(s):

\* /opt/cola/permits/1463015931\_1667606579.5067983/0/aws-crt-client-2-14-13-preview-sources-1 jar/software/amazon/awssdk/http/crt/AwsCrtSdkHttpService.java

\* /opt/cola/permits/1463015931\_1667606579.5067983/0/aws-crt-client-2-14-13-preview-sources-1 jar/software/amazon/awssdk/http/crt/ConnectionHealthChecksConfiguration.java

\* /opt/cola/permits/1463015931\_1667606579.5067983/0/aws-crt-client-2-14-13-preview-sources-1 jar/software/amazon/awssdk/http/crt/ProxyConfiguration.java

\* /opt/cola/permits/1463015931\_1667606579.5067983/0/aws-crt-client-2-14-13-preview-sources-1 jar/software/amazon/awssdk/http/crt/internal/CrtRequestContext.java

\* /opt/cola/permits/1463015931\_1667606579.5067983/0/aws-crt-client-2-14-13-preview-sources-1 jar/software/amazon/awssdk/http/crt/AwsCrtAsyncHttpClient.java

\* /opt/cola/permits/1463015931\_1667606579.5067983/0/aws-crt-client-2-14-13-preview-sources-1 jar/software/amazon/awssdk/http/crt/internal/AwsCrtRequestBodySubscriber.java

\* /opt/cola/permits/1463015931\_1667606579.5067983/0/aws-crt-client-2-14-13-preview-sources-1 jar/software/amazon/awssdk/http/crt/internal/AwsCrtAsyncHttpStreamAdapter.java

\* /opt/cola/permits/1463015931\_1667606579.5067983/0/aws-crt-client-2-14-13-preview-sources-1 jar/software/amazon/awssdk/http/crt/internal/CrtRequestExecutor.java

\* /opt/cola/permits/1463015931\_1667606579.5067983/0/aws-crt-client-2-14-13-preview-sources-1 jar/software/amazon/awssdk/http/crt/internal/AwsCrtResponseBodyPublisher.java

No license file was found, but licenses were detected in source scan.

#

# Copyright Amazon.com, Inc. or its affiliates. All Rights Reserved.

#

# Licensed under the Apache License, Version 2.0 (the "License").

# You may not use this file except in compliance with the License.

- # A copy of the License is located at
- #

# http://aws.amazon.com/apache2.0

#

# or in the "license" file accompanying this file. This file is distributed

# on an "AS IS" BASIS, WITHOUT WARRANTIES OR CONDITIONS OF ANY KIND, either

# express or implied. See the License for the specific language governing

# permissions and limitations under the License.

#

software.amazon.awssdk.http.crt.AwsCrtSdkHttpService

Found in path(s):

\* /opt/cola/permits/1463015931\_1667606579.5067983/0/aws-crt-client-2-14-13-preview-sources-1-jar/META-INF/services/software.amazon.awssdk.http.async.SdkAsyncHttpService No license file was found, but licenses were detected in source scan.

 $\langle$  . .

~ Copyright 2010-2019 Amazon.com, Inc. or its affiliates. All Rights Reserved.

 $\sim$ 

~ Licensed under the Apache License, Version 2.0 (the "License").

 $\sim$  You may not use this file except in compliance with the License.

 $\sim$  A copy of the License is located at

 $\sim$ 

~ http://aws.amazon.com/apache2.0

 $\sim$ 

 $\sim$  or in the "license" file accompanying this file. This file is distributed

~ on an "AS IS" BASIS, WITHOUT WARRANTIES OR CONDITIONS OF ANY KIND, either

 $\sim$  express or implied. See the License for the specific language governing

~ permissions and limitations under the License.

-->

Found in path(s):

\* /opt/cola/permits/1463015931\_1667606579.5067983/0/aws-crt-client-2-14-13-preview-sources-1-jar/META-INF/maven/software.amazon.awssdk/aws-crt-client/pom.xml

# **1.69 aws-java-sdk-simspaceweaver 1.12.377**

## **1.69.1 Available under license :**

Apache-2.0

## **1.70 aws-java-sdk-chimesdkvoice 1.12.377**

## **1.70.1 Available under license :**

Apache-2.0

## **1.71 curl 7.77.0**

## **1.71.1 Available under license :**

COPYRIGHT AND PERMISSION NOTICE

Copyright (c) 1996 - 2021, Daniel Stenberg, <daniel@haxx.se>, and many contributors, see the THANKS file.

All rights reserved.

Permission to use, copy, modify, and distribute this software for any purpose with or without fee is hereby granted, provided that the above copyright notice and this permission notice appear in all copies.

THE SOFTWARE IS PROVIDED "AS IS", WITHOUT WARRANTY OF ANY KIND, EXPRESS OR IMPLIED, INCLUDING BUT NOT LIMITED TO THE WARRANTIES OF MERCHANTABILITY, FITNESS FOR A PARTICULAR PURPOSE AND NONINFRINGEMENT OF THIRD PARTY RIGHTS. IN NO EVENT SHALL THE AUTHORS OR COPYRIGHT HOLDERS BE LIABLE FOR ANY CLAIM, DAMAGES OR OTHER LIABILITY, WHETHER IN AN ACTION OF CONTRACT, TORT OR OTHERWISE, ARISING FROM, OUT OF OR IN CONNECTION WITH THE SOFTWARE OR THE USE OR OTHER DEALINGS IN THE SOFTWARE.

Except as contained in this notice, the name of a copyright holder shall not be used in advertising or otherwise to promote the sale, use or other dealings in this Software without prior written authorization of the copyright holder.

# **1.72 python 2.7.5-92.el7\_9**

## **1.72.1 Available under license :**

Copyright (c) 2002 Jorge Acereda  $\langle$ jacereda@users.sourceforge.net $\rangle \&$ Peter O'Gorman <ogorman@users.sourceforge.net>

Portions may be copyright others, see the AUTHORS file included with this distribution.

Maintained by Peter O'Gorman <ogorman@users.sourceforge.net>

Bug Reports and other queries should go to <ogorman@users.sourceforge.net>

Permission is hereby granted, free of charge, to any person obtaining a copy of this software and associated documentation files (the "Software"), to deal in the Software without restriction, including without limitation the rights to use, copy, modify, merge, publish, distribute, sublicense, and/or sell copies of the Software, and to permit persons to whom the Software is furnished to do so, subject to the following conditions:

The above copyright notice and this permission notice shall be included in all copies or substantial portions of the Software.

THE SOFTWARE IS PROVIDED "AS IS", WITHOUT WARRANTY OF ANY KIND, EXPRESS OR IMPLIED, INCLUDING BUT NOT LIMITED TO THE WARRANTIES OF MERCHANTABILITY, FITNESS FOR A PARTICULAR PURPOSE AND NONINFRINGEMENT. IN NO EVENT SHALL THE AUTHORS OR COPYRIGHT HOLDERS BE LIABLE FOR ANY CLAIM, DAMAGES OR OTHER LIABILITY, WHETHER IN AN ACTION OF CONTRACT, TORT OR OTHERWISE, ARISING FROM, OUT OF OR IN CONNECTION WITH THE SOFTWARE OR THE USE OR OTHER DEALINGS IN THE SOFTWARE. libffi - Copyright (c) 1996-2012 Anthony Green, Red Hat, Inc and others. See source files for details.

Permission is hereby granted, free of charge, to any person obtaining a copy of this software and associated documentation files (the ``Software''), to deal in the Software without restriction, including without limitation the rights to use, copy, modify, merge, publish, distribute, sublicense, and/or sell copies of the Software, and to permit persons to whom the Software is furnished to do so, subject to the following conditions:

The above copyright notice and this permission notice shall be included in all copies or substantial portions of the Software.

THE SOFTWARE IS PROVIDED ``AS IS'', WITHOUT WARRANTY OF ANY KIND,

EXPRESS OR IMPLIED, INCLUDING BUT NOT LIMITED TO THE WARRANTIES OF MERCHANTABILITY, FITNESS FOR A PARTICULAR PURPOSE AND NONINFRINGEMENT. IN NO EVENT SHALL THE AUTHORS OR COPYRIGHT HOLDERS BE LIABLE FOR ANY CLAIM, DAMAGES OR OTHER LIABILITY, WHETHER IN AN ACTION OF CONTRACT, TORT OR OTHERWISE, ARISING FROM, OUT OF OR IN CONNECTION WITH THE SOFTWARE OR THE USE OR OTHER DEALINGS IN THE SOFTWARE.

Additional Conditions for this Windows binary build ---------------------------------------------------

This program is linked with and uses Microsoft Distributable Code, copyrighted by Microsoft Corporation. The Microsoft Distributable Code includes the following files:

msvcr90.dll msvcp90.dll msvcm90.dll

If you further distribute programs that include the Microsoft Distributable Code, you must comply with the restrictions on distribution specified by Microsoft. In particular, you must require distributors and external end users to agree to terms that protect the Microsoft Distributable Code at least as much as Microsoft's own requirements for the Distributable Code. See Microsoft's documentation (included in its developer tools and on its website at microsoft.com) for specific details.

Redistribution of the Windows binary build of the Python interpreter complies with this agreement, provided that you do not:

- alter any copyright, trademark or patent notice in Microsoft's Distributable Code;

- use Microsoft's trademarks in your programs' names or in a way that suggests your programs come from or are endorsed by Microsoft;

- distribute Microsoft's Distributable Code to run on a platform other than Microsoft operating systems, run-time technologies or application platforms; or

- include Microsoft Distributable Code in malicious, deceptive or unlawful programs.

These restrictions apply only to the Microsoft Distributable Code as defined above, not to Python itself or any programs running on the Python interpreter. The redistribution of the Python interpreter and libraries is governed by the Python Software License included with this file, or by other licenses as marked. X Window System License - X11R6.4

### Copyright (c) 1998 The Open Group

Permission is hereby granted, free of charge, to any person obtaining a copy of this software and associated documentation files (the "Software"), to deal in the Software without restriction, including without limitation the rights to use, copy, modify, merge, publish, distribute, sublicense, and/or sell copies of the Software, and to permit persons to whom the Software is furnished to do so, subject to the following conditions:

The above copyright notice and this permission notice shall be included in all copies or substantial portions of the Software.

THE SOFTWARE IS PROVIDED "AS IS", WITHOUT WARRANTY OF ANY KIND, EXPRESS OR IMPLIED, INCLUDING BUT NOT LIMITED TO THE WARRANTIES OF MERCHANTABILITY, FITNESS FOR A PARTICULAR PURPOSE AND NONINFRINGEMENT. IN NO EVENT SHALL THE OPEN GROUP BE LIABLE FOR ANY CLAIM, DAMAGES OR OTHER LIABILITY, WHETHER IN AN ACTION OF CONTRACT, TORT OR OTHERWISE, ARISING FROM, OUT OF OR IN CONNECTION WITH THE SOFTWARE OR THE USE OR OTHER DEALINGS IN THE SOFTWARE.

Except as contained in this notice, the name of The Open Group shall not be used in advertising or otherwise to promote the sale, use or other dealings in this Software without prior written authorization from The Open Group.

X Window System is a trademark of The Open Group libffi - Copyright (c) 1996-2003 Red Hat, Inc.

Permission is hereby granted, free of charge, to any person obtaining a copy of this software and associated documentation files (the ``Software''), to deal in the Software without restriction, including without limitation the rights to use, copy, modify, merge, publish, distribute, sublicense, and/or sell copies of the Software, and to permit persons to whom the Software is furnished to do so, subject to the following conditions:

The above copyright notice and this permission notice shall be included in all copies or substantial portions of the Software.

THE SOFTWARE IS PROVIDED ``AS IS'', WITHOUT WARRANTY OF ANY KIND, EXPRESS OR IMPLIED, INCLUDING BUT NOT LIMITED TO THE WARRANTIES OF MERCHANTABILITY, FITNESS FOR A PARTICULAR PURPOSE AND NONINFRINGEMENT. IN NO EVENT SHALL CYGNUS SOLUTIONS BE LIABLE FOR ANY CLAIM, DAMAGES OR OTHER LIABILITY, WHETHER IN AN ACTION OF CONTRACT, TORT OR OTHERWISE,

### ARISING FROM, OUT OF OR IN CONNECTION WITH THE SOFTWARE OR THE USE OR OTHER DEALINGS IN THE SOFTWARE.

A. HISTORY OF THE SOFTWARE

=============================

Python was created in the early 1990s by Guido van Rossum at Stichting Mathematisch Centrum (CWI, see http://www.cwi.nl) in the Netherlands as a successor of a language called ABC. Guido remains Python's principal author, although it includes many contributions from others.

In 1995, Guido continued his work on Python at the Corporation for National Research Initiatives (CNRI, see http://www.cnri.reston.va.us) in Reston, Virginia where he released several versions of the software.

In May 2000, Guido and the Python core development team moved to BeOpen.com to form the BeOpen PythonLabs team. In October of the same year, the PythonLabs team moved to Digital Creations (now Zope Corporation, see http://www.zope.com). In 2001, the Python Software Foundation (PSF, see http://www.python.org/psf/) was formed, a non-profit organization created specifically to own Python-related Intellectual Property. Zope Corporation is a sponsoring member of the PSF.

All Python releases are Open Source (see http://www.opensource.org for the Open Source Definition). Historically, most, but not all, Python releases have also been GPL-compatible; the table below summarizes the various releases.

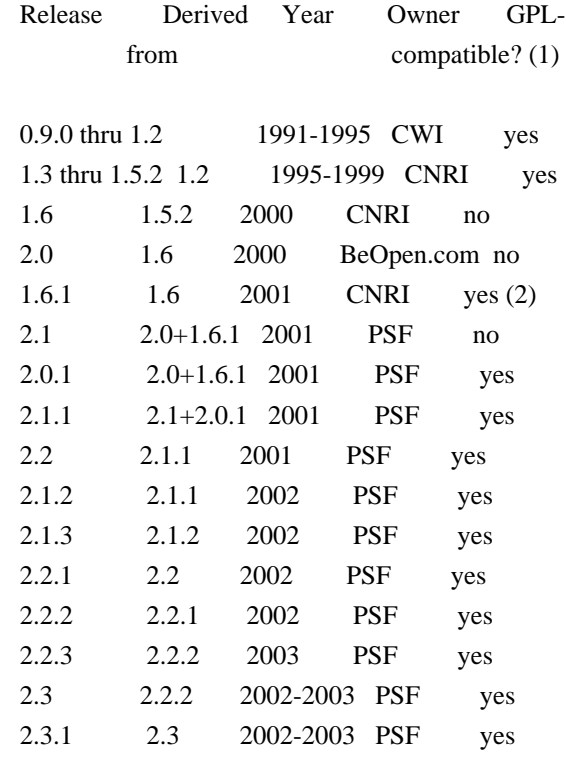

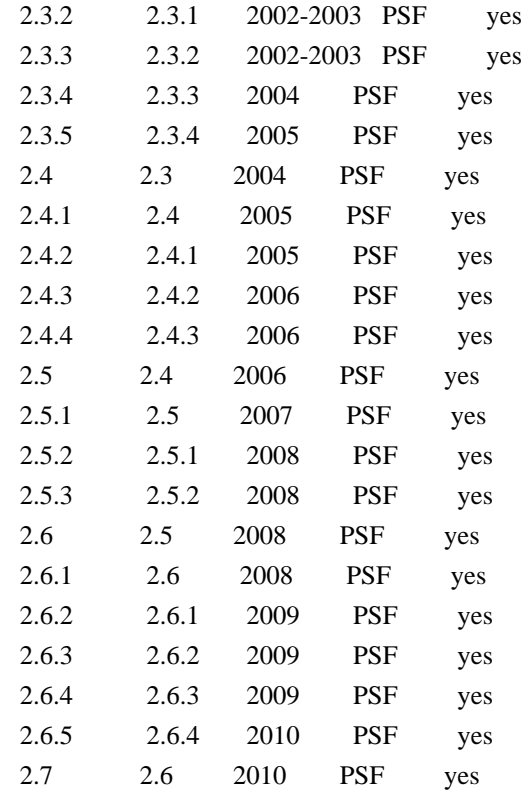

Footnotes:

- (1) GPL-compatible doesn't mean that we're distributing Python under the GPL. All Python licenses, unlike the GPL, let you distribute a modified version without making your changes open source. The GPL-compatible licenses make it possible to combine Python with other software that is released under the GPL; the others don't.
- (2) According to Richard Stallman, 1.6.1 is not GPL-compatible, because its license has a choice of law clause. According to CNRI, however, Stallman's lawyer has told CNRI's lawyer that 1.6.1 is "not incompatible" with the GPL.

Thanks to the many outside volunteers who have worked under Guido's direction to make these releases possible.

### B. TERMS AND CONDITIONS FOR ACCESSING OR OTHERWISE USING PYTHON

===============================================================

### PYTHON SOFTWARE FOUNDATION LICENSE VERSION 2

--------------------------------------------

1. This LICENSE AGREEMENT is between the Python Software Foundation ("PSF"), and the Individual or Organization ("Licensee") accessing and otherwise using this software ("Python") in source or binary form and its associated documentation.

2. Subject to the terms and conditions of this License Agreement, PSF hereby grants Licensee a nonexclusive, royalty-free, world-wide license to reproduce, analyze, test, perform and/or display publicly, prepare derivative works, distribute, and otherwise use Python alone or in any derivative version, provided, however, that PSF's License Agreement and PSF's notice of copyright, i.e., "Copyright (c) 2001, 2002, 2003, 2004, 2005, 2006, 2007, 2008, 2009, 2010, 2011, 2012, 2013 Python Software Foundation; All Rights Reserved" are retained in Python alone or in any derivative version prepared by Licensee.

3. In the event Licensee prepares a derivative work that is based on or incorporates Python or any part thereof, and wants to make the derivative work available to others as provided herein, then Licensee hereby agrees to include in any such work a brief summary of the changes made to Python.

4. PSF is making Python available to Licensee on an "AS IS" basis. PSF MAKES NO REPRESENTATIONS OR WARRANTIES, EXPRESS OR IMPLIED. BY WAY OF EXAMPLE, BUT NOT LIMITATION, PSF MAKES NO AND DISCLAIMS ANY REPRESENTATION OR WARRANTY OF MERCHANTABILITY OR FITNESS FOR ANY PARTICULAR PURPOSE OR THAT THE USE OF PYTHON WILL NOT INFRINGE ANY THIRD PARTY RIGHTS.

5. PSF SHALL NOT BE LIABLE TO LICENSEE OR ANY OTHER USERS OF PYTHON FOR ANY INCIDENTAL, SPECIAL, OR CONSEQUENTIAL DAMAGES OR LOSS AS A RESULT OF MODIFYING, DISTRIBUTING, OR OTHERWISE USING PYTHON, OR ANY DERIVATIVE THEREOF, EVEN IF ADVISED OF THE POSSIBILITY THEREOF.

6. This License Agreement will automatically terminate upon a material breach of its terms and conditions.

7. Nothing in this License Agreement shall be deemed to create any relationship of agency, partnership, or joint venture between PSF and Licensee. This License Agreement does not grant permission to use PSF trademarks or trade name in a trademark sense to endorse or promote products or services of Licensee, or any third party.

8. By copying, installing or otherwise using Python, Licensee agrees to be bound by the terms and conditions of this License Agreement.

BEOPEN.COM LICENSE AGREEMENT FOR PYTHON 2.0 -------------------------------------------

BEOPEN PYTHON OPEN SOURCE LICENSE AGREEMENT VERSION 1

1. This LICENSE AGREEMENT is between BeOpen.com ("BeOpen"), having an

office at 160 Saratoga Avenue, Santa Clara, CA 95051, and the Individual or Organization ("Licensee") accessing and otherwise using this software in source or binary form and its associated documentation ("the Software").

2. Subject to the terms and conditions of this BeOpen Python License Agreement, BeOpen hereby grants Licensee a non-exclusive, royalty-free, world-wide license to reproduce, analyze, test, perform and/or display publicly, prepare derivative works, distribute, and otherwise use the Software alone or in any derivative version, provided, however, that the BeOpen Python License is retained in the Software, alone or in any derivative version prepared by Licensee.

3. BeOpen is making the Software available to Licensee on an "AS IS" basis. BEOPEN MAKES NO REPRESENTATIONS OR WARRANTIES, EXPRESS OR IMPLIED. BY WAY OF EXAMPLE, BUT NOT LIMITATION, BEOPEN MAKES NO AND DISCLAIMS ANY REPRESENTATION OR WARRANTY OF MERCHANTABILITY OR FITNESS FOR ANY PARTICULAR PURPOSE OR THAT THE USE OF THE SOFTWARE WILL NOT INFRINGE ANY THIRD PARTY RIGHTS.

4. BEOPEN SHALL NOT BE LIABLE TO LICENSEE OR ANY OTHER USERS OF THE SOFTWARE FOR ANY INCIDENTAL, SPECIAL, OR CONSEQUENTIAL DAMAGES OR LOSS AS A RESULT OF USING, MODIFYING OR DISTRIBUTING THE SOFTWARE, OR ANY DERIVATIVE THEREOF, EVEN IF ADVISED OF THE POSSIBILITY THEREOF.

5. This License Agreement will automatically terminate upon a material breach of its terms and conditions.

6. This License Agreement shall be governed by and interpreted in all respects by the law of the State of California, excluding conflict of law provisions. Nothing in this License Agreement shall be deemed to create any relationship of agency, partnership, or joint venture between BeOpen and Licensee. This License Agreement does not grant permission to use BeOpen trademarks or trade names in a trademark sense to endorse or promote products or services of Licensee, or any third party. As an exception, the "BeOpen Python" logos available at http://www.pythonlabs.com/logos.html may be used according to the permissions granted on that web page.

7. By copying, installing or otherwise using the software, Licensee agrees to be bound by the terms and conditions of this License Agreement.

CNRI LICENSE AGREEMENT FOR PYTHON 1.6.1

 $-$ 

1. This LICENSE AGREEMENT is between the Corporation for National

Research Initiatives, having an office at 1895 Preston White Drive, Reston, VA 20191 ("CNRI"), and the Individual or Organization ("Licensee") accessing and otherwise using Python 1.6.1 software in source or binary form and its associated documentation.

2. Subject to the terms and conditions of this License Agreement, CNRI hereby grants Licensee a nonexclusive, royalty-free, world-wide license to reproduce, analyze, test, perform and/or display publicly, prepare derivative works, distribute, and otherwise use Python 1.6.1 alone or in any derivative version, provided, however, that CNRI's License Agreement and CNRI's notice of copyright, i.e., "Copyright (c) 1995-2001 Corporation for National Research Initiatives; All Rights Reserved" are retained in Python 1.6.1 alone or in any derivative version prepared by Licensee. Alternately, in lieu of CNRI's License Agreement, Licensee may substitute the following text (omitting the quotes): "Python 1.6.1 is made available subject to the terms and conditions in CNRI's License Agreement. This Agreement together with Python 1.6.1 may be located on the Internet using the following unique, persistent identifier (known as a handle): 1895.22/1013. This Agreement may also be obtained from a proxy server on the Internet using the following URL: http://hdl.handle.net/1895.22/1013".

3. In the event Licensee prepares a derivative work that is based on or incorporates Python 1.6.1 or any part thereof, and wants to make the derivative work available to others as provided herein, then Licensee hereby agrees to include in any such work a brief summary of the changes made to Python 1.6.1.

4. CNRI is making Python 1.6.1 available to Licensee on an "AS IS" basis. CNRI MAKES NO REPRESENTATIONS OR WARRANTIES, EXPRESS OR IMPLIED. BY WAY OF EXAMPLE, BUT NOT LIMITATION, CNRI MAKES NO AND DISCLAIMS ANY REPRESENTATION OR WARRANTY OF MERCHANTABILITY OR FITNESS FOR ANY PARTICULAR PURPOSE OR THAT THE USE OF PYTHON 1.6.1 WILL NOT INFRINGE ANY THIRD PARTY RIGHTS.

5. CNRI SHALL NOT BE LIABLE TO LICENSEE OR ANY OTHER USERS OF PYTHON 1.6.1 FOR ANY INCIDENTAL, SPECIAL, OR CONSEQUENTIAL DAMAGES OR LOSS AS A RESULT OF MODIFYING, DISTRIBUTING, OR OTHERWISE USING PYTHON 1.6.1, OR ANY DERIVATIVE THEREOF, EVEN IF ADVISED OF THE POSSIBILITY THEREOF.

6. This License Agreement will automatically terminate upon a material breach of its terms and conditions.

7. This License Agreement shall be governed by the federal intellectual property law of the United States, including without limitation the federal copyright law, and, to the extent such U.S. federal law does not apply, by the law of the Commonwealth of Virginia, excluding Virginia's conflict of law provisions.

Notwithstanding the foregoing, with regard to derivative works based on Python 1.6.1 that incorporate non-separable material that was previously distributed under the GNU General Public License (GPL), the law of the Commonwealth of Virginia shall govern this License Agreement only as to issues arising under or with respect to Paragraphs 4, 5, and 7 of this License Agreement. Nothing in this License Agreement shall be deemed to create any relationship of agency, partnership, or joint venture between CNRI and Licensee. This License Agreement does not grant permission to use CNRI trademarks or trade name in a trademark sense to endorse or promote products or services of Licensee, or any third party.

8. By clicking on the "ACCEPT" button where indicated, or by copying, installing or otherwise using Python 1.6.1, Licensee agrees to be bound by the terms and conditions of this License Agreement.

#### ACCEPT

### CWI LICENSE AGREEMENT FOR PYTHON 0.9.0 THROUGH 1.2

--------------------------------------------------

Copyright (c) 1991 - 1995, Stichting Mathematisch Centrum Amsterdam, The Netherlands. All rights reserved.

Permission to use, copy, modify, and distribute this software and its documentation for any purpose and without fee is hereby granted, provided that the above copyright notice appear in all copies and that both that copyright notice and this permission notice appear in supporting documentation, and that the name of Stichting Mathematisch Centrum or CWI not be used in advertising or publicity pertaining to distribution of the software without specific, written prior permission.

STICHTING MATHEMATISCH CENTRUM DISCLAIMS ALL WARRANTIES WITH REGARD TO THIS SOFTWARE, INCLUDING ALL IMPLIED WARRANTIES OF MERCHANTABILITY AND FITNESS, IN NO EVENT SHALL STICHTING MATHEMATISCH CENTRUM BE LIABLE FOR ANY SPECIAL, INDIRECT OR CONSEQUENTIAL DAMAGES OR ANY DAMAGES WHATSOEVER RESULTING FROM LOSS OF USE, DATA OR PROFITS, WHETHER IN AN ACTION OF CONTRACT, NEGLIGENCE OR OTHER TORTIOUS ACTION, ARISING OUT OF OR IN CONNECTION WITH THE USE OR PERFORMANCE OF THIS SOFTWARE. Copyright (c) 1998, 1999, 2000 Thai Open Source Software Center Ltd and Clark Cooper

Copyright (c) 2001, 2002, 2003, 2004, 2005, 2006 Expat maintainers.

Permission is hereby granted, free of charge, to any person obtaining a copy of this software and associated documentation files (the "Software"), to deal in the Software without restriction, including

without limitation the rights to use, copy, modify, merge, publish, distribute, sublicense, and/or sell copies of the Software, and to permit persons to whom the Software is furnished to do so, subject to the following conditions:

The above copyright notice and this permission notice shall be included in all copies or substantial portions of the Software.

THE SOFTWARE IS PROVIDED "AS IS", WITHOUT WARRANTY OF ANY KIND, EXPRESS OR IMPLIED, INCLUDING BUT NOT LIMITED TO THE WARRANTIES OF MERCHANTABILITY, FITNESS FOR A PARTICULAR PURPOSE AND NONINFRINGEMENT. IN NO EVENT SHALL THE AUTHORS OR COPYRIGHT HOLDERS BE LIABLE FOR ANY CLAIM, DAMAGES OR OTHER LIABILITY, WHETHER IN AN ACTION OF CONTRACT, TORT OR OTHERWISE, ARISING FROM, OUT OF OR IN CONNECTION WITH THE SOFTWARE OR THE USE OR OTHER DEALINGS IN THE SOFTWARE. pybench License ---------------

This copyright notice and license applies to all files in the pybench directory of the pybench distribution.

Copyright (c), 1997-2006, Marc-Andre Lemburg (mal@lemburg.com) Copyright (c), 2000-2006, eGenix.com Software GmbH (info@egenix.com)

All Rights Reserved.

Permission to use, copy, modify, and distribute this software and its documentation for any purpose and without fee or royalty is hereby granted, provided that the above copyright notice appear in all copies and that both that copyright notice and this permission notice appear in supporting documentation or portions thereof, including modifications, that you make.

THE AUTHOR MARC-ANDRE LEMBURG DISCLAIMS ALL WARRANTIES WITH REGARD TO THIS SOFTWARE, INCLUDING ALL IMPLIED WARRANTIES OF MERCHANTABILITY AND FITNESS, IN NO EVENT SHALL THE AUTHOR BE LIABLE FOR ANY SPECIAL, INDIRECT OR CONSEQUENTIAL DAMAGES OR ANY DAMAGES WHATSOEVER RESULTING FROM LOSS OF USE, DATA OR PROFITS, WHETHER IN AN ACTION OF CONTRACT, NEGLIGENCE OR OTHER TORTIOUS ACTION, ARISING OUT OF OR IN CONNECTION WITH THE USE OR PERFORMANCE OF THIS SOFTWARE !

## **1.73 aws-java-sdk-arczonalshift 1.12.377 1.73.1 Available under license :**

Apache-2.0

## **1.74 aws-java-sdk-apprunner 1.12.377**

**1.74.1 Available under license :** 

Apache-2.0

## **1.75 aws-java-sdk-emr 1.12.377**

**1.75.1 Available under license :** 

Apache-2.0

## **1.76 aws-java-sdk-managedblockchain**

## **1.12.377**

**1.76.1 Available under license :** 

Apache-2.0

## **1.77 aws-java-sdk-mgn 1.12.377**

### **1.77.1 Available under license :**

Apache-2.0

## **1.78 aws-java-sdk-groundstation 1.12.377**

**1.78.1 Available under license :** 

Apache-2.0

## **1.79 metrics-jmx 4.1.33**

### **1.79.1 Available under license :**

No license file was found, but licenses were detected in source scan.

Manifest-Version: 1.0 Automatic-Module-Name: com.codahale.metrics.jmx Build-Jdk-Spec: 1.8 Bundle-Description: A set of classes which allow you to report metrics via JMX. Bundle-License: https://www.apache.org/licenses/LICENSE-2.0.html Bundle-ManifestVersion: 2 Bundle-Name: Metrics Integration with JMX Bundle-SymbolicName: io.dropwizard.metrics.jmx Bundle-Version: 4.1.33

Created-By: Apache Maven Bundle Plugin 5.1.8 Export-Package: com.codahale.metrics.jmx;uses:="com.codahale.metrics,j avax.management";version="4.1.33" Implementation-Title: Metrics Integration with JMX Implementation-Version: 4.1.33 Import-Package: org.slf4j;version="[1.6.0,2.0.0)",com.codahale.metrics ;version="[4.1,5)",javax.management Require-Capability: osgi.ee;filter:="(&(osgi.ee=JavaSE)(version=1.8))" Tool: Bnd-6.3.1.202206071316

Found in path(s): \* /opt/cola/permits/1480501768\_1668971443.6143289/0/metrics-jmx-4-1-33-jar/META-INF/MANIFEST.MF

## **1.80 dropwizard-validation 2.0.34**

**1.80.1 Available under license :** 

Apache-2.0

## **1.81 aws-core 2.16.92**

### **1.81.1 Available under license :**

 Apache License Version 2.0, January 2004 http://www.apache.org/licenses/

### TERMS AND CONDITIONS FOR USE, REPRODUCTION, AND DISTRIBUTION

1. Definitions.

 "License" shall mean the terms and conditions for use, reproduction, and distribution as defined by Sections 1 through 9 of this document.

 "Licensor" shall mean the copyright owner or entity authorized by the copyright owner that is granting the License.

 "Legal Entity" shall mean the union of the acting entity and all other entities that control, are controlled by, or are under common control with that entity. For the purposes of this definition, "control" means (i) the power, direct or indirect, to cause the direction or management of such entity, whether by contract or otherwise, or (ii) ownership of fifty percent (50%) or more of the outstanding shares, or (iii) beneficial ownership of such entity.

 "You" (or "Your") shall mean an individual or Legal Entity exercising permissions granted by this License.

 "Source" form shall mean the preferred form for making modifications, including but not limited to software source code, documentation source, and configuration files.

 "Object" form shall mean any form resulting from mechanical transformation or translation of a Source form, including but not limited to compiled object code, generated documentation, and conversions to other media types.

 "Work" shall mean the work of authorship, whether in Source or Object form, made available under the License, as indicated by a copyright notice that is included in or attached to the work (an example is provided in the Appendix below).

 "Derivative Works" shall mean any work, whether in Source or Object form, that is based on (or derived from) the Work and for which the editorial revisions, annotations, elaborations, or other modifications represent, as a whole, an original work of authorship. For the purposes of this License, Derivative Works shall not include works that remain separable from, or merely link (or bind by name) to the interfaces of, the Work and Derivative Works thereof.

 "Contribution" shall mean any work of authorship, including the original version of the Work and any modifications or additions to that Work or Derivative Works thereof, that is intentionally submitted to Licensor for inclusion in the Work by the copyright owner or by an individual or Legal Entity authorized to submit on behalf of the copyright owner. For the purposes of this definition, "submitted" means any form of electronic, verbal, or written communication sent to the Licensor or its representatives, including but not limited to communication on electronic mailing lists, source code control systems, and issue tracking systems that are managed by, or on behalf of, the Licensor for the purpose of discussing and improving the Work, but excluding communication that is conspicuously marked or otherwise designated in writing by the copyright owner as "Not a Contribution."

 "Contributor" shall mean Licensor and any individual or Legal Entity on behalf of whom a Contribution has been received by Licensor and subsequently incorporated within the Work.

 2. Grant of Copyright License. Subject to the terms and conditions of this License, each Contributor hereby grants to You a perpetual, worldwide, non-exclusive, no-charge, royalty-free, irrevocable copyright license to reproduce, prepare Derivative Works of, publicly display, publicly perform, sublicense, and distribute the Work and such Derivative Works in Source or Object form.

- 3. Grant of Patent License. Subject to the terms and conditions of this License, each Contributor hereby grants to You a perpetual, worldwide, non-exclusive, no-charge, royalty-free, irrevocable (except as stated in this section) patent license to make, have made, use, offer to sell, sell, import, and otherwise transfer the Work, where such license applies only to those patent claims licensable by such Contributor that are necessarily infringed by their Contribution(s) alone or by combination of their Contribution(s) with the Work to which such Contribution(s) was submitted. If You institute patent litigation against any entity (including a cross-claim or counterclaim in a lawsuit) alleging that the Work or a Contribution incorporated within the Work constitutes direct or contributory patent infringement, then any patent licenses granted to You under this License for that Work shall terminate as of the date such litigation is filed.
- 4. Redistribution. You may reproduce and distribute copies of the Work or Derivative Works thereof in any medium, with or without modifications, and in Source or Object form, provided that You meet the following conditions:
	- (a) You must give any other recipients of the Work or Derivative Works a copy of this License; and
	- (b) You must cause any modified files to carry prominent notices stating that You changed the files; and
	- (c) You must retain, in the Source form of any Derivative Works that You distribute, all copyright, patent, trademark, and attribution notices from the Source form of the Work, excluding those notices that do not pertain to any part of the Derivative Works; and
	- (d) If the Work includes a "NOTICE" text file as part of its distribution, then any Derivative Works that You distribute must include a readable copy of the attribution notices contained within such NOTICE file, excluding those notices that do not pertain to any part of the Derivative Works, in at least one of the following places: within a NOTICE text file distributed as part of the Derivative Works; within the Source form or documentation, if provided along with the Derivative Works; or, within a display generated by the Derivative Works, if and wherever such third-party notices normally appear. The contents of the NOTICE file are for informational purposes only and do not modify the License. You may add Your own attribution notices within Derivative Works that You distribute, alongside or as an addendum to the NOTICE text from the Work, provided that such additional attribution notices cannot be construed

as modifying the License.

 You may add Your own copyright statement to Your modifications and may provide additional or different license terms and conditions for use, reproduction, or distribution of Your modifications, or for any such Derivative Works as a whole, provided Your use, reproduction, and distribution of the Work otherwise complies with the conditions stated in this License.

- 5. Submission of Contributions. Unless You explicitly state otherwise, any Contribution intentionally submitted for inclusion in the Work by You to the Licensor shall be under the terms and conditions of this License, without any additional terms or conditions. Notwithstanding the above, nothing herein shall supersede or modify the terms of any separate license agreement you may have executed with Licensor regarding such Contributions.
- 6. Trademarks. This License does not grant permission to use the trade names, trademarks, service marks, or product names of the Licensor, except as required for reasonable and customary use in describing the origin of the Work and reproducing the content of the NOTICE file.
- 7. Disclaimer of Warranty. Unless required by applicable law or agreed to in writing, Licensor provides the Work (and each Contributor provides its Contributions) on an "AS IS" BASIS, WITHOUT WARRANTIES OR CONDITIONS OF ANY KIND, either express or implied, including, without limitation, any warranties or conditions of TITLE, NON-INFRINGEMENT, MERCHANTABILITY, or FITNESS FOR A PARTICULAR PURPOSE. You are solely responsible for determining the appropriateness of using or redistributing the Work and assume any risks associated with Your exercise of permissions under this License.
- 8. Limitation of Liability. In no event and under no legal theory, whether in tort (including negligence), contract, or otherwise, unless required by applicable law (such as deliberate and grossly negligent acts) or agreed to in writing, shall any Contributor be liable to You for damages, including any direct, indirect, special, incidental, or consequential damages of any character arising as a result of this License or out of the use or inability to use the Work (including but not limited to damages for loss of goodwill, work stoppage, computer failure or malfunction, or any and all other commercial damages or losses), even if such Contributor has been advised of the possibility of such damages.
- 9. Accepting Warranty or Additional Liability. While redistributing the Work or Derivative Works thereof, You may choose to offer, and charge a fee for, acceptance of support, warranty, indemnity, or other liability obligations and/or rights consistent with this

 License. However, in accepting such obligations, You may act only on Your own behalf and on Your sole responsibility, not on behalf of any other Contributor, and only if You agree to indemnify, defend, and hold each Contributor harmless for any liability incurred by, or claims asserted against, such Contributor by reason of your accepting any such warranty or additional liability.

#### END OF TERMS AND CONDITIONS

APPENDIX: How to apply the Apache License to your work.

 To apply the Apache License to your work, attach the following boilerplate notice, with the fields enclosed by brackets "[]" replaced with your own identifying information. (Don't include the brackets!) The text should be enclosed in the appropriate comment syntax for the file format. We also recommend that a file or class name and description of purpose be included on the same "printed page" as the copyright notice for easier identification within third-party archives.

Copyright [yyyy] [name of copyright owner]

 Licensed under the Apache License, Version 2.0 (the "License"); you may not use this file except in compliance with the License. You may obtain a copy of the License at

http://www.apache.org/licenses/LICENSE-2.0

 Unless required by applicable law or agreed to in writing, software distributed under the License is distributed on an "AS IS" BASIS, WITHOUT WARRANTIES OR CONDITIONS OF ANY KIND, either express or implied. See the License for the specific language governing permissions and limitations under the License.

 Note: Other license terms may apply to certain, identified software files contained within or distributed with the accompanying software if such terms are included in the directory containing the accompanying software. Such other license terms will then apply in lieu of the terms of the software license above. AWS SDK for Java 2.0 Copyright Amazon.com, Inc. or its affiliates. All Rights Reserved.

This product includes software developed by Amazon Technologies, Inc (http://www.amazon.com/).

#### \*\*\*\*\*\*\*\*\*\*\*\*\*\*\*\*\*\*\*\*\*\*

THIRD PARTY COMPONENTS

\*\*\*\*\*\*\*\*\*\*\*\*\*\*\*\*\*\*\*\*\*\*

This software includes third party software subject to the following copyrights: - XML parsing and utility functions from JetS3t - Copyright 2006-2009 James Murty. - PKCS#1 PEM encoded private key parsing and utility functions from oauth.googlecode.com - Copyright 1998- 2010 AOL Inc.

- Apache Commons Lang - https://github.com/apache/commons-lang

- Netty Reactive Streams - https://github.com/playframework/netty-reactive-streams

The licenses for these third party components are included in LICENSE.txt

- For Apache Commons Lang see also this required NOTICE: Apache Commons Lang Copyright 2001-2020 The Apache Software Foundation

 This product includes software developed at The Apache Software Foundation (https://www.apache.org/).

## **1.82 hibernate-validator 6.1.7.Final**

### **1.82.1 Available under license :**

Hibernate Validator, declare and validate application constraints

License: Apache License, Version 2.0 See the license.txt file in the root directory or <http://www.apache.org/licenses/LICENSE-2.0>. Adam Stawicki Ahmed Al Hafoudh Alaa Nassef Andrey Derevyanko Andrey Rodionov Asutosh Pandya Benson Margulies Brent Douglas Carlos Vara Carlo de Wolf Chris Beckey Christian Ivan Dag Hovland Damir Alibegovic Dario Seidl Davide D'Alto Davide Marchignoli Denis Tiago Doug Lea Emmanuel Bernard Efthymis Sarbanis Federico Federico Mancini Gavin King George Gastaldi

Gerhard Petracek

Guillaume Husta Guillaume Smet Gunnar Morling Hardy Ferentschik Henno Vermeulen Hillmer Chona Jan-Willem Willebrands Jason T. Greene Jesper Preuss Jiri Bilek Julien Furgerot Julien May Juraci Krohling Justin Nauman Kathryn Killebrew Kazuki Shimizu Kevin Pollet Khalid Alqinyah Lee KyoungIl Leonardo Loch Zanivan Lucas Pouzac Lukas Niemeier Mark Hobson Marko Bekhta Matthias Kurz Mert Caliskan Michal Fotyga Nicola Ferraro Nicolas Franois Paolo Perrotta Pete Muir Rob Dickinson Sanne Grinovero Sebastian Bayerl Shahram Goodarzi Shane Bryzak Shelly McGowan Sjaak Derksen Steve Ebersole Strong Liu Tadhg Pearson Takashi Aoe Tomaz Cerar Tommy Johansen Victor Rezende dos Santos Willi Schnborn Xavier Sosnovsky Yanming Zhou

### Apache License Version 2.0, January 2004 http://www.apache.org/licenses/

### TERMS AND CONDITIONS FOR USE, REPRODUCTION, AND DISTRIBUTION

#### 1. Definitions.

 "License" shall mean the terms and conditions for use, reproduction, and distribution as defined by Sections 1 through 9 of this document.

 "Licensor" shall mean the copyright owner or entity authorized by the copyright owner that is granting the License.

 "Legal Entity" shall mean the union of the acting entity and all other entities that control, are controlled by, or are under common control with that entity. For the purposes of this definition, "control" means (i) the power, direct or indirect, to cause the direction or management of such entity, whether by contract or otherwise, or (ii) ownership of fifty percent (50%) or more of the outstanding shares, or (iii) beneficial ownership of such entity.

 "You" (or "Your") shall mean an individual or Legal Entity exercising permissions granted by this License.

 "Source" form shall mean the preferred form for making modifications, including but not limited to software source code, documentation source, and configuration files.

 "Object" form shall mean any form resulting from mechanical transformation or translation of a Source form, including but not limited to compiled object code, generated documentation, and conversions to other media types.

 "Work" shall mean the work of authorship, whether in Source or Object form, made available under the License, as indicated by a copyright notice that is included in or attached to the work (an example is provided in the Appendix below).

 "Derivative Works" shall mean any work, whether in Source or Object form, that is based on (or derived from) the Work and for which the editorial revisions, annotations, elaborations, or other modifications represent, as a whole, an original work of authorship. For the purposes of this License, Derivative Works shall not include works that remain separable from, or merely link (or bind by name) to the interfaces of, the Work and Derivative Works thereof.

 "Contribution" shall mean any work of authorship, including the original version of the Work and any modifications or additions to that Work or Derivative Works thereof, that is intentionally submitted to Licensor for inclusion in the Work by the copyright owner or by an individual or Legal Entity authorized to submit on behalf of the copyright owner. For the purposes of this definition, "submitted" means any form of electronic, verbal, or written communication sent to the Licensor or its representatives, including but not limited to communication on electronic mailing lists, source code control systems, and issue tracking systems that are managed by, or on behalf of, the Licensor for the purpose of discussing and improving the Work, but excluding communication that is conspicuously marked or otherwise designated in writing by the copyright owner as "Not a Contribution."

 "Contributor" shall mean Licensor and any individual or Legal Entity on behalf of whom a Contribution has been received by Licensor and subsequently incorporated within the Work.

- 2. Grant of Copyright License. Subject to the terms and conditions of this License, each Contributor hereby grants to You a perpetual, worldwide, non-exclusive, no-charge, royalty-free, irrevocable copyright license to reproduce, prepare Derivative Works of, publicly display, publicly perform, sublicense, and distribute the Work and such Derivative Works in Source or Object form.
- 3. Grant of Patent License. Subject to the terms and conditions of this License, each Contributor hereby grants to You a perpetual, worldwide, non-exclusive, no-charge, royalty-free, irrevocable (except as stated in this section) patent license to make, have made, use, offer to sell, sell, import, and otherwise transfer the Work, where such license applies only to those patent claims licensable by such Contributor that are necessarily infringed by their Contribution(s) alone or by combination of their Contribution(s) with the Work to which such Contribution(s) was submitted. If You institute patent litigation against any entity (including a cross-claim or counterclaim in a lawsuit) alleging that the Work or a Contribution incorporated within the Work constitutes direct or contributory patent infringement, then any patent licenses granted to You under this License for that Work shall terminate as of the date such litigation is filed.
- 4. Redistribution. You may reproduce and distribute copies of the Work or Derivative Works thereof in any medium, with or without modifications, and in Source or Object form, provided that You meet the following conditions:
	- (a) You must give any other recipients of the Work or

Derivative Works a copy of this License; and

- (b) You must cause any modified files to carry prominent notices stating that You changed the files; and
- (c) You must retain, in the Source form of any Derivative Works that You distribute, all copyright, patent, trademark, and attribution notices from the Source form of the Work, excluding those notices that do not pertain to any part of the Derivative Works; and
- (d) If the Work includes a "NOTICE" text file as part of its distribution, then any Derivative Works that You distribute must include a readable copy of the attribution notices contained within such NOTICE file, excluding those notices that do not pertain to any part of the Derivative Works, in at least one of the following places: within a NOTICE text file distributed as part of the Derivative Works; within the Source form or documentation, if provided along with the Derivative Works; or, within a display generated by the Derivative Works, if and wherever such third-party notices normally appear. The contents of the NOTICE file are for informational purposes only and do not modify the License. You may add Your own attribution notices within Derivative Works that You distribute, alongside or as an addendum to the NOTICE text from the Work, provided that such additional attribution notices cannot be construed as modifying the License.

 You may add Your own copyright statement to Your modifications and may provide additional or different license terms and conditions for use, reproduction, or distribution of Your modifications, or for any such Derivative Works as a whole, provided Your use, reproduction, and distribution of the Work otherwise complies with the conditions stated in this License.

- 5. Submission of Contributions. Unless You explicitly state otherwise, any Contribution intentionally submitted for inclusion in the Work by You to the Licensor shall be under the terms and conditions of this License, without any additional terms or conditions. Notwithstanding the above, nothing herein shall supersede or modify the terms of any separate license agreement you may have executed with Licensor regarding such Contributions.
- 6. Trademarks. This License does not grant permission to use the trade names, trademarks, service marks, or product names of the Licensor, except as required for reasonable and customary use in describing the origin of the Work and reproducing the content of the NOTICE file.
- 7. Disclaimer of Warranty. Unless required by applicable law or agreed to in writing, Licensor provides the Work (and each Contributor provides its Contributions) on an "AS IS" BASIS, WITHOUT WARRANTIES OR CONDITIONS OF ANY KIND, either express or implied, including, without limitation, any warranties or conditions of TITLE, NON-INFRINGEMENT, MERCHANTABILITY, or FITNESS FOR A PARTICULAR PURPOSE. You are solely responsible for determining the appropriateness of using or redistributing the Work and assume any risks associated with Your exercise of permissions under this License.
- 8. Limitation of Liability. In no event and under no legal theory, whether in tort (including negligence), contract, or otherwise, unless required by applicable law (such as deliberate and grossly negligent acts) or agreed to in writing, shall any Contributor be liable to You for damages, including any direct, indirect, special, incidental, or consequential damages of any character arising as a result of this License or out of the use or inability to use the Work (including but not limited to damages for loss of goodwill, work stoppage, computer failure or malfunction, or any and all other commercial damages or losses), even if such Contributor has been advised of the possibility of such damages.
- 9. Accepting Warranty or Additional Liability. While redistributing the Work or Derivative Works thereof, You may choose to offer, and charge a fee for, acceptance of support, warranty, indemnity, or other liability obligations and/or rights consistent with this License. However, in accepting such obligations, You may act only on Your own behalf and on Your sole responsibility, not on behalf of any other Contributor, and only if You agree to indemnify, defend, and hold each Contributor harmless for any liability incurred by, or claims asserted against, such Contributor by reason of your accepting any such warranty or additional liability.

### END OF TERMS AND CONDITIONS

APPENDIX: How to apply the Apache License to your work.

 To apply the Apache License to your work, attach the following boilerplate notice, with the fields enclosed by brackets "[]" replaced with your own identifying information. (Don't include the brackets!) The text should be enclosed in the appropriate comment syntax for the file format. We also recommend that a file or class name and description of purpose be included on the same "printed page" as the copyright notice for easier identification within third-party archives.

Copyright [yyyy] [name of copyright owner]

 Licensed under the Apache License, Version 2.0 (the "License"); you may not use this file except in compliance with the License. You may obtain a copy of the License at

http://www.apache.org/licenses/LICENSE-2.0

 Unless required by applicable law or agreed to in writing, software distributed under the License is distributed on an "AS IS" BASIS, WITHOUT WARRANTIES OR CONDITIONS OF ANY KIND, either express or implied. See the License for the specific language governing permissions and limitations under the License.

## **1.83 aws-xml-protocol 2.16.85 1.83.1 Available under license :**

 Apache License Version 2.0, January 2004 http://www.apache.org/licenses/

### TERMS AND CONDITIONS FOR USE, REPRODUCTION, AND DISTRIBUTION

1. Definitions.

 "License" shall mean the terms and conditions for use, reproduction, and distribution as defined by Sections 1 through 9 of this document.

 "Licensor" shall mean the copyright owner or entity authorized by the copyright owner that is granting the License.

 "Legal Entity" shall mean the union of the acting entity and all other entities that control, are controlled by, or are under common control with that entity. For the purposes of this definition, "control" means (i) the power, direct or indirect, to cause the direction or management of such entity, whether by contract or otherwise, or (ii) ownership of fifty percent (50%) or more of the outstanding shares, or (iii) beneficial ownership of such entity.

 "You" (or "Your") shall mean an individual or Legal Entity exercising permissions granted by this License.

 "Source" form shall mean the preferred form for making modifications, including but not limited to software source code, documentation source, and configuration files.

 "Object" form shall mean any form resulting from mechanical transformation or translation of a Source form, including but

 not limited to compiled object code, generated documentation, and conversions to other media types.

 "Work" shall mean the work of authorship, whether in Source or Object form, made available under the License, as indicated by a copyright notice that is included in or attached to the work (an example is provided in the Appendix below).

 "Derivative Works" shall mean any work, whether in Source or Object form, that is based on (or derived from) the Work and for which the editorial revisions, annotations, elaborations, or other modifications represent, as a whole, an original work of authorship. For the purposes of this License, Derivative Works shall not include works that remain separable from, or merely link (or bind by name) to the interfaces of, the Work and Derivative Works thereof.

 "Contribution" shall mean any work of authorship, including the original version of the Work and any modifications or additions to that Work or Derivative Works thereof, that is intentionally submitted to Licensor for inclusion in the Work by the copyright owner or by an individual or Legal Entity authorized to submit on behalf of the copyright owner. For the purposes of this definition, "submitted" means any form of electronic, verbal, or written communication sent to the Licensor or its representatives, including but not limited to communication on electronic mailing lists, source code control systems, and issue tracking systems that are managed by, or on behalf of, the Licensor for the purpose of discussing and improving the Work, but excluding communication that is conspicuously marked or otherwise designated in writing by the copyright owner as "Not a Contribution."

 "Contributor" shall mean Licensor and any individual or Legal Entity on behalf of whom a Contribution has been received by Licensor and subsequently incorporated within the Work.

- 2. Grant of Copyright License. Subject to the terms and conditions of this License, each Contributor hereby grants to You a perpetual, worldwide, non-exclusive, no-charge, royalty-free, irrevocable copyright license to reproduce, prepare Derivative Works of, publicly display, publicly perform, sublicense, and distribute the Work and such Derivative Works in Source or Object form.
- 3. Grant of Patent License. Subject to the terms and conditions of this License, each Contributor hereby grants to You a perpetual, worldwide, non-exclusive, no-charge, royalty-free, irrevocable (except as stated in this section) patent license to make, have made, use, offer to sell, sell, import, and otherwise transfer the Work, where such license applies only to those patent claims licensable by such Contributor that are necessarily infringed by their

 Contribution(s) alone or by combination of their Contribution(s) with the Work to which such Contribution(s) was submitted. If You institute patent litigation against any entity (including a cross-claim or counterclaim in a lawsuit) alleging that the Work or a Contribution incorporated within the Work constitutes direct or contributory patent infringement, then any patent licenses granted to You under this License for that Work shall terminate as of the date such litigation is filed.

- 4. Redistribution. You may reproduce and distribute copies of the Work or Derivative Works thereof in any medium, with or without modifications, and in Source or Object form, provided that You meet the following conditions:
	- (a) You must give any other recipients of the Work or Derivative Works a copy of this License; and
	- (b) You must cause any modified files to carry prominent notices stating that You changed the files; and
	- (c) You must retain, in the Source form of any Derivative Works that You distribute, all copyright, patent, trademark, and attribution notices from the Source form of the Work, excluding those notices that do not pertain to any part of the Derivative Works; and
	- (d) If the Work includes a "NOTICE" text file as part of its distribution, then any Derivative Works that You distribute must include a readable copy of the attribution notices contained within such NOTICE file, excluding those notices that do not pertain to any part of the Derivative Works, in at least one of the following places: within a NOTICE text file distributed as part of the Derivative Works; within the Source form or documentation, if provided along with the Derivative Works; or, within a display generated by the Derivative Works, if and wherever such third-party notices normally appear. The contents of the NOTICE file are for informational purposes only and do not modify the License. You may add Your own attribution notices within Derivative Works that You distribute, alongside or as an addendum to the NOTICE text from the Work, provided that such additional attribution notices cannot be construed as modifying the License.

 You may add Your own copyright statement to Your modifications and may provide additional or different license terms and conditions for use, reproduction, or distribution of Your modifications, or for any such Derivative Works as a whole, provided Your use, reproduction, and distribution of the Work otherwise complies with

the conditions stated in this License.

- 5. Submission of Contributions. Unless You explicitly state otherwise, any Contribution intentionally submitted for inclusion in the Work by You to the Licensor shall be under the terms and conditions of this License, without any additional terms or conditions. Notwithstanding the above, nothing herein shall supersede or modify the terms of any separate license agreement you may have executed with Licensor regarding such Contributions.
- 6. Trademarks. This License does not grant permission to use the trade names, trademarks, service marks, or product names of the Licensor, except as required for reasonable and customary use in describing the origin of the Work and reproducing the content of the NOTICE file.
- 7. Disclaimer of Warranty. Unless required by applicable law or agreed to in writing, Licensor provides the Work (and each Contributor provides its Contributions) on an "AS IS" BASIS, WITHOUT WARRANTIES OR CONDITIONS OF ANY KIND, either express or implied, including, without limitation, any warranties or conditions of TITLE, NON-INFRINGEMENT, MERCHANTABILITY, or FITNESS FOR A PARTICULAR PURPOSE. You are solely responsible for determining the appropriateness of using or redistributing the Work and assume any risks associated with Your exercise of permissions under this License.
- 8. Limitation of Liability. In no event and under no legal theory, whether in tort (including negligence), contract, or otherwise, unless required by applicable law (such as deliberate and grossly negligent acts) or agreed to in writing, shall any Contributor be liable to You for damages, including any direct, indirect, special, incidental, or consequential damages of any character arising as a result of this License or out of the use or inability to use the Work (including but not limited to damages for loss of goodwill, work stoppage, computer failure or malfunction, or any and all other commercial damages or losses), even if such Contributor has been advised of the possibility of such damages.
- 9. Accepting Warranty or Additional Liability. While redistributing the Work or Derivative Works thereof, You may choose to offer, and charge a fee for, acceptance of support, warranty, indemnity, or other liability obligations and/or rights consistent with this License. However, in accepting such obligations, You may act only on Your own behalf and on Your sole responsibility, not on behalf of any other Contributor, and only if You agree to indemnify, defend, and hold each Contributor harmless for any liability incurred by, or claims asserted against, such Contributor by reason of your accepting any such warranty or additional liability.

#### END OF TERMS AND CONDITIONS

APPENDIX: How to apply the Apache License to your work.

 To apply the Apache License to your work, attach the following boilerplate notice, with the fields enclosed by brackets "[]" replaced with your own identifying information. (Don't include the brackets!) The text should be enclosed in the appropriate comment syntax for the file format. We also recommend that a file or class name and description of purpose be included on the same "printed page" as the copyright notice for easier identification within third-party archives.

Copyright [yyyy] [name of copyright owner]

 Licensed under the Apache License, Version 2.0 (the "License"); you may not use this file except in compliance with the License. You may obtain a copy of the License at

http://www.apache.org/licenses/LICENSE-2.0

 Unless required by applicable law or agreed to in writing, software distributed under the License is distributed on an "AS IS" BASIS, WITHOUT WARRANTIES OR CONDITIONS OF ANY KIND, either express or implied. See the License for the specific language governing permissions and limitations under the License.

 Note: Other license terms may apply to certain, identified software files contained within or distributed with the accompanying software if such terms are included in the directory containing the accompanying software. Such other license terms will then apply in lieu of the terms of the software license above. AWS SDK for Java 2.0 Copyright Amazon.com, Inc. or its affiliates. All Rights Reserved.

This product includes software developed by Amazon Technologies, Inc (http://www.amazon.com/).

\*\*\*\*\*\*\*\*\*\*\*\*\*\*\*\*\*\*\*\*\*\*

### THIRD PARTY COMPONENTS

\*\*\*\*\*\*\*\*\*\*\*\*\*\*\*\*\*\*\*\*\*\*

This software includes third party software subject to the following copyrights:

- XML parsing and utility functions from JetS3t - Copyright 2006-2009 James Murty.

- PKCS#1 PEM encoded private key parsing and utility functions from oauth.googlecode.com - Copyright 1998- 2010 AOL Inc.

- Apache Commons Lang - https://github.com/apache/commons-lang

- Netty Reactive Streams - https://github.com/playframework/netty-reactive-streams

The licenses for these third party components are included in LICENSE.txt
- For Apache Commons Lang see also this required NOTICE: Apache Commons Lang Copyright 2001-2020 The Apache Software Foundation

 This product includes software developed at The Apache Software Foundation (https://www.apache.org/).

# **1.84 jersey-apache-connector 2.35**

### **1.84.1 Available under license :**

### # Notice for Jersey

This content is produced and maintained by the Eclipse Jersey project.

\* Project home: https://projects.eclipse.org/projects/ee4j.jersey

## Trademarks Eclipse Jersey is a trademark of the Eclipse Foundation.

### ## Copyright

All content is the property of the respective authors or their employers. For more information regarding authorship of content, please consult the listed source code repository logs.

## Declared Project Licenses

This program and the accompanying materials are made available under the terms of the Eclipse Public License v. 2.0 which is available at http://www.eclipse.org/legal/epl-2.0. This Source Code may also be made available under the following Secondary Licenses when the conditions for such availability set forth in the Eclipse Public License v. 2.0 are satisfied: GNU General Public License, version 2 with the GNU Classpath Exception which is available at https://www.gnu.org/software/classpath/license.html.

SPDX-License-Identifier: EPL-2.0 OR GPL-2.0 WITH Classpath-exception-2.0

## Source Code The project maintains the following source code repositories:

\* https://github.com/eclipse-ee4j/jersey

## Third-party Content

Angular JS, v1.6.6

- \* License MIT (http://www.opensource.org/licenses/mit-license.php)
- \* Project: http://angularjs.org
- \* Coyright: (c) 2010-2017 Google, Inc.

aopalliance Version 1

- \* License: all the source code provided by AOP Alliance is Public Domain.
- \* Project: http://aopalliance.sourceforge.net
- \* Copyright: Material in the public domain is not protected by copyright

Bean Validation API 2.0.2

\* License: Apache License, 2.0

- \* Project: http://beanvalidation.org/1.1/
- \* Copyright: 2009, Red Hat, Inc. and/or its affiliates, and individual contributors
- \* by the @authors tag.

Hibernate Validator CDI, 6.1.2.Final

- \* License: Apache License, 2.0
- \* Project: https://beanvalidation.org/

\* Repackaged in org.glassfish.jersey.server.validation.internal.hibernate

Bootstrap v3.3.7

- \* License: MIT license (https://github.com/twbs/bootstrap/blob/master/LICENSE)
- \* Project: http://getbootstrap.com
- \* Copyright: 2011-2016 Twitter, Inc

Google Guava Version 18.0

- \* License: Apache License, 2.0
- \* Copyright (C) 2009 The Guava Authors

javax.inject Version: 1

- \* License: Apache License, 2.0
- \* Copyright (C) 2009 The JSR-330 Expert Group

Javassist Version 3.25.0-GA

- \* License: Apache License, 2.0
- \* Project: http://www.javassist.org/
- \* Copyright (C) 1999- Shigeru Chiba. All Rights Reserved.

Jackson JAX-RS Providers Version 2.10.1

- \* License: Apache License, 2.0
- \* Project: https://github.com/FasterXML/jackson-jaxrs-providers
- \* Copyright: (c) 2009-2011 FasterXML, LLC. All rights reserved unless otherwise indicated.

jQuery v1.12.4

- \* License: jquery.org/license
- \* Project: jquery.org
- \* Copyright: (c) jQuery Foundation

jQuery Barcode plugin 0.3

\* License: MIT & GPL (http://www.opensource.org/licenses/mit-license.php & http://www.gnu.org/licenses/gpl.html)

\* Project: http://www.pasella.it/projects/jQuery/barcode

\* Copyright: (c) 2009 Antonello Pasella antonello.pasella@gmail.com

JSR-166 Extension - JEP 266

\* License: CC0

\* No copyright

\* Written by Doug Lea with assistance from members of JCP JSR-166 Expert Group and released to the public domain, as explained at http://creativecommons.org/publicdomain/zero/1.0/

KineticJS, v4.7.1

\* License: MIT license (http://www.opensource.org/licenses/mit-license.php)

\* Project: http://www.kineticjs.com, https://github.com/ericdrowell/KineticJS

\* Copyright: Eric Rowell

org.objectweb.asm Version 8.0

\* License: Modified BSD (http://asm.objectweb.org/license.html)

\* Copyright (c) 2000-2011 INRIA, France Telecom. All rights reserved.

org.osgi.core version 6.0.0

\* License: Apache License, 2.0

\* Copyright (c) OSGi Alliance (2005, 2008). All Rights Reserved.

org.glassfish.jersey.server.internal.monitoring.core

\* License: Apache License, 2.0

\* Copyright (c) 2015-2018 Oracle and/or its affiliates. All rights reserved.

\* Copyright 2010-2013 Coda Hale and Yammer, Inc.

W3.org documents

\* License: W3C License

\* Copyright: Copyright (c) 1994-2001 World Wide Web Consortium, (Massachusetts Institute of Technology, Institut National de Recherche en Informatique et en Automatique, Keio University). All Rights Reserved. http://www.w3.org/Consortium/Legal/

# Eclipse Public License - v 2.0

### THE ACCOMPANYING PROGRAM IS PROVIDED UNDER THE TERMS OF THIS ECLIPSE PUBLIC LICENSE ("AGREEMENT"). ANY USE, REPRODUCTION OR DISTRIBUTION OF THE PROGRAM CONSTITUTES RECIPIENT'S ACCEPTANCE OF THIS AGREEMENT.

### 1. DEFINITIONS

"Contribution" means:

 a) in the case of the initial Contributor, the initial content Distributed under this Agreement, and

b) in the case of each subsequent Contributor:

i) changes to the Program, and

ii) additions to the Program;

 where such changes and/or additions to the Program originate from and are Distributed by that particular Contributor. A Contribution "originates" from a Contributor if it was added to the Program by such Contributor itself or anyone acting on such Contributor's behalf. Contributions do not include changes or additions to the Program that are not Modified Works.

"Contributor" means any person or entity that Distributes the Program.

 "Licensed Patents" mean patent claims licensable by a Contributor which are necessarily infringed by the use or sale of its Contribution alone or when combined with the Program.

 "Program" means the Contributions Distributed in accordance with this Agreement.

 "Recipient" means anyone who receives the Program under this Agreement or any Secondary License (as applicable), including Contributors.

 "Derivative Works" shall mean any work, whether in Source Code or other form, that is based on (or derived from) the Program and for which the editorial revisions, annotations, elaborations, or other modifications represent, as a whole, an original work of authorship.

 "Modified Works" shall mean any work in Source Code or other form that results from an addition to, deletion from, or modification of the contents of the Program, including, for purposes of clarity any new file in Source Code form that contains any contents of the Program. Modified Works shall not include works that contain only declarations, interfaces, types, classes, structures, or files of the Program solely in each case in order to link to, bind by name, or subclass the Program or Modified Works thereof.

 "Distribute" means the acts of a) distributing or b) making available in any manner that enables the transfer of a copy.

 "Source Code" means the form of a Program preferred for making modifications, including but not limited to software source code, documentation source, and configuration files.

 "Secondary License" means either the GNU General Public License, Version 2.0, or any later versions of that license, including any exceptions or additional permissions as identified by the initial Contributor.

### 2. GRANT OF RIGHTS

a) Subject to the terms of this Agreement, each Contributor hereby

 grants Recipient a non-exclusive, worldwide, royalty-free copyright license to reproduce, prepare Derivative Works of, publicly display, publicly perform, Distribute and sublicense the Contribution of such Contributor, if any, and such Derivative Works.

 b) Subject to the terms of this Agreement, each Contributor hereby grants Recipient a non-exclusive, worldwide, royalty-free patent license under Licensed Patents to make, use, sell, offer to sell, import and otherwise transfer the Contribution of such Contributor, if any, in Source Code or other form. This patent license shall apply to the combination of the Contribution and the Program if, at the time the Contribution is added by the Contributor, such addition of the Contribution causes such combination to be covered by the Licensed Patents. The patent license shall not apply to any other combinations which include the Contribution. No hardware per se is licensed hereunder.

 c) Recipient understands that although each Contributor grants the licenses to its Contributions set forth herein, no assurances are provided by any Contributor that the Program does not infringe the patent or other intellectual property rights of any other entity. Each Contributor disclaims any liability to Recipient for claims brought by any other entity based on infringement of intellectual property rights or otherwise. As a condition to exercising the rights and licenses granted hereunder, each Recipient hereby assumes sole responsibility to secure any other intellectual property rights needed, if any. For example, if a third party patent license is required to allow Recipient to Distribute the Program, it is Recipient's responsibility to acquire that license before distributing the Program.

 d) Each Contributor represents that to its knowledge it has sufficient copyright rights in its Contribution, if any, to grant the copyright license set forth in this Agreement.

 e) Notwithstanding the terms of any Secondary License, no Contributor makes additional grants to any Recipient (other than those set forth in this Agreement) as a result of such Recipient's receipt of the Program under the terms of a Secondary License (if permitted under the terms of Section 3).

### 3. REQUIREMENTS

3.1 If a Contributor Distributes the Program in any form, then:

 a) the Program must also be made available as Source Code, in accordance with section 3.2, and the Contributor must accompany the Program with a statement that the Source Code for the Program  is available under this Agreement, and informs Recipients how to obtain it in a reasonable manner on or through a medium customarily used for software exchange; and

 b) the Contributor may Distribute the Program under a license different than this Agreement, provided that such license: i) effectively disclaims on behalf of all other Contributors all warranties and conditions, express and implied, including warranties or conditions of title and non-infringement, and implied warranties or conditions of merchantability and fitness for a particular purpose;

 ii) effectively excludes on behalf of all other Contributors all liability for damages, including direct, indirect, special, incidental and consequential damages, such as lost profits;

 iii) does not attempt to limit or alter the recipients' rights in the Source Code under section 3.2; and

 iv) requires any subsequent distribution of the Program by any party to be under a license that satisfies the requirements of this section 3.

3.2 When the Program is Distributed as Source Code:

 a) it must be made available under this Agreement, or if the Program (i) is combined with other material in a separate file or files made available under a Secondary License, and (ii) the initial Contributor attached to the Source Code the notice described in Exhibit A of this Agreement, then the Program may be made available under the terms of such Secondary Licenses, and

 b) a copy of this Agreement must be included with each copy of the Program.

 3.3 Contributors may not remove or alter any copyright, patent, trademark, attribution notices, disclaimers of warranty, or limitations of liability ("notices") contained within the Program from any copy of the Program which they Distribute, provided that Contributors may add their own appropriate notices.

### 4. COMMERCIAL DISTRIBUTION

 Commercial distributors of software may accept certain responsibilities with respect to end users, business partners and the like. While this license is intended to facilitate the commercial use of the Program, the Contributor who includes the Program in a commercial product offering should do so in a manner which does not create potential

 liability for other Contributors. Therefore, if a Contributor includes the Program in a commercial product offering, such Contributor ("Commercial Contributor") hereby agrees to defend and indemnify every other Contributor ("Indemnified Contributor") against any losses, damages and costs (collectively "Losses") arising from claims, lawsuits and other legal actions brought by a third party against the Indemnified Contributor to the extent caused by the acts or omissions of such Commercial Contributor in connection with its distribution of the Program in a commercial product offering. The obligations in this section do not apply to any claims or Losses relating to any actual or alleged intellectual property infringement. In order to qualify, an Indemnified Contributor must: a) promptly notify the Commercial Contributor in writing of such claim, and b) allow the Commercial Contributor to control, and cooperate with the Commercial Contributor in, the defense and any related settlement negotiations. The Indemnified Contributor may participate in any such claim at its own expense.

 For example, a Contributor might include the Program in a commercial product offering, Product X. That Contributor is then a Commercial Contributor. If that Commercial Contributor then makes performance claims, or offers warranties related to Product X, those performance claims and warranties are such Commercial Contributor's responsibility alone. Under this section, the Commercial Contributor would have to defend claims against the other Contributors related to those performance claims and warranties, and if a court requires any other Contributor to pay any damages as a result, the Commercial Contributor must pay those damages.

### 5. NO WARRANTY

 EXCEPT AS EXPRESSLY SET FORTH IN THIS AGREEMENT, AND TO THE EXTENT PERMITTED BY APPLICABLE LAW, THE PROGRAM IS PROVIDED ON AN "AS IS" BASIS, WITHOUT WARRANTIES OR CONDITIONS OF ANY KIND, EITHER EXPRESS OR IMPLIED INCLUDING, WITHOUT LIMITATION, ANY WARRANTIES OR CONDITIONS OF TITLE, NON-INFRINGEMENT, MERCHANTABILITY OR FITNESS FOR A PARTICULAR PURPOSE. Each Recipient is solely responsible for determining the appropriateness of using and distributing the Program and assumes all risks associated with its exercise of rights under this Agreement, including but not limited to the risks and costs of program errors, compliance with applicable laws, damage to or loss of data, programs or equipment, and unavailability or interruption of operations.

### 6. DISCLAIMER OF LIABILITY

 EXCEPT AS EXPRESSLY SET FORTH IN THIS AGREEMENT, AND TO THE EXTENT PERMITTED BY APPLICABLE LAW, NEITHER RECIPIENT NOR ANY CONTRIBUTORS SHALL HAVE ANY LIABILITY FOR ANY DIRECT, INDIRECT, INCIDENTAL, SPECIAL, EXEMPLARY, OR CONSEQUENTIAL DAMAGES (INCLUDING WITHOUT LIMITATION LOST  PROFITS), HOWEVER CAUSED AND ON ANY THEORY OF LIABILITY, WHETHER IN CONTRACT, STRICT LIABILITY, OR TORT (INCLUDING NEGLIGENCE OR OTHERWISE) ARISING IN ANY WAY OUT OF THE USE OR DISTRIBUTION OF THE PROGRAM OR THE EXERCISE OF ANY RIGHTS GRANTED HEREUNDER, EVEN IF ADVISED OF THE POSSIBILITY OF SUCH DAMAGES.

### 7. GENERAL

 If any provision of this Agreement is invalid or unenforceable under applicable law, it shall not affect the validity or enforceability of the remainder of the terms of this Agreement, and without further action by the parties hereto, such provision shall be reformed to the minimum extent necessary to make such provision valid and enforceable.

 If Recipient institutes patent litigation against any entity (including a cross-claim or counterclaim in a lawsuit) alleging that the Program itself (excluding combinations of the Program with other software or hardware) infringes such Recipient's patent(s), then such Recipient's rights granted under Section 2(b) shall terminate as of the date such litigation is filed.

 All Recipient's rights under this Agreement shall terminate if it fails to comply with any of the material terms or conditions of this Agreement and does not cure such failure in a reasonable period of time after becoming aware of such noncompliance. If all Recipient's rights under this Agreement terminate, Recipient agrees to cease use and distribution of the Program as soon as reasonably practicable. However, Recipient's obligations under this Agreement and any licenses granted by Recipient relating to the Program shall continue and survive.

 Everyone is permitted to copy and distribute copies of this Agreement, but in order to avoid inconsistency the Agreement is copyrighted and may only be modified in the following manner. The Agreement Steward reserves the right to publish new versions (including revisions) of this Agreement from time to time. No one other than the Agreement Steward has the right to modify this Agreement. The Eclipse Foundation is the initial Agreement Steward. The Eclipse Foundation may assign the responsibility to serve as the Agreement Steward to a suitable separate entity. Each new version of the Agreement will be given a distinguishing version number. The Program (including Contributions) may always be Distributed subject to the version of the Agreement under which it was received. In addition, after a new version of the Agreement is published, Contributor may elect to Distribute the Program (including its Contributions) under the new version.

 Except as expressly stated in Sections 2(a) and 2(b) above, Recipient receives no rights or licenses to the intellectual property of any Contributor under this Agreement, whether expressly, by implication,  estoppel or otherwise. All rights in the Program not expressly granted under this Agreement are reserved. Nothing in this Agreement is intended to be enforceable by any entity that is not a Contributor or Recipient. No third-party beneficiary rights are created under this Agreement.

Exhibit A - Form of Secondary Licenses Notice

 "This Source Code may also be made available under the following Secondary Licenses when the conditions for such availability set forth in the Eclipse Public License, v. 2.0 are satisfied: {name license(s), version(s), and exceptions or additional permissions here}."

 Simply including a copy of this Agreement, including this Exhibit A is not sufficient to license the Source Code under Secondary Licenses.

 If it is not possible or desirable to put the notice in a particular file, then You may include the notice in a location (such as a LICENSE file in a relevant directory) where a recipient would be likely to look for such a notice.

You may add additional accurate notices of copyright ownership.

---

### ## The GNU General Public License (GPL) Version 2, June 1991

 Copyright (C) 1989, 1991 Free Software Foundation, Inc. 51 Franklin Street, Fifth Floor Boston, MA 02110-1335 USA

 Everyone is permitted to copy and distribute verbatim copies of this license document, but changing it is not allowed.

#### Preamble

 The licenses for most software are designed to take away your freedom to share and change it. By contrast, the GNU General Public License is intended to guarantee your freedom to share and change free software--to make sure the software is free for all its users. This General Public License applies to most of the Free Software Foundation's software and to any other program whose authors commit to using it. (Some other Free Software Foundation software is covered by the GNU Library General Public License instead.) You can apply it to your programs, too.

 When we speak of free software, we are referring to freedom, not price. Our General Public Licenses are designed to make sure that you have the freedom to distribute copies of free software (and charge for this

 service if you wish), that you receive source code or can get it if you want it, that you can change the software or use pieces of it in new free programs; and that you know you can do these things.

 To protect your rights, we need to make restrictions that forbid anyone to deny you these rights or to ask you to surrender the rights. These restrictions translate to certain responsibilities for you if you distribute copies of the software, or if you modify it.

 For example, if you distribute copies of such a program, whether gratis or for a fee, you must give the recipients all the rights that you have. You must make sure that they, too, receive or can get the source code. And you must show them these terms so they know their rights.

We protect your rights with two steps: (1) copyright the software, and (2) offer you this license which gives you legal permission to copy, distribute and/or modify the software.

 Also, for each author's protection and ours, we want to make certain that everyone understands that there is no warranty for this free software. If the software is modified by someone else and passed on, we want its recipients to know that what they have is not the original, so that any problems introduced by others will not reflect on the original authors' reputations.

 Finally, any free program is threatened constantly by software patents. We wish to avoid the danger that redistributors of a free program will individually obtain patent licenses, in effect making the program proprietary. To prevent this, we have made it clear that any patent must be licensed for everyone's free use or not licensed at all.

 The precise terms and conditions for copying, distribution and modification follow.

### TERMS AND CONDITIONS FOR COPYING, DISTRIBUTION AND MODIFICATION

 0. This License applies to any program or other work which contains a notice placed by the copyright holder saying it may be distributed under the terms of this General Public License. The "Program", below, refers to any such program or work, and a "work based on the Program" means either the Program or any derivative work under copyright law: that is to say, a work containing the Program or a portion of it, either verbatim or with modifications and/or translated into another language. (Hereinafter, translation is included without limitation in the term "modification".) Each licensee is addressed as "you".

 Activities other than copying, distribution and modification are not covered by this License; they are outside its scope. The act of running

 the Program is not restricted, and the output from the Program is covered only if its contents constitute a work based on the Program (independent of having been made by running the Program). Whether that is true depends on what the Program does.

 1. You may copy and distribute verbatim copies of the Program's source code as you receive it, in any medium, provided that you conspicuously and appropriately publish on each copy an appropriate copyright notice and disclaimer of warranty; keep intact all the notices that refer to this License and to the absence of any warranty; and give any other recipients of the Program a copy of this License along with the Program.

 You may charge a fee for the physical act of transferring a copy, and you may at your option offer warranty protection in exchange for a fee.

 2. You may modify your copy or copies of the Program or any portion of it, thus forming a work based on the Program, and copy and distribute such modifications or work under the terms of Section 1 above, provided that you also meet all of these conditions:

 a) You must cause the modified files to carry prominent notices stating that you changed the files and the date of any change.

 b) You must cause any work that you distribute or publish, that in whole or in part contains or is derived from the Program or any part thereof, to be licensed as a whole at no charge to all third parties under the terms of this License.

 c) If the modified program normally reads commands interactively when run, you must cause it, when started running for such interactive use in the most ordinary way, to print or display an announcement including an appropriate copyright notice and a notice that there is no warranty (or else, saying that you provide a warranty) and that users may redistribute the program under these conditions, and telling the user how to view a copy of this License. (Exception: if the Program itself is interactive but does not normally print such an announcement, your work based on the Program is not required to print an announcement.)

 These requirements apply to the modified work as a whole. If identifiable sections of that work are not derived from the Program, and can be reasonably considered independent and separate works in themselves, then this License, and its terms, do not apply to those sections when you distribute them as separate works. But when you distribute the same sections as part of a whole which is a work based on the Program, the distribution of the whole must be on the terms of this License, whose permissions for other licensees extend to the entire whole, and thus to each and every part regardless of who wrote it.

 Thus, it is not the intent of this section to claim rights or contest your rights to work written entirely by you; rather, the intent is to exercise the right to control the distribution of derivative or collective works based on the Program.

 In addition, mere aggregation of another work not based on the Program with the Program (or with a work based on the Program) on a volume of a storage or distribution medium does not bring the other work under the scope of this License.

 3. You may copy and distribute the Program (or a work based on it, under Section 2) in object code or executable form under the terms of Sections 1 and 2 above provided that you also do one of the following:

 a) Accompany it with the complete corresponding machine-readable source code, which must be distributed under the terms of Sections 1 and 2 above on a medium customarily used for software interchange; or,

 b) Accompany it with a written offer, valid for at least three years, to give any third party, for a charge no more than your cost of physically performing source distribution, a complete machine-readable copy of the corresponding source code, to be distributed under the terms of Sections 1 and 2 above on a medium customarily used for software interchange; or,

 c) Accompany it with the information you received as to the offer to distribute corresponding source code. (This alternative is allowed only for noncommercial distribution and only if you received the program in object code or executable form with such an offer, in accord with Subsection b above.)

 The source code for a work means the preferred form of the work for making modifications to it. For an executable work, complete source code means all the source code for all modules it contains, plus any associated interface definition files, plus the scripts used to control compilation and installation of the executable. However, as a special exception, the source code distributed need not include anything that is normally distributed (in either source or binary form) with the major components (compiler, kernel, and so on) of the operating system on which the executable runs, unless that component itself accompanies the executable.

 If distribution of executable or object code is made by offering access to copy from a designated place, then offering equivalent access to copy the source code from the same place counts as distribution of the source code, even though third parties are not compelled to copy the source along with the object code.

 4. You may not copy, modify, sublicense, or distribute the Program except as expressly provided under this License. Any attempt otherwise to copy, modify, sublicense or distribute the Program is void, and will automatically terminate your rights under this License. However, parties who have received copies, or rights, from you under this License will not have their licenses terminated so long as such parties remain in full compliance.

 5. You are not required to accept this License, since you have not signed it. However, nothing else grants you permission to modify or distribute the Program or its derivative works. These actions are prohibited by law if you do not accept this License. Therefore, by modifying or distributing the Program (or any work based on the Program), you indicate your acceptance of this License to do so, and all its terms and conditions for copying, distributing or modifying the Program or works based on it.

 6. Each time you redistribute the Program (or any work based on the Program), the recipient automatically receives a license from the original licensor to copy, distribute or modify the Program subject to these terms and conditions. You may not impose any further restrictions on the recipients' exercise of the rights granted herein. You are not responsible for enforcing compliance by third parties to this License.

 7. If, as a consequence of a court judgment or allegation of patent infringement or for any other reason (not limited to patent issues), conditions are imposed on you (whether by court order, agreement or otherwise) that contradict the conditions of this License, they do not excuse you from the conditions of this License. If you cannot distribute so as to satisfy simultaneously your obligations under this License and any other pertinent obligations, then as a consequence you may not distribute the Program at all. For example, if a patent license would not permit royalty-free redistribution of the Program by all those who receive copies directly or indirectly through you, then the only way you could satisfy both it and this License would be to refrain entirely from distribution of the Program.

 If any portion of this section is held invalid or unenforceable under any particular circumstance, the balance of the section is intended to apply and the section as a whole is intended to apply in other circumstances.

 It is not the purpose of this section to induce you to infringe any patents or other property right claims or to contest validity of any such claims; this section has the sole purpose of protecting the integrity of the free software distribution system, which is implemented by public license practices. Many people have made generous

 contributions to the wide range of software distributed through that system in reliance on consistent application of that system; it is up to the author/donor to decide if he or she is willing to distribute software through any other system and a licensee cannot impose that choice.

 This section is intended to make thoroughly clear what is believed to be a consequence of the rest of this License.

 8. If the distribution and/or use of the Program is restricted in certain countries either by patents or by copyrighted interfaces, the original copyright holder who places the Program under this License may add an explicit geographical distribution limitation excluding those countries, so that distribution is permitted only in or among countries not thus excluded. In such case, this License incorporates the limitation as if written in the body of this License.

 9. The Free Software Foundation may publish revised and/or new versions of the General Public License from time to time. Such new versions will be similar in spirit to the present version, but may differ in detail to address new problems or concerns.

 Each version is given a distinguishing version number. If the Program specifies a version number of this License which applies to it and "any later version", you have the option of following the terms and conditions either of that version or of any later version published by the Free Software Foundation. If the Program does not specify a version number of this License, you may choose any version ever published by the Free Software Foundation.

 10. If you wish to incorporate parts of the Program into other free programs whose distribution conditions are different, write to the author to ask for permission. For software which is copyrighted by the Free Software Foundation, write to the Free Software Foundation; we sometimes make exceptions for this. Our decision will be guided by the two goals of preserving the free status of all derivatives of our free software and of promoting the sharing and reuse of software generally.

#### NO WARRANTY

 11. BECAUSE THE PROGRAM IS LICENSED FREE OF CHARGE, THERE IS NO WARRANTY FOR THE PROGRAM, TO THE EXTENT PERMITTED BY APPLICABLE LAW. EXCEPT WHEN OTHERWISE STATED IN WRITING THE COPYRIGHT HOLDERS AND/OR OTHER PARTIES PROVIDE THE PROGRAM "AS IS" WITHOUT WARRANTY OF ANY KIND, EITHER EXPRESSED OR IMPLIED, INCLUDING, BUT NOT LIMITED TO, THE IMPLIED WARRANTIES OF MERCHANTABILITY AND FITNESS FOR A PARTICULAR PURPOSE. THE ENTIRE RISK AS TO THE QUALITY AND PERFORMANCE OF THE PROGRAM IS WITH YOU. SHOULD THE PROGRAM PROVE DEFECTIVE, YOU ASSUME THE COST OF ALL NECESSARY SERVICING, REPAIR OR CORRECTION.

 12. IN NO EVENT UNLESS REQUIRED BY APPLICABLE LAW OR AGREED TO IN WRITING WILL ANY COPYRIGHT HOLDER, OR ANY OTHER PARTY WHO MAY MODIFY AND/OR REDISTRIBUTE THE PROGRAM AS PERMITTED ABOVE, BE LIABLE TO YOU FOR DAMAGES, INCLUDING ANY GENERAL, SPECIAL, INCIDENTAL OR CONSEQUENTIAL DAMAGES ARISING OUT OF THE USE OR INABILITY TO USE THE PROGRAM (INCLUDING BUT NOT LIMITED TO LOSS OF DATA OR DATA BEING RENDERED INACCURATE OR LOSSES SUSTAINED BY YOU OR THIRD PARTIES OR A FAILURE OF THE PROGRAM TO OPERATE WITH ANY OTHER PROGRAMS), EVEN IF SUCH HOLDER OR OTHER PARTY HAS BEEN ADVISED OF THE POSSIBILITY OF SUCH DAMAGES.

### END OF TERMS AND CONDITIONS

How to Apply These Terms to Your New Programs

 If you develop a new program, and you want it to be of the greatest possible use to the public, the best way to achieve this is to make it free software which everyone can redistribute and change under these terms.

 To do so, attach the following notices to the program. It is safest to attach them to the start of each source file to most effectively convey the exclusion of warranty; and each file should have at least the "copyright" line and a pointer to where the full notice is found.

 One line to give the program's name and a brief idea of what it does. Copyright  $(C)$  <year > <name of author>

 This program is free software; you can redistribute it and/or modify it under the terms of the GNU General Public License as published by the Free Software Foundation; either version 2 of the License, or (at your option) any later version.

 This program is distributed in the hope that it will be useful, but WITHOUT ANY WARRANTY; without even the implied warranty of MERCHANTABILITY or FITNESS FOR A PARTICULAR PURPOSE. See the GNU General Public License for more details.

 You should have received a copy of the GNU General Public License along with this program; if not, write to the Free Software Foundation, Inc., 51 Franklin Street, Fifth Floor, Boston, MA 02110-1335 USA

Also add information on how to contact you by electronic and paper mail.

 If the program is interactive, make it output a short notice like this when it starts in an interactive mode:

 Gnomovision version 69, Copyright (C) year name of author Gnomovision comes with ABSOLUTELY NO WARRANTY; for details type  `show w'. This is free software, and you are welcome to redistribute it under certain conditions; type `show c' for details.

 The hypothetical commands `show w' and `show c' should show the appropriate parts of the General Public License. Of course, the commands you use may be called something other than `show w' and `show c'; they could even be mouse-clicks or menu items--whatever suits your program.

 You should also get your employer (if you work as a programmer) or your school, if any, to sign a "copyright disclaimer" for the program, if necessary. Here is a sample; alter the names:

 Yoyodyne, Inc., hereby disclaims all copyright interest in the program `Gnomovision' (which makes passes at compilers) written by James Hacker.

 signature of Ty Coon, 1 April 1989 Ty Coon, President of Vice

 This General Public License does not permit incorporating your program into proprietary programs. If your program is a subroutine library, you may consider it more useful to permit linking proprietary applications with the library. If this is what you want to do, use the GNU Library General Public License instead of this License.

---

### ## CLASSPATH EXCEPTION

 Linking this library statically or dynamically with other modules is making a combined work based on this library. Thus, the terms and conditions of the GNU General Public License version 2 cover the whole combination.

 As a special exception, the copyright holders of this library give you permission to link this library with independent modules to produce an executable, regardless of the license terms of these independent modules, and to copy and distribute the resulting executable under terms of your choice, provided that you also meet, for each linked independent module, the terms and conditions of the license of that module. An independent module is a module which is not derived from or based on this library. If you modify this library, you may extend this exception to your version of the library, but you are not obligated to do so. If you do not wish to do so, delete this exception statement from your version.

## **1.85 aws-java-sdk-api-gateway 1.12.377**

**1.85.1 Available under license :** 

Apache-2.0

# **1.86 aws-java-sdk-athena 1.12.377**

### **1.86.1 Available under license :**

Apache-2.0

## **1.87 commons-configuration 1.8 1.87.1 Available under license :**

 Apache License Version 2.0, January 2004 http://www.apache.org/licenses/

### TERMS AND CONDITIONS FOR USE, REPRODUCTION, AND DISTRIBUTION

### 1. Definitions.

 "License" shall mean the terms and conditions for use, reproduction, and distribution as defined by Sections 1 through 9 of this document.

 "Licensor" shall mean the copyright owner or entity authorized by the copyright owner that is granting the License.

 "Legal Entity" shall mean the union of the acting entity and all other entities that control, are controlled by, or are under common control with that entity. For the purposes of this definition, "control" means (i) the power, direct or indirect, to cause the direction or management of such entity, whether by contract or otherwise, or (ii) ownership of fifty percent (50%) or more of the outstanding shares, or (iii) beneficial ownership of such entity.

 "You" (or "Your") shall mean an individual or Legal Entity exercising permissions granted by this License.

 "Source" form shall mean the preferred form for making modifications, including but not limited to software source code, documentation source, and configuration files.

 "Object" form shall mean any form resulting from mechanical transformation or translation of a Source form, including but

 not limited to compiled object code, generated documentation, and conversions to other media types.

 "Work" shall mean the work of authorship, whether in Source or Object form, made available under the License, as indicated by a copyright notice that is included in or attached to the work (an example is provided in the Appendix below).

 "Derivative Works" shall mean any work, whether in Source or Object form, that is based on (or derived from) the Work and for which the editorial revisions, annotations, elaborations, or other modifications represent, as a whole, an original work of authorship. For the purposes of this License, Derivative Works shall not include works that remain separable from, or merely link (or bind by name) to the interfaces of, the Work and Derivative Works thereof.

 "Contribution" shall mean any work of authorship, including the original version of the Work and any modifications or additions to that Work or Derivative Works thereof, that is intentionally submitted to Licensor for inclusion in the Work by the copyright owner or by an individual or Legal Entity authorized to submit on behalf of the copyright owner. For the purposes of this definition, "submitted" means any form of electronic, verbal, or written communication sent to the Licensor or its representatives, including but not limited to communication on electronic mailing lists, source code control systems, and issue tracking systems that are managed by, or on behalf of, the Licensor for the purpose of discussing and improving the Work, but excluding communication that is conspicuously marked or otherwise designated in writing by the copyright owner as "Not a Contribution."

 "Contributor" shall mean Licensor and any individual or Legal Entity on behalf of whom a Contribution has been received by Licensor and subsequently incorporated within the Work.

- 2. Grant of Copyright License. Subject to the terms and conditions of this License, each Contributor hereby grants to You a perpetual, worldwide, non-exclusive, no-charge, royalty-free, irrevocable copyright license to reproduce, prepare Derivative Works of, publicly display, publicly perform, sublicense, and distribute the Work and such Derivative Works in Source or Object form.
- 3. Grant of Patent License. Subject to the terms and conditions of this License, each Contributor hereby grants to You a perpetual, worldwide, non-exclusive, no-charge, royalty-free, irrevocable (except as stated in this section) patent license to make, have made, use, offer to sell, sell, import, and otherwise transfer the Work, where such license applies only to those patent claims licensable by such Contributor that are necessarily infringed by their

 Contribution(s) alone or by combination of their Contribution(s) with the Work to which such Contribution(s) was submitted. If You institute patent litigation against any entity (including a cross-claim or counterclaim in a lawsuit) alleging that the Work or a Contribution incorporated within the Work constitutes direct or contributory patent infringement, then any patent licenses granted to You under this License for that Work shall terminate as of the date such litigation is filed.

- 4. Redistribution. You may reproduce and distribute copies of the Work or Derivative Works thereof in any medium, with or without modifications, and in Source or Object form, provided that You meet the following conditions:
	- (a) You must give any other recipients of the Work or Derivative Works a copy of this License; and
	- (b) You must cause any modified files to carry prominent notices stating that You changed the files; and
	- (c) You must retain, in the Source form of any Derivative Works that You distribute, all copyright, patent, trademark, and attribution notices from the Source form of the Work, excluding those notices that do not pertain to any part of the Derivative Works; and
	- (d) If the Work includes a "NOTICE" text file as part of its distribution, then any Derivative Works that You distribute must include a readable copy of the attribution notices contained within such NOTICE file, excluding those notices that do not pertain to any part of the Derivative Works, in at least one of the following places: within a NOTICE text file distributed as part of the Derivative Works; within the Source form or documentation, if provided along with the Derivative Works; or, within a display generated by the Derivative Works, if and wherever such third-party notices normally appear. The contents of the NOTICE file are for informational purposes only and do not modify the License. You may add Your own attribution notices within Derivative Works that You distribute, alongside or as an addendum to the NOTICE text from the Work, provided that such additional attribution notices cannot be construed as modifying the License.

 You may add Your own copyright statement to Your modifications and may provide additional or different license terms and conditions for use, reproduction, or distribution of Your modifications, or for any such Derivative Works as a whole, provided Your use, reproduction, and distribution of the Work otherwise complies with

the conditions stated in this License.

- 5. Submission of Contributions. Unless You explicitly state otherwise, any Contribution intentionally submitted for inclusion in the Work by You to the Licensor shall be under the terms and conditions of this License, without any additional terms or conditions. Notwithstanding the above, nothing herein shall supersede or modify the terms of any separate license agreement you may have executed with Licensor regarding such Contributions.
- 6. Trademarks. This License does not grant permission to use the trade names, trademarks, service marks, or product names of the Licensor, except as required for reasonable and customary use in describing the origin of the Work and reproducing the content of the NOTICE file.
- 7. Disclaimer of Warranty. Unless required by applicable law or agreed to in writing, Licensor provides the Work (and each Contributor provides its Contributions) on an "AS IS" BASIS, WITHOUT WARRANTIES OR CONDITIONS OF ANY KIND, either express or implied, including, without limitation, any warranties or conditions of TITLE, NON-INFRINGEMENT, MERCHANTABILITY, or FITNESS FOR A PARTICULAR PURPOSE. You are solely responsible for determining the appropriateness of using or redistributing the Work and assume any risks associated with Your exercise of permissions under this License.
- 8. Limitation of Liability. In no event and under no legal theory, whether in tort (including negligence), contract, or otherwise, unless required by applicable law (such as deliberate and grossly negligent acts) or agreed to in writing, shall any Contributor be liable to You for damages, including any direct, indirect, special, incidental, or consequential damages of any character arising as a result of this License or out of the use or inability to use the Work (including but not limited to damages for loss of goodwill, work stoppage, computer failure or malfunction, or any and all other commercial damages or losses), even if such Contributor has been advised of the possibility of such damages.
- 9. Accepting Warranty or Additional Liability. While redistributing the Work or Derivative Works thereof, You may choose to offer, and charge a fee for, acceptance of support, warranty, indemnity, or other liability obligations and/or rights consistent with this License. However, in accepting such obligations, You may act only on Your own behalf and on Your sole responsibility, not on behalf of any other Contributor, and only if You agree to indemnify, defend, and hold each Contributor harmless for any liability incurred by, or claims asserted against, such Contributor by reason of your accepting any such warranty or additional liability.

#### END OF TERMS AND CONDITIONS

APPENDIX: How to apply the Apache License to your work.

 To apply the Apache License to your work, attach the following boilerplate notice, with the fields enclosed by brackets "[]" replaced with your own identifying information. (Don't include the brackets!) The text should be enclosed in the appropriate comment syntax for the file format. We also recommend that a file or class name and description of purpose be included on the same "printed page" as the copyright notice for easier identification within third-party archives.

Copyright [yyyy] [name of copyright owner]

 Licensed under the Apache License, Version 2.0 (the "License"); you may not use this file except in compliance with the License. You may obtain a copy of the License at

http://www.apache.org/licenses/LICENSE-2.0

 Unless required by applicable law or agreed to in writing, software distributed under the License is distributed on an "AS IS" BASIS, WITHOUT WARRANTIES OR CONDITIONS OF ANY KIND, either express or implied. See the License for the specific language governing permissions and limitations under the License. Apache Commons Configuration Copyright 2001-2012 The Apache Software Foundation

This product includes software developed by The Apache Software Foundation (http://www.apache.org/).

## **1.88 log4j-over-slf4j 1.7.36**

### **1.88.1 Available under license :**

No license file was found, but licenses were detected in source scan.

<url>http://www.apache.org/licenses/LICENSE-2.0.txt</url>

Found in path(s):

 $*$ /opt/cola/permits/1282430134\_1646467465.09/0/log4j-over-slf4j-1-7-36-jar/META-INF/maven/org.slf4j/log4jover-slf4j/pom.xml

## **1.89 aws-java-sdk-mediaconnect 1.12.377**

### **1.89.1 Available under license :**

Apache-2.0

# **1.90 aws-java-sdk-**

## **licensemanagerlinuxsubscriptions 1.12.377**

**1.90.1 Available under license :** 

Apache-2.0

# **1.91 aws-java-sdk-budgets 1.12.377**

**1.91.1 Available under license :** 

Apache-2.0

# **1.92 curl 7.29.0-59.el7\_9.1**

### **1.92.1 Available under license :**

COPYRIGHT AND PERMISSION NOTICE

Copyright (c) 1996 - 2013, Daniel Stenberg, <daniel@haxx.se>.

All rights reserved.

Permission to use, copy, modify, and distribute this software for any purpose with or without fee is hereby granted, provided that the above copyright notice and this permission notice appear in all copies.

THE SOFTWARE IS PROVIDED "AS IS", WITHOUT WARRANTY OF ANY KIND, EXPRESS OR IMPLIED, INCLUDING BUT NOT LIMITED TO THE WARRANTIES OF MERCHANTABILITY, FITNESS FOR A PARTICULAR PURPOSE AND NONINFRINGEMENT OF THIRD PARTY RIGHTS. IN NO EVENT SHALL THE AUTHORS OR COPYRIGHT HOLDERS BE LIABLE FOR ANY CLAIM, DAMAGES OR OTHER LIABILITY, WHETHER IN AN ACTION OF CONTRACT, TORT OR OTHERWISE, ARISING FROM, OUT OF OR IN CONNECTION WITH THE SOFTWARE OR THE USE OR OTHER DEALINGS IN THE SOFTWARE.

Except as contained in this notice, the name of a copyright holder shall not be used in advertising or otherwise to promote the sale, use or other dealings in this Software without prior written authorization of the copyright holder.

License Mixing with apps, libcurl and Third Party Libraries

===========================================================

libcurl can be built to use a fair amount of various third party libraries, libraries that are written and provided by other parties that are distributed

using their own licenses. Even libcurl itself contains code that may cause problems to some. This document attempts to describe what licenses libcurl and the other libraries use and what possible dilemmas linking and mixing them all can lead to for end users.

I am not a lawyer and this is not legal advice!

One common dilemma is that GPL[1]-licensed code is not allowed to be linked with code licensed under the Original BSD license (with the announcement clause). You may still build your own copies that use them all, but distributing them as binaries would be to violate the GPL license - unless you accompany your license with an exception[2]. This particular problem was addressed when the Modified BSD license was created, which does not have the announcement clause that collides with GPL.

### libcurl http://curl.haxx.se/docs/copyright.html

 Uses an MIT (or Modified BSD)-style license that is as liberal as possible. Some of the source files that deal with KRB4 have Original BSD-style announce-clause licenses. You may not distribute binaries with krb4-enabled libcurl that also link with GPL-licensed code!

#### OpenSSL http://www.openssl.org/source/license.html

 (May be used for SSL/TLS support) Uses an Original BSD-style license with an announcement clause that makes it "incompatible" with GPL. You are not allowed to ship binaries that link with OpenSSL that includes GPL code (unless that specific GPL code includes an exception for OpenSSL - a habit that is growing more and more common). If OpenSSL's licensing is a problem for you, consider using GnuTLS or yassl instead.

GnuTLS http://www.gnutls.org/

 (May be used for SSL/TLS support) Uses the LGPL[3] license. If this is a problem for you, consider using OpenSSL instead. Also note that GnuTLS itself depends on and uses other libs (libgcrypt and libgpg-error) and they too are LGPL- or GPL-licensed.

### yassl http://www.yassl.com/

(May be used for SSL/TLS support) Uses the GPL[1] license. If this is a problem for you, consider using OpenSSL or GnuTLS instead.

NSS http://www.mozilla.org/projects/security/pki/nss/

 (May be used for SSL/TLS support) Is covered by the MPL[4] license, the GPL[1] license and the LGPL[3] license. You may choose to license  the code under MPL terms, GPL terms, or LGPL terms. These licenses grant you different permissions and impose different obligations. You should select the license that best meets your needs.

axTLS http://axtls.sourceforge.net/

(May be used for SSL/TLS support) Uses a Modified BSD-style license.

c-ares http://daniel.haxx.se/projects/c-ares/license.html

 (Used for asynchronous name resolves) Uses an MIT license that is very liberal and imposes no restrictions on any other library or part you may link with.

zlib http://www.gzip.org/zlib/zlib\_license.html

 (Used for compressed Transfer-Encoding support) Uses an MIT-style license that shouldn't collide with any other library.

#### krb4

While nothing in particular says that a Kerberos4 library must use any particular license, the one I've tried and used successfully so far (kth-krb4) is partly Original BSD-licensed with the announcement clause. Some of the code in libcurl that is written to deal with Kerberos4 is Modified BSD-licensed.

MIT Kerberos http://web.mit.edu/kerberos/www/dist/

 (May be used for GSS support) MIT licensed, that shouldn't collide with any other parts.

Heimdal http://www.pdc.kth.se/heimdal/

 (May be used for GSS support) Heimdal is Original BSD licensed with the announcement clause.

### GNU GSS http://www.gnu.org/software/gss/

 (May be used for GSS support) GNU GSS is GPL licensed. Note that you may not distribute binary curl packages that uses this if you build curl to also link and use any Original BSD licensed libraries!

### fbopenssl

 (Used for SPNEGO support) Unclear license. Based on its name, I assume that it uses the OpenSSL license and thus shares the same issues as described for OpenSSL above.

libidn http://josefsson.org/libidn/

 (Used for IDNA support) Uses the GNU Lesser General Public License [3]. LGPL is a variation of GPL with slightly less aggressive "copyleft". This license requires more requirements to be met when distributing binaries, see the license for details. Also note that if you distribute a binary that includes this library, you must also include the full LGPL license text. Please properly point out what parts of the distributed package that the license addresses.

OpenLDAP http://www.openldap.org/software/release/license.html

 (Used for LDAP support) Uses a Modified BSD-style license. Since libcurl uses OpenLDAP as a shared library only, I have not heard of anyone that ships OpenLDAP linked with libcurl in an app.

libssh2 http://www.libssh2.org/

 (Used for scp and sftp support) libssh2 uses a Modified BSD-style license.

[1] = GPL - GNU General Public License: http://www.gnu.org/licenses/gpl.html  $[2] = \frac{http://www.fsf.org/licenses/gpl-faq.html#GPLIncompatibleLibs details on}{}$ how to write such an exception to the GPL

[3] = LGPL - GNU Lesser General Public License:

http://www.gnu.org/licenses/lgpl.html

[4] = MPL - Mozilla Public License: http://www.mozilla.org/MPL/

## **1.93 commons-collections 3.2.2**

### **1.93.1 Available under license :**

Apache Commons Collections Copyright 2001-2015 The Apache Software Foundation

This product includes software developed by The Apache Software Foundation (http://www.apache.org/).

> Apache License Version 2.0, January 2004 http://www.apache.org/licenses/

### TERMS AND CONDITIONS FOR USE, REPRODUCTION, AND DISTRIBUTION

1. Definitions.

 "License" shall mean the terms and conditions for use, reproduction, and distribution as defined by Sections 1 through 9 of this document.

 "Licensor" shall mean the copyright owner or entity authorized by the copyright owner that is granting the License.

 "Legal Entity" shall mean the union of the acting entity and all other entities that control, are controlled by, or are under common control with that entity. For the purposes of this definition, "control" means (i) the power, direct or indirect, to cause the direction or management of such entity, whether by contract or otherwise, or (ii) ownership of fifty percent (50%) or more of the outstanding shares, or (iii) beneficial ownership of such entity.

 "You" (or "Your") shall mean an individual or Legal Entity exercising permissions granted by this License.

 "Source" form shall mean the preferred form for making modifications, including but not limited to software source code, documentation source, and configuration files.

 "Object" form shall mean any form resulting from mechanical transformation or translation of a Source form, including but not limited to compiled object code, generated documentation, and conversions to other media types.

 "Work" shall mean the work of authorship, whether in Source or Object form, made available under the License, as indicated by a copyright notice that is included in or attached to the work (an example is provided in the Appendix below).

 "Derivative Works" shall mean any work, whether in Source or Object form, that is based on (or derived from) the Work and for which the editorial revisions, annotations, elaborations, or other modifications represent, as a whole, an original work of authorship. For the purposes of this License, Derivative Works shall not include works that remain separable from, or merely link (or bind by name) to the interfaces of, the Work and Derivative Works thereof.

 "Contribution" shall mean any work of authorship, including the original version of the Work and any modifications or additions to that Work or Derivative Works thereof, that is intentionally submitted to Licensor for inclusion in the Work by the copyright owner or by an individual or Legal Entity authorized to submit on behalf of the copyright owner. For the purposes of this definition, "submitted" means any form of electronic, verbal, or written communication sent to the Licensor or its representatives, including but not limited to communication on electronic mailing lists, source code control systems,  and issue tracking systems that are managed by, or on behalf of, the Licensor for the purpose of discussing and improving the Work, but excluding communication that is conspicuously marked or otherwise designated in writing by the copyright owner as "Not a Contribution."

 "Contributor" shall mean Licensor and any individual or Legal Entity on behalf of whom a Contribution has been received by Licensor and subsequently incorporated within the Work.

- 2. Grant of Copyright License. Subject to the terms and conditions of this License, each Contributor hereby grants to You a perpetual, worldwide, non-exclusive, no-charge, royalty-free, irrevocable copyright license to reproduce, prepare Derivative Works of, publicly display, publicly perform, sublicense, and distribute the Work and such Derivative Works in Source or Object form.
- 3. Grant of Patent License. Subject to the terms and conditions of this License, each Contributor hereby grants to You a perpetual, worldwide, non-exclusive, no-charge, royalty-free, irrevocable (except as stated in this section) patent license to make, have made, use, offer to sell, sell, import, and otherwise transfer the Work, where such license applies only to those patent claims licensable by such Contributor that are necessarily infringed by their Contribution(s) alone or by combination of their Contribution(s) with the Work to which such Contribution(s) was submitted. If You institute patent litigation against any entity (including a cross-claim or counterclaim in a lawsuit) alleging that the Work or a Contribution incorporated within the Work constitutes direct or contributory patent infringement, then any patent licenses granted to You under this License for that Work shall terminate as of the date such litigation is filed.
- 4. Redistribution. You may reproduce and distribute copies of the Work or Derivative Works thereof in any medium, with or without modifications, and in Source or Object form, provided that You meet the following conditions:
	- (a) You must give any other recipients of the Work or Derivative Works a copy of this License; and
	- (b) You must cause any modified files to carry prominent notices stating that You changed the files; and
	- (c) You must retain, in the Source form of any Derivative Works that You distribute, all copyright, patent, trademark, and attribution notices from the Source form of the Work, excluding those notices that do not pertain to any part of the Derivative Works; and

 (d) If the Work includes a "NOTICE" text file as part of its distribution, then any Derivative Works that You distribute must include a readable copy of the attribution notices contained within such NOTICE file, excluding those notices that do not pertain to any part of the Derivative Works, in at least one of the following places: within a NOTICE text file distributed as part of the Derivative Works; within the Source form or documentation, if provided along with the Derivative Works; or, within a display generated by the Derivative Works, if and wherever such third-party notices normally appear. The contents of the NOTICE file are for informational purposes only and do not modify the License. You may add Your own attribution notices within Derivative Works that You distribute, alongside or as an addendum to the NOTICE text from the Work, provided that such additional attribution notices cannot be construed as modifying the License.

 You may add Your own copyright statement to Your modifications and may provide additional or different license terms and conditions for use, reproduction, or distribution of Your modifications, or for any such Derivative Works as a whole, provided Your use, reproduction, and distribution of the Work otherwise complies with the conditions stated in this License.

- 5. Submission of Contributions. Unless You explicitly state otherwise, any Contribution intentionally submitted for inclusion in the Work by You to the Licensor shall be under the terms and conditions of this License, without any additional terms or conditions. Notwithstanding the above, nothing herein shall supersede or modify the terms of any separate license agreement you may have executed with Licensor regarding such Contributions.
- 6. Trademarks. This License does not grant permission to use the trade names, trademarks, service marks, or product names of the Licensor, except as required for reasonable and customary use in describing the origin of the Work and reproducing the content of the NOTICE file.
- 7. Disclaimer of Warranty. Unless required by applicable law or agreed to in writing, Licensor provides the Work (and each Contributor provides its Contributions) on an "AS IS" BASIS, WITHOUT WARRANTIES OR CONDITIONS OF ANY KIND, either express or implied, including, without limitation, any warranties or conditions of TITLE, NON-INFRINGEMENT, MERCHANTABILITY, or FITNESS FOR A PARTICULAR PURPOSE. You are solely responsible for determining the appropriateness of using or redistributing the Work and assume any risks associated with Your exercise of permissions under this License.
- 8. Limitation of Liability. In no event and under no legal theory, whether in tort (including negligence), contract, or otherwise, unless required by applicable law (such as deliberate and grossly negligent acts) or agreed to in writing, shall any Contributor be liable to You for damages, including any direct, indirect, special, incidental, or consequential damages of any character arising as a result of this License or out of the use or inability to use the Work (including but not limited to damages for loss of goodwill, work stoppage, computer failure or malfunction, or any and all other commercial damages or losses), even if such Contributor has been advised of the possibility of such damages.
- 9. Accepting Warranty or Additional Liability. While redistributing the Work or Derivative Works thereof, You may choose to offer, and charge a fee for, acceptance of support, warranty, indemnity, or other liability obligations and/or rights consistent with this License. However, in accepting such obligations, You may act only on Your own behalf and on Your sole responsibility, not on behalf of any other Contributor, and only if You agree to indemnify, defend, and hold each Contributor harmless for any liability incurred by, or claims asserted against, such Contributor by reason of your accepting any such warranty or additional liability.

### END OF TERMS AND CONDITIONS

APPENDIX: How to apply the Apache License to your work.

 To apply the Apache License to your work, attach the following boilerplate notice, with the fields enclosed by brackets "[]" replaced with your own identifying information. (Don't include the brackets!) The text should be enclosed in the appropriate comment syntax for the file format. We also recommend that a file or class name and description of purpose be included on the same "printed page" as the copyright notice for easier identification within third-party archives.

### Copyright [yyyy] [name of copyright owner]

 Licensed under the Apache License, Version 2.0 (the "License"); you may not use this file except in compliance with the License. You may obtain a copy of the License at

#### http://www.apache.org/licenses/LICENSE-2.0

 Unless required by applicable law or agreed to in writing, software distributed under the License is distributed on an "AS IS" BASIS, WITHOUT WARRANTIES OR CONDITIONS OF ANY KIND, either express or implied. See the License for the specific language governing permissions and

limitations under the License.

## **1.94 aws-java-sdk-models 1.12.377**

**1.94.1 Available under license :** 

Apache-2.0

# **1.95 aws-java-sdk-elasticache 1.12.377**

**1.95.1 Available under license :** 

Apache-2.0

# **1.96 aws-java-sdk-cloudwatchevidently**

## **1.12.377**

**1.96.1 Available under license :** 

Apache-2.0

# **1.97 xz 5.2.2-2.el7\_9**

### **1.97.1 Available under license :**

 GNU GENERAL PUBLIC LICENSE Version 2, June 1991

Copyright (C) 1989, 1991 Free Software Foundation, Inc., 51 Franklin Street, Fifth Floor, Boston, MA 02110-1301 USA Everyone is permitted to copy and distribute verbatim copies of this license document, but changing it is not allowed.

### Preamble

 The licenses for most software are designed to take away your freedom to share and change it. By contrast, the GNU General Public License is intended to guarantee your freedom to share and change free software--to make sure the software is free for all its users. This General Public License applies to most of the Free Software Foundation's software and to any other program whose authors commit to using it. (Some other Free Software Foundation software is covered by the GNU Lesser General Public License instead.) You can apply it to your programs, too.

 When we speak of free software, we are referring to freedom, not price. Our General Public Licenses are designed to make sure that you have the freedom to distribute copies of free software (and charge for this service if you wish), that you receive source code or can get it if you want it, that you can change the software or use pieces of it in new free programs; and that you know you can do these things.

 To protect your rights, we need to make restrictions that forbid anyone to deny you these rights or to ask you to surrender the rights. These restrictions translate to certain responsibilities for you if you distribute copies of the software, or if you modify it.

 For example, if you distribute copies of such a program, whether gratis or for a fee, you must give the recipients all the rights that you have. You must make sure that they, too, receive or can get the source code. And you must show them these terms so they know their rights.

 We protect your rights with two steps: (1) copyright the software, and (2) offer you this license which gives you legal permission to copy, distribute and/or modify the software.

 Also, for each author's protection and ours, we want to make certain that everyone understands that there is no warranty for this free software. If the software is modified by someone else and passed on, we want its recipients to know that what they have is not the original, so that any problems introduced by others will not reflect on the original authors' reputations.

 Finally, any free program is threatened constantly by software patents. We wish to avoid the danger that redistributors of a free program will individually obtain patent licenses, in effect making the program proprietary. To prevent this, we have made it clear that any patent must be licensed for everyone's free use or not licensed at all.

 The precise terms and conditions for copying, distribution and modification follow.

### GNU GENERAL PUBLIC LICENSE TERMS AND CONDITIONS FOR COPYING, DISTRIBUTION AND MODIFICATION

 0. This License applies to any program or other work which contains a notice placed by the copyright holder saying it may be distributed under the terms of this General Public License. The "Program", below, refers to any such program or work, and a "work based on the Program" means either the Program or any derivative work under copyright law: that is to say, a work containing the Program or a portion of it, either verbatim or with modifications and/or translated into another language. (Hereinafter, translation is included without limitation in the term "modification".) Each licensee is addressed as "you".

Activities other than copying, distribution and modification are not covered by this License; they are outside its scope. The act of running the Program is not restricted, and the output from the Program is covered only if its contents constitute a work based on the Program (independent of having been made by running the Program). Whether that is true depends on what the Program does.

 1. You may copy and distribute verbatim copies of the Program's source code as you receive it, in any medium, provided that you conspicuously and appropriately publish on each copy an appropriate copyright notice and disclaimer of warranty; keep intact all the notices that refer to this License and to the absence of any warranty; and give any other recipients of the Program a copy of this License along with the Program.

You may charge a fee for the physical act of transferring a copy, and you may at your option offer warranty protection in exchange for a fee.

 2. You may modify your copy or copies of the Program or any portion of it, thus forming a work based on the Program, and copy and distribute such modifications or work under the terms of Section 1 above, provided that you also meet all of these conditions:

 a) You must cause the modified files to carry prominent notices stating that you changed the files and the date of any change.

 b) You must cause any work that you distribute or publish, that in whole or in part contains or is derived from the Program or any part thereof, to be licensed as a whole at no charge to all third parties under the terms of this License.

 c) If the modified program normally reads commands interactively when run, you must cause it, when started running for such interactive use in the most ordinary way, to print or display an announcement including an appropriate copyright notice and a notice that there is no warranty (or else, saying that you provide a warranty) and that users may redistribute the program under these conditions, and telling the user how to view a copy of this License. (Exception: if the Program itself is interactive but does not normally print such an announcement, your work based on the Program is not required to print an announcement.)

These requirements apply to the modified work as a whole. If identifiable sections of that work are not derived from the Program, and can be reasonably considered independent and separate works in themselves, then this License, and its terms, do not apply to those sections when you distribute them as separate works. But when you

distribute the same sections as part of a whole which is a work based on the Program, the distribution of the whole must be on the terms of this License, whose permissions for other licensees extend to the entire whole, and thus to each and every part regardless of who wrote it.

Thus, it is not the intent of this section to claim rights or contest your rights to work written entirely by you; rather, the intent is to exercise the right to control the distribution of derivative or collective works based on the Program.

In addition, mere aggregation of another work not based on the Program with the Program (or with a work based on the Program) on a volume of a storage or distribution medium does not bring the other work under the scope of this License.

 3. You may copy and distribute the Program (or a work based on it, under Section 2) in object code or executable form under the terms of Sections 1 and 2 above provided that you also do one of the following:

 a) Accompany it with the complete corresponding machine-readable source code, which must be distributed under the terms of Sections 1 and 2 above on a medium customarily used for software interchange; or,

 b) Accompany it with a written offer, valid for at least three years, to give any third party, for a charge no more than your cost of physically performing source distribution, a complete machine-readable copy of the corresponding source code, to be distributed under the terms of Sections 1 and 2 above on a medium customarily used for software interchange; or,

 c) Accompany it with the information you received as to the offer to distribute corresponding source code. (This alternative is allowed only for noncommercial distribution and only if you received the program in object code or executable form with such an offer, in accord with Subsection b above.)

The source code for a work means the preferred form of the work for making modifications to it. For an executable work, complete source code means all the source code for all modules it contains, plus any associated interface definition files, plus the scripts used to control compilation and installation of the executable. However, as a special exception, the source code distributed need not include anything that is normally distributed (in either source or binary form) with the major components (compiler, kernel, and so on) of the operating system on which the executable runs, unless that component itself accompanies the executable.

If distribution of executable or object code is made by offering

access to copy from a designated place, then offering equivalent access to copy the source code from the same place counts as distribution of the source code, even though third parties are not compelled to copy the source along with the object code.

 4. You may not copy, modify, sublicense, or distribute the Program except as expressly provided under this License. Any attempt otherwise to copy, modify, sublicense or distribute the Program is void, and will automatically terminate your rights under this License. However, parties who have received copies, or rights, from you under this License will not have their licenses terminated so long as such parties remain in full compliance.

 5. You are not required to accept this License, since you have not signed it. However, nothing else grants you permission to modify or distribute the Program or its derivative works. These actions are prohibited by law if you do not accept this License. Therefore, by modifying or distributing the Program (or any work based on the Program), you indicate your acceptance of this License to do so, and all its terms and conditions for copying, distributing or modifying the Program or works based on it.

 6. Each time you redistribute the Program (or any work based on the Program), the recipient automatically receives a license from the original licensor to copy, distribute or modify the Program subject to these terms and conditions. You may not impose any further restrictions on the recipients' exercise of the rights granted herein. You are not responsible for enforcing compliance by third parties to this License.

 7. If, as a consequence of a court judgment or allegation of patent infringement or for any other reason (not limited to patent issues), conditions are imposed on you (whether by court order, agreement or otherwise) that contradict the conditions of this License, they do not excuse you from the conditions of this License. If you cannot distribute so as to satisfy simultaneously your obligations under this License and any other pertinent obligations, then as a consequence you may not distribute the Program at all. For example, if a patent license would not permit royalty-free redistribution of the Program by all those who receive copies directly or indirectly through you, then the only way you could satisfy both it and this License would be to refrain entirely from distribution of the Program.

If any portion of this section is held invalid or unenforceable under any particular circumstance, the balance of the section is intended to apply and the section as a whole is intended to apply in other circumstances.

It is not the purpose of this section to induce you to infringe any patents or other property right claims or to contest validity of any such claims; this section has the sole purpose of protecting the integrity of the free software distribution system, which is implemented by public license practices. Many people have made generous contributions to the wide range of software distributed through that system in reliance on consistent application of that system; it is up to the author/donor to decide if he or she is willing to distribute software through any other system and a licensee cannot impose that choice.

This section is intended to make thoroughly clear what is believed to be a consequence of the rest of this License.

 8. If the distribution and/or use of the Program is restricted in certain countries either by patents or by copyrighted interfaces, the original copyright holder who places the Program under this License may add an explicit geographical distribution limitation excluding those countries, so that distribution is permitted only in or among countries not thus excluded. In such case, this License incorporates the limitation as if written in the body of this License.

 9. The Free Software Foundation may publish revised and/or new versions of the General Public License from time to time. Such new versions will be similar in spirit to the present version, but may differ in detail to address new problems or concerns.

Each version is given a distinguishing version number. If the Program specifies a version number of this License which applies to it and "any later version", you have the option of following the terms and conditions either of that version or of any later version published by the Free Software Foundation. If the Program does not specify a version number of this License, you may choose any version ever published by the Free Software Foundation.

 10. If you wish to incorporate parts of the Program into other free programs whose distribution conditions are different, write to the author to ask for permission. For software which is copyrighted by the Free Software Foundation, write to the Free Software Foundation; we sometimes make exceptions for this. Our decision will be guided by the two goals of preserving the free status of all derivatives of our free software and of promoting the sharing and reuse of software generally.

### NO WARRANTY

 11. BECAUSE THE PROGRAM IS LICENSED FREE OF CHARGE, THERE IS NO WARRANTY FOR THE PROGRAM, TO THE EXTENT PERMITTED BY APPLICABLE LAW. EXCEPT WHEN OTHERWISE STATED IN WRITING THE COPYRIGHT HOLDERS AND/OR OTHER PARTIES

PROVIDE THE PROGRAM "AS IS" WITHOUT WARRANTY OF ANY KIND, EITHER EXPRESSED OR IMPLIED, INCLUDING, BUT NOT LIMITED TO, THE IMPLIED WARRANTIES OF MERCHANTABILITY AND FITNESS FOR A PARTICULAR PURPOSE. THE ENTIRE RISK AS TO THE QUALITY AND PERFORMANCE OF THE PROGRAM IS WITH YOU. SHOULD THE PROGRAM PROVE DEFECTIVE, YOU ASSUME THE COST OF ALL NECESSARY SERVICING, REPAIR OR CORRECTION.

 12. IN NO EVENT UNLESS REQUIRED BY APPLICABLE LAW OR AGREED TO IN WRITING WILL ANY COPYRIGHT HOLDER, OR ANY OTHER PARTY WHO MAY MODIFY AND/OR REDISTRIBUTE THE PROGRAM AS PERMITTED ABOVE, BE LIABLE TO YOU FOR DAMAGES, INCLUDING ANY GENERAL, SPECIAL, INCIDENTAL OR CONSEQUENTIAL DAMAGES ARISING OUT OF THE USE OR INABILITY TO USE THE PROGRAM (INCLUDING BUT NOT LIMITED TO LOSS OF DATA OR DATA BEING RENDERED INACCURATE OR LOSSES SUSTAINED BY YOU OR THIRD PARTIES OR A FAILURE OF THE PROGRAM TO OPERATE WITH ANY OTHER PROGRAMS), EVEN IF SUCH HOLDER OR OTHER PARTY HAS BEEN ADVISED OF THE POSSIBILITY OF SUCH DAMAGES.

### END OF TERMS AND CONDITIONS

 How to Apply These Terms to Your New Programs

 If you develop a new program, and you want it to be of the greatest possible use to the public, the best way to achieve this is to make it free software which everyone can redistribute and change under these terms.

 To do so, attach the following notices to the program. It is safest to attach them to the start of each source file to most effectively convey the exclusion of warranty; and each file should have at least the "copyright" line and a pointer to where the full notice is found.

 <one line to give the program's name and a brief idea of what it does.> Copyright  $(C)$  <year > <name of author>

 This program is free software; you can redistribute it and/or modify it under the terms of the GNU General Public License as published by the Free Software Foundation; either version 2 of the License, or (at your option) any later version.

 This program is distributed in the hope that it will be useful, but WITHOUT ANY WARRANTY; without even the implied warranty of MERCHANTABILITY or FITNESS FOR A PARTICULAR PURPOSE. See the GNU General Public License for more details.

 You should have received a copy of the GNU General Public License along with this program; if not, write to the Free Software Foundation, Inc., 51 Franklin Street, Fifth Floor, Boston, MA 02110-1301 USA.

Also add information on how to contact you by electronic and paper mail.
If the program is interactive, make it output a short notice like this when it starts in an interactive mode:

 Gnomovision version 69, Copyright (C) year name of author Gnomovision comes with ABSOLUTELY NO WARRANTY; for details type `show w'. This is free software, and you are welcome to redistribute it under certain conditions; type `show c' for details.

The hypothetical commands `show w' and `show c' should show the appropriate parts of the General Public License. Of course, the commands you use may be called something other than `show w' and `show c'; they could even be mouse-clicks or menu items--whatever suits your program.

You should also get your employer (if you work as a programmer) or your school, if any, to sign a "copyright disclaimer" for the program, if necessary. Here is a sample; alter the names:

 Yoyodyne, Inc., hereby disclaims all copyright interest in the program `Gnomovision' (which makes passes at compilers) written by James Hacker.

 <signature of Ty Coon>, 1 April 1989 Ty Coon, President of Vice

This General Public License does not permit incorporating your program into proprietary programs. If your program is a subroutine library, you may consider it more useful to permit linking proprietary applications with the library. If this is what you want to do, use the GNU Lesser General Public License instead of this License.

> GNU GENERAL PUBLIC LICENSE Version 2, June 1991

Copyright (C) 1989, 1991 Free Software Foundation, Inc., 51 Franklin Street, Fifth Floor, Boston, MA 02110-1301 USA Everyone is permitted to copy and distribute verbatim copies of this license document, but changing it is not allowed.

#### Preamble

 The licenses for most software are designed to take away your freedom to share and change it. By contrast, the GNU General Public License is intended to guarantee your freedom to share and change free software--to make sure the software is free for all its users. This General Public License applies to most of the Free Software Foundation's software and to any other program whose authors commit to using it. (Some other Free Software Foundation software is covered by the GNU Lesser General Public License instead.) You can apply it to your programs, too.

 When we speak of free software, we are referring to freedom, not price. Our General Public Licenses are designed to make sure that you have the freedom to distribute copies of free software (and charge for this service if you wish), that you receive source code or can get it if you want it, that you can change the software or use pieces of it in new free programs; and that you know you can do these things.

 To protect your rights, we need to make restrictions that forbid anyone to deny you these rights or to ask you to surrender the rights. These restrictions translate to certain responsibilities for you if you distribute copies of the software, or if you modify it.

 For example, if you distribute copies of such a program, whether gratis or for a fee, you must give the recipients all the rights that you have. You must make sure that they, too, receive or can get the source code. And you must show them these terms so they know their rights.

We protect your rights with two steps: (1) copyright the software, and (2) offer you this license which gives you legal permission to copy, distribute and/or modify the software.

 Also, for each author's protection and ours, we want to make certain that everyone understands that there is no warranty for this free software. If the software is modified by someone else and passed on, we want its recipients to know that what they have is not the original, so that any problems introduced by others will not reflect on the original authors' reputations.

 Finally, any free program is threatened constantly by software patents. We wish to avoid the danger that redistributors of a free program will individually obtain patent licenses, in effect making the program proprietary. To prevent this, we have made it clear that any patent must be licensed for everyone's free use or not licensed at all.

 The precise terms and conditions for copying, distribution and modification follow.

# GNU GENERAL PUBLIC LICENSE TERMS AND CONDITIONS FOR COPYING, DISTRIBUTION AND MODIFICATION

 0. This License applies to any program or other work which contains a notice placed by the copyright holder saying it may be distributed under the terms of this General Public License. The "Program", below, refers to any such program or work, and a "work based on the Program" means either the Program or any derivative work under copyright law: that is to say, a work containing the Program or a portion of it,

either verbatim or with modifications and/or translated into another language. (Hereinafter, translation is included without limitation in the term "modification".) Each licensee is addressed as "you".

Activities other than copying, distribution and modification are not covered by this License; they are outside its scope. The act of running the Program is not restricted, and the output from the Program is covered only if its contents constitute a work based on the Program (independent of having been made by running the Program). Whether that is true depends on what the Program does.

 1. You may copy and distribute verbatim copies of the Program's source code as you receive it, in any medium, provided that you conspicuously and appropriately publish on each copy an appropriate copyright notice and disclaimer of warranty; keep intact all the notices that refer to this License and to the absence of any warranty; and give any other recipients of the Program a copy of this License along with the Program.

You may charge a fee for the physical act of transferring a copy, and you may at your option offer warranty protection in exchange for a fee.

 2. You may modify your copy or copies of the Program or any portion of it, thus forming a work based on the Program, and copy and distribute such modifications or work under the terms of Section 1 above, provided that you also meet all of these conditions:

 a) You must cause the modified files to carry prominent notices stating that you changed the files and the date of any change.

 b) You must cause any work that you distribute or publish, that in whole or in part contains or is derived from the Program or any part thereof, to be licensed as a whole at no charge to all third parties under the terms of this License.

 c) If the modified program normally reads commands interactively when run, you must cause it, when started running for such interactive use in the most ordinary way, to print or display an announcement including an appropriate copyright notice and a notice that there is no warranty (or else, saying that you provide a warranty) and that users may redistribute the program under these conditions, and telling the user how to view a copy of this License. (Exception: if the Program itself is interactive but does not normally print such an announcement, your work based on the Program is not required to print an announcement.)

These requirements apply to the modified work as a whole. If identifiable sections of that work are not derived from the Program,

and can be reasonably considered independent and separate works in themselves, then this License, and its terms, do not apply to those sections when you distribute them as separate works. But when you distribute the same sections as part of a whole which is a work based on the Program, the distribution of the whole must be on the terms of this License, whose permissions for other licensees extend to the entire whole, and thus to each and every part regardless of who wrote it.

Thus, it is not the intent of this section to claim rights or contest your rights to work written entirely by you; rather, the intent is to exercise the right to control the distribution of derivative or collective works based on the Program.

In addition, mere aggregation of another work not based on the Program with the Program (or with a work based on the Program) on a volume of a storage or distribution medium does not bring the other work under the scope of this License.

 3. You may copy and distribute the Program (or a work based on it, under Section 2) in object code or executable form under the terms of Sections 1 and 2 above provided that you also do one of the following:

 a) Accompany it with the complete corresponding machine-readable source code, which must be distributed under the terms of Sections 1 and 2 above on a medium customarily used for software interchange; or,

 b) Accompany it with a written offer, valid for at least three years, to give any third party, for a charge no more than your cost of physically performing source distribution, a complete machine-readable copy of the corresponding source code, to be distributed under the terms of Sections 1 and 2 above on a medium customarily used for software interchange; or,

 c) Accompany it with the information you received as to the offer to distribute corresponding source code. (This alternative is allowed only for noncommercial distribution and only if you received the program in object code or executable form with such an offer, in accord with Subsection b above.)

The source code for a work means the preferred form of the work for making modifications to it. For an executable work, complete source code means all the source code for all modules it contains, plus any associated interface definition files, plus the scripts used to control compilation and installation of the executable. However, as a special exception, the source code distributed need not include anything that is normally distributed (in either source or binary form) with the major components (compiler, kernel, and so on) of the operating system on which the executable runs, unless that component itself accompanies the executable.

If distribution of executable or object code is made by offering access to copy from a designated place, then offering equivalent access to copy the source code from the same place counts as distribution of the source code, even though third parties are not compelled to copy the source along with the object code.

 4. You may not copy, modify, sublicense, or distribute the Program except as expressly provided under this License. Any attempt otherwise to copy, modify, sublicense or distribute the Program is void, and will automatically terminate your rights under this License. However, parties who have received copies, or rights, from you under this License will not have their licenses terminated so long as such parties remain in full compliance.

 5. You are not required to accept this License, since you have not signed it. However, nothing else grants you permission to modify or distribute the Program or its derivative works. These actions are prohibited by law if you do not accept this License. Therefore, by modifying or distributing the Program (or any work based on the Program), you indicate your acceptance of this License to do so, and all its terms and conditions for copying, distributing or modifying the Program or works based on it.

 6. Each time you redistribute the Program (or any work based on the Program), the recipient automatically receives a license from the original licensor to copy, distribute or modify the Program subject to these terms and conditions. You may not impose any further restrictions on the recipients' exercise of the rights granted herein. You are not responsible for enforcing compliance by third parties to this License.

 7. If, as a consequence of a court judgment or allegation of patent infringement or for any other reason (not limited to patent issues), conditions are imposed on you (whether by court order, agreement or otherwise) that contradict the conditions of this License, they do not excuse you from the conditions of this License. If you cannot distribute so as to satisfy simultaneously your obligations under this License and any other pertinent obligations, then as a consequence you may not distribute the Program at all. For example, if a patent license would not permit royalty-free redistribution of the Program by all those who receive copies directly or indirectly through you, then the only way you could satisfy both it and this License would be to refrain entirely from distribution of the Program.

If any portion of this section is held invalid or unenforceable under any particular circumstance, the balance of the section is intended to

apply and the section as a whole is intended to apply in other circumstances.

It is not the purpose of this section to induce you to infringe any patents or other property right claims or to contest validity of any such claims; this section has the sole purpose of protecting the integrity of the free software distribution system, which is implemented by public license practices. Many people have made generous contributions to the wide range of software distributed through that system in reliance on consistent application of that system; it is up to the author/donor to decide if he or she is willing to distribute software through any other system and a licensee cannot impose that choice.

This section is intended to make thoroughly clear what is believed to be a consequence of the rest of this License.

 8. If the distribution and/or use of the Program is restricted in certain countries either by patents or by copyrighted interfaces, the original copyright holder who places the Program under this License may add an explicit geographical distribution limitation excluding those countries, so that distribution is permitted only in or among countries not thus excluded. In such case, this License incorporates the limitation as if written in the body of this License.

 9. The Free Software Foundation may publish revised and/or new versions of the General Public License from time to time. Such new versions will be similar in spirit to the present version, but may differ in detail to address new problems or concerns.

Each version is given a distinguishing version number. If the Program specifies a version number of this License which applies to it and "any later version", you have the option of following the terms and conditions either of that version or of any later version published by the Free Software Foundation. If the Program does not specify a version number of this License, you may choose any version ever published by the Free Software Foundation.

 10. If you wish to incorporate parts of the Program into other free programs whose distribution conditions are different, write to the author to ask for permission. For software which is copyrighted by the Free Software Foundation, write to the Free Software Foundation; we sometimes make exceptions for this. Our decision will be guided by the two goals of preserving the free status of all derivatives of our free software and of promoting the sharing and reuse of software generally.

#### NO WARRANTY

 11. BECAUSE THE PROGRAM IS LICENSED FREE OF CHARGE, THERE IS NO WARRANTY FOR THE PROGRAM, TO THE EXTENT PERMITTED BY APPLICABLE LAW. EXCEPT WHEN OTHERWISE STATED IN WRITING THE COPYRIGHT HOLDERS AND/OR OTHER PARTIES PROVIDE THE PROGRAM "AS IS" WITHOUT WARRANTY OF ANY KIND, EITHER EXPRESSED OR IMPLIED, INCLUDING, BUT NOT LIMITED TO, THE IMPLIED WARRANTIES OF MERCHANTABILITY AND FITNESS FOR A PARTICULAR PURPOSE. THE ENTIRE RISK AS TO THE QUALITY AND PERFORMANCE OF THE PROGRAM IS WITH YOU. SHOULD THE PROGRAM PROVE DEFECTIVE, YOU ASSUME THE COST OF ALL NECESSARY SERVICING, REPAIR OR CORRECTION.

 12. IN NO EVENT UNLESS REQUIRED BY APPLICABLE LAW OR AGREED TO IN WRITING WILL ANY COPYRIGHT HOLDER, OR ANY OTHER PARTY WHO MAY MODIFY AND/OR REDISTRIBUTE THE PROGRAM AS PERMITTED ABOVE, BE LIABLE TO YOU FOR DAMAGES, INCLUDING ANY GENERAL, SPECIAL, INCIDENTAL OR CONSEQUENTIAL DAMAGES ARISING OUT OF THE USE OR INABILITY TO USE THE PROGRAM (INCLUDING BUT NOT LIMITED TO LOSS OF DATA OR DATA BEING RENDERED INACCURATE OR LOSSES SUSTAINED BY YOU OR THIRD PARTIES OR A FAILURE OF THE PROGRAM TO OPERATE WITH ANY OTHER PROGRAMS), EVEN IF SUCH HOLDER OR OTHER PARTY HAS BEEN ADVISED OF THE POSSIBILITY OF SUCH DAMAGES.

# END OF TERMS AND CONDITIONS

How to Apply These Terms to Your New Programs

 If you develop a new program, and you want it to be of the greatest possible use to the public, the best way to achieve this is to make it free software which everyone can redistribute and change under these terms.

 To do so, attach the following notices to the program. It is safest to attach them to the start of each source file to most effectively convey the exclusion of warranty; and each file should have at least the "copyright" line and a pointer to where the full notice is found.

 <one line to give the program's name and a brief idea of what it does.> Copyright  $(C)$  <year > <name of author>

 This program is free software; you can redistribute it and/or modify it under the terms of the GNU General Public License as published by the Free Software Foundation; either version 2 of the License, or (at your option) any later version.

 This program is distributed in the hope that it will be useful, but WITHOUT ANY WARRANTY; without even the implied warranty of MERCHANTABILITY or FITNESS FOR A PARTICULAR PURPOSE. See the GNU General Public License for more details.

 You should have received a copy of the GNU General Public License along with this program; if not, write to the Free Software Foundation, Inc.,

#### 51 Franklin Street, Fifth Floor, Boston, MA 02110-1301 USA.

Also add information on how to contact you by electronic and paper mail.

If the program is interactive, make it output a short notice like this when it starts in an interactive mode:

 Gnomovision version 69, Copyright (C) year name of author Gnomovision comes with ABSOLUTELY NO WARRANTY; for details type `show w'. This is free software, and you are welcome to redistribute it under certain conditions; type `show c' for details.

The hypothetical commands `show w' and `show c' should show the appropriate parts of the General Public License. Of course, the commands you use may be called something other than `show w' and `show c'; they could even be mouse-clicks or menu items--whatever suits your program.

You should also get your employer (if you work as a programmer) or your school, if any, to sign a "copyright disclaimer" for the program, if necessary. Here is a sample; alter the names:

 Yoyodyne, Inc., hereby disclaims all copyright interest in the program `Gnomovision' (which makes passes at compilers) written by James Hacker.

 <signature of Ty Coon>, 1 April 1989 Ty Coon, President of Vice

This General Public License does not permit incorporating your program into proprietary programs. If your program is a subroutine library, you may consider it more useful to permit linking proprietary applications with the library. If this is what you want to do, use the GNU Lesser General Public License instead of this License.

> GNU GENERAL PUBLIC LICENSE Version 3, 29 June 2007

Copyright (C) 2007 Free Software Foundation, Inc. <http://fsf.org/> Everyone is permitted to copy and distribute verbatim copies of this license document, but changing it is not allowed.

Preamble

 The GNU General Public License is a free, copyleft license for software and other kinds of works.

 The licenses for most software and other practical works are designed to take away your freedom to share and change the works. By contrast, the GNU General Public License is intended to guarantee your freedom to share and change all versions of a program--to make sure it remains free

software for all its users. We, the Free Software Foundation, use the GNU General Public License for most of our software; it applies also to any other work released this way by its authors. You can apply it to your programs, too.

 When we speak of free software, we are referring to freedom, not price. Our General Public Licenses are designed to make sure that you have the freedom to distribute copies of free software (and charge for them if you wish), that you receive source code or can get it if you want it, that you can change the software or use pieces of it in new free programs, and that you know you can do these things.

 To protect your rights, we need to prevent others from denying you these rights or asking you to surrender the rights. Therefore, you have certain responsibilities if you distribute copies of the software, or if you modify it: responsibilities to respect the freedom of others.

 For example, if you distribute copies of such a program, whether gratis or for a fee, you must pass on to the recipients the same freedoms that you received. You must make sure that they, too, receive or can get the source code. And you must show them these terms so they know their rights.

 Developers that use the GNU GPL protect your rights with two steps: (1) assert copyright on the software, and (2) offer you this License giving you legal permission to copy, distribute and/or modify it.

 For the developers' and authors' protection, the GPL clearly explains that there is no warranty for this free software. For both users' and authors' sake, the GPL requires that modified versions be marked as changed, so that their problems will not be attributed erroneously to authors of previous versions.

 Some devices are designed to deny users access to install or run modified versions of the software inside them, although the manufacturer can do so. This is fundamentally incompatible with the aim of protecting users' freedom to change the software. The systematic pattern of such abuse occurs in the area of products for individuals to use, which is precisely where it is most unacceptable. Therefore, we have designed this version of the GPL to prohibit the practice for those products. If such problems arise substantially in other domains, we stand ready to extend this provision to those domains in future versions of the GPL, as needed to protect the freedom of users.

 Finally, every program is threatened constantly by software patents. States should not allow patents to restrict development and use of software on general-purpose computers, but in those that do, we wish to avoid the special danger that patents applied to a free program could

make it effectively proprietary. To prevent this, the GPL assures that patents cannot be used to render the program non-free.

 The precise terms and conditions for copying, distribution and modification follow.

#### TERMS AND CONDITIONS

0. Definitions.

"This License" refers to version 3 of the GNU General Public License.

 "Copyright" also means copyright-like laws that apply to other kinds of works, such as semiconductor masks.

 "The Program" refers to any copyrightable work licensed under this License. Each licensee is addressed as "you". "Licensees" and "recipients" may be individuals or organizations.

 To "modify" a work means to copy from or adapt all or part of the work in a fashion requiring copyright permission, other than the making of an exact copy. The resulting work is called a "modified version" of the earlier work or a work "based on" the earlier work.

 A "covered work" means either the unmodified Program or a work based on the Program.

 To "propagate" a work means to do anything with it that, without permission, would make you directly or secondarily liable for infringement under applicable copyright law, except executing it on a computer or modifying a private copy. Propagation includes copying, distribution (with or without modification), making available to the public, and in some countries other activities as well.

 To "convey" a work means any kind of propagation that enables other parties to make or receive copies. Mere interaction with a user through a computer network, with no transfer of a copy, is not conveying.

 An interactive user interface displays "Appropriate Legal Notices" to the extent that it includes a convenient and prominently visible feature that (1) displays an appropriate copyright notice, and (2) tells the user that there is no warranty for the work (except to the extent that warranties are provided), that licensees may convey the work under this License, and how to view a copy of this License. If the interface presents a list of user commands or options, such as a menu, a prominent item in the list meets this criterion.

1. Source Code.

 The "source code" for a work means the preferred form of the work for making modifications to it. "Object code" means any non-source form of a work.

 A "Standard Interface" means an interface that either is an official standard defined by a recognized standards body, or, in the case of interfaces specified for a particular programming language, one that is widely used among developers working in that language.

 The "System Libraries" of an executable work include anything, other than the work as a whole, that (a) is included in the normal form of packaging a Major Component, but which is not part of that Major Component, and (b) serves only to enable use of the work with that Major Component, or to implement a Standard Interface for which an implementation is available to the public in source code form. A "Major Component", in this context, means a major essential component (kernel, window system, and so on) of the specific operating system (if any) on which the executable work runs, or a compiler used to produce the work, or an object code interpreter used to run it.

 The "Corresponding Source" for a work in object code form means all the source code needed to generate, install, and (for an executable work) run the object code and to modify the work, including scripts to control those activities. However, it does not include the work's System Libraries, or general-purpose tools or generally available free programs which are used unmodified in performing those activities but which are not part of the work. For example, Corresponding Source includes interface definition files associated with source files for the work, and the source code for shared libraries and dynamically linked subprograms that the work is specifically designed to require, such as by intimate data communication or control flow between those subprograms and other parts of the work.

 The Corresponding Source need not include anything that users can regenerate automatically from other parts of the Corresponding Source.

 The Corresponding Source for a work in source code form is that same work.

#### 2. Basic Permissions.

 All rights granted under this License are granted for the term of copyright on the Program, and are irrevocable provided the stated conditions are met. This License explicitly affirms your unlimited permission to run the unmodified Program. The output from running a covered work is covered by this License only if the output, given its

content, constitutes a covered work. This License acknowledges your rights of fair use or other equivalent, as provided by copyright law.

 You may make, run and propagate covered works that you do not convey, without conditions so long as your license otherwise remains in force. You may convey covered works to others for the sole purpose of having them make modifications exclusively for you, or provide you with facilities for running those works, provided that you comply with the terms of this License in conveying all material for which you do not control copyright. Those thus making or running the covered works for you must do so exclusively on your behalf, under your direction and control, on terms that prohibit them from making any copies of your copyrighted material outside their relationship with you.

 Conveying under any other circumstances is permitted solely under the conditions stated below. Sublicensing is not allowed; section 10 makes it unnecessary.

3. Protecting Users' Legal Rights From Anti-Circumvention Law.

 No covered work shall be deemed part of an effective technological measure under any applicable law fulfilling obligations under article 11 of the WIPO copyright treaty adopted on 20 December 1996, or similar laws prohibiting or restricting circumvention of such measures.

 When you convey a covered work, you waive any legal power to forbid circumvention of technological measures to the extent such circumvention is effected by exercising rights under this License with respect to the covered work, and you disclaim any intention to limit operation or modification of the work as a means of enforcing, against the work's users, your or third parties' legal rights to forbid circumvention of technological measures.

4. Conveying Verbatim Copies.

 You may convey verbatim copies of the Program's source code as you receive it, in any medium, provided that you conspicuously and appropriately publish on each copy an appropriate copyright notice; keep intact all notices stating that this License and any non-permissive terms added in accord with section 7 apply to the code; keep intact all notices of the absence of any warranty; and give all recipients a copy of this License along with the Program.

 You may charge any price or no price for each copy that you convey, and you may offer support or warranty protection for a fee.

5. Conveying Modified Source Versions.

 You may convey a work based on the Program, or the modifications to produce it from the Program, in the form of source code under the terms of section 4, provided that you also meet all of these conditions:

 a) The work must carry prominent notices stating that you modified it, and giving a relevant date.

 b) The work must carry prominent notices stating that it is released under this License and any conditions added under section 7. This requirement modifies the requirement in section 4 to "keep intact all notices".

 c) You must license the entire work, as a whole, under this License to anyone who comes into possession of a copy. This License will therefore apply, along with any applicable section 7 additional terms, to the whole of the work, and all its parts, regardless of how they are packaged. This License gives no permission to license the work in any other way, but it does not invalidate such permission if you have separately received it.

 d) If the work has interactive user interfaces, each must display Appropriate Legal Notices; however, if the Program has interactive interfaces that do not display Appropriate Legal Notices, your work need not make them do so.

 A compilation of a covered work with other separate and independent works, which are not by their nature extensions of the covered work, and which are not combined with it such as to form a larger program, in or on a volume of a storage or distribution medium, is called an "aggregate" if the compilation and its resulting copyright are not used to limit the access or legal rights of the compilation's users beyond what the individual works permit. Inclusion of a covered work in an aggregate does not cause this License to apply to the other parts of the aggregate.

6. Conveying Non-Source Forms.

 You may convey a covered work in object code form under the terms of sections 4 and 5, provided that you also convey the machine-readable Corresponding Source under the terms of this License, in one of these ways:

 a) Convey the object code in, or embodied in, a physical product (including a physical distribution medium), accompanied by the Corresponding Source fixed on a durable physical medium customarily used for software interchange.

 b) Convey the object code in, or embodied in, a physical product (including a physical distribution medium), accompanied by a written offer, valid for at least three years and valid for as long as you offer spare parts or customer support for that product model, to give anyone who possesses the object code either (1) a copy of the Corresponding Source for all the software in the product that is covered by this License, on a durable physical medium customarily used for software interchange, for a price no more than your reasonable cost of physically performing this conveying of source, or (2) access to copy the Corresponding Source from a network server at no charge.

 c) Convey individual copies of the object code with a copy of the written offer to provide the Corresponding Source. This alternative is allowed only occasionally and noncommercially, and only if you received the object code with such an offer, in accord with subsection 6b.

 d) Convey the object code by offering access from a designated place (gratis or for a charge), and offer equivalent access to the Corresponding Source in the same way through the same place at no further charge. You need not require recipients to copy the Corresponding Source along with the object code. If the place to copy the object code is a network server, the Corresponding Source may be on a different server (operated by you or a third party) that supports equivalent copying facilities, provided you maintain clear directions next to the object code saying where to find the Corresponding Source. Regardless of what server hosts the Corresponding Source, you remain obligated to ensure that it is available for as long as needed to satisfy these requirements.

 e) Convey the object code using peer-to-peer transmission, provided you inform other peers where the object code and Corresponding Source of the work are being offered to the general public at no charge under subsection 6d.

 A separable portion of the object code, whose source code is excluded from the Corresponding Source as a System Library, need not be included in conveying the object code work.

 A "User Product" is either (1) a "consumer product", which means any tangible personal property which is normally used for personal, family, or household purposes, or (2) anything designed or sold for incorporation into a dwelling. In determining whether a product is a consumer product, doubtful cases shall be resolved in favor of coverage. For a particular product received by a particular user, "normally used" refers to a typical or common use of that class of product, regardless of the status of the particular user or of the way in which the particular user

actually uses, or expects or is expected to use, the product. A product is a consumer product regardless of whether the product has substantial commercial, industrial or non-consumer uses, unless such uses represent the only significant mode of use of the product.

 "Installation Information" for a User Product means any methods, procedures, authorization keys, or other information required to install and execute modified versions of a covered work in that User Product from a modified version of its Corresponding Source. The information must suffice to ensure that the continued functioning of the modified object code is in no case prevented or interfered with solely because modification has been made.

 If you convey an object code work under this section in, or with, or specifically for use in, a User Product, and the conveying occurs as part of a transaction in which the right of possession and use of the User Product is transferred to the recipient in perpetuity or for a fixed term (regardless of how the transaction is characterized), the Corresponding Source conveyed under this section must be accompanied by the Installation Information. But this requirement does not apply if neither you nor any third party retains the ability to install modified object code on the User Product (for example, the work has been installed in ROM).

 The requirement to provide Installation Information does not include a requirement to continue to provide support service, warranty, or updates for a work that has been modified or installed by the recipient, or for the User Product in which it has been modified or installed. Access to a network may be denied when the modification itself materially and adversely affects the operation of the network or violates the rules and protocols for communication across the network.

 Corresponding Source conveyed, and Installation Information provided, in accord with this section must be in a format that is publicly documented (and with an implementation available to the public in source code form), and must require no special password or key for unpacking, reading or copying.

#### 7. Additional Terms.

 "Additional permissions" are terms that supplement the terms of this License by making exceptions from one or more of its conditions. Additional permissions that are applicable to the entire Program shall be treated as though they were included in this License, to the extent that they are valid under applicable law. If additional permissions apply only to part of the Program, that part may be used separately under those permissions, but the entire Program remains governed by this License without regard to the additional permissions.

 When you convey a copy of a covered work, you may at your option remove any additional permissions from that copy, or from any part of it. (Additional permissions may be written to require their own removal in certain cases when you modify the work.) You may place additional permissions on material, added by you to a covered work, for which you have or can give appropriate copyright permission.

 Notwithstanding any other provision of this License, for material you add to a covered work, you may (if authorized by the copyright holders of that material) supplement the terms of this License with terms:

 a) Disclaiming warranty or limiting liability differently from the terms of sections 15 and 16 of this License; or

 b) Requiring preservation of specified reasonable legal notices or author attributions in that material or in the Appropriate Legal Notices displayed by works containing it; or

 c) Prohibiting misrepresentation of the origin of that material, or requiring that modified versions of such material be marked in reasonable ways as different from the original version; or

 d) Limiting the use for publicity purposes of names of licensors or authors of the material; or

 e) Declining to grant rights under trademark law for use of some trade names, trademarks, or service marks; or

 f) Requiring indemnification of licensors and authors of that material by anyone who conveys the material (or modified versions of it) with contractual assumptions of liability to the recipient, for any liability that these contractual assumptions directly impose on those licensors and authors.

 All other non-permissive additional terms are considered "further restrictions" within the meaning of section 10. If the Program as you received it, or any part of it, contains a notice stating that it is governed by this License along with a term that is a further restriction, you may remove that term. If a license document contains a further restriction but permits relicensing or conveying under this License, you may add to a covered work material governed by the terms of that license document, provided that the further restriction does not survive such relicensing or conveying.

 If you add terms to a covered work in accord with this section, you must place, in the relevant source files, a statement of the additional terms that apply to those files, or a notice indicating

#### where to find the applicable terms.

 Additional terms, permissive or non-permissive, may be stated in the form of a separately written license, or stated as exceptions; the above requirements apply either way.

## 8. Termination.

 You may not propagate or modify a covered work except as expressly provided under this License. Any attempt otherwise to propagate or modify it is void, and will automatically terminate your rights under this License (including any patent licenses granted under the third paragraph of section 11).

 However, if you cease all violation of this License, then your license from a particular copyright holder is reinstated (a) provisionally, unless and until the copyright holder explicitly and finally terminates your license, and (b) permanently, if the copyright holder fails to notify you of the violation by some reasonable means prior to 60 days after the cessation.

 Moreover, your license from a particular copyright holder is reinstated permanently if the copyright holder notifies you of the violation by some reasonable means, this is the first time you have received notice of violation of this License (for any work) from that copyright holder, and you cure the violation prior to 30 days after your receipt of the notice.

 Termination of your rights under this section does not terminate the licenses of parties who have received copies or rights from you under this License. If your rights have been terminated and not permanently reinstated, you do not qualify to receive new licenses for the same material under section 10.

9. Acceptance Not Required for Having Copies.

 You are not required to accept this License in order to receive or run a copy of the Program. Ancillary propagation of a covered work occurring solely as a consequence of using peer-to-peer transmission to receive a copy likewise does not require acceptance. However, nothing other than this License grants you permission to propagate or modify any covered work. These actions infringe copyright if you do not accept this License. Therefore, by modifying or propagating a covered work, you indicate your acceptance of this License to do so.

10. Automatic Licensing of Downstream Recipients.

Each time you convey a covered work, the recipient automatically

receives a license from the original licensors, to run, modify and propagate that work, subject to this License. You are not responsible for enforcing compliance by third parties with this License.

 An "entity transaction" is a transaction transferring control of an organization, or substantially all assets of one, or subdividing an organization, or merging organizations. If propagation of a covered work results from an entity transaction, each party to that transaction who receives a copy of the work also receives whatever licenses to the work the party's predecessor in interest had or could give under the previous paragraph, plus a right to possession of the Corresponding Source of the work from the predecessor in interest, if the predecessor has it or can get it with reasonable efforts.

 You may not impose any further restrictions on the exercise of the rights granted or affirmed under this License. For example, you may not impose a license fee, royalty, or other charge for exercise of rights granted under this License, and you may not initiate litigation (including a cross-claim or counterclaim in a lawsuit) alleging that any patent claim is infringed by making, using, selling, offering for sale, or importing the Program or any portion of it.

#### 11. Patents.

 A "contributor" is a copyright holder who authorizes use under this License of the Program or a work on which the Program is based. The work thus licensed is called the contributor's "contributor version".

 A contributor's "essential patent claims" are all patent claims owned or controlled by the contributor, whether already acquired or hereafter acquired, that would be infringed by some manner, permitted by this License, of making, using, or selling its contributor version, but do not include claims that would be infringed only as a consequence of further modification of the contributor version. For purposes of this definition, "control" includes the right to grant patent sublicenses in a manner consistent with the requirements of this License.

 Each contributor grants you a non-exclusive, worldwide, royalty-free patent license under the contributor's essential patent claims, to make, use, sell, offer for sale, import and otherwise run, modify and propagate the contents of its contributor version.

 In the following three paragraphs, a "patent license" is any express agreement or commitment, however denominated, not to enforce a patent (such as an express permission to practice a patent or covenant not to sue for patent infringement). To "grant" such a patent license to a party means to make such an agreement or commitment not to enforce a

patent against the party.

 If you convey a covered work, knowingly relying on a patent license, and the Corresponding Source of the work is not available for anyone to copy, free of charge and under the terms of this License, through a publicly available network server or other readily accessible means, then you must either (1) cause the Corresponding Source to be so available, or (2) arrange to deprive yourself of the benefit of the patent license for this particular work, or (3) arrange, in a manner consistent with the requirements of this License, to extend the patent license to downstream recipients. "Knowingly relying" means you have actual knowledge that, but for the patent license, your conveying the covered work in a country, or your recipient's use of the covered work in a country, would infringe one or more identifiable patents in that country that you have reason to believe are valid.

 If, pursuant to or in connection with a single transaction or arrangement, you convey, or propagate by procuring conveyance of, a covered work, and grant a patent license to some of the parties receiving the covered work authorizing them to use, propagate, modify or convey a specific copy of the covered work, then the patent license you grant is automatically extended to all recipients of the covered work and works based on it.

 A patent license is "discriminatory" if it does not include within the scope of its coverage, prohibits the exercise of, or is conditioned on the non-exercise of one or more of the rights that are specifically granted under this License. You may not convey a covered work if you are a party to an arrangement with a third party that is in the business of distributing software, under which you make payment to the third party based on the extent of your activity of conveying the work, and under which the third party grants, to any of the parties who would receive the covered work from you, a discriminatory patent license (a) in connection with copies of the covered work conveyed by you (or copies made from those copies), or (b) primarily for and in connection with specific products or compilations that contain the covered work, unless you entered into that arrangement, or that patent license was granted, prior to 28 March 2007.

 Nothing in this License shall be construed as excluding or limiting any implied license or other defenses to infringement that may otherwise be available to you under applicable patent law.

12. No Surrender of Others' Freedom.

 If conditions are imposed on you (whether by court order, agreement or otherwise) that contradict the conditions of this License, they do not excuse you from the conditions of this License. If you cannot convey a

covered work so as to satisfy simultaneously your obligations under this License and any other pertinent obligations, then as a consequence you may not convey it at all. For example, if you agree to terms that obligate you to collect a royalty for further conveying from those to whom you convey the Program, the only way you could satisfy both those terms and this License would be to refrain entirely from conveying the Program.

#### 13. Use with the GNU Affero General Public License.

 Notwithstanding any other provision of this License, you have permission to link or combine any covered work with a work licensed under version 3 of the GNU Affero General Public License into a single combined work, and to convey the resulting work. The terms of this License will continue to apply to the part which is the covered work, but the special requirements of the GNU Affero General Public License, section 13, concerning interaction through a network will apply to the combination as such.

14. Revised Versions of this License.

 The Free Software Foundation may publish revised and/or new versions of the GNU General Public License from time to time. Such new versions will be similar in spirit to the present version, but may differ in detail to address new problems or concerns.

 Each version is given a distinguishing version number. If the Program specifies that a certain numbered version of the GNU General Public License "or any later version" applies to it, you have the option of following the terms and conditions either of that numbered version or of any later version published by the Free Software Foundation. If the Program does not specify a version number of the GNU General Public License, you may choose any version ever published by the Free Software Foundation.

 If the Program specifies that a proxy can decide which future versions of the GNU General Public License can be used, that proxy's public statement of acceptance of a version permanently authorizes you to choose that version for the Program.

 Later license versions may give you additional or different permissions. However, no additional obligations are imposed on any author or copyright holder as a result of your choosing to follow a later version.

15. Disclaimer of Warranty.

# THERE IS NO WARRANTY FOR THE PROGRAM, TO THE EXTENT PERMITTED BY APPLICABLE LAW. EXCEPT WHEN OTHERWISE STATED IN WRITING THE COPYRIGHT

HOLDERS AND/OR OTHER PARTIES PROVIDE THE PROGRAM "AS IS" WITHOUT WARRANTY OF ANY KIND, EITHER EXPRESSED OR IMPLIED, INCLUDING, BUT NOT LIMITED TO, THE IMPLIED WARRANTIES OF MERCHANTABILITY AND FITNESS FOR A PARTICULAR PURPOSE. THE ENTIRE RISK AS TO THE QUALITY AND PERFORMANCE OF THE PROGRAM IS WITH YOU. SHOULD THE PROGRAM PROVE DEFECTIVE, YOU ASSUME THE COST OF ALL NECESSARY SERVICING, REPAIR OR CORRECTION.

16. Limitation of Liability.

 IN NO EVENT UNLESS REQUIRED BY APPLICABLE LAW OR AGREED TO IN WRITING WILL ANY COPYRIGHT HOLDER, OR ANY OTHER PARTY WHO MODIFIES AND/OR CONVEYS THE PROGRAM AS PERMITTED ABOVE, BE LIABLE TO YOU FOR DAMAGES, INCLUDING ANY GENERAL, SPECIAL, INCIDENTAL OR CONSEQUENTIAL DAMAGES ARISING OUT OF THE USE OR INABILITY TO USE THE PROGRAM (INCLUDING BUT NOT LIMITED TO LOSS OF DATA OR DATA BEING RENDERED INACCURATE OR LOSSES SUSTAINED BY YOU OR THIRD PARTIES OR A FAILURE OF THE PROGRAM TO OPERATE WITH ANY OTHER PROGRAMS), EVEN IF SUCH HOLDER OR OTHER PARTY HAS BEEN ADVISED OF THE POSSIBILITY OF SUCH DAMAGES.

17. Interpretation of Sections 15 and 16.

 If the disclaimer of warranty and limitation of liability provided above cannot be given local legal effect according to their terms, reviewing courts shall apply local law that most closely approximates an absolute waiver of all civil liability in connection with the Program, unless a warranty or assumption of liability accompanies a copy of the Program in return for a fee.

# END OF TERMS AND CONDITIONS

How to Apply These Terms to Your New Programs

 If you develop a new program, and you want it to be of the greatest possible use to the public, the best way to achieve this is to make it free software which everyone can redistribute and change under these terms.

 To do so, attach the following notices to the program. It is safest to attach them to the start of each source file to most effectively state the exclusion of warranty; and each file should have at least the "copyright" line and a pointer to where the full notice is found.

 $\leq$  one line to give the program's name and a brief idea of what it does. $\geq$ Copyright  $(C)$  <year > <name of author

 This program is free software: you can redistribute it and/or modify it under the terms of the GNU General Public License as published by the Free Software Foundation, either version 3 of the License, or (at your option) any later version.

 This program is distributed in the hope that it will be useful, but WITHOUT ANY WARRANTY; without even the implied warranty of MERCHANTABILITY or FITNESS FOR A PARTICULAR PURPOSE. See the GNU General Public License for more details.

 You should have received a copy of the GNU General Public License along with this program. If not, see <http://www.gnu.org/licenses/>.

Also add information on how to contact you by electronic and paper mail.

 If the program does terminal interaction, make it output a short notice like this when it starts in an interactive mode:

 $<$ program> Copyright (C) $<$ year>  $<$ name of author> This program comes with ABSOLUTELY NO WARRANTY; for details type `show w'. This is free software, and you are welcome to redistribute it under certain conditions; type `show c' for details.

The hypothetical commands `show w' and `show c' should show the appropriate parts of the General Public License. Of course, your program's commands might be different; for a GUI interface, you would use an "about box".

 You should also get your employer (if you work as a programmer) or school, if any, to sign a "copyright disclaimer" for the program, if necessary. For more information on this, and how to apply and follow the GNU GPL, see <http://www.gnu.org/licenses/>.

 The GNU General Public License does not permit incorporating your program into proprietary programs. If your program is a subroutine library, you may consider it more useful to permit linking proprietary applications with the library. If this is what you want to do, use the GNU Lesser General Public License instead of this License. But first, please read <http://www.gnu.org/philosophy/why-not-lgpl.html>.

#### XZ Utils Licensing

==================

 Different licenses apply to different files in this package. Here is a rough summary of which licenses apply to which parts of this package (but check the individual files to be sure!):

- liblzma is in the public domain.

 - xz, xzdec, and lzmadec command line tools are in the public domain unless GNU getopt\_long had to be compiled and linked in from the lib directory. The getopt long code is under  $GNU LGPLv2.1+$ .

- The scripts to grep, diff, and view compressed files have been adapted from gzip. These scripts and their documentation are under GNU GPLv2+.
- All the documentation in the doc directory and most of the XZ Utils specific documentation files in other directories are in the public domain.
- Translated messages are in the public domain.
- The build system contains public domain files, and files that are under GNU GPLv2+ or GNU GPLv3+. None of these files end up in the binaries being built.
- Test files and test code in the tests directory, and debugging utilities in the debug directory are in the public domain.
- The extra directory may contain public domain files, and files that are under various free software licenses.

 You can do whatever you want with the files that have been put into the public domain. If you find public domain legally problematic, take the previous sentence as a license grant. If you still find the lack of copyright legally problematic, you have too many lawyers.

As usual, this software is provided "as is", without any warranty.

 If you copy significant amounts of public domain code from XZ Utils into your project, acknowledging this somewhere in your software is polite (especially if it is proprietary, non-free software), but naturally it is not legally required. Here is an example of a good notice to put into "about box" or into documentation:

This software includes code from XZ Utils <http://tukaani.org/xz/>.

The following license texts are included in the following files:

- COPYING.LGPLv2.1: GNU Lesser General Public License version 2.1
- COPYING.GPLv2: GNU General Public License version 2
- COPYING.GPLv3: GNU General Public License version 3

 Note that the toolchain (compiler, linker etc.) may add some code pieces that are copyrighted. Thus, it is possible that e.g. liblzma binary wouldn't actually be in the public domain in its entirety even though it contains no copyrighted code from the XZ Utils source package.

 If you have questions, don't hesitate to ask the author(s) for more information.

# **1.98 aws-java-sdk-codeartifact 1.12.377**

**1.98.1 Available under license :** 

Apache-2.0

# **1.99 kafka-protobuf-provider 7.0.1**

# **1.99.1 Available under license :**

 Confluent Community License Agreement Version 1.0

This Confluent Community License Agreement Version 1.0 (the Agreement) sets forth the terms on which Confluent, Inc. (Confluent) makes available certain software made available by Confluent under this Agreement (the Software). BY INSTALLING, DOWNLOADING, ACCESSING, USING OR DISTRIBUTING ANY OF THE SOFTWARE, YOU AGREE TO THE TERMS AND CONDITIONS OF THIS AGREEMENT. IF YOU DO NOT AGREE TO SUCH TERMS AND CONDITIONS, YOU MUST NOT USE THE SOFTWARE. IF YOU ARE RECEIVING THE SOFTWARE ON BEHALF OF A LEGAL ENTITY, YOU REPRESENT AND WARRANT THAT YOU HAVE THE ACTUAL AUTHORITY TO AGREE TO THE TERMS AND CONDITIONS OF THIS AGREEMENT ON BEHALF OF SUCH ENTITY. Licensee means you, an individual, or the entity on whose behalf you are receiving the Software.

# 1. LICENSE GRANT AND CONDITIONS.

 1.1 License. Subject to the terms and conditions of this Agreement, Confluent hereby grants to Licensee a non-exclusive, royalty-free, worldwide, non-transferable, non-sublicenseable license during the term of this Agreement to: (a) use the Software; (b) prepare modifications and derivative works of the Software; (c) distribute the Software (including without limitation in source code or object code form); and (d) reproduce copies of the Software (the License). Licensee is not granted the right to, and Licensee shall not, exercise the License for an Excluded Purpose. For purposes of this Agreement, Excluded Purpose means making available any software-as-a-service, platform-as-a-service, infrastructure-as-a-service or other similar online service that competes with Confluent products or services that provide the Software.

 1.2 Conditions. In consideration of the License, Licensees distribution of the Software is subject to the following conditions:

 (a) Licensee must cause any Software modified by Licensee to carry prominent notices stating that Licensee modified the Software.

 (b) On each Software copy, Licensee shall reproduce and not remove or alter all Confluent or third party copyright or other proprietary notices contained in the Software, and Licensee must provide the notice below with each copy.

 This software is made available by Confluent, Inc., under the terms of the Confluent Community License Agreement, Version 1.0 located at http://www.confluent.io/confluent-community-license. BY INSTALLING, DOWNLOADING, ACCESSING, USING OR DISTRIBUTING ANY OF THE SOFTWARE, YOU AGREE TO THE TERMS OF SUCH LICENSE AGREEMENT.

 1.3 Licensee Modifications. Licensee may add its own copyright notices to modifications made by Licensee and may provide additional or different license terms and conditions for use, reproduction, or distribution of Licensees modifications. While redistributing the Software or modifications thereof, Licensee may choose to offer, for a fee or free of charge, support, warranty, indemnity, or other obligations. Licensee, and not Confluent, will be responsible for any such obligations.

 1.4 No Sublicensing. The License does not include the right to sublicense the Software, however, each recipient to which Licensee provides the Software may exercise the Licenses so long as such recipient agrees to the terms and conditions of this Agreement.

 2. TERM AND TERMINATION. This Agreement will continue unless and until earlier terminated as set forth herein. If Licensee breaches any of its conditions or obligations under this Agreement, this Agreement will terminate automatically and the License will terminate automatically and permanently.

 3. INTELLECTUAL PROPERTY. As between the parties, Confluent will retain all right, title, and interest in the Software, and all intellectual property rights therein. Confluent hereby reserves all rights not expressly granted to Licensee in this Agreement. Confluent hereby reserves all rights in its trademarks and service marks, and no licenses therein are granted in this Agreement.

 4. DISCLAIMER. CONFLUENT HEREBY DISCLAIMS ANY AND ALL WARRANTIES AND CONDITIONS, EXPRESS, IMPLIED, STATUTORY, OR OTHERWISE, AND SPECIFICALLY DISCLAIMS ANY WARRANTY OF MERCHANTABILITY OR FITNESS FOR A PARTICULAR PURPOSE, WITH RESPECT TO THE SOFTWARE.

 5. LIMITATION OF LIABILITY. CONFLUENT WILL NOT BE LIABLE FOR ANY DAMAGES OF ANY KIND, INCLUDING BUT NOT LIMITED TO, LOST PROFITS OR ANY CONSEQUENTIAL, SPECIAL, INCIDENTAL, INDIRECT, OR DIRECT DAMAGES, HOWEVER CAUSED AND ON ANY THEORY OF LIABILITY, ARISING OUT OF THIS AGREEMENT. THE FOREGOING SHALL APPLY TO THE EXTENT PERMITTED BY APPLICABLE LAW.

#### 6.GENERAL.

 6.1 Governing Law. This Agreement will be governed by and interpreted in accordance with the laws of the state of California, without reference to its conflict of laws principles. If Licensee is located within the United States, all disputes arising out of this Agreement are subject to the exclusive jurisdiction of courts located in Santa Clara County, California. USA. If Licensee is located outside of the United States, any dispute, controversy or claim arising out of or relating to this Agreement will be referred to and finally determined by arbitration in accordance with the JAMS International Arbitration Rules. The tribunal will consist of one arbitrator. The place of arbitration will be Palo Alto, California. The language to be used in the arbitral proceedings will be English. Judgment upon the award rendered by the arbitrator may be entered in any court having jurisdiction thereof.

 6.2 Assignment. Licensee is not authorized to assign its rights under this Agreement to any third party. Confluent may freely assign its rights under this Agreement to any third party.

 6.3 Other. This Agreement is the entire agreement between the parties regarding the subject matter hereof. No amendment or modification of this Agreement will be valid or binding upon the parties unless made in writing and signed by the duly authorized representatives of both parties. In the event that any provision, including without limitation any condition, of this Agreement is held to be unenforceable, this Agreement and all licenses and rights granted hereunder will immediately terminate. Waiver by Confluent of a breach of any provision of this Agreement or the failure by Confluent to exercise any right hereunder will not be construed as a waiver of any subsequent breach of that right or as a waiver of any other right.

<!DOCTYPE html PUBLIC "-//W3C//DTD XHTML 1.0 Transitional//EN" "http://www.w3.org/TR/xhtml1/DTD/xhtml1-transitional.dtd"> <html xmlns="http://www.w3.org/1999/xhtml" lang="en" xml:lang="en" dir="ltr"> <head>

<title>PostgreSQL JDBC License</title>

 <meta http-equiv="Content-Type" content="text/xhtml; charset=utf-8" />  $\epsilon$  /smeta name="description" content="The official site for the PostgreSQL JDBC Driver" /> <meta name="copyright" content="The PostgreSQL Global Development Group" />

 <style type="text/css" media="screen" title="Normal Text">@import url("../media/css/base.css");</style>

 <link rel="shortcut icon" href="../media/favicon.ico" />

```
\langle !--
	<script type="text/javascript">
var \text{gaq} = \text{gaq} || \text{ }||;
 gaq.push(\lbrack' setAccount', 'UA-1345454-1']);
```

```
		_gaq.push(['_trackPageview']);
		(function() {
 			var ga = document.createElement('script'); ga.type = 'text/javascript'; ga.async = true;
 			ga.src = ('https:' == document.location.protocol ? 'https://ssl' : 'http://www') + '.google-analytics.com/ga.js';
 			var s = document.getElementsByTagName('script')[0]; s.parentNode.insertBefore(ga, s);
 \})();
	</script>
	-->
</head>
<body>
```
 <div id="pgContainerWrap">

 <div id="pgContainer">

 <span class="txtOffScreen"><a href="#pgContent" title="Skip site navigation" accesskey="1">Skip site navigation</a> $\langle a \rangle$  (1) $\langle$ span>

 <span class="txtOffScreen"><a href="#pgContentWrap" title="Skip section navigation" accesskey="2">Skip section navigation $\langle a \rangle$  (2) $\langle$ span $>$ 

 <div id="pgHeaderContainer">

 <div id="pgSearch">

 <!-- Old pgjdbc form -->

 <form action="https://www.google.com/search" method="get">

```
						<input value="jdbc.postgresql.org" name="sitesearch" type="hidden" />
```
 $\leq$ input id="q" name="q" type="text" size="20" maxlength="255" onfocus="if( this.value==this.defaultValue ) this.value='';" value="Google Search" accesskey="s" />

 <!-- <input onFocus="getBlank (this, 'Search the site with google');" size="25" name="q" id="query" type="text" value="Search the site with google">  $\&$ nbsp; -->

 <input name="Search" value="Search" type="submit" />

 </form>

```
					<!-- New PostgreSQL form
```

```
					<form method="get" action="search/">
```

```
					<div>
```
 <h2 class="pgBlockHide"><label for="q">Search</label></h2>

```
\leinput id="q" name="q" type="text" size="20" maxlength="255" onfocus="if( this.value==this.defaultValue )
this.value='';" value="Search" accesskey="s" />
```

```
						<input name="a" type="hidden" value="1"/>
```
 <input id="submit" name="submit" type="submit" value="Search" />

```
\langlediv>
```
 </form>

```
					-->
```

```
\langlediv> \langle!-- pgSearch -->
<br>2<sub>tr</sub>
```
 <div id="pgHeader">

 <div id="pgHeaderLogoLeft">

 <img alt="PostgreSQL" height="80" width="390" src="../media/img/layout/hdr\_left3.png" usemap="#maplinks" /> <map name="maplinks">

```
\alpha shape="rect" coords="0,0,231,80" alt="PostgreSQL" href="https://postgresql.org" />
```
<area shape="rect" coords="232,0,390,80" alt="PostgreSQL JDBC Driver" href="https://jdbc.postgresql.org" />  $<$ /map>

 $\langle$ div $>$ 

 <div id="pgHeaderLogoRight">

 <a href="https://postgresql.org">

 <img width="210" height="80" alt="The world's most advanced open source database."

src="../media/img/layout/hdr\_right.png" />

 </a>

 $\langle$ div $>$ 

 $\langle$ div> <!-- pgHeader -->

 <div id="pgTopNav">

 <div id="pgTopNavLeft">

```
\langleimg width="7" style="height: 100%;" alt="" src="../media/img/layout/nav_lft.png" />
```
 $\langle$ div>

```
					<div id="pgTopNavRight">
```

```
						<img width="7" style="height: 100%;" alt="" src="../media/img/layout/nav_rgt.png" />
```

```
\langlediv>
```
 <ul id="pgTopNavList">

```
						<li><a href="../index.html" title="Home">Home</a></li>
```

```
						<li><a href="../about/about.html" title="About">About</a></li>
```

```
						<li><a href="../download.html" title="Download">Download</a></li>
```

```
						<li><a href="../documentation/documentation.html" title="Documentation">Documentation</a></li>
```

```
						<li><a href="../community/community.html" title="Community">Community</a></li>
```

```
						<li><a href="../development/development.html" title="Development">Development</a></li>
```
 $\langle u \rangle$ 

 $\langle$ div>  $\langle$ !-- pgTopNav -->

```
			</div> <!-- pgHeaderContainer -->
```

```
			<div id="pgContent">
				<div id="pgSideWrap">
 					<div id="pgSideNav">
 <ul>							<li><a href="about.html">About</a></li>
  							<li><a href="license.html">License</a></li>
  							<li><a href="extras.html">Extras</a></li>
 \langle 111 \rangle\langlediv> \langle!-- pgSideNam -->
\langlediv> \langle!-- pgSideWrap -->
```

```
				<div id="pgContentWrap">
					<h1>BSD 2-clause "Simplified" License</h1>
p
```
 The PostgreSQL JDBC Driver is distributed under the BSD-2-Clause License. The simplest explanation of the licensing terms is that you can do whatever you want with the product and source code as long as you don't claim you wrote it or sue us. You should give it a read though, it's only half a page.  $<$ /p>  $\langle$ hr  $/$ 

 <pre style="font-family: monospace,'Courier'; background-color: #f9f9f9; padding: 1em; border: 1px solid #ddd"> Copyright (c) 1997, PostgreSQL Global Development Group All rights reserved.

Redistribution and use in source and binary forms, with or without modification, are permitted provided that the following conditions are met:

- 1. Redistributions of source code must retain the above copyright notice, this list of conditions and the following disclaimer.
- 2. Redistributions in binary form must reproduce the above copyright notice, this list of conditions and the following disclaimer in the documentation and/or other materials provided with the distribution.

THIS SOFTWARE IS PROVIDED BY THE COPYRIGHT HOLDERS AND CONTRIBUTORS "AS IS" AND ANY EXPRESS OR IMPLIED WARRANTIES, INCLUDING, BUT NOT LIMITED TO, THE IMPLIED WARRANTIES OF MERCHANTABILITY AND FITNESS FOR A PARTICULAR PURPOSE ARE DISCLAIMED. IN NO EVENT SHALL THE COPYRIGHT OWNER OR CONTRIBUTORS BE LIABLE FOR ANY DIRECT, INDIRECT, INCIDENTAL, SPECIAL, EXEMPLARY, OR CONSEQUENTIAL DAMAGES (INCLUDING, BUT NOT LIMITED TO, PROCUREMENT OF SUBSTITUTE GOODS OR SERVICES; LOSS OF USE, DATA, OR PROFITS; OR BUSINESS INTERRUPTION) HOWEVER CAUSED AND ON ANY THEORY OF LIABILITY, WHETHER IN CONTRACT, STRICT LIABILITY, OR TORT (INCLUDING NEGLIGENCE OR OTHERWISE) ARISING IN ANY WAY OUT OF THE USE OF THIS SOFTWARE, EVEN IF ADVISED OF THE POSSIBILITY OF SUCH DAMAGE.</pre>

 $\langle$ div> <!-- pgContentWrap -->

```
				<br class="pgClearBoth" />
\langlediv> \langle!-- pgContent -->
\langlehr/>
```
 <div id="pgFooter">

 <a class="navFooter" href="https://www.postgresql.org/about/privacypolicy">Privacy Policy</a> | <a class="navFooter" href="https://www.postgresql.org/about/">About PostgreSQL</a><br/>>br/> Copyright © 1996-2020 The PostgreSQL Global Development Group

```
\langlediv> \langle!-- pgFooter -->
```

```
\langlediv> \langle!-- pgContainer -->
```

```
\langle \text{div}\rangle \langle \text{--} \rangle pgContainerWrap -->
```

```
</body>
```

```
</html>
```
kafka-connect-jdbc Copyright (c) 2015 Confluent Inc.

The following libraries are included in packaged versions of this project:

- \* SQLite JDBC Driver
- \* COPYRIGHT: Copyright Taro L. Saito, David Crenshaw
- \* LICENSE: licenses/LICENSE.apache2.txt
- \* NOTICE: licenses/NOTICE.sqlite-jdbc.txt
- \* HOMEPAGE: https://github.com/xerial/sqlite-jdbc
- \* PostgreSQL JDBC Driver
- \* COPYRIGHT: Copyright 1997-2011, PostgreSQL Global Development Group
- \* LICENSE: licenses/LICENSE.bsd.txt
- \* HOMEPAGE: https://jdbc.postgresql.org/
- \* MariaDB JDBC Driver
- \* COPYRIGHT: Copyright 2012 Monty Program Ab., 2009-2011, Marcus Eriksson
- \* LICENSE: licenses/LICENSE.lgpl.txt
- \* HOMEPAGE: https://mariadb.com/kb/en/mariadb/about-mariadb-connector-j/
- Copyright(c) 2019 Microsoft Corporation

All rights reserved.

## MIT License

Permission is hereby granted, free of charge, to any person obtaining a copy of this software and associated documentation files(the "Software"),

to deal in the Software without restriction, including without limitation the rights to use, copy, modify, merge, publish, distribute, sublicense,

and / or sell copies of the Software, and to permit persons to whom the Software is furnished to do so, subject to the following conditions :

The above copyright notice and this permission notice shall be included in all copies or substantial portions of the Software.

THE SOFTWARE IS PROVIDED \*AS IS\*, WITHOUT WARRANTY OF ANY KIND, EXPRESS OR IMPLIED, INCLUDING BUT NOT LIMITED TO THE WARRANTIES OF MERCHANTABILITY, FITNESS FOR A PARTICULAR PURPOSE AND NONINFRINGEMENT. IN NO EVENT SHALL THE AUTHORS OR COPYRIGHT HOLDERS BE LIABLE FOR ANY CLAIM, DAMAGES OR OTHER LIABILITY, WHETHER IN AN ACTION OF CONTRACT, TORT OR OTHERWISE, ARISING FROM, OUT OF OR IN CONNECTION WITH THE SOFTWARE OR THE USE OR OTHER DEALINGS IN THE SOFTWARE.

Oracle Free Use Terms and Conditions

#### Definitions

"Oracle" refers to Oracle America, Inc. "You" and "Your" refers to (a) a company or organization (each an "Entity")

accessing the Programs, if use of the Programs will be on behalf of such Entity; or (b) an individual accessing the

Programs, if use of the Programs will not be on behalf of an Entity. "Program(s)" refers to Oracle software provided by Oracle pursuant to the following terms and any updates, error corrections, and/or Program Documentation provided

by Oracle. "Program Documentation" refers to Program user manuals and Program installation manuals, if any. If available, Program Documentation may be delivered with the Programs and/or may be accessed from www.oracle.com/documentation.

"Separate Terms" refers to separate license terms that are specified in the Program Documentation, readmes or notice

files and that apply to Separately Licensed Technology. "Separately Licensed Technology" refers to Oracle or third party technology that is licensed under Separate Terms and not under the terms of this license.

#### Separately Licensed Technology

Oracle may provide certain notices to You in Program Documentation, readmes or notice files in connection with **Oracle** 

or third party technology provided as or with the Programs. If specified in the Program Documentation, readmes or notice files, such technology will be licensed to You under Separate Terms. Your rights to use Separately Licensed Technology under Separate Terms are not restricted in any way by the terms herein. For clarity, notwithstanding the existence of a notice, third party technology that is not Separately Licensed Technology shall be deemed part of the Programs licensed to You under the terms of this license.

#### Source Code for Open Source Software

For software that You receive from Oracle in binary form that is licensed under an open source license that gives You the right to receive the source code for that binary, You can obtain a copy of the applicable source code from https://oss.oracle.com/sources/ or http://www.oracle.com/goto/opensourcecode. If the source code for such software was not provided to You with the binary, You can also receive a copy of the source code on physical media by submitting a written request pursuant to the instructions in the "Written Offer for Source Code" section of the latter website.

-------------------------------------------------------------------------------

The following license terms apply to those Programs that are not provided to You under Separate Terms.

License Rights and Restrictions

Oracle grants to You, as a recipient of this Program, a nonexclusive, nontransferable, limited license to, subject to the conditions stated herein, (a) internally use the unmodified Programs for the purposes of developing, testing, prototyping and demonstrating your applications, and running the Programs for your own internal business operations;

and (b) redistribute unmodified Programs and Programs Documentation, under the terms of this License, provided that

You do not charge Your end users any additional fees for the use of the Programs. You may make copies of the Programs

to the extent reasonably necessary for exercising the license rights granted herein and for backup purposes. You are granted the right to use the Programs to provide third party training in the use of the Programs and associated Separately Licensed Technology only if there is express authorization of such use by Oracle on the Program's download

page or in the Program Documentation.

Your license is contingent on Your compliance with the following conditions:

- You include a copy of this license with any distribution by You of the Programs;

- You do not remove markings or notices of either Oracle's or a licensor's proprietary rights from the Programs or Program Documentation;

- You comply with all U.S. and applicable export control and economic sanctions laws and regulations that govern Your use of the Programs (including technical data);

- You do not cause or permit reverse engineering, disassembly or decompilation of the Programs (except as allowed by law)

by You nor allow an associated party to do so.

For clarity, any source code that may be included in the distribution with the Programs is provided solely for reference

purposes and may not be modified, unless such source code is under Separate Terms permitting modification.

#### Ownership

Oracle or its licensors retain all ownership and intellectual property rights to the Programs.

#### Information Collection

The Programs' installation and/or auto-update processes, if any, may transmit a limited amount of data to Oracle or its service provider about those processes to help Oracle understand and optimize them. Oracle does not associate the data with personally identifiable information. Refer to Oracle's Privacy Policy at www.oracle.com/privacy.

Disclaimer of Warranties; Limitation of Liability

THE PROGRAMS ARE PROVIDED "AS IS" WITHOUT WARRANTY OF ANY KIND. ORACLE FURTHER DISCLAIMS ALL WARRANTIES, EXPRESS AND IMPLIED, INCLUDING WITHOUT LIMITATION, ANY IMPLIED WARRANTIES OF MERCHANTABILITY, FITNESS FOR A PARTICULAR PURPOSE, OR NONINFRINGEMENT.

IN NO EVENT UNLESS REQUIRED BY APPLICABLE LAW WILL ORACLE BE LIABLE TO YOU FOR DAMAGES, INCLUDING ANY GENERAL, SPECIAL, INCIDENTAL OR CONSEQUENTIAL DAMAGES ARISING OUT OF THE USE OR INABILITY TO USE THE PROGRAM (INCLUDING BUT NOT LIMITED TO LOSS OF DATA OR DATA BEING RENDERED INACCURATE OR LOSSES SUSTAINED BY YOU OR THIRD PARTIES OR A FAILURE OF THE PROGRAM TO OPERATE WITH ANY OTHER PROGRAMS), EVEN IF SUCH HOLDER OR OTHER PARTY HAS BEEN ADVISED OF THE POSSIBILITY OF SUCH DAMAGES.

#### Last updated: 9 October 2018

<!DOCTYPE html><html class="wp"><head><meta charSet="utf-8"/><meta http-equiv="x-ua-compatible" content="ie=edge"/><meta name="viewport" content="width=device-width, initial-scale=1, shrink-tofit=no"/><style data-href="/styles.bac76730c08e59a2e76d.css">.style-module--anchorLinks--2mh4W{textalign:center}@media screen and (min-width:992px){.style-module--anchorLinks--2mh4W{display:-msflexbox;display:flex;-ms-flex-wrap:wrap;flex-wrap:wrap;-ms-flex-pack:center;justify-content:center;margin:3px 0}}.style-module--link--1Ko78{color:#0074a2;text-transform:uppercase;font-weight:700;letter-spacing:1.2px;fontsize:12px;display:-ms-flexbox;display:flex;-ms-flex-align:center;align-items:center;position:relative;margin:0 20px;padding:10px 0}@media screen and (max-width:991px){.style-module--link--1Ko78:first-of-type{margintop:0;padding-top:0}}@media screen and (max-width:991px){.style-module--link--1Ko78:last-of-type{marginbottom:0;padding-bottom:0} @media screen and (max-width:991px){.style-module--link--1Ko78{display:block;margin:20px 0}}@media screen and (min-width:992px){.style-module--link-- 1Ko78:not(:last-of-

type):after{content:"";width:1px;height:30px;background:rgba(130,148,148,.25);position:absolute;right:- 20px}}.style-module--animationElement--XoaLp{opacity:1}@media screen and (min-width:992px){.style-module- -animationElement--XoaLp{opacity:0}.style-module--animationElement--XoaLp.style-module--fromTop--2tsTM{ webkit-animation:style-module--fromTop--2tsTM .3s cubic-bezier(.21,.78,.76,.78) forwards;animation:stylemodule--fromTop--2tsTM .3s cubic-bezier(.21,.78,.76,.78) forwards}.style-module--animationElement-- XoaLp.style-module--fromRight--3EeXz{-webkit-animation:style-module--fromRight--3EeXz .5s cubicbezier(.21,.78,.76,.78) forwards;animation:style-module--fromRight--3EeXz .5s cubic-bezier(.21,.78,.76,.78) forwards}.style-module--animationElement--XoaLp.style-module--fromBottom--6dP9P{-webkit-animation:stylemodule--fromBottom--6dP9P .5s cubic-bezier(.21,.78,.76,.78) forwards;animation:style-module--fromBottom-- 6dP9P .5s cubic-bezier(.21,.78,.76,.78) forwards}.style-module--animationElement--XoaLp.style-module- fromLeft--1q-9z{-webkit-animation:style-module--fromLeft--1q-9z .5s cubic-bezier(.21,.78,.76,.78) forwards;animation:style-module--fromLeft--1q-9z .5s cubic-bezier(.21,.78,.76,.78) forwards}.style-module- animationElement--XoaLp.style-module--fadeIn--1P3t4{-webkit-animation:style-module--fadeIn--1P3t4 .5s cubicbezier(.21,.78,.76,.78) forwards;animation:style-module--fadeIn--1P3t4 .5s cubic-bezier(.21,.78,.76,.78) forwards}}@-webkit-keyframes style-module--fromTop--2tsTM{0%{opacity:0;transform:translateY(- 15%)}to{opacity:1;transform:translateY(0)}}@keyframes style-module--fromTop--

2tsTM{0%{opacity:0;transform:translateY(-15%)}to{opacity:1;transform:translateY(0)}}@-webkit-keyframes style-module--fromRight--

3EeXz{0%{transform:translateX(5%);opacity:0}50%{transform:translateX(0)}95%{opacity:1}to{transform:transla teX(0);opacity:1}}@keyframes style-module--fromRight--

3EeXz{0%{transform:translateX(5%);opacity:0}50%{transform:translateX(0)}95%{opacity:1}to{transform:transla teX(0);opacity:1}}@-webkit-keyframes style-module--fromBottom--

6dP9P{0%{opacity:0;transform:translateY(15%)}to{opacity:1;transform:translateY(0)}}@keyframes style-module- -fromBottom--6dP9P{0%{opacity:0;transform:translateY(15%)}to{opacity:1;transform:translateY(0)}}@-webkitkeyframes style-module--fromLeft--1q-9z{0%{transform:translateX(-

7%);opacity:0}50%{transform:translateX(0)}to{transform:translateX(0);opacity:1}}@keyframes style-module- fromLeft--1q-9z{0%{transform:translateX(-

7%);opacity:0}50%{transform:translateX(0)}to{transform:translateX(0);opacity:1}}@-webkit-keyframes stylemodule--fadeIn--1P3t4{to{opacity:1}}@keyframes style-module--fadeIn--1P3t4{to{opacity:1}}.style-module- overlay--

3uWjl{background:rgba(0,0,0,.75);width:100%;height:100%;left:0;top:0;opacity:1;position:fixed;transition:all .25s ease-in-out;z-index:100}.style-module--button--Kl1\_E{transition:all .5s ease-in-out;transition:all .5s cubicbezier(.785,.135,.15,.86);border-radius:6px;border-style:solid;border-width:1px;display:inline-block;fontsize:12px;font-weight:700;letter-spacing:.9px;line-height:1.5;padding:12px 30px;text-align:center;textdecoration:none;text-transform:uppercase;position:relative}.style-module--button--Kl1\_E:hover{cursor:pointer;text-

decoration:none}.style-module--button--Kl1\_E.style-module--island--3qX2T{background-color:#38cced;bordercolor:#38cced;color:#fff}.style-module--button--Kl1\_E.style-module--island-- 3qX2T:hover{background:#173361;border-color:#173361}.style-module--button--Kl1\_E.style-module--island-- 3qX2T:disabled{background-color:#ccc;border-color:#ccc;color:#666;cursor:not-allowed}.style-module--button-- Kl1\_E.style-module--denim--S1xvF{background-color:#173361;border-color:#173361;color:#fff}.style-module- button--Kl1\_E.style-module--denim--S1xvF:hover{background:#0074a2;border-color:#0074a2}.style-module- button--Kl1\_E.style-module--denimOutline--1Y1tC{background-color:transparent;bordercolor:#173361;color:#173361}.style-module--button--Kl1\_E.style-module--denimOutline-- 1Y1tC:hover{background:#173361;color:#fff}.style-module--button--Kl1\_E.style-module--white-- 3e10p{background-color:#fff;border-color:#fff;color:#173361}.style-module--button--Kl1\_E.style-module--white-- 3e10p:hover{background:transparent;color:#fff}.style-module--button--Kl1\_E.style-module--whiteOutline--3cbh{background-color:transparent;border-color:#fff;color:#fff}.style-module--button--Kl1\_E.style-module- whiteOutline--3cb-h:hover{background:#fff;color:#173361}.style-module--button--Kl1\_E.style-module--purple-- 1TxqH{background-color:#431d73;border-color:#431d73;color:#fff}.style-module--button--Kl1\_E.style-module- purple--1TxqH:hover{background:transparent;border-color:#431d73;color:#431d73}.style-module--button--Kl1\_E.style-module--purpleOutline--1C3T-{background-color:transparent;bordercolor:#431d73;color:#431d73}.style-module--button--Kl1\_E.style-module--purpleOutline--1C3T- :hover{background:#431d73;color:#fff}.style-module--button--Kl1\_E.style-module--green--2BSuQ{backgroundcolor:#159e86;border-color:#159e86;color:#fff}.style-module--button--Kl1\_E.style-module--green-- 2BSuQ:hover{background:transparent;border-color:#159e86;color:#159e86}.style-module--button--Kl1\_E.stylemodule--greenOutline--25Pg7{background-color:transparent;border-color:#159e86;color:#159e86}.style-module- button--Kl1\_E.style-module--greenOutline--25Pg7:hover{background:#159e86;color:#fff}.style-module--button-- Kl1\_E.style-module--blue--sASBN{background-color:#0daccc;border-color:#0daccc;color:#fff}.style-module- button--Kl1\_E.style-module--blue--sASBN:hover{background:transparent;bordercolor:#0daccc;color:#0daccc}.style-module--button--Kl1\_E.style-module--blueOutline--yXs7S{backgroundcolor:transparent;border-color:#0daccc;color:#0daccc}.style-module--button--Kl1\_E.style-module--blueOutline- yXs7S:hover{background:#0daccc;color:#fff}.style-module--button--Kl1\_E.style-module--orange-- 3FGxM{background-color:#e37d62;border-color:#e37d62;color:#fff}.style-module--button--Kl1\_E.style-module- orange--3FGxM:hover{background:transparent;border-color:#e37d62;color:#e37d62}.style-module--button-- Kl1\_E.style-module--orangeOutline--Omcu9{background-color:transparent;bordercolor:#e37d62;color:#e37d62}.style-module--button--Kl1\_E.style-module--orangeOutline-- Omcu9:hover{background:#e37d62;color:#fff}.style-module--button--Kl1\_E.style-module--grey-- 2lpBY{background-color:#58788c;border-color:#58788c;color:#fff}.style-module--button--Kl1\_E.style-module- grey--2lpBY:hover{background:transparent;border-color:#58788c;color:#58788c}.style-module--button-- Kl1\_E.style-module--greyOutline--3JM3v{background-color:transparent;bordercolor:#58788c;color:#58788c}.style-module--button--Kl1\_E.style-module--greyOutline-- 3JM3v:hover{background:#58788c;color:#fff}.style-module--button--Kl1\_E.style-module--boxShadow-- 32GhS{padding:50px 30px;display:-ms-flexbox;display:flex;-ms-flex-pack:center;justify-content:center;border:1px solid rgba(130,148,148,.25);border-radius:8px;margin:0 5px;transition:all .3s ease}.style-module--button--Kl1\_E.style-module--boxShadow--32GhS.style-module--fromBottom--1KdMI:after{opacity:0;bottom:-5%}.stylemodule--button--Kl1\_E.style-module--boxShadow--32GhS.style-module--fromBottom-- 1KdMI:hover:after{opacity:1;bottom:5px}.style-module--button--Kl1\_E.style-module--boxShadow--32GhS.stylemodule--fromLeft--mzMQk:after{opacity:0;top:calc(50% - 9px);right:6px}.style-module--button--Kl1\_E.stylemodule--boxShadow--32GhS.style-module--fromLeft--mzMQk:hover:after{opacity:1;right:1px}.style-module- button--Kl1\_E.style-module--boxShadow-- 32GhS:after{content:"";position:absolute;width:20px;height:20px;backgroundimage:url("https://d33wubrfki0l68.cloudfront.net/1d1bc6e441a34bc38df8118a4d8541cffeba6412/13d9c/icons/arrow

\_line.inline.svg");background-repeat:no-repeat;transition:all .3s ease}.style-module--button--Kl1\_E.style-module--

boxShadow--32GhS img{-o-object-fit:contain;object-fit:contain}.style-module--button--Kl1\_E.style-module- boxShadow--32GhS:hover{box-shadow:0 4px 15px rgba(0,0,0,.25)}.style-module--button-- Kl1\_E:disabled{background-color:rgba(130,148,148,.25)!important;cursor:not-allowed!important;bordercolor:rgba(130,148,148,.25)!important}.style-module--footnote--2QqUZ{font-weight:300;fontsize:12px;color:#000;display:block;margin-top:15px}.style-module--arrow-- 2RnsV{position:relative;cursor:pointer}.style-module--arrow--2RnsV:after,.style-module--arrow-- 2RnsV:before{content:"";position:absolute;background-color:#173361;transition:all .4s cubicbezier(1,.07,.28,1.04);width:15px;height:2px}.style-module--left--fNXOv:before,.style-module--right-- 1dAD9:after{-ms-transform:rotate(-45deg);transform:rotate(-45deg)}.style-module--left--fNXOv:after,.stylemodule--right--1dAD9:before{-ms-transform:rotate(45deg);transform:rotate(45deg)}.style-module--left- fNXOv:after,.style-module--left--fNXOv:before,.style-module--right--1dAD9:after,.style-module--right-- 1dAD9:before{left:0}.style-module--left--fNXOv.style-module--sm--ib37X:after,.style-module--left--fNXOv.stylemodule--sm--ib37X:before,.style-module--right--1dAD9.style-module--sm--ib37X:after,.style-module--right-- 1dAD9.style-module--sm--ib37X:before{width:8px}.style-module--left--fNXOv.style-module--sm- ib37X:before,.style-module--right--1dAD9.style-module--sm--ib37X:before{top:3px}.style-module--left- fNXOv.style-module--sm--ib37X:after,.style-module--right--1dAD9.style-module--sm--ib37X:after{top:9px}.stylemodule--left--fNXOv.style-module--md--1r7eR:before,.style-module--right--1dAD9.style-module--md-- 1r7eR:before{top:5px}.style-module--left--fNXOv.style-module--md--1r7eR:after,.style-module--right-- 1dAD9.style-module--md--1r7eR:after{top:15px}.style-module--down--cdTKv:before{-mstransform:rotate(45deg);transform:rotate(45deg)}.style-module--down--cdTKv:after{-ms-transform:rotate(- 45deg);transform:rotate(-45deg)}.style-module--up--1TDMl:before{-mstransform:rotate(135deg);transform:rotate(135deg)}.style-module--up--1TDMl:after{-ms-transform:rotate(- 135deg);transform:rotate(-135deg)}.style-module--down--cdTKv:after,.style-module--up-- 1TDMl:after{left:11px}.style-module--down--cdTKv.style-module--sm--ib37X:after,.style-module--down- cdTKv.style-module--sm--ib37X:before,.style-module--up--1TDMl.style-module--sm--ib37X:after,.style-module- up--1TDMl.style-module--sm--ib37X:before{width:11px}.style-module--down--cdTKv.style-module--sm- ib37X:after,.style-module--up--1TDMl.style-module--sm--ib37X:after{left:7px}.style-module--theme\_white-- 2Exob:after,.style-module--theme\_white--2Exob:before{background-color:#fff}.style-module--theme\_denim-- 2OIpA:after,.style-module--theme\_denim--2OIpA:before{background-color:#173361}.style-module- theme\_academy--1Az4R:after,.style-module--theme\_academy--1Az4R:before{background-color:#0074a2}.stylemodule--title--mJiqI{color:#173361;font-size:18px;font-weight:700;line-height:23px;margin:0;padding:0}.stylemodule--title--mJiqI a{color:#173361;text-decoration:underline}.style-module--label--sGt7o{color:#173361;fontsize:12px;font-weight:500;line-height:2.67;letter-spacing:2px;line-height:1;margin-bottom:15px;texttransform:uppercase}.style-module--main--1i9BQ{color:#0074a2}.style-module--subtitle-- 1iPNp{color:#829494}.style-module--main--1i9BQ+.style-module--subtitle--1iPNp:before{content:" | "}.stylemodule--footnote--szfSW{position:absolute;top:calc(100% + 10px);left:0;right:0;font-weight:300;fontsize:12px;color:#000}.style-module--card--2PEGL{background-color:#fff;border-radius:8px;marginbottom:10px;padding:25px;display:-ms-flexbox;display:flex;position:relative;color:#173361;font-size:16px;fontweight:300;line-height:25px;letter-spacing:0}.style-module--card--2PEGL:first-child:last-child{marginbottom:0}.style-module--card--2PEGL.style-module--style\_list--3UZC3 .style-module--blurb--3eRls ul{margin:0;padding:0;list-style:none}.style-module--card--2PEGL.style-module--style\_stack--3ie4F{textalign:center}@media screen and (max-width:767px){.style-module--card--2PEGL.style-module--style\_stack-- 3ie4F{margin-top:10px}.style-module--card--2PEGL.style-module--style\_stack--3ie4F.style-module--hasFootnote-- 2yz-c{margin-bottom:30px}}@media screen and (max-width:767px){.style-module--card--2PEGL.style-module- style\_stack--3ie4F+.style-module--style\_stack--3ie4F{margin-top:30px}}.style-module--card--2PEGL.stylemodule--style\_stack--3ie4F .style-module--content--ycnjO{-ms-flex-direction:column;flex-direction:column}.stylemodule--card--2PEGL.style-module--style\_stack--3ie4F .style-module--iconContainer--3JNL4{position:absolute;top:0;left:50%;-ms-transform:translate(-50%,-45px);transform:translate(-50%,-

45px);margin:0}.style-module--card--2PEGL.style-module--style\_stack--3ie4F .style-module--iconContainer-- 3JNL4+.style-module--main--okEB\_{margin-top:20px}.style-module--card--2PEGL.style-module--style\_stack-- 3ie4F .style-module--blurb--3eRls{margin-top:25px}.style-module--card--2PEGL.style-module--style\_stack--3ie4F .style-module--ctaContainer--3OCCE{margin-top:50px;margin-bottom:25px}.style-module--card--2PEGL.stylemodule--border--2oZLL{border:4px solid}.style-module--card--2PEGL.style-module--border--2oZLL.stylemodule--border\_gray--hLEki{border-color:hsla(0,0%,96.1%,.85)!important}.style-module--card--2PEGL.stylemodule--island--21OU8 span{color:#173361}.style-module--card--2PEGL.style-module--island--21OU8 h3{color:#38cced}.style-module--clickable--8zs5X{cursor:pointer}.style-module--clickable--8zs5X .style-module- arrow--1waU4{position:absolute;right:40px;top:50%;-ms-transform:translateY(-50%);transform:translateY(- 50%)}.style-module--clickable--8zs5X .style-module--main--okEB\_{margin-right:100px}@media screen and (maxwidth:767px){.style-module--clickable--8zs5X .style-module--main--okEB\_{margin-right:0}}.style-module-clickable--8zs5X:hover h3 a{text-decoration:underline}.style-module--content--ycnjO{display:-msflexbox;display:flex;-ms-flex:1 1;flex:1 1;position:relative}.style-module--content--ycnjO p{margintop:10px}.style-module--content--ycnjO p:last-child{margin-bottom:0}.style-module--content--ycnjO .stylemodule--iconContainer--3JNL4{margin-right:15px}.style-module--main--okEB\_{-ms-flex:1 1;flex:1 1;display:-msflexbox;display:flex;-ms-flex-direction:column;flex-direction:column;-ms-flex-pack:justify;justify-content:spacebetween}.style-module--ctaContainer--3OCCE{margin-top:25px}@media screen and (max-width:767px){.stylemodule--cardPerson--oCaWX .style-module--content--ycnjO{-ms-flex-direction:column;flexdirection:column}}@media screen and (max-width:767px){.style-module--cardPerson--oCaWX .style-module-content--ycnjO h3,.style-module--cardPerson--oCaWX .style-module--iconContainer--3JNL4{textalign:center}}.style-module--cardPerson--oCaWX .style-module--iconContainer--3JNL4 img{width:100px;height:auto;border-radius:50%}@media screen and (max-width:767px){.style-module--arrow-- 1waU4{display:none}}.style-module--blurb--3eRls{margin-top:10px;margin-bottom:auto}.style-module- image\_top--1EEoe{-ms-flex-direction:column;flex-direction:column}.style-module--image\_top--1EEoe .stylemodule--content--ycnjO{margin:25px 0 0}@media screen and (max-width:991px){.style-module--image\_left--CsqNl .style-module--content--ycnjO{-ms-flex-direction:column;flex-direction:column}}.style-module--image\_left- -CsqNl .style-module--content--ycnjO .style-module--main--okEB\_{margin:25px}@media screen and (maxwidth:991px){.style-module--image\_left--CsqNl .style-module--content--ycnjO .style-module--main- okEB\_{margin:25px 0 0}}.style-module--image\_left--CsqNl .style-module--imageContainer--r\_DS- {width:468px}@media screen and (max-width:991px){.style-module--image\_left--CsqNl .style-module- imageContainer--r\_DS-{width:100%}}.style-module--container--3NHJW .slick-current{z-index:1}.style-module- container--3NHJW .slick-prev{left:0}.style-module--container--3NHJW .slick-next{right:0}.style-module- container--3NHJW.style-module--defaultArrows--V48oD .slick-arrow{position:absolute;top:50%;zindex:12;height:80px;margin-top:-40px;font-size:0;width:0;opacity:0;transition:all .3s ease;textalign:center;color:#fff;background:rgba(0,0,0,.7);outline:0;border:none}.style-module--container--3NHJW.stylemodule--defaultArrows--V48oD .slick-arrow:before{line-height:80px;display:inline-block;fontfamily:FontAwesome;font-size:40px}.style-module--container--3NHJW.style-module--defaultArrows--V48oD .slick-arrow:hover{-ms-transform:scale(1.1);transform:scale(1.1)}.style-module--container--3NHJW.style-module- defaultArrows--V48oD .slick-prev{left:0;border-radius:0 40px 40px 0}.style-module--container--3NHJW.stylemodule--defaultArrows--V48oD .slick-prev:before{content:"\F104";padding-right:15px}.style-module--container-- 3NHJW.style-module--defaultArrows--V48oD .slick-next{right:0;border-radius:40px 0 0 40px}.style-module- container--3NHJW.style-module--defaultArrows--V48oD .slick-next:before{content:"\F105";paddingleft:10px}.style-module--container--3NHJW.style-module--defaultArrows--V48oD:hover .slickarrow{opacity:1;width:55px}.style-module--container--3NHJW.style-module--simpleArrows--1nTC0{display:-msflexbox;display:flex;-ms-flex-align:center;align-items:center}.style-module--container--3NHJW.style-module- simpleArrows--1nTC0 .slick-arrow{background:none;color:transparent;z-index:10}@media screen and (maxwidth:991px){.style-module--container--3NHJW.style-module--simpleArrows--1nTC0 .slickarrow{display:none}}.style-module--container--3NHJW.style-module--simpleArrows--1nTC0 .slick-list{-ms-flex:1
1;flex:1 1;margin:0 30px}.style-module--container--3NHJW.style-module--simpleArrows--1nTC0 .style-module- dots--2oV0K{position:absolute;top:100%;left:50%;-ms-transform:translate(-50%,20px);transform:translate(- 50%,20px);margin:0}.style-module--dots--2oV0K{display:block;margin:20px 0 0;padding:0;list-style:none;textalign:center}.style-module--dots--2oV0K li{cursor:pointer;display:inline-block;margin-right:10px}.style-module- dots--2oV0K li:last-child{margin-right:0}.style-module--dots--2oV0K li

span{width:12px;height:12px;background:#fff;border-radius:50px;display:block;border:1px solid #173361}.stylemodule--dots--2oV0K li.slick-active span{background:#173361}.style-module--theme\_academy--1hgrC .stylemodule--dots--2oV0K li span{border-color:#0074a2}.style-module--theme\_academy--1hgrC .style-module--dots-- 2oV0K li.slick-active span{background:#0074a2}.style-module--close--f6-

7U{position:absolute;right:10px;top:10px;cursor:pointer;opacity:.5;height:25px;width:25px;z-index:3;transition:all .25s ease-in-out}.style-module--close--f6-7U:hover{opacity:1;-ms-transform:scale(.9);transform:scale(.9)}.stylemodule--close--f6-7U:after,.style-module--close--f6-7U:before{position:absolute;left:15px;content:" ";height:20px;width:2px;background-color:#173361}.style-module--close--f6-7U:before{-mstransform:rotate(45deg);transform:rotate(45deg)}.style-module--close--f6-7U:after{-ms-transform:rotate(- 45deg);transform:rotate(-45deg)}.style-module--grid--3kV-8{display:-ms-flexbox;display:flex;-ms-flexwrap:wrap;flex-wrap:wrap;-ms-flex-pack:start;justify-content:flex-start;width:100% } @media screen and (maxwidth:767px){.style-module--grid--3kV-8{-ms-flex-direction:column;flex-direction:column}}.style-module--grid-- 3kV-8>div{margin:0;width:100%}@media screen and (max-width:767px){.style-module--grid--3kV-8>div+div{margin-top:10px}}.style-module--grid--3kV-8.style-module--col1--2h\_Ja>div+div{margintop:10px}@media screen and (min-width:768px){.style-module--grid--3kV-8.style-module--col2-- 2p2M7>div{margin-top:10px;width:calc((100% - 10px)/2)}.style-module--grid--3kV-8.style-module--col2-- 2p2M7>div:nth-child(2n){margin-left:10px}.style-module--grid--3kV-8.style-module--col2--2p2M7>div:firstchild,.style-module--grid--3kV-8.style-module--col2--2p2M7>div:nth-child(2){margin-top:0}}@media screen and (min-width:768px){.style-module--grid--3kV-8.style-module--col3--3TXIt>div{margin-top:10px;marginleft:10px;width:calc((100% - 20px)/3)}.style-module--grid--3kV-8.style-module--col3--3TXIt>div:nthchild(3n+1){margin-left:0}.style-module--grid--3kV-8.style-module--col3--3TXIt>div:first-child,.style-module-grid--3kV-8.style-module--col3--3TXIt>div:nth-child(2),.style-module--grid--3kV-8.style-module--col3-- 3TXIt>div:nth-child(3){margin-top:0}}@media screen and (min-width:768px) and (max-width:991px){.stylemodule--grid--3kV-8.style-module--col4--3H2qW>div{margin-top:10px;margin-left:10px;width:calc((100% - 10px)/2)}.style-module--grid--3kV-8.style-module--col4--3H2qW>div:nth-child(odd){margin-left:0}.style-module- -grid--3kV-8.style-module--col4--3H2qW>div:first-child,.style-module--grid--3kV-8.style-module--col4-- 3H2qW>div:nth-child(2){margin-top:0}}@media screen and (min-width:992px){.style-module--grid--3kV-8.stylemodule--col4--3H2qW>div{margin-top:10px;margin-left:10px;width:calc((100% - 30px)/4)}.style-module--grid-- 3kV-8.style-module--col4--3H2qW>div:nth-child(4n+1){margin-left:0}.style-module--grid--3kV-8.style-module- col4--3H2qW>div:first-child,.style-module--grid--3kV-8.style-module--col4--3H2qW>div:nth-child(2),.stylemodule--grid--3kV-8.style-module--col4--3H2qW>div:nth-child(3),.style-module--grid--3kV-8.style-module--col4- -3H2qW>div:nth-child(4){margin-top:0}}@media screen and (min-width:768px){.style-module--grid--3kV-8.stylemodule--col5--1Ve\_W>div{margin-top:10px;margin-left:10px;width:calc((100% - 40px)/5)}.style-module--grid-- 3kV-8.style-module--col5--1Ve\_W>div:nth-child(5n+1){margin-left:0}.style-module--grid--3kV-8.style-module- col5--1Ve\_W>div:first-child,.style-module--grid--3kV-8.style-module--col5--1Ve\_W>div:nth-child(2),.stylemodule--grid--3kV-8.style-module--col5--1Ve\_W>div:nth-child(3),.style-module--grid--3kV-8.style-module--col5-- 1Ve\_W>div:nth-child(4),.style-module--grid--3kV-8.style-module--col5--1Ve\_W>div:nth-child(5){margintop:0}}.style-module--required--fqVjc{display:inline-block;color:#bf0000;font-size:13px;position:relative;top:- 3px}.style-module--input--3P0z6{background-color:#fff;border:2px solid hsla(0,0%,73.3%,.5);borderradius:4px;width:100%;margin-bottom:5px;color:#000;font-size:14px;font-weight:300;lineheight:1.2;padding:10px}.style-module--input--3P0z6::-webkit-input-placeholder{color:#829494}.style-module- input--3P0z6::-moz-placeholder{color:#829494}.style-module--input--3P0z6:-ms-inputplaceholder{color:#829494}.style-module--input--3P0z6::placeholder{color:#829494}.style-module--input--

3P0z6.style-module--error--2b0DF{border-color:#d8365d}.style-module--input--3P0z6[type=checkbox].stylemodule--error--2b0DF+span{box-shadow:inset 0 0 0 2px #d8365d}.style-module--container--1xvMb{display:-msflexbox;display:flex;-ms-flex-align:center;align-items:center;position:relative;margin:0}.style-module--container-- 1xvMb+.style-module--container--1xvMb{margin-top:10px}.style-module--container--1xvMb .style-module- checkbox--2Ha9r,.style-module--container--1xvMb input{width:25px;height:25px}.style-module--label-- 2uunW{color:#000;font-size:14px;font-weight:300;line-height:18px;margin:0;cursor:pointer}.style-module- inputContainer--2JVku{margin-right:10px}.style-module--inputContainer--2JVku input{position:absolute;opacity:0;margin:0;z-index:1}.style-module--checkbox--2Ha9r{display:block;border:1px solid #173361;transition:all .2s ease-in-out;background:#fff;borderradius:4px;position:relative;cursor:pointer}.style-module--checkbox-- 2Ha9r:after{content:"";position:absolute;display:none;background-color:#173361;width:100%;height:100%}.stylemodule--input--CKpKC{width:auto;cursor:pointer}.style-module--input--CKpKC.style-module--error-- 1LQt5,.style-module--input--CKpKC:checked+.style-module--checkbox--2Ha9r:after{display:block}.style-module- -input--CKpKC.style-module--error--1LQt5+.style-module--checkbox--2Ha9r{border-color:#d8365d}.stylemodule--sm--3v0C2 .style-module--checkbox--2Ha9r,.style-module--sm--3v0C2 input{width:15px;height:15px}.style-module--sm--3v0C2 .style-module--label--2uunW{font-size:11px;lineheight:14px}.style-module--academy--iGYzj .style-module--checkbox--2Ha9r{border-color:#0074a2}.stylemodule--academy--iGYzj .style-module--checkbox--2Ha9r:after{background-color:#0074a2}.style-module- container--2hvXD,.style-module--menu--1h96n,.style-module--mobile--14cbj select{border-radius:4px;border:2px solid rgba(130,148,148,.25);background-color:#fff;padding:6px 15px;width:100%;display:-msflexbox;display:flex;-ms-flex-pack:justify;justify-content:space-between;-ms-flex-align:center;alignitems:center;cursor:pointer;position:relative;color:#829494;font-size:16px;font-weight:300;line-height:25px;letterspacing:0}@media screen and (max-width:767px){.style-module--container--2hvXD,.style-module--menu--1h96n,.style-module--mobile--14cbj select{max-width:none}}@media screen and (max-width:767px){.stylemodule--select--3SFOn .style-module--container--2hvXD{display:none}}.style-module--select--3SFOn .stylemodule--menu--1h96n{padding:0;z-index:10;position:absolute;top:38px;left:-2px;width:calc(100% + 4px);maxheight:0;opacity:0;overflow:hidden;transition:all .5s ease-in-out}.style-module--select--3SFOn .style-module- menu--1h96n ul{color:#173361;margin:0;padding:0;list-style:none;text-align:left;width:100%;maxheight:420px }.style-module--select--3SFOn .style-module--menu--1h96n ul li{padding:8px 15px;lineheight:1.75;white-space:nowrap;text-overflow:ellipsis;overflow-x:hidden}.style-module--select--3SFOn .stylemodule--menu--1h96n ul li.style-module--selected--3yaOi,.style-module--select--3SFOn .style-module--menu-- 1h96n ul li:hover{font-weight:700;background:hsla(0,0%,96.1%,.85)}.style-module--select--3SFOn .style-module- menu--1h96n.style-module--overflow--1RxFl ul{overflow-y:scroll}.style-module--select--3SFOn.style-module- fullWidth--2xKDP .style-module--container--2hvXD,.style-module--select--3SFOn.style-module--fullWidth-- 2xKDP .style-module--menu--1h96n{max-width:none}.style-module--select--3SFOn.style-module--error--3hwWy .style-module--container--2hvXD{border-color:#d8365d}.style-module--select--3SFOn.style-module--isOpen-- 1d\_xH .style-module--container--2hvXD{color:#173361;border-bottom-left-radius:0;border-bottom-rightradius:0}.style-module--select--3SFOn.style-module--isOpen--1d\_xH .style-module--menu--1h96n{maxheight:420px;opacity:1;border-top-left-radius:0;border-top-right-radius:0}.style-module--select--3SFOn.stylemodule--hasValue--1Ju1P .style-module--container--2hvXD{color:#173361}.style-module--icon--2tH3R{marginright:15px }.style-module--mobile--14cbj{display:none;position:relative;width:100% }@media screen and (maxwidth:767px){.style-module--mobile--14cbj{display:inline-block}}.style-module--mobile--14cbj select{height:40px;-webkit-appearance:none;-moz-appearance:none;appearance:none;cursor:pointer}.style-module- -mobile--14cbj .style-module--icon--2tH3R{position:absolute;top:50%;right:20px}.style-module--tagline-- 3lYwW{color:#173361;font-size:12px;font-weight:500;letter-spacing:2.33px;line-height:2.29;texttransform:uppercase;margin-bottom:10px}.style-module--tagline--3lYwW a{text-decoration:underline}.stylemodule--hero--1nLoF{background-color:#b4e1e4;border-radius:8px;color:#173361;font-size:18px;fontweight:300;line-height:1.39;margin:85px 25px 15px}@media screen and (max-width:767px){.style-module--hero--

1nLoF{border-radius:0;margin-left:0;margin-right:0}}@media print{.style-module--hero--1nLoF{margintop:0}}.style-module--hero--1nLoF h1{color:#173361;font-size:46px;font-weight:700;lineheight:1.26;margin:0}@media screen and (max-width:767px){.style-module--hero--1nLoF h1{font-size:28px;wordbreak:break-word}}.style-module--hero--1nLoF h1 a{color:inherit;text-decoration:underline}.style-module--hero-- 1nLoF .style-module--container--1TRql{background-size:40% 100%;background-repeat:no-repeat;backgroundposition:100% 0;max-width:1170px;margin:0 auto;display:-ms-flexbox;display:flex;-ms-flex-align:center;alignitems:center;padding:100px 15px;-ms-flex-pack:center;justify-content:center;text-align:center}@media print{.stylemodule--hero--1nLoF .style-module--container--1TRql{padding:20px 0}}@media screen and (maxwidth:767px){.style-module--hero--1nLoF .style-module--container--1TRql{backgroundimage:none!important;height:auto;padding-top:50px;padding-bottom:50px}}.style-module--hero--1nLoF .stylemodule--container--1TRql.style-module--afterContentBottom--3LpT1{-ms-flex-direction:column;flexdirection:column}.style-module--hero--1nLoF .style-module--container--1TRql.style-module--afterContentBottom-- 3LpT1 .style-module--afterContent--3dL4o{margin-top:100px}.style-module--hero--1nLoF .style-module- container--1TRql .style-module--content--34byx{line-height:1.39;font-size:18px;font-weight:300;maxwidth:90%;width:800px}@media screen and (max-width:991px){.style-module--hero--1nLoF .style-module-container--1TRql .style-module--content--34byx{text-align:center;margin:auto}}.style-module--hero--1nLoF .stylemodule--container--1TRql .style-module--content--34byx>p:first-of-type{margin-top:50px}@media screen and (max-width:767px){.style-module--hero--1nLoF .style-module--container--1TRql .style-module--content-- 34byx>p:first-of-type{margin-top:25px}}.style-module--hero--1nLoF .style-module--container--1TRql .stylemodule--content--34byx p+p{margin-top:15px}.style-module--hero--1nLoF .style-module--container--1TRql .stylemodule--imageContainer--ZuS-j{max-width:400px;margin-left:100px;-ms-flex-negative:0;flex-shrink:0}@media screen and (max-width:991px){.style-module--hero--1nLoF .style-module--container--1TRql .style-module-imageContainer--ZuS-j{display:none}}.style-module--hero--1nLoF .style-module--footnote--3qpiY{fontweight:300;font-size:12px;color:#000;display:block;margin-top:15px}.style-module--hero--1nLoF .style-module- ctaContainer--1IaN3{display:-ms-flexbox;display:flex;-ms-flex-direction:column;flex-direction:column;-ms-flexalign:center;align-items:center;margin-top:50px}@media screen and (max-width:767px){.style-module--hero-- 1nLoF .style-module--ctaContainer--1IaN3{margin-top:25px}}@media screen and (min-width:576px){.stylemodule--hero--1nLoF .style-module--ctaContainer--1IaN3{-ms-flex-direction:row;flex-direction:row;-ms-flexpack:center;justify-content:center}}.style-module--hero--1nLoF .style-module--ctaContainer--1IaN3 .style-module- button--2qoRp{min-width:141px;padding-left:40px;padding-right:40px}@media screen and (maxwidth:575px){.style-module--hero--1nLoF .style-module--ctaContainer--1IaN3 .style-module--button--2qoRp{minwidth:unset;max-width:270px;width:80% } }.style-module--hero--1nLoF .style-module--ctaContainer--1IaN3 .stylemodule--button--2qoRp+.style-module--button--2qoRp{margin-top:10px}@media screen and (minwidth:576px){.style-module--hero--1nLoF .style-module--ctaContainer--1IaN3 .style-module--button-- 2qoRp+.style-module--button--2qoRp{margin-left:10px;margin-top:0}}.style-module--hero--1nLoF .style-module- textLeft--Hl8a\_{-ms-flex-pack:start;justify-content:flex-start;text-align:left;width:95%}@media screen and (minwidth:768px) and (max-width:991px){.style-module--hero--1nLoF .style-module--textLeft--Hl8a .style-module-content--34byx{width:80%}}@media screen and (max-width:767px){.style-module--hero--1nLoF .style-module- textLeft--Hl8a\_ .style-module--content--34byx{width:100%;-ms-flex-pack:center;justify-content:center;textalign:center}}.style-module--hero--1nLoF .style-module--textLeft--Hl8a\_ .style-module--ctaContainer--1IaN3{-msflex-pack:center;justify-content:center}@media screen and (min-width:992px){.style-module--hero--1nLoF .stylemodule--textLeft--Hl8a\_ .style-module--ctaContainer--1IaN3{-ms-flex-pack:start;justify-content:flex-start}}.stylemodule--hero--1nLoF .style-module--containerImageBottom--2LKI6{paddingtop:100px;height:auto;position:relative}@media screen and (min-width:768px){.style-module--hero--1nLoF .stylemodule--containerImageBottom--2LKI6{padding-bottom:258px}}@media screen and (max-width:767px){.stylemodule--hero--1nLoF .style-module--containerImageBottom--2LKI6{padding-top:50px}}.style-module--hero-- 1nLoF .style-module--containerImageBottom--2LKI6 .style-module--image\_bottom--zOEsm{margintop:60px;max-height:400px;position:absolute;left:50%;-ms-transform:translateX(-50%);transform:translateX(-

50%)}@media screen and (min-width:768px){.style-module--hero--1nLoF .style-module--containerImageBottom-- 2LKI6 .style-module--image\_bottom--zOEsm{bottom:-210px}}@media screen and (max-width:767px){.stylemodule--hero--1nLoF .style-module--containerImageBottom--2LKI6 .style-module--image\_bottom- zOEsm{display:none}}.style-module--hero--1nLoF.style-module--denim--15Zqi{backgroundcolor:#173361;color:#fff}.style-module--hero--1nLoF.style-module--denim--15Zqi h1{color:#fff}.style-module- hero--1nLoF.style-module--denim--15Zqi .style-module--tagline--jeiwh{color:#38cced}.style-module--hero-- 1nLoF.style-module--academy--21rqe{background-color:#0074a2;color:#fff}.style-module--hero--1nLoF.stylemodule--academy--21rqe .style-module--tagline--jeiwh,.style-module--hero--1nLoF.style-module--academy--21rqe h1{color:#fff}.style-module--hero--1nLoF.style-module--island--1yBks{backgroundcolor:#38cced;color:#fff}.style-module--hero--1nLoF.style-module--island--1yBks .style-module--tagline- jeiwh,.style-module--hero--1nLoF.style-module--island--1yBks h1{color:#fff}.style-module--hero--1nLoF.stylemodule--ice--1HVBN{background-color:#e6f5fb;color:#173361}.style-module--hero--1nLoF.style-module--ice-- 1HVBN .style-module--tagline--jeiwh,.style-module--hero--1nLoF.style-module--ice--1HVBN h1{color:#173361}.style-module--hero--1nLoF.style-module--darkPurple--3cUD3{backgroundcolor:#431d73;color:#fff}.style-module--hero--1nLoF.style-module--darkPurple--3cUD3 .style-module--tagline- jeiwh,.style-module--hero--1nLoF.style-module--darkPurple--3cUD3 h1{color:#fff}.style-module--hero-- 1nLoF.style-module--green--1pKLp{background-color:#159e86;color:#fff}.style-module--hero--1nLoF.stylemodule--green--1pKLp .style-module--tagline--jeiwh,.style-module--hero--1nLoF.style-module--green--1pKLp h1{color:#fff}.style-module--hero--1nLoF.style-module--blue--32EDh{background-color:#0daccc;color:#fff}.stylemodule--hero--1nLoF.style-module--blue--32EDh .style-module--tagline--jeiwh,.style-module--hero--1nLoF.stylemodule--blue--32EDh h1{color:#fff}.style-module--hero--1nLoF.style-module--orange--3Nn0V{backgroundcolor:#e37d62;color:#fff}.style-module--hero--1nLoF.style-module--orange--3Nn0V .style-module--tagline- jeiwh,.style-module--hero--1nLoF.style-module--orange--3Nn0V h1{color:#fff}.style-module--hero--1nLoF.stylemodule--grey--b1HtI{background-color:#58788c;color:#fff}.style-module--hero--1nLoF.style-module--grey--b1HtI .style-module--tagline--jeiwh,.style-module--hero--1nLoF.style-module--grey--b1HtI h1{color:#fff}.style-module- hero--1nLoF.style-module--white--2ExPf{background-color:#fff;color:#173361}.style-module--hero--1nLoF.stylemodule--white--2ExPf h1{color:#173361}.style-module--hero--1nLoF.style-module--white--2ExPf .style-module- tagline--jeiwh{color:#0074a2}.wp .style-module--hero--1nLoF{margin-top:5px!important;margin-bottom:0}.wp .style-module--hero--1nLoF p{color:#173361;line-height:1.39;font-size:18px;font-weight:300}.style-module- thankyou--2DaBZ{color:#000;font-size:28px;font-weight:500}@media screen and (max-width:767px){.stylemodule--thankyou--2DaBZ{font-size:21px}}.style-module--container- v6Tvx{position:fixed;top:0;left:0;width:100%;height:100%;z-index:100;pointer-events:none}.style-module- content--3Dxe5{position:fixed;top:100%;left:50%;-ms-transform:translateX(-50%);transform:translateX(- 50%);background:#fff;margin:0 auto;border-radius:5px;height:auto;width:100%;max-width:700px;maxheight:80%;padding:30px;transition:all .25s ease-in-out;z-index:200}.style-module--close-- 1K7Mo{position:absolute;right:33px;top:33px;cursor:pointer;opacity:.5;height:25px;width:25px;zindex:200;transition:all .25s ease-in-out}.style-module--close--1K7Mo:hover{opacity:1}.style-module--close-- 1K7Mo:after,.style-module--close--1K7Mo:before{position:absolute;left:15px;content:" ";height:30px;width:3px;background-color:#333}.style-module--close--1K7Mo.style-module--sm--3FBda:after,.style-module--close--1K7Mo.style-module--sm--3FBda:before{height:20px}.style-module--close-- 1K7Mo:before{-ms-transform:rotate(45deg);transform:rotate(45deg)}.style-module--close--1K7Mo:after{-mstransform:rotate(-45deg);transform:rotate(-45deg)}.style-module--active--2tAbX{pointer-events:auto}.stylemodule--active--2tAbX .style-module--content--3Dxe5{top:50%;left:50%;-ms-transform:translate(-50%,- 50%);transform:translate(-50%,-50%)}.style-module--videoContainer--3o\_eo iframe{width:100%;height:100%;position:absolute;top:0;left:0}.style-module--videoContainer--3o\_eo .stylemodule--content--3Dxe5{background:#333;padding:0;width:100%;max-width:940px;height:auto;maxheight:540px;border-radius:0;opacity:0}.style-module--videoContainer--3o\_eo .style-module--video-qbhce{position:relative;width:100%;height:0;padding-bottom:56.25%}.style-module--videoContainer--3o\_eo .style-

module--close--1K7Mo{top:-30px;right:-30px;opacity:.8}.style-module--videoContainer--3o\_eo .style-module- close--1K7Mo:hover{opacity:1}.style-module--videoContainer--3o\_eo .style-module--close--1K7Mo:after,.stylemodule--videoContainer--3o\_eo .style-module--close--1K7Mo:before{background-color:#fff}.style-module- videoContainer--3o\_eo.style-module--active--2tAbX .style-module--content--3Dxe5{opacity:1}.style-module- powder--BBZ\_b{background:#d7eff6}.style-module--powder--BBZ\_b .style-module--close-- 1K7Mo{opacity:1}.style-module--powder--BBZ\_b .style-module--close--1K7Mo:hover{opacity:.7}.style-module- powder--BBZ\_b .style-module--close--1K7Mo:after,.style-module--powder--BBZ\_b .style-module--close-- 1K7Mo:before{background-color:#0074a2}.style-module--pagination--2YHEr ul{liststyle:none;margin:0;padding:0;text-align:center}@media screen and (max-width:767px){.style-module--pagination- -2YHEr ul{display:none}}.style-module--pagination--2YHEr ul li{display:inline-block;borderradius:50%;color:#829494;margin:0 5px 5px}.style-module--pagination--2YHEr ul li.style-module--dots-- 3mYwl{vertical-align:bottom}.style-module--pagination--2YHEr ul li>\*{display:block;width:42px;height:42px;font-size:14px;border-radius:50%;text-align:center;border:1px solid #829494;line-height:2.9;color:#fff}.style-module--pagination--2YHEr ul li a{color:#829494;transition:none}.stylemodule--pagination--2YHEr ul li.style-module--selected--1eCAQ>\*,.style-module--pagination--2YHEr ul li a:hover{background:#0074a2;border-color:#0074a2;color:#fff;text-decoration:none}.style-module--pagination-- 2YHEr ul li.style-module--nextPrev--1p0Y7{vertical-align:middle}.style-module--pagination--2YHEr ul li.stylemodule--nextPrev--1p0Y7>\*{font-size:35px;line-height:1;border:0;color:#0074a2;width:auto;height:auto}.stylemodule--pagination--2YHEr ul li.style-module--nextPrev--1p0Y7>:hover{background:none;color:#0074a2}.stylemodule--pagination--2YHEr .style-module--select--3RbV5{display:none;width:150px;margin:0 auto}@media screen and (max-width:767px){.style-module--pagination--2YHEr .style-module--select--3RbV5{display:block}}.style-module--searchResultsHeader--1mw-i{display:-ms-flexbox;display:flex;-ms-flexalign:center;align-items:center;margin-bottom:50px}.style-module--searchResultsHeader--1mw-i h4{color:#000;font-size:28px;font-weight:500}@media screen and (max-width:767px){.style-module-searchResultsHeader--1mw-i h4{font-size:21px}}.style-module--searchResultsHeader--1mw-i .style-module--clear--24W\_M{background:#c4c4c4;border-radius:50%;color:#fff;cursor:pointer;width:20px;height:20px;marginleft:5px;display:-ms-flexbox;display:flex;-ms-flex-align:center;align-items:center;-ms-flex-pack:center;justifycontent:center;font-size:18px}.style-module--searchSimpleFormOverlay- wdrlp{opacity:0;position:fixed;top:50%;left:50%;z-index:105;max-width:720px;width:100%;-mstransform:translate(-50%,-50%);transform:translate(-50%,-50%);transition:all .3s ease-in-out;pointerevents:none}.style-module--searchSimpleFormOverlay--wdrlp input{width:100%;padding:20px;border:0;borderradius:8px;outline:none;font-size:18px;color:rgba(0,0,0,.85)}.style-module--searchSimpleFormOverlay- wdrlp.style-module--active--1zCL5{opacity:1;pointer-events:all}.style-module--titleEyebrow-- 1cR4\_{color:#173361;font-size:40px;font-weight:500;margin:0 auto 100px;max-width:760px;width:80%;paddingtop:50px;padding-bottom:0;position:relative;text-align:center}@media screen and (max-width:767px){.stylemodule--titleEyebrow--1cR4\_{font-size:24px;padding-top:30px;margin-bottom:30px}}.style-module-titleEyebrow-- 1cR4\_:before{content:"";width:40px;height:4px;background:#38cced;border:0;position:absolute;top:0;left:50%; ms-transform:translateX(-50%);transform:translateX(-50%);border-radius:10px}.style-module--purple-- 2xL6D:before{background:#551d9d}.style-module--green--140Xz:before{background:#159e86}.style-module- blue--3wFL2:before{background:#0daccc}.style-module--orange--19EsT:before{background:#e37d62}.stylemodule--grey--3eDVD:before{background:#58788c}.style-module--sectionTitle--2jZI\_{text-align:center;maxwidth:960px;width:90%;margin:0 auto}.style-module--sectionTitle--2jZI\_.style-module--hasSummary-- 1no4l{margin-bottom:50px}@media screen and (max-width:767px){.style-module--sectionTitle--2jZI\_.stylemodule--hasSummary--1no4l{margin-bottom:30px}}.style-module--sectionTitle--2jZI\_:not(.style-module- hasSummary--1no4l){margin-bottom:100px}@media screen and (max-width:767px){.style-module--sectionTitle--2jZI\_:not(.style-module--hasSummary--1no4l){margin-bottom:50px}}.style-module--sectionTitle--2jZI\_ .stylemodule--title--3Euzj{margin-bottom:0}@media screen and (max-width:767px){.style-module--sectionTitle--2jZI\_

.style-module--title--3Euzj{line-height:1}}.style-module--browless--CHF2O{text-align:center;marginbottom:50px}.style-module--browless--CHF2O h3{color:#000;font-size:28px;font-weight:500;padding:0}.stylemodule--summary--2q5sK{width:830px;max-width:100%;margin:50px auto 100px;font-size:16px;fontweight:300;line-height:1.56;text-align:center}@media screen and (max-width:767px){.style-module--summary-- 2q5sK{margin-top:30px;margin-bottom:50px}}.style-module--summary--2q5sK.style-module--denim-- 1DoX9{font-weight:500;font-size:20px;color:#173361}.style-module--section--2XsCV{backgroundcolor:transparent;border-radius:8px;margin:0 25px;background:hsla(0,0%,96.1%,.85);padding:50px 0}@media screen and (max-width:767px){.style-module--section--2XsCV{border-radius:0;margin-left:0;marginright:0}}.style-module--section--2XsCV.style-module--robinsEgg--LFgus{background:#b4e1e4}.style-module- section--2XsCV.style-module--ice--30OgX{background:#e6f5fb}.style-module--section--2XsCV.style-module- noBg--180h6{background:none}.style-module--section--2XsCV.style-module--noBg--180h6:first-child,.stylemodule--section--2XsCV.style-module--noBg--180h6:first-of-type{padding-top:0}.style-module--section--2XsCV.style-module--alignCenter--1L8\_q{text-align:center}.style-module--section--2XsCV.style-module- hasOneLiner--1p7m- .style-module--title--wHTN1{margin-bottom:50px}@media screen and (minwidth:768px){.style-module--section--2XsCV.style-module--spacing\_medium--D-7ZH{padding:50px 0}}@media screen and (min-width:768px){.style-module--section--2XsCV.style-module--spacing\_large-cQa4H{padding:100px 0}}.style-module--oneLiner--1FdcA{margin-bottom:50px;text-align:center}.style-module- contentContainer--1-LvB{margin:0 auto;max-width:1170px;padding-left:15px;paddingright:15px;width:auto}@media screen and (min-width:768px) and (max-width:991px){.style-module- contentContainer--1-LvB.style-module--noBg--180h6{padding-left:0;padding-right:0}}@media screen and (minwidth:992px) and (max-width:1199px){.style-module--contentContainer--1-LvB.style-module--noBg-- 180h6{padding-left:0;padding-right:0}}.style-module--paragraph--2KB8F{width:35%;margin:0 auto;lineheight:1.63;color:#000;font-size:18px;font-weight:300}@media screen and (max-width:767px){.style-module-paragraph--2KB8F{width:90%}}.style-module--ctaContainer--pFbUg{margin:100px auto 0;display:-msflexbox;display:flex;-ms-flex-pack:center;justify-content:center}@media screen and (max-width:991px){.stylemodule--ctaContainer--pFbUg{margin:50px auto 0}}@media screen and (max-width:575px){.style-module-ctaContainer--pFbUg{-ms-flex-direction:column;flex-direction:column;-ms-flex-align:center;alignitems:center}}.style-module--ctaContainer--pFbUg>:not(:first-child){margin-left:20px}@media screen and (maxwidth:575px){.style-module--ctaContainer--pFbUg>:not(:first-child){margin-top:20px;margin-left:0}}.stylemodule--icon--22aj0{width:40px;max-width:none}.style-module--card--13DnA{color:#000}.style-module--card-- 13DnA p{margin:0 0 25px}.style-module--card--13DnA p img{float:left;margin-right:15px}.style-module--hero-- 1e4LA .style-module--imageContainer--1UGDo{-ms-flex-item-align:start;align-self:flex-start}.style-module--hero-- 1e4LA .style-module--imageContainer--1UGDo img{max-width:370px}.style-module--hero--1e4LA .style-module- -imageContainer--1UGDo svg{width:370px}.style-module--section--37qRW .style-module--imageContainer-- 171BX{width:270px}.style-module--section--37qRW .style-module--card--2bKAt{border-width:7px;marginbottom:0}.style-module--section--37qRW .style-module--dot--3tfYP{display:block}.style-module--button-- 17RR7+.style-module--button--17RR7{margin-left:10px}@media screen and (max-width:575px){.style-module- button--17RR7+.style-module--button--17RR7{margin-left:0;margin-top:10px}}.style-module--sectionContent-- 1W6av{padding:25px}.style-module--sectionContent--1W6av h1,.style-module--sectionContent--1W6av h2,.stylemodule--sectionContent--1W6av h3{color:#173361;margin:25px 0 15px;padding:0}.style-module--sectionContent-- 1W6av h3{color:#173361;font-size:18px;font-weight:700;line-height:23px}@media screen and (maxwidth:767px){.style-module--sectionContent--1W6ay{margin:0 15px;text-align:center}}.style-module-sectionContent--1W6av.style-module--bg\_white--13ZJH{background-color:#fff}.style-module--sectionContent--1W6av .style-module--contentContainer--3Qcyf{-ms-flex:1 1;flex:1 1}.style-module--sectionContent--1W6av .style-module--imageContainer--291eb{max-width:470px}@media screen and (max-width:767px){.style-module- sectionContent--1W6av .style-module--imageContainer--291eb{margin:0 auto}}@media screen and (minwidth:768px){.style-module--left--1sbqu .style-module--grid--2J6vK .style-module--contentContainer-- 3Qcyf,.style-module--right--3LEvb .style-module--grid--2J6vK .style-module--imageContainer--291eb{marginleft:25px!important}}@media screen and (max-width:767px){.style-module--left--1sbqu .style-module--grid-- 2J6vK .style-module--contentContainer--3Qcyf,.style-module--right--3LEvb .style-module--grid--2J6vK .stylemodule--imageContainer--291eb{margin-top:25px!important}}.style-module--left--1sbqu .style-module--grid-- 2J6vK .style-module--imageContainer--291eb,.style-module--right--3LEvb .style-module--grid--2J6vK .stylemodule--imageContainer--291eb{margin:0}@media screen and (max-width:767px){.style-module--left--1sbqu .style-module--grid--2J6vK .style-module--imageContainer--291eb,.style-module--right--3LEvb .style-module- grid--2J6vK .style-module--imageContainer--291eb{margin:0 auto}}@media screen and (min-width:768px){.stylemodule--noImage--27tFT h2{margin-bottom:50px}}.style-module--noImage--27tFT ul{list-styleposition:inside}.style-module--noImage--27tFT .style-module--contentContainer--3Qcyf{margin:0;textalign:center}.style-module--noImage--27tFT .style-module--sectionContent--1W6av{padding:0}.style-module- ctaContainer--3vcVr{margin-top:50px}@media screen and (max-width:767px){.style-module--twoColumnTexts-- 3GVuA ul{list-style-position:inside;padding:0;margin:0}}.style-module--twoColumnTexts--3GVuA .style-module-imageContainer--291eb{margin:0 auto 25px;max-width:none;text-align:center}.style-module--twoColumnTexts-- 3GVuA .style-module--imageContainer--291eb img{max-height:300px}.style-module--twoColumnTexts--3GVuA .style-module--ctaContainer--3vcVr{text-align:center}@media screen and (min-width:768px){.style-module- twoColumnTexts--3GVuA .style-module--grid--2J6vK>div:last-child{padding-left:15px}}@media screen and (max-width:767px){.style-module--twoColumnTexts--3GVuA .style-module--grid--2J6vK>div:last-child{paddingtop:15px}}.style-module--section--2OZcS{padding-top:50px!important;padding-bottom:50px}.style-module- section--2OZcS.style-module--sm--2e0EF{padding-top:20px!important;padding-bottom:20px}.style-module- sectionImage--2VxLy{-ms-flex-align:center;align-items:center}.style-module--sectionImage--2VxLy .style-module--imageContainer--1ryhq{display:-ms-flexbox;display:flex;-ms-flex-direction:column;flex-direction:column;-msflex-align:center;align-items:center;text-align:center}@media screen and (max-width:991px){.style-module- sectionImage--2VxLy .style-module--imageContainer--1ryhq{margin:20px 0}}@media screen and (maxwidth:991px){.style-module--sectionImage--2VxLy .style-module--imageContainer--1ryhq:first-of-type{margintop:0}}@media screen and (max-width:991px){.style-module--sectionImage--2VxLy .style-module- imageContainer--1ryhq:last-of-type{margin-bottom:0}}.style-module--sectionImage--2VxLy .style-module-imageContainer--1ryhq img{max-width:100%;-o-object-fit:contain;object-fit:contain}.style-module--sectionImage-- 2VxLy .style-module--imageContainer--1ryhq .style-module--title--3K\_gD{color:#000;fontsize:14px;width:85%;margin-top:15px}.style-module--sectionImage--2VxLy .style-module--imageContainer--1ryhq .style-module--title--3K\_gD a{color:inherit;text-decoration:underline}.style-module--toc--3Z34A>div:first-child h3{margin-top:0}.style-module--toc--3Z34A ul{list-style:none;margin:0;padding:0}.style-module--toc--3Z34A ul li{margin-bottom:10px}.style-module--toc--3Z34A ul li a{color:#173361;font-size:21px;font-weight:500;lineheight:27px}.style-module--faqContent--3OYeA>div:first-child h3{margin-top:0}.style-module--faqContent--3OYeA .style-module--card--2ylN3{border:2px solid hsla(0,0%,96.1%,.85);border-radius:8px;marginbottom:10px;padding:25px}.style-module--faqContent--3OYeA .style-module--card--2ylN3 h4{color:#173361;fontsize:18px;font-weight:700;line-height:23px}.style-module--faqContent--3OYeA .style-module--card--2ylN3 div{color:#000;font-size:16px;font-weight:300;line-height:25px;letter-spacing:0}.style-module--faq--2N00h{textalign:left}.style-module--faq--2N00h hr{margin:90px 0;border-top:7px solid hsla(0,0%,96.1%,.85)}.style-module- faq--2N00h h3{color:#000;font-size:28px;font-weight:500;margin:50px 0 30px}@media screen and (maxwidth:767px){.style-module--faq--2N00h h3{font-size:21px}}.style-module--featuredPartnersSection--1dyfM{margin-bottom:0}@media screen and (min-width:576px) and (max-width:767px){.style-module- featuredPartnersSection--1dyfM .style-module--grid--1yELm{-ms-flex-direction:row;flex-direction:row}}.stylemodule--featuredPartnersSection--1dyfM .style-module--grid--1yELm .style-module--partner--3Uw11{display:-msflexbox;display:flex;-ms-flex-direction:column;flex-direction:column;-ms-flex-align:center;align-items:center;-msflex-pack:start;justify-content:flex-start;padding:0 40px 60px}@media screen and (min-width:576px) and (maxwidth:767px){.style-module--featuredPartnersSection--1dyfM .style-module--grid--1yELm .style-module--partner-- 3Uw11{margin:0;width:50%}}.style-module--featuredPartnersSection--1dyfM .style-module--grid--1yELm .stylemodule--partner--3Uw11 .style-module--imageContainer--3EjXP{max-width:200px;height:100px;display:-ms-

flexbox;display:flex;-ms-flex-align:center;align-items:center}.style-module--featuredPartnersSection--1dyfM .stylemodule--grid--1yELm .style-module--partner--3Uw11 .style-module--imageContainer--3EjXP img{width:100%}.style-module--featuredPartnersSection--1dyfM .style-module--grid--1yELm .style-module- partner--3Uw11 a{margin-top:20px}@media screen and (min-width:576px) and (max-width:767px){.style-module--featuredPartnersSection--1dyfM .style-module--grid--1yELm .style-module--partner--3Uw11 a{margin:0}}.stylemodule--header--31rfm{position:fixed;top:0;left:0;background:#fff;width:100%;zindex:20;height:85px;padding:18px 0;box-shadow:0 4px 10px -3px #829494;transition:box-shadow .3s ease-inout}@media print{.style-module--header--31rfm{position:relative}}.style-module--header--31rfm ul{margin:0;padding:0;list-style:none}.style-module--header--31rfm.style-module--topPage--85hNf{boxshadow:none}@media screen and (min-width:768px) and (max-width:991px){.style-module--header--31rfm>.stylemodule--container--3N3ii{width:100%;padding-left:25px;padding-right:25px}}.style-module--header--31rfm .stylemodule--nav--1mswf{float:right;display:block}@media screen and (max-width:767px){.style-module--header-- 31rfm .style-module--nav--1mswf{display:none}}@media screen and (max-width:920px){.style-module--header-- 31rfm .style-module--nav--1mswf{display:none}}.style-module--header--31rfm .style-module--nav-- 1mswf>ul>li{display:inline-block;margin:0 15px;position:relative}@media screen and (min-width:1200px){.stylemodule--header--31rfm .style-module--nav--1mswf>ul>li{margin:0 20px}}.style-module--header--31rfm .stylemodule--nav--1mswf>ul>li>a{display:block;font-size:14px;font-weight:400;letter-spacing:.7px;texttransform:uppercase;text-decoration:none;-ms-transform:none!important;transform:none!important}.style-module- header--31rfm .style-module--nav--1mswf>ul>li:not(.style-module--download--XKthR) a{color:#173361}.stylemodule--header--31rfm .style-module--nav--1mswf>ul>li:not(.style-module--download-- XKthR)>ul{display:block;background:#fff;color:#15202b;position:absolute;top:58px;left:-60px;padding:10px 10px 10px 0;border-radius:7px;transition:all .3s ease-in-out;opacity:0;visibility:hidden;border:1px solid #e0e0e0;boxshadow:none;z-index:10}.style-module--header--31rfm .style-module--nav--1mswf>ul>li:not(.style-module- download--XKthR)>ul a{color:#173361;font-size:16px;font-weight:300;width:100%;display:block;whitespace:nowrap;overflow:hidden;text-overflow:ellipsis;padding:10px 0;margin:0 20px;line-height:20px}.stylemodule--header--31rfm .style-module--nav--1mswf>ul>li:not(.style-module--download--XKthR):hover>a{borderbottom:5px solid #b78142;font-weight:400;color:#111820}.style-module--header--31rfm .style-module--nav--1mswf>ul>li:not(.style-module--download--XKthR):hover>ul{opacity:1;visibility:visible}.style-module--header-- 31rfm .style-module--nav--1mswf .style-module--indent--I5Hp9{margin-left:20px}.style-module--header--31rfm .style-module--logo--1fS2J{float:left;position:absolute;top:50%;-ms-transform:translateY(- 50%);transform:translateY(-50%);z-index:99;margin-right:20px;background:#fff}.style-module--header--31rfm .style-module--logo--1fS2J svg{width:180px}@media screen and (min-width:1200px){.style-module--header-- 31rfm .style-module--logo--1fS2J svg{width:250px;max-width:none}}.style-module--header--31rfm .style-module- -navMobile--1PXXZ{display:none}.style-module--header--31rfm .style-module--navMobile--1PXXZ nav{opacity:0;visibility:hidden;background:#111820;position:fixed;padding:1em 0 80px;left:0;width:100%;bordertop:1px solid #4c4c4d;height:90%;transition:all .5s ease;overflow:auto;top:80px}.style-module--header--31rfm .style-module--navMobile--1PXXZ nav>ul{display:-ms-flexbox;display:flex;-ms-flex-wrap:wrap;flexwrap:wrap}.style-module--header--31rfm .style-module--navMobile--1PXXZ nav>ul>li{marginbottom:20px}.style-module--header--31rfm .style-module--navMobile--1PXXZ nav>ul>li>a{color:#fff;texttransform:uppercase;padding:5px 20px;display:block}.style-module--header--31rfm .style-module--navMobile-- 1PXXZ nav>ul>li ul li a{color:#a7a7a8;text-transform:none;padding:5px 20px;display:block}@media screen and (max-width:920px){.style-module--header--31rfm .style-module--navMobile--1PXXZ{display:block}.stylemodule--header--31rfm .style-module--navMobile--1PXXZ.style-module--open--2mcoG nav{opacity:1;visibility:visible}.style-module--header--31rfm .style-module--navMobile--1PXXZ.style-module- open--2mcoG>button .icon-bar{display:none}.style-module--header--31rfm .style-module--navMobile-- 1PXXZ.style-module--open--2mcoG>button:after{content:"\D7";color:#111820;cursor:pointer;font-size:24px;lineheight:0;margin-left:5px;position:relative;top:0}.style-module--header--31rfm .style-module--navMobile-- 1PXXZ>button{margin:0;display:block;padding:10px}.style-module--header--31rfm .style-module--navMobile--

1PXXZ .icon-bar{background-color:#111820}}.style-module--searchContainer--M0vVi{background:0 0;position:relative;float:right;margin-top:5px}@media screen and (max-width:920px){.style-module-searchContainer--M0vVi{margin-top:3px}}@media screen and (min-width:992px){.style-module-searchContainer--M0vVi{margin-right:20px}}.style-module--searchContainer--M0vVi>button{backgroundcolor:transparent;border:0;outline:0;float:left;position:relative;z-index:2;text-align:left;text-indent:- 9999px;display:block;height:18px;width:18px;background-image:url(https://cdn.confluent.io/wpcontent/themes/confluent/assets/images/search-icon.png);background-repeat:no-repeat;margin:9px;transition:width .3s,left .1s,bottom .1s;padding:0;background-size:15px } .style-module--searchContainer--

M0vVi>div{float:left;overflow:hidden;position:relative;z-index:1;width:1px;transition:width .3s,left .1s,bottom .1s}.style-module--searchContainer--M0vVi>div input{display:inline-block;font-size:14px;font-weight:400;lineheight:16px;float:left;height:32px;padding:0 20px 0 40px;color:#fff;border:0;border-radius:2px;background:0 0;width:200px;outline:0}.style-module--searchContainer--M0vVi.style-module--active--3q6zJ>button{zindex:0;width:0;visibility:hidden}.style-module--searchContainer--M0vVi.style-module--active-- 3q6zJ>div{width:220px}.style-module--searchContainer--M0vVi.style-module--active--3q6zJ>div input{border:1px solid #333;color:#333}.style-module--languageContainer--

GbiNb{display:none;position:relative;float:right}.style-module--languageContainer--GbiNb ul{display:-msflexbox;display:flex;list-style:none;max-width:40px;padding-left:0;border-

radius:8px;height:42px;overflow:hidden}.style-module--languageContainer--GbiNb ul:before{backgroundcolor:#000;content:" ";display:block}.style-module--languageContainer--GbiNb ul li{-ms-flex-align:center;alignitems:center;display:-ms-flexbox;display:flex;margin:0;padding:6px 0}.style-module--languageContainer--GbiNb ul li:before{background-size:cover;border:1px solid #979797;border-radius:20px;content:"";margin-left:0;marginright:10px;height:30px;width:30px}.style-module--languageContainer--GbiNb ul li a{display:none;color:#000;fontsize:12px}.style-module--languageContainer--GbiNb ul li.lang-en{-ms-flex-order:2;order:2;margin:0}.stylemodule--languageContainer--GbiNb ul li.lang-en:before{background-

image:url("https://d33wubrfki0l68.cloudfront.net/images/e10fc60db43311c1d7521b9005ba5d5257054e53/language -english.png")}.style-module--languageContainer--GbiNb ul li.lang-fr{-ms-flex-order:3;order:3;margin:0}.stylemodule--languageContainer--GbiNb ul li.lang-fr:before{background-

image:url("https://d33wubrfki0l68.cloudfront.net/images/2357e84a1b7e54596e3d18f6ec5984174f7de42a/languagefrench.png")}.style-module--languageContainer--GbiNb ul li.lang-de{-ms-flex-order:4;order:4;margin:0}.stylemodule--languageContainer--GbiNb ul li.lang-de:before{background-

image:url("https://d33wubrfki0l68.cloudfront.net/images/1604bda91e6e4972abb4b7030c72d17b49747417/language -german.png")}.style-module--languageContainer--GbiNb ul li.lang-ja{-ms-flex-order:5;order:5;margin:0}.stylemodule--languageContainer--GbiNb ul li.lang-ja:before{background-

image:url("https://d33wubrfki0l68.cloudfront.net/images/b722710de108f10b5ecacce7634b1db48200fd8e/languagejapanese.png")}.style-module--languageContainer--GbiNb.style-module--open--2mcoG ul{height:100%;-ms-flexdirection:column;flex-direction:column;max-width:130px;padding:0 15px}.style-module--languageContainer--GbiNb.style-module--open--2mcoG ul li a{display:block}.style-module--languageContainer--GbiNb.style-module--

open--2mcoG .style-module--dropdown--39\_e2{border:1px solid #979797;border-

radius:8px;background:#fff}.style-module--languageContainer--GbiNb.style-module--open--2mcoG .style-module- toggle--3ljCl{-ms-transform:rotate(270deg);transform:rotate(270deg)}.style-module--languageContainer--GbiNb .style-module--toggle--3ljCl{background-size:cover;cursor:pointer;display:inline-

block;height:16px;position:absolute;right:-15px;top:14px;width:10px;background-

image:url(https://cdn.confluent.io/wp-content/themes/confluent/assets/images/link-arrow-black.png);-ms-

transform:rotate(90deg);transform:rotate(90deg)}@media screen and (min-width:992px){.style-module--

languageContainer--GbiNb{display:block}}.smartling-de .style-module--languageContainer--GbiNb .lang-

de,.smartling-fr .style-module--languageContainer--GbiNb .lang-fr,.smartling-ja .style-module--languageContainer-- GbiNb .lang-ja{-ms-flex-order:1;order:1}.style-module--logo--35JXe g{fill:#173361}.style-module--purple--Ofct3 .bg-fill{fill:#eee8f5}.style-module--purple--Ofct3 .line-fill{fill:#551d9d}.style-module--purple--Ofct3 .line-

stroke{stroke:#551d9d}.style-module--gdpr--2VS6b{opacity:0;transition:opacity .5s ease-in-out}.style-module- gdpr--2VS6b.style-module--show--DiYdJ{opacity:1}.style-module--gdpr--2VS6b.style-module--gdprPrivacyBar-- 2QBT6{position:fixed;bottom:0;left:0;background:#173361;width:100%;color:#fff;z-index:11}@media screen and (max-width:640px){.style-module--gdpr--2VS6b.style-module--gdprPrivacyBar--2QBT6 .style-module--button-- 3srjX{margin:0}}.style-module--gdpr--2VS6b.style-module--gdprPrivacyBar--2QBT6 .style-module- gdprWrapper--1rFOT{padding:20px 40px;display:-ms-flexbox;display:flex;-ms-flex-pack:justify;justifycontent:space-between;-ms-flex-align:center;align-items:center;box-sizing:border-box}.style-module--gdpr-- 2VS6b.style-module--gdprPrivacyBar--2QBT6 .style-module--gdprWrapper--1rFOT p{margin:0;fontsize:14px;font-weight:400}.style-module--gdpr--2VS6b.style-module--gdprPrivacyBar--2QBT6 .style-module- gdprWrapper--1rFOT .style-module--gdprContent--3KsKx{-ms-flex:1 1;flex:1 1;padding-right:200px}.stylemodule--gdpr--2VS6b.style-module--gdprPrivacyBar--2QBT6 .style-module--gdprWrapper--1rFOT .style-module- gdprContent--3KsKx a,.style-module--gdpr--2VS6b.style-module--gdprPrivacyBar--2QBT6 .style-module- gdprWrapper--1rFOT .style-module--gdprContent--3KsKx p{color:#fff}.style-module--gdpr--2VS6b.style-module- gdprPrivacyBar--2QBT6 .style-module--gdprWrapper--1rFOT .style-module--gdprContent--3KsKx a{textdecoration:underline}@media screen and (max-width:1024px){.style-module--gdpr--2VS6b.style-module- gdprPrivacyBar--2QBT6 .style-module--gdprWrapper--1rFOT .style-module--gdprContent--3KsKx{paddingright:0;padding-bottom:20px}}.style-module--gdpr--2VS6b.style-module--gdprPrivacyBar--2QBT6 .style-module- gdprWrapper--1rFOT .style-module--gdprRight--1UBvi{display:-ms-flexbox;display:flex;-ms-flexalign:center;align-items:center}.style-module--gdpr--2VS6b.style-module--gdprPrivacyBar--2QBT6 .style-module- gdprWrapper--1rFOT .style-module--gdprRight--1UBvi .style-module--button--3srjX:last-child{marginleft:10px}@media screen and (max-width:640px){.style-module--gdpr--2VS6b.style-module--gdprPrivacyBar-- 2QBT6 .style-module--gdprWrapper--1rFOT .style-module--gdprRight--1UBvi .style-module--button--3srjX:lastchild{margin-left:0;margin-top:10px}.style-module--gdpr--2VS6b.style-module--gdprPrivacyBar--2QBT6 .stylemodule--gdprWrapper--1rFOT .style-module--gdprRight--1UBvi .style-module--button--3srjX:lastchild:before{left:-7px}}.style-module--gdpr--2VS6b.style-module--gdprPrivacyBar--2QBT6 .style-module- gdprWrapper--1rFOT .style-module--gdprRight--1UBvi .style-module--button--3srjX{min-width:100px}@media screen and (max-width:991px){.style-module--gdpr--2VS6b.style-module--gdprPrivacyBar--2QBT6 .style-module- gdprWrapper--1rFOT .style-module--gdprRight--1UBvi .style-module--button--3srjX{min-width:205px}}.stylemodule--gdpr--2VS6b.style-module--gdprPrivacyBar--2QBT6 .style-module--gdprWrapper--1rFOT .style-module- gdprRight--1UBvi button:last-of-type{margin-right:0;margin-left:20px}@media screen and (maxwidth:640px){.style-module--gdpr--2VS6b.style-module--gdprPrivacyBar--2QBT6 .style-module--gdprWrapper-- 1rFOT .style-module--gdprRight--1UBvi button:last-of-type{margin:0}}@media screen and (maxwidth:640px){.style-module--gdpr--2VS6b.style-module--gdprPrivacyBar--2QBT6 .style-module--gdprWrapper-- 1rFOT .style-module--gdprRight--1UBvi{-ms-flex-direction:column;flex-direction:column}}@media screen and (max-width:1024px){.style-module--gdpr--2VS6b.style-module--gdprPrivacyBar--2QBT6 .style-module- gdprWrapper--1rFOT{-ms-flex-direction:column;flex-direction:column;-ms-flex-align:center;alignitems:center}}.style-module--topBanner--

qjZvc{position:fixed;top:0;background:#070a1f;color:#fff;height:40px;width:100%;z-index:20;font-size:11px;fontweight:500;letter-spacing:1.17px;overflow:hidden;text-overflow:ellipsis}.style-module--topBanner--qjZvc .container div{line-height:4}.style-module--topBanner--qjZvc .container a{color:#fff;cursor:pointer;textdecoration:none}.style-module--topBanner--qjZvc .style-module--text--

n3hed{position:absolute;left:0;width:100%;text-align:center;z-index:1}.style-module--topBanner--qjZvc .stylemodule--phone--3dD5b{text-align:right;position:relative;z-index:2;float:right}.style-module--topBanner--qjZvc a.style-module--ogLink--1xHFT{color:#4597cb;margin-left:10px;transition:all .3s ease}.style-module--topBanner- qjZvc a.style-module--ogLink--1xHFT:hover{opacity:.6}.style-module--topBanner--qjZvc .style-module--longText- -yBz3N{display:none}@media screen and (min-width:768px){.style-module--topBanner--qjZvc .style-module- longText--yBz3N{display:inline}}@media screen and (max-width:600px){.style-module--topBanner--qjZvc .stylemodule--phone--3dD5b{display:none}}.style-module--siteFooter--1SYvh{border-top:1px solid #e9e9ed}.style-

module--siteFooter--1SYvh footer{background-color:#fff;padding:40px 0}.style-module--footerRow-- 2E2Yb{display:-ms-flexbox;display:flex;-ms-flex-pack:center;justify-content:center}@media screen and (minwidth:992px){.style-module--footerRow--2E2Yb{-ms-flex-pack:justify;justify-content:space-between}}@media screen and (min-width:1200px){.style-module--footerRow--2E2Yb{max-width:100%}}.style-module--footerRow--2E2Yb div:not(:last-of-type){display:none}@media screen and (min-width:992px){.style-module--footerRow-- 2E2Yb div:not(:last-of-type){display:-ms-flexbox;display:flex}}.style-module--menu--19Yv4{liststyle:none;padding:0;color:#fff;font-size:16px;margin:0 0 20px}.style-module--menu--19Yv4 li{lineheight:20px;margin:2px 0 12px}.style-module--menu--19Yv4 li:first-of-type{margin-bottom:25px}.style-module- menu--19Yv4 li:first-of-type a{color:#404040;font-weight:400;font-size:16px}.style-module--menu--19Yv4 li:firstof-type a:hover{transition:none;color:#404040}.style-module--menu--19Yv4 li a{fontweight:300;color:#5d5d5d;text-decoration:none;padding:2px 0;font-size:14px;line-height:18px;display:block}.stylemodule--menu--19Yv4 li a:hover{color:#4597cb;transition:all .4s ease-in-out}.style-module--socialNav--12Fjk ul{list-style:none;margin:0;padding:0;font-size:16px}.style-module--socialNav--12Fjk ul li{margin:0 5px}.stylemodule--socialIcon--PjnYm{width:20px;height:20px;fill:#a7a7a8}.style-module--socialIcon--PjnYm.style-module- twitterIcon--3zPrM:hover{fill:#55acee}.style-module--socialIcon--PjnYm.style-module--linkedinIcon-- 1E52K:hover{fill:#0e76a8}.style-module--socialIcon--PjnYm.style-module--githubIcon-- 2CHYh:hover{fill:#333}.style-module--socialIcon--PjnYm.style-module--slideshareIcon-- 3uHWi:hover{fill:#f7941e}.style-module--socialIcon--PjnYm.style-module--youtubeIcon--21oE- :hover{fill:red}.style-module--socialIcon--PjnYm.style-module--instagramIcon--3WweF:hover{fill:#c1558b}.stylemodule--socialIcon--PjnYm.style-module--facebookIcon--29Pqt:hover{fill:#3b5998}.style-module- socialMediaListContainer--m3scG{display:-ms-flexbox;display:flex}@media screen and (max-width:991px){.stylemodule--socialMediaListContainer--m3scG{display:-ms-flexbox;display:flex;-ms-flex-pack:center;justifycontent:center}}.style-module--footerBottom--Nm5lk{padding-top:40px}.style-module--copyright--1gcwO,.wp .style-module--copyright--1gcwO{max-width:100%;text-align:center}@media screen and (minwidth:992px){.style-module--copyright--1gcwO,.wp .style-module--copyright--1gcwO{text-align:left}}.stylemodule--copyright--1gcwO p,.wp .style-module--copyright--1gcwO p{display:inline;font-size:11px;lineheight:1.2;color:#a7a7a8;margin:0;padding:2px 0}.style-module--copyright--1gcwO p:first-of-type,.wp .stylemodule--copyright--1gcwO p:first-of-type{line-height:1.5;color:#a7a7a8;padding:0}.style-module--copyright-- 1gcwO p a,.wp .style-module--copyright--1gcwO p a{color:#535353;border:0;padding:0}.style-module--copyright-- 1gcwO .style-module--onetrustLink--F7UX8,.wp .style-module--copyright--1gcwO .style-module--onetrustLink-- F7UX8{font-size:11px!important;color:#535353!important;border:0!important;padding:0!important}.style-module- -copyright--1gcwO .style-module--onetrustLink--F7UX8:hover,.wp .style-module--copyright--1gcwO .stylemodule--onetrustLink--F7UX8:hover{text-decoration:underline;background-color:#fff!important}.wp .error404\_section{background-color:#2c3437}.wp .page-title{color:#fff;font-weight:400;margin-top:15px;marginbottom:15px}.wp .error404-body{padding-top:30px;padding-bottom:80px}.wp .page-cloud-customer-dpa .dpa p,.wp .page-cloud-customer-dpa .dpa ul{color:#4a4a4a;font-size:16px;font-weight:300;list-style:none;lineheight:26px;margin-bottom:18px}.wp .page-cloud-customer-dpa .dpa li{margin-bottom:9px}.wp .page-cloudcustomer-dpa .dpa ul ul{margin-top:12px}.wp .page-cloud-customer-dpa .dpa .spacer{height:1px;marginbottom:24px}.wp .page-cloud-customer-dpa .dpa h3,.wp .page-cloud-customer-dpa .dpa h4{color:#4a4a4a;marginbottom:18px;text-align:center}.wp .page-cloud-customer-dpa .dpa h3{margin-bottom:30px!important}.confluentprivacy-statement-module--container--3nAUl{font-weight:300;line-height:1.78;color:#4a4a4a;fontsize:18px}.confluent-privacy-statement-module--container--3nAUl h2{font-size:30px;text-align:center}.confluentprivacy-statement-module--container--3nAUl h3{text-align:left;font-size:20px;text-transform:uppercase}.confluentprivacy-statement-module--container--3nAUl .confluent-privacy-statement-module--disc--2bGkH{list-styletype:disc}.wp .page-supplemental-services-terms ol,.wp .page-supplemental-services-terms ul{font-size:18px;fontweight:300;line-height:1.78;color:#4a4a4a}.wp .page-supplemental-services-terms ul{list-style-type:circle}.wp .page-supplemental-services-terms ol{list-style-type:upper-alpha}.wp .page-supplemental-services-terms ol li>ol{list-style-type:decimal}.wp .page-template-careers-rebrand section.careers job\_listings\_section{text-

align:left}.wp .page-template-careers-rebrand section.careers\_job\_listings\_section h3{margin-top:20px}.wp .pagetemplate-careers-rebrand section.careers job\_listings\_section .jobs{margin-bottom:20px}.wp .page-templatecareers-rebrand section.careers\_job\_listings\_section .job{clear:both;display:block;overflow:hidden;marginbottom:5px}.wp .page-template-careers-rebrand section.careers\_job\_listings\_section .job .left{float:left}.wp .pagetemplate-careers-rebrand section.careers\_job\_listings\_section .job .right{float:right}.wp .page-template-careersrebrand section.careers\_job\_listings\_section .job .right a{min-width:100px}.wp .page-template-careers-rebrand .carousel-item{display:-ms-flexbox!important;display:flex!important;-ms-flex-align:center;align-items:center;-msflex-pack:center;justify-content:center;text-align:center}.wp .page-template-careers-rebrand .h3-border{textalign:center;font-size:14px!important;font-weight:500;line-height:16px;text-transform:uppercase}.wp .pagetemplate-careers-rebrand .h3-

border:after{content:"";height:2px;width:40px;background:#257bd7;display:block;margin:5px auto;position:relative}@media screen and (max-width:1000px){.wp .page-template-careers-rebrand .h3 border:after{margin:5px auto 0}}.wp .page-template-careers-rebrand .btn{min-width:175px!important;border:1px solid #173361;background:#fff;display:block;color:#173361;padding-top:12px;padding-bottom:14px;borderradius:8px}.wp .page-template-careers-rebrand .btn:hover{background:#173361;color:#fff}.wp .page-templatecareers-rebrand .gradient-bluegreen{background-image:linear-gradient(270deg,#31bec2,#257bd7)}.wp .pagetemplate-careers-rebrand .container{max-width:1272px}.wp .page-template-careers-rebrand .hero\_overview{background-size:cover;background-position:bottom;height:100vh}@media screen and (maxwidth:991px){.wp .page-template-careers-rebrand .hero\_overview{background-position:inherit}}.wp .pagetemplate-careers-rebrand .hero\_overview .hero-content{text-align:center;left:50%;maxwidth:650px;position:absolute;-ms-transform:translate(-50%,-50%);transform:translate(-50%,- 50%);top:50%;width:100%}.wp .page-template-careers-rebrand .hero\_overview .hero-content h1,.wp .pagetemplate-careers-rebrand .hero\_overview .hero-content p{color:#fff}.wp .page-template-careers-rebrand .career\_slider{margin:3px 0;overflow:hidden}.wp .page-template-careers-rebrand .career\_\_slider.slider..wp .page-template-careers-rebrand .career\_\_slider .slick-slider img{height:434px!important}.wp .page-templatecareers-rebrand .career\_slider .slick-slider .slick-track{display:-ms-flexbox;display:flex}.wp .page-templatecareers-rebrand .career\_\_slider .slick-slider .slick-slide{width:800px!important;-ms-flex:0 0 800px;flex:0 0 800px;margin:0 3px}.wp .page-template-careers-rebrand .career\_\_inspiration{padding:100px 0;textalign:center}.wp .page-template-careers-rebrand .career\_\_inspiration .container{max-width:650px}.wp .pagetemplate-careers-rebrand .career \_\_inspiration h2{font-size:48px;line-height:55px}.wp .page-template-careersrebrand .career\_\_inspiration .btn{margin:0 auto;max-width:175px}.wp .page-template-careers-rebrand .career\_\_banner h3{color:#fff;font-size:24px;font-weight:700;line-height:28px;padding:30px 0}.wp .page-templatecareers-rebrand .career\_\_banner h3 a{color:#fff}.wp .page-template-careers-rebrand .career \_\_banner h3 a:hover{text-decoration:underline}.wp .page-template-careers-rebrand .career\_\_banner img{width:60px!important;height:45px}.wp .page-template-careers-rebrand .career\_\_pillars{padding:135px 0 150px}.wp .page-template-careers-rebrand .career\_\_pillars .row{display:-ms-flexbox;display:flex;-ms-flexpack:center;justify-content:center;-ms-flex-wrap:wrap;flex-wrap:wrap}@media screen and (min-width:992px){.wp .page-template-careers-rebrand .career\_\_pillars .row{-ms-flex-pack:justify;justify-content:space-between}}.wp .page-template-careers-rebrand .career\_\_pillars .career\_\_pillar{margin-bottom:25px;textalign:center;width:48%}@media screen and (min-width:992px){.wp .page-template-careers-rebrand .career\_\_pillars .career\_\_pillar{margin-bottom:0;width:18%}}.wp .page-template-careers-rebrand .career\_\_pillars img{marginbottom:25px;max-height:100px}.wp .page-template-careers-rebrand .career\_\_pillars p{color:#fff;fontweight:400;margin-bottom:0}.wp .page-template-careers-rebrand .career\_\_pillars svg{width:100px;height:100px;margin-bottom:20px}.wp .page-template-careers-rebrand .career\_\_pillars svg g{fill:#fff}.wp .page-template-careers-rebrand .careers\_job\_listings\_section .filter-container{margin:20px 0;display:inline-block;min-width:300px}@media (min-width:768px){.wp .page-template-careers-rebrand .careers\_job\_listings\_section .filter-container:first-of-type{margin-right:15px}.wp .page-template-careers-rebrand .careers job listings section .filter-container:last-of-type{margin-left:15px}}.wp .page-template-careers-rebrand

.careers job\_listings\_section .filter-container .select{border:1px solid #ddd;background:#f3f4f8;display:block;color:#444;line-height:1.3;padding:8px 10px 8px 20px;font-size:18px;fontweight:300;border-radius:4px;max-width:300px;width:100%;cursor:pointer;-moz-appearance:none;-webkitappearance:none;appearance:none;margin:0 auto}.wp .page-template-careers-rebrand .careers\_job\_listings\_section .filter-container .select:hover{border-color:#c4c4c4}.wp .page-template-careers-rebrand .careers\_job\_listings\_section .jobs-list{background:#fff;box-shadow:0 5px 27px 0 rgba(0,0,0,.05);borderradius:4px;padding:30px}@media screen and (min-width:992px){.wp .page-template-careers-rebrand .careers\_job\_listings\_section .jobs-list{padding:60px}}@media (max-width:992px){.wp .page-template-careersrebrand .careers\_job\_listings\_section .jobs-list .job{display:-ms-flexbox;display:flex;-ms-flexdirection:column;flex-direction:column;padding:25px 0;box-shadow:0 4px 5px -6px #222;text-align:center}}.wp .page-template-careers-rebrand .careers\_job\_listings\_section .job{display:block;margin-bottom:20px;-ms-flexwrap:wrap;flex-wrap:wrap;overflow:inherit;text-align:center}.wp .page-template-careers-rebrand .careers\_job\_listings\_section .job .btn{max-width:175px;margin:0 auto}@media screen and (min-width:992px){.wp .page-template-careers-rebrand .careers\_job\_listings\_section .job{-ms-flex-align:center;align-items:center;display: ms-flexbox;display:flex;margin-bottom:5px;-ms-flex-pack:justify;justify-content:space-between;textalign:inherit}.wp .page-template-careers-rebrand .careers\_job\_listings\_section .job .btn{margin:0}}.wp .pagetemplate-careers-rebrand .careers\_job\_listings\_section .job .left,.wp .page-template-careers-rebrand .careers\_job\_listings\_section .job .right{float:none}.wp .page-template-careers-rebrand .careers\_job\_listings\_section h2{text-align:center}@media screen and (min-width:992px){.wp .page-template-careers-rebrand .careers\_job\_listings\_section h2{font-size:48px;line-height:55px}}.wp .page-template-careers-rebrand .careers job listings section h3,.wp .page-template-careers-rebrand .careers job listings section h4{fontsize:18px;line-height:24px}.wp .page-template-careers-rebrand .careers\_job\_listings\_section .commitment{background:#173361;border-radius:8px;color:#fff;font-size:12px;font-weight:600;lineheight:14px;margin-right:15px;padding:5px 10px;text-transform:uppercase;vertical-align:middle}@media screen and (max-width:991px){.wp .page-template-careers-rebrand .careers\_job\_listings\_section .commitment{display:block}}.wp .page-template-careers-rebrand .careers job\_listings\_section span{fontsize:18px;font-weight:300;line-height:21px}.wp .page-template-careers-rebrand .careers job listings section span.label{padding-top:8px;text-align:left}.wp .page-template-careers-rebrand .careers\_job\_listings\_section .filterwrapper,.wp .page-template-careers-rebrand .careers job listings section .no-jobs{text-align:center}.wp .pagetemplate-careers-rebrand .careers\_job\_listings\_section .no-jobs{font-size:18px}.wp .page-template-careers-rebrand .careers\_job\_listings\_section .filter-wrapper{margin:50px 0}@media screen and (max-width:991px){.pagetemplate-certificate-page .certification-module--hero--1CWTC>div{-ms-flex-direction:column;flexdirection:column}}@media screen and (max-width:991px){.page-template-certificate-page .certification-module- hero--1CWTC .certification-module--imageContainer--33fsg{display:block;margin-left:0;margin-top:60px}}.pagetemplate-certificate-page .certification-module--hero--1CWTC .certification-module--imageContainer--33fsg img{border:9px solid #81cfe2;cursor:pointer}.page-template-certificate-page .certification-module- certificateOverviewSection--3aOWY{padding:60px 0 50px}.page-template-certificate-page .certification-module- certificateOverviewSection--3aOWY p{max-width:800px;margin-left:auto;margin-right:auto;color:#4597cb;fontsize:25px;line-height:32px}.page-template-certificate-page .certification-module--certificateItemsSection--1HUMO{padding:0!important;text-align:center!important}.page-template-certificate-page .certification-module- certificateItemsSection--1HUMO h3,.page-template-certificate-page .certification-module--certificateItemsSection--1HUMO p{color:#fff}.page-template-certificate-page .certification-module--certificateItemsSection--1HUMO h3{font-size:25px}@media screen and (min-width:992px){.page-template-certificate-page .certification-module- certificateItemsSection--1HUMO h3{min-height:92px}}.page-template-certificate-page .certification-module- bgColorBlue--2eJfR{background-color:#4597cb}.page-template-certificate-page .certification-module- bgColorOrange--270dL{background-color:#173361}.page-template-certificate-page .certification-module- certItemUnorderedList--2khCH{text-align:left;color:#fff;list-style-type:disc;margin-bottom:38px}@media screen and (min-width:992px){.page-template-certificate-page .certification-module--certItemUnorderedList--

2khCH{display:-ms-flexbox!important;display:flex!important}}.page-template-certificate-page .certificationmodule--items--2EvXj{list-style:none;display:block;padding:0;margin:0;overflow:hidden}@media screen and (minwidth:768px){.page-template-certificate-page .certification-module--items--2EvXj{display:-msflexbox;display:flex;-ms-flex-wrap:wrap;flex-wrap:wrap}}.page-template-certificate-page .certification-module- certificateItem--jApeq{padding:80px 20px!important}@media screen and (min-width:768px){.page-templatecertificate-page .certification-module--certificateItem--jApeq{width:50%}}@media screen and (minwidth:992px){.page-template-certificate-page .certification-module--certificateItem--jApeq{width:calc(33.33% - 10px)!important;margin:0 5px!important}}.page-template-certificate-page .certification-module--certificateItem- jApeq .certification-module--item--11Jr8{position:relative}.page-template-certificate-page .certification-module- certificateItem--jApeq .certification-module--item--11Jr8 ul{color:#fff;margin:20px 0;text-align:left}.pagetemplate-certificate-page .certification-module--media--37RII{margin:0}.page-template-certificate-page .certification-module--midContent--2hN3i{max-width:900px;margin-left:auto;margin-right:auto}.page-templatecertificate-page .certification-module--certificateFaqSection--1TWw0 h2{color:#4597cb;font-size:48px;marginbottom:40px;line-height:56px}.page-template-certificate-page .certification-module--certificateFaqSection--1TWw0 h3{color:#4597cb;font-size:28px;text-align:left;margin-bottom:10px}.page-template-certificate-page .certificationmodule--certificateFaqSection--1TWw0 p{max-width:800px}.page-template-certificate-page .certification-module- faqsItems--y-uMZ{list-style:none;padding:0;margin:0;text-align:left}.page-template-certificate-page .certificationmodule--faqsItems--y-uMZ li{margin-bottom:40px}@media screen and (min-width:992px){.page-templatecertificate-page .certification-module--mediaContent---T5KW{display:-ms-flexbox;display:flex;-ms-flexwrap:wrap;flex-wrap:wrap;-ms-flex-pack:center;justify-content:center;-ms-flex-align:center;align-items:center;minheight:308px;height:100%}}@media screen and (max-width:991px){.page-template-certificate-page .certificationmodule--mediaContent---T5KW{padding:0!important;text-align:center}}.page-template-certificate-page .certification-module--mediaContent---T5KW li{list-style-type:disc}.page-template-certificate-page .certificationmodule--mediaContent---T5KW h3{text-align:center}.page-template-certificate-page .certification-module--row-- 3abUE{-ms-flex-pack:justify;justify-content:space-between;margin-top:80px}@media screen and (minwidth:768px){.page-template-certificate-page .certification-module--row--3abUE{display:-msflexbox;display:flex}}.page-template-certificate-page .certification-module--h3Border--SFaPi{fontsize:16px!important;line-height:21px!important;text-transform:uppercase;textalign:center;position:relative;padding-top:0!important}.page-template-certificate-page .certification-module- h3Border--SFaPi:after{content:"";height:2px;width:40px;background:#257bd7;margintop:5px;display:block;position:absolute;left:50%;-ms-transform:translateX(-50%);transform:translateX(- 50%)}.page-template-certificate-page .certification-module--benefits--36TgD{margin-top:80px}.page-templatecertificate-page .certification-module--benefit--2Qg0c{text-align:center}@media screen and (minwidth:768px){.page-template-certificate-page .certification-module--benefit--2Qg0c{-ms-flex:0 1 16%;flex:0 1 16%}}.page-template-certificate-page .certification-module--benefit--2Qg0c img{max-width:50px;maxheight:45px}.page-template-certificate-page .certification-module--benefit--2Og0c .certification-module-benefitText--2rIS\_{font-size:16px;margin-top:20px}.page-template-certificate-page .certification-module- ctaContainer--1hwZR{display:-ms-flexbox;display:flex;-ms-flex-direction:column;flex-direction:column;margintop:20px}.page-template-certificate-page .certification-module--ctaContainer--1hwZR .certification-module- button--3wfFd+.certification-module--button--3wfFd{margin-top:20px}.wp .page-community-code-of-conduct .coc-header{color:#101040!important;padding:30px 18px}.wp .page-community-code-of-conduct p{fontsize:16px;line-height:30px;max-width:750px}.wp .page-community-code-of-conduct h1,.wp .page-communitycode-of-conduct h2,.wp .page-community-code-of-conduct h4,.wp .page-community-code-of-conduct p{color:#101040}.wp .page-community-code-of-conduct h4{font-size:14px;position:relative;texttransform:uppercase}.wp .page-community-code-of-conduct

h4:after{content:"";height:2px;width:40px;background:#257bd7;bottom:10px;left:0;position:absolute}.wp .pagecommunity-code-of-conduct h1,.wp .page-community-code-of-conduct h2{font-size:36px;font-weight:400;lineheight:48px;padding-top:30px}.wp .page-community-code-of-conduct a{color:#4197cb}.wp .page-communitycode-of-conduct .coc-header-img img{width:100%;padding:0 80px;margin:0 auto;display:block;maxwidth:400px}.wp .page-community-code-of-conduct .coc-list{background:#f2f3f6;padding:30px 0}.wp .pagecommunity-code-of-conduct .coc-body h4,.wp .page-community-code-of-conduct .coc-body p{maxwidth:750px}.wp .page-community-code-of-conduct .coc-content{padding:30px 18px}.wp .page-community-codeof-conduct .coc-content h4{margin-bottom:30px}@media screen and (min-width:1000px){.wp .page-communitycode-of-conduct h1,.wp .page-community-code-of-conduct h2{font-size:48px;line-height:55px;paddingtop:40px}.wp .page-community-code-of-conduct .coc-header{-ms-flex-align:center;align-items:center;display:-msflexbox;display:flex;-ms-flex-pack:justify;justify-content:space-between;padding:60px 18px}.wp .page-communitycode-of-conduct .coc-header-content,.wp .page-community-code-of-conduct .coc-header-img{width:50%}.wp .page-community-code-of-conduct .coc-header-img img{padding:80px;margin:0;max-width:100%}.wp .pagecommunity-code-of-conduct .coc-header p{max-width:425px}}@media screen and (min-width:1000px){.wp .pagecommunity-code-of-conduct .coc-list{padding:60px 0}}@media screen and (min-width:100px){.wp .pagecommunity-code-of-conduct .coc-content{padding:60px 18px}}.wp .page-confluent-community-license-faq table{margin:20px 0;width:100%}.wp .page-confluent-community-license-faq table td,.wp .page-confluentcommunity-license-faq table th{padding:10px;vertical-align:top;border:1px solid #000}.wp .page-confluentcommunity-license-faq table th{color:#c5832e;text-transform:uppercase}.wp .page-confluent-community-licensefaq table td{width:50%}.wp .page-confluent-community-license-faq table tr.head td{backgroundcolor:#b4e1e4!important;color:#0074a2;text-transform:uppercase}.wp .page-confluent-community-license-faq table tbody tr:nth-child(2n) td{background-color:#e6f5fb}.wp .confluent-verified-integration-faqs-module--page--BYndC span{font-weight:400}.wp .confluent-verified-integration-faqs-module--page--BYndC .confluent-verifiedintegration-faqs-module--faq--2vNyy{border-top:1px solid #eee;padding-top:40px}.wp .confluent-verifiedintegration-faqs-module--page--BYndC .confluent-verified-integration-faqs-module--faq--2vNyy ul li li{marginbottom:0}.cookies-module--container--30krb h3{text-align:center}.cookies-module--container--30krb .cookiesmodule--cookiesTable--E-5QH{font-size:18px;border:1px solid #ccc;bordercollapse:collapse;margin:0;padding:0;width:100%;table-layout:fixed}.cookies-module--container--30krb .cookiesmodule--cookiesTable--E-5QH tr:nth-child(2n){background-color:#ececec;border:1px solid #ddd;padding:.35em}.cookies-module--container--30krb .cookies-module--cookiesTable--E-5QH tr:nthchild(odd){background-color:#dcd8d8;border:1px solid #ddd;padding:2em}.cookies-module--container--30krb .cookies-module--cookiesTable--E-5QH tr:nth-child(2n) td,.cookies-module--container--30krb .cookies-module- cookiesTable--E-5QH tr:nth-child(odd) td{border-right:1px solid #ddd;padding:10px;vertical-align:unset}.cookiesmodule--container--30krb .cookies-module--cookiesTable--E-5QH tr:first-child{backgroundcolor:#777373;border:1px solid #ddd;padding:.35em}.cookies-module--container--30krb .cookies-module- cookiesTable--E-5QH tr:first-child td{border-right:1px solid #ddd;padding:10px;color:#fff}.cookies-module- container--30krb .cookies-module--cookiesTable--E-5QH td:nth-of-type(3n) ul{margin-top:15px}.wp .pagetemplate-industry-solutions-page .main\_banner{background:#b4e1e4}.wp .page-template-industry-solutions-page .main\_banner p{font-weight:400;font-size:26px;max-width:800px;margin-left:auto;margin-right:auto;margintop:20px;line-height:36px}.wp .page-template-industry-solutions-page .main\_banner .white\_outline\_button{background-color:#ff671f;border:2px solid #ff671f;padding:10px 50px}.wp .page-templateindustry-solutions-page .featured\_use\_cases\_section h2{font-size:32px;font-weight:500}.wp .page-templateindustry-solutions-page .featured\_use\_cases\_section .uc\_item{margin-top:20px}.wp .page-template-industrysolutions-page .featured\_use\_cases\_section .uc\_item .uc\_inner{background-color:#fff;text-align:left;padding:20px 35px;font-size:16px}.wp .page-template-industry-solutions-page .featured\_use\_cases\_section .uc\_item .uc\_inner h3{font-size:22px;font-weight:700;color:#4596ca}.wp .page-template-industry-solutions-page .cta\_section{padding:80px 0 90px;text-align:center;background-color:#f0f0f0}.wp .page-template-industrysolutions-page .cta\_section h2{font-size:48px;line-height:1.08;color:#2a323c}.wp .page-template-industrysolutions-page .cta\_section p{font-size:26px;line-height:1.23;color:#111820!important;margin-bottom:0;paddingbottom:0}.wp .page-template-industry-solutions-page .industry\_solution\_section h2{font-size:32px;fontweight:500}.wp .page-template-industry-solutions-page .solution\_categories{margin-top:20px}.wp .page-templateindustry-solutions-page .solution\_categories .solution\_category{height:300px;background:#173361}.wp .pagetemplate-industry-solutions-page .solution\_categories .solution\_category:nth-child(2n){background:#0074a2}.wp .page-template-industry-solutions-page .solution\_categories .solution\_category.cbp-singlePageInlineactive{opacity:1!important;overflow:visible}.wp .page-template-industry-solutions-page .solution\_categories .solution\_category.cbp-singlePageInline-active .cbp-item-wrapper{z-index:2}.wp .page-template-industry-solutionspage .solution\_categories .solution\_category.cbp-singlePageInline-active:after{content:"

";display:block;position:absolute;left:50%;bottom:-30px;margin-left:-50px;border:50px solid transparent;borderbottom-color:#eff2f5;z-index:1}.wp .page-template-industry-solutions-page .solution\_categories .solution\_category img{display:block;margin:0 auto 38px;width:auto}.wp .page-template-industry-solutions-page .solution\_categories .solution\_category .cbp-l-caption-title{font-size:26px;font-weight:700}.wp .page-template-industry-solutions-page .solution\_categories .solution\_category .cbp-l-caption-desc{margin-top:35px}.wp .page-template-industrysolutions-page .solution\_categories .solution\_category .white\_button{color:#4596ca;transition:inherit;backgroundcolor:#fff;border-radius:2px;font-size:16px;line-height:24px;padding:6px 25px;display:inline-block;fontweight:700}.wp .page-template-industry-solutions-page .solution\_categories .solution\_category\_info{backgroundcolor:#eff2f5;padding:30px 35px}.wp .page-template-industry-solutions-page .solution\_categories .solution\_category\_info .desc h4{color:#4596ca;font-size:22px;line-height:normal;font-weight:700}.wp .pagetemplate-industry-solutions-page .solution\_categories .solution\_category\_info .solution\_item{margin-top:20px}.wp .page-template-industry-solutions-page .solution\_categories .solution\_category\_info .solution\_item .solution\_item\_inner{background-color:#fff;padding:25px 25px 50px;position:relative;height:100%}.wp .pagetemplate-industry-solutions-page .solution\_categories .solution\_category\_info .solution\_item h4{fontsize:18px;font-weight:700;line-height:normal;padding:0;margin-bottom:20px}.wp .page-template-industrysolutions-page .solution\_categories .solution\_category\_info .solution\_item

.morelink{position:absolute;bottom:20px;left:25px}.wp .page-template-industry-solutions-page .solution\_categories .cbp-popup-singlePageInline{margin-bottom:60px}.wp .page-template-industry-solutions-page .solution\_categories .cbp-popup-singlePageInline .cbp-popup-content{margin-bottom:30px}.wp .page-template-industry-solutions-page .solution\_categories .cbp-popup-singlePageInline .cbp-popup-navigation{display:none}.wp .page-template-industrysolutions-page .desc h5{font-size:18px;font-weight:700}.wp .page-template-industry-solutions-page .desc ul{padding:0;list-style:none}.wp .page-template-industry-solutions-page .desc ul li{padding-left:20px;backgroundimage:url(https://cdn.confluent.io/wp-content/themes/confluent/assets/images/li-style.png);background-repeat:norepeat;background-position:left 10px}@media screen and (min-width:768px){.wp .page-template-industrysolutions-page .additional-resources-row{display:-ms-flexbox;display:flex}}.modern-slavery-policy-module--page--

s-\_47{text-align:left!important}.modern-slavery-policy-module--page--s-\_47 h2{color:#333;font-size:30px;fontweight:400;line-height:36px;margin:0;padding:10px 0;text-align:center}.modern-slavery-policy-module--page--s- \_47 h3{font-size:20px}.modern-slavery-policy-module--page--s-\_47 ol{font-weight:300;line-

height:1.78;color:#4a4a4a;font-size:18px}.wp .page-nominate .nomination .h3-

border:after{content:"";height:2px;width:40px;background:#257bd7;margin-

top:5px;display:block;position:relative}@media screen and (max-width:1000px){.wp .page-nominate .nomination .h3-border{text-align:center}.wp .page-nominate .nomination .h3-border:after{margin:5px auto 0}}.wp .pagenominate .nomination img{margin:0}.wp .page-nominate .nomination .row{display:-ms-

flexbox;display:flex}@media screen and (max-width:1000px){.wp .page-nominate .nomination .row{marginleft:0;margin-right:0}}.wp .page-nominate .nomination h1,.wp .page-nominate .nomination h2{font-size:45px;lineheight:61px;max-width:900px}.wp .page-nominate .nomination h3{font-size:16px!important;line-

height:21px!important;text-transform:uppercase}.wp .page-nominate .nomination hero{padding-

top:100px;background:#257bd7}@media screen and (max-width:1000px){.wp .page-nominate .nomination\_\_hero .row{display:block}}.wp .page-nominate .nomination\_\_hero h1,.wp .page-nominate .nomination\_\_hero h2,.wp .page-nominate .nomination\_\_hero h3,.wp .page-nominate .nomination\_\_hero p{color:#fff}@media screen and (max-width:1000px){.wp .page-nominate .nomination\_\_hero h1,.wp .page-nominate .nomination\_\_hero h2,.wp .page-nominate .nomination\_\_hero h3,.wp .page-nominate .nomination\_\_hero p{text-align:center}}.wp .page-

nominate .nomination hero p{font-size:18px;line-height:27px;max-width:600px}@media screen and (maxwidth:1000px){.wp .page-nominate .nomination\_\_hero p{margin:0 auto}}.wp .page-nominate .nomination\_\_hero h3{color:#d8d8d8}.wp .page-nominate .nomination\_hero .row{position:relative}@media screen and (minwidth:1000px){.wp .page-nominate .nomination\_\_hero .row{display:-ms-flexbox;display:flex}}@media screen and (min-width:1000px){.wp .page-nominate .nomination\_\_hero .half:first-child{width:60%;paddingbottom:200px}}.wp .page-nominate .nomination\_\_hero .half:last-child{margin:0 auto;width:50%}@media screen and (min-width:1000px){.wp .page-nominate .nomination hero .half:lastchild{position:absolute;right:0;bottom:0}}.wp .page-nominate

.nomination\_\_pillars{background:#eeeff4;padding:60px 0}.wp .page-nominate .nomination\_\_pillars .row{-ms-flexwrap:wrap;flex-wrap:wrap;-ms-flex-pack:justify;justify-content:space-between}.wp .page-nominate .nomination\_\_pillars h3{margin-bottom:45px}.wp .page-nominate .nomination\_\_pillars .nomination\_\_pillar{textalign:center;width:100%}.wp .page-nominate .nomination\_\_pillars .nomination\_\_pillar p{font-size:16px}.wp .pagenominate .nomination pillars .nomination pillar img{max-width:90px}@media screen and (min-width:550px) and (max-width:999px){.wp .page-nominate .nomination\_\_pillars .nomination\_\_pillar{width:50%}}@media screen and (min-width:1000px){.wp .page-nominate .nomination\_\_pillars .nomination\_\_pillar{width:15%}}.wp .pagenominate .nomination pillars p{font-size:18px;line-height:27px;margin-top:20px}.wp .page-nominate .nomination\_\_content{background-repeat:repeat-x;background-position:bottom;backgroundimage:url(https://cdn.confluent.io/images/nominations/buildings-bg.png);margin-top:100px}@media screen and

 $(\min\text{-width}:1200\text{px})$ { wp .page-nominate .nomination content{background-position:50%}}.wp .page-nominate .nomination\_content img{max-width:100%;width:auto}.wp .page-nominate .nomination\_content p{fontsize:16px }.wp .page-nominate .nomination content .row {position:relative;-ms-flex-wrap:wrap;flexwrap:wrap;text-align:center}@media screen and (min-width:1000px){.wp .page-nominate .nomination\_\_content .row{text-align:left}}@media screen and (min-width:1000px){.wp .page-nominate .nomination\_\_content .row:lastchild{margin-top:100px}}.wp .page-nominate .nomination content .row:last-child .half:first-child{paddingleft:0}@media screen and (min-width:1000px){.wp .page-nominate .nomination\_\_content .row:last-child .half:firstchild{margin-top:-75px}}.wp .page-nominate .nomination content .image--right{display:none;margintop:40px;float:right}@media screen and (min-width:1000px){.wp .page-nominate .nomination content .image-right{display:block}}.wp .page-nominate .nomination\_\_content .container{background-size:cover;backgroundposition:bottom;background-repeat:no-repeat;padding-bottom:50px;padding-top:100px}.wp .page-nominate .nomination\_\_content .container .half{width:100%}@media screen and (min-width:1000px){.wp .page-nominate .nomination\_\_content .container .half{width:46%}.wp .page-nominate .nomination\_\_content .container .half:firstchild{padding-left:30px}.wp .page-nominate .nomination content .container .half:last-child{paddingright:30px;margin-left:8%}}.wp .page-nominate

.nomination\_\_form{background:#2a2e71;overflow:hidden;position:relative}@media screen and (minwidth:1000px){.wp .page-nominate .nomination\_\_form{padding-bottom:150px}}.wp .page-nominate .nomination\_\_form:before{background-image:url(https://cdn.confluent.io/images/nominations/bluebuildings.png);display:block;height:70%;width:685px;position:absolute;background-size:cover;zindex:1;left:65%;background-repeat:no-repeat;bottom:250px}@media screen and (min-width:1000px){.wp .pagenominate .nomination\_\_form:before{content:""}}.wp .page-nominate .nomination\_\_form .container{padding:100px 0 50px \,wp .page-nominate .nomination form .container>div:first-child{width:100%}@media screen and (minwidth:1000px){.wp .page-nominate .nomination form .container>div:first-child{width:60%}}.wp .page-nominate .nomination\_\_form h2{padding-left:10px}.wp .page-nominate .nomination\_\_form h2,.wp .page-nominate .nomination\_\_form h3,.wp .page-nominate .nomination\_\_form h4,.wp .page-nominate .nomination\_\_form p{color:#fff}.wp .page-nominate .nomination\_\_form p{font-size:18px;line-height:27px}.wp .page-nominate .nomination\_\_form label.error{color:red;position:absolute;top:0;margin:0;right:0;width:auto}.wp .page-nominate .nomination\_\_form-row{position:relative}.wp .page-nominate .nomination\_\_form-row input,.wp .page-nominate .nomination\_\_form-row label,.wp .page-nominate .nomination\_\_form-row

textarea{color:#afb0b3;display:block;width:100%}.wp .page-nominate .nomination\_\_form-row label{letter-

spacing:1px;margin:20px 0 10px;text-transform:uppercase}.wp .page-nominate .nomination\_\_form-row textarea{min-height:250px;padding:15px}.wp .page-nominate .nomination\_\_form-row input,.wp .page-nominate .nomination\_\_form-row textarea{background:transparent;border:1px solid #afb0b3}.wp .page-nominate .nomination\_\_form-row input[type=email],.wp .page-nominate .nomination\_\_form-row input[type=text],.wp .pagenominate .nomination\_\_form-row textarea[type=email],.wp .page-nominate .nomination\_\_form-row textarea[type=text]{padding:17px}.wp .page-nominate .nomination\_\_form-row--radio input,.wp .page-nominate .nomination\_\_form-row--radio label{display:inline;width:auto}.wp .page-nominate .nomination\_\_form-row--radio p{margin-top:15px;opacity:0;transition:opacity .6s}.wp .page-nominate .nomination\_\_form-row--radio input{margin-right:6px}.wp .page-nominate .nomination\_\_form-row--radio label{margin-right:20px}.wp .pagenominate .nomination form-row--radio .isOver18{display:block}.wp .page-nominate .nomination form-row-control button{background:#257bd7;border-radius:50px;border:none;color:#fff;font-size:24px;lineheight:28px;margin-right:10px;margin-top:30px;min-width:260px;outline:none;padding:15px 20px;textalign:center;-ms-transform:scale(1);transform:scale(1);transition:all .4s ease}.wp .page-nominate .nomination\_\_form-row--control button:hover{-ms-

transform:scale(1.025);transform:scale(1.025);background:#1e62ab}.wp .page-nominate .nomination\_\_form-row- control button.nomination button--prev{background:none;border:1px solid #257bd7;color:#257bd7}@media screen and (max-width:600px){.wp .page-nominate .nomination\_\_form-row--control{text-align:center}.wp .pagenominate .nomination form-row--control button{display:block;font-size:18px;margin:15px auto;maxwidth:60% } \.wp .page-nominate .nomination form .swiper-pagination {bottom:0;left:50%;padding:14px 0;position:relative;-ms-transform:translateX(-50%);transform:translateX(-50%)}@media screen and (minwidth:1000px){.wp .page-nominate .nomination form .swiper-pagination{bottom:10px;position:absolute}}.wp .page-nominate .nomination\_\_form .swiper-pagination-bullet{background:#d8d8d8;height:12px;margin:0 3px;opacity:1;width:12px}.wp .page-nominate .nomination\_\_form .swiper-pagination-bulletactive{background:#257bd7}.wp .page-nominate .nomination\_\_form .swiper-slide{padding:10px}.wp .pagenominate .nomination\_\_form .swiper-slide fieldset{display:none}.wp .page-nominate .nomination\_\_form .swiperslide:first-child fieldset{display:block}.wp .page-nominate .nomination form .container{position:relative}.wp .page-nominate .nomination\_\_form img{bottom:-30px;right:-50%;max-width:450px;position:relative;-mstransform:translateX(-50%);transform:translateX(-50%);z-index:2}@media screen and (min-width:1000px){.wp .page-nominate .nomination\_\_form img{bottom:0;position:absolute;right:0;-mstransform:translateX(0);transform:translateX(0)}}.wp .page-nominate .nomination\_\_form .thankyou{display:none;padding:0 10px}@media screen and (min-width:1000px){.wp .page-nominate .nomination\_\_form .thank-you{margin-bottom:300px}}.wp .page-nominate .nomination .nomination-content{backgroundcolor:#d61c50;padding:15px;color:#fff;text-align:center}.wp .page-nominate .nomination .nominationparagraph{margin:0 auto;color:#fff;font-size:16px;letter-spacing:.2px;width:70%;font-weight:400}@media screen and (max-width:768px){.wp .page-nominate .nomination .nomination-paragraph{font-size:14px;width:90%}}.wp .page-nominate .nomination .nomination\_\_people{margin:20px 0}.wp .page-nominate .nomination .nomination\_\_people h2{max-width:none;text-align:center;margin:0;padding:0}.wp .page-nominate .nomination .nomination\_\_people img{border-radius:50%;width:112px;height:112px;border:1px solid #fff;-o-objectfit:cover;object-fit:cover}.wp .page-nominate .nomination .nomination\_\_people img.avatar{border-color:#ccc}.wp .page-nominate .nomination .nomination\_\_people .country-flag{width:25px;height:auto;-o-object-fit:contain;objectfit:contain}.wp .page-nominate .nomination .nomination people .container{display:-ms-flexbox;display:flex;-msflex-wrap:wrap;flex-wrap:wrap}.wp .page-nominate .nomination .nomination\_\_people .container>div{textalign:center;width:20%;margin:25px 0}.wp .page-nominate .nomination .nomination people .container>div:nthchild(5n){margin-right:0}.wp .page-nominate .nomination .nomination \_people .name{margin-top:5px}@media screen and (max-width:920px){.wp .page-nominate .nomination .nomination \_people .container{-ms-flexpack:center;justify-content:center}.wp .page-nominate .nomination .nomination\_\_people .container>div{textalign:center;width:30%}}@media screen and (max-width:540px){.wp .page-nominate .nomination .nomination\_\_people .container>div{text-align:center;width:40%}}@media screen and (max-width:360px){.wp

.page-nominate .nomination .nomination\_\_people .container>div{text-align:center;width:100%}}.wp .previousversions-module--container---YDGX td{height:auto}.sub-processors-module--page--2onUo table{border:1px solid #ccc;border-collapse:collapse;margin:0;padding:0;width:100%;table-layout:fixed;height:250px}.sub-processorsmodule--page--2onUo table thead tr{background-color:#dcd8d8;border:1px solid #ddd;padding:.35em}.subprocessors-module--page--2onUo table tbody tr{border:1px solid #ddd;padding:.35em}.sub-processors-module- page--2onUo table td{border-right:1px solid #ddd;padding:10px;height:24px;width:33.2969%}.wp .page-templatesubscription .subscription-confluent-platform{margin-bottom:40px}.wp .page-template-subscription .sublist{fontfamily:MarkOT,sans-serif!important;font-size:16px!important;font-weight:300!important;lineheight:24px!important;color:#4a4a4a!important}.wp .page-template-subscription .content-container{marginleft:40px}.style-module--container--2SjuF ul li{font-weight:300;line-height:1.78;color:#4a4a4a;fontsize:18px}.style-module--container--2SjuF ul ul{margin:0}.wp .page-why-confluent .full-bleedbanner{background-image:url(https://cdn.confluent.io/wp-content/uploads/hero-image.png);backgroundsize:cover;background-position:50%;padding:60px 0;text-align:center}@media only screen and (minwidth:480px){.wp .page-why-confluent .full-bleed-banner{padding:90px 0}}@media only screen and (minwidth:540px){.wp .page-why-confluent .full-bleed-banner{padding:120px 0}}@media only screen and (minwidth:768px){.wp .page-why-confluent .full-bleed-banner{padding:250px 0}}.wp .page-why-confluent .full-bleedbanner\_\_subtitle{color:#fff;font-size:18px;line-height:24px;font-weight:400;text-transform:uppercase}.wp .pagewhy-confluent .full-bleed-banner h1{color:#fff;font-size:60px;line-height:80px;font-weight:700}.wp .page-whyconfluent .full-bleed-banner buttons{position:relative;margin:12px auto 0}@media only screen and (minwidth:768px){.wp .page-why-confluent .full-bleed-banner\_\_buttons{-ms-flex-align:start;align-items:flexstart;display:-ms-flexbox;display:flex;-ms-flex-pack:center;justify-content:center}}.wp .page-why-confluent .fullbleed-banner\_\_buttons a{border-radius:8px;font-size:14px;display:block;line-height:14px;margin:0 auto 18px;opacity:1;padding:18px 42px;text-transform:uppercase;transition:opacity .3s ease;width:-webkit-maxcontent;width:-moz-max-content;width:max-content}@media only screen and (min-width:768px){.wp .page-whyconfluent .full-bleed-banner\_\_buttons a{display:inline-block;margin:0}}.wp .page-why-confluent .full-bleedbanner buttons a:hover{opacity:.75}@media only screen and (min-width:768px){.wp .page-why-confluent .fullbleed-banner\_\_buttons a+a{margin-left:18px}}.wp .page-why-confluent .full-bleed-banner\_\_buttons a:firstchild{background-color:#fff;color:#637fed}.wp .page-why-confluent .full-bleed-banner\_\_buttons a:lastchild{border:1px solid #fff;background-color:transparent;color:#fff;margin-bottom:0}.wp .page-why-confluent .schema-registry{overflow-x:hidden}.page-template-customers .bg-grey{display:block;z-index:1;opacity:1}.pagetemplate-customers .swiper-wrapper{height:auto!important}.page-template-customers .featuredstories{background-image:linear-gradient(180deg,hsla(0,0%,100%,0),rgba(70,152,203,.08))}.page-templatecustomers .featured-stories.bg-grey,.page-template-customers .featured-stories.bg-white{backgroundimage:none!important}.page-template-customers .featured-stories.bg-grey{backgroundcolor:#fafafa!important}.page-template-customers .featured-stories\_\_stories{margin-top:48px}@media screen and (min-width:768px){.page-template-customers .featured-stories\_\_stories{display:-ms-flexbox;display:flex;-ms-flexpack:center;justify-content:center;-ms-flex-wrap:wrap;flex-wrap:wrap}}.page-template-customers .featuredstories\_story{background-color:#fff;border:1px solid #ddd;border-radius:10px;display:block;marginbottom:30px;padding:30px;position:relative;text-align:left}@media screen and (min-width:768px){.page-templatecustomers .featured-stories story{margin:1%;width:48%}}@media screen and (min-width:992px){.page-templatecustomers .featured-stories \_story{width:31%}}.page-template-customers .featured-stories \_story [data-mh=storyimage]{-ms-flex-align:center;align-items:center;display:-ms-flexbox;display:flex;-ms-flex-pack:center;justifycontent:center;margin-bottom:12px}.page-template-customers .featured-stories story [data-mh=story-image] img{margin:0}.page-template-customers .featured-stories\_\_story h3{color:#4a4a4a;font-size:24px;fontweight:700;letter-spacing:.7px;line-height:30px;margin-bottom:12px}.page-template-customers .featuredstories story h3 a{color:#4597cb;margin-top:0}.page-template-customers .featured-stories story h3 a:hover{textdecoration:none { .page-template-customers .featured-stories story p{color:#8b8d90;font-size:16px;fontweight:400;line-height:28px;margin-bottom:0}.page-template-customers .featured-stories\_\_story

a{display:block;margin-top:24px}.page-template-customers .featured-stories\_\_story a img{margin-left:0}.pagetemplate-customers .featured-stories\_\_story .icon-container{display:inline-block;vertical-align:middle;marginright:10px}.page-template-customers .featured-stories\_\_bubbles{margin-top:30px}@media screen and (minwidth:768px){.page-template-customers .featured-stories\_\_bubbles{-ms-flex-align:center;alignitems:center;display:-ms-flexbox;display:flex;-ms-flex-wrap:wrap;flex-wrap:wrap;-ms-flex-pack:center;justifycontent:center}}.page-template-customers .featured-stories\_\_bubble{-ms-flex-align:center;alignitems:center;background:#fff;border-radius:50%;display:-ms-flexbox;display:flex;height:160px;margin:0 auto 30px;padding:18px;position:relative;width:160px}@media screen and (min-width:768px){.page-templatecustomers .featured-stories\_\_bubble{margin:0 12px 30px}}.page-template-customers .featured-stories\_\_bubble div{-ms-flex-align:center;align-items:center;display:-ms-flexbox;display:flex;-ms-flex-pack:center;justifycontent:center;position:relative;text-align:center;width:100%}.page-template-customers .featured-stories\_\_bubble img{margin:0}.page-template-customers .featured-stories\_\_bubble span{display:block!important}.page-templatecustomers .image-text-carousel{background-image:linear-

gradient(180deg,hsla(0,0%,100%,0),rgba(70,152,203,.08))}.page-template-customers .image-text-carousel.bggrey,.page-template-customers .image-text-carousel.bg-white{background-image:none!important}.page-templatecustomers .image-text-carousel.bg-grey{background-color:#fafafa!important}.page-template-customers .image-textcarousel .container{position:relative}.page-template-customers .image-text-carousel .swiper-container .swiperslide content{margin:0 auto;padding:0 60px;position:relative;text-align:left}.page-template-customers .imagetext-carousel .swiper-container .swiper-slide\_\_content>div:first-child{margin-bottom:24px}@media screen and (min-width:768px){.page-template-customers .image-text-carousel .swiper-container .swiperslide content{display:-ms-flexbox;display:flex;-ms-flex-pack:justify;justify-content:space-between}.pagetemplate-customers .image-text-carousel .swiper-container .swiper-slide\_\_content>div:first-child{marginbottom:0;padding:0 30px;width:40%}.page-template-customers .image-text-carousel .swiper-container .swiperslide content>div:last-child{width:60%}}.page-template-customers .image-text-carousel .swiper-container .swiper-slide\_\_content img{margin:0;padding:0}.page-template-customers .image-text-carousel .swiper-container .swiper-slide\_\_content h3{color:#4a4a4a;font-size:24px;font-weight:700;line-height:38px;margin-top:0;paddingtop:0}.page-template-customers .image-text-carousel .swiper-container .swiper-slide\_\_content p{color:#4a4a4a;font-size:16px;line-height:32px}.page-template-customers .image-text-carousel .swiper-buttonnext,.page-template-customers .image-text-carousel .swiper-button-prev{background-image:none;borderbottom:4px solid #8b8d90;border-left:4px solid #8b8d90;height:30px;width:30px;-ms-

transform:rotate(45deg);transform:rotate(45deg)}.page-template-customers .image-text-carousel .swiper-buttonnext{-ms-transform:rotate(-135deg);transform:rotate(-135deg)}.page-template-customers .image-text-carousel .swiper-pagination{margin-top:30px;position:relative}.page-template-customers .image-text-carousel .swiperpagination .swiper-pagination-bullet{background-color:transparent;border:1px solid #8b8d90;height:9px;margin:0 9px;opacity:1;width:9px}.page-template-customers .image-text-carousel .swiper-pagination .swiper-paginationbullet-active{background-color:#8b8d90}.page-template-customers .section.hero\_overview.hero-

section{padding:90px 0 30px!important}@media screen and (max-width:800px){.page-template-customers .section.hero\_overview.hero-section{padding:60px 0 30px!important}}.page-template-customers .cc-featured-tableheader{padding:30px 0;position:relative}.page-template-customers .cc-featured-table-

header:before{content:"";display:block;width:100%;height:1px;border-top:1px solid

#dce0e4;position:absolute;left:0;bottom:0}.page-template-customers .license-table{background:#fff;padding:0 0 90px;position:relative}.page-template-customers .license-table p{font-size:16px}.page-template-customers .licensetable h4{color:#8e9093;font-size:18px;font-weight:600;line-height:28px;padding:0}.page-template-customers .license-table hr{margin-top:20px}.page-template-customers .license-table ul{margin-bottom:30px}.page-templatecustomers .license-table ul ul{margin-top:18px;padding-left:24px}.page-template-customers .license-table li{color:#8e9093;margin-bottom:20px;font-weight:300}.page-template-customers .license-table .row{boxshadow:none;display:-ms-flexbox;display:flex;-ms-flex-wrap:wrap;flex-wrap:wrap;-ms-flex-pack:justify;justifycontent:space-between}.page-template-customers .half{padding:30px}.page-template-customers .half #downloadcloud-half-button{background-color:rgba(74,148,214,.85);background-image:radial-gradient(ellipse farthest-corner at -40% 260%,#4a94d6 0,rgba(49,109,194,0) 80%,#4e95d3 0),linear-

gradient(258deg,rgba(87,238,255,.1),rgba(77,108,211,0));border-radius:50px;box-

shadow:none;color:#fff;display:inline-block;min-width:360px;padding:16px 20px 16px 65px;position:relative;textalign:left;text-decoration:none}.page-template-customers .half #download-cloud-half-

button:before{content:"";background-repeat:no-repeat;background-

size:contain;width:40px;height:40px;position:absolute;left:20px;top:28px;transition:all .1s ease-in}.page-templatecustomers .tabs-stage{padding-bottom:60px;box-shadow:0 0 30px 0 rgba(57,84,109,.14)}.page-template-customers .license-table.test-2 .row{border:none;box-shadow:none;padding:0}.page-template-customers .license-table .layoutbreak{margin:-35px 0 35px;font-size:36px;line-height:46px}.page-template-customers .line-dotright:before{width:calc(100% - 60px)}.page-template-customers .line-dot-right:after{right:50px}.page-templatecustomers .test-2 .container h2+div>h3{color:#8e9093;font-size:16px;font-weight:300;letter-spacing:2px;lineheight:2;text-transform:uppercase}@media screen and (min-width:800px){.page-template-customers .half{width:49.9%}.page-template-customers .license-table .row{-ms-flex-wrap:nowrap;flex-wrap:nowrap}}.pagetemplate-customers .skinny{padding-top:90px}.page-template-customers .skinny h2{color:#8e9093;fontsize:32px;line-height:52px;font-weight:300}.page-template-customers .skinny p{color:#4698cb;fontsize:16px}.page-template-customers .skinny img{opacity:.1;margin:0 0 10px}.page-template-customers .featuredtable+.featured-table{margin-top:90px}.page-template-customers .featured-table table{width:100%}.page-templatecustomers .featured-table h3{color:#4a4a4a;font-size:24px;line-height:38px;letter-spacing:.7px;texttransform:none}.page-template-customers .featured-table h3+ul{color:#8e9093;font-weight:300;liststyle:none;padding:0}.page-template-customers .featured-table h3+ul li{padding:0 0 6px!important}.page-templatecustomers .featured-table .gs-tooltip,.page-template-customers .featured-table h4{padding:17px}.page-templatecustomers .gs-tooltip>p,.page-template-customers td>p{color:#4a4a4a}@media screen and (maxwidth:800px){.page-template-customers .gs-tooltip>p,.page-template-customers td>p{fontsize:12px!important}}.page-template-customers .table-dot{background:#4698cb;borderradius:30px;height:15px;margin:0 auto;text-align:center;width:15px}.page-template-customers .featured-table h4{font-size:12px;line-height:32px;letter-spacing:2px;text-transform:uppercase;color:#8e9093}.page-templatecustomers .thead-no-background h3{font-weight:600;margin:0;padding-top:60px}@media screen and (maxwidth:800px){.page-template-customers .thead-no-background h3{font-size:18px!important}}@media screen and (max-width:800px){.page-template-customers .thead-no-background h4{font-size:10px!important;padding:10px 0}}.page-template-customers .featured-table .tr-heading{background:#fafafa}.page-template-customers .noborder{border:none!important}.page-template-customers .featured-table table+table tbody tr{border-bottom:1px solid rgba(0,0,0,.1)}.page-template-customers .featured-table table tbody td:first-child{width:50%}.page-templatecustomers section.three-col-media-blocks{text-align:left;padding:0}.page-template-customers section.three-colmedia-blocks section.three-col-media-blocks img{opacity:.3}.page-template-customers section.three-col-mediablocks p{margin:10px 0 20px}.page-template-customers section.three-col-media-blocks a{font-size:18px}.pagetemplate-customers section.three-col-media-blocks li div:first-child{display:block}.page-template-customers section.three-col-media-blocks li div img{margin:0;max-width:120px}.page-template-customers .cta-linkssection{padding-top:0}.page-template-customers .cta-links-section h4{font-weight:500}.page-template-customers .cta-links-section\_\_title{color:#8e9093;font-size:12px;letter-spacing:3px;text-transform:uppercase}@media screen and (max-width:800px){.page-template-customers .cta-links-section .col-12{margin-bottom:30px}}.page-templatecustomers .three-col-media-blocks .intro-title{max-width:100%}.page-template-customers .three-col-media-blocks .intro-title h2{margin:25px 0;padding-bottom:45px;position:relative;text-align:left;width:100%}.page-templatecustomers .three-col-media-blocks .intro-title h2:before{content:"";display:block;width:calc(100% - 10px);height:1px;border:2.5px solid #dce0e4;position:absolute;left:0;bottom:0;border-radius:5px}.page-templatecustomers .three-col-media-blocks .intro-title h2:after{content:"";display:block;width:1px;height:1px;border:2.5px solid #dce0e4;position:absolute;right:0;bottom:0;border-radius:5px }.page-template-customers .download white h5{color:#4597cb!important}.page-template-customers #download\_cp\_cc\_\_cloud tr td .gs-tooltip{text-

align:center}.page-template-customers #download\_cp\_cc\_\_cloud tr td:first-child .gs-tooltip{text-align:left}.pagetemplate-customers #download\_cp\_cc\_\_cloud .featured-table table tbody tr{border-bottom:1px dashed #d3d0d0}.page-template-customers #download\_cp\_cc\_\_cloud .featured-table table tbody td:firstchild{width:30%}.page-template-customers #download\_cp\_cc\_\_cloud .featured-table table td .rounded\_button,.page-template-customers #download\_cp\_cc\_\_cloud .featured-table table td button{background:#4597cb;border-radius:50px;border:2px solid transparent;color:#fff;display:block;fontsize:14px;font-weight:500;letter-spacing:2px;margin:0 auto;max-width:160px;min-width:0;minwidth:160px;padding:12px 0 11px;position:relative;text-align:center;text-transform:uppercase;transition:background .35s ease-out,color .35s ease-out;white-space:nowrap}@media screen and (max-width:768px){.page-templatecustomers #download\_cp\_cc\_\_cloud .featured-table table td .rounded\_button,.page-template-customers #download\_cp\_cc\_\_cloud .featured-table table td button{font-size:11px;min-width:110px;maxwidth:110px;margin-left:auto!important}}.page-template-customers #download\_cp\_cc\_\_cloud .featured-table table td .chart-cta-links{color:#5996c6;display:block;margin-top:30px;text-decoration:underline;fontweight:300}@media screen and (max-width:768px){.page-template-customers #download\_cp\_cc\_\_cloud .featuredtable table td .chart-cta-links{font-size:11px;min-width:110px;max-width:110px;marginleft:auto!important}}@media screen and (max-width:480px){.page-template-customers #download\_cp\_cc\_\_cloud .featured-table table td{min-width:0;max-width:none;display:table-cell}}.page-template-customers .rounded\_button{position:relative;display:inline-block;text-decoration:none;border-radius:50px;box-shadow:2px 3px 6px 0 rgba(0,0,0,.25);box-shadow:none;min-width:360px;max-width:370px;text-align:left;fontsize:18px}.page-template-customers .rounded\_button.simple\_blue,.page-template-customers .rounded\_button.simple\_white{border:2px solid #4a94d6}.page-template-customers .download\_bluec3{background-image:radial-gradient(ellipse farthest-corner at -40% 260%,#4a94d6 0,rgba(49,109,194,0) 80%,#4e95d3 0),linear-gradient(258deg,rgba(87,238,255,.1),rgba(77,108,211,0));backgroundcolor:rgba(74,148,214,.85);color:#fff;padding:16px 20px 16px 65px}.page-template-customers .noicon:before{background-image:none!important}.page-template-customers .rounded\_button h5{display:block;padding:0;opacity:.99;font-family:Roboto;font-size:24px;font-weight:700;font-style:normal;fontstretch:normal;line-height:1.6;letter-spacing:.7px;text-align:left;color:#fff}.page-template-customers .global\_\_breadcrumbs{font-size:12px;margin-bottom:60px}.page-template-customers .global\_\_breadcrumbs ul{margin:auto;list-style:none;overflow:hidden;position:static}.page-template-customers .global\_\_breadcrumbs li{float:left}.page-template-customers .global\_\_breadcrumbs li a{font-weight:300}.page-template-customers .global\_\_breadcrumbs li:after{color:#4698cb;content:">";padding:6px}.page-template-customers .global\_\_breadcrumbs li:last-child:after{content:""}.page-template-customers .download\_bluec3:before{content:"";background-repeat:no-repeat;backgroundsize:contain;width:40px;height:40px;position:absolute;left:20px;top:28px;transition:all .1s ease-in}.page-templatecustomers .single--text:before{width:30px;height:30px;top:20px}.page-template-customers .download\_bluesimple{position:relative;width:240px;height:45px;padding:0;line-height:54px;margin-right:17px;backgroundcolor:#4597cb;color:#fff;border:3px solid #4597cb;border-radius:77.5px;opacity:.99;font-size:18px;fontweight:700;letter-spacing:1px;transition:all .3s ease;display:inline-block;text-align:center;whitespace:nowrap;vertical-align:middle;cursor:pointer;background-image:none;text-decoration:none!important;margintop:15px;margin-bottom:25px}.page-template-customers .cta-text-block h2{margin-bottom:60px}.page-templatecustomers .download\_blue-simple h5{color:#fff;text-decoration:none!important;padding:5px 15px;fontsize:16px}.page-template-customers .paper\_white-c3{margin-left:15px;position:relative;display:inline-block;minwidth:360px;text-align:left;font-size:18px;text-decoration:none!important;border-radius:50px;backgroundcolor:#fff;color:#4a94d6;padding:17px 21px 16px 70px;outline:0;transition:all .4s ease-in-out;border:3px solid #4698cb}.page-template-customers .paper\_white-c3 h5{display:block;padding:0;opacity:.99;fontfamily:Roboto;font-size:24px;font-weight:700;font-style:normal;font-stretch:normal;line-height:1.6;letterspacing:.7px;text-align:left;color:#4a94d6}.page-template-customers .paper\_whitec3:before{content:"";background-image:url(https://cdn.confluent.io/wpcontent/themes/confluent/assets/images/paper\_white\_link\_icon.png);background-repeat:no-repeat;backgroundsize:contain;width:51px;height:51px;position:absolute;left:13px}.page-template-customers .download\_blue-c3 span,.page-template-customers .paper\_white-c3 span{display:block;font-size:15px;line-height:20px}.page-templatecustomers .c3-video\_container a.play\_btn{background-

size:contain;position:absolute;content:"play";display:block;width:21%;height:30%;text-align:left;text-indent:- 9999px;background-repeat:no-repeat;background-size:cover;top:40%;right:50%;margin-top:-41px;margin-left:- 34px}.page-template-customers .imagefullright .col-sm-3{position:absolute;left:66.66%;right:calc(-50% + 300px);padding:0;width:50%;text-align:left;left:64%}.page-template-customers .imagefullright img{margin-top:- 55px}.page-template-customers .hero-section .col-sm-8{position:relative;z-index:1}.page-template-customers .herosection h1{margin-bottom:30px;padding-bottom:0;line-height:70px}@media only screen and (maxwidth:767px){.page-template-customers .hero-section h1 br{display:none}}.page-template-customers .hero-section .cta-wrap{padding-top:35px}.page-template-customers .hero-section--border{border-bottom:1px solid #e6e6e6}.page-template-customers .hero-section p{color:#4a4a4a;line-height:32px!important;maxwidth:760px;letter-spacing:.2px;font-size:21px;width:700px}.page-template-customers .section.hero\_overview{overflow-x:hidden;overflow:hidden;padding:120px 0 30px;text-align:left}@media only screen and (min-width:768px){.page-template-customers .section.hero\_overview{padding:120px 0}}.pagetemplate-customers .testimonial-section{padding-top:119px;padding-bottom:120px}.page-template-customers .testimonial-section-block{padding-right:21px;padding-left:21px;margin-right:auto;margin-left:auto}.pagetemplate-customers .cta-text-section{padding-top:50px;padding-bottom:60px;background-color:#fafafa}.pagetemplate-customers .cta-text-gradient{padding-top:50px;padding-bottom:60px;background-color:#fff;backgroundimage:linear-gradient(180deg,hsla(0,0%,100%,0),rgba(70,152,203,.08))}.page-template-customers .cta-textwhite{padding-top:50px;padding-bottom:60px}.page-template-customers .cta-text-block{paddingright:21px;padding-left:21px;margin-right:auto;margin-left:auto}.page-template-customers .cta-text-block img{width:150px}.page-template-customers .intro-title{margin:auto}.page-template-customers .intro-title h2{fontweight:300;color:#8e9093;text-align:center;font-size:3.6rem;line-height:52px}.page-template-customers .intro-title p{margin-top:0;text-align:center}.page-template-customers .quote-customer-name{font-size:16px!important;textalign:center;line-height:2!important;color:#ff671b;text-transform:uppercase;padding:0;letter-spacing:2px;fontweight:400}.page-template-customers .quote-customer-desination{font-size:16px!important;text-align:center;lineheight:2!important;color:#4a4a4a;padding:0;letter-spacing:.2px;font-weight:300}.page-template-customers .bottomcta{background-color:#fafafa;overflow:hidden;padding:50px 0}.page-template-customers .bottom-cta .container{padding:90px 15px;position:relative}.page-template-customers .bottom-cta h2{marginbottom:30px}@media only screen and (max-width:767px){.page-template-customers .bottom-cta h2 br{display:none}}.page-template-customers .bottom-cta

.container:before{content:"";display:block;width:200%;height:50%;background-color:#fff;border-radius:500px 0 0 0;position:absolute;top:0;left:-10%}.page-template-customers .bottom-cta

.container:after{content:"";display:block;width:200%;height:50%;background-color:#fff;border-radius:0 0 0 500px;position:absolute;bottom:0;left:-10%}.page-template-customers .bottom-cta .container .textwrap{position:relative;z-index:1}.page-template-customers .learn-to-love p,.page-template-customers .section-text p{font-weight:300;line-height:2;color:#4a4a4a;font-size:16px}.page-template-customers .learn-to-love p{fontfamily:Roboto;font-style:normal;font-stretch:normal;letter-spacing:.2px;text-align:left;padding-top:7px;marginbottom:48px}.page-template-customers .cta-links-section{background:#fafafa;padding:80px 0}.page-templatecustomers .cta-anchors{padding-right:60px;display:block;font-weight:300;line-height:32px}.page-templatecustomers .transition-c3 p:nth-child(6){margin-bottom:0}.page-template-customers .section-text\_\_left p,.pagetemplate-customers .section-text\_\_right p{font-family:Roboto;font-size:16px;font-weight:300;fontstyle:normal;font-stretch:normal;line-height:2;letter-spacing:.2px;text-align:left;color:#4a4a4a;paddingbottom:10px;padding-top:8px}.page-template-customers .section-text right h3,.page-template-customers .sectiontext right p,.page-template-customers .section-text right ul{padding-left:110px}.page-template-customers .section-text\_\_left h3,.page-template-customers .section-text\_\_left p{padding-right:110px}.page-template-customers

.section-text\_\_left h3,.page-template-customers .section-text\_\_right h3{width:90%;opacity:.99;fontfamily:Roboto;font-size:24px;font-weight:700;font-style:normal;font-stretch:normal;line-height:1.6;letterspacing:.7px;text-align:left;color:#4a4a4a;padding-top:60px}.page-template-customers .section-text\_\_right a{padding-left:110px}.page-template-customers .section-img\_\_left img{padding-top:150px}.page-templatecustomers .section-img\_\_left\_\_No img{padding-top:125px}.page-template-customers .section-img\_\_right img{padding-top:110px}.page-template-customers .c3\_specific\_content p{padding-top:8px}.page-templatecustomers .c3\_specific\_content{background-color:#fafafa;padding-top:90px;padding-bottom:35px}.page-templatecustomers .image-text-section{background-color:#fff;background-image:linear-

gradient(180deg,hsla(0,0%,100%,0),rgba(70,152,203,.08));padding-top:120px;padding-bottom:89px}.pagetemplate-customers .image-text-section ul{margin-top:-20px;font-weight:300}.page-template-customers .imagetext-section ul li{color:#4a4a4a}@media screen and (min-width:768px){.page-template-customers .image-textsection .section-text\_right ul{margin-left:35px}}@media screen and (max-width:767px){.page-templatecustomers .image-text-section .section-text\_\_right ul{padding-left:40px}}.page-template-customers .imageanimation-1,.page-template-customers .image-animation-2,.page-template-customers .image-animation-3{position:relative;margin-top:25px}.page-template-customers .image-animation-1{display:block}.page-templatecustomers .img-section-title{width:264px;font-family:Roboto;font-size:24px;font-weight:700;fontstyle:normal;font-stretch:normal;line-height:1.58;letter-spacing:.7px;text-align:left;color:#4698cb;padding:0}.pagetemplate-customers .main\_banner{padding:90px 0 100px }.page-template-customers .faq\_intro p{maxwidth:90%;color:#4a4a4a;font-size:18px}.page-template-customers .faq\_content{max-width:90%!important}.pagetemplate-customers .certificate\_faq\_section p{max-width:none}.page-template-customers .image-animation-1,.page-template-customers .image-animation-2{display:none}.page-template-customers .form\_style{paddingleft:320px;padding-top:25px}.page-template-customers .form\_style\_media{padding-left:20px;paddingtop:25px}@media screen and (max-width:990px){.page-template-customers .form\_style{padding-left:65px}.pagetemplate-customers .form\_style\_media{padding-left:0}}@media screen and (min-width:1450px){.page-templatecustomers .imagefullright .col-sm-3 img{margin:-55px 0 0;max-width:750px}.page-template-customers .c3 video\_container a.play\_btn{width:120px;height:120px;right:0;left:30%;top:45%}}@media screen and (maxwidth:991px){.page-template-customers .c3-video\_container

a.play\_btn{width:90px;height:90px;top:40%;left:40%}}@media screen and (max-width:767px){.page-templatecustomers .c3-video\_container a.play\_btn{width:80px;height:80px;top:50%;left:50%}.page-template-customers .imagefullright .col-sm-3 img{display:block;margin:20px auto 0}.page-template-customers .imagefullright .col-sm-3{position:relative!important;left:0!important;right:0!important;padding:15px!important;width:100%!important}.pa ge-template-customers .section-text\_\_left h3,.page-template-customers .section-text\_\_left p{paddingright:10px!important}.page-template-customers .transition-c3{padding-bottom:55px}}@media screen and (maxwidth:1199px){.page-template-customers .paper\_white-c3{margin-left:0!important;margin-top:20px}.pagetemplate-customers .download\_blue-c3{margin-bottom:10px}.page-template-customers .section-text\_\_right a,.pagetemplate-customers .section-text\_\_right h3,.page-template-customers .section-text\_\_right p,.page-templatecustomers .section-text\_\_right ul{padding-left:10px}}@media screen and (max-width:767px){.page-templatecustomers .section-img\_\_left\_No img,.page-template-customers .section-img\_\_left img{paddingtop:25px!important}.page-template-customers .section-text\_\_right a,.page-template-customers .section-text\_\_right h3,.page-template-customers .section-text right p{padding-left:10px!important}.page-template-customers .sectionimg right img{padding-top:20px!important}}@media screen and (max-width:480px){.page-template-customers .download\_blue-c3 h5,.page-template-customers .paper\_white-c3 h5{font-size:18px!important}}.page-templatecustomers .c3 specific content .image-animation{margin-top:100px}@media only screen and (maxwidth:767px){.page-template-customers .c3\_specific\_content .image-animation{margin-top:10px}.page-templatecustomers .animation\_specfic\_content{padding-bottom:25px}}.page-template-customers .bottom-cta p{margintop:-80px}.page-template-customers .animation specfic content{padding-bottom:110px}.page-template-customers .desktop-only{display:none}@media screen and (min-width:800px){.page-template-customers .desktoponly{display:block}}.page-template-customers .cc-featured-table-header h2{font-size:38px!important;text-

align:center;text-transform:capitalize!important}.page-template-customers #tab-2 .rounded\_button{margin:30px auto!important}.page-template-customers #tab-2 h3{font-size:28px!important;text-align:center;marginbottom:50px}.page-template-customers #tab-2 .pricing-check-list{max-width:850px;margin:0 auto}.page-templatecustomers #tab-2 .pricing-check-list li{font-size:20px;width:100%;margin-bottom:20px}@media screen and (minwidth:1000px){.page-template-customers #tab-2 .pricing-check-list li{width:50%;padding-left:30px;textalign:left;margin-bottom:50px}}.page-template-customers #view-pricing .container{background:#fff;box-shadow:0 0 10px 3px rgba(0,0,0,.1)}@media screen and (max-width:768px){.page-template-customers #view-pricing .container{width:100%}}@media screen and (min-width:1000px){.page-template-customers #view-pricing .container{padding:0 50px}}.page-template-customers .pricing-table{position:relative}@media screen and (maxwidth:1000px){.page-template-customers .pricing-table{padding-bottom:0}}@media screen and (minwidth:750px){.page-template-customers .pricing-

table:after{background:#f2f3f6;content:"";height:250px;left:0;position:absolute;top:0;width:100%;z-index:- 1}}.page-template-customers .pricing-table .rounded\_button{background:#4597cb;border:2px solid #4597cb;color:#fff;display:block;font-size:14px;max-width:160px;min-width:160px;padding:10px;textalign:center;text-transform:uppercase;width:50%;transition:all .3s ease}.page-template-customers .pricing-table .rounded\_button--outline,.page-template-customers .pricing-table

.rounded\_button:hover{background:#fff;border:2px solid #4597cb;color:#4597cb}.page-template-customers .pricing-table .rounded\_button--outline:hover{background:#4597cb;color:#fff}.page-template-customers .pricingtable .pricing-ctas{margin:0 auto;width:auto;padding:60px 0 40px;display:block}@media screen and (minwidth:800px){.page-template-customers .pricing-table .pricing-ctas{display:-ms-flexbox;display:flex;-ms-flexwrap:wrap;flex-wrap:wrap;-ms-flex-pack:center;justify-content:center}}.page-template-customers .pricing-table .pricing-ctas .rounded\_button{margin:10px auto!important}@media screen and (min-width:800px){.page-templatecustomers .pricing-table .pricing-ctas .rounded\_button{margin:10px!important}}.page-template-customers .pricingtable .pricing-ctas p{margin:30px 0;text-decoration:underline;text-align:center;width:100%}.page-templatecustomers .pricing-table .row{display:-ms-flexbox;display:flex;margin:0 0 6px}.page-template-customers .pricingtable .row-total h3{position:relative}.page-template-customers .pricing-table .row-total h3:before{border-top:1px solid #979797;width:250px;position:absolute;content:"";height:1px;top:-16px;left:0}.page-template-customers .pricing-table ul.tabs{display:block;list-style:none;margin:0 auto;padding:0;position:relative;z-index:1}@media screen and (min-width:800px){.page-template-customers .pricing-table ul.tabs{-ms-flex-align:center;alignitems:center;display:-ms-flexbox;display:flex;-ms-flex-pack:center;justify-content:center}}.page-templatecustomers .pricing-table ul.tabs:before{border-top:1px solid

#e6e6e6;content:"";position:absolute;top:50%;width:100%;height:1px;left:0;z-index:-1}.page-template-customers .pricing-table ul.tabs li{border:1px solid #e6e6e6;background:#fff;display:block;font-size:14px;padding:20px 30px;text-align:center;min-width:310px;cursor:pointer}.page-template-customers .pricing-table ul.tabs li span{display:block;font-size:16px}.page-template-customers .pricing-table .tab-link:first-child{border-radius:5px 5px 0 0;border-bottom:none}.page-template-customers .pricing-table .tab-link:nth-child(2){border-radius:0 0 5px 5px;border-top:none}@media screen and (min-width:800px){.page-template-customers .pricing-table .tab-link:firstchild{border-radius:5px 0 0 5px;border-bottom:1px solid #e6e6e6;border-color:#e6e6e6 currentcolor;borderright:none}.page-template-customers .pricing-table .tab-link:first-child.current{border-color:#5781e9}.pagetemplate-customers .pricing-table .tab-link:nth-child(2){border-radius:0 5px 5px 0;border-color:currentcolor #e6e6e6 #e6e6e6;border-top:1px solid #e6e6e6;border-left:none}.page-template-customers .pricing-table .tablink:nth-child(2).current{border-color:#5781e9}}.page-template-customers .pricing-table ul.tabs

li.current{border:1px solid #5781e9;background:#5781e9;color:#fff}.page-template-customers .pricing-table .tabcontent{display:none;padding:15px}.page-template-customers .pricing-table .tab-

content.current{display:inherit}.page-template-customers .pricing-table .pricing-check-list{margin-

bottom:30px;display:-ms-flexbox;display:flex;-ms-flex-wrap:wrap;flex-wrap:wrap;padding:0;-ms-flex-

pack:center;justify-content:center}.page-template-customers .pricing-table .pricing-check-list

.icon.check{display:inline-block;margin-right:15px;height:15px;width:15px}.page-template-customers .pricing-

table .pricing-check-list ul{padding:0;text-align:center}.page-template-customers .pricing-table .pricing-check-list li{display:block;list-style:none;text-align:center;width:100%}@media screen and (min-width:1000px){.pagetemplate-customers .pricing-table .pricing-check-list li{text-align:left;width:50%}}@media screen and (minwidth:1200px){.page-template-customers .pricing-table .pricing-check-list li{text-align:center;width:25%}}@media screen and (max-width:850px){.page-template-customers .pricing-table .pricing-check-list li{marginbottom:8px}.page-template-customers .pricing-table .pricing-check-list li+li{margin-left:0}}.page-templatecustomers .pricing-table .intro-title{margin:0 auto;padding:30px 0}.page-template-customers .pricing-table .introtitle h2{color:#101040;margin-bottom:30px}.page-template-customers .pricing-table h3{color:#101040;fontsize:22px!important;font-weight:700}@media screen and (max-width:850px){.page-template-customers .pricingtable h3{font-size:16px!important}}.page-template-customers .pricing-table h4{font-size:18px!important;fontweight:700}@media screen and (max-width:850px){.page-template-customers .pricing-table h4{fontsize:14px!important}}.page-template-customers .pricing-table p{color:#101040;font-size:16px;lineheight:2}@media screen and (max-width:850px){.page-template-customers .pricing-table p{font-size:12px}}.pagetemplate-customers .pricing-table .col-sm-4{background:#fafafa;width:33%}.page-template-customers .pricingtable .col-sm-4:first-child{background:#fff;border-bottom:1px solid #e6e6e6;-ms-flex-pack:start;justifycontent:flex-start}.page-template-customers .pricing-table .col-sm-4:first-child h3{font-size:18px!important}.pagetemplate-customers .pricing-table .col-sm-4 img{display:block;margin:0 auto;max-width:100px}.page-templatecustomers .pricing-table .pricing-example-container{border:8px solid #fafafa;border-top:30px solid #fafafa}@media screen and (min-width:1000px){.page-template-customers .pricing-table .pricing-examplecontainer{display:-ms-flexbox;display:flex;-ms-flex-pack:center;justify-content:center}}.page-template-customers .pricing-table .pricing-example-container .pricing-example{margin:0 auto;width:95%}.page-template-customers .pricing-table .pricing-example-container .pricing-example:first-child{border-bottom:1px solid #979797}@media screen and (min-width:1000px){.page-template-customers .pricing-table .pricing-example-container .pricingexample{margin:0;width:50%}.page-template-customers .pricing-table .pricing-example-container .pricingexample:first-child{border-bottom:none}}.page-template-customers .pricing-table .pricing-example-container .pricing-example .cluster{-ms-flex-align:start;align-items:flex-start;-ms-flex-pack:start;justify-content:flexstart;padding:14px 34px}@media screen and (min-width:1000px){.page-template-customers .pricing-table .pricingexample-container .pricing-example .cluster{min-height:120px}}.page-template-customers .pricing-table .pricingexample-container .pricing-example .cluster img{margin-top:12px}.page-template-customers .pricing-table .pricingexample-container .pricing-example .cluster h3{font-size:18px!important}.page-template-customers .pricing-table .pricing-example-container .pricing-example .cluster h4{font-size:14px!important;padding:0}.page-templatecustomers .pricing-table .pricing-example-container .pricing-example .cluster p{font-size:14px}.page-templatecustomers .pricing-table .pricing-example-container .pricing-example .cluster p span{font-size:18px}.pagetemplate-customers .pricing-table .top-row{border-top:1px solid #e6e6e6}.page-template-customers .pricing-table .flex-row{-ms-flex-pack:justify;justify-content:space-between}.page-template-customers .pricing-table .flex-row .light{font-weight:400}.page-template-customers .pricing-table .flex-row div{width:50%}.page-template-customers .pricing-table .flex-row div h3,.page-template-customers .pricing-table .flex-row div h4,.page-template-customers .pricing-table .flex-row div p{margin:0;padding:0}.page-template-customers .pricing-table .flex-row div+div{textalign:right}.page-template-customers .pricing-table .flex-row.grey-bg{background-color:#fafafa}.page-templatecustomers .pricing-table .darkgrey-bg{background-color:#eeeff4}.page-template-customers .pricing-table .borderbottom{border-bottom:2px solid #e6e6e6}.page-template-customers .pricing-table .push-top{margintop:65px}.page-template-customers .pricing-table .cluster,.page-template-customers .pricing-table .options,.pagetemplate-customers .pricing-table .title{margin:0 0 0 6px;padding:27px 34px}.page-template-customers .pricingtable .cluster:first-child,.page-template-customers .pricing-table .options:first-child,.page-template-customers .pricing-table .title:first-child{margin-left:0}.page-template-customers .pricing-table .cluster{-ms-flexalign:center;align-items:center;border-left:0;border-right:0;display:-ms-flexbox;display:flex;-ms-flexpack:center;justify-content:center}.page-template-customers .pricing-table .cluster img{margin:0 20px 0 0;maxwidth:35px}.page-template-customers .pricing-table .cluster h3{padding:0}.page-template-customers .pricing-table

.cluster p{font-size:16px;margin:0}.page-template-customers .mobile-only,.page-template-customers .mobile-only .row{display:block}.page-template-customers .mobile-only .top-row .title h3{text-align:center}.page-templatecustomers .mobile-only .top-row .title img{display:block;margin:0 auto}.page-template-customers .mobile-only .cluster{text-align:left;-ms-flex-pack:start;justify-content:flex-start;padding:14px 34px!important}@media screen and (min-width:800px){.page-template-customers .mobile-only{display:none}}.page-template-customers .mobileonly .aws,.page-template-customers .mobile-only .cloud{background:#fafafa;margin:0 auto 30px;maxwidth:600px;padding:33px 25px}@media screen and (max-width:850px){.page-template-customers .mobile-only .aws .toggle,.page-template-customers .mobile-only .cloud .toggle{font-size:12px}}.page-template-customers .mobile-only .aws h3,.page-template-customers .mobile-only .cloud h3{font-size:18px;padding:0}.page-templatecustomers .mobile-only .aws h4,.page-template-customers .mobile-only .cloud h4{padding:0;line-height:1}.pagetemplate-customers .mobile-only .aws h4,.page-template-customers .mobile-only .aws p,.page-template-customers .mobile-only .cloud h4,.page-template-customers .mobile-only .cloud p{font-size:12px}.page-template-customers .mobile-only .aws>img,.page-template-customers .mobile-only .cloud>img{display:block;margin:0 auto 30px}.page-template-customers .mobile-only .aws>img+.row p,.page-template-customers .mobile-only .cloud>img+.row p{margin-bottom:0}.page-template-customers .mobile-only .col-sm-6{width:50%}.page-templatecustomers .mobile-only .expand{border-top:2px solid #e6e6e6;display:none;margin-top:20px;paddingtop:20px}.page-template-customers .test-table{width:100%}@media screen and (max-width:1000px){.pagetemplate-customers .test-table{display:none}}.page-template-customers .test-table thead td:nth-child(2),.pagetemplate-customers .test-table thead td:nth-child(4){width:30%}.page-template-customers .test-table thead td>div{border:2px solid rgba(142,144,147,.2);border-top-left-radius:25px;border-top-right-radius:25px;borderbottom:0;padding:30px}.page-template-customers .test-table thead td:nth-child(3){width:25px}.page-templatecustomers .test-table tbody td:nth-child(2)>div,.page-template-customers .test-table tbody td:nthchild(4)>div{border:2px solid rgba(142,144,147,.2);border-bottom:0;border-top:0;padding:15px 30px}.pagetemplate-customers .test-table tbody td:first-child{padding:15px 30px}.page-template-customers .test-table tbody td{vertical-align:top}.page-template-customers .test-table tbody td:nth-child(3){padding:0}.page-templatecustomers .test-table tbody td p{margin:0;font-size:15px;font-weight:300}.page-template-customers .test-table tbody tr:nth-child(odd){background:#fafafa}.page-template-customers .test-table tfoot td>div{border:2px solid rgba(142,144,147,.2);border-bottom-left-radius:25px;border-bottom-right-radius:25px;bordertop:0;padding:30px}.page-template-customers .test-table--mobile{display:none;width:100%}@media screen and (max-width:1000px){.page-template-customers .test-table--mobile{display:table}}.page-template-customers .testtable--mobile thead h4{font-size:18px;font-weight:700;margin:0;padding:0}.page-template-customers .test-table- mobile thead h4+p{font-size:12px;font-weight:300;line-height:18px;margin-top:0;padding-top:0}.page-templatecustomers .test-table--mobile tbody tr:nth-child(odd){background:#fafafa}.page-template-customers .test-table- mobile tbody td{padding:15px;vertical-align:top}.page-template-customers .test-table--mobile tbody p{margin:0;font-size:16px;font-weight:300}.page-template-customers .test-table--mobile tfoot td{padding:30px 0 60px}.wp .style-module--mainBanner--2fR-k{background-color:#b4e1e4}.wp .page-template-about-rebrand .main\_banner{height:100vh;padding:0;display:-ms-flexbox;display:flex;-ms-flex-pack:center;justifycontent:center;-ms-flex-align:center;align-items:center;background:url(https://cdn.confluent.io/wpcontent/uploads/about\_bg\_2019.jpg);background-size:cover;background-position:0}.wp .page-template-aboutrebrand .main\_banner .container h1{font-family:MarkOT;font-size:60px;font-weight:700;color:#fff}.wp .pagetemplate-about-rebrand .main\_banner .container p{width:700px;max-width:90%;margin:0 auto;font-size:21px;fontfamily:MarkOT;line-height:1.69;color:#fff;font-weight:300}.wp .page-template-about-rebrand .section.bg\_light\_grayish\_blue{background-color:#fff}.wp .page-template-about-rebrand .section.bg\_light\_grayish\_blue .container h2{font-family:MarkOT;font-size:14px;font-weight:500;texttransform:uppercase}.wp .page-template-about-rebrand .section.bg\_light\_grayish\_blue .container h2:after{content:"";height:2px;width:40px;background:#257bd7;display:block;margin:-10px auto;position:relative}.wp .page-template-about-rebrand .sub-text{width:708px;text-align:center;maxwidth:90%;margin:60px auto}.wp .page-template-about-rebrand .sub-text-content{font-family:MarkOT;font-

size:48px;font-weight:500;line-height:1.15;color:#000}.wp .page-template-about-rebrand .background-sectionparagraphs{width:826px;font-family:MarkOT;font-size:16px;font-weight:300;line-height:1.88;letterspacing:normal;text-align:center;color:#101040;margin:auto;max-width:90%}.wp .page-template-about-rebrand #management{background-color:#fafafa}.wp .page-template-about-rebrand .section.team\_section h2{fontfamily:MarkOT;font-size:48px;font-weight:500;letter-spacing:.7px;text-align:center;color:#000;paddingbottom:30px;padding-top:50px}.wp .page-template-about-rebrand .avatar\_wrapper.team-toggle{border:4px solid #fff;box-shadow:0 0 0 3px rgba(0,0,0,.2);display:inline-block;line-height:0;width:200px;height:200px}.wp .pagetemplate-about-rebrand .br\_990{display:none}.wp .page-template-about-rebrand .bg\_linear\_blue{backgroundimage:linear-gradient(90deg,#247cd7,#31bfc2)}.wp .page-template-about-rebrand

.circular\_border\_button\_white{border-radius:8px;border:2px solid #fff;background-color:#fff;fontfamily:MarkOT;font-size:14px;font-weight:500;color:#173361;letter-spacing:.5px;text-transform:uppercase}.wp .page-template-about-rebrand .section.bg\_orange.bg\_linear\_blue h2{font-family:MarkOT;font-size:40px;fontweight:700;line-height:1.13}.wp .page-template-about-rebrand .name.team-toggle{font-weight:700}.wp .pagetemplate-about-rebrand .team-member .social a{border-radius:5px;width:22px;height:22px;font-size:13px}.wp .page-template-about-rebrand .social a .fa{font-size:15px}.wp .page-template-about-rebrand .position.teamtoggle{font-size:18px;font-weight:300;font-style:normal;font-stretch:normal;line-height:1.78}.wp .page-templateabout-rebrand .col-xs-12.col-sm-6.office{padding:0;min-height:500px;display:-ms-flexbox;display:flex;-ms-flexpack:center;justify-content:center;-ms-flex-align:center;align-items:center;background-

position:bottom;width:calc(50% - 2px)}.wp .page-template-about-rebrand .col-xs-12.col-sm-6.office:first-oftype{margin-right:2px}.wp .page-template-about-rebrand .col-xs-12.col-sm-6.office:last-of-type{margin-

left:2px }.wp .page-template-about-rebrand .office address container {height:350px;width:376px;opacity:.8;borderradius:8px;background-color:#000;max-width:90%;letter-spacing:.29px;font-weight:100}.wp .page-template-aboutrebrand .office\_name{padding:75px 0 25px}.wp .page-template-about-rebrand .office\_address,.wp .page-templateabout-rebrand .office\_phone{font-size:20px}.wp .page-template-about-rebrand .section.team\_section{backgroundcolor:#fafafa;padding-bottom:130px}.wp .page-template-about-rebrand

.section.bg\_light\_grayish\_blue.investors\_section h2{font-family:MarkOT;font-size:48px;font-weight:700;texttransform:capitalize;letter-spacing:.7px;padding:0;margin:0}.wp .page-template-about-rebrand

.section.bg\_light\_grayish\_blue.investors\_section .container{max-width:90%}.wp .page-template-about-rebrand .items.widthcol5.teams{margin-bottom:0}.wp .page-template-about-rebrand

.section.bg\_light\_grayish\_blue.investors\_section h2:after{display:none}.wp .page-template-about-rebrand .linecontainer{position:absolute;bottom:0;width:100%}.wp .page-template-about-rebrand .line-container

.line{height:2px;display:block;border:1px solid #d3d3d3;margin:auto;width:1140px;max-width:90%}.wp .pagetemplate-about-rebrand .bg\_vary\_dark\_blue.aditional\_resources\_section.section{background-

image:none!important;background-color:#fff!important;padding-top:150px!important}.wp .page-template-aboutrebrand .bg\_vary\_dark\_blue.aditional\_resources\_section.section.container{width:1170px;max-

width:90%;padding:0}.wp .page-template-about-rebrand .bg\_vary\_dark\_blue.aditional\_resources\_section.section h2{font-size:48px;font-weight:700;letter-spacing:.7px;color:#000;margin-bottom:100px;padding-top:0}.wp .pagetemplate-about-rebrand .aditional\_resources\_section .item{box-shadow:0 0 15px 0 rgba(0,0,0,.25);border-top:12px solid #4698cb;transition:all .2s ease;padding:28px 25px 3px;border-bottom-left-radius:8px;border-bottom-rightradius:8px}.wp .page-template-about-rebrand .aditional\_resources\_section .item:hover{background-color:#fff;boxshadow:2px 20px 20px 0 rgba(0,0,0,.25)}.wp .page-template-about-rebrand

.bg\_vary\_dark\_blue.aditional\_resources\_section.section .items\_control{width:calc(33.33% - 75px);margin:0 37.5px;padding:20px 0;text-align:left}.wp .page-template-about-rebrand .aditional\_resources\_section .item:hover img.cta\_icon{display:inline}.wp .page-template-about-rebrand .aditional\_resources\_section .item:hover img.cta\_icon\_hover{display:none}.wp .page-template-about-rebrand .aditional\_resources\_section .item:hover h3,.wp .page-template-about-rebrand .aditional resources section .item:hover p{color:#4698cb}.wp .page-templateabout-rebrand .aditional\_resources\_section .item h3{font-family:MarkOT;font-size:24px;font-weight:700;lineheight:1.58;letter-spacing:.7px;color:#4698cb}.wp .page-template-about-rebrand .aditional resources section

.item:hover h3,.wp .page-template-about-rebrand .aditional\_resources\_section .item:hover p{color:#000}.wp .pagetemplate-about-rebrand .section.section .items.teams li{display:-ms-flexbox;display:flex;-ms-flex-

pack:center;justify-content:center}.wp .page-template-about-rebrand .aditional\_resources\_section .item p{marginbottom:50px}.wp .page-template-about-rebrand .cta\_icon{margin-left:-10px!important;margin-bottom:23px}.wp .page-template-about-rebrand .want\_to\_learn\_p\_mh{font-family:MarkOT;font-size:16px;font-weight:300;lineheight:1.63;letter-spacing:.2px;color:#4a4a4a}.wp .page-template-about-rebrand .aditional\_resources\_section .item:hover h3{color:#4698cb}.wp .page-template-about-rebrand

.bg\_vary\_dark\_blue.aditional\_resources\_section.section .col-xxs-12.col-xs-6.col-sm-6.col-md-

4.items\_control{height:auto!important;padding:0}.wp .page-template-about-rebrand

.bg\_vary\_dark\_blue.aditional\_resources\_section.section .col-xxs-12.col-xs-6.col-sm-6.col-md-4.items\_control a{background-color:#f16f45;color:#fff;opacity:1;margin-bottom:30px}.wp .page-template-about-rebrand .top-leveldirectors{display:-ms-flexbox;display:flex;width:100%}@media (min-width:990px){.wp .page-template-aboutrebrand .top-level-directors{-ms-flex-pack:center;justify-content:center}.wp .page-template-about-rebrand .bg\_vary\_dark\_blue.aditional\_resources\_section.section .container .row,.wp .page-template-about-rebrand .items.widthcol5.teams{display:-ms-flexbox;display:flex;-ms-flex-pack:justify;justify-content:space-between}.wp .page-template-about-rebrand .bg\_vary\_dark\_blue.aditional\_resources\_section.section .items\_control:first-oftype{margin-left:0}.wp .page-template-about-rebrand .bg\_vary\_dark\_blue.aditional\_resources\_section.section .items\_control:last-of-type{margin-right:0}}@media (max-width:768px){.wp .page-template-about-rebrand h2{line-height:1.3}.wp .page-template-about-rebrand .section.bg\_light\_grayish\_blue .container h2:after{margin:0 auto}.wp .page-template-about-rebrand .bg\_vary\_dark\_blue.aditional\_resources\_section.section .container{width:100%}.wp .page-template-about-rebrand .bg\_vary\_dark\_blue.aditional\_resources\_section.section .row{display:-ms-flexbox;display:flex;-ms-flex-pack:center;justify-content:center;-ms-flex-align:center;alignitems:center;-ms-flex-direction:column;flex-direction:column;width:80%;margin:auto}.wp .page-template-aboutrebrand .items\_control{width:100%;margin:0}.wp .page-template-about-rebrand

.bg\_vary\_dark\_blue.aditional\_resources\_section.section .items\_control{width:100%;height:auto}.wp .pagetemplate-about-rebrand .aditional\_resources\_section .item a{margin-bottom:30px}.wp .page-template-about-rebrand .col-xs-12.col-sm-6.office{width:100%}.wp .page-template-about-rebrand .col-xs-12.col-sm-6.office:first-oftype{margin-right:0}.wp .page-template-about-rebrand .col-xs-12.col-sm-6.office:last-of-type{margin-left:0}.wp .page-template-about-rebrand .row.bod-list .col-xxs-12.col-xs-6.col-sm-6.col-md-4.team-member{width:50%}.wp .page-template-about-rebrand .bg\_vary\_dark\_blue.aditional\_resources\_section.section .items\_control:not(:last-oftype){margin-bottom:30px}.wp .page-template-about-rebrand .section.bg\_light\_grayish\_blue.investors\_section li{display:-ms-flexbox;display:flex;-ms-flex-pack:center;justify-content:center;-ms-flex-align:center;alignitems:center}.wp .page-template-about-rebrand .section.bg\_light\_grayish\_blue.investors\_section li:nthchild(odd){padding:20px 7px 20px 15px}.wp .page-template-about-rebrand

.section.bg\_light\_grayish\_blue.investors\_section li:nth-child(2n){padding:20px 15px 20px 7px}.wp .page-templateabout-rebrand .main\_banner .container p{max-width:80%;margin:auto}}.style-module--modalVisible--

2JxA1{overflow:hidden}.confluent-cloud-promo-disclaimer-module--wrapper--2AnZS{paddingtop:80px;width:800px;max-width:90%;margin:0 auto 50px;text-align:left}.confluent-cloud-promo-disclaimermodule--wrapper--2AnZS h1{font-size:31px;font-weight:700;width:70%;text-align:center;margin:50px auto;lineheight:125%;text-transform:uppercase}@media screen and (min-width:768px){.confluent-cloud-promo-disclaimermodule--wrapper--2AnZS h1{font-size:38px}}.confluent-cloud-promo-disclaimer-module--wrapper--2AnZS p{font-weight:300;line-height:175%;font-size:18px}.covid-relief-module--offeringSection--34r6\_{textalign:center}.covid-relief-module--offeringSection--34r6\_ h2{width:900px;max-

width:95%;color:#173361;margin:auto auto 40px}.covid-relief-module--offeringSection--34r6\_ .covid-reliefmodule--confluentOfferingSummary--31Iue{font-size:16px;margin-bottom:50px;color:#173361}.covid-reliefmodule--offeringSection--34r6 p{width:800px;max-width:95%;margin:25px auto}@media screen and (minwidth:768px){.covid-relief-module--offeringSection--34r6\_ .covid-relief-module--confluentOfferingSections-- 1wWnO{display:-ms-flexbox;display:flex;-ms-flex-pack:justify;justify-content:space-between}}.covid-relief-

module--offeringSection--34r6\_ .covid-relief-module--confluentOfferingSections--1wWnO .covid-relief-module- offeringCopy--2yt09{text-align:left}@media screen and (min-width:768px){.covid-relief-module--offeringSection-- 34r6\_ .covid-relief-module--confluentOfferingSections--1wWnO .covid-relief-module--offeringCopy--2yt09{maxwidth:48%;-ms-flex:1 1;flex:1 1}}.covid-relief-module--offeringButton--2pwMm{margin-top:50px}.covid-reliefmodule--cardWrapper--DUVnd{border-radius:8px;border:2px solid rgba(130,148,148,.25);padding:25px;width:800px;max-width:95%;margin:0 auto 10px}.covid-relief-module- cardWrapper--DUVnd h4{color:#173361;font-weight:700}@media screen and (max-width:991px){.style-module-hero--1FU4d .container{-ms-flex-direction:column-reverse;flex-direction:column-reverse;height:auto;minheight:400px}}@media screen and (max-width:991px){.style-module--hero--1FU4d .container .style-module-content--3wHkp{text-align:center}}@media screen and (min-width:992px){.style-module--hero--1FU4d .container .style-module--content--3wHkp{width:100%}}.style-module--hero--1FU4d .container .style-module- imageContainer--2XT8f img{border:15px solid #fff;border-radius:5px;max-width:380px}.style-module--card-- 3Yp\_S{margin:40px 0;background:#fff}.style-module--card--3Yp\_S h3{font-size:18px;fontweight:700;color:rgba(0,0,0,.85);margin:0 0 20px }.style-module--card--3Yp\_S .container {display:-msflexbox;display:flex;box-shadow:0 3px 31px 0 rgba(57,84,109,.14);padding:25px;width:100%}@media screen and (max-width:991px){.style-module--card--3Yp\_S .container{-ms-flex-direction:column;flexdirection:column}}.style-module--card--3Yp\_S .container.style-module--right--3X6O9{-ms-flex-direction:rowreverse;flex-direction:row-reverse}@media screen and (max-width:991px){.style-module--card--3Yp\_S .container.style-module--right--3X6O9{-ms-flex-direction:column-reverse;flex-direction:column-reverse}}.stylemodule--card--3Yp\_S .style-module--description--1v6zY{font-size:14px;font-weight:300;lineheight:1.79;color:rgba(0,0,0,.85)}.style-module--card--3Yp S .style-module--textContainer--38irh{margin:20px;ms-flex:2 1;flex:2 1;width:100%}.style-module--card--3Yp\_S .style-module--textContainer--38irh pre{overflow:scroll}.style-module--card--3Yp\_S .style-module--imageContainer--2i\_kX{-ms-flex:1 1;flex:1 1}.style-module--card--3Yp\_S .style-module--left--RafmO .style-module--imageContainer--2i\_kX{marginleft:80px}.style-module--card--3Yp\_S .style-module--right--3X6O9 .style-module--imageContainer--2i kX{margin-right:80px}.style-module--card--3Yp S .style-module--left--RafmO .style-module--imageContainer--2i\_kX,.style-module--card--3Yp\_S .style-module--right--3X6O9 .style-module--imageContainer--2i\_kX{maxwidth:465px;min-width:200px;text-align:center}@media screen and (max-width:991px){.style-module--card--3Yp\_S .style-module--left--RafmO .style-module--imageContainer--2i\_kX,.style-module--card--3Yp\_S .stylemodule--right--3X6O9 .style-module--imageContainer--2i kX{margin:0 auto}}.style-module--cardContainer--TkI1J{display:block}.style-module--cardContainer--TkI1J h2{margin-bottom:40px}.style-module--cardContainer-- TkI1J .style-module--description--1-eWt{font-size:14px;font-weight:300;line-height:1.79;color:rgba(0,0,0,.85);textalign:center;margin-bottom:100px}.style-module--group--2btFr .style-module--cards--3S\_hd{box-shadow:0 3px 31px 0 rgba(57,84,109,.14);padding:25px;background:#fff}.style-module--group--2btFr .style-module--cards-- 3S\_hd>div{margin:0}.style-module--group--2btFr .style-module--cards--3S\_hd>div>div{boxshadow:none;padding:25px 0;border-bottom:1px solid rgba(0,0,0,.1)}.style-module--group--2btFr .style-module-cards--3S\_hd>div:first-of-type>div{padding-top:0}.style-module--group--2btFr .style-module--cards-- 3S\_hd>div:last-of-type>div{padding-bottom:0;border-bottom:0}.style-module--faq--2lnMY h2{color:#173361;font-size:28px;font-weight:500;margin-bottom:90px;text-align:center}@media screen and (maxwidth:767px){.style-module--faq--2lnMY h2{font-size:21px}}.style-module--faq--2lnMY .style-module--list-- 2VXxQ{display:-ms-flexbox;display:flex;-ms-flex-pack:justify;justify-content:space-between;-ms-flexwrap:wrap;flex-wrap:wrap}.style-module--faq--2lnMY .style-module--list--2VXxQ>div{width:48%}@media screen and (max-width:767px){.style-module--faq--2lnMY .style-module--list--2VXxQ>div{width:100%}}.stylemodule--faq--2lnMY .style-module--list--2VXxQ .style-module--item--3p8Bv{margin-bottom:30px}.style-module--faq--2lnMY .style-module--list--2VXxQ .style-module--item--3p8Bv h3{margin:0 0 20px;font-size:18px;fontweight:700;color:rgba(0,0,0,.85)}.style-module--faq--2lnMY .style-module--list--2VXxQ .style-module--item--3p8Bv p{text-align:justify;font-size:14px;font-weight:300;line-height:1.79;color:rgba(0,0,0,.85);margin:0}.stylemodule--textCta--3ZsDH .style-module--title--2a9FF{margin-bottom:90px}.style-module--textCta--3ZsDH .stylemodule--content--1zhSd{display:-ms-flexbox;display:flex;-ms-flex-pack:justify;justify-content:space-between;-msflex-wrap:wrap;flex-wrap:wrap}.style-module--textCta--3ZsDH .style-module--content--

1zhSd>div{width:48%}@media screen and (max-width:767px){.style-module--textCta--3ZsDH .style-module- content--1zhSd>div{width:100%;margin:30px 0}.style-module--textCta--3ZsDH .style-module--content-- 1zhSd>div:first-child{margin-top:0}}.style-module--textCta--3ZsDH .style-module--content--1zhSd>div h3{color:rgba(0,0,0,.85);font-size:28px;font-weight:300;margin:0 0 30px;line-height:1.2}.style-module--textCta-- 3ZsDH .style-module--content--1zhSd>div .list-links{margin:0;padding:0;list-style:none;list-style-

position:inside;line-height:1.86}@media screen and (max-width:767px){.style-module--textCta--3ZsDH .stylemodule--content--1zhSd>div .list-links{display:-ms-flexbox;display:flex;-ms-flex-wrap:wrap;flex-wrap:wrap;-msflex-pack:justify;justify-content:space-between;width:100%}}@media screen and (max-width:767px){.stylemodule--textCta--3ZsDH .style-module--content--1zhSd>div .list-links li{width:48%}}@media screen and (maxwidth:575px){.style-module--textCta--3ZsDH .style-module--content--1zhSd>div .list-links li{width:100%}}.stylemodule--textCta--3ZsDH .style-module--content--1zhSd>div .list-links

li:before{content:"\2022";color:#257bd7;font-weight:700;display:inline-block;width:1em;margin-right:5px;verticalalign:middle}.style-module--textCta--3ZsDH .style-module--content--1zhSd>div .list-links li a{color:#257bd7;fontsize:14px}.style-module--textCta--3ZsDH .style-module--content--1zhSd>div .faq h3{color:rgba(0,0,0,.85);fontsize:18px;font-weight:700;margin:30px 0 20px }.style-module--textCta--3ZsDH .style-module--content--1zhSd>div .faq p{color:rgba(0,0,0,.85);font-size:14px;font-weight:300;line-height:1.79}.style-module--html--hxhKt .ctacontainer{text-align:center}.style-module--html--hxhKt .cta-container a{transition:all .5s ease-in-out;transition:all .5s cubic-bezier(.785,.135,.15,.86);border-radius:6px;display:inline-block;font-size:12px;letter-spacing:.9px;lineheight:1.5;padding:12px 30px;text-align:center;text-decoration:none;text-transform:uppercase;backgroundcolor:#38cced;border:1px solid #38cced;color:#fff;font-weight:700;max-width:300px;width:90%}.style-module- html--hxhKt .cta-container a:hover{cursor:pointer;text-decoration:none}.style-module--layout--

1T\_e6{background:#f3f4f7}.style-module--layout--1T\_e6 .style-module--content--

3E83u>div{background:none}.style-module--layout--1T\_e6 .style-module--content--3E83u>div>div{padding:90px 0}.style-module--layout--1T\_e6 .style-module--content--3E83u>div:nth-child(2)>div{padding-top:0}.style-module--layout--1T\_e6 .style-module--content--3E83u>div:nth-child(odd){background:#fff}.style-module--layout--1T\_e6 .style-module--content--3E83u ol+p,.style-module--layout--1T\_e6 .style-module--content--3E83u p+p,.stylemodule--layout--1T\_e6 .style-module--content--3E83u ul+p{margin-top:15px}.style-module--label-- 1wBOp{position:relative}.style-module--checkbox--

4RNxb{position:absolute;top:0;left:0;height:25px;width:25px;border:1.1px solid #e3e4e5;transition:all .2s ease-inout;background:#fff;border-radius:4px } style-module--checkbox--

4RNxb:after{content:"";position:absolute;display:none;background-

color:#173361;width:100%;height:100%;border-radius:4px}.style-module--input--mBEsz{width:auto}.stylemodule--input--mBEsz:checked+.style-module--checkbox--4RNxb:after{display:block}.style-module--popup--

1HA66{opacity:0;position:fixed;top:100%;left:50%;-ms-transform:translateX(-50%);transform:translateX(-

50%);transition:all .25s ease-in-out;background:#fff;width:100%;z-index:9999;border-

radius:8px;padding:25px;max-width:475px;max-height:80%;overflow-y:scroll}.style-module--popup--1HA66.stylemodule--active--3SoXb{opacity:1;top:50%;-ms-transform:translate(-50%,-50%);transform:translate(-50%,-

50%)}.style-module--popup--1HA66 label{display:none}.style-module--popup--1HA66 form{font-

family:inherit!important;font-size:16px!important;width:100%!important;display:-ms-

flexbox!important;display:flex!important;-ms-flex-direction:column;flex-direction:column}.style-module--popup-- 1HA66 form input[type=email],.style-module--popup--1HA66 form input[type=tel],.style-module--popup--1HA66 form input[type=text]{background-color:#fff;border:2px solid rgba(130,148,148,.25);border-

radius:4px;width:100%!important;margin-bottom:5px;color:#000;font-size:14px;font-weight:300;line-

height:1.2;padding:10px;box-shadow:none}.style-module--popup--1HA66 form input[type=email]::-webkit-inputplaceholder,.style-module--popup--1HA66 form input[type=tel]::-webkit-input-placeholder,.style-module--popup-- 1HA66 form input[type=text]::-webkit-input-placeholder{color:#829494}.style-module--popup--1HA66 form

input[type=email]::-moz-placeholder,.style-module--popup--1HA66 form input[type=tel]::-moz-placeholder,.stylemodule--popup--1HA66 form input[type=text]::-moz-placeholder{color:#829494}.style-module--popup--1HA66 form input[type=email]:-ms-input-placeholder,.style-module--popup--1HA66 form input[type=tel]:-ms-inputplaceholder,.style-module--popup--1HA66 form input[type=text]:-ms-input-placeholder{color:#829494}.stylemodule--popup--1HA66 form input[type=email]::placeholder,.style-module--popup--1HA66 form input[type=tel]::placeholder,.style-module--popup--1HA66 form input[type=text]::placeholder{color:#829494}.style-module--popup--1HA66 form input[type=checkbox]{border:1px solid #173361;border-radius:2px;-webkit-appearance:none;-mozappearance:none;appearance:none;height:14px;width:14px;outline:0}.style-module--popup--1HA66 form input[type=checkbox]:checked{background:#173361}.style-module--popup--1HA66 form input[type=checkbox]+label{color:#000;font-size:12px;font-weight:300;margin-bottom:15px;marginleft:25px}.style-module--popup--1HA66 form input[type=checkbox]+label:last-child{margin-bottom:0}.stylemodule--popup--1HA66 form .mktoLabel{color:#000;font-size:12px;fontweight:300!important;margin:0;padding:0}.style-module--popup--1HA66 form .mktoLabel a{textdecoration:underline}.style-module--popup--1HA66 form select.mktoField{outline:0;width:100%!important;padding:7px 10px!important;background:#fff;border:2px solid rgba(130,148,148,.25)!important;color:#829494;font-size:14px!important;font-weight:300;height:40px;-webkitappearance:none;-moz-appearance:none;appearance:none;backgroundimage:url(https://cdn.confluent.io/images/arrow-down-blue.png);background-position:calc(100% - 10px) 50%;background-repeat:no-repeat;box-shadow:none}.style-module--popup--1HA66 form .mktoFormCol{minheight:unset!important;width:100%}.style-module--popup--1HA66 form .mktoAsterix,.style-module--popup-- 1HA66 form .mktoClear,.style-module--popup--1HA66 form .mktoError,.style-module--popup--1HA66 form .mktoGutter,.style-module--popup--1HA66 form .mktoOffset{display:none!important}.style-module--popup-- 1HA66 form .mktoFieldWrap{width:100%}.style-module--popup--1HA66 form .mktoFieldWrap>div{padding:0;width:100%!important}.style-module--popup--1HA66 form .mktoFieldWrap .mktoCheckboxList{padding:20px 0}.style-module--popup--1HA66 form .mktoFieldWrap .mktoHtmlText{color:#829494;font-size:10px;font-weight:300;line-height:2}.style-module--popup--1HA66 form .mktoFieldWrap .mktoHtmlText br{display:none}.style-module--popup--1HA66 form .mktoFieldWrap .mktoInvalid{border:2px solid #d8365d!important}.style-module--popup--1HA66 form .mktoFieldWrap .mktoInvalid.mktoCheckboxList{border:1px solid #d8365d}.style-module--popup--1HA66 form .mktoButtonRow{margin:20px 0;width:100%;text-align:center}.style-module--popup--1HA66 form .mktoButtonRow .mktoButtonWrap{margin:0!important}.style-module--popup--1HA66 form .mktoButtonRow .mktoButtonWrap .mktoButton,.style-module--popup--1HA66 form .mktoButtonRow .mktoButtonWrap.mktoSimple .mktoButton{transition:all .5s ease-in-out;transition:all .5s cubicbezier(.785,.135,.15,.86);border-radius:6px;display:inline-block;font-size:12px;font-weight:700;letterspacing:.9px;line-height:1.5;padding:12px 30px;text-align:center;text-decoration:none;texttransform:uppercase;background-color:#173361;border:1px solid #173361;color:#fff;background-image:none;boxshadow:none}.style-module--popup--1HA66 form .mktoButtonRow .mktoButtonWrap .mktoButton:hover,.stylemodule--popup--1HA66 form .mktoButtonRow .mktoButtonWrap.mktoSimple .mktoButton:hover{cursor:pointer;text-decoration:none;background:#0074a2;border-color:#0074a2}.style-module- popup--1HA66 .style-module--title--3jrsZ,.style-module--popup--1HA66 h4{color:#173361;font-size:18px;fontweight:700;text-align:center;margin:0 0 25px }.style-module--popup--1HA66 .style-module--title--3jrsZ br,.stylemodule--popup--1HA66 h4 br{display:none}.style-module--popup--1HA66 .style-module--thankyou-- 3gN4F{color:#173361;font-size:28px;font-weight:700;text-align:center}#mktoForm\_4261 .mktoFormRow:first-oftype{-ms-flex-order:1;order:1}.style-module--formWrapper--3Qo2L{width:800px;margin:auto;maxwidth:95%}.style-module--formWrapper--3Qo2L .style-module--wrapper--1-KWg{display:-msflexbox;display:flex;-ms-flex-direction:column;flex-direction:column}.style-module--formWrapper--3Qo2L .style-

formWrapper--3Qo2L .style-module--inputFieldWrapper--3MFi-,.style-module--formWrapper--3Qo2L button div{text-align:center}.style-module--formWrapper--3Qo2L .style-module--inputFieldWrapper--3MFi- {padding:10px;background-color:rgba(130,148,148,.25);border-radius:4px}.style-module--formWrapper--3Qo2L .style-module--label--3wd4p{padding-left:10px}.style-module--formWrapper--3Qo2L .style-module--thankYou--3K4Q8{text-align:center}.style-module--confirmation--3GwEz{margin:100px 0 150px}.style-module- confirmation--3GwEz h4{margin-bottom:10px}.style-module--confirmation--3GwEz img{width:40px;marginbottom:10px}.style-module--confirmation--3GwEz p{color:#0074a2;font-size:16px;font-weight:300;lineheight:25px;letter-spacing:0}.style-module--agreeTellMore--1XsxA{position:relative}.style-module-agreeTellMore--1XsxA .style-module--errorMessage--

zEZeL{position:absolute;top:0;background:#fbebef;width:100%;z-index:1;border:1px solid #d8365d;padding:20px;text-align:center;border-radius:4px;font-

size:13px;color:#d8365d;opacity:0;visibility:hidden;transition:all .3s ease-in-out}.style-module--agreeTellMore-- 1XsxA .style-module--errorMessage--zEZeL:first-of-type{font-weight:700;font-size:15px}.style-module- agreeTellMore--1XsxA .style-module--errorMessage--zEZeL.style-module--show--

1arAG{opacity:1;visibility:visible}.style-module--us--6zV9S .style-module--tos--31nfQ{display:none}.stylemodule--tos--1ShSb{font-size:11px;font-weight:300;color:#829494;margin-top:25px;line-height:21px}.stylemodule--tosUS--30ljb,.style-module--us--2VtUI .style-module--tos--1ShSb{display:none}.style-module--us--2VtUI .style-module--tosUS--30ljb{display:block}.style-module--confirmation--KDDmz{margin:100px 0 150px}.stylemodule--confirmation--KDDmz h4{margin-bottom:10px}.style-module--confirmation--KDDmz img{width:40px;margin-bottom:10px}.style-module--confirmation--KDDmz>p{color:#0074a2;font-size:16px;fontweight:300;line-height:25px;letter-spacing:0;margin-top:25px}.style-module--confirmation--KDDmz>p a{textdecoration:underline}.style-module--cardContainer--3lwMG{margin-top:50px}.style-module--cardContainer-- 3lwMG .style-module--card--LeUB9{background:#e6f5fb;padding:25px 10px}.style-module--cardContainer-- 3lwMG .style-module--card--LeUB9 h3{font-size:14px;font-weight:700}.style-module--us--3qmiT .style-module- tos--GbbpQ{display:none}.style-module--tos--2V0no{font-size:11px;font-weight:300;color:#829494;margintop:25px;line-height:21px}.style-module--tosUS--PyizL,.style-module--us--2bsmN .style-module--tos-- 2V0no{display:none}.style-module--us--2bsmN .style-module--tosUS--PyizL{display:block}.style-module--tos-- 3mMRP{font-size:11px;font-weight:300;color:#829494;margin-top:25px;line-height:21px}.compare-module- heroSection--jsMPY{padding-bottom:220px}.compare-module--heroSection--jsMPY .compare-module--content-- 3J24J{width:auto!important}.compare-module--heroSection--jsMPY .compare-module--content--3J24J p{color:#173361;font-size:24px;margin-top:15px!important}.compare-module--heroSection--jsMPY .comparemodule--content--3J24J p a{color:#38cced}.compare-module--heroSection--jsMPY .compare-module--content-- 3J24J p+p{font-size:14px;margin-top:30px!important}.compare-module--contentSection--Idew\_{paddingtop:0;padding-bottom:0}.compare-module--contentSection--Idew\_>div{position:relative;top:-290px}@media screen and (max-width:767px){.compare-module--contentSection--Idew\_>div{top:-240px}}.compare-module-customList--330aP{margin:0;padding:0;list-style:none}.compare-module--customList--330aP li{display:inlineblock}.compare-module--customList--330aP li+li{margin-left:15px}.compare-module--card--1U3nw{display:-msflexbox;display:flex;box-shadow:0 30px 60px -30px rgba(0,0,0,.06),0 50px 100px -20px rgba(69,107,122,.24);border-radius:4px;max-width:900px;margin:0 auto}@media screen and (maxwidth:767px){.compare-module--card--1U3nw{-ms-flex-direction:column;flex-direction:column}}.comparemodule--card--1U3nw+.compare-module--card--1U3nw{margin-top:60px}.compare-module--card-- 1U3nw.compare-module--hide--rBHxL{display:none}.compare-module--leftColumn-- 1lpXq{background:#fff;width:60%;padding:50px 75px}@media screen and (max-width:767px){.compare-module- leftColumn--1lpXq{padding:35px;width:100%}}.compare-module--leftColumn--1lpXq h2{color:#173361;fontsize:40px;font-weight:500;margin:0 0 10px  $\Diamond$  @media screen and (max-width:767px){.compare-module-leftColumn--1lpXq h2{font-size:24px}}.compare-module--leftColumn--1lpXq a{color:#38cced}.compare-module- rightColumn--1YbBG{background:#f5f5f5;-ms-flex:1 1;flex:1 1;padding:50px}@media screen and (maxwidth:767px){.compare-module--rightColumn--1YbBG{padding:35px}}.compare-module--rightColumn--1YbBG

h3{color:#173361;font-size:16px;font-weight:300;line-height:25px;letter-spacing:0;font-weight:700}.comparemodule--rightColumn--1YbBG .compare-module--cloudProvider--O3phl{border-bottom:2px solid rgba(130,148,148,.25);margin-bottom:85px;padding-bottom:35px}.compare-module--rightColumn--1YbBG .compare-module--cloudProvider--O3phl h3{margin:0}.compare-module--rightColumn--1YbBG .compare-module- -cloudProvider--O3phl .compare-module--customList--330aP{display:-ms-flexbox;display:flex;margin:25px 0 10px}.compare-module--rightColumn--1YbBG .compare-module--feature--1SBsN{padding:0}.compare-module- rightColumn--1YbBG .compare-module--feature--1SBsN h3{font-size:15px;line-height:21px}.compare-module- rightColumn--1YbBG .compare-module--feature--1SBsN+.compare-module--feature--1SBsN{margintop:40px}.compare-module--rightColumn--1YbBG .compare-module--featureBlurb--36n\_N{margintop:5px}.compare-module--rightColumn--1YbBG .compare-module--featureBlurb--36n\_N p{color:#0074a2;fontsize:16px;font-weight:300;line-height:25px;letter-spacing:0;font-size:14px;line-height:21px;margin:0}.comparemodule--form--3C4lg{margin-top:25px}.compare-module--form--3C4lg h4{color:#173361;font-size:16px;fontweight:300;line-height:25px;letter-spacing:0;font-weight:700;margin:0 0 25px}.compare-module--form--3C4lg .compare-module--title--

16y3G:before{content:"";background:#38cced;width:30px;display:block;height:4px;border-radius:20px;marginbottom:10px}.compare-module--form--3C4lg button{width:100%}.compare-module--form--3C4lg .comparemodule--formConfluentCloud--3p\_Qj>\*,.compare-module--form--3C4lg .compare-module- formConfluentPlatform--1GPOM>\*,.compare-module--form--3C4lg .compare-module- formConfluentPlatformCommunity--3voiH>\*{margin-bottom:10px}.compare-module--form--3C4lg .comparemodule--formConfluentCloud--3p\_Qj>:last-child,.compare-module--form--3C4lg .compare-module- formConfluentPlatform--1GPOM>:last-child,.compare-module--form--3C4lg .compare-module- formConfluentPlatformCommunity--3voiH>:last-child{margin-bottom:0}.compare-module--footer--3Qjxv{margintop:10px}.compare-module--footer--3Qjxv .compare-module--existingAccount--2h1CU{text-align:center;fontsize:13px;font-weight:500;color:#504f6c}.compare-module--footer--3Qjxv .compare-module- additionalInformation--1uuzb{margin:35px 0 0;display:-ms-flexbox;display:flex;-ms-flex-wrap:wrap;flexwrap:wrap}.compare-module--footer--3Qjxv .compare-module--additionalInformation--1uuzb p{color:#173361;font-size:16px;font-weight:300;line-height:25px;letter-spacing:0;font-weight:700;marginright:15px;width:200px}.compare-module--footer--3Qjxv .compare-module--additionalInformation--1uuzb ul{width:150px}.compare-module--blurb--1ZA6n{color:#504f6c;font-size:16px;font-weight:300;lineheight:25px;letter-spacing:0}.compare-module--cpCommunity--2GCVu .compare-module--leftColumn-- 1lpXq{width:100%}.style-module--switch--13P\_i{position:relative;display:inlineblock;width:60px;height:34px;margin-right:15px!important;margin-top:30px!important;marginbottom:30px!important;min-width:60px}.style-module--switchInput--2NPF7{opacity:0;width:0;height:0}.stylemodule--slider--3eAa2{position:absolute;cursor:pointer;top:0;left:0;right:0;bottom:0;backgroundcolor:rgba(142,144,147,.15);transition:.4s}.style-module--slider-- 3eAa2:before{position:absolute;content:"";height:26px;width:26px;left:4px;bottom:4px;background-color:#fff;boxshadow:1px 1px 3px 0 rgba(0,0,0,.25);transition:.4s \\{input:checked+.style-module--slider--3eAa2:before{background-color:#4698cb;-ms-transform:translateX(26px);transform:translateX(26px)}.stylemodule--round--Gt-XR{border-radius:34px}.style-module--slider--3eAa2.style-module--round--Gt- $XR: before {border-radius:} 50\%$  }.style-module--toggleWrapper--u8bXz{display:-ms-flexbox;display:flex;-ms-flexalign:center;align-items:center}.style-module--error--AAShr{border:1px solid #8c0005}.wp .email-preferencespage .container{padding-left:21px;padding-right:25px}.wp .email-preferences-page .section\_\_preference-centerheader .title{font-family:MarkOT;font-size:36px;font-weight:700;font-style:normal;font-stretch:normal;lineheight:1.45;letter-spacing:normal;text-align:left;color:#003b49;padding-top:8px;padding-bottom:36px}.wp .emailpreferences-page .section \_preference-center-header .sub\_title{font-family:MarkOT;font-size:16px!important;fontweight:400;font-style:normal;font-stretch:normal;line-height:2!important;letter-spacing:2px;textalign:left;color:#173361;padding-top:89px}.wp .email-preferences-page .section\_preference\_center form.mktoForm select.mktoField{background-color:#fff!important}.wp .email-preferences-page .section\_preference\_center

.mktoForm .mktoFormRow{display:inline-block;width:40.6%;clear:inherit;background:#fff;marginbottom:50px!important}.wp .email-preferences-page .mktoForm .mktoLabel{padding-top:0!important}.wp .emailpreferences-page form.mktoForm .mktoFormRow{background-color:#fff}.wp .email-preferences-page form.mktoForm .mktoRequiredField label.mktoLabel,.wp .email-preferences-page form.mktoForm label.mktoLabel{font-family:MarkOT;font-size:12px;font-weight:400;font-style:normal;font-stretch:normal;lineheight:2.67;letter-spacing:2px;text-align:left;color:#4a4a4a;text-transform:uppercase}.wp .email-preferences-page form.mktoForm input.mktoField,.wp .email-preferences-page form.mktoForm select.mktoField,.wp .emailpreferences-page form.mktoForm textarea.mktoField{height:48px;font-family:MarkOT;font-size:16px;fontweight:300;font-style:normal;font-stretch:normal;line-height:2!important;letter-spacing:.2px;textalign:left;color:#4a4a4a;padding:8px 12px!important;border:1px solid #a7a7a8!important;backgroundcolor:#fff;border-radius:2px}.wp .email-preferences-page form.mktoForm .mktoRequiredField label.mktoLabel[for=Email]:after{left:125px}.wp .email-preferences-page form.mktoForm .mktoRequiredField label.mktoLabel[for=Country]:after{left:185px}.wp .email-preferences-page form.mktoForm .mktoRequiredField label.mktoLabel:after{content:"\*";font-size:12px;color:#173361;position:absolute;left:95px}.wp .email-preferencespage hr{height:5px;background-color:#000;opacity:.06;margin-top:75px;margin-right:28px}.wp .email-preferencespage .subscription sub title,.wp .email-preferences-page .subscription title{color:#4a4a4a;fontfamily:MarkOT;font-style:normal;font-stretch:normal;text-align:left}.wp .email-preferences-page .subscription\_title{font-size:24px;font-weight:700;line-height:1.58;letter-spacing:.7px;padding-top:0}.wp .emailpreferences-page .subscription\_sub\_title{height:92px;font-size:16px;font-weight:300;line-height:2;letterspacing:.2px}.wp .email-preferences-page .marketo\_video\_title{font-family:MarkOT;font-size:36px;fontweight:700;font-style:normal;font-stretch:normal;line-height:1.45;letter-spacing:normal;textalign:left;color:#003b49;padding-bottom:90px;text-align:center;padding-top:15px}.wp .email-preferences-page .mktoForm div .marketo\_video\_container{padding-top:85px}.wp .email-preferences-page .video\_container{position:relative;background-repeat:no-repeat;background-size:contain;backgroundposition:50%;margin:auto;border-radius:15px}.wp .email-preferences-page .gdpr-video{display:block;marginbottom:90px!important;margin-left:96px!important;margin-

right:auto!important;border:0;height:auto;outline:0;width:83.5%}.wp .email-preferences-page .gdpr-video a.play\_btn{background-image:url(https://cdn.confluent.io/wp-content/themes/confluent/assets/images/video-button-585.png)!important;background-

size:contain!important;position:absolute;content:"play";display:block;width:68px;height:82px;text-align:left;textindent:-9999px;background-repeat:no-repeat;top:70%;left:46%;margin-top:-41px;margin-left:-34px}.wp .emailpreferences-page #subscriptionBlogs,.wp .email-preferences-page #subscriptionEducational,.wp .email-preferencespage #subscriptionEvents,.wp .email-preferences-page #subscriptionNewsletter,.wp .email-preferences-page #subscriptionProductUpdates,.wp .email-preferences-page #Unsubscribed,.wp .email-preferences-page form.mktoForm input#subscriptionWebinars{height:0}.wp .email-preferences-page .section\_preference\_center form.mktoForm .mktoButtonWrap.mktoRound .mktoButton{width:168px;height:48px;borderradius:100px;background-color:#4698cb;transition:all .3s ease;float:left;margin-bottom:120px}.wp .emailpreferences-page .UnsubscribedReason--hide{display:none!important}.wp .email-preferences-page form.mktoForm .mktoFormRow .mktoFormCol:first-child:nth-last-child(3){width:15%;float:left}.wp .email-preferences-page form.mktoForm .mktoFormRow .mktoFormCol:first-child:nth-last-child(3)+.mktoFormCol{width:58%}.wp .emailpreferences-page form.mktoForm .mktoFormRow .mktoFormCol:first-child:nth-last-child(3)+.mktoFormCol strong{display:block;margin-top:6px;position:relative}.wp .email-preferences-page [for=Unsubscribed]:after,.wp .email-preferences-page [for=UnsubscribedReason]:after{content:"";display:none!important}.wp .emailpreferences-page .switch{position:relative;display:inline-block;width:50px;height:28px;marginleft:0!important}.wp .email-preferences-page .mktoForm input[type=checkbox]+label:before,.wp .emailpreferences-page .switch input{display:none}.wp .email-preferences-page .slider{position:absolute;cursor:pointer;top:0;left:0;right:0;bottom:0;backgroundcolor:rgba(142,144,147,.15);transition:.4s}.wp .email-preferences-page

.slider:before{position:absolute;content:"";height:28px;width:28px;background-color:#fff;transition:.4s;boxshadow:1px 1px 3px 0 rgba(0,0,0,.25)}.wp .email-preferences-page input:focus+.slider{box-shadow:0 0 1px #2196f3}.wp .email-preferences-page input:checked+.slider:before{background-color:#4698cb;-mstransform:translateX(26px);transform:translateX(26px)}.wp .email-preferences-page .slider.round{borderradius:34px}.wp .email-preferences-page .slider.round:before{border-radius:50%}.wp .email-preferences-page .update\_message{float:left;margin-top:100px!important;margin-bottom:120px!important;marginleft:25px!important;font-family:MarkOT;font-size:12px;font-weight:300;font-style:normal;font-stretch:normal;lineheight:1.67;letter-spacing:.2px;text-align:left;color:#8e9093}@media only screen and (max-width:760px) and (minwidth:479px){.wp .email-preferences-page form.mktoForm .mktoHtmlText{margin-left:25px}}@media only screen and (max-width:400px){.wp .email-preferences-page form.mktoForm .mktoFieldWrap{width:350px!important}.wp .email-preferences-page hr{height:1px!important;padding:1px!important}.wp .email-preferences-page .gdpr-video a.play\_btn{top:88%;width:30px}.wp .email-preferences-page .mktoForm div .marketo\_video\_container{paddingtop:20px}}@media only screen and (max-width:697px){.wp .email-preferences-page .section preference center .mktoForm .mktoFormRow{width:100%}}.wp .email-preferences-page .section\_preference\_center #mktoForm\_2386 .mktoFieldDescriptor{float:none;width:100%}.wp .email-preferences-page .section\_preference\_center #mktoForm\_2386 .mktoFormRow{display:block;float:none;width:100%}.wp .emailpreferences-page .section\_preference\_center #mktoForm\_2386 input{height:auto!important;opacity:1!important}.wp .email-preferences-page .section\_preference\_center #mktoForm\_2386 .mktoFieldWrap{width:100%!important}.wp .email-preferences-page .section\_preference\_center #mktoForm\_2386 div.mktoLogicalField{width:auto!important}.wp .email-preferences-page .section\_preference\_center #mktoForm\_2386 .mktoFieldWrap label,.wp .email-preferences-page .section\_preference\_center #mktoForm\_2386 .mktoFormRow:nth-child(5) .mktoHtmlText{width:100%!important}.wp .email-preferences-page .section\_preference\_center #mktoForm\_2386 .mktoFormRow:nth-child(7){margin-top:86px;padding-top:86px;border-top:5px solid #dce0e4}@media only screen and (min-width:768px){.wp .email-preferences-page .section\_preference\_center #mktoForm\_2386 .mktoFormRow:nth-child(7){display:-ms-flexbox;display:flex;-ms-flex-pack:justify;justify-content:spacebetween}.wp .email-preferences-page .section\_preference\_center #mktoForm\_2386 .mktoFormRow:nth-child(7) .mktoFieldDescriptor{width:50%}.wp .email-preferences-page .section\_preference\_center #mktoForm\_2386 .mktoFormRow:nth-child(7) .mktoFormCol:nth-child(2){display:none}}.wp .email-preferences-page .section\_preference\_center #mktoForm\_2386 .mktoFormRow:nth-child(7) .mktoFieldDescriptor .mktoFieldWrap{display:-ms-flexbox;display:flex;-ms-flex-direction:row-reverse;flex-direction:row-reverse}.wp .email-preferences-page .section\_preference\_center #mktoForm\_2386 .mktoFormRow:nth-child(7) .mktoFieldDescriptor .mktoFieldWrap label{display:block;margin-bottom:40px;position:relative;top:-2px}.wp .email-preferences-page .section\_preference\_center #mktoForm\_2386 .mktoFormRow:nth-child(n+8):nth-child( n+13){display:-ms-flexbox;display:flex;-ms-flex-pack:start;justify-content:flex-start}@media only screen and (minwidth:768px){.wp .email-preferences-page .section\_preference\_center #mktoForm\_2386 .mktoFormRow:nthchild(n+8):nth-child(-n+13){float:left;width:50%}}.wp .email-preferences-page .section\_preference\_center #mktoForm\_2386 .mktoFormRow:nth-child(n+8):nth-child(-n+13) .mktoFormCol b{padding:0!important}.wp .email-preferences-page .section\_preference\_center #mktoForm\_2386 .mktoFormRow:nth-child(n+8):nth-child( n+13) .mktoFormCol b span{color:#4a4a4a;font-size:24px!important;font-weight:700;line-height:1.58;letterspacing:.7px;padding-top:0}.wp .email-preferences-page .section\_preference\_center #mktoForm\_2386 .mktoFormRow:nth-child(n+8):nth-child(-n+13) .mktoFormCol b+span{color:#4a4a4a;display:block;fontsize:16px!important;font-weight:300;line-height:30px;margin-bottom:40px}.wp .email-preferences-page .section\_preference\_center #mktoForm\_2386 .mktoFormRow:nth-child(n+8):nth-child(-n+13) .mktoFieldDescriptor{position:relative;padding-right:24px;width:auto}.wp .email-preferences-page .section\_preference\_center #mktoForm\_2386 .mktoFormRow:nth-child(n+8):nth-child(-n+13) .mktoFormCol{width:auto!important}.wp .email-preferences-page .section\_preference\_center #mktoForm\_2386 .mktoFormRow:nth-child(14){clear:both}.wp .email-preferences-page .section\_preference\_center #mktoForm\_2386
.mktoFormRow:nth-child(15){display:-ms-flexbox;display:flex;margin-top:40px}.wp .email-preferences-page .section\_preference\_center #mktoForm\_2386 .mktoFormRow:nth-child(15) h1{color:grey!important;fontsize:16px!important;font-weight:400!important;letter-spacing:2px!important;text-transform:uppercase}.wp .emailpreferences-page .section\_preference\_center #mktoForm\_2386 .mktoFormRow:nth-child(15) .mktoFieldDescriptor{position:relative;width:auto!important}.wp .email-preferences-page .section\_preference\_center #mktoForm\_2386 .mktoFormRow:nth-child(15) .mktoFieldWrap label{width:auto!important}.wp .email-preferences-page .section\_preference\_center #mktoForm\_2386 .mktoFormRow:nth-child(15) .mktoFieldWrap>label,.wp .email-preferences-page .section\_preference\_center #mktoForm\_2386 .mktoFormRow:nth-child(15) .mktoFieldWrap label .slider.round{display:none!important}.wp .email-preferences-page .section\_preference\_center #mktoForm\_2386 .mktoFormRow:nth-child(15) .mktoFieldWrap label input{display:block!important;margin:0!important}.wp .email-preferences-page .section\_preference\_center #mktoForm\_2386 .mktoFormRow:nth-child(15) .mktoFormCol{width:auto!important}.wp .email-preferences-page .section\_preference\_center #mktoForm\_2386 .mktoFormRow:nth-child(15) .mktoFieldWrap .mktoHtmlText{width:100%!important}.wp .email-preferences-page .section\_preference\_center #mktoForm\_2386 .mktoFormRow:nth-child(15) .mktoFieldWrap h1{padding:0!important;width:100%!important}.wp .email-preferences-page .section preference center #mktoForm\_2386 .mktoFormRow:nth-child(16) label:after{left:175px}.wp .email-preferences-page .section\_preference\_center #mktoForm\_2386 .mktoButtonWrap.mktoRound .mktoButton{margin:60px 0 100px;width:auto!important}.wp .email-preferences-page .input-field-wrapper{display:-ms-flexbox;display:flex; ms-flex-wrap:wrap;flex-wrap:wrap;-ms-flex-pack:justify;justify-content:space-between}.wp .email-preferencespage .line-dot-right{margin-top:75px;max-width:100%;margin-bottom:20px}.wp .email-preferences-page .line-dotright:before{content:"";display:block;width:calc(100% - 10px);height:1px;border:2.5px solid #dce0e4;position:absolute;left:0;border-radius:5px}.wp .email-preferences-page .preferences-togglewrapper{display:-ms-flexbox;display:flex;-ms-flex-wrap:wrap;flex-wrap:wrap;-ms-flex-pack:justify;justifycontent:space-between;margin-top:100px}.wp .email-preferences-page .preferences-toggle{width:45%;-ms-flexalign:start;align-items:flex-start;margin-bottom:40px}.wp .email-preferences-page .subscription\_sub\_title{height:auto}.wp .email-preferences-page .mktoForm button.mktoButton{width:168px;height:48px;border-radius:100px;background-color:#4698cb;transition:all .3s ease;float:left;display:-ms-flexbox;display:flex;-ms-flex-pack:center;justify-content:center;-ms-flexalign:center;align-items:center;color:#fff;border:none;margin-bottom:40px}.wp .email-preferences-page .small{font-size:18px}.wp .email-preferences-page .reason-wrapper{width:456px;max-width:90%;marginbottom:50px}.wp .email-preferences-page .mktoForm .mktoAsterix{display:block;color:#bf0000;fontsize:13px}.wp .email-preferences-page .mktoForm label{font-family:MarkOT;font-size:12px;font-weight:400;fontstyle:normal;font-stretch:normal;line-height:2.67;letter-spacing:2px;text-align:left;color:#4a4a4a;texttransform:uppercase}.wp .email-preferences-page .preferences-thank-you{font-size:18px;letterspacing:.2px;color:#8e9093}@media (max-width:768px){.wp .email-preferences-page .preferencestoggle{width:100%}}.wp .email-preferences-page .unsubscribe-reason-wrapper{margin-bottom:20px}.wp .emailpreferences-page .unsubscribe-reason-wrapper .mktoField{float:none;font-size:inherit;line-height:inherit}.wp .email-preferences-page .unsubscribe-reason-wrapper .mktoField>div{padding:6px 15px;height:48px;maxwidth:none;border-width:1px;border-color:#a7a7a8;border-radius:0;font-size:16px;color:#4a4a4a}.wp .emailpreferences-page .unsubscribe-reason-wrapper .mktoField>div>div:last-child{max-width:none;top:47px;borderwidth:1px;border-color:#a7a7a8;border-radius:0;font-size:16px;color:#4a4a4a;width:calc(100% + 2px);left:- 1px}.wp .email-preferences-page .unsubscribe-reason-wrapper .mktoField>div .icon{margin-right:15px}.wp .pagetemplate-unsubscribe{margin-bottom:50px}.wp .page-template-unsubscribe .section\_\_preference-center-header .title{color:#343941}.wp .page-template-unsubscribe .mktoButton{width:168px;height:48px;borderradius:100px;background-color:#4698cb;transition:all .3s ease;margin-bottom:120px;color:#fff;display:-msflexbox;display:flex;-ms-flex-pack:center;justify-content:center;border:none}.wp .page-template-unsubscribe .container{padding-left:21px;padding-right:25px}.wp .page-template-unsubscribe .section\_\_preference-centerheader .title{font-family:MarkOT;font-size:36px;font-weight:700;font-style:normal;font-stretch:normal;lineheight:1.45;letter-spacing:normal;text-align:left;color:#003b49;padding-top:8px;padding-bottom:36px}.wp .pagetemplate-unsubscribe .section\_\_preference-center-header .sub\_title{font-family:MarkOT;fontsize:16px!important;font-weight:400;font-style:normal;font-stretch:normal;line-height:2!important;letterspacing:2px;text-align:left;color:#173361;padding-top:89px}.wp .page-template-unsubscribe .section\_preference\_center form.mktoForm select.mktoField{background-color:#fff!important}.wp .page-templateunsubscribe .section\_preference\_center .mktoForm .mktoFormRow{display:inlineblock;width:40.6%;clear:inherit;background:#fff}.wp .page-template-unsubscribe .mktoForm .mktoLabel{paddingtop:0!important}.wp .page-template-unsubscribe form.mktoForm .mktoFormRow{background-color:#fff}.wp .page-template-unsubscribe form.mktoForm .mktoRequiredField label.mktoLabel,.wp .page-template-unsubscribe form.mktoForm label.mktoLabel{font-family:MarkOT;font-size:12px;font-weight:400;font-style:normal;fontstretch:normal;line-height:2.67;letter-spacing:2px;text-align:left;color:#4a4a4a;text-transform:uppercase}.wp .pagetemplate-unsubscribe form.mktoForm input.mktoField,.wp .page-template-unsubscribe form.mktoForm select.mktoField,.wp .page-template-unsubscribe form.mktoForm textarea.mktoField{height:48px;fontfamily:MarkOT;font-size:16px;font-weight:300;font-style:normal;font-stretch:normal;line-height:2!important;letterspacing:.2px;text-align:left;color:#4a4a4a;padding:8px 12px!important;border:1px solid #a7a7a8!important;background-color:#fff;border-radius:2px}.wp .page-template-unsubscribe form.mktoForm .mktoRequiredField label.mktoLabel[for=Email]:after{left:125px}.wp .page-template-unsubscribe form.mktoForm .mktoRequiredField label.mktoLabel[for=Country]:after{left:185px}.wp .page-template-unsubscribe form.mktoForm .mktoRequiredField label.mktoLabel:after{content:"\*";fontsize:12px;color:#173361;position:absolute;left:95px}.wp .page-template-unsubscribe hr{height:5px;backgroundcolor:#000;opacity:.06;margin-top:75px;margin-right:28px}.wp .page-template-unsubscribe .subscription\_sub\_title,.wp .page-template-unsubscribe .subscription\_title{color:#4a4a4a;font-family:MarkOT;fontstyle:normal;font-stretch:normal;text-align:left}.wp .page-template-unsubscribe .subscription\_title{fontsize:24px;font-weight:700;line-height:1.58;letter-spacing:.7px;padding-top:0;margin-top:40px}.wp .page-templateunsubscribe .subscription title .asterix{color:#bf0000;font-size:13px;vertical-align:top}.wp .page-templateunsubscribe .subscription\_sub\_title{height:92px;font-size:16px;font-weight:300;line-height:2;letterspacing:.2px}.wp .page-template-unsubscribe .marketo\_video\_title{font-family:MarkOT;font-size:36px;fontweight:700;font-style:normal;font-stretch:normal;line-height:1.45;letter-spacing:normal;textalign:left;color:#003b49;padding-bottom:90px;text-align:center;padding-top:15px}.wp .page-template-unsubscribe .mktoForm div .marketo\_video\_container{padding-top:85px}.wp .page-template-unsubscribe .video\_container{position:relative;background-repeat:no-repeat;background-size:contain;backgroundposition:50%;margin:auto;border-radius:15px}.wp .page-template-unsubscribe .gdpr-video{display:block;marginbottom:90px!important;margin-left:96px!important;marginright:auto!important;border:0;height:auto;outline:0;width:83.5%}.wp .page-template-unsubscribe .gdpr-video a.play\_btn{background-image:url(//www.confluent.io/wp-content/themes/confluent/assets/images/video-button-585.png)!important;backgroundsize:contain!important;position:absolute;content:"play";display:block;width:68px;height:82px;text-align:left;textindent:-9999px;background-repeat:no-repeat;top:70%;left:46%;margin-top:-41px;margin-left:-34px}.wp .pagetemplate-unsubscribe #subscriptionBlogs,.wp .page-template-unsubscribe #subscriptionEducational,.wp .pagetemplate-unsubscribe #subscriptionEvents,.wp .page-template-unsubscribe #subscriptionNewsletter,.wp .pagetemplate-unsubscribe #subscriptionProductUpdates,.wp .page-template-unsubscribe #Unsubscribed,.wp .pagetemplate-unsubscribe form.mktoForm input#subscriptionWebinars{height:0}.wp .page-template-unsubscribe

.section\_preference\_center form.mktoForm .mktoButtonWrap.mktoRound

.mktoButton{width:168px;height:48px;border-radius:100px;background-color:#4698cb;transition:all .3s ease;float:left;margin-bottom:120px}.wp .page-template-unsubscribe .UnsubscribedReason--

hide{display:none!important}.wp .page-template-unsubscribe form.mktoForm .mktoFormRow .mktoFormCol:firstchild:nth-last-child(3){width:15%;float:left}.wp .page-template-unsubscribe form.mktoForm .mktoFormRow

.mktoFormCol:first-child:nth-last-child(3)+.mktoFormCol{width:58%}.wp .page-template-unsubscribe form.mktoForm .mktoFormRow .mktoFormCol:first-child:nth-last-child(3)+.mktoFormCol strong{display:block;margin-top:6px;position:relative}.wp .page-template-unsubscribe [for=Unsubscribed]:after,.wp .page-template-unsubscribe [for=UnsubscribedReason]:after{content:"";display:none!important}.wp .page-template-unsubscribe .switch{position:relative;display:inline-block;width:50px;height:28px;margin-left:0!important}.wp .page-templateunsubscribe .mktoForm input[type=checkbox]+label:before,.wp .page-template-unsubscribe .switch input{display:none}.wp .page-template-unsubscribe .slider{position:absolute;cursor:pointer;top:0;left:0;right:0;bottom:0;backgroundcolor:rgba(142,144,147,.15);transition:.4s}.wp .page-template-unsubscribe .slider:before{position:absolute;content:"";height:28px;width:28px;background-color:#fff;transition:.4s;boxshadow:1px 1px 3px 0 rgba(0,0,0,.25)}.wp .page-template-unsubscribe input:focus+.slider{box-shadow:0 0 1px #2196f3}.wp .page-template-unsubscribe input:checked+.slider:before{background-color:#4698cb;-mstransform:translateX(26px);transform:translateX(26px)}.wp .page-template-unsubscribe .slider.round{borderradius:34px}.wp .page-template-unsubscribe .slider.round:before{border-radius:50%}.wp .page-templateunsubscribe .update message{float:left;margin-top:100px!important;margin-bottom:120px!important;marginleft:25px!important;font-family:MarkOT;font-size:12px;font-weight:300;font-style:normal;font-stretch:normal;lineheight:1.67;letter-spacing:.2px;text-align:left;color:#8e9093}@media only screen and (max-width:760px) and (minwidth:479px){.wp .page-template-unsubscribe form.mktoForm .mktoHtmlText{margin-left:25px}}@media only screen and (max-width:400px){.wp .page-template-unsubscribe form.mktoForm .mktoFieldWrap{width:350px!important}.wp .page-template-unsubscribe hr{height:1px!important;padding:1px!important}.wp .page-template-unsubscribe .gdpr-video a.play\_btn{top:88%;width:30px}.wp .page-template-unsubscribe .mktoForm div .marketo\_video\_container{padding-top:20px}}@media only screen and (max-width:697px){.wp .page-templateunsubscribe .section\_preference\_center .mktoForm .mktoFormRow{width:100%}}.wp .page-template-unsubscribe .section\_preference\_center #mktoForm\_2386 .mktoFieldDescriptor{float:none;width:100%}.wp .page-templateunsubscribe .section\_preference\_center #mktoForm\_2386 .mktoFormRow{display:block;float:none;width:100%}.wp .page-template-unsubscribe .section\_preference\_center #mktoForm\_2386 input{height:auto!important;opacity:1!important}.wp .page-template-unsubscribe .section\_preference\_center #mktoForm\_2386 .mktoFieldWrap{width:100%!important}.wp .page-templateunsubscribe .section\_preference\_center #mktoForm\_2386 div.mktoLogicalField{width:auto!important}.wp .pagetemplate-unsubscribe .section\_preference\_center #mktoForm\_2386 .mktoFieldWrap label,.wp .page-templateunsubscribe .section\_preference\_center #mktoForm\_2386 .mktoFormRow:nth-child(5) .mktoHtmlText{width:100%!important}.wp .page-template-unsubscribe .section\_preference\_center #mktoForm\_2386 .mktoFormRow:nth-child(7){margin-top:86px;padding-top:86px;border-top:5px solid #dce0e4}@media only screen and (min-width:768px){.wp .page-template-unsubscribe .section\_preference\_center #mktoForm\_2386 .mktoFormRow:nth-child(7){display:-ms-flexbox;display:flex;-ms-flex-pack:justify;justifycontent:space-between}.wp .page-template-unsubscribe .section\_preference\_center #mktoForm\_2386 .mktoFormRow:nth-child(7) .mktoFieldDescriptor{width:50%}.wp .page-template-unsubscribe .section\_preference\_center #mktoForm\_2386 .mktoFormRow:nth-child(7) .mktoFormCol:nthchild(2){display:none}}.wp .page-template-unsubscribe .section preference center #mktoForm 2386 .mktoFormRow:nth-child(7) .mktoFieldDescriptor .mktoFieldWrap{display:-ms-flexbox;display:flex;-ms-flexdirection:row-reverse;flex-direction:row-reverse}.wp .page-template-unsubscribe .section preference center #mktoForm\_2386 .mktoFormRow:nth-child(7) .mktoFieldDescriptor .mktoFieldWrap label{display:block;margin-

bottom:40px;position:relative;top:-2px}.wp .page-template-unsubscribe .section\_preference\_center #mktoForm\_2386 .mktoFormRow:nth-child(n+8):nth-child(-n+13){display:-ms-flexbox;display:flex;-ms-flexpack:start;justify-content:flex-start}@media only screen and (min-width:768px){.wp .page-template-unsubscribe .section\_preference\_center #mktoForm\_2386 .mktoFormRow:nth-child(n+8):nth-child(-

n+13){float:left;width:50%}}.wp .page-template-unsubscribe .section\_preference\_center #mktoForm\_2386 .mktoFormRow:nth-child(n+8):nth-child(-n+13) .mktoFormCol b{padding:0!important}.wp .page-templateunsubscribe .section\_preference\_center #mktoForm\_2386 .mktoFormRow:nth-child(n+8):nth-child(-n+13) .mktoFormCol b span{color:#4a4a4a;font-size:24px!important;font-weight:700;line-height:1.58;letterspacing:.7px;padding-top:0}.wp .page-template-unsubscribe .section\_preference\_center #mktoForm\_2386 .mktoFormRow:nth-child(n+8):nth-child(-n+13) .mktoFormCol b+span{color:#4a4a4a;display:block;fontsize:16px!important;font-weight:300;line-height:30px;margin-bottom:40px}.wp .page-template-unsubscribe .section\_preference\_center #mktoForm\_2386 .mktoFormRow:nth-child(n+8):nth-child(-n+13) .mktoFieldDescriptor{position:relative;padding-right:24px;width:auto}.wp .page-template-unsubscribe .section preference center #mktoForm 2386 .mktoFormRow:nth-child(n+8):nth-child(-n+13) .mktoFormCol{width:auto!important}.wp .page-template-unsubscribe .section\_preference\_center #mktoForm\_2386 .mktoFormRow:nth-child(14){clear:both}.wp .page-template-unsubscribe .section\_preference\_center #mktoForm\_2386 .mktoFormRow:nth-child(15){display:-ms-flexbox;display:flex;margin-top:40px}.wp .pagetemplate-unsubscribe .section\_preference\_center #mktoForm\_2386 .mktoFormRow:nth-child(15) h1{color:grey!important;font-size:16px!important;font-weight:400!important;letter-spacing:2px!important;texttransform:uppercase}.wp .page-template-unsubscribe .section\_preference\_center #mktoForm\_2386 .mktoFormRow:nth-child(15) .mktoFieldDescriptor{position:relative;width:auto!important}.wp .page-templateunsubscribe .section\_preference\_center #mktoForm\_2386 .mktoFormRow:nth-child(15) .mktoFieldWrap label{width:auto!important}.wp .page-template-unsubscribe .section\_preference\_center #mktoForm\_2386 .mktoFormRow:nth-child(15) .mktoFieldWrap>label,.wp .page-template-unsubscribe .section\_preference\_center #mktoForm\_2386 .mktoFormRow:nth-child(15) .mktoFieldWrap label .slider.round{display:none!important}.wp .page-template-unsubscribe .section\_preference\_center #mktoForm\_2386 .mktoFormRow:nth-child(15) .mktoFieldWrap label input{display:block!important;margin:0!important}.wp .page-template-unsubscribe .section\_preference\_center #mktoForm\_2386 .mktoFormRow:nth-child(15)

.mktoFormCol{width:auto!important}.wp .page-template-unsubscribe .section\_preference\_center #mktoForm\_2386 .mktoFormRow:nth-child(15) .mktoFieldWrap .mktoHtmlText{width:100%!important}.wp .page-templateunsubscribe .section\_preference\_center #mktoForm\_2386 .mktoFormRow:nth-child(15) .mktoFieldWrap h1{padding:0!important;width:100%!important}.wp .page-template-unsubscribe .section\_preference\_center #mktoForm\_2386 .mktoFormRow:nth-child(16) label:after{left:175px}.wp .page-template-unsubscribe .section\_preference\_center #mktoForm\_2386 .mktoButtonWrap.mktoRound .mktoButton{margin:60px 0 100px;width:auto!important}.wp .page-template-unsubscribe .unsubscribe-title.small{font-size:14px;fontweight:700}.wp .page-template-unsubscribe #UnsubscribedReason{height:48px;font-size:16px;fontweight:300;line-height:2!important;letter-spacing:.2px;text-align:left;color:#4a4a4a;padding:8px 12px!important;border:1px solid #a7a7a8!important;background-color:#fff;border-radius:2px;marginbottom:30px}.wp .page-template-unsubscribe .mktoForm .mktoAsterix{display:block}.wp .page-templateunsubscribe .unsubscribe-reason-wrapper{margin-bottom:20px}.wp .page-template-unsubscribe .unsubscribereason-wrapper .mktoField{float:none;font-size:inherit;line-height:inherit}.wp .page-template-unsubscribe .unsubscribe-reason-wrapper .mktoField>div{padding:6px 15px;height:48px;max-width:none;borderwidth:1px;border-color:#a7a7a8;border-radius:0;font-size:16px;color:#4a4a4a}.wp .page-template-unsubscribe .unsubscribe-reason-wrapper .mktoField>div>div:last-child{max-width:none;top:47px;border-width:1px;bordercolor:#a7a7a8;border-radius:0;font-size:16px;color:#4a4a4a;width:calc(100% + 2px);left:-1px}.wp .page-templateunsubscribe .unsubscribe-reason-wrapper .mktoField>div .icon{margin-right:15px}.wp .get-subscription-template .header-two{font-size:24px;font-weight:400;margin-bottom:100px;line-height:32px;padding-bottom:0}.wp .getsubscription-template #ThankYouRedirect{display:none}.wp .get-subscription-template .image{height:90px}.wp .get-subscription-template .content{height:120px}.wp .get-subscription-template .item{min-height:340px}.wp .getsubscription-template #mktoForm 1051 .mktoButtonRow button{border:none}.style-module--item--3bS8-{minheight:340px;display:-ms-flexbox;display:flex;-ms-flex-wrap:wrap;flex-wrap:wrap;-ms-flex-pack:center;justifycontent:center}.style-module--button--1YC3d{-ms-flex-item-align:start;align-self:flex-start}@font-face{fontfamily:IsidoraSans-Medium;src:url(https://cdn.confluent.io/fonts/IsidoraSans/IsidoraSans-Medium.woff) format("woff");font-style:normal}@font-face{font-family:IsidoraSans-

MediumIt;src:url(https://cdn.confluent.io/fonts/IsidoraSans/IsidoraSans-MediumIt.woff) format("woff");fontstyle:normal}@font-face{font-family:IsidoraSans-

Regular;src:url(https://cdn.confluent.io/fonts/IsidoraSans/IsidoraSans-Regular.woff) format("woff");fontstyle:normal}@font-face{font-family:IsidoraSans-

SemiBold;src:url(https://cdn.confluent.io/fonts/IsidoraSans/IsidoraSans-SemiBold.woff) format("woff");fontstyle:normal}.wp .page-livestream .video-container{margin-top:60px}.wp .page-livestream .cnfl a{fontsize:12px;color:#257bd7;transition:all .3s ease-in-out;text-decoration:none!important}.wp .page-livestream .cnfl a:hover{opacity:.6}.wp .page-livestream .title-arrow{width:20px;height:20px;display:inline-

block;position:absolute;top:0;left:120px;top:24px}.wp .page-livestream .title-arrow:after,.wp .page-livestream .titlearrow:before{content:"";position:absolute;background-color:#8e9093;width:15px;height:1px;transition:all .4s cubicbezier(1,.07,.28,1.04)}.wp .page-livestream .title-arrow:before{-ms-

transform:rotate(45deg);transform:rotate(45deg)}.wp .page-livestream .title-arrow:after{-ms-transform:rotate(- 45deg);transform:rotate(-45deg);left:11px}.wp .page-livestream .expanded .title-arrow:before{-mstransform:rotate(135deg);transform:rotate(135deg)}.wp .page-livestream .expanded .title-arrow:after{-mstransform:rotate(-135deg);transform:rotate(-135deg)}.wp .page-livestream .error,.wp .page-livestream .error+.checkmark{border-color:#df2d58!important}.wp .page-livestream .br-4{border-radius:4px}.wp .pagelivestream .fz-12{font-size:12px}.wp .page-livestream .light-black{color:rgba(0,0,0,.7)}.wp .page-livestream .bgwhite{background-color:#fff}.wp .page-livestream .uppercase{text-transform:uppercase}.wp .page-livestream .rebrand-cloud-color{color:#9678ff}.wp .page-livestream .rebrand-platform-color{color:#5d80eb}.wp .pagelivestream .cnfl-input::-webkit-input-placeholder{text-transform:uppercase}.wp .page-livestream .cnfl-input:: webkit-input-placeholder,.wp .page-livestream .cnfl-input::placeholder{text-transform:uppercase}.wp .pagelivestream .cnfl-input:-moz-placeholder,.wp .page-livestream .cnfl-input:-ms-input-placeholder,.wp .page-livestream .cnfl-input::-moz-placeholder{text-transform:uppercase}.wp .page-livestream input:valid,.wp .page-livestream input:valid+.checkmark{border-color:#eceff2!important}.wp .page-livestream .cnfl-input{-webkitappearance:none;letter-spacing:1px;border:1.1px solid #eceff2;padding:10px 0 10px 25px;margin-bottom:5px;fontsize:12px;border-radius:4px;background:#fff;width:100%}.wp.page-livestream.cnfl-inputwrapper{width:100%;display:inline-block}.wp .page-livestream .cnfl-input-wrapper.cnfl-width-50{width:calc(50% - 5px)}.wp .page-livestream .cnfl-input-wrapper label{display:none}.wp .page-livestream div.cnfl-select{texttransform:uppercase;text-align:left;color:rgba(0,0,0,.7);position:relative;padding:0;border-bottom:0;border-bottomleft-radius:0;border-bottom-right-radius:0}.wp .page-livestream div.cnfl-select>div{padding:0 10px}.wp .pagelivestream div.cnfl-select .options-container{position:absolute;left:-1px;right:-2px;zindex:9;background:#fff;border-right:1.1px solid #eceff2;border-left:1.1px solid #eceff2;border-bottom:1.1px solid #eceff2;top:44px;transition:max-height .5s ease-in-out;overflow:hidden;max-height:0;border-bottom-leftradius:4px;border-bottom-right-radius:4px;border-top-left-radius:0;border-top-right-radius:0}.wp .page-livestream div.cnfl-select.error .options-container{border-right-color:#df2d58;border-left-color:#df2d58;border-bottomcolor:#df2d58}.wp .page-livestream div.cnfl-select.expanded .options-container{max-height:220px}.wp .pagelivestream div.cnfl-select>div:first-child{padding:10px 0 10px 25px;cursor:pointer}.wp .page-livestream div.cnflselect .title-arrow{right:20px;left:auto}.wp .page-livestream div.cnfl-select .option{marginbottom:10px;padding:10px 10px 20px;background:#edf0f5;position:relative}.wp .page-livestream div.cnfl-select .divider{position:absolute;top:-20px;left:50%;-ms-transform:translateX(-50%);transform:translateX(- 50%);border:3px solid #fff;width:30px;height:30px;text-align:center;border-radius:50%;background:#f7f9fc;fontweight:700;text-transform:uppercase}.wp .page-livestream div.cnfl-select .option ul{display:-msflexbox;display:flex;margin:0;list-style:none;padding:0}.wp .page-livestream div.cnfl-select .option li{background:#fff;-ms-flex:1 1;flex:1 1;text-align:center;border:1px solid #e3e4e5;border-radius:4px;fontsize:12px;text-transform:uppercase;font-weight:300;letter-spacing:1px;color:#000;margin:0 10px 0 0;padding:10px

0;cursor:pointer}.wp .page-livestream div.cnfl-select .option li:hover{background-

color:rgba(37,123,215,.5);color:#fff;font-weight:500}.wp .page-livestream div.cnfl-select .option li.selected{background-color:#257bd7;color:#fff;font-weight:500}.wp .page-livestream div.cnfl-select .option li:last-child{margin-right:0}.wp .page-livestream div.cnfl-select h6{font-size:12px;text-align:center;margin:10px 0;color:#000;font-weight:500}.wp .page-livestream .checkbox-container{display:block;position:relative;paddingleft:35px;margin-bottom:12px;cursor:pointer;-webkit-user-select:none;-moz-user-select:none;-ms-userselect:none;user-select:none;text-align:left}.wp .page-livestream .embed-form-checkbox{cursor:pointer;lineheight:1.5}.wp .page-livestream .checkbox-container

input{position:absolute;opacity:0;cursor:pointer;height:0;width:0}.wp .page-livestream

.checkmark{position:absolute;top:0;left:0;height:25px;width:25px;border:1.1px solid #e3e4e5;transition:all .2s easein-out}.wp .page-livestream .checkmark:after{content:"";position:absolute;display:none}.wp .page-livestream .checkbox-container input:checked~.checkmark:after{display:block}.wp .page-livestream .checkbox-container .checkmark:after{left:9px;top:5px;width:5px;height:10px;border-color:#ff6620;border-style:solid;border-width:0 2px 2px 0;-ms-transform:rotate(45deg);transform:rotate(45deg)}.wp .page-livestream .cnfl-

button{border:none;border-radius:4px;background-color:#ff6620;color:#fff;padding:10px 20px;font-

size:13px;transition:all .3s ease-in-out;display:inline-block;letter-spacing:1px;text-transform:uppercase}.wp .pagelivestream .cnfl-button span{color:#fff}.wp .page-livestream .cnfl-button:hover{-ms-

transform:scale(1.03);transform:scale(1.03);opacity:.6}.wp .page-livestream .cnfl-button-secondary-outline{borderradius:4px;background-color:#fff;border:1px solid #00004b;color:#00004b;padding:10px 20px;font-size:14px;fontweight:500}.wp .page-livestream .cnfl-link-item{color:#257bd7}.wp .page-livestream .title-container{text-

align:center}.wp .page-livestream .title-with-line{padding-bottom:0;font-size:50px;font-

weight:300;position:relative;padding-top:25px}.wp .page-livestream .title-with-

line:before{content:"";width:40px;height:.1px;border-style:solid;border-width:2px;border-image-source:lineargradient(270deg,#80c0ec,#257bd7);border-image-slice:1;background-image:linear-

gradient(270deg,#80c0ec,#257bd7);position:absolute;left:50%;-ms-transform:translateX(-

50%);transform:translateX(-50%);margin-bottom:24px;top:0}.wp .page-livestream .rebrand-h3{font-size:28px;fontweight:300;color:#000;padding:0}.wp .page-livestream .rebrand-h5{font-size:18px;font-weight:700;padding:0}.wp .page-livestream .rebrand-h6{font-size:16px;font-weight:500;color:#2a2a2d}.wp .page-livestream .cnfl .gs-tooltip .tooltip-icon{display:inline-block;position:relative;vertical-align:top}.wp .page-livestream .cnfl .gs-tooltip .tooltipicon span{border-radius:20px;border:1px solid #8e9093;color:#8e9093;font-family:MarkOT;font-

size:12px;padding:0 6px}.wp .page-livestream .cnfl .tooltip-hidden{background:#fff;border:1px solid #eee;boxshadow:0 0 15px 0 rgba(70,152,203,.15);visibility:hidden;position:absolute;top:0;left:-20px;margin:30px 5px 5px;padding:10px;width:300px;z-index:2}.wp .page-livestream .cnfl .gs-tooltip .tooltip-icon:hover .tooltiphidden{visibility:visible}.wp .page-livestream .cnfl .gs-tooltip .tooltip-

hidden:before{content:"";display:block;position:absolute;top:-8px;left:14px;width:0;height:0;border-left:10px solid transparent;border-right:10px solid transparent;border-bottom:10px solid #fff}.wp .page-livestream .cnfl .gstooltip{position:relative}.wp .page-livestream .cnfl .tooltiptext{font-size:12px}.wp .page-livestream .cnfl .gs-tooltip .tooltip-icon span{font-size:10px;padding:0 4px}.wp .page-livestream .cnfl .gs-tooltip .tooltip-hidden .tooltiptext{margin-bottom:0}@media screen and (max-width:768px){.wp .page-livestream .title-with-line{lineheight:1}}@media screen and (min-width:992px){.wp .page-livestream .cnfl-last-row{margin-bottom:0}}@media screen and (min-width:768px) and (max-width:992px){.wp .page-livestream div.cnfl-select .optionscontainer{overflow-y:scroll}.wp .page-livestream .cnfl-input.cnfl-select span{font-size:10px}}@media screen and (max-width:992px){.wp .page-livestream .cnfl .gs-tooltip .tooltip-hidden.tooltip-push-left{left:-224px}.wp .pagelivestream .cnfl .gs-tooltip .tooltip-hidden.tooltip-push-left:before{left:212px}}.wp .oem-program,.wp .verifiedprogram{margin-top:40px}.wp .oem-program li,.wp .oem-program p,.wp .verified-program li,.wp .verified-program p{color:#505050;font-size:16px;line-height:1.63;font-weight:400}.wp .oem-program ul,.wp .verified-program ul{padding:0 0 0 20px;margin:0 0 20px}.wp .oem-program img,.wp .verified-program img{margin:0}.wp .oemprogram .content,.wp .verified-program .content{padding:40px 0}.wp .oem-program .content.bb,.wp .verifiedprogram .content.bb{border-bottom:1px solid #c2c2c2}.wp .oem-program h1,.wp .verified-program

h1{color:#fff;font-size:37px;padding:0}.wp .oem-program h2,.wp .verified-program h2{color:#fff;fontsize:20px;line-height:1.3;padding:0;margin:20px 0 40px}.wp .oem-program h3,.wp .verified-program h3{color:#454545;font-size:36px;font-weight:400;padding:0;margin:0 0 30px}.wp .oem-program h4,.wp .verifiedprogram h4{color:#505050;font-size:18px;font-weight:700;padding:0;margin:20px 0;line-height:1.2}.wp .oemprogram .mb-20,.wp .verified-program .mb-20{margin-bottom:20px}.wp .oem-program #mktoForm\_3911 .mktoButton,.wp .oem-program #mktoForm\_4028 .mktoButton,.wp .oem-program .button,.wp .verified-program #mktoForm\_3911 .mktoButton,.wp .verified-program #mktoForm\_4028 .mktoButton,.wp .verified-program .button{display:inline-block;padding:15px 30px;border-radius:8px;text-transform:uppercase;font-size:15px;letterspacing:1px;font-weight:700;background:#173361;color:#fff;border:2px solid #173361}.wp .oem-program .button:hover,.wp .verified-program .button:hover{background:#fff;color:#173361;border-color:#173361}.wp .oemprogram .img-wrapper:not(.non-icon),.wp .verified-program .img-wrapper:not(.non-icon){height:95px}.wp .oemprogram .img-wrapper img,.wp .verified-program .img-wrapper

img{margin:0;width:auto;height:100%;position:relative;left:50%;-ms-transform:translateX(- 50%);transform:translateX(-50%)}.wp .oem-program .img-wrapper .infographic,.wp .verified-program .imgwrapper .infographic{background-position:50%;background-repeat:no-repeat}.wp .oem-program .img-wrapper .infographic1,.wp .verified-program .img-wrapper .infographic1{background-image:url(https://cdn.confluent.io/wpcontent/themes/confluent/assets/images/verified-integration-program/infographic1.png);height:318px;backgroundsize:contain}.wp .oem-program .img-wrapper .infographic2,.wp .verified-program .img-wrapper .infographic2{background-image:url(https://cdn.confluent.io/wp-content/themes/confluent/assets/images/verifiedintegration-program/infographic2.png);height:466px;background-size:contain}@media (-webkit-min-device-pixelratio:2),(min-resolution:192dpi){.wp .oem-program .img-wrapper .infographic1,.wp .verified-program .img-wrapper .infographic1{background-image:url(https://cdn.confluent.io/wp-content/themes/confluent/assets/images/verifiedintegration-program/infographic1\_2x.png)}.wp .oem-program .img-wrapper .infographic2,.wp .verified-program .img-wrapper .infographic2{background-image:url(https://cdn.confluent.io/wp-

content/themes/confluent/assets/images/verified-integration-program/infographic2\_2x.png)}}.wp .oem-program .content-info .row,.wp .verified-program .content-info .row{display:-ms-flexbox;display:flex;-ms-flexdirection:row;flex-direction:row}.wp .oem-program .content-info.content-reverse .row,.wp .verified-program .content-info.content-reverse .row{-ms-flex-direction:row-reverse;flex-direction:row-reverse}.wp .oem-program #mktoForm\_3911,.wp .oem-program #mktoForm\_4028,.wp .verified-program #mktoForm\_3911,.wp .verifiedprogram #mktoForm\_4028{display:-ms-flexbox;display:flex;-ms-flex-wrap:wrap;flex-wrap:wrap}.wp .oemprogram #mktoForm\_3911 .mktoFormRow,.wp .oem-program #mktoForm\_4028 .mktoFormRow,.wp .verifiedprogram #mktoForm\_3911 .mktoFormRow,.wp .verified-program #mktoForm 4028 .mktoFormRow{-ms-flex:1 0 48%;flex:1 0 48%;margin-bottom:20px;margin-right:2%;background:none}.wp .oem-program #mktoForm\_3911 .mktoButtonRow,.wp .oem-program #mktoForm\_4028 .mktoButtonRow,.wp .verified-program #mktoForm\_3911 .mktoButtonRow,.wp .verified-program #mktoForm 4028 .mktoButtonRow{position:absolute;bottom:0;left:50%;ms-transform:translateX(-50%);transform:translateX(-50%)}.wp .oem-program .connector>div:first-child,.wp .verified-program .connector>div:first-child{height:230px}.wp .oem-program .verified-connectors a,.wp .verifiedprogram .verified-connectors a{display:inline-block;margin:0 20px 20px 0;max-width:150px}.wp .oem-program .verified-connectors .img-wrapper,.wp .verified-program .verified-connectors .img-wrapper{text-align:center}.wp .oem-program .connector-benefit .blurb h4,.wp .verified-program .connector-benefit .blurb h4{height:45px}.wp .oem-program .connector-benefit .blurb p,.wp .verified-program .connector-benefit .blurb p{height:130px}@media (min-width:768px) and (max-width:1199px){.wp .oem-program .connector-benefit .blurb p,.wp .verified-program .connector-benefit .blurb p{height:85px}}@media (max-width:767px){.wp .oem-program .blurb h4,.wp .oemprogram .blurb p,.wp .verified-program .blurb h4,.wp .verified-program .blurb p{height:auto!important}.wp .oemprogram .blurb p,.wp .verified-program .blurb p{margin-bottom:40px!important}.wp .oem-program .connectorbenefit img,.wp .oem-program .verification-process img,.wp .verified-program .connector-benefit img,.wp .verifiedprogram .verification-process img{position:relative;left:50%;-ms-transform:translateX(-50%);transform:translateX(- 50%)}.wp .oem-program .blurb,.wp .verified-program .blurb{text-align:center}.wp .oem-program

.connector>div:first-child,.wp .verified-program .connector>div:first-child{height:auto;marginbottom:40px}}@media (max-width:991px){.wp .oem-program #mktoForm 3911 .mktoFormRow,.wp .oemprogram #mktoForm\_4028 .mktoFormRow,.wp .verified-program #mktoForm\_3911 .mktoFormRow,.wp .verifiedprogram #mktoForm\_4028 .mktoFormRow{-ms-flex-preferred-size:100%;flex-basis:100%}.wp .oem-program #mktoForm\_3911 .mktoButtonRow,.wp .oem-program #mktoForm\_4028 .mktoButtonRow,.wp .verified-program #mktoForm\_3911 .mktoButtonRow,.wp .verified-program #mktoForm\_4028 .mktoButtonRow{bottom:75px}.wp .oem-program .button-wrapper,.wp .verified-program .button-wrapper{text-align:center;margin-bottom:20px}.wp .oem-program .content,.wp .verified-program .content{padding:0 0 20px}.wp .oem-program .content-info .row,.wp .verified-program .content-info .row{-ms-flex-direction:column-reverse;flex-direction:column-reverse;-ms-flexpack:center;justify-content:center}.wp .oem-program .content-info.content-reverse .row,.wp .verified-program .content-info.content-reverse .row{-ms-flex-direction:column;flex-direction:column}.wp .oem-program .content.bb,.wp .oem-program .img-wrapper.non-icon,.wp .verified-program .content.bb,.wp .verified-program .imgwrapper.non-icon{margin-bottom:40px}}.wp .oem-program #sign-up{margin-bottom:40px}@media (maxwidth:991px){.wp .oem-program .content{padding:0 0 20px}}.wp .verified-program .img-wrapper.non-icon img{height:auto}.solutions-module--container--2CFNs section.solutions-module--grid2--3MgK5 ul.items,.solutions-module--container--2CFNs section.solutions-module--grid3--3Zuny ul.items,.solutions-module- container--2CFNs section.solutions-module--grid4--3Iiba ul.items{display:-ms-flexbox;display:flex;-ms-flexwrap:wrap;flex-wrap:wrap;-ms-flex-pack:justify;justify-content:space-between}.solutions-module--container-- 2CFNs section.solutions-module--grid2--3MgK5 ul.items>li{background-color:#e6f5fb;width:100%}.solutionsmodule--container--2CFNs section.solutions-module--grid2--3MgK5 ul.items>li h3,.solutions-module--container-- 2CFNs section.solutions-module--grid2--3MgK5 ul.items>li li{color:#173361}@media screen and (minwidth:760px){.solutions-module--container--2CFNs section.solutions-module--grid2--3MgK5 ul.items>li{width:49%}}.solutions-module--container--2CFNs section.solutions-module--grid3--3Zuny ul.items>li{width:100%}@media screen and (min-width:640px){.solutions-module--container--2CFNs section.solutions-module--grid3--3Zuny ul.items>li{width:33%}.solutions-module--container--2CFNs section.solutions-module--grid4--3Iiba ul.items>li{width:100%}@media screen and (min-width:992px){.solutionsmodule--container--2CFNs section.solutions-module--grid4--3Iiba ul.items>li{-ms-flex:1 1;flex:1 1}}@media screen and (min-width:480px){.solutions-module--container--2CFNs section.solutions-module--grid4--3Iiba ul.items>li{width:49%}}.solutions-module--container--2CFNs li svg{marginbottom:40px;width:60px;height:60px}.wp .stay-in-touch-wrapper .contact\_form\_section{padding:80px 0}.wp .stayin-touch-wrapper .contact\_form\_section .container{max-width:500px;text-align:left}.wp .stay-in-touch-wrapper

.stay-in-touch-input{width:100%;font-family:MarkOT;font-weight:400;border:0;font-size:16px;outline:0;lineheight:1.3;padding:20px!important;color:#999;border-bottom:1px solid

#a7a7a8;background:#f6f6f6!important;border:#a7a7a8!important;box-shadow:none!important}.wp .stay-in-touchwrapper .stay-in-touch-input:first-of-type{border-bottom:1px solid #a7a7a8!important}.wp .stay-in-touch-wrapper .stay-in-touch-button{background:#4597cb;color:#fff;border:0;width:100%;padding:15px 20px}.wp .stay-in-touchwrapper .stay-in-touch-button div{text-align:center}.subscribe-to-sub-processor-updates-module--page--2vBlP .section.subscribe-to-sub-processor-updates-module--form--2Us-Y{min-height:408px}.subscribe-to-sub-processorupdates-module--page--2vBlP .subscribe-to-sub-processor-updates-module--thankyou--

2NBgk{position:absolute;top:50%;left:50%;-ms-transform:translate(-50%,-50%);transform:translate(-50%,- 50%);transition:all .3s ease;font-size:18px}.style-module--container--o7cqV .image-animation{borderradius:8px}.style-module--container--o7cqV .cta-links-section{padding-top:30px}.style-module--container--o7cqV .cta-links-section .style-module--title--1SscH p{margin-bottom:2px}.style-module--container--o7cqV .stylemodule--ctaWrap--w3EQ9{padding-top:0}.style-module--row--21104{position:relative}.style-module- ctaLinksSection--6nbxU{padding:80px 0;background:#fafafa}.style-module--colSm3--

3LKvo{left:auto!important;right:0!important;width:35%!important}.style-module--colSm3--3LKvo img{maxwidth:100% !important }.style-module--imageWrapper--1hLWR { position:relative }.style-module--imageWrapper--1hLWR .play\_btn{left:50%!important;top:50%!important;-ms-transform:translate(-50%,-30%);transform:translate(-

50%,-30%);margin-left:0!important;margin-top:0!important}.style-module--formCloudSignUpModal--1AQ3A .style-module--thankyou--32jb6{font-weight:500;margin-top:20px;text-align:center}.style-module- formCloudSignUpModal--1AQ3A .style-module--content--2KGwt{text-align:center}.style-module- formCloudSignUpModal--1AQ3A .style-module--content--2KGwt h4{display:inline-block;fontsize:20px;color:#8e9093;padding:0;line-height:52px;font-weight:500}.style-module--formCloudSignUpModal-- 1AQ3A .style-module--content--2KGwt>p,.style-module--formCloudSignUpModal--1AQ3A .style-module- content--2KGwt h6{font-size:16px}.style-module--formCloudSignUpModal--1AQ3A .style-module--content--2KGwt .style-module--formContainer--hGadi form{display:-ms-flexbox;display:flex;-ms-flex-wrap:wrap;flexwrap:wrap;-ms-flex-pack:justify;justify-content:space-between}.style-module--formCloudSignUpModal--1AQ3A .style-module--content--2KGwt .style-module--formContainer--hGadi form .style-module--buttonContainer- pKinf{width:100%;margin:20px 0}.style-module--formCloudSignUpModal--1AQ3A .style-module--content-- 2KGwt .style-module--formContainer--hGadi form>input{width:49%}@media screen and (maxwidth:992px){.style-module--formCloudSignUpModal--1AQ3A .style-module--content--2KGwt .style-module- formContainer--hGadi form>input{width:100%}}.style-module--checkboxWrapper--3sEqj{position:relative;width:100%;margin-top:20px;color:rgba(0,0,0,.7);text-align:left}.style-module- checkboxWrapper--3sEqj input{position:absolute;opacity:0;cursor:pointer;height:0;width:0}.style-module- checkboxWrapper--3sEqj label{cursor:pointer;padding-left:30px}.style-module--checkboxWrapper--3sEqj .stylemodule--checkboxContainer--1foY9{display:block;position:relative;padding-left:35px;margin-top:12px;-webkituser-select:none;-moz-user-select:none;-ms-user-select:none;user-select:none}.style-module--errorContainer-- 3beGu{position:absolute;top:0;border:1px solid #df2d58;font-size:14px;padding:15px 50px;width:100%;background-color:#fff;transition:all .2s ease-in-out;opacity:0;visibility:hidden;borderradius:4px;text-align:center;z-index:10}.style-module--errorContainer--3beGu p{text-align:center;fontsize:13px;color:#df2d58}.style-module--errorContainer--3beGu.style-module--show-- 3nUPD{opacity:1;visibility:visible}.style-module--existingAccount--3qZ8p{margin-bottom:20px}.style-module- existingAccount--3qZ8p a{letter-spacing:1px;margin-right:0;font-weight:500;color:#257bd7;font-size:12px}.stylemodule--tos--2owUx{font-size:12px}.style-module--tos--2owUx p{font-size:12px;width:80%;lineheight:1.4;color:rgba(0,0,0,.7);text-align:justify;margin:auto auto 15px }.style-module--tosUS--FgYmU,.stylemodule--us--1yRJm .style-module--tos--2owUx{display:none}.style-module--us--1yRJm .style-module--tosUS-- FgYmU{display:block}.modal-is-visible .style-module--formCloudSignUpModal--1AQ3A.style-module--show-- 3nUPD{top:50%;left:50%;-ms-transform:translate(-50%,-50%);transform:translate(-50%,-50%)}.style-module- form--3BUsB .mktoFormRow:nth-child(13) .mktoFieldWrap,.style-module--form--3BUsB .mktoFormRow:nthchild(15) .mktoFieldWrap{display:-ms-flexbox;display:flex;-ms-flex-direction:row-reverse;flex-direction:rowreverse;-ms-flex-align:center;align-items:center}.style-module--form--3BUsB .mktoFormRow:nth-child(13) .mktoFieldWrap label,.style-module--form--3BUsB .mktoFormRow:nth-child(15) .mktoFieldWrap label{display:block;-ms-flex:1 1;flex:1 1}.style-module--form--3BUsB .mktoFormRow:nth-child(13) .mktoFieldWrap .mktoCheckboxList,.style-module--form--3BUsB .mktoFormRow:nth-child(15) .mktoFieldWrap .mktoCheckboxList{width:25px!important;margin-right:10px;padding:5px 0}.style-module--form--3BUsB .mktoForm input[type=checkbox]+label:before{border:1px solid #173361;border-radius:2px;-webkitappearance:none;-moz-appearance:none;appearance:none;height:14px;width:14px;outline:0;boxshadow:none}.style-module--form--3BUsB .mktoForm input[type=checkbox]:checked+label:before{background:#173361}.style-module--wp--1dpxq{-webkitappearance:none;letter-spacing:1px;border:1.1px solid #eceff2;padding:10px 0 10px 25px;margin-bottom:5px;fontsize:12px;font-weight:400;border-radius:4px;background:#fff;box-shadow:none;lineheight:inherit;width:100%}.style-module--wp--1dpxq.style-module--error--2WcVI{border:1px solid #df2d58}.style-module--sectionContent--3CzBg{background-color:transparent;borderradius:8px;background:hsla(0,0%,96.1%,.85);text-align:center;padding:100px 0;margin:0 25px 25px}@media screen and (max-width:767px){.style-module--sectionContent--3CzBg{border-radius:0;margin-left:0;marginright:0;padding-top:50px;padding-bottom:50px}}.style-module--sectionContent--3CzBg:last-child{margin-

bottom:0}.style-module--sectionContent--3CzBg.style-module--robinsEgg--1TK5a{background:#b4e1e4}.stylemodule--sectionContent--3CzBg.style-module--ice--kDgc2{background:#e6f5fb}.style-module--sectionContent-- 3CzBg .style-module--contentContainer--NXLbe{margin:0 auto;max-width:1170px;padding-left:15px;paddingright:15px;width:100%}@media screen and (min-width:768px) and (max-width:991px){.style-module- sectionContent--3CzBg .style-module--contentContainer--NXLbe.style-module--noBackground--2v\_Ea{paddingleft:0;padding-right:0}}@media screen and (min-width:992px) and (max-width:1199px){.style-module-sectionContent--3CzBg .style-module--contentContainer--NXLbe.style-module--noBackground--2v\_Ea{paddingleft:0;padding-right:0}}.style-module--sectionContent--3CzBg .style-module--svg--1POtP{width:40px}.stylemodule--sectionContent--3CzBg .style-module--paragraph--3Uuc4{width:35%;margin:0 auto;lineheight:1.63;color:#000;font-size:18px;font-weight:300}.style-module--sectionContent--3CzBg .style-module--title-- 1sbHU{text-align:center;margin-bottom:50px}.style-module--sectionContent--3CzBg .style-module--title--1sbHU h3{color:#000;font-size:28px;font-weight:500;padding:0}.style-module--sectionContent--3CzBg .style-module- ctaContainer--MtFCh{margin:100px auto 0;display:-ms-flexbox;display:flex;-ms-flex-pack:center;justifycontent:center}@media screen and (max-width:575px){.style-module--sectionContent--3CzBg .style-module- ctaContainer--MtFCh{-ms-flex-direction:column;flex-direction:column;-ms-flex-align:center;alignitems:center}}.style-module--sectionContent--3CzBg .style-module--ctaContainer--MtFCh>:not(:firstchild){margin-left:20px}@media screen and (max-width:575px){.style-module--sectionContent--3CzBg .stylemodule--ctaContainer--MtFCh>:not(:first-child){margin-top:20px;margin-left:0}}@media (maxwidth:768px){.style-module--sectionContent--3CzBg .style-module--paragraph--3Uuc4{width:90%}.style-module- sectionContent--3CzBg h2{line-height:1}}.rules-of-engagement-module--codeOfConduct--l\_ejT p{fontweight:700;font-size:18px}.rules-of-engagement-module--sectionSummary--1qeSs{margin-bottom:100px}.rules-ofengagement-module--wrapper--1eCh6{border:2px solid hsla(0,0%,96.1%,.85);border-radius:8px;padding:20px;textalign:left;margin:10px 0}.rules-of-engagement-module--wrapper--1eCh6 div,.rules-of-engagement-module- wrapper--1eCh6 h4,.rules-of-engagement-module--wrapper--1eCh6 li,.rules-of-engagement-module--wrapper-- 1eCh6 ul{margin:20px 0}.rules-of-engagement-module--wrapper--1eCh6 h4{color:#173361;fontweight:700}.rules-of-engagement-module--disclaimer--Blzoj{font-weight:700}.rules-of-engagement-module- disclaimer--Blzoj span{color:#d8365d}.confluent-cloud-faqs-module--faqSection--3V0x1,.startup-program-faqmodule--faqSection--142Xk{padding-top:25px}.support-module--page--dS7DG .support-module- ccSupportPlanSection--1A0mm .support-module--content--2Xupt{color:#000;font-size:16px;font-weight:300;lineheight:25px;letter-spacing:0;text-align:left}.support-module--page--dS7DG .support-module- ccSupportPlanSection--1A0mm .support-module--content--2Xupt ul{list-style:none;margin:0;padding:0}.supportmodule--page--dS7DG .support-module--ccSupportPlanSection--1A0mm .support-module--content--2Xupt ul li:not(:last-child){margin-bottom:30px}.support-module--page--dS7DG .support-module--ccSupportPlanSection-- 1A0mm .support-module--content--2Xupt h4{color:#b78142;font-size:18px;font-weight:700;marginbottom:20px}.support-module--page--dS7DG .support-module--ccSupportPlanSection--1A0mm .support-module- content--2Xupt h5{color:#000;font-size:12px;font-weight:500;letter-spacing:1.2px;line-height:24px;margin:0;texttransform:uppercase}.support-module--page--dS7DG .support-module--ccSupportPlanSection--1A0mm .supportmodule--content--2Xupt strong{display:block}@media screen and (max-width:767px){.support-module--page- dS7DG .support-module--ccSupportPlanSection--1A0mm .support-module--content--2Xupt .support-module- desktop--1me3a{display:none}}.support-module--page--dS7DG .support-module--ccSupportPlanSection--1A0mm .support-module--content--2Xupt .support-module--desktop--1me3a .support-module--row--1za5f{display:-msflexbox;display:flex}.support-module--page--dS7DG .support-module--ccSupportPlanSection--1A0mm .supportmodule--content--2Xupt .support-module--desktop--1me3a .support-module--row--1za5f:not(:first-child){bordertop:2px solid hsla(0,0%,96.1%,.85)}.support-module--page--dS7DG .support-module--ccSupportPlanSection-- 1A0mm .support-module--content--2Xupt .support-module--desktop--1me3a .support-module--row-- 1za5f:not(:first-child):last-child{border-bottom:2px solid hsla(0,0%,96.1%,.85)}.support-module--page--dS7DG .support-module--ccSupportPlanSection--1A0mm .support-module--content--2Xupt .support-module--desktop-- 1me3a .support-module--row--1za5f:not(:first-child)>div:first-child{border-left:2px solid

hsla(0,0%,96.1%,.85)}.support-module--page--dS7DG .support-module--ccSupportPlanSection--1A0mm .supportmodule--content--2Xupt .support-module--desktop--1me3a .support-module--row--1za5f:not(:first-child)>div:lastchild{border-right:2px solid hsla(0,0%,96.1%,.85)}.support-module--page--dS7DG .support-module-ccSupportPlanSection--1A0mm .support-module--content--2Xupt .support-module--desktop--1me3a .supportmodule--row--1za5f>div{padding:20px 10px;width:20%}.support-module--page--dS7DG .support-module- ccSupportPlanSection--1A0mm .support-module--content--2Xupt .support-module--desktop--1me3a .supportmodule--row--1za5f>div:nth-child(2){width:14%}.support-module--page--dS7DG .support-module- ccSupportPlanSection--1A0mm .support-module--content--2Xupt .support-module--desktop--1me3a .supportmodule--row--1za5f>div:nth-child(3),.support-module--page--dS7DG .support-module--ccSupportPlanSection-- 1A0mm .support-module--content--2Xupt .support-module--desktop--1me3a .support-module--row--1za5f>div:nthchild(4),.support-module--page--dS7DG .support-module--ccSupportPlanSection--1A0mm .support-module- content--2Xupt .support-module--desktop--1me3a .support-module--row--1za5f>div:nthchild(5){width:22%}.support-module--page--dS7DG .support-module--ccSupportPlanSection--1A0mm .supportmodule--content--2Xupt .support-module--mobile--nieXi{display:none;text-align:center}@media screen and (maxwidth:767px){.support-module--page--dS7DG .support-module--ccSupportPlanSection--1A0mm .support-module- content--2Xupt .support-module--mobile--nieXi{display:block}}.support-module--page--dS7DG .support-module- ccSupportPlanSection--1A0mm .support-module--content--2Xupt .support-module--mobile--nieXi h4{fontsize:24px}.support-module--page--dS7DG .support-module--ccSupportPlanSection--1A0mm .support-module- content--2Xupt .support-module--mobile--nieXi .support-module--tier--3WH2D .support-module--row-- 1za5f{border-bottom:2px solid hsla(0,0%,96.1%,.85);padding:40px 0 20px}.support-module--page--dS7DG .support-module--ccSupportPlanSection--1A0mm .support-module--content--2Xupt .support-module--mobile--nieXi .support-module--tier--3WH2D .support-module--row--1za5f:last-child{border-bottom-width:7px}.support-module- -page--dS7DG .support-module--ccSupportPlanSection--1A0mm .support-module--content--2Xupt .supportmodule--mobile--nieXi .support-module--tier--3WH2D .support-module--row--1za5f>div:first-child{marginbottom:20px}.support-module--page--dS7DG .support-module--communitySupportSection--Cm7J7 h2{marginbottom:50px}.support-module--page--dS7DG .support-module--communitySupportSection--Cm7J7 .supportmodule--content--2Xupt p{color:#000;font-size:16px;font-weight:300;line-height:25px;letter-spacing:0}.supportmodule--page--dS7DG .support-module--communitySupportSection--Cm7J7 .support-module--content-- 2Xupt>p{margin-bottom:80px}.support-module--page--dS7DG .support-module--communitySupportSection-- Cm7J7 .support-module--content--2Xupt .support-module--options--3Jk8i{display:-ms-flexbox;display:flex;-msflex-wrap:wrap;flex-wrap:wrap;-ms-flex-pack:justify;justify-content:space-between}.support-module--page- dS7DG .support-module--communitySupportSection--Cm7J7 .support-module--content--2Xupt .support-module- options--3Jk8i .support-module--option--Tw8U2{background:#fff;display:-ms-flexbox;display:flex;margin:0 0 10px;padding:50px 30px;text-align:left;width:calc(50% - 5px);-ms-

flex:none!important;flex:none!important}@media screen and (max-width:767px){.support-module--page--dS7DG .support-module--communitySupportSection--Cm7J7 .support-module--content--2Xupt .support-module--options-- 3Jk8i .support-module--option--Tw8U2{width:100%}}.support-module--page--dS7DG .support-module- communitySupportSection--Cm7J7 .support-module--content--2Xupt .support-module--options--3Jk8i .supportmodule--option--Tw8U2 .support-module--itemContainer--\_ZvPa>div:first-child{marginright:20px;width:30px}.support-module--page--dS7DG .support-module--communitySupportSection--Cm7J7 .support-module--content--2Xupt .support-module--options--3Jk8i .support-module--option--Tw8U2 .supportmodule--itemContainer--\_ZvPa>div:first-child svg{width:100%}.support-module--page--dS7DG .support-module-communitySupportSection--Cm7J7 .support-module--content--2Xupt .support-module--options--3Jk8i .supportmodule--option--Tw8U2 .support-module--itemContainer--\_ZvPa>div:last-child{-ms-flex:1 1;flex:1 1}.supportmodule--page--dS7DG .support-module--communitySupportSection--Cm7J7 .support-module--content--2Xupt .support-module--options--3Jk8i .support-module--option--Tw8U2 .support-module--itemContainer-- \_ZvPa>div:last-child h4{margin:0 0 15px}.support-module--page--dS7DG .support-module--

communitySupportSection--Cm7J7 .support-module--content--2Xupt .support-module--options--3Jk8i .support-

module--option--Tw8U2 .support-module--itemContainer--\_ZvPa>div:last-child h4 a{color:#000;fontsize:18px;font-weight:700}.covid-19-faq-module--page--110ut .covid-19-faq-module--hero--1wWkF .covid-19-faqmodule--content--17\_we{width:90%}.covid-19-faq-module--page--110ut .covid-19-faq-module--hero--1wWkF .covid-19-faq-module--content--17\_we p{color:#000;margin-top:50px}.covid-19-faq-module--page--110ut .covid-19-faq-module--introSection--30To6{color:#000;font-size:14px;font-weight:300;text-align:left;paddingbottom:0}.covid-19-faq-module--page--110ut .covid-19-faq-module--introSection--30To6 li{margin:20px 0}.covid-19-faq-module--page--110ut .covid-19-faq-module--faqSection--AjKdN{text-align:left}.covid-19-faq-module- page--110ut .covid-19-faq-module--faqSection--AjKdN .covid-19-faq-module--content--17\_we{marginbottom:50px}.covid-19-faq-module--page--110ut .covid-19-faq-module--faqSection--AjKdN .covid-19-faq-module- -content--17\_we h4{color:#173361;font-size:18px;font-weight:700}.covid-19-faq-module--page--110ut .covid-19 faq-module--faqSection--AjKdN .covid-19-faq-module--content--17\_we p{color:#000;font-size:14px;fontweight:300}.request-kafka-tco-assessment-module--formSection--64K9s h3,.request-kafka-tco-assessment-module- formSection--64K9s p,.request-kafka-tco-assessment-module--formSection--64K9s ul{color:#173361;fontweight:700;font-size:18px}.request-kafka-tco-assessment-module--formSection--64K9s h3{width:60%;fontweight:500;font-size:28px;margin:0 auto 50px}.request-kafka-tco-assessment-module--formSection--64K9s p,.request-kafka-tco-assessment-module--formSection--64K9s ul{list-style:none}.request-kafka-tco-assessmentmodule--formSection--64K9s .request-kafka-tco-assessment-module--formContainer--3noww{width:800px;maxwidth:95%;margin:25px auto}@media screen and (min-width:768px){.request-kafka-tco-assessment-module- formSection--64K9s .request-kafka-tco-assessment-module--formContainer--3noww{display:-msflexbox;display:flex;-ms-flex-wrap:wrap;flex-wrap:wrap}}.request-kafka-tco-assessment-module--formSection-- 64K9s .request-kafka-tco-assessment-module--formContainer--3noww .request-kafka-tco-assessment-module- select---gaxw,.request-kafka-tco-assessment-module--formSection--64K9s .request-kafka-tco-assessment-module- formContainer--3noww input{width:100%;margin:5px 0}@media screen and (min-width:768px){.request-kafkatco-assessment-module--formSection--64K9s .request-kafka-tco-assessment-module--formContainer--3noww .request-kafka-tco-assessment-module--select---gaxw,.request-kafka-tco-assessment-module--formSection--64K9s .request-kafka-tco-assessment-module--formContainer--3noww input{width:calc(50% - 10px);margin:5px}}.request-kafka-tco-assessment-module--formSection--64K9s .request-kafka-tco-assessmentmodule--formContainer--3noww .request-kafka-tco-assessment-module--select---gaxw:last-oftype{width:100%;margin-bottom:25px}.request-kafka-tco-assessment-module--formSection--64K9s .request-kafkatco-assessment-module--thankYou--2eESF{margin-top:50px;font-size:24px}.style-module--postItem-- 3UA1F{display:-ms-flexbox;display:flex;-ms-flex-align:start;align-items:flex-start;margin-bottom:65px;textalign:left}@media screen and (max-width:767px){.style-module--postItem--3UA1F{-ms-flexdirection:column;flex-direction:column}}.style-module--postItem--3UA1F ul{liststyle:none;padding:0;margin:0}.style-module--postItem--3UA1F.style-module--protected--2LnYL h2:before{content:"\1F512"}.style-module--postItem--3UA1F .style-module--imageContainer--1coFo{marginright:55px;max-width:378px;width:100%}.style-module--postItem--3UA1F .style-module--imageContainer--1coFo img{width:100%}.style-module--postItem--3UA1F .style-module--content--2cWa9{-ms-flex:1 1;flex:1 1}.stylemodule--postItem--3UA1F .style-module--content--2cWa9 h2{margin:10px 0 20px}.style-module--postItem-- 3UA1F .style-module--content--2cWa9 h2 a{color:#0074a2;font-size:18px;font-weight:700}.style-module- postItem--3UA1F .style-module--content--2cWa9 .style-module--metadata--dt9Hb{color:#0074a2;fontsize:14px;font-weight:500;margin-bottom:10px;display:-ms-flexbox;display:flex;-ms-flex-pack:start;justifycontent:flex-start;-ms-flex-wrap:wrap;flex-wrap:wrap}.style-module--postItem--3UA1F .style-module--content-- 2cWa9 .style-module--metadata--dt9Hb time{color:rgba(0,0,0,.85);font-weight:300;margin-right:10px}.stylemodule--postItem--3UA1F .style-module--content--2cWa9 .style-module--metadata--dt9Hb .style-module- tagContainer--3Xdt8 li{display:inline-block}.style-module--postItem--3UA1F .style-module--content--2cWa9 .style-module--metadata--dt9Hb .style-module--tagContainer--3Xdt8 li:not(:last-child):after{content:",";marginright:2px}.style-module--postItem--3UA1F .style-module--content--2cWa9 .style-module--metadata--dt9Hb .stylemodule--tagContainer--3Xdt8 li a{color:#0074a2}.style-module--postItem--3UA1F .style-module--content--2cWa9

.style-module--summary--2CPjk{color:rgba(0,0,0,.85);font-size:16px;font-weight:400;line-height:1.79}.stylemodule--listHeader--2FIuN{display:-ms-flexbox;display:flex;-ms-flex-wrap:wrap;flex-wrap:wrap;-ms-flexpack:justify;justify-content:space-between;-ms-flex-align:center;align-items:center;margin-bottom:40px}@media screen and (max-width:767px){.style-module--listHeader--2FIuN{-ms-flex-direction:column;flexdirection:column}}.style-module--listHeader--2FIuN .style-module--categorySelector- fjNB4{position:relative}@media screen and (max-width:767px){.style-module--listHeader--2FIuN .style-module- categorySelector--fjNB4{margin-bottom:15px}}.style-module--listHeader--2FIuN .style-module--categorySelector--fjNB4:after{position:absolute;top:12px;right:13px;content:"";display:inline-block;-mstransform:rotate(135deg);transform:rotate(135deg);height:12px;width:12px;border-color:#0074a2;borderstyle:solid;border-width:2px 2px 0 0}.style-module--listHeader--2FIuN .style-module--categorySelector--fjNB4 select{color:#173361;width:240px;padding:8px;height:40px;border:1px solid #173361;outline:0;borderradius:6px;background-color:#fff;-webkit-appearance:none;-mozappearance:none;appearance:none;cursor:pointer}.style-module--listHeader--2FIuN .style-module- buttonContainer--2bc55>:first-child{margin-right:10px}.style-module--searchResultHeader--3ERwZ{marginbottom:25px;text-align:left}.style-module--bottomBannerSection-- 3t8WQ{background:hsla(0,0%,96.1%,.85)}@media print{.style-module--bottomBannerSection-- 3t8WQ{display:none}}.style-module--bottomBannerSection--3t8WQ .style-module--content--2cWa9 p{color:#173361;font-size:28px;font-weight:500}.style-module--bottomBannerSection--3t8WQ .style-module- content--2cWa9+div{margin:45px 0 0}.style-module--authors--3Ppc\_{list-style:none;padding:0;margin:0;display: ms-flexbox;display:flex;-ms-flex-wrap:wrap;flex-wrap:wrap}.style-module--authors--3Ppc\_ .style-module--author-- 2AFBY{margin:10px 20px 0 0}.style-module--authors--3Ppc\_ .style-module--author--2AFBY a{color:#173361;font-size:12px;font-weight:500;line-height:2.67;letter-spacing:2px;texttransform:uppercase}.style-module--authors--3Ppc\_ .style-module--author--2AFBY img{width:55px;height:55px;border-radius:50%;border:1px solid #979797;margin-right:10px}.style-module- authors--3Ppc\_ .style-module--author--2AFBY li{display:inline-block;margin-right:20px;marginbottom:15px}@media print{.style-module--relatedPostSection--2BQQq{display:none}}.style-module- relatedPostSection--2BQQq .style-module--content--2cWa9{display:-ms-flexbox;display:flex;-ms-flexpack:justify;justify-content:space-between}@media screen and (max-width:767px){.style-module-relatedPostSection--2BQQq .style-module--content--2cWa9{-ms-flex-direction:column;flexdirection:column}}.style-module--relatedPostSection--2BQQq .style-module--content--2cWa9 .style-module--post-- FIMvV{-ms-flex:1 1;flex:1 1;margin-right:20px;margin-bottom:20px;text-align:left;display:-msflexbox;display:flex;-ms-flex-direction:column;flex-direction:column}.style-module--relatedPostSection--2BQQq .style-module--content--2cWa9 .style-module--post--FIMvV:last-child{margin-right:0}.style-module- relatedPostSection--2BQQq .style-module--content--2cWa9 .style-module--post--FIMvV img{maxheight:200px}.style-module--relatedPostSection--2BQQq .style-module--content--2cWa9 .style-module--post-- FIMvV h3 a{color:rgba(0,0,0,.85);font-size:18px;font-weight:700;letter-spacing:normal}.style-module- relatedPostSection--2BQQq .style-module--content--2cWa9 .style-module--post--FIMvV .style-module--summary-- 2CPjk{margin-bottom:20px;color:rgba(0,0,0,.85);font-size:16px;font-weight:300;line-height:25px;letterspacing:0}.style-module--relatedPostSection--2BQQq .style-module--content--2cWa9 .style-module--post--FIMvV .style-module--author--2AFBY{display:-ms-flexbox;display:flex;-ms-flex-align:center;align-items:center;marginbottom:20px}.style-module--relatedPostSection--2BQQq .style-module--content--2cWa9 .style-module--post-- FIMvV .style-module--metadata--dt9Hb{margin:auto 0 0}.style-module--sharePostSection--3GHmv{paddingtop:0}@media print{.style-module--sharePostSection--3GHmv{display:none}}.style-module--sharePostSection-- 3GHmv h2{color:rgba(0,0,0,.85);font-size:28px;font-weight:500;margin:0 0 30px}@media screen and (maxwidth:767px){.style-module--sharePostSection--3GHmv h2{font-size:21px}}.style-module--sharePostSection-- 3GHmv .style-module--shareContainer--2JWTe{display:-ms-flexbox;display:flex;-ms-flex-pack:center;justifycontent:center}.style-module--sharePostSection--3GHmv .style-module--shareContainer--2JWTe>div:hover svg{opacity:.5}.style-module--sharePostSection--3GHmv .style-module--shareContainer--2JWTe>div:nth-of-

type(2){margin:0 40px}.style-module--summary--2CPjk p:after{content:" [...]"}.style-module--blogList--2d8qC .style-module--bannerSection--1hj1f{background:hsla(0,0%,96.1%,.85);padding:30px 0;color:rgba(0,0,0,.85);fontsize:14px;font-weight:300}.style-module--blogList--2d8qC .style-module--bannerSection--1hj1f a{color:#0074a2;font-weight:500}.style-module--blogList--2d8qC .style-module--mainSection--3uX12{paddingtop:20px}.style-module--blogList--2d8qC .style-module--sectionBottomBanner--

3Hesn{background:#b4e1e4}.style-module--blogList--2d8qC .style-module--sectionBottomBanner--3Hesn p{lineheight:1.4;max-width:52rem;margin:0 auto}@media screen and (max-width:767px){.style-module--blogList--2d8qC .style-module--sectionBottomBanner--3Hesn p{max-width:none}}.style-module--blogPost--1pOcN.stylemodule--protected--1y8oU .style-module--heroSection--eUZVN h1:before{content:"\1F512"}.style-module- blogPost--1pOcN .style-module--heroSection--eUZVN{background-color:#e6f5fb}.style-module--blogPost--1pOcN .style-module--mainSection--3uX12{text-align:left;padding-top:0;max-width:780px;margin:0 auto}.style-module- blogPost--1pOcN .style-module--mainSection--3uX12 .cflt-pp img{border-radius:50%;margin:0}.style-module- blogPost--1pOcN .style-module--mainSection--3uX12 .style-module--metadata--3fkLj{display:-msflexbox;display:flex;-ms-flex-pack:justify;justify-content:space-between;-ms-flex-align:start;align-items:flexstart;text-transform:uppercase;margin:30px 0;-ms-flex-wrap:wrap;flex-wrap:wrap;border-bottom:2px solid rgba(130,148,148,.25)}.style-module--blogPost--1pOcN .style-module--mainSection--3uX12 .style-module- metadata--3fkLj .style-module--author--msXYT{display:-ms-flexbox;display:flex;-ms-flex:1 1;flex:1 1;-ms-flexwrap:wrap;flex-wrap:wrap}@media screen and (max-width:575px){.style-module--blogPost--1pOcN .stylemodule--mainSection--3uX12 .style-module--metadata--3fkLj .style-module--author--msXYT{-ms-flexdirection:column;flex-direction:column}}.style-module--blogPost--1pOcN .style-module--mainSection--3uX12 .style-module--metadata--3fkLj .style-module--author--msXYT .cflt-bio{display:-ms-flexbox;display:flex;-ms-flexalign:center;align-items:center;margin-right:20px;margin-bottom:20px}.style-module--blogPost--1pOcN .stylemodule--mainSection--3uX12 .style-module--metadata--3fkLj .style-module--author--msXYT .cflt-bio a{color:#000;font-size:12px;font-weight:500;line-height:2.67;letter-spacing:2px;line-height:1}.style-module- blogPost--1pOcN .style-module--mainSection--3uX12 .style-module--metadata--3fkLj .style-module--author- msXYT .cflt-bio .cflt-pp{margin-right:10px}.style-module--blogPost--1pOcN .style-module--mainSection--3uX12 .style-module--metadata--3fkLj .style-module--author--msXYT .cflt-bio .cflt-pp img{height:45px;width:45px}@media screen and (max-width:767px){.style-module--blogPost--1pOcN .stylemodule--mainSection--3uX12 .style-module--metadata--3fkLj .style-module--author--msXYT .cflt-bio .cflt-pp img{height:25px;width:25px}}.style-module--blogPost--1pOcN .style-module--mainSection--3uX12 .style-module--metadata--3fkLj .style-module--right--202Fi{display:-ms-flexbox;display:flex;-ms-flex-align:center;alignitems:center;-ms-flex-wrap:wrap;flex-wrap:wrap}@media screen and (max-width:767px){.style-module--blogPost-- 1pOcN .style-module--mainSection--3uX12 .style-module--metadata--3fkLj .style-module--right-- 202Fi{display:none}}.style-module--blogPost--1pOcN .style-module--mainSection--3uX12 .style-module- metadata--3fkLj .style-module--right--202Fi svg{margin-left:35px;height:30px;width:30px;cursor:pointer}@media print{.style-module--blogPost--1pOcN .style-module--mainSection--3uX12 .style-module--metadata--3fkLj .stylemodule--right--202Fi svg{display:none}}.style-module--blogPost--1pOcN .style-module--mainSection--3uX12 .style-module--date--24xyw{color:#829494;font-size:12px;font-weight:500;line-height:2.67;letterspacing:2px;display:block;margin-bottom:10px;text-transform:uppercase}.style-module--blogPost--1pOcN .style-

module--mainSection--3uX12 .style-module--content--3iWje{position:relative;color:#000;font-size:16px;fontweight:300;line-height:25px;letter-spacing:0}.style-module--blogPost--1pOcN .style-module--mainSection--3uX12 .style-module--content--3iWje pre{padding:30px 10px 20px}.style-module--blogPost--1pOcN .style-module- mainSection--3uX12 .style-module--content--3iWje a{color:#257bd7}.style-module--blogPost--1pOcN .stylemodule--mainSection--3uX12 .style-module--content--3iWje sup{top:-2px}.style-module--blogPost--1pOcN .stylemodule--mainSection--3uX12 .style-module--content--3iWie img{max-width:100%;margin:10px auto;display:block}.style-module--blogPost--1pOcN .style-module--mainSection--3uX12 .style-module--content-- 3iWje img.alignleft{float:left;margin-right:10px}.style-module--blogPost--1pOcN .style-module--mainSection-- 3uX12 .style-module--content--3iWje img.alignright{float:right;margin-left:10px}.style-module--blogPost--1pOcN

.style-module--mainSection--3uX12 .style-module--content--3iWje h2{color:#000;font-size:28px;fontweight:500}@media screen and (max-width:767px){.style-module--blogPost--1pOcN .style-module--mainSection--3uX12 .style-module--content--3iWje h2{font-size:21px}}.style-module--blogPost--1pOcN .style-module- mainSection--3uX12 .style-module--content--3iWje h3{color:#000;font-size:21px;font-weight:500;lineheight:27px}.style-module--blogPost--1pOcN .style-module--mainSection--3uX12 .style-module--content--3iWje h2.style-module--bookmarkable--Vemwc .style-module--bookmark--1S0Xm,.style-module--blogPost--1pOcN .style-module--mainSection--3uX12 .style-module--content--3iWje h3.style-module--bookmarkable--Vemwc .stylemodule--bookmark--1S0Xm,.style-module--blogPost--1pOcN .style-module--mainSection--3uX12 .style-module- content--3iWje h4.style-module--bookmarkable--Vemwc .style-module--bookmark--1S0Xm,.style-module- blogPost--1pOcN .style-module--mainSection--3uX12 .style-module--content--3iWje h5.style-module- bookmarkable--Vemwc .style-module--bookmark--1S0Xm,.style-module--blogPost--1pOcN .style-module- mainSection--3uX12 .style-module--content--3iWje h6.style-module--bookmarkable--Vemwc .style-module- bookmark--1S0Xm{display:none;font-size:14px;margin-left:5px;vertical-align:middle;text-decoration:none}.stylemodule--blogPost--1pOcN .style-module--mainSection--3uX12 .style-module--content--3iWje h2.style-module- bookmarkable--Vemwc:hover .style-module--bookmark--1S0Xm,.style-module--blogPost--1pOcN .style-module- mainSection--3uX12 .style-module--content--3iWje h3.style-module--bookmarkable--Vemwc:hover .style-module- bookmark--1S0Xm,.style-module--blogPost--1pOcN .style-module--mainSection--3uX12 .style-module--content-- 3iWje h4.style-module--bookmarkable--Vemwc:hover .style-module--bookmark--1S0Xm,.style-module--blogPost-- 1pOcN .style-module--mainSection--3uX12 .style-module--content--3iWje h5.style-module--bookmarkable-- Vemwc:hover .style-module--bookmark--1S0Xm,.style-module--blogPost--1pOcN .style-module--mainSection-- 3uX12 .style-module--content--3iWje h6.style-module--bookmarkable--Vemwc:hover .style-module--bookmark-- 1S0Xm{display:inline-block}.style-module--blogPost--1pOcN .style-module--mainSection--3uX12 .style-module- content--3iWje iframe{max-width:100%}.style-module--blogPost--1pOcN .style-module--mainSection--3uX12 .style-module--content--3iWje p{margin-bottom:20px}.style-module--blogPost--1pOcN .style-module- mainSection--3uX12 .style-module--content--3iWje div>ol li,.style-module--blogPost--1pOcN .style-module- mainSection--3uX12 .style-module--content--3iWje div>ol span:not(.embed-gist),.style-module--blogPost--1pOcN .style-module--mainSection--3uX12 .style-module--content--3iWje div>p,.style-module--blogPost--1pOcN .stylemodule--mainSection--3uX12 .style-module--content--3iWje div>ul li,.style-module--blogPost--1pOcN .stylemodule--mainSection--3uX12 .style-module--content--3iWje div>ul span:not(.embedgist){color:#000!important;font-size:16px;font-weight:300}.style-module--blogPost--1pOcN .style-module- mainSection--3uX12 .style-module--content--3iWje blockquote h4{line-height:inherit;font-size:16px;fontweight:400}.style-module--blogPost--1pOcN .style-module--mainSection--3uX12 .style-module--content--3iWje blockquote br{display:none}.style-module--blogPost--1pOcN .style-module--mainSection--3uX12 .style-module- content--3iWje blockquote em{font-size:20px;display:block}.style-module--blogPost--1pOcN .style-module- mainSection--3uX12 .style-module--content--3iWje blockquote span{display:block;margin-top:10px}.style-module--blogPost--1pOcN .style-module--mainSection--3uX12 .style-module--content--3iWje .style-module--copy-- YJWu8{position:absolute;right:0}.style-module--blogPost--1pOcN .style-module--mainSection--3uX12 .stylemodule--content--3iWje .style-module--copy--YJWu8 i{cursor:pointer;position:relative;top:5px;right:8px;zindex:10;font-size:16px;opacity:.7}.style-module--blogPost--1pOcN .style-module--mainSection--3uX12 .stylemodule--content--3iWje .style-module--copy--YJWu8 i:hover{opacity:1}.style-module--blogPost--1pOcN .stylemodule--mainSection--3uX12 .style-module--content--3iWje li .style-module--copy--YJWu8 i{top:30px}.stylemodule--blogPost--1pOcN .style-module--mainSection--3uX12 .style-module--content--3iWje li p+.style-module- copy--YJWu8 i{top:5px}.style-module--blogPost--1pOcN .style-module--mainSection--3uX12 .style-module- content--3iWje .style-module--tableWrapper--3giJw{width:100%}@media screen and (max-width:767px){.stylemodule--blogPost--1pOcN .style-module--mainSection--3uX12 .style-module--content--3iWje .style-module- tableWrapper--3giJw{overflow:scroll}}.style-module--blogPost--1pOcN .style-module--mainSection--3uX12 .stylemodule--content--3iWje .download\_blue.rounded\_button,.style-module--blogPost--1pOcN .style-module- mainSection--3uX12 .style-module--content--3iWje .orange\_button{transition:all .5s ease-in-out;transition:all .5s

cubic-bezier(.785,.135,.15,.86);border-radius:6px;display:inline-block;font-size:12px;font-weight:700;letterspacing:.9px;line-height:1.5;padding:12px 30px;text-align:center;text-decoration:none;texttransform:uppercase;background-color:transparent;border:1px solid

#173361;color:#173361;color:#173361!important}.style-module--blogPost--1pOcN .style-module--mainSection--3uX12 .style-module--content--3iWje .download\_blue.rounded\_button:hover,.style-module--blogPost--1pOcN .style-module--mainSection--3uX12 .style-module--content--3iWje .orange\_button:hover{cursor:pointer;textdecoration:none}.style-module--blogPost--1pOcN .style-module--mainSection--3uX12 .style-module--content-- 3iWje .image-caption{display:block;font-size:14px;font-style:italic;font-weight:400;text-align:center}.stylemodule--blogPost--1pOcN .style-module--mainSection--3uX12 .style-module--content--3iWje .cflt-bio{bordertop:2px solid hsla(0,0%,96.1%,.85);border-bottom:2px solid hsla(0,0%,96.1%,.85);margin-top:100px;padding:20px 0;display:-ms-flexbox;display:flex;-ms-flex-align:center;align-items:center}@media screen and (maxwidth:575px){.style-module--blogPost--1pOcN .style-module--mainSection--3uX12 .style-module--content--3iWje .cflt-bio{-ms-flex-direction:column;flex-direction:column}}.style-module--blogPost--1pOcN .style-module- mainSection--3uX12 .style-module--content--3iWje .cflt-bio .cflt-blurb{font-size:14px;font-weight:300;marginbottom:0}.style-module--blogPost--1pOcN .style-module--mainSection--3uX12 .style-module--content--3iWje .cfltbio .cflt-blurb>\*{font-size:14px;font-weight:300}.style-module--blogPost--1pOcN .style-module--mainSection-- 3uX12 .style-module--content--3iWje .cflt-bio .cflt-pp{margin-right:30px}@media print{.style-module--blogPost-- 1pOcN .style-module--mainSection--3uX12 .style-module--content--3iWje .cflt-bio .cflt-pp{display:none}}@media screen and (max-width:575px){.style-module--blogPost--1pOcN .style-module--mainSection--3uX12 .style-module--content--3iWje .cflt-bio .cflt-pp{margin-right:0;margin-bottom:30px}}.style-module--blogPost--1pOcN .stylemodule--mainSection--3uX12 .style-module--content--3iWje .cflt-bio .cflt-

pp>div{width:70px!important;height:70px!important}.style-module--blogPost--1pOcN .style-module--mainSection- -3uX12 .style-module--content--3iWje .cflt-bio .cflt-pp img{height:70px;width:70px}.style-module--blogPost-- 1pOcN .style-module--mainSection--3uX12 .style-module--content--3iWje .cflt-bio.cflt-default .cfltblurb{color:#173361!important;font-size:20px;font-weight:700}@media screen and (max-width:767px){.stylemodule--blogPost--1pOcN .style-module--mainSection--3uX12 code{word-break:break-word}}.style-module- contentSection--2SdyY{padding-top:40px;padding-bottom:40px}.style-module--contentSection--2SdyY .stylemodule--nav--3Yw6O li{font-weight:700;letter-spacing:1.2px;font-size:14px;display:inline-block;texttransform:uppercase}@media screen and (max-width:575px){.style-module--contentSection--2SdyY .style-module- -nav--3Yw6O li{display:block}.style-module--contentSection--2SdyY .style-module--nav--3Yw6O li+li:before{content:" | ";margin:0 15px}@media screen and (max-width:575px){.style-module--contentSection-- 2SdyY .style-module--nav--3Yw6O li+li:before{display:none}}.style-module--contentSection--2SdyY .stylemodule--nav--3Yw6O li.style-module--active--3XD4X a{color:#000}.style-module--contentSection--2SdyY .stylemodule--item--2pvTa{display:-ms-flexbox;display:flex;-ms-flex-align:center;align-items:center;border-bottom:1px solid #efefef;padding:40px 0}.style-module--contentSection--2SdyY .style-module--item--2pvTa:last-child{borderbottom:none}.style-module--contentSection--2SdyY .style-module--imageContainer--jy83c{marginright:20px}.style-module--contentSection--2SdyY .style-module--imageContainer--jy83c img{maxwidth:none;width:110px}@media screen and (max-width:575px){.style-module--contentSection--2SdyY .stylemodule--imageContainer--jy83c{display:none}}.style-module--contentSection--2SdyY .style-module--content-- 32ux0{text-align:left}.style-module--contentSection--2SdyY .style-module--content--32ux0 .style-module--date- woPnD{color:#000;font-size:18px;font-weight:700;line-height:23px;font-weight:400}.style-module- contentSection--2SdyY .style-module--content--32ux0 .style-module--title--F4YNt{color:#173361;fontsize:21px;font-weight:500;line-height:27px}.style-module--pageList--letxG .style-module--contentSection-jSGp3{padding-top:40px;padding-bottom:40px}.style-module--pageList--letxG .style-module--contentSection-jSGp3 .style-module--nav--2VDJx li{font-weight:700;letter-spacing:1.2px;font-size:14px;display:inline-block;texttransform:uppercase}@media screen and (max-width:575px){.style-module--pageList--letxG .style-module- contentSection--jSGp3 .style-module--nav--2VDJx li{display:block}}.style-module--pageList--letxG .style-module- -contentSection--jSGp3 .style-module--nav--2VDJx li+li:before{content:" | ";margin:0 15px}@media screen and

(max-width:575px){.style-module--pageList--letxG .style-module--contentSection--jSGp3 .style-module--nav-- 2VDJx li+li:before{display:none}}.style-module--pageList--letxG .style-module--contentSection--jSGp3 .stylemodule--nav--2VDJx li.style-module--active---WwI6 a{color:#000}.style-module--pageList--letxG .style-module- contentSection--jSGp3 .style-module--item--1kvxe{display:-ms-flexbox;display:flex;-ms-flex-align:center;alignitems:center;border-bottom:1px solid #efefef;padding:40px 0}.style-module--pageList--letxG .style-module- contentSection--jSGp3 .style-module--item--1kvxe:last-child{border-bottom:none}.style-module--pageList--letxG .style-module--contentSection--jSGp3 .style-module--imageContainer--3CFtC{margin-right:20px}.style-module- pageList--letxG .style-module--contentSection--jSGp3 .style-module--imageContainer--3CFtC img{maxwidth:none;width:110px}@media screen and (max-width:575px){.style-module--pageList--letxG .style-module-contentSection--jSGp3 .style-module--imageContainer--3CFtC{display:none}}.style-module--pageList--letxG .style-module--contentSection--jSGp3 .style-module--content--1WyTq{text-align:left}.style-module--pageList- letxG .style-module--contentSection--jSGp3 .style-module--content--1WyTq .style-module--date-- 2FYZl{color:#000;font-size:18px;font-weight:700;line-height:23px;font-weight:400}.style-module--pageList- letxG .style-module--contentSection--jSGp3 .style-module--content--1WyTq .style-module--title-- 1yiWy{color:#173361;font-size:21px;font-weight:500;line-height:27px}.style-module--pageTemplate--2eJab .stylemodule--contentSection--jSGp3{color:#000;font-size:18px;font-weight:300;line-height:1.39;text-align:left}@media screen and (max-width:767px){.style-module--pageTemplate--2eJab .style-module--contentSection--jSGp3{margintop:20px } }.style-module--pageTemplate--2eJab .style-module--contentSection--jSGp3 h2{marginbottom:40px}.style-module--pageTemplate--2eJab .style-module--contentSection--jSGp3 .style-module--section-- LDg5t{margin:20px 0}.style-module--pageResourceList--2xJSM .style-module--hero--3gfzl .style-module--card-- \_rdUr,.style-module--pageResourceList--2xJSM .style-module--resourceList--ci7VL .style-module--card-- \_rdUr{padding:25px;color:#000;font-size:16px;font-weight:300;line-height:25px;letter-spacing:0}.style-module- pageResourceList--2xJSM .style-module--hero--3gfzl .style-module--card--\_rdUr h3,.style-module- pageResourceList--2xJSM .style-module--resourceList--ci7VL .style-module--card--\_rdUr h3{color:#173361;fontsize:18px;font-weight:700;line-height:23px;margin-bottom:25px;padding-bottom:0}.style-module- pageResourceList--2xJSM .style-module--hero--3gfzl h1{margin-bottom:50px}.style-module--pageResourceList-- 2xJSM .style-module--hero--3gfzl .style-module--content--1Sy2Q{width:100%}.style-module--pageResourceList-- 2xJSM .style-module--hero--3gfzl .style-module--content--1Sy2Q .style-module--card-- \_rdUr{background:#c4eff2}.style-module--pageResourceList--2xJSM .style-module--hero--3gfzl .style-module- content--1Sy2Q .style-module--card--\_rdUr:hover{border-color:#0074a2}.style-module--pageResourceList--2xJSM .style-module--hero--3gfzl .style-module--content--1Sy2Q .style-module--card--\_rdUr img{maxheight:160px;width:auto}.style-module--pageResourceList--2xJSM .style-module--resourceList--ci7VL{paddingtop:20px}@media screen and (max-width:767px){.style-module--pageResourceList--2xJSM .style-module-resourceList--ci7VL{padding-top:0}}.style-module--pageResourceList--2xJSM .style-module--resourceList--ci7VL .style-module--card--\_rdUr{background:hsla(0,0%,96.1%,.85)}.style-module--pageResourceList--2xJSM .stylemodule--resourceList--ci7VL .style-module--card--\_rdUr .style-module--cardContent-- 3dK28{overflow:hidden;text-overflow:ellipsis;display:-webkit-box;-webkit-line-clamp:4;-webkit-boxorient:vertical}.style-module--pageResourceList--2xJSM .style-module--header--32Kgf{display:-msflexbox;display:flex;-ms-flex-pack:justify;justify-content:space-between;margin-bottom:50px}@media screen and (max-width:767px){.style-module--pageResourceList--2xJSM .style-module--header--32Kgf{-ms-flexdirection:column-reverse;flex-direction:column-reverse}}.style-module--pageResourceList--2xJSM .style-module- header--32Kgf form{display:-ms-flexbox;display:flex;-ms-flex-pack:start;justify-content:flex-start;-ms-flexwrap:wrap;flex-wrap:wrap;width:100%;max-width:calc(100% - 140px)}@media screen and (maxwidth:767px){.style-module--pageResourceList--2xJSM .style-module--header--32Kgf form{-ms-flexdirection:column;flex-direction:column;max-width:none;padding-top:10px;border-top:2px solid hsla(0,0%,96.1%,.85)}}.style-module--pageResourceList--2xJSM .style-module--header--32Kgf form .stylemodule--select--2IqDS{margin-right:10px;width:calc((100% - 40px)/5)}@media screen and (min-width:768px) and (max-width:991px){.style-module--pageResourceList--2xJSM .style-module--header--32Kgf form .style-module--

select--2IqDS{margin-bottom:10px;width:calc((100% - 30px)/3)}}@media screen and (max-width:767px){.stylemodule--pageResourceList--2xJSM .style-module--header--32Kgf form .style-module--select-- 2IqDS{width:100%;margin-bottom:10px;margin-right:0}}.style-module--pageResourceList--2xJSM .style-module- header--32Kgf form .style-module--select--2IqDS:last-child{margin-right:0}@media screen and (maxwidth:767px){.style-module--pageResourceList--2xJSM .style-module--header--32Kgf form .style-module--select-- 2IqDS:last-child{margin-bottom:0}}.style-module--pageResourceList--2xJSM .style-module--header--32Kgf button{-ms-flex-item-align:start;align-self:flex-start}@media screen and (max-width:767px){.style-module- pageResourceList--2xJSM .style-module--header--32Kgf button{width:100%;margin-bottom:10px}}@media screen and (max-width:767px){.style-module--coverModule--1neFV{text-align:center}}.style-module--coverModule-- 1neFV img{max-height:250px;height:auto}.style-module--contentModule--2GbeI.style-module--fullWidth-- 3WdfM{max-width:none!important}.style-module--contentModule--2GbeI ol li,.style-module--contentModule-- 2GbeI ol span,.style-module--contentModule--2GbeI p,.style-module--contentModule--2GbeI ul li,.style-module- contentModule--2GbeI ul span{color:#000;font-size:14px;font-weight:300;line-height:25px}.style-module-contentModule--2GbeI .style-module--genericContent--jUlVQ .col-sm-6{width:49%}.style-module- contentModule--2GbeI .style-module--genericContent--jUlVQ.style-module--video--2Lodx [id^=vidyard\_]{maxwidth:599px!important;width:100%!important}.style-module--contentModule--2GbeI .style-module- genericContent--jUlVQ.style-module--video--2Lodx:not(.style-module--slide--2TjeV) .row .col-sm-6{width:100%}.style-module--contentModule--2GbeI .style-module--genericContent--jUlVQ.style-module--video-- 2Lodx.style-module--slide--2TjeV .row{display:-ms-flexbox;display:flex;-ms-flex-wrap:wrap;flexwrap:wrap}@media screen and (max-width:767px){.style-module--contentModule--2GbeI .style-module-genericContent--jUlVQ.style-module--video--2Lodx.style-module--slide--2TjeV .row .col-sm-6{width:100%;textalign:center}.style-module--contentModule--2GbeI .style-module--genericContent--jUlVQ.style-module--video-- 2Lodx.style-module--slide--2TjeV .row .col-sm-6+.col-sm-6{margin-top:20px}}.style-module--contentModule-- 2GbeI .style-module--recordingTime--1eBRY p{font-size:18px;font-weight:700}.style-module--contentModule-- 2GbeI h2{color:#000;font-size:28px}.style-module--contentModule--2GbeI .style-module--content--1Smjq img{width:100%;max-width:100px;border-radius:50%;margin-right:20px}.style-module--contentModule--2GbeI .style-module--content--1Smjq .style-module--speakerContainer--1AYAJ .style-module--speaker--r\_Ydq{display: ms-flexbox;display:flex;-ms-flex-align:center;align-items:center}.style-module--contentModule--2GbeI .stylemodule--content--1Smjq .style-module--speakerContainer--1AYAJ .style-module--speaker--r\_Ydq img{maxwidth:100px;width:auto}.style-module--formModule--2QTWW{max-width:480px;width:100%}@media screen and (min-width:768px){.style-module--formModule--2QTWW{position:absolute;right:0;top:0}}.style-module- formModule--2QTWW .style-module--formContainer--2LkcV{background:hsla(0,0%,96.1%,.85);borderradius:8px;padding:25px;position:relative}.style-module--formModule--2QTWW .style-module--formContainer-- 2LkcV h3{color:#173361;font-size:18px;font-weight:700;text-align:center;margin-bottom:20px}.style-module- formModule--2QTWW .style-module--formContainer--2LkcV form.style-module--form--1G1ba{display:-msflexbox;display:flex;-ms-flex-direction:column;flex-direction:column;width:100%!important}.style-module- formModule--2QTWW .style-module--formContainer--2LkcV form.style-module--form--1G1ba input,.stylemodule--formModule--2QTWW .style-module--formContainer--2LkcV form.style-module--form--1G1ba select{background-color:#fff!important;border:2px solid hsla(0,0%,73.3%,.5)!important;borderradius:4px;width:100%!important;margin-bottom:5px;color:#000;font-size:14px;lineheight:1.2!important;padding:10px!important}.style-module--formModule--2QTWW .style-module- formContainer--2LkcV form.style-module--form--1G1ba input::-webkit-input-placeholder,.style-module- formModule--2QTWW .style-module--formContainer--2LkcV form.style-module--form--1G1ba select::-webkitinput-placeholder{color:#829494}.style-module--formModule--2QTWW .style-module--formContainer--2LkcV form.style-module--form--1G1ba input::-moz-placeholder,.style-module--formModule--2QTWW .style-module- formContainer--2LkcV form.style-module--form--1G1ba select::-moz-placeholder{color:#829494}.style-module- formModule--2QTWW .style-module--formContainer--2LkcV form.style-module--form--1G1ba input:-ms-inputplaceholder,.style-module--formModule--2QTWW .style-module--formContainer--2LkcV form.style-module--

form--1G1ba select:-ms-input-placeholder{color:#829494}.style-module--formModule--2QTWW .style-module- formContainer--2LkcV form.style-module--form--1G1ba input::placeholder,.style-module--formModule--2QTWW .style-module--formContainer--2LkcV form.style-module--form--1G1ba select::placeholder{color:#829494}.stylemodule--formModule--2QTWW .style-module--formContainer--2LkcV form.style-module--form--1G1ba select{cursor:pointer;color:#829494}.style-module--formModule--2QTWW .style-module--formContainer--2LkcV form.style-module--form--1G1ba .mktoButtonRow{text-align:center;margin-top:25px;-ms-flexorder:15;order:15}.style-module--formModule--2QTWW .style-module--formContainer--2LkcV form.stylemodule--form--1G1ba .mktoButtonRow button{transition:all .5s ease-in-out;transition:all .5s cubicbezier(.785,.135,.15,.86);border-radius:6px;border-style:solid;border-width:1px;display:inline-block;fontsize:12px;font-weight:700;letter-spacing:.9px;line-height:1.5;padding:12px 30px;text-align:center;textdecoration:none;text-transform:uppercase;background-color:#173361!important;bordercolor:#173361!important;color:#fff!important;width:auto!important;font-size:12px!important;fontweight:400!important}.style-module--formModule--2QTWW .style-module--formContainer--2LkcV form.stylemodule--form--1G1ba .mktoButtonRow button:hover{cursor:pointer;text-decoration:none;border:1px solid #173361!important}.style-module--formModule--2QTWW .style-module--formContainer--2LkcV .mktoRequiredField label.mktoHasWidth{color:#173361;width:auto!important}.style-module- thankyouCtaModule--3D9ye{margin-bottom:100px}.style-module--thankyouCtaModule--3D9ye .style-module- contentContainer--N9Zhx{display:-ms-flexbox;display:flex}@media screen and (max-width:991px){.style-module- -thankyouCtaModule--3D9ye .style-module--contentContainer--N9Zhx{-ms-flex-direction:column;flexdirection:column}}.style-module--thankyouCtaModule--3D9ye .style-module--contentContainer--N9Zhx .stylemodule--card--2kGFK{-ms-flex:1 1;flex:1 1;margin-right:10px;position:relative}@media screen and (maxwidth:991px){.style-module--thankyouCtaModule--3D9ye .style-module--contentContainer--N9Zhx .style-module- card--2kGFK{margin-right:0;margin-bottom:50px}}.style-module--thankyouCtaModule--3D9ye .style-module- contentContainer--N9Zhx .style-module--card--2kGFK:last-child{margin-right:0}@media screen and (maxwidth:991px){.style-module--thankyouCtaModule--3D9ye .style-module--contentContainer--N9Zhx .style-module- card--2kGFK:last-child{margin-bottom:0}}.style-module--thankyouCtaModule--3D9ye .style-module- contentContainer--N9Zhx .style-module--card--2kGFK>div{text-align:center}.style-module--thankyouCtaModule-- 3D9ye .style-module--contentContainer--N9Zhx .style-module--card--2kGFK>div a{margin-top:20px}.stylemodule--thankyouCtaModule--3D9ye .style-module--contentContainer--N9Zhx .style-module--card--2kGFK h3{color:#173361;font-size:12px;font-weight:500;letter-spacing:1.2px;text-transform:uppercase;margin:20px 0 30px}.style-module--thankyouCtaModule--3D9ye .style-module--contentContainer--N9Zhx .style-module--card-- 2kGFK .style-module--icon--2vg1C{position:absolute;top:0;left:50%;-ms-transform:translate(-50%,- 50%);transform:translate(-50%,-50%)}.style-module--thankyouCtaModule--3D9ye .style-module-contentContainer--N9Zhx .style-module--card--2kGFK .style-module--icon--2vg1C svg{height:60px;width:auto}.style-module--page--2eWr8 .style-module--heroSection--2gXmv{marginbottom:25px}.style-module--page--2eWr8 .style-module--heroSection--2gXmv>div{-ms-flex-pack:start;justifycontent:flex-start;text-align:left}.style-module--page--2eWr8 .style-module--pageContent--21Evr{marginbottom:100px}.style-module--page--2eWr8 .style-module--pageContent--21Evr>section{padding-top:0;paddingbottom:0;min-height:640px}.style-module--page--2eWr8 .style-module--pageContent--21Evr p{margin:15px 0}.style-module--page--2eWr8 .style-module--content--3ZqvM{display:-ms-flexbox;display:flex;-ms-flexdirection:column;flex-direction:column;text-align:left;position:relative}.style-module--page--2eWr8 .style-module- content--3ZqvM .style-module--columns--rMAvt{display:-ms-flexbox;display:flex}@media screen and (maxwidth:767px){.style-module--page--2eWr8 .style-module--content--3ZqvM .style-module--columns--rMAvt{-msflex-align:center;align-items:center;-ms-flex-direction:column;flex-direction:column}}.style-module--page--2eWr8 .style-module--content--3ZqvM .style-module--columns--rMAvt>div{-ms-flex:1 1;flex:1 1}@media screen and (min-width:768px){.style-module--page--2eWr8 .style-module--content--3ZqvM .style-module--columns- rMAvt>div:first-child{min-width:360px;width:100%;max-width:600px}}.style-module--page--2eWr8 .stylemodule--content--3ZqvM .style-module--columns--rMAvt>div.style-module--spacer--1vFos{max-

width:480px;width:100%;position:relative}@media screen and (min-width:768px){.style-module--page--2eWr8 .style-module--content--3ZqvM .style-module--columns--rMAvt>div.style-module--spacer--1vFos{marginleft:40px}}.style-module--page--2eWr8 .style-module--content--3ZqvM .style-module--columns--rMAvt>div.stylemodule--spacer--1vFos.style-module--noPointer--aUuu8{pointer-events:none}.style-module--page--2eWr8 #mktoForm\_1734 .mktoFormRow:first-of-type,.style-module--page--2eWr8 #mktoForm\_3762 .mktoFormRow:first-of-type,.style-module--page--2eWr8 #mktoForm\_3768 .mktoFormRow:first-of-type,.stylemodule--page--2eWr8 #mktoForm\_3774 .mktoFormRow:first-of-type,.style-module--page--2eWr8 #mktoForm\_3924 .mktoFormRow:first-of-type,.style-module--page--2eWr8 #mktoForm\_4143 .mktoFormRow:first-of-type,.style-module--page--2eWr8 #mktoForm\_4154 .mktoFormRow:first-of-type,.stylemodule--page--2eWr8 #mktoForm\_4162 .mktoFormRow:first-of-type,.style-module--page--2eWr8 #mktoForm\_4164 .mktoFormRow:first-of-type,.style-module--page--2eWr8 #mktoForm\_4169 .mktoFormRow:first-of-type,.style-module--page--2eWr8 #mktoForm\_4248 .mktoFormRow:first-of-type,.stylemodule--page--2eWr8 #mktoForm\_4371 .mktoFormRow:first-of-type,.style-module--page--2eWr8 #mktoForm\_4381 .mktoFormRow:first-of-type{-ms-flex-order:14;order:14}.style-module--page--2eWr8 #mktoForm\_1734 .mktoFormRow .mktoHtmlText,.style-module--page--2eWr8 #mktoForm\_3762 .mktoFormRow .mktoHtmlText,.style-module--page--2eWr8 #mktoForm\_3768 .mktoFormRow .mktoHtmlText,.style-module- page--2eWr8 #mktoForm\_3774 .mktoFormRow .mktoHtmlText,.style-module--page--2eWr8 #mktoForm\_3924 .mktoFormRow .mktoHtmlText,.style-module--page--2eWr8 #mktoForm\_4143 .mktoFormRow .mktoHtmlText,.style-module--page--2eWr8 #mktoForm\_4154 .mktoFormRow .mktoHtmlText,.style-module- page--2eWr8 #mktoForm\_4162 .mktoFormRow .mktoHtmlText,.style-module--page--2eWr8 #mktoForm\_4164 .mktoFormRow .mktoHtmlText,.style-module--page--2eWr8 #mktoForm\_4169 .mktoFormRow .mktoHtmlText,.style-module--page--2eWr8 #mktoForm\_4248 .mktoFormRow .mktoHtmlText,.style-module- page--2eWr8 #mktoForm\_4371 .mktoFormRow .mktoHtmlText,.style-module--page--2eWr8 #mktoForm\_4381 .mktoFormRow .mktoHtmlText{margin-top:15px;width:100%!important}.style-module--page--2eWr8 #mktoForm\_1734 .mktoFormRow .mktoHtmlText span,.style-module--page--2eWr8 #mktoForm\_3762 .mktoFormRow .mktoHtmlText span,.style-module--page--2eWr8 #mktoForm\_3768 .mktoFormRow .mktoHtmlText span,.style-module--page--2eWr8 #mktoForm\_3774 .mktoFormRow .mktoHtmlText span,.stylemodule--page--2eWr8 #mktoForm\_3924 .mktoFormRow .mktoHtmlText span,.style-module--page--2eWr8 #mktoForm\_4143 .mktoFormRow .mktoHtmlText span,.style-module--page--2eWr8 #mktoForm\_4154 .mktoFormRow .mktoHtmlText span,.style-module--page--2eWr8 #mktoForm\_4162 .mktoFormRow .mktoHtmlText span,.style-module--page--2eWr8 #mktoForm\_4164 .mktoFormRow .mktoHtmlText span,.stylemodule--page--2eWr8 #mktoForm\_4169 .mktoFormRow .mktoHtmlText span,.style-module--page--2eWr8 #mktoForm\_4248 .mktoFormRow .mktoHtmlText span,.style-module--page--2eWr8 #mktoForm\_4371 .mktoFormRow .mktoHtmlText span,.style-module--page--2eWr8 #mktoForm\_4381 .mktoFormRow .mktoHtmlText span{color:#829494!important}.style-module--page--2eWr8 #mktoForm\_1734 .mktoFormRow .mktoHtmlText span a,.style-module--page--2eWr8 #mktoForm\_1734 .mktoFormRow .mktoHtmlText span span,.style-module--page--2eWr8 #mktoForm\_3762 .mktoFormRow .mktoHtmlText span a,.style-module--page-- 2eWr8 #mktoForm\_3762 .mktoFormRow .mktoHtmlText span span,.style-module--page--2eWr8 #mktoForm\_3768 .mktoFormRow .mktoHtmlText span a,.style-module--page--2eWr8 #mktoForm\_3768 .mktoFormRow .mktoHtmlText span span,.style-module--page--2eWr8 #mktoForm\_3774 .mktoFormRow .mktoHtmlText span a,.style-module--page--2eWr8 #mktoForm\_3774 .mktoFormRow .mktoHtmlText span span,.style-module--page-- 2eWr8 #mktoForm\_3924 .mktoFormRow .mktoHtmlText span a,.style-module--page--2eWr8 #mktoForm\_3924 .mktoFormRow .mktoHtmlText span span,.style-module--page--2eWr8 #mktoForm\_4143 .mktoFormRow .mktoHtmlText span a,.style-module--page--2eWr8 #mktoForm\_4143 .mktoFormRow .mktoHtmlText span span,.style-module--page--2eWr8 #mktoForm\_4154 .mktoFormRow .mktoHtmlText span a,.style-module--page-- 2eWr8 #mktoForm\_4154 .mktoFormRow .mktoHtmlText span span,.style-module--page--2eWr8 #mktoForm\_4162 .mktoFormRow .mktoHtmlText span a,.style-module--page--2eWr8 #mktoForm\_4162 .mktoFormRow .mktoHtmlText span span,.style-module--page--2eWr8 #mktoForm\_4164 .mktoFormRow .mktoHtmlText span

a,.style-module--page--2eWr8 #mktoForm\_4164 .mktoFormRow .mktoHtmlText span span,.style-module--page-- 2eWr8 #mktoForm\_4169 .mktoFormRow .mktoHtmlText span a,.style-module--page--2eWr8 #mktoForm\_4169 .mktoFormRow .mktoHtmlText span span,.style-module--page--2eWr8 #mktoForm\_4248 .mktoFormRow .mktoHtmlText span a,.style-module--page--2eWr8 #mktoForm\_4248 .mktoFormRow .mktoHtmlText span span,.style-module--page--2eWr8 #mktoForm\_4371 .mktoFormRow .mktoHtmlText span a,.style-module--page-- 2eWr8 #mktoForm\_4371 .mktoFormRow .mktoHtmlText span span,.style-module--page--2eWr8 #mktoForm\_4381 .mktoFormRow .mktoHtmlText span a,.style-module--page--2eWr8 #mktoForm\_4381 .mktoFormRow .mktoHtmlText span span{text-decoration:none!important}.style-module--page--2eWr8 #mktoForm\_1734 .mktoFormRow .mktoHtmlText span a,.style-module--page--2eWr8 #mktoForm\_3762 .mktoFormRow .mktoHtmlText span a,.style-module--page--2eWr8 #mktoForm\_3768 .mktoFormRow .mktoHtmlText span a,.stylemodule--page--2eWr8 #mktoForm\_3774 .mktoFormRow .mktoHtmlText span a,.style-module--page--2eWr8 #mktoForm\_3924 .mktoFormRow .mktoHtmlText span a,.style-module--page--2eWr8 #mktoForm\_4143 .mktoFormRow .mktoHtmlText span a,.style-module--page--2eWr8 #mktoForm\_4154 .mktoFormRow .mktoHtmlText span a,.style-module--page--2eWr8 #mktoForm\_4162 .mktoFormRow .mktoHtmlText span a,.stylemodule--page--2eWr8 #mktoForm\_4164 .mktoFormRow .mktoHtmlText span a,.style-module--page--2eWr8 #mktoForm\_4169 .mktoFormRow .mktoHtmlText span a,.style-module--page--2eWr8 #mktoForm\_4248 .mktoFormRow .mktoHtmlText span a,.style-module--page--2eWr8 #mktoForm\_4371 .mktoFormRow .mktoHtmlText span a,.style-module--page--2eWr8 #mktoForm\_4381 .mktoFormRow .mktoHtmlText span a{color:#257bd7!important}.style-module--thankyouPage--q8Sx\_ iframe{max-width:100%}.style-module- thankyouPage--q8Sx\_ .style-module--heroSection--2gXmv>div{padding:70px}.style-module--thankyouPage- q8Sx .style-module--heroSection--2gXmv .style-module--content--3ZqvM{width:90%}.style-module-thankyouPage--q8Sx\_ .style-module--heroSection--2gXmv .style-module--content--3ZqvM .style-module--button- xWcox{margin-top:50px}.style-module--thankyouPage--q8Sx\_ .style-module--heroSection--2gXmv .style-module- -content--3ZqvM .orange\_button{transition:all .5s ease-in-out;transition:all .5s cubicbezier(.785,.135,.15,.86);border-radius:6px;display:inline-block;font-size:12px;font-weight:700;letterspacing:.9px;line-height:1.5;padding:12px 30px;text-align:center;text-decoration:none;text-

transform:uppercase;background-color:#fff;border:1px solid

#fff;color:#173361;display:block;width:260px;margin:50px auto 0}.style-module--thankyouPage--q8Sx\_ .stylemodule--heroSection--2gXmv .style-module--content--3ZqvM .orange\_button:hover{cursor:pointer;textdecoration:none}.style-module--thankyouPage--q8Sx\_ .style-module--webinarContent--1UBae .style-module- video--zS5ur [id^=vidyard\_]{max-width:599px!important;width:100%!important}.style-module--thankyouPage-q8Sx\_ .style-module--webinarContent--1UBae .style-module--video--zS5ur .style-module--caption--3c1g-,.stylemodule--thankyouPage--q8Sx\_ .style-module--webinarContent--1UBae .style-module--video--zS5ur p{fontsize:14px}.style-module--thankyouPage--q8Sx\_ .style-module--webinarContent--1UBae .style-module--video- zS5ur:not(.style-module--slide--NvD8Q) .row .col-sm-6{width:100%}.style-module--thankyouPage--q8Sx\_ .stylemodule--webinarContent--1UBae .style-module--video--zS5ur.style-module--slide--NvD8Q .row{display:-msflexbox;display:flex;-ms-flex-wrap:wrap;flex-wrap:wrap}@media screen and (max-width:767px){.style-module- thankyouPage--q8Sx\_ .style-module--webinarContent--1UBae .style-module--video--zS5ur.style-module--slide-- NvD8Q .row .col-sm-6{width:100%;text-align:center}.style-module--thankyouPage--q8Sx\_ .style-module- webinarContent--1UBae .style-module--video--zS5ur.style-module--slide--NvD8Q .row .col-sm-6+.col-sm-6{margin-top:20px}}.style-module--thankyouPage--q8Sx\_ .style-module--webinarContent--1UBae .style-module- thankyouMessage--1L9PD{margin-top:40px}@media screen and (max-width:767px){.style-module--testimonials-- 2eY00 .style-module--header--C0\_Br{margin:20px 0}}.style-module--testimonials--2eY00 .style-module--pager-- 1Lh\_S{margin-top:0;margin-bottom:0;padding:0;list-style:none;display:-ms-

flexbox!important;display:flex!important;overflow-x:scroll}@media screen and (min-width:992px){.style-module- testimonials--2eY00 .style-module--pager--1Lh\_S{-ms-flex-pack:center;justify-content:center;marginleft:auto;margin-right:auto;overflow-x:hidden}}.style-module--testimonials--2eY00 .style-module--pager--1Lh S li{display:-ms-flexbox;display:flex;-ms-flex-align:end;align-items:flex-end;margin-left:20px;margin-

right:20px}.style-module--testimonials--2eY00 .style-module--pager--1Lh\_S li:first-child{margin-left:0}.stylemodule--testimonials--2eY00 .style-module--pager--1Lh S li:last-child{margin-right:0}.style-module--testimonials--2eY00 .style-module--pager--1Lh\_S div{padding:20px;position:relative;border-bottom:2px solid #fff;cursor:pointer}.style-module--testimonials--2eY00 .style-module--pager--1Lh\_S span{display:inlineblock}.style-module--testimonials--2eY00 .style-module--pager--1Lh\_S .style-module--logo\_demonware--2NWgW span{background:url("https://d33wubrfki0l68.cloudfront.net/images/rebrand/logos/c007816e3c3e863cc1ba2e56c5ff cdb24675cea7/demonware-inactive@1x.png") no-repeat;background-size:177px

52px;width:177px;height:52px}@media only screen and (-webkit-min-device-pixel-ratio:1.25),only screen and (min-resolution:1.25dppx){.style-module--testimonials--2eY00 .style-module--pager--1Lh\_S .style-module- logo\_demonware--2NWgW span{background-

image:url("https://d33wubrfki0l68.cloudfront.net/images/rebrand/logos/dfccd6b0f1f5dfa154397dc93c713adeb407b7 7c/demonware-inactive@2x.png")}}.style-module--testimonials--2eY00 .style-module--pager--1Lh\_S .stylemodule--logo\_demonware--2NWgW:after{width:0;height:0;border-left:5px solid transparent;border-right:5px solid transparent;border-bottom:5px solid #fff;content:"";position:absolute;left:50%;bottom:0;-ms-transform:translateX(- 50%);transform:translateX(-50%)}.style-module--testimonials--2eY00 .style-module--pager--1Lh\_S .style-module- logo\_demonware--2NWgW:hover,.style-module--testimonials--2eY00 .style-module--pager--1Lh\_S .style-module-logo\_demonware--2NWgW:hover:after{border-bottom-color:#2bc7f6}.style-module--testimonials--2eY00 .stylemodule--pager--1Lh\_S .style-module--logo\_demonware--2NWgW:hover span{background-

image:url("https://d33wubrfki0l68.cloudfront.net/images/rebrand/logos/3ede249ffcb57be8a8c1ebf27df25d3f79819f 71/demonware-active@1x.png")}@media only screen and (-webkit-min-device-pixel-ratio:1.25),only screen and (min-resolution:1.25dppx){.style-module--testimonials--2eY00 .style-module--pager--1Lh\_S .style-module- logo\_demonware--2NWgW:hover span{background-

image:url("https://d33wubrfki0l68.cloudfront.net/images/rebrand/logos/137fe5177082deef18bd8d1ca809c3ba4c98e a09/demonware-active@2x.png")}}.style-module--testimonials--2eY00 .style-module--pager--1Lh\_S .slick-active .style-module--logo\_demonware--2NWgW,.style-module--testimonials--2eY00 .style-module--pager--1Lh\_S .slickactive .style-module--logo\_demonware--2NWgW:after{border-bottom-color:#2bc7f6}.style-module--testimonials-- 2eY00 .style-module--pager--1Lh\_S .slick-active .style-module--logo\_demonware--2NWgW span{backgroundimage:url("https://d33wubrfki0l68.cloudfront.net/images/rebrand/logos/3ede249ffcb57be8a8c1ebf27df25d3f79819f 71/demonware-active@1x.png")}@media only screen and (-webkit-min-device-pixel-ratio:1.25),only screen and (min-resolution:1.25dppx){.style-module--testimonials--2eY00 .style-module--pager--1Lh\_S .slick-active .stylemodule--logo\_demonware--2NWgW span{background-

image:url("https://d33wubrfki0l68.cloudfront.net/images/rebrand/logos/137fe5177082deef18bd8d1ca809c3ba4c98e a09/demonware-active@2x.png")}}.style-module--testimonials--2eY00 .style-module--pager--1Lh\_S .style-module- -logo\_euronext--3Amyq

span{background:url("https://d33wubrfki0l68.cloudfront.net/images/rebrand/logos/0e71eaf193cff199816be9f59b67 add6e04b3d16/euronext-inactive@1x.png") no-repeat;background-size:155px

52px;width:155px;height:52px}@media only screen and (-webkit-min-device-pixel-ratio:1.25),only screen and (min-resolution:1.25dppx){.style-module--testimonials--2eY00 .style-module--pager--1Lh\_S .style-module- logo\_euronext--3Amyq span{background-

image:url("https://d33wubrfki0l68.cloudfront.net/images/rebrand/logos/102e3d9fe091abc385c4c1a52a090c39763a0 010/euronext-inactive@2x.png")}}.style-module--testimonials--2eY00 .style-module--pager--1Lh\_S .style-module-logo\_euronext--3Amyq:after{width:0;height:0;border-left:5px solid transparent;border-right:5px solid

transparent;border-bottom:5px solid #fff;content:"";position:absolute;left:50%;bottom:0;-ms-transform:translateX(- 50%);transform:translateX(-50%)}.style-module--testimonials--2eY00 .style-module--pager--1Lh\_S .style-module- logo\_euronext--3Amyq:hover..style-module--testimonials--2eY00 .style-module--pager--1Lh\_S .style-module--

logo\_euronext--3Amyq:hover:after{border-bottom-color:#009484}.style-module--testimonials--2eY00 .stylemodule--pager--1Lh S .style-module--logo\_euronext--3Amyq:hover span{background-

image:url("https://d33wubrfki0l68.cloudfront.net/images/rebrand/logos/6a70a772d4c833324186561d036dfca1c229

7fca/euronext-active@1x.png")}@media only screen and (-webkit-min-device-pixel-ratio:1.25),only screen and (min-resolution:1.25dppx){.style-module--testimonials--2eY00 .style-module--pager--1Lh\_S .style-module- logo\_euronext--3Amyq:hover span{background-

image:url("https://d33wubrfki0l68.cloudfront.net/images/rebrand/logos/86ef10cb5881342b97a6c9119c9616aaa77ca 2ba/euronext-active@2x.png")}}.style-module--testimonials--2eY00 .style-module--pager--1Lh\_S .slick-active .style-module--logo\_euronext--3Amyq,.style-module--testimonials--2eY00 .style-module--pager--1Lh\_S .slickactive .style-module--logo\_euronext--3Amyq:after{border-bottom-color:#009484}.style-module--testimonials-- 2eY00 .style-module--pager--1Lh\_S .slick-active .style-module--logo\_euronext--3Amyq span{backgroundimage:url("https://d33wubrfki0l68.cloudfront.net/images/rebrand/logos/6a70a772d4c833324186561d036dfca1c229 7fca/euronext-active@1x.png")}@media only screen and (-webkit-min-device-pixel-ratio:1.25),only screen and (min-resolution:1.25dppx){.style-module--testimonials--2eY00 .style-module--pager--1Lh\_S .slick-active .stylemodule--logo\_euronext--3Amyq span{background-

image:url("https://d33wubrfki0l68.cloudfront.net/images/rebrand/logos/86ef10cb5881342b97a6c9119c9616aaa77ca 2ba/euronext-active@2x.png")}}.style-module--testimonials--2eY00 .style-module--pager--1Lh\_S .style-module- logo\_audi--1TXrG

span{background:url("https://d33wubrfki0l68.cloudfront.net/images/rebrand/logos/07a005ec92f2dc0f02941ca0b1ce 1bec5c3c7669/audi-inactive@1x.png") no-repeat;background-size:99px 52px;width:99px;height:52px}@media only screen and (-webkit-min-device-pixel-ratio:1.25),only screen and (min-resolution:1.25dppx){.style-module- testimonials--2eY00 .style-module--pager--1Lh\_S .style-module--logo\_audi--1TXrG span{backgroundimage:url("https://d33wubrfki0l68.cloudfront.net/images/rebrand/logos/aa9024c2305edd3c9c89eb4b859c06153ce83 d71/audi-inactive@2x.png")}}.style-module--testimonials--2eY00 .style-module--pager--1Lh\_S .style-module- logo\_audi--1TXrG:after{width:0;height:0;border-left:5px solid transparent;border-right:5px solid transparent;border-bottom:5px solid #fff;content:"";position:absolute;left:50%;bottom:0;-ms-transform:translateX(-50%);transform:translateX(-50%)}.style-module--testimonials--2eY00 .style-module--pager--1Lh\_S .style-module- logo\_audi--1TXrG:hover,.style-module--testimonials--2eY00 .style-module--pager--1Lh\_S .style-module- logo\_audi--1TXrG:hover:after{border-bottom-color:#f53d42}.style-module--testimonials--2eY00 .style-module-pager--1Lh\_S .style-module--logo\_audi--1TXrG:hover span{background-

image:url("https://d33wubrfki0l68.cloudfront.net/images/rebrand/logos/a562069b623aa86fc226014cc9dec768a6af7 59c/audi-active@1x.png")}@media only screen and (-webkit-min-device-pixel-ratio:1.25),only screen and (minresolution:1.25dppx){.style-module--testimonials--2eY00 .style-module--pager--1Lh\_S .style-module--logo\_audi-- 1TXrG:hover span{background-

image:url("https://d33wubrfki0l68.cloudfront.net/images/rebrand/logos/80c01a3d2964e2c4190542098d570785f9f96 844/audi-active@2x.png")}}.style-module--testimonials--2eY00 .style-module--pager--1Lh S .slick-active .stylemodule--logo\_audi--1TXrG,.style-module--testimonials--2eY00 .style-module--pager--1Lh\_S .slick-active .stylemodule--logo\_audi--1TXrG:after{border-bottom-color:#f53d42}.style-module--testimonials--2eY00 .style-module- pager--1Lh\_S .slick-active .style-module--logo\_audi--1TXrG span{background-

image:url("https://d33wubrfki0l68.cloudfront.net/images/rebrand/logos/a562069b623aa86fc226014cc9dec768a6af7 59c/audi-active@1x.png")}@media only screen and (-webkit-min-device-pixel-ratio:1.25),only screen and (minresolution:1.25dppx){.style-module--testimonials--2eY00 .style-module--pager--1Lh\_S .slick-active .style-module- logo\_audi--1TXrG span{background-

image:url("https://d33wubrfki0l68.cloudfront.net/images/rebrand/logos/80c01a3d2964e2c4190542098d570785f9f96 844/audi-active@2x.png")}}.style-module--testimonials--2eY00 .style-module--pager--1Lh\_S .style-module- logo\_tivo--2zWPP

span{background:url("https://d33wubrfki0l68.cloudfront.net/images/rebrand/logos/7ad37ca2b928e30340dd1915e50 6ed4c87d1b80b/tivo-inactive@1x.png") no-repeat;background-size:94px 52px;width:94px;height:52px}@media only screen and (-webkit-min-device-pixel-ratio:1.25),only screen and (min-resolution:1.25dppx){.style-module- testimonials--2eY00 .style-module--pager--1Lh\_S .style-module--logo\_tivo--2zWPP span{backgroundimage:url("https://d33wubrfki0l68.cloudfront.net/images/rebrand/logos/f8f80f57af322ca3011028ff76a8a88697103f

e0/tivo-inactive@2x.png")}}.style-module--testimonials--2eY00 .style-module--pager--1Lh\_S .style-module- logo\_tivo--2zWPP:after{width:0;height:0;border-left:5px solid transparent;border-right:5px solid transparent;border-bottom:5px solid #fff;content:"";position:absolute;left:50%;bottom:0;-ms-transform:translateX(- 50%);transform:translateX(-50%)}.style-module--testimonials--2eY00 .style-module--pager--1Lh\_S .style-module- logo\_tivo--2zWPP:hover,.style-module--testimonials--2eY00 .style-module--pager--1Lh\_S .style-module-logo\_tivo--2zWPP:hover:after{border-bottom-color:#0398cc}.style-module--testimonials--2eY00 .style-module- pager--1Lh\_S .style-module--logo\_tivo--2zWPP:hover span{background-

image:url("https://d33wubrfki0l68.cloudfront.net/images/rebrand/logos/b72ed025599af4bef5003d7b7c4624db94fdf 6d4/tivo-active@1x.png")}@media only screen and (-webkit-min-device-pixel-ratio:1.25),only screen and (minresolution:1.25dppx){.style-module--testimonials--2eY00 .style-module--pager--1Lh\_S .style-module--logo\_tivo-- 2zWPP:hover span{background-

image:url("https://d33wubrfki0l68.cloudfront.net/images/rebrand/logos/fe5b8286b9637b2a6ce3c5e65f9185aa145db 9c3/tivo-active@2x.png")}}.style-module--testimonials--2eY00 .style-module--pager--1Lh\_S .slick-active .stylemodule--logo\_tivo--2zWPP,.style-module--testimonials--2eY00 .style-module--pager--1Lh\_S .slick-active .stylemodule--logo\_tivo--2zWPP:after{border-bottom-color:#0398cc}.style-module--testimonials--2eY00 .style-module- pager--1Lh\_S .slick-active .style-module--logo\_tivo--2zWPP span{background-

image:url("https://d33wubrfki0l68.cloudfront.net/images/rebrand/logos/b72ed025599af4bef5003d7b7c4624db94fdf 6d4/tivo-active@1x.png")}@media only screen and (-webkit-min-device-pixel-ratio:1.25),only screen and (minresolution:1.25dppx){.style-module--testimonials--2eY00 .style-module--pager--1Lh\_S .slick-active .style-module- logo\_tivo--2zWPP span{background-

image:url("https://d33wubrfki0l68.cloudfront.net/images/rebrand/logos/fe5b8286b9637b2a6ce3c5e65f9185aa145db 9c3/tivo-active@2x.png")}}.style-module--testimonials--2eY00 .style-module--pager--1Lh\_S .style-module- logo\_recursion--WqzQK

span{background:url("https://d33wubrfki0l68.cloudfront.net/images/rebrand/logos/7c00f1dcadcea2cc04db4e5da9d3 f63f88fed239/recursion-inactive@1x.png") no-repeat;background-size:148px

59px;width:148px;height:59px}@media only screen and (-webkit-min-device-pixel-ratio:1.25),only screen and (min-resolution:1.25dppx){.style-module--testimonials--2eY00 .style-module--pager--1Lh\_S .style-module- logo\_recursion--WqzQK span{background-

image:url("https://d33wubrfki0l68.cloudfront.net/images/rebrand/logos/326e1553106d5ccf0a708363688645e0fa163 cb2/recursion-inactive@2x.png")}}.style-module--testimonials--2eY00 .style-module--pager--1Lh\_S .style-module- -logo\_recursion--WqzQK:after{width:0;height:0;border-left:5px solid transparent;border-right:5px solid transparent;border-bottom:5px solid #fff;content:"";position:absolute;left:50%;bottom:0;-ms-transform:translateX(- 50%);transform:translateX(-50%)}.style-module--testimonials--2eY00 .style-module--pager--1Lh\_S .style-module- logo\_recursion--WqzQK:hover,.style-module--testimonials--2eY00 .style-module--pager--1Lh\_S .style-module-logo\_recursion--WqzQK:hover:after{border-bottom-color:#9e4e9b}.style-module--testimonials--2eY00 .stylemodule--pager--1Lh\_S .style-module--logo\_recursion--WqzQK:hover span{background-

image:url("https://d33wubrfki0l68.cloudfront.net/images/rebrand/logos/614ce0dc7760e2497100a0011d80a7777438 604b/recursion-active@1x.png")}@media only screen and (-webkit-min-device-pixel-ratio:1.25),only screen and (min-resolution:1.25dppx){.style-module--testimonials--2eY00 .style-module--pager--1Lh\_S .style-module- logo\_recursion--WqzQK:hover span{background-

image:url("https://d33wubrfki0l68.cloudfront.net/images/rebrand/logos/8451aabc5bacc0d92dc5ddc9f77f114d8af38c 02/recursion-active@2x.png")}}.style-module--testimonials--2eY00 .style-module--pager--1Lh\_S .slick-active .style-module--logo\_recursion--WqzQK,.style-module--testimonials--2eY00 .style-module--pager--1Lh\_S .slickactive .style-module--logo\_recursion--WqzQK:after{border-bottom-color:#9e4e9b}.style-module--testimonials-- 2eY00 .style-module--pager--1Lh\_S .slick-active .style-module--logo\_recursion--WqzQK span{backgroundimage:url("https://d33wubrfki0l68.cloudfront.net/images/rebrand/logos/614ce0dc7760e2497100a0011d80a7777438 604b/recursion-active@1x.png")}@media only screen and (-webkit-min-device-pixel-ratio:1.25),only screen and (min-resolution:1.25dppx){.style-module--testimonials--2eY00 .style-module--pager--1Lh\_S .slick-active .stylemodule--logo\_recursion--WqzQK span{background-

image:url("https://d33wubrfki0l68.cloudfront.net/images/rebrand/logos/8451aabc5bacc0d92dc5ddc9f77f114d8af38c 02/recursion-active@2x.png")}}.style-module--testimonials--2eY00 .style-module--pager--1Lh\_S .style-module-logo\_lyft--1JA6P

span{background:url("https://d33wubrfki0l68.cloudfront.net/images/rebrand/logos/b9a5d25b421feeb7ce7bf1da1cbc de167d5f2718/lyft-inactive@1x.png") no-repeat;background-size:54px 59px;width:54px;height:59px}@media only screen and (-webkit-min-device-pixel-ratio:1.25),only screen and (min-resolution:1.25dppx){.style-module-testimonials--2eY00 .style-module--pager--1Lh\_S .style-module--logo\_lyft--1JA6P span{background-

image:url("https://d33wubrfki0l68.cloudfront.net/images/rebrand/logos/b393ae7b01d02b01e19760682ef3c4fe4b24b 6b5/lyft-inactive@2x.png")}}.style-module--testimonials--2eY00 .style-module--pager--1Lh\_S .style-module- logo\_lyft--1JA6P:after{width:0;height:0;border-left:5px solid transparent;border-right:5px solid transparent;borderbottom:5px solid #fff;content:"";position:absolute;left:50%;bottom:0;-ms-transform:translateX(-

50%);transform:translateX(-50%)}.style-module--testimonials--2eY00 .style-module--pager--1Lh\_S .style-module- logo\_lyft--1JA6P:hover,.style-module--testimonials--2eY00 .style-module--pager--1Lh\_S .style-module--logo\_lyft-- 1JA6P:hover:after{border-bottom-color:#ea0a8c}.style-module--testimonials--2eY00 .style-module--pager--1Lh\_S .style-module--logo\_lyft--1JA6P:hover span{background-

image:url("https://d33wubrfki0l68.cloudfront.net/images/rebrand/logos/6dafee3586397cc46c412282c822f6e911732 054/lyft-active@1x.png")}@media only screen and (-webkit-min-device-pixel-ratio:1.25),only screen and (minresolution:1.25dppx){.style-module--testimonials--2eY00 .style-module--pager--1Lh\_S .style-module--logo\_lyft-- 1JA6P:hover span{background-

image:url("https://d33wubrfki0l68.cloudfront.net/images/rebrand/logos/7d01fbc53d2cd6596907cd5e227fd21fcef41c ba/lyft-active@2x.png")}}.style-module--testimonials--2eY00 .style-module--pager--1Lh S .slick-active .stylemodule--logo\_lyft--1JA6P,.style-module--testimonials--2eY00 .style-module--pager--1Lh\_S .slick-active .stylemodule--logo\_lyft--1JA6P:after{border-bottom-color:#ea0a8c}.style-module--testimonials--2eY00 .style-module- pager--1Lh\_S .slick-active .style-module--logo\_lyft--1JA6P span{background-

image:url("https://d33wubrfki0l68.cloudfront.net/images/rebrand/logos/6dafee3586397cc46c412282c822f6e911732 054/lyft-active@1x.png")}@media only screen and (-webkit-min-device-pixel-ratio:1.25),only screen and (minresolution:1.25dppx){.style-module--testimonials--2eY00 .style-module--pager--1Lh\_S .slick-active .style-module- logo\_lyft--1JA6P span{background-

image:url("https://d33wubrfki0l68.cloudfront.net/images/rebrand/logos/7d01fbc53d2cd6596907cd5e227fd21fcef41c ba/lyft-active@2x.png")}}.style-module--testimonials--2eY00 .style-module--pager--1Lh\_S .style-module-logo\_bosch--1am6O

span{background:url("https://d33wubrfki0l68.cloudfront.net/images/rebrand/logos/fd140b4c26f3fc1d87ee13771867 9d179bcbd65d/bosch-inactive@1x.png") no-repeat;background-size:107px 59px;width:107px;height:59px}@media only screen and (-webkit-min-device-pixel-ratio:1.25),only screen and (min-resolution:1.25dppx){.style-module- testimonials--2eY00 .style-module--pager--1Lh\_S .style-module--logo\_bosch--1am6O span{backgroundimage:url("https://d33wubrfki0l68.cloudfront.net/images/rebrand/logos/f04f8c26bb76670a060dc747bf61a5730ac64 350/bosch-inactive@2x.png")}}.style-module--testimonials--2eY00 .style-module--pager--1Lh\_S .style-module- logo\_bosch--1am6O:after{width:0;height:0;border-left:5px solid transparent;border-right:5px solid transparent;border-bottom:5px solid #fff;content:"";position:absolute;left:50%;bottom:0;-ms-transform:translateX(- 50%);transform:translateX(-50%)}.style-module--testimonials--2eY00 .style-module--pager--1Lh\_S .style-module- logo\_bosch--1am6O:hover..style-module--testimonials--2eY00.style-module--pager--1Lh\_S .style-module-logo\_bosch--1am6O:hover:after{border-bottom-color:#ea0215}.style-module--testimonials--2eY00 .style-module-pager--1Lh\_S .style-module--logo\_bosch--1am6O:hover span{background-

image:url("https://d33wubrfki0l68.cloudfront.net/images/rebrand/logos/530eb0282bb3d318576eb05cb58ef0afbbe3c 3e3/bosch-active@1x.png")}@media only screen and (-webkit-min-device-pixel-ratio:1.25),only screen and (minresolution:1.25dppx){.style-module--testimonials--2eY00 .style-module--pager--1Lh\_S .style-module--logo\_bosch-- 1am6O:hover span{background-

image:url("https://d33wubrfki0l68.cloudfront.net/images/rebrand/logos/6505032981159f7aaacf97ff8cb80f2d2576ab b5/bosch-active@2x.png")}}.style-module--testimonials--2eY00 .style-module--pager--1Lh S .slick-active .stylemodule--logo\_bosch--1am6O,.style-module--testimonials--2eY00 .style-module--pager--1Lh\_S .slick-active .stylemodule--logo\_bosch--1am6O:after{border-bottom-color:#ea0215}.style-module--testimonials--2eY00 .stylemodule--pager--1Lh\_S .slick-active .style-module--logo\_bosch--1am6O span{background-

image:url("https://d33wubrfki0l68.cloudfront.net/images/rebrand/logos/530eb0282bb3d318576eb05cb58ef0afbbe3c 3e3/bosch-active@1x.png")}@media only screen and (-webkit-min-device-pixel-ratio:1.25),only screen and (minresolution:1.25dppx){.style-module--testimonials--2eY00 .style-module--pager--1Lh\_S .slick-active .style-module- logo\_bosch--1am6O span{background-

image:url("https://d33wubrfki0l68.cloudfront.net/images/rebrand/logos/6505032981159f7aaacf97ff8cb80f2d2576ab b5/bosch-active@2x.png")}}.style-module--testimonials--2eY00 .style-module--pager--1Lh\_S .style-module- logo\_nuuly--9d-UE

span{background:url("https://d33wubrfki0l68.cloudfront.net/images/rebrand/logos/00596b513d0ed47a67b69b966f9 ea42e6a8474b2/nuuly-inactive@1x.png") no-repeat;background-size:104px

59px;width:104px;height:59px}@media only screen and (-webkit-min-device-pixel-ratio:1.25),only screen and (min-resolution:1.25dppx){.style-module--testimonials--2eY00 .style-module--pager--1Lh\_S .style-module- logo\_nuuly--9d-UE span{background-

image:url("https://d33wubrfki0l68.cloudfront.net/images/rebrand/logos/65f0a6c5b63c689da45792e095deb364aa7be ef8/nuuly-inactive@2x.png")}}.style-module--testimonials--2eY00 .style-module--pager--1Lh\_S .style-module- logo\_nuuly--9d-UE:after{width:0;height:0;border-left:5px solid transparent;border-right:5px solid

transparent;border-bottom:5px solid #fff;content:"";position:absolute;left:50%;bottom:0;-ms-transform:translateX(- 50%);transform:translateX(-50%)}.style-module--testimonials--2eY00 .style-module--pager--1Lh\_S .style-module- logo\_nuuly--9d-UE:hover,.style-module--testimonials--2eY00 .style-module--pager--1Lh\_S .style-module--

logo\_nuuly--9d-UE:hover:after{border-bottom-color:#000}.style-module--testimonials--2eY00 .style-module-pager--1Lh\_S .style-module--logo\_nuuly--9d-UE:hover span{background-

image:url("https://d33wubrfki0l68.cloudfront.net/images/rebrand/logos/f0e1ff6ba8439f6e254a46b2495e03288d8e7 873/nuuly-active@1x.png")}@media only screen and (-webkit-min-device-pixel-ratio:1.25),only screen and (minresolution:1.25dppx){.style-module--testimonials--2eY00 .style-module--pager--1Lh\_S .style-module--logo\_nuuly-- 9d-UE:hover span{background-

image:url("https://d33wubrfki0l68.cloudfront.net/images/rebrand/logos/cdaa71ec4ef4c1fdaeb06c54ab580e9b437e87 64/nuuly-active@2x.png")}}.style-module--testimonials--2eY00 .style-module--pager--1Lh\_S .slick-active .stylemodule--logo\_nuuly--9d-UE,.style-module--testimonials--2eY00 .style-module--pager--1Lh\_S .slick-active .stylemodule--logo\_nuuly--9d-UE:after{border-bottom-color:#000}.style-module--testimonials--2eY00 .style-module- pager--1Lh\_S .slick-active .style-module--logo\_nuuly--9d-UE span{background-

image:url("https://d33wubrfki0l68.cloudfront.net/images/rebrand/logos/f0e1ff6ba8439f6e254a46b2495e03288d8e7 873/nuuly-active@1x.png")}@media only screen and (-webkit-min-device-pixel-ratio:1.25),only screen and (minresolution:1.25dppx){.style-module--testimonials--2eY00 .style-module--pager--1Lh\_S .slick-active .style-module- logo\_nuuly--9d-UE span{background-

image:url("https://d33wubrfki0l68.cloudfront.net/images/rebrand/logos/cdaa71ec4ef4c1fdaeb06c54ab580e9b437e87 64/nuuly-active@2x.png")}}.style-module--testimonials--2eY00 .style-module--pager--1Lh\_S .style-module- logo\_forbes--3sEAE

span{background:url("https://d33wubrfki0l68.cloudfront.net/images/rebrand/logos/aa004cfdd67a847a80f9ab9b14d3 ba25eae87464/forbes-inactive.png") no-repeat;background-size:74px 25px;width:74px;height:25px}@media only screen and (-webkit-min-device-pixel-ratio:1.25),only screen and (min-resolution:1.25dppx){.style-module-testimonials--2eY00 .style-module--pager--1Lh\_S .style-module--logo\_forbes--3sEAE span{backgroundimage:url("https://d33wubrfki0l68.cloudfront.net/images/rebrand/logos/aa004cfdd67a847a80f9ab9b14d3ba25eae87 464/forbes-inactive.png")}}.style-module--testimonials--2eY00 .style-module--pager--1Lh\_S .style-module- logo\_forbes--3sEAE:after{width:0;height:0;border-left:5px solid transparent;border-right:5px solid

transparent;border-bottom:5px solid #fff;content:"";position:absolute;left:50%;bottom:0;-ms-transform:translateX(- 50%);transform:translateX(-50%)}.style-module--testimonials--2eY00 .style-module--pager--1Lh\_S .style-module- logo\_forbes--3sEAE:hover,.style-module--testimonials--2eY00 .style-module--pager--1Lh\_S .style-module- logo\_forbes--3sEAE:hover:after{border-bottom-color:#2365a3}.style-module--testimonials--2eY00 .style-module- pager--1Lh\_S .style-module--logo\_forbes--3sEAE:hover span{background-

image:url("https://d33wubrfki0l68.cloudfront.net/images/rebrand/logos/1c18709bf0bf8c047b2e6543f81c672dec4a4 3ed/forbes-active.png")}@media only screen and (-webkit-min-device-pixel-ratio:1.25),only screen and (minresolution:1.25dppx){.style-module--testimonials--2eY00 .style-module--pager--1Lh\_S .style-module--logo\_forbes- -3sEAE:hover span{background-

image:url("https://d33wubrfki0l68.cloudfront.net/images/rebrand/logos/1c18709bf0bf8c047b2e6543f81c672dec4a4 3ed/forbes-active.png")}}.style-module--testimonials--2eY00 .style-module--pager--1Lh\_S .slick-active .stylemodule--logo\_forbes--3sEAE,.style-module--testimonials--2eY00 .style-module--pager--1Lh\_S .slick-active .stylemodule--logo\_forbes--3sEAE:after{border-bottom-color:#2365a3}.style-module--testimonials--2eY00 .stylemodule--pager--1Lh\_S .slick-active .style-module--logo\_forbes--3sEAE span{background-

image:url("https://d33wubrfki0l68.cloudfront.net/images/rebrand/logos/1c18709bf0bf8c047b2e6543f81c672dec4a4 3ed/forbes-active.png")}@media only screen and (-webkit-min-device-pixel-ratio:1.25),only screen and (minresolution:1.25dppx){.style-module--testimonials--2eY00 .style-module--pager--1Lh\_S .slick-active .style-module- logo\_forbes--3sEAE span{background-

image:url("https://d33wubrfki0l68.cloudfront.net/images/rebrand/logos/1c18709bf0bf8c047b2e6543f81c672dec4a4 3ed/forbes-active.png")}}.style-module--testimonials--2eY00 .style-module--pager--1Lh\_S .style-module- logo\_morganstanley--3pcg6

span{background:url("https://d33wubrfki0l68.cloudfront.net/images/rebrand/logos/f5772e42b1e72f549bc05e22772 8e5f3e8ee5411/morganstanley-inactive.png") no-repeat;background-size:122px

25px;width:122px;height:25px}@media only screen and (-webkit-min-device-pixel-ratio:1.25),only screen and (min-resolution:1.25dppx){.style-module--testimonials--2eY00 .style-module--pager--1Lh\_S .style-module- logo\_morganstanley--3pcg6 span{background-

image:url("https://d33wubrfki0l68.cloudfront.net/images/rebrand/logos/f5772e42b1e72f549bc05e227728e5f3e8ee5 411/morganstanley-inactive.png")}}.style-module--testimonials--2eY00 .style-module--pager--1Lh\_S .stylemodule--logo\_morganstanley--3pcg6:after{width:0;height:0;border-left:5px solid transparent;border-right:5px solid transparent;border-bottom:5px solid #fff;content:"";position:absolute;left:50%;bottom:0;-ms-transform:translateX(- 50%);transform:translateX(-50%)}.style-module--testimonials--2eY00 .style-module--pager--1Lh\_S .style-module- logo\_morganstanley--3pcg6:hover,.style-module--testimonials--2eY00 .style-module--pager--1Lh\_S .style-module-logo\_morganstanley--3pcg6:hover:after{border-bottom-color:#216ca6}.style-module--testimonials--2eY00 .stylemodule--pager--1Lh\_S .style-module--logo\_morganstanley--3pcg6:hover span{background-

image:url("https://d33wubrfki0l68.cloudfront.net/images/rebrand/logos/20663abf6b0ad3feeb970327415da5d115c44 585/morganstanley-active.png")}@media only screen and (-webkit-min-device-pixel-ratio:1.25),only screen and (min-resolution:1.25dppx){.style-module--testimonials--2eY00 .style-module--pager--1Lh\_S .style-module- logo\_morganstanley--3pcg6:hover span{background-

image:url("https://d33wubrfki0l68.cloudfront.net/images/rebrand/logos/20663abf6b0ad3feeb970327415da5d115c44 585/morganstanley-active.png")}}.style-module--testimonials--2eY00 .style-module--pager--1Lh\_S .slick-active .style-module--logo\_morganstanley--3pcg6,.style-module--testimonials--2eY00 .style-module--pager--1Lh\_S .slickactive .style-module--logo\_morganstanley--3pcg6:after{border-bottom-color:#216ca6}.style-module--testimonials-- 2eY00 .style-module--pager--1Lh\_S .slick-active .style-module--logo\_morganstanley--3pcg6 span{backgroundimage:url("https://d33wubrfki0l68.cloudfront.net/images/rebrand/logos/20663abf6b0ad3feeb970327415da5d115c44 585/morganstanley-active.png")}@media only screen and (-webkit-min-device-pixel-ratio:1.25),only screen and (min-resolution:1.25dppx){.style-module--testimonials--2eY00 .style-module--pager--1Lh\_S .slick-active .stylemodule--logo\_morganstanley--3pcg6 span{background-

image:url("https://d33wubrfki0l68.cloudfront.net/images/rebrand/logos/20663abf6b0ad3feeb970327415da5d115c44

585/morganstanley-active.png")}}.style-module--testimonials--2eY00 .style-module--pager--1Lh\_S .style-module- logo\_linkedin--vbRj2

span{background:url("https://d33wubrfki0l68.cloudfront.net/images/rebrand/logos/94ea0d1ba897c014dacf73f0a215 a7c604b270fd/linkedin-inactive.png") no-repeat;background-size:90px 25px;width:90px;height:25px}@media only screen and (-webkit-min-device-pixel-ratio:1.25),only screen and (min-resolution:1.25dppx){.style-module-testimonials--2eY00 .style-module--pager--1Lh\_S .style-module--logo\_linkedin--vbRj2 span{backgroundimage:url("https://d33wubrfki0l68.cloudfront.net/images/rebrand/logos/94ea0d1ba897c014dacf73f0a215a7c604b27 0fd/linkedin-inactive.png")}}.style-module--testimonials--2eY00 .style-module--pager--1Lh\_S .style-module- logo\_linkedin--vbRj2:after{width:0;height:0;border-left:5px solid transparent;border-right:5px solid transparent;border-bottom:5px solid #fff;content:"";position:absolute;left:50%;bottom:0;-ms-transform:translateX(- 50%);transform:translateX(-50%)}.style-module--testimonials--2eY00 .style-module--pager--1Lh\_S .style-module- logo\_linkedin--vbRj2:hover,.style-module--testimonials--2eY00 .style-module--pager--1Lh\_S .style-module- logo\_linkedin--vbRj2:hover:after{border-bottom-color:#2867b2}.style-module--testimonials--2eY00 .style-module--pager--1Lh\_S .style-module--logo\_linkedin--vbRj2:hover span{background-

image:url("https://d33wubrfki0l68.cloudfront.net/images/rebrand/logos/c69c1f62eaa966c340cc6a1e9660bcfe1b9a7b 13/linkedin-active.png")}@media only screen and (-webkit-min-device-pixel-ratio:1.25),only screen and (minresolution:1.25dppx){.style-module--testimonials--2eY00 .style-module--pager--1Lh\_S .style-module- logo\_linkedin--vbRj2:hover span{background-

image:url("https://d33wubrfki0l68.cloudfront.net/images/rebrand/logos/c69c1f62eaa966c340cc6a1e9660bcfe1b9a7b 13/linkedin-active.png")}}.style-module--testimonials--2eY00 .style-module--pager--1Lh\_S .slick-active .stylemodule--logo\_linkedin--vbRj2,.style-module--testimonials--2eY00 .style-module--pager--1Lh\_S .slick-active .stylemodule--logo\_linkedin--vbRj2:after{border-bottom-color:#2867b2}.style-module--testimonials--2eY00 .stylemodule--pager--1Lh\_S .slick-active .style-module--logo\_linkedin--vbRj2 span{background-

image:url("https://d33wubrfki0l68.cloudfront.net/images/rebrand/logos/c69c1f62eaa966c340cc6a1e9660bcfe1b9a7b 13/linkedin-active.png")}@media only screen and (-webkit-min-device-pixel-ratio:1.25),only screen and (minresolution:1.25dppx){.style-module--testimonials--2eY00 .style-module--pager--1Lh\_S .slick-active .style-module- logo\_linkedin--vbRj2 span{background-

image:url("https://d33wubrfki0l68.cloudfront.net/images/rebrand/logos/c69c1f62eaa966c340cc6a1e9660bcfe1b9a7b 13/linkedin-active.png")}}.style-module--testimonials--2eY00 .style-module--pager--1Lh\_S .style-module- logo\_googlecloud--2trjN

span{background:url("https://d33wubrfki0l68.cloudfront.net/images/rebrand/logos/86d3073828687ab8edcb37e5984 e8d1545a6550e/googlecloud-inactive.png") no-repeat;background-size:108px

22px;width:108px;height:22px}@media only screen and (-webkit-min-device-pixel-ratio:1.25),only screen and (min-resolution:1.25dppx){.style-module--testimonials--2eY00 .style-module--pager--1Lh\_S .style-module- logo\_googlecloud--2trjN span{background-

image:url("https://d33wubrfki0l68.cloudfront.net/images/rebrand/logos/86d3073828687ab8edcb37e5984e8d1545a6 550e/googlecloud-inactive.png")}}.style-module--testimonials--2eY00 .style-module--pager--1Lh\_S .style-module- logo\_googlecloud--2trjN:after{width:0;height:0;border-left:5px solid transparent;border-right:5px solid transparent;border-bottom:5px solid #fff;content:"";position:absolute;left:50%;bottom:0;-ms-transform:translateX(- 50%);transform:translateX(-50%)}.style-module--testimonials--2eY00 .style-module--pager--1Lh\_S .style-module- logo\_googlecloud--2trjN:hover,.style-module--testimonials--2eY00 .style-module--pager--1Lh\_S .style-module-logo\_googlecloud--2trjN:hover:after{border-bottom-color:#2b84e7}.style-module--testimonials--2eY00 .stylemodule--pager--1Lh S .style-module--logo\_googlecloud--2trjN:hover span{background-

image:url("https://d33wubrfki0l68.cloudfront.net/images/rebrand/logos/17372a5dec0afcd56933c047fbb5a1fa23e2ec b6/googlecloud-active.png")}@media only screen and (-webkit-min-device-pixel-ratio:1.25),only screen and (minresolution:1.25dppx){.style-module--testimonials--2eY00 .style-module--pager--1Lh\_S .style-module- logo\_googlecloud--2trjN:hover span{background-

image:url("https://d33wubrfki0l68.cloudfront.net/images/rebrand/logos/17372a5dec0afcd56933c047fbb5a1fa23e2ec

b6/googlecloud-active.png")}}.style-module--testimonials--2eY00 .style-module--pager--1Lh\_S .slick-active .stylemodule--logo\_googlecloud--2trjN,.style-module--testimonials--2eY00 .style-module--pager--1Lh\_S .slick-active .style-module--logo\_googlecloud--2trjN:after{border-bottom-color:#2b84e7}.style-module--testimonials--2eY00 .style-module--pager--1Lh\_S .slick-active .style-module--logo\_googlecloud--2trjN span{backgroundimage:url("https://d33wubrfki0l68.cloudfront.net/images/rebrand/logos/17372a5dec0afcd56933c047fbb5a1fa23e2ec b6/googlecloud-active.png")}@media only screen and (-webkit-min-device-pixel-ratio:1.25),only screen and (minresolution:1.25dppx){.style-module--testimonials--2eY00 .style-module--pager--1Lh\_S .slick-active .style-module- logo\_googlecloud--2trjN span{background-

image:url("https://d33wubrfki0l68.cloudfront.net/images/rebrand/logos/17372a5dec0afcd56933c047fbb5a1fa23e2ec b6/googlecloud-active.png")}}.style-module--testimonials--2eY00 .style-module--pager--1Lh\_S .container{display:-ms-flexbox;display:flex;-ms-flex-pack:justify;justify-content:space-between;-ms-flexalign:end;align-items:flex-end;min-width:760px}.style-module--testimonials--2eY00 .style-module--pager--1Lh\_S .container>div{padding:20px;position:relative;border-bottom:2px solid #fff;cursor:pointer}.style-module- testimonials--2eY00 .slick-list{padding:40px 0}.style-module--testimonials--2eY00 .slick-list .slick-track{display: ms-flexbox;display:flex;-ms-flex-align:center;align-items:center}.style-module--testimonials--2eY00 .style-module- -testimonial--qVXIA{text-align:center}.style-module--testimonials--2eY00 .style-module--testimonial--qVXIA header{font-size:12px;font-weight:300;letter-spacing:2px;line-height:2.67;text-transform:uppercase}.style-module- testimonials--2eY00 .style-module--testimonial--qVXIA header .style-module--name--1KjXx{color:#173361;fontsize:12px;font-weight:500;line-height:2.67;letter-spacing:2px}.style-module--testimonials--2eY00 .style-moduletestimonial--qVXIA blockquote{border:0;color:#38cced;font-size:30px;font-weight:700;font-style:italic;lineheight:1.25;margin:20px auto;max-width:780px;padding:0}.style-module--testimonials--2eY00 .style-module-testimonial--qVXIA blockquote:after,.style-module--testimonials--2eY00 .style-module--testimonial--qVXIA blockquote:before{content:'"'}.style-module--testimonials--2eY00 .style-module--testimonial--qVXIA blockquote a{color:inherit}.style-module--testimonials--2eY00 .style-module--testimonial--qVXIA .style-module- ctaContainer--305F4{position:relative}.style-module--testimonials--2eY00 .style-module--testimonial--qVXIA .style-module--ctaContainer--305F4:after{content:"\203A";color:#0074a2;position:absolute;top:-7px;lineheight:1;font-size:30px;right:-15px}@media screen and (max-width:767px){.style-module--testimonials--2eY00 .style-module--testimonial--qVXIA .style-module--ctaContainer--305F4:after{display:none}}.style-module- testimonials--2eY00 .style-module--testimonial--qVXIA .style-module--ctaContainer--305F4 a{color:#0074a2;textdecoration:underline}.style-module--card--1fsSo{transition:all .5s ease-in-out;transition:all .5s cubicbezier(1,0,0,1);border-radius:8px;background-color:#fff;padding:30px 30px 0;margin:0 auto 40px}.style-module- card--1fsSo .slick-list{padding:20px 0 0}.style-module--card--34klN{transition:all .5s ease-in-out;transition:all .5s cubic-bezier(1,0,0,1);border-radius:8px;background-color:#fff;padding:30px}.style-module--card--34klN.stylemodule--clickable--2Yaw8{cursor:pointer;border:2px solid transparent}.style-module--card--34klN.style-module- clickable--2Yaw8:hover{border-color:#173361;-ms-transform:scale(1.05);transform:scale(1.05)}.style-module- card--34klN .style-module--label--1lqnK{margin-bottom:13px;text-transform:uppercase}.style-module--card-- 34klN .style-module--label--1lqnK h4{background:#0074a2;border-radius:4px;color:#fff;display:inline-block;fontsize:12px;font-weight:500;letter-spacing:1.2px;margin:0;padding:5px 10px}.style-module--card--34klN .stylemodule--label--1lqnK.style-module--denim--urWOq h4{background:#173361}.style-module--card--34klN .stylemodule--label--1lqnK.style-module--academy--88tr5 h4{background:#0074a2}.style-module--card--34klN .stylemodule--label--1lqnK.style-module--island--3Prwv h4{background:#38cced}.style-module--card--34klN .stylemodule--label--1lqnK.style-module--robinSEggBlue--1da6r h4{background:#b4e1e4}.style-module--card--34klN .style-module--label--1lqnK.style-module--sahara--iUZFc h4{background:#c5832e}.style-module--card--34klN .style-module--label--1lqnK.style-module--canary--28W1H h4{background:#ffc40c}.style-module--card--34klN .style-module--wrapper--1at\_H{color:inherit;font-size:16px;font-weight:300;line-height:25px;letter-spacing:0;textalign:left;margin:0;display:-ms-flexbox;display:flex;-ms-flex-direction:column;flexdirection:column;height:100%}.style-module--card--34klN .style-module--wrapper--1at H.style-module--

image\_left--19IAJ,.style-module--card--34klN .style-module--wrapper--1at\_H.style-module--image\_right--

3cHGD{display:-ms-flexbox;display:flex}@media screen and (max-width:767px){.style-module--card--34klN .style-module--wrapper--1at\_H.style-module--image\_left--19IAJ,.style-module--card--34klN .style-module- wrapper--1at\_H.style-module--image\_right--3cHGD{display:block}}.style-module--card--34klN .style-module- wrapper--1at\_H.style-module--image\_left--19IAJ .style-module--imageWrapper--1FRHo,.style-module--card-- 34klN .style-module--wrapper--1at\_H.style-module--image\_right--3cHGD .style-module--imageWrapper--1FRHo{ ms-flex:2 1;flex:2 1;max-width:160px}@media screen and (max-width:767px){.style-module--card--34klN .stylemodule--wrapper--1at\_H.style-module--image\_left--19IAJ .style-module--imageWrapper--1FRHo,.style-module- card--34klN .style-module--wrapper--1at\_H.style-module--image\_right--3cHGD .style-module--imageWrapper-- 1FRHo{text-align:left;margin-bottom:15px}}.style-module--card--34klN .style-module--wrapper--1at\_H.stylemodule--image\_left--19IAJ .style-module--imageWrapper--1FRHo img,.style-module--card--34klN .style-module- wrapper--1at\_H.style-module--image\_right--3cHGD .style-module--imageWrapper--1FRHo img{maxwidth:200px}.style-module--card--34klN .style-module--wrapper--1at\_H.style-module--image\_left--19IAJ .stylemodule--copy--3YFnP,.style-module--card--34klN .style-module--wrapper--1at\_H.style-module--image\_right-- 3cHGD .style-module--copy--3YFnP{-ms-flex:4 1;flex:4 1}.style-module--card--34klN .style-module--wrapper-- 1at\_H.style-module--image\_left--19IAJ{-ms-flex-direction:row;flex-direction:row}.style-module--card--34klN .style-module--wrapper--1at\_H.style-module--image\_left--19IAJ .style-module--imageWrapper--1FRHo{marginright:25px}.style-module--card--34klN .style-module--wrapper--1at\_H.style-module--image\_right--3cHGD{-msflex-direction:row-reverse;flex-direction:row-reverse}.style-module--card--34klN .style-module--wrapper-- 1at\_H.style-module--image\_right--3cHGD .style-module--imageWrapper--1FRHo{margin-left:25px;textalign:right}.style-module--card--34klN .style-module--wrapper--1at\_H.style-module--image\_top--39SWu .stylemodule--imageWrapper--1FRHo{margin-bottom:15px;text-align:center}.style-module--card--34klN .style-module- wrapper--1at\_H.style-module--image\_top--39SWu .style-module--copy--3YFnP{-ms-flex:1 1;flex:1 1;display:-msflexbox;display:flex;-ms-flex-direction:column;flex-direction:column}.style-module--card--34klN .style-module- wrapper--1at H .style-module--imageWrapper--1FRHo img{width:100%}.style-module--card--34klN .stylemodule--wrapper--1at\_H .style-module--copy--3YFnP h3{color:#000;font-size:18px;font-weight:700;lineheight:1.5;margin:0;padding:0 0 10px;overflow:hidden;text-overflow:ellipsis}.style-module--card--34klN .stylemodule--wrapper--1at H .style-module--copy--3YFnP h3 a{color:inherit;pointer-events:none;textdecoration:none}.style-module--card--34klN .style-module--wrapper--1at\_H .style-module--copy--3YFnP p{color:rgba(0,0,0,.85);font-size:16px;font-weight:300;line-height:25px;letter-spacing:0;max-width:450px;margin:0 auto}.style-module--card--34klN .style-module--wrapper--1at\_H .style-module--copy--3YFnP .style-module--meta- -2DoOH{color:#0074a2;font-size:12px;font-weight:500;line-height:2.67;letter-spacing:2px;display:block;lineheight:normal;text-transform:uppercase;margin-bottom:10px }.style-module--card--34klN .style-module--wrapper--1at H .style-module--copy--3YFnP .style-module--contentContainer--WACfF{margin-bottom:20px}.style-module--card--34klN .style-module--wrapper--1at\_H .style-module--copy--3YFnP .style-module--contentContainer-- WACfF p{margin-left:0;margin-right:0}.style-module--card--34klN .style-module--wrapper--1at H .style-module-copy--3YFnP .style-module--contentContainer--WACfF.style-module--noCta--\_nvte{margin-bottom:0}.stylemodule--card--34klN .style-module--wrapper--1at\_H .style-module--copy--3YFnP .style-module--buttonContainer-- GiF5v{margin:auto 0 0}.style-module--card--34klN .style-module--wrapper--1at\_H .style-module--copy--3YFnP .style-module--buttonContainer--GiF5v a{display:inline-block}.style-module--denim--urWOq.style-module--active- -2sKU1{border:2px solid #173361;background-color:rgba(23,51,97,.05)}.style-module--denim--urWOq .stylemodule--label--1lqnK h4{background:none;color:#173361}.style-module--denim--urWOq .style-module--wrapper-- 1at\_H .style-module--copy--3YFnP h3{color:#173361}.style-module--purple--nb0ge.style-module--active-- 2sKU1{border:2px solid #551d9d;background-color:rgba(85,29,157,.05)}.style-module--purple--nb0ge .stylemodule--label--1lqnK h4{background:none;color:#551d9d}.style-module--purple--nb0ge .style-module--wrapper-- 1at\_H .style-module--copy--3YFnP h3{color:#551d9d}.style-module--green--3SxHv.style-module--active-- 2sKU1{border:2px solid #159e86;background-color:rgba(21,158,134,.05)}.style-module--green--3SxHv .stylemodule--label--1lqnK h4{background:none;color:#159e86}.style-module--green--3SxHv .style-module--wrapper-- 1at\_H .style-module--copy--3YFnP h3{color:#159e86}.style-module--blue--1XZoW.style-module--active--

2sKU1{border:2px solid #0daccc;background-color:rgba(13,172,204,.05)}.style-module--blue--1XZoW .stylemodule--label--1lqnK h4{background:none;color:#0daccc}.style-module--blue--1XZoW .style-module--wrapper-- 1at\_H .style-module--copy--3YFnP h3{color:#0daccc}.style-module--orange--1rWcw.style-module--active-- 2sKU1{border:2px solid #e37d62;background-color:rgba(227,125,98,.05)}.style-module--orange--1rWcw .stylemodule--label--1lqnK h4{background:none;color:#e37d62}.style-module--orange--1rWcw .style-module--wrapper-- 1at\_H .style-module--copy--3YFnP h3{color:#e37d62}.style-module--grey--3LMDj.style-module--active-- 2sKU1{border:2px solid #58788c;background-color:rgba(88,120,140,.05)}.style-module--grey--3LMDj .stylemodule--label--1lqnK h4{background:none;color:#58788c}.style-module--grey--3LMDj .style-module--wrapper-- 1at\_H .style-module--copy--3YFnP h3{color:#58788c}.index-module--pageCommunity--2w1tS h2{fontsize:26px;font-weight:400}.index-module--pageCommunity--2w1tS h3{font-size:18px!important;lineheight:1.2!important}.index-module--pageCommunity--2w1tS ul{list-style:none;margin:0;padding:0}.indexmodule--pageCommunity--2w1tS .index-module--button--2A-hL{border-radius:4px;border:1px solid #2a2a2d;texttransform:uppercase;font-size:12px;color:#2a2a2d;letter-spacing:.75px;font-weight:700;textdecoration:none;padding:10px 40px}.index-module--pageCommunity--2w1tS .index-module--bgGrey-- Sx7Vk{background-color:#f0f0f2}.index-module--pageCommunity--2w1tS .index-module--hero--2uRdu section>div{margin-bottom:0}.index-module--pageCommunity--2w1tS .index-module--hero--2uRdu section p{max-width:590px;margin:15px auto}.index-module--pageCommunity--2w1tS .index-module--hero--2uRdu .index-module--supportingLinks--1jeNd{display:-ms-flexbox;display:flex;-ms-flex-pack:center;justifycontent:center;margin:50px auto 0}@media screen and (max-width:767px){.index-module--pageCommunity-- 2w1tS .index-module--hero--2uRdu .index-module--supportingLinks--1jeNd{margin-top:25px}}@media screen and (max-width:575px){.index-module--pageCommunity--2w1tS .index-module--hero--2uRdu .index-module- supportingLinks--1jeNd{-ms-flex-direction:column;flex-direction:column}}.index-module--pageCommunity-- 2w1tS .index-module--hero--2uRdu .index-module--supportingLinks--1jeNd>\*{margin-right:15px}.index-module- pageCommunity--2w1tS .index-module--hero--2uRdu .index-module--supportingLinks--1jeNd>:last-child{marginright:0}@media screen and (max-width:575px){.index-module--pageCommunity--2w1tS .index-module--hero-- 2uRdu .index-module--supportingLinks--1jeNd>:last-child{margin-bottom:0}}@media screen and (maxwidth:575px){.index-module--pageCommunity--2w1tS .index-module--hero--2uRdu .index-module- supportingLinks--1jeNd>\*{margin-right:0;margin-bottom:15px}}.index-module--pageCommunity--2w1tS .indexmodule--content--10g54>section{padding:60px 0;position:relative;text-align:center}.index-module- pageCommunity--2w1tS .index-module--content--10g54>section:first-child{padding:160px 0 120px}.indexmodule--pageCommunity--2w1tS .index-module--content--10g54>section .index-module--paragraph--3g3tT{maxwidth:800px;margin:0 auto}.index-module--pageCommunity--2w1tS .index-module--content--10g54 .indexmodule--mapContainer--1bbeS .index-module--map--24bh5{width:100%;height:650px}.index-module- pageCommunity--2w1tS .index-module--content--10g54 .index-module--countryList--1rXZ-{margintop:40px}.index-module--pageCommunity--2w1tS .index-module--content--10g54 .index-module--countryList-- 1rXZ->ul{display:-ms-flexbox;display:flex;-ms-flex-pack:justify;justify-content:space-between;-ms-flexwrap:wrap;flex-wrap:wrap}.index-module--pageCommunity--2w1tS .index-module--content--10g54 .index-module- -countryList--1rXZ->ul li{border:1px solid #f2f3f4;min-width:220px;text-align:left}.index-module- pageCommunity--2w1tS .index-module--content--10g54 .index-module--countryList--1rXZ->ul li a{padding:13px 10px;display:block;text-decoration:none}.index-module--pageCommunity--2w1tS .index-module--content--10g54 .index-module--countryList--1rXZ->ul li a span:first-child{display:inline-block;font:normal normal normal 14px/1 FontAwesome;text-rendering:auto;-webkit-font-smoothing:antialiased;-moz-osx-font-smoothing:grayscale;fontsize:16px;color:#fff;background-color:#173361;padding:14px;margin-right:16px}.index-module--pageCommunity-- 2w1tS .index-module--content--10g54 .index-module--countryList--1rXZ->ul li a span:firstchild:before{content:"\F067"}.index-module--pageCommunity--2w1tS .index-module--content--10g54 .indexmodule--countryList--1rXZ->ul li a span:last-child{color:#000;font-size:16px;font-weight:700}.index-module- pageCommunity--2w1tS .index-module--content--10g54 .index-module--countryList--1rXZ->ul li.index-module- current--2byzP{background-color:#f2f3f4}.index-module--pageCommunity--2w1tS .index-module--content--10g54

.index-module--countryList--1rXZ->ul li.index-module--current--2byzP a span:firstchild:before{content:"\F068"}@media screen and (max-width:1199px){.index-module--pageCommunity--2w1tS .index-module--content--10g54 .index-module--countryList--1rXZ->ul{-ms-flex-pack:center;justifycontent:center}.index-module--pageCommunity--2w1tS .index-module--content--10g54 .index-module- countryList--1rXZ->ul li{min-width:220px;margin-top:10px;margin-right:20px}}@media screen and (maxwidth:991px){.index-module--pageCommunity--2w1tS .index-module--content--10g54 .index-module--countryList- -1rXZ->ul{-ms-flex-pack:justify;justify-content:space-between}.index-module--pageCommunity--2w1tS .indexmodule--content--10g54 .index-module--countryList--1rXZ->ul li{width:48%;margin-top:10px;marginright:0}}@media screen and (max-width:767px){.index-module--pageCommunity--2w1tS .index-module--content-- 10g54 .index-module--countryList--1rXZ->ul{-ms-flex-pack:center;justify-content:center}.index-module- pageCommunity--2w1tS .index-module--content--10g54 .index-module--countryList--1rXZ->ul li{width:100%;margin-top:10px}}.index-module--pageCommunity--2w1tS .index-module--content--10g54 .indexmodule--countryList--1rXZ- .index-module--countryContent--ez0uK{backgroundcolor:#f2f3f4;clear:both;display:none;text-align:left}.index-module--pageCommunity--2w1tS .index-module- content--10g54 .index-module--countryList--1rXZ- .index-module--countryContent--ez0uK ul{clear:both;padding:20px 0 40px;overflow:hidden}.index-module--pageCommunity--2w1tS .index-module- content--10g54 .index-module--countryList--1rXZ- .index-module--countryContent--ez0uK ul li{display:inlineblock;width:16%;min-width:180px;padding:15px 20px;float:left}.index-module--pageCommunity--2w1tS .indexmodule--content--10g54 .index-module--countryList--1rXZ- .index-module--countryContent--ez0uK ul li span{display:block;color:#000}.index-module--pageCommunity--2w1tS .index-module--content--10g54 .indexmodule--countryList--1rXZ- .index-module--countryContent--ez0uK ul li a span{color:#4597cb}.index-module- pageCommunity--2w1tS .index-module--content--10g54 .index-module--countryList--1rXZ- .index-module- countryContent--ez0uK.index-module--current--2byzP{display:block}.index-module--pageCommunity--2w1tS .index-module--content--10g54 .index-module--sponsorRequestContainer--3FpUK ul{display:-msflexbox;display:flex;-ms-flex-pack:distribute;justify-content:space-around;margin:40px auto;maxwidth:800px}.index-module--pageCommunity--2w1tS .index-module--content--10g54 .index-module- sponsorRequestContainer--3FpUK ul li{max-width:180px}@media screen and (max-width:991px){.index-module- pageCommunity--2w1tS .index-module--content--10g54 .index-module--sponsorRequestContainer--3FpUK ul{-msflex-wrap:wrap;flex-wrap:wrap}.index-module--pageCommunity--2w1tS .index-module--content--10g54 .indexmodule--sponsorRequestContainer--3FpUK ul li{width:45%;margin-top:10px;max-width:none}}.index-module- pageCommunity--2w1tS .index-module--content--10g54 .index-module--getInvolvedText--3IUwT{fontsize:14px;margin:40px auto 20px}.index-module--pageCommunity--2w1tS .index-module--content--10g54 .indexmodule--slackCatalystContainer--1tkVU{padding-bottom:0}.index-module--pageCommunity--2w1tS .indexmodule--content--10g54 .index-module--slackCatalystContainer--1tkVU .index-module--cardContainer-- 1WjI3{display:-ms-flexbox;display:flex;-ms-flex-direction:row;flex-direction:row;-ms-flex-pack:justify;justifycontent:space-between}@media screen and (max-width:767px){.index-module--pageCommunity--2w1tS .indexmodule--content--10g54 .index-module--slackCatalystContainer--1tkVU .index-module--cardContainer--1WjI3{ ms-flex-direction:column;flex-direction:column}}.index-module--pageCommunity--2w1tS .index-module--content- -10g54 .index-module--slackCatalystContainer--1tkVU .index-module--card-- 3JCqV{margin:0;width:32.5%;background:hsla(0,0%,96.1%,.85)}@media screen and (max-width:767px){.indexmodule--pageCommunity--2w1tS .index-module--content--10g54 .index-module--slackCatalystContainer--1tkVU .index-module--card--3JCqV{width:100%;margin-top:1rem}}.index-module--pageCommunity--2w1tS .indexmodule--content--10g54 .index-module--slackCatalystContainer--1tkVU .index-module--cardImage-- X4ASv{display:-ms-flexbox;display:flex;width:100%;height:15rem}.index-module--pageCommunity--2w1tS .index-module--content--10g54 .index-module--slackCatalystContainer--1tkVU .index-module--cardImage--X4ASv img{margin:auto;width:100%}@media screen and (max-width:767px){.index-module--pageCommunity--2w1tS .index-module--content--10g54 .index-module--slackCatalystContainer--1tkVU .index-module--cardImage-- X4ASv{margin-top:1rem;height:auto}}.index-module--pageCommunity--2w1tS .index-module--content--10g54

.index-module--slackCatalystContainer--1tkVU .index-module--cardButtonContainer--3lKek{textalign:center}.index-module--pageCommunity--2w1tS .index-module--content--10g54 .index-module- mdWhiteframe--3ftug{width:100%!important;text-align:left}.index-module--pageCommunity--2w1tS .indexmodule--content--10g54 .index-module--mdWhiteframe--3ftug .index-module--iwToolbar--16maz{backgroundcolor:#ff671f;color:#fff;display:-ms-flexbox;display:flex;-ms-flex-direction:column;flexdirection:column;width:100%}.index-module--pageCommunity--2w1tS .index-module--content--10g54 .indexmodule--mdWhiteframe--3ftug .index-module--iwToolbar--16maz h3{color:#fff;margin:0;padding:10px}.indexmodule--pageCommunity--2w1tS .index-module--content--10g54 .index-module--mdWhiteframe--3ftug .indexmodule--iwToolbar--16maz.index-module--mdSubhead--34QMb{font-size:16px;font-weight:300;letterspacing:.01em;line-height:24px}.index-module--pageCommunity--2w1tS .index-module--content--10g54 .indexmodule--mdWhiteframe--3ftug .index-module--iwDetails--2pLvk{color:rgba(0,0,0,.87);display:-msflexbox;display:flex;font-size:13px;padding:5px 10px 0;margin-top:5px}.index-module--pageCommunity--2w1tS .index-module--content--10g54 .index-module--mdWhiteframe--3ftug .index-module--iwDetails--2pLvk span{padding-top:4px;width:230px;word-wrap:break-word}.index-module--pageCommunity--2w1tS .indexmodule--content--10g54 .index-module--mdWhiteframe--3ftug .index-module--iwDetails--2pLvk span a{color:#4597cb;text-decoration:none;cursor:pointer;font-weight:500}.index-module--pageCommunity--2w1tS .index-module--content--10g54 .index-module--mdWhiteframe--3ftug .index-module--iwDetails--2pLvk svg{fontsize:24px;color:#4597cb;margin-right:10px}.index-module--meetupRequestSection--qgwBq h2{color:#173361}.index-module--meetupRequestSection--qgwBq .mktoHtmlText{font-size:17px}.index-module- meetupRequestSection--qgwBq .mktoForm .mktoFormRow{background:transparent}.index-module- meetupRequestSection--qgwBq .mktoFormCol{padding:8px 18px!important}@media screen and (maxwidth:991px){.index-module--meetupRequestSection--qgwBq .mktoFormCol{width:100%!important}}.indexmodule--meetupRequestSection--qgwBq .mktoForm .mktoField{backgroundcolor:#fff;border:none!important;color:#7b7b7b!important}.index-module--meetupRequestSection--qgwBq textarea{height:130px}.index-module--meetupRequestSection--qgwBq .mktoForm .mktoButton{borderradius:2px;background-color:#173361!important;font-size:18px;line-height:24px;color:#fff;minwidth:136px;padding:10px 25px;margin-top:45px;display:block;max-width:250px;margin-left:auto;marginright:auto}.index-module--meetupRequestSection--qgwBq .mktoForm .mktoErrorMsg{backgroundcolor:transparent}.style-module--listItem--3xX0X{display:-ms-flexbox;display:flex;padding:50px 0 50px  $50px$ }@media screen and (max-width:991px){.style-module--listItem--3xX0X{padding-left:0;-ms-flexdirection:column;flex-direction:column}}@media screen and (max-width:991px){.style-module--listItem--3xX0X:first-of-type{padding-top:0}}.style-module--listItem--3xX0X:not(:last-of-type){border-bottom:7px solid #f3f4f7}.style-module--listItem--3xX0X .style-module--mobileButton--1yrNY{display:none;maxwidth:175px;margin-top:40px}@media screen and (max-width:991px){.style-module--listItem--3xX0X .stylemodule--mobileButton--1yrNY{display:inline-block}}.style-module--listImage--1gsxy{margin-right:40px;-ms-flexitem-align:start;align-self:flex-start;width:70px}@media screen and (max-width:991px){.style-module--listImage-- 1gsxy{margin-bottom:40px}}.style-module--copyContainer--3eWSz{-ms-flex:0 1 50%;flex:0 1 50%;textalign:left}.style-module--copyContainer--3eWSz .style-module--title--19jPm{font-size:18px;fontweight:700;color:rgba(0,0,0,.85);margin-top:0;margin-bottom:15px}.style-module--copyContainer--3eWSz .stylemodule--copyParagraph--2sb3Z{width:auto;font-size:14px;font-weight:300;line-height:1.79;marginbottom:40px;color:rgba(0,0,0,.85)}@media screen and (max-width:991px){.style-module--copyContainer--3eWSz .style-module--copyParagraph--2sb3Z{margin-bottom:0}}.style-module--copyContainer--3eWSz .style-module- listButton--3BcwF{min-width:175px;text-align:center}@media screen and (max-width:991px){.style-module-copyContainer--3eWSz .style-module--listButton--3BcwF{display:none}}.style-module--listContainer--2NB6w .style-module--unorderedList--Mod8X{padding-left:20px;margin:20px 0 0 40px}@media screen and (maxwidth:991px){.style-module--listContainer--2NB6w .style-module--unorderedList--Mod8X{margin-left:0}}.stylemodule--listContainer--2NB6w .style-module--unorderedListItem--1wqXF{text-align:left}.style-module- listContainer--2NB6w .style-module--noLink--3t5n5,.style-module--listContainer--2NB6w .style-module--

unorderedListLink--3IE4p{font-size:14px;font-weight:300;line-height:1.79;margin-left:10px}.style-module- listContainer--2NB6w .style-module--noLink--3t5n5{color:rgba(0,0,0,.85)}.government-module--page--3ihGK .government-module--hero--2BDaj .government-module--heroContent--M1-ls{maxwidth:580px;width:100%}.government-module--page--3ihGK .government-module--hero--2BDaj .governmentmodule--heroContent--M1-ls>a{max-width:245px}@media screen and (max-width:767px){.government-module-page--3ihGK .government-module--hero--2BDaj .government-module--heroContent--M1 ls>a{display:block;margin:20px auto}}@media screen and (min-width:768px){.government-module--page--3ihGK .government-module--missionSection--1n5\_j p,.government-module--page--3ihGK .government-module- operations--264Pz p{max-width:640px;width:100%;margin:auto}}.government-module--page--3ihGK .government-module--missionSection--1n5\_j p,.government-module--page--3ihGK .government-module- operationsCopy--2Qahm{font-size:14px;font-weight:300;line-height:1.79;textalign:center;color:rgba(0,0,0,.85);margin-bottom:30px}.government-module--page--3ihGK .government-module- federalDataStrategy--1Q3ge{display:block}.government-module--page--3ihGK .government-module- federalDataStrategy--1Q3ge .government-module--content--33zR-{display:-ms-flexbox;display:flex;-ms-flexpack:justify;justify-content:space-between}@media screen and (max-width:767px){.government-module--page-- 3ihGK .government-module--federalDataStrategy--1Q3ge .government-module--content--33zR-{-ms-flexdirection:column;flex-direction:column}}.government-module--page--3ihGK .government-module- federalDataStrategy--1Q3ge .government-module--card--1Ml5R{max-width:49.5%;width:auto}@media screen and (max-width:767px){.government-module--page--3ihGK .government-module--federalDataStrategy--1Q3ge .government-module--card--1Ml5R{max-width:none;margin-right:0;margin-bottom:20px}}.government-module- page--3ihGK .government-module--resourcesSection--IhntF{display:block}.government-module--page--3ihGK .government-module--resourcesSection--IhntF .government-module--content--33zR-{display:-msflexbox;display:flex}@media screen and (max-width:767px){.government-module--page--3ihGK .governmentmodule--resourcesSection--IhntF .government-module--content--33zR-{-ms-flex-direction:column;flexdirection:column}}.government-module--page--3ihGK .government-module--resourcesSection--IhntF .governmentmodule--content--33zR->div{-ms-flex:2 1;flex:2 1}.government-module--page--3ihGK .government-module- resourcesSection--IhntF .government-module--content--33zR- .government-module--card-- 1Ml5R{background:hsla(0,0%,96.1%,.85)}.government-module--page--3ihGK .government-module- missionSection--1n5\_j .government-module--logoContainer--3EBWR{list-style:none;padding:0;display:-msflexbox;display:flex;-ms-flex-pack:distribute;justify-content:space-around;max-width:992px;margin:40px auto 0}@media screen and (max-width:767px){.government-module--page--3ihGK .government-module- missionSection--1n5\_j .government-module--logoContainer--3EBWR{-ms-flex-wrap:wrap;flexwrap:wrap}}.government-module--page--3ihGK .government-module--missionSection--1n5\_j .governmentmodule--logoContainer--3EBWR li{margin:20px 0}.government-module--page--3ihGK .government-module- missionSection--1n5\_j .government-module--logoContainer--3EBWR li img{width:150px!important;height:auto!important}@media screen and (max-width:767px){.government-module-page--3ihGK .government-module--missionSection--1n5\_j .government-module--logoContainer--3EBWR li{width:48%}}.government-module--page--3ihGK .government-module--missionSection--1n5\_j .governmentmodule--logoContainer--3EBWR li img{width:auto}.government-module--page--3ihGK .government-module- contactSection--1IxQQ>div:first-child{margin:0 auto;max-width:520px}.government-module--page--3ihGK .government-module--formWrapper--3KVA9{width:700px;max-width:90%;margin:50px auto auto}@media screen and (min-width:768px){.government-module--page--3ihGK .government-module--formWrapper--3KVA9{display: ms-flexbox;display:flex;-ms-flex-wrap:wrap;flex-wrap:wrap}}.government-module--page--3ihGK .governmentmodule--formWrapper--3KVA9 .government-module--textareaContainer--3XSYY{padding:0;-ms-flex-preferredsize:100%;flex-basis:100%;height:120px}.government-module--page--3ihGK .government-module--compliance-- Q5rFv{font-size:14px;color:#829494;margin:25px 0}.government-module--page--3ihGK .government-module- thankYou--3pp4v{margin-top:50px}.government-module--formInput--1cCde{margin:10px 0;padding:10px;border:2px solid rgba(130,148,148,.25);border-radius:4px;width:100%}@media screen and (minwidth:768px){.government-module--formInput--1cCde{-ms-flex-preferred-size:calc(50% - 10px);flexbasis:calc(50% - 10px);margin:5px}}.government-module--formInput--1cCde

textarea{width:100%;height:100%;padding:10px;border:none;resize:none;font-size:14px}.government-module- formInput--1cCde textarea::-webkit-input-placeholder{color:#829494;font-size:14px}.government-module- formInput--1cCde textarea::-moz-placeholder{color:#829494;font-size:14px}.government-module--formInput-- 1cCde textarea:-ms-input-placeholder{color:#829494;font-size:14px}.government-module--formInput--1cCde textarea::placeholder{color:#829494;font-size:14px}.apache-vs-pulsar-module--apacheVsPulsar--PT3YX .apachevs-pulsar-module--headerThree--CC-6d{color:#173361;font-size:28px;font-weight:500;margin-bottom:30px;textalign:left}@media screen and (max-width:767px){.apache-vs-pulsar-module--apacheVsPulsar--PT3YX .apache-vspulsar-module--headerThree--CC-6d{font-size:21px}}.apache-vs-pulsar-module--apacheVsPulsar--PT3YX .apachevs-pulsar-module--fullWidthWrapper--1VTyF{text-align:left;margin:40px 0}.apache-vs-pulsar-module- apacheVsPulsar--PT3YX .apache-vs-pulsar-module--fullWidthWrapper--1VTyF p{color:#173361;fontsize:16px;font-weight:300;line-height:25px;letter-spacing:0}@media screen and (max-width:991px){.apache-vspulsar-module--apacheVsPulsar--PT3YX .apache-vs-pulsar-module--pageSectionContent--27N0j{padding:50px 0}}.apache-vs-pulsar-module--apacheVsPulsar--PT3YX .apache-vs-pulsar-module--tableWrapper--154KO table{width:100%}.apache-vs-pulsar-module--apacheVsPulsar--PT3YX .apache-vs-pulsar-module--tableWrapper-- 154KO .apache-vs-pulsar-module--tableRowNames--3Tf\_O,.apache-vs-pulsar-module--apacheVsPulsar--PT3YX .apache-vs-pulsar-module--tableWrapper--154KO .apache-vs-pulsar-module--tableTitle--qGSzL,.apache-vs-pulsarmodule--apacheVsPulsar--PT3YX .apache-vs-pulsar-module--tableWrapper--154KO td{padding:10px 0;width:25%;text-align:center}.apache-vs-pulsar-module--apacheVsPulsar--PT3YX .apache-vs-pulsar-module- tableWrapper--154KO .apache-vs-pulsar-module--tableTitle--qGSzL,.apache-vs-pulsar-module--apacheVsPulsar-- PT3YX .apache-vs-pulsar-module--tableWrapper--154KO td:first-of-type{text-align:left;padding-left:20px}.apachevs-pulsar-module--apacheVsPulsar--PT3YX .apache-vs-pulsar-module--tableWrapper--154KO .apache-vs-pulsarmodule--tableTitle--qGSzL{text-transform:uppercase;color:#0074a2;font-size:12px;backgroundcolor:#b4e1e4}.apache-vs-pulsar-module--apacheVsPulsar--PT3YX .apache-vs-pulsar-module--tableWrapper-- 154KO td{color:#173361;font-size:16px;font-weight:300;line-height:25px;letter-spacing:0}.apache-vs-pulsarmodule--apacheVsPulsar--PT3YX .apache-vs-pulsar-module--tableWrapper--154KO td span{display:block}.apache-vs-pulsar-module--apacheVsPulsar--PT3YX .apache-vs-pulsar-module--tableWrapper-- 154KO td:first-of-type{color:#000;font-weight:700}.apache-vs-pulsar-module--apacheVsPulsar--PT3YX .apachevs-pulsar-module--tableWrapper--154KO .apache-vs-pulsar-module--tableHeaders--1E2Se{display:-msflexbox;display:flex}.apache-vs-pulsar-module--apacheVsPulsar--PT3YX .apache-vs-pulsar-module--tableWrapper- -154KO .apache-vs-pulsar-module--tableRowNames--3Tf\_O{color:#c5832e;font-size:18px;font-weight:700;letterspacing:normal;text-transform:uppercase;font-weight:500}@media screen and (max-width:991px){.apache-vspulsar-module--apacheVsPulsar--PT3YX .apache-vs-pulsar-module--tableWrapper--154KO .apache-vs-pulsarmodule--tableRowNames--3Tf\_O{font-size:14px}}@media screen and (max-width:991px){.apache-vs-pulsarmodule--apacheVsPulsar--PT3YX .apache-vs-pulsar-module--tableWrapper--154KO .apache-vs-pulsar-module- tableRowNames--3Tf\_O span{display:block}}.apache-vs-pulsar-module--apacheVsPulsar--PT3YX .apache-vspulsar-module--tableWrapper--154KO svg{width:25px;height:25px;-ms-transform:rotate(-90deg);transform:rotate(- 90deg);background:transparent;border-radius:50%}.apache-vs-pulsar-module--apacheVsPulsar--PT3YX .apache-vspulsar-module--tableWrapper--154KO circle{fill:transparent;stroke:#173361;stroke-width:16;stroke-dasharray:0 50}.apache-vs-pulsar-module--apacheVsPulsar--PT3YX .apache-vs-pulsar-module--tableWrapper--154KO tr:nthof-type(odd){background-color:#e6f5fb}.apache-vs-pulsar-module--apacheVsPulsar--PT3YX .apache-vs-pulsarmodule--tableWrapper--154KO .apache-vs-pulsar-module--harveyBall-4--2H9nU{stroke-dasharray:51 51}.apachevs-pulsar-module--apacheVsPulsar--PT3YX .apache-vs-pulsar-module--tableWrapper--154KO .apache-vs-pulsarmodule--harveyBall-3--2T3lP{stroke-dasharray:37.5 50}.apache-vs-pulsar-module--apacheVsPulsar--PT3YX .apache-vs-pulsar-module--tableWrapper--154KO .apache-vs-pulsar-module--harveyBall-2--1RpIo{strokedasharray:25 50}.apache-vs-pulsar-module--apacheVsPulsar--PT3YX .apache-vs-pulsar-module--tableWrapper-- 154KO .apache-vs-pulsar-module--harveyBall-1--1u5c0{stroke-dasharray:12.5 50}.apache-vs-pulsar-module--

apacheVsPulsar--PT3YX .apache-vs-pulsar-module--tableWrapper--154KO .apache-vs-pulsar-module--harveyBall-0--3OY8d{stroke-dasharray:0 0;stroke-width:1}.apache-vs-pulsar-module--apacheVsPulsar--PT3YX .apache-vspulsar-module--cardSectionWrapper--2g240{margin-top:50px}.apache-vs-pulsar-module--apacheVsPulsar--PT3YX .apache-vs-pulsar-module--cardSectionWrapper--2g240 h3{margin:50px 0}@media screen and (minwidth:768px){.apache-vs-pulsar-module--apacheVsPulsar--PT3YX .apache-vs-pulsar-module--cardWrapper-- 2eDxc{display:-ms-flexbox;display:flex;-ms-flex-wrap:wrap;flex-wrap:wrap}}.apache-vs-pulsar-module- apacheVsPulsar--PT3YX .apache-vs-pulsar-module--cardWrapper--2eDxc .apache-vs-pulsar-module--card-- 3iHuF{border:2px solid rgba(130,148,148,.25);margin:10px 0}@media screen and (min-width:768px){.apache-vspulsar-module--apacheVsPulsar--PT3YX .apache-vs-pulsar-module--cardWrapper--2eDxc .apache-vs-pulsarmodule--card--3iHuF{-ms-flex:1 1;flex:1 1;margin:5px;-ms-flex-preferred-size:calc(50% - 10px);flexbasis:calc(50% - 10px);max-width:calc(50% - 10px) } }.apache-vs-pulsar-module--apacheVsPulsar--PT3YX .apache-vs-pulsar-module--cardWrapper--2eDxc .apache-vs-pulsar-module--card--3iHuF.apache-vs-pulsar-module- fullWidth--2kPSl{-ms-flex-preferred-size:100%;flex-basis:100%;max-width:100%}@media screen and (minwidth:768px){.apache-vs-pulsar-module--apacheVsPulsar--PT3YX .apache-vs-pulsar-module--cardWrapper-- 2eDxc .apache-vs-pulsar-module--card--3iHuF.apache-vs-pulsar-module--fullWidth--2kPSl .apache-vs-pulsarmodule--cardContentContainer--2cPsQ{display:-ms-flexbox;display:flex}}@media screen and (minwidth:768px){.apache-vs-pulsar-module--apacheVsPulsar--PT3YX .apache-vs-pulsar-module--cardWrapper-- 2eDxc .apache-vs-pulsar-module--card--3iHuF.apache-vs-pulsar-module--fullWidth--2kPSl .apache-vs-pulsarmodule--cardContentContainer--2cPsQ div{-ms-flex:1 1;flex:1 1}}.apache-vs-pulsar-module--apacheVsPulsar-- PT3YX .apache-vs-pulsar-module--cardWrapper--2eDxc .apache-vs-pulsar-module--card--3iHuF.apache-vs-pulsarmodule--fullWidth--2kPSl .apache-vs-pulsar-module--cardContentContainer--2cPsQ div:not(:last-of-type){marginbottom:30px}@media screen and (min-width:768px){.apache-vs-pulsar-module--apacheVsPulsar--PT3YX .apachevs-pulsar-module--cardWrapper--2eDxc .apache-vs-pulsar-module--card--3iHuF.apache-vs-pulsar-module- fullWidth--2kPSl .apache-vs-pulsar-module--cardContentContainer--2cPsQ div:not(:last-of-type){marginright:30px;margin-bottom:0}}.apache-vs-pulsar-module--apacheVsPulsar--PT3YX .apache-vs-pulsar-module- cardWrapper--2eDxc .apache-vs-pulsar-module--card--3iHuF.apache-vs-pulsar-module--fullWidth--2kPSl p:not(:last-of-type){margin-bottom:20px}.apache-vs-pulsar-module--apacheVsPulsar--PT3YX .apache-vs-pulsarmodule--cardWrapper--2eDxc .apache-vs-pulsar-module--card--3iHuF.apache-vs-pulsar-module--fullWidth--2kPSl .apache-vs-pulsar-module--image--1fr2P{width:400px;max-width:100%;height:auto;-o-object-fit:cover;objectfit:cover;-ms-flex-item-align:start;align-self:flex-start}@media screen and (max-width:991px){.apache-vs-pulsarmodule--apacheVsPulsar--PT3YX .apache-vs-pulsar-module--cardWrapper--2eDxc .apache-vs-pulsar-module- card--3iHuF.apache-vs-pulsar-module--fullWidth--2kPSl .apache-vs-pulsar-module--image--1fr2P{margintop:20px}}.apache-vs-pulsar-module--apacheVsPulsar--PT3YX .apache-vs-pulsar-module--cardWrapper--2eDxc .apache-vs-pulsar-module--card--3iHuF .apache-vs-pulsar-module--imageContentContainer--3yU8p{display:-msflexbox;display:flex;-ms-flex-direction:column;flex-direction:column;height:100%}.apache-vs-pulsar-module- apacheVsPulsar--PT3YX .apache-vs-pulsar-module--cardWrapper--2eDxc .apache-vs-pulsar-module--card--3iHuF .apache-vs-pulsar-module--imageContentContainer--3yU8p div{-ms-flex:1 1;flex:1 1}.apache-vs-pulsar-module- apacheVsPulsar--PT3YX .apache-vs-pulsar-module--cardWrapper--2eDxc .apache-vs-pulsar-module--card--3iHuF .apache-vs-pulsar-module--imageContentContainer--3yU8p a{text-align:center}.apache-vs-pulsar-module- apacheVsPulsar--PT3YX .apache-vs-pulsar-module--cardWrapper--2eDxc .apache-vs-pulsar-module--card--3iHuF .apache-vs-pulsar-module--imageContentContainer--3yU8p img{margin-top:25px;height:320px}.apache-vs-pulsarmodule--apacheVsPulsar--PT3YX .apache-vs-pulsar-module--cardWrapper--2eDxc .apache-vs-pulsar-module- card--3iHuF h3{color:#173361}.apache-vs-pulsar-module--apacheVsPulsar--PT3YX section{paddingbottom:0}.apache-vs-pulsar-module--apacheVsPulsar--PT3YX section.apache-vs-pulsar-module--summary-- 1QHV0{padding-bottom:100px}.apache-vs-pulsar-module--apacheVsPulsar--PT3YX section.apache-vs-pulsarmodule--summary--1QHV0 p{color:#173361;font-size:16px;font-weight:300;line-height:25px;letterspacing:0;margin:20px 0}.style-module--customerStories--WM-QE{display:-ms-flexbox;display:flex;-ms-flexpack:justify;justify-content:space-between;-ms-flex-wrap:wrap;flex-wrap:wrap}.style-module--customerStories--
WM-QE .style-module--card--T-iTb{width:calc(33% - 10px)}@media screen and (max-width:767px){.stylemodule--customerStories--WM-OE .style-module--card--T-iTb{margin-bottom:20px;width:100%}}.style-module-customerStories--WM-QE .style-module--card--T-iTb.style-module--noCard--1o0Rp{box-shadow:none}.stylemodule--customerStories--WM-QE .style-module--imageContainer--2lXR1:not(.style-module--fullWidth-- 1\_LRn){height:80px}.style-module--customerStories--WM-QE .style-module--imageContainer--2lXR1:not(.stylemodule--fullWidth--1\_LRn) img{height:100%;width:auto}.style-module--productFeatureListing--3o-tq .stylemodule--featureContainer--3pom7{display:-ms-flexbox;display:flex;-ms-flex-wrap:wrap;flex-wrap:wrap;-ms-flexpack:justify;justify-content:space-between}.style-module--productFeatureListing--3o-tq .style-module- featureContainer--3pom7 .style-module--feature--1cmjs{color:rgba(0,0,0,.85);font-size:16px;font-weight:300;lineheight:25px;letter-spacing:0;text-align:left;min-width:350px}.style-module--productFeatureListing--3o-tq .stylemodule--featureContainer--3pom7 .style-module--feature--1cmjs h4{color:#8e9093;font-size:12px;fontweight:500;line-height:2.67;letter-spacing:2px;text-transform:uppercase}.style-module--productFeatureListing--3otq .style-module--featureContainer--3pom7 .style-module--feature--1cmjs h5{color:rgba(0,0,0,.85);fontsize:18px;font-weight:700;letter-spacing:normal}.style-module--productFeatureListing--3o-tq .style-module- featureContainer--3pom7 .style-module--feature--1cmjs h5 a{color:#173361;position:relative}.style-module- productFeatureListing--3o-tq .style-module--featureContainer--3pom7 .style-module--feature--1cmjs h5 .stylemodule--arrow--3aY5x{position:absolute;right:-15px;top:6px}.style-module--productFeatureListing--3o-tq .stylemodule--featureContainer--3pom7 .style-module--feature--1cmjs ul{list-style:none;margin:0 0 20px;padding:0}.style-module--productFeatureListing--3o-tq .style-module--featureContainer--3pom7 .stylemodule--feature--1cmjs .style-module--featureListing--1aaUS li{margin-bottom:5px;display:-msflexbox;display:flex;-ms-flex-align:center;align-items:center;position:relative}.style-module- productFeatureListing--3o-tq .style-module--featureContainer--3pom7 .style-module--feature--1cmjs .style-module- -featureListing--1aaUS li h6{display:inline-block;padding-bottom:5px}.style-module--productFeatureListing--3o-tq .style-module--featureContainer--3pom7 .style-module--feature--1cmjs .style-module--featureListing--1aaUS li .style-module--tooltipContainer--1tJBT{display:inline-block!important;margin-left:0}.style-module- productFeatureListing--3o-tq .style-module--featureContainer--3pom7 .style-module--feature--1cmjs .style-module- -featureListing--1aaUS li .style-module--tooltipContainer--1tJBT h6{border-bottomcolor:#babed0;cursor:help}.style-module--productFeatureListing--3o-tq .style-module--featureContainer--3pom7 .style-module--feature--1cmjs .style-module--featureListing--1aaUS li .style-module--tooltipContainer--1tJBT ul{margin:0}.style-module--productFeatureListing--3o-tq .style-module--featureContainer--3pom7 .style-module- feature--1cmjs .style-module--featureListing--1aaUS li.style-module--tagline--283Q\_{top:5px;margintop:5px}.style-module--productFeatureListing--3o-tq .style-module--featureContainer--3pom7 .style-module- feature--1cmjs .style-module--featureListing--1aaUS li.style-module--tagline--283Q\_ .style-module--taglineText-- 2HXa\_{color:#81cfe2;font-size:8px;font-weight:700;letter-spacing:1.43px;position:absolute;top:-12px;left:0;texttransform:uppercase}.style-module--productFeatureListing--3o-tq .style-module--featureContainer--3pom7 .stylemodule--feature--1cmjs .style-module--featureListing--1aaUS li .style-module--licenseContainer-- 19yT6{position:relative;right:-5px;display:-ms-inline-flexbox;display:inline-flex;-ms-flex-direction:column;flexdirection:column}.style-module--productFeatureListing--3o-tq .style-module--featureContainer--3pom7 .stylemodule--feature--1cmjs .style-module--featureListing--1aaUS li .style-module--licenseContainer--19yT6+.stylemodule--taglineText--2HXa\_{left:11px}.style-module--productFeatureListing--3o-tq .style-module- featureContainer--3pom7 .style-module--feature--1cmjs .style-module--featureListing--1aaUS li .style-module- licenseContainer--19yT6+h6{border-bottom:none;padding-bottom:0}.style-module- productFeatureListingLicenseLegend--NqHMT{padding:0;list-style:none;text-align:left}.style-module- productFeatureListingLicenseLegend--NqHMT .style-module--licenseContainer--19yT6{display:-msflexbox;display:flex;-ms-flex-align:center;align-items:center;margin-bottom:3px}.style-module- productFeatureListingLicenseLegend--NqHMT .style-module--licenseContainer--19yT6>i{position:relative;left:- 5px;margin-bottom:0}.style-module--productFeatureListingLicenseLegend--NqHMT .style-module- licenseContainer--19yT6>span{color:rgba(0,0,0,.85);font-size:16px;font-weight:300;line-height:25px;letter-

spacing:0}.style-module--license--3SFD4{margin-top:2px;margin-bottom:2px;borderradius:50%;height:10px;width:10px;display:inline-block}.style-module--license--3SFD4:first-child{margintop:0}.style-module--license--3SFD4:last-child{margin-bottom:0}.style-module--license--3SFD4.style-module- oss--1HiEF{background:#000}.style-module--license--3SFD4.style-module--community-- UzeSP{background:#b78142}.style-module--license--3SFD4.style-module--commercial-- 2qBc3{background:#81cfe2}.style-module--form--Fb2IX{max-width:470px;margin:0 auto;width:100%}.stylemodule--form--Fb2IX h4{color:#173361;font-size:18px;font-weight:700;margin-bottom:25px}.style-module--form- -Fb2IX .style-module--input--2JBor{line-height:1.9;padding-left:20px;padding-right:20px}.style-module--form-- Fb2IX .style-module--agreement--3H1Wu{color:#829494;font-size:10px;font-weight:300;line-height:2;margintop:15px}.style-module--form--Fb2IX .style-module--agreement--3H1Wu a{color:#829494;textdecoration:underline}.style-module--form--Fb2IX .style-module--ctaContainer--3Ib9C{margin-top:30px}.stylemodule--thankyou--IoZ3P{color:#173361;font-size:28px;font-weight:700}.trust-and-security-module- trustAndSecurity--3rRmD .trust-and-security-module--content--LEELj{padding-bottom:0}.trust-and-securitymodule--trustAndSecurity--3rRmD .trust-and-security-module--content--LEELj:last-of-type{paddingbottom:100px}.trust-and-security-module--trustAndSecurity--3rRmD .trust-and-security-module--content--LEELj h3{font-size:40px;font-weight:500}.trust-and-security-module--trustAndSecurity--3rRmD .trust-and-securitymodule--noCardSection--rkpKy{color:#000;font-size:16px;font-weight:300;line-height:25px;letterspacing:0}@media screen and (min-width:768px){.trust-and-security-module--trustAndSecurity--3rRmD .trust-andsecurity-module--noCardSection--rkpKy{width:50%}}@media screen and (min-width:768px){.trust-and-securitymodule--trustAndSecurity--3rRmD .trust-and-security-module--cardSection--2DSJW{display:-msflexbox;display:flex;-ms-flex-wrap:wrap;flex-wrap:wrap;-ms-flex-pack:center;justify-content:center}}.trust-andsecurity-module--trustAndSecurity--3rRmD .trust-and-security-module--cardSection--2DSJW p{marginbottom:100px;color:#000;font-size:16px;font-weight:300;line-height:25px;letter-spacing:0}.trust-and-securitymodule--trustAndSecurity--3rRmD .trust-and-security-module--cardSection--2DSJW .trust-and-security-module- card--2nTeP{border:3px solid hsla(0,0%,96.1%,.85);margin:10px;padding:15px}@media screen and (minwidth:768px){.trust-and-security-module--trustAndSecurity--3rRmD .trust-and-security-module--cardSection-- 2DSJW .trust-and-security-module--card--2nTeP{-ms-flex-preferred-size:calc(33.33% - 20px);flexbasis:calc(33.33% - 20px)}}.trust-and-security-module--trustAndSecurity--3rRmD .trust-and-security-module- cardSection--2DSJW .trust-and-security-module--card--2nTeP>div{text-align:center}.trust-and-security-module- trustAndSecurity--3rRmD .trust-and-security-module--cardSection--2DSJW .trust-and-security-module--card-- 2nTeP img{width:70px;height:auto}@media screen and (max-width:991px){.what-is-apache-kafka-module--page-- 1gMfr .what-is-apache-kafka-module--hero--1oBKZ>div{-ms-flex-direction:column;flexdirection:column}}@media screen and (max-width:991px){.what-is-apache-kafka-module--page--1gMfr .what-isapache-kafka-module--hero--1oBKZ .what-is-apache-kafka-module--imageContainer-- 3TVGK{display:block;margin-left:0;margin-top:60px}}.what-is-apache-kafka-module--page--1gMfr .what-isapache-kafka-module--hero--1oBKZ .what-is-apache-kafka-module--imageContainer--3TVGK img{border:9px solid #81cfe2;cursor:pointer}.what-is-apache-kafka-module--page--1gMfr .what-is-apache-kafka-module- kafkaCompanySection--3iQT6 .what-is-apache-kafka-module--logoContainer--1njON{display:-msflexbox;display:flex;-ms-flex-wrap:wrap;flex-wrap:wrap;-ms-flex-pack:center;justify-content:center}.what-isapache-kafka-module--page--1gMfr .what-is-apache-kafka-module--kafkaCompanySection--3iQT6 .what-isapache-kafka-module--logoContainer--1njON>div{-ms-flex-positive:0;flex-grow:0;-ms-flex-negative:1;flexshrink:1;-ms-flex-preferred-size:20%;flex-basis:20%;margin:20px 0}@media screen and (max-width:991px){.whatis-apache-kafka-module--page--1gMfr .what-is-apache-kafka-module--kafkaCompanySection--3iQT6 .what-isapache-kafka-module--logoContainer--1njON>div{-ms-flex-preferred-size:33.33333%;flexbasis:33.33333%}}@media screen and (max-width:991px) and (max-width:575px){.what-is-apache-kafka-module- page--1gMfr .what-is-apache-kafka-module--kafkaCompanySection--3iQT6 .what-is-apache-kafka-module- logoContainer--1njON>div{-ms-flex-preferred-size:100%;flex-basis:100%}}.what-is-apache-kafka-module--page-- 1gMfr .what-is-apache-kafka-module--kafkaHelpSection--3tUwv .what-is-apache-kafka-module--container--

1JCvj{text-align:left}.what-is-apache-kafka-module--page--1gMfr .what-is-apache-kafka-module- kafkaHelpSection--3tUwv .what-is-apache-kafka-module--container--1JCvj .what-is-apache-kafka-module--section- -3nQ7u{display:-ms-flexbox;display:flex;-ms-flex-align:start;align-items:flex-start;padding:50px 0}.what-isapache-kafka-module--page--1gMfr .what-is-apache-kafka-module--kafkaHelpSection--3tUwv .what-is-apachekafka-module--container--1JCvj .what-is-apache-kafka-module--section--3nQ7u:nth-child(2n){-ms-flexdirection:row-reverse;flex-direction:row-reverse}.what-is-apache-kafka-module--page--1gMfr .what-is-apachekafka-module--kafkaHelpSection--3tUwv .what-is-apache-kafka-module--container--1JCvj .what-is-apache-kafkamodule--section--3nQ7u:nth-child(2n)>div:first-child{margin-right:0;margin-left:80px}.what-is-apache-kafkamodule--page--1gMfr .what-is-apache-kafka-module--kafkaHelpSection--3tUwv .what-is-apache-kafka-module- container--1JCvj .what-is-apache-kafka-module--section--3nQ7u:nth-child(odd)>div:first-child{marginright:80px}.what-is-apache-kafka-module--page--1gMfr .what-is-apache-kafka-module--kafkaHelpSection--3tUwv .what-is-apache-kafka-module--container--1JCvj .what-is-apache-kafka-module--section--3nQ7u>div{-ms-flex:1 1;flex:1 1}.what-is-apache-kafka-module--page--1gMfr .what-is-apache-kafka-module--kafkaHelpSection--3tUwv .what-is-apache-kafka-module--container--1JCvj .what-is-apache-kafka-module--section--3nQ7u>div:firstchild{max-width:200px}.what-is-apache-kafka-module--page--1gMfr .what-is-apache-kafka-module- kafkaHelpSection--3tUwv .what-is-apache-kafka-module--container--1JCvj .what-is-apache-kafka-module--section- -3nQ7u h4{color:rgba(0,0,0,.85);font-size:18px;font-weight:700;letter-spacing:normal;margin:0 0 25px}.what-isapache-kafka-module--page--1gMfr .what-is-apache-kafka-module--kafkaHelpSection--3tUwv .what-is-apachekafka-module--container--1JCvj .what-is-apache-kafka-module--section--3nQ7u p{color:rgba(0,0,0,.85);fontsize:16px;font-weight:300;line-height:25px;letter-spacing:0}.what-is-apache-kafka-module--page--1gMfr .what-isapache-kafka-module--ebookSection--1F9gz .what-is-apache-kafka-module--card--22EH0{padding:55px}.what-isapache-kafka-module--page--1gMfr .what-is-apache-kafka-module--toolsetSection--3LYlq .what-is-apache-kafkamodule--container--1JCvj{display:-ms-flexbox;display:flex}@media screen and (max-width:767px){.what-isapache-kafka-module--page--1gMfr .what-is-apache-kafka-module--toolsetSection--3LYlq .what-is-apache-kafkamodule--container--1JCvj{-ms-flex-direction:column-reverse;flex-direction:column-reverse;-ms-flexalign:center;align-items:center}}.what-is-apache-kafka-module--page--1gMfr .what-is-apache-kafka-module- toolsetSection--3LYlq .what-is-apache-kafka-module--container--1JCvj .what-is-apache-kafka-module--content-- MHnSy{-ms-flex:1 1;flex:1 1;text-align:left;min-width:380px;color:rgba(0,0,0,.85);font-size:16px;fontweight:300;line-height:25px;letter-spacing:0}@media screen and (max-width:767px){.what-is-apache-kafkamodule--page--1gMfr .what-is-apache-kafka-module--toolsetSection--3LYlq .what-is-apache-kafka-module- container--1JCvj .what-is-apache-kafka-module--content--MHnSy{min-width:0}}.what-is-apache-kafka-module- page--1gMfr .what-is-apache-kafka-module--toolsetSection--3LYlq .what-is-apache-kafka-module--container-- 1JCvj .what-is-apache-kafka-module--content--MHnSy p{margin-bottom:20px}.what-is-apache-kafka-module- page--1gMfr .what-is-apache-kafka-module--toolsetSection--3LYlq .what-is-apache-kafka-module--container-- 1JCvj .what-is-apache-kafka-module--content--MHnSy .what-is-apache-kafka-module--ctaContainer-- 3WaCb{margin-top:40px}.what-is-apache-kafka-module--page--1gMfr .what-is-apache-kafka-module- toolsetSection--3LYlq .what-is-apache-kafka-module--container--1JCvj .what-is-apache-kafka-module--content-- MHnSy .what-is-apache-kafka-module--ctaContainer--3WaCb a:first-child{margin-right:20px;marginbottom:20px}.what-is-apache-kafka-module--page--1gMfr .what-is-apache-kafka-module--toolsetSection--3LYlq .what-is-apache-kafka-module--container--1JCvj .what-is-apache-kafka-module--imageContainer--3TVGK{-msflex:1 1;flex:1 1;max-width:440px;margin-left:60px}@media screen and (max-width:767px){.what-is-apachekafka-module--page--1gMfr .what-is-apache-kafka-module--toolsetSection--3LYlq .what-is-apache-kafka-module- container--1JCvj .what-is-apache-kafka-module--imageContainer--3TVGK{margin-left:0;marginbottom:20px}}.style-module--pageList--3Lp5m h2{text-align:left;margin:0 0 50px}@media screen and (maxwidth:991px){.style-module--pageList--3Lp5m h2{text-align:center}}.style-module--pageList--3Lp5m .stylemodule--card--1Oi2-{background:hsla(0,0%,96.1%,.85)}.style-module--pageList--3Lp5m .style-module- featureSection--2oJmJ{padding-top:25px;padding-bottom:50px}.style-module--pageList--3Lp5m .style-module- featureSection--2oJmJ .style-module--cta--1oBkM{margin-top:50px}.style-module--pageList--3Lp5m .style-

module--upcomingSection--11yLX{padding-top:50px}.style-module--pageList--3Lp5m .style-module- upcomingSection--11yLX .style-module--filters--2Blb4{display:-ms-flexbox;display:flex;-ms-flexpack:justify;justify-content:space-between}@media screen and (max-width:991px){.style-module--pageList-- 3Lp5m .style-module--upcomingSection--11yLX .style-module--filters--2Blb4{-ms-flex-direction:column;flexdirection:column}}@media screen and (max-width:991px){.style-module--pageList--3Lp5m .style-module-upcomingSection--11yLX .style-module--filters--2Blb4 .style-module--filterContainer--1wo0p{marginbottom:50px}}.style-module--pageList--3Lp5m .style-module--upcomingSection--11yLX .style-module--filters-- 2Blb4 .style-module--filterContainer--1wo0p>\*{margin-left:10px;display:inline-block}@media screen and (maxwidth:991px){.style-module--pageList--3Lp5m .style-module--upcomingSection--11yLX .style-module--filters-- 2Blb4 .style-module--filterContainer--1wo0p>\*{margin-bottom:10px}}.style-module--pageList--3Lp5m .stylemodule--upcomingSection--11yLX .style-module--filters--2Blb4 .style-module--filterContainer-- 1wo0p>div{width:180px}@media screen and (max-width:575px){.style-module--pageList--3Lp5m .style-module- upcomingSection--11yLX .style-module--filters--2Blb4 .style-module--filterContainer--1wo0p>button,.stylemodule--pageList--3Lp5m .style-module--upcomingSection--11yLX .style-module--filters--2Blb4 .style-module- filterContainer--1wo0p>div{width:100%}}.style-module--pageList--3Lp5m .style-module--upcomingSection--11yLX .style-module--card--1Oi2-,.style-module--pageList--3Lp5m .style-module--upcomingSection--11yLX .style-module--card--1Oi2- h3{color:#173361}@media screen and (max-width:767px){.style-module--pageList-- 3Lp5m .style-module--upcomingSection--11yLX .style-module--card--1Oi2- .style-module--imageContainer-- 2jjv2{display:none}}.style-module--pageList--3Lp5m .style-module--upcomingSection--11yLX .style-module- pagination--XYbB4{margin-top:100px}.style-module--pageList--3Lp5m .style-module--subscribeSection--24ic1 h3{color:#173361}.style-module--pageList--3Lp5m .style-module--subscribeSection--24ic1 p{width:90%}.stylemodule--pageList--3Lp5m .style-module--noResults--1\_\_V8{color:#000;font-size:28px;font-weight:500;textalign:center;width:100%}.style-module--itemsWrapper--14yen{display:-ms-flexbox;display:flex;-ms-flexwrap:wrap;flex-wrap:wrap;-ms-flex-pack:justify;justify-content:space-between;padding-left:0;marginbottom:0}.style-module--itemsWrapper--14yen .style-module--itemWrapper--RRnC6{margin:10px;textalign:left;display:-ms-flexbox;display:flex}@media screen and (max-width:991px){.style-module--itemsWrapper-- 14yen .style-module--itemWrapper--RRnC6{-ms-flex:0 1 100%!important;flex:0 1 100%!important}}.stylemodule--itemsWrapper--14yen .style-module--itemContainer--2depM{display:-msflexbox;display:flex;width:100%;text-decoration:none}.style-module--itemsWrapper--14yen .style-module--icon-- 1rFOr{width:33px;height:33px;vertical-align:top;margin-right:10px;-ms-flex-negative:0;flex-shrink:0}.stylemodule--itemsWrapper--14yen .style-module--itemContent--8xqYY{-ms-flex:1 1;flex:1 1}.style-module- itemsWrapper--14yen .style-module--title--28I2K{font-size:18px;font-weight:700;color:#38cced;lineheight:1.2;margin:0 0 10px;padding:0}.style-module--itemsWrapper--14yen .style-module--summary-- RCDk6{color:rgba(0,0,0,.85);font-size:16px;font-weight:300;line-height:25px;letter-spacing:0;width:90%}.stylemodule--itemsWrapper--14yen .style-module--tagline--2UXR8{font-size:12px;letter-spacing:1.2px;fontweight:500;color:#8e9093;text-transform:uppercase;margin:0 0 10px }.style-module--itemsWrapper--14yen .stylemodule--bulletPointList--ppPyb{color:rgba(0,0,0,.85);font-size:14px;font-weight:300;line-height:1.63;-ms-flex:1 1;flex:1 1;list-style-type:disc;padding:0 0 0 20px}.style-module--itemsWrapper--14yen .style-module- bulletPointList--ppPyb li{margin-bottom:5px}.style-module--itemsWrapper--14yen .style-module--bulletPointList-ppPyb li:last-child{margin-bottom:0}.style-module--itemsWrapper--14yen .style-module--ctaContainer-- QdgIZ{margin-top:auto}.style-module--itemsWrapper--14yen .style-module--ctaContainer--QdgIZ a{borderbottom:2px solid transparent;line-height:2;margin-bottom:-2px;text-decoration:none;color:#173361}.style-module- itemsWrapper--14yen .style-module--ctaContainer--QdgIZ a:hover{border-bottom-color:#38cced}.style-module- itemsWrapper--14yen .style-module--ctaIcon--3oViO{width:25px;height:25px;-ms-flex-negative:0;flex-shrink:0; ms-flex-item-align:center;align-self:center;margin-left:5px}.style-module--itemsWrapper--14yen .style-module- ctaIcon--3oViO svg{width:100%;height:100%;fill:#0074a2}.style-module--itemsWrapper--14yen .style-module- button--Dp9Wg{margin-top:20px}.get-involved-module--helpfulLinks--3\_ckN p{margin-bottom:100px}.getinvolved-module--helpfulLinks--3\_ckN .get-involved-module--item--2VYcO{border:2px solid

rgba(130,148,148,.25);padding:20px;border-radius:4px}.get-involved-module--helpfulLinks--3\_ckN .get-involvedmodule--item--2VYcO h4{color:#173361}.get-involved-module--helpfulLinks--3\_ckN .get-involved-module--item- -2VYcO ul{list-style-type:none;padding-left:0}.get-involved-module--cardWrapper--3LJmC{border:2px solid rgba(130,148,148,.25);border-radius:4px;padding:20px;text-align:left;margin:10px 0}.get-involved-module- cardWrapper--3LJmC h5{font-size:18px;font-weight:700;color:#173361;margin:10px 0}.get-involved-module- cardWrapper--3LJmC li,.get-involved-module--cardWrapper--3LJmC p,.get-involved-module--cardWrapper-- 3LJmC strong{margin:10px 0}.s-dotted-line-module--svgGroup--2jY-S{stroke:#f5f5f5;stroke-opacity:.85;strokewidth:7;stroke-miterlimit:10;stroke-linecap:round;stroke-linejoin:round}.lp-module--cloudPaid--3tJKb{overflowx:hidden;overflow-y:scroll}.lp-module--cloudPaid--3tJKb h3{color:#173361;font-size:28px;font-weight:500}.lpmodule--cloudPaid--3tJKb .lp-module--primaryCta--3cJf0{position:relative;z-index:2}.lp-module--cloudPaid-- 3tJKb .lp-module--heroWrapper--1xp8\_{position:relative}.lp-module--cloudPaid--3tJKb .lp-module--heroWrapper- -1xp8\_ .lp-module--heroImageContainer--3zPeI{position:absolute;max-width:none;right:-50px;top:80px;zindex:1}@media screen and (min-width:1690px){.lp-module--cloudPaid--3tJKb .lp-module--heroWrapper--1xp8\_ .lp-module--heroImageContainer--3zPeI{max-width:400px;position:static}}@media screen and (maxwidth:1550px){.lp-module--cloudPaid--3tJKb .lp-module--heroWrapper--1xp8\_ .lp-module--heroImageContainer-- 3zPeI{max-width:400px;position:static}}.lp-module--cloudPaid--3tJKb .lp-module--heroSummary-- 1IiQn{margin:20px 0}.lp-module--cloudPaid--3tJKb .lp-module--heroCtaContainer--2I2so{display:block;margintop:0}.lp-module--cloudPaid--3tJKb .lp-module--heroItem--1feeF{margin:30px 0;position:relative;zindex:2}@media screen and (min-width:768px){.lp-module--cloudPaid--3tJKb .lp-module--heroItem--1feeF{-msflex-preferred-size:calc(50% - 20px)!important;flex-basis:calc(50% - 20px)!important}}.lp-module--cloudPaid-- 3tJKb .lp-module--heroItem--1feeF h4{color:#173361;font-weight:lighter}.lp-module--cloudPaid--3tJKb .lpmodule--providerContent--1RhDi{position:relative}@media screen and (max-width:991px){.lp-module--cloudPaid- -3tJKb .lp-module--providerContent--1RhDi{width:90%;margin:auto;text-align:center}}.lp-module--cloudPaid-- 3tJKb .lp-module--doMoreSection--3iPHv h4,.lp-module--cloudPaid--3tJKb .lp-module--providerContent--1RhDi h4{color:#173361}.lp-module--cloudPaid--3tJKb .lp-module--doMoreSection--3iPHv p,.lp-module--cloudPaid-- 3tJKb .lp-module--providerContent--1RhDi p{font-size:16px;font-weight:lighter;line-height:25px;margin:25px 0}@media screen and (min-width:992px){.lp-module--cloudPaid--3tJKb .lp-module--doMoreSection--3iPHv p,.lpmodule--cloudPaid--3tJKb .lp-module--providerContent--1RhDi p,.lp-module--cloudPaid--3tJKb .lp-module- providerSummary--JM8tX{width:500px}}.lp-module--cloudPaid--3tJKb .lp-module--providerContentWrapper-- 2CQ-L{position:relative}.lp-module--cloudPaid--3tJKb .lp-module--providerSectionWrapper--3UeyF{display:-msflexbox;display:flex;-ms-flex-pack:justify;justify-content:space-between;-ms-flex-align:center;alignitems:center;padding:0}@media screen and (max-width:991px){.lp-module--cloudPaid--3tJKb .lp-module- providerSectionWrapper--3UeyF{-ms-flex-direction:column-reverse;flex-direction:column-reverse}}.lp-module- cloudPaid--3tJKb .lp-module--providerSectionWrapper--3UeyF>\*{z-index:1}.lp-module--cloudPaid--3tJKb .lpmodule--providerSectionWrapper--3UeyF .lp-module--providerContent--1RhDi h4{color:#173361;fontsize:18px}.lp-module--cloudPaid--3tJKb .lp-module--providerSectionWrapper--3UeyF .lp-module- providerContent--1RhDi a:first-of-type{margin-right:10px}@media screen and (max-width:991px){.lp-module- cloudPaid--3tJKb .lp-module--providerSectionWrapper--3UeyF .lp-module--providerContent--1RhDi a:first-oftype{margin-bottom:20px}}.lp-module--cloudPaid--3tJKb .lp-module--providerSectionWrapper--3UeyF .lpmodule--providersWrapper--24zGt{padding:20px;background:#fff;border-radius:8px}@media screen and (minwidth:768px){.lp-module--cloudPaid--3tJKb .lp-module--providerSectionWrapper--3UeyF .lp-module- providersWrapper--24zGt{position:relative;left:20px}}.lp-module--cloudPaid--3tJKb .lp-module- providerSectionWrapper--3UeyF .lp-module--providersWrapper--24zGt h5{margin:0 0 10px 5px;color:#173361}.lp-module--cloudPaid--3tJKb .lp-module--providerSectionWrapper--3UeyF .lp-module- providerBoxWrapper--26EGb{display:-ms-flexbox;display:flex}@media screen and (max-width:991px){.lpmodule--cloudPaid--3tJKb .lp-module--providerSectionWrapper--3UeyF .lp-module--providerBoxWrapper-- 26EGb{-ms-flex-direction:column;flex-direction:column}}.lp-module--cloudPaid--3tJKb .lp-module- providerSectionWrapper--3UeyF .lp-module--providerBoxWrapper--26EGb a{-ms-flex:1 1;flex:1 1}@media screen

and (max-width:991px){.lp-module--cloudPaid--3tJKb .lp-module--providerSectionWrapper--3UeyF .lp-module- providerBoxWrapper--26EGb a{margin:10px 0}}.lp-module--cloudPaid--3tJKb .lp-module--connectorSvg-- 17Rcb{position:absolute;max-width:none;z-index:0;top:-550px;left:-638px;display:none}@media screen and (minwidth:992px){.lp-module--cloudPaid--3tJKb .lp-module--connectorSvg--17Rcb{display:block}}@media screen and (max-width:991px){.lp-module--cloudPaid--3tJKb .lp-module--connectorSvg--17Rcb{top:-390px;left:-677px}}.lpmodule--cloudPaid--3tJKb .lp-module--mobileConnectors--2IzTp{margin:40px 0;width:100%}@media screen and (min-width:992px){.lp-module--cloudPaid--3tJKb .lp-module--mobileConnectors--2IzTp{display:none}}@media screen and (min-width:992px){.lp-module--cloudPaid--3tJKb .lp-module--doMoreSection-- 3iPHv{position:absolute;right:0;bottom:-677px}}@media screen and (min-width:992px){.lp-module--cloudPaid-- 3tJKb .lp-module--democratizeSection--2vvoL{margin-top:700px;position:relative}}.lp-module--cloudPaid--3tJKb .lp-module--democratizeSection--2vvoL .lp-module--contentWrapper--1Xboe{padding:20px 30px;border:7px solid hsla(0,0%,96.1%,.85);border-radius:8px;background-color:#fff;display:-ms-flexbox;display:flex}@media screen and (max-width:1199px){.lp-module--cloudPaid--3tJKb .lp-module--democratizeSection--2vvoL .lp-module- contentWrapper--1Xboe{-ms-flex-direction:column;flex-direction:column;padding:20px}}@media screen and (max-width:1199px){.lp-module--cloudPaid--3tJKb .lp-module--democratizeSection--2vvoL .lp-module- textContent--2TwDa{text-align:center}}.lp-module--cloudPaid--3tJKb .lp-module--democratizeSection--2vvoL .lpmodule--textContent--2TwDa p{font-size:16px;font-weight:lighter}.lp-module--cloudPaid--3tJKb .lp-module- democratizeSection--2vvoL .lp-module--content--4CKtc p{font-size:16px;font-weight:lighter;maxwidth:100%;line-height:25px}.lp-module--cloudPaid--3tJKb .lp-module--democratizeSection--2vvoL .lp-module- cliWrapper--3tA0m{-ms-flex:1 1;flex:1 1;position:relative;top:130px;left:80px;left:10px;border-radius:8px;boxshadow:0 0 12px 0 rgba(0,0,0,.25);border:7px solid #fff;background-color:rgba(0,0,0,.25)}@media screen and (max-width:1199px){.lp-module--cloudPaid--3tJKb .lp-module--democratizeSection--2vvoL .lp-module- cliWrapper--3tA0m{top:0;left:0;margin-top:50px}}@media (min-width:1250px){.lp-module--cloudPaid--3tJKb .lpmodule--democratizeSection--2vvoL .lp-module--cliWrapper--3tA0m{left:80px}}@media screen and (minwidth:768px){.lp-module--cloudPaid--3tJKb .lp-module--democratizeSection--2vvoL .lp-module--cliWrapper-- 3tA0m .lp-module--languages--iyhEB .lp-module--languagesDropDownMobile--2LY7x{display:none}}.lp-module- -cloudPaid--3tJKb .lp-module--democratizeSection--2vvoL .lp-module--cliWrapper--3tA0m .lp-module--languages- -iyhEB .lp-module--languagesSelectDesktop--3tw1K{display:none}@media screen and (min-width:768px){.lpmodule--cloudPaid--3tJKb .lp-module--democratizeSection--2vvoL .lp-module--cliWrapper--3tA0m .lp-module- languages--iyhEB .lp-module--languagesSelectDesktop--3tw1K{display:block}}.lp-module--cloudPaid--3tJKb .lpmodule--democratizeSection--2vvoL .lp-module--cliWrapper--3tA0m .lp-module--languages--iyhEB span{marginright:30px;font-weight:700;cursor:pointer;position:relative}.lp-module--cloudPaid--3tJKb .lp-module- democratizeSection--2vvoL .lp-module--cliWrapper--3tA0m .lp-module--languages--iyhEB span.lp-module--active- -29vL5:after{content:"";position:absolute;bottom:-14px;background-color:#0074a2;width:120%;height:2px;left:- 10%}.lp-module--cloudPaid--3tJKb .lp-module--democratizeSection--2vvoL .lp-module--cliWrapper--3tA0m .lpmodule--languages--iyhEB hr{margin:10px 0;border-top:1px solid #829494}.lp-module--cloudPaid--3tJKb .lpmodule--democratizeSection--2vvoL .lp-module--cliWrapper--3tA0m .lp-module--cliCode-- HUVPw{position:relative;height:290px;width:600px}@media screen and (max-width:1199px){.lp-module- cloudPaid--3tJKb .lp-module--democratizeSection--2vvoL .lp-module--cliWrapper--3tA0m .lp-module--cliCode-- HUVPw{height:520px;width:100%;display:-ms-flexbox;display:flex;-ms-flex-pack:justify;justify-content:spacebetween}}.lp-module--cloudPaid--3tJKb .lp-module--democratizeSection--2vvoL .lp-module--cliWrapper--3tA0m .lp-module--cliCode--HUVPw div{position:absolute;top:0;width:100%;height:100%;opacity:0;pointerevents:none;transition:all .3s ease}@media screen and (max-width:1199px){.lp-module--cloudPaid--3tJKb .lpmodule--democratizeSection--2vvoL .lp-module--cliWrapper--3tA0m .lp-module--cliCode--HUVPw div{top:20px}}.lp-module--cloudPaid--3tJKb .lp-module--democratizeSection--2vvoL .lp-module--cliWrapper-- 3tA0m .lp-module--cliCode--HUVPw div.lp-module--active--29vL5{opacity:1;pointer-events:all}@media screen and (max-width:1199px){.lp-module--cloudPaid--3tJKb .lp-module--democratizeSection--2vvoL .lp-module- cliWrapper--3tA0m .lp-module--cliCode--HUVPw div>\*{word-break:break-word}}.lp-module--cloudPaid--3tJKb

.lp-module--democratizeSection--2vvoL .lp-module--cliWrapper--3tA0m .lp-module--content-- 4CKtc{padding:40px;background:#f5f5f5;font-size:14px;font-weight:500}@media screen and (maxwidth:1199px){.lp-module--cloudPaid--3tJKb .lp-module--democratizeSection--2vvoL .lp-module--cliWrapper-- 3tA0m .lp-module--content--4CKtc{padding:40px 20px}}.lp-module--cloudPaid--3tJKb .lp-module- democratizeSection--2vvoL .lp-module--cliWrapper--3tA0m .lp-module--content--4CKtc .red{color:#d8365d}.lpmodule--cloudPaid--3tJKb .lp-module--democratizeSection--2vvoL .lp-module--cliWrapper--3tA0m .lp-module- content--4CKtc .blue{color:#173361}.lp-module--cloudPaid--3tJKb .lp-module--democratizeSection--2vvoL .lpmodule--cliWrapper--3tA0m .lp-module--content--4CKtc .gray{color:#829494;font-weight:lighter}.lp-module- cloudPaid--3tJKb .lp-module--linesSvgWrapper--1mOwj,.lp-module--cloudPaid--3tJKb .lp-module- svgBlueDotWrapper--3UNbd{display:none}@media screen and (min-width:1200px){.lp-module--cloudPaid--3tJKb .lp-module--linesSvgWrapper--1mOwj,.lp-module--cloudPaid--3tJKb .lp-module--svgBlueDotWrapper-- 3UNbd{display:block}}.lp-module--cloudPaid--3tJKb .lp-module--linesSvgWrapper-- 1mOwj{position:absolute;bottom:-297px;left:400px}.lp-module--cloudPaid--3tJKb .lp-module--linesSvgWrapper-- 1mOwj img{max-width:none}.lp-module--cloudPaid--3tJKb .lp-module--getStartedWrapper--1x7um .lp-module- getStartedContentWrapper--jep6M{position:relative}@media screen and (min-width:1200px){.lp-module- cloudPaid--3tJKb .lp-module--getStartedWrapper--1x7um .lp-module--getStartedContentWrapper--jep6M{paddingtop:100px}}.lp-module--cloudPaid--3tJKb .lp-module--getStartedWrapper--1x7um .lp-module--contentWrapper-- 1Xboe{text-align:center}.lp-module--cloudPaid--3tJKb .lp-module--getStartedWrapper--1x7um .lp-module- contentWrapper--1Xboe p{width:700px;max-width:100%;margin:40px auto 8rem;font-weight:lighter}.lp-module- cloudPaid--3tJKb .lp-module--getStartedWrapper--1x7um .lp-module--svgBlueDotWrapper-- 3UNbd{position:absolute;left:-450px;top:150px}.lp-module--cloudPaid--3tJKb .lp-module--getStartedWrapper-- 1x7um .lp-module--providersWrapper--24zGt{display:-ms-flexbox;display:flex;-ms-flex-pack:center;justifycontent:center}@media screen and (max-width:991px){.lp-module--cloudPaid--3tJKb .lp-module-getStartedWrapper--1x7um .lp-module--providersWrapper--24zGt{-ms-flex-direction:column;flexdirection:column}}.lp-module--cloudPaid--3tJKb .lp-module--getStartedWrapper--1x7um .lp-module- providersWrapper--24zGt img{margin:0 40px;height:25px;width:auto}@media screen and (max-width:991px){.lpmodule--cloudPaid--3tJKb .lp-module--getStartedWrapper--1x7um .lp-module--providersWrapper--24zGt img{margin:20px 0;-o-object-fit:contain;object-fit:contain}}.lp-module--cloudPaid--3tJKb .lp-module- pricingTierClassName--1v6FQ,.lp-module--cloudPaid--3tJKb .lp-module--rowClassName--2Ha3\_>div{-ms-flexpreferred-size:33.33%;flex-basis:33.33%}.lp-module--cloudPaid--3tJKb .lp-module--rowClassName--2Ha3\_ div:last-of-type{display:none}.lp-module--cloudPaid--3tJKb .lp-module--rowClassName--2Ha3\_ div:nth-oftype(1n) div{display:block}.lp-module--cloudPaid--3tJKb .lp-module--accordionWrapper--8x0YM{border:7px solid hsla(0,0%,96.1%,.85);max-height:70px;margin-bottom:10px}.lp-module--cloudPaid--3tJKb .lp-module- accordionWrapper--8x0YM div{background-color:transparent}.lp-module--cloudPaid--3tJKb .lp-module--indicator- -nT6o1{top:30px}.lp-module--cloudPaid--3tJKb .lp-module--productClassName--3GJrk>div:first-of-type{textalign:center;color:#0074a2}.lp-module--cloudPaid--3tJKb .lp-module--buttonWrappers--ORW6O{margin:50px auto;text-align:center}@media screen and (max-width:991px){.lp-module--cloudPaid--3tJKb .lp-module- buttonWrappers--ORW6O{display:-ms-flexbox;display:flex;-ms-flex-direction:column;flex-direction:column}}.lpmodule--cloudPaid--3tJKb .lp-module--buttonWrappers--ORW6O button{margin-right:20px;minwidth:333px}@media screen and (max-width:991px){.lp-module--cloudPaid--3tJKb .lp-module--buttonWrappers-- ORW6O button{margin-bottom:20px;margin-right:0}}.lp-module--cloudPaid--3tJKb .lp-module--notReadySection- -2pAxi{padding-top:0}.lp-module--cloudPaid--3tJKb .lp-module--notReadySection--2pAxi .lp-module- heroSection--2-NgW{text-align:center}.lp-module--cloudPaid--3tJKb .lp-module--notReadySection--2pAxi .lpmodule--heroSection--2-NgW p{margin:40px auto 100px}.lp-module--cloudPaid--3tJKb .lp-module- notReadySection--2pAxi .lp-module--card--3pJXp{background-color:hsla(0,0%,96.1%,.85)}.startup-programmodule--confluentCloudStartupProgram--1Kzz4 .startup-program-module--startupProgram--1GBXj{textalign:center}.startup-program-module--confluentCloudStartupProgram--1Kzz4 .startup-program-module- startupProgram--1GBXi p{width:800px;max-width:100%;margin:50px auto;line-height:1.66}.startup-program-

module--confluentCloudStartupProgram--1Kzz4 .startup-program-module--eligibilityItem--2RhUl,.startup-programmodule--confluentCloudStartupProgram--1Kzz4 .startup-program-module--whatYouGetItem-- 3qEMr{padding:20px;background-color:#fff}.startup-program-module--confluentCloudStartupProgram--1Kzz4 .startup-program-module--eligibilitySummary--1Du4x{margin-bottom:100px}.startup-program-module- confluentCloudStartupProgram--1Kzz4 .startup-program-module--titleEyebrow--VeLOp{margintop:100px}.startup-program-module--confluentCloudStartupProgram--1Kzz4 .startup-program-module- formWrapper--2cxAT{width:800px;margin:auto;max-width:100%}@media screen and (min-width:768px){.startupprogram-module--confluentCloudStartupProgram--1Kzz4 .startup-program-module--formWrapper-- 2cxAT{display:-ms-flexbox;display:flex;-ms-flex-wrap:wrap;flex-wrap:wrap}}.startup-program-module- confluentCloudStartupProgram--1Kzz4 .startup-program-module--formWrapper--2cxAT+button{margin:50px 0}.startup-program-module--confluentCloudStartupProgram--1Kzz4 .startup-program-module--formInput- jPIzn,.startup-program-module--confluentCloudStartupProgram--1Kzz4 .startup-program-module--select-- 3heGZ,.startup-program-module--confluentCloudStartupProgram--1Kzz4 fieldset{margin:5px}@media screen and (min-width:768px){.startup-program-module--confluentCloudStartupProgram--1Kzz4 .startup-program-module- formInput--jPIzn,.startup-program-module--confluentCloudStartupProgram--1Kzz4 .startup-program-module- select--3heGZ,.startup-program-module--confluentCloudStartupProgram--1Kzz4 fieldset{-ms-flex-preferredsize:calc(50% - 10px);flex-basis:calc(50% - 10px)}.startup-program-module--confluentCloudStartupProgram--1Kzz4 fieldset label{font-size:16px;color:#173361;text-align:left;width:100%;margin-left:5px}.startup-programmodule--confluentCloudStartupProgram--1Kzz4 fieldset label+div{margin:5px 0!important}.startup-programmodule--confluentCloudStartupProgram--1Kzz4 .startup-program-module--textareaContainer--1eQLn{padding:0;ms-flex-preferred-size:calc(100% - 10px);flex-basis:calc(100% - 10px);height:120px}.startup-program-module- confluentCloudStartupProgram--1Kzz4 textarea{width:100%;height:100%;padding:10px;border:2px solid hsla(0,0%,73.3%,.5);border-radius:4px;resize:none;font-size:14px}.startup-program-module- confluentCloudStartupProgram--1Kzz4 textarea::-webkit-input-placeholder{color:#829494;font-size:14px}.startupprogram-module--confluentCloudStartupProgram--1Kzz4 textarea::-moz-placeholder{color:#829494;fontsize:14px}.startup-program-module--confluentCloudStartupProgram--1Kzz4 textarea:-ms-inputplaceholder{color:#829494;font-size:14px}.startup-program-module--confluentCloudStartupProgram--1Kzz4 textarea::placeholder{color:#829494;font-size:14px}.startup-program-module--confluentCloudStartupProgram-- 1Kzz4 .startup-program-module--compliance--1zJwM{font-size:14px;color:#829494}.startup-program-module- confluentCloudStartupProgram--1Kzz4 .startup-program-module--cardWrapper--3eY4F{text-align:left;border:2px solid rgba(130,148,148,.25);border-radius:4px;padding:20px;margin:10px 0}.startup-program-module- confluentCloudStartupProgram--1Kzz4 .startup-program-module--cardWrapper--3eY4F h4{fontsize:16px;color:#173361;font-weight:700}.startup-program-module--confluentCloudStartupProgram--1Kzz4 .startup-program-module--cardWrapper--3eY4F p{font-weight:lighter}.style-module--congratsSection-- 2EQP8{transition:all .3s ease;position:absolute;top:-30px;width:100%}.style-module--congratsSection-- 2EQP8.style-module--deb--2TX30 .style-module--congratsSummary--TFgxt,.style-module--congratsSection-- 2EQP8.style-module--docker--2a-\_E .style-module--congratsSummary--TFgxt,.style-module--congratsSection-- 2EQP8.style-module--rpm--2E0-u .style-module--congratsSummary--TFgxt{margin-top:0}.style-module- congratsSection--2EQP8.style-module--deb--2TX30 .style-module--congratsCardContainer--m4sNv,.style-module- congratsSection--2EQP8.style-module--docker--2a-\_E .style-module--congratsCardContainer--m4sNv,.stylemodule--congratsSection--2EQP8.style-module--rpm--2E0-u .style-module--congratsCardContainer- m4sNy{margin-top:25px}.style-module--congratsSection--2EOP8 h4{font-size:12px;color:#38cced;letterspacing:1.2px;text-transform:uppercase;margin-top:30px}.style-module--congratsSection--2EQP8 .style-module- congratslinkBelow--2UKCQ{font-size:28px;color:#173361;font-weight:500}.style-module--congratsSection-- 2EQP8 .style-module--congratsPrimaryCta--3W1pw{margin:25px 0}.style-module--congratsSection--2EQP8 .stylemodule--congratsCardSummary--2iw1g{font-size:14px;text-align:center;margin-bottom:15px}@media screen and (min-width:768px){.style-module--congratsSection--2EQP8 .style-module--congratsCardSummary--2iw1g{fontsize:16px;margin-bottom:20px}}.style-module--congratsSection--2EQP8 .style-module--congratsSummary--

TFgxt{color:#000;font-size:15px;width:450px;max-width:95%;margin:20px auto 0}.style-module- congratsSection--2EQP8 .style-module--congratsSummary--TFgxt p:first-of-type{margin-bottom:70px}.stylemodule--congratsSection--2EQP8 .style-module--congratsSummary--TFgxt p:nth-oftype(2n){width:90%;margin:auto;position:relative}.style-module--congratsSection--2EQP8 .style-module-congratsSummary--TFgxt p:nth-of-

type(2n):after{content:"";width:100%;height:7px;position:absolute;left:0;right:0;backgroundcolor:hsla(0,0%,96.1%,.85);top:-40px}.style-module--congratsSection--2EQP8 .style-module- congratsCardContainer--m4sNv{margin-top:45px;display:-ms-flexbox;display:flex}.style-module--congratsSection- -2EQP8 .style-module--congratsCard--3b0UR{background-color:hsla(0,0%,96.1%,.85);margin:0 5px;padding:15px;-ms-flex:1 1;flex:1 1;border-radius:4px;display:-ms-flexbox;display:flex;-ms-flexwrap:wrap;flex-wrap:wrap;-ms-flex-pack:center;justify-content:center}@media screen and (minwidth:768px){.style-module--congratsSection--2EQP8 .style-module--congratsCard--3b0UR{padding:25px}}.stylemodule--congratsSection--2EQP8 .style-module--congratsCard--3b0UR h5{margin-top:0;margin-bottom:10px;-msflex:1 1;flex:1 1}@media screen and (min-width:768px){.style-module--congratsSection--2EQP8 .style-module-congratsCard--3b0UR h5{margin-bottom:25px}}.style-module--congratsSection--2EQP8 .style-module-congratsCard--3b0UR a{-ms-flex-item-align:end;align-self:flex-end}.style-module--cloudInlineContainer-- 3RAr4{position:absolute;top:-30px;width:100%;opacity:0;pointer-events:none;transition:all .3s ease}.style-module- -cloudInlineContainer--3RAr4.style-module--active--1YH-z{opacity:1;pointer-events:auto}.style-module- cloudInlineContainer--3RAr4 .style-module--title--2Ke9N{margin:40px 0 35px;font-size:25px}@media screen and (min-width:768px){.style-module--cloudInlineContainer--3RAr4 .style-module--title--2Ke9N{fontsize:28px}}.style-module--cloudInlineContainer--3RAr4 .style-module--summary--3MWdf{font-size:14px;fontweight:700;width:80%;margin:auto auto 30px}.index-module--downloadPage--1B\_hx h1{marginbottom:100px}.index-module--downloadPage--1B\_hx .index-module--dowloadHeroContent-- 58OwQ{width:100%!important}@media screen and (min-width:768px){.index-module--downloadPage--1B\_hx .index-module--solutionWrapper--LxF\_X{display:-ms-flexbox;display:flex}}.index-module--downloadPage-- 1B\_hx .index-module--solutionWrapper--LxF\_X.index-module--us--tw5hJ .index-module--tos-- 359VS{display:none}.index-module--downloadPage--1B\_hx .index-module--solutionWrapper--LxF\_X.indexmodule--us--tw5hJ .index-module--tosUS--1UABB{display:block}.index-module--downloadPage--1B\_hx .indexmodule--solutionWrapper--LxF\_X.index-module--us--tw5hJ .index-module--forminputWrapper--  $3mZa > div$ {margin-bottom:10px}@media screen and (min-width:768px){.index-module--downloadPage--1B\_hx .index-module--solutionWrapper--LxF\_X.index-module--us--tw5hJ .index-module--forminputWrapper-- 3mlZa>div{margin-bottom:100px}}.index-module--downloadPage--1B\_hx .index-module--solutionWrapper-- LxF\_X.index-module--us--tw5hJ\_index-module--customerSupport--38442,.index-module--downloadPage--1B\_hx .index-module--solutionWrapper--LxF\_X.index-module--us--tw5hJ .index-module--existingAccount-- 2srAO{margin:10px 0}.index-module--downloadPage--1B\_hx .index-module--solutionWrapper--LxF\_X.indexmodule--us--tw5hJ .index-module--submitButton--2h0Vq{margin-top:0}@media screen and (minwidth:768px){.index-module--downloadPage--1B\_hx .index-module--solutionWrapper--LxF\_X.index-module--us- tw5hJ .index-module--submitButton--2h0Vq{margin-top:30px}}.index-module--downloadPage--1B\_hx .indexmodule--solution--FKf7o{padding:17px;background-color:#fff;margin:0 10px;border-radius:8px;-ms-flex:1 1;flex:1 1;transition:all .4s ease}@media screen and (min-width:768px){.index-module--downloadPage--1B\_hx .indexmodule--solution--FKf7o.index-module--active--1NdXX{transform:scale3d(1.1,1.1,1.1);box-shadow:0 0 40px rgba(0,116,162,.2)}}.index-module--downloadPage--1B\_hx .index-module--solution--FKf7o.index-module-confluent\_cloud--3nrz\_{margin-bottom:50px}@media screen and (min-width:768px){.index-module-downloadPage--1B\_hx .index-module--solution--FKf7o.index-module--confluent\_cloud--3nrz\_{marginbottom:0}}.index-module--downloadPage--1B\_hx .index-module--solution--FKf7o.index-module--confluent\_cloud--3nrz\_ .index-module--cardHero--1ArYr{background-color:#0074a2}.index-module--downloadPage--1B\_hx .index-module--solution--FKf7o.index-module--confluent\_platform--3vE12 .index-module--checkboxWrapper-- 2fIXh{padding-left:0}.index-module--downloadPage--1B\_hx .index-module--solution--FKf7o.index-module--

confluent\_platform--3vE12 .index-module--cardHero--1ArYr{background-color:#38cced}.index-module- downloadPage--1B\_hx .index-module--solution--FKf7o .index-module--cardHero--1ArYr{display:-msflexbox;display:flex;-ms-flex-pack:center;justify-content:center;-ms-flex-align:center;alignitems:center;padding:25px 0;border-radius:8px}.index-module--downloadPage--1B\_hx .index-module--solution-- FKf7o .index-module--cardHero--1ArYr svg{width:40px;height:40px}.index-module--downloadPage--1B\_hx .index-module--solution--FKf7o .index-module--cardHero--1ArYr h2{color:#fff;margin:0 0 0 15px;fontsize:20px}.index-module--downloadPage--1B\_hx .index-module--solution--FKf7o .index-module--cardBody-- 2NwDT{position:relative}.index-module--downloadPage--1B\_hx .index-module--solution--FKf7o .index-module- cardBody--2NwDT .index-module--initialCard--3c\_ZU{transition:all .3s ease}.index-module--downloadPage-- 1B\_hx .index-module--solution--FKf7o .index-module--cardBody--2NwDT .index-module--initialCard-- 3c\_ZU.index-module--confluent\_cloud--3nrz\_.index-module--inactive--2BK4x,.index-module--downloadPage-- 1B\_hx .index-module--solution--FKf7o .index-module--cardBody--2NwDT .index-module--initialCard-- 3c\_ZU.index-module--confluent\_platform--3vE12.index-module--confluentPlatformInactive--3WXy7,.indexmodule--downloadPage--1B\_hx .index-module--solution--FKf7o .index-module--cardBody--2NwDT .indexmodule--initialCard--3c\_ZU.index-module--confluent\_platform--3vE12.index-module--inactive-- 2BK4x{opacity:0;visibility:hidden;pointer-events:none}@media screen and (max-width:991px){.index-module- downloadPage--1B\_hx .index-module--solution--FKf7o .index-module--cardBody--2NwDT .index-module- initialCard--3c\_ZU.index-module--confluent\_platform--3vE12.index-module--confluentPlatformInactive--3WXy7 .index-module--solutionListItem--17-tZ,.index-module--downloadPage--1B\_hx .index-module--solution--FKf7o .index-module--cardBody--2NwDT .index-module--initialCard--3c\_ZU.index-module--confluent\_platform-- 3vE12.index-module--inactive--2BK4x .index-module--solutionListItem--17-tZ{padding:0}.index-module- downloadPage--1B\_hx .index-module--solution--FKf7o .index-module--cardBody--2NwDT .index-module- initialCard--3c\_ZU.index-module--confluent\_platform--3vE12.index-module--confluentPlatformInactive--3WXy7 .index-module--solutionCta--2m2qB,.index-module--downloadPage--1B\_hx .index-module--solution--FKf7o .index-module--cardBody--2NwDT .index-module--initialCard--3c\_ZU.index-module--confluent\_platform-- 3vE12.index-module--inactive--2BK4x .index-module--solutionCta--2m2qB{display:none}}.index-module- downloadPage--1B\_hx .index-module--solution--FKf7o .index-module--cardBody--2NwDT .index-module- initialCard--3c\_ZU.index-module--confluent\_cloud--3nrz\_ .index-module--summary--35fZk{fontweight:500}.index-module--downloadPage--1B\_hx .index-module--solution--FKf7o .index-module--cardBody-- 2NwDT h3{margin:30px 0}.index-module--downloadPage--1B\_hx .index-module--solution--FKf7o .index-module- -summary--35fZk{margin:0 auto 40px;width:80%;font-size:16px}.index-module--downloadPage--1B\_hx .indexmodule--solution--FKf7o .index-module--providerLogosWrapper--pF2yE,.index-module--downloadPage--1B\_hx .index-module--solution--FKf7o .index-module--summary--35fZk{margin-bottom:40px}.index-module- downloadPage--1B\_hx .index-module--solution--FKf7o .index-module--providerLogosWrapper--pF2yE{display: ms-flexbox;display:flex;-ms-flex-pack:center;justify-content:center}.index-module--downloadPage--1B\_hx .indexmodule--solution--FKf7o .index-module--providerLogosWrapper--pF2yE img{height:18px;width:auto;margin:0 10px}.index-module--downloadPage--1B\_hx .index-module--solution--FKf7o .index-module- solutionListItemContainer--2floM div:first-of-type{margin-right:0}.index-module--downloadPage--1B\_hx .indexmodule--solution--FKf7o .index-module--solutionListItem--17-tZ{background $color:alpha(0.0\%0.96.1\%0.85); padding:15px; border-radius:4px; margin:5px]$  @media screen and (minwidth:992px){.index-module--downloadPage--1B\_hx .index-module--solution--FKf7o .index-module- solutionListItem--17-tZ{-ms-flex-preferred-size:calc(50% - 10px)!important;flex-basis:calc(50% - 10px)!important}}.index-module--downloadPage--1B\_hx .index-module--solution--FKf7o .index-module- solutionListItem--17-tZ h4{color:#173361;font-size:16px;margin-bottom:5px}.index-module--downloadPage-- 1B\_hx .index-module--solution--FKf7o .index-module--solutionListItem--17-tZ svg{width:25px;height:25px}.index-module--downloadPage--1B\_hx .index-module--solution--FKf7o .indexmodule--solutionCta--2m2qB{display:block;margin:30px auto 20px}.index-module--downloadPage--1B\_hx .indexmodule--solution--FKf7o .index-module--linkWrapper--AHrEN{display:-ms-flexbox;display:flex;-ms-flex-

pack:center;justify-content:center}.index-module--downloadPage--1B\_hx .index-module--solution--FKf7o .indexmodule--solutionLinks--1lNYN{font-size:12px;color:#0074a2;font-weight:500;text-transform:uppercase}.indexmodule--downloadPage--1B\_hx .index-module--solution--FKf7o .index-module--solutionLinks--1lNYN:first-oftype{margin-right:10px}.index-module--downloadPage--1B\_hx .index-module--solution--FKf7o .index-module- solutionLinks--1lNYN:last-of-type{margin-left:10px}.index-module--downloadPage--1B\_hx .index-module- cloudInlineinputForm--2DP9u{width:100%;margin:5px}@media screen and (min-width:768px){.index-module- downloadPage--1B\_hx .index-module--cloudInlineinputForm--2DP9u{width:calc(50% - 10px);maxwidth:220px}}.index-module--downloadPage--1B\_hx .index-module--cloudInlineinputForm--2DP9u::-webkitinput-placeholder{font-size:14px}.index-module--downloadPage--1B\_hx .index-module--cloudInlineinputForm-- 2DP9u::-moz-placeholder{font-size:14px}.index-module--downloadPage--1B\_hx .index-module- cloudInlineinputForm--2DP9u:-ms-input-placeholder{font-size:14px}.index-module--downloadPage--1B\_hx .index-module--cloudInlineinputForm--2DP9u::placeholder{font-size:14px}.index-module--downloadPage--1B\_hx .index-module--customerSupport--38442,.index-module--downloadPage--1B\_hx .index-module--existingAccount-- 2srAO{text-align:center;font-size:14px;margin:10px 0}.index-module--downloadPage--1B\_hx .index-module- checkboxWrapper--2fIXh{position:relative;width:100%;margin:0 0 20px;color:rgba(0,0,0,.7);textalign:left}@media screen and (min-width:768px){.index-module--downloadPage--1B\_hx .index-module- checkboxWrapper--2fIXh{padding-left:33px}}.index-module--downloadPage--1B\_hx .index-module- checkboxWrapper--2fIXh input{position:absolute;opacity:0;cursor:pointer;height:0;width:0}.index-module- downloadPage--1B\_hx .index-module--checkboxWrapper--2fIXh label{cursor:pointer;padding-left:30px}.indexmodule--downloadPage--1B\_hx .index-module--checkboxWrapper--2fIXh .index-module--checkboxContainer-- 32hB2{display:block;position:relative;margin-top:12px;-webkit-user-select:none;-moz-user-select:none;-ms-userselect:none;user-select:none}.index-module--downloadPage--1B\_hx .index-module--tos--359VS{fontsize:12px;margin-top:20px}.index-module--downloadPage--1B\_hx .index-module--tos--359VS p{fontsize:12px;width:80%;margin:auto;line-height:1.4;color:#829494;text-align:center;line-height:20px}.index-module- downloadPage--1B\_hx.index-module--us--tw5hJ .index-module--tos--359VS{display:none}.index-module- downloadPage--1B\_hx.index-module--us--tw5hJ .index-module--tosUS--1UABB{display:block}.index-module- downloadPage--1B\_hx .index-module--submitButton--2h0Vq{margin-top:0}.index-module--downloadPage--1B\_hx .index-module--errorContainer--3w7-7{position:absolute;font-size:14px;padding:17px 50px;left:50%;width:448px;max-width:90%;-ms-transform:translateX(-50%);transform:translateX(- 50%);background-color:#fbebef;transition:all .3s ease-in-out;opacity:0;visibility:hidden;border-radius:4px;textalign:center;z-index:10}.index-module--downloadPage--1B\_hx .index-module--errorContainer--3w7-7 p{textalign:center;font-size:13px;color:#d8365d}.index-module--downloadPage--1B\_hx .index-module--errorContainer-- 3w7-7 p:first-of-type{font-weight:700;font-size:15px}.index-module--downloadPage--1B\_hx .index-module- errorContainer--3w7-7.index-module--show--3U7qP{opacity:1;visibility:visible}.index-module--downloadPage-- 1B\_hx .index-module--disabled--1CF62{opacity:.4;pointer-events:none}.index-module--downloadPage--1B\_hx .index-module--automatedInput--1LpO0 div,.index-module--downloadPage--1B\_hx .index-module- automatedInput--1LpO0 li{text-transform:capitalize}.index-module--downloadPage--1B\_hx .index-module- formInput--1jFp4{width:100%}.index-module--downloadPage--1B\_hx .index-module--formInput--1jFp4::-webkitinput-placeholder{color:#173361}.index-module--downloadPage--1B\_hx .index-module--formInput--1jFp4::-mozplaceholder{color:#173361}.index-module--downloadPage--1B\_hx .index-module--formInput--1jFp4:-ms-inputplaceholder{color:#173361}.index-module--downloadPage--1B\_hx .index-module--formInput-- 1jFp4::placeholder{color:#173361}.index-module--downloadPage--1B\_hx .index-module--forminputWrapper-- 3mlZa>div{display:inline-block;width:100%;margin-top:10px}@media screen and (min-width:768px){.indexmodule--downloadPage--1B\_hx .index-module--forminputWrapper--3mlZa>div{width:calc(50% - 5px)}}.indexmodule--downloadPage--1B\_hx .index-module--forminputWrapper--3mlZa>div:first-of-type{marginright:10px}.index-module--downloadPage--1B\_hx .index-module--communityForm--b6DJm,.index-module- downloadPage--1B\_hx form[name=platform-download]{width:468px;max-width:95%;margin:auto}.index-module--downloadPage--1B\_hx .index-module--inputWrapper--QNdWD{display:-ms-flexbox;display:flex;-ms-flex-

direction:column;flex-direction:column;margin-bottom:5px}@media screen and (min-width:768px){.index-module- -downloadPage--1B\_hx .index-module--inputWrapper--QNdWD{margin-bottom:50px}}.index-module- downloadPage--1B\_hx .index-module--formInput--1jFp4{border:2px solid rgba(130,148,148,.25);borderradius:4px;margin-bottom:10px;font-size:14px}.index-module--downloadPage--1B\_hx .index-module--formInput-- 1jFp4::-webkit-input-placeholder{font-size:14px}.index-module--downloadPage--1B\_hx .index-module- formInput--1jFp4::-moz-placeholder{font-size:14px}.index-module--downloadPage--1B\_hx .index-module- formInput--1jFp4:-ms-input-placeholder{font-size:14px}.index-module--downloadPage--1B\_hx .index-module- formInput--1jFp4::placeholder{font-size:14px}.index-module--downloadPage--1B\_hx .index-module- checkboxLabelWrapper--2nB\_R{display:-ms-flexbox;display:flex;margin-top:15px}.index-module- downloadPage--1B\_hx .index-module--checkboxLabelWrapper--2nB\_R input{position:absolute;top:0;left:5px}.index-module--downloadPage--1B\_hx .index-module--checkbox-- 2DhQ3{width:20px;height:20px}.index-module--downloadPage--1B\_hx .index-module--label--3oQpp{marginleft:30px;font-size:13px;text-align:left;font-weight:lighter}.index-module--downloadPage--1B\_hx .index-module- disclaimer--VRFBN{color:#829494;font-size:12px;width:80%;margin:10px auto 0}@media screen and (minwidth:768px){.index-module--downloadPage--1B\_hx .index-module--disclaimer--VRFBN{margin:20px auto 0}}@media screen and (min-width:992px){.style-module--cyojButtons--1HfVa{-ms-flex:0 1 440px;flex:0 1 440px}}.style-module--cyojButtons--1HfVa .style-module--cyojButtonItemContainer--37zsn{display:-msflexbox;display:flex}@media screen and (max-width:991px){.style-module--cyojButtons--1HfVa .style-module- cyojButtonItemContainer--37zsn{-ms-flex-pack:center;justify-content:center}}.style-module--cyojButtons--1HfVa .style-module--cyojButtonItem--2sUgH{-ms-flex:0 1 100%!important;flex:0 1 100%!important;maxwidth:385px;padding:20px 15px;transition:all .3s ease;background-color:#c4eff2}.style-module--cyojButtons-- 1HfVa .style-module--cyojButtonItem--2sUgH:hover{cursor:pointer;background-color:#d7eff6;-mstransform:translateX(2px);transform:translateX(2px)}.style-module--cyojButtons--1HfVa .style-module- cyojButtonItem--2sUgH h4{color:#000}.index-module--page--2ZXnp .index-module--featuresSection-- 3SDMM{border-bottom:1px solid #979797}.index-module--page--2ZXnp .index-module--heroButton- lQFhB{margin-top:70px}.index-module--page--2ZXnp .index-module--videoSection-- 251ZS{display:none;padding-bottom:0;margin-bottom:15px}.index-module--page--2ZXnp .index-module- howWeWorkSection--qf78h{padding-bottom:50px}.index-module--page--2ZXnp .index-module- howWeWorkSection--qf78h .index-module--content--3rXH\_{display:-ms-flexbox;display:flex;-ms-flexalign:center;align-items:center;-ms-flex-direction:column;flex-direction:column;text-align:left}@media screen and (min-width:992px){.index-module--page--2ZXnp .index-module--howWeWorkSection--qf78h .index-module- content--3rXH\_{-ms-flex-direction:row;flex-direction:row;padding:80px 0}.index-module--page--2ZXnp .indexmodule--howWeWorkSection--qf78h .index-module--content--3rXH\_:first-child{padding-top:0}}.index-module- page--2ZXnp .index-module--howWeWorkSection--qf78h .index-module--content--3rXH\_ h4{color:#173361;fontsize:28px;font-weight:500;margin:10px 0 25px}.index-module--page--2ZXnp .index-module--howWeWorkSection- -qf78h .index-module--content--3rXH\_ p{color:#173361;font-size:16px;font-weight:300;line-height:25px;letterspacing:0;text-align:left;max-width:100%;margin-bottom:50px}.index-module--page--2ZXnp .index-module- howWeWorkSection--qf78h .index-module--content--3rXH\_>img{margin:40px 0;max-width:80%}@media screen and (min-width:992px){.index-module--page--2ZXnp .index-module--howWeWorkSection--qf78h .index-module- content--3rXH >img{max-width:500px;width:50%;margin:0}}.index-module--page--2ZXnp .index-module-howWeWorkSection--qf78h .index-module--content--3rXH >div{padding-bottom:20px}@media screen and (minwidth:992px){.index-module--page--2ZXnp .index-module--howWeWorkSection--qf78h .index-module--content-- 3rXH\_>div{margin-right:80px;width:50%}}@media screen and (min-width:992px){.index-module--page--2ZXnp .index-module--howWeWorkSection--qf78h .index-module--content--3rXH\_:nth-child(2n){-ms-flex-direction:rowreverse;flex-direction:row-reverse}}@media screen and (min-width:992px){.index-module--page--2ZXnp .indexmodule--howWeWorkSection--qf78h .index-module--content--3rXH :nth-child(2n)>div{margin-right:0;marginleft:80px}}.index-module--page--2ZXnp .index-module--howWeWorkSection--qf78h .index-module--content-- 3rXH\_:last-child>img{box-shadow:0 7px 22px 0 rgba(0,0,0,.18)}.index-module--page--2ZXnp .index-module--

howWeWorkSection--qf78h .index-module--content--3rXH\_ .index-module--ctaContainer--vPfYP{marginbottom:30px;display:-ms-flexbox;display:flex;-ms-flex-align:center;align-items:center}@media screen and (minwidth:768px){.index-module--page--2ZXnp .index-module--howWeWorkSection--qf78h .index-module--content-- 3rXH\_ .index-module--ctaContainer--vPfYP{text-align:left}}.index-module--page--2ZXnp .index-module- howWeWorkSection--qf78h .index-module--content--3rXH\_ .index-module--ctaContainer--vPfYP img{margin:0}.index-module--page--2ZXnp .index-module--howWeWorkSection--qf78h .index-module--content-- 3rXH\_ .index-module--ctaContainer--vPfYP svg{margin-right:10px;width:30px}.index-module--page--2ZXnp .index-module--howWeWorkSection--qf78h .index-module--content--3rXH\_ .index-module--ctaContainer- vPfYP>a{color:#173361;font-size:12px;font-weight:500;line-height:2.67;letter-spacing:2px;border-bottom:2px solid transparent;line-height:2;margin-bottom:-2px;text-decoration:none;text-transform:uppercase}.index-module- page--2ZXnp .index-module--howWeWorkSection--qf78h .index-module--content--3rXH\_ .index-module- ctaContainer--vPfYP>a:hover{border-bottom-color:#38cced}.index-module--page--2ZXnp .index-module- testimonial--1zkxh{background-color:transparent;border-radius:8px;margin:0 25px;border-bottom:1px solid hsla(0,0%,59.2%,.44)}@media screen and (max-width:767px){.index-module--page--2ZXnp .index-module-testimonial--1zkxh{border-radius:0;margin-left:0;margin-right:0}}.index-module--page--2ZXnp .index-module- testimonial--1zkxh .index-module--carousel--3r2kH>div{background:hsla(0,0%,96.1%,.85);borderradius:6px}.index-module--page--2ZXnp .index-module--testimonial--1zkxh .index-module- indexPagerClassName--2tSTw{overflow-x:hidden}@media screen and (max-width:991px){.index-module--page-- 2ZXnp .index-module--testimonial--1zkxh .index-module--indexPagerClassName--2tSTw{overflowx:scroll}}.index-module--page--2ZXnp .index-module--testCyoj2--1fi8L>div{padding:20px 15px}@media screen and (max-width:991px){.index-module--page--2ZXnp .index-module--testCyoj2--1fi8L>div{text-align:center;-msflex-direction:column;flex-direction:column;padding:50px 15px}}.index-module--page--2ZXnp .index-module- testCyoj2--1fi8L .index-module--mainContent--1VUgb{width:100%}@media screen and (minwidth:992px){.index-module--page--2ZXnp .index-module--testCyoj2--1fi8L .index-module--mainContent-- 1VUgb{width:70%}}@media screen and (min-width:992px){.index-module--page--2ZXnp .index-module- testCyoj2--1fi8L .index-module--rightContent--16YCw{-ms-flex:0 1 440px;flex:0 1 440px}}@media screen and (max-width:991px){.index-module--page--2ZXnp .index-module--testCyoj2--1fi8L .index-module--rightContent-- 16YCw{margin-top:50px}}.index-module--introSection--2wiS\_{padding-bottom:15px}@media screen and (minwidth:768px){.index-module--introSection--2wiS\_{padding-top:0;margin-top:-75px}}.index-module--introSection--2wiS\_ .index-module--content--2y6NX .index-module--videoContainer--3de4T img{cursor:pointer;maxwidth:580px;width:100%;margin-bottom:20px}.index-module--introSection--2wiS\_ .index-module--content-- 2y6NX .index-module--videoContainer--3de4T p{color:#173361;font-size:16px;line-height:26px}.index-module- introSection--2wiS\_ .index-module--content--2y6NX .index-module--videoContainer--3de4T p small{fontsize:12px;font-weight:300}.index-module--quoteSection--2EqiD{border:7px solid hsla(0,0%,96.1%,.85);borderradius:8px;padding:100px;margin-top:0;margin-bottom:15px}@media screen and (max-width:767px){.indexmodule--quoteSection--2EqiD{padding:50px 25px}}.index-module--quoteSection--2EqiD h4{color:#173361;fontsize:12px;font-weight:500;letter-spacing:1.2px;text-transform:uppercase}.index-module--quoteSection--2EqiD div{color:#173361;font-size:12px;font-weight:300;text-transform:uppercase}.index-module--quoteSection--2EqiD blockquote{color:#38cced;font-size:24px;font-weight:700;font-style:italic;padding:0;border:0;margin:30px 0 0;lineheight:1.3}.index-module--releaseCalendarSection--1VSYn .index-module--content--2y6NX .index-module- summary--cZ8qe{max-width:600px;width:90%;margin:0 auto}.index-module--releaseCalendarSection--1VSYn .index-module--content--2y6NX .index-module--grid--Ab3-o{margin-top:100px}.index-module- releaseCalendarSection--1VSYn .index-module--content--2y6NX .index-module--grid--Ab3-o .index-module--card- -Oaxik{padding:25px}.index-module--releaseCalendarSection--1VSYn .index-module--content--2y6NX .indexmodule--grid--Ab3-o .index-module--card--Oaxik>\*{text-align:center}.index-module--releaseCalendarSection-- 1VSYn .index-module--content--2y6NX .index-module--grid--Ab3-o .index-module--card--Oaxik h3{maxwidth:230px;margin:0 auto;width:100%}.index-module--releaseCalendarSection--1VSYn .index-module--content-- 2y6NX .index-module--grid--Ab3-o .index-module--card--Oaxik .index-module--ctaContainer--P0vas{margin:auto

0 10px}.index-module--stayUpdatedSection--3bMUB .index-module--list--3jzNm li{border:2px solid hsla(0,0%,96.1%,.85);border-radius:4px;padding:25px}.index-module--stayUpdatedSection--3bMUB .indexmodule--list--3jzNm li h4{color:#173361}.services-module--sectionContent--3lPMq{margin-top:25px;marginbottom:25px}.services-module--sectionContent--3lPMq .services-module--featureItem--1emNP{backgroundcolor:#fff;padding:35px}.services-module--sectionContent--3lPMq .services-module--featureItem--1emNP h4{color:#000}.services-module--professionalServices--2mnoh .services-module--levelsSection--1NwNA h3{width:680px;max-width:90%;margin:auto;color:#173361}@media screen and (min-width:768px){.servicesmodule--levelsContainer--1UGhY{display:-ms-flexbox;display:flex;-ms-flex-wrap:wrap;flex-wrap:wrap}}.servicesmodule--levelsContainer--1UGhY .services-module--levelWrapper--3etJ\_{margin:0 10px;-ms-flex:1 1;flex:1 1}.services-module--levelsContainer--1UGhY .services-module--levelNumber---01Fe{color:#b78142;fontsize:24px}.services-module--levelsContainer--1UGhY .services-module--levelTitle--2GkBA{fontsize:12px;color:#829494;text-transform:uppercase;padding:15px 0;border-bottom:2px solid hsla(0,0%,96.1%,.85)}.services-module--levelsContainer--1UGhY .services-module--levelsCompletedBox-- J\_g\_h{height:90px;background:hsla(0,0%,96.1%,.85);display:-ms-flexbox;display:flex;-ms-flex-direction:columnreverse;flex-direction:column-reverse}.services-module--levelsContainer--1UGhY .services-module- levelsCompletedBox--J\_g\_h .services-module--fadeLevelElement--

37r88{width:100%;height:20%;position:relative;display:block}.services-module--levelsContainer--1UGhY .services-module--levelSubTitle--2Y3Jr{font-size:14px;padding:15px 0;color:#173361;border-bottom:2px solid hsla(0,0%,96.1%,.85);text-align:left;min-height:70px}.services-module--levelsContainer--1UGhY .servicesmodule--levelsUnorderedList--2-BRg{list-style-type:disc;padding-left:5px;font-size:12px}.services-module-levelsContainer--1UGhY .services-module--levelsListItem--2Ks7L{text-align:left;margin:15px 0}.services-module- -levelsContainer--1UGhY .services-module--level1--1XMHR{background-color:#e6f5fb}.services-module-levelsContainer--1UGhY .services-module--level2--1mRB6{background-color:#b4e1e4}.services-module- levelsContainer--1UGhY .services-module--level3--1b23n{background-color:#81cfe2}.services-module- levelsContainer--1UGhY .services-module--level4--28gIy{background-color:#0074a2}.services-module- levelsContainer--1UGhY .services-module--level5--1oRnw{background-color:#173361}.services-module- howWeWorkWrapper--2HWk2{text-align:left;padding:25px;background-color:#fff;margin-top:100px}@media screen and (max-width:767px){.services-module--howWeWorkWrapper--2HWk2{backgroundcolor:hsla(0,0%,96.1%,.85);text-align:center}}.services-module--howWeWorkSectionTitle--3Xxgl{fontsize:28px;font-weight:500}.services-module--engageBulletPointList--34lhS{margin-bottom:40px;paddingleft:15px}.services-module--engageBulletPointItem--3LyLB{margin:15px 0;font-size:14px}.services-module- titleTableWrapper--2nAyT{display:-ms-flexbox;display:flex;background-color:hsla(0,0%,96.1%,.85);margin:15px 0;padding:25px}@media screen and (max-width:767px){.services-module--titleTableWrapper--2nAyT{display:none}}.services-module--titleTableWrapper--2nAyT .services-module--table--1s4Ut{-ms-flex:1 1;flex:1 1}.services-module--titleTableWrapper--2nAyT .services-module--tableHead--2cWUO{border-bottom:7px solid #fff;padding-bottom:25px;width:33%}.services-module--titleTableWrapper--2nAyT .services-module-tableRow--1fegK:not(:last-of-type){border-bottom:2px solid #fff}.services-module--titleTableWrapper--2nAyT .services-module--tableData--2Q4Vf{padding:15px 0;font-size:14px}.services-module--titleTableWrapper--2nAyT .services-module--tableData--2Q4Vf a{color:#0074a2}.services-module--consultingTitle--3UtOe,.services-module- tableTitle--2qtfX{margin:0 60px 0 0;width:15ch;line-height:1.2;letter-spacing:1.2px}.services-module-consultingWrapper--2FSj7{padding:75px 25px;display:-ms-flexbox;display:flex;backgroundcolor:hsla(0,0%,96.1%,.85)}@media screen and (max-width:767px){.services-module--consultingWrapper-- 2FSj7{display:none}}.services-module--mobileSectionWrapper--3Y5aQ{text-align:center}@media screen and (min-width:768px){.services-module--mobileSectionWrapper--3Y5aQ{display:none}}.services-module- mobileSectionWrapper--3Y5aQ .services-module--mobileTitle--1kNDb{padding-bottom:30px;border-bottom:7px solid #fff}.services-module--mobileSectionWrapper--3Y5aQ .services-module--mobileList--1nV-2{list-styletype:none;padding-left:0}.services-module--mobileSectionWrapper--3Y5aQ .services-module--mobileList--1nV-2,.services-module--mobileSectionWrapper--3Y5aQ .services-module--mobileListItem--2SOtR{padding:12px

0}.services-module--mobileSectionWrapper--3Y5aQ .services-module--mobileListItem--2SOtR{border-bottom:2px solid #fff}.services-module--mobileSectionWrapper--3Y5aQ .services-module--mobileListItem--2SOtR a{color:#173361}.services-module--ctaButton--3iqVy{margin-top:100px}.training-module--training--3zAl6 .training-module--item--i\_dAy{padding:30px 20px;background-color:#fff}.training-module--training--3zAl6 .training-module--item--i\_dAy h4{color:#173361}.training-module--training--3zAl6 .training-module- jumpWrapper--3wumc{margin-top:50px}@media screen and (min-width:768px){.training-module--training--3zAl6 .training-module--jumpWrapper--3wumc{display:-ms-flexbox;display:flex}}.training-module--training--3zAl6 .training-module--jumpWrapper--3wumc .training-module--jumpItemWrapper--1CcRz{display:-msflexbox;display:flex;-ms-flex-direction:column;flex-direction:column;-ms-flex-preferred-size:calc(50% - 100px);flex-basis:calc(50% - 100px);margin:50px}@media screen and (min-width:768px){.training-module- training--3zAl6 .training-module--jumpWrapper--3wumc .training-module--jumpItemWrapper-- 1CcRz{margin:50px 90px}}.training-module--training--3zAl6 .training-module--jumpWrapper--3wumc .trainingmodule--jumpItemWrapper--1CcRz .training-module--icon--J6e5z{width:64px;height:64px;margin:auto}.trainingmodule--training--3zAl6 .training-module--jumpWrapper--3wumc .training-module--jumpItemWrapper--1CcRz h4{margin-top:20px;font-size:28px;font-weight:500;color:#173361}.training-module--training--3zAl6 .trainingmodule--jumpWrapper--3wumc .training-module--jumpItemWrapper--1CcRz p{margin:20px 0;-ms-flex:1 1;flex:1 1}.training-module--training--3zAl6 .training-module--jumpWrapper--3wumc .training-module--jumpItemWrapper- -1CcRz a{-ms-flex-item-align:center;align-self:center}.training-module--training--3zAl6 .training-module- learningPathsWrapper--392uo .training-module--summary--jGflP{width:800px;maxwidth:90%;margin:auto}.training-module--training--3zAl6 .training-module--mainTile--2qI8h{margintop:50px;background-color:#173361;padding:40px;color:#fff;border-radius:8px}.training-module--training--3zAl6 .training-module--mainTile--2qI8h h4{margin-bottom:20px}.training-module--training--3zAl6 .training-module- mainTile--2qI8h p{font-weight:lighter;color:hsla(0,0%,96.1%,.85)}@media screen and (minwidth:768px){.training-module--training--3zAl6 .training-module--columnWrapper--vqs\_A{display:-msflexbox;display:flex}}.training-module--training--3zAl6 .training-module--trackColumn--3JQ0P{-ms-flexpreferred-size:100%;flex-basis:100%}@media screen and (min-width:768px){.training-module--training--3zAl6 .training-module--trackColumn--3JQ0P{-ms-flex-preferred-size:calc(50% - 10px);flex-basis:calc(50% - 10px);margin:0 5px}}.training-module--training--3zAl6 .training-module--trackWrapper--2n2Ie{margin:40px 0}.training-module--training--3zAl6 .training-module--trackWrapper--2n2Ie h3,.training-module--training--3zAl6 .training-module--trackWrapper--2n2Ie h4{font-weight:700;color:#173361}.training-module--training--3zAl6 .training-module--trackWrapper--2n2Ie h4{font-size:21px;paddingbottom:40px;margin:0;position:relative}.training-module--training--3zAl6 .training-module--trackWrapper--2n2Ie h4:before{display:none}@media screen and (min-width:768px){.training-module--training--3zAl6 .trainingmodule--trackWrapper--2n2Ie h4:before{display:block}}.training-module--training--3zAl6 .training-module- trackWrapper--2n2Ie h3{font-size:18px;margin-bottom:20px}.training-module--training--3zAl6 .training-module- trackWrapper--2n2Ie p{font-size:16px}.training-module--training--3zAl6 .training-module--trackWrapper--2n2Ie .training-module--contentWrapper--7vfjv{background-color:#d7eff6;padding:40px;borderradius:8px;position:relative;min-height:240px}.training-module--training--3zAl6 .training-module--trackWrapper-- 2n2Ie .training-module--contentWrapper--7vfjv p{color:#000}.training-module--training--3zAl6 .training-module- contentWrapper--7vfjv.training-module--dottedLine--3LVdy:before,.training-module--training--3zAl6 .trainingmodule--trackWrapper--2n2Ie h4:before{content:"";width:2px;height:25px;border:1px dashed #829494;position:absolute;left:50%;top:-30px}.training-module--training--3zAl6 .training-module--competitiveList- -1v2ZW h4{font-weight:500;font-size:14px;line-height:15px;color:#173361;letter-spacing:.1em;texttransform:uppercase}.training-module--training--3zAl6 .training-module--competitiveList--1v2ZW .trainingmodule--competitiveListItemWrapper--xvg6L{margin-top:50px}@media screen and (min-width:768px){.trainingmodule--training--3zAl6 .training-module--competitiveList--1v2ZW .training-module- competitiveListItemWrapper--xvg6L{display:-ms-flexbox;display:flex}}.training-module--training--3zAl6 .training-module--competitiveList--1v2ZW .training-module--competitiveListItemWrapper--xvg6L a{-ms-flex:1

1;flex:1 1}.training-module--training--3zAl6 .training-module--competitiveList--1v2ZW .training-module- competitiveListItemWrapper--xvg6L .training-module--competitiveListItem--9CGyo{background-color:#b4e1e4; ms-flex-preferred-size:100%;flex-basis:100%;margin:30px 0;padding:35px 40px;borderradius:8px;position:relative}@media screen and (min-width:768px){.training-module--training--3zAl6 .trainingmodule--competitiveList--1v2ZW .training-module--competitiveListItemWrapper--xvg6L .training-module- competitiveListItem--9CGyo{-ms-flex-preferred-size:calc(50% - 10px);flex-basis:calc(50% - 10px);margin:0 5px}}.training-module--training--3zAl6 .training-module--competitiveList--1v2ZW .training-module- competitiveListItemWrapper--xvg6L .training-module--competitiveListItem--9CGyo svg{position:absolute;top:- 17px;left:calc(50% - 17px)}@media screen and (min-width:768px){.training-module--training--3zAl6 .trainingmodule--competitiveList--1v2ZW .training-module--competitiveListItemWrapper--xvg6L .training-module- competitiveListItem--9CGyo svg{left:calc(50% - 8px)}}.training-module--training--3zAl6 .training-module-competitiveList--1v2ZW .training-module--competitiveListItemWrapper--xvg6L .training-module- competitiveListItem--9CGyo h5{font-weight:700;font-size:18px;line-height:23px;textalign:center;color:#173361}.training-module--training--3zAl6 .training-module--resourceItem--jSSBu{-ms-flexpreferred-size:100%!important;flex-basis:100%!important;background-color:#fff;padding:25px;margin:5px 0;border-radius:8px}.training-module--training--3zAl6 .training-module--resourceItem--jSSBu h4{color:#173361}.training-module--training--3zAl6 .training-module--contactSection--2NDa0 h3{color:#173361;width:700px;max-width:95%;margin:0 auto 20px}.training-module--training--3zAl6 .trainingmodule--formWrapper--5h42K{max-width:600px;margin:40px auto 0}@media screen and (minwidth:768px){.training-module--training--3zAl6 .training-module--formWrapper--5h42K{display:-msflexbox;display:flex;-ms-flex-align:center;align-items:center;-ms-flex-wrap:wrap;flex-wrap:wrap}}.trainingmodule--training--3zAl6 .training-module--formWrapper--5h42K .training-module--formInputDiv-- 3SCsU,.training-module--training--3zAl6 .training-module--formWrapper--5h42K input{-ms-flex-preferredsize:calc(50% - 10px);flex-basis:calc(50% - 10px);margin:5px}.training-module--training--3zAl6 .training-module- formWrapper--5h42K .training-module--state--1dtzQ{opacity:0;pointer-events:none;transition:all .2s ease}.trainingmodule--training--3zAl6 .training-module--formWrapper--5h42K .training-module--show--1A9cH{opacity:1;pointer-events:auto}.training-module--training--3zAl6 .training-module--formWrapper--5h42K button{margin:50px auto 0}@media screen and (max-width:767px){.training-module--training--3zAl6 .trainingmodule--formWrapper--5h42K button{margin-top:25px;margin-left:0}}.training-module--training--3zAl6 .trainingmodule--formWrapper--5h42K textarea{width:100%;height:100%;padding:10px;border:none;resize:none;fontsize:14px;border:2px solid rgba(130,148,148,.25);border-radius:4px}.training-module--training--3zAl6 .trainingmodule--formWrapper--5h42K textarea::-webkit-input-placeholder{color:#829494;font-size:14px}.training-module--training--3zAl6 .training-module--formWrapper--5h42K textarea::-moz-placeholder{color:#829494;fontsize:14px}.training-module--training--3zAl6 .training-module--formWrapper--5h42K textarea:-ms-inputplaceholder{color:#829494;font-size:14px}.training-module--training--3zAl6 .training-module--formWrapper-- 5h42K textarea::placeholder{color:#829494;font-size:14px}.training-module--training--3zAl6 .training-module-formWrapper--5h42K .training-module--textareaContainer--3x7vs{-ms-flex-preferred-size:100%;flexbasis:100%}.training-module--training--3zAl6 .training-module--disclaimer--3ahJU{font-weight:300;fontsize:16px;color:#829494;margin-top:25px}.training-module--training--3zAl6 .training-module--thankYou--1Yrzn{margin-top:50px;font-size:20px}.style-module--imageContainer--bXGzM img{width:250px}@media screen and (max-width:767px){.style-module--logosContentContainer--28fgQ{padding:50px}}@media screen and (minwidth:768px){.style-module--logosContent--3FV2R{display:-ms-flexbox;display:flex;-ms-flex-pack:justify;justifycontent:space-between}}.style-module--logos--3A4oE{height:80px;width:auto;max-width:180px;-o-objectfit:contain;object-fit:contain}@media screen and (max-width:767px){.style-module--logos-- 3A4oE{display:block;margin:50px auto}}.style-module--whyWrapper--1wuBn{backgroundcolor:#fff;padding:65px 15px 0}@media screen and (min-width:992px){.style-module--whyWrapper-- 1wuBn{padding:100px 150px 65px!important}}.style-module--whyWrapper--1wuBn .style-module--whySummary- -3z6Nx{margin-bottom:50px}.style-module--whyWrapper--1wuBn .style-module--item--1\_\_t0{-ms-flex:0 1

300px!important;flex:0 1 300px!important;margin-bottom:50px}.style-module--whyWrapper--1wuBn .stylemodule--item--1\_t0 h5{color:#173361}@media screen and (min-width:992px){.style-module--whyWrapper--1wuBn .style-module--item--1\_\_t0{-ms-flex-preferred-size:calc(50% - 20px)!important;flex-basis:calc(50% - 20px)!important}}.style-module--whyWrapper--1wuBn .style-module--item--1\_\_t0>div:first-child{marginright:15px}.style-module--whyWrapper--1wuBn .style-module--copy--22gHW{font-weight:300;lineheight:1.86;color:#000;font-size:14px;text-align:center;margin-top:37px;margin-bottom:85px}.style-module-featuresSummary--1SUmP{width:800px;max-width:90%;margin:0 auto 50px}@media screen and (minwidth:768px){.style-module--ctaContentWrapper--1LgW6{display:-ms-flexbox;display:flex}}.style-module-ctaItem--2ZJ67{-ms-flex:1 1;flex:1 1;position:relative}@media screen and (min-width:768px){.style-module- ctaItem--2ZJ67:first-of-type:after{content:"";width:2px;height:100%;top:0;background $color:red:gray|c|$  color:rgba(130,148,148,.25);position:absolute;right:0} @media screen and (max-width:991px){.style-module-ctaItem--2ZJ67{margin:50px auto}}.style-module--ctaItem--2ZJ67 h3{width:80%;margin:0 auto 30px;fontsize:18px;font-weight:700;color:#173361}.style-module--tryConfluent--msw3g{max-width:990px;margin:0 auto}@media screen and (min-width:768px){.style-module--tryConfluent--msw3g .style-module-productContainer--2hTfN{display:-ms-flexbox;display:flex;-ms-flex-pack:justify;justify-content:spacebetween}}.style-module--tryConfluent--msw3g .style-module--productContainer--2hTfN .style-module--product-- 1QvjF{text-align:center;background-color:#fff;position:relative;border-radius:4.2px;width:100%}@media screen and (min-width:768px){.style-module--tryConfluent--msw3g .style-module--productContainer--2hTfN .stylemodule--product--1QvjF{position:relative;min-height:328px;margin:0;max-width:480px}}@media screen and (min-width:768px){.style-module--tryConfluent--msw3g .style-module--productContainer--2hTfN .style-module- product--1QvjF:first-child{margin-right:30px}}.style-module--tryConfluent--msw3g .style-module- productContainer--2hTfN .style-module--product--1QvjF:last-child .style-module--content--Yu3YZ{marginbottom:0}.style-module--tryConfluent--msw3g .style-module--productContainer--2hTfN .style-module--product-- 1QvjF h5{color:rgba(0,0,0,.85);font-size:28px;font-weight:500}@media screen and (max-width:767px){.stylemodule--tryConfluent--msw3g .style-module--productContainer--2hTfN .style-module--product--1QvjF h5{fontsize:21px}}.style-module--tryConfluent--msw3g .style-module--productContainer--2hTfN .style-module--product-- 1QvjF p{color:rgba(0,0,0,.85);font-size:16px;font-weight:300;line-height:25px;letter-spacing:0;margintop:30px;min-height:80px}@media screen and (max-width:767px){.style-module--tryConfluent--msw3g .stylemodule--productContainer--2hTfN .style-module--product--1QvjF p{min-height:auto;margin-bottom:35px}}.stylemodule--tryConfluent--msw3g .style-module--productContainer--2hTfN .style-module--product--1QvjF .stylemodule--smallTitle--257dk{color:#173361;font-size:12px;font-weight:500;line-height:2.67;letter-spacing:2px;texttransform:uppercase}.style-module--tryConfluent--msw3g .style-module--productContainer--2hTfN .style-module- product--1QvjF .style-module--icon--20nvY{position:absolute;left:50%;-ms-transform:translateX(- 50%);transform:translateX(-50%);top:-30px}.style-module--tryConfluent--msw3g .style-module--productContainer- -2hTfN .style-module--product--1QvjF .style-module--content--Yu3YZ{padding:53px 40px 30px;marginbottom:60px;border-radius:4.2px}@media screen and (min-width:768px){.style-module--tryConfluent--msw3g .style-module--productContainer--2hTfN .style-module--product--1QvjF .style-module--content--Yu3YZ{marginbottom:0}}.style-module--tryConfluent--msw3g .style-module--productContainer--2hTfN .style-module--product-- 1QvjF .style-module--ctaContainer--1q6Xl{margin-bottom:40px}.style-module--tryConfluent--msw3g .stylemodule--disclaimer--2Z9-a{margin:15px;font-size:14px;font-weight:700;line-height:1.79;text-align:left}.stylemodule--tooltip--2A6h4{display:inline-block;position:relative;vertical-align:top;margin-left:3px}.style-module-tooltip--2A6h4.underline.style-module--bottomRight--Gz-Xz{position:absolute;left:0;width:100%;borderbottom:1px solid #babed0;margin-left:0}.style-module--tooltip--2A6h4.underline .style-module--hidden- k4GRS{width:250px;left:-70px}.style-module--tooltip--2A6h4.underline .style-module--hidden-k4GRS:before{display:none}.style-module--tooltip--2A6h4.underline .style-module--default-- 1Q4QX{opacity:0;pointer-events:none}.style-module--tooltip--2A6h4 p{color:#4a4a4a;font-size:12px;fontweight:300;letter-spacing:.4px;line-height:1.5;margin:0}.style-module--tooltip--2A6h4 .style-module--default-- 1Q4QX{border-radius:20px;border:1px solid #8e9093;color:#8e9093;font-size:8px;padding:1px 5px}.style-module-tooltip--2A6h4 .style-module--content--3mxKy{transition:opacity .25s ease-in-out}.style-module--tooltip--2A6h4 .style-module--content--3mxKy.style-module--hidden--k4GRS{background:#fff;border:1px solid #eee;opacity:0;position:absolute;pointer-events:none;margin:20px 5px;padding:10px;z-index:20}.style-module- tooltip--2A6h4 .style-module--content--3mxKy.style-module--arrow--1YkB5{margin:30px 5px}.style-module- tooltip--2A6h4 .style-module--content--3mxKy.style-module--arrow--

1YkB5:before{content:"";display:block;position:absolute;width:0;height:0;border-left:10px solid transparent;border-right:10px solid transparent;border-bottom:10px solid #fff}.style-module--tooltip--2A6h4.stylemodule--bottomRight--Gz-Xz .style-module--default--1Q4QX+div{top:0;left:-20px}.style-module--tooltip--2A6h4.style-module--bottomRight--Gz-Xz>div:before{top:-8px;left:14px}.style-module--tooltip--2A6h4.stylemodule--bottomLeft--viYel .style-module--default--1Q4QX+div{top:0;left:-224px}.style-module--tooltip--2A6h4.style-module--bottomLeft--viYel>div:before{top:-8px;left:214px}.style-module--tooltip--2A6h4:hover .style-module--hidden--k4GRS{opacity:1;pointer-events:auto}@media (max-width:576px){.style-module--tooltip-- 2A6h4{display:none}}.confluent-platform-module--page--108H6 .confluent-platform-module--heroSection--3-7Yr .confluent-platform-module--content--1j\_Al{max-width:820px;width:100%}.confluent-platform-module--page-- 108H6 .confluent-platform-module--recognition--1oskr{background:rgba(180,225,228,.3);padding:31px 0 40px}@media screen and (min-width:768px){.confluent-platform-module--page--108H6 .confluent-platformmodule--recognition--1oskr{padding:186px 0 40px}}.confluent-platform-module--page--108H6 .confluentplatform-module--recognition--1oskr .confluent-platform-module--pager--sIXL4{-ms-flex-pack:distribute;justifycontent:space-around}.confluent-platform-module--page--108H6 .confluent-platform-module--recognition--1oskr .confluent-platform-module--pager--sIXL4 li{margin-left:10px;margin-right:10px}.confluent-platform-module- page--108H6 .confluent-platform-module--recognition--1oskr .confluent-platform-module--pager--sIXL4 li:firstchild{margin-left:0}.confluent-platform-module--page--108H6 .confluent-platform-module--recognition--1oskr .confluent-platform-module--pager--sIXL4 li:last-child{margin-right:0}.confluent-platform-module--page--108H6 .confluent-platform-module--boxShadowContainer--1f1Pk{background-color:#fff;padding:100px 0}@media screen and (min-width:992px){.confluent-platform-module--page--108H6 .confluent-platform-module- boxShadowContainer--1f1Pk{padding:100px 45px 60px}}@media screen and (min-width:992px){.confluentplatform-module--page--108H6 .confluent-platform-module--boxShadowContainer--1f1Pk .confluent-platformmodule--benefitsWrapper--1XJqz{-ms-flex-pack:space-evenly;justify-content:space-evenly}}@media screen and (min-width:992px){.confluent-platform-module--page--108H6 .confluent-platform-module--boxShadowContainer-- 1f1Pk .confluent-platform-module--benefitsItem--1Y0HU{-ms-flex-negative:0;flex-shrink:0;-ms-flexpositive:1;flex-grow:1;-ms-flex-preferred-size:calc(33% - 20px)!important;flex-basis:calc(33% - 20px)!important;margin-bottom:40px}}.confluent-platform-module--page--108H6 .confluent-platform-module- benefitSection--2IVM6,.confluent-platform-module--page--108H6 .confluent-platform-module--storySection-- 3XSuj{background:rgba(180,225,228,.3)}.style-module--confluentPlatformBenefitPersonas--3PCk0 .style-module- featuresFor--c\_v5R{margin-top:80px}@media screen and (min-width:768px){.style-module- confluentPlatformBenefitPersonas--3PCk0 .style-module--featuresFor--c\_v5R{display:-ms-flexbox;display:flex;ms-flex-pack:center;justify-content:center}}.style-module--confluentPlatformBenefitPersonas--3PCk0 .stylemodule--featuresFor--c\_v5R ul{list-style-type:none;padding-left:0}.style-module- confluentPlatformBenefitPersonas--3PCk0 .style-module--featuresFor--c\_v5R ul li{color:rgba(0,0,0,.85);fontsize:16px;font-weight:300;line-height:25px;letter-spacing:0;text-align:center;backgroundcolor:rgba(180,225,228,.3);margin:8px 0;border-radius:2px;padding:5px 0;text-decoration:underline}.style-module- -confluentPlatformBenefitPersonas--3PCk0 .style-module--featuresFor--c\_v5R h5{font-size:14px;fontweight:700;text-align:center;color:#0074a2;margin:21px auto 35px;width:60%;text-transform:uppercase}@media screen and (min-width:768px){.style-module--confluentPlatformBenefitPersonas--3PCk0 .style-module-featuresFor--c\_v5R h5{width:70%}}.style-module--confluentPlatformBenefitPersonas--3PCk0 .style-module-featuresFor--c\_v5R>div{border:6px solid #f3f4f7;-ms-flex:0 1 33%;flex:0 1 33%;padding:30px 30px 50px;position:relative}.style-module--confluentPlatformBenefitPersonas--3PCk0 .style-module--featuresFor- c\_v5R>div:first-of-type{border-bottom:0}@media screen and (min-width:768px){.style-module--

confluentPlatformBenefitPersonas--3PCk0 .style-module--featuresFor--c\_v5R>div:first-of-type{border-bottom:6px solid #f3f4f7;border-left:6px solid #f3f4f7}}.style-module--confluentPlatformBenefitPersonas--3PCk0.stylemodule--featuresFor--c\_v5R>div:last-of-type{border-top:0}@media screen and (min-width:768px){.style-module- confluentPlatformBenefitPersonas--3PCk0 .style-module--featuresFor--c\_v5R>div:last-of-type{border-top:6px solid #f3f4f7;border-right:6px solid #f3f4f7}}@media screen and (min-width:768px){.style-module- confluentPlatformBenefitPersonas--3PCk0 .style-module--featuresFor--c\_v5R>div{border-width:6px 3px;paddingbottom:30px}}.style-module--confluentPlatformBenefitPersonas--3PCk0 .style-module--featuresFor--c\_v5R .stylemodule--title--2nPun{padding:9px 35px;border-radius:6px;background-color:hsla(0,0%,96.1%,.85);fontsize:12px;font-weight:500;letter-spacing:2.67px;color:#173361;position:absolute;-ms-transform:translate(-50%,- 54px);transform:translate(-50%,-54px);text-transform:uppercase}.style-module--confluentPlatformBenefitPersonas- -3PCk0 .style-module--featureApacheKafka--NzqQR{padding:30px;backgroundcolor:hsla(0,0%,96.1%,.85)}@media screen and (min-width:768px){.style-module- confluentPlatformBenefitPersonas--3PCk0 .style-module--featureApacheKafka--NzqQR{margin:0 5px}}.stylemodule--confluentPlatformBenefitPersonas--3PCk0 .style-module--featureApacheKafka--NzqQR span{fontsize:18px;font-weight:700;color:#0074a2}.style-module--confluentPlatformBenefitPersonas--3PCk0 .style-module- platformAdjectives--25Kx4{border:6px solid #f3f4f7;margin-top:20px}@media screen and (minwidth:768px){.style-module--confluentPlatformBenefitPersonas--3PCk0 .style-module--platformAdjectives-- 25Kx4{margin:5px}}.style-module--confluentPlatformBenefitPersonas--3PCk0 .style-module--platformAdjectives- -25Kx4 ul{list-style-type:none;display:-ms-flexbox;display:flex;-ms-flex-pack:distribute;justify-content:spacearound;padding:20px 0}@media screen and (max-width:991px){.style-module--confluentPlatformBenefitPersonas--3PCk0 .style-module--platformAdjectives--25Kx4 ul{-ms-flex-direction:column;flex-direction:column}}.stylemodule--confluentPlatformBenefitPersonas--3PCk0 .style-module--platformAdjectives--25Kx4 ul:first-oftype{border-bottom:1px dashed #d4d0d0}.style-module--confluentPlatformBenefitPersonas--3PCk0 .style-module- platformAdjectives--25Kx4 ul:first-of-type li{-ms-flex:0 1 33%;flex:0 1 33%}.style-module-confluentPlatformBenefitPersonas--3PCk0 .style-module--platformAdjectives--25Kx4 ul li{color:rgba(0,0,0,.85);font-size:16px;font-weight:300;line-height:25px;letter-spacing:0;-ms-flex:0 1 25%;flex:0 1 25%;margin:10px 0}.style-module--confluentPlatformBenefitPersonas--3PCk0 .style-module--platformAdjectives-- 25Kx4 ul li.style-module--highlight--hT6ki{color:#173361;font-size:18px;font-weight:700;texttransform:uppercase;-ms-flex:1 1 40%;flex:1 1 40%}@media screen and (max-width:991px){.style-module- confluentPlatformBenefitPersonas--3PCk0 .style-module--platformAdjectives--25Kx4 ul li.style-module--highlight- -hT6ki{-ms-flex-order:-1;order:-1}}.style-module--content--2ruvk{text-align:center}.style-module--formContainer- -1XMLD{height:auto;top:50%;margin-top:0;width:100%;max-width:700px;minheight:420px;position:relative;border-radius:5px}.style-module--formContainer--1XMLD form .style-module-buttonContainer--3C\_YP{width:100%;margin:20px 0}.style-module--formContainer--1XMLD form .style-module- -select--1OhVX{-webkit-appearance:none;letter-spacing:1px;border:1.1px solid #eceff2;fontsize:12px;background:#fff;width:100%;text-transform:uppercase;textalign:left;color:rgba(0,0,0,.7);position:relative;padding:0}.style-module--formContainer--1XMLD form .stylemodule--select--1OhVX>div{padding:0 10px}.style-module--formContainer--1XMLD form .style-module--select--1OhVX>div:first-child{padding:10px 0 10px 25px;cursor:pointer;text-align:left}.style-module--formContainer-- 1XMLD form .style-module--select--1OhVX.style-module--error--2nMVD{border:1px solid #df2d58}.stylemodule--formContainer--1XMLD form .style-module--select--1OhVX.style-module--error--2nMVD .style-module- -options--3\_n0T{border-right-color:#df2d58;border-left-color:#df2d58;border-bottom-color:#df2d58}.style-module- -formContainer--1XMLD form .style-module--select--1OhVX .style-module--options-- 3\_n0T{position:absolute;left:-1px;right:-1px;z-index:9;background:#fff;border-right:1.1px solid #eceff2;borderleft:1.1px solid #eceff2;border-bottom:1.1px solid #eceff2;top:43px;transition:max-height .5s ease-inout;overflow:hidden;max-height:0;border-bottom-left-radius:4px;border-bottom-right-radius:4px;border-top-leftradius:0;border-top-right-radius:0;text-align:left}.style-module--formContainer--1XMLD form .style-module- select--1OhVX .style-module--options--3\_n0T>div{margin-bottom:10px;padding:10px 10px

20px;background:#edf0f5;position:relative}.style-module--formContainer--1XMLD form .style-module--select-- 1OhVX .style-module--options--3\_n0T h6{display:inline-block;font-size:12px;margin:10px 0;color:#000;fontweight:500}.style-module--formContainer--1XMLD form .style-module--select--1OhVX .style-module--options-- 3\_n0T ul{display:-ms-flexbox;display:flex;-ms-flex-wrap:wrap;flex-wrap:wrap;-ms-flex-pack:justify;justifycontent:space-between;text-align:left;margin:0;list-style:none;padding:0}.style-module--formContainer--1XMLD form .style-module--select--1OhVX .style-module--options--3\_n0T ul li{background:#fff;-ms-flex:1 1;flex:1 1;textalign:center;border:1px solid #e3e4e5;border-radius:4px;font-size:12px;text-transform:uppercase;fontweight:300;letter-spacing:1px;color:#000;margin:0 10px 0 0;padding:10px 0;cursor:pointer;lineheight:1.2;width:calc((100% - 30px)/2)}.style-module--formContainer--1XMLD form .style-module--select-- 1OhVX .style-module--options--3\_n0T ul li:hover{background-color:rgba(37,123,215,.5);color:#fff;fontweight:500}.style-module--formContainer--1XMLD form .style-module--select--1OhVX .style-module--options-- 3\_n0T ul li.style-module--selected--3lV6f{background-color:#257bd7;color:#fff;font-weight:500}.style-module- formContainer--1XMLD form .style-module--select--1OhVX .style-module--options--3\_n0T .style-module- divider--1qB1j{position:absolute;top:-20px;left:50%;-ms-transform:translateX(-50%);transform:translateX(- 50%);border:3px solid #fff;width:30px;height:30px;text-align:center;border-radius:50%;background:#f7f9fc;fontweight:700;text-transform:uppercase}.style-module--formContainer--1XMLD form .style-module--select--1OhVX .style-module--arrow--CsSfj{width:20px;height:20px;display:inlineblock;top:24px;right:20px;left:auto;position:absolute}.style-module--formContainer--1XMLD form .style-module- select--1OhVX .style-module--arrow--CsSfj:after,.style-module--formContainer--1XMLD form .style-module- select--1OhVX .style-module--arrow--CsSfj:before{content:"";position:absolute;background-

color:#8e9093;width:15px;height:1px;transition:all .4s cubic-bezier(1,.07,.28,1.04)}.style-module--formContainer-- 1XMLD form .style-module--select--1OhVX .style-module--arrow--CsSfj:before{-ms-

transform:rotate(45deg);transform:rotate(45deg)}.style-module--formContainer--1XMLD form .style-module-select--1OhVX .style-module--arrow--CsSfj:after{-ms-transform:rotate(-45deg);transform:rotate(- 45deg);left:11px}.style-module--formContainer--1XMLD form .style-module--select--1OhVX.style-module- expanded--1Lbrq{border-bottom:0;border-bottom-left-radius:0;border-bottom-right-radius:0}.style-module- formContainer--1XMLD form .style-module--select--1OhVX.style-module--expanded--1Lbrq .style-module- options--3\_n0T{max-height:220px}.style-module--formContainer--1XMLD form .style-module--select-- 1OhVX.style-module--expanded--1Lbrq .style-module--arrow--CsSfj:before{-ms-

transform:rotate(135deg);transform:rotate(135deg)}.style-module--formContainer--1XMLD form .style-module- select--1OhVX.style-module--expanded--1Lbrq .style-module--arrow--CsSfj:after{-ms-transform:rotate(- 135deg);transform:rotate(-135deg);left:11px}.style-module--formContainer--1XMLD .style-module--titleContainer- -WVppj h6{display:inline-block;font-size:16px;font-weight:500;color:#2a2a2d;margin-bottom:24px}.style-module--formContainer--1XMLD .style-module--titleContainer--WVppj .tooltip-hidden{left:-200px!important}.stylemodule--checkboxWrapper--2lEzb{position:relative;width:100%;margin-top:20px;color:rgba(0,0,0,.7);textalign:left}.style-module--checkboxWrapper--2lEzb

input{position:absolute;opacity:0;cursor:pointer;height:0;width:0}.style-module--checkboxWrapper--2lEzb label{cursor:pointer;padding-left:30px}.style-module--checkboxWrapper--2lEzb .style-module-checkboxContainer--2b\_qe{display:block;position:relative;padding-left:35px;margin-top:12px;-webkit-userselect:none;-moz-user-select:none;-ms-user-select:none;user-select:none}.style-module--tos--3pYRd{fontsize:12px}.style-module--tos--3pYRd p{font-size:12px;width:80%;line-height:1.4;color:rgba(0,0,0,.7);textalign:justify:margin:auto auto 15px \.style-module--tosUS--3c4R4..style-module--us--2ibcg .style-module--tos--3pYRd{display:none}.style-module--us--2ibcg .style-module--tosUS--3c4R4{display:block}.modal-isvisible{overflow:hidden}.modal-is-visible .style-module--formPlatformDownloadModal--1rKbi.style-module- show--2NTMt{top:50%;left:50%;-ms-transform:translate(-50%,-50%);transform:translate(-50%,-50%)}.stylemodule--accordionItemWrapper--2qcVC{margin-bottom:2px;transition:all .5s ease}.style-module- accordionItemWrapper--2qcVC.style-module--collapsible--rOU3f{max-height:64px;overflow:hidden}.stylemodule--accordionItemWrapper--2qcVC.style-module--collapsible--rOU3f .style-module--accordionPanel--

19rjo{opacity:0;transition:all .4s ease .1s}.style-module--accordionItemWrapper--2qcVC.style-module--collapsible- -rOU3f .style-module--accordionTitle--1k8jN{cursor:pointer}.style-module--accordionItemWrapper--2qcVC.stylemodule--collapsible--rOU3f .style-module--indicator--2cYbX{display:block}.style-module- accordionItemWrapper--2qcVC.style-module--open--2SWVx{overflow:visible}.style-module- accordionItemWrapper--2qcVC.style-module--open--2SWVx .style-module--accordionItem--204fj .style-module- accordionPanel--19rjo{opacity:1}.style-module--accordionTitle--1k8jN{color:#173361;font-size:18px;fontweight:700;letter-spacing:normal;text-align:left;padding:20px 50px 20px 20px;color:#000;backgroundcolor:#e6f5fb;position:relative}@media screen and (max-width:767px){.style-module--accordionTitle--1k8jN{fontsize:16px}}.style-module--accordionAltIndicator--F2VHE{display:inline-block;position:absolute;right:2rem}.stylemodule--indicator--2cYbX{right:50px;position:absolute;top:35px;display:none}.style-module--purple--3ncYI .style-module--accordionTitle--1k8jN{background:rgba(85,29,157,.1);color:#551d9d}.style-module--purple--3ncYI .style-module--accordionItem--204fj{background:rgba(85,29,157,.03)}.style-module--green--3oE7a .style-module- accordionTitle--1k8jN{background:rgba(21,158,134,.1);color:#159e86}.style-module--green--3oE7a .style-module- -accordionItem--204fj{background:rgba(21,158,134,.03)}.style-module--blue--1F6u1 .style-module- accordionTitle--1k8jN{background:rgba(13,172,204,.1);color:#0daccc}.style-module--blue--1F6u1 .style-module- accordionItem--204fj{background:rgba(13,172,204,.03)}.style-module--orange--1yfx\_ .style-module- accordionTitle--1k8jN{background:rgba(227,125,98,.1);color:#e37d62}.style-module--orange--1yfx\_ .stylemodule--accordionItem--204fj{background:rgba(227,125,98,.03)}.style-module--grey--1DKMw .style-module- accordionTitle--1k8jN{background:rgba(88,120,140,.1);color:#58788c}.style-module--grey--1DKMw .stylemodule--accordionItem--204fj{background:rgba(88,120,140,.03)}.style-module--tiersSection--1QkAs{display:-msflexbox;display:flex;-ms-flex-pack:distribute;justify-content:space-around;margin-top:100px;marginbottom:50px}.style-module--tiersSection--1QkAs .style-module--tierContainer--1g6eK{-ms-flex-preferredsize:25%;flex-basis:25%;text-align:left}.style-module--tiersSection--1QkAs .style-module--tierContainer-- 1g6eK>p{font-size:13px;width:60%;margin:20px auto 20px 0}.style-module--tiersSection--1QkAs .style-module- tierContainer--1g6eK .style-module--tooltip--1tWod{-webkit-text-decoration-color:#b78142;text-decorationcolor:#b78142;cursor:help}.style-module--tiersSection--1QkAs .style-module--tierContainer--1g6eK .style-module- -tooltip--1tWod div{border:2px solid #b4e1e4;width:75%!important;padding:20px 40px;border-radius:8px}.stylemodule--tiersSection--1QkAs .style-module--tierContainer--1g6eK .style-module--tooltip--1tWod div p{textalign:center}@media screen and (max-width:991px){.style-module--tiersSection--1QkAs .style-module- tierContainer--1g6eK .style-module--tooltip--1tWod div{display:none}}@media screen and (maxwidth:991px){.style-module--tiersSection--1QkAs .style-module--tierContainer--1g6eK .style-module- tierctaButtons--1CAwD{padding:10px 12px}}@media screen and (max-width:991px){.style-module- featuresSection--1BRNK,.style-module--tiersSection--1QkAs{display:none}}.style-module--tierTitle- ud9Z0{color:#b78142;font-size:18px;font-weight:700;letter-spacing:normal;marginbottom:35px;display:block;text-align:left}@media screen and (max-width:991px){.style-module--tierTitle- ud9Z0{text-align:center}}.style-module--tooltip--1tWod{text-decoration:underline;display:block}.style-module-rowTitle--2FP-M{background:hsla(0,0%,96.1%,.85);padding:13px 20px;letter-spacing:1.2px;font-size:18px;fontweight:700;text-align:left}@media screen and (max-width:767px){.style-module--rowTitle--2FP-M{fontsize:14px}}.style-module--row--3dCMI{display:-ms-flexbox;display:flex;border:2px solid hsla(0,0%,96.1%,.85)}.style-module--row--3dCMI.style-module--title-- 3Twz4{background:hsla(0,0%,96.1%,.85)}.style-module--row--3dCMI .style-module--rowItem-- 3ZC1B{width:25%;text-align:left;padding:13px 0;font-size:13px}.style-module--row--3dCMI .style-module- rowItem--3ZC1B:first-of-type{font-weight:500}.style-module--row--3dCMI .style-module--rowItem--3ZC1B:firstof-type div:nth-child(2){font-weight:300;color:rgba(0,0,0,.85);font-size:11px}.style-module--row--3dCMI .stylemodule--rowItem--3ZC1B:nth-of-type(3n) div:nth-child(2){margin-bottom:20px}@media screen and (maxwidth:991px){.style-module--row--3dCMI .style-module--rowItem--3ZC1B{font-size:12px}}.style-module--row-- 3dCMI .style-module--rowItem--3ZC1B .style-module--rowItemTooltip--1Cd48{cursor:help;marginright:0}@media screen and (max-width:991px){.style-module--row--3dCMI .style-module--rowItem--3ZC1B

.style-module--rowItemTooltip--1Cd48{display:block;font-size:12px}}.style-module--row--3dCMI .style-module- rowItem--3ZC1B .style-module--rowItemTooltip--1Cd48>span{display:block}.style-module--row--3dCMI .stylemodule--rowItem--3ZC1B .style-module--rowItemTooltip--1Cd48>span div:first-child{text-decoration:underline; webkit-text-decoration-color:#000;text-decoration-color:#000;max-width:210px}.style-module--row--3dCMI .stylemodule--rowItem--3ZC1B .style-module--rowItemTooltip--1Cd48>div{border:1px solid #b4e1e4;texttransform:none}@media screen and (max-width:991px){.style-module--row--3dCMI .style-module--rowItem--3ZC1B .style-module--rowItemTooltip--1Cd48>div{display:none}}.style-module--row--3dCMI .style-module- rowItem--3ZC1B h4{font-size:12px}@media screen and (max-width:991px){.style-module--row--3dCMI .stylemodule--rowItem--3ZC1B h4{font-size:11px}}.style-module--row--3dCMI .style-module--rowItem--3ZC1B:firstof-type{padding-left:20px;letter-spacing:1.2px;font-size:12px;text-transform:uppercase}.style-module--disclaimer-- 2tlQN{font-size:12px;font-weight:700;line-height:1.79;text-align:right;padding:12px 0}@media screen and (maxwidth:991px){.style-module--disclaimer--2tlQN{display:none}}.style-module--mobileViewWrapper-- 2oK4O{display:none}@media screen and (max-width:991px){.style-module--mobileViewWrapper-- 2oK4O{display:block}}.style-module--mobileView--3YxAf .style-module--tier--2LItI{margin:50px}.style-module- -mobileView--3YxAf .style-module--tier--2LItI h3{text-align:center}.style-module--mobileView--3YxAf .stylemodule--tier--2LItI p{font-size:12px;margin-bottom:35px}.style-module--mobileView--3YxAf .style-module- mobileRow--1MKZU{display:-ms-flexbox;display:flex;border:2px solid hsla(0,0%,96.1%,.85);padding:15px 60px 15px 20px;-ms-flex-pack:justify;justify-content:space-between;font-size:14px}.style-module--mobileView--3YxAf .style-module--mobileRow--1MKZU>div:first-child{text-align:left}.style-module--mobileView--3YxAf .stylemodule--mobileRow--1MKZU>div:last-child{text-align:right}.style-module--container-- Fuoc8{position:relative}.style-module--tabContainer--2EeGl{margin-top:65px;position:relative;display:-msflexbox;display:flex;-ms-flex-pack:center;justify-content:center}.style-module--tabContainer--2EeGl:after,.stylemodule--tabContainer--2EeGl:before{content:"";position:absolute;width:35%;top:50%;border:3px solid hsla(0,0%,96.1%,.85);-ms-transform:translateY(-50%);transform:translateY(-50%)}@media screen and (maxwidth:991px){.style-module--tabContainer--2EeGl:after,.style-module--tabContainer-- 2EeGl:before{display:none}}.style-module--tabContainer--2EeGl:after{left:0}.style-module--tabContainer-- 2EeGl:before{right:0}.style-module--tabWrapper--1MlKN{display:-ms-flexbox;display:flex;border:1px solid #d1d1d1;padding:15px 30px;border-radius:4px;-ms-flex-wrap:wrap;flex-wrap:wrap;text-align:center;zindex:1;background-color:#fff;cursor:pointer}@media screen and (min-width:992px){.style-module--tabWrapper-- 1MlKN:first-of-type{border-radius:4px 0 0 4px;border-right:none}}@media screen and (min-width:992px){.stylemodule--tabWrapper--1MlKN:last-of-type{border-left:none;border-radius:0 4px 4px 0}}.style-module-tabWrapper--1MlKN.style-module--active--3mpSI{color:#fff;background-color:#173361}.style-module- tabSubTitle--3FtQx,.style-module--tabTitle--2Nc3h{width:100%;font-weight:500}.style-module--tabTitle-- 2Nc3h{text-transform:uppercase;font-size:12px;font-stretch:normal;letter-spacing:.76px}.style-module- tabSubTitle--3FtQx{margin:0;font-size:14px}.style-module--container--30Ip7{border-radius:8px;margin:50px 0;padding:50px 20px;background:#173361;color:#fff}.style-module--container--30Ip7 a:hover{-webkit-textdecoration-color:#fff;text-decoration-color:#fff}.style-module--container--30Ip7 a h4{color:#fff;font-size:21px;fontweight:700;margin:0;display:inline}.style-module--container--30Ip7 a div{margin-left:7px;display:inlineblock;vertical-align:middle;top:-10px}.rc-slider{position:relative;height:14px;padding:5px 0;width:100%;borderradius:6px;-ms-touch-action:none;touch-action:none}.rc-slider,.rc-slider \*{box-sizing:border-box;-webkit-taphighlight-color:rgba(0,0,0,0)}.rc-slider-rail{width:100%;background-color:#e9e9e9}.rc-slider-rail,.rc-slidertrack{position:absolute;height:4px;border-radius:6px}.rc-slider-track{left:0;background-color:#abe2fb}.rc-sliderhandle{position:absolute;width:14px;height:14px;cursor:pointer;cursor:-webkit-grab;margin-top:-5px;cursor:grab;border-radius:50%;border:2px solid #96dbfa;background-color:#fff;-ms-touch-action:pan-x;touchaction:pan-x}.rc-slider-handle-dragging.rc-slider-handle-dragging.rc-slider-handle-dragging{bordercolor:#57c5f7;box-shadow:0 0 0 5px #96dbfa}.rc-slider-handle:focus{outline:none}.rc-slider-handle-clickfocused:focus{border-color:#96dbfa;box-shadow:unset}.rc-slider-handle:hover{border-color:#57c5f7}.rc-sliderhandle:active{border-color:#57c5f7;box-shadow:0 0 5px #57c5f7;cursor:-webkit-grabbing;cursor:grabbing}.rcslider-mark{position:absolute;top:18px;left:0;width:100%;font-size:12px}.rc-slider-mark-

text{position:absolute;display:inline-block;vertical-align:middle;text-align:center;cursor:pointer;color:#999}.rcslider-mark-text-active{color:#666}.rc-slider-

step{position:absolute;width:100%;height:4px;background:transparent}.rc-slider-dot{position:absolute;bottom:- 2px;margin-left:-4px;width:8px;height:8px;border:2px solid #e9e9e9;background-color:#fff;cursor:pointer;borderradius:50%;vertical-align:middle}.rc-slider-dot-active{border-color:#96dbfa}.rc-slider-dot-reverse{margin-right:- 4px}.rc-slider-disabled{background-color:#e9e9e9}.rc-slider-disabled .rc-slider-track{background-color:#ccc}.rcslider-disabled .rc-slider-dot,.rc-slider-disabled .rc-slider-handle{border-color:#ccc;box-shadow:none;backgroundcolor:#fff;cursor:not-allowed}.rc-slider-disabled .rc-slider-dot,.rc-slider-disabled .rc-slider-mark-text{cursor:notallowed!important}.rc-slider-vertical{width:14px;height:100%;padding:0 5px}.rc-slider-vertical .rc-sliderrail{height:100%;width:4px}.rc-slider-vertical .rc-slider-track{left:5px;bottom:0;width:4px}.rc-slider-vertical .rcslider-handle{margin-left:-5px;-ms-touch-action:pan-y;touch-action:pan-y}.rc-slider-vertical .rc-slidermark{top:0;left:18px;height:100%}.rc-slider-vertical .rc-slider-step{height:100%;width:4px}.rc-slider-vertical .rcslider-dot{left:2px;margin-bottom:-4px}.rc-slider-vertical .rc-slider-dot:first-child,.rc-slider-vertical .rc-sliderdot:last-child{margin-bottom:-4px}.rc-slider-tooltip-zoom-down-appear,.rc-slider-tooltip-zoom-down-enter,.rcslider-tooltip-zoom-down-leave{-webkit-animation-duration:.3s;animation-duration:.3s;-webkit-animation-fillmode:both;animation-fill-mode:both;display:block!important;-webkit-animation-play-state:paused;animation-playstate:paused}.rc-slider-tooltip-zoom-down-appear.rc-slider-tooltip-zoom-down-appear-active,.rc-slider-tooltipzoom-down-enter.rc-slider-tooltip-zoom-down-enter-active{-webkit-animation-

name:rcSliderTooltipZoomDownIn;animation-name:rcSliderTooltipZoomDownIn;-webkit-animation-playstate:running;animation-play-state:running}.rc-slider-tooltip-zoom-down-leave.rc-slider-tooltip-zoom-down-leaveactive{-webkit-animation-name:rcSliderTooltipZoomDownOut;animation-name:rcSliderTooltipZoomDownOut; webkit-animation-play-state:running;animation-play-state:running}.rc-slider-tooltip-zoom-down-appear,.rc-slidertooltip-zoom-down-enter{-ms-transform:scale(0);transform:scale(0);-webkit-animation-timing-function:cubicbezier(.23,1,.32,1);animation-timing-function:cubic-bezier(.23,1,.32,1)}.rc-slider-tooltip-zoom-down-leave{ webkit-animation-timing-function:cubic-bezier(.755,.05,.855,.06);animation-timing-function:cubicbezier(.755,.05,.855,.06)}@-webkit-keyframes rcSliderTooltipZoomDownIn{0%{opacity:0;transform-origin:50% 100%;transform:scale(0)}to{transform-origin:50% 100%;transform:scale(1)}}@keyframes rcSliderTooltipZoomDownIn{0%{opacity:0;transform-origin:50% 100%;transform:scale(0)}to{transformorigin:50% 100%;transform:scale(1)}}@-webkit-keyframes rcSliderTooltipZoomDownOut{0%{transformorigin:50% 100%;transform:scale(1)}to{opacity:0;transform-origin:50% 100%;transform:scale(0)}}@keyframes rcSliderTooltipZoomDownOut{0%{transform-origin:50% 100%;transform:scale(1)}to{opacity:0;transformorigin:50% 100%;transform:scale(0)}}.rc-slider-tooltip{position:absolute;left:-9999px;top:- 9999px;visibility:visible}.rc-slider-tooltip,.rc-slider-tooltip \*{box-sizing:border-box;-webkit-tap-highlightcolor:rgba(0,0,0,0)}.rc-slider-tooltip-hidden{display:none}.rc-slider-tooltip-placement-top{padding:4px 0 8px}.rcslider-tooltip-inner{padding:6px 2px;min-width:24px;height:24px;font-size:12px;line-height:1;color:#fff;textalign:center;text-decoration:none;background-color:#6c6c6c;border-radius:6px;box-shadow:0 0 4px #d9d9d9}.rcslider-tooltip-arrow{position:absolute;width:0;height:0;border-color:transparent;border-style:solid}.rc-slider-tooltipplacement-top .rc-slider-tooltip-arrow{bottom:4px;left:50%;margin-left:-4px;border-width:4px 4px 0;border-topcolor:#6c6c6c}.style-module--pricingCalculator--D5Y17{position:relative;z-index:1}@media screen and (maxwidth:767px){.style-module--pricingCalculator--D5Y17{-ms-flex-direction:column;flex-direction:column}}.stylemodule--pricingCalculator--D5Y17 .style-module--container--2yYu5{display:-ms-flexbox;display:flex}@media screen and (max-width:767px){.style-module--pricingCalculator--D5Y17 .style-module--container--2yYu5{-msflex-direction:column;flex-direction:column}}.style-module--pricingCalculator--D5Y17 .style-module- mainCalculator--YXJeD{display:-ms-flexbox;display:flex;-ms-flex-direction:column;flexdirection:column;width:77.8rem}@media screen and (max-width:767px){.style-module--pricingCalculator--D5Y17 .style-module--mainCalculator--YXJeD{width:100%;-ms-flex-direction:column;flex-direction:column}}.stylemodule--pricingCalculator--D5Y17 .style-module--accordion--1Xd 0{height:-webkit-max-content;height:-moz-

max-content;height:max-content}.style-module--pricingCalculator--D5Y17 .style-module--accordionItem-- 3qJxX{border:7px solid hsla(0,0%,96.1%,.85);border-radius:8px;min-height:12.5rem;background:#fff;marginbottom:1rem}.style-module--pricingCalculator--D5Y17 .style-module--accordionItem--3qJxX:last-of-type{marginbottom:0}@media screen and (max-width:767px){.style-module--pricingCalculator--D5Y17 .style-module-accordionItem--3qJxX{border:none;max-height:none}}.style-module--pricingCalculator--D5Y17 .style-module- accordionItemActive--1Z\_Bc{box-sizing:border-box;background:#fff}.style-module--pricingCalculator--D5Y17 .style-module--accordionItemActive--1Z\_Bc .style-module--accordionItemTitle--2H98i{background:#fff;fontsize:2.1rem;font-weight:500}@media screen and (max-width:767px){.style-module--pricingCalculator--D5Y17 .style-module--accordionItemActive--1Z\_Bc .style-module--accordionItemTitle--2H98i{font-size:2.1rem;fontweight:500}}.style-module--pricingCalculator--D5Y17 .style-module--accordionItemTitle-- 2H98i{background:hsla(0,0%,96.1%,.85);font-size:1.8rem;font-weight:400;padding:4.5rem 2rem;transition:all .35s;position:relative}@media screen and (max-width:767px){.style-module--pricingCalculator--D5Y17 .stylemodule--accordionItemTitle--2H98i{font-size:2.1rem;font-weight:500;padding:2rem 3.75rem 0;line-height:1.6;minheight:0;text-align:center;background:none}}.style-module--pricingCalculator--D5Y17 .style-module- accordionItemTitleRight--3qb7l{color:#173361;font-weight:300;font-size:1.6rem;display:inlineblock;position:absolute;right:2rem}@media screen and (max-width:767px){.style-module--pricingCalculator-- D5Y17 .style-module--accordionItemTitleRight--3qb7l{display:none}}.style-module--pricingCalculator--D5Y17 .style-module--accordionItemTitleValue--131ck{display:inline-block;width:auto;padding-left:1.5rem}.stylemodule--pricingCalculator--D5Y17 .style-module--accordionItemIndicator-- 1YIUh{display:none!important}@media screen and (max-width:767px){.style-module--pricingCalculator--D5Y17 .style-module--accordionItemPanel--2tczN{opacity:1!important;padding-left:1.2rem;padding-right:1.2rem;borderbottom:.7rem solid hsla(0,0%,96.1%,.85)}.style-module--pricingCalculator--D5Y17 .style-module- accordionItemPanel--2tczN:last-of-type{border-bottom:none}}.style-module--pricingCalculator--D5Y17 .stylemodule--section1--1-8KW{padding:3.2rem 3.6rem 2.5rem}@media screen and (max-width:767px){.style-module- pricingCalculator--D5Y17 .style-module--section1--1-8KW{padding:3.2rem 0 2.5rem}}.style-module-pricingCalculator--D5Y17 .style-module--fieldLabel--3DLKg{font-size:12px;line-height:1.5rem;letterspacing:.1rem;padding:.5rem 0;text-transform:uppercase;font-weight:500}@media screen and (maxwidth:767px){.style-module--pricingCalculator--D5Y17 .style-module--fieldLabel--3DLKg{font-size:12px;lineheight:1.5rem}}.style-module--pricingCalculator--D5Y17 .style-module--providerContainer--1uY8E{display:-msflexbox;display:flex;-ms-flex-pack:justify;justify-content:space-between}@media screen and (maxwidth:767px){.style-module--pricingCalculator--D5Y17 .style-module--providerContainer--1uY8E{-ms-flexdirection:column;flex-direction:column;-ms-flex-align:center;align-items:center}}.style-module--pricingCalculator- -D5Y17 .style-module--ctaContainer--uZcE3{margin-top:6.5rem;text-align:center}@media screen and (maxwidth:767px){.style-module--pricingCalculator--D5Y17 .style-module--ctaContainer--uZcE3{display:none}}.stylemodule--pricingCalculator--D5Y17 .style-module--sectionButton--3V1mf:hover{color:#0074a2}.style-module- pricingCalculator--D5Y17 .style-module--providerLabel--1OdUe{width:32%;text-align:center;borderradius:.4rem;border:1px solid rgba(130,148,148,.25);padding:4rem 0;cursor:pointer}@media screen and (maxwidth:767px){.style-module--pricingCalculator--D5Y17 .style-module--providerLabel--1OdUe{width:90%;padding:2rem 0}}.style-module--pricingCalculator--D5Y17 .style-module--providerRadio-- 2TVAt:checked+.style-module--providerLabel--1OdUe{padding:3.9rem 0;border:2px solid #0074a2}@media screen and (max-width:767px){.style-module--pricingCalculator--D5Y17 .style-module--providerRadio--2TVAt:checked+.style-module--providerLabel--1OdUe{padding:1.9rem 0}}.style-module--pricingCalculator-- D5Y17 .style-module--providerRadio--2TVAt{-webkit-appearance:none;-mozappearance:none;appearance:none;border:none;display:inline;width:0;height:0}.style-module--pricingCalculator-- D5Y17 .style-module--section2--dCKMt{padding:3.2rem 3.6rem 2.5rem}@media screen and (maxwidth:767px){.style-module--pricingCalculator--D5Y17 .style-module--section2--dCKMt{padding:3.2rem 0 2.5rem}}.style-module--pricingCalculator--D5Y17 .style-module--regionContainer--3x-x5{display:-msflexbox;display:flex;-ms-flex-direction:column;flex-direction:column}@media screen and (max-

width:767px){.style-module--pricingCalculator--D5Y17 .style-module--regionContainer--3x-x5{-ms-flexdirection:column-reverse;flex-direction:column-reverse}}.style-module--pricingCalculator--D5Y17 .style-module- tip--2PIiS .style-module--tooltip--385jI{border:.2rem solid #d7eff6;border-radius:.8rem;padding:3rem}.stylemodule--pricingCalculator--D5Y17 .style-module--tip--2PIiS .style-module--tooltip--385jI p{lineheight:2.5rem;font-size:1.4rem;text-transform:none}.style-module--pricingCalculator--D5Y17 .style-module- sectionSplit--LnwRO{margin-top:1.5rem;display:-ms-flexbox;display:flex;-ms-flex-pack:justify;justifycontent:space-between}@media screen and (max-width:767px){.style-module--pricingCalculator--D5Y17 .stylemodule--sectionSplit--LnwRO{-ms-flex-direction:column;flex-direction:column}}.style-module--pricingCalculator- -D5Y17 .style-module--sectionSplitPart--2lPi\_{width:48%;text-align:left}@media screen and (maxwidth:767px){.style-module--pricingCalculator--D5Y17 .style-module--sectionSplitPart--2lPi\_{textalign:center;width:auto;margin:.5rem}}.style-module--pricingCalculator--D5Y17 .style-module- sectionSplitPartRight--1L7Kv{width:48%;text-align:right}@media screen and (max-width:767px){.style-module-pricingCalculator--D5Y17 .style-module--sectionSplitPartRight--1L7Kv{textalign:center;width:auto;margin:.5rem}}.style-module--pricingCalculator--D5Y17 .style-module--radioToggle-- FwXVV{display:block}.style-module--pricingCalculator--D5Y17 .style-module--radioToggleContainer-- 2AgyV{display:block;padding:0;margin:0;border-radius:2.5rem;background:hsla(0,0%,96.1%,.85)}@media screen and (max-width:767px){.style-module--pricingCalculator--D5Y17 .style-module--radioToggleContainer-- 2AgyV{background:rgba(130,148,148,.25)}}.style-module--pricingCalculator--D5Y17 .style-module- radioToggleRadio--2iXdJ{-webkit-appearance:none;-mozappearance:none;appearance:none;border:none;display:inline}.style-module--pricingCalculator--D5Y17 .stylemodule--radioToggleLabel--2WfMo{padding:.5rem 0;width:50%;text-align:center;borderradius:2.5rem;background:transparent;border:2px solid transparent;font-size:12px;color:#829494;texttransform:uppercase;margin:0;opacity:1}@media screen and (max-width:767px){.style-module--pricingCalculator-- D5Y17 .style-module--radioToggleLabel--2WfMo{padding:.5rem 0}}.style-module--pricingCalculator--D5Y17 .style-module--radioToggleInvalid--2i\_eO{opacity:.5;text-decoration:line-through;cursor:not-allowed}.stylemodule--pricingCalculator--D5Y17 .style-module--radioToggleRadio--2iXdJ:checked+.style-module- radioToggleLabel--2WfMo{background:#0074a2;color:#fff}.style-module--pricingCalculator--D5Y17 .stylemodule--radioToggleRadio--2iXdJ:active+.style-module--radioToggleLabel--2WfMo,.style-module- pricingCalculator--D5Y17 .style-module--radioToggleRadio--2iXdJ:focus+.style-module--radioToggleLabel-- 2WfMo{border-color:rgba(130,148,148,.25)}.style-module--pricingCalculator--D5Y17 .style-module- radioToggleRadio--2iXdJ:checked:active+.style-module--radioToggleLabel--2WfMo,.style-module- pricingCalculator--D5Y17 .style-module--radioToggleRadio--2iXdJ:checked:focus+.style-module- radioToggleLabel--2WfMo{border-color:#173361}.style-module--pricingCalculator--D5Y17 .style-module- section3--2NVYM{padding:0 3.6rem 5rem}@media screen and (max-width:767px){.style-module-pricingCalculator--D5Y17 .style-module--section3--2NVYM{padding:0 0 5rem}}.style-module--pricingCalculator- -D5Y17 .style-module--sliderContainer--1W4g0{margin:.5rem 0 2.5rem}.style-module--pricingCalculator--D5Y17 .style-module--slider--3yHlc{margin:0}@media screen and (max-width:767px){.style-module--pricingCalculator-- D5Y17 .style-module--slider--3yHlc{margin-left:1.5rem;width:calc(100vw - 6rem)}}.style-module- pricingCalculator--D5Y17 .style-module--display--20DlQ{display:block;width:38.5rem;marginleft:1.8rem;background:#fff;box-shadow:0 4px 20px rgba(0,0,0,.25);border-radius:8px;padding:1.7rem 2.5rem 2.5rem}.style-module--pricingCalculator--D5Y17 .style-module--display--20DlQ .style-module--sectionSplit-- LnwRO{margin:.8rem 0}@media screen and (max-width:767px){.style-module--pricingCalculator--D5Y17 .stylemodule--display--20DlQ{width:100%;margin:1rem 0;height:auto;padding:1.6rem}.style-module- pricingCalculator--D5Y17 .style-module--display--20DlQ .style-module--sectionSplit--LnwRO{-ms-flexdirection:row;flex-direction:row}.style-module--pricingCalculator--D5Y17 .style-module--display--20DIO .stylemodule--sectionSplitPart--2lPi {width:49%;text-align:left}.style-module--pricingCalculator--D5Y17 .style-module--display--20DlQ .style-module--sectionSplitPartRight--1L7Kv{width:49%;text-align:right}}.style-module- pricingCalculator--D5Y17 .style-module--displayHeading--2YFNw{font-size:1.6rem;font-

weight:700;color:#173361;margin:0 0 1rem;text-align:left}.style-module--pricingCalculator--D5Y17 .style-module- -displayHeadingRight--2YZUJ{font-size:1.6rem;font-weight:700;color:#173361;margin:0 0 1rem;textalign:right}.style-module--pricingCalculator--D5Y17 .style-module--displayLabel--3Czd1{texttransform:uppercase;color:#829494;font-size:1.2rem;letter-spacing:.1em;text-align:left}.style-module- pricingCalculator--D5Y17 .style-module--displayRate--6lzLc{font-size:1.6rem;font-weight:300;whitespace:nowrap;text-align:left}.style-module--pricingCalculator--D5Y17 .style-module--displayNumber--19Obs{fontsize:2.4rem;font-weight:500;color:#173361;line-height:2}.style-module--pricingCalculator--D5Y17 .style-module- displayButton--2W6-3{width:100%;margin:2rem 0 1rem}.style-module--pricingCalculator--D5Y17 .style-module- displayTotal--3qT-N{font-size:3.5rem;font-weight:700;color:#173361;line-height:1;margin-bottom:1.5rem}.stylemodule--pricingCalculator--D5Y17 .style-module--marketingText--2XB0U{text-align:center;color:#173361;fontsize:1.4rem}.style-module--pricingCalculator--D5Y17 .style-module--displayDiscount--lkCPc{display:-msflexbox;display:flex;-ms-flex-align:center;align-items:center;padding:1rem 0}.style-module--pricingCalculator-- D5Y17 .style-module--discountStripe--1UpvG{-ms-flex-positive:1;flex-grow:1;borderradius:.7rem;height:.7rem;background-color:#c5832e}.style-module--pricingCalculator--D5Y17 .style-module- discountNumber--1cCud{display:inline-block;width:auto;margin-left:1.5rem;color:#c5832e;font-size:1.8rem;fontweight:700}.style-module--pricingCalculator--D5Y17 .style-module--disclaimerText--OKPyn{textalign:center;padding:1.5rem 0 0;font-size:1.2rem}.style-module--calculatorHead--1gP1e{position:relative}.stylemodule--calculatorHeadTitle--1S4o-{text-align:center}.style-module--calculatorHeadSummary--2M6\_A{textalign:center;width:700px;max-width:100%;margin:40px auto;font-weight:lighter}.style-module--cardsContainer-- 1b4zg{padding:5rem 0;display:-ms-flexbox;display:flex;-ms-flex-pack:justify;justify-content:spacebetween}@media screen and (max-width:767px){.style-module--cardsContainer--1b4zg{-ms-flexdirection:column;flex-direction:column}}.style-module--calculatorCard--Q2frv{border:7px solid hsla(0,0%,96.1%,.85);width:49%;padding:6rem}@media screen and (max-width:767px){.style-module-calculatorCard--Q2frv:first-of-type{margin-bottom:1.5rem}}.style-module--calculatorCard--Q2frv .style-module- calculatorCardContent--GnTWx{text-align:center;font-weight:700;font-size:1.8rem;lineheight:2.3rem;color:#173361;height:12rem}.style-module--calculatorCard--Q2frv>div>div{textalign:center}@media screen and (max-width:767px){.style-module--calculatorCard-- Q2frv{width:auto;padding:3rem}.style-module--calculatorCard--Q2frv .style-module--calculatorCardContent-- GnTWx{font-size:1.6rem}}.index-module--page--1UpMf .index-module--hero--PIh19 .index-module- cloudProviders--1IMBN{margin:30px auto;padding:0;list-style:none;display:-ms-flexbox;display:flex;-ms-flexpack:justify;justify-content:space-between;max-width:340px}.index-module--page--1UpMf .index-module--hero-- PIh19 .index-module--cloudProviders--1IMBN li{-ms-flex:1 1;flex:1 1}.index-module--page--1UpMf .indexmodule--hero--PIh19 .index-module--cloudProviders--1IMBN li:last-of-type img{height:38px}.index-module- page--1UpMf .index-module--hero--PIh19 .index-module--cloudProviders--1IMBN img{width:auto}.index-module- -page--1UpMf .index-module--hero--PIh19 .index-module--content--18XtX{margin:0 auto;maxwidth:620px }.index-module--page--1UpMf .index-module--hero--PIh19 .index-module--content--18XtX p{margintop:30px}.index-module--page--1UpMf .index-module--hero--PIh19 .index-module--cta-- 2wZ\_J:hover{background:#38cced;border-color:#38cced}.index-module--page--1UpMf .index-module--container-- 3d16M{padding:65px 15px 0;background-color:#fff}@media screen and (min-width:992px){.index-module--page-- 1UpMf .index-module--container--3d16M{padding:100px 150px 65px!important}}.index-module--page--1UpMf .index-module--calculatorContainer--2AKga{padding:0 15px;background-color:#fff}@media screen and (minwidth:992px){.index-module--page--1UpMf .index-module--calculatorContainer--2AKga{padding:0 150px!important}}.index-module--page--1UpMf .index-module--item--22UlM{-ms-flex:0 1 300px!important;flex:0 1 300px!important;margin-bottom:50px}@media screen and (min-width:992px){.index-module--page--1UpMf .index-module--item--22UlM{-ms-flex-preferred-size:calc(50% - 20px)!important;flex-basis:calc(50% - 20px)!important}}.index-module--page--1UpMf .index-module--item--22UlM>div:first-child{marginright:15px}.index-module--page--1UpMf .index-module--copy--1ftLS{font-weight:300;lineheight:1.86;color:#000;font-size:14px;text-align:center;margin-top:37px;margin-bottom:85px}.index-module--page-

-1UpMf .index-module--testimonial--28VhI{box-shadow:none}@media screen and (min-width:768px){.indexmodule--page--1UpMf .index-module--testimonial--28VhI ul{overflow-x:hidden}}.index-module--page--1UpMf .index-module--testimonialWhyConfluentWrapper--3LmbR{padding-top:30px}@media screen and (minwidth:768px){.index-module--page--1UpMf .index-module--testimonialWhyConfluentWrapper-- 3LmbR{padding:183px 0 40px}}.index-module--page--1UpMf .index-module--featureSection--QSZ7m .indexmodule--featureContainer--VEZYr>div>div{min-width:260px}.index-module--page--1UpMf .index-module- pricingTierClassName--1woLd{-ms-flex-preferred-size:33.33%;flex-basis:33.33%}@media screen and (maxwidth:991px){.index-module--page--1UpMf .index-module--pricingTierClassName--1woLd p,.index-module- page--1UpMf .index-module--pricingTierClassName--1woLd strong{font-size:14px}}.index-module--page--1UpMf .index-module--rowClassName--2VMt8>div{width:33.33%}.index-module--page--1UpMf .index-module- rowClassName--2VMt8>div:last-of-type{display:none}.index-module--page--1UpMf .index-module- confluentCloudCardSection--2hk5a{padding-top:0}@media screen and (min-width:768px){.index-module--page-- 1UpMf .index-module--confluentCloudCardSection--2hk5a .index-module--confluentCloudCardContent-- 1Y6kG{display:-ms-flexbox;display:flex}}.index-module--page--1UpMf .index-module- confluentCloudCardSection--2hk5a .index-module--confluentCloudCard--1wO0b{backgroundcolor:#e6f5fb;padding:70px 35px;margin:10px}@media screen and (min-width:768px){.index-module--page-- 1UpMf .index-module--confluentCloudCardSection--2hk5a .index-module--confluentCloudCard--1wO0b{-msflex:1 1;flex:1 1;padding:100px 45px}}.index-module--page--1UpMf .index-module--confluentCloudCardSection-- 2hk5a .index-module--confluentCloudCard--1wO0b div{text-align:center}.index-module--page--1UpMf .indexmodule--confluentCloudCardSection--2hk5a .index-module--confluentCloudCard--1wO0b a{margintop:30px}.index-module--page--1UpMf .index-module--confluentCloudCardSection--2hk5a .index-module- confluentCloudCard--1wO0b h3{color:#173361;width:80%;margin:auto}.tryfree-module--page--12u8F{overflowx:hidden}.tryfree-module--page--12u8F .tryfree-module--heroContent--EfkFT{-ms-flex-align:start;align-items:flexstart}.tryfree-module--page--12u8F .tryfree-module--hero--3X3tS>div{position:relative}@media screen and (minwidth:992px){.tryfree-module--page--12u8F .tryfree-module--hero--3X3tS .tryfree-module--heroContent-- EfkFT{position:relative;max-width:580px;width:60%}}@media screen and (min-width:1200px){.tryfree-module-page--12u8F .tryfree-module--hero--3X3tS .tryfree-module--heroImage--DArRe{right:90px;bottom:- 30px;position:absolute}.tryfree-module--page--12u8F .tryfree-module--hero--3X3tS .tryfree-module--heroImage-- DArRe img{max-width:900px}}.tryfree-module--page--12u8F .tryfree-module--hero--3X3tS .tryfree-module- content--2WOfs{margin:30px 0}.tryfree-module--page--12u8F .tryfree-module--hero--3X3tS .tryfree-module- cloudProviders--1YTxr{margin:15px 0}.tryfree-module--page--12u8F .tryfree-module--hero--3X3tS>div{-ms-flexalign:start;align-items:flex-start}.tryfree-module--page--12u8F .tryfree-module--hero--3X3tS .tryfree-module- primaryCtaContainer--3Qrsn{margin-top:15px}.tryfree-module--page--12u8F .tryfree-module--hero--3X3tS .tryfree-module--cloudProviders--1YTxr{padding:0;list-style:none;display:-ms-flexbox;display:flex;-ms-flexalign:center;align-items:center;max-width:340px}@media screen and (max-width:991px){.tryfree-module--page-- 12u8F .tryfree-module--hero--3X3tS .tryfree-module--cloudProviders--1YTxr{max-width:none;-ms-flexpack:center;justify-content:center}}.tryfree-module--page--12u8F .tryfree-module--hero--3X3tS .tryfree-module- cloudProviders--1YTxr li:not(:last-of-type){margin-right:40px}.tryfree-module--page--12u8F .tryfree-module- hero--3X3tS .tryfree-module--cloudProviders--1YTxr li:last-of-type img{height:38px}.tryfree-module--page-- 12u8F .tryfree-module--hero--3X3tS .tryfree-module--cloudProviders--1YTxr img{width:auto}.tryfree-module- page--12u8F .tryfree-module--hero--3X3tS .tryfree-module--cta--yHvzZ:hover{background:#38cced;bordercolor:#38cced}.tryfree-module--page--12u8F .tryfree-module--doMoreContent--h0A1I div{width:90%}.tryfreemodule--page--12u8F #logos{margin-bottom:15px}.tryfree-module--page--12u8F #key-points{paddingtop:0}@media screen and (min-width:768px){.tryfree-module--page--12u8F .tryfree-module- confluentCloudCardContent--2jeKC{display:-ms-flexbox;display:flex}}.tryfree-module--page--12u8F .tryfreemodule--confluentCloudCardContent--2jeKC .tryfree-module--confluentCloudCard--2sNFs{padding:70px 35px;margin:10px;border-radius:8px;border:7px solid hsla(0,0%,96.1%,.85)}@media screen and (minwidth:768px){.tryfree-module--page--12u8F .tryfree-module--confluentCloudCardContent--2jeKC .tryfree-module-

-confluentCloudCard--2sNFs{-ms-flex:1 1;flex:1 1;padding:100px 45px}}.tryfree-module--page--12u8F .tryfreemodule--confluentCloudCardContent--2jeKC .tryfree-module--confluentCloudCard--2sNFs div{text-align:center; ms-flex-align:center;align-items:center}.tryfree-module--page--12u8F .tryfree-module- confluentCloudCardContent--2jeKC .tryfree-module--confluentCloudCard--2sNFs a{margin-top:30px}.tryfreemodule--page--12u8F .tryfree-module--confluentCloudCardContent--2jeKC .tryfree-module--confluentCloudCard-- 2sNFs h3{color:#173361;width:80%;margin:auto}.tryfree-module--page--12u8F .tryfree-module- pricingTierClassName--fg28d{-ms-flex-preferred-size:33.33%;flex-basis:33.33%}@media screen and (maxwidth:991px){.tryfree-module--page--12u8F .tryfree-module--pricingTierClassName--fg28d p,.tryfree-module- page--12u8F .tryfree-module--pricingTierClassName--fg28d strong{font-size:14px}}.tryfree-module--page--12u8F .tryfree-module--rowClassName--33R8i>div{width:33.33%}.tryfree-module--page--12u8F .tryfree-module- rowClassName--33R8i>div:last-of-type{display:none}.tryfree-module--page--12u8F .tryfree-module--estimateTitle- -1dPZB{margin-bottom:0}.tryfree-module--page--12u8F .tryfree-module--copy--2oYm3{font-weight:300;lineheight:1.86;color:#000;font-size:16px;text-align:center;width:800px;max-width:100%;margin:50px auto 100px}@media screen and (max-width:991px){.tryfree-module--page--12u8F .tryfree-module--copy-- 2oYm3{margin:50px auto}}.tryfree-module--page--12u8F .tryfree-module--contactBlurb--blmwN{textalign:center;margin-top:30px;margin-bottom:50px}.style-module--page--16hJw .style-module--heroSection-- 12Xfi>div{-ms-flex-pack:justify;justify-content:space-between}@media screen and (max-width:991px){.stylemodule--page--16hJw .style-module--heroSection--12Xfi>div{-ms-flex-direction:column;flexdirection:column;padding-top:50px;padding-bottom:50px}}.style-module--page--16hJw .style-module-heroSection--12Xfi .style-module--rightColumn--3cEw5{width:40%;margin-left:50px;max-width:510px}@media screen and (max-width:991px){.style-module--page--16hJw .style-module--heroSection--12Xfi .style-module- rightColumn--3cEw5{width:90%;margin-left:0;margin-top:50px}}.style-module--page--16hJw .style-module- heroSection--12Xfi .style-module--rightColumn--3cEw5 img.style-module--clickable-- 15TDK{cursor:pointer}.style-module--page--16hJw .style-module--heroSection--12Xfi .style-module- rightColumn--3cEw5 p{color:#fff;font-size:12px;font-weight:300;line-height:1.3;margin-top:5px}@media screen and (max-width:991px){.style-module--page--16hJw .style-module--heroSection--12Xfi .style-module- rightColumn--3cEw5 p{text-align:center}}@media screen and (min-width:992px){.style-module--page--16hJw .style-module--heroSection--12Xfi .style-module--leftColumn--2kQa6{width:65%}}.style-module--page--16hJw .style-module--heroSection--12Xfi .style-module--leftColumn--2kQa6 ul{margin:50px 0 0;padding:0;list-styleposition:inside}.style-module--page--16hJw .style-module--resourcesSection--2OYkn .style-module--grid--MYGSl .style-module--card--1eZOv{background:hsla(0,0%,100%,.5)}.style-module--page--16hJw .style-module- resourcesSection--2OYkn .style-module--grid--MYGSl .style-module--card--1eZOv>\*{text-align:center}.stylemodule--page--16hJw .style-module--resourcesSection--2OYkn .style-module--grid--MYGSl .style-module--card-- 1eZOv p{margin:0 auto 30px}.style-module--page--16hJw .style-module--resourcesSection--2OYkn .style-module- grid--MYGSl .style-module--card--1eZOv a{margin-bottom:10px}.style-module--page--16hJw .style-module- resourcesSection--2OYkn .style-module--grid--MYGSl .style-module--card--1eZOv.style-module--active-- 1Eyiz{background:#fff;border:0}.style-module--page--16hJw .style-module--resourcesSection--2OYkn .stylemodule--grid--MYGSl .style-module--card--1eZOv .style-module--ctaContainer--dYlaW{margin:auto 0}.stylemodule--page--16hJw .style-module--resourcesSection--2OYkn .style-module--grid--MYGSl .style-module--card-- 1eZOv .style-module--ctaContainer--dYlaW a+a{margin-left:10px}.style-module--page--16hJw .style-module- whySection--2bt8R .style-module--title--1OmkY{display:block}.style-module--page--16hJw .style-module- whySection--2bt8R .style-module--accordion--12W8x .style-module--content--VbhfO{lineheight:1.63;padding:50px 90px;text-align:left}@media screen and (max-width:767px){.style-module--page--16hJw .style-module--whySection--2bt8R .style-module--accordion--12W8x .style-module--content--VbhfO{padding:50px 25px}}.style-module--page--16hJw .style-module--whySection--2bt8R .style-module--accordion--12W8x .stylemodule--content--VbhfO ul{margin:20px 0;padding:0;list-style:none}.style-module--page--16hJw .style-module- whySection--2bt8R .style-module--accordion--12W8x .style-module--content--VbhfO ul li{background:#fff;margin-bottom:10px;padding:20px;font-size:14px;font-weight:500;line-height:1.79}.style-

module--page--16hJw .style-module--whySection--2bt8R .style-module--accordion--12W8x .style-module--content- -VbhfO ul li:last-child{margin-bottom:0}.style-module--page--16hJw .style-module--whySection--2bt8R .stylemodule--accordion--12W8x .style-module--content--VbhfO ul ul{list-style-type:disc;list-styleposition:inside}.style-module--page--16hJw .style-module--whySection--2bt8R .style-module--accordion--12W8x .style-module--content--VbhfO ul ul li{padding:0;font-weight:400}.style-module--page--16hJw .style-module- benefitSection--nY1h0 ul{-ms-flex-direction:column;flex-direction:column;width:90%;margin:0 auto;maxwidth:800px }.style-module--page--16hJw .style-module--benefitSection--nY1h0 ul h4{color:#173361}.stylemodule--page--16hJw .style-module--benefitSection--nY1h0 ul li{margin:0 0 50px}.style-module--page--16hJw .style-module--benefitSection--nY1h0 ul li:last-child{margin-bottom:0}.style-module--page--16hJw .style-module- benefitSection--nY1h0 .style-module--table--32JBF .style-module--row--FZfaW{margin:10px 0;display:-msflexbox;display:flex;text-align:left}@media screen and (max-width:767px){.style-module--page--16hJw .stylemodule--benefitSection--nY1h0 .style-module--table--32JBF .style-module--row--FZfaW{-ms-flexdirection:column;flex-direction:column}}.style-module--page--16hJw .style-module--benefitSection--nY1h0 .stylemodule--table--32JBF .style-module--row--FZfaW div{padding:20px 20px 30px;-ms-flex:1 1;flex:1 1}@media screen and (max-width:767px){.style-module--page--16hJw .style-module--benefitSection--nY1h0 .style-module-table--32JBF .style-module--row--FZfaW div{padding:20px}}.style-module--page--16hJw .style-module-benefitSection--nY1h0 .style-module--table--32JBF .style-module--header--3-\_VN{text-align:center}@media screen and (max-width:767px){.style-module--page--16hJw .style-module--benefitSection--nY1h0 .style-module-table--32JBF .style-module--header--3-\_VN{display:none}}.style-module--page--16hJw .style-module- benefitSection--nY1h0 .style-module--table--32JBF .style-module--header--3-\_VN div{background:none}.stylemodule--page--16hJw .style-module--benefitSection--nY1h0 .style-module--table--32JBF .style-module--header--3- \_VN div:not(.style-module--emptyCell---gCTw){border-radius:4px;margin:0

5px;padding:10px;color:#173361;font-size:18px;font-weight:700;line-height:23px}.style-module--page--16hJw .style-module--benefitSection--nY1h0 .style-module--table--32JBF .style-module--header--3-\_VN div:not(.stylemodule--emptyCell---gCTw):last-child{margin-right:0}.style-module--page--16hJw .style-module--featureSection-- VVqNM .style-module--items--2m8yP{display:-ms-flexbox;display:flex;-ms-flex-pack:start;justify-content:flexstart}.style-module--page--16hJw .style-module--featureSection--VVqNM .style-module--items-- 2m8yP>li{border:2px solid rgba(130,148,148,.25);border-radius:8px;margin:5px 0;width:100%;-msflex:none!important;flex:none!important;padding:20px 15px}@media screen and (max-width:767px){.stylemodule--page--16hJw .style-module--featureSection--VVqNM .style-module--items-- 2m8yP>li{width:100%!important}}.style-module--page--16hJw .style-module--featureSection--VVqNM .stylemodule--items--2m8yP>li h4{color:#000}.style-module--page--16hJw .style-module--featureSection-- VVqNM.style-module--col4--1kPzz .style-module--items--2m8yP>li{margin-right:10px;width:calc((100% - 30px)/4)}.style-module--page--16hJw .style-module--featureSection--VVqNM.style-module--col4--1kPzz .stylemodule--items--2m8yP>li:nth-child(4n){margin-right:0}@media screen and (max-width:991px){.style-module- page--16hJw .style-module--featureSection--VVqNM.style-module--col4--1kPzz .style-module--items-- 2m8yP>li{width:calc((100% - 20px)/2)}}.style-module--page--16hJw .style-module--featureSection--VVqNM.style-module--col3--yF8zI .style-module--items--2m8yP>li{margin-right:10px;width:calc((100% - 20px)/3)}.style-module--page--16hJw .style-module--featureSection--VVqNM.style-module--col3--yF8zI .stylemodule--items--2m8yP>li:nth-child(3n){margin-right:0}.style-module--page--16hJw .style-module- moreReleaseSection--eFAVF .style-module--content--VbhfO{color:#000;font-size:16px;font-weight:300;lineheight:25px;letter-spacing:0;text-align:center}.style-module--page--16hJw .style-module--moreReleaseSection- eFAVF .style-module--content--VbhfO h3{color:#173361;font-size:12px;font-weight:500;line-height:2.67;letterspacing:2px;text-transform:uppercase}.style-module--page--16hJw .style-module--moreReleaseSection--eFAVF .style-module--content--VbhfO p{margin-bottom:50px;max-width:720px}.style-module--purple--2FtjE .stylemodule--benefitSection--nY1h0,.style-module--purple--2FtjE .style-module--trySection-- 1GXCx{background:rgba(85,29,157,.03)}.style-module--purple--2FtjE .style-module--moreReleaseSection- eFAVF,.style-module--purple--2FtjE .style-module--resourcesSection--

2OYkn{background:rgba(85,29,157,.1)}.style-module--purple--2FtjE .style-module--benefitSection--nY1h0 .stylemodule--table--32JBF .style-module--row--FZfaW:not(.style-module--header--3-\_VN) div{background:rgba(85,29,157,.03);color:#000;font-size:16px;font-weight:300;line-height:25px;letterspacing:0}.style-module--purple--2FtjE .style-module--benefitSection--nY1h0 .style-module--table--32JBF .stylemodule--row--FZfaW:not(.style-module--header--3-\_VN) .style-module--bold--1-JlS{color:#551d9d;fontsize:21px;font-weight:500;line-height:27px}.style-module--purple--2FtjE .style-module--benefitSection--nY1h0 .style-module--table--32JBF .style-module--header--3-\_VN div:not(.style-module--emptyCell-- gCTw){background:#551d9d;color:#fff}.style-module--green--2GuAI .style-module--benefitSection--nY1h0,.stylemodule--green--2GuAI .style-module--trySection--1GXCx{background:rgba(21,158,134,.03)}.style-module--green- -2GuAI .style-module--moreReleaseSection--eFAVF,.style-module--green--2GuAI .style-module- resourcesSection--2OYkn{background:rgba(21,158,134,.1)}.style-module--green--2GuAI .style-module- benefitSection--nY1h0 .style-module--table--32JBF .style-module--row--FZfaW:not(.style-module--header--3-\_VN) div{background:rgba(21,158,134,.03);color:#000;font-size:16px;font-weight:300;line-height:25px;letterspacing:0}.style-module--green--2GuAI .style-module--benefitSection--nY1h0 .style-module--table--32JBF .stylemodule--row--FZfaW:not(.style-module--header--3-\_VN) .style-module--bold--1-JlS{color:#159e86;fontsize:21px;font-weight:500;line-height:27px}.style-module--green--2GuAI .style-module--benefitSection--nY1h0 .style-module--table--32JBF .style-module--header--3-\_VN div:not(.style-module--emptyCell-- gCTw){background:#159e86;color:#fff}.style-module--blue--3yMuA .style-module--benefitSection--nY1h0,.stylemodule--blue--3yMuA .style-module--trySection--1GXCx{background:rgba(13,172,204,.03)}.style-module--blue-- 3yMuA .style-module--moreReleaseSection--eFAVF,.style-module--blue--3yMuA .style-module--resourcesSection- -2OYkn{background:rgba(13,172,204,.1)}.style-module--blue--3yMuA .style-module--benefitSection--nY1h0 .style-module--table--32JBF .style-module--row--FZfaW:not(.style-module--header--3-\_VN) div{background:rgba(13,172,204,.03);color:#000;font-size:16px;font-weight:300;line-height:25px;letterspacing:0}.style-module--blue--3yMuA .style-module--benefitSection--nY1h0 .style-module--table--32JBF .stylemodule--row--FZfaW:not(.style-module--header--3-\_VN) .style-module--bold--1-JlS{color:#0daccc;fontsize:21px;font-weight:500;line-height:27px}.style-module--blue--3yMuA .style-module--benefitSection--nY1h0 .style-module--table--32JBF .style-module--header--3-\_VN div:not(.style-module--emptyCell-- gCTw){background:#0daccc;color:#fff}.style-module--orange--mKAYd .style-module--benefitSection- nY1h0,.style-module--orange--mKAYd .style-module--trySection-- 1GXCx{background:rgba(227,125,98,.03)}.style-module--orange--mKAYd .style-module--moreReleaseSection- eFAVF,.style-module--orange--mKAYd .style-module--resourcesSection-- 2OYkn{background:rgba(227,125,98,.1)}.style-module--orange--mKAYd .style-module--benefitSection--nY1h0 .style-module--table--32JBF .style-module--row--FZfaW:not(.style-module--header--3-\_VN) div{background:rgba(227,125,98,.03);color:#000;font-size:16px;font-weight:300;line-height:25px;letterspacing:0}.style-module--orange--mKAYd .style-module--benefitSection--nY1h0 .style-module--table--32JBF .style-module--row--FZfaW:not(.style-module--header--3-\_VN) .style-module--bold--1-JlS{color:#e37d62;fontsize:21px;font-weight:500;line-height:27px}.style-module--orange--mKAYd .style-module--benefitSection--nY1h0 .style-module--table--32JBF .style-module--header--3-\_VN div:not(.style-module--emptyCell-- gCTw){background:#e37d62;color:#fff}.style-module--grey--1eGst .style-module--benefitSection--nY1h0,.stylemodule--grey--1eGst .style-module--trySection--1GXCx{background:rgba(88,120,140,.03)}.style-module--grey-- 1eGst .style-module--moreReleaseSection--eFAVF,.style-module--grey--1eGst .style-module--resourcesSection-- 2OYkn{background:rgba(88,120,140,.1)}.style-module--grey--1eGst .style-module--benefitSection--nY1h0 .stylemodule--table--32JBF .style-module--row--FZfaW:not(.style-module--header--3-\_VN) div{background:rgba(88,120,140,.03);color:#000;font-size:16px;font-weight:300;line-height:25px;letterspacing:0}.style-module--grey--1eGst .style-module--benefitSection--nY1h0 .style-module--table--32JBF .stylemodule--row--FZfaW:not(.style-module--header--3-\_VN) .style-module--bold--1-JlS{color:#58788c;fontsize:21px;font-weight:500;line-height:27px}.style-module--grey--1eGst .style-module--benefitSection--nY1h0 .style-module--table--32JBF .style-module--header--3-\_VN div:not(.style-module--emptyCell---

gCTw){background:#58788c;color:#fff}.style-module--project\_metamorphosis\_cost\_effective--3HwjK .stylemodule--benefitSection--nY1h0 .style-module--table--32JBF .style-module--row--FZfaW div:first-child{maxwidth:142px}@media screen and (max-width:767px){.style-module--project\_metamorphosis\_cost\_effective--3HwjK .style-module--benefitSection--nY1h0 .style-module--table--32JBF .style-module--row--FZfaW div:firstchild{max-width:none;text-align:center}}</style><meta name="generator" content="Gatsby 2.21.30"/><link rel="sitemap" type="application/xml" href="/sitemap.xml"/><link rel="alternate" type="application/rss+xml" title="Confluent&#x27:s Blog Feed" href="/rss.xml"/><title data-react-helmet="true">Confluent Community License | Confluent</title><link data-react-helmet="true" href="/css/wp.css" rel="stylesheet"/><meta data-reacthelmet="true" name="description" content="Confluent, founded by the creators of Apache Kafka, delivers a complete execution of Kafka for the Enterprise, to help you run your business in real time."/><meta data-reacthelmet="true" name="image" content="https://cdn.confluent.io/wp-content/uploads/seo-logo-meadow.png"/><meta data-react-helmet="true" property="og:url" content="https://www.confluent.io/"/><meta data-react-helmet="true" property="og:locale" content="en\_US"/><meta data-react-helmet="true" property="og:type" content="website"/><meta data-react-helmet="true" property="og:title" content="Confluent Community License | Confluent"/><meta data-react-helmet="true" property="og:description" content="Confluent, founded by the creators of Apache Kafka, delivers a complete execution of Kafka for the Enterprise, to help you run your business in real time."/><meta data-react-helmet="true" property="og:site\_name" content="Confluent"/><meta data-reacthelmet="true" property="og:image" content="https://cdn.confluent.io/wp-content/uploads/seo-logomeadow.png"/><meta data-react-helmet="true" name="twitter:card" content="summary"/><meta data-reacthelmet="true" name="twitter:description" content="Confluent, founded by the creators of Apache Kafka, delivers a complete execution of Kafka for the Enterprise, to help you run your business in real time."/><meta data-reacthelmet="true" name="twitter:title" content="Confluent Community License | Confluent"/><meta data-reacthelmet="true" name="twitter:image" content="https://cdn.confluent.io/wp-content/uploads/seo-logomeadow.png"/><meta data-react-helmet="true" name="twitter:site" content="@ConfluentInc"/><meta data-reacthelmet="true" name="twitter:creator" content="@ConfluentInc"/><meta data-react-helmet="true" property="fb:app\_id"

content="1800296596896644"/><script>(function(w,d,s,l,i){w[l]=w[l]||[];w[l].push({'gtm.start': new Date().getTime(),event:'gtm.js'});var f=d.getElementsByTagName(s)[0],

```
j=d.createElement(s),dl=l!='dataLayer'?'&l='+l:'';j.async=true;j.src=
```
'https://www.googletagmanager.com/gtm.js?id='+i+dl+'';f.parentNode.insertBefore(j,f);

})(window,document,'script','dataLayer', 'GTM-M58HDC6');</script><link rel="preload" as="font" href="/fonts/MarkOT/MarkOT.woff2"/><link rel="preload" as="font" href="/fonts/MarkOT/MarkOT-Italic.woff2"/><link rel="preload" as="font" href="/fonts/MarkOT/MarkOT-Medium.woff2"/><link rel="preload" as="font" href="/fonts/MarkOT/MarkOT-MediumItalic.woff2"/><link rel="preload" as="font" href="/fonts/MarkOT/MarkOT-Bold.woff2"/><link rel="preload" as="font" href="/fonts/MarkOT/MarkOT-BoldItalic.woff2"/><link rel="preload" as="font" href="/fonts/MarkOT/MarkOT-NarrowLight.woff2"/><link rel="preload" as="font" href="/fonts/MarkOT/MarkOT-NarrowLightItalic.woff2"/><link rel="stylesheet" href="/fonts/fonts.css"/><link href="https://cdn.confluent.io/css/bootstrap.min.css" rel="stylesheet"/><link href="/css/main.css" rel="stylesheet"/><link href="/css/print.css" rel="stylesheet" media="print"/><script src="https://code.jquery.com/jquery-1.12.4.min.js" integrity="sha256-

ZosEbRLbNQzLpnKIkEdrPv7lOy9C27hHQ+Xp8a4MxAQ=" crossorigin="anonymous"></script><script src="https://cdn.optimizely.com/js/15784060578.js"></script><link as="script" rel="preload" href="/webpackruntime-f27e6db82d9d7f7018dd.js"/><link as="script" rel="preload" href="/frameworkcd462206e7ffd35180de.js"/><link as="script" rel="preload" href="/app-21ff557440d63499cf51.js"/><link as="script" rel="preload" href="/styles-f760bb5aeed7ae919c46.js"/><link as="script" rel="preload" href="/4c744e84-253c21a2eaa6944ff5e7.js"/><link as="script" rel="preload" href="/commons-206eeb95bb9423f1eef4.js"/><link as="script" rel="preload" href="/component---src-pages-confluent-communitylicense-js-8db6962c2568c2be4415.js"/><link as="fetch" rel="preload" href="/page-data/confluent-communitylicense/page-data.json" crossorigin="anonymous"/><link as="fetch" rel="preload" href="/page-data/app-data.json" crossorigin="anonymous"/></head><body class=""><noscript><iframe

src="https://www.googletagmanager.com/ns.html?id=GTM-M58HDC6" height="0" width="0" style="display: none; visibility: hidden"></iframe></noscript><div id="\_\_gatsby"><div style="outline:none" tabindex="-1" id="gatsby-focus-wrapper"><header class="style-module--header--31rfm style-module--topPage--85hNf" style="top:40px"><div class="container style-module--container--3N3ii"><a title="Confluent" rel="home" class="style-module--logo--1fS2J" href="/"><svg class="style-module--logo--35JXe" width="212" height="41" viewBox="0 0 212 41"><g fill="#0074A1" fill-rule="evenodd"><path d="M62.065 22.19H64c-.755 3.472-3.705 5.81-7.646 5.81C51.728 28 48 24.55 48 19.989 48 15.427 51.728 12 56.354 12c3.94 0 6.89 2.315 7.646 5.787h-1.935c-.661-2.519-2.785-4.107-5.71-4.107-3.635 0-6.467 2.7-6.467 6.309 0 3.608 2.832 6.332 6.466 6.332 2.926 0 5.05-1.635 5.71-4.131M84 20c0 4.455-3.57 8-8 8s-8-3.545-8-8 3.57-8 8-8 8 3.545 8 8m-1.808 0c0-3.5-2.711-6.318- 6.192-6.318-3.48 0-6.192 2.818-6.192 6.318 0 3.5 2.712 6.318 6.192 6.318S82.192 23.5 82.192 20M103 12v16h-1.48l-9.75-12.612V28H90V12h1.435l9.794 12.777V12zM111.86 13.718V19.6h8.15v1.717h-8.15V28H110V12h11v1.718zM138 26.282V28h-11V12h1.914v14.282zM155 20.994c0 4.185-2.79 7.006-7 7.006s-7-2.82-7-7.006V12h1.9v8.994c0 3.075 2.02 5.295 5.1 5.295 3.055 0 5.1-2.22 5.1-5.295V12h1.9v8.994zM163.826 13.718V19.2h8.25v1.718h-8.25v5.365H173V28h-11V12h11v1.718zM191 12v16h-1.48l-9.75- 12.612V28H178V12h1.435l9.794 12.777V12zM210 13.718h-5.626V28h-1.77V13.718H197V12h13zM26.375 20.975c.875-.047 1.75-.075 2.625-.139v-.672c-.875-.064-1.75-.092-2.625-.14l-2.625-.081c-1.54-.047-3.08-.06- 4.622-.07-.003-1.54-.01-3.082-.051-4.623l-.074-2.625c-.045-.875-.07-1.75-.132-2.625h-.742c-.062.875-.087 1.75- .132 2.625l-.073 2.625c-.02.723-.029 1.447-.036 2.17-.285-.665-.57-1.33-.865-1.991l-1.072-2.397c-.377-.79-.735- 1.59-1.127-2.375l-.684.285c.277.831.589 1.65.882 2.475l.937 2.454c.258.675.526 1.346.796 2.018a129.517 129.517 0 0 0-1.56-1.509l-1.908-1.804c-.65-.587-1.287-1.188-1.95-1.763l-.523.524c.574.663 1.175 1.3 1.762 1.95l1.804 1.908c.498.525 1.003 1.043 1.509 1.56-.672-.27-1.343-.538-2.019-.796l-2.453-.937c-.825-.293-1.644- .605-2.476-.883l-.284.685c.785.392 1.584.75 2.375 1.127l2.397 1.072c.66.295 1.325.58 1.99.864-.723.008- 1.446.017-2.17.036l-2.624.074c-.875.045-1.75.07-2.625.132v.742c.875.062 1.75.087 2.625.132l2.625.073c1.542.042 3.083.049 4.624.052.01 1.54.022 3.081.069 4.622l.082 2.625c.047.875.075 1.75.139 2.625h.672c.064-.875.092-1.75.14-2.625l.081-2.625c.023-.741.035-1.482.046-2.223.292.681.587 1.361.892 2.037l1.08 2.393c.378.79.738 1.588 1.133 2.373l.62-.259c-.275-.832-.583-1.651-.875-2.478l-.93-2.455c- .262-.694-.534-1.383-.808-2.072.531.517 1.063 1.032 1.604 1.54l1.913 1.799c.652.585 1.29 1.184 1.955 1.758l.476-.476c-.574-.664-1.173-1.303-1.758-1.955l-1.799-1.914a132.32 132.32 0 0 0-1.539-1.603c.688.275 1.377.546 2.07.809l2.457.929c.826.292 1.645.6 2.478.876l.258-.622c-.785-.393-1.582-.755-2.373-1.133l-2.393- 1.08c-.676-.304-1.356-.598-2.036-.892.74-.01 1.481-.022 2.222-.045l2.625-.082z"></path><path d="M19 37C9.626 37 2 29.374 2 20 2 10.626 9.626 3 19 3c9.374 0 17 7.626 17 17 0 9.374-7.626 17-17 17m0-32.41C10.503 4.59 3.59 11.502 3.59 20S10.503 35.41 19 35.41 34.41 28.497 34.41 20 27.497 4.59 19 4.59"></path></g></svg></a><div class="style-module--languageContainer--GbiNb"><div class="style-module- dropdown--39\_e2"><ul><li class="lang-en"><a href="/">English</a></li><li class="lang-fr"><a href="https://www.confluent.fr/">Franais</a></li><li class="lang-de"><a href="https://www.confluent.de/">Deutsch</a></li><li class="lang-ja"><a href="https://www.confluent.jp/"></a></li></ul></div><div class="style-module--toggle--3ljCl"></div></div><div class="style-module--navMobile--1PXXZ"><button type="button" class="style-module--button--Kl1\_E navbartoggle"><span class="sr-only">Toggle navigation</span><span class="icon-bar"></span><span class="iconbar"></span><span class="icon-bar"></span></button><nay style="margin-top:0"><ul><li><a target=" blank" rel="noopener noreferrer" href="#">Products</a><ul><li class=""><a href="/confluent-cloud">Confluent Cloud</a></li><li class="style-module--indent--I5Hp9"><a href="/confluent-cloud/support">Support</a></li><li class="style-module--indent--I5Hp9"><a target="\_blank" rel="noopener noreferrer" href="https://confluent.cloud/login">Log In</a></li><li class=""><a href="/product/confluent-platform">Confluent Platform</a></li><li class="style-module--indent--I5Hp9"><a href="/subscription">Subscription</a></li><li class=""><a href="/hub">Confluent Hub</a></li><li class=""><a href="/product/ksql">ksqlDB</a></li><li

class=""><a href="/services">Professional Services</a></li><li class=""><a

href="/training">Training</a></li></ul></li><li><a href="/resources">Learn</a><ul><li class=""><a href="/whatis-apache-kafka">What is Kafka?</a></li><li class=""><a href="/blog">Blog</a>></li><li class=""><a href="/resources">Resources</a></li><li class=""><a target="\_blank" rel="noopener noreferrer" href="https://events.confluent.io">Events</a></li><li class="style-module--indent--I5Hp9"><a href="/community">Meetups</a></li><li class="style-module--indent--I5Hp9"><a target="\_blank" rel="noopener noreferrer" href="https://kafka-summit.org">Kafka Summit</a></li><li class="style-module--indent--I5Hp9"><a href="/online-talks">Online Talks</a></li><li class=""><a href="/training">Training</a></li><li class=""><a href="/customers">Customers</a></li></ul></li><li><a target="\_blank" rel="noopener noreferrer" href="https://developer.confluent.io">Developers</a><ul><li class=""><a target="\_blank" rel="noopener noreferrer" href="https://developer.confluent.io">Confluent Developer</a></li><li class=""><a target="\_blank" rel="noopener noreferrer" href="https://kafka-tutorials.confluent.io">Kafka Tutorials</a></li></ul></li><i>><a href="/about">About Us</a><ul><li class=""><a href="/about">Company</a></li><li class=""><a href="/partners">Partners</a></li><li class=""><a href="/in-the-news">News</a></li><li class=""><a target="\_blank" rel="noopener noreferrer" href="https://events.confluent.io">Events</a></li><li class=""><a href="/careers">Careers</a></li><li class=""><a href="/contact">Contact</a></li><li class=""><a href="/trustand-security">Trust and Security</a></li></ul></li><li><a target="\_blank" rel="noopener noreferrer" href="https://docs.confluent.io/current">Docs</a><ul></ul></li><li><a href="/download">Download</a><ul></ul></li></ul></nav></div><div class="style-module--searchContainer-- M0vVi"><br/>sbutton type="button" class="style-module--button--Kl1\_E"><span class="sronly">Search</span></button><div><form role="search"><input type="search" placeholder="Search Website" autoComplete="off" autoCorrect="off" autoCapitalize="off" name="s" value="" class="style-module--input--3P0z6 st-default-search-input" id="s"/></form></div></div><nav class="style-module--nav--1mswf"><ul><li class=""><a target="\_blank" rel="noopener noreferrer" href="#">Products</a><ul><li class=""><a href="/confluent-cloud">Confluent Cloud</a></li><li class="style-module--indent--I5Hp9"><a href="/confluentcloud/support">Support</a></li><li class="style-module--indent--I5Hp9"><a target="\_blank" rel="noopener noreferrer" href="https://confluent.cloud/login">Log In</a></li><li class=""><a href="/product/confluentplatform">Confluent Platform</a></li><li class="style-module--indent--I5Hp9"><a href="/subscription">Subscription</a></li><li class=""><a href="/hub">Confluent Hub</a>></li><li class=""><a href="/product/ksql">ksqlDB</a></li><li class=""><a href="/services">Professional Services</a></li><li class=""><a href="/training">Training</a></li></ul></li><li class=""><a href="/resources">Learn</a><ul><li class=""><a href="/what-is-apache-kafka">What is Kafka?</a></li><li class=""><a href="/blog">Blog</a></li><li class=""><a href="/resources">Resources</a></li><li class=""><a target="\_blank" rel="noopener noreferrer" href="https://events.confluent.io">Events</a></li><li class="style-module--indent--I5Hp9"><a href="/community">Meetups</a></li><li class="style-module--indent--I5Hp9"><a target="\_blank" rel="noopener noreferrer" href="https://kafka-summit.org">Kafka Summit</a></li><li class="style-module--indent--I5Hp9"><a href="/online-talks">Online Talks</a></li><li class=""><a href="/training">Training</a></li><li class=""><a href="/customers">Customers</a></li></ul></li><li class=""><a target="\_blank" rel="noopener noreferrer" href="https://developer.confluent.io">Developers</a><ul><li class=""><a target="\_blank" rel="noopener noreferrer" href="https://developer.confluent.io">Confluent Developer</a></li><li class=""><a target="\_blank" rel="noopener noreferrer" href="https://kafka-tutorials.confluent.io">Kafka Tutorials</a></li></ul></li><li class=""><a target="\_blank" rel="noopener noreferrer" href="https://docs.confluent.io/current">Docs</a></li><li class="style-module--download--XKthR"><a class="style-module--button--Kl1\_E style-module--island--3qX2T" href="/download">Download</a></li></ul></nav></div></header><div class="style-module--topBanner- qjZvc"><div class="container"><div class="style-module--text--n3hed">Project Metamorphosis<span class="stylemodule--longText--yBz3N">: Unveiling the next-gen event streaming platform</span><a class="style-module-ogLink--1xHFT" href="/project-metamorphosis">Learn More</a></div><div class="style-module--phone-- 3dD5b"><a href="/contact">Contact Us</a></div></div></div><div style="padding-top:40px"><section

class="section simple\_section bg\_white"><div class="container"><div class="terms\_conditions"><h2 class="textcenter">Confluent Community License<br/> $\frac{V}{V}$ Version 1.0</h2><p>This Confluent Community License Agreement Version 1.0 (the  $\langle b \rangle$ Agreement $\langle b \rangle$ ) sets forth the terms on which Confluent, Inc. ( $\langle b \rangle$ Confluent $\langle b \rangle$ ) makes available certain software made available by Confluent under this Agreement (the <b>Software</b>). BY INSTALLING, DOWNLOADING, ACCESSING, USING OR DISTRIBUTING ANY OF THE SOFTWARE, YOU AGREE TO THE TERMS AND CONDITIONS OF THIS AGREEMENT.IF YOU DO NOT AGREE TO SUCH TERMS AND CONDITIONS, YOU MUST NOT USE THE SOFTWARE. IF YOU ARE RECEIVING THE SOFTWARE ON BEHALF OF A LEGAL ENTITY, YOU REPRESENT AND WARRANT THAT YOU HAVE THE ACTUAL AUTHORITY TO AGREE TO THE TERMS AND CONDITIONS OF THIS AGREEMENT ON BEHALF OF SUCH ENTITY. <b>Licensee</b> means you, an individual, or the entity on whose behalf you are receiving the Software.</p>><ol><li>>>LICENSE GRANT AND CONDITIONS.</b></li></ol><p>>strong>1.1</strong><br/>b>License</b>.Subject to the terms and conditions of this Agreement, Confluent hereby grants to Licensee a non-exclusive, royalty-free, worldwide, non-transferable, nonsublicenseable license during the term of this Agreement to: (a) use the Software; (b) prepare modifications and derivative works of the Software; (c) distribute the Software (including without limitation in source code or object code form); and (d) reproduce copies of the Software (the **). License** $**l**$ **). Licensee is not granted the right to, and** Licensee shall not, exercise the License for an Excluded Purpose. For purposes of this Agreement, <br/>b>Excluded Purpose</b> means making available any software-as-a-service, platform-as-a-service, infrastructure-as-a-service or other similar online service that competes with Confluent products or services that provide the Software.</p>>strong>1.2</strong><b>Conditions</b>>In consideration of the License, Licensees distribution of the Software is subject to the following conditions:</p><p><strong>a.</strong> Licensee must cause any Software modified by Licensee to carry prominent notices stating that Licensee modified the Software.</p><strong>b.</strong> On each Software copy, Licensee shall reproduce and not remove or alter all Confluent or third party copyright or other proprietary notices contained in the Software, and Licensee must provide the notice below with each copy. $\langle p \rangle \langle p \rangle$ This software is made available by Confluent, Inc., under the terms of the Confluent Community License Agreement, Version 1.0 located at<!-- --> <a href="/confluent-communitylicense">http://www.confluent.io/confluent-community-license</a>. BY INSTALLING, DOWNLOADING, ACCESSING, USING OR DISTRIBUTING ANY OF THE SOFTWARE, YOU AGREE TO THE TERMS OF SUCH LICENSE AGREEMENT.</p><p><strong>1.3</strong> <b>Licensee Modifications</b>.Licensee may add its own copyright notices to modifications made by Licensee and may provide additional or different license terms and conditions for use, reproduction, or distribution of Licensees modifications. While redistributing the Software or modifications thereof, Licensee may choose to offer, for a fee or free of charge, support, warranty, indemnity, or other obligations. Licensee, and not Confluent, will be responsible for any such obligations.  $\langle p \rangle$  =  $\langle p \rangle$  =  $\langle p \rangle$  1.4 No Sublicensing  $\&$ b>.The License does not include the right to sublicense the Software, however, each recipient to which Licensee provides the Software may exercise the Licenses so long as such recipient agrees to the terms and conditions of this Agreement.</p>></o></a>l>start="2"><li><strong><br/><br/>strong>>TERM AND TERMINATION</b>.</strong></li></ol><p>This Agreement will continue unless and until earlier terminated as set forth herein.If Licensee breaches any of its conditions or obligations under this Agreement, this Agreement will terminate automatically and the License will terminate automatically and permanently.</p><</ start="3"><li><strong><b>INTELLECTUAL PROPERTY</b>.</strong></li></ol><p>As between the parties, Confluent will retain all right, title, and interest in the Software, and all intellectual property rights therein.Confluent hereby reserves all rights not expressly granted to Licensee in this Agreement.Confluent hereby reserves all rights in its trademarks and service marks, and no licenses therein are granted in this Agreement. </p></o>> start="4"><li><strong><b>DISCLAIMER</b></strong></li></ol><p>CONFLUENT HEREBY DISCLAIMS ANY AND ALL WARRANTIES AND CONDITIONS, EXPRESS, IMPLIED, STATUTORY, OR OTHERWISE,

AND SPECIFICALLY DISCLAIMS ANY WARRANTY OF MERCHANTABILITY OR FITNESS FOR A PARTICULAR PURPOSE, WITH RESPECT TO THE SOFTWARE.</p><ol

start="5"><li><strong><b>LIMITATION OF LIABILITY</b>.</strong></li></ol><p>CONFLUENT WILL NOT

BE LIABLE FOR ANY DAMAGES OF ANY KIND, INCLUDING BUT NOT LIMITED TO, LOST PROFITS OR ANY CONSEQUENTIAL, SPECIAL, INCIDENTAL, INDIRECT, OR DIRECT DAMAGES, HOWEVER CAUSED AND ON ANY THEORY OF LIABILITY, ARISING OUT OF THIS AGREEMENT. THE FOREGOING SHALL APPLY TO THE EXTENT PERMITTED BY APPLICABLE LAW.</p><ol start="6"><li><strong>GENERAL.</strong></li></ol><p><strong>6.1</strong><br/> <br/>b>.This Agreement will be governed by and interpreted in accordance with the laws of the state of California, without reference to its conflict of laws principles. If Licensee is located within the United States, all disputes arising out of this Agreement are subject to the exclusive jurisdiction of courts located in Santa Clara County, California.USA. If Licensee is located outside of the United States, any dispute, controversy or claim arising out of or relating to this Agreement will be referred to and finally determined by arbitration in accordance with the JAMS International Arbitration Rules. The tribunal will consist of one arbitrator.The place of arbitration will be Palo Alto, California.The language to be used in the arbitral proceedings will be English.Judgment upon the award rendered by the arbitrator may be entered in any court having jurisdiction thereof. $\langle p \rangle \langle p \rangle \langle sp \rangle \langle strong \rangle$ . **Assignment** $**26**$ **. Licensee is not authorized to assign its rights under this Agreement to any third** party.Confluent may freely assign its rights under this Agreement to any third party.</p><strong>6.3</strong>.<b>Other</b>><b>></b>>This Agreement is the entire agreement between the parties regarding the subject matter hereof. No amendment or modification of this Agreement will be valid or binding upon the parties unless made in writing and signed by the duly authorized representatives of both parties. In the event that any provision, including without limitation any condition, of this Agreement is held to be unenforceable, this Agreement and all licenses and rights granted hereunder will immediately terminate. Waiver by Confluent of a breach of any provision of this Agreement or the failure by Confluent to exercise any right hereunder will not be construed as a waiver of any subsequent breach of that right or as a waiver of any other right.</p></div></div></section></div><div class="style-module--siteFooter--1SYvh"><footer class="container"><div class="style-module--footerRow--2E2Yb"><div><ul class="style-module--menu-- 19Yv4"><li><a href="/product/confluent-platform">Product</a></li><li><a href="/product/confluentplatform">Confluent Platform</a></li><li><a href="/product/ksql">ksqlDB</a></li><li><a href="/hub">Confluent Hub</a></li><li><a href="/subscription">Subscription</a></li><i>></i href="/services">Professional Services</a>></li><li><a href="/training">Training</a></li><li><a href="/customers">Customers</a></li></ul></div><div><ul class="style-module--menu--19Yv4"><li><a href="/confluent-cloud">Cloud</a></li><li><a href="/confluent-cloud">Confluent Cloud</a></li><li><a href="/confluent-cloud/support">Support</a></li><li><a href="/confluent-cloud/#sign-up">Sign Up</a></li><li><a target="\_blank" rel="noopener noreferrer" href="https://confluent.cloud/login">Log In</a></li><li><a href="/confluent-cloud-faqs">Cloud FAQ</a></li></ul></div><div><ul class="style-module- menu--19Yv4"><li><a href="/industry-solutions">Solutions</a></li><li><a href="/industry-solutions/financialservices">Financial Services</a>></li><li><a href="/industry-solutions/retail">Retail</a></li><li><a> href="/industry-solutions/insurance">Insurance</a>></li><li><a>><a>ca solutions/automotive">Automotive</a></li><li><a href="/government">Government</a></li><li><a href="/usecase/fraud-detection">Fraud Detection</a></li><li><a href="/use-case/customer-360">Customer 360</a>></li><li><a href="/partner/azure-stack">Azure Hybrid Streaming</a>></li></ul></div><div><ul class="style-module--menu--19Yv4"><li><a target="\_blank" rel="noopener noreferrer" href="#">Developers</a></li><li><a href="/what-is-apache-kafka">What is Kafka?</a></li><li><a href="/resources">Resources</a></li><li><a target="\_blank" rel="noopener noreferrer" href="https://events.confluent.io">Events</a></li><li><a href="/online-talks">Online Talks</a></li><li><a href="/community">Meetups</a></li><li><a target="\_blank" rel="noopener noreferrer" href="https://kafkasummit.org">Kafka Summit</a></li><li><a target="\_blank" rel="noopener noreferrer" href="https://kafkatutorials.confluent.io">Kafka Tutorials</a></li><li><a target=" blank" rel="noopener noreferrer" href="https://developer.confluent.io">Confluent Developer</a></li><li><a target="\_blank" rel="noopener noreferrer" href="https://docs.confluent.io/current">Docs</a></li><li><a

href="/blog">Blog</a></li></ul></div><div><ul class="style-module--menu--19Yv4"><li><a

href="/about">About</a></li><li><a href="/about">Company</a></li><li><a

href="/careers">Careers</a></li><li><a href="/partners">Partners</a></li><li><a href="/in-thenews">News</a></li><li><a href="/contact">Contact</a></li><li><a href="/trust-and-security">Trust and Security</a></li></ul></div><div class="social-column"><nav class="style-module--socialNav--12Fjk"><ul class="style-module--socialMediaListContainer--m3scG"><li><a target="\_blank" rel="noopener noreferrer" href="https://twitter.com/ConfluentInc"><svg stroke="currentColor" fill="currentColor" stroke-width="0" viewBox="0 0 512 512" class="style-module--socialIcon--PjnYm style-module--twitterIcon--3zPrM" height="1em" width="1em" xmlns="http://www.w3.org/2000/svg"><path d="M459.37 151.716c.325 4.548.325 9.097.325 13.645 0 138.72-105.583 298.558-298.558 298.558-59.452 0-114.68-17.219-161.137-47.106 8.447.974 16.568 1.299 25.34 1.299 49.055 0 94.213-16.568 130.274-44.832-46.132-.975-84.792-31.188-98.112-72.772 6.498.974 12.995 1.624 19.818 1.624 9.421 0 18.843-1.3 27.614-3.573-48.081-9.747-84.143-51.98-84.143-102.985v-1.299c13.969 7.797 30.214 12.67 47.431 13.319-28.264-18.843-46.781-51.005-46.781-87.391 0-19.492 5.197-37.36 14.294-52.954 51.655 63.675 129.3 105.258 216.365 109.807-1.624-7.797-2.599-15.918-2.599-24.04 0-57.828 46.782-104.934 104.934-104.934 30.213 0 57.502 12.67 76.67 33.137 23.715-4.548 46.456-13.32 66.599-25.34-7.798 24.366- 24.366 44.833-46.132 57.827 21.117-2.273 41.584-8.122 60.426-16.243-14.292 20.791-32.161 39.308-52.628 54.253z"></path></svg></a>></li><li><a target="\_blank" rel="noopener noreferrer" href="https://www.linkedin.com/company/confluent"><svg stroke="currentColor" fill="currentColor" strokewidth="0" viewBox="0 0 448 512" class="style-module--socialIcon--PjnYm style-module--linkedinIcon--1E52K" height="1em" width="1em" xmlns="http://www.w3.org/2000/svg"><path d="M416 32H31.9C14.3 32 0 46.5 0 64.3v383.4C0 465.5 14.3 480 31.9 480H416c17.6 0 32-14.5 32-32.3V64.3c0-17.8-14.4-32.3-32-32.3zM135.4

21.3-17.2 38.5-38.5 38.5zm282.1 243h-66.4V312c0-24.8-.5-56.7-34.5-56.7-34.6 0-39.9 27-39.9 54.9V416h-

416H69V202.2h66.5V416zm-33.2-243c-21.3 0-38.5-17.3-38.5-38.5S80.9 96 102.2 96c21.2 0 38.5 17.3 38.5 38.5 0

66.4V202.2h63.7v29.2h.9c8.9-16.8 30.6-34.5 62.9-34.5 67.2 0 79.7 44.3 79.7

101.9V416z"></path></svg></a></li><li><a target="\_blank" rel="noopener noreferrer" href="https://github.com/confluentinc"><svg stroke="currentColor" fill="currentColor" stroke-width="0" viewBox="0 0 496 512" class="style-module--socialIcon--PjnYm style-module--githubIcon--2CHYh" height="1em" width="1em" xmlns="http://www.w3.org/2000/svg"><path d="M165.9 397.4c0 2-2.3 3.6-5.2 3.6-3.3.3-5.6-1.3-5.6-3.6 0-2 2.3-3.6 5.2-3.6 3-.3 5.6 1.3 5.6 3.6zm-31.1-4.5c-.7 2 1.3 4.3 4.3 4.9 2.6 1 5.6 0 6.2-2s-1.3- 4.3-4.3-5.2c-2.6-.7-5.5.3-6.2 2.3zm44.2-1.7c-2.9.7-4.9 2.6-4.6 4.9.3 2 2.9 3.3 5.9 2.6 2.9-.7 4.9-2.6 4.6-4.6-.3-1.9-3- 3.2-5.9-2.9zM244.8 8C106.1 8 0 113.3 0 252c0 110.9 69.8 205.8 169.5 239.2 12.8 2.3 17.3-5.6 17.3-12.1 0-6.2-.3- 40.4-.3-61.4 0 0-70 15-84.7-29.8 0 0-11.4-29.1-27.8-36.6 0 0-22.9-15.7 1.6-15.4 0 0 24.9 2 38.6 25.8 21.9 38.6 58.6 27.5 72.9 20.9 2.3-16 8.8-27.1 16-33.7-55.9-6.2-112.3-14.3-112.3-110.5 0-27.5 7.6-41.3 23.6-58.9-2.6-6.5-11.1- 33.3 2.6-67.9 20.9-6.5 69 27 69 27 20-5.6 41.5-8.5 62.8-8.5s42.8 2.9 62.8 8.5c0 0 48.1-33.6 69-27 13.7 34.7 5.2 61.4 2.6 67.9 16 17.7 25.8 31.5 25.8 58.9 0 96.5-58.9 104.2-114.8 110.5 9.2 7.9 17 22.9 17 46.4 0 33.7-.3 75.4-.3 83.6 0 6.5 4.6 14.4 17.3 12.1C428.2 457.8 496 362.9 496 252 496 113.3 383.5 8 244.8 8zM97.2 352.9c-1.3 1-1 3.3.7 5.2 1.6 1.6 3.9 2.3 5.2 1 1.3-1 1-3.3-.7-5.2-1.6-1.6-3.9-2.3-5.2-1zm-10.8-8.1c-.7 1.3.3 2.9 2.3 3.9 1.6 1 3.6.7 4.3-.7.7-1.3-.3-2.9-2.3-3.9-2-.6-3.6-.3-4.3.7zm32.4 35.6c-1.6 1.3-1 4.3 1.3 6.2 2.3 2.3 5.2 2.6 6.5 1 1.3-1.3.7-4.3- 1.3-6.2-2.2-2.3-5.2-2.6-6.5-1zm-11.4-14.7c-1.6 1-1.6 3.6 0 5.9 1.6 2.3 4.3 3.3 5.6 2.3 1.6-1.3 1.6-3.9 0-6.2-1.4-2.3- 4-3.3-5.6-2z"></path></svg></a>></li><li><a target="\_blank" rel="noopener noreferrer" href="https://www.slideshare.net/ConfluentInc"><svg stroke="currentColor" fill="currentColor" stroke-width="0" viewBox="0 0 512 512" class="style-module--socialIcon--PjnYm style-module--slideshareIcon--3uHWi" height="1em" width="1em" xmlns="http://www.w3.org/2000/svg"><path d="M187.7 153.7c-34 0-61.7 25.7-61.7 57.7 0 31.7 27.7 57.7 61.7 57.7s61.7-26 61.7-57.7c0-32-27.7-57.7-61.7-57.7zm143.4 0c-34 0-61.7 25.7-61.7 57.7 0 31.7 27.7 57.7 61.7 57.7 34.3 0 61.7-26 61.7-57.7.1-32-27.4-57.7-61.7-57.7zm156.6 90l-6 4.3V49.7c0-27.4-20.6- 49.7-46-49.7H76.6c-25.4 0-46 22.3-46 49.7V248c-2-1.4-4.3-2.9-6.3-4.3-15.1-10.6-25.1 4-16 17.7 18.3 22.6 53.1 50.3 106.3 72C58.3 525.1 252 555.7 248.9 457.5c0-.7.3-56.6.3-96.6 5.1 1.1 9.4 2.3 13.7 3.1 0 39.7.3 92.8.3 93.5-3.1 98.3 190.6 67.7 134.3-124 53.1-21.7 88-49.4 106.3-72 9.1-13.8-.9-28.3-16.1-17.8zm-30.5 19.2c-68.9 37.4-128.3
31.1-160.6 29.7-23.7-.9-32.6 9.1-33.7 24.9-10.3-7.7-18.6-15.5-20.3-17.1-5.1-5.4-13.7-8-27.1-7.7-31.7 1.1-89.7 7.4- 157.4-28V72.3c0-34.9 8.9-45.7 40.6-45.7h317.7c30.3 0 40.9 12.9 40.9

45.7v190.6z"></path></svg></a>></li><li><a target="\_blank" rel="noopener noreferrer" href="https://www.youtube.com/confluent"><svg stroke="currentColor" fill="currentColor" stroke-width="0" viewBox="0 0 576 512" class="style-module--socialIcon--PjnYm style-module--youtubeIcon--21oE-" height="1em" width="1em" xmlns="http://www.w3.org/2000/svg"><path d="M549.655 124.083c-6.281-23.65-24.787-42.276-48.284-48.597C458.781 64 288 64 288 64S117.22 64 74.629 75.486c-23.497 6.322-42.003 24.947- 48.284 48.597-11.412 42.867-11.412 132.305-11.412 132.305s0 89.438 11.412 132.305c6.281 23.65 24.787 41.5 48.284 47.821C117.22 448 288 448 288 448s170.78 0 213.371-11.486c23.497-6.321 42.003-24.171 48.284-47.821 11.412-42.867 11.412-132.305 11.412-132.305s0-89.438-11.412-132.305zm-317.51 213.508V175.185l142.739 81.205-142.739 81.201z"></path></svg></a></li><li><a target="\_blank" rel="noopener noreferrer" href="https://www.instagram.com/confluent\_inc/"><svg stroke="currentColor" fill="currentColor" strokewidth="0" viewBox="0 0 448 512" class="style-module--socialIcon--PjnYm style-module--instagramIcon--3WweF" height="1em" width="1em" xmlns="http://www.w3.org/2000/svg"><path d="M224.1 141c-63.6 0-114.9 51.3-114.9 114.9s51.3 114.9 114.9 114.9S339 319.5 339 255.9 287.7 141 224.1 141zm0 189.6c-41.1 0-74.7-33.5- 74.7-74.7s33.5-74.7 74.7-74.7 74.7 33.5 74.7 74.7-33.6 74.7-74.7 74.7zm146.4-194.3c0 14.9-12 26.8-26.8 26.8- 14.9 0-26.8-12-26.8-26.8s12-26.8 26.8-26.8 26.8 12 26.8 26.8zm76.1 27.2c-1.7-35.9-9.9-67.7-36.2-93.9-26.2-26.2- 58-34.4-93.9-36.2-37-2.1-147.9-2.1-184.9 0-35.8 1.7-67.6 9.9-93.9 36.1s-34.4 58-36.2 93.9c-2.1 37-2.1 147.9 0 184.9 1.7 35.9 9.9 67.7 36.2 93.9s58 34.4 93.9 36.2c37 2.1 147.9 2.1 184.9 0 35.9-1.7 67.7-9.9 93.9-36.2 26.2-26.2 34.4-58 36.2-93.9 2.1-37 2.1-147.8 0-184.8zM398.8 388c-7.8 19.6-22.9 34.7-42.6 42.6-29.5 11.7-99.5 9-132.1 9s-102.7 2.6-132.1-9c-19.6-7.8-34.7-22.9-42.6-42.6-11.7-29.5-9-99.5-9-132.1s-2.6-102.7 9-132.1c7.8-19.6 22.9-34.7 42.6-42.6 29.5-11.7 99.5-9 132.1-9s102.7-2.6 132.1 9c19.6 7.8 34.7 22.9 42.6 42.6 11.7 29.5 9 99.5 9 132.1s2.7 102.7-9 132.1z"></path></svg></a></li><li><a target="\_blank" rel="noopener noreferrer" href="https://www.facebook.com/confluentinc/"><svg stroke="currentColor" fill="currentColor" stroke-width="0" viewBox="0 0 320 512" class="style-module--socialIcon--PjnYm style-module--facebookIcon--29Pqt" height="1em" width="1em" xmlns="http://www.w3.org/2000/svg"><ppath d="M279.14 288114.22-92.66h-88.91v-60.13c0-25.35 12.42-50.06 52.24-50.06h40.42V6.26S260.43 0 225.36 0c-73.22 0-121.08 44.38-121.08 124.72v70.62H22.89V288h81.39v224h100.17V288z"></path></svg></a></li></ul></nav></div></div><div class="style-module--footerBottom--Nm5lk"><div class="style-module--copyright--1gcwO"><p>Copyright Confluent, Inc. 2014- $\langle$ span $>$ 2020 $\langle$ /span $>$  $\langle$ !-- -- $\rangle$  $\langle$ a href="/terms-of-use" $>$ Terms & amp; Conditions $\langle$ /a $\rangle$  $\langle$ a href="/confluent-privacy-statement">Privacy Policy</a> <a class="style-module--onetrustLink--F7UX8" href="/cookies">Do Not Sell My Information</a> <a href="/modern-slavery-policy">Modern Slavery Policy $\langle x \rangle$  /p> $\langle p \rangle$  /p $\langle p \rangle$  Apache, Apache Kafka, Kafka, and associated open source project names are trademarks of the<!-- --> <a target="\_blank" rel="noopener noreferrer" href="https://www.apache.org">Apache Software Foundation</a></p></div></div></footer><div class="style-module--gdpr--2VS6b style-module--gdprPrivacyBar-- 2QBT6"><div class="style-module--gdprWrapper--1rFOT"><div class="style-module--gdprContent-- 3KsKx"><p>This website uses cookies to enhance user experience and to analyze performance and traffic on our website. We also share information about your use of our site with our social media, advertising, and analytics partners.</p></div><div class="style-module--gdprRight--1UBvi"><a class="style-module--button--Kl1\_E stylemodule--white--3e10p style-module--button--3srjX" target=" blank" rel="noopener noreferrer" href="#">Accept Cookies</a><a class="style-module--button--Kl1\_E style-module--whiteOutline--3cb-h style-module--button-- 3srjX" href="/cookies">More Information</a></div></div></div></div></div><div id="gatsby-announcer" style="position:absolute;top:0;width:1px;height:1px;padding:0;overflow:hidden;clip:rect(0, 0, 0, 0);whitespace:nowrap;border:0" aria-live="assertive" aria-atomic="true"></div></div><script id=" LOADABLE REQUIRED CHUNKS "type="application/json">[]</script><script id=" LOADABLE REQUIRED CHUNKS ext" type="application/json">{"namedChunks":[]}</script><script>!function(){var t=window.driftt=window.drift=window.driftt||[];if(!t.init){if(t.invoked)return

void(window.console&&console.error&&console.error("Drift snippet included

twice."));t.invoked=!0,t.methods=["identify","config","track","reset","debug","show","ping","page","hide","off","on "],t.factory=function(e){return function(){var n=Array.prototype.slice.call(arguments);return

n.unshift(e),t.push(n),t}},t.methods.forEach(function(e){t[e]=t.factory(e)}),t.load=function(t){var e=3e5\*Math.ceil(new

Date/3e5),n=document.createElement("script");n.type="text/javascript",n.async=!0,n.crossorigin="anonymous",n.sr c="https://js.driftt.com/include/"+e+"/"+t+".js";var

o=document.getElementsByTagName("script")[0];o.parentNode.insertBefore(n,o)}}}();</script><script id="gatsbyscript-loader">/\*<![CDATA[\*/window.pagePath="/confluent-community-license/";/\*]]>\*/</script><script id="gatsby-chunk-mapping">/\*<![CDATA[\*/window.\_\_\_chunkMapping={"app":["/app-

21ff557440d63499cf51.js"],"CfLandingPageSectionCard":[],"CfLandingPageSectionCarousel":[],"CfLandingPageS ectionImage":[],"CfLandingPageSectionText":[],"component---src-pages-404-js":["/component---src-pages-404-jsa62280e90a18b6fbe2b5.js"],"component---src-pages-about-js":["/component---src-pages-about-js-

c8d17b6a92066a3cf011.js"],"component---src-pages-advisory-terms-and-conditions-april-2016-js":["/component-- src-pages-advisory-terms-and-conditions-april-2016-js-9f2649e0a6965353c694.js"],"component---src-pagesadvisory-terms-and-conditions-js":["/component---src-pages-advisory-terms-and-conditions-js-

d90256f69401ecab1336.js"],"component---src-pages-apache-engineering-guidelines-js":["/component---src-pagesapache-engineering-guidelines-js-2971c703e56f1919b90f.js"],"component---src-pages-apache-guidelines-

js":["/component---src-pages-apache-guidelines-js-fbf9142d3642b9f40357.js"],"component---src-pages-archivescloud-customer-dpa-pre-nov-2019-js":["/component---src-pages-archives-cloud-customer-dpa-pre-nov-2019-js-962398ef607e7cddee1a.js"],"component---src-pages-archives-cloud-enterprise-security-addendum-jan-2019-

js":["/component---src-pages-archives-cloud-enterprise-security-addendum-jan-2019-js-

7f71feaef64c5ac2cf6a.js"],"component---src-pages-archives-confluent-cloud-tos-sept-2019-js":["/component---srcpages-archives-confluent-cloud-tos-sept-2019-js-d503f0495afed1e843dc.js"],"component---src-pages-archivesconfluent-privacy-statement-april-2018-js":["/component---src-pages-archives-confluent-privacy-statement-april-2018-js-6df4b452875a55984d26.js"],"component---src-pages-archives-confluent-privacy-statement-january-2020 js":["/component---src-pages-archives-confluent-privacy-statement-january-2020-js-

7251ce04885fed56c2f2.js"],"component---src-pages-archives-confluent-privacy-statement-may-2018-

js":["/component---src-pages-archives-confluent-privacy-statement-may-2018-js-

1d2755944822c34b9f9c.js"],"component---src-pages-archives-confluent-privacy-statement-may-2019-

js":["/component---src-pages-archives-confluent-privacy-statement-may-2019-js-

a62a981977a64ffe77aa.js"],"component---src-pages-archives-confluent-privacy-statement-september-2018-

js":["/component---src-pages-archives-confluent-privacy-statement-september-2018-js-

013662f55d66480ee814.js"],"component---src-pages-archives-supplemental-services-terms-april-2019 js":["/component---src-pages-archives-supplemental-services-terms-april-2019-js-

64bc41c8ee67cd7ece93.js"],"component---src-pages-candidate-privacy-js":["/component---src-pages-candidateprivacy-js-bdd6f6ca28de6ef3bb1a.js"],"component---src-pages-careers-js":["/component---src-pages-careers-jsf87bdfa28f4e58617c8e.js"],"component---src-pages-certification-js":["/component---src-pages-certification-js-1e112f6a5cc22a06083f.js"],"component---src-pages-cloud-customer-dpa-js":["/component---src-pages-cloudcustomer-dpa-js-b647dd4b2f61826adfc5.js"],"component---src-pages-cloud-enterprise-security-addendum-archivejs":["/component---src-pages-cloud-enterprise-security-addendum-archive-js-

2e6134ec52a41b59e58a.js"],"component---src-pages-cloud-enterprise-security-addendum-js":["/component---srcpages-cloud-enterprise-security-addendum-js-7e2bf43d752f6e54322a.js"],"component---src-pages-communitycode-of-conduct-js":["/component---src-pages-community-code-of-conduct-js-

110b19c775f8143d1393.js"],"component---src-pages-community-get-involved-js":["/component---src-pages-

community-get-involved-js-2c75a2a50ee4611f1508.js"],"component---src-pages-community-index-

js":["/component---src-pages-community-index-js-02913c55dbe2e03bf489.js"],"component---src-pages-communityrules-of-engagement-js":["/component---src-pages-community-rules-of-engagement-js3244f06566d53d319843.js"],"component---src-pages-confirmation-ansible-js":["/component---src-pagesconfirmation-ansible-js-014a30d90e4c4520c625.js"],"component---src-pages-confirmation-deb-js":["/component-- src-pages-confirmation-deb-js-0c4190e3161b04bcd57f.js"],"component---src-pages-confirmation-dockerjs":["/component---src-pages-confirmation-docker-js-cfcb46db0cd434406333.js"],"component---src-pagesconfirmation-js":["/component---src-pages-confirmation-js-2cf383c86761ca6ba8a8.js"],"component---src-pagesconfirmation-operator-js":["/component---src-pages-confirmation-operator-js-

07ef6aa0763e20e7475e.js"],"component---src-pages-confirmation-rpm-js":["/component---src-pages-confirmationrpm-js-0c0fa577b4191155746a.js"],"component---src-pages-confluent-certification-program-agreementjs":["/component---src-pages-confluent-certification-program-agreement-js-

5bac4bed828bcb4c6a98.js"],"component---src-pages-confluent-cloud-enterprise-service-gold-support-andmaintenance-service-terms-js":["/component---src-pages-confluent-cloud-enterprise-service-gold-support-andmaintenance-service-terms-js-632f829e924475c8fba6.js"],"component---src-pages-confluent-cloud-enterprise-tosjs":["/component---src-pages-confluent-cloud-enterprise-tos-js-1e983f69a0a35b7de814.js"],"component---srcpages-confluent-cloud-faqs-js":["/component---src-pages-confluent-cloud-faqs-js-

a21ccbfdf9873df9d9f9.js"],"component---src-pages-confluent-cloud-index-js":["/component---src-pages-confluentcloud-index-js-d15a354729f462287668.js"],"component---src-pages-confluent-cloud-ksql-sla-js":["/component-- src-pages-confluent-cloud-ksql-sla-js-4a86e6019794c58aa43c.js"],"component---src-pages-confluent-cloud-lpjs":["/component---src-pages-confluent-cloud-lp-js-104c3ceb5718f9e7c5e8.js"],"component---src-pages-confluentcloud-professional-tos-js":["/component---src-pages-confluent-cloud-professional-tos-js-

6754728d48f6d602cc59.js"],"component---src-pages-confluent-cloud-promo-disclaimer-js":["/component---srcpages-confluent-cloud-promo-disclaimer-js-f40d262d97cba6b92bc2.js"],"component---src-pages-confluent-cloudstartup-program-faq-js":["/component---src-pages-confluent-cloud-startup-program-faq-js-

ad356d09be3cc5fae77a.js"],"component---src-pages-confluent-cloud-startup-program-js":["/component---src-pagesconfluent-cloud-startup-program-js-758abcf0aaa503ad6c19.js"],"component---src-pages-confluent-cloud-supportand-maintenance-service-terms-js":["/component---src-pages-confluent-cloud-support-and-maintenance-serviceterms-js-9d849037594dc048d697.js"],"component---src-pages-confluent-cloud-support-js":["/component---srcpages-confluent-cloud-support-js-f9f513b584ec2a6b855e.js"],"component---src-pages-confluent-cloud-tos-agreejs":["/component---src-pages-confluent-cloud-tos-agree-js-d2b8bb10831a3c2928d5.js"],"component---src-pagesconfluent-cloud-tos-js":["/component---src-pages-confluent-cloud-tos-js-035a79070461917dbf04.js"],"component-- src-pages-confluent-cloud-tryfree-js":["/component---src-pages-confluent-cloud-tryfree-js-

f53d87d05e932aa32008.js"],"component---src-pages-confluent-cloud-uptime-sla-js":["/component---src-pagesconfluent-cloud-uptime-sla-js-423904094d361bf885c5.js"],"component---src-pages-confluent-community-licensefaq-js":["/component---src-pages-confluent-community-license-faq-js-19f351e9e9a057628bb8.js"],"component-- src-pages-confluent-community-license-js":["/component---src-pages-confluent-community-license-js-8db6962c2568c2be4415.js"],"component---src-pages-confluent-hub-terms-of-use-js":["/component---src-pagesconfluent-hub-terms-of-use-js-31d9d65f3d15afba598d.js"],"component---src-pages-confluent-privacy-archivejs":["/component---src-pages-confluent-privacy-archive-js-5ef050b4cf3153e04472.js"],"component---src-pages-

confluent-privacy-statement-js":["/component---src-pages-confluent-privacy-statement-js-

7214ebcf03eb7ce9a471.js"],"component---src-pages-confluent-software-evaluation-license-js":["/component---srcpages-confluent-software-evaluation-license-js-4fc1fe5378ed47ea04fc.js"],"component---src-pages-confluenttrademark-guidelines-js":["/component---src-pages-confluent-trademark-guidelines-js-

178daf2da2202f6568cc.js"],"component---src-pages-confluent-verified-integration-faqs-js":["/component---src-

pages-confluent-verified-integration-faqs-js-3117d0fdfb94e612f2e4.js"],"component---src-pages-contact-

js":["/component---src-pages-contact-js-6cc88ba657142581d0ae.js"],"component---src-pages-cookiesjs":["/component---src-pages-cookies-js-feaae62ca557f5480c61.js"],"component---src-pages-covid-19-faq-

js":["/component---src-pages-covid-19-faq-js-c405f940b04af6df9cac.js"],"component---src-pages-covid-relief-

js":["/component---src-pages-covid-relief-js-3df3a29b60b94aefbfe4.js"],"component---src-pages-download-

compare-js":["/component---src-pages-download-compare-js-cfac646386d226f318d7.js"],"component---src-pages-

download-index-js":["/component---src-pages-download-index-js-0be8bf1da61cfb0c44f6.js"],"component---srcpages-ecommerce-terms-service-js":["/component---src-pages-ecommerce-terms-service-js-5b0bf6e5117ab1d84acb.js"],"component---src-pages-email-preferences-js":["/component---src-pages-emailpreferences-js-b8ebefa88eb4c2336e5a.js"],"component---src-pages-email-unsubscribe-js":["/component---srcpages-email-unsubscribe-js-88bab8253ccb7b841109.js"],"component---src-pages-eula-dct-js":["/component---srcpages-eula-dct-js-db90019d8a41adc43aae.js"],"component---src-pages-eula-js":["/component---src-pages-eula-js-46038bc5b2da211287f7.js"],"component---src-pages-eula-ra-august-2017-js":["/component---src-pages-eula-raaugust-2017-js-58bc6fc302259803b4a3.js"],"component---src-pages-eula-uk-js":["/component---src-pages-eula-ukjs-889a41daa41371ac6c38.js"],"component---src-pages-getsubscription-js":["/component---src-pagesgetsubscription-js-4dba98b5c248096505f5.js"],"component---src-pages-government-js":["/component---src-pagesgovernment-js-4f5c9541a50707cb9696.js"],"component---src-pages-index-js":["/component---src-pages-index-js-02c70c32074a3f989a68.js"],"component---src-pages-industry-solutions-js":["/component---src-pages-industrysolutions-js-e68653b2c699b7852ad9.js"],"component---src-pages-kafka-vs-pulsar-js":["/component---src-pageskafka-vs-pulsar-js-99f4bdd9997267ae2175.js"],"component---src-pages-live-js":["/component---src-pages-live-jsf47a590bcfd59aa3be51.js"],"component---src-pages-maintenance-and-support-services-terms-gol-2017-06-06 js":["/component---src-pages-maintenance-and-support-services-terms-gol-2017-06-06-js-

aec627b98843064fb6b7.js"],"component---src-pages-maintenance-and-support-services-terms-gold-

js":["/component---src-pages-maintenance-and-support-services-terms-gold-js-

bd6bc1974d54df2d12a3.js"],"component---src-pages-maintenance-and-support-services-terms-pla-2017-06-06 js":["/component---src-pages-maintenance-and-support-services-terms-pla-2017-06-06-js-

6f24e89bc0a9725e730c.js"],"component---src-pages-maintenance-and-support-services-terms-pla-js":["/component- --src-pages-maintenance-and-support-services-terms-pla-js-a6607225e4368c170746.js"],"component---src-pagesmaintenance-and-support-services-terms-sil-2017-06-06-js":["/component---src-pages-maintenance-and-supportservices-terms-sil-2017-06-06-js-3562f2d660f8e197ec0e.js"],"component---src-pages-maintenance-and-supportservices-terms-sil-js":["/component---src-pages-maintenance-and-support-services-terms-sil-js-

af5b62923c94fada8e4b.js"],"component---src-pages-marketplace-terms-of-service-js":["/component---src-pagesmarketplace-terms-of-service-js-738303e580390e3dcc34.js"],"component---src-pages-modern-slavery-policyjs":["/component---src-pages-modern-slavery-policy-js-43990339a49bad745e65.js"],"component---src-pagesmoreinformation-js":["/component---src-pages-moreinformation-js-1bfec0fe5ca5997d07f3.js"],"component---srcpages-nominate-js":["/component---src-pages-nominate-js-a8ba9d053e246a83fa45.js"],"component---src-pagesoem-partner-program-js":["/component---src-pages-oem-partner-program-js-

0ee9c61d431644a190c7.js"],"component---src-pages-press-release-confluent-katapultiert-datenarchitekturen-in-daszeitalter-des-event-streamings-mit-einer-125-millionen-dollar-serie-d-finanzierungs-runde-js":["/component---srcpages-press-release-confluent-katapultiert-datenarchitekturen-in-das-zeitalter-des-event-streamings-mit-einer-125 millionen-dollar-serie-d-finanzierungs-runde-js-65216c2b1fd43b7e5d04.js"],"component---src-pages-press-releaseconfluent-propulse-larchitecture-de-donnees-dans-lere-du-streaming-evenementiel-avec-une-serie-d-de-125 millions-de-dollars-js":["/component---src-pages-press-release-confluent-propulse-larchitecture-de-donnees-dans-

lere-du-streaming-evenementiel-avec-une-serie-d-de-125-millions-de-dollars-js-

09339a5ce04a8b88f772.js"],"component---src-pages-previous-versions-js":["/component---src-pages-previousversions-js-e3c6d00cc8167fb946ae.js"],"component---src-pages-product-confluent-platform-js":["/component---srcpages-product-confluent-platform-js-59fef0b938e2017967a1.js"],"component---src-pages-product-kafka-streamsapi-js":["/component---src-pages-product-kafka-streams-api-js-5b0a401172cf78851ff6.js"],"component---src-pagesproject-metamorphosis-index-js":["/component---src-pages-project-metamorphosis-index-js-

0ebbf9077dfde510ccf7.js"],"component---src-pages-public-training-terms-js":["/component---src-pages-publictraining-terms-js-5c84063f603f10ff8048.js"],"component---src-pages-request-kafka-tco-assessment-

js":["/component---src-pages-request-kafka-tco-assessment-js-fad8f4dac1436bec8d49.js"],"component---src-pagesresources-kafka-summit-2020-js":["/component---src-pages-resources-kafka-summit-2020-js-

ff8115ab75aada68ee9b.js"],"component---src-pages-resources-kafka-summit-london-2018-js":["/component---src-

pages-resources-kafka-summit-london-2018-js-eae2c5e018cea5b84fa1.js"],"component---src-pages-resourceskafka-summit-london-2019-js":["/component---src-pages-resources-kafka-summit-london-2019-js-35d99ac599b4a41faac2.js"],"component---src-pages-resources-kafka-summit-new-york-2017-js":["/component-- src-pages-resources-kafka-summit-new-york-2017-js-fc6b070e1359bb369f02.js"],"component---src-pagesresources-kafka-summit-new-york-2019-js":["/component---src-pages-resources-kafka-summit-new-york-2019-jsb73e1a52823a4ac9b3d7.js"],"component---src-pages-resources-kafka-summit-san-francisco-2016-js":["/component- --src-pages-resources-kafka-summit-san-francisco-2016-js-16116bc89e2b2526b8b4.js"],"component---src-pagesresources-kafka-summit-san-francisco-2017-js":["/component---src-pages-resources-kafka-summit-san-francisco-2017-js-c12b2ecf5cb1627b9c3e.js"],"component---src-pages-resources-kafka-summit-san-francisco-2018 js":["/component---src-pages-resources-kafka-summit-san-francisco-2018-js-

364071a6726bc43b70ee.js"],"component---src-pages-resources-kafka-summit-san-francisco-2019-js":["/component- --src-pages-resources-kafka-summit-san-francisco-2019-js-5358be996e111ea2d638.js"],"component---src-pagesservices-js":["/component---src-pages-services-js-904c8be81733bd8edcf5.js"],"component---src-pages-slsa-92016 rct-js":["/component---src-pages-slsa-92016-rct-js-222c08be1e9a998b6b70.js"],"component---src-pages-softwareevaluation-license-js":["/component---src-pages-software-evaluation-license-js-

ab7ca589ce4a5d31dbfb.js"],"component---src-pages-solutions-internet-of-things-iot-js":["/component---src-pagessolutions-internet-of-things-iot-js-c7859e1a062943fb5ccb.js"],"component---src-pages-solutions-microservicesjs":["/component---src-pages-solutions-microservices-js-d39777fdd46f6cf68cc7.js"],"component---src-pages-stayin-touch-js":["/component---src-pages-stay-in-touch-js-3ef97c1ebe5f4c28db43.js"],"component---src-pages-subprocessors-js":["/component---src-pages-sub-processors-js-6de41f059f1036e0a588.js"],"component---src-pagessubscribe-to-sub-processor-updates-js":["/component---src-pages-subscribe-to-sub-processor-updates-js-66281425848c96197b3a.js"],"component---src-pages-subscription-agreement-agree-js":["/component---src-pagessubscription-agreement-agree-js-b11f92ff4d97e72181c8.js"],"component---src-pages-subscription-agreementjs":["/component---src-pages-subscription-agreement-js-bbfa0402db5c2ea3eaa2.js"],"component---src-pagessubscription-js":["/component---src-pages-subscription-js-82a2e0f9ef906989bbcf.js"],"component---src-pagessupplemental-services-terms-js":["/component---src-pages-supplemental-services-terms-js-

```
42d042b3df95762bbfc6.js"],"component---src-pages-terms-of-use-js":["/component---src-pages-terms-of-use-js-
07828d34dbb1b71ff70a.js"],"component---src-pages-thank-you-executive-advisory-board-london-2019-
js":["/component---src-pages-thank-you-executive-advisory-board-london-2019-js-
```
b63b415b832177d149bb.js"],"component---src-pages-third-party-software-5-1-js":["/component---src-pages-thirdparty-software-5-1-js-377e5e704bb0aab7e8d7.js"],"component---src-pages-third-party-software-5-2-1-

js":["/component---src-pages-third-party-software-5-2-1-js-dc8fdfeadf3f62411c23.js"],"component---src-pagesthird-party-software-5-3-js":["/component---src-pages-third-party-software-5-3-js-

eef84ad3d43a658d43f3.js"],"component---src-pages-third-party-software-5-4-js":["/component---src-pages-thirdparty-software-5-4-js-a79d2a958082dec63e8c.js"],"component---src-pages-third-party-software-cp-5-0 js":["/component---src-pages-third-party-software-cp-5-0-js-f9ff58dc4e3478f0c194.js"],"component---src-pagesthird-party-software-cp-v-2-0-1-js":["/component---src-pages-third-party-software-cp-v-2-0-1-js-62dfecc5fbdf6c0958b2.js"],"component---src-pages-third-party-software-cp-v-3-0-0-js":["/component---src-pagesthird-party-software-cp-v-3-0-0-js-b6946469e3a4827cafcf.js"],"component---src-pages-third-party-software-cp-v-3- 1-1-js":["/component---src-pages-third-party-software-cp-v-3-1-1-js-f939255ed7c7d3478ffb.js"],"component---srcpages-third-party-software-cp-v-3-2-0-js":["/component---src-pages-third-party-software-cp-v-3-2-0-jsb4b3c1b9d7275215e707.js"],"component---src-pages-third-party-software-cp-v-5-0-js":["/component---src-pagesthird-party-software-cp-v-5-0-js-621cab6a1de3d4ac726a.js"],"component---src-pages-third-party-softwarejs":["/component---src-pages-third-party-software-js-c39e47fc6e5ea10e5236.js"],"component---src-pages-trainingconfluent-administration-training-js":["/component---src-pages-training-confluent-administration-training-js-5d255d8b1937332c5249.js"],"component---src-pages-training-confluent-developer-skills-js":["/component---srcpages-training-confluent-developer-skills-js-b651b15be89ff12bee63.js"],"component---src-pages-trainingconfluent-developer-training-js":["/component---src-pages-training-confluent-developer-training-js-

bb39524dc1b77636bd8a.js"],"component---src-pages-training-confluent-fundamentals-js":["/component---srcpages-training-confluent-fundamentals-js-83cb995e1c6a7ed62a0c.js"],"component---src-pages-training-confluentoperations-js":["/component---src-pages-training-confluent-operations-js-4f8245c757ecfd8b3225.js"],"component-- src-pages-training-confluent-optimizing-kafka-js":["/component---src-pages-training-confluent-optimizing-kafka-js-458eef0f92446d2994a0.js"],"component---src-pages-training-confluent-training-on-demand-js":["/component---srcpages-training-confluent-training-on-demand-js-05a91dd5f8d2d006c1af.js"],"component---src-pages-trainingjs":["/component---src-pages-training-js-5c3ee3a8d8c003faa49f.js"],"component---src-pages-training-ksql-apachekafka-streams-processing-js":["/component---src-pages-training-ksql-apache-kafka-streams-processing-js-9bacfc5a655f9ce211ae.js"],"component---src-pages-training-terms-and-conditions-js":["/component---src-pagestraining-terms-and-conditions-js-cce26237040cdfa9f07f.js"],"component---src-pages-training-terms-and-conditionsmarch-2016-js":["/component---src-pages-training-terms-and-conditions-march-2016-js-

889f3a8cf81d695de223.js"],"component---src-pages-trust-and-security-js":["/component---src-pages-trust-andsecurity-js-bbd6b87ead01dd02a609.js"],"component---src-pages-verified-integrations-program-js":["/component-- src-pages-verified-integrations-program-js-596af6d9512cd38c72f5.js"],"component---src-pages-what-is-apachekafka-js":["/component---src-pages-what-is-apache-kafka-js-d1d005f52cc768976de6.js"],"component---src-pageswhy-confluent-js":["/component---src-pages-why-confluent-js-2c52b54809df0c7c29a6.js"],"component---srctemplates-blog-author-js":["/component---src-templates-blog-author-js-d6258f4dfcc5d1020026.js"],"component-- src-templates-blog-category-js":["/component---src-templates-blog-category-js-

fc2d7a3fd260115e20e2.js"],"component---src-templates-blog-list-js":["/component---src-templates-blog-list-js-3339819860f06a23b677.js"],"component---src-templates-blog-search-js":["/component---src-templates-blog-searchjs-186c6f22c7f06fb5ce44.js"],"component---src-templates-blog-tag-js":["/component---src-templates-blog-tag-jsa73ff8d9b2236589132e.js"],"component---src-templates-blog-template-js":["/component---src-templates-blogtemplate-js-344471ab960638c2022f.js"],"component---src-templates-cloud-providers-template-js":["/component-- src-templates-cloud-providers-template-js-11f5d5a9eec69a808fd5.js"],"component---src-templates-contentfulanding-pages-template-js":["/component---src-templates-contentfu-landing-pages-template-js-663593f5bdbc7b81656b.js"],"component---src-templates-customers-list-js":["/component---src-templatescustomers-list-js-5527c4d21be74410d297.js"],"component---src-templates-customers-template-js":["/component-- src-templates-customers-template-js-8e2e6f6a8a8e1e94d7a2.js"],"component---src-templates-landing-pagestemplate-js":["/component---src-templates-landing-pages-template-js-eb3f2cd63d710b0855ad.js"],"component-- src-templates-landing-pages-thankyou-js":["/component---src-templates-landing-pages-thankyou-js-2c920db02c0ac0127ade.js"],"component---src-templates-news-list-js":["/component---src-templates-news-list-jsa38014a3600c1135def5.js"],"component---src-templates-online-talks-list-js":["/component---src-templates-onlinetalks-list-js-40634f419eee0826d6ae.js"],"component---src-templates-press-release-list-js":["/component---srctemplates-press-release-list-js-b188575fcf6e46e2ba11.js"],"component---src-templates-press-release-templatejs":["/component---src-templates-press-release-template-js-b7bce8d86335b7c61ac5.js"],"component---srctemplates-project-metamorphosis-template-js":["/component---src-templates-project-metamorphosis-template-jsff27c202614bba547223.js"],"component---src-templates-resources-list-js":["/component---src-templates-resourceslist-js-8675a854fcc4ec80f49d.js"],"component---src-templates-seo-landing-page-template-js":["/component---srctemplates-seo-landing-page-template-js-c755bdb7b6c2477e8d27.js"],"component---src-templates-streamprocessing-cookbook-list-js":["/component---src-templates-stream-processing-cookbook-list-jsae91c89da78f0d377844.js"],"component---src-templates-stream-processing-cookbook-template-js":["/component-- src-templates-stream-processing-cookbook-template-js-990416d14c4c4637da93.js"],"core-components-Modal-Video":[],"content-FormCloudSignUpModal":["/content-FormCloudSignUpModal-0dae3cebfea1789f2257.js"],"content-FormPlatformDownloadModal":["/content-FormPlatformDownloadModal-660458d2d4ffb5734256.js"],"content-FormCommunityDownloadModal":["/content-FormCommunityDownloadModal-56547363ac2c47b7b40f.js"],"partners-PartnerList":["/partners-PartnerList-2929707bcd7a6c9f069a.js"]};/\*]]>\*/</script><script src="/component---src-pages-confluent-community-license-js-

8db6962c2568c2be4415.js" async=""></script><script src="/commons-206eeb95bb9423f1eef4.js"

async=""></script><script src="/4c744e84-253c21a2eaa6944ff5e7.js" async=""></script><script src="/stylesf760bb5aeed7ae919c46.js" async=""></script><script src="/app-21ff557440d63499cf51.js" async=""></script><script src="/framework-cd462206e7ffd35180de.js" async=""></script><script src="/webpackruntime-f27e6db82d9d7f7018dd.js" async=""></script></body></html>

> Apache License Version 2.0, January 2004 http://www.apache.org/licenses/

#### TERMS AND CONDITIONS FOR USE, REPRODUCTION, AND DISTRIBUTION

1. Definitions.

 "License" shall mean the terms and conditions for use, reproduction, and distribution as defined by Sections 1 through 9 of this document.

 "Licensor" shall mean the copyright owner or entity authorized by the copyright owner that is granting the License.

 "Legal Entity" shall mean the union of the acting entity and all other entities that control, are controlled by, or are under common control with that entity. For the purposes of this definition, "control" means (i) the power, direct or indirect, to cause the direction or management of such entity, whether by contract or otherwise, or (ii) ownership of fifty percent (50%) or more of the outstanding shares, or (iii) beneficial ownership of such entity.

 "You" (or "Your") shall mean an individual or Legal Entity exercising permissions granted by this License.

 "Source" form shall mean the preferred form for making modifications, including but not limited to software source code, documentation source, and configuration files.

 "Object" form shall mean any form resulting from mechanical transformation or translation of a Source form, including but not limited to compiled object code, generated documentation, and conversions to other media types.

 "Work" shall mean the work of authorship, whether in Source or Object form, made available under the License, as indicated by a copyright notice that is included in or attached to the work (an example is provided in the Appendix below).

 "Derivative Works" shall mean any work, whether in Source or Object form, that is based on (or derived from) the Work and for which the editorial revisions, annotations, elaborations, or other modifications represent, as a whole, an original work of authorship. For the purposes

 of this License, Derivative Works shall not include works that remain separable from, or merely link (or bind by name) to the interfaces of, the Work and Derivative Works thereof.

 "Contribution" shall mean any work of authorship, including the original version of the Work and any modifications or additions to that Work or Derivative Works thereof, that is intentionally submitted to Licensor for inclusion in the Work by the copyright owner or by an individual or Legal Entity authorized to submit on behalf of the copyright owner. For the purposes of this definition, "submitted" means any form of electronic, verbal, or written communication sent to the Licensor or its representatives, including but not limited to communication on electronic mailing lists, source code control systems, and issue tracking systems that are managed by, or on behalf of, the Licensor for the purpose of discussing and improving the Work, but excluding communication that is conspicuously marked or otherwise designated in writing by the copyright owner as "Not a Contribution."

 "Contributor" shall mean Licensor and any individual or Legal Entity on behalf of whom a Contribution has been received by Licensor and subsequently incorporated within the Work.

- 2. Grant of Copyright License. Subject to the terms and conditions of this License, each Contributor hereby grants to You a perpetual, worldwide, non-exclusive, no-charge, royalty-free, irrevocable copyright license to reproduce, prepare Derivative Works of, publicly display, publicly perform, sublicense, and distribute the Work and such Derivative Works in Source or Object form.
- 3. Grant of Patent License. Subject to the terms and conditions of this License, each Contributor hereby grants to You a perpetual, worldwide, non-exclusive, no-charge, royalty-free, irrevocable (except as stated in this section) patent license to make, have made, use, offer to sell, sell, import, and otherwise transfer the Work, where such license applies only to those patent claims licensable by such Contributor that are necessarily infringed by their Contribution(s) alone or by combination of their Contribution(s) with the Work to which such Contribution(s) was submitted. If You institute patent litigation against any entity (including a cross-claim or counterclaim in a lawsuit) alleging that the Work or a Contribution incorporated within the Work constitutes direct or contributory patent infringement, then any patent licenses granted to You under this License for that Work shall terminate as of the date such litigation is filed.
- 4. Redistribution. You may reproduce and distribute copies of the Work or Derivative Works thereof in any medium, with or without modifications, and in Source or Object form, provided that You

meet the following conditions:

- (a) You must give any other recipients of the Work or Derivative Works a copy of this License; and
- (b) You must cause any modified files to carry prominent notices stating that You changed the files; and
- (c) You must retain, in the Source form of any Derivative Works that You distribute, all copyright, patent, trademark, and attribution notices from the Source form of the Work, excluding those notices that do not pertain to any part of the Derivative Works; and
- (d) If the Work includes a "NOTICE" text file as part of its distribution, then any Derivative Works that You distribute must include a readable copy of the attribution notices contained within such NOTICE file, excluding those notices that do not pertain to any part of the Derivative Works, in at least one of the following places: within a NOTICE text file distributed as part of the Derivative Works; within the Source form or documentation, if provided along with the Derivative Works; or, within a display generated by the Derivative Works, if and wherever such third-party notices normally appear. The contents of the NOTICE file are for informational purposes only and do not modify the License. You may add Your own attribution notices within Derivative Works that You distribute, alongside or as an addendum to the NOTICE text from the Work, provided that such additional attribution notices cannot be construed as modifying the License.

 You may add Your own copyright statement to Your modifications and may provide additional or different license terms and conditions for use, reproduction, or distribution of Your modifications, or for any such Derivative Works as a whole, provided Your use, reproduction, and distribution of the Work otherwise complies with the conditions stated in this License.

- 5. Submission of Contributions. Unless You explicitly state otherwise, any Contribution intentionally submitted for inclusion in the Work by You to the Licensor shall be under the terms and conditions of this License, without any additional terms or conditions. Notwithstanding the above, nothing herein shall supersede or modify the terms of any separate license agreement you may have executed with Licensor regarding such Contributions.
- 6. Trademarks. This License does not grant permission to use the trade names, trademarks, service marks, or product names of the Licensor,

 except as required for reasonable and customary use in describing the origin of the Work and reproducing the content of the NOTICE file.

- 7. Disclaimer of Warranty. Unless required by applicable law or agreed to in writing, Licensor provides the Work (and each Contributor provides its Contributions) on an "AS IS" BASIS, WITHOUT WARRANTIES OR CONDITIONS OF ANY KIND, either express or implied, including, without limitation, any warranties or conditions of TITLE, NON-INFRINGEMENT, MERCHANTABILITY, or FITNESS FOR A PARTICULAR PURPOSE. You are solely responsible for determining the appropriateness of using or redistributing the Work and assume any risks associated with Your exercise of permissions under this License.
- 8. Limitation of Liability. In no event and under no legal theory, whether in tort (including negligence), contract, or otherwise, unless required by applicable law (such as deliberate and grossly negligent acts) or agreed to in writing, shall any Contributor be liable to You for damages, including any direct, indirect, special, incidental, or consequential damages of any character arising as a result of this License or out of the use or inability to use the Work (including but not limited to damages for loss of goodwill, work stoppage, computer failure or malfunction, or any and all other commercial damages or losses), even if such Contributor has been advised of the possibility of such damages.
- 9. Accepting Warranty or Additional Liability. While redistributing the Work or Derivative Works thereof, You may choose to offer, and charge a fee for, acceptance of support, warranty, indemnity, or other liability obligations and/or rights consistent with this License. However, in accepting such obligations, You may act only on Your own behalf and on Your sole responsibility, not on behalf of any other Contributor, and only if You agree to indemnify, defend, and hold each Contributor harmless for any liability incurred by, or claims asserted against, such Contributor by reason of your accepting any such warranty or additional liability.

### END OF TERMS AND CONDITIONS

APPENDIX: How to apply the Apache License to your work.

 To apply the Apache License to your work, attach the following boilerplate notice, with the fields enclosed by brackets "[]" replaced with your own identifying information. (Don't include the brackets!) The text should be enclosed in the appropriate comment syntax for the file format. We also recommend that a file or class name and description of purpose be included on the same "printed page" as the copyright notice for easier identification within third-party archives.

Copyright [yyyy] [name of copyright owner]

 Licensed under the Apache License, Version 2.0 (the "License"); you may not use this file except in compliance with the License. You may obtain a copy of the License at

http://www.apache.org/licenses/LICENSE-2.0

 Unless required by applicable law or agreed to in writing, software distributed under the License is distributed on an "AS IS" BASIS, WITHOUT WARRANTIES OR CONDITIONS OF ANY KIND, either express or implied. See the License for the specific language governing permissions and limitations under the License.

# **1.100 classgraph 4.8.21**

# **1.100.1 Available under license :**

No license file was found, but licenses were detected in source scan.

```
/*
* This file is part of ClassGraph.
*
* Author: R. Kempees
*
* Hosted at: https://github.com/classgraph/classgraph
*
* --
*
* The MIT License (MIT)
*
* Copyright (c) 2017 R. Kempees
*
* Permission is hereby granted, free of charge, to any person obtaining a copy of this software and associated
* documentation files (the "Software"), to deal in the Software without restriction, including without
* limitation the rights to use, copy, modify, merge, publish, distribute, sublicense, and/or sell copies of
* the Software, and to permit persons to whom the Software is furnished to do so, subject to the following
* conditions:
*
* The above copyright notice and this permission notice shall be included in all copies or substantial
* portions of the Software.
*
* THE SOFTWARE IS PROVIDED "AS IS", WITHOUT WARRANTY OF ANY KIND, EXPRESS OR
IMPLIED, INCLUDING BUT NOT
* LIMITED TO THE WARRANTIES OF MERCHANTABILITY, FITNESS FOR A PARTICULAR PURPOSE
AND NONINFRINGEMENT. IN NO
* EVENT SHALL THE AUTHORS OR COPYRIGHT HOLDERS BE LIABLE FOR ANY CLAIM, DAMAGES
```
#### OR OTHER LIABILITY, WHETHER IN

# \* AN ACTION OF CONTRACT, TORT OR OTHERWISE, ARISING FROM, OUT OF OR IN CONNECTION WITH THE SOFTWARE OR THE USE \* OR OTHER DEALINGS IN THE SOFTWARE.

\*/

Found in path(s):

\* /opt/cola/permits/1273317276\_1645099928.41/0/classgraph-4-8-21-sourcesjar/nonapi/io/github/classgraph/classloaderhandler/WebsphereLibertyClassLoaderHandler.java No license file was found, but licenses were detected in source scan.

/\* \* This file is part of ClassGraph. \* \* Author: Luke Hutchison \* \* Hosted at: https://github.com/classgraph/classgraph \*  $*$   $_{--}$ \* \* The MIT License (MIT) \* \* Copyright (c) 2019 Luke Hutchison \* \* Permission is hereby granted, free of charge, to any person obtaining a copy of this software and associated \* documentation files (the "Software"), to deal in the Software without restriction, including without \* limitation the rights to use, copy, modify, merge, publish, distribute, sublicense, and/or sell copies of \* the Software, and to permit persons to whom the Software is furnished to do so, subject to the following \* conditions: \* \* The above copyright notice and this permission notice shall be included in all copies or substantial \* portions of the Software. \* \* THE SOFTWARE IS PROVIDED "AS IS", WITHOUT WARRANTY OF ANY KIND, EXPRESS OR IMPLIED, INCLUDING BUT NOT \* LIMITED TO THE WARRANTIES OF MERCHANTABILITY, FITNESS FOR A PARTICULAR PURPOSE AND NONINFRINGEMENT. IN NO \* EVENT SHALL THE AUTHORS OR COPYRIGHT HOLDERS BE LIABLE FOR ANY CLAIM, DAMAGES OR OTHER LIABILITY, WHETHER IN \* AN ACTION OF CONTRACT, TORT OR OTHERWISE, ARISING FROM, OUT OF OR IN CONNECTION WITH THE SOFTWARE OR THE USE \* OR OTHER DEALINGS IN THE SOFTWARE. \*/ Found in path(s): \* /opt/cola/permits/1273317276\_1645099928.41/0/classgraph-4-8-21-sources-

jar/nonapi/io/github/classgraph/json/FieldTypeInfo.java

\* /opt/cola/permits/1273317276\_1645099928.41/0/classgraph-4-8-21-sources-

jar/nonapi/io/github/classgraph/json/Id.java \* /opt/cola/permits/1273317276\_1645099928.41/0/classgraph-4-8-21-sourcesjar/nonapi/io/github/classgraph/utils/FileUtils.java \* /opt/cola/permits/1273317276\_1645099928.41/0/classgraph-4-8-21-sourcesjar/io/github/classgraph/ClasspathElementModule.java \* /opt/cola/permits/1273317276\_1645099928.41/0/classgraph-4-8-21-sourcesjar/nonapi/io/github/classgraph/classloaderhandler/EquinoxClassLoaderHandler.java \* /opt/cola/permits/1273317276\_1645099928.41/0/classgraph-4-8-21-sourcesjar/nonapi/io/github/classgraph/utils/JarUtils.java \* /opt/cola/permits/1273317276\_1645099928.41/0/classgraph-4-8-21-sourcesjar/nonapi/io/github/classgraph/json/JSONUtils.java \* /opt/cola/permits/1273317276\_1645099928.41/0/classgraph-4-8-21-sourcesjar/io/github/classgraph/ModulePathInfo.java \* /opt/cola/permits/1273317276\_1645099928.41/0/classgraph-4-8-21-sourcesjar/io/github/classgraph/PackageInfoList.java \* /opt/cola/permits/1273317276\_1645099928.41/0/classgraph-4-8-21-sourcesjar/nonapi/io/github/classgraph/types/TypeUtils.java \* /opt/cola/permits/1273317276\_1645099928.41/0/classgraph-4-8-21-sourcesjar/nonapi/io/github/classgraph/utils/URLPathEncoder.java \* /opt/cola/permits/1273317276\_1645099928.41/0/classgraph-4-8-21-sourcesjar/nonapi/io/github/classgraph/classpath/SystemJarFinder.java \* /opt/cola/permits/1273317276\_1645099928.41/0/classgraph-4-8-21-sourcesjar/nonapi/io/github/classgraph/fastzipfilereader/FastZipEntry.java \* /opt/cola/permits/1273317276\_1645099928.41/0/classgraph-4-8-21-sourcesjar/nonapi/io/github/classgraph/classloaderhandler/URLClassLoaderHandler.java \* /opt/cola/permits/1273317276\_1645099928.41/0/classgraph-4-8-21-sourcesjar/nonapi/io/github/classgraph/recycler/Resettable.java \* /opt/cola/permits/1273317276\_1645099928.41/0/classgraph-4-8-21-sourcesjar/nonapi/io/github/classgraph/classloaderhandler/TomcatWebappClassLoaderBaseHandler.java \* /opt/cola/permits/1273317276\_1645099928.41/0/classgraph-4-8-21-sourcesjar/io/github/classgraph/MethodParameterInfo.java \* /opt/cola/permits/1273317276\_1645099928.41/0/classgraph-4-8-21-sourcesjar/io/github/classgraph/GraphvizDotfileGenerator.java \* /opt/cola/permits/1273317276\_1645099928.41/0/classgraph-4-8-21-sources-jar/io/github/classgraph/Classfile.java \* /opt/cola/permits/1273317276\_1645099928.41/0/classgraph-4-8-21-sourcesjar/nonapi/io/github/classgraph/utils/FastPathResolver.java \* /opt/cola/permits/1273317276\_1645099928.41/0/classgraph-4-8-21-sourcesjar/nonapi/io/github/classgraph/classloaderhandler/ClassLoaderHandlerRegistry.java \* /opt/cola/permits/1273317276\_1645099928.41/0/classgraph-4-8-21-sourcesjar/io/github/classgraph/AnnotationClassRef.java \* /opt/cola/permits/1273317276\_1645099928.41/0/classgraph-4-8-21-sourcesjar/nonapi/io/github/classgraph/WhiteBlackList.java \* /opt/cola/permits/1273317276\_1645099928.41/0/classgraph-4-8-21-sourcesjar/io/github/classgraph/AnnotationInfoList.java \* /opt/cola/permits/1273317276\_1645099928.41/0/classgraph-4-8-21-sourcesjar/io/github/classgraph/HierarchicalTypeSignature.java \* /opt/cola/permits/1273317276\_1645099928.41/0/classgraph-4-8-21-sourcesjar/io/github/classgraph/TypeParameter.java

\* /opt/cola/permits/1273317276\_1645099928.41/0/classgraph-4-8-21-sourcesjar/nonapi/io/github/classgraph/json/JSONReference.java \* /opt/cola/permits/1273317276\_1645099928.41/0/classgraph-4-8-21-sourcesjar/nonapi/io/github/classgraph/fastzipfilereader/NestedJarHandler.java \* /opt/cola/permits/1273317276\_1645099928.41/0/classgraph-4-8-21-sourcesjar/io/github/classgraph/ArrayTypeSignature.java \* /opt/cola/permits/1273317276\_1645099928.41/0/classgraph-4-8-21-sourcesjar/nonapi/io/github/classgraph/classloaderhandler/OSGiDefaultClassLoaderHandler.java \* /opt/cola/permits/1273317276\_1645099928.41/0/classgraph-4-8-21-sourcesjar/io/github/classgraph/MethodTypeSignature.java \* /opt/cola/permits/1273317276\_1645099928.41/0/classgraph-4-8-21-sourcesjar/io/github/classgraph/ClasspathElementZip.java \* /opt/cola/permits/1273317276\_1645099928.41/0/classgraph-4-8-21-sourcesjar/nonapi/io/github/classgraph/json/TypeResolutions.java \* /opt/cola/permits/1273317276\_1645099928.41/0/classgraph-4-8-21-sourcesjar/nonapi/io/github/classgraph/recycler/RecycleOnClose.java \* /opt/cola/permits/1273317276\_1645099928.41/0/classgraph-4-8-21-sourcesjar/nonapi/io/github/classgraph/classloaderhandler/FallbackClassLoaderHandler.java \* /opt/cola/permits/1273317276\_1645099928.41/0/classgraph-4-8-21-sourcesjar/nonapi/io/github/classgraph/json/JSONSerializer.java \* /opt/cola/permits/1273317276\_1645099928.41/0/classgraph-4-8-21-sourcesjar/io/github/classgraph/ClassInfoList.java \* /opt/cola/permits/1273317276\_1645099928.41/0/classgraph-4-8-21-sourcesjar/nonapi/io/github/classgraph/fastzipfilereader/LogicalZipFile.java \* /opt/cola/permits/1273317276\_1645099928.41/0/classgraph-4-8-21-sourcesjar/io/github/classgraph/ModuleInfo.java \* /opt/cola/permits/1273317276\_1645099928.41/0/classgraph-4-8-21-sourcesjar/nonapi/io/github/classgraph/ScanSpec.java \* /opt/cola/permits/1273317276\_1645099928.41/0/classgraph-4-8-21-sourcesjar/nonapi/io/github/classgraph/utils/LogNode.java \* /opt/cola/permits/1273317276\_1645099928.41/0/classgraph-4-8-21-sourcesjar/nonapi/io/github/classgraph/types/Parser.java \* /opt/cola/permits/1273317276\_1645099928.41/0/classgraph-4-8-21-sourcesjar/io/github/classgraph/ModuleRef.java \* /opt/cola/permits/1273317276\_1645099928.41/0/classgraph-4-8-21-sourcesjar/io/github/classgraph/ClassRefTypeSignature.java \* /opt/cola/permits/1273317276\_1645099928.41/0/classgraph-4-8-21-sourcesjar/io/github/classgraph/HasName.java \* /opt/cola/permits/1273317276\_1645099928.41/0/classgraph-4-8-21-sourcesjar/io/github/classgraph/FieldInfo.java \* /opt/cola/permits/1273317276\_1645099928.41/0/classgraph-4-8-21-sourcesjar/nonapi/io/github/classgraph/classloaderhandler/WeblogicClassLoaderHandler.java \* /opt/cola/permits/1273317276\_1645099928.41/0/classgraph-4-8-21-sourcesjar/io/github/classgraph/ClassInfo.java \* /opt/cola/permits/1273317276\_1645099928.41/0/classgraph-4-8-21-sourcesjar/io/github/classgraph/ObjectTypedValueWrapper.java \* /opt/cola/permits/1273317276\_1645099928.41/0/classgraph-4-8-21-sourcesjar/nonapi/io/github/classgraph/recycler/Recycler.java

\* /opt/cola/permits/1273317276\_1645099928.41/0/classgraph-4-8-21-sourcesjar/io/github/classgraph/ClassGraphException.java

\* /opt/cola/permits/1273317276\_1645099928.41/0/classgraph-4-8-21-sourcesjar/io/github/classgraph/ClassRefOrTypeVariableSignature.java

\* /opt/cola/permits/1273317276\_1645099928.41/0/classgraph-4-8-21-sourcesjar/nonapi/io/github/classgraph/utils/ReflectionUtils.java

\* /opt/cola/permits/1273317276\_1645099928.41/0/classgraph-4-8-21-sourcesjar/io/github/classgraph/ClasspathElementDir.java

\* /opt/cola/permits/1273317276\_1645099928.41/0/classgraph-4-8-21-sourcesjar/nonapi/io/github/classgraph/classpath/CallStackReader.java

\* /opt/cola/permits/1273317276\_1645099928.41/0/classgraph-4-8-21-sourcesjar/nonapi/io/github/classgraph/utils/CollectionUtils.java

\* /opt/cola/permits/1273317276\_1645099928.41/0/classgraph-4-8-21-sourcesjar/nonapi/io/github/classgraph/json/JSONObject.java

\* /opt/cola/permits/1273317276\_1645099928.41/0/classgraph-4-8-21-sourcesjar/io/github/classgraph/AnnotationParameterValue.java

\* /opt/cola/permits/1273317276\_1645099928.41/0/classgraph-4-8-21-sourcesjar/io/github/classgraph/AnnotationInfo.java

\* /opt/cola/permits/1273317276\_1645099928.41/0/classgraph-4-8-21-sourcesjar/io/github/classgraph/ModuleReaderProxy.java

\* /opt/cola/permits/1273317276\_1645099928.41/0/classgraph-4-8-21-sourcesjar/io/github/classgraph/ScanResult.java

\* /opt/cola/permits/1273317276\_1645099928.41/0/classgraph-4-8-21-sourcesjar/io/github/classgraph/ReferenceTypeSignature.java

\* /opt/cola/permits/1273317276\_1645099928.41/0/classgraph-4-8-21-sources-

jar/nonapi/io/github/classgraph/concurrency/InterruptionChecker.java

\* /opt/cola/permits/1273317276\_1645099928.41/0/classgraph-4-8-21-sources-

jar/nonapi/io/github/classgraph/classloaderhandler/ClassLoaderHandler.java

\* /opt/cola/permits/1273317276\_1645099928.41/0/classgraph-4-8-21-sources-

jar/nonapi/io/github/classgraph/classloaderhandler/ParentLastDelegationOrderTestClassLoaderHandler.java

\* /opt/cola/permits/1273317276\_1645099928.41/0/classgraph-4-8-21-sources-

jar/io/github/classgraph/ScanResultObject.java

\* /opt/cola/permits/1273317276\_1645099928.41/0/classgraph-4-8-21-sourcesjar/io/github/classgraph/ModuleInfoList.java

\* /opt/cola/permits/1273317276\_1645099928.41/0/classgraph-4-8-21-sourcesjar/io/github/classgraph/TypeVariableSignature.java

\* /opt/cola/permits/1273317276\_1645099928.41/0/classgraph-4-8-21-sourcesjar/nonapi/io/github/classgraph/classpath/ClassLoaderAndModuleFinder.java

\* /opt/cola/permits/1273317276\_1645099928.41/0/classgraph-4-8-21-sourcesjar/nonapi/io/github/classgraph/classpath/ClasspathFinder.java

\* /opt/cola/permits/1273317276\_1645099928.41/0/classgraph-4-8-21-sourcesjar/nonapi/io/github/classgraph/fastzipfilereader/ZipFileSlice.java

\* /opt/cola/permits/1273317276\_1645099928.41/0/classgraph-4-8-21-sourcesjar/nonapi/io/github/classgraph/json/JSONArray.java

\* /opt/cola/permits/1273317276\_1645099928.41/0/classgraph-4-8-21-sourcesjar/nonapi/io/github/classgraph/json/JSONDeserializer.java

\* /opt/cola/permits/1273317276\_1645099928.41/0/classgraph-4-8-21-sourcesjar/io/github/classgraph/MethodInfo.java

\* /opt/cola/permits/1273317276\_1645099928.41/0/classgraph-4-8-21-sources-

```
jar/nonapi/io/github/classgraph/fastzipfilereader/PhysicalZipFile.java
```
\* /opt/cola/permits/1273317276\_1645099928.41/0/classgraph-4-8-21-sources-

jar/nonapi/io/github/classgraph/classloaderhandler/EquinoxContextFinderClassLoaderHandler.java

\* /opt/cola/permits/1273317276\_1645099928.41/0/classgraph-4-8-21-sources-

jar/nonapi/io/github/classgraph/concurrency/SingletonMap.java

\* /opt/cola/permits/1273317276\_1645099928.41/0/classgraph-4-8-21-sourcesjar/io/github/classgraph/PackageInfo.java

\* /opt/cola/permits/1273317276\_1645099928.41/0/classgraph-4-8-21-sourcesjar/nonapi/io/github/classgraph/types/ParseException.java

\* /opt/cola/permits/1273317276\_1645099928.41/0/classgraph-4-8-21-sourcesjar/nonapi/io/github/classgraph/json/ClassFields.java

\* /opt/cola/permits/1273317276\_1645099928.41/0/classgraph-4-8-21-sources-

jar/io/github/classgraph/BaseTypeSignature.java

\* /opt/cola/permits/1273317276\_1645099928.41/0/classgraph-4-8-21-sourcesjar/io/github/classgraph/TypeSignature.java

\* /opt/cola/permits/1273317276\_1645099928.41/0/classgraph-4-8-21-sourcesjar/nonapi/io/github/classgraph/utils/Join.java

\* /opt/cola/permits/1273317276\_1645099928.41/0/classgraph-4-8-21-sources-

jar/nonapi/io/github/classgraph/classloaderhandler/JPMSClassLoaderHandler.java

\* /opt/cola/permits/1273317276\_1645099928.41/0/classgraph-4-8-21-sources-

jar/io/github/classgraph/Resource.java

\* /opt/cola/permits/1273317276\_1645099928.41/0/classgraph-4-8-21-sourcesjar/io/github/classgraph/MappableInfoList.java

\* /opt/cola/permits/1273317276\_1645099928.41/0/classgraph-4-8-21-sourcesjar/io/github/classgraph/ClasspathElement.java

\* /opt/cola/permits/1273317276\_1645099928.41/0/classgraph-4-8-21-sources-

jar/io/github/classgraph/MethodInfoList.java

\* /opt/cola/permits/1273317276\_1645099928.41/0/classgraph-4-8-21-sourcesjar/io/github/classgraph/ClassGraph.java

\* /opt/cola/permits/1273317276\_1645099928.41/0/classgraph-4-8-21-sources-jar/io/github/classgraph/Scanner.java

\* /opt/cola/permits/1273317276\_1645099928.41/0/classgraph-4-8-21-sources-

jar/nonapi/io/github/classgraph/utils/InputStreamOrByteBufferAdapter.java

\* /opt/cola/permits/1273317276\_1645099928.41/0/classgraph-4-8-21-sources-

jar/nonapi/io/github/classgraph/utils/VersionFinder.java

\* /opt/cola/permits/1273317276\_1645099928.41/0/classgraph-4-8-21-sources-

jar/nonapi/io/github/classgraph/json/ReferenceEqualityKey.java

\* /opt/cola/permits/1273317276\_1645099928.41/0/classgraph-4-8-21-sources-

jar/io/github/classgraph/AnnotationParameterValueList.java

\* /opt/cola/permits/1273317276\_1645099928.41/0/classgraph-4-8-21-sources-

jar/nonapi/io/github/classgraph/fastzipfilereader/ZipFileSliceReader.java

\* /opt/cola/permits/1273317276\_1645099928.41/0/classgraph-4-8-21-sources-jar/io/github/classgraph/InfoList.java

\* /opt/cola/permits/1273317276\_1645099928.41/0/classgraph-4-8-21-sources-

jar/io/github/classgraph/FieldInfoList.java

\* /opt/cola/permits/1273317276\_1645099928.41/0/classgraph-4-8-21-sources-

jar/io/github/classgraph/AnnotationEnumValue.java

\* /opt/cola/permits/1273317276\_1645099928.41/0/classgraph-4-8-21-sources-

jar/nonapi/io/github/classgraph/fastzipfilereader/RecyclableInflater.java

```
* /opt/cola/permits/1273317276_1645099928.41/0/classgraph-4-8-21-sources-
```
jar/io/github/classgraph/ClassTypeSignature.java

\* /opt/cola/permits/1273317276\_1645099928.41/0/classgraph-4-8-21-sources-

jar/nonapi/io/github/classgraph/classloaderhandler/PlexusClassWorldsClassRealmClassLoaderHandler.java

\* /opt/cola/permits/1273317276\_1645099928.41/0/classgraph-4-8-21-sources-

jar/nonapi/io/github/classgraph/classpath/ClassLoaderOrder.java

\* /opt/cola/permits/1273317276\_1645099928.41/0/classgraph-4-8-21-sources-

jar/io/github/classgraph/ClassGraphClassLoader.java

\* /opt/cola/permits/1273317276\_1645099928.41/0/classgraph-4-8-21-sourcesjar/nonapi/io/github/classgraph/classpath/ClasspathOrder.java

\* /opt/cola/permits/1273317276\_1645099928.41/0/classgraph-4-8-21-sources-

jar/nonapi/io/github/classgraph/json/ParameterizedTypeImpl.java

\* /opt/cola/permits/1273317276\_1645099928.41/0/classgraph-4-8-21-sources-

jar/nonapi/io/github/classgraph/concurrency/WorkQueue.java

\* /opt/cola/permits/1273317276\_1645099928.41/0/classgraph-4-8-21-sourcesjar/io/github/classgraph/TypeArgument.java

\* /opt/cola/permits/1273317276\_1645099928.41/0/classgraph-4-8-21-sourcesjar/nonapi/io/github/classgraph/json/ClassFieldCache.java

\* /opt/cola/permits/1273317276\_1645099928.41/0/classgraph-4-8-21-sources-

jar/nonapi/io/github/classgraph/json/JSONParser.java

No license file was found, but licenses were detected in source scan.

/\*

\*

\*

\*

\*

\*

\*

\*

\*

\* This file is part of ClassGraph. \* Author: Johno Crawford (johno@sulake.com) \* Hosted at: https://github.com/classgraph/classgraph \* -- \* The MIT License (MIT) \* Copyright (c) 2016 Johno Crawford \* Permission is hereby granted, free of charge, to any person obtaining a copy of this software and associated \* documentation files (the "Software"), to deal in the Software without restriction, including without \* limitation the rights to use, copy, modify, merge, publish, distribute, sublicense, and/or sell copies of \* the Software, and to permit persons to whom the Software is furnished to do so, subject to the following \* conditions: \* The above copyright notice and this permission notice shall be included in all copies or substantial \* portions of the Software. \* THE SOFTWARE IS PROVIDED "AS IS", WITHOUT WARRANTY OF ANY KIND, EXPRESS OR IMPLIED, INCLUDING BUT NOT \* LIMITED TO THE WARRANTIES OF MERCHANTABILITY, FITNESS FOR A PARTICULAR PURPOSE AND NONINFRINGEMENT. IN NO

# \* EVENT SHALL THE AUTHORS OR COPYRIGHT HOLDERS BE LIABLE FOR ANY CLAIM, DAMAGES OR OTHER LIABILITY, WHETHER IN

\* AN ACTION OF CONTRACT, TORT OR OTHERWISE, ARISING FROM, OUT OF OR IN CONNECTION WITH THE SOFTWARE OR THE USE

\* OR OTHER DEALINGS IN THE SOFTWARE.

\*/

/\*

Found in path(s):

\* /opt/cola/permits/1273317276\_1645099928.41/0/classgraph-4-8-21-sourcesjar/nonapi/io/github/classgraph/concurrency/AutoCloseableExecutorService.java \* /opt/cola/permits/1273317276\_1645099928.41/0/classgraph-4-8-21-sourcesjar/nonapi/io/github/classgraph/concurrency/SimpleThreadFactory.java No license file was found, but licenses were detected in source scan.

\* This file is part of ClassGraph. \* \* Author: Michael J. Simons \* \* Hosted at: https://github.com/classgraph/classgraph \*  $*$   $_{--}$ \* \* The MIT License (MIT) \* \* Copyright (c) 2019 Luke Hutchison \* \* Permission is hereby granted, free of charge, to any person obtaining a copy of this software and associated \* documentation files (the "Software"), to deal in the Software without restriction, including without \* limitation the rights to use, copy, modify, merge, publish, distribute, sublicense, and/or sell copies of \* the Software, and to permit persons to whom the Software is furnished to do so, subject to the following \* conditions: \* \* The above copyright notice and this permission notice shall be included in all copies or substantial \* portions of the Software. \* \* THE SOFTWARE IS PROVIDED "AS IS", WITHOUT WARRANTY OF ANY KIND, EXPRESS OR IMPLIED, INCLUDING BUT NOT \* LIMITED TO THE WARRANTIES OF MERCHANTABILITY, FITNESS FOR A PARTICULAR PURPOSE AND NONINFRINGEMENT. IN NO \* EVENT SHALL THE AUTHORS OR COPYRIGHT HOLDERS BE LIABLE FOR ANY CLAIM, DAMAGES OR OTHER LIABILITY, WHETHER IN \* AN ACTION OF CONTRACT, TORT OR OTHERWISE, ARISING FROM, OUT OF OR IN CONNECTION WITH THE SOFTWARE OR THE USE \* OR OTHER DEALINGS IN THE SOFTWARE. \*/ Found in path(s):

\* /opt/cola/permits/1273317276\_1645099928.41/0/classgraph-4-8-21-sources-

jar/nonapi/io/github/classgraph/classloaderhandler/SpringBootRestartClassLoaderHandler.java No license file was found, but licenses were detected in source scan.

/\* \* This file is part of ClassGraph. \* \* Author: Harith Elrufaie \* \* Hosted at: https://github.com/classgraph/classgraph \*  $*$   $-$ \* \* The MIT License (MIT) \* \* Copyright (c) 2017 Harith Elrufaie \* \* Permission is hereby granted, free of charge, to any person obtaining a copy of this software and associated \* documentation files (the "Software"), to deal in the Software without restriction, including without \* limitation the rights to use, copy, modify, merge, publish, distribute, sublicense, and/or sell copies of \* the Software, and to permit persons to whom the Software is furnished to do so, subject to the following \* conditions: \* \* The above copyright notice and this permission notice shall be included in all copies or substantial \* portions of the Software. \* \* THE SOFTWARE IS PROVIDED "AS IS", WITHOUT WARRANTY OF ANY KIND, EXPRESS OR IMPLIED, INCLUDING BUT NOT \* LIMITED TO THE WARRANTIES OF MERCHANTABILITY, FITNESS FOR A PARTICULAR PURPOSE AND NONINFRINGEMENT. IN NO \* EVENT SHALL THE AUTHORS OR COPYRIGHT HOLDERS BE LIABLE FOR ANY CLAIM, DAMAGES OR OTHER LIABILITY, WHETHER IN \* AN ACTION OF CONTRACT, TORT OR OTHERWISE, ARISING FROM, OUT OF OR IN CONNECTION WITH THE SOFTWARE OR THE USE \* OR OTHER DEALINGS IN THE SOFTWARE. \*/ Found in path(s): \* /opt/cola/permits/1273317276\_1645099928.41/0/classgraph-4-8-21-sources-

jar/nonapi/io/github/classgraph/classloaderhandler/FelixClassLoaderHandler.java No license file was found, but licenses were detected in source scan.

/\*

\* This file is part of ClassGraph.

\*

\* Author: Luke Hutchison

\*

\* Hosted at: https://github.com/classgraph/classgraph

```
*
* _{--}*
* The MIT License (MIT)
```
\*

\* Copyright (c) 2019 Luke Hutchison, with significant contributions from Davy De Durpel

\*

\* Permission is hereby granted, free of charge, to any person obtaining a copy of this software and associated

\* documentation files (the "Software"), to deal in the Software without restriction, including without

\* limitation the rights to use, copy, modify, merge, publish, distribute, sublicense, and/or sell copies of

- \* the Software, and to permit persons to whom the Software is furnished to do so, subject to the following
- \* conditions:
- \*

\* The above copyright notice and this permission notice shall be included in all copies or substantial \* portions of the Software.

\*

\* THE SOFTWARE IS PROVIDED "AS IS", WITHOUT WARRANTY OF ANY KIND, EXPRESS OR IMPLIED, INCLUDING BUT NOT

\* LIMITED TO THE WARRANTIES OF MERCHANTABILITY, FITNESS FOR A PARTICULAR PURPOSE AND NONINFRINGEMENT. IN NO

\* EVENT SHALL THE AUTHORS OR COPYRIGHT HOLDERS BE LIABLE FOR ANY CLAIM, DAMAGES OR OTHER LIABILITY, WHETHER IN

\* AN ACTION OF CONTRACT, TORT OR OTHERWISE, ARISING FROM, OUT OF OR IN CONNECTION WITH THE SOFTWARE OR THE USE

\* OR OTHER DEALINGS IN THE SOFTWARE.

\*/

Found in path(s):

\* /opt/cola/permits/1273317276\_1645099928.41/0/classgraph-4-8-21-sourcesjar/nonapi/io/github/classgraph/classloaderhandler/JBossClassLoaderHandler.java No license file was found, but licenses were detected in source scan.

/\*

\* This file is part of ClassGraph.

```
* Author: Sergey Bespalov
```
\*

\*

\* Hosted at: https://github.com/classgraph/classgraph

\*

```
*
```
\*

\* The MIT License (MIT)

\*

\* Copyright (c) 2017 Sergey Bespalov

\*

\* Permission is hereby granted, free of charge, to any person obtaining a copy of this software and associated

\* documentation files (the "Software"), to deal in the Software without restriction, including without

\* limitation the rights to use, copy, modify, merge, publish, distribute, sublicense, and/or sell copies of

\* the Software, and to permit persons to whom the Software is furnished to do so, subject to the following

\* conditions:

\*

\* The above copyright notice and this permission notice shall be included in all copies or substantial \* portions of the Software.

\*

\* THE SOFTWARE IS PROVIDED "AS IS", WITHOUT WARRANTY OF ANY KIND, EXPRESS OR IMPLIED, INCLUDING BUT NOT

\* LIMITED TO THE WARRANTIES OF MERCHANTABILITY, FITNESS FOR A PARTICULAR PURPOSE AND NONINFRINGEMENT. IN NO

\* EVENT SHALL THE AUTHORS OR COPYRIGHT HOLDERS BE LIABLE FOR ANY CLAIM, DAMAGES OR OTHER LIABILITY, WHETHER IN

\* AN ACTION OF CONTRACT, TORT OR OTHERWISE, ARISING FROM, OUT OF OR IN CONNECTION WITH THE SOFTWARE OR THE USE

\* OR OTHER DEALINGS IN THE SOFTWARE.

\*/

Found in path(s):

\* /opt/cola/permits/1273317276\_1645099928.41/0/classgraph-4-8-21-sourcesjar/nonapi/io/github/classgraph/classloaderhandler/WebsphereTraditionalClassLoaderHandler.java No license file was found, but licenses were detected in source scan.

/\*

\*

\*

\*

\*

\*

\*

\*

\*

\* This file is part of ClassGraph. \* Author: @jacobg on GitHub \* Hosted at: https://github.com/classgraph/classgraph  $*$   $-$ \* The MIT License (MIT) \* Copyright (c) 2019 @jacobg, Luke Hutchison \* Permission is hereby granted, free of charge, to any person obtaining a copy of this software and associated \* documentation files (the "Software"), to deal in the Software without restriction, including without \* limitation the rights to use, copy, modify, merge, publish, distribute, sublicense, and/or sell copies of \* the Software, and to permit persons to whom the Software is furnished to do so, subject to the following \* conditions: \* The above copyright notice and this permission notice shall be included in all copies or substantial \* portions of the Software. \* THE SOFTWARE IS PROVIDED "AS IS", WITHOUT WARRANTY OF ANY KIND, EXPRESS OR IMPLIED, INCLUDING BUT NOT \* LIMITED TO THE WARRANTIES OF MERCHANTABILITY, FITNESS FOR A PARTICULAR PURPOSE AND NONINFRINGEMENT. IN NO

# \* EVENT SHALL THE AUTHORS OR COPYRIGHT HOLDERS BE LIABLE FOR ANY CLAIM, DAMAGES OR OTHER LIABILITY, WHETHER IN

\* AN ACTION OF CONTRACT, TORT OR OTHERWISE, ARISING FROM, OUT OF OR IN CONNECTION WITH THE SOFTWARE OR THE USE

\* OR OTHER DEALINGS IN THE SOFTWARE.

\*/

Found in path(s):

\* /opt/cola/permits/1273317276\_1645099928.41/0/classgraph-4-8-21-sourcesjar/nonapi/io/github/classgraph/classloaderhandler/AntClassLoaderHandler.java No license file was found, but licenses were detected in source scan.

/\*

\* This file is part of ClassGraph.

\* Author: Luke Hutchison (luke.hutch@gmail.com)

\*

\*

\* Hosted at: https://github.com/classgraph/classgraph

- \*
- $*$   $_{--}$
- \*

\* The MIT License (MIT)

\*

\* Copyright (c) 2019 Luke Hutchison

\*

\* Permission is hereby granted, free of charge, to any person obtaining a copy of this software and associated

\* documentation files (the "Software"), to deal in the Software without restriction, including without

\* limitation the rights to use, copy, modify, merge, publish, distribute, sublicense, and/or sell copies of

\* the Software, and to permit persons to whom the Software is furnished to do so, subject to the following

\* conditions:

\*

\* The above copyright notice and this permission notice shall be included in all copies or substantial \* portions of the Software.

\*

\* THE SOFTWARE IS PROVIDED "AS IS", WITHOUT WARRANTY OF ANY KIND, EXPRESS OR IMPLIED, INCLUDING BUT NOT

\* LIMITED TO THE WARRANTIES OF MERCHANTABILITY, FITNESS FOR A PARTICULAR PURPOSE AND NONINFRINGEMENT. IN NO

\* EVENT SHALL THE AUTHORS OR COPYRIGHT HOLDERS BE LIABLE FOR ANY CLAIM, DAMAGES OR OTHER LIABILITY, WHETHER IN

\* AN ACTION OF CONTRACT, TORT OR OTHERWISE, ARISING FROM, OUT OF OR IN CONNECTION WITH THE SOFTWARE OR THE USE

\* OR OTHER DEALINGS IN THE SOFTWARE.

\*/

Found in path(s):

\* /opt/cola/permits/1273317276\_1645099928.41/0/classgraph-4-8-21-sourcesjar/io/github/classgraph/ResourceList.java

No license file was found, but licenses were detected in source scan.

<name>The MIT License (MIT)</name>

Found in path(s):

\* /opt/cola/permits/1273317276\_1645099928.41/0/classgraph-4-8-21-sources-jar/META-INF/maven/io.github.classgraph/classgraph/pom.xml

# **1.101 opentelemetry-api-metrics 1.10.0-rc.1 1.101.1 Available under license :**

 Apache License Version 2.0, January 2004 http://www.apache.org/licenses/

#### TERMS AND CONDITIONS FOR USE, REPRODUCTION, AND DISTRIBUTION

1. Definitions.

 "License" shall mean the terms and conditions for use, reproduction, and distribution as defined by Sections 1 through 9 of this document.

 "Licensor" shall mean the copyright owner or entity authorized by the copyright owner that is granting the License.

 "Legal Entity" shall mean the union of the acting entity and all other entities that control, are controlled by, or are under common control with that entity. For the purposes of this definition, "control" means (i) the power, direct or indirect, to cause the direction or management of such entity, whether by contract or otherwise, or (ii) ownership of fifty percent (50%) or more of the outstanding shares, or (iii) beneficial ownership of such entity.

 "You" (or "Your") shall mean an individual or Legal Entity exercising permissions granted by this License.

 "Source" form shall mean the preferred form for making modifications, including but not limited to software source code, documentation source, and configuration files.

 "Object" form shall mean any form resulting from mechanical transformation or translation of a Source form, including but not limited to compiled object code, generated documentation, and conversions to other media types.

 "Work" shall mean the work of authorship, whether in Source or Object form, made available under the License, as indicated by a  copyright notice that is included in or attached to the work (an example is provided in the Appendix below).

 "Derivative Works" shall mean any work, whether in Source or Object form, that is based on (or derived from) the Work and for which the editorial revisions, annotations, elaborations, or other modifications represent, as a whole, an original work of authorship. For the purposes of this License, Derivative Works shall not include works that remain separable from, or merely link (or bind by name) to the interfaces of, the Work and Derivative Works thereof.

 "Contribution" shall mean any work of authorship, including the original version of the Work and any modifications or additions to that Work or Derivative Works thereof, that is intentionally submitted to Licensor for inclusion in the Work by the copyright owner or by an individual or Legal Entity authorized to submit on behalf of the copyright owner. For the purposes of this definition, "submitted" means any form of electronic, verbal, or written communication sent to the Licensor or its representatives, including but not limited to communication on electronic mailing lists, source code control systems, and issue tracking systems that are managed by, or on behalf of, the Licensor for the purpose of discussing and improving the Work, but excluding communication that is conspicuously marked or otherwise designated in writing by the copyright owner as "Not a Contribution."

 "Contributor" shall mean Licensor and any individual or Legal Entity on behalf of whom a Contribution has been received by Licensor and subsequently incorporated within the Work.

- 2. Grant of Copyright License. Subject to the terms and conditions of this License, each Contributor hereby grants to You a perpetual, worldwide, non-exclusive, no-charge, royalty-free, irrevocable copyright license to reproduce, prepare Derivative Works of, publicly display, publicly perform, sublicense, and distribute the Work and such Derivative Works in Source or Object form.
- 3. Grant of Patent License. Subject to the terms and conditions of this License, each Contributor hereby grants to You a perpetual, worldwide, non-exclusive, no-charge, royalty-free, irrevocable (except as stated in this section) patent license to make, have made, use, offer to sell, sell, import, and otherwise transfer the Work, where such license applies only to those patent claims licensable by such Contributor that are necessarily infringed by their Contribution(s) alone or by combination of their Contribution(s) with the Work to which such Contribution(s) was submitted. If You institute patent litigation against any entity (including a cross-claim or counterclaim in a lawsuit) alleging that the Work or a Contribution incorporated within the Work constitutes direct

 or contributory patent infringement, then any patent licenses granted to You under this License for that Work shall terminate as of the date such litigation is filed.

- 4. Redistribution. You may reproduce and distribute copies of the Work or Derivative Works thereof in any medium, with or without modifications, and in Source or Object form, provided that You meet the following conditions:
	- (a) You must give any other recipients of the Work or Derivative Works a copy of this License; and
	- (b) You must cause any modified files to carry prominent notices stating that You changed the files; and
	- (c) You must retain, in the Source form of any Derivative Works that You distribute, all copyright, patent, trademark, and attribution notices from the Source form of the Work, excluding those notices that do not pertain to any part of the Derivative Works; and
	- (d) If the Work includes a "NOTICE" text file as part of its distribution, then any Derivative Works that You distribute must include a readable copy of the attribution notices contained within such NOTICE file, excluding those notices that do not pertain to any part of the Derivative Works, in at least one of the following places: within a NOTICE text file distributed as part of the Derivative Works; within the Source form or documentation, if provided along with the Derivative Works; or, within a display generated by the Derivative Works, if and wherever such third-party notices normally appear. The contents of the NOTICE file are for informational purposes only and do not modify the License. You may add Your own attribution notices within Derivative Works that You distribute, alongside or as an addendum to the NOTICE text from the Work, provided that such additional attribution notices cannot be construed as modifying the License.

 You may add Your own copyright statement to Your modifications and may provide additional or different license terms and conditions for use, reproduction, or distribution of Your modifications, or for any such Derivative Works as a whole, provided Your use, reproduction, and distribution of the Work otherwise complies with the conditions stated in this License.

 5. Submission of Contributions. Unless You explicitly state otherwise, any Contribution intentionally submitted for inclusion in the Work by You to the Licensor shall be under the terms and conditions of

 this License, without any additional terms or conditions. Notwithstanding the above, nothing herein shall supersede or modify the terms of any separate license agreement you may have executed with Licensor regarding such Contributions.

- 6. Trademarks. This License does not grant permission to use the trade names, trademarks, service marks, or product names of the Licensor, except as required for reasonable and customary use in describing the origin of the Work and reproducing the content of the NOTICE file.
- 7. Disclaimer of Warranty. Unless required by applicable law or agreed to in writing, Licensor provides the Work (and each Contributor provides its Contributions) on an "AS IS" BASIS, WITHOUT WARRANTIES OR CONDITIONS OF ANY KIND, either express or implied, including, without limitation, any warranties or conditions of TITLE, NON-INFRINGEMENT, MERCHANTABILITY, or FITNESS FOR A PARTICULAR PURPOSE. You are solely responsible for determining the appropriateness of using or redistributing the Work and assume any risks associated with Your exercise of permissions under this License.
- 8. Limitation of Liability. In no event and under no legal theory, whether in tort (including negligence), contract, or otherwise, unless required by applicable law (such as deliberate and grossly negligent acts) or agreed to in writing, shall any Contributor be liable to You for damages, including any direct, indirect, special, incidental, or consequential damages of any character arising as a result of this License or out of the use or inability to use the Work (including but not limited to damages for loss of goodwill, work stoppage, computer failure or malfunction, or any and all other commercial damages or losses), even if such Contributor has been advised of the possibility of such damages.
- 9. Accepting Warranty or Additional Liability. While redistributing the Work or Derivative Works thereof, You may choose to offer, and charge a fee for, acceptance of support, warranty, indemnity, or other liability obligations and/or rights consistent with this License. However, in accepting such obligations, You may act only on Your own behalf and on Your sole responsibility, not on behalf of any other Contributor, and only if You agree to indemnify, defend, and hold each Contributor harmless for any liability incurred by, or claims asserted against, such Contributor by reason of your accepting any such warranty or additional liability.

#### END OF TERMS AND CONDITIONS

APPENDIX: How to apply the Apache License to your work.

To apply the Apache License to your work, attach the following

 boilerplate notice, with the fields enclosed by brackets "[]" replaced with your own identifying information. (Don't include the brackets!) The text should be enclosed in the appropriate comment syntax for the file format. We also recommend that a file or class name and description of purpose be included on the same "printed page" as the copyright notice for easier identification within third-party archives.

Copyright [yyyy] [name of copyright owner]

 Licensed under the Apache License, Version 2.0 (the "License"); you may not use this file except in compliance with the License. You may obtain a copy of the License at

http://www.apache.org/licenses/LICENSE-2.0

 Unless required by applicable law or agreed to in writing, software distributed under the License is distributed on an "AS IS" BASIS, WITHOUT WARRANTIES OR CONDITIONS OF ANY KIND, either express or implied. See the License for the specific language governing permissions and limitations under the License.

# **1.102 netty-codec-dns 4.1.87.Final**

# **1.102.1 Available under license :**

No license file was found, but licenses were detected in source scan.

Manifest-Version: 1.0 Implementation-Title: Netty/Codec/DNS Bundle-Description: Netty is an asynchronous event-driven network appl ication framework for rapid development of maintainable high perfo rmance protocol servers and clients. Automatic-Module-Name: io.netty.codec.dns Bundle-License: https://www.apache.org/licenses/LICENSE-2.0 Bundle-SymbolicName: io.netty.codec-dns Implementation-Version: 4.1.87.Final Built-By: norman Bnd-LastModified: 1673539367177 Bundle-ManifestVersion: 2 Implementation-Vendor-Id: io.netty Bundle-DocURL: https://netty.io/ Bundle-Vendor: The Netty Project Import-Package: io.netty.buffer;version="[4.1,5)",io.netty.channel;ver sion="[4.1,5)",io.netty.channel.socket;version="[4.1,5)",io.netty.han dler.codec;version="[4.1,5)",io.netty.util;version="[4.1,5)",io.netty .util.collection;version="[4.1,5)",io.netty.util.internal;version="[4 .1,5)",sun.nio.ch;resolution:=optional,org.eclipse.jetty.npn;version=

"[1,2)";resolution:=optional,org.eclipse.jetty.alpn;version="[1,2)";r esolution:=optional Require-Capability: osgi.ee;filter:="(&(osgi.ee=JavaSE)(version=1.6))" Tool: Bnd-6.3.1.202206071316 Implementation-Vendor: The Netty Project Export-Package: io.netty.handler.codec.dns;uses:="io.netty.buffer,io.n etty.channel,io.netty.channel.socket,io.netty.handler.codec,io.netty. util";version="4.1.87" Bundle-Name: Netty/Codec/DNS Bundle-Version: 4.1.87.Final Build-Jdk-Spec: 1.8 Created-By: Apache Maven Bundle Plugin 5.1.8 Build-Jdk: 1.8.0\_252 Implementation-URL: https://netty.io/netty-codec-dns/

```
Found in path(s):
```
\* /opt/cola/permits/1536390217\_1677637055.4627824/0/netty-codec-dns-4-1-87-final-jar/META-INF/MANIFEST.MF No license file was found, but licenses were detected in source scan.

 $\geq$   $\sim$   $\sim$ 

~ Copyright 2014 The Netty Project

 $\sim$ 

~ The Netty Project licenses this file to you under the Apache License,

 $\sim$  version 2.0 (the "License"); you may not use this file except in compliance

~ with the License. You may obtain a copy of the License at:

 $\sim$ 

~ https://www.apache.org/licenses/LICENSE-2.0

 $\sim$ 

 $\sim$  Unless required by applicable law or agreed to in writing, software

~ distributed under the License is distributed on an "AS IS" BASIS, WITHOUT

~ WARRANTIES OR CONDITIONS OF ANY KIND, either express or implied. See the

~ License for the specific language governing permissions and limitations

~ under the License.

-->

Found in path(s):

\* /opt/cola/permits/1536390217\_1677637055.4627824/0/netty-codec-dns-4-1-87-final-jar/META-INF/maven/io.netty/netty-codec-dns/pom.xml

# **1.103 libtasn 4.10-1.el7**

# **1.103.1 Available under license :**

@c The GNU Free Documentation License. @center Version 1.3, 3 November 2008

@c This file is intended to be included within another document,

@c hence no sectioning command or @node.

@display Copyright @copyright{} 2000, 2001, 2002, 2007, 2008 Free Software Foundation, Inc. @uref{http://fsf.org/}

Everyone is permitted to copy and distribute verbatim copies of this license document, but changing it is not allowed. @end display

@enumerate 0 @item PREAMBLE

The purpose of this License is to make a manual, textbook, or other functional and useful document @dfn{free} in the sense of freedom: to assure everyone the effective freedom to copy and redistribute it, with or without modifying it, either commercially or noncommercially. Secondarily, this License preserves for the author and publisher a way to get credit for their work, while not being considered responsible for modifications made by others.

This License is a kind of ``copyleft'', which means that derivative works of the document must themselves be free in the same sense. It complements the GNU General Public License, which is a copyleft license designed for free software.

We have designed this License in order to use it for manuals for free software, because free software needs free documentation: a free program should come with manuals providing the same freedoms that the software does. But this License is not limited to software manuals; it can be used for any textual work, regardless of subject matter or whether it is published as a printed book. We recommend this License principally for works whose purpose is instruction or reference.

## @item

#### APPLICABILITY AND DEFINITIONS

This License applies to any manual or other work, in any medium, that contains a notice placed by the copyright holder saying it can be distributed under the terms of this License. Such a notice grants a world-wide, royalty-free license, unlimited in duration, to use that work under the conditions stated herein. The ``Document'', below, refers to any such manual or work. Any member of the public is a licensee, and is addressed as ``you''. You accept the license if you copy, modify or distribute the work in a way requiring permission under copyright law.

A ``Modified Version'' of the Document means any work containing the Document or a portion of it, either copied verbatim, or with modifications and/or translated into another language.

A ``Secondary Section'' is a named appendix or a front-matter section of the Document that deals exclusively with the relationship of the publishers or authors of the Document to the Document's overall subject (or to related matters) and contains nothing that could fall directly within that overall subject. (Thus, if the Document is in part a textbook of mathematics, a Secondary Section may not explain any mathematics.) The relationship could be a matter of historical connection with the subject or with related matters, or of legal, commercial, philosophical, ethical or political position regarding them.

The ``Invariant Sections'' are certain Secondary Sections whose titles are designated, as being those of Invariant Sections, in the notice that says that the Document is released under this License. If a section does not fit the above definition of Secondary then it is not allowed to be designated as Invariant. The Document may contain zero Invariant Sections. If the Document does not identify any Invariant Sections then there are none.

The ``Cover Texts" are certain short passages of text that are listed, as Front-Cover Texts or Back-Cover Texts, in the notice that says that the Document is released under this License. A Front-Cover Text may be at most 5 words, and a Back-Cover Text may be at most 25 words.

A ``Transparent'' copy of the Document means a machine-readable copy, represented in a format whose specification is available to the general public, that is suitable for revising the document straightforwardly with generic text editors or (for images composed of pixels) generic paint programs or (for drawings) some widely available drawing editor, and that is suitable for input to text formatters or for automatic translation to a variety of formats suitable for input to text formatters. A copy made in an otherwise Transparent file format whose markup, or absence of markup, has been arranged to thwart or discourage subsequent modification by readers is not Transparent. An image format is not Transparent if used for any substantial amount of text. A copy that is not ``Transparent'' is called ``Opaque''.

Examples of suitable formats for Transparent copies include plain ASCII without markup, Texinfo input format, La@TeX{} input format, SGML or XML using a publicly available DTD, and standard-conforming simple HTML, PostScript or PDF designed for human modification. Examples of transparent image formats include PNG, XCF and JPG@. Opaque formats include proprietary formats that can be

read and edited only by proprietary word processors, SGML or XML for which the DTD and/or processing tools are not generally available, and the machine-generated HTML, PostScript or PDF produced by some word processors for output purposes only.

The ``Title Page'' means, for a printed book, the title page itself, plus such following pages as are needed to hold, legibly, the material this License requires to appear in the title page. For works in formats which do not have any title page as such, ``Title Page'' means the text near the most prominent appearance of the work's title, preceding the beginning of the body of the text.

The ``publisher'' means any person or entity that distributes copies of the Document to the public.

A section ``Entitled XYZ'' means a named subunit of the Document whose title either is precisely XYZ or contains XYZ in parentheses following text that translates XYZ in another language. (Here XYZ stands for a specific section name mentioned below, such as "Acknowledgements", ``Dedications'', ``Endorsements'', or ``History''.) To ``Preserve the Title'' of such a section when you modify the Document means that it remains a section ``Entitled XYZ'' according to this definition.

The Document may include Warranty Disclaimers next to the notice which states that this License applies to the Document. These Warranty Disclaimers are considered to be included by reference in this License, but only as regards disclaiming warranties: any other implication that these Warranty Disclaimers may have is void and has no effect on the meaning of this License.

## @item VERBATIM COPYING

You may copy and distribute the Document in any medium, either commercially or noncommercially, provided that this License, the copyright notices, and the license notice saying this License applies to the Document are reproduced in all copies, and that you add no other conditions whatsoever to those of this License. You may not use technical measures to obstruct or control the reading or further copying of the copies you make or distribute. However, you may accept compensation in exchange for copies. If you distribute a large enough number of copies you must also follow the conditions in section 3.

You may also lend copies, under the same conditions stated above, and you may publicly display copies.

@item

#### COPYING IN QUANTITY

If you publish printed copies (or copies in media that commonly have printed covers) of the Document, numbering more than 100, and the Document's license notice requires Cover Texts, you must enclose the copies in covers that carry, clearly and legibly, all these Cover Texts: Front-Cover Texts on the front cover, and Back-Cover Texts on the back cover. Both covers must also clearly and legibly identify you as the publisher of these copies. The front cover must present the full title with all words of the title equally prominent and visible. You may add other material on the covers in addition. Copying with changes limited to the covers, as long as they preserve the title of the Document and satisfy these conditions, can be treated as verbatim copying in other respects.

If the required texts for either cover are too voluminous to fit legibly, you should put the first ones listed (as many as fit reasonably) on the actual cover, and continue the rest onto adjacent pages.

If you publish or distribute Opaque copies of the Document numbering more than 100, you must either include a machine-readable Transparent copy along with each Opaque copy, or state in or with each Opaque copy a computer-network location from which the general network-using public has access to download using public-standard network protocols a complete Transparent copy of the Document, free of added material. If you use the latter option, you must take reasonably prudent steps, when you begin distribution of Opaque copies in quantity, to ensure that this Transparent copy will remain thus accessible at the stated location until at least one year after the last time you distribute an Opaque copy (directly or through your agents or retailers) of that edition to the public.

It is requested, but not required, that you contact the authors of the Document well before redistributing any large number of copies, to give them a chance to provide you with an updated version of the Document.

### @item MODIFICATIONS

You may copy and distribute a Modified Version of the Document under the conditions of sections 2 and 3 above, provided that you release the Modified Version under precisely this License, with the Modified Version filling the role of the Document, thus licensing distribution and modification of the Modified Version to whoever possesses a copy of it. In addition, you must do these things in the Modified Version:

@enumerate A

#### @item

Use in the Title Page (and on the covers, if any) a title distinct from that of the Document, and from those of previous versions (which should, if there were any, be listed in the History section of the Document). You may use the same title as a previous version if the original publisher of that version gives permission.

#### @item

List on the Title Page, as authors, one or more persons or entities responsible for authorship of the modifications in the Modified Version, together with at least five of the principal authors of the Document (all of its principal authors, if it has fewer than five), unless they release you from this requirement.

#### @item

State on the Title page the name of the publisher of the Modified Version, as the publisher.

#### @item

Preserve all the copyright notices of the Document.

#### @item

Add an appropriate copyright notice for your modifications adjacent to the other copyright notices.

#### @item

Include, immediately after the copyright notices, a license notice giving the public permission to use the Modified Version under the terms of this License, in the form shown in the Addendum below.

#### @item

Preserve in that license notice the full lists of Invariant Sections and required Cover Texts given in the Document's license notice.

#### @item

Include an unaltered copy of this License.

#### @item

Preserve the section Entitled ``History'', Preserve its Title, and add to it an item stating at least the title, year, new authors, and publisher of the Modified Version as given on the Title Page. If there is no section Entitled ``History'' in the Document, create one stating the title, year, authors, and publisher of the Document as given on its Title Page, then add an item describing the Modified Version as stated in the previous sentence.

#### @item

Preserve the network location, if any, given in the Document for

public access to a Transparent copy of the Document, and likewise the network locations given in the Document for previous versions it was based on. These may be placed in the ``History'' section. You may omit a network location for a work that was published at least four years before the Document itself, or if the original publisher of the version it refers to gives permission.

#### @item

For any section Entitled ``Acknowledgements'' or ``Dedications'', Preserve the Title of the section, and preserve in the section all the substance and tone of each of the contributor acknowledgements and/or dedications given therein.

#### @item

Preserve all the Invariant Sections of the Document, unaltered in their text and in their titles. Section numbers or the equivalent are not considered part of the section titles.

#### @item

Delete any section Entitled ``Endorsements''. Such a section may not be included in the Modified Version.

#### @item

Do not retitle any existing section to be Entitled ``Endorsements'' or to conflict in title with any Invariant Section.

#### @item

Preserve any Warranty Disclaimers. @end enumerate

If the Modified Version includes new front-matter sections or appendices that qualify as Secondary Sections and contain no material copied from the Document, you may at your option designate some or all of these sections as invariant. To do this, add their titles to the list of Invariant Sections in the Modified Version's license notice. These titles must be distinct from any other section titles.

You may add a section Entitled ``Endorsements'', provided it contains nothing but endorsements of your Modified Version by various parties---for example, statements of peer review or that the text has been approved by an organization as the authoritative definition of a standard.

You may add a passage of up to five words as a Front-Cover Text, and a passage of up to 25 words as a Back-Cover Text, to the end of the list of Cover Texts in the Modified Version. Only one passage of Front-Cover Text and one of Back-Cover Text may be added by (or through arrangements made by) any one entity. If the Document already

includes a cover text for the same cover, previously added by you or by arrangement made by the same entity you are acting on behalf of, you may not add another; but you may replace the old one, on explicit permission from the previous publisher that added the old one.

The author(s) and publisher(s) of the Document do not by this License give permission to use their names for publicity for or to assert or imply endorsement of any Modified Version.

## @item COMBINING DOCUMENTS

You may combine the Document with other documents released under this License, under the terms defined in section 4 above for modified versions, provided that you include in the combination all of the Invariant Sections of all of the original documents, unmodified, and list them all as Invariant Sections of your combined work in its license notice, and that you preserve all their Warranty Disclaimers.

The combined work need only contain one copy of this License, and multiple identical Invariant Sections may be replaced with a single copy. If there are multiple Invariant Sections with the same name but different contents, make the title of each such section unique by adding at the end of it, in parentheses, the name of the original author or publisher of that section if known, or else a unique number. Make the same adjustment to the section titles in the list of Invariant Sections in the license notice of the combined work.

In the combination, you must combine any sections Entitled ``History'' in the various original documents, forming one section Entitled ``History''; likewise combine any sections Entitled ``Acknowledgements'', and any sections Entitled ``Dedications''. You must delete all sections Entitled ``Endorsements.''

# @item COLLECTIONS OF DOCUMENTS

You may make a collection consisting of the Document and other documents released under this License, and replace the individual copies of this License in the various documents with a single copy that is included in the collection, provided that you follow the rules of this License for verbatim copying of each of the documents in all other respects.

You may extract a single document from such a collection, and distribute it individually under this License, provided you insert a copy of this License into the extracted document, and follow this License in all other respects regarding verbatim copying of that document.

### @item AGGREGATION WITH INDEPENDENT WORKS

A compilation of the Document or its derivatives with other separate and independent documents or works, in or on a volume of a storage or distribution medium, is called an ``aggregate'' if the copyright resulting from the compilation is not used to limit the legal rights of the compilation's users beyond what the individual works permit. When the Document is included in an aggregate, this License does not apply to the other works in the aggregate which are not themselves derivative works of the Document.

If the Cover Text requirement of section 3 is applicable to these copies of the Document, then if the Document is less than one half of the entire aggregate, the Document's Cover Texts may be placed on covers that bracket the Document within the aggregate, or the electronic equivalent of covers if the Document is in electronic form. Otherwise they must appear on printed covers that bracket the whole aggregate.

# @item TRANSLATION

Translation is considered a kind of modification, so you may distribute translations of the Document under the terms of section 4. Replacing Invariant Sections with translations requires special permission from their copyright holders, but you may include translations of some or all Invariant Sections in addition to the original versions of these Invariant Sections. You may include a translation of this License, and all the license notices in the Document, and any Warranty Disclaimers, provided that you also include the original English version of this License and the original versions of those notices and disclaimers. In case of a disagreement between the translation and the original version of this License or a notice or disclaimer, the original version will prevail.

If a section in the Document is Entitled ``Acknowledgements'', ``Dedications'', or ``History'', the requirement (section 4) to Preserve its Title (section 1) will typically require changing the actual title.

# @item **TERMINATION**

You may not copy, modify, sublicense, or distribute the Document except as expressly provided under this License. Any attempt otherwise to copy, modify, sublicense, or distribute it is void, and will automatically terminate your rights under this License.
However, if you cease all violation of this License, then your license from a particular copyright holder is reinstated (a) provisionally, unless and until the copyright holder explicitly and finally terminates your license, and (b) permanently, if the copyright holder fails to notify you of the violation by some reasonable means prior to 60 days after the cessation.

Moreover, your license from a particular copyright holder is reinstated permanently if the copyright holder notifies you of the violation by some reasonable means, this is the first time you have received notice of violation of this License (for any work) from that copyright holder, and you cure the violation prior to 30 days after your receipt of the notice.

Termination of your rights under this section does not terminate the licenses of parties who have received copies or rights from you under this License. If your rights have been terminated and not permanently reinstated, receipt of a copy of some or all of the same material does not give you any rights to use it.

## @item FUTURE REVISIONS OF THIS LICENSE

The Free Software Foundation may publish new, revised versions of the GNU Free Documentation License from time to time. Such new versions will be similar in spirit to the present version, but may differ in detail to address new problems or concerns. See @uref{http://www.gnu.org/copyleft/}.

Each version of the License is given a distinguishing version number. If the Document specifies that a particular numbered version of this License ``or any later version'' applies to it, you have the option of following the terms and conditions either of that specified version or of any later version that has been published (not as a draft) by the Free Software Foundation. If the Document does not specify a version number of this License, you may choose any version ever published (not as a draft) by the Free Software Foundation. If the Document specifies that a proxy can decide which future versions of this License can be used, that proxy's public statement of acceptance of a version permanently authorizes you to choose that version for the Document.

# @item RELICENSING

``Massive Multiauthor Collaboration Site'' (or ``MMC Site'') means any World Wide Web server that publishes copyrightable works and also

provides prominent facilities for anybody to edit those works. A public wiki that anybody can edit is an example of such a server. A ``Massive Multiauthor Collaboration'' (or ``MMC'') contained in the site means any set of copyrightable works thus published on the MMC site.

``CC-BY-SA'' means the Creative Commons Attribution-Share Alike 3.0 license published by Creative Commons Corporation, a not-for-profit corporation with a principal place of business in San Francisco, California, as well as future copyleft versions of that license published by that same organization.

``Incorporate'' means to publish or republish a Document, in whole or in part, as part of another Document.

An MMC is ``eligible for relicensing'' if it is licensed under this License, and if all works that were first published under this License somewhere other than this MMC, and subsequently incorporated in whole or in part into the MMC, (1) had no cover texts or invariant sections, and (2) were thus incorporated prior to November 1, 2008.

The operator of an MMC Site may republish an MMC contained in the site under CC-BY-SA on the same site at any time before August 1, 2009, provided the MMC is eligible for relicensing.

@end enumerate

@page @heading ADDENDUM: How to use this License for your documents

To use this License in a document you have written, include a copy of the License in the document and put the following copyright and license notices just after the title page:

@smallexample @group Copyright (C) @var{year} @var{your name}. Permission is granted to copy, distribute and/or modify this document under the terms of the GNU Free Documentation License, Version 1.3 or any later version published by the Free Software Foundation; with no Invariant Sections, no Front-Cover Texts, and no Back-Cover Texts. A copy of the license is included in the section entitled ``GNU Free Documentation License''. @end group @end smallexample

If you have Invariant Sections, Front-Cover Texts and Back-Cover Texts, replace the ``with@dots{}Texts.''@: line with this:

#### @smallexample

@group

 with the Invariant Sections being @var{list their titles}, with the Front-Cover Texts being @var{list}, and with the Back-Cover Texts being @var{list}. @end group

@end smallexample

If you have Invariant Sections without Cover Texts, or some other combination of the three, merge those two alternatives to suit the situation.

If your document contains nontrivial examples of program code, we recommend releasing these examples in parallel under your choice of free software license, such as the GNU General Public License, to permit their use in free software.

@c Local Variables: @c ispell-local-pdict: "ispell-dict" @c End:

# GNU LESSER GENERAL PUBLIC LICENSE Version 2.1, February 1999

Copyright (C) 1991, 1999 Free Software Foundation, Inc. 51 Franklin Street, Fifth Floor, Boston, MA 02110-1301 USA Everyone is permitted to copy and distribute verbatim copies of this license document, but changing it is not allowed.

[This is the first released version of the Lesser GPL. It also counts as the successor of the GNU Library Public License, version 2, hence the version number 2.1.]

#### Preamble

 The licenses for most software are designed to take away your freedom to share and change it. By contrast, the GNU General Public Licenses are intended to guarantee your freedom to share and change free software--to make sure the software is free for all its users.

 This license, the Lesser General Public License, applies to some specially designated software packages--typically libraries--of the Free Software Foundation and other authors who decide to use it. You can use it too, but we suggest you first think carefully about whether this license or the ordinary General Public License is the better strategy to use in any particular case, based on the explanations below.

When we speak of free software, we are referring to freedom of use.

not price. Our General Public Licenses are designed to make sure that you have the freedom to distribute copies of free software (and charge for this service if you wish); that you receive source code or can get it if you want it; that you can change the software and use pieces of it in new free programs; and that you are informed that you can do these things.

 To protect your rights, we need to make restrictions that forbid distributors to deny you these rights or to ask you to surrender these rights. These restrictions translate to certain responsibilities for you if you distribute copies of the library or if you modify it.

 For example, if you distribute copies of the library, whether gratis or for a fee, you must give the recipients all the rights that we gave you. You must make sure that they, too, receive or can get the source code. If you link other code with the library, you must provide complete object files to the recipients, so that they can relink them with the library after making changes to the library and recompiling it. And you must show them these terms so they know their rights.

We protect your rights with a two-step method: (1) we copyright the library, and (2) we offer you this license, which gives you legal permission to copy, distribute and/or modify the library.

 To protect each distributor, we want to make it very clear that there is no warranty for the free library. Also, if the library is modified by someone else and passed on, the recipients should know that what they have is not the original version, so that the original author's reputation will not be affected by problems that might be introduced by others.

 Finally, software patents pose a constant threat to the existence of any free program. We wish to make sure that a company cannot effectively restrict the users of a free program by obtaining a restrictive license from a patent holder. Therefore, we insist that any patent license obtained for a version of the library must be consistent with the full freedom of use specified in this license.

 Most GNU software, including some libraries, is covered by the ordinary GNU General Public License. This license, the GNU Lesser General Public License, applies to certain designated libraries, and is quite different from the ordinary General Public License. We use this license for certain libraries in order to permit linking those libraries into non-free programs.

 When a program is linked with a library, whether statically or using a shared library, the combination of the two is legally speaking a combined work, a derivative of the original library. The ordinary

General Public License therefore permits such linking only if the entire combination fits its criteria of freedom. The Lesser General Public License permits more lax criteria for linking other code with the library.

 We call this license the "Lesser" General Public License because it does Less to protect the user's freedom than the ordinary General Public License. It also provides other free software developers Less of an advantage over competing non-free programs. These disadvantages are the reason we use the ordinary General Public License for many libraries. However, the Lesser license provides advantages in certain special circumstances.

 For example, on rare occasions, there may be a special need to encourage the widest possible use of a certain library, so that it becomes a de-facto standard. To achieve this, non-free programs must be allowed to use the library. A more frequent case is that a free library does the same job as widely used non-free libraries. In this case, there is little to gain by limiting the free library to free software only, so we use the Lesser General Public License.

 In other cases, permission to use a particular library in non-free programs enables a greater number of people to use a large body of free software. For example, permission to use the GNU C Library in non-free programs enables many more people to use the whole GNU operating system, as well as its variant, the GNU/Linux operating system.

 Although the Lesser General Public License is Less protective of the users' freedom, it does ensure that the user of a program that is linked with the Library has the freedom and the wherewithal to run that program using a modified version of the Library.

 The precise terms and conditions for copying, distribution and modification follow. Pay close attention to the difference between a "work based on the library" and a "work that uses the library". The former contains code derived from the library, whereas the latter must be combined with the library in order to run.

# GNU LESSER GENERAL PUBLIC LICENSE TERMS AND CONDITIONS FOR COPYING, DISTRIBUTION AND MODIFICATION

 0. This License Agreement applies to any software library or other program which contains a notice placed by the copyright holder or other authorized party saying it may be distributed under the terms of this Lesser General Public License (also called "this License"). Each licensee is addressed as "you".

 A "library" means a collection of software functions and/or data prepared so as to be conveniently linked with application programs (which use some of those functions and data) to form executables.

 The "Library", below, refers to any such software library or work which has been distributed under these terms. A "work based on the Library" means either the Library or any derivative work under copyright law: that is to say, a work containing the Library or a portion of it, either verbatim or with modifications and/or translated straightforwardly into another language. (Hereinafter, translation is included without limitation in the term "modification".)

 "Source code" for a work means the preferred form of the work for making modifications to it. For a library, complete source code means all the source code for all modules it contains, plus any associated interface definition files, plus the scripts used to control compilation and installation of the library.

 Activities other than copying, distribution and modification are not covered by this License; they are outside its scope. The act of running a program using the Library is not restricted, and output from such a program is covered only if its contents constitute a work based on the Library (independent of the use of the Library in a tool for writing it). Whether that is true depends on what the Library does and what the program that uses the Library does.

 1. You may copy and distribute verbatim copies of the Library's complete source code as you receive it, in any medium, provided that you conspicuously and appropriately publish on each copy an appropriate copyright notice and disclaimer of warranty; keep intact all the notices that refer to this License and to the absence of any warranty; and distribute a copy of this License along with the Library.

 You may charge a fee for the physical act of transferring a copy, and you may at your option offer warranty protection in exchange for a fee.

 2. You may modify your copy or copies of the Library or any portion of it, thus forming a work based on the Library, and copy and distribute such modifications or work under the terms of Section 1 above, provided that you also meet all of these conditions:

a) The modified work must itself be a software library.

 b) You must cause the files modified to carry prominent notices stating that you changed the files and the date of any change.

 c) You must cause the whole of the work to be licensed at no charge to all third parties under the terms of this License.

 d) If a facility in the modified Library refers to a function or a table of data to be supplied by an application program that uses the facility, other than as an argument passed when the facility is invoked, then you must make a good faith effort to ensure that, in the event an application does not supply such function or table, the facility still operates, and performs whatever part of its purpose remains meaningful.

 (For example, a function in a library to compute square roots has a purpose that is entirely well-defined independent of the application. Therefore, Subsection 2d requires that any application-supplied function or table used by this function must be optional: if the application does not supply it, the square root function must still compute square roots.)

These requirements apply to the modified work as a whole. If identifiable sections of that work are not derived from the Library, and can be reasonably considered independent and separate works in themselves, then this License, and its terms, do not apply to those sections when you distribute them as separate works. But when you distribute the same sections as part of a whole which is a work based on the Library, the distribution of the whole must be on the terms of this License, whose permissions for other licensees extend to the entire whole, and thus to each and every part regardless of who wrote it.

Thus, it is not the intent of this section to claim rights or contest your rights to work written entirely by you; rather, the intent is to exercise the right to control the distribution of derivative or collective works based on the Library.

In addition, mere aggregation of another work not based on the Library with the Library (or with a work based on the Library) on a volume of a storage or distribution medium does not bring the other work under the scope of this License.

 3. You may opt to apply the terms of the ordinary GNU General Public License instead of this License to a given copy of the Library. To do this, you must alter all the notices that refer to this License, so that they refer to the ordinary GNU General Public License, version 2, instead of to this License. (If a newer version than version 2 of the ordinary GNU General Public License has appeared, then you can specify that version instead if you wish.) Do not make any other change in these notices.

 Once this change is made in a given copy, it is irreversible for that copy, so the ordinary GNU General Public License applies to all subsequent copies and derivative works made from that copy.

 This option is useful when you wish to copy part of the code of the Library into a program that is not a library.

 4. You may copy and distribute the Library (or a portion or derivative of it, under Section 2) in object code or executable form under the terms of Sections 1 and 2 above provided that you accompany it with the complete corresponding machine-readable source code, which must be distributed under the terms of Sections 1 and 2 above on a medium customarily used for software interchange.

 If distribution of object code is made by offering access to copy from a designated place, then offering equivalent access to copy the source code from the same place satisfies the requirement to distribute the source code, even though third parties are not compelled to copy the source along with the object code.

 5. A program that contains no derivative of any portion of the Library, but is designed to work with the Library by being compiled or linked with it, is called a "work that uses the Library". Such a work, in isolation, is not a derivative work of the Library, and therefore falls outside the scope of this License.

 However, linking a "work that uses the Library" with the Library creates an executable that is a derivative of the Library (because it contains portions of the Library), rather than a "work that uses the library". The executable is therefore covered by this License. Section 6 states terms for distribution of such executables.

 When a "work that uses the Library" uses material from a header file that is part of the Library, the object code for the work may be a derivative work of the Library even though the source code is not. Whether this is true is especially significant if the work can be linked without the Library, or if the work is itself a library. The threshold for this to be true is not precisely defined by law.

 If such an object file uses only numerical parameters, data structure layouts and accessors, and small macros and small inline functions (ten lines or less in length), then the use of the object file is unrestricted, regardless of whether it is legally a derivative work. (Executables containing this object code plus portions of the Library will still fall under Section 6.)

 Otherwise, if the work is a derivative of the Library, you may distribute the object code for the work under the terms of Section 6. Any executables containing that work also fall under Section 6, whether or not they are linked directly with the Library itself.

 6. As an exception to the Sections above, you may also combine or link a "work that uses the Library" with the Library to produce a work containing portions of the Library, and distribute that work under terms of your choice, provided that the terms permit modification of the work for the customer's own use and reverse engineering for debugging such modifications.

 You must give prominent notice with each copy of the work that the Library is used in it and that the Library and its use are covered by this License. You must supply a copy of this License. If the work during execution displays copyright notices, you must include the copyright notice for the Library among them, as well as a reference directing the user to the copy of this License. Also, you must do one of these things:

 a) Accompany the work with the complete corresponding machine-readable source code for the Library including whatever changes were used in the work (which must be distributed under Sections 1 and 2 above); and, if the work is an executable linked with the Library, with the complete machine-readable "work that uses the Library", as object code and/or source code, so that the user can modify the Library and then relink to produce a modified executable containing the modified Library. (It is understood that the user who changes the contents of definitions files in the Library will not necessarily be able to recompile the application to use the modified definitions.)

 b) Use a suitable shared library mechanism for linking with the Library. A suitable mechanism is one that (1) uses at run time a copy of the library already present on the user's computer system, rather than copying library functions into the executable, and (2) will operate properly with a modified version of the library, if the user installs one, as long as the modified version is interface-compatible with the version that the work was made with.

 c) Accompany the work with a written offer, valid for at least three years, to give the same user the materials specified in Subsection 6a, above, for a charge no more than the cost of performing this distribution.

 d) If distribution of the work is made by offering access to copy from a designated place, offer equivalent access to copy the above specified materials from the same place.

e) Verify that the user has already received a copy of these

materials or that you have already sent this user a copy.

 For an executable, the required form of the "work that uses the Library" must include any data and utility programs needed for reproducing the executable from it. However, as a special exception, the materials to be distributed need not include anything that is normally distributed (in either source or binary form) with the major components (compiler, kernel, and so on) of the operating system on which the executable runs, unless that component itself accompanies the executable.

 It may happen that this requirement contradicts the license restrictions of other proprietary libraries that do not normally accompany the operating system. Such a contradiction means you cannot use both them and the Library together in an executable that you distribute.

 7. You may place library facilities that are a work based on the Library side-by-side in a single library together with other library facilities not covered by this License, and distribute such a combined library, provided that the separate distribution of the work based on the Library and of the other library facilities is otherwise permitted, and provided that you do these two things:

 a) Accompany the combined library with a copy of the same work based on the Library, uncombined with any other library facilities. This must be distributed under the terms of the Sections above.

 b) Give prominent notice with the combined library of the fact that part of it is a work based on the Library, and explaining where to find the accompanying uncombined form of the same work.

 8. You may not copy, modify, sublicense, link with, or distribute the Library except as expressly provided under this License. Any attempt otherwise to copy, modify, sublicense, link with, or distribute the Library is void, and will automatically terminate your rights under this License. However, parties who have received copies, or rights, from you under this License will not have their licenses terminated so long as such parties remain in full compliance.

 9. You are not required to accept this License, since you have not signed it. However, nothing else grants you permission to modify or distribute the Library or its derivative works. These actions are prohibited by law if you do not accept this License. Therefore, by modifying or distributing the Library (or any work based on the Library), you indicate your acceptance of this License to do so, and all its terms and conditions for copying, distributing or modifying

the Library or works based on it.

 10. Each time you redistribute the Library (or any work based on the Library), the recipient automatically receives a license from the original licensor to copy, distribute, link with or modify the Library subject to these terms and conditions. You may not impose any further restrictions on the recipients' exercise of the rights granted herein. You are not responsible for enforcing compliance by third parties with this License.

 11. If, as a consequence of a court judgment or allegation of patent infringement or for any other reason (not limited to patent issues), conditions are imposed on you (whether by court order, agreement or otherwise) that contradict the conditions of this License, they do not excuse you from the conditions of this License. If you cannot distribute so as to satisfy simultaneously your obligations under this License and any other pertinent obligations, then as a consequence you may not distribute the Library at all. For example, if a patent license would not permit royalty-free redistribution of the Library by all those who receive copies directly or indirectly through you, then the only way you could satisfy both it and this License would be to refrain entirely from distribution of the Library.

If any portion of this section is held invalid or unenforceable under any particular circumstance, the balance of the section is intended to apply, and the section as a whole is intended to apply in other circumstances.

It is not the purpose of this section to induce you to infringe any patents or other property right claims or to contest validity of any such claims; this section has the sole purpose of protecting the integrity of the free software distribution system which is implemented by public license practices. Many people have made generous contributions to the wide range of software distributed through that system in reliance on consistent application of that system; it is up to the author/donor to decide if he or she is willing to distribute software through any other system and a licensee cannot impose that choice.

This section is intended to make thoroughly clear what is believed to be a consequence of the rest of this License.

 12. If the distribution and/or use of the Library is restricted in certain countries either by patents or by copyrighted interfaces, the original copyright holder who places the Library under this License may add an explicit geographical distribution limitation excluding those countries, so that distribution is permitted only in or among countries not thus excluded. In such case, this License incorporates the limitation as if written in the body of this License.

 13. The Free Software Foundation may publish revised and/or new versions of the Lesser General Public License from time to time. Such new versions will be similar in spirit to the present version, but may differ in detail to address new problems or concerns.

Each version is given a distinguishing version number. If the Library specifies a version number of this License which applies to it and "any later version", you have the option of following the terms and conditions either of that version or of any later version published by the Free Software Foundation. If the Library does not specify a license version number, you may choose any version ever published by the Free Software Foundation.

 14. If you wish to incorporate parts of the Library into other free programs whose distribution conditions are incompatible with these, write to the author to ask for permission. For software which is copyrighted by the Free Software Foundation, write to the Free Software Foundation; we sometimes make exceptions for this. Our decision will be guided by the two goals of preserving the free status of all derivatives of our free software and of promoting the sharing and reuse of software generally.

#### NO WARRANTY

 15. BECAUSE THE LIBRARY IS LICENSED FREE OF CHARGE, THERE IS NO WARRANTY FOR THE LIBRARY, TO THE EXTENT PERMITTED BY APPLICABLE LAW. EXCEPT WHEN OTHERWISE STATED IN WRITING THE COPYRIGHT HOLDERS AND/OR OTHER PARTIES PROVIDE THE LIBRARY "AS IS" WITHOUT WARRANTY OF ANY KIND, EITHER EXPRESSED OR IMPLIED, INCLUDING, BUT NOT LIMITED TO, THE IMPLIED WARRANTIES OF MERCHANTABILITY AND FITNESS FOR A PARTICULAR PURPOSE. THE ENTIRE RISK AS TO THE QUALITY AND PERFORMANCE OF THE LIBRARY IS WITH YOU. SHOULD THE LIBRARY PROVE DEFECTIVE, YOU ASSUME THE COST OF ALL NECESSARY SERVICING, REPAIR OR CORRECTION.

 16. IN NO EVENT UNLESS REQUIRED BY APPLICABLE LAW OR AGREED TO IN WRITING WILL ANY COPYRIGHT HOLDER, OR ANY OTHER PARTY WHO MAY MODIFY AND/OR REDISTRIBUTE THE LIBRARY AS PERMITTED ABOVE, BE LIABLE TO YOU FOR DAMAGES, INCLUDING ANY GENERAL, SPECIAL, INCIDENTAL OR CONSEQUENTIAL DAMAGES ARISING OUT OF THE USE OR INABILITY TO USE THE LIBRARY (INCLUDING BUT NOT LIMITED TO LOSS OF DATA OR DATA BEING RENDERED INACCURATE OR LOSSES SUSTAINED BY YOU OR THIRD PARTIES OR A FAILURE OF THE LIBRARY TO OPERATE WITH ANY OTHER SOFTWARE), EVEN IF SUCH HOLDER OR OTHER PARTY HAS BEEN ADVISED OF THE POSSIBILITY OF SUCH **DAMAGES** 

END OF TERMS AND CONDITIONS

#### How to Apply These Terms to Your New Libraries

 If you develop a new library, and you want it to be of the greatest possible use to the public, we recommend making it free software that everyone can redistribute and change. You can do so by permitting redistribution under these terms (or, alternatively, under the terms of the ordinary General Public License).

 To apply these terms, attach the following notices to the library. It is safest to attach them to the start of each source file to most effectively convey the exclusion of warranty; and each file should have at least the "copyright" line and a pointer to where the full notice is found.

 <one line to give the library's name and a brief idea of what it does.> Copyright  $(C)$  <year > <name of author>

 This library is free software; you can redistribute it and/or modify it under the terms of the GNU Lesser General Public License as published by the Free Software Foundation; either version 2.1 of the License, or (at your option) any later version.

 This library is distributed in the hope that it will be useful, but WITHOUT ANY WARRANTY; without even the implied warranty of MERCHANTABILITY or FITNESS FOR A PARTICULAR PURPOSE. See the GNU Lesser General Public License for more details.

 You should have received a copy of the GNU Lesser General Public License along with this library; if not, write to the Free Software Foundation, Inc., 51 Franklin Street, Fifth Floor, Boston, MA 02110-1301 USA

Also add information on how to contact you by electronic and paper mail.

You should also get your employer (if you work as a programmer) or your school, if any, to sign a "copyright disclaimer" for the library, if necessary. Here is a sample; alter the names:

 Yoyodyne, Inc., hereby disclaims all copyright interest in the library `Frob' (a library for tweaking knobs) written by James Random Hacker.

 <signature of Ty Coon>, 1 April 1990 Ty Coon, President of Vice

That's all there is to it! GNU GENERAL PUBLIC LICENSE Version 3, 29 June 2007

Copyright (C) 2007 Free Software Foundation, Inc. <http://fsf.org/> Everyone is permitted to copy and distribute verbatim copies

of this license document, but changing it is not allowed.

#### Preamble

 The GNU General Public License is a free, copyleft license for software and other kinds of works.

 The licenses for most software and other practical works are designed to take away your freedom to share and change the works. By contrast, the GNU General Public License is intended to guarantee your freedom to share and change all versions of a program--to make sure it remains free software for all its users. We, the Free Software Foundation, use the GNU General Public License for most of our software; it applies also to any other work released this way by its authors. You can apply it to your programs, too.

 When we speak of free software, we are referring to freedom, not price. Our General Public Licenses are designed to make sure that you have the freedom to distribute copies of free software (and charge for them if you wish), that you receive source code or can get it if you want it, that you can change the software or use pieces of it in new free programs, and that you know you can do these things.

 To protect your rights, we need to prevent others from denying you these rights or asking you to surrender the rights. Therefore, you have certain responsibilities if you distribute copies of the software, or if you modify it: responsibilities to respect the freedom of others.

 For example, if you distribute copies of such a program, whether gratis or for a fee, you must pass on to the recipients the same freedoms that you received. You must make sure that they, too, receive or can get the source code. And you must show them these terms so they know their rights.

 Developers that use the GNU GPL protect your rights with two steps: (1) assert copyright on the software, and (2) offer you this License giving you legal permission to copy, distribute and/or modify it.

 For the developers' and authors' protection, the GPL clearly explains that there is no warranty for this free software. For both users' and authors' sake, the GPL requires that modified versions be marked as changed, so that their problems will not be attributed erroneously to authors of previous versions.

 Some devices are designed to deny users access to install or run modified versions of the software inside them, although the manufacturer can do so. This is fundamentally incompatible with the aim of protecting users' freedom to change the software. The systematic

pattern of such abuse occurs in the area of products for individuals to use, which is precisely where it is most unacceptable. Therefore, we have designed this version of the GPL to prohibit the practice for those products. If such problems arise substantially in other domains, we stand ready to extend this provision to those domains in future versions of the GPL, as needed to protect the freedom of users.

 Finally, every program is threatened constantly by software patents. States should not allow patents to restrict development and use of software on general-purpose computers, but in those that do, we wish to avoid the special danger that patents applied to a free program could make it effectively proprietary. To prevent this, the GPL assures that patents cannot be used to render the program non-free.

 The precise terms and conditions for copying, distribution and modification follow.

#### TERMS AND CONDITIONS

#### 0. Definitions.

"This License" refers to version 3 of the GNU General Public License.

 "Copyright" also means copyright-like laws that apply to other kinds of works, such as semiconductor masks.

 "The Program" refers to any copyrightable work licensed under this License. Each licensee is addressed as "you". "Licensees" and "recipients" may be individuals or organizations.

 To "modify" a work means to copy from or adapt all or part of the work in a fashion requiring copyright permission, other than the making of an exact copy. The resulting work is called a "modified version" of the earlier work or a work "based on" the earlier work.

 A "covered work" means either the unmodified Program or a work based on the Program.

 To "propagate" a work means to do anything with it that, without permission, would make you directly or secondarily liable for infringement under applicable copyright law, except executing it on a computer or modifying a private copy. Propagation includes copying, distribution (with or without modification), making available to the public, and in some countries other activities as well.

 To "convey" a work means any kind of propagation that enables other parties to make or receive copies. Mere interaction with a user through a computer network, with no transfer of a copy, is not conveying.

 An interactive user interface displays "Appropriate Legal Notices" to the extent that it includes a convenient and prominently visible feature that (1) displays an appropriate copyright notice, and (2) tells the user that there is no warranty for the work (except to the extent that warranties are provided), that licensees may convey the work under this License, and how to view a copy of this License. If the interface presents a list of user commands or options, such as a menu, a prominent item in the list meets this criterion.

#### 1. Source Code.

 The "source code" for a work means the preferred form of the work for making modifications to it. "Object code" means any non-source form of a work.

 A "Standard Interface" means an interface that either is an official standard defined by a recognized standards body, or, in the case of interfaces specified for a particular programming language, one that is widely used among developers working in that language.

 The "System Libraries" of an executable work include anything, other than the work as a whole, that (a) is included in the normal form of packaging a Major Component, but which is not part of that Major Component, and (b) serves only to enable use of the work with that Major Component, or to implement a Standard Interface for which an implementation is available to the public in source code form. A "Major Component", in this context, means a major essential component (kernel, window system, and so on) of the specific operating system (if any) on which the executable work runs, or a compiler used to produce the work, or an object code interpreter used to run it.

 The "Corresponding Source" for a work in object code form means all the source code needed to generate, install, and (for an executable work) run the object code and to modify the work, including scripts to control those activities. However, it does not include the work's System Libraries, or general-purpose tools or generally available free programs which are used unmodified in performing those activities but which are not part of the work. For example, Corresponding Source includes interface definition files associated with source files for the work, and the source code for shared libraries and dynamically linked subprograms that the work is specifically designed to require, such as by intimate data communication or control flow between those subprograms and other parts of the work.

 The Corresponding Source need not include anything that users can regenerate automatically from other parts of the Corresponding Source.

 The Corresponding Source for a work in source code form is that same work.

#### 2. Basic Permissions.

 All rights granted under this License are granted for the term of copyright on the Program, and are irrevocable provided the stated conditions are met. This License explicitly affirms your unlimited permission to run the unmodified Program. The output from running a covered work is covered by this License only if the output, given its content, constitutes a covered work. This License acknowledges your rights of fair use or other equivalent, as provided by copyright law.

 You may make, run and propagate covered works that you do not convey, without conditions so long as your license otherwise remains in force. You may convey covered works to others for the sole purpose of having them make modifications exclusively for you, or provide you with facilities for running those works, provided that you comply with the terms of this License in conveying all material for which you do not control copyright. Those thus making or running the covered works for you must do so exclusively on your behalf, under your direction and control, on terms that prohibit them from making any copies of your copyrighted material outside their relationship with you.

 Conveying under any other circumstances is permitted solely under the conditions stated below. Sublicensing is not allowed; section 10 makes it unnecessary.

3. Protecting Users' Legal Rights From Anti-Circumvention Law.

 No covered work shall be deemed part of an effective technological measure under any applicable law fulfilling obligations under article 11 of the WIPO copyright treaty adopted on 20 December 1996, or similar laws prohibiting or restricting circumvention of such measures.

 When you convey a covered work, you waive any legal power to forbid circumvention of technological measures to the extent such circumvention is effected by exercising rights under this License with respect to the covered work, and you disclaim any intention to limit operation or modification of the work as a means of enforcing, against the work's users, your or third parties' legal rights to forbid circumvention of technological measures.

4. Conveying Verbatim Copies.

You may convey verbatim copies of the Program's source code as you

receive it, in any medium, provided that you conspicuously and appropriately publish on each copy an appropriate copyright notice; keep intact all notices stating that this License and any non-permissive terms added in accord with section 7 apply to the code; keep intact all notices of the absence of any warranty; and give all recipients a copy of this License along with the Program.

 You may charge any price or no price for each copy that you convey, and you may offer support or warranty protection for a fee.

5. Conveying Modified Source Versions.

 You may convey a work based on the Program, or the modifications to produce it from the Program, in the form of source code under the terms of section 4, provided that you also meet all of these conditions:

 a) The work must carry prominent notices stating that you modified it, and giving a relevant date.

 b) The work must carry prominent notices stating that it is released under this License and any conditions added under section 7. This requirement modifies the requirement in section 4 to "keep intact all notices".

 c) You must license the entire work, as a whole, under this License to anyone who comes into possession of a copy. This License will therefore apply, along with any applicable section 7 additional terms, to the whole of the work, and all its parts, regardless of how they are packaged. This License gives no permission to license the work in any other way, but it does not invalidate such permission if you have separately received it.

 d) If the work has interactive user interfaces, each must display Appropriate Legal Notices; however, if the Program has interactive interfaces that do not display Appropriate Legal Notices, your work need not make them do so.

 A compilation of a covered work with other separate and independent works, which are not by their nature extensions of the covered work, and which are not combined with it such as to form a larger program, in or on a volume of a storage or distribution medium, is called an "aggregate" if the compilation and its resulting copyright are not used to limit the access or legal rights of the compilation's users beyond what the individual works permit. Inclusion of a covered work in an aggregate does not cause this License to apply to the other parts of the aggregate.

6. Conveying Non-Source Forms.

 You may convey a covered work in object code form under the terms of sections 4 and 5, provided that you also convey the machine-readable Corresponding Source under the terms of this License, in one of these ways:

 a) Convey the object code in, or embodied in, a physical product (including a physical distribution medium), accompanied by the Corresponding Source fixed on a durable physical medium customarily used for software interchange.

 b) Convey the object code in, or embodied in, a physical product (including a physical distribution medium), accompanied by a written offer, valid for at least three years and valid for as long as you offer spare parts or customer support for that product model, to give anyone who possesses the object code either (1) a copy of the Corresponding Source for all the software in the product that is covered by this License, on a durable physical medium customarily used for software interchange, for a price no more than your reasonable cost of physically performing this conveying of source, or (2) access to copy the Corresponding Source from a network server at no charge.

 c) Convey individual copies of the object code with a copy of the written offer to provide the Corresponding Source. This alternative is allowed only occasionally and noncommercially, and only if you received the object code with such an offer, in accord with subsection 6b.

 d) Convey the object code by offering access from a designated place (gratis or for a charge), and offer equivalent access to the Corresponding Source in the same way through the same place at no further charge. You need not require recipients to copy the Corresponding Source along with the object code. If the place to copy the object code is a network server, the Corresponding Source may be on a different server (operated by you or a third party) that supports equivalent copying facilities, provided you maintain clear directions next to the object code saying where to find the Corresponding Source. Regardless of what server hosts the Corresponding Source, you remain obligated to ensure that it is available for as long as needed to satisfy these requirements.

 e) Convey the object code using peer-to-peer transmission, provided you inform other peers where the object code and Corresponding Source of the work are being offered to the general public at no charge under subsection 6d.

A separable portion of the object code, whose source code is excluded

from the Corresponding Source as a System Library, need not be included in conveying the object code work.

 A "User Product" is either (1) a "consumer product", which means any tangible personal property which is normally used for personal, family, or household purposes, or (2) anything designed or sold for incorporation into a dwelling. In determining whether a product is a consumer product, doubtful cases shall be resolved in favor of coverage. For a particular product received by a particular user, "normally used" refers to a typical or common use of that class of product, regardless of the status of the particular user or of the way in which the particular user actually uses, or expects or is expected to use, the product. A product is a consumer product regardless of whether the product has substantial commercial, industrial or non-consumer uses, unless such uses represent the only significant mode of use of the product.

 "Installation Information" for a User Product means any methods, procedures, authorization keys, or other information required to install and execute modified versions of a covered work in that User Product from a modified version of its Corresponding Source. The information must suffice to ensure that the continued functioning of the modified object code is in no case prevented or interfered with solely because modification has been made.

 If you convey an object code work under this section in, or with, or specifically for use in, a User Product, and the conveying occurs as part of a transaction in which the right of possession and use of the User Product is transferred to the recipient in perpetuity or for a fixed term (regardless of how the transaction is characterized), the Corresponding Source conveyed under this section must be accompanied by the Installation Information. But this requirement does not apply if neither you nor any third party retains the ability to install modified object code on the User Product (for example, the work has been installed in ROM).

 The requirement to provide Installation Information does not include a requirement to continue to provide support service, warranty, or updates for a work that has been modified or installed by the recipient, or for the User Product in which it has been modified or installed. Access to a network may be denied when the modification itself materially and adversely affects the operation of the network or violates the rules and protocols for communication across the network.

 Corresponding Source conveyed, and Installation Information provided, in accord with this section must be in a format that is publicly documented (and with an implementation available to the public in source code form), and must require no special password or key for unpacking, reading or copying.

#### 7. Additional Terms.

 "Additional permissions" are terms that supplement the terms of this License by making exceptions from one or more of its conditions. Additional permissions that are applicable to the entire Program shall be treated as though they were included in this License, to the extent that they are valid under applicable law. If additional permissions apply only to part of the Program, that part may be used separately under those permissions, but the entire Program remains governed by this License without regard to the additional permissions.

 When you convey a copy of a covered work, you may at your option remove any additional permissions from that copy, or from any part of it. (Additional permissions may be written to require their own removal in certain cases when you modify the work.) You may place additional permissions on material, added by you to a covered work, for which you have or can give appropriate copyright permission.

 Notwithstanding any other provision of this License, for material you add to a covered work, you may (if authorized by the copyright holders of that material) supplement the terms of this License with terms:

 a) Disclaiming warranty or limiting liability differently from the terms of sections 15 and 16 of this License; or

 b) Requiring preservation of specified reasonable legal notices or author attributions in that material or in the Appropriate Legal Notices displayed by works containing it; or

 c) Prohibiting misrepresentation of the origin of that material, or requiring that modified versions of such material be marked in reasonable ways as different from the original version; or

 d) Limiting the use for publicity purposes of names of licensors or authors of the material; or

 e) Declining to grant rights under trademark law for use of some trade names, trademarks, or service marks; or

 f) Requiring indemnification of licensors and authors of that material by anyone who conveys the material (or modified versions of it) with contractual assumptions of liability to the recipient, for any liability that these contractual assumptions directly impose on those licensors and authors.

 All other non-permissive additional terms are considered "further restrictions" within the meaning of section 10. If the Program as you

received it, or any part of it, contains a notice stating that it is governed by this License along with a term that is a further restriction, you may remove that term. If a license document contains a further restriction but permits relicensing or conveying under this License, you may add to a covered work material governed by the terms of that license document, provided that the further restriction does not survive such relicensing or conveying.

 If you add terms to a covered work in accord with this section, you must place, in the relevant source files, a statement of the additional terms that apply to those files, or a notice indicating where to find the applicable terms.

 Additional terms, permissive or non-permissive, may be stated in the form of a separately written license, or stated as exceptions; the above requirements apply either way.

8. Termination.

 You may not propagate or modify a covered work except as expressly provided under this License. Any attempt otherwise to propagate or modify it is void, and will automatically terminate your rights under this License (including any patent licenses granted under the third paragraph of section 11).

 However, if you cease all violation of this License, then your license from a particular copyright holder is reinstated (a) provisionally, unless and until the copyright holder explicitly and finally terminates your license, and (b) permanently, if the copyright holder fails to notify you of the violation by some reasonable means prior to 60 days after the cessation.

 Moreover, your license from a particular copyright holder is reinstated permanently if the copyright holder notifies you of the violation by some reasonable means, this is the first time you have received notice of violation of this License (for any work) from that copyright holder, and you cure the violation prior to 30 days after your receipt of the notice.

 Termination of your rights under this section does not terminate the licenses of parties who have received copies or rights from you under this License. If your rights have been terminated and not permanently reinstated, you do not qualify to receive new licenses for the same material under section 10.

9. Acceptance Not Required for Having Copies.

You are not required to accept this License in order to receive or

run a copy of the Program. Ancillary propagation of a covered work occurring solely as a consequence of using peer-to-peer transmission to receive a copy likewise does not require acceptance. However, nothing other than this License grants you permission to propagate or modify any covered work. These actions infringe copyright if you do not accept this License. Therefore, by modifying or propagating a covered work, you indicate your acceptance of this License to do so.

#### 10. Automatic Licensing of Downstream Recipients.

 Each time you convey a covered work, the recipient automatically receives a license from the original licensors, to run, modify and propagate that work, subject to this License. You are not responsible for enforcing compliance by third parties with this License.

 An "entity transaction" is a transaction transferring control of an organization, or substantially all assets of one, or subdividing an organization, or merging organizations. If propagation of a covered work results from an entity transaction, each party to that transaction who receives a copy of the work also receives whatever licenses to the work the party's predecessor in interest had or could give under the previous paragraph, plus a right to possession of the Corresponding Source of the work from the predecessor in interest, if the predecessor has it or can get it with reasonable efforts.

 You may not impose any further restrictions on the exercise of the rights granted or affirmed under this License. For example, you may not impose a license fee, royalty, or other charge for exercise of rights granted under this License, and you may not initiate litigation (including a cross-claim or counterclaim in a lawsuit) alleging that any patent claim is infringed by making, using, selling, offering for sale, or importing the Program or any portion of it.

#### 11. Patents.

 A "contributor" is a copyright holder who authorizes use under this License of the Program or a work on which the Program is based. The work thus licensed is called the contributor's "contributor version".

 A contributor's "essential patent claims" are all patent claims owned or controlled by the contributor, whether already acquired or hereafter acquired, that would be infringed by some manner, permitted by this License, of making, using, or selling its contributor version, but do not include claims that would be infringed only as a consequence of further modification of the contributor version. For purposes of this definition, "control" includes the right to grant patent sublicenses in a manner consistent with the requirements of this License.

 Each contributor grants you a non-exclusive, worldwide, royalty-free patent license under the contributor's essential patent claims, to make, use, sell, offer for sale, import and otherwise run, modify and propagate the contents of its contributor version.

 In the following three paragraphs, a "patent license" is any express agreement or commitment, however denominated, not to enforce a patent (such as an express permission to practice a patent or covenant not to sue for patent infringement). To "grant" such a patent license to a party means to make such an agreement or commitment not to enforce a patent against the party.

 If you convey a covered work, knowingly relying on a patent license, and the Corresponding Source of the work is not available for anyone to copy, free of charge and under the terms of this License, through a publicly available network server or other readily accessible means, then you must either (1) cause the Corresponding Source to be so available, or (2) arrange to deprive yourself of the benefit of the patent license for this particular work, or (3) arrange, in a manner consistent with the requirements of this License, to extend the patent license to downstream recipients. "Knowingly relying" means you have actual knowledge that, but for the patent license, your conveying the covered work in a country, or your recipient's use of the covered work in a country, would infringe one or more identifiable patents in that country that you have reason to believe are valid.

 If, pursuant to or in connection with a single transaction or arrangement, you convey, or propagate by procuring conveyance of, a covered work, and grant a patent license to some of the parties receiving the covered work authorizing them to use, propagate, modify or convey a specific copy of the covered work, then the patent license you grant is automatically extended to all recipients of the covered work and works based on it.

 A patent license is "discriminatory" if it does not include within the scope of its coverage, prohibits the exercise of, or is conditioned on the non-exercise of one or more of the rights that are specifically granted under this License. You may not convey a covered work if you are a party to an arrangement with a third party that is in the business of distributing software, under which you make payment to the third party based on the extent of your activity of conveying the work, and under which the third party grants, to any of the parties who would receive the covered work from you, a discriminatory patent license (a) in connection with copies of the covered work conveyed by you (or copies made from those copies), or (b) primarily for and in connection with specific products or compilations that contain the covered work, unless you entered into that arrangement,

 Nothing in this License shall be construed as excluding or limiting any implied license or other defenses to infringement that may otherwise be available to you under applicable patent law.

#### 12. No Surrender of Others' Freedom.

 If conditions are imposed on you (whether by court order, agreement or otherwise) that contradict the conditions of this License, they do not excuse you from the conditions of this License. If you cannot convey a covered work so as to satisfy simultaneously your obligations under this License and any other pertinent obligations, then as a consequence you may not convey it at all. For example, if you agree to terms that obligate you to collect a royalty for further conveying from those to whom you convey the Program, the only way you could satisfy both those terms and this License would be to refrain entirely from conveying the Program.

13. Use with the GNU Affero General Public License.

 Notwithstanding any other provision of this License, you have permission to link or combine any covered work with a work licensed under version 3 of the GNU Affero General Public License into a single combined work, and to convey the resulting work. The terms of this License will continue to apply to the part which is the covered work, but the special requirements of the GNU Affero General Public License, section 13, concerning interaction through a network will apply to the combination as such.

14. Revised Versions of this License.

 The Free Software Foundation may publish revised and/or new versions of the GNU General Public License from time to time. Such new versions will be similar in spirit to the present version, but may differ in detail to address new problems or concerns.

 Each version is given a distinguishing version number. If the Program specifies that a certain numbered version of the GNU General Public License "or any later version" applies to it, you have the option of following the terms and conditions either of that numbered version or of any later version published by the Free Software Foundation. If the Program does not specify a version number of the GNU General Public License, you may choose any version ever published by the Free Software Foundation.

 If the Program specifies that a proxy can decide which future versions of the GNU General Public License can be used, that proxy's public statement of acceptance of a version permanently authorizes you to choose that version for the Program.

 Later license versions may give you additional or different permissions. However, no additional obligations are imposed on any author or copyright holder as a result of your choosing to follow a later version.

15. Disclaimer of Warranty.

 THERE IS NO WARRANTY FOR THE PROGRAM, TO THE EXTENT PERMITTED BY APPLICABLE LAW. EXCEPT WHEN OTHERWISE STATED IN WRITING THE COPYRIGHT HOLDERS AND/OR OTHER PARTIES PROVIDE THE PROGRAM "AS IS" WITHOUT WARRANTY OF ANY KIND, EITHER EXPRESSED OR IMPLIED, INCLUDING, BUT NOT LIMITED TO, THE IMPLIED WARRANTIES OF MERCHANTABILITY AND FITNESS FOR A PARTICULAR PURPOSE. THE ENTIRE RISK AS TO THE QUALITY AND PERFORMANCE OF THE PROGRAM IS WITH YOU. SHOULD THE PROGRAM PROVE DEFECTIVE, YOU ASSUME THE COST OF ALL NECESSARY SERVICING, REPAIR OR CORRECTION.

16. Limitation of Liability.

 IN NO EVENT UNLESS REQUIRED BY APPLICABLE LAW OR AGREED TO IN WRITING WILL ANY COPYRIGHT HOLDER, OR ANY OTHER PARTY WHO MODIFIES AND/OR CONVEYS THE PROGRAM AS PERMITTED ABOVE, BE LIABLE TO YOU FOR DAMAGES, INCLUDING ANY GENERAL, SPECIAL, INCIDENTAL OR CONSEQUENTIAL DAMAGES ARISING OUT OF THE USE OR INABILITY TO USE THE PROGRAM (INCLUDING BUT NOT LIMITED TO LOSS OF DATA OR DATA BEING RENDERED INACCURATE OR LOSSES SUSTAINED BY YOU OR THIRD PARTIES OR A FAILURE OF THE PROGRAM TO OPERATE WITH ANY OTHER PROGRAMS), EVEN IF SUCH HOLDER OR OTHER PARTY HAS BEEN ADVISED OF THE POSSIBILITY OF SUCH DAMAGES.

17. Interpretation of Sections 15 and 16.

 If the disclaimer of warranty and limitation of liability provided above cannot be given local legal effect according to their terms, reviewing courts shall apply local law that most closely approximates an absolute waiver of all civil liability in connection with the Program, unless a warranty or assumption of liability accompanies a copy of the Program in return for a fee.

### END OF TERMS AND CONDITIONS

How to Apply These Terms to Your New Programs

 If you develop a new program, and you want it to be of the greatest possible use to the public, the best way to achieve this is to make it free software which everyone can redistribute and change under these terms.

To do so, attach the following notices to the program. It is safest

to attach them to the start of each source file to most effectively state the exclusion of warranty; and each file should have at least the "copyright" line and a pointer to where the full notice is found.

 <one line to give the program's name and a brief idea of what it does.> Copyright  $(C)$  <year > <name of author>

 This program is free software: you can redistribute it and/or modify it under the terms of the GNU General Public License as published by the Free Software Foundation, either version 3 of the License, or (at your option) any later version.

 This program is distributed in the hope that it will be useful, but WITHOUT ANY WARRANTY; without even the implied warranty of MERCHANTABILITY or FITNESS FOR A PARTICULAR PURPOSE. See the GNU General Public License for more details.

 You should have received a copy of the GNU General Public License along with this program. If not, see <http://www.gnu.org/licenses/>.

Also add information on how to contact you by electronic and paper mail.

 If the program does terminal interaction, make it output a short notice like this when it starts in an interactive mode:

 $\langle$  sprogram $\rangle$  Copyright (C)  $\langle$  vear $\rangle$   $\langle$  name of author $\rangle$  This program comes with ABSOLUTELY NO WARRANTY; for details type `show w'. This is free software, and you are welcome to redistribute it under certain conditions; type `show c' for details.

The hypothetical commands `show w' and `show c' should show the appropriate parts of the General Public License. Of course, your program's commands might be different; for a GUI interface, you would use an "about box".

 You should also get your employer (if you work as a programmer) or school, if any, to sign a "copyright disclaimer" for the program, if necessary. For more information on this, and how to apply and follow the GNU GPL, see <http://www.gnu.org/licenses/>.

 The GNU General Public License does not permit incorporating your program into proprietary programs. If your program is a subroutine library, you may consider it more useful to permit linking proprietary applications with the library. If this is what you want to do, use the GNU Lesser General Public License instead of this License. But first, please read <http://www.gnu.org/philosophy/why-not-lgpl.html>.

# **1.104 slf4j 1.7.36**

# **1.104.1 Available under license :**

Copyright (c) 2004-2022 QOS.ch Sarl All rights reserved.

Permission is hereby granted, free of charge, to any person obtaining a copy of this software and associated documentation files (the "Software"), to deal in the Software without restriction, including without limitation the rights to use, copy, modify, merge, publish, distribute, sublicense, and/or sell copies of the Software, and to permit persons to whom the Software is furnished to do so, subject to the following conditions:

The above copyright notice and this permission notice shall be included in all copies or substantial portions of the Software.

THE SOFTWARE IS PROVIDED "AS IS", WITHOUT WARRANTY OF ANY KIND, EXPRESS OR IMPLIED, INCLUDING BUT NOT LIMITED TO THE WARRANTIES OF MERCHANTABILITY, FITNESS FOR A PARTICULAR PURPOSE AND NONINFRINGEMENT. IN NO EVENT SHALL THE AUTHORS OR COPYRIGHT HOLDERS BE LIABLE FOR ANY CLAIM, DAMAGES OR OTHER LIABILITY, WHETHER IN AN ACTION OF CONTRACT, TORT OR OTHERWISE, ARISING FROM, OUT OF OR IN CONNECTION WITH THE SOFTWARE OR THE USE OR OTHER DEALINGS IN THE SOFTWARE.

> Apache License Version 2.0, January 2004 http://www.apache.org/licenses/

#### TERMS AND CONDITIONS FOR USE, REPRODUCTION, AND DISTRIBUTION

1. Definitions.

 "License" shall mean the terms and conditions for use, reproduction, and distribution as defined by Sections 1 through 9 of this document.

 "Licensor" shall mean the copyright owner or entity authorized by the copyright owner that is granting the License.

 "Legal Entity" shall mean the union of the acting entity and all other entities that control, are controlled by, or are under common control with that entity. For the purposes of this definition, "control" means (i) the power, direct or indirect, to cause the direction or management of such entity, whether by contract or otherwise, or (ii) ownership of fifty percent (50%) or more of the outstanding shares, or (iii) beneficial ownership of such entity.

 "You" (or "Your") shall mean an individual or Legal Entity exercising permissions granted by this License.

 "Source" form shall mean the preferred form for making modifications, including but not limited to software source code, documentation source, and configuration files.

 "Object" form shall mean any form resulting from mechanical transformation or translation of a Source form, including but not limited to compiled object code, generated documentation, and conversions to other media types.

 "Work" shall mean the work of authorship, whether in Source or Object form, made available under the License, as indicated by a copyright notice that is included in or attached to the work (an example is provided in the Appendix below).

 "Derivative Works" shall mean any work, whether in Source or Object form, that is based on (or derived from) the Work and for which the editorial revisions, annotations, elaborations, or other modifications represent, as a whole, an original work of authorship. For the purposes of this License, Derivative Works shall not include works that remain separable from, or merely link (or bind by name) to the interfaces of, the Work and Derivative Works thereof.

 "Contribution" shall mean any work of authorship, including the original version of the Work and any modifications or additions to that Work or Derivative Works thereof, that is intentionally submitted to Licensor for inclusion in the Work by the copyright owner or by an individual or Legal Entity authorized to submit on behalf of the copyright owner. For the purposes of this definition, "submitted" means any form of electronic, verbal, or written communication sent to the Licensor or its representatives, including but not limited to communication on electronic mailing lists, source code control systems, and issue tracking systems that are managed by, or on behalf of, the Licensor for the purpose of discussing and improving the Work, but excluding communication that is conspicuously marked or otherwise designated in writing by the copyright owner as "Not a Contribution."

 "Contributor" shall mean Licensor and any individual or Legal Entity on behalf of whom a Contribution has been received by Licensor and subsequently incorporated within the Work.

 2. Grant of Copyright License. Subject to the terms and conditions of this License, each Contributor hereby grants to You a perpetual, worldwide, non-exclusive, no-charge, royalty-free, irrevocable copyright license to reproduce, prepare Derivative Works of, publicly display, publicly perform, sublicense, and distribute the

Work and such Derivative Works in Source or Object form.

- 3. Grant of Patent License. Subject to the terms and conditions of this License, each Contributor hereby grants to You a perpetual, worldwide, non-exclusive, no-charge, royalty-free, irrevocable (except as stated in this section) patent license to make, have made, use, offer to sell, sell, import, and otherwise transfer the Work, where such license applies only to those patent claims licensable by such Contributor that are necessarily infringed by their Contribution(s) alone or by combination of their Contribution(s) with the Work to which such Contribution(s) was submitted. If You institute patent litigation against any entity (including a cross-claim or counterclaim in a lawsuit) alleging that the Work or a Contribution incorporated within the Work constitutes direct or contributory patent infringement, then any patent licenses granted to You under this License for that Work shall terminate as of the date such litigation is filed.
- 4. Redistribution. You may reproduce and distribute copies of the Work or Derivative Works thereof in any medium, with or without modifications, and in Source or Object form, provided that You meet the following conditions:
	- (a) You must give any other recipients of the Work or Derivative Works a copy of this License; and
	- (b) You must cause any modified files to carry prominent notices stating that You changed the files; and
	- (c) You must retain, in the Source form of any Derivative Works that You distribute, all copyright, patent, trademark, and attribution notices from the Source form of the Work, excluding those notices that do not pertain to any part of the Derivative Works; and
	- (d) If the Work includes a "NOTICE" text file as part of its distribution, then any Derivative Works that You distribute must include a readable copy of the attribution notices contained within such NOTICE file, excluding those notices that do not pertain to any part of the Derivative Works, in at least one of the following places: within a NOTICE text file distributed as part of the Derivative Works; within the Source form or documentation, if provided along with the Derivative Works; or, within a display generated by the Derivative Works, if and wherever such third-party notices normally appear. The contents of the NOTICE file are for informational purposes only and do not modify the License. You may add Your own attribution notices within Derivative Works that You distribute, alongside

 or as an addendum to the NOTICE text from the Work, provided that such additional attribution notices cannot be construed as modifying the License.

 You may add Your own copyright statement to Your modifications and may provide additional or different license terms and conditions for use, reproduction, or distribution of Your modifications, or for any such Derivative Works as a whole, provided Your use, reproduction, and distribution of the Work otherwise complies with the conditions stated in this License.

- 5. Submission of Contributions. Unless You explicitly state otherwise, any Contribution intentionally submitted for inclusion in the Work by You to the Licensor shall be under the terms and conditions of this License, without any additional terms or conditions. Notwithstanding the above, nothing herein shall supersede or modify the terms of any separate license agreement you may have executed with Licensor regarding such Contributions.
- 6. Trademarks. This License does not grant permission to use the trade names, trademarks, service marks, or product names of the Licensor, except as required for reasonable and customary use in describing the origin of the Work and reproducing the content of the NOTICE file.
- 7. Disclaimer of Warranty. Unless required by applicable law or agreed to in writing, Licensor provides the Work (and each Contributor provides its Contributions) on an "AS IS" BASIS, WITHOUT WARRANTIES OR CONDITIONS OF ANY KIND, either express or implied, including, without limitation, any warranties or conditions of TITLE, NON-INFRINGEMENT, MERCHANTABILITY, or FITNESS FOR A PARTICULAR PURPOSE. You are solely responsible for determining the appropriateness of using or redistributing the Work and assume any risks associated with Your exercise of permissions under this License.
- 8. Limitation of Liability. In no event and under no legal theory, whether in tort (including negligence), contract, or otherwise, unless required by applicable law (such as deliberate and grossly negligent acts) or agreed to in writing, shall any Contributor be liable to You for damages, including any direct, indirect, special, incidental, or consequential damages of any character arising as a result of this License or out of the use or inability to use the Work (including but not limited to damages for loss of goodwill, work stoppage, computer failure or malfunction, or any and all other commercial damages or losses), even if such Contributor has been advised of the possibility of such damages.
- 9. Accepting Warranty or Additional Liability. While redistributing the Work or Derivative Works thereof, You may choose to offer,

 and charge a fee for, acceptance of support, warranty, indemnity, or other liability obligations and/or rights consistent with this License. However, in accepting such obligations, You may act only on Your own behalf and on Your sole responsibility, not on behalf of any other Contributor, and only if You agree to indemnify, defend, and hold each Contributor harmless for any liability incurred by, or claims asserted against, such Contributor by reason of your accepting any such warranty or additional liability.

#### END OF TERMS AND CONDITIONS

APPENDIX: How to apply the Apache License to your work.

 To apply the Apache License to your work, attach the following boilerplate notice, with the fields enclosed by brackets "[]" replaced with your own identifying information. (Don't include the brackets!) The text should be enclosed in the appropriate comment syntax for the file format. We also recommend that a file or class name and description of purpose be included on the same "printed page" as the copyright notice for easier identification within third-party archives.

Copyright 1999-2005 The Apache Software Foundation

 Licensed under the Apache License, Version 2.0 (the "License"); you may not use this file except in compliance with the License. You may obtain a copy of the License at

http://www.apache.org/licenses/LICENSE-2.0

 Unless required by applicable law or agreed to in writing, software distributed under the License is distributed on an "AS IS" BASIS, WITHOUT WARRANTIES OR CONDITIONS OF ANY KIND, either express or implied. See the License for the specific language governing permissions and limitations under the License. Copyright (c) 2004-2007 QOS.ch All rights reserved.

Permission is hereby granted, free of charge, to any person obtaining a copy of this software and associated documentation files (the "Software"), to deal in the Software without restriction, including without limitation the rights to use, copy, modify, merge, publish, distribute, sublicense, and/or sell copies of the Software, and to permit persons to whom the Software is furnished to do so, subject to the following conditions:

The above copyright notice and this permission notice shall be included in all copies or substantial portions of the Software.

THE SOFTWARE IS PROVIDED "AS IS", WITHOUT WARRANTY OF ANY KIND, EXPRESS OR IMPLIED, INCLUDING BUT NOT LIMITED TO THE WARRANTIES OF MERCHANTABILITY, FITNESS FOR A PARTICULAR PURPOSE AND NONINFRINGEMENT. IN NO EVENT SHALL THE AUTHORS OR COPYRIGHT HOLDERS BE LIABLE FOR ANY CLAIM, DAMAGES OR OTHER LIABILITY, WHETHER IN AN ACTION OF CONTRACT, TORT OR OTHERWISE, ARISING FROM, OUT OF OR IN CONNECTION WITH THE SOFTWARE OR THE USE OR OTHER DEALINGS IN THE SOFTWARE. Copyright (c) 2004-2013 QOS.ch All rights reserved.

Permission is hereby granted, free of charge, to any person obtaining a copy of this software and associated documentation files (the "Software"), to deal in the Software without restriction, including without limitation the rights to use, copy, modify, merge, publish, distribute, sublicense, and/or sell copies of the Software, and to permit persons to whom the Software is furnished to do so, subject to the following conditions:

The above copyright notice and this permission notice shall be included in all copies or substantial portions of the Software.

THE SOFTWARE IS PROVIDED "AS IS", WITHOUT WARRANTY OF ANY KIND, EXPRESS OR IMPLIED, INCLUDING BUT NOT LIMITED TO THE WARRANTIES OF MERCHANTABILITY, FITNESS FOR A PARTICULAR PURPOSE AND NONINFRINGEMENT. IN NO EVENT SHALL THE AUTHORS OR COPYRIGHT HOLDERS BE LIABLE FOR ANY CLAIM, DAMAGES OR OTHER LIABILITY, WHETHER IN AN ACTION OF CONTRACT, TORT OR OTHERWISE, ARISING FROM, OUT OF OR IN CONNECTION WITH THE SOFTWARE OR THE USE OR OTHER DEALINGS IN THE SOFTWARE. This product includes software developed by The Apache Software Foundation (http://www.apache.org/). Copyright (c) 2004-2022 QOS.ch Sarl (Switzerland) All rights reserved.

Permission is hereby granted, free of charge, to any person obtaining a copy of this software and associated documentation files (the "Software"), to deal in the Software without restriction, including without limitation the rights to use, copy, modify, merge, publish, distribute, sublicense, and/or sell copies of the Software, and to permit persons to whom the Software is furnished to do so, subject to the following conditions:

The above copyright notice and this permission notice shall be included in all copies or substantial portions of the Software.

THE SOFTWARE IS PROVIDED "AS IS", WITHOUT WARRANTY OF ANY KIND, EXPRESS OR IMPLIED, INCLUDING BUT NOT LIMITED TO THE WARRANTIES OF MERCHANTABILITY, FITNESS FOR A PARTICULAR PURPOSE AND

# NONINFRINGEMENT. IN NO EVENT SHALL THE AUTHORS OR COPYRIGHT HOLDERS BE LIABLE FOR ANY CLAIM, DAMAGES OR OTHER LIABILITY, WHETHER IN AN ACTION OF CONTRACT, TORT OR OTHERWISE, ARISING FROM, OUT OF OR IN CONNECTION WITH THE SOFTWARE OR THE USE OR OTHER DEALINGS IN THE SOFTWARE.

 Apache License Version 2.0, January 2004 http://www.apache.org/licenses/

#### TERMS AND CONDITIONS FOR USE, REPRODUCTION, AND DISTRIBUTION

1. Definitions.

 "License" shall mean the terms and conditions for use, reproduction, and distribution as defined by Sections 1 through 9 of this document.

 "Licensor" shall mean the copyright owner or entity authorized by the copyright owner that is granting the License.

 "Legal Entity" shall mean the union of the acting entity and all other entities that control, are controlled by, or are under common control with that entity. For the purposes of this definition, "control" means (i) the power, direct or indirect, to cause the direction or management of such entity, whether by contract or otherwise, or (ii) ownership of fifty percent (50%) or more of the outstanding shares, or (iii) beneficial ownership of such entity.

 "You" (or "Your") shall mean an individual or Legal Entity exercising permissions granted by this License.

 "Source" form shall mean the preferred form for making modifications, including but not limited to software source code, documentation source, and configuration files.

 "Object" form shall mean any form resulting from mechanical transformation or translation of a Source form, including but not limited to compiled object code, generated documentation, and conversions to other media types.

 "Work" shall mean the work of authorship, whether in Source or Object form, made available under the License, as indicated by a copyright notice that is included in or attached to the work (an example is provided in the Appendix below).

 "Derivative Works" shall mean any work, whether in Source or Object form, that is based on (or derived from) the Work and for which the editorial revisions, annotations, elaborations, or other modifications represent, as a whole, an original work of authorship. For the purposes of this License, Derivative Works shall not include works that remain

 separable from, or merely link (or bind by name) to the interfaces of, the Work and Derivative Works thereof.

 "Contribution" shall mean any work of authorship, including the original version of the Work and any modifications or additions to that Work or Derivative Works thereof, that is intentionally submitted to Licensor for inclusion in the Work by the copyright owner or by an individual or Legal Entity authorized to submit on behalf of the copyright owner. For the purposes of this definition, "submitted" means any form of electronic, verbal, or written communication sent to the Licensor or its representatives, including but not limited to communication on electronic mailing lists, source code control systems, and issue tracking systems that are managed by, or on behalf of, the Licensor for the purpose of discussing and improving the Work, but excluding communication that is conspicuously marked or otherwise designated in writing by the copyright owner as "Not a Contribution."

 "Contributor" shall mean Licensor and any individual or Legal Entity on behalf of whom a Contribution has been received by Licensor and subsequently incorporated within the Work.

- 2. Grant of Copyright License. Subject to the terms and conditions of this License, each Contributor hereby grants to You a perpetual, worldwide, non-exclusive, no-charge, royalty-free, irrevocable copyright license to reproduce, prepare Derivative Works of, publicly display, publicly perform, sublicense, and distribute the Work and such Derivative Works in Source or Object form.
- 3. Grant of Patent License. Subject to the terms and conditions of this License, each Contributor hereby grants to You a perpetual, worldwide, non-exclusive, no-charge, royalty-free, irrevocable (except as stated in this section) patent license to make, have made, use, offer to sell, sell, import, and otherwise transfer the Work, where such license applies only to those patent claims licensable by such Contributor that are necessarily infringed by their Contribution(s) alone or by combination of their Contribution(s) with the Work to which such Contribution(s) was submitted. If You institute patent litigation against any entity (including a cross-claim or counterclaim in a lawsuit) alleging that the Work or a Contribution incorporated within the Work constitutes direct or contributory patent infringement, then any patent licenses granted to You under this License for that Work shall terminate as of the date such litigation is filed.
- 4. Redistribution. You may reproduce and distribute copies of the Work or Derivative Works thereof in any medium, with or without modifications, and in Source or Object form, provided that You meet the following conditions:
- (a) You must give any other recipients of the Work or Derivative Works a copy of this License; and
- (b) You must cause any modified files to carry prominent notices stating that You changed the files; and
- (c) You must retain, in the Source form of any Derivative Works that You distribute, all copyright, patent, trademark, and attribution notices from the Source form of the Work, excluding those notices that do not pertain to any part of the Derivative Works; and
- (d) If the Work includes a "NOTICE" text file as part of its distribution, then any Derivative Works that You distribute must include a readable copy of the attribution notices contained within such NOTICE file, excluding those notices that do not pertain to any part of the Derivative Works, in at least one of the following places: within a NOTICE text file distributed as part of the Derivative Works; within the Source form or documentation, if provided along with the Derivative Works; or, within a display generated by the Derivative Works, if and wherever such third-party notices normally appear. The contents of the NOTICE file are for informational purposes only and do not modify the License. You may add Your own attribution notices within Derivative Works that You distribute, alongside or as an addendum to the NOTICE text from the Work, provided that such additional attribution notices cannot be construed as modifying the License.

 You may add Your own copyright statement to Your modifications and may provide additional or different license terms and conditions for use, reproduction, or distribution of Your modifications, or for any such Derivative Works as a whole, provided Your use, reproduction, and distribution of the Work otherwise complies with the conditions stated in this License.

- 5. Submission of Contributions. Unless You explicitly state otherwise, any Contribution intentionally submitted for inclusion in the Work by You to the Licensor shall be under the terms and conditions of this License, without any additional terms or conditions. Notwithstanding the above, nothing herein shall supersede or modify the terms of any separate license agreement you may have executed with Licensor regarding such Contributions.
- 6. Trademarks. This License does not grant permission to use the trade names, trademarks, service marks, or product names of the Licensor, except as required for reasonable and customary use in describing the
origin of the Work and reproducing the content of the NOTICE file.

- 7. Disclaimer of Warranty. Unless required by applicable law or agreed to in writing, Licensor provides the Work (and each Contributor provides its Contributions) on an "AS IS" BASIS, WITHOUT WARRANTIES OR CONDITIONS OF ANY KIND, either express or implied, including, without limitation, any warranties or conditions of TITLE, NON-INFRINGEMENT, MERCHANTABILITY, or FITNESS FOR A PARTICULAR PURPOSE. You are solely responsible for determining the appropriateness of using or redistributing the Work and assume any risks associated with Your exercise of permissions under this License.
- 8. Limitation of Liability. In no event and under no legal theory, whether in tort (including negligence), contract, or otherwise, unless required by applicable law (such as deliberate and grossly negligent acts) or agreed to in writing, shall any Contributor be liable to You for damages, including any direct, indirect, special, incidental, or consequential damages of any character arising as a result of this License or out of the use or inability to use the Work (including but not limited to damages for loss of goodwill, work stoppage, computer failure or malfunction, or any and all other commercial damages or losses), even if such Contributor has been advised of the possibility of such damages.
- 9. Accepting Warranty or Additional Liability. While redistributing the Work or Derivative Works thereof, You may choose to offer, and charge a fee for, acceptance of support, warranty, indemnity, or other liability obligations and/or rights consistent with this License. However, in accepting such obligations, You may act only on Your own behalf and on Your sole responsibility, not on behalf of any other Contributor, and only if You agree to indemnify, defend, and hold each Contributor harmless for any liability incurred by, or claims asserted against, such Contributor by reason of your accepting any such warranty or additional liability.

### END OF TERMS AND CONDITIONS Copyright (c) 2004-2022 QOS.ch All rights reserved.

Permission is hereby granted, free of charge, to any person obtaining a copy of this software and associated documentation files (the "Software"), to deal in the Software without restriction, including without limitation the rights to use, copy, modify, merge, publish, distribute, sublicense, and/or sell copies of the Software, and to permit persons to whom the Software is furnished to do so, subject to the following conditions:

The above copyright notice and this permission notice shall be

included in all copies or substantial portions of the Software.

THE SOFTWARE IS PROVIDED "AS IS", WITHOUT WARRANTY OF ANY KIND, EXPRESS OR IMPLIED, INCLUDING BUT NOT LIMITED TO THE WARRANTIES OF MERCHANTABILITY, FITNESS FOR A PARTICULAR PURPOSE AND NONINFRINGEMENT. IN NO EVENT SHALL THE AUTHORS OR COPYRIGHT HOLDERS BE LIABLE FOR ANY CLAIM, DAMAGES OR OTHER LIABILITY, WHETHER IN AN ACTION OF CONTRACT, TORT OR OTHERWISE, ARISING FROM, OUT OF OR IN CONNECTION WITH THE SOFTWARE OR THE USE OR OTHER DEALINGS IN THE SOFTWARE.

## **1.105 aws-java-sdk-chimesdkidentity 1.12.377**

### **1.105.1 Available under license :**

Apache-2.0

## **1.106 aws-java-sdk-codecommit 1.12.377**

## **1.106.1 Available under license :**

Apache-2.0

## **1.107 aws-java-sdk-dynamodb 1.12.377**

## **1.107.1 Available under license :**

Apache-2.0

# **1.108 disruptor 2.11.2.3**

## **1.108.1 Available under license :**

Apache Log4j Core Copyright 1999-2012 Apache Software Foundation

This product includes software developed at The Apache Software Foundation (http://www.apache.org/).

ResolverUtil.java Copyright 2005-2006 Tim Fennell

> Apache License Version 2.0, January 2004 http://www.apache.org/licenses/

#### TERMS AND CONDITIONS FOR USE, REPRODUCTION, AND DISTRIBUTION

1. Definitions.

 "License" shall mean the terms and conditions for use, reproduction, and distribution as defined by Sections 1 through 9 of this document.

 "Licensor" shall mean the copyright owner or entity authorized by the copyright owner that is granting the License.

 "Legal Entity" shall mean the union of the acting entity and all other entities that control, are controlled by, or are under common control with that entity. For the purposes of this definition, "control" means (i) the power, direct or indirect, to cause the direction or management of such entity, whether by contract or otherwise, or (ii) ownership of fifty percent (50%) or more of the outstanding shares, or (iii) beneficial ownership of such entity.

 "You" (or "Your") shall mean an individual or Legal Entity exercising permissions granted by this License.

 "Source" form shall mean the preferred form for making modifications, including but not limited to software source code, documentation source, and configuration files.

 "Object" form shall mean any form resulting from mechanical transformation or translation of a Source form, including but not limited to compiled object code, generated documentation, and conversions to other media types.

 "Work" shall mean the work of authorship, whether in Source or Object form, made available under the License, as indicated by a copyright notice that is included in or attached to the work (an example is provided in the Appendix below).

 "Derivative Works" shall mean any work, whether in Source or Object form, that is based on (or derived from) the Work and for which the editorial revisions, annotations, elaborations, or other modifications represent, as a whole, an original work of authorship. For the purposes of this License, Derivative Works shall not include works that remain separable from, or merely link (or bind by name) to the interfaces of, the Work and Derivative Works thereof.

 "Contribution" shall mean any work of authorship, including the original version of the Work and any modifications or additions to that Work or Derivative Works thereof, that is intentionally submitted to Licensor for inclusion in the Work by the copyright owner or by an individual or Legal Entity authorized to submit on behalf of the copyright owner. For the purposes of this definition, "submitted" means any form of electronic, verbal, or written communication sent to the Licensor or its representatives, including but not limited to

 communication on electronic mailing lists, source code control systems, and issue tracking systems that are managed by, or on behalf of, the Licensor for the purpose of discussing and improving the Work, but excluding communication that is conspicuously marked or otherwise designated in writing by the copyright owner as "Not a Contribution."

 "Contributor" shall mean Licensor and any individual or Legal Entity on behalf of whom a Contribution has been received by Licensor and subsequently incorporated within the Work.

- 2. Grant of Copyright License. Subject to the terms and conditions of this License, each Contributor hereby grants to You a perpetual, worldwide, non-exclusive, no-charge, royalty-free, irrevocable copyright license to reproduce, prepare Derivative Works of, publicly display, publicly perform, sublicense, and distribute the Work and such Derivative Works in Source or Object form.
- 3. Grant of Patent License. Subject to the terms and conditions of this License, each Contributor hereby grants to You a perpetual, worldwide, non-exclusive, no-charge, royalty-free, irrevocable (except as stated in this section) patent license to make, have made, use, offer to sell, sell, import, and otherwise transfer the Work, where such license applies only to those patent claims licensable by such Contributor that are necessarily infringed by their Contribution(s) alone or by combination of their Contribution(s) with the Work to which such Contribution(s) was submitted. If You institute patent litigation against any entity (including a cross-claim or counterclaim in a lawsuit) alleging that the Work or a Contribution incorporated within the Work constitutes direct or contributory patent infringement, then any patent licenses granted to You under this License for that Work shall terminate as of the date such litigation is filed.
- 4. Redistribution. You may reproduce and distribute copies of the Work or Derivative Works thereof in any medium, with or without modifications, and in Source or Object form, provided that You meet the following conditions:
	- (a) You must give any other recipients of the Work or Derivative Works a copy of this License; and
	- (b) You must cause any modified files to carry prominent notices stating that You changed the files; and
	- (c) You must retain, in the Source form of any Derivative Works that You distribute, all copyright, patent, trademark, and attribution notices from the Source form of the Work, excluding those notices that do not pertain to any part of

the Derivative Works; and

 (d) If the Work includes a "NOTICE" text file as part of its distribution, then any Derivative Works that You distribute must include a readable copy of the attribution notices contained within such NOTICE file, excluding those notices that do not pertain to any part of the Derivative Works, in at least one of the following places: within a NOTICE text file distributed as part of the Derivative Works; within the Source form or documentation, if provided along with the Derivative Works; or, within a display generated by the Derivative Works, if and wherever such third-party notices normally appear. The contents of the NOTICE file are for informational purposes only and do not modify the License. You may add Your own attribution notices within Derivative Works that You distribute, alongside or as an addendum to the NOTICE text from the Work, provided that such additional attribution notices cannot be construed as modifying the License.

 You may add Your own copyright statement to Your modifications and may provide additional or different license terms and conditions for use, reproduction, or distribution of Your modifications, or for any such Derivative Works as a whole, provided Your use, reproduction, and distribution of the Work otherwise complies with the conditions stated in this License.

- 5. Submission of Contributions. Unless You explicitly state otherwise, any Contribution intentionally submitted for inclusion in the Work by You to the Licensor shall be under the terms and conditions of this License, without any additional terms or conditions. Notwithstanding the above, nothing herein shall supersede or modify the terms of any separate license agreement you may have executed with Licensor regarding such Contributions.
- 6. Trademarks. This License does not grant permission to use the trade names, trademarks, service marks, or product names of the Licensor, except as required for reasonable and customary use in describing the origin of the Work and reproducing the content of the NOTICE file.
- 7. Disclaimer of Warranty. Unless required by applicable law or agreed to in writing, Licensor provides the Work (and each Contributor provides its Contributions) on an "AS IS" BASIS, WITHOUT WARRANTIES OR CONDITIONS OF ANY KIND, either express or implied, including, without limitation, any warranties or conditions of TITLE, NON-INFRINGEMENT, MERCHANTABILITY, or FITNESS FOR A PARTICULAR PURPOSE. You are solely responsible for determining the appropriateness of using or redistributing the Work and assume any risks associated with Your exercise of permissions under this License.
- 8. Limitation of Liability. In no event and under no legal theory, whether in tort (including negligence), contract, or otherwise, unless required by applicable law (such as deliberate and grossly negligent acts) or agreed to in writing, shall any Contributor be liable to You for damages, including any direct, indirect, special, incidental, or consequential damages of any character arising as a result of this License or out of the use or inability to use the Work (including but not limited to damages for loss of goodwill, work stoppage, computer failure or malfunction, or any and all other commercial damages or losses), even if such Contributor has been advised of the possibility of such damages.
- 9. Accepting Warranty or Additional Liability. While redistributing the Work or Derivative Works thereof, You may choose to offer, and charge a fee for, acceptance of support, warranty, indemnity, or other liability obligations and/or rights consistent with this License. However, in accepting such obligations, You may act only on Your own behalf and on Your sole responsibility, not on behalf of any other Contributor, and only if You agree to indemnify, defend, and hold each Contributor harmless for any liability incurred by, or claims asserted against, such Contributor by reason of your accepting any such warranty or additional liability.

#### END OF TERMS AND CONDITIONS

APPENDIX: How to apply the Apache License to your work.

 To apply the Apache License to your work, attach the following boilerplate notice, with the fields enclosed by brackets "[]" replaced with your own identifying information. (Don't include the brackets!) The text should be enclosed in the appropriate comment syntax for the file format. We also recommend that a file or class name and description of purpose be included on the same "printed page" as the copyright notice for easier identification within third-party archives.

Copyright 1999-2005 The Apache Software Foundation

 Licensed under the Apache License, Version 2.0 (the "License"); you may not use this file except in compliance with the License. You may obtain a copy of the License at

http://www.apache.org/licenses/LICENSE-2.0

 Unless required by applicable law or agreed to in writing, software distributed under the License is distributed on an "AS IS" BASIS, WITHOUT WARRANTIES OR CONDITIONS OF ANY KIND, either express or implied.  See the License for the specific language governing permissions and limitations under the License.

# **1.109 lucene-misc 5.5.4**

## **1.109.1 Available under license :**

## Apache Lucene

Copyright 2014 The Apache Software Foundation

This product includes software developed at The Apache Software Foundation (http://www.apache.org/).

Includes software from other Apache Software Foundation projects, including, but not limited to:

- Apache Ant
- Apache Jakarta Regexp
- Apache Commons
- Apache Xerces

ICU4J, (under analysis/icu) is licensed under an MIT styles license and Copyright (c) 1995-2008 International Business Machines Corporation and others

Some data files (under analysis/icu/src/data) are derived from Unicode data such as the Unicode Character Database. See http://unicode.org/copyright.html for more details.

Brics Automaton (under core/src/java/org/apache/lucene/util/automaton) is BSD-licensed, created by Anders Mller. See http://www.brics.dk/automaton/

The levenshtein automata tables (under core/src/java/org/apache/lucene/util/automaton) were automatically generated with the moman/finenight FSA library, created by Jean-Philippe Barrette-LaPierre. This library is available under an MIT license, see http://sites.google.com/site/rrettesite/moman and http://bitbucket.org/jpbarrette/moman/overview/

The class org.apache.lucene.util.WeakIdentityMap was derived from the Apache CXF project and is Apache License 2.0.

The Google Code Prettify is Apache License 2.0. See http://code.google.com/p/google-code-prettify/

JUnit (junit-4.10) is licensed under the Common Public License v. 1.0 See http://junit.sourceforge.net/cpl-v10.html

This product includes code (JaspellTernarySearchTrie) from Java Spelling Checkin g Package (jaspell): http://jaspell.sourceforge.net/ License: The BSD License (http://www.opensource.org/licenses/bsd-license.php)

The snowball stemmers in analysis/common/src/java/net/sf/snowball were developed by Martin Porter and Richard Boulton. The snowball stopword lists in analysis/common/src/resources/org/apache/lucene/analysis/snowball were developed by Martin Porter and Richard Boulton. The full snowball package is available from http://snowball.tartarus.org/

The KStem stemmer in analysis/common/src/org/apache/lucene/analysis/en was developed by Bob Krovetz and Sergio Guzman-Lara (CIIR-UMass Amherst) under the BSD-license.

The Arabic,Persian,Romanian,Bulgarian, and Hindi analyzers (common) come with a default stopword list that is BSD-licensed created by Jacques Savoy. These files reside in: analysis/common/src/resources/org/apache/lucene/analysis/ar/stopwords.txt, analysis/common/src/resources/org/apache/lucene/analysis/fa/stopwords.txt, analysis/common/src/resources/org/apache/lucene/analysis/ro/stopwords.txt, analysis/common/src/resources/org/apache/lucene/analysis/bg/stopwords.txt, analysis/common/src/resources/org/apache/lucene/analysis/hi/stopwords.txt See http://members.unine.ch/jacques.savoy/clef/index.html.

The German,Spanish,Finnish,French,Hungarian,Italian,Portuguese,Russian and Swedish light stemmers (common) are based on BSD-licensed reference implementations created by Jacques Savoy and Ljiljana Dolamic. These files reside in:

analysis/common/src/java/org/apache/lucene/analysis/de/GermanLightStemmer.java analysis/common/src/java/org/apache/lucene/analysis/de/GermanMinimalStemmer.java analysis/common/src/java/org/apache/lucene/analysis/es/SpanishLightStemmer.java analysis/common/src/java/org/apache/lucene/analysis/fi/FinnishLightStemmer.java analysis/common/src/java/org/apache/lucene/analysis/fr/FrenchLightStemmer.java analysis/common/src/java/org/apache/lucene/analysis/fr/FrenchMinimalStemmer.java analysis/common/src/java/org/apache/lucene/analysis/hu/HungarianLightStemmer.java analysis/common/src/java/org/apache/lucene/analysis/it/ItalianLightStemmer.java analysis/common/src/java/org/apache/lucene/analysis/pt/PortugueseLightStemmer.java analysis/common/src/java/org/apache/lucene/analysis/ru/RussianLightStemmer.java analysis/common/src/java/org/apache/lucene/analysis/sv/SwedishLightStemmer.java

The Stempel analyzer (stempel) includes BSD-licensed software developed by the Egothor project http://egothor.sf.net/, created by Leo Galambos, Martin Kvapil, and Edmond Nolan.

The Polish analyzer (stempel) comes with a default stopword list that is BSD-licensed created by the Carrot2 project. The file resides in stempel/src/resources/org/apache/lucene/analysis/pl/stopwords.txt. See http://project.carrot2.org/license.html.

The SmartChineseAnalyzer source code (smartcn) was provided by Xiaoping Gao and copyright 2009 by www.imdict.net.

WordBreakTestUnicode\_\*.java (under modules/analysis/common/src/test/) is derived from Unicode data such as the Unicode Character Database. See http://unicode.org/copyright.html for more details.

The Morfologik analyzer (morfologik) includes BSD-licensed software developed by Dawid Weiss and Marcin Mikowski (http://morfologik.blogspot.com/).

Morfologik uses data from Polish ispell/myspell dictionary (http://www.sjp.pl/slownik/en/) licenced on the terms of (inter alia) LGPL and Creative Commons ShareAlike.

Morfologic includes data from BSD-licensed dictionary of Polish (SGJP) (http://sgjp.pl/morfeusz/)

Servlet-api.jar and javax.servlet-\*.jar are under the CDDL license, the original source code for this can be found at http://www.eclipse.org/jetty/downloads.php

=========================================================================== Kuromoji Japanese Morphological Analyzer - Apache Lucene Integration ===========================================================================

This software includes a binary and/or source version of data from

mecab-ipadic-2.7.0-20070801

which can be obtained from

http://atilika.com/releases/mecab-ipadic/mecab-ipadic-2.7.0-20070801.tar.gz

or

http://jaist.dl.sourceforge.net/project/mecab/mecab-ipadic/2.7.0-20070801/mecab-ipadic-2.7.0-20070801.tar.gz

mecab-ipadic-2.7.0-20070801 Notice

===========================================================================

===========================================================================

Nara Institute of Science and Technology (NAIST), the copyright holders, disclaims all warranties with regard to this software, including all implied warranties of merchantability and fitness, in no event shall NAIST be liable for any special, indirect or consequential damages or any damages whatsoever resulting from loss of use, data or profits, whether in an action of contract, negligence or other tortuous action, arising out of or in connection with the use or performance of this software.

A large portion of the dictionary entries originate from ICOT Free Software. The following conditions for ICOT Free Software applies to the current dictionary as well.

Each User may also freely distribute the Program, whether in its original form or modified, to any third party or parties, PROVIDED that the provisions of Section 3 ("NO WARRANTY") will ALWAYS appear on, or be attached to, the Program, which is distributed substantially in the same form as set out herein and that such intended distribution, if actually made, will neither violate or otherwise contravene any of the laws and regulations of the countries having jurisdiction over the User or the intended distribution itself.

#### NO WARRANTY

The program was produced on an experimental basis in the course of the research and development conducted during the project and is provided to users as so produced on an experimental basis. Accordingly, the program is provided without any warranty whatsoever, whether express, implied, statutory or otherwise. The term "warranty" used herein includes, but is not limited to, any warranty of the quality, performance, merchantability and fitness for a particular purpose of the program and the nonexistence of any infringement or violation of any right of any third party.

Each user of the program will agree and understand, and be deemed to have agreed and understood, that there is no warranty whatsoever for the program and, accordingly, the entire risk arising from or otherwise connected with the program is assumed by the user.

Therefore, neither ICOT, the copyright holder, or any other organization that participated in or was otherwise related to the development of the program and their respective officials, directors, officers and other employees shall be held liable for any and all damages, including, without limitation, general, special, incidental and consequential damages, arising out of or otherwise in connection with the use or inability to use the program or any product, material or result produced or otherwise obtained by using the program, regardless of whether they have been advised of, or otherwise had knowledge of, the possibility of such damages at any time during the project or thereafter. Each user will be deemed to have agreed to the foregoing by his or her commencement of use of the program. The term "use" as used herein includes, but is not limited to, the use, modification, copying and distribution of the program and the production of secondary products from the program.

In the case where the program, whether in its original form or

modified, was distributed or delivered to or received by a user from any person, organization or entity other than ICOT, unless it makes or grants independently of ICOT any specific warranty to the user in writing, such person, organization or entity, will also be exempted from and not be held liable to the user for any such damages as noted above as far as the program is concerned.

> Apache License Version 2.0, January 2004 http://www.apache.org/licenses/

#### TERMS AND CONDITIONS FOR USE, REPRODUCTION, AND DISTRIBUTION

### 1. Definitions.

 "License" shall mean the terms and conditions for use, reproduction, and distribution as defined by Sections 1 through 9 of this document.

 "Licensor" shall mean the copyright owner or entity authorized by the copyright owner that is granting the License.

 "Legal Entity" shall mean the union of the acting entity and all other entities that control, are controlled by, or are under common control with that entity. For the purposes of this definition, "control" means (i) the power, direct or indirect, to cause the direction or management of such entity, whether by contract or otherwise, or (ii) ownership of fifty percent (50%) or more of the outstanding shares, or (iii) beneficial ownership of such entity.

 "You" (or "Your") shall mean an individual or Legal Entity exercising permissions granted by this License.

 "Source" form shall mean the preferred form for making modifications, including but not limited to software source code, documentation source, and configuration files.

 "Object" form shall mean any form resulting from mechanical transformation or translation of a Source form, including but not limited to compiled object code, generated documentation, and conversions to other media types.

 "Work" shall mean the work of authorship, whether in Source or Object form, made available under the License, as indicated by a copyright notice that is included in or attached to the work (an example is provided in the Appendix below).

 "Derivative Works" shall mean any work, whether in Source or Object form, that is based on (or derived from) the Work and for which the

 editorial revisions, annotations, elaborations, or other modifications represent, as a whole, an original work of authorship. For the purposes of this License, Derivative Works shall not include works that remain separable from, or merely link (or bind by name) to the interfaces of, the Work and Derivative Works thereof.

 "Contribution" shall mean any work of authorship, including the original version of the Work and any modifications or additions to that Work or Derivative Works thereof, that is intentionally submitted to Licensor for inclusion in the Work by the copyright owner or by an individual or Legal Entity authorized to submit on behalf of the copyright owner. For the purposes of this definition, "submitted" means any form of electronic, verbal, or written communication sent to the Licensor or its representatives, including but not limited to communication on electronic mailing lists, source code control systems, and issue tracking systems that are managed by, or on behalf of, the Licensor for the purpose of discussing and improving the Work, but excluding communication that is conspicuously marked or otherwise designated in writing by the copyright owner as "Not a Contribution."

 "Contributor" shall mean Licensor and any individual or Legal Entity on behalf of whom a Contribution has been received by Licensor and subsequently incorporated within the Work.

- 2. Grant of Copyright License. Subject to the terms and conditions of this License, each Contributor hereby grants to You a perpetual, worldwide, non-exclusive, no-charge, royalty-free, irrevocable copyright license to reproduce, prepare Derivative Works of, publicly display, publicly perform, sublicense, and distribute the Work and such Derivative Works in Source or Object form.
- 3. Grant of Patent License. Subject to the terms and conditions of this License, each Contributor hereby grants to You a perpetual, worldwide, non-exclusive, no-charge, royalty-free, irrevocable (except as stated in this section) patent license to make, have made, use, offer to sell, sell, import, and otherwise transfer the Work, where such license applies only to those patent claims licensable by such Contributor that are necessarily infringed by their Contribution(s) alone or by combination of their Contribution(s) with the Work to which such Contribution(s) was submitted. If You institute patent litigation against any entity (including a cross-claim or counterclaim in a lawsuit) alleging that the Work or a Contribution incorporated within the Work constitutes direct or contributory patent infringement, then any patent licenses granted to You under this License for that Work shall terminate as of the date such litigation is filed.
- 4. Redistribution. You may reproduce and distribute copies of the

 Work or Derivative Works thereof in any medium, with or without modifications, and in Source or Object form, provided that You meet the following conditions:

- (a) You must give any other recipients of the Work or Derivative Works a copy of this License; and
- (b) You must cause any modified files to carry prominent notices stating that You changed the files; and
- (c) You must retain, in the Source form of any Derivative Works that You distribute, all copyright, patent, trademark, and attribution notices from the Source form of the Work, excluding those notices that do not pertain to any part of the Derivative Works; and
- (d) If the Work includes a "NOTICE" text file as part of its distribution, then any Derivative Works that You distribute must include a readable copy of the attribution notices contained within such NOTICE file, excluding those notices that do not pertain to any part of the Derivative Works, in at least one of the following places: within a NOTICE text file distributed as part of the Derivative Works; within the Source form or documentation, if provided along with the Derivative Works; or, within a display generated by the Derivative Works, if and wherever such third-party notices normally appear. The contents of the NOTICE file are for informational purposes only and do not modify the License. You may add Your own attribution notices within Derivative Works that You distribute, alongside or as an addendum to the NOTICE text from the Work, provided that such additional attribution notices cannot be construed as modifying the License.

 You may add Your own copyright statement to Your modifications and may provide additional or different license terms and conditions for use, reproduction, or distribution of Your modifications, or for any such Derivative Works as a whole, provided Your use, reproduction, and distribution of the Work otherwise complies with the conditions stated in this License.

 5. Submission of Contributions. Unless You explicitly state otherwise, any Contribution intentionally submitted for inclusion in the Work by You to the Licensor shall be under the terms and conditions of this License, without any additional terms or conditions. Notwithstanding the above, nothing herein shall supersede or modify the terms of any separate license agreement you may have executed with Licensor regarding such Contributions.

- 6. Trademarks. This License does not grant permission to use the trade names, trademarks, service marks, or product names of the Licensor, except as required for reasonable and customary use in describing the origin of the Work and reproducing the content of the NOTICE file.
- 7. Disclaimer of Warranty. Unless required by applicable law or agreed to in writing, Licensor provides the Work (and each Contributor provides its Contributions) on an "AS IS" BASIS, WITHOUT WARRANTIES OR CONDITIONS OF ANY KIND, either express or implied, including, without limitation, any warranties or conditions of TITLE, NON-INFRINGEMENT, MERCHANTABILITY, or FITNESS FOR A PARTICULAR PURPOSE. You are solely responsible for determining the appropriateness of using or redistributing the Work and assume any risks associated with Your exercise of permissions under this License.
- 8. Limitation of Liability. In no event and under no legal theory, whether in tort (including negligence), contract, or otherwise, unless required by applicable law (such as deliberate and grossly negligent acts) or agreed to in writing, shall any Contributor be liable to You for damages, including any direct, indirect, special, incidental, or consequential damages of any character arising as a result of this License or out of the use or inability to use the Work (including but not limited to damages for loss of goodwill, work stoppage, computer failure or malfunction, or any and all other commercial damages or losses), even if such Contributor has been advised of the possibility of such damages.
- 9. Accepting Warranty or Additional Liability. While redistributing the Work or Derivative Works thereof, You may choose to offer, and charge a fee for, acceptance of support, warranty, indemnity, or other liability obligations and/or rights consistent with this License. However, in accepting such obligations, You may act only on Your own behalf and on Your sole responsibility, not on behalf of any other Contributor, and only if You agree to indemnify, defend, and hold each Contributor harmless for any liability incurred by, or claims asserted against, such Contributor by reason of your accepting any such warranty or additional liability.

#### END OF TERMS AND CONDITIONS

APPENDIX: How to apply the Apache License to your work.

 To apply the Apache License to your work, attach the following boilerplate notice, with the fields enclosed by brackets "[]" replaced with your own identifying information. (Don't include the brackets!) The text should be enclosed in the appropriate comment syntax for the file format. We also recommend that a file or class name and description of purpose be included on the

 same "printed page" as the copyright notice for easier identification within third-party archives.

Copyright [yyyy] [name of copyright owner]

 Licensed under the Apache License, Version 2.0 (the "License"); you may not use this file except in compliance with the License. You may obtain a copy of the License at

http://www.apache.org/licenses/LICENSE-2.0

 Unless required by applicable law or agreed to in writing, software distributed under the License is distributed on an "AS IS" BASIS, WITHOUT WARRANTIES OR CONDITIONS OF ANY KIND, either express or implied. See the License for the specific language governing permissions and limitations under the License.

Some code in core/src/java/org/apache/lucene/util/UnicodeUtil.java was derived from unicode conversion examples available at http://www.unicode.org/Public/PROGRAMS/CVTUTF. Here is the copyright from those sources:

/\* \* Copyright 2001-2004 Unicode, Inc. \*

\* Disclaimer

\*

\* This source code is provided as is by Unicode, Inc. No claims are

\* made as to fitness for any particular purpose. No warranties of any

\* kind are expressed or implied. The recipient agrees to determine

\* applicability of information provided. If this file has been

\* purchased on magnetic or optical media from Unicode, Inc., the

\* sole remedy for any claim will be exchange of defective media

\* within 90 days of receipt.

\*

\* Limitations on Rights to Redistribute This Code

\*

\* Unicode, Inc. hereby grants the right to freely use the information

\* supplied in this file in the creation of products supporting the

\* Unicode Standard, and to make copies of this file in any form

\* for internal or external distribution as long as this notice

\* remains attached.

\*/

Some code in core/src/java/org/apache/lucene/util/ArrayUtil.java was

derived from Python 2.4.2 sources available at http://www.python.org. Full license is here:

http://www.python.org/download/releases/2.4.2/license/

Some code in core/src/java/org/apache/lucene/util/UnicodeUtil.java was derived from Python 3.1.2 sources available at http://www.python.org. Full license is here:

http://www.python.org/download/releases/3.1.2/license/

Some code in core/src/java/org/apache/lucene/util/automaton was derived from Brics automaton sources available at www.brics.dk/automaton/. Here is the copyright from those sources:

/\*

\* Copyright (c) 2001-2009 Anders Moeller

\* All rights reserved.

\*

\* Redistribution and use in source and binary forms, with or without

\* modification, are permitted provided that the following conditions

\* are met:

\* 1. Redistributions of source code must retain the above copyright

notice, this list of conditions and the following disclaimer.

\* 2. Redistributions in binary form must reproduce the above copyright

- \* notice, this list of conditions and the following disclaimer in the
- \* documentation and/or other materials provided with the distribution.
- \* 3. The name of the author may not be used to endorse or promote products

\* derived from this software without specific prior written permission.

\*

\* THIS SOFTWARE IS PROVIDED BY THE AUTHOR ``AS IS'' AND ANY EXPRESS OR \* IMPLIED WARRANTIES, INCLUDING, BUT NOT LIMITED TO, THE IMPLIED WARRANTIES \* OF MERCHANTABILITY AND FITNESS FOR A PARTICULAR PURPOSE ARE DISCLAIMED. \* IN NO EVENT SHALL THE AUTHOR BE LIABLE FOR ANY DIRECT, INDIRECT, \* INCIDENTAL, SPECIAL, EXEMPLARY, OR CONSEQUENTIAL DAMAGES (INCLUDING, BUT \* NOT LIMITED TO, PROCUREMENT OF SUBSTITUTE GOODS OR SERVICES; LOSS OF USE, \* DATA, OR PROFITS; OR BUSINESS INTERRUPTION) HOWEVER CAUSED AND ON ANY \* THEORY OF LIABILITY, WHETHER IN CONTRACT, STRICT LIABILITY, OR TORT \* (INCLUDING NEGLIGENCE OR OTHERWISE) ARISING IN ANY WAY OUT OF THE USE OF \* THIS SOFTWARE, EVEN IF ADVISED OF THE POSSIBILITY OF SUCH DAMAGE. \*/

The levenshtein automata tables in core/src/java/org/apache/lucene/util/automaton were automatically generated with the moman/finenight FSA package. Here is the copyright for those sources:

# Copyright (c) 2010, Jean-Philippe Barrette-LaPierre, <jpb@rrette.com> #

# Permission is hereby granted, free of charge, to any person # obtaining a copy of this software and associated documentation # files (the "Software"), to deal in the Software without # restriction, including without limitation the rights to use, # copy, modify, merge, publish, distribute, sublicense, and/or sell # copies of the Software, and to permit persons to whom the # Software is furnished to do so, subject to the following # conditions: # # The above copyright notice and this permission notice shall be # included in all copies or substantial portions of the Software. #

# THE SOFTWARE IS PROVIDED "AS IS", WITHOUT WARRANTY OF ANY KIND, # EXPRESS OR IMPLIED, INCLUDING BUT NOT LIMITED TO THE WARRANTIES # OF MERCHANTABILITY, FITNESS FOR A PARTICULAR PURPOSE AND # NONINFRINGEMENT. IN NO EVENT SHALL THE AUTHORS OR COPYRIGHT # HOLDERS BE LIABLE FOR ANY CLAIM, DAMAGES OR OTHER LIABILITY, # WHETHER IN AN ACTION OF CONTRACT, TORT OR OTHERWISE, ARISING # FROM, OUT OF OR IN CONNECTION WITH THE SOFTWARE OR THE USE OR # OTHER DEALINGS IN THE SOFTWARE.

Some code in core/src/java/org/apache/lucene/util/UnicodeUtil.java was derived from ICU (http://www.icu-project.org) The full license is available here: http://source.icu-project.org/repos/icu/icu/trunk/license.html

/\*

\* Copyright (C) 1999-2010, International Business Machines

\* Corporation and others. All Rights Reserved.

\*

\* Permission is hereby granted, free of charge, to any person obtaining a copy

\* of this software and associated documentation files (the "Software"), to deal

\* in the Software without restriction, including without limitation the rights

\* to use, copy, modify, merge, publish, distribute, and/or sell copies of the

\* Software, and to permit persons to whom the Software is furnished to do so,

\* provided that the above copyright notice(s) and this permission notice appear

\* in all copies of the Software and that both the above copyright notice(s) and

\* this permission notice appear in supporting documentation.

\*

\* THE SOFTWARE IS PROVIDED "AS IS", WITHOUT WARRANTY OF ANY KIND, EXPRESS OR

\* IMPLIED, INCLUDING BUT NOT LIMITED TO THE WARRANTIES OF MERCHANTABILITY,

\* FITNESS FOR A PARTICULAR PURPOSE AND NONINFRINGEMENT OF THIRD PARTY RIGHTS.

\* IN NO EVENT SHALL THE COPYRIGHT HOLDER OR HOLDERS INCLUDED IN THIS NOTICE BE

\* LIABLE FOR ANY CLAIM, OR ANY SPECIAL INDIRECT OR CONSEQUENTIAL DAMAGES, OR

\* ANY DAMAGES WHATSOEVER RESULTING FROM LOSS OF USE, DATA OR PROFITS, WHETHER

\* IN AN ACTION OF CONTRACT, NEGLIGENCE OR OTHER TORTIOUS ACTION, ARISING OUT

\* OF OR IN CONNECTION WITH THE USE OR PERFORMANCE OF THIS SOFTWARE.

\*

- \* Except as contained in this notice, the name of a copyright holder shall not
- \* be used in advertising or otherwise to promote the sale, use or other
- \* dealings in this Software without prior written authorization of the

```
* copyright holder.
```
\*/

The following license applies to the Snowball stemmers:

Copyright (c) 2001, Dr Martin Porter Copyright (c) 2002, Richard Boulton All rights reserved.

Redistribution and use in source and binary forms, with or without modification, are permitted provided that the following conditions are met:

- \* Redistributions of source code must retain the above copyright notice,
- \* this list of conditions and the following disclaimer.
- \* Redistributions in binary form must reproduce the above copyright
- \* notice, this list of conditions and the following disclaimer in the
- \* documentation and/or other materials provided with the distribution.
- \* Neither the name of the copyright holders nor the names of its contributors
- \* may be used to endorse or promote products derived from this software
- \* without specific prior written permission.

THIS SOFTWARE IS PROVIDED BY THE COPYRIGHT HOLDERS AND CONTRIBUTORS "AS IS" AND ANY EXPRESS OR IMPLIED WARRANTIES, INCLUDING, BUT NOT LIMITED TO, THE IMPLIED WARRANTIES OF MERCHANTABILITY AND FITNESS FOR A PARTICULAR PURPOSE ARE DISCLAIMED. IN NO EVENT SHALL THE COPYRIGHT OWNER OR CONTRIBUTORS BE LIABLE FOR ANY DIRECT, INDIRECT, INCIDENTAL, SPECIAL, EXEMPLARY, OR CONSEQUENTIAL DAMAGES (INCLUDING, BUT NOT LIMITED TO, PROCUREMENT OF SUBSTITUTE GOODS OR SERVICES; LOSS OF USE, DATA, OR PROFITS; OR BUSINESS INTERRUPTION) HOWEVER CAUSED AND ON ANY THEORY OF LIABILITY, WHETHER IN CONTRACT, STRICT LIABILITY, OR TORT (INCLUDING NEGLIGENCE OR OTHERWISE) ARISING IN ANY WAY OUT OF THE USE OF THIS SOFTWARE, EVEN IF ADVISED OF THE POSSIBILITY OF SUCH DAMAGE.

The following license applies to the KStemmer:

Copyright 2003, Center for Intelligent Information Retrieval, University of Massachusetts, Amherst. All rights reserved.

Redistribution and use in source and binary forms, with or without modification, are permitted provided that the following conditions are met:

1. Redistributions of source code must retain the above copyright notice, this list of conditions and the following disclaimer.

2. Redistributions in binary form must reproduce the above copyright notice, this list of conditions and the following disclaimer in the documentation and/or other materials provided with the distribution.

3. The names "Center for Intelligent Information Retrieval" and "University of Massachusetts" must not be used to endorse or promote products derived from this software without prior written permission. To obtain permission, contact info@ciir.cs.umass.edu.

THIS SOFTWARE IS PROVIDED BY UNIVERSITY OF MASSACHUSETTS AND OTHER CONTRIBUTORS "AS IS" AND ANY EXPRESS OR IMPLIED WARRANTIES, INCLUDING, BUT NOT LIMITED TO, THE IMPLIED WARRANTIES OF MERCHANTABILITY AND FITNESS FOR A PARTICULAR PURPOSE ARE DISCLAIMED. IN NO EVENT SHALL THE COPYRIGHT HOLDERS OR CONTRIBUTORS BE LIABLE FOR ANY DIRECT, INDIRECT, INCIDENTAL, SPECIAL, EXEMPLARY, OR CONSEQUENTIAL DAMAGES (INCLUDING, BUT NOT LIMITED TO, PROCUREMENT OF SUBSTITUTE GOODS OR SERVICES; LOSS OF USE, DATA, OR PROFITS; OR BUSINESS INTERRUPTION) HOWEVER CAUSED AND ON ANY THEORY OF LIABILITY, WHETHER IN CONTRACT, STRICT LIABILITY, OR TORT (INCLUDING NEGLIGENCE OR OTHERWISE) ARISING IN ANY WAY OUT OF THE USE OF THIS SOFTWARE, EVEN IF ADVISED OF THE POSSIBILITY OF SUCH DAMAGE.

The following license applies to the Morfologik project:

Copyright (c) 2006 Dawid Weiss Copyright (c) 2007-2011 Dawid Weiss, Marcin Mikowski All rights reserved.

Redistribution and use in source and binary forms, with or without modification, are permitted provided that the following conditions are met:

 \* Redistributions of source code must retain the above copyright notice, this list of conditions and the following disclaimer.

 \* Redistributions in binary form must reproduce the above copyright notice, this list of conditions and the following disclaimer in the documentation and/or other materials provided with the distribution.

 \* Neither the name of Morfologik nor the names of its contributors may be used to endorse or promote products derived from this software without specific prior written permission.

THIS SOFTWARE IS PROVIDED BY THE COPYRIGHT HOLDERS AND CONTRIBUTORS "AS IS" AND ANY EXPRESS OR IMPLIED WARRANTIES, INCLUDING, BUT NOT LIMITED TO, THE IMPLIED WARRANTIES OF MERCHANTABILITY AND FITNESS FOR A PARTICULAR PURPOSE ARE DISCLAIMED. IN NO EVENT SHALL THE COPYRIGHT HOLDER OR CONTRIBUTORS BE LIABLE FOR ANY DIRECT, INDIRECT, INCIDENTAL, SPECIAL, EXEMPLARY, OR CONSEQUENTIAL DAMAGES (INCLUDING, BUT NOT LIMITED TO, PROCUREMENT OF SUBSTITUTE GOODS OR SERVICES; LOSS OF USE, DATA, OR PROFITS; OR BUSINESS INTERRUPTION) HOWEVER CAUSED AND ON

### ANY THEORY OF LIABILITY, WHETHER IN CONTRACT, STRICT LIABILITY, OR TORT (INCLUDING NEGLIGENCE OR OTHERWISE) ARISING IN ANY WAY OUT OF THE USE OF THIS SOFTWARE, EVEN IF ADVISED OF THE POSSIBILITY OF SUCH DAMAGE.

---

The dictionary comes from Morfologik project. Morfologik uses data from Polish ispell/myspell dictionary hosted at http://www.sjp.pl/slownik/en/ and is licenced on the terms of (inter alia) LGPL and Creative Commons ShareAlike. The part-of-speech tags were added in Morfologik project and are not found in the data from sjp.pl. The tagset is similar to IPI PAN tagset.

---

The following license applies to the Morfeusz project, used by org.apache.lucene.analysis.morfologik.

BSD-licensed dictionary of Polish (SGJP) http://sgjp.pl/morfeusz/

Copyright 2011 Zygmunt Saloni, Wodzimierz Gruszczyski, Marcin Woliski, Robert Woosz

All rights reserved.

Redistribution and use in source and binary forms, with or without modification, are permitted provided that the following conditions are met:

- 1. Redistributions of source code must retain the above copyright notice, this list of conditions and the following disclaimer.
- 2. Redistributions in binary form must reproduce the above copyright notice, this list of conditions and the following disclaimer in the documentation and/or other materials provided with the distribution.

THIS SOFTWARE IS PROVIDED BY COPYRIGHT HOLDERS AS IS AND ANY EXPRESS OR IMPLIED WARRANTIES, INCLUDING, BUT NOT LIMITED TO, THE IMPLIED WARRANTIES OF MERCHANTABILITY AND FITNESS FOR A PARTICULAR PURPOSE ARE DISCLAIMED. IN NO EVENT SHALL COPYRIGHT HOLDERS OR CONTRIBUTORS BE LIABLE FOR ANY DIRECT, INDIRECT, INCIDENTAL, SPECIAL, EXEMPLARY, OR CONSEQUENTIAL DAMAGES (INCLUDING, BUT NOT LIMITED TO, PROCUREMENT OF SUBSTITUTE GOODS OR SERVICES; LOSS OF USE, DATA, OR PROFITS; OR BUSINESS INTERRUPTION) HOWEVER CAUSED AND ON ANY THEORY OF LIABILITY, WHETHER IN CONTRACT, STRICT LIABILITY, OR TORT (INCLUDING NEGLIGENCE OR OTHERWISE) ARISING IN ANY WAY OUT OF THE USE OF THIS SOFTWARE, EVEN

# **1.110 aws-java-sdk-chimesdkmeetings**

**1.12.377** 

**1.110.1 Available under license :** 

Apache-2.0

# **1.111 chardet 2.2.1**

### **1.111.1 Available under license :**

 GNU LESSER GENERAL PUBLIC LICENSE Version 2.1, February 1999

Copyright (C) 1991, 1999 Free Software Foundation, Inc. 51 Franklin St, Fifth Floor, Boston, MA 02110-1301 USA Everyone is permitted to copy and distribute verbatim copies of this license document, but changing it is not allowed.

[This is the first released version of the Lesser GPL. It also counts as the successor of the GNU Library Public License, version 2, hence the version number 2.1.]

 Preamble

 The licenses for most software are designed to take away your freedom to share and change it. By contrast, the GNU General Public Licenses are intended to guarantee your freedom to share and change free software--to make sure the software is free for all its users.

 This license, the Lesser General Public License, applies to some specially designated software packages--typically libraries--of the Free Software Foundation and other authors who decide to use it. You can use it too, but we suggest you first think carefully about whether this license or the ordinary General Public License is the better strategy to use in any particular case, based on the explanations below.

When we speak of free software, we are referring to freedom of use. not price. Our General Public Licenses are designed to make sure that you have the freedom to distribute copies of free software (and charge for this service if you wish); that you receive source code or can get it if you want it; that you can change the software and use pieces of it in new free programs; and that you are informed that you can do these things.

 To protect your rights, we need to make restrictions that forbid distributors to deny you these rights or to ask you to surrender these rights. These restrictions translate to certain responsibilities for you if you distribute copies of the library or if you modify it.

 For example, if you distribute copies of the library, whether gratis or for a fee, you must give the recipients all the rights that we gave you. You must make sure that they, too, receive or can get the source code. If you link other code with the library, you must provide complete object files to the recipients, so that they can relink them with the library after making changes to the library and recompiling it. And you must show them these terms so they know their rights.

We protect your rights with a two-step method: (1) we copyright the library, and (2) we offer you this license, which gives you legal permission to copy, distribute and/or modify the library.

 To protect each distributor, we want to make it very clear that there is no warranty for the free library. Also, if the library is modified by someone else and passed on, the recipients should know that what they have is not the original version, so that the original author's reputation will not be affected by problems that might be introduced by others.

 Finally, software patents pose a constant threat to the existence of any free program. We wish to make sure that a company cannot effectively restrict the users of a free program by obtaining a restrictive license from a patent holder. Therefore, we insist that any patent license obtained for a version of the library must be consistent with the full freedom of use specified in this license.

 Most GNU software, including some libraries, is covered by the ordinary GNU General Public License. This license, the GNU Lesser General Public License, applies to certain designated libraries, and is quite different from the ordinary General Public License. We use this license for certain libraries in order to permit linking those libraries into non-free programs.

 When a program is linked with a library, whether statically or using a shared library, the combination of the two is legally speaking a combined work, a derivative of the original library. The ordinary General Public License therefore permits such linking only if the entire combination fits its criteria of freedom. The Lesser General Public License permits more lax criteria for linking other code with the library.

 We call this license the "Lesser" General Public License because it does Less to protect the user's freedom than the ordinary General

Public License. It also provides other free software developers Less of an advantage over competing non-free programs. These disadvantages are the reason we use the ordinary General Public License for many libraries. However, the Lesser license provides advantages in certain special circumstances.

 For example, on rare occasions, there may be a special need to encourage the widest possible use of a certain library, so that it becomes a de-facto standard. To achieve this, non-free programs must be allowed to use the library. A more frequent case is that a free library does the same job as widely used non-free libraries. In this case, there is little to gain by limiting the free library to free software only, so we use the Lesser General Public License.

 In other cases, permission to use a particular library in non-free programs enables a greater number of people to use a large body of free software. For example, permission to use the GNU C Library in non-free programs enables many more people to use the whole GNU operating system, as well as its variant, the GNU/Linux operating system.

 Although the Lesser General Public License is Less protective of the users' freedom, it does ensure that the user of a program that is linked with the Library has the freedom and the wherewithal to run that program using a modified version of the Library.

 The precise terms and conditions for copying, distribution and modification follow. Pay close attention to the difference between a "work based on the library" and a "work that uses the library". The former contains code derived from the library, whereas the latter must be combined with the library in order to run.

### GNU LESSER GENERAL PUBLIC LICENSE TERMS AND CONDITIONS FOR COPYING, DISTRIBUTION AND MODIFICATION

 0. This License Agreement applies to any software library or other program which contains a notice placed by the copyright holder or other authorized party saying it may be distributed under the terms of this Lesser General Public License (also called "this License"). Each licensee is addressed as "you".

 A "library" means a collection of software functions and/or data prepared so as to be conveniently linked with application programs (which use some of those functions and data) to form executables.

 The "Library", below, refers to any such software library or work which has been distributed under these terms. A "work based on the Library" means either the Library or any derivative work under

copyright law: that is to say, a work containing the Library or a portion of it, either verbatim or with modifications and/or translated straightforwardly into another language. (Hereinafter, translation is included without limitation in the term "modification".)

 "Source code" for a work means the preferred form of the work for making modifications to it. For a library, complete source code means all the source code for all modules it contains, plus any associated interface definition files, plus the scripts used to control compilation and installation of the library.

 Activities other than copying, distribution and modification are not covered by this License; they are outside its scope. The act of running a program using the Library is not restricted, and output from such a program is covered only if its contents constitute a work based on the Library (independent of the use of the Library in a tool for writing it). Whether that is true depends on what the Library does and what the program that uses the Library does.

 1. You may copy and distribute verbatim copies of the Library's complete source code as you receive it, in any medium, provided that you conspicuously and appropriately publish on each copy an appropriate copyright notice and disclaimer of warranty; keep intact all the notices that refer to this License and to the absence of any warranty; and distribute a copy of this License along with the Library.

 You may charge a fee for the physical act of transferring a copy, and you may at your option offer warranty protection in exchange for a fee.

 2. You may modify your copy or copies of the Library or any portion of it, thus forming a work based on the Library, and copy and distribute such modifications or work under the terms of Section 1 above, provided that you also meet all of these conditions:

a) The modified work must itself be a software library.

 b) You must cause the files modified to carry prominent notices stating that you changed the files and the date of any change.

 c) You must cause the whole of the work to be licensed at no charge to all third parties under the terms of this License.

 d) If a facility in the modified Library refers to a function or a table of data to be supplied by an application program that uses the facility, other than as an argument passed when the facility is invoked, then you must make a good faith effort to ensure that,  in the event an application does not supply such function or table, the facility still operates, and performs whatever part of its purpose remains meaningful.

 (For example, a function in a library to compute square roots has a purpose that is entirely well-defined independent of the application. Therefore, Subsection 2d requires that any application-supplied function or table used by this function must be optional: if the application does not supply it, the square root function must still compute square roots.)

These requirements apply to the modified work as a whole. If identifiable sections of that work are not derived from the Library, and can be reasonably considered independent and separate works in themselves, then this License, and its terms, do not apply to those sections when you distribute them as separate works. But when you distribute the same sections as part of a whole which is a work based on the Library, the distribution of the whole must be on the terms of this License, whose permissions for other licensees extend to the entire whole, and thus to each and every part regardless of who wrote it.

Thus, it is not the intent of this section to claim rights or contest your rights to work written entirely by you; rather, the intent is to exercise the right to control the distribution of derivative or collective works based on the Library.

In addition, mere aggregation of another work not based on the Library with the Library (or with a work based on the Library) on a volume of a storage or distribution medium does not bring the other work under the scope of this License.

 3. You may opt to apply the terms of the ordinary GNU General Public License instead of this License to a given copy of the Library. To do this, you must alter all the notices that refer to this License, so that they refer to the ordinary GNU General Public License, version 2, instead of to this License. (If a newer version than version 2 of the ordinary GNU General Public License has appeared, then you can specify that version instead if you wish.) Do not make any other change in these notices.

 Once this change is made in a given copy, it is irreversible for that copy, so the ordinary GNU General Public License applies to all subsequent copies and derivative works made from that copy.

 This option is useful when you wish to copy part of the code of the Library into a program that is not a library.

 4. You may copy and distribute the Library (or a portion or derivative of it, under Section 2) in object code or executable form under the terms of Sections 1 and 2 above provided that you accompany it with the complete corresponding machine-readable source code, which must be distributed under the terms of Sections 1 and 2 above on a medium customarily used for software interchange.

 If distribution of object code is made by offering access to copy from a designated place, then offering equivalent access to copy the source code from the same place satisfies the requirement to distribute the source code, even though third parties are not compelled to copy the source along with the object code.

 5. A program that contains no derivative of any portion of the Library, but is designed to work with the Library by being compiled or linked with it, is called a "work that uses the Library". Such a work, in isolation, is not a derivative work of the Library, and therefore falls outside the scope of this License.

 However, linking a "work that uses the Library" with the Library creates an executable that is a derivative of the Library (because it contains portions of the Library), rather than a "work that uses the library". The executable is therefore covered by this License. Section 6 states terms for distribution of such executables.

 When a "work that uses the Library" uses material from a header file that is part of the Library, the object code for the work may be a derivative work of the Library even though the source code is not. Whether this is true is especially significant if the work can be linked without the Library, or if the work is itself a library. The threshold for this to be true is not precisely defined by law.

 If such an object file uses only numerical parameters, data structure layouts and accessors, and small macros and small inline functions (ten lines or less in length), then the use of the object file is unrestricted, regardless of whether it is legally a derivative work. (Executables containing this object code plus portions of the Library will still fall under Section 6.)

 Otherwise, if the work is a derivative of the Library, you may distribute the object code for the work under the terms of Section 6. Any executables containing that work also fall under Section 6, whether or not they are linked directly with the Library itself.

 6. As an exception to the Sections above, you may also combine or link a "work that uses the Library" with the Library to produce a work containing portions of the Library, and distribute that work under terms of your choice, provided that the terms permit

modification of the work for the customer's own use and reverse engineering for debugging such modifications.

 You must give prominent notice with each copy of the work that the Library is used in it and that the Library and its use are covered by this License. You must supply a copy of this License. If the work during execution displays copyright notices, you must include the copyright notice for the Library among them, as well as a reference directing the user to the copy of this License. Also, you must do one of these things:

 a) Accompany the work with the complete corresponding machine-readable source code for the Library including whatever changes were used in the work (which must be distributed under Sections 1 and 2 above); and, if the work is an executable linked with the Library, with the complete machine-readable "work that uses the Library", as object code and/or source code, so that the user can modify the Library and then relink to produce a modified executable containing the modified Library. (It is understood that the user who changes the contents of definitions files in the Library will not necessarily be able to recompile the application to use the modified definitions.)

 b) Use a suitable shared library mechanism for linking with the Library. A suitable mechanism is one that (1) uses at run time a copy of the library already present on the user's computer system, rather than copying library functions into the executable, and (2) will operate properly with a modified version of the library, if the user installs one, as long as the modified version is interface-compatible with the version that the work was made with.

 c) Accompany the work with a written offer, valid for at least three years, to give the same user the materials specified in Subsection 6a, above, for a charge no more than the cost of performing this distribution.

 d) If distribution of the work is made by offering access to copy from a designated place, offer equivalent access to copy the above specified materials from the same place.

 e) Verify that the user has already received a copy of these materials or that you have already sent this user a copy.

 For an executable, the required form of the "work that uses the Library" must include any data and utility programs needed for reproducing the executable from it. However, as a special exception, the materials to be distributed need not include anything that is normally distributed (in either source or binary form) with the major

components (compiler, kernel, and so on) of the operating system on which the executable runs, unless that component itself accompanies the executable.

 It may happen that this requirement contradicts the license restrictions of other proprietary libraries that do not normally accompany the operating system. Such a contradiction means you cannot use both them and the Library together in an executable that you distribute.

 7. You may place library facilities that are a work based on the Library side-by-side in a single library together with other library facilities not covered by this License, and distribute such a combined library, provided that the separate distribution of the work based on the Library and of the other library facilities is otherwise permitted, and provided that you do these two things:

 a) Accompany the combined library with a copy of the same work based on the Library, uncombined with any other library facilities. This must be distributed under the terms of the Sections above.

 b) Give prominent notice with the combined library of the fact that part of it is a work based on the Library, and explaining where to find the accompanying uncombined form of the same work.

 8. You may not copy, modify, sublicense, link with, or distribute the Library except as expressly provided under this License. Any attempt otherwise to copy, modify, sublicense, link with, or distribute the Library is void, and will automatically terminate your rights under this License. However, parties who have received copies, or rights, from you under this License will not have their licenses terminated so long as such parties remain in full compliance.

 9. You are not required to accept this License, since you have not signed it. However, nothing else grants you permission to modify or distribute the Library or its derivative works. These actions are prohibited by law if you do not accept this License. Therefore, by modifying or distributing the Library (or any work based on the Library), you indicate your acceptance of this License to do so, and all its terms and conditions for copying, distributing or modifying the Library or works based on it.

 10. Each time you redistribute the Library (or any work based on the Library), the recipient automatically receives a license from the original licensor to copy, distribute, link with or modify the Library subject to these terms and conditions. You may not impose any further restrictions on the recipients' exercise of the rights granted herein.

You are not responsible for enforcing compliance by third parties with this License.

 11. If, as a consequence of a court judgment or allegation of patent infringement or for any other reason (not limited to patent issues), conditions are imposed on you (whether by court order, agreement or otherwise) that contradict the conditions of this License, they do not excuse you from the conditions of this License. If you cannot distribute so as to satisfy simultaneously your obligations under this License and any other pertinent obligations, then as a consequence you may not distribute the Library at all. For example, if a patent license would not permit royalty-free redistribution of the Library by all those who receive copies directly or indirectly through you, then the only way you could satisfy both it and this License would be to refrain entirely from distribution of the Library.

If any portion of this section is held invalid or unenforceable under any particular circumstance, the balance of the section is intended to apply, and the section as a whole is intended to apply in other circumstances.

It is not the purpose of this section to induce you to infringe any patents or other property right claims or to contest validity of any such claims; this section has the sole purpose of protecting the integrity of the free software distribution system which is implemented by public license practices. Many people have made generous contributions to the wide range of software distributed through that system in reliance on consistent application of that system; it is up to the author/donor to decide if he or she is willing to distribute software through any other system and a licensee cannot impose that choice.

This section is intended to make thoroughly clear what is believed to be a consequence of the rest of this License.

 12. If the distribution and/or use of the Library is restricted in certain countries either by patents or by copyrighted interfaces, the original copyright holder who places the Library under this License may add an explicit geographical distribution limitation excluding those countries, so that distribution is permitted only in or among countries not thus excluded. In such case, this License incorporates the limitation as if written in the body of this License.

 13. The Free Software Foundation may publish revised and/or new versions of the Lesser General Public License from time to time. Such new versions will be similar in spirit to the present version, but may differ in detail to address new problems or concerns.

Each version is given a distinguishing version number. If the Library

specifies a version number of this License which applies to it and "any later version", you have the option of following the terms and conditions either of that version or of any later version published by the Free Software Foundation. If the Library does not specify a license version number, you may choose any version ever published by the Free Software Foundation.

 14. If you wish to incorporate parts of the Library into other free programs whose distribution conditions are incompatible with these, write to the author to ask for permission. For software which is copyrighted by the Free Software Foundation, write to the Free Software Foundation; we sometimes make exceptions for this. Our decision will be guided by the two goals of preserving the free status of all derivatives of our free software and of promoting the sharing and reuse of software generally.

#### NO WARRANTY

 15. BECAUSE THE LIBRARY IS LICENSED FREE OF CHARGE, THERE IS NO WARRANTY FOR THE LIBRARY, TO THE EXTENT PERMITTED BY APPLICABLE LAW. EXCEPT WHEN OTHERWISE STATED IN WRITING THE COPYRIGHT HOLDERS AND/OR OTHER PARTIES PROVIDE THE LIBRARY "AS IS" WITHOUT WARRANTY OF ANY KIND, EITHER EXPRESSED OR IMPLIED, INCLUDING, BUT NOT LIMITED TO, THE IMPLIED WARRANTIES OF MERCHANTABILITY AND FITNESS FOR A PARTICULAR PURPOSE. THE ENTIRE RISK AS TO THE QUALITY AND PERFORMANCE OF THE LIBRARY IS WITH YOU. SHOULD THE LIBRARY PROVE DEFECTIVE, YOU ASSUME THE COST OF ALL NECESSARY SERVICING, REPAIR OR CORRECTION.

 16. IN NO EVENT UNLESS REQUIRED BY APPLICABLE LAW OR AGREED TO IN WRITING WILL ANY COPYRIGHT HOLDER, OR ANY OTHER PARTY WHO MAY MODIFY AND/OR REDISTRIBUTE THE LIBRARY AS PERMITTED ABOVE, BE LIABLE TO YOU FOR DAMAGES, INCLUDING ANY GENERAL, SPECIAL, INCIDENTAL OR CONSEQUENTIAL DAMAGES ARISING OUT OF THE USE OR INABILITY TO USE THE LIBRARY (INCLUDING BUT NOT LIMITED TO LOSS OF DATA OR DATA BEING RENDERED INACCURATE OR LOSSES SUSTAINED BY YOU OR THIRD PARTIES OR A FAILURE OF THE LIBRARY TO OPERATE WITH ANY OTHER SOFTWARE), EVEN IF SUCH HOLDER OR OTHER PARTY HAS BEEN ADVISED OF THE POSSIBILITY OF SUCH DAMAGES.

#### END OF TERMS AND CONDITIONS

How to Apply These Terms to Your New Libraries

 If you develop a new library, and you want it to be of the greatest possible use to the public, we recommend making it free software that everyone can redistribute and change. You can do so by permitting redistribution under these terms (or, alternatively, under the terms of the ordinary General Public License).

 To apply these terms, attach the following notices to the library. It is safest to attach them to the start of each source file to most effectively convey the exclusion of warranty; and each file should have at least the "copyright" line and a pointer to where the full notice is found.

 $\alpha$  < one line to give the library's name and a brief idea of what it does. Copyright  $(C)$  <year > <name of author>

 This library is free software; you can redistribute it and/or modify it under the terms of the GNU Lesser General Public License as published by the Free Software Foundation; either version 2.1 of the License, or (at your option) any later version.

 This library is distributed in the hope that it will be useful, but WITHOUT ANY WARRANTY; without even the implied warranty of MERCHANTABILITY or FITNESS FOR A PARTICULAR PURPOSE. See the GNU Lesser General Public License for more details.

 You should have received a copy of the GNU Lesser General Public License along with this library; if not, write to the Free Software Foundation, Inc., 51 Franklin St, Fifth Floor, Boston, MA 02110-1301 USA

Also add information on how to contact you by electronic and paper mail.

You should also get your employer (if you work as a programmer) or your school, if any, to sign a "copyright disclaimer" for the library, if necessary. Here is a sample; alter the names:

 Yoyodyne, Inc., hereby disclaims all copyright interest in the library `Frob' (a library for tweaking knobs) written by James Random Hacker.

 <signature of Ty Coon>, 1 April 1990 Ty Coon, President of Vice

That's all there is to it!

# **1.112 metrics-logback 4.1.33**

### **1.112.1 Available under license :**

No license file was found, but licenses were detected in source scan.

Manifest-Version: 1.0 Automatic-Module-Name: com.codahale.metrics.logback Build-Jdk-Spec: 1.8 Bundle-Description: An instrumented appender for Logback. Bundle-License: https://www.apache.org/licenses/LICENSE-2.0.html

Bundle-ManifestVersion: 2 Bundle-Name: Metrics Integration for Logback Bundle-SymbolicName: io.dropwizard.metrics.logback Bundle-Version: 4.1.33 Created-By: Apache Maven Bundle Plugin 5.1.8 Export-Package: com.codahale.metrics.logback;uses:="ch.qos.logback.cla ssic.spi,ch.qos.logback.core,com.codahale.metrics";version="4.1.33" Implementation-Title: Metrics Integration for Logback Implementation-Version: 4.1.33 Import-Package: ch.qos.logback.classic;version="[1.2,2)",ch.qos.logbac k.classic.spi;version="[1.2,2)",ch.qos.logback.core;version="[1.2,2)" ,com.codahale.metrics;version="[4.1,5)" Require-Capability: osgi.ee;filter:="(&(osgi.ee=JavaSE)(version=1.8))" Tool: Bnd-6.3.1.202206071316

Found in path(s):

\* /opt/cola/permits/1480501725\_1668971427.6429615/0/metrics-logback-4-1-33-jar/META-INF/MANIFEST.MF

# **1.113 aws-java-sdk-lookoutmetrics 1.12.377**

## **1.113.1 Available under license :**

Apache-2.0

## **1.114 pycurl 7.19.0-19.el7**

### **1.114.1 Available under license :**

 GNU LESSER GENERAL PUBLIC LICENSE Version 2.1, February 1999

Copyright (C) 1991, 1999 Free Software Foundation, Inc. 59 Temple Place, Suite 330, Boston, MA 02111-1307 USA Everyone is permitted to copy and distribute verbatim copies of this license document, but changing it is not allowed.

[This is the first released version of the Lesser GPL. It also counts as the successor of the GNU Library Public License, version 2, hence the version number 2.1.]

Preamble

 The licenses for most software are designed to take away your freedom to share and change it. By contrast, the GNU General Public Licenses are intended to guarantee your freedom to share and change free software--to make sure the software is free for all its users.

This license, the Lesser General Public License, applies to some

specially designated software packages--typically libraries--of the Free Software Foundation and other authors who decide to use it. You can use it too, but we suggest you first think carefully about whether this license or the ordinary General Public License is the better strategy to use in any particular case, based on the explanations below.

 When we speak of free software, we are referring to freedom of use, not price. Our General Public Licenses are designed to make sure that you have the freedom to distribute copies of free software (and charge for this service if you wish); that you receive source code or can get it if you want it; that you can change the software and use pieces of it in new free programs; and that you are informed that you can do these things.

 To protect your rights, we need to make restrictions that forbid distributors to deny you these rights or to ask you to surrender these rights. These restrictions translate to certain responsibilities for you if you distribute copies of the library or if you modify it.

 For example, if you distribute copies of the library, whether gratis or for a fee, you must give the recipients all the rights that we gave you. You must make sure that they, too, receive or can get the source code. If you link other code with the library, you must provide complete object files to the recipients, so that they can relink them with the library after making changes to the library and recompiling it. And you must show them these terms so they know their rights.

We protect your rights with a two-step method: (1) we copyright the library, and (2) we offer you this license, which gives you legal permission to copy, distribute and/or modify the library.

 To protect each distributor, we want to make it very clear that there is no warranty for the free library. Also, if the library is modified by someone else and passed on, the recipients should know that what they have is not the original version, so that the original author's reputation will not be affected by problems that might be introduced by others.

 Finally, software patents pose a constant threat to the existence of any free program. We wish to make sure that a company cannot effectively restrict the users of a free program by obtaining a restrictive license from a patent holder. Therefore, we insist that any patent license obtained for a version of the library must be consistent with the full freedom of use specified in this license.

 Most GNU software, including some libraries, is covered by the ordinary GNU General Public License. This license, the GNU Lesser General Public License, applies to certain designated libraries, and

is quite different from the ordinary General Public License. We use this license for certain libraries in order to permit linking those libraries into non-free programs.

 When a program is linked with a library, whether statically or using a shared library, the combination of the two is legally speaking a combined work, a derivative of the original library. The ordinary General Public License therefore permits such linking only if the entire combination fits its criteria of freedom. The Lesser General Public License permits more lax criteria for linking other code with the library.

 We call this license the "Lesser" General Public License because it does Less to protect the user's freedom than the ordinary General Public License. It also provides other free software developers Less of an advantage over competing non-free programs. These disadvantages are the reason we use the ordinary General Public License for many libraries. However, the Lesser license provides advantages in certain special circumstances.

 For example, on rare occasions, there may be a special need to encourage the widest possible use of a certain library, so that it becomes a de-facto standard. To achieve this, non-free programs must be allowed to use the library. A more frequent case is that a free library does the same job as widely used non-free libraries. In this case, there is little to gain by limiting the free library to free software only, so we use the Lesser General Public License.

 In other cases, permission to use a particular library in non-free programs enables a greater number of people to use a large body of free software. For example, permission to use the GNU C Library in non-free programs enables many more people to use the whole GNU operating system, as well as its variant, the GNU/Linux operating system.

 Although the Lesser General Public License is Less protective of the users' freedom, it does ensure that the user of a program that is linked with the Library has the freedom and the wherewithal to run that program using a modified version of the Library.

 The precise terms and conditions for copying, distribution and modification follow. Pay close attention to the difference between a "work based on the library" and a "work that uses the library". The former contains code derived from the library, whereas the latter must be combined with the library in order to run.

### GNU LESSER GENERAL PUBLIC LICENSE TERMS AND CONDITIONS FOR COPYING, DISTRIBUTION AND MODIFICATION

 0. This License Agreement applies to any software library or other program which contains a notice placed by the copyright holder or other authorized party saying it may be distributed under the terms of this Lesser General Public License (also called "this License"). Each licensee is addressed as "you".

 A "library" means a collection of software functions and/or data prepared so as to be conveniently linked with application programs (which use some of those functions and data) to form executables.

 The "Library", below, refers to any such software library or work which has been distributed under these terms. A "work based on the Library" means either the Library or any derivative work under copyright law: that is to say, a work containing the Library or a portion of it, either verbatim or with modifications and/or translated straightforwardly into another language. (Hereinafter, translation is included without limitation in the term "modification".)

 "Source code" for a work means the preferred form of the work for making modifications to it. For a library, complete source code means all the source code for all modules it contains, plus any associated interface definition files, plus the scripts used to control compilation and installation of the library.

 Activities other than copying, distribution and modification are not covered by this License; they are outside its scope. The act of running a program using the Library is not restricted, and output from such a program is covered only if its contents constitute a work based on the Library (independent of the use of the Library in a tool for writing it). Whether that is true depends on what the Library does and what the program that uses the Library does.

 1. You may copy and distribute verbatim copies of the Library's complete source code as you receive it, in any medium, provided that you conspicuously and appropriately publish on each copy an appropriate copyright notice and disclaimer of warranty; keep intact all the notices that refer to this License and to the absence of any warranty; and distribute a copy of this License along with the Library.

 You may charge a fee for the physical act of transferring a copy, and you may at your option offer warranty protection in exchange for a fee.

 2. You may modify your copy or copies of the Library or any portion of it, thus forming a work based on the Library, and copy and distribute such modifications or work under the terms of Section 1

a) The modified work must itself be a software library.

 b) You must cause the files modified to carry prominent notices stating that you changed the files and the date of any change.

 c) You must cause the whole of the work to be licensed at no charge to all third parties under the terms of this License.

 d) If a facility in the modified Library refers to a function or a table of data to be supplied by an application program that uses the facility, other than as an argument passed when the facility is invoked, then you must make a good faith effort to ensure that, in the event an application does not supply such function or table, the facility still operates, and performs whatever part of its purpose remains meaningful.

 (For example, a function in a library to compute square roots has a purpose that is entirely well-defined independent of the application. Therefore, Subsection 2d requires that any application-supplied function or table used by this function must be optional: if the application does not supply it, the square root function must still compute square roots.)

These requirements apply to the modified work as a whole. If identifiable sections of that work are not derived from the Library, and can be reasonably considered independent and separate works in themselves, then this License, and its terms, do not apply to those sections when you distribute them as separate works. But when you distribute the same sections as part of a whole which is a work based on the Library, the distribution of the whole must be on the terms of this License, whose permissions for other licensees extend to the entire whole, and thus to each and every part regardless of who wrote it.

Thus, it is not the intent of this section to claim rights or contest your rights to work written entirely by you; rather, the intent is to exercise the right to control the distribution of derivative or collective works based on the Library.

In addition, mere aggregation of another work not based on the Library with the Library (or with a work based on the Library) on a volume of a storage or distribution medium does not bring the other work under the scope of this License.

 3. You may opt to apply the terms of the ordinary GNU General Public License instead of this License to a given copy of the Library. To do
this, you must alter all the notices that refer to this License, so that they refer to the ordinary GNU General Public License, version 2, instead of to this License. (If a newer version than version 2 of the ordinary GNU General Public License has appeared, then you can specify that version instead if you wish.) Do not make any other change in these notices.

 Once this change is made in a given copy, it is irreversible for that copy, so the ordinary GNU General Public License applies to all subsequent copies and derivative works made from that copy.

 This option is useful when you wish to copy part of the code of the Library into a program that is not a library.

 4. You may copy and distribute the Library (or a portion or derivative of it, under Section 2) in object code or executable form under the terms of Sections 1 and 2 above provided that you accompany it with the complete corresponding machine-readable source code, which must be distributed under the terms of Sections 1 and 2 above on a medium customarily used for software interchange.

 If distribution of object code is made by offering access to copy from a designated place, then offering equivalent access to copy the source code from the same place satisfies the requirement to distribute the source code, even though third parties are not compelled to copy the source along with the object code.

 5. A program that contains no derivative of any portion of the Library, but is designed to work with the Library by being compiled or linked with it, is called a "work that uses the Library". Such a work, in isolation, is not a derivative work of the Library, and therefore falls outside the scope of this License.

 However, linking a "work that uses the Library" with the Library creates an executable that is a derivative of the Library (because it contains portions of the Library), rather than a "work that uses the library". The executable is therefore covered by this License. Section 6 states terms for distribution of such executables.

 When a "work that uses the Library" uses material from a header file that is part of the Library, the object code for the work may be a derivative work of the Library even though the source code is not. Whether this is true is especially significant if the work can be linked without the Library, or if the work is itself a library. The threshold for this to be true is not precisely defined by law.

 If such an object file uses only numerical parameters, data structure layouts and accessors, and small macros and small inline functions (ten lines or less in length), then the use of the object file is unrestricted, regardless of whether it is legally a derivative work. (Executables containing this object code plus portions of the Library will still fall under Section 6.)

 Otherwise, if the work is a derivative of the Library, you may distribute the object code for the work under the terms of Section 6. Any executables containing that work also fall under Section 6, whether or not they are linked directly with the Library itself.

 6. As an exception to the Sections above, you may also combine or link a "work that uses the Library" with the Library to produce a work containing portions of the Library, and distribute that work under terms of your choice, provided that the terms permit modification of the work for the customer's own use and reverse engineering for debugging such modifications.

 You must give prominent notice with each copy of the work that the Library is used in it and that the Library and its use are covered by this License. You must supply a copy of this License. If the work during execution displays copyright notices, you must include the copyright notice for the Library among them, as well as a reference directing the user to the copy of this License. Also, you must do one of these things:

 a) Accompany the work with the complete corresponding machine-readable source code for the Library including whatever changes were used in the work (which must be distributed under Sections 1 and 2 above); and, if the work is an executable linked with the Library, with the complete machine-readable "work that uses the Library", as object code and/or source code, so that the user can modify the Library and then relink to produce a modified executable containing the modified Library. (It is understood that the user who changes the contents of definitions files in the Library will not necessarily be able to recompile the application to use the modified definitions.)

 b) Use a suitable shared library mechanism for linking with the Library. A suitable mechanism is one that (1) uses at run time a copy of the library already present on the user's computer system, rather than copying library functions into the executable, and (2) will operate properly with a modified version of the library, if the user installs one, as long as the modified version is interface-compatible with the version that the work was made with.

 c) Accompany the work with a written offer, valid for at least three years, to give the same user the materials specified in Subsection 6a, above, for a charge no more

than the cost of performing this distribution.

 d) If distribution of the work is made by offering access to copy from a designated place, offer equivalent access to copy the above specified materials from the same place.

 e) Verify that the user has already received a copy of these materials or that you have already sent this user a copy.

 For an executable, the required form of the "work that uses the Library" must include any data and utility programs needed for reproducing the executable from it. However, as a special exception, the materials to be distributed need not include anything that is normally distributed (in either source or binary form) with the major components (compiler, kernel, and so on) of the operating system on which the executable runs, unless that component itself accompanies the executable.

 It may happen that this requirement contradicts the license restrictions of other proprietary libraries that do not normally accompany the operating system. Such a contradiction means you cannot use both them and the Library together in an executable that you distribute.

 7. You may place library facilities that are a work based on the Library side-by-side in a single library together with other library facilities not covered by this License, and distribute such a combined library, provided that the separate distribution of the work based on the Library and of the other library facilities is otherwise permitted, and provided that you do these two things:

 a) Accompany the combined library with a copy of the same work based on the Library, uncombined with any other library facilities. This must be distributed under the terms of the Sections above.

 b) Give prominent notice with the combined library of the fact that part of it is a work based on the Library, and explaining where to find the accompanying uncombined form of the same work.

 8. You may not copy, modify, sublicense, link with, or distribute the Library except as expressly provided under this License. Any attempt otherwise to copy, modify, sublicense, link with, or distribute the Library is void, and will automatically terminate your rights under this License. However, parties who have received copies, or rights, from you under this License will not have their licenses terminated so long as such parties remain in full compliance.

 9. You are not required to accept this License, since you have not signed it. However, nothing else grants you permission to modify or distribute the Library or its derivative works. These actions are prohibited by law if you do not accept this License. Therefore, by modifying or distributing the Library (or any work based on the Library), you indicate your acceptance of this License to do so, and all its terms and conditions for copying, distributing or modifying the Library or works based on it.

 10. Each time you redistribute the Library (or any work based on the Library), the recipient automatically receives a license from the original licensor to copy, distribute, link with or modify the Library subject to these terms and conditions. You may not impose any further restrictions on the recipients' exercise of the rights granted herein. You are not responsible for enforcing compliance by third parties with this License.

 11. If, as a consequence of a court judgment or allegation of patent infringement or for any other reason (not limited to patent issues), conditions are imposed on you (whether by court order, agreement or otherwise) that contradict the conditions of this License, they do not excuse you from the conditions of this License. If you cannot distribute so as to satisfy simultaneously your obligations under this License and any other pertinent obligations, then as a consequence you may not distribute the Library at all. For example, if a patent license would not permit royalty-free redistribution of the Library by all those who receive copies directly or indirectly through you, then the only way you could satisfy both it and this License would be to refrain entirely from distribution of the Library.

If any portion of this section is held invalid or unenforceable under any particular circumstance, the balance of the section is intended to apply, and the section as a whole is intended to apply in other circumstances.

It is not the purpose of this section to induce you to infringe any patents or other property right claims or to contest validity of any such claims; this section has the sole purpose of protecting the integrity of the free software distribution system which is implemented by public license practices. Many people have made generous contributions to the wide range of software distributed through that system in reliance on consistent application of that system; it is up to the author/donor to decide if he or she is willing to distribute software through any other system and a licensee cannot impose that choice.

This section is intended to make thoroughly clear what is believed to be a consequence of the rest of this License.

 12. If the distribution and/or use of the Library is restricted in certain countries either by patents or by copyrighted interfaces, the original copyright holder who places the Library under this License may add an explicit geographical distribution limitation excluding those countries, so that distribution is permitted only in or among countries not thus excluded. In such case, this License incorporates the limitation as if written in the body of this License.

 13. The Free Software Foundation may publish revised and/or new versions of the Lesser General Public License from time to time. Such new versions will be similar in spirit to the present version, but may differ in detail to address new problems or concerns.

Each version is given a distinguishing version number. If the Library specifies a version number of this License which applies to it and "any later version", you have the option of following the terms and conditions either of that version or of any later version published by the Free Software Foundation. If the Library does not specify a license version number, you may choose any version ever published by the Free Software Foundation.

 14. If you wish to incorporate parts of the Library into other free programs whose distribution conditions are incompatible with these, write to the author to ask for permission. For software which is copyrighted by the Free Software Foundation, write to the Free Software Foundation; we sometimes make exceptions for this. Our decision will be guided by the two goals of preserving the free status of all derivatives of our free software and of promoting the sharing and reuse of software generally.

#### NO WARRANTY

 15. BECAUSE THE LIBRARY IS LICENSED FREE OF CHARGE, THERE IS NO WARRANTY FOR THE LIBRARY, TO THE EXTENT PERMITTED BY APPLICABLE LAW. EXCEPT WHEN OTHERWISE STATED IN WRITING THE COPYRIGHT HOLDERS AND/OR OTHER PARTIES PROVIDE THE LIBRARY "AS IS" WITHOUT WARRANTY OF ANY KIND, EITHER EXPRESSED OR IMPLIED, INCLUDING, BUT NOT LIMITED TO, THE IMPLIED WARRANTIES OF MERCHANTABILITY AND FITNESS FOR A PARTICULAR PURPOSE. THE ENTIRE RISK AS TO THE QUALITY AND PERFORMANCE OF THE LIBRARY IS WITH YOU. SHOULD THE LIBRARY PROVE DEFECTIVE, YOU ASSUME THE COST OF ALL NECESSARY SERVICING, REPAIR OR CORRECTION.

 16. IN NO EVENT UNLESS REQUIRED BY APPLICABLE LAW OR AGREED TO IN WRITING WILL ANY COPYRIGHT HOLDER, OR ANY OTHER PARTY WHO MAY MODIFY AND/OR REDISTRIBUTE THE LIBRARY AS PERMITTED ABOVE, BE LIABLE TO YOU FOR DAMAGES, INCLUDING ANY GENERAL, SPECIAL, INCIDENTAL OR CONSEQUENTIAL DAMAGES ARISING OUT OF THE USE OR INABILITY TO USE THE LIBRARY (INCLUDING BUT NOT LIMITED TO LOSS OF DATA OR DATA BEING

RENDERED INACCURATE OR LOSSES SUSTAINED BY YOU OR THIRD PARTIES OR A FAILURE OF THE LIBRARY TO OPERATE WITH ANY OTHER SOFTWARE), EVEN IF SUCH HOLDER OR OTHER PARTY HAS BEEN ADVISED OF THE POSSIBILITY OF SUCH DAMAGES.

#### END OF TERMS AND CONDITIONS

How to Apply These Terms to Your New Libraries

 If you develop a new library, and you want it to be of the greatest possible use to the public, we recommend making it free software that everyone can redistribute and change. You can do so by permitting redistribution under these terms (or, alternatively, under the terms of the ordinary General Public License).

 To apply these terms, attach the following notices to the library. It is safest to attach them to the start of each source file to most effectively convey the exclusion of warranty; and each file should have at least the "copyright" line and a pointer to where the full notice is found.

 <one line to give the library's name and a brief idea of what it does.> Copyright  $(C)$  <year > <name of author>

 This library is free software; you can redistribute it and/or modify it under the terms of the GNU Lesser General Public License as published by the Free Software Foundation; either version 2.1 of the License, or (at your option) any later version.

 This library is distributed in the hope that it will be useful, but WITHOUT ANY WARRANTY; without even the implied warranty of MERCHANTABILITY or FITNESS FOR A PARTICULAR PURPOSE. See the GNU Lesser General Public License for more details.

 You should have received a copy of the GNU Lesser General Public License along with this library; if not, write to the Free Software Foundation, Inc., 59 Temple Place, Suite 330, Boston, MA 02111-1307 USA

Also add information on how to contact you by electronic and paper mail.

You should also get your employer (if you work as a programmer) or your school, if any, to sign a "copyright disclaimer" for the library, if necessary. Here is a sample; alter the names:

 Yoyodyne, Inc., hereby disclaims all copyright interest in the library `Frob' (a library for tweaking knobs) written by James Random Hacker.

 <signature of Ty Coon>, 1 April 1990 Ty Coon, President of Vice

That's all there is to it! COPYRIGHT AND PERMISSION NOTICE

Copyright (C) 2001-2008 by Kjetil Jacobsen <kjetilja at gmail.com> Copyright (C) 2001-2008 by Markus F.X.J. Oberhumer <markus at oberhumer.com>

All rights reserved.

Permission to use, copy, modify, and distribute this software for any purpose with or without fee is hereby granted, provided that the above copyright notice and this permission notice appear in all copies.

THE SOFTWARE IS PROVIDED "AS IS", WITHOUT WARRANTY OF ANY KIND, EXPRESS OR IMPLIED, INCLUDING BUT NOT LIMITED TO THE WARRANTIES OF MERCHANTABILITY, FITNESS FOR A PARTICULAR PURPOSE AND NONINFRINGEMENT OF THIRD PARTY RIGHTS. IN NO EVENT SHALL THE AUTHORS OR COPYRIGHT HOLDERS BE LIABLE FOR ANY CLAIM, DAMAGES OR OTHER LIABILITY, WHETHER IN AN ACTION OF CONTRACT, TORT OR OTHERWISE, ARISING FROM, OUT OF OR IN CONNECTION WITH THE SOFTWARE OR THE USE OR OTHER DEALINGS IN THE SOFTWARE.

Except as contained in this notice, the name of a copyright holder shall not be used in advertising or otherwise to promote the sale, use or other dealings in this Software without prior written authorization of the copyright holder.

## **1.115 okhttp 2.7.4**

### **1.115.1 Available under license :**

No license file was found, but licenses were detected in source scan.

/\*

- \* Licensed to the Apache Software Foundation (ASF) under one or more
- \* contributor license agreements. See the NOTICE file distributed with
- \* this work for additional information regarding copyright ownership.
- \* The ASF licenses this file to You under the Apache License, Version 2.0
- \* (the "License"); you may not use this file except in compliance with
- \* the License. You may obtain a copy of the License at
- \*
- \* http://www.apache.org/licenses/LICENSE-2.0
- \*
- \* Unless required by applicable law or agreed to in writing, software
- \* distributed under the License is distributed on an "AS IS" BASIS,
- \* WITHOUT WARRANTIES OR CONDITIONS OF ANY KIND, either express or implied.
- \* See the License for the specific language governing permissions and
- \* limitations under the License.

\*/

Found in path(s):

\* /opt/cola/permits/1196234293\_1629878885.03/0/okhttp-2-7-4-sources-3-

jar/com/squareup/okhttp/ConnectionPool.java

\* /opt/cola/permits/1196234293\_1629878885.03/0/okhttp-2-7-4-sources-3-jar/com/squareup/okhttp/Headers.java

\* /opt/cola/permits/1196234293\_1629878885.03/0/okhttp-2-7-4-sources-3-

jar/com/squareup/okhttp/internal/tls/OkHostnameVerifier.java

\* /opt/cola/permits/1196234293\_1629878885.03/0/okhttp-2-7-4-sources-3-

jar/com/squareup/okhttp/internal/http/HttpEngine.java

\* /opt/cola/permits/1196234293\_1629878885.03/0/okhttp-2-7-4-sources-3-

jar/com/squareup/okhttp/internal/tls/CertificateChainCleaner.java

\* /opt/cola/permits/1196234293\_1629878885.03/0/okhttp-2-7-4-sources-3-

jar/com/squareup/okhttp/internal/tls/DistinguishedNameParser.java

\* /opt/cola/permits/1196234293\_1629878885.03/0/okhttp-2-7-4-sources-3-

jar/com/squareup/okhttp/internal/OptionalMethod.java

\* /opt/cola/permits/1196234293\_1629878885.03/0/okhttp-2-7-4-sources-3-

jar/com/squareup/okhttp/internal/io/RealConnection.java

\* /opt/cola/permits/1196234293\_1629878885.03/0/okhttp-2-7-4-sources-3-jar/com/squareup/okhttp/Connection.java No license file was found, but licenses were detected in source scan.

#### /\*

\* Copyright (C) 2016 Square, Inc.

\*

\* Licensed under the Apache License, Version 2.0 (the "License");

\* you may not use this file except in compliance with the License.

\* You may obtain a copy of the License at

\*

\* http://www.apache.org/licenses/LICENSE-2.0

\*

\* Unless required by applicable law or agreed to in writing, software

\* distributed under the License is distributed on an "AS IS" BASIS,

\* WITHOUT WARRANTIES OR CONDITIONS OF ANY KIND, either express or implied.

\* See the License for the specific language governing permissions and

\* limitations under the License.

\*/

Found in path(s):

\* /opt/cola/permits/1196234293\_1629878885.03/0/okhttp-2-7-4-sources-3 jar/com/squareup/okhttp/internal/tls/TrustRootIndex.java

\* /opt/cola/permits/1196234293\_1629878885.03/0/okhttp-2-7-4-sources-3-

jar/com/squareup/okhttp/internal/tls/RealTrustRootIndex.java

\* /opt/cola/permits/1196234293\_1629878885.03/0/okhttp-2-7-4-sources-3-

jar/com/squareup/okhttp/internal/tls/AndroidTrustRootIndex.java

No license file was found, but licenses were detected in source scan.

#### /\*

\* Copyright (C) 2015 Square, Inc.

\*

\* Licensed under the Apache License, Version 2.0 (the "License");

- \* you may not use this file except in compliance with the License.
- \* You may obtain a copy of the License at
- \*
- \* http://www.apache.org/licenses/LICENSE-2.0

\*

- \* Unless required by applicable law or agreed to in writing, software
- \* distributed under the License is distributed on an "AS IS" BASIS,
- \* WITHOUT WARRANTIES OR CONDITIONS OF ANY KIND, either express or implied.
- \* See the License for the specific language governing permissions and
- \* limitations under the License.

\*/

Found in path(s):

\* /opt/cola/permits/1196234293\_1629878885.03/0/okhttp-2-7-4-sources-3-

jar/com/squareup/okhttp/internal/http/RouteException.java

\* /opt/cola/permits/1196234293\_1629878885.03/0/okhttp-2-7-4-sources-3-jar/com/squareup/okhttp/HttpUrl.java

```
* /opt/cola/permits/1196234293_1629878885.03/0/okhttp-2-7-4-sources-3-
```
jar/com/squareup/okhttp/internal/http/StreamAllocation.java

\* /opt/cola/permits/1196234293\_1629878885.03/0/okhttp-2-7-4-sources-3-

jar/com/squareup/okhttp/internal/io/FileSystem.java

\* /opt/cola/permits/1196234293\_1629878885.03/0/okhttp-2-7-4-sources-3-

jar/com/squareup/okhttp/internal/ConnectionSpecSelector.java

\* /opt/cola/permits/1196234293\_1629878885.03/0/okhttp-2-7-4-sources-3-

jar/com/squareup/okhttp/internal/http/RequestException.java

No license file was found, but licenses were detected in source scan.

/\*

\* Copyright (C) 2013 Square, Inc.

\*

\* Licensed under the Apache License, Version 2.0 (the "License");

\* you may not use this file except in compliance with the License.

- \* You may obtain a copy of the License at
- \*

\* http://www.apache.org/licenses/LICENSE-2.0

\*

\* Unless required by applicable law or agreed to in writing, software

\* distributed under the License is distributed on an "AS IS" BASIS,

\* WITHOUT WARRANTIES OR CONDITIONS OF ANY KIND, either express or implied.

- \* See the License for the specific language governing permissions and
- \* limitations under the License.

\*/

Found in path(s):

\* /opt/cola/permits/1196234293\_1629878885.03/0/okhttp-2-7-4-sources-3 jar/com/squareup/okhttp/internal/framed/HeadersMode.java

\* /opt/cola/permits/1196234293\_1629878885.03/0/okhttp-2-7-4-sources-3-

jar/com/squareup/okhttp/internal/framed/ErrorCode.java

\* /opt/cola/permits/1196234293\_1629878885.03/0/okhttp-2-7-4-sources-3-

jar/com/squareup/okhttp/internal/NamedRunnable.java

\* /opt/cola/permits/1196234293\_1629878885.03/0/okhttp-2-7-4-sources-3-jar/com/squareup/okhttp/Handshake.java

\* /opt/cola/permits/1196234293\_1629878885.03/0/okhttp-2-7-4-sources-3-jar/com/squareup/okhttp/Response.java

\* /opt/cola/permits/1196234293\_1629878885.03/0/okhttp-2-7-4-sources-3-

jar/com/squareup/okhttp/internal/RouteDatabase.java

\* /opt/cola/permits/1196234293\_1629878885.03/0/okhttp-2-7-4-sources-3-

jar/com/squareup/okhttp/Authenticator.java

\* /opt/cola/permits/1196234293\_1629878885.03/0/okhttp-2-7-4-sources-3-jar/com/squareup/okhttp/MediaType.java

\* /opt/cola/permits/1196234293\_1629878885.03/0/okhttp-2-7-4-sources-3-

jar/com/squareup/okhttp/internal/framed/NameValueBlockReader.java

\* /opt/cola/permits/1196234293\_1629878885.03/0/okhttp-2-7-4-sources-3-

jar/com/squareup/okhttp/internal/InternalCache.java

\* /opt/cola/permits/1196234293\_1629878885.03/0/okhttp-2-7-4-sources-3-

jar/com/squareup/okhttp/internal/framed/Http2.java

\* /opt/cola/permits/1196234293\_1629878885.03/0/okhttp-2-7-4-sources-3-

jar/com/squareup/okhttp/internal/framed/Hpack.java

\* /opt/cola/permits/1196234293\_1629878885.03/0/okhttp-2-7-4-sources-3-jar/com/squareup/okhttp/Dispatcher.java

\* /opt/cola/permits/1196234293\_1629878885.03/0/okhttp-2-7-4-sources-3-jar/com/squareup/okhttp/Route.java

\* /opt/cola/permits/1196234293\_1629878885.03/0/okhttp-2-7-4-sources-3-jar/com/squareup/okhttp/Request.java

\* /opt/cola/permits/1196234293\_1629878885.03/0/okhttp-2-7-4-sources-3-

jar/com/squareup/okhttp/internal/http/AuthenticatorAdapter.java

\* /opt/cola/permits/1196234293\_1629878885.03/0/okhttp-2-7-4-sources-3-

jar/com/squareup/okhttp/internal/framed/Variant.java

No license file was found, but licenses were detected in source scan.

#### /\*

\* Copyright (C) 2011 The Android Open Source Project

\*

\* Licensed under the Apache License, Version 2.0 (the "License");

\* you may not use this file except in compliance with the License.

\* You may obtain a copy of the License at

\*

\* http://www.apache.org/licenses/LICENSE-2.0

\*

\* Unless required by applicable law or agreed to in writing, software

\* distributed under the License is distributed on an "AS IS" BASIS,

\* WITHOUT WARRANTIES OR CONDITIONS OF ANY KIND, either express or implied.

\* See the License for the specific language governing permissions and

\* limitations under the License.

```
*/
```
Found in path(s):

\* /opt/cola/permits/1196234293\_1629878885.03/0/okhttp-2-7-4-sources-3-

jar/com/squareup/okhttp/internal/framed/FrameReader.java

\* /opt/cola/permits/1196234293\_1629878885.03/0/okhttp-2-7-4-sources-3-

jar/com/squareup/okhttp/internal/framed/Spdy3.java

\* /opt/cola/permits/1196234293\_1629878885.03/0/okhttp-2-7-4-sources-3-

jar/com/squareup/okhttp/internal/framed/FramedStream.java

\* /opt/cola/permits/1196234293\_1629878885.03/0/okhttp-2-7-4-sources-3 jar/com/squareup/okhttp/internal/framed/FramedConnection.java

\* /opt/cola/permits/1196234293\_1629878885.03/0/okhttp-2-7-4-sources-3 jar/com/squareup/okhttp/internal/http/HeaderParser.java

\* /opt/cola/permits/1196234293\_1629878885.03/0/okhttp-2-7-4-sources-3 jar/com/squareup/okhttp/internal/framed/FrameWriter.java

\* /opt/cola/permits/1196234293\_1629878885.03/0/okhttp-2-7-4-sources-3 jar/com/squareup/okhttp/internal/http/HttpDate.java

\* /opt/cola/permits/1196234293\_1629878885.03/0/okhttp-2-7-4-sources-3 jar/com/squareup/okhttp/internal/DiskLruCache.java

No license file was found, but licenses were detected in source scan.

/\*

\* Copyright (C) 2012 Square, Inc.

\* Copyright (C) 2012 The Android Open Source Project

\*

\* Licensed under the Apache License, Version 2.0 (the "License");

\* you may not use this file except in compliance with the License.

\* You may obtain a copy of the License at

\*

\* http://www.apache.org/licenses/LICENSE-2.0

\*

\* Unless required by applicable law or agreed to in writing, software

\* distributed under the License is distributed on an "AS IS" BASIS,

\* WITHOUT WARRANTIES OR CONDITIONS OF ANY KIND, either express or implied.

\* See the License for the specific language governing permissions and

\* limitations under the License.

\*/

Found in path(s):

\* /opt/cola/permits/1196234293\_1629878885.03/0/okhttp-2-7-4-sources-3 jar/com/squareup/okhttp/internal/Platform.java No license file was found, but licenses were detected in source scan.

/\*

\* Copyright (C) 2012 The Android Open Source Project

\*

\* Licensed under the Apache License, Version 2.0 (the "License");

\* you may not use this file except in compliance with the License.

\* You may obtain a copy of the License at

\*

\* http://www.apache.org/licenses/LICENSE-2.0

\*

\* Unless required by applicable law or agreed to in writing, software

\* distributed under the License is distributed on an "AS IS" BASIS,

\* WITHOUT WARRANTIES OR CONDITIONS OF ANY KIND, either express or implied.

\* See the License for the specific language governing permissions and

\* limitations under the License.

#### \*/

Found in path(s):

\* /opt/cola/permits/1196234293\_1629878885.03/0/okhttp-2-7-4-sources-3-

jar/com/squareup/okhttp/internal/Util.java

\* /opt/cola/permits/1196234293\_1629878885.03/0/okhttp-2-7-4-sources-3-jar/com/squareup/okhttp/Address.java

\* /opt/cola/permits/1196234293\_1629878885.03/0/okhttp-2-7-4-sources-3-

jar/com/squareup/okhttp/internal/http/HttpStream.java

\* /opt/cola/permits/1196234293\_1629878885.03/0/okhttp-2-7-4-sources-3-

jar/com/squareup/okhttp/internal/http/Http1xStream.java

\* /opt/cola/permits/1196234293\_1629878885.03/0/okhttp-2-7-4-sources-3-

jar/com/squareup/okhttp/internal/http/Http2xStream.java

No license file was found, but licenses were detected in source scan.

/\*

\* Copyright (C) 2012 Square, Inc.

\*

\* Licensed under the Apache License, Version 2.0 (the "License");

\* you may not use this file except in compliance with the License.

\* You may obtain a copy of the License at

\*

\* http://www.apache.org/licenses/LICENSE-2.0

\*

\* Unless required by applicable law or agreed to in writing, software

\* distributed under the License is distributed on an "AS IS" BASIS,

\* WITHOUT WARRANTIES OR CONDITIONS OF ANY KIND, either express or implied.

\* See the License for the specific language governing permissions and

\* limitations under the License.

\*/

Found in path(s):

\* /opt/cola/permits/1196234293\_1629878885.03/0/okhttp-2-7-4-sources-3-

jar/com/squareup/okhttp/internal/framed/Ping.java

\* /opt/cola/permits/1196234293\_1629878885.03/0/okhttp-2-7-4-sources-3-

jar/com/squareup/okhttp/internal/framed/Settings.java

\* /opt/cola/permits/1196234293\_1629878885.03/0/okhttp-2-7-4-sources-3-jar/com/squareup/okhttp/Dns.java

\* /opt/cola/permits/1196234293\_1629878885.03/0/okhttp-2-7-4-sources-3-

jar/com/squareup/okhttp/OkHttpClient.java

\* /opt/cola/permits/1196234293\_1629878885.03/0/okhttp-2-7-4-sources-3-

jar/com/squareup/okhttp/internal/http/RouteSelector.java

No license file was found, but licenses were detected in source scan.

/\*

\* Copyright (C) 2010 The Android Open Source Project

\*

\* Licensed under the Apache License, Version 2.0 (the "License");

\* you may not use this file except in compliance with the License.

\* You may obtain a copy of the License at

- \*
- \* http://www.apache.org/licenses/LICENSE-2.0
- \*
- \* Unless required by applicable law or agreed to in writing, software
- \* distributed under the License is distributed on an "AS IS" BASIS,

\* WITHOUT WARRANTIES OR CONDITIONS OF ANY KIND, either express or implied.

- \* See the License for the specific language governing permissions and
- \* limitations under the License.
- \*/

```
Found in path(s):
```
\* /opt/cola/permits/1196234293\_1629878885.03/0/okhttp-2-7-4-sources-3-

jar/com/squareup/okhttp/internal/http/RetryableSink.java

\* /opt/cola/permits/1196234293\_1629878885.03/0/okhttp-2-7-4-sources-3-jar/com/squareup/okhttp/Cache.java No license file was found, but licenses were detected in source scan.

/\*

\* Copyright 2013 Twitter, Inc.

\*

\* Licensed under the Apache License, Version 2.0 (the "License");

\* you may not use this file except in compliance with the License.

\* You may obtain a copy of the License at

\*

\* http://www.apache.org/licenses/LICENSE-2.0

\*

\* Unless required by applicable law or agreed to in writing, software

\* distributed under the License is distributed on an "AS IS" BASIS,

\* WITHOUT WARRANTIES OR CONDITIONS OF ANY KIND, either express or implied.

\* See the License for the specific language governing permissions and

\* limitations under the License.

\*/

Found in path(s):

\* /opt/cola/permits/1196234293\_1629878885.03/0/okhttp-2-7-4-sources-3 jar/com/squareup/okhttp/internal/framed/Huffman.java

> Apache License Version 2.0, January 2004 http://www.apache.org/licenses/

#### TERMS AND CONDITIONS FOR USE, REPRODUCTION, AND DISTRIBUTION

1. Definitions.

 "License" shall mean the terms and conditions for use, reproduction, and distribution as defined by Sections 1 through 9 of this document.

"Licensor" shall mean the copyright owner or entity authorized by

the copyright owner that is granting the License.

 "Legal Entity" shall mean the union of the acting entity and all other entities that control, are controlled by, or are under common control with that entity. For the purposes of this definition, "control" means (i) the power, direct or indirect, to cause the direction or management of such entity, whether by contract or otherwise, or (ii) ownership of fifty percent (50%) or more of the outstanding shares, or (iii) beneficial ownership of such entity.

 "You" (or "Your") shall mean an individual or Legal Entity exercising permissions granted by this License.

 "Source" form shall mean the preferred form for making modifications, including but not limited to software source code, documentation source, and configuration files.

 "Object" form shall mean any form resulting from mechanical transformation or translation of a Source form, including but not limited to compiled object code, generated documentation, and conversions to other media types.

 "Work" shall mean the work of authorship, whether in Source or Object form, made available under the License, as indicated by a copyright notice that is included in or attached to the work (an example is provided in the Appendix below).

 "Derivative Works" shall mean any work, whether in Source or Object form, that is based on (or derived from) the Work and for which the editorial revisions, annotations, elaborations, or other modifications represent, as a whole, an original work of authorship. For the purposes of this License, Derivative Works shall not include works that remain separable from, or merely link (or bind by name) to the interfaces of, the Work and Derivative Works thereof.

 "Contribution" shall mean any work of authorship, including the original version of the Work and any modifications or additions to that Work or Derivative Works thereof, that is intentionally submitted to Licensor for inclusion in the Work by the copyright owner or by an individual or Legal Entity authorized to submit on behalf of the copyright owner. For the purposes of this definition, "submitted" means any form of electronic, verbal, or written communication sent to the Licensor or its representatives, including but not limited to communication on electronic mailing lists, source code control systems, and issue tracking systems that are managed by, or on behalf of, the Licensor for the purpose of discussing and improving the Work, but excluding communication that is conspicuously marked or otherwise designated in writing by the copyright owner as "Not a Contribution."

 "Contributor" shall mean Licensor and any individual or Legal Entity on behalf of whom a Contribution has been received by Licensor and subsequently incorporated within the Work.

- 2. Grant of Copyright License. Subject to the terms and conditions of this License, each Contributor hereby grants to You a perpetual, worldwide, non-exclusive, no-charge, royalty-free, irrevocable copyright license to reproduce, prepare Derivative Works of, publicly display, publicly perform, sublicense, and distribute the Work and such Derivative Works in Source or Object form.
- 3. Grant of Patent License. Subject to the terms and conditions of this License, each Contributor hereby grants to You a perpetual, worldwide, non-exclusive, no-charge, royalty-free, irrevocable (except as stated in this section) patent license to make, have made, use, offer to sell, sell, import, and otherwise transfer the Work, where such license applies only to those patent claims licensable by such Contributor that are necessarily infringed by their Contribution(s) alone or by combination of their Contribution(s) with the Work to which such Contribution(s) was submitted. If You institute patent litigation against any entity (including a cross-claim or counterclaim in a lawsuit) alleging that the Work or a Contribution incorporated within the Work constitutes direct or contributory patent infringement, then any patent licenses granted to You under this License for that Work shall terminate as of the date such litigation is filed.
- 4. Redistribution. You may reproduce and distribute copies of the Work or Derivative Works thereof in any medium, with or without modifications, and in Source or Object form, provided that You meet the following conditions:
	- (a) You must give any other recipients of the Work or Derivative Works a copy of this License; and
	- (b) You must cause any modified files to carry prominent notices stating that You changed the files; and
	- (c) You must retain, in the Source form of any Derivative Works that You distribute, all copyright, patent, trademark, and attribution notices from the Source form of the Work, excluding those notices that do not pertain to any part of the Derivative Works; and
	- (d) If the Work includes a "NOTICE" text file as part of its distribution, then any Derivative Works that You distribute must include a readable copy of the attribution notices contained

 within such NOTICE file, excluding those notices that do not pertain to any part of the Derivative Works, in at least one of the following places: within a NOTICE text file distributed as part of the Derivative Works; within the Source form or documentation, if provided along with the Derivative Works; or, within a display generated by the Derivative Works, if and wherever such third-party notices normally appear. The contents of the NOTICE file are for informational purposes only and do not modify the License. You may add Your own attribution notices within Derivative Works that You distribute, alongside or as an addendum to the NOTICE text from the Work, provided that such additional attribution notices cannot be construed as modifying the License.

 You may add Your own copyright statement to Your modifications and may provide additional or different license terms and conditions for use, reproduction, or distribution of Your modifications, or for any such Derivative Works as a whole, provided Your use, reproduction, and distribution of the Work otherwise complies with the conditions stated in this License.

- 5. Submission of Contributions. Unless You explicitly state otherwise, any Contribution intentionally submitted for inclusion in the Work by You to the Licensor shall be under the terms and conditions of this License, without any additional terms or conditions. Notwithstanding the above, nothing herein shall supersede or modify the terms of any separate license agreement you may have executed with Licensor regarding such Contributions.
- 6. Trademarks. This License does not grant permission to use the trade names, trademarks, service marks, or product names of the Licensor, except as required for reasonable and customary use in describing the origin of the Work and reproducing the content of the NOTICE file.
- 7. Disclaimer of Warranty. Unless required by applicable law or agreed to in writing, Licensor provides the Work (and each Contributor provides its Contributions) on an "AS IS" BASIS, WITHOUT WARRANTIES OR CONDITIONS OF ANY KIND, either express or implied, including, without limitation, any warranties or conditions of TITLE, NON-INFRINGEMENT, MERCHANTABILITY, or FITNESS FOR A PARTICULAR PURPOSE. You are solely responsible for determining the appropriateness of using or redistributing the Work and assume any risks associated with Your exercise of permissions under this License.
- 8. Limitation of Liability. In no event and under no legal theory, whether in tort (including negligence), contract, or otherwise, unless required by applicable law (such as deliberate and grossly negligent acts) or agreed to in writing, shall any Contributor be

 liable to You for damages, including any direct, indirect, special, incidental, or consequential damages of any character arising as a result of this License or out of the use or inability to use the Work (including but not limited to damages for loss of goodwill, work stoppage, computer failure or malfunction, or any and all other commercial damages or losses), even if such Contributor has been advised of the possibility of such damages.

 9. Accepting Warranty or Additional Liability. While redistributing the Work or Derivative Works thereof, You may choose to offer, and charge a fee for, acceptance of support, warranty, indemnity, or other liability obligations and/or rights consistent with this License. However, in accepting such obligations, You may act only on Your own behalf and on Your sole responsibility, not on behalf of any other Contributor, and only if You agree to indemnify, defend, and hold each Contributor harmless for any liability incurred by, or claims asserted against, such Contributor by reason of your accepting any such warranty or additional liability.

#### END OF TERMS AND CONDITIONS

APPENDIX: How to apply the Apache License to your work.

 To apply the Apache License to your work, attach the following boilerplate notice, with the fields enclosed by brackets "[]" replaced with your own identifying information. (Don't include the brackets!) The text should be enclosed in the appropriate comment syntax for the file format. We also recommend that a file or class name and description of purpose be included on the same "printed page" as the copyright notice for easier identification within third-party archives.

Copyright [yyyy] [name of copyright owner]

 Licensed under the Apache License, Version 2.0 (the "License"); you may not use this file except in compliance with the License. You may obtain a copy of the License at

http://www.apache.org/licenses/LICENSE-2.0

 Unless required by applicable law or agreed to in writing, software distributed under the License is distributed on an "AS IS" BASIS, WITHOUT WARRANTIES OR CONDITIONS OF ANY KIND, either express or implied. See the License for the specific language governing permissions and limitations under the License.

No license file was found, but licenses were detected in source scan.

/\*

\* Copyright (C) 2014 Square, Inc.

\*

\* Licensed under the Apache License, Version 2.0 (the "License");

\* you may not use this file except in compliance with the License.

\* You may obtain a copy of the License at

\*

\* http://www.apache.org/licenses/LICENSE-2.0

\*

\* Unless required by applicable law or agreed to in writing, software

\* distributed under the License is distributed on an "AS IS" BASIS,

\* WITHOUT WARRANTIES OR CONDITIONS OF ANY KIND, either express or implied.

\* See the License for the specific language governing permissions and

\* limitations under the License.

\*/

Found in path(s):

\* /opt/cola/permits/1196234293\_1629878885.03/0/okhttp-2-7-4-sources-3-jar/com/squareup/okhttp/Credentials.java

\* /opt/cola/permits/1196234293\_1629878885.03/0/okhttp-2-7-4-sources-3-jar/com/squareup/okhttp/Interceptor.java

\* /opt/cola/permits/1196234293\_1629878885.03/0/okhttp-2-7-4-sources-3-

jar/com/squareup/okhttp/internal/framed/PushObserver.java

\* /opt/cola/permits/1196234293\_1629878885.03/0/okhttp-2-7-4-sources-3-

jar/com/squareup/okhttp/RequestBody.java

\* /opt/cola/permits/1196234293\_1629878885.03/0/okhttp-2-7-4-sources-3-jar/com/squareup/okhttp/Protocol.java

\* /opt/cola/permits/1196234293\_1629878885.03/0/okhttp-2-7-4-sources-3-

jar/com/squareup/okhttp/ConnectionSpec.java

\* /opt/cola/permits/1196234293\_1629878885.03/0/okhttp-2-7-4-sources-3-

jar/com/squareup/okhttp/internal/http/HttpMethod.java

\* /opt/cola/permits/1196234293\_1629878885.03/0/okhttp-2-7-4-sources-3-

jar/com/squareup/okhttp/internal/http/RealResponseBody.java

\* /opt/cola/permits/1196234293\_1629878885.03/0/okhttp-2-7-4-sources-3-

jar/com/squareup/okhttp/CipherSuite.java

\* /opt/cola/permits/1196234293\_1629878885.03/0/okhttp-2-7-4-sources-3-

jar/com/squareup/okhttp/internal/Internal.java

\* /opt/cola/permits/1196234293\_1629878885.03/0/okhttp-2-7-4-sources-3-

jar/com/squareup/okhttp/FormEncodingBuilder.java

\* /opt/cola/permits/1196234293\_1629878885.03/0/okhttp-2-7-4-sources-3-jar/com/squareup/okhttp/Challenge.java

\* /opt/cola/permits/1196234293\_1629878885.03/0/okhttp-2-7-4-sources-3-jar/com/squareup/okhttp/Callback.java

\* /opt/cola/permits/1196234293\_1629878885.03/0/okhttp-2-7-4-sources-3-

jar/com/squareup/okhttp/CertificatePinner.java

\* /opt/cola/permits/1196234293\_1629878885.03/0/okhttp-2-7-4-sources-3-jar/com/squareup/okhttp/Call.java

\* /opt/cola/permits/1196234293\_1629878885.03/0/okhttp-2-7-4-sources-3-

jar/com/squareup/okhttp/ResponseBody.java

\* /opt/cola/permits/1196234293\_1629878885.03/0/okhttp-2-7-4-sources-3-

jar/com/squareup/okhttp/internal/http/CacheRequest.java

\* /opt/cola/permits/1196234293\_1629878885.03/0/okhttp-2-7-4-sources-3-jar/com/squareup/okhttp/TlsVersion.java

\* /opt/cola/permits/1196234293\_1629878885.03/0/okhttp-2-7-4-sources-3-

jar/com/squareup/okhttp/MultipartBuilder.java

\* /opt/cola/permits/1196234293\_1629878885.03/0/okhttp-2-7-4-sources-3-

### **1.116 texinfo 5.1-5.el7 1.116.1 Available under license :**

 GNU GENERAL PUBLIC LICENSE Version 3, 29 June 2007

Copyright (C) 2007 Free Software Foundation, Inc. <http://fsf.org/> Everyone is permitted to copy and distribute verbatim copies of this license document, but changing it is not allowed.

Preamble

 The GNU General Public License is a free, copyleft license for software and other kinds of works.

 The licenses for most software and other practical works are designed to take away your freedom to share and change the works. By contrast, the GNU General Public License is intended to guarantee your freedom to share and change all versions of a program--to make sure it remains free software for all its users. We, the Free Software Foundation, use the GNU General Public License for most of our software; it applies also to any other work released this way by its authors. You can apply it to your programs, too.

 When we speak of free software, we are referring to freedom, not price. Our General Public Licenses are designed to make sure that you have the freedom to distribute copies of free software (and charge for them if you wish), that you receive source code or can get it if you want it, that you can change the software or use pieces of it in new free programs, and that you know you can do these things.

 To protect your rights, we need to prevent others from denying you these rights or asking you to surrender the rights. Therefore, you have certain responsibilities if you distribute copies of the software, or if you modify it: responsibilities to respect the freedom of others.

 For example, if you distribute copies of such a program, whether gratis or for a fee, you must pass on to the recipients the same freedoms that you received. You must make sure that they, too, receive or can get the source code. And you must show them these terms so they know their rights.

 Developers that use the GNU GPL protect your rights with two steps: (1) assert copyright on the software, and (2) offer you this License giving you legal permission to copy, distribute and/or modify it.

 For the developers' and authors' protection, the GPL clearly explains that there is no warranty for this free software. For both users' and authors' sake, the GPL requires that modified versions be marked as changed, so that their problems will not be attributed erroneously to authors of previous versions.

 Some devices are designed to deny users access to install or run modified versions of the software inside them, although the manufacturer can do so. This is fundamentally incompatible with the aim of protecting users' freedom to change the software. The systematic pattern of such abuse occurs in the area of products for individuals to use, which is precisely where it is most unacceptable. Therefore, we have designed this version of the GPL to prohibit the practice for those products. If such problems arise substantially in other domains, we stand ready to extend this provision to those domains in future versions of the GPL, as needed to protect the freedom of users.

 Finally, every program is threatened constantly by software patents. States should not allow patents to restrict development and use of software on general-purpose computers, but in those that do, we wish to avoid the special danger that patents applied to a free program could make it effectively proprietary. To prevent this, the GPL assures that patents cannot be used to render the program non-free.

 The precise terms and conditions for copying, distribution and modification follow.

#### TERMS AND CONDITIONS

0. Definitions.

"This License" refers to version 3 of the GNU General Public License.

 "Copyright" also means copyright-like laws that apply to other kinds of works, such as semiconductor masks.

 "The Program" refers to any copyrightable work licensed under this License. Each licensee is addressed as "you". "Licensees" and "recipients" may be individuals or organizations.

 To "modify" a work means to copy from or adapt all or part of the work in a fashion requiring copyright permission, other than the making of an exact copy. The resulting work is called a "modified version" of the earlier work or a work "based on" the earlier work.

 A "covered work" means either the unmodified Program or a work based on the Program.

 To "propagate" a work means to do anything with it that, without permission, would make you directly or secondarily liable for infringement under applicable copyright law, except executing it on a computer or modifying a private copy. Propagation includes copying, distribution (with or without modification), making available to the public, and in some countries other activities as well.

 To "convey" a work means any kind of propagation that enables other parties to make or receive copies. Mere interaction with a user through a computer network, with no transfer of a copy, is not conveying.

 An interactive user interface displays "Appropriate Legal Notices" to the extent that it includes a convenient and prominently visible feature that (1) displays an appropriate copyright notice, and (2) tells the user that there is no warranty for the work (except to the extent that warranties are provided), that licensees may convey the work under this License, and how to view a copy of this License. If the interface presents a list of user commands or options, such as a menu, a prominent item in the list meets this criterion.

#### 1. Source Code.

 The "source code" for a work means the preferred form of the work for making modifications to it. "Object code" means any non-source form of a work.

 A "Standard Interface" means an interface that either is an official standard defined by a recognized standards body, or, in the case of interfaces specified for a particular programming language, one that is widely used among developers working in that language.

 The "System Libraries" of an executable work include anything, other than the work as a whole, that (a) is included in the normal form of packaging a Major Component, but which is not part of that Major Component, and (b) serves only to enable use of the work with that Major Component, or to implement a Standard Interface for which an implementation is available to the public in source code form. A "Major Component", in this context, means a major essential component (kernel, window system, and so on) of the specific operating system (if any) on which the executable work runs, or a compiler used to produce the work, or an object code interpreter used to run it.

 The "Corresponding Source" for a work in object code form means all the source code needed to generate, install, and (for an executable work) run the object code and to modify the work, including scripts to control those activities. However, it does not include the work's System Libraries, or general-purpose tools or generally available free

programs which are used unmodified in performing those activities but which are not part of the work. For example, Corresponding Source includes interface definition files associated with source files for the work, and the source code for shared libraries and dynamically linked subprograms that the work is specifically designed to require, such as by intimate data communication or control flow between those subprograms and other parts of the work.

 The Corresponding Source need not include anything that users can regenerate automatically from other parts of the Corresponding Source.

 The Corresponding Source for a work in source code form is that same work.

#### 2. Basic Permissions.

 All rights granted under this License are granted for the term of copyright on the Program, and are irrevocable provided the stated conditions are met. This License explicitly affirms your unlimited permission to run the unmodified Program. The output from running a covered work is covered by this License only if the output, given its content, constitutes a covered work. This License acknowledges your rights of fair use or other equivalent, as provided by copyright law.

 You may make, run and propagate covered works that you do not convey, without conditions so long as your license otherwise remains in force. You may convey covered works to others for the sole purpose of having them make modifications exclusively for you, or provide you with facilities for running those works, provided that you comply with the terms of this License in conveying all material for which you do not control copyright. Those thus making or running the covered works for you must do so exclusively on your behalf, under your direction and control, on terms that prohibit them from making any copies of your copyrighted material outside their relationship with you.

 Conveying under any other circumstances is permitted solely under the conditions stated below. Sublicensing is not allowed; section 10 makes it unnecessary.

3. Protecting Users' Legal Rights From Anti-Circumvention Law.

 No covered work shall be deemed part of an effective technological measure under any applicable law fulfilling obligations under article 11 of the WIPO copyright treaty adopted on 20 December 1996, or similar laws prohibiting or restricting circumvention of such measures.

 When you convey a covered work, you waive any legal power to forbid circumvention of technological measures to the extent such circumvention is effected by exercising rights under this License with respect to the covered work, and you disclaim any intention to limit operation or modification of the work as a means of enforcing, against the work's users, your or third parties' legal rights to forbid circumvention of technological measures.

4. Conveying Verbatim Copies.

 You may convey verbatim copies of the Program's source code as you receive it, in any medium, provided that you conspicuously and appropriately publish on each copy an appropriate copyright notice; keep intact all notices stating that this License and any non-permissive terms added in accord with section 7 apply to the code; keep intact all notices of the absence of any warranty; and give all recipients a copy of this License along with the Program.

 You may charge any price or no price for each copy that you convey, and you may offer support or warranty protection for a fee.

5. Conveying Modified Source Versions.

 You may convey a work based on the Program, or the modifications to produce it from the Program, in the form of source code under the terms of section 4, provided that you also meet all of these conditions:

 a) The work must carry prominent notices stating that you modified it, and giving a relevant date.

 b) The work must carry prominent notices stating that it is released under this License and any conditions added under section 7. This requirement modifies the requirement in section 4 to "keep intact all notices".

 c) You must license the entire work, as a whole, under this License to anyone who comes into possession of a copy. This License will therefore apply, along with any applicable section 7 additional terms, to the whole of the work, and all its parts, regardless of how they are packaged. This License gives no permission to license the work in any other way, but it does not invalidate such permission if you have separately received it.

 d) If the work has interactive user interfaces, each must display Appropriate Legal Notices; however, if the Program has interactive interfaces that do not display Appropriate Legal Notices, your work need not make them do so.

 A compilation of a covered work with other separate and independent works, which are not by their nature extensions of the covered work, and which are not combined with it such as to form a larger program, in or on a volume of a storage or distribution medium, is called an "aggregate" if the compilation and its resulting copyright are not used to limit the access or legal rights of the compilation's users beyond what the individual works permit. Inclusion of a covered work in an aggregate does not cause this License to apply to the other parts of the aggregate.

6. Conveying Non-Source Forms.

 You may convey a covered work in object code form under the terms of sections 4 and 5, provided that you also convey the machine-readable Corresponding Source under the terms of this License, in one of these ways:

 a) Convey the object code in, or embodied in, a physical product (including a physical distribution medium), accompanied by the Corresponding Source fixed on a durable physical medium customarily used for software interchange.

 b) Convey the object code in, or embodied in, a physical product (including a physical distribution medium), accompanied by a written offer, valid for at least three years and valid for as long as you offer spare parts or customer support for that product model, to give anyone who possesses the object code either (1) a copy of the Corresponding Source for all the software in the product that is covered by this License, on a durable physical medium customarily used for software interchange, for a price no more than your reasonable cost of physically performing this conveying of source, or (2) access to copy the Corresponding Source from a network server at no charge.

 c) Convey individual copies of the object code with a copy of the written offer to provide the Corresponding Source. This alternative is allowed only occasionally and noncommercially, and only if you received the object code with such an offer, in accord with subsection 6b.

 d) Convey the object code by offering access from a designated place (gratis or for a charge), and offer equivalent access to the Corresponding Source in the same way through the same place at no further charge. You need not require recipients to copy the Corresponding Source along with the object code. If the place to copy the object code is a network server, the Corresponding Source may be on a different server (operated by you or a third party) that supports equivalent copying facilities, provided you maintain

 clear directions next to the object code saying where to find the Corresponding Source. Regardless of what server hosts the Corresponding Source, you remain obligated to ensure that it is available for as long as needed to satisfy these requirements.

 e) Convey the object code using peer-to-peer transmission, provided you inform other peers where the object code and Corresponding Source of the work are being offered to the general public at no charge under subsection 6d.

 A separable portion of the object code, whose source code is excluded from the Corresponding Source as a System Library, need not be included in conveying the object code work.

 A "User Product" is either (1) a "consumer product", which means any tangible personal property which is normally used for personal, family, or household purposes, or (2) anything designed or sold for incorporation into a dwelling. In determining whether a product is a consumer product, doubtful cases shall be resolved in favor of coverage. For a particular product received by a particular user, "normally used" refers to a typical or common use of that class of product, regardless of the status of the particular user or of the way in which the particular user actually uses, or expects or is expected to use, the product. A product is a consumer product regardless of whether the product has substantial commercial, industrial or non-consumer uses, unless such uses represent the only significant mode of use of the product.

 "Installation Information" for a User Product means any methods, procedures, authorization keys, or other information required to install and execute modified versions of a covered work in that User Product from a modified version of its Corresponding Source. The information must suffice to ensure that the continued functioning of the modified object code is in no case prevented or interfered with solely because modification has been made.

 If you convey an object code work under this section in, or with, or specifically for use in, a User Product, and the conveying occurs as part of a transaction in which the right of possession and use of the User Product is transferred to the recipient in perpetuity or for a fixed term (regardless of how the transaction is characterized), the Corresponding Source conveyed under this section must be accompanied by the Installation Information. But this requirement does not apply if neither you nor any third party retains the ability to install modified object code on the User Product (for example, the work has been installed in ROM).

 The requirement to provide Installation Information does not include a requirement to continue to provide support service, warranty, or updates for a work that has been modified or installed by the recipient, or for the User Product in which it has been modified or installed. Access to a network may be denied when the modification itself materially and adversely affects the operation of the network or violates the rules and protocols for communication across the network.

 Corresponding Source conveyed, and Installation Information provided, in accord with this section must be in a format that is publicly documented (and with an implementation available to the public in source code form), and must require no special password or key for unpacking, reading or copying.

#### 7. Additional Terms.

 "Additional permissions" are terms that supplement the terms of this License by making exceptions from one or more of its conditions. Additional permissions that are applicable to the entire Program shall be treated as though they were included in this License, to the extent that they are valid under applicable law. If additional permissions apply only to part of the Program, that part may be used separately under those permissions, but the entire Program remains governed by this License without regard to the additional permissions.

 When you convey a copy of a covered work, you may at your option remove any additional permissions from that copy, or from any part of it. (Additional permissions may be written to require their own removal in certain cases when you modify the work.) You may place additional permissions on material, added by you to a covered work, for which you have or can give appropriate copyright permission.

 Notwithstanding any other provision of this License, for material you add to a covered work, you may (if authorized by the copyright holders of that material) supplement the terms of this License with terms:

 a) Disclaiming warranty or limiting liability differently from the terms of sections 15 and 16 of this License; or

 b) Requiring preservation of specified reasonable legal notices or author attributions in that material or in the Appropriate Legal Notices displayed by works containing it; or

 c) Prohibiting misrepresentation of the origin of that material, or requiring that modified versions of such material be marked in reasonable ways as different from the original version; or

 d) Limiting the use for publicity purposes of names of licensors or authors of the material; or

 e) Declining to grant rights under trademark law for use of some trade names, trademarks, or service marks; or

 f) Requiring indemnification of licensors and authors of that material by anyone who conveys the material (or modified versions of it) with contractual assumptions of liability to the recipient, for any liability that these contractual assumptions directly impose on those licensors and authors.

 All other non-permissive additional terms are considered "further restrictions" within the meaning of section 10. If the Program as you received it, or any part of it, contains a notice stating that it is governed by this License along with a term that is a further restriction, you may remove that term. If a license document contains a further restriction but permits relicensing or conveying under this License, you may add to a covered work material governed by the terms of that license document, provided that the further restriction does not survive such relicensing or conveying.

 If you add terms to a covered work in accord with this section, you must place, in the relevant source files, a statement of the additional terms that apply to those files, or a notice indicating where to find the applicable terms.

 Additional terms, permissive or non-permissive, may be stated in the form of a separately written license, or stated as exceptions; the above requirements apply either way.

#### 8. Termination.

 You may not propagate or modify a covered work except as expressly provided under this License. Any attempt otherwise to propagate or modify it is void, and will automatically terminate your rights under this License (including any patent licenses granted under the third paragraph of section 11).

 However, if you cease all violation of this License, then your license from a particular copyright holder is reinstated (a) provisionally, unless and until the copyright holder explicitly and finally terminates your license, and (b) permanently, if the copyright holder fails to notify you of the violation by some reasonable means prior to 60 days after the cessation.

 Moreover, your license from a particular copyright holder is reinstated permanently if the copyright holder notifies you of the violation by some reasonable means, this is the first time you have received notice of violation of this License (for any work) from that copyright holder, and you cure the violation prior to 30 days after

your receipt of the notice.

 Termination of your rights under this section does not terminate the licenses of parties who have received copies or rights from you under this License. If your rights have been terminated and not permanently reinstated, you do not qualify to receive new licenses for the same material under section 10.

#### 9. Acceptance Not Required for Having Copies.

 You are not required to accept this License in order to receive or run a copy of the Program. Ancillary propagation of a covered work occurring solely as a consequence of using peer-to-peer transmission to receive a copy likewise does not require acceptance. However, nothing other than this License grants you permission to propagate or modify any covered work. These actions infringe copyright if you do not accept this License. Therefore, by modifying or propagating a covered work, you indicate your acceptance of this License to do so.

#### 10. Automatic Licensing of Downstream Recipients.

 Each time you convey a covered work, the recipient automatically receives a license from the original licensors, to run, modify and propagate that work, subject to this License. You are not responsible for enforcing compliance by third parties with this License.

 An "entity transaction" is a transaction transferring control of an organization, or substantially all assets of one, or subdividing an organization, or merging organizations. If propagation of a covered work results from an entity transaction, each party to that transaction who receives a copy of the work also receives whatever licenses to the work the party's predecessor in interest had or could give under the previous paragraph, plus a right to possession of the Corresponding Source of the work from the predecessor in interest, if the predecessor has it or can get it with reasonable efforts.

 You may not impose any further restrictions on the exercise of the rights granted or affirmed under this License. For example, you may not impose a license fee, royalty, or other charge for exercise of rights granted under this License, and you may not initiate litigation (including a cross-claim or counterclaim in a lawsuit) alleging that any patent claim is infringed by making, using, selling, offering for sale, or importing the Program or any portion of it.

#### 11. Patents.

 A "contributor" is a copyright holder who authorizes use under this License of the Program or a work on which the Program is based. The work thus licensed is called the contributor's "contributor version".

 A contributor's "essential patent claims" are all patent claims owned or controlled by the contributor, whether already acquired or hereafter acquired, that would be infringed by some manner, permitted by this License, of making, using, or selling its contributor version, but do not include claims that would be infringed only as a consequence of further modification of the contributor version. For purposes of this definition, "control" includes the right to grant patent sublicenses in a manner consistent with the requirements of this License.

 Each contributor grants you a non-exclusive, worldwide, royalty-free patent license under the contributor's essential patent claims, to make, use, sell, offer for sale, import and otherwise run, modify and propagate the contents of its contributor version.

 In the following three paragraphs, a "patent license" is any express agreement or commitment, however denominated, not to enforce a patent (such as an express permission to practice a patent or covenant not to sue for patent infringement). To "grant" such a patent license to a party means to make such an agreement or commitment not to enforce a patent against the party.

 If you convey a covered work, knowingly relying on a patent license, and the Corresponding Source of the work is not available for anyone to copy, free of charge and under the terms of this License, through a publicly available network server or other readily accessible means, then you must either (1) cause the Corresponding Source to be so available, or (2) arrange to deprive yourself of the benefit of the patent license for this particular work, or (3) arrange, in a manner consistent with the requirements of this License, to extend the patent license to downstream recipients. "Knowingly relying" means you have actual knowledge that, but for the patent license, your conveying the covered work in a country, or your recipient's use of the covered work in a country, would infringe one or more identifiable patents in that country that you have reason to believe are valid.

 If, pursuant to or in connection with a single transaction or arrangement, you convey, or propagate by procuring conveyance of, a covered work, and grant a patent license to some of the parties receiving the covered work authorizing them to use, propagate, modify or convey a specific copy of the covered work, then the patent license you grant is automatically extended to all recipients of the covered work and works based on it.

 A patent license is "discriminatory" if it does not include within the scope of its coverage, prohibits the exercise of, or is

conditioned on the non-exercise of one or more of the rights that are specifically granted under this License. You may not convey a covered work if you are a party to an arrangement with a third party that is in the business of distributing software, under which you make payment to the third party based on the extent of your activity of conveying the work, and under which the third party grants, to any of the parties who would receive the covered work from you, a discriminatory patent license (a) in connection with copies of the covered work conveyed by you (or copies made from those copies), or (b) primarily for and in connection with specific products or compilations that contain the covered work, unless you entered into that arrangement, or that patent license was granted, prior to 28 March 2007.

 Nothing in this License shall be construed as excluding or limiting any implied license or other defenses to infringement that may otherwise be available to you under applicable patent law.

12. No Surrender of Others' Freedom.

 If conditions are imposed on you (whether by court order, agreement or otherwise) that contradict the conditions of this License, they do not excuse you from the conditions of this License. If you cannot convey a covered work so as to satisfy simultaneously your obligations under this License and any other pertinent obligations, then as a consequence you may not convey it at all. For example, if you agree to terms that obligate you to collect a royalty for further conveying from those to whom you convey the Program, the only way you could satisfy both those terms and this License would be to refrain entirely from conveying the Program.

13. Use with the GNU Affero General Public License.

 Notwithstanding any other provision of this License, you have permission to link or combine any covered work with a work licensed under version 3 of the GNU Affero General Public License into a single combined work, and to convey the resulting work. The terms of this License will continue to apply to the part which is the covered work, but the special requirements of the GNU Affero General Public License, section 13, concerning interaction through a network will apply to the combination as such.

14. Revised Versions of this License.

 The Free Software Foundation may publish revised and/or new versions of the GNU General Public License from time to time. Such new versions will be similar in spirit to the present version, but may differ in detail to address new problems or concerns.

Each version is given a distinguishing version number. If the

Program specifies that a certain numbered version of the GNU General Public License "or any later version" applies to it, you have the option of following the terms and conditions either of that numbered version or of any later version published by the Free Software Foundation. If the Program does not specify a version number of the GNU General Public License, you may choose any version ever published by the Free Software Foundation.

 If the Program specifies that a proxy can decide which future versions of the GNU General Public License can be used, that proxy's public statement of acceptance of a version permanently authorizes you to choose that version for the Program.

 Later license versions may give you additional or different permissions. However, no additional obligations are imposed on any author or copyright holder as a result of your choosing to follow a later version.

15. Disclaimer of Warranty.

 THERE IS NO WARRANTY FOR THE PROGRAM, TO THE EXTENT PERMITTED BY APPLICABLE LAW. EXCEPT WHEN OTHERWISE STATED IN WRITING THE COPYRIGHT HOLDERS AND/OR OTHER PARTIES PROVIDE THE PROGRAM "AS IS" WITHOUT WARRANTY OF ANY KIND, EITHER EXPRESSED OR IMPLIED, INCLUDING, BUT NOT LIMITED TO, THE IMPLIED WARRANTIES OF MERCHANTABILITY AND FITNESS FOR A PARTICULAR PURPOSE. THE ENTIRE RISK AS TO THE QUALITY AND PERFORMANCE OF THE PROGRAM IS WITH YOU. SHOULD THE PROGRAM PROVE DEFECTIVE, YOU ASSUME THE COST OF ALL NECESSARY SERVICING, REPAIR OR CORRECTION.

16. Limitation of Liability.

 IN NO EVENT UNLESS REQUIRED BY APPLICABLE LAW OR AGREED TO IN WRITING WILL ANY COPYRIGHT HOLDER, OR ANY OTHER PARTY WHO MODIFIES AND/OR CONVEYS THE PROGRAM AS PERMITTED ABOVE, BE LIABLE TO YOU FOR DAMAGES, INCLUDING ANY GENERAL, SPECIAL, INCIDENTAL OR CONSEQUENTIAL DAMAGES ARISING OUT OF THE USE OR INABILITY TO USE THE PROGRAM (INCLUDING BUT NOT LIMITED TO LOSS OF DATA OR DATA BEING RENDERED INACCURATE OR LOSSES SUSTAINED BY YOU OR THIRD PARTIES OR A FAILURE OF THE PROGRAM TO OPERATE WITH ANY OTHER PROGRAMS), EVEN IF SUCH HOLDER OR OTHER PARTY HAS BEEN ADVISED OF THE POSSIBILITY OF SUCH DAMAGES.

17. Interpretation of Sections 15 and 16.

 If the disclaimer of warranty and limitation of liability provided above cannot be given local legal effect according to their terms, reviewing courts shall apply local law that most closely approximates an absolute waiver of all civil liability in connection with the Program, unless a warranty or assumption of liability accompanies a

copy of the Program in return for a fee.

#### END OF TERMS AND CONDITIONS

How to Apply These Terms to Your New Programs

 If you develop a new program, and you want it to be of the greatest possible use to the public, the best way to achieve this is to make it free software which everyone can redistribute and change under these terms.

 To do so, attach the following notices to the program. It is safest to attach them to the start of each source file to most effectively state the exclusion of warranty; and each file should have at least the "copyright" line and a pointer to where the full notice is found.

 <one line to give the program's name and a brief idea of what it does.> Copyright  $(C)$  <year > <name of author>

 This program is free software: you can redistribute it and/or modify it under the terms of the GNU General Public License as published by the Free Software Foundation, either version 3 of the License, or (at your option) any later version.

 This program is distributed in the hope that it will be useful, but WITHOUT ANY WARRANTY; without even the implied warranty of MERCHANTABILITY or FITNESS FOR A PARTICULAR PURPOSE. See the GNU General Public License for more details.

 You should have received a copy of the GNU General Public License along with this program. If not, see <http://www.gnu.org/licenses/>.

Also add information on how to contact you by electronic and paper mail.

 If the program does terminal interaction, make it output a short notice like this when it starts in an interactive mode:

 $\langle$  sprogram> Copyright (C)  $\langle$  year>  $\langle$  name of author> This program comes with ABSOLUTELY NO WARRANTY; for details type `show w'. This is free software, and you are welcome to redistribute it under certain conditions; type `show c' for details.

The hypothetical commands `show w' and `show c' should show the appropriate parts of the General Public License. Of course, your program's commands might be different; for a GUI interface, you would use an "about box".

 You should also get your employer (if you work as a programmer) or school, if any, to sign a "copyright disclaimer" for the program, if necessary. For more information on this, and how to apply and follow the GNU GPL, see <http://www.gnu.org/licenses/>.

 The GNU General Public License does not permit incorporating your program into proprietary programs. If your program is a subroutine library, you may consider it more useful to permit linking proprietary applications with the library. If this is what you want to do, use the GNU Lesser General Public License instead of this License. But first, please read <http://www.gnu.org/philosophy/why-not-lgpl.html>. From RPM File Metadata:GPLv3+

# **1.117 aws-java-sdk-proton 1.12.377**

**1.117.1 Available under license :** 

Apache-2.0

# **1.118 libuser 0.60-9.el7**

### **1.118.1 Available under license :**

 GNU LIBRARY GENERAL PUBLIC LICENSE Version 2, June 1991

Copyright (C) 1991 Free Software Foundation, Inc. 51 Franklin Street, Fifth Floor, Boston, MA 02110-1301 USA Everyone is permitted to copy and distribute verbatim copies of this license document, but changing it is not allowed.

[This is the first released version of the library GPL. It is numbered 2 because it goes with version 2 of the ordinary GPL.]

#### Preamble

 The licenses for most software are designed to take away your freedom to share and change it. By contrast, the GNU General Public Licenses are intended to guarantee your freedom to share and change free software--to make sure the software is free for all its users.

 This license, the Library General Public License, applies to some specially designated Free Software Foundation software, and to any other libraries whose authors decide to use it. You can use it for your libraries, too.

 When we speak of free software, we are referring to freedom, not price. Our General Public Licenses are designed to make sure that you have the freedom to distribute copies of free software (and charge for this service if you wish), that you receive source code or can get it if you want it, that you can change the software or use pieces of it

in new free programs; and that you know you can do these things.

 To protect your rights, we need to make restrictions that forbid anyone to deny you these rights or to ask you to surrender the rights. These restrictions translate to certain responsibilities for you if you distribute copies of the library, or if you modify it.

 For example, if you distribute copies of the library, whether gratis or for a fee, you must give the recipients all the rights that we gave you. You must make sure that they, too, receive or can get the source code. If you link a program with the library, you must provide complete object files to the recipients so that they can relink them with the library, after making changes to the library and recompiling it. And you must show them these terms so they know their rights.

 Our method of protecting your rights has two steps: (1) copyright the library, and (2) offer you this license which gives you legal permission to copy, distribute and/or modify the library.

 Also, for each distributor's protection, we want to make certain that everyone understands that there is no warranty for this free library. If the library is modified by someone else and passed on, we want its recipients to know that what they have is not the original version, so that any problems introduced by others will not reflect on the original authors' reputations.

 Finally, any free program is threatened constantly by software patents. We wish to avoid the danger that companies distributing free software will individually obtain patent licenses, thus in effect transforming the program into proprietary software. To prevent this, we have made it clear that any patent must be licensed for everyone's free use or not licensed at all.

 Most GNU software, including some libraries, is covered by the ordinary GNU General Public License, which was designed for utility programs. This license, the GNU Library General Public License, applies to certain designated libraries. This license is quite different from the ordinary one; be sure to read it in full, and don't assume that anything in it is the same as in the ordinary license.

 The reason we have a separate public license for some libraries is that they blur the distinction we usually make between modifying or adding to a program and simply using it. Linking a program with a library, without changing the library, is in some sense simply using the library, and is analogous to running a utility program or application program. However, in a textual and legal sense, the linked executable is a combined work, a derivative of the original library, and the ordinary General Public License treats it as such.

 Because of this blurred distinction, using the ordinary General Public License for libraries did not effectively promote software sharing, because most developers did not use the libraries. We concluded that weaker conditions might promote sharing better.

 However, unrestricted linking of non-free programs would deprive the users of those programs of all benefit from the free status of the libraries themselves. This Library General Public License is intended to permit developers of non-free programs to use free libraries, while preserving your freedom as a user of such programs to change the free libraries that are incorporated in them. (We have not seen how to achieve this as regards changes in header files, but we have achieved it as regards changes in the actual functions of the Library.) The hope is that this will lead to faster development of free libraries.

 The precise terms and conditions for copying, distribution and modification follow. Pay close attention to the difference between a "work based on the library" and a "work that uses the library". The former contains code derived from the library, while the latter only works together with the library.

 Note that it is possible for a library to be covered by the ordinary General Public License rather than by this special one.

#### GNU LIBRARY GENERAL PUBLIC LICENSE TERMS AND CONDITIONS FOR COPYING, DISTRIBUTION AND MODIFICATION

 0. This License Agreement applies to any software library which contains a notice placed by the copyright holder or other authorized party saying it may be distributed under the terms of this Library General Public License (also called "this License"). Each licensee is addressed as "you".

 A "library" means a collection of software functions and/or data prepared so as to be conveniently linked with application programs (which use some of those functions and data) to form executables.

 The "Library", below, refers to any such software library or work which has been distributed under these terms. A "work based on the Library" means either the Library or any derivative work under copyright law: that is to say, a work containing the Library or a portion of it, either verbatim or with modifications and/or translated straightforwardly into another language. (Hereinafter, translation is included without limitation in the term "modification".)

 "Source code" for a work means the preferred form of the work for making modifications to it. For a library, complete source code means

all the source code for all modules it contains, plus any associated interface definition files, plus the scripts used to control compilation and installation of the library.

 Activities other than copying, distribution and modification are not covered by this License; they are outside its scope. The act of running a program using the Library is not restricted, and output from such a program is covered only if its contents constitute a work based on the Library (independent of the use of the Library in a tool for writing it). Whether that is true depends on what the Library does and what the program that uses the Library does.

 1. You may copy and distribute verbatim copies of the Library's complete source code as you receive it, in any medium, provided that you conspicuously and appropriately publish on each copy an appropriate copyright notice and disclaimer of warranty; keep intact all the notices that refer to this License and to the absence of any warranty; and distribute a copy of this License along with the Library.

 You may charge a fee for the physical act of transferring a copy, and you may at your option offer warranty protection in exchange for a fee.

 2. You may modify your copy or copies of the Library or any portion of it, thus forming a work based on the Library, and copy and distribute such modifications or work under the terms of Section 1 above, provided that you also meet all of these conditions:

a) The modified work must itself be a software library.

 b) You must cause the files modified to carry prominent notices stating that you changed the files and the date of any change.

 c) You must cause the whole of the work to be licensed at no charge to all third parties under the terms of this License.

 d) If a facility in the modified Library refers to a function or a table of data to be supplied by an application program that uses the facility, other than as an argument passed when the facility is invoked, then you must make a good faith effort to ensure that, in the event an application does not supply such function or table, the facility still operates, and performs whatever part of its purpose remains meaningful.

 (For example, a function in a library to compute square roots has a purpose that is entirely well-defined independent of the application. Therefore, Subsection 2d requires that any
application-supplied function or table used by this function must be optional: if the application does not supply it, the square root function must still compute square roots.)

These requirements apply to the modified work as a whole. If identifiable sections of that work are not derived from the Library, and can be reasonably considered independent and separate works in themselves, then this License, and its terms, do not apply to those sections when you distribute them as separate works. But when you distribute the same sections as part of a whole which is a work based on the Library, the distribution of the whole must be on the terms of this License, whose permissions for other licensees extend to the entire whole, and thus to each and every part regardless of who wrote it.

Thus, it is not the intent of this section to claim rights or contest your rights to work written entirely by you; rather, the intent is to exercise the right to control the distribution of derivative or collective works based on the Library.

In addition, mere aggregation of another work not based on the Library with the Library (or with a work based on the Library) on a volume of a storage or distribution medium does not bring the other work under the scope of this License.

 3. You may opt to apply the terms of the ordinary GNU General Public License instead of this License to a given copy of the Library. To do this, you must alter all the notices that refer to this License, so that they refer to the ordinary GNU General Public License, version 2, instead of to this License. (If a newer version than version 2 of the ordinary GNU General Public License has appeared, then you can specify that version instead if you wish.) Do not make any other change in these notices.

 Once this change is made in a given copy, it is irreversible for that copy, so the ordinary GNU General Public License applies to all subsequent copies and derivative works made from that copy.

 This option is useful when you wish to copy part of the code of the Library into a program that is not a library.

 4. You may copy and distribute the Library (or a portion or derivative of it, under Section 2) in object code or executable form under the terms of Sections 1 and 2 above provided that you accompany it with the complete corresponding machine-readable source code, which must be distributed under the terms of Sections 1 and 2 above on a medium customarily used for software interchange.

 If distribution of object code is made by offering access to copy from a designated place, then offering equivalent access to copy the source code from the same place satisfies the requirement to distribute the source code, even though third parties are not compelled to copy the source along with the object code.

 5. A program that contains no derivative of any portion of the Library, but is designed to work with the Library by being compiled or linked with it, is called a "work that uses the Library". Such a work, in isolation, is not a derivative work of the Library, and therefore falls outside the scope of this License.

 However, linking a "work that uses the Library" with the Library creates an executable that is a derivative of the Library (because it contains portions of the Library), rather than a "work that uses the library". The executable is therefore covered by this License. Section 6 states terms for distribution of such executables.

 When a "work that uses the Library" uses material from a header file that is part of the Library, the object code for the work may be a derivative work of the Library even though the source code is not. Whether this is true is especially significant if the work can be linked without the Library, or if the work is itself a library. The threshold for this to be true is not precisely defined by law.

 If such an object file uses only numerical parameters, data structure layouts and accessors, and small macros and small inline functions (ten lines or less in length), then the use of the object file is unrestricted, regardless of whether it is legally a derivative work. (Executables containing this object code plus portions of the Library will still fall under Section 6.)

 Otherwise, if the work is a derivative of the Library, you may distribute the object code for the work under the terms of Section 6. Any executables containing that work also fall under Section 6, whether or not they are linked directly with the Library itself.

 6. As an exception to the Sections above, you may also compile or link a "work that uses the Library" with the Library to produce a work containing portions of the Library, and distribute that work under terms of your choice, provided that the terms permit modification of the work for the customer's own use and reverse engineering for debugging such modifications.

 You must give prominent notice with each copy of the work that the Library is used in it and that the Library and its use are covered by this License. You must supply a copy of this License. If the work during execution displays copyright notices, you must include the

copyright notice for the Library among them, as well as a reference directing the user to the copy of this License. Also, you must do one of these things:

 a) Accompany the work with the complete corresponding machine-readable source code for the Library including whatever changes were used in the work (which must be distributed under Sections 1 and 2 above); and, if the work is an executable linked with the Library, with the complete machine-readable "work that uses the Library", as object code and/or source code, so that the user can modify the Library and then relink to produce a modified executable containing the modified Library. (It is understood that the user who changes the contents of definitions files in the Library will not necessarily be able to recompile the application to use the modified definitions.)

 b) Accompany the work with a written offer, valid for at least three years, to give the same user the materials specified in Subsection 6a, above, for a charge no more than the cost of performing this distribution.

 c) If distribution of the work is made by offering access to copy from a designated place, offer equivalent access to copy the above specified materials from the same place.

 d) Verify that the user has already received a copy of these materials or that you have already sent this user a copy.

 For an executable, the required form of the "work that uses the Library" must include any data and utility programs needed for reproducing the executable from it. However, as a special exception, the source code distributed need not include anything that is normally distributed (in either source or binary form) with the major components (compiler, kernel, and so on) of the operating system on which the executable runs, unless that component itself accompanies the executable.

 It may happen that this requirement contradicts the license restrictions of other proprietary libraries that do not normally accompany the operating system. Such a contradiction means you cannot use both them and the Library together in an executable that you distribute.

 7. You may place library facilities that are a work based on the Library side-by-side in a single library together with other library facilities not covered by this License, and distribute such a combined library, provided that the separate distribution of the work based on the Library and of the other library facilities is otherwise

 a) Accompany the combined library with a copy of the same work based on the Library, uncombined with any other library facilities. This must be distributed under the terms of the Sections above.

 b) Give prominent notice with the combined library of the fact that part of it is a work based on the Library, and explaining where to find the accompanying uncombined form of the same work.

 8. You may not copy, modify, sublicense, link with, or distribute the Library except as expressly provided under this License. Any attempt otherwise to copy, modify, sublicense, link with, or distribute the Library is void, and will automatically terminate your rights under this License. However, parties who have received copies, or rights, from you under this License will not have their licenses terminated so long as such parties remain in full compliance.

 9. You are not required to accept this License, since you have not signed it. However, nothing else grants you permission to modify or distribute the Library or its derivative works. These actions are prohibited by law if you do not accept this License. Therefore, by modifying or distributing the Library (or any work based on the Library), you indicate your acceptance of this License to do so, and all its terms and conditions for copying, distributing or modifying the Library or works based on it.

 10. Each time you redistribute the Library (or any work based on the Library), the recipient automatically receives a license from the original licensor to copy, distribute, link with or modify the Library subject to these terms and conditions. You may not impose any further restrictions on the recipients' exercise of the rights granted herein. You are not responsible for enforcing compliance by third parties to this License.

 11. If, as a consequence of a court judgment or allegation of patent infringement or for any other reason (not limited to patent issues), conditions are imposed on you (whether by court order, agreement or otherwise) that contradict the conditions of this License, they do not excuse you from the conditions of this License. If you cannot distribute so as to satisfy simultaneously your obligations under this License and any other pertinent obligations, then as a consequence you may not distribute the Library at all. For example, if a patent license would not permit royalty-free redistribution of the Library by all those who receive copies directly or indirectly through you, then the only way you could satisfy both it and this License would be to refrain entirely from distribution of the Library.

If any portion of this section is held invalid or unenforceable under any particular circumstance, the balance of the section is intended to apply, and the section as a whole is intended to apply in other circumstances.

It is not the purpose of this section to induce you to infringe any patents or other property right claims or to contest validity of any such claims; this section has the sole purpose of protecting the integrity of the free software distribution system which is implemented by public license practices. Many people have made generous contributions to the wide range of software distributed through that system in reliance on consistent application of that system; it is up to the author/donor to decide if he or she is willing to distribute software through any other system and a licensee cannot impose that choice.

This section is intended to make thoroughly clear what is believed to be a consequence of the rest of this License.

 12. If the distribution and/or use of the Library is restricted in certain countries either by patents or by copyrighted interfaces, the original copyright holder who places the Library under this License may add an explicit geographical distribution limitation excluding those countries, so that distribution is permitted only in or among countries not thus excluded. In such case, this License incorporates the limitation as if written in the body of this License.

 13. The Free Software Foundation may publish revised and/or new versions of the Library General Public License from time to time. Such new versions will be similar in spirit to the present version, but may differ in detail to address new problems or concerns.

Each version is given a distinguishing version number. If the Library specifies a version number of this License which applies to it and "any later version", you have the option of following the terms and conditions either of that version or of any later version published by the Free Software Foundation. If the Library does not specify a license version number, you may choose any version ever published by the Free Software Foundation.

 14. If you wish to incorporate parts of the Library into other free programs whose distribution conditions are incompatible with these, write to the author to ask for permission. For software which is copyrighted by the Free Software Foundation, write to the Free Software Foundation; we sometimes make exceptions for this. Our decision will be guided by the two goals of preserving the free status of all derivatives of our free software and of promoting the sharing and reuse of software generally.

## NO WARRANTY

 15. BECAUSE THE LIBRARY IS LICENSED FREE OF CHARGE, THERE IS NO WARRANTY FOR THE LIBRARY, TO THE EXTENT PERMITTED BY APPLICABLE LAW. EXCEPT WHEN OTHERWISE STATED IN WRITING THE COPYRIGHT HOLDERS AND/OR OTHER PARTIES PROVIDE THE LIBRARY "AS IS" WITHOUT WARRANTY OF ANY KIND, EITHER EXPRESSED OR IMPLIED, INCLUDING, BUT NOT LIMITED TO, THE IMPLIED WARRANTIES OF MERCHANTABILITY AND FITNESS FOR A PARTICULAR PURPOSE. THE ENTIRE RISK AS TO THE QUALITY AND PERFORMANCE OF THE LIBRARY IS WITH YOU. SHOULD THE LIBRARY PROVE DEFECTIVE, YOU ASSUME THE COST OF ALL NECESSARY SERVICING, REPAIR OR CORRECTION.

 16. IN NO EVENT UNLESS REQUIRED BY APPLICABLE LAW OR AGREED TO IN WRITING WILL ANY COPYRIGHT HOLDER, OR ANY OTHER PARTY WHO MAY MODIFY AND/OR REDISTRIBUTE THE LIBRARY AS PERMITTED ABOVE, BE LIABLE TO YOU FOR DAMAGES, INCLUDING ANY GENERAL, SPECIAL, INCIDENTAL OR CONSEQUENTIAL DAMAGES ARISING OUT OF THE USE OR INABILITY TO USE THE LIBRARY (INCLUDING BUT NOT LIMITED TO LOSS OF DATA OR DATA BEING RENDERED INACCURATE OR LOSSES SUSTAINED BY YOU OR THIRD PARTIES OR A FAILURE OF THE LIBRARY TO OPERATE WITH ANY OTHER SOFTWARE), EVEN IF SUCH HOLDER OR OTHER PARTY HAS BEEN ADVISED OF THE POSSIBILITY OF SUCH DAMAGES.

## END OF TERMS AND CONDITIONS

How to Apply These Terms to Your New Libraries

 If you develop a new library, and you want it to be of the greatest possible use to the public, we recommend making it free software that everyone can redistribute and change. You can do so by permitting redistribution under these terms (or, alternatively, under the terms of the ordinary General Public License).

 To apply these terms, attach the following notices to the library. It is safest to attach them to the start of each source file to most effectively convey the exclusion of warranty; and each file should have at least the "copyright" line and a pointer to where the full notice is found.

 <one line to give the library's name and a brief idea of what it does.> Copyright  $(C)$  <year > <name of author>

 This library is free software; you can redistribute it and/or modify it under the terms of the GNU Library General Public License as published by the Free Software Foundation; either version 2 of the License, or (at your option) any later version.

This library is distributed in the hope that it will be useful,

 but WITHOUT ANY WARRANTY; without even the implied warranty of MERCHANTABILITY or FITNESS FOR A PARTICULAR PURPOSE. See the GNU Library General Public License for more details.

 You should have received a copy of the GNU Library General Public License along with this library; if not, write to the Free Software Foundation, Inc., 51 Franklin Street, Fifth Floor, Boston, MA 02110-1301 USA

Also add information on how to contact you by electronic and paper mail.

You should also get your employer (if you work as a programmer) or your school, if any, to sign a "copyright disclaimer" for the library, if necessary. Here is a sample; alter the names:

 Yoyodyne, Inc., hereby disclaims all copyright interest in the library `Frob' (a library for tweaking knobs) written by James Random Hacker.

 <signature of Ty Coon>, 1 April 1990 Ty Coon, President of Vice

That's all there is to it!

# **1.119 libidn 1.28-4.el7**

# **1.119.1 Available under license :**

 GNU LESSER GENERAL PUBLIC LICENSE Version 2.1, February 1999

Copyright (C) 1991, 1999 Free Software Foundation, Inc. 51 Franklin Street, Fifth Floor, Boston, MA 02110-1301 USA Everyone is permitted to copy and distribute verbatim copies of this license document, but changing it is not allowed.

[This is the first released version of the Lesser GPL. It also counts as the successor of the GNU Library Public License, version 2, hence the version number 2.1.]

Preamble

 The licenses for most software are designed to take away your freedom to share and change it. By contrast, the GNU General Public Licenses are intended to guarantee your freedom to share and change free software--to make sure the software is free for all its users.

 This license, the Lesser General Public License, applies to some specially designated software packages--typically libraries--of the Free Software Foundation and other authors who decide to use it. You can use it too, but we suggest you first think carefully about whether this license or the ordinary General Public License is the better strategy to use in any particular case, based on the explanations below.

 When we speak of free software, we are referring to freedom of use, not price. Our General Public Licenses are designed to make sure that you have the freedom to distribute copies of free software (and charge for this service if you wish); that you receive source code or can get it if you want it; that you can change the software and use pieces of it in new free programs; and that you are informed that you can do these things.

 To protect your rights, we need to make restrictions that forbid distributors to deny you these rights or to ask you to surrender these rights. These restrictions translate to certain responsibilities for you if you distribute copies of the library or if you modify it.

 For example, if you distribute copies of the library, whether gratis or for a fee, you must give the recipients all the rights that we gave you. You must make sure that they, too, receive or can get the source code. If you link other code with the library, you must provide complete object files to the recipients, so that they can relink them with the library after making changes to the library and recompiling it. And you must show them these terms so they know their rights.

We protect your rights with a two-step method: (1) we copyright the library, and (2) we offer you this license, which gives you legal permission to copy, distribute and/or modify the library.

 To protect each distributor, we want to make it very clear that there is no warranty for the free library. Also, if the library is modified by someone else and passed on, the recipients should know that what they have is not the original version, so that the original author's reputation will not be affected by problems that might be introduced by others.

 Finally, software patents pose a constant threat to the existence of any free program. We wish to make sure that a company cannot effectively restrict the users of a free program by obtaining a restrictive license from a patent holder. Therefore, we insist that any patent license obtained for a version of the library must be consistent with the full freedom of use specified in this license.

 Most GNU software, including some libraries, is covered by the ordinary GNU General Public License. This license, the GNU Lesser General Public License, applies to certain designated libraries, and is quite different from the ordinary General Public License. We use this license for certain libraries in order to permit linking those

libraries into non-free programs.

 When a program is linked with a library, whether statically or using a shared library, the combination of the two is legally speaking a combined work, a derivative of the original library. The ordinary General Public License therefore permits such linking only if the entire combination fits its criteria of freedom. The Lesser General Public License permits more lax criteria for linking other code with the library.

 We call this license the "Lesser" General Public License because it does Less to protect the user's freedom than the ordinary General Public License. It also provides other free software developers Less of an advantage over competing non-free programs. These disadvantages are the reason we use the ordinary General Public License for many libraries. However, the Lesser license provides advantages in certain special circumstances.

 For example, on rare occasions, there may be a special need to encourage the widest possible use of a certain library, so that it becomes a de-facto standard. To achieve this, non-free programs must be allowed to use the library. A more frequent case is that a free library does the same job as widely used non-free libraries. In this case, there is little to gain by limiting the free library to free software only, so we use the Lesser General Public License.

 In other cases, permission to use a particular library in non-free programs enables a greater number of people to use a large body of free software. For example, permission to use the GNU C Library in non-free programs enables many more people to use the whole GNU operating system, as well as its variant, the GNU/Linux operating system.

 Although the Lesser General Public License is Less protective of the users' freedom, it does ensure that the user of a program that is linked with the Library has the freedom and the wherewithal to run that program using a modified version of the Library.

 The precise terms and conditions for copying, distribution and modification follow. Pay close attention to the difference between a "work based on the library" and a "work that uses the library". The former contains code derived from the library, whereas the latter must be combined with the library in order to run.

## GNU LESSER GENERAL PUBLIC LICENSE TERMS AND CONDITIONS FOR COPYING, DISTRIBUTION AND MODIFICATION

0. This License Agreement applies to any software library or other

program which contains a notice placed by the copyright holder or other authorized party saying it may be distributed under the terms of this Lesser General Public License (also called "this License"). Each licensee is addressed as "you".

 A "library" means a collection of software functions and/or data prepared so as to be conveniently linked with application programs (which use some of those functions and data) to form executables.

 The "Library", below, refers to any such software library or work which has been distributed under these terms. A "work based on the Library" means either the Library or any derivative work under copyright law: that is to say, a work containing the Library or a portion of it, either verbatim or with modifications and/or translated straightforwardly into another language. (Hereinafter, translation is included without limitation in the term "modification".)

 "Source code" for a work means the preferred form of the work for making modifications to it. For a library, complete source code means all the source code for all modules it contains, plus any associated interface definition files, plus the scripts used to control compilation and installation of the library.

 Activities other than copying, distribution and modification are not covered by this License; they are outside its scope. The act of running a program using the Library is not restricted, and output from such a program is covered only if its contents constitute a work based on the Library (independent of the use of the Library in a tool for writing it). Whether that is true depends on what the Library does and what the program that uses the Library does.

 1. You may copy and distribute verbatim copies of the Library's complete source code as you receive it, in any medium, provided that you conspicuously and appropriately publish on each copy an appropriate copyright notice and disclaimer of warranty; keep intact all the notices that refer to this License and to the absence of any warranty; and distribute a copy of this License along with the Library.

 You may charge a fee for the physical act of transferring a copy, and you may at your option offer warranty protection in exchange for a fee.

 2. You may modify your copy or copies of the Library or any portion of it, thus forming a work based on the Library, and copy and distribute such modifications or work under the terms of Section 1 above, provided that you also meet all of these conditions:

a) The modified work must itself be a software library.

 b) You must cause the files modified to carry prominent notices stating that you changed the files and the date of any change.

 c) You must cause the whole of the work to be licensed at no charge to all third parties under the terms of this License.

 d) If a facility in the modified Library refers to a function or a table of data to be supplied by an application program that uses the facility, other than as an argument passed when the facility is invoked, then you must make a good faith effort to ensure that, in the event an application does not supply such function or table, the facility still operates, and performs whatever part of its purpose remains meaningful.

 (For example, a function in a library to compute square roots has a purpose that is entirely well-defined independent of the application. Therefore, Subsection 2d requires that any application-supplied function or table used by this function must be optional: if the application does not supply it, the square root function must still compute square roots.)

These requirements apply to the modified work as a whole. If identifiable sections of that work are not derived from the Library, and can be reasonably considered independent and separate works in themselves, then this License, and its terms, do not apply to those sections when you distribute them as separate works. But when you distribute the same sections as part of a whole which is a work based on the Library, the distribution of the whole must be on the terms of this License, whose permissions for other licensees extend to the entire whole, and thus to each and every part regardless of who wrote it.

Thus, it is not the intent of this section to claim rights or contest your rights to work written entirely by you; rather, the intent is to exercise the right to control the distribution of derivative or collective works based on the Library.

In addition, mere aggregation of another work not based on the Library with the Library (or with a work based on the Library) on a volume of a storage or distribution medium does not bring the other work under the scope of this License.

 3. You may opt to apply the terms of the ordinary GNU General Public License instead of this License to a given copy of the Library. To do this, you must alter all the notices that refer to this License, so that they refer to the ordinary GNU General Public License, version 2,

instead of to this License. (If a newer version than version 2 of the ordinary GNU General Public License has appeared, then you can specify that version instead if you wish.) Do not make any other change in these notices.

 Once this change is made in a given copy, it is irreversible for that copy, so the ordinary GNU General Public License applies to all subsequent copies and derivative works made from that copy.

 This option is useful when you wish to copy part of the code of the Library into a program that is not a library.

 4. You may copy and distribute the Library (or a portion or derivative of it, under Section 2) in object code or executable form under the terms of Sections 1 and 2 above provided that you accompany it with the complete corresponding machine-readable source code, which must be distributed under the terms of Sections 1 and 2 above on a medium customarily used for software interchange.

 If distribution of object code is made by offering access to copy from a designated place, then offering equivalent access to copy the source code from the same place satisfies the requirement to distribute the source code, even though third parties are not compelled to copy the source along with the object code.

 5. A program that contains no derivative of any portion of the Library, but is designed to work with the Library by being compiled or linked with it, is called a "work that uses the Library". Such a work, in isolation, is not a derivative work of the Library, and therefore falls outside the scope of this License.

 However, linking a "work that uses the Library" with the Library creates an executable that is a derivative of the Library (because it contains portions of the Library), rather than a "work that uses the library". The executable is therefore covered by this License. Section 6 states terms for distribution of such executables.

 When a "work that uses the Library" uses material from a header file that is part of the Library, the object code for the work may be a derivative work of the Library even though the source code is not. Whether this is true is especially significant if the work can be linked without the Library, or if the work is itself a library. The threshold for this to be true is not precisely defined by law.

 If such an object file uses only numerical parameters, data structure layouts and accessors, and small macros and small inline functions (ten lines or less in length), then the use of the object file is unrestricted, regardless of whether it is legally a derivative

work. (Executables containing this object code plus portions of the Library will still fall under Section 6.)

 Otherwise, if the work is a derivative of the Library, you may distribute the object code for the work under the terms of Section 6. Any executables containing that work also fall under Section 6, whether or not they are linked directly with the Library itself.

 6. As an exception to the Sections above, you may also combine or link a "work that uses the Library" with the Library to produce a work containing portions of the Library, and distribute that work under terms of your choice, provided that the terms permit modification of the work for the customer's own use and reverse engineering for debugging such modifications.

 You must give prominent notice with each copy of the work that the Library is used in it and that the Library and its use are covered by this License. You must supply a copy of this License. If the work during execution displays copyright notices, you must include the copyright notice for the Library among them, as well as a reference directing the user to the copy of this License. Also, you must do one of these things:

 a) Accompany the work with the complete corresponding machine-readable source code for the Library including whatever changes were used in the work (which must be distributed under Sections 1 and 2 above); and, if the work is an executable linked with the Library, with the complete machine-readable "work that uses the Library", as object code and/or source code, so that the user can modify the Library and then relink to produce a modified executable containing the modified Library. (It is understood that the user who changes the contents of definitions files in the Library will not necessarily be able to recompile the application to use the modified definitions.)

 b) Use a suitable shared library mechanism for linking with the Library. A suitable mechanism is one that (1) uses at run time a copy of the library already present on the user's computer system, rather than copying library functions into the executable, and (2) will operate properly with a modified version of the library, if the user installs one, as long as the modified version is interface-compatible with the version that the work was made with.

 c) Accompany the work with a written offer, valid for at least three years, to give the same user the materials specified in Subsection 6a, above, for a charge no more than the cost of performing this distribution.

 d) If distribution of the work is made by offering access to copy from a designated place, offer equivalent access to copy the above specified materials from the same place.

 e) Verify that the user has already received a copy of these materials or that you have already sent this user a copy.

 For an executable, the required form of the "work that uses the Library" must include any data and utility programs needed for reproducing the executable from it. However, as a special exception, the materials to be distributed need not include anything that is normally distributed (in either source or binary form) with the major components (compiler, kernel, and so on) of the operating system on which the executable runs, unless that component itself accompanies the executable.

 It may happen that this requirement contradicts the license restrictions of other proprietary libraries that do not normally accompany the operating system. Such a contradiction means you cannot use both them and the Library together in an executable that you distribute.

 7. You may place library facilities that are a work based on the Library side-by-side in a single library together with other library facilities not covered by this License, and distribute such a combined library, provided that the separate distribution of the work based on the Library and of the other library facilities is otherwise permitted, and provided that you do these two things:

 a) Accompany the combined library with a copy of the same work based on the Library, uncombined with any other library facilities. This must be distributed under the terms of the Sections above.

 b) Give prominent notice with the combined library of the fact that part of it is a work based on the Library, and explaining where to find the accompanying uncombined form of the same work.

 8. You may not copy, modify, sublicense, link with, or distribute the Library except as expressly provided under this License. Any attempt otherwise to copy, modify, sublicense, link with, or distribute the Library is void, and will automatically terminate your rights under this License. However, parties who have received copies, or rights, from you under this License will not have their licenses terminated so long as such parties remain in full compliance.

 9. You are not required to accept this License, since you have not signed it. However, nothing else grants you permission to modify or

distribute the Library or its derivative works. These actions are prohibited by law if you do not accept this License. Therefore, by modifying or distributing the Library (or any work based on the Library), you indicate your acceptance of this License to do so, and all its terms and conditions for copying, distributing or modifying the Library or works based on it.

 10. Each time you redistribute the Library (or any work based on the Library), the recipient automatically receives a license from the original licensor to copy, distribute, link with or modify the Library subject to these terms and conditions. You may not impose any further restrictions on the recipients' exercise of the rights granted herein. You are not responsible for enforcing compliance by third parties with this License.

 11. If, as a consequence of a court judgment or allegation of patent infringement or for any other reason (not limited to patent issues), conditions are imposed on you (whether by court order, agreement or otherwise) that contradict the conditions of this License, they do not excuse you from the conditions of this License. If you cannot distribute so as to satisfy simultaneously your obligations under this License and any other pertinent obligations, then as a consequence you may not distribute the Library at all. For example, if a patent license would not permit royalty-free redistribution of the Library by all those who receive copies directly or indirectly through you, then the only way you could satisfy both it and this License would be to refrain entirely from distribution of the Library.

If any portion of this section is held invalid or unenforceable under any particular circumstance, the balance of the section is intended to apply, and the section as a whole is intended to apply in other circumstances.

It is not the purpose of this section to induce you to infringe any patents or other property right claims or to contest validity of any such claims; this section has the sole purpose of protecting the integrity of the free software distribution system which is implemented by public license practices. Many people have made generous contributions to the wide range of software distributed through that system in reliance on consistent application of that system; it is up to the author/donor to decide if he or she is willing to distribute software through any other system and a licensee cannot impose that choice.

This section is intended to make thoroughly clear what is believed to be a consequence of the rest of this License.

 12. If the distribution and/or use of the Library is restricted in certain countries either by patents or by copyrighted interfaces, the original copyright holder who places the Library under this License may add an explicit geographical distribution limitation excluding those countries, so that distribution is permitted only in or among countries not thus excluded. In such case, this License incorporates the limitation as if written in the body of this License.

 13. The Free Software Foundation may publish revised and/or new versions of the Lesser General Public License from time to time. Such new versions will be similar in spirit to the present version, but may differ in detail to address new problems or concerns.

Each version is given a distinguishing version number. If the Library specifies a version number of this License which applies to it and "any later version", you have the option of following the terms and conditions either of that version or of any later version published by the Free Software Foundation. If the Library does not specify a license version number, you may choose any version ever published by the Free Software Foundation.

 14. If you wish to incorporate parts of the Library into other free programs whose distribution conditions are incompatible with these, write to the author to ask for permission. For software which is copyrighted by the Free Software Foundation, write to the Free Software Foundation; we sometimes make exceptions for this. Our decision will be guided by the two goals of preserving the free status of all derivatives of our free software and of promoting the sharing and reuse of software generally.

## NO WARRANTY

 15. BECAUSE THE LIBRARY IS LICENSED FREE OF CHARGE, THERE IS NO WARRANTY FOR THE LIBRARY, TO THE EXTENT PERMITTED BY APPLICABLE LAW. EXCEPT WHEN OTHERWISE STATED IN WRITING THE COPYRIGHT HOLDERS AND/OR OTHER PARTIES PROVIDE THE LIBRARY "AS IS" WITHOUT WARRANTY OF ANY KIND, EITHER EXPRESSED OR IMPLIED, INCLUDING, BUT NOT LIMITED TO, THE IMPLIED WARRANTIES OF MERCHANTABILITY AND FITNESS FOR A PARTICULAR PURPOSE. THE ENTIRE RISK AS TO THE QUALITY AND PERFORMANCE OF THE LIBRARY IS WITH YOU. SHOULD THE LIBRARY PROVE DEFECTIVE, YOU ASSUME THE COST OF ALL NECESSARY SERVICING, REPAIR OR CORRECTION.

 16. IN NO EVENT UNLESS REQUIRED BY APPLICABLE LAW OR AGREED TO IN WRITING WILL ANY COPYRIGHT HOLDER, OR ANY OTHER PARTY WHO MAY MODIFY AND/OR REDISTRIBUTE THE LIBRARY AS PERMITTED ABOVE, BE LIABLE TO YOU FOR DAMAGES, INCLUDING ANY GENERAL, SPECIAL, INCIDENTAL OR CONSEQUENTIAL DAMAGES ARISING OUT OF THE USE OR INABILITY TO USE THE LIBRARY (INCLUDING BUT NOT LIMITED TO LOSS OF DATA OR DATA BEING RENDERED INACCURATE OR LOSSES SUSTAINED BY YOU OR THIRD PARTIES OR A FAILURE OF THE LIBRARY TO OPERATE WITH ANY OTHER SOFTWARE), EVEN IF

## SUCH HOLDER OR OTHER PARTY HAS BEEN ADVISED OF THE POSSIBILITY OF SUCH DAMAGES.

## END OF TERMS AND CONDITIONS

How to Apply These Terms to Your New Libraries

 If you develop a new library, and you want it to be of the greatest possible use to the public, we recommend making it free software that everyone can redistribute and change. You can do so by permitting redistribution under these terms (or, alternatively, under the terms of the ordinary General Public License).

 To apply these terms, attach the following notices to the library. It is safest to attach them to the start of each source file to most effectively convey the exclusion of warranty; and each file should have at least the "copyright" line and a pointer to where the full notice is found.

 <one line to give the library's name and a brief idea of what it does.> Copyright  $(C)$  <year > <name of author>

 This library is free software; you can redistribute it and/or modify it under the terms of the GNU Lesser General Public License as published by the Free Software Foundation; either version 2.1 of the License, or (at your option) any later version.

 This library is distributed in the hope that it will be useful, but WITHOUT ANY WARRANTY; without even the implied warranty of MERCHANTABILITY or FITNESS FOR A PARTICULAR PURPOSE. See the GNU Lesser General Public License for more details.

 You should have received a copy of the GNU Lesser General Public License along with this library; if not, write to the Free Software Foundation, Inc., 51 Franklin Street, Fifth Floor, Boston, MA 02110-1301 USA

Also add information on how to contact you by electronic and paper mail.

You should also get your employer (if you work as a programmer) or your school, if any, to sign a "copyright disclaimer" for the library, if necessary. Here is a sample; alter the names:

 Yoyodyne, Inc., hereby disclaims all copyright interest in the library `Frob' (a library for tweaking knobs) written by James Random Hacker.

 <signature of Ty Coon>, 1 April 1990 Ty Coon, President of Vice

That's all there is to it!

## GNU GENERAL PUBLIC LICENSE

Version 2, June 1991

Copyright (C) 1989, 1991 Free Software Foundation, Inc., 51 Franklin Street, Fifth Floor, Boston, MA 02110-1301 USA Everyone is permitted to copy and distribute verbatim copies of this license document, but changing it is not allowed.

#### Preamble

 The licenses for most software are designed to take away your freedom to share and change it. By contrast, the GNU General Public License is intended to guarantee your freedom to share and change free software--to make sure the software is free for all its users. This General Public License applies to most of the Free Software Foundation's software and to any other program whose authors commit to using it. (Some other Free Software Foundation software is covered by the GNU Lesser General Public License instead.) You can apply it to your programs, too.

 When we speak of free software, we are referring to freedom, not price. Our General Public Licenses are designed to make sure that you have the freedom to distribute copies of free software (and charge for this service if you wish), that you receive source code or can get it if you want it, that you can change the software or use pieces of it in new free programs; and that you know you can do these things.

 To protect your rights, we need to make restrictions that forbid anyone to deny you these rights or to ask you to surrender the rights. These restrictions translate to certain responsibilities for you if you distribute copies of the software, or if you modify it.

 For example, if you distribute copies of such a program, whether gratis or for a fee, you must give the recipients all the rights that you have. You must make sure that they, too, receive or can get the source code. And you must show them these terms so they know their rights.

We protect your rights with two steps: (1) copyright the software, and (2) offer you this license which gives you legal permission to copy, distribute and/or modify the software.

 Also, for each author's protection and ours, we want to make certain that everyone understands that there is no warranty for this free software. If the software is modified by someone else and passed on, we want its recipients to know that what they have is not the original, so that any problems introduced by others will not reflect on the original authors' reputations.

 Finally, any free program is threatened constantly by software patents. We wish to avoid the danger that redistributors of a free program will individually obtain patent licenses, in effect making the program proprietary. To prevent this, we have made it clear that any patent must be licensed for everyone's free use or not licensed at all.

 The precise terms and conditions for copying, distribution and modification follow.

## GNU GENERAL PUBLIC LICENSE TERMS AND CONDITIONS FOR COPYING, DISTRIBUTION AND MODIFICATION

 0. This License applies to any program or other work which contains a notice placed by the copyright holder saying it may be distributed under the terms of this General Public License. The "Program", below, refers to any such program or work, and a "work based on the Program" means either the Program or any derivative work under copyright law: that is to say, a work containing the Program or a portion of it, either verbatim or with modifications and/or translated into another language. (Hereinafter, translation is included without limitation in the term "modification".) Each licensee is addressed as "you".

Activities other than copying, distribution and modification are not covered by this License; they are outside its scope. The act of running the Program is not restricted, and the output from the Program is covered only if its contents constitute a work based on the Program (independent of having been made by running the Program). Whether that is true depends on what the Program does.

 1. You may copy and distribute verbatim copies of the Program's source code as you receive it, in any medium, provided that you conspicuously and appropriately publish on each copy an appropriate copyright notice and disclaimer of warranty; keep intact all the notices that refer to this License and to the absence of any warranty; and give any other recipients of the Program a copy of this License along with the Program.

You may charge a fee for the physical act of transferring a copy, and you may at your option offer warranty protection in exchange for a fee.

 2. You may modify your copy or copies of the Program or any portion of it, thus forming a work based on the Program, and copy and distribute such modifications or work under the terms of Section 1 above, provided that you also meet all of these conditions:

 a) You must cause the modified files to carry prominent notices stating that you changed the files and the date of any change.

 b) You must cause any work that you distribute or publish, that in whole or in part contains or is derived from the Program or any part thereof, to be licensed as a whole at no charge to all third parties under the terms of this License.

 c) If the modified program normally reads commands interactively when run, you must cause it, when started running for such interactive use in the most ordinary way, to print or display an announcement including an appropriate copyright notice and a notice that there is no warranty (or else, saying that you provide a warranty) and that users may redistribute the program under these conditions, and telling the user how to view a copy of this License. (Exception: if the Program itself is interactive but does not normally print such an announcement, your work based on the Program is not required to print an announcement.)

These requirements apply to the modified work as a whole. If identifiable sections of that work are not derived from the Program, and can be reasonably considered independent and separate works in themselves, then this License, and its terms, do not apply to those sections when you distribute them as separate works. But when you distribute the same sections as part of a whole which is a work based on the Program, the distribution of the whole must be on the terms of this License, whose permissions for other licensees extend to the entire whole, and thus to each and every part regardless of who wrote it.

Thus, it is not the intent of this section to claim rights or contest your rights to work written entirely by you; rather, the intent is to exercise the right to control the distribution of derivative or collective works based on the Program.

In addition, mere aggregation of another work not based on the Program with the Program (or with a work based on the Program) on a volume of a storage or distribution medium does not bring the other work under the scope of this License.

 3. You may copy and distribute the Program (or a work based on it, under Section 2) in object code or executable form under the terms of Sections 1 and 2 above provided that you also do one of the following:

 a) Accompany it with the complete corresponding machine-readable source code, which must be distributed under the terms of Sections 1 and 2 above on a medium customarily used for software interchange; or,

 b) Accompany it with a written offer, valid for at least three years, to give any third party, for a charge no more than your cost of physically performing source distribution, a complete

 machine-readable copy of the corresponding source code, to be distributed under the terms of Sections 1 and 2 above on a medium customarily used for software interchange; or,

 c) Accompany it with the information you received as to the offer to distribute corresponding source code. (This alternative is allowed only for noncommercial distribution and only if you received the program in object code or executable form with such an offer, in accord with Subsection b above.)

The source code for a work means the preferred form of the work for making modifications to it. For an executable work, complete source code means all the source code for all modules it contains, plus any associated interface definition files, plus the scripts used to control compilation and installation of the executable. However, as a special exception, the source code distributed need not include anything that is normally distributed (in either source or binary form) with the major components (compiler, kernel, and so on) of the operating system on which the executable runs, unless that component itself accompanies the executable.

If distribution of executable or object code is made by offering access to copy from a designated place, then offering equivalent access to copy the source code from the same place counts as distribution of the source code, even though third parties are not compelled to copy the source along with the object code.

 4. You may not copy, modify, sublicense, or distribute the Program except as expressly provided under this License. Any attempt otherwise to copy, modify, sublicense or distribute the Program is void, and will automatically terminate your rights under this License. However, parties who have received copies, or rights, from you under this License will not have their licenses terminated so long as such parties remain in full compliance.

 5. You are not required to accept this License, since you have not signed it. However, nothing else grants you permission to modify or distribute the Program or its derivative works. These actions are prohibited by law if you do not accept this License. Therefore, by modifying or distributing the Program (or any work based on the Program), you indicate your acceptance of this License to do so, and all its terms and conditions for copying, distributing or modifying the Program or works based on it.

 6. Each time you redistribute the Program (or any work based on the Program), the recipient automatically receives a license from the original licensor to copy, distribute or modify the Program subject to these terms and conditions. You may not impose any further

restrictions on the recipients' exercise of the rights granted herein. You are not responsible for enforcing compliance by third parties to this License.

 7. If, as a consequence of a court judgment or allegation of patent infringement or for any other reason (not limited to patent issues), conditions are imposed on you (whether by court order, agreement or otherwise) that contradict the conditions of this License, they do not excuse you from the conditions of this License. If you cannot distribute so as to satisfy simultaneously your obligations under this License and any other pertinent obligations, then as a consequence you may not distribute the Program at all. For example, if a patent license would not permit royalty-free redistribution of the Program by all those who receive copies directly or indirectly through you, then the only way you could satisfy both it and this License would be to refrain entirely from distribution of the Program.

If any portion of this section is held invalid or unenforceable under any particular circumstance, the balance of the section is intended to apply and the section as a whole is intended to apply in other circumstances.

It is not the purpose of this section to induce you to infringe any patents or other property right claims or to contest validity of any such claims; this section has the sole purpose of protecting the integrity of the free software distribution system, which is implemented by public license practices. Many people have made generous contributions to the wide range of software distributed through that system in reliance on consistent application of that system; it is up to the author/donor to decide if he or she is willing to distribute software through any other system and a licensee cannot impose that choice.

This section is intended to make thoroughly clear what is believed to be a consequence of the rest of this License.

 8. If the distribution and/or use of the Program is restricted in certain countries either by patents or by copyrighted interfaces, the original copyright holder who places the Program under this License may add an explicit geographical distribution limitation excluding those countries, so that distribution is permitted only in or among countries not thus excluded. In such case, this License incorporates the limitation as if written in the body of this License.

 9. The Free Software Foundation may publish revised and/or new versions of the General Public License from time to time. Such new versions will be similar in spirit to the present version, but may differ in detail to address new problems or concerns.

Each version is given a distinguishing version number. If the Program specifies a version number of this License which applies to it and "any later version", you have the option of following the terms and conditions either of that version or of any later version published by the Free Software Foundation. If the Program does not specify a version number of this License, you may choose any version ever published by the Free Software Foundation.

 10. If you wish to incorporate parts of the Program into other free programs whose distribution conditions are different, write to the author to ask for permission. For software which is copyrighted by the Free Software Foundation, write to the Free Software Foundation; we sometimes make exceptions for this. Our decision will be guided by the two goals of preserving the free status of all derivatives of our free software and of promoting the sharing and reuse of software generally.

## NO WARRANTY

 11. BECAUSE THE PROGRAM IS LICENSED FREE OF CHARGE, THERE IS NO WARRANTY FOR THE PROGRAM, TO THE EXTENT PERMITTED BY APPLICABLE LAW. EXCEPT WHEN OTHERWISE STATED IN WRITING THE COPYRIGHT HOLDERS AND/OR OTHER PARTIES PROVIDE THE PROGRAM "AS IS" WITHOUT WARRANTY OF ANY KIND, EITHER EXPRESSED OR IMPLIED, INCLUDING, BUT NOT LIMITED TO, THE IMPLIED WARRANTIES OF MERCHANTABILITY AND FITNESS FOR A PARTICULAR PURPOSE. THE ENTIRE RISK AS TO THE QUALITY AND PERFORMANCE OF THE PROGRAM IS WITH YOU. SHOULD THE PROGRAM PROVE DEFECTIVE, YOU ASSUME THE COST OF ALL NECESSARY SERVICING, REPAIR OR CORRECTION.

 12. IN NO EVENT UNLESS REQUIRED BY APPLICABLE LAW OR AGREED TO IN WRITING WILL ANY COPYRIGHT HOLDER, OR ANY OTHER PARTY WHO MAY MODIFY AND/OR REDISTRIBUTE THE PROGRAM AS PERMITTED ABOVE, BE LIABLE TO YOU FOR DAMAGES, INCLUDING ANY GENERAL, SPECIAL, INCIDENTAL OR CONSEQUENTIAL DAMAGES ARISING OUT OF THE USE OR INABILITY TO USE THE PROGRAM (INCLUDING BUT NOT LIMITED TO LOSS OF DATA OR DATA BEING RENDERED INACCURATE OR LOSSES SUSTAINED BY YOU OR THIRD PARTIES OR A FAILURE OF THE PROGRAM TO OPERATE WITH ANY OTHER PROGRAMS), EVEN IF SUCH HOLDER OR OTHER PARTY HAS BEEN ADVISED OF THE POSSIBILITY OF SUCH DAMAGES.

## END OF TERMS AND CONDITIONS

How to Apply These Terms to Your New Programs

 If you develop a new program, and you want it to be of the greatest possible use to the public, the best way to achieve this is to make it free software which everyone can redistribute and change under these terms.

To do so, attach the following notices to the program. It is safest

to attach them to the start of each source file to most effectively convey the exclusion of warranty; and each file should have at least the "copyright" line and a pointer to where the full notice is found.

 <one line to give the program's name and a brief idea of what it does.> Copyright  $(C)$  <year > <name of author>

 This program is free software; you can redistribute it and/or modify it under the terms of the GNU General Public License as published by the Free Software Foundation; either version 2 of the License, or (at your option) any later version.

 This program is distributed in the hope that it will be useful, but WITHOUT ANY WARRANTY; without even the implied warranty of MERCHANTABILITY or FITNESS FOR A PARTICULAR PURPOSE. See the GNU General Public License for more details.

 You should have received a copy of the GNU General Public License along with this program; if not, write to the Free Software Foundation, Inc., 51 Franklin Street, Fifth Floor, Boston, MA 02110-1301 USA.

Also add information on how to contact you by electronic and paper mail.

If the program is interactive, make it output a short notice like this when it starts in an interactive mode:

 Gnomovision version 69, Copyright (C) year name of author Gnomovision comes with ABSOLUTELY NO WARRANTY; for details type `show w'. This is free software, and you are welcome to redistribute it under certain conditions; type `show c' for details.

The hypothetical commands `show w' and `show c' should show the appropriate parts of the General Public License. Of course, the commands you use may be called something other than `show w' and `show c'; they could even be mouse-clicks or menu items--whatever suits your program.

You should also get your employer (if you work as a programmer) or your school, if any, to sign a "copyright disclaimer" for the program, if necessary. Here is a sample; alter the names:

 Yoyodyne, Inc., hereby disclaims all copyright interest in the program `Gnomovision' (which makes passes at compilers) written by James Hacker.

 <signature of Ty Coon>, 1 April 1989 Ty Coon, President of Vice

This General Public License does not permit incorporating your program into proprietary programs. If your program is a subroutine library, you may

consider it more useful to permit linking proprietary applications with the library. If this is what you want to do, use the GNU Lesser General Public License instead of this License. Libidn COPYING -- Explanation of licensing conditions. Copyright (C) 2002-2013 Simon Josefsson See the end for copying conditions.

The source code for the C library (libidn.a or libidn.so), the C# library (Libidn.dll) and the Java library (libidn-\*.jar) are licensed under the terms of either the GNU General Public License version 2.0 or later (see the file COPYINGv2) or the GNU Lesser General Public License version 3.0 or later (see the file COPYING.LESSERv3), or both in parallel as here.

The author of the Java library has agreed to also distribute it under the Apache License Version 2.0 (see the file java/LICENSE-2.0).

The manual is licensed under the GNU Free Documentation License, Version 1.3 or any later.

The command line tool, self tests, examples, and other auxilliary files, are licensed under the GNU General Public License version 3.0 or later.

Other files are licensed as indicated in each file.

There may be exceptions to these general rules, see each file for precise information.

----------------------------------------------------------------------

Copying and distribution of this file, with or without modification, are permitted in any medium without royalty provided the copyright notice and this notice are preserved.

> GNU GENERAL PUBLIC LICENSE Version 3, 29 June 2007

Copyright (C) 2007 Free Software Foundation, Inc. <http://fsf.org/> Everyone is permitted to copy and distribute verbatim copies of this license document, but changing it is not allowed.

Preamble

 The GNU General Public License is a free, copyleft license for software and other kinds of works.

 The licenses for most software and other practical works are designed to take away your freedom to share and change the works. By contrast, the GNU General Public License is intended to guarantee your freedom to

share and change all versions of a program--to make sure it remains free software for all its users. We, the Free Software Foundation, use the GNU General Public License for most of our software; it applies also to any other work released this way by its authors. You can apply it to your programs, too.

 When we speak of free software, we are referring to freedom, not price. Our General Public Licenses are designed to make sure that you have the freedom to distribute copies of free software (and charge for them if you wish), that you receive source code or can get it if you want it, that you can change the software or use pieces of it in new free programs, and that you know you can do these things.

 To protect your rights, we need to prevent others from denying you these rights or asking you to surrender the rights. Therefore, you have certain responsibilities if you distribute copies of the software, or if you modify it: responsibilities to respect the freedom of others.

 For example, if you distribute copies of such a program, whether gratis or for a fee, you must pass on to the recipients the same freedoms that you received. You must make sure that they, too, receive or can get the source code. And you must show them these terms so they know their rights.

 Developers that use the GNU GPL protect your rights with two steps: (1) assert copyright on the software, and (2) offer you this License giving you legal permission to copy, distribute and/or modify it.

 For the developers' and authors' protection, the GPL clearly explains that there is no warranty for this free software. For both users' and authors' sake, the GPL requires that modified versions be marked as changed, so that their problems will not be attributed erroneously to authors of previous versions.

 Some devices are designed to deny users access to install or run modified versions of the software inside them, although the manufacturer can do so. This is fundamentally incompatible with the aim of protecting users' freedom to change the software. The systematic pattern of such abuse occurs in the area of products for individuals to use, which is precisely where it is most unacceptable. Therefore, we have designed this version of the GPL to prohibit the practice for those products. If such problems arise substantially in other domains, we stand ready to extend this provision to those domains in future versions of the GPL, as needed to protect the freedom of users.

 Finally, every program is threatened constantly by software patents. States should not allow patents to restrict development and use of software on general-purpose computers, but in those that do, we wish to avoid the special danger that patents applied to a free program could make it effectively proprietary. To prevent this, the GPL assures that patents cannot be used to render the program non-free.

 The precise terms and conditions for copying, distribution and modification follow.

## TERMS AND CONDITIONS

0. Definitions.

"This License" refers to version 3 of the GNU General Public License.

 "Copyright" also means copyright-like laws that apply to other kinds of works, such as semiconductor masks.

 "The Program" refers to any copyrightable work licensed under this License. Each licensee is addressed as "you". "Licensees" and "recipients" may be individuals or organizations.

 To "modify" a work means to copy from or adapt all or part of the work in a fashion requiring copyright permission, other than the making of an exact copy. The resulting work is called a "modified version" of the earlier work or a work "based on" the earlier work.

 A "covered work" means either the unmodified Program or a work based on the Program.

 To "propagate" a work means to do anything with it that, without permission, would make you directly or secondarily liable for infringement under applicable copyright law, except executing it on a computer or modifying a private copy. Propagation includes copying, distribution (with or without modification), making available to the public, and in some countries other activities as well.

 To "convey" a work means any kind of propagation that enables other parties to make or receive copies. Mere interaction with a user through a computer network, with no transfer of a copy, is not conveying.

 An interactive user interface displays "Appropriate Legal Notices" to the extent that it includes a convenient and prominently visible feature that (1) displays an appropriate copyright notice, and (2) tells the user that there is no warranty for the work (except to the extent that warranties are provided), that licensees may convey the work under this License, and how to view a copy of this License. If the interface presents a list of user commands or options, such as a menu, a prominent item in the list meets this criterion.

#### 1. Source Code.

 The "source code" for a work means the preferred form of the work for making modifications to it. "Object code" means any non-source form of a work.

 A "Standard Interface" means an interface that either is an official standard defined by a recognized standards body, or, in the case of interfaces specified for a particular programming language, one that is widely used among developers working in that language.

 The "System Libraries" of an executable work include anything, other than the work as a whole, that (a) is included in the normal form of packaging a Major Component, but which is not part of that Major Component, and (b) serves only to enable use of the work with that Major Component, or to implement a Standard Interface for which an implementation is available to the public in source code form. A "Major Component", in this context, means a major essential component (kernel, window system, and so on) of the specific operating system (if any) on which the executable work runs, or a compiler used to produce the work, or an object code interpreter used to run it.

 The "Corresponding Source" for a work in object code form means all the source code needed to generate, install, and (for an executable work) run the object code and to modify the work, including scripts to control those activities. However, it does not include the work's System Libraries, or general-purpose tools or generally available free programs which are used unmodified in performing those activities but which are not part of the work. For example, Corresponding Source includes interface definition files associated with source files for the work, and the source code for shared libraries and dynamically linked subprograms that the work is specifically designed to require, such as by intimate data communication or control flow between those subprograms and other parts of the work.

 The Corresponding Source need not include anything that users can regenerate automatically from other parts of the Corresponding Source.

 The Corresponding Source for a work in source code form is that same work.

## 2. Basic Permissions.

 All rights granted under this License are granted for the term of copyright on the Program, and are irrevocable provided the stated conditions are met. This License explicitly affirms your unlimited permission to run the unmodified Program. The output from running a covered work is covered by this License only if the output, given its content, constitutes a covered work. This License acknowledges your rights of fair use or other equivalent, as provided by copyright law.

 You may make, run and propagate covered works that you do not convey, without conditions so long as your license otherwise remains in force. You may convey covered works to others for the sole purpose of having them make modifications exclusively for you, or provide you with facilities for running those works, provided that you comply with the terms of this License in conveying all material for which you do not control copyright. Those thus making or running the covered works for you must do so exclusively on your behalf, under your direction and control, on terms that prohibit them from making any copies of your copyrighted material outside their relationship with you.

 Conveying under any other circumstances is permitted solely under the conditions stated below. Sublicensing is not allowed; section 10 makes it unnecessary.

3. Protecting Users' Legal Rights From Anti-Circumvention Law.

 No covered work shall be deemed part of an effective technological measure under any applicable law fulfilling obligations under article 11 of the WIPO copyright treaty adopted on 20 December 1996, or similar laws prohibiting or restricting circumvention of such measures.

 When you convey a covered work, you waive any legal power to forbid circumvention of technological measures to the extent such circumvention is effected by exercising rights under this License with respect to the covered work, and you disclaim any intention to limit operation or modification of the work as a means of enforcing, against the work's users, your or third parties' legal rights to forbid circumvention of technological measures.

4. Conveying Verbatim Copies.

 You may convey verbatim copies of the Program's source code as you receive it, in any medium, provided that you conspicuously and appropriately publish on each copy an appropriate copyright notice; keep intact all notices stating that this License and any non-permissive terms added in accord with section 7 apply to the code; keep intact all notices of the absence of any warranty; and give all recipients a copy of this License along with the Program.

 You may charge any price or no price for each copy that you convey, and you may offer support or warranty protection for a fee.

5. Conveying Modified Source Versions.

 You may convey a work based on the Program, or the modifications to produce it from the Program, in the form of source code under the terms of section 4, provided that you also meet all of these conditions:

 a) The work must carry prominent notices stating that you modified it, and giving a relevant date.

 b) The work must carry prominent notices stating that it is released under this License and any conditions added under section 7. This requirement modifies the requirement in section 4 to "keep intact all notices".

 c) You must license the entire work, as a whole, under this License to anyone who comes into possession of a copy. This License will therefore apply, along with any applicable section 7 additional terms, to the whole of the work, and all its parts, regardless of how they are packaged. This License gives no permission to license the work in any other way, but it does not invalidate such permission if you have separately received it.

 d) If the work has interactive user interfaces, each must display Appropriate Legal Notices; however, if the Program has interactive interfaces that do not display Appropriate Legal Notices, your work need not make them do so.

 A compilation of a covered work with other separate and independent works, which are not by their nature extensions of the covered work, and which are not combined with it such as to form a larger program, in or on a volume of a storage or distribution medium, is called an "aggregate" if the compilation and its resulting copyright are not used to limit the access or legal rights of the compilation's users beyond what the individual works permit. Inclusion of a covered work in an aggregate does not cause this License to apply to the other parts of the aggregate.

6. Conveying Non-Source Forms.

 You may convey a covered work in object code form under the terms of sections 4 and 5, provided that you also convey the machine-readable Corresponding Source under the terms of this License, in one of these ways:

 a) Convey the object code in, or embodied in, a physical product (including a physical distribution medium), accompanied by the Corresponding Source fixed on a durable physical medium customarily used for software interchange.

 b) Convey the object code in, or embodied in, a physical product (including a physical distribution medium), accompanied by a written offer, valid for at least three years and valid for as long as you offer spare parts or customer support for that product model, to give anyone who possesses the object code either (1) a copy of the Corresponding Source for all the software in the product that is covered by this License, on a durable physical medium customarily used for software interchange, for a price no more than your reasonable cost of physically performing this conveying of source, or (2) access to copy the Corresponding Source from a network server at no charge.

 c) Convey individual copies of the object code with a copy of the written offer to provide the Corresponding Source. This alternative is allowed only occasionally and noncommercially, and only if you received the object code with such an offer, in accord with subsection 6b.

 d) Convey the object code by offering access from a designated place (gratis or for a charge), and offer equivalent access to the Corresponding Source in the same way through the same place at no further charge. You need not require recipients to copy the Corresponding Source along with the object code. If the place to copy the object code is a network server, the Corresponding Source may be on a different server (operated by you or a third party) that supports equivalent copying facilities, provided you maintain clear directions next to the object code saying where to find the Corresponding Source. Regardless of what server hosts the Corresponding Source, you remain obligated to ensure that it is available for as long as needed to satisfy these requirements.

 e) Convey the object code using peer-to-peer transmission, provided you inform other peers where the object code and Corresponding Source of the work are being offered to the general public at no charge under subsection 6d.

 A separable portion of the object code, whose source code is excluded from the Corresponding Source as a System Library, need not be included in conveying the object code work.

 A "User Product" is either (1) a "consumer product", which means any tangible personal property which is normally used for personal, family, or household purposes, or (2) anything designed or sold for incorporation into a dwelling. In determining whether a product is a consumer product, doubtful cases shall be resolved in favor of coverage. For a particular product received by a particular user, "normally used" refers to a typical or common use of that class of product, regardless of the status

of the particular user or of the way in which the particular user actually uses, or expects or is expected to use, the product. A product is a consumer product regardless of whether the product has substantial commercial, industrial or non-consumer uses, unless such uses represent the only significant mode of use of the product.

 "Installation Information" for a User Product means any methods, procedures, authorization keys, or other information required to install and execute modified versions of a covered work in that User Product from a modified version of its Corresponding Source. The information must suffice to ensure that the continued functioning of the modified object code is in no case prevented or interfered with solely because modification has been made.

 If you convey an object code work under this section in, or with, or specifically for use in, a User Product, and the conveying occurs as part of a transaction in which the right of possession and use of the User Product is transferred to the recipient in perpetuity or for a fixed term (regardless of how the transaction is characterized), the Corresponding Source conveyed under this section must be accompanied by the Installation Information. But this requirement does not apply if neither you nor any third party retains the ability to install modified object code on the User Product (for example, the work has been installed in ROM).

 The requirement to provide Installation Information does not include a requirement to continue to provide support service, warranty, or updates for a work that has been modified or installed by the recipient, or for the User Product in which it has been modified or installed. Access to a network may be denied when the modification itself materially and adversely affects the operation of the network or violates the rules and protocols for communication across the network.

 Corresponding Source conveyed, and Installation Information provided, in accord with this section must be in a format that is publicly documented (and with an implementation available to the public in source code form), and must require no special password or key for unpacking, reading or copying.

## 7. Additional Terms.

 "Additional permissions" are terms that supplement the terms of this License by making exceptions from one or more of its conditions. Additional permissions that are applicable to the entire Program shall be treated as though they were included in this License, to the extent that they are valid under applicable law. If additional permissions apply only to part of the Program, that part may be used separately under those permissions, but the entire Program remains governed by this License without regard to the additional permissions.

 When you convey a copy of a covered work, you may at your option remove any additional permissions from that copy, or from any part of it. (Additional permissions may be written to require their own removal in certain cases when you modify the work.) You may place additional permissions on material, added by you to a covered work, for which you have or can give appropriate copyright permission.

 Notwithstanding any other provision of this License, for material you add to a covered work, you may (if authorized by the copyright holders of that material) supplement the terms of this License with terms:

 a) Disclaiming warranty or limiting liability differently from the terms of sections 15 and 16 of this License; or

 b) Requiring preservation of specified reasonable legal notices or author attributions in that material or in the Appropriate Legal Notices displayed by works containing it; or

 c) Prohibiting misrepresentation of the origin of that material, or requiring that modified versions of such material be marked in reasonable ways as different from the original version; or

 d) Limiting the use for publicity purposes of names of licensors or authors of the material; or

 e) Declining to grant rights under trademark law for use of some trade names, trademarks, or service marks; or

 f) Requiring indemnification of licensors and authors of that material by anyone who conveys the material (or modified versions of it) with contractual assumptions of liability to the recipient, for any liability that these contractual assumptions directly impose on those licensors and authors.

 All other non-permissive additional terms are considered "further restrictions" within the meaning of section 10. If the Program as you received it, or any part of it, contains a notice stating that it is governed by this License along with a term that is a further restriction, you may remove that term. If a license document contains a further restriction but permits relicensing or conveying under this License, you may add to a covered work material governed by the terms of that license document, provided that the further restriction does not survive such relicensing or conveying.

 If you add terms to a covered work in accord with this section, you must place, in the relevant source files, a statement of the

additional terms that apply to those files, or a notice indicating where to find the applicable terms.

 Additional terms, permissive or non-permissive, may be stated in the form of a separately written license, or stated as exceptions; the above requirements apply either way.

## 8. Termination.

 You may not propagate or modify a covered work except as expressly provided under this License. Any attempt otherwise to propagate or modify it is void, and will automatically terminate your rights under this License (including any patent licenses granted under the third paragraph of section 11).

 However, if you cease all violation of this License, then your license from a particular copyright holder is reinstated (a) provisionally, unless and until the copyright holder explicitly and finally terminates your license, and (b) permanently, if the copyright holder fails to notify you of the violation by some reasonable means prior to 60 days after the cessation.

 Moreover, your license from a particular copyright holder is reinstated permanently if the copyright holder notifies you of the violation by some reasonable means, this is the first time you have received notice of violation of this License (for any work) from that copyright holder, and you cure the violation prior to 30 days after your receipt of the notice.

 Termination of your rights under this section does not terminate the licenses of parties who have received copies or rights from you under this License. If your rights have been terminated and not permanently reinstated, you do not qualify to receive new licenses for the same material under section 10.

9. Acceptance Not Required for Having Copies.

 You are not required to accept this License in order to receive or run a copy of the Program. Ancillary propagation of a covered work occurring solely as a consequence of using peer-to-peer transmission to receive a copy likewise does not require acceptance. However, nothing other than this License grants you permission to propagate or modify any covered work. These actions infringe copyright if you do not accept this License. Therefore, by modifying or propagating a covered work, you indicate your acceptance of this License to do so.

10. Automatic Licensing of Downstream Recipients.

 Each time you convey a covered work, the recipient automatically receives a license from the original licensors, to run, modify and propagate that work, subject to this License. You are not responsible for enforcing compliance by third parties with this License.

 An "entity transaction" is a transaction transferring control of an organization, or substantially all assets of one, or subdividing an organization, or merging organizations. If propagation of a covered work results from an entity transaction, each party to that transaction who receives a copy of the work also receives whatever licenses to the work the party's predecessor in interest had or could give under the previous paragraph, plus a right to possession of the Corresponding Source of the work from the predecessor in interest, if the predecessor has it or can get it with reasonable efforts.

 You may not impose any further restrictions on the exercise of the rights granted or affirmed under this License. For example, you may not impose a license fee, royalty, or other charge for exercise of rights granted under this License, and you may not initiate litigation (including a cross-claim or counterclaim in a lawsuit) alleging that any patent claim is infringed by making, using, selling, offering for sale, or importing the Program or any portion of it.

#### 11. Patents.

 A "contributor" is a copyright holder who authorizes use under this License of the Program or a work on which the Program is based. The work thus licensed is called the contributor's "contributor version".

 A contributor's "essential patent claims" are all patent claims owned or controlled by the contributor, whether already acquired or hereafter acquired, that would be infringed by some manner, permitted by this License, of making, using, or selling its contributor version, but do not include claims that would be infringed only as a consequence of further modification of the contributor version. For purposes of this definition, "control" includes the right to grant patent sublicenses in a manner consistent with the requirements of this License.

 Each contributor grants you a non-exclusive, worldwide, royalty-free patent license under the contributor's essential patent claims, to make, use, sell, offer for sale, import and otherwise run, modify and propagate the contents of its contributor version.

 In the following three paragraphs, a "patent license" is any express agreement or commitment, however denominated, not to enforce a patent (such as an express permission to practice a patent or covenant not to sue for patent infringement). To "grant" such a patent license to a

party means to make such an agreement or commitment not to enforce a patent against the party.

 If you convey a covered work, knowingly relying on a patent license, and the Corresponding Source of the work is not available for anyone to copy, free of charge and under the terms of this License, through a publicly available network server or other readily accessible means, then you must either (1) cause the Corresponding Source to be so available, or (2) arrange to deprive yourself of the benefit of the patent license for this particular work, or (3) arrange, in a manner consistent with the requirements of this License, to extend the patent license to downstream recipients. "Knowingly relying" means you have actual knowledge that, but for the patent license, your conveying the covered work in a country, or your recipient's use of the covered work in a country, would infringe one or more identifiable patents in that country that you have reason to believe are valid.

 If, pursuant to or in connection with a single transaction or arrangement, you convey, or propagate by procuring conveyance of, a covered work, and grant a patent license to some of the parties receiving the covered work authorizing them to use, propagate, modify or convey a specific copy of the covered work, then the patent license you grant is automatically extended to all recipients of the covered work and works based on it.

 A patent license is "discriminatory" if it does not include within the scope of its coverage, prohibits the exercise of, or is conditioned on the non-exercise of one or more of the rights that are specifically granted under this License. You may not convey a covered work if you are a party to an arrangement with a third party that is in the business of distributing software, under which you make payment to the third party based on the extent of your activity of conveying the work, and under which the third party grants, to any of the parties who would receive the covered work from you, a discriminatory patent license (a) in connection with copies of the covered work conveyed by you (or copies made from those copies), or (b) primarily for and in connection with specific products or compilations that contain the covered work, unless you entered into that arrangement, or that patent license was granted, prior to 28 March 2007.

 Nothing in this License shall be construed as excluding or limiting any implied license or other defenses to infringement that may otherwise be available to you under applicable patent law.

12. No Surrender of Others' Freedom.

 If conditions are imposed on you (whether by court order, agreement or otherwise) that contradict the conditions of this License, they do not
excuse you from the conditions of this License. If you cannot convey a covered work so as to satisfy simultaneously your obligations under this License and any other pertinent obligations, then as a consequence you may not convey it at all. For example, if you agree to terms that obligate you to collect a royalty for further conveying from those to whom you convey the Program, the only way you could satisfy both those terms and this License would be to refrain entirely from conveying the Program.

13. Use with the GNU Affero General Public License.

 Notwithstanding any other provision of this License, you have permission to link or combine any covered work with a work licensed under version 3 of the GNU Affero General Public License into a single combined work, and to convey the resulting work. The terms of this License will continue to apply to the part which is the covered work, but the special requirements of the GNU Affero General Public License, section 13, concerning interaction through a network will apply to the combination as such.

14. Revised Versions of this License.

 The Free Software Foundation may publish revised and/or new versions of the GNU General Public License from time to time. Such new versions will be similar in spirit to the present version, but may differ in detail to address new problems or concerns.

 Each version is given a distinguishing version number. If the Program specifies that a certain numbered version of the GNU General Public License "or any later version" applies to it, you have the option of following the terms and conditions either of that numbered version or of any later version published by the Free Software Foundation. If the Program does not specify a version number of the GNU General Public License, you may choose any version ever published by the Free Software Foundation.

 If the Program specifies that a proxy can decide which future versions of the GNU General Public License can be used, that proxy's public statement of acceptance of a version permanently authorizes you to choose that version for the Program.

 Later license versions may give you additional or different permissions. However, no additional obligations are imposed on any author or copyright holder as a result of your choosing to follow a later version.

15. Disclaimer of Warranty.

THERE IS NO WARRANTY FOR THE PROGRAM, TO THE EXTENT PERMITTED BY

APPLICABLE LAW. EXCEPT WHEN OTHERWISE STATED IN WRITING THE COPYRIGHT HOLDERS AND/OR OTHER PARTIES PROVIDE THE PROGRAM "AS IS" WITHOUT WARRANTY OF ANY KIND, EITHER EXPRESSED OR IMPLIED, INCLUDING, BUT NOT LIMITED TO, THE IMPLIED WARRANTIES OF MERCHANTABILITY AND FITNESS FOR A PARTICULAR PURPOSE. THE ENTIRE RISK AS TO THE QUALITY AND PERFORMANCE OF THE PROGRAM IS WITH YOU. SHOULD THE PROGRAM PROVE DEFECTIVE, YOU ASSUME THE COST OF ALL NECESSARY SERVICING, REPAIR OR CORRECTION.

16. Limitation of Liability.

 IN NO EVENT UNLESS REQUIRED BY APPLICABLE LAW OR AGREED TO IN WRITING WILL ANY COPYRIGHT HOLDER, OR ANY OTHER PARTY WHO MODIFIES AND/OR CONVEYS THE PROGRAM AS PERMITTED ABOVE, BE LIABLE TO YOU FOR DAMAGES, INCLUDING ANY GENERAL, SPECIAL, INCIDENTAL OR CONSEQUENTIAL DAMAGES ARISING OUT OF THE USE OR INABILITY TO USE THE PROGRAM (INCLUDING BUT NOT LIMITED TO LOSS OF DATA OR DATA BEING RENDERED INACCURATE OR LOSSES SUSTAINED BY YOU OR THIRD PARTIES OR A FAILURE OF THE PROGRAM TO OPERATE WITH ANY OTHER PROGRAMS), EVEN IF SUCH HOLDER OR OTHER PARTY HAS BEEN ADVISED OF THE POSSIBILITY OF SUCH DAMAGES.

17. Interpretation of Sections 15 and 16.

 If the disclaimer of warranty and limitation of liability provided above cannot be given local legal effect according to their terms, reviewing courts shall apply local law that most closely approximates an absolute waiver of all civil liability in connection with the Program, unless a warranty or assumption of liability accompanies a copy of the Program in return for a fee.

#### END OF TERMS AND CONDITIONS

How to Apply These Terms to Your New Programs

 If you develop a new program, and you want it to be of the greatest possible use to the public, the best way to achieve this is to make it free software which everyone can redistribute and change under these terms.

 To do so, attach the following notices to the program. It is safest to attach them to the start of each source file to most effectively state the exclusion of warranty; and each file should have at least the "copyright" line and a pointer to where the full notice is found.

 <one line to give the program's name and a brief idea of what it does.> Copyright  $(C)$  <year > <name of author>

 This program is free software: you can redistribute it and/or modify it under the terms of the GNU General Public License as published by the Free Software Foundation, either version 3 of the License, or

(at your option) any later version.

 This program is distributed in the hope that it will be useful, but WITHOUT ANY WARRANTY; without even the implied warranty of MERCHANTABILITY or FITNESS FOR A PARTICULAR PURPOSE. See the GNU General Public License for more details.

 You should have received a copy of the GNU General Public License along with this program. If not, see <http://www.gnu.org/licenses/>.

Also add information on how to contact you by electronic and paper mail.

 If the program does terminal interaction, make it output a short notice like this when it starts in an interactive mode:

 $\langle$  sprogram> Copyright (C)  $\langle$  year>  $\langle$  name of author> This program comes with ABSOLUTELY NO WARRANTY; for details type `show w'. This is free software, and you are welcome to redistribute it under certain conditions; type `show c' for details.

The hypothetical commands `show w' and `show c' should show the appropriate parts of the General Public License. Of course, your program's commands might be different; for a GUI interface, you would use an "about box".

 You should also get your employer (if you work as a programmer) or school, if any, to sign a "copyright disclaimer" for the program, if necessary. For more information on this, and how to apply and follow the GNU GPL, see <http://www.gnu.org/licenses/>.

 The GNU General Public License does not permit incorporating your program into proprietary programs. If your program is a subroutine library, you may consider it more useful to permit linking proprietary applications with the library. If this is what you want to do, use the GNU Lesser General Public License instead of this License. But first, please read <http://www.gnu.org/philosophy/why-not-lgpl.html>. License below is copied from <http://www.unicode.org/copyright.html>, last updated 7 July 2004, and claims to apply to all Unicode versions.

According to a post on emacs-devel, <http://lists.gnu.org/archive/html/emacs-devel/2004-04/msg00036.html>, RMS believe it is a free license:

 This is a free license, and even compatible with the GPL (if that ever matters). Yes, we can use it now.

#### EXHIBIT 1 UNICODE, INC. LICENSE AGREEMENT - DATA FILES AND SOFTWARE

Unicode Data Files include all data files under the directories http://www.unicode.org/Public/ and http://www.unicode.org/reports/. Unicode Software includes any source code under the directories http://www.unicode.org/Public/ and http://www.unicode.org/reports/.

NOTICE TO USER: Carefully read the following legal agreement. BY DOWNLOADING, INSTALLING, COPYING OR OTHERWISE USING UNICODE INC.'S DATA FILES ("DATA FILES"), AND/OR SOFTWARE ("SOFTWARE"), YOU UNEQUIVOCALLY ACCEPT, AND AGREE TO BE BOUND BY, ALL OF THE TERMS AND CONDITIONS OF THIS AGREEMENT. IF YOU DO NOT AGREE, DO NOT DOWNLOAD, INSTALL, COPY, DISTRIBUTE OR USE THE DATA FILES OR SOFTWARE.

#### COPYRIGHT AND PERMISSION NOTICE

Copyright 1991-2004 Unicode, Inc. All rights reserved. Distributed under the Terms of Use in http://www.unicode.org/copyright.html.

Permission is hereby granted, free of charge, to any person obtaining a copy of the Unicode data files and associated documentation (the "Data Files") or Unicode software and associated documentation (the "Software") to deal in the Data Files or Software without restriction, including without limitation the rights to use, copy, modify, merge, publish, distribute, and/or sell copies of the Data Files or Software, and to permit persons to whom the Data Files or Software are furnished to do so, provided that (a) the above copyright notice(s) and this permission notice appear in all copies of the Data Files or Software, (b) both the above copyright notice(s) and this permission notice appear in associated documentation, and (c) there is clear notice in each modified Data File or in the Software as well as in the documentation associated with the Data File(s) or Software that the data or software has been modified.

THE DATA FILES AND SOFTWARE ARE PROVIDED "AS IS", WITHOUT WARRANTY OF ANY KIND, EXPRESS OR IMPLIED, INCLUDING BUT NOT LIMITED TO THE WARRANTIES OF MERCHANTABILITY, FITNESS FOR A PARTICULAR PURPOSE AND NONINFRINGEMENT OF THIRD PARTY RIGHTS. IN NO EVENT SHALL THE COPYRIGHT HOLDER OR HOLDERS INCLUDED IN THIS NOTICE BE LIABLE FOR ANY CLAIM, OR ANY SPECIAL INDIRECT OR CONSEQUENTIAL DAMAGES, OR ANY DAMAGES WHATSOEVER RESULTING FROM LOSS OF USE, DATA OR PROFITS, WHETHER IN AN ACTION OF CONTRACT, NEGLIGENCE OR OTHER TORTIOUS ACTION, ARISING OUT OF OR IN CONNECTION WITH THE USE OR PERFORMANCE OF THE DATA FILES OR SOFTWARE.

Except as contained in this notice, the name of a copyright holder shall not be used in advertising or otherwise to promote the sale, use or other dealings in these Data Files or Software without prior written authorization of the copyright holder.

#### GNU LESSER GENERAL PUBLIC LICENSE Version 3, 29 June 2007

Copyright (C) 2007 Free Software Foundation, Inc. <http://fsf.org/> Everyone is permitted to copy and distribute verbatim copies of this license document, but changing it is not allowed.

 This version of the GNU Lesser General Public License incorporates the terms and conditions of version 3 of the GNU General Public License, supplemented by the additional permissions listed below.

0. Additional Definitions.

 As used herein, "this License" refers to version 3 of the GNU Lesser General Public License, and the "GNU GPL" refers to version 3 of the GNU General Public License.

 "The Library" refers to a covered work governed by this License, other than an Application or a Combined Work as defined below.

 An "Application" is any work that makes use of an interface provided by the Library, but which is not otherwise based on the Library. Defining a subclass of a class defined by the Library is deemed a mode of using an interface provided by the Library.

 A "Combined Work" is a work produced by combining or linking an Application with the Library. The particular version of the Library with which the Combined Work was made is also called the "Linked Version".

 The "Minimal Corresponding Source" for a Combined Work means the Corresponding Source for the Combined Work, excluding any source code for portions of the Combined Work that, considered in isolation, are based on the Application, and not on the Linked Version.

 The "Corresponding Application Code" for a Combined Work means the object code and/or source code for the Application, including any data and utility programs needed for reproducing the Combined Work from the Application, but excluding the System Libraries of the Combined Work.

1. Exception to Section 3 of the GNU GPL.

 You may convey a covered work under sections 3 and 4 of this License without being bound by section 3 of the GNU GPL.

2. Conveying Modified Versions.

 If you modify a copy of the Library, and, in your modifications, a facility refers to a function or data to be supplied by an Application that uses the facility (other than as an argument passed when the facility is invoked), then you may convey a copy of the modified version:

 a) under this License, provided that you make a good faith effort to ensure that, in the event an Application does not supply the function or data, the facility still operates, and performs whatever part of its purpose remains meaningful, or

 b) under the GNU GPL, with none of the additional permissions of this License applicable to that copy.

3. Object Code Incorporating Material from Library Header Files.

 The object code form of an Application may incorporate material from a header file that is part of the Library. You may convey such object code under terms of your choice, provided that, if the incorporated material is not limited to numerical parameters, data structure layouts and accessors, or small macros, inline functions and templates (ten or fewer lines in length), you do both of the following:

 a) Give prominent notice with each copy of the object code that the Library is used in it and that the Library and its use are covered by this License.

 b) Accompany the object code with a copy of the GNU GPL and this license document.

4. Combined Works.

 You may convey a Combined Work under terms of your choice that, taken together, effectively do not restrict modification of the portions of the Library contained in the Combined Work and reverse engineering for debugging such modifications, if you also do each of the following:

 a) Give prominent notice with each copy of the Combined Work that the Library is used in it and that the Library and its use are covered by this License.

 b) Accompany the Combined Work with a copy of the GNU GPL and this license document.

 c) For a Combined Work that displays copyright notices during execution, include the copyright notice for the Library among these notices, as well as a reference directing the user to the

copies of the GNU GPL and this license document.

d) Do one of the following:

 0) Convey the Minimal Corresponding Source under the terms of this License, and the Corresponding Application Code in a form suitable for, and under terms that permit, the user to recombine or relink the Application with a modified version of the Linked Version to produce a modified Combined Work, in the manner specified by section 6 of the GNU GPL for conveying Corresponding Source.

 1) Use a suitable shared library mechanism for linking with the Library. A suitable mechanism is one that (a) uses at run time a copy of the Library already present on the user's computer system, and (b) will operate properly with a modified version of the Library that is interface-compatible with the Linked Version.

 e) Provide Installation Information, but only if you would otherwise be required to provide such information under section 6 of the GNU GPL, and only to the extent that such information is necessary to install and execute a modified version of the Combined Work produced by recombining or relinking the Application with a modified version of the Linked Version. (If you use option 4d0, the Installation Information must accompany the Minimal Corresponding Source and Corresponding Application Code. If you use option 4d1, you must provide the Installation Information in the manner specified by section 6 of the GNU GPL for conveying Corresponding Source.)

5. Combined Libraries.

 You may place library facilities that are a work based on the Library side by side in a single library together with other library facilities that are not Applications and are not covered by this License, and convey such a combined library under terms of your choice, if you do both of the following:

 a) Accompany the combined library with a copy of the same work based on the Library, uncombined with any other library facilities, conveyed under the terms of this License.

 b) Give prominent notice with the combined library that part of it is a work based on the Library, and explaining where to find the accompanying uncombined form of the same work.

6. Revised Versions of the GNU Lesser General Public License.

 The Free Software Foundation may publish revised and/or new versions of the GNU Lesser General Public License from time to time. Such new versions will be similar in spirit to the present version, but may differ in detail to address new problems or concerns.

 Each version is given a distinguishing version number. If the Library as you received it specifies that a certain numbered version of the GNU Lesser General Public License "or any later version" applies to it, you have the option of following the terms and conditions either of that published version or of any later version published by the Free Software Foundation. If the Library as you received it does not specify a version number of the GNU Lesser General Public License, you may choose any version of the GNU Lesser General Public License ever published by the Free Software Foundation.

 If the Library as you received it specifies that a proxy can decide whether future versions of the GNU Lesser General Public License shall apply, that proxy's public statement of acceptance of any version is permanent authorization for you to choose that version for the Library.

> Apache License Version 2.0, January 2004 http://www.apache.org/licenses/

#### TERMS AND CONDITIONS FOR USE, REPRODUCTION, AND DISTRIBUTION

#### 1. Definitions.

 "License" shall mean the terms and conditions for use, reproduction, and distribution as defined by Sections 1 through 9 of this document.

 "Licensor" shall mean the copyright owner or entity authorized by the copyright owner that is granting the License.

 "Legal Entity" shall mean the union of the acting entity and all other entities that control, are controlled by, or are under common control with that entity. For the purposes of this definition, "control" means (i) the power, direct or indirect, to cause the direction or management of such entity, whether by contract or otherwise, or (ii) ownership of fifty percent (50%) or more of the outstanding shares, or (iii) beneficial ownership of such entity.

 "You" (or "Your") shall mean an individual or Legal Entity exercising permissions granted by this License.

"Source" form shall mean the preferred form for making modifications,

 including but not limited to software source code, documentation source, and configuration files.

 "Object" form shall mean any form resulting from mechanical transformation or translation of a Source form, including but not limited to compiled object code, generated documentation, and conversions to other media types.

 "Work" shall mean the work of authorship, whether in Source or Object form, made available under the License, as indicated by a copyright notice that is included in or attached to the work (an example is provided in the Appendix below).

 "Derivative Works" shall mean any work, whether in Source or Object form, that is based on (or derived from) the Work and for which the editorial revisions, annotations, elaborations, or other modifications represent, as a whole, an original work of authorship. For the purposes of this License, Derivative Works shall not include works that remain separable from, or merely link (or bind by name) to the interfaces of, the Work and Derivative Works thereof.

 "Contribution" shall mean any work of authorship, including the original version of the Work and any modifications or additions to that Work or Derivative Works thereof, that is intentionally submitted to Licensor for inclusion in the Work by the copyright owner or by an individual or Legal Entity authorized to submit on behalf of the copyright owner. For the purposes of this definition, "submitted" means any form of electronic, verbal, or written communication sent to the Licensor or its representatives, including but not limited to communication on electronic mailing lists, source code control systems, and issue tracking systems that are managed by, or on behalf of, the Licensor for the purpose of discussing and improving the Work, but excluding communication that is conspicuously marked or otherwise designated in writing by the copyright owner as "Not a Contribution."

 "Contributor" shall mean Licensor and any individual or Legal Entity on behalf of whom a Contribution has been received by Licensor and subsequently incorporated within the Work.

- 2. Grant of Copyright License. Subject to the terms and conditions of this License, each Contributor hereby grants to You a perpetual, worldwide, non-exclusive, no-charge, royalty-free, irrevocable copyright license to reproduce, prepare Derivative Works of, publicly display, publicly perform, sublicense, and distribute the Work and such Derivative Works in Source or Object form.
- 3. Grant of Patent License. Subject to the terms and conditions of this License, each Contributor hereby grants to You a perpetual,

 worldwide, non-exclusive, no-charge, royalty-free, irrevocable (except as stated in this section) patent license to make, have made, use, offer to sell, sell, import, and otherwise transfer the Work, where such license applies only to those patent claims licensable by such Contributor that are necessarily infringed by their Contribution(s) alone or by combination of their Contribution(s) with the Work to which such Contribution(s) was submitted. If You institute patent litigation against any entity (including a cross-claim or counterclaim in a lawsuit) alleging that the Work or a Contribution incorporated within the Work constitutes direct or contributory patent infringement, then any patent licenses granted to You under this License for that Work shall terminate as of the date such litigation is filed.

- 4. Redistribution. You may reproduce and distribute copies of the Work or Derivative Works thereof in any medium, with or without modifications, and in Source or Object form, provided that You meet the following conditions:
	- (a) You must give any other recipients of the Work or Derivative Works a copy of this License; and
	- (b) You must cause any modified files to carry prominent notices stating that You changed the files; and
	- (c) You must retain, in the Source form of any Derivative Works that You distribute, all copyright, patent, trademark, and attribution notices from the Source form of the Work, excluding those notices that do not pertain to any part of the Derivative Works; and
	- (d) If the Work includes a "NOTICE" text file as part of its distribution, then any Derivative Works that You distribute must include a readable copy of the attribution notices contained within such NOTICE file, excluding those notices that do not pertain to any part of the Derivative Works, in at least one of the following places: within a NOTICE text file distributed as part of the Derivative Works; within the Source form or documentation, if provided along with the Derivative Works; or, within a display generated by the Derivative Works, if and wherever such third-party notices normally appear. The contents of the NOTICE file are for informational purposes only and do not modify the License. You may add Your own attribution notices within Derivative Works that You distribute, alongside or as an addendum to the NOTICE text from the Work, provided that such additional attribution notices cannot be construed as modifying the License.

 You may add Your own copyright statement to Your modifications and may provide additional or different license terms and conditions for use, reproduction, or distribution of Your modifications, or for any such Derivative Works as a whole, provided Your use, reproduction, and distribution of the Work otherwise complies with the conditions stated in this License.

- 5. Submission of Contributions. Unless You explicitly state otherwise, any Contribution intentionally submitted for inclusion in the Work by You to the Licensor shall be under the terms and conditions of this License, without any additional terms or conditions. Notwithstanding the above, nothing herein shall supersede or modify the terms of any separate license agreement you may have executed with Licensor regarding such Contributions.
- 6. Trademarks. This License does not grant permission to use the trade names, trademarks, service marks, or product names of the Licensor, except as required for reasonable and customary use in describing the origin of the Work and reproducing the content of the NOTICE file.
- 7. Disclaimer of Warranty. Unless required by applicable law or agreed to in writing, Licensor provides the Work (and each Contributor provides its Contributions) on an "AS IS" BASIS, WITHOUT WARRANTIES OR CONDITIONS OF ANY KIND, either express or implied, including, without limitation, any warranties or conditions of TITLE, NON-INFRINGEMENT, MERCHANTABILITY, or FITNESS FOR A PARTICULAR PURPOSE. You are solely responsible for determining the appropriateness of using or redistributing the Work and assume any risks associated with Your exercise of permissions under this License.
- 8. Limitation of Liability. In no event and under no legal theory, whether in tort (including negligence), contract, or otherwise, unless required by applicable law (such as deliberate and grossly negligent acts) or agreed to in writing, shall any Contributor be liable to You for damages, including any direct, indirect, special, incidental, or consequential damages of any character arising as a result of this License or out of the use or inability to use the Work (including but not limited to damages for loss of goodwill, work stoppage, computer failure or malfunction, or any and all other commercial damages or losses), even if such Contributor has been advised of the possibility of such damages.
- 9. Accepting Warranty or Additional Liability. While redistributing the Work or Derivative Works thereof, You may choose to offer, and charge a fee for, acceptance of support, warranty, indemnity, or other liability obligations and/or rights consistent with this License. However, in accepting such obligations, You may act only on Your own behalf and on Your sole responsibility, not on behalf

 of any other Contributor, and only if You agree to indemnify, defend, and hold each Contributor harmless for any liability incurred by, or claims asserted against, such Contributor by reason of your accepting any such warranty or additional liability.

#### END OF TERMS AND CONDITIONS

APPENDIX: How to apply the Apache License to your work.

 To apply the Apache License to your work, attach the following boilerplate notice, with the fields enclosed by brackets "[]" replaced with your own identifying information. (Don't include the brackets!) The text should be enclosed in the appropriate comment syntax for the file format. We also recommend that a file or class name and description of purpose be included on the same "printed page" as the copyright notice for easier identification within third-party archives.

Copyright [yyyy] [name of copyright owner]

 Licensed under the Apache License, Version 2.0 (the "License"); you may not use this file except in compliance with the License. You may obtain a copy of the License at

http://www.apache.org/licenses/LICENSE-2.0

 Unless required by applicable law or agreed to in writing, software distributed under the License is distributed on an "AS IS" BASIS, WITHOUT WARRANTIES OR CONDITIONS OF ANY KIND, either express or implied. See the License for the specific language governing permissions and limitations under the License.

## **1.120 aws-crt 0.8.2**

### **1.120.1 Available under license :**

No license file was found, but licenses were detected in source scan.

```
/**
```
\* Copyright Amazon.com, Inc. or its affiliates. All Rights Reserved.

\* SPDX-License-Identifier: Apache-2.0.

\*/

Found in path(s):

\* /opt/cola/permits/1463017794\_1667606644.2979312/0/aws-crt-0-8-2-sources-1-

jar/software/amazon/awssdk/crt/io/ClientBootstrap.java

\* /opt/cola/permits/1463017794\_1667606644.2979312/0/aws-crt-0-8-2-sources-1-

jar/software/amazon/awssdk/crt/io/TlsContextOptions.java

\* /opt/cola/permits/1463017794\_1667606644.2979312/0/aws-crt-0-8-2-sources-1 jar/software/amazon/awssdk/crt/mqtt/MqttMessage.java

\* /opt/cola/permits/1463017794\_1667606644.2979312/0/aws-crt-0-8-2-sources-1 jar/software/amazon/awssdk/crt/http/HttpHeader.java

\* /opt/cola/permits/1463017794\_1667606644.2979312/0/aws-crt-0-8-2-sources-1 jar/software/amazon/awssdk/crt/mqtt/MqttConnectionConfig.java

\* /opt/cola/permits/1463017794\_1667606644.2979312/0/aws-crt-0-8-2-sources-1 jar/software/amazon/awssdk/crt/http/HttpStreamResponseHandler.java

\* /opt/cola/permits/1463017794\_1667606644.2979312/0/aws-crt-0-8-2-sources-1 jar/software/amazon/awssdk/crt/utils/PemUtils.java

\* /opt/cola/permits/1463017794\_1667606644.2979312/0/aws-crt-0-8-2-sources-1 jar/software/amazon/awssdk/crt/auth/credentials/StaticCredentialsProvider.java

\* /opt/cola/permits/1463017794\_1667606644.2979312/0/aws-crt-0-8-2-sources-1 jar/software/amazon/awssdk/crt/auth/signing/AwsSigningConfig.java

\* /opt/cola/permits/1463017794\_1667606644.2979312/0/aws-crt-0-8-2-sources-1 jar/software/amazon/awssdk/crt/io/HostResolver.java

\* /opt/cola/permits/1463017794\_1667606644.2979312/0/aws-crt-0-8-2-sources-1 jar/software/amazon/awssdk/crt/io/ClientTlsContext.java

\* /opt/cola/permits/1463017794\_1667606644.2979312/0/aws-crt-0-8-2-sources-1 jar/software/amazon/awssdk/crt/http/HttpProxyOptions.java

\* /opt/cola/permits/1463017794\_1667606644.2979312/0/aws-crt-0-8-2-sources-1 jar/software/amazon/awssdk/crt/io/EventLoopGroup.java

\* /opt/cola/permits/1463017794\_1667606644.2979312/0/aws-crt-0-8-2-sources-1 jar/software/amazon/awssdk/crt/mqtt/MqttClient.java

\* /opt/cola/permits/1463017794\_1667606644.2979312/0/aws-crt-0-8-2-sources-1 jar/software/amazon/awssdk/crt/utils/ByteBufferUtils.java

\* /opt/cola/permits/1463017794\_1667606644.2979312/0/aws-crt-0-8-2-sources-1 jar/software/amazon/awssdk/crt/mqtt/MqttClientConnection.java

\* /opt/cola/permits/1463017794\_1667606644.2979312/0/aws-crt-0-8-2-sources-1 jar/software/amazon/awssdk/crt/Process.java

\* /opt/cola/permits/1463017794\_1667606644.2979312/0/aws-crt-0-8-2-sources-1 jar/software/amazon/awssdk/crt/CRT.java

\* /opt/cola/permits/1463017794\_1667606644.2979312/0/aws-crt-0-8-2-sources-1 jar/software/amazon/awssdk/crt/http/HttpMonitoringOptions.java

\* /opt/cola/permits/1463017794\_1667606644.2979312/0/aws-crt-0-8-2-sources-1 jar/software/amazon/awssdk/crt/mqtt/WebsocketHandshakeTransformArgs.java

\* /opt/cola/permits/1463017794\_1667606644.2979312/0/aws-crt-0-8-2-sources-1 jar/software/amazon/awssdk/crt/mqtt/MqttClientConnectionEvents.java

\* /opt/cola/permits/1463017794\_1667606644.2979312/0/aws-crt-0-8-2-sources-1 jar/software/amazon/awssdk/crt/io/TlsContext.java

\* /opt/cola/permits/1463017794\_1667606644.2979312/0/aws-crt-0-8-2-sources-1 jar/software/amazon/awssdk/crt/io/TlsCipherPreference.java

\* /opt/cola/permits/1463017794\_1667606644.2979312/0/aws-crt-0-8-2-sources-1 jar/software/amazon/awssdk/crt/http/HttpClientConnectionManager.java

\* /opt/cola/permits/1463017794\_1667606644.2979312/0/aws-crt-0-8-2-sources-1 jar/software/amazon/awssdk/crt/http/HttpRequest.java

\* /opt/cola/permits/1463017794\_1667606644.2979312/0/aws-crt-0-8-2-sources-1 jar/software/amazon/awssdk/crt/auth/credentials/Credentials.java

```
* /opt/cola/permits/1463017794_1667606644.2979312/0/aws-crt-0-8-2-sources-1-
jar/software/amazon/awssdk/crt/http/HttpHeaderBlock.java
* /opt/cola/permits/1463017794_1667606644.2979312/0/aws-crt-0-8-2-sources-1-
jar/software/amazon/awssdk/crt/http/HttpRequestBodyStream.java
* /opt/cola/permits/1463017794_1667606644.2979312/0/aws-crt-0-8-2-sources-1-
jar/software/amazon/awssdk/crt/CrtRuntimeException.java
* /opt/cola/permits/1463017794_1667606644.2979312/0/aws-crt-0-8-2-sources-1-
jar/software/amazon/awssdk/crt/http/HttpClientConnection.java
* /opt/cola/permits/1463017794_1667606644.2979312/0/aws-crt-0-8-2-sources-1-
jar/software/amazon/awssdk/crt/auth/credentials/X509CredentialsProvider.java
* /opt/cola/permits/1463017794_1667606644.2979312/0/aws-crt-0-8-2-sources-1-
jar/software/amazon/awssdk/crt/http/HttpException.java
* /opt/cola/permits/1463017794_1667606644.2979312/0/aws-crt-0-8-2-sources-1-
jar/software/amazon/awssdk/crt/http/HttpStreamResponseHandlerNativeAdapter.java
* /opt/cola/permits/1463017794_1667606644.2979312/0/aws-crt-0-8-2-sources-1-
jar/software/amazon/awssdk/crt/io/ServerTlsContext.java
* /opt/cola/permits/1463017794_1667606644.2979312/0/aws-crt-0-8-2-sources-1-
jar/software/amazon/awssdk/crt/mqtt/MqttException.java
* /opt/cola/permits/1463017794_1667606644.2979312/0/aws-crt-0-8-2-sources-1-
jar/software/amazon/awssdk/crt/auth/signing/AwsSigner.java
* /opt/cola/permits/1463017794_1667606644.2979312/0/aws-crt-0-8-2-sources-1-
jar/software/amazon/awssdk/crt/io/SocketOptions.java
* /opt/cola/permits/1463017794_1667606644.2979312/0/aws-crt-0-8-2-sources-1-
jar/software/amazon/awssdk/crt/AsyncCallback.java
* /opt/cola/permits/1463017794_1667606644.2979312/0/aws-crt-0-8-2-sources-1-
jar/software/amazon/awssdk/crt/http/HttpStream.java
* /opt/cola/permits/1463017794_1667606644.2979312/0/aws-crt-0-8-2-sources-1-
jar/software/amazon/awssdk/crt/CrtResource.java
* /opt/cola/permits/1463017794_1667606644.2979312/0/aws-crt-0-8-2-sources-1-
jar/software/amazon/awssdk/crt/auth/credentials/DefaultChainCredentialsProvider.java
* /opt/cola/permits/1463017794_1667606644.2979312/0/aws-crt-0-8-2-sources-1-
jar/software/amazon/awssdk/crt/auth/credentials/CredentialsProvider.java
* /opt/cola/permits/1463017794_1667606644.2979312/0/aws-crt-0-8-2-sources-1-
jar/software/amazon/awssdk/crt/CrtPlatform.java
* /opt/cola/permits/1463017794_1667606644.2979312/0/aws-crt-0-8-2-sources-1-
jar/software/amazon/awssdk/crt/mqtt/QualityOfService.java
* /opt/cola/permits/1463017794_1667606644.2979312/0/aws-crt-0-8-2-sources-1-
jar/software/amazon/awssdk/crt/utils/PackageInfo.java
* /opt/cola/permits/1463017794_1667606644.2979312/0/aws-crt-0-8-2-sources-1-
jar/software/amazon/awssdk/crt/Log.java
* /opt/cola/permits/1463017794_1667606644.2979312/0/aws-crt-0-8-2-sources-1-
jar/software/amazon/awssdk/crt/http/HttpClientConnectionManagerOptions.java
```
## **1.121 jest-common 0.1.1**

### **1.121.1 Available under license :**

No license file was found, but licenses were detected in source scan.

/\* \* Copyright 2012 Real Logic Ltd. \* \* Licensed under the Apache License, Version 2.0 (the "License"); \* you may not use this file except in compliance with the License. \* You may obtain a copy of the License at \* \* http://www.apache.org/licenses/LICENSE-2.0 \* \* Unless required by applicable law or agreed to in writing, software \* distributed under the License is distributed on an "AS IS" BASIS, \* WITHOUT WARRANTIES OR CONDITIONS OF ANY KIND, either express or implied. \* See the License for the specific language governing permissions and \* limitations under the License. \*/ Found in path(s):

\* /opt/cola/permits/1636752241\_1681746198.4137597/0/jest-common-0-1-1-sources-1 jar/io/searchbox/client/util/PaddedAtomicInteger.java

# **1.122 aws-java-sdk-mediapackagevod**

## **1.12.377**

**1.122.1 Available under license :** 

Apache-2.0

# **1.123 aws-java-sdk-opsworkscm 1.12.377**

### **1.123.1 Available under license :**

Apache-2.0

# **1.124 lucene-queries 5.5.4**

### **1.124.1 Available under license :**

Apache Lucene Copyright 2014 The Apache Software Foundation

This product includes software developed at The Apache Software Foundation (http://www.apache.org/). Includes software from other Apache Software Foundation projects, including, but not limited to:

- Apache Ant
- Apache Jakarta Regexp
- Apache Commons
- Apache Xerces

ICU4J, (under analysis/icu) is licensed under an MIT styles license and Copyright (c) 1995-2008 International Business Machines Corporation and others

Some data files (under analysis/icu/src/data) are derived from Unicode data such as the Unicode Character Database. See http://unicode.org/copyright.html for more details.

Brics Automaton (under core/src/java/org/apache/lucene/util/automaton) is BSD-licensed, created by Anders Mller. See http://www.brics.dk/automaton/

The levenshtein automata tables (under core/src/java/org/apache/lucene/util/automaton) were automatically generated with the moman/finenight FSA library, created by Jean-Philippe Barrette-LaPierre. This library is available under an MIT license, see http://sites.google.com/site/rrettesite/moman and http://bitbucket.org/jpbarrette/moman/overview/

The class org.apache.lucene.util.WeakIdentityMap was derived from the Apache CXF project and is Apache License 2.0.

The Google Code Prettify is Apache License 2.0. See http://code.google.com/p/google-code-prettify/

JUnit (junit-4.10) is licensed under the Common Public License v. 1.0 See http://junit.sourceforge.net/cpl-v10.html

This product includes code (JaspellTernarySearchTrie) from Java Spelling Checkin g Package (jaspell): http://jaspell.sourceforge.net/ License: The BSD License (http://www.opensource.org/licenses/bsd-license.php)

The snowball stemmers in analysis/common/src/java/net/sf/snowball were developed by Martin Porter and Richard Boulton. The snowball stopword lists in analysis/common/src/resources/org/apache/lucene/analysis/snowball were developed by Martin Porter and Richard Boulton. The full snowball package is available from http://snowball.tartarus.org/

The KStem stemmer in analysis/common/src/org/apache/lucene/analysis/en was developed by Bob Krovetz and Sergio Guzman-Lara (CIIR-UMass Amherst) under the BSD-license.

The Arabic,Persian,Romanian,Bulgarian, and Hindi analyzers (common) come with a default stopword list that is BSD-licensed created by Jacques Savoy. These files reside in: analysis/common/src/resources/org/apache/lucene/analysis/ar/stopwords.txt, analysis/common/src/resources/org/apache/lucene/analysis/fa/stopwords.txt, analysis/common/src/resources/org/apache/lucene/analysis/ro/stopwords.txt, analysis/common/src/resources/org/apache/lucene/analysis/bg/stopwords.txt, analysis/common/src/resources/org/apache/lucene/analysis/hi/stopwords.txt See http://members.unine.ch/jacques.savoy/clef/index.html.

The German,Spanish,Finnish,French,Hungarian,Italian,Portuguese,Russian and Swedish light stemmers (common) are based on BSD-licensed reference implementations created by Jacques Savoy and Ljiljana Dolamic. These files reside in:

analysis/common/src/java/org/apache/lucene/analysis/de/GermanLightStemmer.java analysis/common/src/java/org/apache/lucene/analysis/de/GermanMinimalStemmer.java analysis/common/src/java/org/apache/lucene/analysis/es/SpanishLightStemmer.java analysis/common/src/java/org/apache/lucene/analysis/fi/FinnishLightStemmer.java analysis/common/src/java/org/apache/lucene/analysis/fr/FrenchLightStemmer.java analysis/common/src/java/org/apache/lucene/analysis/fr/FrenchMinimalStemmer.java analysis/common/src/java/org/apache/lucene/analysis/hu/HungarianLightStemmer.java analysis/common/src/java/org/apache/lucene/analysis/it/ItalianLightStemmer.java analysis/common/src/java/org/apache/lucene/analysis/pt/PortugueseLightStemmer.java analysis/common/src/java/org/apache/lucene/analysis/ru/RussianLightStemmer.java analysis/common/src/java/org/apache/lucene/analysis/sv/SwedishLightStemmer.java

The Stempel analyzer (stempel) includes BSD-licensed software developed by the Egothor project http://egothor.sf.net/, created by Leo Galambos, Martin Kvapil, and Edmond Nolan.

The Polish analyzer (stempel) comes with a default stopword list that is BSD-licensed created by the Carrot2 project. The file resides in stempel/src/resources/org/apache/lucene/analysis/pl/stopwords.txt. See http://project.carrot2.org/license.html.

The SmartChineseAnalyzer source code (smartcn) was provided by Xiaoping Gao and copyright 2009 by www.imdict.net.

WordBreakTestUnicode\_\*.java (under modules/analysis/common/src/test/) is derived from Unicode data such as the Unicode Character Database. See http://unicode.org/copyright.html for more details.

The Morfologik analyzer (morfologik) includes BSD-licensed software developed by Dawid Weiss and Marcin Mikowski (http://morfologik.blogspot.com/).

Morfologik uses data from Polish ispell/myspell dictionary (http://www.sjp.pl/slownik/en/) licenced on the terms of (inter alia) LGPL and Creative Commons ShareAlike.

Morfologic includes data from BSD-licensed dictionary of Polish (SGJP) (http://sgjp.pl/morfeusz/)

Servlet-api.jar and javax.servlet-\*.jar are under the CDDL license, the original source code for this can be found at http://www.eclipse.org/jetty/downloads.php

===========================================================================

Kuromoji Japanese Morphological Analyzer - Apache Lucene Integration

===========================================================================

This software includes a binary and/or source version of data from

mecab-ipadic-2.7.0-20070801

which can be obtained from

http://atilika.com/releases/mecab-ipadic/mecab-ipadic-2.7.0-20070801.tar.gz

or

http://jaist.dl.sourceforge.net/project/mecab/mecab-ipadic/2.7.0-20070801/mecab-ipadic-2.7.0-20070801.tar.gz

===========================================================================

===========================================================================

mecab-ipadic-2.7.0-20070801 Notice

Nara Institute of Science and Technology (NAIST), the copyright holders, disclaims all warranties with regard to this software, including all implied warranties of merchantability and fitness, in no event shall NAIST be liable for any special, indirect or consequential damages or any damages whatsoever resulting from loss of use, data or profits, whether in an action of contract, negligence or other tortuous action, arising out of or in connection with the use or performance of this software.

A large portion of the dictionary entries originate from ICOT Free Software. The following conditions for ICOT Free Software applies to the current dictionary as well.

Each User may also freely distribute the Program, whether in its original form or modified, to any third party or parties, PROVIDED that the provisions of Section 3 ("NO WARRANTY") will ALWAYS appear on, or be attached to, the Program, which is distributed substantially in the same form as set out herein and that such intended distribution, if actually made, will neither violate or otherwise contravene any of the laws and regulations of the countries having jurisdiction over the User or the intended distribution itself.

#### NO WARRANTY

The program was produced on an experimental basis in the course of the research and development conducted during the project and is provided to users as so produced on an experimental basis. Accordingly, the program is provided without any warranty whatsoever, whether express, implied, statutory or otherwise. The term "warranty" used herein includes, but is not limited to, any warranty of the quality, performance, merchantability and fitness for a particular purpose of the program and the nonexistence of any infringement or violation of any right of any third party.

Each user of the program will agree and understand, and be deemed to have agreed and understood, that there is no warranty whatsoever for the program and, accordingly, the entire risk arising from or otherwise connected with the program is assumed by the user.

Therefore, neither ICOT, the copyright holder, or any other organization that participated in or was otherwise related to the development of the program and their respective officials, directors, officers and other employees shall be held liable for any and all damages, including, without limitation, general, special, incidental and consequential damages, arising out of or otherwise in connection with the use or inability to use the program or any product, material or result produced or otherwise obtained by using the program, regardless of whether they have been advised of, or otherwise had knowledge of, the possibility of such damages at any time during the project or thereafter. Each user will be deemed to have agreed to the foregoing by his or her commencement of use of the program. The term "use" as used herein includes, but is not limited to, the use, modification, copying and distribution of the program and the production of secondary products from the program.

In the case where the program, whether in its original form or modified, was distributed or delivered to or received by a user from any person, organization or entity other than ICOT, unless it makes or grants independently of ICOT any specific warranty to the user in writing, such person, organization or entity, will also be exempted from and not be held liable to the user for any such damages as noted above as far as the program is concerned.

> Apache License Version 2.0, January 2004 http://www.apache.org/licenses/

#### TERMS AND CONDITIONS FOR USE, REPRODUCTION, AND DISTRIBUTION

#### 1. Definitions.

 "License" shall mean the terms and conditions for use, reproduction, and distribution as defined by Sections 1 through 9 of this document.

 "Licensor" shall mean the copyright owner or entity authorized by the copyright owner that is granting the License.

 "Legal Entity" shall mean the union of the acting entity and all other entities that control, are controlled by, or are under common control with that entity. For the purposes of this definition, "control" means (i) the power, direct or indirect, to cause the direction or management of such entity, whether by contract or otherwise, or (ii) ownership of fifty percent (50%) or more of the outstanding shares, or (iii) beneficial ownership of such entity.

 "You" (or "Your") shall mean an individual or Legal Entity exercising permissions granted by this License.

 "Source" form shall mean the preferred form for making modifications, including but not limited to software source code, documentation source, and configuration files.

 "Object" form shall mean any form resulting from mechanical transformation or translation of a Source form, including but not limited to compiled object code, generated documentation, and conversions to other media types.

 "Work" shall mean the work of authorship, whether in Source or Object form, made available under the License, as indicated by a copyright notice that is included in or attached to the work (an example is provided in the Appendix below).

 "Derivative Works" shall mean any work, whether in Source or Object form, that is based on (or derived from) the Work and for which the editorial revisions, annotations, elaborations, or other modifications represent, as a whole, an original work of authorship. For the purposes of this License, Derivative Works shall not include works that remain separable from, or merely link (or bind by name) to the interfaces of, the Work and Derivative Works thereof.

 "Contribution" shall mean any work of authorship, including the original version of the Work and any modifications or additions to that Work or Derivative Works thereof, that is intentionally submitted to Licensor for inclusion in the Work by the copyright owner or by an individual or Legal Entity authorized to submit on behalf of the copyright owner. For the purposes of this definition, "submitted" means any form of electronic, verbal, or written communication sent

 to the Licensor or its representatives, including but not limited to communication on electronic mailing lists, source code control systems, and issue tracking systems that are managed by, or on behalf of, the Licensor for the purpose of discussing and improving the Work, but excluding communication that is conspicuously marked or otherwise designated in writing by the copyright owner as "Not a Contribution."

 "Contributor" shall mean Licensor and any individual or Legal Entity on behalf of whom a Contribution has been received by Licensor and subsequently incorporated within the Work.

- 2. Grant of Copyright License. Subject to the terms and conditions of this License, each Contributor hereby grants to You a perpetual, worldwide, non-exclusive, no-charge, royalty-free, irrevocable copyright license to reproduce, prepare Derivative Works of, publicly display, publicly perform, sublicense, and distribute the Work and such Derivative Works in Source or Object form.
- 3. Grant of Patent License. Subject to the terms and conditions of this License, each Contributor hereby grants to You a perpetual, worldwide, non-exclusive, no-charge, royalty-free, irrevocable (except as stated in this section) patent license to make, have made, use, offer to sell, sell, import, and otherwise transfer the Work, where such license applies only to those patent claims licensable by such Contributor that are necessarily infringed by their Contribution(s) alone or by combination of their Contribution(s) with the Work to which such Contribution(s) was submitted. If You institute patent litigation against any entity (including a cross-claim or counterclaim in a lawsuit) alleging that the Work or a Contribution incorporated within the Work constitutes direct or contributory patent infringement, then any patent licenses granted to You under this License for that Work shall terminate as of the date such litigation is filed.
- 4. Redistribution. You may reproduce and distribute copies of the Work or Derivative Works thereof in any medium, with or without modifications, and in Source or Object form, provided that You meet the following conditions:
	- (a) You must give any other recipients of the Work or Derivative Works a copy of this License; and
	- (b) You must cause any modified files to carry prominent notices stating that You changed the files; and
	- (c) You must retain, in the Source form of any Derivative Works that You distribute, all copyright, patent, trademark, and attribution notices from the Source form of the Work,

 excluding those notices that do not pertain to any part of the Derivative Works; and

 (d) If the Work includes a "NOTICE" text file as part of its distribution, then any Derivative Works that You distribute must include a readable copy of the attribution notices contained within such NOTICE file, excluding those notices that do not pertain to any part of the Derivative Works, in at least one of the following places: within a NOTICE text file distributed as part of the Derivative Works; within the Source form or documentation, if provided along with the Derivative Works; or, within a display generated by the Derivative Works, if and wherever such third-party notices normally appear. The contents of the NOTICE file are for informational purposes only and do not modify the License. You may add Your own attribution notices within Derivative Works that You distribute, alongside or as an addendum to the NOTICE text from the Work, provided that such additional attribution notices cannot be construed as modifying the License.

 You may add Your own copyright statement to Your modifications and may provide additional or different license terms and conditions for use, reproduction, or distribution of Your modifications, or for any such Derivative Works as a whole, provided Your use, reproduction, and distribution of the Work otherwise complies with the conditions stated in this License.

- 5. Submission of Contributions. Unless You explicitly state otherwise, any Contribution intentionally submitted for inclusion in the Work by You to the Licensor shall be under the terms and conditions of this License, without any additional terms or conditions. Notwithstanding the above, nothing herein shall supersede or modify the terms of any separate license agreement you may have executed with Licensor regarding such Contributions.
- 6. Trademarks. This License does not grant permission to use the trade names, trademarks, service marks, or product names of the Licensor, except as required for reasonable and customary use in describing the origin of the Work and reproducing the content of the NOTICE file.
- 7. Disclaimer of Warranty. Unless required by applicable law or agreed to in writing, Licensor provides the Work (and each Contributor provides its Contributions) on an "AS IS" BASIS, WITHOUT WARRANTIES OR CONDITIONS OF ANY KIND, either express or implied, including, without limitation, any warranties or conditions of TITLE, NON-INFRINGEMENT, MERCHANTABILITY, or FITNESS FOR A PARTICULAR PURPOSE. You are solely responsible for determining the appropriateness of using or redistributing the Work and assume any

risks associated with Your exercise of permissions under this License.

- 8. Limitation of Liability. In no event and under no legal theory, whether in tort (including negligence), contract, or otherwise, unless required by applicable law (such as deliberate and grossly negligent acts) or agreed to in writing, shall any Contributor be liable to You for damages, including any direct, indirect, special, incidental, or consequential damages of any character arising as a result of this License or out of the use or inability to use the Work (including but not limited to damages for loss of goodwill, work stoppage, computer failure or malfunction, or any and all other commercial damages or losses), even if such Contributor has been advised of the possibility of such damages.
- 9. Accepting Warranty or Additional Liability. While redistributing the Work or Derivative Works thereof, You may choose to offer, and charge a fee for, acceptance of support, warranty, indemnity, or other liability obligations and/or rights consistent with this License. However, in accepting such obligations, You may act only on Your own behalf and on Your sole responsibility, not on behalf of any other Contributor, and only if You agree to indemnify, defend, and hold each Contributor harmless for any liability incurred by, or claims asserted against, such Contributor by reason of your accepting any such warranty or additional liability.

#### END OF TERMS AND CONDITIONS

APPENDIX: How to apply the Apache License to your work.

 To apply the Apache License to your work, attach the following boilerplate notice, with the fields enclosed by brackets "[]" replaced with your own identifying information. (Don't include the brackets!) The text should be enclosed in the appropriate comment syntax for the file format. We also recommend that a file or class name and description of purpose be included on the same "printed page" as the copyright notice for easier identification within third-party archives.

#### Copyright [yyyy] [name of copyright owner]

 Licensed under the Apache License, Version 2.0 (the "License"); you may not use this file except in compliance with the License. You may obtain a copy of the License at

http://www.apache.org/licenses/LICENSE-2.0

 Unless required by applicable law or agreed to in writing, software distributed under the License is distributed on an "AS IS" BASIS,

#### WITHOUT WARRANTIES OR CONDITIONS OF ANY KIND, either express or implied. See the License for the specific language governing permissions and limitations under the License.

Some code in core/src/java/org/apache/lucene/util/UnicodeUtil.java was derived from unicode conversion examples available at http://www.unicode.org/Public/PROGRAMS/CVTUTF. Here is the copyright from those sources:

/\*

\* Copyright 2001-2004 Unicode, Inc.

\*

\* Disclaimer

\*

\* This source code is provided as is by Unicode, Inc. No claims are

\* made as to fitness for any particular purpose. No warranties of any

\* kind are expressed or implied. The recipient agrees to determine

\* applicability of information provided. If this file has been

\* purchased on magnetic or optical media from Unicode, Inc., the

\* sole remedy for any claim will be exchange of defective media

\* within 90 days of receipt.

\*

\* Limitations on Rights to Redistribute This Code

\*

\* Unicode, Inc. hereby grants the right to freely use the information

\* supplied in this file in the creation of products supporting the

\* Unicode Standard, and to make copies of this file in any form

\* for internal or external distribution as long as this notice

\* remains attached.

\*/

Some code in core/src/java/org/apache/lucene/util/ArrayUtil.java was derived from Python 2.4.2 sources available at http://www.python.org. Full license is here:

http://www.python.org/download/releases/2.4.2/license/

Some code in core/src/java/org/apache/lucene/util/UnicodeUtil.java was derived from Python 3.1.2 sources available at http://www.python.org. Full license is here:

http://www.python.org/download/releases/3.1.2/license/

Some code in core/src/java/org/apache/lucene/util/automaton was derived from Brics automaton sources available at

www.brics.dk/automaton/. Here is the copyright from those sources:

/\*

\* Copyright (c) 2001-2009 Anders Moeller

\* All rights reserved.

\*

\* Redistribution and use in source and binary forms, with or without

- \* modification, are permitted provided that the following conditions
- \* are met:
- \* 1. Redistributions of source code must retain the above copyright
- \* notice, this list of conditions and the following disclaimer.
- \* 2. Redistributions in binary form must reproduce the above copyright
- \* notice, this list of conditions and the following disclaimer in the
- \* documentation and/or other materials provided with the distribution.
- \* 3. The name of the author may not be used to endorse or promote products

\* derived from this software without specific prior written permission.

\*

\* THIS SOFTWARE IS PROVIDED BY THE AUTHOR ``AS IS'' AND ANY EXPRESS OR \* IMPLIED WARRANTIES, INCLUDING, BUT NOT LIMITED TO, THE IMPLIED WARRANTIES \* OF MERCHANTABILITY AND FITNESS FOR A PARTICULAR PURPOSE ARE DISCLAIMED. \* IN NO EVENT SHALL THE AUTHOR BE LIABLE FOR ANY DIRECT, INDIRECT, \* INCIDENTAL, SPECIAL, EXEMPLARY, OR CONSEQUENTIAL DAMAGES (INCLUDING, BUT \* NOT LIMITED TO, PROCUREMENT OF SUBSTITUTE GOODS OR SERVICES; LOSS OF USE, \* DATA, OR PROFITS; OR BUSINESS INTERRUPTION) HOWEVER CAUSED AND ON ANY \* THEORY OF LIABILITY, WHETHER IN CONTRACT, STRICT LIABILITY, OR TORT \* (INCLUDING NEGLIGENCE OR OTHERWISE) ARISING IN ANY WAY OUT OF THE USE OF \* THIS SOFTWARE, EVEN IF ADVISED OF THE POSSIBILITY OF SUCH DAMAGE. \*/

The levenshtein automata tables in core/src/java/org/apache/lucene/util/automaton were automatically generated with the moman/finenight FSA package. Here is the copyright for those sources:

# Copyright (c) 2010, Jean-Philippe Barrette-LaPierre, <jpb@rrette.com> #

# Permission is hereby granted, free of charge, to any person

# obtaining a copy of this software and associated documentation

# files (the "Software"), to deal in the Software without

# restriction, including without limitation the rights to use,

# copy, modify, merge, publish, distribute, sublicense, and/or sell

# copies of the Software, and to permit persons to whom the

# Software is furnished to do so, subject to the following

# conditions:

#

# The above copyright notice and this permission notice shall be

# included in all copies or substantial portions of the Software.

#

# THE SOFTWARE IS PROVIDED "AS IS", WITHOUT WARRANTY OF ANY KIND,

# EXPRESS OR IMPLIED, INCLUDING BUT NOT LIMITED TO THE WARRANTIES # OF MERCHANTABILITY, FITNESS FOR A PARTICULAR PURPOSE AND # NONINFRINGEMENT. IN NO EVENT SHALL THE AUTHORS OR COPYRIGHT # HOLDERS BE LIABLE FOR ANY CLAIM, DAMAGES OR OTHER LIABILITY, # WHETHER IN AN ACTION OF CONTRACT, TORT OR OTHERWISE, ARISING # FROM, OUT OF OR IN CONNECTION WITH THE SOFTWARE OR THE USE OR # OTHER DEALINGS IN THE SOFTWARE.

Some code in core/src/java/org/apache/lucene/util/UnicodeUtil.java was derived from ICU (http://www.icu-project.org) The full license is available here: http://source.icu-project.org/repos/icu/icu/trunk/license.html

/\*

\* Copyright (C) 1999-2010, International Business Machines

\* Corporation and others. All Rights Reserved.

\*

\* Permission is hereby granted, free of charge, to any person obtaining a copy

\* of this software and associated documentation files (the "Software"), to deal

\* in the Software without restriction, including without limitation the rights

\* to use, copy, modify, merge, publish, distribute, and/or sell copies of the

\* Software, and to permit persons to whom the Software is furnished to do so,

\* provided that the above copyright notice(s) and this permission notice appear

\* in all copies of the Software and that both the above copyright notice(s) and

\* this permission notice appear in supporting documentation.

\*

\* THE SOFTWARE IS PROVIDED "AS IS", WITHOUT WARRANTY OF ANY KIND, EXPRESS OR \* IMPLIED, INCLUDING BUT NOT LIMITED TO THE WARRANTIES OF MERCHANTABILITY, \* FITNESS FOR A PARTICULAR PURPOSE AND NONINFRINGEMENT OF THIRD PARTY RIGHTS. \* IN NO EVENT SHALL THE COPYRIGHT HOLDER OR HOLDERS INCLUDED IN THIS NOTICE BE \* LIABLE FOR ANY CLAIM, OR ANY SPECIAL INDIRECT OR CONSEQUENTIAL DAMAGES, OR \* ANY DAMAGES WHATSOEVER RESULTING FROM LOSS OF USE, DATA OR PROFITS, WHETHER \* IN AN ACTION OF CONTRACT, NEGLIGENCE OR OTHER TORTIOUS ACTION, ARISING OUT \* OF OR IN CONNECTION WITH THE USE OR PERFORMANCE OF THIS SOFTWARE. \*

\* Except as contained in this notice, the name of a copyright holder shall not

\* be used in advertising or otherwise to promote the sale, use or other

\* dealings in this Software without prior written authorization of the

\* copyright holder.

\*/

The following license applies to the Snowball stemmers:

Copyright (c) 2001, Dr Martin Porter Copyright (c) 2002, Richard Boulton All rights reserved.

Redistribution and use in source and binary forms, with or without

modification, are permitted provided that the following conditions are met:

- \* Redistributions of source code must retain the above copyright notice,
- \* this list of conditions and the following disclaimer.
- \* Redistributions in binary form must reproduce the above copyright
- \* notice, this list of conditions and the following disclaimer in the
- \* documentation and/or other materials provided with the distribution.
- \* Neither the name of the copyright holders nor the names of its contributors
- \* may be used to endorse or promote products derived from this software
- \* without specific prior written permission.

THIS SOFTWARE IS PROVIDED BY THE COPYRIGHT HOLDERS AND CONTRIBUTORS "AS IS" AND ANY EXPRESS OR IMPLIED WARRANTIES, INCLUDING, BUT NOT LIMITED TO, THE IMPLIED WARRANTIES OF MERCHANTABILITY AND FITNESS FOR A PARTICULAR PURPOSE ARE DISCLAIMED. IN NO EVENT SHALL THE COPYRIGHT OWNER OR CONTRIBUTORS BE LIABLE FOR ANY DIRECT, INDIRECT, INCIDENTAL, SPECIAL, EXEMPLARY, OR CONSEQUENTIAL DAMAGES (INCLUDING, BUT NOT LIMITED TO, PROCUREMENT OF SUBSTITUTE GOODS OR SERVICES; LOSS OF USE, DATA, OR PROFITS; OR BUSINESS INTERRUPTION) HOWEVER CAUSED AND ON ANY THEORY OF LIABILITY, WHETHER IN CONTRACT, STRICT LIABILITY, OR TORT (INCLUDING NEGLIGENCE OR OTHERWISE) ARISING IN ANY WAY OUT OF THE USE OF THIS SOFTWARE, EVEN IF ADVISED OF THE POSSIBILITY OF SUCH DAMAGE.

The following license applies to the KStemmer:

Copyright 2003, Center for Intelligent Information Retrieval, University of Massachusetts, Amherst. All rights reserved.

Redistribution and use in source and binary forms, with or without modification, are permitted provided that the following conditions are met:

1. Redistributions of source code must retain the above copyright notice, this list of conditions and the following disclaimer.

2. Redistributions in binary form must reproduce the above copyright notice, this list of conditions and the following disclaimer in the documentation and/or other materials provided with the distribution.

3. The names "Center for Intelligent Information Retrieval" and "University of Massachusetts" must not be used to endorse or promote products derived from this software without prior written permission. To obtain permission, contact info@ciir.cs.umass.edu.

THIS SOFTWARE IS PROVIDED BY UNIVERSITY OF MASSACHUSETTS AND OTHER CONTRIBUTORS "AS IS" AND ANY EXPRESS OR IMPLIED WARRANTIES, INCLUDING, BUT NOT LIMITED TO, THE IMPLIED WARRANTIES OF MERCHANTABILITY AND FITNESS FOR A PARTICULAR PURPOSE ARE DISCLAIMED. IN NO EVENT SHALL THE COPYRIGHT HOLDERS OR CONTRIBUTORS BE

LIABLE FOR ANY DIRECT, INDIRECT, INCIDENTAL, SPECIAL, EXEMPLARY, OR CONSEQUENTIAL DAMAGES (INCLUDING, BUT NOT LIMITED TO, PROCUREMENT OF SUBSTITUTE GOODS OR SERVICES; LOSS OF USE, DATA, OR PROFITS; OR BUSINESS INTERRUPTION) HOWEVER CAUSED AND ON ANY THEORY OF LIABILITY, WHETHER IN CONTRACT, STRICT LIABILITY, OR TORT (INCLUDING NEGLIGENCE OR OTHERWISE) ARISING IN ANY WAY OUT OF THE USE OF THIS SOFTWARE, EVEN IF ADVISED OF THE POSSIBILITY OF SUCH DAMAGE.

The following license applies to the Morfologik project:

Copyright (c) 2006 Dawid Weiss Copyright (c) 2007-2011 Dawid Weiss, Marcin Mikowski All rights reserved.

Redistribution and use in source and binary forms, with or without modification, are permitted provided that the following conditions are met:

 \* Redistributions of source code must retain the above copyright notice, this list of conditions and the following disclaimer.

 \* Redistributions in binary form must reproduce the above copyright notice, this list of conditions and the following disclaimer in the documentation and/or other materials provided with the distribution.

 \* Neither the name of Morfologik nor the names of its contributors may be used to endorse or promote products derived from this software without specific prior written permission.

THIS SOFTWARE IS PROVIDED BY THE COPYRIGHT HOLDERS AND CONTRIBUTORS "AS IS" AND ANY EXPRESS OR IMPLIED WARRANTIES, INCLUDING, BUT NOT LIMITED TO, THE IMPLIED WARRANTIES OF MERCHANTABILITY AND FITNESS FOR A PARTICULAR PURPOSE ARE DISCLAIMED. IN NO EVENT SHALL THE COPYRIGHT HOLDER OR CONTRIBUTORS BE LIABLE FOR ANY DIRECT, INDIRECT, INCIDENTAL, SPECIAL, EXEMPLARY, OR CONSEQUENTIAL DAMAGES (INCLUDING, BUT NOT LIMITED TO, PROCUREMENT OF SUBSTITUTE GOODS OR SERVICES; LOSS OF USE, DATA, OR PROFITS; OR BUSINESS INTERRUPTION) HOWEVER CAUSED AND ON ANY THEORY OF LIABILITY, WHETHER IN CONTRACT, STRICT LIABILITY, OR TORT (INCLUDING NEGLIGENCE OR OTHERWISE) ARISING IN ANY WAY OUT OF THE USE OF THIS SOFTWARE, EVEN IF ADVISED OF THE POSSIBILITY OF SUCH DAMAGE.

---

The dictionary comes from Morfologik project. Morfologik uses data from Polish ispell/myspell dictionary hosted at http://www.sjp.pl/slownik/en/ and is licenced on the terms of (inter alia) LGPL and Creative Commons ShareAlike. The part-of-speech tags were added in Morfologik project and are not found in the data from sjp.pl. The tagset is similar to IPI PAN tagset.

The following license applies to the Morfeusz project, used by org.apache.lucene.analysis.morfologik.

BSD-licensed dictionary of Polish (SGJP) http://sgjp.pl/morfeusz/

Copyright 2011 Zygmunt Saloni, Wodzimierz Gruszczyski, Marcin Woliski, Robert Woosz

All rights reserved.

---

Redistribution and use in source and binary forms, with or without modification, are permitted provided that the following conditions are met:

1. Redistributions of source code must retain the above copyright notice, this list of conditions and the following disclaimer.

2. Redistributions in binary form must reproduce the above copyright notice, this list of conditions and the following disclaimer in the documentation and/or other materials provided with the distribution.

THIS SOFTWARE IS PROVIDED BY COPYRIGHT HOLDERS AS IS AND ANY EXPRESS OR IMPLIED WARRANTIES, INCLUDING, BUT NOT LIMITED TO, THE IMPLIED WARRANTIES OF MERCHANTABILITY AND FITNESS FOR A PARTICULAR PURPOSE ARE DISCLAIMED. IN NO EVENT SHALL COPYRIGHT HOLDERS OR CONTRIBUTORS BE LIABLE FOR ANY DIRECT, INDIRECT, INCIDENTAL, SPECIAL, EXEMPLARY, OR CONSEQUENTIAL DAMAGES (INCLUDING, BUT NOT LIMITED TO, PROCUREMENT OF SUBSTITUTE GOODS OR SERVICES; LOSS OF USE, DATA, OR PROFITS; OR BUSINESS INTERRUPTION) HOWEVER CAUSED AND ON ANY THEORY OF LIABILITY, WHETHER IN CONTRACT, STRICT LIABILITY, OR TORT (INCLUDING NEGLIGENCE OR OTHERWISE) ARISING IN ANY WAY OUT OF THE USE OF THIS SOFTWARE, EVEN IF ADVISED OF THE POSSIBILITY OF SUCH DAMAGE.

## **1.125 client-spi 2.16.92 1.125.1 Available under license :**

 Apache License Version 2.0, January 2004 http://www.apache.org/licenses/

TERMS AND CONDITIONS FOR USE, REPRODUCTION, AND DISTRIBUTION

#### 1. Definitions.

 "License" shall mean the terms and conditions for use, reproduction, and distribution as defined by Sections 1 through 9 of this document.

 "Licensor" shall mean the copyright owner or entity authorized by the copyright owner that is granting the License.

 "Legal Entity" shall mean the union of the acting entity and all other entities that control, are controlled by, or are under common control with that entity. For the purposes of this definition, "control" means (i) the power, direct or indirect, to cause the direction or management of such entity, whether by contract or otherwise, or (ii) ownership of fifty percent (50%) or more of the outstanding shares, or (iii) beneficial ownership of such entity.

 "You" (or "Your") shall mean an individual or Legal Entity exercising permissions granted by this License.

 "Source" form shall mean the preferred form for making modifications, including but not limited to software source code, documentation source, and configuration files.

 "Object" form shall mean any form resulting from mechanical transformation or translation of a Source form, including but not limited to compiled object code, generated documentation, and conversions to other media types.

 "Work" shall mean the work of authorship, whether in Source or Object form, made available under the License, as indicated by a copyright notice that is included in or attached to the work (an example is provided in the Appendix below).

 "Derivative Works" shall mean any work, whether in Source or Object form, that is based on (or derived from) the Work and for which the editorial revisions, annotations, elaborations, or other modifications represent, as a whole, an original work of authorship. For the purposes of this License, Derivative Works shall not include works that remain separable from, or merely link (or bind by name) to the interfaces of, the Work and Derivative Works thereof.

 "Contribution" shall mean any work of authorship, including the original version of the Work and any modifications or additions to that Work or Derivative Works thereof, that is intentionally submitted to Licensor for inclusion in the Work by the copyright owner or by an individual or Legal Entity authorized to submit on behalf of the copyright owner. For the purposes of this definition, "submitted" means any form of electronic, verbal, or written communication sent

 to the Licensor or its representatives, including but not limited to communication on electronic mailing lists, source code control systems, and issue tracking systems that are managed by, or on behalf of, the Licensor for the purpose of discussing and improving the Work, but excluding communication that is conspicuously marked or otherwise designated in writing by the copyright owner as "Not a Contribution."

 "Contributor" shall mean Licensor and any individual or Legal Entity on behalf of whom a Contribution has been received by Licensor and subsequently incorporated within the Work.

- 2. Grant of Copyright License. Subject to the terms and conditions of this License, each Contributor hereby grants to You a perpetual, worldwide, non-exclusive, no-charge, royalty-free, irrevocable copyright license to reproduce, prepare Derivative Works of, publicly display, publicly perform, sublicense, and distribute the Work and such Derivative Works in Source or Object form.
- 3. Grant of Patent License. Subject to the terms and conditions of this License, each Contributor hereby grants to You a perpetual, worldwide, non-exclusive, no-charge, royalty-free, irrevocable (except as stated in this section) patent license to make, have made, use, offer to sell, sell, import, and otherwise transfer the Work, where such license applies only to those patent claims licensable by such Contributor that are necessarily infringed by their Contribution(s) alone or by combination of their Contribution(s) with the Work to which such Contribution(s) was submitted. If You institute patent litigation against any entity (including a cross-claim or counterclaim in a lawsuit) alleging that the Work or a Contribution incorporated within the Work constitutes direct or contributory patent infringement, then any patent licenses granted to You under this License for that Work shall terminate as of the date such litigation is filed.
- 4. Redistribution. You may reproduce and distribute copies of the Work or Derivative Works thereof in any medium, with or without modifications, and in Source or Object form, provided that You meet the following conditions:
	- (a) You must give any other recipients of the Work or Derivative Works a copy of this License; and
	- (b) You must cause any modified files to carry prominent notices stating that You changed the files; and
	- (c) You must retain, in the Source form of any Derivative Works that You distribute, all copyright, patent, trademark, and attribution notices from the Source form of the Work,

 excluding those notices that do not pertain to any part of the Derivative Works; and

 (d) If the Work includes a "NOTICE" text file as part of its distribution, then any Derivative Works that You distribute must include a readable copy of the attribution notices contained within such NOTICE file, excluding those notices that do not pertain to any part of the Derivative Works, in at least one of the following places: within a NOTICE text file distributed as part of the Derivative Works; within the Source form or documentation, if provided along with the Derivative Works; or, within a display generated by the Derivative Works, if and wherever such third-party notices normally appear. The contents of the NOTICE file are for informational purposes only and do not modify the License. You may add Your own attribution notices within Derivative Works that You distribute, alongside or as an addendum to the NOTICE text from the Work, provided that such additional attribution notices cannot be construed as modifying the License.

 You may add Your own copyright statement to Your modifications and may provide additional or different license terms and conditions for use, reproduction, or distribution of Your modifications, or for any such Derivative Works as a whole, provided Your use, reproduction, and distribution of the Work otherwise complies with the conditions stated in this License.

- 5. Submission of Contributions. Unless You explicitly state otherwise, any Contribution intentionally submitted for inclusion in the Work by You to the Licensor shall be under the terms and conditions of this License, without any additional terms or conditions. Notwithstanding the above, nothing herein shall supersede or modify the terms of any separate license agreement you may have executed with Licensor regarding such Contributions.
- 6. Trademarks. This License does not grant permission to use the trade names, trademarks, service marks, or product names of the Licensor, except as required for reasonable and customary use in describing the origin of the Work and reproducing the content of the NOTICE file.
- 7. Disclaimer of Warranty. Unless required by applicable law or agreed to in writing, Licensor provides the Work (and each Contributor provides its Contributions) on an "AS IS" BASIS, WITHOUT WARRANTIES OR CONDITIONS OF ANY KIND, either express or implied, including, without limitation, any warranties or conditions of TITLE, NON-INFRINGEMENT, MERCHANTABILITY, or FITNESS FOR A PARTICULAR PURPOSE. You are solely responsible for determining the appropriateness of using or redistributing the Work and assume any

risks associated with Your exercise of permissions under this License.

- 8. Limitation of Liability. In no event and under no legal theory, whether in tort (including negligence), contract, or otherwise, unless required by applicable law (such as deliberate and grossly negligent acts) or agreed to in writing, shall any Contributor be liable to You for damages, including any direct, indirect, special, incidental, or consequential damages of any character arising as a result of this License or out of the use or inability to use the Work (including but not limited to damages for loss of goodwill, work stoppage, computer failure or malfunction, or any and all other commercial damages or losses), even if such Contributor has been advised of the possibility of such damages.
- 9. Accepting Warranty or Additional Liability. While redistributing the Work or Derivative Works thereof, You may choose to offer, and charge a fee for, acceptance of support, warranty, indemnity, or other liability obligations and/or rights consistent with this License. However, in accepting such obligations, You may act only on Your own behalf and on Your sole responsibility, not on behalf of any other Contributor, and only if You agree to indemnify, defend, and hold each Contributor harmless for any liability incurred by, or claims asserted against, such Contributor by reason of your accepting any such warranty or additional liability.

#### END OF TERMS AND CONDITIONS

APPENDIX: How to apply the Apache License to your work.

 To apply the Apache License to your work, attach the following boilerplate notice, with the fields enclosed by brackets "[]" replaced with your own identifying information. (Don't include the brackets!) The text should be enclosed in the appropriate comment syntax for the file format. We also recommend that a file or class name and description of purpose be included on the same "printed page" as the copyright notice for easier identification within third-party archives.

#### Copyright [yyyy] [name of copyright owner]

 Licensed under the Apache License, Version 2.0 (the "License"); you may not use this file except in compliance with the License. You may obtain a copy of the License at

http://www.apache.org/licenses/LICENSE-2.0

 Unless required by applicable law or agreed to in writing, software distributed under the License is distributed on an "AS IS" BASIS,

#### WITHOUT WARRANTIES OR CONDITIONS OF ANY KIND, either express or implied.

 See the License for the specific language governing permissions and limitations under the License.

 Note: Other license terms may apply to certain, identified software files contained within or distributed with the accompanying software if such terms are included in the directory containing the accompanying software. Such other license terms will then apply in lieu of the terms of the software license above. AWS SDK for Java 2.0

Copyright Amazon.com, Inc. or its affiliates. All Rights Reserved.

This product includes software developed by Amazon Technologies, Inc (http://www.amazon.com/).

\*\*\*\*\*\*\*\*\*\*\*\*\*\*\*\*\*\*\*\*\*\*

THIRD PARTY COMPONENTS \*\*\*\*\*\*\*\*\*\*\*\*\*\*\*\*\*\*\*\*\*\*

This software includes third party software subject to the following copyrights:

- XML parsing and utility functions from JetS3t - Copyright 2006-2009 James Murty.

- PKCS#1 PEM encoded private key parsing and utility functions from oauth.googlecode.com - Copyright 1998- 2010 AOL Inc.

- Apache Commons Lang - https://github.com/apache/commons-lang

- Netty Reactive Streams - https://github.com/playframework/netty-reactive-streams

The licenses for these third party components are included in LICENSE.txt

- For Apache Commons Lang see also this required NOTICE: Apache Commons Lang Copyright 2001-2020 The Apache Software Foundation

 This product includes software developed at The Apache Software Foundation (https://www.apache.org/).

## **1.126 kmod 20-28.el7**

### **1.126.1 Available under license :**

 GNU LESSER GENERAL PUBLIC LICENSE Version 2.1, February 1999

Copyright (C) 1991, 1999 Free Software Foundation, Inc. 51 Franklin St, Fifth Floor, Boston, MA 02110-1301 USA Everyone is permitted to copy and distribute verbatim copies of this license document, but changing it is not allowed.

[This is the first released version of the Lesser GPL. It also counts as the successor of the GNU Library Public License, version 2, hence the version number 2.1.]

#### Preamble

 The licenses for most software are designed to take away your freedom to share and change it. By contrast, the GNU General Public Licenses are intended to guarantee your freedom to share and change free software--to make sure the software is free for all its users.

 This license, the Lesser General Public License, applies to some specially designated software packages--typically libraries--of the Free Software Foundation and other authors who decide to use it. You can use it too, but we suggest you first think carefully about whether this license or the ordinary General Public License is the better strategy to use in any particular case, based on the explanations below.

 When we speak of free software, we are referring to freedom of use, not price. Our General Public Licenses are designed to make sure that you have the freedom to distribute copies of free software (and charge for this service if you wish); that you receive source code or can get it if you want it; that you can change the software and use pieces of it in new free programs; and that you are informed that you can do these things.

 To protect your rights, we need to make restrictions that forbid distributors to deny you these rights or to ask you to surrender these rights. These restrictions translate to certain responsibilities for you if you distribute copies of the library or if you modify it.

 For example, if you distribute copies of the library, whether gratis or for a fee, you must give the recipients all the rights that we gave you. You must make sure that they, too, receive or can get the source code. If you link other code with the library, you must provide complete object files to the recipients, so that they can relink them with the library after making changes to the library and recompiling it. And you must show them these terms so they know their rights.

We protect your rights with a two-step method: (1) we copyright the library, and (2) we offer you this license, which gives you legal permission to copy, distribute and/or modify the library.

 To protect each distributor, we want to make it very clear that there is no warranty for the free library. Also, if the library is modified by someone else and passed on, the recipients should know that what they have is not the original version, so that the original author's reputation will not be affected by problems that might be introduced by others.

 Finally, software patents pose a constant threat to the existence of any free program. We wish to make sure that a company cannot

effectively restrict the users of a free program by obtaining a restrictive license from a patent holder. Therefore, we insist that any patent license obtained for a version of the library must be consistent with the full freedom of use specified in this license.

 Most GNU software, including some libraries, is covered by the ordinary GNU General Public License. This license, the GNU Lesser General Public License, applies to certain designated libraries, and is quite different from the ordinary General Public License. We use this license for certain libraries in order to permit linking those libraries into non-free programs.

 When a program is linked with a library, whether statically or using a shared library, the combination of the two is legally speaking a combined work, a derivative of the original library. The ordinary General Public License therefore permits such linking only if the entire combination fits its criteria of freedom. The Lesser General Public License permits more lax criteria for linking other code with the library.

 We call this license the "Lesser" General Public License because it does Less to protect the user's freedom than the ordinary General Public License. It also provides other free software developers Less of an advantage over competing non-free programs. These disadvantages are the reason we use the ordinary General Public License for many libraries. However, the Lesser license provides advantages in certain special circumstances.

 For example, on rare occasions, there may be a special need to encourage the widest possible use of a certain library, so that it becomes a de-facto standard. To achieve this, non-free programs must be allowed to use the library. A more frequent case is that a free library does the same job as widely used non-free libraries. In this case, there is little to gain by limiting the free library to free software only, so we use the Lesser General Public License.

 In other cases, permission to use a particular library in non-free programs enables a greater number of people to use a large body of free software. For example, permission to use the GNU C Library in non-free programs enables many more people to use the whole GNU operating system, as well as its variant, the GNU/Linux operating system.

 Although the Lesser General Public License is Less protective of the users' freedom, it does ensure that the user of a program that is linked with the Library has the freedom and the wherewithal to run that program using a modified version of the Library.
The precise terms and conditions for copying, distribution and modification follow. Pay close attention to the difference between a "work based on the library" and a "work that uses the library". The former contains code derived from the library, whereas the latter must be combined with the library in order to run.

#### GNU LESSER GENERAL PUBLIC LICENSE TERMS AND CONDITIONS FOR COPYING, DISTRIBUTION AND MODIFICATION

 0. This License Agreement applies to any software library or other program which contains a notice placed by the copyright holder or other authorized party saying it may be distributed under the terms of this Lesser General Public License (also called "this License"). Each licensee is addressed as "you".

 A "library" means a collection of software functions and/or data prepared so as to be conveniently linked with application programs (which use some of those functions and data) to form executables.

 The "Library", below, refers to any such software library or work which has been distributed under these terms. A "work based on the Library" means either the Library or any derivative work under copyright law: that is to say, a work containing the Library or a portion of it, either verbatim or with modifications and/or translated straightforwardly into another language. (Hereinafter, translation is included without limitation in the term "modification".)

 "Source code" for a work means the preferred form of the work for making modifications to it. For a library, complete source code means all the source code for all modules it contains, plus any associated interface definition files, plus the scripts used to control compilation and installation of the library.

 Activities other than copying, distribution and modification are not covered by this License; they are outside its scope. The act of running a program using the Library is not restricted, and output from such a program is covered only if its contents constitute a work based on the Library (independent of the use of the Library in a tool for writing it). Whether that is true depends on what the Library does and what the program that uses the Library does.

 1. You may copy and distribute verbatim copies of the Library's complete source code as you receive it, in any medium, provided that you conspicuously and appropriately publish on each copy an appropriate copyright notice and disclaimer of warranty; keep intact all the notices that refer to this License and to the absence of any warranty; and distribute a copy of this License along with the Library.

 You may charge a fee for the physical act of transferring a copy, and you may at your option offer warranty protection in exchange for a fee.

 2. You may modify your copy or copies of the Library or any portion of it, thus forming a work based on the Library, and copy and distribute such modifications or work under the terms of Section 1 above, provided that you also meet all of these conditions:

a) The modified work must itself be a software library.

 b) You must cause the files modified to carry prominent notices stating that you changed the files and the date of any change.

 c) You must cause the whole of the work to be licensed at no charge to all third parties under the terms of this License.

 d) If a facility in the modified Library refers to a function or a table of data to be supplied by an application program that uses the facility, other than as an argument passed when the facility is invoked, then you must make a good faith effort to ensure that, in the event an application does not supply such function or table, the facility still operates, and performs whatever part of its purpose remains meaningful.

 (For example, a function in a library to compute square roots has a purpose that is entirely well-defined independent of the application. Therefore, Subsection 2d requires that any application-supplied function or table used by this function must be optional: if the application does not supply it, the square root function must still compute square roots.)

These requirements apply to the modified work as a whole. If identifiable sections of that work are not derived from the Library, and can be reasonably considered independent and separate works in themselves, then this License, and its terms, do not apply to those sections when you distribute them as separate works. But when you distribute the same sections as part of a whole which is a work based on the Library, the distribution of the whole must be on the terms of this License, whose permissions for other licensees extend to the entire whole, and thus to each and every part regardless of who wrote it.

Thus, it is not the intent of this section to claim rights or contest your rights to work written entirely by you; rather, the intent is to exercise the right to control the distribution of derivative or collective works based on the Library.

In addition, mere aggregation of another work not based on the Library with the Library (or with a work based on the Library) on a volume of a storage or distribution medium does not bring the other work under the scope of this License.

 3. You may opt to apply the terms of the ordinary GNU General Public License instead of this License to a given copy of the Library. To do this, you must alter all the notices that refer to this License, so that they refer to the ordinary GNU General Public License, version 2, instead of to this License. (If a newer version than version 2 of the ordinary GNU General Public License has appeared, then you can specify that version instead if you wish.) Do not make any other change in these notices.

 Once this change is made in a given copy, it is irreversible for that copy, so the ordinary GNU General Public License applies to all subsequent copies and derivative works made from that copy.

 This option is useful when you wish to copy part of the code of the Library into a program that is not a library.

 4. You may copy and distribute the Library (or a portion or derivative of it, under Section 2) in object code or executable form under the terms of Sections 1 and 2 above provided that you accompany it with the complete corresponding machine-readable source code, which must be distributed under the terms of Sections 1 and 2 above on a medium customarily used for software interchange.

 If distribution of object code is made by offering access to copy from a designated place, then offering equivalent access to copy the source code from the same place satisfies the requirement to distribute the source code, even though third parties are not compelled to copy the source along with the object code.

 5. A program that contains no derivative of any portion of the Library, but is designed to work with the Library by being compiled or linked with it, is called a "work that uses the Library". Such a work, in isolation, is not a derivative work of the Library, and therefore falls outside the scope of this License.

 However, linking a "work that uses the Library" with the Library creates an executable that is a derivative of the Library (because it contains portions of the Library), rather than a "work that uses the library". The executable is therefore covered by this License. Section 6 states terms for distribution of such executables.

When a "work that uses the Library" uses material from a header file

that is part of the Library, the object code for the work may be a derivative work of the Library even though the source code is not. Whether this is true is especially significant if the work can be linked without the Library, or if the work is itself a library. The threshold for this to be true is not precisely defined by law.

 If such an object file uses only numerical parameters, data structure layouts and accessors, and small macros and small inline functions (ten lines or less in length), then the use of the object file is unrestricted, regardless of whether it is legally a derivative work. (Executables containing this object code plus portions of the Library will still fall under Section 6.)

 Otherwise, if the work is a derivative of the Library, you may distribute the object code for the work under the terms of Section 6. Any executables containing that work also fall under Section 6, whether or not they are linked directly with the Library itself.

 6. As an exception to the Sections above, you may also combine or link a "work that uses the Library" with the Library to produce a work containing portions of the Library, and distribute that work under terms of your choice, provided that the terms permit modification of the work for the customer's own use and reverse engineering for debugging such modifications.

 You must give prominent notice with each copy of the work that the Library is used in it and that the Library and its use are covered by this License. You must supply a copy of this License. If the work during execution displays copyright notices, you must include the copyright notice for the Library among them, as well as a reference directing the user to the copy of this License. Also, you must do one of these things:

 a) Accompany the work with the complete corresponding machine-readable source code for the Library including whatever changes were used in the work (which must be distributed under Sections 1 and 2 above); and, if the work is an executable linked with the Library, with the complete machine-readable "work that uses the Library", as object code and/or source code, so that the user can modify the Library and then relink to produce a modified executable containing the modified Library. (It is understood that the user who changes the contents of definitions files in the Library will not necessarily be able to recompile the application to use the modified definitions.)

 b) Use a suitable shared library mechanism for linking with the Library. A suitable mechanism is one that (1) uses at run time a copy of the library already present on the user's computer system,  rather than copying library functions into the executable, and (2) will operate properly with a modified version of the library, if the user installs one, as long as the modified version is interface-compatible with the version that the work was made with.

 c) Accompany the work with a written offer, valid for at least three years, to give the same user the materials specified in Subsection 6a, above, for a charge no more than the cost of performing this distribution.

 d) If distribution of the work is made by offering access to copy from a designated place, offer equivalent access to copy the above specified materials from the same place.

 e) Verify that the user has already received a copy of these materials or that you have already sent this user a copy.

 For an executable, the required form of the "work that uses the Library" must include any data and utility programs needed for reproducing the executable from it. However, as a special exception, the materials to be distributed need not include anything that is normally distributed (in either source or binary form) with the major components (compiler, kernel, and so on) of the operating system on which the executable runs, unless that component itself accompanies the executable.

 It may happen that this requirement contradicts the license restrictions of other proprietary libraries that do not normally accompany the operating system. Such a contradiction means you cannot use both them and the Library together in an executable that you distribute.

 7. You may place library facilities that are a work based on the Library side-by-side in a single library together with other library facilities not covered by this License, and distribute such a combined library, provided that the separate distribution of the work based on the Library and of the other library facilities is otherwise permitted, and provided that you do these two things:

 a) Accompany the combined library with a copy of the same work based on the Library, uncombined with any other library facilities. This must be distributed under the terms of the Sections above.

 b) Give prominent notice with the combined library of the fact that part of it is a work based on the Library, and explaining where to find the accompanying uncombined form of the same work.

 8. You may not copy, modify, sublicense, link with, or distribute the Library except as expressly provided under this License. Any attempt otherwise to copy, modify, sublicense, link with, or distribute the Library is void, and will automatically terminate your rights under this License. However, parties who have received copies, or rights, from you under this License will not have their licenses terminated so long as such parties remain in full compliance.

 9. You are not required to accept this License, since you have not signed it. However, nothing else grants you permission to modify or distribute the Library or its derivative works. These actions are prohibited by law if you do not accept this License. Therefore, by modifying or distributing the Library (or any work based on the Library), you indicate your acceptance of this License to do so, and all its terms and conditions for copying, distributing or modifying the Library or works based on it.

 10. Each time you redistribute the Library (or any work based on the Library), the recipient automatically receives a license from the original licensor to copy, distribute, link with or modify the Library subject to these terms and conditions. You may not impose any further restrictions on the recipients' exercise of the rights granted herein. You are not responsible for enforcing compliance by third parties with this License.

 11. If, as a consequence of a court judgment or allegation of patent infringement or for any other reason (not limited to patent issues), conditions are imposed on you (whether by court order, agreement or otherwise) that contradict the conditions of this License, they do not excuse you from the conditions of this License. If you cannot distribute so as to satisfy simultaneously your obligations under this License and any other pertinent obligations, then as a consequence you may not distribute the Library at all. For example, if a patent license would not permit royalty-free redistribution of the Library by all those who receive copies directly or indirectly through you, then the only way you could satisfy both it and this License would be to refrain entirely from distribution of the Library.

If any portion of this section is held invalid or unenforceable under any particular circumstance, the balance of the section is intended to apply, and the section as a whole is intended to apply in other circumstances.

It is not the purpose of this section to induce you to infringe any patents or other property right claims or to contest validity of any such claims; this section has the sole purpose of protecting the integrity of the free software distribution system which is implemented by public license practices. Many people have made generous contributions to the wide range of software distributed

through that system in reliance on consistent application of that system; it is up to the author/donor to decide if he or she is willing to distribute software through any other system and a licensee cannot impose that choice.

This section is intended to make thoroughly clear what is believed to be a consequence of the rest of this License.

 12. If the distribution and/or use of the Library is restricted in certain countries either by patents or by copyrighted interfaces, the original copyright holder who places the Library under this License may add an explicit geographical distribution limitation excluding those countries, so that distribution is permitted only in or among countries not thus excluded. In such case, this License incorporates the limitation as if written in the body of this License.

 13. The Free Software Foundation may publish revised and/or new versions of the Lesser General Public License from time to time. Such new versions will be similar in spirit to the present version, but may differ in detail to address new problems or concerns.

Each version is given a distinguishing version number. If the Library specifies a version number of this License which applies to it and "any later version", you have the option of following the terms and conditions either of that version or of any later version published by the Free Software Foundation. If the Library does not specify a license version number, you may choose any version ever published by the Free Software Foundation.

 14. If you wish to incorporate parts of the Library into other free programs whose distribution conditions are incompatible with these, write to the author to ask for permission. For software which is copyrighted by the Free Software Foundation, write to the Free Software Foundation; we sometimes make exceptions for this. Our decision will be guided by the two goals of preserving the free status of all derivatives of our free software and of promoting the sharing and reuse of software generally.

#### NO WARRANTY

 15. BECAUSE THE LIBRARY IS LICENSED FREE OF CHARGE, THERE IS NO WARRANTY FOR THE LIBRARY, TO THE EXTENT PERMITTED BY APPLICABLE LAW. EXCEPT WHEN OTHERWISE STATED IN WRITING THE COPYRIGHT HOLDERS AND/OR OTHER PARTIES PROVIDE THE LIBRARY "AS IS" WITHOUT WARRANTY OF ANY KIND, EITHER EXPRESSED OR IMPLIED, INCLUDING, BUT NOT LIMITED TO, THE IMPLIED WARRANTIES OF MERCHANTABILITY AND FITNESS FOR A PARTICULAR PURPOSE. THE ENTIRE RISK AS TO THE QUALITY AND PERFORMANCE OF THE LIBRARY IS WITH YOU. SHOULD THE LIBRARY PROVE DEFECTIVE, YOU ASSUME

THE COST OF ALL NECESSARY SERVICING, REPAIR OR CORRECTION.

 16. IN NO EVENT UNLESS REQUIRED BY APPLICABLE LAW OR AGREED TO IN WRITING WILL ANY COPYRIGHT HOLDER, OR ANY OTHER PARTY WHO MAY MODIFY AND/OR REDISTRIBUTE THE LIBRARY AS PERMITTED ABOVE, BE LIABLE TO YOU FOR DAMAGES, INCLUDING ANY GENERAL, SPECIAL, INCIDENTAL OR CONSEQUENTIAL DAMAGES ARISING OUT OF THE USE OR INABILITY TO USE THE LIBRARY (INCLUDING BUT NOT LIMITED TO LOSS OF DATA OR DATA BEING RENDERED INACCURATE OR LOSSES SUSTAINED BY YOU OR THIRD PARTIES OR A FAILURE OF THE LIBRARY TO OPERATE WITH ANY OTHER SOFTWARE), EVEN IF SUCH HOLDER OR OTHER PARTY HAS BEEN ADVISED OF THE POSSIBILITY OF SUCH DAMAGES.

 END OF TERMS AND CONDITIONS

How to Apply These Terms to Your New Libraries

 If you develop a new library, and you want it to be of the greatest possible use to the public, we recommend making it free software that everyone can redistribute and change. You can do so by permitting redistribution under these terms (or, alternatively, under the terms of the ordinary General Public License).

 To apply these terms, attach the following notices to the library. It is safest to attach them to the start of each source file to most effectively convey the exclusion of warranty; and each file should have at least the "copyright" line and a pointer to where the full notice is found.

 <one line to give the library's name and a brief idea of what it does.> Copyright  $(C)$  <year > <name of author>

 This library is free software; you can redistribute it and/or modify it under the terms of the GNU Lesser General Public License as published by the Free Software Foundation; either version 2.1 of the License, or (at your option) any later version.

 This library is distributed in the hope that it will be useful, but WITHOUT ANY WARRANTY; without even the implied warranty of MERCHANTABILITY or FITNESS FOR A PARTICULAR PURPOSE. See the GNU Lesser General Public License for more details.

 You should have received a copy of the GNU Lesser General Public License along with this library; if not, write to the Free Software Foundation, Inc., 51 Franklin St, Fifth Floor, Boston, MA 02110-1301 USA

Also add information on how to contact you by electronic and paper mail.

You should also get your employer (if you work as a programmer) or your

school, if any, to sign a "copyright disclaimer" for the library, if necessary. Here is a sample; alter the names:

 Yoyodyne, Inc., hereby disclaims all copyright interest in the library `Frob' (a library for tweaking knobs) written by James Random Hacker.

 <signature of Ty Coon>, 1 April 1990 Ty Coon, President of Vice

That's all there is to it! GNU GENERAL PUBLIC LICENSE Version 2, June 1991

Copyright (C) 1989, 1991 Free Software Foundation, Inc., 51 Franklin Street, Fifth Floor, Boston, MA 02110-1301 USA Everyone is permitted to copy and distribute verbatim copies of this license document, but changing it is not allowed.

 Preamble

 The licenses for most software are designed to take away your freedom to share and change it. By contrast, the GNU General Public License is intended to guarantee your freedom to share and change free software--to make sure the software is free for all its users. This General Public License applies to most of the Free Software Foundation's software and to any other program whose authors commit to using it. (Some other Free Software Foundation software is covered by the GNU Lesser General Public License instead.) You can apply it to your programs, too.

 When we speak of free software, we are referring to freedom, not price. Our General Public Licenses are designed to make sure that you have the freedom to distribute copies of free software (and charge for this service if you wish), that you receive source code or can get it if you want it, that you can change the software or use pieces of it in new free programs; and that you know you can do these things.

 To protect your rights, we need to make restrictions that forbid anyone to deny you these rights or to ask you to surrender the rights. These restrictions translate to certain responsibilities for you if you distribute copies of the software, or if you modify it.

 For example, if you distribute copies of such a program, whether gratis or for a fee, you must give the recipients all the rights that you have. You must make sure that they, too, receive or can get the source code. And you must show them these terms so they know their rights.

We protect your rights with two steps: (1) copyright the software, and (2) offer you this license which gives you legal permission to copy, distribute and/or modify the software.

 Also, for each author's protection and ours, we want to make certain that everyone understands that there is no warranty for this free software. If the software is modified by someone else and passed on, we want its recipients to know that what they have is not the original, so that any problems introduced by others will not reflect on the original authors' reputations.

 Finally, any free program is threatened constantly by software patents. We wish to avoid the danger that redistributors of a free program will individually obtain patent licenses, in effect making the program proprietary. To prevent this, we have made it clear that any patent must be licensed for everyone's free use or not licensed at all.

 The precise terms and conditions for copying, distribution and modification follow.

#### GNU GENERAL PUBLIC LICENSE TERMS AND CONDITIONS FOR COPYING, DISTRIBUTION AND MODIFICATION

 0. This License applies to any program or other work which contains a notice placed by the copyright holder saying it may be distributed under the terms of this General Public License. The "Program", below, refers to any such program or work, and a "work based on the Program" means either the Program or any derivative work under copyright law: that is to say, a work containing the Program or a portion of it, either verbatim or with modifications and/or translated into another language. (Hereinafter, translation is included without limitation in the term "modification".) Each licensee is addressed as "you".

Activities other than copying, distribution and modification are not covered by this License; they are outside its scope. The act of running the Program is not restricted, and the output from the Program is covered only if its contents constitute a work based on the Program (independent of having been made by running the Program). Whether that is true depends on what the Program does.

 1. You may copy and distribute verbatim copies of the Program's source code as you receive it, in any medium, provided that you conspicuously and appropriately publish on each copy an appropriate copyright notice and disclaimer of warranty; keep intact all the notices that refer to this License and to the absence of any warranty; and give any other recipients of the Program a copy of this License along with the Program.

You may charge a fee for the physical act of transferring a copy, and you may at your option offer warranty protection in exchange for a fee.

 2. You may modify your copy or copies of the Program or any portion of it, thus forming a work based on the Program, and copy and distribute such modifications or work under the terms of Section 1 above, provided that you also meet all of these conditions:

 a) You must cause the modified files to carry prominent notices stating that you changed the files and the date of any change.

 b) You must cause any work that you distribute or publish, that in whole or in part contains or is derived from the Program or any part thereof, to be licensed as a whole at no charge to all third parties under the terms of this License.

 c) If the modified program normally reads commands interactively when run, you must cause it, when started running for such interactive use in the most ordinary way, to print or display an announcement including an appropriate copyright notice and a notice that there is no warranty (or else, saying that you provide a warranty) and that users may redistribute the program under these conditions, and telling the user how to view a copy of this License. (Exception: if the Program itself is interactive but does not normally print such an announcement, your work based on the Program is not required to print an announcement.)

These requirements apply to the modified work as a whole. If identifiable sections of that work are not derived from the Program, and can be reasonably considered independent and separate works in themselves, then this License, and its terms, do not apply to those sections when you distribute them as separate works. But when you distribute the same sections as part of a whole which is a work based on the Program, the distribution of the whole must be on the terms of this License, whose permissions for other licensees extend to the entire whole, and thus to each and every part regardless of who wrote it.

Thus, it is not the intent of this section to claim rights or contest your rights to work written entirely by you; rather, the intent is to exercise the right to control the distribution of derivative or collective works based on the Program.

In addition, mere aggregation of another work not based on the Program with the Program (or with a work based on the Program) on a volume of a storage or distribution medium does not bring the other work under the scope of this License.

3. You may copy and distribute the Program (or a work based on it,

under Section 2) in object code or executable form under the terms of Sections 1 and 2 above provided that you also do one of the following:

 a) Accompany it with the complete corresponding machine-readable source code, which must be distributed under the terms of Sections 1 and 2 above on a medium customarily used for software interchange; or,

 b) Accompany it with a written offer, valid for at least three years, to give any third party, for a charge no more than your cost of physically performing source distribution, a complete machine-readable copy of the corresponding source code, to be distributed under the terms of Sections 1 and 2 above on a medium customarily used for software interchange; or,

 c) Accompany it with the information you received as to the offer to distribute corresponding source code. (This alternative is allowed only for noncommercial distribution and only if you received the program in object code or executable form with such an offer, in accord with Subsection b above.)

The source code for a work means the preferred form of the work for making modifications to it. For an executable work, complete source code means all the source code for all modules it contains, plus any associated interface definition files, plus the scripts used to control compilation and installation of the executable. However, as a special exception, the source code distributed need not include anything that is normally distributed (in either source or binary form) with the major components (compiler, kernel, and so on) of the operating system on which the executable runs, unless that component itself accompanies the executable.

If distribution of executable or object code is made by offering access to copy from a designated place, then offering equivalent access to copy the source code from the same place counts as distribution of the source code, even though third parties are not compelled to copy the source along with the object code.

 4. You may not copy, modify, sublicense, or distribute the Program except as expressly provided under this License. Any attempt otherwise to copy, modify, sublicense or distribute the Program is void, and will automatically terminate your rights under this License. However, parties who have received copies, or rights, from you under this License will not have their licenses terminated so long as such parties remain in full compliance.

 5. You are not required to accept this License, since you have not signed it. However, nothing else grants you permission to modify or distribute the Program or its derivative works. These actions are

prohibited by law if you do not accept this License. Therefore, by modifying or distributing the Program (or any work based on the Program), you indicate your acceptance of this License to do so, and all its terms and conditions for copying, distributing or modifying the Program or works based on it.

 6. Each time you redistribute the Program (or any work based on the Program), the recipient automatically receives a license from the original licensor to copy, distribute or modify the Program subject to these terms and conditions. You may not impose any further restrictions on the recipients' exercise of the rights granted herein. You are not responsible for enforcing compliance by third parties to this License.

 7. If, as a consequence of a court judgment or allegation of patent infringement or for any other reason (not limited to patent issues), conditions are imposed on you (whether by court order, agreement or otherwise) that contradict the conditions of this License, they do not excuse you from the conditions of this License. If you cannot distribute so as to satisfy simultaneously your obligations under this License and any other pertinent obligations, then as a consequence you may not distribute the Program at all. For example, if a patent license would not permit royalty-free redistribution of the Program by all those who receive copies directly or indirectly through you, then the only way you could satisfy both it and this License would be to refrain entirely from distribution of the Program.

If any portion of this section is held invalid or unenforceable under any particular circumstance, the balance of the section is intended to apply and the section as a whole is intended to apply in other circumstances.

It is not the purpose of this section to induce you to infringe any patents or other property right claims or to contest validity of any such claims; this section has the sole purpose of protecting the integrity of the free software distribution system, which is implemented by public license practices. Many people have made generous contributions to the wide range of software distributed through that system in reliance on consistent application of that system; it is up to the author/donor to decide if he or she is willing to distribute software through any other system and a licensee cannot impose that choice.

This section is intended to make thoroughly clear what is believed to be a consequence of the rest of this License.

 8. If the distribution and/or use of the Program is restricted in certain countries either by patents or by copyrighted interfaces, the

original copyright holder who places the Program under this License may add an explicit geographical distribution limitation excluding those countries, so that distribution is permitted only in or among countries not thus excluded. In such case, this License incorporates the limitation as if written in the body of this License.

 9. The Free Software Foundation may publish revised and/or new versions of the General Public License from time to time. Such new versions will be similar in spirit to the present version, but may differ in detail to address new problems or concerns.

Each version is given a distinguishing version number. If the Program specifies a version number of this License which applies to it and "any later version", you have the option of following the terms and conditions either of that version or of any later version published by the Free Software Foundation. If the Program does not specify a version number of this License, you may choose any version ever published by the Free Software Foundation.

 10. If you wish to incorporate parts of the Program into other free programs whose distribution conditions are different, write to the author to ask for permission. For software which is copyrighted by the Free Software Foundation, write to the Free Software Foundation; we sometimes make exceptions for this. Our decision will be guided by the two goals of preserving the free status of all derivatives of our free software and of promoting the sharing and reuse of software generally.

#### NO WARRANTY

 11. BECAUSE THE PROGRAM IS LICENSED FREE OF CHARGE, THERE IS NO WARRANTY FOR THE PROGRAM, TO THE EXTENT PERMITTED BY APPLICABLE LAW. EXCEPT WHEN OTHERWISE STATED IN WRITING THE COPYRIGHT HOLDERS AND/OR OTHER PARTIES PROVIDE THE PROGRAM "AS IS" WITHOUT WARRANTY OF ANY KIND, EITHER EXPRESSED OR IMPLIED, INCLUDING, BUT NOT LIMITED TO, THE IMPLIED WARRANTIES OF MERCHANTABILITY AND FITNESS FOR A PARTICULAR PURPOSE. THE ENTIRE RISK AS TO THE QUALITY AND PERFORMANCE OF THE PROGRAM IS WITH YOU. SHOULD THE PROGRAM PROVE DEFECTIVE, YOU ASSUME THE COST OF ALL NECESSARY SERVICING, REPAIR OR CORRECTION.

 12. IN NO EVENT UNLESS REQUIRED BY APPLICABLE LAW OR AGREED TO IN WRITING WILL ANY COPYRIGHT HOLDER, OR ANY OTHER PARTY WHO MAY MODIFY AND/OR REDISTRIBUTE THE PROGRAM AS PERMITTED ABOVE, BE LIABLE TO YOU FOR DAMAGES, INCLUDING ANY GENERAL, SPECIAL, INCIDENTAL OR CONSEQUENTIAL DAMAGES ARISING OUT OF THE USE OR INABILITY TO USE THE PROGRAM (INCLUDING BUT NOT LIMITED TO LOSS OF DATA OR DATA BEING RENDERED INACCURATE OR LOSSES SUSTAINED BY YOU OR THIRD PARTIES OR A FAILURE OF THE PROGRAM TO OPERATE WITH ANY OTHER PROGRAMS), EVEN IF SUCH HOLDER OR OTHER PARTY HAS BEEN ADVISED OF THE POSSIBILITY OF SUCH DAMAGES.

#### END OF TERMS AND CONDITIONS

 How to Apply These Terms to Your New Programs

 If you develop a new program, and you want it to be of the greatest possible use to the public, the best way to achieve this is to make it free software which everyone can redistribute and change under these terms.

 To do so, attach the following notices to the program. It is safest to attach them to the start of each source file to most effectively convey the exclusion of warranty; and each file should have at least the "copyright" line and a pointer to where the full notice is found.

 <one line to give the program's name and a brief idea of what it does.> Copyright  $(C)$  <year > <name of author>

 This program is free software; you can redistribute it and/or modify it under the terms of the GNU General Public License as published by the Free Software Foundation; either version 2 of the License, or (at your option) any later version.

 This program is distributed in the hope that it will be useful, but WITHOUT ANY WARRANTY; without even the implied warranty of MERCHANTABILITY or FITNESS FOR A PARTICULAR PURPOSE. See the GNU General Public License for more details.

 You should have received a copy of the GNU General Public License along with this program; if not, write to the Free Software Foundation, Inc., 51 Franklin Street, Fifth Floor, Boston, MA 02110-1301 USA.

Also add information on how to contact you by electronic and paper mail.

If the program is interactive, make it output a short notice like this when it starts in an interactive mode:

 Gnomovision version 69, Copyright (C) year name of author Gnomovision comes with ABSOLUTELY NO WARRANTY; for details type `show w'. This is free software, and you are welcome to redistribute it under certain conditions; type `show c' for details.

The hypothetical commands `show w' and `show c' should show the appropriate parts of the General Public License. Of course, the commands you use may be called something other than `show w' and `show c'; they could even be mouse-clicks or menu items--whatever suits your program.

You should also get your employer (if you work as a programmer) or your school, if any, to sign a "copyright disclaimer" for the program, if

necessary. Here is a sample; alter the names:

 Yoyodyne, Inc., hereby disclaims all copyright interest in the program `Gnomovision' (which makes passes at compilers) written by James Hacker.

 <signature of Ty Coon>, 1 April 1989 Ty Coon, President of Vice

This General Public License does not permit incorporating your program into proprietary programs. If your program is a subroutine library, you may consider it more useful to permit linking proprietary applications with the library. If this is what you want to do, use the GNU Lesser General Public License instead of this License. LGPL LGPL LGPL

## **1.127 aws-java-sdk-gluedatabrew 1.12.377**

**1.127.1 Available under license :** 

Apache-2.0

### **1.128 netty-codec-http 4.1.87.Final 1.128.1 Available under license :**

No license file was found, but licenses were detected in source scan.

```
/*
```
\* Copyright 2017 The Netty Project

\*

- \* The Netty Project licenses this file to you under the Apache License,
- \* version 2.0 (the "License"); you may not use this file except in compliance
- \* with the License. You may obtain a copy of the License at:

\*

- \* https://www.apache.org/licenses/LICENSE-2.0
- \*
- \* Unless required by applicable law or agreed to in writing, software
- \* distributed under the License is distributed on an "AS IS" BASIS, WITHOUT
- \* WARRANTIES OR CONDITIONS OF ANY KIND, either express or implied. See the
- \* License for the specific language governing permissions and limitations
- \* under the License.

\*/

Found in path(s):

```
* /opt/cola/permits/1536390085_1674051825.4218893/0/netty-codec-http-4-1-87-final-sources-
jar/io/netty/handler/codec/http/ReadOnlyHttpHeaders.java
```

```
* /opt/cola/permits/1536390085_1674051825.4218893/0/netty-codec-http-4-1-87-final-sources-
jar/io/netty/handler/codec/http/HttpServerExpectContinueHandler.java
* /opt/cola/permits/1536390085_1674051825.4218893/0/netty-codec-http-4-1-87-final-sources-
jar/io/netty/handler/codec/http/websocketx/WebSocketScheme.java
No license file was found, but licenses were detected in source scan.
/*
* Copyright 2019 The Netty Project
*
* The Netty Project licenses this file to you under the Apache License,
* version 2.0 (the "License"); you may not use this file except in compliance
* with the License. You may obtain a copy of the License at:
*
* https://www.apache.org/licenses/LICENSE-2.0
*
* Unless required by applicable law or agreed to in writing, software
* distributed under the License is distributed on an "AS IS" BASIS, WITHOUT
* WARRANTIES OR CONDITIONS OF ANY KIND, either express or implied. See the
* License for the specific language governing permissions and limitations
* under the License.
*/
/*
* Adaptation of https://bjoern.hoehrmann.de/utf-8/decoder/dfa/
*
* Copyright (c) 2008-2009 Bjoern Hoehrmann <bjoern@hoehrmann.de>
*
* Permission is hereby granted, free of charge, to any person obtaining a copy of this software
* and associated documentation files (the "Software"), to deal in the Software without restriction,
* including without limitation the rights to use, copy, modify, merge, publish, distribute,
* sublicense, and/or sell copies of the Software, and to permit persons to whom the Software is
* furnished to do so, subject to the following conditions:
*
* The above copyright notice and this permission notice shall be included in all copies or
* substantial portions of the Software.
*
* THE SOFTWARE IS PROVIDED "AS IS", WITHOUT WARRANTY OF ANY KIND, EXPRESS OR
IMPLIED, INCLUDING
* BUT NOT LIMITED TO THE WARRANTIES OF MERCHANTABILITY, FITNESS FOR A PARTICULAR
PURPOSE AND
* NONINFRINGEMENT. IN NO EVENT SHALL THE AUTHORS OR COPYRIGHT HOLDERS BE LIABLE
FOR ANY CLAIM,
* DAMAGES OR OTHER LIABILITY, WHETHER IN AN ACTION OF CONTRACT, TORT OR OTHERWISE,
ARISING FROM,
* OUT OF OR IN CONNECTION WITH THE SOFTWARE OR THE USE OR OTHER DEALINGS IN THE
SOFTWARE.
*/
```
Found in path(s):

\* /opt/cola/permits/1536390085\_1674051825.4218893/0/netty-codec-http-4-1-87-final-sourcesjar/io/netty/handler/codec/http/websocketx/Utf8Validator.java No license file was found, but licenses were detected in source scan.

\* Copyright 2014 The Netty Project

\*

/\*

\* The Netty Project licenses this file to you under the Apache License,

\* version 2.0 (the "License"); you may not use this file except in compliance

\* with the License. You may obtain a copy of the License at:

\*

\* https://www.apache.org/licenses/LICENSE-2.0

\*

\* Unless required by applicable law or agreed to in writing, software

\* distributed under the License is distributed on an "AS IS" BASIS, WITHOUT

\* WARRANTIES OR CONDITIONS OF ANY KIND, either express or implied. See the

\* License for the specific language governing permissions and limitations

\* under the License.

\*/

Found in path(s):

\* /opt/cola/permits/1536390085\_1674051825.4218893/0/netty-codec-http-4-1-87-final-sources-

jar/io/netty/handler/codec/http/websocketx/extensions/compression/DeflateDecoder.java

\* /opt/cola/permits/1536390085\_1674051825.4218893/0/netty-codec-http-4-1-87-final-sources-

jar/io/netty/handler/codec/http/websocketx/extensions/compression/WebSocketServerCompressionHandler.java

\* /opt/cola/permits/1536390085\_1674051825.4218893/0/netty-codec-http-4-1-87-final-sources-

jar/io/netty/handler/codec/http/ClientCookieEncoder.java

\* /opt/cola/permits/1536390085\_1674051825.4218893/0/netty-codec-http-4-1-87-final-sourcesjar/io/netty/handler/codec/spdy/SpdyFrameEncoder.java

\* /opt/cola/permits/1536390085\_1674051825.4218893/0/netty-codec-http-4-1-87-final-sources-

jar/io/netty/handler/codec/http/websocketx/extensions/compression/PerMessageDeflateServerExtensionHandshaker. java

\* /opt/cola/permits/1536390085\_1674051825.4218893/0/netty-codec-http-4-1-87-final-sourcesjar/io/netty/handler/codec/http/HttpStatusClass.java

\* /opt/cola/permits/1536390085\_1674051825.4218893/0/netty-codec-http-4-1-87-final-sources-

jar/io/netty/handler/codec/http/websocketx/extensions/compression/package-info.java

\* /opt/cola/permits/1536390085\_1674051825.4218893/0/netty-codec-http-4-1-87-final-sources-

jar/io/netty/handler/codec/http/websocketx/extensions/WebSocketClientExtensionHandler.java

\* /opt/cola/permits/1536390085\_1674051825.4218893/0/netty-codec-http-4-1-87-final-sources-

jar/io/netty/handler/codec/http/websocketx/extensions/compression/DeflateFrameClientExtensionHandshaker.java

\* /opt/cola/permits/1536390085\_1674051825.4218893/0/netty-codec-http-4-1-87-final-sources-

jar/io/netty/handler/codec/http/websocketx/extensions/package-info.java

\* /opt/cola/permits/1536390085\_1674051825.4218893/0/netty-codec-http-4-1-87-final-sources-

jar/io/netty/handler/codec/http/websocketx/extensions/compression/DeflateFrameServerExtensionHandshaker.java

\* /opt/cola/permits/1536390085\_1674051825.4218893/0/netty-codec-http-4-1-87-final-sources-

jar/io/netty/handler/codec/rtsp/RtspHeaderValues.java

\* /opt/cola/permits/1536390085\_1674051825.4218893/0/netty-codec-http-4-1-87-final-sources-

jar/io/netty/handler/codec/spdy/SpdyHeaderBlockRawDecoder.java

\* /opt/cola/permits/1536390085\_1674051825.4218893/0/netty-codec-http-4-1-87-final-sourcesjar/io/netty/handler/codec/spdy/SpdyFrameDecoder.java

\* /opt/cola/permits/1536390085\_1674051825.4218893/0/netty-codec-http-4-1-87-final-sourcesjar/io/netty/handler/codec/http/websocketx/extensions/WebSocketExtension.java

\* /opt/cola/permits/1536390085\_1674051825.4218893/0/netty-codec-http-4-1-87-final-sourcesjar/io/netty/handler/codec/spdy/SpdyProtocolException.java

\* /opt/cola/permits/1536390085\_1674051825.4218893/0/netty-codec-http-4-1-87-final-sourcesjar/io/netty/handler/codec/http/HttpHeaderNames.java

\* /opt/cola/permits/1536390085\_1674051825.4218893/0/netty-codec-http-4-1-87-final-sourcesjar/io/netty/handler/codec/spdy/SpdyHeaderBlockDecoder.java

\* /opt/cola/permits/1536390085\_1674051825.4218893/0/netty-codec-http-4-1-87-final-sourcesjar/io/netty/handler/codec/http/HttpMessageUtil.java

\* /opt/cola/permits/1536390085\_1674051825.4218893/0/netty-codec-http-4-1-87-final-sourcesjar/io/netty/handler/codec/http/HttpHeaderValues.java

\* /opt/cola/permits/1536390085\_1674051825.4218893/0/netty-codec-http-4-1-87-final-sourcesjar/io/netty/handler/codec/http/websocketx/extensions/WebSocketClientExtension.java

\* /opt/cola/permits/1536390085\_1674051825.4218893/0/netty-codec-http-4-1-87-final-sourcesjar/io/netty/handler/codec/http/websocketx/extensions/compression/PerFrameDeflateDecoder.java \* /opt/cola/permits/1536390085\_1674051825.4218893/0/netty-codec-http-4-1-87-final-sources-

jar/io/netty/handler/codec/http/websocketx/extensions/WebSocketClientExtensionHandshaker.java \* /opt/cola/permits/1536390085\_1674051825.4218893/0/netty-codec-http-4-1-87-final-sourcesjar/io/netty/handler/codec/http/websocketx/extensions/WebSocketServerExtensionHandshaker.java

\* /opt/cola/permits/1536390085\_1674051825.4218893/0/netty-codec-http-4-1-87-final-sourcesjar/io/netty/handler/codec/spdy/SpdyFrameDecoderDelegate.java

\* /opt/cola/permits/1536390085\_1674051825.4218893/0/netty-codec-http-4-1-87-final-sourcesjar/io/netty/handler/codec/http/websocketx/extensions/compression/PerMessageDeflateClientExtensionHandshaker.j ava

\* /opt/cola/permits/1536390085\_1674051825.4218893/0/netty-codec-http-4-1-87-final-sourcesjar/io/netty/handler/codec/http/HttpHeadersEncoder.java

\* /opt/cola/permits/1536390085\_1674051825.4218893/0/netty-codec-http-4-1-87-final-sourcesjar/io/netty/handler/codec/http/websocketx/extensions/WebSocketExtensionUtil.java

\* /opt/cola/permits/1536390085\_1674051825.4218893/0/netty-codec-http-4-1-87-final-sourcesjar/io/netty/handler/codec/spdy/SpdyHeaderBlockZlibDecoder.java

\* /opt/cola/permits/1536390085\_1674051825.4218893/0/netty-codec-http-4-1-87-final-sourcesjar/io/netty/handler/codec/http/websocketx/extensions/compression/PerMessageDeflateDecoder.java

\* /opt/cola/permits/1536390085\_1674051825.4218893/0/netty-codec-http-4-1-87-final-sourcesjar/io/netty/handler/codec/http/HttpChunkedInput.java

\* /opt/cola/permits/1536390085\_1674051825.4218893/0/netty-codec-http-4-1-87-final-sourcesjar/io/netty/handler/codec/spdy/SpdyFrameCodec.java

\* /opt/cola/permits/1536390085\_1674051825.4218893/0/netty-codec-http-4-1-87-final-sourcesjar/io/netty/handler/codec/http/websocketx/extensions/compression/DeflateEncoder.java

\* /opt/cola/permits/1536390085\_1674051825.4218893/0/netty-codec-http-4-1-87-final-sourcesjar/io/netty/handler/codec/rtsp/RtspHeaderNames.java

\* /opt/cola/permits/1536390085\_1674051825.4218893/0/netty-codec-http-4-1-87-final-sourcesjar/io/netty/handler/codec/http/websocketx/extensions/WebSocketServerExtensionHandler.java \* /opt/cola/permits/1536390085\_1674051825.4218893/0/netty-codec-http-4-1-87-final-sources-

jar/io/netty/handler/codec/http/websocketx/extensions/WebSocketExtensionEncoder.java

\* /opt/cola/permits/1536390085\_1674051825.4218893/0/netty-codec-http-4-1-87-final-sources-

jar/io/netty/handler/codec/http/ServerCookieEncoder.java

\* /opt/cola/permits/1536390085\_1674051825.4218893/0/netty-codec-http-4-1-87-final-sourcesjar/io/netty/handler/codec/http/websocketx/extensions/WebSocketExtensionDecoder.java \* /opt/cola/permits/1536390085\_1674051825.4218893/0/netty-codec-http-4-1-87-final-sourcesjar/io/netty/handler/codec/http/websocketx/extensions/compression/WebSocketClientCompressionHandler.java \* /opt/cola/permits/1536390085\_1674051825.4218893/0/netty-codec-http-4-1-87-final-sourcesjar/io/netty/handler/codec/http/websocketx/Utf8FrameValidator.java \* /opt/cola/permits/1536390085\_1674051825.4218893/0/netty-codec-http-4-1-87-final-sourcesjar/io/netty/handler/codec/http/websocketx/extensions/WebSocketExtensionData.java \* /opt/cola/permits/1536390085\_1674051825.4218893/0/netty-codec-http-4-1-87-final-sourcesjar/io/netty/handler/codec/http/websocketx/extensions/WebSocketServerExtension.java \* /opt/cola/permits/1536390085\_1674051825.4218893/0/netty-codec-http-4-1-87-final-sourcesjar/io/netty/handler/codec/http/websocketx/extensions/compression/PerMessageDeflateEncoder.java \* /opt/cola/permits/1536390085\_1674051825.4218893/0/netty-codec-http-4-1-87-final-sourcesjar/io/netty/handler/codec/http/websocketx/extensions/compression/PerFrameDeflateEncoder.java No license file was found, but licenses were detected in source scan.

#### /\*

\* Copyright 2019 The Netty Project

\*

\* The Netty Project licenses this file to you under the Apache License,

\* version 2.0 (the "License"); you may not use this file except in compliance

\* with the License. You may obtain a copy of the License at:

\*

\* https://www.apache.org/licenses/LICENSE-2.0

\*

\* Unless required by applicable law or agreed to in writing, software

- \* distributed under the License is distributed on an "AS IS" BASIS, WITHOUT
- \* WARRANTIES OR CONDITIONS OF ANY KIND, either express or implied. See the
- \* License for the specific language governing permissions and limitations
- \* under the License.
- \*/

Found in path(s):

\* /opt/cola/permits/1536390085\_1674051825.4218893/0/netty-codec-http-4-1-87-final-sourcesjar/io/netty/handler/codec/http/websocketx/WebSocketServerHandshakerFactory.java \* /opt/cola/permits/1536390085\_1674051825.4218893/0/netty-codec-http-4-1-87-final-sourcesjar/io/netty/handler/codec/http/websocketx/extensions/WebSocketExtensionFilter.java \* /opt/cola/permits/1536390085\_1674051825.4218893/0/netty-codec-http-4-1-87-final-sourcesjar/io/netty/handler/codec/http/websocketx/WebSocketServerProtocolHandler.java \* /opt/cola/permits/1536390085\_1674051825.4218893/0/netty-codec-http-4-1-87-final-sourcesjar/io/netty/handler/codec/http/websocketx/WebSocketCloseStatus.java \* /opt/cola/permits/1536390085\_1674051825.4218893/0/netty-codec-http-4-1-87-final-sourcesjar/io/netty/handler/codec/http/websocketx/WebSocketServerHandshaker.java \* /opt/cola/permits/1536390085\_1674051825.4218893/0/netty-codec-http-4-1-87-final-sourcesjar/io/netty/handler/codec/http/websocketx/WebSocketDecoderConfig.java \* /opt/cola/permits/1536390085\_1674051825.4218893/0/netty-codec-http-4-1-87-final-sourcesjar/io/netty/handler/codec/http/websocketx/WebSocketServerProtocolHandshakeHandler.java

\* /opt/cola/permits/1536390085\_1674051825.4218893/0/netty-codec-http-4-1-87-final-sourcesjar/io/netty/handler/codec/http/websocketx/CorruptedWebSocketFrameException.java \* /opt/cola/permits/1536390085\_1674051825.4218893/0/netty-codec-http-4-1-87-final-sourcesjar/io/netty/handler/codec/http/websocketx/WebSocketServerHandshaker00.java \* /opt/cola/permits/1536390085\_1674051825.4218893/0/netty-codec-http-4-1-87-final-sourcesjar/io/netty/handler/codec/http/websocketx/WebSocketServerHandshaker08.java \* /opt/cola/permits/1536390085\_1674051825.4218893/0/netty-codec-http-4-1-87-final-sourcesjar/io/netty/handler/codec/http/websocketx/WebSocketServerProtocolConfig.java \* /opt/cola/permits/1536390085\_1674051825.4218893/0/netty-codec-http-4-1-87-final-sourcesjar/io/netty/handler/codec/http/websocketx/CloseWebSocketFrame.java \* /opt/cola/permits/1536390085\_1674051825.4218893/0/netty-codec-http-4-1-87-final-sourcesjar/io/netty/handler/codec/http/websocketx/extensions/WebSocketExtensionFilterProvider.java \* /opt/cola/permits/1536390085\_1674051825.4218893/0/netty-codec-http-4-1-87-final-sourcesjar/io/netty/handler/codec/http/websocketx/WebSocketServerHandshaker07.java \* /opt/cola/permits/1536390085\_1674051825.4218893/0/netty-codec-http-4-1-87-final-sourcesjar/io/netty/handler/codec/http/websocketx/WebSocket00FrameDecoder.java \* /opt/cola/permits/1536390085\_1674051825.4218893/0/netty-codec-http-4-1-87-final-sourcesjar/io/netty/handler/codec/http/websocketx/WebSocketServerHandshaker13.java \* /opt/cola/permits/1536390085\_1674051825.4218893/0/netty-codec-http-4-1-87-final-sourcesjar/io/netty/handler/codec/http/websocketx/WebSocketClientProtocolConfig.java No license file was found, but licenses were detected in source scan.

/\*

\* Copyright 2016 The Netty Project

\*

\* The Netty Project licenses this file to you under the Apache License,

\* version 2.0 (the "License"); you may not use this file except in compliance

\* with the License. You may obtain a copy of the License at:

\*

\* https://www.apache.org/licenses/LICENSE-2.0

\*

\* Unless required by applicable law or agreed to in writing, software

\* distributed under the License is distributed on an "AS IS" BASIS, WITHOUT

\* WARRANTIES OR CONDITIONS OF ANY KIND, either express or implied. See the

\* License for the specific language governing permissions and limitations

\* under the License.

\*/

Found in path(s):

\* /opt/cola/permits/1536390085\_1674051825.4218893/0/netty-codec-http-4-1-87-final-sourcesjar/io/netty/handler/codec/http/websocketx/WebSocketChunkedInput.java

\* /opt/cola/permits/1536390085\_1674051825.4218893/0/netty-codec-http-4-1-87-final-sourcesjar/io/netty/handler/codec/http/HttpServerKeepAliveHandler.java

\* /opt/cola/permits/1536390085\_1674051825.4218893/0/netty-codec-http-4-1-87-final-sourcesjar/io/netty/handler/codec/http/multipart/FileUploadUtil.java

No license file was found, but licenses were detected in source scan.

/\*

\* Copyright 2020 The Netty Project

\*

\* The Netty Project licenses this file to you under the Apache License,

\* version 2.0 (the "License"); you may not use this file except in compliance

\* with the License. You may obtain a copy of the License at:

\*

\* https://www.apache.org/licenses/LICENSE-2.0

\*

\* Unless required by applicable law or agreed to in writing, software

\* distributed under the License is distributed on an "AS IS" BASIS, WITHOUT

\* WARRANTIES OR CONDITIONS OF ANY KIND, either express or implied. See the

\* License for the specific language governing permissions and limitations

\* under the License.

\*/

Found in path(s):

\* /opt/cola/permits/1536390085\_1674051825.4218893/0/netty-codec-http-4-1-87-final-sourcesjar/io/netty/handler/codec/http/websocketx/WebSocketClientHandshakeException.java \* /opt/cola/permits/1536390085\_1674051825.4218893/0/netty-codec-http-4-1-87-final-sourcesjar/io/netty/handler/codec/http/multipart/DeleteFileOnExitHook.java \* /opt/cola/permits/1536390085\_1674051825.4218893/0/netty-codec-http-4-1-87-final-sourcesjar/io/netty/handler/codec/http/websocketx/WebSocketServerHandshakeException.java

No license file was found, but licenses were detected in source scan.

/\*

\* Copyright 2021 The Netty Project

\*

\* The Netty Project licenses this file to you under the Apache License,

\* version 2.0 (the "License"); you may not use this file except in compliance

\* with the License. You may obtain a copy of the License at:

\*

\* https://www.apache.org/licenses/LICENSE-2.0

\*

\* Unless required by applicable law or agreed to in writing, software

\* distributed under the License is distributed on an "AS IS" BASIS, WITHOUT

\* WARRANTIES OR CONDITIONS OF ANY KIND, either express or implied. See the

\* License for the specific language governing permissions and limitations

\* under the License.

\*/

Found in path(s):

\* /opt/cola/permits/1536390085\_1674051825.4218893/0/netty-codec-http-4-1-87-final-sourcesjar/io/netty/handler/codec/http/CompressionEncoderFactory.java

\* /opt/cola/permits/1536390085\_1674051825.4218893/0/netty-codec-http-4-1-87-final-sources-

jar/io/netty/handler/codec/http/HttpMessageDecoderResult.java

No license file was found, but licenses were detected in source scan.

# The Netty Project licenses this file to you under the Apache License,

# version 2.0 (the "License"); you may not use this file except in compliance # with the License. You may obtain a copy of the License at: # distributed under the License is distributed on an "AS IS" BASIS, WITHOUT

Found in path(s):

\* /opt/cola/permits/1536390085\_1674051825.4218893/0/netty-codec-http-4-1-87-final-sources-jar/META-INF/native-image/io.netty/netty-codec-http/native-image.properties No license file was found, but licenses were detected in source scan.

/\*

\* Copyright 2013 The Netty Project

\*

\* The Netty Project licenses this file to you under the Apache License,

\* version 2.0 (the "License"); you may not use this file except in compliance

\* with the License. You may obtain a copy of the License at:

\*

\* https://www.apache.org/licenses/LICENSE-2.0

\*

\* Unless required by applicable law or agreed to in writing, software

\* distributed under the License is distributed on an "AS IS" BASIS, WITHOUT

\* WARRANTIES OR CONDITIONS OF ANY KIND, either express or implied. See the

\* License for the specific language governing permissions and limitations

\* under the License.

\*/

Found in path(s):

\* /opt/cola/permits/1536390085\_1674051825.4218893/0/netty-codec-http-4-1-87-final-sourcesjar/io/netty/handler/codec/spdy/SpdyPingFrame.java

\* /opt/cola/permits/1536390085\_1674051825.4218893/0/netty-codec-http-4-1-87-final-sourcesjar/io/netty/handler/codec/spdy/SpdyHeadersFrame.java

\* /opt/cola/permits/1536390085\_1674051825.4218893/0/netty-codec-http-4-1-87-final-sourcesjar/io/netty/handler/codec/http/cors/package-info.java

\* /opt/cola/permits/1536390085\_1674051825.4218893/0/netty-codec-http-4-1-87-final-sourcesjar/io/netty/handler/codec/http/websocketx/WebSocketClientProtocolHandler.java

\* /opt/cola/permits/1536390085\_1674051825.4218893/0/netty-codec-http-4-1-87-final-sourcesjar/io/netty/handler/codec/spdy/DefaultSpdyGoAwayFrame.java

\* /opt/cola/permits/1536390085\_1674051825.4218893/0/netty-codec-http-4-1-87-final-sourcesjar/io/netty/handler/codec/http/ComposedLastHttpContent.java

\* /opt/cola/permits/1536390085\_1674051825.4218893/0/netty-codec-http-4-1-87-final-sourcesjar/io/netty/handler/codec/spdy/SpdyHttpCodec.java

\* /opt/cola/permits/1536390085\_1674051825.4218893/0/netty-codec-http-4-1-87-final-sourcesjar/io/netty/handler/codec/spdy/SpdySessionStatus.java

\* /opt/cola/permits/1536390085\_1674051825.4218893/0/netty-codec-http-4-1-87-final-sourcesjar/io/netty/handler/codec/http/websocketx/WebSocketFrameDecoder.java

\* /opt/cola/permits/1536390085\_1674051825.4218893/0/netty-codec-http-4-1-87-final-sourcesjar/io/netty/handler/codec/http/DefaultFullHttpRequest.java

\* /opt/cola/permits/1536390085\_1674051825.4218893/0/netty-codec-http-4-1-87-final-sourcesjar/io/netty/handler/codec/spdy/SpdyHeaders.java

\* /opt/cola/permits/1536390085\_1674051825.4218893/0/netty-codec-http-4-1-87-final-sourcesjar/io/netty/handler/codec/spdy/DefaultSpdyRstStreamFrame.java

\* /opt/cola/permits/1536390085\_1674051825.4218893/0/netty-codec-http-4-1-87-final-sourcesjar/io/netty/handler/codec/http/DefaultFullHttpResponse.java

\* /opt/cola/permits/1536390085\_1674051825.4218893/0/netty-codec-http-4-1-87-final-sourcesjar/io/netty/handler/codec/spdy/SpdyHeaderBlockRawEncoder.java

\* /opt/cola/permits/1536390085\_1674051825.4218893/0/netty-codec-http-4-1-87-final-sourcesjar/io/netty/handler/codec/spdy/DefaultSpdyPingFrame.java

\* /opt/cola/permits/1536390085\_1674051825.4218893/0/netty-codec-http-4-1-87-final-sourcesjar/io/netty/handler/codec/spdy/DefaultSpdyStreamFrame.java

\* /opt/cola/permits/1536390085\_1674051825.4218893/0/netty-codec-http-4-1-87-final-sourcesjar/io/netty/handler/codec/spdy/SpdyVersion.java

\* /opt/cola/permits/1536390085\_1674051825.4218893/0/netty-codec-http-4-1-87-final-sourcesjar/io/netty/handler/codec/spdy/SpdyStreamStatus.java

\* /opt/cola/permits/1536390085\_1674051825.4218893/0/netty-codec-http-4-1-87-final-sourcesjar/io/netty/handler/codec/spdy/DefaultSpdyWindowUpdateFrame.java

\* /opt/cola/permits/1536390085\_1674051825.4218893/0/netty-codec-http-4-1-87-final-sourcesjar/io/netty/handler/codec/http/FullHttpMessage.java

\* /opt/cola/permits/1536390085\_1674051825.4218893/0/netty-codec-http-4-1-87-final-sourcesjar/io/netty/handler/codec/http/FullHttpResponse.java

\* /opt/cola/permits/1536390085\_1674051825.4218893/0/netty-codec-http-4-1-87-final-sourcesjar/io/netty/handler/codec/spdy/DefaultSpdySynStreamFrame.java

\* /opt/cola/permits/1536390085\_1674051825.4218893/0/netty-codec-http-4-1-87-final-sourcesjar/io/netty/handler/codec/spdy/SpdyFrame.java

\* /opt/cola/permits/1536390085\_1674051825.4218893/0/netty-codec-http-4-1-87-final-sourcesjar/io/netty/handler/codec/spdy/DefaultSpdyDataFrame.java

\* /opt/cola/permits/1536390085\_1674051825.4218893/0/netty-codec-http-4-1-87-final-sourcesjar/io/netty/handler/codec/http/FullHttpRequest.java

\* /opt/cola/permits/1536390085\_1674051825.4218893/0/netty-codec-http-4-1-87-final-sourcesjar/io/netty/handler/codec/spdy/SpdySessionHandler.java

\* /opt/cola/permits/1536390085\_1674051825.4218893/0/netty-codec-http-4-1-87-final-sourcesjar/io/netty/handler/codec/spdy/SpdyHeaderBlockEncoder.java

\* /opt/cola/permits/1536390085\_1674051825.4218893/0/netty-codec-http-4-1-87-final-sourcesjar/io/netty/handler/codec/spdy/SpdySynStreamFrame.java

\* /opt/cola/permits/1536390085\_1674051825.4218893/0/netty-codec-http-4-1-87-final-sourcesjar/io/netty/handler/codec/spdy/SpdyHttpDecoder.java

\* /opt/cola/permits/1536390085\_1674051825.4218893/0/netty-codec-http-4-1-87-final-sourcesjar/io/netty/handler/codec/spdy/SpdyHeaderBlockJZlibEncoder.java

\* /opt/cola/permits/1536390085\_1674051825.4218893/0/netty-codec-http-4-1-87-final-sourcesjar/io/netty/handler/codec/spdy/SpdyDataFrame.java

\* /opt/cola/permits/1536390085\_1674051825.4218893/0/netty-codec-http-4-1-87-final-sourcesjar/io/netty/handler/codec/spdy/SpdySettingsFrame.java

\* /opt/cola/permits/1536390085\_1674051825.4218893/0/netty-codec-http-4-1-87-final-sourcesjar/io/netty/handler/codec/spdy/SpdyWindowUpdateFrame.java

\* /opt/cola/permits/1536390085\_1674051825.4218893/0/netty-codec-http-4-1-87-final-sourcesjar/io/netty/handler/codec/spdy/DefaultSpdyHeadersFrame.java

\* /opt/cola/permits/1536390085\_1674051825.4218893/0/netty-codec-http-4-1-87-final-sourcesjar/io/netty/handler/codec/http/websocketx/WebSocketProtocolHandler.java

\* /opt/cola/permits/1536390085\_1674051825.4218893/0/netty-codec-http-4-1-87-final-sourcesjar/io/netty/handler/codec/spdy/SpdyCodecUtil.java

\* /opt/cola/permits/1536390085\_1674051825.4218893/0/netty-codec-http-4-1-87-final-sourcesjar/io/netty/handler/codec/spdy/SpdyHeaderBlockZlibEncoder.java

\* /opt/cola/permits/1536390085\_1674051825.4218893/0/netty-codec-http-4-1-87-final-sourcesjar/io/netty/handler/codec/http/websocketx/WebSocketClientProtocolHandshakeHandler.java

\* /opt/cola/permits/1536390085\_1674051825.4218893/0/netty-codec-http-4-1-87-final-sourcesjar/io/netty/handler/codec/spdy/DefaultSpdyHeaders.java

\* /opt/cola/permits/1536390085\_1674051825.4218893/0/netty-codec-http-4-1-87-final-sourcesjar/io/netty/handler/codec/spdy/DefaultSpdySynReplyFrame.java

\* /opt/cola/permits/1536390085\_1674051825.4218893/0/netty-codec-http-4-1-87-final-sourcesjar/io/netty/handler/codec/spdy/SpdyStreamFrame.java

\* /opt/cola/permits/1536390085\_1674051825.4218893/0/netty-codec-http-4-1-87-final-sourcesjar/io/netty/handler/codec/http/websocketx/WebSocketFrameEncoder.java

\* /opt/cola/permits/1536390085\_1674051825.4218893/0/netty-codec-http-4-1-87-final-sourcesjar/io/netty/handler/codec/spdy/SpdyRstStreamFrame.java

\* /opt/cola/permits/1536390085\_1674051825.4218893/0/netty-codec-http-4-1-87-final-sourcesjar/io/netty/handler/codec/spdy/SpdySynReplyFrame.java

\* /opt/cola/permits/1536390085\_1674051825.4218893/0/netty-codec-http-4-1-87-final-sourcesjar/io/netty/handler/codec/http/websocketx/WebSocketFrameAggregator.java

\* /opt/cola/permits/1536390085\_1674051825.4218893/0/netty-codec-http-4-1-87-final-sourcesjar/io/netty/handler/codec/spdy/SpdyGoAwayFrame.java

No license file was found, but licenses were detected in source scan.

/\*

\* Copyright 2013 The Netty Project

\*

\* The Netty Project licenses this file to you under the Apache License, version

\* 2.0 (the "License"); you may not use this file except in compliance with the

- \* License. You may obtain a copy of the License at:
- \*

\* https://www.apache.org/licenses/LICENSE-2.0

\*

\* Unless required by applicable law or agreed to in writing, software

\* distributed under the License is distributed on an "AS IS" BASIS, WITHOUT

\* WARRANTIES OR CONDITIONS OF ANY KIND, either express or implied. See the

\* License for the specific language governing permissions and limitations under

\* the License.

\*/

Found in path(s):

\* /opt/cola/permits/1536390085\_1674051825.4218893/0/netty-codec-http-4-1-87-final-sourcesjar/io/netty/handler/codec/http/cors/CorsConfig.java

\* /opt/cola/permits/1536390085\_1674051825.4218893/0/netty-codec-http-4-1-87-final-sourcesjar/io/netty/handler/codec/http/cors/CorsHandler.java

No license file was found, but licenses were detected in source scan.

/\*

\* Copyright 2012 The Netty Project

\*

\* The Netty Project licenses this file to you under the Apache License,

\* version 2.0 (the "License"); you may not use this file except in compliance

\* with the License. You may obtain a copy of the License at:

\*

\* https://www.apache.org/licenses/LICENSE-2.0

\*

\* Unless required by applicable law or agreed to in writing, software

\* distributed under the License is distributed on an "AS IS" BASIS, WITHOUT

\* WARRANTIES OR CONDITIONS OF ANY KIND, either express or implied. See the

\* License for the specific language governing permissions and limitations

\* under the License.

\*/

Found in path(s):

\* /opt/cola/permits/1536390085\_1674051825.4218893/0/netty-codec-http-4-1-87-final-sourcesjar/io/netty/handler/codec/http/HttpObjectDecoder.java

\* /opt/cola/permits/1536390085\_1674051825.4218893/0/netty-codec-http-4-1-87-final-sourcesjar/io/netty/handler/codec/http/HttpContent.java

\* /opt/cola/permits/1536390085\_1674051825.4218893/0/netty-codec-http-4-1-87-final-sourcesjar/io/netty/handler/codec/spdy/SpdyHttpHeaders.java

\* /opt/cola/permits/1536390085\_1674051825.4218893/0/netty-codec-http-4-1-87-final-sourcesjar/io/netty/handler/codec/http/HttpHeaderDateFormat.java

\* /opt/cola/permits/1536390085\_1674051825.4218893/0/netty-codec-http-4-1-87-final-sourcesjar/io/netty/handler/codec/http/DefaultHttpResponse.java

\* /opt/cola/permits/1536390085\_1674051825.4218893/0/netty-codec-http-4-1-87-final-sourcesjar/io/netty/handler/codec/http/multipart/AbstractHttpData.java

\* /opt/cola/permits/1536390085\_1674051825.4218893/0/netty-codec-http-4-1-87-final-sourcesjar/io/netty/handler/codec/http/HttpResponseEncoder.java

\* /opt/cola/permits/1536390085\_1674051825.4218893/0/netty-codec-http-4-1-87-final-sourcesjar/io/netty/handler/codec/http/multipart/CaseIgnoringComparator.java

\* /opt/cola/permits/1536390085\_1674051825.4218893/0/netty-codec-http-4-1-87-final-sourcesjar/io/netty/handler/codec/http/multipart/InterfaceHttpPostRequestDecoder.java

\* /opt/cola/permits/1536390085\_1674051825.4218893/0/netty-codec-http-4-1-87-final-sourcesjar/io/netty/handler/codec/http/CookieDecoder.java

\* /opt/cola/permits/1536390085\_1674051825.4218893/0/netty-codec-http-4-1-87-final-sourcesjar/io/netty/handler/codec/http/HttpServerCodec.java

\* /opt/cola/permits/1536390085\_1674051825.4218893/0/netty-codec-http-4-1-87-final-sourcesjar/io/netty/handler/codec/http/HttpConstants.java

\* /opt/cola/permits/1536390085\_1674051825.4218893/0/netty-codec-http-4-1-87-final-sourcesjar/io/netty/handler/codec/http/HttpResponse.java

\* /opt/cola/permits/1536390085\_1674051825.4218893/0/netty-codec-http-4-1-87-final-sourcesjar/io/netty/handler/codec/http/multipart/HttpPostRequestDecoder.java

\* /opt/cola/permits/1536390085\_1674051825.4218893/0/netty-codec-http-4-1-87-final-sourcesjar/io/netty/handler/codec/http/HttpMessage.java

\* /opt/cola/permits/1536390085\_1674051825.4218893/0/netty-codec-http-4-1-87-final-sourcesjar/io/netty/handler/codec/http/websocketx/TextWebSocketFrame.java

\* /opt/cola/permits/1536390085\_1674051825.4218893/0/netty-codec-http-4-1-87-final-sourcesjar/io/netty/handler/codec/http/HttpMethod.java

\* /opt/cola/permits/1536390085\_1674051825.4218893/0/netty-codec-http-4-1-87-final-sourcesjar/io/netty/handler/codec/http/multipart/MemoryAttribute.java

\* /opt/cola/permits/1536390085\_1674051825.4218893/0/netty-codec-http-4-1-87-final-sourcesjar/io/netty/handler/codec/http/multipart/HttpDataFactory.java

\* /opt/cola/permits/1536390085\_1674051825.4218893/0/netty-codec-http-4-1-87-final-sourcesjar/io/netty/handler/codec/http/HttpObjectAggregator.java

\* /opt/cola/permits/1536390085\_1674051825.4218893/0/netty-codec-http-4-1-87-final-sourcesjar/io/netty/handler/codec/http/websocketx/BinaryWebSocketFrame.java

\* /opt/cola/permits/1536390085\_1674051825.4218893/0/netty-codec-http-4-1-87-final-sourcesjar/io/netty/handler/codec/http/websocketx/WebSocketClientHandshaker13.java

\* /opt/cola/permits/1536390085\_1674051825.4218893/0/netty-codec-http-4-1-87-final-sourcesjar/io/netty/handler/codec/http/multipart/package-info.java

\* /opt/cola/permits/1536390085\_1674051825.4218893/0/netty-codec-http-4-1-87-final-sourcesjar/io/netty/handler/codec/rtsp/RtspMethods.java

\* /opt/cola/permits/1536390085\_1674051825.4218893/0/netty-codec-http-4-1-87-final-sourcesjar/io/netty/handler/codec/http/multipart/HttpData.java

\* /opt/cola/permits/1536390085\_1674051825.4218893/0/netty-codec-http-4-1-87-final-sourcesjar/io/netty/handler/codec/http/Cookie.java

\* /opt/cola/permits/1536390085\_1674051825.4218893/0/netty-codec-http-4-1-87-final-sourcesjar/io/netty/handler/codec/rtsp/RtspObjectDecoder.java

\* /opt/cola/permits/1536390085\_1674051825.4218893/0/netty-codec-http-4-1-87-final-sourcesjar/io/netty/handler/codec/http/HttpRequestEncoder.java

\* /opt/cola/permits/1536390085\_1674051825.4218893/0/netty-codec-http-4-1-87-final-sourcesjar/io/netty/handler/codec/http/DefaultHttpHeaders.java

\* /opt/cola/permits/1536390085\_1674051825.4218893/0/netty-codec-http-4-1-87-final-sourcesjar/io/netty/handler/codec/http/HttpHeaders.java

\* /opt/cola/permits/1536390085\_1674051825.4218893/0/netty-codec-http-4-1-87-final-sourcesjar/io/netty/handler/codec/http/multipart/HttpPostRequestEncoder.java

\* /opt/cola/permits/1536390085\_1674051825.4218893/0/netty-codec-http-4-1-87-final-sourcesjar/io/netty/handler/codec/rtsp/RtspHeaders.java

\* /opt/cola/permits/1536390085\_1674051825.4218893/0/netty-codec-http-4-1-87-final-sourcesjar/io/netty/handler/codec/http/HttpContentEncoder.java

\* /opt/cola/permits/1536390085\_1674051825.4218893/0/netty-codec-http-4-1-87-final-sourcesjar/io/netty/handler/codec/spdy/SpdyHttpEncoder.java

\* /opt/cola/permits/1536390085\_1674051825.4218893/0/netty-codec-http-4-1-87-final-sourcesjar/io/netty/handler/codec/http/HttpRequestDecoder.java

\* /opt/cola/permits/1536390085\_1674051825.4218893/0/netty-codec-http-4-1-87-final-sourcesjar/io/netty/handler/codec/http/HttpRequest.java

\* /opt/cola/permits/1536390085\_1674051825.4218893/0/netty-codec-http-4-1-87-final-sourcesjar/io/netty/handler/codec/http/HttpContentDecoder.java

\* /opt/cola/permits/1536390085\_1674051825.4218893/0/netty-codec-http-4-1-87-final-sourcesjar/io/netty/handler/codec/http/websocketx/WebSocket00FrameEncoder.java

\* /opt/cola/permits/1536390085\_1674051825.4218893/0/netty-codec-http-4-1-87-final-sourcesjar/io/netty/handler/codec/http/DefaultHttpRequest.java

\* /opt/cola/permits/1536390085\_1674051825.4218893/0/netty-codec-http-4-1-87-final-sourcesjar/io/netty/handler/codec/spdy/SpdyHttpResponseStreamIdHandler.java

\* /opt/cola/permits/1536390085\_1674051825.4218893/0/netty-codec-http-4-1-87-final-sourcesjar/io/netty/handler/codec/http/DefaultCookie.java

\* /opt/cola/permits/1536390085\_1674051825.4218893/0/netty-codec-http-4-1-87-final-sourcesjar/io/netty/handler/codec/http/multipart/HttpPostStandardRequestDecoder.java

\* /opt/cola/permits/1536390085\_1674051825.4218893/0/netty-codec-http-4-1-87-final-sourcesjar/io/netty/handler/codec/rtsp/RtspObjectEncoder.java

\* /opt/cola/permits/1536390085\_1674051825.4218893/0/netty-codec-http-4-1-87-final-sourcesjar/io/netty/handler/codec/http/multipart/DiskAttribute.java

\* /opt/cola/permits/1536390085\_1674051825.4218893/0/netty-codec-http-4-1-87-final-sourcesjar/io/netty/handler/codec/spdy/SpdySession.java

\* /opt/cola/permits/1536390085\_1674051825.4218893/0/netty-codec-http-4-1-87-final-sourcesjar/io/netty/handler/codec/http/DefaultLastHttpContent.java

\* /opt/cola/permits/1536390085\_1674051825.4218893/0/netty-codec-http-4-1-87-final-sourcesjar/io/netty/handler/codec/http/HttpObjectEncoder.java

\* /opt/cola/permits/1536390085\_1674051825.4218893/0/netty-codec-http-4-1-87-final-sourcesjar/io/netty/handler/codec/http/QueryStringEncoder.java

\* /opt/cola/permits/1536390085\_1674051825.4218893/0/netty-codec-http-4-1-87-final-sourcesjar/io/netty/handler/codec/rtsp/RtspVersions.java

\* /opt/cola/permits/1536390085\_1674051825.4218893/0/netty-codec-http-4-1-87-final-sourcesjar/io/netty/handler/codec/http/multipart/DefaultHttpDataFactory.java

\* /opt/cola/permits/1536390085\_1674051825.4218893/0/netty-codec-http-4-1-87-final-sourcesjar/io/netty/handler/codec/http/multipart/Attribute.java

\* /opt/cola/permits/1536390085\_1674051825.4218893/0/netty-codec-http-4-1-87-final-sourcesjar/io/netty/handler/codec/http/QueryStringDecoder.java

\* /opt/cola/permits/1536390085\_1674051825.4218893/0/netty-codec-http-4-1-87-final-sourcesjar/io/netty/handler/codec/http/websocketx/WebSocketHandshakeException.java

\* /opt/cola/permits/1536390085\_1674051825.4218893/0/netty-codec-http-4-1-87-final-sourcesjar/io/netty/handler/codec/http/multipart/FileUpload.java

\* /opt/cola/permits/1536390085\_1674051825.4218893/0/netty-codec-http-4-1-87-final-sourcesjar/io/netty/handler/codec/rtsp/package-info.java

\* /opt/cola/permits/1536390085\_1674051825.4218893/0/netty-codec-http-4-1-87-final-sourcesjar/io/netty/handler/codec/rtsp/RtspResponseEncoder.java

\* /opt/cola/permits/1536390085\_1674051825.4218893/0/netty-codec-http-4-1-87-final-sourcesjar/io/netty/handler/codec/spdy/DefaultSpdySettingsFrame.java

\* /opt/cola/permits/1536390085\_1674051825.4218893/0/netty-codec-http-4-1-87-final-sourcesjar/io/netty/handler/codec/http/HttpObject.java

\* /opt/cola/permits/1536390085\_1674051825.4218893/0/netty-codec-http-4-1-87-final-sourcesjar/io/netty/handler/codec/http/websocketx/WebSocketFrame.java

\* /opt/cola/permits/1536390085\_1674051825.4218893/0/netty-codec-http-4-1-87-final-sourcesjar/io/netty/handler/codec/http/HttpResponseDecoder.java

\* /opt/cola/permits/1536390085\_1674051825.4218893/0/netty-codec-http-4-1-87-final-sourcesjar/io/netty/handler/codec/http/websocketx/WebSocketClientHandshaker00.java

\* /opt/cola/permits/1536390085\_1674051825.4218893/0/netty-codec-http-4-1-87-final-sourcesjar/io/netty/handler/codec/http/LastHttpContent.java

\* /opt/cola/permits/1536390085\_1674051825.4218893/0/netty-codec-http-4-1-87-final-sourcesjar/io/netty/handler/codec/http/HttpContentCompressor.java

\* /opt/cola/permits/1536390085\_1674051825.4218893/0/netty-codec-http-4-1-87-final-sourcesjar/io/netty/handler/codec/http/websocketx/WebSocketClientHandshaker07.java

\* /opt/cola/permits/1536390085\_1674051825.4218893/0/netty-codec-http-4-1-87-final-sourcesjar/io/netty/handler/codec/http/websocketx/ContinuationWebSocketFrame.java

\* /opt/cola/permits/1536390085\_1674051825.4218893/0/netty-codec-http-4-1-87-final-sourcesjar/io/netty/handler/codec/http/multipart/AbstractDiskHttpData.java

\* /opt/cola/permits/1536390085\_1674051825.4218893/0/netty-codec-http-4-1-87-final-sourcesjar/io/netty/handler/codec/http/multipart/HttpPostBodyUtil.java

\* /opt/cola/permits/1536390085\_1674051825.4218893/0/netty-codec-http-4-1-87-final-sourcesjar/io/netty/handler/codec/http/multipart/MixedAttribute.java

\* /opt/cola/permits/1536390085\_1674051825.4218893/0/netty-codec-http-4-1-87-final-sourcesjar/io/netty/handler/codec/http/multipart/AbstractMemoryHttpData.java

\* /opt/cola/permits/1536390085\_1674051825.4218893/0/netty-codec-http-4-1-87-final-sourcesjar/io/netty/handler/codec/http/websocketx/WebSocketUtil.java

\* /opt/cola/permits/1536390085\_1674051825.4218893/0/netty-codec-http-4-1-87-final-sourcesjar/io/netty/handler/codec/http/multipart/InterfaceHttpData.java

\* /opt/cola/permits/1536390085\_1674051825.4218893/0/netty-codec-http-4-1-87-final-sourcesjar/io/netty/handler/codec/http/multipart/InternalAttribute.java

\* /opt/cola/permits/1536390085\_1674051825.4218893/0/netty-codec-http-4-1-87-final-sourcesjar/io/netty/handler/codec/http/websocketx/PongWebSocketFrame.java

\* /opt/cola/permits/1536390085\_1674051825.4218893/0/netty-codec-http-4-1-87-final-sourcesjar/io/netty/handler/codec/rtsp/RtspRequestEncoder.java

\* /opt/cola/permits/1536390085\_1674051825.4218893/0/netty-codec-http-4-1-87-final-sourcesjar/io/netty/handler/codec/rtsp/RtspRequestDecoder.java

\* /opt/cola/permits/1536390085\_1674051825.4218893/0/netty-codec-http-4-1-87-final-sourcesjar/io/netty/handler/codec/http/HttpContentDecompressor.java

\* /opt/cola/permits/1536390085\_1674051825.4218893/0/netty-codec-http-4-1-87-final-sourcesjar/io/netty/handler/codec/rtsp/RtspResponseStatuses.java

\* /opt/cola/permits/1536390085\_1674051825.4218893/0/netty-codec-http-4-1-87-final-sourcesjar/io/netty/handler/codec/http/DefaultHttpObject.java

\* /opt/cola/permits/1536390085\_1674051825.4218893/0/netty-codec-http-4-1-87-final-sourcesjar/io/netty/handler/codec/http/websocketx/WebSocketClientHandshaker.java

\* /opt/cola/permits/1536390085\_1674051825.4218893/0/netty-codec-http-4-1-87-final-sourcesjar/io/netty/handler/codec/http/HttpResponseStatus.java

\* /opt/cola/permits/1536390085\_1674051825.4218893/0/netty-codec-http-4-1-87-final-sourcesjar/io/netty/handler/codec/http/websocketx/WebSocketClientHandshakerFactory.java

\* /opt/cola/permits/1536390085\_1674051825.4218893/0/netty-codec-http-4-1-87-final-sourcesjar/io/netty/handler/codec/http/multipart/MemoryFileUpload.java

\* /opt/cola/permits/1536390085\_1674051825.4218893/0/netty-codec-http-4-1-87-final-sourcesjar/io/netty/handler/codec/spdy/package-info.java

\* /opt/cola/permits/1536390085\_1674051825.4218893/0/netty-codec-http-4-1-87-final-sourcesjar/io/netty/handler/codec/http/multipart/DiskFileUpload.java

\* /opt/cola/permits/1536390085\_1674051825.4218893/0/netty-codec-http-4-1-87-final-sourcesjar/io/netty/handler/codec/http/HttpVersion.java

\* /opt/cola/permits/1536390085\_1674051825.4218893/0/netty-codec-http-4-1-87-final-sourcesjar/io/netty/handler/codec/http/websocketx/WebSocketClientHandshaker08.java

\* /opt/cola/permits/1536390085\_1674051825.4218893/0/netty-codec-http-4-1-87-final-sourcesjar/io/netty/handler/codec/http/multipart/HttpPostMultipartRequestDecoder.java

\* /opt/cola/permits/1536390085\_1674051825.4218893/0/netty-codec-http-4-1-87-final-sourcesjar/io/netty/handler/codec/http/package-info.java

\* /opt/cola/permits/1536390085\_1674051825.4218893/0/netty-codec-http-4-1-87-final-sourcesjar/io/netty/handler/codec/http/websocketx/WebSocketVersion.java

\* /opt/cola/permits/1536390085\_1674051825.4218893/0/netty-codec-http-4-1-87-final-sourcesjar/io/netty/handler/codec/http/HttpClientCodec.java

\* /opt/cola/permits/1536390085\_1674051825.4218893/0/netty-codec-http-4-1-87-final-sourcesjar/io/netty/handler/codec/http/DefaultHttpContent.java

\* /opt/cola/permits/1536390085\_1674051825.4218893/0/netty-codec-http-4-1-87-final-sourcesjar/io/netty/handler/codec/http/DefaultHttpMessage.java

\* /opt/cola/permits/1536390085\_1674051825.4218893/0/netty-codec-http-4-1-87-final-sourcesjar/io/netty/handler/codec/http/websocketx/PingWebSocketFrame.java

\* /opt/cola/permits/1536390085\_1674051825.4218893/0/netty-codec-http-4-1-87-final-sourcesjar/io/netty/handler/codec/rtsp/RtspResponseDecoder.java

\* /opt/cola/permits/1536390085\_1674051825.4218893/0/netty-codec-http-4-1-87-final-sourcesjar/io/netty/handler/codec/http/websocketx/package-info.java

\* /opt/cola/permits/1536390085\_1674051825.4218893/0/netty-codec-http-4-1-87-final-sourcesjar/io/netty/handler/codec/http/multipart/MixedFileUpload.java

No license file was found, but licenses were detected in source scan.

#### /\*

\* Copyright 2022 The Netty Project

\*

\* The Netty Project licenses this file to you under the Apache License,

\* version 2.0 (the "License"); you may not use this file except in compliance

\* with the License. You may obtain a copy of the License at:

\*

\* https://www.apache.org/licenses/LICENSE-2.0

\*

\* Unless required by applicable law or agreed to in writing, software

\* distributed under the License is distributed on an "AS IS" BASIS, WITHOUT

\* WARRANTIES OR CONDITIONS OF ANY KIND, either express or implied. See the

\* License for the specific language governing permissions and limitations

\* under the License.

\*/

Found in path(s):

\* /opt/cola/permits/1536390085\_1674051825.4218893/0/netty-codec-http-4-1-87-final-sourcesjar/io/netty/handler/codec/http/TooLongHttpContentException.java

\* /opt/cola/permits/1536390085\_1674051825.4218893/0/netty-codec-http-4-1-87-final-sourcesjar/io/netty/handler/codec/http/TooLongHttpHeaderException.java

\* /opt/cola/permits/1536390085\_1674051825.4218893/0/netty-codec-http-4-1-87-final-sourcesjar/io/netty/handler/codec/http/TooLongHttpLineException.java

\* /opt/cola/permits/1536390085\_1674051825.4218893/0/netty-codec-http-4-1-87-final-sourcesjar/io/netty/handler/codec/http/multipart/AbstractMixedHttpData.java

\* /opt/cola/permits/1536390085\_1674051825.4218893/0/netty-codec-http-4-1-87-final-sourcesjar/io/netty/handler/codec/http/HttpHeaderValidationUtil.java

No license file was found, but licenses were detected in source scan.

/\*

\* Copyright 2012 The Netty Project

\*

\* The Netty Project licenses this file to you under the Apache License,

\* version 2.0 (the "License"); you may not use this file except in compliance

\* with the License. You may obtain a copy of the License at:

\*

\* https://www.apache.org/licenses/LICENSE-2.0

\*

\* Unless required by applicable law or agreed to in writing, software

\* distributed under the License is distributed on an "AS IS" BASIS, WITHOUT

\* WARRANTIES OR CONDITIONS OF ANY KIND, either express or implied. See the

\* License for the specific language governing permissions and limitations

\* under the License.

\*/

// (BSD License: https://www.opensource.org/licenses/bsd-license)

// All rights reserved.

// Redistribution and use in source and binary forms, with or

// \* Redistributions of source code must retain the above

// copyright notice, this list of conditions and the

// following disclaimer.

 $// * Redistributions in binary form must reproduce the above$ 

// following disclaimer in the documentation and/or other

// \* Neither the name of the Webbit nor the names of

Found in path(s):

\* /opt/cola/permits/1536390085\_1674051825.4218893/0/netty-codec-http-4-1-87-final-sourcesjar/io/netty/handler/codec/http/websocketx/WebSocket08FrameEncoder.java

\* /opt/cola/permits/1536390085\_1674051825.4218893/0/netty-codec-http-4-1-87-final-sourcesjar/io/netty/handler/codec/http/websocketx/WebSocket13FrameEncoder.java

\* /opt/cola/permits/1536390085\_1674051825.4218893/0/netty-codec-http-4-1-87-final-sourcesjar/io/netty/handler/codec/http/websocketx/WebSocket07FrameEncoder.java

No license file was found, but licenses were detected in source scan.

 $\lt!$ !--

~ Copyright 2012 The Netty Project

 $\sim$ 

~ The Netty Project licenses this file to you under the Apache License,

 $\sim$  version 2.0 (the "License"); you may not use this file except in compliance

~ with the License. You may obtain a copy of the License at:

 $\sim$ 

~ https://www.apache.org/licenses/LICENSE-2.0

 $\sim$ 

 $\sim$  Unless required by applicable law or agreed to in writing, software

~ distributed under the License is distributed on an "AS IS" BASIS, WITHOUT

~ WARRANTIES OR CONDITIONS OF ANY KIND, either express or implied. See the

~ License for the specific language governing permissions and limitations

~ under the License.

-->

Found in path(s):

\* /opt/cola/permits/1536390085\_1674051825.4218893/0/netty-codec-http-4-1-87-final-sources-jar/META-INF/maven/io.netty/netty-codec-http/pom.xml

No license file was found, but licenses were detected in source scan.

/\*

\* Copyright 2015 The Netty Project

\*

\* The Netty Project licenses this file to you under the Apache License,

\* version 2.0 (the "License"); you may not use this file except in compliance

\* with the License. You may obtain a copy of the License at:

\*

\* https://www.apache.org/licenses/LICENSE-2.0

\*

\* Unless required by applicable law or agreed to in writing, software

\* distributed under the License is distributed on an "AS IS" BASIS, WITHOUT

\* WARRANTIES OR CONDITIONS OF ANY KIND, either express or implied. See the

\* License for the specific language governing permissions and limitations

\* under the License.

\*/

Found in path(s):

\* /opt/cola/permits/1536390085\_1674051825.4218893/0/netty-codec-http-4-1-87-final-sourcesjar/io/netty/handler/codec/http/cookie/DefaultCookie.java

\* /opt/cola/permits/1536390085\_1674051825.4218893/0/netty-codec-http-4-1-87-final-sourcesjar/io/netty/handler/codec/http/HttpScheme.java

\* /opt/cola/permits/1536390085\_1674051825.4218893/0/netty-codec-http-4-1-87-final-sourcesjar/io/netty/handler/codec/http/cookie/CookieUtil.java

\* /opt/cola/permits/1536390085\_1674051825.4218893/0/netty-codec-http-4-1-87-final-sourcesjar/io/netty/handler/codec/http/cookie/CookieEncoder.java

\* /opt/cola/permits/1536390085\_1674051825.4218893/0/netty-codec-http-4-1-87-final-sourcesjar/io/netty/handler/codec/http/EmptyHttpHeaders.java

\* /opt/cola/permits/1536390085\_1674051825.4218893/0/netty-codec-http-4-1-87-final-sourcesjar/io/netty/handler/codec/http/HttpUtil.java

\* /opt/cola/permits/1536390085\_1674051825.4218893/0/netty-codec-http-4-1-87-final-sourcesjar/io/netty/handler/codec/http/cookie/ServerCookieDecoder.java

\* /opt/cola/permits/1536390085\_1674051825.4218893/0/netty-codec-http-4-1-87-final-sourcesjar/io/netty/handler/codec/http/cookie/Cookie.java

\* /opt/cola/permits/1536390085\_1674051825.4218893/0/netty-codec-http-4-1-87-final-sourcesjar/io/netty/handler/codec/http/cookie/ClientCookieDecoder.java

\* /opt/cola/permits/1536390085\_1674051825.4218893/0/netty-codec-http-4-1-87-final-sourcesjar/io/netty/handler/codec/http/cookie/CookieHeaderNames.java

\* /opt/cola/permits/1536390085\_1674051825.4218893/0/netty-codec-http-4-1-87-final-sourcesjar/io/netty/handler/codec/http/HttpExpectationFailedEvent.java

\* /opt/cola/permits/1536390085\_1674051825.4218893/0/netty-codec-http-4-1-87-final-sourcesjar/io/netty/handler/codec/http/cookie/CookieDecoder.java

\* /opt/cola/permits/1536390085\_1674051825.4218893/0/netty-codec-http-4-1-87-final-sources-

jar/io/netty/handler/codec/http/cookie/package-info.java

\* /opt/cola/permits/1536390085\_1674051825.4218893/0/netty-codec-http-4-1-87-final-sourcesjar/io/netty/handler/codec/rtsp/RtspEncoder.java

\* /opt/cola/permits/1536390085\_1674051825.4218893/0/netty-codec-http-4-1-87-final-sourcesjar/io/netty/handler/codec/http/cookie/ClientCookieEncoder.java

\* /opt/cola/permits/1536390085\_1674051825.4218893/0/netty-codec-http-4-1-87-final-sourcesjar/io/netty/handler/codec/http/CombinedHttpHeaders.java

\* /opt/cola/permits/1536390085\_1674051825.4218893/0/netty-codec-http-4-1-87-final-sourcesjar/io/netty/handler/codec/rtsp/RtspDecoder.java

\* /opt/cola/permits/1536390085\_1674051825.4218893/0/netty-codec-http-4-1-87-final-sourcesjar/io/netty/handler/codec/http/CookieUtil.java

\* /opt/cola/permits/1536390085\_1674051825.4218893/0/netty-codec-http-4-1-87-final-sourcesjar/io/netty/handler/codec/http/cookie/ServerCookieEncoder.java

No license file was found, but licenses were detected in source scan.

/\*

\* Copyright 2019 The Netty Project

\*

\* The Netty Project licenses this file to you under the Apache License,

\* version 2.0 (the "License"); you may not use this file except in compliance

\* with the License. You may obtain a copy of the License at:

\*

\* https://www.apache.org/licenses/LICENSE-2.0

\*

\* Unless required by applicable law or agreed to in writing, software

\* distributed under the License is distributed on an "AS IS" BASIS, WITHOUT

\* WARRANTIES OR CONDITIONS OF ANY KIND, either express or implied. See the

\* License for the specific language governing permissions and limitations

\* under the License.

\*/

// (BSD License: https://www.opensource.org/licenses/bsd-license)

// All rights reserved.

// Redistribution and use in source and binary forms, with or

// \* Redistributions of source code must retain the above

// copyright notice, this list of conditions and the

// following disclaimer.

// \* Redistributions in binary form must reproduce the above

// following disclaimer in the documentation and/or other

// \* Neither the name of the Webbit nor the names of

Found in path(s):

\* /opt/cola/permits/1536390085\_1674051825.4218893/0/netty-codec-http-4-1-87-final-sourcesjar/io/netty/handler/codec/http/websocketx/WebSocket08FrameDecoder.java

\* /opt/cola/permits/1536390085\_1674051825.4218893/0/netty-codec-http-4-1-87-final-sourcesjar/io/netty/handler/codec/http/websocketx/WebSocket13FrameDecoder.java

\* /opt/cola/permits/1536390085\_1674051825.4218893/0/netty-codec-http-4-1-87-final-sources-

jar/io/netty/handler/codec/http/websocketx/WebSocket07FrameDecoder.java

No license file was found, but licenses were detected in source scan.

\* Copyright 2015 The Netty Project

\*

/\*

\* The Netty Project licenses this file to you under the Apache License, version

\* 2.0 (the "License"); you may not use this file except in compliance with the

\* License. You may obtain a copy of the License at:

\*

\* https://www.apache.org/licenses/LICENSE-2.0

\*

\* Unless required by applicable law or agreed to in writing, software

\* distributed under the License is distributed on an "AS IS" BASIS, WITHOUT

\* WARRANTIES OR CONDITIONS OF ANY KIND, either express or implied. See the

\* License for the specific language governing permissions and limitations under

\* the License.

\*/

Found in path(s):

\* /opt/cola/permits/1536390085\_1674051825.4218893/0/netty-codec-http-4-1-87-final-sourcesjar/io/netty/handler/codec/http/cors/CorsConfigBuilder.java

No license file was found, but licenses were detected in source scan.

/\*

\* Copyright 2014 The Netty Project

\*

\* The Netty Project licenses this file to you under the Apache License, version 2.0 (the

\* "License"); you may not use this file except in compliance with the License. You may obtain a

\* copy of the License at:

\*

\* https://www.apache.org/licenses/LICENSE-2.0

\*

\* Unless required by applicable law or agreed to in writing, software distributed under the License

\* is distributed on an "AS IS" BASIS, WITHOUT WARRANTIES OR CONDITIONS OF ANY KIND, either express

\* or implied. See the License for the specific language governing permissions and limitations under

\* the License.

\*/

Found in path(s):

\* /opt/cola/permits/1536390085\_1674051825.4218893/0/netty-codec-http-4-1-87-final-sourcesjar/io/netty/handler/codec/http/HttpServerUpgradeHandler.java

\* /opt/cola/permits/1536390085\_1674051825.4218893/0/netty-codec-http-4-1-87-final-sourcesjar/io/netty/handler/codec/http/HttpClientUpgradeHandler.java

# **1.129 snake-yaml 1.29**

### **1.129.1 Available under license :**

Found license 'GNU Lesser General Public License' in '// This module is multi-licensed and may be used under the terms // EPL, Eclipse Public License, V1.0 or later, http://www.eclipse.org/legal // LGPL, GNU Lesser General Public License, V2.1 or later, http://www.gnu.org/licenses/lgpl.html // GPL, GNU General Public License, V2 or later, http://www.gnu.org/licenses/gpl.html // AL, Apache License, V2.0 or later, http://www.apache.org/licenses // BSD, BSD License, http://www.opensource.org/licenses/bsd-license.php \* Multi-licensed: EPL / LGPL / GPL / AL / BSD.'

Found license 'Eclipse Public License 1.0' in '// This module is multi-licensed and may be used under the terms // EPL, Eclipse Public License, V1.0 or later, http://www.eclipse.org/legal // LGPL, GNU Lesser General Public License, V2.1 or later, http://www.gnu.org/licenses/lgpl.html // GPL, GNU General Public License, V2 or later, http://www.gnu.org/licenses/gpl.html // AL, Apache License, V2.0 or later, http://www.apache.org/licenses // BSD, BSD License, http://www.opensource.org/licenses/bsd-license.php \* Multi-licensed: EPL / LGPL / GPL / AL / BSD.'

> Apache License Version 2.0, January 2004 http://www.apache.org/licenses/

#### TERMS AND CONDITIONS FOR USE, REPRODUCTION, AND DISTRIBUTION

#### 1. Definitions.

 "License" shall mean the terms and conditions for use, reproduction, and distribution as defined by Sections 1 through 9 of this document.

 "Licensor" shall mean the copyright owner or entity authorized by the copyright owner that is granting the License.

 "Legal Entity" shall mean the union of the acting entity and all other entities that control, are controlled by, or are under common control with that entity. For the purposes of this definition, "control" means (i) the power, direct or indirect, to cause the direction or management of such entity, whether by contract or otherwise, or (ii) ownership of fifty percent (50%) or more of the outstanding shares, or (iii) beneficial ownership of such entity.

 "You" (or "Your") shall mean an individual or Legal Entity exercising permissions granted by this License.

 "Source" form shall mean the preferred form for making modifications, including but not limited to software source code, documentation source, and configuration files.

 "Object" form shall mean any form resulting from mechanical transformation or translation of a Source form, including but

 not limited to compiled object code, generated documentation, and conversions to other media types.

 "Work" shall mean the work of authorship, whether in Source or Object form, made available under the License, as indicated by a copyright notice that is included in or attached to the work (an example is provided in the Appendix below).

 "Derivative Works" shall mean any work, whether in Source or Object form, that is based on (or derived from) the Work and for which the editorial revisions, annotations, elaborations, or other modifications represent, as a whole, an original work of authorship. For the purposes of this License, Derivative Works shall not include works that remain separable from, or merely link (or bind by name) to the interfaces of, the Work and Derivative Works thereof.

 "Contribution" shall mean any work of authorship, including the original version of the Work and any modifications or additions to that Work or Derivative Works thereof, that is intentionally submitted to Licensor for inclusion in the Work by the copyright owner or by an individual or Legal Entity authorized to submit on behalf of the copyright owner. For the purposes of this definition, "submitted" means any form of electronic, verbal, or written communication sent to the Licensor or its representatives, including but not limited to communication on electronic mailing lists, source code control systems, and issue tracking systems that are managed by, or on behalf of, the Licensor for the purpose of discussing and improving the Work, but excluding communication that is conspicuously marked or otherwise designated in writing by the copyright owner as "Not a Contribution."

 "Contributor" shall mean Licensor and any individual or Legal Entity on behalf of whom a Contribution has been received by Licensor and subsequently incorporated within the Work.

- 2. Grant of Copyright License. Subject to the terms and conditions of this License, each Contributor hereby grants to You a perpetual, worldwide, non-exclusive, no-charge, royalty-free, irrevocable copyright license to reproduce, prepare Derivative Works of, publicly display, publicly perform, sublicense, and distribute the Work and such Derivative Works in Source or Object form.
- 3. Grant of Patent License. Subject to the terms and conditions of this License, each Contributor hereby grants to You a perpetual, worldwide, non-exclusive, no-charge, royalty-free, irrevocable (except as stated in this section) patent license to make, have made, use, offer to sell, sell, import, and otherwise transfer the Work, where such license applies only to those patent claims licensable by such Contributor that are necessarily infringed by their
Contribution(s) alone or by combination of their Contribution(s) with the Work to which such Contribution(s) was submitted. If You institute patent litigation against any entity (including a cross-claim or counterclaim in a lawsuit) alleging that the Work or a Contribution incorporated within the Work constitutes direct or contributory patent infringement, then any patent licenses granted to You under this License for that Work shall terminate as of the date such litigation is filed.

- 4. Redistribution. You may reproduce and distribute copies of the Work or Derivative Works thereof in any medium, with or without modifications, and in Source or Object form, provided that You meet the following conditions:
	- (a) You must give any other recipients of the Work or Derivative Works a copy of this License; and
	- (b) You must cause any modified files to carry prominent notices stating that You changed the files; and
	- (c) You must retain, in the Source form of any Derivative Works that You distribute, all copyright, patent, trademark, and attribution notices from the Source form of the Work, excluding those notices that do not pertain to any part of the Derivative Works; and
	- (d) If the Work includes a "NOTICE" text file as part of its distribution, then any Derivative Works that You distribute must include a readable copy of the attribution notices contained within such NOTICE file, excluding those notices that do not pertain to any part of the Derivative Works, in at least one of the following places: within a NOTICE text file distributed as part of the Derivative Works; within the Source form or documentation, if provided along with the Derivative Works; or, within a display generated by the Derivative Works, if and wherever such third-party notices normally appear. The contents of the NOTICE file are for informational purposes only and do not modify the License. You may add Your own attribution notices within Derivative Works that You distribute, alongside or as an addendum to the NOTICE text from the Work, provided that such additional attribution notices cannot be construed as modifying the License.

 You may add Your own copyright statement to Your modifications and may provide additional or different license terms and conditions for use, reproduction, or distribution of Your modifications, or for any such Derivative Works as a whole, provided Your use, reproduction, and distribution of the Work otherwise complies with

the conditions stated in this License.

- 5. Submission of Contributions. Unless You explicitly state otherwise, any Contribution intentionally submitted for inclusion in the Work by You to the Licensor shall be under the terms and conditions of this License, without any additional terms or conditions. Notwithstanding the above, nothing herein shall supersede or modify the terms of any separate license agreement you may have executed with Licensor regarding such Contributions.
- 6. Trademarks. This License does not grant permission to use the trade names, trademarks, service marks, or product names of the Licensor, except as required for reasonable and customary use in describing the origin of the Work and reproducing the content of the NOTICE file.
- 7. Disclaimer of Warranty. Unless required by applicable law or agreed to in writing, Licensor provides the Work (and each Contributor provides its Contributions) on an "AS IS" BASIS, WITHOUT WARRANTIES OR CONDITIONS OF ANY KIND, either express or implied, including, without limitation, any warranties or conditions of TITLE, NON-INFRINGEMENT, MERCHANTABILITY, or FITNESS FOR A PARTICULAR PURPOSE. You are solely responsible for determining the appropriateness of using or redistributing the Work and assume any risks associated with Your exercise of permissions under this License.
- 8. Limitation of Liability. In no event and under no legal theory, whether in tort (including negligence), contract, or otherwise, unless required by applicable law (such as deliberate and grossly negligent acts) or agreed to in writing, shall any Contributor be liable to You for damages, including any direct, indirect, special, incidental, or consequential damages of any character arising as a result of this License or out of the use or inability to use the Work (including but not limited to damages for loss of goodwill, work stoppage, computer failure or malfunction, or any and all other commercial damages or losses), even if such Contributor has been advised of the possibility of such damages.
- 9. Accepting Warranty or Additional Liability. While redistributing the Work or Derivative Works thereof, You may choose to offer, and charge a fee for, acceptance of support, warranty, indemnity, or other liability obligations and/or rights consistent with this License. However, in accepting such obligations, You may act only on Your own behalf and on Your sole responsibility, not on behalf of any other Contributor, and only if You agree to indemnify, defend, and hold each Contributor harmless for any liability incurred by, or claims asserted against, such Contributor by reason of your accepting any such warranty or additional liability.

#### END OF TERMS AND CONDITIONS

APPENDIX: How to apply the Apache License to your work.

 To apply the Apache License to your work, attach the following boilerplate notice, with the fields enclosed by brackets "[]" replaced with your own identifying information. (Don't include the brackets!) The text should be enclosed in the appropriate comment syntax for the file format. We also recommend that a file or class name and description of purpose be included on the same "printed page" as the copyright notice for easier identification within third-party archives.

Copyright [yyyy] [name of copyright owner]

 Licensed under the Apache License, Version 2.0 (the "License"); you may not use this file except in compliance with the License. You may obtain a copy of the License at

http://www.apache.org/licenses/LICENSE-2.0

 Unless required by applicable law or agreed to in writing, software distributed under the License is distributed on an "AS IS" BASIS, WITHOUT WARRANTIES OR CONDITIONS OF ANY KIND, either express or implied. See the License for the specific language governing permissions and limitations under the License.

# **1.130 pygpgme 0.3-9.el7**

**1.130.1 Available under license :** 

From RPM File Metadata: LGPLv2+

# **1.131 jackson-databind 2.13.2.2**

## **1.131.1 Available under license :**

# Jackson JSON processor

Jackson is a high-performance, Free/Open Source JSON processing library. It was originally written by Tatu Saloranta (tatu.saloranta@iki.fi), and has been in development since 2007.

It is currently developed by a community of developers.

## Licensing

Jackson 2.x core and extension components are licensed under Apache License 2.0 To find the details that apply to this artifact see the accompanying LICENSE file.

#### ## Credits

A list of contributors may be found from CREDITS(-2.x) file, which is included in some artifacts (usually source distributions); but is always available from the source code management (SCM) system project uses.

> Apache License Version 2.0, January 2004 http://www.apache.org/licenses/

#### TERMS AND CONDITIONS FOR USE, REPRODUCTION, AND DISTRIBUTION

#### 1. Definitions.

 "License" shall mean the terms and conditions for use, reproduction, and distribution as defined by Sections 1 through 9 of this document.

 "Licensor" shall mean the copyright owner or entity authorized by the copyright owner that is granting the License.

 "Legal Entity" shall mean the union of the acting entity and all other entities that control, are controlled by, or are under common control with that entity. For the purposes of this definition, "control" means (i) the power, direct or indirect, to cause the direction or management of such entity, whether by contract or otherwise, or (ii) ownership of fifty percent (50%) or more of the outstanding shares, or (iii) beneficial ownership of such entity.

 "You" (or "Your") shall mean an individual or Legal Entity exercising permissions granted by this License.

 "Source" form shall mean the preferred form for making modifications, including but not limited to software source code, documentation source, and configuration files.

 "Object" form shall mean any form resulting from mechanical transformation or translation of a Source form, including but not limited to compiled object code, generated documentation, and conversions to other media types.

 "Work" shall mean the work of authorship, whether in Source or Object form, made available under the License, as indicated by a copyright notice that is included in or attached to the work (an example is provided in the Appendix below).

 "Derivative Works" shall mean any work, whether in Source or Object form, that is based on (or derived from) the Work and for which the

 editorial revisions, annotations, elaborations, or other modifications represent, as a whole, an original work of authorship. For the purposes of this License, Derivative Works shall not include works that remain separable from, or merely link (or bind by name) to the interfaces of, the Work and Derivative Works thereof.

 "Contribution" shall mean any work of authorship, including the original version of the Work and any modifications or additions to that Work or Derivative Works thereof, that is intentionally submitted to Licensor for inclusion in the Work by the copyright owner or by an individual or Legal Entity authorized to submit on behalf of the copyright owner. For the purposes of this definition, "submitted" means any form of electronic, verbal, or written communication sent to the Licensor or its representatives, including but not limited to communication on electronic mailing lists, source code control systems, and issue tracking systems that are managed by, or on behalf of, the Licensor for the purpose of discussing and improving the Work, but excluding communication that is conspicuously marked or otherwise designated in writing by the copyright owner as "Not a Contribution."

 "Contributor" shall mean Licensor and any individual or Legal Entity on behalf of whom a Contribution has been received by Licensor and subsequently incorporated within the Work.

- 2. Grant of Copyright License. Subject to the terms and conditions of this License, each Contributor hereby grants to You a perpetual, worldwide, non-exclusive, no-charge, royalty-free, irrevocable copyright license to reproduce, prepare Derivative Works of, publicly display, publicly perform, sublicense, and distribute the Work and such Derivative Works in Source or Object form.
- 3. Grant of Patent License. Subject to the terms and conditions of this License, each Contributor hereby grants to You a perpetual, worldwide, non-exclusive, no-charge, royalty-free, irrevocable (except as stated in this section) patent license to make, have made, use, offer to sell, sell, import, and otherwise transfer the Work, where such license applies only to those patent claims licensable by such Contributor that are necessarily infringed by their Contribution(s) alone or by combination of their Contribution(s) with the Work to which such Contribution(s) was submitted. If You institute patent litigation against any entity (including a cross-claim or counterclaim in a lawsuit) alleging that the Work or a Contribution incorporated within the Work constitutes direct or contributory patent infringement, then any patent licenses granted to You under this License for that Work shall terminate as of the date such litigation is filed.
- 4. Redistribution. You may reproduce and distribute copies of the

 Work or Derivative Works thereof in any medium, with or without modifications, and in Source or Object form, provided that You meet the following conditions:

- (a) You must give any other recipients of the Work or Derivative Works a copy of this License; and
- (b) You must cause any modified files to carry prominent notices stating that You changed the files; and
- (c) You must retain, in the Source form of any Derivative Works that You distribute, all copyright, patent, trademark, and attribution notices from the Source form of the Work, excluding those notices that do not pertain to any part of the Derivative Works; and
- (d) If the Work includes a "NOTICE" text file as part of its distribution, then any Derivative Works that You distribute must include a readable copy of the attribution notices contained within such NOTICE file, excluding those notices that do not pertain to any part of the Derivative Works, in at least one of the following places: within a NOTICE text file distributed as part of the Derivative Works; within the Source form or documentation, if provided along with the Derivative Works; or, within a display generated by the Derivative Works, if and wherever such third-party notices normally appear. The contents of the NOTICE file are for informational purposes only and do not modify the License. You may add Your own attribution notices within Derivative Works that You distribute, alongside or as an addendum to the NOTICE text from the Work, provided that such additional attribution notices cannot be construed as modifying the License.

 You may add Your own copyright statement to Your modifications and may provide additional or different license terms and conditions for use, reproduction, or distribution of Your modifications, or for any such Derivative Works as a whole, provided Your use, reproduction, and distribution of the Work otherwise complies with the conditions stated in this License.

 5. Submission of Contributions. Unless You explicitly state otherwise, any Contribution intentionally submitted for inclusion in the Work by You to the Licensor shall be under the terms and conditions of this License, without any additional terms or conditions. Notwithstanding the above, nothing herein shall supersede or modify the terms of any separate license agreement you may have executed with Licensor regarding such Contributions.

- 6. Trademarks. This License does not grant permission to use the trade names, trademarks, service marks, or product names of the Licensor, except as required for reasonable and customary use in describing the origin of the Work and reproducing the content of the NOTICE file.
- 7. Disclaimer of Warranty. Unless required by applicable law or agreed to in writing, Licensor provides the Work (and each Contributor provides its Contributions) on an "AS IS" BASIS, WITHOUT WARRANTIES OR CONDITIONS OF ANY KIND, either express or implied, including, without limitation, any warranties or conditions of TITLE, NON-INFRINGEMENT, MERCHANTABILITY, or FITNESS FOR A PARTICULAR PURPOSE. You are solely responsible for determining the appropriateness of using or redistributing the Work and assume any risks associated with Your exercise of permissions under this License.
- 8. Limitation of Liability. In no event and under no legal theory, whether in tort (including negligence), contract, or otherwise, unless required by applicable law (such as deliberate and grossly negligent acts) or agreed to in writing, shall any Contributor be liable to You for damages, including any direct, indirect, special, incidental, or consequential damages of any character arising as a result of this License or out of the use or inability to use the Work (including but not limited to damages for loss of goodwill, work stoppage, computer failure or malfunction, or any and all other commercial damages or losses), even if such Contributor has been advised of the possibility of such damages.
- 9. Accepting Warranty or Additional Liability. While redistributing the Work or Derivative Works thereof, You may choose to offer, and charge a fee for, acceptance of support, warranty, indemnity, or other liability obligations and/or rights consistent with this License. However, in accepting such obligations, You may act only on Your own behalf and on Your sole responsibility, not on behalf of any other Contributor, and only if You agree to indemnify, defend, and hold each Contributor harmless for any liability incurred by, or claims asserted against, such Contributor by reason of your accepting any such warranty or additional liability.

#### END OF TERMS AND CONDITIONS

APPENDIX: How to apply the Apache License to your work.

 To apply the Apache License to your work, attach the following boilerplate notice, with the fields enclosed by brackets "[]" replaced with your own identifying information. (Don't include the brackets!) The text should be enclosed in the appropriate comment syntax for the file format. We also recommend that a file or class name and description of purpose be included on the

 same "printed page" as the copyright notice for easier identification within third-party archives.

Copyright [yyyy] [name of copyright owner]

 Licensed under the Apache License, Version 2.0 (the "License"); you may not use this file except in compliance with the License. You may obtain a copy of the License at

http://www.apache.org/licenses/LICENSE-2.0

 Unless required by applicable law or agreed to in writing, software distributed under the License is distributed on an "AS IS" BASIS, WITHOUT WARRANTIES OR CONDITIONS OF ANY KIND, either express or implied. See the License for the specific language governing permissions and limitations under the License.

## **1.132 aws-java-sdk-qldb 1.12.377**

## **1.132.1 Available under license :**

Apache-2.0

## **1.133 aws-java-sdk-ssoadmin 1.12.377 1.133.1 Available under license :**

Apache-2.0

## **1.134 everit-json-schema 1.12.2**

### **1.134.1 Available under license :**

No license file was found, but licenses were detected in source scan.

 $\lt!$ !--

Copyright (C) 2011 Everit Kft. (http://www.everit.org)

 Licensed under the Apache License, Version 2.0 (the "License"); you may not use this file except in compliance with the License. You may obtain a copy of the License at

http://www.apache.org/licenses/LICENSE-2.0

 Unless required by applicable law or agreed to in writing, software distributed under the License is distributed on an "AS IS" BASIS, WITHOUT WARRANTIES OR CONDITIONS OF ANY KIND, either express or implied.  See the License for the specific language governing permissions and limitations under the License.

-->

Found in path(s):

\* /opt/cola/permits/1611898203\_1680235707.0150697/0/everit-json-schema-1-12-2-sources-4-jar/META-INF/maven/com.github.erosb/everit-json-schema/pom.xml No license file was found, but licenses were detected in source scan.

/\*

Copyright (c) 2002 JSON.org

Permission is hereby granted, free of charge, to any person obtaining a copy of this software and associated documentation files (the "Software"), to deal in the Software without restriction, including without limitation the rights to use, copy, modify, merge, publish, distribute, sublicense, and/or sell copies of the Software, and to permit persons to whom the Software is furnished to do so, subject to the following conditions:

The above copyright notice and this permission notice shall be included in all copies or substantial portions of the Software.

The Software shall be used for Good, not Evil.

THE SOFTWARE IS PROVIDED "AS IS", WITHOUT WARRANTY OF ANY KIND, EXPRESS OR IMPLIED, INCLUDING BUT NOT LIMITED TO THE WARRANTIES OF MERCHANTABILITY, FITNESS FOR A PARTICULAR PURPOSE AND NONINFRINGEMENT. IN NO EVENT SHALL THE AUTHORS OR COPYRIGHT HOLDERS BE LIABLE FOR ANY CLAIM, DAMAGES OR OTHER LIABILITY, WHETHER IN AN ACTION OF CONTRACT, TORT OR OTHERWISE, ARISING FROM, OUT OF OR IN CONNECTION WITH THE SOFTWARE OR THE USE OR OTHER DEALINGS IN THE SOFTWARE.

\*/

Found in path(s):

\* /opt/cola/permits/1611898203\_1680235707.0150697/0/everit-json-schema-1-12-2-sources-4 jar/org/everit/json/schema/JSONPointerException.java \* /opt/cola/permits/1611898203\_1680235707.0150697/0/everit-json-schema-1-12-2-sources-4 jar/org/everit/json/schema/JSONPointer.java No license file was found, but licenses were detected in source scan.

/\*

Copyright (c) 2006 JSON.org

Permission is hereby granted, free of charge, to any person obtaining a copy of this software and associated documentation files (the "Software"), to deal in the Software without restriction, including without limitation the rights to use, copy, modify, merge, publish, distribute, sublicense, and/or sell

copies of the Software, and to permit persons to whom the Software is furnished to do so, subject to the following conditions:

The above copyright notice and this permission notice shall be included in all copies or substantial portions of the Software.

The Software shall be used for Good, not Evil.

THE SOFTWARE IS PROVIDED "AS IS", WITHOUT WARRANTY OF ANY KIND, EXPRESS OR IMPLIED, INCLUDING BUT NOT LIMITED TO THE WARRANTIES OF MERCHANTABILITY, FITNESS FOR A PARTICULAR PURPOSE AND NONINFRINGEMENT. IN NO EVENT SHALL THE AUTHORS OR COPYRIGHT HOLDERS BE LIABLE FOR ANY CLAIM, DAMAGES OR OTHER LIABILITY, WHETHER IN AN ACTION OF CONTRACT, TORT OR OTHERWISE, ARISING FROM, OUT OF OR IN CONNECTION WITH THE SOFTWARE OR THE USE OR OTHER DEALINGS IN THE SOFTWARE.

\*/

Found in path(s):

\* /opt/cola/permits/1611898203\_1680235707.0150697/0/everit-json-schema-1-12-2-sources-4 jar/org/everit/json/schema/internal/JSONWriter.java

# **1.135 aws-java-sdk-detective 1.12.377**

**1.135.1 Available under license :** 

Apache-2.0

# **1.136 aws-java-sdk-connectparticipant 1.12.377**

### **1.136.1 Available under license :**

Apache-2.0

## **1.137 lucene-queryparser 5.5.4**

### **1.137.1 Available under license :**

Apache Lucene Copyright 2014 The Apache Software Foundation

This product includes software developed at The Apache Software Foundation (http://www.apache.org/).

Includes software from other Apache Software Foundation projects, including, but not limited to: - Apache Ant

- Apache Jakarta Regexp
- Apache Commons
- Apache Xerces

ICU4J, (under analysis/icu) is licensed under an MIT styles license and Copyright (c) 1995-2008 International Business Machines Corporation and others

Some data files (under analysis/icu/src/data) are derived from Unicode data such as the Unicode Character Database. See http://unicode.org/copyright.html for more details.

Brics Automaton (under core/src/java/org/apache/lucene/util/automaton) is BSD-licensed, created by Anders Mller. See http://www.brics.dk/automaton/

The levenshtein automata tables (under core/src/java/org/apache/lucene/util/automaton) were automatically generated with the moman/finenight FSA library, created by Jean-Philippe Barrette-LaPierre. This library is available under an MIT license, see http://sites.google.com/site/rrettesite/moman and http://bitbucket.org/jpbarrette/moman/overview/

The class org.apache.lucene.util.WeakIdentityMap was derived from the Apache CXF project and is Apache License 2.0.

The Google Code Prettify is Apache License 2.0. See http://code.google.com/p/google-code-prettify/

JUnit (junit-4.10) is licensed under the Common Public License v. 1.0 See http://junit.sourceforge.net/cpl-v10.html

This product includes code (JaspellTernarySearchTrie) from Java Spelling Checkin g Package (jaspell): http://jaspell.sourceforge.net/ License: The BSD License (http://www.opensource.org/licenses/bsd-license.php)

The snowball stemmers in analysis/common/src/java/net/sf/snowball were developed by Martin Porter and Richard Boulton. The snowball stopword lists in analysis/common/src/resources/org/apache/lucene/analysis/snowball were developed by Martin Porter and Richard Boulton. The full snowball package is available from http://snowball.tartarus.org/

The KStem stemmer in analysis/common/src/org/apache/lucene/analysis/en was developed by Bob Krovetz and Sergio Guzman-Lara (CIIR-UMass Amherst) under the BSD-license.

The Arabic,Persian,Romanian,Bulgarian, and Hindi analyzers (common) come with a default

stopword list that is BSD-licensed created by Jacques Savoy. These files reside in: analysis/common/src/resources/org/apache/lucene/analysis/ar/stopwords.txt, analysis/common/src/resources/org/apache/lucene/analysis/fa/stopwords.txt, analysis/common/src/resources/org/apache/lucene/analysis/ro/stopwords.txt, analysis/common/src/resources/org/apache/lucene/analysis/bg/stopwords.txt, analysis/common/src/resources/org/apache/lucene/analysis/hi/stopwords.txt See http://members.unine.ch/jacques.savoy/clef/index.html.

The German,Spanish,Finnish,French,Hungarian,Italian,Portuguese,Russian and Swedish light stemmers (common) are based on BSD-licensed reference implementations created by Jacques Savoy and Ljiljana Dolamic. These files reside in:

analysis/common/src/java/org/apache/lucene/analysis/de/GermanLightStemmer.java analysis/common/src/java/org/apache/lucene/analysis/de/GermanMinimalStemmer.java analysis/common/src/java/org/apache/lucene/analysis/es/SpanishLightStemmer.java analysis/common/src/java/org/apache/lucene/analysis/fi/FinnishLightStemmer.java analysis/common/src/java/org/apache/lucene/analysis/fr/FrenchLightStemmer.java analysis/common/src/java/org/apache/lucene/analysis/fr/FrenchMinimalStemmer.java analysis/common/src/java/org/apache/lucene/analysis/hu/HungarianLightStemmer.java analysis/common/src/java/org/apache/lucene/analysis/it/ItalianLightStemmer.java analysis/common/src/java/org/apache/lucene/analysis/pt/PortugueseLightStemmer.java analysis/common/src/java/org/apache/lucene/analysis/ru/RussianLightStemmer.java analysis/common/src/java/org/apache/lucene/analysis/sv/SwedishLightStemmer.java

The Stempel analyzer (stempel) includes BSD-licensed software developed by the Egothor project http://egothor.sf.net/, created by Leo Galambos, Martin Kvapil, and Edmond Nolan.

The Polish analyzer (stempel) comes with a default stopword list that is BSD-licensed created by the Carrot2 project. The file resides in stempel/src/resources/org/apache/lucene/analysis/pl/stopwords.txt. See http://project.carrot2.org/license.html.

The SmartChineseAnalyzer source code (smartcn) was provided by Xiaoping Gao and copyright 2009 by www.imdict.net.

WordBreakTestUnicode\_\*.java (under modules/analysis/common/src/test/) is derived from Unicode data such as the Unicode Character Database. See http://unicode.org/copyright.html for more details.

The Morfologik analyzer (morfologik) includes BSD-licensed software developed by Dawid Weiss and Marcin Mikowski (http://morfologik.blogspot.com/).

Morfologik uses data from Polish ispell/myspell dictionary (http://www.sjp.pl/slownik/en/) licenced on the terms of (inter alia) LGPL and Creative Commons ShareAlike.

Morfologic includes data from BSD-licensed dictionary of Polish (SGJP) (http://sgjp.pl/morfeusz/)

Servlet-api.jar and javax.servlet-\*.jar are under the CDDL license, the original source code for this can be found at http://www.eclipse.org/jetty/downloads.php

#### Kuromoji Japanese Morphological Analyzer - Apache Lucene Integration

===========================================================================

===========================================================================

This software includes a binary and/or source version of data from

mecab-ipadic-2.7.0-20070801

which can be obtained from

http://atilika.com/releases/mecab-ipadic/mecab-ipadic-2.7.0-20070801.tar.gz

or

http://jaist.dl.sourceforge.net/project/mecab/mecab-ipadic/2.7.0-20070801/mecab-ipadic-2.7.0-20070801.tar.gz

===========================================================================

===========================================================================

mecab-ipadic-2.7.0-20070801 Notice

Nara Institute of Science and Technology (NAIST), the copyright holders, disclaims all warranties with regard to this software, including all implied warranties of merchantability and fitness, in no event shall NAIST be liable for any special, indirect or consequential damages or any damages whatsoever resulting from loss of use, data or profits, whether in an action of contract, negligence or other tortuous action, arising out of or in connection with the use or performance of this software.

A large portion of the dictionary entries originate from ICOT Free Software. The following conditions for ICOT Free Software applies to the current dictionary as well.

Each User may also freely distribute the Program, whether in its original form or modified, to any third party or parties, PROVIDED that the provisions of Section 3 ("NO WARRANTY") will ALWAYS appear on, or be attached to, the Program, which is distributed substantially in the same form as set out herein and that such intended distribution, if actually made, will neither violate or otherwise contravene any of the laws and regulations of the countries having jurisdiction over the User or the intended distribution itself.

#### NO WARRANTY

The program was produced on an experimental basis in the course of the research and development conducted during the project and is provided to users as so produced on an experimental basis. Accordingly, the program is provided without any warranty whatsoever, whether express, implied, statutory or otherwise. The term "warranty" used herein includes, but is not limited to, any warranty of the quality, performance, merchantability and fitness for a particular purpose of the program and the nonexistence of any infringement or violation of any right of any third party.

Each user of the program will agree and understand, and be deemed to have agreed and understood, that there is no warranty whatsoever for the program and, accordingly, the entire risk arising from or otherwise connected with the program is assumed by the user.

Therefore, neither ICOT, the copyright holder, or any other organization that participated in or was otherwise related to the development of the program and their respective officials, directors, officers and other employees shall be held liable for any and all damages, including, without limitation, general, special, incidental and consequential damages, arising out of or otherwise in connection with the use or inability to use the program or any product, material or result produced or otherwise obtained by using the program, regardless of whether they have been advised of, or otherwise had knowledge of, the possibility of such damages at any time during the project or thereafter. Each user will be deemed to have agreed to the foregoing by his or her commencement of use of the program. The term "use" as used herein includes, but is not limited to, the use, modification, copying and distribution of the program and the production of secondary products from the program.

In the case where the program, whether in its original form or modified, was distributed or delivered to or received by a user from any person, organization or entity other than ICOT, unless it makes or grants independently of ICOT any specific warranty to the user in writing, such person, organization or entity, will also be exempted from and not be held liable to the user for any such damages as noted above as far as the program is concerned.

> Apache License Version 2.0, January 2004 http://www.apache.org/licenses/

#### TERMS AND CONDITIONS FOR USE, REPRODUCTION, AND DISTRIBUTION

#### 1. Definitions.

"License" shall mean the terms and conditions for use, reproduction,

and distribution as defined by Sections 1 through 9 of this document.

 "Licensor" shall mean the copyright owner or entity authorized by the copyright owner that is granting the License.

 "Legal Entity" shall mean the union of the acting entity and all other entities that control, are controlled by, or are under common control with that entity. For the purposes of this definition, "control" means (i) the power, direct or indirect, to cause the direction or management of such entity, whether by contract or otherwise, or (ii) ownership of fifty percent (50%) or more of the outstanding shares, or (iii) beneficial ownership of such entity.

 "You" (or "Your") shall mean an individual or Legal Entity exercising permissions granted by this License.

 "Source" form shall mean the preferred form for making modifications, including but not limited to software source code, documentation source, and configuration files.

 "Object" form shall mean any form resulting from mechanical transformation or translation of a Source form, including but not limited to compiled object code, generated documentation, and conversions to other media types.

 "Work" shall mean the work of authorship, whether in Source or Object form, made available under the License, as indicated by a copyright notice that is included in or attached to the work (an example is provided in the Appendix below).

 "Derivative Works" shall mean any work, whether in Source or Object form, that is based on (or derived from) the Work and for which the editorial revisions, annotations, elaborations, or other modifications represent, as a whole, an original work of authorship. For the purposes of this License, Derivative Works shall not include works that remain separable from, or merely link (or bind by name) to the interfaces of, the Work and Derivative Works thereof.

 "Contribution" shall mean any work of authorship, including the original version of the Work and any modifications or additions to that Work or Derivative Works thereof, that is intentionally submitted to Licensor for inclusion in the Work by the copyright owner or by an individual or Legal Entity authorized to submit on behalf of the copyright owner. For the purposes of this definition, "submitted" means any form of electronic, verbal, or written communication sent to the Licensor or its representatives, including but not limited to communication on electronic mailing lists, source code control systems, and issue tracking systems that are managed by, or on behalf of, the

 Licensor for the purpose of discussing and improving the Work, but excluding communication that is conspicuously marked or otherwise designated in writing by the copyright owner as "Not a Contribution."

 "Contributor" shall mean Licensor and any individual or Legal Entity on behalf of whom a Contribution has been received by Licensor and subsequently incorporated within the Work.

- 2. Grant of Copyright License. Subject to the terms and conditions of this License, each Contributor hereby grants to You a perpetual, worldwide, non-exclusive, no-charge, royalty-free, irrevocable copyright license to reproduce, prepare Derivative Works of, publicly display, publicly perform, sublicense, and distribute the Work and such Derivative Works in Source or Object form.
- 3. Grant of Patent License. Subject to the terms and conditions of this License, each Contributor hereby grants to You a perpetual, worldwide, non-exclusive, no-charge, royalty-free, irrevocable (except as stated in this section) patent license to make, have made, use, offer to sell, sell, import, and otherwise transfer the Work, where such license applies only to those patent claims licensable by such Contributor that are necessarily infringed by their Contribution(s) alone or by combination of their Contribution(s) with the Work to which such Contribution(s) was submitted. If You institute patent litigation against any entity (including a cross-claim or counterclaim in a lawsuit) alleging that the Work or a Contribution incorporated within the Work constitutes direct or contributory patent infringement, then any patent licenses granted to You under this License for that Work shall terminate as of the date such litigation is filed.
- 4. Redistribution. You may reproduce and distribute copies of the Work or Derivative Works thereof in any medium, with or without modifications, and in Source or Object form, provided that You meet the following conditions:
	- (a) You must give any other recipients of the Work or Derivative Works a copy of this License; and
	- (b) You must cause any modified files to carry prominent notices stating that You changed the files; and
	- (c) You must retain, in the Source form of any Derivative Works that You distribute, all copyright, patent, trademark, and attribution notices from the Source form of the Work, excluding those notices that do not pertain to any part of the Derivative Works; and

 (d) If the Work includes a "NOTICE" text file as part of its distribution, then any Derivative Works that You distribute must include a readable copy of the attribution notices contained within such NOTICE file, excluding those notices that do not pertain to any part of the Derivative Works, in at least one of the following places: within a NOTICE text file distributed as part of the Derivative Works; within the Source form or documentation, if provided along with the Derivative Works; or, within a display generated by the Derivative Works, if and wherever such third-party notices normally appear. The contents of the NOTICE file are for informational purposes only and do not modify the License. You may add Your own attribution notices within Derivative Works that You distribute, alongside or as an addendum to the NOTICE text from the Work, provided that such additional attribution notices cannot be construed as modifying the License.

 You may add Your own copyright statement to Your modifications and may provide additional or different license terms and conditions for use, reproduction, or distribution of Your modifications, or for any such Derivative Works as a whole, provided Your use, reproduction, and distribution of the Work otherwise complies with the conditions stated in this License.

- 5. Submission of Contributions. Unless You explicitly state otherwise, any Contribution intentionally submitted for inclusion in the Work by You to the Licensor shall be under the terms and conditions of this License, without any additional terms or conditions. Notwithstanding the above, nothing herein shall supersede or modify the terms of any separate license agreement you may have executed with Licensor regarding such Contributions.
- 6. Trademarks. This License does not grant permission to use the trade names, trademarks, service marks, or product names of the Licensor, except as required for reasonable and customary use in describing the origin of the Work and reproducing the content of the NOTICE file.
- 7. Disclaimer of Warranty. Unless required by applicable law or agreed to in writing, Licensor provides the Work (and each Contributor provides its Contributions) on an "AS IS" BASIS, WITHOUT WARRANTIES OR CONDITIONS OF ANY KIND, either express or implied, including, without limitation, any warranties or conditions of TITLE, NON-INFRINGEMENT, MERCHANTABILITY, or FITNESS FOR A PARTICULAR PURPOSE. You are solely responsible for determining the appropriateness of using or redistributing the Work and assume any risks associated with Your exercise of permissions under this License.

8. Limitation of Liability. In no event and under no legal theory,

 whether in tort (including negligence), contract, or otherwise, unless required by applicable law (such as deliberate and grossly negligent acts) or agreed to in writing, shall any Contributor be liable to You for damages, including any direct, indirect, special, incidental, or consequential damages of any character arising as a result of this License or out of the use or inability to use the Work (including but not limited to damages for loss of goodwill, work stoppage, computer failure or malfunction, or any and all other commercial damages or losses), even if such Contributor has been advised of the possibility of such damages.

 9. Accepting Warranty or Additional Liability. While redistributing the Work or Derivative Works thereof, You may choose to offer, and charge a fee for, acceptance of support, warranty, indemnity, or other liability obligations and/or rights consistent with this License. However, in accepting such obligations, You may act only on Your own behalf and on Your sole responsibility, not on behalf of any other Contributor, and only if You agree to indemnify, defend, and hold each Contributor harmless for any liability incurred by, or claims asserted against, such Contributor by reason of your accepting any such warranty or additional liability.

#### END OF TERMS AND CONDITIONS

APPENDIX: How to apply the Apache License to your work.

 To apply the Apache License to your work, attach the following boilerplate notice, with the fields enclosed by brackets "[]" replaced with your own identifying information. (Don't include the brackets!) The text should be enclosed in the appropriate comment syntax for the file format. We also recommend that a file or class name and description of purpose be included on the same "printed page" as the copyright notice for easier identification within third-party archives.

Copyright [yyyy] [name of copyright owner]

 Licensed under the Apache License, Version 2.0 (the "License"); you may not use this file except in compliance with the License. You may obtain a copy of the License at

http://www.apache.org/licenses/LICENSE-2.0

 Unless required by applicable law or agreed to in writing, software distributed under the License is distributed on an "AS IS" BASIS, WITHOUT WARRANTIES OR CONDITIONS OF ANY KIND, either express or implied. See the License for the specific language governing permissions and limitations under the License.

Some code in core/src/java/org/apache/lucene/util/UnicodeUtil.java was derived from unicode conversion examples available at http://www.unicode.org/Public/PROGRAMS/CVTUTF. Here is the copyright from those sources:

#### /\*

\* Copyright 2001-2004 Unicode, Inc.

\*

\* Disclaimer

\*

\* This source code is provided as is by Unicode, Inc. No claims are

\* made as to fitness for any particular purpose. No warranties of any

\* kind are expressed or implied. The recipient agrees to determine

\* applicability of information provided. If this file has been

\* purchased on magnetic or optical media from Unicode, Inc., the

\* sole remedy for any claim will be exchange of defective media

\* within 90 days of receipt.

\*

\* Limitations on Rights to Redistribute This Code

\*

\* Unicode, Inc. hereby grants the right to freely use the information

\* supplied in this file in the creation of products supporting the

\* Unicode Standard, and to make copies of this file in any form

\* for internal or external distribution as long as this notice

\* remains attached.

\*/

Some code in core/src/java/org/apache/lucene/util/ArrayUtil.java was derived from Python 2.4.2 sources available at http://www.python.org. Full license is here:

http://www.python.org/download/releases/2.4.2/license/

Some code in core/src/java/org/apache/lucene/util/UnicodeUtil.java was derived from Python 3.1.2 sources available at http://www.python.org. Full license is here:

http://www.python.org/download/releases/3.1.2/license/

Some code in core/src/java/org/apache/lucene/util/automaton was derived from Brics automaton sources available at www.brics.dk/automaton/. Here is the copyright from those sources:

/\*

\* Copyright (c) 2001-2009 Anders Moeller

\* All rights reserved.

\*

- \* Redistribution and use in source and binary forms, with or without
- \* modification, are permitted provided that the following conditions

\* are met:

- \* 1. Redistributions of source code must retain the above copyright
- \* notice, this list of conditions and the following disclaimer.
- \* 2. Redistributions in binary form must reproduce the above copyright
- \* notice, this list of conditions and the following disclaimer in the
- \* documentation and/or other materials provided with the distribution.
- \* 3. The name of the author may not be used to endorse or promote products
- \* derived from this software without specific prior written permission.

\*

\* THIS SOFTWARE IS PROVIDED BY THE AUTHOR ``AS IS'' AND ANY EXPRESS OR \* IMPLIED WARRANTIES, INCLUDING, BUT NOT LIMITED TO, THE IMPLIED WARRANTIES \* OF MERCHANTABILITY AND FITNESS FOR A PARTICULAR PURPOSE ARE DISCLAIMED. \* IN NO EVENT SHALL THE AUTHOR BE LIABLE FOR ANY DIRECT, INDIRECT, \* INCIDENTAL, SPECIAL, EXEMPLARY, OR CONSEQUENTIAL DAMAGES (INCLUDING, BUT \* NOT LIMITED TO, PROCUREMENT OF SUBSTITUTE GOODS OR SERVICES; LOSS OF USE, \* DATA, OR PROFITS; OR BUSINESS INTERRUPTION) HOWEVER CAUSED AND ON ANY \* THEORY OF LIABILITY, WHETHER IN CONTRACT, STRICT LIABILITY, OR TORT \* (INCLUDING NEGLIGENCE OR OTHERWISE) ARISING IN ANY WAY OUT OF THE USE OF \* THIS SOFTWARE, EVEN IF ADVISED OF THE POSSIBILITY OF SUCH DAMAGE. \*/

The levenshtein automata tables in core/src/java/org/apache/lucene/util/automaton were automatically generated with the moman/finenight FSA package. Here is the copyright for those sources:

# Copyright (c) 2010, Jean-Philippe Barrette-LaPierre, <jpb@rrette.com>

#

# Permission is hereby granted, free of charge, to any person # obtaining a copy of this software and associated documentation # files (the "Software"), to deal in the Software without # restriction, including without limitation the rights to use, # copy, modify, merge, publish, distribute, sublicense, and/or sell # copies of the Software, and to permit persons to whom the # Software is furnished to do so, subject to the following # conditions: # # The above copyright notice and this permission notice shall be # included in all copies or substantial portions of the Software. # # THE SOFTWARE IS PROVIDED "AS IS", WITHOUT WARRANTY OF ANY KIND, # EXPRESS OR IMPLIED, INCLUDING BUT NOT LIMITED TO THE WARRANTIES # OF MERCHANTABILITY, FITNESS FOR A PARTICULAR PURPOSE AND # NONINFRINGEMENT. IN NO EVENT SHALL THE AUTHORS OR COPYRIGHT

#### # HOLDERS BE LIABLE FOR ANY CLAIM, DAMAGES OR OTHER LIABILITY, # WHETHER IN AN ACTION OF CONTRACT, TORT OR OTHERWISE, ARISING # FROM, OUT OF OR IN CONNECTION WITH THE SOFTWARE OR THE USE OR # OTHER DEALINGS IN THE SOFTWARE.

Some code in core/src/java/org/apache/lucene/util/UnicodeUtil.java was derived from ICU (http://www.icu-project.org) The full license is available here: http://source.icu-project.org/repos/icu/icu/trunk/license.html

/\*

\* Copyright (C) 1999-2010, International Business Machines

\* Corporation and others. All Rights Reserved.

\*

\* Permission is hereby granted, free of charge, to any person obtaining a copy

\* of this software and associated documentation files (the "Software"), to deal

\* in the Software without restriction, including without limitation the rights

\* to use, copy, modify, merge, publish, distribute, and/or sell copies of the

\* Software, and to permit persons to whom the Software is furnished to do so,

\* provided that the above copyright notice(s) and this permission notice appear

\* in all copies of the Software and that both the above copyright notice(s) and

\* this permission notice appear in supporting documentation.

\*

\* THE SOFTWARE IS PROVIDED "AS IS", WITHOUT WARRANTY OF ANY KIND, EXPRESS OR \* IMPLIED, INCLUDING BUT NOT LIMITED TO THE WARRANTIES OF MERCHANTABILITY, \* FITNESS FOR A PARTICULAR PURPOSE AND NONINFRINGEMENT OF THIRD PARTY RIGHTS. \* IN NO EVENT SHALL THE COPYRIGHT HOLDER OR HOLDERS INCLUDED IN THIS NOTICE BE \* LIABLE FOR ANY CLAIM, OR ANY SPECIAL INDIRECT OR CONSEQUENTIAL DAMAGES, OR \* ANY DAMAGES WHATSOEVER RESULTING FROM LOSS OF USE, DATA OR PROFITS, WHETHER \* IN AN ACTION OF CONTRACT, NEGLIGENCE OR OTHER TORTIOUS ACTION, ARISING OUT \* OF OR IN CONNECTION WITH THE USE OR PERFORMANCE OF THIS SOFTWARE. \*

\* Except as contained in this notice, the name of a copyright holder shall not

\* be used in advertising or otherwise to promote the sale, use or other

\* dealings in this Software without prior written authorization of the

\* copyright holder.

\*/

The following license applies to the Snowball stemmers:

Copyright (c) 2001, Dr Martin Porter Copyright (c) 2002, Richard Boulton All rights reserved.

Redistribution and use in source and binary forms, with or without modification, are permitted provided that the following conditions are met:

\* Redistributions of source code must retain the above copyright notice,

- \* this list of conditions and the following disclaimer.
- \* Redistributions in binary form must reproduce the above copyright
- \* notice, this list of conditions and the following disclaimer in the
- \* documentation and/or other materials provided with the distribution.
- \* Neither the name of the copyright holders nor the names of its contributors
- \* may be used to endorse or promote products derived from this software
- \* without specific prior written permission.

THIS SOFTWARE IS PROVIDED BY THE COPYRIGHT HOLDERS AND CONTRIBUTORS "AS IS" AND ANY EXPRESS OR IMPLIED WARRANTIES, INCLUDING, BUT NOT LIMITED TO, THE IMPLIED WARRANTIES OF MERCHANTABILITY AND FITNESS FOR A PARTICULAR PURPOSE ARE DISCLAIMED. IN NO EVENT SHALL THE COPYRIGHT OWNER OR CONTRIBUTORS BE LIABLE FOR ANY DIRECT, INDIRECT, INCIDENTAL, SPECIAL, EXEMPLARY, OR CONSEQUENTIAL DAMAGES (INCLUDING, BUT NOT LIMITED TO, PROCUREMENT OF SUBSTITUTE GOODS OR SERVICES; LOSS OF USE, DATA, OR PROFITS; OR BUSINESS INTERRUPTION) HOWEVER CAUSED AND ON ANY THEORY OF LIABILITY, WHETHER IN CONTRACT, STRICT LIABILITY, OR TORT (INCLUDING NEGLIGENCE OR OTHERWISE) ARISING IN ANY WAY OUT OF THE USE OF THIS SOFTWARE, EVEN IF ADVISED OF THE POSSIBILITY OF SUCH DAMAGE.

The following license applies to the KStemmer:

Copyright 2003, Center for Intelligent Information Retrieval, University of Massachusetts, Amherst. All rights reserved.

Redistribution and use in source and binary forms, with or without modification, are permitted provided that the following conditions are met:

1. Redistributions of source code must retain the above copyright notice, this list of conditions and the following disclaimer.

2. Redistributions in binary form must reproduce the above copyright notice, this list of conditions and the following disclaimer in the documentation and/or other materials provided with the distribution.

3. The names "Center for Intelligent Information Retrieval" and "University of Massachusetts" must not be used to endorse or promote products derived from this software without prior written permission. To obtain permission, contact info@ciir.cs.umass.edu.

THIS SOFTWARE IS PROVIDED BY UNIVERSITY OF MASSACHUSETTS AND OTHER CONTRIBUTORS "AS IS" AND ANY EXPRESS OR IMPLIED WARRANTIES, INCLUDING, BUT NOT LIMITED TO, THE IMPLIED WARRANTIES OF MERCHANTABILITY AND FITNESS FOR A PARTICULAR PURPOSE ARE DISCLAIMED. IN NO EVENT SHALL THE COPYRIGHT HOLDERS OR CONTRIBUTORS BE LIABLE FOR ANY DIRECT, INDIRECT, INCIDENTAL, SPECIAL, EXEMPLARY, OR CONSEQUENTIAL DAMAGES (INCLUDING, BUT NOT LIMITED TO, PROCUREMENT OF SUBSTITUTE GOODS OR SERVICES; LOSS OF USE, DATA, OR PROFITS; OR BUSINESS INTERRUPTION)

HOWEVER CAUSED AND ON ANY THEORY OF LIABILITY, WHETHER IN CONTRACT, STRICT LIABILITY, OR TORT (INCLUDING NEGLIGENCE OR OTHERWISE) ARISING IN ANY WAY OUT OF THE USE OF THIS SOFTWARE, EVEN IF ADVISED OF THE POSSIBILITY OF SUCH DAMAGE.

The following license applies to the Morfologik project:

Copyright (c) 2006 Dawid Weiss Copyright (c) 2007-2011 Dawid Weiss, Marcin Mikowski All rights reserved.

Redistribution and use in source and binary forms, with or without modification, are permitted provided that the following conditions are met:

 \* Redistributions of source code must retain the above copyright notice, this list of conditions and the following disclaimer.

 \* Redistributions in binary form must reproduce the above copyright notice, this list of conditions and the following disclaimer in the documentation and/or other materials provided with the distribution.

 \* Neither the name of Morfologik nor the names of its contributors may be used to endorse or promote products derived from this software without specific prior written permission.

THIS SOFTWARE IS PROVIDED BY THE COPYRIGHT HOLDERS AND CONTRIBUTORS "AS IS" AND ANY EXPRESS OR IMPLIED WARRANTIES, INCLUDING, BUT NOT LIMITED TO, THE IMPLIED WARRANTIES OF MERCHANTABILITY AND FITNESS FOR A PARTICULAR PURPOSE ARE DISCLAIMED. IN NO EVENT SHALL THE COPYRIGHT HOLDER OR CONTRIBUTORS BE LIABLE FOR ANY DIRECT, INDIRECT, INCIDENTAL, SPECIAL, EXEMPLARY, OR CONSEQUENTIAL DAMAGES (INCLUDING, BUT NOT LIMITED TO, PROCUREMENT OF SUBSTITUTE GOODS OR SERVICES; LOSS OF USE, DATA, OR PROFITS; OR BUSINESS INTERRUPTION) HOWEVER CAUSED AND ON ANY THEORY OF LIABILITY, WHETHER IN CONTRACT, STRICT LIABILITY, OR TORT (INCLUDING NEGLIGENCE OR OTHERWISE) ARISING IN ANY WAY OUT OF THE USE OF THIS SOFTWARE, EVEN IF ADVISED OF THE POSSIBILITY OF SUCH DAMAGE.

---

The dictionary comes from Morfologik project. Morfologik uses data from Polish ispell/myspell dictionary hosted at http://www.sjp.pl/slownik/en/ and is licenced on the terms of (inter alia) LGPL and Creative Commons ShareAlike. The part-of-speech tags were added in Morfologik project and are not found in the data from sjp.pl. The tagset is similar to IPI PAN tagset.

---

The following license applies to the Morfeusz project,

used by org.apache.lucene.analysis.morfologik.

BSD-licensed dictionary of Polish (SGJP) http://sgjp.pl/morfeusz/

Copyright 2011 Zygmunt Saloni, Wodzimierz Gruszczyski, Marcin Woliski, Robert Woosz

All rights reserved.

Redistribution and use in source and binary forms, with or without modification, are permitted provided that the following conditions are met:

- 1. Redistributions of source code must retain the above copyright notice, this list of conditions and the following disclaimer.
- 2. Redistributions in binary form must reproduce the above copyright notice, this list of conditions and the following disclaimer in the documentation and/or other materials provided with the distribution.

THIS SOFTWARE IS PROVIDED BY COPYRIGHT HOLDERS AS IS AND ANY EXPRESS OR IMPLIED WARRANTIES, INCLUDING, BUT NOT LIMITED TO, THE IMPLIED WARRANTIES OF MERCHANTABILITY AND FITNESS FOR A PARTICULAR PURPOSE ARE DISCLAIMED. IN NO EVENT SHALL COPYRIGHT HOLDERS OR CONTRIBUTORS BE LIABLE FOR ANY DIRECT, INDIRECT, INCIDENTAL, SPECIAL, EXEMPLARY, OR CONSEQUENTIAL DAMAGES (INCLUDING, BUT NOT LIMITED TO, PROCUREMENT OF SUBSTITUTE GOODS OR SERVICES; LOSS OF USE, DATA, OR PROFITS; OR BUSINESS INTERRUPTION) HOWEVER CAUSED AND ON ANY THEORY OF LIABILITY, WHETHER IN CONTRACT, STRICT LIABILITY, OR TORT (INCLUDING NEGLIGENCE OR OTHERWISE) ARISING IN ANY WAY OUT OF THE USE OF THIS SOFTWARE, EVEN IF ADVISED OF THE POSSIBILITY OF SUCH DAMAGE.

# **1.138 javaee-api 8.0**

**1.138.1 Available under license :** 

 Apache License Version 2.0, January 2004 http://www.apache.org/licenses/

#### TERMS AND CONDITIONS FOR USE, REPRODUCTION, AND DISTRIBUTION

1. Definitions.

"License" shall mean the terms and conditions for use, reproduction,

and distribution as defined by Sections 1 through 9 of this document.

 "Licensor" shall mean the copyright owner or entity authorized by the copyright owner that is granting the License.

 "Legal Entity" shall mean the union of the acting entity and all other entities that control, are controlled by, or are under common control with that entity. For the purposes of this definition, "control" means (i) the power, direct or indirect, to cause the direction or management of such entity, whether by contract or otherwise, or (ii) ownership of fifty percent (50%) or more of the outstanding shares, or (iii) beneficial ownership of such entity.

 "You" (or "Your") shall mean an individual or Legal Entity exercising permissions granted by this License.

 "Source" form shall mean the preferred form for making modifications, including but not limited to software source code, documentation source, and configuration files.

 "Object" form shall mean any form resulting from mechanical transformation or translation of a Source form, including but not limited to compiled object code, generated documentation, and conversions to other media types.

 "Work" shall mean the work of authorship, whether in Source or Object form, made available under the License, as indicated by a copyright notice that is included in or attached to the work (an example is provided in the Appendix below).

 "Derivative Works" shall mean any work, whether in Source or Object form, that is based on (or derived from) the Work and for which the editorial revisions, annotations, elaborations, or other modifications represent, as a whole, an original work of authorship. For the purposes of this License, Derivative Works shall not include works that remain separable from, or merely link (or bind by name) to the interfaces of, the Work and Derivative Works thereof.

 "Contribution" shall mean any work of authorship, including the original version of the Work and any modifications or additions to that Work or Derivative Works thereof, that is intentionally submitted to Licensor for inclusion in the Work by the copyright owner or by an individual or Legal Entity authorized to submit on behalf of the copyright owner. For the purposes of this definition, "submitted" means any form of electronic, verbal, or written communication sent to the Licensor or its representatives, including but not limited to communication on electronic mailing lists, source code control systems, and issue tracking systems that are managed by, or on behalf of, the

 Licensor for the purpose of discussing and improving the Work, but excluding communication that is conspicuously marked or otherwise designated in writing by the copyright owner as "Not a Contribution."

 "Contributor" shall mean Licensor and any individual or Legal Entity on behalf of whom a Contribution has been received by Licensor and subsequently incorporated within the Work.

- 2. Grant of Copyright License. Subject to the terms and conditions of this License, each Contributor hereby grants to You a perpetual, worldwide, non-exclusive, no-charge, royalty-free, irrevocable copyright license to reproduce, prepare Derivative Works of, publicly display, publicly perform, sublicense, and distribute the Work and such Derivative Works in Source or Object form.
- 3. Grant of Patent License. Subject to the terms and conditions of this License, each Contributor hereby grants to You a perpetual, worldwide, non-exclusive, no-charge, royalty-free, irrevocable (except as stated in this section) patent license to make, have made, use, offer to sell, sell, import, and otherwise transfer the Work, where such license applies only to those patent claims licensable by such Contributor that are necessarily infringed by their Contribution(s) alone or by combination of their Contribution(s) with the Work to which such Contribution(s) was submitted. If You institute patent litigation against any entity (including a cross-claim or counterclaim in a lawsuit) alleging that the Work or a Contribution incorporated within the Work constitutes direct or contributory patent infringement, then any patent licenses granted to You under this License for that Work shall terminate as of the date such litigation is filed.
- 4. Redistribution. You may reproduce and distribute copies of the Work or Derivative Works thereof in any medium, with or without modifications, and in Source or Object form, provided that You meet the following conditions:
	- (a) You must give any other recipients of the Work or Derivative Works a copy of this License; and
	- (b) You must cause any modified files to carry prominent notices stating that You changed the files; and
	- (c) You must retain, in the Source form of any Derivative Works that You distribute, all copyright, patent, trademark, and attribution notices from the Source form of the Work, excluding those notices that do not pertain to any part of the Derivative Works; and

 (d) If the Work includes a "NOTICE" text file as part of its distribution, then any Derivative Works that You distribute must include a readable copy of the attribution notices contained within such NOTICE file, excluding those notices that do not pertain to any part of the Derivative Works, in at least one of the following places: within a NOTICE text file distributed as part of the Derivative Works; within the Source form or documentation, if provided along with the Derivative Works; or, within a display generated by the Derivative Works, if and wherever such third-party notices normally appear. The contents of the NOTICE file are for informational purposes only and do not modify the License. You may add Your own attribution notices within Derivative Works that You distribute, alongside or as an addendum to the NOTICE text from the Work, provided that such additional attribution notices cannot be construed as modifying the License.

 You may add Your own copyright statement to Your modifications and may provide additional or different license terms and conditions for use, reproduction, or distribution of Your modifications, or for any such Derivative Works as a whole, provided Your use, reproduction, and distribution of the Work otherwise complies with the conditions stated in this License.

- 5. Submission of Contributions. Unless You explicitly state otherwise, any Contribution intentionally submitted for inclusion in the Work by You to the Licensor shall be under the terms and conditions of this License, without any additional terms or conditions. Notwithstanding the above, nothing herein shall supersede or modify the terms of any separate license agreement you may have executed with Licensor regarding such Contributions.
- 6. Trademarks. This License does not grant permission to use the trade names, trademarks, service marks, or product names of the Licensor, except as required for reasonable and customary use in describing the origin of the Work and reproducing the content of the NOTICE file.
- 7. Disclaimer of Warranty. Unless required by applicable law or agreed to in writing, Licensor provides the Work (and each Contributor provides its Contributions) on an "AS IS" BASIS, WITHOUT WARRANTIES OR CONDITIONS OF ANY KIND, either express or implied, including, without limitation, any warranties or conditions of TITLE, NON-INFRINGEMENT, MERCHANTABILITY, or FITNESS FOR A PARTICULAR PURPOSE. You are solely responsible for determining the appropriateness of using or redistributing the Work and assume any risks associated with Your exercise of permissions under this License.

8. Limitation of Liability. In no event and under no legal theory,

 whether in tort (including negligence), contract, or otherwise, unless required by applicable law (such as deliberate and grossly negligent acts) or agreed to in writing, shall any Contributor be liable to You for damages, including any direct, indirect, special, incidental, or consequential damages of any character arising as a result of this License or out of the use or inability to use the Work (including but not limited to damages for loss of goodwill, work stoppage, computer failure or malfunction, or any and all other commercial damages or losses), even if such Contributor has been advised of the possibility of such damages.

 9. Accepting Warranty or Additional Liability. While redistributing the Work or Derivative Works thereof, You may choose to offer, and charge a fee for, acceptance of support, warranty, indemnity, or other liability obligations and/or rights consistent with this License. However, in accepting such obligations, You may act only on Your own behalf and on Your sole responsibility, not on behalf of any other Contributor, and only if You agree to indemnify, defend, and hold each Contributor harmless for any liability incurred by, or claims asserted against, such Contributor by reason of your accepting any such warranty or additional liability.

#### END OF TERMS AND CONDITIONS

APPENDIX: How to apply the Apache License to your work.

 To apply the Apache License to your work, attach the following boilerplate notice, with the fields enclosed by brackets "[]" replaced with your own identifying information. (Don't include the brackets!) The text should be enclosed in the appropriate comment syntax for the file format. We also recommend that a file or class name and description of purpose be included on the same "printed page" as the copyright notice for easier identification within third-party archives.

Copyright [yyyy] [name of copyright owner]

 Licensed under the Apache License, Version 2.0 (the "License"); you may not use this file except in compliance with the License. You may obtain a copy of the License at

http://www.apache.org/licenses/LICENSE-2.0

 Unless required by applicable law or agreed to in writing, software distributed under the License is distributed on an "AS IS" BASIS, WITHOUT WARRANTIES OR CONDITIONS OF ANY KIND, either express or implied. See the License for the specific language governing permissions and limitations under the License.

The XMLSchema.dtd included in this project was developed by the W3C Consortium (http://www.w3c.org/). Use of the source code, thus licensed, and the resultant binary are subject to the terms and conditions of the following license.

#### W3C SOFTWARE NOTICE AND LICENSE

Copyright 1994-2002 World Wide Web Consortium, (Massachusetts Institute of Technology, Institut National de Recherche en Informatique et en Automatique, Keio University). All Rights Reserved. http://www.w3.org/Consortium/Legal/

This W3C work (including software, documents, or other related items) is being provided by the copyright holders under the following license. By obtaining, using and/or copying this work, you (the licensee) agree that you have read, understood, and will comply with the following terms and conditions:

Permission to use, copy, modify, and distribute this software and its documentation, with or without modification, for any purpose and without fee or royalty is hereby granted, provided that you include the following on ALL copies of the software and documentation or portions thereof, including modifications, that you make:

1. The full text of this NOTICE in a location viewable to users of the redistributed or derivative work.

2. Any pre-existing intellectual property disclaimers, notices, or terms and conditions. If none exist, a short notice of the following form (hypertext is preferred, text is permitted) should be used within the body of any redistributed or derivative code: "Copyright [\$date-of-software] World Wide Web Consortium, (Massachusetts Institute of Technology, Institut National de Recherche en Informatique et en Automatique, Keio University). All Rights Reserved. http://www.w3.org/Consortium/Legal/" 3. Notice of any changes or modifications to the W3C files, including the

date changes were made. (We recommend you provide URIs to the location from which the code is derived.)

THIS SOFTWARE AND DOCUMENTATION IS PROVIDED "AS IS," AND COPYRIGHT HOLDERS MAKE NO REPRESENTATIONS OR WARRANTIES, EXPRESS OR IMPLIED, INCLUDING BUT NOT LIMITED TO, WARRANTIES OF MERCHANTABILITY OR FITNESS FOR ANY PARTICULAR PURPOSE OR THAT THE USE OF THE SOFTWARE OR DOCUMENTATION WILL NOT INFRINGE ANY THIRD PARTY PATENTS,

COPYRIGHTS, TRADEMARKS OR OTHER RIGHTS.

#### COPYRIGHT HOLDERS WILL NOT BE LIABLE FOR ANY DIRECT, INDIRECT, SPECIAL OR CONSEQUENTIAL DAMAGES ARISING OUT OF ANY USE OF THE SOFTWARE OR DOCUMENTATION.

The name and trademarks of copyright holders may NOT be used in advertising or publicity pertaining to the software without specific, written prior permission. Title to copyright in this software and any associated documentation will at all times remain with copyright holders.

OpenEJB :: JavaEE Full API (zip and jar files) Copyright 2014 The Apache Software Foundation

This product includes software developed at The Apache Software Foundation (http://www.apache.org/).

This product includes software developed by The W3C Consortium (http://www.w3.org/).

Copyright (c) 1994-2002 World Wide Web Consortium, (Massachusetts Institute of Technology, Institut National de Recherche en Informatique et en Automatique, Keio University). All Rights Reserved. http://www.w3.org/Consortium/Legal/

# **1.139 gawk 4.0.2-4.el7\_3.1**

### **1.139.1 Available under license :**

 GNU GENERAL PUBLIC LICENSE Version 3, 29 June 2007

Copyright (C) 2007 Free Software Foundation, Inc. <http://fsf.org/> Everyone is permitted to copy and distribute verbatim copies of this license document, but changing it is not allowed.

#### Preamble

 The GNU General Public License is a free, copyleft license for software and other kinds of works.

 The licenses for most software and other practical works are designed to take away your freedom to share and change the works. By contrast, the GNU General Public License is intended to guarantee your freedom to share and change all versions of a program--to make sure it remains free software for all its users. We, the Free Software Foundation, use the GNU General Public License for most of our software; it applies also to any other work released this way by its authors. You can apply it to your programs, too.

 When we speak of free software, we are referring to freedom, not price. Our General Public Licenses are designed to make sure that you have the freedom to distribute copies of free software (and charge for them if you wish), that you receive source code or can get it if you want it, that you can change the software or use pieces of it in new free programs, and that you know you can do these things.

 To protect your rights, we need to prevent others from denying you these rights or asking you to surrender the rights. Therefore, you have certain responsibilities if you distribute copies of the software, or if you modify it: responsibilities to respect the freedom of others.

 For example, if you distribute copies of such a program, whether gratis or for a fee, you must pass on to the recipients the same freedoms that you received. You must make sure that they, too, receive or can get the source code. And you must show them these terms so they know their rights.

 Developers that use the GNU GPL protect your rights with two steps: (1) assert copyright on the software, and (2) offer you this License giving you legal permission to copy, distribute and/or modify it.

 For the developers' and authors' protection, the GPL clearly explains that there is no warranty for this free software. For both users' and authors' sake, the GPL requires that modified versions be marked as changed, so that their problems will not be attributed erroneously to authors of previous versions.

 Some devices are designed to deny users access to install or run modified versions of the software inside them, although the manufacturer can do so. This is fundamentally incompatible with the aim of protecting users' freedom to change the software. The systematic pattern of such abuse occurs in the area of products for individuals to use, which is precisely where it is most unacceptable. Therefore, we have designed this version of the GPL to prohibit the practice for those products. If such problems arise substantially in other domains, we stand ready to extend this provision to those domains in future versions of the GPL, as needed to protect the freedom of users.

 Finally, every program is threatened constantly by software patents. States should not allow patents to restrict development and use of software on general-purpose computers, but in those that do, we wish to avoid the special danger that patents applied to a free program could make it effectively proprietary. To prevent this, the GPL assures that patents cannot be used to render the program non-free.

 The precise terms and conditions for copying, distribution and modification follow.

#### TERMS AND CONDITIONS

#### 0. Definitions.

"This License" refers to version 3 of the GNU General Public License.

 "Copyright" also means copyright-like laws that apply to other kinds of works, such as semiconductor masks.

 "The Program" refers to any copyrightable work licensed under this License. Each licensee is addressed as "you". "Licensees" and "recipients" may be individuals or organizations.

 To "modify" a work means to copy from or adapt all or part of the work in a fashion requiring copyright permission, other than the making of an exact copy. The resulting work is called a "modified version" of the earlier work or a work "based on" the earlier work.

 A "covered work" means either the unmodified Program or a work based on the Program.

 To "propagate" a work means to do anything with it that, without permission, would make you directly or secondarily liable for infringement under applicable copyright law, except executing it on a computer or modifying a private copy. Propagation includes copying, distribution (with or without modification), making available to the public, and in some countries other activities as well.

 To "convey" a work means any kind of propagation that enables other parties to make or receive copies. Mere interaction with a user through a computer network, with no transfer of a copy, is not conveying.

 An interactive user interface displays "Appropriate Legal Notices" to the extent that it includes a convenient and prominently visible feature that (1) displays an appropriate copyright notice, and (2) tells the user that there is no warranty for the work (except to the extent that warranties are provided), that licensees may convey the work under this License, and how to view a copy of this License. If the interface presents a list of user commands or options, such as a menu, a prominent item in the list meets this criterion.

#### 1. Source Code.

 The "source code" for a work means the preferred form of the work for making modifications to it. "Object code" means any non-source form of a work.

 A "Standard Interface" means an interface that either is an official standard defined by a recognized standards body, or, in the case of interfaces specified for a particular programming language, one that is widely used among developers working in that language.

 The "System Libraries" of an executable work include anything, other than the work as a whole, that (a) is included in the normal form of packaging a Major Component, but which is not part of that Major Component, and (b) serves only to enable use of the work with that Major Component, or to implement a Standard Interface for which an implementation is available to the public in source code form. A "Major Component", in this context, means a major essential component (kernel, window system, and so on) of the specific operating system (if any) on which the executable work runs, or a compiler used to produce the work, or an object code interpreter used to run it.

 The "Corresponding Source" for a work in object code form means all the source code needed to generate, install, and (for an executable work) run the object code and to modify the work, including scripts to control those activities. However, it does not include the work's System Libraries, or general-purpose tools or generally available free programs which are used unmodified in performing those activities but which are not part of the work. For example, Corresponding Source includes interface definition files associated with source files for the work, and the source code for shared libraries and dynamically linked subprograms that the work is specifically designed to require, such as by intimate data communication or control flow between those subprograms and other parts of the work.

 The Corresponding Source need not include anything that users can regenerate automatically from other parts of the Corresponding Source.

 The Corresponding Source for a work in source code form is that same work.

#### 2. Basic Permissions.

 All rights granted under this License are granted for the term of copyright on the Program, and are irrevocable provided the stated conditions are met. This License explicitly affirms your unlimited permission to run the unmodified Program. The output from running a covered work is covered by this License only if the output, given its content, constitutes a covered work. This License acknowledges your rights of fair use or other equivalent, as provided by copyright law.

 You may make, run and propagate covered works that you do not convey, without conditions so long as your license otherwise remains in force. You may convey covered works to others for the sole purpose of having them make modifications exclusively for you, or provide you with facilities for running those works, provided that you comply with the terms of this License in conveying all material for which you do not control copyright. Those thus making or running the covered works for you must do so exclusively on your behalf, under your direction and control, on terms that prohibit them from making any copies of your copyrighted material outside their relationship with you.

 Conveying under any other circumstances is permitted solely under the conditions stated below. Sublicensing is not allowed; section 10 makes it unnecessary.

3. Protecting Users' Legal Rights From Anti-Circumvention Law.

 No covered work shall be deemed part of an effective technological measure under any applicable law fulfilling obligations under article 11 of the WIPO copyright treaty adopted on 20 December 1996, or similar laws prohibiting or restricting circumvention of such measures.

 When you convey a covered work, you waive any legal power to forbid circumvention of technological measures to the extent such circumvention is effected by exercising rights under this License with respect to the covered work, and you disclaim any intention to limit operation or modification of the work as a means of enforcing, against the work's users, your or third parties' legal rights to forbid circumvention of technological measures.

4. Conveying Verbatim Copies.

 You may convey verbatim copies of the Program's source code as you receive it, in any medium, provided that you conspicuously and appropriately publish on each copy an appropriate copyright notice; keep intact all notices stating that this License and any non-permissive terms added in accord with section 7 apply to the code; keep intact all notices of the absence of any warranty; and give all recipients a copy of this License along with the Program.

 You may charge any price or no price for each copy that you convey, and you may offer support or warranty protection for a fee.

5. Conveying Modified Source Versions.

 You may convey a work based on the Program, or the modifications to produce it from the Program, in the form of source code under the terms of section 4, provided that you also meet all of these conditions:

 a) The work must carry prominent notices stating that you modified it, and giving a relevant date.

 b) The work must carry prominent notices stating that it is released under this License and any conditions added under section 7. This requirement modifies the requirement in section 4 to "keep intact all notices".

 c) You must license the entire work, as a whole, under this License to anyone who comes into possession of a copy. This License will therefore apply, along with any applicable section 7 additional terms, to the whole of the work, and all its parts, regardless of how they are packaged. This License gives no permission to license the work in any other way, but it does not invalidate such permission if you have separately received it.

 d) If the work has interactive user interfaces, each must display Appropriate Legal Notices; however, if the Program has interactive interfaces that do not display Appropriate Legal Notices, your work need not make them do so.

 A compilation of a covered work with other separate and independent works, which are not by their nature extensions of the covered work, and which are not combined with it such as to form a larger program, in or on a volume of a storage or distribution medium, is called an "aggregate" if the compilation and its resulting copyright are not used to limit the access or legal rights of the compilation's users beyond what the individual works permit. Inclusion of a covered work in an aggregate does not cause this License to apply to the other parts of the aggregate.

6. Conveying Non-Source Forms.

 You may convey a covered work in object code form under the terms of sections 4 and 5, provided that you also convey the machine-readable Corresponding Source under the terms of this License, in one of these ways:

 a) Convey the object code in, or embodied in, a physical product (including a physical distribution medium), accompanied by the Corresponding Source fixed on a durable physical medium customarily used for software interchange.

 b) Convey the object code in, or embodied in, a physical product (including a physical distribution medium), accompanied by a written offer, valid for at least three years and valid for as long as you offer spare parts or customer support for that product model, to give anyone who possesses the object code either (1) a

 copy of the Corresponding Source for all the software in the product that is covered by this License, on a durable physical medium customarily used for software interchange, for a price no more than your reasonable cost of physically performing this conveying of source, or (2) access to copy the Corresponding Source from a network server at no charge.

 c) Convey individual copies of the object code with a copy of the written offer to provide the Corresponding Source. This alternative is allowed only occasionally and noncommercially, and only if you received the object code with such an offer, in accord with subsection 6b.

 d) Convey the object code by offering access from a designated place (gratis or for a charge), and offer equivalent access to the Corresponding Source in the same way through the same place at no further charge. You need not require recipients to copy the Corresponding Source along with the object code. If the place to copy the object code is a network server, the Corresponding Source may be on a different server (operated by you or a third party) that supports equivalent copying facilities, provided you maintain clear directions next to the object code saying where to find the Corresponding Source. Regardless of what server hosts the Corresponding Source, you remain obligated to ensure that it is available for as long as needed to satisfy these requirements.

 e) Convey the object code using peer-to-peer transmission, provided you inform other peers where the object code and Corresponding Source of the work are being offered to the general public at no charge under subsection 6d.

 A separable portion of the object code, whose source code is excluded from the Corresponding Source as a System Library, need not be included in conveying the object code work.

 A "User Product" is either (1) a "consumer product", which means any tangible personal property which is normally used for personal, family, or household purposes, or (2) anything designed or sold for incorporation into a dwelling. In determining whether a product is a consumer product, doubtful cases shall be resolved in favor of coverage. For a particular product received by a particular user, "normally used" refers to a typical or common use of that class of product, regardless of the status of the particular user or of the way in which the particular user actually uses, or expects or is expected to use, the product. A product is a consumer product regardless of whether the product has substantial commercial, industrial or non-consumer uses, unless such uses represent the only significant mode of use of the product.
"Installation Information" for a User Product means any methods, procedures, authorization keys, or other information required to install and execute modified versions of a covered work in that User Product from a modified version of its Corresponding Source. The information must suffice to ensure that the continued functioning of the modified object code is in no case prevented or interfered with solely because modification has been made.

 If you convey an object code work under this section in, or with, or specifically for use in, a User Product, and the conveying occurs as part of a transaction in which the right of possession and use of the User Product is transferred to the recipient in perpetuity or for a fixed term (regardless of how the transaction is characterized), the Corresponding Source conveyed under this section must be accompanied by the Installation Information. But this requirement does not apply if neither you nor any third party retains the ability to install modified object code on the User Product (for example, the work has been installed in ROM).

 The requirement to provide Installation Information does not include a requirement to continue to provide support service, warranty, or updates for a work that has been modified or installed by the recipient, or for the User Product in which it has been modified or installed. Access to a network may be denied when the modification itself materially and adversely affects the operation of the network or violates the rules and protocols for communication across the network.

 Corresponding Source conveyed, and Installation Information provided, in accord with this section must be in a format that is publicly documented (and with an implementation available to the public in source code form), and must require no special password or key for unpacking, reading or copying.

### 7. Additional Terms.

 "Additional permissions" are terms that supplement the terms of this License by making exceptions from one or more of its conditions. Additional permissions that are applicable to the entire Program shall be treated as though they were included in this License, to the extent that they are valid under applicable law. If additional permissions apply only to part of the Program, that part may be used separately under those permissions, but the entire Program remains governed by this License without regard to the additional permissions.

When you convey a copy of a covered work, you may at your option remove any additional permissions from that copy, or from any part of it. (Additional permissions may be written to require their own removal in certain cases when you modify the work.) You may place

additional permissions on material, added by you to a covered work, for which you have or can give appropriate copyright permission.

 Notwithstanding any other provision of this License, for material you add to a covered work, you may (if authorized by the copyright holders of that material) supplement the terms of this License with terms:

 a) Disclaiming warranty or limiting liability differently from the terms of sections 15 and 16 of this License; or

 b) Requiring preservation of specified reasonable legal notices or author attributions in that material or in the Appropriate Legal Notices displayed by works containing it; or

 c) Prohibiting misrepresentation of the origin of that material, or requiring that modified versions of such material be marked in reasonable ways as different from the original version; or

 d) Limiting the use for publicity purposes of names of licensors or authors of the material; or

 e) Declining to grant rights under trademark law for use of some trade names, trademarks, or service marks; or

 f) Requiring indemnification of licensors and authors of that material by anyone who conveys the material (or modified versions of it) with contractual assumptions of liability to the recipient, for any liability that these contractual assumptions directly impose on those licensors and authors.

 All other non-permissive additional terms are considered "further restrictions" within the meaning of section 10. If the Program as you received it, or any part of it, contains a notice stating that it is governed by this License along with a term that is a further restriction, you may remove that term. If a license document contains a further restriction but permits relicensing or conveying under this License, you may add to a covered work material governed by the terms of that license document, provided that the further restriction does not survive such relicensing or conveying.

 If you add terms to a covered work in accord with this section, you must place, in the relevant source files, a statement of the additional terms that apply to those files, or a notice indicating where to find the applicable terms.

 Additional terms, permissive or non-permissive, may be stated in the form of a separately written license, or stated as exceptions; the above requirements apply either way.

### 8. Termination.

 You may not propagate or modify a covered work except as expressly provided under this License. Any attempt otherwise to propagate or modify it is void, and will automatically terminate your rights under this License (including any patent licenses granted under the third paragraph of section 11).

 However, if you cease all violation of this License, then your license from a particular copyright holder is reinstated (a) provisionally, unless and until the copyright holder explicitly and finally terminates your license, and (b) permanently, if the copyright holder fails to notify you of the violation by some reasonable means prior to 60 days after the cessation.

 Moreover, your license from a particular copyright holder is reinstated permanently if the copyright holder notifies you of the violation by some reasonable means, this is the first time you have received notice of violation of this License (for any work) from that copyright holder, and you cure the violation prior to 30 days after your receipt of the notice.

 Termination of your rights under this section does not terminate the licenses of parties who have received copies or rights from you under this License. If your rights have been terminated and not permanently reinstated, you do not qualify to receive new licenses for the same material under section 10.

#### 9. Acceptance Not Required for Having Copies.

 You are not required to accept this License in order to receive or run a copy of the Program. Ancillary propagation of a covered work occurring solely as a consequence of using peer-to-peer transmission to receive a copy likewise does not require acceptance. However, nothing other than this License grants you permission to propagate or modify any covered work. These actions infringe copyright if you do not accept this License. Therefore, by modifying or propagating a covered work, you indicate your acceptance of this License to do so.

10. Automatic Licensing of Downstream Recipients.

 Each time you convey a covered work, the recipient automatically receives a license from the original licensors, to run, modify and propagate that work, subject to this License. You are not responsible for enforcing compliance by third parties with this License.

An "entity transaction" is a transaction transferring control of an

organization, or substantially all assets of one, or subdividing an organization, or merging organizations. If propagation of a covered work results from an entity transaction, each party to that transaction who receives a copy of the work also receives whatever licenses to the work the party's predecessor in interest had or could give under the previous paragraph, plus a right to possession of the Corresponding Source of the work from the predecessor in interest, if the predecessor has it or can get it with reasonable efforts.

 You may not impose any further restrictions on the exercise of the rights granted or affirmed under this License. For example, you may not impose a license fee, royalty, or other charge for exercise of rights granted under this License, and you may not initiate litigation (including a cross-claim or counterclaim in a lawsuit) alleging that any patent claim is infringed by making, using, selling, offering for sale, or importing the Program or any portion of it.

#### 11. Patents.

 A "contributor" is a copyright holder who authorizes use under this License of the Program or a work on which the Program is based. The work thus licensed is called the contributor's "contributor version".

 A contributor's "essential patent claims" are all patent claims owned or controlled by the contributor, whether already acquired or hereafter acquired, that would be infringed by some manner, permitted by this License, of making, using, or selling its contributor version, but do not include claims that would be infringed only as a consequence of further modification of the contributor version. For purposes of this definition, "control" includes the right to grant patent sublicenses in a manner consistent with the requirements of this License.

 Each contributor grants you a non-exclusive, worldwide, royalty-free patent license under the contributor's essential patent claims, to make, use, sell, offer for sale, import and otherwise run, modify and propagate the contents of its contributor version.

 In the following three paragraphs, a "patent license" is any express agreement or commitment, however denominated, not to enforce a patent (such as an express permission to practice a patent or covenant not to sue for patent infringement). To "grant" such a patent license to a party means to make such an agreement or commitment not to enforce a patent against the party.

 If you convey a covered work, knowingly relying on a patent license, and the Corresponding Source of the work is not available for anyone to copy, free of charge and under the terms of this License, through a

publicly available network server or other readily accessible means, then you must either (1) cause the Corresponding Source to be so available, or (2) arrange to deprive yourself of the benefit of the patent license for this particular work, or (3) arrange, in a manner consistent with the requirements of this License, to extend the patent license to downstream recipients. "Knowingly relying" means you have actual knowledge that, but for the patent license, your conveying the covered work in a country, or your recipient's use of the covered work in a country, would infringe one or more identifiable patents in that country that you have reason to believe are valid.

 If, pursuant to or in connection with a single transaction or arrangement, you convey, or propagate by procuring conveyance of, a covered work, and grant a patent license to some of the parties receiving the covered work authorizing them to use, propagate, modify or convey a specific copy of the covered work, then the patent license you grant is automatically extended to all recipients of the covered work and works based on it.

 A patent license is "discriminatory" if it does not include within the scope of its coverage, prohibits the exercise of, or is conditioned on the non-exercise of one or more of the rights that are specifically granted under this License. You may not convey a covered work if you are a party to an arrangement with a third party that is in the business of distributing software, under which you make payment to the third party based on the extent of your activity of conveying the work, and under which the third party grants, to any of the parties who would receive the covered work from you, a discriminatory patent license (a) in connection with copies of the covered work conveyed by you (or copies made from those copies), or (b) primarily for and in connection with specific products or compilations that contain the covered work, unless you entered into that arrangement, or that patent license was granted, prior to 28 March 2007.

 Nothing in this License shall be construed as excluding or limiting any implied license or other defenses to infringement that may otherwise be available to you under applicable patent law.

### 12. No Surrender of Others' Freedom.

 If conditions are imposed on you (whether by court order, agreement or otherwise) that contradict the conditions of this License, they do not excuse you from the conditions of this License. If you cannot convey a covered work so as to satisfy simultaneously your obligations under this License and any other pertinent obligations, then as a consequence you may not convey it at all. For example, if you agree to terms that obligate you to collect a royalty for further conveying from those to whom you convey the Program, the only way you could satisfy both those terms and this

License would be to refrain entirely from conveying the Program.

13. Use with the GNU Affero General Public License.

 Notwithstanding any other provision of this License, you have permission to link or combine any covered work with a work licensed under version 3 of the GNU Affero General Public License into a single combined work, and to convey the resulting work. The terms of this License will continue to apply to the part which is the covered work, but the special requirements of the GNU Affero General Public License, section 13, concerning interaction through a network will apply to the combination as such.

14. Revised Versions of this License.

 The Free Software Foundation may publish revised and/or new versions of the GNU General Public License from time to time. Such new versions will be similar in spirit to the present version, but may differ in detail to address new problems or concerns.

 Each version is given a distinguishing version number. If the Program specifies that a certain numbered version of the GNU General Public License "or any later version" applies to it, you have the option of following the terms and conditions either of that numbered version or of any later version published by the Free Software Foundation. If the Program does not specify a version number of the GNU General Public License, you may choose any version ever published by the Free Software Foundation.

 If the Program specifies that a proxy can decide which future versions of the GNU General Public License can be used, that proxy's public statement of acceptance of a version permanently authorizes you to choose that version for the Program.

 Later license versions may give you additional or different permissions. However, no additional obligations are imposed on any author or copyright holder as a result of your choosing to follow a later version.

15. Disclaimer of Warranty.

 THERE IS NO WARRANTY FOR THE PROGRAM, TO THE EXTENT PERMITTED BY APPLICABLE LAW. EXCEPT WHEN OTHERWISE STATED IN WRITING THE COPYRIGHT HOLDERS AND/OR OTHER PARTIES PROVIDE THE PROGRAM "AS IS" WITHOUT WARRANTY OF ANY KIND, EITHER EXPRESSED OR IMPLIED, INCLUDING, BUT NOT LIMITED TO, THE IMPLIED WARRANTIES OF MERCHANTABILITY AND FITNESS FOR A PARTICULAR PURPOSE. THE ENTIRE RISK AS TO THE QUALITY AND PERFORMANCE OF THE PROGRAM IS WITH YOU. SHOULD THE PROGRAM PROVE DEFECTIVE, YOU ASSUME THE COST OF

### ALL NECESSARY SERVICING, REPAIR OR CORRECTION.

16. Limitation of Liability.

 IN NO EVENT UNLESS REQUIRED BY APPLICABLE LAW OR AGREED TO IN WRITING WILL ANY COPYRIGHT HOLDER, OR ANY OTHER PARTY WHO MODIFIES AND/OR CONVEYS THE PROGRAM AS PERMITTED ABOVE, BE LIABLE TO YOU FOR DAMAGES, INCLUDING ANY GENERAL, SPECIAL, INCIDENTAL OR CONSEQUENTIAL DAMAGES ARISING OUT OF THE USE OR INABILITY TO USE THE PROGRAM (INCLUDING BUT NOT LIMITED TO LOSS OF DATA OR DATA BEING RENDERED INACCURATE OR LOSSES SUSTAINED BY YOU OR THIRD PARTIES OR A FAILURE OF THE PROGRAM TO OPERATE WITH ANY OTHER PROGRAMS), EVEN IF SUCH HOLDER OR OTHER PARTY HAS BEEN ADVISED OF THE POSSIBILITY OF SUCH DAMAGES.

17. Interpretation of Sections 15 and 16.

 If the disclaimer of warranty and limitation of liability provided above cannot be given local legal effect according to their terms, reviewing courts shall apply local law that most closely approximates an absolute waiver of all civil liability in connection with the Program, unless a warranty or assumption of liability accompanies a copy of the Program in return for a fee.

### END OF TERMS AND CONDITIONS

How to Apply These Terms to Your New Programs

 If you develop a new program, and you want it to be of the greatest possible use to the public, the best way to achieve this is to make it free software which everyone can redistribute and change under these terms.

 To do so, attach the following notices to the program. It is safest to attach them to the start of each source file to most effectively state the exclusion of warranty; and each file should have at least the "copyright" line and a pointer to where the full notice is found.

 <one line to give the program's name and a brief idea of what it does.> Copyright  $(C)$  <year > <name of author >

 This program is free software: you can redistribute it and/or modify it under the terms of the GNU General Public License as published by the Free Software Foundation, either version 3 of the License, or (at your option) any later version.

 This program is distributed in the hope that it will be useful, but WITHOUT ANY WARRANTY; without even the implied warranty of MERCHANTABILITY or FITNESS FOR A PARTICULAR PURPOSE. See the GNU General Public License for more details.

 You should have received a copy of the GNU General Public License along with this program. If not, see <http://www.gnu.org/licenses/>.

Also add information on how to contact you by electronic and paper mail.

 If the program does terminal interaction, make it output a short notice like this when it starts in an interactive mode:

 $\langle$  sprogram $\rangle$  Copyright (C)  $\langle$  year $\rangle$   $\langle$  name of author $\rangle$  This program comes with ABSOLUTELY NO WARRANTY; for details type `show w'. This is free software, and you are welcome to redistribute it under certain conditions; type `show c' for details.

The hypothetical commands `show w' and `show c' should show the appropriate parts of the General Public License. Of course, your program's commands might be different; for a GUI interface, you would use an "about box".

 You should also get your employer (if you work as a programmer) or school, if any, to sign a "copyright disclaimer" for the program, if necessary. For more information on this, and how to apply and follow the GNU GPL, see <http://www.gnu.org/licenses/>.

 The GNU General Public License does not permit incorporating your program into proprietary programs. If your program is a subroutine library, you may consider it more useful to permit linking proprietary applications with the library. If this is what you want to do, use the GNU Lesser General Public License instead of this License. But first, please read <http://www.gnu.org/philosophy/why-not-lgpl.html>.

 GNU LIBRARY GENERAL PUBLIC LICENSE Version 2, June 1991

Copyright (C) 1991 Free Software Foundation, Inc. 51 Franklin Street, Fifth Floor, Boston, MA 02110-1301, USA Everyone is permitted to copy and distribute verbatim copies of this license document, but changing it is not allowed.

[This is the first released version of the library GPL. It is numbered 2 because it goes with version 2 of the ordinary GPL.]

 Preamble

 The licenses for most software are designed to take away your freedom to share and change it. By contrast, the GNU General Public Licenses are intended to guarantee your freedom to share and change free software--to make sure the software is free for all its users.

This license, the Library General Public License, applies to some

specially designated Free Software Foundation software, and to any other libraries whose authors decide to use it. You can use it for your libraries, too.

 When we speak of free software, we are referring to freedom, not price. Our General Public Licenses are designed to make sure that you have the freedom to distribute copies of free software (and charge for this service if you wish), that you receive source code or can get it if you want it, that you can change the software or use pieces of it in new free programs; and that you know you can do these things.

 To protect your rights, we need to make restrictions that forbid anyone to deny you these rights or to ask you to surrender the rights. These restrictions translate to certain responsibilities for you if you distribute copies of the library, or if you modify it.

 For example, if you distribute copies of the library, whether gratis or for a fee, you must give the recipients all the rights that we gave you. You must make sure that they, too, receive or can get the source code. If you link a program with the library, you must provide complete object files to the recipients so that they can relink them with the library, after making changes to the library and recompiling it. And you must show them these terms so they know their rights.

 Our method of protecting your rights has two steps: (1) copyright the library, and (2) offer you this license which gives you legal permission to copy, distribute and/or modify the library.

 Also, for each distributor's protection, we want to make certain that everyone understands that there is no warranty for this free library. If the library is modified by someone else and passed on, we want its recipients to know that what they have is not the original version, so that any problems introduced by others will not reflect on the original authors' reputations.

 Finally, any free program is threatened constantly by software patents. We wish to avoid the danger that companies distributing free software will individually obtain patent licenses, thus in effect transforming the program into proprietary software. To prevent this, we have made it clear that any patent must be licensed for everyone's free use or not licensed at all.

 Most GNU software, including some libraries, is covered by the ordinary GNU General Public License, which was designed for utility programs. This license, the GNU Library General Public License, applies to certain designated libraries. This license is quite different from the ordinary one; be sure to read it in full, and don't assume that anything in it is the same as in the ordinary license.

 The reason we have a separate public license for some libraries is that they blur the distinction we usually make between modifying or adding to a program and simply using it. Linking a program with a library, without changing the library, is in some sense simply using the library, and is analogous to running a utility program or application program. However, in a textual and legal sense, the linked executable is a combined work, a derivative of the original library, and the ordinary General Public License treats it as such.

 Because of this blurred distinction, using the ordinary General Public License for libraries did not effectively promote software sharing, because most developers did not use the libraries. We concluded that weaker conditions might promote sharing better.

 However, unrestricted linking of non-free programs would deprive the users of those programs of all benefit from the free status of the libraries themselves. This Library General Public License is intended to permit developers of non-free programs to use free libraries, while preserving your freedom as a user of such programs to change the free libraries that are incorporated in them. (We have not seen how to achieve this as regards changes in header files, but we have achieved it as regards changes in the actual functions of the Library.) The hope is that this will lead to faster development of free libraries.

 The precise terms and conditions for copying, distribution and modification follow. Pay close attention to the difference between a "work based on the library" and a "work that uses the library". The former contains code derived from the library, while the latter only works together with the library.

 Note that it is possible for a library to be covered by the ordinary General Public License rather than by this special one.

### GNU LIBRARY GENERAL PUBLIC LICENSE TERMS AND CONDITIONS FOR COPYING, DISTRIBUTION AND MODIFICATION

 0. This License Agreement applies to any software library which contains a notice placed by the copyright holder or other authorized party saying it may be distributed under the terms of this Library General Public License (also called "this License"). Each licensee is addressed as "you".

 A "library" means a collection of software functions and/or data prepared so as to be conveniently linked with application programs (which use some of those functions and data) to form executables.

The "Library", below, refers to any such software library or work

which has been distributed under these terms. A "work based on the Library" means either the Library or any derivative work under copyright law: that is to say, a work containing the Library or a portion of it, either verbatim or with modifications and/or translated straightforwardly into another language. (Hereinafter, translation is included without limitation in the term "modification".)

 "Source code" for a work means the preferred form of the work for making modifications to it. For a library, complete source code means all the source code for all modules it contains, plus any associated interface definition files, plus the scripts used to control compilation and installation of the library.

 Activities other than copying, distribution and modification are not covered by this License; they are outside its scope. The act of running a program using the Library is not restricted, and output from such a program is covered only if its contents constitute a work based on the Library (independent of the use of the Library in a tool for writing it). Whether that is true depends on what the Library does and what the program that uses the Library does.

 1. You may copy and distribute verbatim copies of the Library's complete source code as you receive it, in any medium, provided that you conspicuously and appropriately publish on each copy an appropriate copyright notice and disclaimer of warranty; keep intact all the notices that refer to this License and to the absence of any warranty; and distribute a copy of this License along with the Library.

 You may charge a fee for the physical act of transferring a copy, and you may at your option offer warranty protection in exchange for a fee.

 2. You may modify your copy or copies of the Library or any portion of it, thus forming a work based on the Library, and copy and distribute such modifications or work under the terms of Section 1 above, provided that you also meet all of these conditions:

a) The modified work must itself be a software library.

 b) You must cause the files modified to carry prominent notices stating that you changed the files and the date of any change.

 c) You must cause the whole of the work to be licensed at no charge to all third parties under the terms of this License.

 d) If a facility in the modified Library refers to a function or a table of data to be supplied by an application program that uses

 the facility, other than as an argument passed when the facility is invoked, then you must make a good faith effort to ensure that, in the event an application does not supply such function or table, the facility still operates, and performs whatever part of its purpose remains meaningful.

 (For example, a function in a library to compute square roots has a purpose that is entirely well-defined independent of the application. Therefore, Subsection 2d requires that any application-supplied function or table used by this function must be optional: if the application does not supply it, the square root function must still compute square roots.)

These requirements apply to the modified work as a whole. If identifiable sections of that work are not derived from the Library, and can be reasonably considered independent and separate works in themselves, then this License, and its terms, do not apply to those sections when you distribute them as separate works. But when you distribute the same sections as part of a whole which is a work based on the Library, the distribution of the whole must be on the terms of this License, whose permissions for other licensees extend to the entire whole, and thus to each and every part regardless of who wrote it.

Thus, it is not the intent of this section to claim rights or contest your rights to work written entirely by you; rather, the intent is to exercise the right to control the distribution of derivative or collective works based on the Library.

In addition, mere aggregation of another work not based on the Library with the Library (or with a work based on the Library) on a volume of a storage or distribution medium does not bring the other work under the scope of this License.

 3. You may opt to apply the terms of the ordinary GNU General Public License instead of this License to a given copy of the Library. To do this, you must alter all the notices that refer to this License, so that they refer to the ordinary GNU General Public License, version 2, instead of to this License. (If a newer version than version 2 of the ordinary GNU General Public License has appeared, then you can specify that version instead if you wish.) Do not make any other change in these notices.

 Once this change is made in a given copy, it is irreversible for that copy, so the ordinary GNU General Public License applies to all subsequent copies and derivative works made from that copy.

This option is useful when you wish to copy part of the code of

the Library into a program that is not a library.

 4. You may copy and distribute the Library (or a portion or derivative of it, under Section 2) in object code or executable form under the terms of Sections 1 and 2 above provided that you accompany it with the complete corresponding machine-readable source code, which must be distributed under the terms of Sections 1 and 2 above on a medium customarily used for software interchange.

 If distribution of object code is made by offering access to copy from a designated place, then offering equivalent access to copy the source code from the same place satisfies the requirement to distribute the source code, even though third parties are not compelled to copy the source along with the object code.

 5. A program that contains no derivative of any portion of the Library, but is designed to work with the Library by being compiled or linked with it, is called a "work that uses the Library". Such a work, in isolation, is not a derivative work of the Library, and therefore falls outside the scope of this License.

 However, linking a "work that uses the Library" with the Library creates an executable that is a derivative of the Library (because it contains portions of the Library), rather than a "work that uses the library". The executable is therefore covered by this License. Section 6 states terms for distribution of such executables.

 When a "work that uses the Library" uses material from a header file that is part of the Library, the object code for the work may be a derivative work of the Library even though the source code is not. Whether this is true is especially significant if the work can be linked without the Library, or if the work is itself a library. The threshold for this to be true is not precisely defined by law.

 If such an object file uses only numerical parameters, data structure layouts and accessors, and small macros and small inline functions (ten lines or less in length), then the use of the object file is unrestricted, regardless of whether it is legally a derivative work. (Executables containing this object code plus portions of the Library will still fall under Section 6.)

 Otherwise, if the work is a derivative of the Library, you may distribute the object code for the work under the terms of Section 6. Any executables containing that work also fall under Section 6, whether or not they are linked directly with the Library itself.

 6. As an exception to the Sections above, you may also compile or link a "work that uses the Library" with the Library to produce a

work containing portions of the Library, and distribute that work under terms of your choice, provided that the terms permit modification of the work for the customer's own use and reverse engineering for debugging such modifications.

 You must give prominent notice with each copy of the work that the Library is used in it and that the Library and its use are covered by this License. You must supply a copy of this License. If the work during execution displays copyright notices, you must include the copyright notice for the Library among them, as well as a reference directing the user to the copy of this License. Also, you must do one of these things:

 a) Accompany the work with the complete corresponding machine-readable source code for the Library including whatever changes were used in the work (which must be distributed under Sections 1 and 2 above); and, if the work is an executable linked with the Library, with the complete machine-readable "work that uses the Library", as object code and/or source code, so that the user can modify the Library and then relink to produce a modified executable containing the modified Library. (It is understood that the user who changes the contents of definitions files in the Library will not necessarily be able to recompile the application to use the modified definitions.)

 b) Accompany the work with a written offer, valid for at least three years, to give the same user the materials specified in Subsection 6a, above, for a charge no more than the cost of performing this distribution.

 c) If distribution of the work is made by offering access to copy from a designated place, offer equivalent access to copy the above specified materials from the same place.

 d) Verify that the user has already received a copy of these materials or that you have already sent this user a copy.

 For an executable, the required form of the "work that uses the Library" must include any data and utility programs needed for reproducing the executable from it. However, as a special exception, the source code distributed need not include anything that is normally distributed (in either source or binary form) with the major components (compiler, kernel, and so on) of the operating system on which the executable runs, unless that component itself accompanies the executable.

 It may happen that this requirement contradicts the license restrictions of other proprietary libraries that do not normally accompany the operating system. Such a contradiction means you cannot use both them and the Library together in an executable that you distribute.

 7. You may place library facilities that are a work based on the Library side-by-side in a single library together with other library facilities not covered by this License, and distribute such a combined library, provided that the separate distribution of the work based on the Library and of the other library facilities is otherwise permitted, and provided that you do these two things:

 a) Accompany the combined library with a copy of the same work based on the Library, uncombined with any other library facilities. This must be distributed under the terms of the Sections above.

 b) Give prominent notice with the combined library of the fact that part of it is a work based on the Library, and explaining where to find the accompanying uncombined form of the same work.

 8. You may not copy, modify, sublicense, link with, or distribute the Library except as expressly provided under this License. Any attempt otherwise to copy, modify, sublicense, link with, or distribute the Library is void, and will automatically terminate your rights under this License. However, parties who have received copies, or rights, from you under this License will not have their licenses terminated so long as such parties remain in full compliance.

 9. You are not required to accept this License, since you have not signed it. However, nothing else grants you permission to modify or distribute the Library or its derivative works. These actions are prohibited by law if you do not accept this License. Therefore, by modifying or distributing the Library (or any work based on the Library), you indicate your acceptance of this License to do so, and all its terms and conditions for copying, distributing or modifying the Library or works based on it.

 10. Each time you redistribute the Library (or any work based on the Library), the recipient automatically receives a license from the original licensor to copy, distribute, link with or modify the Library subject to these terms and conditions. You may not impose any further restrictions on the recipients' exercise of the rights granted herein. You are not responsible for enforcing compliance by third parties to this License.

 11. If, as a consequence of a court judgment or allegation of patent infringement or for any other reason (not limited to patent issues), conditions are imposed on you (whether by court order, agreement or

otherwise) that contradict the conditions of this License, they do not excuse you from the conditions of this License. If you cannot distribute so as to satisfy simultaneously your obligations under this License and any other pertinent obligations, then as a consequence you may not distribute the Library at all. For example, if a patent license would not permit royalty-free redistribution of the Library by all those who receive copies directly or indirectly through you, then the only way you could satisfy both it and this License would be to refrain entirely from distribution of the Library.

If any portion of this section is held invalid or unenforceable under any particular circumstance, the balance of the section is intended to apply, and the section as a whole is intended to apply in other circumstances.

It is not the purpose of this section to induce you to infringe any patents or other property right claims or to contest validity of any such claims; this section has the sole purpose of protecting the integrity of the free software distribution system which is implemented by public license practices. Many people have made generous contributions to the wide range of software distributed through that system in reliance on consistent application of that system; it is up to the author/donor to decide if he or she is willing to distribute software through any other system and a licensee cannot impose that choice.

This section is intended to make thoroughly clear what is believed to be a consequence of the rest of this License.

 12. If the distribution and/or use of the Library is restricted in certain countries either by patents or by copyrighted interfaces, the original copyright holder who places the Library under this License may add an explicit geographical distribution limitation excluding those countries, so that distribution is permitted only in or among countries not thus excluded. In such case, this License incorporates the limitation as if written in the body of this License.

 13. The Free Software Foundation may publish revised and/or new versions of the Library General Public License from time to time. Such new versions will be similar in spirit to the present version, but may differ in detail to address new problems or concerns.

Each version is given a distinguishing version number. If the Library specifies a version number of this License which applies to it and "any later version", you have the option of following the terms and conditions either of that version or of any later version published by the Free Software Foundation. If the Library does not specify a license version number, you may choose any version ever published by the Free Software Foundation.

 14. If you wish to incorporate parts of the Library into other free programs whose distribution conditions are incompatible with these, write to the author to ask for permission. For software which is copyrighted by the Free Software Foundation, write to the Free Software Foundation; we sometimes make exceptions for this. Our decision will be guided by the two goals of preserving the free status of all derivatives of our free software and of promoting the sharing and reuse of software generally.

### NO WARRANTY

 15. BECAUSE THE LIBRARY IS LICENSED FREE OF CHARGE, THERE IS NO WARRANTY FOR THE LIBRARY, TO THE EXTENT PERMITTED BY APPLICABLE LAW. EXCEPT WHEN OTHERWISE STATED IN WRITING THE COPYRIGHT HOLDERS AND/OR OTHER PARTIES PROVIDE THE LIBRARY "AS IS" WITHOUT WARRANTY OF ANY KIND, EITHER EXPRESSED OR IMPLIED, INCLUDING, BUT NOT LIMITED TO, THE IMPLIED WARRANTIES OF MERCHANTABILITY AND FITNESS FOR A PARTICULAR PURPOSE. THE ENTIRE RISK AS TO THE QUALITY AND PERFORMANCE OF THE LIBRARY IS WITH YOU. SHOULD THE LIBRARY PROVE DEFECTIVE, YOU ASSUME THE COST OF ALL NECESSARY SERVICING, REPAIR OR CORRECTION.

 16. IN NO EVENT UNLESS REQUIRED BY APPLICABLE LAW OR AGREED TO IN WRITING WILL ANY COPYRIGHT HOLDER, OR ANY OTHER PARTY WHO MAY MODIFY AND/OR REDISTRIBUTE THE LIBRARY AS PERMITTED ABOVE, BE LIABLE TO YOU FOR DAMAGES, INCLUDING ANY GENERAL, SPECIAL, INCIDENTAL OR CONSEQUENTIAL DAMAGES ARISING OUT OF THE USE OR INABILITY TO USE THE LIBRARY (INCLUDING BUT NOT LIMITED TO LOSS OF DATA OR DATA BEING RENDERED INACCURATE OR LOSSES SUSTAINED BY YOU OR THIRD PARTIES OR A FAILURE OF THE LIBRARY TO OPERATE WITH ANY OTHER SOFTWARE), EVEN IF SUCH HOLDER OR OTHER PARTY HAS BEEN ADVISED OF THE POSSIBILITY OF SUCH **DAMAGES** 

### END OF TERMS AND CONDITIONS

Appendix: How to Apply These Terms to Your New Libraries

 If you develop a new library, and you want it to be of the greatest possible use to the public, we recommend making it free software that everyone can redistribute and change. You can do so by permitting redistribution under these terms (or, alternatively, under the terms of the ordinary General Public License).

 To apply these terms, attach the following notices to the library. It is safest to attach them to the start of each source file to most effectively convey the exclusion of warranty; and each file should have at least the "copyright" line and a pointer to where the full notice is found.

 <one line to give the library's name and a brief idea of what it does.> Copyright  $(C)$  <year > <name of author>

 This library is free software; you can redistribute it and/or modify it under the terms of the GNU Library General Public License as published by the Free Software Foundation; either version 2 of the License, or (at your option) any later version.

 This library is distributed in the hope that it will be useful, but WITHOUT ANY WARRANTY; without even the implied warranty of MERCHANTABILITY or FITNESS FOR A PARTICULAR PURPOSE. See the GNU Library General Public License for more details.

 You should have received a copy of the GNU Library General Public License along with this library; if not, write to the Free Software Foundation, Inc., 51 Franklin Street, Fifth Floor, Boston, MA 02110-1301, USA

Also add information on how to contact you by electronic and paper mail.

You should also get your employer (if you work as a programmer) or your school, if any, to sign a "copyright disclaimer" for the library, if necessary. Here is a sample; alter the names:

 Yoyodyne, Inc., hereby disclaims all copyright interest in the library `Frob' (a library for tweaking knobs) written by James Random Hacker.

 <signature of Ty Coon>, 1 April 1990 Ty Coon, President of Vice

That's all there is to it!

## **1.140 aws-java-sdk-batch 1.12.377**

## **1.140.1 Available under license :**

Apache-2.0

## **1.141 aws-java-sdk-cloudcontrolapi 1.12.377**

## **1.141.1 Available under license :**

Apache-2.0

## **1.142 aws-java-sdk-outposts 1.12.377**

### **1.142.1 Available under license :**

Apache-2.0

# **1.143 argparse 0.8.1**

### **1.143.1 Available under license :**

No license file was found, but licenses were detected in source scan.

/\*

- \* Licensed to the Apache Software Foundation (ASF) under one or more
- \* contributor license agreements. See the NOTICE file distributed with
- \* this work for additional information regarding copyright ownership.
- \* The ASF licenses this file to You under the Apache License, Version 2.0
- \* (the "License"); you may not use this file except in compliance with
- \* the License. You may obtain a copy of the License at

\*

\* http://www.apache.org/licenses/LICENSE-2.0

\*

- \* Unless required by applicable law or agreed to in writing, software
- \* distributed under the License is distributed on an "AS IS" BASIS,
- \* WITHOUT WARRANTIES OR CONDITIONS OF ANY KIND, either express or implied.
- \* See the License for the specific language governing permissions and
- \* limitations under the License.

\*/

Found in path(s):

\* /opt/cola/permits/1257333064\_1642801966.95/0/argparse4j-0-8-1-sourcesjar/net/sourceforge/argparse4j/internal/TerminalWidth.java No license file was found, but licenses were detected in source scan.

/\*

\* Copyright (C) 2015 Andrew January

\*

- \* Permission is hereby granted, free of charge, to any person
- \* obtaining a copy of this software and associated documentation
- \* files (the "Software"), to deal in the Software without
- \* restriction, including without limitation the rights to use, copy,
- \* modify, merge, publish, distribute, sublicense, and/or sell copies
- \* of the Software, and to permit persons to whom the Software is
- \* furnished to do so, subject to the following conditions:

\*

- \* The above copyright notice and this permission notice shall be
- \* included in all copies or substantial portions of the Software.

\*

- \* THE SOFTWARE IS PROVIDED "AS IS", WITHOUT WARRANTY OF ANY KIND,
- \* EXPRESS OR IMPLIED, INCLUDING BUT NOT LIMITED TO THE WARRANTIES OF
- \* MERCHANTABILITY, FITNESS FOR A PARTICULAR PURPOSE AND

\* NONINFRINGEMENT. IN NO EVENT SHALL THE AUTHORS OR COPYRIGHT HOLDERS \* BE LIABLE FOR ANY CLAIM, DAMAGES OR OTHER LIABILITY, WHETHER IN AN \* ACTION OF CONTRACT, TORT OR OTHERWISE, ARISING FROM, OUT OF OR IN

\* CONNECTION WITH THE SOFTWARE OR THE USE OR OTHER DEALINGS IN THE \* SOFTWARE.

\*/

### Found in path(s):

\* /opt/cola/permits/1257333064\_1642801966.95/0/argparse4j-0-8-1-sourcesjar/net/sourceforge/argparse4j/impl/type/CaseInsensitiveEnumNameArgumentType.java \* /opt/cola/permits/1257333064\_1642801966.95/0/argparse4j-0-8-1-sourcesjar/net/sourceforge/argparse4j/impl/type/EnumStringArgumentType.java \* /opt/cola/permits/1257333064\_1642801966.95/0/argparse4j-0-8-1-sourcesjar/net/sourceforge/argparse4j/impl/type/CaseInsensitiveEnumStringArgumentType.java No license file was found, but licenses were detected in source scan.

/\*

\* Copyright (C) 2013 Adam Parkin

\*

\* Permission is hereby granted, free of charge, to any person

\* obtaining a copy of this software and associated documentation

\* files (the "Software"), to deal in the Software without

\* restriction, including without limitation the rights to use, copy,

\* modify, merge, publish, distribute, sublicense, and/or sell copies

\* of the Software, and to permit persons to whom the Software is

\* furnished to do so, subject to the following conditions:

\*

\* The above copyright notice and this permission notice shall be

\* included in all copies or substantial portions of the Software.

\*

\* THE SOFTWARE IS PROVIDED "AS IS", WITHOUT WARRANTY OF ANY KIND,

\* EXPRESS OR IMPLIED, INCLUDING BUT NOT LIMITED TO THE WARRANTIES OF

\* MERCHANTABILITY, FITNESS FOR A PARTICULAR PURPOSE AND

\* NONINFRINGEMENT. IN NO EVENT SHALL THE AUTHORS OR COPYRIGHT HOLDERS

\* BE LIABLE FOR ANY CLAIM, DAMAGES OR OTHER LIABILITY, WHETHER IN AN

\* ACTION OF CONTRACT, TORT OR OTHERWISE, ARISING FROM, OUT OF OR IN

\* CONNECTION WITH THE SOFTWARE OR THE USE OR OTHER DEALINGS IN THE \* SOFTWARE.

\*/

Found in path(s):

\* /opt/cola/permits/1257333064\_1642801966.95/0/argparse4j-0-8-1-sourcesjar/net/sourceforge/argparse4j/helper/HelpScreenException.java No license file was found, but licenses were detected in source scan.

/\*

\* Copyright (C) 2011 Tatsuhiro Tsujikawa

\*

- \* Permission is hereby granted, free of charge, to any person
- \* obtaining a copy of this software and associated documentation

\* files (the "Software"), to deal in the Software without

\* restriction, including without limitation the rights to use, copy,

\* modify, merge, publish, distribute, sublicense, and/or sell copies

\* of the Software, and to permit persons to whom the Software is

\* furnished to do so, subject to the following conditions:

\*

\* The above copyright notice and this permission notice shall be

\* included in all copies or substantial portions of the Software.

\*

\* THE SOFTWARE IS PROVIDED "AS IS", WITHOUT WARRANTY OF ANY KIND,

\* EXPRESS OR IMPLIED, INCLUDING BUT NOT LIMITED TO THE WARRANTIES OF

\* MERCHANTABILITY, FITNESS FOR A PARTICULAR PURPOSE AND

\* NONINFRINGEMENT. IN NO EVENT SHALL THE AUTHORS OR COPYRIGHT HOLDERS

\* BE LIABLE FOR ANY CLAIM, DAMAGES OR OTHER LIABILITY, WHETHER IN AN

\* ACTION OF CONTRACT, TORT OR OTHERWISE, ARISING FROM, OUT OF OR IN

\* CONNECTION WITH THE SOFTWARE OR THE USE OR OTHER DEALINGS IN THE \* SOFTWARE.

\*/

Found in path(s):

\* /opt/cola/permits/1257333064\_1642801966.95/0/argparse4j-0-8-1-sourcesjar/net/sourceforge/argparse4j/inf/ArgumentAction.java

\* /opt/cola/permits/1257333064\_1642801966.95/0/argparse4j-0-8-1-sourcesjar/net/sourceforge/argparse4j/helper/PrefixPattern.java

\* /opt/cola/permits/1257333064\_1642801966.95/0/argparse4j-0-8-1-sourcesjar/net/sourceforge/argparse4j/internal/SubparserImpl.java

\* /opt/cola/permits/1257333064\_1642801966.95/0/argparse4j-0-8-1-sourcesjar/net/sourceforge/argparse4j/impl/type/ConstructorArgumentType.java

\* /opt/cola/permits/1257333064\_1642801966.95/0/argparse4j-0-8-1-sourcesjar/net/sourceforge/argparse4j/inf/ArgumentGroup.java

\* /opt/cola/permits/1257333064\_1642801966.95/0/argparse4j-0-8-1-sourcesjar/net/sourceforge/argparse4j/impl/action/VersionArgumentAction.java

\* /opt/cola/permits/1257333064\_1642801966.95/0/argparse4j-0-8-1-sourcesjar/net/sourceforge/argparse4j/internal/UnrecognizedArgumentException.java \* /opt/cola/permits/1257333064\_1642801966.95/0/argparse4j-0-8-1-sourcesjar/net/sourceforge/argparse4j/inf/Subparsers.java

\* /opt/cola/permits/1257333064\_1642801966.95/0/argparse4j-0-8-1-sourcesjar/net/sourceforge/argparse4j/impl/action/AppendConstArgumentAction.java \* /opt/cola/permits/1257333064\_1642801966.95/0/argparse4j-0-8-1-sourcesjar/net/sourceforge/argparse4j/annotation/Arg.java

\* /opt/cola/permits/1257333064\_1642801966.95/0/argparse4j-0-8-1-sourcesjar/net/sourceforge/argparse4j/internal/UnrecognizedCommandException.java \* /opt/cola/permits/1257333064\_1642801966.95/0/argparse4j-0-8-1-sourcesjar/net/sourceforge/argparse4j/inf/ArgumentType.java

\* /opt/cola/permits/1257333064\_1642801966.95/0/argparse4j-0-8-1-sourcesjar/net/sourceforge/argparse4j/helper/CJKTextWidthCounter.java

\* /opt/cola/permits/1257333064\_1642801966.95/0/argparse4j-0-8-1-sourcesjar/net/sourceforge/argparse4j/helper/TextWidthCounter.java

\* /opt/cola/permits/1257333064\_1642801966.95/0/argparse4j-0-8-1-sourcesjar/net/sourceforge/argparse4j/impl/action/StoreArgumentAction.java

\* /opt/cola/permits/1257333064\_1642801966.95/0/argparse4j-0-8-1-sourcesjar/net/sourceforge/argparse4j/inf/Namespace.java

\* /opt/cola/permits/1257333064\_1642801966.95/0/argparse4j-0-8-1-sourcesjar/net/sourceforge/argparse4j/impl/action/StoreFalseArgumentAction.java

\* /opt/cola/permits/1257333064\_1642801966.95/0/argparse4j-0-8-1-sourcesjar/net/sourceforge/argparse4j/inf/FeatureControl.java

\* /opt/cola/permits/1257333064\_1642801966.95/0/argparse4j-0-8-1-sourcesjar/net/sourceforge/argparse4j/impl/choice/CollectionArgumentChoice.java \* /opt/cola/permits/1257333064\_1642801966.95/0/argparse4j-0-8-1-sources-

jar/net/sourceforge/argparse4j/inf/ArgumentChoice.java

\* /opt/cola/permits/1257333064\_1642801966.95/0/argparse4j-0-8-1-sourcesjar/net/sourceforge/argparse4j/internal/ArgumentGroupImpl.java

\* /opt/cola/permits/1257333064\_1642801966.95/0/argparse4j-0-8-1-sourcesjar/net/sourceforge/argparse4j/impl/type/FileVerification.java

\* /opt/cola/permits/1257333064\_1642801966.95/0/argparse4j-0-8-1-sourcesjar/net/sourceforge/argparse4j/impl/type/EnumArgumentType.java

\* /opt/cola/permits/1257333064\_1642801966.95/0/argparse4j-0-8-1-sourcesjar/net/sourceforge/argparse4j/inf/ArgumentParserException.java

\* /opt/cola/permits/1257333064\_1642801966.95/0/argparse4j-0-8-1-sourcesjar/net/sourceforge/argparse4j/inf/Subparser.java

\* /opt/cola/permits/1257333064\_1642801966.95/0/argparse4j-0-8-1-sourcesjar/net/sourceforge/argparse4j/helper/ASCIITextWidthCounter.java

\* /opt/cola/permits/1257333064\_1642801966.95/0/argparse4j-0-8-1-sourcesjar/net/sourceforge/argparse4j/helper/ReflectHelper.java

\* /opt/cola/permits/1257333064\_1642801966.95/0/argparse4j-0-8-1-sourcesjar/net/sourceforge/argparse4j/internal/ParseState.java

\* /opt/cola/permits/1257333064\_1642801966.95/0/argparse4j-0-8-1-sourcesjar/net/sourceforge/argparse4j/helper/TextHelper.java

\* /opt/cola/permits/1257333064\_1642801966.95/0/argparse4j-0-8-1-sourcesjar/net/sourceforge/argparse4j/impl/action/StoreTrueArgumentAction.java

\* /opt/cola/permits/1257333064\_1642801966.95/0/argparse4j-0-8-1-sourcesjar/net/sourceforge/argparse4j/ArgumentParsers.java

\* /opt/cola/permits/1257333064\_1642801966.95/0/argparse4j-0-8-1-sourcesjar/net/sourceforge/argparse4j/internal/SubparsersImpl.java

\* /opt/cola/permits/1257333064\_1642801966.95/0/argparse4j-0-8-1-sourcesjar/net/sourceforge/argparse4j/inf/Argument.java

\* /opt/cola/permits/1257333064\_1642801966.95/0/argparse4j-0-8-1-sourcesjar/net/sourceforge/argparse4j/internal/ArgumentParserImpl.java

\* /opt/cola/permits/1257333064\_1642801966.95/0/argparse4j-0-8-1-sourcesjar/net/sourceforge/argparse4j/impl/choice/RangeArgumentChoice.java

\* /opt/cola/permits/1257333064\_1642801966.95/0/argparse4j-0-8-1-sourcesjar/net/sourceforge/argparse4j/impl/Arguments.java

\* /opt/cola/permits/1257333064\_1642801966.95/0/argparse4j-0-8-1-sourcesjar/net/sourceforge/argparse4j/impl/action/AppendArgumentAction.java

\* /opt/cola/permits/1257333064\_1642801966.95/0/argparse4j-0-8-1-sourcesjar/net/sourceforge/argparse4j/impl/type/StringArgumentType.java \* /opt/cola/permits/1257333064\_1642801966.95/0/argparse4j-0-8-1-sourcesjar/net/sourceforge/argparse4j/inf/ArgumentParser.java \* /opt/cola/permits/1257333064\_1642801966.95/0/argparse4j-0-8-1-sourcesjar/net/sourceforge/argparse4j/impl/action/HelpArgumentAction.java \* /opt/cola/permits/1257333064\_1642801966.95/0/argparse4j-0-8-1-sourcesjar/net/sourceforge/argparse4j/impl/action/StoreConstArgumentAction.java \* /opt/cola/permits/1257333064\_1642801966.95/0/argparse4j-0-8-1-sourcesjar/net/sourceforge/argparse4j/internal/ArgumentImpl.java No license file was found, but licenses were detected in source scan.

/\*

\* Copyright (C) 2015 Tatsuhiro Tsujikawa

\*

\* Permission is hereby granted, free of charge, to any person

\* obtaining a copy of this software and associated documentation

\* files (the "Software"), to deal in the Software without

\* restriction, including without limitation the rights to use, copy,

\* modify, merge, publish, distribute, sublicense, and/or sell copies

\* of the Software, and to permit persons to whom the Software is

\* furnished to do so, subject to the following conditions:

\*

\* The above copyright notice and this permission notice shall be

\* included in all copies or substantial portions of the Software.

\*

\* THE SOFTWARE IS PROVIDED "AS IS", WITHOUT WARRANTY OF ANY KIND,

\* EXPRESS OR IMPLIED, INCLUDING BUT NOT LIMITED TO THE WARRANTIES OF

\* MERCHANTABILITY, FITNESS FOR A PARTICULAR PURPOSE AND

\* NONINFRINGEMENT. IN NO EVENT SHALL THE AUTHORS OR COPYRIGHT HOLDERS

\* BE LIABLE FOR ANY CLAIM, DAMAGES OR OTHER LIABILITY, WHETHER IN AN

\* ACTION OF CONTRACT, TORT OR OTHERWISE, ARISING FROM, OUT OF OR IN

\* CONNECTION WITH THE SOFTWARE OR THE USE OR OTHER DEALINGS IN THE

\* SOFTWARE.

\*/

### Found in path(s):

\* /opt/cola/permits/1257333064\_1642801966.95/0/argparse4j-0-8-1-sourcesjar/net/sourceforge/argparse4j/impl/type/BooleanArgumentType.java \* /opt/cola/permits/1257333064\_1642801966.95/0/argparse4j-0-8-1-sourcesjar/net/sourceforge/argparse4j/inf/MetavarInference.java No license file was found, but licenses were detected in source scan.

/\*

\* Copyright (C) 2012 Tatsuhiro Tsujikawa

\*

\* Permission is hereby granted, free of charge, to any person

\* obtaining a copy of this software and associated documentation

- \* files (the "Software"), to deal in the Software without
- \* restriction, including without limitation the rights to use, copy,
- \* modify, merge, publish, distribute, sublicense, and/or sell copies
- \* of the Software, and to permit persons to whom the Software is
- \* furnished to do so, subject to the following conditions:
- \*
- \* The above copyright notice and this permission notice shall be
- \* included in all copies or substantial portions of the Software.
- \*

\* THE SOFTWARE IS PROVIDED "AS IS", WITHOUT WARRANTY OF ANY KIND,

\* EXPRESS OR IMPLIED, INCLUDING BUT NOT LIMITED TO THE WARRANTIES OF

\* MERCHANTABILITY, FITNESS FOR A PARTICULAR PURPOSE AND

\* NONINFRINGEMENT. IN NO EVENT SHALL THE AUTHORS OR COPYRIGHT HOLDERS

\* BE LIABLE FOR ANY CLAIM, DAMAGES OR OTHER LIABILITY, WHETHER IN AN

\* ACTION OF CONTRACT, TORT OR OTHERWISE, ARISING FROM, OUT OF OR IN

\* CONNECTION WITH THE SOFTWARE OR THE USE OR OTHER DEALINGS IN THE

\* SOFTWARE.

\*/

Found in path(s):

\* /opt/cola/permits/1257333064\_1642801966.95/0/argparse4j-0-8-1-sourcesjar/net/sourceforge/argparse4j/inf/MutuallyExclusiveGroup.java No license file was found, but licenses were detected in source scan.

/\*

\* Licensed to the Apache Software Foundation (ASF) under one

\* or more contributor license agreements. See the NOTICE file

\* distributed with this work for additional information

\* regarding copyright ownership. The ASF licenses this file

\* to you under the Apache License, Version 2.0 (the

\* "License"); you may not use this file except in compliance

\* with the License. You may obtain a copy of the License at

\*

\* http://www.apache.org/licenses/LICENSE-2.0

\*

\* Unless required by applicable law or agreed to in writing,

\* software distributed under the License is distributed on an

\* "AS IS" BASIS, WITHOUT WARRANTIES OR CONDITIONS OF ANY

\* KIND, either express or implied. See the License for the

\* specific language governing permissions and limitations

\* under the License.

\*/

Found in path(s):

\* /opt/cola/permits/1257333064\_1642801966.95/0/argparse4j-0-8-1-sourcesjar/net/sourceforge/argparse4j/impl/type/FileArgumentType.java No license file was found, but licenses were detected in source scan.

- /\*
- \* Copyright (C) 2013 Tatsuhiro Tsujikawa
- \*
- \* Permission is hereby granted, free of charge, to any person
- \* obtaining a copy of this software and associated documentation
- \* files (the "Software"), to deal in the Software without
- \* restriction, including without limitation the rights to use, copy,
- \* modify, merge, publish, distribute, sublicense, and/or sell copies
- \* of the Software, and to permit persons to whom the Software is
- \* furnished to do so, subject to the following conditions:

\*

\* The above copyright notice and this permission notice shall be

\* included in all copies or substantial portions of the Software.

\*

```
* THE SOFTWARE IS PROVIDED "AS IS", WITHOUT WARRANTY OF ANY KIND,
```

```
* EXPRESS OR IMPLIED, INCLUDING BUT NOT LIMITED TO THE WARRANTIES OF
```
- \* MERCHANTABILITY, FITNESS FOR A PARTICULAR PURPOSE AND
- \* NONINFRINGEMENT. IN NO EVENT SHALL THE AUTHORS OR COPYRIGHT HOLDERS
- \* BE LIABLE FOR ANY CLAIM, DAMAGES OR OTHER LIABILITY, WHETHER IN AN
- \* ACTION OF CONTRACT, TORT OR OTHERWISE, ARISING FROM, OUT OF OR IN
- \* CONNECTION WITH THE SOFTWARE OR THE USE OR OTHER DEALINGS IN THE
- \* SOFTWARE.
- \*/

Found in path(s):

\* /opt/cola/permits/1257333064\_1642801966.95/0/argparse4j-0-8-1-sourcesjar/net/sourceforge/argparse4j/impl/type/ReflectArgumentType.java \* /opt/cola/permits/1257333064\_1642801966.95/0/argparse4j-0-8-1-sourcesjar/net/sourceforge/argparse4j/impl/action/CountArgumentAction.java

# **1.144 hostname 3.13-3.el7\_7.1**

## **1.144.1 Available under license :**

This package was written by Peter Tobias <tobias@et-inf.fho-emden.de> on Thu, 16 Jan 1997 01:00:34 +0100.

### License:

Copyright (C) 2009 Michael Meskes <meskes@debian.org> Copyright (C) 2004-2005 Graham Wilson <graham@debian.org> Copyright (C) 1997 Bernd Eckenfels Copyright (C) 1997 Peter Tobias <tobias@et-inf.fho-emden.de> Copyright (C) 1996 Free Software Foundation, Inc.

 This program is free software; you can redistribute it and/or modify it under the terms of the GNU General Public License as published by the Free Software Foundation; version 2 of the License.

 This program is distributed in the hope that it will be useful, but WITHOUT ANY WARRANTY; without even the implied warranty of MERCHANTABILITY or FITNESS FOR A PARTICULAR PURPOSE. See the GNU General Public License for more details.

 You should have received a copy of the GNU General Public License along with this program; if not, write to the Free Software Foundation, Inc., 51 Franklin St, Fifth Floor, Boston, MA 02110-1301 USA

On Debian systems, the complete text of the GNU General Public License can be found in /usr/share/common-licenses/GPL-2 file. hostname -- set the host name or show the host/domain name

Copyright (C) 1994-1997 Peter Tobias <tobias@et-inf.fho-emden.de> 2009- Michael Meskes <meskes@debian.org>

This program is free software; you can redistribute it and/or modify it under the terms of the GNU General Public License as published by the Free Software Foundation; either version 2, or (at your option) any later version.

This program is distributed in the hope that it will be useful, but WITHOUT ANY WARRANTY; without even the implied warranty of MERCHANTABILITY or FITNESS FOR A PARTICULAR PURPOSE. See the GNU General Public License for more details.

You should have received a copy of the GNU General Public License along with this program; if not, write to the Free Software Foundation, Inc., 675 Mass Ave, Cambridge, MA 02139, USA.

## **1.145 aws-java-sdk-connectwisdom 1.12.377**

**1.145.1 Available under license :** 

Apache-2.0

# **1.146 aws-java-sdk-organizations 1.12.377**

### **1.146.1 Available under license :**

Apache-2.0

# **1.147 gdbm 1.10-8.el7**

## **1.147.1 Available under license :**

 GNU GENERAL PUBLIC LICENSE

 Version 3, 29 June 2007

Copyright (C) 2007, 2011 Free Software Foundation, Inc. <http://fsf.org/> Everyone is permitted to copy and distribute verbatim copies of this license document, but changing it is not allowed.

 Preamble

 The GNU General Public License is a free, copyleft license for software and other kinds of works.

 The licenses for most software and other practical works are designed to take away your freedom to share and change the works. By contrast, the GNU General Public License is intended to guarantee your freedom to share and change all versions of a program--to make sure it remains free software for all its users. We, the Free Software Foundation, use the GNU General Public License for most of our software; it applies also to any other work released this way by its authors. You can apply it to your programs, too.

 When we speak of free software, we are referring to freedom, not price. Our General Public Licenses are designed to make sure that you have the freedom to distribute copies of free software (and charge for them if you wish), that you receive source code or can get it if you want it, that you can change the software or use pieces of it in new free programs, and that you know you can do these things.

 To protect your rights, we need to prevent others from denying you these rights or asking you to surrender the rights. Therefore, you have certain responsibilities if you distribute copies of the software, or if you modify it: responsibilities to respect the freedom of others.

 For example, if you distribute copies of such a program, whether gratis or for a fee, you must pass on to the recipients the same freedoms that you received. You must make sure that they, too, receive or can get the source code. And you must show them these terms so they know their rights.

 Developers that use the GNU GPL protect your rights with two steps: (1) assert copyright on the software, and (2) offer you this License giving you legal permission to copy, distribute and/or modify it.

 For the developers' and authors' protection, the GPL clearly explains that there is no warranty for this free software. For both users' and authors' sake, the GPL requires that modified versions be marked as changed, so that their problems will not be attributed erroneously to

authors of previous versions.

 Some devices are designed to deny users access to install or run modified versions of the software inside them, although the manufacturer can do so. This is fundamentally incompatible with the aim of protecting users' freedom to change the software. The systematic pattern of such abuse occurs in the area of products for individuals to use, which is precisely where it is most unacceptable. Therefore, we have designed this version of the GPL to prohibit the practice for those products. If such problems arise substantially in other domains, we stand ready to extend this provision to those domains in future versions of the GPL, as needed to protect the freedom of users.

 Finally, every program is threatened constantly by software patents. States should not allow patents to restrict development and use of software on general-purpose computers, but in those that do, we wish to avoid the special danger that patents applied to a free program could make it effectively proprietary. To prevent this, the GPL assures that patents cannot be used to render the program non-free.

 The precise terms and conditions for copying, distribution and modification follow.

### TERMS AND CONDITIONS

### 0. Definitions.

"This License" refers to version 3 of the GNU General Public License.

 "Copyright" also means copyright-like laws that apply to other kinds of works, such as semiconductor masks.

 "The Program" refers to any copyrightable work licensed under this License. Each licensee is addressed as "you". "Licensees" and "recipients" may be individuals or organizations.

 To "modify" a work means to copy from or adapt all or part of the work in a fashion requiring copyright permission, other than the making of an exact copy. The resulting work is called a "modified version" of the earlier work or a work "based on" the earlier work.

 A "covered work" means either the unmodified Program or a work based on the Program.

 To "propagate" a work means to do anything with it that, without permission, would make you directly or secondarily liable for infringement under applicable copyright law, except executing it on a computer or modifying a private copy. Propagation includes copying, distribution (with or without modification), making available to the public, and in some countries other activities as well.

 To "convey" a work means any kind of propagation that enables other parties to make or receive copies. Mere interaction with a user through a computer network, with no transfer of a copy, is not conveying.

 An interactive user interface displays "Appropriate Legal Notices" to the extent that it includes a convenient and prominently visible feature that (1) displays an appropriate copyright notice, and (2) tells the user that there is no warranty for the work (except to the extent that warranties are provided), that licensees may convey the work under this License, and how to view a copy of this License. If the interface presents a list of user commands or options, such as a menu, a prominent item in the list meets this criterion.

#### 1. Source Code.

 The "source code" for a work means the preferred form of the work for making modifications to it. "Object code" means any non-source form of a work.

 A "Standard Interface" means an interface that either is an official standard defined by a recognized standards body, or, in the case of interfaces specified for a particular programming language, one that is widely used among developers working in that language.

 The "System Libraries" of an executable work include anything, other than the work as a whole, that (a) is included in the normal form of packaging a Major Component, but which is not part of that Major Component, and (b) serves only to enable use of the work with that Major Component, or to implement a Standard Interface for which an implementation is available to the public in source code form. A "Major Component", in this context, means a major essential component (kernel, window system, and so on) of the specific operating system (if any) on which the executable work runs, or a compiler used to produce the work, or an object code interpreter used to run it.

 The "Corresponding Source" for a work in object code form means all the source code needed to generate, install, and (for an executable work) run the object code and to modify the work, including scripts to control those activities. However, it does not include the work's System Libraries, or general-purpose tools or generally available free programs which are used unmodified in performing those activities but which are not part of the work. For example, Corresponding Source includes interface definition files associated with source files for the work, and the source code for shared libraries and dynamically linked subprograms that the work is specifically designed to require,

such as by intimate data communication or control flow between those subprograms and other parts of the work.

 The Corresponding Source need not include anything that users can regenerate automatically from other parts of the Corresponding Source.

 The Corresponding Source for a work in source code form is that same work.

### 2. Basic Permissions.

 All rights granted under this License are granted for the term of copyright on the Program, and are irrevocable provided the stated conditions are met. This License explicitly affirms your unlimited permission to run the unmodified Program. The output from running a covered work is covered by this License only if the output, given its content, constitutes a covered work. This License acknowledges your rights of fair use or other equivalent, as provided by copyright law.

 You may make, run and propagate covered works that you do not convey, without conditions so long as your license otherwise remains in force. You may convey covered works to others for the sole purpose of having them make modifications exclusively for you, or provide you with facilities for running those works, provided that you comply with the terms of this License in conveying all material for which you do not control copyright. Those thus making or running the covered works for you must do so exclusively on your behalf, under your direction and control, on terms that prohibit them from making any copies of your copyrighted material outside their relationship with you.

 Conveying under any other circumstances is permitted solely under the conditions stated below. Sublicensing is not allowed; section 10 makes it unnecessary.

3. Protecting Users' Legal Rights From Anti-Circumvention Law.

 No covered work shall be deemed part of an effective technological measure under any applicable law fulfilling obligations under article 11 of the WIPO copyright treaty adopted on 20 December 1996, or similar laws prohibiting or restricting circumvention of such measures.

 When you convey a covered work, you waive any legal power to forbid circumvention of technological measures to the extent such circumvention is effected by exercising rights under this License with respect to the covered work, and you disclaim any intention to limit operation or modification of the work as a means of enforcing, against the work's

users, your or third parties' legal rights to forbid circumvention of technological measures.

### 4. Conveying Verbatim Copies.

 You may convey verbatim copies of the Program's source code as you receive it, in any medium, provided that you conspicuously and appropriately publish on each copy an appropriate copyright notice; keep intact all notices stating that this License and any non-permissive terms added in accord with section 7 apply to the code; keep intact all notices of the absence of any warranty; and give all recipients a copy of this License along with the Program.

 You may charge any price or no price for each copy that you convey, and you may offer support or warranty protection for a fee.

5. Conveying Modified Source Versions.

 You may convey a work based on the Program, or the modifications to produce it from the Program, in the form of source code under the terms of section 4, provided that you also meet all of these conditions:

 a) The work must carry prominent notices stating that you modified it, and giving a relevant date.

 b) The work must carry prominent notices stating that it is released under this License and any conditions added under section 7. This requirement modifies the requirement in section 4 to "keep intact all notices".

 c) You must license the entire work, as a whole, under this License to anyone who comes into possession of a copy. This License will therefore apply, along with any applicable section 7 additional terms, to the whole of the work, and all its parts, regardless of how they are packaged. This License gives no permission to license the work in any other way, but it does not invalidate such permission if you have separately received it.

 d) If the work has interactive user interfaces, each must display Appropriate Legal Notices; however, if the Program has interactive interfaces that do not display Appropriate Legal Notices, your work need not make them do so.

 A compilation of a covered work with other separate and independent works, which are not by their nature extensions of the covered work, and which are not combined with it such as to form a larger program, in or on a volume of a storage or distribution medium, is called an "aggregate" if the compilation and its resulting copyright are not

used to limit the access or legal rights of the compilation's users beyond what the individual works permit. Inclusion of a covered work in an aggregate does not cause this License to apply to the other parts of the aggregate.

6. Conveying Non-Source Forms.

 You may convey a covered work in object code form under the terms of sections 4 and 5, provided that you also convey the machine-readable Corresponding Source under the terms of this License, in one of these ways:

 a) Convey the object code in, or embodied in, a physical product (including a physical distribution medium), accompanied by the Corresponding Source fixed on a durable physical medium customarily used for software interchange.

 b) Convey the object code in, or embodied in, a physical product (including a physical distribution medium), accompanied by a written offer, valid for at least three years and valid for as long as you offer spare parts or customer support for that product model, to give anyone who possesses the object code either (1) a copy of the Corresponding Source for all the software in the product that is covered by this License, on a durable physical medium customarily used for software interchange, for a price no more than your reasonable cost of physically performing this conveying of source, or (2) access to copy the Corresponding Source from a network server at no charge.

 c) Convey individual copies of the object code with a copy of the written offer to provide the Corresponding Source. This alternative is allowed only occasionally and noncommercially, and only if you received the object code with such an offer, in accord with subsection 6b.

 d) Convey the object code by offering access from a designated place (gratis or for a charge), and offer equivalent access to the Corresponding Source in the same way through the same place at no further charge. You need not require recipients to copy the Corresponding Source along with the object code. If the place to copy the object code is a network server, the Corresponding Source may be on a different server (operated by you or a third party) that supports equivalent copying facilities, provided you maintain clear directions next to the object code saying where to find the Corresponding Source. Regardless of what server hosts the Corresponding Source, you remain obligated to ensure that it is available for as long as needed to satisfy these requirements.

 e) Convey the object code using peer-to-peer transmission, provided you inform other peers where the object code and Corresponding Source of the work are being offered to the general public at no charge under subsection 6d.

 A separable portion of the object code, whose source code is excluded from the Corresponding Source as a System Library, need not be included in conveying the object code work.

 A "User Product" is either (1) a "consumer product", which means any tangible personal property which is normally used for personal, family, or household purposes, or (2) anything designed or sold for incorporation into a dwelling. In determining whether a product is a consumer product, doubtful cases shall be resolved in favor of coverage. For a particular product received by a particular user, "normally used" refers to a typical or common use of that class of product, regardless of the status of the particular user or of the way in which the particular user actually uses, or expects or is expected to use, the product. A product is a consumer product regardless of whether the product has substantial commercial, industrial or non-consumer uses, unless such uses represent the only significant mode of use of the product.

 "Installation Information" for a User Product means any methods, procedures, authorization keys, or other information required to install and execute modified versions of a covered work in that User Product from a modified version of its Corresponding Source. The information must suffice to ensure that the continued functioning of the modified object code is in no case prevented or interfered with solely because modification has been made.

 If you convey an object code work under this section in, or with, or specifically for use in, a User Product, and the conveying occurs as part of a transaction in which the right of possession and use of the User Product is transferred to the recipient in perpetuity or for a fixed term (regardless of how the transaction is characterized), the Corresponding Source conveyed under this section must be accompanied by the Installation Information. But this requirement does not apply if neither you nor any third party retains the ability to install modified object code on the User Product (for example, the work has been installed in ROM).

 The requirement to provide Installation Information does not include a requirement to continue to provide support service, warranty, or updates for a work that has been modified or installed by the recipient, or for the User Product in which it has been modified or installed. Access to a network may be denied when the modification itself materially and adversely affects the operation of the network or violates the rules and protocols for communication across the network.

 Corresponding Source conveyed, and Installation Information provided, in accord with this section must be in a format that is publicly documented (and with an implementation available to the public in source code form), and must require no special password or key for unpacking, reading or copying.

### 7. Additional Terms.

 "Additional permissions" are terms that supplement the terms of this License by making exceptions from one or more of its conditions. Additional permissions that are applicable to the entire Program shall be treated as though they were included in this License, to the extent that they are valid under applicable law. If additional permissions apply only to part of the Program, that part may be used separately under those permissions, but the entire Program remains governed by this License without regard to the additional permissions.

 When you convey a copy of a covered work, you may at your option remove any additional permissions from that copy, or from any part of it. (Additional permissions may be written to require their own removal in certain cases when you modify the work.) You may place additional permissions on material, added by you to a covered work, for which you have or can give appropriate copyright permission.

 Notwithstanding any other provision of this License, for material you add to a covered work, you may (if authorized by the copyright holders of that material) supplement the terms of this License with terms:

 a) Disclaiming warranty or limiting liability differently from the terms of sections 15 and 16 of this License; or

 b) Requiring preservation of specified reasonable legal notices or author attributions in that material or in the Appropriate Legal Notices displayed by works containing it; or

 c) Prohibiting misrepresentation of the origin of that material, or requiring that modified versions of such material be marked in reasonable ways as different from the original version; or

 d) Limiting the use for publicity purposes of names of licensors or authors of the material; or

 e) Declining to grant rights under trademark law for use of some trade names, trademarks, or service marks; or

 f) Requiring indemnification of licensors and authors of that material by anyone who conveys the material (or modified versions of  it) with contractual assumptions of liability to the recipient, for any liability that these contractual assumptions directly impose on those licensors and authors.

 All other non-permissive additional terms are considered "further restrictions" within the meaning of section 10. If the Program as you received it, or any part of it, contains a notice stating that it is governed by this License along with a term that is a further restriction, you may remove that term. If a license document contains a further restriction but permits relicensing or conveying under this License, you may add to a covered work material governed by the terms of that license document, provided that the further restriction does not survive such relicensing or conveying.

 If you add terms to a covered work in accord with this section, you must place, in the relevant source files, a statement of the additional terms that apply to those files, or a notice indicating where to find the applicable terms.

 Additional terms, permissive or non-permissive, may be stated in the form of a separately written license, or stated as exceptions; the above requirements apply either way.

#### 8. Termination.

 You may not propagate or modify a covered work except as expressly provided under this License. Any attempt otherwise to propagate or modify it is void, and will automatically terminate your rights under this License (including any patent licenses granted under the third paragraph of section 11).

 However, if you cease all violation of this License, then your license from a particular copyright holder is reinstated (a) provisionally, unless and until the copyright holder explicitly and finally terminates your license, and (b) permanently, if the copyright holder fails to notify you of the violation by some reasonable means prior to 60 days after the cessation.

 Moreover, your license from a particular copyright holder is reinstated permanently if the copyright holder notifies you of the violation by some reasonable means, this is the first time you have received notice of violation of this License (for any work) from that copyright holder, and you cure the violation prior to 30 days after your receipt of the notice.

 Termination of your rights under this section does not terminate the licenses of parties who have received copies or rights from you under this License. If your rights have been terminated and not permanently reinstated, you do not qualify to receive new licenses for the same material under section 10.

### 9. Acceptance Not Required for Having Copies.

 You are not required to accept this License in order to receive or run a copy of the Program. Ancillary propagation of a covered work occurring solely as a consequence of using peer-to-peer transmission to receive a copy likewise does not require acceptance. However, nothing other than this License grants you permission to propagate or modify any covered work. These actions infringe copyright if you do not accept this License. Therefore, by modifying or propagating a covered work, you indicate your acceptance of this License to do so.

10. Automatic Licensing of Downstream Recipients.

 Each time you convey a covered work, the recipient automatically receives a license from the original licensors, to run, modify and propagate that work, subject to this License. You are not responsible for enforcing compliance by third parties with this License.

 An "entity transaction" is a transaction transferring control of an organization, or substantially all assets of one, or subdividing an organization, or merging organizations. If propagation of a covered work results from an entity transaction, each party to that transaction who receives a copy of the work also receives whatever licenses to the work the party's predecessor in interest had or could give under the previous paragraph, plus a right to possession of the Corresponding Source of the work from the predecessor in interest, if the predecessor has it or can get it with reasonable efforts.

 You may not impose any further restrictions on the exercise of the rights granted or affirmed under this License. For example, you may not impose a license fee, royalty, or other charge for exercise of rights granted under this License, and you may not initiate litigation (including a cross-claim or counterclaim in a lawsuit) alleging that any patent claim is infringed by making, using, selling, offering for sale, or importing the Program or any portion of it.

### 11. Patents.

 A "contributor" is a copyright holder who authorizes use under this License of the Program or a work on which the Program is based. The work thus licensed is called the contributor's "contributor version".

 A contributor's "essential patent claims" are all patent claims owned or controlled by the contributor, whether already acquired or hereafter acquired, that would be infringed by some manner, permitted
by this License, of making, using, or selling its contributor version, but do not include claims that would be infringed only as a consequence of further modification of the contributor version. For purposes of this definition, "control" includes the right to grant patent sublicenses in a manner consistent with the requirements of this License.

 Each contributor grants you a non-exclusive, worldwide, royalty-free patent license under the contributor's essential patent claims, to make, use, sell, offer for sale, import and otherwise run, modify and propagate the contents of its contributor version.

 In the following three paragraphs, a "patent license" is any express agreement or commitment, however denominated, not to enforce a patent (such as an express permission to practice a patent or covenant not to sue for patent infringement). To "grant" such a patent license to a party means to make such an agreement or commitment not to enforce a patent against the party.

 If you convey a covered work, knowingly relying on a patent license, and the Corresponding Source of the work is not available for anyone to copy, free of charge and under the terms of this License, through a publicly available network server or other readily accessible means, then you must either (1) cause the Corresponding Source to be so available, or (2) arrange to deprive yourself of the benefit of the patent license for this particular work, or (3) arrange, in a manner consistent with the requirements of this License, to extend the patent license to downstream recipients. "Knowingly relying" means you have actual knowledge that, but for the patent license, your conveying the covered work in a country, or your recipient's use of the covered work in a country, would infringe one or more identifiable patents in that country that you have reason to believe are valid.

 If, pursuant to or in connection with a single transaction or arrangement, you convey, or propagate by procuring conveyance of, a covered work, and grant a patent license to some of the parties receiving the covered work authorizing them to use, propagate, modify or convey a specific copy of the covered work, then the patent license you grant is automatically extended to all recipients of the covered work and works based on it.

 A patent license is "discriminatory" if it does not include within the scope of its coverage, prohibits the exercise of, or is conditioned on the non-exercise of one or more of the rights that are specifically granted under this License. You may not convey a covered work if you are a party to an arrangement with a third party that is in the business of distributing software, under which you make payment to the third party based on the extent of your activity of conveying

the work, and under which the third party grants, to any of the parties who would receive the covered work from you, a discriminatory patent license (a) in connection with copies of the covered work conveyed by you (or copies made from those copies), or (b) primarily for and in connection with specific products or compilations that contain the covered work, unless you entered into that arrangement, or that patent license was granted, prior to 28 March 2007.

 Nothing in this License shall be construed as excluding or limiting any implied license or other defenses to infringement that may otherwise be available to you under applicable patent law.

12. No Surrender of Others' Freedom.

 If conditions are imposed on you (whether by court order, agreement or otherwise) that contradict the conditions of this License, they do not excuse you from the conditions of this License. If you cannot convey a covered work so as to satisfy simultaneously your obligations under this License and any other pertinent obligations, then as a consequence you may not convey it at all. For example, if you agree to terms that obligate you to collect a royalty for further conveying from those to whom you convey the Program, the only way you could satisfy both those terms and this License would be to refrain entirely from conveying the Program.

13. Use with the GNU Affero General Public License.

 Notwithstanding any other provision of this License, you have permission to link or combine any covered work with a work licensed under version 3 of the GNU Affero General Public License into a single combined work, and to convey the resulting work. The terms of this License will continue to apply to the part which is the covered work, but the special requirements of the GNU Affero General Public License, section 13, concerning interaction through a network will apply to the combination as such.

14. Revised Versions of this License.

 The Free Software Foundation may publish revised and/or new versions of the GNU General Public License from time to time. Such new versions will be similar in spirit to the present version, but may differ in detail to address new problems or concerns.

 Each version is given a distinguishing version number. If the Program specifies that a certain numbered version of the GNU General Public License "or any later version" applies to it, you have the option of following the terms and conditions either of that numbered version or of any later version published by the Free Software Foundation. If the Program does not specify a version number of the

GNU General Public License, you may choose any version ever published by the Free Software Foundation.

 If the Program specifies that a proxy can decide which future versions of the GNU General Public License can be used, that proxy's public statement of acceptance of a version permanently authorizes you to choose that version for the Program.

 Later license versions may give you additional or different permissions. However, no additional obligations are imposed on any author or copyright holder as a result of your choosing to follow a later version.

15. Disclaimer of Warranty.

 THERE IS NO WARRANTY FOR THE PROGRAM, TO THE EXTENT PERMITTED BY APPLICABLE LAW. EXCEPT WHEN OTHERWISE STATED IN WRITING THE COPYRIGHT HOLDERS AND/OR OTHER PARTIES PROVIDE THE PROGRAM "AS IS" WITHOUT WARRANTY OF ANY KIND, EITHER EXPRESSED OR IMPLIED, INCLUDING, BUT NOT LIMITED TO, THE IMPLIED WARRANTIES OF MERCHANTABILITY AND FITNESS FOR A PARTICULAR PURPOSE. THE ENTIRE RISK AS TO THE QUALITY AND PERFORMANCE OF THE PROGRAM IS WITH YOU. SHOULD THE PROGRAM PROVE DEFECTIVE, YOU ASSUME THE COST OF ALL NECESSARY SERVICING, REPAIR OR CORRECTION.

16. Limitation of Liability.

 IN NO EVENT UNLESS REQUIRED BY APPLICABLE LAW OR AGREED TO IN WRITING WILL ANY COPYRIGHT HOLDER, OR ANY OTHER PARTY WHO MODIFIES AND/OR CONVEYS THE PROGRAM AS PERMITTED ABOVE, BE LIABLE TO YOU FOR DAMAGES, INCLUDING ANY GENERAL, SPECIAL, INCIDENTAL OR CONSEQUENTIAL DAMAGES ARISING OUT OF THE USE OR INABILITY TO USE THE PROGRAM (INCLUDING BUT NOT LIMITED TO LOSS OF DATA OR DATA BEING RENDERED INACCURATE OR LOSSES SUSTAINED BY YOU OR THIRD PARTIES OR A FAILURE OF THE PROGRAM TO OPERATE WITH ANY OTHER PROGRAMS), EVEN IF SUCH HOLDER OR OTHER PARTY HAS BEEN ADVISED OF THE POSSIBILITY OF SUCH DAMAGES.

17. Interpretation of Sections 15 and 16.

 If the disclaimer of warranty and limitation of liability provided above cannot be given local legal effect according to their terms, reviewing courts shall apply local law that most closely approximates an absolute waiver of all civil liability in connection with the Program, unless a warranty or assumption of liability accompanies a copy of the Program in return for a fee.

#### END OF TERMS AND CONDITIONS

 How to Apply These Terms to Your New Programs

 If you develop a new program, and you want it to be of the greatest possible use to the public, the best way to achieve this is to make it free software which everyone can redistribute and change under these terms.

 To do so, attach the following notices to the program. It is safest to attach them to the start of each source file to most effectively state the exclusion of warranty; and each file should have at least the "copyright" line and a pointer to where the full notice is found.

 <one line to give the program's name and a brief idea of what it does.> Copyright  $(C)$  <year > <name of author>

 This program is free software: you can redistribute it and/or modify it under the terms of the GNU General Public License as published by the Free Software Foundation, either version 3 of the License, or (at your option) any later version.

 This program is distributed in the hope that it will be useful, but WITHOUT ANY WARRANTY; without even the implied warranty of MERCHANTABILITY or FITNESS FOR A PARTICULAR PURPOSE. See the GNU General Public License for more details.

 You should have received a copy of the GNU General Public License along with this program. If not, see <http://www.gnu.org/licenses/>.

Also add information on how to contact you by electronic and paper mail.

 If the program does terminal interaction, make it output a short notice like this when it starts in an interactive mode:

 $\langle$  sprogram $\rangle$  Copyright (C)  $\langle$  vear $\rangle$   $\langle$  name of author $\rangle$  This program comes with ABSOLUTELY NO WARRANTY; for details type `show w'. This is free software, and you are welcome to redistribute it under certain conditions; type `show c' for details.

The hypothetical commands `show w' and `show c' should show the appropriate parts of the General Public License. Of course, your program's commands might be different; for a GUI interface, you would use an "about box".

 You should also get your employer (if you work as a programmer) or school, if any, to sign a "copyright disclaimer" for the program, if necessary. For more information on this, and how to apply and follow the GNU GPL, see <http://www.gnu.org/licenses/>.

 The GNU General Public License does not permit incorporating your program into proprietary programs. If your program is a subroutine library, you may consider it more useful to permit linking proprietary applications with

the library. If this is what you want to do, use the GNU Lesser General Public License instead of this License. But first, please read <http://www.gnu.org/philosophy/why-not-lgpl.html>.

# **1.148 jersey-entity-filtering 2.25.1**

## **1.148.1 Available under license :**

CDDL+GPL License http://glassfish.java.net/public/CDDL+GPL\_1\_1.html

# **1.149 shadow-utils 4.6-5.el7**

## **1.149.1 Available under license :**

 GNU GENERAL PUBLIC LICENSE Version 2, June 1991

Copyright (C) 1989, 1991 Free Software Foundation, Inc., 51 Franklin Street, Fifth Floor, Boston, MA 02110-1301 USA Everyone is permitted to copy and distribute verbatim copies of this license document, but changing it is not allowed.

#### Preamble

 The licenses for most software are designed to take away your freedom to share and change it. By contrast, the GNU General Public License is intended to guarantee your freedom to share and change free software--to make sure the software is free for all its users. This General Public License applies to most of the Free Software Foundation's software and to any other program whose authors commit to using it. (Some other Free Software Foundation software is covered by the GNU Lesser General Public License instead.) You can apply it to your programs, too.

 When we speak of free software, we are referring to freedom, not price. Our General Public Licenses are designed to make sure that you have the freedom to distribute copies of free software (and charge for this service if you wish), that you receive source code or can get it if you want it, that you can change the software or use pieces of it in new free programs; and that you know you can do these things.

 To protect your rights, we need to make restrictions that forbid anyone to deny you these rights or to ask you to surrender the rights. These restrictions translate to certain responsibilities for you if you distribute copies of the software, or if you modify it.

For example, if you distribute copies of such a program, whether

gratis or for a fee, you must give the recipients all the rights that you have. You must make sure that they, too, receive or can get the source code. And you must show them these terms so they know their rights.

We protect your rights with two steps: (1) copyright the software, and (2) offer you this license which gives you legal permission to copy, distribute and/or modify the software.

 Also, for each author's protection and ours, we want to make certain that everyone understands that there is no warranty for this free software. If the software is modified by someone else and passed on, we want its recipients to know that what they have is not the original, so that any problems introduced by others will not reflect on the original authors' reputations.

 Finally, any free program is threatened constantly by software patents. We wish to avoid the danger that redistributors of a free program will individually obtain patent licenses, in effect making the program proprietary. To prevent this, we have made it clear that any patent must be licensed for everyone's free use or not licensed at all.

 The precise terms and conditions for copying, distribution and modification follow.

#### GNU GENERAL PUBLIC LICENSE TERMS AND CONDITIONS FOR COPYING, DISTRIBUTION AND MODIFICATION

 0. This License applies to any program or other work which contains a notice placed by the copyright holder saying it may be distributed under the terms of this General Public License. The "Program", below, refers to any such program or work, and a "work based on the Program" means either the Program or any derivative work under copyright law: that is to say, a work containing the Program or a portion of it, either verbatim or with modifications and/or translated into another language. (Hereinafter, translation is included without limitation in the term "modification".) Each licensee is addressed as "you".

Activities other than copying, distribution and modification are not covered by this License; they are outside its scope. The act of running the Program is not restricted, and the output from the Program is covered only if its contents constitute a work based on the Program (independent of having been made by running the Program). Whether that is true depends on what the Program does.

 1. You may copy and distribute verbatim copies of the Program's source code as you receive it, in any medium, provided that you conspicuously and appropriately publish on each copy an appropriate copyright notice and disclaimer of warranty; keep intact all the notices that refer to this License and to the absence of any warranty; and give any other recipients of the Program a copy of this License along with the Program.

You may charge a fee for the physical act of transferring a copy, and you may at your option offer warranty protection in exchange for a fee.

 2. You may modify your copy or copies of the Program or any portion of it, thus forming a work based on the Program, and copy and distribute such modifications or work under the terms of Section 1 above, provided that you also meet all of these conditions:

 a) You must cause the modified files to carry prominent notices stating that you changed the files and the date of any change.

 b) You must cause any work that you distribute or publish, that in whole or in part contains or is derived from the Program or any part thereof, to be licensed as a whole at no charge to all third parties under the terms of this License.

 c) If the modified program normally reads commands interactively when run, you must cause it, when started running for such interactive use in the most ordinary way, to print or display an announcement including an appropriate copyright notice and a notice that there is no warranty (or else, saying that you provide a warranty) and that users may redistribute the program under these conditions, and telling the user how to view a copy of this License. (Exception: if the Program itself is interactive but does not normally print such an announcement, your work based on the Program is not required to print an announcement.)

These requirements apply to the modified work as a whole. If identifiable sections of that work are not derived from the Program, and can be reasonably considered independent and separate works in themselves, then this License, and its terms, do not apply to those sections when you distribute them as separate works. But when you distribute the same sections as part of a whole which is a work based on the Program, the distribution of the whole must be on the terms of this License, whose permissions for other licensees extend to the entire whole, and thus to each and every part regardless of who wrote it.

Thus, it is not the intent of this section to claim rights or contest your rights to work written entirely by you; rather, the intent is to exercise the right to control the distribution of derivative or collective works based on the Program.

In addition, mere aggregation of another work not based on the Program

with the Program (or with a work based on the Program) on a volume of a storage or distribution medium does not bring the other work under the scope of this License.

 3. You may copy and distribute the Program (or a work based on it, under Section 2) in object code or executable form under the terms of Sections 1 and 2 above provided that you also do one of the following:

 a) Accompany it with the complete corresponding machine-readable source code, which must be distributed under the terms of Sections 1 and 2 above on a medium customarily used for software interchange; or,

 b) Accompany it with a written offer, valid for at least three years, to give any third party, for a charge no more than your cost of physically performing source distribution, a complete machine-readable copy of the corresponding source code, to be distributed under the terms of Sections 1 and 2 above on a medium customarily used for software interchange; or,

 c) Accompany it with the information you received as to the offer to distribute corresponding source code. (This alternative is allowed only for noncommercial distribution and only if you received the program in object code or executable form with such an offer, in accord with Subsection b above.)

The source code for a work means the preferred form of the work for making modifications to it. For an executable work, complete source code means all the source code for all modules it contains, plus any associated interface definition files, plus the scripts used to control compilation and installation of the executable. However, as a special exception, the source code distributed need not include anything that is normally distributed (in either source or binary form) with the major components (compiler, kernel, and so on) of the operating system on which the executable runs, unless that component itself accompanies the executable.

If distribution of executable or object code is made by offering access to copy from a designated place, then offering equivalent access to copy the source code from the same place counts as distribution of the source code, even though third parties are not compelled to copy the source along with the object code.

 4. You may not copy, modify, sublicense, or distribute the Program except as expressly provided under this License. Any attempt otherwise to copy, modify, sublicense or distribute the Program is void, and will automatically terminate your rights under this License. However, parties who have received copies, or rights, from you under this License will not have their licenses terminated so long as such

parties remain in full compliance.

 5. You are not required to accept this License, since you have not signed it. However, nothing else grants you permission to modify or distribute the Program or its derivative works. These actions are prohibited by law if you do not accept this License. Therefore, by modifying or distributing the Program (or any work based on the Program), you indicate your acceptance of this License to do so, and all its terms and conditions for copying, distributing or modifying the Program or works based on it.

 6. Each time you redistribute the Program (or any work based on the Program), the recipient automatically receives a license from the original licensor to copy, distribute or modify the Program subject to these terms and conditions. You may not impose any further restrictions on the recipients' exercise of the rights granted herein. You are not responsible for enforcing compliance by third parties to this License.

 7. If, as a consequence of a court judgment or allegation of patent infringement or for any other reason (not limited to patent issues), conditions are imposed on you (whether by court order, agreement or otherwise) that contradict the conditions of this License, they do not excuse you from the conditions of this License. If you cannot distribute so as to satisfy simultaneously your obligations under this License and any other pertinent obligations, then as a consequence you may not distribute the Program at all. For example, if a patent license would not permit royalty-free redistribution of the Program by all those who receive copies directly or indirectly through you, then the only way you could satisfy both it and this License would be to refrain entirely from distribution of the Program.

If any portion of this section is held invalid or unenforceable under any particular circumstance, the balance of the section is intended to apply and the section as a whole is intended to apply in other circumstances.

It is not the purpose of this section to induce you to infringe any patents or other property right claims or to contest validity of any such claims; this section has the sole purpose of protecting the integrity of the free software distribution system, which is implemented by public license practices. Many people have made generous contributions to the wide range of software distributed through that system in reliance on consistent application of that system; it is up to the author/donor to decide if he or she is willing to distribute software through any other system and a licensee cannot impose that choice.

This section is intended to make thoroughly clear what is believed to be a consequence of the rest of this License.

 8. If the distribution and/or use of the Program is restricted in certain countries either by patents or by copyrighted interfaces, the original copyright holder who places the Program under this License may add an explicit geographical distribution limitation excluding those countries, so that distribution is permitted only in or among countries not thus excluded. In such case, this License incorporates the limitation as if written in the body of this License.

 9. The Free Software Foundation may publish revised and/or new versions of the General Public License from time to time. Such new versions will be similar in spirit to the present version, but may differ in detail to address new problems or concerns.

Each version is given a distinguishing version number. If the Program specifies a version number of this License which applies to it and "any later version", you have the option of following the terms and conditions either of that version or of any later version published by the Free Software Foundation. If the Program does not specify a version number of this License, you may choose any version ever published by the Free Software Foundation.

 10. If you wish to incorporate parts of the Program into other free programs whose distribution conditions are different, write to the author to ask for permission. For software which is copyrighted by the Free Software Foundation, write to the Free Software Foundation; we sometimes make exceptions for this. Our decision will be guided by the two goals of preserving the free status of all derivatives of our free software and of promoting the sharing and reuse of software generally.

#### NO WARRANTY

 11. BECAUSE THE PROGRAM IS LICENSED FREE OF CHARGE, THERE IS NO WARRANTY FOR THE PROGRAM, TO THE EXTENT PERMITTED BY APPLICABLE LAW. EXCEPT WHEN OTHERWISE STATED IN WRITING THE COPYRIGHT HOLDERS AND/OR OTHER PARTIES PROVIDE THE PROGRAM "AS IS" WITHOUT WARRANTY OF ANY KIND, EITHER EXPRESSED OR IMPLIED, INCLUDING, BUT NOT LIMITED TO, THE IMPLIED WARRANTIES OF MERCHANTABILITY AND FITNESS FOR A PARTICULAR PURPOSE. THE ENTIRE RISK AS TO THE QUALITY AND PERFORMANCE OF THE PROGRAM IS WITH YOU. SHOULD THE PROGRAM PROVE DEFECTIVE, YOU ASSUME THE COST OF ALL NECESSARY SERVICING, REPAIR OR CORRECTION.

 12. IN NO EVENT UNLESS REQUIRED BY APPLICABLE LAW OR AGREED TO IN WRITING WILL ANY COPYRIGHT HOLDER, OR ANY OTHER PARTY WHO MAY MODIFY AND/OR REDISTRIBUTE THE PROGRAM AS PERMITTED ABOVE, BE LIABLE TO YOU FOR DAMAGES, INCLUDING ANY GENERAL, SPECIAL, INCIDENTAL OR CONSEQUENTIAL DAMAGES ARISING OUT OF THE USE OR INABILITY TO USE THE PROGRAM (INCLUDING BUT NOT LIMITED TO LOSS OF DATA OR DATA BEING RENDERED INACCURATE OR LOSSES SUSTAINED BY YOU OR THIRD PARTIES OR A FAILURE OF THE PROGRAM TO OPERATE WITH ANY OTHER PROGRAMS), EVEN IF SUCH HOLDER OR OTHER PARTY HAS BEEN ADVISED OF THE POSSIBILITY OF SUCH DAMAGES.

#### END OF TERMS AND CONDITIONS

How to Apply These Terms to Your New Programs

 If you develop a new program, and you want it to be of the greatest possible use to the public, the best way to achieve this is to make it free software which everyone can redistribute and change under these terms.

 To do so, attach the following notices to the program. It is safest to attach them to the start of each source file to most effectively convey the exclusion of warranty; and each file should have at least the "copyright" line and a pointer to where the full notice is found.

 <one line to give the program's name and a brief idea of what it does.> Copyright  $(C)$  <year > <name of author>

 This program is free software; you can redistribute it and/or modify it under the terms of the GNU General Public License as published by the Free Software Foundation; either version 2 of the License, or (at your option) any later version.

 This program is distributed in the hope that it will be useful, but WITHOUT ANY WARRANTY; without even the implied warranty of MERCHANTABILITY or FITNESS FOR A PARTICULAR PURPOSE. See the GNU General Public License for more details.

 You should have received a copy of the GNU General Public License along with this program; if not, write to the Free Software Foundation, Inc., 51 Franklin Street, Fifth Floor, Boston, MA 02110-1301 USA.

Also add information on how to contact you by electronic and paper mail.

If the program is interactive, make it output a short notice like this when it starts in an interactive mode:

 Gnomovision version 69, Copyright (C) year name of author Gnomovision comes with ABSOLUTELY NO WARRANTY; for details type `show w'. This is free software, and you are welcome to redistribute it under certain conditions; type `show c' for details.

The hypothetical commands `show w' and `show c' should show the appropriate parts of the General Public License. Of course, the commands you use may

be called something other than `show w' and `show c'; they could even be mouse-clicks or menu items--whatever suits your program.

You should also get your employer (if you work as a programmer) or your school, if any, to sign a "copyright disclaimer" for the program, if necessary. Here is a sample; alter the names:

 Yoyodyne, Inc., hereby disclaims all copyright interest in the program `Gnomovision' (which makes passes at compilers) written by James Hacker.

 <signature of Ty Coon>, 1 April 1989 Ty Coon, President of Vice

This General Public License does not permit incorporating your program into proprietary programs. If your program is a subroutine library, you may consider it more useful to permit linking proprietary applications with the library. If this is what you want to do, use the GNU Lesser General Public License instead of this License.

\* Copyright (c) 1990 - 1994, Julianne Frances Haugh

\* Copyright (c) 1996 - 2000, Marek Michakiewicz

\* Copyright (c) 2000 - 2006, Tomasz Koczko

\* Copyright (c) 2007 - 2011, Nicolas Franois

\* All rights reserved.

\*

/\*

\* Redistribution and use in source and binary forms, with or without

\* modification, are permitted provided that the following conditions \* are met:

\* 1. Redistributions of source code must retain the above copyright

notice, this list of conditions and the following disclaimer.

\* 2. Redistributions in binary form must reproduce the above copyright

\* notice, this list of conditions and the following disclaimer in the

documentation and/or other materials provided with the distribution.

\* 3. The name of the copyright holders or contributors may not be used to

\* endorse or promote products derived from this software without

specific prior written permission.

\*

\* THIS SOFTWARE IS PROVIDED BY THE COPYRIGHT HOLDERS AND CONTRIBUTORS \* ``AS IS'' AND ANY EXPRESS OR IMPLIED WARRANTIES, INCLUDING, BUT NOT \* LIMITED TO, THE IMPLIED WARRANTIES OF MERCHANTABILITY AND FITNESS FOR A \* PARTICULAR PURPOSE ARE DISCLAIMED. IN NO EVENT SHALL THE COPYRIGHT \* HOLDERS OR CONTRIBUTORS BE LIABLE FOR ANY DIRECT, INDIRECT, INCIDENTAL, \* SPECIAL, EXEMPLARY, OR CONSEQUENTIAL DAMAGES (INCLUDING, BUT NOT \* LIMITED TO, PROCUREMENT OF SUBSTITUTE GOODS OR SERVICES; LOSS OF USE, \* DATA, OR PROFITS; OR BUSINESS INTERRUPTION) HOWEVER CAUSED AND ON ANY \* THEORY OF LIABILITY, WHETHER IN CONTRACT, STRICT LIABILITY, OR TORT \* (INCLUDING NEGLIGENCE OR OTHERWISE) ARISING IN ANY WAY OUT OF THE USE \* OF THIS SOFTWARE, EVEN IF ADVISED OF THE POSSIBILITY OF SUCH DAMAGE.

#### \*/

#### NOTE:

 This license has been obsoleted by the change to the BSD-style copyright. You may continue to use this license if you wish, but you are under no obligation to do so.

#### (\*

This document is freely plagiarised from the 'Artistic Licence', distributed as part of the Perl v4.0 kit by Larry Wall, which is available from most major archive sites. I stole it from CrackLib.

## \$Id\$

\*)

This documents purpose is to state the conditions under which this Package (See definition below) viz: "Shadow", the Shadow Password Suite which is held by Julianne Frances Haugh, may be copied, such that the copyright holder maintains some semblance of artistic control over the development of the package, while giving the users of the package the right to use and distribute the Package in a more-or-less customary fashion, plus the right to make reasonable modifications.

So there.

\*\*\*\*\*\*\*\*\*\*\*\*\*\*\*\*\*\*\*\*\*\*\*\*\*\*\*\*\*\*\*\*\*\*\*\*\*\*\*\*\*\*\*\*\*\*\*\*\*\*\*\*\*\*\*\*\*\*\*\*\*\*\*\*\*\*\*\*\*\*\*\*\*\*\*

Definitions:

A "Package" refers to the collection of files distributed by the Copyright Holder, and derivatives of that collection of files created through textual modification, or segments thereof.

"Standard Version" refers to such a Package if it has not been modified, or has been modified in accordance with the wishes of the Copyright Holder.

"Copyright Holder" is whoever is named in the copyright or copyrights for the package.

"You" is you, if you're thinking about copying or distributing this Package.

"Reasonable copying fee" is whatever you can justify on the basis of media cost, duplication charges, time of people involved, and so on. (You will not be required to justify it to the Copyright Holder, but only to the computing community at large as a market that must bear the fee.)

"Freely Available" means that no fee is charged for the item itself, though there may be fees involved in handling the item. It also means that recipients of the item may redistribute it under the same conditions they received it.

1. You may make and give away verbatim copies of the source form of the Standard Version of this Package without restriction, provided that you duplicate all of the original copyright notices and associated disclaimers.

2. You may apply bug fixes, portability fixes and other modifications derived from the Public Domain or from the Copyright Holder. A Package modified in such a way shall still be considered the Standard Version.

3. You may otherwise modify your copy of this Package in any way, provided that you insert a prominent notice in each changed file stating how and when AND WHY you changed that file, and provided that you do at least ONE of the following:

a) place your modifications in the Public Domain or otherwise make them Freely Available, such as by posting said modifications to Usenet or an equivalent medium, or placing the modifications on a major archive site such as uunet.uu.net, or by allowing the Copyright Holder to include your modifications in the Standard Version of the Package.

b) use the modified Package only within your corporation or organization.

c) rename any non-standard executables so the names do not conflict with standard executables, which must also be provided, and provide separate documentation for each non-standard executable that clearly documents how it differs from the Standard Version.

d) make other distribution arrangements with the Copyright Holder.

4. You may distribute the programs of this Package in object code or executable form, provided that you do at least ONE of the following:

a) distribute a Standard Version of the executables and library files, together with instructions (in the manual page or equivalent) on where to get the Standard Version.

b) accompany the distribution with the machine-readable source of the Package with your modifications.

c) accompany any non-standard executables with their corresponding Standard Version executables, giving the non-standard executables

non-standard names, and clearly documenting the differences in manual pages (or equivalent), together with instructions on where to get the Standard Version.

d) make other distribution arrangements with the Copyright Holder.

5. You may charge a reasonable copying fee for any distribution of this Package. You may charge any fee you choose for support of this Package. YOU MAY NOT CHARGE A FEE FOR THIS PACKAGE ITSELF. However, you may distribute this Package in aggregate with other (possibly commercial) programs as part of a larger (possibly commercial) software distribution provided that YOU DO NOT ADVERTISE this package as a product of your own.

6. The name of the Copyright Holder may not be used to endorse or promote products derived from this software without specific prior written permission.

7. THIS PACKAGE IS PROVIDED "AS IS" AND WITHOUT ANY EXPRESS OR IMPLIED WARRANTIES, INCLUDING, WITHOUT LIMITATION, THE IMPLIED WARRANTIES OF MERCHANTIBILITY AND FITNESS FOR A PARTICULAR PURPOSE.

 The End GNU GENERAL PUBLIC LICENSE Version 2, June 1991

Copyright (C) 1989, 1991 Free Software Foundation, Inc. 675 Mass Ave, Cambridge, MA 02139, USA Everyone is permitted to copy and distribute verbatim copies of this license document, but changing it is not allowed.

#### Preamble

 The licenses for most software are designed to take away your freedom to share and change it. By contrast, the GNU General Public License is intended to guarantee your freedom to share and change free software--to make sure the software is free for all its users. This General Public License applies to most of the Free Software Foundation's software and to any other program whose authors commit to using it. (Some other Free Software Foundation software is covered by the GNU Library General Public License instead.) You can apply it to your programs, too.

 When we speak of free software, we are referring to freedom, not price. Our General Public Licenses are designed to make sure that you have the freedom to distribute copies of free software (and charge for this service if you wish), that you receive source code or can get it if you want it, that you can change the software or use pieces of it

in new free programs; and that you know you can do these things.

 To protect your rights, we need to make restrictions that forbid anyone to deny you these rights or to ask you to surrender the rights. These restrictions translate to certain responsibilities for you if you distribute copies of the software, or if you modify it.

 For example, if you distribute copies of such a program, whether gratis or for a fee, you must give the recipients all the rights that you have. You must make sure that they, too, receive or can get the source code. And you must show them these terms so they know their rights.

We protect your rights with two steps: (1) copyright the software, and (2) offer you this license which gives you legal permission to copy, distribute and/or modify the software.

 Also, for each author's protection and ours, we want to make certain that everyone understands that there is no warranty for this free software. If the software is modified by someone else and passed on, we want its recipients to know that what they have is not the original, so that any problems introduced by others will not reflect on the original authors' reputations.

 Finally, any free program is threatened constantly by software patents. We wish to avoid the danger that redistributors of a free program will individually obtain patent licenses, in effect making the program proprietary. To prevent this, we have made it clear that any patent must be licensed for everyone's free use or not licensed at all.

 The precise terms and conditions for copying, distribution and modification follow.

#### GNU GENERAL PUBLIC LICENSE TERMS AND CONDITIONS FOR COPYING, DISTRIBUTION AND MODIFICATION

 0. This License applies to any program or other work which contains a notice placed by the copyright holder saying it may be distributed under the terms of this General Public License. The "Program", below, refers to any such program or work, and a "work based on the Program" means either the Program or any derivative work under copyright law: that is to say, a work containing the Program or a portion of it, either verbatim or with modifications and/or translated into another language. (Hereinafter, translation is included without limitation in the term "modification".) Each licensee is addressed as "you".

Activities other than copying, distribution and modification are not covered by this License; they are outside its scope. The act of

running the Program is not restricted, and the output from the Program is covered only if its contents constitute a work based on the Program (independent of having been made by running the Program). Whether that is true depends on what the Program does.

 1. You may copy and distribute verbatim copies of the Program's source code as you receive it, in any medium, provided that you conspicuously and appropriately publish on each copy an appropriate copyright notice and disclaimer of warranty; keep intact all the notices that refer to this License and to the absence of any warranty; and give any other recipients of the Program a copy of this License along with the Program.

You may charge a fee for the physical act of transferring a copy, and you may at your option offer warranty protection in exchange for a fee.

 2. You may modify your copy or copies of the Program or any portion of it, thus forming a work based on the Program, and copy and distribute such modifications or work under the terms of Section 1 above, provided that you also meet all of these conditions:

 a) You must cause the modified files to carry prominent notices stating that you changed the files and the date of any change.

 b) You must cause any work that you distribute or publish, that in whole or in part contains or is derived from the Program or any part thereof, to be licensed as a whole at no charge to all third parties under the terms of this License.

 c) If the modified program normally reads commands interactively when run, you must cause it, when started running for such interactive use in the most ordinary way, to print or display an announcement including an appropriate copyright notice and a notice that there is no warranty (or else, saying that you provide a warranty) and that users may redistribute the program under these conditions, and telling the user how to view a copy of this License. (Exception: if the Program itself is interactive but does not normally print such an announcement, your work based on the Program is not required to print an announcement.)

These requirements apply to the modified work as a whole. If identifiable sections of that work are not derived from the Program, and can be reasonably considered independent and separate works in themselves, then this License, and its terms, do not apply to those sections when you distribute them as separate works. But when you distribute the same sections as part of a whole which is a work based on the Program, the distribution of the whole must be on the terms of this License, whose permissions for other licensees extend to the

entire whole, and thus to each and every part regardless of who wrote it.

Thus, it is not the intent of this section to claim rights or contest your rights to work written entirely by you; rather, the intent is to exercise the right to control the distribution of derivative or collective works based on the Program.

In addition, mere aggregation of another work not based on the Program with the Program (or with a work based on the Program) on a volume of a storage or distribution medium does not bring the other work under the scope of this License.

 3. You may copy and distribute the Program (or a work based on it, under Section 2) in object code or executable form under the terms of Sections 1 and 2 above provided that you also do one of the following:

 a) Accompany it with the complete corresponding machine-readable source code, which must be distributed under the terms of Sections 1 and 2 above on a medium customarily used for software interchange; or,

 b) Accompany it with a written offer, valid for at least three years, to give any third party, for a charge no more than your cost of physically performing source distribution, a complete machine-readable copy of the corresponding source code, to be distributed under the terms of Sections 1 and 2 above on a medium customarily used for software interchange; or,

 c) Accompany it with the information you received as to the offer to distribute corresponding source code. (This alternative is allowed only for noncommercial distribution and only if you received the program in object code or executable form with such an offer, in accord with Subsection b above.)

The source code for a work means the preferred form of the work for making modifications to it. For an executable work, complete source code means all the source code for all modules it contains, plus any associated interface definition files, plus the scripts used to control compilation and installation of the executable. However, as a special exception, the source code distributed need not include anything that is normally distributed (in either source or binary form) with the major components (compiler, kernel, and so on) of the operating system on which the executable runs, unless that component itself accompanies the executable.

If distribution of executable or object code is made by offering access to copy from a designated place, then offering equivalent access to copy the source code from the same place counts as distribution of the source code, even though third parties are not

compelled to copy the source along with the object code.

 4. You may not copy, modify, sublicense, or distribute the Program except as expressly provided under this License. Any attempt otherwise to copy, modify, sublicense or distribute the Program is void, and will automatically terminate your rights under this License. However, parties who have received copies, or rights, from you under this License will not have their licenses terminated so long as such parties remain in full compliance.

 5. You are not required to accept this License, since you have not signed it. However, nothing else grants you permission to modify or distribute the Program or its derivative works. These actions are prohibited by law if you do not accept this License. Therefore, by modifying or distributing the Program (or any work based on the Program), you indicate your acceptance of this License to do so, and all its terms and conditions for copying, distributing or modifying the Program or works based on it.

 6. Each time you redistribute the Program (or any work based on the Program), the recipient automatically receives a license from the original licensor to copy, distribute or modify the Program subject to these terms and conditions. You may not impose any further restrictions on the recipients' exercise of the rights granted herein. You are not responsible for enforcing compliance by third parties to this License.

 7. If, as a consequence of a court judgment or allegation of patent infringement or for any other reason (not limited to patent issues), conditions are imposed on you (whether by court order, agreement or otherwise) that contradict the conditions of this License, they do not excuse you from the conditions of this License. If you cannot distribute so as to satisfy simultaneously your obligations under this License and any other pertinent obligations, then as a consequence you may not distribute the Program at all. For example, if a patent license would not permit royalty-free redistribution of the Program by all those who receive copies directly or indirectly through you, then the only way you could satisfy both it and this License would be to refrain entirely from distribution of the Program.

If any portion of this section is held invalid or unenforceable under any particular circumstance, the balance of the section is intended to apply and the section as a whole is intended to apply in other circumstances.

It is not the purpose of this section to induce you to infringe any patents or other property right claims or to contest validity of any such claims; this section has the sole purpose of protecting the

integrity of the free software distribution system, which is implemented by public license practices. Many people have made generous contributions to the wide range of software distributed through that system in reliance on consistent application of that system; it is up to the author/donor to decide if he or she is willing to distribute software through any other system and a licensee cannot impose that choice.

This section is intended to make thoroughly clear what is believed to be a consequence of the rest of this License.

 8. If the distribution and/or use of the Program is restricted in certain countries either by patents or by copyrighted interfaces, the original copyright holder who places the Program under this License may add an explicit geographical distribution limitation excluding those countries, so that distribution is permitted only in or among countries not thus excluded. In such case, this License incorporates the limitation as if written in the body of this License.

 9. The Free Software Foundation may publish revised and/or new versions of the General Public License from time to time. Such new versions will be similar in spirit to the present version, but may differ in detail to address new problems or concerns.

Each version is given a distinguishing version number. If the Program specifies a version number of this License which applies to it and "any later version", you have the option of following the terms and conditions either of that version or of any later version published by the Free Software Foundation. If the Program does not specify a version number of this License, you may choose any version ever published by the Free Software Foundation.

 10. If you wish to incorporate parts of the Program into other free programs whose distribution conditions are different, write to the author to ask for permission. For software which is copyrighted by the Free Software Foundation, write to the Free Software Foundation; we sometimes make exceptions for this. Our decision will be guided by the two goals of preserving the free status of all derivatives of our free software and of promoting the sharing and reuse of software generally.

#### NO WARRANTY

 11. BECAUSE THE PROGRAM IS LICENSED FREE OF CHARGE, THERE IS NO WARRANTY FOR THE PROGRAM, TO THE EXTENT PERMITTED BY APPLICABLE LAW. EXCEPT WHEN OTHERWISE STATED IN WRITING THE COPYRIGHT HOLDERS AND/OR OTHER PARTIES PROVIDE THE PROGRAM "AS IS" WITHOUT WARRANTY OF ANY KIND, EITHER EXPRESSED OR IMPLIED, INCLUDING, BUT NOT LIMITED TO, THE IMPLIED WARRANTIES OF MERCHANTABILITY AND FITNESS FOR A PARTICULAR PURPOSE. THE ENTIRE RISK AS

TO THE QUALITY AND PERFORMANCE OF THE PROGRAM IS WITH YOU. SHOULD THE PROGRAM PROVE DEFECTIVE, YOU ASSUME THE COST OF ALL NECESSARY SERVICING, REPAIR OR CORRECTION.

 12. IN NO EVENT UNLESS REQUIRED BY APPLICABLE LAW OR AGREED TO IN WRITING WILL ANY COPYRIGHT HOLDER, OR ANY OTHER PARTY WHO MAY MODIFY AND/OR REDISTRIBUTE THE PROGRAM AS PERMITTED ABOVE, BE LIABLE TO YOU FOR DAMAGES, INCLUDING ANY GENERAL, SPECIAL, INCIDENTAL OR CONSEQUENTIAL DAMAGES ARISING OUT OF THE USE OR INABILITY TO USE THE PROGRAM (INCLUDING BUT NOT LIMITED TO LOSS OF DATA OR DATA BEING RENDERED INACCURATE OR LOSSES SUSTAINED BY YOU OR THIRD PARTIES OR A FAILURE OF THE PROGRAM TO OPERATE WITH ANY OTHER PROGRAMS), EVEN IF SUCH HOLDER OR OTHER PARTY HAS BEEN ADVISED OF THE POSSIBILITY OF SUCH DAMAGES.

 END OF TERMS AND CONDITIONS

# **1.150 scala 2.12.10.v20190904-150159- VFINAL-61701c2**

**1.150.1 Available under license :** 

Scala includes the JLine library:

Copyright (c) 2002-2006, Marc Prud'hommeaux <mwp1@cornell.edu> All rights reserved.

Redistribution and use in source and binary forms, with or without modification, are permitted provided that the following conditions are met:

Redistributions of source code must retain the above copyright notice, this list of conditions and the following disclaimer.

Redistributions in binary form must reproduce the above copyright notice, this list of conditions and the following disclaimer in the documentation and/or other materials provided with the distribution.

Neither the name of JLine nor the names of its contributors may be used to endorse or promote products derived from this software without specific prior written permission.

THIS SOFTWARE IS PROVIDED BY THE COPYRIGHT HOLDERS AND CONTRIBUTORS "AS IS" AND ANY EXPRESS OR IMPLIED WARRANTIES, INCLUDING, BUT NOT LIMITED TO, THE IMPLIED WARRANTIES OF MERCHANTABILITY AND FITNESS FOR A PARTICULAR PURPOSE ARE DISCLAIMED. IN NO EVENT SHALL THE COPYRIGHT OWNER OR CONTRIBUTORS BE LIABLE

FOR ANY DIRECT, INDIRECT, INCIDENTAL, SPECIAL, EXEMPLARY, OR CONSEQUENTIAL DAMAGES (INCLUDING, BUT NOT LIMITED TO, PROCUREMENT OF SUBSTITUTE GOODS OR SERVICES; LOSS OF USE, DATA, OR PROFITS; OR BUSINESS INTERRUPTION) HOWEVER CAUSED AND ON ANY THEORY OF LIABILITY, WHETHER IN CONTRACT, STRICT LIABILITY, OR TORT (INCLUDING NEGLIGENCE OR OTHERWISE) ARISING IN ANY WAY OUT OF THE USE OF THIS SOFTWARE, EVEN IF ADVISED OF THE POSSIBILITY OF SUCH DAMAGE. {% if site.thisScalaVersion != site.latestScalaVersion %}  $\langle$  cliv class="version-notice">This is the specification of a previous version of Scala. See the  $\langle$  a href="{{ site.baseurl }/../{ { site.latestScalaVersion }}/">Scala { { site.latestScalaVersion }} spec</a>.</div> {% endif %} Scala Copyright (c) 2002-2019 EPFL Copyright (c) 2011-2019 Lightbend, Inc.

Scala includes software developed at LAMP/EPFL (https://lamp.epfl.ch/) and Lightbend, Inc. (https://www.lightbend.com/).

Licensed under the Apache License, Version 2.0 (the "License"). Unless required by applicable law or agreed to in writing, software distributed under the License is distributed on an "AS IS" BASIS, WITHOUT WARRANTIES OR CONDITIONS OF ANY KIND, either express or implied. See the License for the specific language governing permissions and limitations under the License.

This software includes projects with other licenses -- see `doc/LICENSE.md`. Apache License Version 2.0, January 2004 http://www.apache.org/licenses/

#### TERMS AND CONDITIONS FOR USE, REPRODUCTION, AND DISTRIBUTION

1. Definitions.

 "License" shall mean the terms and conditions for use, reproduction, and distribution as defined by Sections 1 through 9 of this document.

 "Licensor" shall mean the copyright owner or entity authorized by the copyright owner that is granting the License.

 "Legal Entity" shall mean the union of the acting entity and all other entities that control, are controlled by, or are under common control with that entity. For the purposes of this definition, "control" means (i) the power, direct or indirect, to cause the direction or management of such entity, whether by contract or otherwise, or (ii) ownership of fifty percent (50%) or more of the

outstanding shares, or (iii) beneficial ownership of such entity.

 "You" (or "Your") shall mean an individual or Legal Entity exercising permissions granted by this License.

 "Source" form shall mean the preferred form for making modifications, including but not limited to software source code, documentation source, and configuration files.

 "Object" form shall mean any form resulting from mechanical transformation or translation of a Source form, including but not limited to compiled object code, generated documentation, and conversions to other media types.

 "Work" shall mean the work of authorship, whether in Source or Object form, made available under the License, as indicated by a copyright notice that is included in or attached to the work (an example is provided in the Appendix below).

 "Derivative Works" shall mean any work, whether in Source or Object form, that is based on (or derived from) the Work and for which the editorial revisions, annotations, elaborations, or other modifications represent, as a whole, an original work of authorship. For the purposes of this License, Derivative Works shall not include works that remain separable from, or merely link (or bind by name) to the interfaces of, the Work and Derivative Works thereof.

 "Contribution" shall mean any work of authorship, including the original version of the Work and any modifications or additions to that Work or Derivative Works thereof, that is intentionally submitted to Licensor for inclusion in the Work by the copyright owner or by an individual or Legal Entity authorized to submit on behalf of the copyright owner. For the purposes of this definition, "submitted" means any form of electronic, verbal, or written communication sent to the Licensor or its representatives, including but not limited to communication on electronic mailing lists, source code control systems, and issue tracking systems that are managed by, or on behalf of, the Licensor for the purpose of discussing and improving the Work, but excluding communication that is conspicuously marked or otherwise designated in writing by the copyright owner as "Not a Contribution."

 "Contributor" shall mean Licensor and any individual or Legal Entity on behalf of whom a Contribution has been received by Licensor and subsequently incorporated within the Work.

 2. Grant of Copyright License. Subject to the terms and conditions of this License, each Contributor hereby grants to You a perpetual, worldwide, non-exclusive, no-charge, royalty-free, irrevocable

 copyright license to reproduce, prepare Derivative Works of, publicly display, publicly perform, sublicense, and distribute the Work and such Derivative Works in Source or Object form.

- 3. Grant of Patent License. Subject to the terms and conditions of this License, each Contributor hereby grants to You a perpetual, worldwide, non-exclusive, no-charge, royalty-free, irrevocable (except as stated in this section) patent license to make, have made, use, offer to sell, sell, import, and otherwise transfer the Work, where such license applies only to those patent claims licensable by such Contributor that are necessarily infringed by their Contribution(s) alone or by combination of their Contribution(s) with the Work to which such Contribution(s) was submitted. If You institute patent litigation against any entity (including a cross-claim or counterclaim in a lawsuit) alleging that the Work or a Contribution incorporated within the Work constitutes direct or contributory patent infringement, then any patent licenses granted to You under this License for that Work shall terminate as of the date such litigation is filed.
- 4. Redistribution. You may reproduce and distribute copies of the Work or Derivative Works thereof in any medium, with or without modifications, and in Source or Object form, provided that You meet the following conditions:
	- (a) You must give any other recipients of the Work or Derivative Works a copy of this License; and
	- (b) You must cause any modified files to carry prominent notices stating that You changed the files; and
	- (c) You must retain, in the Source form of any Derivative Works that You distribute, all copyright, patent, trademark, and attribution notices from the Source form of the Work, excluding those notices that do not pertain to any part of the Derivative Works; and
	- (d) If the Work includes a "NOTICE" text file as part of its distribution, then any Derivative Works that You distribute must include a readable copy of the attribution notices contained within such NOTICE file, excluding those notices that do not pertain to any part of the Derivative Works, in at least one of the following places: within a NOTICE text file distributed as part of the Derivative Works; within the Source form or documentation, if provided along with the Derivative Works; or, within a display generated by the Derivative Works, if and wherever such third-party notices normally appear. The contents of the NOTICE file are for informational purposes only and

 do not modify the License. You may add Your own attribution notices within Derivative Works that You distribute, alongside or as an addendum to the NOTICE text from the Work, provided that such additional attribution notices cannot be construed as modifying the License.

 You may add Your own copyright statement to Your modifications and may provide additional or different license terms and conditions for use, reproduction, or distribution of Your modifications, or for any such Derivative Works as a whole, provided Your use, reproduction, and distribution of the Work otherwise complies with the conditions stated in this License.

- 5. Submission of Contributions. Unless You explicitly state otherwise, any Contribution intentionally submitted for inclusion in the Work by You to the Licensor shall be under the terms and conditions of this License, without any additional terms or conditions. Notwithstanding the above, nothing herein shall supersede or modify the terms of any separate license agreement you may have executed with Licensor regarding such Contributions.
- 6. Trademarks. This License does not grant permission to use the trade names, trademarks, service marks, or product names of the Licensor, except as required for reasonable and customary use in describing the origin of the Work and reproducing the content of the NOTICE file.
- 7. Disclaimer of Warranty. Unless required by applicable law or agreed to in writing, Licensor provides the Work (and each Contributor provides its Contributions) on an "AS IS" BASIS, WITHOUT WARRANTIES OR CONDITIONS OF ANY KIND, either express or implied, including, without limitation, any warranties or conditions of TITLE, NON-INFRINGEMENT, MERCHANTABILITY, or FITNESS FOR A PARTICULAR PURPOSE. You are solely responsible for determining the appropriateness of using or redistributing the Work and assume any risks associated with Your exercise of permissions under this License.
- 8. Limitation of Liability. In no event and under no legal theory, whether in tort (including negligence), contract, or otherwise, unless required by applicable law (such as deliberate and grossly negligent acts) or agreed to in writing, shall any Contributor be liable to You for damages, including any direct, indirect, special, incidental, or consequential damages of any character arising as a result of this License or out of the use or inability to use the Work (including but not limited to damages for loss of goodwill, work stoppage, computer failure or malfunction, or any and all other commercial damages or losses), even if such Contributor has been advised of the possibility of such damages.

 9. Accepting Warranty or Additional Liability. While redistributing the Work or Derivative Works thereof, You may choose to offer, and charge a fee for, acceptance of support, warranty, indemnity, or other liability obligations and/or rights consistent with this License. However, in accepting such obligations, You may act only on Your own behalf and on Your sole responsibility, not on behalf of any other Contributor, and only if You agree to indemnify, defend, and hold each Contributor harmless for any liability incurred by, or claims asserted against, such Contributor by reason of your accepting any such warranty or additional liability.

#### END OF TERMS AND CONDITIONS

APPENDIX: How to apply the Apache License to your work.

 To apply the Apache License to your work, attach the following boilerplate notice, with the fields enclosed by brackets "[]" replaced with your own identifying information. (Don't include the brackets!) The text should be enclosed in the appropriate comment syntax for the file format. We also recommend that a file or class name and description of purpose be included on the same "printed page" as the copyright notice for easier identification within third-party archives.

Copyright [yyyy] [name of copyright owner]

 Licensed under the Apache License, Version 2.0 (the "License"); you may not use this file except in compliance with the License. You may obtain a copy of the License at

http://www.apache.org/licenses/LICENSE-2.0

 Unless required by applicable law or agreed to in writing, software distributed under the License is distributed on an "AS IS" BASIS, WITHOUT WARRANTIES OR CONDITIONS OF ANY KIND, either express or implied. See the License for the specific language governing permissions and limitations under the License. Scala includes the ASM library.

Copyright (c) 2000-2011 INRIA, France Telecom All rights reserved.

Redistribution and use in source and binary forms, with or without modification, are permitted provided that the following conditions are met:

1. Redistributions of source code must retain the above copyright notice, this list of conditions and the following disclaimer.

- 2. Redistributions in binary form must reproduce the above copyright notice, this list of conditions and the following disclaimer in the documentation and/or other materials provided with the distribution.
- 3. Neither the name of the copyright holders nor the names of its contributors may be used to endorse or promote products derived from this software without specific prior written permission.

THIS SOFTWARE IS PROVIDED BY THE COPYRIGHT HOLDERS AND CONTRIBUTORS "AS IS" AND ANY EXPRESS OR IMPLIED WARRANTIES, INCLUDING, BUT NOT LIMITED TO, THE IMPLIED WARRANTIES OF MERCHANTABILITY AND FITNESS FOR A PARTICULAR PURPOSE ARE DISCLAIMED. IN NO EVENT SHALL THE COPYRIGHT OWNER OR CONTRIBUTORS BE LIABLE FOR ANY DIRECT, INDIRECT, INCIDENTAL, SPECIAL, EXEMPLARY, OR CONSEQUENTIAL DAMAGES (INCLUDING, BUT NOT LIMITED TO, PROCUREMENT OF SUBSTITUTE GOODS OR SERVICES; LOSS OF USE, DATA, OR PROFITS; OR BUSINESS INTERRUPTION) HOWEVER CAUSED AND ON ANY THEORY OF LIABILITY, WHETHER IN CONTRACT, STRICT LIABILITY, OR TORT (INCLUDING NEGLIGENCE OR OTHERWISE) ARISING IN ANY WAY OUT OF THE USE OF THIS SOFTWARE, EVEN IF ADVISED OF THE POSSIBILITY OF SUCH DAMAGE.

not-a-legal-formal-parameter-tuple.scala:2: error: not a legal formal parameter.

Note: Tuples cannot be directly destructured in method or function parameters.

Either create a single parameter accepting the Tuple2,

or consider a pattern matching anonymous function:  $\{ \text{ case } (a, b) = \rangle ... \}$ 

val x:  $((Int, Int) \Rightarrow Int) = (((a, b)) \Rightarrow a)$ 

 $\overline{\phantom{a}}$ 

not-a-legal-formal-parameter-tuple.scala:3: error: not a legal formal parameter.

Note: Tuples cannot be directly destructured in method or function parameters.

Either create a single parameter accepting the Tuple2,

or consider a pattern matching anonymous function:  $\{ \text{ case (param1, param2)} \implies ... \}$ val y:  $((Int, Int, Int) \Rightarrow Int) = (((a, !)) \Rightarrow a)$ 

 $\sim$   $\sim$ not-a-legal-formal-parameter-tuple.scala:4: error: not a legal formal parameter.

Note: Tuples cannot be directly destructured in method or function parameters.

Either create a single parameter accepting the Tuple3,

or consider a pattern matching anonymous function:  $\{ \text{ case (param1, ..., param3)} = \dots \}$ 

val z: ((Int, Int, Int) => Int) = (((a, NotAPatternVariableName, c)) => a)

three errors found

 $\sim$   $\sim$ 

Scala is licensed under the [Apache License Version 2.0](https://www.apache.org/licenses/LICENSE-2.0).

## Scala License

Copyright (c) 2002-2019 EPFL

Copyright (c) 2011-2019 Lightbend, Inc.

All rights reserved.

Licensed under the Apache License, Version 2.0 (the "License"); you may not use this file except in compliance with the License. You may obtain a copy of the License at

http://www.apache.org/licenses/LICENSE-2.0

Unless required by applicable law or agreed to in writing, software distributed under the License is distributed on an "AS IS" BASIS, WITHOUT WARRANTIES OR CONDITIONS OF ANY KIND, either express or implied. See the License for the specific language governing permissions and limitations under the License.

# Other Licenses

This software includes projects with the following licenses, which are also included in the `licenses/` directory:

### [Apache License](http://www.apache.org/licenses/LICENSE-2.0.html) This license is used by the following third-party libraries:

\* jansi

### [BSD License](http://www.opensource.org/licenses/bsd-license.php) This license is used by the following third-party libraries:

\* jline

### [BSD 3-Clause License](http://opensource.org/licenses/BSD-3-Clause) This license is used by the following third-party libraries:

\* asm

### [MIT License](http://www.opensource.org/licenses/MIT) This license is used by the following third-party libraries:

 \* jquery \* tools tooltip Scala includes the Tools Tooltip library:

#### Copyright (c) 2009 Tero Piirainen

Permission is hereby granted, free of charge, to any person obtaining a copy of this software and associated documentation files (the "Software"), to deal in the Software without restriction, including without limitation the rights to use, copy, modify, merge, publish, distribute, sublicense, and/or sell copies of the Software, and to permit persons to whom the Software is furnished to do so, subject to the following conditions:

The above copyright notice and this permission notice shall be included in all copies or substantial portions of the Software. (c) 2012-2014 GitHub

When using the GitHub logos, be sure to follow the GitHub logo guidelines (https://github.com/logos)

Font License: SIL OFL 1.1 (http://scripts.sil.org/OFL) Applies to all font files

Code License: MIT (http://choosealicense.com/licenses/mit/) Applies to all other files Copyright (c) 2006, Ivan Sagalaev All rights reserved. Redistribution and use in source and binary forms, with or without modification, are permitted provided that the following conditions are met:

- \* Redistributions of source code must retain the above copyright notice, this list of conditions and the following disclaimer.
- \* Redistributions in binary form must reproduce the above copyright notice, this list of conditions and the following disclaimer in the documentation and/or other materials provided with the distribution.
- \* Neither the name of highlight.js nor the names of its contributors may be used to endorse or promote products derived from this software without specific prior written permission.

THIS SOFTWARE IS PROVIDED BY THE REGENTS AND CONTRIBUTORS ``AS IS'' AND ANY EXPRESS OR IMPLIED WARRANTIES, INCLUDING, BUT NOT LIMITED TO, THE IMPLIED WARRANTIES OF MERCHANTABILITY AND FITNESS FOR A PARTICULAR PURPOSE ARE DISCLAIMED. IN NO EVENT SHALL THE REGENTS AND CONTRIBUTORS BE LIABLE FOR ANY DIRECT, INDIRECT, INCIDENTAL, SPECIAL, EXEMPLARY, OR CONSEQUENTIAL DAMAGES (INCLUDING, BUT NOT LIMITED TO, PROCUREMENT OF SUBSTITUTE GOODS OR SERVICES; LOSS OF USE, DATA, OR PROFITS; OR BUSINESS INTERRUPTION) HOWEVER CAUSED AND ON ANY THEORY OF LIABILITY, WHETHER IN CONTRACT, STRICT LIABILITY, OR TORT (INCLUDING NEGLIGENCE OR OTHERWISE) ARISING IN ANY WAY OUT OF THE USE OF THIS SOFTWARE, EVEN IF ADVISED OF THE POSSIBILITY OF SUCH DAMAGE. Scala includes the JLine library, which includes the Jansi library.

> Apache License Version 2.0, January 2004 http://www.apache.org/licenses/

#### TERMS AND CONDITIONS FOR USE, REPRODUCTION, AND DISTRIBUTION

#### 1. Definitions.

 "License" shall mean the terms and conditions for use, reproduction, and distribution as defined by Sections 1 through 9 of this document.  "Licensor" shall mean the copyright owner or entity authorized by the copyright owner that is granting the License.

 "Legal Entity" shall mean the union of the acting entity and all other entities that control, are controlled by, or are under common control with that entity. For the purposes of this definition, "control" means (i) the power, direct or indirect, to cause the direction or management of such entity, whether by contract or otherwise, or (ii) ownership of fifty percent (50%) or more of the outstanding shares, or (iii) beneficial ownership of such entity.

 "You" (or "Your") shall mean an individual or Legal Entity exercising permissions granted by this License.

 "Source" form shall mean the preferred form for making modifications, including but not limited to software source code, documentation source, and configuration files.

 "Object" form shall mean any form resulting from mechanical transformation or translation of a Source form, including but not limited to compiled object code, generated documentation, and conversions to other media types.

 "Work" shall mean the work of authorship, whether in Source or Object form, made available under the License, as indicated by a copyright notice that is included in or attached to the work (an example is provided in the Appendix below).

 "Derivative Works" shall mean any work, whether in Source or Object form, that is based on (or derived from) the Work and for which the editorial revisions, annotations, elaborations, or other modifications represent, as a whole, an original work of authorship. For the purposes of this License, Derivative Works shall not include works that remain separable from, or merely link (or bind by name) to the interfaces of, the Work and Derivative Works thereof.

 "Contribution" shall mean any work of authorship, including the original version of the Work and any modifications or additions to that Work or Derivative Works thereof, that is intentionally submitted to Licensor for inclusion in the Work by the copyright owner or by an individual or Legal Entity authorized to submit on behalf of the copyright owner. For the purposes of this definition, "submitted" means any form of electronic, verbal, or written communication sent to the Licensor or its representatives, including but not limited to communication on electronic mailing lists, source code control systems, and issue tracking systems that are managed by, or on behalf of, the Licensor for the purpose of discussing and improving the Work, but

 excluding communication that is conspicuously marked or otherwise designated in writing by the copyright owner as "Not a Contribution."

 "Contributor" shall mean Licensor and any individual or Legal Entity on behalf of whom a Contribution has been received by Licensor and subsequently incorporated within the Work.

- 2. Grant of Copyright License. Subject to the terms and conditions of this License, each Contributor hereby grants to You a perpetual, worldwide, non-exclusive, no-charge, royalty-free, irrevocable copyright license to reproduce, prepare Derivative Works of, publicly display, publicly perform, sublicense, and distribute the Work and such Derivative Works in Source or Object form.
- 3. Grant of Patent License. Subject to the terms and conditions of this License, each Contributor hereby grants to You a perpetual, worldwide, non-exclusive, no-charge, royalty-free, irrevocable (except as stated in this section) patent license to make, have made, use, offer to sell, sell, import, and otherwise transfer the Work, where such license applies only to those patent claims licensable by such Contributor that are necessarily infringed by their Contribution(s) alone or by combination of their Contribution(s) with the Work to which such Contribution(s) was submitted. If You institute patent litigation against any entity (including a cross-claim or counterclaim in a lawsuit) alleging that the Work or a Contribution incorporated within the Work constitutes direct or contributory patent infringement, then any patent licenses granted to You under this License for that Work shall terminate as of the date such litigation is filed.
- 4. Redistribution. You may reproduce and distribute copies of the Work or Derivative Works thereof in any medium, with or without modifications, and in Source or Object form, provided that You meet the following conditions:
	- (a) You must give any other recipients of the Work or Derivative Works a copy of this License; and
	- (b) You must cause any modified files to carry prominent notices stating that You changed the files; and
	- (c) You must retain, in the Source form of any Derivative Works that You distribute, all copyright, patent, trademark, and attribution notices from the Source form of the Work, excluding those notices that do not pertain to any part of the Derivative Works; and
	- (d) If the Work includes a "NOTICE" text file as part of its

 distribution, then any Derivative Works that You distribute must include a readable copy of the attribution notices contained within such NOTICE file, excluding those notices that do not pertain to any part of the Derivative Works, in at least one of the following places: within a NOTICE text file distributed as part of the Derivative Works; within the Source form or documentation, if provided along with the Derivative Works; or, within a display generated by the Derivative Works, if and wherever such third-party notices normally appear. The contents of the NOTICE file are for informational purposes only and do not modify the License. You may add Your own attribution notices within Derivative Works that You distribute, alongside or as an addendum to the NOTICE text from the Work, provided that such additional attribution notices cannot be construed as modifying the License.

 You may add Your own copyright statement to Your modifications and may provide additional or different license terms and conditions for use, reproduction, or distribution of Your modifications, or for any such Derivative Works as a whole, provided Your use, reproduction, and distribution of the Work otherwise complies with the conditions stated in this License.

- 5. Submission of Contributions. Unless You explicitly state otherwise, any Contribution intentionally submitted for inclusion in the Work by You to the Licensor shall be under the terms and conditions of this License, without any additional terms or conditions. Notwithstanding the above, nothing herein shall supersede or modify the terms of any separate license agreement you may have executed with Licensor regarding such Contributions.
- 6. Trademarks. This License does not grant permission to use the trade names, trademarks, service marks, or product names of the Licensor, except as required for reasonable and customary use in describing the origin of the Work and reproducing the content of the NOTICE file.
- 7. Disclaimer of Warranty. Unless required by applicable law or agreed to in writing, Licensor provides the Work (and each Contributor provides its Contributions) on an "AS IS" BASIS, WITHOUT WARRANTIES OR CONDITIONS OF ANY KIND, either express or implied, including, without limitation, any warranties or conditions of TITLE, NON-INFRINGEMENT, MERCHANTABILITY, or FITNESS FOR A PARTICULAR PURPOSE. You are solely responsible for determining the appropriateness of using or redistributing the Work and assume any risks associated with Your exercise of permissions under this License.
- 8. Limitation of Liability. In no event and under no legal theory, whether in tort (including negligence), contract, or otherwise,

 unless required by applicable law (such as deliberate and grossly negligent acts) or agreed to in writing, shall any Contributor be liable to You for damages, including any direct, indirect, special, incidental, or consequential damages of any character arising as a result of this License or out of the use or inability to use the Work (including but not limited to damages for loss of goodwill, work stoppage, computer failure or malfunction, or any and all other commercial damages or losses), even if such Contributor has been advised of the possibility of such damages.

 9. Accepting Warranty or Additional Liability. While redistributing the Work or Derivative Works thereof, You may choose to offer, and charge a fee for, acceptance of support, warranty, indemnity, or other liability obligations and/or rights consistent with this License. However, in accepting such obligations, You may act only on Your own behalf and on Your sole responsibility, not on behalf of any other Contributor, and only if You agree to indemnify, defend, and hold each Contributor harmless for any liability incurred by, or claims asserted against, such Contributor by reason of your accepting any such warranty or additional liability.

#### END OF TERMS AND CONDITIONS

APPENDIX: How to apply the Apache License to your work.

 To apply the Apache License to your work, attach the following boilerplate notice, with the fields enclosed by brackets "[]" replaced with your own identifying information. (Don't include the brackets!) The text should be enclosed in the appropriate comment syntax for the file format. We also recommend that a file or class name and description of purpose be included on the same "printed page" as the copyright notice for easier identification within third-party archives.

Copyright [yyyy] [name of copyright owner]

 Licensed under the Apache License, Version 2.0 (the "License"); you may not use this file except in compliance with the License. You may obtain a copy of the License at

http://www.apache.org/licenses/LICENSE-2.0

 Unless required by applicable law or agreed to in writing, software distributed under the License is distributed on an "AS IS" BASIS, WITHOUT WARRANTIES OR CONDITIONS OF ANY KIND, either express or implied. See the License for the specific language governing permissions and limitations under the License.

Scala includes the jQuery library:

Copyright (c) 2010 John Resig

Permission is hereby granted, free of charge, to any person obtaining a copy of this software and associated documentation files (the "Software"), to deal in the Software without restriction, including without limitation the rights to use, copy, modify, merge, publish, distribute, sublicense, and/or sell copies of the Software, and to permit persons to whom the Software is furnished to do so, subject to the following conditions:

The above copyright notice and this permission notice shall be included in all copies or substantial portions of the Software.

(The MIT License)

Copyright (c) 2013 Greg Allen

Permission is hereby granted, free of charge, to any person obtaining a copy of this software and associated documentation files (the 'Software'), to deal in the Software without restriction, including without limitation the rights to use, copy, modify, merge, publish, distribute, sublicense, and/or sell copies of the Software, and to permit persons to whom the Software is furnished to do so, subject to the following conditions: The above copyright notice and this permission notice shall be included in all copies or substantial portions of the Software. THE SOFTWARE IS PROVIDED 'AS IS', WITHOUT WARRANTY OF ANY KIND, EXPRESS OR IMPLIED, INCLUDING BUT NOT LIMITED TO THE WARRANTIES OF MERCHANTABILITY, FITNESS FOR A PARTICULAR PURPOSE AND NONINFRINGEMENT. IN NO EVENT SHALL THE AUTHORS OR COPYRIGHT HOLDERS BE LIABLE FOR ANY CLAIM, DAMAGES OR OTHER LIABILITY, WHETHER IN AN ACTION OF CONTRACT, TORT OR OTHERWISE, ARISING FROM, OUT OF OR IN CONNECTION WITH THE SOFTWARE OR THE USE OR OTHER DEALINGS IN THE SOFTWARE.

## **1.151 pcre 8.32-17.el7**

## **1.151.1 Available under license :**

PCRE LICENCE

------------

PCRE is a library of functions to support regular expressions whose syntax and semantics are as close as possible to those of the Perl 5 language.

Release 8 of PCRE is distributed under the terms of the "BSD" licence, as specified below. The documentation for PCRE, supplied in the "doc" directory, is distributed under the same terms as the software itself.

The basic library functions are written in C and are freestanding. Also included in the distribution is a set of  $C_{++}$  wrapper functions, and a

just-in-time compiler that can be used to optimize pattern matching. These are both optional features that can be omitted when the library is built.

#### THE BASIC LIBRARY FUNCTIONS

---------------------------

Written by: Philip Hazel Email local part: ph10 Email domain: cam.ac.uk

University of Cambridge Computing Service, Cambridge, England.

Copyright (c) 1997-2012 University of Cambridge All rights reserved.

#### PCRE JUST-IN-TIME COMPILATION SUPPORT

-------------------------------------

Written by: Zoltan Herczeg Email local part: hzmester Emain domain: freemail.hu

Copyright(c) 2010-2012 Zoltan Herczeg All rights reserved.

#### STACK-LESS JUST-IN-TIME COMPILER

--------------------------------

Written by: Zoltan Herczeg Email local part: hzmester Emain domain: freemail.hu

Copyright(c) 2009-2012 Zoltan Herczeg All rights reserved.

#### THE C++ WRAPPER FUNCTIONS

-------------------------

Contributed by: Google Inc.

Copyright (c) 2007-2012, Google Inc. All rights reserved.

#### THE "BSD" LICENCE

-----------------

Redistribution and use in source and binary forms, with or without modification, are permitted provided that the following conditions are met:

- \* Redistributions of source code must retain the above copyright notice, this list of conditions and the following disclaimer.
- \* Redistributions in binary form must reproduce the above copyright notice, this list of conditions and the following disclaimer in the documentation and/or other materials provided with the distribution.
- \* Neither the name of the University of Cambridge nor the name of Google Inc. nor the names of their contributors may be used to endorse or promote products derived from this software without specific prior written permission.

THIS SOFTWARE IS PROVIDED BY THE COPYRIGHT HOLDERS AND CONTRIBUTORS "AS IS" AND ANY EXPRESS OR IMPLIED WARRANTIES, INCLUDING, BUT NOT LIMITED TO, THE IMPLIED WARRANTIES OF MERCHANTABILITY AND FITNESS FOR A PARTICULAR PURPOSE ARE DISCLAIMED. IN NO EVENT SHALL THE COPYRIGHT OWNER OR CONTRIBUTORS BE LIABLE FOR ANY DIRECT, INDIRECT, INCIDENTAL, SPECIAL, EXEMPLARY, OR CONSEQUENTIAL DAMAGES (INCLUDING, BUT NOT LIMITED TO, PROCUREMENT OF SUBSTITUTE GOODS OR SERVICES; LOSS OF USE, DATA, OR PROFITS; OR BUSINESS INTERRUPTION) HOWEVER CAUSED AND ON ANY THEORY OF LIABILITY, WHETHER IN CONTRACT, STRICT LIABILITY, OR TORT (INCLUDING NEGLIGENCE OR OTHERWISE) ARISING IN ANY WAY OUT OF THE USE OF THIS SOFTWARE, EVEN IF ADVISED OF THE POSSIBILITY OF SUCH DAMAGE.

#### End PCRE LICENCE

Please see the file LICENCE in the PCRE distribution for licensing details.

#### End

Redistribution and use in source and binary forms, with or without modification, are permitted provided that the following conditions are met:

- 1. Redistributions of source code must retain the copyright notice, this list of conditions and the following disclaimer.
- 2. Redistributions in binary form must reproduce the copyright notice, this list of conditions and the following disclaimer in the documentation and/or other materials provided with the distribution.
- 3. The name of the author may not be used to endorse or promote products derived from this software without specific prior written permission.
THIS SOFTWARE IS PROVIDED BY THE AUTHOR ``AS IS'' AND ANY EXPRESS OR IMPLIED WARRANTIES, INCLUDING, BUT NOT LIMITED TO, THE IMPLIED WARRANTIES OF MERCHANTABILITY AND FITNESS FOR A PARTICULAR PURPOSE ARE DISCLAIMED. IN NO EVENT SHALL THE AUTHOR BE LIABLE FOR ANY DIRECT, INDIRECT, INCIDENTAL, SPECIAL, EXEMPLARY, OR CONSEQUENTIAL DAMAGES (INCLUDING, BUT NOT LIMITED TO, PROCUREMENT OF SUBSTITUTE GOODS OR SERVICES; LOSS OF USE, DATA, OR PROFITS; OR BUSINESS INTERRUPTION) HOWEVER CAUSED AND ON ANY THEORY OF LIABILITY, WHETHER IN CONTRACT, STRICT LIABILITY, OR TORT (INCLUDING NEGLIGENCE OR OTHERWISE) ARISING IN ANY WAY OUT OF THE USE OF THIS SOFTWARE, EVEN IF ADVISED OF THE POSSIBILITY OF SUCH DAMAGE.

# **1.152 jersey-common 2.36**

# **1.152.1 Available under license :**

# # Notice for Jersey

This content is produced and maintained by the Eclipse Jersey project.

\* Project home: https://projects.eclipse.org/projects/ee4j.jersey

## Trademarks Eclipse Jersey is a trademark of the Eclipse Foundation.

## Copyright

All content is the property of the respective authors or their employers. For more information regarding authorship of content, please consult the listed source code repository logs.

## Declared Project Licenses

This program and the accompanying materials are made available under the terms of the Eclipse Public License v. 2.0 which is available at http://www.eclipse.org/legal/epl-2.0. This Source Code may also be made available under the following Secondary Licenses when the conditions for such availability set forth in the Eclipse Public License v. 2.0 are satisfied: GNU General Public License, version 2 with the GNU Classpath Exception which is available at https://www.gnu.org/software/classpath/license.html.

SPDX-License-Identifier: EPL-2.0 OR GPL-2.0 WITH Classpath-exception-2.0

## Source Code The project maintains the following source code repositories:

\* https://github.com/eclipse-ee4j/jersey

## Third-party Content

Angular JS, v1.6.6

- \* License MIT (http://www.opensource.org/licenses/mit-license.php)
- \* Project: http://angularjs.org
- \* Coyright: (c) 2010-2017 Google, Inc.

aopalliance Version 1

- \* License: all the source code provided by AOP Alliance is Public Domain.
- \* Project: http://aopalliance.sourceforge.net
- \* Copyright: Material in the public domain is not protected by copyright

Bean Validation API 2.0.2

- \* License: Apache License, 2.0
- \* Project: http://beanvalidation.org/1.1/
- \* Copyright: 2009, Red Hat, Inc. and/or its affiliates, and individual contributors
- \* by the @authors tag.

Hibernate Validator CDI, 6.1.2.Final

- \* License: Apache License, 2.0
- \* Project: https://beanvalidation.org/
- \* Repackaged in org.glassfish.jersey.server.validation.internal.hibernate

Bootstrap v3.3.7

- \* License: MIT license (https://github.com/twbs/bootstrap/blob/master/LICENSE)
- \* Project: http://getbootstrap.com
- \* Copyright: 2011-2016 Twitter, Inc

Google Guava Version 18.0

- \* License: Apache License, 2.0
- \* Copyright (C) 2009 The Guava Authors

javax.inject Version: 1

- \* License: Apache License, 2.0
- \* Copyright (C) 2009 The JSR-330 Expert Group

Javassist Version 3.25.0-GA

- \* License: Apache License, 2.0
- \* Project: http://www.javassist.org/
- \* Copyright (C) 1999- Shigeru Chiba. All Rights Reserved.

Jackson JAX-RS Providers Version 2.13.3

- \* License: Apache License, 2.0
- \* Project: https://github.com/FasterXML/jackson-jaxrs-providers
- \* Copyright: (c) 2009-2022 FasterXML, LLC. All rights reserved unless otherwise indicated.

jQuery v1.12.4

- \* License: jquery.org/license
- \* Project: jquery.org

\* Copyright: (c) jQuery Foundation

jQuery Barcode plugin 0.3

\* License: MIT & GPL (http://www.opensource.org/licenses/mit-license.php &

http://www.gnu.org/licenses/gpl.html)

\* Project: http://www.pasella.it/projects/jQuery/barcode

\* Copyright: (c) 2009 Antonello Pasella antonello.pasella@gmail.com

JSR-166 Extension - JEP 266

\* License: CC0

\* No copyright

\* Written by Doug Lea with assistance from members of JCP JSR-166 Expert Group and released to the public domain, as explained at http://creativecommons.org/publicdomain/zero/1.0/

KineticJS, v4.7.1

\* License: MIT license (http://www.opensource.org/licenses/mit-license.php)

\* Project: http://www.kineticjs.com, https://github.com/ericdrowell/KineticJS

\* Copyright: Eric Rowell

org.objectweb.asm Version 9.3

\* License: Modified BSD (https://asm.ow2.io/license.html)

\* Copyright (c) 2000-2011 INRIA, France Telecom. All rights reserved.

org.osgi.core version 6.0.0

\* License: Apache License, 2.0

\* Copyright (c) OSGi Alliance (2005, 2008). All Rights Reserved.

org.glassfish.jersey.server.internal.monitoring.core

\* License: Apache License, 2.0

\* Copyright (c) 2015-2018 Oracle and/or its affiliates. All rights reserved.

\* Copyright 2010-2013 Coda Hale and Yammer, Inc.

W3.org documents

\* License: W3C License

\* Copyright: Copyright (c) 1994-2001 World Wide Web Consortium, (Massachusetts Institute of Technology, Institut National de Recherche en Informatique et en Automatique, Keio University). All Rights Reserved. http://www.w3.org/Consortium/Legal/

# Notice for Jersey Core Common module

This content is produced and maintained by the Eclipse Jersey project.

\* https://projects.eclipse.org/projects/ee4j.jersey

## Trademarks Eclipse Jersey is a trademark of the Eclipse Foundation.

## Copyright

All content is the property of the respective authors or their employers. For more information regarding authorship of content, please consult the listed source code repository logs.

## Declared Project Licenses

This program and the accompanying materials are made available under the terms of the Eclipse Public License v. 2.0 which is available at http://www.eclipse.org/legal/epl-2.0. This Source Code may also be made available under the following Secondary Licenses when the conditions for such availability set forth in the Eclipse Public License v. 2.0 are satisfied: GNU General Public License, version 2 with the GNU Classpath Exception which is available at https://www.gnu.org/software/classpath/license.html.

SPDX-License-Identifier: EPL-2.0 OR GPL-2.0 WITH Classpath-exception-2.0

## Source Code The project maintains the following source code repositories:

\* https://github.com/eclipse-ee4j/jersey

## Third-party Content

Google Guava Version 18.0

\* License: Apache License, 2.0

\* Copyright: (C) 2009 The Guava Authors

JSR-166 Extension - JEP 266

- \* License: Creative Commons 1.0 (CC0)
- \* No copyright
- \* Written by Doug Lea with assistance from members of JCP JSR-166
- \* Expert Group and released to the public domain, as explained at

\* http://creativecommons.org/publicdomain/zero/1.0/

# Eclipse Public License - v 2.0

 THE ACCOMPANYING PROGRAM IS PROVIDED UNDER THE TERMS OF THIS ECLIPSE PUBLIC LICENSE ("AGREEMENT"). ANY USE, REPRODUCTION OR DISTRIBUTION OF THE PROGRAM CONSTITUTES RECIPIENT'S ACCEPTANCE OF THIS AGREEMENT.

1. DEFINITIONS

"Contribution" means:

- a) in the case of the initial Contributor, the initial content Distributed under this Agreement, and
- b) in the case of each subsequent Contributor:
	- i) changes to the Program, and

ii) additions to the Program;

 where such changes and/or additions to the Program originate from and are Distributed by that particular Contributor. A Contribution "originates" from a Contributor if it was added to the Program by such Contributor itself or anyone acting on such Contributor's behalf. Contributions do not include changes or additions to the Program that are not Modified Works.

"Contributor" means any person or entity that Distributes the Program.

 "Licensed Patents" mean patent claims licensable by a Contributor which are necessarily infringed by the use or sale of its Contribution alone or when combined with the Program.

 "Program" means the Contributions Distributed in accordance with this Agreement.

 "Recipient" means anyone who receives the Program under this Agreement or any Secondary License (as applicable), including Contributors.

 "Derivative Works" shall mean any work, whether in Source Code or other form, that is based on (or derived from) the Program and for which the editorial revisions, annotations, elaborations, or other modifications represent, as a whole, an original work of authorship.

 "Modified Works" shall mean any work in Source Code or other form that results from an addition to, deletion from, or modification of the contents of the Program, including, for purposes of clarity any new file in Source Code form that contains any contents of the Program. Modified Works shall not include works that contain only declarations, interfaces, types, classes, structures, or files of the Program solely in each case in order to link to, bind by name, or subclass the Program or Modified Works thereof.

 "Distribute" means the acts of a) distributing or b) making available in any manner that enables the transfer of a copy.

 "Source Code" means the form of a Program preferred for making modifications, including but not limited to software source code, documentation source, and configuration files.

 "Secondary License" means either the GNU General Public License, Version 2.0, or any later versions of that license, including any exceptions or additional permissions as identified by the initial Contributor.

# 2. GRANT OF RIGHTS

 a) Subject to the terms of this Agreement, each Contributor hereby grants Recipient a non-exclusive, worldwide, royalty-free copyright license to reproduce, prepare Derivative Works of, publicly display, publicly perform, Distribute and sublicense the Contribution of such Contributor, if any, and such Derivative Works.

 b) Subject to the terms of this Agreement, each Contributor hereby grants Recipient a non-exclusive, worldwide, royalty-free patent license under Licensed Patents to make, use, sell, offer to sell, import and otherwise transfer the Contribution of such Contributor, if any, in Source Code or other form. This patent license shall apply to the combination of the Contribution and the Program if, at the time the Contribution is added by the Contributor, such addition of the Contribution causes such combination to be covered by the Licensed Patents. The patent license shall not apply to any other combinations which include the Contribution. No hardware per se is licensed hereunder.

 c) Recipient understands that although each Contributor grants the licenses to its Contributions set forth herein, no assurances are provided by any Contributor that the Program does not infringe the patent or other intellectual property rights of any other entity. Each Contributor disclaims any liability to Recipient for claims brought by any other entity based on infringement of intellectual property rights or otherwise. As a condition to exercising the rights and licenses granted hereunder, each Recipient hereby assumes sole responsibility to secure any other intellectual property rights needed, if any. For example, if a third party patent license is required to allow Recipient to Distribute the Program, it is Recipient's responsibility to acquire that license before distributing the Program.

 d) Each Contributor represents that to its knowledge it has sufficient copyright rights in its Contribution, if any, to grant the copyright license set forth in this Agreement.

 e) Notwithstanding the terms of any Secondary License, no Contributor makes additional grants to any Recipient (other than those set forth in this Agreement) as a result of such Recipient's receipt of the Program under the terms of a Secondary License (if permitted under the terms of Section 3).

# 3. REQUIREMENTS

3.1 If a Contributor Distributes the Program in any form, then:

 a) the Program must also be made available as Source Code, in accordance with section 3.2, and the Contributor must accompany  the Program with a statement that the Source Code for the Program is available under this Agreement, and informs Recipients how to obtain it in a reasonable manner on or through a medium customarily used for software exchange; and

 b) the Contributor may Distribute the Program under a license different than this Agreement, provided that such license: i) effectively disclaims on behalf of all other Contributors all warranties and conditions, express and implied, including warranties or conditions of title and non-infringement, and implied warranties or conditions of merchantability and fitness for a particular purpose;

 ii) effectively excludes on behalf of all other Contributors all liability for damages, including direct, indirect, special, incidental and consequential damages, such as lost profits;

 iii) does not attempt to limit or alter the recipients' rights in the Source Code under section 3.2; and

 iv) requires any subsequent distribution of the Program by any party to be under a license that satisfies the requirements of this section 3.

3.2 When the Program is Distributed as Source Code:

 a) it must be made available under this Agreement, or if the Program (i) is combined with other material in a separate file or files made available under a Secondary License, and (ii) the initial Contributor attached to the Source Code the notice described in Exhibit A of this Agreement, then the Program may be made available under the terms of such Secondary Licenses, and

 b) a copy of this Agreement must be included with each copy of the Program.

 3.3 Contributors may not remove or alter any copyright, patent, trademark, attribution notices, disclaimers of warranty, or limitations of liability ("notices") contained within the Program from any copy of the Program which they Distribute, provided that Contributors may add their own appropriate notices.

# 4. COMMERCIAL DISTRIBUTION

 Commercial distributors of software may accept certain responsibilities with respect to end users, business partners and the like. While this license is intended to facilitate the commercial use of the Program, the Contributor who includes the Program in a commercial product

 offering should do so in a manner which does not create potential liability for other Contributors. Therefore, if a Contributor includes the Program in a commercial product offering, such Contributor ("Commercial Contributor") hereby agrees to defend and indemnify every other Contributor ("Indemnified Contributor") against any losses, damages and costs (collectively "Losses") arising from claims, lawsuits and other legal actions brought by a third party against the Indemnified Contributor to the extent caused by the acts or omissions of such Commercial Contributor in connection with its distribution of the Program in a commercial product offering. The obligations in this section do not apply to any claims or Losses relating to any actual or alleged intellectual property infringement. In order to qualify, an Indemnified Contributor must: a) promptly notify the Commercial Contributor in writing of such claim, and b) allow the Commercial Contributor to control, and cooperate with the Commercial Contributor in, the defense and any related settlement negotiations. The Indemnified Contributor may participate in any such claim at its own expense.

 For example, a Contributor might include the Program in a commercial product offering, Product X. That Contributor is then a Commercial Contributor. If that Commercial Contributor then makes performance claims, or offers warranties related to Product X, those performance claims and warranties are such Commercial Contributor's responsibility alone. Under this section, the Commercial Contributor would have to defend claims against the other Contributors related to those performance claims and warranties, and if a court requires any other Contributor to pay any damages as a result, the Commercial Contributor must pay those damages.

#### 5. NO WARRANTY

 EXCEPT AS EXPRESSLY SET FORTH IN THIS AGREEMENT, AND TO THE EXTENT PERMITTED BY APPLICABLE LAW, THE PROGRAM IS PROVIDED ON AN "AS IS" BASIS, WITHOUT WARRANTIES OR CONDITIONS OF ANY KIND, EITHER EXPRESS OR IMPLIED INCLUDING, WITHOUT LIMITATION, ANY WARRANTIES OR CONDITIONS OF TITLE, NON-INFRINGEMENT, MERCHANTABILITY OR FITNESS FOR A PARTICULAR PURPOSE. Each Recipient is solely responsible for determining the appropriateness of using and distributing the Program and assumes all risks associated with its exercise of rights under this Agreement, including but not limited to the risks and costs of program errors, compliance with applicable laws, damage to or loss of data, programs or equipment, and unavailability or interruption of operations.

# 6. DISCLAIMER OF LIABILITY

 EXCEPT AS EXPRESSLY SET FORTH IN THIS AGREEMENT, AND TO THE EXTENT PERMITTED BY APPLICABLE LAW, NEITHER RECIPIENT NOR ANY CONTRIBUTORS SHALL HAVE ANY LIABILITY FOR ANY DIRECT, INDIRECT, INCIDENTAL, SPECIAL,

 EXEMPLARY, OR CONSEQUENTIAL DAMAGES (INCLUDING WITHOUT LIMITATION LOST PROFITS), HOWEVER CAUSED AND ON ANY THEORY OF LIABILITY, WHETHER IN CONTRACT, STRICT LIABILITY, OR TORT (INCLUDING NEGLIGENCE OR OTHERWISE) ARISING IN ANY WAY OUT OF THE USE OR DISTRIBUTION OF THE PROGRAM OR THE EXERCISE OF ANY RIGHTS GRANTED HEREUNDER, EVEN IF ADVISED OF THE POSSIBILITY OF SUCH DAMAGES.

### 7. GENERAL

 If any provision of this Agreement is invalid or unenforceable under applicable law, it shall not affect the validity or enforceability of the remainder of the terms of this Agreement, and without further action by the parties hereto, such provision shall be reformed to the minimum extent necessary to make such provision valid and enforceable.

 If Recipient institutes patent litigation against any entity (including a cross-claim or counterclaim in a lawsuit) alleging that the Program itself (excluding combinations of the Program with other software or hardware) infringes such Recipient's patent(s), then such Recipient's rights granted under Section 2(b) shall terminate as of the date such litigation is filed.

 All Recipient's rights under this Agreement shall terminate if it fails to comply with any of the material terms or conditions of this Agreement and does not cure such failure in a reasonable period of time after becoming aware of such noncompliance. If all Recipient's rights under this Agreement terminate, Recipient agrees to cease use and distribution of the Program as soon as reasonably practicable. However, Recipient's obligations under this Agreement and any licenses granted by Recipient relating to the Program shall continue and survive.

 Everyone is permitted to copy and distribute copies of this Agreement, but in order to avoid inconsistency the Agreement is copyrighted and may only be modified in the following manner. The Agreement Steward reserves the right to publish new versions (including revisions) of this Agreement from time to time. No one other than the Agreement Steward has the right to modify this Agreement. The Eclipse Foundation is the initial Agreement Steward. The Eclipse Foundation may assign the responsibility to serve as the Agreement Steward to a suitable separate entity. Each new version of the Agreement will be given a distinguishing version number. The Program (including Contributions) may always be Distributed subject to the version of the Agreement under which it was received. In addition, after a new version of the Agreement is published, Contributor may elect to Distribute the Program (including its Contributions) under the new version.

 Except as expressly stated in Sections 2(a) and 2(b) above, Recipient receives no rights or licenses to the intellectual property of any

 Contributor under this Agreement, whether expressly, by implication, estoppel or otherwise. All rights in the Program not expressly granted under this Agreement are reserved. Nothing in this Agreement is intended to be enforceable by any entity that is not a Contributor or Recipient. No third-party beneficiary rights are created under this Agreement.

### Exhibit A - Form of Secondary Licenses Notice

 "This Source Code may also be made available under the following Secondary Licenses when the conditions for such availability set forth in the Eclipse Public License, v. 2.0 are satisfied: {name license(s), version(s), and exceptions or additional permissions here}."

 Simply including a copy of this Agreement, including this Exhibit A is not sufficient to license the Source Code under Secondary Licenses.

 If it is not possible or desirable to put the notice in a particular file, then You may include the notice in a location (such as a LICENSE file in a relevant directory) where a recipient would be likely to look for such a notice.

You may add additional accurate notices of copyright ownership.

---

#### ## The GNU General Public License (GPL) Version 2, June 1991

 Copyright (C) 1989, 1991 Free Software Foundation, Inc. 51 Franklin Street, Fifth Floor Boston, MA 02110-1335 USA

 Everyone is permitted to copy and distribute verbatim copies of this license document, but changing it is not allowed.

#### Preamble

 The licenses for most software are designed to take away your freedom to share and change it. By contrast, the GNU General Public License is intended to guarantee your freedom to share and change free software--to make sure the software is free for all its users. This General Public License applies to most of the Free Software Foundation's software and to any other program whose authors commit to using it. (Some other Free Software Foundation software is covered by the GNU Library General Public License instead.) You can apply it to your programs, too.

 When we speak of free software, we are referring to freedom, not price. Our General Public Licenses are designed to make sure that you have the  freedom to distribute copies of free software (and charge for this service if you wish), that you receive source code or can get it if you want it, that you can change the software or use pieces of it in new free programs; and that you know you can do these things.

 To protect your rights, we need to make restrictions that forbid anyone to deny you these rights or to ask you to surrender the rights. These restrictions translate to certain responsibilities for you if you distribute copies of the software, or if you modify it.

 For example, if you distribute copies of such a program, whether gratis or for a fee, you must give the recipients all the rights that you have. You must make sure that they, too, receive or can get the source code. And you must show them these terms so they know their rights.

We protect your rights with two steps: (1) copyright the software, and (2) offer you this license which gives you legal permission to copy, distribute and/or modify the software.

 Also, for each author's protection and ours, we want to make certain that everyone understands that there is no warranty for this free software. If the software is modified by someone else and passed on, we want its recipients to know that what they have is not the original, so that any problems introduced by others will not reflect on the original authors' reputations.

 Finally, any free program is threatened constantly by software patents. We wish to avoid the danger that redistributors of a free program will individually obtain patent licenses, in effect making the program proprietary. To prevent this, we have made it clear that any patent must be licensed for everyone's free use or not licensed at all.

 The precise terms and conditions for copying, distribution and modification follow.

#### TERMS AND CONDITIONS FOR COPYING, DISTRIBUTION AND MODIFICATION

 0. This License applies to any program or other work which contains a notice placed by the copyright holder saying it may be distributed under the terms of this General Public License. The "Program", below, refers to any such program or work, and a "work based on the Program" means either the Program or any derivative work under copyright law: that is to say, a work containing the Program or a portion of it, either verbatim or with modifications and/or translated into another language. (Hereinafter, translation is included without limitation in the term "modification".) Each licensee is addressed as "you".

Activities other than copying, distribution and modification are not

 covered by this License; they are outside its scope. The act of running the Program is not restricted, and the output from the Program is covered only if its contents constitute a work based on the Program (independent of having been made by running the Program). Whether that is true depends on what the Program does.

 1. You may copy and distribute verbatim copies of the Program's source code as you receive it, in any medium, provided that you conspicuously and appropriately publish on each copy an appropriate copyright notice and disclaimer of warranty; keep intact all the notices that refer to this License and to the absence of any warranty; and give any other recipients of the Program a copy of this License along with the Program.

 You may charge a fee for the physical act of transferring a copy, and you may at your option offer warranty protection in exchange for a fee.

 2. You may modify your copy or copies of the Program or any portion of it, thus forming a work based on the Program, and copy and distribute such modifications or work under the terms of Section 1 above, provided that you also meet all of these conditions:

 a) You must cause the modified files to carry prominent notices stating that you changed the files and the date of any change.

 b) You must cause any work that you distribute or publish, that in whole or in part contains or is derived from the Program or any part thereof, to be licensed as a whole at no charge to all third parties under the terms of this License.

 c) If the modified program normally reads commands interactively when run, you must cause it, when started running for such interactive use in the most ordinary way, to print or display an announcement including an appropriate copyright notice and a notice that there is no warranty (or else, saying that you provide a warranty) and that users may redistribute the program under these conditions, and telling the user how to view a copy of this License. (Exception: if the Program itself is interactive but does not normally print such an announcement, your work based on the Program is not required to print an announcement.)

 These requirements apply to the modified work as a whole. If identifiable sections of that work are not derived from the Program, and can be reasonably considered independent and separate works in themselves, then this License, and its terms, do not apply to those sections when you distribute them as separate works. But when you distribute the same sections as part of a whole which is a work based on the Program, the distribution of the whole must be on the terms of this License, whose permissions for other licensees extend to the entire

whole, and thus to each and every part regardless of who wrote it.

 Thus, it is not the intent of this section to claim rights or contest your rights to work written entirely by you; rather, the intent is to exercise the right to control the distribution of derivative or collective works based on the Program.

 In addition, mere aggregation of another work not based on the Program with the Program (or with a work based on the Program) on a volume of a storage or distribution medium does not bring the other work under the scope of this License.

 3. You may copy and distribute the Program (or a work based on it, under Section 2) in object code or executable form under the terms of Sections 1 and 2 above provided that you also do one of the following:

 a) Accompany it with the complete corresponding machine-readable source code, which must be distributed under the terms of Sections 1 and 2 above on a medium customarily used for software interchange; or,

 b) Accompany it with a written offer, valid for at least three years, to give any third party, for a charge no more than your cost of physically performing source distribution, a complete machine-readable copy of the corresponding source code, to be distributed under the terms of Sections 1 and 2 above on a medium customarily used for software interchange; or,

 c) Accompany it with the information you received as to the offer to distribute corresponding source code. (This alternative is allowed only for noncommercial distribution and only if you received the program in object code or executable form with such an offer, in accord with Subsection b above.)

 The source code for a work means the preferred form of the work for making modifications to it. For an executable work, complete source code means all the source code for all modules it contains, plus any associated interface definition files, plus the scripts used to control compilation and installation of the executable. However, as a special exception, the source code distributed need not include anything that is normally distributed (in either source or binary form) with the major components (compiler, kernel, and so on) of the operating system on which the executable runs, unless that component itself accompanies the executable.

 If distribution of executable or object code is made by offering access to copy from a designated place, then offering equivalent access to copy the source code from the same place counts as distribution of the source code, even though third parties are not compelled to copy the source

along with the object code.

 4. You may not copy, modify, sublicense, or distribute the Program except as expressly provided under this License. Any attempt otherwise to copy, modify, sublicense or distribute the Program is void, and will automatically terminate your rights under this License. However, parties who have received copies, or rights, from you under this License will not have their licenses terminated so long as such parties remain in full compliance.

 5. You are not required to accept this License, since you have not signed it. However, nothing else grants you permission to modify or distribute the Program or its derivative works. These actions are prohibited by law if you do not accept this License. Therefore, by modifying or distributing the Program (or any work based on the Program), you indicate your acceptance of this License to do so, and all its terms and conditions for copying, distributing or modifying the Program or works based on it.

 6. Each time you redistribute the Program (or any work based on the Program), the recipient automatically receives a license from the original licensor to copy, distribute or modify the Program subject to these terms and conditions. You may not impose any further restrictions on the recipients' exercise of the rights granted herein. You are not responsible for enforcing compliance by third parties to this License.

 7. If, as a consequence of a court judgment or allegation of patent infringement or for any other reason (not limited to patent issues), conditions are imposed on you (whether by court order, agreement or otherwise) that contradict the conditions of this License, they do not excuse you from the conditions of this License. If you cannot distribute so as to satisfy simultaneously your obligations under this License and any other pertinent obligations, then as a consequence you may not distribute the Program at all. For example, if a patent license would not permit royalty-free redistribution of the Program by all those who receive copies directly or indirectly through you, then the only way you could satisfy both it and this License would be to refrain entirely from distribution of the Program.

 If any portion of this section is held invalid or unenforceable under any particular circumstance, the balance of the section is intended to apply and the section as a whole is intended to apply in other circumstances.

 It is not the purpose of this section to induce you to infringe any patents or other property right claims or to contest validity of any such claims; this section has the sole purpose of protecting the integrity of the free software distribution system, which is implemented

 by public license practices. Many people have made generous contributions to the wide range of software distributed through that system in reliance on consistent application of that system; it is up to the author/donor to decide if he or she is willing to distribute software through any other system and a licensee cannot impose that choice.

 This section is intended to make thoroughly clear what is believed to be a consequence of the rest of this License.

 8. If the distribution and/or use of the Program is restricted in certain countries either by patents or by copyrighted interfaces, the original copyright holder who places the Program under this License may add an explicit geographical distribution limitation excluding those countries, so that distribution is permitted only in or among countries not thus excluded. In such case, this License incorporates the limitation as if written in the body of this License.

 9. The Free Software Foundation may publish revised and/or new versions of the General Public License from time to time. Such new versions will be similar in spirit to the present version, but may differ in detail to address new problems or concerns.

 Each version is given a distinguishing version number. If the Program specifies a version number of this License which applies to it and "any later version", you have the option of following the terms and conditions either of that version or of any later version published by the Free Software Foundation. If the Program does not specify a version number of this License, you may choose any version ever published by the Free Software Foundation.

 10. If you wish to incorporate parts of the Program into other free programs whose distribution conditions are different, write to the author to ask for permission. For software which is copyrighted by the Free Software Foundation, write to the Free Software Foundation; we sometimes make exceptions for this. Our decision will be guided by the two goals of preserving the free status of all derivatives of our free software and of promoting the sharing and reuse of software generally.

# NO WARRANTY

 11. BECAUSE THE PROGRAM IS LICENSED FREE OF CHARGE, THERE IS NO WARRANTY FOR THE PROGRAM, TO THE EXTENT PERMITTED BY APPLICABLE LAW. EXCEPT WHEN OTHERWISE STATED IN WRITING THE COPYRIGHT HOLDERS AND/OR OTHER PARTIES PROVIDE THE PROGRAM "AS IS" WITHOUT WARRANTY OF ANY KIND, EITHER EXPRESSED OR IMPLIED, INCLUDING, BUT NOT LIMITED TO, THE IMPLIED WARRANTIES OF MERCHANTABILITY AND FITNESS FOR A PARTICULAR PURPOSE. THE ENTIRE RISK AS TO THE QUALITY AND PERFORMANCE OF THE PROGRAM IS WITH YOU. SHOULD THE PROGRAM PROVE DEFECTIVE, YOU ASSUME THE COST OF ALL

NECESSARY SERVICING, REPAIR OR CORRECTION.

 12. IN NO EVENT UNLESS REQUIRED BY APPLICABLE LAW OR AGREED TO IN WRITING WILL ANY COPYRIGHT HOLDER, OR ANY OTHER PARTY WHO MAY MODIFY AND/OR REDISTRIBUTE THE PROGRAM AS PERMITTED ABOVE, BE LIABLE TO YOU FOR DAMAGES, INCLUDING ANY GENERAL, SPECIAL, INCIDENTAL OR CONSEQUENTIAL DAMAGES ARISING OUT OF THE USE OR INABILITY TO USE THE PROGRAM (INCLUDING BUT NOT LIMITED TO LOSS OF DATA OR DATA BEING RENDERED INACCURATE OR LOSSES SUSTAINED BY YOU OR THIRD PARTIES OR A FAILURE OF THE PROGRAM TO OPERATE WITH ANY OTHER PROGRAMS), EVEN IF SUCH HOLDER OR OTHER PARTY HAS BEEN ADVISED OF THE POSSIBILITY OF SUCH DAMAGES.

END OF TERMS AND CONDITIONS

How to Apply These Terms to Your New Programs

 If you develop a new program, and you want it to be of the greatest possible use to the public, the best way to achieve this is to make it free software which everyone can redistribute and change under these terms.

 To do so, attach the following notices to the program. It is safest to attach them to the start of each source file to most effectively convey the exclusion of warranty; and each file should have at least the "copyright" line and a pointer to where the full notice is found.

 One line to give the program's name and a brief idea of what it does. Copyright  $(C)$  <year > <name of author>

 This program is free software; you can redistribute it and/or modify it under the terms of the GNU General Public License as published by the Free Software Foundation; either version 2 of the License, or (at your option) any later version.

 This program is distributed in the hope that it will be useful, but WITHOUT ANY WARRANTY; without even the implied warranty of MERCHANTABILITY or FITNESS FOR A PARTICULAR PURPOSE. See the GNU General Public License for more details.

 You should have received a copy of the GNU General Public License along with this program; if not, write to the Free Software Foundation, Inc., 51 Franklin Street, Fifth Floor, Boston, MA 02110-1335 USA

Also add information on how to contact you by electronic and paper mail.

 If the program is interactive, make it output a short notice like this when it starts in an interactive mode:

Gnomovision version 69, Copyright (C) year name of author

 Gnomovision comes with ABSOLUTELY NO WARRANTY; for details type `show w'. This is free software, and you are welcome to redistribute it under certain conditions; type `show c' for details.

 The hypothetical commands `show w' and `show c' should show the appropriate parts of the General Public License. Of course, the commands you use may be called something other than `show w' and `show c'; they could even be mouse-clicks or menu items--whatever suits your program.

 You should also get your employer (if you work as a programmer) or your school, if any, to sign a "copyright disclaimer" for the program, if necessary. Here is a sample; alter the names:

 Yoyodyne, Inc., hereby disclaims all copyright interest in the program `Gnomovision' (which makes passes at compilers) written by James Hacker.

 signature of Ty Coon, 1 April 1989 Ty Coon, President of Vice

 This General Public License does not permit incorporating your program into proprietary programs. If your program is a subroutine library, you may consider it more useful to permit linking proprietary applications with the library. If this is what you want to do, use the GNU Library General Public License instead of this License.

---

# ## CLASSPATH EXCEPTION

 Linking this library statically or dynamically with other modules is making a combined work based on this library. Thus, the terms and conditions of the GNU General Public License version 2 cover the whole combination.

 As a special exception, the copyright holders of this library give you permission to link this library with independent modules to produce an executable, regardless of the license terms of these independent modules, and to copy and distribute the resulting executable under terms of your choice, provided that you also meet, for each linked independent module, the terms and conditions of the license of that module. An independent module is a module which is not derived from or based on this library. If you modify this library, you may extend this exception to your version of the library, but you are not obligated to do so. If you do not wish to do so, delete this exception statement from your version.

# **1.153 aws-java-sdk-sagemakeredgemanager 1.12.377**

**1.153.1 Available under license :** 

Apache-2.0

# **1.154 jackson-annotations 2.13.3 1.154.1 Available under license :**

 Apache License Version 2.0, January 2004 http://www.apache.org/licenses/

# TERMS AND CONDITIONS FOR USE, REPRODUCTION, AND DISTRIBUTION

1. Definitions.

 "License" shall mean the terms and conditions for use, reproduction, and distribution as defined by Sections 1 through 9 of this document.

 "Licensor" shall mean the copyright owner or entity authorized by the copyright owner that is granting the License.

 "Legal Entity" shall mean the union of the acting entity and all other entities that control, are controlled by, or are under common control with that entity. For the purposes of this definition, "control" means (i) the power, direct or indirect, to cause the direction or management of such entity, whether by contract or otherwise, or (ii) ownership of fifty percent (50%) or more of the outstanding shares, or (iii) beneficial ownership of such entity.

 "You" (or "Your") shall mean an individual or Legal Entity exercising permissions granted by this License.

 "Source" form shall mean the preferred form for making modifications, including but not limited to software source code, documentation source, and configuration files.

 "Object" form shall mean any form resulting from mechanical transformation or translation of a Source form, including but not limited to compiled object code, generated documentation, and conversions to other media types.

"Work" shall mean the work of authorship, whether in Source or

 Object form, made available under the License, as indicated by a copyright notice that is included in or attached to the work (an example is provided in the Appendix below).

 "Derivative Works" shall mean any work, whether in Source or Object form, that is based on (or derived from) the Work and for which the editorial revisions, annotations, elaborations, or other modifications represent, as a whole, an original work of authorship. For the purposes of this License, Derivative Works shall not include works that remain separable from, or merely link (or bind by name) to the interfaces of, the Work and Derivative Works thereof.

 "Contribution" shall mean any work of authorship, including the original version of the Work and any modifications or additions to that Work or Derivative Works thereof, that is intentionally submitted to Licensor for inclusion in the Work by the copyright owner or by an individual or Legal Entity authorized to submit on behalf of the copyright owner. For the purposes of this definition, "submitted" means any form of electronic, verbal, or written communication sent to the Licensor or its representatives, including but not limited to communication on electronic mailing lists, source code control systems, and issue tracking systems that are managed by, or on behalf of, the Licensor for the purpose of discussing and improving the Work, but excluding communication that is conspicuously marked or otherwise designated in writing by the copyright owner as "Not a Contribution."

 "Contributor" shall mean Licensor and any individual or Legal Entity on behalf of whom a Contribution has been received by Licensor and subsequently incorporated within the Work.

- 2. Grant of Copyright License. Subject to the terms and conditions of this License, each Contributor hereby grants to You a perpetual, worldwide, non-exclusive, no-charge, royalty-free, irrevocable copyright license to reproduce, prepare Derivative Works of, publicly display, publicly perform, sublicense, and distribute the Work and such Derivative Works in Source or Object form.
- 3. Grant of Patent License. Subject to the terms and conditions of this License, each Contributor hereby grants to You a perpetual, worldwide, non-exclusive, no-charge, royalty-free, irrevocable (except as stated in this section) patent license to make, have made, use, offer to sell, sell, import, and otherwise transfer the Work, where such license applies only to those patent claims licensable by such Contributor that are necessarily infringed by their Contribution(s) alone or by combination of their Contribution(s) with the Work to which such Contribution(s) was submitted. If You institute patent litigation against any entity (including a cross-claim or counterclaim in a lawsuit) alleging that the Work

 or a Contribution incorporated within the Work constitutes direct or contributory patent infringement, then any patent licenses granted to You under this License for that Work shall terminate as of the date such litigation is filed.

- 4. Redistribution. You may reproduce and distribute copies of the Work or Derivative Works thereof in any medium, with or without modifications, and in Source or Object form, provided that You meet the following conditions:
	- (a) You must give any other recipients of the Work or Derivative Works a copy of this License; and
	- (b) You must cause any modified files to carry prominent notices stating that You changed the files; and
	- (c) You must retain, in the Source form of any Derivative Works that You distribute, all copyright, patent, trademark, and attribution notices from the Source form of the Work, excluding those notices that do not pertain to any part of the Derivative Works; and
	- (d) If the Work includes a "NOTICE" text file as part of its distribution, then any Derivative Works that You distribute must include a readable copy of the attribution notices contained within such NOTICE file, excluding those notices that do not pertain to any part of the Derivative Works, in at least one of the following places: within a NOTICE text file distributed as part of the Derivative Works; within the Source form or documentation, if provided along with the Derivative Works; or, within a display generated by the Derivative Works, if and wherever such third-party notices normally appear. The contents of the NOTICE file are for informational purposes only and do not modify the License. You may add Your own attribution notices within Derivative Works that You distribute, alongside or as an addendum to the NOTICE text from the Work, provided that such additional attribution notices cannot be construed as modifying the License.

 You may add Your own copyright statement to Your modifications and may provide additional or different license terms and conditions for use, reproduction, or distribution of Your modifications, or for any such Derivative Works as a whole, provided Your use, reproduction, and distribution of the Work otherwise complies with the conditions stated in this License.

 5. Submission of Contributions. Unless You explicitly state otherwise, any Contribution intentionally submitted for inclusion in the Work

 by You to the Licensor shall be under the terms and conditions of this License, without any additional terms or conditions. Notwithstanding the above, nothing herein shall supersede or modify the terms of any separate license agreement you may have executed with Licensor regarding such Contributions.

- 6. Trademarks. This License does not grant permission to use the trade names, trademarks, service marks, or product names of the Licensor, except as required for reasonable and customary use in describing the origin of the Work and reproducing the content of the NOTICE file.
- 7. Disclaimer of Warranty. Unless required by applicable law or agreed to in writing, Licensor provides the Work (and each Contributor provides its Contributions) on an "AS IS" BASIS, WITHOUT WARRANTIES OR CONDITIONS OF ANY KIND, either express or implied, including, without limitation, any warranties or conditions of TITLE, NON-INFRINGEMENT, MERCHANTABILITY, or FITNESS FOR A PARTICULAR PURPOSE. You are solely responsible for determining the appropriateness of using or redistributing the Work and assume any risks associated with Your exercise of permissions under this License.
- 8. Limitation of Liability. In no event and under no legal theory, whether in tort (including negligence), contract, or otherwise, unless required by applicable law (such as deliberate and grossly negligent acts) or agreed to in writing, shall any Contributor be liable to You for damages, including any direct, indirect, special, incidental, or consequential damages of any character arising as a result of this License or out of the use or inability to use the Work (including but not limited to damages for loss of goodwill, work stoppage, computer failure or malfunction, or any and all other commercial damages or losses), even if such Contributor has been advised of the possibility of such damages.
- 9. Accepting Warranty or Additional Liability. While redistributing the Work or Derivative Works thereof, You may choose to offer, and charge a fee for, acceptance of support, warranty, indemnity, or other liability obligations and/or rights consistent with this License. However, in accepting such obligations, You may act only on Your own behalf and on Your sole responsibility, not on behalf of any other Contributor, and only if You agree to indemnify, defend, and hold each Contributor harmless for any liability incurred by, or claims asserted against, such Contributor by reason of your accepting any such warranty or additional liability.

# END OF TERMS AND CONDITIONS

APPENDIX: How to apply the Apache License to your work.

 To apply the Apache License to your work, attach the following boilerplate notice, with the fields enclosed by brackets "[]" replaced with your own identifying information. (Don't include the brackets!) The text should be enclosed in the appropriate comment syntax for the file format. We also recommend that a file or class name and description of purpose be included on the same "printed page" as the copyright notice for easier identification within third-party archives.

Copyright [yyyy] [name of copyright owner]

 Licensed under the Apache License, Version 2.0 (the "License"); you may not use this file except in compliance with the License. You may obtain a copy of the License at

http://www.apache.org/licenses/LICENSE-2.0

 Unless required by applicable law or agreed to in writing, software distributed under the License is distributed on an "AS IS" BASIS, WITHOUT WARRANTIES OR CONDITIONS OF ANY KIND, either express or implied. See the License for the specific language governing permissions and limitations under the License.

# **1.155 aws-java-sdk-**

# **kinesisvideowebrtcstorage 1.12.377**

# **1.155.1 Available under license :**

Apache-2.0

# **1.156 aws-java-sdk-appflow 1.12.377**

# **1.156.1 Available under license :**

Apache-2.0

# **1.157 ion-java 1.0.2**

# **1.157.1 Available under license :**

Amazon Ion Java Copyright 2007-2016 Amazon.com, Inc. or its affiliates. All Rights Reserved. Apache License Version 2.0, January 2004 http://www.apache.org/licenses/

TERMS AND CONDITIONS FOR USE, REPRODUCTION, AND DISTRIBUTION

### 1. Definitions.

 "License" shall mean the terms and conditions for use, reproduction, and distribution as defined by Sections 1 through 9 of this document.

 "Licensor" shall mean the copyright owner or entity authorized by the copyright owner that is granting the License.

 "Legal Entity" shall mean the union of the acting entity and all other entities that control, are controlled by, or are under common control with that entity. For the purposes of this definition, "control" means (i) the power, direct or indirect, to cause the direction or management of such entity, whether by contract or otherwise, or (ii) ownership of fifty percent (50%) or more of the outstanding shares, or (iii) beneficial ownership of such entity.

 "You" (or "Your") shall mean an individual or Legal Entity exercising permissions granted by this License.

 "Source" form shall mean the preferred form for making modifications, including but not limited to software source code, documentation source, and configuration files.

 "Object" form shall mean any form resulting from mechanical transformation or translation of a Source form, including but not limited to compiled object code, generated documentation, and conversions to other media types.

 "Work" shall mean the work of authorship, whether in Source or Object form, made available under the License, as indicated by a copyright notice that is included in or attached to the work (an example is provided in the Appendix below).

 "Derivative Works" shall mean any work, whether in Source or Object form, that is based on (or derived from) the Work and for which the editorial revisions, annotations, elaborations, or other modifications represent, as a whole, an original work of authorship. For the purposes of this License, Derivative Works shall not include works that remain separable from, or merely link (or bind by name) to the interfaces of, the Work and Derivative Works thereof.

 "Contribution" shall mean any work of authorship, including the original version of the Work and any modifications or additions to that Work or Derivative Works thereof, that is intentionally submitted to Licensor for inclusion in the Work by the copyright owner or by an individual or Legal Entity authorized to submit on behalf of the copyright owner. For the purposes of this definition, "submitted"

 means any form of electronic, verbal, or written communication sent to the Licensor or its representatives, including but not limited to communication on electronic mailing lists, source code control systems, and issue tracking systems that are managed by, or on behalf of, the Licensor for the purpose of discussing and improving the Work, but excluding communication that is conspicuously marked or otherwise designated in writing by the copyright owner as "Not a Contribution."

 "Contributor" shall mean Licensor and any individual or Legal Entity on behalf of whom a Contribution has been received by Licensor and subsequently incorporated within the Work.

- 2. Grant of Copyright License. Subject to the terms and conditions of this License, each Contributor hereby grants to You a perpetual, worldwide, non-exclusive, no-charge, royalty-free, irrevocable copyright license to reproduce, prepare Derivative Works of, publicly display, publicly perform, sublicense, and distribute the Work and such Derivative Works in Source or Object form.
- 3. Grant of Patent License. Subject to the terms and conditions of this License, each Contributor hereby grants to You a perpetual, worldwide, non-exclusive, no-charge, royalty-free, irrevocable (except as stated in this section) patent license to make, have made, use, offer to sell, sell, import, and otherwise transfer the Work, where such license applies only to those patent claims licensable by such Contributor that are necessarily infringed by their Contribution(s) alone or by combination of their Contribution(s) with the Work to which such Contribution(s) was submitted. If You institute patent litigation against any entity (including a cross-claim or counterclaim in a lawsuit) alleging that the Work or a Contribution incorporated within the Work constitutes direct or contributory patent infringement, then any patent licenses granted to You under this License for that Work shall terminate as of the date such litigation is filed.
- 4. Redistribution. You may reproduce and distribute copies of the Work or Derivative Works thereof in any medium, with or without modifications, and in Source or Object form, provided that You meet the following conditions:
	- (a) You must give any other recipients of the Work or Derivative Works a copy of this License; and
	- (b) You must cause any modified files to carry prominent notices stating that You changed the files; and
	- (c) You must retain, in the Source form of any Derivative Works that You distribute, all copyright, patent, trademark, and

 attribution notices from the Source form of the Work, excluding those notices that do not pertain to any part of the Derivative Works; and

 (d) If the Work includes a "NOTICE" text file as part of its distribution, then any Derivative Works that You distribute must include a readable copy of the attribution notices contained within such NOTICE file, excluding those notices that do not pertain to any part of the Derivative Works, in at least one of the following places: within a NOTICE text file distributed as part of the Derivative Works; within the Source form or documentation, if provided along with the Derivative Works; or, within a display generated by the Derivative Works, if and wherever such third-party notices normally appear. The contents of the NOTICE file are for informational purposes only and do not modify the License. You may add Your own attribution notices within Derivative Works that You distribute, alongside or as an addendum to the NOTICE text from the Work, provided that such additional attribution notices cannot be construed as modifying the License.

 You may add Your own copyright statement to Your modifications and may provide additional or different license terms and conditions for use, reproduction, or distribution of Your modifications, or for any such Derivative Works as a whole, provided Your use, reproduction, and distribution of the Work otherwise complies with the conditions stated in this License.

- 5. Submission of Contributions. Unless You explicitly state otherwise, any Contribution intentionally submitted for inclusion in the Work by You to the Licensor shall be under the terms and conditions of this License, without any additional terms or conditions. Notwithstanding the above, nothing herein shall supersede or modify the terms of any separate license agreement you may have executed with Licensor regarding such Contributions.
- 6. Trademarks. This License does not grant permission to use the trade names, trademarks, service marks, or product names of the Licensor, except as required for reasonable and customary use in describing the origin of the Work and reproducing the content of the NOTICE file.
- 7. Disclaimer of Warranty. Unless required by applicable law or agreed to in writing, Licensor provides the Work (and each Contributor provides its Contributions) on an "AS IS" BASIS, WITHOUT WARRANTIES OR CONDITIONS OF ANY KIND, either express or implied, including, without limitation, any warranties or conditions of TITLE, NON-INFRINGEMENT, MERCHANTABILITY, or FITNESS FOR A PARTICULAR PURPOSE. You are solely responsible for determining the

 appropriateness of using or redistributing the Work and assume any risks associated with Your exercise of permissions under this License.

- 8. Limitation of Liability. In no event and under no legal theory, whether in tort (including negligence), contract, or otherwise, unless required by applicable law (such as deliberate and grossly negligent acts) or agreed to in writing, shall any Contributor be liable to You for damages, including any direct, indirect, special, incidental, or consequential damages of any character arising as a result of this License or out of the use or inability to use the Work (including but not limited to damages for loss of goodwill, work stoppage, computer failure or malfunction, or any and all other commercial damages or losses), even if such Contributor has been advised of the possibility of such damages.
- 9. Accepting Warranty or Additional Liability. While redistributing the Work or Derivative Works thereof, You may choose to offer, and charge a fee for, acceptance of support, warranty, indemnity, or other liability obligations and/or rights consistent with this License. However, in accepting such obligations, You may act only on Your own behalf and on Your sole responsibility, not on behalf of any other Contributor, and only if You agree to indemnify, defend, and hold each Contributor harmless for any liability incurred by, or claims asserted against, such Contributor by reason of your accepting any such warranty or additional liability.

END OF TERMS AND CONDITIONS

# **1.158 aws-java-sdk-**

# **resourcegroupstaggingapi 1.12.377**

**1.158.1 Available under license :** 

Apache-2.0

# **1.159 swagger-annotations 1.6.2**

# **1.159.1 Available under license :**

No license file was found, but licenses were detected in source scan.

- \* Copyright 2016 SmartBear Software
- $*$  <p>
- \* Licensed under the Apache License, Version 2.0 (the "License");
- \* you may not use this file except in compliance with the License.
- \* You may obtain a copy of the License at

<sup>/\*\*</sup>

 $*$  <p>

\* http://www.apache.org/licenses/LICENSE-2.0

 $*$  <p>

\* Unless required by applicable law or agreed to in writing, software

\* distributed under the License is distributed on an "AS IS" BASIS,

\* WITHOUT WARRANTIES OR CONDITIONS OF ANY KIND, either express or implied.

\* See the License for the specific language governing permissions and

\* limitations under the License.

\*/

Found in path(s):

\* /opt/cola/permits/1260643097\_1643189570.95/0/swagger-annotations-1-6-2-sourcesjar/io/swagger/annotations/Authorization.java

\* /opt/cola/permits/1260643097\_1643189570.95/0/swagger-annotations-1-6-2-sourcesjar/io/swagger/annotations/ExternalDocs.java

\* /opt/cola/permits/1260643097\_1643189570.95/0/swagger-annotations-1-6-2-sourcesjar/io/swagger/annotations/Info.java

\* /opt/cola/permits/1260643097\_1643189570.95/0/swagger-annotations-1-6-2-sourcesjar/io/swagger/annotations/ExampleProperty.java

\* /opt/cola/permits/1260643097\_1643189570.95/0/swagger-annotations-1-6-2-sourcesjar/io/swagger/annotations/ApiModelProperty.java

\* /opt/cola/permits/1260643097\_1643189570.95/0/swagger-annotations-1-6-2-sourcesjar/io/swagger/annotations/ApiModel.java

\* /opt/cola/permits/1260643097\_1643189570.95/0/swagger-annotations-1-6-2-sourcesjar/io/swagger/annotations/ResponseHeader.java

\* /opt/cola/permits/1260643097\_1643189570.95/0/swagger-annotations-1-6-2-sourcesjar/io/swagger/annotations/Tag.java

\* /opt/cola/permits/1260643097\_1643189570.95/0/swagger-annotations-1-6-2-sourcesjar/io/swagger/annotations/SwaggerDefinition.java

\* /opt/cola/permits/1260643097\_1643189570.95/0/swagger-annotations-1-6-2-sourcesjar/io/swagger/annotations/ApiResponses.java

\* /opt/cola/permits/1260643097\_1643189570.95/0/swagger-annotations-1-6-2-sourcesjar/io/swagger/annotations/ExtensionProperty.java

\* /opt/cola/permits/1260643097\_1643189570.95/0/swagger-annotations-1-6-2-sourcesjar/io/swagger/annotations/Extension.java

\* /opt/cola/permits/1260643097\_1643189570.95/0/swagger-annotations-1-6-2-sourcesjar/io/swagger/annotations/ApiResponse.java

\* /opt/cola/permits/1260643097\_1643189570.95/0/swagger-annotations-1-6-2-sourcesjar/io/swagger/annotations/License.java

\* /opt/cola/permits/1260643097\_1643189570.95/0/swagger-annotations-1-6-2-sourcesjar/io/swagger/annotations/Api.java

\* /opt/cola/permits/1260643097\_1643189570.95/0/swagger-annotations-1-6-2-sourcesjar/io/swagger/annotations/ApiImplicitParam.java

\* /opt/cola/permits/1260643097\_1643189570.95/0/swagger-annotations-1-6-2-sourcesjar/io/swagger/annotations/AuthorizationScope.java

\* /opt/cola/permits/1260643097\_1643189570.95/0/swagger-annotations-1-6-2-sourcesjar/io/swagger/annotations/ApiImplicitParams.java

\* /opt/cola/permits/1260643097\_1643189570.95/0/swagger-annotations-1-6-2-sources-

jar/io/swagger/annotations/ApiParam.java \* /opt/cola/permits/1260643097\_1643189570.95/0/swagger-annotations-1-6-2-sourcesjar/io/swagger/annotations/ApiOperation.java \* /opt/cola/permits/1260643097\_1643189570.95/0/swagger-annotations-1-6-2-sourcesjar/io/swagger/annotations/Example.java \* /opt/cola/permits/1260643097\_1643189570.95/0/swagger-annotations-1-6-2-sources-

jar/io/swagger/annotations/Contact.java

# **1.160 aws-java-sdk-workdocs 1.12.377**

# **1.160.1 Available under license :**

Apache-2.0

# **1.161 hk2-utils 2.6.1**

# **1.161.1 Available under license :**

# Eclipse Public License - v 2.0

 THE ACCOMPANYING PROGRAM IS PROVIDED UNDER THE TERMS OF THIS ECLIPSE PUBLIC LICENSE ("AGREEMENT"). ANY USE, REPRODUCTION OR DISTRIBUTION OF THE PROGRAM CONSTITUTES RECIPIENT'S ACCEPTANCE OF THIS AGREEMENT.

1. DEFINITIONS

# "Contribution" means:

 a) in the case of the initial Contributor, the initial content Distributed under this Agreement, and

# b) in the case of each subsequent Contributor:

i) changes to the Program, and

ii) additions to the Program;

 where such changes and/or additions to the Program originate from and are Distributed by that particular Contributor. A Contribution "originates" from a Contributor if it was added to the Program by such Contributor itself or anyone acting on such Contributor's behalf. Contributions do not include changes or additions to the Program that are not Modified Works.

"Contributor" means any person or entity that Distributes the Program.

 "Licensed Patents" mean patent claims licensable by a Contributor which are necessarily infringed by the use or sale of its Contribution alone or when combined with the Program.

"Program" means the Contributions Distributed in accordance with this

#### Agreement.

 "Recipient" means anyone who receives the Program under this Agreement or any Secondary License (as applicable), including Contributors.

 "Derivative Works" shall mean any work, whether in Source Code or other form, that is based on (or derived from) the Program and for which the editorial revisions, annotations, elaborations, or other modifications represent, as a whole, an original work of authorship.

 "Modified Works" shall mean any work in Source Code or other form that results from an addition to, deletion from, or modification of the contents of the Program, including, for purposes of clarity any new file in Source Code form that contains any contents of the Program. Modified Works shall not include works that contain only declarations, interfaces, types, classes, structures, or files of the Program solely in each case in order to link to, bind by name, or subclass the Program or Modified Works thereof.

 "Distribute" means the acts of a) distributing or b) making available in any manner that enables the transfer of a copy.

 "Source Code" means the form of a Program preferred for making modifications, including but not limited to software source code, documentation source, and configuration files.

 "Secondary License" means either the GNU General Public License, Version 2.0, or any later versions of that license, including any exceptions or additional permissions as identified by the initial Contributor.

# 2. GRANT OF RIGHTS

 a) Subject to the terms of this Agreement, each Contributor hereby grants Recipient a non-exclusive, worldwide, royalty-free copyright license to reproduce, prepare Derivative Works of, publicly display, publicly perform, Distribute and sublicense the Contribution of such Contributor, if any, and such Derivative Works.

 b) Subject to the terms of this Agreement, each Contributor hereby grants Recipient a non-exclusive, worldwide, royalty-free patent license under Licensed Patents to make, use, sell, offer to sell, import and otherwise transfer the Contribution of such Contributor, if any, in Source Code or other form. This patent license shall apply to the combination of the Contribution and the Program if, at the time the Contribution is added by the Contributor, such addition of the Contribution causes such combination to be covered by the Licensed Patents. The patent license shall not apply to any other

 combinations which include the Contribution. No hardware per se is licensed hereunder.

 c) Recipient understands that although each Contributor grants the licenses to its Contributions set forth herein, no assurances are provided by any Contributor that the Program does not infringe the patent or other intellectual property rights of any other entity. Each Contributor disclaims any liability to Recipient for claims brought by any other entity based on infringement of intellectual property rights or otherwise. As a condition to exercising the rights and licenses granted hereunder, each Recipient hereby assumes sole responsibility to secure any other intellectual property rights needed, if any. For example, if a third party patent license is required to allow Recipient to Distribute the Program, it is Recipient's responsibility to acquire that license before distributing the Program.

 d) Each Contributor represents that to its knowledge it has sufficient copyright rights in its Contribution, if any, to grant the copyright license set forth in this Agreement.

 e) Notwithstanding the terms of any Secondary License, no Contributor makes additional grants to any Recipient (other than those set forth in this Agreement) as a result of such Recipient's receipt of the Program under the terms of a Secondary License (if permitted under the terms of Section 3).

# 3. REQUIREMENTS

3.1 If a Contributor Distributes the Program in any form, then:

 a) the Program must also be made available as Source Code, in accordance with section 3.2, and the Contributor must accompany the Program with a statement that the Source Code for the Program is available under this Agreement, and informs Recipients how to obtain it in a reasonable manner on or through a medium customarily used for software exchange; and

 b) the Contributor may Distribute the Program under a license different than this Agreement, provided that such license: i) effectively disclaims on behalf of all other Contributors all warranties and conditions, express and implied, including warranties or conditions of title and non-infringement, and implied warranties or conditions of merchantability and fitness for a particular purpose;

 ii) effectively excludes on behalf of all other Contributors all liability for damages, including direct, indirect, special,

incidental and consequential damages, such as lost profits;

 iii) does not attempt to limit or alter the recipients' rights in the Source Code under section 3.2; and

 iv) requires any subsequent distribution of the Program by any party to be under a license that satisfies the requirements of this section 3.

3.2 When the Program is Distributed as Source Code:

 a) it must be made available under this Agreement, or if the Program (i) is combined with other material in a separate file or files made available under a Secondary License, and (ii) the initial Contributor attached to the Source Code the notice described in Exhibit A of this Agreement, then the Program may be made available under the terms of such Secondary Licenses, and

 b) a copy of this Agreement must be included with each copy of the Program.

 3.3 Contributors may not remove or alter any copyright, patent, trademark, attribution notices, disclaimers of warranty, or limitations of liability ("notices") contained within the Program from any copy of the Program which they Distribute, provided that Contributors may add their own appropriate notices.

# 4. COMMERCIAL DISTRIBUTION

 Commercial distributors of software may accept certain responsibilities with respect to end users, business partners and the like. While this license is intended to facilitate the commercial use of the Program, the Contributor who includes the Program in a commercial product offering should do so in a manner which does not create potential liability for other Contributors. Therefore, if a Contributor includes the Program in a commercial product offering, such Contributor ("Commercial Contributor") hereby agrees to defend and indemnify every other Contributor ("Indemnified Contributor") against any losses, damages and costs (collectively "Losses") arising from claims, lawsuits and other legal actions brought by a third party against the Indemnified Contributor to the extent caused by the acts or omissions of such Commercial Contributor in connection with its distribution of the Program in a commercial product offering. The obligations in this section do not apply to any claims or Losses relating to any actual or alleged intellectual property infringement. In order to qualify, an Indemnified Contributor must: a) promptly notify the Commercial Contributor in writing of such claim, and b) allow the Commercial Contributor to control, and cooperate with the Commercial Contributor in, the defense and any

 related settlement negotiations. The Indemnified Contributor may participate in any such claim at its own expense.

 For example, a Contributor might include the Program in a commercial product offering, Product X. That Contributor is then a Commercial Contributor. If that Commercial Contributor then makes performance claims, or offers warranties related to Product X, those performance claims and warranties are such Commercial Contributor's responsibility alone. Under this section, the Commercial Contributor would have to defend claims against the other Contributors related to those performance claims and warranties, and if a court requires any other Contributor to pay any damages as a result, the Commercial Contributor must pay those damages.

# 5. NO WARRANTY

 EXCEPT AS EXPRESSLY SET FORTH IN THIS AGREEMENT, AND TO THE EXTENT PERMITTED BY APPLICABLE LAW, THE PROGRAM IS PROVIDED ON AN "AS IS" BASIS, WITHOUT WARRANTIES OR CONDITIONS OF ANY KIND, EITHER EXPRESS OR IMPLIED INCLUDING, WITHOUT LIMITATION, ANY WARRANTIES OR CONDITIONS OF TITLE, NON-INFRINGEMENT, MERCHANTABILITY OR FITNESS FOR A PARTICULAR PURPOSE. Each Recipient is solely responsible for determining the appropriateness of using and distributing the Program and assumes all risks associated with its exercise of rights under this Agreement, including but not limited to the risks and costs of program errors, compliance with applicable laws, damage to or loss of data, programs or equipment, and unavailability or interruption of operations.

# 6. DISCLAIMER OF LIABILITY

 EXCEPT AS EXPRESSLY SET FORTH IN THIS AGREEMENT, AND TO THE EXTENT PERMITTED BY APPLICABLE LAW, NEITHER RECIPIENT NOR ANY CONTRIBUTORS SHALL HAVE ANY LIABILITY FOR ANY DIRECT, INDIRECT, INCIDENTAL, SPECIAL, EXEMPLARY, OR CONSEQUENTIAL DAMAGES (INCLUDING WITHOUT LIMITATION LOST PROFITS), HOWEVER CAUSED AND ON ANY THEORY OF LIABILITY, WHETHER IN CONTRACT, STRICT LIABILITY, OR TORT (INCLUDING NEGLIGENCE OR OTHERWISE) ARISING IN ANY WAY OUT OF THE USE OR DISTRIBUTION OF THE PROGRAM OR THE EXERCISE OF ANY RIGHTS GRANTED HEREUNDER, EVEN IF ADVISED OF THE POSSIBILITY OF SUCH DAMAGES.

# 7. GENERAL

 If any provision of this Agreement is invalid or unenforceable under applicable law, it shall not affect the validity or enforceability of the remainder of the terms of this Agreement, and without further action by the parties hereto, such provision shall be reformed to the minimum extent necessary to make such provision valid and enforceable.  If Recipient institutes patent litigation against any entity (including a cross-claim or counterclaim in a lawsuit) alleging that the Program itself (excluding combinations of the Program with other software or hardware) infringes such Recipient's patent(s), then such Recipient's rights granted under Section 2(b) shall terminate as of the date such litigation is filed.

 All Recipient's rights under this Agreement shall terminate if it fails to comply with any of the material terms or conditions of this Agreement and does not cure such failure in a reasonable period of time after becoming aware of such noncompliance. If all Recipient's rights under this Agreement terminate, Recipient agrees to cease use and distribution of the Program as soon as reasonably practicable. However, Recipient's obligations under this Agreement and any licenses granted by Recipient relating to the Program shall continue and survive.

 Everyone is permitted to copy and distribute copies of this Agreement, but in order to avoid inconsistency the Agreement is copyrighted and may only be modified in the following manner. The Agreement Steward reserves the right to publish new versions (including revisions) of this Agreement from time to time. No one other than the Agreement Steward has the right to modify this Agreement. The Eclipse Foundation is the initial Agreement Steward. The Eclipse Foundation may assign the responsibility to serve as the Agreement Steward to a suitable separate entity. Each new version of the Agreement will be given a distinguishing version number. The Program (including Contributions) may always be Distributed subject to the version of the Agreement under which it was received. In addition, after a new version of the Agreement is published, Contributor may elect to Distribute the Program (including its Contributions) under the new version.

 Except as expressly stated in Sections 2(a) and 2(b) above, Recipient receives no rights or licenses to the intellectual property of any Contributor under this Agreement, whether expressly, by implication, estoppel or otherwise. All rights in the Program not expressly granted under this Agreement are reserved. Nothing in this Agreement is intended to be enforceable by any entity that is not a Contributor or Recipient. No third-party beneficiary rights are created under this Agreement.

#### Exhibit A - Form of Secondary Licenses Notice

 "This Source Code may also be made available under the following Secondary Licenses when the conditions for such availability set forth in the Eclipse Public License, v. 2.0 are satisfied: {name license(s), version(s), and exceptions or additional permissions here}."

 Simply including a copy of this Agreement, including this Exhibit A is not sufficient to license the Source Code under Secondary Licenses.  If it is not possible or desirable to put the notice in a particular file, then You may include the notice in a location (such as a LICENSE file in a relevant directory) where a recipient would be likely to look for such a notice.

You may add additional accurate notices of copyright ownership.

---

## The GNU General Public License (GPL) Version 2, June 1991

 Copyright (C) 1989, 1991 Free Software Foundation, Inc. 51 Franklin Street, Fifth Floor Boston, MA 02110-1335 USA

 Everyone is permitted to copy and distribute verbatim copies of this license document, but changing it is not allowed.

### Preamble

 The licenses for most software are designed to take away your freedom to share and change it. By contrast, the GNU General Public License is intended to guarantee your freedom to share and change free software--to make sure the software is free for all its users. This General Public License applies to most of the Free Software Foundation's software and to any other program whose authors commit to using it. (Some other Free Software Foundation software is covered by the GNU Library General Public License instead.) You can apply it to your programs, too.

When we speak of free software, we are referring to freedom, not price. Our General Public Licenses are designed to make sure that you have the freedom to distribute copies of free software (and charge for this service if you wish), that you receive source code or can get it if you want it, that you can change the software or use pieces of it in new free programs; and that you know you can do these things.

 To protect your rights, we need to make restrictions that forbid anyone to deny you these rights or to ask you to surrender the rights. These restrictions translate to certain responsibilities for you if you distribute copies of the software, or if you modify it.

 For example, if you distribute copies of such a program, whether gratis or for a fee, you must give the recipients all the rights that you have. You must make sure that they, too, receive or can get the source code. And you must show them these terms so they know their rights.

We protect your rights with two steps: (1) copyright the software, and (2) offer you this license which gives you legal permission to copy, distribute and/or modify the software.

 Also, for each author's protection and ours, we want to make certain that everyone understands that there is no warranty for this free software. If the software is modified by someone else and passed on, we want its recipients to know that what they have is not the original, so that any problems introduced by others will not reflect on the original authors' reputations.

 Finally, any free program is threatened constantly by software patents. We wish to avoid the danger that redistributors of a free program will individually obtain patent licenses, in effect making the program proprietary. To prevent this, we have made it clear that any patent must be licensed for everyone's free use or not licensed at all.

 The precise terms and conditions for copying, distribution and modification follow.

### TERMS AND CONDITIONS FOR COPYING, DISTRIBUTION AND MODIFICATION

 0. This License applies to any program or other work which contains a notice placed by the copyright holder saying it may be distributed under the terms of this General Public License. The "Program", below, refers to any such program or work, and a "work based on the Program" means either the Program or any derivative work under copyright law: that is to say, a work containing the Program or a portion of it, either verbatim or with modifications and/or translated into another language. (Hereinafter, translation is included without limitation in the term "modification".) Each licensee is addressed as "you".

 Activities other than copying, distribution and modification are not covered by this License; they are outside its scope. The act of running the Program is not restricted, and the output from the Program is covered only if its contents constitute a work based on the Program (independent of having been made by running the Program). Whether that is true depends on what the Program does.

 1. You may copy and distribute verbatim copies of the Program's source code as you receive it, in any medium, provided that you conspicuously and appropriately publish on each copy an appropriate copyright notice and disclaimer of warranty; keep intact all the notices that refer to this License and to the absence of any warranty; and give any other recipients of the Program a copy of this License along with the Program.

 You may charge a fee for the physical act of transferring a copy, and you may at your option offer warranty protection in exchange for a fee.  2. You may modify your copy or copies of the Program or any portion of it, thus forming a work based on the Program, and copy and distribute such modifications or work under the terms of Section 1 above, provided that you also meet all of these conditions:

 a) You must cause the modified files to carry prominent notices stating that you changed the files and the date of any change.

 b) You must cause any work that you distribute or publish, that in whole or in part contains or is derived from the Program or any part thereof, to be licensed as a whole at no charge to all third parties under the terms of this License.

 c) If the modified program normally reads commands interactively when run, you must cause it, when started running for such interactive use in the most ordinary way, to print or display an announcement including an appropriate copyright notice and a notice that there is no warranty (or else, saying that you provide a warranty) and that users may redistribute the program under these conditions, and telling the user how to view a copy of this License. (Exception: if the Program itself is interactive but does not normally print such an announcement, your work based on the Program is not required to print an announcement.)

 These requirements apply to the modified work as a whole. If identifiable sections of that work are not derived from the Program, and can be reasonably considered independent and separate works in themselves, then this License, and its terms, do not apply to those sections when you distribute them as separate works. But when you distribute the same sections as part of a whole which is a work based on the Program, the distribution of the whole must be on the terms of this License, whose permissions for other licensees extend to the entire whole, and thus to each and every part regardless of who wrote it.

 Thus, it is not the intent of this section to claim rights or contest your rights to work written entirely by you; rather, the intent is to exercise the right to control the distribution of derivative or collective works based on the Program.

 In addition, mere aggregation of another work not based on the Program with the Program (or with a work based on the Program) on a volume of a storage or distribution medium does not bring the other work under the scope of this License.

 3. You may copy and distribute the Program (or a work based on it, under Section 2) in object code or executable form under the terms of Sections 1 and 2 above provided that you also do one of the following:
a) Accompany it with the complete corresponding machine-readable source code, which must be distributed under the terms of Sections 1 and 2 above on a medium customarily used for software interchange; or,

 b) Accompany it with a written offer, valid for at least three years, to give any third party, for a charge no more than your cost of physically performing source distribution, a complete machine-readable copy of the corresponding source code, to be distributed under the terms of Sections 1 and 2 above on a medium customarily used for software interchange; or,

 c) Accompany it with the information you received as to the offer to distribute corresponding source code. (This alternative is allowed only for noncommercial distribution and only if you received the program in object code or executable form with such an offer, in accord with Subsection b above.)

 The source code for a work means the preferred form of the work for making modifications to it. For an executable work, complete source code means all the source code for all modules it contains, plus any associated interface definition files, plus the scripts used to control compilation and installation of the executable. However, as a special exception, the source code distributed need not include anything that is normally distributed (in either source or binary form) with the major components (compiler, kernel, and so on) of the operating system on which the executable runs, unless that component itself accompanies the executable.

 If distribution of executable or object code is made by offering access to copy from a designated place, then offering equivalent access to copy the source code from the same place counts as distribution of the source code, even though third parties are not compelled to copy the source along with the object code.

 4. You may not copy, modify, sublicense, or distribute the Program except as expressly provided under this License. Any attempt otherwise to copy, modify, sublicense or distribute the Program is void, and will automatically terminate your rights under this License. However, parties who have received copies, or rights, from you under this License will not have their licenses terminated so long as such parties remain in full compliance.

 5. You are not required to accept this License, since you have not signed it. However, nothing else grants you permission to modify or distribute the Program or its derivative works. These actions are prohibited by law if you do not accept this License. Therefore, by modifying or distributing the Program (or any work based on the

 Program), you indicate your acceptance of this License to do so, and all its terms and conditions for copying, distributing or modifying the Program or works based on it.

 6. Each time you redistribute the Program (or any work based on the Program), the recipient automatically receives a license from the original licensor to copy, distribute or modify the Program subject to these terms and conditions. You may not impose any further restrictions on the recipients' exercise of the rights granted herein. You are not responsible for enforcing compliance by third parties to this License.

 7. If, as a consequence of a court judgment or allegation of patent infringement or for any other reason (not limited to patent issues), conditions are imposed on you (whether by court order, agreement or otherwise) that contradict the conditions of this License, they do not excuse you from the conditions of this License. If you cannot distribute so as to satisfy simultaneously your obligations under this License and any other pertinent obligations, then as a consequence you may not distribute the Program at all. For example, if a patent license would not permit royalty-free redistribution of the Program by all those who receive copies directly or indirectly through you, then the only way you could satisfy both it and this License would be to refrain entirely from distribution of the Program.

 If any portion of this section is held invalid or unenforceable under any particular circumstance, the balance of the section is intended to apply and the section as a whole is intended to apply in other circumstances.

 It is not the purpose of this section to induce you to infringe any patents or other property right claims or to contest validity of any such claims; this section has the sole purpose of protecting the integrity of the free software distribution system, which is implemented by public license practices. Many people have made generous contributions to the wide range of software distributed through that system in reliance on consistent application of that system; it is up to the author/donor to decide if he or she is willing to distribute software through any other system and a licensee cannot impose that choice.

 This section is intended to make thoroughly clear what is believed to be a consequence of the rest of this License.

 8. If the distribution and/or use of the Program is restricted in certain countries either by patents or by copyrighted interfaces, the original copyright holder who places the Program under this License may add an explicit geographical distribution limitation excluding those countries, so that distribution is permitted only in or among countries not thus excluded. In such case, this License incorporates the

 9. The Free Software Foundation may publish revised and/or new versions of the General Public License from time to time. Such new versions will be similar in spirit to the present version, but may differ in detail to address new problems or concerns.

 Each version is given a distinguishing version number. If the Program specifies a version number of this License which applies to it and "any later version", you have the option of following the terms and conditions either of that version or of any later version published by the Free Software Foundation. If the Program does not specify a version number of this License, you may choose any version ever published by the Free Software Foundation.

 10. If you wish to incorporate parts of the Program into other free programs whose distribution conditions are different, write to the author to ask for permission. For software which is copyrighted by the Free Software Foundation, write to the Free Software Foundation; we sometimes make exceptions for this. Our decision will be guided by the two goals of preserving the free status of all derivatives of our free software and of promoting the sharing and reuse of software generally.

### NO WARRANTY

 11. BECAUSE THE PROGRAM IS LICENSED FREE OF CHARGE, THERE IS NO WARRANTY FOR THE PROGRAM, TO THE EXTENT PERMITTED BY APPLICABLE LAW. EXCEPT WHEN OTHERWISE STATED IN WRITING THE COPYRIGHT HOLDERS AND/OR OTHER PARTIES PROVIDE THE PROGRAM "AS IS" WITHOUT WARRANTY OF ANY KIND, EITHER EXPRESSED OR IMPLIED, INCLUDING, BUT NOT LIMITED TO, THE IMPLIED WARRANTIES OF MERCHANTABILITY AND FITNESS FOR A PARTICULAR PURPOSE. THE ENTIRE RISK AS TO THE QUALITY AND PERFORMANCE OF THE PROGRAM IS WITH YOU. SHOULD THE PROGRAM PROVE DEFECTIVE, YOU ASSUME THE COST OF ALL NECESSARY SERVICING, REPAIR OR CORRECTION.

 12. IN NO EVENT UNLESS REQUIRED BY APPLICABLE LAW OR AGREED TO IN WRITING WILL ANY COPYRIGHT HOLDER, OR ANY OTHER PARTY WHO MAY MODIFY AND/OR REDISTRIBUTE THE PROGRAM AS PERMITTED ABOVE, BE LIABLE TO YOU FOR DAMAGES, INCLUDING ANY GENERAL, SPECIAL, INCIDENTAL OR CONSEQUENTIAL DAMAGES ARISING OUT OF THE USE OR INABILITY TO USE THE PROGRAM (INCLUDING BUT NOT LIMITED TO LOSS OF DATA OR DATA BEING RENDERED INACCURATE OR LOSSES SUSTAINED BY YOU OR THIRD PARTIES OR A FAILURE OF THE PROGRAM TO OPERATE WITH ANY OTHER PROGRAMS), EVEN IF SUCH HOLDER OR OTHER PARTY HAS BEEN ADVISED OF THE POSSIBILITY OF SUCH DAMAGES.

### END OF TERMS AND CONDITIONS

How to Apply These Terms to Your New Programs

 If you develop a new program, and you want it to be of the greatest possible use to the public, the best way to achieve this is to make it free software which everyone can redistribute and change under these terms.

 To do so, attach the following notices to the program. It is safest to attach them to the start of each source file to most effectively convey the exclusion of warranty; and each file should have at least the "copyright" line and a pointer to where the full notice is found.

 One line to give the program's name and a brief idea of what it does. Copyright  $(C)$  <year > <name of author>

 This program is free software; you can redistribute it and/or modify it under the terms of the GNU General Public License as published by the Free Software Foundation; either version 2 of the License, or (at your option) any later version.

 This program is distributed in the hope that it will be useful, but WITHOUT ANY WARRANTY; without even the implied warranty of MERCHANTABILITY or FITNESS FOR A PARTICULAR PURPOSE. See the GNU General Public License for more details.

 You should have received a copy of the GNU General Public License along with this program; if not, write to the Free Software Foundation, Inc., 51 Franklin Street, Fifth Floor, Boston, MA 02110-1335 USA

Also add information on how to contact you by electronic and paper mail.

 If the program is interactive, make it output a short notice like this when it starts in an interactive mode:

 Gnomovision version 69, Copyright (C) year name of author Gnomovision comes with ABSOLUTELY NO WARRANTY; for details type `show w'. This is free software, and you are welcome to redistribute it under certain conditions; type `show c' for details.

 The hypothetical commands `show w' and `show c' should show the appropriate parts of the General Public License. Of course, the commands you use may be called something other than `show w' and `show c'; they could even be mouse-clicks or menu items--whatever suits your program.

 You should also get your employer (if you work as a programmer) or your school, if any, to sign a "copyright disclaimer" for the program, if necessary. Here is a sample; alter the names:

 Yoyodyne, Inc., hereby disclaims all copyright interest in the program `Gnomovision' (which makes passes at compilers) written by James Hacker.

 signature of Ty Coon, 1 April 1989 Ty Coon, President of Vice

 This General Public License does not permit incorporating your program into proprietary programs. If your program is a subroutine library, you may consider it more useful to permit linking proprietary applications with the library. If this is what you want to do, use the GNU Library General Public License instead of this License.

---

### ## CLASSPATH EXCEPTION

 Linking this library statically or dynamically with other modules is making a combined work based on this library. Thus, the terms and conditions of the GNU General Public License version 2 cover the whole combination.

 As a special exception, the copyright holders of this library give you permission to link this library with independent modules to produce an executable, regardless of the license terms of these independent modules, and to copy and distribute the resulting executable under terms of your choice, provided that you also meet, for each linked independent module, the terms and conditions of the license of that module. An independent module is a module which is not derived from or based on this library. If you modify this library, you may extend this exception to your version of the library, but you are not obligated to do so. If you do not wish to do so, delete this exception statement from your version.

# Notices for Eclipse GlassFish

This content is produced and maintained by the Eclipse GlassFish project.

\* Project home: https://projects.eclipse.org/projects/ee4j.glassfish

## Trademarks

Eclipse GlassFish, and GlassFish are trademarks of the Eclipse Foundation.

### ## Copyright

All content is the property of the respective authors or their employers. For more information regarding authorship of content, please consult the listed source code repository logs.

## Declared Project Licenses

This program and the accompanying materials are made available under the terms of the Eclipse Public License v. 2.0 which is available at http://www.eclipse.org/legal/epl-2.0. This Source Code may also be made available under the following Secondary Licenses when the conditions for such availability set forth in the Eclipse Public License v. 2.0 are satisfied: GNU General Public License, version 2 with the GNU Classpath Exception which is available at https://www.gnu.org/software/classpath/license.html.

SPDX-License-Identifier: EPL-2.0 OR GPL-2.0 WITH Classpath-exception-2.0

## Source Code

The project maintains the following source code repositories:

\* https://github.com/eclipse-ee4j/glassfish-ha-api

- \* https://github.com/eclipse-ee4j/glassfish-logging-annotation-processor
- \* https://github.com/eclipse-ee4j/glassfish-shoal
- \* https://github.com/eclipse-ee4j/glassfish-cdi-porting-tck
- \* https://github.com/eclipse-ee4j/glassfish-jsftemplating
- \* https://github.com/eclipse-ee4j/glassfish-hk2-extra
- \* https://github.com/eclipse-ee4j/glassfish-hk2
- \* https://github.com/eclipse-ee4j/glassfish-fighterfish

## Third-party Content

This project leverages the following third party content.

None

## Cryptography

Content may contain encryption software. The country in which you are currently may have restrictions on the import, possession, and use, and/or re-export to another country, of encryption software. BEFORE using any encryption software, please check the country's laws, regulations and policies concerning the import, possession, or use, and re-export of encryption software, to see if this is permitted.

## **1.162 aws-java-sdk-acmpca 1.12.377 1.162.1 Available under license :**

 Apache License Version 2.0, January 2004 http://www.apache.org/licenses/

### 1. Definitions.

 "License" shall mean the terms and conditions for use, reproduction, and distribution as defined by Sections 1 through 9 of this document.

 "Licensor" shall mean the copyright owner or entity authorized by the copyright owner that is granting the License.

 "Legal Entity" shall mean the union of the acting entity and all other entities that control, are controlled by, or are under common control with that entity. For the purposes of this definition, "control" means (i) the power, direct or indirect, to cause the direction or management of such entity, whether by contract or otherwise, or (ii) ownership of fifty percent (50%) or more of the outstanding shares, or (iii) beneficial ownership of such entity.

 "You" (or "Your") shall mean an individual or Legal Entity exercising permissions granted by this License.

 "Source" form shall mean the preferred form for making modifications, including but not limited to software source code, documentation source, and configuration files.

 "Object" form shall mean any form resulting from mechanical transformation or translation of a Source form, including but not limited to compiled object code, generated documentation, and conversions to other media types.

 "Work" shall mean the work of authorship, whether in Source or Object form, made available under the License, as indicated by a copyright notice that is included in or attached to the work (an example is provided in the Appendix below).

 "Derivative Works" shall mean any work, whether in Source or Object form, that is based on (or derived from) the Work and for which the editorial revisions, annotations, elaborations, or other modifications represent, as a whole, an original work of authorship. For the purposes of this License, Derivative Works shall not include works that remain separable from, or merely link (or bind by name) to the interfaces of, the Work and Derivative Works thereof.

 "Contribution" shall mean any work of authorship, including the original version of the Work and any modifications or additions to that Work or Derivative Works thereof, that is intentionally submitted to Licensor for inclusion in the Work by the copyright owner or by an individual or Legal Entity authorized to submit on behalf of

 the copyright owner. For the purposes of this definition, "submitted" means any form of electronic, verbal, or written communication sent to the Licensor or its representatives, including but not limited to communication on electronic mailing lists, source code control systems, and issue tracking systems that are managed by, or on behalf of, the Licensor for the purpose of discussing and improving the Work, but excluding communication that is conspicuously marked or otherwise designated in writing by the copyright owner as "Not a Contribution."

 "Contributor" shall mean Licensor and any individual or Legal Entity on behalf of whom a Contribution has been received by Licensor and subsequently incorporated within the Work.

- 2. Grant of Copyright License. Subject to the terms and conditions of this License, each Contributor hereby grants to You a perpetual, worldwide, non-exclusive, no-charge, royalty-free, irrevocable copyright license to reproduce, prepare Derivative Works of, publicly display, publicly perform, sublicense, and distribute the Work and such Derivative Works in Source or Object form.
- 3. Grant of Patent License. Subject to the terms and conditions of this License, each Contributor hereby grants to You a perpetual, worldwide, non-exclusive, no-charge, royalty-free, irrevocable (except as stated in this section) patent license to make, have made, use, offer to sell, sell, import, and otherwise transfer the Work, where such license applies only to those patent claims licensable by such Contributor that are necessarily infringed by their Contribution(s) alone or by combination of their Contribution(s) with the Work to which such Contribution(s) was submitted. If You institute patent litigation against any entity (including a cross-claim or counterclaim in a lawsuit) alleging that the Work or a Contribution incorporated within the Work constitutes direct or contributory patent infringement, then any patent licenses granted to You under this License for that Work shall terminate as of the date such litigation is filed.
- 4. Redistribution. You may reproduce and distribute copies of the Work or Derivative Works thereof in any medium, with or without modifications, and in Source or Object form, provided that You meet the following conditions:
	- (a) You must give any other recipients of the Work or Derivative Works a copy of this License; and
	- (b) You must cause any modified files to carry prominent notices stating that You changed the files; and
	- (c) You must retain, in the Source form of any Derivative Works

 that You distribute, all copyright, patent, trademark, and attribution notices from the Source form of the Work, excluding those notices that do not pertain to any part of the Derivative Works; and

 (d) If the Work includes a "NOTICE" text file as part of its distribution, then any Derivative Works that You distribute must include a readable copy of the attribution notices contained within such NOTICE file, excluding those notices that do not pertain to any part of the Derivative Works, in at least one of the following places: within a NOTICE text file distributed as part of the Derivative Works; within the Source form or documentation, if provided along with the Derivative Works; or, within a display generated by the Derivative Works, if and wherever such third-party notices normally appear. The contents of the NOTICE file are for informational purposes only and do not modify the License. You may add Your own attribution notices within Derivative Works that You distribute, alongside or as an addendum to the NOTICE text from the Work, provided that such additional attribution notices cannot be construed as modifying the License.

 You may add Your own copyright statement to Your modifications and may provide additional or different license terms and conditions for use, reproduction, or distribution of Your modifications, or for any such Derivative Works as a whole, provided Your use, reproduction, and distribution of the Work otherwise complies with the conditions stated in this License.

- 5. Submission of Contributions. Unless You explicitly state otherwise, any Contribution intentionally submitted for inclusion in the Work by You to the Licensor shall be under the terms and conditions of this License, without any additional terms or conditions. Notwithstanding the above, nothing herein shall supersede or modify the terms of any separate license agreement you may have executed with Licensor regarding such Contributions.
- 6. Trademarks. This License does not grant permission to use the trade names, trademarks, service marks, or product names of the Licensor, except as required for reasonable and customary use in describing the origin of the Work and reproducing the content of the NOTICE file.
- 7. Disclaimer of Warranty. Unless required by applicable law or agreed to in writing, Licensor provides the Work (and each Contributor provides its Contributions) on an "AS IS" BASIS, WITHOUT WARRANTIES OR CONDITIONS OF ANY KIND, either express or implied, including, without limitation, any warranties or conditions of TITLE, NON-INFRINGEMENT, MERCHANTABILITY, or FITNESS FOR A

 PARTICULAR PURPOSE. You are solely responsible for determining the appropriateness of using or redistributing the Work and assume any risks associated with Your exercise of permissions under this License.

- 8. Limitation of Liability. In no event and under no legal theory, whether in tort (including negligence), contract, or otherwise, unless required by applicable law (such as deliberate and grossly negligent acts) or agreed to in writing, shall any Contributor be liable to You for damages, including any direct, indirect, special, incidental, or consequential damages of any character arising as a result of this License or out of the use or inability to use the Work (including but not limited to damages for loss of goodwill, work stoppage, computer failure or malfunction, or any and all other commercial damages or losses), even if such Contributor has been advised of the possibility of such damages.
- 9. Accepting Warranty or Additional Liability. While redistributing the Work or Derivative Works thereof, You may choose to offer, and charge a fee for, acceptance of support, warranty, indemnity, or other liability obligations and/or rights consistent with this License. However, in accepting such obligations, You may act only on Your own behalf and on Your sole responsibility, not on behalf of any other Contributor, and only if You agree to indemnify, defend, and hold each Contributor harmless for any liability incurred by, or claims asserted against, such Contributor by reason of your accepting any such warranty or additional liability.

### END OF TERMS AND CONDITIONS

APPENDIX: How to apply the Apache License to your work.

 To apply the Apache License to your work, attach the following boilerplate notice, with the fields enclosed by brackets "[]" replaced with your own identifying information. (Don't include the brackets!) The text should be enclosed in the appropriate comment syntax for the file format. We also recommend that a file or class name and description of purpose be included on the same "printed page" as the copyright notice for easier identification within third-party archives.

#### Copyright [yyyy] [name of copyright owner]

 Licensed under the Apache License, Version 2.0 (the "License"); you may not use this file except in compliance with the License. You may obtain a copy of the License at

http://www.apache.org/licenses/LICENSE-2.0

 Unless required by applicable law or agreed to in writing, software distributed under the License is distributed on an "AS IS" BASIS, WITHOUT WARRANTIES OR CONDITIONS OF ANY KIND, either express or implied. See the License for the specific language governing permissions and limitations under the License.

# **1.163 picocontainer 2.15**

### **1.163.1 Available under license :**

No license file was found, but licenses were detected in source scan.

/\*\*\*\*\*\*\*\*\*\*\*\*\*\*\*\*\*\*\*\*\*\*\*\*\*\*\*\*\*\*\*\*\*\*\*\*\*\*\*\*\*\*\*\*\*\*\*\*\*\*\*\*\*\*\*\*\*\*\*\*\*\*\*\*\*\*\*\*\*\*\*\*\*\*\*\*\* \* Copyright (C) PicoContainer Organization. All rights reserved. \* \* ------------------------------------------------------------------------- \* \* The software in this package is published under the terms of the BSD \* \* style license a copy of which has been included with this distribution in \* \* the LICENSE.txt file. \*  $*$ \*\*\*\*\*\*\*\*\*\*\*\*\*\*\*\*\*\*\*\*\*\*\*\*\*\*\*\*\*\*\*\*\*\*\*\*\*\*\*\*\*\*\*\*\*\*\*\*\*\*\*\*\*\*\*\*\*\*\*\*\*\*\*\*\*\*\*\*\*\*\*\*\*\*\*\*\*/ Found in path(s): \* /opt/cola/permits/1266565840\_1644246713.67/0/picocontainer-2-15-sourcesjar/org/picocontainer/injectors/ProviderAdapter.java \* /opt/cola/permits/1266565840\_1644246713.67/0/picocontainer-2-15-sourcesjar/org/picocontainer/ComponentLifecycle.java \* /opt/cola/permits/1266565840\_1644246713.67/0/picocontainer-2-15-sourcesjar/org/picocontainer/security/CustomPermissionsURLClassLoader.java \* /opt/cola/permits/1266565840\_1644246713.67/0/picocontainer-2-15-sourcesjar/org/picocontainer/ComponentMonitorStrategy.java \* /opt/cola/permits/1266565840\_1644246713.67/0/picocontainer-2-15-sourcesjar/org/picocontainer/behaviors/Stored.java \* /opt/cola/permits/1266565840\_1644246713.67/0/picocontainer-2-15-sourcesjar/org/picocontainer/injectors/FactoryInjector.java \* /opt/cola/permits/1266565840\_1644246713.67/0/picocontainer-2-15-sourcesjar/org/picocontainer/references/SimpleReference.java \* /opt/cola/permits/1266565840\_1644246713.67/0/picocontainer-2-15-sourcesjar/org/picocontainer/behaviors/Guarded.java \* /opt/cola/permits/1266565840\_1644246713.67/0/picocontainer-2-15-sourcesjar/org/picocontainer/injectors/Provider.java \* /opt/cola/permits/1266565840\_1644246713.67/0/picocontainer-2-15-sourcesjar/org/picocontainer/injectors/CompositeInjector.java \* /opt/cola/permits/1266565840\_1644246713.67/0/picocontainer-2-15-sources-jar/org/picocontainer/Injector.java \* /opt/cola/permits/1266565840\_1644246713.67/0/picocontainer-2-15-sourcesjar/org/picocontainer/injectors/InjectInto.java \* /opt/cola/permits/1266565840\_1644246713.67/0/picocontainer-2-15-sourcesjar/org/picocontainer/references/ThreadLocalMapObjectReference.java \* /opt/cola/permits/1266565840\_1644246713.67/0/picocontainer-2-15-sources-

jar/org/picocontainer/injectors/CompositeInjection.java \* /opt/cola/permits/1266565840\_1644246713.67/0/picocontainer-2-15-sourcesjar/org/picocontainer/injectors/Injector.java \* /opt/cola/permits/1266565840\_1644246713.67/0/picocontainer-2-15-sourcesjar/org/picocontainer/injectors/MultiInjector.java \* /opt/cola/permits/1266565840\_1644246713.67/0/picocontainer-2-15-sourcesjar/org/picocontainer/ObjectReference.java \* /opt/cola/permits/1266565840\_1644246713.67/0/picocontainer-2-15-sourcesjar/org/picocontainer/behaviors/Decorated.java \* /opt/cola/permits/1266565840\_1644246713.67/0/picocontainer-2-15-sourcesjar/org/picocontainer/injectors/Reinjection.java \* /opt/cola/permits/1266565840\_1644246713.67/0/picocontainer-2-15-sourcesjar/org/picocontainer/references/ThreadLocalReference.java \* /opt/cola/permits/1266565840\_1644246713.67/0/picocontainer-2-15-sourcesjar/org/picocontainer/injectors/Reinjector.java \* /opt/cola/permits/1266565840\_1644246713.67/0/picocontainer-2-15-sourcesjar/org/picocontainer/injectors/MultiInjection.java No license file was found, but licenses were detected in source scan. /\*\*\*\*\*\*\*\*\*\*\*\*\*\*\*\*\*\*\*\*\*\*\*\*\*\*\*\*\*\*\*\*\*\*\*\*\*\*\*\*\*\*\*\*\*\*\*\*\*\*\*\*\*\*\*\*\*\*\*\*\*\*\*\*\*\*\*\*\*\*\*\*\*\*\*\*\* \* Copyright (C) PicoContainer Organization. All rights reserved. \* \* ------------------------------------------------------------------------- \* \* The software in this package is published under the terms of the BSD \* \* style license a copy of which has been included with this distribution in \* \* the LICENSE.txt file. \*  $*$ \* Original code by \* \*\*\*\*\*\*\*\*\*\*\*\*\*\*\*\*\*\*\*\*\*\*\*\*\*\*\*\*\*\*\*\*\*\*\*\*\*\*\*\*\*\*\*\*\*\*\*\*\*\*\*\*\*\*\*\*\*\*\*\*\*\*\*\*\*\*\*\*\*\*\*\*\*\*\*\*\*/ Found in path(s): \* /opt/cola/permits/1266565840\_1644246713.67/0/picocontainer-2-15-sourcesjar/org/picocontainer/injectors/AnnotatedFieldInjection.java \* /opt/cola/permits/1266565840\_1644246713.67/0/picocontainer-2-15-sourcesjar/org/picocontainer/injectors/NamedFieldInjector.java \* /opt/cola/permits/1266565840\_1644246713.67/0/picocontainer-2-15-sourcesjar/org/picocontainer/behaviors/Automated.java \* /opt/cola/permits/1266565840\_1644246713.67/0/picocontainer-2-15-sourcesjar/org/picocontainer/behaviors/Locked.java \* /opt/cola/permits/1266565840\_1644246713.67/0/picocontainer-2-15-sourcesjar/org/picocontainer/NameBinding.java \* /opt/cola/permits/1266565840\_1644246713.67/0/picocontainer-2-15-sourcesjar/org/picocontainer/behaviors/AdaptingBehavior.java \* /opt/cola/permits/1266565840\_1644246713.67/0/picocontainer-2-15-sourcesjar/org/picocontainer/behaviors/PropertyApplicator.java \* /opt/cola/permits/1266565840\_1644246713.67/0/picocontainer-2-15-sourcesjar/org/picocontainer/injectors/AnnotatedFieldInjector.java \* /opt/cola/permits/1266565840\_1644246713.67/0/picocontainer-2-15-sourcesjar/org/picocontainer/monitors/LifecycleComponentMonitor.java

\* /opt/cola/permits/1266565840\_1644246713.67/0/picocontainer-2-15-sourcesjar/org/picocontainer/PicoContainer.java

\* /opt/cola/permits/1266565840\_1644246713.67/0/picocontainer-2-15-sourcesjar/org/picocontainer/behaviors/Automating.java

\* /opt/cola/permits/1266565840\_1644246713.67/0/picocontainer-2-15-sourcesjar/org/picocontainer/ComponentFactory.java

\* /opt/cola/permits/1266565840\_1644246713.67/0/picocontainer-2-15-sourcesjar/org/picocontainer/adapters/AbstractAdapter.java

\* /opt/cola/permits/1266565840\_1644246713.67/0/picocontainer-2-15-sourcesjar/org/picocontainer/injectors/Injectors.java

\* /opt/cola/permits/1266565840\_1644246713.67/0/picocontainer-2-15-sourcesjar/org/picocontainer/Characteristics.java

\* /opt/cola/permits/1266565840\_1644246713.67/0/picocontainer-2-15-sourcesjar/org/picocontainer/behaviors/PropertyApplying.java

\* /opt/cola/permits/1266565840\_1644246713.67/0/picocontainer-2-15-sourcesjar/org/picocontainer/annotations/Inject.java

\* /opt/cola/permits/1266565840\_1644246713.67/0/picocontainer-2-15-sourcesjar/org/picocontainer/containers/TransientPicoContainer.java

\* /opt/cola/permits/1266565840\_1644246713.67/0/picocontainer-2-15-sourcesjar/org/picocontainer/DefaultPicoContainer.java

\* /opt/cola/permits/1266565840\_1644246713.67/0/picocontainer-2-15-sourcesjar/org/picocontainer/lifecycle/NullLifecycleStrategy.java

\* /opt/cola/permits/1266565840\_1644246713.67/0/picocontainer-2-15-sourcesjar/org/picocontainer/parameters/BasicComponentParameter.java

\* /opt/cola/permits/1266565840\_1644246713.67/0/picocontainer-2-15-sourcesjar/org/picocontainer/behaviors/Synchronizing.java

\* /opt/cola/permits/1266565840\_1644246713.67/0/picocontainer-2-15-sourcesjar/org/picocontainer/injectors/NamedMethodInjector.java

\* /opt/cola/permits/1266565840\_1644246713.67/0/picocontainer-2-15-sourcesjar/org/picocontainer/PicoVerificationException.java

\* /opt/cola/permits/1266565840\_1644246713.67/0/picocontainer-2-15-sourcesjar/org/picocontainer/PicoException.java

\* /opt/cola/permits/1266565840\_1644246713.67/0/picocontainer-2-15-sourcesjar/org/picocontainer/annotations/Cache.java

\* /opt/cola/permits/1266565840\_1644246713.67/0/picocontainer-2-15-sourcesjar/org/picocontainer/containers/CommandLinePicoContainer.java

\* /opt/cola/permits/1266565840\_1644246713.67/0/picocontainer-2-15-sourcesjar/org/picocontainer/injectors/TypedFieldInjection.java

\* /opt/cola/permits/1266565840\_1644246713.67/0/picocontainer-2-15-sourcesjar/org/picocontainer/adapters/InstanceAdapter.java

\* /opt/cola/permits/1266565840\_1644246713.67/0/picocontainer-2-15-sourcesjar/org/picocontainer/injectors/TypedFieldInjector.java

\* /opt/cola/permits/1266565840\_1644246713.67/0/picocontainer-2-15-sourcesjar/org/picocontainer/injectors/NamedFieldInjection.java

\* /opt/cola/permits/1266565840\_1644246713.67/0/picocontainer-2-15-sourcesjar/org/picocontainer/parameters/CollectionComponentParameter.java

\* /opt/cola/permits/1266565840\_1644246713.67/0/picocontainer-2-15-sourcesjar/org/picocontainer/behaviors/Locking.java

```
* /opt/cola/permits/1266565840_1644246713.67/0/picocontainer-2-15-sources-
jar/org/picocontainer/annotations/Nullable.java
```

```
* /opt/cola/permits/1266565840_1644246713.67/0/picocontainer-2-15-sources-
jar/org/picocontainer/behaviors/Behaviors.java
```
\* /opt/cola/permits/1266565840\_1644246713.67/0/picocontainer-2-15-sourcesjar/org/picocontainer/injectors/AbstractInjector.java

\* /opt/cola/permits/1266565840\_1644246713.67/0/picocontainer-2-15-sourcesjar/org/picocontainer/BehaviorFactory.java

\* /opt/cola/permits/1266565840\_1644246713.67/0/picocontainer-2-15-sourcesjar/org/picocontainer/PicoBuilder.java

\* /opt/cola/permits/1266565840\_1644246713.67/0/picocontainer-2-15-sourcesjar/org/picocontainer/InjectionFactory.java

\* /opt/cola/permits/1266565840\_1644246713.67/0/picocontainer-2-15-sourcesjar/org/picocontainer/injectors/AnnotatedMethodInjector.java

\* /opt/cola/permits/1266565840\_1644246713.67/0/picocontainer-2-15-sourcesjar/org/picocontainer/behaviors/ImplementationHiding.java

\* /opt/cola/permits/1266565840\_1644246713.67/0/picocontainer-2-15-sourcesjar/org/picocontainer/behaviors/HiddenImplementation.java

\* /opt/cola/permits/1266565840\_1644246713.67/0/picocontainer-2-15-sourcesjar/org/picocontainer/parameters/ComponentParameter.java

\* /opt/cola/permits/1266565840\_1644246713.67/0/picocontainer-2-15-sourcesjar/org/picocontainer/containers/ImmutablePicoContainer.java

\* /opt/cola/permits/1266565840\_1644246713.67/0/picocontainer-2-15-sources-

jar/org/picocontainer/behaviors/Synchronized.java

\* /opt/cola/permits/1266565840\_1644246713.67/0/picocontainer-2-15-sourcesjar/org/picocontainer/injectors/SetterInjector.java

\* /opt/cola/permits/1266565840\_1644246713.67/0/picocontainer-2-15-sources-

jar/org/picocontainer/PicoClassNotFoundException.java

No license file was found, but licenses were detected in source scan.

/\*\*\*\*\*\*\*\*\*\*\*\*\*\*\*\*\*\*\*\*\*\*\*\*\*\*\*\*\*\*\*\*\*\*\*\*\*\*\*\*\*\*\*\*\*\*\*\*\*\*\*\*\*\*\*\*\*\*\*\*\*\*\*\*\*\*\*\*\*\*\*\*\*\*\*\*\*

\* Copyright (C) PicoContainer Organization. All rights reserved. \*

\* ------------------------------------------------------------------------- \*

\* The software in this package is published under the terms of the BSD \*

\* style license a copy of which has been included with this distribution in \*

\* the LICENSE.txt file. \*

\*\*\*\*\*\*\*\*\*\*\*\*\*\*\*\*\*\*\*\*\*\*\*\*\*\*\*\*\*\*\*\*\*\*\*\*\*\*\*\*\*\*\*\*\*\*\*\*\*\*\*\*\*\*\*\*\*\*\*\*\*\*\*\*\*\*\*\*\*\*\*\*\*\*\*\*\*/

Found in path(s):

\* /opt/cola/permits/1266565840\_1644246713.67/0/picocontainer-2-15-sourcesjar/org/picocontainer/lifecycle/LifecycleState.java \* /opt/cola/permits/1266565840\_1644246713.67/0/picocontainer-2-15-sourcesjar/org/picocontainer/lifecycle/StartableLifecycleStrategy.java \* /opt/cola/permits/1266565840\_1644246713.67/0/picocontainer-2-15-sourcesjar/org/picocontainer/visitors/MethodCallingVisitor.java \* /opt/cola/permits/1266565840\_1644246713.67/0/picocontainer-2-15-sourcesjar/org/picocontainer/lifecycle/AbstractMonitoringLifecycleStrategy.java \* /opt/cola/permits/1266565840\_1644246713.67/0/picocontainer-2-15-sourcesjar/org/picocontainer/visitors/TraversalCheckingVisitor.java

\* /opt/cola/permits/1266565840\_1644246713.67/0/picocontainer-2-15-sourcesjar/org/picocontainer/converters/Converter.java

\* /opt/cola/permits/1266565840\_1644246713.67/0/picocontainer-2-15-sourcesjar/org/picocontainer/lifecycle/ReflectionLifecycleStrategy.java

\* /opt/cola/permits/1266565840\_1644246713.67/0/picocontainer-2-15-sourcesjar/org/picocontainer/PicoVisitor.java

\* /opt/cola/permits/1266565840\_1644246713.67/0/picocontainer-2-15-sourcesjar/org/picocontainer/ComponentAdapter.java

\* /opt/cola/permits/1266565840\_1644246713.67/0/picocontainer-2-15-sourcesjar/org/picocontainer/lifecycle/JavaEE5LifecycleStrategy.java

\* /opt/cola/permits/1266565840\_1644246713.67/0/picocontainer-2-15-sourcesjar/org/picocontainer/Converters.java

\* /opt/cola/permits/1266565840\_1644246713.67/0/picocontainer-2-15-sourcesjar/org/picocontainer/LifecycleStrategy.java

\* /opt/cola/permits/1266565840\_1644246713.67/0/picocontainer-2-15-sourcesjar/org/picocontainer/visitors/VerifyingVisitor.java

\* /opt/cola/permits/1266565840\_1644246713.67/0/picocontainer-2-15-sourcesjar/org/picocontainer/lifecycle/DefaultLifecycleState.java

\* /opt/cola/permits/1266565840\_1644246713.67/0/picocontainer-2-15-sources-

jar/org/picocontainer/lifecycle/CompositeLifecycleStrategy.java

\* /opt/cola/permits/1266565840\_1644246713.67/0/picocontainer-2-15-sources-

jar/org/picocontainer/lifecycle/ReflectionLifecycleException.java

\* /opt/cola/permits/1266565840\_1644246713.67/0/picocontainer-2-15-sources-

jar/org/picocontainer/visitors/AbstractPicoVisitor.java

No license file was found, but licenses were detected in source scan.

/\*\*\*\*\*\*\*\*\*\*\*\*\*\*\*\*\*\*\*\*\*\*\*\*\*\*\*\*\*\*\*\*\*\*\*\*\*\*\*\*\*\*\*\*\*\*\*\*\*\*\*\*\*\*\*\*\*\*\*\*\*\*\*\*\*\*\*\*\*\*\*\*\*\*\*\*\*

\* Copyright (C) PicoContainer Organization. All rights reserved. \*

\* ------------------------------------------------------------------------- \*

\* The software in this package is published under the terms of the BSD \*

\* style license a copy of which has been included with this distribution in \* \* the LICENSE.txt file. \*

 $*$ 

\* Original code by the committers \*

\*\*\*\*\*\*\*\*\*\*\*\*\*\*\*\*\*\*\*\*\*\*\*\*\*\*\*\*\*\*\*\*\*\*\*\*\*\*\*\*\*\*\*\*\*\*\*\*\*\*\*\*\*\*\*\*\*\*\*\*\*\*\*\*\*\*\*\*\*\*\*\*\*\*\*\*\*/

Found in path(s):

\* /opt/cola/permits/1266565840\_1644246713.67/0/picocontainer-2-15-sourcesjar/org/picocontainer/containers/AbstractDelegatingMutablePicoContainer.java No license file was found, but licenses were detected in source scan.

/\*\*\*\*\*\*\*\*\*\*\*\*\*\*\*\*\*\*\*\*\*\*\*\*\*\*\*\*\*\*\*\*\*\*\*\*\*\*\*\*\*\*\*\*\*\*\*\*\*\*\*\*\*\*\*\*\*\*\*\*\*\*\*\*\*\*\*\*\*\*\*\*\*\*\*\*\*

\* Copyright (C) PicoContainer Organization. All rights reserved. \*

\* ------------------------------------------------------------------------- \*

\* The software in this package is published under the terms of the BSD \*

\* style license a copy of which has been included with this distribution in \*

\* the LICENSE.txt file. \*

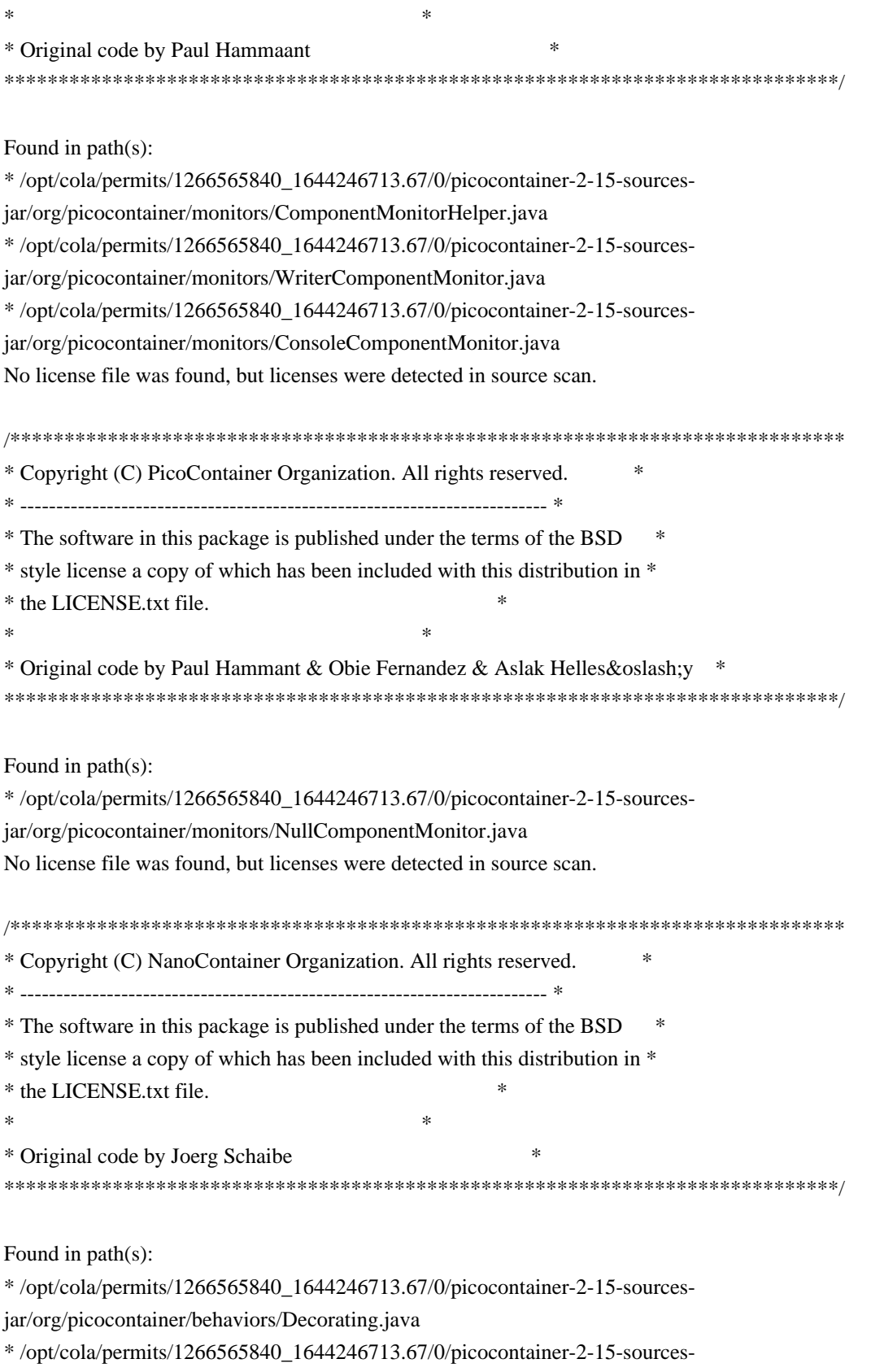

jar/org/picocontainer/behaviors/FieldDecorating.java

No license file was found, but licenses were detected in source scan.

/\*\*\*\*\*\*\*\*\*\*\*\*\*\*\*\*\*\*\*\*\*\*\*\*\*\*\*\*\*\*\*\*\*\*\*\*\*\*\*\*\*\*\*\*\*\*\*\*\*\*\*\*\*\*\*\*\*\*\*\*\*\*\*\*\*\*\*\*\*\*\*\*\*\*\*\*\* \* Copyright (C) PicoContainer Organization. All rights reserved. \* \* ------------------------------------------------------------------------- \*

\* The software in this package is published under the terms of the BSD \* \* style license a copy of which has been included with this distribution in \* \* the LICENSE.txt file. \*  $*$ \* Original code by Jon Tirsen \* \*\*\*\*\*\*\*\*\*\*\*\*\*\*\*\*\*\*\*\*\*\*\*\*\*\*\*\*\*\*\*\*\*\*\*\*\*\*\*\*\*\*\*\*\*\*\*\*\*\*\*\*\*\*\*\*\*\*\*\*\*\*\*\*\*\*\*\*\*\*\*\*\*\*\*\*\*/ Found in path(s): \* /opt/cola/permits/1266565840\_1644246713.67/0/picocontainer-2-15-sourcesjar/org/picocontainer/behaviors/AbstractBehavior.java No license file was found, but licenses were detected in source scan. /\*\*\*\*\*\*\*\*\*\*\*\*\*\*\*\*\*\*\*\*\*\*\*\*\*\*\*\*\*\*\*\*\*\*\*\*\*\*\*\*\*\*\*\*\*\*\*\*\*\*\*\*\*\*\*\*\*\*\*\*\*\*\*\*\*\*\*\*\*\*\*\*\*\*\*\*\* \* Copyright (c) PicoContainer Organization. All rights reserved. \* \* ------------------------------------------------------------------------- \* \* The software in this package is published under the terms of the BSD \* \* style license a copy of which has been included with this distribution in \* \* the LICENSE.txt file. \*  $*$ \* Idea by Rachel Davies, Original code by various \* \*\*\*\*\*\*\*\*\*\*\*\*\*\*\*\*\*\*\*\*\*\*\*\*\*\*\*\*\*\*\*\*\*\*\*\*\*\*\*\*\*\*\*\*\*\*\*\*\*\*\*\*\*\*\*\*\*\*\*\*\*\*\*\*\*\*\*\*\*\*\*\*\*\*\*\*\*/ Found in path(s): \* /opt/cola/permits/1266565840\_1644246713.67/0/picocontainer-2-15-sourcesjar/org/picocontainer/containers/CompositePicoContainer.java \* /opt/cola/permits/1266565840\_1644246713.67/0/picocontainer-2-15-sourcesjar/org/picocontainer/MutablePicoContainer.java No license file was found, but licenses were detected in source scan. /\*\*\*\*\*\*\*\*\*\*\*\*\*\*\*\*\*\*\*\*\*\*\*\*\*\*\*\*\*\*\*\*\*\*\*\*\*\*\*\*\*\*\*\*\*\*\*\*\*\*\*\*\*\*\*\*\*\*\*\*\*\*\*\*\*\*\*\*\*\*\*\*\*\*\*\*\* \* Copyright (C) PicoContainer Organization. All rights reserved. \* \* ------------------------------------------------------------------------- \* \* The software in this package is published under the terms of the BSD \* \* style license a copy of which has been included with this distribution in \* \* the LICENSE.txt file. \* \* Original Code By: Centerline Computers, Inc. \* \*\*\*\*\*\*\*\*\*\*\*\*\*\*\*\*\*\*\*\*\*\*\*\*\*\*\*\*\*\*\*\*\*\*\*\*\*\*\*\*\*\*\*\*\*\*\*\*\*\*\*\*\*\*\*\*\*\*\*\*\*\*\*\*\*\*\*\*\*\*\*\*\*\*\*\*\*/ Found in path(s): \* /opt/cola/permits/1266565840\_1644246713.67/0/picocontainer-2-15-sourcesjar/org/picocontainer/injectors/PrimitiveMemberChecker.java No license file was found, but licenses were detected in source scan. /\*\*\*\*\*\*\*\*\*\*\*\*\*\*\*\*\*\*\*\*\*\*\*\*\*\*\*\*\*\*\*\*\*\*\*\*\*\*\*\*\*\*\*\*\*\*\*\*\*\*\*\*\*\*\*\*\*\*\*\*\*\*\*\*\*\*\*\*\*\*\*\*\*\*\*\*\* \* Copyright (C) PicoContainer Committers. All rights reserved. \* \* ------------------------------------------------------------------------- \* \* The software in this package is published under the terms of the BSD \* \* style license a copy of which has been included with this distribution in \*

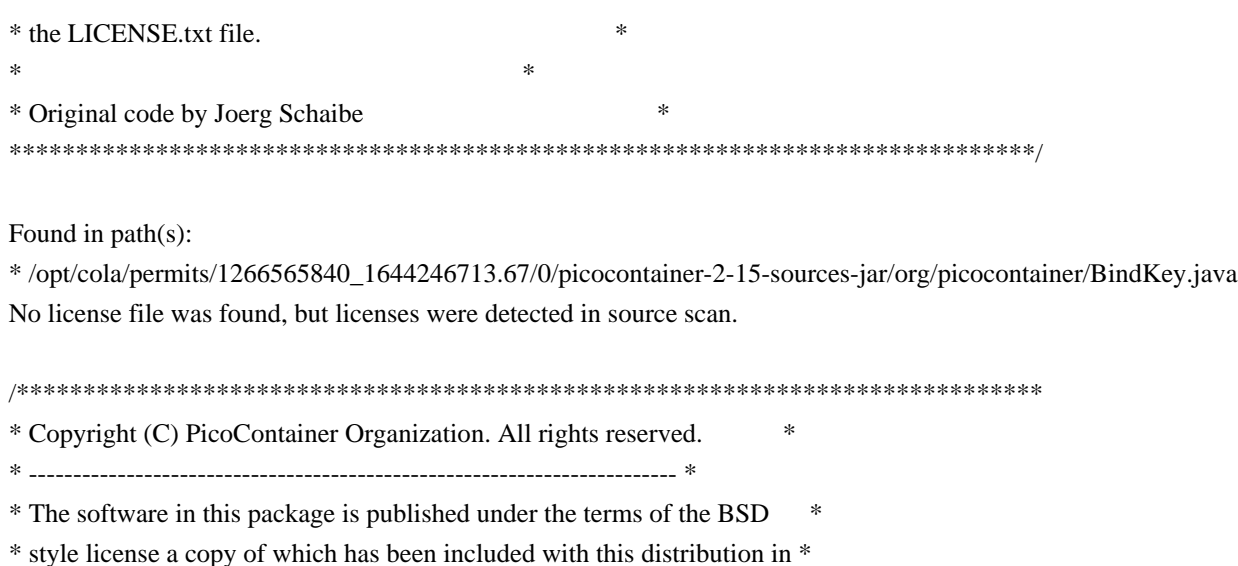

\*\*\*\*\*\*\*\*\*\*\*\*\*\*\*\*\*\*\*\*\*\*\*\*\*\*\*\*\*\*\*\*\*\*\*\*\*\*\*\*\*\*\*\*\*\*\*\*\*\*\*\*\*\*\*\*\*\*\*\*\*\*\*\*\*\*\*\*\*\*\*\*\*\*\*\*\*/

/\*\*\*\*\*\*\*\*\*\*\*\*\*\*\*\*\*\*\*\*\*\*\*\*\*\*\*\*\*\*\*\*\*\*\*\*\*\*\*\*\*\*\*\*\*\*\*\*\*\*\*\*\*\*\*\*\*\*\*\*\*\*\*\*\*\*\*\*\*\*\*\*\*\*\*\*\*

\*\*\*\*\*\*\*\*\*\*\*\*\*\*\*\*\*\*\*\*\*\*\*\*\*\*\*\*\*\*\*\*\*\*\*\*\*\*\*\*\*\*\*\*\*\*\*\*\*\*\*\*\*\*\*\*\*\*\*\*\*\*\*\*\*\*\*\*\*\*\*\*\*\*\*\*\*/

\* /opt/cola/permits/1266565840\_1644246713.67/0/picocontainer-2-15-sources-

Found in path(s):

\* the LICENSE.txt file. \*

\* Original code by Mauro Talevi \*

\* the LICENSE.txt file. \*

Found in path(s):

 $*$ 

jar/org/picocontainer/ComponentMonitor.java

 $*$ 

\* Original code by Paul Hammant & Obie Fernandez & Aslak \*

No license file was found, but licenses were detected in source scan.

\* Copyright (C) PicoContainer Organization. All rights reserved. \* \* ------------------------------------------------------------------------- \*

\* The software in this package is published under the terms of the BSD \* \* style license a copy of which has been included with this distribution in \*

\* /opt/cola/permits/1266565840\_1644246713.67/0/picocontainer-2-15-sourcesjar/org/picocontainer/monitors/AbstractComponentMonitor.java No license file was found, but licenses were detected in source scan.

/\*\*\*\*\*\*\*\*\*\*\*\*\*\*\*\*\*\*\*\*\*\*\*\*\*\*\*\*\*\*\*\*\*\*\*\*\*\*\*\*\*\*\*\*\*\*\*\*\*\*\*\*\*\*\*\*\*\*\*\*\*\*\*\*\*\*\*\*\*\*\*\*\*\*\*\*\* \* Copyright (c) PicoContainer Organization. All rights reserved. \* \* ------------------------------------------------------------------------- \* \* The software in this package is published under the terms of the BSD \* \* style license a copy of which has been included with this distribution in \* \* the LICENSE.txt file. \*  $*$ \*\*\*\*\*\*\*\*\*\*\*\*\*\*\*\*\*\*\*\*\*\*\*\*\*\*\*\*\*\*\*\*\*\*\*\*\*\*\*\*\*\*\*\*\*\*\*\*\*\*\*\*\*\*\*\*\*\*\*\*\*\*\*\*\*\*\*\*\*\*\*\*\*\*\*\*\*/ Found in path(s):

\* /opt/cola/permits/1266565840\_1644246713.67/0/picocontainer-2-15-sourcesjar/org/picocontainer/containers/PropertiesPicoContainer.java \* /opt/cola/permits/1266565840\_1644246713.67/0/picocontainer-2-15-sourcesjar/org/picocontainer/injectors/MethodInjector.java \* /opt/cola/permits/1266565840\_1644246713.67/0/picocontainer-2-15-sourcesjar/org/picocontainer/behaviors/Intercepting.java \* /opt/cola/permits/1266565840\_1644246713.67/0/picocontainer-2-15-sourcesjar/org/picocontainer/PicoLifecycleException.java \* /opt/cola/permits/1266565840\_1644246713.67/0/picocontainer-2-15-sourcesjar/org/picocontainer/injectors/ForgetfulConstructorInjection.java \* /opt/cola/permits/1266565840\_1644246713.67/0/picocontainer-2-15-sourcesjar/org/picocontainer/behaviors/Intercepted.java \* /opt/cola/permits/1266565840\_1644246713.67/0/picocontainer-2-15-sourcesjar/org/picocontainer/containers/SystemPropertiesPicoContainer.java \* /opt/cola/permits/1266565840\_1644246713.67/0/picocontainer-2-15-sourcesjar/org/picocontainer/containers/CommandLineArgumentsPicoContainer.java \* /opt/cola/permits/1266565840\_1644246713.67/0/picocontainer-2-15-sourcesjar/org/picocontainer/injectors/ParameterNameBinding.java \* /opt/cola/permits/1266565840\_1644246713.67/0/picocontainer-2-15-sourcesjar/org/picocontainer/parameters/AbstractParameter.java \* /opt/cola/permits/1266565840\_1644246713.67/0/picocontainer-2-15-sourcesjar/org/picocontainer/injectors/SingleMemberInjector.java No license file was found, but licenses were detected in source scan. /\*\*\*\*\*\*\*\*\*\*\*\*\*\*\*\*\*\*\*\*\*\*\*\*\*\*\*\*\*\*\*\*\*\*\*\*\*\*\*\*\*\*\*\*\*\*\*\*\*\*\*\*\*\*\*\*\*\*\*\*\*\*\*\*\*\*\*\*\*\*\*\*\*\*\*\*\*\*\* \* Copyright (C) PicoContainer Organization. All rights reserved. \* \* ------------------------------------------------------------------------- \* \* The software in this package is published under the terms of the BSD \* style \* license a copy of which has been included with this distribution in \* the \* LICENSE.txt file. \* \* Original code by \* \*\*\*\*\*\*\*\*\*\*\*\*\*\*\*\*\*\*\*\*\*\*\*\*\*\*\*\*\*\*\*\*\*\*\*\*\*\*\*\*\*\*\*\*\*\*\*\*\*\*\*\*\*\*\*\*\*\*\*\*\*\*\*\*\*\*\*\*\*\*\*\*\*\*\*\*\*\*/ Found in path(s):

\* /opt/cola/permits/1266565840\_1644246713.67/0/picocontainer-2-15-sourcesjar/org/picocontainer/behaviors/AbstractBehaviorFactory.java No license file was found, but licenses were detected in source scan.

/\*\*\*\*\*\*\*\*\*\*\*\*\*\*\*\*\*\*\*\*\*\*\*\*\*\*\*\*\*\*\*\*\*\*\*\*\*\*\*\*\*\*\*\*\*\*\*\*\*\*\*\*\*\*\*\*\*\*\*\*\*\*\*\*\*\*\*\*\*\*\*\*\*\*\*\*\*

\* Copyright (c) PicoContainer Organization. All rights reserved. \*

\* ------------------------------------------------------------------------- \*

\* The software in this package is published under the terms of the BSD \*

\* style license a copy of which has been included with this distribution in \*

\* the LICENSE.txt file. \*

\*\*\*\*\*\*\*\*\*\*\*\*\*\*\*\*\*\*\*\*\*\*\*\*\*\*\*\*\*\*\*\*\*\*\*\*\*\*\*\*\*\*\*\*\*\*\*\*\*\*\*\*\*\*\*\*\*\*\*\*\*\*\*\*\*\*\*\*\*\*\*\*\*\*\*\*\*/

Found in path(s):

\* /opt/cola/permits/1266565840\_1644246713.67/0/picocontainer-2-15-sources-

jar/org/picocontainer/composers/RegexComposer.java \* /opt/cola/permits/1266565840\_1644246713.67/0/picocontainer-2-15-sourcesjar/org/picocontainer/monitors/ComposingMonitor.java No license file was found, but licenses were detected in source scan. /\*\*\*\*\*\*\*\*\*\*\*\*\*\*\*\*\*\*\*\*\*\*\*\*\*\*\*\*\*\*\*\*\*\*\*\*\*\*\*\*\*\*\*\*\*\*\*\*\*\*\*\*\*\*\*\*\*\*\*\*\*\*\*\*\*\*\*\*\*\*\*\*\*\*\*\*\* \* Copyright (c) PicoContainer Organization. All rights reserved. \* \* ------------------------------------------------------------------------- \* \* The software in this package is published under the terms of the BSD \* \* style license a copy of which has been included with this distribution in \* \* the LICENSE.txt file. \*  $*$ \* Idea by Rachel Davies, Original code by Jon Tirsen \* \*\*\*\*\*\*\*\*\*\*\*\*\*\*\*\*\*\*\*\*\*\*\*\*\*\*\*\*\*\*\*\*\*\*\*\*\*\*\*\*\*\*\*\*\*\*\*\*\*\*\*\*\*\*\*\*\*\*\*\*\*\*\*\*\*\*\*\*\*\*\*\*\*\*\*\*\*/ Found in path(s): \* /opt/cola/permits/1266565840\_1644246713.67/0/picocontainer-2-15-sourcesjar/org/picocontainer/parameters/ConstantParameter.java \* /opt/cola/permits/1266565840\_1644246713.67/0/picocontainer-2-15-sources-jar/org/picocontainer/Parameter.java No license file was found, but licenses were detected in source scan. /\*\*\*\*\*\*\*\*\*\*\*\*\*\*\*\*\*\*\*\*\*\*\*\*\*\*\*\*\*\*\*\*\*\*\*\*\*\*\*\*\*\*\*\*\*\*\*\*\*\*\*\*\*\*\*\*\*\*\*\*\*\*\*\*\*\*\*\*\*\*\*\*\*\*\*\*\*\*\* \* Copyright (C) PicoContainer Organization. All rights reserved. \* --------------------------------------------------------------------------- \* The software in this package is published under the terms of the BSD style \* license a copy of which has been included with this distribution in the \* LICENSE.txt file. \*\*\*\*\*\*\*\*\*\*\*\*\*\*\*\*\*\*\*\*\*\*\*\*\*\*\*\*\*\*\*\*\*\*\*\*\*\*\*\*\*\*\*\*\*\*\*\*\*\*\*\*\*\*\*\*\*\*\*\*\*\*\*\*\*\*\*\*\*\*\*\*\*\*\*\*\*\*/ Found in path(s): \* /opt/cola/permits/1266565840\_1644246713.67/0/picocontainer-2-15-sourcesjar/org/picocontainer/classname/ClassPathElement.java \* /opt/cola/permits/1266565840\_1644246713.67/0/picocontainer-2-15-sourcesjar/org/picocontainer/classname/ClassName.java \* /opt/cola/permits/1266565840\_1644246713.67/0/picocontainer-2-15-sourcesjar/org/picocontainer/classname/ClassLoadingPicoContainer.java \* /opt/cola/permits/1266565840\_1644246713.67/0/picocontainer-2-15-sourcesjar/org/picocontainer/parameters/DefaultConstructorParameter.java \* /opt/cola/permits/1266565840\_1644246713.67/0/picocontainer-2-15-sourcesjar/org/picocontainer/classname/DefaultClassLoadingPicoContainer.java \* /opt/cola/permits/1266565840\_1644246713.67/0/picocontainer-2-15-sourcesjar/org/picocontainer/parameters/NullParameter.java No license file was found, but licenses were detected in source scan. /\*\*\*\*\*\*\*\*\*\*\*\*\*\*\*\*\*\*\*\*\*\*\*\*\*\*\*\*\*\*\*\*\*\*\*\*\*\*\*\*\*\*\*\*\*\*\*\*\*\*\*\*\*\*\*\*\*\*\*\*\*\*\*\*\*\*\*\*\*\*\*\*\*\*\*\*\* \* Copyright (c) PicoContainer Organization. All rights reserved. \* \* ------------------------------------------------------------------------- \* \* The software in this package is published under the terms of the BSD \*

\* style license a copy of which has been included with this distribution in \* \* the license.html file. \*  $*$ \* Idea by Rachel Davies, Original code by Aslak Hellesoy and Paul Hammant \* \*\*\*\*\*\*\*\*\*\*\*\*\*\*\*\*\*\*\*\*\*\*\*\*\*\*\*\*\*\*\*\*\*\*\*\*\*\*\*\*\*\*\*\*\*\*\*\*\*\*\*\*\*\*\*\*\*\*\*\*\*\*\*\*\*\*\*\*\*\*\*\*\*\*\*\*\*/ Found in path(s): \* /opt/cola/permits/1266565840\_1644246713.67/0/picocontainer-2-15-sourcesjar/org/picocontainer/Disposable.java \* /opt/cola/permits/1266565840\_1644246713.67/0/picocontainer-2-15-sources-jar/org/picocontainer/Startable.java No license file was found, but licenses were detected in source scan. /\*\*\*\*\*\*\*\*\*\*\*\*\*\*\*\*\*\*\*\*\*\*\*\*\*\*\*\*\*\*\*\*\*\*\*\*\*\*\*\*\*\*\*\*\*\*\*\*\*\*\*\*\*\*\*\*\*\*\*\*\*\*\*\*\*\*\*\*\*\*\*\*\*\*\*\*\* \* Copyright (C) PicoContainer Organization. All rights reserved. \* \* ------------------------------------------------------------------------- \* \* The software in this package is published under the terms of the BSD \* \* style license a copy of which has been included with this distribution in \* \* the LICENSE.txt file. \*  $*$ \* Original code by Paul Hammant \* \*\*\*\*\*\*\*\*\*\*\*\*\*\*\*\*\*\*\*\*\*\*\*\*\*\*\*\*\*\*\*\*\*\*\*\*\*\*\*\*\*\*\*\*\*\*\*\*\*\*\*\*\*\*\*\*\*\*\*\*\*\*\*\*\*\*\*\*\*\*\*\*\*\*\*\*\*/ Found in path(s): \* /opt/cola/permits/1266565840\_1644246713.67/0/picocontainer-2-15-sources-jar/org/picocontainer/Behavior.java \* /opt/cola/permits/1266565840\_1644246713.67/0/picocontainer-2-15-sourcesjar/org/picocontainer/containers/EmptyPicoContainer.java No license file was found, but licenses were detected in source scan. /\*\*\*\*\*\*\*\*\*\*\*\*\*\*\*\*\*\*\*\*\*\*\*\*\*\*\*\*\*\*\*\*\*\*\*\*\*\*\*\*\*\*\*\*\*\*\*\*\*\*\*\*\*\*\*\*\*\*\*\*\*\*\*\*\*\*\*\*\*\*\*\*\*\*\*\*\* \* Copyright (c) PicoContainer Organization. All rights reserved. \* \* ------------------------------------------------------------------------- \* \* The software in this package is published under the terms of the BSD \* \* style license a copy of which has been included with this distribution in \* \* the LICENSE.txt file. \*  $*$ \* Idea by Rachel Davies, Original code by Aslak Hellesoy and Paul Hammant \* \*\*\*\*\*\*\*\*\*\*\*\*\*\*\*\*\*\*\*\*\*\*\*\*\*\*\*\*\*\*\*\*\*\*\*\*\*\*\*\*\*\*\*\*\*\*\*\*\*\*\*\*\*\*\*\*\*\*\*\*\*\*\*\*\*\*\*\*\*\*\*\*\*\*\*\*\*/ Found in path(s): \* /opt/cola/permits/1266565840\_1644246713.67/0/picocontainer-2-15-sourcesjar/org/picocontainer/behaviors/ThreadCached.java \* /opt/cola/permits/1266565840\_1644246713.67/0/picocontainer-2-15-sourcesjar/org/picocontainer/behaviors/Guarding.java \* /opt/cola/permits/1266565840\_1644246713.67/0/picocontainer-2-15-sourcesjar/org/picocontainer/injectors/SetterInjection.java \* /opt/cola/permits/1266565840\_1644246713.67/0/picocontainer-2-15-sourcesjar/org/picocontainer/injectors/MethodInjection.java \* /opt/cola/permits/1266565840\_1644246713.67/0/picocontainer-2-15-sources-

jar/org/picocontainer/injectors/AnnotatedMethodInjection.java \* /opt/cola/permits/1266565840\_1644246713.67/0/picocontainer-2-15-sourcesjar/org/picocontainer/injectors/AdaptingInjection.java \* /opt/cola/permits/1266565840\_1644246713.67/0/picocontainer-2-15-sourcesjar/org/picocontainer/injectors/ConstructorInjection.java \* /opt/cola/permits/1266565840\_1644246713.67/0/picocontainer-2-15-sourcesjar/org/picocontainer/behaviors/ThreadCaching.java \* /opt/cola/permits/1266565840\_1644246713.67/0/picocontainer-2-15-sourcesjar/org/picocontainer/injectors/ConstructorInjector.java \* /opt/cola/permits/1266565840\_1644246713.67/0/picocontainer-2-15-sourcesjar/org/picocontainer/behaviors/Storing.java \* /opt/cola/permits/1266565840\_1644246713.67/0/picocontainer-2-15-sourcesjar/org/picocontainer/behaviors/Caching.java \* /opt/cola/permits/1266565840\_1644246713.67/0/picocontainer-2-15-sourcesjar/org/picocontainer/PicoCompositionException.java \* /opt/cola/permits/1266565840\_1644246713.67/0/picocontainer-2-15-sourcesjar/org/picocontainer/behaviors/OptInCaching.java \* /opt/cola/permits/1266565840\_1644246713.67/0/picocontainer-2-15-sourcesjar/org/picocontainer/behaviors/Cached.java

## **1.164 apache-client 2.16.92 1.164.1 Available under license :**

 Apache License Version 2.0, January 2004 http://www.apache.org/licenses/

### TERMS AND CONDITIONS FOR USE, REPRODUCTION, AND DISTRIBUTION

1. Definitions.

 "License" shall mean the terms and conditions for use, reproduction, and distribution as defined by Sections 1 through 9 of this document.

 "Licensor" shall mean the copyright owner or entity authorized by the copyright owner that is granting the License.

 "Legal Entity" shall mean the union of the acting entity and all other entities that control, are controlled by, or are under common control with that entity. For the purposes of this definition, "control" means (i) the power, direct or indirect, to cause the direction or management of such entity, whether by contract or otherwise, or (ii) ownership of fifty percent (50%) or more of the outstanding shares, or (iii) beneficial ownership of such entity.

"You" (or "Your") shall mean an individual or Legal Entity

exercising permissions granted by this License.

 "Source" form shall mean the preferred form for making modifications, including but not limited to software source code, documentation source, and configuration files.

 "Object" form shall mean any form resulting from mechanical transformation or translation of a Source form, including but not limited to compiled object code, generated documentation, and conversions to other media types.

 "Work" shall mean the work of authorship, whether in Source or Object form, made available under the License, as indicated by a copyright notice that is included in or attached to the work (an example is provided in the Appendix below).

 "Derivative Works" shall mean any work, whether in Source or Object form, that is based on (or derived from) the Work and for which the editorial revisions, annotations, elaborations, or other modifications represent, as a whole, an original work of authorship. For the purposes of this License, Derivative Works shall not include works that remain separable from, or merely link (or bind by name) to the interfaces of, the Work and Derivative Works thereof.

 "Contribution" shall mean any work of authorship, including the original version of the Work and any modifications or additions to that Work or Derivative Works thereof, that is intentionally submitted to Licensor for inclusion in the Work by the copyright owner or by an individual or Legal Entity authorized to submit on behalf of the copyright owner. For the purposes of this definition, "submitted" means any form of electronic, verbal, or written communication sent to the Licensor or its representatives, including but not limited to communication on electronic mailing lists, source code control systems, and issue tracking systems that are managed by, or on behalf of, the Licensor for the purpose of discussing and improving the Work, but excluding communication that is conspicuously marked or otherwise designated in writing by the copyright owner as "Not a Contribution."

 "Contributor" shall mean Licensor and any individual or Legal Entity on behalf of whom a Contribution has been received by Licensor and subsequently incorporated within the Work.

 2. Grant of Copyright License. Subject to the terms and conditions of this License, each Contributor hereby grants to You a perpetual, worldwide, non-exclusive, no-charge, royalty-free, irrevocable copyright license to reproduce, prepare Derivative Works of, publicly display, publicly perform, sublicense, and distribute the Work and such Derivative Works in Source or Object form.

- 3. Grant of Patent License. Subject to the terms and conditions of this License, each Contributor hereby grants to You a perpetual, worldwide, non-exclusive, no-charge, royalty-free, irrevocable (except as stated in this section) patent license to make, have made, use, offer to sell, sell, import, and otherwise transfer the Work, where such license applies only to those patent claims licensable by such Contributor that are necessarily infringed by their Contribution(s) alone or by combination of their Contribution(s) with the Work to which such Contribution(s) was submitted. If You institute patent litigation against any entity (including a cross-claim or counterclaim in a lawsuit) alleging that the Work or a Contribution incorporated within the Work constitutes direct or contributory patent infringement, then any patent licenses granted to You under this License for that Work shall terminate as of the date such litigation is filed.
- 4. Redistribution. You may reproduce and distribute copies of the Work or Derivative Works thereof in any medium, with or without modifications, and in Source or Object form, provided that You meet the following conditions:
	- (a) You must give any other recipients of the Work or Derivative Works a copy of this License; and
	- (b) You must cause any modified files to carry prominent notices stating that You changed the files; and
	- (c) You must retain, in the Source form of any Derivative Works that You distribute, all copyright, patent, trademark, and attribution notices from the Source form of the Work, excluding those notices that do not pertain to any part of the Derivative Works; and
	- (d) If the Work includes a "NOTICE" text file as part of its distribution, then any Derivative Works that You distribute must include a readable copy of the attribution notices contained within such NOTICE file, excluding those notices that do not pertain to any part of the Derivative Works, in at least one of the following places: within a NOTICE text file distributed as part of the Derivative Works; within the Source form or documentation, if provided along with the Derivative Works; or, within a display generated by the Derivative Works, if and wherever such third-party notices normally appear. The contents of the NOTICE file are for informational purposes only and do not modify the License. You may add Your own attribution notices within Derivative Works that You distribute, alongside or as an addendum to the NOTICE text from the Work, provided

 that such additional attribution notices cannot be construed as modifying the License.

 You may add Your own copyright statement to Your modifications and may provide additional or different license terms and conditions for use, reproduction, or distribution of Your modifications, or for any such Derivative Works as a whole, provided Your use, reproduction, and distribution of the Work otherwise complies with the conditions stated in this License.

- 5. Submission of Contributions. Unless You explicitly state otherwise, any Contribution intentionally submitted for inclusion in the Work by You to the Licensor shall be under the terms and conditions of this License, without any additional terms or conditions. Notwithstanding the above, nothing herein shall supersede or modify the terms of any separate license agreement you may have executed with Licensor regarding such Contributions.
- 6. Trademarks. This License does not grant permission to use the trade names, trademarks, service marks, or product names of the Licensor, except as required for reasonable and customary use in describing the origin of the Work and reproducing the content of the NOTICE file.
- 7. Disclaimer of Warranty. Unless required by applicable law or agreed to in writing, Licensor provides the Work (and each Contributor provides its Contributions) on an "AS IS" BASIS, WITHOUT WARRANTIES OR CONDITIONS OF ANY KIND, either express or implied, including, without limitation, any warranties or conditions of TITLE, NON-INFRINGEMENT, MERCHANTABILITY, or FITNESS FOR A PARTICULAR PURPOSE. You are solely responsible for determining the appropriateness of using or redistributing the Work and assume any risks associated with Your exercise of permissions under this License.
- 8. Limitation of Liability. In no event and under no legal theory, whether in tort (including negligence), contract, or otherwise, unless required by applicable law (such as deliberate and grossly negligent acts) or agreed to in writing, shall any Contributor be liable to You for damages, including any direct, indirect, special, incidental, or consequential damages of any character arising as a result of this License or out of the use or inability to use the Work (including but not limited to damages for loss of goodwill, work stoppage, computer failure or malfunction, or any and all other commercial damages or losses), even if such Contributor has been advised of the possibility of such damages.
- 9. Accepting Warranty or Additional Liability. While redistributing the Work or Derivative Works thereof, You may choose to offer, and charge a fee for, acceptance of support, warranty, indemnity,

 or other liability obligations and/or rights consistent with this License. However, in accepting such obligations, You may act only on Your own behalf and on Your sole responsibility, not on behalf of any other Contributor, and only if You agree to indemnify, defend, and hold each Contributor harmless for any liability incurred by, or claims asserted against, such Contributor by reason of your accepting any such warranty or additional liability.

### END OF TERMS AND CONDITIONS

APPENDIX: How to apply the Apache License to your work.

 To apply the Apache License to your work, attach the following boilerplate notice, with the fields enclosed by brackets "[]" replaced with your own identifying information. (Don't include the brackets!) The text should be enclosed in the appropriate comment syntax for the file format. We also recommend that a file or class name and description of purpose be included on the same "printed page" as the copyright notice for easier identification within third-party archives.

Copyright [yyyy] [name of copyright owner]

 Licensed under the Apache License, Version 2.0 (the "License"); you may not use this file except in compliance with the License. You may obtain a copy of the License at

http://www.apache.org/licenses/LICENSE-2.0

 Unless required by applicable law or agreed to in writing, software distributed under the License is distributed on an "AS IS" BASIS, WITHOUT WARRANTIES OR CONDITIONS OF ANY KIND, either express or implied. See the License for the specific language governing permissions and limitations under the License.

 Note: Other license terms may apply to certain, identified software files contained within or distributed with the accompanying software if such terms are included in the directory containing the accompanying software. Such other license terms will then apply in lieu of the terms of the software license above. AWS SDK for Java 2.0 Copyright Amazon.com, Inc. or its affiliates. All Rights Reserved.

This product includes software developed by Amazon Technologies, Inc (http://www.amazon.com/).

#### \*\*\*\*\*\*\*\*\*\*\*\*\*\*\*\*\*\*\*\*\*\*

THIRD PARTY COMPONENTS \*\*\*\*\*\*\*\*\*\*\*\*\*\*\*\*\*\*\*\*\*\*

This software includes third party software subject to the following copyrights:

- XML parsing and utility functions from JetS3t - Copyright 2006-2009 James Murty.

- PKCS#1 PEM encoded private key parsing and utility functions from oauth.googlecode.com - Copyright 1998- 2010 AOL Inc.

- Apache Commons Lang - https://github.com/apache/commons-lang

- Netty Reactive Streams - https://github.com/playframework/netty-reactive-streams

The licenses for these third party components are included in LICENSE.txt

- For Apache Commons Lang see also this required NOTICE: Apache Commons Lang Copyright 2001-2020 The Apache Software Foundation

 This product includes software developed at The Apache Software Foundation (https://www.apache.org/).

# **1.165 python-kitchen 1.1.1-5.el7**

### **1.165.1 Available under license :**

 GNU LESSER GENERAL PUBLIC LICENSE Version 2.1, February 1999

Copyright (C) 1991, 1999 Free Software Foundation, Inc. 51 Franklin Street, Fifth Floor, Boston, MA 02110-1301 USA Everyone is permitted to copy and distribute verbatim copies of this license document, but changing it is not allowed.

[This is the first released version of the Lesser GPL. It also counts as the successor of the GNU Library Public License, version 2, hence the version number 2.1.]

### Preamble

 The licenses for most software are designed to take away your freedom to share and change it. By contrast, the GNU General Public Licenses are intended to guarantee your freedom to share and change free software--to make sure the software is free for all its users.

 This license, the Lesser General Public License, applies to some specially designated software packages--typically libraries--of the Free Software Foundation and other authors who decide to use it. You can use it too, but we suggest you first think carefully about whether this license or the ordinary General Public License is the better strategy to use in any particular case, based on the explanations below.

 When we speak of free software, we are referring to freedom of use, not price. Our General Public Licenses are designed to make sure that you have the freedom to distribute copies of free software (and charge

for this service if you wish); that you receive source code or can get it if you want it; that you can change the software and use pieces of it in new free programs; and that you are informed that you can do these things.

 To protect your rights, we need to make restrictions that forbid distributors to deny you these rights or to ask you to surrender these rights. These restrictions translate to certain responsibilities for you if you distribute copies of the library or if you modify it.

 For example, if you distribute copies of the library, whether gratis or for a fee, you must give the recipients all the rights that we gave you. You must make sure that they, too, receive or can get the source code. If you link other code with the library, you must provide complete object files to the recipients, so that they can relink them with the library after making changes to the library and recompiling it. And you must show them these terms so they know their rights.

We protect your rights with a two-step method: (1) we copyright the library, and (2) we offer you this license, which gives you legal permission to copy, distribute and/or modify the library.

 To protect each distributor, we want to make it very clear that there is no warranty for the free library. Also, if the library is modified by someone else and passed on, the recipients should know that what they have is not the original version, so that the original author's reputation will not be affected by problems that might be introduced by others.

 Finally, software patents pose a constant threat to the existence of any free program. We wish to make sure that a company cannot effectively restrict the users of a free program by obtaining a restrictive license from a patent holder. Therefore, we insist that any patent license obtained for a version of the library must be consistent with the full freedom of use specified in this license.

 Most GNU software, including some libraries, is covered by the ordinary GNU General Public License. This license, the GNU Lesser General Public License, applies to certain designated libraries, and is quite different from the ordinary General Public License. We use this license for certain libraries in order to permit linking those libraries into non-free programs.

 When a program is linked with a library, whether statically or using a shared library, the combination of the two is legally speaking a combined work, a derivative of the original library. The ordinary General Public License therefore permits such linking only if the entire combination fits its criteria of freedom. The Lesser General

Public License permits more lax criteria for linking other code with the library.

 We call this license the "Lesser" General Public License because it does Less to protect the user's freedom than the ordinary General Public License. It also provides other free software developers Less of an advantage over competing non-free programs. These disadvantages are the reason we use the ordinary General Public License for many libraries. However, the Lesser license provides advantages in certain special circumstances.

 For example, on rare occasions, there may be a special need to encourage the widest possible use of a certain library, so that it becomes a de-facto standard. To achieve this, non-free programs must be allowed to use the library. A more frequent case is that a free library does the same job as widely used non-free libraries. In this case, there is little to gain by limiting the free library to free software only, so we use the Lesser General Public License.

 In other cases, permission to use a particular library in non-free programs enables a greater number of people to use a large body of free software. For example, permission to use the GNU C Library in non-free programs enables many more people to use the whole GNU operating system, as well as its variant, the GNU/Linux operating system.

 Although the Lesser General Public License is Less protective of the users' freedom, it does ensure that the user of a program that is linked with the Library has the freedom and the wherewithal to run that program using a modified version of the Library.

 The precise terms and conditions for copying, distribution and modification follow. Pay close attention to the difference between a "work based on the library" and a "work that uses the library". The former contains code derived from the library, whereas the latter must be combined with the library in order to run.

### GNU LESSER GENERAL PUBLIC LICENSE TERMS AND CONDITIONS FOR COPYING, DISTRIBUTION AND MODIFICATION

 0. This License Agreement applies to any software library or other program which contains a notice placed by the copyright holder or other authorized party saying it may be distributed under the terms of this Lesser General Public License (also called "this License"). Each licensee is addressed as "you".

 A "library" means a collection of software functions and/or data prepared so as to be conveniently linked with application programs (which use some of those functions and data) to form executables.

 The "Library", below, refers to any such software library or work which has been distributed under these terms. A "work based on the Library" means either the Library or any derivative work under copyright law: that is to say, a work containing the Library or a portion of it, either verbatim or with modifications and/or translated straightforwardly into another language. (Hereinafter, translation is included without limitation in the term "modification".)

 "Source code" for a work means the preferred form of the work for making modifications to it. For a library, complete source code means all the source code for all modules it contains, plus any associated interface definition files, plus the scripts used to control compilation and installation of the library.

 Activities other than copying, distribution and modification are not covered by this License; they are outside its scope. The act of running a program using the Library is not restricted, and output from such a program is covered only if its contents constitute a work based on the Library (independent of the use of the Library in a tool for writing it). Whether that is true depends on what the Library does and what the program that uses the Library does.

 1. You may copy and distribute verbatim copies of the Library's complete source code as you receive it, in any medium, provided that you conspicuously and appropriately publish on each copy an appropriate copyright notice and disclaimer of warranty; keep intact all the notices that refer to this License and to the absence of any warranty; and distribute a copy of this License along with the Library.

 You may charge a fee for the physical act of transferring a copy, and you may at your option offer warranty protection in exchange for a fee.

 2. You may modify your copy or copies of the Library or any portion of it, thus forming a work based on the Library, and copy and distribute such modifications or work under the terms of Section 1 above, provided that you also meet all of these conditions:

a) The modified work must itself be a software library.

 b) You must cause the files modified to carry prominent notices stating that you changed the files and the date of any change.

 c) You must cause the whole of the work to be licensed at no charge to all third parties under the terms of this License.

 d) If a facility in the modified Library refers to a function or a table of data to be supplied by an application program that uses the facility, other than as an argument passed when the facility is invoked, then you must make a good faith effort to ensure that, in the event an application does not supply such function or table, the facility still operates, and performs whatever part of its purpose remains meaningful.

 (For example, a function in a library to compute square roots has a purpose that is entirely well-defined independent of the application. Therefore, Subsection 2d requires that any application-supplied function or table used by this function must be optional: if the application does not supply it, the square root function must still compute square roots.)

These requirements apply to the modified work as a whole. If identifiable sections of that work are not derived from the Library, and can be reasonably considered independent and separate works in themselves, then this License, and its terms, do not apply to those sections when you distribute them as separate works. But when you distribute the same sections as part of a whole which is a work based on the Library, the distribution of the whole must be on the terms of this License, whose permissions for other licensees extend to the entire whole, and thus to each and every part regardless of who wrote it.

Thus, it is not the intent of this section to claim rights or contest your rights to work written entirely by you; rather, the intent is to exercise the right to control the distribution of derivative or collective works based on the Library.

In addition, mere aggregation of another work not based on the Library with the Library (or with a work based on the Library) on a volume of a storage or distribution medium does not bring the other work under the scope of this License.

 3. You may opt to apply the terms of the ordinary GNU General Public License instead of this License to a given copy of the Library. To do this, you must alter all the notices that refer to this License, so that they refer to the ordinary GNU General Public License, version 2, instead of to this License. (If a newer version than version 2 of the ordinary GNU General Public License has appeared, then you can specify that version instead if you wish.) Do not make any other change in these notices.

 Once this change is made in a given copy, it is irreversible for that copy, so the ordinary GNU General Public License applies to all subsequent copies and derivative works made from that copy.

 This option is useful when you wish to copy part of the code of the Library into a program that is not a library.

 4. You may copy and distribute the Library (or a portion or derivative of it, under Section 2) in object code or executable form under the terms of Sections 1 and 2 above provided that you accompany it with the complete corresponding machine-readable source code, which must be distributed under the terms of Sections 1 and 2 above on a medium customarily used for software interchange.

 If distribution of object code is made by offering access to copy from a designated place, then offering equivalent access to copy the source code from the same place satisfies the requirement to distribute the source code, even though third parties are not compelled to copy the source along with the object code.

 5. A program that contains no derivative of any portion of the Library, but is designed to work with the Library by being compiled or linked with it, is called a "work that uses the Library". Such a work, in isolation, is not a derivative work of the Library, and therefore falls outside the scope of this License.

 However, linking a "work that uses the Library" with the Library creates an executable that is a derivative of the Library (because it contains portions of the Library), rather than a "work that uses the library". The executable is therefore covered by this License. Section 6 states terms for distribution of such executables.

 When a "work that uses the Library" uses material from a header file that is part of the Library, the object code for the work may be a derivative work of the Library even though the source code is not. Whether this is true is especially significant if the work can be linked without the Library, or if the work is itself a library. The threshold for this to be true is not precisely defined by law.

 If such an object file uses only numerical parameters, data structure layouts and accessors, and small macros and small inline functions (ten lines or less in length), then the use of the object file is unrestricted, regardless of whether it is legally a derivative work. (Executables containing this object code plus portions of the Library will still fall under Section 6.)

 Otherwise, if the work is a derivative of the Library, you may distribute the object code for the work under the terms of Section 6. Any executables containing that work also fall under Section 6, whether or not they are linked directly with the Library itself.

 6. As an exception to the Sections above, you may also combine or link a "work that uses the Library" with the Library to produce a work containing portions of the Library, and distribute that work under terms of your choice, provided that the terms permit modification of the work for the customer's own use and reverse engineering for debugging such modifications.

 You must give prominent notice with each copy of the work that the Library is used in it and that the Library and its use are covered by this License. You must supply a copy of this License. If the work during execution displays copyright notices, you must include the copyright notice for the Library among them, as well as a reference directing the user to the copy of this License. Also, you must do one of these things:

 a) Accompany the work with the complete corresponding machine-readable source code for the Library including whatever changes were used in the work (which must be distributed under Sections 1 and 2 above); and, if the work is an executable linked with the Library, with the complete machine-readable "work that uses the Library", as object code and/or source code, so that the user can modify the Library and then relink to produce a modified executable containing the modified Library. (It is understood that the user who changes the contents of definitions files in the Library will not necessarily be able to recompile the application to use the modified definitions.)

 b) Use a suitable shared library mechanism for linking with the Library. A suitable mechanism is one that (1) uses at run time a copy of the library already present on the user's computer system, rather than copying library functions into the executable, and (2) will operate properly with a modified version of the library, if the user installs one, as long as the modified version is interface-compatible with the version that the work was made with.

 c) Accompany the work with a written offer, valid for at least three years, to give the same user the materials specified in Subsection 6a, above, for a charge no more than the cost of performing this distribution.

 d) If distribution of the work is made by offering access to copy from a designated place, offer equivalent access to copy the above specified materials from the same place.

 e) Verify that the user has already received a copy of these materials or that you have already sent this user a copy.

 For an executable, the required form of the "work that uses the Library" must include any data and utility programs needed for reproducing the executable from it. However, as a special exception, the materials to be distributed need not include anything that is normally distributed (in either source or binary form) with the major components (compiler, kernel, and so on) of the operating system on which the executable runs, unless that component itself accompanies the executable.

 It may happen that this requirement contradicts the license restrictions of other proprietary libraries that do not normally accompany the operating system. Such a contradiction means you cannot use both them and the Library together in an executable that you distribute.

 7. You may place library facilities that are a work based on the Library side-by-side in a single library together with other library facilities not covered by this License, and distribute such a combined library, provided that the separate distribution of the work based on the Library and of the other library facilities is otherwise permitted, and provided that you do these two things:

 a) Accompany the combined library with a copy of the same work based on the Library, uncombined with any other library facilities. This must be distributed under the terms of the Sections above.

 b) Give prominent notice with the combined library of the fact that part of it is a work based on the Library, and explaining where to find the accompanying uncombined form of the same work.

 8. You may not copy, modify, sublicense, link with, or distribute the Library except as expressly provided under this License. Any attempt otherwise to copy, modify, sublicense, link with, or distribute the Library is void, and will automatically terminate your rights under this License. However, parties who have received copies, or rights, from you under this License will not have their licenses terminated so long as such parties remain in full compliance.

 9. You are not required to accept this License, since you have not signed it. However, nothing else grants you permission to modify or distribute the Library or its derivative works. These actions are prohibited by law if you do not accept this License. Therefore, by modifying or distributing the Library (or any work based on the Library), you indicate your acceptance of this License to do so, and all its terms and conditions for copying, distributing or modifying the Library or works based on it.

 10. Each time you redistribute the Library (or any work based on the Library), the recipient automatically receives a license from the original licensor to copy, distribute, link with or modify the Library subject to these terms and conditions. You may not impose any further restrictions on the recipients' exercise of the rights granted herein. You are not responsible for enforcing compliance by third parties with this License.

 11. If, as a consequence of a court judgment or allegation of patent infringement or for any other reason (not limited to patent issues), conditions are imposed on you (whether by court order, agreement or otherwise) that contradict the conditions of this License, they do not excuse you from the conditions of this License. If you cannot distribute so as to satisfy simultaneously your obligations under this License and any other pertinent obligations, then as a consequence you may not distribute the Library at all. For example, if a patent license would not permit royalty-free redistribution of the Library by all those who receive copies directly or indirectly through you, then the only way you could satisfy both it and this License would be to refrain entirely from distribution of the Library.

If any portion of this section is held invalid or unenforceable under any particular circumstance, the balance of the section is intended to apply, and the section as a whole is intended to apply in other circumstances.

It is not the purpose of this section to induce you to infringe any patents or other property right claims or to contest validity of any such claims; this section has the sole purpose of protecting the integrity of the free software distribution system which is implemented by public license practices. Many people have made generous contributions to the wide range of software distributed through that system in reliance on consistent application of that system; it is up to the author/donor to decide if he or she is willing to distribute software through any other system and a licensee cannot impose that choice.

This section is intended to make thoroughly clear what is believed to be a consequence of the rest of this License.

 12. If the distribution and/or use of the Library is restricted in certain countries either by patents or by copyrighted interfaces, the original copyright holder who places the Library under this License may add an explicit geographical distribution limitation excluding those countries, so that distribution is permitted only in or among countries not thus excluded. In such case, this License incorporates the limitation as if written in the body of this License.

13. The Free Software Foundation may publish revised and/or new

versions of the Lesser General Public License from time to time. Such new versions will be similar in spirit to the present version, but may differ in detail to address new problems or concerns.

Each version is given a distinguishing version number. If the Library specifies a version number of this License which applies to it and "any later version", you have the option of following the terms and conditions either of that version or of any later version published by the Free Software Foundation. If the Library does not specify a license version number, you may choose any version ever published by the Free Software Foundation.

 14. If you wish to incorporate parts of the Library into other free programs whose distribution conditions are incompatible with these, write to the author to ask for permission. For software which is copyrighted by the Free Software Foundation, write to the Free Software Foundation; we sometimes make exceptions for this. Our decision will be guided by the two goals of preserving the free status of all derivatives of our free software and of promoting the sharing and reuse of software generally.

### NO WARRANTY

 15. BECAUSE THE LIBRARY IS LICENSED FREE OF CHARGE, THERE IS NO WARRANTY FOR THE LIBRARY, TO THE EXTENT PERMITTED BY APPLICABLE LAW. EXCEPT WHEN OTHERWISE STATED IN WRITING THE COPYRIGHT HOLDERS AND/OR OTHER PARTIES PROVIDE THE LIBRARY "AS IS" WITHOUT WARRANTY OF ANY KIND, EITHER EXPRESSED OR IMPLIED, INCLUDING, BUT NOT LIMITED TO, THE IMPLIED WARRANTIES OF MERCHANTABILITY AND FITNESS FOR A PARTICULAR PURPOSE. THE ENTIRE RISK AS TO THE QUALITY AND PERFORMANCE OF THE LIBRARY IS WITH YOU. SHOULD THE LIBRARY PROVE DEFECTIVE, YOU ASSUME THE COST OF ALL NECESSARY SERVICING, REPAIR OR CORRECTION.

 16. IN NO EVENT UNLESS REQUIRED BY APPLICABLE LAW OR AGREED TO IN WRITING WILL ANY COPYRIGHT HOLDER, OR ANY OTHER PARTY WHO MAY MODIFY AND/OR REDISTRIBUTE THE LIBRARY AS PERMITTED ABOVE, BE LIABLE TO YOU FOR DAMAGES, INCLUDING ANY GENERAL, SPECIAL, INCIDENTAL OR CONSEQUENTIAL DAMAGES ARISING OUT OF THE USE OR INABILITY TO USE THE LIBRARY (INCLUDING BUT NOT LIMITED TO LOSS OF DATA OR DATA BEING RENDERED INACCURATE OR LOSSES SUSTAINED BY YOU OR THIRD PARTIES OR A FAILURE OF THE LIBRARY TO OPERATE WITH ANY OTHER SOFTWARE), EVEN IF SUCH HOLDER OR OTHER PARTY HAS BEEN ADVISED OF THE POSSIBILITY OF SUCH **DAMAGES** 

### END OF TERMS AND CONDITIONS

How to Apply These Terms to Your New Libraries
If you develop a new library, and you want it to be of the greatest possible use to the public, we recommend making it free software that everyone can redistribute and change. You can do so by permitting redistribution under these terms (or, alternatively, under the terms of the ordinary General Public License).

 To apply these terms, attach the following notices to the library. It is safest to attach them to the start of each source file to most effectively convey the exclusion of warranty; and each file should have at least the "copyright" line and a pointer to where the full notice is found.

 <one line to give the library's name and a brief idea of what it does.> Copyright  $(C)$  <year > <name of author>

 This library is free software; you can redistribute it and/or modify it under the terms of the GNU Lesser General Public License as published by the Free Software Foundation; either version 2.1 of the License, or (at your option) any later version.

 This library is distributed in the hope that it will be useful, but WITHOUT ANY WARRANTY; without even the implied warranty of MERCHANTABILITY or FITNESS FOR A PARTICULAR PURPOSE. See the GNU Lesser General Public License for more details.

 You should have received a copy of the GNU Lesser General Public License along with this library; if not, write to the Free Software Foundation, Inc., 51 Franklin Street, Fifth Floor, Boston, MA 02110-1301 USA

Also add information on how to contact you by electronic and paper mail.

You should also get your employer (if you work as a programmer) or your school, if any, to sign a "copyright disclaimer" for the library, if necessary. Here is a sample; alter the names:

 Yoyodyne, Inc., hereby disclaims all copyright interest in the library `Frob' (a library for tweaking knobs) written by James Random Hacker.

 <signature of Ty Coon>, 1 April 1990 Ty Coon, President of Vice

That's all there is to it! GNU GENERAL PUBLIC LICENSE Version 2, June 1991

Copyright (C) 1989, 1991 Free Software Foundation, Inc. 59 Temple Place, Suite 330, Boston, MA 02111-1307 USA Everyone is permitted to copy and distribute verbatim copies of this license document, but changing it is not allowed.

#### Preamble

 The licenses for most software are designed to take away your freedom to share and change it. By contrast, the GNU General Public License is intended to guarantee your freedom to share and change free software--to make sure the software is free for all its users. This General Public License applies to most of the Free Software Foundation's software and to any other program whose authors commit to using it. (Some other Free Software Foundation software is covered by the GNU Library General Public License instead.) You can apply it to your programs, too.

 When we speak of free software, we are referring to freedom, not price. Our General Public Licenses are designed to make sure that you have the freedom to distribute copies of free software (and charge for this service if you wish), that you receive source code or can get it if you want it, that you can change the software or use pieces of it in new free programs; and that you know you can do these things.

 To protect your rights, we need to make restrictions that forbid anyone to deny you these rights or to ask you to surrender the rights. These restrictions translate to certain responsibilities for you if you distribute copies of the software, or if you modify it.

 For example, if you distribute copies of such a program, whether gratis or for a fee, you must give the recipients all the rights that you have. You must make sure that they, too, receive or can get the source code. And you must show them these terms so they know their rights.

We protect your rights with two steps: (1) copyright the software, and (2) offer you this license which gives you legal permission to copy, distribute and/or modify the software.

 Also, for each author's protection and ours, we want to make certain that everyone understands that there is no warranty for this free software. If the software is modified by someone else and passed on, we want its recipients to know that what they have is not the original, so that any problems introduced by others will not reflect on the original authors' reputations.

 Finally, any free program is threatened constantly by software patents. We wish to avoid the danger that redistributors of a free program will individually obtain patent licenses, in effect making the program proprietary. To prevent this, we have made it clear that any patent must be licensed for everyone's free use or not licensed at all.

 The precise terms and conditions for copying, distribution and modification follow.

#### GNU GENERAL PUBLIC LICENSE TERMS AND CONDITIONS FOR COPYING, DISTRIBUTION AND MODIFICATION

 0. This License applies to any program or other work which contains a notice placed by the copyright holder saying it may be distributed under the terms of this General Public License. The "Program", below, refers to any such program or work, and a "work based on the Program" means either the Program or any derivative work under copyright law: that is to say, a work containing the Program or a portion of it, either verbatim or with modifications and/or translated into another language. (Hereinafter, translation is included without limitation in the term "modification".) Each licensee is addressed as "you".

Activities other than copying, distribution and modification are not covered by this License; they are outside its scope. The act of running the Program is not restricted, and the output from the Program is covered only if its contents constitute a work based on the Program (independent of having been made by running the Program). Whether that is true depends on what the Program does.

 1. You may copy and distribute verbatim copies of the Program's source code as you receive it, in any medium, provided that you conspicuously and appropriately publish on each copy an appropriate copyright notice and disclaimer of warranty; keep intact all the notices that refer to this License and to the absence of any warranty; and give any other recipients of the Program a copy of this License along with the Program.

You may charge a fee for the physical act of transferring a copy, and you may at your option offer warranty protection in exchange for a fee.

 2. You may modify your copy or copies of the Program or any portion of it, thus forming a work based on the Program, and copy and distribute such modifications or work under the terms of Section 1 above, provided that you also meet all of these conditions:

 a) You must cause the modified files to carry prominent notices stating that you changed the files and the date of any change.

 b) You must cause any work that you distribute or publish, that in whole or in part contains or is derived from the Program or any part thereof, to be licensed as a whole at no charge to all third parties under the terms of this License.

c) If the modified program normally reads commands interactively

 when run, you must cause it, when started running for such interactive use in the most ordinary way, to print or display an announcement including an appropriate copyright notice and a notice that there is no warranty (or else, saying that you provide a warranty) and that users may redistribute the program under these conditions, and telling the user how to view a copy of this License. (Exception: if the Program itself is interactive but does not normally print such an announcement, your work based on the Program is not required to print an announcement.)

These requirements apply to the modified work as a whole. If identifiable sections of that work are not derived from the Program, and can be reasonably considered independent and separate works in themselves, then this License, and its terms, do not apply to those sections when you distribute them as separate works. But when you distribute the same sections as part of a whole which is a work based on the Program, the distribution of the whole must be on the terms of this License, whose permissions for other licensees extend to the entire whole, and thus to each and every part regardless of who wrote it.

Thus, it is not the intent of this section to claim rights or contest your rights to work written entirely by you; rather, the intent is to exercise the right to control the distribution of derivative or collective works based on the Program.

In addition, mere aggregation of another work not based on the Program with the Program (or with a work based on the Program) on a volume of a storage or distribution medium does not bring the other work under the scope of this License.

 3. You may copy and distribute the Program (or a work based on it, under Section 2) in object code or executable form under the terms of Sections 1 and 2 above provided that you also do one of the following:

 a) Accompany it with the complete corresponding machine-readable source code, which must be distributed under the terms of Sections 1 and 2 above on a medium customarily used for software interchange; or,

 b) Accompany it with a written offer, valid for at least three years, to give any third party, for a charge no more than your cost of physically performing source distribution, a complete machine-readable copy of the corresponding source code, to be distributed under the terms of Sections 1 and 2 above on a medium customarily used for software interchange; or,

 c) Accompany it with the information you received as to the offer to distribute corresponding source code. (This alternative is allowed only for noncommercial distribution and only if you

 received the program in object code or executable form with such an offer, in accord with Subsection b above.)

The source code for a work means the preferred form of the work for making modifications to it. For an executable work, complete source code means all the source code for all modules it contains, plus any associated interface definition files, plus the scripts used to control compilation and installation of the executable. However, as a special exception, the source code distributed need not include anything that is normally distributed (in either source or binary form) with the major components (compiler, kernel, and so on) of the operating system on which the executable runs, unless that component itself accompanies the executable.

If distribution of executable or object code is made by offering access to copy from a designated place, then offering equivalent access to copy the source code from the same place counts as distribution of the source code, even though third parties are not compelled to copy the source along with the object code.

 4. You may not copy, modify, sublicense, or distribute the Program except as expressly provided under this License. Any attempt otherwise to copy, modify, sublicense or distribute the Program is void, and will automatically terminate your rights under this License. However, parties who have received copies, or rights, from you under this License will not have their licenses terminated so long as such parties remain in full compliance.

 5. You are not required to accept this License, since you have not signed it. However, nothing else grants you permission to modify or distribute the Program or its derivative works. These actions are prohibited by law if you do not accept this License. Therefore, by modifying or distributing the Program (or any work based on the Program), you indicate your acceptance of this License to do so, and all its terms and conditions for copying, distributing or modifying the Program or works based on it.

 6. Each time you redistribute the Program (or any work based on the Program), the recipient automatically receives a license from the original licensor to copy, distribute or modify the Program subject to these terms and conditions. You may not impose any further restrictions on the recipients' exercise of the rights granted herein. You are not responsible for enforcing compliance by third parties to this License.

 7. If, as a consequence of a court judgment or allegation of patent infringement or for any other reason (not limited to patent issues), conditions are imposed on you (whether by court order, agreement or

otherwise) that contradict the conditions of this License, they do not excuse you from the conditions of this License. If you cannot distribute so as to satisfy simultaneously your obligations under this License and any other pertinent obligations, then as a consequence you may not distribute the Program at all. For example, if a patent license would not permit royalty-free redistribution of the Program by all those who receive copies directly or indirectly through you, then the only way you could satisfy both it and this License would be to refrain entirely from distribution of the Program.

If any portion of this section is held invalid or unenforceable under any particular circumstance, the balance of the section is intended to apply and the section as a whole is intended to apply in other circumstances.

It is not the purpose of this section to induce you to infringe any patents or other property right claims or to contest validity of any such claims; this section has the sole purpose of protecting the integrity of the free software distribution system, which is implemented by public license practices. Many people have made generous contributions to the wide range of software distributed through that system in reliance on consistent application of that system; it is up to the author/donor to decide if he or she is willing to distribute software through any other system and a licensee cannot impose that choice.

This section is intended to make thoroughly clear what is believed to be a consequence of the rest of this License.

 8. If the distribution and/or use of the Program is restricted in certain countries either by patents or by copyrighted interfaces, the original copyright holder who places the Program under this License may add an explicit geographical distribution limitation excluding those countries, so that distribution is permitted only in or among countries not thus excluded. In such case, this License incorporates the limitation as if written in the body of this License.

 9. The Free Software Foundation may publish revised and/or new versions of the General Public License from time to time. Such new versions will be similar in spirit to the present version, but may differ in detail to address new problems or concerns.

Each version is given a distinguishing version number. If the Program specifies a version number of this License which applies to it and "any later version", you have the option of following the terms and conditions either of that version or of any later version published by the Free Software Foundation. If the Program does not specify a version number of this License, you may choose any version ever published by the Free Software

#### Foundation.

 10. If you wish to incorporate parts of the Program into other free programs whose distribution conditions are different, write to the author to ask for permission. For software which is copyrighted by the Free Software Foundation, write to the Free Software Foundation; we sometimes make exceptions for this. Our decision will be guided by the two goals of preserving the free status of all derivatives of our free software and of promoting the sharing and reuse of software generally.

#### NO WARRANTY

 11. BECAUSE THE PROGRAM IS LICENSED FREE OF CHARGE, THERE IS NO WARRANTY FOR THE PROGRAM, TO THE EXTENT PERMITTED BY APPLICABLE LAW. EXCEPT WHEN OTHERWISE STATED IN WRITING THE COPYRIGHT HOLDERS AND/OR OTHER PARTIES PROVIDE THE PROGRAM "AS IS" WITHOUT WARRANTY OF ANY KIND, EITHER EXPRESSED OR IMPLIED, INCLUDING, BUT NOT LIMITED TO, THE IMPLIED WARRANTIES OF MERCHANTABILITY AND FITNESS FOR A PARTICULAR PURPOSE. THE ENTIRE RISK AS TO THE QUALITY AND PERFORMANCE OF THE PROGRAM IS WITH YOU. SHOULD THE PROGRAM PROVE DEFECTIVE, YOU ASSUME THE COST OF ALL NECESSARY SERVICING, REPAIR OR CORRECTION.

 12. IN NO EVENT UNLESS REQUIRED BY APPLICABLE LAW OR AGREED TO IN WRITING WILL ANY COPYRIGHT HOLDER, OR ANY OTHER PARTY WHO MAY MODIFY AND/OR REDISTRIBUTE THE PROGRAM AS PERMITTED ABOVE, BE LIABLE TO YOU FOR DAMAGES, INCLUDING ANY GENERAL, SPECIAL, INCIDENTAL OR CONSEQUENTIAL DAMAGES ARISING OUT OF THE USE OR INABILITY TO USE THE PROGRAM (INCLUDING BUT NOT LIMITED TO LOSS OF DATA OR DATA BEING RENDERED INACCURATE OR LOSSES SUSTAINED BY YOU OR THIRD PARTIES OR A FAILURE OF THE PROGRAM TO OPERATE WITH ANY OTHER PROGRAMS), EVEN IF SUCH HOLDER OR OTHER PARTY HAS BEEN ADVISED OF THE POSSIBILITY OF SUCH DAMAGES.

#### END OF TERMS AND CONDITIONS

 How to Apply These Terms to Your New Programs

 If you develop a new program, and you want it to be of the greatest possible use to the public, the best way to achieve this is to make it free software which everyone can redistribute and change under these terms.

 To do so, attach the following notices to the program. It is safest to attach them to the start of each source file to most effectively convey the exclusion of warranty; and each file should have at least the "copyright" line and a pointer to where the full notice is found.

 <one line to give the program's name and a brief idea of what it does.> Copyright  $(C)$  <year > <name of author>

 This program is free software; you can redistribute it and/or modify it under the terms of the GNU General Public License as published by the Free Software Foundation; either version 2 of the License, or (at your option) any later version.

 This program is distributed in the hope that it will be useful, but WITHOUT ANY WARRANTY; without even the implied warranty of MERCHANTABILITY or FITNESS FOR A PARTICULAR PURPOSE. See the GNU General Public License for more details.

 You should have received a copy of the GNU General Public License along with this program; if not, write to the Free Software Foundation, Inc., 59 Temple Place, Suite 330, Boston, MA 02111-1307 USA

Also add information on how to contact you by electronic and paper mail.

If the program is interactive, make it output a short notice like this when it starts in an interactive mode:

 Gnomovision version 69, Copyright (C) year name of author Gnomovision comes with ABSOLUTELY NO WARRANTY; for details type `show w'. This is free software, and you are welcome to redistribute it under certain conditions; type `show c' for details.

The hypothetical commands `show w' and `show c' should show the appropriate parts of the General Public License. Of course, the commands you use may be called something other than `show w' and `show c'; they could even be mouse-clicks or menu items--whatever suits your program.

You should also get your employer (if you work as a programmer) or your school, if any, to sign a "copyright disclaimer" for the program, if necessary. Here is a sample; alter the names:

 Yoyodyne, Inc., hereby disclaims all copyright interest in the program `Gnomovision' (which makes passes at compilers) written by James Hacker.

 <signature of Ty Coon>, 1 April 1989 Ty Coon, President of Vice

This General Public License does not permit incorporating your program into proprietary programs. If your program is a subroutine library, you may consider it more useful to permit linking proprietary applications with the library. If this is what you want to do, use the GNU Library General Public License instead of this License.

# **1.166 aws-java-sdk-gamesparks 1.12.377**

**1.166.1 Available under license :** 

Apache-2.0

# **1.167 jul-to-slf4j 1.7.36**

### **1.167.1 Available under license :**

No license file was found, but licenses were detected in source scan.

```
/**
```
\* Copyright (c) 2004-2011 QOS.ch

\* All rights reserved.

\*

\* Permission is hereby granted, free of charge, to any person obtaining

\* a copy of this software and associated documentation files (the

\* "Software"), to deal in the Software without restriction, including

\* without limitation the rights to use, copy, modify, merge, publish,

\* distribute, sublicense, and/or sell copies of the Software, and to

\* permit persons to whom the Software is furnished to do so, subject to

\* the following conditions:

\*

\* The above copyright notice and this permission notice shall be

\* included in all copies or substantial portions of the Software.

\*

\* THE SOFTWARE IS PROVIDED "AS IS", WITHOUT WARRANTY OF ANY KIND,

\* EXPRESS OR IMPLIED, INCLUDING BUT NOT LIMITED TO THE WARRANTIES OF

\* MERCHANTABILITY, FITNESS FOR A PARTICULAR PURPOSE AND

\* NONINFRINGEMENT. IN NO EVENT SHALL THE AUTHORS OR COPYRIGHT HOLDERS BE

\* LIABLE FOR ANY CLAIM, DAMAGES OR OTHER LIABILITY, WHETHER IN AN ACTION

\* OF CONTRACT, TORT OR OTHERWISE, ARISING FROM, OUT OF OR IN CONNECTION

\* WITH THE SOFTWARE OR THE USE OR OTHER DEALINGS IN THE SOFTWARE.

```
*
```
\*/

Found in path(s):

\* /opt/cola/permits/1281455938\_1646319090.87/0/jul-to-slf4j-1-7-36-sourcesjar/org/slf4j/bridge/SLF4JBridgeHandler.java

# **1.168 jakarta-servlet-api 4.0.4**

### **1.168.1 Available under license :**

Found license 'General Public License 2.0' in 'Copyright (c) 1997, 2018 Oracle and/or its affiliates. All rights reserved. This program and the accompanying materials are made available under the terms of the Eclipse Public License v. 2.0, which is available at Eclipse Public License v. 2.0 are satisfied: GNU General Public License,

Copyright &#169; 2019 Eclipse Foundation. All rights reserved.<br>'

Found license 'General Public License 2.0' in 'Copyright (c) 2009, 2018 Oracle and/or its affiliates. All rights reserved. This program and the accompanying materials are made available under the terms of the Eclipse Public License v. 2.0, which is available at Eclipse Public License v. 2.0 are satisfied: GNU General Public License,' Found license 'General Public License 2.0' in 'Copyright (c) 2008, 2018 Oracle and/or its affiliates. All rights reserved. This program and the accompanying materials are made available under the terms of the Eclipse Public License v. 2.0, which is available at Eclipse Public License v. 2.0 are satisfied: GNU General Public License,' Found license 'Eclipse Public License 1.0' in 'Copyright (c) 2009, 2018 Oracle and/or its affiliates. All rights reserved. This program and the accompanying materials are made available under the terms of the Eclipse Public License v. 2.0, which is available at Eclipse Public License v. 2.0 are satisfied: GNU General Public License,' Found license 'Eclipse Public License 1.0' in 'Copyright (c) 1997, 2018 Oracle and/or its affiliates. All rights reserved. This program and the accompanying materials are made available under the terms of the Eclipse Public License v. 2.0, which is available at Eclipse Public License v. 2.0 are satisfied: GNU General Public License, Copyright © 2019 Eclipse Foundation. All rights reserved.<br/> \'

Found license 'Eclipse Public License 1.0' in 'Copyright (c) 2008, 2018 Oracle and/or its affiliates. All rights reserved. This program and the accompanying materials are made available under the terms of the Eclipse Public License v. 2.0, which is available at Eclipse Public License v. 2.0 are satisfied: GNU General Public License,'

# **1.169 aws-java-sdk-appstream 1.12.377**

### **1.169.1 Available under license :**

Apache-2.0

# **1.170 rootfiles 8.1-11.el7**

#### **1.170.1 Available under license :**

No license file was found, but licenses were detected in source scan.

License: Public Domain

Found in path(s):

\* /opt/cola/permits/1592955420\_1678786352.412616/0/rootfiles-8.1-11.el7-1.src.rpm-cosi-expand-archive-AKxgBzK5/rootfiles.spec

## **1.171 commons-lang3 2.6 1.171.1 Available under license :**

 Apache License Version 2.0, January 2004 http://www.apache.org/licenses/

#### TERMS AND CONDITIONS FOR USE, REPRODUCTION, AND DISTRIBUTION

1. Definitions.

 "License" shall mean the terms and conditions for use, reproduction, and distribution as defined by Sections 1 through 9 of this document.

 "Licensor" shall mean the copyright owner or entity authorized by the copyright owner that is granting the License.

 "Legal Entity" shall mean the union of the acting entity and all other entities that control, are controlled by, or are under common control with that entity. For the purposes of this definition, "control" means (i) the power, direct or indirect, to cause the direction or management of such entity, whether by contract or otherwise, or (ii) ownership of fifty percent (50%) or more of the outstanding shares, or (iii) beneficial ownership of such entity.

 "You" (or "Your") shall mean an individual or Legal Entity exercising permissions granted by this License.

 "Source" form shall mean the preferred form for making modifications, including but not limited to software source code, documentation source, and configuration files.

 "Object" form shall mean any form resulting from mechanical transformation or translation of a Source form, including but not limited to compiled object code, generated documentation, and conversions to other media types.

 "Work" shall mean the work of authorship, whether in Source or Object form, made available under the License, as indicated by a copyright notice that is included in or attached to the work (an example is provided in the Appendix below).

 "Derivative Works" shall mean any work, whether in Source or Object form, that is based on (or derived from) the Work and for which the editorial revisions, annotations, elaborations, or other modifications represent, as a whole, an original work of authorship. For the purposes of this License, Derivative Works shall not include works that remain separable from, or merely link (or bind by name) to the interfaces of, the Work and Derivative Works thereof.

 "Contribution" shall mean any work of authorship, including the original version of the Work and any modifications or additions to that Work or Derivative Works thereof, that is intentionally submitted to Licensor for inclusion in the Work by the copyright owner or by an individual or Legal Entity authorized to submit on behalf of the copyright owner. For the purposes of this definition, "submitted" means any form of electronic, verbal, or written communication sent to the Licensor or its representatives, including but not limited to

 communication on electronic mailing lists, source code control systems, and issue tracking systems that are managed by, or on behalf of, the Licensor for the purpose of discussing and improving the Work, but excluding communication that is conspicuously marked or otherwise designated in writing by the copyright owner as "Not a Contribution."

 "Contributor" shall mean Licensor and any individual or Legal Entity on behalf of whom a Contribution has been received by Licensor and subsequently incorporated within the Work.

- 2. Grant of Copyright License. Subject to the terms and conditions of this License, each Contributor hereby grants to You a perpetual, worldwide, non-exclusive, no-charge, royalty-free, irrevocable copyright license to reproduce, prepare Derivative Works of, publicly display, publicly perform, sublicense, and distribute the Work and such Derivative Works in Source or Object form.
- 3. Grant of Patent License. Subject to the terms and conditions of this License, each Contributor hereby grants to You a perpetual, worldwide, non-exclusive, no-charge, royalty-free, irrevocable (except as stated in this section) patent license to make, have made, use, offer to sell, sell, import, and otherwise transfer the Work, where such license applies only to those patent claims licensable by such Contributor that are necessarily infringed by their Contribution(s) alone or by combination of their Contribution(s) with the Work to which such Contribution(s) was submitted. If You institute patent litigation against any entity (including a cross-claim or counterclaim in a lawsuit) alleging that the Work or a Contribution incorporated within the Work constitutes direct or contributory patent infringement, then any patent licenses granted to You under this License for that Work shall terminate as of the date such litigation is filed.
- 4. Redistribution. You may reproduce and distribute copies of the Work or Derivative Works thereof in any medium, with or without modifications, and in Source or Object form, provided that You meet the following conditions:
	- (a) You must give any other recipients of the Work or Derivative Works a copy of this License; and
	- (b) You must cause any modified files to carry prominent notices stating that You changed the files; and
	- (c) You must retain, in the Source form of any Derivative Works that You distribute, all copyright, patent, trademark, and attribution notices from the Source form of the Work, excluding those notices that do not pertain to any part of

the Derivative Works; and

 (d) If the Work includes a "NOTICE" text file as part of its distribution, then any Derivative Works that You distribute must include a readable copy of the attribution notices contained within such NOTICE file, excluding those notices that do not pertain to any part of the Derivative Works, in at least one of the following places: within a NOTICE text file distributed as part of the Derivative Works; within the Source form or documentation, if provided along with the Derivative Works; or, within a display generated by the Derivative Works, if and wherever such third-party notices normally appear. The contents of the NOTICE file are for informational purposes only and do not modify the License. You may add Your own attribution notices within Derivative Works that You distribute, alongside or as an addendum to the NOTICE text from the Work, provided that such additional attribution notices cannot be construed as modifying the License.

 You may add Your own copyright statement to Your modifications and may provide additional or different license terms and conditions for use, reproduction, or distribution of Your modifications, or for any such Derivative Works as a whole, provided Your use, reproduction, and distribution of the Work otherwise complies with the conditions stated in this License.

- 5. Submission of Contributions. Unless You explicitly state otherwise, any Contribution intentionally submitted for inclusion in the Work by You to the Licensor shall be under the terms and conditions of this License, without any additional terms or conditions. Notwithstanding the above, nothing herein shall supersede or modify the terms of any separate license agreement you may have executed with Licensor regarding such Contributions.
- 6. Trademarks. This License does not grant permission to use the trade names, trademarks, service marks, or product names of the Licensor, except as required for reasonable and customary use in describing the origin of the Work and reproducing the content of the NOTICE file.
- 7. Disclaimer of Warranty. Unless required by applicable law or agreed to in writing, Licensor provides the Work (and each Contributor provides its Contributions) on an "AS IS" BASIS, WITHOUT WARRANTIES OR CONDITIONS OF ANY KIND, either express or implied, including, without limitation, any warranties or conditions of TITLE, NON-INFRINGEMENT, MERCHANTABILITY, or FITNESS FOR A PARTICULAR PURPOSE. You are solely responsible for determining the appropriateness of using or redistributing the Work and assume any risks associated with Your exercise of permissions under this License.
- 8. Limitation of Liability. In no event and under no legal theory, whether in tort (including negligence), contract, or otherwise, unless required by applicable law (such as deliberate and grossly negligent acts) or agreed to in writing, shall any Contributor be liable to You for damages, including any direct, indirect, special, incidental, or consequential damages of any character arising as a result of this License or out of the use or inability to use the Work (including but not limited to damages for loss of goodwill, work stoppage, computer failure or malfunction, or any and all other commercial damages or losses), even if such Contributor has been advised of the possibility of such damages.
- 9. Accepting Warranty or Additional Liability. While redistributing the Work or Derivative Works thereof, You may choose to offer, and charge a fee for, acceptance of support, warranty, indemnity, or other liability obligations and/or rights consistent with this License. However, in accepting such obligations, You may act only on Your own behalf and on Your sole responsibility, not on behalf of any other Contributor, and only if You agree to indemnify, defend, and hold each Contributor harmless for any liability incurred by, or claims asserted against, such Contributor by reason of your accepting any such warranty or additional liability.

#### END OF TERMS AND CONDITIONS

APPENDIX: How to apply the Apache License to your work.

 To apply the Apache License to your work, attach the following boilerplate notice, with the fields enclosed by brackets "[]" replaced with your own identifying information. (Don't include the brackets!) The text should be enclosed in the appropriate comment syntax for the file format. We also recommend that a file or class name and description of purpose be included on the same "printed page" as the copyright notice for easier identification within third-party archives.

#### Copyright [yyyy] [name of copyright owner]

 Licensed under the Apache License, Version 2.0 (the "License"); you may not use this file except in compliance with the License. You may obtain a copy of the License at

http://www.apache.org/licenses/LICENSE-2.0

 Unless required by applicable law or agreed to in writing, software distributed under the License is distributed on an "AS IS" BASIS, WITHOUT WARRANTIES OR CONDITIONS OF ANY KIND, either express or implied.

 See the License for the specific language governing permissions and limitations under the License. Apache Commons Lang Copyright 2001-2011 The Apache Software Foundation

This product includes software developed by The Apache Software Foundation (http://www.apache.org/).

# **1.172 glib 2.56.1-9.el7\_9**

### **1.172.1 Available under license :**

This work may be reproduced and distributed in whole or in part, in any medium, physical or electronic, so as long as this copyright notice remains intact and unchanged on all copies. Commercial redistribution is permitted and encouraged, but you may not redistribute, in whole or in part, under terms more restrictive than those under which you received it. If you redistribute a modified or translated version of this work, you must also make the source code to the modified or translated version available in electronic form without charge. However, mere aggregation as part of a larger work shall not count as a modification for this purpose.

All code examples in this work are placed into the public domain, and may be used, modified and redistributed without restriction.

BECAUSE THIS WORK IS LICENSED FREE OF CHARGE, THERE IS NO WARRANTY FOR THE WORK, TO THE EXTENT PERMITTED BY APPLICABLE LAW. EXCEPT WHEN OTHERWISE STATED IN WRITING THE COPYRIGHT HOLDERS AND/OR OTHER PARTIES PROVIDE THE WORK "AS IS" WITHOUT WARRANTY OF ANY KIND, EITHER EXPRESSED OR IMPLIED, INCLUDING, BUT NOT LIMITED TO, THE IMPLIED WARRANTIES OF MERCHANTABILITY AND FITNESS FOR A PARTICULAR PURPOSE. SHOULD THE WORK PROVE DEFECTIVE, YOU ASSUME THE COST OF ALL NECESSARY REPAIR OR CORRECTION.

IN NO EVENT UNLESS REQUIRED BY APPLICABLE LAW OR AGREED TO IN WRITING WILL ANY COPYRIGHT HOLDER, OR ANY OTHER PARTY WHO MAY MODIFY AND/OR REDISTRIBUTE THE WORK AS PERMITTED ABOVE, BE LIABLE TO YOU FOR DAMAGES, INCLUDING ANY GENERAL, SPECIAL, INCIDENTAL OR CONSEQUENTIAL DAMAGES ARISING OUT OF THE USE OR INABILITY TO USE THE WORK, EVEN IF SUCH HOLDER OR OTHER PARTY HAS BEEN ADVISED OF THE POSSIBILITY OF SUCH DAMAGES. PCRE LICENCE

Please see the file LICENCE in the PCRE distribution for licensing details.

End

#### GNU LESSER GENERAL PUBLIC LICENSE Version 2.1, February 1999

Copyright (C) 1991, 1999 Free Software Foundation, Inc. 51 Franklin Street, Fifth Floor, Boston, MA 02110-1301 USA Everyone is permitted to copy and distribute verbatim copies of this license document, but changing it is not allowed.

[This is the first released version of the Lesser GPL. It also counts as the successor of the GNU Library Public License, version 2, hence the version number 2.1.]

#### Preamble

 The licenses for most software are designed to take away your freedom to share and change it. By contrast, the GNU General Public Licenses are intended to guarantee your freedom to share and change free software--to make sure the software is free for all its users.

 This license, the Lesser General Public License, applies to some specially designated software packages--typically libraries--of the Free Software Foundation and other authors who decide to use it. You can use it too, but we suggest you first think carefully about whether this license or the ordinary General Public License is the better strategy to use in any particular case, based on the explanations below.

 When we speak of free software, we are referring to freedom of use, not price. Our General Public Licenses are designed to make sure that you have the freedom to distribute copies of free software (and charge for this service if you wish); that you receive source code or can get it if you want it; that you can change the software and use pieces of it in new free programs; and that you are informed that you can do these things.

 To protect your rights, we need to make restrictions that forbid distributors to deny you these rights or to ask you to surrender these rights. These restrictions translate to certain responsibilities for you if you distribute copies of the library or if you modify it.

 For example, if you distribute copies of the library, whether gratis or for a fee, you must give the recipients all the rights that we gave you. You must make sure that they, too, receive or can get the source code. If you link other code with the library, you must provide complete object files to the recipients, so that they can relink them with the library after making changes to the library and recompiling it. And you must show them these terms so they know their rights.

We protect your rights with a two-step method: (1) we copyright the

library, and (2) we offer you this license, which gives you legal permission to copy, distribute and/or modify the library.

 To protect each distributor, we want to make it very clear that there is no warranty for the free library. Also, if the library is modified by someone else and passed on, the recipients should know that what they have is not the original version, so that the original author's reputation will not be affected by problems that might be introduced by others.

 Finally, software patents pose a constant threat to the existence of any free program. We wish to make sure that a company cannot effectively restrict the users of a free program by obtaining a restrictive license from a patent holder. Therefore, we insist that any patent license obtained for a version of the library must be consistent with the full freedom of use specified in this license.

 Most GNU software, including some libraries, is covered by the ordinary GNU General Public License. This license, the GNU Lesser General Public License, applies to certain designated libraries, and is quite different from the ordinary General Public License. We use this license for certain libraries in order to permit linking those libraries into non-free programs.

 When a program is linked with a library, whether statically or using a shared library, the combination of the two is legally speaking a combined work, a derivative of the original library. The ordinary General Public License therefore permits such linking only if the entire combination fits its criteria of freedom. The Lesser General Public License permits more lax criteria for linking other code with the library.

 We call this license the "Lesser" General Public License because it does Less to protect the user's freedom than the ordinary General Public License. It also provides other free software developers Less of an advantage over competing non-free programs. These disadvantages are the reason we use the ordinary General Public License for many libraries. However, the Lesser license provides advantages in certain special circumstances.

 For example, on rare occasions, there may be a special need to encourage the widest possible use of a certain library, so that it becomes a de-facto standard. To achieve this, non-free programs must be allowed to use the library. A more frequent case is that a free library does the same job as widely used non-free libraries. In this case, there is little to gain by limiting the free library to free software only, so we use the Lesser General Public License.

 In other cases, permission to use a particular library in non-free programs enables a greater number of people to use a large body of free software. For example, permission to use the GNU C Library in non-free programs enables many more people to use the whole GNU operating system, as well as its variant, the GNU/Linux operating system.

 Although the Lesser General Public License is Less protective of the users' freedom, it does ensure that the user of a program that is linked with the Library has the freedom and the wherewithal to run that program using a modified version of the Library.

 The precise terms and conditions for copying, distribution and modification follow. Pay close attention to the difference between a "work based on the library" and a "work that uses the library". The former contains code derived from the library, whereas the latter must be combined with the library in order to run.

#### GNU LESSER GENERAL PUBLIC LICENSE TERMS AND CONDITIONS FOR COPYING, DISTRIBUTION AND MODIFICATION

 0. This License Agreement applies to any software library or other program which contains a notice placed by the copyright holder or other authorized party saying it may be distributed under the terms of this Lesser General Public License (also called "this License"). Each licensee is addressed as "you".

 A "library" means a collection of software functions and/or data prepared so as to be conveniently linked with application programs (which use some of those functions and data) to form executables.

 The "Library", below, refers to any such software library or work which has been distributed under these terms. A "work based on the Library" means either the Library or any derivative work under copyright law: that is to say, a work containing the Library or a portion of it, either verbatim or with modifications and/or translated straightforwardly into another language. (Hereinafter, translation is included without limitation in the term "modification".)

 "Source code" for a work means the preferred form of the work for making modifications to it. For a library, complete source code means all the source code for all modules it contains, plus any associated interface definition files, plus the scripts used to control compilation and installation of the library.

 Activities other than copying, distribution and modification are not covered by this License; they are outside its scope. The act of running a program using the Library is not restricted, and output from

such a program is covered only if its contents constitute a work based on the Library (independent of the use of the Library in a tool for writing it). Whether that is true depends on what the Library does and what the program that uses the Library does.

 1. You may copy and distribute verbatim copies of the Library's complete source code as you receive it, in any medium, provided that you conspicuously and appropriately publish on each copy an appropriate copyright notice and disclaimer of warranty; keep intact all the notices that refer to this License and to the absence of any warranty; and distribute a copy of this License along with the Library.

 You may charge a fee for the physical act of transferring a copy, and you may at your option offer warranty protection in exchange for a fee.

 2. You may modify your copy or copies of the Library or any portion of it, thus forming a work based on the Library, and copy and distribute such modifications or work under the terms of Section 1 above, provided that you also meet all of these conditions:

a) The modified work must itself be a software library.

 b) You must cause the files modified to carry prominent notices stating that you changed the files and the date of any change.

 c) You must cause the whole of the work to be licensed at no charge to all third parties under the terms of this License.

 d) If a facility in the modified Library refers to a function or a table of data to be supplied by an application program that uses the facility, other than as an argument passed when the facility is invoked, then you must make a good faith effort to ensure that, in the event an application does not supply such function or table, the facility still operates, and performs whatever part of its purpose remains meaningful.

 (For example, a function in a library to compute square roots has a purpose that is entirely well-defined independent of the application. Therefore, Subsection 2d requires that any application-supplied function or table used by this function must be optional: if the application does not supply it, the square root function must still compute square roots.)

These requirements apply to the modified work as a whole. If identifiable sections of that work are not derived from the Library, and can be reasonably considered independent and separate works in

themselves, then this License, and its terms, do not apply to those sections when you distribute them as separate works. But when you distribute the same sections as part of a whole which is a work based on the Library, the distribution of the whole must be on the terms of this License, whose permissions for other licensees extend to the entire whole, and thus to each and every part regardless of who wrote it.

Thus, it is not the intent of this section to claim rights or contest your rights to work written entirely by you; rather, the intent is to exercise the right to control the distribution of derivative or collective works based on the Library.

In addition, mere aggregation of another work not based on the Library with the Library (or with a work based on the Library) on a volume of a storage or distribution medium does not bring the other work under the scope of this License.

 3. You may opt to apply the terms of the ordinary GNU General Public License instead of this License to a given copy of the Library. To do this, you must alter all the notices that refer to this License, so that they refer to the ordinary GNU General Public License, version 2, instead of to this License. (If a newer version than version 2 of the ordinary GNU General Public License has appeared, then you can specify that version instead if you wish.) Do not make any other change in these notices.

 Once this change is made in a given copy, it is irreversible for that copy, so the ordinary GNU General Public License applies to all subsequent copies and derivative works made from that copy.

 This option is useful when you wish to copy part of the code of the Library into a program that is not a library.

 4. You may copy and distribute the Library (or a portion or derivative of it, under Section 2) in object code or executable form under the terms of Sections 1 and 2 above provided that you accompany it with the complete corresponding machine-readable source code, which must be distributed under the terms of Sections 1 and 2 above on a medium customarily used for software interchange.

 If distribution of object code is made by offering access to copy from a designated place, then offering equivalent access to copy the source code from the same place satisfies the requirement to distribute the source code, even though third parties are not compelled to copy the source along with the object code.

5. A program that contains no derivative of any portion of the

Library, but is designed to work with the Library by being compiled or linked with it, is called a "work that uses the Library". Such a work, in isolation, is not a derivative work of the Library, and therefore falls outside the scope of this License.

 However, linking a "work that uses the Library" with the Library creates an executable that is a derivative of the Library (because it contains portions of the Library), rather than a "work that uses the library". The executable is therefore covered by this License. Section 6 states terms for distribution of such executables.

 When a "work that uses the Library" uses material from a header file that is part of the Library, the object code for the work may be a derivative work of the Library even though the source code is not. Whether this is true is especially significant if the work can be linked without the Library, or if the work is itself a library. The threshold for this to be true is not precisely defined by law.

 If such an object file uses only numerical parameters, data structure layouts and accessors, and small macros and small inline functions (ten lines or less in length), then the use of the object file is unrestricted, regardless of whether it is legally a derivative work. (Executables containing this object code plus portions of the Library will still fall under Section 6.)

 Otherwise, if the work is a derivative of the Library, you may distribute the object code for the work under the terms of Section 6. Any executables containing that work also fall under Section 6, whether or not they are linked directly with the Library itself.

 6. As an exception to the Sections above, you may also combine or link a "work that uses the Library" with the Library to produce a work containing portions of the Library, and distribute that work under terms of your choice, provided that the terms permit modification of the work for the customer's own use and reverse engineering for debugging such modifications.

 You must give prominent notice with each copy of the work that the Library is used in it and that the Library and its use are covered by this License. You must supply a copy of this License. If the work during execution displays copyright notices, you must include the copyright notice for the Library among them, as well as a reference directing the user to the copy of this License. Also, you must do one of these things:

 a) Accompany the work with the complete corresponding machine-readable source code for the Library including whatever changes were used in the work (which must be distributed under

 Sections 1 and 2 above); and, if the work is an executable linked with the Library, with the complete machine-readable "work that uses the Library", as object code and/or source code, so that the user can modify the Library and then relink to produce a modified executable containing the modified Library. (It is understood that the user who changes the contents of definitions files in the Library will not necessarily be able to recompile the application to use the modified definitions.)

 b) Use a suitable shared library mechanism for linking with the Library. A suitable mechanism is one that (1) uses at run time a copy of the library already present on the user's computer system, rather than copying library functions into the executable, and (2) will operate properly with a modified version of the library, if the user installs one, as long as the modified version is interface-compatible with the version that the work was made with.

 c) Accompany the work with a written offer, valid for at least three years, to give the same user the materials specified in Subsection 6a, above, for a charge no more than the cost of performing this distribution.

 d) If distribution of the work is made by offering access to copy from a designated place, offer equivalent access to copy the above specified materials from the same place.

 e) Verify that the user has already received a copy of these materials or that you have already sent this user a copy.

 For an executable, the required form of the "work that uses the Library" must include any data and utility programs needed for reproducing the executable from it. However, as a special exception, the materials to be distributed need not include anything that is normally distributed (in either source or binary form) with the major components (compiler, kernel, and so on) of the operating system on which the executable runs, unless that component itself accompanies the executable.

 It may happen that this requirement contradicts the license restrictions of other proprietary libraries that do not normally accompany the operating system. Such a contradiction means you cannot use both them and the Library together in an executable that you distribute.

 7. You may place library facilities that are a work based on the Library side-by-side in a single library together with other library facilities not covered by this License, and distribute such a combined library, provided that the separate distribution of the work based on

the Library and of the other library facilities is otherwise permitted, and provided that you do these two things:

 a) Accompany the combined library with a copy of the same work based on the Library, uncombined with any other library facilities. This must be distributed under the terms of the Sections above.

 b) Give prominent notice with the combined library of the fact that part of it is a work based on the Library, and explaining where to find the accompanying uncombined form of the same work.

 8. You may not copy, modify, sublicense, link with, or distribute the Library except as expressly provided under this License. Any attempt otherwise to copy, modify, sublicense, link with, or distribute the Library is void, and will automatically terminate your rights under this License. However, parties who have received copies, or rights, from you under this License will not have their licenses terminated so long as such parties remain in full compliance.

 9. You are not required to accept this License, since you have not signed it. However, nothing else grants you permission to modify or distribute the Library or its derivative works. These actions are prohibited by law if you do not accept this License. Therefore, by modifying or distributing the Library (or any work based on the Library), you indicate your acceptance of this License to do so, and all its terms and conditions for copying, distributing or modifying the Library or works based on it.

 10. Each time you redistribute the Library (or any work based on the Library), the recipient automatically receives a license from the original licensor to copy, distribute, link with or modify the Library subject to these terms and conditions. You may not impose any further restrictions on the recipients' exercise of the rights granted herein. You are not responsible for enforcing compliance by third parties with this License.

 11. If, as a consequence of a court judgment or allegation of patent infringement or for any other reason (not limited to patent issues), conditions are imposed on you (whether by court order, agreement or otherwise) that contradict the conditions of this License, they do not excuse you from the conditions of this License. If you cannot distribute so as to satisfy simultaneously your obligations under this License and any other pertinent obligations, then as a consequence you may not distribute the Library at all. For example, if a patent license would not permit royalty-free redistribution of the Library by all those who receive copies directly or indirectly through you, then the only way you could satisfy both it and this License would be to

refrain entirely from distribution of the Library.

If any portion of this section is held invalid or unenforceable under any particular circumstance, the balance of the section is intended to apply, and the section as a whole is intended to apply in other circumstances.

It is not the purpose of this section to induce you to infringe any patents or other property right claims or to contest validity of any such claims; this section has the sole purpose of protecting the integrity of the free software distribution system which is implemented by public license practices. Many people have made generous contributions to the wide range of software distributed through that system in reliance on consistent application of that system; it is up to the author/donor to decide if he or she is willing to distribute software through any other system and a licensee cannot impose that choice.

This section is intended to make thoroughly clear what is believed to be a consequence of the rest of this License.

 12. If the distribution and/or use of the Library is restricted in certain countries either by patents or by copyrighted interfaces, the original copyright holder who places the Library under this License may add an explicit geographical distribution limitation excluding those countries, so that distribution is permitted only in or among countries not thus excluded. In such case, this License incorporates the limitation as if written in the body of this License.

 13. The Free Software Foundation may publish revised and/or new versions of the Lesser General Public License from time to time. Such new versions will be similar in spirit to the present version, but may differ in detail to address new problems or concerns.

Each version is given a distinguishing version number. If the Library specifies a version number of this License which applies to it and "any later version", you have the option of following the terms and conditions either of that version or of any later version published by the Free Software Foundation. If the Library does not specify a license version number, you may choose any version ever published by the Free Software Foundation.

 14. If you wish to incorporate parts of the Library into other free programs whose distribution conditions are incompatible with these, write to the author to ask for permission. For software which is copyrighted by the Free Software Foundation, write to the Free Software Foundation; we sometimes make exceptions for this. Our decision will be guided by the two goals of preserving the free status of all derivatives of our free software and of promoting the sharing

and reuse of software generally.

#### NO WARRANTY

 15. BECAUSE THE LIBRARY IS LICENSED FREE OF CHARGE, THERE IS NO WARRANTY FOR THE LIBRARY, TO THE EXTENT PERMITTED BY APPLICABLE LAW. EXCEPT WHEN OTHERWISE STATED IN WRITING THE COPYRIGHT HOLDERS AND/OR OTHER PARTIES PROVIDE THE LIBRARY "AS IS" WITHOUT WARRANTY OF ANY KIND, EITHER EXPRESSED OR IMPLIED, INCLUDING, BUT NOT LIMITED TO, THE IMPLIED WARRANTIES OF MERCHANTABILITY AND FITNESS FOR A PARTICULAR PURPOSE. THE ENTIRE RISK AS TO THE QUALITY AND PERFORMANCE OF THE LIBRARY IS WITH YOU. SHOULD THE LIBRARY PROVE DEFECTIVE, YOU ASSUME THE COST OF ALL NECESSARY SERVICING, REPAIR OR CORRECTION.

 16. IN NO EVENT UNLESS REQUIRED BY APPLICABLE LAW OR AGREED TO IN WRITING WILL ANY COPYRIGHT HOLDER, OR ANY OTHER PARTY WHO MAY MODIFY AND/OR REDISTRIBUTE THE LIBRARY AS PERMITTED ABOVE, BE LIABLE TO YOU FOR DAMAGES, INCLUDING ANY GENERAL, SPECIAL, INCIDENTAL OR CONSEQUENTIAL DAMAGES ARISING OUT OF THE USE OR INABILITY TO USE THE LIBRARY (INCLUDING BUT NOT LIMITED TO LOSS OF DATA OR DATA BEING RENDERED INACCURATE OR LOSSES SUSTAINED BY YOU OR THIRD PARTIES OR A FAILURE OF THE LIBRARY TO OPERATE WITH ANY OTHER SOFTWARE), EVEN IF SUCH HOLDER OR OTHER PARTY HAS BEEN ADVISED OF THE POSSIBILITY OF SUCH DAMAGES.

#### END OF TERMS AND CONDITIONS

How to Apply These Terms to Your New Libraries

 If you develop a new library, and you want it to be of the greatest possible use to the public, we recommend making it free software that everyone can redistribute and change. You can do so by permitting redistribution under these terms (or, alternatively, under the terms of the ordinary General Public License).

 To apply these terms, attach the following notices to the library. It is safest to attach them to the start of each source file to most effectively convey the exclusion of warranty; and each file should have at least the "copyright" line and a pointer to where the full notice is found.

 <one line to give the library's name and a brief idea of what it does.> Copyright  $(C)$  < year > < name of author

 This library is free software; you can redistribute it and/or modify it under the terms of the GNU Lesser General Public License as published by the Free Software Foundation; either version 2.1 of the License, or (at your option) any later version.  This library is distributed in the hope that it will be useful, but WITHOUT ANY WARRANTY; without even the implied warranty of MERCHANTABILITY or FITNESS FOR A PARTICULAR PURPOSE. See the GNU Lesser General Public License for more details.

 You should have received a copy of the GNU Lesser General Public License along with this library; if not, write to the Free Software Foundation, Inc., 51 Franklin Street, Fifth Floor, Boston, MA 02110-1301 USA

Also add information on how to contact you by electronic and paper mail.

You should also get your employer (if you work as a programmer) or your school, if any, to sign a "copyright disclaimer" for the library, if necessary. Here is a sample; alter the names:

 Yoyodyne, Inc., hereby disclaims all copyright interest in the library `Frob' (a library for tweaking knobs) written by James Random Hacker.

 <signature of Ty Coon>, 1 April 1990 Ty Coon, President of Vice

That's all there is to it!

## **1.173 python-chardet 2.2.1-3.el7 1.173.1 Available under license :**

 GNU LESSER GENERAL PUBLIC LICENSE Version 2.1, February 1999

Copyright (C) 1991, 1999 Free Software Foundation, Inc. 51 Franklin St, Fifth Floor, Boston, MA 02110-1301 USA Everyone is permitted to copy and distribute verbatim copies of this license document, but changing it is not allowed.

[This is the first released version of the Lesser GPL. It also counts as the successor of the GNU Library Public License, version 2, hence the version number 2.1.]

 Preamble

 The licenses for most software are designed to take away your freedom to share and change it. By contrast, the GNU General Public Licenses are intended to guarantee your freedom to share and change free software--to make sure the software is free for all its users.

 This license, the Lesser General Public License, applies to some specially designated software packages--typically libraries--of the Free Software Foundation and other authors who decide to use it. You can use it too, but we suggest you first think carefully about whether this license or the ordinary General Public License is the better strategy to use in any particular case, based on the explanations below.

 When we speak of free software, we are referring to freedom of use, not price. Our General Public Licenses are designed to make sure that you have the freedom to distribute copies of free software (and charge for this service if you wish); that you receive source code or can get it if you want it; that you can change the software and use pieces of it in new free programs; and that you are informed that you can do these things.

 To protect your rights, we need to make restrictions that forbid distributors to deny you these rights or to ask you to surrender these rights. These restrictions translate to certain responsibilities for you if you distribute copies of the library or if you modify it.

 For example, if you distribute copies of the library, whether gratis or for a fee, you must give the recipients all the rights that we gave you. You must make sure that they, too, receive or can get the source code. If you link other code with the library, you must provide complete object files to the recipients, so that they can relink them with the library after making changes to the library and recompiling it. And you must show them these terms so they know their rights.

We protect your rights with a two-step method: (1) we copyright the library, and (2) we offer you this license, which gives you legal permission to copy, distribute and/or modify the library.

 To protect each distributor, we want to make it very clear that there is no warranty for the free library. Also, if the library is modified by someone else and passed on, the recipients should know that what they have is not the original version, so that the original author's reputation will not be affected by problems that might be introduced by others.

 Finally, software patents pose a constant threat to the existence of any free program. We wish to make sure that a company cannot effectively restrict the users of a free program by obtaining a restrictive license from a patent holder. Therefore, we insist that any patent license obtained for a version of the library must be consistent with the full freedom of use specified in this license.

 Most GNU software, including some libraries, is covered by the ordinary GNU General Public License. This license, the GNU Lesser General Public License, applies to certain designated libraries, and is quite different from the ordinary General Public License. We use

this license for certain libraries in order to permit linking those libraries into non-free programs.

 When a program is linked with a library, whether statically or using a shared library, the combination of the two is legally speaking a combined work, a derivative of the original library. The ordinary General Public License therefore permits such linking only if the entire combination fits its criteria of freedom. The Lesser General Public License permits more lax criteria for linking other code with the library.

 We call this license the "Lesser" General Public License because it does Less to protect the user's freedom than the ordinary General Public License. It also provides other free software developers Less of an advantage over competing non-free programs. These disadvantages are the reason we use the ordinary General Public License for many libraries. However, the Lesser license provides advantages in certain special circumstances.

 For example, on rare occasions, there may be a special need to encourage the widest possible use of a certain library, so that it becomes a de-facto standard. To achieve this, non-free programs must be allowed to use the library. A more frequent case is that a free library does the same job as widely used non-free libraries. In this case, there is little to gain by limiting the free library to free software only, so we use the Lesser General Public License.

 In other cases, permission to use a particular library in non-free programs enables a greater number of people to use a large body of free software. For example, permission to use the GNU C Library in non-free programs enables many more people to use the whole GNU operating system, as well as its variant, the GNU/Linux operating system.

 Although the Lesser General Public License is Less protective of the users' freedom, it does ensure that the user of a program that is linked with the Library has the freedom and the wherewithal to run that program using a modified version of the Library.

 The precise terms and conditions for copying, distribution and modification follow. Pay close attention to the difference between a "work based on the library" and a "work that uses the library". The former contains code derived from the library, whereas the latter must be combined with the library in order to run.

#### GNU LESSER GENERAL PUBLIC LICENSE TERMS AND CONDITIONS FOR COPYING, DISTRIBUTION AND MODIFICATION

 0. This License Agreement applies to any software library or other program which contains a notice placed by the copyright holder or other authorized party saying it may be distributed under the terms of this Lesser General Public License (also called "this License"). Each licensee is addressed as "you".

 A "library" means a collection of software functions and/or data prepared so as to be conveniently linked with application programs (which use some of those functions and data) to form executables.

 The "Library", below, refers to any such software library or work which has been distributed under these terms. A "work based on the Library" means either the Library or any derivative work under copyright law: that is to say, a work containing the Library or a portion of it, either verbatim or with modifications and/or translated straightforwardly into another language. (Hereinafter, translation is included without limitation in the term "modification".)

 "Source code" for a work means the preferred form of the work for making modifications to it. For a library, complete source code means all the source code for all modules it contains, plus any associated interface definition files, plus the scripts used to control compilation and installation of the library.

 Activities other than copying, distribution and modification are not covered by this License; they are outside its scope. The act of running a program using the Library is not restricted, and output from such a program is covered only if its contents constitute a work based on the Library (independent of the use of the Library in a tool for writing it). Whether that is true depends on what the Library does and what the program that uses the Library does.

 1. You may copy and distribute verbatim copies of the Library's complete source code as you receive it, in any medium, provided that you conspicuously and appropriately publish on each copy an appropriate copyright notice and disclaimer of warranty; keep intact all the notices that refer to this License and to the absence of any warranty; and distribute a copy of this License along with the Library.

 You may charge a fee for the physical act of transferring a copy, and you may at your option offer warranty protection in exchange for a fee.

 2. You may modify your copy or copies of the Library or any portion of it, thus forming a work based on the Library, and copy and distribute such modifications or work under the terms of Section 1 above, provided that you also meet all of these conditions:

a) The modified work must itself be a software library.

 b) You must cause the files modified to carry prominent notices stating that you changed the files and the date of any change.

 c) You must cause the whole of the work to be licensed at no charge to all third parties under the terms of this License.

 d) If a facility in the modified Library refers to a function or a table of data to be supplied by an application program that uses the facility, other than as an argument passed when the facility is invoked, then you must make a good faith effort to ensure that, in the event an application does not supply such function or table, the facility still operates, and performs whatever part of its purpose remains meaningful.

 (For example, a function in a library to compute square roots has a purpose that is entirely well-defined independent of the application. Therefore, Subsection 2d requires that any application-supplied function or table used by this function must be optional: if the application does not supply it, the square root function must still compute square roots.)

These requirements apply to the modified work as a whole. If identifiable sections of that work are not derived from the Library, and can be reasonably considered independent and separate works in themselves, then this License, and its terms, do not apply to those sections when you distribute them as separate works. But when you distribute the same sections as part of a whole which is a work based on the Library, the distribution of the whole must be on the terms of this License, whose permissions for other licensees extend to the entire whole, and thus to each and every part regardless of who wrote it.

Thus, it is not the intent of this section to claim rights or contest your rights to work written entirely by you; rather, the intent is to exercise the right to control the distribution of derivative or collective works based on the Library.

In addition, mere aggregation of another work not based on the Library with the Library (or with a work based on the Library) on a volume of a storage or distribution medium does not bring the other work under the scope of this License.

 3. You may opt to apply the terms of the ordinary GNU General Public License instead of this License to a given copy of the Library. To do this, you must alter all the notices that refer to this License, so

that they refer to the ordinary GNU General Public License, version 2, instead of to this License. (If a newer version than version 2 of the ordinary GNU General Public License has appeared, then you can specify that version instead if you wish.) Do not make any other change in these notices.

 Once this change is made in a given copy, it is irreversible for that copy, so the ordinary GNU General Public License applies to all subsequent copies and derivative works made from that copy.

 This option is useful when you wish to copy part of the code of the Library into a program that is not a library.

 4. You may copy and distribute the Library (or a portion or derivative of it, under Section 2) in object code or executable form under the terms of Sections 1 and 2 above provided that you accompany it with the complete corresponding machine-readable source code, which must be distributed under the terms of Sections 1 and 2 above on a medium customarily used for software interchange.

 If distribution of object code is made by offering access to copy from a designated place, then offering equivalent access to copy the source code from the same place satisfies the requirement to distribute the source code, even though third parties are not compelled to copy the source along with the object code.

 5. A program that contains no derivative of any portion of the Library, but is designed to work with the Library by being compiled or linked with it, is called a "work that uses the Library". Such a work, in isolation, is not a derivative work of the Library, and therefore falls outside the scope of this License.

 However, linking a "work that uses the Library" with the Library creates an executable that is a derivative of the Library (because it contains portions of the Library), rather than a "work that uses the library". The executable is therefore covered by this License. Section 6 states terms for distribution of such executables.

 When a "work that uses the Library" uses material from a header file that is part of the Library, the object code for the work may be a derivative work of the Library even though the source code is not. Whether this is true is especially significant if the work can be linked without the Library, or if the work is itself a library. The threshold for this to be true is not precisely defined by law.

 If such an object file uses only numerical parameters, data structure layouts and accessors, and small macros and small inline functions (ten lines or less in length), then the use of the object

file is unrestricted, regardless of whether it is legally a derivative work. (Executables containing this object code plus portions of the Library will still fall under Section 6.)

 Otherwise, if the work is a derivative of the Library, you may distribute the object code for the work under the terms of Section 6. Any executables containing that work also fall under Section 6, whether or not they are linked directly with the Library itself.

 6. As an exception to the Sections above, you may also combine or link a "work that uses the Library" with the Library to produce a work containing portions of the Library, and distribute that work under terms of your choice, provided that the terms permit modification of the work for the customer's own use and reverse engineering for debugging such modifications.

 You must give prominent notice with each copy of the work that the Library is used in it and that the Library and its use are covered by this License. You must supply a copy of this License. If the work during execution displays copyright notices, you must include the copyright notice for the Library among them, as well as a reference directing the user to the copy of this License. Also, you must do one of these things:

 a) Accompany the work with the complete corresponding machine-readable source code for the Library including whatever changes were used in the work (which must be distributed under Sections 1 and 2 above); and, if the work is an executable linked with the Library, with the complete machine-readable "work that uses the Library", as object code and/or source code, so that the user can modify the Library and then relink to produce a modified executable containing the modified Library. (It is understood that the user who changes the contents of definitions files in the Library will not necessarily be able to recompile the application to use the modified definitions.)

 b) Use a suitable shared library mechanism for linking with the Library. A suitable mechanism is one that (1) uses at run time a copy of the library already present on the user's computer system, rather than copying library functions into the executable, and (2) will operate properly with a modified version of the library, if the user installs one, as long as the modified version is interface-compatible with the version that the work was made with.

 c) Accompany the work with a written offer, valid for at least three years, to give the same user the materials specified in Subsection 6a, above, for a charge no more than the cost of performing this distribution.

 d) If distribution of the work is made by offering access to copy from a designated place, offer equivalent access to copy the above specified materials from the same place.

 e) Verify that the user has already received a copy of these materials or that you have already sent this user a copy.

 For an executable, the required form of the "work that uses the Library" must include any data and utility programs needed for reproducing the executable from it. However, as a special exception, the materials to be distributed need not include anything that is normally distributed (in either source or binary form) with the major components (compiler, kernel, and so on) of the operating system on which the executable runs, unless that component itself accompanies the executable.

 It may happen that this requirement contradicts the license restrictions of other proprietary libraries that do not normally accompany the operating system. Such a contradiction means you cannot use both them and the Library together in an executable that you distribute.

 7. You may place library facilities that are a work based on the Library side-by-side in a single library together with other library facilities not covered by this License, and distribute such a combined library, provided that the separate distribution of the work based on the Library and of the other library facilities is otherwise permitted, and provided that you do these two things:

 a) Accompany the combined library with a copy of the same work based on the Library, uncombined with any other library facilities. This must be distributed under the terms of the Sections above.

 b) Give prominent notice with the combined library of the fact that part of it is a work based on the Library, and explaining where to find the accompanying uncombined form of the same work.

 8. You may not copy, modify, sublicense, link with, or distribute the Library except as expressly provided under this License. Any attempt otherwise to copy, modify, sublicense, link with, or distribute the Library is void, and will automatically terminate your rights under this License. However, parties who have received copies, or rights, from you under this License will not have their licenses terminated so long as such parties remain in full compliance.

9. You are not required to accept this License, since you have not

signed it. However, nothing else grants you permission to modify or distribute the Library or its derivative works. These actions are prohibited by law if you do not accept this License. Therefore, by modifying or distributing the Library (or any work based on the Library), you indicate your acceptance of this License to do so, and all its terms and conditions for copying, distributing or modifying the Library or works based on it.

 10. Each time you redistribute the Library (or any work based on the Library), the recipient automatically receives a license from the original licensor to copy, distribute, link with or modify the Library subject to these terms and conditions. You may not impose any further restrictions on the recipients' exercise of the rights granted herein. You are not responsible for enforcing compliance by third parties with this License.

 11. If, as a consequence of a court judgment or allegation of patent infringement or for any other reason (not limited to patent issues), conditions are imposed on you (whether by court order, agreement or otherwise) that contradict the conditions of this License, they do not excuse you from the conditions of this License. If you cannot distribute so as to satisfy simultaneously your obligations under this License and any other pertinent obligations, then as a consequence you may not distribute the Library at all. For example, if a patent license would not permit royalty-free redistribution of the Library by all those who receive copies directly or indirectly through you, then the only way you could satisfy both it and this License would be to refrain entirely from distribution of the Library.

If any portion of this section is held invalid or unenforceable under any particular circumstance, the balance of the section is intended to apply, and the section as a whole is intended to apply in other circumstances.

It is not the purpose of this section to induce you to infringe any patents or other property right claims or to contest validity of any such claims; this section has the sole purpose of protecting the integrity of the free software distribution system which is implemented by public license practices. Many people have made generous contributions to the wide range of software distributed through that system in reliance on consistent application of that system; it is up to the author/donor to decide if he or she is willing to distribute software through any other system and a licensee cannot impose that choice.

This section is intended to make thoroughly clear what is believed to be a consequence of the rest of this License.

12. If the distribution and/or use of the Library is restricted in

certain countries either by patents or by copyrighted interfaces, the original copyright holder who places the Library under this License may add an explicit geographical distribution limitation excluding those countries, so that distribution is permitted only in or among countries not thus excluded. In such case, this License incorporates the limitation as if written in the body of this License.

 13. The Free Software Foundation may publish revised and/or new versions of the Lesser General Public License from time to time. Such new versions will be similar in spirit to the present version, but may differ in detail to address new problems or concerns.

Each version is given a distinguishing version number. If the Library specifies a version number of this License which applies to it and "any later version", you have the option of following the terms and conditions either of that version or of any later version published by the Free Software Foundation. If the Library does not specify a license version number, you may choose any version ever published by the Free Software Foundation.

 14. If you wish to incorporate parts of the Library into other free programs whose distribution conditions are incompatible with these, write to the author to ask for permission. For software which is copyrighted by the Free Software Foundation, write to the Free Software Foundation; we sometimes make exceptions for this. Our decision will be guided by the two goals of preserving the free status of all derivatives of our free software and of promoting the sharing and reuse of software generally.

#### NO WARRANTY

 15. BECAUSE THE LIBRARY IS LICENSED FREE OF CHARGE, THERE IS NO WARRANTY FOR THE LIBRARY, TO THE EXTENT PERMITTED BY APPLICABLE LAW. EXCEPT WHEN OTHERWISE STATED IN WRITING THE COPYRIGHT HOLDERS AND/OR OTHER PARTIES PROVIDE THE LIBRARY "AS IS" WITHOUT WARRANTY OF ANY KIND, EITHER EXPRESSED OR IMPLIED, INCLUDING, BUT NOT LIMITED TO, THE IMPLIED WARRANTIES OF MERCHANTABILITY AND FITNESS FOR A PARTICULAR PURPOSE. THE ENTIRE RISK AS TO THE QUALITY AND PERFORMANCE OF THE LIBRARY IS WITH YOU. SHOULD THE LIBRARY PROVE DEFECTIVE, YOU ASSUME THE COST OF ALL NECESSARY SERVICING, REPAIR OR CORRECTION.

 16. IN NO EVENT UNLESS REQUIRED BY APPLICABLE LAW OR AGREED TO IN WRITING WILL ANY COPYRIGHT HOLDER, OR ANY OTHER PARTY WHO MAY MODIFY AND/OR REDISTRIBUTE THE LIBRARY AS PERMITTED ABOVE, BE LIABLE TO YOU FOR DAMAGES, INCLUDING ANY GENERAL, SPECIAL, INCIDENTAL OR CONSEQUENTIAL DAMAGES ARISING OUT OF THE USE OR INABILITY TO USE THE LIBRARY (INCLUDING BUT NOT LIMITED TO LOSS OF DATA OR DATA BEING RENDERED INACCURATE OR LOSSES SUSTAINED BY YOU OR THIRD PARTIES OR A

#### FAILURE OF THE LIBRARY TO OPERATE WITH ANY OTHER SOFTWARE), EVEN IF SUCH HOLDER OR OTHER PARTY HAS BEEN ADVISED OF THE POSSIBILITY OF SUCH DAMAGES.

#### END OF TERMS AND CONDITIONS

#### How to Apply These Terms to Your New Libraries

 If you develop a new library, and you want it to be of the greatest possible use to the public, we recommend making it free software that everyone can redistribute and change. You can do so by permitting redistribution under these terms (or, alternatively, under the terms of the ordinary General Public License).

 To apply these terms, attach the following notices to the library. It is safest to attach them to the start of each source file to most effectively convey the exclusion of warranty; and each file should have at least the "copyright" line and a pointer to where the full notice is found.

 <one line to give the library's name and a brief idea of what it does.> Copyright  $(C)$  <year > <name of author>

 This library is free software; you can redistribute it and/or modify it under the terms of the GNU Lesser General Public License as published by the Free Software Foundation; either version 2.1 of the License, or (at your option) any later version.

 This library is distributed in the hope that it will be useful, but WITHOUT ANY WARRANTY; without even the implied warranty of MERCHANTABILITY or FITNESS FOR A PARTICULAR PURPOSE. See the GNU Lesser General Public License for more details.

 You should have received a copy of the GNU Lesser General Public License along with this library; if not, write to the Free Software Foundation, Inc., 51 Franklin St, Fifth Floor, Boston, MA 02110-1301 USA

Also add information on how to contact you by electronic and paper mail.

You should also get your employer (if you work as a programmer) or your school, if any, to sign a "copyright disclaimer" for the library, if necessary. Here is a sample; alter the names:

 Yoyodyne, Inc., hereby disclaims all copyright interest in the library `Frob' (a library for tweaking knobs) written by James Random Hacker.

 <signature of Ty Coon>, 1 April 1990 Ty Coon, President of Vice
# **1.174 aws-java-sdk 1.12.377 1.174.1 Available under license :**

 Apache License Version 2.0, January 2004 http://www.apache.org/licenses/

TERMS AND CONDITIONS FOR USE, REPRODUCTION, AND DISTRIBUTION

### 1. Definitions.

 "License" shall mean the terms and conditions for use, reproduction, and distribution as defined by Sections 1 through 9 of this document.

 "Licensor" shall mean the copyright owner or entity authorized by the copyright owner that is granting the License.

 "Legal Entity" shall mean the union of the acting entity and all other entities that control, are controlled by, or are under common control with that entity. For the purposes of this definition, "control" means (i) the power, direct or indirect, to cause the direction or management of such entity, whether by contract or otherwise, or (ii) ownership of fifty percent (50%) or more of the outstanding shares, or (iii) beneficial ownership of such entity.

 "You" (or "Your") shall mean an individual or Legal Entity exercising permissions granted by this License.

 "Source" form shall mean the preferred form for making modifications, including but not limited to software source code, documentation source, and configuration files.

 "Object" form shall mean any form resulting from mechanical transformation or translation of a Source form, including but not limited to compiled object code, generated documentation, and conversions to other media types.

 "Work" shall mean the work of authorship, whether in Source or Object form, made available under the License, as indicated by a copyright notice that is included in or attached to the work (an example is provided in the Appendix below).

 "Derivative Works" shall mean any work, whether in Source or Object form, that is based on (or derived from) the Work and for which the

 editorial revisions, annotations, elaborations, or other modifications represent, as a whole, an original work of authorship. For the purposes of this License, Derivative Works shall not include works that remain separable from, or merely link (or bind by name) to the interfaces of, the Work and Derivative Works thereof.

 "Contribution" shall mean any work of authorship, including the original version of the Work and any modifications or additions to that Work or Derivative Works thereof, that is intentionally submitted to Licensor for inclusion in the Work by the copyright owner or by an individual or Legal Entity authorized to submit on behalf of the copyright owner. For the purposes of this definition, "submitted" means any form of electronic, verbal, or written communication sent to the Licensor or its representatives, including but not limited to communication on electronic mailing lists, source code control systems, and issue tracking systems that are managed by, or on behalf of, the Licensor for the purpose of discussing and improving the Work, but excluding communication that is conspicuously marked or otherwise designated in writing by the copyright owner as "Not a Contribution."

 "Contributor" shall mean Licensor and any individual or Legal Entity on behalf of whom a Contribution has been received by Licensor and subsequently incorporated within the Work.

- 2. Grant of Copyright License. Subject to the terms and conditions of this License, each Contributor hereby grants to You a perpetual, worldwide, non-exclusive, no-charge, royalty-free, irrevocable copyright license to reproduce, prepare Derivative Works of, publicly display, publicly perform, sublicense, and distribute the Work and such Derivative Works in Source or Object form.
- 3. Grant of Patent License. Subject to the terms and conditions of this License, each Contributor hereby grants to You a perpetual, worldwide, non-exclusive, no-charge, royalty-free, irrevocable (except as stated in this section) patent license to make, have made, use, offer to sell, sell, import, and otherwise transfer the Work, where such license applies only to those patent claims licensable by such Contributor that are necessarily infringed by their Contribution(s) alone or by combination of their Contribution(s) with the Work to which such Contribution(s) was submitted. If You institute patent litigation against any entity (including a cross-claim or counterclaim in a lawsuit) alleging that the Work or a Contribution incorporated within the Work constitutes direct or contributory patent infringement, then any patent licenses granted to You under this License for that Work shall terminate as of the date such litigation is filed.
- 4. Redistribution. You may reproduce and distribute copies of the

 Work or Derivative Works thereof in any medium, with or without modifications, and in Source or Object form, provided that You meet the following conditions:

- (a) You must give any other recipients of the Work or Derivative Works a copy of this License; and
- (b) You must cause any modified files to carry prominent notices stating that You changed the files; and
- (c) You must retain, in the Source form of any Derivative Works that You distribute, all copyright, patent, trademark, and attribution notices from the Source form of the Work, excluding those notices that do not pertain to any part of the Derivative Works; and
- (d) If the Work includes a "NOTICE" text file as part of its distribution, then any Derivative Works that You distribute must include a readable copy of the attribution notices contained within such NOTICE file, excluding those notices that do not pertain to any part of the Derivative Works, in at least one of the following places: within a NOTICE text file distributed as part of the Derivative Works; within the Source form or documentation, if provided along with the Derivative Works; or, within a display generated by the Derivative Works, if and wherever such third-party notices normally appear. The contents of the NOTICE file are for informational purposes only and do not modify the License. You may add Your own attribution notices within Derivative Works that You distribute, alongside or as an addendum to the NOTICE text from the Work, provided that such additional attribution notices cannot be construed as modifying the License.

 You may add Your own copyright statement to Your modifications and may provide additional or different license terms and conditions for use, reproduction, or distribution of Your modifications, or for any such Derivative Works as a whole, provided Your use, reproduction, and distribution of the Work otherwise complies with the conditions stated in this License.

 5. Submission of Contributions. Unless You explicitly state otherwise, any Contribution intentionally submitted for inclusion in the Work by You to the Licensor shall be under the terms and conditions of this License, without any additional terms or conditions. Notwithstanding the above, nothing herein shall supersede or modify the terms of any separate license agreement you may have executed with Licensor regarding such Contributions.

- 6. Trademarks. This License does not grant permission to use the trade names, trademarks, service marks, or product names of the Licensor, except as required for reasonable and customary use in describing the origin of the Work and reproducing the content of the NOTICE file.
- 7. Disclaimer of Warranty. Unless required by applicable law or agreed to in writing, Licensor provides the Work (and each Contributor provides its Contributions) on an "AS IS" BASIS, WITHOUT WARRANTIES OR CONDITIONS OF ANY KIND, either express or implied, including, without limitation, any warranties or conditions of TITLE, NON-INFRINGEMENT, MERCHANTABILITY, or FITNESS FOR A PARTICULAR PURPOSE. You are solely responsible for determining the appropriateness of using or redistributing the Work and assume any risks associated with Your exercise of permissions under this License.
- 8. Limitation of Liability. In no event and under no legal theory, whether in tort (including negligence), contract, or otherwise, unless required by applicable law (such as deliberate and grossly negligent acts) or agreed to in writing, shall any Contributor be liable to You for damages, including any direct, indirect, special, incidental, or consequential damages of any character arising as a result of this License or out of the use or inability to use the Work (including but not limited to damages for loss of goodwill, work stoppage, computer failure or malfunction, or any and all other commercial damages or losses), even if such Contributor has been advised of the possibility of such damages.
- 9. Accepting Warranty or Additional Liability. While redistributing the Work or Derivative Works thereof, You may choose to offer, and charge a fee for, acceptance of support, warranty, indemnity, or other liability obligations and/or rights consistent with this License. However, in accepting such obligations, You may act only on Your own behalf and on Your sole responsibility, not on behalf of any other Contributor, and only if You agree to indemnify, defend, and hold each Contributor harmless for any liability incurred by, or claims asserted against, such Contributor by reason of your accepting any such warranty or additional liability.

#### END OF TERMS AND CONDITIONS

APPENDIX: How to apply the Apache License to your work.

 To apply the Apache License to your work, attach the following boilerplate notice, with the fields enclosed by brackets "[]" replaced with your own identifying information. (Don't include the brackets!) The text should be enclosed in the appropriate comment syntax for the file format. We also recommend that a file or class name and description of purpose be included on the

 same "printed page" as the copyright notice for easier identification within third-party archives.

Copyright [yyyy] [name of copyright owner]

 Licensed under the Apache License, Version 2.0 (the "License"); you may not use this file except in compliance with the License. You may obtain a copy of the License at

http://www.apache.org/licenses/LICENSE-2.0

 Unless required by applicable law or agreed to in writing, software distributed under the License is distributed on an "AS IS" BASIS, WITHOUT WARRANTIES OR CONDITIONS OF ANY KIND, either express or implied. See the License for the specific language governing permissions and limitations under the License.

# **1.175 dropwizard-jersey 2.0.34**

# **1.175.1 Available under license :**

Dropwizard Copyright 2010-2013 Coda Hale and Yammer, Inc., 2014-2020 Dropwizard Team

This product includes software developed by Coda Hale and Yammer, Inc.

 Apache License Version 2.0, January 2004 http://www.apache.org/licenses/

### TERMS AND CONDITIONS FOR USE, REPRODUCTION, AND DISTRIBUTION

1. Definitions.

 "License" shall mean the terms and conditions for use, reproduction, and distribution as defined by Sections 1 through 9 of this document.

 "Licensor" shall mean the copyright owner or entity authorized by the copyright owner that is granting the License.

 "Legal Entity" shall mean the union of the acting entity and all other entities that control, are controlled by, or are under common control with that entity. For the purposes of this definition, "control" means (i) the power, direct or indirect, to cause the direction or management of such entity, whether by contract or otherwise, or (ii) ownership of fifty percent (50%) or more of the outstanding shares, or (iii) beneficial ownership of such entity.

 "You" (or "Your") shall mean an individual or Legal Entity exercising permissions granted by this License.

 "Source" form shall mean the preferred form for making modifications, including but not limited to software source code, documentation source, and configuration files.

 "Object" form shall mean any form resulting from mechanical transformation or translation of a Source form, including but not limited to compiled object code, generated documentation, and conversions to other media types.

 "Work" shall mean the work of authorship, whether in Source or Object form, made available under the License, as indicated by a copyright notice that is included in or attached to the work (an example is provided in the Appendix below).

 "Derivative Works" shall mean any work, whether in Source or Object form, that is based on (or derived from) the Work and for which the editorial revisions, annotations, elaborations, or other modifications represent, as a whole, an original work of authorship. For the purposes of this License, Derivative Works shall not include works that remain separable from, or merely link (or bind by name) to the interfaces of, the Work and Derivative Works thereof.

 "Contribution" shall mean any work of authorship, including the original version of the Work and any modifications or additions to that Work or Derivative Works thereof, that is intentionally submitted to Licensor for inclusion in the Work by the copyright owner or by an individual or Legal Entity authorized to submit on behalf of the copyright owner. For the purposes of this definition, "submitted" means any form of electronic, verbal, or written communication sent to the Licensor or its representatives, including but not limited to communication on electronic mailing lists, source code control systems, and issue tracking systems that are managed by, or on behalf of, the Licensor for the purpose of discussing and improving the Work, but excluding communication that is conspicuously marked or otherwise designated in writing by the copyright owner as "Not a Contribution."

 "Contributor" shall mean Licensor and any individual or Legal Entity on behalf of whom a Contribution has been received by Licensor and subsequently incorporated within the Work.

 2. Grant of Copyright License. Subject to the terms and conditions of this License, each Contributor hereby grants to You a perpetual, worldwide, non-exclusive, no-charge, royalty-free, irrevocable copyright license to reproduce, prepare Derivative Works of, publicly display, publicly perform, sublicense, and distribute the

Work and such Derivative Works in Source or Object form.

- 3. Grant of Patent License. Subject to the terms and conditions of this License, each Contributor hereby grants to You a perpetual, worldwide, non-exclusive, no-charge, royalty-free, irrevocable (except as stated in this section) patent license to make, have made, use, offer to sell, sell, import, and otherwise transfer the Work, where such license applies only to those patent claims licensable by such Contributor that are necessarily infringed by their Contribution(s) alone or by combination of their Contribution(s) with the Work to which such Contribution(s) was submitted. If You institute patent litigation against any entity (including a cross-claim or counterclaim in a lawsuit) alleging that the Work or a Contribution incorporated within the Work constitutes direct or contributory patent infringement, then any patent licenses granted to You under this License for that Work shall terminate as of the date such litigation is filed.
- 4. Redistribution. You may reproduce and distribute copies of the Work or Derivative Works thereof in any medium, with or without modifications, and in Source or Object form, provided that You meet the following conditions:
	- (a) You must give any other recipients of the Work or Derivative Works a copy of this License; and
	- (b) You must cause any modified files to carry prominent notices stating that You changed the files; and
	- (c) You must retain, in the Source form of any Derivative Works that You distribute, all copyright, patent, trademark, and attribution notices from the Source form of the Work, excluding those notices that do not pertain to any part of the Derivative Works; and
	- (d) If the Work includes a "NOTICE" text file as part of its distribution, then any Derivative Works that You distribute must include a readable copy of the attribution notices contained within such NOTICE file, excluding those notices that do not pertain to any part of the Derivative Works, in at least one of the following places: within a NOTICE text file distributed as part of the Derivative Works; within the Source form or documentation, if provided along with the Derivative Works; or, within a display generated by the Derivative Works, if and wherever such third-party notices normally appear. The contents of the NOTICE file are for informational purposes only and do not modify the License. You may add Your own attribution notices within Derivative Works that You distribute, alongside

 or as an addendum to the NOTICE text from the Work, provided that such additional attribution notices cannot be construed as modifying the License.

 You may add Your own copyright statement to Your modifications and may provide additional or different license terms and conditions for use, reproduction, or distribution of Your modifications, or for any such Derivative Works as a whole, provided Your use, reproduction, and distribution of the Work otherwise complies with the conditions stated in this License.

- 5. Submission of Contributions. Unless You explicitly state otherwise, any Contribution intentionally submitted for inclusion in the Work by You to the Licensor shall be under the terms and conditions of this License, without any additional terms or conditions. Notwithstanding the above, nothing herein shall supersede or modify the terms of any separate license agreement you may have executed with Licensor regarding such Contributions.
- 6. Trademarks. This License does not grant permission to use the trade names, trademarks, service marks, or product names of the Licensor, except as required for reasonable and customary use in describing the origin of the Work and reproducing the content of the NOTICE file.
- 7. Disclaimer of Warranty. Unless required by applicable law or agreed to in writing, Licensor provides the Work (and each Contributor provides its Contributions) on an "AS IS" BASIS, WITHOUT WARRANTIES OR CONDITIONS OF ANY KIND, either express or implied, including, without limitation, any warranties or conditions of TITLE, NON-INFRINGEMENT, MERCHANTABILITY, or FITNESS FOR A PARTICULAR PURPOSE. You are solely responsible for determining the appropriateness of using or redistributing the Work and assume any risks associated with Your exercise of permissions under this License.
- 8. Limitation of Liability. In no event and under no legal theory, whether in tort (including negligence), contract, or otherwise, unless required by applicable law (such as deliberate and grossly negligent acts) or agreed to in writing, shall any Contributor be liable to You for damages, including any direct, indirect, special, incidental, or consequential damages of any character arising as a result of this License or out of the use or inability to use the Work (including but not limited to damages for loss of goodwill, work stoppage, computer failure or malfunction, or any and all other commercial damages or losses), even if such Contributor has been advised of the possibility of such damages.
- 9. Accepting Warranty or Additional Liability. While redistributing the Work or Derivative Works thereof, You may choose to offer,

 and charge a fee for, acceptance of support, warranty, indemnity, or other liability obligations and/or rights consistent with this License. However, in accepting such obligations, You may act only on Your own behalf and on Your sole responsibility, not on behalf of any other Contributor, and only if You agree to indemnify, defend, and hold each Contributor harmless for any liability incurred by, or claims asserted against, such Contributor by reason of your accepting any such warranty or additional liability.

### END OF TERMS AND CONDITIONS

APPENDIX: How to apply the Apache License to your work.

 To apply the Apache License to your work, attach the following boilerplate notice, with the fields enclosed by brackets "[]" replaced with your own identifying information. (Don't include the brackets!) The text should be enclosed in the appropriate comment syntax for the file format. We also recommend that a file or class name and description of purpose be included on the same "printed page" as the copyright notice for easier identification within third-party archives.

Copyright 2010-2013 Coda Hale and Yammer, Inc., 2014-2020 Dropwizard Team

 Licensed under the Apache License, Version 2.0 (the "License"); you may not use this file except in compliance with the License. You may obtain a copy of the License at

http://www.apache.org/licenses/LICENSE-2.0

 Unless required by applicable law or agreed to in writing, software distributed under the License is distributed on an "AS IS" BASIS, WITHOUT WARRANTIES OR CONDITIONS OF ANY KIND, either express or implied. See the License for the specific language governing permissions and limitations under the License.

# **1.176 jackson-module-parameter-names 2.10.5 1.176.1 Available under license :**

Apache-2.0

# **1.177 snake-yaml 1.33.0.redhat-00001**

# **1.177.1 Available under license :**

No license file was found, but licenses were detected in source scan.

/\*\*

\* Copyright (c) 2008, SnakeYAML

\*

\* Licensed under the Apache License, Version 2.0 (the "License"); you may not use this file except

\* in compliance with the License. You may obtain a copy of the License at

\*

\* http://www.apache.org/licenses/LICENSE-2.0

\*

\* Unless required by applicable law or agreed to in writing, software distributed under the License \* is distributed on an "AS IS" BASIS, WITHOUT WARRANTIES OR CONDITIONS OF ANY KIND, either express

\* or implied. See the License for the specific language governing permissions and limitations under \* the License.

\*/

Found in path(s):

\* /opt/cola/permits/1551865962\_1676321343.7721927/0/snakeyaml-1-33-sourcesjar/org/yaml/snakeyaml/parser/Parser.java

\* /opt/cola/permits/1551865962\_1676321343.7721927/0/snakeyaml-1-33-sourcesjar/org/yaml/snakeyaml/nodes/CollectionNode.java

\* /opt/cola/permits/1551865962\_1676321343.7721927/0/snakeyaml-1-33-sources-

jar/org/yaml/snakeyaml/composer/ComposerException.java

\* /opt/cola/permits/1551865962\_1676321343.7721927/0/snakeyaml-1-33-sourcesjar/org/yaml/snakeyaml/util/EnumUtils.java

\* /opt/cola/permits/1551865962\_1676321343.7721927/0/snakeyaml-1-33-sourcesjar/org/yaml/snakeyaml/introspector/PropertyUtils.java

\* /opt/cola/permits/1551865962\_1676321343.7721927/0/snakeyaml-1-33-sources-

jar/org/yaml/snakeyaml/extensions/compactnotation/PackageCompactConstructor.java

\* /opt/cola/permits/1551865962\_1676321343.7721927/0/snakeyaml-1-33-sources-

jar/org/yaml/snakeyaml/emitter/EmitterException.java

\* /opt/cola/permits/1551865962\_1676321343.7721927/0/snakeyaml-1-33-sourcesjar/org/yaml/snakeyaml/events/ImplicitTuple.java

\* /opt/cola/permits/1551865962\_1676321343.7721927/0/snakeyaml-1-33-sourcesjar/org/yaml/snakeyaml/nodes/ScalarNode.java

\* /opt/cola/permits/1551865962\_1676321343.7721927/0/snakeyaml-1-33-sourcesjar/org/yaml/snakeyaml/tokens/BlockEntryToken.java

\* /opt/cola/permits/1551865962\_1676321343.7721927/0/snakeyaml-1-33-sourcesjar/org/yaml/snakeyaml/TypeDescription.java

\* /opt/cola/permits/1551865962\_1676321343.7721927/0/snakeyaml-1-33-sourcesjar/org/yaml/snakeyaml/nodes/MappingNode.java

\* /opt/cola/permits/1551865962\_1676321343.7721927/0/snakeyaml-1-33-sourcesjar/org/yaml/snakeyaml/comments/CommentLine.java

\* /opt/cola/permits/1551865962\_1676321343.7721927/0/snakeyaml-1-33-sourcesjar/org/yaml/snakeyaml/composer/Composer.java

\* /opt/cola/permits/1551865962\_1676321343.7721927/0/snakeyaml-1-33-sourcesjar/org/yaml/snakeyaml/emitter/EmitterState.java

\* /opt/cola/permits/1551865962\_1676321343.7721927/0/snakeyaml-1-33-sourcesjar/org/yaml/snakeyaml/Yaml.java

\* /opt/cola/permits/1551865962\_1676321343.7721927/0/snakeyaml-1-33-sourcesjar/org/yaml/snakeyaml/events/Event.java

\* /opt/cola/permits/1551865962\_1676321343.7721927/0/snakeyaml-1-33-sourcesjar/org/yaml/snakeyaml/tokens/DocumentEndToken.java

\* /opt/cola/permits/1551865962\_1676321343.7721927/0/snakeyaml-1-33-sourcesjar/org/yaml/snakeyaml/events/CommentEvent.java

\* /opt/cola/permits/1551865962\_1676321343.7721927/0/snakeyaml-1-33-sourcesjar/org/yaml/snakeyaml/introspector/Property.java

\* /opt/cola/permits/1551865962\_1676321343.7721927/0/snakeyaml-1-33-sourcesjar/org/yaml/snakeyaml/DumperOptions.java

\* /opt/cola/permits/1551865962\_1676321343.7721927/0/snakeyaml-1-33-sourcesjar/org/yaml/snakeyaml/error/Mark.java

\* /opt/cola/permits/1551865962\_1676321343.7721927/0/snakeyaml-1-33-sourcesjar/org/yaml/snakeyaml/serializer/NumberAnchorGenerator.java

\* /opt/cola/permits/1551865962\_1676321343.7721927/0/snakeyaml-1-33-sourcesjar/org/yaml/snakeyaml/tokens/FlowSequenceStartToken.java

\* /opt/cola/permits/1551865962\_1676321343.7721927/0/snakeyaml-1-33-sourcesjar/org/yaml/snakeyaml/nodes/Tag.java

\* /opt/cola/permits/1551865962\_1676321343.7721927/0/snakeyaml-1-33-sourcesjar/org/yaml/snakeyaml/nodes/AnchorNode.java

\* /opt/cola/permits/1551865962\_1676321343.7721927/0/snakeyaml-1-33-sourcesjar/org/yaml/snakeyaml/extensions/compactnotation/CompactConstructor.java

\* /opt/cola/permits/1551865962\_1676321343.7721927/0/snakeyaml-1-33-sourcesjar/org/yaml/snakeyaml/events/MappingStartEvent.java

\* /opt/cola/permits/1551865962\_1676321343.7721927/0/snakeyaml-1-33-sourcesjar/org/yaml/snakeyaml/parser/VersionTagsTuple.java

\* /opt/cola/permits/1551865962\_1676321343.7721927/0/snakeyaml-1-33-sourcesjar/org/yaml/snakeyaml/events/DocumentStartEvent.java

\* /opt/cola/permits/1551865962\_1676321343.7721927/0/snakeyaml-1-33-sourcesjar/org/yaml/snakeyaml/emitter/ScalarAnalysis.java

\* /opt/cola/permits/1551865962\_1676321343.7721927/0/snakeyaml-1-33-sourcesjar/org/yaml/snakeyaml/tokens/AnchorToken.java

\* /opt/cola/permits/1551865962\_1676321343.7721927/0/snakeyaml-1-33-sourcesjar/org/yaml/snakeyaml/extensions/compactnotation/CompactData.java

\* /opt/cola/permits/1551865962\_1676321343.7721927/0/snakeyaml-1-33-sourcesjar/org/yaml/snakeyaml/parser/ParserImpl.java

\* /opt/cola/permits/1551865962\_1676321343.7721927/0/snakeyaml-1-33-sourcesjar/org/yaml/snakeyaml/serializer/Serializer.java

\* /opt/cola/permits/1551865962\_1676321343.7721927/0/snakeyaml-1-33-sourcesjar/org/yaml/snakeyaml/parser/ParserException.java

\* /opt/cola/permits/1551865962\_1676321343.7721927/0/snakeyaml-1-33-sourcesjar/org/yaml/snakeyaml/events/StreamEndEvent.java

\* /opt/cola/permits/1551865962\_1676321343.7721927/0/snakeyaml-1-33-sourcesjar/org/yaml/snakeyaml/events/DocumentEndEvent.java

\* /opt/cola/permits/1551865962\_1676321343.7721927/0/snakeyaml-1-33-sourcesjar/org/yaml/snakeyaml/nodes/SequenceNode.java

\* /opt/cola/permits/1551865962\_1676321343.7721927/0/snakeyaml-1-33-sourcesjar/org/yaml/snakeyaml/util/UriEncoder.java

\* /opt/cola/permits/1551865962\_1676321343.7721927/0/snakeyaml-1-33-sourcesjar/org/yaml/snakeyaml/events/NodeEvent.java

\* /opt/cola/permits/1551865962\_1676321343.7721927/0/snakeyaml-1-33-sourcesjar/org/yaml/snakeyaml/reader/StreamReader.java

\* /opt/cola/permits/1551865962\_1676321343.7721927/0/snakeyaml-1-33-sourcesjar/org/yaml/snakeyaml/tokens/DocumentStartToken.java

\* /opt/cola/permits/1551865962\_1676321343.7721927/0/snakeyaml-1-33-sourcesjar/org/yaml/snakeyaml/resolver/Resolver.java

\* /opt/cola/permits/1551865962\_1676321343.7721927/0/snakeyaml-1-33-sourcesjar/org/yaml/snakeyaml/tokens/TagToken.java

\* /opt/cola/permits/1551865962\_1676321343.7721927/0/snakeyaml-1-33-sourcesjar/org/yaml/snakeyaml/scanner/ScannerImpl.java

\* /opt/cola/permits/1551865962\_1676321343.7721927/0/snakeyaml-1-33-sourcesjar/org/yaml/snakeyaml/scanner/ScannerException.java

\* /opt/cola/permits/1551865962\_1676321343.7721927/0/snakeyaml-1-33-sourcesjar/org/yaml/snakeyaml/serializer/SerializerException.java

\* /opt/cola/permits/1551865962\_1676321343.7721927/0/snakeyaml-1-33-sourcesjar/org/yaml/snakeyaml/tokens/FlowMappingEndToken.java

\* /opt/cola/permits/1551865962\_1676321343.7721927/0/snakeyaml-1-33-sourcesjar/org/yaml/snakeyaml/events/AliasEvent.java

\* /opt/cola/permits/1551865962\_1676321343.7721927/0/snakeyaml-1-33-sourcesjar/org/yaml/snakeyaml/tokens/FlowSequenceEndToken.java

\* /opt/cola/permits/1551865962\_1676321343.7721927/0/snakeyaml-1-33-sourcesjar/org/yaml/snakeyaml/util/PlatformFeatureDetector.java

\* /opt/cola/permits/1551865962\_1676321343.7721927/0/snakeyaml-1-33-sourcesjar/org/yaml/snakeyaml/error/MarkedYAMLException.java

\* /opt/cola/permits/1551865962\_1676321343.7721927/0/snakeyaml-1-33-sourcesjar/org/yaml/snakeyaml/nodes/Node.java

\* /opt/cola/permits/1551865962\_1676321343.7721927/0/snakeyaml-1-33-sourcesjar/org/yaml/snakeyaml/events/CollectionEndEvent.java

\* /opt/cola/permits/1551865962\_1676321343.7721927/0/snakeyaml-1-33-sourcesjar/org/yaml/snakeyaml/constructor/SafeConstructor.java

\* /opt/cola/permits/1551865962\_1676321343.7721927/0/snakeyaml-1-33-sourcesjar/org/yaml/snakeyaml/introspector/FieldProperty.java

\* /opt/cola/permits/1551865962\_1676321343.7721927/0/snakeyaml-1-33-sourcesjar/org/yaml/snakeyaml/tokens/ValueToken.java

\* /opt/cola/permits/1551865962\_1676321343.7721927/0/snakeyaml-1-33-sourcesjar/org/yaml/snakeyaml/serializer/AnchorGenerator.java

\* /opt/cola/permits/1551865962\_1676321343.7721927/0/snakeyaml-1-33-sourcesjar/org/yaml/snakeyaml/tokens/AliasToken.java

\* /opt/cola/permits/1551865962\_1676321343.7721927/0/snakeyaml-1-33-sourcesjar/org/yaml/snakeyaml/resolver/ResolverTuple.java

\* /opt/cola/permits/1551865962\_1676321343.7721927/0/snakeyaml-1-33-sourcesjar/org/yaml/snakeyaml/tokens/BlockEndToken.java

\* /opt/cola/permits/1551865962\_1676321343.7721927/0/snakeyaml-1-33-sourcesjar/org/yaml/snakeyaml/tokens/BlockSequenceStartToken.java

\* /opt/cola/permits/1551865962\_1676321343.7721927/0/snakeyaml-1-33-sourcesjar/org/yaml/snakeyaml/introspector/PropertySubstitute.java

\* /opt/cola/permits/1551865962\_1676321343.7721927/0/snakeyaml-1-33-sourcesjar/org/yaml/snakeyaml/events/ScalarEvent.java

\* /opt/cola/permits/1551865962\_1676321343.7721927/0/snakeyaml-1-33-sourcesjar/org/yaml/snakeyaml/introspector/GenericProperty.java

\* /opt/cola/permits/1551865962\_1676321343.7721927/0/snakeyaml-1-33-sourcesjar/org/yaml/snakeyaml/constructor/AbstractConstruct.java

\* /opt/cola/permits/1551865962\_1676321343.7721927/0/snakeyaml-1-33-sourcesjar/org/yaml/snakeyaml/scanner/SimpleKey.java

\* /opt/cola/permits/1551865962\_1676321343.7721927/0/snakeyaml-1-33-sourcesjar/org/yaml/snakeyaml/tokens/Token.java

\* /opt/cola/permits/1551865962\_1676321343.7721927/0/snakeyaml-1-33-sourcesjar/org/yaml/snakeyaml/tokens/BlockMappingStartToken.java

\* /opt/cola/permits/1551865962\_1676321343.7721927/0/snakeyaml-1-33-sourcesjar/org/yaml/snakeyaml/error/MissingEnvironmentVariableException.java

\* /opt/cola/permits/1551865962\_1676321343.7721927/0/snakeyaml-1-33-sourcesjar/org/yaml/snakeyaml/tokens/StreamEndToken.java

\* /opt/cola/permits/1551865962\_1676321343.7721927/0/snakeyaml-1-33-sourcesjar/org/yaml/snakeyaml/comments/CommentType.java

\* /opt/cola/permits/1551865962\_1676321343.7721927/0/snakeyaml-1-33-sourcesjar/org/yaml/snakeyaml/nodes/NodeId.java

\* /opt/cola/permits/1551865962\_1676321343.7721927/0/snakeyaml-1-33-sourcesjar/org/yaml/snakeyaml/nodes/NodeTuple.java

\* /opt/cola/permits/1551865962\_1676321343.7721927/0/snakeyaml-1-33-sourcesjar/org/yaml/snakeyaml/tokens/CommentToken.java

\* /opt/cola/permits/1551865962\_1676321343.7721927/0/snakeyaml-1-33-sourcesjar/org/yaml/snakeyaml/error/YAMLException.java

\* /opt/cola/permits/1551865962\_1676321343.7721927/0/snakeyaml-1-33-sourcesjar/org/yaml/snakeyaml/constructor/Construct.java

\* /opt/cola/permits/1551865962\_1676321343.7721927/0/snakeyaml-1-33-sourcesjar/org/yaml/snakeyaml/tokens/StreamStartToken.java

\* /opt/cola/permits/1551865962\_1676321343.7721927/0/snakeyaml-1-33-sourcesjar/org/yaml/snakeyaml/constructor/DuplicateKeyException.java

\* /opt/cola/permits/1551865962\_1676321343.7721927/0/snakeyaml-1-33-sourcesjar/org/yaml/snakeyaml/emitter/Emitter.java

\* /opt/cola/permits/1551865962\_1676321343.7721927/0/snakeyaml-1-33-sourcesjar/org/yaml/snakeyaml/tokens/KeyToken.java

\* /opt/cola/permits/1551865962\_1676321343.7721927/0/snakeyaml-1-33-sourcesjar/org/yaml/snakeyaml/constructor/CustomClassLoaderConstructor.java

\* /opt/cola/permits/1551865962\_1676321343.7721927/0/snakeyaml-1-33-sourcesjar/org/yaml/snakeyaml/representer/Representer.java

\* /opt/cola/permits/1551865962\_1676321343.7721927/0/snakeyaml-1-33-sourcesjar/org/yaml/snakeyaml/env/EnvScalarConstructor.java

\* /opt/cola/permits/1551865962\_1676321343.7721927/0/snakeyaml-1-33-sourcesjar/org/yaml/snakeyaml/events/CollectionStartEvent.java

\* /opt/cola/permits/1551865962\_1676321343.7721927/0/snakeyaml-1-33-sourcesjar/org/yaml/snakeyaml/events/SequenceStartEvent.java

\* /opt/cola/permits/1551865962\_1676321343.7721927/0/snakeyaml-1-33-sourcesjar/org/yaml/snakeyaml/parser/Production.java

\* /opt/cola/permits/1551865962\_1676321343.7721927/0/snakeyaml-1-33-sourcesjar/org/yaml/snakeyaml/emitter/Emitable.java

\* /opt/cola/permits/1551865962\_1676321343.7721927/0/snakeyaml-1-33-sourcesjar/org/yaml/snakeyaml/reader/ReaderException.java

\* /opt/cola/permits/1551865962\_1676321343.7721927/0/snakeyaml-1-33-sourcesjar/org/yaml/snakeyaml/introspector/MissingProperty.java

\* /opt/cola/permits/1551865962\_1676321343.7721927/0/snakeyaml-1-33-sourcesjar/org/yaml/snakeyaml/comments/CommentEventsCollector.java

\* /opt/cola/permits/1551865962\_1676321343.7721927/0/snakeyaml-1-33-sourcesjar/org/yaml/snakeyaml/scanner/Constant.java

\* /opt/cola/permits/1551865962\_1676321343.7721927/0/snakeyaml-1-33-sourcesjar/org/yaml/snakeyaml/tokens/FlowEntryToken.java

\* /opt/cola/permits/1551865962\_1676321343.7721927/0/snakeyaml-1-33-sourcesjar/org/yaml/snakeyaml/util/ArrayUtils.java

\* /opt/cola/permits/1551865962\_1676321343.7721927/0/snakeyaml-1-33-sourcesjar/org/yaml/snakeyaml/constructor/Constructor.java

\* /opt/cola/permits/1551865962\_1676321343.7721927/0/snakeyaml-1-33-sourcesjar/org/yaml/snakeyaml/introspector/BeanAccess.java

\* /opt/cola/permits/1551865962\_1676321343.7721927/0/snakeyaml-1-33-sourcesjar/org/yaml/snakeyaml/util/ArrayStack.java

\* /opt/cola/permits/1551865962\_1676321343.7721927/0/snakeyaml-1-33-sourcesjar/org/yaml/snakeyaml/scanner/Scanner.java

\* /opt/cola/permits/1551865962\_1676321343.7721927/0/snakeyaml-1-33-sourcesjar/org/yaml/snakeyaml/constructor/ConstructorException.java

\* /opt/cola/permits/1551865962\_1676321343.7721927/0/snakeyaml-1-33-sourcesjar/org/yaml/snakeyaml/introspector/MethodProperty.java

\* /opt/cola/permits/1551865962\_1676321343.7721927/0/snakeyaml-1-33-sourcesjar/org/yaml/snakeyaml/events/SequenceEndEvent.java

\* /opt/cola/permits/1551865962\_1676321343.7721927/0/snakeyaml-1-33-sourcesjar/org/yaml/snakeyaml/events/MappingEndEvent.java

\* /opt/cola/permits/1551865962\_1676321343.7721927/0/snakeyaml-1-33-sourcesjar/org/yaml/snakeyaml/representer/Represent.java

\* /opt/cola/permits/1551865962\_1676321343.7721927/0/snakeyaml-1-33-sourcesjar/org/yaml/snakeyaml/representer/SafeRepresenter.java

\* /opt/cola/permits/1551865962\_1676321343.7721927/0/snakeyaml-1-33-sourcesjar/org/yaml/snakeyaml/LoaderOptions.java

\* /opt/cola/permits/1551865962\_1676321343.7721927/0/snakeyaml-1-33-sourcesjar/org/yaml/snakeyaml/constructor/BaseConstructor.java

\* /opt/cola/permits/1551865962\_1676321343.7721927/0/snakeyaml-1-33-sourcesjar/org/yaml/snakeyaml/tokens/DirectiveToken.java

\* /opt/cola/permits/1551865962\_1676321343.7721927/0/snakeyaml-1-33-sourcesjar/org/yaml/snakeyaml/tokens/ScalarToken.java

\* /opt/cola/permits/1551865962\_1676321343.7721927/0/snakeyaml-1-33-sourcesjar/org/yaml/snakeyaml/tokens/TagTuple.java

\* /opt/cola/permits/1551865962\_1676321343.7721927/0/snakeyaml-1-33-sourcesjar/org/yaml/snakeyaml/representer/BaseRepresenter.java

\* /opt/cola/permits/1551865962\_1676321343.7721927/0/snakeyaml-1-33-sourcesjar/org/yaml/snakeyaml/tokens/FlowMappingStartToken.java

\* /opt/cola/permits/1551865962\_1676321343.7721927/0/snakeyaml-1-33-sourcesjar/org/yaml/snakeyaml/events/StreamStartEvent.java

\* /opt/cola/permits/1551865962\_1676321343.7721927/0/snakeyaml-1-33-sourcesjar/org/yaml/snakeyaml/reader/UnicodeReader.java

No license file was found, but licenses were detected in source scan.

<name>Apache License, Version 2.0</name>

<url>http://www.apache.org/licenses/LICENSE-2.0.txt</url>

Found in path(s):

\* /opt/cola/permits/1551865962\_1676321343.7721927/0/snakeyaml-1-33-sources-jar/META-INF/maven/org.yaml/snakeyaml/pom.xml No license file was found, but licenses were detected in source scan.

// This module is multi-licensed and may be used under the terms

// EPL, Eclipse Public License, V1.0 or later, http://www.eclipse.org/legal

// LGPL, GNU Lesser General Public License, V2.1 or later, http://www.gnu.org/licenses/lgpl.html

// GPL, GNU General Public License, V2 or later, http://www.gnu.org/licenses/gpl.html

// AL, Apache License, V2.0 or later, http://www.apache.org/licenses

// BSD, BSD License, http://www.opensource.org/licenses/bsd-license.php

/\*\*

\* A Base64 encoder/decoder.

- \*
- $*$  <p>

\* This class is used to encode and decode data in Base64 format as described in RFC 1521.

\*

 $*$  <p>

\* Project home page: <a href="http://www.source-code.biz/base64coder/java/">www.

\* source-code.biz/base64coder/java</a><br>

\* Author: Christian d'Heureuse, Inventec Informatik AG, Zurich, Switzerland<br>

\* Multi-licensed: EPL / LGPL / GPL / AL / BSD.

\*/

Found in path(s):

\* /opt/cola/permits/1551865962\_1676321343.7721927/0/snakeyaml-1-33-sourcesjar/org/yaml/snakeyaml/external/biz/base64Coder/Base64Coder.java No license file was found, but licenses were detected in source scan.

/\*

\* Copyright (c) 2008 Google Inc.

\*

\* Licensed under the Apache License, Version 2.0 (the "License"); you may not use this file except

\* in compliance with the License. You may obtain a copy of the License at

\*

\* http://www.apache.org/licenses/LICENSE-2.0

\*

\* Unless required by applicable law or agreed to in writing, software distributed under the License

\* is distributed on an "AS IS" BASIS, WITHOUT WARRANTIES OR CONDITIONS OF ANY KIND, either express

\* or implied. See the License for the specific language governing permissions and limitations under \* the License.

\*/

Found in path(s):

\* /opt/cola/permits/1551865962\_1676321343.7721927/0/snakeyaml-1-33-sourcesjar/org/yaml/snakeyaml/external/com/google/gdata/util/common/base/Escaper.java \* /opt/cola/permits/1551865962\_1676321343.7721927/0/snakeyaml-1-33-sourcesjar/org/yaml/snakeyaml/external/com/google/gdata/util/common/base/PercentEscaper.java \* /opt/cola/permits/1551865962\_1676321343.7721927/0/snakeyaml-1-33-sourcesjar/org/yaml/snakeyaml/external/com/google/gdata/util/common/base/UnicodeEscaper.java

# **1.178 rpm 4.11.3-45.el7**

# **1.178.1 Available under license :**

RPM is covered under two separate licenses.

The entire code base may be distributed under the terms of the GNU General Public License (GPL), which appears immediately below. Alternatively, all of the source code in the lib subdirectory of the RPM source code distribution as well as any code derived from that code may instead be distributed under the GNU Library General Public License (LGPL), at the choice of the distributor. The complete text of the LGPL appears at the bottom of this file.

This alternative is provided to enable applications to be linked against the RPM library (commonly called librpm) without forcing such applications to be distributed under the GPL.

Any questions regarding the licensing of RPM should be addressed to rpm-maint@lists.rpm.org

 $-$ 

 GNU GENERAL PUBLIC LICENSE Version 2, June 1991

Copyright (C) 1989, 1991 Free Software Foundation, Inc. 675 Mass Ave, Cambridge, MA 02139, USA Everyone is permitted to copy and distribute verbatim copies of this license document, but changing it is not allowed.

#### Preamble

 The licenses for most software are designed to take away your freedom to share and change it. By contrast, the GNU General Public License is intended to guarantee your freedom to share and change free software--to make sure the software is free for all its users. This General Public License applies to most of the Free Software Foundation's software and to any other program whose authors commit to using it. (Some other Free Software Foundation software is covered by the GNU Library General Public License instead.) You can apply it to your programs, too.

 When we speak of free software, we are referring to freedom, not price. Our General Public Licenses are designed to make sure that you have the freedom to distribute copies of free software (and charge for this service if you wish), that you receive source code or can get it if you want it, that you can change the software or use pieces of it in new free programs; and that you know you can do these things.

 To protect your rights, we need to make restrictions that forbid anyone to deny you these rights or to ask you to surrender the rights. These restrictions translate to certain responsibilities for you if you distribute copies of the software, or if you modify it.

 For example, if you distribute copies of such a program, whether gratis or for a fee, you must give the recipients all the rights that you have. You must make sure that they, too, receive or can get the source code. And you must show them these terms so they know their rights.

We protect your rights with two steps: (1) copyright the software, and (2) offer you this license which gives you legal permission to copy, distribute and/or modify the software.

 Also, for each author's protection and ours, we want to make certain that everyone understands that there is no warranty for this free software. If the software is modified by someone else and passed on, we want its recipients to know that what they have is not the original, so that any problems introduced by others will not reflect on the original authors' reputations.

 Finally, any free program is threatened constantly by software patents. We wish to avoid the danger that redistributors of a free program will individually obtain patent licenses, in effect making the program proprietary. To prevent this, we have made it clear that any patent must be licensed for everyone's free use or not licensed at all.

 The precise terms and conditions for copying, distribution and modification follow.

## GNU GENERAL PUBLIC LICENSE TERMS AND CONDITIONS FOR COPYING, DISTRIBUTION AND MODIFICATION

 0. This License applies to any program or other work which contains a notice placed by the copyright holder saying it may be distributed under the terms of this General Public License. The "Program", below, refers to any such program or work, and a "work based on the Program" means either the Program or any derivative work under copyright law: that is to say, a work containing the Program or a portion of it, either verbatim or with modifications and/or translated into another language. (Hereinafter, translation is included without limitation in the term "modification".) Each licensee is addressed as "you".

Activities other than copying, distribution and modification are not covered by this License; they are outside its scope. The act of running the Program is not restricted, and the output from the Program is covered only if its contents constitute a work based on the Program (independent of having been made by running the Program). Whether that is true depends on what the Program does.

 1. You may copy and distribute verbatim copies of the Program's source code as you receive it, in any medium, provided that you conspicuously and appropriately publish on each copy an appropriate copyright notice and disclaimer of warranty; keep intact all the notices that refer to this License and to the absence of any warranty; and give any other recipients of the Program a copy of this License along with the Program.

You may charge a fee for the physical act of transferring a copy, and you may at your option offer warranty protection in exchange for a fee.

 2. You may modify your copy or copies of the Program or any portion of it, thus forming a work based on the Program, and copy and distribute such modifications or work under the terms of Section 1 above, provided that you also meet all of these conditions:

 a) You must cause the modified files to carry prominent notices stating that you changed the files and the date of any change.

 b) You must cause any work that you distribute or publish, that in whole or in part contains or is derived from the Program or any part thereof, to be licensed as a whole at no charge to all third parties under the terms of this License.

 c) If the modified program normally reads commands interactively when run, you must cause it, when started running for such interactive use in the most ordinary way, to print or display an announcement including an appropriate copyright notice and a notice that there is no warranty (or else, saying that you provide a warranty) and that users may redistribute the program under these conditions, and telling the user how to view a copy of this License. (Exception: if the Program itself is interactive but does not normally print such an announcement, your work based on the Program is not required to print an announcement.)

These requirements apply to the modified work as a whole. If identifiable sections of that work are not derived from the Program, and can be reasonably considered independent and separate works in themselves, then this License, and its terms, do not apply to those sections when you distribute them as separate works. But when you distribute the same sections as part of a whole which is a work based on the Program, the distribution of the whole must be on the terms of this License, whose permissions for other licensees extend to the entire whole, and thus to each and every part regardless of who wrote it.

Thus, it is not the intent of this section to claim rights or contest your rights to work written entirely by you; rather, the intent is to exercise the right to control the distribution of derivative or collective works based on the Program.

In addition, mere aggregation of another work not based on the Program with the Program (or with a work based on the Program) on a volume of a storage or distribution medium does not bring the other work under the scope of this License.

 3. You may copy and distribute the Program (or a work based on it, under Section 2) in object code or executable form under the terms of Sections 1 and 2 above provided that you also do one of the following:

 a) Accompany it with the complete corresponding machine-readable source code, which must be distributed under the terms of Sections 1 and 2 above on a medium customarily used for software interchange; or,

 b) Accompany it with a written offer, valid for at least three years, to give any third party, for a charge no more than your cost of physically performing source distribution, a complete machine-readable copy of the corresponding source code, to be distributed under the terms of Sections 1 and 2 above on a medium customarily used for software interchange; or,

 c) Accompany it with the information you received as to the offer to distribute corresponding source code. (This alternative is

 allowed only for noncommercial distribution and only if you received the program in object code or executable form with such an offer, in accord with Subsection b above.)

The source code for a work means the preferred form of the work for making modifications to it. For an executable work, complete source code means all the source code for all modules it contains, plus any associated interface definition files, plus the scripts used to control compilation and installation of the executable. However, as a special exception, the source code distributed need not include anything that is normally distributed (in either source or binary form) with the major components (compiler, kernel, and so on) of the operating system on which the executable runs, unless that component itself accompanies the executable.

If distribution of executable or object code is made by offering access to copy from a designated place, then offering equivalent access to copy the source code from the same place counts as distribution of the source code, even though third parties are not compelled to copy the source along with the object code.

 4. You may not copy, modify, sublicense, or distribute the Program except as expressly provided under this License. Any attempt otherwise to copy, modify, sublicense or distribute the Program is void, and will automatically terminate your rights under this License. However, parties who have received copies, or rights, from you under this License will not have their licenses terminated so long as such parties remain in full compliance.

 5. You are not required to accept this License, since you have not signed it. However, nothing else grants you permission to modify or distribute the Program or its derivative works. These actions are prohibited by law if you do not accept this License. Therefore, by modifying or distributing the Program (or any work based on the Program), you indicate your acceptance of this License to do so, and all its terms and conditions for copying, distributing or modifying the Program or works based on it.

 6. Each time you redistribute the Program (or any work based on the Program), the recipient automatically receives a license from the original licensor to copy, distribute or modify the Program subject to these terms and conditions. You may not impose any further restrictions on the recipients' exercise of the rights granted herein. You are not responsible for enforcing compliance by third parties to this License.

 7. If, as a consequence of a court judgment or allegation of patent infringement or for any other reason (not limited to patent issues),

conditions are imposed on you (whether by court order, agreement or otherwise) that contradict the conditions of this License, they do not excuse you from the conditions of this License. If you cannot distribute so as to satisfy simultaneously your obligations under this License and any other pertinent obligations, then as a consequence you may not distribute the Program at all. For example, if a patent license would not permit royalty-free redistribution of the Program by all those who receive copies directly or indirectly through you, then the only way you could satisfy both it and this License would be to refrain entirely from distribution of the Program.

If any portion of this section is held invalid or unenforceable under any particular circumstance, the balance of the section is intended to apply and the section as a whole is intended to apply in other circumstances.

It is not the purpose of this section to induce you to infringe any patents or other property right claims or to contest validity of any such claims; this section has the sole purpose of protecting the integrity of the free software distribution system, which is implemented by public license practices. Many people have made generous contributions to the wide range of software distributed through that system in reliance on consistent application of that system; it is up to the author/donor to decide if he or she is willing to distribute software through any other system and a licensee cannot impose that choice.

This section is intended to make thoroughly clear what is believed to be a consequence of the rest of this License.

 8. If the distribution and/or use of the Program is restricted in certain countries either by patents or by copyrighted interfaces, the original copyright holder who places the Program under this License may add an explicit geographical distribution limitation excluding those countries, so that distribution is permitted only in or among countries not thus excluded. In such case, this License incorporates the limitation as if written in the body of this License.

 9. The Free Software Foundation may publish revised and/or new versions of the General Public License from time to time. Such new versions will be similar in spirit to the present version, but may differ in detail to address new problems or concerns.

Each version is given a distinguishing version number. If the Program specifies a version number of this License which applies to it and "any later version", you have the option of following the terms and conditions either of that version or of any later version published by the Free Software Foundation. If the Program does not specify a version number of

this License, you may choose any version ever published by the Free Software Foundation.

 10. If you wish to incorporate parts of the Program into other free programs whose distribution conditions are different, write to the author to ask for permission. For software which is copyrighted by the Free Software Foundation, write to the Free Software Foundation; we sometimes make exceptions for this. Our decision will be guided by the two goals of preserving the free status of all derivatives of our free software and of promoting the sharing and reuse of software generally.

### NO WARRANTY

 11. BECAUSE THE PROGRAM IS LICENSED FREE OF CHARGE, THERE IS NO WARRANTY FOR THE PROGRAM, TO THE EXTENT PERMITTED BY APPLICABLE LAW. EXCEPT WHEN OTHERWISE STATED IN WRITING THE COPYRIGHT HOLDERS AND/OR OTHER PARTIES PROVIDE THE PROGRAM "AS IS" WITHOUT WARRANTY OF ANY KIND, EITHER EXPRESSED OR IMPLIED, INCLUDING, BUT NOT LIMITED TO, THE IMPLIED WARRANTIES OF MERCHANTABILITY AND FITNESS FOR A PARTICULAR PURPOSE. THE ENTIRE RISK AS TO THE QUALITY AND PERFORMANCE OF THE PROGRAM IS WITH YOU. SHOULD THE PROGRAM PROVE DEFECTIVE, YOU ASSUME THE COST OF ALL NECESSARY SERVICING, REPAIR OR CORRECTION.

 12. IN NO EVENT UNLESS REQUIRED BY APPLICABLE LAW OR AGREED TO IN WRITING WILL ANY COPYRIGHT HOLDER, OR ANY OTHER PARTY WHO MAY MODIFY AND/OR REDISTRIBUTE THE PROGRAM AS PERMITTED ABOVE, BE LIABLE TO YOU FOR DAMAGES, INCLUDING ANY GENERAL, SPECIAL, INCIDENTAL OR CONSEQUENTIAL DAMAGES ARISING OUT OF THE USE OR INABILITY TO USE THE PROGRAM (INCLUDING BUT NOT LIMITED TO LOSS OF DATA OR DATA BEING RENDERED INACCURATE OR LOSSES SUSTAINED BY YOU OR THIRD PARTIES OR A FAILURE OF THE PROGRAM TO OPERATE WITH ANY OTHER PROGRAMS), EVEN IF SUCH HOLDER OR OTHER PARTY HAS BEEN ADVISED OF THE POSSIBILITY OF SUCH DAMAGES.

### END OF TERMS AND CONDITIONS

 How to Apply These Terms to Your New Programs

 If you develop a new program, and you want it to be of the greatest possible use to the public, the best way to achieve this is to make it free software which everyone can redistribute and change under these terms.

 To do so, attach the following notices to the program. It is safest to attach them to the start of each source file to most effectively convey the exclusion of warranty; and each file should have at least the "copyright" line and a pointer to where the full notice is found.

 <one line to give the program's name and a brief idea of what it does.> Copyright (C)  $19yy$  <name of author>

 This program is free software; you can redistribute it and/or modify it under the terms of the GNU General Public License as published by the Free Software Foundation; either version 2 of the License, or (at your option) any later version.

 This program is distributed in the hope that it will be useful, but WITHOUT ANY WARRANTY; without even the implied warranty of MERCHANTABILITY or FITNESS FOR A PARTICULAR PURPOSE. See the GNU General Public License for more details.

 You should have received a copy of the GNU General Public License along with this program; if not, write to the Free Software Foundation, Inc., 675 Mass Ave, Cambridge, MA 02139, USA.

Also add information on how to contact you by electronic and paper mail.

If the program is interactive, make it output a short notice like this when it starts in an interactive mode:

 Gnomovision version 69, Copyright (C) 19yy name of author Gnomovision comes with ABSOLUTELY NO WARRANTY; for details type `show w'. This is free software, and you are welcome to redistribute it under certain conditions; type `show c' for details.

The hypothetical commands `show w' and `show c' should show the appropriate parts of the General Public License. Of course, the commands you use may be called something other than `show w' and `show c'; they could even be mouse-clicks or menu items--whatever suits your program.

You should also get your employer (if you work as a programmer) or your school, if any, to sign a "copyright disclaimer" for the program, if necessary. Here is a sample; alter the names:

 Yoyodyne, Inc., hereby disclaims all copyright interest in the program `Gnomovision' (which makes passes at compilers) written by James Hacker.

 <signature of Ty Coon>, 1 April 1989 Ty Coon, President of Vice

This General Public License does not permit incorporating your program into proprietary programs. If your program is a subroutine library, you may consider it more useful to permit linking proprietary applications with the library. If this is what you want to do, use the GNU Library General Public License instead of this License.

---------------------------------------------------------------------------

## GNU LIBRARY GENERAL PUBLIC LICENSE Version 2, June 1991

Copyright (C) 1991 Free Software Foundation, Inc. 675 Mass Ave, Cambridge, MA 02139, USA Everyone is permitted to copy and distribute verbatim copies of this license document, but changing it is not allowed.

[This is the first released version of the library GPL. It is numbered 2 because it goes with version 2 of the ordinary GPL.]

### Preamble

 The licenses for most software are designed to take away your freedom to share and change it. By contrast, the GNU General Public Licenses are intended to guarantee your freedom to share and change free software--to make sure the software is free for all its users.

 This license, the Library General Public License, applies to some specially designated Free Software Foundation software, and to any other libraries whose authors decide to use it. You can use it for your libraries, too.

 When we speak of free software, we are referring to freedom, not price. Our General Public Licenses are designed to make sure that you have the freedom to distribute copies of free software (and charge for this service if you wish), that you receive source code or can get it if you want it, that you can change the software or use pieces of it in new free programs; and that you know you can do these things.

 To protect your rights, we need to make restrictions that forbid anyone to deny you these rights or to ask you to surrender the rights. These restrictions translate to certain responsibilities for you if you distribute copies of the library, or if you modify it.

 For example, if you distribute copies of the library, whether gratis or for a fee, you must give the recipients all the rights that we gave you. You must make sure that they, too, receive or can get the source code. If you link a program with the library, you must provide complete object files to the recipients so that they can relink them with the library, after making changes to the library and recompiling it. And you must show them these terms so they know their rights.

 Our method of protecting your rights has two steps: (1) copyright the library, and (2) offer you this license which gives you legal permission to copy, distribute and/or modify the library.

Also, for each distributor's protection, we want to make certain

that everyone understands that there is no warranty for this free library. If the library is modified by someone else and passed on, we want its recipients to know that what they have is not the original version, so that any problems introduced by others will not reflect on the original authors' reputations.

 Finally, any free program is threatened constantly by software patents. We wish to avoid the danger that companies distributing free software will individually obtain patent licenses, thus in effect transforming the program into proprietary software. To prevent this, we have made it clear that any patent must be licensed for everyone's free use or not licensed at all.

 Most GNU software, including some libraries, is covered by the ordinary GNU General Public License, which was designed for utility programs. This license, the GNU Library General Public License, applies to certain designated libraries. This license is quite different from the ordinary one; be sure to read it in full, and don't assume that anything in it is the same as in the ordinary license.

 The reason we have a separate public license for some libraries is that they blur the distinction we usually make between modifying or adding to a program and simply using it. Linking a program with a library, without changing the library, is in some sense simply using the library, and is analogous to running a utility program or application program. However, in a textual and legal sense, the linked executable is a combined work, a derivative of the original library, and the ordinary General Public License treats it as such.

 Because of this blurred distinction, using the ordinary General Public License for libraries did not effectively promote software sharing, because most developers did not use the libraries. We concluded that weaker conditions might promote sharing better.

 However, unrestricted linking of non-free programs would deprive the users of those programs of all benefit from the free status of the libraries themselves. This Library General Public License is intended to permit developers of non-free programs to use free libraries, while preserving your freedom as a user of such programs to change the free libraries that are incorporated in them. (We have not seen how to achieve this as regards changes in header files, but we have achieved it as regards changes in the actual functions of the Library.) The hope is that this will lead to faster development of free libraries.

 The precise terms and conditions for copying, distribution and modification follow. Pay close attention to the difference between a "work based on the library" and a "work that uses the library". The former contains code derived from the library, while the latter only

works together with the library.

 Note that it is possible for a library to be covered by the ordinary General Public License rather than by this special one.

## GNU LIBRARY GENERAL PUBLIC LICENSE TERMS AND CONDITIONS FOR COPYING, DISTRIBUTION AND MODIFICATION

 0. This License Agreement applies to any software library which contains a notice placed by the copyright holder or other authorized party saying it may be distributed under the terms of this Library General Public License (also called "this License"). Each licensee is addressed as "you".

 A "library" means a collection of software functions and/or data prepared so as to be conveniently linked with application programs (which use some of those functions and data) to form executables.

 The "Library", below, refers to any such software library or work which has been distributed under these terms. A "work based on the Library" means either the Library or any derivative work under copyright law: that is to say, a work containing the Library or a portion of it, either verbatim or with modifications and/or translated straightforwardly into another language. (Hereinafter, translation is included without limitation in the term "modification".)

 "Source code" for a work means the preferred form of the work for making modifications to it. For a library, complete source code means all the source code for all modules it contains, plus any associated interface definition files, plus the scripts used to control compilation and installation of the library.

 Activities other than copying, distribution and modification are not covered by this License; they are outside its scope. The act of running a program using the Library is not restricted, and output from such a program is covered only if its contents constitute a work based on the Library (independent of the use of the Library in a tool for writing it). Whether that is true depends on what the Library does and what the program that uses the Library does.

 1. You may copy and distribute verbatim copies of the Library's complete source code as you receive it, in any medium, provided that you conspicuously and appropriately publish on each copy an appropriate copyright notice and disclaimer of warranty; keep intact all the notices that refer to this License and to the absence of any warranty; and distribute a copy of this License along with the Library.

 You may charge a fee for the physical act of transferring a copy, and you may at your option offer warranty protection in exchange for a fee.

 2. You may modify your copy or copies of the Library or any portion of it, thus forming a work based on the Library, and copy and distribute such modifications or work under the terms of Section 1 above, provided that you also meet all of these conditions:

a) The modified work must itself be a software library.

 b) You must cause the files modified to carry prominent notices stating that you changed the files and the date of any change.

 c) You must cause the whole of the work to be licensed at no charge to all third parties under the terms of this License.

 d) If a facility in the modified Library refers to a function or a table of data to be supplied by an application program that uses the facility, other than as an argument passed when the facility is invoked, then you must make a good faith effort to ensure that, in the event an application does not supply such function or table, the facility still operates, and performs whatever part of its purpose remains meaningful.

 (For example, a function in a library to compute square roots has a purpose that is entirely well-defined independent of the application. Therefore, Subsection 2d requires that any application-supplied function or table used by this function must be optional: if the application does not supply it, the square root function must still compute square roots.)

These requirements apply to the modified work as a whole. If identifiable sections of that work are not derived from the Library, and can be reasonably considered independent and separate works in themselves, then this License, and its terms, do not apply to those sections when you distribute them as separate works. But when you distribute the same sections as part of a whole which is a work based on the Library, the distribution of the whole must be on the terms of this License, whose permissions for other licensees extend to the entire whole, and thus to each and every part regardless of who wrote it.

Thus, it is not the intent of this section to claim rights or contest your rights to work written entirely by you; rather, the intent is to exercise the right to control the distribution of derivative or collective works based on the Library.

In addition, mere aggregation of another work not based on the Library with the Library (or with a work based on the Library) on a volume of a storage or distribution medium does not bring the other work under the scope of this License.

 3. You may opt to apply the terms of the ordinary GNU General Public License instead of this License to a given copy of the Library. To do this, you must alter all the notices that refer to this License, so that they refer to the ordinary GNU General Public License, version 2, instead of to this License. (If a newer version than version 2 of the ordinary GNU General Public License has appeared, then you can specify that version instead if you wish.) Do not make any other change in these notices.

 Once this change is made in a given copy, it is irreversible for that copy, so the ordinary GNU General Public License applies to all subsequent copies and derivative works made from that copy.

 This option is useful when you wish to copy part of the code of the Library into a program that is not a library.

 4. You may copy and distribute the Library (or a portion or derivative of it, under Section 2) in object code or executable form under the terms of Sections 1 and 2 above provided that you accompany it with the complete corresponding machine-readable source code, which must be distributed under the terms of Sections 1 and 2 above on a medium customarily used for software interchange.

 If distribution of object code is made by offering access to copy from a designated place, then offering equivalent access to copy the source code from the same place satisfies the requirement to distribute the source code, even though third parties are not compelled to copy the source along with the object code.

 5. A program that contains no derivative of any portion of the Library, but is designed to work with the Library by being compiled or linked with it, is called a "work that uses the Library". Such a work, in isolation, is not a derivative work of the Library, and therefore falls outside the scope of this License.

 However, linking a "work that uses the Library" with the Library creates an executable that is a derivative of the Library (because it contains portions of the Library), rather than a "work that uses the library". The executable is therefore covered by this License. Section 6 states terms for distribution of such executables.

 When a "work that uses the Library" uses material from a header file that is part of the Library, the object code for the work may be a

derivative work of the Library even though the source code is not. Whether this is true is especially significant if the work can be linked without the Library, or if the work is itself a library. The threshold for this to be true is not precisely defined by law.

 If such an object file uses only numerical parameters, data structure layouts and accessors, and small macros and small inline functions (ten lines or less in length), then the use of the object file is unrestricted, regardless of whether it is legally a derivative work. (Executables containing this object code plus portions of the Library will still fall under Section 6.)

 Otherwise, if the work is a derivative of the Library, you may distribute the object code for the work under the terms of Section 6. Any executables containing that work also fall under Section 6, whether or not they are linked directly with the Library itself.

 6. As an exception to the Sections above, you may also compile or link a "work that uses the Library" with the Library to produce a work containing portions of the Library, and distribute that work under terms of your choice, provided that the terms permit modification of the work for the customer's own use and reverse engineering for debugging such modifications.

 You must give prominent notice with each copy of the work that the Library is used in it and that the Library and its use are covered by this License. You must supply a copy of this License. If the work during execution displays copyright notices, you must include the copyright notice for the Library among them, as well as a reference directing the user to the copy of this License. Also, you must do one of these things:

 a) Accompany the work with the complete corresponding machine-readable source code for the Library including whatever changes were used in the work (which must be distributed under Sections 1 and 2 above); and, if the work is an executable linked with the Library, with the complete machine-readable "work that uses the Library", as object code and/or source code, so that the user can modify the Library and then relink to produce a modified executable containing the modified Library. (It is understood that the user who changes the contents of definitions files in the Library will not necessarily be able to recompile the application to use the modified definitions.)

 b) Accompany the work with a written offer, valid for at least three years, to give the same user the materials specified in Subsection 6a, above, for a charge no more than the cost of performing this distribution.

 c) If distribution of the work is made by offering access to copy from a designated place, offer equivalent access to copy the above specified materials from the same place.

 d) Verify that the user has already received a copy of these materials or that you have already sent this user a copy.

 For an executable, the required form of the "work that uses the Library" must include any data and utility programs needed for reproducing the executable from it. However, as a special exception, the source code distributed need not include anything that is normally distributed (in either source or binary form) with the major components (compiler, kernel, and so on) of the operating system on which the executable runs, unless that component itself accompanies the executable.

 It may happen that this requirement contradicts the license restrictions of other proprietary libraries that do not normally accompany the operating system. Such a contradiction means you cannot use both them and the Library together in an executable that you distribute.

 7. You may place library facilities that are a work based on the Library side-by-side in a single library together with other library facilities not covered by this License, and distribute such a combined library, provided that the separate distribution of the work based on the Library and of the other library facilities is otherwise permitted, and provided that you do these two things:

 a) Accompany the combined library with a copy of the same work based on the Library, uncombined with any other library facilities. This must be distributed under the terms of the Sections above.

 b) Give prominent notice with the combined library of the fact that part of it is a work based on the Library, and explaining where to find the accompanying uncombined form of the same work.

 8. You may not copy, modify, sublicense, link with, or distribute the Library except as expressly provided under this License. Any attempt otherwise to copy, modify, sublicense, link with, or distribute the Library is void, and will automatically terminate your rights under this License. However, parties who have received copies, or rights, from you under this License will not have their licenses terminated so long as such parties remain in full compliance.

9. You are not required to accept this License, since you have not

signed it. However, nothing else grants you permission to modify or distribute the Library or its derivative works. These actions are prohibited by law if you do not accept this License. Therefore, by modifying or distributing the Library (or any work based on the Library), you indicate your acceptance of this License to do so, and all its terms and conditions for copying, distributing or modifying the Library or works based on it.

 10. Each time you redistribute the Library (or any work based on the Library), the recipient automatically receives a license from the original licensor to copy, distribute, link with or modify the Library subject to these terms and conditions. You may not impose any further restrictions on the recipients' exercise of the rights granted herein. You are not responsible for enforcing compliance by third parties to this License.

 11. If, as a consequence of a court judgment or allegation of patent infringement or for any other reason (not limited to patent issues), conditions are imposed on you (whether by court order, agreement or otherwise) that contradict the conditions of this License, they do not excuse you from the conditions of this License. If you cannot distribute so as to satisfy simultaneously your obligations under this License and any other pertinent obligations, then as a consequence you may not distribute the Library at all. For example, if a patent license would not permit royalty-free redistribution of the Library by all those who receive copies directly or indirectly through you, then the only way you could satisfy both it and this License would be to refrain entirely from distribution of the Library.

If any portion of this section is held invalid or unenforceable under any particular circumstance, the balance of the section is intended to apply, and the section as a whole is intended to apply in other circumstances.

It is not the purpose of this section to induce you to infringe any patents or other property right claims or to contest validity of any such claims; this section has the sole purpose of protecting the integrity of the free software distribution system which is implemented by public license practices. Many people have made generous contributions to the wide range of software distributed through that system in reliance on consistent application of that system; it is up to the author/donor to decide if he or she is willing to distribute software through any other system and a licensee cannot impose that choice.

This section is intended to make thoroughly clear what is believed to be a consequence of the rest of this License.

12. If the distribution and/or use of the Library is restricted in

certain countries either by patents or by copyrighted interfaces, the original copyright holder who places the Library under this License may add an explicit geographical distribution limitation excluding those countries, so that distribution is permitted only in or among countries not thus excluded. In such case, this License incorporates the limitation as if written in the body of this License.

 13. The Free Software Foundation may publish revised and/or new versions of the Library General Public License from time to time. Such new versions will be similar in spirit to the present version, but may differ in detail to address new problems or concerns.

Each version is given a distinguishing version number. If the Library specifies a version number of this License which applies to it and "any later version", you have the option of following the terms and conditions either of that version or of any later version published by the Free Software Foundation. If the Library does not specify a license version number, you may choose any version ever published by the Free Software Foundation.

 14. If you wish to incorporate parts of the Library into other free programs whose distribution conditions are incompatible with these, write to the author to ask for permission. For software which is copyrighted by the Free Software Foundation, write to the Free Software Foundation; we sometimes make exceptions for this. Our decision will be guided by the two goals of preserving the free status of all derivatives of our free software and of promoting the sharing and reuse of software generally.

#### NO WARRANTY

 15. BECAUSE THE LIBRARY IS LICENSED FREE OF CHARGE, THERE IS NO WARRANTY FOR THE LIBRARY, TO THE EXTENT PERMITTED BY APPLICABLE LAW. EXCEPT WHEN OTHERWISE STATED IN WRITING THE COPYRIGHT HOLDERS AND/OR OTHER PARTIES PROVIDE THE LIBRARY "AS IS" WITHOUT WARRANTY OF ANY KIND, EITHER EXPRESSED OR IMPLIED, INCLUDING, BUT NOT LIMITED TO, THE IMPLIED WARRANTIES OF MERCHANTABILITY AND FITNESS FOR A PARTICULAR PURPOSE. THE ENTIRE RISK AS TO THE QUALITY AND PERFORMANCE OF THE LIBRARY IS WITH YOU. SHOULD THE LIBRARY PROVE DEFECTIVE, YOU ASSUME THE COST OF ALL NECESSARY SERVICING, REPAIR OR CORRECTION.

 16. IN NO EVENT UNLESS REQUIRED BY APPLICABLE LAW OR AGREED TO IN WRITING WILL ANY COPYRIGHT HOLDER, OR ANY OTHER PARTY WHO MAY MODIFY AND/OR REDISTRIBUTE THE LIBRARY AS PERMITTED ABOVE, BE LIABLE TO YOU FOR DAMAGES, INCLUDING ANY GENERAL, SPECIAL, INCIDENTAL OR CONSEQUENTIAL DAMAGES ARISING OUT OF THE USE OR INABILITY TO USE THE LIBRARY (INCLUDING BUT NOT LIMITED TO LOSS OF DATA OR DATA BEING RENDERED INACCURATE OR LOSSES SUSTAINED BY YOU OR THIRD PARTIES OR A

## FAILURE OF THE LIBRARY TO OPERATE WITH ANY OTHER SOFTWARE), EVEN IF SUCH HOLDER OR OTHER PARTY HAS BEEN ADVISED OF THE POSSIBILITY OF SUCH DAMAGES.

### END OF TERMS AND CONDITIONS

Appendix: How to Apply These Terms to Your New Libraries

 If you develop a new library, and you want it to be of the greatest possible use to the public, we recommend making it free software that everyone can redistribute and change. You can do so by permitting redistribution under these terms (or, alternatively, under the terms of the ordinary General Public License).

 To apply these terms, attach the following notices to the library. It is safest to attach them to the start of each source file to most effectively convey the exclusion of warranty; and each file should have at least the "copyright" line and a pointer to where the full notice is found.

 <one line to give the library's name and a brief idea of what it does.> Copyright  $(C)$  <year > <name of author>

 This library is free software; you can redistribute it and/or modify it under the terms of the GNU Library General Public License as published by the Free Software Foundation; either version 2 of the License, or (at your option) any later version.

 This library is distributed in the hope that it will be useful, but WITHOUT ANY WARRANTY; without even the implied warranty of MERCHANTABILITY or FITNESS FOR A PARTICULAR PURPOSE. See the GNU Library General Public License for more details.

 You should have received a copy of the GNU Library General Public License along with this library; if not, write to the Free Software Foundation, Inc., 675 Mass Ave, Cambridge, MA 02139, USA.

Also add information on how to contact you by electronic and paper mail.

You should also get your employer (if you work as a programmer) or your school, if any, to sign a "copyright disclaimer" for the library, if necessary. Here is a sample; alter the names:

 Yoyodyne, Inc., hereby disclaims all copyright interest in the library `Frob' (a library for tweaking knobs) written by James Random Hacker.

 <signature of Ty Coon>, 1 April 1990 Ty Coon, President of Vice

# **1.179 netty 4.1.87.Final**

# **1.179.1 Available under license :**

Copyright (c) 2003-2008 Yuta Mori All Rights Reserved.

Permission is hereby granted, free of charge, to any person obtaining a copy of this software and associated documentation files (the "Software"), to deal in the Software without restriction, including without limitation the rights to use, copy, modify, merge, publish, distribute, sublicense, and/or sell copies of the Software, and to permit persons to whom the Software is furnished to do so, subject to the following conditions:

The above copyright notice and this permission notice shall be included in all copies or substantial portions of the Software.

THE SOFTWARE IS PROVIDED "AS IS", WITHOUT WARRANTY OF ANY KIND, EXPRESS OR IMPLIED, INCLUDING BUT NOT LIMITED TO THE WARRANTIES OF MERCHANTABILITY, FITNESS FOR A PARTICULAR PURPOSE AND NONINFRINGEMENT. IN NO EVENT SHALL THE AUTHORS OR COPYRIGHT HOLDERS BE LIABLE FOR ANY CLAIM, DAMAGES OR OTHER LIABILITY, WHETHER IN AN ACTION OF CONTRACT, TORT OR OTHERWISE, ARISING FROM, OUT OF OR IN CONNECTION WITH THE SOFTWARE OR THE USE OR OTHER DEALINGS IN THE SOFTWARE.

The person or persons who have associated work with this document (the "Dedicator" or "Certifier") hereby either (a) certifies that, to the best of his knowledge, the work of authorship identified is in the public domain of the country from which the work is published, or (b) hereby dedicates whatever copyright the dedicators holds in the work of authorship identified below (the "Work") to the public domain. A certifier, moreover, dedicates any copyright interest he may have in the associated work, and for these purposes, is described as a "dedicator" below.

A certifier has taken reasonable steps to verify the copyright status of this work. Certifier recognizes that his good faith efforts may not shield him from liability if in fact the work certified is not in the public domain.

Dedicator makes this dedication for the benefit of the public at large and to the detriment of the Dedicator's heirs and successors. Dedicator intends this dedication to be an overt act of relinquishment in perpetuity of all present and future rights under copyright law, whether vested or contingent, in the Work. Dedicator understands that such relinquishment of all rights includes the relinquishment of all rights to enforce (by lawsuit or otherwise) those copyrights in the Work.

Dedicator recognizes that, once placed in the public domain, the Work may be freely reproduced, distributed, transmitted, used, modified, built upon, or otherwise exploited by anyone for any purpose, commercial or non-commercial, and in any way, including by methods that have not yet been invented or conceived.

> Apache License Version 2.0, January 2004 https://www.apache.org/licenses/

### TERMS AND CONDITIONS FOR USE, REPRODUCTION, AND DISTRIBUTION

1. Definitions.

 "License" shall mean the terms and conditions for use, reproduction, and distribution as defined by Sections 1 through 9 of this document.

 "Licensor" shall mean the copyright owner or entity authorized by the copyright owner that is granting the License.

 "Legal Entity" shall mean the union of the acting entity and all other entities that control, are controlled by, or are under common control with that entity. For the purposes of this definition, "control" means (i) the power, direct or indirect, to cause the direction or management of such entity, whether by contract or otherwise, or (ii) ownership of fifty percent (50%) or more of the outstanding shares, or (iii) beneficial ownership of such entity.

 "You" (or "Your") shall mean an individual or Legal Entity exercising permissions granted by this License.

 "Source" form shall mean the preferred form for making modifications, including but not limited to software source code, documentation source, and configuration files.

 "Object" form shall mean any form resulting from mechanical transformation or translation of a Source form, including but not limited to compiled object code, generated documentation, and conversions to other media types.

 "Work" shall mean the work of authorship, whether in Source or Object form, made available under the License, as indicated by a copyright notice that is included in or attached to the work (an example is provided in the Appendix below).

 "Derivative Works" shall mean any work, whether in Source or Object form, that is based on (or derived from) the Work and for which the editorial revisions, annotations, elaborations, or other modifications

 represent, as a whole, an original work of authorship. For the purposes of this License, Derivative Works shall not include works that remain separable from, or merely link (or bind by name) to the interfaces of, the Work and Derivative Works thereof.

 "Contribution" shall mean any work of authorship, including the original version of the Work and any modifications or additions to that Work or Derivative Works thereof, that is intentionally submitted to Licensor for inclusion in the Work by the copyright owner or by an individual or Legal Entity authorized to submit on behalf of the copyright owner. For the purposes of this definition, "submitted" means any form of electronic, verbal, or written communication sent to the Licensor or its representatives, including but not limited to communication on electronic mailing lists, source code control systems, and issue tracking systems that are managed by, or on behalf of, the Licensor for the purpose of discussing and improving the Work, but excluding communication that is conspicuously marked or otherwise designated in writing by the copyright owner as "Not a Contribution."

 "Contributor" shall mean Licensor and any individual or Legal Entity on behalf of whom a Contribution has been received by Licensor and subsequently incorporated within the Work.

- 2. Grant of Copyright License. Subject to the terms and conditions of this License, each Contributor hereby grants to You a perpetual, worldwide, non-exclusive, no-charge, royalty-free, irrevocable copyright license to reproduce, prepare Derivative Works of, publicly display, publicly perform, sublicense, and distribute the Work and such Derivative Works in Source or Object form.
- 3. Grant of Patent License. Subject to the terms and conditions of this License, each Contributor hereby grants to You a perpetual, worldwide, non-exclusive, no-charge, royalty-free, irrevocable (except as stated in this section) patent license to make, have made, use, offer to sell, sell, import, and otherwise transfer the Work, where such license applies only to those patent claims licensable by such Contributor that are necessarily infringed by their Contribution(s) alone or by combination of their Contribution(s) with the Work to which such Contribution(s) was submitted. If You institute patent litigation against any entity (including a cross-claim or counterclaim in a lawsuit) alleging that the Work or a Contribution incorporated within the Work constitutes direct or contributory patent infringement, then any patent licenses granted to You under this License for that Work shall terminate as of the date such litigation is filed.
- 4. Redistribution. You may reproduce and distribute copies of the Work or Derivative Works thereof in any medium, with or without
modifications, and in Source or Object form, provided that You meet the following conditions:

- (a) You must give any other recipients of the Work or Derivative Works a copy of this License; and
- (b) You must cause any modified files to carry prominent notices stating that You changed the files; and
- (c) You must retain, in the Source form of any Derivative Works that You distribute, all copyright, patent, trademark, and attribution notices from the Source form of the Work, excluding those notices that do not pertain to any part of the Derivative Works; and
- (d) If the Work includes a "NOTICE" text file as part of its distribution, then any Derivative Works that You distribute must include a readable copy of the attribution notices contained within such NOTICE file, excluding those notices that do not pertain to any part of the Derivative Works, in at least one of the following places: within a NOTICE text file distributed as part of the Derivative Works; within the Source form or documentation, if provided along with the Derivative Works; or, within a display generated by the Derivative Works, if and wherever such third-party notices normally appear. The contents of the NOTICE file are for informational purposes only and do not modify the License. You may add Your own attribution notices within Derivative Works that You distribute, alongside or as an addendum to the NOTICE text from the Work, provided that such additional attribution notices cannot be construed as modifying the License.

 You may add Your own copyright statement to Your modifications and may provide additional or different license terms and conditions for use, reproduction, or distribution of Your modifications, or for any such Derivative Works as a whole, provided Your use, reproduction, and distribution of the Work otherwise complies with the conditions stated in this License.

- 5. Submission of Contributions. Unless You explicitly state otherwise, any Contribution intentionally submitted for inclusion in the Work by You to the Licensor shall be under the terms and conditions of this License, without any additional terms or conditions. Notwithstanding the above, nothing herein shall supersede or modify the terms of any separate license agreement you may have executed with Licensor regarding such Contributions.
- 6. Trademarks. This License does not grant permission to use the trade

 names, trademarks, service marks, or product names of the Licensor, except as required for reasonable and customary use in describing the origin of the Work and reproducing the content of the NOTICE file.

- 7. Disclaimer of Warranty. Unless required by applicable law or agreed to in writing, Licensor provides the Work (and each Contributor provides its Contributions) on an "AS IS" BASIS, WITHOUT WARRANTIES OR CONDITIONS OF ANY KIND, either express or implied, including, without limitation, any warranties or conditions of TITLE, NON-INFRINGEMENT, MERCHANTABILITY, or FITNESS FOR A PARTICULAR PURPOSE. You are solely responsible for determining the appropriateness of using or redistributing the Work and assume any risks associated with Your exercise of permissions under this License.
- 8. Limitation of Liability. In no event and under no legal theory, whether in tort (including negligence), contract, or otherwise, unless required by applicable law (such as deliberate and grossly negligent acts) or agreed to in writing, shall any Contributor be liable to You for damages, including any direct, indirect, special, incidental, or consequential damages of any character arising as a result of this License or out of the use or inability to use the Work (including but not limited to damages for loss of goodwill, work stoppage, computer failure or malfunction, or any and all other commercial damages or losses), even if such Contributor has been advised of the possibility of such damages.
- 9. Accepting Warranty or Additional Liability. While redistributing the Work or Derivative Works thereof, You may choose to offer, and charge a fee for, acceptance of support, warranty, indemnity, or other liability obligations and/or rights consistent with this License. However, in accepting such obligations, You may act only on Your own behalf and on Your sole responsibility, not on behalf of any other Contributor, and only if You agree to indemnify, defend, and hold each Contributor harmless for any liability incurred by, or claims asserted against, such Contributor by reason of your accepting any such warranty or additional liability.

## END OF TERMS AND CONDITIONS

 Apache License Version 2.0, January 2004 https://www.apache.org/licenses/

#### TERMS AND CONDITIONS FOR USE, REPRODUCTION, AND DISTRIBUTION

## 1. Definitions.

"License" shall mean the terms and conditions for use, reproduction,

and distribution as defined by Sections 1 through 9 of this document.

 "Licensor" shall mean the copyright owner or entity authorized by the copyright owner that is granting the License.

 "Legal Entity" shall mean the union of the acting entity and all other entities that control, are controlled by, or are under common control with that entity. For the purposes of this definition, "control" means (i) the power, direct or indirect, to cause the direction or management of such entity, whether by contract or otherwise, or (ii) ownership of fifty percent (50%) or more of the outstanding shares, or (iii) beneficial ownership of such entity.

 "You" (or "Your") shall mean an individual or Legal Entity exercising permissions granted by this License.

 "Source" form shall mean the preferred form for making modifications, including but not limited to software source code, documentation source, and configuration files.

 "Object" form shall mean any form resulting from mechanical transformation or translation of a Source form, including but not limited to compiled object code, generated documentation, and conversions to other media types.

 "Work" shall mean the work of authorship, whether in Source or Object form, made available under the License, as indicated by a copyright notice that is included in or attached to the work (an example is provided in the Appendix below).

 "Derivative Works" shall mean any work, whether in Source or Object form, that is based on (or derived from) the Work and for which the editorial revisions, annotations, elaborations, or other modifications represent, as a whole, an original work of authorship. For the purposes of this License, Derivative Works shall not include works that remain separable from, or merely link (or bind by name) to the interfaces of, the Work and Derivative Works thereof.

 "Contribution" shall mean any work of authorship, including the original version of the Work and any modifications or additions to that Work or Derivative Works thereof, that is intentionally submitted to Licensor for inclusion in the Work by the copyright owner or by an individual or Legal Entity authorized to submit on behalf of the copyright owner. For the purposes of this definition, "submitted" means any form of electronic, verbal, or written communication sent to the Licensor or its representatives, including but not limited to communication on electronic mailing lists, source code control systems, and issue tracking systems that are managed by, or on behalf of, the

 Licensor for the purpose of discussing and improving the Work, but excluding communication that is conspicuously marked or otherwise designated in writing by the copyright owner as "Not a Contribution."

 "Contributor" shall mean Licensor and any individual or Legal Entity on behalf of whom a Contribution has been received by Licensor and subsequently incorporated within the Work.

- 2. Grant of Copyright License. Subject to the terms and conditions of this License, each Contributor hereby grants to You a perpetual, worldwide, non-exclusive, no-charge, royalty-free, irrevocable copyright license to reproduce, prepare Derivative Works of, publicly display, publicly perform, sublicense, and distribute the Work and such Derivative Works in Source or Object form.
- 3. Grant of Patent License. Subject to the terms and conditions of this License, each Contributor hereby grants to You a perpetual, worldwide, non-exclusive, no-charge, royalty-free, irrevocable (except as stated in this section) patent license to make, have made, use, offer to sell, sell, import, and otherwise transfer the Work, where such license applies only to those patent claims licensable by such Contributor that are necessarily infringed by their Contribution(s) alone or by combination of their Contribution(s) with the Work to which such Contribution(s) was submitted. If You institute patent litigation against any entity (including a cross-claim or counterclaim in a lawsuit) alleging that the Work or a Contribution incorporated within the Work constitutes direct or contributory patent infringement, then any patent licenses granted to You under this License for that Work shall terminate as of the date such litigation is filed.
- 4. Redistribution. You may reproduce and distribute copies of the Work or Derivative Works thereof in any medium, with or without modifications, and in Source or Object form, provided that You meet the following conditions:
	- (a) You must give any other recipients of the Work or Derivative Works a copy of this License; and
	- (b) You must cause any modified files to carry prominent notices stating that You changed the files; and
	- (c) You must retain, in the Source form of any Derivative Works that You distribute, all copyright, patent, trademark, and attribution notices from the Source form of the Work, excluding those notices that do not pertain to any part of the Derivative Works; and

 (d) If the Work includes a "NOTICE" text file as part of its distribution, then any Derivative Works that You distribute must include a readable copy of the attribution notices contained within such NOTICE file, excluding those notices that do not pertain to any part of the Derivative Works, in at least one of the following places: within a NOTICE text file distributed as part of the Derivative Works; within the Source form or documentation, if provided along with the Derivative Works; or, within a display generated by the Derivative Works, if and wherever such third-party notices normally appear. The contents of the NOTICE file are for informational purposes only and do not modify the License. You may add Your own attribution notices within Derivative Works that You distribute, alongside or as an addendum to the NOTICE text from the Work, provided that such additional attribution notices cannot be construed as modifying the License.

 You may add Your own copyright statement to Your modifications and may provide additional or different license terms and conditions for use, reproduction, or distribution of Your modifications, or for any such Derivative Works as a whole, provided Your use, reproduction, and distribution of the Work otherwise complies with the conditions stated in this License.

- 5. Submission of Contributions. Unless You explicitly state otherwise, any Contribution intentionally submitted for inclusion in the Work by You to the Licensor shall be under the terms and conditions of this License, without any additional terms or conditions. Notwithstanding the above, nothing herein shall supersede or modify the terms of any separate license agreement you may have executed with Licensor regarding such Contributions.
- 6. Trademarks. This License does not grant permission to use the trade names, trademarks, service marks, or product names of the Licensor, except as required for reasonable and customary use in describing the origin of the Work and reproducing the content of the NOTICE file.
- 7. Disclaimer of Warranty. Unless required by applicable law or agreed to in writing, Licensor provides the Work (and each Contributor provides its Contributions) on an "AS IS" BASIS, WITHOUT WARRANTIES OR CONDITIONS OF ANY KIND, either express or implied, including, without limitation, any warranties or conditions of TITLE, NON-INFRINGEMENT, MERCHANTABILITY, or FITNESS FOR A PARTICULAR PURPOSE. You are solely responsible for determining the appropriateness of using or redistributing the Work and assume any risks associated with Your exercise of permissions under this License.

8. Limitation of Liability. In no event and under no legal theory,

 whether in tort (including negligence), contract, or otherwise, unless required by applicable law (such as deliberate and grossly negligent acts) or agreed to in writing, shall any Contributor be liable to You for damages, including any direct, indirect, special, incidental, or consequential damages of any character arising as a result of this License or out of the use or inability to use the Work (including but not limited to damages for loss of goodwill, work stoppage, computer failure or malfunction, or any and all other commercial damages or losses), even if such Contributor has been advised of the possibility of such damages.

 9. Accepting Warranty or Additional Liability. While redistributing the Work or Derivative Works thereof, You may choose to offer, and charge a fee for, acceptance of support, warranty, indemnity, or other liability obligations and/or rights consistent with this License. However, in accepting such obligations, You may act only on Your own behalf and on Your sole responsibility, not on behalf of any other Contributor, and only if You agree to indemnify, defend, and hold each Contributor harmless for any liability incurred by, or claims asserted against, such Contributor by reason of your accepting any such warranty or additional liability.

## END OF TERMS AND CONDITIONS

APPENDIX: How to apply the Apache License to your work.

 To apply the Apache License to your work, attach the following boilerplate notice, with the fields enclosed by brackets "[]" replaced with your own identifying information. (Don't include the brackets!) The text should be enclosed in the appropriate comment syntax for the file format. We also recommend that a file or class name and description of purpose be included on the same "printed page" as the copyright notice for easier identification within third-party archives.

Copyright [yyyy] [name of copyright owner]

 Licensed under the Apache License, Version 2.0 (the "License"); you may not use this file except in compliance with the License. You may obtain a copy of the License at

https://www.apache.org/licenses/LICENSE-2.0

 Unless required by applicable law or agreed to in writing, software distributed under the License is distributed on an "AS IS" BASIS, WITHOUT WARRANTIES OR CONDITIONS OF ANY KIND, either express or implied. See the License for the specific language governing permissions and limitations under the License.

The MIT License

Copyright (c) 2009 William Kinney

Permission is hereby granted, free of charge, to any person obtaining a copy of this software and associated documentation files (the "Software"), to deal in the Software without restriction, including without limitation the rights to use, copy, modify, merge, publish, distribute, sublicense, and/or sell copies of the Software, and to permit persons to whom the Software is furnished to do so, subject to the following conditions:

The above copyright notice and this permission notice shall be included in all copies or substantial portions of the Software.

THE SOFTWARE IS PROVIDED "AS IS", WITHOUT WARRANTY OF ANY KIND, EXPRESS OR IMPLIED, INCLUDING BUT NOT LIMITED TO THE WARRANTIES OF MERCHANTABILITY, FITNESS FOR A PARTICULAR PURPOSE AND NONINFRINGEMENT. IN NO EVENT SHALL THE AUTHORS OR COPYRIGHT HOLDERS BE LIABLE FOR ANY CLAIM, DAMAGES OR OTHER LIABILITY, WHETHER IN AN ACTION OF CONTRACT, TORT OR OTHERWISE, ARISING FROM, OUT OF OR IN CONNECTION WITH THE SOFTWARE OR THE USE OR OTHER DEALINGS IN THE SOFTWARE.

> Apache License Version 2.0, January 2004 https://www.apache.org/licenses/

#### TERMS AND CONDITIONS FOR USE, REPRODUCTION, AND DISTRIBUTION

1. Definitions.

 "License" shall mean the terms and conditions for use, reproduction, and distribution as defined by Sections 1 through 9 of this document.

 "Licensor" shall mean the copyright owner or entity authorized by the copyright owner that is granting the License.

 "Legal Entity" shall mean the union of the acting entity and all other entities that control, are controlled by, or are under common control with that entity. For the purposes of this definition, "control" means (i) the power, direct or indirect, to cause the direction or management of such entity, whether by contract or otherwise, or (ii) ownership of fifty percent (50%) or more of the outstanding shares, or (iii) beneficial ownership of such entity.

"You" (or "Your") shall mean an individual or Legal Entity

exercising permissions granted by this License.

 "Source" form shall mean the preferred form for making modifications, including but not limited to software source code, documentation source, and configuration files.

 "Object" form shall mean any form resulting from mechanical transformation or translation of a Source form, including but not limited to compiled object code, generated documentation, and conversions to other media types.

 "Work" shall mean the work of authorship, whether in Source or Object form, made available under the License, as indicated by a copyright notice that is included in or attached to the work (an example is provided in the Appendix below).

 "Derivative Works" shall mean any work, whether in Source or Object form, that is based on (or derived from) the Work and for which the editorial revisions, annotations, elaborations, or other modifications represent, as a whole, an original work of authorship. For the purposes of this License, Derivative Works shall not include works that remain separable from, or merely link (or bind by name) to the interfaces of, the Work and Derivative Works thereof.

 "Contribution" shall mean any work of authorship, including the original version of the Work and any modifications or additions to that Work or Derivative Works thereof, that is intentionally submitted to Licensor for inclusion in the Work by the copyright owner or by an individual or Legal Entity authorized to submit on behalf of the copyright owner. For the purposes of this definition, "submitted" means any form of electronic, verbal, or written communication sent to the Licensor or its representatives, including but not limited to communication on electronic mailing lists, source code control systems, and issue tracking systems that are managed by, or on behalf of, the Licensor for the purpose of discussing and improving the Work, but excluding communication that is conspicuously marked or otherwise designated in writing by the copyright owner as "Not a Contribution."

 "Contributor" shall mean Licensor and any individual or Legal Entity on behalf of whom a Contribution has been received by Licensor and subsequently incorporated within the Work.

 2. Grant of Copyright License. Subject to the terms and conditions of this License, each Contributor hereby grants to You a perpetual, worldwide, non-exclusive, no-charge, royalty-free, irrevocable copyright license to reproduce, prepare Derivative Works of, publicly display, publicly perform, sublicense, and distribute the Work and such Derivative Works in Source or Object form.

- 3. Grant of Patent License. Subject to the terms and conditions of this License, each Contributor hereby grants to You a perpetual, worldwide, non-exclusive, no-charge, royalty-free, irrevocable (except as stated in this section) patent license to make, have made, use, offer to sell, sell, import, and otherwise transfer the Work, where such license applies only to those patent claims licensable by such Contributor that are necessarily infringed by their Contribution(s) alone or by combination of their Contribution(s) with the Work to which such Contribution(s) was submitted. If You institute patent litigation against any entity (including a cross-claim or counterclaim in a lawsuit) alleging that the Work or a Contribution incorporated within the Work constitutes direct or contributory patent infringement, then any patent licenses granted to You under this License for that Work shall terminate as of the date such litigation is filed.
- 4. Redistribution. You may reproduce and distribute copies of the Work or Derivative Works thereof in any medium, with or without modifications, and in Source or Object form, provided that You meet the following conditions:
	- (a) You must give any other recipients of the Work or Derivative Works a copy of this License; and
	- (b) You must cause any modified files to carry prominent notices stating that You changed the files; and
	- (c) You must retain, in the Source form of any Derivative Works that You distribute, all copyright, patent, trademark, and attribution notices from the Source form of the Work, excluding those notices that do not pertain to any part of the Derivative Works; and
	- (d) If the Work includes a "NOTICE" text file as part of its distribution, then any Derivative Works that You distribute must include a readable copy of the attribution notices contained within such NOTICE file, excluding those notices that do not pertain to any part of the Derivative Works, in at least one of the following places: within a NOTICE text file distributed as part of the Derivative Works; within the Source form or documentation, if provided along with the Derivative Works; or, within a display generated by the Derivative Works, if and wherever such third-party notices normally appear. The contents of the NOTICE file are for informational purposes only and do not modify the License. You may add Your own attribution notices within Derivative Works that You distribute, alongside or as an addendum to the NOTICE text from the Work, provided

 that such additional attribution notices cannot be construed as modifying the License.

 You may add Your own copyright statement to Your modifications and may provide additional or different license terms and conditions for use, reproduction, or distribution of Your modifications, or for any such Derivative Works as a whole, provided Your use, reproduction, and distribution of the Work otherwise complies with the conditions stated in this License.

- 5. Submission of Contributions. Unless You explicitly state otherwise, any Contribution intentionally submitted for inclusion in the Work by You to the Licensor shall be under the terms and conditions of this License, without any additional terms or conditions. Notwithstanding the above, nothing herein shall supersede or modify the terms of any separate license agreement you may have executed with Licensor regarding such Contributions.
- 6. Trademarks. This License does not grant permission to use the trade names, trademarks, service marks, or product names of the Licensor, except as required for reasonable and customary use in describing the origin of the Work and reproducing the content of the NOTICE file.
- 7. Disclaimer of Warranty. Unless required by applicable law or agreed to in writing, Licensor provides the Work (and each Contributor provides its Contributions) on an "AS IS" BASIS, WITHOUT WARRANTIES OR CONDITIONS OF ANY KIND, either express or implied, including, without limitation, any warranties or conditions of TITLE, NON-INFRINGEMENT, MERCHANTABILITY, or FITNESS FOR A PARTICULAR PURPOSE. You are solely responsible for determining the appropriateness of using or redistributing the Work and assume any risks associated with Your exercise of permissions under this License.
- 8. Limitation of Liability. In no event and under no legal theory, whether in tort (including negligence), contract, or otherwise, unless required by applicable law (such as deliberate and grossly negligent acts) or agreed to in writing, shall any Contributor be liable to You for damages, including any direct, indirect, special, incidental, or consequential damages of any character arising as a result of this License or out of the use or inability to use the Work (including but not limited to damages for loss of goodwill, work stoppage, computer failure or malfunction, or any and all other commercial damages or losses), even if such Contributor has been advised of the possibility of such damages.
- 9. Accepting Warranty or Additional Liability. While redistributing the Work or Derivative Works thereof, You may choose to offer, and charge a fee for, acceptance of support, warranty, indemnity,

 or other liability obligations and/or rights consistent with this License. However, in accepting such obligations, You may act only on Your own behalf and on Your sole responsibility, not on behalf of any other Contributor, and only if You agree to indemnify, defend, and hold each Contributor harmless for any liability incurred by, or claims asserted against, such Contributor by reason of your accepting any such warranty or additional liability.

## END OF TERMS AND CONDITIONS Copyright 2009-2010 Ning, Inc.

Licensed under the Apache License, Version 2.0 (the "License"); you may not use this file except in compliance with the License. You may obtain a copy of the License at https://www.apache.org/licenses/LICENSE-2.0

Unless required by applicable law or agreed to in writing, software distributed under the License is distributed on an "AS IS" BASIS,WITHOUT WARRANTIES OR CONDITIONS OF ANY KIND, either express or implied. See the License for the specific language governing permissions and limitations under the License.

\* Copyright (c) 2004-2006, 2008, 2009, 2011 Apple Inc. All rights reserved.

\*

/\*

\* @APPLE\_LICENSE\_HEADER\_START@

\*

\* This file contains Original Code and/or Modifications of Original Code

\* as defined in and that are subject to the Apple Public Source License

\* Version 2.0 (the 'License'). You may not use this file except in

\* compliance with the License. Please obtain a copy of the License at

\* https://www.opensource.apple.com/apsl/ and read it before using this

\* file.

\*

\* The Original Code and all software distributed under the License are

\* distributed on an 'AS IS' basis, WITHOUT WARRANTY OF ANY KIND, EITHER

\* EXPRESS OR IMPLIED, AND APPLE HEREBY DISCLAIMS ALL SUCH WARRANTIES,

\* INCLUDING WITHOUT LIMITATION, ANY WARRANTIES OF MERCHANTABILITY,

\* FITNESS FOR A PARTICULAR PURPOSE, QUIET ENJOYMENT OR NON-INFRINGEMENT.

\* Please see the License for the specific language governing rights and

\* limitations under the License.

\*

\* @APPLE\_LICENSE\_HEADER\_END@

\*/

The MIT License (MIT)

Copyright (c) 2014 Cory Benfield

Permission is hereby granted, free of charge, to any person obtaining a copy of this software and associated documentation files (the "Software"), to deal in the Software without restriction, including without limitation the rights to use, copy, modify, merge, publish, distribute, sublicense, and/or sell copies of the Software, and to permit persons to whom the Software is furnished to do so, subject to the following conditions:

The above copyright notice and this permission notice shall be included in all copies or substantial portions of the Software.

THE SOFTWARE IS PROVIDED "AS IS", WITHOUT WARRANTY OF ANY KIND, EXPRESS OR IMPLIED, INCLUDING BUT NOT LIMITED TO THE WARRANTIES OF MERCHANTABILITY, FITNESS FOR A PARTICULAR PURPOSE AND NONINFRINGEMENT. IN NO EVENT SHALL THE AUTHORS OR COPYRIGHT HOLDERS BE LIABLE FOR ANY CLAIM, DAMAGES OR OTHER LIABILITY, WHETHER IN AN ACTION OF CONTRACT, TORT OR OTHERWISE, ARISING FROM, OUT OF OR IN CONNECTION WITH THE SOFTWARE OR THE USE OR OTHER DEALINGS IN THE SOFTWARE. Copyright 2011, Google Inc.

All rights reserved.

Redistribution and use in source and binary forms, with or without modification, are permitted provided that the following conditions are met:

\* Redistributions of source code must retain the above copyright notice, this list of conditions and the following disclaimer. \* Redistributions in binary form must reproduce the above copyright notice, this list of conditions and the following disclaimer in the documentation and/or other materials provided with the distribution.

\* Neither the name of Google Inc. nor the names of its contributors may be used to endorse or promote products derived from this software without specific prior written permission.

THIS SOFTWARE IS PROVIDED BY THE COPYRIGHT HOLDERS AND CONTRIBUTORS "AS IS" AND ANY EXPRESS OR IMPLIED WARRANTIES, INCLUDING, BUT NOT LIMITED TO, THE IMPLIED WARRANTIES OF MERCHANTABILITY AND FITNESS FOR A PARTICULAR PURPOSE ARE DISCLAIMED. IN NO EVENT SHALL THE COPYRIGHT OWNER OR CONTRIBUTORS BE LIABLE FOR ANY DIRECT, INDIRECT, INCIDENTAL, SPECIAL, EXEMPLARY, OR CONSEQUENTIAL DAMAGES (INCLUDING, BUT NOT LIMITED TO, PROCUREMENT OF SUBSTITUTE GOODS OR SERVICES; LOSS OF USE, DATA, OR PROFITS; OR BUSINESS INTERRUPTION) HOWEVER CAUSED AND ON ANY THEORY OF LIABILITY, WHETHER IN CONTRACT, STRICT LIABILITY, OR TORT (INCLUDING NEGLIGENCE OR OTHERWISE) ARISING IN ANY WAY OUT OF THE USE OF THIS SOFTWARE, EVEN IF ADVISED OF THE POSSIBILITY OF SUCH DAMAGE. Copyright (c) 2010-2011 Matthew J. Francis and Contributors of the jbzip2 Project

Permission is hereby granted, free of charge, to any person obtaining a copy of this software and associated documentation files (the "Software"), to deal in the Software without restriction, including without limitation the rights

to use, copy, modify, merge, publish, distribute, sublicense, and/or sell copies of the Software, and to permit persons to whom the Software is furnished to do so, subject to the following conditions:

The above copyright notice and this permission notice shall be included in all copies or substantial portions of the Software.

THE SOFTWARE IS PROVIDED "AS IS", WITHOUT WARRANTY OF ANY KIND, EXPRESS OR IMPLIED, INCLUDING BUT NOT LIMITED TO THE WARRANTIES OF MERCHANTABILITY, FITNESS FOR A PARTICULAR PURPOSE AND NONINFRINGEMENT. IN NO EVENT SHALL THE AUTHORS OR COPYRIGHT HOLDERS BE LIABLE FOR ANY CLAIM, DAMAGES OR OTHER LIABILITY, WHETHER IN AN ACTION OF CONTRACT, TORT OR OTHERWISE, ARISING FROM, OUT OF OR IN CONNECTION WITH THE SOFTWARE OR THE USE OR OTHER DEALINGS IN THE SOFTWARE.

The person or persons who have associated work with this document (the "Dedicator" or "Certifier") hereby either (a) certifies that, to the best of his knowledge, the work of authorship identified is in the public domain of the country from which the work is published, or (b) hereby dedicates whatever copyright the dedicators holds in the work of authorship identified below (the "Work") to the public domain. A certifier, moreover, dedicates any copyright interest he may have in the associated work, and for these purposes, is described as a "dedicator" below.

A certifier has taken reasonable steps to verify the copyright status of this work. Certifier recognizes that his good faith efforts may not shield him from liability if in fact the work certified is not in the public domain.

Dedicator makes this dedication for the benefit of the public at large and to the detriment of the Dedicator's heirs and successors. Dedicator intends this dedication to be an overt act of relinquishment in perpetuate of all present and future rights under copyright law, whether vested or contingent, in the Work. Dedicator understands that such relinquishment of all rights includes the relinquishment of all rights to enforce (by lawsuit or otherwise) those copyrights in the Work.

Dedicator recognizes that, once placed in the public domain, the Work may be freely reproduced, distributed, transmitted, used, modified, built upon, or otherwise exploited by anyone for any purpose, commercial or non-commercial, and in any way, including by methods that have not yet been invented or conceived.

> Apache License Version 2.0, January 2004 https://www.apache.org/licenses/

#### TERMS AND CONDITIONS FOR USE, REPRODUCTION, AND DISTRIBUTION

1. Definitions.

 "License" shall mean the terms and conditions for use, reproduction, and distribution as defined by Sections 1 through 9 of this document.

 "Licensor" shall mean the copyright owner or entity authorized by the copyright owner that is granting the License.

 "Legal Entity" shall mean the union of the acting entity and all other entities that control, are controlled by, or are under common control with that entity. For the purposes of this definition, "control" means (i) the power, direct or indirect, to cause the direction or management of such entity, whether by contract or otherwise, or (ii) ownership of fifty percent (50%) or more of the outstanding shares, or (iii) beneficial ownership of such entity.

 "You" (or "Your") shall mean an individual or Legal Entity exercising permissions granted by this License.

 "Source" form shall mean the preferred form for making modifications, including but not limited to software source code, documentation source, and configuration files.

 "Object" form shall mean any form resulting from mechanical transformation or translation of a Source form, including but not limited to compiled object code, generated documentation, and conversions to other media types.

 "Work" shall mean the work of authorship, whether in Source or Object form, made available under the License, as indicated by a copyright notice that is included in or attached to the work (an example is provided in the Appendix below).

 "Derivative Works" shall mean any work, whether in Source or Object form, that is based on (or derived from) the Work and for which the editorial revisions, annotations, elaborations, or other modifications represent, as a whole, an original work of authorship. For the purposes of this License, Derivative Works shall not include works that remain separable from, or merely link (or bind by name) to the interfaces of, the Work and Derivative Works thereof.

 "Contribution" shall mean any work of authorship, including the original version of the Work and any modifications or additions to that Work or Derivative Works thereof, that is intentionally submitted to Licensor for inclusion in the Work by the copyright owner or by an individual or Legal Entity authorized to submit on behalf of the copyright owner. For the purposes of this definition, "submitted" means any form of electronic, verbal, or written communication sent to the Licensor or its representatives, including but not limited to communication on electronic mailing lists, source code control systems,  and issue tracking systems that are managed by, or on behalf of, the Licensor for the purpose of discussing and improving the Work, but excluding communication that is conspicuously marked or otherwise designated in writing by the copyright owner as "Not a Contribution."

 "Contributor" shall mean Licensor and any individual or Legal Entity on behalf of whom a Contribution has been received by Licensor and subsequently incorporated within the Work.

- 2. Grant of Copyright License. Subject to the terms and conditions of this License, each Contributor hereby grants to You a perpetual, worldwide, non-exclusive, no-charge, royalty-free, irrevocable copyright license to reproduce, prepare Derivative Works of, publicly display, publicly perform, sublicense, and distribute the Work and such Derivative Works in Source or Object form.
- 3. Grant of Patent License. Subject to the terms and conditions of this License, each Contributor hereby grants to You a perpetual, worldwide, non-exclusive, no-charge, royalty-free, irrevocable (except as stated in this section) patent license to make, have made, use, offer to sell, sell, import, and otherwise transfer the Work, where such license applies only to those patent claims licensable by such Contributor that are necessarily infringed by their Contribution(s) alone or by combination of their Contribution(s) with the Work to which such Contribution(s) was submitted. If You institute patent litigation against any entity (including a cross-claim or counterclaim in a lawsuit) alleging that the Work or a Contribution incorporated within the Work constitutes direct or contributory patent infringement, then any patent licenses granted to You under this License for that Work shall terminate as of the date such litigation is filed.
- 4. Redistribution. You may reproduce and distribute copies of the Work or Derivative Works thereof in any medium, with or without modifications, and in Source or Object form, provided that You meet the following conditions:
	- (a) You must give any other recipients of the Work or Derivative Works a copy of this License; and
	- (b) You must cause any modified files to carry prominent notices stating that You changed the files; and
	- (c) You must retain, in the Source form of any Derivative Works that You distribute, all copyright, patent, trademark, and attribution notices from the Source form of the Work, excluding those notices that do not pertain to any part of the Derivative Works; and

 (d) If the Work includes a "NOTICE" text file as part of its distribution, then any Derivative Works that You distribute must include a readable copy of the attribution notices contained within such NOTICE file, excluding those notices that do not pertain to any part of the Derivative Works, in at least one of the following places: within a NOTICE text file distributed as part of the Derivative Works; within the Source form or documentation, if provided along with the Derivative Works; or, within a display generated by the Derivative Works, if and wherever such third-party notices normally appear. The contents of the NOTICE file are for informational purposes only and do not modify the License. You may add Your own attribution notices within Derivative Works that You distribute, alongside or as an addendum to the NOTICE text from the Work, provided that such additional attribution notices cannot be construed as modifying the License.

 You may add Your own copyright statement to Your modifications and may provide additional or different license terms and conditions for use, reproduction, or distribution of Your modifications, or for any such Derivative Works as a whole, provided Your use, reproduction, and distribution of the Work otherwise complies with the conditions stated in this License.

- 5. Submission of Contributions. Unless You explicitly state otherwise, any Contribution intentionally submitted for inclusion in the Work by You to the Licensor shall be under the terms and conditions of this License, without any additional terms or conditions. Notwithstanding the above, nothing herein shall supersede or modify the terms of any separate license agreement you may have executed with Licensor regarding such Contributions.
- 6. Trademarks. This License does not grant permission to use the trade names, trademarks, service marks, or product names of the Licensor, except as required for reasonable and customary use in describing the origin of the Work and reproducing the content of the NOTICE file.
- 7. Disclaimer of Warranty. Unless required by applicable law or agreed to in writing, Licensor provides the Work (and each Contributor provides its Contributions) on an "AS IS" BASIS, WITHOUT WARRANTIES OR CONDITIONS OF ANY KIND, either express or implied, including, without limitation, any warranties or conditions of TITLE, NON-INFRINGEMENT, MERCHANTABILITY, or FITNESS FOR A PARTICULAR PURPOSE. You are solely responsible for determining the appropriateness of using or redistributing the Work and assume any risks associated with Your exercise of permissions under this License.
- 8. Limitation of Liability. In no event and under no legal theory, whether in tort (including negligence), contract, or otherwise, unless required by applicable law (such as deliberate and grossly negligent acts) or agreed to in writing, shall any Contributor be liable to You for damages, including any direct, indirect, special, incidental, or consequential damages of any character arising as a result of this License or out of the use or inability to use the Work (including but not limited to damages for loss of goodwill, work stoppage, computer failure or malfunction, or any and all other commercial damages or losses), even if such Contributor has been advised of the possibility of such damages.
- 9. Accepting Warranty or Additional Liability. While redistributing the Work or Derivative Works thereof, You may choose to offer, and charge a fee for, acceptance of support, warranty, indemnity, or other liability obligations and/or rights consistent with this License. However, in accepting such obligations, You may act only on Your own behalf and on Your sole responsibility, not on behalf of any other Contributor, and only if You agree to indemnify, defend, and hold each Contributor harmless for any liability incurred by, or claims asserted against, such Contributor by reason of your accepting any such warranty or additional liability.

#### END OF TERMS AND CONDITIONS

APPENDIX: How to apply the Apache License to your work.

 To apply the Apache License to your work, attach the following boilerplate notice, with the fields enclosed by brackets "[]" replaced with your own identifying information. (Don't include the brackets!) The text should be enclosed in the appropriate comment syntax for the file format. We also recommend that a file or class name and description of purpose be included on the same "printed page" as the copyright notice for easier identification within third-party archives.

#### Copyright [yyyy] [name of copyright owner]

 Licensed under the Apache License, Version 2.0 (the "License"); you may not use this file except in compliance with the License. You may obtain a copy of the License at

#### https://www.apache.org/licenses/LICENSE-2.0

 Unless required by applicable law or agreed to in writing, software distributed under the License is distributed on an "AS IS" BASIS, WITHOUT WARRANTIES OR CONDITIONS OF ANY KIND, either express or implied. See the License for the specific language governing permissions and

 limitations under the License. The MIT License

Copyright (c) 2012, 2014, 2015, 2016 Tatsuhiro Tsujikawa Copyright (c) 2012, 2014, 2015, 2016 nghttp2 contributors

Permission is hereby granted, free of charge, to any person obtaining a copy of this software and associated documentation files (the "Software"), to deal in the Software without restriction, including without limitation the rights to use, copy, modify, merge, publish, distribute, sublicense, and/or sell copies of the Software, and to permit persons to whom the Software is furnished to do so, subject to the following conditions:

The above copyright notice and this permission notice shall be included in all copies or substantial portions of the Software.

THE SOFTWARE IS PROVIDED "AS IS", WITHOUT WARRANTY OF ANY KIND, EXPRESS OR IMPLIED, INCLUDING BUT NOT LIMITED TO THE WARRANTIES OF MERCHANTABILITY, FITNESS FOR A PARTICULAR PURPOSE AND NONINFRINGEMENT. IN NO EVENT SHALL THE AUTHORS OR COPYRIGHT HOLDERS BE LIABLE FOR ANY CLAIM, DAMAGES OR OTHER LIABILITY, WHETHER IN AN ACTION OF CONTRACT, TORT OR OTHERWISE, ARISING FROM, OUT OF OR IN CONNECTION WITH THE SOFTWARE OR THE USE OR OTHER DEALINGS IN THE SOFTWARE.

> Apache License Version 2.0, January 2004 https://www.apache.org/licenses/

#### TERMS AND CONDITIONS FOR USE, REPRODUCTION, AND DISTRIBUTION

1. Definitions.

 "License" shall mean the terms and conditions for use, reproduction, and distribution as defined by Sections 1 through 9 of this document.

 "Licensor" shall mean the copyright owner or entity authorized by the copyright owner that is granting the License.

 "Legal Entity" shall mean the union of the acting entity and all other entities that control, are controlled by, or are under common control with that entity. For the purposes of this definition, "control" means (i) the power, direct or indirect, to cause the direction or management of such entity, whether by contract or otherwise, or (ii) ownership of fifty percent (50%) or more of the outstanding shares, or (iii) beneficial ownership of such entity.

 "You" (or "Your") shall mean an individual or Legal Entity exercising permissions granted by this License.

 "Source" form shall mean the preferred form for making modifications, including but not limited to software source code, documentation source, and configuration files.

 "Object" form shall mean any form resulting from mechanical transformation or translation of a Source form, including but not limited to compiled object code, generated documentation, and conversions to other media types.

 "Work" shall mean the work of authorship, whether in Source or Object form, made available under the License, as indicated by a copyright notice that is included in or attached to the work (an example is provided in the Appendix below).

 "Derivative Works" shall mean any work, whether in Source or Object form, that is based on (or derived from) the Work and for which the editorial revisions, annotations, elaborations, or other modifications represent, as a whole, an original work of authorship. For the purposes of this License, Derivative Works shall not include works that remain separable from, or merely link (or bind by name) to the interfaces of, the Work and Derivative Works thereof.

 "Contribution" shall mean any work of authorship, including the original version of the Work and any modifications or additions to that Work or Derivative Works thereof, that is intentionally submitted to Licensor for inclusion in the Work by the copyright owner or by an individual or Legal Entity authorized to submit on behalf of the copyright owner. For the purposes of this definition, "submitted" means any form of electronic, verbal, or written communication sent to the Licensor or its representatives, including but not limited to communication on electronic mailing lists, source code control systems, and issue tracking systems that are managed by, or on behalf of, the Licensor for the purpose of discussing and improving the Work, but excluding communication that is conspicuously marked or otherwise designated in writing by the copyright owner as "Not a Contribution."

 "Contributor" shall mean Licensor and any individual or Legal Entity on behalf of whom a Contribution has been received by Licensor and subsequently incorporated within the Work.

 2. Grant of Copyright License. Subject to the terms and conditions of this License, each Contributor hereby grants to You a perpetual, worldwide, non-exclusive, no-charge, royalty-free, irrevocable copyright license to reproduce, prepare Derivative Works of, publicly display, publicly perform, sublicense, and distribute the Work and such Derivative Works in Source or Object form.

- 3. Grant of Patent License. Subject to the terms and conditions of this License, each Contributor hereby grants to You a perpetual, worldwide, non-exclusive, no-charge, royalty-free, irrevocable (except as stated in this section) patent license to make, have made, use, offer to sell, sell, import, and otherwise transfer the Work, where such license applies only to those patent claims licensable by such Contributor that are necessarily infringed by their Contribution(s) alone or by combination of their Contribution(s) with the Work to which such Contribution(s) was submitted. If You institute patent litigation against any entity (including a cross-claim or counterclaim in a lawsuit) alleging that the Work or a Contribution incorporated within the Work constitutes direct or contributory patent infringement, then any patent licenses granted to You under this License for that Work shall terminate as of the date such litigation is filed.
- 4. Redistribution. You may reproduce and distribute copies of the Work or Derivative Works thereof in any medium, with or without modifications, and in Source or Object form, provided that You meet the following conditions:
	- (a) You must give any other recipients of the Work or Derivative Works a copy of this License; and
	- (b) You must cause any modified files to carry prominent notices stating that You changed the files; and
	- (c) You must retain, in the Source form of any Derivative Works that You distribute, all copyright, patent, trademark, and attribution notices from the Source form of the Work, excluding those notices that do not pertain to any part of the Derivative Works; and
	- (d) If the Work includes a "NOTICE" text file as part of its distribution, then any Derivative Works that You distribute must include a readable copy of the attribution notices contained within such NOTICE file, excluding those notices that do not pertain to any part of the Derivative Works, in at least one of the following places: within a NOTICE text file distributed as part of the Derivative Works; within the Source form or documentation, if provided along with the Derivative Works; or, within a display generated by the Derivative Works, if and wherever such third-party notices normally appear. The contents of the NOTICE file are for informational purposes only and do not modify the License. You may add Your own attribution notices within Derivative Works that You distribute, alongside or as an addendum to the NOTICE text from the Work, provided that such additional attribution notices cannot be construed

as modifying the License.

 You may add Your own copyright statement to Your modifications and may provide additional or different license terms and conditions for use, reproduction, or distribution of Your modifications, or for any such Derivative Works as a whole, provided Your use, reproduction, and distribution of the Work otherwise complies with the conditions stated in this License.

- 5. Submission of Contributions. Unless You explicitly state otherwise, any Contribution intentionally submitted for inclusion in the Work by You to the Licensor shall be under the terms and conditions of this License, without any additional terms or conditions. Notwithstanding the above, nothing herein shall supersede or modify the terms of any separate license agreement you may have executed with Licensor regarding such Contributions.
- 6. Trademarks. This License does not grant permission to use the trade names, trademarks, service marks, or product names of the Licensor, except as required for reasonable and customary use in describing the origin of the Work and reproducing the content of the NOTICE file.
- 7. Disclaimer of Warranty. Unless required by applicable law or agreed to in writing, Licensor provides the Work (and each Contributor provides its Contributions) on an "AS IS" BASIS, WITHOUT WARRANTIES OR CONDITIONS OF ANY KIND, either express or implied, including, without limitation, any warranties or conditions of TITLE, NON-INFRINGEMENT, MERCHANTABILITY, or FITNESS FOR A PARTICULAR PURPOSE. You are solely responsible for determining the appropriateness of using or redistributing the Work and assume any risks associated with Your exercise of permissions under this License.
- 8. Limitation of Liability. In no event and under no legal theory, whether in tort (including negligence), contract, or otherwise, unless required by applicable law (such as deliberate and grossly negligent acts) or agreed to in writing, shall any Contributor be liable to You for damages, including any direct, indirect, special, incidental, or consequential damages of any character arising as a result of this License or out of the use or inability to use the Work (including but not limited to damages for loss of goodwill, work stoppage, computer failure or malfunction, or any and all other commercial damages or losses), even if such Contributor has been advised of the possibility of such damages.
- 9. Accepting Warranty or Additional Liability. While redistributing the Work or Derivative Works thereof, You may choose to offer, and charge a fee for, acceptance of support, warranty, indemnity, or other liability obligations and/or rights consistent with this

 License. However, in accepting such obligations, You may act only on Your own behalf and on Your sole responsibility, not on behalf of any other Contributor, and only if You agree to indemnify, defend, and hold each Contributor harmless for any liability incurred by, or claims asserted against, such Contributor by reason of your accepting any such warranty or additional liability.

#### END OF TERMS AND CONDITIONS

APPENDIX: How to apply the Apache License to your work.

 To apply the Apache License to your work, attach the following boilerplate notice, with the fields enclosed by brackets "{}" replaced with your own identifying information. (Don't include the brackets!) The text should be enclosed in the appropriate comment syntax for the file format. We also recommend that a file or class name and description of purpose be included on the same "printed page" as the copyright notice for easier identification within third-party archives.

Copyright {yyyy} {name of copyright owner}

 Licensed under the Apache License, Version 2.0 (the "License"); you may not use this file except in compliance with the License. You may obtain a copy of the License at

https://www.apache.org/licenses/LICENSE-2.0

 Unless required by applicable law or agreed to in writing, software distributed under the License is distributed on an "AS IS" BASIS, WITHOUT WARRANTIES OR CONDITIONS OF ANY KIND, either express or implied. See the License for the specific language governing permissions and limitations under the License. (BSD License: https://www.opensource.org/licenses/bsd-license)

Copyright (c) 2011, Joe Walnes, Aslak Hellesy and contributors All rights reserved.

Redistribution and use in source and binary forms, with or without modification, are permitted provided that the following conditions are met:

\* Redistributions of source code must retain the above copyright notice, this list of conditions and the following disclaimer.

\* Redistributions in binary form must reproduce the above copyright notice, this list of conditions and the

 following disclaimer in the documentation and/or other materials provided with the distribution.

\* Neither the name of the Webbit nor the names of its contributors may be used to endorse or promote products derived from this software without specific prior written permission.

THIS SOFTWARE IS PROVIDED BY THE COPYRIGHT HOLDERS AND CONTRIBUTORS "AS IS" AND ANY EXPRESS OR IMPLIED WARRANTIES, INCLUDING, BUT NOT LIMITED TO, THE IMPLIED WARRANTIES OF MERCHANTABILITY AND FITNESS FOR A PARTICULAR PURPOSE ARE DISCLAIMED. IN NO EVENT SHALL THE COPYRIGHT HOLDER OR CONTRIBUTORS BE LIABLE FOR ANY DIRECT, INDIRECT, INCIDENTAL, SPECIAL, EXEMPLARY, OR CONSEQUENTIAL DAMAGES (INCLUDING, BUT NOT LIMITED TO, PROCUREMENT OF SUBSTITUTE GOODS OR SERVICES; LOSS OF USE, DATA, OR PROFITS; OR BUSINESS INTERRUPTION) HOWEVER CAUSED AND ON ANY THEORY OF LIABILITY, WHETHER IN CONTRACT, STRICT LIABILITY, OR TORT (INCLUDING NEGLIGENCE OR OTHERWISE) ARISING IN ANY WAY OUT OF THE USE OF THIS SOFTWARE, EVEN IF ADVISED OF THE POSSIBILITY OF SUCH DAMAGE. The MIT License (MIT)

Copyright (c) 2000 - 2013 The Legion of the Bouncy Castle Inc. (https://www.bouncycastle.org)

Permission is hereby granted, free of charge, to any person obtaining a copy of this software and associated documentation files (the "Software"), to deal in the Software without restriction, including without limitation the rights to use, copy, modify, merge, publish, distribute, sublicense, and/or sell copies of the Software, and to permit persons to whom the Software is furnished to do so, subject to the following conditions:

The above copyright notice and this permission notice shall be included in all copies or substantial portions of the Software.

THE SOFTWARE IS PROVIDED "AS IS", WITHOUT WARRANTY OF ANY KIND, EXPRESS OR IMPLIED, INCLUDING BUT NOT LIMITED TO THE WARRANTIES OF MERCHANTABILITY, FITNESS FOR A PARTICULAR PURPOSE AND NONINFRINGEMENT. IN NO EVENT SHALL THE AUTHORS OR COPYRIGHT HOLDERS BE LIABLE FOR ANY CLAIM, DAMAGES OR OTHER LIABILITY, WHETHER IN AN ACTION OF CONTRACT, TORT OR OTHERWISE, ARISING FROM, OUT OF OR IN CONNECTION WITH THE SOFTWARE OR THE USE OR OTHER DEALINGS IN THE SOFTWARE.

Copyright (c) 2000,2001,2002,2003,2004 ymnk, JCraft,Inc. All rights reserved.

Redistribution and use in source and binary forms, with or without modification, are permitted provided that the following conditions are met:

- 1. Redistributions of source code must retain the above copyright notice, this list of conditions and the following disclaimer.
- 2. Redistributions in binary form must reproduce the above copyright notice, this list of conditions and the following disclaimer in the documentation and/or other materials provided with the distribution.
- 3. The names of the authors may not be used to endorse or promote products derived from this software without specific prior written permission.

THIS SOFTWARE IS PROVIDED ``AS IS'' AND ANY EXPRESSED OR IMPLIED WARRANTIES, INCLUDING, BUT NOT LIMITED TO, THE IMPLIED WARRANTIES OF MERCHANTABILITY AND FITNESS FOR A PARTICULAR PURPOSE ARE DISCLAIMED. IN NO EVENT SHALL JCRAFT, INC. OR ANY CONTRIBUTORS TO THIS SOFTWARE BE LIABLE FOR ANY DIRECT, INDIRECT, INCIDENTAL, SPECIAL, EXEMPLARY, OR CONSEQUENTIAL DAMAGES (INCLUDING, BUT NOT LIMITED TO, PROCUREMENT OF SUBSTITUTE GOODS OR SERVICES; LOSS OF USE, DATA, OR PROFITS; OR BUSINESS INTERRUPTION) HOWEVER CAUSED AND ON ANY THEORY OF LIABILITY, WHETHER IN CONTRACT, STRICT LIABILITY, OR TORT (INCLUDING NEGLIGENCE OR OTHERWISE) ARISING IN ANY WAY OUT OF THE USE OF THIS SOFTWARE, EVEN IF ADVISED OF THE POSSIBILITY OF SUCH DAMAGE.

/\*

\* Copyright (c) 2004-2007 QOS.ch

\* All rights reserved.

\*

\* Permission is hereby granted, free of charge, to any person obtaining

\* a copy of this software and associated documentation files (the

\* "Software"), to deal in the Software without restriction, including

\* without limitation the rights to use, copy, modify, merge, publish,

\* distribute, sublicense, and/or sell copies of the Software, and to

\* permit persons to whom the Software is furnished to do so, subject to

\* the following conditions:

\*

\* The above copyright notice and this permission notice shall be

\* included in all copies or substantial portions of the Software.

\*

\* THE SOFTWARE IS PROVIDED "AS IS", WITHOUT WARRANTY OF ANY KIND, \* EXPRESS OR IMPLIED, INCLUDING BUT NOT LIMITED TO THE WARRANTIES OF \* MERCHANTABILITY, FITNESS FOR A PARTICULAR PURPOSE AND \* NONINFRINGEMENT. IN NO EVENT SHALL THE AUTHORS OR COPYRIGHT HOLDERS BE \* LIABLE FOR ANY CLAIM, DAMAGES OR OTHER LIABILITY, WHETHER IN AN ACTION \* OF CONTRACT, TORT OR OTHERWISE, ARISING FROM, OUT OF OR IN CONNECTION \* WITH THE SOFTWARE OR THE USE OR OTHER DEALINGS IN THE SOFTWARE. \*/

The Netty Project

=================

Please visit the Netty web site for more information:

\* https://netty.io/

Copyright 2014 The Netty Project

The Netty Project licenses this file to you under the Apache License, version 2.0 (the "License"); you may not use this file except in compliance with the License. You may obtain a copy of the License at:

https://www.apache.org/licenses/LICENSE-2.0

Unless required by applicable law or agreed to in writing, software distributed under the License is distributed on an "AS IS" BASIS, WITHOUT WARRANTIES OR CONDITIONS OF ANY KIND, either express or implied. See the License for the specific language governing permissions and limitations under the License.

Also, please refer to each LICENSE.<component>.txt file, which is located in the 'license' directory of the distribution file, for the license terms of the components that this product depends on.

-------------------------------------------------------------------------------

This product contains the extensions to Java Collections Framework which has been derived from the works by JSR-166 EG, Doug Lea, and Jason T. Greene:

\* LICENSE:

- \* license/LICENSE.jsr166y.txt (Public Domain)
- \* HOMEPAGE:
- \* http://gee.cs.oswego.edu/cgi-bin/viewcvs.cgi/jsr166/
- \* http://viewvc.jboss.org/cgi-bin/viewvc.cgi/jbosscache/experimental/jsr166/

This product contains a modified version of Robert Harder's Public Domain Base64 Encoder and Decoder, which can be obtained at:

\* LICENSE:

- \* license/LICENSE.base64.txt (Public Domain)
- \* HOMEPAGE:
- \* http://iharder.sourceforge.net/current/java/base64/

This product contains a modified portion of 'Webbit', an event based WebSocket and HTTP server, which can be obtained at:

\* LICENSE:

\* license/LICENSE.webbit.txt (BSD License)

\* HOMEPAGE:

\* https://github.com/joewalnes/webbit

This product contains a modified portion of 'SLF4J', a simple logging facade for Java, which can be obtained at:

- \* LICENSE:
- \* license/LICENSE.slf4j.txt (MIT License)
- \* HOMEPAGE:
- \* https://www.slf4j.org/

This product contains a modified portion of 'Apache Harmony', an open source Java SE, which can be obtained at:

```
 * NOTICE:
```

```
 * license/NOTICE.harmony.txt
```
- \* LICENSE:
- \* license/LICENSE.harmony.txt (Apache License 2.0)
- \* HOMEPAGE:
- \* https://archive.apache.org/dist/harmony/

This product contains a modified portion of 'jbzip2', a Java bzip2 compression and decompression library written by Matthew J. Francis. It can be obtained at:

```
 * LICENSE:
```

```
 * license/LICENSE.jbzip2.txt (MIT License)
```
- \* HOMEPAGE:
- \* https://code.google.com/p/jbzip2/

This product contains a modified portion of 'libdivsufsort', a C API library to construct the suffix array and the Burrows-Wheeler transformed string for any input string of a constant-size alphabet written by Yuta Mori. It can be obtained at:

```
 * LICENSE:
```

```
 * license/LICENSE.libdivsufsort.txt (MIT License)
```
- \* HOMEPAGE:
- \* https://github.com/y-256/libdivsufsort

This product contains a modified portion of Nitsan Wakart's 'JCTools', Java Concurrency Tools for the JVM, which can be obtained at:

```
 * LICENSE:
```
\* license/LICENSE.jctools.txt (ASL2 License)

```
 * HOMEPAGE:
```
\* https://github.com/JCTools/JCTools

This product optionally depends on 'JZlib', a re-implementation of zlib in pure Java, which can be obtained at:

```
 * LICENSE:
```
\* license/LICENSE.jzlib.txt (BSD style License)

\* HOMEPAGE:

\* http://www.jcraft.com/jzlib/

This product optionally depends on 'Compress-LZF', a Java library for encoding and decoding data in LZF format, written by Tatu Saloranta. It can be obtained at:

\* LICENSE:

\* license/LICENSE.compress-lzf.txt (Apache License 2.0)

\* HOMEPAGE:

\* https://github.com/ning/compress

This product optionally depends on 'lz4', a LZ4 Java compression and decompression library written by Adrien Grand. It can be obtained at:

```
 * LICENSE:
```
- \* license/LICENSE.lz4.txt (Apache License 2.0)
- \* HOMEPAGE:
- \* https://github.com/jpountz/lz4-java

This product optionally depends on 'lzma-java', a LZMA Java compression and decompression library, which can be obtained at:

\* LICENSE:

- \* license/LICENSE.lzma-java.txt (Apache License 2.0)
- \* HOMEPAGE:
- \* https://github.com/jponge/lzma-java

This product optionally depends on 'zstd-jni', a zstd-jni Java compression and decompression library, which can be obtained at:

```
 * LICENSE:
```

```
 * license/LICENSE.zstd-jni.txt (Apache License 2.0)
```
- \* HOMEPAGE:
- \* https://github.com/luben/zstd-jni

This product contains a modified portion of 'jfastlz', a Java port of FastLZ compression and decompression library written by William Kinney. It can be obtained at:

\* LICENSE:

```
 * license/LICENSE.jfastlz.txt (MIT License)
```
\* HOMEPAGE:

\* https://code.google.com/p/jfastlz/

This product contains a modified portion of and optionally depends on 'Protocol Buffers', Google's data interchange format, which can be obtained at:

\* LICENSE:

\* license/LICENSE.protobuf.txt (New BSD License)

\* HOMEPAGE:

\* https://github.com/google/protobuf

This product optionally depends on 'Bouncy Castle Crypto APIs' to generate a temporary self-signed X.509 certificate when the JVM does not provide the equivalent functionality. It can be obtained at:

```
 * LICENSE:
```
- \* license/LICENSE.bouncycastle.txt (MIT License)
- \* HOMEPAGE:
- \* https://www.bouncycastle.org/

This product optionally depends on 'Snappy', a compression library produced by Google Inc, which can be obtained at:

```
 * LICENSE:
```
\* license/LICENSE.snappy.txt (New BSD License)

- \* HOMEPAGE:
- \* https://github.com/google/snappy

This product optionally depends on 'JBoss Marshalling', an alternative Java serialization API, which can be obtained at:

\* LICENSE:

- \* license/LICENSE.jboss-marshalling.txt (Apache License 2.0)
- \* HOMEPAGE:
- \* https://github.com/jboss-remoting/jboss-marshalling

This product optionally depends on 'Caliper', Google's microbenchmarking framework, which can be obtained at:

```
 * LICENSE:
```

```
 * license/LICENSE.caliper.txt (Apache License 2.0)
```
- \* HOMEPAGE:
- \* https://github.com/google/caliper

This product optionally depends on 'Apache Commons Logging', a logging framework, which can be obtained at:

```
 * LICENSE:
```
\* license/LICENSE.commons-logging.txt (Apache License 2.0)

```
 * HOMEPAGE:
```
\* https://commons.apache.org/logging/

This product optionally depends on 'Apache Log4J', a logging framework, which can be obtained at:

\* LICENSE:

\* license/LICENSE.log4j.txt (Apache License 2.0)

\* HOMEPAGE:

\* https://logging.apache.org/log4j/

This product optionally depends on 'Aalto XML', an ultra-high performance non-blocking XML processor, which can be obtained at:

```
 * LICENSE:
```
- \* license/LICENSE.aalto-xml.txt (Apache License 2.0)
- \* HOMEPAGE:
- \* https://wiki.fasterxml.com/AaltoHome

This product contains a modified version of 'HPACK', a Java implementation of the HTTP/2 HPACK algorithm written by Twitter. It can be obtained at:

```
 * LICENSE:
```
\* license/LICENSE.hpack.txt (Apache License 2.0)

- \* HOMEPAGE:
- \* https://github.com/twitter/hpack

This product contains a modified version of 'HPACK', a Java implementation of the HTTP/2 HPACK algorithm written by Cory Benfield. It can be obtained at:

```
 * LICENSE:
```

```
 * license/LICENSE.hyper-hpack.txt (MIT License)
```
- \* HOMEPAGE:
- \* https://github.com/python-hyper/hpack/

This product contains a modified version of 'HPACK', a Java implementation of the HTTP/2 HPACK algorithm written by Tatsuhiro Tsujikawa. It can be obtained at:

```
 * LICENSE:
```

```
 * license/LICENSE.nghttp2-hpack.txt (MIT License)
```
- \* HOMEPAGE:
- \* https://github.com/nghttp2/nghttp2/

This product contains a modified portion of 'Apache Commons Lang', a Java library provides utilities for the java.lang API, which can be obtained at:

```
 * LICENSE:
```
\* license/LICENSE.commons-lang.txt (Apache License 2.0)

```
 * HOMEPAGE:
```
\* https://commons.apache.org/proper/commons-lang/

This product contains the Maven wrapper scripts from 'Maven Wrapper', that provides an easy way to ensure a user has everything necessary to run the Maven build.

\* LICENSE:

- \* license/LICENSE.mvn-wrapper.txt (Apache License 2.0)
- \* HOMEPAGE:

\* https://github.com/takari/maven-wrapper

This product contains the dnsinfo.h header file, that provides a way to retrieve the system DNS configuration on MacOS.

This private header is also used by Apple's open source

mDNSResponder (https://opensource.apple.com/tarballs/mDNSResponder/).

- \* LICENSE:
- \* license/LICENSE.dnsinfo.txt (Apple Public Source License 2.0)
- \* HOMEPAGE:
- \* https://www.opensource.apple.com/source/configd/configd-453.19/dnsinfo/dnsinfo.h

This product optionally depends on 'Brotli4j', Brotli compression and decompression for Java., which can be obtained at:

\* LICENSE:

- \* license/LICENSE.brotli4j.txt (Apache License 2.0)
- \* HOMEPAGE:

 \* https://github.com/hyperxpro/Brotli4j Protocol Buffers - Google's data interchange format Copyright 2013 Google Inc. All rights reserved. https://developers.google.com/protocol-buffers/

Redistribution and use in source and binary forms, with or without modification, are permitted provided that the following conditions are met:

 \* Redistributions of source code must retain the above copyright notice, this list of conditions and the following disclaimer.

 \* Redistributions in binary form must reproduce the above copyright notice, this list of conditions and the following disclaimer in the documentation and/or other materials provided with the distribution.

 \* Neither the name of Google Inc. nor the names of its contributors may be used to endorse or promote products derived from this software without specific prior written permission.

THIS SOFTWARE IS PROVIDED BY THE COPYRIGHT HOLDERS AND CONTRIBUTORS "AS IS" AND ANY EXPRESS OR IMPLIED WARRANTIES, INCLUDING, BUT NOT LIMITED TO, THE IMPLIED WARRANTIES OF MERCHANTABILITY AND FITNESS FOR A PARTICULAR PURPOSE ARE DISCLAIMED. IN NO EVENT SHALL THE COPYRIGHT OWNER OR CONTRIBUTORS BE LIABLE FOR ANY DIRECT, INDIRECT, INCIDENTAL, SPECIAL, EXEMPLARY, OR CONSEQUENTIAL DAMAGES (INCLUDING, BUT NOT LIMITED TO, PROCUREMENT OF SUBSTITUTE GOODS OR SERVICES; LOSS OF USE, DATA, OR PROFITS; OR BUSINESS INTERRUPTION) HOWEVER CAUSED AND ON ANY

# THEORY OF LIABILITY, WHETHER IN CONTRACT, STRICT LIABILITY, OR TORT (INCLUDING NEGLIGENCE OR OTHERWISE) ARISING IN ANY WAY OUT OF THE USE OF THIS SOFTWARE, EVEN IF ADVISED OF THE POSSIBILITY OF SUCH DAMAGE.

Code generated by the Protocol Buffer compiler is owned by the owner of the input file used when generating it. This code is not standalone and requires a support library to be linked with it. This support library is itself covered by the above license. This copy of Aalto XML processor is licensed under the Apache (Software) License, version 2.0 ("the License"). See the License for details about distribution rights, and the specific rights regarding derivate works.

You may obtain a copy of the License at:

https://www.apache.org/licenses/

A copy is also included with both the the downloadable source code package and jar that contains class bytecodes, as file "ASL 2.0". In both cases, that file should be located next to this file: in source distribution the location should be "release-notes/asl"; and in jar "META-INF/" Apache Harmony

Copyright 2006, 2010 The Apache Software Foundation.

This product includes software developed at The Apache Software Foundation (https://www.apache.org/).

# **1.180 rpm-python 4.11.3-48.el7\_9 1.180.1 Available under license :**

RPM and it's source code are covered under two separate licenses.

The entire code base may be distributed under the terms of the GNU General Public License (GPL), which appears immediately below. Alternatively, all of the source code in the lib subdirectory of the RPM source code distribution as well as any code derived from that code may instead be distributed under the GNU Library General Public License (LGPL), at the choice of the distributor. The complete text of the LGPL appears at the bottom of this file.

This alternatively is allowed to enable applications to be linked against the RPM library (commonly called librpm) without forcing such applications to be distributed under the GPL.

Any questions regarding the licensing of RPM should be addressed to rpm-maint@lists.rpm.org

# GNU GENERAL PUBLIC LICENSE Version 2, June 1991

Copyright (C) 1989, 1991 Free Software Foundation, Inc. 675 Mass Ave, Cambridge, MA 02139, USA Everyone is permitted to copy and distribute verbatim copies of this license document, but changing it is not allowed.

---------------------------------------------------------------------------

#### Preamble

 The licenses for most software are designed to take away your freedom to share and change it. By contrast, the GNU General Public License is intended to guarantee your freedom to share and change free software--to make sure the software is free for all its users. This General Public License applies to most of the Free Software Foundation's software and to any other program whose authors commit to using it. (Some other Free Software Foundation software is covered by the GNU Library General Public License instead.) You can apply it to your programs, too.

 When we speak of free software, we are referring to freedom, not price. Our General Public Licenses are designed to make sure that you have the freedom to distribute copies of free software (and charge for this service if you wish), that you receive source code or can get it if you want it, that you can change the software or use pieces of it in new free programs; and that you know you can do these things.

 To protect your rights, we need to make restrictions that forbid anyone to deny you these rights or to ask you to surrender the rights. These restrictions translate to certain responsibilities for you if you distribute copies of the software, or if you modify it.

 For example, if you distribute copies of such a program, whether gratis or for a fee, you must give the recipients all the rights that you have. You must make sure that they, too, receive or can get the source code. And you must show them these terms so they know their rights.

We protect your rights with two steps: (1) copyright the software, and (2) offer you this license which gives you legal permission to copy, distribute and/or modify the software.

 Also, for each author's protection and ours, we want to make certain that everyone understands that there is no warranty for this free software. If the software is modified by someone else and passed on, we want its recipients to know that what they have is not the original, so that any problems introduced by others will not reflect on the original authors' reputations.

 Finally, any free program is threatened constantly by software patents. We wish to avoid the danger that redistributors of a free program will individually obtain patent licenses, in effect making the program proprietary. To prevent this, we have made it clear that any patent must be licensed for everyone's free use or not licensed at all.

 The precise terms and conditions for copying, distribution and modification follow.

# GNU GENERAL PUBLIC LICENSE TERMS AND CONDITIONS FOR COPYING, DISTRIBUTION AND MODIFICATION

 0. This License applies to any program or other work which contains a notice placed by the copyright holder saying it may be distributed under the terms of this General Public License. The "Program", below, refers to any such program or work, and a "work based on the Program" means either the Program or any derivative work under copyright law: that is to say, a work containing the Program or a portion of it, either verbatim or with modifications and/or translated into another language. (Hereinafter, translation is included without limitation in the term "modification".) Each licensee is addressed as "you".

Activities other than copying, distribution and modification are not covered by this License; they are outside its scope. The act of running the Program is not restricted, and the output from the Program is covered only if its contents constitute a work based on the Program (independent of having been made by running the Program). Whether that is true depends on what the Program does.

 1. You may copy and distribute verbatim copies of the Program's source code as you receive it, in any medium, provided that you conspicuously and appropriately publish on each copy an appropriate copyright notice and disclaimer of warranty; keep intact all the notices that refer to this License and to the absence of any warranty; and give any other recipients of the Program a copy of this License along with the Program.

You may charge a fee for the physical act of transferring a copy, and you may at your option offer warranty protection in exchange for a fee.

 2. You may modify your copy or copies of the Program or any portion of it, thus forming a work based on the Program, and copy and distribute such modifications or work under the terms of Section 1 above, provided that you also meet all of these conditions:

 a) You must cause the modified files to carry prominent notices stating that you changed the files and the date of any change.

 b) You must cause any work that you distribute or publish, that in whole or in part contains or is derived from the Program or any part thereof, to be licensed as a whole at no charge to all third parties under the terms of this License.

 c) If the modified program normally reads commands interactively when run, you must cause it, when started running for such interactive use in the most ordinary way, to print or display an announcement including an appropriate copyright notice and a notice that there is no warranty (or else, saying that you provide a warranty) and that users may redistribute the program under these conditions, and telling the user how to view a copy of this License. (Exception: if the Program itself is interactive but does not normally print such an announcement, your work based on the Program is not required to print an announcement.)

These requirements apply to the modified work as a whole. If identifiable sections of that work are not derived from the Program, and can be reasonably considered independent and separate works in themselves, then this License, and its terms, do not apply to those sections when you distribute them as separate works. But when you distribute the same sections as part of a whole which is a work based on the Program, the distribution of the whole must be on the terms of this License, whose permissions for other licensees extend to the entire whole, and thus to each and every part regardless of who wrote it.

Thus, it is not the intent of this section to claim rights or contest your rights to work written entirely by you; rather, the intent is to exercise the right to control the distribution of derivative or collective works based on the Program.

In addition, mere aggregation of another work not based on the Program with the Program (or with a work based on the Program) on a volume of a storage or distribution medium does not bring the other work under the scope of this License.

 3. You may copy and distribute the Program (or a work based on it, under Section 2) in object code or executable form under the terms of Sections 1 and 2 above provided that you also do one of the following:

 a) Accompany it with the complete corresponding machine-readable source code, which must be distributed under the terms of Sections 1 and 2 above on a medium customarily used for software interchange; or,  b) Accompany it with a written offer, valid for at least three years, to give any third party, for a charge no more than your cost of physically performing source distribution, a complete machine-readable copy of the corresponding source code, to be distributed under the terms of Sections 1 and 2 above on a medium customarily used for software interchange; or,

 c) Accompany it with the information you received as to the offer to distribute corresponding source code. (This alternative is allowed only for noncommercial distribution and only if you received the program in object code or executable form with such an offer, in accord with Subsection b above.)

The source code for a work means the preferred form of the work for making modifications to it. For an executable work, complete source code means all the source code for all modules it contains, plus any associated interface definition files, plus the scripts used to control compilation and installation of the executable. However, as a special exception, the source code distributed need not include anything that is normally distributed (in either source or binary form) with the major components (compiler, kernel, and so on) of the operating system on which the executable runs, unless that component itself accompanies the executable.

If distribution of executable or object code is made by offering access to copy from a designated place, then offering equivalent access to copy the source code from the same place counts as distribution of the source code, even though third parties are not compelled to copy the source along with the object code.

 4. You may not copy, modify, sublicense, or distribute the Program except as expressly provided under this License. Any attempt otherwise to copy, modify, sublicense or distribute the Program is void, and will automatically terminate your rights under this License. However, parties who have received copies, or rights, from you under this License will not have their licenses terminated so long as such parties remain in full compliance.

 5. You are not required to accept this License, since you have not signed it. However, nothing else grants you permission to modify or distribute the Program or its derivative works. These actions are prohibited by law if you do not accept this License. Therefore, by modifying or distributing the Program (or any work based on the Program), you indicate your acceptance of this License to do so, and all its terms and conditions for copying, distributing or modifying the Program or works based on it.

6. Each time you redistribute the Program (or any work based on the

Program), the recipient automatically receives a license from the original licensor to copy, distribute or modify the Program subject to these terms and conditions. You may not impose any further restrictions on the recipients' exercise of the rights granted herein. You are not responsible for enforcing compliance by third parties to this License.

 7. If, as a consequence of a court judgment or allegation of patent infringement or for any other reason (not limited to patent issues), conditions are imposed on you (whether by court order, agreement or otherwise) that contradict the conditions of this License, they do not excuse you from the conditions of this License. If you cannot distribute so as to satisfy simultaneously your obligations under this License and any other pertinent obligations, then as a consequence you may not distribute the Program at all. For example, if a patent license would not permit royalty-free redistribution of the Program by all those who receive copies directly or indirectly through you, then the only way you could satisfy both it and this License would be to refrain entirely from distribution of the Program.

If any portion of this section is held invalid or unenforceable under any particular circumstance, the balance of the section is intended to apply and the section as a whole is intended to apply in other circumstances.

It is not the purpose of this section to induce you to infringe any patents or other property right claims or to contest validity of any such claims; this section has the sole purpose of protecting the integrity of the free software distribution system, which is implemented by public license practices. Many people have made generous contributions to the wide range of software distributed through that system in reliance on consistent application of that system; it is up to the author/donor to decide if he or she is willing to distribute software through any other system and a licensee cannot impose that choice.

This section is intended to make thoroughly clear what is believed to be a consequence of the rest of this License.

 8. If the distribution and/or use of the Program is restricted in certain countries either by patents or by copyrighted interfaces, the original copyright holder who places the Program under this License may add an explicit geographical distribution limitation excluding those countries, so that distribution is permitted only in or among countries not thus excluded. In such case, this License incorporates the limitation as if written in the body of this License.

9. The Free Software Foundation may publish revised and/or new versions
of the General Public License from time to time. Such new versions will be similar in spirit to the present version, but may differ in detail to address new problems or concerns.

Each version is given a distinguishing version number. If the Program specifies a version number of this License which applies to it and "any later version", you have the option of following the terms and conditions either of that version or of any later version published by the Free Software Foundation. If the Program does not specify a version number of this License, you may choose any version ever published by the Free Software Foundation.

 10. If you wish to incorporate parts of the Program into other free programs whose distribution conditions are different, write to the author to ask for permission. For software which is copyrighted by the Free Software Foundation, write to the Free Software Foundation; we sometimes make exceptions for this. Our decision will be guided by the two goals of preserving the free status of all derivatives of our free software and of promoting the sharing and reuse of software generally.

## NO WARRANTY

 11. BECAUSE THE PROGRAM IS LICENSED FREE OF CHARGE, THERE IS NO WARRANTY FOR THE PROGRAM, TO THE EXTENT PERMITTED BY APPLICABLE LAW. EXCEPT WHEN OTHERWISE STATED IN WRITING THE COPYRIGHT HOLDERS AND/OR OTHER PARTIES PROVIDE THE PROGRAM "AS IS" WITHOUT WARRANTY OF ANY KIND, EITHER EXPRESSED OR IMPLIED, INCLUDING, BUT NOT LIMITED TO, THE IMPLIED WARRANTIES OF MERCHANTABILITY AND FITNESS FOR A PARTICULAR PURPOSE. THE ENTIRE RISK AS TO THE QUALITY AND PERFORMANCE OF THE PROGRAM IS WITH YOU. SHOULD THE PROGRAM PROVE DEFECTIVE, YOU ASSUME THE COST OF ALL NECESSARY SERVICING, REPAIR OR CORRECTION.

 12. IN NO EVENT UNLESS REQUIRED BY APPLICABLE LAW OR AGREED TO IN WRITING WILL ANY COPYRIGHT HOLDER, OR ANY OTHER PARTY WHO MAY MODIFY AND/OR REDISTRIBUTE THE PROGRAM AS PERMITTED ABOVE, BE LIABLE TO YOU FOR DAMAGES, INCLUDING ANY GENERAL, SPECIAL, INCIDENTAL OR CONSEQUENTIAL DAMAGES ARISING OUT OF THE USE OR INABILITY TO USE THE PROGRAM (INCLUDING BUT NOT LIMITED TO LOSS OF DATA OR DATA BEING RENDERED INACCURATE OR LOSSES SUSTAINED BY YOU OR THIRD PARTIES OR A FAILURE OF THE PROGRAM TO OPERATE WITH ANY OTHER PROGRAMS), EVEN IF SUCH HOLDER OR OTHER PARTY HAS BEEN ADVISED OF THE POSSIBILITY OF SUCH DAMAGES.

## END OF TERMS AND CONDITIONS

 How to Apply These Terms to Your New Programs

 If you develop a new program, and you want it to be of the greatest possible use to the public, the best way to achieve this is to make it

free software which everyone can redistribute and change under these terms.

 To do so, attach the following notices to the program. It is safest to attach them to the start of each source file to most effectively convey the exclusion of warranty; and each file should have at least the "copyright" line and a pointer to where the full notice is found.

 <one line to give the program's name and a brief idea of what it does.> Copyright (C)  $19yy$  <name of author>

 This program is free software; you can redistribute it and/or modify it under the terms of the GNU General Public License as published by the Free Software Foundation; either version 2 of the License, or (at your option) any later version.

 This program is distributed in the hope that it will be useful, but WITHOUT ANY WARRANTY; without even the implied warranty of MERCHANTABILITY or FITNESS FOR A PARTICULAR PURPOSE. See the GNU General Public License for more details.

 You should have received a copy of the GNU General Public License along with this program; if not, write to the Free Software Foundation, Inc., 675 Mass Ave, Cambridge, MA 02139, USA.

Also add information on how to contact you by electronic and paper mail.

If the program is interactive, make it output a short notice like this when it starts in an interactive mode:

 Gnomovision version 69, Copyright (C) 19yy name of author Gnomovision comes with ABSOLUTELY NO WARRANTY; for details type `show w'. This is free software, and you are welcome to redistribute it under certain conditions; type `show c' for details.

The hypothetical commands `show w' and `show c' should show the appropriate parts of the General Public License. Of course, the commands you use may be called something other than `show w' and `show c'; they could even be mouse-clicks or menu items--whatever suits your program.

You should also get your employer (if you work as a programmer) or your school, if any, to sign a "copyright disclaimer" for the program, if necessary. Here is a sample; alter the names:

 Yoyodyne, Inc., hereby disclaims all copyright interest in the program `Gnomovision' (which makes passes at compilers) written by James Hacker.

 <signature of Ty Coon>, 1 April 1989 Ty Coon, President of Vice

This General Public License does not permit incorporating your program into proprietary programs. If your program is a subroutine library, you may consider it more useful to permit linking proprietary applications with the library. If this is what you want to do, use the GNU Library General Public License instead of this License.

---------------------------------------------------------------------------

## GNU LIBRARY GENERAL PUBLIC LICENSE Version 2, June 1991

Copyright (C) 1991 Free Software Foundation, Inc. 675 Mass Ave, Cambridge, MA 02139, USA Everyone is permitted to copy and distribute verbatim copies of this license document, but changing it is not allowed.

[This is the first released version of the library GPL. It is numbered 2 because it goes with version 2 of the ordinary GPL.]

#### Preamble

 The licenses for most software are designed to take away your freedom to share and change it. By contrast, the GNU General Public Licenses are intended to guarantee your freedom to share and change free software--to make sure the software is free for all its users.

 This license, the Library General Public License, applies to some specially designated Free Software Foundation software, and to any other libraries whose authors decide to use it. You can use it for your libraries, too.

 When we speak of free software, we are referring to freedom, not price. Our General Public Licenses are designed to make sure that you have the freedom to distribute copies of free software (and charge for this service if you wish), that you receive source code or can get it if you want it, that you can change the software or use pieces of it in new free programs; and that you know you can do these things.

 To protect your rights, we need to make restrictions that forbid anyone to deny you these rights or to ask you to surrender the rights. These restrictions translate to certain responsibilities for you if you distribute copies of the library, or if you modify it.

 For example, if you distribute copies of the library, whether gratis or for a fee, you must give the recipients all the rights that we gave you. You must make sure that they, too, receive or can get the source code. If you link a program with the library, you must provide

complete object files to the recipients so that they can relink them with the library, after making changes to the library and recompiling it. And you must show them these terms so they know their rights.

 Our method of protecting your rights has two steps: (1) copyright the library, and (2) offer you this license which gives you legal permission to copy, distribute and/or modify the library.

 Also, for each distributor's protection, we want to make certain that everyone understands that there is no warranty for this free library. If the library is modified by someone else and passed on, we want its recipients to know that what they have is not the original version, so that any problems introduced by others will not reflect on the original authors' reputations.

 Finally, any free program is threatened constantly by software patents. We wish to avoid the danger that companies distributing free software will individually obtain patent licenses, thus in effect transforming the program into proprietary software. To prevent this, we have made it clear that any patent must be licensed for everyone's free use or not licensed at all.

 Most GNU software, including some libraries, is covered by the ordinary GNU General Public License, which was designed for utility programs. This license, the GNU Library General Public License, applies to certain designated libraries. This license is quite different from the ordinary one; be sure to read it in full, and don't assume that anything in it is the same as in the ordinary license.

 The reason we have a separate public license for some libraries is that they blur the distinction we usually make between modifying or adding to a program and simply using it. Linking a program with a library, without changing the library, is in some sense simply using the library, and is analogous to running a utility program or application program. However, in a textual and legal sense, the linked executable is a combined work, a derivative of the original library, and the ordinary General Public License treats it as such.

 Because of this blurred distinction, using the ordinary General Public License for libraries did not effectively promote software sharing, because most developers did not use the libraries. We concluded that weaker conditions might promote sharing better.

 However, unrestricted linking of non-free programs would deprive the users of those programs of all benefit from the free status of the libraries themselves. This Library General Public License is intended to permit developers of non-free programs to use free libraries, while preserving your freedom as a user of such programs to change the free

libraries that are incorporated in them. (We have not seen how to achieve this as regards changes in header files, but we have achieved it as regards changes in the actual functions of the Library.) The hope is that this will lead to faster development of free libraries.

 The precise terms and conditions for copying, distribution and modification follow. Pay close attention to the difference between a "work based on the library" and a "work that uses the library". The former contains code derived from the library, while the latter only works together with the library.

 Note that it is possible for a library to be covered by the ordinary General Public License rather than by this special one.

## GNU LIBRARY GENERAL PUBLIC LICENSE TERMS AND CONDITIONS FOR COPYING, DISTRIBUTION AND MODIFICATION

 0. This License Agreement applies to any software library which contains a notice placed by the copyright holder or other authorized party saying it may be distributed under the terms of this Library General Public License (also called "this License"). Each licensee is addressed as "you".

 A "library" means a collection of software functions and/or data prepared so as to be conveniently linked with application programs (which use some of those functions and data) to form executables.

 The "Library", below, refers to any such software library or work which has been distributed under these terms. A "work based on the Library" means either the Library or any derivative work under copyright law: that is to say, a work containing the Library or a portion of it, either verbatim or with modifications and/or translated straightforwardly into another language. (Hereinafter, translation is included without limitation in the term "modification".)

 "Source code" for a work means the preferred form of the work for making modifications to it. For a library, complete source code means all the source code for all modules it contains, plus any associated interface definition files, plus the scripts used to control compilation and installation of the library.

 Activities other than copying, distribution and modification are not covered by this License; they are outside its scope. The act of running a program using the Library is not restricted, and output from such a program is covered only if its contents constitute a work based on the Library (independent of the use of the Library in a tool for writing it). Whether that is true depends on what the Library does and what the program that uses the Library does.

 1. You may copy and distribute verbatim copies of the Library's complete source code as you receive it, in any medium, provided that you conspicuously and appropriately publish on each copy an appropriate copyright notice and disclaimer of warranty; keep intact all the notices that refer to this License and to the absence of any warranty; and distribute a copy of this License along with the Library.

 You may charge a fee for the physical act of transferring a copy, and you may at your option offer warranty protection in exchange for a fee.

 2. You may modify your copy or copies of the Library or any portion of it, thus forming a work based on the Library, and copy and distribute such modifications or work under the terms of Section 1 above, provided that you also meet all of these conditions:

a) The modified work must itself be a software library.

 b) You must cause the files modified to carry prominent notices stating that you changed the files and the date of any change.

 c) You must cause the whole of the work to be licensed at no charge to all third parties under the terms of this License.

 d) If a facility in the modified Library refers to a function or a table of data to be supplied by an application program that uses the facility, other than as an argument passed when the facility is invoked, then you must make a good faith effort to ensure that, in the event an application does not supply such function or table, the facility still operates, and performs whatever part of its purpose remains meaningful.

 (For example, a function in a library to compute square roots has a purpose that is entirely well-defined independent of the application. Therefore, Subsection 2d requires that any application-supplied function or table used by this function must be optional: if the application does not supply it, the square root function must still compute square roots.)

These requirements apply to the modified work as a whole. If identifiable sections of that work are not derived from the Library, and can be reasonably considered independent and separate works in themselves, then this License, and its terms, do not apply to those sections when you distribute them as separate works. But when you distribute the same sections as part of a whole which is a work based on the Library, the distribution of the whole must be on the terms of

this License, whose permissions for other licensees extend to the entire whole, and thus to each and every part regardless of who wrote it.

Thus, it is not the intent of this section to claim rights or contest your rights to work written entirely by you; rather, the intent is to exercise the right to control the distribution of derivative or collective works based on the Library.

In addition, mere aggregation of another work not based on the Library with the Library (or with a work based on the Library) on a volume of a storage or distribution medium does not bring the other work under the scope of this License.

 3. You may opt to apply the terms of the ordinary GNU General Public License instead of this License to a given copy of the Library. To do this, you must alter all the notices that refer to this License, so that they refer to the ordinary GNU General Public License, version 2, instead of to this License. (If a newer version than version 2 of the ordinary GNU General Public License has appeared, then you can specify that version instead if you wish.) Do not make any other change in these notices.

 Once this change is made in a given copy, it is irreversible for that copy, so the ordinary GNU General Public License applies to all subsequent copies and derivative works made from that copy.

 This option is useful when you wish to copy part of the code of the Library into a program that is not a library.

 4. You may copy and distribute the Library (or a portion or derivative of it, under Section 2) in object code or executable form under the terms of Sections 1 and 2 above provided that you accompany it with the complete corresponding machine-readable source code, which must be distributed under the terms of Sections 1 and 2 above on a medium customarily used for software interchange.

 If distribution of object code is made by offering access to copy from a designated place, then offering equivalent access to copy the source code from the same place satisfies the requirement to distribute the source code, even though third parties are not compelled to copy the source along with the object code.

 5. A program that contains no derivative of any portion of the Library, but is designed to work with the Library by being compiled or linked with it, is called a "work that uses the Library". Such a work, in isolation, is not a derivative work of the Library, and therefore falls outside the scope of this License.

 However, linking a "work that uses the Library" with the Library creates an executable that is a derivative of the Library (because it contains portions of the Library), rather than a "work that uses the library". The executable is therefore covered by this License. Section 6 states terms for distribution of such executables.

 When a "work that uses the Library" uses material from a header file that is part of the Library, the object code for the work may be a derivative work of the Library even though the source code is not. Whether this is true is especially significant if the work can be linked without the Library, or if the work is itself a library. The threshold for this to be true is not precisely defined by law.

 If such an object file uses only numerical parameters, data structure layouts and accessors, and small macros and small inline functions (ten lines or less in length), then the use of the object file is unrestricted, regardless of whether it is legally a derivative work. (Executables containing this object code plus portions of the Library will still fall under Section 6.)

 Otherwise, if the work is a derivative of the Library, you may distribute the object code for the work under the terms of Section 6. Any executables containing that work also fall under Section 6, whether or not they are linked directly with the Library itself.

 6. As an exception to the Sections above, you may also compile or link a "work that uses the Library" with the Library to produce a work containing portions of the Library, and distribute that work under terms of your choice, provided that the terms permit modification of the work for the customer's own use and reverse engineering for debugging such modifications.

 You must give prominent notice with each copy of the work that the Library is used in it and that the Library and its use are covered by this License. You must supply a copy of this License. If the work during execution displays copyright notices, you must include the copyright notice for the Library among them, as well as a reference directing the user to the copy of this License. Also, you must do one of these things:

 a) Accompany the work with the complete corresponding machine-readable source code for the Library including whatever changes were used in the work (which must be distributed under Sections 1 and 2 above); and, if the work is an executable linked with the Library, with the complete machine-readable "work that uses the Library", as object code and/or source code, so that the user can modify the Library and then relink to produce a modified  executable containing the modified Library. (It is understood that the user who changes the contents of definitions files in the Library will not necessarily be able to recompile the application to use the modified definitions.)

 b) Accompany the work with a written offer, valid for at least three years, to give the same user the materials specified in Subsection 6a, above, for a charge no more than the cost of performing this distribution.

 c) If distribution of the work is made by offering access to copy from a designated place, offer equivalent access to copy the above specified materials from the same place.

 d) Verify that the user has already received a copy of these materials or that you have already sent this user a copy.

 For an executable, the required form of the "work that uses the Library" must include any data and utility programs needed for reproducing the executable from it. However, as a special exception, the source code distributed need not include anything that is normally distributed (in either source or binary form) with the major components (compiler, kernel, and so on) of the operating system on which the executable runs, unless that component itself accompanies the executable.

 It may happen that this requirement contradicts the license restrictions of other proprietary libraries that do not normally accompany the operating system. Such a contradiction means you cannot use both them and the Library together in an executable that you distribute.

 7. You may place library facilities that are a work based on the Library side-by-side in a single library together with other library facilities not covered by this License, and distribute such a combined library, provided that the separate distribution of the work based on the Library and of the other library facilities is otherwise permitted, and provided that you do these two things:

 a) Accompany the combined library with a copy of the same work based on the Library, uncombined with any other library facilities. This must be distributed under the terms of the Sections above.

 b) Give prominent notice with the combined library of the fact that part of it is a work based on the Library, and explaining where to find the accompanying uncombined form of the same work.

 8. You may not copy, modify, sublicense, link with, or distribute the Library except as expressly provided under this License. Any attempt otherwise to copy, modify, sublicense, link with, or distribute the Library is void, and will automatically terminate your rights under this License. However, parties who have received copies, or rights, from you under this License will not have their licenses terminated so long as such parties remain in full compliance.

 9. You are not required to accept this License, since you have not signed it. However, nothing else grants you permission to modify or distribute the Library or its derivative works. These actions are prohibited by law if you do not accept this License. Therefore, by modifying or distributing the Library (or any work based on the Library), you indicate your acceptance of this License to do so, and all its terms and conditions for copying, distributing or modifying the Library or works based on it.

 10. Each time you redistribute the Library (or any work based on the Library), the recipient automatically receives a license from the original licensor to copy, distribute, link with or modify the Library subject to these terms and conditions. You may not impose any further restrictions on the recipients' exercise of the rights granted herein. You are not responsible for enforcing compliance by third parties to this License.

 11. If, as a consequence of a court judgment or allegation of patent infringement or for any other reason (not limited to patent issues), conditions are imposed on you (whether by court order, agreement or otherwise) that contradict the conditions of this License, they do not excuse you from the conditions of this License. If you cannot distribute so as to satisfy simultaneously your obligations under this License and any other pertinent obligations, then as a consequence you may not distribute the Library at all. For example, if a patent license would not permit royalty-free redistribution of the Library by all those who receive copies directly or indirectly through you, then the only way you could satisfy both it and this License would be to refrain entirely from distribution of the Library.

If any portion of this section is held invalid or unenforceable under any particular circumstance, the balance of the section is intended to apply, and the section as a whole is intended to apply in other circumstances.

It is not the purpose of this section to induce you to infringe any patents or other property right claims or to contest validity of any such claims; this section has the sole purpose of protecting the integrity of the free software distribution system which is implemented by public license practices. Many people have made generous contributions to the wide range of software distributed

through that system in reliance on consistent application of that system; it is up to the author/donor to decide if he or she is willing to distribute software through any other system and a licensee cannot impose that choice.

This section is intended to make thoroughly clear what is believed to be a consequence of the rest of this License.

 12. If the distribution and/or use of the Library is restricted in certain countries either by patents or by copyrighted interfaces, the original copyright holder who places the Library under this License may add an explicit geographical distribution limitation excluding those countries, so that distribution is permitted only in or among countries not thus excluded. In such case, this License incorporates the limitation as if written in the body of this License.

 13. The Free Software Foundation may publish revised and/or new versions of the Library General Public License from time to time. Such new versions will be similar in spirit to the present version, but may differ in detail to address new problems or concerns.

Each version is given a distinguishing version number. If the Library specifies a version number of this License which applies to it and "any later version", you have the option of following the terms and conditions either of that version or of any later version published by the Free Software Foundation. If the Library does not specify a license version number, you may choose any version ever published by the Free Software Foundation.

 14. If you wish to incorporate parts of the Library into other free programs whose distribution conditions are incompatible with these, write to the author to ask for permission. For software which is copyrighted by the Free Software Foundation, write to the Free Software Foundation; we sometimes make exceptions for this. Our decision will be guided by the two goals of preserving the free status of all derivatives of our free software and of promoting the sharing and reuse of software generally.

## NO WARRANTY

 15. BECAUSE THE LIBRARY IS LICENSED FREE OF CHARGE, THERE IS NO WARRANTY FOR THE LIBRARY, TO THE EXTENT PERMITTED BY APPLICABLE LAW. EXCEPT WHEN OTHERWISE STATED IN WRITING THE COPYRIGHT HOLDERS AND/OR OTHER PARTIES PROVIDE THE LIBRARY "AS IS" WITHOUT WARRANTY OF ANY KIND, EITHER EXPRESSED OR IMPLIED, INCLUDING, BUT NOT LIMITED TO, THE IMPLIED WARRANTIES OF MERCHANTABILITY AND FITNESS FOR A PARTICULAR PURPOSE. THE ENTIRE RISK AS TO THE QUALITY AND PERFORMANCE OF THE LIBRARY IS WITH YOU. SHOULD THE LIBRARY PROVE DEFECTIVE, YOU ASSUME

THE COST OF ALL NECESSARY SERVICING, REPAIR OR CORRECTION.

 16. IN NO EVENT UNLESS REQUIRED BY APPLICABLE LAW OR AGREED TO IN WRITING WILL ANY COPYRIGHT HOLDER, OR ANY OTHER PARTY WHO MAY MODIFY AND/OR REDISTRIBUTE THE LIBRARY AS PERMITTED ABOVE, BE LIABLE TO YOU FOR DAMAGES, INCLUDING ANY GENERAL, SPECIAL, INCIDENTAL OR CONSEQUENTIAL DAMAGES ARISING OUT OF THE USE OR INABILITY TO USE THE LIBRARY (INCLUDING BUT NOT LIMITED TO LOSS OF DATA OR DATA BEING RENDERED INACCURATE OR LOSSES SUSTAINED BY YOU OR THIRD PARTIES OR A FAILURE OF THE LIBRARY TO OPERATE WITH ANY OTHER SOFTWARE), EVEN IF SUCH HOLDER OR OTHER PARTY HAS BEEN ADVISED OF THE POSSIBILITY OF SUCH DAMAGES.

 END OF TERMS AND CONDITIONS

Appendix: How to Apply These Terms to Your New Libraries

 If you develop a new library, and you want it to be of the greatest possible use to the public, we recommend making it free software that everyone can redistribute and change. You can do so by permitting redistribution under these terms (or, alternatively, under the terms of the ordinary General Public License).

 To apply these terms, attach the following notices to the library. It is safest to attach them to the start of each source file to most effectively convey the exclusion of warranty; and each file should have at least the "copyright" line and a pointer to where the full notice is found.

 <one line to give the library's name and a brief idea of what it does.> Copyright  $(C)$  <year > <name of author>

 This library is free software; you can redistribute it and/or modify it under the terms of the GNU Library General Public License as published by the Free Software Foundation; either version 2 of the License, or (at your option) any later version.

 This library is distributed in the hope that it will be useful, but WITHOUT ANY WARRANTY; without even the implied warranty of MERCHANTABILITY or FITNESS FOR A PARTICULAR PURPOSE. See the GNU Library General Public License for more details.

 You should have received a copy of the GNU Library General Public License along with this library; if not, write to the Free Software Foundation, Inc., 675 Mass Ave, Cambridge, MA 02139, USA.

Also add information on how to contact you by electronic and paper mail.

You should also get your employer (if you work as a programmer) or your

school, if any, to sign a "copyright disclaimer" for the library, if necessary. Here is a sample; alter the names:

 Yoyodyne, Inc., hereby disclaims all copyright interest in the library `Frob' (a library for tweaking knobs) written by James Random Hacker.

 <signature of Ty Coon>, 1 April 1990 Ty Coon, President of Vice

That's all there is to it!

# **1.181 netty-transport-classes-epoll 4.1.87.Final**

## **1.181.1 Available under license :**

No license file was found, but licenses were detected in source scan.

/\*

\* Copyright 2013 The Netty Project

\*

- \* The Netty Project licenses this file to you under the Apache License,
- \* version 2.0 (the "License"); you may not use this file except in compliance
- \* with the License. You may obtain a copy of the License at:

\*

https://www.apache.org/licenses/LICENSE-2.0

\*

- \* Unless required by applicable law or agreed to in writing, software
- \* distributed under the License is distributed on an "AS IS" BASIS, WITHOUT
- \* WARRANTIES OR CONDITIONS OF ANY KIND, either express or implied. See the
- \* License for the specific language governing permissions and limitations
- \* under the License.

\*/

Found in path(s):

\* /opt/cola/permits/1538634193\_1674199647.5226104/0/netty-transport-classes-epoll-4-1-87-final-sourcesjar/io/netty/channel/epoll/Native.java

No license file was found, but licenses were detected in source scan.

/\*

\* Copyright 2021 The Netty Project

\*

- \* The Netty Project licenses this file to you under the Apache License,
- \* version 2.0 (the "License"); you may not use this file except in compliance
- \* with the License. You may obtain a copy of the License at:

\*

\* https://www.apache.org/licenses/LICENSE-2.0

\*

- \* Unless required by applicable law or agreed to in writing, software
- \* distributed under the License is distributed on an "AS IS" BASIS, WITHOUT
- \* WARRANTIES OR CONDITIONS OF ANY KIND, either express or implied. See the
- \* License for the specific language governing permissions and limitations

\* under the License.

\*/

## Found in path(s):

\* /opt/cola/permits/1538634193\_1674199647.5226104/0/netty-transport-classes-epoll-4-1-87-final-sourcesjar/io/netty/channel/epoll/EpollDomainDatagramChannel.java

\* /opt/cola/permits/1538634193\_1674199647.5226104/0/netty-transport-classes-epoll-4-1-87-final-sourcesjar/io/netty/channel/epoll/SegmentedDatagramPacket.java

\* /opt/cola/permits/1538634193\_1674199647.5226104/0/netty-transport-classes-epoll-4-1-87-final-sourcesjar/io/netty/channel/epoll/EpollDomainDatagramChannelConfig.java

No license file was found, but licenses were detected in source scan.

## /\*

- \* Copyright 2012 The Netty Project
- \*
- \* The Netty Project licenses this file to you under the Apache License,
- \* version 2.0 (the "License"); you may not use this file except in compliance
- \* with the License. You may obtain a copy of the License at:
- \*
- \* https://www.apache.org/licenses/LICENSE-2.0
- \*
- \* Unless required by applicable law or agreed to in writing, software
- \* distributed under the License is distributed on an "AS IS" BASIS, WITHOUT
- \* WARRANTIES OR CONDITIONS OF ANY KIND, either express or implied. See the
- \* License for the specific language governing permissions and limitations
- \* under the License.

\*/

Found in path(s):

\* /opt/cola/permits/1538634193\_1674199647.5226104/0/netty-transport-classes-epoll-4-1-87-final-sourcesjar/io/netty/channel/epoll/EpollDatagramChannelConfig.java

No license file was found, but licenses were detected in source scan.

## /\*

- \* Copyright 2016 The Netty Project
- \*
- \* The Netty Project licenses this file to you under the Apache License,
- \* version 2.0 (the "License"); you may not use this file except in compliance
- \* with the License. You may obtain a copy of the License at:
- \*
- \* https://www.apache.org/licenses/LICENSE-2.0
- \*
- \* Unless required by applicable law or agreed to in writing, software

\* distributed under the License is distributed on an "AS IS" BASIS, WITHOUT

\* WARRANTIES OR CONDITIONS OF ANY KIND, either express or implied. See the

\* License for the specific language governing permissions and limitations

\* under the License.

\*/

Found in path(s):

\* /opt/cola/permits/1538634193\_1674199647.5226104/0/netty-transport-classes-epoll-4-1-87-final-sourcesjar/io/netty/channel/epoll/LinuxSocket.java

\* /opt/cola/permits/1538634193\_1674199647.5226104/0/netty-transport-classes-epoll-4-1-87-final-sourcesjar/io/netty/channel/epoll/NativeStaticallyReferencedJniMethods.java No license file was found, but licenses were detected in source scan.

 $\langle$  . .

~ Copyright 2021 The Netty Project

 $\sim$ 

~ The Netty Project licenses this file to you under the Apache License,

 $\sim$  version 2.0 (the "License"); you may not use this file except in compliance

~ with the License. You may obtain a copy of the License at:

 $\sim$ 

~ https://www.apache.org/licenses/LICENSE-2.0

 $\sim$ 

 $\sim$  Unless required by applicable law or agreed to in writing, software

~ distributed under the License is distributed on an "AS IS" BASIS, WITHOUT

~ WARRANTIES OR CONDITIONS OF ANY KIND, either express or implied. See the

~ License for the specific language governing permissions and limitations

~ under the License.

-->

Found in path(s):

\* /opt/cola/permits/1538634193\_1674199647.5226104/0/netty-transport-classes-epoll-4-1-87-final-sourcesjar/META-INF/maven/io.netty/netty-transport-classes-epoll/pom.xml No license file was found, but licenses were detected in source scan.

/\*

\* Copyright 2015 The Netty Project

\*

\* The Netty Project licenses this file to you under the Apache License,

\* version 2.0 (the "License"); you may not use this file except in compliance

\* with the License. You may obtain a copy of the License at:

\*

\* https://www.apache.org/licenses/LICENSE-2.0

\*

\* Unless required by applicable law or agreed to in writing, software

\* distributed under the License is distributed on an "AS IS" BASIS, WITHOUT

\* WARRANTIES OR CONDITIONS OF ANY KIND, either express or implied. See the

\* License for the specific language governing permissions and limitations

\* under the License.

Found in path(s):

\* /opt/cola/permits/1538634193\_1674199647.5226104/0/netty-transport-classes-epoll-4-1-87-final-sourcesjar/io/netty/channel/epoll/EpollDomainSocketChannel.java

\* /opt/cola/permits/1538634193\_1674199647.5226104/0/netty-transport-classes-epoll-4-1-87-final-sourcesjar/io/netty/channel/epoll/AbstractEpollStreamChannel.java

\* /opt/cola/permits/1538634193\_1674199647.5226104/0/netty-transport-classes-epoll-4-1-87-final-sourcesjar/io/netty/channel/epoll/EpollMode.java

\* /opt/cola/permits/1538634193\_1674199647.5226104/0/netty-transport-classes-epoll-4-1-87-final-sourcesjar/io/netty/channel/epoll/EpollChannelConfig.java

\* /opt/cola/permits/1538634193\_1674199647.5226104/0/netty-transport-classes-epoll-4-1-87-final-sourcesjar/io/netty/channel/epoll/EpollEventArray.java

\* /opt/cola/permits/1538634193\_1674199647.5226104/0/netty-transport-classes-epoll-4-1-87-final-sourcesjar/io/netty/channel/epoll/EpollServerChannelConfig.java

\* /opt/cola/permits/1538634193\_1674199647.5226104/0/netty-transport-classes-epoll-4-1-87-final-sourcesjar/io/netty/channel/epoll/AbstractEpollServerChannel.java

\* /opt/cola/permits/1538634193\_1674199647.5226104/0/netty-transport-classes-epoll-4-1-87-final-sourcesjar/io/netty/channel/epoll/TcpMd5Util.java

\* /opt/cola/permits/1538634193\_1674199647.5226104/0/netty-transport-classes-epoll-4-1-87-final-sourcesjar/io/netty/channel/epoll/EpollRecvByteAllocatorStreamingHandle.java

\* /opt/cola/permits/1538634193\_1674199647.5226104/0/netty-transport-classes-epoll-4-1-87-final-sourcesjar/io/netty/channel/epoll/EpollServerDomainSocketChannel.java

\* /opt/cola/permits/1538634193\_1674199647.5226104/0/netty-transport-classes-epoll-4-1-87-final-sourcesjar/io/netty/channel/epoll/EpollDomainSocketChannelConfig.java

\* /opt/cola/permits/1538634193\_1674199647.5226104/0/netty-transport-classes-epoll-4-1-87-final-sourcesjar/io/netty/channel/epoll/EpollRecvByteAllocatorHandle.java

No license file was found, but licenses were detected in source scan.

/\*

\* Copyright 2014 The Netty Project

\*

\* The Netty Project licenses this file to you under the Apache License,

\* version 2.0 (the "License"); you may not use this file except in compliance

\* with the License. You may obtain a copy of the License at:

\*

\* https://www.apache.org/licenses/LICENSE-2.0

\*

\* Unless required by applicable law or agreed to in writing, software

\* distributed under the License is distributed on an "AS IS" BASIS, WITHOUT

\* WARRANTIES OR CONDITIONS OF ANY KIND, either express or implied. See the

\* License for the specific language governing permissions and limitations

\* under the License.

\*/

Found in path(s):

\* /opt/cola/permits/1538634193\_1674199647.5226104/0/netty-transport-classes-epoll-4-1-87-final-sourcesjar/io/netty/channel/epoll/EpollServerSocketChannel.java

\* /opt/cola/permits/1538634193\_1674199647.5226104/0/netty-transport-classes-epoll-4-1-87-final-sourcesjar/io/netty/channel/epoll/package-info.java

\* /opt/cola/permits/1538634193\_1674199647.5226104/0/netty-transport-classes-epoll-4-1-87-final-sourcesjar/io/netty/channel/epoll/AbstractEpollChannel.java

\* /opt/cola/permits/1538634193\_1674199647.5226104/0/netty-transport-classes-epoll-4-1-87-final-sourcesjar/io/netty/channel/epoll/EpollEventLoop.java

\* /opt/cola/permits/1538634193\_1674199647.5226104/0/netty-transport-classes-epoll-4-1-87-final-sourcesjar/io/netty/channel/epoll/Epoll.java

\* /opt/cola/permits/1538634193\_1674199647.5226104/0/netty-transport-classes-epoll-4-1-87-final-sourcesjar/io/netty/channel/epoll/EpollChannelOption.java

\* /opt/cola/permits/1538634193\_1674199647.5226104/0/netty-transport-classes-epoll-4-1-87-final-sourcesjar/io/netty/channel/epoll/EpollEventLoopGroup.java

\* /opt/cola/permits/1538634193\_1674199647.5226104/0/netty-transport-classes-epoll-4-1-87-final-sourcesjar/io/netty/channel/epoll/EpollSocketChannel.java

\* /opt/cola/permits/1538634193\_1674199647.5226104/0/netty-transport-classes-epoll-4-1-87-final-sourcesjar/io/netty/channel/epoll/EpollTcpInfo.java

\* /opt/cola/permits/1538634193\_1674199647.5226104/0/netty-transport-classes-epoll-4-1-87-final-sourcesjar/io/netty/channel/epoll/NativeDatagramPacketArray.java

\* /opt/cola/permits/1538634193\_1674199647.5226104/0/netty-transport-classes-epoll-4-1-87-final-sourcesjar/io/netty/channel/epoll/EpollDatagramChannel.java

No license file was found, but licenses were detected in source scan.

/\*

\* Copyright 2014 The Netty Project

\*

\* The Netty Project licenses this file to you under the Apache License,

\* version 2.0 (the "License"); you may not use this file except in compliance

\* with the License. You may obtain a copy of the License at:

\*

\* https://www.apache.org/licenses/LICENSE-2.0

\*

\* Unless required by applicable law or agreed to in writing, software

\* distributed under the License is distributed on an "AS IS" BASIS, WITHOUT

\* WARRANTIES OR CONDITIONS OF ANY KIND, either express or implied. See the

\* License for the specific language governing permissions and limitations

\* under the License.

\*/

/\*\*

- \* Set the {@code TCP\_MD5SIG} option on the socket. See {@code linux/tcp.h} for more details.
- \* Keys can only be set on, not read to prevent a potential leak, as they are confidential.
- \* Allowing them being read would mean anyone with access to the channel could get them.

 \*/ /\*\*

\* Set the {@code TCP\_QUICKACK} option on the socket.

\* See <a href="https://linux.die.net//man/7/tcp">TCP\_QUICKACK</a>

\* for more details.

\*/

Found in path(s):

```
* /opt/cola/permits/1538634193_1674199647.5226104/0/netty-transport-classes-epoll-4-1-87-final-sources-
jar/io/netty/channel/epoll/EpollSocketChannelConfig.java
No license file was found, but licenses were detected in source scan.
```
/\*

\* Copyright 2014 The Netty Project

- \*
- \* The Netty Project licenses this file to you under the Apache License,
- \* version 2.0 (the "License"); you may not use this file except in compliance
- \* with the License. You may obtain a copy of the License at:
- \*

```
* https://www.apache.org/licenses/LICENSE-2.0
```
\*

\* Unless required by applicable law or agreed to in writing, software

- \* distributed under the License is distributed on an "AS IS" BASIS, WITHOUT
- \* WARRANTIES OR CONDITIONS OF ANY KIND, either express or implied. See the
- \* License for the specific language governing permissions and limitations
- \* under the License.

\*/ /\*\*

- \* Set the {@code TCP\_MD5SIG} option on the socket. See {@code linux/tcp.h} for more details.
- \* Keys can only be set on, not read to prevent a potential leak, as they are confidential.

\* Allowing them being read would mean anyone with access to the channel could get them.

\*/

Found in path(s):

\* /opt/cola/permits/1538634193\_1674199647.5226104/0/netty-transport-classes-epoll-4-1-87-final-sourcesjar/io/netty/channel/epoll/EpollServerSocketChannelConfig.java

## **1.182 aws-java-sdk-iot1clickprojects 1.12.377**

**1.182.1 Available under license :** 

Apache-2.0

## **1.183 libnsl 2.17**

## **1.183.1 Available under license :**

Copyright 1992, 1993, 1994, 1997 Henry Spencer. All rights reserved. This software is not subject to any license of the American Telephone and Telegraph Company or of the Regents of the University of California.

Permission is granted to anyone to use this software for any purpose on any computer system, and to alter it and redistribute it, subject to the following restrictions:

- 1. The author is not responsible for the consequences of use of this software, no matter how awful, even if they arise from flaws in it.
- 2. The origin of this software must not be misrepresented, either by explicit claim or by omission. Since few users ever read sources, credits must appear in the documentation.
- 3. Altered versions must be plainly marked as such, and must not be misrepresented as being the original software. Since few users ever read sources, credits must appear in the documentation.
- 4. This notice may not be removed or altered. GNU GENERAL PUBLIC LICENSE Version 2, June 1991

Copyright (C) 1989, 1991 Free Software Foundation, Inc., 51 Franklin Street, Fifth Floor, Boston, MA 02110-1301 USA Everyone is permitted to copy and distribute verbatim copies of this license document, but changing it is not allowed.

### Preamble

 The licenses for most software are designed to take away your freedom to share and change it. By contrast, the GNU General Public License is intended to guarantee your freedom to share and change free software--to make sure the software is free for all its users. This General Public License applies to most of the Free Software Foundation's software and to any other program whose authors commit to using it. (Some other Free Software Foundation software is covered by the GNU Lesser General Public License instead.) You can apply it to your programs, too.

 When we speak of free software, we are referring to freedom, not price. Our General Public Licenses are designed to make sure that you have the freedom to distribute copies of free software (and charge for this service if you wish), that you receive source code or can get it if you want it, that you can change the software or use pieces of it in new free programs; and that you know you can do these things.

 To protect your rights, we need to make restrictions that forbid anyone to deny you these rights or to ask you to surrender the rights. These restrictions translate to certain responsibilities for you if you distribute copies of the software, or if you modify it.

 For example, if you distribute copies of such a program, whether gratis or for a fee, you must give the recipients all the rights that you have. You must make sure that they, too, receive or can get the source code. And you must show them these terms so they know their rights.

We protect your rights with two steps: (1) copyright the software, and (2) offer you this license which gives you legal permission to copy, distribute and/or modify the software.

 Also, for each author's protection and ours, we want to make certain that everyone understands that there is no warranty for this free software. If the software is modified by someone else and passed on, we want its recipients to know that what they have is not the original, so that any problems introduced by others will not reflect on the original authors' reputations.

 Finally, any free program is threatened constantly by software patents. We wish to avoid the danger that redistributors of a free program will individually obtain patent licenses, in effect making the program proprietary. To prevent this, we have made it clear that any patent must be licensed for everyone's free use or not licensed at all.

 The precise terms and conditions for copying, distribution and modification follow.

## GNU GENERAL PUBLIC LICENSE TERMS AND CONDITIONS FOR COPYING, DISTRIBUTION AND MODIFICATION

 0. This License applies to any program or other work which contains a notice placed by the copyright holder saying it may be distributed under the terms of this General Public License. The "Program", below, refers to any such program or work, and a "work based on the Program" means either the Program or any derivative work under copyright law: that is to say, a work containing the Program or a portion of it, either verbatim or with modifications and/or translated into another language. (Hereinafter, translation is included without limitation in the term "modification".) Each licensee is addressed as "you".

Activities other than copying, distribution and modification are not covered by this License; they are outside its scope. The act of running the Program is not restricted, and the output from the Program is covered only if its contents constitute a work based on the Program (independent of having been made by running the Program). Whether that is true depends on what the Program does.

 1. You may copy and distribute verbatim copies of the Program's source code as you receive it, in any medium, provided that you conspicuously and appropriately publish on each copy an appropriate copyright notice and disclaimer of warranty; keep intact all the notices that refer to this License and to the absence of any warranty; and give any other recipients of the Program a copy of this License

along with the Program.

You may charge a fee for the physical act of transferring a copy, and you may at your option offer warranty protection in exchange for a fee.

 2. You may modify your copy or copies of the Program or any portion of it, thus forming a work based on the Program, and copy and distribute such modifications or work under the terms of Section 1 above, provided that you also meet all of these conditions:

 a) You must cause the modified files to carry prominent notices stating that you changed the files and the date of any change.

 b) You must cause any work that you distribute or publish, that in whole or in part contains or is derived from the Program or any part thereof, to be licensed as a whole at no charge to all third parties under the terms of this License.

 c) If the modified program normally reads commands interactively when run, you must cause it, when started running for such interactive use in the most ordinary way, to print or display an announcement including an appropriate copyright notice and a notice that there is no warranty (or else, saying that you provide a warranty) and that users may redistribute the program under these conditions, and telling the user how to view a copy of this License. (Exception: if the Program itself is interactive but does not normally print such an announcement, your work based on the Program is not required to print an announcement.)

These requirements apply to the modified work as a whole. If identifiable sections of that work are not derived from the Program, and can be reasonably considered independent and separate works in themselves, then this License, and its terms, do not apply to those sections when you distribute them as separate works. But when you distribute the same sections as part of a whole which is a work based on the Program, the distribution of the whole must be on the terms of this License, whose permissions for other licensees extend to the entire whole, and thus to each and every part regardless of who wrote it.

Thus, it is not the intent of this section to claim rights or contest your rights to work written entirely by you; rather, the intent is to exercise the right to control the distribution of derivative or collective works based on the Program.

In addition, mere aggregation of another work not based on the Program with the Program (or with a work based on the Program) on a volume of a storage or distribution medium does not bring the other work under the scope of this License.

 3. You may copy and distribute the Program (or a work based on it, under Section 2) in object code or executable form under the terms of Sections 1 and 2 above provided that you also do one of the following:

 a) Accompany it with the complete corresponding machine-readable source code, which must be distributed under the terms of Sections 1 and 2 above on a medium customarily used for software interchange; or,

 b) Accompany it with a written offer, valid for at least three years, to give any third party, for a charge no more than your cost of physically performing source distribution, a complete machine-readable copy of the corresponding source code, to be distributed under the terms of Sections 1 and 2 above on a medium customarily used for software interchange; or,

 c) Accompany it with the information you received as to the offer to distribute corresponding source code. (This alternative is allowed only for noncommercial distribution and only if you received the program in object code or executable form with such an offer, in accord with Subsection b above.)

The source code for a work means the preferred form of the work for making modifications to it. For an executable work, complete source code means all the source code for all modules it contains, plus any associated interface definition files, plus the scripts used to control compilation and installation of the executable. However, as a special exception, the source code distributed need not include anything that is normally distributed (in either source or binary form) with the major components (compiler, kernel, and so on) of the operating system on which the executable runs, unless that component itself accompanies the executable.

If distribution of executable or object code is made by offering access to copy from a designated place, then offering equivalent access to copy the source code from the same place counts as distribution of the source code, even though third parties are not compelled to copy the source along with the object code.

 4. You may not copy, modify, sublicense, or distribute the Program except as expressly provided under this License. Any attempt otherwise to copy, modify, sublicense or distribute the Program is void, and will automatically terminate your rights under this License. However, parties who have received copies, or rights, from you under this License will not have their licenses terminated so long as such parties remain in full compliance.

5. You are not required to accept this License, since you have not

signed it. However, nothing else grants you permission to modify or distribute the Program or its derivative works. These actions are prohibited by law if you do not accept this License. Therefore, by modifying or distributing the Program (or any work based on the Program), you indicate your acceptance of this License to do so, and all its terms and conditions for copying, distributing or modifying the Program or works based on it.

 6. Each time you redistribute the Program (or any work based on the Program), the recipient automatically receives a license from the original licensor to copy, distribute or modify the Program subject to these terms and conditions. You may not impose any further restrictions on the recipients' exercise of the rights granted herein. You are not responsible for enforcing compliance by third parties to this License.

 7. If, as a consequence of a court judgment or allegation of patent infringement or for any other reason (not limited to patent issues), conditions are imposed on you (whether by court order, agreement or otherwise) that contradict the conditions of this License, they do not excuse you from the conditions of this License. If you cannot distribute so as to satisfy simultaneously your obligations under this License and any other pertinent obligations, then as a consequence you may not distribute the Program at all. For example, if a patent license would not permit royalty-free redistribution of the Program by all those who receive copies directly or indirectly through you, then the only way you could satisfy both it and this License would be to refrain entirely from distribution of the Program.

If any portion of this section is held invalid or unenforceable under any particular circumstance, the balance of the section is intended to apply and the section as a whole is intended to apply in other circumstances.

It is not the purpose of this section to induce you to infringe any patents or other property right claims or to contest validity of any such claims; this section has the sole purpose of protecting the integrity of the free software distribution system, which is implemented by public license practices. Many people have made generous contributions to the wide range of software distributed through that system in reliance on consistent application of that system; it is up to the author/donor to decide if he or she is willing to distribute software through any other system and a licensee cannot impose that choice.

This section is intended to make thoroughly clear what is believed to be a consequence of the rest of this License.

 8. If the distribution and/or use of the Program is restricted in certain countries either by patents or by copyrighted interfaces, the original copyright holder who places the Program under this License may add an explicit geographical distribution limitation excluding those countries, so that distribution is permitted only in or among countries not thus excluded. In such case, this License incorporates the limitation as if written in the body of this License.

 9. The Free Software Foundation may publish revised and/or new versions of the General Public License from time to time. Such new versions will be similar in spirit to the present version, but may differ in detail to address new problems or concerns.

Each version is given a distinguishing version number. If the Program specifies a version number of this License which applies to it and "any later version", you have the option of following the terms and conditions either of that version or of any later version published by the Free Software Foundation. If the Program does not specify a version number of this License, you may choose any version ever published by the Free Software Foundation.

 10. If you wish to incorporate parts of the Program into other free programs whose distribution conditions are different, write to the author to ask for permission. For software which is copyrighted by the Free Software Foundation, write to the Free Software Foundation; we sometimes make exceptions for this. Our decision will be guided by the two goals of preserving the free status of all derivatives of our free software and of promoting the sharing and reuse of software generally.

## NO WARRANTY

 11. BECAUSE THE PROGRAM IS LICENSED FREE OF CHARGE, THERE IS NO WARRANTY FOR THE PROGRAM, TO THE EXTENT PERMITTED BY APPLICABLE LAW. EXCEPT WHEN OTHERWISE STATED IN WRITING THE COPYRIGHT HOLDERS AND/OR OTHER PARTIES PROVIDE THE PROGRAM "AS IS" WITHOUT WARRANTY OF ANY KIND, EITHER EXPRESSED OR IMPLIED, INCLUDING, BUT NOT LIMITED TO, THE IMPLIED WARRANTIES OF MERCHANTABILITY AND FITNESS FOR A PARTICULAR PURPOSE. THE ENTIRE RISK AS TO THE QUALITY AND PERFORMANCE OF THE PROGRAM IS WITH YOU. SHOULD THE PROGRAM PROVE DEFECTIVE, YOU ASSUME THE COST OF ALL NECESSARY SERVICING, REPAIR OR CORRECTION.

 12. IN NO EVENT UNLESS REQUIRED BY APPLICABLE LAW OR AGREED TO IN WRITING WILL ANY COPYRIGHT HOLDER, OR ANY OTHER PARTY WHO MAY MODIFY AND/OR REDISTRIBUTE THE PROGRAM AS PERMITTED ABOVE, BE LIABLE TO YOU FOR DAMAGES, INCLUDING ANY GENERAL, SPECIAL, INCIDENTAL OR CONSEQUENTIAL DAMAGES ARISING OUT OF THE USE OR INABILITY TO USE THE PROGRAM (INCLUDING BUT NOT LIMITED TO LOSS OF DATA OR DATA BEING RENDERED INACCURATE OR LOSSES SUSTAINED BY YOU OR THIRD PARTIES OR A FAILURE OF THE PROGRAM TO OPERATE WITH ANY OTHER

## PROGRAMS), EVEN IF SUCH HOLDER OR OTHER PARTY HAS BEEN ADVISED OF THE POSSIBILITY OF SUCH DAMAGES.

## END OF TERMS AND CONDITIONS

How to Apply These Terms to Your New Programs

 If you develop a new program, and you want it to be of the greatest possible use to the public, the best way to achieve this is to make it free software which everyone can redistribute and change under these terms.

 To do so, attach the following notices to the program. It is safest to attach them to the start of each source file to most effectively convey the exclusion of warranty; and each file should have at least the "copyright" line and a pointer to where the full notice is found.

 <one line to give the program's name and a brief idea of what it does.> Copyright  $(C)$  <year > <name of author>

 This program is free software; you can redistribute it and/or modify it under the terms of the GNU General Public License as published by the Free Software Foundation; either version 2 of the License, or (at your option) any later version.

 This program is distributed in the hope that it will be useful, but WITHOUT ANY WARRANTY; without even the implied warranty of MERCHANTABILITY or FITNESS FOR A PARTICULAR PURPOSE. See the GNU General Public License for more details.

 You should have received a copy of the GNU General Public License along with this program; if not, write to the Free Software Foundation, Inc., 51 Franklin Street, Fifth Floor, Boston, MA 02110-1301 USA.

Also add information on how to contact you by electronic and paper mail.

If the program is interactive, make it output a short notice like this when it starts in an interactive mode:

 Gnomovision version 69, Copyright (C) year name of author Gnomovision comes with ABSOLUTELY NO WARRANTY; for details type `show w'. This is free software, and you are welcome to redistribute it under certain conditions; type `show c' for details.

The hypothetical commands `show w' and `show c' should show the appropriate parts of the General Public License. Of course, the commands you use may be called something other than `show w' and `show c'; they could even be mouse-clicks or menu items--whatever suits your program.

You should also get your employer (if you work as a programmer) or your school, if any, to sign a "copyright disclaimer" for the program, if necessary. Here is a sample; alter the names:

 Yoyodyne, Inc., hereby disclaims all copyright interest in the program `Gnomovision' (which makes passes at compilers) written by James Hacker.

 <signature of Ty Coon>, 1 April 1989 Ty Coon, President of Vice

This General Public License does not permit incorporating your program into proprietary programs. If your program is a subroutine library, you may consider it more useful to permit linking proprietary applications with the library. If this is what you want to do, use the GNU Lesser General Public License instead of this License.

> GNU LESSER GENERAL PUBLIC LICENSE Version 2.1, February 1999

Copyright (C) 1991, 1999 Free Software Foundation, Inc. 51 Franklin Street, Fifth Floor, Boston, MA 02110-1301 USA Everyone is permitted to copy and distribute verbatim copies of this license document, but changing it is not allowed.

[This is the first released version of the Lesser GPL. It also counts as the successor of the GNU Library Public License, version 2, hence the version number 2.1.]

## Preamble

 The licenses for most software are designed to take away your freedom to share and change it. By contrast, the GNU General Public Licenses are intended to guarantee your freedom to share and change free software--to make sure the software is free for all its users.

 This license, the Lesser General Public License, applies to some specially designated software packages--typically libraries--of the Free Software Foundation and other authors who decide to use it. You can use it too, but we suggest you first think carefully about whether this license or the ordinary General Public License is the better strategy to use in any particular case, based on the explanations below.

When we speak of free software, we are referring to freedom of use. not price. Our General Public Licenses are designed to make sure that you have the freedom to distribute copies of free software (and charge for this service if you wish); that you receive source code or can get it if you want it; that you can change the software and use pieces of it in new free programs; and that you are informed that you can do these things.

 To protect your rights, we need to make restrictions that forbid distributors to deny you these rights or to ask you to surrender these rights. These restrictions translate to certain responsibilities for you if you distribute copies of the library or if you modify it.

 For example, if you distribute copies of the library, whether gratis or for a fee, you must give the recipients all the rights that we gave you. You must make sure that they, too, receive or can get the source code. If you link other code with the library, you must provide complete object files to the recipients, so that they can relink them with the library after making changes to the library and recompiling it. And you must show them these terms so they know their rights.

We protect your rights with a two-step method: (1) we copyright the library, and (2) we offer you this license, which gives you legal permission to copy, distribute and/or modify the library.

 To protect each distributor, we want to make it very clear that there is no warranty for the free library. Also, if the library is modified by someone else and passed on, the recipients should know that what they have is not the original version, so that the original author's reputation will not be affected by problems that might be introduced by others.

 Finally, software patents pose a constant threat to the existence of any free program. We wish to make sure that a company cannot effectively restrict the users of a free program by obtaining a restrictive license from a patent holder. Therefore, we insist that any patent license obtained for a version of the library must be consistent with the full freedom of use specified in this license.

 Most GNU software, including some libraries, is covered by the ordinary GNU General Public License. This license, the GNU Lesser General Public License, applies to certain designated libraries, and is quite different from the ordinary General Public License. We use this license for certain libraries in order to permit linking those libraries into non-free programs.

 When a program is linked with a library, whether statically or using a shared library, the combination of the two is legally speaking a combined work, a derivative of the original library. The ordinary General Public License therefore permits such linking only if the entire combination fits its criteria of freedom. The Lesser General Public License permits more lax criteria for linking other code with the library.

We call this license the "Lesser" General Public License because it

does Less to protect the user's freedom than the ordinary General Public License. It also provides other free software developers Less of an advantage over competing non-free programs. These disadvantages are the reason we use the ordinary General Public License for many libraries. However, the Lesser license provides advantages in certain special circumstances.

 For example, on rare occasions, there may be a special need to encourage the widest possible use of a certain library, so that it becomes a de-facto standard. To achieve this, non-free programs must be allowed to use the library. A more frequent case is that a free library does the same job as widely used non-free libraries. In this case, there is little to gain by limiting the free library to free software only, so we use the Lesser General Public License.

 In other cases, permission to use a particular library in non-free programs enables a greater number of people to use a large body of free software. For example, permission to use the GNU C Library in non-free programs enables many more people to use the whole GNU operating system, as well as its variant, the GNU/Linux operating system.

 Although the Lesser General Public License is Less protective of the users' freedom, it does ensure that the user of a program that is linked with the Library has the freedom and the wherewithal to run that program using a modified version of the Library.

 The precise terms and conditions for copying, distribution and modification follow. Pay close attention to the difference between a "work based on the library" and a "work that uses the library". The former contains code derived from the library, whereas the latter must be combined with the library in order to run.

## GNU LESSER GENERAL PUBLIC LICENSE TERMS AND CONDITIONS FOR COPYING, DISTRIBUTION AND MODIFICATION

 0. This License Agreement applies to any software library or other program which contains a notice placed by the copyright holder or other authorized party saying it may be distributed under the terms of this Lesser General Public License (also called "this License"). Each licensee is addressed as "you".

 A "library" means a collection of software functions and/or data prepared so as to be conveniently linked with application programs (which use some of those functions and data) to form executables.

 The "Library", below, refers to any such software library or work which has been distributed under these terms. A "work based on the Library" means either the Library or any derivative work under copyright law: that is to say, a work containing the Library or a portion of it, either verbatim or with modifications and/or translated straightforwardly into another language. (Hereinafter, translation is included without limitation in the term "modification".)

 "Source code" for a work means the preferred form of the work for making modifications to it. For a library, complete source code means all the source code for all modules it contains, plus any associated interface definition files, plus the scripts used to control compilation and installation of the library.

 Activities other than copying, distribution and modification are not covered by this License; they are outside its scope. The act of running a program using the Library is not restricted, and output from such a program is covered only if its contents constitute a work based on the Library (independent of the use of the Library in a tool for writing it). Whether that is true depends on what the Library does and what the program that uses the Library does.

 1. You may copy and distribute verbatim copies of the Library's complete source code as you receive it, in any medium, provided that you conspicuously and appropriately publish on each copy an appropriate copyright notice and disclaimer of warranty; keep intact all the notices that refer to this License and to the absence of any warranty; and distribute a copy of this License along with the Library.

 You may charge a fee for the physical act of transferring a copy, and you may at your option offer warranty protection in exchange for a fee.

 2. You may modify your copy or copies of the Library or any portion of it, thus forming a work based on the Library, and copy and distribute such modifications or work under the terms of Section 1 above, provided that you also meet all of these conditions:

a) The modified work must itself be a software library.

 b) You must cause the files modified to carry prominent notices stating that you changed the files and the date of any change.

 c) You must cause the whole of the work to be licensed at no charge to all third parties under the terms of this License.

 d) If a facility in the modified Library refers to a function or a table of data to be supplied by an application program that uses the facility, other than as an argument passed when the facility

 is invoked, then you must make a good faith effort to ensure that, in the event an application does not supply such function or table, the facility still operates, and performs whatever part of its purpose remains meaningful.

 (For example, a function in a library to compute square roots has a purpose that is entirely well-defined independent of the application. Therefore, Subsection 2d requires that any application-supplied function or table used by this function must be optional: if the application does not supply it, the square root function must still compute square roots.)

These requirements apply to the modified work as a whole. If identifiable sections of that work are not derived from the Library, and can be reasonably considered independent and separate works in themselves, then this License, and its terms, do not apply to those sections when you distribute them as separate works. But when you distribute the same sections as part of a whole which is a work based on the Library, the distribution of the whole must be on the terms of this License, whose permissions for other licensees extend to the entire whole, and thus to each and every part regardless of who wrote it.

Thus, it is not the intent of this section to claim rights or contest your rights to work written entirely by you; rather, the intent is to exercise the right to control the distribution of derivative or collective works based on the Library.

In addition, mere aggregation of another work not based on the Library with the Library (or with a work based on the Library) on a volume of a storage or distribution medium does not bring the other work under the scope of this License.

 3. You may opt to apply the terms of the ordinary GNU General Public License instead of this License to a given copy of the Library. To do this, you must alter all the notices that refer to this License, so that they refer to the ordinary GNU General Public License, version 2, instead of to this License. (If a newer version than version 2 of the ordinary GNU General Public License has appeared, then you can specify that version instead if you wish.) Do not make any other change in these notices.

 Once this change is made in a given copy, it is irreversible for that copy, so the ordinary GNU General Public License applies to all subsequent copies and derivative works made from that copy.

 This option is useful when you wish to copy part of the code of the Library into a program that is not a library.

 4. You may copy and distribute the Library (or a portion or derivative of it, under Section 2) in object code or executable form under the terms of Sections 1 and 2 above provided that you accompany it with the complete corresponding machine-readable source code, which must be distributed under the terms of Sections 1 and 2 above on a medium customarily used for software interchange.

 If distribution of object code is made by offering access to copy from a designated place, then offering equivalent access to copy the source code from the same place satisfies the requirement to distribute the source code, even though third parties are not compelled to copy the source along with the object code.

 5. A program that contains no derivative of any portion of the Library, but is designed to work with the Library by being compiled or linked with it, is called a "work that uses the Library". Such a work, in isolation, is not a derivative work of the Library, and therefore falls outside the scope of this License.

 However, linking a "work that uses the Library" with the Library creates an executable that is a derivative of the Library (because it contains portions of the Library), rather than a "work that uses the library". The executable is therefore covered by this License. Section 6 states terms for distribution of such executables.

 When a "work that uses the Library" uses material from a header file that is part of the Library, the object code for the work may be a derivative work of the Library even though the source code is not. Whether this is true is especially significant if the work can be linked without the Library, or if the work is itself a library. The threshold for this to be true is not precisely defined by law.

 If such an object file uses only numerical parameters, data structure layouts and accessors, and small macros and small inline functions (ten lines or less in length), then the use of the object file is unrestricted, regardless of whether it is legally a derivative work. (Executables containing this object code plus portions of the Library will still fall under Section 6.)

 Otherwise, if the work is a derivative of the Library, you may distribute the object code for the work under the terms of Section 6. Any executables containing that work also fall under Section 6, whether or not they are linked directly with the Library itself.

 6. As an exception to the Sections above, you may also combine or link a "work that uses the Library" with the Library to produce a work containing portions of the Library, and distribute that work

under terms of your choice, provided that the terms permit modification of the work for the customer's own use and reverse engineering for debugging such modifications.

 You must give prominent notice with each copy of the work that the Library is used in it and that the Library and its use are covered by this License. You must supply a copy of this License. If the work during execution displays copyright notices, you must include the copyright notice for the Library among them, as well as a reference directing the user to the copy of this License. Also, you must do one of these things:

 a) Accompany the work with the complete corresponding machine-readable source code for the Library including whatever changes were used in the work (which must be distributed under Sections 1 and 2 above); and, if the work is an executable linked with the Library, with the complete machine-readable "work that uses the Library", as object code and/or source code, so that the user can modify the Library and then relink to produce a modified executable containing the modified Library. (It is understood that the user who changes the contents of definitions files in the Library will not necessarily be able to recompile the application to use the modified definitions.)

 b) Use a suitable shared library mechanism for linking with the Library. A suitable mechanism is one that (1) uses at run time a copy of the library already present on the user's computer system, rather than copying library functions into the executable, and (2) will operate properly with a modified version of the library, if the user installs one, as long as the modified version is interface-compatible with the version that the work was made with.

 c) Accompany the work with a written offer, valid for at least three years, to give the same user the materials specified in Subsection 6a, above, for a charge no more than the cost of performing this distribution.

 d) If distribution of the work is made by offering access to copy from a designated place, offer equivalent access to copy the above specified materials from the same place.

 e) Verify that the user has already received a copy of these materials or that you have already sent this user a copy.

 For an executable, the required form of the "work that uses the Library" must include any data and utility programs needed for reproducing the executable from it. However, as a special exception, the materials to be distributed need not include anything that is

normally distributed (in either source or binary form) with the major components (compiler, kernel, and so on) of the operating system on which the executable runs, unless that component itself accompanies the executable.

 It may happen that this requirement contradicts the license restrictions of other proprietary libraries that do not normally accompany the operating system. Such a contradiction means you cannot use both them and the Library together in an executable that you distribute.

 7. You may place library facilities that are a work based on the Library side-by-side in a single library together with other library facilities not covered by this License, and distribute such a combined library, provided that the separate distribution of the work based on the Library and of the other library facilities is otherwise permitted, and provided that you do these two things:

 a) Accompany the combined library with a copy of the same work based on the Library, uncombined with any other library facilities. This must be distributed under the terms of the Sections above.

 b) Give prominent notice with the combined library of the fact that part of it is a work based on the Library, and explaining where to find the accompanying uncombined form of the same work.

 8. You may not copy, modify, sublicense, link with, or distribute the Library except as expressly provided under this License. Any attempt otherwise to copy, modify, sublicense, link with, or distribute the Library is void, and will automatically terminate your rights under this License. However, parties who have received copies, or rights, from you under this License will not have their licenses terminated so long as such parties remain in full compliance.

 9. You are not required to accept this License, since you have not signed it. However, nothing else grants you permission to modify or distribute the Library or its derivative works. These actions are prohibited by law if you do not accept this License. Therefore, by modifying or distributing the Library (or any work based on the Library), you indicate your acceptance of this License to do so, and all its terms and conditions for copying, distributing or modifying the Library or works based on it.

 10. Each time you redistribute the Library (or any work based on the Library), the recipient automatically receives a license from the original licensor to copy, distribute, link with or modify the Library subject to these terms and conditions. You may not impose any further restrictions on the recipients' exercise of the rights granted herein. You are not responsible for enforcing compliance by third parties with this License.

 11. If, as a consequence of a court judgment or allegation of patent infringement or for any other reason (not limited to patent issues), conditions are imposed on you (whether by court order, agreement or otherwise) that contradict the conditions of this License, they do not excuse you from the conditions of this License. If you cannot distribute so as to satisfy simultaneously your obligations under this License and any other pertinent obligations, then as a consequence you may not distribute the Library at all. For example, if a patent license would not permit royalty-free redistribution of the Library by all those who receive copies directly or indirectly through you, then the only way you could satisfy both it and this License would be to refrain entirely from distribution of the Library.

If any portion of this section is held invalid or unenforceable under any particular circumstance, the balance of the section is intended to apply, and the section as a whole is intended to apply in other circumstances.

It is not the purpose of this section to induce you to infringe any patents or other property right claims or to contest validity of any such claims; this section has the sole purpose of protecting the integrity of the free software distribution system which is implemented by public license practices. Many people have made generous contributions to the wide range of software distributed through that system in reliance on consistent application of that system; it is up to the author/donor to decide if he or she is willing to distribute software through any other system and a licensee cannot impose that choice.

This section is intended to make thoroughly clear what is believed to be a consequence of the rest of this License.

 12. If the distribution and/or use of the Library is restricted in certain countries either by patents or by copyrighted interfaces, the original copyright holder who places the Library under this License may add an explicit geographical distribution limitation excluding those countries, so that distribution is permitted only in or among countries not thus excluded. In such case, this License incorporates the limitation as if written in the body of this License.

 13. The Free Software Foundation may publish revised and/or new versions of the Lesser General Public License from time to time. Such new versions will be similar in spirit to the present version, but may differ in detail to address new problems or concerns.

Each version is given a distinguishing version number. If the Library specifies a version number of this License which applies to it and "any later version", you have the option of following the terms and conditions either of that version or of any later version published by the Free Software Foundation. If the Library does not specify a license version number, you may choose any version ever published by the Free Software Foundation.

 14. If you wish to incorporate parts of the Library into other free programs whose distribution conditions are incompatible with these, write to the author to ask for permission. For software which is copyrighted by the Free Software Foundation, write to the Free Software Foundation; we sometimes make exceptions for this. Our decision will be guided by the two goals of preserving the free status of all derivatives of our free software and of promoting the sharing and reuse of software generally.

## NO WARRANTY

 15. BECAUSE THE LIBRARY IS LICENSED FREE OF CHARGE, THERE IS NO WARRANTY FOR THE LIBRARY, TO THE EXTENT PERMITTED BY APPLICABLE LAW. EXCEPT WHEN OTHERWISE STATED IN WRITING THE COPYRIGHT HOLDERS AND/OR OTHER PARTIES PROVIDE THE LIBRARY "AS IS" WITHOUT WARRANTY OF ANY KIND, EITHER EXPRESSED OR IMPLIED, INCLUDING, BUT NOT LIMITED TO, THE IMPLIED WARRANTIES OF MERCHANTABILITY AND FITNESS FOR A PARTICULAR PURPOSE. THE ENTIRE RISK AS TO THE QUALITY AND PERFORMANCE OF THE LIBRARY IS WITH YOU. SHOULD THE LIBRARY PROVE DEFECTIVE, YOU ASSUME THE COST OF ALL NECESSARY SERVICING, REPAIR OR CORRECTION.

 16. IN NO EVENT UNLESS REQUIRED BY APPLICABLE LAW OR AGREED TO IN WRITING WILL ANY COPYRIGHT HOLDER, OR ANY OTHER PARTY WHO MAY MODIFY AND/OR REDISTRIBUTE THE LIBRARY AS PERMITTED ABOVE, BE LIABLE TO YOU FOR DAMAGES, INCLUDING ANY GENERAL, SPECIAL, INCIDENTAL OR CONSEQUENTIAL DAMAGES ARISING OUT OF THE USE OR INABILITY TO USE THE LIBRARY (INCLUDING BUT NOT LIMITED TO LOSS OF DATA OR DATA BEING RENDERED INACCURATE OR LOSSES SUSTAINED BY YOU OR THIRD PARTIES OR A FAILURE OF THE LIBRARY TO OPERATE WITH ANY OTHER SOFTWARE), EVEN IF SUCH HOLDER OR OTHER PARTY HAS BEEN ADVISED OF THE POSSIBILITY OF SUCH DAMAGES.

### END OF TERMS AND CONDITIONS

How to Apply These Terms to Your New Libraries

 If you develop a new library, and you want it to be of the greatest possible use to the public, we recommend making it free software that everyone can redistribute and change. You can do so by permitting redistribution under these terms (or, alternatively, under the terms of the ordinary General Public License).

 To apply these terms, attach the following notices to the library. It is safest to attach them to the start of each source file to most effectively convey the exclusion of warranty; and each file should have at least the "copyright" line and a pointer to where the full notice is found.

 <one line to give the library's name and a brief idea of what it does.> Copyright  $(C)$  <year > <name of author>

 This library is free software; you can redistribute it and/or modify it under the terms of the GNU Lesser General Public License as published by the Free Software Foundation; either version 2.1 of the License, or (at your option) any later version.

 This library is distributed in the hope that it will be useful, but WITHOUT ANY WARRANTY; without even the implied warranty of MERCHANTABILITY or FITNESS FOR A PARTICULAR PURPOSE. See the GNU Lesser General Public License for more details.

 You should have received a copy of the GNU Lesser General Public License along with this library; if not, write to the Free Software Foundation, Inc., 51 Franklin Street, Fifth Floor, Boston, MA 02110-1301 USA

Also add information on how to contact you by electronic and paper mail.

You should also get your employer (if you work as a programmer) or your school, if any, to sign a "copyright disclaimer" for the library, if necessary. Here is a sample; alter the names:

 Yoyodyne, Inc., hereby disclaims all copyright interest in the library `Frob' (a library for tweaking knobs) written by James Random Hacker.

 <signature of Ty Coon>, 1 April 1990 Ty Coon, President of Vice

## That's all there is to it!

This file contains the copying permission notices for various files in the GNU C Library distribution that have copyright owners other than the Free Software Foundation. These notices all require that a copy of the notice be included in the accompanying documentation and be distributed with binary distributions of the code, so be sure to include this file along with any binary distributions derived from the GNU C Library.

All code incorporated from 4.4 BSD is distributed under the following license:
Copyright (C) 1991 Regents of the University of California. All rights reserved.

Redistribution and use in source and binary forms, with or without modification, are permitted provided that the following conditions are met:

- 1. Redistributions of source code must retain the above copyright notice, this list of conditions and the following disclaimer.
- 2. Redistributions in binary form must reproduce the above copyright notice, this list of conditions and the following disclaimer in the documentation and/or other materials provided with the distribution.
- 3. [This condition was removed.]
- 4. Neither the name of the University nor the names of its contributors may be used to endorse or promote products derived from this software without specific prior written permission.

THIS SOFTWARE IS PROVIDED BY THE REGENTS AND CONTRIBUTORS ``AS IS'' AND ANY EXPRESS OR IMPLIED WARRANTIES, INCLUDING, BUT NOT LIMITED TO, THE IMPLIED WARRANTIES OF MERCHANTABILITY AND FITNESS FOR A PARTICULAR PURPOSE ARE DISCLAIMED. IN NO EVENT SHALL THE REGENTS OR CONTRIBUTORS BE LIABLE FOR ANY DIRECT, INDIRECT, INCIDENTAL, SPECIAL, EXEMPLARY, OR CONSEQUENTIAL DAMAGES (INCLUDING, BUT NOT LIMITED TO, PROCUREMENT OF SUBSTITUTE GOODS OR SERVICES; LOSS OF USE, DATA, OR PROFITS; OR BUSINESS INTERRUPTION) HOWEVER CAUSED AND ON ANY THEORY OF LIABILITY, WHETHER IN CONTRACT, STRICT LIABILITY, OR TORT (INCLUDING NEGLIGENCE OR OTHERWISE) ARISING IN ANY WAY OUT OF THE USE OF THIS SOFTWARE, EVEN IF ADVISED OF THE POSSIBILITY OF SUCH DAMAGE.

The DNS resolver code, taken from BIND 4.9.5, is copyrighted by UC Berkeley, by Digital Equipment Corporation and by Internet Software Consortium. The DEC portions are under the following license:

Portions Copyright (C) 1993 by Digital Equipment Corporation.

Permission to use, copy, modify, and distribute this software for any purpose with or without fee is hereby granted, provided that the above copyright notice and this permission notice appear in all copies, and that the name of Digital Equipment Corporation not be used in advertising or publicity pertaining to distribution of the document or software without specific, written prior permission.

THE SOFTWARE IS PROVIDED "AS IS" AND DIGITAL EQUIPMENT CORP. DISCLAIMS ALL WARRANTIES WITH REGARD TO THIS SOFTWARE, INCLUDING ALL IMPLIED WARRANTIES OF MERCHANTABILITY AND FITNESS. IN NO EVENT SHALL DIGITAL EQUIPMENT CORPORATION BE LIABLE FOR ANY SPECIAL, DIRECT, INDIRECT, OR CONSEQUENTIAL DAMAGES OR ANY DAMAGES WHATSOEVER RESULTING FROM LOSS OF USE, DATA OR PROFITS, WHETHER IN AN ACTION OF CONTRACT,

### NEGLIGENCE OR OTHER TORTIOUS ACTION, ARISING OUT OF OR IN CONNECTION WITH THE USE OR PERFORMANCE OF THIS SOFTWARE.

The ISC portions are under the following license:

Portions Copyright (c) 1996-1999 by Internet Software Consortium.

Permission to use, copy, modify, and distribute this software for any purpose with or without fee is hereby granted, provided that the above copyright notice and this permission notice appear in all copies.

THE SOFTWARE IS PROVIDED "AS IS" AND INTERNET SOFTWARE CONSORTIUM DISCLAIMS ALL WARRANTIES WITH REGARD TO THIS SOFTWARE INCLUDING ALL IMPLIED WARRANTIES OF MERCHANTABILITY AND FITNESS. IN NO EVENT SHALL INTERNET SOFTWARE CONSORTIUM BE LIABLE FOR ANY SPECIAL, DIRECT, INDIRECT, OR CONSEQUENTIAL DAMAGES OR ANY DAMAGES WHATSOEVER RESULTING FROM LOSS OF USE, DATA OR PROFITS, WHETHER IN AN ACTION OF CONTRACT, NEGLIGENCE OR OTHER TORTIOUS ACTION, ARISING OUT OF OR IN CONNECTION WITH THE USE OR PERFORMANCE OF THIS SOFTWARE.

The Sun RPC support (from rpcsrc-4.0) is covered by the following license:

Copyright (c) 2010, Oracle America, Inc.

Redistribution and use in source and binary forms, with or without modification, are permitted provided that the following conditions are met:

- \* Redistributions of source code must retain the above copyright notice, this list of conditions and the following disclaimer.
- \* Redistributions in binary form must reproduce the above copyright notice, this list of conditions and the following disclaimer in the documentation and/or other materials provided with the distribution.
- \* Neither the name of the "Oracle America, Inc." nor the names of its contributors may be used to endorse or promote products derived from this software without specific prior written permission.

 THIS SOFTWARE IS PROVIDED BY THE COPYRIGHT HOLDERS AND CONTRIBUTORS "AS IS" AND ANY EXPRESS OR IMPLIED WARRANTIES, INCLUDING, BUT NOT LIMITED TO, THE IMPLIED WARRANTIES OF MERCHANTABILITY AND FITNESS FOR A PARTICULAR PURPOSE ARE DISCLAIMED. IN NO EVENT SHALL THE COPYRIGHT HOLDER OR CONTRIBUTORS BE LIABLE FOR ANY DIRECT, INDIRECT, INCIDENTAL, SPECIAL, EXEMPLARY, OR CONSEQUENTIAL DAMAGES (INCLUDING, BUT NOT LIMITED TO, PROCUREMENT OF SUBSTITUTE GOODS OR SERVICES; LOSS OF USE, DATA, OR PROFITS; OR BUSINESS INTERRUPTION) HOWEVER CAUSED AND ON ANY THEORY OF LIABILITY,

### WHETHER IN CONTRACT, STRICT LIABILITY, OR TORT (INCLUDING NEGLIGENCE OR OTHERWISE) ARISING IN ANY WAY OUT OF THE USE OF THIS SOFTWARE, EVEN IF ADVISED OF THE POSSIBILITY OF SUCH DAMAGE.

The following CMU license covers some of the support code for Mach, derived from Mach 3.0:

Mach Operating System Copyright (C) 1991,1990,1989 Carnegie Mellon University All Rights Reserved.

Permission to use, copy, modify and distribute this software and its documentation is hereby granted, provided that both the copyright notice and this permission notice appear in all copies of the software, derivative works or modified versions, and any portions thereof, and that both notices appear in supporting documentation.

### CARNEGIE MELLON ALLOWS FREE USE OF THIS SOFTWARE IN ITS ``AS IS'' CONDITION. CARNEGIE MELLON DISCLAIMS ANY LIABILITY OF ANY KIND FOR ANY DAMAGES WHATSOEVER RESULTING FROM THE USE OF THIS SOFTWARE.

Carnegie Mellon requests users of this software to return to

Software Distribution Coordinator School of Computer Science Carnegie Mellon University Pittsburgh PA 15213-3890

or Software.Distribution@CS.CMU.EDU any improvements or extensions that they make and grant Carnegie Mellon the rights to redistribute these changes.

The file if\_ppp.h is under the following CMU license:

Redistribution and use in source and binary forms, with or without modification, are permitted provided that the following conditions are met:

- 1. Redistributions of source code must retain the above copyright notice, this list of conditions and the following disclaimer.
- 2. Redistributions in binary form must reproduce the above copyright notice, this list of conditions and the following disclaimer in the documentation and/or other materials provided with the distribution.
- 3. Neither the name of the University nor the names of its contributors may be used to endorse or promote products derived from this software without specific prior written permission.

THIS SOFTWARE IS PROVIDED BY CARNEGIE MELLON UNIVERSITY AND

CONTRIBUTORS ``AS IS'' AND ANY EXPRESS OR IMPLIED WARRANTIES, INCLUDING, BUT NOT LIMITED TO, THE IMPLIED WARRANTIES OF MERCHANTABILITY AND FITNESS FOR A PARTICULAR PURPOSE ARE DISCLAIMED. IN NO EVENT SHALL THE UNIVERSITY OR CONTRIBUTORS BE LIABLE FOR ANY DIRECT, INDIRECT, INCIDENTAL, SPECIAL, EXEMPLARY, OR CONSEQUENTIAL DAMAGES (INCLUDING, BUT NOT LIMITED TO, PROCUREMENT OF SUBSTITUTE GOODS OR SERVICES; LOSS OF USE, DATA, OR PROFITS; OR BUSINESS INTERRUPTION) HOWEVER CAUSED AND ON ANY THEORY OF LIABILITY, WHETHER IN CONTRACT, STRICT LIABILITY, OR TORT (INCLUDING NEGLIGENCE OR OTHERWISE) ARISING IN ANY WAY OUT OF THE USE OF THIS SOFTWARE, EVEN IF ADVISED OF THE POSSIBILITY OF SUCH DAMAGE.

The following license covers the files from Intel's "Highly Optimized Mathematical Functions for Itanium" collection:

Intel License Agreement

Copyright (c) 2000, Intel Corporation

All rights reserved.

Redistribution and use in source and binary forms, with or without modification, are permitted provided that the following conditions are met:

\* Redistributions of source code must retain the above copyright notice, this list of conditions and the following disclaimer.

\* Redistributions in binary form must reproduce the above copyright notice, this list of conditions and the following disclaimer in the documentation and/or other materials provided with the distribution.

\* The name of Intel Corporation may not be used to endorse or promote products derived from this software without specific prior written permission.

THIS SOFTWARE IS PROVIDED BY THE COPYRIGHT HOLDERS AND CONTRIBUTORS "AS IS" AND ANY EXPRESS OR IMPLIED WARRANTIES, INCLUDING, BUT NOT LIMITED TO, THE IMPLIED WARRANTIES OF MERCHANTABILITY AND FITNESS FOR A PARTICULAR PURPOSE ARE DISCLAIMED. IN NO EVENT SHALL INTEL OR CONTRIBUTORS BE LIABLE FOR ANY DIRECT, INDIRECT, INCIDENTAL, SPECIAL, EXEMPLARY, OR CONSEQUENTIAL DAMAGES (INCLUDING, BUT NOT LIMITED TO, PROCUREMENT OF SUBSTITUTE GOODS OR SERVICES; LOSS OF USE, DATA, OR PROFITS; OR BUSINESS INTERRUPTION) HOWEVER CAUSED AND ON ANY THEORY OF LIABILITY, WHETHER IN CONTRACT, STRICT LIABILITY, OR TORT (INCLUDING NEGLIGENCE OR OTHERWISE) ARISING IN ANY WAY OUT OF THE USE OF THIS SOFTWARE, EVEN IF ADVISED OF THE POSSIBILITY OF SUCH DAMAGE.

The files inet/getnameinfo.c and sysdeps/posix/getaddrinfo.c are copyright (C) by Craig Metz and are distributed under the following license:

### /\* The Inner Net License, Version 2.00

 The author(s) grant permission for redistribution and use in source and binary forms, with or without modification, of the software and documentation provided that the following conditions are met:

- 0. If you receive a version of the software that is specifically labelled as not being for redistribution (check the version message and/or README), you are not permitted to redistribute that version of the software in any way or form.
- 1. All terms of the all other applicable copyrights and licenses must be followed.
- 2. Redistributions of source code must retain the authors' copyright notice(s), this list of conditions, and the following disclaimer.
- 3. Redistributions in binary form must reproduce the authors' copyright notice(s), this list of conditions, and the following disclaimer in the documentation and/or other materials provided with the distribution.
- 4. [The copyright holder has authorized the removal of this clause.]
- 5. Neither the name(s) of the author(s) nor the names of its contributors may be used to endorse or promote products derived from this software without specific prior written permission.

THIS SOFTWARE IS PROVIDED BY ITS AUTHORS AND CONTRIBUTORS ``AS IS'' AND ANY EXPRESS OR IMPLIED WARRANTIES, INCLUDING, BUT NOT LIMITED TO, THE IMPLIED WARRANTIES OF MERCHANTABILITY AND FITNESS FOR A PARTICULAR PURPOSE ARE DISCLAIMED. IN NO EVENT SHALL THE AUTHORS OR CONTRIBUTORS BE LIABLE FOR ANY DIRECT, INDIRECT, INCIDENTAL, SPECIAL, EXEMPLARY, OR CONSEQUENTIAL DAMAGES (INCLUDING, BUT NOT LIMITED TO, PROCUREMENT OF SUBSTITUTE GOODS OR SERVICES; LOSS OF USE, DATA, OR PROFITS; OR BUSINESS INTERRUPTION) HOWEVER CAUSED AND ON ANY THEORY OF LIABILITY, WHETHER IN CONTRACT, STRICT LIABILITY, OR TORT (INCLUDING NEGLIGENCE OR OTHERWISE) ARISING IN ANY WAY OUT OF THE USE OF THIS SOFTWARE, EVEN IF ADVISED OF THE POSSIBILITY OF SUCH DAMAGE.

If these license terms cause you a real problem, contact the author. \*/

The file sunrpc/des\_impl.c is copyright Eric Young:

#### Copyright (C) 1992 Eric Young

Collected from libdes and modified for SECURE RPC by Martin Kuck 1994 This file is distributed under the terms of the GNU Lesser General Public License, version 2.1 or later - see the file COPYING.LIB for details. If you did not receive a copy of the license with this program, please see <https://www.gnu.org/licenses/> to obtain a copy.

The file inet/rcmd.c is under a UCB copyright and the following:

Copyright (C) 1998 WIDE Project. All rights reserved.

Redistribution and use in source and binary forms, with or without modification, are permitted provided that the following conditions are met:

- 1. Redistributions of source code must retain the above copyright notice, this list of conditions and the following disclaimer.
- 2. Redistributions in binary form must reproduce the above copyright notice, this list of conditions and the following disclaimer in the documentation and/or other materials provided with the distribution.
- 3. Neither the name of the project nor the names of its contributors may be used to endorse or promote products derived from this software without specific prior written permission.

THIS SOFTWARE IS PROVIDED BY THE PROJECT AND CONTRIBUTORS ``AS IS'' AND ANY EXPRESS OR IMPLIED WARRANTIES, INCLUDING, BUT NOT LIMITED TO, THE IMPLIED WARRANTIES OF MERCHANTABILITY AND FITNESS FOR A PARTICULAR PURPOSE ARE DISCLAIMED. IN NO EVENT SHALL THE PROJECT OR CONTRIBUTORS BE LIABLE FOR ANY DIRECT, INDIRECT, INCIDENTAL, SPECIAL, EXEMPLARY, OR CONSEQUENTIAL DAMAGES (INCLUDING, BUT NOT LIMITED TO, PROCUREMENT OF SUBSTITUTE GOODS OR SERVICES; LOSS OF USE, DATA, OR PROFITS; OR BUSINESS INTERRUPTION) HOWEVER CAUSED AND ON ANY THEORY OF LIABILITY, WHETHER IN CONTRACT, STRICT LIABILITY, OR TORT (INCLUDING NEGLIGENCE OR OTHERWISE) ARISING IN ANY WAY OUT OF THE USE OF THIS SOFTWARE, EVEN IF ADVISED OF THE POSSIBILITY OF SUCH DAMAGE.

The file posix/runtests.c is copyright Tom Lord:

Copyright 1995 by Tom Lord

All Rights Reserved

Permission to use, copy, modify, and distribute this software and its documentation for any purpose and without fee is hereby granted, provided that the above copyright notice appear in all copies and that both that copyright notice and this permission notice appear in supporting documentation, and that the name of the copyright holder not be used in advertising or publicity pertaining to distribution of the software without specific, written prior permission.

Tom Lord DISCLAIMS ALL WARRANTIES WITH REGARD TO THIS SOFTWARE, INCLUDING ALL IMPLIED WARRANTIES OF MERCHANTABILITY AND FITNESS, IN NO EVENT SHALL TOM LORD BE LIABLE FOR ANY SPECIAL, INDIRECT OR CONSEQUENTIAL DAMAGES OR ANY DAMAGES WHATSOEVER RESULTING FROM LOSS OF USE, DATA OR PROFITS, WHETHER IN AN ACTION OF CONTRACT, NEGLIGENCE OR OTHER TORTIOUS ACTION, ARISING OUT OF OR IN CONNECTION WITH THE USE OR

### PERFORMANCE OF THIS SOFTWARE.

The posix/rxspencer tests are copyright Henry Spencer:

Copyright 1992, 1993, 1994, 1997 Henry Spencer. All rights reserved. This software is not subject to any license of the American Telephone and Telegraph Company or of the Regents of the University of California.

Permission is granted to anyone to use this software for any purpose on any computer system, and to alter it and redistribute it, subject to the following restrictions:

- 1. The author is not responsible for the consequences of use of this software, no matter how awful, even if they arise from flaws in it.
- 2. The origin of this software must not be misrepresented, either by explicit claim or by omission. Since few users ever read sources, credits must appear in the documentation.
- 3. Altered versions must be plainly marked as such, and must not be misrepresented as being the original software. Since few users ever read sources, credits must appear in the documentation.
- 4. This notice may not be removed or altered.

The file posix/PCRE.tests is copyright University of Cambridge:

Copyright (c) 1997-2003 University of Cambridge

Permission is granted to anyone to use this software for any purpose on any computer system, and to redistribute it freely, subject to the following restrictions:

- 1. This software is distributed in the hope that it will be useful, but WITHOUT ANY WARRANTY; without even the implied warranty of MERCHANTABILITY or FITNESS FOR A PARTICULAR PURPOSE.
- 2. The origin of this software must not be misrepresented, either by explicit claim or by omission. In practice, this means that if you use PCRE in software that you distribute to others, commercially or otherwise, you must put a sentence like this

 Regular expression support is provided by the PCRE library package, which is open source software, written by Philip Hazel, and copyright by the University of Cambridge, England.

 somewhere reasonably visible in your documentation and in any relevant files or online help data or similar. A reference to the ftp site for

the source, that is, to

ftp://ftp.csx.cam.ac.uk/pub/software/programming/pcre/

 should also be given in the documentation. However, this condition is not intended to apply to whole chains of software. If package A includes PCRE, it must acknowledge it, but if package B is software that includes package A, the condition is not imposed on package B (unless it uses PCRE independently).

3. Altered versions must be plainly marked as such, and must not be misrepresented as being the original software.

4. If PCRE is embedded in any software that is released under the GNU General Purpose Licence (GPL), or Lesser General Purpose Licence (LGPL), then the terms of that licence shall supersede any condition above with which it is incompatible.

Files from Sun fdlibm are copyright Sun Microsystems, Inc.:

Copyright (C) 1993 by Sun Microsystems, Inc. All rights reserved.

Developed at SunPro, a Sun Microsystems, Inc. business. Permission to use, copy, modify, and distribute this software is freely granted, provided that this notice is preserved.

Various long double libm functions are copyright Stephen L. Moshier:

Copyright 2001 by Stephen L. Moshier <moshier@na-net.ornl.gov>

This library is free software; you can redistribute it and/or modify it under the terms of the GNU Lesser General Public License as published by the Free Software Foundation; either version 2.1 of the License, or (at your option) any later version.

This library is distributed in the hope that it will be useful, but WITHOUT ANY WARRANTY; without even the implied warranty of MERCHANTABILITY or FITNESS FOR A PARTICULAR PURPOSE. See the GNU Lesser General Public License for more details.

You should have received a copy of the GNU Lesser General Public License along with this library; if not, see <https://www.gnu.org/licenses/>. \*/ UNICODE, INC. LICENSE AGREEMENT - DATA FILES AND SOFTWARE

 Unicode Data Files include all data files under the directories http://www.unicode.org/Public/, http://www.unicode.org/reports/, and http://www.unicode.org/cldr/data/. Unicode Data Files do not include PDF online code charts under the directory http://www.unicode.org/Public/. Software includes any source code published in the Unicode Standard or under the directories http://www.unicode.org/Public/, http://www.unicode.org/reports/, and http://www.unicode.org/cldr/data/.

 NOTICE TO USER: Carefully read the following legal agreement. BY DOWNLOADING, INSTALLING, COPYING OR OTHERWISE USING UNICODE INC.'S DATA FILES ("DATA FILES"), AND/OR SOFTWARE ("SOFTWARE"), YOU UNEQUIVOCALLY ACCEPT, AND AGREE TO BE BOUND BY, ALL OF THE TERMS AND CONDITIONS OF THIS AGREEMENT. IF YOU DO NOT AGREE, DO NOT DOWNLOAD, INSTALL, COPY, DISTRIBUTE OR USE THE DATA FILES OR SOFTWARE.

### COPYRIGHT AND PERMISSION NOTICE

 Copyright 1991-2013 Unicode, Inc. All rights reserved. Distributed under the Terms of Use in http://www.unicode.org/copyright.html.

 Permission is hereby granted, free of charge, to any person obtaining a copy of the Unicode data files and any associated documentation (the "Data Files") or Unicode software and any associated documentation (the "Software") to deal in the Data Files or Software without restriction, including without limitation the rights to use, copy, modify, merge, publish, distribute, and/or sell copies of the Data Files or Software, and to permit persons to whom the Data Files or Software are furnished to do so, provided that (a) the above copyright notice(s) and this permission notice appear with all copies of the Data Files or Software, (b) both the above copyright notice(s) and this permission notice appear in associated documentation, and (c) there is clear notice in each modified Data File or in the Software as well as in the documentation associated with the Data File(s) or Software that the data or software has been modified.

 THE DATA FILES AND SOFTWARE ARE PROVIDED "AS IS", WITHOUT WARRANTY OF ANY KIND, EXPRESS OR IMPLIED, INCLUDING BUT NOT LIMITED TO THE WARRANTIES OF MERCHANTABILITY, FITNESS FOR A PARTICULAR PURPOSE AND NONINFRINGEMENT OF THIRD PARTY RIGHTS. IN NO EVENT SHALL THE COPYRIGHT HOLDER OR HOLDERS INCLUDED IN THIS NOTICE BE LIABLE FOR ANY CLAIM, OR ANY SPECIAL INDIRECT OR CONSEQUENTIAL DAMAGES, OR ANY DAMAGES WHATSOEVER RESULTING FROM LOSS OF USE, DATA OR PROFITS, WHETHER IN AN ACTION OF CONTRACT, NEGLIGENCE OR OTHER TORTIOUS ACTION, ARISING OUT OF OR IN CONNECTION WITH THE USE OR PERFORMANCE OF THE DATA FILES OR SOFTWARE.

 Except as contained in this notice, the name of a copyright holder shall not be used in advertising or otherwise to promote the sale, use or other dealings in these Data Files or Software without prior written authorization of the copyright holder.

# **1.184 aws-java-sdk-pinpointsmsvoicev2 1.12.377**

**1.184.1 Available under license :** 

Apache-2.0

# **1.185 aws-java-sdk-oam 1.12.377**

## **1.185.1 Available under license :**

Apache-2.0

# **1.186 jetty-io 9.4.50.v20221201**

## **1.186.1 Available under license :**

This program and the accompanying materials are made available under the terms of the Eclipse Public License 2.0 which is available at http://www.eclipse.org/legal/epl-2.0, or the Apache Software License 2.0 which is available at https://www.apache.org/licenses/LICENSE-2.0.

Eclipse Public License - v 1.0

THE ACCOMPANYING PROGRAM IS PROVIDED UNDER THE TERMS OF THIS ECLIPSE PUBLIC LICENSE ("AGREEMENT"). ANY USE, REPRODUCTION OR DISTRIBUTION OF THE PROGRAM CONSTITUTES RECIPIENT'S ACCEPTANCE OF THIS AGREEMENT.

### 1. DEFINITIONS

"Contribution" means:

- a) in the case of the initial Contributor, the initial code and documentation distributed under this Agreement, and
- b) in the case of each subsequent Contributor:
- i) changes to the Program, and
- ii) additions to the Program;

 where such changes and/or additions to the Program originate from and are distributed by that particular Contributor. A Contribution 'originates' from a Contributor if it was added to the Program by such Contributor itself or anyone acting on such Contributor's behalf. Contributions do not include additions to the Program which: (i) are separate modules of software distributed in conjunction with the Program under their own license agreement, and (ii) are not derivative works of the Program.

"Contributor" means any person or entity that distributes the Program.

"Licensed Patents" mean patent claims licensable by a Contributor which are necessarily infringed by the use or sale of its Contribution alone or when combined with the Program.

"Program" means the Contributions distributed in accordance with this Agreement.

"Recipient" means anyone who receives the Program under this Agreement, including all Contributors.

### 2. GRANT OF RIGHTS

- a) Subject to the terms of this Agreement, each Contributor hereby grants Recipient a non-exclusive, worldwide, royalty-free copyright license to reproduce, prepare derivative works of, publicly display, publicly perform, distribute and sublicense the Contribution of such Contributor, if any, and such derivative works, in source code and object code form.
- b) Subject to the terms of this Agreement, each Contributor hereby grants Recipient a non-exclusive, worldwide, royalty-free patent license under Licensed Patents to make, use, sell, offer to sell, import and otherwise transfer the Contribution of such Contributor, if any, in source code and object code form. This patent license shall apply to the combination of the Contribution and the Program if, at the time the Contribution is added by the Contributor, such addition of the Contribution causes such combination to be covered by the Licensed Patents. The patent license shall not apply to any other combinations which include the Contribution. No hardware per se is licensed hereunder.
- c) Recipient understands that although each Contributor grants the licenses to its Contributions set forth herein, no assurances are provided by any Contributor that the Program does not infringe the patent or other intellectual property rights of any other entity. Each Contributor disclaims any liability to Recipient for claims brought by any other entity based on infringement of intellectual property rights or otherwise. As a condition to exercising the rights and licenses granted hereunder, each Recipient hereby assumes sole responsibility to secure any other intellectual property rights needed, if any. For example, if a third party patent license is required to allow Recipient to distribute the Program, it is Recipient's responsibility to acquire that license before distributing the Program.
- d) Each Contributor represents that to its knowledge it has sufficient copyright rights in its Contribution, if any, to grant the copyright license set forth in this Agreement.

#### 3. REQUIREMENTS

A Contributor may choose to distribute the Program in object code form under

its own license agreement, provided that:

a) it complies with the terms and conditions of this Agreement; and

- b) its license agreement:
	- i) effectively disclaims on behalf of all Contributors all warranties and conditions, express and implied, including warranties or conditions of title and non-infringement, and implied warranties or conditions of merchantability and fitness for a particular purpose;
	- ii) effectively excludes on behalf of all Contributors all liability for damages, including direct, indirect, special, incidental and consequential damages, such as lost profits;
- iii) states that any provisions which differ from this Agreement are offered by that Contributor alone and not by any other party; and
- iv) states that source code for the Program is available from such Contributor, and informs licensees how to obtain it in a reasonable manner on or through a medium customarily used for software exchange.

When the Program is made available in source code form:

a) it must be made available under this Agreement; and

 b) a copy of this Agreement must be included with each copy of the Program. Contributors may not remove or alter any copyright notices contained within the Program.

Each Contributor must identify itself as the originator of its Contribution, if

any, in a manner that reasonably allows subsequent Recipients to identify the originator of the Contribution.

#### 4. COMMERCIAL DISTRIBUTION

Commercial distributors of software may accept certain responsibilities with respect to end users, business partners and the like. While this license is intended to facilitate the commercial use of the Program, the Contributor who includes the Program in a commercial product offering should do so in a manner which does not create potential liability for other Contributors. Therefore, if a Contributor includes the Program in a commercial product offering, such Contributor ("Commercial Contributor") hereby agrees to defend and indemnify every other Contributor ("Indemnified Contributor") against any losses, damages and costs (collectively "Losses") arising from claims, lawsuits and other legal actions brought by a third party against the Indemnified Contributor to the extent caused by the acts or omissions of such Commercial Contributor in connection with its distribution of the Program in a commercial product offering. The obligations in this section do not apply to any claims or Losses relating to any actual or alleged intellectual property infringement. In order to qualify, an Indemnified Contributor must: a) promptly notify the Commercial Contributor in writing of such claim, and b) allow the Commercial Contributor to control, and cooperate with the

Commercial Contributor in, the defense and any related settlement negotiations. The Indemnified Contributor may participate in any such claim at its own expense.

For example, a Contributor might include the Program in a commercial product offering, Product X. That Contributor is then a Commercial Contributor. If that Commercial Contributor then makes performance claims, or offers warranties related to Product X, those performance claims and warranties are such Commercial Contributor's responsibility alone. Under this section, the Commercial Contributor would have to defend claims against the other Contributors related to those performance claims and warranties, and if a court requires any other Contributor to pay any damages as a result, the Commercial Contributor must pay those damages.

### 5. NO WARRANTY

EXCEPT AS EXPRESSLY SET FORTH IN THIS AGREEMENT, THE PROGRAM IS PROVIDED ON AN "AS IS" BASIS, WITHOUT WARRANTIES OR CONDITIONS OF ANY KIND, EITHER EXPRESS OR IMPLIED INCLUDING, WITHOUT LIMITATION, ANY WARRANTIES OR CONDITIONS OF TITLE, NON-INFRINGEMENT, MERCHANTABILITY OR FITNESS FOR A PARTICULAR PURPOSE. Each Recipient is solely responsible for determining the appropriateness of using and distributing the Program and assumes all risks associated with its exercise of rights under this Agreement , including but not limited to the risks and costs of program errors, compliance with applicable laws, damage to or loss of data, programs or equipment, and unavailability or interruption of operations.

### 6. DISCLAIMER OF LIABILITY

EXCEPT AS EXPRESSLY SET FORTH IN THIS AGREEMENT, NEITHER RECIPIENT NOR ANY CONTRIBUTORS SHALL HAVE ANY LIABILITY FOR ANY DIRECT, INDIRECT, INCIDENTAL, SPECIAL, EXEMPLARY, OR CONSEQUENTIAL DAMAGES (INCLUDING WITHOUT LIMITATION LOST PROFITS), HOWEVER CAUSED AND ON ANY THEORY OF LIABILITY, WHETHER IN CONTRACT, STRICT LIABILITY, OR TORT (INCLUDING NEGLIGENCE OR OTHERWISE) ARISING IN ANY WAY OUT OF THE USE OR DISTRIBUTION OF THE PROGRAM OR THE EXERCISE OF ANY RIGHTS GRANTED HEREUNDER, EVEN IF ADVISED OF THE POSSIBILITY OF SUCH DAMAGES.

### 7. GENERAL

If any provision of this Agreement is invalid or unenforceable under applicable law, it shall not affect the validity or enforceability of the remainder of the terms of this Agreement, and without further action by the parties hereto, such provision shall be reformed to the minimum extent necessary to make such provision valid and enforceable.

If Recipient institutes patent litigation against any entity (including a cross-claim or counterclaim in a lawsuit) alleging that the Program itself

(excluding combinations of the Program with other software or hardware) infringes such Recipient's patent(s), then such Recipient's rights granted under Section 2(b) shall terminate as of the date such litigation is filed.

All Recipient's rights under this Agreement shall terminate if it fails to comply with any of the material terms or conditions of this Agreement and does not cure such failure in a reasonable period of time after becoming aware of such noncompliance. If all Recipient's rights under this Agreement terminate, Recipient agrees to cease use and distribution of the Program as soon as reasonably practicable. However, Recipient's obligations under this Agreement and any licenses granted by Recipient relating to the Program shall continue and survive.

Everyone is permitted to copy and distribute copies of this Agreement, but in order to avoid inconsistency the Agreement is copyrighted and may only be modified in the following manner. The Agreement Steward reserves the right to publish new versions (including revisions) of this Agreement from time to time. No one other than the Agreement Steward has the right to modify this Agreement. The Eclipse Foundation is the initial Agreement Steward. The Eclipse Foundation may assign the responsibility to serve as the Agreement Steward to a suitable separate entity. Each new version of the Agreement will be given a distinguishing version number. The Program (including Contributions) may always be distributed subject to the version of the Agreement under which it was received. In addition, after a new version of the Agreement is published, Contributor may elect to distribute the Program (including its Contributions) under the new version. Except as expressly stated in Sections 2(a) and 2(b) above, Recipient receives no rights or licenses to the intellectual property of any Contributor under this Agreement, whether expressly, by implication, estoppel or otherwise. All rights in the Program not expressly granted under this Agreement are reserved.

This Agreement is governed by the laws of the State of New York and the intellectual property laws of the United States of America. No party to this Agreement will bring a legal action under this Agreement more than one year after the cause of action arose. Each party waives its rights to a jury trial in any resulting litigation.

> Apache License Version 2.0, January 2004 http://www.apache.org/licenses/

### TERMS AND CONDITIONS FOR USE, REPRODUCTION, AND DISTRIBUTION

### 1. Definitions.

"License" shall mean the terms and conditions for use, reproduction,

and distribution as defined by Sections 1 through 9 of this document.

 "Licensor" shall mean the copyright owner or entity authorized by the copyright owner that is granting the License.

 "Legal Entity" shall mean the union of the acting entity and all other entities that control, are controlled by, or are under common control with that entity. For the purposes of this definition, "control" means (i) the power, direct or indirect, to cause the direction or management of such entity, whether by contract or otherwise, or (ii) ownership of fifty percent (50%) or more of the outstanding shares, or (iii) beneficial ownership of such entity.

 "You" (or "Your") shall mean an individual or Legal Entity exercising permissions granted by this License.

 "Source" form shall mean the preferred form for making modifications, including but not limited to software source code, documentation source, and configuration files.

 "Object" form shall mean any form resulting from mechanical transformation or translation of a Source form, including but not limited to compiled object code, generated documentation, and conversions to other media types.

 "Work" shall mean the work of authorship, whether in Source or Object form, made available under the License, as indicated by a copyright notice that is included in or attached to the work (an example is provided in the Appendix below).

 "Derivative Works" shall mean any work, whether in Source or Object form, that is based on (or derived from) the Work and for which the editorial revisions, annotations, elaborations, or other modifications represent, as a whole, an original work of authorship. For the purposes of this License, Derivative Works shall not include works that remain separable from, or merely link (or bind by name) to the interfaces of, the Work and Derivative Works thereof.

 "Contribution" shall mean any work of authorship, including the original version of the Work and any modifications or additions to that Work or Derivative Works thereof, that is intentionally submitted to Licensor for inclusion in the Work by the copyright owner or by an individual or Legal Entity authorized to submit on behalf of the copyright owner. For the purposes of this definition, "submitted" means any form of electronic, verbal, or written communication sent to the Licensor or its representatives, including but not limited to communication on electronic mailing lists, source code control systems, and issue tracking systems that are managed by, or on behalf of, the

 Licensor for the purpose of discussing and improving the Work, but excluding communication that is conspicuously marked or otherwise designated in writing by the copyright owner as "Not a Contribution."

 "Contributor" shall mean Licensor and any individual or Legal Entity on behalf of whom a Contribution has been received by Licensor and subsequently incorporated within the Work.

- 2. Grant of Copyright License. Subject to the terms and conditions of this License, each Contributor hereby grants to You a perpetual, worldwide, non-exclusive, no-charge, royalty-free, irrevocable copyright license to reproduce, prepare Derivative Works of, publicly display, publicly perform, sublicense, and distribute the Work and such Derivative Works in Source or Object form.
- 3. Grant of Patent License. Subject to the terms and conditions of this License, each Contributor hereby grants to You a perpetual, worldwide, non-exclusive, no-charge, royalty-free, irrevocable (except as stated in this section) patent license to make, have made, use, offer to sell, sell, import, and otherwise transfer the Work, where such license applies only to those patent claims licensable by such Contributor that are necessarily infringed by their Contribution(s) alone or by combination of their Contribution(s) with the Work to which such Contribution(s) was submitted. If You institute patent litigation against any entity (including a cross-claim or counterclaim in a lawsuit) alleging that the Work or a Contribution incorporated within the Work constitutes direct or contributory patent infringement, then any patent licenses granted to You under this License for that Work shall terminate as of the date such litigation is filed.
- 4. Redistribution. You may reproduce and distribute copies of the Work or Derivative Works thereof in any medium, with or without modifications, and in Source or Object form, provided that You meet the following conditions:
	- (a) You must give any other recipients of the Work or Derivative Works a copy of this License; and
	- (b) You must cause any modified files to carry prominent notices stating that You changed the files; and
	- (c) You must retain, in the Source form of any Derivative Works that You distribute, all copyright, patent, trademark, and attribution notices from the Source form of the Work, excluding those notices that do not pertain to any part of the Derivative Works; and

 (d) If the Work includes a "NOTICE" text file as part of its distribution, then any Derivative Works that You distribute must include a readable copy of the attribution notices contained within such NOTICE file, excluding those notices that do not pertain to any part of the Derivative Works, in at least one of the following places: within a NOTICE text file distributed as part of the Derivative Works; within the Source form or documentation, if provided along with the Derivative Works; or, within a display generated by the Derivative Works, if and wherever such third-party notices normally appear. The contents of the NOTICE file are for informational purposes only and do not modify the License. You may add Your own attribution notices within Derivative Works that You distribute, alongside or as an addendum to the NOTICE text from the Work, provided that such additional attribution notices cannot be construed as modifying the License.

 You may add Your own copyright statement to Your modifications and may provide additional or different license terms and conditions for use, reproduction, or distribution of Your modifications, or for any such Derivative Works as a whole, provided Your use, reproduction, and distribution of the Work otherwise complies with the conditions stated in this License.

- 5. Submission of Contributions. Unless You explicitly state otherwise, any Contribution intentionally submitted for inclusion in the Work by You to the Licensor shall be under the terms and conditions of this License, without any additional terms or conditions. Notwithstanding the above, nothing herein shall supersede or modify the terms of any separate license agreement you may have executed with Licensor regarding such Contributions.
- 6. Trademarks. This License does not grant permission to use the trade names, trademarks, service marks, or product names of the Licensor, except as required for reasonable and customary use in describing the origin of the Work and reproducing the content of the NOTICE file.
- 7. Disclaimer of Warranty. Unless required by applicable law or agreed to in writing, Licensor provides the Work (and each Contributor provides its Contributions) on an "AS IS" BASIS, WITHOUT WARRANTIES OR CONDITIONS OF ANY KIND, either express or implied, including, without limitation, any warranties or conditions of TITLE, NON-INFRINGEMENT, MERCHANTABILITY, or FITNESS FOR A PARTICULAR PURPOSE. You are solely responsible for determining the appropriateness of using or redistributing the Work and assume any risks associated with Your exercise of permissions under this License.

8. Limitation of Liability. In no event and under no legal theory,

 whether in tort (including negligence), contract, or otherwise, unless required by applicable law (such as deliberate and grossly negligent acts) or agreed to in writing, shall any Contributor be liable to You for damages, including any direct, indirect, special, incidental, or consequential damages of any character arising as a result of this License or out of the use or inability to use the Work (including but not limited to damages for loss of goodwill, work stoppage, computer failure or malfunction, or any and all other commercial damages or losses), even if such Contributor has been advised of the possibility of such damages.

 9. Accepting Warranty or Additional Liability. While redistributing the Work or Derivative Works thereof, You may choose to offer, and charge a fee for, acceptance of support, warranty, indemnity, or other liability obligations and/or rights consistent with this License. However, in accepting such obligations, You may act only on Your own behalf and on Your sole responsibility, not on behalf of any other Contributor, and only if You agree to indemnify, defend, and hold each Contributor harmless for any liability incurred by, or claims asserted against, such Contributor by reason of your accepting any such warranty or additional liability.

### END OF TERMS AND CONDITIONS

APPENDIX: How to apply the Apache License to your work.

 To apply the Apache License to your work, attach the following boilerplate notice, with the fields enclosed by brackets "[]" replaced with your own identifying information. (Don't include the brackets!) The text should be enclosed in the appropriate comment syntax for the file format. We also recommend that a file or class name and description of purpose be included on the same "printed page" as the copyright notice for easier identification within third-party archives.

Copyright [yyyy] [name of copyright owner]

 Licensed under the Apache License, Version 2.0 (the "License"); you may not use this file except in compliance with the License. You may obtain a copy of the License at

http://www.apache.org/licenses/LICENSE-2.0

 Unless required by applicable law or agreed to in writing, software distributed under the License is distributed on an "AS IS" BASIS, WITHOUT WARRANTIES OR CONDITIONS OF ANY KIND, either express or implied. See the License for the specific language governing permissions and limitations under the License.

#### ==============================================================

### Jetty Web Container

Copyright 1995-2018 Mort Bay Consulting Pty Ltd.

==============================================================

The Jetty Web Container is Copyright Mort Bay Consulting Pty Ltd unless otherwise noted.

Jetty is dual licensed under both

 \* The Apache 2.0 License http://www.apache.org/licenses/LICENSE-2.0.html

and

 \* The Eclipse Public 1.0 License http://www.eclipse.org/legal/epl-v10.html

Jetty may be distributed under either license.

### ------

Eclipse

The following artifacts are EPL. \* org.eclipse.jetty.orbit:org.eclipse.jdt.core

The following artifacts are EPL and ASL2. \* org.eclipse.jetty.orbit:javax.security.auth.message

The following artifacts are EPL and CDDL 1.0. \* org.eclipse.jetty.orbit:javax.mail.glassfish

### ------

**Oracle** 

The following artifacts are  $CDDL + GPLv2$  with classpath exception. https://glassfish.dev.java.net/nonav/public/CDDL+GPL.html

\* javax.servlet:javax.servlet-api

\* javax.annotation:javax.annotation-api

\* javax.transaction:javax.transaction-api

\* javax.websocket:javax.websocket-api

Oracle OpenJDK

------

If ALPN is used to negotiate HTTP/2 connections, then the following artifacts may be included in the distribution or downloaded when ALPN module is selected.

\* java.sun.security.ssl

These artifacts replace/modify OpenJDK classes. The modififications are hosted at github and both modified and original are under GPL v2 with classpath exceptions.

http://openjdk.java.net/legal/gplv2+ce.html

------ OW2

The following artifacts are licensed by the OW2 Foundation according to the terms of http://asm.ow2.org/license.html

org.ow2.asm:asm-commons org.ow2.asm:asm

------

Apache

The following artifacts are ASL2 licensed.

org.apache.taglibs:taglibs-standard-spec org.apache.taglibs:taglibs-standard-impl

------

#### **MortBay**

The following artifacts are ASL2 licensed. Based on selected classes from following Apache Tomcat jars, all ASL2 licensed.

org.mortbay.jasper:apache-jsp org.apache.tomcat:tomcat-jasper org.apache.tomcat:tomcat-juli org.apache.tomcat:tomcat-jsp-api org.apache.tomcat:tomcat-el-api org.apache.tomcat:tomcat-jasper-el org.apache.tomcat:tomcat-api org.apache.tomcat:tomcat-util-scan org.apache.tomcat:tomcat-util

org.mortbay.jasper:apache-el

 org.apache.tomcat:tomcat-jasper-el org.apache.tomcat:tomcat-el-api

------

### Mortbay

The following artifacts are  $CDDL + GPLv2$  with classpath exception.

https://glassfish.dev.java.net/nonav/public/CDDL+GPL.html

org.eclipse.jetty.toolchain:jetty-schemas

------

Assorted

The UnixCrypt.java code implements the one way cryptography used by Unix systems for simple password protection. Copyright 1996 Aki Yoshida, modified April 2001 by Iris Van den Broeke, Daniel Deville. Permission to use, copy, modify and distribute UnixCrypt for non-commercial or commercial purposes and without fee is granted provided that the copyright notice appears in all copies.

## **1.187 aws-java-sdk-location 1.12.377**

## **1.187.1 Available under license :**

Apache-2.0

## **1.188 aws-java-sdk-controltower 1.12.377**

## **1.188.1 Available under license :**

Apache-2.0

## **1.189 snake-yaml 1.30**

## **1.189.1 Available under license :**

### /\*\*

\*

- \* Copyright (c) 2008, SnakeYAML
- \* Licensed under the Apache License, Version 2.0 (the "License");
- \* you may not use this file except in compliance with the License.
- \* You may obtain a copy of the License at

```
*
```

```
* http://www.apache.org/licenses/LICENSE-2.0
```

```
*
```
- \* Unless required by applicable law or agreed to in writing, software
- \* distributed under the License is distributed on an "AS IS" BASIS,
- \* WITHOUT WARRANTIES OR CONDITIONS OF ANY KIND, either express or implied.

\* See the License for the specific language governing permissions and

\* limitations under the License.

\*/

Found license 'GNU Lesser General Public License' in '// This module is multi-licensed and may be used under the terms // EPL, Eclipse Public License, V1.0 or later, http://www.eclipse.org/legal // LGPL, GNU Lesser General Public License, V2.1 or later, http://www.gnu.org/licenses/lgpl.html // GPL, GNU General Public License, V2 or later, http://www.gnu.org/licenses/gpl.html // AL, Apache License, V2.0 or later, http://www.apache.org/licenses // BSD, BSD License, http://www.opensource.org/licenses/bsd-license.php \* Multi-licensed: EPL / LGPL / GPL / AL / BSD.'

Found license 'Eclipse Public License 1.0' in '// This module is multi-licensed and may be used under the terms // EPL, Eclipse Public License, V1.0 or later, http://www.eclipse.org/legal // LGPL, GNU Lesser General Public License, V2.1 or later, http://www.gnu.org/licenses/lgpl.html // GPL, GNU General Public License, V2 or later, http://www.gnu.org/licenses/gpl.html // AL, Apache License, V2.0 or later, http://www.apache.org/licenses // BSD, BSD License, http://www.opensource.org/licenses/bsd-license.php \* Multi-licensed: EPL / LGPL / GPL / AL / BSD.'

> Apache License Version 2.0, January 2004 http://www.apache.org/licenses/

### TERMS AND CONDITIONS FOR USE, REPRODUCTION, AND DISTRIBUTION

1. Definitions.

 "License" shall mean the terms and conditions for use, reproduction, and distribution as defined by Sections 1 through 9 of this document.

 "Licensor" shall mean the copyright owner or entity authorized by the copyright owner that is granting the License.

 "Legal Entity" shall mean the union of the acting entity and all other entities that control, are controlled by, or are under common control with that entity. For the purposes of this definition, "control" means (i) the power, direct or indirect, to cause the direction or management of such entity, whether by contract or otherwise, or (ii) ownership of fifty percent (50%) or more of the outstanding shares, or (iii) beneficial ownership of such entity.

 "You" (or "Your") shall mean an individual or Legal Entity exercising permissions granted by this License.

 "Source" form shall mean the preferred form for making modifications, including but not limited to software source code, documentation source, and configuration files.

 "Object" form shall mean any form resulting from mechanical transformation or translation of a Source form, including but not limited to compiled object code, generated documentation, and conversions to other media types.

 "Work" shall mean the work of authorship, whether in Source or Object form, made available under the License, as indicated by a copyright notice that is included in or attached to the work (an example is provided in the Appendix below).

 "Derivative Works" shall mean any work, whether in Source or Object form, that is based on (or derived from) the Work and for which the editorial revisions, annotations, elaborations, or other modifications represent, as a whole, an original work of authorship. For the purposes of this License, Derivative Works shall not include works that remain separable from, or merely link (or bind by name) to the interfaces of, the Work and Derivative Works thereof.

 "Contribution" shall mean any work of authorship, including the original version of the Work and any modifications or additions to that Work or Derivative Works thereof, that is intentionally submitted to Licensor for inclusion in the Work by the copyright owner or by an individual or Legal Entity authorized to submit on behalf of the copyright owner. For the purposes of this definition, "submitted" means any form of electronic, verbal, or written communication sent to the Licensor or its representatives, including but not limited to communication on electronic mailing lists, source code control systems, and issue tracking systems that are managed by, or on behalf of, the Licensor for the purpose of discussing and improving the Work, but excluding communication that is conspicuously marked or otherwise designated in writing by the copyright owner as "Not a Contribution."

 "Contributor" shall mean Licensor and any individual or Legal Entity on behalf of whom a Contribution has been received by Licensor and subsequently incorporated within the Work.

- 2. Grant of Copyright License. Subject to the terms and conditions of this License, each Contributor hereby grants to You a perpetual, worldwide, non-exclusive, no-charge, royalty-free, irrevocable copyright license to reproduce, prepare Derivative Works of, publicly display, publicly perform, sublicense, and distribute the Work and such Derivative Works in Source or Object form.
- 3. Grant of Patent License. Subject to the terms and conditions of this License, each Contributor hereby grants to You a perpetual, worldwide, non-exclusive, no-charge, royalty-free, irrevocable (except as stated in this section) patent license to make, have made, use, offer to sell, sell, import, and otherwise transfer the Work,

 where such license applies only to those patent claims licensable by such Contributor that are necessarily infringed by their Contribution(s) alone or by combination of their Contribution(s) with the Work to which such Contribution(s) was submitted. If You institute patent litigation against any entity (including a cross-claim or counterclaim in a lawsuit) alleging that the Work or a Contribution incorporated within the Work constitutes direct or contributory patent infringement, then any patent licenses granted to You under this License for that Work shall terminate as of the date such litigation is filed.

- 4. Redistribution. You may reproduce and distribute copies of the Work or Derivative Works thereof in any medium, with or without modifications, and in Source or Object form, provided that You meet the following conditions:
	- (a) You must give any other recipients of the Work or Derivative Works a copy of this License; and
	- (b) You must cause any modified files to carry prominent notices stating that You changed the files; and
	- (c) You must retain, in the Source form of any Derivative Works that You distribute, all copyright, patent, trademark, and attribution notices from the Source form of the Work, excluding those notices that do not pertain to any part of the Derivative Works; and
	- (d) If the Work includes a "NOTICE" text file as part of its distribution, then any Derivative Works that You distribute must include a readable copy of the attribution notices contained within such NOTICE file, excluding those notices that do not pertain to any part of the Derivative Works, in at least one of the following places: within a NOTICE text file distributed as part of the Derivative Works; within the Source form or documentation, if provided along with the Derivative Works; or, within a display generated by the Derivative Works, if and wherever such third-party notices normally appear. The contents of the NOTICE file are for informational purposes only and do not modify the License. You may add Your own attribution notices within Derivative Works that You distribute, alongside or as an addendum to the NOTICE text from the Work, provided that such additional attribution notices cannot be construed as modifying the License.

 You may add Your own copyright statement to Your modifications and may provide additional or different license terms and conditions for use, reproduction, or distribution of Your modifications, or

 for any such Derivative Works as a whole, provided Your use, reproduction, and distribution of the Work otherwise complies with the conditions stated in this License.

- 5. Submission of Contributions. Unless You explicitly state otherwise, any Contribution intentionally submitted for inclusion in the Work by You to the Licensor shall be under the terms and conditions of this License, without any additional terms or conditions. Notwithstanding the above, nothing herein shall supersede or modify the terms of any separate license agreement you may have executed with Licensor regarding such Contributions.
- 6. Trademarks. This License does not grant permission to use the trade names, trademarks, service marks, or product names of the Licensor, except as required for reasonable and customary use in describing the origin of the Work and reproducing the content of the NOTICE file.
- 7. Disclaimer of Warranty. Unless required by applicable law or agreed to in writing, Licensor provides the Work (and each Contributor provides its Contributions) on an "AS IS" BASIS, WITHOUT WARRANTIES OR CONDITIONS OF ANY KIND, either express or implied, including, without limitation, any warranties or conditions of TITLE, NON-INFRINGEMENT, MERCHANTABILITY, or FITNESS FOR A PARTICULAR PURPOSE. You are solely responsible for determining the appropriateness of using or redistributing the Work and assume any risks associated with Your exercise of permissions under this License.
- 8. Limitation of Liability. In no event and under no legal theory, whether in tort (including negligence), contract, or otherwise, unless required by applicable law (such as deliberate and grossly negligent acts) or agreed to in writing, shall any Contributor be liable to You for damages, including any direct, indirect, special, incidental, or consequential damages of any character arising as a result of this License or out of the use or inability to use the Work (including but not limited to damages for loss of goodwill, work stoppage, computer failure or malfunction, or any and all other commercial damages or losses), even if such Contributor has been advised of the possibility of such damages.
- 9. Accepting Warranty or Additional Liability. While redistributing the Work or Derivative Works thereof, You may choose to offer, and charge a fee for, acceptance of support, warranty, indemnity, or other liability obligations and/or rights consistent with this License. However, in accepting such obligations, You may act only on Your own behalf and on Your sole responsibility, not on behalf of any other Contributor, and only if You agree to indemnify, defend, and hold each Contributor harmless for any liability incurred by, or claims asserted against, such Contributor by reason

of your accepting any such warranty or additional liability.

### END OF TERMS AND CONDITIONS

APPENDIX: How to apply the Apache License to your work.

 To apply the Apache License to your work, attach the following boilerplate notice, with the fields enclosed by brackets "[]" replaced with your own identifying information. (Don't include the brackets!) The text should be enclosed in the appropriate comment syntax for the file format. We also recommend that a file or class name and description of purpose be included on the same "printed page" as the copyright notice for easier identification within third-party archives.

Copyright [yyyy] [name of copyright owner]

 Licensed under the Apache License, Version 2.0 (the "License"); you may not use this file except in compliance with the License. You may obtain a copy of the License at

http://www.apache.org/licenses/LICENSE-2.0

 Unless required by applicable law or agreed to in writing, software distributed under the License is distributed on an "AS IS" BASIS, WITHOUT WARRANTIES OR CONDITIONS OF ANY KIND, either express or implied. See the License for the specific language governing permissions and limitations under the License.

# **1.190 aws-java-sdk-timestreamquery 1.12.377**

**1.190.1 Available under license :** 

Apache-2.0

# **1.191 commons-compress 1.21**

### **1.191.1 Available under license :**

Apache Commons Compress Copyright 2002-2021 The Apache Software Foundation

This product includes software developed at The Apache Software Foundation (https://www.apache.org/).

---

The files in the package org.apache.commons.compress.archivers.sevenz

were derived from the LZMA SDK, version 9.20 (C/ and CPP/7zip/), which has been placed in the public domain:

"LZMA SDK is placed in the public domain." (http://www.7-zip.org/sdk.html)

---

The test file lbzip2\_32767.bz2 has been copied from libbzip2's source repository:

This program, "bzip2", the associated library "libbzip2", and all documentation, are copyright (C) 1996-2019 Julian R Seward. All rights reserved.

Redistribution and use in source and binary forms, with or without modification, are permitted provided that the following conditions are met:

1. Redistributions of source code must retain the above copyright notice, this list of conditions and the following disclaimer.

- 2. The origin of this software must not be misrepresented; you must not claim that you wrote the original software. If you use this software in a product, an acknowledgment in the product documentation would be appreciated but is not required.
- 3. Altered source versions must be plainly marked as such, and must not be misrepresented as being the original software.
- 4. The name of the author may not be used to endorse or promote products derived from this software without specific prior written permission.

THIS SOFTWARE IS PROVIDED BY THE AUTHOR ``AS IS'' AND ANY EXPRESS OR IMPLIED WARRANTIES, INCLUDING, BUT NOT LIMITED TO, THE IMPLIED WARRANTIES OF MERCHANTABILITY AND FITNESS FOR A PARTICULAR PURPOSE ARE DISCLAIMED. IN NO EVENT SHALL THE AUTHOR BE LIABLE FOR ANY DIRECT, INDIRECT, INCIDENTAL, SPECIAL, EXEMPLARY, OR CONSEQUENTIAL DAMAGES (INCLUDING, BUT NOT LIMITED TO, PROCUREMENT OF SUBSTITUTE GOODS OR SERVICES; LOSS OF USE, DATA, OR PROFITS; OR BUSINESS INTERRUPTION) HOWEVER CAUSED AND ON ANY THEORY OF LIABILITY, WHETHER IN CONTRACT, STRICT LIABILITY, OR TORT (INCLUDING NEGLIGENCE OR OTHERWISE) ARISING IN ANY WAY OUT OF THE USE OF THIS SOFTWARE, EVEN IF ADVISED OF THE POSSIBILITY OF SUCH DAMAGE.

Julian Seward, jseward@acm.org Apache License Version 2.0, January 2004

#### TERMS AND CONDITIONS FOR USE, REPRODUCTION, AND DISTRIBUTION

### 1. Definitions.

 "License" shall mean the terms and conditions for use, reproduction, and distribution as defined by Sections 1 through 9 of this document.

 "Licensor" shall mean the copyright owner or entity authorized by the copyright owner that is granting the License.

 "Legal Entity" shall mean the union of the acting entity and all other entities that control, are controlled by, or are under common control with that entity. For the purposes of this definition, "control" means (i) the power, direct or indirect, to cause the direction or management of such entity, whether by contract or otherwise, or (ii) ownership of fifty percent (50%) or more of the outstanding shares, or (iii) beneficial ownership of such entity.

 "You" (or "Your") shall mean an individual or Legal Entity exercising permissions granted by this License.

 "Source" form shall mean the preferred form for making modifications, including but not limited to software source code, documentation source, and configuration files.

 "Object" form shall mean any form resulting from mechanical transformation or translation of a Source form, including but not limited to compiled object code, generated documentation, and conversions to other media types.

 "Work" shall mean the work of authorship, whether in Source or Object form, made available under the License, as indicated by a copyright notice that is included in or attached to the work (an example is provided in the Appendix below).

 "Derivative Works" shall mean any work, whether in Source or Object form, that is based on (or derived from) the Work and for which the editorial revisions, annotations, elaborations, or other modifications represent, as a whole, an original work of authorship. For the purposes of this License, Derivative Works shall not include works that remain separable from, or merely link (or bind by name) to the interfaces of, the Work and Derivative Works thereof.

 "Contribution" shall mean any work of authorship, including the original version of the Work and any modifications or additions to that Work or Derivative Works thereof, that is intentionally

 submitted to Licensor for inclusion in the Work by the copyright owner or by an individual or Legal Entity authorized to submit on behalf of the copyright owner. For the purposes of this definition, "submitted" means any form of electronic, verbal, or written communication sent to the Licensor or its representatives, including but not limited to communication on electronic mailing lists, source code control systems, and issue tracking systems that are managed by, or on behalf of, the Licensor for the purpose of discussing and improving the Work, but excluding communication that is conspicuously marked or otherwise designated in writing by the copyright owner as "Not a Contribution."

 "Contributor" shall mean Licensor and any individual or Legal Entity on behalf of whom a Contribution has been received by Licensor and subsequently incorporated within the Work.

- 2. Grant of Copyright License. Subject to the terms and conditions of this License, each Contributor hereby grants to You a perpetual, worldwide, non-exclusive, no-charge, royalty-free, irrevocable copyright license to reproduce, prepare Derivative Works of, publicly display, publicly perform, sublicense, and distribute the Work and such Derivative Works in Source or Object form.
- 3. Grant of Patent License. Subject to the terms and conditions of this License, each Contributor hereby grants to You a perpetual, worldwide, non-exclusive, no-charge, royalty-free, irrevocable (except as stated in this section) patent license to make, have made, use, offer to sell, sell, import, and otherwise transfer the Work, where such license applies only to those patent claims licensable by such Contributor that are necessarily infringed by their Contribution(s) alone or by combination of their Contribution(s) with the Work to which such Contribution(s) was submitted. If You institute patent litigation against any entity (including a cross-claim or counterclaim in a lawsuit) alleging that the Work or a Contribution incorporated within the Work constitutes direct or contributory patent infringement, then any patent licenses granted to You under this License for that Work shall terminate as of the date such litigation is filed.
- 4. Redistribution. You may reproduce and distribute copies of the Work or Derivative Works thereof in any medium, with or without modifications, and in Source or Object form, provided that You meet the following conditions:
	- (a) You must give any other recipients of the Work or Derivative Works a copy of this License; and
	- (b) You must cause any modified files to carry prominent notices stating that You changed the files; and
- (c) You must retain, in the Source form of any Derivative Works that You distribute, all copyright, patent, trademark, and attribution notices from the Source form of the Work, excluding those notices that do not pertain to any part of the Derivative Works; and
- (d) If the Work includes a "NOTICE" text file as part of its distribution, then any Derivative Works that You distribute must include a readable copy of the attribution notices contained within such NOTICE file, excluding those notices that do not pertain to any part of the Derivative Works, in at least one of the following places: within a NOTICE text file distributed as part of the Derivative Works; within the Source form or documentation, if provided along with the Derivative Works; or, within a display generated by the Derivative Works, if and wherever such third-party notices normally appear. The contents of the NOTICE file are for informational purposes only and do not modify the License. You may add Your own attribution notices within Derivative Works that You distribute, alongside or as an addendum to the NOTICE text from the Work, provided that such additional attribution notices cannot be construed as modifying the License.

 You may add Your own copyright statement to Your modifications and may provide additional or different license terms and conditions for use, reproduction, or distribution of Your modifications, or for any such Derivative Works as a whole, provided Your use, reproduction, and distribution of the Work otherwise complies with the conditions stated in this License.

- 5. Submission of Contributions. Unless You explicitly state otherwise, any Contribution intentionally submitted for inclusion in the Work by You to the Licensor shall be under the terms and conditions of this License, without any additional terms or conditions. Notwithstanding the above, nothing herein shall supersede or modify the terms of any separate license agreement you may have executed with Licensor regarding such Contributions.
- 6. Trademarks. This License does not grant permission to use the trade names, trademarks, service marks, or product names of the Licensor, except as required for reasonable and customary use in describing the origin of the Work and reproducing the content of the NOTICE file.
- 7. Disclaimer of Warranty. Unless required by applicable law or agreed to in writing, Licensor provides the Work (and each Contributor provides its Contributions) on an "AS IS" BASIS, WITHOUT WARRANTIES OR CONDITIONS OF ANY KIND, either express or

 implied, including, without limitation, any warranties or conditions of TITLE, NON-INFRINGEMENT, MERCHANTABILITY, or FITNESS FOR A PARTICULAR PURPOSE. You are solely responsible for determining the appropriateness of using or redistributing the Work and assume any risks associated with Your exercise of permissions under this License.

- 8. Limitation of Liability. In no event and under no legal theory, whether in tort (including negligence), contract, or otherwise, unless required by applicable law (such as deliberate and grossly negligent acts) or agreed to in writing, shall any Contributor be liable to You for damages, including any direct, indirect, special, incidental, or consequential damages of any character arising as a result of this License or out of the use or inability to use the Work (including but not limited to damages for loss of goodwill, work stoppage, computer failure or malfunction, or any and all other commercial damages or losses), even if such Contributor has been advised of the possibility of such damages.
- 9. Accepting Warranty or Additional Liability. While redistributing the Work or Derivative Works thereof, You may choose to offer, and charge a fee for, acceptance of support, warranty, indemnity, or other liability obligations and/or rights consistent with this License. However, in accepting such obligations, You may act only on Your own behalf and on Your sole responsibility, not on behalf of any other Contributor, and only if You agree to indemnify, defend, and hold each Contributor harmless for any liability incurred by, or claims asserted against, such Contributor by reason of your accepting any such warranty or additional liability.

#### END OF TERMS AND CONDITIONS

APPENDIX: How to apply the Apache License to your work.

 To apply the Apache License to your work, attach the following boilerplate notice, with the fields enclosed by brackets "[]" replaced with your own identifying information. (Don't include the brackets!) The text should be enclosed in the appropriate comment syntax for the file format. We also recommend that a file or class name and description of purpose be included on the same "printed page" as the copyright notice for easier identification within third-party archives.

### Copyright [yyyy] [name of copyright owner]

 Licensed under the Apache License, Version 2.0 (the "License"); you may not use this file except in compliance with the License. You may obtain a copy of the License at

 Unless required by applicable law or agreed to in writing, software distributed under the License is distributed on an "AS IS" BASIS, WITHOUT WARRANTIES OR CONDITIONS OF ANY KIND, either express or implied. See the License for the specific language governing permissions and limitations under the License.

# **1.192 jeromq 0.3.5**

## **1.192.1 Available under license :**

GNU General Lesser Public License (LGPL) version 3.0 http://www.gnu.org/licenses/lgpl-3.0.html

# **1.193 protobuf-java 3.19.4**

## **1.193.1 Available under license :**

No license file was found, but licenses were detected in source scan.

// Copyright 2008 Google Inc. All rights reserved.

// Redistribution and use in source and binary forms, with or without

// modification, are permitted provided that the following conditions are

// \* Redistributions of source code must retain the above copyright

// notice, this list of conditions and the following disclaimer.

- // \* Redistributions in binary form must reproduce the above
- // copyright notice, this list of conditions and the following disclaimer

// in the documentation and/or other materials provided with the

- // \* Neither the name of Google Inc. nor the names of its
- // this software without specific prior written permission.

Found in path(s):

- \* /opt/cola/permits/1444784973\_1666041526.196175/0/protobuf-java-3-19-4-3-jar/google/protobuf/wrappers.proto
- \* /opt/cola/permits/1444784973\_1666041526.196175/0/protobuf-java-3-19-4-3-jar/google/protobuf/descriptor.proto
- \* /opt/cola/permits/1444784973\_1666041526.196175/0/protobuf-java-3-19-4-3-

jar/google/protobuf/timestamp.proto

\* /opt/cola/permits/1444784973\_1666041526.196175/0/protobuf-java-3-19-4-3-jar/google/protobuf/duration.proto

- \* /opt/cola/permits/1444784973\_1666041526.196175/0/protobuf-java-3-19-4-3-
- jar/google/protobuf/field\_mask.proto

\* /opt/cola/permits/1444784973\_1666041526.196175/0/protobuf-java-3-19-4-3-

- jar/google/protobuf/source\_context.proto
- \* /opt/cola/permits/1444784973\_1666041526.196175/0/protobuf-java-3-19-4-3-jar/google/protobuf/type.proto
- \* /opt/cola/permits/1444784973\_1666041526.196175/0/protobuf-java-3-19-4-3-

jar/google/protobuf/compiler/plugin.proto

- \* /opt/cola/permits/1444784973\_1666041526.196175/0/protobuf-java-3-19-4-3-jar/google/protobuf/empty.proto
- \* /opt/cola/permits/1444784973\_1666041526.196175/0/protobuf-java-3-19-4-3-jar/google/protobuf/struct.proto
- \* /opt/cola/permits/1444784973\_1666041526.196175/0/protobuf-java-3-19-4-3-jar/google/protobuf/api.proto

\* /opt/cola/permits/1444784973\_1666041526.196175/0/protobuf-java-3-19-4-3-jar/google/protobuf/any.proto No license file was found, but licenses were detected in source scan.

Manifest-Version: 1.0 Automatic-Module-Name: com.google.protobuf Bnd-LastModified: 1643389670477 Build-Jdk: 1.8.0\_181-google-v7 Built-By: acozzette Bundle-Description: Core Protocol Buffers library. Protocol Buffers are a way of encoding structured data in an efficient yet extensible for mat. Bundle-DocURL: https://developers.google.com/protocol-buffers/ Bundle-License: https://opensource.org/licenses/BSD-3-Clause Bundle-ManifestVersion: 2 Bundle-Name: Protocol Buffers [Core] Bundle-SymbolicName: com.google.protobuf Bundle-Version: 3.19.4 Created-By: Apache Maven Bundle Plugin Export-Package: com.google.protobuf;version="3.19.4" Import-Package: sun.misc;resolution:=optional,com.google.protobuf;versio n="[3.19,4)" Require-Capability: osgi.ee;filter:="(&(osgi.ee=JavaSE)(version=1.7))" Tool: Bnd-3.0.0.201509101326

Found in path(s): \* /opt/cola/permits/1444784973\_1666041526.196175/0/protobuf-java-3-19-4-3-jar/META-INF/MANIFEST.MF

# **1.194 aws-java-sdk-docdbelastic 1.12.377**

## **1.194.1 Available under license :**

Apache-2.0

## **1.195 xml-apis 1.4.01**

### **1.195.1 Available under license :**

xml-commons/java/external/README.dom.txt \$Id: README.dom.txt 477038 2006-11-20 04:40:36Z mrglavas \$

HEAR YE, HEAR YE!

All of the .java software and associated documentation about the DOM in this repository are distributed under the license from the W3C, which is provided herein.

LICENSE.dom-software.txt covers all software from the W3C including the following items in the xml-commons project:

 xml-commons/java/external/src/org/w3c and all subdirectories

(Note: SAC (The Simple API for CSS) has been published under an older version of the W3C license. The original license file is LICENSE.sac.html.)

LICENSE.dom-documentation.txt covers all documentation from the W3C including the following items in the xml-commons project:

 xml-commons/java/external/xdocs/dom and all subdirectories

The actual DOM Java Language Binding classes in xml-commons came from: http://www.w3.org/TR/2004/REC-DOM-Level-3-Core-20040407/java-binding.html

The specification of DOM Level 3's various parts is at: http://www.w3.org/TR/2004/REC-DOM-Level-3-Core-20040407/ http://www.w3.org/TR/2004/REC-DOM-Level-3-LS-20040407/ http://www.w3.org/TR/2004/NOTE-DOM-Level-3-XPath-20040226/

The specification of DOM Level 2's various parts is at: http://www.w3.org/TR/2000/REC-DOM-Level-2-Events-20001113/ http://www.w3.org/TR/2000/REC-DOM-Level-2-Style-20001113/ http://www.w3.org/TR/2000/REC-DOM-Level-2-Traversal-Range-20001113/ http://www.w3.org/TR/2000/REC-DOM-Level-2-Views-20001113/

The specification of DOM Level 1's various parts is at: http://www.w3.org/TR/1998/REC-DOM-Level-1-19981001/level-one-html.html

Links to all available W3C DOM Java Bindings can be found at: http://www.w3.org/DOM/DOMTR

The actual classes of The Simple API for CSS (SAC) came from: http://www.w3.org/Style/CSS/SAC/ http://www.w3.org/2002/06/sacjava-1.3.zip

The actual DOM Java Language Binding classes for SMIL came from: http://dev.w3.org/cvsweb/java/classes/org/w3c/dom/smil/ (both ElementTimeControl.java and TimeEvent.java were taken at revision 1.1)

The actual DOM Java Language Binding classes for SVG 1.1 came from: http://www.w3.org/TR/SVG11/java.html xml-commons/java/external/README.sax.txt \$Id: README.sax.txt 225954 2002-01-31 23:26:48Z curcuru \$

### HEAR YE, HEAR YE!

All of the .java software and associated documentation about SAX in this repository are distributed freely in the public domain.

LICENSE.sax.txt covers all software and documentation from the megginson.com including the following in the xml-commons project:

 xml-commons/java/external/src/org/xml/sax and all subdirectories xml-commons/java/external/xdocs/sax and all subdirectories

The actual SAX classes in xml-commons came from: http://www.megginson.com/Software/index.html The original versions are tagged 'SAX-2\_0-r2-prerelease' xml-commons/java/external/LICENSE.dom-software.txt \$Id: LICENSE.dom-software.txt 734314 2009-01-14 03:33:27Z mrglavas \$

This license came from: http://www.w3.org/TR/2004/REC-DOM-Level-3-Core-20040407/java-binding.zip (COPYRIGHT.html)

### W3C SOFTWARE NOTICE AND LICENSE

Copyright 2004 World Wide Web Consortium, (Massachusetts Institute of Technology, European Research Consortium for Informatics and Mathematics, Keio University). All Rights Reserved.

The DOM bindings are published under the W3C Software Copyright Notice and License. The software license requires "Notice of any changes or modifications to the W3C files, including the date changes were made." Consequently, modified versions of the DOM bindings must document that they do not conform to the W3C standard; in the case of the IDL definitions, the pragma prefix can no longer be 'w3c.org'; in the case of the Java language binding, the package names can no longer be in the 'org.w3c' package.

Note: The original version of the W3C Software Copyright Notice and License could be found at http://www.w3.org/Consortium/Legal/2002/copyright-software-20021231

This work (and included software, documentation such as READMEs, or other related items) is being provided by the copyright holders under the following license. By obtaining, using and/or copying this work, you (the licensee) agree that you have read, understood, and will comply with the following terms and conditions.

Permission to copy, modify, and distribute this software and its documentation, with or without modification, for any purpose and without fee or royalty is hereby granted, provided that you include the following on ALL copies of the software and documentation or portions thereof, including modifications:

- 1. The full text of this NOTICE in a location viewable to users of the redistributed or derivative work.
- 2. Any pre-existing intellectual property disclaimers, notices, or terms and conditions. If none exist, the W3C Software Short Notice should be included (hypertext is preferred, text is permitted) within the body of any redistributed or derivative code.
- 3. Notice of any changes or modifications to the files, including the date changes were made. (We recommend you provide URIs to the location from which the code is derived.)

THIS SOFTWARE AND DOCUMENTATION IS PROVIDED "AS IS," AND COPYRIGHT HOLDERS MAKE NO REPRESENTATIONS OR WARRANTIES, EXPRESS OR IMPLIED, INCLUDING BUT NOT LIMITED TO, WARRANTIES OF MERCHANTABILITY OR FITNESS FOR ANY PARTICULAR PURPOSE OR THAT THE USE OF THE SOFTWARE OR DOCUMENTATION WILL NOT INFRINGE ANY THIRD PARTY PATENTS, COPYRIGHTS, TRADEMARKS OR OTHER RIGHTS.

### COPYRIGHT HOLDERS WILL NOT BE LIABLE FOR ANY DIRECT, INDIRECT, SPECIAL OR CONSEQUENTIAL DAMAGES ARISING OUT OF ANY USE OF THE SOFTWARE OR DOCUMENTATION.

The name and trademarks of copyright holders may NOT be used in advertising or publicity pertaining to the software without specific, written prior permission. Title to copyright in this software and any associated documentation will at all times remain with copyright holders.

> Apache License Version 2.0, January 2004 http://www.apache.org/licenses/

### TERMS AND CONDITIONS FOR USE, REPRODUCTION, AND DISTRIBUTION

### 1. Definitions.

 "License" shall mean the terms and conditions for use, reproduction, and distribution as defined by Sections 1 through 9 of this document.

 "Licensor" shall mean the copyright owner or entity authorized by the copyright owner that is granting the License.

 "Legal Entity" shall mean the union of the acting entity and all other entities that control, are controlled by, or are under common control with that entity. For the purposes of this definition, "control" means (i) the power, direct or indirect, to cause the direction or management of such entity, whether by contract or
otherwise, or (ii) ownership of fifty percent (50%) or more of the outstanding shares, or (iii) beneficial ownership of such entity.

 "You" (or "Your") shall mean an individual or Legal Entity exercising permissions granted by this License.

 "Source" form shall mean the preferred form for making modifications, including but not limited to software source code, documentation source, and configuration files.

 "Object" form shall mean any form resulting from mechanical transformation or translation of a Source form, including but not limited to compiled object code, generated documentation, and conversions to other media types.

 "Work" shall mean the work of authorship, whether in Source or Object form, made available under the License, as indicated by a copyright notice that is included in or attached to the work (an example is provided in the Appendix below).

 "Derivative Works" shall mean any work, whether in Source or Object form, that is based on (or derived from) the Work and for which the editorial revisions, annotations, elaborations, or other modifications represent, as a whole, an original work of authorship. For the purposes of this License, Derivative Works shall not include works that remain separable from, or merely link (or bind by name) to the interfaces of, the Work and Derivative Works thereof.

 "Contribution" shall mean any work of authorship, including the original version of the Work and any modifications or additions to that Work or Derivative Works thereof, that is intentionally submitted to Licensor for inclusion in the Work by the copyright owner or by an individual or Legal Entity authorized to submit on behalf of the copyright owner. For the purposes of this definition, "submitted" means any form of electronic, verbal, or written communication sent to the Licensor or its representatives, including but not limited to communication on electronic mailing lists, source code control systems, and issue tracking systems that are managed by, or on behalf of, the Licensor for the purpose of discussing and improving the Work, but excluding communication that is conspicuously marked or otherwise designated in writing by the copyright owner as "Not a Contribution."

 "Contributor" shall mean Licensor and any individual or Legal Entity on behalf of whom a Contribution has been received by Licensor and subsequently incorporated within the Work.

 2. Grant of Copyright License. Subject to the terms and conditions of this License, each Contributor hereby grants to You a perpetual,

 worldwide, non-exclusive, no-charge, royalty-free, irrevocable copyright license to reproduce, prepare Derivative Works of, publicly display, publicly perform, sublicense, and distribute the Work and such Derivative Works in Source or Object form.

- 3. Grant of Patent License. Subject to the terms and conditions of this License, each Contributor hereby grants to You a perpetual, worldwide, non-exclusive, no-charge, royalty-free, irrevocable (except as stated in this section) patent license to make, have made, use, offer to sell, sell, import, and otherwise transfer the Work, where such license applies only to those patent claims licensable by such Contributor that are necessarily infringed by their Contribution(s) alone or by combination of their Contribution(s) with the Work to which such Contribution(s) was submitted. If You institute patent litigation against any entity (including a cross-claim or counterclaim in a lawsuit) alleging that the Work or a Contribution incorporated within the Work constitutes direct or contributory patent infringement, then any patent licenses granted to You under this License for that Work shall terminate as of the date such litigation is filed.
- 4. Redistribution. You may reproduce and distribute copies of the Work or Derivative Works thereof in any medium, with or without modifications, and in Source or Object form, provided that You meet the following conditions:
	- (a) You must give any other recipients of the Work or Derivative Works a copy of this License; and
	- (b) You must cause any modified files to carry prominent notices stating that You changed the files; and
	- (c) You must retain, in the Source form of any Derivative Works that You distribute, all copyright, patent, trademark, and attribution notices from the Source form of the Work, excluding those notices that do not pertain to any part of the Derivative Works; and
	- (d) If the Work includes a "NOTICE" text file as part of its distribution, then any Derivative Works that You distribute must include a readable copy of the attribution notices contained within such NOTICE file, excluding those notices that do not pertain to any part of the Derivative Works, in at least one of the following places: within a NOTICE text file distributed as part of the Derivative Works; within the Source form or documentation, if provided along with the Derivative Works; or, within a display generated by the Derivative Works, if and wherever such third-party notices normally appear. The contents

 of the NOTICE file are for informational purposes only and do not modify the License. You may add Your own attribution notices within Derivative Works that You distribute, alongside or as an addendum to the NOTICE text from the Work, provided that such additional attribution notices cannot be construed as modifying the License.

 You may add Your own copyright statement to Your modifications and may provide additional or different license terms and conditions for use, reproduction, or distribution of Your modifications, or for any such Derivative Works as a whole, provided Your use, reproduction, and distribution of the Work otherwise complies with the conditions stated in this License.

- 5. Submission of Contributions. Unless You explicitly state otherwise, any Contribution intentionally submitted for inclusion in the Work by You to the Licensor shall be under the terms and conditions of this License, without any additional terms or conditions. Notwithstanding the above, nothing herein shall supersede or modify the terms of any separate license agreement you may have executed with Licensor regarding such Contributions.
- 6. Trademarks. This License does not grant permission to use the trade names, trademarks, service marks, or product names of the Licensor, except as required for reasonable and customary use in describing the origin of the Work and reproducing the content of the NOTICE file.
- 7. Disclaimer of Warranty. Unless required by applicable law or agreed to in writing, Licensor provides the Work (and each Contributor provides its Contributions) on an "AS IS" BASIS, WITHOUT WARRANTIES OR CONDITIONS OF ANY KIND, either express or implied, including, without limitation, any warranties or conditions of TITLE, NON-INFRINGEMENT, MERCHANTABILITY, or FITNESS FOR A PARTICULAR PURPOSE. You are solely responsible for determining the appropriateness of using or redistributing the Work and assume any risks associated with Your exercise of permissions under this License.
- 8. Limitation of Liability. In no event and under no legal theory, whether in tort (including negligence), contract, or otherwise, unless required by applicable law (such as deliberate and grossly negligent acts) or agreed to in writing, shall any Contributor be liable to You for damages, including any direct, indirect, special, incidental, or consequential damages of any character arising as a result of this License or out of the use or inability to use the Work (including but not limited to damages for loss of goodwill, work stoppage, computer failure or malfunction, or any and all other commercial damages or losses), even if such Contributor has been advised of the possibility of such damages.

 9. Accepting Warranty or Additional Liability. While redistributing the Work or Derivative Works thereof, You may choose to offer, and charge a fee for, acceptance of support, warranty, indemnity, or other liability obligations and/or rights consistent with this License. However, in accepting such obligations, You may act only on Your own behalf and on Your sole responsibility, not on behalf of any other Contributor, and only if You agree to indemnify, defend, and hold each Contributor harmless for any liability incurred by, or claims asserted against, such Contributor by reason of your accepting any such warranty or additional liability.

### END OF TERMS AND CONDITIONS

APPENDIX: How to apply the Apache License to your work.

 To apply the Apache License to your work, attach the following boilerplate notice, with the fields enclosed by brackets "[]" replaced with your own identifying information. (Don't include the brackets!) The text should be enclosed in the appropriate comment syntax for the file format. We also recommend that a file or class name and description of purpose be included on the same "printed page" as the copyright notice for easier identification within third-party archives.

Copyright [yyyy] [name of copyright owner]

 Licensed under the Apache License, Version 2.0 (the "License"); you may not use this file except in compliance with the License. You may obtain a copy of the License at

http://www.apache.org/licenses/LICENSE-2.0

 Unless required by applicable law or agreed to in writing, software distributed under the License is distributed on an "AS IS" BASIS, WITHOUT WARRANTIES OR CONDITIONS OF ANY KIND, either express or implied. See the License for the specific language governing permissions and limitations under the License.

=========================================================================

 $=$  NOTICE file corresponding to section 4(d) of the Apache License,  $=$ 

 $=$  Version 2.0, in this case for the Apache xml-commons xml-apis  $=$  $==$  distribution.

=========================================================================

 Apache XML Commons XML APIs Copyright 1999-2009 The Apache Software Foundation.

This product includes software developed at

The Apache Software Foundation (http://www.apache.org/).

Portions of this software were originally based on the following:

- software copyright (c) 1999, IBM Corporation., http://www.ibm.com.
- software copyright (c) 1999, Sun Microsystems., http://www.sun.com.
- software copyright (c) 2000 World Wide Web Consortium, http://www.w3.org

xml-commons/java/external/LICENSE.dom-documentation.txt \$Id: LICENSE.dom-documentation.txt 226215 2005-06-03 22:49:13Z mrglavas \$

This license came from: http://www.w3.org/Consortium/Legal/copyright-documents-20021231

## W3C DOCUMENT LICENSE

http://www.w3.org/Consortium/Legal/2002/copyright-documents-20021231

Public documents on the W3C site are provided by the copyright holders under the following license. By using and/or copying this document, or the W3C document from which this statement is linked, you (the licensee) agree that you have read, understood, and will comply with the following terms and conditions:

Permission to copy, and distribute the contents of this document, or the W3C document from which this statement is linked, in any medium for any purpose and without fee or royalty is hereby granted, provided that you include the following on ALL copies of the document, or portions thereof, that you use:

- 1. A link or URL to the original W3C document.
- 2. The pre-existing copyright notice of the original author, or if it doesn't exist, a notice (hypertext is preferred, but a textual representation is permitted) of the form: "Copyright [\$date-of-document] World Wide Web Consortium, (Massachusetts Institute of Technology, European Research Consortium for Informatics and Mathematics, Keio University). All Rights Reserved. http://www.w3.org/Consortium/Legal/2002/copyright-documents-20021231" 3. If it exists, the STATUS of the W3C document.

When space permits, inclusion of the full text of this NOTICE should be provided. We request that authorship attribution be provided in any software, documents, or other items or products that you create pursuant to the implementation of the contents of this document, or any portion thereof.

No right to create modifications or derivatives of W3C documents is granted pursuant to this license. However, if additional requirements (documented in the Copyright FAQ) are satisfied, the right to create modifications or derivatives is sometimes granted by the W3C to individuals complying with those requirements.

THIS DOCUMENT IS PROVIDED "AS IS," AND COPYRIGHT HOLDERS MAKE NO REPRESENTATIONS OR WARRANTIES, EXPRESS OR IMPLIED, INCLUDING, BUT NOT LIMITED TO, WARRANTIES OF MERCHANTABILITY, FITNESS FOR A PARTICULAR PURPOSE, NON-INFRINGEMENT, OR TITLE; THAT THE CONTENTS OF THE DOCUMENT ARE SUITABLE FOR ANY PURPOSE; NOR THAT THE IMPLEMENTATION OF SUCH CONTENTS WILL NOT INFRINGE ANY THIRD PARTY PATENTS, COPYRIGHTS, TRADEMARKS OR OTHER RIGHTS.

COPYRIGHT HOLDERS WILL NOT BE LIABLE FOR ANY DIRECT, INDIRECT, SPECIAL OR CONSEQUENTIAL DAMAGES ARISING OUT OF ANY USE OF THE DOCUMENT OR THE PERFORMANCE OR IMPLEMENTATION OF THE CONTENTS THEREOF.

The name and trademarks of copyright holders may NOT be used in advertising or publicity pertaining to this document or its contents without specific, written prior permission. Title to copyright in this document will at all times remain with copyright holders.

----------------------------------------------------------------------------

This formulation of W3C's notice and license became active on December 31 2002. This version removes the copyright ownership notice such that this license can be used with materials other than those owned by the W3C, moves information on style sheets, DTDs, and schemas to the Copyright FAQ, reflects that ERCIM is now a host of the W3C, includes references to this specific dated version of the license, and removes the ambiguous grant of "use". See the older formulation for the policy prior to this date. Please see our Copyright FAQ for common questions about using materials from our site, such as the translating or annotating specifications. Other questions about this notice can be directed to site-policy@w3.org.

Joseph Reagle <site-policy@w3.org>

Last revised by Reagle \$Date: 2005-06-03 18:49:13 -0400 (Fri, 03 Jun 2005) \$ xml-commons/java/external/LICENSE.sax.txt \$Id: LICENSE.sax.txt 225954 2002-01-31 23:26:48Z curcuru \$

This license came from: http://www.megginson.com/SAX/copying.html However please note future versions of SAX may be covered under http://saxproject.org/?selected=pd

This page is now out of date -- see the new SAX site at http://www.saxproject.org/ for more up-to-date releases and other information. Please change your bookmarks.

SAX<sub>2</sub> is Free!

I hereby abandon any property rights to SAX 2.0 (the Simple API for

XML), and release all of the SAX 2.0 source code, compiled code, and documentation contained in this distribution into the Public Domain. SAX comes with NO WARRANTY or guarantee of fitness for any purpose.

David Megginson, david@megginson.com 2000-05-05

## **1.196 aws-java-sdk-**

## **migrationhubrefactorspaces 1.12.377**

**1.196.1 Available under license :** 

Apache-2.0

# **1.197 profiler 1.1.1**

## **1.197.1 Available under license :**

No license file was found, but licenses were detected in source scan.

```
/*
```

```
* jQuery Templates Plugin 1.0.0pre
```
\* http://github.com/jquery/jquery-tmpl

```
* Requires jQuery 1.4.2
```
\*

```
* Copyright Software Freedom Conservancy, Inc.
```
- \* Dual licensed under the MIT or GPL Version 2 licenses.
- \* http://jquery.org/license

\*/

Found in path(s):

\* /opt/cola/permits/1257333100\_1642801922.15/0/gae-mini-profiler-1-1-1-sourcesjar/ca/jimr/gae/profiler/resources/jquery.tmpl.min.js

No license file was found, but licenses were detected in source scan.

/\*!

- \* jQuery JavaScript Library v1.6.2
- \* http://jquery.com/
- \*
- \* Copyright 2011, John Resig
- \* Dual licensed under the MIT or GPL Version 2 licenses.
- \* http://jquery.org/license
- \*

```
* Includes Sizzle.js
```
- \* http://sizzlejs.com/
- \* Copyright 2011, The Dojo Foundation

\* Released under the MIT, BSD, and GPL Licenses.

\*

\* Date: Thu Jun 30 14:16:56 2011 -0400 \*/

Found in path(s):

\* /opt/cola/permits/1257333100\_1642801922.15/0/gae-mini-profiler-1-1-1-sourcesjar/ca/jimr/gae/profiler/resources/jquery-1.6.2.min.js No license file was found, but licenses were detected in source scan.

/\*\*

\* Copyright (C) 2011 by Jim Riecken

\*

\* Permission is hereby granted, free of charge, to any person obtaining a copy

\* of this software and associated documentation files (the "Software"), to deal

\* in the Software without restriction, including without limitation the rights

\* to use, copy, modify, merge, publish, distribute, sublicense, and/or sell

\* copies of the Software, and to permit persons to whom the Software is

\* furnished to do so, subject to the following conditions:

\*

\* The above copyright notice and this permission notice shall be included in

\* all copies or substantial portions of the Software.

\*

\* THE SOFTWARE IS PROVIDED "AS IS", WITHOUT WARRANTY OF ANY KIND, EXPRESS OR \* IMPLIED, INCLUDING BUT NOT LIMITED TO THE WARRANTIES OF MERCHANTABILITY, \* FITNESS FOR A PARTICULAR PURPOSE AND NONINFRINGEMENT. IN NO EVENT SHALL THE \* AUTHORS OR COPYRIGHT HOLDERS BE LIABLE FOR ANY CLAIM, DAMAGES OR OTHER \* LIABILITY, WHETHER IN AN ACTION OF CONTRACT, TORT OR OTHERWISE, ARISING FROM, \* OUT OF OR IN CONNECTION WITH THE SOFTWARE OR THE USE OR OTHER DEALINGS IN \* THE SOFTWARE.

\*/

Found in path(s):

\* /opt/cola/permits/1257333100\_1642801922.15/0/gae-mini-profiler-1-1-1-sourcesjar/com/google/appengine/tools/appstats/MiniProfilerAppstats.java

\* /opt/cola/permits/1257333100\_1642801922.15/0/gae-mini-profiler-1-1-1-sourcesjar/ca/jimr/gae/profiler/MiniProfiler.java

\* /opt/cola/permits/1257333100\_1642801922.15/0/gae-mini-profiler-1-1-1-sourcesjar/ca/jimr/gae/profiler/MiniProfilerFilter.java

\* /opt/cola/permits/1257333100\_1642801922.15/0/gae-mini-profiler-1-1-1-sourcesjar/ca/jimr/gae/profiler/resources/MiniProfilerResourceLoader.java

 $*$ /opt/cola/permits/1257333100\_1642801922.15/0/gae-mini-profiler-1-1-1-sourcesjar/ca/jimr/gae/profiler/MiniProfilerServlet.java

# **1.198 kafka-protobuf-serializer 7.0.1**

## **1.198.1 Available under license :**

 Confluent Community License Agreement Version 1.0

This Confluent Community License Agreement Version 1.0 (the Agreement) sets forth the terms on which Confluent, Inc. (Confluent) makes available certain software made available by Confluent under this Agreement (the Software). BY INSTALLING, DOWNLOADING, ACCESSING, USING OR DISTRIBUTING ANY OF THE SOFTWARE, YOU AGREE TO THE TERMS AND CONDITIONS OF THIS AGREEMENT. IF YOU DO NOT AGREE TO SUCH TERMS AND CONDITIONS, YOU MUST NOT USE THE SOFTWARE. IF YOU ARE RECEIVING THE SOFTWARE ON BEHALF OF A LEGAL ENTITY, YOU REPRESENT AND WARRANT THAT YOU HAVE THE ACTUAL AUTHORITY TO AGREE TO THE TERMS AND CONDITIONS OF THIS AGREEMENT ON BEHALF OF SUCH ENTITY. Licensee means you, an individual, or the entity on whose behalf you are receiving the Software.

1. LICENSE GRANT AND CONDITIONS.

 1.1 License. Subject to the terms and conditions of this Agreement, Confluent hereby grants to Licensee a non-exclusive, royalty-free, worldwide, non-transferable, non-sublicenseable license during the term of this Agreement to: (a) use the Software; (b) prepare modifications and derivative works of the Software; (c) distribute the Software (including without limitation in source code or object code form); and (d) reproduce copies of the Software (the License). Licensee is not granted the right to, and Licensee shall not, exercise the License for an Excluded Purpose. For purposes of this Agreement, Excluded Purpose means making available any software-as-a-service, platform-as-a-service, infrastructure-as-a-service or other similar online service that competes with Confluent products or services that provide the Software.

 1.2 Conditions. In consideration of the License, Licensees distribution of the Software is subject to the following conditions:

 (a) Licensee must cause any Software modified by Licensee to carry prominent notices stating that Licensee modified the Software.

 (b) On each Software copy, Licensee shall reproduce and not remove or alter all Confluent or third party copyright or other proprietary notices contained in the Software, and Licensee must provide the notice below with each copy.

 This software is made available by Confluent, Inc., under the terms of the Confluent Community License Agreement, Version 1.0 located at http://www.confluent.io/confluent-community-license. BY INSTALLING, DOWNLOADING, ACCESSING, USING OR DISTRIBUTING ANY OF THE SOFTWARE, YOU AGREE TO THE TERMS OF SUCH LICENSE AGREEMENT.

1.3 Licensee Modifications. Licensee may add its own copyright notices

 to modifications made by Licensee and may provide additional or different license terms and conditions for use, reproduction, or distribution of Licensees modifications. While redistributing the Software or modifications thereof, Licensee may choose to offer, for a fee or free of charge, support, warranty, indemnity, or other obligations. Licensee, and not Confluent, will be responsible for any such obligations.

 1.4 No Sublicensing. The License does not include the right to sublicense the Software, however, each recipient to which Licensee provides the Software may exercise the Licenses so long as such recipient agrees to the terms and conditions of this Agreement.

 2. TERM AND TERMINATION. This Agreement will continue unless and until earlier terminated as set forth herein. If Licensee breaches any of its conditions or obligations under this Agreement, this Agreement will terminate automatically and the License will terminate automatically and permanently.

 3. INTELLECTUAL PROPERTY. As between the parties, Confluent will retain all right, title, and interest in the Software, and all intellectual property rights therein. Confluent hereby reserves all rights not expressly granted to Licensee in this Agreement. Confluent hereby reserves all rights in its trademarks and service marks, and no licenses therein are granted in this Agreement.

 4. DISCLAIMER. CONFLUENT HEREBY DISCLAIMS ANY AND ALL WARRANTIES AND CONDITIONS, EXPRESS, IMPLIED, STATUTORY, OR OTHERWISE, AND SPECIFICALLY DISCLAIMS ANY WARRANTY OF MERCHANTABILITY OR FITNESS FOR A PARTICULAR PURPOSE, WITH RESPECT TO THE SOFTWARE.

 5. LIMITATION OF LIABILITY. CONFLUENT WILL NOT BE LIABLE FOR ANY DAMAGES OF ANY KIND, INCLUDING BUT NOT LIMITED TO, LOST PROFITS OR ANY CONSEQUENTIAL, SPECIAL, INCIDENTAL, INDIRECT, OR DIRECT DAMAGES, HOWEVER CAUSED AND ON ANY THEORY OF LIABILITY, ARISING OUT OF THIS AGREEMENT. THE FOREGOING SHALL APPLY TO THE EXTENT PERMITTED BY APPLICABLE LAW.

## 6.GENERAL.

 6.1 Governing Law. This Agreement will be governed by and interpreted in accordance with the laws of the state of California, without reference to its conflict of laws principles. If Licensee is located within the United States, all disputes arising out of this Agreement are subject to the exclusive jurisdiction of courts located in Santa Clara County, California. USA. If Licensee is located outside of the United States, any dispute, controversy or claim arising out of or relating to this Agreement will be referred to and finally determined by arbitration in accordance with the JAMS International Arbitration Rules. The tribunal will consist of one arbitrator. The place of arbitration will be Palo

 Alto, California. The language to be used in the arbitral proceedings will be English. Judgment upon the award rendered by the arbitrator may be entered in any court having jurisdiction thereof.

 6.2 Assignment. Licensee is not authorized to assign its rights under this Agreement to any third party. Confluent may freely assign its rights under this Agreement to any third party.

 6.3 Other. This Agreement is the entire agreement between the parties regarding the subject matter hereof. No amendment or modification of this Agreement will be valid or binding upon the parties unless made in writing and signed by the duly authorized representatives of both parties. In the event that any provision, including without limitation any condition, of this Agreement is held to be unenforceable, this Agreement and all licenses and rights granted hereunder will immediately terminate. Waiver by Confluent of a breach of any provision of this Agreement or the failure by Confluent to exercise any right hereunder will not be construed as a waiver of any subsequent breach of that right or as a waiver of any other right.

<!DOCTYPE html PUBLIC "-//W3C//DTD XHTML 1.0 Transitional//EN"

"http://www.w3.org/TR/xhtml1/DTD/xhtml1-transitional.dtd">

<html xmlns="http://www.w3.org/1999/xhtml" lang="en" xml:lang="en" dir="ltr"> <head>

 <title>PostgreSQL JDBC License</title>

 <meta http-equiv="Content-Type" content="text/xhtml; charset=utf-8" />

 $\epsilon$  <meta name="description" content="The official site for the PostgreSQL JDBC Driver"  $\epsilon$ 

 <meta name="copyright" content="The PostgreSQL Global Development Group" />

 <style type="text/css" media="screen" title="Normal Text">@import url("../media/css/base.css");</style>

 <link rel="shortcut icon" href="../media/favicon.ico" />

 $\lt!$ !--

```
	<script type="text/javascript">
 var \text{gaq} = \text{gaq} \parallel \text{[]};		_gaq.push(['_setAccount', 'UA-1345454-1']);
 		_gaq.push(['_trackPageview']);
 		(function() {
 			var ga = document.createElement('script'); ga.type = 'text/javascript'; ga.async = true;
 			ga.src = ('https:' == document.location.protocol ? 'https://ssl' : 'http://www') + '.google-analytics.com/ga.js';
 var s = document.getElementsByTagName('script')[0]; s.parentNode.insertBefore(ga, s);
  }():
	</script>
	-->
</head>
<body>
	<div id="pgContainerWrap">
```
 <div id="pgContainer">

 <span class="txtOffScreen"><a href="#pgContent" title="Skip site navigation" accesskey="1">Skip site navigation</a> (1)</span>

 <span class="txtOffScreen"><a href="#pgContentWrap" title="Skip section navigation" accesskey="2">Skip section navigation $\langle a \rangle$  (2) $\langle$ span $>$ 

 <div id="pgHeaderContainer">

 <div id="pgSearch">

 <!-- Old pgjdbc form -->

 <form action="https://www.google.com/search" method="get">

 <input value="jdbc.postgresql.org" name="sitesearch" type="hidden" />

```
\leqinput id="q" name="q" type="text" size="20" maxlength="255" onfocus="if( this.value==this.defaultValue )
this.value='';" value="Google Search" accesskey="s" />
```
 <!-- <input onFocus="getBlank (this, 'Search the site with google');" size="25" name="q" id="query" type="text" value="Search the site with google" $>\&$ nbsp; -- $>$ 

```
 				<input name="Search" value="Search" type="submit" />
```
 </form>

```
					<!-- New PostgreSQL form
```

```
					<form method="get" action="search/">
```
 <div>

```
						<h2 class="pgBlockHide"><label for="q">Search</label></h2>
```

```
						<input id="q" name="q" type="text" size="20" maxlength="255" onfocus="if( this.value==this.defaultValue )
this.value='';" value="Search" accesskey="s" />
```

```
						<input name="a" type="hidden" value="1"/>
```

```
						<input id="submit" name="submit" type="submit" value="Search" />
```

```
\langlediv>
```
 </form>

```
					-->
```

```
\langlediv> \langle!-- pgSearch -->
\langlebr/
```
 <div id="pgHeader">

```
					<div id="pgHeaderLogoLeft">
```

```
						<img alt="PostgreSQL" height="80" width="390" src="../media/img/layout/hdr_left3.png" usemap="#maplinks" />
\langlemap name="maplinks">
```

```
\alpha <area shape="rect" coords="0,0,231,80" alt="PostgreSQL" href="https://postgresql.org" />
```

```
<area shape="rect" coords="232,0,390,80" alt="PostgreSQL JDBC Driver" href="https://jdbc.postgresql.org" />
</map>
```

```
\langlediv>
```

```
					<div id="pgHeaderLogoRight">
```

```
						<a href="https://postgresql.org">
```

```
							<img width="210" height="80" alt="The world's most advanced open source database."
```

```
src="../media/img/layout/hdr_right.png" />
```

```
						</a>
 \langlediv>\langlediv> \langle!-- pgHeader -->
				<div id="pgTopNav">
 					<div id="pgTopNavLeft">
 \langleimg width="7" style="height: 100%;" alt="" src="../media/img/layout/nav_lft.png" />
 \langlediv>					<div id="pgTopNavRight">
 \langleimg width="7" style="height: 100%;" alt="" src="../media/img/layout/nav_rgt.png" />
 \langlediv>					<ul id="pgTopNavList">
 						<li><a href="../index.html" title="Home">Home</a></li>
 						<li><a href="../about/about.html" title="About">About</a></li>
 						<li><a href="../download.html" title="Download">Download</a></li>
 						<li><a href="../documentation/documentation.html" title="Documentation">Documentation</a></li>
 						<li><a href="../community/community.html" title="Community">Community</a></li>
 						<li><a href="../development/development.html" title="Development">Development</a></li>
 \langle \text{ul} \rangle\langlediv> \langle!-- pgTopNav -->
			</div> <!-- pgHeaderContainer -->
			<div id="pgContent">
				<div id="pgSideWrap">
 					<div id="pgSideNav">
 \langleul\rangle							<li><a href="about.html">About</a></li>
  							<li><a href="license.html">License</a></li>
  							<li><a href="extras.html">Extras</a></li>
 \langle u|\langlediv> \langle!-- pgSideNam -->
\langle \text{div}\rangle \langle -\text{pgSideWrap} \rangle				<div id="pgContentWrap">
 					<h1>BSD 2-clause "Simplified" License</h1>
 p						The PostgreSQL JDBC Driver is distributed under the BSD-2-Clause License.
 						The simplest explanation of the licensing terms is that
 						you can do whatever you want with the product and source code as long
 						as you don't claim you wrote it or sue us. You should give it a read
 						though, it's only half a page.
 </p>
 \langlehr/>
```
 <pre style="font-family: monospace,'Courier'; background-color: #f9f9f9; padding: 1em; border: 1px solid #ddd"> Copyright (c) 1997, PostgreSQL Global Development Group All rights reserved.

Redistribution and use in source and binary forms, with or without modification, are permitted provided that the following conditions are met:

- 1. Redistributions of source code must retain the above copyright notice, this list of conditions and the following disclaimer.
- 2. Redistributions in binary form must reproduce the above copyright notice, this list of conditions and the following disclaimer in the documentation and/or other materials provided with the distribution.

THIS SOFTWARE IS PROVIDED BY THE COPYRIGHT HOLDERS AND CONTRIBUTORS "AS IS" AND ANY EXPRESS OR IMPLIED WARRANTIES, INCLUDING, BUT NOT LIMITED TO, THE IMPLIED WARRANTIES OF MERCHANTABILITY AND FITNESS FOR A PARTICULAR PURPOSE ARE DISCLAIMED. IN NO EVENT SHALL THE COPYRIGHT OWNER OR CONTRIBUTORS BE LIABLE FOR ANY DIRECT, INDIRECT, INCIDENTAL, SPECIAL, EXEMPLARY, OR CONSEQUENTIAL DAMAGES (INCLUDING, BUT NOT LIMITED TO, PROCUREMENT OF SUBSTITUTE GOODS OR SERVICES; LOSS OF USE, DATA, OR PROFITS; OR BUSINESS INTERRUPTION) HOWEVER CAUSED AND ON ANY THEORY OF LIABILITY, WHETHER IN CONTRACT, STRICT LIABILITY, OR TORT (INCLUDING NEGLIGENCE OR OTHERWISE) ARISING IN ANY WAY OUT OF THE USE OF THIS SOFTWARE, EVEN IF ADVISED OF THE POSSIBILITY OF SUCH DAMAGE.</pre>

 $\langle \text{div}\rangle \langle -\text{logContentWrap} \rangle$ 

```
				<br class="pgClearBoth" />
\langlediv> \langle!-- pgContent -->
\langlehr /
```
 <div id="pgFooter">

 <a class="navFooter" href="https://www.postgresql.org/about/privacypolicy">Privacy Policy</a> | <a class="navFooter" href="https://www.postgresql.org/about/">About PostgreSQL</a><br/>>br/> Copyright & copy; 1996-2020 The PostgreSQL Global Development Group

 $\langle$ div>  $\langle$ !-- pgFooter -->

 </div> <!-- pgContainer -->

 $\langle \text{div}\rangle \langle -\text{pgContainerWrap} \rangle$ 

</body>

</html>

kafka-connect-jdbc

Copyright (c) 2015 Confluent Inc.

The following libraries are included in packaged versions of this project:

```
* SQLite JDBC Driver
```

```
* COPYRIGHT: Copyright Taro L. Saito, David Crenshaw
```
- \* LICENSE: licenses/LICENSE.apache2.txt
- \* NOTICE: licenses/NOTICE.sqlite-jdbc.txt
- \* HOMEPAGE: https://github.com/xerial/sqlite-jdbc

```
* PostgreSQL JDBC Driver
```
\* COPYRIGHT: Copyright 1997-2011, PostgreSQL Global Development Group

\* LICENSE: licenses/LICENSE.bsd.txt

\* HOMEPAGE: https://jdbc.postgresql.org/

\* MariaDB JDBC Driver

\* COPYRIGHT: Copyright 2012 Monty Program Ab., 2009-2011, Marcus Eriksson

\* LICENSE: licenses/LICENSE.lgpl.txt

\* HOMEPAGE: https://mariadb.com/kb/en/mariadb/about-mariadb-connector-j/

Copyright(c) 2019 Microsoft Corporation

All rights reserved.

### MIT License

Permission is hereby granted, free of charge, to any person obtaining a copy of this software and associated documentation files(the "Software"),

to deal in the Software without restriction, including without limitation the rights to use, copy, modify, merge, publish, distribute, sublicense,

and / or sell copies of the Software, and to permit persons to whom the Software is furnished to do so, subject to the following conditions :

The above copyright notice and this permission notice shall be included in all copies or substantial portions of the Software.

THE SOFTWARE IS PROVIDED \*AS IS\*, WITHOUT WARRANTY OF ANY KIND, EXPRESS OR IMPLIED, INCLUDING BUT NOT LIMITED TO THE WARRANTIES OF MERCHANTABILITY, FITNESS FOR A PARTICULAR PURPOSE AND NONINFRINGEMENT. IN NO EVENT SHALL THE AUTHORS OR COPYRIGHT HOLDERS BE LIABLE FOR ANY CLAIM, DAMAGES OR OTHER LIABILITY, WHETHER IN AN ACTION OF CONTRACT, TORT OR OTHERWISE, ARISING FROM, OUT OF OR IN CONNECTION WITH THE SOFTWARE OR THE USE OR OTHER DEALINGS IN THE SOFTWARE.

Oracle Free Use Terms and Conditions

Definitions

"Oracle" refers to Oracle America, Inc. "You" and "Your" refers to (a) a company or organization (each an "Entity")

accessing the Programs, if use of the Programs will be on behalf of such Entity; or (b) an individual accessing the Programs, if use of the Programs will not be on behalf of an Entity. "Program(s)" refers to Oracle software provided by Oracle pursuant to the following terms and any updates, error corrections, and/or Program Documentation provided

by Oracle. "Program Documentation" refers to Program user manuals and Program installation manuals, if any. If available, Program Documentation may be delivered with the Programs and/or may be accessed from www.oracle.com/documentation.

"Separate Terms" refers to separate license terms that are specified in the Program Documentation, readmes or notice

files and that apply to Separately Licensed Technology. "Separately Licensed Technology" refers to Oracle or third party technology that is licensed under Separate Terms and not under the terms of this license.

Separately Licensed Technology

Oracle may provide certain notices to You in Program Documentation, readmes or notice files in connection with **Oracle** 

or third party technology provided as or with the Programs. If specified in the Program Documentation, readmes or notice files, such technology will be licensed to You under Separate Terms. Your rights to use Separately Licensed Technology under Separate Terms are not restricted in any way by the terms herein. For clarity, notwithstanding the existence of a notice, third party technology that is not Separately Licensed Technology shall be deemed part of the Programs licensed to You under the terms of this license.

Source Code for Open Source Software

For software that You receive from Oracle in binary form that is licensed under an open source license that gives You the right to receive the source code for that binary, You can obtain a copy of the applicable source code from https://oss.oracle.com/sources/ or http://www.oracle.com/goto/opensourcecode. If the source code for such software was not provided to You with the binary, You can also receive a copy of the source code on physical media by submitting a written request pursuant to the instructions in the "Written Offer for Source Code" section of the latter website.

-------------------------------------------------------------------------------

The following license terms apply to those Programs that are not provided to You under Separate Terms.

License Rights and Restrictions

Oracle grants to You, as a recipient of this Program, a nonexclusive, nontransferable, limited license to, subject to the conditions stated herein, (a) internally use the unmodified Programs for the purposes of developing, testing, prototyping and demonstrating your applications, and running the Programs for your own internal business operations;

and (b) redistribute unmodified Programs and Programs Documentation, under the terms of this License, provided that

You do not charge Your end users any additional fees for the use of the Programs. You may make copies of the Programs

to the extent reasonably necessary for exercising the license rights granted herein and for backup purposes. You are granted the right to use the Programs to provide third party training in the use of the Programs and associated Separately Licensed Technology only if there is express authorization of such use by Oracle on the Program's download

page or in the Program Documentation.

Your license is contingent on Your compliance with the following conditions:

- You include a copy of this license with any distribution by You of the Programs;

- You do not remove markings or notices of either Oracle's or a licensor's proprietary rights from the Programs or Program Documentation;

- You comply with all U.S. and applicable export control and economic sanctions laws and regulations that govern Your use of the Programs (including technical data);

- You do not cause or permit reverse engineering, disassembly or decompilation of the Programs (except as allowed

by law)

by You nor allow an associated party to do so.

For clarity, any source code that may be included in the distribution with the Programs is provided solely for reference

purposes and may not be modified, unless such source code is under Separate Terms permitting modification.

#### Ownership

Oracle or its licensors retain all ownership and intellectual property rights to the Programs.

## Information Collection

The Programs' installation and/or auto-update processes, if any, may transmit a limited amount of data to Oracle or its service provider about those processes to help Oracle understand and optimize them. Oracle does not associate the data with personally identifiable information. Refer to Oracle's Privacy Policy at www.oracle.com/privacy.

Disclaimer of Warranties; Limitation of Liability

THE PROGRAMS ARE PROVIDED "AS IS" WITHOUT WARRANTY OF ANY KIND. ORACLE FURTHER DISCLAIMS ALL WARRANTIES, EXPRESS AND IMPLIED, INCLUDING WITHOUT LIMITATION, ANY IMPLIED WARRANTIES OF MERCHANTABILITY, FITNESS FOR A PARTICULAR PURPOSE, OR NONINFRINGEMENT.

IN NO EVENT UNLESS REQUIRED BY APPLICABLE LAW WILL ORACLE BE LIABLE TO YOU FOR DAMAGES, INCLUDING ANY GENERAL, SPECIAL, INCIDENTAL OR CONSEQUENTIAL DAMAGES ARISING OUT OF THE USE OR INABILITY TO USE THE PROGRAM (INCLUDING BUT NOT LIMITED TO LOSS OF DATA OR DATA BEING RENDERED INACCURATE OR LOSSES SUSTAINED BY YOU OR THIRD PARTIES OR A FAILURE OF THE PROGRAM TO OPERATE WITH ANY OTHER PROGRAMS), EVEN IF SUCH HOLDER OR OTHER PARTY HAS BEEN ADVISED OF THE POSSIBILITY OF SUCH DAMAGES.

### Last updated: 9 October 2018

<!DOCTYPE html><html class="wp"><head><meta charSet="utf-8"/><meta http-equiv="x-ua-compatible" content="ie=edge"/><meta name="viewport" content="width=device-width, initial-scale=1, shrink-tofit=no"/><style data-href="/styles.bac76730c08e59a2e76d.css">.style-module--anchorLinks--2mh4W{textalign:center}@media screen and (min-width:992px){.style-module--anchorLinks--2mh4W{display:-msflexbox;display:flex;-ms-flex-wrap:wrap;flex-wrap:wrap;-ms-flex-pack:center;justify-content:center;margin:3px 0}}.style-module--link--1Ko78{color:#0074a2;text-transform:uppercase;font-weight:700;letter-spacing:1.2px;fontsize:12px;display:-ms-flexbox;display:flex;-ms-flex-align:center;align-items:center;position:relative;margin:0 20px;padding:10px 0}@media screen and (max-width:991px){.style-module--link--1Ko78:first-of-type{margintop:0;padding-top:0}}@media screen and (max-width:991px){.style-module--link--1Ko78:last-of-type{marginbottom:0;padding-bottom:0}}@media screen and (max-width:991px){.style-module--link-- 1Ko78{display:block;margin:20px 0}}@media screen and (min-width:992px){.style-module--link-- 1Ko78:not(:last-of-

type):after{content:"";width:1px;height:30px;background:rgba(130,148,148,.25);position:absolute;right:- 20px}}.style-module--animationElement--XoaLp{opacity:1}@media screen and (min-width:992px){.style-module- -animationElement--XoaLp{opacity:0}.style-module--animationElement--XoaLp.style-module--fromTop--2tsTM{ webkit-animation:style-module--fromTop--2tsTM .3s cubic-bezier(.21,.78,.76,.78) forwards;animation:stylemodule--fromTop--2tsTM .3s cubic-bezier(.21,.78,.76,.78) forwards}.style-module--animationElement-- XoaLp.style-module--fromRight--3EeXz{-webkit-animation:style-module--fromRight--3EeXz .5s cubicbezier(.21,.78,.76,.78) forwards;animation:style-module--fromRight--3EeXz .5s cubic-bezier(.21,.78,.76,.78) forwards}.style-module--animationElement--XoaLp.style-module--fromBottom--6dP9P{-webkit-animation:stylemodule--fromBottom--6dP9P .5s cubic-bezier(.21,.78,.76,.78) forwards;animation:style-module--fromBottom-- 6dP9P .5s cubic-bezier(.21,.78,.76,.78) forwards}.style-module--animationElement--XoaLp.style-module- fromLeft--1q-9z{-webkit-animation:style-module--fromLeft--1q-9z .5s cubic-bezier(.21,.78,.76,.78) forwards;animation:style-module--fromLeft--1q-9z .5s cubic-bezier(.21,.78,.76,.78) forwards}.style-module- animationElement--XoaLp.style-module--fadeIn--1P3t4{-webkit-animation:style-module--fadeIn--1P3t4 .5s cubicbezier(.21,.78,.76,.78) forwards;animation:style-module--fadeIn--1P3t4 .5s cubic-bezier(.21,.78,.76,.78) forwards}}@-webkit-keyframes style-module--fromTop--2tsTM{0%{opacity:0;transform:translateY(- 15%)}to{opacity:1;transform:translateY(0)}}@keyframes style-module--fromTop--

2tsTM{0%{opacity:0;transform:translateY(-15%)}to{opacity:1;transform:translateY(0)}}@-webkit-keyframes style-module--fromRight--

3EeXz{0%{transform:translateX(5%);opacity:0}50%{transform:translateX(0)}95%{opacity:1}to{transform:transla teX(0);opacity:1}}@keyframes style-module--fromRight--

3EeXz{0%{transform:translateX(5%);opacity:0}50%{transform:translateX(0)}95%{opacity:1}to{transform:transla teX(0);opacity:1}}@-webkit-keyframes style-module--fromBottom--

6dP9P{0%{opacity:0;transform:translateY(15%)}to{opacity:1;transform:translateY(0)}}@keyframes style-module- -fromBottom--6dP9P{0%{opacity:0;transform:translateY(15%)}to{opacity:1;transform:translateY(0)}}@-webkitkeyframes style-module--fromLeft--1q-9z{0%{transform:translateX(-

7%);opacity:0}50%{transform:translateX(0)}to{transform:translateX(0);opacity:1}}@keyframes style-module- fromLeft--1q-9z{0%{transform:translateX(-

7%);opacity:0}50%{transform:translateX(0)}to{transform:translateX(0);opacity:1}}@-webkit-keyframes stylemodule--fadeIn--1P3t4{to{opacity:1}}@keyframes style-module--fadeIn--1P3t4{to{opacity:1}}.style-module- overlay--

3uWjl{background:rgba(0,0,0,.75);width:100%;height:100%;left:0;top:0;opacity:1;position:fixed;transition:all .25s ease-in-out;z-index:100}.style-module--button--Kl1\_E{transition:all .5s ease-in-out;transition:all .5s cubicbezier(.785,.135,.15,.86);border-radius:6px;border-style:solid;border-width:1px;display:inline-block;font-

size:12px;font-weight:700;letter-spacing:.9px;line-height:1.5;padding:12px 30px;text-align:center;textdecoration:none;text-transform:uppercase;position:relative}.style-module--button--Kl1\_E:hover{cursor:pointer;text-

decoration:none}.style-module--button--Kl1\_E.style-module--island--3qX2T{background-color:#38cced;bordercolor:#38cced;color:#fff}.style-module--button--Kl1\_E.style-module--island--

3qX2T:hover{background:#173361;border-color:#173361}.style-module--button--Kl1\_E.style-module--island-- 3qX2T:disabled{background-color:#ccc;border-color:#ccc;color:#666;cursor:not-allowed}.style-module--button-- Kl1\_E.style-module--denim--S1xvF{background-color:#173361;border-color:#173361;color:#fff}.style-module- button--Kl1\_E.style-module--denim--S1xvF:hover{background:#0074a2;border-color:#0074a2}.style-module- button--Kl1\_E.style-module--denimOutline--1Y1tC{background-color:transparent;border-

color:#173361;color:#173361}.style-module--button--Kl1\_E.style-module--denimOutline--

1Y1tC:hover{background:#173361;color:#fff}.style-module--button--Kl1\_E.style-module--white--

3e10p{background-color:#fff;border-color:#fff;color:#173361}.style-module--button--Kl1\_E.style-module--white-- 3e10p:hover{background:transparent;color:#fff}.style-module--button--Kl1\_E.style-module--whiteOutline--3cbh{background-color:transparent;border-color:#fff;color:#fff}.style-module--button--Kl1\_E.style-module--

whiteOutline--3cb-h:hover{background:#fff;color:#173361}.style-module--button--Kl1\_E.style-module--purple--

1TxqH{background-color:#431d73;border-color:#431d73;color:#fff}.style-module--button--Kl1\_E.style-module- purple--1TxqH:hover{background:transparent;border-color:#431d73;color:#431d73}.style-module--button-- Kl1\_E.style-module--purpleOutline--1C3T-{background-color:transparent;bordercolor:#431d73;color:#431d73}.style-module--button--Kl1\_E.style-module--purpleOutline--1C3T- :hover{background:#431d73;color:#fff}.style-module--button--Kl1\_E.style-module--green--2BSuQ{backgroundcolor:#159e86;border-color:#159e86;color:#fff}.style-module--button--Kl1\_E.style-module--green-- 2BSuQ:hover{background:transparent;border-color:#159e86;color:#159e86}.style-module--button--Kl1\_E.stylemodule--greenOutline--25Pg7{background-color:transparent;border-color:#159e86;color:#159e86}.style-module- button--Kl1\_E.style-module--greenOutline--25Pg7:hover{background:#159e86;color:#fff}.style-module--button-- Kl1\_E.style-module--blue--sASBN{background-color:#0daccc;border-color:#0daccc;color:#fff}.style-module- button--Kl1\_E.style-module--blue--sASBN:hover{background:transparent;bordercolor:#0daccc;color:#0daccc}.style-module--button--Kl1\_E.style-module--blueOutline--yXs7S{backgroundcolor:transparent;border-color:#0daccc;color:#0daccc}.style-module--button--Kl1\_E.style-module--blueOutline- yXs7S:hover{background:#0daccc;color:#fff}.style-module--button--Kl1\_E.style-module--orange-- 3FGxM{background-color:#e37d62;border-color:#e37d62;color:#fff}.style-module--button--Kl1\_E.style-module- orange--3FGxM:hover{background:transparent;border-color:#e37d62;color:#e37d62}.style-module--button-- Kl1\_E.style-module--orangeOutline--Omcu9{background-color:transparent;bordercolor:#e37d62;color:#e37d62}.style-module--button--Kl1\_E.style-module--orangeOutline-- Omcu9:hover{background:#e37d62;color:#fff}.style-module--button--Kl1\_E.style-module--grey-- 2lpBY{background-color:#58788c;border-color:#58788c;color:#fff}.style-module--button--Kl1\_E.style-module- grey--2lpBY:hover{background:transparent;border-color:#58788c;color:#58788c}.style-module--button-- Kl1\_E.style-module--greyOutline--3JM3v{background-color:transparent;bordercolor:#58788c;color:#58788c}.style-module--button--Kl1\_E.style-module--greyOutline-- 3JM3v:hover{background:#58788c;color:#fff}.style-module--button--Kl1\_E.style-module--boxShadow-- 32GhS{padding:50px 30px;display:-ms-flexbox;display:flex;-ms-flex-pack:center;justify-content:center;border:1px solid rgba(130,148,148,.25);border-radius:8px;margin:0 5px;transition:all .3s ease}.style-module--button-- Kl1\_E.style-module--boxShadow--32GhS.style-module--fromBottom--1KdMI:after{opacity:0;bottom:-5%}.stylemodule--button--Kl1\_E.style-module--boxShadow--32GhS.style-module--fromBottom-- 1KdMI:hover:after{opacity:1;bottom:5px}.style-module--button--Kl1\_E.style-module--boxShadow--32GhS.stylemodule--fromLeft--mzMQk:after{opacity:0;top:calc(50% - 9px);right:6px}.style-module--button--Kl1\_E.stylemodule--boxShadow--32GhS.style-module--fromLeft--mzMQk:hover:after{opacity:1;right:1px}.style-module- button--Kl1\_E.style-module--boxShadow-- 32GhS:after{content:"";position:absolute;width:20px;height:20px;backgroundimage:url("https://d33wubrfki0l68.cloudfront.net/1d1bc6e441a34bc38df8118a4d8541cffeba6412/13d9c/icons/arrow \_line.inline.svg");background-repeat:no-repeat;transition:all .3s ease}.style-module--button--Kl1\_E.style-module- boxShadow--32GhS img{-o-object-fit:contain;object-fit:contain}.style-module--button--Kl1\_E.style-module- boxShadow--32GhS:hover{box-shadow:0 4px 15px rgba(0,0,0,.25)}.style-module--button-- Kl1\_E:disabled{background-color:rgba(130,148,148,.25)!important;cursor:not-allowed!important;bordercolor:rgba(130,148,148,.25)!important}.style-module--footnote--2QqUZ{font-weight:300;fontsize:12px;color:#000;display:block;margin-top:15px }.style-module--arrow--2RnsV{position:relative;cursor:pointer}.style-module--arrow--2RnsV:after,.style-module--arrow-- 2RnsV:before{content:"";position:absolute;background-color:#173361;transition:all .4s cubicbezier(1,.07,.28,1.04);width:15px;height:2px}.style-module--left--fNXOv:before,.style-module--right-- 1dAD9:after{-ms-transform:rotate(-45deg);transform:rotate(-45deg)}.style-module--left--fNXOv:after,.stylemodule--right--1dAD9:before{-ms-transform:rotate(45deg);transform:rotate(45deg)}.style-module--left- fNXOv:after,.style-module--left--fNXOv:before,.style-module--right--1dAD9:after,.style-module--right-- 1dAD9:before{left:0}.style-module--left--fNXOv.style-module--sm--ib37X:after,.style-module--left--fNXOv.stylemodule--sm--ib37X:before,.style-module--right--1dAD9.style-module--sm--ib37X:after,.style-module--right--

1dAD9.style-module--sm--ib37X:before{width:8px}.style-module--left--fNXOv.style-module--sm- ib37X:before,.style-module--right--1dAD9.style-module--sm--ib37X:before{top:3px}.style-module--left- fNXOv.style-module--sm--ib37X:after,.style-module--right--1dAD9.style-module--sm--ib37X:after{top:9px}.stylemodule--left--fNXOv.style-module--md--1r7eR:before,.style-module--right--1dAD9.style-module--md-- 1r7eR:before{top:5px}.style-module--left--fNXOv.style-module--md--1r7eR:after,.style-module--right-- 1dAD9.style-module--md--1r7eR:after{top:15px}.style-module--down--cdTKv:before{-mstransform:rotate(45deg);transform:rotate(45deg)}.style-module--down--cdTKv:after{-ms-transform:rotate(- 45deg);transform:rotate(-45deg)}.style-module--up--1TDMl:before{-mstransform:rotate(135deg);transform:rotate(135deg)}.style-module--up--1TDMl:after{-ms-transform:rotate(- 135deg);transform:rotate(-135deg)}.style-module--down--cdTKv:after,.style-module--up-- 1TDMl:after{left:11px}.style-module--down--cdTKv.style-module--sm--ib37X:after,.style-module--down- cdTKv.style-module--sm--ib37X:before,.style-module--up--1TDMl.style-module--sm--ib37X:after,.style-module- up--1TDMl.style-module--sm--ib37X:before{width:11px}.style-module--down--cdTKv.style-module--sm- ib37X:after,.style-module--up--1TDMl.style-module--sm--ib37X:after{left:7px}.style-module--theme\_white-- 2Exob:after,.style-module--theme\_white--2Exob:before{background-color:#fff}.style-module--theme\_denim-- 2OIpA:after,.style-module--theme\_denim--2OIpA:before{background-color:#173361}.style-module- theme\_academy--1Az4R:after,.style-module--theme\_academy--1Az4R:before{background-color:#0074a2}.stylemodule--title--mJiqI{color:#173361;font-size:18px;font-weight:700;line-height:23px;margin:0;padding:0}.stylemodule--title--mJiqI a{color:#173361;text-decoration:underline}.style-module--label--sGt7o{color:#173361;fontsize:12px;font-weight:500;line-height:2.67;letter-spacing:2px;line-height:1;margin-bottom:15px;texttransform:uppercase}.style-module--main--1i9BQ{color:#0074a2}.style-module--subtitle-- 1iPNp{color:#829494}.style-module--main--1i9BQ+.style-module--subtitle--1iPNp:before{content:" | "}.stylemodule--footnote--szfSW{position:absolute;top:calc(100% + 10px);left:0;right:0;font-weight:300;fontsize:12px;color:#000}.style-module--card--2PEGL{background-color:#fff;border-radius:8px;marginbottom:10px;padding:25px;display:-ms-flexbox;display:flex;position:relative;color:#173361;font-size:16px;fontweight:300;line-height:25px;letter-spacing:0}.style-module--card--2PEGL:first-child:last-child{marginbottom:0}.style-module--card--2PEGL.style-module--style\_list--3UZC3 .style-module--blurb--3eRls ul{margin:0;padding:0;list-style:none}.style-module--card--2PEGL.style-module--style\_stack--3ie4F{textalign:center}@media screen and (max-width:767px){.style-module--card--2PEGL.style-module--style\_stack--3ie4F{margin-top:10px}.style-module--card--2PEGL.style-module--style\_stack--3ie4F.style-module--hasFootnote-- 2yz-c{margin-bottom:30px}}@media screen and (max-width:767px){.style-module--card--2PEGL.style-module- style\_stack--3ie4F+.style-module--style\_stack--3ie4F{margin-top:30px}}.style-module--card--2PEGL.stylemodule--style\_stack--3ie4F .style-module--content--ycnjO{-ms-flex-direction:column;flex-direction:column}.stylemodule--card--2PEGL.style-module--style\_stack--3ie4F .style-module--iconContainer-- 3JNL4{position:absolute;top:0;left:50%;-ms-transform:translate(-50%,-45px);transform:translate(-50%,- 45px);margin:0}.style-module--card--2PEGL.style-module--style\_stack--3ie4F .style-module--iconContainer-- 3JNL4+.style-module--main--okEB\_{margin-top:20px}.style-module--card--2PEGL.style-module--style\_stack-- 3ie4F .style-module--blurb--3eRls{margin-top:25px}.style-module--card--2PEGL.style-module--style\_stack--3ie4F .style-module--ctaContainer--3OCCE{margin-top:50px;margin-bottom:25px}.style-module--card--2PEGL.stylemodule--border--2oZLL{border:4px solid}.style-module--card--2PEGL.style-module--border--2oZLL.stylemodule--border\_gray--hLEki{border-color:hsla(0,0%,96.1%,.85)!important}.style-module--card--2PEGL.stylemodule--island--21OU8 span{color:#173361}.style-module--card--2PEGL.style-module--island--21OU8 h3{color:#38cced}.style-module--clickable--8zs5X{cursor:pointer}.style-module--clickable--8zs5X .style-module- arrow--1waU4{position:absolute;right:40px;top:50%;-ms-transform:translateY(-50%);transform:translateY(- 50%)}.style-module--clickable--8zs5X .style-module--main--okEB\_{margin-right:100px}@media screen and (maxwidth:767px){.style-module--clickable--8zs5X .style-module--main--okEB\_{margin-right:0}}.style-module-clickable--8zs5X:hover h3 a{text-decoration:underline}.style-module--content--ycnjO{display:-msflexbox;display:flex;-ms-flex:1 1;flex:1 1;position:relative}.style-module--content--ycnjO p{margin-

top:10px}.style-module--content--ycnjO p:last-child{margin-bottom:0}.style-module--content--ycnjO .stylemodule--iconContainer--3JNL4{margin-right:15px}.style-module--main--okEB\_{-ms-flex:1 1;flex:1 1;display:-msflexbox;display:flex;-ms-flex-direction:column;flex-direction:column;-ms-flex-pack:justify;justify-content:spacebetween}.style-module--ctaContainer--3OCCE{margin-top:25px}@media screen and (max-width:767px){.stylemodule--cardPerson--oCaWX .style-module--content--ycnjO{-ms-flex-direction:column;flexdirection:column}}@media screen and (max-width:767px){.style-module--cardPerson--oCaWX .style-module-content--ycnjO h3,.style-module--cardPerson--oCaWX .style-module--iconContainer--3JNL4{textalign:center}}.style-module--cardPerson--oCaWX .style-module--iconContainer--3JNL4 img{width:100px;height:auto;border-radius:50%}@media screen and (max-width:767px){.style-module--arrow-- 1waU4{display:none}}.style-module--blurb--3eRls{margin-top:10px;margin-bottom:auto}.style-module- image\_top--1EEoe{-ms-flex-direction:column;flex-direction:column}.style-module--image\_top--1EEoe .stylemodule--content--ycnjO{margin:25px 0 0}@media screen and (max-width:991px){.style-module--image\_left-- CsqNl .style-module--content--ycnjO{-ms-flex-direction:column;flex-direction:column}}.style-module--image\_left- -CsqNl .style-module--content--ycnjO .style-module--main--okEB\_{margin:25px}@media screen and (maxwidth:991px){.style-module--image\_left--CsqNl .style-module--content--ycnjO .style-module--main- okEB\_{margin:25px 0 0}}.style-module--image\_left--CsqNl .style-module--imageContainer--r\_DS- {width:468px}@media screen and (max-width:991px){.style-module--image\_left--CsqNl .style-module- imageContainer--r\_DS-{width:100%}}.style-module--container--3NHJW .slick-current{z-index:1}.style-module- container--3NHJW .slick-prev{left:0}.style-module--container--3NHJW .slick-next{right:0}.style-module- container--3NHJW.style-module--defaultArrows--V48oD .slick-arrow{position:absolute;top:50%;zindex:12;height:80px;margin-top:-40px;font-size:0;width:0;opacity:0;transition:all .3s ease;textalign:center;color:#fff;background:rgba(0,0,0,.7);outline:0;border:none}.style-module--container--3NHJW.stylemodule--defaultArrows--V48oD .slick-arrow:before{line-height:80px;display:inline-block;fontfamily:FontAwesome;font-size:40px}.style-module--container--3NHJW.style-module--defaultArrows--V48oD .slick-arrow:hover{-ms-transform:scale(1.1);transform:scale(1.1)}.style-module--container--3NHJW.style-module- defaultArrows--V48oD .slick-prev{left:0;border-radius:0 40px 40px 0}.style-module--container--3NHJW.stylemodule--defaultArrows--V48oD .slick-prev:before{content:"\F104";padding-right:15px}.style-module--container-- 3NHJW.style-module--defaultArrows--V48oD .slick-next{right:0;border-radius:40px 0 0 40px}.style-module- container--3NHJW.style-module--defaultArrows--V48oD .slick-next:before{content:"\F105";paddingleft:10px}.style-module--container--3NHJW.style-module--defaultArrows--V48oD:hover .slickarrow{opacity:1;width:55px}.style-module--container--3NHJW.style-module--simpleArrows--1nTC0{display:-msflexbox;display:flex;-ms-flex-align:center;align-items:center}.style-module--container--3NHJW.style-module- simpleArrows--1nTC0 .slick-arrow{background:none;color:transparent;z-index:10}@media screen and (maxwidth:991px){.style-module--container--3NHJW.style-module--simpleArrows--1nTC0 .slickarrow{display:none}}.style-module--container--3NHJW.style-module--simpleArrows--1nTC0 .slick-list{-ms-flex:1 1;flex:1 1;margin:0 30px}.style-module--container--3NHJW.style-module--simpleArrows--1nTC0 .style-module- dots--2oV0K{position:absolute;top:100%;left:50%;-ms-transform:translate(-50%,20px);transform:translate(- 50%,20px);margin:0}.style-module--dots--2oV0K{display:block;margin:20px 0 0;padding:0;list-style:none;textalign:center}.style-module--dots--2oV0K li{cursor:pointer;display:inline-block;margin-right:10px}.style-module- dots--2oV0K li:last-child{margin-right:0}.style-module--dots--2oV0K li span{width:12px;height:12px;background:#fff;border-radius:50px;display:block;border:1px solid #173361}.stylemodule--dots--2oV0K li.slick-active span{background:#173361}.style-module--theme\_academy--1hgrC .stylemodule--dots--2oV0K li span{border-color:#0074a2}.style-module--theme\_academy--1hgrC .style-module--dots-- 2oV0K li.slick-active span{background:#0074a2}.style-module--close--f6- 7U{position:absolute;right:10px;top:10px;cursor:pointer;opacity:.5;height:25px;width:25px;z-index:3;transition:all .25s ease-in-out}.style-module--close--f6-7U:hover{opacity:1;-ms-transform:scale(.9);transform:scale(.9)}.stylemodule--close--f6-7U:after,.style-module--close--f6-7U:before{position:absolute;left:15px;content:"

";height:20px;width:2px;background-color:#173361}.style-module--close--f6-7U:before{-ms-

transform:rotate(45deg);transform:rotate(45deg)}.style-module--close--f6-7U:after{-ms-transform:rotate(- 45deg);transform:rotate(-45deg)}.style-module--grid--3kV-8{display:-ms-flexbox;display:flex;-ms-flexwrap:wrap;flex-wrap:wrap;-ms-flex-pack:start;justify-content:flex-start;width:100%}@media screen and (maxwidth:767px){.style-module--grid--3kV-8{-ms-flex-direction:column;flex-direction:column}}.style-module--grid-- 3kV-8>div{margin:0;width:100%}@media screen and (max-width:767px){.style-module--grid--3kV-8>div+div{margin-top:10px}}.style-module--grid--3kV-8.style-module--col1--2h\_Ja>div+div{margintop:10px}@media screen and (min-width:768px){.style-module--grid--3kV-8.style-module--col2-- 2p2M7>div{margin-top:10px;width:calc((100% - 10px)/2)}.style-module--grid--3kV-8.style-module--col2-- 2p2M7>div:nth-child(2n){margin-left:10px}.style-module--grid--3kV-8.style-module--col2--2p2M7>div:firstchild,.style-module--grid--3kV-8.style-module--col2--2p2M7>div:nth-child(2){margin-top:0}}@media screen and (min-width:768px){.style-module--grid--3kV-8.style-module--col3--3TXIt>div{margin-top:10px;marginleft:10px;width:calc((100% - 20px)/3)}.style-module--grid--3kV-8.style-module--col3--3TXIt>div:nthchild(3n+1){margin-left:0}.style-module--grid--3kV-8.style-module--col3--3TXIt>div:first-child,.style-module- grid--3kV-8.style-module--col3--3TXIt>div:nth-child(2),.style-module--grid--3kV-8.style-module--col3-- 3TXIt>div:nth-child(3){margin-top:0}}@media screen and (min-width:768px) and (max-width:991px){.stylemodule--grid--3kV-8.style-module--col4--3H2qW>div{margin-top:10px;margin-left:10px;width:calc((100% - 10px)/2)}.style-module--grid--3kV-8.style-module--col4--3H2qW>div:nth-child(odd){margin-left:0}.style-module- -grid--3kV-8.style-module--col4--3H2qW>div:first-child,.style-module--grid--3kV-8.style-module--col4-- 3H2qW>div:nth-child(2){margin-top:0}}@media screen and (min-width:992px){.style-module--grid--3kV-8.stylemodule--col4--3H2qW>div{margin-top:10px;margin-left:10px;width:calc((100% - 30px)/4)}.style-module--grid-- 3kV-8.style-module--col4--3H2qW>div:nth-child(4n+1){margin-left:0}.style-module--grid--3kV-8.style-module- col4--3H2qW>div:first-child,.style-module--grid--3kV-8.style-module--col4--3H2qW>div:nth-child(2),.stylemodule--grid--3kV-8.style-module--col4--3H2qW>div:nth-child(3),.style-module--grid--3kV-8.style-module--col4- -3H2qW>div:nth-child(4){margin-top:0}}@media screen and (min-width:768px){.style-module--grid--3kV-8.stylemodule--col5--1Ve\_W>div{margin-top:10px;margin-left:10px;width:calc((100% - 40px)/5)}.style-module--grid-- 3kV-8.style-module--col5--1Ve\_W>div:nth-child(5n+1){margin-left:0}.style-module--grid--3kV-8.style-module- col5--1Ve\_W>div:first-child,.style-module--grid--3kV-8.style-module--col5--1Ve\_W>div:nth-child(2),.stylemodule--grid--3kV-8.style-module--col5--1Ve\_W>div:nth-child(3),.style-module--grid--3kV-8.style-module--col5-- 1Ve\_W>div:nth-child(4),.style-module--grid--3kV-8.style-module--col5--1Ve\_W>div:nth-child(5){margintop:0}}.style-module--required--fqVjc{display:inline-block;color:#bf0000;font-size:13px;position:relative;top:- 3px}.style-module--input--3P0z6{background-color:#fff;border:2px solid hsla(0,0%,73.3%,.5);borderradius:4px;width:100%;margin-bottom:5px;color:#000;font-size:14px;font-weight:300;lineheight:1.2;padding:10px}.style-module--input--3P0z6::-webkit-input-placeholder{color:#829494}.style-module- input--3P0z6::-moz-placeholder{color:#829494}.style-module--input--3P0z6:-ms-inputplaceholder{color:#829494}.style-module--input--3P0z6::placeholder{color:#829494}.style-module--input-- 3P0z6.style-module--error--2b0DF{border-color:#d8365d}.style-module--input--3P0z6[type=checkbox].stylemodule--error--2b0DF+span{box-shadow:inset 0 0 0 2px #d8365d}.style-module--container--1xvMb{display:-msflexbox;display:flex;-ms-flex-align:center;align-items:center;position:relative;margin:0}.style-module--container-- 1xvMb+.style-module--container--1xvMb{margin-top:10px}.style-module--container--1xvMb .style-module- checkbox--2Ha9r,.style-module--container--1xvMb input{width:25px;height:25px}.style-module--label-- 2uunW{color:#000;font-size:14px;font-weight:300;line-height:18px;margin:0;cursor:pointer}.style-module- inputContainer--2JVku{margin-right:10px}.style-module--inputContainer--2JVku input{position:absolute;opacity:0;margin:0;z-index:1}.style-module--checkbox--2Ha9r{display:block;border:1px solid #173361;transition:all .2s ease-in-out;background:#fff;borderradius:4px;position:relative;cursor:pointer}.style-module--checkbox-- 2Ha9r:after{content:"";position:absolute;display:none;background-color:#173361;width:100%;height:100%}.stylemodule--input--CKpKC{width:auto;cursor:pointer}.style-module--input--CKpKC.style-module--error-- 1LQt5,.style-module--input--CKpKC:checked+.style-module--checkbox--2Ha9r:after{display:block}.style-module-input--CKpKC.style-module--error--1LQt5+.style-module--checkbox--2Ha9r{border-color:#d8365d}.stylemodule--sm--3v0C2 .style-module--checkbox--2Ha9r,.style-module--sm--3v0C2

input{width:15px;height:15px}.style-module--sm--3v0C2 .style-module--label--2uunW{font-size:11px;lineheight:14px}.style-module--academy--iGYzj .style-module--checkbox--2Ha9r{border-color:#0074a2}.stylemodule--academy--iGYzj .style-module--checkbox--2Ha9r:after{background-color:#0074a2}.style-module- container--2hvXD,.style-module--menu--1h96n,.style-module--mobile--14cbj select{border-radius:4px;border:2px solid rgba(130,148,148,.25);background-color:#fff;padding:6px 15px;width:100%;display:-msflexbox;display:flex;-ms-flex-pack:justify;justify-content:space-between;-ms-flex-align:center;alignitems:center;cursor:pointer;position:relative;color:#829494;font-size:16px;font-weight:300;line-height:25px;letterspacing:0}@media screen and (max-width:767px){.style-module--container--2hvXD,.style-module--menu--1h96n,.style-module--mobile--14cbj select{max-width:none}}@media screen and (max-width:767px){.stylemodule--select--3SFOn .style-module--container--2hvXD{display:none}}.style-module--select--3SFOn .stylemodule--menu--1h96n{padding:0;z-index:10;position:absolute;top:38px;left:-2px;width:calc(100% + 4px);maxheight:0;opacity:0;overflow:hidden;transition:all .5s ease-in-out}.style-module--select--3SFOn .style-module- menu--1h96n ul{color:#173361;margin:0;padding:0;list-style:none;text-align:left;width:100%;maxheight:420px }.style-module--select--3SFOn .style-module--menu--1h96n ul li{padding:8px 15px;lineheight:1.75;white-space:nowrap;text-overflow:ellipsis;overflow-x:hidden}.style-module--select--3SFOn .stylemodule--menu--1h96n ul li.style-module--selected--3yaOi,.style-module--select--3SFOn .style-module--menu-- 1h96n ul li:hover{font-weight:700;background:hsla(0,0%,96.1%,.85)}.style-module--select--3SFOn .style-module- menu--1h96n.style-module--overflow--1RxFl ul{overflow-y:scroll}.style-module--select--3SFOn.style-module- fullWidth--2xKDP .style-module--container--2hvXD,.style-module--select--3SFOn.style-module--fullWidth-- 2xKDP .style-module--menu--1h96n{max-width:none}.style-module--select--3SFOn.style-module--error--3hwWy .style-module--container--2hvXD{border-color:#d8365d}.style-module--select--3SFOn.style-module--isOpen-- 1d\_xH .style-module--container--2hvXD{color:#173361;border-bottom-left-radius:0;border-bottom-rightradius:0}.style-module--select--3SFOn.style-module--isOpen--1d\_xH .style-module--menu--1h96n{maxheight:420px;opacity:1;border-top-left-radius:0;border-top-right-radius:0}.style-module--select--3SFOn.stylemodule--hasValue--1Ju1P .style-module--container--2hvXD{color:#173361}.style-module--icon--2tH3R{marginright:15px }.style-module--mobile--14cbj{display:none;position:relative;width:100% }@media screen and (maxwidth:767px){.style-module--mobile--14cbj{display:inline-block}}.style-module--mobile--14cbj select{height:40px;-webkit-appearance:none;-moz-appearance:none;appearance:none;cursor:pointer}.style-module- -mobile--14cbj .style-module--icon--2tH3R{position:absolute;top:50%;right:20px}.style-module--tagline--3lYwW{color:#173361;font-size:12px;font-weight:500;letter-spacing:2.33px;line-height:2.29;texttransform:uppercase;margin-bottom:10px}.style-module--tagline--3lYwW a{text-decoration:underline}.stylemodule--hero--1nLoF{background-color:#b4e1e4;border-radius:8px;color:#173361;font-size:18px;fontweight:300;line-height:1.39;margin:85px 25px 15px | @media screen and (max-width:767px) {.style-module--hero--1nLoF{border-radius:0;margin-left:0;margin-right:0}}@media print{.style-module--hero--1nLoF{margintop:0}}.style-module--hero--1nLoF h1{color:#173361;font-size:46px;font-weight:700;lineheight:1.26;margin:0}@media screen and (max-width:767px){.style-module--hero--1nLoF h1{font-size:28px;wordbreak:break-word}}.style-module--hero--1nLoF h1 a{color:inherit;text-decoration:underline}.style-module--hero-- 1nLoF .style-module--container--1TRql{background-size:40% 100%;background-repeat:no-repeat;backgroundposition:100% 0;max-width:1170px;margin:0 auto;display:-ms-flexbox;display:flex;-ms-flex-align:center;alignitems:center;padding:100px 15px;-ms-flex-pack:center;justify-content:center;text-align:center}@media print{.stylemodule--hero--1nLoF .style-module--container--1TRql{padding:20px 0}}@media screen and (maxwidth:767px){.style-module--hero--1nLoF .style-module--container--1TRql{backgroundimage:none!important;height:auto;padding-top:50px;padding-bottom:50px}}.style-module--hero--1nLoF .stylemodule--container--1TRql.style-module--afterContentBottom--3LpT1{-ms-flex-direction:column;flexdirection:column}.style-module--hero--1nLoF .style-module--container--1TRql.style-module--afterContentBottom--3LpT1 .style-module--afterContent--3dL4o{margin-top:100px}.style-module--hero--1nLoF .style-module--

container--1TRql .style-module--content--34byx{line-height:1.39;font-size:18px;font-weight:300;maxwidth:90%;width:800px}@media screen and (max-width:991px){.style-module--hero--1nLoF .style-module-container--1TRql .style-module--content--34byx{text-align:center;margin:auto}}.style-module--hero--1nLoF .stylemodule--container--1TRql .style-module--content--34byx>p:first-of-type{margin-top:50px}@media screen and (max-width:767px){.style-module--hero--1nLoF .style-module--container--1TRql .style-module--content-- 34byx>p:first-of-type{margin-top:25px}}.style-module--hero--1nLoF .style-module--container--1TRql .stylemodule--content--34byx p+p{margin-top:15px}.style-module--hero--1nLoF .style-module--container--1TRql .stylemodule--imageContainer--ZuS-j{max-width:400px;margin-left:100px;-ms-flex-negative:0;flex-shrink:0}@media screen and (max-width:991px){.style-module--hero--1nLoF .style-module--container--1TRql .style-module-imageContainer--ZuS-j{display:none}}.style-module--hero--1nLoF .style-module--footnote--3qpiY{fontweight:300;font-size:12px;color:#000;display:block;margin-top:15px}.style-module--hero--1nLoF .style-module-ctaContainer--1IaN3{display:-ms-flexbox;display:flex;-ms-flex-direction:column;flex-direction:column;-ms-flexalign:center;align-items:center;margin-top:50px}@media screen and (max-width:767px){.style-module--hero-- 1nLoF .style-module--ctaContainer--1IaN3{margin-top:25px}}@media screen and (min-width:576px){.stylemodule--hero--1nLoF .style-module--ctaContainer--1IaN3{-ms-flex-direction:row;flex-direction:row;-ms-flexpack:center;justify-content:center}}.style-module--hero--1nLoF .style-module--ctaContainer--1IaN3 .style-module- button--2qoRp{min-width:141px;padding-left:40px;padding-right:40px}@media screen and (maxwidth:575px){.style-module--hero--1nLoF .style-module--ctaContainer--1IaN3 .style-module--button--2qoRp{minwidth:unset;max-width:270px;width:80% } }.style-module--hero--1nLoF .style-module--ctaContainer--1IaN3 .stylemodule--button--2qoRp+.style-module--button--2qoRp{margin-top:10px}@media screen and (minwidth:576px){.style-module--hero--1nLoF .style-module--ctaContainer--1IaN3 .style-module--button-- 2qoRp+.style-module--button--2qoRp{margin-left:10px;margin-top:0}}.style-module--hero--1nLoF .style-module- textLeft--Hl8a\_{-ms-flex-pack:start;justify-content:flex-start;text-align:left;width:95%}@media screen and (minwidth:768px) and (max-width:991px){.style-module--hero--1nLoF .style-module--textLeft--Hl8a .style-module-content--34byx{width:80%}}@media screen and (max-width:767px){.style-module--hero--1nLoF .style-module- textLeft--Hl8a\_ .style-module--content--34byx{width:100%;-ms-flex-pack:center;justify-content:center;textalign:center}}.style-module--hero--1nLoF .style-module--textLeft--Hl8a\_ .style-module--ctaContainer--1IaN3{-msflex-pack:center;justify-content:center}@media screen and (min-width:992px){.style-module--hero--1nLoF .stylemodule--textLeft--Hl8a\_ .style-module--ctaContainer--1IaN3{-ms-flex-pack:start;justify-content:flex-start}}.stylemodule--hero--1nLoF .style-module--containerImageBottom--2LKI6{paddingtop:100px;height:auto;position:relative}@media screen and (min-width:768px){.style-module--hero--1nLoF .stylemodule--containerImageBottom--2LKI6{padding-bottom:258px}}@media screen and (max-width:767px){.stylemodule--hero--1nLoF .style-module--containerImageBottom--2LKI6{padding-top:50px}}.style-module--hero-- 1nLoF .style-module--containerImageBottom--2LKI6 .style-module--image\_bottom--zOEsm{margintop:60px;max-height:400px;position:absolute;left:50%;-ms-transform:translateX(-50%);transform:translateX(- 50%)}@media screen and (min-width:768px){.style-module--hero--1nLoF .style-module--containerImageBottom-- 2LKI6 .style-module--image\_bottom--zOEsm{bottom:-210px}}@media screen and (max-width:767px){.stylemodule--hero--1nLoF .style-module--containerImageBottom--2LKI6 .style-module--image\_bottom- zOEsm{display:none}}.style-module--hero--1nLoF.style-module--denim--15Zqi{backgroundcolor:#173361;color:#fff}.style-module--hero--1nLoF.style-module--denim--15Zqi h1{color:#fff}.style-module- hero--1nLoF.style-module--denim--15Zqi .style-module--tagline--jeiwh{color:#38cced}.style-module--hero-- 1nLoF.style-module--academy--21rqe{background-color:#0074a2;color:#fff}.style-module--hero--1nLoF.stylemodule--academy--21rqe .style-module--tagline--jeiwh,.style-module--hero--1nLoF.style-module--academy--21rqe h1{color:#fff}.style-module--hero--1nLoF.style-module--island--1yBks{backgroundcolor:#38cced;color:#fff}.style-module--hero--1nLoF.style-module--island--1yBks .style-module--tagline- jeiwh,.style-module--hero--1nLoF.style-module--island--1yBks h1{color:#fff}.style-module--hero--1nLoF.stylemodule--ice--1HVBN{background-color:#e6f5fb;color:#173361}.style-module--hero--1nLoF.style-module--ice-- 1HVBN .style-module--tagline--jeiwh,.style-module--hero--1nLoF.style-module--ice--1HVBN

h1{color:#173361}.style-module--hero--1nLoF.style-module--darkPurple--3cUD3{backgroundcolor:#431d73;color:#fff}.style-module--hero--1nLoF.style-module--darkPurple--3cUD3 .style-module--tagline- jeiwh,.style-module--hero--1nLoF.style-module--darkPurple--3cUD3 h1{color:#fff}.style-module--hero-- 1nLoF.style-module--green--1pKLp{background-color:#159e86;color:#fff}.style-module--hero--1nLoF.stylemodule--green--1pKLp .style-module--tagline--jeiwh,.style-module--hero--1nLoF.style-module--green--1pKLp h1{color:#fff}.style-module--hero--1nLoF.style-module--blue--32EDh{background-color:#0daccc;color:#fff}.stylemodule--hero--1nLoF.style-module--blue--32EDh .style-module--tagline--jeiwh,.style-module--hero--1nLoF.stylemodule--blue--32EDh h1{color:#fff}.style-module--hero--1nLoF.style-module--orange--3Nn0V{backgroundcolor:#e37d62;color:#fff}.style-module--hero--1nLoF.style-module--orange--3Nn0V .style-module--tagline- jeiwh,.style-module--hero--1nLoF.style-module--orange--3Nn0V h1{color:#fff}.style-module--hero--1nLoF.stylemodule--grey--b1HtI{background-color:#58788c;color:#fff}.style-module--hero--1nLoF.style-module--grey--b1HtI .style-module--tagline--jeiwh,.style-module--hero--1nLoF.style-module--grey--b1HtI h1{color:#fff}.style-module- hero--1nLoF.style-module--white--2ExPf{background-color:#fff;color:#173361}.style-module--hero--1nLoF.stylemodule--white--2ExPf h1{color:#173361}.style-module--hero--1nLoF.style-module--white--2ExPf .style-module- tagline--jeiwh{color:#0074a2}.wp .style-module--hero--1nLoF{margin-top:5px!important;margin-bottom:0}.wp .style-module--hero--1nLoF p{color:#173361;line-height:1.39;font-size:18px;font-weight:300}.style-module- thankyou--2DaBZ{color:#000;font-size:28px;font-weight:500}@media screen and (max-width:767px){.stylemodule--thankyou--2DaBZ{font-size:21px}}.style-module--container-v6Tvx{position:fixed;top:0;left:0;width:100%;height:100%;z-index:100;pointer-events:none}.style-module- content--3Dxe5{position:fixed;top:100%;left:50%;-ms-transform:translateX(-50%);transform:translateX(- 50%);background:#fff;margin:0 auto;border-radius:5px;height:auto;width:100%;max-width:700px;maxheight:80%;padding:30px;transition:all .25s ease-in-out;z-index:200}.style-module--close-- 1K7Mo{position:absolute;right:33px;top:33px;cursor:pointer;opacity:.5;height:25px;width:25px;zindex:200;transition:all .25s ease-in-out}.style-module--close--1K7Mo:hover{opacity:1}.style-module--close-- 1K7Mo:after,.style-module--close--1K7Mo:before{position:absolute;left:15px;content:" ";height:30px;width:3px;background-color:#333}.style-module--close--1K7Mo.style-module--sm-- 3FBda:after,.style-module--close--1K7Mo.style-module--sm--3FBda:before{height:20px}.style-module--close-- 1K7Mo:before{-ms-transform:rotate(45deg);transform:rotate(45deg)}.style-module--close--1K7Mo:after{-mstransform:rotate(-45deg);transform:rotate(-45deg)}.style-module--active--2tAbX{pointer-events:auto}.stylemodule--active--2tAbX .style-module--content--3Dxe5{top:50%;left:50%;-ms-transform:translate(-50%,- 50%);transform:translate(-50%,-50%)}.style-module--videoContainer--3o\_eo iframe{width:100%;height:100%;position:absolute;top:0;left:0}.style-module--videoContainer--3o\_eo .stylemodule--content--3Dxe5{background:#333;padding:0;width:100%;max-width:940px;height:auto;maxheight:540px;border-radius:0;opacity:0}.style-module--videoContainer--3o\_eo .style-module--video-qbhce{position:relative;width:100%;height:0;padding-bottom:56.25%}.style-module--videoContainer--3o\_eo .stylemodule--close--1K7Mo{top:-30px;right:-30px;opacity:.8}.style-module--videoContainer--3o\_eo .style-module- close--1K7Mo:hover{opacity:1}.style-module--videoContainer--3o\_eo .style-module--close--1K7Mo:after,.stylemodule--videoContainer--3o\_eo .style-module--close--1K7Mo:before{background-color:#fff}.style-module- videoContainer--3o\_eo.style-module--active--2tAbX .style-module--content--3Dxe5{opacity:1}.style-module- powder--BBZ\_b{background:#d7eff6}.style-module--powder--BBZ\_b .style-module--close-- 1K7Mo{opacity:1}.style-module--powder--BBZ\_b .style-module--close--1K7Mo:hover{opacity:.7}.style-module- powder--BBZ\_b .style-module--close--1K7Mo:after,.style-module--powder--BBZ\_b .style-module--close-- 1K7Mo:before{background-color:#0074a2}.style-module--pagination--2YHEr ul{liststyle:none;margin:0;padding:0;text-align:center}@media screen and (max-width:767px){.style-module--pagination- -2YHEr ul{display:none}}.style-module--pagination--2YHEr ul li{display:inline-block;borderradius:50%;color:#829494;margin:0 5px 5px}.style-module--pagination--2YHEr ul li.style-module--dots-- 3mYwl{vertical-align:bottom}.style-module--pagination--2YHEr ul

li>\*{display:block;width:42px;height:42px;font-size:14px;border-radius:50%;text-align:center;border:1px solid

#829494;line-height:2.9;color:#fff}.style-module--pagination--2YHEr ul li a{color:#829494;transition:none}.stylemodule--pagination--2YHEr ul li.style-module--selected--1eCAQ>\*,.style-module--pagination--2YHEr ul li a:hover{background:#0074a2;border-color:#0074a2;color:#fff;text-decoration:none}.style-module--pagination-- 2YHEr ul li.style-module--nextPrev--1p0Y7{vertical-align:middle}.style-module--pagination--2YHEr ul li.stylemodule--nextPrev--1p0Y7>\*{font-size:35px;line-height:1;border:0;color:#0074a2;width:auto;height:auto}.stylemodule--pagination--2YHEr ul li.style-module--nextPrev--1p0Y7>:hover{background:none;color:#0074a2}.stylemodule--pagination--2YHEr .style-module--select--3RbV5{display:none;width:150px;margin:0 auto}@media screen and (max-width:767px){.style-module--pagination--2YHEr .style-module--select--3RbV5{display:block}}.style-module--searchResultsHeader--1mw-i{display:-ms-flexbox;display:flex;-ms-flexalign:center;align-items:center;margin-bottom:50px}.style-module--searchResultsHeader--1mw-i h4{color:#000;font-size:28px;font-weight:500}@media screen and (max-width:767px){.style-module-searchResultsHeader--1mw-i h4{font-size:21px}}.style-module--searchResultsHeader--1mw-i .style-module--clear--24W\_M{background:#c4c4c4;border-radius:50%;color:#fff;cursor:pointer;width:20px;height:20px;marginleft:5px;display:-ms-flexbox;display:flex;-ms-flex-align:center;align-items:center;-ms-flex-pack:center;justifycontent:center;font-size:18px}.style-module--searchSimpleFormOverlay- wdrlp{opacity:0;position:fixed;top:50%;left:50%;z-index:105;max-width:720px;width:100%;-mstransform:translate(-50%,-50%);transform:translate(-50%,-50%);transition:all .3s ease-in-out;pointerevents:none}.style-module--searchSimpleFormOverlay--wdrlp input{width:100%;padding:20px;border:0;borderradius:8px;outline:none;font-size:18px;color:rgba(0,0,0,.85)}.style-module--searchSimpleFormOverlay- wdrlp.style-module--active--1zCL5{opacity:1;pointer-events:all}.style-module--titleEyebrow-- 1cR4\_{color:#173361;font-size:40px;font-weight:500;margin:0 auto 100px;max-width:760px;width:80%;paddingtop:50px;padding-bottom:0;position:relative;text-align:center}@media screen and (max-width:767px){.stylemodule--titleEyebrow--1cR4\_{font-size:24px;padding-top:30px;margin-bottom:30px}}.style-module-titleEyebrow--

1cR4\_:before{content:"";width:40px;height:4px;background:#38cced;border:0;position:absolute;top:0;left:50%; ms-transform:translateX(-50%);transform:translateX(-50%);border-radius:10px}.style-module--purple-- 2xL6D:before{background:#551d9d}.style-module--green--140Xz:before{background:#159e86}.style-module- blue--3wFL2:before{background:#0daccc}.style-module--orange--19EsT:before{background:#e37d62}.stylemodule--grey--3eDVD:before{background:#58788c}.style-module--sectionTitle--2jZI\_{text-align:center;maxwidth:960px;width:90%;margin:0 auto}.style-module--sectionTitle--2jZI\_.style-module--hasSummary-- 1no4l{margin-bottom:50px}@media screen and (max-width:767px){.style-module--sectionTitle--2jZI\_.stylemodule--hasSummary--1no4l{margin-bottom:30px}}.style-module--sectionTitle--2jZI\_:not(.style-module- hasSummary--1no4l){margin-bottom:100px}@media screen and (max-width:767px){.style-module--sectionTitle--2jZI\_:not(.style-module--hasSummary--1no4l){margin-bottom:50px}}.style-module--sectionTitle--2jZI\_ .stylemodule--title--3Euzj{margin-bottom:0}@media screen and (max-width:767px){.style-module--sectionTitle--2jZI\_ .style-module--title--3Euzj{line-height:1}}.style-module--browless--CHF2O{text-align:center;marginbottom:50px}.style-module--browless--CHF2O h3{color:#000;font-size:28px;font-weight:500;padding:0}.stylemodule--summary--2q5sK{width:830px;max-width:100%;margin:50px auto 100px;font-size:16px;fontweight:300;line-height:1.56;text-align:center}@media screen and (max-width:767px){.style-module--summary-- 2q5sK{margin-top:30px;margin-bottom:50px}}.style-module--summary--2q5sK.style-module--denim-- 1DoX9{font-weight:500;font-size:20px;color:#173361}.style-module--section--2XsCV{backgroundcolor:transparent;border-radius:8px;margin:0 25px;background:hsla(0,0%,96.1%,.85);padding:50px 0}@media screen and (max-width:767px){.style-module--section--2XsCV{border-radius:0;margin-left:0;marginright:0}}.style-module--section--2XsCV.style-module--robinsEgg--LFgus{background:#b4e1e4}.style-module- section--2XsCV.style-module--ice--30OgX{background:#e6f5fb}.style-module--section--2XsCV.style-module- noBg--180h6{background:none}.style-module--section--2XsCV.style-module--noBg--180h6:first-child,.stylemodule--section--2XsCV.style-module--noBg--180h6:first-of-type{padding-top:0}.style-module--section-- 2XsCV.style-module--alignCenter--1L8\_q{text-align:center}.style-module--section--2XsCV.style-module--

hasOneLiner--1p7m- .style-module--title--wHTN1{margin-bottom:50px}@media screen and (minwidth:768px){.style-module--section--2XsCV.style-module--spacing\_medium--D-7ZH{padding:50px 0}}@media screen and (min-width:768px){.style-module--section--2XsCV.style-module--spacing\_large-cQa4H{padding:100px 0}}.style-module--oneLiner--1FdcA{margin-bottom:50px;text-align:center}.style-module- contentContainer--1-LvB{margin:0 auto;max-width:1170px;padding-left:15px;paddingright:15px;width:auto}@media screen and (min-width:768px) and (max-width:991px){.style-module- contentContainer--1-LvB.style-module--noBg--180h6{padding-left:0;padding-right:0}}@media screen and (minwidth:992px) and (max-width:1199px){.style-module--contentContainer--1-LvB.style-module--noBg-- 180h6{padding-left:0;padding-right:0}}.style-module--paragraph--2KB8F{width:35%;margin:0 auto;lineheight:1.63;color:#000;font-size:18px;font-weight:300}@media screen and (max-width:767px){.style-module-paragraph--2KB8F{width:90%}}.style-module--ctaContainer--pFbUg{margin:100px auto 0;display:-msflexbox;display:flex;-ms-flex-pack:center;justify-content:center}@media screen and (max-width:991px){.stylemodule--ctaContainer--pFbUg{margin:50px auto 0}}@media screen and (max-width:575px){.style-module- ctaContainer--pFbUg{-ms-flex-direction:column;flex-direction:column;-ms-flex-align:center;alignitems:center}}.style-module--ctaContainer--pFbUg>:not(:first-child){margin-left:20px}@media screen and (maxwidth:575px){.style-module--ctaContainer--pFbUg>:not(:first-child){margin-top:20px;margin-left:0}}.stylemodule--icon--22aj0{width:40px;max-width:none}.style-module--card--13DnA{color:#000}.style-module--card-- 13DnA p{margin:0 0 25px}.style-module--card--13DnA p img{float:left;margin-right:15px}.style-module--hero-- 1e4LA .style-module--imageContainer--1UGDo{-ms-flex-item-align:start;align-self:flex-start}.style-module--hero-- 1e4LA .style-module--imageContainer--1UGDo img{max-width:370px}.style-module--hero--1e4LA .style-module- -imageContainer--1UGDo svg{width:370px}.style-module--section--37qRW .style-module--imageContainer-- 171BX{width:270px}.style-module--section--37qRW .style-module--card--2bKAt{border-width:7px;marginbottom:0}.style-module--section--37qRW .style-module--dot--3tfYP{display:block}.style-module--button-- 17RR7+.style-module--button--17RR7{margin-left:10px}@media screen and (max-width:575px){.style-module- button--17RR7+.style-module--button--17RR7{margin-left:0;margin-top:10px}}.style-module--sectionContent--1W6av{padding:25px}.style-module--sectionContent--1W6av h1,.style-module--sectionContent--1W6av h2,.stylemodule--sectionContent--1W6av h3{color:#173361;margin:25px 0 15px;padding:0}.style-module--sectionContent-- 1W6av h3{color:#173361;font-size:18px;font-weight:700;line-height:23px}@media screen and (maxwidth:767px){.style-module--sectionContent--1W6av{margin:0 15px;text-align:center}}.style-module- sectionContent--1W6av.style-module--bg\_white--13ZJH{background-color:#fff}.style-module--sectionContent--1W6av .style-module--contentContainer--3Qcyf{-ms-flex:1 1;flex:1 1}.style-module--sectionContent--1W6av .style-module--imageContainer--291eb{max-width:470px}@media screen and (max-width:767px){.style-module- sectionContent--1W6av .style-module--imageContainer--291eb{margin:0 auto}}@media screen and (minwidth:768px){.style-module--left--1sbqu .style-module--grid--2J6vK .style-module--contentContainer-- 3Qcyf,.style-module--right--3LEvb .style-module--grid--2J6vK .style-module--imageContainer--291eb{marginleft:25px!important}}@media screen and (max-width:767px){.style-module--left--1sbqu .style-module--grid-- 2J6vK .style-module--contentContainer--3Qcyf,.style-module--right--3LEvb .style-module--grid--2J6vK .stylemodule--imageContainer--291eb{margin-top:25px!important}}.style-module--left--1sbqu .style-module--grid-- 2J6vK .style-module--imageContainer--291eb,.style-module--right--3LEvb .style-module--grid--2J6vK .stylemodule--imageContainer--291eb{margin:0}@media screen and (max-width:767px){.style-module--left--1sbqu .style-module--grid--2J6vK .style-module--imageContainer--291eb,.style-module--right--3LEvb .style-module- grid--2J6vK .style-module--imageContainer--291eb{margin:0 auto}}@media screen and (min-width:768px){.stylemodule--noImage--27tFT h2{margin-bottom:50px}}.style-module--noImage--27tFT ul{list-styleposition:inside}.style-module--noImage--27tFT .style-module--contentContainer--3Qcyf{margin:0;textalign:center}.style-module--noImage--27tFT .style-module--sectionContent--1W6av{padding:0}.style-module- ctaContainer--3vcVr{margin-top:50px}@media screen and (max-width:767px){.style-module--twoColumnTexts-- 3GVuA ul{list-style-position:inside;padding:0;margin:0}}.style-module--twoColumnTexts--3GVuA .style-module- imageContainer--291eb{margin:0 auto 25px;max-width:none;text-align:center}.style-module--twoColumnTexts--

3GVuA .style-module--imageContainer--291eb img{max-height:300px}.style-module--twoColumnTexts--3GVuA .style-module--ctaContainer--3vcVr{text-align:center}@media screen and (min-width:768px){.style-module- twoColumnTexts--3GVuA .style-module--grid--2J6vK>div:last-child{padding-left:15px}}@media screen and (max-width:767px){.style-module--twoColumnTexts--3GVuA .style-module--grid--2J6vK>div:last-child{paddingtop:15px}}.style-module--section--2OZcS{padding-top:50px!important;padding-bottom:50px}.style-module-section--2OZcS.style-module--sm--2e0EF{padding-top:20px!important;padding-bottom:20px}.style-module-sectionImage--2VxLy{-ms-flex-align:center;align-items:center}.style-module--sectionImage--2VxLy .style-module- -imageContainer--1ryhq{display:-ms-flexbox;display:flex;-ms-flex-direction:column;flex-direction:column;-msflex-align:center;align-items:center;text-align:center}@media screen and (max-width:991px){.style-module-sectionImage--2VxLy .style-module--imageContainer--1ryhq{margin:20px 0}}@media screen and (maxwidth:991px){.style-module--sectionImage--2VxLy .style-module--imageContainer--1ryhq:first-of-type{margintop:0}}@media screen and (max-width:991px){.style-module--sectionImage--2VxLy .style-module- imageContainer--1ryhq:last-of-type{margin-bottom:0}}.style-module--sectionImage--2VxLy .style-module-imageContainer--1ryhq img{max-width:100%;-o-object-fit:contain;object-fit:contain}.style-module--sectionImage--2VxLy .style-module--imageContainer--1ryhq .style-module--title--3K\_gD{color:#000;fontsize:14px;width:85%;margin-top:15px}.style-module--sectionImage--2VxLy .style-module--imageContainer--1ryhq .style-module--title--3K\_gD a{color:inherit;text-decoration:underline}.style-module--toc--3Z34A>div:first-child h3{margin-top:0}.style-module--toc--3Z34A ul{list-style:none;margin:0;padding:0}.style-module--toc--3Z34A ul li{margin-bottom:10px}.style-module--toc--3Z34A ul li a{color:#173361;font-size:21px;font-weight:500;lineheight:27px}.style-module--faqContent--3OYeA>div:first-child h3{margin-top:0}.style-module--faqContent--3OYeA .style-module--card--2ylN3{border:2px solid hsla(0,0%,96.1%,.85);border-radius:8px;marginbottom:10px;padding:25px}.style-module--faqContent--3OYeA .style-module--card--2ylN3 h4{color:#173361;fontsize:18px;font-weight:700;line-height:23px}.style-module--faqContent--3OYeA .style-module--card--2ylN3 div{color:#000;font-size:16px;font-weight:300;line-height:25px;letter-spacing:0}.style-module--faq--2N00h{textalign:left}.style-module--faq--2N00h hr{margin:90px 0;border-top:7px solid hsla(0,0%,96.1%,.85)}.style-module- faq--2N00h h3{color:#000;font-size:28px;font-weight:500;margin:50px 0 30px  $\otimes$  media screen and (maxwidth:767px){.style-module--faq--2N00h h3{font-size: $21px$ }}.style-module--featuredPartnersSection--1dyfM{margin-bottom:0}@media screen and (min-width:576px) and (max-width:767px){.style-module- featuredPartnersSection--1dyfM .style-module--grid--1yELm{-ms-flex-direction:row;flex-direction:row}}.stylemodule--featuredPartnersSection--1dyfM .style-module--grid--1yELm .style-module--partner--3Uw11{display:-msflexbox;display:flex;-ms-flex-direction:column;flex-direction:column;-ms-flex-align:center;align-items:center;-msflex-pack:start;justify-content:flex-start;padding:0 40px 60px}@media screen and (min-width:576px) and (maxwidth:767px){.style-module--featuredPartnersSection--1dyfM .style-module--grid--1yELm .style-module--partner-- 3Uw11{margin:0;width:50%}}.style-module--featuredPartnersSection--1dyfM .style-module--grid--1yELm .stylemodule--partner--3Uw11 .style-module--imageContainer--3EjXP{max-width:200px;height:100px;display:-msflexbox;display:flex;-ms-flex-align:center;align-items:center}.style-module--featuredPartnersSection--1dyfM .stylemodule--grid--1yELm .style-module--partner--3Uw11 .style-module--imageContainer--3EjXP img{width:100%}.style-module--featuredPartnersSection--1dyfM .style-module--grid--1yELm .style-module- partner--3Uw11 a{margin-top:20px}@media screen and (min-width:576px) and (max-width:767px){.style-module--featuredPartnersSection--1dyfM .style-module--grid--1yELm .style-module--partner--3Uw11 a{margin:0}}.stylemodule--header--31rfm{position:fixed;top:0;left:0;background:#fff;width:100%;zindex:20;height:85px;padding:18px 0;box-shadow:0 4px 10px -3px #829494;transition:box-shadow .3s ease-inout}@media print{.style-module--header--31rfm{position:relative}}.style-module--header--31rfm ul{margin:0;padding:0;list-style:none}.style-module--header--31rfm.style-module--topPage--85hNf{boxshadow:none}@media screen and (min-width:768px) and (max-width:991px){.style-module--header--31rfm>.stylemodule--container--3N3ii{width:100%;padding-left:25px;padding-right:25px}}.style-module--header--31rfm .stylemodule--nav--1mswf{float:right;display:block}@media screen and (max-width:767px){.style-module--header-- 31rfm .style-module--nav--1mswf{display:none}}@media screen and (max-width:920px){.style-module--header--

31rfm .style-module--nav--1mswf{display:none}}.style-module--header--31rfm .style-module--nav-- 1mswf>ul>li{display:inline-block;margin:0 15px;position:relative}@media screen and (min-width:1200px){.stylemodule--header--31rfm .style-module--nav--1mswf>ul>li{margin:0 20px}}.style-module--header--31rfm .stylemodule--nav--1mswf>ul>li>a{display:block;font-size:14px;font-weight:400;letter-spacing:.7px;texttransform:uppercase;text-decoration:none;-ms-transform:none!important;transform:none!important}.style-module- header--31rfm .style-module--nav--1mswf>ul>li:not(.style-module--download--XKthR) a{color:#173361}.stylemodule--header--31rfm .style-module--nav--1mswf>ul>li:not(.style-module--download-- XKthR)>ul{display:block;background:#fff;color:#15202b;position:absolute;top:58px;left:-60px;padding:10px 10px 10px 0;border-radius:7px;transition:all .3s ease-in-out;opacity:0;visibility:hidden;border:1px solid #e0e0e0;boxshadow:none;z-index:10}.style-module--header--31rfm .style-module--nav--1mswf>ul>li:not(.style-module- download--XKthR)>ul a{color:#173361;font-size:16px;font-weight:300;width:100%;display:block;whitespace:nowrap;overflow:hidden;text-overflow:ellipsis;padding:10px 0;margin:0 20px;line-height:20px}.stylemodule--header--31rfm .style-module--nav--1mswf>ul>li:not(.style-module--download--XKthR):hover>a{borderbottom:5px solid #b78142;font-weight:400;color:#111820}.style-module--header--31rfm .style-module--nav--1mswf>ul>li:not(.style-module--download--XKthR):hover>ul{opacity:1;visibility:visible}.style-module--header-- 31rfm .style-module--nav--1mswf .style-module--indent--I5Hp9{margin-left:20px}.style-module--header--31rfm .style-module--logo--1fS2J{float:left;position:absolute;top:50%;-ms-transform:translateY(- 50%);transform:translateY(-50%);z-index:99;margin-right:20px;background:#fff}.style-module--header--31rfm .style-module--logo--1fS2J svg{width:180px}@media screen and (min-width:1200px){.style-module--header-- 31rfm .style-module--logo--1fS2J svg{width:250px;max-width:none}}.style-module--header--31rfm .style-module- -navMobile--1PXXZ{display:none}.style-module--header--31rfm .style-module--navMobile--1PXXZ nav{opacity:0;visibility:hidden;background:#111820;position:fixed;padding:1em 0 80px;left:0;width:100%;bordertop:1px solid #4c4c4d;height:90%;transition:all .5s ease;overflow:auto;top:80px}.style-module--header--31rfm .style-module--navMobile--1PXXZ nav>ul{display:-ms-flexbox;display:flex;-ms-flex-wrap:wrap;flexwrap:wrap}.style-module--header--31rfm .style-module--navMobile--1PXXZ nav>ul>li{marginbottom:20px}.style-module--header--31rfm .style-module--navMobile--1PXXZ nav>ul>li>a{color:#fff;texttransform:uppercase;padding:5px 20px;display:block}.style-module--header--31rfm .style-module--navMobile-- 1PXXZ nav>ul>li ul li a{color:#a7a7a8;text-transform:none;padding:5px 20px;display:block}@media screen and (max-width:920px){.style-module--header--31rfm .style-module--navMobile--1PXXZ{display:block}.stylemodule--header--31rfm .style-module--navMobile--1PXXZ.style-module--open--2mcoG nav{opacity:1;visibility:visible}.style-module--header--31rfm .style-module--navMobile--1PXXZ.style-module- open--2mcoG>button .icon-bar{display:none}.style-module--header--31rfm .style-module--navMobile-- 1PXXZ.style-module--open--2mcoG>button:after{content:"\D7";color:#111820;cursor:pointer;font-size:24px;lineheight:0;margin-left:5px;position:relative;top:0}.style-module--header--31rfm .style-module--navMobile-- 1PXXZ>button{margin:0;display:block;padding:10px}.style-module--header--31rfm .style-module--navMobile-- 1PXXZ .icon-bar{background-color:#111820}}.style-module--searchContainer--M0vVi{background:0 0;position:relative;float:right;margin-top:5px}@media screen and (max-width:920px){.style-module-searchContainer--M0vVi{margin-top:3px}}@media screen and (min-width:992px){.style-module-searchContainer--M0vVi{margin-right:20px}}.style-module--searchContainer--M0vVi>button{backgroundcolor:transparent;border:0;outline:0;float:left;position:relative;z-index:2;text-align:left;text-indent:- 9999px;display:block;height:18px;width:18px;background-image:url(https://cdn.confluent.io/wpcontent/themes/confluent/assets/images/search-icon.png);background-repeat:no-repeat;margin:9px;transition:width .3s,left .1s,bottom .1s;padding:0;background-size:15px}.style-module--searchContainer-- M0vVi>div{float:left;overflow:hidden;position:relative;z-index:1;width:1px;transition:width .3s,left .1s,bottom .1s}.style-module--searchContainer--M0vVi>div input{display:inline-block;font-size:14px;font-weight:400;lineheight:16px;float:left;height:32px;padding:0 20px 0 40px;color:#fff;border:0;border-radius:2px;background:0 0;width:200px;outline:0}.style-module--searchContainer--M0vVi.style-module--active--3q6zJ>button{zindex:0;width:0;visibility:hidden}.style-module--searchContainer--M0vVi.style-module--active--

3q6zJ>div{width:220px}.style-module--searchContainer--M0vVi.style-module--active--3q6zJ>div input{border:1px solid #333;color:#333}.style-module--languageContainer--

GbiNb{display:none;position:relative;float:right}.style-module--languageContainer--GbiNb ul{display:-msflexbox;display:flex;list-style:none;max-width:40px;padding-left:0;border-

radius:8px;height:42px;overflow:hidden}.style-module--languageContainer--GbiNb ul:before{backgroundcolor:#000;content:" ";display:block}.style-module--languageContainer--GbiNb ul li{-ms-flex-align:center;alignitems:center;display:-ms-flexbox;display:flex;margin:0;padding:6px 0}.style-module--languageContainer--GbiNb ul li:before{background-size:cover;border:1px solid #979797;border-radius:20px;content:"";margin-left:0;marginright:10px;height:30px;width:30px}.style-module--languageContainer--GbiNb ul li a{display:none;color:#000;fontsize:12px}.style-module--languageContainer--GbiNb ul li.lang-en{-ms-flex-order:2;order:2;margin:0}.stylemodule--languageContainer--GbiNb ul li.lang-en:before{background-

image:url("https://d33wubrfki0l68.cloudfront.net/images/e10fc60db43311c1d7521b9005ba5d5257054e53/language -english.png")}.style-module--languageContainer--GbiNb ul li.lang-fr{-ms-flex-order:3;order:3;margin:0}.stylemodule--languageContainer--GbiNb ul li.lang-fr:before{background-

image:url("https://d33wubrfki0l68.cloudfront.net/images/2357e84a1b7e54596e3d18f6ec5984174f7de42a/languagefrench.png")}.style-module--languageContainer--GbiNb ul li.lang-de{-ms-flex-order:4;order:4;margin:0}.stylemodule--languageContainer--GbiNb ul li.lang-de:before{background-

image:url("https://d33wubrfki0l68.cloudfront.net/images/1604bda91e6e4972abb4b7030c72d17b49747417/language -german.png")}.style-module--languageContainer--GbiNb ul li.lang-ja{-ms-flex-order:5;order:5;margin:0}.stylemodule--languageContainer--GbiNb ul li.lang-ja:before{background-

image:url("https://d33wubrfki0l68.cloudfront.net/images/b722710de108f10b5ecacce7634b1db48200fd8e/languagejapanese.png")}.style-module--languageContainer--GbiNb.style-module--open--2mcoG ul{height:100%;-ms-flexdirection:column;flex-direction:column;max-width:130px;padding:0 15px}.style-module--languageContainer--GbiNb.style-module--open--2mcoG ul li a{display:block}.style-module--languageContainer--GbiNb.style-module- open--2mcoG .style-module--dropdown--39\_e2{border:1px solid #979797;border-

radius:8px;background:#fff}.style-module--languageContainer--GbiNb.style-module--open--2mcoG .style-module- toggle--3ljCl{-ms-transform:rotate(270deg);transform:rotate(270deg)}.style-module--languageContainer--GbiNb .style-module--toggle--3ljCl{background-size:cover;cursor:pointer;display:inline-

block;height:16px;position:absolute;right:-15px;top:14px;width:10px;background-

image:url(https://cdn.confluent.io/wp-content/themes/confluent/assets/images/link-arrow-black.png);-mstransform:rotate(90deg);transform:rotate(90deg)}@media screen and (min-width:992px){.style-module- languageContainer--GbiNb{display:block}}.smartling-de .style-module--languageContainer--GbiNb .langde,.smartling-fr .style-module--languageContainer--GbiNb .lang-fr,.smartling-ja .style-module--languageContainer-- GbiNb .lang-ja{-ms-flex-order:1;order:1}.style-module--logo--35JXe g{fill:#173361}.style-module--purple--Ofct3 .bg-fill{fill:#eee8f5}.style-module--purple--Ofct3 .line-fill{fill:#551d9d}.style-module--purple--Ofct3 .linestroke{stroke:#551d9d}.style-module--gdpr--2VS6b{opacity:0;transition:opacity .5s ease-in-out}.style-module-gdpr--2VS6b.style-module--show--DiYdJ{opacity:1}.style-module--gdpr--2VS6b.style-module--gdprPrivacyBar-- 2QBT6{position:fixed;bottom:0;left:0;background:#173361;width:100%;color:#fff;z-index:11}@media screen and (max-width:640px){.style-module--gdpr--2VS6b.style-module--gdprPrivacyBar--2QBT6 .style-module--button-- 3srjX{margin:0}}.style-module--gdpr--2VS6b.style-module--gdprPrivacyBar--2QBT6 .style-module- gdprWrapper--1rFOT{padding:20px 40px;display:-ms-flexbox;display:flex;-ms-flex-pack:justify;justifycontent:space-between;-ms-flex-align:center;align-items:center;box-sizing:border-box}.style-module--gdpr-- 2VS6b.style-module--gdprPrivacyBar--2QBT6 .style-module--gdprWrapper--1rFOT p{margin:0;fontsize:14px;font-weight:400}.style-module--gdpr--2VS6b.style-module--gdprPrivacyBar--2QBT6 .style-module- gdprWrapper--1rFOT .style-module--gdprContent--3KsKx{-ms-flex:1 1;flex:1 1;padding-right:200px}.stylemodule--gdpr--2VS6b.style-module--gdprPrivacyBar--2QBT6 .style-module--gdprWrapper--1rFOT .style-module- gdprContent--3KsKx a,.style-module--gdpr--2VS6b.style-module--gdprPrivacyBar--2QBT6 .style-module- gdprWrapper--1rFOT .style-module--gdprContent--3KsKx p{color:#fff}.style-module--gdpr--2VS6b.style-module--

gdprPrivacyBar--2QBT6 .style-module--gdprWrapper--1rFOT .style-module--gdprContent--3KsKx a{textdecoration:underline}@media screen and (max-width:1024px){.style-module--gdpr--2VS6b.style-module- gdprPrivacyBar--2QBT6 .style-module--gdprWrapper--1rFOT .style-module--gdprContent--3KsKx{paddingright:0;padding-bottom:20px}}.style-module--gdpr--2VS6b.style-module--gdprPrivacyBar--2QBT6 .style-module- gdprWrapper--1rFOT .style-module--gdprRight--1UBvi{display:-ms-flexbox;display:flex;-ms-flexalign:center;align-items:center}.style-module--gdpr--2VS6b.style-module--gdprPrivacyBar--2QBT6 .style-module- gdprWrapper--1rFOT .style-module--gdprRight--1UBvi .style-module--button--3srjX:last-child{marginleft:10px}@media screen and (max-width:640px){.style-module--gdpr--2VS6b.style-module--gdprPrivacyBar--2QBT6 .style-module--gdprWrapper--1rFOT .style-module--gdprRight--1UBvi .style-module--button--3srjX:lastchild{margin-left:0;margin-top:10px}.style-module--gdpr--2VS6b.style-module--gdprPrivacyBar--2QBT6 .stylemodule--gdprWrapper--1rFOT .style-module--gdprRight--1UBvi .style-module--button--3srjX:lastchild:before{left:-7px}}.style-module--gdpr--2VS6b.style-module--gdprPrivacyBar--2QBT6 .style-module-gdprWrapper--1rFOT .style-module--gdprRight--1UBvi .style-module--button--3srjX{min-width:100px}@media screen and (max-width:991px){.style-module--gdpr--2VS6b.style-module--gdprPrivacyBar--2QBT6 .style-module-gdprWrapper--1rFOT .style-module--gdprRight--1UBvi .style-module--button--3srjX{min-width:205px}}.stylemodule--gdpr--2VS6b.style-module--gdprPrivacyBar--2QBT6 .style-module--gdprWrapper--1rFOT .style-module- gdprRight--1UBvi button:last-of-type{margin-right:0;margin-left:20px}@media screen and (maxwidth:640px){.style-module--gdpr--2VS6b.style-module--gdprPrivacyBar--2QBT6 .style-module--gdprWrapper-- 1rFOT .style-module--gdprRight--1UBvi button:last-of-type{margin:0}}@media screen and (maxwidth:640px){.style-module--gdpr--2VS6b.style-module--gdprPrivacyBar--2QBT6 .style-module--gdprWrapper-- 1rFOT .style-module--gdprRight--1UBvi{-ms-flex-direction:column;flex-direction:column}}@media screen and (max-width:1024px){.style-module--gdpr--2VS6b.style-module--gdprPrivacyBar--2QBT6 .style-module- gdprWrapper--1rFOT{-ms-flex-direction:column;flex-direction:column;-ms-flex-align:center;alignitems:center}}.style-module--topBanner--

qjZvc{position:fixed;top:0;background:#070a1f;color:#fff;height:40px;width:100%;z-index:20;font-size:11px;fontweight:500;letter-spacing:1.17px;overflow:hidden;text-overflow:ellipsis}.style-module--topBanner--qjZvc .container div{line-height:4}.style-module--topBanner--qjZvc .container a{color:#fff;cursor:pointer;textdecoration:none}.style-module--topBanner--qjZvc .style-module--text--

n3hed{position:absolute;left:0;width:100%;text-align:center;z-index:1}.style-module--topBanner--qjZvc .stylemodule--phone--3dD5b{text-align:right;position:relative;z-index:2;float:right}.style-module--topBanner--qjZvc a.style-module--ogLink--1xHFT{color:#4597cb;margin-left:10px;transition:all .3s ease}.style-module--topBanner- qjZvc a.style-module--ogLink--1xHFT:hover{opacity:.6}.style-module--topBanner--qjZvc .style-module--longText- -yBz3N{display:none}@media screen and (min-width:768px){.style-module--topBanner--qjZvc .style-module- longText--yBz3N{display:inline}}@media screen and (max-width:600px){.style-module--topBanner--qjZvc .stylemodule--phone--3dD5b{display:none}}.style-module--siteFooter--1SYvh{border-top:1px solid #e9e9ed}.stylemodule--siteFooter--1SYvh footer{background-color:#fff;padding:40px 0}.style-module--footerRow-- 2E2Yb{display:-ms-flexbox;display:flex;-ms-flex-pack:center;justify-content:center}@media screen and (minwidth:992px){.style-module--footerRow--2E2Yb{-ms-flex-pack:justify;justify-content:space-between}}@media screen and (min-width:1200px){.style-module--footerRow--2E2Yb{max-width:100%}}.style-module--footerRow--2E2Yb div:not(:last-of-type){display:none}@media screen and (min-width:992px){.style-module--footerRow-- 2E2Yb div:not(:last-of-type){display:-ms-flexbox;display:flex}}.style-module--menu--19Yv4{liststyle:none;padding:0;color:#fff;font-size:16px;margin:0 0 20px}.style-module--menu--19Yv4 li{lineheight:20px;margin:2px 0 12px }.style-module--menu--19Yv4 li:first-of-type{margin-bottom:25px}.style-module-menu--19Yv4 li:first-of-type a{color:#404040;font-weight:400;font-size:16px}.style-module--menu--19Yv4 li:firstof-type a:hover{transition:none;color:#404040}.style-module--menu--19Yv4 li a{fontweight:300;color:#5d5d5d;text-decoration:none;padding:2px 0;font-size:14px;line-height:18px;display:block}.stylemodule--menu--19Yv4 li a:hover{color:#4597cb;transition:all .4s ease-in-out}.style-module--socialNav--12Fjk ul{list-style:none;margin:0;padding:0;font-size:16px}.style-module--socialNav--12Fjk ul li{margin:0 5px}.style-

module--socialIcon--PjnYm{width:20px;height:20px;fill:#a7a7a8}.style-module--socialIcon--PjnYm.style-module- twitterIcon--3zPrM:hover{fill:#55acee}.style-module--socialIcon--PjnYm.style-module--linkedinIcon-- 1E52K:hover{fill:#0e76a8}.style-module--socialIcon--PjnYm.style-module--githubIcon-- 2CHYh:hover{fill:#333}.style-module--socialIcon--PjnYm.style-module--slideshareIcon-- 3uHWi:hover{fill:#f7941e}.style-module--socialIcon--PjnYm.style-module--youtubeIcon--21oE- :hover{fill:red}.style-module--socialIcon--PjnYm.style-module--instagramIcon--3WweF:hover{fill:#c1558b}.stylemodule--socialIcon--PjnYm.style-module--facebookIcon--29Pqt:hover{fill:#3b5998}.style-module- socialMediaListContainer--m3scG{display:-ms-flexbox;display:flex}@media screen and (max-width:991px){.stylemodule--socialMediaListContainer--m3scG{display:-ms-flexbox;display:flex;-ms-flex-pack:center;justifycontent:center}}.style-module--footerBottom--Nm5lk{padding-top:40px}.style-module--copyright--1gcwO,.wp .style-module--copyright--1gcwO{max-width:100%;text-align:center}@media screen and (minwidth:992px){.style-module--copyright--1gcwO,.wp .style-module--copyright--1gcwO{text-align:left}}.stylemodule--copyright--1gcwO p,.wp .style-module--copyright--1gcwO p{display:inline;font-size:11px;lineheight:1.2;color:#a7a7a8;margin:0;padding:2px 0}.style-module--copyright--1gcwO p:first-of-type,.wp .stylemodule--copyright--1gcwO p:first-of-type{line-height:1.5;color:#a7a7a8;padding:0}.style-module--copyright-- 1gcwO p a,.wp .style-module--copyright--1gcwO p a{color:#535353;border:0;padding:0}.style-module--copyright-- 1gcwO .style-module--onetrustLink--F7UX8,.wp .style-module--copyright--1gcwO .style-module--onetrustLink-- F7UX8{font-size:11px!important;color:#535353!important;border:0!important;padding:0!important}.style-module- -copyright--1gcwO .style-module--onetrustLink--F7UX8:hover,.wp .style-module--copyright--1gcwO .stylemodule--onetrustLink--F7UX8:hover{text-decoration:underline;background-color:#fff!important}.wp .error404\_section{background-color:#2c3437}.wp .page-title{color:#fff;font-weight:400;margin-top:15px;marginbottom:15px}.wp .error404-body{padding-top:30px;padding-bottom:80px}.wp .page-cloud-customer-dpa .dpa p,.wp .page-cloud-customer-dpa .dpa ul{color:#4a4a4a;font-size:16px;font-weight:300;list-style:none;lineheight:26px;margin-bottom:18px}.wp .page-cloud-customer-dpa .dpa li{margin-bottom:9px}.wp .page-cloudcustomer-dpa .dpa ul ul{margin-top:12px}.wp .page-cloud-customer-dpa .dpa .spacer{height:1px;marginbottom:24px}.wp .page-cloud-customer-dpa .dpa h3,.wp .page-cloud-customer-dpa .dpa h4{color:#4a4a4a;marginbottom:18px;text-align:center}.wp .page-cloud-customer-dpa .dpa h3{margin-bottom:30px!important}.confluentprivacy-statement-module--container--3nAUl{font-weight:300;line-height:1.78;color:#4a4a4a;fontsize:18px}.confluent-privacy-statement-module--container--3nAUl h2{font-size:30px;text-align:center}.confluentprivacy-statement-module--container--3nAUl h3{text-align:left;font-size:20px;text-transform:uppercase}.confluentprivacy-statement-module--container--3nAUl .confluent-privacy-statement-module--disc--2bGkH{list-styletype:disc}.wp .page-supplemental-services-terms ol,.wp .page-supplemental-services-terms ul{font-size:18px;fontweight:300;line-height:1.78;color:#4a4a4a}.wp .page-supplemental-services-terms ul{list-style-type:circle}.wp .page-supplemental-services-terms ol{list-style-type:upper-alpha}.wp .page-supplemental-services-terms ol li>ol{list-style-type:decimal}.wp .page-template-careers-rebrand section.careers\_job\_listings\_section{textalign:left}.wp .page-template-careers-rebrand section.careers\_job\_listings\_section h3{margin-top:20px}.wp .pagetemplate-careers-rebrand section.careers\_job\_listings\_section .jobs{margin-bottom:20px}.wp .page-templatecareers-rebrand section.careers\_job\_listings\_section .job{clear:both;display:block;overflow:hidden;marginbottom:5px}.wp .page-template-careers-rebrand section.careers\_job\_listings\_section .job .left{float:left}.wp .pagetemplate-careers-rebrand section.careers job listings section .job .right{float:right}.wp .page-template-careersrebrand section.careers job listings section .job .right a{min-width:100px}.wp .page-template-careers-rebrand .carousel-item{display:-ms-flexbox!important;display:flex!important;-ms-flex-align:center;align-items:center;-msflex-pack:center;justify-content:center;text-align:center}.wp .page-template-careers-rebrand .h3-border{textalign:center;font-size:14px!important;font-weight:500;line-height:16px;text-transform:uppercase}.wp .pagetemplate-careers-rebrand .h3-

border:after{content:"";height:2px;width:40px;background:#257bd7;display:block;margin:5px auto;position:relative}@media screen and (max-width:1000px){.wp .page-template-careers-rebrand .h3 border:after{margin:5px auto 0}}.wp .page-template-careers-rebrand .btn{min-width:175px!important;border:1px

solid #173361;background:#fff;display:block;color:#173361;padding-top:12px;padding-bottom:14px;borderradius:8px}.wp .page-template-careers-rebrand .btn:hover{background:#173361;color:#fff}.wp .page-templatecareers-rebrand .gradient-bluegreen{background-image:linear-gradient(270deg,#31bec2,#257bd7)}.wp .pagetemplate-careers-rebrand .container{max-width:1272px}.wp .page-template-careers-rebrand .hero\_overview{background-size:cover;background-position:bottom;height:100vh}@media screen and (maxwidth:991px){.wp .page-template-careers-rebrand .hero\_overview{background-position:inherit}}.wp .pagetemplate-careers-rebrand .hero\_overview .hero-content{text-align:center;left:50%;maxwidth:650px;position:absolute;-ms-transform:translate(-50%,-50%);transform:translate(-50%,- 50%);top:50%;width:100%}.wp .page-template-careers-rebrand .hero\_overview .hero-content h1,.wp .pagetemplate-careers-rebrand .hero\_overview .hero-content p{color:#fff}.wp .page-template-careers-rebrand .career\_\_slider{margin:3px 0;overflow:hidden}.wp .page-template-careers-rebrand .career\_\_slider .slick-slider,.wp .page-template-careers-rebrand .career\_\_slider .slick-slider img{height:434px!important}.wp .page-templatecareers-rebrand .career slider .slick-slider .slick-track{display:-ms-flexbox;display:flex}.wp .page-templatecareers-rebrand .career\_\_slider .slick-slider .slick-slide{width:800px!important;-ms-flex:0 0 800px;flex:0 0 800px;margin:0 3px}.wp .page-template-careers-rebrand .career\_\_inspiration{padding:100px 0;textalign:center}.wp .page-template-careers-rebrand .career\_\_inspiration .container{max-width:650px}.wp .pagetemplate-careers-rebrand .career\_\_inspiration h2{font-size:48px;line-height:55px}.wp .page-template-careersrebrand .career\_\_inspiration .btn{margin:0 auto;max-width:175px}.wp .page-template-careers-rebrand .career\_\_banner h3{color:#fff;font-size:24px;font-weight:700;line-height:28px;padding:30px 0}.wp .page-templatecareers-rebrand .career\_\_banner h3 a{color:#fff}.wp .page-template-careers-rebrand .career\_\_banner h3 a:hover{text-decoration:underline}.wp .page-template-careers-rebrand .career\_\_banner img{width:60px!important;height:45px}.wp .page-template-careers-rebrand .career\_\_pillars{padding:135px 0 150px}.wp .page-template-careers-rebrand .career\_\_pillars .row{display:-ms-flexbox;display:flex;-ms-flexpack:center;justify-content:center;-ms-flex-wrap:wrap;flex-wrap:wrap}@media screen and (min-width:992px){.wp .page-template-careers-rebrand .career\_\_pillars .row{-ms-flex-pack:justify;justify-content:space-between}}.wp .page-template-careers-rebrand .career\_\_pillars .career\_\_pillar{margin-bottom:25px;textalign:center;width:48%}@media screen and (min-width:992px){.wp .page-template-careers-rebrand .career\_\_pillars .career\_\_pillar{margin-bottom:0;width:18%}}.wp .page-template-careers-rebrand .career\_\_pillars img{marginbottom:25px;max-height:100px}.wp .page-template-careers-rebrand .career\_\_pillars p{color:#fff;fontweight:400;margin-bottom:0}.wp .page-template-careers-rebrand .career\_\_pillars svg{width:100px;height:100px;margin-bottom:20px}.wp .page-template-careers-rebrand .career\_\_pillars svg g{fill:#fff}.wp .page-template-careers-rebrand .careers\_job\_listings\_section .filter-container{margin:20px 0;display:inline-block;min-width:300px}@media (min-width:768px){.wp .page-template-careers-rebrand .careers\_job\_listings\_section .filter-container:first-of-type{margin-right:15px}.wp .page-template-careers-rebrand .careers\_job\_listings\_section .filter-container:last-of-type{margin-left:15px}}.wp .page-template-careers-rebrand .careers\_job\_listings\_section .filter-container .select{border:1px solid #ddd;background:#f3f4f8;display:block;color:#444;line-height:1.3;padding:8px 10px 8px 20px;font-size:18px;fontweight:300;border-radius:4px;max-width:300px;width:100%;cursor:pointer;-moz-appearance:none;-webkitappearance:none;appearance:none;margin:0 auto}.wp .page-template-careers-rebrand .careers\_job\_listings\_section .filter-container .select:hover{border-color:#c4c4c4}.wp .page-template-careers-rebrand .careers\_job\_listings\_section .jobs-list{background:#fff;box-shadow:0 5px 27px 0 rgba(0,0,0,.05);borderradius:4px;padding:30px}@media screen and (min-width:992px){.wp .page-template-careers-rebrand .careers job listings section .jobs-list{padding:60px}}@media (max-width:992px){.wp .page-template-careersrebrand .careers\_job\_listings\_section .jobs-list .job{display:-ms-flexbox;display:flex;-ms-flexdirection:column;flex-direction:column;padding:25px 0;box-shadow:0 4px 5px -6px #222;text-align:center}}.wp .page-template-careers-rebrand .careers\_job\_listings\_section .job{display:block;margin-bottom:20px;-ms-flexwrap:wrap;flex-wrap:wrap;overflow:inherit;text-align:center}.wp .page-template-careers-rebrand .careers\_job\_listings\_section .job .btn{max-width:175px;margin:0 auto}@media screen and (min-width:992px){.wp

.page-template-careers-rebrand .careers job listings section .job{-ms-flex-align:center;align-items:center;display:ms-flexbox;display:flex;margin-bottom:5px;-ms-flex-pack:justify;justify-content:space-between;textalign:inherit}.wp .page-template-careers-rebrand .careers\_job\_listings\_section .job .btn{margin:0}}.wp .pagetemplate-careers-rebrand .careers\_job\_listings\_section .job .left,.wp .page-template-careers-rebrand .careers\_job\_listings\_section .job .right{float:none}.wp .page-template-careers-rebrand .careers\_job\_listings\_section h2{text-align:center}@media screen and (min-width:992px){.wp .page-template-careers-rebrand .careers\_job\_listings\_section h2{font-size:48px;line-height:55px}}.wp .page-template-careers-rebrand .careers\_job\_listings\_section h3,.wp .page-template-careers-rebrand .careers\_job\_listings\_section h4{fontsize:18px;line-height:24px}.wp .page-template-careers-rebrand .careers\_job\_listings\_section .commitment{background:#173361;border-radius:8px;color:#fff;font-size:12px;font-weight:600;lineheight:14px;margin-right:15px;padding:5px 10px;text-transform:uppercase;vertical-align:middle}@media screen and (max-width:991px){.wp .page-template-careers-rebrand .careers\_job\_listings\_section .commitment{display:block}}.wp .page-template-careers-rebrand .careers\_job\_listings\_section span{fontsize:18px;font-weight:300;line-height:21px}.wp .page-template-careers-rebrand .careers\_job\_listings\_section span.label{padding-top:8px;text-align:left}.wp .page-template-careers-rebrand .careers\_job\_listings\_section .filterwrapper,.wp .page-template-careers-rebrand .careers job listings section .no-jobs{text-align:center}.wp .pagetemplate-careers-rebrand .careers\_job\_listings\_section .no-jobs{font-size:18px}.wp .page-template-careers-rebrand .careers\_job\_listings\_section .filter-wrapper{margin:50px 0}@media screen and (max-width:991px){.pagetemplate-certificate-page .certification-module--hero--1CWTC>div{-ms-flex-direction:column;flexdirection:column}}@media screen and (max-width:991px){.page-template-certificate-page .certification-module- hero--1CWTC .certification-module--imageContainer--33fsg{display:block;margin-left:0;margin-top:60px}}.pagetemplate-certificate-page .certification-module--hero--1CWTC .certification-module--imageContainer--33fsg img{border:9px solid #81cfe2;cursor:pointer}.page-template-certificate-page .certification-module- certificateOverviewSection--3aOWY{padding:60px 0 50px}.page-template-certificate-page .certification-module- certificateOverviewSection--3aOWY p{max-width:800px;margin-left:auto;margin-right:auto;color:#4597cb;fontsize:25px;line-height:32px}.page-template-certificate-page .certification-module--certificateItemsSection--1HUMO{padding:0!important;text-align:center!important}.page-template-certificate-page .certification-module- certificateItemsSection--1HUMO h3,.page-template-certificate-page .certification-module--certificateItemsSection--1HUMO p{color:#fff}.page-template-certificate-page .certification-module--certificateItemsSection--1HUMO h3{font-size:25px}@media screen and (min-width:992px){.page-template-certificate-page .certification-module- certificateItemsSection--1HUMO h3{min-height:92px}}.page-template-certificate-page .certification-module- bgColorBlue--2eJfR{background-color:#4597cb}.page-template-certificate-page .certification-module- bgColorOrange--270dL{background-color:#173361}.page-template-certificate-page .certification-module- certItemUnorderedList--2khCH{text-align:left;color:#fff;list-style-type:disc;margin-bottom:38px}@media screen and (min-width:992px){.page-template-certificate-page .certification-module--certItemUnorderedList-- 2khCH{display:-ms-flexbox!important;display:flex!important}}.page-template-certificate-page .certificationmodule--items--2EvXj{list-style:none;display:block;padding:0;margin:0;overflow:hidden}@media screen and (minwidth:768px){.page-template-certificate-page .certification-module--items--2EvXj{display:-msflexbox;display:flex;-ms-flex-wrap:wrap;flex-wrap:wrap}}.page-template-certificate-page .certification-module- certificateItem--jApeq{padding:80px 20px!important}@media screen and (min-width:768px){.page-templatecertificate-page .certification-module--certificateItem--jApeq{width:50%}}@media screen and (minwidth:992px){.page-template-certificate-page .certification-module--certificateItem--jApeq{width:calc(33.33% - 10px)!important;margin:0 5px!important}}.page-template-certificate-page .certification-module--certificateItem- jApeq .certification-module--item--11Jr8{position:relative}.page-template-certificate-page .certification-module- certificateItem--jApeq .certification-module--item--11Jr8 ul{color:#fff;margin:20px 0;text-align:left}.pagetemplate-certificate-page .certification-module--media--37RII{margin:0}.page-template-certificate-page .certification-module--midContent--2hN3i{max-width:900px;margin-left:auto;margin-right:auto}.page-templatecertificate-page .certification-module--certificateFaqSection--1TWw0 h2{color:#4597cb;font-size:48px;margin-

bottom:40px;line-height:56px}.page-template-certificate-page .certification-module--certificateFaqSection--1TWw0 h3{color:#4597cb;font-size:28px;text-align:left;margin-bottom:10px}.page-template-certificate-page .certificationmodule--certificateFaqSection--1TWw0 p{max-width:800px}.page-template-certificate-page .certification-module- faqsItems--y-uMZ{list-style:none;padding:0;margin:0;text-align:left}.page-template-certificate-page .certificationmodule--faqsItems--y-uMZ li{margin-bottom:40px}@media screen and (min-width:992px){.page-templatecertificate-page .certification-module--mediaContent---T5KW{display:-ms-flexbox;display:flex;-ms-flexwrap:wrap;flex-wrap:wrap;-ms-flex-pack:center;justify-content:center;-ms-flex-align:center;align-items:center;minheight:308px;height:100%}}@media screen and (max-width:991px){.page-template-certificate-page .certificationmodule--mediaContent---T5KW{padding:0!important;text-align:center}}.page-template-certificate-page .certification-module--mediaContent---T5KW li{list-style-type:disc}.page-template-certificate-page .certificationmodule--mediaContent---T5KW h3{text-align:center}.page-template-certificate-page .certification-module--row-- 3abUE{-ms-flex-pack:justify;justify-content:space-between;margin-top:80px}@media screen and (minwidth:768px){.page-template-certificate-page .certification-module--row--3abUE{display:-msflexbox;display:flex}}.page-template-certificate-page .certification-module--h3Border--SFaPi{fontsize:16px!important;line-height:21px!important;text-transform:uppercase;textalign:center;position:relative;padding-top:0!important}.page-template-certificate-page .certification-module- h3Border--SFaPi:after{content:"";height:2px;width:40px;background:#257bd7;margintop:5px;display:block;position:absolute;left:50%;-ms-transform:translateX(-50%);transform:translateX(- 50%)}.page-template-certificate-page .certification-module--benefits--36TgD{margin-top:80px}.page-templatecertificate-page .certification-module--benefit--2Qg0c{text-align:center}@media screen and (minwidth:768px){.page-template-certificate-page .certification-module--benefit--2Qg0c{-ms-flex:0 1 16%;flex:0 1 16%}}.page-template-certificate-page .certification-module--benefit--2Qg0c img{max-width:50px;maxheight:45px}.page-template-certificate-page .certification-module--benefit--2Qg0c .certification-module-benefitText--2rIS\_{font-size:16px;margin-top:20px}.page-template-certificate-page .certification-module- ctaContainer--1hwZR{display:-ms-flexbox;display:flex;-ms-flex-direction:column;flex-direction:column;margintop:20px}.page-template-certificate-page .certification-module--ctaContainer--1hwZR .certification-module- button--3wfFd+.certification-module--button--3wfFd{margin-top:20px}.wp .page-community-code-of-conduct .coc-header{color:#101040!important;padding:30px 18px}.wp .page-community-code-of-conduct p{fontsize:16px;line-height:30px;max-width:750px}.wp .page-community-code-of-conduct h1,.wp .page-communitycode-of-conduct h2,.wp .page-community-code-of-conduct h4,.wp .page-community-code-of-conduct p{color:#101040}.wp .page-community-code-of-conduct h4{font-size:14px;position:relative;texttransform:uppercase}.wp .page-community-code-of-conduct h4:after{content:"";height:2px;width:40px;background:#257bd7;bottom:10px;left:0;position:absolute}.wp .pagecommunity-code-of-conduct h1,.wp .page-community-code-of-conduct h2{font-size:36px;font-weight:400;lineheight:48px;padding-top:30px}.wp .page-community-code-of-conduct a{color:#4197cb}.wp .page-communitycode-of-conduct .coc-header-img img{width:100%;padding:0 80px;margin:0 auto;display:block;maxwidth:400px}.wp .page-community-code-of-conduct .coc-list{background:#f2f3f6;padding:30px 0}.wp .pagecommunity-code-of-conduct .coc-body h4,.wp .page-community-code-of-conduct .coc-body p{maxwidth:750px}.wp .page-community-code-of-conduct .coc-content{padding:30px 18px}.wp .page-community-codeof-conduct .coc-content h4{margin-bottom:30px}@media screen and (min-width:1000px){.wp .page-communitycode-of-conduct h1,.wp .page-community-code-of-conduct h2{font-size:48px;line-height:55px;paddingtop:40px}.wp .page-community-code-of-conduct .coc-header{-ms-flex-align:center;align-items:center;display:-msflexbox;display:flex;-ms-flex-pack:justify;justify-content:space-between;padding:60px 18px}.wp .page-communitycode-of-conduct .coc-header-content,.wp .page-community-code-of-conduct .coc-header-img{width:50%}.wp .page-community-code-of-conduct .coc-header-img img{padding:80px;margin:0;max-width:100%}.wp .pagecommunity-code-of-conduct .coc-header p{max-width:425px}}@media screen and (min-width:1000px){.wp .pagecommunity-code-of-conduct .coc-list{padding:60px 0}}@media screen and (min-width:100px){.wp .page-

community-code-of-conduct .coc-content{padding:60px 18px}}.wp .page-confluent-community-license-faq

table{margin:20px 0;width:100%}.wp .page-confluent-community-license-faq table td,.wp .page-confluentcommunity-license-faq table th{padding:10px;vertical-align:top;border:1px solid #000}.wp .page-confluentcommunity-license-faq table th{color:#c5832e;text-transform:uppercase}.wp .page-confluent-community-licensefaq table td{width:50%}.wp .page-confluent-community-license-faq table tr.head td{backgroundcolor:#b4e1e4!important;color:#0074a2;text-transform:uppercase}.wp .page-confluent-community-license-faq table tbody tr:nth-child(2n) td{background-color:#e6f5fb}.wp .confluent-verified-integration-faqs-module--page--BYndC span{font-weight:400}.wp .confluent-verified-integration-faqs-module--page--BYndC .confluent-verifiedintegration-faqs-module--faq--2vNyy{border-top:1px solid #eee;padding-top:40px}.wp .confluent-verifiedintegration-faqs-module--page--BYndC .confluent-verified-integration-faqs-module--faq--2vNyy ul li li{marginbottom:0}.cookies-module--container--30krb h3{text-align:center}.cookies-module--container--30krb .cookiesmodule--cookiesTable--E-5QH{font-size:18px;border:1px solid #ccc;bordercollapse:collapse;margin:0;padding:0;width:100%;table-layout:fixed}.cookies-module--container--30krb .cookiesmodule--cookiesTable--E-5QH tr:nth-child(2n){background-color:#ececec;border:1px solid #ddd;padding:.35em}.cookies-module--container--30krb .cookies-module--cookiesTable--E-5QH tr:nthchild(odd){background-color:#dcd8d8;border:1px solid #ddd;padding:2em}.cookies-module--container--30krb .cookies-module--cookiesTable--E-5QH tr:nth-child(2n) td,.cookies-module--container--30krb .cookies-module- cookiesTable--E-5QH tr:nth-child(odd) td{border-right:1px solid #ddd;padding:10px;vertical-align:unset}.cookiesmodule--container--30krb .cookies-module--cookiesTable--E-5QH tr:first-child{backgroundcolor:#777373;border:1px solid #ddd;padding:.35em}.cookies-module--container--30krb .cookies-module- cookiesTable--E-5QH tr:first-child td{border-right:1px solid #ddd;padding:10px;color:#fff}.cookies-module- container--30krb .cookies-module--cookiesTable--E-5QH td:nth-of-type(3n) ul{margin-top:15px}.wp .pagetemplate-industry-solutions-page .main\_banner{background:#b4e1e4}.wp .page-template-industry-solutions-page .main\_banner p{font-weight:400;font-size:26px;max-width:800px;margin-left:auto;margin-right:auto;margintop:20px;line-height:36px}.wp .page-template-industry-solutions-page .main\_banner .white\_outline\_button{background-color:#ff671f;border:2px solid #ff671f;padding:10px 50px}.wp .page-templateindustry-solutions-page .featured\_use\_cases\_section h2{font-size:32px;font-weight:500}.wp .page-templateindustry-solutions-page .featured\_use\_cases\_section .uc\_item{margin-top:20px}.wp .page-template-industrysolutions-page .featured\_use\_cases\_section .uc\_item .uc\_inner{background-color:#fff;text-align:left;padding:20px 35px;font-size:16px}.wp .page-template-industry-solutions-page .featured\_use\_cases\_section .uc\_item .uc\_inner h3{font-size:22px;font-weight:700;color:#4596ca}.wp .page-template-industry-solutions-page .cta\_section{padding:80px 0 90px;text-align:center;background-color:#f0f0f0}.wp .page-template-industrysolutions-page .cta\_section h2{font-size:48px;line-height:1.08;color:#2a323c}.wp .page-template-industrysolutions-page .cta\_section p{font-size:26px;line-height:1.23;color:#111820!important;margin-bottom:0;paddingbottom:0}.wp .page-template-industry-solutions-page .industry\_solution\_section h2{font-size:32px;fontweight:500}.wp .page-template-industry-solutions-page .solution\_categories{margin-top:20px}.wp .page-templateindustry-solutions-page .solution\_categories .solution\_category{height:300px;background:#173361}.wp .pagetemplate-industry-solutions-page .solution\_categories .solution\_category:nth-child(2n){background:#0074a2}.wp .page-template-industry-solutions-page .solution\_categories .solution\_category.cbp-singlePageInlineactive{opacity:1!important;overflow:visible}.wp .page-template-industry-solutions-page .solution\_categories .solution\_category.cbp-singlePageInline-active .cbp-item-wrapper{z-index:2}.wp .page-template-industry-solutionspage .solution categories .solution category.cbp-singlePageInline-active:after{content:" ";display:block;position:absolute;left:50%;bottom:-30px;margin-left:-50px;border:50px solid transparent;borderbottom-color:#eff2f5;z-index:1}.wp .page-template-industry-solutions-page .solution\_categories .solution\_category img{display:block;margin:0 auto 38px;width:auto}.wp .page-template-industry-solutions-page .solution\_categories .solution\_category .cbp-l-caption-title{font-size:26px;font-weight:700}.wp .page-template-industry-solutions-page .solution\_categories .solution\_category .cbp-l-caption-desc{margin-top:35px}.wp .page-template-industrysolutions-page .solution\_categories .solution\_category .white\_button{color:#4596ca;transition:inherit;backgroundcolor:#fff;border-radius:2px;font-size:16px;line-height:24px;padding:6px 25px;display:inline-block;font-
weight:700}.wp .page-template-industry-solutions-page .solution categories .solution category info{backgroundcolor:#eff2f5;padding:30px 35px}.wp .page-template-industry-solutions-page .solution\_categories .solution\_category\_info .desc h4{color:#4596ca;font-size:22px;line-height:normal;font-weight:700}.wp .pagetemplate-industry-solutions-page .solution\_categories .solution\_category\_info .solution\_item{margin-top:20px}.wp .page-template-industry-solutions-page .solution\_categories .solution\_category\_info .solution\_item .solution\_item\_inner{background-color:#fff;padding:25px 25px 50px;position:relative;height:100%}.wp .pagetemplate-industry-solutions-page .solution\_categories .solution\_category\_info .solution\_item h4{fontsize:18px;font-weight:700;line-height:normal;padding:0;margin-bottom:20px}.wp .page-template-industrysolutions-page .solution\_categories .solution\_category\_info .solution\_item .morelink{position:absolute;bottom:20px;left:25px}.wp .page-template-industry-solutions-page .solution\_categories .cbp-popup-singlePageInline{margin-bottom:60px}.wp .page-template-industry-solutions-page .solution\_categories .cbp-popup-singlePageInline .cbp-popup-content{margin-bottom:30px}.wp .page-template-industry-solutions-page .solution\_categories .cbp-popup-singlePageInline .cbp-popup-navigation{display:none}.wp .page-template-industrysolutions-page .desc h5{font-size:18px;font-weight:700}.wp .page-template-industry-solutions-page .desc ul{padding:0;list-style:none}.wp .page-template-industry-solutions-page .desc ul li{padding-left:20px;backgroundimage:url(https://cdn.confluent.io/wp-content/themes/confluent/assets/images/li-style.png);background-repeat:norepeat;background-position:left 10px}@media screen and (min-width:768px){.wp .page-template-industrysolutions-page .additional-resources-row{display:-ms-flexbox;display:flex}}.modern-slavery-policy-module--page- s-\_47{text-align:left!important}.modern-slavery-policy-module--page--s-\_47 h2{color:#333;font-size:30px;fontweight:400;line-height:36px;margin:0;padding:10px 0;text-align:center}.modern-slavery-policy-module--page--s- \_47 h3{font-size:20px}.modern-slavery-policy-module--page--s-\_47 ol{font-weight:300;lineheight:1.78;color:#4a4a4a;font-size:18px}.wp .page-nominate .nomination .h3 border:after{content:"";height:2px;width:40px;background:#257bd7;margintop:5px;display:block;position:relative}@media screen and (max-width:1000px){.wp .page-nominate .nomination .h3-border{text-align:center}.wp .page-nominate .nomination .h3-border:after{margin:5px auto 0}}.wp .pagenominate .nomination img{margin:0}.wp .page-nominate .nomination .row{display:-msflexbox;display:flex}@media screen and (max-width:1000px){.wp .page-nominate .nomination .row{margin-

left:0;margin-right:0}}.wp .page-nominate .nomination h1,.wp .page-nominate .nomination h2{font-size:45px;lineheight:61px;max-width:900px}.wp .page-nominate .nomination h3{font-size:16px!important;lineheight:21px!important;text-transform:uppercase}.wp .page-nominate .nomination hero{padding-

top:100px;background:#257bd7}@media screen and (max-width:1000px){.wp .page-nominate .nomination\_\_hero .row{display:block}}.wp .page-nominate .nomination\_\_hero h1,.wp .page-nominate .nomination\_\_hero h2,.wp .page-nominate .nomination\_\_hero h3,.wp .page-nominate .nomination\_\_hero p{color:#fff}@media screen and (max-width:1000px){.wp .page-nominate .nomination\_\_hero h1,.wp .page-nominate .nomination\_\_hero h2,.wp .page-nominate .nomination\_\_hero h3,.wp .page-nominate .nomination\_\_hero p{text-align:center}}.wp .pagenominate .nomination\_hero p{font-size:18px;line-height:27px;max-width:600px}@media screen and (maxwidth:1000px){.wp .page-nominate .nomination\_hero p{margin:0 auto}}.wp .page-nominate .nomination\_hero h3{color:#d8d8d8}.wp .page-nominate .nomination\_hero .row{position:relative}@media screen and (minwidth:1000px){.wp .page-nominate .nomination\_\_hero .row{display:-ms-flexbox;display:flex}}@media screen and (min-width:1000px){.wp .page-nominate .nomination\_\_hero .half:first-child{width:60%;padding-

bottom:200px}}.wp .page-nominate .nomination\_\_hero .half:last-child{margin:0 auto;width:50%}@media screen and (min-width:1000px){.wp .page-nominate .nomination hero .half:last-

child{position:absolute;right:0;bottom:0}}.wp .page-nominate

.nomination\_\_pillars{background:#eeeff4;padding:60px 0}.wp .page-nominate .nomination\_\_pillars .row{-ms-flexwrap:wrap;flex-wrap:wrap;-ms-flex-pack:justify;justify-content:space-between}.wp .page-nominate

.nomination pillars h3{margin-bottom:45px}.wp .page-nominate .nomination pillars .nomination pillar{textalign:center;width:100%}.wp .page-nominate .nomination\_\_pillars .nomination\_\_pillar p{font-size:16px}.wp .pagenominate .nomination pillars .nomination pillar img{max-width:90px}@media screen and (min-width:550px)

and (max-width:999px){.wp .page-nominate .nomination\_\_pillars .nomination\_\_pillar{width:50%}}@media screen and (min-width:1000px){.wp .page-nominate .nomination\_\_pillars .nomination\_\_pillar{width:15%}}.wp .pagenominate .nomination\_\_pillars p{font-size:18px;line-height:27px;margin-top:20px}.wp .page-nominate .nomination\_\_content{background-repeat:repeat-x;background-position:bottom;backgroundimage:url(https://cdn.confluent.io/images/nominations/buildings-bg.png);margin-top:100px}@media screen and (min-width:1200px){.wp .page-nominate .nomination\_\_content{background-position:50%}}.wp .page-nominate .nomination content img{max-width:100%;width:auto}.wp .page-nominate .nomination content p{fontsize:16px}.wp .page-nominate .nomination\_content .row{position:relative;-ms-flex-wrap:wrap;flexwrap:wrap;text-align:center}@media screen and (min-width:1000px){.wp .page-nominate .nomination\_\_content .row{text-align:left}}@media screen and (min-width:1000px){.wp .page-nominate .nomination\_\_content .row:lastchild{margin-top:100px}}.wp .page-nominate .nomination\_\_content .row:last-child .half:first-child{paddingleft:0}@media screen and (min-width:1000px){.wp .page-nominate .nomination\_\_content .row:last-child .half:firstchild{margin-top:-75px}}.wp .page-nominate .nomination content .image--right{display:none;margintop:40px;float:right}@media screen and (min-width:1000px){.wp .page-nominate .nomination\_content .image-right{display:block}}.wp .page-nominate .nomination\_\_content .container{background-size:cover;backgroundposition:bottom;background-repeat:no-repeat;padding-bottom:50px;padding-top:100px}.wp .page-nominate .nomination\_\_content .container .half{width:100%}@media screen and (min-width:1000px){.wp .page-nominate .nomination\_\_content .container .half{width:46%}.wp .page-nominate .nomination\_\_content .container .half:firstchild{padding-left:30px}.wp .page-nominate .nomination\_\_content .container .half:last-child{paddingright:30px;margin-left:8%}}.wp .page-nominate

.nomination\_\_form{background:#2a2e71;overflow:hidden;position:relative}@media screen and (minwidth:1000px){.wp .page-nominate .nomination form{padding-bottom:150px}}.wp .page-nominate .nomination\_\_form:before{background-image:url(https://cdn.confluent.io/images/nominations/bluebuildings.png);display:block;height:70%;width:685px;position:absolute;background-size:cover;zindex:1;left:65%;background-repeat:no-repeat;bottom:250px}@media screen and (min-width:1000px){.wp .pagenominate .nomination form:before{content:""}}.wp .page-nominate .nomination form .container{padding:100px 0 50px \,wp .page-nominate .nomination form .container>div:first-child \ width:100% \ @media screen and (minwidth:1000px){.wp .page-nominate .nomination\_form .container>div:first-child{width:60%}}.wp .page-nominate .nomination\_\_form h2{padding-left:10px}.wp .page-nominate .nomination\_\_form h2,.wp .page-nominate .nomination\_\_form h3,.wp .page-nominate .nomination\_\_form h4,.wp .page-nominate .nomination\_\_form p{color:#fff}.wp .page-nominate .nomination\_\_form p{font-size:18px;line-height:27px}.wp .page-nominate .nomination\_\_form label.error{color:red;position:absolute;top:0;margin:0;right:0;width:auto}.wp .page-nominate .nomination\_\_form-row{position:relative}.wp .page-nominate .nomination\_\_form-row input,.wp .page-nominate .nomination\_\_form-row label,.wp .page-nominate .nomination\_\_form-row

textarea{color:#afb0b3;display:block;width:100%}.wp .page-nominate .nomination\_\_form-row label{letterspacing:1px;margin:20px 0 10px;text-transform:uppercase}.wp .page-nominate .nomination\_\_form-row textarea{min-height:250px;padding:15px}.wp .page-nominate .nomination\_\_form-row input,.wp .page-nominate .nomination\_\_form-row textarea{background:transparent;border:1px solid #afb0b3}.wp .page-nominate .nomination\_\_form-row input[type=email],.wp .page-nominate .nomination\_\_form-row input[type=text],.wp .pagenominate .nomination form-row textarea[type=email],.wp .page-nominate .nomination form-row textarea[type=text]{padding:17px}.wp .page-nominate .nomination\_\_form-row--radio input,.wp .page-nominate .nomination\_\_form-row--radio label{display:inline;width:auto}.wp .page-nominate .nomination\_\_form-row--radio p{margin-top:15px;opacity:0;transition:opacity .6s}.wp .page-nominate .nomination\_\_form-row--radio input{margin-right:6px}.wp .page-nominate .nomination\_\_form-row--radio label{margin-right:20px}.wp .pagenominate .nomination\_\_form-row--radio .isOver18{display:block}.wp .page-nominate .nomination\_\_form-row- control button{background:#257bd7;border-radius:50px;border:none;color:#fff;font-size:24px;lineheight:28px;margin-right:10px;margin-top:30px;min-width:260px;outline:none;padding:15px 20px;textalign:center;-ms-transform:scale(1);transform:scale(1);transition:all .4s ease}.wp .page-nominate

.nomination\_\_form-row--control button:hover{-ms-

transform:scale(1.025);transform:scale(1.025);background:#1e62ab}.wp .page-nominate .nomination\_\_form-row- control button.nomination\_\_button--prev{background:none;border:1px solid #257bd7;color:#257bd7}@media screen and (max-width:600px){.wp .page-nominate .nomination\_\_form-row--control{text-align:center}.wp .pagenominate .nomination\_form-row--control button{display:block;font-size:18px;margin:15px auto;maxwidth:60% } .wp .page-nominate .nomination\_form .swiper-pagination {bottom:0;left:50%;padding:14px 0;position:relative;-ms-transform:translateX(-50%);transform:translateX(-50%)}@media screen and (minwidth:1000px){.wp .page-nominate .nomination\_form .swiper-pagination{bottom:10px;position:absolute}}.wp .page-nominate .nomination\_\_form .swiper-pagination-bullet{background:#d8d8d8;height:12px;margin:0 3px;opacity:1;width:12px}.wp .page-nominate .nomination\_\_form .swiper-pagination-bulletactive{background:#257bd7}.wp .page-nominate .nomination\_\_form .swiper-slide{padding:10px}.wp .pagenominate .nomination\_\_form .swiper-slide fieldset{display:none}.wp .page-nominate .nomination\_\_form .swiperslide:first-child fieldset{display:block}.wp .page-nominate .nomination form .container{position:relative}.wp .page-nominate .nomination\_\_form img{bottom:-30px;right:-50%;max-width:450px;position:relative;-mstransform:translateX(-50%);transform:translateX(-50%);z-index:2}@media screen and (min-width:1000px){.wp .page-nominate .nomination\_\_form img{bottom:0;position:absolute;right:0;-mstransform:translateX(0);transform:translateX(0)}}.wp .page-nominate .nomination\_\_form .thankyou{display:none;padding:0 10px}@media screen and (min-width:1000px){.wp .page-nominate .nomination\_\_form .thank-you{margin-bottom:300px}}.wp .page-nominate .nomination .nomination-content{backgroundcolor:#d61c50;padding:15px;color:#fff;text-align:center}.wp .page-nominate .nomination .nominationparagraph{margin:0 auto;color:#fff;font-size:16px;letter-spacing:.2px;width:70%;font-weight:400}@media screen and (max-width:768px){.wp .page-nominate .nomination .nomination-paragraph{font-size:14px;width:90%}}.wp .page-nominate .nomination .nomination\_\_people{margin:20px 0}.wp .page-nominate .nomination .nomination\_\_people h2{max-width:none;text-align:center;margin:0;padding:0}.wp .page-nominate .nomination .nomination\_\_people img{border-radius:50%;width:112px;height:112px;border:1px solid #fff;-o-objectfit:cover;object-fit:cover}.wp .page-nominate .nomination .nomination\_\_people img.avatar{border-color:#ccc}.wp .page-nominate .nomination .nomination\_\_people .country-flag{width:25px;height:auto;-o-object-fit:contain;objectfit:contain}.wp .page-nominate .nomination .nomination\_\_people .container{display:-ms-flexbox;display:flex;-msflex-wrap:wrap;flex-wrap:wrap}.wp .page-nominate .nomination .nomination\_\_people .container>div{textalign:center;width:20%;margin:25px 0}.wp .page-nominate .nomination .nomination\_\_people .container>div:nthchild(5n){margin-right:0}.wp .page-nominate .nomination .nomination\_people .name{margin-top:5px}@media screen and (max-width:920px){.wp .page-nominate .nomination .nomination \_people .container{-ms-flexpack:center;justify-content:center}.wp .page-nominate .nomination .nomination\_\_people .container>div{textalign:center;width:30%}}@media screen and (max-width:540px){.wp .page-nominate .nomination .nomination\_\_people .container>div{text-align:center;width:40%}}@media screen and (max-width:360px){.wp .page-nominate .nomination .nomination\_\_people .container>div{text-align:center;width:100%}}.wp .previousversions-module--container---YDGX td{height:auto}.sub-processors-module--page--2onUo table{border:1px solid #ccc;border-collapse:collapse;margin:0;padding:0;width:100%;table-layout:fixed;height:250px}.sub-processorsmodule--page--2onUo table thead tr{background-color:#dcd8d8;border:1px solid #ddd;padding:.35em}.subprocessors-module--page--2onUo table tbody tr{border:1px solid #ddd;padding:.35em}.sub-processors-module-page--2onUo table td{border-right:1px solid #ddd;padding:10px;height:24px;width:33.2969%}.wp .page-templatesubscription .subscription-confluent-platform{margin-bottom:40px}.wp .page-template-subscription .sublist{fontfamily:MarkOT,sans-serif!important;font-size:16px!important;font-weight:300!important;lineheight:24px!important;color:#4a4a4a!important}.wp .page-template-subscription .content-container{marginleft:40px}.style-module--container--2SjuF ul li{font-weight:300;line-height:1.78;color:#4a4a4a;fontsize:18px}.style-module--container--2SjuF ul ul{margin:0}.wp .page-why-confluent .full-bleedbanner{background-image:url(https://cdn.confluent.io/wp-content/uploads/hero-image.png);backgroundsize:cover;background-position:50%;padding:60px 0;text-align:center}@media only screen and (min-

width:480px){.wp .page-why-confluent .full-bleed-banner{padding:90px 0}}@media only screen and (minwidth:540px){.wp .page-why-confluent .full-bleed-banner{padding:120px 0}}@media only screen and (minwidth:768px){.wp .page-why-confluent .full-bleed-banner{padding:250px 0}}.wp .page-why-confluent .full-bleedbanner\_\_subtitle{color:#fff;font-size:18px;line-height:24px;font-weight:400;text-transform:uppercase}.wp .pagewhy-confluent .full-bleed-banner h1{color:#fff;font-size:60px;line-height:80px;font-weight:700}.wp .page-whyconfluent .full-bleed-banner\_buttons{position:relative;margin:12px auto 0}@media only screen and (minwidth:768px){.wp .page-why-confluent .full-bleed-banner\_\_buttons{-ms-flex-align:start;align-items:flexstart;display:-ms-flexbox;display:flex;-ms-flex-pack:center;justify-content:center}}.wp .page-why-confluent .fullbleed-banner\_\_buttons a{border-radius:8px;font-size:14px;display:block;line-height:14px;margin:0 auto 18px;opacity:1;padding:18px 42px;text-transform:uppercase;transition:opacity .3s ease;width:-webkit-maxcontent;width:-moz-max-content;width:max-content}@media only screen and (min-width:768px){.wp .page-whyconfluent .full-bleed-banner\_\_buttons a{display:inline-block;margin:0}}.wp .page-why-confluent .full-bleedbanner buttons a:hover{opacity:.75}@media only screen and (min-width:768px){.wp .page-why-confluent .fullbleed-banner\_\_buttons a+a{margin-left:18px}}.wp .page-why-confluent .full-bleed-banner\_\_buttons a:firstchild{background-color:#fff;color:#637fed}.wp .page-why-confluent .full-bleed-banner\_\_buttons a:lastchild{border:1px solid #fff;background-color:transparent;color:#fff;margin-bottom:0}.wp .page-why-confluent .schema-registry{overflow-x:hidden}.page-template-customers .bg-grey{display:block;z-index:1;opacity:1}.pagetemplate-customers .swiper-wrapper{height:auto!important}.page-template-customers .featuredstories{background-image:linear-gradient(180deg,hsla(0,0%,100%,0),rgba(70,152,203,.08))}.page-templatecustomers .featured-stories.bg-grey,.page-template-customers .featured-stories.bg-white{backgroundimage:none!important}.page-template-customers .featured-stories.bg-grey{backgroundcolor:#fafafa!important}.page-template-customers .featured-stories\_\_stories{margin-top:48px}@media screen and (min-width:768px){.page-template-customers .featured-stories\_\_stories{display:-ms-flexbox;display:flex;-ms-flexpack:center;justify-content:center;-ms-flex-wrap:wrap;flex-wrap:wrap}}.page-template-customers .featuredstories\_story{background-color:#fff;border:1px solid #ddd;border-radius:10px;display:block;marginbottom:30px;padding:30px;position:relative;text-align:left}@media screen and (min-width:768px){.page-templatecustomers .featured-stories story{margin:1%;width:48%}}@media screen and (min-width:992px){.page-templatecustomers .featured-stories\_\_story{width:31%}}.page-template-customers .featured-stories\_\_story [data-mh=storyimage]{-ms-flex-align:center;align-items:center;display:-ms-flexbox;display:flex;-ms-flex-pack:center;justifycontent:center;margin-bottom:12px}.page-template-customers .featured-stories story [data-mh=story-image] img{margin:0}.page-template-customers .featured-stories\_\_story h3{color:#4a4a4a;font-size:24px;fontweight:700;letter-spacing:.7px;line-height:30px;margin-bottom:12px}.page-template-customers .featuredstories story h3 a{color:#4597cb;margin-top:0}.page-template-customers .featured-stories story h3 a:hover{textdecoration:none}.page-template-customers .featured-stories\_\_story p{color:#8b8d90;font-size:16px;fontweight:400;line-height:28px;margin-bottom:0}.page-template-customers .featured-stories\_\_story a{display:block;margin-top:24px}.page-template-customers .featured-stories\_\_story a img{margin-left:0}.pagetemplate-customers .featured-stories\_\_story .icon-container{display:inline-block;vertical-align:middle;marginright:10px}.page-template-customers .featured-stories\_\_bubbles{margin-top:30px}@media screen and (minwidth:768px){.page-template-customers .featured-stories\_\_bubbles{-ms-flex-align:center;alignitems:center;display:-ms-flexbox;display:flex;-ms-flex-wrap:wrap;flex-wrap:wrap;-ms-flex-pack:center;justifycontent:center}}.page-template-customers .featured-stories\_\_bubble{-ms-flex-align:center;alignitems:center;background:#fff;border-radius:50%;display:-ms-flexbox;display:flex;height:160px;margin:0 auto 30px;padding:18px;position:relative;width:160px}@media screen and (min-width:768px){.page-templatecustomers .featured-stories\_\_bubble{margin:0 12px 30px}}.page-template-customers .featured-stories\_\_bubble div{-ms-flex-align:center;align-items:center;display:-ms-flexbox;display:flex;-ms-flex-pack:center;justifycontent:center;position:relative;text-align:center;width:100%}.page-template-customers .featured-stories\_\_bubble img{margin:0}.page-template-customers .featured-stories bubble span{display:block!important}.page-templatecustomers .image-text-carousel{background-image:linear-

gradient(180deg,hsla(0,0%,100%,0),rgba(70,152,203,.08))}.page-template-customers .image-text-carousel.bggrey,.page-template-customers .image-text-carousel.bg-white{background-image:none!important}.page-templatecustomers .image-text-carousel.bg-grey{background-color:#fafafa!important}.page-template-customers .image-textcarousel .container{position:relative}.page-template-customers .image-text-carousel .swiper-container .swiperslide\_content{margin:0 auto;padding:0 60px;position:relative;text-align:left}.page-template-customers .imagetext-carousel .swiper-container .swiper-slide\_\_content>div:first-child{margin-bottom:24px}@media screen and (min-width:768px){.page-template-customers .image-text-carousel .swiper-container .swiperslide\_\_content{display:-ms-flexbox;display:flex;-ms-flex-pack:justify;justify-content:space-between}.pagetemplate-customers .image-text-carousel .swiper-container .swiper-slide\_\_content>div:first-child{marginbottom:0;padding:0 30px;width:40%}.page-template-customers .image-text-carousel .swiper-container .swiperslide\_\_content>div:last-child{width:60%}}.page-template-customers .image-text-carousel .swiper-container .swiper-slide\_\_content img{margin:0;padding:0}.page-template-customers .image-text-carousel .swiper-container .swiper-slide\_\_content h3{color:#4a4a4a;font-size:24px;font-weight:700;line-height:38px;margin-top:0;paddingtop:0}.page-template-customers .image-text-carousel .swiper-container .swiper-slide\_\_content p{color:#4a4a4a;font-size:16px;line-height:32px}.page-template-customers .image-text-carousel .swiper-buttonnext,.page-template-customers .image-text-carousel .swiper-button-prev{background-image:none;borderbottom:4px solid #8b8d90;border-left:4px solid #8b8d90;height:30px;width:30px;-mstransform:rotate(45deg);transform:rotate(45deg)}.page-template-customers .image-text-carousel .swiper-buttonnext{-ms-transform:rotate(-135deg);transform:rotate(-135deg)}.page-template-customers .image-text-carousel .swiper-pagination{margin-top:30px;position:relative}.page-template-customers .image-text-carousel .swiperpagination .swiper-pagination-bullet{background-color:transparent;border:1px solid #8b8d90;height:9px;margin:0 9px;opacity:1;width:9px}.page-template-customers .image-text-carousel .swiper-pagination .swiper-paginationbullet-active{background-color:#8b8d90}.page-template-customers .section.hero\_overview.herosection{padding:90px 0 30px!important}@media screen and (max-width:800px){.page-template-customers .section.hero\_overview.hero-section{padding:60px 0 30px!important}}.page-template-customers .cc-featured-tableheader{padding:30px 0;position:relative}.page-template-customers .cc-featured-tableheader:before{content:"";display:block;width:100%;height:1px;border-top:1px solid #dce0e4;position:absolute;left:0;bottom:0}.page-template-customers .license-table{background:#fff;padding:0 0 90px;position:relative}.page-template-customers .license-table p{font-size:16px}.page-template-customers .licensetable h4{color:#8e9093;font-size:18px;font-weight:600;line-height:28px;padding:0}.page-template-customers .license-table hr{margin-top:20px}.page-template-customers .license-table ul{margin-bottom:30px}.page-templatecustomers .license-table ul ul{margin-top:18px;padding-left:24px}.page-template-customers .license-table li{color:#8e9093;margin-bottom:20px;font-weight:300}.page-template-customers .license-table .row{boxshadow:none;display:-ms-flexbox;display:flex;-ms-flex-wrap:wrap;flex-wrap:wrap;-ms-flex-pack:justify;justifycontent:space-between}.page-template-customers .half{padding:30px}.page-template-customers .half #downloadcloud-half-button{background-color:rgba(74,148,214,.85);background-image:radial-gradient(ellipse farthest-corner at -40% 260%,#4a94d6 0,rgba(49,109,194,0) 80%,#4e95d3 0),lineargradient(258deg,rgba(87,238,255,.1),rgba(77,108,211,0));border-radius:50px;boxshadow:none;color:#fff;display:inline-block;min-width:360px;padding:16px 20px 16px 65px;position:relative;textalign:left;text-decoration:none}.page-template-customers .half #download-cloud-halfbutton:before{content:"";background-repeat:no-repeat;backgroundsize:contain;width:40px;height:40px;position:absolute;left:20px;top:28px;transition:all .1s ease-in}.page-templatecustomers .tabs-stage{padding-bottom:60px;box-shadow:0 0 30px 0 rgba(57,84,109,.14)}.page-template-customers .license-table.test-2 .row{border:none;box-shadow:none;padding:0}.page-template-customers .license-table .layoutbreak{margin:-35px 0 35px;font-size:36px;line-height:46px}.page-template-customers .line-dotright:before{width:calc(100% - 60px)}.page-template-customers .line-dot-right:after{right:50px}.page-templatecustomers .test-2 .container h2+div>h3{color:#8e9093;font-size:16px;font-weight:300;letter-spacing:2px;lineheight:2;text-transform:uppercase}@media screen and (min-width:800px){.page-template-customers

.half{width:49.9%}.page-template-customers .license-table .row{-ms-flex-wrap:nowrap;flex-wrap:nowrap}}.pagetemplate-customers .skinny{padding-top:90px}.page-template-customers .skinny h2{color:#8e9093;fontsize:32px;line-height:52px;font-weight:300}.page-template-customers .skinny p{color:#4698cb;fontsize:16px}.page-template-customers .skinny img{opacity:.1;margin:0 0 10px}.page-template-customers .featuredtable+.featured-table{margin-top:90px}.page-template-customers .featured-table table{width:100%}.page-templatecustomers .featured-table h3{color:#4a4a4a;font-size:24px;line-height:38px;letter-spacing:.7px;texttransform:none}.page-template-customers .featured-table h3+ul{color:#8e9093;font-weight:300;liststyle:none;padding:0}.page-template-customers .featured-table h3+ul li{padding:0 0 6px!important}.page-templatecustomers .featured-table .gs-tooltip,.page-template-customers .featured-table h4{padding:17px}.page-templatecustomers .gs-tooltip>p,.page-template-customers td>p{color:#4a4a4a}@media screen and (maxwidth:800px){.page-template-customers .gs-tooltip>p,.page-template-customers td>p{fontsize:12px!important}}.page-template-customers .table-dot{background:#4698cb;borderradius:30px;height:15px;margin:0 auto;text-align:center;width:15px}.page-template-customers .featured-table h4{font-size:12px;line-height:32px;letter-spacing:2px;text-transform:uppercase;color:#8e9093}.page-templatecustomers .thead-no-background h3{font-weight:600;margin:0;padding-top:60px}@media screen and (maxwidth:800px){.page-template-customers .thead-no-background h3{font-size:18px!important}}@media screen and (max-width:800px){.page-template-customers .thead-no-background h4{font-size:10px!important;padding:10px 0}}.page-template-customers .featured-table .tr-heading{background:#fafafa}.page-template-customers .noborder{border:none!important}.page-template-customers .featured-table table+table tbody tr{border-bottom:1px solid rgba(0,0,0,.1)}.page-template-customers .featured-table table tbody td:first-child{width:50%}.page-templatecustomers section.three-col-media-blocks{text-align:left;padding:0}.page-template-customers section.three-colmedia-blocks section.three-col-media-blocks img{opacity:.3}.page-template-customers section.three-col-mediablocks p{margin:10px 0 20px}.page-template-customers section.three-col-media-blocks a{font-size:18px}.pagetemplate-customers section.three-col-media-blocks li div:first-child{display:block}.page-template-customers section.three-col-media-blocks li div img{margin:0;max-width:120px}.page-template-customers .cta-linkssection{padding-top:0}.page-template-customers .cta-links-section h4{font-weight:500}.page-template-customers .cta-links-section\_\_title{color:#8e9093;font-size:12px;letter-spacing:3px;text-transform:uppercase}@media screen and (max-width:800px){.page-template-customers .cta-links-section .col-12{margin-bottom:30px}}.page-templatecustomers .three-col-media-blocks .intro-title{max-width:100%}.page-template-customers .three-col-media-blocks .intro-title h2{margin:25px 0;padding-bottom:45px;position:relative;text-align:left;width:100%}.page-templatecustomers .three-col-media-blocks .intro-title h2:before{content:"";display:block;width:calc(100% - 10px);height:1px;border:2.5px solid #dce0e4;position:absolute;left:0;bottom:0;border-radius:5px}.page-templatecustomers .three-col-media-blocks .intro-title h2:after{content:"";display:block;width:1px;height:1px;border:2.5px solid #dce0e4;position:absolute;right:0;bottom:0;border-radius:5px }.page-template-customers .download\_white h5{color:#4597cb!important}.page-template-customers #download\_cp\_cc\_\_cloud tr td .gs-tooltip{textalign:center}.page-template-customers #download\_cp\_cc\_\_cloud tr td:first-child .gs-tooltip{text-align:left}.pagetemplate-customers #download\_cp\_cc\_\_cloud .featured-table table tbody tr{border-bottom:1px dashed #d3d0d0}.page-template-customers #download\_cp\_cc\_\_cloud .featured-table table tbody td:firstchild{width:30%}.page-template-customers #download\_cp\_cc\_\_cloud .featured-table table td .rounded\_button,.page-template-customers #download\_cp\_cc\_\_cloud .featured-table table td button{background:#4597cb;border-radius:50px;border:2px solid transparent;color:#fff;display:block;fontsize:14px;font-weight:500;letter-spacing:2px;margin:0 auto;max-width:160px;min-width:0;minwidth:160px;padding:12px 0 11px;position:relative;text-align:center;text-transform:uppercase;transition:background .35s ease-out,color .35s ease-out;white-space:nowrap}@media screen and (max-width:768px){.page-templatecustomers #download\_cp\_cc\_\_cloud .featured-table table td .rounded\_button,.page-template-customers #download\_cp\_cc\_\_cloud .featured-table table td button{font-size:11px;min-width:110px;maxwidth:110px;margin-left:auto!important}}.page-template-customers #download\_cp\_cc\_\_cloud .featured-table table td .chart-cta-links{color:#5996c6;display:block;margin-top:30px;text-decoration:underline;font-

weight:300}@media screen and (max-width:768px){.page-template-customers #download\_cp\_cc\_\_cloud .featuredtable table td .chart-cta-links{font-size:11px;min-width:110px;max-width:110px;marginleft:auto!important}}@media screen and (max-width:480px){.page-template-customers #download\_cp\_cc\_\_cloud .featured-table table td{min-width:0;max-width:none;display:table-cell}}.page-template-customers .rounded\_button{position:relative;display:inline-block;text-decoration:none;border-radius:50px;box-shadow:2px 3px 6px 0 rgba(0,0,0,.25);box-shadow:none;min-width:360px;max-width:370px;text-align:left;fontsize:18px}.page-template-customers .rounded button.simple blue,.page-template-customers .rounded\_button.simple\_white{border:2px solid #4a94d6}.page-template-customers .download\_bluec3{background-image:radial-gradient(ellipse farthest-corner at -40% 260%,#4a94d6 0,rgba(49,109,194,0) 80%,#4e95d3 0),linear-gradient(258deg,rgba(87,238,255,.1),rgba(77,108,211,0));backgroundcolor:rgba(74,148,214,.85);color:#fff;padding:16px 20px 16px 65px}.page-template-customers .noicon:before{background-image:none!important}.page-template-customers .rounded\_button h5{display:block;padding:0;opacity:.99;font-family:Roboto;font-size:24px;font-weight:700;font-style:normal;fontstretch:normal;line-height:1.6;letter-spacing:.7px;text-align:left;color:#fff}.page-template-customers .global\_\_breadcrumbs{font-size:12px;margin-bottom:60px}.page-template-customers .global\_\_breadcrumbs ul{margin:auto;list-style:none;overflow:hidden;position:static}.page-template-customers .global\_\_breadcrumbs li{float:left}.page-template-customers .global\_\_breadcrumbs li a{font-weight:300}.page-template-customers .global\_\_breadcrumbs li:after{color:#4698cb;content:">";padding:6px}.page-template-customers .global\_\_breadcrumbs li:last-child:after{content:""}.page-template-customers .download\_bluec3:before{content:"";background-repeat:no-repeat;background-

size:contain;width:40px;height:40px;position:absolute;left:20px;top:28px;transition:all .1s ease-in}.page-templatecustomers .single--text:before{width:30px;height:30px;top:20px}.page-template-customers .download\_bluesimple{position:relative;width:240px;height:45px;padding:0;line-height:54px;margin-right:17px;backgroundcolor:#4597cb;color:#fff;border:3px solid #4597cb;border-radius:77.5px;opacity:.99;font-size:18px;fontweight:700;letter-spacing:1px;transition:all .3s ease;display:inline-block;text-align:center;whitespace:nowrap;vertical-align:middle;cursor:pointer;background-image:none;text-decoration:none!important;margintop:15px;margin-bottom:25px}.page-template-customers .cta-text-block h2{margin-bottom:60px}.page-templatecustomers .download\_blue-simple h5{color:#fff;text-decoration:none!important;padding:5px 15px;fontsize:16px}.page-template-customers .paper\_white-c3{margin-left:15px;position:relative;display:inline-block;minwidth:360px;text-align:left;font-size:18px;text-decoration:none!important;border-radius:50px;backgroundcolor:#fff;color:#4a94d6;padding:17px 21px 16px 70px;outline:0;transition:all .4s ease-in-out;border:3px solid #4698cb}.page-template-customers .paper\_white-c3 h5{display:block;padding:0;opacity:.99;fontfamily:Roboto;font-size:24px;font-weight:700;font-style:normal;font-stretch:normal;line-height:1.6;letter-

spacing:.7px;text-align:left;color:#4a94d6}.page-template-customers .paper\_white-

c3:before{content:"";background-image:url(https://cdn.confluent.io/wp-

content/themes/confluent/assets/images/paper\_white\_link\_icon.png);background-repeat:no-repeat;backgroundsize:contain;width:51px;height:51px;position:absolute;left:13px}.page-template-customers .download\_blue-c3 span,.page-template-customers .paper\_white-c3 span{display:block;font-size:15px;line-height:20px}.page-templatecustomers .c3-video\_container a.play\_btn{background-

size:contain;position:absolute;content:"play";display:block;width:21%;height:30%;text-align:left;text-indent:- 9999px;background-repeat:no-repeat;background-size:cover;top:40%;right:50%;margin-top:-41px;margin-left:- 34px}.page-template-customers .imagefullright .col-sm-3{position:absolute;left:66.66%;right:calc(-50% + 300px);padding:0;width:50%;text-align:left;left:64%}.page-template-customers .imagefullright img{margin-top:- 55px}.page-template-customers .hero-section .col-sm-8{position:relative;z-index:1}.page-template-customers .herosection h1{margin-bottom:30px;padding-bottom:0;line-height:70px}@media only screen and (maxwidth:767px){.page-template-customers .hero-section h1 br{display:none}}.page-template-customers .hero-section .cta-wrap{padding-top:35px}.page-template-customers .hero-section--border{border-bottom:1px solid #e6e6e6}.page-template-customers .hero-section p{color:#4a4a4a;line-height:32px!important;max-

width:760px;letter-spacing:.2px;font-size:21px;width:700px}.page-template-customers .section.hero\_overview{overflow-x:hidden;overflow:hidden;padding:120px 0 30px;text-align:left}@media only screen and (min-width:768px){.page-template-customers .section.hero\_overview{padding:120px 0}}.pagetemplate-customers .testimonial-section{padding-top:119px;padding-bottom:120px}.page-template-customers .testimonial-section-block{padding-right:21px;padding-left:21px;margin-right:auto;margin-left:auto}.pagetemplate-customers .cta-text-section{padding-top:50px;padding-bottom:60px;background-color:#fafafa}.pagetemplate-customers .cta-text-gradient{padding-top:50px;padding-bottom:60px;background-color:#fff;backgroundimage:linear-gradient(180deg,hsla(0,0%,100%,0),rgba(70,152,203,.08))}.page-template-customers .cta-textwhite{padding-top:50px;padding-bottom:60px}.page-template-customers .cta-text-block{paddingright:21px;padding-left:21px;margin-right:auto;margin-left:auto}.page-template-customers .cta-text-block img{width:150px}.page-template-customers .intro-title{margin:auto}.page-template-customers .intro-title h2{fontweight:300;color:#8e9093;text-align:center;font-size:3.6rem;line-height:52px}.page-template-customers .intro-title p{margin-top:0;text-align:center}.page-template-customers .quote-customer-name{font-size:16px!important;textalign:center;line-height:2!important;color:#ff671b;text-transform:uppercase;padding:0;letter-spacing:2px;fontweight:400}.page-template-customers .quote-customer-desination{font-size:16px!important;text-align:center;lineheight:2!important;color:#4a4a4a;padding:0;letter-spacing:.2px;font-weight:300}.page-template-customers .bottomcta{background-color:#fafafa;overflow:hidden;padding:50px 0}.page-template-customers .bottom-cta .container{padding:90px 15px;position:relative}.page-template-customers .bottom-cta h2{marginbottom:30px}@media only screen and (max-width:767px){.page-template-customers .bottom-cta h2 br{display:none}}.page-template-customers .bottom-cta .container:before{content:"";display:block;width:200%;height:50%;background-color:#fff;border-radius:500px 0 0 0;position:absolute;top:0;left:-10%}.page-template-customers .bottom-cta

.container:after{content:"";display:block;width:200%;height:50%;background-color:#fff;border-radius:0 0 0 500px;position:absolute;bottom:0;left:-10%}.page-template-customers .bottom-cta .container .textwrap{position:relative;z-index:1}.page-template-customers .learn-to-love p,.page-template-customers .section-text p{font-weight:300;line-height:2;color:#4a4a4a;font-size:16px}.page-template-customers .learn-to-love p{fontfamily:Roboto;font-style:normal;font-stretch:normal;letter-spacing:.2px;text-align:left;padding-top:7px;marginbottom:48px}.page-template-customers .cta-links-section{background:#fafafa;padding:80px 0}.page-templatecustomers .cta-anchors{padding-right:60px;display:block;font-weight:300;line-height:32px}.page-templatecustomers .transition-c3 p:nth-child(6){margin-bottom:0}.page-template-customers .section-text\_\_left p,.pagetemplate-customers .section-text\_\_right p{font-family:Roboto;font-size:16px;font-weight:300;fontstyle:normal;font-stretch:normal;line-height:2;letter-spacing:.2px;text-align:left;color:#4a4a4a;paddingbottom:10px;padding-top:8px}.page-template-customers .section-text\_\_right h3,.page-template-customers .sectiontext\_\_right p,.page-template-customers .section-text\_\_right ul{padding-left:110px}.page-template-customers .section-text\_\_left h3,.page-template-customers .section-text\_\_left p{padding-right:110px}.page-template-customers .section-text\_\_left h3,.page-template-customers .section-text\_\_right h3{width:90%;opacity:.99;fontfamily:Roboto;font-size:24px;font-weight:700;font-style:normal;font-stretch:normal;line-height:1.6;letterspacing:.7px;text-align:left;color:#4a4a4a;padding-top:60px}.page-template-customers .section-text\_\_right a{padding-left:110px}.page-template-customers .section-img\_\_left img{padding-top:150px}.page-templatecustomers .section-img\_\_left\_\_No img{padding-top:125px}.page-template-customers .section-img\_\_right img{padding-top:110px}.page-template-customers .c3\_specific\_content p{padding-top:8px}.page-templatecustomers .c3\_specific\_content{background-color:#fafafa;padding-top:90px;padding-bottom:35px}.page-templatecustomers .image-text-section{background-color:#fff;background-image:linear-

gradient(180deg,hsla(0,0%,100%,0),rgba(70,152,203,.08));padding-top:120px;padding-bottom:89px}.pagetemplate-customers .image-text-section ul{margin-top:-20px;font-weight:300}.page-template-customers .imagetext-section ul li{color:#4a4a4a}@media screen and (min-width:768px){.page-template-customers .image-textsection .section-text right ul{margin-left:35px}}@media screen and (max-width:767px){.page-templatecustomers .image-text-section .section-text\_\_right ul{padding-left:40px}}.page-template-customers .image-

animation-1,.page-template-customers .image-animation-2,.page-template-customers .image-animation-3{position:relative;margin-top:25px}.page-template-customers .image-animation-1{display:block}.page-templatecustomers .img-section-title{width:264px;font-family:Roboto;font-size:24px;font-weight:700;fontstyle:normal;font-stretch:normal;line-height:1.58;letter-spacing:.7px;text-align:left;color:#4698cb;padding:0}.pagetemplate-customers .main\_banner{padding:90px 0 100px}.page-template-customers .faq\_intro p{maxwidth:90%;color:#4a4a4a;font-size:18px}.page-template-customers .faq\_content{max-width:90%!important}.pagetemplate-customers .certificate faq section p{max-width:none}.page-template-customers .image-animation-1,.page-template-customers .image-animation-2{display:none}.page-template-customers .form\_style{paddingleft:320px;padding-top:25px}.page-template-customers .form\_style\_media{padding-left:20px;paddingtop:25px}@media screen and (max-width:990px){.page-template-customers .form\_style{padding-left:65px}.pagetemplate-customers .form\_style\_media{padding-left:0}}@media screen and (min-width:1450px){.page-templatecustomers .imagefullright .col-sm-3 img{margin:-55px 0 0;max-width:750px}.page-template-customers .c3 video\_container a.play\_btn{width:120px;height:120px;right:0;left:30%;top:45%}}@media screen and (maxwidth:991px){.page-template-customers .c3-video\_container

a.play\_btn{width:90px;height:90px;top:40%;left:40%}}@media screen and (max-width:767px){.page-templatecustomers .c3-video\_container a.play\_btn{width:80px;height:80px;top:50%;left:50%}.page-template-customers .imagefullright .col-sm-3 img{display:block;margin:20px auto 0}.page-template-customers .imagefullright .col-sm-3{position:relative!important;left:0!important;right:0!important;padding:15px!important;width:100%!important}.pa ge-template-customers .section-text\_\_left h3,.page-template-customers .section-text\_\_left p{paddingright:10px!important}.page-template-customers .transition-c3{padding-bottom:55px}}@media screen and (maxwidth:1199px){.page-template-customers .paper\_white-c3{margin-left:0!important;margin-top:20px}.pagetemplate-customers .download\_blue-c3{margin-bottom:10px}.page-template-customers .section-text\_\_right a,.pagetemplate-customers .section-text\_\_right h3,.page-template-customers .section-text\_\_right p,.page-templatecustomers .section-text\_\_right ul{padding-left:10px}}@media screen and (max-width:767px){.page-templatecustomers .section-img\_\_left\_No img,.page-template-customers .section-img\_\_left img{paddingtop:25px!important}.page-template-customers .section-text\_\_right a,.page-template-customers .section-text\_\_right h3,.page-template-customers .section-text right p{padding-left:10px!important}.page-template-customers .sectionimg\_\_right img{padding-top:20px!important}}@media screen and (max-width:480px){.page-template-customers .download\_blue-c3 h5,.page-template-customers .paper\_white-c3 h5{font-size:18px!important}}.page-templatecustomers .c3 specific content .image-animation{margin-top:100px}@media only screen and (maxwidth:767px){.page-template-customers .c3\_specific\_content .image-animation{margin-top:10px}.page-templatecustomers .animation\_specfic\_content{padding-bottom:25px}}.page-template-customers .bottom-cta p{margintop:-80px}.page-template-customers .animation\_specfic\_content{padding-bottom:110px}.page-template-customers .desktop-only{display:none}@media screen and (min-width:800px){.page-template-customers .desktoponly{display:block}}.page-template-customers .cc-featured-table-header h2{font-size:38px!important;textalign:center;text-transform:capitalize!important}.page-template-customers #tab-2 .rounded\_button{margin:30px auto!important}.page-template-customers #tab-2 h3{font-size:28px!important;text-align:center;marginbottom:50px}.page-template-customers #tab-2 .pricing-check-list{max-width:850px;margin:0 auto}.page-templatecustomers #tab-2 .pricing-check-list li{font-size:20px;width:100%;margin-bottom:20px}@media screen and (minwidth:1000px){.page-template-customers #tab-2 .pricing-check-list li{width:50%;padding-left:30px;textalign:left;margin-bottom:50px}}.page-template-customers #view-pricing .container{background:#fff;box-shadow:0 0 10px 3px rgba(0,0,0,.1)}@media screen and (max-width:768px){.page-template-customers #view-pricing .container{width:100%}}@media screen and (min-width:1000px){.page-template-customers #view-pricing .container{padding:0 50px}}.page-template-customers .pricing-table{position:relative}@media screen and (maxwidth:1000px){.page-template-customers .pricing-table{padding-bottom:0}}@media screen and (minwidth:750px){.page-template-customers .pricing-

table:after{background:#f2f3f6;content:"";height:250px;left:0;position:absolute;top:0;width:100%;z-index:- 1}}.page-template-customers .pricing-table .rounded\_button{background:#4597cb;border:2px solid

#4597cb;color:#fff;display:block;font-size:14px;max-width:160px;min-width:160px;padding:10px;textalign:center;text-transform:uppercase;width:50%;transition:all .3s ease}.page-template-customers .pricing-table .rounded\_button--outline,.page-template-customers .pricing-table

.rounded\_button:hover{background:#fff;border:2px solid #4597cb;color:#4597cb}.page-template-customers .pricing-table .rounded\_button--outline:hover{background:#4597cb;color:#fff}.page-template-customers .pricingtable .pricing-ctas{margin:0 auto;width:auto;padding:60px 0 40px;display:block}@media screen and (minwidth:800px){.page-template-customers .pricing-table .pricing-ctas{display:-ms-flexbox;display:flex;-ms-flexwrap:wrap;flex-wrap:wrap;-ms-flex-pack:center;justify-content:center}}.page-template-customers .pricing-table .pricing-ctas .rounded\_button{margin:10px auto!important}@media screen and (min-width:800px){.page-templatecustomers .pricing-table .pricing-ctas .rounded\_button{margin:10px!important}}.page-template-customers .pricingtable .pricing-ctas p{margin:30px 0;text-decoration:underline;text-align:center;width:100%}.page-templatecustomers .pricing-table .row{display:-ms-flexbox;display:flex;margin:0 0 6px}.page-template-customers .pricingtable .row-total h3{position:relative}.page-template-customers .pricing-table .row-total h3:before{border-top:1px solid #979797;width:250px;position:absolute;content:"";height:1px;top:-16px;left:0}.page-template-customers .pricing-table ul.tabs{display:block;list-style:none;margin:0 auto;padding:0;position:relative;z-index:1}@media screen and (min-width:800px){.page-template-customers .pricing-table ul.tabs{-ms-flex-align:center;alignitems:center;display:-ms-flexbox;display:flex;-ms-flex-pack:center;justify-content:center}}.page-templatecustomers .pricing-table ul.tabs:before{border-top:1px solid

#e6e6e6;content:"";position:absolute;top:50%;width:100%;height:1px;left:0;z-index:-1}.page-template-customers .pricing-table ul.tabs li{border:1px solid #e6e6e6;background:#fff;display:block;font-size:14px;padding:20px 30px;text-align:center;min-width:310px;cursor:pointer}.page-template-customers .pricing-table ul.tabs li span{display:block;font-size:16px}.page-template-customers .pricing-table .tab-link:first-child{border-radius:5px 5px 0 0;border-bottom:none}.page-template-customers .pricing-table .tab-link:nth-child(2){border-radius:0 0 5px 5px;border-top:none}@media screen and (min-width:800px){.page-template-customers .pricing-table .tab-link:firstchild{border-radius:5px 0 0 5px;border-bottom:1px solid #e6e6e6;border-color:#e6e6e6 currentcolor;borderright:none}.page-template-customers .pricing-table .tab-link:first-child.current{border-color:#5781e9}.pagetemplate-customers .pricing-table .tab-link:nth-child(2){border-radius:0 5px 5px 0;border-color:currentcolor #e6e6e6 #e6e6e6;border-top:1px solid #e6e6e6;border-left:none}.page-template-customers .pricing-table .tablink:nth-child(2).current{border-color:#5781e9}}.page-template-customers .pricing-table ul.tabs li.current{border:1px solid #5781e9;background:#5781e9;color:#fff}.page-template-customers .pricing-table .tabcontent{display:none;padding:15px}.page-template-customers .pricing-table .tabcontent.current{display:inherit}.page-template-customers .pricing-table .pricing-check-list{marginbottom:30px;display:-ms-flexbox;display:flex;-ms-flex-wrap:wrap;flex-wrap:wrap;padding:0;-ms-flexpack:center;justify-content:center}.page-template-customers .pricing-table .pricing-check-list .icon.check{display:inline-block;margin-right:15px;height:15px;width:15px}.page-template-customers .pricingtable .pricing-check-list ul{padding:0;text-align:center}.page-template-customers .pricing-table .pricing-check-list li{display:block;list-style:none;text-align:center;width:100%}@media screen and (min-width:1000px){.pagetemplate-customers .pricing-table .pricing-check-list li{text-align:left;width:50%}}@media screen and (minwidth:1200px){.page-template-customers .pricing-table .pricing-check-list li{text-align:center;width:25%}}@media screen and (max-width:850px){.page-template-customers .pricing-table .pricing-check-list li{marginbottom:8px}.page-template-customers .pricing-table .pricing-check-list li+li{margin-left:0}}.page-templatecustomers .pricing-table .intro-title{margin:0 auto;padding:30px 0}.page-template-customers .pricing-table .introtitle h2{color:#101040;margin-bottom:30px}.page-template-customers .pricing-table h3{color:#101040;fontsize:22px!important;font-weight:700}@media screen and (max-width:850px){.page-template-customers .pricingtable h3{font-size:16px!important}}.page-template-customers .pricing-table h4{font-size:18px!important;fontweight:700}@media screen and (max-width:850px){.page-template-customers .pricing-table h4{fontsize:14px!important}}.page-template-customers .pricing-table p{color:#101040;font-size:16px;lineheight:2}@media screen and (max-width:850px){.page-template-customers .pricing-table p{font-size:12px}}.page-

template-customers .pricing-table .col-sm-4{background:#fafafa;width:33%}.page-template-customers .pricingtable .col-sm-4:first-child{background:#fff;border-bottom:1px solid #e6e6e6;-ms-flex-pack:start;justifycontent:flex-start}.page-template-customers .pricing-table .col-sm-4:first-child h3{font-size:18px!important}.pagetemplate-customers .pricing-table .col-sm-4 img{display:block;margin:0 auto;max-width:100px}.page-templatecustomers .pricing-table .pricing-example-container{border:8px solid #fafafa;border-top:30px solid #fafafa}@media screen and (min-width:1000px){.page-template-customers .pricing-table .pricing-examplecontainer{display:-ms-flexbox;display:flex;-ms-flex-pack:center;justify-content:center}}.page-template-customers .pricing-table .pricing-example-container .pricing-example{margin:0 auto;width:95%}.page-template-customers .pricing-table .pricing-example-container .pricing-example:first-child{border-bottom:1px solid #979797}@media screen and (min-width:1000px){.page-template-customers .pricing-table .pricing-example-container .pricingexample{margin:0;width:50%}.page-template-customers .pricing-table .pricing-example-container .pricingexample:first-child{border-bottom:none}}.page-template-customers .pricing-table .pricing-example-container .pricing-example .cluster{-ms-flex-align:start;align-items:flex-start;-ms-flex-pack:start;justify-content:flexstart;padding:14px 34px}@media screen and (min-width:1000px){.page-template-customers .pricing-table .pricingexample-container .pricing-example .cluster{min-height:120px}}.page-template-customers .pricing-table .pricingexample-container .pricing-example .cluster img{margin-top:12px}.page-template-customers .pricing-table .pricingexample-container .pricing-example .cluster h3{font-size:18px!important}.page-template-customers .pricing-table .pricing-example-container .pricing-example .cluster h4{font-size:14px!important;padding:0}.page-templatecustomers .pricing-table .pricing-example-container .pricing-example .cluster p{font-size:14px}.page-templatecustomers .pricing-table .pricing-example-container .pricing-example .cluster p span{font-size:18px}.pagetemplate-customers .pricing-table .top-row{border-top:1px solid #e6e6e6}.page-template-customers .pricing-table .flex-row{-ms-flex-pack:justify;justify-content:space-between}.page-template-customers .pricing-table .flex-row .light{font-weight:400}.page-template-customers .pricing-table .flex-row div{width:50%}.page-template-customers .pricing-table .flex-row div h3,.page-template-customers .pricing-table .flex-row div h4,.page-template-customers .pricing-table .flex-row div p{margin:0;padding:0}.page-template-customers .pricing-table .flex-row div+div{textalign:right}.page-template-customers .pricing-table .flex-row.grey-bg{background-color:#fafafa}.page-templatecustomers .pricing-table .darkgrey-bg{background-color:#eeeff4}.page-template-customers .pricing-table .borderbottom{border-bottom:2px solid #e6e6e6}.page-template-customers .pricing-table .push-top{margintop:65px}.page-template-customers .pricing-table .cluster,.page-template-customers .pricing-table .options,.pagetemplate-customers .pricing-table .title{margin:0 0 0 6px;padding:27px 34px}.page-template-customers .pricingtable .cluster:first-child,.page-template-customers .pricing-table .options:first-child,.page-template-customers .pricing-table .title:first-child{margin-left:0}.page-template-customers .pricing-table .cluster{-ms-flexalign:center;align-items:center;border-left:0;border-right:0;display:-ms-flexbox;display:flex;-ms-flexpack:center;justify-content:center}.page-template-customers .pricing-table .cluster img{margin:0 20px 0 0;maxwidth:35px}.page-template-customers .pricing-table .cluster h3{padding:0}.page-template-customers .pricing-table .cluster p{font-size:16px;margin:0}.page-template-customers .mobile-only,.page-template-customers .mobile-only .row{display:block}.page-template-customers .mobile-only .top-row .title h3{text-align:center}.page-templatecustomers .mobile-only .top-row .title img{display:block;margin:0 auto}.page-template-customers .mobile-only .cluster{text-align:left;-ms-flex-pack:start;justify-content:flex-start;padding:14px 34px!important}@media screen and (min-width:800px){.page-template-customers .mobile-only{display:none}}.page-template-customers .mobileonly .aws,.page-template-customers .mobile-only .cloud{background:#fafafa;margin:0 auto 30px;maxwidth:600px;padding:33px 25px}@media screen and (max-width:850px){.page-template-customers .mobile-only .aws .toggle,.page-template-customers .mobile-only .cloud .toggle{font-size:12px}}.page-template-customers .mobile-only .aws h3,.page-template-customers .mobile-only .cloud h3{font-size:18px;padding:0}.page-templatecustomers .mobile-only .aws h4,.page-template-customers .mobile-only .cloud h4{padding:0;line-height:1}.pagetemplate-customers .mobile-only .aws h4,.page-template-customers .mobile-only .aws p,.page-template-customers .mobile-only .cloud h4,.page-template-customers .mobile-only .cloud p{font-size:12px}.page-template-customers .mobile-only .aws>img,.page-template-customers .mobile-only .cloud>img{display:block;margin:0 auto

30px}.page-template-customers .mobile-only .aws>img+.row p,.page-template-customers .mobile-only .cloud>img+.row p{margin-bottom:0}.page-template-customers .mobile-only .col-sm-6{width:50%}.page-templatecustomers .mobile-only .expand{border-top:2px solid #e6e6e6;display:none;margin-top:20px;paddingtop:20px}.page-template-customers .test-table{width:100%}@media screen and (max-width:1000px){.pagetemplate-customers .test-table{display:none}}.page-template-customers .test-table thead td:nth-child(2),.pagetemplate-customers .test-table thead td:nth-child(4){width:30%}.page-template-customers .test-table thead td>div{border:2px solid rgba(142,144,147,.2);border-top-left-radius:25px;border-top-right-radius:25px;borderbottom:0;padding:30px}.page-template-customers .test-table thead td:nth-child(3){width:25px}.page-templatecustomers .test-table tbody td:nth-child(2)>div,.page-template-customers .test-table tbody td:nthchild(4)>div{border:2px solid rgba(142,144,147,.2);border-bottom:0;border-top:0;padding:15px 30px}.pagetemplate-customers .test-table tbody td:first-child{padding:15px 30px}.page-template-customers .test-table tbody td{vertical-align:top}.page-template-customers .test-table tbody td:nth-child(3){padding:0}.page-templatecustomers .test-table tbody td p{margin:0;font-size:15px;font-weight:300}.page-template-customers .test-table tbody tr:nth-child(odd){background:#fafafa}.page-template-customers .test-table tfoot td>div{border:2px solid rgba(142,144,147,.2);border-bottom-left-radius:25px;border-bottom-right-radius:25px;bordertop:0;padding:30px}.page-template-customers .test-table--mobile{display:none;width:100%}@media screen and (max-width:1000px){.page-template-customers .test-table--mobile{display:table}}.page-template-customers .testtable--mobile thead h4{font-size:18px;font-weight:700;margin:0;padding:0}.page-template-customers .test-table- mobile thead h4+p{font-size:12px;font-weight:300;line-height:18px;margin-top:0;padding-top:0}.page-templatecustomers .test-table--mobile tbody tr:nth-child(odd){background:#fafafa}.page-template-customers .test-table- mobile tbody td{padding:15px;vertical-align:top}.page-template-customers .test-table--mobile tbody p{margin:0;font-size:16px;font-weight:300}.page-template-customers .test-table--mobile tfoot td{padding:30px 0 60px}.wp .style-module--mainBanner--2fR-k{background-color:#b4e1e4}.wp .page-template-about-rebrand .main\_banner{height:100vh;padding:0;display:-ms-flexbox;display:flex;-ms-flex-pack:center;justifycontent:center;-ms-flex-align:center;align-items:center;background:url(https://cdn.confluent.io/wpcontent/uploads/about\_bg\_2019.jpg);background-size:cover;background-position:0}.wp .page-template-aboutrebrand .main\_banner .container h1{font-family:MarkOT;font-size:60px;font-weight:700;color:#fff}.wp .pagetemplate-about-rebrand .main\_banner .container p{width:700px;max-width:90%;margin:0 auto;font-size:21px;fontfamily:MarkOT;line-height:1.69;color:#fff;font-weight:300}.wp .page-template-about-rebrand .section.bg\_light\_grayish\_blue{background-color:#fff}.wp .page-template-about-rebrand .section.bg\_light\_grayish\_blue .container h2{font-family:MarkOT;font-size:14px;font-weight:500;texttransform:uppercase}.wp .page-template-about-rebrand .section.bg\_light\_grayish\_blue .container h2:after{content:"";height:2px;width:40px;background:#257bd7;display:block;margin:-10px auto;position:relative}.wp .page-template-about-rebrand .sub-text{width:708px;text-align:center;maxwidth:90%;margin:60px auto}.wp .page-template-about-rebrand .sub-text-content{font-family:MarkOT;fontsize:48px;font-weight:500;line-height:1.15;color:#000}.wp .page-template-about-rebrand .background-sectionparagraphs{width:826px;font-family:MarkOT;font-size:16px;font-weight:300;line-height:1.88;letterspacing:normal;text-align:center;color:#101040;margin:auto;max-width:90%}.wp .page-template-about-rebrand #management{background-color:#fafafa}.wp .page-template-about-rebrand .section.team\_section h2{fontfamily:MarkOT;font-size:48px;font-weight:500;letter-spacing:.7px;text-align:center;color:#000;paddingbottom:30px;padding-top:50px}.wp .page-template-about-rebrand .avatar\_wrapper.team-toggle{border:4px solid #fff;box-shadow:0 0 0 3px rgba(0,0,0,.2);display:inline-block;line-height:0;width:200px;height:200px}.wp .pagetemplate-about-rebrand .br 990{display:none}.wp .page-template-about-rebrand .bg\_linear\_blue{backgroundimage:linear-gradient(90deg,#247cd7,#31bfc2)}.wp .page-template-about-rebrand .circular\_border\_button\_white{border-radius:8px;border:2px solid #fff;background-color:#fff;fontfamily:MarkOT;font-size:14px;font-weight:500;color:#173361;letter-spacing:.5px;text-transform:uppercase}.wp .page-template-about-rebrand .section.bg\_orange.bg\_linear\_blue h2{font-family:MarkOT;font-size:40px;fontweight:700;line-height:1.13}.wp .page-template-about-rebrand .name.team-toggle{font-weight:700}.wp .page-

template-about-rebrand .team-member .social a{border-radius:5px;width:22px;height:22px;font-size:13px}.wp .page-template-about-rebrand .social a .fa{font-size:15px}.wp .page-template-about-rebrand .position.teamtoggle{font-size:18px;font-weight:300;font-style:normal;font-stretch:normal;line-height:1.78}.wp .page-templateabout-rebrand .col-xs-12.col-sm-6.office{padding:0;min-height:500px;display:-ms-flexbox;display:flex;-ms-flexpack:center;justify-content:center;-ms-flex-align:center;align-items:center;background-

position:bottom;width:calc(50% - 2px)}.wp .page-template-about-rebrand .col-xs-12.col-sm-6.office:first-oftype{margin-right:2px}.wp .page-template-about-rebrand .col-xs-12.col-sm-6.office:last-of-type{marginleft:2px}.wp .page-template-about-rebrand .office\_address\_container{height:350px;width:376px;opacity:.8;borderradius:8px;background-color:#000;max-width:90%;letter-spacing:.29px;font-weight:100}.wp .page-template-aboutrebrand .office\_name{padding:75px 0 25px }.wp .page-template-about-rebrand .office\_address,.wp .page-templateabout-rebrand .office\_phone{font-size:20px}.wp .page-template-about-rebrand .section.team\_section{backgroundcolor:#fafafa;padding-bottom:130px}.wp .page-template-about-rebrand

.section.bg\_light\_grayish\_blue.investors\_section h2{font-family:MarkOT;font-size:48px;font-weight:700;texttransform:capitalize;letter-spacing:.7px;padding:0;margin:0}.wp .page-template-about-rebrand

.section.bg\_light\_grayish\_blue.investors\_section .container{max-width:90%}.wp .page-template-about-rebrand .items.widthcol5.teams{margin-bottom:0}.wp .page-template-about-rebrand

.section.bg\_light\_grayish\_blue.investors\_section h2:after{display:none}.wp .page-template-about-rebrand .linecontainer{position:absolute;bottom:0;width:100%}.wp .page-template-about-rebrand .line-container

.line{height:2px;display:block;border:1px solid #d3d3d3;margin:auto;width:1140px;max-width:90%}.wp .pagetemplate-about-rebrand .bg\_vary\_dark\_blue.aditional\_resources\_section.section{background-

image:none!important;background-color:#fff!important;padding-top:150px!important}.wp .page-template-aboutrebrand .bg\_vary\_dark\_blue.aditional\_resources\_section.section .container{width:1170px;max-

width:90%;padding:0}.wp .page-template-about-rebrand .bg\_vary\_dark\_blue.aditional\_resources\_section.section h2{font-size:48px;font-weight:700;letter-spacing:.7px;color:#000;margin-bottom:100px;padding-top:0}.wp .pagetemplate-about-rebrand .aditional\_resources\_section .item{box-shadow:0 0 15px 0 rgba(0,0,0,.25);border-top:12px solid #4698cb;transition:all .2s ease;padding:28px 25px 3px;border-bottom-left-radius:8px;border-bottom-rightradius:8px}.wp .page-template-about-rebrand .aditional resources section .item:hover{background-color:#fff;boxshadow:2px 20px 20px 0 rgba(0,0,0,.25)}.wp .page-template-about-rebrand

.bg\_vary\_dark\_blue.aditional\_resources\_section.section .items\_control{width:calc(33.33% - 75px);margin:0 37.5px;padding:20px 0;text-align:left}.wp .page-template-about-rebrand .aditional\_resources\_section .item:hover img.cta\_icon{display:inline}.wp .page-template-about-rebrand .aditional\_resources\_section .item:hover img.cta\_icon\_hover{display:none}.wp .page-template-about-rebrand .aditional\_resources\_section .item:hover h3,.wp .page-template-about-rebrand .aditional resources section .item:hover p{color:#4698cb}.wp .page-templateabout-rebrand .aditional\_resources\_section .item h3{font-family:MarkOT;font-size:24px;font-weight:700;lineheight:1.58;letter-spacing:.7px;color:#4698cb}.wp .page-template-about-rebrand .aditional\_resources\_section .item:hover h3,.wp .page-template-about-rebrand .aditional\_resources\_section .item:hover p{color:#000}.wp .pagetemplate-about-rebrand .section.section .items.teams li{display:-ms-flexbox;display:flex;-ms-flex-

pack:center;justify-content:center}.wp .page-template-about-rebrand .aditional\_resources\_section .item p{marginbottom:50px}.wp .page-template-about-rebrand .cta\_icon{margin-left:-10px!important;margin-bottom:23px}.wp .page-template-about-rebrand .want\_to\_learn\_p\_mh{font-family:MarkOT;font-size:16px;font-weight:300;lineheight:1.63;letter-spacing:.2px;color:#4a4a4a}.wp .page-template-about-rebrand .aditional resources section .item:hover h3{color:#4698cb}.wp .page-template-about-rebrand

.bg\_vary\_dark\_blue.aditional\_resources\_section.section .col-xxs-12.col-xs-6.col-sm-6.col-md-

4.items\_control{height:auto!important;padding:0}.wp .page-template-about-rebrand

.bg\_vary\_dark\_blue.aditional\_resources\_section.section .col-xxs-12.col-xs-6.col-sm-6.col-md-4.items\_control a{background-color:#f16f45;color:#fff;opacity:1;margin-bottom:30px}.wp .page-template-about-rebrand .top-leveldirectors{display:-ms-flexbox;display:flex;width:100%}@media (min-width:990px){.wp .page-template-aboutrebrand .top-level-directors{-ms-flex-pack:center;justify-content:center}.wp .page-template-about-rebrand

.bg\_vary\_dark\_blue.aditional\_resources\_section.section .container .row,.wp .page-template-about-rebrand .items.widthcol5.teams{display:-ms-flexbox;display:flex;-ms-flex-pack:justify;justify-content:space-between}.wp .page-template-about-rebrand .bg\_vary\_dark\_blue.aditional\_resources\_section.section .items\_control:first-oftype{margin-left:0}.wp .page-template-about-rebrand .bg\_vary\_dark\_blue.aditional\_resources\_section.section .items\_control:last-of-type{margin-right:0}}@media (max-width:768px){.wp .page-template-about-rebrand h2{line-height:1.3}.wp .page-template-about-rebrand .section.bg\_light\_grayish\_blue .container h2:after{margin:0 auto}.wp .page-template-about-rebrand .bg\_vary\_dark\_blue.aditional\_resources\_section.section .container{width:100%}.wp .page-template-about-rebrand .bg\_vary\_dark\_blue.aditional\_resources\_section.section .row{display:-ms-flexbox;display:flex;-ms-flex-pack:center;justify-content:center;-ms-flex-align:center;alignitems:center;-ms-flex-direction:column;flex-direction:column;width:80%;margin:auto}.wp .page-template-aboutrebrand .items\_control{width:100%;margin:0}.wp .page-template-about-rebrand .bg\_vary\_dark\_blue.aditional\_resources\_section.section .items\_control{width:100%;height:auto}.wp .pagetemplate-about-rebrand .aditional\_resources\_section .item a{margin-bottom:30px }.wp .page-template-about-rebrand .col-xs-12.col-sm-6.office{width:100%}.wp .page-template-about-rebrand .col-xs-12.col-sm-6.office:first-oftype{margin-right:0}.wp .page-template-about-rebrand .col-xs-12.col-sm-6.office:last-of-type{margin-left:0}.wp .page-template-about-rebrand .row.bod-list .col-xxs-12.col-xs-6.col-sm-6.col-md-4.team-member{width:50%}.wp .page-template-about-rebrand .bg\_vary\_dark\_blue.aditional\_resources\_section.section .items\_control:not(:last-oftype){margin-bottom:30px}.wp .page-template-about-rebrand .section.bg\_light\_grayish\_blue.investors\_section li{display:-ms-flexbox;display:flex;-ms-flex-pack:center;justify-content:center;-ms-flex-align:center;alignitems:center}.wp .page-template-about-rebrand .section.bg\_light\_grayish\_blue.investors\_section li:nthchild(odd){padding:20px 7px 20px 15px}.wp .page-template-about-rebrand .section.bg\_light\_grayish\_blue.investors\_section li:nth-child(2n){padding:20px 15px 20px 7px}.wp .page-templateabout-rebrand .main\_banner .container p{max-width:80%;margin:auto}}.style-module--modalVisible-- 2JxA1{overflow:hidden}.confluent-cloud-promo-disclaimer-module--wrapper--2AnZS{paddingtop:80px;width:800px;max-width:90%;margin:0 auto 50px;text-align:left}.confluent-cloud-promo-disclaimermodule--wrapper--2AnZS h1{font-size:31px;font-weight:700;width:70%;text-align:center;margin:50px auto;lineheight:125%;text-transform:uppercase}@media screen and (min-width:768px){.confluent-cloud-promo-disclaimermodule--wrapper--2AnZS h1{font-size:38px}}.confluent-cloud-promo-disclaimer-module--wrapper--2AnZS p{font-weight:300;line-height:175%;font-size:18px}.covid-relief-module--offeringSection--34r6\_{textalign:center}.covid-relief-module--offeringSection--34r6\_ h2{width:900px;maxwidth:95%;color:#173361;margin:auto auto 40px}.covid-relief-module--offeringSection--34r6\_ .covid-reliefmodule--confluentOfferingSummary--31Iue{font-size:16px;margin-bottom:50px;color:#173361}.covid-reliefmodule--offeringSection--34r6 p{width:800px;max-width:95%;margin:25px auto}@media screen and (minwidth:768px){.covid-relief-module--offeringSection--34r6\_ .covid-relief-module--confluentOfferingSections-- 1wWnO{display:-ms-flexbox;display:flex;-ms-flex-pack:justify;justify-content:space-between}}.covid-reliefmodule--offeringSection--34r6\_ .covid-relief-module--confluentOfferingSections--1wWnO .covid-relief-module- offeringCopy--2yt09{text-align:left}@media screen and (min-width:768px){.covid-relief-module--offeringSection-- 34r6\_ .covid-relief-module--confluentOfferingSections--1wWnO .covid-relief-module--offeringCopy--2yt09{maxwidth:48%;-ms-flex:1 1;flex:1 1}}.covid-relief-module--offeringButton--2pwMm{margin-top:50px}.covid-reliefmodule--cardWrapper--DUVnd{border-radius:8px;border:2px solid rgba(130,148,148,.25);padding:25px;width:800px;max-width:95%;margin:0 auto 10px}.covid-relief-module- cardWrapper--DUVnd h4{color:#173361;font-weight:700}@media screen and (max-width:991px){.style-module- hero--1FU4d .container{-ms-flex-direction:column-reverse;flex-direction:column-reverse;height:auto;minheight:400px}}@media screen and (max-width:991px){.style-module--hero--1FU4d .container .style-module-content--3wHkp{text-align:center}}@media screen and (min-width:992px){.style-module--hero--1FU4d .container .style-module--content--3wHkp{width:100%}}.style-module--hero--1FU4d .container .style-module- imageContainer--2XT8f img{border:15px solid #fff;border-radius:5px;max-width:380px}.style-module--card-- 3Yp\_S{margin:40px 0;background:#fff}.style-module--card--3Yp\_S h3{font-size:18px;font-

weight:700;color:rgba(0,0,0,.85);margin:0 0 20px }.style-module--card--3Yp S .container{display:-msflexbox;display:flex;box-shadow:0 3px 31px 0 rgba(57,84,109,.14);padding:25px;width:100%}@media screen and (max-width:991px){.style-module--card--3Yp\_S .container{-ms-flex-direction:column;flexdirection:column}}.style-module--card--3Yp\_S .container.style-module--right--3X6O9{-ms-flex-direction:rowreverse;flex-direction:row-reverse}@media screen and (max-width:991px){.style-module--card--3Yp\_S .container.style-module--right--3X6O9{-ms-flex-direction:column-reverse;flex-direction:column-reverse}}.stylemodule--card--3Yp\_S .style-module--description--1v6zY{font-size:14px;font-weight:300;lineheight:1.79;color:rgba(0,0,0,.85)}.style-module--card--3Yp\_S .style-module--textContainer--38irh{margin:20px;ms-flex:2 1;flex:2 1;width:100%}.style-module--card--3Yp\_S .style-module--textContainer--38irh pre{overflow:scroll}.style-module--card--3Yp\_S .style-module--imageContainer--2i\_kX{-ms-flex:1 1;flex:1 1}.style-module--card--3Yp\_S .style-module--left--RafmO .style-module--imageContainer--2i\_kX{marginleft:80px}.style-module--card--3Yp\_S .style-module--right--3X6O9 .style-module--imageContainer-- 2i\_kX{margin-right:80px}.style-module--card--3Yp\_S .style-module--left--RafmO .style-module--imageContainer- -2i\_kX,.style-module--card--3Yp\_S .style-module--right--3X6O9 .style-module--imageContainer--2i\_kX{maxwidth:465px;min-width:200px;text-align:center}@media screen and (max-width:991px){.style-module--card-- 3Yp\_S .style-module--left--RafmO .style-module--imageContainer--2i\_kX,.style-module--card--3Yp\_S .stylemodule--right--3X6O9 .style-module--imageContainer--2i\_kX{margin:0 auto}}.style-module--cardContainer-- TkI1J{display:block}.style-module--cardContainer--TkI1J h2{margin-bottom:40px}.style-module--cardContainer-- TkI1J .style-module--description--1-eWt{font-size:14px;font-weight:300;line-height:1.79;color:rgba(0,0,0,.85);textalign:center;margin-bottom:100px}.style-module--group--2btFr .style-module--cards--3S\_hd{box-shadow:0 3px 31px 0 rgba(57,84,109,.14);padding:25px;background:#fff}.style-module--group--2btFr .style-module--cards-- 3S\_hd>div{margin:0}.style-module--group--2btFr .style-module--cards--3S\_hd>div>div{boxshadow:none;padding:25px 0;border-bottom:1px solid rgba(0,0,0,.1)}.style-module--group--2btFr .style-module-cards--3S\_hd>div:first-of-type>div{padding-top:0}.style-module--group--2btFr .style-module--cards-- 3S\_hd>div:last-of-type>div{padding-bottom:0;border-bottom:0}.style-module--faq--2lnMY h2{color:#173361;font-size:28px;font-weight:500;margin-bottom:90px;text-align:center}@media screen and (maxwidth:767px){.style-module--faq--2lnMY h2{font-size:21px}}.style-module--faq--2lnMY .style-module--list-- 2VXxQ{display:-ms-flexbox;display:flex;-ms-flex-pack:justify;justify-content:space-between;-ms-flexwrap:wrap;flex-wrap:wrap}.style-module--faq--2lnMY .style-module--list--2VXxQ>div{width:48%}@media screen and (max-width:767px){.style-module--faq--2lnMY .style-module--list--2VXxQ>div{width:100%}}.stylemodule--faq--2lnMY .style-module--list--2VXxQ .style-module--item--3p8Bv{margin-bottom:30px}.style-module- -faq--2lnMY .style-module--list--2VXxQ .style-module--item--3p8Bv h3{margin:0 0 20px;font-size:18px;fontweight:700;color:rgba(0,0,0,.85)}.style-module--faq--2lnMY .style-module--list--2VXxQ .style-module--item--3p8Bv p{text-align:justify;font-size:14px;font-weight:300;line-height:1.79;color:rgba(0,0,0,.85);margin:0}.stylemodule--textCta--3ZsDH .style-module--title--2a9FF{margin-bottom:90px}.style-module--textCta--3ZsDH .stylemodule--content--1zhSd{display:-ms-flexbox;display:flex;-ms-flex-pack:justify;justify-content:space-between;-msflex-wrap:wrap;flex-wrap:wrap}.style-module--textCta--3ZsDH .style-module--content-- 1zhSd>div{width:48%}@media screen and (max-width:767px){.style-module--textCta--3ZsDH .style-module- content--1zhSd>div{width:100%;margin:30px 0}.style-module--textCta--3ZsDH .style-module--content-- 1zhSd>div:first-child{margin-top:0}}.style-module--textCta--3ZsDH .style-module--content--1zhSd>div h3{color:rgba(0,0,0,.85);font-size:28px;font-weight:300;margin:0 0 30px;line-height:1.2}.style-module--textCta-- 3ZsDH .style-module--content--1zhSd>div .list-links{margin:0;padding:0;list-style:none;list-styleposition:inside;line-height:1.86}@media screen and (max-width:767px){.style-module--textCta--3ZsDH .stylemodule--content--1zhSd>div .list-links{display:-ms-flexbox;display:flex;-ms-flex-wrap:wrap;flex-wrap:wrap;-msflex-pack:justify:justify-content:space-between;width:100% } } @media screen and (max-width:767px) {.stylemodule--textCta--3ZsDH .style-module--content--1zhSd>div .list-links li{width:48%}}@media screen and (maxwidth:575px){.style-module--textCta--3ZsDH .style-module--content--1zhSd>div .list-links li{width:100%}}.stylemodule--textCta--3ZsDH .style-module--content--1zhSd>div .list-links

li:before{content:"\2022";color:#257bd7;font-weight:700;display:inline-block;width:1em;margin-right:5px;verticalalign:middle}.style-module--textCta--3ZsDH .style-module--content--1zhSd>div .list-links li a{color:#257bd7;fontsize:14px}.style-module--textCta--3ZsDH .style-module--content--1zhSd>div .faq h3{color:rgba(0,0,0,.85);fontsize:18px;font-weight:700;margin:30px 0 20px}.style-module--textCta--3ZsDH .style-module--content--1zhSd>div .faq p{color:rgba(0,0,0,.85);font-size:14px;font-weight:300;line-height:1.79}.style-module--html--hxhKt .ctacontainer{text-align:center}.style-module--html--hxhKt .cta-container a{transition:all .5s ease-in-out;transition:all .5s cubic-bezier(.785,.135,.15,.86);border-radius:6px;display:inline-block;font-size:12px;letter-spacing:.9px;lineheight:1.5;padding:12px 30px;text-align:center;text-decoration:none;text-transform:uppercase;backgroundcolor:#38cced;border:1px solid #38cced;color:#fff;font-weight:700;max-width:300px;width:90%}.style-module- html--hxhKt .cta-container a:hover{cursor:pointer;text-decoration:none}.style-module--layout-- 1T\_e6{background:#f3f4f7}.style-module--layout--1T\_e6 .style-module--content--

3E83u>div{background:none}.style-module--layout--1T\_e6 .style-module--content--3E83u>div>div{padding:90px 0}.style-module--layout--1T\_e6 .style-module--content--3E83u>div:nth-child(2)>div{padding-top:0}.style-module--layout--1T\_e6 .style-module--content--3E83u>div:nth-child(odd){background:#fff}.style-module--layout--1T\_e6 .style-module--content--3E83u ol+p,.style-module--layout--1T\_e6 .style-module--content--3E83u p+p,.stylemodule--layout--1T\_e6 .style-module--content--3E83u ul+p{margin-top:15px}.style-module--label-- 1wBOp{position:relative}.style-module--checkbox--

4RNxb{position:absolute;top:0;left:0;height:25px;width:25px;border:1.1px solid #e3e4e5;transition:all .2s ease-inout;background:#fff;border-radius:4px}.style-module--checkbox--

4RNxb:after{content:"";position:absolute;display:none;background-

color:#173361;width:100%;height:100%;border-radius:4px}.style-module--input--mBEsz{width:auto}.stylemodule--input--mBEsz:checked+.style-module--checkbox--4RNxb:after{display:block}.style-module--popup-- 1HA66{opacity:0;position:fixed;top:100%;left:50%;-ms-transform:translateX(-50%);transform:translateX(- 50%);transition:all .25s ease-in-out;background:#fff;width:100%;z-index:9999;border-

radius:8px;padding:25px;max-width:475px;max-height:80%;overflow-y:scroll}.style-module--popup--1HA66.stylemodule--active--3SoXb{opacity:1;top:50%;-ms-transform:translate(-50%,-50%);transform:translate(-50%,-

50%)}.style-module--popup--1HA66 label{display:none}.style-module--popup--1HA66 form{font-

family:inherit!important;font-size:16px!important;width:100%!important;display:-ms-

flexbox!important;display:flex!important;-ms-flex-direction:column;flex-direction:column}.style-module--popup-- 1HA66 form input[type=email],.style-module--popup--1HA66 form input[type=tel],.style-module--popup--1HA66 form input[type=text]{background-color:#fff;border:2px solid rgba(130,148,148,.25);border-

radius:4px;width:100%!important;margin-bottom:5px;color:#000;font-size:14px;font-weight:300;line-

height:1.2;padding:10px;box-shadow:none}.style-module--popup--1HA66 form input[type=email]::-webkit-inputplaceholder,.style-module--popup--1HA66 form input[type=tel]::-webkit-input-placeholder,.style-module--popup-- 1HA66 form input[type=text]::-webkit-input-placeholder{color:#829494}.style-module--popup--1HA66 form input[type=email]::-moz-placeholder,.style-module--popup--1HA66 form input[type=tel]::-moz-placeholder,.stylemodule--popup--1HA66 form input[type=text]::-moz-placeholder{color:#829494}.style-module--popup--1HA66 form input[type=email]:-ms-input-placeholder,.style-module--popup--1HA66 form input[type=tel]:-ms-inputplaceholder,.style-module--popup--1HA66 form input[type=text]:-ms-input-placeholder{color:#829494}.stylemodule--popup--1HA66 form input[type=email]::placeholder,.style-module--popup--1HA66 form

input[type=tel]::placeholder,.style-module--popup--1HA66 form

input[type=text]::placeholder{color:#829494}.style-module--popup--1HA66 form

input[type=checkbox]{border:1px solid #173361;border-radius:2px;-webkit-appearance:none;-mozappearance:none;appearance:none;height:14px;width:14px;outline:0}.style-module--popup--1HA66 form input[type=checkbox]:checked{background:#173361}.style-module--popup--1HA66 form input[type=checkbox]+label{color:#000;font-size:12px;font-weight:300;margin-bottom:15px;marginleft:25px}.style-module--popup--1HA66 form input[type=checkbox]+label:last-child{margin-bottom:0}.stylemodule--popup--1HA66 form .mktoLabel{color:#000;font-size:12px;fontweight:300!important;margin:0;padding:0}.style-module--popup--1HA66 form .mktoLabel a{textdecoration:underline}.style-module--popup--1HA66 form

select.mktoField{outline:0;width:100%!important;padding:7px 10px!important;background:#fff;border:2px solid rgba(130,148,148,.25)!important;color:#829494;font-size:14px!important;font-weight:300;height:40px;-webkitappearance:none;-moz-appearance:none;appearance:none;background-

image:url(https://cdn.confluent.io/images/arrow-down-blue.png);background-position:calc(100% - 10px) 50%;background-repeat:no-repeat;box-shadow:none}.style-module--popup--1HA66 form .mktoFormCol{minheight:unset!important;width:100%}.style-module--popup--1HA66 form .mktoAsterix,.style-module--popup-- 1HA66 form .mktoClear,.style-module--popup--1HA66 form .mktoError,.style-module--popup--1HA66 form .mktoGutter,.style-module--popup--1HA66 form .mktoOffset{display:none!important}.style-module--popup-- 1HA66 form .mktoFieldWrap{width:100%}.style-module--popup--1HA66 form .mktoFieldWrap>div{padding:0;width:100%!important}.style-module--popup--1HA66 form .mktoFieldWrap .mktoCheckboxList{padding:20px 0}.style-module--popup--1HA66 form .mktoFieldWrap .mktoHtmlText{color:#829494;font-size:10px;font-weight:300;line-height:2}.style-module--popup--1HA66 form .mktoFieldWrap .mktoHtmlText br{display:none}.style-module--popup--1HA66 form .mktoFieldWrap .mktoInvalid{border:2px solid #d8365d!important}.style-module--popup--1HA66 form .mktoFieldWrap .mktoInvalid.mktoCheckboxList{border:1px solid #d8365d}.style-module--popup--1HA66 form .mktoButtonRow{margin:20px 0;width:100%;text-align:center}.style-module--popup--1HA66 form .mktoButtonRow .mktoButtonWrap{margin:0!important}.style-module--popup--1HA66 form .mktoButtonRow .mktoButtonWrap .mktoButton,.style-module--popup--1HA66 form .mktoButtonRow .mktoButtonWrap.mktoSimple .mktoButton{transition:all .5s ease-in-out;transition:all .5s cubicbezier(.785,.135,.15,.86);border-radius:6px;display:inline-block;font-size:12px;font-weight:700;letterspacing:.9px;line-height:1.5;padding:12px 30px;text-align:center;text-decoration:none;texttransform:uppercase;background-color:#173361;border:1px solid #173361;color:#fff;background-image:none;boxshadow:none}.style-module--popup--1HA66 form .mktoButtonRow .mktoButtonWrap .mktoButton:hover,.stylemodule--popup--1HA66 form .mktoButtonRow .mktoButtonWrap.mktoSimple .mktoButton:hover{cursor:pointer;text-decoration:none;background:#0074a2;border-color:#0074a2}.style-module- popup--1HA66 .style-module--title--3jrsZ,.style-module--popup--1HA66 h4{color:#173361;font-size:18px;fontweight:700;text-align:center;margin:0 0 25px}.style-module--popup--1HA66 .style-module--title--3jrsZ br,.stylemodule--popup--1HA66 h4 br{display:none}.style-module--popup--1HA66 .style-module--thankyou-- 3gN4F{color:#173361;font-size:28px;font-weight:700;text-align:center}#mktoForm\_4261 .mktoFormRow:first-oftype{-ms-flex-order:1;order:1}.style-module--formWrapper--3Qo2L{width:800px;margin:auto;maxwidth:95% }.style-module--formWrapper--3Qo2L .style-module--wrapper--1-KWg{display:-msflexbox;display:flex;-ms-flex-direction:column;flex-direction:column}.style-module--formWrapper--3Qo2L .stylemodule--wrapper--1-KWg .style-module--checkBoxSpan--Wfipq{width:22px;height:22px}.style-module- formWrapper--3Qo2L .style-module--inputFieldWrapper--3MFi-,.style-module--formWrapper--3Qo2L button div{text-align:center}.style-module--formWrapper--3Qo2L .style-module--inputFieldWrapper--3MFi- {padding:10px;background-color:rgba(130,148,148,.25);border-radius:4px}.style-module--formWrapper--3Qo2L .style-module--label--3wd4p{padding-left:10px}.style-module--formWrapper--3Qo2L .style-module--thankYou--3K4Q8{text-align:center}.style-module--confirmation--3GwEz{margin:100px 0 150px}.style-module- confirmation--3GwEz h4{margin-bottom:10px}.style-module--confirmation--3GwEz img{width:40px;marginbottom:10px}.style-module--confirmation--3GwEz p{color:#0074a2;font-size:16px;font-weight:300;lineheight:25px;letter-spacing:0}.style-module--agreeTellMore--1XsxA{position:relative}.style-module-agreeTellMore--1XsxA .style-module--errorMessage--

zEZeL{position:absolute;top:0;background:#fbebef;width:100%;z-index:1;border:1px solid #d8365d;padding:20px;text-align:center;border-radius:4px;font-

size:13px;color:#d8365d;opacity:0;visibility:hidden;transition:all .3s ease-in-out}.style-module--agreeTellMore-- 1XsxA .style-module--errorMessage--zEZeL:first-of-type{font-weight:700;font-size:15px}.style-module--

agreeTellMore--1XsxA .style-module--errorMessage--zEZeL.style-module--show--

1arAG{opacity:1;visibility:visible}.style-module--us--6zV9S .style-module--tos--31nfQ{display:none}.stylemodule--tos--1ShSb{font-size:11px;font-weight:300;color:#829494;margin-top:25px;line-height:21px}.stylemodule--tosUS--30ljb,.style-module--us--2VtUI .style-module--tos--1ShSb{display:none}.style-module--us--2VtUI .style-module--tosUS--30ljb{display:block}.style-module--confirmation--KDDmz{margin:100px 0 150px}.stylemodule--confirmation--KDDmz h4{margin-bottom:10px}.style-module--confirmation--KDDmz img{width:40px;margin-bottom:10px}.style-module--confirmation--KDDmz>p{color:#0074a2;font-size:16px;fontweight:300;line-height:25px;letter-spacing:0;margin-top:25px}.style-module--confirmation--KDDmz>p a{textdecoration:underline}.style-module--cardContainer--3lwMG{margin-top:50px}.style-module--cardContainer-- 3lwMG .style-module--card--LeUB9{background:#e6f5fb;padding:25px 10px}.style-module--cardContainer-- 3lwMG .style-module--card--LeUB9 h3{font-size:14px;font-weight:700}.style-module--us--3qmiT .style-module- tos--GbbpQ{display:none}.style-module--tos--2V0no{font-size:11px;font-weight:300;color:#829494;margintop:25px;line-height:21px}.style-module--tosUS--PyizL,.style-module--us--2bsmN .style-module--tos-- 2V0no{display:none}.style-module--us--2bsmN .style-module--tosUS--PyizL{display:block}.style-module--tos-- 3mMRP{font-size:11px;font-weight:300;color:#829494;margin-top:25px;line-height:21px}.compare-module- heroSection--jsMPY{padding-bottom:220px}.compare-module--heroSection--jsMPY .compare-module--content-- 3J24J{width:auto!important}.compare-module--heroSection--jsMPY .compare-module--content--3J24J p{color:#173361;font-size:24px;margin-top:15px!important}.compare-module--heroSection--jsMPY .comparemodule--content--3J24J p a{color:#38cced}.compare-module--heroSection--jsMPY .compare-module--content-- 3J24J p+p{font-size:14px;margin-top:30px!important}.compare-module--contentSection--Idew\_{paddingtop:0;padding-bottom:0}.compare-module--contentSection--Idew\_>div{position:relative;top:-290px}@media screen and (max-width:767px){.compare-module--contentSection--Idew\_>div{top:-240px}}.compare-module- customList--330aP{margin:0;padding:0;list-style:none}.compare-module--customList--330aP li{display:inlineblock}.compare-module--customList--330aP li+li{margin-left:15px}.compare-module--card--1U3nw{display:-msflexbox;display:flex;box-shadow:0 30px 60px -30px rgba(0,0,0,.06),0 50px 100px -20px rgba(69,107,122,.24);border-radius:4px;max-width:900px;margin:0 auto}@media screen and (maxwidth:767px){.compare-module--card--1U3nw{-ms-flex-direction:column;flex-direction:column}}.comparemodule--card--1U3nw+.compare-module--card--1U3nw{margin-top:60px}.compare-module--card-- 1U3nw.compare-module--hide--rBHxL{display:none}.compare-module--leftColumn-- 1lpXq{background:#fff;width:60%;padding:50px 75px}@media screen and (max-width:767px){.compare-module- leftColumn--1lpXq{padding:35px;width:100%}}.compare-module--leftColumn--1lpXq h2{color:#173361;fontsize:40px;font-weight:500;margin:0 0 10px}@media screen and (max-width:767px){.compare-module- leftColumn--1lpXq h2{font-size:24px}}.compare-module--leftColumn--1lpXq a{color:#38cced}.compare-module- rightColumn--1YbBG{background:#f5f5f5;-ms-flex:1 1;flex:1 1;padding:50px}@media screen and (maxwidth:767px){.compare-module--rightColumn--1YbBG{padding:35px}}.compare-module--rightColumn--1YbBG h3{color:#173361;font-size:16px;font-weight:300;line-height:25px;letter-spacing:0;font-weight:700}.comparemodule--rightColumn--1YbBG .compare-module--cloudProvider--O3phl{border-bottom:2px solid rgba(130,148,148,.25);margin-bottom:85px;padding-bottom:35px}.compare-module--rightColumn--1YbBG .compare-module--cloudProvider--O3phl h3{margin:0}.compare-module--rightColumn--1YbBG .compare-module- -cloudProvider--O3phl .compare-module--customList--330aP{display:-ms-flexbox;display:flex;margin:25px 0 10px}.compare-module--rightColumn--1YbBG .compare-module--feature--1SBsN{padding:0}.compare-module- rightColumn--1YbBG .compare-module--feature--1SBsN h3{font-size:15px;line-height:21px}.compare-module- rightColumn--1YbBG .compare-module--feature--1SBsN+.compare-module--feature--1SBsN{margintop:40px}.compare-module--rightColumn--1YbBG .compare-module--featureBlurb--36n\_N{margintop:5px}.compare-module--rightColumn--1YbBG .compare-module--featureBlurb--36n\_N p{color:#0074a2;fontsize:16px;font-weight:300;line-height:25px;letter-spacing:0;font-size:14px;line-height:21px;margin:0}.comparemodule--form--3C4lg{margin-top:25px}.compare-module--form--3C4lg h4{color:#173361;font-size:16px;fontweight:300;line-height:25px;letter-spacing:0;font-weight:700;margin:0 0 25px}.compare-module--form--3C4lg

.compare-module--title--

16y3G:before{content:"";background:#38cced;width:30px;display:block;height:4px;border-radius:20px;marginbottom:10px}.compare-module--form--3C4lg button{width:100%}.compare-module--form--3C4lg .comparemodule--formConfluentCloud--3p\_Qj>\*,.compare-module--form--3C4lg .compare-module- formConfluentPlatform--1GPOM>\*,.compare-module--form--3C4lg .compare-module- formConfluentPlatformCommunity--3voiH>\*{margin-bottom:10px}.compare-module--form--3C4lg .comparemodule--formConfluentCloud--3p\_Qj>:last-child,.compare-module--form--3C4lg .compare-module- formConfluentPlatform--1GPOM>:last-child,.compare-module--form--3C4lg .compare-module- formConfluentPlatformCommunity--3voiH>:last-child{margin-bottom:0}.compare-module--footer--3Qjxv{margintop:10px}.compare-module--footer--3Qjxv .compare-module--existingAccount--2h1CU{text-align:center;fontsize:13px;font-weight:500;color:#504f6c}.compare-module--footer--3Qjxv .compare-module- additionalInformation--1uuzb{margin:35px 0 0;display:-ms-flexbox;display:flex;-ms-flex-wrap:wrap;flexwrap:wrap}.compare-module--footer--3Qjxv .compare-module--additionalInformation--1uuzb p{color:#173361;font-size:16px;font-weight:300;line-height:25px;letter-spacing:0;font-weight:700;marginright:15px;width:200px}.compare-module--footer--3Qjxv .compare-module--additionalInformation--1uuzb ul{width:150px}.compare-module--blurb--1ZA6n{color:#504f6c;font-size:16px;font-weight:300;lineheight:25px;letter-spacing:0}.compare-module--cpCommunity--2GCVu .compare-module--leftColumn-- 1lpXq{width:100%}.style-module--switch--13P\_i{position:relative;display:inlineblock;width:60px;height:34px;margin-right:15px!important;margin-top:30px!important;marginbottom:30px!important;min-width:60px}.style-module--switchInput--2NPF7{opacity:0;width:0;height:0}.stylemodule--slider--3eAa2{position:absolute;cursor:pointer;top:0;left:0;right:0;bottom:0;backgroundcolor:rgba(142,144,147,.15);transition:.4s}.style-module--slider-- 3eAa2:before{position:absolute;content:"";height:26px;width:26px;left:4px;bottom:4px;background-color:#fff;boxshadow:1px 1px 3px 0 rgba(0,0,0,.25);transition:.4s}input:checked+.style-module--slider-- 3eAa2:before{background-color:#4698cb;-ms-transform:translateX(26px);transform:translateX(26px)}.stylemodule--round--Gt-XR{border-radius:34px}.style-module--slider--3eAa2.style-module--round--Gt- $XR:before{border-radius:50\%}.style$   $style-module--togeleWrapper--u8bXz{display:}-ms-flexbox:display:fix--ms-flex$ align:center;align-items:center}.style-module--error--AAShr{border:1px solid #8c0005}.wp .email-preferencespage .container{padding-left:21px;padding-right:25px}.wp .email-preferences-page .section\_\_preference-centerheader .title{font-family:MarkOT;font-size:36px;font-weight:700;font-style:normal;font-stretch:normal;lineheight:1.45;letter-spacing:normal;text-align:left;color:#003b49;padding-top:8px;padding-bottom:36px}.wp .emailpreferences-page .section\_\_preference-center-header .sub\_title{font-family:MarkOT;font-size:16px!important;fontweight:400;font-style:normal;font-stretch:normal;line-height:2!important;letter-spacing:2px;textalign:left;color:#173361;padding-top:89px}.wp .email-preferences-page .section\_preference\_center form.mktoForm select.mktoField{background-color:#fff!important}.wp .email-preferences-page .section\_preference\_center .mktoForm .mktoFormRow{display:inline-block;width:40.6%;clear:inherit;background:#fff;marginbottom:50px!important}.wp .email-preferences-page .mktoForm .mktoLabel{padding-top:0!important}.wp .emailpreferences-page form.mktoForm .mktoFormRow{background-color:#fff}.wp .email-preferences-page form.mktoForm .mktoRequiredField label.mktoLabel,.wp .email-preferences-page form.mktoForm label.mktoLabel{font-family:MarkOT;font-size:12px;font-weight:400;font-style:normal;font-stretch:normal;lineheight:2.67;letter-spacing:2px;text-align:left;color:#4a4a4a;text-transform:uppercase}.wp .email-preferences-page form.mktoForm input.mktoField,.wp .email-preferences-page form.mktoForm select.mktoField,.wp .emailpreferences-page form.mktoForm textarea.mktoField{height:48px;font-family:MarkOT;font-size:16px;fontweight:300;font-style:normal;font-stretch:normal;line-height:2!important;letter-spacing:.2px;textalign:left;color:#4a4a4a;padding:8px 12px!important;border:1px solid #a7a7a8!important;backgroundcolor:#fff;border-radius:2px}.wp .email-preferences-page form.mktoForm .mktoRequiredField label.mktoLabel[for=Email]:after{left:125px}.wp .email-preferences-page form.mktoForm .mktoRequiredField label.mktoLabel[for=Country]:after{left:185px}.wp .email-preferences-page form.mktoForm .mktoRequiredField

label.mktoLabel:after{content:"\*";font-size:12px;color:#173361;position:absolute;left:95px}.wp .email-preferencespage hr{height:5px;background-color:#000;opacity:.06;margin-top:75px;margin-right:28px}.wp .email-preferencespage .subscription\_sub\_title,.wp .email-preferences-page .subscription\_title{color:#4a4a4a;fontfamily:MarkOT;font-style:normal;font-stretch:normal;text-align:left}.wp .email-preferences-page .subscription\_title{font-size:24px;font-weight:700;line-height:1.58;letter-spacing:.7px;padding-top:0}.wp .emailpreferences-page .subscription\_sub\_title{height:92px;font-size:16px;font-weight:300;line-height:2;letterspacing:.2px}.wp .email-preferences-page .marketo\_video\_title{font-family:MarkOT;font-size:36px;fontweight:700;font-style:normal;font-stretch:normal;line-height:1.45;letter-spacing:normal;textalign:left;color:#003b49;padding-bottom:90px;text-align:center;padding-top:15px}.wp .email-preferences-page .mktoForm div .marketo\_video\_container{padding-top:85px}.wp .email-preferences-page .video\_container{position:relative;background-repeat:no-repeat;background-size:contain;backgroundposition:50%;margin:auto;border-radius:15px}.wp .email-preferences-page .gdpr-video{display:block;marginbottom:90px!important;margin-left:96px!important;marginright:auto!important;border:0;height:auto;outline:0;width:83.5%}.wp .email-preferences-page .gdpr-video a.play\_btn{background-image:url(https://cdn.confluent.io/wp-content/themes/confluent/assets/images/video-button-

585.png)!important;backgroundsize:contain!important;position:absolute;content:"play";display:block;width:68px;height:82px;text-align:left;textindent:-9999px;background-repeat:no-repeat;top:70%;left:46%;margin-top:-41px;margin-left:-34px}.wp .emailpreferences-page #subscriptionBlogs,.wp .email-preferences-page #subscriptionEducational,.wp .email-preferencespage #subscriptionEvents,.wp .email-preferences-page #subscriptionNewsletter,.wp .email-preferences-page #subscriptionProductUpdates,.wp .email-preferences-page #Unsubscribed,.wp .email-preferences-page form.mktoForm input#subscriptionWebinars{height:0}.wp .email-preferences-page .section\_preference\_center form.mktoForm .mktoButtonWrap.mktoRound .mktoButton{width:168px;height:48px;borderradius:100px;background-color:#4698cb;transition:all .3s ease;float:left;margin-bottom:120px}.wp .emailpreferences-page .UnsubscribedReason--hide{display:none!important}.wp .email-preferences-page form.mktoForm .mktoFormRow .mktoFormCol:first-child:nth-last-child(3){width:15%;float:left}.wp .email-preferences-page form.mktoForm .mktoFormRow .mktoFormCol:first-child:nth-last-child(3)+.mktoFormCol{width:58%}.wp .emailpreferences-page form.mktoForm .mktoFormRow .mktoFormCol:first-child:nth-last-child(3)+.mktoFormCol strong{display:block;margin-top:6px;position:relative}.wp .email-preferences-page [for=Unsubscribed]:after,.wp .email-preferences-page [for=UnsubscribedReason]:after{content:"";display:none!important}.wp .emailpreferences-page .switch{position:relative;display:inline-block;width:50px;height:28px;marginleft:0!important}.wp .email-preferences-page .mktoForm input[type=checkbox]+label:before,.wp .email-

preferences-page .switch input{display:none}.wp .email-preferences-page

.slider{position:absolute;cursor:pointer;top:0;left:0;right:0;bottom:0;background-

color:rgba(142,144,147,.15);transition:.4s}.wp .email-preferences-page

.slider:before{position:absolute;content:"";height:28px;width:28px;background-color:#fff;transition:.4s;boxshadow:1px 1px 3px 0 rgba(0,0,0,.25)}.wp .email-preferences-page input:focus+.slider{box-shadow:0 0 1px #2196f3}.wp .email-preferences-page input:checked+.slider:before{background-color:#4698cb;-mstransform:translateX(26px);transform:translateX(26px)}.wp .email-preferences-page .slider.round{borderradius:34px}.wp .email-preferences-page .slider.round:before{border-radius:50%}.wp .email-preferences-page .update\_message{float:left;margin-top:100px!important;margin-bottom:120px!important;marginleft:25px!important;font-family:MarkOT;font-size:12px;font-weight:300;font-style:normal;font-stretch:normal;lineheight:1.67;letter-spacing:.2px;text-align:left;color:#8e9093}@media only screen and (max-width:760px) and (minwidth:479px){.wp .email-preferences-page form.mktoForm .mktoHtmlText{margin-left:25px}}@media only screen and (max-width:400px){.wp .email-preferences-page form.mktoForm .mktoFieldWrap{width:350px!important}.wp .email-preferences-page hr{height:1px!important;padding:1px!important}.wp .email-preferences-page .gdpr-video a.play\_btn{top:88%;width:30px}.wp .email-preferences-page .mktoForm div .marketo\_video\_container{padding-

top:20px}}@media only screen and (max-width:697px){.wp .email-preferences-page .section\_preference\_center

.mktoForm .mktoFormRow{width:100%}}.wp .email-preferences-page .section\_preference\_center #mktoForm\_2386 .mktoFieldDescriptor{float:none;width:100%}.wp .email-preferences-page .section\_preference\_center #mktoForm\_2386 .mktoFormRow{display:block;float:none;width:100%}.wp .emailpreferences-page .section\_preference\_center #mktoForm\_2386 input{height:auto!important;opacity:1!important}.wp .email-preferences-page .section\_preference\_center #mktoForm\_2386 .mktoFieldWrap{width:100%!important}.wp .email-preferences-page .section\_preference\_center #mktoForm\_2386 div.mktoLogicalField{width:auto!important}.wp .email-preferences-page .section\_preference\_center #mktoForm\_2386 .mktoFieldWrap label,.wp .email-preferences-page .section\_preference\_center #mktoForm\_2386 .mktoFormRow:nth-child(5) .mktoHtmlText{width:100%!important}.wp .email-preferences-page .section\_preference\_center #mktoForm\_2386 .mktoFormRow:nth-child(7){margin-top:86px;padding-top:86px;border-top:5px solid #dce0e4}@media only screen and (min-width:768px){.wp .email-preferences-page .section\_preference\_center #mktoForm\_2386 .mktoFormRow:nth-child(7){display:-ms-flexbox;display:flex;-ms-flex-pack:justify;justify-content:spacebetween}.wp .email-preferences-page .section\_preference\_center #mktoForm\_2386 .mktoFormRow:nth-child(7) .mktoFieldDescriptor{width:50%}.wp .email-preferences-page .section\_preference\_center #mktoForm\_2386 .mktoFormRow:nth-child(7) .mktoFormCol:nth-child(2){display:none}}.wp .email-preferences-page .section\_preference\_center #mktoForm\_2386 .mktoFormRow:nth-child(7) .mktoFieldDescriptor .mktoFieldWrap{display:-ms-flexbox;display:flex;-ms-flex-direction:row-reverse;flex-direction:row-reverse}.wp .email-preferences-page .section\_preference\_center #mktoForm\_2386 .mktoFormRow:nth-child(7) .mktoFieldDescriptor .mktoFieldWrap label{display:block;margin-bottom:40px;position:relative;top:-2px}.wp .email-preferences-page .section\_preference\_center #mktoForm\_2386 .mktoFormRow:nth-child(n+8):nth-child( n+13){display:-ms-flexbox;display:flex;-ms-flex-pack:start;justify-content:flex-start}@media only screen and (minwidth:768px){.wp .email-preferences-page .section\_preference\_center #mktoForm\_2386 .mktoFormRow:nthchild(n+8):nth-child(-n+13){float:left;width:50%}}.wp .email-preferences-page .section preference center #mktoForm\_2386 .mktoFormRow:nth-child(n+8):nth-child(-n+13) .mktoFormCol b{padding:0!important}.wp .email-preferences-page .section\_preference\_center #mktoForm\_2386 .mktoFormRow:nth-child(n+8):nth-child( n+13) .mktoFormCol b span{color:#4a4a4a;font-size:24px!important;font-weight:700;line-height:1.58;letterspacing:.7px;padding-top:0}.wp .email-preferences-page .section\_preference\_center #mktoForm\_2386 .mktoFormRow:nth-child(n+8):nth-child(-n+13) .mktoFormCol b+span{color:#4a4a4a;display:block;fontsize:16px!important;font-weight:300;line-height:30px;margin-bottom:40px}.wp .email-preferences-page .section\_preference\_center #mktoForm\_2386 .mktoFormRow:nth-child(n+8):nth-child(-n+13) .mktoFieldDescriptor{position:relative;padding-right:24px;width:auto}.wp .email-preferences-page .section preference center #mktoForm 2386 .mktoFormRow:nth-child(n+8):nth-child(-n+13) .mktoFormCol{width:auto!important}.wp .email-preferences-page .section\_preference\_center #mktoForm\_2386 .mktoFormRow:nth-child(14){clear:both}.wp .email-preferences-page .section\_preference\_center #mktoForm\_2386 .mktoFormRow:nth-child(15){display:-ms-flexbox;display:flex;margin-top:40px}.wp .email-preferences-page .section\_preference\_center #mktoForm\_2386 .mktoFormRow:nth-child(15) h1{color:grey!important;fontsize:16px!important;font-weight:400!important;letter-spacing:2px!important;text-transform:uppercase}.wp .emailpreferences-page .section\_preference\_center #mktoForm\_2386 .mktoFormRow:nth-child(15) .mktoFieldDescriptor{position:relative;width:auto!important}.wp .email-preferences-page .section\_preference\_center #mktoForm\_2386 .mktoFormRow:nth-child(15) .mktoFieldWrap label{width:auto!important}.wp .email-preferences-page .section\_preference\_center #mktoForm\_2386 .mktoFormRow:nth-child(15) .mktoFieldWrap>label,.wp .email-preferences-page .section\_preference\_center #mktoForm\_2386 .mktoFormRow:nth-child(15) .mktoFieldWrap label .slider.round{display:none!important}.wp .email-preferences-page .section\_preference\_center #mktoForm\_2386 .mktoFormRow:nth-child(15) .mktoFieldWrap label input{display:block!important;margin:0!important}.wp .email-preferences-page .section\_preference\_center #mktoForm\_2386 .mktoFormRow:nth-child(15) .mktoFormCol{width:auto!important}.wp .email-preferences-page .section\_preference\_center #mktoForm\_2386

.mktoFormRow:nth-child(15) .mktoFieldWrap .mktoHtmlText{width:100%!important}.wp .email-preferences-page .section\_preference\_center #mktoForm\_2386 .mktoFormRow:nth-child(15) .mktoFieldWrap h1{padding:0!important;width:100%!important}.wp .email-preferences-page .section\_preference\_center #mktoForm\_2386 .mktoFormRow:nth-child(16) label:after{left:175px}.wp .email-preferences-page .section\_preference\_center #mktoForm\_2386 .mktoButtonWrap.mktoRound .mktoButton{margin:60px 0 100px;width:auto!important}.wp .email-preferences-page .input-field-wrapper{display:-ms-flexbox;display:flex; ms-flex-wrap:wrap;flex-wrap:wrap;-ms-flex-pack:justify;justify-content:space-between}.wp .email-preferencespage .line-dot-right{margin-top:75px;max-width:100%;margin-bottom:20px}.wp .email-preferences-page .line-dotright:before{content:"";display:block;width:calc(100% - 10px);height:1px;border:2.5px solid #dce0e4;position:absolute;left:0;border-radius:5px}.wp .email-preferences-page .preferences-togglewrapper{display:-ms-flexbox;display:flex;-ms-flex-wrap:wrap;flex-wrap:wrap;-ms-flex-pack:justify;justifycontent:space-between;margin-top:100px}.wp .email-preferences-page .preferences-toggle{width:45%;-ms-flexalign:start;align-items:flex-start;margin-bottom:40px}.wp .email-preferences-page .subscription\_sub\_title{height:auto}.wp .email-preferences-page .mktoForm button.mktoButton{width:168px;height:48px;border-radius:100px;background-color:#4698cb;transition:all .3s ease;float:left;display:-ms-flexbox;display:flex;-ms-flex-pack:center;justify-content:center;-ms-flexalign:center;align-items:center;color:#fff;border:none;margin-bottom:40px}.wp .email-preferences-page .small{font-size:18px}.wp .email-preferences-page .reason-wrapper{width:456px;max-width:90%;marginbottom:50px}.wp .email-preferences-page .mktoForm .mktoAsterix{display:block;color:#bf0000;fontsize:13px}.wp .email-preferences-page .mktoForm label{font-family:MarkOT;font-size:12px;font-weight:400;fontstyle:normal;font-stretch:normal;line-height:2.67;letter-spacing:2px;text-align:left;color:#4a4a4a;texttransform:uppercase}.wp .email-preferences-page .preferences-thank-you{font-size:18px;letterspacing:.2px;color:#8e9093}@media (max-width:768px){.wp .email-preferences-page .preferencestoggle{width:100%}}.wp .email-preferences-page .unsubscribe-reason-wrapper{margin-bottom:20px}.wp .emailpreferences-page .unsubscribe-reason-wrapper .mktoField{float:none;font-size:inherit;line-height:inherit}.wp .email-preferences-page .unsubscribe-reason-wrapper .mktoField>div{padding:6px 15px;height:48px;maxwidth:none;border-width:1px;border-color:#a7a7a8;border-radius:0;font-size:16px;color:#4a4a4a}.wp .emailpreferences-page .unsubscribe-reason-wrapper .mktoField>div>div:last-child{max-width:none;top:47px;borderwidth:1px;border-color:#a7a7a8;border-radius:0;font-size:16px;color:#4a4a4a;width:calc(100% + 2px);left:-1px}.wp .email-preferences-page .unsubscribe-reason-wrapper .mktoField>div .icon{margin-right:15px}.wp .pagetemplate-unsubscribe{margin-bottom:50px}.wp .page-template-unsubscribe .section\_\_preference-center-header .title{color:#343941}.wp .page-template-unsubscribe .mktoButton{width:168px;height:48px;borderradius:100px;background-color:#4698cb;transition:all .3s ease;margin-bottom:120px;color:#fff;display:-msflexbox;display:flex;-ms-flex-pack:center;justify-content:center;border:none}.wp .page-template-unsubscribe .container{padding-left:21px;padding-right:25px}.wp .page-template-unsubscribe .section\_\_preference-centerheader .title{font-family:MarkOT;font-size:36px;font-weight:700;font-style:normal;font-stretch:normal;lineheight:1.45;letter-spacing:normal;text-align:left;color:#003b49;padding-top:8px;padding-bottom:36px}.wp .pagetemplate-unsubscribe .section\_\_preference-center-header .sub\_title{font-family:MarkOT;fontsize:16px!important;font-weight:400;font-style:normal;font-stretch:normal;line-height:2!important;letterspacing:2px;text-align:left;color:#173361;padding-top:89px}.wp .page-template-unsubscribe .section\_preference\_center form.mktoForm select.mktoField{background-color:#fff!important}.wp .page-templateunsubscribe .section\_preference\_center .mktoForm .mktoFormRow{display:inlineblock;width:40.6%;clear:inherit;background:#fff}.wp .page-template-unsubscribe .mktoForm .mktoLabel{paddingtop:0!important}.wp .page-template-unsubscribe form.mktoForm .mktoFormRow{background-color:#fff}.wp .page-template-unsubscribe form.mktoForm .mktoRequiredField label.mktoLabel,.wp .page-template-unsubscribe form.mktoForm label.mktoLabel{font-family:MarkOT;font-size:12px;font-weight:400;font-style:normal;fontstretch:normal;line-height:2.67;letter-spacing:2px;text-align:left;color:#4a4a4a;text-transform:uppercase}.wp .pagetemplate-unsubscribe form.mktoForm input.mktoField,.wp .page-template-unsubscribe form.mktoForm

select.mktoField,.wp .page-template-unsubscribe form.mktoForm textarea.mktoField{height:48px;fontfamily:MarkOT;font-size:16px;font-weight:300;font-style:normal;font-stretch:normal;line-height:2!important;letterspacing:.2px;text-align:left;color:#4a4a4a;padding:8px 12px!important;border:1px solid #a7a7a8!important;background-color:#fff;border-radius:2px}.wp .page-template-unsubscribe form.mktoForm .mktoRequiredField label.mktoLabel[for=Email]:after{left:125px}.wp .page-template-unsubscribe form.mktoForm .mktoRequiredField label.mktoLabel[for=Country]:after{left:185px}.wp .page-template-unsubscribe form.mktoForm .mktoRequiredField label.mktoLabel:after{content:"\*";fontsize:12px;color:#173361;position:absolute;left:95px}.wp .page-template-unsubscribe hr{height:5px;backgroundcolor:#000;opacity:.06;margin-top:75px;margin-right:28px}.wp .page-template-unsubscribe .subscription\_sub\_title,.wp .page-template-unsubscribe .subscription\_title{color:#4a4a4a;font-family:MarkOT;font-

style:normal;font-stretch:normal;text-align:left}.wp .page-template-unsubscribe .subscription\_title{fontsize:24px;font-weight:700;line-height:1.58;letter-spacing:.7px;padding-top:0;margin-top:40px}.wp .page-template-

unsubscribe .subscription title .asterix{color:#bf0000;font-size:13px;vertical-align:top}.wp .page-template-

unsubscribe .subscription\_sub\_title{height:92px;font-size:16px;font-weight:300;line-height:2;letter-

spacing:.2px}.wp .page-template-unsubscribe .marketo\_video\_title{font-family:MarkOT;font-size:36px;fontweight:700;font-style:normal;font-stretch:normal;line-height:1.45;letter-spacing:normal;text-

align:left;color:#003b49;padding-bottom:90px;text-align:center;padding-top:15px}.wp .page-template-unsubscribe .mktoForm div .marketo\_video\_container{padding-top:85px}.wp .page-template-unsubscribe

.video\_container{position:relative;background-repeat:no-repeat;background-size:contain;background-

position:50%;margin:auto;border-radius:15px}.wp .page-template-unsubscribe .gdpr-video{display:block;marginbottom:90px!important;margin-left:96px!important;margin-

right:auto!important;border:0;height:auto;outline:0;width:83.5%}.wp .page-template-unsubscribe .gdpr-video a.play\_btn{background-image:url(//www.confluent.io/wp-content/themes/confluent/assets/images/video-button-585.png)!important;background-

size:contain!important;position:absolute;content:"play";display:block;width:68px;height:82px;text-align:left;textindent:-9999px;background-repeat:no-repeat;top:70%;left:46%;margin-top:-41px;margin-left:-34px}.wp .pagetemplate-unsubscribe #subscriptionBlogs,.wp .page-template-unsubscribe #subscriptionEducational,.wp .pagetemplate-unsubscribe #subscriptionEvents,.wp .page-template-unsubscribe #subscriptionNewsletter,.wp .pagetemplate-unsubscribe #subscriptionProductUpdates,.wp .page-template-unsubscribe #Unsubscribed,.wp .pagetemplate-unsubscribe form.mktoForm input#subscriptionWebinars{height:0}.wp .page-template-unsubscribe .section\_preference\_center form.mktoForm .mktoButtonWrap.mktoRound

.mktoButton{width:168px;height:48px;border-radius:100px;background-color:#4698cb;transition:all .3s ease;float:left;margin-bottom:120px}.wp .page-template-unsubscribe .UnsubscribedReason--

hide{display:none!important}.wp .page-template-unsubscribe form.mktoForm .mktoFormRow .mktoFormCol:firstchild:nth-last-child(3){width:15%;float:left}.wp .page-template-unsubscribe form.mktoForm .mktoFormRow .mktoFormCol:first-child:nth-last-child(3)+.mktoFormCol{width:58%}.wp .page-template-unsubscribe

form.mktoForm .mktoFormRow .mktoFormCol:first-child:nth-last-child(3)+.mktoFormCol

strong{display:block;margin-top:6px;position:relative}.wp .page-template-unsubscribe

[for=Unsubscribed]:after,.wp .page-template-unsubscribe

[for=UnsubscribedReason]:after{content:"";display:none!important}.wp .page-template-unsubscribe .switch{position:relative;display:inline-block;width:50px;height:28px;margin-left:0!important}.wp .page-templateunsubscribe .mktoForm input[type=checkbox]+label:before,.wp .page-template-unsubscribe .switch input{display:none}.wp .page-template-unsubscribe

.slider{position:absolute;cursor:pointer;top:0;left:0;right:0;bottom:0;background-

color:rgba(142,144,147,.15);transition:.4s}.wp .page-template-unsubscribe

.slider:before{position:absolute;content:"";height:28px;width:28px;background-color:#fff;transition:.4s;boxshadow:1px 1px 3px 0 rgba(0,0,0,.25)}.wp .page-template-unsubscribe input:focus+.slider{box-shadow:0 0 1px #2196f3}.wp .page-template-unsubscribe input:checked+.slider:before{background-color:#4698cb;-ms-

transform:translateX(26px);transform:translateX(26px)}.wp .page-template-unsubscribe .slider.round{borderradius:34px}.wp .page-template-unsubscribe .slider.round:before{border-radius:50%}.wp .page-templateunsubscribe .update\_message{float:left;margin-top:100px!important;margin-bottom:120px!important;marginleft:25px!important;font-family:MarkOT;font-size:12px;font-weight:300;font-style:normal;font-stretch:normal;lineheight:1.67;letter-spacing:.2px;text-align:left;color:#8e9093}@media only screen and (max-width:760px) and (minwidth:479px){.wp .page-template-unsubscribe form.mktoForm .mktoHtmlText{margin-left:25px}}@media only screen and (max-width:400px){.wp .page-template-unsubscribe form.mktoForm .mktoFieldWrap{width:350px!important}.wp .page-template-unsubscribe hr{height:1px!important;padding:1px!important}.wp .page-template-unsubscribe .gdpr-video a.play\_btn{top:88%;width:30px}.wp .page-template-unsubscribe .mktoForm div .marketo\_video\_container{padding-top:20px}}@media only screen and (max-width:697px){.wp .page-templateunsubscribe .section\_preference\_center .mktoForm .mktoFormRow{width:100%}}.wp .page-template-unsubscribe .section\_preference\_center #mktoForm\_2386 .mktoFieldDescriptor{float:none;width:100%}.wp .page-templateunsubscribe .section\_preference\_center #mktoForm\_2386 .mktoFormRow{display:block;float:none;width:100%}.wp .page-template-unsubscribe .section\_preference\_center #mktoForm\_2386 input{height:auto!important;opacity:1!important}.wp .page-template-unsubscribe .section\_preference\_center #mktoForm\_2386 .mktoFieldWrap{width:100%!important}.wp .page-templateunsubscribe .section\_preference\_center #mktoForm\_2386 div.mktoLogicalField{width:auto!important}.wp .pagetemplate-unsubscribe .section\_preference\_center #mktoForm\_2386 .mktoFieldWrap label,.wp .page-templateunsubscribe .section\_preference\_center #mktoForm\_2386 .mktoFormRow:nth-child(5) .mktoHtmlText{width:100%!important}.wp .page-template-unsubscribe .section\_preference\_center #mktoForm\_2386 .mktoFormRow:nth-child(7){margin-top:86px;padding-top:86px;border-top:5px solid #dce0e4}@media only screen and (min-width:768px){.wp .page-template-unsubscribe .section\_preference\_center #mktoForm\_2386 .mktoFormRow:nth-child(7){display:-ms-flexbox;display:flex;-ms-flex-pack:justify;justifycontent:space-between}.wp .page-template-unsubscribe .section\_preference\_center #mktoForm\_2386 .mktoFormRow:nth-child(7) .mktoFieldDescriptor{width:50%}.wp .page-template-unsubscribe .section\_preference\_center #mktoForm\_2386 .mktoFormRow:nth-child(7) .mktoFormCol:nthchild(2){display:none}}.wp .page-template-unsubscribe .section\_preference\_center #mktoForm\_2386 .mktoFormRow:nth-child(7) .mktoFieldDescriptor .mktoFieldWrap{display:-ms-flexbox;display:flex;-ms-flexdirection:row-reverse;flex-direction:row-reverse}.wp .page-template-unsubscribe .section preference center #mktoForm\_2386 .mktoFormRow:nth-child(7) .mktoFieldDescriptor .mktoFieldWrap label{display:block;marginbottom:40px;position:relative;top:-2px}.wp .page-template-unsubscribe .section\_preference\_center #mktoForm\_2386 .mktoFormRow:nth-child(n+8):nth-child(-n+13){display:-ms-flexbox;display:flex;-ms-flexpack:start;justify-content:flex-start}@media only screen and (min-width:768px){.wp .page-template-unsubscribe .section\_preference\_center #mktoForm\_2386 .mktoFormRow:nth-child(n+8):nth-child( n+13){float:left;width:50%}}.wp .page-template-unsubscribe .section\_preference\_center #mktoForm\_2386 .mktoFormRow:nth-child(n+8):nth-child(-n+13) .mktoFormCol b{padding:0!important}.wp .page-templateunsubscribe .section\_preference\_center #mktoForm\_2386 .mktoFormRow:nth-child(n+8):nth-child(-n+13) .mktoFormCol b span{color:#4a4a4a;font-size:24px!important;font-weight:700;line-height:1.58;letterspacing:.7px;padding-top:0}.wp .page-template-unsubscribe .section\_preference\_center #mktoForm\_2386 .mktoFormRow:nth-child(n+8):nth-child(-n+13) .mktoFormCol b+span{color:#4a4a4a;display:block;fontsize:16px!important;font-weight:300;line-height:30px;margin-bottom:40px}.wp .page-template-unsubscribe .section preference center #mktoForm 2386 .mktoFormRow:nth-child( $n+8$ ):nth-child( $-n+13$ ) .mktoFieldDescriptor{position:relative;padding-right:24px;width:auto}.wp .page-template-unsubscribe .section\_preference\_center #mktoForm\_2386 .mktoFormRow:nth-child(n+8):nth-child(-n+13) .mktoFormCol{width:auto!important}.wp .page-template-unsubscribe .section\_preference\_center #mktoForm\_2386 .mktoFormRow:nth-child(14){clear:both}.wp .page-template-unsubscribe .section\_preference\_center #mktoForm\_2386 .mktoFormRow:nth-child(15){display:-ms-flexbox;display:flex;margin-top:40px}.wp .page-

template-unsubscribe .section\_preference\_center #mktoForm\_2386 .mktoFormRow:nth-child(15) h1{color:grey!important;font-size:16px!important;font-weight:400!important;letter-spacing:2px!important;texttransform:uppercase}.wp .page-template-unsubscribe .section\_preference\_center #mktoForm\_2386 .mktoFormRow:nth-child(15) .mktoFieldDescriptor{position:relative;width:auto!important}.wp .page-templateunsubscribe .section\_preference\_center #mktoForm\_2386 .mktoFormRow:nth-child(15) .mktoFieldWrap label{width:auto!important}.wp .page-template-unsubscribe .section\_preference\_center #mktoForm\_2386 .mktoFormRow:nth-child(15) .mktoFieldWrap>label,.wp .page-template-unsubscribe .section\_preference\_center #mktoForm\_2386 .mktoFormRow:nth-child(15) .mktoFieldWrap label .slider.round{display:none!important}.wp .page-template-unsubscribe .section\_preference\_center #mktoForm\_2386 .mktoFormRow:nth-child(15) .mktoFieldWrap label input{display:block!important;margin:0!important}.wp .page-template-unsubscribe .section\_preference\_center #mktoForm\_2386 .mktoFormRow:nth-child(15) .mktoFormCol{width:auto!important}.wp .page-template-unsubscribe .section\_preference\_center #mktoForm\_2386 .mktoFormRow:nth-child(15) .mktoFieldWrap .mktoHtmlText{width:100%!important}.wp .page-templateunsubscribe .section\_preference\_center #mktoForm\_2386 .mktoFormRow:nth-child(15) .mktoFieldWrap h1{padding:0!important;width:100%!important}.wp .page-template-unsubscribe .section\_preference\_center #mktoForm\_2386 .mktoFormRow:nth-child(16) label:after{left:175px}.wp .page-template-unsubscribe .section\_preference\_center #mktoForm\_2386 .mktoButtonWrap.mktoRound .mktoButton{margin:60px 0 100px;width:auto!important}.wp .page-template-unsubscribe .unsubscribe-title.small{font-size:14px;fontweight:700}.wp .page-template-unsubscribe #UnsubscribedReason{height:48px;font-size:16px;fontweight:300;line-height:2!important;letter-spacing:.2px;text-align:left;color:#4a4a4a;padding:8px 12px!important;border:1px solid #a7a7a8!important;background-color:#fff;border-radius:2px;marginbottom:30px}.wp .page-template-unsubscribe .mktoForm .mktoAsterix{display:block}.wp .page-templateunsubscribe .unsubscribe-reason-wrapper{margin-bottom:20px}.wp .page-template-unsubscribe .unsubscribereason-wrapper .mktoField{float:none;font-size:inherit;line-height:inherit}.wp .page-template-unsubscribe .unsubscribe-reason-wrapper .mktoField>div{padding:6px 15px;height:48px;max-width:none;borderwidth:1px;border-color:#a7a7a8;border-radius:0;font-size:16px;color:#4a4a4a}.wp .page-template-unsubscribe .unsubscribe-reason-wrapper .mktoField>div>div:last-child{max-width:none;top:47px;border-width:1px;bordercolor:#a7a7a8;border-radius:0;font-size:16px;color:#4a4a4a;width:calc(100% + 2px);left:-1px}.wp .page-templateunsubscribe .unsubscribe-reason-wrapper .mktoField>div .icon{margin-right:15px}.wp .get-subscription-template .header-two{font-size:24px;font-weight:400;margin-bottom:100px;line-height:32px;padding-bottom:0}.wp .getsubscription-template #ThankYouRedirect{display:none}.wp .get-subscription-template .image{height:90px}.wp .get-subscription-template .content{height:120px}.wp .get-subscription-template .item{min-height:340px}.wp .getsubscription-template #mktoForm 1051 .mktoButtonRow button{border:none}.style-module--item--3bS8-{minheight:340px;display:-ms-flexbox;display:flex;-ms-flex-wrap:wrap;flex-wrap:wrap;-ms-flex-pack:center;justifycontent:center}.style-module--button--1YC3d{-ms-flex-item-align:start;align-self:flex-start}@font-face{fontfamily:IsidoraSans-Medium;src:url(https://cdn.confluent.io/fonts/IsidoraSans/IsidoraSans-Medium.woff) format("woff");font-style:normal}@font-face{font-family:IsidoraSans-

MediumIt;src:url(https://cdn.confluent.io/fonts/IsidoraSans/IsidoraSans-MediumIt.woff) format("woff");fontstyle:normal}@font-face{font-family:IsidoraSans-

Regular;src:url(https://cdn.confluent.io/fonts/IsidoraSans/IsidoraSans-Regular.woff) format("woff");fontstyle:normal}@font-face{font-family:IsidoraSans-

SemiBold;src:url(https://cdn.confluent.io/fonts/IsidoraSans/IsidoraSans-SemiBold.woff) format("woff");fontstyle:normal}.wp .page-livestream .video-container{margin-top:60px}.wp .page-livestream .cnfl a{fontsize:12px;color:#257bd7;transition:all .3s ease-in-out;text-decoration:none!important}.wp .page-livestream .cnfl a:hover{opacity:.6}.wp .page-livestream .title-arrow{width:20px;height:20px;display:inline-

block;position:absolute;top:0;left:120px;top:24px}.wp .page-livestream .title-arrow:after,.wp .page-livestream .titlearrow:before{content:"";position:absolute;background-color:#8e9093;width:15px;height:1px;transition:all .4s cubicbezier(1,.07,.28,1.04)}.wp .page-livestream .title-arrow:before{-ms-

transform:rotate(45deg);transform:rotate(45deg)}.wp .page-livestream .title-arrow:after{-ms-transform:rotate(- 45deg);transform:rotate(-45deg);left:11px}.wp .page-livestream .expanded .title-arrow:before{-mstransform:rotate(135deg);transform:rotate(135deg)}.wp .page-livestream .expanded .title-arrow:after{-mstransform:rotate(-135deg);transform:rotate(-135deg)}.wp .page-livestream .error,.wp .page-livestream .error+.checkmark{border-color:#df2d58!important}.wp .page-livestream .br-4{border-radius:4px}.wp .pagelivestream .fz-12{font-size:12px}.wp .page-livestream .light-black{color:rgba(0,0,0,.7)}.wp .page-livestream .bgwhite{background-color:#fff}.wp .page-livestream .uppercase{text-transform:uppercase}.wp .page-livestream .rebrand-cloud-color{color:#9678ff}.wp .page-livestream .rebrand-platform-color{color:#5d80eb}.wp .pagelivestream .cnfl-input::-webkit-input-placeholder{text-transform:uppercase}.wp .page-livestream .cnfl-input:: webkit-input-placeholder,.wp .page-livestream .cnfl-input::placeholder{text-transform:uppercase}.wp .pagelivestream .cnfl-input:-moz-placeholder,.wp .page-livestream .cnfl-input:-ms-input-placeholder,.wp .page-livestream .cnfl-input::-moz-placeholder{text-transform:uppercase}.wp .page-livestream input:valid,.wp .page-livestream input:valid+.checkmark{border-color:#eceff2!important}.wp .page-livestream .cnfl-input{-webkitappearance:none;letter-spacing:1px;border:1.1px solid #eceff2;padding:10px 0 10px 25px;margin-bottom:5px;fontsize:12px;border-radius:4px;background:#fff;width:100%}.wp .page-livestream .cnfl-inputwrapper{width:100%;display:inline-block}.wp .page-livestream .cnfl-input-wrapper.cnfl-width-50{width:calc(50% - 5px)}.wp .page-livestream .cnfl-input-wrapper label{display:none}.wp .page-livestream div.cnfl-select{texttransform:uppercase;text-align:left;color:rgba(0,0,0,.7);position:relative;padding:0;border-bottom:0;border-bottomleft-radius:0;border-bottom-right-radius:0}.wp .page-livestream div.cnfl-select>div{padding:0 10px}.wp .pagelivestream div.cnfl-select .options-container{position:absolute;left:-1px;right:-2px;zindex:9;background:#fff;border-right:1.1px solid #eceff2;border-left:1.1px solid #eceff2;border-bottom:1.1px solid #eceff2;top:44px;transition:max-height .5s ease-in-out;overflow:hidden;max-height:0;border-bottom-leftradius:4px;border-bottom-right-radius:4px;border-top-left-radius:0;border-top-right-radius:0}.wp .page-livestream div.cnfl-select.error .options-container{border-right-color:#df2d58;border-left-color:#df2d58;border-bottomcolor:#df2d58}.wp .page-livestream div.cnfl-select.expanded .options-container{max-height:220px}.wp .pagelivestream div.cnfl-select>div:first-child{padding:10px 0 10px 25px;cursor:pointer}.wp .page-livestream div.cnflselect .title-arrow{right:20px;left:auto}.wp .page-livestream div.cnfl-select .option{marginbottom:10px;padding:10px 10px 20px;background:#edf0f5;position:relative}.wp .page-livestream div.cnfl-select .divider{position:absolute;top:-20px;left:50%;-ms-transform:translateX(-50%);transform:translateX(- 50%);border:3px solid #fff;width:30px;height:30px;text-align:center;border-radius:50%;background:#f7f9fc;fontweight:700;text-transform:uppercase}.wp .page-livestream div.cnfl-select .option ul{display:-msflexbox;display:flex;margin:0;list-style:none;padding:0}.wp .page-livestream div.cnfl-select .option li{background:#fff;-ms-flex:1 1;flex:1 1;text-align:center;border:1px solid #e3e4e5;border-radius:4px;fontsize:12px;text-transform:uppercase;font-weight:300;letter-spacing:1px;color:#000;margin:0 10px 0 0;padding:10px 0;cursor:pointer}.wp .page-livestream div.cnfl-select .option li:hover{backgroundcolor:rgba(37,123,215,.5);color:#fff;font-weight:500}.wp .page-livestream div.cnfl-select .option li.selected{background-color:#257bd7;color:#fff;font-weight:500}.wp .page-livestream div.cnfl-select .option li:last-child{margin-right:0}.wp .page-livestream div.cnfl-select h6{font-size:12px;text-align:center;margin:10px 0;color:#000;font-weight:500}.wp .page-livestream .checkbox-container{display:block;position:relative;paddingleft:35px;margin-bottom:12px;cursor:pointer;-webkit-user-select:none;-moz-user-select:none;-ms-userselect:none;user-select:none;text-align:left}.wp .page-livestream .embed-form-checkbox{cursor:pointer;lineheight:1.5}.wp .page-livestream .checkbox-container input{position:absolute;opacity:0;cursor:pointer;height:0;width:0}.wp .page-livestream .checkmark{position:absolute;top:0;left:0;height:25px;width:25px;border:1.1px solid #e3e4e5;transition:all .2s easein-out}.wp .page-livestream .checkmark:after{content:"";position:absolute;display:none}.wp .page-livestream .checkbox-container input:checked~.checkmark:after{display:block}.wp .page-livestream .checkbox-container

.checkmark:after{left:9px;top:5px;width:5px;height:10px;border-color:#ff6620;border-style:solid;border-width:0 2px 2px 0;-ms-transform:rotate(45deg);transform:rotate(45deg)}.wp .page-livestream .cnflbutton{border:none;border-radius:4px;background-color:#ff6620;color:#fff;padding:10px 20px;font-

size:13px;transition:all .3s ease-in-out;display:inline-block;letter-spacing:1px;text-transform:uppercase}.wp .pagelivestream .cnfl-button span{color:#fff}.wp .page-livestream .cnfl-button:hover{-ms-

transform:scale(1.03);transform:scale(1.03);opacity:.6}.wp .page-livestream .cnfl-button-secondary-outline{borderradius:4px;background-color:#fff;border:1px solid #00004b;color:#00004b;padding:10px 20px;font-size:14px;fontweight:500}.wp .page-livestream .cnfl-link-item{color:#257bd7}.wp .page-livestream .title-container{text-

align:center}.wp .page-livestream .title-with-line{padding-bottom:0;font-size:50px;font-

weight:300;position:relative;padding-top:25px}.wp .page-livestream .title-with-

line:before{content:"";width:40px;height:.1px;border-style:solid;border-width:2px;border-image-source:linear-

gradient(270deg,#80c0ec,#257bd7);border-image-slice:1;background-image:linear-

gradient(270deg,#80c0ec,#257bd7);position:absolute;left:50%;-ms-transform:translateX(-

50%);transform:translateX(-50%);margin-bottom:24px;top:0}.wp .page-livestream .rebrand-h3{font-size:28px;fontweight:300;color:#000;padding:0}.wp .page-livestream .rebrand-h5{font-size:18px;font-weight:700;padding:0}.wp .page-livestream .rebrand-h6{font-size:16px;font-weight:500;color:#2a2a2d}.wp .page-livestream .cnfl .gs-tooltip .tooltip-icon{display:inline-block;position:relative;vertical-align:top}.wp .page-livestream .cnfl .gs-tooltip .tooltipicon span{border-radius:20px;border:1px solid #8e9093;color:#8e9093;font-family:MarkOT;font-

size:12px;padding:0 6px }.wp .page-livestream .cnfl .tooltip-hidden {background:#fff;border:1px solid #eee;boxshadow:0 0 15px 0 rgba(70,152,203,.15);visibility:hidden;position:absolute;top:0;left:-20px;margin:30px 5px 5px;padding:10px;width:300px;z-index:2}.wp .page-livestream .cnfl .gs-tooltip .tooltip-icon:hover .tooltiphidden{visibility:visible}.wp .page-livestream .cnfl .gs-tooltip .tooltip-

hidden:before{content:"";display:block;position:absolute;top:-8px;left:14px;width:0;height:0;border-left:10px solid transparent;border-right:10px solid transparent;border-bottom:10px solid #fff}.wp .page-livestream .cnfl .gstooltip{position:relative}.wp .page-livestream .cnfl .tooltiptext{font-size:12px}.wp .page-livestream .cnfl .gs-tooltip .tooltip-icon span{font-size:10px;padding:0 4px}.wp .page-livestream .cnfl .gs-tooltip .tooltip-hidden .tooltiptext{margin-bottom:0}@media screen and (max-width:768px){.wp .page-livestream .title-with-line{lineheight:1}}@media screen and (min-width:992px){.wp .page-livestream .cnfl-last-row{margin-bottom:0}}@media screen and (min-width:768px) and (max-width:992px){.wp .page-livestream div.cnfl-select .optionscontainer{overflow-y:scroll}.wp .page-livestream .cnfl-input.cnfl-select span{font-size:10px}}@media screen and (max-width:992px){.wp .page-livestream .cnfl .gs-tooltip .tooltip-hidden.tooltip-push-left{left:-224px}.wp .pagelivestream .cnfl .gs-tooltip .tooltip-hidden.tooltip-push-left:before{left:212px}}.wp .oem-program,.wp .verifiedprogram{margin-top:40px}.wp .oem-program li,.wp .oem-program p,.wp .verified-program li,.wp .verified-program p{color:#505050;font-size:16px;line-height:1.63;font-weight:400}.wp .oem-program ul,.wp .verified-program ul{padding:0 0 0 20px;margin:0 0 20px}.wp .oem-program img,.wp .verified-program img{margin:0}.wp .oemprogram .content,.wp .verified-program .content{padding:40px 0}.wp .oem-program .content.bb,.wp .verifiedprogram .content.bb{border-bottom:1px solid #c2c2c2}.wp .oem-program h1,.wp .verified-program h1{color:#fff;font-size:37px;padding:0}.wp .oem-program h2,.wp .verified-program h2{color:#fff;fontsize:20px;line-height:1.3;padding:0;margin:20px 0 40px }.wp .oem-program h3,.wp .verified-program h3{color:#454545;font-size:36px;font-weight:400;padding:0;margin:0 0 30px}.wp .oem-program h4,.wp .verifiedprogram h4{color:#505050;font-size:18px;font-weight:700;padding:0;margin:20px 0;line-height:1.2}.wp .oemprogram .mb-20,.wp .verified-program .mb-20{margin-bottom:20px}.wp .oem-program #mktoForm\_3911 .mktoButton,.wp .oem-program #mktoForm\_4028 .mktoButton,.wp .oem-program .button,.wp .verified-program #mktoForm\_3911 .mktoButton,.wp .verified-program #mktoForm\_4028 .mktoButton,.wp .verified-program .button{display:inline-block;padding:15px 30px;border-radius:8px;text-transform:uppercase;font-size:15px;letterspacing:1px;font-weight:700;background:#173361;color:#fff;border:2px solid #173361}.wp .oem-program .button:hover,.wp .verified-program .button:hover{background:#fff;color:#173361;border-color:#173361}.wp .oemprogram .img-wrapper:not(.non-icon),.wp .verified-program .img-wrapper:not(.non-icon){height:95px}.wp .oemprogram .img-wrapper img,.wp .verified-program .img-wrapper

img{margin:0;width:auto;height:100%;position:relative;left:50%;-ms-transform:translateX(-

50%);transform:translateX(-50%)}.wp .oem-program .img-wrapper .infographic,.wp .verified-program .imgwrapper .infographic{background-position:50%;background-repeat:no-repeat}.wp .oem-program .img-wrapper .infographic1,.wp .verified-program .img-wrapper .infographic1{background-image:url(https://cdn.confluent.io/wpcontent/themes/confluent/assets/images/verified-integration-program/infographic1.png);height:318px;backgroundsize:contain}.wp .oem-program .img-wrapper .infographic2,.wp .verified-program .img-wrapper .infographic2{background-image:url(https://cdn.confluent.io/wp-content/themes/confluent/assets/images/verifiedintegration-program/infographic2.png);height:466px;background-size:contain}@media (-webkit-min-device-pixelratio:2),(min-resolution:192dpi){.wp .oem-program .img-wrapper .infographic1,.wp .verified-program .img-wrapper .infographic1{background-image:url(https://cdn.confluent.io/wp-content/themes/confluent/assets/images/verifiedintegration-program/infographic1\_2x.png)}.wp .oem-program .img-wrapper .infographic2,.wp .verified-program .img-wrapper .infographic2{background-image:url(https://cdn.confluent.io/wp-

content/themes/confluent/assets/images/verified-integration-program/infographic2\_2x.png)}}.wp .oem-program .content-info .row,.wp .verified-program .content-info .row{display:-ms-flexbox;display:flex;-ms-flexdirection:row;flex-direction:row}.wp .oem-program .content-info.content-reverse .row,.wp .verified-program .content-info.content-reverse .row{-ms-flex-direction:row-reverse;flex-direction:row-reverse}.wp .oem-program #mktoForm\_3911,.wp .oem-program #mktoForm\_4028,.wp .verified-program #mktoForm\_3911,.wp .verifiedprogram #mktoForm\_4028{display:-ms-flexbox;display:flex;-ms-flex-wrap:wrap;flex-wrap:wrap}.wp .oemprogram #mktoForm\_3911 .mktoFormRow,.wp .oem-program #mktoForm\_4028 .mktoFormRow,.wp .verifiedprogram #mktoForm\_3911 .mktoFormRow,.wp .verified-program #mktoForm\_4028 .mktoFormRow{-ms-flex:1 0 48%;flex:1 0 48%;margin-bottom:20px;margin-right:2%;background:none}.wp .oem-program #mktoForm\_3911 .mktoButtonRow,.wp .oem-program #mktoForm\_4028 .mktoButtonRow,.wp .verified-program #mktoForm\_3911 .mktoButtonRow,.wp .verified-program #mktoForm\_4028 .mktoButtonRow{position:absolute;bottom:0;left:50%; ms-transform:translateX(-50%);transform:translateX(-50%)}.wp .oem-program .connector>div:first-child,.wp .verified-program .connector>div:first-child{height:230px}.wp .oem-program .verified-connectors a,.wp .verifiedprogram .verified-connectors a{display:inline-block;margin:0 20px 20px 0;max-width:150px}.wp .oem-program .verified-connectors .img-wrapper,.wp .verified-program .verified-connectors .img-wrapper{text-align:center}.wp .oem-program .connector-benefit .blurb h4,.wp .verified-program .connector-benefit .blurb h4{height:45px}.wp .oem-program .connector-benefit .blurb p,.wp .verified-program .connector-benefit .blurb p{height:130px}@media (min-width:768px) and (max-width:1199px){.wp .oem-program .connector-benefit .blurb p,.wp .verified-program .connector-benefit .blurb p{height:85px}}@media (max-width:767px){.wp .oem-program .blurb h4,.wp .oemprogram .blurb p,.wp .verified-program .blurb h4,.wp .verified-program .blurb p{height:auto!important}.wp .oemprogram .blurb p,.wp .verified-program .blurb p{margin-bottom:40px!important}.wp .oem-program .connectorbenefit img,.wp .oem-program .verification-process img,.wp .verified-program .connector-benefit img,.wp .verifiedprogram .verification-process img{position:relative;left:50%;-ms-transform:translateX(-50%);transform:translateX(- 50%)}.wp .oem-program .blurb,.wp .verified-program .blurb{text-align:center}.wp .oem-program .connector>div:first-child,.wp .verified-program .connector>div:first-child{height:auto;marginbottom:40px}}@media (max-width:991px){.wp .oem-program #mktoForm 3911 .mktoFormRow,.wp .oemprogram #mktoForm\_4028 .mktoFormRow,.wp .verified-program #mktoForm\_3911 .mktoFormRow,.wp .verifiedprogram #mktoForm\_4028 .mktoFormRow{-ms-flex-preferred-size:100%;flex-basis:100%}.wp .oem-program #mktoForm\_3911 .mktoButtonRow,.wp .oem-program #mktoForm\_4028 .mktoButtonRow,.wp .verified-program #mktoForm\_3911 .mktoButtonRow,.wp .verified-program #mktoForm\_4028 .mktoButtonRow{bottom:75px}.wp .oem-program .button-wrapper,.wp .verified-program .button-wrapper{text-align:center;margin-bottom:20px}.wp .oem-program .content,.wp .verified-program .content{padding:0 0 20px}.wp .oem-program .content-info .row,.wp .verified-program .content-info .row{-ms-flex-direction:column-reverse;flex-direction:column-reverse;-ms-flexpack:center;justify-content:center}.wp .oem-program .content-info.content-reverse .row,.wp .verified-program .content-info.content-reverse .row{-ms-flex-direction:column;flex-direction:column}.wp .oem-program .content.bb,.wp .oem-program .img-wrapper.non-icon,.wp .verified-program .content.bb,.wp .verified-program .img-

wrapper.non-icon{margin-bottom:40px}}.wp .oem-program #sign-up{margin-bottom:40px}@media (max-

width:991px){.wp .oem-program .content{padding:0 0 20px}}.wp .verified-program .img-wrapper.non-icon img{height:auto}.solutions-module--container--2CFNs section.solutions-module--grid2--3MgK5 ul.items,.solutions-module--container--2CFNs section.solutions-module--grid3--3Zuny ul.items,.solutions-module- container--2CFNs section.solutions-module--grid4--3Iiba ul.items{display:-ms-flexbox;display:flex;-ms-flexwrap:wrap;flex-wrap:wrap;-ms-flex-pack:justify;justify-content:space-between}.solutions-module--container-- 2CFNs section.solutions-module--grid2--3MgK5 ul.items>li{background-color:#e6f5fb;width:100%}.solutionsmodule--container--2CFNs section.solutions-module--grid2--3MgK5 ul.items>li h3,.solutions-module--container-- 2CFNs section.solutions-module--grid2--3MgK5 ul.items>li li{color:#173361}@media screen and (minwidth:760px){.solutions-module--container--2CFNs section.solutions-module--grid2--3MgK5 ul.items>li{width:49%}}.solutions-module--container--2CFNs section.solutions-module--grid3--3Zuny ul.items>li{width:100%}@media screen and (min-width:640px){.solutions-module--container--2CFNs section.solutions-module--grid3--3Zuny ul.items>li{width:33%}}.solutions-module--container--2CFNs section.solutions-module--grid4--3Iiba ul.items>li{width:100%}@media screen and (min-width:992px){.solutionsmodule--container--2CFNs section.solutions-module--grid4--3Iiba ul.items>li{-ms-flex:1 1;flex:1 1}}@media screen and (min-width:480px){.solutions-module--container--2CFNs section.solutions-module--grid4--3Iiba ul.items>li{width:49%}}.solutions-module--container--2CFNs li svg{margin-

bottom:40px;width:60px;height:60px}.wp .stay-in-touch-wrapper .contact\_form\_section{padding:80px 0}.wp .stayin-touch-wrapper .contact\_form\_section .container{max-width:500px;text-align:left}.wp .stay-in-touch-wrapper .stay-in-touch-input{width:100%;font-family:MarkOT;font-weight:400;border:0;font-size:16px;outline:0;lineheight:1.3;padding:20px!important;color:#999;border-bottom:1px solid

#a7a7a8;background:#f6f6f6!important;border:#a7a7a8!important;box-shadow:none!important}.wp .stay-in-touchwrapper .stay-in-touch-input:first-of-type{border-bottom:1px solid #a7a7a8!important}.wp .stay-in-touch-wrapper .stay-in-touch-button{background:#4597cb;color:#fff;border:0;width:100%;padding:15px 20px}.wp .stay-in-touchwrapper .stay-in-touch-button div{text-align:center}.subscribe-to-sub-processor-updates-module--page--2vBlP .section.subscribe-to-sub-processor-updates-module--form--2Us-Y{min-height:408px}.subscribe-to-sub-processorupdates-module--page--2vBlP .subscribe-to-sub-processor-updates-module--thankyou--

2NBgk{position:absolute;top:50%;left:50%;-ms-transform:translate(-50%,-50%);transform:translate(-50%,- 50%);transition:all .3s ease;font-size:18px}.style-module--container--o7cqV .image-animation{borderradius:8px}.style-module--container--o7cqV .cta-links-section{padding-top:30px}.style-module--container--o7cqV .cta-links-section .style-module--title--1SscH p{margin-bottom:2px}.style-module--container--o7cqV .stylemodule--ctaWrap--w3EQ9{padding-top:0}.style-module--row--21104{position:relative}.style-module- ctaLinksSection--6nbxU{padding:80px 0;background:#fafafa}.style-module--colSm3--

3LKvo{left:auto!important;right:0!important;width:35%!important}.style-module--colSm3--3LKvo img{maxwidth:100% !important }.style-module--imageWrapper--1hLWR {position:relative }.style-module--imageWrapper--1hLWR .play\_btn{left:50%!important;top:50%!important;-ms-transform:translate(-50%,-30%);transform:translate(- 50%,-30%);margin-left:0!important;margin-top:0!important}.style-module--formCloudSignUpModal--1AQ3A .style-module--thankyou--32jb6{font-weight:500;margin-top:20px;text-align:center}.style-module- formCloudSignUpModal--1AQ3A .style-module--content--2KGwt{text-align:center}.style-module- formCloudSignUpModal--1AQ3A .style-module--content--2KGwt h4{display:inline-block;fontsize:20px;color:#8e9093;padding:0;line-height:52px;font-weight:500}.style-module--formCloudSignUpModal-- 1AQ3A .style-module--content--2KGwt>p,.style-module--formCloudSignUpModal--1AQ3A .style-module- content--2KGwt h6{font-size:16px}.style-module--formCloudSignUpModal--1AQ3A .style-module--content--2KGwt .style-module--formContainer--hGadi form{display:-ms-flexbox;display:flex;-ms-flex-wrap:wrap;flexwrap:wrap;-ms-flex-pack:justify;justify-content:space-between}.style-module--formCloudSignUpModal--1AQ3A .style-module--content--2KGwt .style-module--formContainer--hGadi form .style-module--buttonContainer- pKinf{width:100%;margin:20px 0}.style-module--formCloudSignUpModal--1AQ3A .style-module--content-- 2KGwt .style-module--formContainer--hGadi form>input{width:49%}@media screen and (maxwidth:992px){.style-module--formCloudSignUpModal--1AQ3A .style-module--content--2KGwt .style-module--

formContainer--hGadi form>input{width:100%}}.style-module--checkboxWrapper--

3sEqj{position:relative;width:100%;margin-top:20px;color:rgba(0,0,0,.7);text-align:left}.style-module- checkboxWrapper--3sEqj input{position:absolute;opacity:0;cursor:pointer;height:0;width:0}.style-module- checkboxWrapper--3sEqj label{cursor:pointer;padding-left:30px}.style-module--checkboxWrapper--3sEqj .stylemodule--checkboxContainer--1foY9{display:block;position:relative;padding-left:35px;margin-top:12px;-webkituser-select:none;-moz-user-select:none;-ms-user-select:none;user-select:none}.style-module--errorContainer-- 3beGu{position:absolute;top:0;border:1px solid #df2d58;font-size:14px;padding:15px 50px;width:100%;background-color:#fff;transition:all .2s ease-in-out;opacity:0;visibility:hidden;borderradius:4px;text-align:center;z-index:10}.style-module--errorContainer--3beGu p{text-align:center;fontsize:13px;color:#df2d58}.style-module--errorContainer--3beGu.style-module--show-- 3nUPD{opacity:1;visibility:visible}.style-module--existingAccount--3qZ8p{margin-bottom:20px}.style-module- existingAccount--3qZ8p a{letter-spacing:1px;margin-right:0;font-weight:500;color:#257bd7;font-size:12px}.stylemodule--tos--2owUx{font-size:12px}.style-module--tos--2owUx p{font-size:12px;width:80%;lineheight:1.4;color:rgba(0,0,0,.7);text-align:justify;margin:auto auto 15px}.style-module--tosUS--FgYmU,.stylemodule--us--1yRJm .style-module--tos--2owUx{display:none}.style-module--us--1yRJm .style-module--tosUS-- FgYmU{display:block}.modal-is-visible .style-module--formCloudSignUpModal--1AQ3A.style-module--show-- 3nUPD{top:50%;left:50%;-ms-transform:translate(-50%,-50%);transform:translate(-50%,-50%)}.style-module- form--3BUsB .mktoFormRow:nth-child(13) .mktoFieldWrap,.style-module--form--3BUsB .mktoFormRow:nthchild(15) .mktoFieldWrap{display:-ms-flexbox;display:flex;-ms-flex-direction:row-reverse;flex-direction:rowreverse;-ms-flex-align:center;align-items:center}.style-module--form--3BUsB .mktoFormRow:nth-child(13) .mktoFieldWrap label,.style-module--form--3BUsB .mktoFormRow:nth-child(15) .mktoFieldWrap label{display:block;-ms-flex:1 1;flex:1 1}.style-module--form--3BUsB .mktoFormRow:nth-child(13) .mktoFieldWrap .mktoCheckboxList,.style-module--form--3BUsB .mktoFormRow:nth-child(15) .mktoFieldWrap .mktoCheckboxList{width:25px!important;margin-right:10px;padding:5px 0}.style-module--form--3BUsB .mktoForm input[type=checkbox]+label:before{border:1px solid #173361;border-radius:2px;-webkitappearance:none;-moz-appearance:none;appearance:none;height:14px;width:14px;outline:0;boxshadow:none}.style-module--form--3BUsB .mktoForm

input[type=checkbox]:checked+label:before{background:#173361}.style-module--wp--1dpxq{-webkitappearance:none;letter-spacing:1px;border:1.1px solid #eceff2;padding:10px 0 10px 25px;margin-bottom:5px;fontsize:12px;font-weight:400;border-radius:4px;background:#fff;box-shadow:none;line-

height:inherit;width:100%}.style-module--wp--1dpxq.style-module--error--2WcVI{border:1px solid #df2d58}.style-module--sectionContent--3CzBg{background-color:transparent;border-

radius:8px;background:hsla(0,0%,96.1%,.85);text-align:center;padding:100px 0;margin:0 25px 25px}@media screen and (max-width:767px){.style-module--sectionContent--3CzBg{border-radius:0;margin-left:0;marginright:0;padding-top:50px;padding-bottom:50px } } style-module--sectionContent--3CzBg:last-child { marginbottom:0}.style-module--sectionContent--3CzBg.style-module--robinsEgg--1TK5a{background:#b4e1e4}.stylemodule--sectionContent--3CzBg.style-module--ice--kDgc2{background:#e6f5fb}.style-module--sectionContent-- 3CzBg .style-module--contentContainer--NXLbe{margin:0 auto;max-width:1170px;padding-left:15px;paddingright:15px;width:100%}@media screen and (min-width:768px) and (max-width:991px){.style-module- sectionContent--3CzBg .style-module--contentContainer--NXLbe.style-module--noBackground--2v\_Ea{paddingleft:0;padding-right:0}}@media screen and (min-width:992px) and (max-width:1199px){.style-module-sectionContent--3CzBg .style-module--contentContainer--NXLbe.style-module--noBackground--2v\_Ea{paddingleft:0;padding-right:0}}.style-module--sectionContent--3CzBg .style-module--svg--1POtP{width:40px}.stylemodule--sectionContent--3CzBg .style-module--paragraph--3Uuc4{width:35%;margin:0 auto;lineheight:1.63;color:#000;font-size:18px;font-weight:300}.style-module--sectionContent--3CzBg .style-module--title-- 1sbHU{text-align:center;margin-bottom:50px}.style-module--sectionContent--3CzBg .style-module--title--1sbHU h3{color:#000;font-size:28px;font-weight:500;padding:0}.style-module--sectionContent--3CzBg .style-module- ctaContainer--MtFCh{margin:100px auto 0;display:-ms-flexbox;display:flex;-ms-flex-pack:center;justifycontent:center}@media screen and (max-width:575px){.style-module--sectionContent--3CzBg .style-module- ctaContainer--MtFCh{-ms-flex-direction:column;flex-direction:column;-ms-flex-align:center;alignitems:center}}.style-module--sectionContent--3CzBg .style-module--ctaContainer--MtFCh>:not(:firstchild){margin-left:20px}@media screen and (max-width:575px){.style-module--sectionContent--3CzBg .stylemodule--ctaContainer--MtFCh>:not(:first-child){margin-top:20px;margin-left:0}}@media (maxwidth:768px){.style-module--sectionContent--3CzBg .style-module--paragraph--3Uuc4{width:90%}.style-module- sectionContent--3CzBg h2{line-height:1}}.rules-of-engagement-module--codeOfConduct--l\_ejT p{fontweight:700;font-size:18px}.rules-of-engagement-module--sectionSummary--1qeSs{margin-bottom:100px}.rules-ofengagement-module--wrapper--1eCh6{border:2px solid hsla(0,0%,96.1%,.85);border-radius:8px;padding:20px;textalign:left;margin:10px 0}.rules-of-engagement-module--wrapper--1eCh6 div,.rules-of-engagement-module- wrapper--1eCh6 h4,.rules-of-engagement-module--wrapper--1eCh6 li,.rules-of-engagement-module--wrapper-- 1eCh6 ul{margin:20px 0}.rules-of-engagement-module--wrapper--1eCh6 h4{color:#173361;fontweight:700}.rules-of-engagement-module--disclaimer--Blzoj{font-weight:700}.rules-of-engagement-module- disclaimer--Blzoj span{color:#d8365d}.confluent-cloud-faqs-module--faqSection--3V0x1,.startup-program-faqmodule--faqSection--142Xk{padding-top:25px}.support-module--page--dS7DG .support-module- ccSupportPlanSection--1A0mm .support-module--content--2Xupt{color:#000;font-size:16px;font-weight:300;lineheight:25px;letter-spacing:0;text-align:left}.support-module--page--dS7DG .support-module- ccSupportPlanSection--1A0mm .support-module--content--2Xupt ul{list-style:none;margin:0;padding:0}.supportmodule--page--dS7DG .support-module--ccSupportPlanSection--1A0mm .support-module--content--2Xupt ul li:not(:last-child){margin-bottom:30px}.support-module--page--dS7DG .support-module--ccSupportPlanSection-- 1A0mm .support-module--content--2Xupt h4{color:#b78142;font-size:18px;font-weight:700;marginbottom:20px}.support-module--page--dS7DG .support-module--ccSupportPlanSection--1A0mm .support-module- content--2Xupt h5{color:#000;font-size:12px;font-weight:500;letter-spacing:1.2px;line-height:24px;margin:0;texttransform:uppercase}.support-module--page--dS7DG .support-module--ccSupportPlanSection--1A0mm .supportmodule--content--2Xupt strong{display:block}@media screen and (max-width:767px){.support-module--page- dS7DG .support-module--ccSupportPlanSection--1A0mm .support-module--content--2Xupt .support-module- desktop--1me3a{display:none}}.support-module--page--dS7DG .support-module--ccSupportPlanSection--1A0mm .support-module--content--2Xupt .support-module--desktop--1me3a .support-module--row--1za5f{display:-msflexbox;display:flex}.support-module--page--dS7DG .support-module--ccSupportPlanSection--1A0mm .supportmodule--content--2Xupt .support-module--desktop--1me3a .support-module--row--1za5f:not(:first-child){bordertop:2px solid hsla(0,0%,96.1%,.85)}.support-module--page--dS7DG .support-module--ccSupportPlanSection-- 1A0mm .support-module--content--2Xupt .support-module--desktop--1me3a .support-module--row-- 1za5f:not(:first-child):last-child{border-bottom:2px solid hsla(0,0%,96.1%,.85)}.support-module--page--dS7DG .support-module--ccSupportPlanSection--1A0mm .support-module--content--2Xupt .support-module--desktop-- 1me3a .support-module--row--1za5f:not(:first-child)>div:first-child{border-left:2px solid hsla(0,0%,96.1%,.85)}.support-module--page--dS7DG .support-module--ccSupportPlanSection--1A0mm .supportmodule--content--2Xupt .support-module--desktop--1me3a .support-module--row--1za5f:not(:first-child)>div:lastchild{border-right:2px solid hsla(0,0%,96.1%,.85)}.support-module--page--dS7DG .support-module-ccSupportPlanSection--1A0mm .support-module--content--2Xupt .support-module--desktop--1me3a .supportmodule--row--1za5f>div{padding:20px 10px;width:20%}.support-module--page--dS7DG .support-module- ccSupportPlanSection--1A0mm .support-module--content--2Xupt .support-module--desktop--1me3a .supportmodule--row--1za5f>div:nth-child(2){width:14%}.support-module--page--dS7DG .support-module- ccSupportPlanSection--1A0mm .support-module--content--2Xupt .support-module--desktop--1me3a .supportmodule--row--1za5f>div:nth-child(3),.support-module--page--dS7DG .support-module--ccSupportPlanSection-- 1A0mm .support-module--content--2Xupt .support-module--desktop--1me3a .support-module--row--1za5f>div:nthchild(4),.support-module--page--dS7DG .support-module--ccSupportPlanSection--1A0mm .support-module- content--2Xupt .support-module--desktop--1me3a .support-module--row--1za5f>div:nthchild(5){width:22%}.support-module--page--dS7DG .support-module--ccSupportPlanSection--1A0mm .support-

module--content--2Xupt .support-module--mobile--nieXi{display:none;text-align:center}@media screen and (maxwidth:767px){.support-module--page--dS7DG .support-module--ccSupportPlanSection--1A0mm .support-module- content--2Xupt .support-module--mobile--nieXi{display:block}}.support-module--page--dS7DG .support-module- ccSupportPlanSection--1A0mm .support-module--content--2Xupt .support-module--mobile--nieXi h4{fontsize:24px}.support-module--page--dS7DG .support-module--ccSupportPlanSection--1A0mm .support-module- content--2Xupt .support-module--mobile--nieXi .support-module--tier--3WH2D .support-module--row-- 1za5f{border-bottom:2px solid hsla(0,0%,96.1%,.85);padding:40px 0 20px}.support-module--page--dS7DG .support-module--ccSupportPlanSection--1A0mm .support-module--content--2Xupt .support-module--mobile--nieXi .support-module--tier--3WH2D .support-module--row--1za5f:last-child{border-bottom-width:7px}.support-module- -page--dS7DG .support-module--ccSupportPlanSection--1A0mm .support-module--content--2Xupt .supportmodule--mobile--nieXi .support-module--tier--3WH2D .support-module--row--1za5f>div:first-child{marginbottom:20px}.support-module--page--dS7DG .support-module--communitySupportSection--Cm7J7 h2{marginbottom:50px}.support-module--page--dS7DG .support-module--communitySupportSection--Cm7J7 .supportmodule--content--2Xupt p{color:#000;font-size:16px;font-weight:300;line-height:25px;letter-spacing:0}.supportmodule--page--dS7DG .support-module--communitySupportSection--Cm7J7 .support-module--content-- 2Xupt>p{margin-bottom:80px}.support-module--page--dS7DG .support-module--communitySupportSection-- Cm7J7 .support-module--content--2Xupt .support-module--options--3Jk8i{display:-ms-flexbox;display:flex;-msflex-wrap:wrap;flex-wrap:wrap;-ms-flex-pack:justify;justify-content:space-between}.support-module--page- dS7DG .support-module--communitySupportSection--Cm7J7 .support-module--content--2Xupt .support-module- options--3Jk8i .support-module--option--Tw8U2{background:#fff;display:-ms-flexbox;display:flex;margin:0 0 10px;padding:50px 30px;text-align:left;width:calc(50% - 5px);-ms-

flex:none!important;flex:none!important}@media screen and (max-width:767px){.support-module--page--dS7DG .support-module--communitySupportSection--Cm7J7 .support-module--content--2Xupt .support-module--options-- 3Jk8i .support-module--option--Tw8U2{width:100%}}.support-module--page--dS7DG .support-module- communitySupportSection--Cm7J7 .support-module--content--2Xupt .support-module--options--3Jk8i .supportmodule--option--Tw8U2 .support-module--itemContainer--\_ZvPa>div:first-child{marginright:20px;width:30px}.support-module--page--dS7DG .support-module--communitySupportSection--Cm7J7 .support-module--content--2Xupt .support-module--options--3Jk8i .support-module--option--Tw8U2 .supportmodule--itemContainer--\_ZvPa>div:first-child svg{width:100%}.support-module--page--dS7DG .support-module-communitySupportSection--Cm7J7 .support-module--content--2Xupt .support-module--options--3Jk8i .supportmodule--option--Tw8U2 .support-module--itemContainer--\_ZvPa>div:last-child{-ms-flex:1 1;flex:1 1}.supportmodule--page--dS7DG .support-module--communitySupportSection--Cm7J7 .support-module--content--2Xupt .support-module--options--3Jk8i .support-module--option--Tw8U2 .support-module--itemContainer-- \_ZvPa>div:last-child h4{margin:0 0 15px}.support-module--page--dS7DG .support-module- communitySupportSection--Cm7J7 .support-module--content--2Xupt .support-module--options--3Jk8i .supportmodule--option--Tw8U2 .support-module--itemContainer--\_ZvPa>div:last-child h4 a{color:#000;fontsize:18px;font-weight:700}.covid-19-faq-module--page--110ut .covid-19-faq-module--hero--1wWkF .covid-19-faqmodule--content--17\_we{width:90%}.covid-19-faq-module--page--110ut .covid-19-faq-module--hero--1wWkF .covid-19-faq-module--content--17\_we p{color:#000;margin-top:50px}.covid-19-faq-module--page--110ut .covid-19-faq-module--introSection--30To6{color:#000;font-size:14px;font-weight:300;text-align:left;paddingbottom:0}.covid-19-faq-module--page--110ut .covid-19-faq-module--introSection--30To6 li{margin:20px 0}.covid-19-faq-module--page--110ut .covid-19-faq-module--faqSection--AjKdN{text-align:left}.covid-19-faq-module- page--110ut .covid-19-faq-module--faqSection--AjKdN .covid-19-faq-module--content--17\_we{marginbottom:50px}.covid-19-faq-module--page--110ut .covid-19-faq-module--faqSection--AjKdN .covid-19-faq-module- -content--17\_we h4{color:#173361;font-size:18px;font-weight:700}.covid-19-faq-module--page--110ut .covid-19 faq-module--faqSection--AjKdN .covid-19-faq-module--content--17 we p{color:#000;font-size:14px;fontweight:300}.request-kafka-tco-assessment-module--formSection--64K9s h3,.request-kafka-tco-assessment-module- formSection--64K9s p,.request-kafka-tco-assessment-module--formSection--64K9s ul{color:#173361;font-

weight:700;font-size:18px}.request-kafka-tco-assessment-module--formSection--64K9s h3{width:60%;fontweight:500;font-size:28px;margin:0 auto 50px}.request-kafka-tco-assessment-module--formSection--64K9s p,.request-kafka-tco-assessment-module--formSection--64K9s ul{list-style:none}.request-kafka-tco-assessmentmodule--formSection--64K9s .request-kafka-tco-assessment-module--formContainer--3noww{width:800px;maxwidth:95%;margin:25px auto}@media screen and (min-width:768px){.request-kafka-tco-assessment-module-formSection--64K9s .request-kafka-tco-assessment-module--formContainer--3noww{display:-msflexbox;display:flex;-ms-flex-wrap:wrap;flex-wrap:wrap}}.request-kafka-tco-assessment-module--formSection-- 64K9s .request-kafka-tco-assessment-module--formContainer--3noww .request-kafka-tco-assessment-module- select---gaxw,.request-kafka-tco-assessment-module--formSection--64K9s .request-kafka-tco-assessment-module- formContainer--3noww input{width:100%;margin:5px 0}@media screen and (min-width:768px){.request-kafkatco-assessment-module--formSection--64K9s .request-kafka-tco-assessment-module--formContainer--3noww .request-kafka-tco-assessment-module--select---gaxw,.request-kafka-tco-assessment-module--formSection--64K9s .request-kafka-tco-assessment-module--formContainer--3noww input{width:calc(50% - 10px);margin:5px}}.request-kafka-tco-assessment-module--formSection--64K9s .request-kafka-tco-assessmentmodule--formContainer--3noww .request-kafka-tco-assessment-module--select---gaxw:last-oftype{width:100%;margin-bottom:25px}.request-kafka-tco-assessment-module--formSection--64K9s .request-kafkatco-assessment-module--thankYou--2eESF{margin-top:50px;font-size:24px}.style-module--postItem-- 3UA1F{display:-ms-flexbox;display:flex;-ms-flex-align:start;align-items:flex-start;margin-bottom:65px;textalign:left}@media screen and (max-width:767px){.style-module--postItem--3UA1F{-ms-flexdirection:column;flex-direction:column}}.style-module--postItem--3UA1F ul{liststyle:none;padding:0;margin:0}.style-module--postItem--3UA1F.style-module--protected--2LnYL h2:before{content:"\1F512"}.style-module--postItem--3UA1F .style-module--imageContainer--1coFo{marginright:55px;max-width:378px;width:100%}.style-module--postItem--3UA1F .style-module--imageContainer--1coFo img{width:100%}.style-module--postItem--3UA1F .style-module--content--2cWa9{-ms-flex:1 1;flex:1 1}.stylemodule--postItem--3UA1F .style-module--content--2cWa9 h2{margin:10px 0 20px}.style-module--postItem-- 3UA1F .style-module--content--2cWa9 h2 a{color:#0074a2;font-size:18px;font-weight:700}.style-module- postItem--3UA1F .style-module--content--2cWa9 .style-module--metadata--dt9Hb{color:#0074a2;fontsize:14px;font-weight:500;margin-bottom:10px;display:-ms-flexbox;display:flex;-ms-flex-pack:start;justifycontent:flex-start;-ms-flex-wrap:wrap;flex-wrap:wrap}.style-module--postItem--3UA1F .style-module--content-- 2cWa9 .style-module--metadata--dt9Hb time{color:rgba(0,0,0,.85);font-weight:300;margin-right:10px}.stylemodule--postItem--3UA1F .style-module--content--2cWa9 .style-module--metadata--dt9Hb .style-module- tagContainer--3Xdt8 li{display:inline-block}.style-module--postItem--3UA1F .style-module--content--2cWa9 .style-module--metadata--dt9Hb .style-module--tagContainer--3Xdt8 li:not(:last-child):after{content:",";marginright:2px}.style-module--postItem--3UA1F .style-module--content--2cWa9 .style-module--metadata--dt9Hb .stylemodule--tagContainer--3Xdt8 li a{color:#0074a2}.style-module--postItem--3UA1F .style-module--content--2cWa9 .style-module--summary--2CPjk{color:rgba(0,0,0,.85);font-size:16px;font-weight:400;line-height:1.79}.stylemodule--listHeader--2FIuN{display:-ms-flexbox;display:flex;-ms-flex-wrap:wrap;flex-wrap:wrap;-ms-flexpack:justify;justify-content:space-between;-ms-flex-align:center;align-items:center;margin-bottom:40px}@media screen and (max-width:767px){.style-module--listHeader--2FIuN{-ms-flex-direction:column;flexdirection:column}}.style-module--listHeader--2FIuN .style-module--categorySelector- fjNB4{position:relative}@media screen and (max-width:767px){.style-module--listHeader--2FIuN .style-module- categorySelector--fjNB4{margin-bottom:15px}}.style-module--listHeader--2FIuN .style-module--categorySelector- -fjNB4:after{position:absolute;top:12px;right:13px;content:"";display:inline-block;-mstransform:rotate(135deg);transform:rotate(135deg);height:12px;width:12px;border-color:#0074a2;borderstyle:solid;border-width:2px 2px 0 0}.style-module--listHeader--2FIuN .style-module--categorySelector--fjNB4 select{color:#173361;width:240px;padding:8px;height:40px;border:1px solid #173361;outline:0;borderradius:6px;background-color:#fff;-webkit-appearance:none;-mozappearance:none;appearance:none;cursor:pointer}.style-module--listHeader--2FIuN .style-module--

buttonContainer--2bc55>:first-child{margin-right:10px}.style-module--searchResultHeader--3ERwZ{marginbottom:25px;text-align:left}.style-module--bottomBannerSection-- 3t8WQ{background:hsla(0,0%,96.1%,.85)}@media print{.style-module--bottomBannerSection-- 3t8WQ{display:none}}.style-module--bottomBannerSection--3t8WQ .style-module--content--2cWa9 p{color:#173361;font-size:28px;font-weight:500}.style-module--bottomBannerSection--3t8WQ .style-module- content--2cWa9+div{margin:45px 0 0}.style-module--authors--3Ppc\_{list-style:none;padding:0;margin:0;display: ms-flexbox;display:flex;-ms-flex-wrap:wrap;flex-wrap:wrap}.style-module--authors--3Ppc\_ .style-module--author-- 2AFBY{margin:10px 20px 0 0}.style-module--authors--3Ppc\_ .style-module--author--2AFBY a{color:#173361;font-size:12px;font-weight:500;line-height:2.67;letter-spacing:2px;texttransform:uppercase}.style-module--authors--3Ppc\_ .style-module--author--2AFBY img{width:55px;height:55px;border-radius:50%;border:1px solid #979797;margin-right:10px}.style-module- authors--3Ppc\_ .style-module--author--2AFBY li{display:inline-block;margin-right:20px;marginbottom:15px}@media print{.style-module--relatedPostSection--2BQQq{display:none}}.style-module-relatedPostSection--2BQQq .style-module--content--2cWa9{display:-ms-flexbox;display:flex;-ms-flexpack:justify;justify-content:space-between}@media screen and (max-width:767px){.style-module-relatedPostSection--2BQQq .style-module--content--2cWa9{-ms-flex-direction:column;flexdirection:column}}.style-module--relatedPostSection--2BQQq .style-module--content--2cWa9 .style-module--post-- FIMvV{-ms-flex:1 1;flex:1 1;margin-right:20px;margin-bottom:20px;text-align:left;display:-msflexbox;display:flex;-ms-flex-direction:column;flex-direction:column}.style-module--relatedPostSection--2BQQq .style-module--content--2cWa9 .style-module--post--FIMvV:last-child{margin-right:0}.style-module- relatedPostSection--2BQQq .style-module--content--2cWa9 .style-module--post--FIMvV img{maxheight:200px}.style-module--relatedPostSection--2BQQq .style-module--content--2cWa9 .style-module--post-- FIMvV h3 a{color:rgba(0,0,0,.85);font-size:18px;font-weight:700;letter-spacing:normal}.style-module- relatedPostSection--2BQQq .style-module--content--2cWa9 .style-module--post--FIMvV .style-module--summary-- 2CPjk{margin-bottom:20px;color:rgba(0,0,0,.85);font-size:16px;font-weight:300;line-height:25px;letterspacing:0}.style-module--relatedPostSection--2BQQq .style-module--content--2cWa9 .style-module--post--FIMvV .style-module--author--2AFBY{display:-ms-flexbox;display:flex;-ms-flex-align:center;align-items:center;marginbottom:20px}.style-module--relatedPostSection--2BQQq .style-module--content--2cWa9 .style-module--post-- FIMvV .style-module--metadata--dt9Hb{margin:auto 0 0}.style-module--sharePostSection--3GHmv{paddingtop:0}@media print{.style-module--sharePostSection--3GHmv{display:none}}.style-module--sharePostSection-- 3GHmv h2{color:rgba(0,0,0,.85);font-size:28px;font-weight:500;margin:0 0 30px}@media screen and (maxwidth:767px){.style-module--sharePostSection--3GHmv h2{font-size:21px}}.style-module--sharePostSection-- 3GHmv .style-module--shareContainer--2JWTe{display:-ms-flexbox;display:flex;-ms-flex-pack:center;justifycontent:center}.style-module--sharePostSection--3GHmv .style-module--shareContainer--2JWTe>div:hover svg{opacity:.5}.style-module--sharePostSection--3GHmv .style-module--shareContainer--2JWTe>div:nth-oftype(2){margin:0 40px}.style-module--summary--2CPjk p:after{content:" [...]"}.style-module--blogList--2d8qC .style-module--bannerSection--1hj1f{background:hsla(0,0%,96.1%,.85);padding:30px 0;color:rgba(0,0,0,.85);fontsize:14px;font-weight:300}.style-module--blogList--2d8qC .style-module--bannerSection--1hj1f a{color:#0074a2;font-weight:500}.style-module--blogList--2d8qC .style-module--mainSection--3uX12{paddingtop:20px}.style-module--blogList--2d8qC .style-module--sectionBottomBanner-- 3Hesn{background:#b4e1e4}.style-module--blogList--2d8qC .style-module--sectionBottomBanner--3Hesn p{lineheight:1.4;max-width:52rem;margin:0 auto}@media screen and (max-width:767px){.style-module--blogList-- 2d8qC .style-module--sectionBottomBanner--3Hesn p{max-width:none}}.style-module--blogPost--1pOcN.stylemodule--protected--1y8oU .style-module--heroSection--eUZVN h1:before{content:"\1F512"}.style-module- blogPost--1pOcN .style-module--heroSection--eUZVN{background-color:#e6f5fb}.style-module--blogPost--1pOcN .style-module--mainSection--3uX12{text-align:left;padding-top:0;max-width:780px;margin:0 auto}.style-module- blogPost--1pOcN .style-module--mainSection--3uX12 .cflt-pp img{border-radius:50%;margin:0}.style-module- blogPost--1pOcN .style-module--mainSection--3uX12 .style-module--metadata--3fkLj{display:-ms-

flexbox;display:flex;-ms-flex-pack:justify;justify-content:space-between;-ms-flex-align:start;align-items:flexstart;text-transform:uppercase;margin:30px 0;-ms-flex-wrap:wrap;flex-wrap:wrap;border-bottom:2px solid rgba(130,148,148,.25)}.style-module--blogPost--1pOcN .style-module--mainSection--3uX12 .style-module- metadata--3fkLj .style-module--author--msXYT{display:-ms-flexbox;display:flex;-ms-flex:1 1;flex:1 1;-ms-flexwrap:wrap;flex-wrap:wrap}@media screen and (max-width:575px){.style-module--blogPost--1pOcN .stylemodule--mainSection--3uX12 .style-module--metadata--3fkLj .style-module--author--msXYT{-ms-flexdirection:column;flex-direction:column}}.style-module--blogPost--1pOcN .style-module--mainSection--3uX12 .style-module--metadata--3fkLj .style-module--author--msXYT .cflt-bio{display:-ms-flexbox;display:flex;-ms-flexalign:center;align-items:center;margin-right:20px;margin-bottom:20px}.style-module--blogPost--1pOcN .stylemodule--mainSection--3uX12 .style-module--metadata--3fkLj .style-module--author--msXYT .cflt-bio a{color:#000;font-size:12px;font-weight:500;line-height:2.67;letter-spacing:2px;line-height:1}.style-module- blogPost--1pOcN .style-module--mainSection--3uX12 .style-module--metadata--3fkLj .style-module--author- msXYT .cflt-bio .cflt-pp{margin-right:10px}.style-module--blogPost--1pOcN .style-module--mainSection--3uX12 .style-module--metadata--3fkLj .style-module--author--msXYT .cflt-bio .cflt-pp img{height:45px;width:45px}@media screen and (max-width:767px){.style-module--blogPost--1pOcN .stylemodule--mainSection--3uX12 .style-module--metadata--3fkLj .style-module--author--msXYT .cflt-bio .cflt-pp img{height:25px;width:25px}}.style-module--blogPost--1pOcN .style-module--mainSection--3uX12 .style-module--metadata--3fkLj .style-module--right--202Fi{display:-ms-flexbox;display:flex;-ms-flex-align:center;alignitems:center;-ms-flex-wrap:wrap;flex-wrap:wrap}@media screen and (max-width:767px){.style-module--blogPost-- 1pOcN .style-module--mainSection--3uX12 .style-module--metadata--3fkLj .style-module--right-- 202Fi{display:none}}.style-module--blogPost--1pOcN .style-module--mainSection--3uX12 .style-module- metadata--3fkLj .style-module--right--202Fi svg{margin-left:35px;height:30px;width:30px;cursor:pointer}@media print{.style-module--blogPost--1pOcN .style-module--mainSection--3uX12 .style-module--metadata--3fkLj .stylemodule--right--202Fi svg{display:none}}.style-module--blogPost--1pOcN .style-module--mainSection--3uX12 .style-module--date--24xyw{color:#829494;font-size:12px;font-weight:500;line-height:2.67;letterspacing:2px;display:block;margin-bottom:10px;text-transform:uppercase}.style-module--blogPost--1pOcN .stylemodule--mainSection--3uX12 .style-module--content--3iWje{position:relative;color:#000;font-size:16px;fontweight:300;line-height:25px;letter-spacing:0}.style-module--blogPost--1pOcN .style-module--mainSection--3uX12 .style-module--content--3iWje pre{padding:30px 10px 20px}.style-module--blogPost--1pOcN .style-module- mainSection--3uX12 .style-module--content--3iWje a{color:#257bd7}.style-module--blogPost--1pOcN .stylemodule--mainSection--3uX12 .style-module--content--3iWje sup{top:-2px}.style-module--blogPost--1pOcN .stylemodule--mainSection--3uX12 .style-module--content--3iWje img{max-width:100%;margin:10px auto;display:block}.style-module--blogPost--1pOcN .style-module--mainSection--3uX12 .style-module--content-- 3iWje img.alignleft{float:left;margin-right:10px}.style-module--blogPost--1pOcN .style-module--mainSection-- 3uX12 .style-module--content--3iWje img.alignright{float:right;margin-left:10px}.style-module--blogPost--1pOcN .style-module--mainSection--3uX12 .style-module--content--3iWje h2{color:#000;font-size:28px;fontweight:500}@media screen and (max-width:767px){.style-module--blogPost--1pOcN .style-module--mainSection--3uX12 .style-module--content--3iWje h2{font-size:21px}}.style-module--blogPost--1pOcN .style-module- mainSection--3uX12 .style-module--content--3iWje h3{color:#000;font-size:21px;font-weight:500;lineheight:27px}.style-module--blogPost--1pOcN .style-module--mainSection--3uX12 .style-module--content--3iWje h2.style-module--bookmarkable--Vemwc .style-module--bookmark--1S0Xm,.style-module--blogPost--1pOcN .style-module--mainSection--3uX12 .style-module--content--3iWje h3.style-module--bookmarkable--Vemwc .stylemodule--bookmark--1S0Xm,.style-module--blogPost--1pOcN .style-module--mainSection--3uX12 .style-module- content--3iWje h4.style-module--bookmarkable--Vemwc .style-module--bookmark--1S0Xm,.style-module- blogPost--1pOcN .style-module--mainSection--3uX12 .style-module--content--3iWje h5.style-module- bookmarkable--Vemwc .style-module--bookmark--1S0Xm,.style-module--blogPost--1pOcN .style-module- mainSection--3uX12 .style-module--content--3iWje h6.style-module--bookmarkable--Vemwc .style-module- bookmark--1S0Xm{display:none;font-size:14px;margin-left:5px;vertical-align:middle;text-decoration:none}.style-

module--blogPost--1pOcN .style-module--mainSection--3uX12 .style-module--content--3iWje h2.style-module- bookmarkable--Vemwc:hover .style-module--bookmark--1S0Xm,.style-module--blogPost--1pOcN .style-module- mainSection--3uX12 .style-module--content--3iWje h3.style-module--bookmarkable--Vemwc:hover .style-module- bookmark--1S0Xm,.style-module--blogPost--1pOcN .style-module--mainSection--3uX12 .style-module--content-- 3iWje h4.style-module--bookmarkable--Vemwc:hover .style-module--bookmark--1S0Xm,.style-module--blogPost-- 1pOcN .style-module--mainSection--3uX12 .style-module--content--3iWje h5.style-module--bookmarkable-- Vemwc:hover .style-module--bookmark--1S0Xm,.style-module--blogPost--1pOcN .style-module--mainSection-- 3uX12 .style-module--content--3iWje h6.style-module--bookmarkable--Vemwc:hover .style-module--bookmark-- 1S0Xm{display:inline-block}.style-module--blogPost--1pOcN .style-module--mainSection--3uX12 .style-module- content--3iWje iframe{max-width:100%}.style-module--blogPost--1pOcN .style-module--mainSection--3uX12 .style-module--content--3iWje p{margin-bottom:20px}.style-module--blogPost--1pOcN .style-module- mainSection--3uX12 .style-module--content--3iWje div>ol li,.style-module--blogPost--1pOcN .style-module- mainSection--3uX12 .style-module--content--3iWje div>ol span:not(.embed-gist),.style-module--blogPost--1pOcN .style-module--mainSection--3uX12 .style-module--content--3iWje div>p,.style-module--blogPost--1pOcN .stylemodule--mainSection--3uX12 .style-module--content--3iWje div>ul li,.style-module--blogPost--1pOcN .stylemodule--mainSection--3uX12 .style-module--content--3iWje div>ul span:not(.embedgist){color:#000!important;font-size:16px;font-weight:300}.style-module--blogPost--1pOcN .style-module- mainSection--3uX12 .style-module--content--3iWje blockquote h4{line-height:inherit;font-size:16px;fontweight:400}.style-module--blogPost--1pOcN .style-module--mainSection--3uX12 .style-module--content--3iWje blockquote br{display:none}.style-module--blogPost--1pOcN .style-module--mainSection--3uX12 .style-module-content--3iWje blockquote em{font-size:20px;display:block}.style-module--blogPost--1pOcN .style-module- mainSection--3uX12 .style-module--content--3iWje blockquote span{display:block;margin-top:10px}.style-module--blogPost--1pOcN .style-module--mainSection--3uX12 .style-module--content--3iWje .style-module--copy-- YJWu8{position:absolute;right:0}.style-module--blogPost--1pOcN .style-module--mainSection--3uX12 .stylemodule--content--3iWje .style-module--copy--YJWu8 i{cursor:pointer;position:relative;top:5px;right:8px;zindex:10;font-size:16px;opacity:.7}.style-module--blogPost--1pOcN .style-module--mainSection--3uX12 .stylemodule--content--3iWje .style-module--copy--YJWu8 i:hover{opacity:1}.style-module--blogPost--1pOcN .stylemodule--mainSection--3uX12 .style-module--content--3iWje li .style-module--copy--YJWu8 i{top:30px}.stylemodule--blogPost--1pOcN .style-module--mainSection--3uX12 .style-module--content--3iWje li p+.style-module- copy--YJWu8 i{top:5px}.style-module--blogPost--1pOcN .style-module--mainSection--3uX12 .style-module- content--3iWje .style-module--tableWrapper--3giJw{width:100%}@media screen and (max-width:767px){.stylemodule--blogPost--1pOcN .style-module--mainSection--3uX12 .style-module--content--3iWje .style-module- tableWrapper--3giJw{overflow:scroll}}.style-module--blogPost--1pOcN .style-module--mainSection--3uX12 .stylemodule--content--3iWje .download\_blue.rounded\_button,.style-module--blogPost--1pOcN .style-module- mainSection--3uX12 .style-module--content--3iWje .orange\_button{transition:all .5s ease-in-out;transition:all .5s cubic-bezier(.785,.135,.15,.86);border-radius:6px;display:inline-block;font-size:12px;font-weight:700;letterspacing:.9px;line-height:1.5;padding:12px 30px;text-align:center;text-decoration:none;texttransform:uppercase;background-color:transparent;border:1px solid #173361;color:#173361;color:#173361!important}.style-module--blogPost--1pOcN .style-module--mainSection--

3uX12 .style-module--content--3iWje .download\_blue.rounded\_button:hover,.style-module--blogPost--1pOcN .style-module--mainSection--3uX12 .style-module--content--3iWje .orange\_button:hover{cursor:pointer;textdecoration:none}.style-module--blogPost--1pOcN .style-module--mainSection--3uX12 .style-module--content-- 3iWje .image-caption{display:block;font-size:14px;font-style:italic;font-weight:400;text-align:center}.stylemodule--blogPost--1pOcN .style-module--mainSection--3uX12 .style-module--content--3iWje .cflt-bio{bordertop:2px solid hsla(0,0%,96.1%,.85);border-bottom:2px solid hsla(0,0%,96.1%,.85);margin-top:100px;padding:20px 0;display:-ms-flexbox;display:flex;-ms-flex-align:center;align-items:center}@media screen and (maxwidth:575px){.style-module--blogPost--1pOcN .style-module--mainSection--3uX12 .style-module--content--3iWje .cflt-bio{-ms-flex-direction:column;flex-direction:column}}.style-module--blogPost--1pOcN .style-module--
mainSection--3uX12 .style-module--content--3iWje .cflt-bio .cflt-blurb{font-size:14px;font-weight:300;marginbottom:0}.style-module--blogPost--1pOcN .style-module--mainSection--3uX12 .style-module--content--3iWje .cfltbio .cflt-blurb>\*{font-size:14px;font-weight:300}.style-module--blogPost--1pOcN .style-module--mainSection-- 3uX12 .style-module--content--3iWje .cflt-bio .cflt-pp{margin-right:30px}@media print{.style-module--blogPost-- 1pOcN .style-module--mainSection--3uX12 .style-module--content--3iWje .cflt-bio .cflt-pp{display:none}}@media screen and (max-width:575px){.style-module--blogPost--1pOcN .style-module--mainSection--3uX12 .style-module--content--3iWje .cflt-bio .cflt-pp{margin-right:0;margin-bottom:30px}}.style-module--blogPost--1pOcN .stylemodule--mainSection--3uX12 .style-module--content--3iWje .cflt-bio .cflt-

pp>div{width:70px!important;height:70px!important}.style-module--blogPost--1pOcN .style-module--mainSection- -3uX12 .style-module--content--3iWje .cflt-bio .cflt-pp img{height:70px;width:70px}.style-module--blogPost-- 1pOcN .style-module--mainSection--3uX12 .style-module--content--3iWje .cflt-bio.cflt-default .cfltblurb{color:#173361!important;font-size:20px;font-weight:700}@media screen and (max-width:767px){.stylemodule--blogPost--1pOcN .style-module--mainSection--3uX12 code{word-break:break-word}}.style-module- contentSection--2SdyY{padding-top:40px;padding-bottom:40px}.style-module--contentSection--2SdyY .stylemodule--nav--3Yw6O li{font-weight:700;letter-spacing:1.2px;font-size:14px;display:inline-block;texttransform:uppercase}@media screen and (max-width:575px){.style-module--contentSection--2SdyY .style-module- -nav--3Yw6O li{display:block}}.style-module--contentSection--2SdyY .style-module--nav--3Yw6O li+li:before{content:" | ";margin:0 15px}@media screen and (max-width:575px){.style-module--contentSection--2SdyY .style-module--nav--3Yw6O li+li:before{display:none}}.style-module--contentSection--2SdyY .stylemodule--nav--3Yw6O li.style-module--active--3XD4X a{color:#000}.style-module--contentSection--2SdyY .stylemodule--item--2pvTa{display:-ms-flexbox;display:flex;-ms-flex-align:center;align-items:center;border-bottom:1px solid #efefef;padding:40px 0}.style-module--contentSection--2SdyY .style-module--item--2pvTa:last-child{borderbottom:none}.style-module--contentSection--2SdyY .style-module--imageContainer--jy83c{marginright:20px}.style-module--contentSection--2SdyY .style-module--imageContainer--jy83c img{maxwidth:none;width:110px}@media screen and (max-width:575px){.style-module--contentSection--2SdyY .stylemodule--imageContainer--jy83c{display:none}}.style-module--contentSection--2SdyY .style-module--content-- 32ux0{text-align:left}.style-module--contentSection--2SdyY .style-module--content--32ux0 .style-module--date- woPnD{color:#000;font-size:18px;font-weight:700;line-height:23px;font-weight:400}.style-module-contentSection--2SdyY .style-module--content--32ux0 .style-module--title--F4YNt{color:#173361;fontsize:21px;font-weight:500;line-height:27px}.style-module--pageList--letxG .style-module--contentSection-jSGp3{padding-top:40px;padding-bottom:40px}.style-module--pageList--letxG .style-module--contentSection- jSGp3 .style-module--nav--2VDJx li{font-weight:700;letter-spacing:1.2px;font-size:14px;display:inline-block;texttransform:uppercase}@media screen and (max-width:575px){.style-module--pageList--letxG .style-module- contentSection--jSGp3 .style-module--nav--2VDJx li{display:block}}.style-module--pageList--letxG .style-module--contentSection--jSGp3 .style-module--nav--2VDJx li+li:before{content:" | ";margin:0 15px}@media screen and (max-width:575px){.style-module--pageList--letxG .style-module--contentSection--jSGp3 .style-module--nav-- 2VDJx li+li:before{display:none}}.style-module--pageList--letxG .style-module--contentSection--jSGp3 .stylemodule--nav--2VDJx li.style-module--active---WwI6 a{color:#000}.style-module--pageList--letxG .style-module- contentSection--jSGp3 .style-module--item--1kvxe{display:-ms-flexbox;display:flex;-ms-flex-align:center;alignitems:center;border-bottom:1px solid #efefef;padding:40px 0}.style-module--pageList--letxG .style-module- contentSection--jSGp3 .style-module--item--1kvxe:last-child{border-bottom:none}.style-module--pageList--letxG .style-module--contentSection--jSGp3 .style-module--imageContainer--3CFtC{margin-right:20px}.style-module- pageList--letxG .style-module--contentSection--jSGp3 .style-module--imageContainer--3CFtC img{maxwidth:none;width:110px}@media screen and (max-width:575px){.style-module--pageList--letxG .style-module-contentSection--jSGp3 .style-module--imageContainer--3CFtC{display:none}}.style-module--pageList--letxG .style-module--contentSection--jSGp3 .style-module--content--1WyTq{text-align:left}.style-module--pageList- letxG .style-module--contentSection--jSGp3 .style-module--content--1WyTq .style-module--date-- 2FYZl{color:#000;font-size:18px;font-weight:700;line-height:23px;font-weight:400}.style-module--pageList--

letxG .style-module--contentSection--jSGp3 .style-module--content--1WyTq .style-module--title-- 1yiWy{color:#173361;font-size:21px;font-weight:500;line-height:27px}.style-module--pageTemplate--2eJab .stylemodule--contentSection--jSGp3{color:#000;font-size:18px;font-weight:300;line-height:1.39;text-align:left}@media screen and (max-width:767px){.style-module--pageTemplate--2eJab .style-module--contentSection--jSGp3{margintop:20px } }.style-module--pageTemplate--2eJab .style-module--contentSection--jSGp3 h2{marginbottom:40px}.style-module--pageTemplate--2eJab .style-module--contentSection--jSGp3 .style-module--section-- LDg5t{margin:20px 0}.style-module--pageResourceList--2xJSM .style-module--hero--3gfzl .style-module--card-- \_rdUr,.style-module--pageResourceList--2xJSM .style-module--resourceList--ci7VL .style-module--card-- \_rdUr{padding:25px;color:#000;font-size:16px;font-weight:300;line-height:25px;letter-spacing:0}.style-module- pageResourceList--2xJSM .style-module--hero--3gfzl .style-module--card--\_rdUr h3,.style-module- pageResourceList--2xJSM .style-module--resourceList--ci7VL .style-module--card--\_rdUr h3{color:#173361;fontsize:18px;font-weight:700;line-height:23px;margin-bottom:25px;padding-bottom:0}.style-module- pageResourceList--2xJSM .style-module--hero--3gfzl h1{margin-bottom:50px}.style-module--pageResourceList-- 2xJSM .style-module--hero--3gfzl .style-module--content--1Sy2Q{width:100%}.style-module--pageResourceList-- 2xJSM .style-module--hero--3gfzl .style-module--content--1Sy2Q .style-module--card-- \_rdUr{background:#c4eff2}.style-module--pageResourceList--2xJSM .style-module--hero--3gfzl .style-module- content--1Sy2Q .style-module--card--\_rdUr:hover{border-color:#0074a2}.style-module--pageResourceList--2xJSM .style-module--hero--3gfzl .style-module--content--1Sy2Q .style-module--card--\_rdUr img{maxheight:160px;width:auto}.style-module--pageResourceList--2xJSM .style-module--resourceList--ci7VL{paddingtop:20px}@media screen and (max-width:767px){.style-module--pageResourceList--2xJSM .style-module-resourceList--ci7VL{padding-top:0}}.style-module--pageResourceList--2xJSM .style-module--resourceList--ci7VL .style-module--card--\_rdUr{background:hsla(0,0%,96.1%,.85)}.style-module--pageResourceList--2xJSM .stylemodule--resourceList--ci7VL .style-module--card--\_rdUr .style-module--cardContent-- 3dK28{overflow:hidden;text-overflow:ellipsis;display:-webkit-box;-webkit-line-clamp:4;-webkit-boxorient:vertical}.style-module--pageResourceList--2xJSM .style-module--header--32Kgf{display:-msflexbox;display:flex;-ms-flex-pack:justify;justify-content:space-between;margin-bottom:50px}@media screen and (max-width:767px){.style-module--pageResourceList--2xJSM .style-module--header--32Kgf{-ms-flexdirection:column-reverse;flex-direction:column-reverse}}.style-module--pageResourceList--2xJSM .style-module- header--32Kgf form{display:-ms-flexbox;display:flex;-ms-flex-pack:start;justify-content:flex-start;-ms-flexwrap:wrap;flex-wrap:wrap;width:100%;max-width:calc(100% - 140px)}@media screen and (maxwidth:767px){.style-module--pageResourceList--2xJSM .style-module--header--32Kgf form{-ms-flexdirection:column;flex-direction:column;max-width:none;padding-top:10px;border-top:2px solid hsla(0,0%,96.1%,..85) } .style-module--pageResourceList--2xJSM .style-module--header--32Kgf form .stylemodule--select--2IqDS{margin-right:10px;width:calc((100% - 40px)/5)}@media screen and (min-width:768px) and (max-width:991px){.style-module--pageResourceList--2xJSM .style-module--header--32Kgf form .style-module- select--2IqDS{margin-bottom:10px;width:calc((100% - 30px)/3)}}@media screen and (max-width:767px){.stylemodule--pageResourceList--2xJSM .style-module--header--32Kgf form .style-module--select-- 2IqDS{width:100%;margin-bottom:10px;margin-right:0}}.style-module--pageResourceList--2xJSM .style-module- header--32Kgf form .style-module--select--2IqDS:last-child{margin-right:0}@media screen and (maxwidth:767px){.style-module--pageResourceList--2xJSM .style-module--header--32Kgf form .style-module--select-- 2IqDS:last-child{margin-bottom:0}}.style-module--pageResourceList--2xJSM .style-module--header--32Kgf button{-ms-flex-item-align:start;align-self:flex-start}@media screen and (max-width:767px){.style-module- pageResourceList--2xJSM .style-module--header--32Kgf button{width:100%;margin-bottom:10px}}@media screen and (max-width:767px){.style-module--coverModule--1neFV{text-align:center}}.style-module--coverModule-- 1neFV img{max-height:250px;height:auto}.style-module--contentModule--2GbeI.style-module--fullWidth-- 3WdfM{max-width:none!important}.style-module--contentModule--2GbeI ol li,.style-module--contentModule-- 2GbeI ol span,.style-module--contentModule--2GbeI p,.style-module--contentModule--2GbeI ul li,.style-module- contentModule--2GbeI ul span{color:#000;font-size:14px;font-weight:300;line-height:25px}.style-module--

contentModule--2GbeI .style-module--genericContent--jUlVQ .col-sm-6{width:49%}.style-module- contentModule--2GbeI .style-module--genericContent--jUlVQ.style-module--video--2Lodx [id^=vidyard\_]{maxwidth:599px!important;width:100%!important}.style-module--contentModule--2GbeI .style-module- genericContent--jUlVQ.style-module--video--2Lodx:not(.style-module--slide--2TjeV) .row .col-sm-6{width:100%}.style-module--contentModule--2GbeI .style-module--genericContent--jUlVQ.style-module--video-- 2Lodx.style-module--slide--2TjeV .row{display:-ms-flexbox;display:flex;-ms-flex-wrap:wrap;flexwrap:wrap}@media screen and (max-width:767px){.style-module--contentModule--2GbeI .style-module-genericContent--jUlVQ.style-module--video--2Lodx.style-module--slide--2TjeV .row .col-sm-6{width:100%;textalign:center}.style-module--contentModule--2GbeI .style-module--genericContent--jUlVQ.style-module--video-- 2Lodx.style-module--slide--2TjeV .row .col-sm-6+.col-sm-6{margin-top:20px}}.style-module--contentModule-- 2GbeI .style-module--recordingTime--1eBRY p{font-size:18px;font-weight:700}.style-module--contentModule-- 2GbeI h2{color:#000;font-size:28px}.style-module--contentModule--2GbeI .style-module--content--1Smjq img{width:100%;max-width:100px;border-radius:50%;margin-right:20px}.style-module--contentModule--2GbeI .style-module--content--1Smjq .style-module--speakerContainer--1AYAJ .style-module--speaker--r\_Ydq{display: ms-flexbox;display:flex;-ms-flex-align:center;align-items:center}.style-module--contentModule--2GbeI .stylemodule--content--1Smjq .style-module--speakerContainer--1AYAJ .style-module--speaker--r\_Ydq img{maxwidth:100px;width:auto}.style-module--formModule--2QTWW{max-width:480px;width:100%}@media screen and (min-width:768px){.style-module--formModule--2QTWW{position:absolute;right:0;top:0}}.style-module- formModule--2QTWW .style-module--formContainer--2LkcV{background:hsla(0,0%,96.1%,.85);borderradius:8px;padding:25px;position:relative}.style-module--formModule--2QTWW .style-module--formContainer-- 2LkcV h3{color:#173361;font-size:18px;font-weight:700;text-align:center;margin-bottom:20px}.style-module- formModule--2QTWW .style-module--formContainer--2LkcV form.style-module--form--1G1ba{display:-msflexbox;display:flex;-ms-flex-direction:column;flex-direction:column;width:100%!important}.style-module-formModule--2QTWW .style-module--formContainer--2LkcV form.style-module--form--1G1ba input,.stylemodule--formModule--2QTWW .style-module--formContainer--2LkcV form.style-module--form--1G1ba select{background-color:#fff!important;border:2px solid hsla(0,0%,73.3%,.5)!important;borderradius:4px;width:100%!important;margin-bottom:5px;color:#000;font-size:14px;lineheight:1.2!important;padding:10px!important}.style-module--formModule--2QTWW .style-module- formContainer--2LkcV form.style-module--form--1G1ba input::-webkit-input-placeholder,.style-module- formModule--2QTWW .style-module--formContainer--2LkcV form.style-module--form--1G1ba select::-webkitinput-placeholder{color:#829494}.style-module--formModule--2QTWW .style-module--formContainer--2LkcV form.style-module--form--1G1ba input::-moz-placeholder,.style-module--formModule--2QTWW .style-module- formContainer--2LkcV form.style-module--form--1G1ba select::-moz-placeholder{color:#829494}.style-module- formModule--2QTWW .style-module--formContainer--2LkcV form.style-module--form--1G1ba input:-ms-inputplaceholder,.style-module--formModule--2QTWW .style-module--formContainer--2LkcV form.style-module- form--1G1ba select:-ms-input-placeholder{color:#829494}.style-module--formModule--2QTWW .style-module- formContainer--2LkcV form.style-module--form--1G1ba input::placeholder,.style-module--formModule--2QTWW .style-module--formContainer--2LkcV form.style-module--form--1G1ba select::placeholder{color:#829494}.stylemodule--formModule--2QTWW .style-module--formContainer--2LkcV form.style-module--form--1G1ba select{cursor:pointer;color:#829494}.style-module--formModule--2QTWW .style-module--formContainer--2LkcV form.style-module--form--1G1ba .mktoButtonRow{text-align:center;margin-top:25px;-ms-flexorder:15;order:15}.style-module--formModule--2QTWW .style-module--formContainer--2LkcV form.stylemodule--form--1G1ba .mktoButtonRow button{transition:all .5s ease-in-out;transition:all .5s cubicbezier(.785,.135,.15,.86);border-radius:6px;border-style:solid;border-width:1px;display:inline-block;fontsize:12px;font-weight:700;letter-spacing:.9px;line-height:1.5;padding:12px 30px;text-align:center;textdecoration:none;text-transform:uppercase;background-color:#173361!important;bordercolor:#173361!important;color:#fff!important;width:auto!important;font-size:12px!important;fontweight:400!important}.style-module--formModule--2QTWW .style-module--formContainer--2LkcV form.style-

module--form--1G1ba .mktoButtonRow button:hover{cursor:pointer;text-decoration:none;border:1px solid #173361!important}.style-module--formModule--2QTWW .style-module--formContainer--2LkcV .mktoRequiredField label.mktoHasWidth{color:#173361;width:auto!important}.style-module- thankyouCtaModule--3D9ye{margin-bottom:100px}.style-module--thankyouCtaModule--3D9ye .style-module- contentContainer--N9Zhx{display:-ms-flexbox;display:flex}@media screen and (max-width:991px){.style-module- -thankyouCtaModule--3D9ye .style-module--contentContainer--N9Zhx{-ms-flex-direction:column;flexdirection:column}}.style-module--thankyouCtaModule--3D9ye .style-module--contentContainer--N9Zhx .stylemodule--card--2kGFK{-ms-flex:1 1;flex:1 1;margin-right:10px;position:relative}@media screen and (maxwidth:991px){.style-module--thankyouCtaModule--3D9ye .style-module--contentContainer--N9Zhx .style-module- card--2kGFK{margin-right:0;margin-bottom:50px}}.style-module--thankyouCtaModule--3D9ye .style-module- contentContainer--N9Zhx .style-module--card--2kGFK:last-child{margin-right:0}@media screen and (maxwidth:991px){.style-module--thankyouCtaModule--3D9ye .style-module--contentContainer--N9Zhx .style-module- card--2kGFK:last-child{margin-bottom:0}}.style-module--thankyouCtaModule--3D9ye .style-module- contentContainer--N9Zhx .style-module--card--2kGFK>div{text-align:center}.style-module--thankyouCtaModule-- 3D9ye .style-module--contentContainer--N9Zhx .style-module--card--2kGFK>div a{margin-top:20px}.stylemodule--thankyouCtaModule--3D9ye .style-module--contentContainer--N9Zhx .style-module--card--2kGFK h3{color:#173361;font-size:12px;font-weight:500;letter-spacing:1.2px;text-transform:uppercase;margin:20px 0 30px}.style-module--thankyouCtaModule--3D9ye .style-module--contentContainer--N9Zhx .style-module--card-- 2kGFK .style-module--icon--2vg1C{position:absolute;top:0;left:50%;-ms-transform:translate(-50%,- 50%);transform:translate(-50%,-50%)}.style-module--thankyouCtaModule--3D9ye .style-module- contentContainer--N9Zhx .style-module--card--2kGFK .style-module--icon--2vg1C svg{height:60px;width:auto}.style-module--page--2eWr8 .style-module--heroSection--2gXmv{marginbottom:25px}.style-module--page--2eWr8 .style-module--heroSection--2gXmv>div{-ms-flex-pack:start;justifycontent:flex-start;text-align:left}.style-module--page--2eWr8 .style-module--pageContent--21Evr{marginbottom:100px}.style-module--page--2eWr8 .style-module--pageContent--21Evr>section{padding-top:0;paddingbottom:0;min-height:640px}.style-module--page--2eWr8 .style-module--pageContent--21Evr p{margin:15px 0}.style-module--page--2eWr8 .style-module--content--3ZqvM{display:-ms-flexbox;display:flex;-ms-flexdirection:column;flex-direction:column;text-align:left;position:relative}.style-module--page--2eWr8 .style-module-content--3ZqvM .style-module--columns--rMAvt{display:-ms-flexbox;display:flex}@media screen and (maxwidth:767px){.style-module--page--2eWr8 .style-module--content--3ZqvM .style-module--columns--rMAvt{-msflex-align:center;align-items:center;-ms-flex-direction:column;flex-direction:column}}.style-module--page--2eWr8 .style-module--content--3ZqvM .style-module--columns--rMAvt>div{-ms-flex:1 1;flex:1 1}@media screen and  $(min-width:768px)$ {.style-module--page--2eWr8 .style-module--content--3ZqvM .style-module--columns-rMAvt>div:first-child{min-width:360px;width:100%;max-width:600px}}.style-module--page--2eWr8 .stylemodule--content--3ZqvM .style-module--columns--rMAvt>div.style-module--spacer--1vFos{maxwidth:480px;width:100%;position:relative}@media screen and (min-width:768px){.style-module--page--2eWr8 .style-module--content--3ZqvM .style-module--columns--rMAvt>div.style-module--spacer--1vFos{marginleft:40px}}.style-module--page--2eWr8 .style-module--content--3ZqvM .style-module--columns--rMAvt>div.stylemodule--spacer--1vFos.style-module--noPointer--aUuu8{pointer-events:none}.style-module--page--2eWr8 #mktoForm\_1734 .mktoFormRow:first-of-type,.style-module--page--2eWr8 #mktoForm\_3762 .mktoFormRow:first-of-type,.style-module--page--2eWr8 #mktoForm\_3768 .mktoFormRow:first-of-type,.stylemodule--page--2eWr8 #mktoForm\_3774 .mktoFormRow:first-of-type,.style-module--page--2eWr8 #mktoForm\_3924 .mktoFormRow:first-of-type,.style-module--page--2eWr8 #mktoForm\_4143 .mktoFormRow:first-of-type,.style-module--page--2eWr8 #mktoForm\_4154 .mktoFormRow:first-of-type,.stylemodule--page--2eWr8 #mktoForm\_4162 .mktoFormRow:first-of-type,.style-module--page--2eWr8 #mktoForm\_4164 .mktoFormRow:first-of-type,.style-module--page--2eWr8 #mktoForm\_4169 .mktoFormRow:first-of-type,.style-module--page--2eWr8 #mktoForm\_4248 .mktoFormRow:first-of-type,.stylemodule--page--2eWr8 #mktoForm\_4371 .mktoFormRow:first-of-type,.style-module--page--2eWr8

#mktoForm\_4381 .mktoFormRow:first-of-type{-ms-flex-order:14;order:14}.style-module--page--2eWr8 #mktoForm\_1734 .mktoFormRow .mktoHtmlText,.style-module--page--2eWr8 #mktoForm\_3762 .mktoFormRow .mktoHtmlText,.style-module--page--2eWr8 #mktoForm\_3768 .mktoFormRow .mktoHtmlText,.style-module- page--2eWr8 #mktoForm\_3774 .mktoFormRow .mktoHtmlText,.style-module--page--2eWr8 #mktoForm\_3924 .mktoFormRow .mktoHtmlText,.style-module--page--2eWr8 #mktoForm\_4143 .mktoFormRow .mktoHtmlText,.style-module--page--2eWr8 #mktoForm\_4154 .mktoFormRow .mktoHtmlText,.style-module- page--2eWr8 #mktoForm\_4162 .mktoFormRow .mktoHtmlText,.style-module--page--2eWr8 #mktoForm\_4164 .mktoFormRow .mktoHtmlText,.style-module--page--2eWr8 #mktoForm\_4169 .mktoFormRow .mktoHtmlText,.style-module--page--2eWr8 #mktoForm\_4248 .mktoFormRow .mktoHtmlText,.style-module- page--2eWr8 #mktoForm\_4371 .mktoFormRow .mktoHtmlText,.style-module--page--2eWr8 #mktoForm\_4381 .mktoFormRow .mktoHtmlText{margin-top:15px;width:100%!important}.style-module--page--2eWr8 #mktoForm\_1734 .mktoFormRow .mktoHtmlText span,.style-module--page--2eWr8 #mktoForm\_3762 .mktoFormRow .mktoHtmlText span,.style-module--page--2eWr8 #mktoForm\_3768 .mktoFormRow .mktoHtmlText span,.style-module--page--2eWr8 #mktoForm\_3774 .mktoFormRow .mktoHtmlText span,.stylemodule--page--2eWr8 #mktoForm\_3924 .mktoFormRow .mktoHtmlText span,.style-module--page--2eWr8 #mktoForm\_4143 .mktoFormRow .mktoHtmlText span,.style-module--page--2eWr8 #mktoForm\_4154 .mktoFormRow .mktoHtmlText span,.style-module--page--2eWr8 #mktoForm\_4162 .mktoFormRow .mktoHtmlText span,.style-module--page--2eWr8 #mktoForm\_4164 .mktoFormRow .mktoHtmlText span,.stylemodule--page--2eWr8 #mktoForm\_4169 .mktoFormRow .mktoHtmlText span,.style-module--page--2eWr8 #mktoForm\_4248 .mktoFormRow .mktoHtmlText span,.style-module--page--2eWr8 #mktoForm\_4371 .mktoFormRow .mktoHtmlText span,.style-module--page--2eWr8 #mktoForm\_4381 .mktoFormRow .mktoHtmlText span{color:#829494!important}.style-module--page--2eWr8 #mktoForm\_1734 .mktoFormRow .mktoHtmlText span a,.style-module--page--2eWr8 #mktoForm\_1734 .mktoFormRow .mktoHtmlText span span,.style-module--page--2eWr8 #mktoForm\_3762 .mktoFormRow .mktoHtmlText span a,.style-module--page-- 2eWr8 #mktoForm\_3762 .mktoFormRow .mktoHtmlText span span,.style-module--page--2eWr8 #mktoForm\_3768 .mktoFormRow .mktoHtmlText span a,.style-module--page--2eWr8 #mktoForm\_3768 .mktoFormRow .mktoHtmlText span span,.style-module--page--2eWr8 #mktoForm\_3774 .mktoFormRow .mktoHtmlText span a,.style-module--page--2eWr8 #mktoForm\_3774 .mktoFormRow .mktoHtmlText span span,.style-module--page-- 2eWr8 #mktoForm\_3924 .mktoFormRow .mktoHtmlText span a,.style-module--page--2eWr8 #mktoForm\_3924 .mktoFormRow .mktoHtmlText span span,.style-module--page--2eWr8 #mktoForm\_4143 .mktoFormRow .mktoHtmlText span a,.style-module--page--2eWr8 #mktoForm\_4143 .mktoFormRow .mktoHtmlText span span,.style-module--page--2eWr8 #mktoForm\_4154 .mktoFormRow .mktoHtmlText span a,.style-module--page-- 2eWr8 #mktoForm\_4154 .mktoFormRow .mktoHtmlText span span,.style-module--page--2eWr8 #mktoForm\_4162 .mktoFormRow .mktoHtmlText span a,.style-module--page--2eWr8 #mktoForm\_4162 .mktoFormRow .mktoHtmlText span span,.style-module--page--2eWr8 #mktoForm\_4164 .mktoFormRow .mktoHtmlText span a,.style-module--page--2eWr8 #mktoForm\_4164 .mktoFormRow .mktoHtmlText span span,.style-module--page-- 2eWr8 #mktoForm\_4169 .mktoFormRow .mktoHtmlText span a,.style-module--page--2eWr8 #mktoForm\_4169 .mktoFormRow .mktoHtmlText span span,.style-module--page--2eWr8 #mktoForm\_4248 .mktoFormRow .mktoHtmlText span a,.style-module--page--2eWr8 #mktoForm\_4248 .mktoFormRow .mktoHtmlText span span,.style-module--page--2eWr8 #mktoForm\_4371 .mktoFormRow .mktoHtmlText span a,.style-module--page-- 2eWr8 #mktoForm\_4371 .mktoFormRow .mktoHtmlText span span,.style-module--page--2eWr8 #mktoForm\_4381 .mktoFormRow .mktoHtmlText span a,.style-module--page--2eWr8 #mktoForm\_4381 .mktoFormRow .mktoHtmlText span span{text-decoration:none!important}.style-module--page--2eWr8 #mktoForm\_1734 .mktoFormRow .mktoHtmlText span a,.style-module--page--2eWr8 #mktoForm\_3762 .mktoFormRow .mktoHtmlText span a,.style-module--page--2eWr8 #mktoForm\_3768 .mktoFormRow .mktoHtmlText span a,.stylemodule--page--2eWr8 #mktoForm\_3774 .mktoFormRow .mktoHtmlText span a,.style-module--page--2eWr8 #mktoForm\_3924 .mktoFormRow .mktoHtmlText span a,.style-module--page--2eWr8 #mktoForm\_4143 .mktoFormRow .mktoHtmlText span a,.style-module--page--2eWr8 #mktoForm\_4154 .mktoFormRow

.mktoHtmlText span a,.style-module--page--2eWr8 #mktoForm\_4162 .mktoFormRow .mktoHtmlText span a,.stylemodule--page--2eWr8 #mktoForm\_4164 .mktoFormRow .mktoHtmlText span a,.style-module--page--2eWr8 #mktoForm\_4169 .mktoFormRow .mktoHtmlText span a,.style-module--page--2eWr8 #mktoForm\_4248 .mktoFormRow .mktoHtmlText span a,.style-module--page--2eWr8 #mktoForm\_4371 .mktoFormRow .mktoHtmlText span a,.style-module--page--2eWr8 #mktoForm\_4381 .mktoFormRow .mktoHtmlText span a{color:#257bd7!important}.style-module--thankyouPage--q8Sx\_ iframe{max-width:100%}.style-module- thankyouPage--q8Sx\_ .style-module--heroSection--2gXmv>div{padding:70px}.style-module--thankyouPage- q8Sx\_ .style-module--heroSection--2gXmv .style-module--content--3ZqvM{width:90%}.style-module- thankyouPage--q8Sx\_ .style-module--heroSection--2gXmv .style-module--content--3ZqvM .style-module--button- xWcox{margin-top:50px}.style-module--thankyouPage--q8Sx\_ .style-module--heroSection--2gXmv .style-module- -content--3ZqvM .orange\_button{transition:all .5s ease-in-out;transition:all .5s cubic-

bezier(.785,.135,.15,.86);border-radius:6px;display:inline-block;font-size:12px;font-weight:700;letterspacing:.9px;line-height:1.5;padding:12px 30px;text-align:center;text-decoration:none;texttransform:uppercase;background-color:#fff;border:1px solid

#fff;color:#173361;display:block;width:260px;margin:50px auto 0}.style-module--thankyouPage--q8Sx\_ .stylemodule--heroSection--2gXmv .style-module--content--3ZqvM .orange\_button:hover{cursor:pointer;textdecoration:none}.style-module--thankyouPage--q8Sx\_ .style-module--webinarContent--1UBae .style-module- video--zS5ur [id^=vidyard\_]{max-width:599px!important;width:100%!important}.style-module--thankyouPage-q8Sx\_ .style-module--webinarContent--1UBae .style-module--video--zS5ur .style-module--caption--3c1g-,.stylemodule--thankyouPage--q8Sx\_ .style-module--webinarContent--1UBae .style-module--video--zS5ur p{fontsize:14px}.style-module--thankyouPage--q8Sx\_ .style-module--webinarContent--1UBae .style-module--video- zS5ur:not(.style-module--slide--NvD8Q) .row .col-sm-6{width:100%}.style-module--thankyouPage--q8Sx\_ .stylemodule--webinarContent--1UBae .style-module--video--zS5ur.style-module--slide--NvD8Q .row{display:-msflexbox;display:flex;-ms-flex-wrap:wrap;flex-wrap:wrap}@media screen and (max-width:767px){.style-module- thankyouPage--q8Sx\_ .style-module--webinarContent--1UBae .style-module--video--zS5ur.style-module--slide-- NvD8Q .row .col-sm-6{width:100%;text-align:center}.style-module--thankyouPage--q8Sx\_ .style-module- webinarContent--1UBae .style-module--video--zS5ur.style-module--slide--NvD8Q .row .col-sm-6+.col-sm-6{margin-top:20px}}.style-module--thankyouPage--q8Sx\_ .style-module--webinarContent--1UBae .style-module- thankyouMessage--1L9PD{margin-top:40px}@media screen and (max-width:767px){.style-module--testimonials-- 2eY00 .style-module--header--C0\_Br{margin:20px 0}}.style-module--testimonials--2eY00 .style-module--pager-- 1Lh\_S{margin-top:0;margin-bottom:0;padding:0;list-style:none;display:-ms-

flexbox!important;display:flex!important;overflow-x:scroll}@media screen and (min-width:992px){.style-module-testimonials--2eY00 .style-module--pager--1Lh\_S{-ms-flex-pack:center;justify-content:center;marginleft:auto;margin-right:auto;overflow-x:hidden}}.style-module--testimonials--2eY00.style-module--pager--1Lh S li{display:-ms-flexbox;display:flex;-ms-flex-align:end;align-items:flex-end;margin-left:20px;marginright:20px}.style-module--testimonials--2eY00 .style-module--pager--1Lh\_S li:first-child{margin-left:0}.stylemodule--testimonials--2eY00 .style-module--pager--1Lh\_S li:last-child{margin-right:0}.style-module--testimonials--2eY00 .style-module--pager--1Lh\_S div{padding:20px;position:relative;border-bottom:2px solid #fff;cursor:pointer}.style-module--testimonials--2eY00 .style-module--pager--1Lh\_S span{display:inlineblock}.style-module--testimonials--2eY00 .style-module--pager--1Lh\_S .style-module--logo\_demonware--2NWgW span{background:url("https://d33wubrfki0l68.cloudfront.net/images/rebrand/logos/c007816e3c3e863cc1ba2e56c5ff cdb24675cea7/demonware-inactive@1x.png") no-repeat;background-size:177px

52px;width:177px;height:52px}@media only screen and (-webkit-min-device-pixel-ratio:1.25),only screen and (min-resolution:1.25dppx){.style-module--testimonials--2eY00 .style-module--pager--1Lh\_S .style-module- logo\_demonware--2NWgW span{background-

image:url("https://d33wubrfki0l68.cloudfront.net/images/rebrand/logos/dfccd6b0f1f5dfa154397dc93c713adeb407b7  $7c/d$ emonware-inactive@2x.png")}}.style-module--testimonials--2eY00 .style-module--pager--1Lh S .stylemodule--logo\_demonware--2NWgW:after{width:0;height:0;border-left:5px solid transparent;border-right:5px solid

transparent;border-bottom:5px solid #fff;content:"";position:absolute;left:50%;bottom:0;-ms-transform:translateX(- 50%);transform:translateX(-50%)}.style-module--testimonials--2eY00 .style-module--pager--1Lh\_S .style-module- logo\_demonware--2NWgW:hover,.style-module--testimonials--2eY00 .style-module--pager--1Lh\_S .style-module- logo\_demonware--2NWgW:hover:after{border-bottom-color:#2bc7f6}.style-module--testimonials--2eY00 .stylemodule--pager--1Lh\_S .style-module--logo\_demonware--2NWgW:hover span{background-

image:url("https://d33wubrfki0l68.cloudfront.net/images/rebrand/logos/3ede249ffcb57be8a8c1ebf27df25d3f79819f 71/demonware-active@1x.png")}@media only screen and (-webkit-min-device-pixel-ratio:1.25),only screen and (min-resolution:1.25dppx){.style-module--testimonials--2eY00 .style-module--pager--1Lh\_S .style-module- logo\_demonware--2NWgW:hover span{background-

image:url("https://d33wubrfki0l68.cloudfront.net/images/rebrand/logos/137fe5177082deef18bd8d1ca809c3ba4c98e a09/demonware-active@2x.png")}}.style-module--testimonials--2eY00 .style-module--pager--1Lh\_S .slick-active .style-module--logo\_demonware--2NWgW,.style-module--testimonials--2eY00 .style-module--pager--1Lh\_S .slickactive .style-module--logo\_demonware--2NWgW:after{border-bottom-color:#2bc7f6}.style-module--testimonials-- 2eY00 .style-module--pager--1Lh\_S .slick-active .style-module--logo\_demonware--2NWgW span{backgroundimage:url("https://d33wubrfki0l68.cloudfront.net/images/rebrand/logos/3ede249ffcb57be8a8c1ebf27df25d3f79819f 71/demonware-active@1x.png")}@media only screen and (-webkit-min-device-pixel-ratio:1.25),only screen and (min-resolution:1.25dppx){.style-module--testimonials--2eY00 .style-module--pager--1Lh\_S .slick-active .stylemodule--logo\_demonware--2NWgW span{background-

image:url("https://d33wubrfki0l68.cloudfront.net/images/rebrand/logos/137fe5177082deef18bd8d1ca809c3ba4c98e a09/demonware-active@2x.png")}}.style-module--testimonials--2eY00 .style-module--pager--1Lh\_S .style-module- -logo\_euronext--3Amyq

span{background:url("https://d33wubrfki0l68.cloudfront.net/images/rebrand/logos/0e71eaf193cff199816be9f59b67 add6e04b3d16/euronext-inactive@1x.png") no-repeat;background-size:155px

52px;width:155px;height:52px}@media only screen and (-webkit-min-device-pixel-ratio:1.25),only screen and (min-resolution:1.25dppx){.style-module--testimonials--2eY00 .style-module--pager--1Lh\_S .style-module- logo\_euronext--3Amyq span{background-

image:url("https://d33wubrfki0l68.cloudfront.net/images/rebrand/logos/102e3d9fe091abc385c4c1a52a090c39763a0 010/euronext-inactive@2x.png")}}.style-module--testimonials--2eY00 .style-module--pager--1Lh\_S .style-module- logo\_euronext--3Amyq:after{width:0;height:0;border-left:5px solid transparent;border-right:5px solid transparent;border-bottom:5px solid #fff;content:"";position:absolute;left:50%;bottom:0;-ms-transform:translateX(- 50%);transform:translateX(-50%)}.style-module--testimonials--2eY00 .style-module--pager--1Lh\_S .style-module- logo\_euronext--3Amyq:hover,.style-module--testimonials--2eY00 .style-module--pager--1Lh\_S .style-module-logo\_euronext--3Amyq:hover:after{border-bottom-color:#009484}.style-module--testimonials--2eY00 .stylemodule--pager--1Lh\_S .style-module--logo\_euronext--3Amyq:hover span{background-

image:url("https://d33wubrfki0l68.cloudfront.net/images/rebrand/logos/6a70a772d4c833324186561d036dfca1c229 7fca/euronext-active@1x.png")}@media only screen and (-webkit-min-device-pixel-ratio:1.25),only screen and (min-resolution:1.25dppx){.style-module--testimonials--2eY00 .style-module--pager--1Lh\_S .style-module- logo\_euronext--3Amyq:hover span{background-

image:url("https://d33wubrfki0l68.cloudfront.net/images/rebrand/logos/86ef10cb5881342b97a6c9119c9616aaa77ca 2ba/euronext-active@2x.png")}}.style-module--testimonials--2eY00 .style-module--pager--1Lh\_S .slick-active .style-module--logo\_euronext--3Amyq,.style-module--testimonials--2eY00 .style-module--pager--1Lh\_S .slickactive .style-module--logo\_euronext--3Amyq:after{border-bottom-color:#009484}.style-module--testimonials-- 2eY00 .style-module--pager--1Lh\_S .slick-active .style-module--logo\_euronext--3Amyq span{backgroundimage:url("https://d33wubrfki0l68.cloudfront.net/images/rebrand/logos/6a70a772d4c833324186561d036dfca1c229 7fca/euronext-active@1x.png")}@media only screen and (-webkit-min-device-pixel-ratio:1.25),only screen and (min-resolution:1.25dppx){.style-module--testimonials--2eY00 .style-module--pager--1Lh\_S .slick-active .stylemodule--logo\_euronext--3Amyq span{background-

image:url("https://d33wubrfki0l68.cloudfront.net/images/rebrand/logos/86ef10cb5881342b97a6c9119c9616aaa77ca

2ba/euronext-active@2x.png")}}.style-module--testimonials--2eY00 .style-module--pager--1Lh\_S .style-module- logo\_audi--1TXrG

span{background:url("https://d33wubrfki0l68.cloudfront.net/images/rebrand/logos/07a005ec92f2dc0f02941ca0b1ce 1bec5c3c7669/audi-inactive@1x.png") no-repeat;background-size:99px 52px;width:99px;height:52px}@media only screen and (-webkit-min-device-pixel-ratio:1.25),only screen and (min-resolution:1.25dppx){.style-module- testimonials--2eY00 .style-module--pager--1Lh\_S .style-module--logo\_audi--1TXrG span{backgroundimage:url("https://d33wubrfki0l68.cloudfront.net/images/rebrand/logos/aa9024c2305edd3c9c89eb4b859c06153ce83 d71/audi-inactive@2x.png")}}.style-module--testimonials--2eY00 .style-module--pager--1Lh\_S .style-module- logo\_audi--1TXrG:after{width:0;height:0;border-left:5px solid transparent;border-right:5px solid transparent;border-bottom:5px solid #fff;content:"";position:absolute;left:50%;bottom:0;-ms-transform:translateX(- 50%);transform:translateX(-50%)}.style-module--testimonials--2eY00 .style-module--pager--1Lh\_S .style-module- logo\_audi--1TXrG:hover,.style-module--testimonials--2eY00 .style-module--pager--1Lh\_S .style-module- logo\_audi--1TXrG:hover:after{border-bottom-color:#f53d42}.style-module--testimonials--2eY00 .style-module-pager--1Lh\_S .style-module--logo\_audi--1TXrG:hover span{background-

image:url("https://d33wubrfki0l68.cloudfront.net/images/rebrand/logos/a562069b623aa86fc226014cc9dec768a6af7 59c/audi-active@1x.png")}@media only screen and (-webkit-min-device-pixel-ratio:1.25),only screen and (minresolution:1.25dppx){.style-module--testimonials--2eY00 .style-module--pager--1Lh\_S .style-module--logo\_audi-- 1TXrG:hover span{background-

image:url("https://d33wubrfki0l68.cloudfront.net/images/rebrand/logos/80c01a3d2964e2c4190542098d570785f9f96 844/audi-active@2x.png")}}.style-module--testimonials--2eY00 .style-module--pager--1Lh\_S .slick-active .stylemodule--logo\_audi--1TXrG,.style-module--testimonials--2eY00 .style-module--pager--1Lh\_S .slick-active .stylemodule--logo\_audi--1TXrG:after{border-bottom-color:#f53d42}.style-module--testimonials--2eY00 .style-module- pager--1Lh\_S .slick-active .style-module--logo\_audi--1TXrG span{background-

image:url("https://d33wubrfki0l68.cloudfront.net/images/rebrand/logos/a562069b623aa86fc226014cc9dec768a6af7 59c/audi-active@1x.png")}@media only screen and (-webkit-min-device-pixel-ratio:1.25),only screen and (minresolution:1.25dppx){.style-module--testimonials--2eY00 .style-module--pager--1Lh\_S .slick-active .style-module- logo\_audi--1TXrG span{background-

image:url("https://d33wubrfki0l68.cloudfront.net/images/rebrand/logos/80c01a3d2964e2c4190542098d570785f9f96 844/audi-active@2x.png")}}.style-module--testimonials--2eY00 .style-module--pager--1Lh\_S .style-module- logo\_tivo--2zWPP

span{background:url("https://d33wubrfki0l68.cloudfront.net/images/rebrand/logos/7ad37ca2b928e30340dd1915e50 6ed4c87d1b80b/tivo-inactive@1x.png") no-repeat;background-size:94px 52px;width:94px;height:52px}@media only screen and (-webkit-min-device-pixel-ratio:1.25),only screen and (min-resolution:1.25dppx){.style-module- testimonials--2eY00 .style-module--pager--1Lh\_S .style-module--logo\_tivo--2zWPP span{backgroundimage:url("https://d33wubrfki0l68.cloudfront.net/images/rebrand/logos/f8f80f57af322ca3011028ff76a8a88697103f e0/tivo-inactive@2x.png")}}.style-module--testimonials--2eY00 .style-module--pager--1Lh\_S .style-module- logo\_tivo--2zWPP:after{width:0;height:0;border-left:5px solid transparent;border-right:5px solid transparent;border-bottom:5px solid #fff;content:"";position:absolute;left:50%;bottom:0;-ms-transform:translateX(- 50%);transform:translateX(-50%)}.style-module--testimonials--2eY00 .style-module--pager--1Lh\_S .style-module-logo\_tivo--2zWPP:hover,.style-module--testimonials--2eY00 .style-module--pager--1Lh\_S .style-module--

logo\_tivo--2zWPP:hover:after{border-bottom-color:#0398cc}.style-module--testimonials--2eY00 .style-module-pager--1Lh\_S .style-module--logo\_tivo--2zWPP:hover span{background-

image:url("https://d33wubrfki0l68.cloudfront.net/images/rebrand/logos/b72ed025599af4bef5003d7b7c4624db94fdf 6d4/tivo-active@1x.png")}@media only screen and (-webkit-min-device-pixel-ratio:1.25),only screen and (minresolution:1.25dppx){.style-module--testimonials--2eY00 .style-module--pager--1Lh\_S .style-module--logo\_tivo-- 2zWPP:hover span{background-

image:url("https://d33wubrfki0l68.cloudfront.net/images/rebrand/logos/fe5b8286b9637b2a6ce3c5e65f9185aa145db 9c3/tivo-active@2x.png")}}.style-module--testimonials--2eY00 .style-module--pager--1Lh\_S .slick-active .style-

module--logo\_tivo--2zWPP,.style-module--testimonials--2eY00 .style-module--pager--1Lh\_S .slick-active .stylemodule--logo\_tivo--2zWPP:after{border-bottom-color:#0398cc}.style-module--testimonials--2eY00 .style-module- pager--1Lh\_S .slick-active .style-module--logo\_tivo--2zWPP span{background-

image:url("https://d33wubrfki0l68.cloudfront.net/images/rebrand/logos/b72ed025599af4bef5003d7b7c4624db94fdf 6d4/tivo-active@1x.png")}@media only screen and (-webkit-min-device-pixel-ratio:1.25),only screen and (minresolution:1.25dppx){.style-module--testimonials--2eY00 .style-module--pager--1Lh\_S .slick-active .style-module- logo\_tivo--2zWPP span{background-

image:url("https://d33wubrfki0l68.cloudfront.net/images/rebrand/logos/fe5b8286b9637b2a6ce3c5e65f9185aa145db 9c3/tivo-active@2x.png")}}.style-module--testimonials--2eY00 .style-module--pager--1Lh\_S .style-module- logo\_recursion--WqzQK

span{background:url("https://d33wubrfki0l68.cloudfront.net/images/rebrand/logos/7c00f1dcadcea2cc04db4e5da9d3 f63f88fed239/recursion-inactive@1x.png") no-repeat;background-size:148px

59px;width:148px;height:59px}@media only screen and (-webkit-min-device-pixel-ratio:1.25),only screen and (min-resolution:1.25dppx){.style-module--testimonials--2eY00 .style-module--pager--1Lh\_S .style-module- logo\_recursion--WqzQK span{background-

image:url("https://d33wubrfki0l68.cloudfront.net/images/rebrand/logos/326e1553106d5ccf0a708363688645e0fa163 cb2/recursion-inactive@2x.png")}}.style-module--testimonials--2eY00 .style-module--pager--1Lh\_S .style-module- -logo\_recursion--WqzQK:after{width:0;height:0;border-left:5px solid transparent;border-right:5px solid transparent;border-bottom:5px solid #fff;content:"";position:absolute;left:50%;bottom:0;-ms-transform:translateX(- 50%);transform:translateX(-50%)}.style-module--testimonials--2eY00 .style-module--pager--1Lh\_S .style-module- logo\_recursion--WqzQK:hover,.style-module--testimonials--2eY00 .style-module--pager--1Lh\_S .style-module-logo\_recursion--WqzQK:hover:after{border-bottom-color:#9e4e9b}.style-module--testimonials--2eY00 .stylemodule--pager--1Lh\_S .style-module--logo\_recursion--WqzQK:hover span{background-

image:url("https://d33wubrfki0l68.cloudfront.net/images/rebrand/logos/614ce0dc7760e2497100a0011d80a7777438 604b/recursion-active@1x.png")}@media only screen and (-webkit-min-device-pixel-ratio:1.25),only screen and (min-resolution:1.25dppx){.style-module--testimonials--2eY00 .style-module--pager--1Lh\_S .style-module- logo\_recursion--WqzQK:hover span{background-

image:url("https://d33wubrfki0l68.cloudfront.net/images/rebrand/logos/8451aabc5bacc0d92dc5ddc9f77f114d8af38c 02/recursion-active@2x.png")}}.style-module--testimonials--2eY00 .style-module--pager--1Lh\_S .slick-active .style-module--logo\_recursion--WqzQK,.style-module--testimonials--2eY00 .style-module--pager--1Lh\_S .slickactive .style-module--logo\_recursion--WqzQK:after{border-bottom-color:#9e4e9b}.style-module--testimonials-- 2eY00 .style-module--pager--1Lh\_S .slick-active .style-module--logo\_recursion--WqzQK span{backgroundimage:url("https://d33wubrfki0l68.cloudfront.net/images/rebrand/logos/614ce0dc7760e2497100a0011d80a7777438 604b/recursion-active@1x.png")}@media only screen and (-webkit-min-device-pixel-ratio:1.25),only screen and (min-resolution:1.25dppx){.style-module--testimonials--2eY00 .style-module--pager--1Lh\_S .slick-active .stylemodule--logo\_recursion--WqzQK span{background-

image:url("https://d33wubrfki0l68.cloudfront.net/images/rebrand/logos/8451aabc5bacc0d92dc5ddc9f77f114d8af38c 02/recursion-active@2x.png")}}.style-module--testimonials--2eY00 .style-module--pager--1Lh\_S .style-module-logo\_lyft--1JA6P

span{background:url("https://d33wubrfki0l68.cloudfront.net/images/rebrand/logos/b9a5d25b421feeb7ce7bf1da1cbc de167d5f2718/lyft-inactive@1x.png") no-repeat;background-size:54px 59px;width:54px;height:59px}@media only screen and (-webkit-min-device-pixel-ratio:1.25),only screen and (min-resolution:1.25dppx){.style-module- testimonials--2eY00 .style-module--pager--1Lh\_S .style-module--logo\_lyft--1JA6P span{backgroundimage:url("https://d33wubrfki0l68.cloudfront.net/images/rebrand/logos/b393ae7b01d02b01e19760682ef3c4fe4b24b 6b5/lyft-inactive@2x.png")}}.style-module--testimonials--2eY00 .style-module--pager--1Lh\_S .style-module- logo\_lyft--1JA6P:after{width:0;height:0;border-left:5px solid transparent;border-right:5px solid transparent;borderbottom:5px solid #fff;content:"";position:absolute;left:50%;bottom:0;-ms-transform:translateX(- 50%);transform:translateX(-50%)}.style-module--testimonials--2eY00 .style-module--pager--1Lh\_S .style-module-- logo\_lyft--1JA6P:hover,.style-module--testimonials--2eY00 .style-module--pager--1Lh\_S .style-module--logo\_lyft--1JA6P:hover:after{border-bottom-color:#ea0a8c}.style-module--testimonials--2eY00 .style-module--pager--1Lh\_S .style-module--logo\_lyft--1JA6P:hover span{background-

image:url("https://d33wubrfki0l68.cloudfront.net/images/rebrand/logos/6dafee3586397cc46c412282c822f6e911732 054/lyft-active@1x.png")}@media only screen and (-webkit-min-device-pixel-ratio:1.25),only screen and (minresolution:1.25dppx){.style-module--testimonials--2eY00 .style-module--pager--1Lh\_S .style-module--logo\_lyft-- 1JA6P:hover span{background-

image:url("https://d33wubrfki0l68.cloudfront.net/images/rebrand/logos/7d01fbc53d2cd6596907cd5e227fd21fcef41c ba/lyft-active@2x.png")}}.style-module--testimonials--2eY00 .style-module--pager--1Lh\_S .slick-active .stylemodule--logo\_lyft--1JA6P,.style-module--testimonials--2eY00 .style-module--pager--1Lh\_S .slick-active .stylemodule--logo\_lyft--1JA6P:after{border-bottom-color:#ea0a8c}.style-module--testimonials--2eY00 .style-module- pager--1Lh\_S .slick-active .style-module--logo\_lyft--1JA6P span{background-

image:url("https://d33wubrfki0l68.cloudfront.net/images/rebrand/logos/6dafee3586397cc46c412282c822f6e911732 054/lyft-active@1x.png")}@media only screen and (-webkit-min-device-pixel-ratio:1.25),only screen and (minresolution:1.25dppx){.style-module--testimonials--2eY00 .style-module--pager--1Lh\_S .slick-active .style-module- logo\_lyft--1JA6P span{background-

image:url("https://d33wubrfki0l68.cloudfront.net/images/rebrand/logos/7d01fbc53d2cd6596907cd5e227fd21fcef41c ba/lyft-active@2x.png")}}.style-module--testimonials--2eY00 .style-module--pager--1Lh\_S .style-module- logo\_bosch--1am6O

span{background:url("https://d33wubrfki0l68.cloudfront.net/images/rebrand/logos/fd140b4c26f3fc1d87ee13771867 9d179bcbd65d/bosch-inactive@1x.png") no-repeat;background-size:107px 59px;width:107px;height:59px}@media only screen and (-webkit-min-device-pixel-ratio:1.25),only screen and (min-resolution:1.25dppx){.style-module- testimonials--2eY00 .style-module--pager--1Lh\_S .style-module--logo\_bosch--1am6O span{backgroundimage:url("https://d33wubrfki0l68.cloudfront.net/images/rebrand/logos/f04f8c26bb76670a060dc747bf61a5730ac64 350/bosch-inactive@2x.png")}}.style-module--testimonials--2eY00 .style-module--pager--1Lh\_S .style-module- logo\_bosch--1am6O:after{width:0;height:0;border-left:5px solid transparent;border-right:5px solid transparent;border-bottom:5px solid #fff;content:"";position:absolute;left:50%;bottom:0;-ms-transform:translateX(- 50%);transform:translateX(-50%)}.style-module--testimonials--2eY00 .style-module--pager--1Lh\_S .style-module- logo\_bosch--1am6O:hover,.style-module--testimonials--2eY00 .style-module--pager--1Lh\_S .style-module-logo\_bosch--1am6O:hover:after{border-bottom-color:#ea0215}.style-module--testimonials--2eY00 .style-module--

pager--1Lh\_S .style-module--logo\_bosch--1am6O:hover span{background-

image:url("https://d33wubrfki0l68.cloudfront.net/images/rebrand/logos/530eb0282bb3d318576eb05cb58ef0afbbe3c 3e3/bosch-active@1x.png")}@media only screen and (-webkit-min-device-pixel-ratio:1.25),only screen and (minresolution:1.25dppx){.style-module--testimonials--2eY00 .style-module--pager--1Lh\_S .style-module--logo\_bosch-- 1am6O:hover span{background-

image:url("https://d33wubrfki0l68.cloudfront.net/images/rebrand/logos/6505032981159f7aaacf97ff8cb80f2d2576ab b5/bosch-active@2x.png")}}.style-module--testimonials--2eY00 .style-module--pager--1Lh S .slick-active .stylemodule--logo\_bosch--1am6O,.style-module--testimonials--2eY00 .style-module--pager--1Lh\_S .slick-active .stylemodule--logo\_bosch--1am6O:after{border-bottom-color:#ea0215}.style-module--testimonials--2eY00 .stylemodule--pager--1Lh S .slick-active .style-module--logo\_bosch--1am6O span{background-

image:url("https://d33wubrfki0l68.cloudfront.net/images/rebrand/logos/530eb0282bb3d318576eb05cb58ef0afbbe3c 3e3/bosch-active@1x.png")}@media only screen and (-webkit-min-device-pixel-ratio:1.25),only screen and (minresolution:1.25dppx){.style-module--testimonials--2eY00 .style-module--pager--1Lh\_S .slick-active .style-module- logo\_bosch--1am6O span{background-

image:url("https://d33wubrfki0l68.cloudfront.net/images/rebrand/logos/6505032981159f7aaacf97ff8cb80f2d2576ab b5/bosch-active@2x.png")}}.style-module--testimonials--2eY00 .style-module--pager--1Lh\_S .style-module- logo\_nuuly--9d-UE

span{background:url("https://d33wubrfki0l68.cloudfront.net/images/rebrand/logos/00596b513d0ed47a67b69b966f9

## ea42e6a8474b2/nuuly-inactive@1x.png") no-repeat;background-size:104px

59px;width:104px;height:59px}@media only screen and (-webkit-min-device-pixel-ratio:1.25),only screen and (min-resolution:1.25dppx){.style-module--testimonials--2eY00 .style-module--pager--1Lh\_S .style-module- logo\_nuuly--9d-UE span{background-

image:url("https://d33wubrfki0l68.cloudfront.net/images/rebrand/logos/65f0a6c5b63c689da45792e095deb364aa7be ef8/nuuly-inactive@2x.png")}}.style-module--testimonials--2eY00 .style-module--pager--1Lh\_S .style-module- logo\_nuuly--9d-UE:after{width:0;height:0;border-left:5px solid transparent;border-right:5px solid

transparent;border-bottom:5px solid #fff;content:"";position:absolute;left:50%;bottom:0;-ms-transform:translateX(- 50%);transform:translateX(-50%)}.style-module--testimonials--2eY00 .style-module--pager--1Lh\_S .style-module- logo\_nuuly--9d-UE:hover,.style-module--testimonials--2eY00 .style-module--pager--1Lh\_S .style-module-logo\_nuuly--9d-UE:hover:after{border-bottom-color:#000}.style-module--testimonials--2eY00 .style-module- pager--1Lh\_S .style-module--logo\_nuuly--9d-UE:hover span{background-

image:url("https://d33wubrfki0l68.cloudfront.net/images/rebrand/logos/f0e1ff6ba8439f6e254a46b2495e03288d8e7 873/nuuly-active@1x.png")}@media only screen and (-webkit-min-device-pixel-ratio:1.25),only screen and (minresolution:1.25dppx){.style-module--testimonials--2eY00 .style-module--pager--1Lh\_S .style-module--logo\_nuuly-- 9d-UE:hover span{background-

image:url("https://d33wubrfki0l68.cloudfront.net/images/rebrand/logos/cdaa71ec4ef4c1fdaeb06c54ab580e9b437e87  $64$ /nuuly-active@2x.png")}}.style-module--testimonials--2eY00 .style-module--pager--1Lh S .slick-active .stylemodule--logo\_nuuly--9d-UE,.style-module--testimonials--2eY00 .style-module--pager--1Lh\_S .slick-active .stylemodule--logo\_nuuly--9d-UE:after{border-bottom-color:#000}.style-module--testimonials--2eY00 .style-module- pager--1Lh\_S .slick-active .style-module--logo\_nuuly--9d-UE span{background-

image:url("https://d33wubrfki0l68.cloudfront.net/images/rebrand/logos/f0e1ff6ba8439f6e254a46b2495e03288d8e7 873/nuuly-active@1x.png")}@media only screen and (-webkit-min-device-pixel-ratio:1.25),only screen and (minresolution:1.25dppx){.style-module--testimonials--2eY00 .style-module--pager--1Lh\_S .slick-active .style-module- logo\_nuuly--9d-UE span{background-

image:url("https://d33wubrfki0l68.cloudfront.net/images/rebrand/logos/cdaa71ec4ef4c1fdaeb06c54ab580e9b437e87  $64$ /nuuly-active@2x.png")}}.style-module--testimonials--2eY00 .style-module--pager--1Lh S .style-module-logo\_forbes--3sEAE

span{background:url("https://d33wubrfki0l68.cloudfront.net/images/rebrand/logos/aa004cfdd67a847a80f9ab9b14d3 ba25eae87464/forbes-inactive.png") no-repeat;background-size:74px 25px;width:74px;height:25px}@media only screen and (-webkit-min-device-pixel-ratio:1.25),only screen and (min-resolution:1.25dppx){.style-module-testimonials--2eY00 .style-module--pager--1Lh\_S .style-module--logo\_forbes--3sEAE span{backgroundimage:url("https://d33wubrfki0l68.cloudfront.net/images/rebrand/logos/aa004cfdd67a847a80f9ab9b14d3ba25eae87 464/forbes-inactive.png")}}.style-module--testimonials--2eY00 .style-module--pager--1Lh\_S .style-module- logo\_forbes--3sEAE:after{width:0;height:0;border-left:5px solid transparent;border-right:5px solid

transparent;border-bottom:5px solid #fff;content:"";position:absolute;left:50%;bottom:0;-ms-transform:translateX(- 50%);transform:translateX(-50%)}.style-module--testimonials--2eY00 .style-module--pager--1Lh\_S .style-module- logo\_forbes--3sEAE:hover,.style-module--testimonials--2eY00 .style-module--pager--1Lh\_S .style-module- logo\_forbes--3sEAE:hover:after{border-bottom-color:#2365a3}.style-module--testimonials--2eY00 .style-module--

pager--1Lh\_S .style-module--logo\_forbes--3sEAE:hover span{background-

image:url("https://d33wubrfki0l68.cloudfront.net/images/rebrand/logos/1c18709bf0bf8c047b2e6543f81c672dec4a4 3ed/forbes-active.png")}@media only screen and (-webkit-min-device-pixel-ratio:1.25),only screen and (minresolution:1.25dppx){.style-module--testimonials--2eY00 .style-module--pager--1Lh\_S .style-module--logo\_forbes- -3sEAE:hover span{background-

image:url("https://d33wubrfki0l68.cloudfront.net/images/rebrand/logos/1c18709bf0bf8c047b2e6543f81c672dec4a4 3ed/forbes-active.png")}}.style-module--testimonials--2eY00 .style-module--pager--1Lh\_S .slick-active .stylemodule--logo\_forbes--3sEAE,.style-module--testimonials--2eY00 .style-module--pager--1Lh\_S .slick-active .stylemodule--logo\_forbes--3sEAE:after{border-bottom-color:#2365a3}.style-module--testimonials--2eY00 .stylemodule--pager--1Lh\_S .slick-active .style-module--logo\_forbes--3sEAE span{background-

image:url("https://d33wubrfki0l68.cloudfront.net/images/rebrand/logos/1c18709bf0bf8c047b2e6543f81c672dec4a4 3ed/forbes-active.png")}@media only screen and (-webkit-min-device-pixel-ratio:1.25),only screen and (minresolution:1.25dppx){.style-module--testimonials--2eY00 .style-module--pager--1Lh\_S .slick-active .style-module- logo\_forbes--3sEAE span{background-

image:url("https://d33wubrfki0l68.cloudfront.net/images/rebrand/logos/1c18709bf0bf8c047b2e6543f81c672dec4a4 3ed/forbes-active.png")}}.style-module--testimonials--2eY00 .style-module--pager--1Lh\_S .style-module- logo\_morganstanley--3pcg6

span{background:url("https://d33wubrfki0l68.cloudfront.net/images/rebrand/logos/f5772e42b1e72f549bc05e22772 8e5f3e8ee5411/morganstanley-inactive.png") no-repeat;background-size:122px

25px;width:122px;height:25px}@media only screen and (-webkit-min-device-pixel-ratio:1.25),only screen and (min-resolution:1.25dppx){.style-module--testimonials--2eY00 .style-module--pager--1Lh\_S .style-module- logo\_morganstanley--3pcg6 span{background-

image:url("https://d33wubrfki0l68.cloudfront.net/images/rebrand/logos/f5772e42b1e72f549bc05e227728e5f3e8ee5 411/morganstanley-inactive.png")}}.style-module--testimonials--2eY00 .style-module--pager--1Lh\_S .stylemodule--logo\_morganstanley--3pcg6:after{width:0;height:0;border-left:5px solid transparent;border-right:5px solid transparent;border-bottom:5px solid #fff;content:"";position:absolute;left:50%;bottom:0;-ms-transform:translateX(- 50%);transform:translateX(-50%)}.style-module--testimonials--2eY00 .style-module--pager--1Lh\_S .style-module- logo\_morganstanley--3pcg6:hover,.style-module--testimonials--2eY00 .style-module--pager--1Lh\_S .style-module-logo\_morganstanley--3pcg6:hover:after{border-bottom-color:#216ca6}.style-module--testimonials--2eY00 .stylemodule--pager--1Lh\_S .style-module--logo\_morganstanley--3pcg6:hover span{background-

image:url("https://d33wubrfki0l68.cloudfront.net/images/rebrand/logos/20663abf6b0ad3feeb970327415da5d115c44 585/morganstanley-active.png")}@media only screen and (-webkit-min-device-pixel-ratio:1.25),only screen and (min-resolution:1.25dppx){.style-module--testimonials--2eY00 .style-module--pager--1Lh\_S .style-module- logo\_morganstanley--3pcg6:hover span{background-

image:url("https://d33wubrfki0l68.cloudfront.net/images/rebrand/logos/20663abf6b0ad3feeb970327415da5d115c44 585/morganstanley-active.png")}}.style-module--testimonials--2eY00 .style-module--pager--1Lh\_S .slick-active .style-module--logo\_morganstanley--3pcg6,.style-module--testimonials--2eY00 .style-module--pager--1Lh\_S .slickactive .style-module--logo\_morganstanley--3pcg6:after{border-bottom-color:#216ca6}.style-module--testimonials-- 2eY00 .style-module--pager--1Lh\_S .slick-active .style-module--logo\_morganstanley--3pcg6 span{backgroundimage:url("https://d33wubrfki0l68.cloudfront.net/images/rebrand/logos/20663abf6b0ad3feeb970327415da5d115c44 585/morganstanley-active.png")}@media only screen and (-webkit-min-device-pixel-ratio:1.25),only screen and (min-resolution:1.25dppx){.style-module--testimonials--2eY00 .style-module--pager--1Lh\_S .slick-active .stylemodule--logo\_morganstanley--3pcg6 span{background-

image:url("https://d33wubrfki0l68.cloudfront.net/images/rebrand/logos/20663abf6b0ad3feeb970327415da5d115c44 585/morganstanley-active.png")}}.style-module--testimonials--2eY00 .style-module--pager--1Lh\_S .style-module- logo\_linkedin--vbRj2

span{background:url("https://d33wubrfki0l68.cloudfront.net/images/rebrand/logos/94ea0d1ba897c014dacf73f0a215 a7c604b270fd/linkedin-inactive.png") no-repeat;background-size:90px 25px;width:90px;height:25px}@media only screen and (-webkit-min-device-pixel-ratio:1.25),only screen and (min-resolution:1.25dppx){.style-module-testimonials--2eY00 .style-module--pager--1Lh S .style-module--logo linkedin--vbRj2 span{backgroundimage:url("https://d33wubrfki0l68.cloudfront.net/images/rebrand/logos/94ea0d1ba897c014dacf73f0a215a7c604b27 0fd/linkedin-inactive.png")}}.style-module--testimonials--2eY00 .style-module--pager--1Lh\_S .style-module- logo\_linkedin--vbRj2:after{width:0;height:0;border-left:5px solid transparent;border-right:5px solid transparent;border-bottom:5px solid #fff;content:"";position:absolute;left:50%;bottom:0;-ms-transform:translateX(- 50%);transform:translateX(-50%)}.style-module--testimonials--2eY00 .style-module--pager--1Lh\_S .style-module- logo\_linkedin--vbRj2:hover,.style-module--testimonials--2eY00 .style-module--pager--1Lh\_S .style-module-logo\_linkedin--vbRj2:hover:after{border-bottom-color:#2867b2}.style-module--testimonials--2eY00 .style-module-pager--1Lh\_S .style-module--logo\_linkedin--vbRj2:hover span{background-

image:url("https://d33wubrfki0l68.cloudfront.net/images/rebrand/logos/c69c1f62eaa966c340cc6a1e9660bcfe1b9a7b 13/linkedin-active.png")}@media only screen and (-webkit-min-device-pixel-ratio:1.25),only screen and (minresolution:1.25dppx){.style-module--testimonials--2eY00 .style-module--pager--1Lh\_S .style-module- logo\_linkedin--vbRj2:hover span{background-

image:url("https://d33wubrfki0l68.cloudfront.net/images/rebrand/logos/c69c1f62eaa966c340cc6a1e9660bcfe1b9a7b 13/linkedin-active.png")}}.style-module--testimonials--2eY00 .style-module--pager--1Lh S .slick-active .stylemodule--logo\_linkedin--vbRj2,.style-module--testimonials--2eY00 .style-module--pager--1Lh\_S .slick-active .stylemodule--logo\_linkedin--vbRj2:after{border-bottom-color:#2867b2}.style-module--testimonials--2eY00 .stylemodule--pager--1Lh S .slick-active .style-module--logo\_linkedin--vbRj2 span{background-

image:url("https://d33wubrfki0l68.cloudfront.net/images/rebrand/logos/c69c1f62eaa966c340cc6a1e9660bcfe1b9a7b 13/linkedin-active.png")}@media only screen and (-webkit-min-device-pixel-ratio:1.25),only screen and (minresolution:1.25dppx){.style-module--testimonials--2eY00 .style-module--pager--1Lh\_S .slick-active .style-module- logo\_linkedin--vbRj2 span{background-

image:url("https://d33wubrfki0l68.cloudfront.net/images/rebrand/logos/c69c1f62eaa966c340cc6a1e9660bcfe1b9a7b 13/linkedin-active.png")}}.style-module--testimonials--2eY00 .style-module--pager--1Lh\_S .style-module- logo\_googlecloud--2trjN

span{background:url("https://d33wubrfki0l68.cloudfront.net/images/rebrand/logos/86d3073828687ab8edcb37e5984 e8d1545a6550e/googlecloud-inactive.png") no-repeat;background-size:108px

22px;width:108px;height:22px}@media only screen and (-webkit-min-device-pixel-ratio:1.25),only screen and (min-resolution:1.25dppx){.style-module--testimonials--2eY00 .style-module--pager--1Lh\_S .style-module- logo\_googlecloud--2trjN span{background-

image:url("https://d33wubrfki0l68.cloudfront.net/images/rebrand/logos/86d3073828687ab8edcb37e5984e8d1545a6 550e/googlecloud-inactive.png")}}.style-module--testimonials--2eY00 .style-module--pager--1Lh\_S .style-module- logo\_googlecloud--2trjN:after{width:0;height:0;border-left:5px solid transparent;border-right:5px solid transparent;border-bottom:5px solid #fff;content:"";position:absolute;left:50%;bottom:0;-ms-transform:translateX(- 50%);transform:translateX(-50%)}.style-module--testimonials--2eY00 .style-module--pager--1Lh\_S .style-module- logo\_googlecloud--2trjN:hover,.style-module--testimonials--2eY00 .style-module--pager--1Lh\_S .style-module- logo\_googlecloud--2trjN:hover:after{border-bottom-color:#2b84e7}.style-module--testimonials--2eY00 .stylemodule--pager--1Lh\_S .style-module--logo\_googlecloud--2trjN:hover span{background-

image:url("https://d33wubrfki0l68.cloudfront.net/images/rebrand/logos/17372a5dec0afcd56933c047fbb5a1fa23e2ec b6/googlecloud-active.png")}@media only screen and (-webkit-min-device-pixel-ratio:1.25),only screen and (minresolution:1.25dppx){.style-module--testimonials--2eY00 .style-module--pager--1Lh S .style-module-logo\_googlecloud--2trjN:hover span{background-

image:url("https://d33wubrfki0l68.cloudfront.net/images/rebrand/logos/17372a5dec0afcd56933c047fbb5a1fa23e2ec b6/googlecloud-active.png")}}.style-module--testimonials--2eY00 .style-module--pager--1Lh\_S .slick-active .stylemodule--logo\_googlecloud--2trjN,.style-module--testimonials--2eY00 .style-module--pager--1Lh\_S .slick-active .style-module--logo\_googlecloud--2trjN:after{border-bottom-color:#2b84e7}.style-module--testimonials--2eY00 .style-module--pager--1Lh\_S .slick-active .style-module--logo\_googlecloud--2trjN span{backgroundimage:url("https://d33wubrfki0l68.cloudfront.net/images/rebrand/logos/17372a5dec0afcd56933c047fbb5a1fa23e2ec b6/googlecloud-active.png")}@media only screen and (-webkit-min-device-pixel-ratio:1.25),only screen and (minresolution:1.25dppx){.style-module--testimonials--2eY00 .style-module--pager--1Lh\_S .slick-active .style-module- logo\_googlecloud--2trjN span{background-

image:url("https://d33wubrfki0l68.cloudfront.net/images/rebrand/logos/17372a5dec0afcd56933c047fbb5a1fa23e2ec b6/googlecloud-active.png")}}.style-module--testimonials--2eY00 .style-module--pager--1Lh\_S .container{display:-ms-flexbox;display:flex;-ms-flex-pack:justify;justify-content:space-between;-ms-flexalign:end;align-items:flex-end;min-width:760px}.style-module--testimonials--2eY00 .style-module--pager--1Lh\_S .container>div{padding:20px;position:relative;border-bottom:2px solid #fff;cursor:pointer}.style-module--

testimonials--2eY00 .slick-list{padding:40px 0}.style-module--testimonials--2eY00 .slick-list .slick-track{display: ms-flexbox;display:flex;-ms-flex-align:center;align-items:center}.style-module--testimonials--2eY00 .style-module- -testimonial--qVXIA{text-align:center}.style-module--testimonials--2eY00 .style-module--testimonial--qVXIA header{font-size:12px;font-weight:300;letter-spacing:2px;line-height:2.67;text-transform:uppercase}.style-module- testimonials--2eY00 .style-module--testimonial--qVXIA header .style-module--name--1KjXx{color:#173361;fontsize:12px;font-weight:500;line-height:2.67;letter-spacing:2px}.style-module--testimonials--2eY00 .style-module-testimonial--qVXIA blockquote{border:0;color:#38cced;font-size:30px;font-weight:700;font-style:italic;lineheight:1.25;margin:20px auto;max-width:780px;padding:0}.style-module--testimonials--2eY00 .style-module-testimonial--qVXIA blockquote:after,.style-module--testimonials--2eY00 .style-module--testimonial--qVXIA blockquote:before{content:'"'}.style-module--testimonials--2eY00 .style-module--testimonial--qVXIA blockquote a{color:inherit}.style-module--testimonials--2eY00 .style-module--testimonial--qVXIA .style-module- ctaContainer--305F4{position:relative}.style-module--testimonials--2eY00 .style-module--testimonial--qVXIA .style-module--ctaContainer--305F4:after{content:"\203A";color:#0074a2;position:absolute;top:-7px;lineheight:1;font-size:30px;right:-15px}@media screen and (max-width:767px){.style-module--testimonials--2eY00 .style-module--testimonial--qVXIA .style-module--ctaContainer--305F4:after{display:none}}.style-module- testimonials--2eY00 .style-module--testimonial--qVXIA .style-module--ctaContainer--305F4 a{color:#0074a2;textdecoration:underline}.style-module--card--1fsSo{transition:all .5s ease-in-out;transition:all .5s cubicbezier(1,0,0,1);border-radius:8px;background-color:#fff;padding:30px 30px 0;margin:0 auto 40px}.style-module- card--1fsSo .slick-list{padding:20px 0 0}.style-module--card--34klN{transition:all .5s ease-in-out;transition:all .5s cubic-bezier(1,0,0,1);border-radius:8px;background-color:#fff;padding:30px}.style-module--card--34klN.stylemodule--clickable--2Yaw8{cursor:pointer;border:2px solid transparent}.style-module--card--34klN.style-module- clickable--2Yaw8:hover{border-color:#173361;-ms-transform:scale(1.05);transform:scale(1.05)}.style-module- card--34klN .style-module--label--1lqnK{margin-bottom:13px;text-transform:uppercase}.style-module--card-- 34klN .style-module--label--1lqnK h4{background:#0074a2;border-radius:4px;color:#fff;display:inline-block;fontsize:12px;font-weight:500;letter-spacing:1.2px;margin:0;padding:5px 10px}.style-module--card--34klN .stylemodule--label--1lqnK.style-module--denim--urWOq h4{background:#173361}.style-module--card--34klN .stylemodule--label--1lqnK.style-module--academy--88tr5 h4{background:#0074a2}.style-module--card--34klN .stylemodule--label--1lqnK.style-module--island--3Prwv h4{background:#38cced}.style-module--card--34klN .stylemodule--label--1lqnK.style-module--robinSEggBlue--1da6r h4{background:#b4e1e4}.style-module--card--34klN .style-module--label--1lqnK.style-module--sahara--iUZFc h4{background:#c5832e}.style-module--card--34klN .style-module--label--1lqnK.style-module--canary--28W1H h4{background:#ffc40c}.style-module--card--34klN .style-module--wrapper--1at\_H{color:inherit;font-size:16px;font-weight:300;line-height:25px;letter-spacing:0;textalign:left;margin:0;display:-ms-flexbox;display:flex;-ms-flex-direction:column;flexdirection:column;height:100%}.style-module--card--34klN .style-module--wrapper--1at H.style-module-image\_left--19IAJ,.style-module--card--34klN .style-module--wrapper--1at\_H.style-module--image\_right-- 3cHGD{display:-ms-flexbox;display:flex}@media screen and (max-width:767px){.style-module--card--34klN .style-module--wrapper--1at\_H.style-module--image\_left--19IAJ,.style-module--card--34klN .style-module- wrapper--1at\_H.style-module--image\_right--3cHGD{display:block}}.style-module--card--34klN .style-module- wrapper--1at\_H.style-module--image\_left--19IAJ .style-module--imageWrapper--1FRHo,.style-module--card-- 34klN .style-module--wrapper--1at\_H.style-module--image\_right--3cHGD .style-module--imageWrapper--1FRHo{ ms-flex:2 1;flex:2 1;max-width:160px}@media screen and (max-width:767px){.style-module--card--34klN .stylemodule--wrapper--1at\_H.style-module--image\_left--19IAJ .style-module--imageWrapper--1FRHo,.style-module- card--34klN .style-module--wrapper--1at\_H.style-module--image\_right--3cHGD .style-module--imageWrapper-- 1FRHo{text-align:left;margin-bottom:15px}}.style-module--card--34klN .style-module--wrapper--1at\_H.stylemodule--image\_left--19IAJ .style-module--imageWrapper--1FRHo img,.style-module--card--34klN .style-module- wrapper--1at H.style-module--image right--3cHGD .style-module--imageWrapper--1FRHo img{maxwidth:200px }.style-module--card--34klN .style-module--wrapper--1at H.style-module--image\_left--19IAJ .stylemodule--copy--3YFnP,.style-module--card--34klN .style-module--wrapper--1at\_H.style-module--image\_right--

3cHGD .style-module--copy--3YFnP{-ms-flex:4 1;flex:4 1}.style-module--card--34klN .style-module--wrapper-- 1at\_H.style-module--image\_left--19IAJ{-ms-flex-direction:row;flex-direction:row}.style-module--card--34klN .style-module--wrapper--1at\_H.style-module--image\_left--19IAJ .style-module--imageWrapper--1FRHo{marginright:25px}.style-module--card--34klN .style-module--wrapper--1at\_H.style-module--image\_right--3cHGD{-msflex-direction:row-reverse;flex-direction:row-reverse}.style-module--card--34klN .style-module--wrapper-- 1at\_H.style-module--image\_right--3cHGD .style-module--imageWrapper--1FRHo{margin-left:25px;textalign:right}.style-module--card--34klN .style-module--wrapper--1at\_H.style-module--image\_top--39SWu .stylemodule--imageWrapper--1FRHo{margin-bottom:15px;text-align:center}.style-module--card--34klN .style-module- wrapper--1at\_H.style-module--image\_top--39SWu .style-module--copy--3YFnP{-ms-flex:1 1;flex:1 1;display:-msflexbox;display:flex;-ms-flex-direction:column;flex-direction:column}.style-module--card--34klN .style-module- wrapper--1at\_H .style-module--imageWrapper--1FRHo img{width:100%}.style-module--card--34klN .stylemodule--wrapper--1at\_H .style-module--copy--3YFnP h3{color:#000;font-size:18px;font-weight:700;lineheight:1.5;margin:0;padding:0 0 10px;overflow:hidden;text-overflow:ellipsis}.style-module--card--34klN .stylemodule--wrapper--1at\_H .style-module--copy--3YFnP h3 a{color:inherit;pointer-events:none;textdecoration:none}.style-module--card--34klN .style-module--wrapper--1at\_H .style-module--copy--3YFnP p{color:rgba(0,0,0,.85);font-size:16px;font-weight:300;line-height:25px;letter-spacing:0;max-width:450px;margin:0 auto}.style-module--card--34klN .style-module--wrapper--1at\_H .style-module--copy--3YFnP .style-module--meta- -2DoOH{color:#0074a2;font-size:12px;font-weight:500;line-height:2.67;letter-spacing:2px;display:block;lineheight:normal;text-transform:uppercase;margin-bottom:10px }.style-module--card--34klN .style-module--wrapper--1at\_H .style-module--copy--3YFnP .style-module--contentContainer--WACfF{margin-bottom:20px}.style-module- -card--34klN .style-module--wrapper--1at\_H .style-module--copy--3YFnP .style-module--contentContainer-- WACfF p{margin-left:0;margin-right:0}.style-module--card--34klN .style-module--wrapper--1at H .style-module-copy--3YFnP .style-module--contentContainer--WACfF.style-module--noCta--\_nvte{margin-bottom:0}.stylemodule--card--34klN .style-module--wrapper--1at\_H .style-module--copy--3YFnP .style-module--buttonContainer-- GiF5v{margin:auto 0 0}.style-module--card--34klN .style-module--wrapper--1at\_H .style-module--copy--3YFnP .style-module--buttonContainer--GiF5v a{display:inline-block}.style-module--denim--urWOq.style-module--active- -2sKU1{border:2px solid #173361;background-color:rgba(23,51,97,.05)}.style-module--denim--urWOq .stylemodule--label--1lqnK h4{background:none;color:#173361}.style-module--denim--urWOq .style-module--wrapper-- 1at\_H .style-module--copy--3YFnP h3{color:#173361}.style-module--purple--nb0ge.style-module--active-- 2sKU1{border:2px solid #551d9d;background-color:rgba(85,29,157,.05)}.style-module--purple--nb0ge .stylemodule--label--1lqnK h4{background:none;color:#551d9d}.style-module--purple--nb0ge .style-module--wrapper-- 1at\_H .style-module--copy--3YFnP h3{color:#551d9d}.style-module--green--3SxHv.style-module--active-- 2sKU1{border:2px solid #159e86;background-color:rgba(21,158,134,.05)}.style-module--green--3SxHv .stylemodule--label--1lqnK h4{background:none;color:#159e86}.style-module--green--3SxHv .style-module--wrapper-- 1at\_H .style-module--copy--3YFnP h3{color:#159e86}.style-module--blue--1XZoW.style-module--active-- 2sKU1{border:2px solid #0daccc;background-color:rgba(13,172,204,.05)}.style-module--blue--1XZoW .stylemodule--label--1lqnK h4{background:none;color:#0daccc}.style-module--blue--1XZoW .style-module--wrapper-- 1at\_H .style-module--copy--3YFnP h3{color:#0daccc}.style-module--orange--1rWcw.style-module--active-- 2sKU1{border:2px solid #e37d62;background-color:rgba(227,125,98,.05)}.style-module--orange--1rWcw .stylemodule--label--1lqnK h4{background:none;color:#e37d62}.style-module--orange--1rWcw .style-module--wrapper-- 1at\_H .style-module--copy--3YFnP h3{color:#e37d62}.style-module--grey--3LMDj.style-module--active-- 2sKU1{border:2px solid #58788c;background-color:rgba(88,120,140,.05)}.style-module--grey--3LMDj .stylemodule--label--1lqnK h4{background:none;color:#58788c}.style-module--grey--3LMDj .style-module--wrapper-- 1at\_H .style-module--copy--3YFnP h3{color:#58788c}.index-module--pageCommunity--2w1tS h2{fontsize:26px;font-weight:400}.index-module--pageCommunity--2w1tS h3{font-size:18px!important;lineheight:1.2!important}.index-module--pageCommunity--2w1tS ul{list-style:none;margin:0;padding:0}.indexmodule--pageCommunity--2w1tS .index-module--button--2A-hL{border-radius:4px;border:1px solid #2a2a2d;texttransform:uppercase;font-size:12px;color:#2a2a2d;letter-spacing:.75px;font-weight:700;text-

decoration:none;padding:10px 40px}.index-module--pageCommunity--2w1tS .index-module--bgGrey-- Sx7Vk{background-color:#f0f0f2}.index-module--pageCommunity--2w1tS .index-module--hero--2uRdu section>div{margin-bottom:0}.index-module--pageCommunity--2w1tS .index-module--hero--2uRdu section p{max-width:590px;margin:15px auto}.index-module--pageCommunity--2w1tS .index-module--hero--2uRdu .index-module--supportingLinks--1jeNd{display:-ms-flexbox;display:flex;-ms-flex-pack:center;justifycontent:center;margin:50px auto 0}@media screen and (max-width:767px){.index-module--pageCommunity-- 2w1tS .index-module--hero--2uRdu .index-module--supportingLinks--1jeNd{margin-top:25px}}@media screen and (max-width:575px){.index-module--pageCommunity--2w1tS .index-module--hero--2uRdu .index-module- supportingLinks--1jeNd{-ms-flex-direction:column;flex-direction:column}}.index-module--pageCommunity-- 2w1tS .index-module--hero--2uRdu .index-module--supportingLinks--1jeNd>\*{margin-right:15px}.index-module- pageCommunity--2w1tS .index-module--hero--2uRdu .index-module--supportingLinks--1jeNd>:last-child{marginright:0}@media screen and (max-width:575px){.index-module--pageCommunity--2w1tS .index-module--hero-- 2uRdu .index-module--supportingLinks--1jeNd>:last-child{margin-bottom:0}}@media screen and (maxwidth:575px){.index-module--pageCommunity--2w1tS .index-module--hero--2uRdu .index-module- supportingLinks--1jeNd>\*{margin-right:0;margin-bottom:15px}}.index-module--pageCommunity--2w1tS .indexmodule--content--10g54>section{padding:60px 0;position:relative;text-align:center}.index-module- pageCommunity--2w1tS .index-module--content--10g54>section:first-child{padding:160px 0 120px}.indexmodule--pageCommunity--2w1tS .index-module--content--10g54>section .index-module--paragraph--3g3tT{maxwidth:800px;margin:0 auto}.index-module--pageCommunity--2w1tS .index-module--content--10g54 .indexmodule--mapContainer--1bbeS .index-module--map--24bh5{width:100%;height:650px}.index-module- pageCommunity--2w1tS .index-module--content--10g54 .index-module--countryList--1rXZ-{margintop:40px}.index-module--pageCommunity--2w1tS .index-module--content--10g54 .index-module--countryList-- 1rXZ->ul{display:-ms-flexbox;display:flex;-ms-flex-pack:justify;justify-content:space-between;-ms-flexwrap:wrap;flex-wrap:wrap}.index-module--pageCommunity--2w1tS .index-module--content--10g54 .index-module- -countryList--1rXZ->ul li{border:1px solid #f2f3f4;min-width:220px;text-align:left}.index-module- pageCommunity--2w1tS .index-module--content--10g54 .index-module--countryList--1rXZ->ul li a{padding:13px 10px;display:block;text-decoration:none}.index-module--pageCommunity--2w1tS .index-module--content--10g54 .index-module--countryList--1rXZ->ul li a span:first-child{display:inline-block;font:normal normal normal 14px/1 FontAwesome;text-rendering:auto;-webkit-font-smoothing:antialiased;-moz-osx-font-smoothing:grayscale;fontsize:16px;color:#fff;background-color:#173361;padding:14px;margin-right:16px}.index-module--pageCommunity-- 2w1tS .index-module--content--10g54 .index-module--countryList--1rXZ->ul li a span:firstchild:before{content:"\F067"}.index-module--pageCommunity--2w1tS .index-module--content--10g54 .indexmodule--countryList--1rXZ->ul li a span:last-child{color:#000;font-size:16px;font-weight:700}.index-module- pageCommunity--2w1tS .index-module--content--10g54 .index-module--countryList--1rXZ->ul li.index-module- current--2byzP{background-color:#f2f3f4}.index-module--pageCommunity--2w1tS .index-module--content--10g54 .index-module--countryList--1rXZ->ul li.index-module--current--2byzP a span:firstchild:before{content:"\F068"}@media screen and (max-width:1199px){.index-module--pageCommunity--2w1tS .index-module--content--10g54 .index-module--countryList--1rXZ->ul{-ms-flex-pack:center;justifycontent:center}.index-module--pageCommunity--2w1tS .index-module--content--10g54 .index-module- countryList--1rXZ->ul li{min-width:220px;margin-top:10px;margin-right:20px}}@media screen and (maxwidth:991px){.index-module--pageCommunity--2w1tS .index-module--content--10g54 .index-module--countryList- -1rXZ->ul{-ms-flex-pack:justify;justify-content:space-between}.index-module--pageCommunity--2w1tS .indexmodule--content--10g54 .index-module--countryList--1rXZ->ul li{width:48%;margin-top:10px;marginright:0}}@media screen and (max-width:767px){.index-module--pageCommunity--2w1tS .index-module--content-- 10g54 .index-module--countryList--1rXZ->ul{-ms-flex-pack:center;justify-content:center}.index-module- pageCommunity--2w1tS .index-module--content--10g54 .index-module--countryList--1rXZ->ul li{width:100%;margin-top:10px}}.index-module--pageCommunity--2w1tS .index-module--content--10g54 .indexmodule--countryList--1rXZ- .index-module--countryContent--ez0uK{backgroundcolor:#f2f3f4;clear:both;display:none;text-align:left}.index-module--pageCommunity--2w1tS .index-module- content--10g54 .index-module--countryList--1rXZ- .index-module--countryContent--ez0uK ul{clear:both;padding:20px 0 40px;overflow:hidden}.index-module--pageCommunity--2w1tS .index-module- content--10g54 .index-module--countryList--1rXZ- .index-module--countryContent--ez0uK ul li{display:inlineblock;width:16%;min-width:180px;padding:15px 20px;float:left}.index-module--pageCommunity--2w1tS .indexmodule--content--10g54 .index-module--countryList--1rXZ- .index-module--countryContent--ez0uK ul li span{display:block;color:#000}.index-module--pageCommunity--2w1tS .index-module--content--10g54 .indexmodule--countryList--1rXZ- .index-module--countryContent--ez0uK ul li a span{color:#4597cb}.index-module- pageCommunity--2w1tS .index-module--content--10g54 .index-module--countryList--1rXZ- .index-module- countryContent--ez0uK.index-module--current--2byzP{display:block}.index-module--pageCommunity--2w1tS .index-module--content--10g54 .index-module--sponsorRequestContainer--3FpUK ul{display:-msflexbox;display:flex;-ms-flex-pack:distribute;justify-content:space-around;margin:40px auto;maxwidth:800px}.index-module--pageCommunity--2w1tS .index-module--content--10g54 .index-module- sponsorRequestContainer--3FpUK ul li{max-width:180px}@media screen and (max-width:991px){.index-module- pageCommunity--2w1tS .index-module--content--10g54 .index-module--sponsorRequestContainer--3FpUK ul{-msflex-wrap:wrap;flex-wrap:wrap}.index-module--pageCommunity--2w1tS .index-module--content--10g54 .indexmodule--sponsorRequestContainer--3FpUK ul li{width:45%;margin-top:10px;max-width:none}}.index-module- pageCommunity--2w1tS .index-module--content--10g54 .index-module--getInvolvedText--3IUwT{fontsize:14px;margin:40px auto 20px}.index-module--pageCommunity--2w1tS .index-module--content--10g54 .indexmodule--slackCatalystContainer--1tkVU{padding-bottom:0}.index-module--pageCommunity--2w1tS .indexmodule--content--10g54 .index-module--slackCatalystContainer--1tkVU .index-module--cardContainer-- 1WjI3{display:-ms-flexbox;display:flex;-ms-flex-direction:row;flex-direction:row;-ms-flex-pack:justify;justifycontent:space-between}@media screen and (max-width:767px){.index-module--pageCommunity--2w1tS .indexmodule--content--10g54 .index-module--slackCatalystContainer--1tkVU .index-module--cardContainer--1WjI3{ ms-flex-direction:column;flex-direction:column}}.index-module--pageCommunity--2w1tS .index-module--content- -10g54 .index-module--slackCatalystContainer--1tkVU .index-module--card-- 3JCqV{margin:0;width:32.5%;background:hsla(0,0%,96.1%,.85)}@media screen and (max-width:767px){.indexmodule--pageCommunity--2w1tS .index-module--content--10g54 .index-module--slackCatalystContainer--1tkVU .index-module--card--3JCqV{width:100%;margin-top:1rem}}.index-module--pageCommunity--2w1tS .indexmodule--content--10g54 .index-module--slackCatalystContainer--1tkVU .index-module--cardImage-- X4ASv{display:-ms-flexbox;display:flex;width:100%;height:15rem}.index-module--pageCommunity--2w1tS .index-module--content--10g54 .index-module--slackCatalystContainer--1tkVU .index-module--cardImage--X4ASv img{margin:auto;width:100%}@media screen and (max-width:767px){.index-module--pageCommunity--2w1tS .index-module--content--10g54 .index-module--slackCatalystContainer--1tkVU .index-module--cardImage-- X4ASv{margin-top:1rem;height:auto}}.index-module--pageCommunity--2w1tS .index-module--content--10g54 .index-module--slackCatalystContainer--1tkVU .index-module--cardButtonContainer--3lKek{textalign:center}.index-module--pageCommunity--2w1tS .index-module--content--10g54 .index-module- mdWhiteframe--3ftug{width:100%!important;text-align:left}.index-module--pageCommunity--2w1tS .indexmodule--content--10g54 .index-module--mdWhiteframe--3ftug .index-module--iwToolbar--16maz{backgroundcolor:#ff671f;color:#fff;display:-ms-flexbox;display:flex;-ms-flex-direction:column;flexdirection:column;width:100%}.index-module--pageCommunity--2w1tS .index-module--content--10g54 .indexmodule--mdWhiteframe--3ftug .index-module--iwToolbar--16maz h3{color:#fff;margin:0;padding:10px}.indexmodule--pageCommunity--2w1tS .index-module--content--10g54 .index-module--mdWhiteframe--3ftug .indexmodule--iwToolbar--16maz.index-module--mdSubhead--34QMb{font-size:16px;font-weight:300;letterspacing:.01em;line-height:24px}.index-module--pageCommunity--2w1tS .index-module--content--10g54 .indexmodule--mdWhiteframe--3ftug .index-module--iwDetails--2pLvk{color:rgba(0,0,0,.87);display:-msflexbox;display:flex;font-size:13px;padding:5px 10px 0;margin-top:5px}.index-module--pageCommunity--2w1tS .index-module--content--10g54 .index-module--mdWhiteframe--3ftug .index-module--iwDetails--2pLvk

span{padding-top:4px;width:230px;word-wrap:break-word}.index-module--pageCommunity--2w1tS .indexmodule--content--10g54 .index-module--mdWhiteframe--3ftug .index-module--iwDetails--2pLvk span a{color:#4597cb;text-decoration:none;cursor:pointer;font-weight:500}.index-module--pageCommunity--2w1tS .index-module--content--10g54 .index-module--mdWhiteframe--3ftug .index-module--iwDetails--2pLvk svg{fontsize:24px;color:#4597cb;margin-right:10px}.index-module--meetupRequestSection--qgwBq h2{color:#173361}.index-module--meetupRequestSection--qgwBq .mktoHtmlText{font-size:17px}.index-module- meetupRequestSection--qgwBq .mktoForm .mktoFormRow{background:transparent}.index-module- meetupRequestSection--qgwBq .mktoFormCol{padding:8px 18px!important}@media screen and (maxwidth:991px){.index-module--meetupRequestSection--qgwBq .mktoFormCol{width:100%!important}}.indexmodule--meetupRequestSection--qgwBq .mktoForm .mktoField{backgroundcolor:#fff;border:none!important;color:#7b7b7b!important}.index-module--meetupRequestSection--qgwBq textarea{height:130px}.index-module--meetupRequestSection--qgwBq .mktoForm .mktoButton{borderradius:2px;background-color:#173361!important;font-size:18px;line-height:24px;color:#fff;minwidth:136px;padding:10px 25px;margin-top:45px;display:block;max-width:250px;margin-left:auto;marginright:auto}.index-module--meetupRequestSection--qgwBq .mktoForm .mktoErrorMsg{backgroundcolor:transparent}.style-module--listItem--3xX0X{display:-ms-flexbox;display:flex;padding:50px 0 50px 50px}@media screen and (max-width:991px){.style-module--listItem--3xX0X{padding-left:0;-ms-flexdirection:column;flex-direction:column}}@media screen and (max-width:991px){.style-module--listItem-- 3xX0X:first-of-type{padding-top:0}}.style-module--listItem--3xX0X:not(:last-of-type){border-bottom:7px solid #f3f4f7}.style-module--listItem--3xX0X .style-module--mobileButton--1yrNY{display:none;maxwidth:175px;margin-top:40px}@media screen and (max-width:991px){.style-module--listItem--3xX0X .stylemodule--mobileButton--1yrNY{display:inline-block}}.style-module--listImage--1gsxy{margin-right:40px;-ms-flexitem-align:start;align-self:flex-start;width:70px}@media screen and (max-width:991px){.style-module--listImage-- 1gsxy{margin-bottom:40px}}.style-module--copyContainer--3eWSz{-ms-flex:0 1 50%;flex:0 1 50%;textalign:left}.style-module--copyContainer--3eWSz .style-module--title--19jPm{font-size:18px;fontweight:700;color:rgba(0,0,0,.85);margin-top:0;margin-bottom:15px}.style-module--copyContainer--3eWSz .stylemodule--copyParagraph--2sb3Z{width:auto;font-size:14px;font-weight:300;line-height:1.79;marginbottom:40px;color:rgba(0,0,0,.85)}@media screen and (max-width:991px){.style-module--copyContainer--3eWSz .style-module--copyParagraph--2sb3Z{margin-bottom:0}}.style-module--copyContainer--3eWSz .style-module- listButton--3BcwF{min-width:175px;text-align:center}@media screen and (max-width:991px){.style-module-copyContainer--3eWSz .style-module--listButton--3BcwF{display:none}}.style-module--listContainer--2NB6w .style-module--unorderedList--Mod8X{padding-left:20px;margin:20px 0 0 40px}@media screen and (maxwidth:991px){.style-module--listContainer--2NB6w .style-module--unorderedList--Mod8X{margin-left:0}}.stylemodule--listContainer--2NB6w .style-module--unorderedListItem--1wqXF{text-align:left}.style-module- listContainer--2NB6w .style-module--noLink--3t5n5,.style-module--listContainer--2NB6w .style-module- unorderedListLink--3IE4p{font-size:14px;font-weight:300;line-height:1.79;margin-left:10px}.style-module- listContainer--2NB6w .style-module--noLink--3t5n5{color:rgba(0,0,0,.85)}.government-module--page--3ihGK .government-module--hero--2BDaj .government-module--heroContent--M1-ls{maxwidth:580px;width:100%}.government-module--page--3ihGK .government-module--hero--2BDaj .governmentmodule--heroContent--M1-ls>a{max-width:245px}@media screen and (max-width:767px){.government-module-page--3ihGK .government-module--hero--2BDaj .government-module--heroContent--M1 ls>a{display:block;margin:20px auto}}@media screen and (min-width:768px){.government-module--page--3ihGK .government-module--missionSection--1n5\_j p,.government-module--page--3ihGK .government-module- operations--264Pz p{max-width:640px;width:100%;margin:auto}}.government-module--page--3ihGK .government-module--missionSection--1n5\_j p,.government-module--page--3ihGK .government-module- operationsCopy--2Qahm{font-size:14px;font-weight:300;line-height:1.79;textalign:center;color:rgba(0,0,0,.85);margin-bottom:30px}.government-module--page--3ihGK .government-module- federalDataStrategy--1Q3ge{display:block}.government-module--page--3ihGK .government-module--

federalDataStrategy--1Q3ge .government-module--content--33zR-{display:-ms-flexbox;display:flex;-ms-flexpack:justify;justify-content:space-between}@media screen and (max-width:767px){.government-module--page-- 3ihGK .government-module--federalDataStrategy--1Q3ge .government-module--content--33zR-{-ms-flexdirection:column;flex-direction:column}}.government-module--page--3ihGK .government-module- federalDataStrategy--1Q3ge .government-module--card--1Ml5R{max-width:49.5%;width:auto}@media screen and (max-width:767px){.government-module--page--3ihGK .government-module--federalDataStrategy--1Q3ge .government-module--card--1Ml5R{max-width:none;margin-right:0;margin-bottom:20px}}.government-module- page--3ihGK .government-module--resourcesSection--IhntF{display:block}.government-module--page--3ihGK .government-module--resourcesSection--IhntF .government-module--content--33zR-{display:-msflexbox;display:flex}@media screen and (max-width:767px){.government-module--page--3ihGK .governmentmodule--resourcesSection--IhntF .government-module--content--33zR-{-ms-flex-direction:column;flexdirection:column}}.government-module--page--3ihGK .government-module--resourcesSection--IhntF .governmentmodule--content--33zR->div{-ms-flex:2 1;flex:2 1}.government-module--page--3ihGK .government-module- resourcesSection--IhntF .government-module--content--33zR- .government-module--card-- 1Ml5R{background:hsla(0,0%,96.1%,.85)}.government-module--page--3ihGK .government-module- missionSection--1n5\_j .government-module--logoContainer--3EBWR{list-style:none;padding:0;display:-msflexbox;display:flex;-ms-flex-pack:distribute;justify-content:space-around;max-width:992px;margin:40px auto 0}@media screen and (max-width:767px){.government-module--page--3ihGK .government-module- missionSection--1n5\_j .government-module--logoContainer--3EBWR{-ms-flex-wrap:wrap;flexwrap:wrap}}.government-module--page--3ihGK .government-module--missionSection--1n5\_j .governmentmodule--logoContainer--3EBWR li{margin:20px 0}.government-module--page--3ihGK .government-module- missionSection--1n5\_j .government-module--logoContainer--3EBWR li img{width:150px!important;height:auto!important}@media screen and (max-width:767px){.government-module-page--3ihGK .government-module--missionSection--1n5\_j .government-module--logoContainer--3EBWR li{width:48%}}.government-module--page--3ihGK .government-module--missionSection--1n5\_j .governmentmodule--logoContainer--3EBWR li img{width:auto}.government-module--page--3ihGK .government-module- contactSection--1IxQQ>div:first-child{margin:0 auto;max-width:520px}.government-module--page--3ihGK .government-module--formWrapper--3KVA9{width:700px;max-width:90%;margin:50px auto auto}@media screen and (min-width:768px){.government-module--page--3ihGK .government-module--formWrapper--3KVA9{display: ms-flexbox;display:flex;-ms-flex-wrap:wrap;flex-wrap:wrap}}.government-module--page--3ihGK .governmentmodule--formWrapper--3KVA9 .government-module--textareaContainer--3XSYY{padding:0;-ms-flex-preferredsize:100%;flex-basis:100%;height:120px}.government-module--page--3ihGK .government-module--compliance-- Q5rFv{font-size:14px;color:#829494;margin:25px 0}.government-module--page--3ihGK .government-module- thankYou--3pp4v{margin-top:50px}.government-module--formInput--1cCde{margin:10px 0;padding:10px;border:2px solid rgba(130,148,148,.25);border-radius:4px;width:100%}@media screen and (minwidth:768px){.government-module--formInput--1cCde{-ms-flex-preferred-size:calc(50% - 10px);flexbasis:calc(50% - 10px);margin:5px}}.government-module--formInput--1cCde textarea{width:100%;height:100%;padding:10px;border:none;resize:none;font-size:14px}.government-module- formInput--1cCde textarea::-webkit-input-placeholder{color:#829494;font-size:14px}.government-module- formInput--1cCde textarea::-moz-placeholder{color:#829494;font-size:14px}.government-module--formInput-- 1cCde textarea:-ms-input-placeholder{color:#829494;font-size:14px}.government-module--formInput--1cCde textarea::placeholder{color:#829494;font-size:14px}.apache-vs-pulsar-module--apacheVsPulsar--PT3YX .apachevs-pulsar-module--headerThree--CC-6d{color:#173361;font-size:28px;font-weight:500;margin-bottom:30px;textalign:left}@media screen and (max-width:767px){.apache-vs-pulsar-module--apacheVsPulsar--PT3YX .apache-vspulsar-module--headerThree--CC-6d{font-size:21px}}.apache-vs-pulsar-module--apacheVsPulsar--PT3YX .apachevs-pulsar-module--fullWidthWrapper--1VTyF{text-align:left;margin:40px 0}.apache-vs-pulsar-module- apacheVsPulsar--PT3YX .apache-vs-pulsar-module--fullWidthWrapper--1VTyF p{color:#173361;fontsize:16px;font-weight:300;line-height:25px;letter-spacing:0}@media screen and (max-width:991px){.apache-vs-

pulsar-module--apacheVsPulsar--PT3YX .apache-vs-pulsar-module--pageSectionContent--27N0j{padding:50px 0}}.apache-vs-pulsar-module--apacheVsPulsar--PT3YX .apache-vs-pulsar-module--tableWrapper--154KO table{width:100%}.apache-vs-pulsar-module--apacheVsPulsar--PT3YX .apache-vs-pulsar-module--tableWrapper-- 154KO .apache-vs-pulsar-module--tableRowNames--3Tf\_O,.apache-vs-pulsar-module--apacheVsPulsar--PT3YX .apache-vs-pulsar-module--tableWrapper--154KO .apache-vs-pulsar-module--tableTitle--qGSzL,.apache-vs-pulsarmodule--apacheVsPulsar--PT3YX .apache-vs-pulsar-module--tableWrapper--154KO td{padding:10px 0;width:25%;text-align:center}.apache-vs-pulsar-module--apacheVsPulsar--PT3YX .apache-vs-pulsar-module- tableWrapper--154KO .apache-vs-pulsar-module--tableTitle--qGSzL,.apache-vs-pulsar-module--apacheVsPulsar-- PT3YX .apache-vs-pulsar-module--tableWrapper--154KO td:first-of-type{text-align:left;padding-left:20px}.apachevs-pulsar-module--apacheVsPulsar--PT3YX .apache-vs-pulsar-module--tableWrapper--154KO .apache-vs-pulsarmodule--tableTitle--qGSzL{text-transform:uppercase;color:#0074a2;font-size:12px;backgroundcolor:#b4e1e4}.apache-vs-pulsar-module--apacheVsPulsar--PT3YX .apache-vs-pulsar-module--tableWrapper-- 154KO td{color:#173361;font-size:16px;font-weight:300;line-height:25px;letter-spacing:0}.apache-vs-pulsarmodule--apacheVsPulsar--PT3YX .apache-vs-pulsar-module--tableWrapper--154KO td span{display:block}.apache-vs-pulsar-module--apacheVsPulsar--PT3YX .apache-vs-pulsar-module--tableWrapper-- 154KO td:first-of-type{color:#000;font-weight:700}.apache-vs-pulsar-module--apacheVsPulsar--PT3YX .apachevs-pulsar-module--tableWrapper--154KO .apache-vs-pulsar-module--tableHeaders--1E2Se{display:-msflexbox;display:flex}.apache-vs-pulsar-module--apacheVsPulsar--PT3YX .apache-vs-pulsar-module--tableWrapper- -154KO .apache-vs-pulsar-module--tableRowNames--3Tf\_O{color:#c5832e;font-size:18px;font-weight:700;letterspacing:normal;text-transform:uppercase;font-weight:500}@media screen and (max-width:991px){.apache-vspulsar-module--apacheVsPulsar--PT3YX .apache-vs-pulsar-module--tableWrapper--154KO .apache-vs-pulsarmodule--tableRowNames--3Tf\_O{font-size:14px}}@media screen and (max-width:991px){.apache-vs-pulsarmodule--apacheVsPulsar--PT3YX .apache-vs-pulsar-module--tableWrapper--154KO .apache-vs-pulsar-module- tableRowNames--3Tf\_O span{display:block}}.apache-vs-pulsar-module--apacheVsPulsar--PT3YX .apache-vspulsar-module--tableWrapper--154KO svg{width:25px;height:25px;-ms-transform:rotate(-90deg);transform:rotate(- 90deg);background:transparent;border-radius:50%}.apache-vs-pulsar-module--apacheVsPulsar--PT3YX .apache-vspulsar-module--tableWrapper--154KO circle{fill:transparent;stroke:#173361;stroke-width:16;stroke-dasharray:0 50}.apache-vs-pulsar-module--apacheVsPulsar--PT3YX .apache-vs-pulsar-module--tableWrapper--154KO tr:nthof-type(odd){background-color:#e6f5fb}.apache-vs-pulsar-module--apacheVsPulsar--PT3YX .apache-vs-pulsarmodule--tableWrapper--154KO .apache-vs-pulsar-module--harveyBall-4--2H9nU{stroke-dasharray:51 51}.apachevs-pulsar-module--apacheVsPulsar--PT3YX .apache-vs-pulsar-module--tableWrapper--154KO .apache-vs-pulsarmodule--harveyBall-3--2T3lP{stroke-dasharray:37.5 50}.apache-vs-pulsar-module--apacheVsPulsar--PT3YX .apache-vs-pulsar-module--tableWrapper--154KO .apache-vs-pulsar-module--harveyBall-2--1RpIo{strokedasharray:25 50}.apache-vs-pulsar-module--apacheVsPulsar--PT3YX .apache-vs-pulsar-module--tableWrapper-- 154KO .apache-vs-pulsar-module--harveyBall-1--1u5c0{stroke-dasharray:12.5 50}.apache-vs-pulsar-module- apacheVsPulsar--PT3YX .apache-vs-pulsar-module--tableWrapper--154KO .apache-vs-pulsar-module--harveyBall-0--3OY8d{stroke-dasharray:0 0;stroke-width:1}.apache-vs-pulsar-module--apacheVsPulsar--PT3YX .apache-vspulsar-module--cardSectionWrapper--2g240{margin-top:50px}.apache-vs-pulsar-module--apacheVsPulsar--PT3YX .apache-vs-pulsar-module--cardSectionWrapper--2g240 h3{margin:50px 0}@media screen and (minwidth:768px){.apache-vs-pulsar-module--apacheVsPulsar--PT3YX .apache-vs-pulsar-module--cardWrapper-- 2eDxc{display:-ms-flexbox;display:flex;-ms-flex-wrap:wrap;flex-wrap:wrap}}.apache-vs-pulsar-module- apacheVsPulsar--PT3YX .apache-vs-pulsar-module--cardWrapper--2eDxc .apache-vs-pulsar-module--card--  $3iHuF\{border:2px solid rgba(130,148,148,.25);margin:10px 0\}$  @media screen and (min-width:768px) $\{apache-res$ pulsar-module--apacheVsPulsar--PT3YX .apache-vs-pulsar-module--cardWrapper--2eDxc .apache-vs-pulsarmodule--card--3iHuF{-ms-flex:1 1;flex:1 1;margin:5px;-ms-flex-preferred-size:calc(50% - 10px);flexbasis:calc(50% - 10px);max-width:calc(50% - 10px) } }.apache-vs-pulsar-module--apacheVsPulsar--PT3YX .apache-vs-pulsar-module--cardWrapper--2eDxc .apache-vs-pulsar-module--card--3iHuF.apache-vs-pulsar-module- fullWidth--2kPSl{-ms-flex-preferred-size:100%;flex-basis:100%;max-width:100%}@media screen and (min-

width:768px){.apache-vs-pulsar-module--apacheVsPulsar--PT3YX .apache-vs-pulsar-module--cardWrapper-- 2eDxc .apache-vs-pulsar-module--card--3iHuF.apache-vs-pulsar-module--fullWidth--2kPSl .apache-vs-pulsarmodule--cardContentContainer--2cPsQ{display:-ms-flexbox;display:flex}}@media screen and (minwidth:768px){.apache-vs-pulsar-module--apacheVsPulsar--PT3YX .apache-vs-pulsar-module--cardWrapper-- 2eDxc .apache-vs-pulsar-module--card--3iHuF.apache-vs-pulsar-module--fullWidth--2kPSl .apache-vs-pulsarmodule--cardContentContainer--2cPsQ div{-ms-flex:1 1;flex:1 1}}.apache-vs-pulsar-module--apacheVsPulsar-- PT3YX .apache-vs-pulsar-module--cardWrapper--2eDxc .apache-vs-pulsar-module--card--3iHuF.apache-vs-pulsarmodule--fullWidth--2kPSl .apache-vs-pulsar-module--cardContentContainer--2cPsQ div:not(:last-of-type){marginbottom:30px}@media screen and (min-width:768px){.apache-vs-pulsar-module--apacheVsPulsar--PT3YX .apachevs-pulsar-module--cardWrapper--2eDxc .apache-vs-pulsar-module--card--3iHuF.apache-vs-pulsar-module- fullWidth--2kPSl .apache-vs-pulsar-module--cardContentContainer--2cPsQ div:not(:last-of-type){marginright:30px;margin-bottom:0}}.apache-vs-pulsar-module--apacheVsPulsar--PT3YX .apache-vs-pulsar-module- cardWrapper--2eDxc .apache-vs-pulsar-module--card--3iHuF.apache-vs-pulsar-module--fullWidth--2kPSl p:not(:last-of-type){margin-bottom:20px}.apache-vs-pulsar-module--apacheVsPulsar--PT3YX .apache-vs-pulsarmodule--cardWrapper--2eDxc .apache-vs-pulsar-module--card--3iHuF.apache-vs-pulsar-module--fullWidth--2kPSl .apache-vs-pulsar-module--image--1fr2P{width:400px;max-width:100%;height:auto;-o-object-fit:cover;objectfit:cover;-ms-flex-item-align:start;align-self:flex-start}@media screen and (max-width:991px){.apache-vs-pulsarmodule--apacheVsPulsar--PT3YX .apache-vs-pulsar-module--cardWrapper--2eDxc .apache-vs-pulsar-module- card--3iHuF.apache-vs-pulsar-module--fullWidth--2kPSl .apache-vs-pulsar-module--image--1fr2P{margintop:20px}}.apache-vs-pulsar-module--apacheVsPulsar--PT3YX .apache-vs-pulsar-module--cardWrapper--2eDxc .apache-vs-pulsar-module--card--3iHuF .apache-vs-pulsar-module--imageContentContainer--3yU8p{display:-msflexbox;display:flex;-ms-flex-direction:column;flex-direction:column;height:100%}.apache-vs-pulsar-module- apacheVsPulsar--PT3YX .apache-vs-pulsar-module--cardWrapper--2eDxc .apache-vs-pulsar-module--card--3iHuF .apache-vs-pulsar-module--imageContentContainer--3yU8p div{-ms-flex:1 1;flex:1 1}.apache-vs-pulsar-module- apacheVsPulsar--PT3YX .apache-vs-pulsar-module--cardWrapper--2eDxc .apache-vs-pulsar-module--card--3iHuF .apache-vs-pulsar-module--imageContentContainer--3yU8p a{text-align:center}.apache-vs-pulsar-module- apacheVsPulsar--PT3YX .apache-vs-pulsar-module--cardWrapper--2eDxc .apache-vs-pulsar-module--card--3iHuF .apache-vs-pulsar-module--imageContentContainer--3yU8p img{margin-top:25px;height:320px}.apache-vs-pulsarmodule--apacheVsPulsar--PT3YX .apache-vs-pulsar-module--cardWrapper--2eDxc .apache-vs-pulsar-module- card--3iHuF h3{color:#173361}.apache-vs-pulsar-module--apacheVsPulsar--PT3YX section{paddingbottom:0}.apache-vs-pulsar-module--apacheVsPulsar--PT3YX section.apache-vs-pulsar-module--summary-- 1QHV0{padding-bottom:100px}.apache-vs-pulsar-module--apacheVsPulsar--PT3YX section.apache-vs-pulsarmodule--summary--1QHV0 p{color:#173361;font-size:16px;font-weight:300;line-height:25px;letterspacing:0;margin:20px 0}.style-module--customerStories--WM-QE{display:-ms-flexbox;display:flex;-ms-flexpack:justify;justify-content:space-between;-ms-flex-wrap:wrap;flex-wrap:wrap}.style-module--customerStories-- WM-QE .style-module--card--T-iTb{width:calc(33% - 10px)}@media screen and (max-width:767px){.stylemodule--customerStories--WM-OE .style-module--card--T-iTb{margin-bottom:20px;width:100%}}.style-module-customerStories--WM-QE .style-module--card--T-iTb.style-module--noCard--1o0Rp{box-shadow:none}.stylemodule--customerStories--WM-QE .style-module--imageContainer--2lXR1:not(.style-module--fullWidth-- 1\_LRn){height:80px}.style-module--customerStories--WM-QE .style-module--imageContainer--2lXR1:not(.stylemodule--fullWidth--1\_LRn) img{height:100%;width:auto}.style-module--productFeatureListing--3o-tq .stylemodule--featureContainer--3pom7{display:-ms-flexbox;display:flex;-ms-flex-wrap:wrap;flex-wrap:wrap;-ms-flexpack:justify;justify-content:space-between}.style-module--productFeatureListing--3o-tq .style-module- featureContainer--3pom7 .style-module--feature--1cmjs{color:rgba(0,0,0,.85);font-size:16px;font-weight:300;lineheight:25px;letter-spacing:0;text-align:left;min-width:350px}.style-module--productFeatureListing--3o-tq .stylemodule--featureContainer--3pom7 .style-module--feature--1cmjs h4{color:#8e9093;font-size:12px;fontweight:500;line-height:2.67;letter-spacing:2px;text-transform:uppercase}.style-module--productFeatureListing--3otq .style-module--featureContainer--3pom7 .style-module--feature--1cmis h5{color:rgba(0,0,0,.85);font-

size:18px;font-weight:700;letter-spacing:normal}.style-module--productFeatureListing--3o-tq .style-module- featureContainer--3pom7 .style-module--feature--1cmjs h5 a{color:#173361;position:relative}.style-module- productFeatureListing--3o-tq .style-module--featureContainer--3pom7 .style-module--feature--1cmjs h5 .stylemodule--arrow--3aY5x{position:absolute;right:-15px;top:6px}.style-module--productFeatureListing--3o-tq .stylemodule--featureContainer--3pom7 .style-module--feature--1cmjs ul{list-style:none;margin:0 0 20px;padding:0}.style-module--productFeatureListing--3o-tq .style-module--featureContainer--3pom7 .stylemodule--feature--1cmjs .style-module--featureListing--1aaUS li{margin-bottom:5px;display:-msflexbox;display:flex;-ms-flex-align:center;align-items:center;position:relative}.style-module- productFeatureListing--3o-tq .style-module--featureContainer--3pom7 .style-module--feature--1cmjs .style-module- -featureListing--1aaUS li h6{display:inline-block;padding-bottom:5px}.style-module--productFeatureListing--3o-tq .style-module--featureContainer--3pom7 .style-module--feature--1cmjs .style-module--featureListing--1aaUS li .style-module--tooltipContainer--1tJBT{display:inline-block!important;margin-left:0}.style-module- productFeatureListing--3o-tq .style-module--featureContainer--3pom7 .style-module--feature--1cmjs .style-module- -featureListing--1aaUS li .style-module--tooltipContainer--1tJBT h6{border-bottomcolor:#babed0;cursor:help}.style-module--productFeatureListing--3o-tq .style-module--featureContainer--3pom7 .style-module--feature--1cmjs .style-module--featureListing--1aaUS li .style-module--tooltipContainer--1tJBT ul{margin:0}.style-module--productFeatureListing--3o-tq .style-module--featureContainer--3pom7 .style-module- feature--1cmjs .style-module--featureListing--1aaUS li.style-module--tagline--283Q\_{top:5px;margintop:5px}.style-module--productFeatureListing--3o-tq .style-module--featureContainer--3pom7 .style-module- feature--1cmjs .style-module--featureListing--1aaUS li.style-module--tagline--283Q\_ .style-module--taglineText-- 2HXa\_{color:#81cfe2;font-size:8px;font-weight:700;letter-spacing:1.43px;position:absolute;top:-12px;left:0;texttransform:uppercase}.style-module--productFeatureListing--3o-tq .style-module--featureContainer--3pom7 .stylemodule--feature--1cmjs .style-module--featureListing--1aaUS li .style-module--licenseContainer-- 19yT6{position:relative;right:-5px;display:-ms-inline-flexbox;display:inline-flex;-ms-flex-direction:column;flexdirection:column}.style-module--productFeatureListing--3o-tq .style-module--featureContainer--3pom7 .stylemodule--feature--1cmjs .style-module--featureListing--1aaUS li .style-module--licenseContainer--19yT6+.stylemodule--taglineText--2HXa\_{left:11px}.style-module--productFeatureListing--3o-tq .style-module- featureContainer--3pom7 .style-module--feature--1cmjs .style-module--featureListing--1aaUS li .style-module- licenseContainer--19yT6+h6{border-bottom:none;padding-bottom:0}.style-module-productFeatureListingLicenseLegend--NqHMT{padding:0;list-style:none;text-align:left}.style-module- productFeatureListingLicenseLegend--NqHMT .style-module--licenseContainer--19yT6{display:-msflexbox;display:flex;-ms-flex-align:center;align-items:center;margin-bottom:3px}.style-module- productFeatureListingLicenseLegend--NqHMT .style-module--licenseContainer--19yT6>i{position:relative;left:- 5px;margin-bottom:0}.style-module--productFeatureListingLicenseLegend--NqHMT .style-module- licenseContainer--19yT6>span{color:rgba(0,0,0,.85);font-size:16px;font-weight:300;line-height:25px;letterspacing:0}.style-module--license--3SFD4{margin-top:2px;margin-bottom:2px;borderradius:50%;height:10px;width:10px;display:inline-block}.style-module--license--3SFD4:first-child{margintop:0}.style-module--license--3SFD4:last-child{margin-bottom:0}.style-module--license--3SFD4.style-module- oss--1HiEF{background:#000}.style-module--license--3SFD4.style-module--community-- UzeSP{background:#b78142}.style-module--license--3SFD4.style-module--commercial-- 2qBc3{background:#81cfe2}.style-module--form--Fb2IX{max-width:470px;margin:0 auto;width:100%}.stylemodule--form--Fb2IX h4{color:#173361;font-size:18px;font-weight:700;margin-bottom:25px}.style-module--form- -Fb2IX .style-module--input--2JBor{line-height:1.9;padding-left:20px;padding-right:20px}.style-module--form-- Fb2IX .style-module--agreement--3H1Wu{color:#829494;font-size:10px;font-weight:300;line-height:2;margintop:15px}.style-module--form--Fb2IX .style-module--agreement--3H1Wu a{color:#829494;textdecoration:underline}.style-module--form--Fb2IX .style-module--ctaContainer--3Ib9C{margin-top:30px}.stylemodule--thankyou--IoZ3P{color:#173361;font-size:28px;font-weight:700}.trust-and-security-module- trustAndSecurity--3rRmD .trust-and-security-module--content--LEELj{padding-bottom:0}.trust-and-security-

module--trustAndSecurity--3rRmD .trust-and-security-module--content--LEELj:last-of-type{paddingbottom:100px}.trust-and-security-module--trustAndSecurity--3rRmD .trust-and-security-module--content--LEELj h3{font-size:40px;font-weight:500}.trust-and-security-module--trustAndSecurity--3rRmD .trust-and-securitymodule--noCardSection--rkpKy{color:#000;font-size:16px;font-weight:300;line-height:25px;letterspacing:0}@media screen and (min-width:768px){.trust-and-security-module--trustAndSecurity--3rRmD .trust-andsecurity-module--noCardSection--rkpKy{width:50%}}@media screen and (min-width:768px){.trust-and-securitymodule--trustAndSecurity--3rRmD .trust-and-security-module--cardSection--2DSJW{display:-msflexbox;display:flex;-ms-flex-wrap:wrap;flex-wrap:wrap;-ms-flex-pack:center;justify-content:center}}.trust-andsecurity-module--trustAndSecurity--3rRmD .trust-and-security-module--cardSection--2DSJW p{marginbottom:100px;color:#000;font-size:16px;font-weight:300;line-height:25px;letter-spacing:0}.trust-and-securitymodule--trustAndSecurity--3rRmD .trust-and-security-module--cardSection--2DSJW .trust-and-security-module- card--2nTeP{border:3px solid hsla(0,0%,96.1%,.85);margin:10px;padding:15px}@media screen and (minwidth:768px){.trust-and-security-module--trustAndSecurity--3rRmD .trust-and-security-module--cardSection-- 2DSJW .trust-and-security-module--card--2nTeP{-ms-flex-preferred-size:calc(33.33% - 20px);flexbasis:calc(33.33% - 20px)}}.trust-and-security-module--trustAndSecurity--3rRmD .trust-and-security-module- cardSection--2DSJW .trust-and-security-module--card--2nTeP>div{text-align:center}.trust-and-security-module- trustAndSecurity--3rRmD .trust-and-security-module--cardSection--2DSJW .trust-and-security-module--card-- 2nTeP img{width:70px;height:auto}@media screen and (max-width:991px){.what-is-apache-kafka-module--page-- 1gMfr .what-is-apache-kafka-module--hero--1oBKZ>div{-ms-flex-direction:column;flexdirection:column}}@media screen and (max-width:991px){.what-is-apache-kafka-module--page--1gMfr .what-isapache-kafka-module--hero--1oBKZ .what-is-apache-kafka-module--imageContainer-- 3TVGK{display:block;margin-left:0;margin-top:60px}}.what-is-apache-kafka-module--page--1gMfr .what-isapache-kafka-module--hero--1oBKZ .what-is-apache-kafka-module--imageContainer--3TVGK img{border:9px solid #81cfe2;cursor:pointer}.what-is-apache-kafka-module--page--1gMfr .what-is-apache-kafka-module- kafkaCompanySection--3iQT6 .what-is-apache-kafka-module--logoContainer--1njON{display:-msflexbox;display:flex;-ms-flex-wrap:wrap;flex-wrap:wrap;-ms-flex-pack:center;justify-content:center}.what-isapache-kafka-module--page--1gMfr .what-is-apache-kafka-module--kafkaCompanySection--3iQT6 .what-isapache-kafka-module--logoContainer--1njON>div{-ms-flex-positive:0;flex-grow:0;-ms-flex-negative:1;flexshrink:1;-ms-flex-preferred-size:20%;flex-basis:20%;margin:20px 0}@media screen and (max-width:991px){.whatis-apache-kafka-module--page--1gMfr .what-is-apache-kafka-module--kafkaCompanySection--3iQT6 .what-isapache-kafka-module--logoContainer--1njON>div{-ms-flex-preferred-size:33.33333%;flexbasis:33.33333%}}@media screen and (max-width:991px) and (max-width:575px){.what-is-apache-kafka-module- page--1gMfr .what-is-apache-kafka-module--kafkaCompanySection--3iQT6 .what-is-apache-kafka-module- logoContainer--1njON>div{-ms-flex-preferred-size:100%;flex-basis:100%}}.what-is-apache-kafka-module--page-- 1gMfr .what-is-apache-kafka-module--kafkaHelpSection--3tUwv .what-is-apache-kafka-module--container-- 1JCvj{text-align:left}.what-is-apache-kafka-module--page--1gMfr .what-is-apache-kafka-module- kafkaHelpSection--3tUwv .what-is-apache-kafka-module--container--1JCvj .what-is-apache-kafka-module--section- -3nQ7u{display:-ms-flexbox;display:flex;-ms-flex-align:start;align-items:flex-start;padding:50px 0}.what-isapache-kafka-module--page--1gMfr .what-is-apache-kafka-module--kafkaHelpSection--3tUwv .what-is-apachekafka-module--container--1JCvj .what-is-apache-kafka-module--section--3nQ7u:nth-child(2n){-ms-flexdirection:row-reverse;flex-direction:row-reverse}.what-is-apache-kafka-module--page--1gMfr .what-is-apachekafka-module--kafkaHelpSection--3tUwv .what-is-apache-kafka-module--container--1JCvj .what-is-apache-kafkamodule--section--3nQ7u:nth-child(2n)>div:first-child{margin-right:0;margin-left:80px}.what-is-apache-kafkamodule--page--1gMfr .what-is-apache-kafka-module--kafkaHelpSection--3tUwv .what-is-apache-kafka-module- container--1JCvj .what-is-apache-kafka-module--section--3nQ7u:nth-child(odd)>div:first-child{marginright:80px}.what-is-apache-kafka-module--page--1gMfr .what-is-apache-kafka-module--kafkaHelpSection--3tUwv .what-is-apache-kafka-module--container--1JCvj .what-is-apache-kafka-module--section--3nQ7u>div{-ms-flex:1 1;flex:1 1}.what-is-apache-kafka-module--page--1gMfr .what-is-apache-kafka-module--kafkaHelpSection--3tUwv

.what-is-apache-kafka-module--container--1JCvj .what-is-apache-kafka-module--section--3nQ7u>div:firstchild{max-width:200px}.what-is-apache-kafka-module--page--1gMfr .what-is-apache-kafka-module- kafkaHelpSection--3tUwv .what-is-apache-kafka-module--container--1JCvj .what-is-apache-kafka-module--section- -3nQ7u h4{color:rgba(0,0,0,.85);font-size:18px;font-weight:700;letter-spacing:normal;margin:0 0 25px}.what-isapache-kafka-module--page--1gMfr .what-is-apache-kafka-module--kafkaHelpSection--3tUwv .what-is-apachekafka-module--container--1JCvj .what-is-apache-kafka-module--section--3nQ7u p{color:rgba(0,0,0,.85);fontsize:16px;font-weight:300;line-height:25px;letter-spacing:0}.what-is-apache-kafka-module--page--1gMfr .what-isapache-kafka-module--ebookSection--1F9gz .what-is-apache-kafka-module--card--22EH0{padding:55px}.what-isapache-kafka-module--page--1gMfr .what-is-apache-kafka-module--toolsetSection--3LYlq .what-is-apache-kafkamodule--container--1JCvj{display:-ms-flexbox;display:flex}@media screen and (max-width:767px){.what-isapache-kafka-module--page--1gMfr .what-is-apache-kafka-module--toolsetSection--3LYlq .what-is-apache-kafkamodule--container--1JCvj{-ms-flex-direction:column-reverse;flex-direction:column-reverse;-ms-flexalign:center;align-items:center}}.what-is-apache-kafka-module--page--1gMfr .what-is-apache-kafka-module- toolsetSection--3LYlq .what-is-apache-kafka-module--container--1JCvj .what-is-apache-kafka-module--content-- MHnSy{-ms-flex:1 1;flex:1 1;text-align:left;min-width:380px;color:rgba(0,0,0,.85);font-size:16px;fontweight:300;line-height:25px;letter-spacing:0}@media screen and (max-width:767px){.what-is-apache-kafkamodule--page--1gMfr .what-is-apache-kafka-module--toolsetSection--3LYlq .what-is-apache-kafka-module- container--1JCvj .what-is-apache-kafka-module--content--MHnSy{min-width:0}}.what-is-apache-kafka-module- page--1gMfr .what-is-apache-kafka-module--toolsetSection--3LYlq .what-is-apache-kafka-module--container-- 1JCvj .what-is-apache-kafka-module--content--MHnSy p{margin-bottom:20px}.what-is-apache-kafka-module- page--1gMfr .what-is-apache-kafka-module--toolsetSection--3LYlq .what-is-apache-kafka-module--container-- 1JCvj .what-is-apache-kafka-module--content--MHnSy .what-is-apache-kafka-module--ctaContainer-- 3WaCb{margin-top:40px}.what-is-apache-kafka-module--page--1gMfr .what-is-apache-kafka-module- toolsetSection--3LYlq .what-is-apache-kafka-module--container--1JCvj .what-is-apache-kafka-module--content-- MHnSy .what-is-apache-kafka-module--ctaContainer--3WaCb a:first-child{margin-right:20px;marginbottom:20px}.what-is-apache-kafka-module--page--1gMfr .what-is-apache-kafka-module--toolsetSection--3LYlq .what-is-apache-kafka-module--container--1JCvj .what-is-apache-kafka-module--imageContainer--3TVGK{-msflex:1 1;flex:1 1;max-width:440px;margin-left:60px}@media screen and (max-width:767px){.what-is-apachekafka-module--page--1gMfr .what-is-apache-kafka-module--toolsetSection--3LYlq .what-is-apache-kafka-module- container--1JCvj .what-is-apache-kafka-module--imageContainer--3TVGK{margin-left:0;marginbottom:20px}}.style-module--pageList--3Lp5m h2{text-align:left;margin:0 0 50px}@media screen and (maxwidth:991px){.style-module--pageList--3Lp5m h2{text-align:center}}.style-module--pageList--3Lp5m .stylemodule--card--1Oi2-{background:hsla(0,0%,96.1%,.85)}.style-module--pageList--3Lp5m .style-module- featureSection--2oJmJ{padding-top:25px;padding-bottom:50px}.style-module--pageList--3Lp5m .style-module-featureSection--2oJmJ .style-module--cta--1oBkM{margin-top:50px}.style-module--pageList--3Lp5m .stylemodule--upcomingSection--11yLX{padding-top:50px}.style-module--pageList--3Lp5m .style-module- upcomingSection--11yLX .style-module--filters--2Blb4{display:-ms-flexbox;display:flex;-ms-flexpack:justify;justify-content:space-between}@media screen and (max-width:991px){.style-module--pageList-- 3Lp5m .style-module--upcomingSection--11yLX .style-module--filters--2Blb4{-ms-flex-direction:column;flexdirection:column}}@media screen and (max-width:991px){.style-module--pageList--3Lp5m .style-module-upcomingSection--11yLX .style-module--filters--2Blb4 .style-module--filterContainer--1wo0p{marginbottom:50px}}.style-module--pageList--3Lp5m .style-module--upcomingSection--11yLX .style-module--filters-- 2Blb4 .style-module--filterContainer--1wo0p>\*{margin-left:10px;display:inline-block}@media screen and (maxwidth:991px){.style-module--pageList--3Lp5m .style-module--upcomingSection--11yLX .style-module--filters-- 2Blb4 .style-module--filterContainer--1wo0p>\*{margin-bottom:10px}}.style-module--pageList--3Lp5m .stylemodule--upcomingSection--11yLX .style-module--filters--2Blb4 .style-module--filterContainer-- 1wo0p>div{width:180px}@media screen and (max-width:575px){.style-module--pageList--3Lp5m .style-module- upcomingSection--11yLX .style-module--filters--2Blb4 .style-module--filterContainer--1wo0p>button,.style-

module--pageList--3Lp5m .style-module--upcomingSection--11yLX .style-module--filters--2Blb4 .style-module- filterContainer--1wo0p>div{width:100%}}.style-module--pageList--3Lp5m .style-module--upcomingSection--11yLX .style-module--card--1Oi2-,.style-module--pageList--3Lp5m .style-module--upcomingSection--11yLX .style-module--card--1Oi2- h3{color:#173361}@media screen and (max-width:767px){.style-module--pageList-- 3Lp5m .style-module--upcomingSection--11yLX .style-module--card--1Oi2- .style-module--imageContainer-- 2jjv2{display:none}}.style-module--pageList--3Lp5m .style-module--upcomingSection--11yLX .style-module- pagination--XYbB4{margin-top:100px}.style-module--pageList--3Lp5m .style-module--subscribeSection--24ic1 h3{color:#173361}.style-module--pageList--3Lp5m .style-module--subscribeSection--24ic1 p{width:90%}.stylemodule--pageList--3Lp5m .style-module--noResults--1\_\_V8{color:#000;font-size:28px;font-weight:500;textalign:center;width:100%}.style-module--itemsWrapper--14yen{display:-ms-flexbox;display:flex;-ms-flexwrap:wrap;flex-wrap:wrap;-ms-flex-pack:justify;justify-content:space-between;padding-left:0;marginbottom:0}.style-module--itemsWrapper--14yen .style-module--itemWrapper--RRnC6{margin:10px;textalign:left;display:-ms-flexbox;display:flex}@media screen and (max-width:991px){.style-module--itemsWrapper-- 14yen .style-module--itemWrapper--RRnC6{-ms-flex:0 1 100%!important;flex:0 1 100%!important}}.stylemodule--itemsWrapper--14yen .style-module--itemContainer--2depM{display:-msflexbox;display:flex;width:100%;text-decoration:none}.style-module--itemsWrapper--14yen .style-module--icon-- 1rFOr{width:33px;height:33px;vertical-align:top;margin-right:10px;-ms-flex-negative:0;flex-shrink:0}.stylemodule--itemsWrapper--14yen .style-module--itemContent--8xqYY{-ms-flex:1 1;flex:1 1}.style-module- itemsWrapper--14yen .style-module--title--28I2K{font-size:18px;font-weight:700;color:#38cced;lineheight:1.2;margin:0 0 10px;padding:0}.style-module--itemsWrapper--14yen .style-module--summary--RCDk6{color:rgba(0,0,0,.85);font-size:16px;font-weight:300;line-height:25px;letter-spacing:0;width:90%}.stylemodule--itemsWrapper--14yen .style-module--tagline--2UXR8{font-size:12px;letter-spacing:1.2px;fontweight:500;color:#8e9093;text-transform:uppercase;margin:0 0 10px}.style-module--itemsWrapper--14yen .stylemodule--bulletPointList--ppPyb{color:rgba(0,0,0,.85);font-size:14px;font-weight:300;line-height:1.63;-ms-flex:1 1;flex:1 1;list-style-type:disc;padding:0 0 0 20px } style-module--itemsWrapper--14yen .style-module-bulletPointList--ppPyb li{margin-bottom:5px}.style-module--itemsWrapper--14yen .style-module--bulletPointList-ppPyb li:last-child{margin-bottom:0}.style-module--itemsWrapper--14yen .style-module--ctaContainer-- QdgIZ{margin-top:auto}.style-module--itemsWrapper--14yen .style-module--ctaContainer--QdgIZ a{borderbottom:2px solid transparent;line-height:2;margin-bottom:-2px;text-decoration:none;color:#173361}.style-module- itemsWrapper--14yen .style-module--ctaContainer--QdgIZ a:hover{border-bottom-color:#38cced}.style-module- itemsWrapper--14yen .style-module--ctaIcon--3oViO{width:25px;height:25px;-ms-flex-negative:0;flex-shrink:0; ms-flex-item-align:center;align-self:center;margin-left:5px}.style-module--itemsWrapper--14yen .style-module- ctaIcon--3oViO svg{width:100%;height:100%;fill:#0074a2}.style-module--itemsWrapper--14yen .style-module- button--Dp9Wg{margin-top:20px}.get-involved-module--helpfulLinks--3\_ckN p{margin-bottom:100px}.getinvolved-module--helpfulLinks--3\_ckN .get-involved-module--item--2VYcO{border:2px solid rgba(130,148,148,.25);padding:20px;border-radius:4px}.get-involved-module--helpfulLinks--3\_ckN .get-involvedmodule--item--2VYcO h4{color:#173361}.get-involved-module--helpfulLinks--3\_ckN .get-involved-module--item- -2VYcO ul{list-style-type:none;padding-left:0}.get-involved-module--cardWrapper--3LJmC{border:2px solid rgba(130,148,148,.25);border-radius:4px;padding:20px;text-align:left;margin:10px 0}.get-involved-module- cardWrapper--3LJmC h5{font-size:18px;font-weight:700;color:#173361;margin:10px 0}.get-involved-module- cardWrapper--3LJmC li,.get-involved-module--cardWrapper--3LJmC p,.get-involved-module--cardWrapper-- 3LJmC strong{margin:10px 0}.s-dotted-line-module--svgGroup--2jY-S{stroke:#f5f5f5;stroke-opacity:.85;strokewidth:7;stroke-miterlimit:10;stroke-linecap:round;stroke-linejoin:round}.lp-module--cloudPaid--3tJKb{overflowx:hidden;overflow-y:scroll}.lp-module--cloudPaid--3tJKb h3{color:#173361;font-size:28px;font-weight:500}.lpmodule--cloudPaid--3tJKb .lp-module--primaryCta--3cJf0{position:relative;z-index:2}.lp-module--cloudPaid-- 3tJKb .lp-module--heroWrapper--1xp8\_{position:relative}.lp-module--cloudPaid--3tJKb .lp-module--heroWrapper- -1xp8\_ .lp-module--heroImageContainer--3zPeI{position:absolute;max-width:none;right:-50px;top:80px;zindex:1}@media screen and (min-width:1690px){.lp-module--cloudPaid--3tJKb .lp-module--heroWrapper--1xp8\_

.lp-module--heroImageContainer--3zPeI{max-width:400px;position:static}}@media screen and (maxwidth:1550px){.lp-module--cloudPaid--3tJKb .lp-module--heroWrapper--1xp8\_ .lp-module--heroImageContainer-- 3zPeI{max-width:400px;position:static}}.lp-module--cloudPaid--3tJKb .lp-module--heroSummary-- 1IiQn{margin:20px 0}.lp-module--cloudPaid--3tJKb .lp-module--heroCtaContainer--2I2so{display:block;margintop:0}.lp-module--cloudPaid--3tJKb .lp-module--heroItem--1feeF{margin:30px 0;position:relative;zindex:2}@media screen and (min-width:768px){.lp-module--cloudPaid--3tJKb .lp-module--heroItem--1feeF{-msflex-preferred-size:calc(50% - 20px)!important;flex-basis:calc(50% - 20px)!important}}.lp-module--cloudPaid-- 3tJKb .lp-module--heroItem--1feeF h4{color:#173361;font-weight:lighter}.lp-module--cloudPaid--3tJKb .lpmodule--providerContent--1RhDi{position:relative}@media screen and (max-width:991px){.lp-module--cloudPaid- -3tJKb .lp-module--providerContent--1RhDi{width:90%;margin:auto;text-align:center}}.lp-module--cloudPaid-- 3tJKb .lp-module--doMoreSection--3iPHv h4,.lp-module--cloudPaid--3tJKb .lp-module--providerContent--1RhDi h4{color:#173361}.lp-module--cloudPaid--3tJKb .lp-module--doMoreSection--3iPHv p,.lp-module--cloudPaid-- 3tJKb .lp-module--providerContent--1RhDi p{font-size:16px;font-weight:lighter;line-height:25px;margin:25px 0}@media screen and (min-width:992px){.lp-module--cloudPaid--3tJKb .lp-module--doMoreSection--3iPHv p,.lpmodule--cloudPaid--3tJKb .lp-module--providerContent--1RhDi p,.lp-module--cloudPaid--3tJKb .lp-module- providerSummary--JM8tX{width:500px}}.lp-module--cloudPaid--3tJKb .lp-module--providerContentWrapper-- 2CQ-L{position:relative}.lp-module--cloudPaid--3tJKb .lp-module--providerSectionWrapper--3UeyF{display:-msflexbox;display:flex;-ms-flex-pack:justify;justify-content:space-between;-ms-flex-align:center;alignitems:center;padding:0}@media screen and (max-width:991px){.lp-module--cloudPaid--3tJKb .lp-module- providerSectionWrapper--3UeyF{-ms-flex-direction:column-reverse;flex-direction:column-reverse}}.lp-module- cloudPaid--3tJKb .lp-module--providerSectionWrapper--3UeyF>\*{z-index:1}.lp-module--cloudPaid--3tJKb .lpmodule--providerSectionWrapper--3UeyF .lp-module--providerContent--1RhDi h4{color:#173361;fontsize:18px}.lp-module--cloudPaid--3tJKb .lp-module--providerSectionWrapper--3UeyF .lp-module- providerContent--1RhDi a:first-of-type{margin-right:10px}@media screen and (max-width:991px){.lp-module- cloudPaid--3tJKb .lp-module--providerSectionWrapper--3UeyF .lp-module--providerContent--1RhDi a:first-oftype{margin-bottom:20px}}.lp-module--cloudPaid--3tJKb .lp-module--providerSectionWrapper--3UeyF .lpmodule--providersWrapper--24zGt{padding:20px;background:#fff;border-radius:8px}@media screen and (minwidth:768px){.lp-module--cloudPaid--3tJKb .lp-module--providerSectionWrapper--3UeyF .lp-module- providersWrapper--24zGt{position:relative;left:20px}}.lp-module--cloudPaid--3tJKb .lp-module- providerSectionWrapper--3UeyF .lp-module--providersWrapper--24zGt h5{margin:0 0 10px 5px;color:#173361}.lp-module--cloudPaid--3tJKb .lp-module--providerSectionWrapper--3UeyF .lp-module- providerBoxWrapper--26EGb{display:-ms-flexbox;display:flex}@media screen and (max-width:991px){.lpmodule--cloudPaid--3tJKb .lp-module--providerSectionWrapper--3UeyF .lp-module--providerBoxWrapper-- 26EGb{-ms-flex-direction:column;flex-direction:column}}.lp-module--cloudPaid--3tJKb .lp-module- providerSectionWrapper--3UeyF .lp-module--providerBoxWrapper--26EGb a{-ms-flex:1 1;flex:1 1}@media screen and (max-width:991px){.lp-module--cloudPaid--3tJKb .lp-module--providerSectionWrapper--3UeyF .lp-module- providerBoxWrapper--26EGb a{margin:10px 0}}.lp-module--cloudPaid--3tJKb .lp-module--connectorSvg-- 17Rcb{position:absolute;max-width:none;z-index:0;top:-550px;left:-638px;display:none}@media screen and (minwidth:992px){.lp-module--cloudPaid--3tJKb .lp-module--connectorSvg--17Rcb{display:block}}@media screen and (max-width:991px){.lp-module--cloudPaid--3tJKb .lp-module--connectorSvg--17Rcb{top:-390px;left:-677px}}.lpmodule--cloudPaid--3tJKb .lp-module--mobileConnectors--2IzTp{margin:40px 0;width:100%}@media screen and (min-width:992px){.lp-module--cloudPaid--3tJKb .lp-module--mobileConnectors--2IzTp{display:none}}@media screen and (min-width:992px){.lp-module--cloudPaid--3tJKb .lp-module--doMoreSection-- 3iPHv{position:absolute;right:0;bottom:-677px}}@media screen and (min-width:992px){.lp-module--cloudPaid-- 3tJKb .lp-module--democratizeSection--2vvoL{margin-top:700px;position:relative}}.lp-module--cloudPaid--3tJKb .lp-module--democratizeSection--2vvoL .lp-module--contentWrapper--1Xboe{padding:20px 30px;border:7px solid hsla(0,0%,96.1%,.85);border-radius:8px;background-color:#fff;display:-ms-flexbox;display:flex}@media screen and (max-width:1199px){.lp-module--cloudPaid--3tJKb .lp-module--democratizeSection--2vvoL .lp-module--

contentWrapper--1Xboe{-ms-flex-direction:column;flex-direction:column;padding:20px}}@media screen and (max-width:1199px){.lp-module--cloudPaid--3tJKb .lp-module--democratizeSection--2vvoL .lp-module- textContent--2TwDa{text-align:center}}.lp-module--cloudPaid--3tJKb .lp-module--democratizeSection--2vvoL .lpmodule--textContent--2TwDa p{font-size:16px;font-weight:lighter}.lp-module--cloudPaid--3tJKb .lp-module- democratizeSection--2vvoL .lp-module--content--4CKtc p{font-size:16px;font-weight:lighter;maxwidth:100%;line-height:25px}.lp-module--cloudPaid--3tJKb .lp-module--democratizeSection--2vvoL .lp-module- cliWrapper--3tA0m{-ms-flex:1 1;flex:1 1;position:relative;top:130px;left:80px;left:10px;border-radius:8px;boxshadow:0 0 12px 0 rgba(0,0,0,.25);border:7px solid #fff;background-color:rgba(0,0,0,.25)}@media screen and (max-width:1199px){.lp-module--cloudPaid--3tJKb .lp-module--democratizeSection--2vvoL .lp-module- cliWrapper--3tA0m{top:0;left:0;margin-top:50px}}@media (min-width:1250px){.lp-module--cloudPaid--3tJKb .lpmodule--democratizeSection--2vvoL .lp-module--cliWrapper--3tA0m{left:80px}}@media screen and (minwidth:768px){.lp-module--cloudPaid--3tJKb .lp-module--democratizeSection--2vvoL .lp-module--cliWrapper-- 3tA0m .lp-module--languages--iyhEB .lp-module--languagesDropDownMobile--2LY7x{display:none}}.lp-module- -cloudPaid--3tJKb .lp-module--democratizeSection--2vvoL .lp-module--cliWrapper--3tA0m .lp-module--languages- -iyhEB .lp-module--languagesSelectDesktop--3tw1K{display:none}@media screen and (min-width:768px){.lpmodule--cloudPaid--3tJKb .lp-module--democratizeSection--2vvoL .lp-module--cliWrapper--3tA0m .lp-module- languages--iyhEB .lp-module--languagesSelectDesktop--3tw1K{display:block}}.lp-module--cloudPaid--3tJKb .lpmodule--democratizeSection--2vvoL .lp-module--cliWrapper--3tA0m .lp-module--languages--iyhEB span{marginright:30px;font-weight:700;cursor:pointer;position:relative}.lp-module--cloudPaid--3tJKb .lp-module- democratizeSection--2vvoL .lp-module--cliWrapper--3tA0m .lp-module--languages--iyhEB span.lp-module--active- -29vL5:after{content:"";position:absolute;bottom:-14px;background-color:#0074a2;width:120%;height:2px;left:- 10%}.lp-module--cloudPaid--3tJKb .lp-module--democratizeSection--2vvoL .lp-module--cliWrapper--3tA0m .lpmodule--languages--iyhEB hr{margin:10px 0;border-top:1px solid #829494}.lp-module--cloudPaid--3tJKb .lpmodule--democratizeSection--2vvoL .lp-module--cliWrapper--3tA0m .lp-module--cliCode-- HUVPw{position:relative;height:290px;width:600px}@media screen and (max-width:1199px){.lp-module- cloudPaid--3tJKb .lp-module--democratizeSection--2vvoL .lp-module--cliWrapper--3tA0m .lp-module--cliCode-- HUVPw{height:520px;width:100%;display:-ms-flexbox;display:flex;-ms-flex-pack:justify;justify-content:spacebetween}}.lp-module--cloudPaid--3tJKb .lp-module--democratizeSection--2vvoL .lp-module--cliWrapper--3tA0m .lp-module--cliCode--HUVPw div{position:absolute;top:0;width:100%;height:100%;opacity:0;pointerevents:none;transition:all .3s ease}@media screen and (max-width:1199px){.lp-module--cloudPaid--3tJKb .lpmodule--democratizeSection--2vvoL .lp-module--cliWrapper--3tA0m .lp-module--cliCode--HUVPw div{top:20px}}.lp-module--cloudPaid--3tJKb .lp-module--democratizeSection--2vvoL .lp-module--cliWrapper-- 3tA0m .lp-module--cliCode--HUVPw div.lp-module--active--29vL5{opacity:1;pointer-events:all}@media screen and (max-width:1199px){.lp-module--cloudPaid--3tJKb .lp-module--democratizeSection--2vvoL .lp-module- cliWrapper--3tA0m .lp-module--cliCode--HUVPw div>\*{word-break:break-word}}.lp-module--cloudPaid--3tJKb .lp-module--democratizeSection--2vvoL .lp-module--cliWrapper--3tA0m .lp-module--content-- 4CKtc{padding:40px;background:#f5f5f5;font-size:14px;font-weight:500}@media screen and (maxwidth:1199px){.lp-module--cloudPaid--3tJKb .lp-module--democratizeSection--2vvoL .lp-module--cliWrapper-- 3tA0m .lp-module--content--4CKtc{padding:40px 20px}}.lp-module--cloudPaid--3tJKb .lp-module- democratizeSection--2vvoL .lp-module--cliWrapper--3tA0m .lp-module--content--4CKtc .red{color:#d8365d}.lpmodule--cloudPaid--3tJKb .lp-module--democratizeSection--2vvoL .lp-module--cliWrapper--3tA0m .lp-module- content--4CKtc .blue{color:#173361}.lp-module--cloudPaid--3tJKb .lp-module--democratizeSection--2vvoL .lpmodule--cliWrapper--3tA0m .lp-module--content--4CKtc .gray{color:#829494;font-weight:lighter}.lp-module- cloudPaid--3tJKb .lp-module--linesSvgWrapper--1mOwj,.lp-module--cloudPaid--3tJKb .lp-module- svgBlueDotWrapper--3UNbd{display:none}@media screen and (min-width:1200px){.lp-module--cloudPaid--3tJKb .lp-module--linesSvgWrapper--1mOwj,.lp-module--cloudPaid--3tJKb .lp-module--svgBlueDotWrapper-- 3UNbd{display:block}}.lp-module--cloudPaid--3tJKb .lp-module--linesSvgWrapper-- 1mOwj{position:absolute;bottom:-297px;left:400px}.lp-module--cloudPaid--3tJKb .lp-module--linesSvgWrapper--

1mOwj img{max-width:none}.lp-module--cloudPaid--3tJKb .lp-module--getStartedWrapper--1x7um .lp-module- getStartedContentWrapper--jep6M{position:relative}@media screen and (min-width:1200px){.lp-module- cloudPaid--3tJKb .lp-module--getStartedWrapper--1x7um .lp-module--getStartedContentWrapper--jep6M{paddingtop:100px}}.lp-module--cloudPaid--3tJKb .lp-module--getStartedWrapper--1x7um .lp-module--contentWrapper-- 1Xboe{text-align:center}.lp-module--cloudPaid--3tJKb .lp-module--getStartedWrapper--1x7um .lp-module- contentWrapper--1Xboe p{width:700px;max-width:100%;margin:40px auto 8rem;font-weight:lighter}.lp-module-cloudPaid--3tJKb .lp-module--getStartedWrapper--1x7um .lp-module--svgBlueDotWrapper-- 3UNbd{position:absolute;left:-450px;top:150px}.lp-module--cloudPaid--3tJKb .lp-module--getStartedWrapper-- 1x7um .lp-module--providersWrapper--24zGt{display:-ms-flexbox;display:flex;-ms-flex-pack:center;justifycontent:center}@media screen and (max-width:991px){.lp-module--cloudPaid--3tJKb .lp-module-getStartedWrapper--1x7um .lp-module--providersWrapper--24zGt{-ms-flex-direction:column;flexdirection:column}}.lp-module--cloudPaid--3tJKb .lp-module--getStartedWrapper--1x7um .lp-module- providersWrapper--24zGt img{margin:0 40px;height:25px;width:auto}@media screen and (max-width:991px){.lpmodule--cloudPaid--3tJKb .lp-module--getStartedWrapper--1x7um .lp-module--providersWrapper--24zGt img{margin:20px 0;-o-object-fit:contain;object-fit:contain}}.lp-module--cloudPaid--3tJKb .lp-module- pricingTierClassName--1v6FQ,.lp-module--cloudPaid--3tJKb .lp-module--rowClassName--2Ha3\_>div{-ms-flexpreferred-size:33.33%;flex-basis:33.33%}.lp-module--cloudPaid--3tJKb .lp-module--rowClassName--2Ha3\_ div:last-of-type{display:none}.lp-module--cloudPaid--3tJKb .lp-module--rowClassName--2Ha3\_ div:nth-oftype(1n) div{display:block}.lp-module--cloudPaid--3tJKb .lp-module--accordionWrapper--8x0YM{border:7px solid hsla(0,0%,96.1%,.85);max-height:70px;margin-bottom:10px}.lp-module--cloudPaid--3tJKb .lp-module- accordionWrapper--8x0YM div{background-color:transparent}.lp-module--cloudPaid--3tJKb .lp-module--indicator- -nT6o1{top:30px}.lp-module--cloudPaid--3tJKb .lp-module--productClassName--3GJrk>div:first-of-type{textalign:center;color:#0074a2}.lp-module--cloudPaid--3tJKb .lp-module--buttonWrappers--ORW6O{margin:50px auto;text-align:center}@media screen and (max-width:991px){.lp-module--cloudPaid--3tJKb .lp-module- buttonWrappers--ORW6O{display:-ms-flexbox;display:flex;-ms-flex-direction:column;flex-direction:column}}.lpmodule--cloudPaid--3tJKb .lp-module--buttonWrappers--ORW6O button{margin-right:20px;minwidth:333px}@media screen and (max-width:991px){.lp-module--cloudPaid--3tJKb .lp-module--buttonWrappers-- ORW6O button{margin-bottom:20px;margin-right:0}}.lp-module--cloudPaid--3tJKb .lp-module--notReadySection- -2pAxi{padding-top:0}.lp-module--cloudPaid--3tJKb .lp-module--notReadySection--2pAxi .lp-module- heroSection--2-NgW{text-align:center}.lp-module--cloudPaid--3tJKb .lp-module--notReadySection--2pAxi .lpmodule--heroSection--2-NgW p{margin:40px auto 100px}.lp-module--cloudPaid--3tJKb .lp-module- notReadySection--2pAxi .lp-module--card--3pJXp{background-color:hsla(0,0%,96.1%,.85)}.startup-programmodule--confluentCloudStartupProgram--1Kzz4 .startup-program-module--startupProgram--1GBXj{textalign:center}.startup-program-module--confluentCloudStartupProgram--1Kzz4 .startup-program-module- startupProgram--1GBXj p{width:800px;max-width:100%;margin:50px auto;line-height:1.66}.startup-programmodule--confluentCloudStartupProgram--1Kzz4 .startup-program-module--eligibilityItem--2RhUl,.startup-programmodule--confluentCloudStartupProgram--1Kzz4 .startup-program-module--whatYouGetItem-- 3qEMr{padding:20px;background-color:#fff}.startup-program-module--confluentCloudStartupProgram--1Kzz4 .startup-program-module--eligibilitySummary--1Du4x{margin-bottom:100px}.startup-program-module- confluentCloudStartupProgram--1Kzz4 .startup-program-module--titleEyebrow--VeLOp{margintop:100px}.startup-program-module--confluentCloudStartupProgram--1Kzz4 .startup-program-module- formWrapper--2cxAT{width:800px;margin:auto;max-width:100%}@media screen and (min-width:768px){.startupprogram-module--confluentCloudStartupProgram--1Kzz4 .startup-program-module--formWrapper-- 2cxAT{display:-ms-flexbox;display:flex;-ms-flex-wrap:wrap;flex-wrap:wrap}}.startup-program-module- confluentCloudStartupProgram--1Kzz4 .startup-program-module--formWrapper--2cxAT+button{margin:50px 0}.startup-program-module--confluentCloudStartupProgram--1Kzz4 .startup-program-module--formInput- jPIzn,.startup-program-module--confluentCloudStartupProgram--1Kzz4 .startup-program-module--select-- 3heGZ,.startup-program-module--confluentCloudStartupProgram--1Kzz4 fieldset{margin:5px}@media screen and

(min-width:768px){.startup-program-module--confluentCloudStartupProgram--1Kzz4 .startup-program-module- formInput--jPIzn,.startup-program-module--confluentCloudStartupProgram--1Kzz4 .startup-program-module- select--3heGZ,.startup-program-module--confluentCloudStartupProgram--1Kzz4 fieldset{-ms-flex-preferredsize:calc(50% - 10px);flex-basis:calc(50% - 10px)}}.startup-program-module--confluentCloudStartupProgram--1Kzz4 fieldset label{font-size:16px;color:#173361;text-align:left;width:100%;margin-left:5px}.startup-programmodule--confluentCloudStartupProgram--1Kzz4 fieldset label+div{margin:5px 0!important}.startup-programmodule--confluentCloudStartupProgram--1Kzz4 .startup-program-module--textareaContainer--1eQLn{padding:0; ms-flex-preferred-size:calc(100% - 10px);flex-basis:calc(100% - 10px);height:120px}.startup-program-module- confluentCloudStartupProgram--1Kzz4 textarea{width:100%;height:100%;padding:10px;border:2px solid hsla(0,0%,73.3%,.5);border-radius:4px;resize:none;font-size:14px}.startup-program-module-confluentCloudStartupProgram--1Kzz4 textarea::-webkit-input-placeholder{color:#829494;font-size:14px}.startupprogram-module--confluentCloudStartupProgram--1Kzz4 textarea::-moz-placeholder{color:#829494;fontsize:14px }.startup-program-module--confluentCloudStartupProgram--1Kzz4 textarea:-ms-inputplaceholder{color:#829494;font-size:14px}.startup-program-module--confluentCloudStartupProgram--1Kzz4 textarea::placeholder{color:#829494;font-size:14px}.startup-program-module--confluentCloudStartupProgram-- 1Kzz4 .startup-program-module--compliance--1zJwM{font-size:14px;color:#829494}.startup-program-module- confluentCloudStartupProgram--1Kzz4 .startup-program-module--cardWrapper--3eY4F{text-align:left;border:2px solid rgba(130,148,148,.25);border-radius:4px;padding:20px;margin:10px 0}.startup-program-module- confluentCloudStartupProgram--1Kzz4 .startup-program-module--cardWrapper--3eY4F h4{fontsize:16px;color:#173361;font-weight:700}.startup-program-module--confluentCloudStartupProgram--1Kzz4 .startup-program-module--cardWrapper--3eY4F p{font-weight:lighter}.style-module--congratsSection-- 2EQP8{transition:all .3s ease;position:absolute;top:-30px;width:100%}.style-module--congratsSection-- 2EQP8.style-module--deb--2TX30 .style-module--congratsSummary--TFgxt,.style-module--congratsSection-- 2EQP8.style-module--docker--2a-\_E .style-module--congratsSummary--TFgxt,.style-module--congratsSection-- 2EQP8.style-module--rpm--2E0-u .style-module--congratsSummary--TFgxt{margin-top:0}.style-module- congratsSection--2EQP8.style-module--deb--2TX30 .style-module--congratsCardContainer--m4sNv,.style-module- congratsSection--2EQP8.style-module--docker--2a-\_E .style-module--congratsCardContainer--m4sNv,.stylemodule--congratsSection--2EQP8.style-module--rpm--2E0-u .style-module--congratsCardContainer- m4sNv{margin-top:25px}.style-module--congratsSection--2EOP8 h4{font-size:12px;color:#38cced;letterspacing:1.2px;text-transform:uppercase;margin-top:30px}.style-module--congratsSection--2EQP8 .style-module- congratslinkBelow--2UKCQ{font-size:28px;color:#173361;font-weight:500}.style-module--congratsSection-- 2EQP8 .style-module--congratsPrimaryCta--3W1pw{margin:25px 0}.style-module--congratsSection--2EQP8 .stylemodule--congratsCardSummary--2iw1g{font-size:14px;text-align:center;margin-bottom:15px}@media screen and (min-width:768px){.style-module--congratsSection--2EQP8 .style-module--congratsCardSummary--2iw1g{fontsize:16px;margin-bottom:20px}}.style-module--congratsSection--2EQP8 .style-module--congratsSummary-- TFgxt{color:#000;font-size:15px;width:450px;max-width:95%;margin:20px auto 0}.style-module- congratsSection--2EQP8 .style-module--congratsSummary--TFgxt p:first-of-type{margin-bottom:70px}.stylemodule--congratsSection--2EQP8 .style-module--congratsSummary--TFgxt p:nth-oftype(2n){width:90%;margin:auto;position:relative}.style-module--congratsSection--2EQP8 .style-module- congratsSummary--TFgxt p:nth-oftype(2n):after{content:"";width:100%;height:7px;position:absolute;left:0;right:0;backgroundcolor:hsla(0,0%,96.1%,.85);top:-40px}.style-module--congratsSection--2EQP8 .style-module- congratsCardContainer--m4sNv{margin-top:45px;display:-ms-flexbox;display:flex}.style-module--congratsSection- -2EQP8 .style-module--congratsCard--3b0UR{background-color:hsla(0,0%,96.1%,.85);margin:0 5px;padding:15px;-ms-flex:1 1;flex:1 1;border-radius:4px;display:-ms-flexbox;display:flex;-ms-flexwrap:wrap;flex-wrap:wrap;-ms-flex-pack:center;justify-content:center}@media screen and (minwidth:768px){.style-module--congratsSection--2EQP8 .style-module--congratsCard--3b0UR{padding:25px}}.stylemodule--congratsSection--2EQP8 .style-module--congratsCard--3b0UR h5{margin-top:0;margin-bottom:10px;-ms-

flex:1 1;flex:1 1}@media screen and (min-width:768px){.style-module--congratsSection--2EQP8 .style-module- congratsCard--3b0UR h5{margin-bottom:25px}}.style-module--congratsSection--2EQP8 .style-module- congratsCard--3b0UR a{-ms-flex-item-align:end;align-self:flex-end}.style-module--cloudInlineContainer-- 3RAr4{position:absolute;top:-30px;width:100%;opacity:0;pointer-events:none;transition:all .3s ease}.style-module- -cloudInlineContainer--3RAr4.style-module--active--1YH-z{opacity:1;pointer-events:auto}.style-module- cloudInlineContainer--3RAr4 .style-module--title--2Ke9N{margin:40px 0 35px;font-size:25px}@media screen and (min-width:768px){.style-module--cloudInlineContainer--3RAr4 .style-module--title--2Ke9N{fontsize:28px}}.style-module--cloudInlineContainer--3RAr4 .style-module--summary--3MWdf{font-size:14px;fontweight:700;width:80%;margin:auto auto 30px}.index-module--downloadPage--1B\_hx h1{marginbottom:100px}.index-module--downloadPage--1B\_hx .index-module--dowloadHeroContent-- 58OwQ{width:100%!important}@media screen and (min-width:768px){.index-module--downloadPage--1B\_hx .index-module--solutionWrapper--LxF\_X{display:-ms-flexbox;display:flex}}.index-module--downloadPage-- 1B\_hx .index-module--solutionWrapper--LxF\_X.index-module--us--tw5hJ .index-module--tos-- 359VS{display:none}.index-module--downloadPage--1B\_hx .index-module--solutionWrapper--LxF\_X.indexmodule--us--tw5hJ .index-module--tosUS--1UABB{display:block}.index-module--downloadPage--1B\_hx .indexmodule--solutionWrapper--LxF\_X.index-module--us--tw5hJ .index-module--forminputWrapper-- 3mlZa>div{margin-bottom:10px}@media screen and (min-width:768px){.index-module--downloadPage--1B\_hx .index-module--solutionWrapper--LxF\_X.index-module--us--tw5hJ .index-module--forminputWrapper-- 3mlZa>div{margin-bottom:100px}}.index-module--downloadPage--1B\_hx .index-module--solutionWrapper-- LxF\_X.index-module--us--tw5hJ .index-module--customerSupport--38442,.index-module--downloadPage--1B\_hx .index-module--solutionWrapper--LxF\_X.index-module--us--tw5hJ .index-module--existingAccount-- 2srAO{margin:10px 0}.index-module--downloadPage--1B\_hx .index-module--solutionWrapper--LxF\_X.indexmodule--us--tw5hJ .index-module--submitButton--2h0Vq{margin-top:0}@media screen and (minwidth:768px){.index-module--downloadPage--1B\_hx .index-module--solutionWrapper--LxF\_X.index-module--us- tw5hJ .index-module--submitButton--2h0Vq{margin-top:30px}}.index-module--downloadPage--1B\_hx .indexmodule--solution--FKf7o{padding:17px;background-color:#fff;margin:0 10px;border-radius:8px;-ms-flex:1 1;flex:1 1;transition:all .4s ease}@media screen and (min-width:768px){.index-module--downloadPage--1B\_hx .indexmodule--solution--FKf7o.index-module--active--1NdXX{transform:scale3d(1.1,1.1,1.1);box-shadow:0 0 40px rgba(0,116,162,.2)}}.index-module--downloadPage--1B\_hx .index-module--solution--FKf7o.index-module- confluent\_cloud--3nrz\_{margin-bottom:50px}@media screen and (min-width:768px){.index-module-downloadPage--1B\_hx .index-module--solution--FKf7o.index-module--confluent\_cloud--3nrz\_{marginbottom:0}}.index-module--downloadPage--1B\_hx .index-module--solution--FKf7o.index-module--confluent\_cloud--3nrz\_ .index-module--cardHero--1ArYr{background-color:#0074a2}.index-module--downloadPage--1B\_hx .index-module--solution--FKf7o.index-module--confluent\_platform--3vE12 .index-module--checkboxWrapper-- 2fIXh{padding-left:0}.index-module--downloadPage--1B\_hx .index-module--solution--FKf7o.index-module- confluent\_platform--3vE12 .index-module--cardHero--1ArYr{background-color:#38cced}.index-module- downloadPage--1B\_hx .index-module--solution--FKf7o .index-module--cardHero--1ArYr{display:-msflexbox;display:flex;-ms-flex-pack:center;justify-content:center;-ms-flex-align:center;alignitems:center;padding:25px 0;border-radius:8px}.index-module--downloadPage--1B\_hx .index-module--solution-- FKf7o .index-module--cardHero--1ArYr svg{width:40px;height:40px}.index-module--downloadPage--1B\_hx .index-module--solution--FKf7o .index-module--cardHero--1ArYr h2{color:#fff;margin:0 0 0 15px;fontsize:20px}.index-module--downloadPage--1B\_hx .index-module--solution--FKf7o .index-module--cardBody-- 2NwDT{position:relative}.index-module--downloadPage--1B\_hx .index-module--solution--FKf7o .index-module- cardBody--2NwDT .index-module--initialCard--3c\_ZU{transition:all .3s ease}.index-module--downloadPage-- 1B\_hx .index-module--solution--FKf7o .index-module--cardBody--2NwDT .index-module--initialCard-- 3c\_ZU.index-module--confluent\_cloud--3nrz\_.index-module--inactive--2BK4x,.index-module--downloadPage-- 1B\_hx .index-module--solution--FKf7o .index-module--cardBody--2NwDT .index-module--initialCard-- 3c\_ZU.index-module--confluent\_platform--3vE12.index-module--confluentPlatformInactive--3WXy7,.index-

module--downloadPage--1B\_hx .index-module--solution--FKf7o .index-module--cardBody--2NwDT .indexmodule--initialCard--3c\_ZU.index-module--confluent\_platform--3vE12.index-module--inactive-- 2BK4x{opacity:0;visibility:hidden;pointer-events:none}@media screen and (max-width:991px){.index-module- downloadPage--1B\_hx .index-module--solution--FKf7o .index-module--cardBody--2NwDT .index-module- initialCard--3c\_ZU.index-module--confluent\_platform--3vE12.index-module--confluentPlatformInactive--3WXy7 .index-module--solutionListItem--17-tZ,.index-module--downloadPage--1B\_hx .index-module--solution--FKf7o .index-module--cardBody--2NwDT .index-module--initialCard--3c\_ZU.index-module--confluent\_platform-- 3vE12.index-module--inactive--2BK4x .index-module--solutionListItem--17-tZ{padding:0}.index-module- downloadPage--1B\_hx .index-module--solution--FKf7o .index-module--cardBody--2NwDT .index-module- initialCard--3c\_ZU.index-module--confluent\_platform--3vE12.index-module--confluentPlatformInactive--3WXy7 .index-module--solutionCta--2m2qB,.index-module--downloadPage--1B\_hx .index-module--solution--FKf7o .index-module--cardBody--2NwDT .index-module--initialCard--3c\_ZU.index-module--confluent\_platform-- 3vE12.index-module--inactive--2BK4x .index-module--solutionCta--2m2qB{display:none}}.index-module- downloadPage--1B\_hx .index-module--solution--FKf7o .index-module--cardBody--2NwDT .index-module- initialCard--3c\_ZU.index-module--confluent\_cloud--3nrz\_ .index-module--summary--35fZk{fontweight:500}.index-module--downloadPage--1B\_hx .index-module--solution--FKf7o .index-module--cardBody-- 2NwDT h3{margin:30px 0}.index-module--downloadPage--1B\_hx .index-module--solution--FKf7o .index-module- -summary--35fZk{margin:0 auto 40px;width:80%;font-size:16px}.index-module--downloadPage--1B\_hx .indexmodule--solution--FKf7o .index-module--providerLogosWrapper--pF2yE,.index-module--downloadPage--1B\_hx .index-module--solution--FKf7o .index-module--summary--35fZk{margin-bottom:40px}.index-module- downloadPage--1B\_hx .index-module--solution--FKf7o .index-module--providerLogosWrapper--pF2yE{display: ms-flexbox;display:flex;-ms-flex-pack:center;justify-content:center}.index-module--downloadPage--1B\_hx .indexmodule--solution--FKf7o .index-module--providerLogosWrapper--pF2yE img{height:18px;width:auto;margin:0 10px}.index-module--downloadPage--1B\_hx .index-module--solution--FKf7o .index-module- solutionListItemContainer--2floM div:first-of-type{margin-right:0}.index-module--downloadPage--1B\_hx .indexmodule--solution--FKf7o .index-module--solutionListItem--17-tZ{background $color:1500C1B1a(0.0\%,96.1\%,.85)$ ;padding:15px;border-radius:4px;margin:5px}@media screen and (minwidth:992px){.index-module--downloadPage--1B\_hx .index-module--solution--FKf7o .index-module- solutionListItem--17-tZ{-ms-flex-preferred-size:calc(50% - 10px)!important;flex-basis:calc(50% - 10px)!important}}.index-module--downloadPage--1B\_hx .index-module--solution--FKf7o .index-module- solutionListItem--17-tZ h4{color:#173361;font-size:16px;margin-bottom:5px}.index-module--downloadPage-- 1B\_hx .index-module--solution--FKf7o .index-module--solutionListItem--17-tZ svg{width:25px;height:25px}.index-module--downloadPage--1B\_hx .index-module--solution--FKf7o .indexmodule--solutionCta--2m2qB{display:block;margin:30px auto 20px}.index-module--downloadPage--1B\_hx .indexmodule--solution--FKf7o .index-module--linkWrapper--AHrEN{display:-ms-flexbox;display:flex;-ms-flexpack:center;justify-content:center}.index-module--downloadPage--1B\_hx .index-module--solution--FKf7o .indexmodule--solutionLinks--1lNYN{font-size:12px;color:#0074a2;font-weight:500;text-transform:uppercase}.indexmodule--downloadPage--1B\_hx .index-module--solution--FKf7o .index-module--solutionLinks--1lNYN:first-oftype{margin-right:10px}.index-module--downloadPage--1B\_hx .index-module--solution--FKf7o .index-module- solutionLinks--1lNYN:last-of-type{margin-left:10px}.index-module--downloadPage--1B\_hx .index-module- cloudInlineinputForm--2DP9u{width:100%;margin:5px}@media screen and (min-width:768px){.index-module- downloadPage--1B\_hx .index-module--cloudInlineinputForm--2DP9u{width:calc(50% - 10px);maxwidth:220px } }.index-module--downloadPage--1B\_hx .index-module--cloudInlineinputForm--2DP9u::-webkitinput-placeholder{font-size:14px}.index-module--downloadPage--1B\_hx .index-module--cloudInlineinputForm-- 2DP9u::-moz-placeholder{font-size:14px}.index-module--downloadPage--1B\_hx .index-module- cloudInlineinputForm--2DP9u:-ms-input-placeholder{font-size:14px}.index-module--downloadPage--1B\_hx .index-module--cloudInlineinputForm--2DP9u::placeholder{font-size:14px}.index-module--downloadPage--1B\_hx .index-module--customerSupport--38442,.index-module--downloadPage--1B\_hx .index-module--existingAccount--

2srAO{text-align:center;font-size:14px;margin:10px 0}.index-module--downloadPage--1B\_hx .index-module- checkboxWrapper--2fIXh{position:relative;width:100%;margin:0 0 20px;color:rgba(0,0,0,.7);textalign:left}@media screen and (min-width:768px){.index-module--downloadPage--1B\_hx .index-module- checkboxWrapper--2fIXh{padding-left:33px}}.index-module--downloadPage--1B\_hx .index-module- checkboxWrapper--2fIXh input{position:absolute;opacity:0;cursor:pointer;height:0;width:0}.index-module- downloadPage--1B\_hx .index-module--checkboxWrapper--2fIXh label{cursor:pointer;padding-left:30px}.indexmodule--downloadPage--1B\_hx .index-module--checkboxWrapper--2fIXh .index-module--checkboxContainer-- 32hB2{display:block;position:relative;margin-top:12px;-webkit-user-select:none;-moz-user-select:none;-ms-userselect:none;user-select:none}.index-module--downloadPage--1B\_hx .index-module--tos--359VS{fontsize:12px;margin-top:20px}.index-module--downloadPage--1B\_hx .index-module--tos--359VS p{fontsize:12px;width:80%;margin:auto;line-height:1.4;color:#829494;text-align:center;line-height:20px}.index-module-downloadPage--1B\_hx.index-module--us--tw5hJ .index-module--tos--359VS{display:none}.index-module- downloadPage--1B\_hx.index-module--us--tw5hJ .index-module--tosUS--1UABB{display:block}.index-module- downloadPage--1B\_hx .index-module--submitButton--2h0Vq{margin-top:0}.index-module--downloadPage--1B\_hx .index-module--errorContainer--3w7-7{position:absolute;font-size:14px;padding:17px 50px;left:50%;width:448px;max-width:90%;-ms-transform:translateX(-50%);transform:translateX(- 50%);background-color:#fbebef;transition:all .3s ease-in-out;opacity:0;visibility:hidden;border-radius:4px;textalign:center;z-index:10}.index-module--downloadPage--1B\_hx .index-module--errorContainer--3w7-7 p{textalign:center;font-size:13px;color:#d8365d}.index-module--downloadPage--1B\_hx .index-module--errorContainer-- 3w7-7 p:first-of-type{font-weight:700;font-size:15px}.index-module--downloadPage--1B\_hx .index-module- errorContainer--3w7-7.index-module--show--3U7qP{opacity:1;visibility:visible}.index-module--downloadPage-- 1B\_hx .index-module--disabled--1CF62{opacity:.4;pointer-events:none}.index-module--downloadPage--1B\_hx .index-module--automatedInput--1LpO0 div,.index-module--downloadPage--1B\_hx .index-module- automatedInput--1LpO0 li{text-transform:capitalize}.index-module--downloadPage--1B\_hx .index-module- formInput--1jFp4{width:100%}.index-module--downloadPage--1B\_hx .index-module--formInput--1jFp4::-webkitinput-placeholder{color:#173361}.index-module--downloadPage--1B\_hx .index-module--formInput--1jFp4::-mozplaceholder{color:#173361}.index-module--downloadPage--1B\_hx .index-module--formInput--1jFp4:-ms-inputplaceholder{color:#173361}.index-module--downloadPage--1B\_hx .index-module--formInput-- 1jFp4::placeholder{color:#173361}.index-module--downloadPage--1B\_hx .index-module--forminputWrapper-- 3mlZa>div{display:inline-block;width:100%;margin-top:10px}@media screen and (min-width:768px){.indexmodule--downloadPage--1B\_hx .index-module--forminputWrapper--3mlZa>div{width:calc(50% - 5px)}}.indexmodule--downloadPage--1B\_hx .index-module--forminputWrapper--3mlZa>div:first-of-type{marginright:10px}.index-module--downloadPage--1B\_hx .index-module--communityForm--b6DJm,.index-module- downloadPage--1B\_hx form[name=platform-download]{width:468px;max-width:95%;margin:auto}.index-module--downloadPage--1B\_hx .index-module--inputWrapper--QNdWD{display:-ms-flexbox;display:flex;-ms-flexdirection:column;flex-direction:column;margin-bottom:5px}@media screen and (min-width:768px){.index-module--downloadPage--1B\_hx .index-module--inputWrapper--QNdWD{margin-bottom:50px}}.index-module- downloadPage--1B\_hx .index-module--formInput--1jFp4{border:2px solid rgba(130,148,148,.25);borderradius:4px;margin-bottom:10px;font-size:14px}.index-module--downloadPage--1B\_hx .index-module--formInput-- 1jFp4::-webkit-input-placeholder{font-size:14px}.index-module--downloadPage--1B\_hx .index-module- formInput--1jFp4::-moz-placeholder{font-size:14px}.index-module--downloadPage--1B\_hx .index-module- formInput--1jFp4:-ms-input-placeholder{font-size:14px}.index-module--downloadPage--1B\_hx .index-module- formInput--1jFp4::placeholder{font-size:14px}.index-module--downloadPage--1B\_hx .index-module- checkboxLabelWrapper--2nB\_R{display:-ms-flexbox;display:flex;margin-top:15px}.index-module- downloadPage--1B\_hx .index-module--checkboxLabelWrapper--2nB\_R input{position:absolute;top:0;left:5px}.index-module--downloadPage--1B\_hx .index-module--checkbox--2DhQ3{width:20px;height:20px}.index-module--downloadPage--1B\_hx .index-module--label--3oQpp{marginleft:30px;font-size:13px;text-align:left;font-weight:lighter}.index-module--downloadPage--1B\_hx .index-module--

disclaimer--VRFBN{color:#829494;font-size:12px;width:80%;margin:10px auto 0}@media screen and (minwidth:768px){.index-module--downloadPage--1B\_hx .index-module--disclaimer--VRFBN{margin:20px auto 0}}@media screen and (min-width:992px){.style-module--cyojButtons--1HfVa{-ms-flex:0 1 440px;flex:0 1 440px}}.style-module--cyojButtons--1HfVa .style-module--cyojButtonItemContainer--37zsn{display:-msflexbox;display:flex}@media screen and (max-width:991px){.style-module--cyojButtons--1HfVa .style-module-cyojButtonItemContainer--37zsn{-ms-flex-pack:center;justify-content:center}}.style-module--cyojButtons--1HfVa .style-module--cyojButtonItem--2sUgH{-ms-flex:0 1 100%!important;flex:0 1 100%!important;maxwidth:385px;padding:20px 15px;transition:all .3s ease;background-color:#c4eff2}.style-module--cyojButtons-- 1HfVa .style-module--cyojButtonItem--2sUgH:hover{cursor:pointer;background-color:#d7eff6;-mstransform:translateX(2px);transform:translateX(2px)}.style-module--cyojButtons--1HfVa .style-module- cyojButtonItem--2sUgH h4{color:#000}.index-module--page--2ZXnp .index-module--featuresSection-- 3SDMM{border-bottom:1px solid #979797}.index-module--page--2ZXnp .index-module--heroButton- lQFhB{margin-top:70px}.index-module--page--2ZXnp .index-module--videoSection-- 251ZS{display:none;padding-bottom:0;margin-bottom:15px}.index-module--page--2ZXnp .index-module- howWeWorkSection--qf78h{padding-bottom:50px}.index-module--page--2ZXnp .index-module- howWeWorkSection--qf78h .index-module--content--3rXH\_{display:-ms-flexbox;display:flex;-ms-flexalign:center;align-items:center;-ms-flex-direction:column;flex-direction:column;text-align:left}@media screen and (min-width:992px){.index-module--page--2ZXnp .index-module--howWeWorkSection--qf78h .index-module- content--3rXH\_{-ms-flex-direction:row;flex-direction:row;padding:80px 0}.index-module--page--2ZXnp .indexmodule--howWeWorkSection--qf78h .index-module--content--3rXH\_:first-child{padding-top:0}}.index-module- page--2ZXnp .index-module--howWeWorkSection--qf78h .index-module--content--3rXH\_ h4{color:#173361;fontsize:28px;font-weight:500;margin:10px 0 25px}.index-module--page--2ZXnp .index-module--howWeWorkSection- -qf78h .index-module--content--3rXH\_ p{color:#173361;font-size:16px;font-weight:300;line-height:25px;letterspacing:0;text-align:left;max-width:100%;margin-bottom:50px}.index-module--page--2ZXnp .index-module- howWeWorkSection--qf78h .index-module--content--3rXH\_>img{margin:40px 0;max-width:80%}@media screen and (min-width:992px){.index-module--page--2ZXnp .index-module--howWeWorkSection--qf78h .index-module- content--3rXH\_>img{max-width:500px;width:50%;margin:0}}.index-module--page--2ZXnp .index-module- howWeWorkSection--qf78h .index-module--content--3rXH\_>div{padding-bottom:20px}@media screen and (minwidth:992px){.index-module--page--2ZXnp .index-module--howWeWorkSection--qf78h .index-module--content-- 3rXH\_>div{margin-right:80px;width:50%}}@media screen and (min-width:992px){.index-module--page--2ZXnp .index-module--howWeWorkSection--qf78h .index-module--content--3rXH\_:nth-child(2n){-ms-flex-direction:rowreverse;flex-direction:row-reverse}}@media screen and (min-width:992px){.index-module--page--2ZXnp .indexmodule--howWeWorkSection--qf78h .index-module--content--3rXH :nth-child(2n)>div{margin-right:0;marginleft:80px}}.index-module--page--2ZXnp .index-module--howWeWorkSection--qf78h .index-module--content-- 3rXH\_:last-child>img{box-shadow:0 7px 22px 0 rgba(0,0,0,.18)}.index-module--page--2ZXnp .index-module- howWeWorkSection--qf78h .index-module--content--3rXH\_ .index-module--ctaContainer--vPfYP{marginbottom:30px;display:-ms-flexbox;display:flex;-ms-flex-align:center;align-items:center}@media screen and (minwidth:768px){.index-module--page--2ZXnp .index-module--howWeWorkSection--qf78h .index-module--content-- 3rXH\_ .index-module--ctaContainer--vPfYP{text-align:left}}.index-module--page--2ZXnp .index-module- howWeWorkSection--qf78h .index-module--content--3rXH\_ .index-module--ctaContainer--vPfYP img{margin:0}.index-module--page--2ZXnp .index-module--howWeWorkSection--qf78h .index-module--content-- 3rXH\_ .index-module--ctaContainer--vPfYP svg{margin-right:10px;width:30px}.index-module--page--2ZXnp .index-module--howWeWorkSection--qf78h .index-module--content--3rXH\_ .index-module--ctaContainer- vPfYP>a{color:#173361;font-size:12px;font-weight:500;line-height:2.67;letter-spacing:2px;border-bottom:2px solid transparent;line-height:2;margin-bottom:-2px;text-decoration:none;text-transform:uppercase}.index-module- page--2ZXnp .index-module--howWeWorkSection--qf78h .index-module--content--3rXH\_ .index-module- ctaContainer--vPfYP>a:hover{border-bottom-color:#38cced}.index-module--page--2ZXnp .index-module- testimonial--1zkxh{background-color:transparent;border-radius:8px;margin:0 25px;border-bottom:1px solid

hsla(0,0%,59.2%,.44)}@media screen and (max-width:767px){.index-module--page--2ZXnp .index-module- testimonial--1zkxh{border-radius:0;margin-left:0;margin-right:0}}.index-module--page--2ZXnp .index-module- testimonial--1zkxh .index-module--carousel--3r2kH>div{background:hsla(0,0%,96.1%,.85);borderradius:6px}.index-module--page--2ZXnp .index-module--testimonial--1zkxh .index-module- indexPagerClassName--2tSTw{overflow-x:hidden}@media screen and (max-width:991px){.index-module--page-- 2ZXnp .index-module--testimonial--1zkxh .index-module--indexPagerClassName--2tSTw{overflowx:scroll}}.index-module--page--2ZXnp .index-module--testCyoj2--1fi8L>div{padding:20px 15px}@media screen and (max-width:991px){.index-module--page--2ZXnp .index-module--testCyoj2--1fi8L>div{text-align:center;-msflex-direction:column;flex-direction:column;padding:50px 15px}}.index-module--page--2ZXnp .index-module- testCyoj2--1fi8L .index-module--mainContent--1VUgb{width:100%}@media screen and (minwidth:992px){.index-module--page--2ZXnp .index-module--testCyoj2--1fi8L .index-module--mainContent-- 1VUgb{width:70%}}@media screen and (min-width:992px){.index-module--page--2ZXnp .index-module- testCyoj2--1fi8L .index-module--rightContent--16YCw{-ms-flex:0 1 440px;flex:0 1 440px}}@media screen and (max-width:991px){.index-module--page--2ZXnp .index-module--testCyoj2--1fi8L .index-module--rightContent-- 16YCw{margin-top:50px}}.index-module--introSection--2wiS\_{padding-bottom:15px}@media screen and (minwidth:768px){.index-module--introSection--2wiS\_{padding-top:0;margin-top:-75px}}.index-module--introSection--2wiS\_ .index-module--content--2y6NX .index-module--videoContainer--3de4T img{cursor:pointer;maxwidth:580px;width:100%;margin-bottom:20px}.index-module--introSection--2wiS\_ .index-module--content-- 2y6NX .index-module--videoContainer--3de4T p{color:#173361;font-size:16px;line-height:26px}.index-module- introSection--2wiS\_ .index-module--content--2y6NX .index-module--videoContainer--3de4T p small{fontsize:12px;font-weight:300}.index-module--quoteSection--2EqiD{border:7px solid hsla(0,0%,96.1%,.85);borderradius:8px;padding:100px;margin-top:0;margin-bottom:15px}@media screen and (max-width:767px){.indexmodule--quoteSection--2EqiD{padding:50px 25px}}.index-module--quoteSection--2EqiD h4{color:#173361;fontsize:12px;font-weight:500;letter-spacing:1.2px;text-transform:uppercase}.index-module--quoteSection--2EqiD div{color:#173361;font-size:12px;font-weight:300;text-transform:uppercase}.index-module--quoteSection--2EqiD blockquote{color:#38cced;font-size:24px;font-weight:700;font-style:italic;padding:0;border:0;margin:30px 0 0;lineheight:1.3}.index-module--releaseCalendarSection--1VSYn .index-module--content--2y6NX .index-module- summary--cZ8qe{max-width:600px;width:90%;margin:0 auto}.index-module--releaseCalendarSection--1VSYn .index-module--content--2y6NX .index-module--grid--Ab3-o{margin-top:100px}.index-module- releaseCalendarSection--1VSYn .index-module--content--2y6NX .index-module--grid--Ab3-o .index-module--card- -Oaxik{padding:25px}.index-module--releaseCalendarSection--1VSYn .index-module--content--2y6NX .indexmodule--grid--Ab3-o .index-module--card--Oaxik>\*{text-align:center}.index-module--releaseCalendarSection-- 1VSYn .index-module--content--2y6NX .index-module--grid--Ab3-o .index-module--card--Oaxik h3{maxwidth:230px;margin:0 auto;width:100%}.index-module--releaseCalendarSection--1VSYn .index-module--content-- 2y6NX .index-module--grid--Ab3-o .index-module--card--Oaxik .index-module--ctaContainer--P0vas{margin:auto 0 10px}.index-module--stayUpdatedSection--3bMUB .index-module--list--3jzNm li{border:2px solid hsla(0,0%,96.1%,.85);border-radius:4px;padding:25px}.index-module--stayUpdatedSection--3bMUB .indexmodule--list--3jzNm li h4{color:#173361}.services-module--sectionContent--3lPMq{margin-top:25px;marginbottom:25px}.services-module--sectionContent--3lPMq .services-module--featureItem--1emNP{backgroundcolor:#fff;padding:35px}.services-module--sectionContent--3lPMq .services-module--featureItem--1emNP h4{color:#000}.services-module--professionalServices--2mnoh .services-module--levelsSection--1NwNA h3{width:680px;max-width:90%;margin:auto;color:#173361}@media screen and (min-width:768px){.servicesmodule--levelsContainer--1UGhY{display:-ms-flexbox;display:flex;-ms-flex-wrap:wrap;flex-wrap:wrap}}.servicesmodule--levelsContainer--1UGhY .services-module--levelWrapper--3etJ\_{margin:0 10px;-ms-flex:1 1;flex:1 1}.services-module--levelsContainer--1UGhY .services-module--levelNumber---01Fe{color:#b78142;fontsize:24px}.services-module--levelsContainer--1UGhY .services-module--levelTitle--2GkBA{fontsize:12px;color:#829494;text-transform:uppercase;padding:15px 0;border-bottom:2px solid hsla(0,0%,96.1%,.85)}.services-module--levelsContainer--1UGhY .services-module--levelsCompletedBox--

J\_g\_h{height:90px;background:hsla(0,0%,96.1%,.85);display:-ms-flexbox;display:flex;-ms-flex-direction:columnreverse;flex-direction:column-reverse}.services-module--levelsContainer--1UGhY .services-module- levelsCompletedBox--J\_g\_h .services-module--fadeLevelElement--

37r88{width:100%;height:20%;position:relative;display:block}.services-module--levelsContainer--1UGhY .services-module--levelSubTitle--2Y3Jr{font-size:14px;padding:15px 0;color:#173361;border-bottom:2px solid hsla(0,0%,96.1%,.85);text-align:left;min-height:70px}.services-module--levelsContainer--1UGhY .servicesmodule--levelsUnorderedList--2-BRg{list-style-type:disc;padding-left:5px;font-size:12px}.services-module-levelsContainer--1UGhY .services-module--levelsListItem--2Ks7L{text-align:left;margin:15px 0}.services-module- -levelsContainer--1UGhY .services-module--level1--1XMHR{background-color:#e6f5fb}.services-module- levelsContainer--1UGhY .services-module--level2--1mRB6{background-color:#b4e1e4}.services-module- levelsContainer--1UGhY .services-module--level3--1b23n{background-color:#81cfe2}.services-module- levelsContainer--1UGhY .services-module--level4--28gIy{background-color:#0074a2}.services-module- levelsContainer--1UGhY .services-module--level5--1oRnw{background-color:#173361}.services-module- howWeWorkWrapper--2HWk2{text-align:left;padding:25px;background-color:#fff;margin-top:100px}@media screen and (max-width:767px){.services-module--howWeWorkWrapper--2HWk2{backgroundcolor:hsla(0,0%,96.1%,.85);text-align:center}}.services-module--howWeWorkSectionTitle--3Xxgl{fontsize:28px;font-weight:500}.services-module--engageBulletPointList--34lhS{margin-bottom:40px;paddingleft:15px}.services-module--engageBulletPointItem--3LyLB{margin:15px 0;font-size:14px}.services-module-titleTableWrapper--2nAyT{display:-ms-flexbox;display:flex;background-color:hsla(0,0%,96.1%,.85);margin:15px 0;padding:25px}@media screen and (max-width:767px){.services-module--titleTableWrapper--2nAyT{display:none}}.services-module--titleTableWrapper--2nAyT .services-module--table--1s4Ut{-ms-flex:1 1;flex:1 1}.services-module--titleTableWrapper--2nAyT .services-module--tableHead--2cWUO{border-bottom:7px solid #fff;padding-bottom:25px;width:33%}.services-module--titleTableWrapper--2nAyT .services-module-tableRow--1fegK:not(:last-of-type){border-bottom:2px solid #fff}.services-module--titleTableWrapper--2nAyT .services-module--tableData--2Q4Vf{padding:15px 0;font-size:14px}.services-module--titleTableWrapper--2nAyT .services-module--tableData--2Q4Vf a{color:#0074a2}.services-module--consultingTitle--3UtOe,.services-module- tableTitle--2qtfX{margin:0 60px 0 0;width:15ch;line-height:1.2;letter-spacing:1.2px}.services-module- consultingWrapper--2FSj7{padding:75px 25px;display:-ms-flexbox;display:flex;backgroundcolor:hsla(0,0%,96.1%,.85)}@media screen and (max-width:767px){.services-module--consultingWrapper-- 2FSj7{display:none}}.services-module--mobileSectionWrapper--3Y5aQ{text-align:center}@media screen and (min-width:768px){.services-module--mobileSectionWrapper--3Y5aQ{display:none}}.services-module- mobileSectionWrapper--3Y5aQ .services-module--mobileTitle--1kNDb{padding-bottom:30px;border-bottom:7px solid #fff}.services-module--mobileSectionWrapper--3Y5aQ .services-module--mobileList--1nV-2{list-styletype:none;padding-left:0}.services-module--mobileSectionWrapper--3Y5aQ .services-module--mobileList--1nV-2,.services-module--mobileSectionWrapper--3Y5aQ .services-module--mobileListItem--2SOtR{padding:12px 0}.services-module--mobileSectionWrapper--3Y5aQ .services-module--mobileListItem--2SOtR{border-bottom:2px solid #fff}.services-module--mobileSectionWrapper--3Y5aQ .services-module--mobileListItem--2SOtR a{color:#173361}.services-module--ctaButton--3iqVy{margin-top:100px}.training-module--training--3zAl6 .training-module--item--i\_dAy{padding:30px 20px;background-color:#fff}.training-module--training--3zAl6 .training-module--item--i\_dAy h4{color:#173361}.training-module--training--3zAl6 .training-module- jumpWrapper--3wumc{margin-top:50px}@media screen and (min-width:768px){.training-module--training--3zAl6 .training-module--jumpWrapper--3wumc{display:-ms-flexbox;display:flex}}.training-module--training--3zAl6 .training-module--jumpWrapper--3wumc .training-module--jumpItemWrapper--1CcRz{display:-msflexbox;display:flex;-ms-flex-direction:column;flex-direction:column;-ms-flex-preferred-size:calc(50% - 100px);flex-basis:calc(50% - 100px);margin:50px}@media screen and (min-width:768px){.training-module- training--3zAl6 .training-module--jumpWrapper--3wumc .training-module--jumpItemWrapper-- 1CcRz{margin:50px 90px}}.training-module--training--3zAl6 .training-module--jumpWrapper--3wumc .trainingmodule--jumpItemWrapper--1CcRz .training-module--icon--J6e5z{width:64px;height:64px;margin:auto}.training-

module--training--3zAl6 .training-module--jumpWrapper--3wumc .training-module--jumpItemWrapper--1CcRz h4{margin-top:20px;font-size:28px;font-weight:500;color:#173361}.training-module--training--3zAl6 .trainingmodule--jumpWrapper--3wumc .training-module--jumpItemWrapper--1CcRz p{margin:20px 0;-ms-flex:1 1;flex:1 1}.training-module--training--3zAl6 .training-module--jumpWrapper--3wumc .training-module--jumpItemWrapper- -1CcRz a{-ms-flex-item-align:center;align-self:center}.training-module--training--3zAl6 .training-module- learningPathsWrapper--392uo .training-module--summary--jGflP{width:800px;maxwidth:90%;margin:auto}.training-module--training--3zAl6 .training-module--mainTile--2qI8h{margintop:50px;background-color:#173361;padding:40px;color:#fff;border-radius:8px}.training-module--training--3zAl6 .training-module--mainTile--2qI8h h4{margin-bottom:20px}.training-module--training--3zAl6 .training-module- mainTile--2qI8h p{font-weight:lighter;color:hsla(0,0%,96.1%,.85)}@media screen and (minwidth:768px){.training-module--training--3zAl6 .training-module--columnWrapper--vqs\_A{display:-msflexbox;display:flex}}.training-module--training--3zAl6 .training-module--trackColumn--3JQ0P{-ms-flexpreferred-size:100%;flex-basis:100%}@media screen and (min-width:768px){.training-module--training--3zAl6 .training-module--trackColumn--3JQ0P{-ms-flex-preferred-size:calc(50% - 10px);flex-basis:calc(50% - 10px);margin:0 5px}}.training-module--training--3zAl6 .training-module--trackWrapper--2n2Ie{margin:40px 0}.training-module--training--3zAl6 .training-module--trackWrapper--2n2Ie h3,.training-module--training--3zAl6 .training-module--trackWrapper--2n2Ie h4{font-weight:700;color:#173361}.training-module--training--3zAl6 .training-module--trackWrapper--2n2Ie h4{font-size:21px;paddingbottom:40px;margin:0;position:relative}.training-module--training--3zAl6 .training-module--trackWrapper--2n2Ie h4:before{display:none}@media screen and (min-width:768px){.training-module--training--3zAl6 .trainingmodule--trackWrapper--2n2Ie h4:before{display:block}}.training-module--training--3zAl6 .training-module- trackWrapper--2n2Ie h3{font-size:18px;margin-bottom:20px}.training-module--training--3zAl6 .training-module- trackWrapper--2n2Ie p{font-size:16px}.training-module--training--3zAl6 .training-module--trackWrapper--2n2Ie .training-module--contentWrapper--7vfjv{background-color:#d7eff6;padding:40px;borderradius:8px;position:relative;min-height:240px}.training-module--training--3zAl6 .training-module--trackWrapper-- 2n2Ie .training-module--contentWrapper--7vfjv p{color:#000}.training-module--training--3zAl6 .training-module- contentWrapper--7vfjv.training-module--dottedLine--3LVdy:before,.training-module--training--3zAl6 .trainingmodule--trackWrapper--2n2Ie h4:before{content:"";width:2px;height:25px;border:1px dashed #829494;position:absolute;left:50%;top:-30px}.training-module--training--3zAl6 .training-module--competitiveList- -1v2ZW h4{font-weight:500;font-size:14px;line-height:15px;color:#173361;letter-spacing:.1em;texttransform:uppercase}.training-module--training--3zAl6 .training-module--competitiveList--1v2ZW .trainingmodule--competitiveListItemWrapper--xvg6L{margin-top:50px}@media screen and (min-width:768px){.trainingmodule--training--3zAl6 .training-module--competitiveList--1v2ZW .training-module- competitiveListItemWrapper--xvg6L{display:-ms-flexbox;display:flex}}.training-module--training--3zAl6 .training-module--competitiveList--1v2ZW .training-module--competitiveListItemWrapper--xvg6L a{-ms-flex:1 1;flex:1 1}.training-module--training--3zAl6 .training-module--competitiveList--1v2ZW .training-module- competitiveListItemWrapper--xvg6L .training-module--competitiveListItem--9CGyo{background-color:#b4e1e4; ms-flex-preferred-size:100%;flex-basis:100%;margin:30px 0;padding:35px 40px;borderradius:8px;position:relative}@media screen and (min-width:768px){.training-module--training--3zAl6 .trainingmodule--competitiveList--1v2ZW .training-module--competitiveListItemWrapper--xvg6L .training-module- competitiveListItem--9CGyo{-ms-flex-preferred-size:calc(50% - 10px);flex-basis:calc(50% - 10px);margin:0 5px}}.training-module--training--3zAl6 .training-module--competitiveList--1v2ZW .training-module- competitiveListItemWrapper--xvg6L .training-module--competitiveListItem--9CGyo svg{position:absolute;top:- 17px;left:calc(50% - 17px)}@media screen and (min-width:768px){.training-module--training--3zAl6 .trainingmodule--competitiveList--1v2ZW .training-module--competitiveListItemWrapper--xvg6L .training-module- competitiveListItem--9CGyo svg{left:calc(50% - 8px)}}.training-module--training--3zAl6 .training-module-competitiveList--1v2ZW .training-module--competitiveListItemWrapper--xvg6L .training-module- competitiveListItem--9CGyo h5{font-weight:700;font-size:18px;line-height:23px;text-
align:center;color:#173361}.training-module--training--3zAl6 .training-module--resourceItem--jSSBu{-ms-flexpreferred-size:100%!important;flex-basis:100%!important;background-color:#fff;padding:25px;margin:5px 0;border-radius:8px}.training-module--training--3zAl6 .training-module--resourceItem--jSSBu h4{color:#173361}.training-module--training--3zAl6 .training-module--contactSection--2NDa0 h3{color:#173361;width:700px;max-width:95%;margin:0 auto 20px}.training-module--training--3zAl6 .trainingmodule--formWrapper--5h42K{max-width:600px;margin:40px auto 0}@media screen and (minwidth:768px){.training-module--training--3zAl6 .training-module--formWrapper--5h42K{display:-msflexbox;display:flex;-ms-flex-align:center;align-items:center;-ms-flex-wrap:wrap;flex-wrap:wrap}}.trainingmodule--training--3zAl6 .training-module--formWrapper--5h42K .training-module--formInputDiv-- 3SCsU,.training-module--training--3zAl6 .training-module--formWrapper--5h42K input{-ms-flex-preferredsize:calc(50% - 10px);flex-basis:calc(50% - 10px);margin:5px}.training-module--training--3zAl6 .training-module- formWrapper--5h42K .training-module--state--1dtzQ{opacity:0;pointer-events:none;transition:all .2s ease}.trainingmodule--training--3zAl6 .training-module--formWrapper--5h42K .training-module--show--1A9cH{opacity:1;pointer-events:auto}.training-module--training--3zAl6 .training-module--formWrapper--5h42K button{margin:50px auto 0}@media screen and (max-width:767px){.training-module--training--3zAl6 .trainingmodule--formWrapper--5h42K button{margin-top:25px;margin-left:0}}.training-module--training--3zAl6 .trainingmodule--formWrapper--5h42K textarea{width:100%;height:100%;padding:10px;border:none;resize:none;fontsize:14px;border:2px solid rgba(130,148,148,.25);border-radius:4px}.training-module--training--3zAl6 .trainingmodule--formWrapper--5h42K textarea::-webkit-input-placeholder{color:#829494;font-size:14px}.training-module--training--3zAl6 .training-module--formWrapper--5h42K textarea::-moz-placeholder{color:#829494;fontsize:14px}.training-module--training--3zAl6 .training-module--formWrapper--5h42K textarea:-ms-inputplaceholder{color:#829494;font-size:14px}.training-module--training--3zAl6 .training-module--formWrapper-- 5h42K textarea::placeholder{color:#829494;font-size:14px}.training-module--training--3zAl6 .training-module- formWrapper--5h42K .training-module--textareaContainer--3x7vs{-ms-flex-preferred-size:100%;flexbasis:100%}.training-module--training--3zAl6 .training-module--disclaimer--3ahJU{font-weight:300;fontsize:16px;color:#829494;margin-top:25px}.training-module--training--3zAl6 .training-module--thankYou-- 1Yrzn{margin-top:50px;font-size:20px}.style-module--imageContainer--bXGzM img{width:250px}@media screen and (max-width:767px){.style-module--logosContentContainer--28fgQ{padding:50px}}@media screen and (minwidth:768px){.style-module--logosContent--3FV2R{display:-ms-flexbox;display:flex;-ms-flex-pack:justify;justifycontent:space-between}}.style-module--logos--3A4oE{height:80px;width:auto;max-width:180px;-o-objectfit:contain;object-fit:contain}@media screen and (max-width:767px){.style-module--logos-- 3A4oE{display:block;margin:50px auto}}.style-module--whyWrapper--1wuBn{backgroundcolor:#fff;padding:65px 15px 0}@media screen and (min-width:992px){.style-module--whyWrapper--1wuBn{padding:100px 150px 65px!important}}.style-module--whyWrapper--1wuBn .style-module--whySummary- -3z6Nx{margin-bottom:50px}.style-module--whyWrapper--1wuBn .style-module--item--1\_\_t0{-ms-flex:0 1 300px!important;flex:0 1 300px!important;margin-bottom:50px}.style-module--whyWrapper--1wuBn .stylemodule--item--1\_t0 h5{color:#173361}@media screen and (min-width:992px){.style-module--whyWrapper--1wuBn .style-module--item--1\_\_t0{-ms-flex-preferred-size:calc(50% - 20px)!important;flex-basis:calc(50% - 20px)!important}}.style-module--whyWrapper--1wuBn .style-module--item--1\_\_t0>div:first-child{marginright:15px}.style-module--whyWrapper--1wuBn .style-module--copy--22gHW{font-weight:300;lineheight:1.86;color:#000;font-size:14px;text-align:center;margin-top:37px;margin-bottom:85px}.style-module-featuresSummary--1SUmP{width:800px;max-width:90%;margin:0 auto 50px}@media screen and (minwidth:768px){.style-module--ctaContentWrapper--1LgW6{display:-ms-flexbox;display:flex}}.style-module-ctaItem--2ZJ67{-ms-flex:1 1;flex:1 1;position:relative}@media screen and (min-width:768px){.style-module- ctaItem--2ZJ67:first-of-type:after{content:"";width:2px;height:100%;top:0;background $color:red:gray|c|$  (130,148,148,.25);position:absolute;right:0}}@media screen and (max-width:991px){.style-module-ctaItem--2ZJ67{margin:50px auto}}.style-module--ctaItem--2ZJ67 h3{width:80%;margin:0 auto 30px;fontsize:18px;font-weight:700;color:#173361}.style-module--tryConfluent--msw3g{max-width:990px;margin:0

auto}@media screen and (min-width:768px){.style-module--tryConfluent--msw3g .style-module- productContainer--2hTfN{display:-ms-flexbox;display:flex;-ms-flex-pack:justify;justify-content:spacebetween}}.style-module--tryConfluent--msw3g .style-module--productContainer--2hTfN .style-module--product-- 1QvjF{text-align:center;background-color:#fff;position:relative;border-radius:4.2px;width:100%}@media screen and (min-width:768px){.style-module--tryConfluent--msw3g .style-module--productContainer--2hTfN .stylemodule--product--1QvjF{position:relative;min-height:328px;margin:0;max-width:480px}}@media screen and (min-width:768px){.style-module--tryConfluent--msw3g .style-module--productContainer--2hTfN .style-module- product--1QvjF:first-child{margin-right:30px}}.style-module--tryConfluent--msw3g .style-module- productContainer--2hTfN .style-module--product--1QvjF:last-child .style-module--content--Yu3YZ{marginbottom:0}.style-module--tryConfluent--msw3g .style-module--productContainer--2hTfN .style-module--product-- 1QvjF h5{color:rgba(0,0,0,.85);font-size:28px;font-weight:500}@media screen and (max-width:767px){.stylemodule--tryConfluent--msw3g .style-module--productContainer--2hTfN .style-module--product--1QvjF h5{fontsize:21px } }.style-module--tryConfluent--msw3g .style-module--productContainer--2hTfN .style-module--product--1QvjF p{color:rgba(0,0,0,.85);font-size:16px;font-weight:300;line-height:25px;letter-spacing:0;margintop:30px;min-height:80px}@media screen and (max-width:767px){.style-module--tryConfluent--msw3g .stylemodule--productContainer--2hTfN .style-module--product--1QvjF p{min-height:auto;margin-bottom:35px}}.stylemodule--tryConfluent--msw3g .style-module--productContainer--2hTfN .style-module--product--1QvjF .stylemodule--smallTitle--257dk{color:#173361;font-size:12px;font-weight:500;line-height:2.67;letter-spacing:2px;texttransform:uppercase}.style-module--tryConfluent--msw3g .style-module--productContainer--2hTfN .style-module- product--1QvjF .style-module--icon--20nvY{position:absolute;left:50%;-ms-transform:translateX(- 50%);transform:translateX(-50%);top:-30px}.style-module--tryConfluent--msw3g .style-module--productContainer- -2hTfN .style-module--product--1QvjF .style-module--content--Yu3YZ{padding:53px 40px 30px;marginbottom:60px;border-radius:4.2px}@media screen and (min-width:768px){.style-module--tryConfluent--msw3g .style-module--productContainer--2hTfN .style-module--product--1QvjF .style-module--content--Yu3YZ{marginbottom:0}}.style-module--tryConfluent--msw3g .style-module--productContainer--2hTfN .style-module--product-- 1QvjF .style-module--ctaContainer--1q6Xl{margin-bottom:40px}.style-module--tryConfluent--msw3g .stylemodule--disclaimer--2Z9-a{margin:15px;font-size:14px;font-weight:700;line-height:1.79;text-align:left}.stylemodule--tooltip--2A6h4{display:inline-block;position:relative;vertical-align:top;margin-left:3px}.style-module-tooltip--2A6h4.underline.style-module--bottomRight--Gz-Xz{position:absolute;left:0;width:100%;borderbottom:1px solid #babed0;margin-left:0}.style-module--tooltip--2A6h4.underline .style-module--hidden- k4GRS{width:250px;left:-70px}.style-module--tooltip--2A6h4.underline .style-module--hidden-k4GRS:before{display:none}.style-module--tooltip--2A6h4.underline .style-module--default-- 1Q4QX{opacity:0;pointer-events:none}.style-module--tooltip--2A6h4 p{color:#4a4a4a;font-size:12px;fontweight:300;letter-spacing:.4px;line-height:1.5;margin:0}.style-module--tooltip--2A6h4 .style-module--default-- 1Q4QX{border-radius:20px;border:1px solid #8e9093;color:#8e9093;font-size:8px;padding:1px 5px}.style-module- -tooltip--2A6h4 .style-module--content--3mxKy{transition:opacity .25s ease-in-out}.style-module--tooltip--2A6h4 .style-module--content--3mxKy.style-module--hidden--k4GRS{background:#fff;border:1px solid #eee;opacity:0;position:absolute;pointer-events:none;margin:20px 5px;padding:10px;z-index:20}.style-module- tooltip--2A6h4 .style-module--content--3mxKy.style-module--arrow--1YkB5{margin:30px 5px}.style-module- tooltip--2A6h4 .style-module--content--3mxKy.style-module--arrow-- 1YkB5:before{content:"";display:block;position:absolute;width:0;height:0;border-left:10px solid transparent;border-right:10px solid transparent;border-bottom:10px solid #fff}.style-module--tooltip--2A6h4.stylemodule--bottomRight--Gz-Xz .style-module--default--1Q4QX+div{top:0;left:-20px}.style-module--tooltip--2A6h4.style-module--bottomRight--Gz-Xz>div:before{top:-8px;left:14px}.style-module--tooltip--2A6h4.stylemodule--bottomLeft--viYel .style-module--default--1Q4QX+div{top:0;left:-224px}.style-module--tooltip-- 2A6h4.style-module--bottomLeft--viYel>div:before{top:-8px;left:214px}.style-module--tooltip--2A6h4:hover .style-module--hidden--k4GRS{opacity:1;pointer-events:auto}@media (max-width:576px){.style-module--tooltip-- 2A6h4{display:none}}.confluent-platform-module--page--108H6 .confluent-platform-module--heroSection--3-7Yr

.confluent-platform-module--content--1j\_Al{max-width:820px;width:100%}.confluent-platform-module--page-- 108H6 .confluent-platform-module--recognition--1oskr{background:rgba(180,225,228,.3);padding:31px 0 40px}@media screen and (min-width:768px){.confluent-platform-module--page--108H6 .confluent-platformmodule--recognition--1oskr{padding:186px 0 40px}}.confluent-platform-module--page--108H6 .confluentplatform-module--recognition--1oskr .confluent-platform-module--pager--sIXL4{-ms-flex-pack:distribute;justifycontent:space-around}.confluent-platform-module--page--108H6 .confluent-platform-module--recognition--1oskr .confluent-platform-module--pager--sIXL4 li{margin-left:10px;margin-right:10px}.confluent-platform-module- page--108H6 .confluent-platform-module--recognition--1oskr .confluent-platform-module--pager--sIXL4 li:firstchild{margin-left:0}.confluent-platform-module--page--108H6 .confluent-platform-module--recognition--1oskr .confluent-platform-module--pager--sIXL4 li:last-child{margin-right:0}.confluent-platform-module--page--108H6 .confluent-platform-module--boxShadowContainer--1f1Pk{background-color:#fff;padding:100px 0}@media screen and (min-width:992px){.confluent-platform-module--page--108H6 .confluent-platform-module- boxShadowContainer--1f1Pk{padding:100px 45px 60px}}@media screen and (min-width:992px){.confluentplatform-module--page--108H6 .confluent-platform-module--boxShadowContainer--1f1Pk .confluent-platformmodule--benefitsWrapper--1XJqz{-ms-flex-pack:space-evenly;justify-content:space-evenly}}@media screen and (min-width:992px){.confluent-platform-module--page--108H6 .confluent-platform-module--boxShadowContainer-- 1f1Pk .confluent-platform-module--benefitsItem--1Y0HU{-ms-flex-negative:0;flex-shrink:0;-ms-flexpositive:1;flex-grow:1;-ms-flex-preferred-size:calc(33% - 20px)!important;flex-basis:calc(33% - 20px)!important;margin-bottom:40px}}.confluent-platform-module--page--108H6 .confluent-platform-module- benefitSection--2IVM6,.confluent-platform-module--page--108H6 .confluent-platform-module--storySection-- 3XSuj{background:rgba(180,225,228,.3)}.style-module--confluentPlatformBenefitPersonas--3PCk0 .style-module- featuresFor--c\_v5R{margin-top:80px}@media screen and (min-width:768px){.style-module- confluentPlatformBenefitPersonas--3PCk0 .style-module--featuresFor--c\_v5R{display:-ms-flexbox;display:flex;ms-flex-pack:center;justify-content:center}}.style-module--confluentPlatformBenefitPersonas--3PCk0 .stylemodule--featuresFor--c\_v5R ul{list-style-type:none;padding-left:0}.style-module- confluentPlatformBenefitPersonas--3PCk0 .style-module--featuresFor--c\_v5R ul li{color:rgba(0,0,0,.85);fontsize:16px;font-weight:300;line-height:25px;letter-spacing:0;text-align:center;backgroundcolor:rgba(180,225,228,.3);margin:8px 0;border-radius:2px;padding:5px 0;text-decoration:underline}.style-module- -confluentPlatformBenefitPersonas--3PCk0 .style-module--featuresFor--c\_v5R h5{font-size:14px;fontweight:700;text-align:center;color:#0074a2;margin:21px auto 35px;width:60%;text-transform:uppercase}@media screen and (min-width:768px){.style-module--confluentPlatformBenefitPersonas--3PCk0 .style-module-featuresFor--c\_v5R h5{width:70%}}.style-module--confluentPlatformBenefitPersonas--3PCk0 .style-module-featuresFor--c\_v5R>div{border:6px solid #f3f4f7;-ms-flex:0 1 33%;flex:0 1 33%;padding:30px 30px 50px;position:relative}.style-module--confluentPlatformBenefitPersonas--3PCk0 .style-module--featuresFor- c\_v5R>div:first-of-type{border-bottom:0}@media screen and (min-width:768px){.style-module- confluentPlatformBenefitPersonas--3PCk0 .style-module--featuresFor--c\_v5R>div:first-of-type{border-bottom:6px solid #f3f4f7;border-left:6px solid #f3f4f7}}.style-module--confluentPlatformBenefitPersonas--3PCk0.stylemodule--featuresFor--c\_v5R>div:last-of-type{border-top:0}@media screen and (min-width:768px){.style-module- confluentPlatformBenefitPersonas--3PCk0 .style-module--featuresFor--c\_v5R>div:last-of-type{border-top:6px solid #f3f4f7;border-right:6px solid #f3f4f7}}@media screen and (min-width:768px){.style-module- confluentPlatformBenefitPersonas--3PCk0 .style-module--featuresFor--c\_v5R>div{border-width:6px 3px;paddingbottom:30px}}.style-module--confluentPlatformBenefitPersonas--3PCk0 .style-module--featuresFor--c\_v5R .stylemodule--title--2nPun{padding:9px 35px;border-radius:6px;background-color:hsla(0,0%,96.1%,.85);fontsize:12px;font-weight:500;letter-spacing:2.67px;color:#173361;position:absolute;-ms-transform:translate(-50%,- 54px);transform:translate(-50%,-54px);text-transform:uppercase}.style-module--confluentPlatformBenefitPersonas- -3PCk0 .style-module--featureApacheKafka--NzqQR{padding:30px;background $color:red:18,000,000,96.1\%,0.85)$  @media screen and (min-width:768px) {.style-module-confluentPlatformBenefitPersonas--3PCk0 .style-module--featureApacheKafka--NzqOR{margin:0 5px}}.style-

module--confluentPlatformBenefitPersonas--3PCk0 .style-module--featureApacheKafka--NzqQR span{fontsize:18px;font-weight:700;color:#0074a2}.style-module--confluentPlatformBenefitPersonas--3PCk0 .style-module- platformAdjectives--25Kx4{border:6px solid #f3f4f7;margin-top:20px}@media screen and (minwidth:768px){.style-module--confluentPlatformBenefitPersonas--3PCk0 .style-module--platformAdjectives-- 25Kx4{margin:5px}}.style-module--confluentPlatformBenefitPersonas--3PCk0 .style-module--platformAdjectives- -25Kx4 ul{list-style-type:none;display:-ms-flexbox;display:flex;-ms-flex-pack:distribute;justify-content:spacearound;padding:20px 0}@media screen and (max-width:991px){.style-module--confluentPlatformBenefitPersonas-- 3PCk0 .style-module--platformAdjectives--25Kx4 ul{-ms-flex-direction:column;flex-direction:column}}.stylemodule--confluentPlatformBenefitPersonas--3PCk0 .style-module--platformAdjectives--25Kx4 ul:first-oftype{border-bottom:1px dashed #d4d0d0}.style-module--confluentPlatformBenefitPersonas--3PCk0 .style-module- platformAdjectives--25Kx4 ul:first-of-type li{-ms-flex:0 1 33%;flex:0 1 33%}.style-module-confluentPlatformBenefitPersonas--3PCk0 .style-module--platformAdjectives--25Kx4 ul li{color:rgba(0,0,0,.85);font-size:16px;font-weight:300;line-height:25px;letter-spacing:0;-ms-flex:0 1 25%;flex:0 1 25%;margin:10px 0}.style-module--confluentPlatformBenefitPersonas--3PCk0 .style-module--platformAdjectives-- 25Kx4 ul li.style-module--highlight--hT6ki{color:#173361;font-size:18px;font-weight:700;texttransform:uppercase;-ms-flex:1 1 40%;flex:1 1 40%}@media screen and (max-width:991px){.style-module- confluentPlatformBenefitPersonas--3PCk0 .style-module--platformAdjectives--25Kx4 ul li.style-module--highlight--hT6ki{-ms-flex-order:-1;order:-1}}.style-module--content--2ruvk{text-align:center}.style-module--formContainer- -1XMLD{height:auto;top:50%;margin-top:0;width:100%;max-width:700px;minheight:420px;position:relative;border-radius:5px}.style-module--formContainer--1XMLD form .style-module-buttonContainer--3C\_YP{width:100%;margin:20px 0}.style-module--formContainer--1XMLD form .style-module- -select--1OhVX{-webkit-appearance:none;letter-spacing:1px;border:1.1px solid #eceff2;fontsize:12px;background:#fff;width:100%;text-transform:uppercase;textalign:left;color:rgba(0,0,0,.7);position:relative;padding:0}.style-module--formContainer--1XMLD form .stylemodule--select--1OhVX>div{padding:0 10px}.style-module--formContainer--1XMLD form .style-module--select--1OhVX>div:first-child{padding:10px 0 10px 25px;cursor:pointer;text-align:left}.style-module--formContainer-- 1XMLD form .style-module--select--1OhVX.style-module--error--2nMVD{border:1px solid #df2d58}.stylemodule--formContainer--1XMLD form .style-module--select--1OhVX.style-module--error--2nMVD .style-module- -options--3\_n0T{border-right-color:#df2d58;border-left-color:#df2d58;border-bottom-color:#df2d58}.style-module- -formContainer--1XMLD form .style-module--select--1OhVX .style-module--options-- 3\_n0T{position:absolute;left:-1px;right:-1px;z-index:9;background:#fff;border-right:1.1px solid #eceff2;borderleft:1.1px solid #eceff2;border-bottom:1.1px solid #eceff2;top:43px;transition:max-height .5s ease-inout;overflow:hidden;max-height:0;border-bottom-left-radius:4px;border-bottom-right-radius:4px;border-top-leftradius:0;border-top-right-radius:0;text-align:left}.style-module--formContainer--1XMLD form .style-module--

select--1OhVX .style-module--options--3\_n0T>div{margin-bottom:10px;padding:10px 10px 20px;background:#edf0f5;position:relative}.style-module--formContainer--1XMLD form .style-module--select-- 1OhVX .style-module--options--3\_n0T h6{display:inline-block;font-size:12px;margin:10px 0;color:#000;fontweight:500}.style-module--formContainer--1XMLD form .style-module--select--1OhVX .style-module--options-- 3\_n0T ul{display:-ms-flexbox;display:flex;-ms-flex-wrap:wrap;flex-wrap:wrap;-ms-flex-pack:justify;justifycontent:space-between;text-align:left;margin:0;list-style:none;padding:0}.style-module--formContainer--1XMLD form .style-module--select--1OhVX .style-module--options--3\_n0T ul li{background:#fff;-ms-flex:1 1;flex:1 1;textalign:center;border:1px solid #e3e4e5;border-radius:4px;font-size:12px;text-transform:uppercase;fontweight:300;letter-spacing:1px;color:#000;margin:0 10px 0 0;padding:10px 0;cursor:pointer;lineheight:1.2;width:calc((100% - 30px)/2)}.style-module--formContainer--1XMLD form .style-module--select-- 1OhVX .style-module--options--3\_n0T ul li:hover{background-color:rgba(37,123,215,.5);color:#fff;fontweight:500}.style-module--formContainer--1XMLD form .style-module--select--1OhVX .style-module--options-- 3\_n0T ul li.style-module--selected--3lV6f{background-color:#257bd7;color:#fff;font-weight:500}.style-module- formContainer--1XMLD form .style-module--select--1OhVX .style-module--options--3\_n0T .style-module--

divider--1qB1j{position:absolute;top:-20px;left:50%;-ms-transform:translateX(-50%);transform:translateX(- 50%);border:3px solid #fff;width:30px;height:30px;text-align:center;border-radius:50%;background:#f7f9fc;fontweight:700;text-transform:uppercase}.style-module--formContainer--1XMLD form .style-module--select--1OhVX .style-module--arrow--CsSfj{width:20px;height:20px;display:inline-

block;top:24px;right:20px;left:auto;position:absolute}.style-module--formContainer--1XMLD form .style-module- select--1OhVX .style-module--arrow--CsSfj:after,.style-module--formContainer--1XMLD form .style-module- select--1OhVX .style-module--arrow--CsSfj:before{content:"";position:absolute;background-

color:#8e9093;width:15px;height:1px;transition:all .4s cubic-bezier(1,.07,.28,1.04)}.style-module--formContainer--1XMLD form .style-module--select--1OhVX .style-module--arrow--CsSfj:before{-ms-

transform:rotate(45deg);transform:rotate(45deg)}.style-module--formContainer--1XMLD form .style-module- select--1OhVX .style-module--arrow--CsSfj:after{-ms-transform:rotate(-45deg);transform:rotate(-

45deg);left:11px}.style-module--formContainer--1XMLD form .style-module--select--1OhVX.style-module- expanded--1Lbrq{border-bottom:0;border-bottom-left-radius:0;border-bottom-right-radius:0}.style-module- formContainer--1XMLD form .style-module--select--1OhVX.style-module--expanded--1Lbrq .style-module- options--3\_n0T{max-height:220px}.style-module--formContainer--1XMLD form .style-module--select-- 1OhVX.style-module--expanded--1Lbrq .style-module--arrow--CsSfj:before{-ms-

transform:rotate(135deg);transform:rotate(135deg)}.style-module--formContainer--1XMLD form .style-module- select--1OhVX.style-module--expanded--1Lbrq .style-module--arrow--CsSfj:after{-ms-transform:rotate(- 135deg);transform:rotate(-135deg);left:11px}.style-module--formContainer--1XMLD .style-module--titleContainer- -WVppj h6{display:inline-block;font-size:16px;font-weight:500;color:#2a2a2d;margin-bottom:24px}.style-module--formContainer--1XMLD .style-module--titleContainer--WVppj .tooltip-hidden{left:-200px!important}.stylemodule--checkboxWrapper--2lEzb{position:relative;width:100%;margin-top:20px;color:rgba(0,0,0,.7);textalign:left}.style-module--checkboxWrapper--2lEzb

input{position:absolute;opacity:0;cursor:pointer;height:0;width:0}.style-module--checkboxWrapper--2lEzb label{cursor:pointer;padding-left:30px}.style-module--checkboxWrapper--2lEzb .style-module- checkboxContainer--2b\_qe{display:block;position:relative;padding-left:35px;margin-top:12px;-webkit-userselect:none;-moz-user-select:none;-ms-user-select:none;user-select:none}.style-module--tos--3pYRd{fontsize:12px}.style-module--tos--3pYRd p{font-size:12px;width:80%;line-height:1.4;color:rgba(0,0,0,.7);textalign:justify;margin:auto auto 15px }.style-module--tosUS--3c4R4,.style-module--us--2ibcg .style-module--tos--3pYRd{display:none}.style-module--us--2ibcg .style-module--tosUS--3c4R4{display:block}.modal-isvisible{overflow:hidden}.modal-is-visible .style-module--formPlatformDownloadModal--1rKbi.style-module- show--2NTMt{top:50%;left:50%;-ms-transform:translate(-50%,-50%);transform:translate(-50%,-50%)}.stylemodule--accordionItemWrapper--2qcVC{margin-bottom:2px;transition:all .5s ease}.style-module- accordionItemWrapper--2qcVC.style-module--collapsible--rOU3f{max-height:64px;overflow:hidden}.stylemodule--accordionItemWrapper--2qcVC.style-module--collapsible--rOU3f .style-module--accordionPanel-- 19rjo{opacity:0;transition:all .4s ease .1s}.style-module--accordionItemWrapper--2qcVC.style-module--collapsible- -rOU3f .style-module--accordionTitle--1k8jN{cursor:pointer}.style-module--accordionItemWrapper--2qcVC.stylemodule--collapsible--rOU3f .style-module--indicator--2cYbX{display:block}.style-module- accordionItemWrapper--2qcVC.style-module--open--2SWVx{overflow:visible}.style-module- accordionItemWrapper--2qcVC.style-module--open--2SWVx .style-module--accordionItem--204fj .style-module- accordionPanel--19rjo{opacity:1}.style-module--accordionTitle--1k8jN{color:#173361;font-size:18px;fontweight:700;letter-spacing:normal;text-align:left;padding:20px 50px 20px 20px;color:#000;backgroundcolor:#e6f5fb;position:relative}@media screen and (max-width:767px){.style-module--accordionTitle--1k8jN{fontsize:16px}}.style-module--accordionAltIndicator--F2VHE{display:inline-block;position:absolute;right:2rem}.stylemodule--indicator--2cYbX{right:50px;position:absolute;top:35px;display:none}.style-module--purple--3ncYI .style-module--accordionTitle--1k8jN{background:rgba(85,29,157,.1);color:#551d9d}.style-module--purple--3ncYI .style-module--accordionItem--204fj{background:rgba(85,29,157,.03)}.style-module--green--3oE7a .style-module- accordionTitle--1k8jN{background:rgba(21,158,134,.1);color:#159e86}.style-module--green--3oE7a .style-module-

-accordionItem--204fj{background:rgba(21,158,134,.03)}.style-module--blue--1F6u1 .style-module- accordionTitle--1k8jN{background:rgba(13,172,204,.1);color:#0daccc}.style-module--blue--1F6u1 .style-module- accordionItem--204fj{background:rgba(13,172,204,.03)}.style-module--orange--1yfx\_ .style-module- accordionTitle--1k8jN{background:rgba(227,125,98,.1);color:#e37d62}.style-module--orange--1yfx\_ .stylemodule--accordionItem--204fj{background:rgba(227,125,98,.03)}.style-module--grey--1DKMw .style-module- accordionTitle--1k8jN{background:rgba(88,120,140,.1);color:#58788c}.style-module--grey--1DKMw .stylemodule--accordionItem--204fj{background:rgba(88,120,140,.03)}.style-module--tiersSection--1QkAs{display:-msflexbox;display:flex;-ms-flex-pack:distribute;justify-content:space-around;margin-top:100px;marginbottom:50px}.style-module--tiersSection--1QkAs .style-module--tierContainer--1g6eK{-ms-flex-preferredsize:25%;flex-basis:25%;text-align:left}.style-module--tiersSection--1QkAs .style-module--tierContainer-- 1g6eK>p{font-size:13px;width:60%;margin:20px auto 20px 0}.style-module--tiersSection--1QkAs .style-module- tierContainer--1g6eK .style-module--tooltip--1tWod{-webkit-text-decoration-color:#b78142;text-decorationcolor:#b78142;cursor:help}.style-module--tiersSection--1QkAs .style-module--tierContainer--1g6eK .style-module- -tooltip--1tWod div{border:2px solid #b4e1e4;width:75%!important;padding:20px 40px;border-radius:8px}.stylemodule--tiersSection--1QkAs .style-module--tierContainer--1g6eK .style-module--tooltip--1tWod div p{textalign:center}@media screen and (max-width:991px){.style-module--tiersSection--1QkAs .style-module- tierContainer--1g6eK .style-module--tooltip--1tWod div{display:none}}@media screen and (maxwidth:991px){.style-module--tiersSection--1QkAs .style-module--tierContainer--1g6eK .style-module- tierctaButtons--1CAwD{padding:10px 12px}}@media screen and (max-width:991px){.style-module-featuresSection--1BRNK,.style-module--tiersSection--1QkAs{display:none}}.style-module--tierTitle- ud9Z0{color:#b78142;font-size:18px;font-weight:700;letter-spacing:normal;marginbottom:35px;display:block;text-align:left}@media screen and (max-width:991px){.style-module--tierTitle- ud9Z0{text-align:center}}.style-module--tooltip--1tWod{text-decoration:underline;display:block}.style-module-rowTitle--2FP-M{background:hsla(0,0%,96.1%,.85);padding:13px 20px;letter-spacing:1.2px;font-size:18px;fontweight:700;text-align:left}@media screen and (max-width:767px){.style-module--rowTitle--2FP-M{fontsize:14px}}.style-module--row--3dCMI{display:-ms-flexbox;display:flex;border:2px solid hsla(0,0%,96.1%,.85)}.style-module--row--3dCMI.style-module--title-- 3Twz4{background:hsla(0,0%,96.1%,.85)}.style-module--row--3dCMI .style-module--rowItem-- 3ZC1B{width:25%;text-align:left;padding:13px 0;font-size:13px}.style-module--row--3dCMI .style-module- rowItem--3ZC1B:first-of-type{font-weight:500}.style-module--row--3dCMI .style-module--rowItem--3ZC1B:firstof-type div:nth-child(2){font-weight:300;color:rgba(0,0,0,.85);font-size:11px}.style-module--row--3dCMI .stylemodule--rowItem--3ZC1B:nth-of-type(3n) div:nth-child(2){margin-bottom:20px}@media screen and (maxwidth:991px){.style-module--row--3dCMI .style-module--rowItem--3ZC1B{font-size:12px}}.style-module--row-- 3dCMI .style-module--rowItem--3ZC1B .style-module--rowItemTooltip--1Cd48{cursor:help;marginright:0}@media screen and (max-width:991px){.style-module--row--3dCMI .style-module--rowItem--3ZC1B .style-module--rowItemTooltip--1Cd48{display:block;font-size:12px}}.style-module--row--3dCMI .style-module- rowItem--3ZC1B .style-module--rowItemTooltip--1Cd48>span{display:block}.style-module--row--3dCMI .stylemodule--rowItem--3ZC1B .style-module--rowItemTooltip--1Cd48>span div:first-child{text-decoration:underline; webkit-text-decoration-color:#000;text-decoration-color:#000;max-width:210px}.style-module--row--3dCMI .stylemodule--rowItem--3ZC1B .style-module--rowItemTooltip--1Cd48>div{border:1px solid #b4e1e4;texttransform:none}@media screen and (max-width:991px){.style-module--row--3dCMI .style-module--rowItem--3ZC1B .style-module--rowItemTooltip--1Cd48>div{display:none}}.style-module--row--3dCMI .style-module- rowItem--3ZC1B h4{font-size:12px}@media screen and (max-width:991px){.style-module--row--3dCMI .stylemodule--rowItem--3ZC1B h4{font-size:11px}}.style-module--row--3dCMI .style-module--rowItem--3ZC1B:firstof-type{padding-left:20px;letter-spacing:1.2px;font-size:12px;text-transform:uppercase}.style-module--disclaimer-- 2tlQN{font-size:12px;font-weight:700;line-height:1.79;text-align:right;padding:12px 0}@media screen and (maxwidth:991px){.style-module--disclaimer--2tlQN{display:none}}.style-module--mobileViewWrapper--2oK4O{display:none}@media screen and (max-width:991px){.style-module--mobileViewWrapper--

2oK4O{display:block}}.style-module--mobileView--3YxAf .style-module--tier--2LItI{margin:50px}.style-module- -mobileView--3YxAf .style-module--tier--2LItI h3{text-align:center}.style-module--mobileView--3YxAf .stylemodule--tier--2LItI p{font-size:12px;margin-bottom:35px}.style-module--mobileView--3YxAf .style-module- mobileRow--1MKZU{display:-ms-flexbox;display:flex;border:2px solid hsla(0,0%,96.1%,.85);padding:15px 60px 15px 20px;-ms-flex-pack:justify;justify-content:space-between;font-size:14px}.style-module--mobileView--3YxAf .style-module--mobileRow--1MKZU>div:first-child{text-align:left}.style-module--mobileView--3YxAf .stylemodule--mobileRow--1MKZU>div:last-child{text-align:right}.style-module--container--Fuoc8{position:relative}.style-module--tabContainer--2EeGl{margin-top:65px;position:relative;display:-msflexbox;display:flex;-ms-flex-pack:center;justify-content:center}.style-module--tabContainer--2EeGl:after,.stylemodule--tabContainer--2EeGl:before{content:"";position:absolute;width:35%;top:50%;border:3px solid hsla(0,0%,96.1%,.85);-ms-transform:translateY(-50%);transform:translateY(-50%)}@media screen and (maxwidth:991px){.style-module--tabContainer--2EeGl:after,.style-module--tabContainer-- 2EeGl:before{display:none}}.style-module--tabContainer--2EeGl:after{left:0}.style-module--tabContainer-- 2EeGl:before{right:0}.style-module--tabWrapper--1MlKN{display:-ms-flexbox;display:flex;border:1px solid #d1d1d1;padding:15px 30px;border-radius:4px;-ms-flex-wrap:wrap;flex-wrap:wrap;text-align:center;zindex:1;background-color:#fff;cursor:pointer}@media screen and (min-width:992px){.style-module--tabWrapper-- 1MlKN:first-of-type{border-radius:4px 0 0 4px;border-right:none}}@media screen and (min-width:992px){.stylemodule--tabWrapper--1MlKN:last-of-type{border-left:none;border-radius:0 4px 4px 0}}.style-module-tabWrapper--1MlKN.style-module--active--3mpSI{color:#fff;background-color:#173361}.style-module- tabSubTitle--3FtQx,.style-module--tabTitle--2Nc3h{width:100%;font-weight:500}.style-module--tabTitle-- 2Nc3h{text-transform:uppercase;font-size:12px;font-stretch:normal;letter-spacing:.76px}.style-module- tabSubTitle--3FtQx{margin:0;font-size:14px}.style-module--container--30Ip7{border-radius:8px;margin:50px 0;padding:50px 20px;background:#173361;color:#fff}.style-module--container--30Ip7 a:hover{-webkit-textdecoration-color:#fff;text-decoration-color:#fff}.style-module--container--30Ip7 a h4{color:#fff;font-size:21px;fontweight:700;margin:0;display:inline}.style-module--container--30Ip7 a div{margin-left:7px;display:inlineblock;vertical-align:middle;top:-10px}.rc-slider{position:relative;height:14px;padding:5px 0;width:100%;borderradius:6px;-ms-touch-action:none;touch-action:none}.rc-slider,.rc-slider \*{box-sizing:border-box;-webkit-taphighlight-color:rgba(0,0,0,0)}.rc-slider-rail{width:100%;background-color:#e9e9e9}.rc-slider-rail,.rc-slidertrack{position:absolute;height:4px;border-radius:6px}.rc-slider-track{left:0;background-color:#abe2fb}.rc-sliderhandle{position:absolute;width:14px;height:14px;cursor:pointer;cursor:-webkit-grab;margin-top:-5px;cursor:grab;border-radius:50%;border:2px solid #96dbfa;background-color:#fff;-ms-touch-action:pan-x;touchaction:pan-x}.rc-slider-handle-dragging.rc-slider-handle-dragging.rc-slider-handle-dragging{bordercolor:#57c5f7;box-shadow:0 0 0 5px #96dbfa}.rc-slider-handle:focus{outline:none}.rc-slider-handle-clickfocused:focus{border-color:#96dbfa;box-shadow:unset}.rc-slider-handle:hover{border-color:#57c5f7}.rc-sliderhandle:active{border-color:#57c5f7;box-shadow:0 0 5px #57c5f7;cursor:-webkit-grabbing;cursor:grabbing}.rcslider-mark{position:absolute;top:18px;left:0;width:100%;font-size:12px}.rc-slider-marktext{position:absolute;display:inline-block;vertical-align:middle;text-align:center;cursor:pointer;color:#999}.rcslider-mark-text-active{color:#666}.rc-slider-

step{position:absolute;width:100%;height:4px;background:transparent}.rc-slider-dot{position:absolute;bottom:- 2px;margin-left:-4px;width:8px;height:8px;border:2px solid #e9e9e9;background-color:#fff;cursor:pointer;borderradius:50%;vertical-align:middle}.rc-slider-dot-active{border-color:#96dbfa}.rc-slider-dot-reverse{margin-right:- 4px}.rc-slider-disabled{background-color:#e9e9e9}.rc-slider-disabled .rc-slider-track{background-color:#ccc}.rcslider-disabled .rc-slider-dot,.rc-slider-disabled .rc-slider-handle{border-color:#ccc;box-shadow:none;backgroundcolor:#fff;cursor:not-allowed}.rc-slider-disabled .rc-slider-dot,.rc-slider-disabled .rc-slider-mark-text{cursor:notallowed!important}.rc-slider-vertical{width:14px;height:100%;padding:0 5px}.rc-slider-vertical .rc-sliderrail{height:100%;width:4px}.rc-slider-vertical .rc-slider-track{left:5px;bottom:0;width:4px}.rc-slider-vertical .rcslider-handle{margin-left:-5px;-ms-touch-action:pan-y;touch-action:pan-y}.rc-slider-vertical .rc-slidermark{top:0;left:18px;height:100%}.rc-slider-vertical .rc-slider-step{height:100%;width:4px}.rc-slider-vertical .rcslider-dot{left:2px;margin-bottom:-4px}.rc-slider-vertical .rc-slider-dot:first-child,.rc-slider-vertical .rc-sliderdot:last-child{margin-bottom:-4px}.rc-slider-tooltip-zoom-down-appear,.rc-slider-tooltip-zoom-down-enter,.rcslider-tooltip-zoom-down-leave{-webkit-animation-duration:.3s;animation-duration:.3s;-webkit-animation-fillmode:both;animation-fill-mode:both;display:block!important;-webkit-animation-play-state:paused;animation-playstate:paused}.rc-slider-tooltip-zoom-down-appear.rc-slider-tooltip-zoom-down-appear-active,.rc-slider-tooltipzoom-down-enter.rc-slider-tooltip-zoom-down-enter-active{-webkit-animation-

name:rcSliderTooltipZoomDownIn;animation-name:rcSliderTooltipZoomDownIn;-webkit-animation-playstate:running;animation-play-state:running}.rc-slider-tooltip-zoom-down-leave.rc-slider-tooltip-zoom-down-leaveactive{-webkit-animation-name:rcSliderTooltipZoomDownOut;animation-name:rcSliderTooltipZoomDownOut; webkit-animation-play-state:running;animation-play-state:running}.rc-slider-tooltip-zoom-down-appear,.rc-slidertooltip-zoom-down-enter{-ms-transform:scale(0);transform:scale(0);-webkit-animation-timing-function:cubicbezier(.23,1,.32,1);animation-timing-function:cubic-bezier(.23,1,.32,1)}.rc-slider-tooltip-zoom-down-leave{ webkit-animation-timing-function:cubic-bezier(.755,.05,.855,.06);animation-timing-function:cubicbezier(.755,.05,.855,.06)}@-webkit-keyframes rcSliderTooltipZoomDownIn{0%{opacity:0;transform-origin:50% 100%;transform:scale(0)}to{transform-origin:50% 100%;transform:scale(1)}}@keyframes rcSliderTooltipZoomDownIn{0%{opacity:0;transform-origin:50% 100%;transform:scale(0)}to{transformorigin:50% 100%;transform:scale(1)}}@-webkit-keyframes rcSliderTooltipZoomDownOut{0%{transformorigin:50% 100%;transform:scale(1)}to{opacity:0;transform-origin:50% 100%;transform:scale(0)}}@keyframes rcSliderTooltipZoomDownOut{0%{transform-origin:50% 100%;transform:scale(1)}to{opacity:0;transformorigin:50% 100%;transform:scale(0)}}.rc-slider-tooltip{position:absolute;left:-9999px;top:- 9999px;visibility:visible}.rc-slider-tooltip,.rc-slider-tooltip \*{box-sizing:border-box;-webkit-tap-highlightcolor:rgba(0,0,0,0)}.rc-slider-tooltip-hidden{display:none}.rc-slider-tooltip-placement-top{padding:4px 0 8px}.rcslider-tooltip-inner{padding:6px 2px;min-width:24px;height:24px;font-size:12px;line-height:1;color:#fff;textalign:center;text-decoration:none;background-color:#6c6c6c;border-radius:6px;box-shadow:0 0 4px #d9d9d9}.rcslider-tooltip-arrow{position:absolute;width:0;height:0;border-color:transparent;border-style:solid}.rc-slider-tooltipplacement-top .rc-slider-tooltip-arrow{bottom:4px;left:50%;margin-left:-4px;border-width:4px 4px 0;border-topcolor:#6c6c6c}.style-module--pricingCalculator--D5Y17{position:relative;z-index:1}@media screen and (maxwidth:767px){.style-module--pricingCalculator--D5Y17{-ms-flex-direction:column;flex-direction:column}}.stylemodule--pricingCalculator--D5Y17 .style-module--container--2yYu5{display:-ms-flexbox;display:flex}@media screen and (max-width:767px){.style-module--pricingCalculator--D5Y17 .style-module--container--2yYu5{-msflex-direction:column;flex-direction:column}}.style-module--pricingCalculator--D5Y17 .style-module- mainCalculator--YXJeD{display:-ms-flexbox;display:flex;-ms-flex-direction:column;flexdirection:column;width:77.8rem}@media screen and (max-width:767px){.style-module--pricingCalculator--D5Y17 .style-module--mainCalculator--YXJeD{width:100%;-ms-flex-direction:column;flex-direction:column}}.stylemodule--pricingCalculator--D5Y17 .style-module--accordion--1Xd 0{height:-webkit-max-content;height:-mozmax-content;height:max-content}.style-module--pricingCalculator--D5Y17 .style-module--accordionItem-- 3qJxX{border:7px solid hsla(0,0%,96.1%,.85);border-radius:8px;min-height:12.5rem;background:#fff;marginbottom:1rem}.style-module--pricingCalculator--D5Y17 .style-module--accordionItem--3qJxX:last-of-type{marginbottom:0}@media screen and (max-width:767px){.style-module--pricingCalculator--D5Y17 .style-module-accordionItem--3qJxX{border:none;max-height:none}}.style-module--pricingCalculator--D5Y17 .style-module- accordionItemActive--1Z\_Bc{box-sizing:border-box;background:#fff}.style-module--pricingCalculator--D5Y17 .style-module--accordionItemActive--1Z\_Bc .style-module--accordionItemTitle--2H98i{background:#fff;fontsize:2.1rem;font-weight:500}@media screen and (max-width:767px){.style-module--pricingCalculator--D5Y17 .style-module--accordionItemActive--1Z\_Bc .style-module--accordionItemTitle--2H98i{font-size:2.1rem;fontweight:500}}.style-module--pricingCalculator--D5Y17 .style-module--accordionItemTitle-- 2H98i{background:hsla(0,0%,96.1%,.85);font-size:1.8rem;font-weight:400;padding:4.5rem 2rem;transition:all .35s;position:relative}@media screen and (max-width:767px){.style-module--pricingCalculator--D5Y17 .stylemodule--accordionItemTitle--2H98i{font-size:2.1rem;font-weight:500;padding:2rem 3.75rem 0;line-height:1.6;min-

height:0;text-align:center;background:none}}.style-module--pricingCalculator--D5Y17 .style-module- accordionItemTitleRight--3qb7l{color:#173361;font-weight:300;font-size:1.6rem;display:inlineblock;position:absolute;right:2rem}@media screen and (max-width:767px){.style-module--pricingCalculator-- D5Y17 .style-module--accordionItemTitleRight--3qb7l{display:none}}.style-module--pricingCalculator--D5Y17 .style-module--accordionItemTitleValue--131ck{display:inline-block;width:auto;padding-left:1.5rem}.stylemodule--pricingCalculator--D5Y17 .style-module--accordionItemIndicator-- 1YIUh{display:none!important}@media screen and (max-width:767px){.style-module--pricingCalculator--D5Y17 .style-module--accordionItemPanel--2tczN{opacity:1!important;padding-left:1.2rem;padding-right:1.2rem;borderbottom:.7rem solid hsla(0,0%,96.1%,.85)}.style-module--pricingCalculator--D5Y17 .style-module- accordionItemPanel--2tczN:last-of-type{border-bottom:none}}.style-module--pricingCalculator--D5Y17 .stylemodule--section1--1-8KW{padding:3.2rem 3.6rem 2.5rem}@media screen and (max-width:767px){.style-module- pricingCalculator--D5Y17 .style-module--section1--1-8KW{padding:3.2rem 0 2.5rem}}.style-module-pricingCalculator--D5Y17 .style-module--fieldLabel--3DLKg{font-size:12px;line-height:1.5rem;letterspacing:.1rem;padding:.5rem 0;text-transform:uppercase;font-weight:500}@media screen and (maxwidth:767px){.style-module--pricingCalculator--D5Y17 .style-module--fieldLabel--3DLKg{font-size:12px;lineheight:1.5rem}}.style-module--pricingCalculator--D5Y17 .style-module--providerContainer--1uY8E{display:-msflexbox;display:flex;-ms-flex-pack:justify;justify-content:space-between}@media screen and (maxwidth:767px){.style-module--pricingCalculator--D5Y17 .style-module--providerContainer--1uY8E{-ms-flexdirection:column;flex-direction:column;-ms-flex-align:center;align-items:center}}.style-module--pricingCalculator- -D5Y17 .style-module--ctaContainer--uZcE3{margin-top:6.5rem;text-align:center}@media screen and (maxwidth:767px){.style-module--pricingCalculator--D5Y17 .style-module--ctaContainer--uZcE3{display:none}}.stylemodule--pricingCalculator--D5Y17 .style-module--sectionButton--3V1mf:hover{color:#0074a2}.style-module- pricingCalculator--D5Y17 .style-module--providerLabel--1OdUe{width:32%;text-align:center;borderradius:.4rem;border:1px solid rgba(130,148,148,.25);padding:4rem 0;cursor:pointer}@media screen and (maxwidth:767px){.style-module--pricingCalculator--D5Y17 .style-module--providerLabel--1OdUe{width:90%;padding:2rem 0}}.style-module--pricingCalculator--D5Y17 .style-module--providerRadio-- 2TVAt:checked+.style-module--providerLabel--1OdUe{padding:3.9rem 0;border:2px solid #0074a2}@media screen and (max-width:767px){.style-module--pricingCalculator--D5Y17 .style-module--providerRadio--2TVAt:checked+.style-module--providerLabel--1OdUe{padding:1.9rem 0}}.style-module--pricingCalculator-- D5Y17 .style-module--providerRadio--2TVAt{-webkit-appearance:none;-mozappearance:none;appearance:none;border:none;display:inline;width:0;height:0}.style-module--pricingCalculator-- D5Y17 .style-module--section2--dCKMt{padding:3.2rem 3.6rem 2.5rem }@media screen and (maxwidth:767px){.style-module--pricingCalculator--D5Y17 .style-module--section2--dCKMt{padding:3.2rem 0 2.5rem}}.style-module--pricingCalculator--D5Y17 .style-module--regionContainer--3x-x5{display:-msflexbox;display:flex;-ms-flex-direction:column;flex-direction:column}@media screen and (maxwidth:767px){.style-module--pricingCalculator--D5Y17 .style-module--regionContainer--3x-x5{-ms-flexdirection:column-reverse;flex-direction:column-reverse}}.style-module--pricingCalculator--D5Y17 .style-module- tip--2PIiS .style-module--tooltip--385jI{border:.2rem solid #d7eff6;border-radius:.8rem;padding:3rem}.stylemodule--pricingCalculator--D5Y17 .style-module--tip--2PIiS .style-module--tooltip--385jI p{lineheight:2.5rem;font-size:1.4rem;text-transform:none}.style-module--pricingCalculator--D5Y17 .style-module- sectionSplit--LnwRO{margin-top:1.5rem;display:-ms-flexbox;display:flex;-ms-flex-pack:justify;justifycontent:space-between}@media screen and (max-width:767px){.style-module--pricingCalculator--D5Y17 .stylemodule--sectionSplit--LnwRO{-ms-flex-direction:column;flex-direction:column}}.style-module--pricingCalculator- -D5Y17 .style-module--sectionSplitPart--2lPi\_{width:48%;text-align:left}@media screen and (maxwidth:767px){.style-module--pricingCalculator--D5Y17 .style-module--sectionSplitPart--2lPi\_{textalign:center;width:auto;margin:.5rem}}.style-module--pricingCalculator--D5Y17 .style-module- sectionSplitPartRight--1L7Kv{width:48%;text-align:right}@media screen and (max-width:767px){.style-module-pricingCalculator--D5Y17 .style-module--sectionSplitPartRight--1L7Kv{text-

align:center;width:auto;margin:.5rem}}.style-module--pricingCalculator--D5Y17 .style-module--radioToggle-- FwXVV{display:block}.style-module--pricingCalculator--D5Y17 .style-module--radioToggleContainer-- 2AgyV{display:block;padding:0;margin:0;border-radius:2.5rem;background:hsla(0,0%,96.1%,.85)}@media screen and (max-width:767px){.style-module--pricingCalculator--D5Y17 .style-module--radioToggleContainer-- 2AgyV{background:rgba(130,148,148,.25)}}.style-module--pricingCalculator--D5Y17 .style-module- radioToggleRadio--2iXdJ{-webkit-appearance:none;-mozappearance:none;appearance:none;border:none;display:inline}.style-module--pricingCalculator--D5Y17 .stylemodule--radioToggleLabel--2WfMo{padding:.5rem 0;width:50%;text-align:center;borderradius:2.5rem;background:transparent;border:2px solid transparent;font-size:12px;color:#829494;texttransform:uppercase;margin:0;opacity:1}@media screen and (max-width:767px){.style-module--pricingCalculator-- D5Y17 .style-module--radioToggleLabel--2WfMo{padding:.5rem 0}}.style-module--pricingCalculator--D5Y17 .style-module--radioToggleInvalid--2i\_eO{opacity:.5;text-decoration:line-through;cursor:not-allowed}.stylemodule--pricingCalculator--D5Y17 .style-module--radioToggleRadio--2iXdJ:checked+.style-module- radioToggleLabel--2WfMo{background:#0074a2;color:#fff}.style-module--pricingCalculator--D5Y17 .stylemodule--radioToggleRadio--2iXdJ:active+.style-module--radioToggleLabel--2WfMo,.style-module- pricingCalculator--D5Y17 .style-module--radioToggleRadio--2iXdJ:focus+.style-module--radioToggleLabel-- 2WfMo{border-color:rgba(130,148,148,.25)}.style-module--pricingCalculator--D5Y17 .style-module- radioToggleRadio--2iXdJ:checked:active+.style-module--radioToggleLabel--2WfMo,.style-module- pricingCalculator--D5Y17 .style-module--radioToggleRadio--2iXdJ:checked:focus+.style-module- radioToggleLabel--2WfMo{border-color:#173361}.style-module--pricingCalculator--D5Y17 .style-module- section3--2NVYM{padding:0 3.6rem 5rem}@media screen and (max-width:767px){.style-module- pricingCalculator--D5Y17 .style-module--section3--2NVYM{padding:0 0 5rem}}.style-module--pricingCalculator- -D5Y17 .style-module--sliderContainer--1W4g0{margin:.5rem 0 2.5rem}.style-module--pricingCalculator--D5Y17 .style-module--slider--3yHlc{margin:0}@media screen and (max-width:767px){.style-module--pricingCalculator-- D5Y17 .style-module--slider--3yHlc{margin-left:1.5rem;width:calc(100vw - 6rem)}}.style-module-pricingCalculator--D5Y17 .style-module--display--20DlQ{display:block;width:38.5rem;marginleft:1.8rem;background:#fff;box-shadow:0 4px 20px rgba(0,0,0,.25);border-radius:8px;padding:1.7rem 2.5rem 2.5rem}.style-module--pricingCalculator--D5Y17 .style-module--display--20DlQ .style-module--sectionSplit-- LnwRO{margin:.8rem 0}@media screen and (max-width:767px){.style-module--pricingCalculator--D5Y17 .stylemodule--display--20DlQ{width:100%;margin:1rem 0;height:auto;padding:1.6rem}.style-module- pricingCalculator--D5Y17 .style-module--display--20DlQ .style-module--sectionSplit--LnwRO{-ms-flexdirection:row;flex-direction:row}.style-module--pricingCalculator--D5Y17 .style-module--display--20DlQ .stylemodule--sectionSplitPart--2lPi {width:49%;text-align:left}.style-module--pricingCalculator--D5Y17 .style-module--display--20DlQ .style-module--sectionSplitPartRight--1L7Kv{width:49%;text-align:right}}.style-module- pricingCalculator--D5Y17 .style-module--displayHeading--2YFNw{font-size:1.6rem;fontweight:700;color:#173361;margin:0 0 1rem;text-align:left}.style-module--pricingCalculator--D5Y17 .style-module- -displayHeadingRight--2YZUJ{font-size:1.6rem;font-weight:700;color:#173361;margin:0 0 1rem;textalign:right}.style-module--pricingCalculator--D5Y17 .style-module--displayLabel--3Czd1{texttransform:uppercase;color:#829494;font-size:1.2rem;letter-spacing:.1em;text-align:left}.style-module- pricingCalculator--D5Y17 .style-module--displayRate--6lzLc{font-size:1.6rem;font-weight:300;whitespace:nowrap;text-align:left}.style-module--pricingCalculator--D5Y17 .style-module--displayNumber--19Obs{fontsize:2.4rem;font-weight:500;color:#173361;line-height:2}.style-module--pricingCalculator--D5Y17 .style-module- displayButton--2W6-3{width:100%;margin:2rem 0 1rem}.style-module--pricingCalculator--D5Y17 .style-module- displayTotal--3qT-N{font-size:3.5rem;font-weight:700;color:#173361;line-height:1;margin-bottom:1.5rem}.stylemodule--pricingCalculator--D5Y17 .style-module--marketingText--2XB0U{text-align:center;color:#173361;fontsize:1.4rem}.style-module--pricingCalculator--D5Y17 .style-module--displayDiscount--lkCPc{display:-msflexbox;display:flex;-ms-flex-align:center;align-items:center;padding:1rem 0}.style-module--pricingCalculator--D5Y17 .style-module--discountStripe--1UpvG{-ms-flex-positive:1;flex-grow:1;border-

radius:.7rem;height:.7rem;background-color:#c5832e}.style-module--pricingCalculator--D5Y17 .style-module- discountNumber--1cCud{display:inline-block;width:auto;margin-left:1.5rem;color:#c5832e;font-size:1.8rem;fontweight:700}.style-module--pricingCalculator--D5Y17 .style-module--disclaimerText--OKPyn{textalign:center;padding:1.5rem 0 0;font-size:1.2rem}.style-module--calculatorHead--1gP1e{position:relative}.stylemodule--calculatorHeadTitle--1S4o-{text-align:center}.style-module--calculatorHeadSummary--2M6\_A{textalign:center;width:700px;max-width:100%;margin:40px auto;font-weight:lighter}.style-module--cardsContainer-- 1b4zg{padding:5rem 0;display:-ms-flexbox;display:flex;-ms-flex-pack:justify;justify-content:spacebetween}@media screen and (max-width:767px){.style-module--cardsContainer--1b4zg{-ms-flexdirection:column;flex-direction:column}}.style-module--calculatorCard--Q2frv{border:7px solid hsla(0,0%,96.1%,.85);width:49%;padding:6rem}@media screen and (max-width:767px){.style-module-calculatorCard--Q2frv:first-of-type{margin-bottom:1.5rem}}.style-module--calculatorCard--Q2frv .style-module- calculatorCardContent--GnTWx{text-align:center;font-weight:700;font-size:1.8rem;lineheight:2.3rem;color:#173361;height:12rem}.style-module--calculatorCard--Q2frv>div>div{textalign:center}@media screen and (max-width:767px){.style-module--calculatorCard-- Q2frv{width:auto;padding:3rem}.style-module--calculatorCard--Q2frv .style-module--calculatorCardContent-- GnTWx{font-size:1.6rem}}.index-module--page--1UpMf .index-module--hero--PIh19 .index-module- cloudProviders--1IMBN{margin:30px auto;padding:0;list-style:none;display:-ms-flexbox;display:flex;-ms-flexpack:justify;justify-content:space-between;max-width:340px}.index-module--page--1UpMf .index-module--hero-- PIh19 .index-module--cloudProviders--1IMBN li{-ms-flex:1 1;flex:1 1}.index-module--page--1UpMf .indexmodule--hero--PIh19 .index-module--cloudProviders--1IMBN li:last-of-type img{height:38px}.index-module- page--1UpMf .index-module--hero--PIh19 .index-module--cloudProviders--1IMBN img{width:auto}.index-module- -page--1UpMf .index-module--hero--PIh19 .index-module--content--18XtX{margin:0 auto;maxwidth:620px }.index-module--page--1UpMf .index-module--hero--PIh19 .index-module--content--18XtX p{margintop:30px}.index-module--page--1UpMf .index-module--hero--PIh19 .index-module--cta-- 2wZ\_J:hover{background:#38cced;border-color:#38cced}.index-module--page--1UpMf .index-module--container-- 3d16M{padding:65px 15px 0;background-color:#fff}@media screen and (min-width:992px){.index-module--page-- 1UpMf .index-module--container--3d16M{padding:100px 150px 65px!important}}.index-module--page--1UpMf .index-module--calculatorContainer--2AKga{padding:0 15px;background-color:#fff}@media screen and (minwidth:992px){.index-module--page--1UpMf .index-module--calculatorContainer--2AKga{padding:0 150px!important}}.index-module--page--1UpMf .index-module--item--22UlM{-ms-flex:0 1 300px!important;flex:0 1 300px!important;margin-bottom:50px}@media screen and (min-width:992px){.index-module--page--1UpMf .index-module--item--22UlM{-ms-flex-preferred-size:calc(50% - 20px)!important;flex-basis:calc(50% - 20px)!important}}.index-module--page--1UpMf .index-module--item--22UlM>div:first-child{marginright:15px}.index-module--page--1UpMf .index-module--copy--1ftLS{font-weight:300;lineheight:1.86;color:#000;font-size:14px;text-align:center;margin-top:37px;margin-bottom:85px}.index-module--page- -1UpMf .index-module--testimonial--28VhI{box-shadow:none}@media screen and (min-width:768px){.indexmodule--page--1UpMf .index-module--testimonial--28VhI ul{overflow-x:hidden}}.index-module--page--1UpMf .index-module--testimonialWhyConfluentWrapper--3LmbR{padding-top:30px}@media screen and (minwidth:768px){.index-module--page--1UpMf .index-module--testimonialWhyConfluentWrapper-- 3LmbR{padding:183px 0 40px}}.index-module--page--1UpMf .index-module--featureSection--QSZ7m .indexmodule--featureContainer--VEZYr>div>div{min-width:260px}.index-module--page--1UpMf .index-module- pricingTierClassName--1woLd{-ms-flex-preferred-size:33.33%;flex-basis:33.33%}@media screen and (maxwidth:991px){.index-module--page--1UpMf .index-module--pricingTierClassName--1woLd p,.index-module- page--1UpMf .index-module--pricingTierClassName--1woLd strong{font-size:14px}}.index-module--page--1UpMf .index-module--rowClassName--2VMt8>div{width:33.33%}.index-module--page--1UpMf .index-module- rowClassName--2VMt8>div:last-of-type{display:none}.index-module--page--1UpMf .index-module- confluentCloudCardSection--2hk5a{padding-top:0}@media screen and (min-width:768px){.index-module--page-- 1UpMf .index-module--confluentCloudCardSection--2hk5a .index-module--confluentCloudCardContent--

1Y6kG{display:-ms-flexbox;display:flex}}.index-module--page--1UpMf .index-module- confluentCloudCardSection--2hk5a .index-module--confluentCloudCard--1wO0b{backgroundcolor:#e6f5fb;padding:70px 35px;margin:10px}@media screen and (min-width:768px){.index-module--page-- 1UpMf .index-module--confluentCloudCardSection--2hk5a .index-module--confluentCloudCard--1wO0b{-msflex:1 1;flex:1 1;padding:100px 45px}}.index-module--page--1UpMf .index-module--confluentCloudCardSection-- 2hk5a .index-module--confluentCloudCard--1wO0b div{text-align:center}.index-module--page--1UpMf .indexmodule--confluentCloudCardSection--2hk5a .index-module--confluentCloudCard--1wO0b a{margintop:30px}.index-module--page--1UpMf .index-module--confluentCloudCardSection--2hk5a .index-module- confluentCloudCard--1wO0b h3{color:#173361;width:80%;margin:auto}.tryfree-module--page--12u8F{overflowx:hidden}.tryfree-module--page--12u8F .tryfree-module--heroContent--EfkFT{-ms-flex-align:start;align-items:flexstart}.tryfree-module--page--12u8F .tryfree-module--hero--3X3tS>div{position:relative}@media screen and (minwidth:992px){.tryfree-module--page--12u8F .tryfree-module--hero--3X3tS .tryfree-module--heroContent-- EfkFT{position:relative;max-width:580px;width:60%}}@media screen and (min-width:1200px){.tryfree-module-page--12u8F .tryfree-module--hero--3X3tS .tryfree-module--heroImage--DArRe{right:90px;bottom:- 30px;position:absolute}.tryfree-module--page--12u8F .tryfree-module--hero--3X3tS .tryfree-module--heroImage-- DArRe img{max-width:900px}}.tryfree-module--page--12u8F .tryfree-module--hero--3X3tS .tryfree-module- content--2WOfs{margin:30px 0}.tryfree-module--page--12u8F .tryfree-module--hero--3X3tS .tryfree-module- cloudProviders--1YTxr{margin:15px 0}.tryfree-module--page--12u8F .tryfree-module--hero--3X3tS>div{-ms-flexalign:start;align-items:flex-start}.tryfree-module--page--12u8F .tryfree-module--hero--3X3tS .tryfree-module- primaryCtaContainer--3Qrsn{margin-top:15px}.tryfree-module--page--12u8F .tryfree-module--hero--3X3tS .tryfree-module--cloudProviders--1YTxr{padding:0;list-style:none;display:-ms-flexbox;display:flex;-ms-flexalign:center;align-items:center;max-width:340px}@media screen and (max-width:991px){.tryfree-module--page-- 12u8F .tryfree-module--hero--3X3tS .tryfree-module--cloudProviders--1YTxr{max-width:none;-ms-flexpack:center;justify-content:center}}.tryfree-module--page--12u8F .tryfree-module--hero--3X3tS .tryfree-module- cloudProviders--1YTxr li:not(:last-of-type){margin-right:40px}.tryfree-module--page--12u8F .tryfree-module- hero--3X3tS .tryfree-module--cloudProviders--1YTxr li:last-of-type img{height:38px}.tryfree-module--page-- 12u8F .tryfree-module--hero--3X3tS .tryfree-module--cloudProviders--1YTxr img{width:auto}.tryfree-module- page--12u8F .tryfree-module--hero--3X3tS .tryfree-module--cta--yHvzZ:hover{background:#38cced;bordercolor:#38cced}.tryfree-module--page--12u8F .tryfree-module--doMoreContent--h0A1I div{width:90%}.tryfreemodule--page--12u8F #logos{margin-bottom:15px}.tryfree-module--page--12u8F #key-points{paddingtop:0}@media screen and (min-width:768px){.tryfree-module--page--12u8F .tryfree-module- confluentCloudCardContent--2jeKC{display:-ms-flexbox;display:flex}}.tryfree-module--page--12u8F .tryfreemodule--confluentCloudCardContent--2jeKC .tryfree-module--confluentCloudCard--2sNFs{padding:70px 35px;margin:10px;border-radius:8px;border:7px solid hsla(0,0%,96.1%,.85)}@media screen and (minwidth:768px){.tryfree-module--page--12u8F .tryfree-module--confluentCloudCardContent--2jeKC .tryfree-module- -confluentCloudCard--2sNFs{-ms-flex:1 1;flex:1 1;padding:100px 45px}}.tryfree-module--page--12u8F .tryfreemodule--confluentCloudCardContent--2jeKC .tryfree-module--confluentCloudCard--2sNFs div{text-align:center; ms-flex-align:center;align-items:center}.tryfree-module--page--12u8F .tryfree-module- confluentCloudCardContent--2jeKC .tryfree-module--confluentCloudCard--2sNFs a{margin-top:30px}.tryfreemodule--page--12u8F .tryfree-module--confluentCloudCardContent--2jeKC .tryfree-module--confluentCloudCard-- 2sNFs h3{color:#173361;width:80%;margin:auto}.tryfree-module--page--12u8F .tryfree-module- pricingTierClassName--fg28d{-ms-flex-preferred-size:33.33%;flex-basis:33.33%}@media screen and (maxwidth:991px){.tryfree-module--page--12u8F .tryfree-module--pricingTierClassName--fg28d p,.tryfree-module- page--12u8F .tryfree-module--pricingTierClassName--fg28d strong{font-size:14px}}.tryfree-module--page--12u8F .tryfree-module--rowClassName--33R8i>div{width:33.33%}.tryfree-module--page--12u8F .tryfree-module- rowClassName--33R8i>div:last-of-type{display:none}.tryfree-module--page--12u8F .tryfree-module--estimateTitle- -1dPZB{margin-bottom:0}.tryfree-module--page--12u8F .tryfree-module--copy--2oYm3{font-weight:300;lineheight:1.86;color:#000;font-size:16px;text-align:center;width:800px;max-width:100%;margin:50px auto

100px}@media screen and (max-width:991px){.tryfree-module--page--12u8F .tryfree-module--copy-- 2oYm3{margin:50px auto}}.tryfree-module--page--12u8F .tryfree-module--contactBlurb--blmwN{textalign:center;margin-top:30px;margin-bottom:50px}.style-module--page--16hJw .style-module--heroSection-- 12Xfi>div{-ms-flex-pack:justify;justify-content:space-between}@media screen and (max-width:991px){.stylemodule--page--16hJw .style-module--heroSection--12Xfi>div{-ms-flex-direction:column;flexdirection:column;padding-top:50px;padding-bottom:50px}}.style-module--page--16hJw .style-module- heroSection--12Xfi .style-module--rightColumn--3cEw5{width:40%;margin-left:50px;max-width:510px}@media screen and (max-width:991px){.style-module--page--16hJw .style-module--heroSection--12Xfi .style-module- rightColumn--3cEw5{width:90%;margin-left:0;margin-top:50px}}.style-module--page--16hJw .style-module- heroSection--12Xfi .style-module--rightColumn--3cEw5 img.style-module--clickable-- 15TDK{cursor:pointer}.style-module--page--16hJw .style-module--heroSection--12Xfi .style-module- rightColumn--3cEw5 p{color:#fff;font-size:12px;font-weight:300;line-height:1.3;margin-top:5px}@media screen and (max-width:991px){.style-module--page--16hJw .style-module--heroSection--12Xfi .style-module- rightColumn--3cEw5 p{text-align:center}}@media screen and (min-width:992px){.style-module--page--16hJw .style-module--heroSection--12Xfi .style-module--leftColumn--2kQa6{width:65%}}.style-module--page--16hJw .style-module--heroSection--12Xfi .style-module--leftColumn--2kQa6 ul{margin:50px 0 0;padding:0;list-styleposition:inside}.style-module--page--16hJw .style-module--resourcesSection--2OYkn .style-module--grid--MYGSl .style-module--card--1eZOv{background:hsla(0,0%,100%,.5)}.style-module--page--16hJw .style-module- resourcesSection--2OYkn .style-module--grid--MYGSl .style-module--card--1eZOv>\*{text-align:center}.stylemodule--page--16hJw .style-module--resourcesSection--2OYkn .style-module--grid--MYGSl .style-module--card-- 1eZOv p{margin:0 auto 30px}.style-module--page--16hJw .style-module--resourcesSection--2OYkn .style-module- grid--MYGSl .style-module--card--1eZOv a{margin-bottom:10px}.style-module--page--16hJw .style-module- resourcesSection--2OYkn .style-module--grid--MYGSl .style-module--card--1eZOv.style-module--active-- 1Eyiz{background:#fff;border:0}.style-module--page--16hJw .style-module--resourcesSection--2OYkn .stylemodule--grid--MYGSl .style-module--card--1eZOv .style-module--ctaContainer--dYlaW{margin:auto 0}.stylemodule--page--16hJw .style-module--resourcesSection--2OYkn .style-module--grid--MYGSl .style-module--card-- 1eZOv .style-module--ctaContainer--dYlaW a+a{margin-left:10px}.style-module--page--16hJw .style-module- whySection--2bt8R .style-module--title--1OmkY{display:block}.style-module--page--16hJw .style-module- whySection--2bt8R .style-module--accordion--12W8x .style-module--content--VbhfO{lineheight:1.63;padding:50px 90px;text-align:left}@media screen and (max-width:767px){.style-module--page--16hJw .style-module--whySection--2bt8R .style-module--accordion--12W8x .style-module--content--VbhfO{padding:50px 25px}}.style-module--page--16hJw .style-module--whySection--2bt8R .style-module--accordion--12W8x .stylemodule--content--VbhfO ul{margin:20px 0;padding:0;list-style:none}.style-module--page--16hJw .style-module- whySection--2bt8R .style-module--accordion--12W8x .style-module--content--VbhfO ul li{background:#fff;margin-bottom:10px;padding:20px;font-size:14px;font-weight:500;line-height:1.79}.stylemodule--page--16hJw .style-module--whySection--2bt8R .style-module--accordion--12W8x .style-module--content- -VbhfO ul li:last-child{margin-bottom:0}.style-module--page--16hJw .style-module--whySection--2bt8R .stylemodule--accordion--12W8x .style-module--content--VbhfO ul ul{list-style-type:disc;list-styleposition:inside}.style-module--page--16hJw .style-module--whySection--2bt8R .style-module--accordion--12W8x .style-module--content--VbhfO ul ul li{padding:0;font-weight:400}.style-module--page--16hJw .style-module- benefitSection--nY1h0 ul{-ms-flex-direction:column;flex-direction:column;width:90%;margin:0 auto;maxwidth:800px}.style-module--page--16hJw .style-module--benefitSection--nY1h0 ul h4{color:#173361}.stylemodule--page--16hJw .style-module--benefitSection--nY1h0 ul li{margin:0 0 50px}.style-module--page--16hJw .style-module--benefitSection--nY1h0 ul li:last-child{margin-bottom:0}.style-module--page--16hJw .style-module- benefitSection--nY1h0 .style-module--table--32JBF .style-module--row--FZfaW{margin:10px 0;display:-msflexbox;display:flex;text-align:left}@media screen and (max-width:767px){.style-module--page--16hJw .stylemodule--benefitSection--nY1h0 .style-module--table--32JBF .style-module--row--FZfaW{-ms-flexdirection:column;flex-direction:column}}.style-module--page--16hJw .style-module--benefitSection--nY1h0 .style-

module--table--32JBF .style-module--row--FZfaW div{padding:20px 20px 30px;-ms-flex:1 1;flex:1 1}@media screen and (max-width:767px){.style-module--page--16hJw .style-module--benefitSection--nY1h0 .style-module-table--32JBF .style-module--row--FZfaW div{padding:20px}}.style-module--page--16hJw .style-module-benefitSection--nY1h0 .style-module--table--32JBF .style-module--header--3-\_VN{text-align:center}@media screen and (max-width:767px){.style-module--page--16hJw .style-module--benefitSection--nY1h0 .style-module- table--32JBF .style-module--header--3-\_VN{display:none}}.style-module--page--16hJw .style-module- benefitSection--nY1h0 .style-module--table--32JBF .style-module--header--3- VN div{background:none}.stylemodule--page--16hJw .style-module--benefitSection--nY1h0 .style-module--table--32JBF .style-module--header--3- \_VN div:not(.style-module--emptyCell---gCTw){border-radius:4px;margin:0

5px;padding:10px;color:#173361;font-size:18px;font-weight:700;line-height:23px}.style-module--page--16hJw

.style-module--benefitSection--nY1h0 .style-module--table--32JBF .style-module--header--3-\_VN div:not(.stylemodule--emptyCell---gCTw):last-child{margin-right:0}.style-module--page--16hJw .style-module--featureSection-- VVqNM .style-module--items--2m8yP{display:-ms-flexbox;display:flex;-ms-flex-pack:start;justify-content:flexstart}.style-module--page--16hJw .style-module--featureSection--VVqNM .style-module--items-- 2m8yP>li{border:2px solid rgba(130,148,148,.25);border-radius:8px;margin:5px 0;width:100%;-msflex:none!important;flex:none!important;padding:20px 15px}@media screen and (max-width:767px){.stylemodule--page--16hJw .style-module--featureSection--VVqNM .style-module--items-- 2m8yP>li{width:100%!important}}.style-module--page--16hJw .style-module--featureSection--VVqNM .stylemodule--items--2m8yP>li h4{color:#000}.style-module--page--16hJw .style-module--featureSection-- VVqNM.style-module--col4--1kPzz .style-module--items--2m8yP>li{margin-right:10px;width:calc((100% - 30px)/4)}.style-module--page--16hJw .style-module--featureSection--VVqNM.style-module--col4--1kPzz .stylemodule--items--2m8yP>li:nth-child(4n){margin-right:0}@media screen and (max-width:991px){.style-module- page--16hJw .style-module--featureSection--VVqNM.style-module--col4--1kPzz .style-module--items--  $2m8yP>li$  width:calc((100% -  $20px)/2$ ) } style-module--page--16hJw .style-module--featureSection--VVqNM.style-module--col3--yF8zI .style-module--items--2m8yP>li{margin-right:10px;width:calc((100% - 20px)/3)}.style-module--page--16hJw .style-module--featureSection--VVqNM.style-module--col3--yF8zI .stylemodule--items--2m8yP>li:nth-child(3n){margin-right:0}.style-module--page--16hJw .style-module- moreReleaseSection--eFAVF .style-module--content--VbhfO{color:#000;font-size:16px;font-weight:300;lineheight:25px;letter-spacing:0;text-align:center}.style-module--page--16hJw .style-module--moreReleaseSection- eFAVF .style-module--content--VbhfO h3{color:#173361;font-size:12px;font-weight:500;line-height:2.67;letterspacing:2px;text-transform:uppercase}.style-module--page--16hJw .style-module--moreReleaseSection--eFAVF .style-module--content--VbhfO p{margin-bottom:50px;max-width:720px}.style-module--purple--2FtjE .stylemodule--benefitSection--nY1h0,.style-module--purple--2FtjE .style-module--trySection--

1GXCx{background:rgba(85,29,157,.03)}.style-module--purple--2FtjE .style-module--moreReleaseSection- eFAVF,.style-module--purple--2FtjE .style-module--resourcesSection--

2OYkn{background:rgba(85,29,157,.1)}.style-module--purple--2FtjE .style-module--benefitSection--nY1h0 .stylemodule--table--32JBF .style-module--row--FZfaW:not(.style-module--header--3-\_VN)

div{background:rgba(85,29,157,.03);color:#000;font-size:16px;font-weight:300;line-height:25px;letter-

spacing:0}.style-module--purple--2FtjE .style-module--benefitSection--nY1h0 .style-module--table--32JBF .stylemodule--row--FZfaW:not(.style-module--header--3-\_VN) .style-module--bold--1-JlS{color:#551d9d;font-

size:21px;font-weight:500;line-height:27px}.style-module--purple--2FtjE .style-module--benefitSection--nY1h0 .style-module--table--32JBF .style-module--header--3-\_VN div:not(.style-module--emptyCell---

gCTw){background:#551d9d;color:#fff}.style-module--green--2GuAI .style-module--benefitSection--nY1h0,.stylemodule--green--2GuAI .style-module--trySection--1GXCx{background:rgba(21,158,134,.03)}.style-module--green- -2GuAI .style-module--moreReleaseSection--eFAVF,.style-module--green--2GuAI .style-module--

resourcesSection--2OYkn{background:rgba(21,158,134,.1)}.style-module--green--2GuAI .style-module--

benefitSection--nY1h0 .style-module--table--32JBF .style-module--row--FZfaW:not(.style-module--header--3-\_VN) div{background:rgba(21,158,134,.03);color:#000;font-size:16px;font-weight:300;line-height:25px;letter-

spacing:0}.style-module--green--2GuAI .style-module--benefitSection--nY1h0 .style-module--table--32JBF .stylemodule--row--FZfaW:not(.style-module--header--3-\_VN) .style-module--bold--1-JlS{color:#159e86;fontsize:21px;font-weight:500;line-height:27px}.style-module--green--2GuAI .style-module--benefitSection--nY1h0 .style-module--table--32JBF .style-module--header--3-\_VN div:not(.style-module--emptyCell-- gCTw){background:#159e86;color:#fff}.style-module--blue--3yMuA .style-module--benefitSection--nY1h0,.stylemodule--blue--3yMuA .style-module--trySection--1GXCx{background:rgba(13,172,204,.03)}.style-module--blue-- 3yMuA .style-module--moreReleaseSection--eFAVF,.style-module--blue--3yMuA .style-module--resourcesSection- -2OYkn{background:rgba(13,172,204,.1)}.style-module--blue--3yMuA .style-module--benefitSection--nY1h0 .style-module--table--32JBF .style-module--row--FZfaW:not(.style-module--header--3-\_VN) div{background:rgba(13,172,204,.03);color:#000;font-size:16px;font-weight:300;line-height:25px;letterspacing:0}.style-module--blue--3yMuA .style-module--benefitSection--nY1h0 .style-module--table--32JBF .stylemodule--row--FZfaW:not(.style-module--header--3-\_VN) .style-module--bold--1-JlS{color:#0daccc;fontsize:21px;font-weight:500;line-height:27px}.style-module--blue--3yMuA .style-module--benefitSection--nY1h0 .style-module--table--32JBF .style-module--header--3-\_VN div:not(.style-module--emptyCell-- gCTw){background:#0daccc;color:#fff}.style-module--orange--mKAYd .style-module--benefitSection- nY1h0,.style-module--orange--mKAYd .style-module--trySection-- 1GXCx{background:rgba(227,125,98,.03)}.style-module--orange--mKAYd .style-module--moreReleaseSection- eFAVF,.style-module--orange--mKAYd .style-module--resourcesSection-- 2OYkn{background:rgba(227,125,98,.1)}.style-module--orange--mKAYd .style-module--benefitSection--nY1h0 .style-module--table--32JBF .style-module--row--FZfaW:not(.style-module--header--3-\_VN) div{background:rgba(227,125,98,.03);color:#000;font-size:16px;font-weight:300;line-height:25px;letterspacing:0}.style-module--orange--mKAYd .style-module--benefitSection--nY1h0 .style-module--table--32JBF .style-module--row--FZfaW:not(.style-module--header--3-\_VN) .style-module--bold--1-JlS{color:#e37d62;fontsize:21px;font-weight:500;line-height:27px}.style-module--orange--mKAYd .style-module--benefitSection--nY1h0 .style-module--table--32JBF .style-module--header--3-\_VN div:not(.style-module--emptyCell-- gCTw){background:#e37d62;color:#fff}.style-module--grey--1eGst .style-module--benefitSection--nY1h0,.stylemodule--grey--1eGst .style-module--trySection--1GXCx{background:rgba(88,120,140,.03)}.style-module--grey-- 1eGst .style-module--moreReleaseSection--eFAVF,.style-module--grey--1eGst .style-module--resourcesSection-- 2OYkn{background:rgba(88,120,140,.1)}.style-module--grey--1eGst .style-module--benefitSection--nY1h0 .stylemodule--table--32JBF .style-module--row--FZfaW:not(.style-module--header--3-\_VN) div{background:rgba(88,120,140,.03);color:#000;font-size:16px;font-weight:300;line-height:25px;letterspacing:0}.style-module--grey--1eGst .style-module--benefitSection--nY1h0 .style-module--table--32JBF .stylemodule--row--FZfaW:not(.style-module--header--3-\_VN) .style-module--bold--1-JlS{color:#58788c;fontsize:21px;font-weight:500;line-height:27px}.style-module--grey--1eGst .style-module--benefitSection--nY1h0 .style-module--table--32JBF .style-module--header--3-\_VN div:not(.style-module--emptyCell-- gCTw){background:#58788c;color:#fff}.style-module--project\_metamorphosis\_cost\_effective--3HwjK .stylemodule--benefitSection--nY1h0 .style-module--table--32JBF .style-module--row--FZfaW div:first-child{maxwidth:142px}@media screen and (max-width:767px){.style-module--project\_metamorphosis\_cost\_effective--3HwjK .style-module--benefitSection--nY1h0 .style-module--table--32JBF .style-module--row--FZfaW div:firstchild{max-width:none;text-align:center}}</style><meta name="generator" content="Gatsby 2.21.30"/><link rel="sitemap" type="application/xml" href="/sitemap.xml"/><link rel="alternate" type="application/rss+xml" title="Confluent&#x27:s Blog Feed" href="/rss.xml"/><title data-react-helmet="true">Confluent Community License | Confluent</title><link data-react-helmet="true" href="/css/wp.css" rel="stylesheet"/><meta data-reacthelmet="true" name="description" content="Confluent, founded by the creators of Apache Kafka, delivers a complete execution of Kafka for the Enterprise, to help you run your business in real time."/><meta data-reacthelmet="true" name="image" content="https://cdn.confluent.io/wp-content/uploads/seo-logo-meadow.png"/><meta data-react-helmet="true" property="og:url" content="https://www.confluent.io/"/><meta data-react-helmet="true" property="og:locale" content="en\_US"/><meta data-react-helmet="true" property="og:type"

content="website"/><meta data-react-helmet="true" property="og:title" content="Confluent Community License | Confluent"/><meta data-react-helmet="true" property="og:description" content="Confluent, founded by the creators of Apache Kafka, delivers a complete execution of Kafka for the Enterprise, to help you run your business in real time."/><meta data-react-helmet="true" property="og:site\_name" content="Confluent"/><meta data-reacthelmet="true" property="og:image" content="https://cdn.confluent.io/wp-content/uploads/seo-logomeadow.png"/><meta data-react-helmet="true" name="twitter:card" content="summary"/><meta data-reacthelmet="true" name="twitter:description" content="Confluent, founded by the creators of Apache Kafka, delivers a complete execution of Kafka for the Enterprise, to help you run your business in real time."/><meta data-reacthelmet="true" name="twitter:title" content="Confluent Community License | Confluent"/><meta data-reacthelmet="true" name="twitter:image" content="https://cdn.confluent.io/wp-content/uploads/seo-logomeadow.png"/><meta data-react-helmet="true" name="twitter:site" content="@ConfluentInc"/><meta data-reacthelmet="true" name="twitter:creator" content="@ConfluentInc"/><meta data-react-helmet="true" property="fb:app\_id"

content="1800296596896644"/><script>(function(w,d,s,l,i){w[l]=w[l]||[];w[l].push({'gtm.start': new Date().getTime(),event:'gtm.js'});var f=d.getElementsByTagName(s)[0],

j=d.createElement(s),dl=l!='dataLayer'?'&l='+l:'';j.async=true;j.src=

'https://www.googletagmanager.com/gtm.js?id='+i+dl+'';f.parentNode.insertBefore(j,f);

})(window,document,'script','dataLayer', 'GTM-M58HDC6');</script><link rel="preload" as="font" href="/fonts/MarkOT/MarkOT.woff2"/><link rel="preload" as="font" href="/fonts/MarkOT/MarkOT-Italic.woff2"/><link rel="preload" as="font" href="/fonts/MarkOT/MarkOT-Medium.woff2"/><link rel="preload" as="font" href="/fonts/MarkOT/MarkOT-MediumItalic.woff2"/><link rel="preload" as="font" href="/fonts/MarkOT/MarkOT-Bold.woff2"/><link rel="preload" as="font" href="/fonts/MarkOT/MarkOT-BoldItalic.woff2"/><link rel="preload" as="font" href="/fonts/MarkOT/MarkOT-NarrowLight.woff2"/><link rel="preload" as="font" href="/fonts/MarkOT/MarkOT-NarrowLightItalic.woff2"/><link rel="stylesheet" href="/fonts/fonts.css"/><link href="https://cdn.confluent.io/css/bootstrap.min.css" rel="stylesheet"/><link href="/css/main.css" rel="stylesheet"/><link href="/css/print.css" rel="stylesheet" media="print"/><script src="https://code.jquery.com/jquery-1.12.4.min.js" integrity="sha256-

ZosEbRLbNQzLpnKIkEdrPv7lOy9C27hHQ+Xp8a4MxAQ=" crossorigin="anonymous"></script><script src="https://cdn.optimizely.com/js/15784060578.js"></script><link as="script" rel="preload" href="/webpackruntime-f27e6db82d9d7f7018dd.js"/><link as="script" rel="preload" href="/framework-

cd462206e7ffd35180de.js"/><link as="script" rel="preload" href="/app-21ff557440d63499cf51.js"/><link

as="script" rel="preload" href="/styles-f760bb5aeed7ae919c46.js"/><link as="script" rel="preload"

href="/4c744e84-253c21a2eaa6944ff5e7.js"/><link as="script" rel="preload" href="/commons-

206eeb95bb9423f1eef4.js"/><link as="script" rel="preload" href="/component---src-pages-confluent-communitylicense-js-8db6962c2568c2be4415.js"/><link as="fetch" rel="preload" href="/page-data/confluent-communitylicense/page-data.json" crossorigin="anonymous"/><link as="fetch" rel="preload" href="/page-data/app-data.json" crossorigin="anonymous"/></head><body class=""><noscript><iframe

src="https://www.googletagmanager.com/ns.html?id=GTM-M58HDC6" height="0" width="0" style="display: none; visibility: hidden"></iframe></noscript><div id="\_\_gatsby"><div style="outline:none" tabindex="-1" id="gatsby-focus-wrapper"><header class="style-module--header--31rfm style-module--topPage--85hNf" style="top:40px"><div class="container style-module--container--3N3ii"><a title="Confluent" rel="home" class="style-module--logo--1fS2J" href="/"><svg class="style-module--logo--35JXe" width="212" height="41" viewBox="0 0 212 41"><g fill="#0074A1" fill-rule="evenodd"><path d="M62.065 22.19H64c-.755 3.472-3.705 5.81-7.646 5.81C51.728 28 48 24.55 48 19.989 48 15.427 51.728 12 56.354 12c3.94 0 6.89 2.315 7.646 5.787h-1.935c-.661-2.519-2.785-4.107-5.71-4.107-3.635 0-6.467 2.7-6.467 6.309 0 3.608 2.832 6.332 6.466 6.332 2.926 0 5.05-1.635 5.71-4.131M84 20c0 4.455-3.57 8-8 8s-8-3.545-8-8 3.57-8 8-8 8 3.545 8 8m-1.808 0c0-3.5-2.711-6.318- 6.192-6.318-3.48 0-6.192 2.818-6.192 6.318 0 3.5 2.712 6.318 6.192 6.318S82.192 23.5 82.192 20M103 12v16h-1.48l-9.75-12.612V28H90V12h1.435l9.794 12.777V12zM111.86 13.718V19.6h8.15v1.717h-

8.15V28H110V12h11v1.718zM138 26.282V28h-11V12h1.914v14.282zM155 20.994c0 4.185-2.79 7.006-7 7.006s-7-2.82-7-7.006V12h1.9v8.994c0 3.075 2.02 5.295 5.1 5.295 3.055 0 5.1-2.22 5.1-5.295V12h1.9v8.994zM163.826 13.718V19.2h8.25v1.718h-8.25v5.365H173V28h-11V12h11v1.718zM191 12v16h-1.48l-9.75- 12.612V28H178V12h1.435l9.794 12.777V12zM210 13.718h-5.626V28h-1.77V13.718H197V12h13zM26.375 20.975c.875-.047 1.75-.075 2.625-.139v-.672c-.875-.064-1.75-.092-2.625-.14l-2.625-.081c-1.54-.047-3.08-.06- 4.622-.07-.003-1.54-.01-3.082-.051-4.623l-.074-2.625c-.045-.875-.07-1.75-.132-2.625h-.742c-.062.875-.087 1.75- .132 2.625l-.073 2.625c-.02.723-.029 1.447-.036 2.17-.285-.665-.57-1.33-.865-1.991l-1.072-2.397c-.377-.79-.735- 1.59-1.127-2.375l-.684.285c.277.831.589 1.65.882 2.475l.937 2.454c.258.675.526 1.346.796 2.018a129.517 129.517 0 0 0-1.56-1.509l-1.908-1.804c-.65-.587-1.287-1.188-1.95-1.763l-.523.524c.574.663 1.175 1.3 1.762 1.95l1.804 1.908c.498.525 1.003 1.043 1.509 1.56-.672-.27-1.343-.538-2.019-.796l-2.453-.937c-.825-.293-1.644- .605-2.476-.883l-.284.685c.785.392 1.584.75 2.375 1.127l2.397 1.072c.66.295 1.325.58 1.99.864-.723.008- 1.446.017-2.17.036l-2.624.074c-.875.045-1.75.07-2.625.132v.742c.875.062 1.75.087 2.625.132l2.625.073c1.542.042 3.083.049 4.624.052.01 1.54.022 3.081.069 4.622l.082 2.625c.047.875.075 1.75.139 2.625h.672c.064-.875.092-1.75.14-2.625l.081-2.625c.023-.741.035-1.482.046-2.223.292.681.587 1.361.892 2.037l1.08 2.393c.378.79.738 1.588 1.133 2.373l.62-.259c-.275-.832-.583-1.651-.875-2.478l-.93-2.455c- .262-.694-.534-1.383-.808-2.072.531.517 1.063 1.032 1.604 1.54l1.913 1.799c.652.585 1.29 1.184 1.955 1.758l.476-.476c-.574-.664-1.173-1.303-1.758-1.955l-1.799-1.914a132.32 132.32 0 0 0-1.539-1.603c.688.275 1.377.546 2.07.809l2.457.929c.826.292 1.645.6 2.478.876l.258-.622c-.785-.393-1.582-.755-2.373-1.133l-2.393- 1.08c-.676-.304-1.356-.598-2.036-.892.74-.01 1.481-.022 2.222-.045l2.625-.082z"></path><path d="M19 37C9.626 37 2 29.374 2 20 2 10.626 9.626 3 19 3c9.374 0 17 7.626 17 17 0 9.374-7.626 17-17 17m0-32.41C10.503 4.59 3.59 11.502 3.59 20S10.503 35.41 19 35.41 34.41 28.497 34.41 20 27.497 4.59 19 4.59"></path></g></svg></a><div class="style-module--languageContainer--GbiNb"><div class="style-module- dropdown--39\_e2"><ul><li class="lang-en"><a href="/">English</a></li><li class="lang-fr"><a href="https://www.confluent.fr/">Franais</a></li><li class="lang-de"><a href="https://www.confluent.de/">Deutsch</a></li><li class="lang-ja"><a href="https://www.confluent.jp/"></a></li></ul></div><div class="style-module--toggle--3ljCl"></div></div><div class="style-module--navMobile--1PXXZ"><button type="button" class="style-module--button--Kl1\_E navbartoggle"><span class="sr-only">Toggle navigation</span><span class="icon-bar"></span><span class="iconbar"></span><span class="icon-bar"></span></button><nav style="margin-top:0"><ul><li><a target="\_blank" rel="noopener noreferrer" href="#">Products</a><ul><li class=""><a href="/confluent-cloud">Confluent Cloud</a></li><li class="style-module--indent--I5Hp9"><a href="/confluent-cloud/support">Support</a></li><li class="style-module--indent--I5Hp9"><a target="\_blank" rel="noopener noreferrer" href="https://confluent.cloud/login">Log In</a></li><li class=""><a href="/product/confluent-platform">Confluent Platform</a></li><li class="style-module--indent--I5Hp9"><a href="/subscription">Subscription</a></li><li class=""><a href="/hub">Confluent Hub</a></li><li class=""><a href="/product/ksql">ksqlDB</a></li><li class=""><a href="/services">Professional Services</a></li><li class=""><a href="/training">Training</a></li></ul></li><li><a href="/resources">Learn</a>></ul><li class=""><a href="/whatis-apache-kafka">What is Kafka?</a></li><li class=""><a href="/blog">Blog</a></li><li class=""><a href="/resources">Resources</a></li><li class=""><a target="\_blank" rel="noopener noreferrer" href="https://events.confluent.io">Events</a></li><li class="style-module--indent--I5Hp9"><a href="/community">Meetups</a></li><li class="style-module--indent--I5Hp9"><a target="\_blank" rel="noopener noreferrer" href="https://kafka-summit.org">Kafka Summit</a></li><li class="style-module--indent--I5Hp9"><a href="/online-talks">Online Talks</a></li><li class=""><a href="/training">Training</a></li><li class=""><a href="/customers">Customers</a></li></ul></li></li><li><a target="\_blank" rel="noopener noreferrer" href="https://developer.confluent.io">Developers</a><ul><li class=""><a target="\_blank" rel="noopener noreferrer" href="https://developer.confluent.io">Confluent Developer</a></li><li class=""><a target="\_blank" rel="noopener noreferrer" href="https://kafka-tutorials.confluent.io">Kafka Tutorials</a></li></ul></li><li><a href="/about">About Us</a><ul><li class=""><a href="/about">Company</a></li><li class=""><a

href="/partners">Partners</a></li><li class=""><a href="/in-the-news">News</a></li><li class=""><a target="\_blank" rel="noopener noreferrer" href="https://events.confluent.io">Events</a></li><li class=""><a href="/careers">Careers</a></li><li class=""><a href="/contact">Contact</a></li><li class=""><a href="/trustand-security">Trust and Security</a></li></ul></li><li><a target="\_blank" rel="noopener noreferrer" href="https://docs.confluent.io/current">Docs</a></ul></ul></li><li><a href="/download">Download</a><ul></ul></li></ul></nav></div><div class="style-module--searchContainer-- M0vVi"><br/>>button type="button" class="style-module--button--Kl1\_E"><span class="sronly">Search</span></button><div><form role="search"><input type="search" placeholder="Search Website" autoComplete="off" autoCorrect="off" autoCapitalize="off" name="s" value="" class="style-module--input--3P0z6 st-default-search-input" id="s"/></form></div></div><nav class="style-module--nav--1mswf"><ul><li class=""><a target="\_blank" rel="noopener noreferrer" href="#">Products</a><ul><li class=""><a href="/confluent-cloud">Confluent Cloud</a></li><li class="style-module--indent--I5Hp9"><a href="/confluentcloud/support">Support</a></li><li class="style-module--indent--I5Hp9"><a target="\_blank" rel="noopener noreferrer" href="https://confluent.cloud/login">Log In</a></li><li class=""><a href="/product/confluentplatform">Confluent Platform</a></li><li class="style-module--indent--I5Hp9"><a href="/subscription">Subscription</a></li><li class=""><a href="/hub">Confluent Hub</a>></li><li class=""><a href="/product/ksql">ksqlDB</a></li><li class=""><a href="/services">Professional Services</a></li><li class=""><a href="/training">Training</a></li></ul></li><li class=""><a href="/resources">Learn</a><ul><li class=""><a href="/what-is-apache-kafka">What is Kafka?</a></li><li class=""><a href="/blog">Blog</a></li><li class=""><a href="/resources">Resources</a></li><li class=""><a target="\_blank" rel="noopener noreferrer" href="https://events.confluent.io">Events</a></li><li class="style-module--indent--I5Hp9"><a href="/community">Meetups</a></li><li class="style-module--indent--I5Hp9"><a target="\_blank" rel="noopener noreferrer" href="https://kafka-summit.org">Kafka Summit</a></li><li class="style-module--indent--I5Hp9"><a href="/online-talks">Online Talks</a></li><li class=""><a href="/training">Training</a></li><li class=""><a href="/customers">Customers</a></li></ul></li><li class=""><a target="\_blank" rel="noopener noreferrer" href="https://developer.confluent.io">Developers</a><ul><li class=""><a target=" blank" rel="noopener noreferrer" href="https://developer.confluent.io">Confluent Developer</a></li><li class=""><a target="\_blank" rel="noopener noreferrer" href="https://kafka-tutorials.confluent.io">Kafka Tutorials</a></li></ul></li><li class=""><a target="\_blank" rel="noopener noreferrer" href="https://docs.confluent.io/current">Docs</a></li><li class="style-module--download--XKthR"><a class="style-module--button--Kl1\_E style-module--island--3qX2T" href="/download">Download</a></li></ul></nav></div></header><div class="style-module--topBanner- qjZvc"><div class="container"><div class="style-module--text--n3hed">Project Metamorphosis<span class="stylemodule--longText--yBz3N">: Unveiling the next-gen event streaming platform</span><a class="style-module-ogLink--1xHFT" href="/project-metamorphosis">Learn More</a></div><div class="style-module--phone-- 3dD5b"><a href="/contact">Contact Us</a></div></div></div><div style="padding-top:40px"><section class="section simple\_section bg\_white"><div class="container"><div class="terms\_conditions"><h2 class="textcenter">Confluent Community License<br/> $\langle v \rangle$ Version 1.0</h2><p>This Confluent Community License Agreement Version 1.0 (the  $\langle b \rangle$ Agreement $\langle b \rangle$ ) sets forth the terms on which Confluent, Inc. ( $\langle b \rangle$ Confluent $\langle b \rangle$ ) makes available certain software made available by Confluent under this Agreement (the <b>Software</b>). BY INSTALLING, DOWNLOADING, ACCESSING, USING OR DISTRIBUTING ANY OF THE SOFTWARE, YOU AGREE TO THE TERMS AND CONDITIONS OF THIS AGREEMENT.IF YOU DO NOT AGREE TO SUCH TERMS AND CONDITIONS, YOU MUST NOT USE THE SOFTWARE. IF YOU ARE RECEIVING THE SOFTWARE ON BEHALF OF A LEGAL ENTITY, YOU REPRESENT AND WARRANT THAT YOU HAVE THE ACTUAL AUTHORITY TO AGREE TO THE TERMS AND CONDITIONS OF THIS AGREEMENT ON BEHALF OF SUCH ENTITY.  **Licensee** $**>**$  $\geq$  **Licensees**  $\geq$  **means you, an individual, or the entity on** whose behalf you are receiving the Software.</p>>>>>><br/>ol>>>>>>>LICENSE GRANT AND CONDITIONS.</b></li></ol><p>strong>1.1</strong><br/>>b>License</b>>Subject to the terms and conditions of this Agreement, Confluent hereby grants to Licensee a non-exclusive, royalty-free, worldwide, non-transferable, non-

sublicenseable license during the term of this Agreement to: (a) use the Software; (b) prepare modifications and derivative works of the Software; (c) distribute the Software (including without limitation in source code or object code form); and (d) reproduce copies of the Software (the  **is not granted the right to, and** Licensee shall not, exercise the License for an Excluded Purpose. For purposes of this Agreement, <b>Excluded Purpose</b> means making available any software-as-a-service, platform-as-a-service, infrastructure-as-a-service or other similar online service that competes with Confluent products or services that provide the Software.</p>>strong>1.2</strong>>b>Conditions</p>>In consideration of the License, Licensees distribution of the Software is subject to the following conditions:  $\langle p \rangle \langle p \rangle \langle p \rangle \langle s \rangle$  strong > Licensee must cause any Software modified by Licensee to carry prominent notices stating that Licensee modified the Software.</p><strong>b.</strong> On each Software copy, Licensee shall reproduce and not remove or alter all Confluent or third party copyright or other proprietary notices contained in the Software, and Licensee must provide the notice below with each copy.</p><p>This software is made available by Confluent, Inc., under the terms of the Confluent Community License Agreement, Version 1.0 located at<!-- --> <a href="/confluent-communitylicense">http://www.confluent.io/confluent-community-license</a>. BY INSTALLING, DOWNLOADING, ACCESSING, USING OR DISTRIBUTING ANY OF THE SOFTWARE, YOU AGREE TO THE TERMS OF SUCH LICENSE AGREEMENT.</p>>>strong>1.3</strong> <br/>cb>Licensee Modifications</b>>Licensee may add its own copyright notices to modifications made by Licensee and may provide additional or different license terms and conditions for use, reproduction, or distribution of Licensees modifications. While redistributing the Software or modifications thereof, Licensee may choose to offer, for a fee or free of charge, support, warranty, indemnity, or other obligations. Licensee, and not Confluent, will be responsible for any such obligations.  $\langle p \rangle \langle p \rangle$  = (b>1.4 No Sublicensing $\langle b \rangle$ . The License does not include the right to sublicense the Software, however, each recipient to which Licensee provides the Software may exercise the Licenses so long as such recipient agrees to the terms and conditions of this Agreement.</p>>  $\leq$  b> start="2">  $\leq$ li>
strong>  $\leq$ b>TERM AND

TERMINATION</b>.</strong></li></ol>>p>This Agreement will continue unless and until earlier terminated as set forth herein.If Licensee breaches any of its conditions or obligations under this Agreement, this Agreement will terminate automatically and the License will terminate automatically and permanently.</p><ol

start="3"><li><strong><br/>>b>INTELLECTUAL PROPERTY</b></strong></li></ol><p>As between the parties, Confluent will retain all right, title, and interest in the Software, and all intellectual property rights therein.Confluent hereby reserves all rights not expressly granted to Licensee in this Agreement.Confluent hereby reserves all rights in its trademarks and service marks, and no licenses therein are granted in this Agreement. $\langle p \rangle$  < ol

start="4"><li><strong><b>DISCLAIMER</b></strong></li></ol><p>CONFLUENT HEREBY DISCLAIMS ANY AND ALL WARRANTIES AND CONDITIONS, EXPRESS, IMPLIED, STATUTORY, OR OTHERWISE, AND SPECIFICALLY DISCLAIMS ANY WARRANTY OF MERCHANTABILITY OR FITNESS FOR A PARTICULAR PURPOSE, WITH RESPECT TO THE SOFTWARE.</p><ol

start="5"><li><strong><b>LIMITATION OF LIABILITY</b>.</strong></li></ol><p>CONFLUENT WILL NOT BE LIABLE FOR ANY DAMAGES OF ANY KIND, INCLUDING BUT NOT LIMITED TO, LOST PROFITS OR ANY CONSEQUENTIAL, SPECIAL, INCIDENTAL, INDIRECT, OR DIRECT DAMAGES, HOWEVER CAUSED AND ON ANY THEORY OF LIABILITY, ARISING OUT OF THIS AGREEMENT. THE FOREGOING SHALL APPLY TO THE EXTENT PERMITTED BY APPLICABLE LAW.</p><ol start="6"><li><strong>GENERAL.</strong></li></ol><p>strong>6.1</strong><br/> <br/>b>-Governing Law</b>.This Agreement will be governed by and interpreted in accordance with the laws of the state of California, without reference to its conflict of laws principles. If Licensee is located within the United States, all disputes arising out of this Agreement are subject to the exclusive jurisdiction of courts located in Santa Clara County, California.USA. If Licensee is located outside of the United States, any dispute, controversy or claim arising out of or relating to this Agreement will be referred to and finally determined by arbitration in accordance with the JAMS International Arbitration Rules. The tribunal will consist of one arbitrator.The place of arbitration will be Palo Alto, California.The language to be used in the arbitral proceedings will be English.Judgment upon the award rendered by the arbitrator may be entered in any court having jurisdiction thereof. $\langle \cdot | \mathbf{v} \rangle \langle \mathbf{v} \rangle \langle \mathbf{v} \rangle \langle \mathbf{v} \rangle \langle \mathbf{v} \rangle \langle \mathbf{v} \rangle$ 

**Assignment** $**26**$ **. Licensee is not authorized to assign its rights under this Agreement to any third** party.Confluent may freely assign its rights under this Agreement to any third party.</p><strong>6.3</strong>.<b>Other</b>>>>>.<b></b>This Agreement is the entire agreement between the parties regarding the subject matter hereof. No amendment or modification of this Agreement will be valid or binding upon the parties unless made in writing and signed by the duly authorized representatives of both parties. In the event that any provision, including without limitation any condition, of this Agreement is held to be unenforceable, this Agreement and all licenses and rights granted hereunder will immediately terminate. Waiver by Confluent of a breach of any provision of this Agreement or the failure by Confluent to exercise any right hereunder will not be construed as a waiver of any subsequent breach of that right or as a waiver of any other right.</p></div></div></section></div><div class="style-module--siteFooter--1SYvh"><footer class="container"><div class="style-module--footerRow--2E2Yb"><div><ul class="style-module--menu-- 19Yv4"><li><a href="/product/confluent-platform">Product</a></li><li><a href="/product/confluentplatform">Confluent Platform</a></li><li><a href="/product/ksql">ksqlDB</a></li><li><a href="/hub">Confluent Hub</a></li><li><a href="/subscription">Subscription</a></li><li><a href="/services">Professional Services</a>></li><li><a href="/training">Training</a>></li><li><a href="/customers">Customers</a></li></ul></div><div><ul class="style-module--menu--19Yv4"><li><a href="/confluent-cloud">Cloud</a></li><i>></i></i>></a></i></i></a></i><//confluent-cloud">Confluent Cloud</a></i></i></i></ href="/confluent-cloud/support">Support</a></li><li><a href="/confluent-cloud/#sign-up">Sign Up</a></li><li><a target="\_blank" rel="noopener noreferrer" href="https://confluent.cloud/login">Log In</a></li><li><a href="/confluent-cloud-faqs">Cloud FAQ</a></li></ul></div><div><ul class="style-module- menu--19Yv4"><li><a href="/industry-solutions">Solutions</a></li><li><a href="/industry-solutions/financialservices">Financial Services</a>></li><li><a>></a>//industry-solutions/retail">Retail</a>></li><li><a></a></ href="/industry-solutions/insurance">Insurance</a></li><li><a href="/industrysolutions/automotive">Automotive</a></li><li><a href="/government">Government</a></li><li><a href="/usecase/fraud-detection">Fraud Detection</a></li><li><a href="/use-case/customer-360">Customer 360</a></li><li><a href="/partner/azure-stack">Azure Hybrid Streaming</a></li></ul></div><div><ul class="style-module--menu--19Yv4"><li><a target="\_blank" rel="noopener noreferrer" href="#">Developers</a></li><li><a href="/what-is-apache-kafka">What is Kafka?</a></li><li><a href="/resources">Resources</a></li><li><a target="\_blank" rel="noopener noreferrer" href="https://events.confluent.io">Events</a>></li><li><a href="/online-talks">Online Talks</a></li><li></a></a></ href="/community">Meetups</a></li><li><a target="\_blank" rel="noopener noreferrer" href="https://kafkasummit.org">Kafka Summit</a></li><li><a target="\_blank" rel="noopener noreferrer" href="https://kafkatutorials.confluent.io">Kafka Tutorials</a></li><li><a target="\_blank" rel="noopener noreferrer" href="https://developer.confluent.io">Confluent Developer</a></li><li><a target="\_blank" rel="noopener noreferrer" href="https://docs.confluent.io/current">Docs</a></li><li><a href="/blog">Blog</a></li></ul></div><div><ul class="style-module--menu--19Yv4"><li><a href="/about">About</a></li><li><a href="/about">Company</a></li><li><a href="/careers">Careers</a></li><li><a href="/partners">Partners</a></li><li><a href="/in-thenews">News</a></li><li><a href="/contact">Contact</a></li><li><a href="/trust-and-security">Trust and Security</a></li></ul></div><div class="social-column"><nav class="style-module--socialNav--12Fjk"><ul class="style-module--socialMediaListContainer--m3scG"><li><a target="\_blank" rel="noopener noreferrer" href="https://twitter.com/ConfluentInc"><svg stroke="currentColor" fill="currentColor" stroke-width="0" viewBox="0 0 512 512" class="style-module--socialIcon--PjnYm style-module--twitterIcon--3zPrM" height="1em" width="1em" xmlns="http://www.w3.org/2000/svg"><path d="M459.37 151.716c.325 4.548.325 9.097.325 13.645 0 138.72-105.583 298.558-298.558 298.558-59.452 0-114.68-17.219-161.137-47.106 8.447.974 16.568 1.299 25.34 1.299 49.055 0 94.213-16.568 130.274-44.832-46.132-.975-84.792-31.188-98.112-72.772 6.498.974 12.995 1.624 19.818 1.624 9.421 0 18.843-1.3 27.614-3.573-48.081-9.747-84.143-51.98-84.143-102.985v-1.299c13.969 7.797 30.214 12.67 47.431 13.319-28.264-18.843-46.781-51.005-46.781-87.391 0-19.492 5.197-37.36 14.294-52.954

51.655 63.675 129.3 105.258 216.365 109.807-1.624-7.797-2.599-15.918-2.599-24.04 0-57.828 46.782-104.934 104.934-104.934 30.213 0 57.502 12.67 76.67 33.137 23.715-4.548 46.456-13.32 66.599-25.34-7.798 24.366- 24.366 44.833-46.132 57.827 21.117-2.273 41.584-8.122 60.426-16.243-14.292 20.791-32.161 39.308-52.628 54.253z"></path></svg></a>></li><li><a target="\_blank" rel="noopener noreferrer" href="https://www.linkedin.com/company/confluent"><svg stroke="currentColor" fill="currentColor" strokewidth="0" viewBox="0 0 448 512" class="style-module--socialIcon--PjnYm style-module--linkedinIcon--1E52K" height="1em" width="1em" xmlns="http://www.w3.org/2000/svg"><path d="M416 32H31.9C14.3 32 0 46.5 0 64.3v383.4C0 465.5 14.3 480 31.9 480H416c17.6 0 32-14.5 32-32.3V64.3c0-17.8-14.4-32.3-32-32.3zM135.4 416H69V202.2h66.5V416zm-33.2-243c-21.3 0-38.5-17.3-38.5-38.5S80.9 96 102.2 96c21.2 0 38.5 17.3 38.5 38.5 0 21.3-17.2 38.5-38.5 38.5zm282.1 243h-66.4V312c0-24.8-.5-56.7-34.5-56.7-34.6 0-39.9 27-39.9 54.9V416h-66.4V202.2h63.7v29.2h.9c8.9-16.8 30.6-34.5 62.9-34.5 67.2 0 79.7 44.3 79.7 101.9V416z"></path></svg></a></li><li><a target="\_blank" rel="noopener noreferrer" href="https://github.com/confluentinc"><svg stroke="currentColor" fill="currentColor" stroke-width="0" viewBox="0 0 496 512" class="style-module--socialIcon--PjnYm style-module--githubIcon--2CHYh" height="1em" width="1em" xmlns="http://www.w3.org/2000/svg"><path d="M165.9 397.4c0 2-2.3 3.6-5.2 3.6-3.3.3-5.6-1.3-5.6-3.6 0-2 2.3-3.6 5.2-3.6 3-.3 5.6 1.3 5.6 3.6zm-31.1-4.5c-.7 2 1.3 4.3 4.3 4.9 2.6 1 5.6 0 6.2-2s-1.3- 4.3-4.3-5.2c-2.6-.7-5.5.3-6.2 2.3zm44.2-1.7c-2.9.7-4.9 2.6-4.6 4.9.3 2 2.9 3.3 5.9 2.6 2.9-.7 4.9-2.6 4.6-4.6-.3-1.9-3- 3.2-5.9-2.9zM244.8 8C106.1 8 0 113.3 0 252c0 110.9 69.8 205.8 169.5 239.2 12.8 2.3 17.3-5.6 17.3-12.1 0-6.2-.3- 40.4-.3-61.4 0 0-70 15-84.7-29.8 0 0-11.4-29.1-27.8-36.6 0 0-22.9-15.7 1.6-15.4 0 0 24.9 2 38.6 25.8 21.9 38.6 58.6 27.5 72.9 20.9 2.3-16 8.8-27.1 16-33.7-55.9-6.2-112.3-14.3-112.3-110.5 0-27.5 7.6-41.3 23.6-58.9-2.6-6.5-11.1- 33.3 2.6-67.9 20.9-6.5 69 27 69 27 20-5.6 41.5-8.5 62.8-8.5s42.8 2.9 62.8 8.5c0 0 48.1-33.6 69-27 13.7 34.7 5.2 61.4 2.6 67.9 16 17.7 25.8 31.5 25.8 58.9 0 96.5-58.9 104.2-114.8 110.5 9.2 7.9 17 22.9 17 46.4 0 33.7-.3 75.4-.3 83.6 0 6.5 4.6 14.4 17.3 12.1C428.2 457.8 496 362.9 496 252 496 113.3 383.5 8 244.8 8zM97.2 352.9c-1.3 1-1 3.3.7 5.2 1.6 1.6 3.9 2.3 5.2 1 1.3-1 1-3.3-.7-5.2-1.6-1.6-3.9-2.3-5.2-1zm-10.8-8.1c-.7 1.3.3 2.9 2.3 3.9 1.6 1 3.6.7 4.3-.7.7-1.3-.3-2.9-2.3-3.9-2-.6-3.6-.3-4.3.7zm32.4 35.6c-1.6 1.3-1 4.3 1.3 6.2 2.3 2.3 5.2 2.6 6.5 1 1.3-1.3.7-4.3- 1.3-6.2-2.2-2.3-5.2-2.6-6.5-1zm-11.4-14.7c-1.6 1-1.6 3.6 0 5.9 1.6 2.3 4.3 3.3 5.6 2.3 1.6-1.3 1.6-3.9 0-6.2-1.4-2.3- 4-3.3-5.6-2z"></path></svg></a></li><li><a target="\_blank" rel="noopener noreferrer" href="https://www.slideshare.net/ConfluentInc"><svg stroke="currentColor" fill="currentColor" stroke-width="0" viewBox="0 0 512 512" class="style-module--socialIcon--PjnYm style-module--slideshareIcon--3uHWi" height="1em" width="1em" xmlns="http://www.w3.org/2000/svg"><path d="M187.7 153.7c-34 0-61.7 25.7-61.7 57.7 0 31.7 27.7 57.7 61.7 57.7s61.7-26 61.7-57.7c0-32-27.7-57.7-61.7-57.7zm143.4 0c-34 0-61.7 25.7-61.7 57.7 0 31.7 27.7 57.7 61.7 57.7 34.3 0 61.7-26 61.7-57.7.1-32-27.4-57.7-61.7-57.7zm156.6 90l-6 4.3V49.7c0-27.4-20.6- 49.7-46-49.7H76.6c-25.4 0-46 22.3-46 49.7V248c-2-1.4-4.3-2.9-6.3-4.3-15.1-10.6-25.1 4-16 17.7 18.3 22.6 53.1 50.3 106.3 72C58.3 525.1 252 555.7 248.9 457.5c0-.7.3-56.6.3-96.6 5.1 1.1 9.4 2.3 13.7 3.1 0 39.7.3 92.8.3 93.5-3.1 98.3 190.6 67.7 134.3-124 53.1-21.7 88-49.4 106.3-72 9.1-13.8-.9-28.3-16.1-17.8zm-30.5 19.2c-68.9 37.4-128.3 31.1-160.6 29.7-23.7-.9-32.6 9.1-33.7 24.9-10.3-7.7-18.6-15.5-20.3-17.1-5.1-5.4-13.7-8-27.1-7.7-31.7 1.1-89.7 7.4- 157.4-28V72.3c0-34.9 8.9-45.7 40.6-45.7h317.7c30.3 0 40.9 12.9 40.9 45.7v190.6z"></path></svg></a></li><li><a target="\_blank" rel="noopener noreferrer" href="https://www.youtube.com/confluent"><svg stroke="currentColor" fill="currentColor" stroke-width="0" viewBox="0 0 576 512" class="style-module--socialIcon--PjnYm style-module--youtubeIcon--21oE-" height="1em" width="1em" xmlns="http://www.w3.org/2000/svg"><path d="M549.655 124.083c-6.281-23.65-24.787-42.276-48.284-48.597C458.781 64 288 64 288 64S117.22 64 74.629 75.486c-23.497 6.322-42.003 24.947- 48.284 48.597-11.412 42.867-11.412 132.305-11.412 132.305s0 89.438 11.412 132.305c6.281 23.65 24.787 41.5 48.284 47.821C117.22 448 288 448 288 448s170.78 0 213.371-11.486c23.497-6.321 42.003-24.171 48.284-47.821 11.412-42.867 11.412-132.305 11.412-132.305s0-89.438-11.412-132.305zm-317.51 213.508V175.185l142.739 81.205-142.739 81.201z"></path></svg></a>></li><li><a target=" blank" rel="noopener noreferrer" href="https://www.instagram.com/confluent\_inc/"><svg\_stroke="currentColor" fill="currentColor" strokewidth="0" viewBox="0 0 448 512" class="style-module--socialIcon--PinYm style-module--instagramIcon--

3WweF" height="1em" width="1em" xmlns="http://www.w3.org/2000/svg"><path d="M224.1 141c-63.6 0-114.9 51.3-114.9 114.9s51.3 114.9 114.9 114.9S339 319.5 339 255.9 287.7 141 224.1 141zm0 189.6c-41.1 0-74.7-33.5- 74.7-74.7s33.5-74.7 74.7-74.7 74.7 33.5 74.7 74.7-33.6 74.7-74.7 74.7zm146.4-194.3c0 14.9-12 26.8-26.8 26.8- 14.9 0-26.8-12-26.8-26.8s12-26.8 26.8-26.8 26.8 12 26.8 26.8zm76.1 27.2c-1.7-35.9-9.9-67.7-36.2-93.9-26.2-26.2- 58-34.4-93.9-36.2-37-2.1-147.9-2.1-184.9 0-35.8 1.7-67.6 9.9-93.9 36.1s-34.4 58-36.2 93.9c-2.1 37-2.1 147.9 0 184.9 1.7 35.9 9.9 67.7 36.2 93.9s58 34.4 93.9 36.2c37 2.1 147.9 2.1 184.9 0 35.9-1.7 67.7-9.9 93.9-36.2 26.2-26.2 34.4-58 36.2-93.9 2.1-37 2.1-147.8 0-184.8zM398.8 388c-7.8 19.6-22.9 34.7-42.6 42.6-29.5 11.7-99.5 9-132.1 9s-102.7 2.6-132.1-9c-19.6-7.8-34.7-22.9-42.6-42.6-11.7-29.5-9-99.5-9-132.1s-2.6-102.7 9-132.1c7.8-19.6 22.9-34.7 42.6-42.6 29.5-11.7 99.5-9 132.1-9s102.7-2.6 132.1 9c19.6 7.8 34.7 22.9 42.6 42.6 11.7 29.5 9 99.5 9 132.1s2.7 102.7-9 132.1z"></path></svg></a>></a></li><a target="\_blank" rel="noopener noreferrer" href="https://www.facebook.com/confluentinc/"><svg stroke="currentColor" fill="currentColor" stroke-width="0" viewBox="0 0 320 512" class="style-module--socialIcon--PjnYm style-module--facebookIcon--29Pqt" height="1em" width="1em" xmlns="http://www.w3.org/2000/svg"><path d="M279.14 288114.22-92.66h-88.91v-60.13c0-25.35 12.42-50.06 52.24-50.06h40.42V6.26S260.43 0 225.36 0c-73.22 0-121.08 44.38-121.08 124.72v70.62H22.89V288h81.39v224h100.17V288z"></path></svg></a></li></ul></nav></div></div><div class="style-module--footerBottom--Nm5lk"><div class="style-module--copyright--1gcwO"><p>Copyright Confluent, Inc. 2014-<span>2020</span>.<!-- --> <a href="/terms-of-use">Terms & amp; Conditions</a> <a href="/confluent-privacy-statement">Privacy Policy</a> <a class="style-module--onetrustLink--F7UX8" href="/cookies">Do Not Sell My Information</a> <a href="/modern-slavery-policy">Modern Slavery Policy</a></p> <p>Apache, Apache Kafka, Kafka, and associated open source project names are trademarks of the<!-- --> <a target="\_blank" rel="noopener noreferrer" href="https://www.apache.org">Apache Software Foundation</a></p></div></div></footer><div class="style-module--gdpr--2VS6b style-module--gdprPrivacyBar-- 2QBT6"><div class="style-module--gdprWrapper--1rFOT"><div class="style-module--gdprContent-- 3KsKx"><p>This website uses cookies to enhance user experience and to analyze performance and traffic on our website. We also share information about your use of our site with our social media, advertising, and analytics partners.</p></div><div class="style-module--gdprRight--1UBvi"><a class="style-module--button--Kl1\_E stylemodule--white--3e10p style-module--button--3srjX" target="\_blank" rel="noopener noreferrer" href="#">Accept Cookies</a><a class="style-module--button--Kl1\_E style-module--whiteOutline--3cb-h style-module--button-- 3srjX" href="/cookies">More Information</a></div></div></div></div></div><div id="gatsby-announcer" style="position:absolute;top:0;width:1px;height:1px;padding:0;overflow:hidden;clip:rect(0, 0, 0, 0);whitespace:nowrap;border:0" aria-live="assertive" aria-atomic="true"></div></div><script id="\_\_LOADABLE\_REQUIRED\_CHUNKS\_\_" type="application/json">[]</script><script id="\_\_LOADABLE\_REQUIRED\_CHUNKS\_\_\_ext"

type="application/json">{"namedChunks":[]}</script><script>!function(){var

t=window.driftt=window.drift=window.driftt||[];if(!t.init){if(t.invoked)return

void(window.console&&console.error&&console.error("Drift snippet included

twice."));t.invoked=!0,t.methods=["identify","config","track","reset","debug","show","ping","page","hide","off","on "],t.factory=function(e){return function(){var n=Array.prototype.slice.call(arguments);return

n.unshift(e),t.push(n),t}},t.methods.forEach(function(e){t[e]=t.factory(e)}),t.load=function(t){var e=3e5\*Math.ceil(new

Date/3e5),n=document.createElement("script");n.type="text/javascript",n.async=!0,n.crossorigin="anonymous",n.sr c="https://js.driftt.com/include/"+e+"/"+t+".js";var

o=document.getElementsByTagName("script")[0];o.parentNode.insertBefore(n,o)}}}();</script><script id="gatsbyscript-loader">/\*<![CDATA[\*/window.pagePath="/confluent-community-license/";/\*]]>\*/</script><script id="gatsby-chunk-mapping">/\*<![CDATA[\*/window.\_\_\_chunkMapping={"app":["/app-

21ff557440d63499cf51.js"],"CfLandingPageSectionCard":[],"CfLandingPageSectionCarousel":[],"CfLandingPageS ectionImage":[],"CfLandingPageSectionText":[],"component---src-pages-404-js":["/component---src-pages-404-jsa62280e90a18b6fbe2b5.js"],"component---src-pages-about-js":["/component---src-pages-about-js-

c8d17b6a92066a3cf011.js"],"component---src-pages-advisory-terms-and-conditions-april-2016-js":["/component-- src-pages-advisory-terms-and-conditions-april-2016-js-9f2649e0a6965353c694.js"],"component---src-pagesadvisory-terms-and-conditions-js":["/component---src-pages-advisory-terms-and-conditions-jsd90256f69401ecab1336.js"],"component---src-pages-apache-engineering-guidelines-js":["/component---src-pagesapache-engineering-guidelines-js-2971c703e56f1919b90f.js"],"component---src-pages-apache-guidelinesjs":["/component---src-pages-apache-guidelines-js-fbf9142d3642b9f40357.js"],"component---src-pages-archivescloud-customer-dpa-pre-nov-2019-js":["/component---src-pages-archives-cloud-customer-dpa-pre-nov-2019-js-962398ef607e7cddee1a.js"],"component---src-pages-archives-cloud-enterprise-security-addendum-jan-2019 js":["/component---src-pages-archives-cloud-enterprise-security-addendum-jan-2019-js-7f71feaef64c5ac2cf6a.js"],"component---src-pages-archives-confluent-cloud-tos-sept-2019-js":["/component---srcpages-archives-confluent-cloud-tos-sept-2019-js-d503f0495afed1e843dc.js"],"component---src-pages-archivesconfluent-privacy-statement-april-2018-js":["/component---src-pages-archives-confluent-privacy-statement-april-2018-js-6df4b452875a55984d26.js"],"component---src-pages-archives-confluent-privacy-statement-january-2020 js":["/component---src-pages-archives-confluent-privacy-statement-january-2020-js-7251ce04885fed56c2f2.js"],"component---src-pages-archives-confluent-privacy-statement-may-2018 js":["/component---src-pages-archives-confluent-privacy-statement-may-2018-js-1d2755944822c34b9f9c.js"],"component---src-pages-archives-confluent-privacy-statement-may-2019 js":["/component---src-pages-archives-confluent-privacy-statement-may-2019-jsa62a981977a64ffe77aa.js"],"component---src-pages-archives-confluent-privacy-statement-september-2018 js":["/component---src-pages-archives-confluent-privacy-statement-september-2018-js-013662f55d66480ee814.js"],"component---src-pages-archives-supplemental-services-terms-april-2019 js":["/component---src-pages-archives-supplemental-services-terms-april-2019-js-64bc41c8ee67cd7ece93.js"],"component---src-pages-candidate-privacy-js":["/component---src-pages-candidateprivacy-js-bdd6f6ca28de6ef3bb1a.js"],"component---src-pages-careers-js":["/component---src-pages-careers-jsf87bdfa28f4e58617c8e.js"],"component---src-pages-certification-js":["/component---src-pages-certification-js-1e112f6a5cc22a06083f.js"],"component---src-pages-cloud-customer-dpa-js":["/component---src-pages-cloudcustomer-dpa-js-b647dd4b2f61826adfc5.js"],"component---src-pages-cloud-enterprise-security-addendum-archivejs":["/component---src-pages-cloud-enterprise-security-addendum-archive-js-

2e6134ec52a41b59e58a.js"],"component---src-pages-cloud-enterprise-security-addendum-js":["/component---srcpages-cloud-enterprise-security-addendum-js-7e2bf43d752f6e54322a.js"],"component---src-pages-communitycode-of-conduct-js":["/component---src-pages-community-code-of-conduct-js-

110b19c775f8143d1393.js"],"component---src-pages-community-get-involved-js":["/component---src-pagescommunity-get-involved-js-2c75a2a50ee4611f1508.js"],"component---src-pages-community-index-

js":["/component---src-pages-community-index-js-02913c55dbe2e03bf489.js"],"component---src-pages-communityrules-of-engagement-js":["/component---src-pages-community-rules-of-engagement-js-

3244f06566d53d319843.js"],"component---src-pages-confirmation-ansible-js":["/component---src-pagesconfirmation-ansible-js-014a30d90e4c4520c625.js"],"component---src-pages-confirmation-deb-js":["/component-- src-pages-confirmation-deb-js-0c4190e3161b04bcd57f.js"],"component---src-pages-confirmation-docker-

js":["/component---src-pages-confirmation-docker-js-cfcb46db0cd434406333.js"],"component---src-pages-

confirmation-js":["/component---src-pages-confirmation-js-2cf383c86761ca6ba8a8.js"],"component---src-pagesconfirmation-operator-js":["/component---src-pages-confirmation-operator-js-

07ef6aa0763e20e7475e.js"],"component---src-pages-confirmation-rpm-js":["/component---src-pages-confirmationrpm-js-0c0fa577b4191155746a.js"],"component---src-pages-confluent-certification-program-agreementjs":["/component---src-pages-confluent-certification-program-agreement-js-

5bac4bed828bcb4c6a98.js"],"component---src-pages-confluent-cloud-enterprise-service-gold-support-andmaintenance-service-terms-js":["/component---src-pages-confluent-cloud-enterprise-service-gold-support-andmaintenance-service-terms-js-632f829e924475c8fba6.js"],"component---src-pages-confluent-cloud-enterprise-tosjs":["/component---src-pages-confluent-cloud-enterprise-tos-js-1e983f69a0a35b7de814.js"],"component---srcpages-confluent-cloud-faqs-js":["/component---src-pages-confluent-cloud-faqs-js-

a21ccbfdf9873df9d9f9.js"],"component---src-pages-confluent-cloud-index-js":["/component---src-pages-confluentcloud-index-js-d15a354729f462287668.js"],"component---src-pages-confluent-cloud-ksql-sla-js":["/component-- src-pages-confluent-cloud-ksql-sla-js-4a86e6019794c58aa43c.js"],"component---src-pages-confluent-cloud-lpjs":["/component---src-pages-confluent-cloud-lp-js-104c3ceb5718f9e7c5e8.js"],"component---src-pages-confluentcloud-professional-tos-js":["/component---src-pages-confluent-cloud-professional-tos-js-6754728d48f6d602cc59.js"],"component---src-pages-confluent-cloud-promo-disclaimer-js":["/component---srcpages-confluent-cloud-promo-disclaimer-js-f40d262d97cba6b92bc2.js"],"component---src-pages-confluent-cloudstartup-program-faq-js":["/component---src-pages-confluent-cloud-startup-program-faq-jsad356d09be3cc5fae77a.js"],"component---src-pages-confluent-cloud-startup-program-js":["/component---src-pagesconfluent-cloud-startup-program-js-758abcf0aaa503ad6c19.js"],"component---src-pages-confluent-cloud-supportand-maintenance-service-terms-js":["/component---src-pages-confluent-cloud-support-and-maintenance-serviceterms-js-9d849037594dc048d697.js"],"component---src-pages-confluent-cloud-support-js":["/component---srcpages-confluent-cloud-support-js-f9f513b584ec2a6b855e.js"],"component---src-pages-confluent-cloud-tos-agreejs":["/component---src-pages-confluent-cloud-tos-agree-js-d2b8bb10831a3c2928d5.js"],"component---src-pagesconfluent-cloud-tos-js":["/component---src-pages-confluent-cloud-tos-js-035a79070461917dbf04.js"],"component-- src-pages-confluent-cloud-tryfree-js":["/component---src-pages-confluent-cloud-tryfree-jsf53d87d05e932aa32008.js"],"component---src-pages-confluent-cloud-uptime-sla-js":["/component---src-pagesconfluent-cloud-uptime-sla-js-423904094d361bf885c5.js"],"component---src-pages-confluent-community-licensefaq-js":["/component---src-pages-confluent-community-license-faq-js-19f351e9e9a057628bb8.js"],"component-- src-pages-confluent-community-license-js":["/component---src-pages-confluent-community-license-js-8db6962c2568c2be4415.js"],"component---src-pages-confluent-hub-terms-of-use-js":["/component---src-pagesconfluent-hub-terms-of-use-js-31d9d65f3d15afba598d.js"],"component---src-pages-confluent-privacy-archivejs":["/component---src-pages-confluent-privacy-archive-js-5ef050b4cf3153e04472.js"],"component---src-pagesconfluent-privacy-statement-js":["/component---src-pages-confluent-privacy-statement-js-7214ebcf03eb7ce9a471.js"],"component---src-pages-confluent-software-evaluation-license-js":["/component---srcpages-confluent-software-evaluation-license-js-4fc1fe5378ed47ea04fc.js"],"component---src-pages-confluenttrademark-guidelines-js":["/component---src-pages-confluent-trademark-guidelines-js-178daf2da2202f6568cc.js"],"component---src-pages-confluent-verified-integration-faqs-js":["/component---srcpages-confluent-verified-integration-faqs-js-3117d0fdfb94e612f2e4.js"],"component---src-pages-contactjs":["/component---src-pages-contact-js-6cc88ba657142581d0ae.js"],"component---src-pages-cookiesjs":["/component---src-pages-cookies-js-feaae62ca557f5480c61.js"],"component---src-pages-covid-19-faqjs":["/component---src-pages-covid-19-faq-js-c405f940b04af6df9cac.js"],"component---src-pages-covid-reliefjs":["/component---src-pages-covid-relief-js-3df3a29b60b94aefbfe4.js"],"component---src-pages-downloadcompare-js":["/component---src-pages-download-compare-js-cfac646386d226f318d7.js"],"component---src-pagesdownload-index-js":["/component---src-pages-download-index-js-0be8bf1da61cfb0c44f6.js"],"component---srcpages-ecommerce-terms-service-js":["/component---src-pages-ecommerce-terms-service-js-5b0bf6e5117ab1d84acb.js"],"component---src-pages-email-preferences-js":["/component---src-pages-emailpreferences-js-b8ebefa88eb4c2336e5a.js"],"component---src-pages-email-unsubscribe-js":["/component---srcpages-email-unsubscribe-js-88bab8253ccb7b841109.js"],"component---src-pages-eula-dct-js":["/component---srcpages-eula-dct-js-db90019d8a41adc43aae.js"],"component---src-pages-eula-js":["/component---src-pages-eula-js-46038bc5b2da211287f7.js"],"component---src-pages-eula-ra-august-2017-js":["/component---src-pages-eula-raaugust-2017-js-58bc6fc302259803b4a3.js"],"component---src-pages-eula-uk-js":["/component---src-pages-eula-ukjs-889a41daa41371ac6c38.js"],"component---src-pages-getsubscription-js":["/component---src-pagesgetsubscription-js-4dba98b5c248096505f5.js"],"component---src-pages-government-js":["/component---src-pagesgovernment-js-4f5c9541a50707cb9696.js"],"component---src-pages-index-js":["/component---src-pages-index-js-02c70c32074a3f989a68.js"],"component---src-pages-industry-solutions-js":["/component---src-pages-industrysolutions-js-e68653b2c699b7852ad9.js"],"component---src-pages-kafka-vs-pulsar-js":["/component---src-pageskafka-vs-pulsar-js-99f4bdd9997267ae2175.js"],"component---src-pages-live-js":["/component---src-pages-live-jsf47a590bcfd59aa3be51.js"],"component---src-pages-maintenance-and-support-services-terms-gol-2017-06-06-

js":["/component---src-pages-maintenance-and-support-services-terms-gol-2017-06-06-js-

aec627b98843064fb6b7.js"],"component---src-pages-maintenance-and-support-services-terms-gold-

js":["/component---src-pages-maintenance-and-support-services-terms-gold-js-

bd6bc1974d54df2d12a3.js"],"component---src-pages-maintenance-and-support-services-terms-pla-2017-06-06 js":["/component---src-pages-maintenance-and-support-services-terms-pla-2017-06-06-js-

6f24e89bc0a9725e730c.js"],"component---src-pages-maintenance-and-support-services-terms-pla-js":["/component- --src-pages-maintenance-and-support-services-terms-pla-js-a6607225e4368c170746.js"],"component---src-pagesmaintenance-and-support-services-terms-sil-2017-06-06-js":["/component---src-pages-maintenance-and-supportservices-terms-sil-2017-06-06-js-3562f2d660f8e197ec0e.js"],"component---src-pages-maintenance-and-supportservices-terms-sil-js":["/component---src-pages-maintenance-and-support-services-terms-sil-js-

af5b62923c94fada8e4b.js"],"component---src-pages-marketplace-terms-of-service-js":["/component---src-pagesmarketplace-terms-of-service-js-738303e580390e3dcc34.js"],"component---src-pages-modern-slavery-policyjs":["/component---src-pages-modern-slavery-policy-js-43990339a49bad745e65.js"],"component---src-pagesmoreinformation-js":["/component---src-pages-moreinformation-js-1bfec0fe5ca5997d07f3.js"],"component---srcpages-nominate-js":["/component---src-pages-nominate-js-a8ba9d053e246a83fa45.js"],"component---src-pagesoem-partner-program-js":["/component---src-pages-oem-partner-program-js-

0ee9c61d431644a190c7.js"],"component---src-pages-press-release-confluent-katapultiert-datenarchitekturen-in-daszeitalter-des-event-streamings-mit-einer-125-millionen-dollar-serie-d-finanzierungs-runde-js":["/component---srcpages-press-release-confluent-katapultiert-datenarchitekturen-in-das-zeitalter-des-event-streamings-mit-einer-125 millionen-dollar-serie-d-finanzierungs-runde-js-65216c2b1fd43b7e5d04.js"],"component---src-pages-press-releaseconfluent-propulse-larchitecture-de-donnees-dans-lere-du-streaming-evenementiel-avec-une-serie-d-de-125 millions-de-dollars-js":["/component---src-pages-press-release-confluent-propulse-larchitecture-de-donnees-danslere-du-streaming-evenementiel-avec-une-serie-d-de-125-millions-de-dollars-js-

09339a5ce04a8b88f772.js"],"component---src-pages-previous-versions-js":["/component---src-pages-previousversions-js-e3c6d00cc8167fb946ae.js"],"component---src-pages-product-confluent-platform-js":["/component---srcpages-product-confluent-platform-js-59fef0b938e2017967a1.js"],"component---src-pages-product-kafka-streamsapi-js":["/component---src-pages-product-kafka-streams-api-js-5b0a401172cf78851ff6.js"],"component---src-pagesproject-metamorphosis-index-js":["/component---src-pages-project-metamorphosis-index-js-

0ebbf9077dfde510ccf7.js"],"component---src-pages-public-training-terms-js":["/component---src-pages-publictraining-terms-js-5c84063f603f10ff8048.js"],"component---src-pages-request-kafka-tco-assessment-

js":["/component---src-pages-request-kafka-tco-assessment-js-fad8f4dac1436bec8d49.js"],"component---src-pagesresources-kafka-summit-2020-js":["/component---src-pages-resources-kafka-summit-2020-js-

ff8115ab75aada68ee9b.js"],"component---src-pages-resources-kafka-summit-london-2018-js":["/component---srcpages-resources-kafka-summit-london-2018-js-eae2c5e018cea5b84fa1.js"],"component---src-pages-resourceskafka-summit-london-2019-js":["/component---src-pages-resources-kafka-summit-london-2019-js-

35d99ac599b4a41faac2.js"],"component---src-pages-resources-kafka-summit-new-york-2017-js":["/component-- src-pages-resources-kafka-summit-new-york-2017-js-fc6b070e1359bb369f02.js"],"component---src-pagesresources-kafka-summit-new-york-2019-js":["/component---src-pages-resources-kafka-summit-new-york-2019-jsb73e1a52823a4ac9b3d7.js"],"component---src-pages-resources-kafka-summit-san-francisco-2016-js":["/component- --src-pages-resources-kafka-summit-san-francisco-2016-js-16116bc89e2b2526b8b4.js"],"component---src-pagesresources-kafka-summit-san-francisco-2017-js":["/component---src-pages-resources-kafka-summit-san-francisco-2017-js-c12b2ecf5cb1627b9c3e.js"],"component---src-pages-resources-kafka-summit-san-francisco-2018 js":["/component---src-pages-resources-kafka-summit-san-francisco-2018-js-

364071a6726bc43b70ee.js"],"component---src-pages-resources-kafka-summit-san-francisco-2019-js":["/component- --src-pages-resources-kafka-summit-san-francisco-2019-js-5358be996e111ea2d638.js"],"component---src-pagesservices-js":["/component---src-pages-services-js-904c8be81733bd8edcf5.js"],"component---src-pages-slsa-92016rct-js":["/component---src-pages-slsa-92016-rct-js-222c08be1e9a998b6b70.js"],"component---src-pages-softwareevaluation-license-js":["/component---src-pages-software-evaluation-license-js-

ab7ca589ce4a5d31dbfb.js"],"component---src-pages-solutions-internet-of-things-iot-js":["/component---src-pagessolutions-internet-of-things-iot-js-c7859e1a062943fb5ccb.js"],"component---src-pages-solutions-microservicesjs":["/component---src-pages-solutions-microservices-js-d39777fdd46f6cf68cc7.js"],"component---src-pages-stayin-touch-js":["/component---src-pages-stay-in-touch-js-3ef97c1ebe5f4c28db43.js"],"component---src-pages-subprocessors-js":["/component---src-pages-sub-processors-js-6de41f059f1036e0a588.js"],"component---src-pagessubscribe-to-sub-processor-updates-js":["/component---src-pages-subscribe-to-sub-processor-updates-js-66281425848c96197b3a.js"],"component---src-pages-subscription-agreement-agree-js":["/component---src-pagessubscription-agreement-agree-js-b11f92ff4d97e72181c8.js"],"component---src-pages-subscription-agreementjs":["/component---src-pages-subscription-agreement-js-bbfa0402db5c2ea3eaa2.js"],"component---src-pagessubscription-js":["/component---src-pages-subscription-js-82a2e0f9ef906989bbcf.js"],"component---src-pagessupplemental-services-terms-js":["/component---src-pages-supplemental-services-terms-js-42d042b3df95762bbfc6.js"],"component---src-pages-terms-of-use-js":["/component---src-pages-terms-of-use-js-07828d34dbb1b71ff70a.js"],"component---src-pages-thank-you-executive-advisory-board-london-2019 js":["/component---src-pages-thank-you-executive-advisory-board-london-2019-jsb63b415b832177d149bb.js"],"component---src-pages-third-party-software-5-1-js":["/component---src-pages-thirdparty-software-5-1-js-377e5e704bb0aab7e8d7.js"],"component---src-pages-third-party-software-5-2-1 js":["/component---src-pages-third-party-software-5-2-1-js-dc8fdfeadf3f62411c23.js"],"component---src-pagesthird-party-software-5-3-js":["/component---src-pages-third-party-software-5-3-jseef84ad3d43a658d43f3.js"],"component---src-pages-third-party-software-5-4-js":["/component---src-pages-thirdparty-software-5-4-js-a79d2a958082dec63e8c.js"],"component---src-pages-third-party-software-cp-5-0 js":["/component---src-pages-third-party-software-cp-5-0-js-f9ff58dc4e3478f0c194.js"],"component---src-pagesthird-party-software-cp-v-2-0-1-js":["/component---src-pages-third-party-software-cp-v-2-0-1-js-62dfecc5fbdf6c0958b2.js"],"component---src-pages-third-party-software-cp-v-3-0-0-js":["/component---src-pagesthird-party-software-cp-v-3-0-0-js-b6946469e3a4827cafcf.js"],"component---src-pages-third-party-software-cp-v-3- 1-1-js":["/component---src-pages-third-party-software-cp-v-3-1-1-js-f939255ed7c7d3478ffb.js"],"component---srcpages-third-party-software-cp-v-3-2-0-js":["/component---src-pages-third-party-software-cp-v-3-2-0-jsb4b3c1b9d7275215e707.js"],"component---src-pages-third-party-software-cp-v-5-0-js":["/component---src-pagesthird-party-software-cp-v-5-0-js-621cab6a1de3d4ac726a.js"],"component---src-pages-third-party-softwarejs":["/component---src-pages-third-party-software-js-c39e47fc6e5ea10e5236.js"],"component---src-pages-trainingconfluent-administration-training-js":["/component---src-pages-training-confluent-administration-training-js-5d255d8b1937332c5249.js"],"component---src-pages-training-confluent-developer-skills-js":["/component---srcpages-training-confluent-developer-skills-js-b651b15be89ff12bee63.js"],"component---src-pages-trainingconfluent-developer-training-js":["/component---src-pages-training-confluent-developer-training-jsbb39524dc1b77636bd8a.js"],"component---src-pages-training-confluent-fundamentals-js":["/component---srcpages-training-confluent-fundamentals-js-83cb995e1c6a7ed62a0c.js"],"component---src-pages-training-confluentoperations-js":["/component---src-pages-training-confluent-operations-js-4f8245c757ecfd8b3225.js"],"component-- src-pages-training-confluent-optimizing-kafka-js":["/component---src-pages-training-confluent-optimizing-kafka-js-458eef0f92446d2994a0.js"],"component---src-pages-training-confluent-training-on-demand-js":["/component---srcpages-training-confluent-training-on-demand-js-05a91dd5f8d2d006c1af.js"],"component---src-pages-trainingjs":["/component---src-pages-training-js-5c3ee3a8d8c003faa49f.js"],"component---src-pages-training-ksql-apachekafka-streams-processing-js":["/component---src-pages-training-ksql-apache-kafka-streams-processing-js-9bacfc5a655f9ce211ae.js"],"component---src-pages-training-terms-and-conditions-js":["/component---src-pagestraining-terms-and-conditions-js-cce26237040cdfa9f07f.js"],"component---src-pages-training-terms-and-conditionsmarch-2016-js":["/component---src-pages-training-terms-and-conditions-march-2016-js-889f3a8cf81d695de223.js"],"component---src-pages-trust-and-security-js":["/component---src-pages-trust-andsecurity-is-bbd6b87ead01dd02a609.js"],"component---src-pages-verified-integrations-program-js":["/component---

src-pages-verified-integrations-program-js-596af6d9512cd38c72f5.js"],"component---src-pages-what-is-apachekafka-js":["/component---src-pages-what-is-apache-kafka-js-d1d005f52cc768976de6.js"],"component---src-pageswhy-confluent-js":["/component---src-pages-why-confluent-js-2c52b54809df0c7c29a6.js"],"component---srctemplates-blog-author-js":["/component---src-templates-blog-author-js-d6258f4dfcc5d1020026.js"],"component-- src-templates-blog-category-js":["/component---src-templates-blog-category-js-

fc2d7a3fd260115e20e2.js"],"component---src-templates-blog-list-js":["/component---src-templates-blog-list-js-3339819860f06a23b677.js"],"component---src-templates-blog-search-js":["/component---src-templates-blog-searchjs-186c6f22c7f06fb5ce44.js"],"component---src-templates-blog-tag-js":["/component---src-templates-blog-tag-jsa73ff8d9b2236589132e.js"],"component---src-templates-blog-template-js":["/component---src-templates-blogtemplate-js-344471ab960638c2022f.js"],"component---src-templates-cloud-providers-template-js":["/component-- src-templates-cloud-providers-template-js-11f5d5a9eec69a808fd5.js"],"component---src-templates-contentfulanding-pages-template-js":["/component---src-templates-contentfu-landing-pages-template-js-663593f5bdbc7b81656b.js"],"component---src-templates-customers-list-js":["/component---src-templatescustomers-list-js-5527c4d21be74410d297.js"],"component---src-templates-customers-template-js":["/component-- src-templates-customers-template-js-8e2e6f6a8a8e1e94d7a2.js"],"component---src-templates-landing-pagestemplate-js":["/component---src-templates-landing-pages-template-js-eb3f2cd63d710b0855ad.js"],"component-- src-templates-landing-pages-thankyou-js":["/component---src-templates-landing-pages-thankyou-js-2c920db02c0ac0127ade.js"],"component---src-templates-news-list-js":["/component---src-templates-news-list-jsa38014a3600c1135def5.js"],"component---src-templates-online-talks-list-js":["/component---src-templates-onlinetalks-list-js-40634f419eee0826d6ae.js"],"component---src-templates-press-release-list-js":["/component---srctemplates-press-release-list-js-b188575fcf6e46e2ba11.js"],"component---src-templates-press-release-templatejs":["/component---src-templates-press-release-template-js-b7bce8d86335b7c61ac5.js"],"component---srctemplates-project-metamorphosis-template-js":["/component---src-templates-project-metamorphosis-template-jsff27c202614bba547223.js"],"component---src-templates-resources-list-js":["/component---src-templates-resourceslist-js-8675a854fcc4ec80f49d.js"],"component---src-templates-seo-landing-page-template-js":["/component---srctemplates-seo-landing-page-template-js-c755bdb7b6c2477e8d27.js"],"component---src-templates-streamprocessing-cookbook-list-js":["/component---src-templates-stream-processing-cookbook-list-jsae91c89da78f0d377844.js"],"component---src-templates-stream-processing-cookbook-template-js":["/component-- src-templates-stream-processing-cookbook-template-js-990416d14c4c4637da93.js"],"core-components-Modal-Video":[],"content-FormCloudSignUpModal":["/content-FormCloudSignUpModal-0dae3cebfea1789f2257.js"],"content-FormPlatformDownloadModal":["/content-FormPlatformDownloadModal-660458d2d4ffb5734256.js"],"content-FormCommunityDownloadModal":["/content-FormCommunityDownloadModal-56547363ac2c47b7b40f.js"],"partners-PartnerList":["/partners-PartnerList-2929707bcd7a6c9f069a.js"]};/\*]]>\*/</script><script src="/component---src-pages-confluent-community-license-js-8db6962c2568c2be4415.js" async=""></script><script src="/commons-206eeb95bb9423f1eef4.js" async=""></script><script src="/4c744e84-253c21a2eaa6944ff5e7.js" async=""></script><script src="/styles $f760bb5aeed7ae919c46.$ js" async=""></script><script src="/app-21ff557440d63499cf51.js" async=""></script><script src="/framework-cd462206e7ffd35180de.js" async=""></script><script src="/webpackruntime-f27e6db82d9d7f7018dd.js" async=""></script></body></html>

> Apache License Version 2.0, January 2004 http://www.apache.org/licenses/

### TERMS AND CONDITIONS FOR USE, REPRODUCTION, AND DISTRIBUTION

1. Definitions.

 "License" shall mean the terms and conditions for use, reproduction, and distribution as defined by Sections 1 through 9 of this document.

 "Licensor" shall mean the copyright owner or entity authorized by the copyright owner that is granting the License.

 "Legal Entity" shall mean the union of the acting entity and all other entities that control, are controlled by, or are under common control with that entity. For the purposes of this definition, "control" means (i) the power, direct or indirect, to cause the direction or management of such entity, whether by contract or otherwise, or (ii) ownership of fifty percent (50%) or more of the outstanding shares, or (iii) beneficial ownership of such entity.

 "You" (or "Your") shall mean an individual or Legal Entity exercising permissions granted by this License.

 "Source" form shall mean the preferred form for making modifications, including but not limited to software source code, documentation source, and configuration files.

 "Object" form shall mean any form resulting from mechanical transformation or translation of a Source form, including but not limited to compiled object code, generated documentation, and conversions to other media types.

 "Work" shall mean the work of authorship, whether in Source or Object form, made available under the License, as indicated by a copyright notice that is included in or attached to the work (an example is provided in the Appendix below).

 "Derivative Works" shall mean any work, whether in Source or Object form, that is based on (or derived from) the Work and for which the editorial revisions, annotations, elaborations, or other modifications represent, as a whole, an original work of authorship. For the purposes of this License, Derivative Works shall not include works that remain separable from, or merely link (or bind by name) to the interfaces of, the Work and Derivative Works thereof.

 "Contribution" shall mean any work of authorship, including the original version of the Work and any modifications or additions to that Work or Derivative Works thereof, that is intentionally submitted to Licensor for inclusion in the Work by the copyright owner or by an individual or Legal Entity authorized to submit on behalf of the copyright owner. For the purposes of this definition, "submitted" means any form of electronic, verbal, or written communication sent to the Licensor or its representatives, including but not limited to communication on electronic mailing lists, source code control systems,  and issue tracking systems that are managed by, or on behalf of, the Licensor for the purpose of discussing and improving the Work, but excluding communication that is conspicuously marked or otherwise designated in writing by the copyright owner as "Not a Contribution."

 "Contributor" shall mean Licensor and any individual or Legal Entity on behalf of whom a Contribution has been received by Licensor and subsequently incorporated within the Work.

- 2. Grant of Copyright License. Subject to the terms and conditions of this License, each Contributor hereby grants to You a perpetual, worldwide, non-exclusive, no-charge, royalty-free, irrevocable copyright license to reproduce, prepare Derivative Works of, publicly display, publicly perform, sublicense, and distribute the Work and such Derivative Works in Source or Object form.
- 3. Grant of Patent License. Subject to the terms and conditions of this License, each Contributor hereby grants to You a perpetual, worldwide, non-exclusive, no-charge, royalty-free, irrevocable (except as stated in this section) patent license to make, have made, use, offer to sell, sell, import, and otherwise transfer the Work, where such license applies only to those patent claims licensable by such Contributor that are necessarily infringed by their Contribution(s) alone or by combination of their Contribution(s) with the Work to which such Contribution(s) was submitted. If You institute patent litigation against any entity (including a cross-claim or counterclaim in a lawsuit) alleging that the Work or a Contribution incorporated within the Work constitutes direct or contributory patent infringement, then any patent licenses granted to You under this License for that Work shall terminate as of the date such litigation is filed.
- 4. Redistribution. You may reproduce and distribute copies of the Work or Derivative Works thereof in any medium, with or without modifications, and in Source or Object form, provided that You meet the following conditions:
	- (a) You must give any other recipients of the Work or Derivative Works a copy of this License; and
	- (b) You must cause any modified files to carry prominent notices stating that You changed the files; and
	- (c) You must retain, in the Source form of any Derivative Works that You distribute, all copyright, patent, trademark, and attribution notices from the Source form of the Work, excluding those notices that do not pertain to any part of the Derivative Works; and

 (d) If the Work includes a "NOTICE" text file as part of its distribution, then any Derivative Works that You distribute must include a readable copy of the attribution notices contained within such NOTICE file, excluding those notices that do not pertain to any part of the Derivative Works, in at least one of the following places: within a NOTICE text file distributed as part of the Derivative Works; within the Source form or documentation, if provided along with the Derivative Works; or, within a display generated by the Derivative Works, if and wherever such third-party notices normally appear. The contents of the NOTICE file are for informational purposes only and do not modify the License. You may add Your own attribution notices within Derivative Works that You distribute, alongside or as an addendum to the NOTICE text from the Work, provided that such additional attribution notices cannot be construed as modifying the License.

 You may add Your own copyright statement to Your modifications and may provide additional or different license terms and conditions for use, reproduction, or distribution of Your modifications, or for any such Derivative Works as a whole, provided Your use, reproduction, and distribution of the Work otherwise complies with the conditions stated in this License.

- 5. Submission of Contributions. Unless You explicitly state otherwise, any Contribution intentionally submitted for inclusion in the Work by You to the Licensor shall be under the terms and conditions of this License, without any additional terms or conditions. Notwithstanding the above, nothing herein shall supersede or modify the terms of any separate license agreement you may have executed with Licensor regarding such Contributions.
- 6. Trademarks. This License does not grant permission to use the trade names, trademarks, service marks, or product names of the Licensor, except as required for reasonable and customary use in describing the origin of the Work and reproducing the content of the NOTICE file.
- 7. Disclaimer of Warranty. Unless required by applicable law or agreed to in writing, Licensor provides the Work (and each Contributor provides its Contributions) on an "AS IS" BASIS, WITHOUT WARRANTIES OR CONDITIONS OF ANY KIND, either express or implied, including, without limitation, any warranties or conditions of TITLE, NON-INFRINGEMENT, MERCHANTABILITY, or FITNESS FOR A PARTICULAR PURPOSE. You are solely responsible for determining the appropriateness of using or redistributing the Work and assume any risks associated with Your exercise of permissions under this License.
- 8. Limitation of Liability. In no event and under no legal theory, whether in tort (including negligence), contract, or otherwise, unless required by applicable law (such as deliberate and grossly negligent acts) or agreed to in writing, shall any Contributor be liable to You for damages, including any direct, indirect, special, incidental, or consequential damages of any character arising as a result of this License or out of the use or inability to use the Work (including but not limited to damages for loss of goodwill, work stoppage, computer failure or malfunction, or any and all other commercial damages or losses), even if such Contributor has been advised of the possibility of such damages.
- 9. Accepting Warranty or Additional Liability. While redistributing the Work or Derivative Works thereof, You may choose to offer, and charge a fee for, acceptance of support, warranty, indemnity, or other liability obligations and/or rights consistent with this License. However, in accepting such obligations, You may act only on Your own behalf and on Your sole responsibility, not on behalf of any other Contributor, and only if You agree to indemnify, defend, and hold each Contributor harmless for any liability incurred by, or claims asserted against, such Contributor by reason of your accepting any such warranty or additional liability.

#### END OF TERMS AND CONDITIONS

APPENDIX: How to apply the Apache License to your work.

 To apply the Apache License to your work, attach the following boilerplate notice, with the fields enclosed by brackets "[]" replaced with your own identifying information. (Don't include the brackets!) The text should be enclosed in the appropriate comment syntax for the file format. We also recommend that a file or class name and description of purpose be included on the same "printed page" as the copyright notice for easier identification within third-party archives.

#### Copyright [yyyy] [name of copyright owner]

 Licensed under the Apache License, Version 2.0 (the "License"); you may not use this file except in compliance with the License. You may obtain a copy of the License at

#### http://www.apache.org/licenses/LICENSE-2.0

 Unless required by applicable law or agreed to in writing, software distributed under the License is distributed on an "AS IS" BASIS, WITHOUT WARRANTIES OR CONDITIONS OF ANY KIND, either express or implied. See the License for the specific language governing permissions and

# **1.199 aws-java-sdk-amplifybackend 1.12.377**

**1.199.1 Available under license :** 

Apache-2.0

## **1.200 iputils 20160308-10.el7**

### **1.200.1 Available under license :**

Copyright (C) 2002 USAGI/WIDE Project. All rights reserved.

Redistribution and use in source and binary forms, with or without modification, are permitted provided that the following conditions are met:

- 1. Redistributions of source code must retain the above copyright notice, this list of conditions and the following disclaimer.
- 2. Redistributions in binary form must reproduce the above copyright notice, this list of conditions and the following disclaimer in the documentation and/or other materials provided with the distribution.
- 3. Neither the name of the project nor the names of its contributors may be used to endorse or promote products derived from this software without specific prior written permission.

THIS SOFTWARE IS PROVIDED BY THE PROJECT AND CONTRIBUTORS ``AS IS'' AND ANY EXPRESS OR IMPLIED WARRANTIES, INCLUDING, BUT NOT LIMITED TO, THE IMPLIED WARRANTIES OF MERCHANTABILITY AND FITNESS FOR A PARTICULAR PURPOSE ARE DISCLAIMED. IN NO EVENT SHALL THE PROJECT OR CONTRIBUTORS BE LIABLE FOR ANY DIRECT, INDIRECT, INCIDENTAL, SPECIAL, EXEMPLARY, OR CONSEQUENTIAL DAMAGES (INCLUDING, BUT NOT LIMITED TO, PROCUREMENT OF SUBSTITUTE GOODS OR SERVICES; LOSS OF USE, DATA, OR PROFITS; OR BUSINESS INTERRUPTION) HOWEVER CAUSED AND ON ANY THEORY OF LIABILITY, WHETHER IN CONTRACT, STRICT LIABILITY, OR TORT (INCLUDING NEGLIGENCE OR OTHERWISE) ARISING IN ANY WAY OUT OF THE USE OF THIS SOFTWARE, EVEN IF ADVISED OF THE POSSIBILITY OF SUCH DAMAGE.

## **1.201 aws-java-sdk-iotroborunner 1.12.377**

### **1.201.1 Available under license :**

Apache-2.0

## **1.202 aws-java-sdk-nimblestudio 1.12.377**

## **1.202.1 Available under license :**

No license file was found, but licenses were detected in source scan.

/\*

\* Copyright 2018-2023 Amazon.com, Inc. or its affiliates. All Rights Reserved.

\*

\* Licensed under the Apache License, Version 2.0 (the "License"). You may not use this file except in compliance with

\* the License. A copy of the License is located at

\*

\* http://aws.amazon.com/apache2.0

\*

\* or in the "license" file accompanying this file. This file is distributed on an "AS IS" BASIS, WITHOUT WARRANTIES OR

\* CONDITIONS OF ANY KIND, either express or implied. See the License for the specific language governing permissions

\* and limitations under the License.

\*/

Found in path(s):

\* /opt/cola/permits/1636777502\_1681745629.7593193/0/aws-java-sdk-nimblestudio-1-12-377-sourcesjar/com/amazonaws/services/nimblestudio/model/GetLaunchProfileDetailsResult.java

\* /opt/cola/permits/1636777502\_1681745629.7593193/0/aws-java-sdk-nimblestudio-1-12-377-sources-

jar/com/amazonaws/services/nimblestudio/model/StudioComponentType.java

\* /opt/cola/permits/1636777502\_1681745629.7593193/0/aws-java-sdk-nimblestudio-1-12-377-sources-

jar/com/amazonaws/services/nimblestudio/model/transform/PutStudioMembersRequestProtocolMarshaller.java

\* /opt/cola/permits/1636777502\_1681745629.7593193/0/aws-java-sdk-nimblestudio-1-12-377-sources-

jar/com/amazonaws/services/nimblestudio/model/StreamingImage.java

\* /opt/cola/permits/1636777502\_1681745629.7593193/0/aws-java-sdk-nimblestudio-1-12-377-sourcesjar/com/amazonaws/services/nimblestudio/model/transform/InternalServerErrorExceptionUnmarshaller.java

\* /opt/cola/permits/1636777502\_1681745629.7593193/0/aws-java-sdk-nimblestudio-1-12-377-sources-

jar/com/amazonaws/services/nimblestudio/model/transform/GetStreamingImageRequestMarshaller.java

\* /opt/cola/permits/1636777502\_1681745629.7593193/0/aws-java-sdk-nimblestudio-1-12-377-sourcesjar/com/amazonaws/services/nimblestudio/model/ThrottlingException.java

\* /opt/cola/permits/1636777502\_1681745629.7593193/0/aws-java-sdk-nimblestudio-1-12-377-sourcesjar/com/amazonaws/services/nimblestudio/model/PutStudioMembersResult.java

\* /opt/cola/permits/1636777502\_1681745629.7593193/0/aws-java-sdk-nimblestudio-1-12-377-sources-

jar/com/amazonaws/services/nimblestudio/model/transform/StartStudioSSOConfigurationRepairRequestMarshaller. java

\* /opt/cola/permits/1636777502\_1681745629.7593193/0/aws-java-sdk-nimblestudio-1-12-377-sourcesjar/com/amazonaws/services/nimblestudio/model/transform/StreamingSessionStreamJsonUnmarshaller.java

\* /opt/cola/permits/1636777502\_1681745629.7593193/0/aws-java-sdk-nimblestudio-1-12-377-sources-

jar/com/amazonaws/services/nimblestudio/model/GetStudioComponentRequest.java

\* /opt/cola/permits/1636777502\_1681745629.7593193/0/aws-java-sdk-nimblestudio-1-12-377-sources-

jar/com/amazonaws/services/nimblestudio/model/transform/StreamConfigurationSessionStorageMarshaller.java

\* /opt/cola/permits/1636777502\_1681745629.7593193/0/aws-java-sdk-nimblestudio-1-12-377-sources-

jar/com/amazonaws/services/nimblestudio/model/transform/ListStudioMembersResultJsonUnmarshaller.java

\* /opt/cola/permits/1636777502\_1681745629.7593193/0/aws-java-sdk-nimblestudio-1-12-377-sourcesjar/com/amazonaws/services/nimblestudio/model/SessionBackupMode.java

\* /opt/cola/permits/1636777502\_1681745629.7593193/0/aws-java-sdk-nimblestudio-1-12-377-sourcesjar/com/amazonaws/services/nimblestudio/model/CreateStreamingSessionResult.java

\* /opt/cola/permits/1636777502\_1681745629.7593193/0/aws-java-sdk-nimblestudio-1-12-377-sourcesjar/com/amazonaws/services/nimblestudio/model/StreamingSessionStreamState.java

\* /opt/cola/permits/1636777502\_1681745629.7593193/0/aws-java-sdk-nimblestudio-1-12-377-sourcesjar/com/amazonaws/services/nimblestudio/model/transform/StudioComponentConfigurationJsonUnmarshaller.java \* /opt/cola/permits/1636777502\_1681745629.7593193/0/aws-java-sdk-nimblestudio-1-12-377-sourcesjar/com/amazonaws/services/nimblestudio/model/transform/StreamingSessionStorageRootJsonUnmarshaller.java

\* /opt/cola/permits/1636777502\_1681745629.7593193/0/aws-java-sdk-nimblestudio-1-12-377-sourcesjar/com/amazonaws/services/nimblestudio/model/transform/GetLaunchProfileDetailsRequestMarshaller.java \* /opt/cola/permits/1636777502\_1681745629.7593193/0/aws-java-sdk-nimblestudio-1-12-377-sourcesjar/com/amazonaws/services/nimblestudio/model/transform/GetStreamingSessionBackupRequestProtocolMarshalle r.java

\* /opt/cola/permits/1636777502\_1681745629.7593193/0/aws-java-sdk-nimblestudio-1-12-377-sourcesjar/com/amazonaws/services/nimblestudio/model/transform/GetStreamingSessionRequestMarshaller.java \* /opt/cola/permits/1636777502\_1681745629.7593193/0/aws-java-sdk-nimblestudio-1-12-377-sourcesjar/com/amazonaws/services/nimblestudio/model/transform/ListTagsForResourceRequestProtocolMarshaller.java \* /opt/cola/permits/1636777502\_1681745629.7593193/0/aws-java-sdk-nimblestudio-1-12-377-sourcesjar/com/amazonaws/services/nimblestudio/model/transform/ListEulasRequestProtocolMarshaller.java \* /opt/cola/permits/1636777502\_1681745629.7593193/0/aws-java-sdk-nimblestudio-1-12-377-sourcesjar/com/amazonaws/services/nimblestudio/model/ActiveDirectoryComputerAttribute.java

\* /opt/cola/permits/1636777502\_1681745629.7593193/0/aws-java-sdk-nimblestudio-1-12-377-sourcesjar/com/amazonaws/services/nimblestudio/model/StopStreamingSessionRequest.java

\* /opt/cola/permits/1636777502\_1681745629.7593193/0/aws-java-sdk-nimblestudio-1-12-377-sourcesjar/com/amazonaws/services/nimblestudio/model/transform/ListStudiosRequestProtocolMarshaller.java \* /opt/cola/permits/1636777502\_1681745629.7593193/0/aws-java-sdk-nimblestudio-1-12-377-sources-

jar/com/amazonaws/services/nimblestudio/model/transform/GetStudioMemberRequestProtocolMarshaller.java

\* /opt/cola/permits/1636777502\_1681745629.7593193/0/aws-java-sdk-nimblestudio-1-12-377-sources-

jar/com/amazonaws/services/nimblestudio/model/ListStreamingSessionBackupsResult.java

\* /opt/cola/permits/1636777502\_1681745629.7593193/0/aws-java-sdk-nimblestudio-1-12-377-sourcesjar/com/amazonaws/services/nimblestudio/model/StreamConfigurationSessionStorage.java

\* /opt/cola/permits/1636777502\_1681745629.7593193/0/aws-java-sdk-nimblestudio-1-12-377-sourcesjar/com/amazonaws/services/nimblestudio/model/DeleteLaunchProfileResult.java

\* /opt/cola/permits/1636777502\_1681745629.7593193/0/aws-java-sdk-nimblestudio-1-12-377-sourcesjar/com/amazonaws/services/nimblestudio/model/StudioComponentInitializationScript.java

\* /opt/cola/permits/1636777502\_1681745629.7593193/0/aws-java-sdk-nimblestudio-1-12-377-sources-

jar/com/amazonaws/services/nimblestudio/model/ListStreamingSessionBackupsRequest.java

\* /opt/cola/permits/1636777502\_1681745629.7593193/0/aws-java-sdk-nimblestudio-1-12-377-sourcesjar/com/amazonaws/services/nimblestudio/waiters/LaunchProfileDeleted.java

\* /opt/cola/permits/1636777502\_1681745629.7593193/0/aws-java-sdk-nimblestudio-1-12-377-sourcesjar/com/amazonaws/services/nimblestudio/model/transform/CreateStreamingSessionStreamRequestProtocolMarshal ler.java

\* /opt/cola/permits/1636777502\_1681745629.7593193/0/aws-java-sdk-nimblestudio-1-12-377-sourcesjar/com/amazonaws/services/nimblestudio/model/StartStreamingSessionResult.java

\* /opt/cola/permits/1636777502\_1681745629.7593193/0/aws-java-sdk-nimblestudio-1-12-377-sources-

jar/com/amazonaws/services/nimblestudio/model/transform/ScriptParameterKeyValueJsonUnmarshaller.java

\* /opt/cola/permits/1636777502\_1681745629.7593193/0/aws-java-sdk-nimblestudio-1-12-377-sources-

jar/com/amazonaws/services/nimblestudio/model/transform/PutLaunchProfileMembersResultJsonUnmarshaller.java

\* /opt/cola/permits/1636777502\_1681745629.7593193/0/aws-java-sdk-nimblestudio-1-12-377-sourcesjar/com/amazonaws/services/nimblestudio/model/ConflictException.java

\* /opt/cola/permits/1636777502\_1681745629.7593193/0/aws-java-sdk-nimblestudio-1-12-377-sourcesjar/com/amazonaws/services/nimblestudio/model/UntagResourceResult.java

\* /opt/cola/permits/1636777502\_1681745629.7593193/0/aws-java-sdk-nimblestudio-1-12-377-sourcesjar/com/amazonaws/services/nimblestudio/model/transform/ActiveDirectoryComputerAttributeMarshaller.java \* /opt/cola/permits/1636777502\_1681745629.7593193/0/aws-java-sdk-nimblestudio-1-12-377-sources-

jar/com/amazonaws/services/nimblestudio/model/UpdateLaunchProfileRequest.java

\* /opt/cola/permits/1636777502\_1681745629.7593193/0/aws-java-sdk-nimblestudio-1-12-377-sourcesjar/com/amazonaws/services/nimblestudio/model/ListLaunchProfilesResult.java

\* /opt/cola/permits/1636777502\_1681745629.7593193/0/aws-java-sdk-nimblestudio-1-12-377-sourcesjar/com/amazonaws/services/nimblestudio/model/transform/DeleteLaunchProfileMemberRequestProtocolMarshalle r.java

\* /opt/cola/permits/1636777502\_1681745629.7593193/0/aws-java-sdk-nimblestudio-1-12-377-sourcesjar/com/amazonaws/services/nimblestudio/model/transform/GetStreamingImageResultJsonUnmarshaller.java \* /opt/cola/permits/1636777502\_1681745629.7593193/0/aws-java-sdk-nimblestudio-1-12-377-sources-

jar/com/amazonaws/services/nimblestudio/model/CreateLaunchProfileRequest.java

\* /opt/cola/permits/1636777502\_1681745629.7593193/0/aws-java-sdk-nimblestudio-1-12-377-sourcesjar/com/amazonaws/services/nimblestudio/model/StudioComponentInitializationScriptRunContext.java \* /opt/cola/permits/1636777502\_1681745629.7593193/0/aws-java-sdk-nimblestudio-1-12-377-sourcesjar/com/amazonaws/services/nimblestudio/model/transform/ListEulasResultJsonUnmarshaller.java \* /opt/cola/permits/1636777502\_1681745629.7593193/0/aws-java-sdk-nimblestudio-1-12-377-sourcesjar/com/amazonaws/services/nimblestudio/model/StreamingSession.java

\* /opt/cola/permits/1636777502\_1681745629.7593193/0/aws-java-sdk-nimblestudio-1-12-377-sourcesjar/com/amazonaws/services/nimblestudio/model/transform/ValidationResultMarshaller.java

\* /opt/cola/permits/1636777502\_1681745629.7593193/0/aws-java-sdk-nimblestudio-1-12-377-sources-

jar/com/amazonaws/services/nimblestudio/model/transform/GetStudioComponentResultJsonUnmarshaller.java \* /opt/cola/permits/1636777502\_1681745629.7593193/0/aws-java-sdk-nimblestudio-1-12-377-sources-

jar/com/amazonaws/services/nimblestudio/model/transform/CreateLaunchProfileRequestMarshaller.java \* /opt/cola/permits/1636777502\_1681745629.7593193/0/aws-java-sdk-nimblestudio-1-12-377-sources-

jar/com/amazonaws/services/nimblestudio/AmazonNimbleStudioAsync.java

\* /opt/cola/permits/1636777502\_1681745629.7593193/0/aws-java-sdk-nimblestudio-1-12-377-sourcesjar/com/amazonaws/services/nimblestudio/model/transform/StudioComponentConfigurationMarshaller.java \* /opt/cola/permits/1636777502\_1681745629.7593193/0/aws-java-sdk-nimblestudio-1-12-377-sourcesjar/com/amazonaws/services/nimblestudio/model/transform/DeleteStudioMemberRequestProtocolMarshaller.java \* /opt/cola/permits/1636777502\_1681745629.7593193/0/aws-java-sdk-nimblestudio-1-12-377-sources-

jar/com/amazonaws/services/nimblestudio/model/StreamingClipboardMode.java

\* /opt/cola/permits/1636777502\_1681745629.7593193/0/aws-java-sdk-nimblestudio-1-12-377-sourcesjar/com/amazonaws/services/nimblestudio/model/transform/CreateStreamingSessionRequestProtocolMarshaller.jav a

\* /opt/cola/permits/1636777502\_1681745629.7593193/0/aws-java-sdk-nimblestudio-1-12-377-sourcesjar/com/amazonaws/services/nimblestudio/model/transform/GetStudioComponentRequestProtocolMarshaller.java

\* /opt/cola/permits/1636777502\_1681745629.7593193/0/aws-java-sdk-nimblestudio-1-12-377-sources-

jar/com/amazonaws/services/nimblestudio/model/transform/StreamConfigurationSessionBackupMarshaller.java

\* /opt/cola/permits/1636777502\_1681745629.7593193/0/aws-java-sdk-nimblestudio-1-12-377-sourcesjar/com/amazonaws/services/nimblestudio/model/transform/GetStreamingSessionStreamResultJsonUnmarshaller.ja va

\* /opt/cola/permits/1636777502\_1681745629.7593193/0/aws-java-sdk-nimblestudio-1-12-377-sourcesjar/com/amazonaws/services/nimblestudio/model/GetStudioMemberResult.java \* /opt/cola/permits/1636777502\_1681745629.7593193/0/aws-java-sdk-nimblestudio-1-12-377-sourcesjar/com/amazonaws/services/nimblestudio/model/transform/StudioEncryptionConfigurationJsonUnmarshaller.java \* /opt/cola/permits/1636777502\_1681745629.7593193/0/aws-java-sdk-nimblestudio-1-12-377-sourcesjar/com/amazonaws/services/nimblestudio/model/transform/NewLaunchProfileMemberJsonUnmarshaller.java \* /opt/cola/permits/1636777502\_1681745629.7593193/0/aws-java-sdk-nimblestudio-1-12-377-sourcesjar/com/amazonaws/services/nimblestudio/model/transform/GetStudioMemberResultJsonUnmarshaller.java \* /opt/cola/permits/1636777502\_1681745629.7593193/0/aws-java-sdk-nimblestudio-1-12-377-sourcesjar/com/amazonaws/services/nimblestudio/model/transform/GetLaunchProfileDetailsResultJsonUnmarshaller.java \* /opt/cola/permits/1636777502\_1681745629.7593193/0/aws-java-sdk-nimblestudio-1-12-377-sourcesjar/com/amazonaws/services/nimblestudio/model/NewLaunchProfileMember.java \* /opt/cola/permits/1636777502\_1681745629.7593193/0/aws-java-sdk-nimblestudio-1-12-377-sourcesjar/com/amazonaws/services/nimblestudio/model/StudioComponentSummary.java \* /opt/cola/permits/1636777502\_1681745629.7593193/0/aws-java-sdk-nimblestudio-1-12-377-sourcesjar/com/amazonaws/services/nimblestudio/model/transform/LicenseServiceConfigurationMarshaller.java \* /opt/cola/permits/1636777502\_1681745629.7593193/0/aws-java-sdk-nimblestudio-1-12-377-sourcesjar/com/amazonaws/services/nimblestudio/waiters/StreamingImageReady.java \* /opt/cola/permits/1636777502\_1681745629.7593193/0/aws-java-sdk-nimblestudio-1-12-377-sourcesjar/com/amazonaws/services/nimblestudio/model/ScriptParameterKeyValue.java \* /opt/cola/permits/1636777502\_1681745629.7593193/0/aws-java-sdk-nimblestudio-1-12-377-sourcesjar/com/amazonaws/services/nimblestudio/model/LaunchProfileValidationState.java \* /opt/cola/permits/1636777502\_1681745629.7593193/0/aws-java-sdk-nimblestudio-1-12-377-sourcesjar/com/amazonaws/services/nimblestudio/waiters/StreamingSessionStreamReady.java \* /opt/cola/permits/1636777502\_1681745629.7593193/0/aws-java-sdk-nimblestudio-1-12-377-sourcesjar/com/amazonaws/services/nimblestudio/model/GetLaunchProfileDetailsRequest.java \* /opt/cola/permits/1636777502\_1681745629.7593193/0/aws-java-sdk-nimblestudio-1-12-377-sourcesjar/com/amazonaws/services/nimblestudio/model/ListTagsForResourceRequest.java \* /opt/cola/permits/1636777502\_1681745629.7593193/0/aws-java-sdk-nimblestudio-1-12-377-sourcesjar/com/amazonaws/services/nimblestudio/model/ListStreamingSessionsRequest.java \* /opt/cola/permits/1636777502\_1681745629.7593193/0/aws-java-sdk-nimblestudio-1-12-377-sourcesjar/com/amazonaws/services/nimblestudio/model/transform/ListStreamingImagesResultJsonUnmarshaller.java \* /opt/cola/permits/1636777502\_1681745629.7593193/0/aws-java-sdk-nimblestudio-1-12-377-sourcesjar/com/amazonaws/services/nimblestudio/model/InternalServerErrorException.java \* /opt/cola/permits/1636777502\_1681745629.7593193/0/aws-java-sdk-nimblestudio-1-12-377-sourcesjar/com/amazonaws/services/nimblestudio/model/transform/StudioComponentSummaryJsonUnmarshaller.java \* /opt/cola/permits/1636777502\_1681745629.7593193/0/aws-java-sdk-nimblestudio-1-12-377-sourcesjar/com/amazonaws/services/nimblestudio/model/transform/ListLaunchProfileMembersRequestProtocolMarshaller.j ava \* /opt/cola/permits/1636777502\_1681745629.7593193/0/aws-java-sdk-nimblestudio-1-12-377-sourcesjar/com/amazonaws/services/nimblestudio/model/GetStudioResult.java \* /opt/cola/permits/1636777502\_1681745629.7593193/0/aws-java-sdk-nimblestudio-1-12-377-sources-

jar/com/amazonaws/services/nimblestudio/model/transform/LaunchProfileInitializationScriptMarshaller.java

\* /opt/cola/permits/1636777502\_1681745629.7593193/0/aws-java-sdk-nimblestudio-1-12-377-sourcesjar/com/amazonaws/services/nimblestudio/model/transform/ListStreamingImagesRequestMarshaller.java
\* /opt/cola/permits/1636777502\_1681745629.7593193/0/aws-java-sdk-nimblestudio-1-12-377-sourcesjar/com/amazonaws/services/nimblestudio/model/transform/TagResourceRequestProtocolMarshaller.java \* /opt/cola/permits/1636777502\_1681745629.7593193/0/aws-java-sdk-nimblestudio-1-12-377-sourcesjar/com/amazonaws/services/nimblestudio/model/DeleteStreamingSessionResult.java

\* /opt/cola/permits/1636777502\_1681745629.7593193/0/aws-java-sdk-nimblestudio-1-12-377-sourcesjar/com/amazonaws/services/nimblestudio/model/transform/VolumeConfigurationJsonUnmarshaller.java \* /opt/cola/permits/1636777502\_1681745629.7593193/0/aws-java-sdk-nimblestudio-1-12-377-sourcesjar/com/amazonaws/services/nimblestudio/model/ServiceQuotaExceededException.java

\* /opt/cola/permits/1636777502\_1681745629.7593193/0/aws-java-sdk-nimblestudio-1-12-377-sourcesjar/com/amazonaws/services/nimblestudio/model/transform/StartStreamingSessionRequestMarshaller.java \* /opt/cola/permits/1636777502\_1681745629.7593193/0/aws-java-sdk-nimblestudio-1-12-377-sourcesjar/com/amazonaws/services/nimblestudio/model/GetStudioComponentResult.java

\* /opt/cola/permits/1636777502\_1681745629.7593193/0/aws-java-sdk-nimblestudio-1-12-377-sourcesjar/com/amazonaws/services/nimblestudio/model/PutLaunchProfileMembersRequest.java

\* /opt/cola/permits/1636777502\_1681745629.7593193/0/aws-java-sdk-nimblestudio-1-12-377-sourcesjar/com/amazonaws/services/nimblestudio/model/StreamingImageEncryptionConfigurationKeyType.java \* /opt/cola/permits/1636777502\_1681745629.7593193/0/aws-java-sdk-nimblestudio-1-12-377-sourcesjar/com/amazonaws/services/nimblestudio/model/transform/LaunchProfileMarshaller.java

\* /opt/cola/permits/1636777502\_1681745629.7593193/0/aws-java-sdk-nimblestudio-1-12-377-sourcesjar/com/amazonaws/services/nimblestudio/model/AcceptEulasRequest.java

\* /opt/cola/permits/1636777502\_1681745629.7593193/0/aws-java-sdk-nimblestudio-1-12-377-sourcesjar/com/amazonaws/services/nimblestudio/AmazonNimbleStudioClientBuilder.java

\* /opt/cola/permits/1636777502\_1681745629.7593193/0/aws-java-sdk-nimblestudio-1-12-377-sourcesjar/com/amazonaws/services/nimblestudio/model/transform/ListEulasRequestMarshaller.java

\* /opt/cola/permits/1636777502\_1681745629.7593193/0/aws-java-sdk-nimblestudio-1-12-377-sourcesjar/com/amazonaws/services/nimblestudio/model/StudioState.java

\* /opt/cola/permits/1636777502\_1681745629.7593193/0/aws-java-sdk-nimblestudio-1-12-377-sourcesjar/com/amazonaws/services/nimblestudio/model/transform/StartStreamingSessionResultJsonUnmarshaller.java \* /opt/cola/permits/1636777502\_1681745629.7593193/0/aws-java-sdk-nimblestudio-1-12-377-sourcesjar/com/amazonaws/services/nimblestudio/model/transform/StudioMembershipJsonUnmarshaller.java \* /opt/cola/permits/1636777502\_1681745629.7593193/0/aws-java-sdk-nimblestudio-1-12-377-sourcesjar/com/amazonaws/services/nimblestudio/model/transform/UpdateStudioComponentRequestProtocolMarshaller.ja va

\* /opt/cola/permits/1636777502\_1681745629.7593193/0/aws-java-sdk-nimblestudio-1-12-377-sourcesjar/com/amazonaws/services/nimblestudio/model/transform/GetStudioMemberRequestMarshaller.java \* /opt/cola/permits/1636777502\_1681745629.7593193/0/aws-java-sdk-nimblestudio-1-12-377-sourcesjar/com/amazonaws/services/nimblestudio/model/transform/AcceptEulasRequestProtocolMarshaller.java \* /opt/cola/permits/1636777502\_1681745629.7593193/0/aws-java-sdk-nimblestudio-1-12-377-sourcesjar/com/amazonaws/services/nimblestudio/model/StudioComponentStatusCode.java

\* /opt/cola/permits/1636777502\_1681745629.7593193/0/aws-java-sdk-nimblestudio-1-12-377-sourcesjar/com/amazonaws/services/nimblestudio/model/transform/LaunchProfileJsonUnmarshaller.java \* /opt/cola/permits/1636777502\_1681745629.7593193/0/aws-java-sdk-nimblestudio-1-12-377-sourcesjar/com/amazonaws/services/nimblestudio/model/transform/DeleteStudioMemberRequestMarshaller.java \* /opt/cola/permits/1636777502\_1681745629.7593193/0/aws-java-sdk-nimblestudio-1-12-377-sourcesjar/com/amazonaws/services/nimblestudio/model/transform/EulaJsonUnmarshaller.java

\* /opt/cola/permits/1636777502\_1681745629.7593193/0/aws-java-sdk-nimblestudio-1-12-377-sourcesjar/com/amazonaws/services/nimblestudio/model/transform/CreateStreamingSessionRequestMarshaller.java \* /opt/cola/permits/1636777502\_1681745629.7593193/0/aws-java-sdk-nimblestudio-1-12-377-sourcesjar/com/amazonaws/services/nimblestudio/waiters/LaunchProfileReady.java

\* /opt/cola/permits/1636777502\_1681745629.7593193/0/aws-java-sdk-nimblestudio-1-12-377-sourcesjar/com/amazonaws/services/nimblestudio/model/transform/DeleteStudioMemberResultJsonUnmarshaller.java \* /opt/cola/permits/1636777502\_1681745629.7593193/0/aws-java-sdk-nimblestudio-1-12-377-sourcesjar/com/amazonaws/services/nimblestudio/model/transform/LaunchProfileInitializationActiveDirectoryJsonUnmars haller.java

\* /opt/cola/permits/1636777502\_1681745629.7593193/0/aws-java-sdk-nimblestudio-1-12-377-sourcesjar/com/amazonaws/services/nimblestudio/model/ListEulasRequest.java

\* /opt/cola/permits/1636777502\_1681745629.7593193/0/aws-java-sdk-nimblestudio-1-12-377-sourcesjar/com/amazonaws/services/nimblestudio/AmazonNimbleStudioClient.java

\* /opt/cola/permits/1636777502\_1681745629.7593193/0/aws-java-sdk-nimblestudio-1-12-377-sourcesjar/com/amazonaws/services/nimblestudio/model/VolumeRetentionMode.java

\* /opt/cola/permits/1636777502\_1681745629.7593193/0/aws-java-sdk-nimblestudio-1-12-377-sources-

jar/com/amazonaws/services/nimblestudio/model/transform/DeleteStudioRequestMarshaller.java

\* /opt/cola/permits/1636777502\_1681745629.7593193/0/aws-java-sdk-nimblestudio-1-12-377-sources-

jar/com/amazonaws/services/nimblestudio/model/transform/DeleteStreamingImageRequestProtocolMarshaller.java \* /opt/cola/permits/1636777502\_1681745629.7593193/0/aws-java-sdk-nimblestudio-1-12-377-sources-

jar/com/amazonaws/services/nimblestudio/model/transform/GetLaunchProfileInitializationRequestMarshaller.java

\* /opt/cola/permits/1636777502\_1681745629.7593193/0/aws-java-sdk-nimblestudio-1-12-377-sources-

jar/com/amazonaws/services/nimblestudio/model/StreamingImageEncryptionConfiguration.java

\* /opt/cola/permits/1636777502\_1681745629.7593193/0/aws-java-sdk-nimblestudio-1-12-377-sources-

jar/com/amazonaws/services/nimblestudio/model/transform/ListStreamingSessionBackupsResultJsonUnmarshaller.j ava

\* /opt/cola/permits/1636777502\_1681745629.7593193/0/aws-java-sdk-nimblestudio-1-12-377-sourcesjar/com/amazonaws/services/nimblestudio/model/transform/DeleteStudioComponentRequestProtocolMarshaller.jav a

\* /opt/cola/permits/1636777502\_1681745629.7593193/0/aws-java-sdk-nimblestudio-1-12-377-sourcesjar/com/amazonaws/services/nimblestudio/model/CreateStudioComponentRequest.java

\* /opt/cola/permits/1636777502\_1681745629.7593193/0/aws-java-sdk-nimblestudio-1-12-377-sources-

jar/com/amazonaws/services/nimblestudio/model/transform/ListStudiosRequestMarshaller.java

\* /opt/cola/permits/1636777502\_1681745629.7593193/0/aws-java-sdk-nimblestudio-1-12-377-sourcesjar/com/amazonaws/services/nimblestudio/model/ListStudioMembersResult.java

\* /opt/cola/permits/1636777502\_1681745629.7593193/0/aws-java-sdk-nimblestudio-1-12-377-sources-

jar/com/amazonaws/services/nimblestudio/model/transform/GetStreamingSessionResultJsonUnmarshaller.java \* /opt/cola/permits/1636777502\_1681745629.7593193/0/aws-java-sdk-nimblestudio-1-12-377-sources-

jar/com/amazonaws/services/nimblestudio/AmazonNimbleStudioAsyncClientBuilder.java

\* /opt/cola/permits/1636777502\_1681745629.7593193/0/aws-java-sdk-nimblestudio-1-12-377-sourcesjar/com/amazonaws/services/nimblestudio/model/transform/StreamingImageMarshaller.java

\* /opt/cola/permits/1636777502\_1681745629.7593193/0/aws-java-sdk-nimblestudio-1-12-377-sources-

jar/com/amazonaws/services/nimblestudio/model/transform/UpdateStreamingImageResultJsonUnmarshaller.java \* /opt/cola/permits/1636777502\_1681745629.7593193/0/aws-java-sdk-nimblestudio-1-12-377-sourcesjar/com/amazonaws/services/nimblestudio/model/transform/PutLaunchProfileMembersRequestMarshaller.java \* /opt/cola/permits/1636777502\_1681745629.7593193/0/aws-java-sdk-nimblestudio-1-12-377-sources-

jar/com/amazonaws/services/nimblestudio/model/transform/ListLaunchProfilesResultJsonUnmarshaller.java

\* /opt/cola/permits/1636777502\_1681745629.7593193/0/aws-java-sdk-nimblestudio-1-12-377-sourcesjar/com/amazonaws/services/nimblestudio/model/ValidationResult.java

\* /opt/cola/permits/1636777502\_1681745629.7593193/0/aws-java-sdk-nimblestudio-1-12-377-sourcesjar/com/amazonaws/services/nimblestudio/AmazonNimbleStudio.java

\* /opt/cola/permits/1636777502\_1681745629.7593193/0/aws-java-sdk-nimblestudio-1-12-377-sourcesjar/com/amazonaws/services/nimblestudio/model/CreateStudioRequest.java

\* /opt/cola/permits/1636777502\_1681745629.7593193/0/aws-java-sdk-nimblestudio-1-12-377-sourcesjar/com/amazonaws/services/nimblestudio/model/DeleteLaunchProfileMemberRequest.java

\* /opt/cola/permits/1636777502\_1681745629.7593193/0/aws-java-sdk-nimblestudio-1-12-377-sourcesjar/com/amazonaws/services/nimblestudio/model/StudioComponentConfiguration.java

\* /opt/cola/permits/1636777502\_1681745629.7593193/0/aws-java-sdk-nimblestudio-1-12-377-sourcesjar/com/amazonaws/services/nimblestudio/model/transform/CreateStreamingImageResultJsonUnmarshaller.java \* /opt/cola/permits/1636777502\_1681745629.7593193/0/aws-java-sdk-nimblestudio-1-12-377-sources-

jar/com/amazonaws/services/nimblestudio/model/transform/GetStreamingSessionStreamRequestProtocolMarshaller .java

\* /opt/cola/permits/1636777502\_1681745629.7593193/0/aws-java-sdk-nimblestudio-1-12-377-sourcesjar/com/amazonaws/services/nimblestudio/model/StreamingSessionStreamStatusCode.java

\* /opt/cola/permits/1636777502\_1681745629.7593193/0/aws-java-sdk-nimblestudio-1-12-377-sources-

jar/com/amazonaws/services/nimblestudio/model/LaunchProfileInitialization.java

\* /opt/cola/permits/1636777502\_1681745629.7593193/0/aws-java-sdk-nimblestudio-1-12-377-sourcesjar/com/amazonaws/services/nimblestudio/model/GetLaunchProfileMemberResult.java

\* /opt/cola/permits/1636777502\_1681745629.7593193/0/aws-java-sdk-nimblestudio-1-12-377-sourcesjar/com/amazonaws/services/nimblestudio/model/DeleteStudioMemberResult.java

\* /opt/cola/permits/1636777502\_1681745629.7593193/0/aws-java-sdk-nimblestudio-1-12-377-sources-

jar/com/amazonaws/services/nimblestudio/model/transform/EulaAcceptanceJsonUnmarshaller.java

\* /opt/cola/permits/1636777502\_1681745629.7593193/0/aws-java-sdk-nimblestudio-1-12-377-sourcesjar/com/amazonaws/services/nimblestudio/model/transform/UpdateStudioComponentResultJsonUnmarshaller.java

\* /opt/cola/permits/1636777502\_1681745629.7593193/0/aws-java-sdk-nimblestudio-1-12-377-sourcesjar/com/amazonaws/services/nimblestudio/model/TagResourceRequest.java

\* /opt/cola/permits/1636777502\_1681745629.7593193/0/aws-java-sdk-nimblestudio-1-12-377-sources-

jar/com/amazonaws/services/nimblestudio/model/transform/ListStudioComponentsRequestProtocolMarshaller.java

\* /opt/cola/permits/1636777502\_1681745629.7593193/0/aws-java-sdk-nimblestudio-1-12-377-sources-

jar/com/amazonaws/services/nimblestudio/model/transform/ListStudioMembersRequestMarshaller.java

\* /opt/cola/permits/1636777502\_1681745629.7593193/0/aws-java-sdk-nimblestudio-1-12-377-sources-

jar/com/amazonaws/services/nimblestudio/model/transform/StreamConfigurationMarshaller.java

\* /opt/cola/permits/1636777502\_1681745629.7593193/0/aws-java-sdk-nimblestudio-1-12-377-sourcesjar/com/amazonaws/services/nimblestudio/model/ListStreamingImagesResult.java

\* /opt/cola/permits/1636777502\_1681745629.7593193/0/aws-java-sdk-nimblestudio-1-12-377-sourcesjar/com/amazonaws/services/nimblestudio/model/transform/ListLaunchProfileMembersResultJsonUnmarshaller.jav

a

\* /opt/cola/permits/1636777502\_1681745629.7593193/0/aws-java-sdk-nimblestudio-1-12-377-sourcesjar/com/amazonaws/services/nimblestudio/model/transform/ListEulaAcceptancesRequestMarshaller.java

\* /opt/cola/permits/1636777502\_1681745629.7593193/0/aws-java-sdk-nimblestudio-1-12-377-sources-

jar/com/amazonaws/services/nimblestudio/model/AmazonNimbleStudioException.java

\* /opt/cola/permits/1636777502\_1681745629.7593193/0/aws-java-sdk-nimblestudio-1-12-377-sourcesjar/com/amazonaws/services/nimblestudio/AbstractAmazonNimbleStudio.java

\* /opt/cola/permits/1636777502\_1681745629.7593193/0/aws-java-sdk-nimblestudio-1-12-377-sources-

jar/com/amazonaws/services/nimblestudio/model/transform/ListStreamingSessionsRequestProtocolMarshaller.java

\* /opt/cola/permits/1636777502\_1681745629.7593193/0/aws-java-sdk-nimblestudio-1-12-377-sources-

jar/com/amazonaws/services/nimblestudio/model/StreamingImageState.java

\* /opt/cola/permits/1636777502\_1681745629.7593193/0/aws-java-sdk-nimblestudio-1-12-377-sources-

jar/com/amazonaws/services/nimblestudio/model/transform/CreateStreamingSessionStreamResultJsonUnmarshaller

.java

\* /opt/cola/permits/1636777502\_1681745629.7593193/0/aws-java-sdk-nimblestudio-1-12-377-sources-

jar/com/amazonaws/services/nimblestudio/model/transform/GetLaunchProfileMemberResultJsonUnmarshaller.java \* /opt/cola/permits/1636777502\_1681745629.7593193/0/aws-java-sdk-nimblestudio-1-12-377-sources-

jar/com/amazonaws/services/nimblestudio/model/transform/GetLaunchProfileDetailsRequestProtocolMarshaller.jav a

\* /opt/cola/permits/1636777502\_1681745629.7593193/0/aws-java-sdk-nimblestudio-1-12-377-sourcesjar/com/amazonaws/services/nimblestudio/model/transform/StudioMarshaller.java

\* /opt/cola/permits/1636777502\_1681745629.7593193/0/aws-java-sdk-nimblestudio-1-12-377-sourcesjar/com/amazonaws/services/nimblestudio/model/DeleteLaunchProfileRequest.java

\* /opt/cola/permits/1636777502\_1681745629.7593193/0/aws-java-sdk-nimblestudio-1-12-377-sourcesjar/com/amazonaws/services/nimblestudio/model/transform/StudioComponentInitializationScriptJsonUnmarshaller.j ava

\* /opt/cola/permits/1636777502\_1681745629.7593193/0/aws-java-sdk-nimblestudio-1-12-377-sourcesjar/com/amazonaws/services/nimblestudio/model/transform/ValidationExceptionUnmarshaller.java

\* /opt/cola/permits/1636777502\_1681745629.7593193/0/aws-java-sdk-nimblestudio-1-12-377-sources-

jar/com/amazonaws/services/nimblestudio/model/GetStreamingSessionBackupRequest.java

\* /opt/cola/permits/1636777502\_1681745629.7593193/0/aws-java-sdk-nimblestudio-1-12-377-sourcesjar/com/amazonaws/services/nimblestudio/model/DeleteStudioResult.java

\* /opt/cola/permits/1636777502\_1681745629.7593193/0/aws-java-sdk-nimblestudio-1-12-377-sources-

jar/com/amazonaws/services/nimblestudio/model/transform/SharedFileSystemConfigurationJsonUnmarshaller.java \* /opt/cola/permits/1636777502\_1681745629.7593193/0/aws-java-sdk-nimblestudio-1-12-377-sources-

jar/com/amazonaws/services/nimblestudio/model/transform/StartStudioSSOConfigurationRepairResultJsonUnmars haller.java

\* /opt/cola/permits/1636777502\_1681745629.7593193/0/aws-java-sdk-nimblestudio-1-12-377-sourcesjar/com/amazonaws/services/nimblestudio/model/LaunchProfile.java

\* /opt/cola/permits/1636777502\_1681745629.7593193/0/aws-java-sdk-nimblestudio-1-12-377-sourcesjar/com/amazonaws/services/nimblestudio/model/transform/DeleteStreamingImageRequestMarshaller.java \* /opt/cola/permits/1636777502\_1681745629.7593193/0/aws-java-sdk-nimblestudio-1-12-377-sources-

jar/com/amazonaws/services/nimblestudio/model/GetStreamingSessionRequest.java

\* /opt/cola/permits/1636777502\_1681745629.7593193/0/aws-java-sdk-nimblestudio-1-12-377-sourcesjar/com/amazonaws/services/nimblestudio/model/transform/GetLaunchProfileRequestMarshaller.java \* /opt/cola/permits/1636777502\_1681745629.7593193/0/aws-java-sdk-nimblestudio-1-12-377-sources-

jar/com/amazonaws/services/nimblestudio/model/transform/ActiveDirectoryComputerAttributeJsonUnmarshaller.ja va

\* /opt/cola/permits/1636777502\_1681745629.7593193/0/aws-java-sdk-nimblestudio-1-12-377-sourcesjar/com/amazonaws/services/nimblestudio/model/transform/UpdateLaunchProfileMemberRequestMarshaller.java \* /opt/cola/permits/1636777502\_1681745629.7593193/0/aws-java-sdk-nimblestudio-1-12-377-sourcesjar/com/amazonaws/services/nimblestudio/waiters/GetStudioComponentFunction.java

\* /opt/cola/permits/1636777502\_1681745629.7593193/0/aws-java-sdk-nimblestudio-1-12-377-sourcesjar/com/amazonaws/services/nimblestudio/model/ListLaunchProfileMembersResult.java

\* /opt/cola/permits/1636777502\_1681745629.7593193/0/aws-java-sdk-nimblestudio-1-12-377-sourcesjar/com/amazonaws/services/nimblestudio/model/transform/SharedFileSystemConfigurationMarshaller.java \* /opt/cola/permits/1636777502\_1681745629.7593193/0/aws-java-sdk-nimblestudio-1-12-377-sources-

jar/com/amazonaws/services/nimblestudio/model/CreateStreamingImageResult.java

\* /opt/cola/permits/1636777502\_1681745629.7593193/0/aws-java-sdk-nimblestudio-1-12-377-sourcesjar/com/amazonaws/services/nimblestudio/model/transform/DeleteLaunchProfileResultJsonUnmarshaller.java

jar/com/amazonaws/services/nimblestudio/model/transform/StreamingSessionMarshaller.java

\* /opt/cola/permits/1636777502\_1681745629.7593193/0/aws-java-sdk-nimblestudio-1-12-377-sourcesjar/com/amazonaws/services/nimblestudio/model/StreamingImageStatusCode.java

\* /opt/cola/permits/1636777502\_1681745629.7593193/0/aws-java-sdk-nimblestudio-1-12-377-sourcesjar/com/amazonaws/services/nimblestudio/model/ListStreamingSessionsResult.java

\* /opt/cola/permits/1636777502\_1681745629.7593193/0/aws-java-sdk-nimblestudio-1-12-377-sourcesjar/com/amazonaws/services/nimblestudio/model/ListLaunchProfileMembersRequest.java

\* /opt/cola/permits/1636777502\_1681745629.7593193/0/aws-java-sdk-nimblestudio-1-12-377-sourcesjar/com/amazonaws/services/nimblestudio/model/DeleteStreamingImageResult.java

\* /opt/cola/permits/1636777502\_1681745629.7593193/0/aws-java-sdk-nimblestudio-1-12-377-sourcesjar/com/amazonaws/services/nimblestudio/model/StreamingSessionState.java

\* /opt/cola/permits/1636777502\_1681745629.7593193/0/aws-java-sdk-nimblestudio-1-12-377-sourcesjar/com/amazonaws/services/nimblestudio/model/transform/DeleteStreamingSessionResultJsonUnmarshaller.java \* /opt/cola/permits/1636777502\_1681745629.7593193/0/aws-java-sdk-nimblestudio-1-12-377-sourcesjar/com/amazonaws/services/nimblestudio/model/DeleteStudioComponentResult.java

\* /opt/cola/permits/1636777502\_1681745629.7593193/0/aws-java-sdk-nimblestudio-1-12-377-sourcesjar/com/amazonaws/services/nimblestudio/model/transform/TagResourceResultJsonUnmarshaller.java \* /opt/cola/permits/1636777502\_1681745629.7593193/0/aws-java-sdk-nimblestudio-1-12-377-sourcesjar/com/amazonaws/services/nimblestudio/model/transform/LaunchProfileInitializationMarshaller.java \* /opt/cola/permits/1636777502\_1681745629.7593193/0/aws-java-sdk-nimblestudio-1-12-377-sourcesjar/com/amazonaws/services/nimblestudio/model/GetStreamingSessionResult.java

\* /opt/cola/permits/1636777502\_1681745629.7593193/0/aws-java-sdk-nimblestudio-1-12-377-sourcesjar/com/amazonaws/services/nimblestudio/model/transform/ListStudioComponentsResultJsonUnmarshaller.java \* /opt/cola/permits/1636777502\_1681745629.7593193/0/aws-java-sdk-nimblestudio-1-12-377-sourcesjar/com/amazonaws/services/nimblestudio/model/transform/StudioComponentInitializationScriptMarshaller.java \* /opt/cola/permits/1636777502\_1681745629.7593193/0/aws-java-sdk-nimblestudio-1-12-377-sourcesjar/com/amazonaws/services/nimblestudio/model/CreateStreamingSessionStreamRequest.java

\* /opt/cola/permits/1636777502\_1681745629.7593193/0/aws-java-sdk-nimblestudio-1-12-377-sourcesjar/com/amazonaws/services/nimblestudio/model/CreateStreamingSessionStreamResult.java

\* /opt/cola/permits/1636777502\_1681745629.7593193/0/aws-java-sdk-nimblestudio-1-12-377-sourcesjar/com/amazonaws/services/nimblestudio/model/UpdateStudioRequest.java

\* /opt/cola/permits/1636777502\_1681745629.7593193/0/aws-java-sdk-nimblestudio-1-12-377-sourcesjar/com/amazonaws/services/nimblestudio/model/transform/DeleteLaunchProfileRequestMarshaller.java \* /opt/cola/permits/1636777502\_1681745629.7593193/0/aws-java-sdk-nimblestudio-1-12-377-sourcesjar/com/amazonaws/services/nimblestudio/model/transform/ServiceQuotaExceededExceptionUnmarshaller.java \* /opt/cola/permits/1636777502\_1681745629.7593193/0/aws-java-sdk-nimblestudio-1-12-377-sources-

jar/com/amazonaws/services/nimblestudio/model/transform/LicenseServiceConfigurationJsonUnmarshaller.java \* /opt/cola/permits/1636777502\_1681745629.7593193/0/aws-java-sdk-nimblestudio-1-12-377-sourcesjar/com/amazonaws/services/nimblestudio/model/transform/NewLaunchProfileMemberMarshaller.java

\* /opt/cola/permits/1636777502\_1681745629.7593193/0/aws-java-sdk-nimblestudio-1-12-377-sourcesjar/com/amazonaws/services/nimblestudio/model/StartStudioSSOConfigurationRepairRequest.java

\* /opt/cola/permits/1636777502\_1681745629.7593193/0/aws-java-sdk-nimblestudio-1-12-377-sourcesjar/com/amazonaws/services/nimblestudio/waiters/GetLaunchProfileFunction.java

\* /opt/cola/permits/1636777502\_1681745629.7593193/0/aws-java-sdk-nimblestudio-1-12-377-sourcesjar/com/amazonaws/services/nimblestudio/model/transform/UntagResourceRequestMarshaller.java \* /opt/cola/permits/1636777502\_1681745629.7593193/0/aws-java-sdk-nimblestudio-1-12-377-sourcesjar/com/amazonaws/services/nimblestudio/waiters/StreamingSessionDeleted.java

jar/com/amazonaws/services/nimblestudio/model/transform/AcceptEulasResultJsonUnmarshaller.java \* /opt/cola/permits/1636777502\_1681745629.7593193/0/aws-java-sdk-nimblestudio-1-12-377-sourcesjar/com/amazonaws/services/nimblestudio/model/transform/LaunchProfileMembershipJsonUnmarshaller.java \* /opt/cola/permits/1636777502\_1681745629.7593193/0/aws-java-sdk-nimblestudio-1-12-377-sourcesjar/com/amazonaws/services/nimblestudio/model/CreateStreamingSessionRequest.java \* /opt/cola/permits/1636777502\_1681745629.7593193/0/aws-java-sdk-nimblestudio-1-12-377-sourcesjar/com/amazonaws/services/nimblestudio/model/transform/AcceptEulasRequestMarshaller.java \* /opt/cola/permits/1636777502\_1681745629.7593193/0/aws-java-sdk-nimblestudio-1-12-377-sourcesjar/com/amazonaws/services/nimblestudio/waiters/StudioReady.java \* /opt/cola/permits/1636777502\_1681745629.7593193/0/aws-java-sdk-nimblestudio-1-12-377-sourcesjar/com/amazonaws/services/nimblestudio/model/transform/LaunchProfileMembershipMarshaller.java \* /opt/cola/permits/1636777502\_1681745629.7593193/0/aws-java-sdk-nimblestudio-1-12-377-sourcesjar/com/amazonaws/services/nimblestudio/model/transform/GetStudioRequestProtocolMarshaller.java \* /opt/cola/permits/1636777502\_1681745629.7593193/0/aws-java-sdk-nimblestudio-1-12-377-sourcesjar/com/amazonaws/services/nimblestudio/model/transform/CreateStudioComponentResultJsonUnmarshaller.java \* /opt/cola/permits/1636777502\_1681745629.7593193/0/aws-java-sdk-nimblestudio-1-12-377-sourcesjar/com/amazonaws/services/nimblestudio/model/transform/ListStreamingImagesRequestProtocolMarshaller.java \* /opt/cola/permits/1636777502\_1681745629.7593193/0/aws-java-sdk-nimblestudio-1-12-377-sourcesjar/com/amazonaws/services/nimblestudio/model/AutomaticTerminationMode.java \* /opt/cola/permits/1636777502\_1681745629.7593193/0/aws-java-sdk-nimblestudio-1-12-377-sourcesjar/com/amazonaws/services/nimblestudio/model/transform/ListEulaAcceptancesResultJsonUnmarshaller.java \* /opt/cola/permits/1636777502\_1681745629.7593193/0/aws-java-sdk-nimblestudio-1-12-377-sourcesjar/com/amazonaws/services/nimblestudio/model/transform/ListStreamingSessionBackupsRequestMarshaller.java \* /opt/cola/permits/1636777502\_1681745629.7593193/0/aws-java-sdk-nimblestudio-1-12-377-sourcesjar/com/amazonaws/services/nimblestudio/model/transform/ThrottlingExceptionUnmarshaller.java \* /opt/cola/permits/1636777502\_1681745629.7593193/0/aws-java-sdk-nimblestudio-1-12-377-sourcesjar/com/amazonaws/services/nimblestudio/model/StreamConfiguration.java \* /opt/cola/permits/1636777502\_1681745629.7593193/0/aws-java-sdk-nimblestudio-1-12-377-sourcesjar/com/amazonaws/services/nimblestudio/model/ListStudiosRequest.java \* /opt/cola/permits/1636777502\_1681745629.7593193/0/aws-java-sdk-nimblestudio-1-12-377-sourcesjar/com/amazonaws/services/nimblestudio/model/StartStreamingSessionRequest.java \* /opt/cola/permits/1636777502\_1681745629.7593193/0/aws-java-sdk-nimblestudio-1-12-377-sourcesjar/com/amazonaws/services/nimblestudio/model/Studio.java \* /opt/cola/permits/1636777502\_1681745629.7593193/0/aws-java-sdk-nimblestudio-1-12-377-sourcesjar/com/amazonaws/services/nimblestudio/model/transform/EulaMarshaller.java \* /opt/cola/permits/1636777502\_1681745629.7593193/0/aws-java-sdk-nimblestudio-1-12-377-sourcesjar/com/amazonaws/services/nimblestudio/model/transform/DeleteStreamingSessionRequestMarshaller.java \* /opt/cola/permits/1636777502\_1681745629.7593193/0/aws-java-sdk-nimblestudio-1-12-377-sourcesjar/com/amazonaws/services/nimblestudio/model/GetStreamingSessionStreamRequest.java \* /opt/cola/permits/1636777502\_1681745629.7593193/0/aws-java-sdk-nimblestudio-1-12-377-sources-

jar/com/amazonaws/services/nimblestudio/model/transform/GetEulaRequestMarshaller.java

\* /opt/cola/permits/1636777502\_1681745629.7593193/0/aws-java-sdk-nimblestudio-1-12-377-sources-

jar/com/amazonaws/services/nimblestudio/model/transform/ActiveDirectoryConfigurationJsonUnmarshaller.java

\* /opt/cola/permits/1636777502\_1681745629.7593193/0/aws-java-sdk-nimblestudio-1-12-377-sourcesjar/com/amazonaws/services/nimblestudio/waiters/StreamingSessionReady.java

\* /opt/cola/permits/1636777502\_1681745629.7593193/0/aws-java-sdk-nimblestudio-1-12-377-sources-

jar/com/amazonaws/services/nimblestudio/model/GetLaunchProfileInitializationRequest.java

jar/com/amazonaws/services/nimblestudio/model/transform/StreamConfigurationCreateJsonUnmarshaller.java

\* /opt/cola/permits/1636777502\_1681745629.7593193/0/aws-java-sdk-nimblestudio-1-12-377-sourcesjar/com/amazonaws/services/nimblestudio/model/transform/StartStudioSSOConfigurationRepairRequestProtocolMa rshaller.java

\* /opt/cola/permits/1636777502\_1681745629.7593193/0/aws-java-sdk-nimblestudio-1-12-377-sourcesjar/com/amazonaws/services/nimblestudio/model/transform/PutStudioMembersResultJsonUnmarshaller.java \* /opt/cola/permits/1636777502\_1681745629.7593193/0/aws-java-sdk-nimblestudio-1-12-377-sources-

jar/com/amazonaws/services/nimblestudio/model/SharedFileSystemConfiguration.java

\* /opt/cola/permits/1636777502\_1681745629.7593193/0/aws-java-sdk-nimblestudio-1-12-377-sourcesjar/com/amazonaws/services/nimblestudio/model/GetStreamingImageRequest.java

\* /opt/cola/permits/1636777502\_1681745629.7593193/0/aws-java-sdk-nimblestudio-1-12-377-sourcesjar/com/amazonaws/services/nimblestudio/model/ListStudioComponentsResult.java

\* /opt/cola/permits/1636777502\_1681745629.7593193/0/aws-java-sdk-nimblestudio-1-12-377-sourcesjar/com/amazonaws/services/nimblestudio/model/transform/ListStudioComponentsRequestMarshaller.java \* /opt/cola/permits/1636777502\_1681745629.7593193/0/aws-java-sdk-nimblestudio-1-12-377-sourcesjar/com/amazonaws/services/nimblestudio/model/transform/UpdateLaunchProfileMemberRequestProtocolMarshall er.java

\* /opt/cola/permits/1636777502\_1681745629.7593193/0/aws-java-sdk-nimblestudio-1-12-377-sourcesjar/com/amazonaws/services/nimblestudio/model/transform/DeleteStreamingSessionRequestProtocolMarshaller.jav a

\* /opt/cola/permits/1636777502\_1681745629.7593193/0/aws-java-sdk-nimblestudio-1-12-377-sourcesjar/com/amazonaws/services/nimblestudio/model/transform/UpdateLaunchProfileMemberResultJsonUnmarshaller.j ava

\* /opt/cola/permits/1636777502\_1681745629.7593193/0/aws-java-sdk-nimblestudio-1-12-377-sourcesjar/com/amazonaws/services/nimblestudio/model/transform/GetEulaRequestProtocolMarshaller.java \* /opt/cola/permits/1636777502\_1681745629.7593193/0/aws-java-sdk-nimblestudio-1-12-377-sourcesjar/com/amazonaws/services/nimblestudio/model/StreamingSessionBackup.java

\* /opt/cola/permits/1636777502\_1681745629.7593193/0/aws-java-sdk-nimblestudio-1-12-377-sourcesjar/com/amazonaws/services/nimblestudio/model/LaunchProfilePlatform.java

\* /opt/cola/permits/1636777502\_1681745629.7593193/0/aws-java-sdk-nimblestudio-1-12-377-sources-

jar/com/amazonaws/services/nimblestudio/model/transform/GetStreamingSessionRequestProtocolMarshaller.java

\* /opt/cola/permits/1636777502\_1681745629.7593193/0/aws-java-sdk-nimblestudio-1-12-377-sources-

jar/com/amazonaws/services/nimblestudio/model/GetStreamingSessionStreamResult.java

\* /opt/cola/permits/1636777502\_1681745629.7593193/0/aws-java-sdk-nimblestudio-1-12-377-sourcesjar/com/amazonaws/services/nimblestudio/model/AccessDeniedException.java

\* /opt/cola/permits/1636777502\_1681745629.7593193/0/aws-java-sdk-nimblestudio-1-12-377-sourcesjar/com/amazonaws/services/nimblestudio/model/Eula.java

\* /opt/cola/permits/1636777502\_1681745629.7593193/0/aws-java-sdk-nimblestudio-1-12-377-sourcesjar/com/amazonaws/services/nimblestudio/model/GetStreamingSessionBackupResult.java

\* /opt/cola/permits/1636777502\_1681745629.7593193/0/aws-java-sdk-nimblestudio-1-12-377-sourcesjar/com/amazonaws/services/nimblestudio/model/StudioStatusCode.java

\* /opt/cola/permits/1636777502\_1681745629.7593193/0/aws-java-sdk-nimblestudio-1-12-377-sourcesjar/com/amazonaws/services/nimblestudio/model/GetStreamingImageResult.java

\* /opt/cola/permits/1636777502\_1681745629.7593193/0/aws-java-sdk-nimblestudio-1-12-377-sourcesjar/com/amazonaws/services/nimblestudio/model/ListEulasResult.java

\* /opt/cola/permits/1636777502\_1681745629.7593193/0/aws-java-sdk-nimblestudio-1-12-377-sourcesjar/com/amazonaws/services/nimblestudio/model/StreamingSessionStorageMode.java

jar/com/amazonaws/services/nimblestudio/model/transform/UpdateLaunchProfileResultJsonUnmarshaller.java \* /opt/cola/permits/1636777502\_1681745629.7593193/0/aws-java-sdk-nimblestudio-1-12-377-sourcesjar/com/amazonaws/services/nimblestudio/model/transform/StopStreamingSessionRequestMarshaller.java \* /opt/cola/permits/1636777502\_1681745629.7593193/0/aws-java-sdk-nimblestudio-1-12-377-sourcesjar/com/amazonaws/services/nimblestudio/model/transform/GetStudioRequestMarshaller.java \* /opt/cola/permits/1636777502\_1681745629.7593193/0/aws-java-sdk-nimblestudio-1-12-377-sources-

jar/com/amazonaws/services/nimblestudio/model/VolumeConfiguration.java

\* /opt/cola/permits/1636777502\_1681745629.7593193/0/aws-java-sdk-nimblestudio-1-12-377-sourcesjar/com/amazonaws/services/nimblestudio/model/GetStudioMemberRequest.java

\* /opt/cola/permits/1636777502\_1681745629.7593193/0/aws-java-sdk-nimblestudio-1-12-377-sourcesjar/com/amazonaws/services/nimblestudio/model/ListStreamingImagesRequest.java

\* /opt/cola/permits/1636777502\_1681745629.7593193/0/aws-java-sdk-nimblestudio-1-12-377-sourcesjar/com/amazonaws/services/nimblestudio/model/transform/UntagResourceRequestProtocolMarshaller.java \* /opt/cola/permits/1636777502\_1681745629.7593193/0/aws-java-sdk-nimblestudio-1-12-377-sourcesjar/com/amazonaws/services/nimblestudio/model/transform/GetLaunchProfileInitializationRequestProtocolMarshall er.java

\* /opt/cola/permits/1636777502\_1681745629.7593193/0/aws-java-sdk-nimblestudio-1-12-377-sourcesjar/com/amazonaws/services/nimblestudio/model/transform/CreateStudioRequestMarshaller.java \* /opt/cola/permits/1636777502\_1681745629.7593193/0/aws-java-sdk-nimblestudio-1-12-377-sourcesjar/com/amazonaws/services/nimblestudio/model/GetLaunchProfileResult.java

\* /opt/cola/permits/1636777502\_1681745629.7593193/0/aws-java-sdk-nimblestudio-1-12-377-sourcesjar/com/amazonaws/services/nimblestudio/model/GetLaunchProfileMemberRequest.java

\* /opt/cola/permits/1636777502\_1681745629.7593193/0/aws-java-sdk-nimblestudio-1-12-377-sourcesjar/com/amazonaws/services/nimblestudio/model/PutLaunchProfileMembersResult.java

\* /opt/cola/permits/1636777502\_1681745629.7593193/0/aws-java-sdk-nimblestudio-1-12-377-sources-

jar/com/amazonaws/services/nimblestudio/model/transform/LaunchProfileInitializationScriptJsonUnmarshaller.java

\* /opt/cola/permits/1636777502\_1681745629.7593193/0/aws-java-sdk-nimblestudio-1-12-377-sources-

jar/com/amazonaws/services/nimblestudio/model/StopStreamingSessionResult.java

\* /opt/cola/permits/1636777502\_1681745629.7593193/0/aws-java-sdk-nimblestudio-1-12-377-sourcesjar/com/amazonaws/services/nimblestudio/model/transform/LaunchProfileInitializationActiveDirectoryMarshaller.j ava

\* /opt/cola/permits/1636777502\_1681745629.7593193/0/aws-java-sdk-nimblestudio-1-12-377-sources-

jar/com/amazonaws/services/nimblestudio/model/transform/ActiveDirectoryConfigurationMarshaller.java

\* /opt/cola/permits/1636777502\_1681745629.7593193/0/aws-java-sdk-nimblestudio-1-12-377-sources-

jar/com/amazonaws/services/nimblestudio/model/transform/StreamingImageEncryptionConfigurationMarshaller.jav a

\* /opt/cola/permits/1636777502\_1681745629.7593193/0/aws-java-sdk-nimblestudio-1-12-377-sourcesjar/com/amazonaws/services/nimblestudio/model/transform/UpdateStudioComponentRequestMarshaller.java \* /opt/cola/permits/1636777502\_1681745629.7593193/0/aws-java-sdk-nimblestudio-1-12-377-sources-

jar/com/amazonaws/services/nimblestudio/model/transform/DeleteLaunchProfileRequestProtocolMarshaller.java

\* /opt/cola/permits/1636777502\_1681745629.7593193/0/aws-java-sdk-nimblestudio-1-12-377-sources-

jar/com/amazonaws/services/nimblestudio/model/transform/StudioJsonUnmarshaller.java

\* /opt/cola/permits/1636777502\_1681745629.7593193/0/aws-java-sdk-nimblestudio-1-12-377-sourcesjar/com/amazonaws/services/nimblestudio/model/ListStudiosResult.java

\* /opt/cola/permits/1636777502\_1681745629.7593193/0/aws-java-sdk-nimblestudio-1-12-377-sourcesjar/com/amazonaws/services/nimblestudio/waiters/StreamingSessionStopped.java

\* /opt/cola/permits/1636777502\_1681745629.7593193/0/aws-java-sdk-nimblestudio-1-12-377-sourcesjar/com/amazonaws/services/nimblestudio/model/DeleteStudioRequest.java

\* /opt/cola/permits/1636777502\_1681745629.7593193/0/aws-java-sdk-nimblestudio-1-12-377-sourcesjar/com/amazonaws/services/nimblestudio/model/transform/DeleteStudioRequestProtocolMarshaller.java \* /opt/cola/permits/1636777502\_1681745629.7593193/0/aws-java-sdk-nimblestudio-1-12-377-sourcesjar/com/amazonaws/services/nimblestudio/model/LaunchProfileValidationStatusCode.java \* /opt/cola/permits/1636777502\_1681745629.7593193/0/aws-java-sdk-nimblestudio-1-12-377-sourcesjar/com/amazonaws/services/nimblestudio/model/transform/StreamingSessionBackupJsonUnmarshaller.java \* /opt/cola/permits/1636777502\_1681745629.7593193/0/aws-java-sdk-nimblestudio-1-12-377-sourcesjar/com/amazonaws/services/nimblestudio/model/transform/GetLaunchProfileResultJsonUnmarshaller.java \* /opt/cola/permits/1636777502\_1681745629.7593193/0/aws-java-sdk-nimblestudio-1-12-377-sourcesjar/com/amazonaws/services/nimblestudio/model/transform/StudioComponentJsonUnmarshaller.java \* /opt/cola/permits/1636777502\_1681745629.7593193/0/aws-java-sdk-nimblestudio-1-12-377-sourcesjar/com/amazonaws/services/nimblestudio/model/transform/GetStudioComponentRequestMarshaller.java \* /opt/cola/permits/1636777502\_1681745629.7593193/0/aws-java-sdk-nimblestudio-1-12-377-sourcesjar/com/amazonaws/services/nimblestudio/model/UpdateStudioComponentRequest.java \* /opt/cola/permits/1636777502\_1681745629.7593193/0/aws-java-sdk-nimblestudio-1-12-377-sourcesjar/com/amazonaws/services/nimblestudio/model/transform/StreamConfigurationJsonUnmarshaller.java \* /opt/cola/permits/1636777502\_1681745629.7593193/0/aws-java-sdk-nimblestudio-1-12-377-sourcesjar/com/amazonaws/services/nimblestudio/model/UpdateLaunchProfileMemberResult.java \* /opt/cola/permits/1636777502\_1681745629.7593193/0/aws-java-sdk-nimblestudio-1-12-377-sourcesjar/com/amazonaws/services/nimblestudio/model/GetStudioRequest.java \* /opt/cola/permits/1636777502\_1681745629.7593193/0/aws-java-sdk-nimblestudio-1-12-377-sourcesjar/com/amazonaws/services/nimblestudio/model/LicenseServiceConfiguration.java \* /opt/cola/permits/1636777502\_1681745629.7593193/0/aws-java-sdk-nimblestudio-1-12-377-sourcesjar/com/amazonaws/services/nimblestudio/model/transform/ConflictExceptionUnmarshaller.java \* /opt/cola/permits/1636777502\_1681745629.7593193/0/aws-java-sdk-nimblestudio-1-12-377-sourcesjar/com/amazonaws/services/nimblestudio/model/transform/CreateStreamingImageRequestProtocolMarshaller.java \* /opt/cola/permits/1636777502\_1681745629.7593193/0/aws-java-sdk-nimblestudio-1-12-377-sourcesjar/com/amazonaws/services/nimblestudio/model/transform/CreateStudioResultJsonUnmarshaller.java \* /opt/cola/permits/1636777502\_1681745629.7593193/0/aws-java-sdk-nimblestudio-1-12-377-sourcesjar/com/amazonaws/services/nimblestudio/model/ListStudioComponentsRequest.java \* /opt/cola/permits/1636777502\_1681745629.7593193/0/aws-java-sdk-nimblestudio-1-12-377-sourcesjar/com/amazonaws/services/nimblestudio/model/transform/StopStreamingSessionRequestProtocolMarshaller.java \* /opt/cola/permits/1636777502\_1681745629.7593193/0/aws-java-sdk-nimblestudio-1-12-377-sourcesjar/com/amazonaws/services/nimblestudio/model/ListStudioMembersRequest.java \* /opt/cola/permits/1636777502\_1681745629.7593193/0/aws-java-sdk-nimblestudio-1-12-377-sourcesjar/com/amazonaws/services/nimblestudio/waiters/GetStudioFunction.java \* /opt/cola/permits/1636777502\_1681745629.7593193/0/aws-java-sdk-nimblestudio-1-12-377-sourcesjar/com/amazonaws/services/nimblestudio/model/StreamConfigurationSessionBackup.java \* /opt/cola/permits/1636777502\_1681745629.7593193/0/aws-java-sdk-nimblestudio-1-12-377-sourcesjar/com/amazonaws/services/nimblestudio/model/transform/ResourceNotFoundExceptionUnmarshaller.java \* /opt/cola/permits/1636777502\_1681745629.7593193/0/aws-java-sdk-nimblestudio-1-12-377-sourcesjar/com/amazonaws/services/nimblestudio/model/AcceptEulasResult.java \* /opt/cola/permits/1636777502\_1681745629.7593193/0/aws-java-sdk-nimblestudio-1-12-377-sourcesjar/com/amazonaws/services/nimblestudio/model/transform/CreateStreamingSessionStreamRequestMarshaller.java \* /opt/cola/permits/1636777502\_1681745629.7593193/0/aws-java-sdk-nimblestudio-1-12-377-sourcesjar/com/amazonaws/services/nimblestudio/model/transform/GetLaunchProfileMemberRequestMarshaller.java \* /opt/cola/permits/1636777502\_1681745629.7593193/0/aws-java-sdk-nimblestudio-1-12-377-sources-

jar/com/amazonaws/services/nimblestudio/model/StreamingSessionStorageRoot.java

\* /opt/cola/permits/1636777502\_1681745629.7593193/0/aws-java-sdk-nimblestudio-1-12-377-sourcesjar/com/amazonaws/services/nimblestudio/model/transform/CreateStudioRequestProtocolMarshaller.java \* /opt/cola/permits/1636777502\_1681745629.7593193/0/aws-java-sdk-nimblestudio-1-12-377-sourcesjar/com/amazonaws/services/nimblestudio/model/GetLaunchProfileInitializationResult.java \* /opt/cola/permits/1636777502\_1681745629.7593193/0/aws-java-sdk-nimblestudio-1-12-377-sources-

jar/com/amazonaws/services/nimblestudio/package-info.java

\* /opt/cola/permits/1636777502\_1681745629.7593193/0/aws-java-sdk-nimblestudio-1-12-377-sourcesjar/com/amazonaws/services/nimblestudio/model/transform/ComputeFarmConfigurationJsonUnmarshaller.java \* /opt/cola/permits/1636777502\_1681745629.7593193/0/aws-java-sdk-nimblestudio-1-12-377-sourcesjar/com/amazonaws/services/nimblestudio/model/transform/DeleteLaunchProfileMemberRequestMarshaller.java \* /opt/cola/permits/1636777502\_1681745629.7593193/0/aws-java-sdk-nimblestudio-1-12-377-sourcesjar/com/amazonaws/services/nimblestudio/model/transform/StreamingSessionBackupMarshaller.java \* /opt/cola/permits/1636777502\_1681745629.7593193/0/aws-java-sdk-nimblestudio-1-12-377-sourcesjar/com/amazonaws/services/nimblestudio/model/transform/StartStreamingSessionRequestProtocolMarshaller.java \* /opt/cola/permits/1636777502\_1681745629.7593193/0/aws-java-sdk-nimblestudio-1-12-377-sourcesjar/com/amazonaws/services/nimblestudio/model/transform/CreateLaunchProfileRequestProtocolMarshaller.java \* /opt/cola/permits/1636777502\_1681745629.7593193/0/aws-java-sdk-nimblestudio-1-12-377-sourcesjar/com/amazonaws/services/nimblestudio/model/transform/ValidationResultJsonUnmarshaller.java \* /opt/cola/permits/1636777502\_1681745629.7593193/0/aws-java-sdk-nimblestudio-1-12-377-sourcesjar/com/amazonaws/services/nimblestudio/model/StudioEncryptionConfiguration.java \* /opt/cola/permits/1636777502\_1681745629.7593193/0/aws-java-sdk-nimblestudio-1-12-377-sourcesjar/com/amazonaws/services/nimblestudio/model/StudioComponent.java \* /opt/cola/permits/1636777502\_1681745629.7593193/0/aws-java-sdk-nimblestudio-1-12-377-sourcesjar/com/amazonaws/services/nimblestudio/waiters/GetStreamingSessionStreamFunction.java \* /opt/cola/permits/1636777502\_1681745629.7593193/0/aws-java-sdk-nimblestudio-1-12-377-sourcesjar/com/amazonaws/services/nimblestudio/model/DeleteStreamingImageRequest.java \* /opt/cola/permits/1636777502\_1681745629.7593193/0/aws-java-sdk-nimblestudio-1-12-377-sourcesjar/com/amazonaws/services/nimblestudio/model/CreateStreamingImageRequest.java \* /opt/cola/permits/1636777502\_1681745629.7593193/0/aws-java-sdk-nimblestudio-1-12-377-sourcesjar/com/amazonaws/services/nimblestudio/model/transform/StudioComponentMarshaller.java

\* /opt/cola/permits/1636777502\_1681745629.7593193/0/aws-java-sdk-nimblestudio-1-12-377-sourcesjar/com/amazonaws/services/nimblestudio/model/LaunchProfilePersona.java

\* /opt/cola/permits/1636777502\_1681745629.7593193/0/aws-java-sdk-nimblestudio-1-12-377-sourcesjar/com/amazonaws/services/nimblestudio/model/StartStudioSSOConfigurationRepairResult.java

\* /opt/cola/permits/1636777502\_1681745629.7593193/0/aws-java-sdk-nimblestudio-1-12-377-sourcesjar/com/amazonaws/services/nimblestudio/model/UntagResourceRequest.java

\* /opt/cola/permits/1636777502\_1681745629.7593193/0/aws-java-sdk-nimblestudio-1-12-377-sourcesjar/com/amazonaws/services/nimblestudio/waiters/GetStreamingSessionFunction.java

\* /opt/cola/permits/1636777502\_1681745629.7593193/0/aws-java-sdk-nimblestudio-1-12-377-sourcesjar/com/amazonaws/services/nimblestudio/model/transform/ListStreamingSessionBackupsRequestProtocolMarshall er.java

\* /opt/cola/permits/1636777502\_1681745629.7593193/0/aws-java-sdk-nimblestudio-1-12-377-sourcesjar/com/amazonaws/services/nimblestudio/model/UpdateStudioComponentResult.java

\* /opt/cola/permits/1636777502\_1681745629.7593193/0/aws-java-sdk-nimblestudio-1-12-377-sourcesjar/com/amazonaws/services/nimblestudio/model/ValidationException.java

\* /opt/cola/permits/1636777502\_1681745629.7593193/0/aws-java-sdk-nimblestudio-1-12-377-sourcesjar/com/amazonaws/services/nimblestudio/model/transform/UntagResourceResultJsonUnmarshaller.java \* /opt/cola/permits/1636777502\_1681745629.7593193/0/aws-java-sdk-nimblestudio-1-12-377-sourcesjar/com/amazonaws/services/nimblestudio/model/GetEulaRequest.java

\* /opt/cola/permits/1636777502\_1681745629.7593193/0/aws-java-sdk-nimblestudio-1-12-377-sourcesjar/com/amazonaws/services/nimblestudio/model/LaunchProfileMembership.java

\* /opt/cola/permits/1636777502\_1681745629.7593193/0/aws-java-sdk-nimblestudio-1-12-377-sourcesjar/com/amazonaws/services/nimblestudio/model/transform/ListStudioMembersRequestProtocolMarshaller.java \* /opt/cola/permits/1636777502\_1681745629.7593193/0/aws-java-sdk-nimblestudio-1-12-377-sourcesjar/com/amazonaws/services/nimblestudio/model/ComputeFarmConfiguration.java

\* /opt/cola/permits/1636777502\_1681745629.7593193/0/aws-java-sdk-nimblestudio-1-12-377-sourcesjar/com/amazonaws/services/nimblestudio/model/transform/UpdateLaunchProfileRequestMarshaller.java \* /opt/cola/permits/1636777502\_1681745629.7593193/0/aws-java-sdk-nimblestudio-1-12-377-sourcesjar/com/amazonaws/services/nimblestudio/model/GetEulaResult.java

\* /opt/cola/permits/1636777502\_1681745629.7593193/0/aws-java-sdk-nimblestudio-1-12-377-sourcesjar/com/amazonaws/services/nimblestudio/model/transform/TagResourceRequestMarshaller.java

\* /opt/cola/permits/1636777502\_1681745629.7593193/0/aws-java-sdk-nimblestudio-1-12-377-sourcesjar/com/amazonaws/services/nimblestudio/model/transform/StudioMembershipMarshaller.java

\* /opt/cola/permits/1636777502\_1681745629.7593193/0/aws-java-sdk-nimblestudio-1-12-377-sourcesjar/com/amazonaws/services/nimblestudio/model/StudioComponentState.java

\* /opt/cola/permits/1636777502\_1681745629.7593193/0/aws-java-sdk-nimblestudio-1-12-377-sourcesjar/com/amazonaws/services/nimblestudio/model/DeleteStudioComponentRequest.java

\* /opt/cola/permits/1636777502\_1681745629.7593193/0/aws-java-sdk-nimblestudio-1-12-377-sourcesjar/com/amazonaws/services/nimblestudio/model/transform/PutLaunchProfileMembersRequestProtocolMarshaller.j

ava

\* /opt/cola/permits/1636777502\_1681745629.7593193/0/aws-java-sdk-nimblestudio-1-12-377-sourcesjar/com/amazonaws/services/nimblestudio/model/ListEulaAcceptancesResult.java

\* /opt/cola/permits/1636777502\_1681745629.7593193/0/aws-java-sdk-nimblestudio-1-12-377-sourcesjar/com/amazonaws/services/nimblestudio/model/transform/ListLaunchProfilesRequestProtocolMarshaller.java

\* /opt/cola/permits/1636777502\_1681745629.7593193/0/aws-java-sdk-nimblestudio-1-12-377-sources-

jar/com/amazonaws/services/nimblestudio/model/transform/StreamConfigurationSessionBackupJsonUnmarshaller.j

ava

\* /opt/cola/permits/1636777502\_1681745629.7593193/0/aws-java-sdk-nimblestudio-1-12-377-sources-

jar/com/amazonaws/services/nimblestudio/model/LaunchProfileInitializationScript.java

\* /opt/cola/permits/1636777502\_1681745629.7593193/0/aws-java-sdk-nimblestudio-1-12-377-sourcesjar/com/amazonaws/services/nimblestudio/model/DeleteLaunchProfileMemberResult.java

\* /opt/cola/permits/1636777502\_1681745629.7593193/0/aws-java-sdk-nimblestudio-1-12-377-sources-

jar/com/amazonaws/services/nimblestudio/model/StudioEncryptionConfigurationKeyType.java

\* /opt/cola/permits/1636777502\_1681745629.7593193/0/aws-java-sdk-nimblestudio-1-12-377-sources-

jar/com/amazonaws/services/nimblestudio/model/transform/LaunchProfileInitializationJsonUnmarshaller.java

\* /opt/cola/permits/1636777502\_1681745629.7593193/0/aws-java-sdk-nimblestudio-1-12-377-sources-

jar/com/amazonaws/services/nimblestudio/model/transform/StreamConfigurationSessionStorageJsonUnmarshaller.j ava

\* /opt/cola/permits/1636777502\_1681745629.7593193/0/aws-java-sdk-nimblestudio-1-12-377-sourcesjar/com/amazonaws/services/nimblestudio/model/transform/StreamConfigurationCreateMarshaller.java \* /opt/cola/permits/1636777502\_1681745629.7593193/0/aws-java-sdk-nimblestudio-1-12-377-sourcesjar/com/amazonaws/services/nimblestudio/model/GetLaunchProfileRequest.java

\* /opt/cola/permits/1636777502\_1681745629.7593193/0/aws-java-sdk-nimblestudio-1-12-377-sourcesjar/com/amazonaws/services/nimblestudio/model/UpdateLaunchProfileMemberRequest.java

\* /opt/cola/permits/1636777502\_1681745629.7593193/0/aws-java-sdk-nimblestudio-1-12-377-sourcesjar/com/amazonaws/services/nimblestudio/model/transform/GetLaunchProfileRequestProtocolMarshaller.java

\* /opt/cola/permits/1636777502\_1681745629.7593193/0/aws-java-sdk-nimblestudio-1-12-377-sourcesjar/com/amazonaws/services/nimblestudio/model/transform/ListStreamingSessionsResultJsonUnmarshaller.java \* /opt/cola/permits/1636777502\_1681745629.7593193/0/aws-java-sdk-nimblestudio-1-12-377-sourcesjar/com/amazonaws/services/nimblestudio/model/transform/AccessDeniedExceptionUnmarshaller.java \* /opt/cola/permits/1636777502\_1681745629.7593193/0/aws-java-sdk-nimblestudio-1-12-377-sourcesjar/com/amazonaws/services/nimblestudio/model/transform/NewStudioMemberMarshaller.java \* /opt/cola/permits/1636777502\_1681745629.7593193/0/aws-java-sdk-nimblestudio-1-12-377-sourcesjar/com/amazonaws/services/nimblestudio/model/transform/DeleteStudioComponentResultJsonUnmarshaller.java \* /opt/cola/permits/1636777502\_1681745629.7593193/0/aws-java-sdk-nimblestudio-1-12-377-sourcesjar/com/amazonaws/services/nimblestudio/model/transform/CreateLaunchProfileResultJsonUnmarshaller.java \* /opt/cola/permits/1636777502\_1681745629.7593193/0/aws-java-sdk-nimblestudio-1-12-377-sourcesjar/com/amazonaws/services/nimblestudio/model/transform/UpdateStreamingImageRequestMarshaller.java \* /opt/cola/permits/1636777502\_1681745629.7593193/0/aws-java-sdk-nimblestudio-1-12-377-sourcesjar/com/amazonaws/services/nimblestudio/model/CreateStudioComponentResult.java \* /opt/cola/permits/1636777502\_1681745629.7593193/0/aws-java-sdk-nimblestudio-1-12-377-sourcesjar/com/amazonaws/services/nimblestudio/waiters/GetStreamingImageFunction.java \* /opt/cola/permits/1636777502\_1681745629.7593193/0/aws-java-sdk-nimblestudio-1-12-377-sourcesjar/com/amazonaws/services/nimblestudio/model/transform/ListEulaAcceptancesRequestProtocolMarshaller.java \* /opt/cola/permits/1636777502\_1681745629.7593193/0/aws-java-sdk-nimblestudio-1-12-377-sourcesjar/com/amazonaws/services/nimblestudio/model/transform/UpdateStreamingImageRequestProtocolMarshaller.java \* /opt/cola/permits/1636777502\_1681745629.7593193/0/aws-java-sdk-nimblestudio-1-12-377-sourcesjar/com/amazonaws/services/nimblestudio/model/DeleteStreamingSessionRequest.java \* /opt/cola/permits/1636777502\_1681745629.7593193/0/aws-java-sdk-nimblestudio-1-12-377-sourcesjar/com/amazonaws/services/nimblestudio/model/transform/ComputeFarmConfigurationMarshaller.java \* /opt/cola/permits/1636777502\_1681745629.7593193/0/aws-java-sdk-nimblestudio-1-12-377-sourcesjar/com/amazonaws/services/nimblestudio/model/transform/GetStreamingSessionStreamRequestMarshaller.java \* /opt/cola/permits/1636777502\_1681745629.7593193/0/aws-java-sdk-nimblestudio-1-12-377-sourcesjar/com/amazonaws/services/nimblestudio/model/transform/DeleteStudioResultJsonUnmarshaller.java \* /opt/cola/permits/1636777502\_1681745629.7593193/0/aws-java-sdk-nimblestudio-1-12-377-sourcesjar/com/amazonaws/services/nimblestudio/model/transform/VolumeConfigurationMarshaller.java \* /opt/cola/permits/1636777502\_1681745629.7593193/0/aws-java-sdk-nimblestudio-1-12-377-sourcesjar/com/amazonaws/services/nimblestudio/model/StudioMembership.java \* /opt/cola/permits/1636777502\_1681745629.7593193/0/aws-java-sdk-nimblestudio-1-12-377-sourcesjar/com/amazonaws/services/nimblestudio/model/StreamingSessionStream.java \* /opt/cola/permits/1636777502\_1681745629.7593193/0/aws-java-sdk-nimblestudio-1-12-377-sourcesjar/com/amazonaws/services/nimblestudio/model/ListTagsForResourceResult.java \* /opt/cola/permits/1636777502\_1681745629.7593193/0/aws-java-sdk-nimblestudio-1-12-377-sourcesjar/com/amazonaws/services/nimblestudio/model/transform/UpdateStudioRequestMarshaller.java \* /opt/cola/permits/1636777502\_1681745629.7593193/0/aws-java-sdk-nimblestudio-1-12-377-sourcesjar/com/amazonaws/services/nimblestudio/model/transform/CreateStudioComponentRequestMarshaller.java \* /opt/cola/permits/1636777502\_1681745629.7593193/0/aws-java-sdk-nimblestudio-1-12-377-sourcesjar/com/amazonaws/services/nimblestudio/model/PutStudioMembersRequest.java \* /opt/cola/permits/1636777502\_1681745629.7593193/0/aws-java-sdk-nimblestudio-1-12-377-sourcesjar/com/amazonaws/services/nimblestudio/model/transform/NewStudioMemberJsonUnmarshaller.java \* /opt/cola/permits/1636777502\_1681745629.7593193/0/aws-java-sdk-nimblestudio-1-12-377-sourcesjar/com/amazonaws/services/nimblestudio/waiters/StudioDeleted.java

\* /opt/cola/permits/1636777502\_1681745629.7593193/0/aws-java-sdk-nimblestudio-1-12-377-sourcesjar/com/amazonaws/services/nimblestudio/model/transform/ListTagsForResourceResultJsonUnmarshaller.java

\* /opt/cola/permits/1636777502\_1681745629.7593193/0/aws-java-sdk-nimblestudio-1-12-377-sourcesjar/com/amazonaws/services/nimblestudio/model/NewStudioMember.java

\* /opt/cola/permits/1636777502\_1681745629.7593193/0/aws-java-sdk-nimblestudio-1-12-377-sourcesjar/com/amazonaws/services/nimblestudio/AbstractAmazonNimbleStudioAsync.java

\* /opt/cola/permits/1636777502\_1681745629.7593193/0/aws-java-sdk-nimblestudio-1-12-377-sourcesjar/com/amazonaws/services/nimblestudio/model/StreamConfigurationCreate.java

\* /opt/cola/permits/1636777502\_1681745629.7593193/0/aws-java-sdk-nimblestudio-1-12-377-sourcesjar/com/amazonaws/services/nimblestudio/model/transform/ListTagsForResourceRequestMarshaller.java \* /opt/cola/permits/1636777502\_1681745629.7593193/0/aws-java-sdk-nimblestudio-1-12-377-sourcesjar/com/amazonaws/services/nimblestudio/waiters/StreamingImageDeleted.java

\* /opt/cola/permits/1636777502\_1681745629.7593193/0/aws-java-sdk-nimblestudio-1-12-377-sourcesjar/com/amazonaws/services/nimblestudio/model/transform/StopStreamingSessionResultJsonUnmarshaller.java \* /opt/cola/permits/1636777502\_1681745629.7593193/0/aws-java-sdk-nimblestudio-1-12-377-sources-

jar/com/amazonaws/services/nimblestudio/model/transform/GetStreamingSessionBackupRequestMarshaller.java \* /opt/cola/permits/1636777502\_1681745629.7593193/0/aws-java-sdk-nimblestudio-1-12-377-sourcesjar/com/amazonaws/services/nimblestudio/model/transform/DeleteStudioComponentRequestMarshaller.java \* /opt/cola/permits/1636777502\_1681745629.7593193/0/aws-java-sdk-nimblestudio-1-12-377-sources-

jar/com/amazonaws/services/nimblestudio/model/ListLaunchProfilesRequest.java

\* /opt/cola/permits/1636777502\_1681745629.7593193/0/aws-java-sdk-nimblestudio-1-12-377-sourcesjar/com/amazonaws/services/nimblestudio/model/ResourceNotFoundException.java

\* /opt/cola/permits/1636777502\_1681745629.7593193/0/aws-java-sdk-nimblestudio-1-12-377-sourcesjar/com/amazonaws/services/nimblestudio/model/CreateStudioResult.java

\* /opt/cola/permits/1636777502\_1681745629.7593193/0/aws-java-sdk-nimblestudio-1-12-377-sourcesjar/com/amazonaws/services/nimblestudio/model/transform/CreateStudioComponentRequestProtocolMarshaller.jav a

\* /opt/cola/permits/1636777502\_1681745629.7593193/0/aws-java-sdk-nimblestudio-1-12-377-sourcesjar/com/amazonaws/services/nimblestudio/model/transform/ListLaunchProfileMembersRequestMarshaller.java \* /opt/cola/permits/1636777502\_1681745629.7593193/0/aws-java-sdk-nimblestudio-1-12-377-sourcesjar/com/amazonaws/services/nimblestudio/waiters/StudioComponentDeleted.java

\* /opt/cola/permits/1636777502\_1681745629.7593193/0/aws-java-sdk-nimblestudio-1-12-377-sourcesjar/com/amazonaws/services/nimblestudio/model/StudioComponentSubtype.java

\* /opt/cola/permits/1636777502\_1681745629.7593193/0/aws-java-sdk-nimblestudio-1-12-377-sourcesjar/com/amazonaws/services/nimblestudio/model/StudioPersona.java

\* /opt/cola/permits/1636777502\_1681745629.7593193/0/aws-java-sdk-nimblestudio-1-12-377-sourcesjar/com/amazonaws/services/nimblestudio/model/transform/ListStudiosResultJsonUnmarshaller.java

\* /opt/cola/permits/1636777502\_1681745629.7593193/0/aws-java-sdk-nimblestudio-1-12-377-sourcesjar/com/amazonaws/services/nimblestudio/model/DeleteStudioMemberRequest.java

\* /opt/cola/permits/1636777502\_1681745629.7593193/0/aws-java-sdk-nimblestudio-1-12-377-sourcesjar/com/amazonaws/services/nimblestudio/model/EulaAcceptance.java

\* /opt/cola/permits/1636777502\_1681745629.7593193/0/aws-java-sdk-nimblestudio-1-12-377-sourcesjar/com/amazonaws/services/nimblestudio/model/transform/GetStudioResultJsonUnmarshaller.java

\* /opt/cola/permits/1636777502\_1681745629.7593193/0/aws-java-sdk-nimblestudio-1-12-377-sourcesjar/com/amazonaws/services/nimblestudio/model/ActiveDirectoryConfiguration.java

\* /opt/cola/permits/1636777502\_1681745629.7593193/0/aws-java-sdk-nimblestudio-1-12-377-sourcesjar/com/amazonaws/services/nimblestudio/model/transform/DeleteLaunchProfileMemberResultJsonUnmarshaller.ja va

\* /opt/cola/permits/1636777502\_1681745629.7593193/0/aws-java-sdk-nimblestudio-1-12-377-sourcesjar/com/amazonaws/services/nimblestudio/model/UpdateStudioResult.java

\* /opt/cola/permits/1636777502\_1681745629.7593193/0/aws-java-sdk-nimblestudio-1-12-377-sourcesjar/com/amazonaws/services/nimblestudio/model/transform/GetStreamingSessionBackupResultJsonUnmarshaller.ja va

\* /opt/cola/permits/1636777502\_1681745629.7593193/0/aws-java-sdk-nimblestudio-1-12-377-sourcesjar/com/amazonaws/services/nimblestudio/model/transform/UpdateLaunchProfileRequestProtocolMarshaller.java \* /opt/cola/permits/1636777502\_1681745629.7593193/0/aws-java-sdk-nimblestudio-1-12-377-sourcesjar/com/amazonaws/services/nimblestudio/model/LaunchProfileStatusCode.java \* /opt/cola/permits/1636777502\_1681745629.7593193/0/aws-java-sdk-nimblestudio-1-12-377-sourcesjar/com/amazonaws/services/nimblestudio/model/transform/ScriptParameterKeyValueMarshaller.java \* /opt/cola/permits/1636777502\_1681745629.7593193/0/aws-java-sdk-nimblestudio-1-12-377-sourcesjar/com/amazonaws/services/nimblestudio/model/StreamingSessionStatusCode.java \* /opt/cola/permits/1636777502\_1681745629.7593193/0/aws-java-sdk-nimblestudio-1-12-377-sourcesjar/com/amazonaws/services/nimblestudio/model/LaunchProfileState.java \* /opt/cola/permits/1636777502\_1681745629.7593193/0/aws-java-sdk-nimblestudio-1-12-377-sourcesjar/com/amazonaws/services/nimblestudio/model/TagResourceResult.java \* /opt/cola/permits/1636777502\_1681745629.7593193/0/aws-java-sdk-nimblestudio-1-12-377-sourcesjar/com/amazonaws/services/nimblestudio/model/transform/ListStreamingSessionsRequestMarshaller.java \* /opt/cola/permits/1636777502\_1681745629.7593193/0/aws-java-sdk-nimblestudio-1-12-377-sourcesjar/com/amazonaws/services/nimblestudio/model/UpdateStreamingImageRequest.java \* /opt/cola/permits/1636777502\_1681745629.7593193/0/aws-java-sdk-nimblestudio-1-12-377-sourcesjar/com/amazonaws/services/nimblestudio/model/transform/DeleteStreamingImageResultJsonUnmarshaller.java \* /opt/cola/permits/1636777502\_1681745629.7593193/0/aws-java-sdk-nimblestudio-1-12-377-sourcesjar/com/amazonaws/services/nimblestudio/model/transform/GetEulaResultJsonUnmarshaller.java \* /opt/cola/permits/1636777502\_1681745629.7593193/0/aws-java-sdk-nimblestudio-1-12-377-sourcesjar/com/amazonaws/services/nimblestudio/waiters/AmazonNimbleStudioWaiters.java \* /opt/cola/permits/1636777502\_1681745629.7593193/0/aws-java-sdk-nimblestudio-1-12-377-sourcesjar/com/amazonaws/services/nimblestudio/AmazonNimbleStudioAsyncClient.java \* /opt/cola/permits/1636777502\_1681745629.7593193/0/aws-java-sdk-nimblestudio-1-12-377-sourcesjar/com/amazonaws/services/nimblestudio/model/CreateLaunchProfileResult.java \* /opt/cola/permits/1636777502\_1681745629.7593193/0/aws-java-sdk-nimblestudio-1-12-377-sourcesjar/com/amazonaws/services/nimblestudio/model/transform/StreamingImageJsonUnmarshaller.java \* /opt/cola/permits/1636777502\_1681745629.7593193/0/aws-java-sdk-nimblestudio-1-12-377-sourcesjar/com/amazonaws/services/nimblestudio/model/UpdateLaunchProfileResult.java \* /opt/cola/permits/1636777502\_1681745629.7593193/0/aws-java-sdk-nimblestudio-1-12-377-sourcesjar/com/amazonaws/services/nimblestudio/model/UpdateStreamingImageResult.java \* /opt/cola/permits/1636777502\_1681745629.7593193/0/aws-java-sdk-nimblestudio-1-12-377-sourcesjar/com/amazonaws/services/nimblestudio/model/StreamingInstanceType.java \* /opt/cola/permits/1636777502\_1681745629.7593193/0/aws-java-sdk-nimblestudio-1-12-377-sourcesjar/com/amazonaws/services/nimblestudio/model/transform/StudioComponentSummaryMarshaller.java \* /opt/cola/permits/1636777502\_1681745629.7593193/0/aws-java-sdk-nimblestudio-1-12-377-sourcesjar/com/amazonaws/services/nimblestudio/model/transform/CreateStreamingImageRequestMarshaller.java \* /opt/cola/permits/1636777502\_1681745629.7593193/0/aws-java-sdk-nimblestudio-1-12-377-sourcesjar/com/amazonaws/services/nimblestudio/model/transform/StudioEncryptionConfigurationMarshaller.java \* /opt/cola/permits/1636777502\_1681745629.7593193/0/aws-java-sdk-nimblestudio-1-12-377-sourcesjar/com/amazonaws/services/nimblestudio/model/SessionPersistenceMode.java \* /opt/cola/permits/1636777502\_1681745629.7593193/0/aws-java-sdk-nimblestudio-1-12-377-sourcesjar/com/amazonaws/services/nimblestudio/model/transform/StreamingImageEncryptionConfigurationJsonUnmarsha

ller.java

\* /opt/cola/permits/1636777502\_1681745629.7593193/0/aws-java-sdk-nimblestudio-1-12-377-sourcesjar/com/amazonaws/services/nimblestudio/model/transform/CreateStreamingSessionResultJsonUnmarshaller.java \* /opt/cola/permits/1636777502\_1681745629.7593193/0/aws-java-sdk-nimblestudio-1-12-377-sourcesjar/com/amazonaws/services/nimblestudio/model/transform/GetLaunchProfileInitializationResultJsonUnmarshaller. java

\* /opt/cola/permits/1636777502\_1681745629.7593193/0/aws-java-sdk-nimblestudio-1-12-377-sourcesjar/com/amazonaws/services/nimblestudio/model/transform/EulaAcceptanceMarshaller.java \* /opt/cola/permits/1636777502\_1681745629.7593193/0/aws-java-sdk-nimblestudio-1-12-377-sourcesjar/com/amazonaws/services/nimblestudio/model/transform/UpdateStudioRequestProtocolMarshaller.java \* /opt/cola/permits/1636777502\_1681745629.7593193/0/aws-java-sdk-nimblestudio-1-12-377-sourcesjar/com/amazonaws/services/nimblestudio/model/LaunchProfileInitializationActiveDirectory.java \* /opt/cola/permits/1636777502\_1681745629.7593193/0/aws-java-sdk-nimblestudio-1-12-377-sourcesjar/com/amazonaws/services/nimblestudio/model/transform/GetLaunchProfileMemberRequestProtocolMarshaller.ja va

\* /opt/cola/permits/1636777502\_1681745629.7593193/0/aws-java-sdk-nimblestudio-1-12-377-sourcesjar/com/amazonaws/services/nimblestudio/model/transform/StreamingSessionJsonUnmarshaller.java \* /opt/cola/permits/1636777502\_1681745629.7593193/0/aws-java-sdk-nimblestudio-1-12-377-sourcesjar/com/amazonaws/services/nimblestudio/model/transform/StreamingSessionStorageRootMarshaller.java \* /opt/cola/permits/1636777502\_1681745629.7593193/0/aws-java-sdk-nimblestudio-1-12-377-sourcesjar/com/amazonaws/services/nimblestudio/waiters/StudioComponentReady.java

\* /opt/cola/permits/1636777502\_1681745629.7593193/0/aws-java-sdk-nimblestudio-1-12-377-sourcesjar/com/amazonaws/services/nimblestudio/model/transform/ListLaunchProfilesRequestMarshaller.java \* /opt/cola/permits/1636777502\_1681745629.7593193/0/aws-java-sdk-nimblestudio-1-12-377-sourcesjar/com/amazonaws/services/nimblestudio/model/transform/PutStudioMembersRequestMarshaller.java \* /opt/cola/permits/1636777502\_1681745629.7593193/0/aws-java-sdk-nimblestudio-1-12-377-sourcesjar/com/amazonaws/services/nimblestudio/model/transform/StreamingSessionStreamMarshaller.java \* /opt/cola/permits/1636777502\_1681745629.7593193/0/aws-java-sdk-nimblestudio-1-12-377-sourcesjar/com/amazonaws/services/nimblestudio/model/transform/GetStreamingImageRequestProtocolMarshaller.java \* /opt/cola/permits/1636777502\_1681745629.7593193/0/aws-java-sdk-nimblestudio-1-12-377-sources-

jar/com/amazonaws/services/nimblestudio/model/ListEulaAcceptancesRequest.java

\* /opt/cola/permits/1636777502\_1681745629.7593193/0/aws-java-sdk-nimblestudio-1-12-377-sourcesjar/com/amazonaws/services/nimblestudio/model/LaunchProfileValidationType.java

\* /opt/cola/permits/1636777502\_1681745629.7593193/0/aws-java-sdk-nimblestudio-1-12-377-sourcesjar/com/amazonaws/services/nimblestudio/model/transform/UpdateStudioResultJsonUnmarshaller.java

## **1.203 dropwizard-core 2.0.34**

## **1.203.1 Available under license :**

### Dropwizard

Copyright 2010-2013 Coda Hale and Yammer, Inc., 2014-2020 Dropwizard Team

This product includes software developed by Coda Hale and Yammer, Inc.

 Apache License Version 2.0, January 2004 http://www.apache.org/licenses/

#### 1. Definitions.

 "License" shall mean the terms and conditions for use, reproduction, and distribution as defined by Sections 1 through 9 of this document.

 "Licensor" shall mean the copyright owner or entity authorized by the copyright owner that is granting the License.

 "Legal Entity" shall mean the union of the acting entity and all other entities that control, are controlled by, or are under common control with that entity. For the purposes of this definition, "control" means (i) the power, direct or indirect, to cause the direction or management of such entity, whether by contract or otherwise, or (ii) ownership of fifty percent (50%) or more of the outstanding shares, or (iii) beneficial ownership of such entity.

 "You" (or "Your") shall mean an individual or Legal Entity exercising permissions granted by this License.

 "Source" form shall mean the preferred form for making modifications, including but not limited to software source code, documentation source, and configuration files.

 "Object" form shall mean any form resulting from mechanical transformation or translation of a Source form, including but not limited to compiled object code, generated documentation, and conversions to other media types.

 "Work" shall mean the work of authorship, whether in Source or Object form, made available under the License, as indicated by a copyright notice that is included in or attached to the work (an example is provided in the Appendix below).

 "Derivative Works" shall mean any work, whether in Source or Object form, that is based on (or derived from) the Work and for which the editorial revisions, annotations, elaborations, or other modifications represent, as a whole, an original work of authorship. For the purposes of this License, Derivative Works shall not include works that remain separable from, or merely link (or bind by name) to the interfaces of, the Work and Derivative Works thereof.

 "Contribution" shall mean any work of authorship, including the original version of the Work and any modifications or additions to that Work or Derivative Works thereof, that is intentionally submitted to Licensor for inclusion in the Work by the copyright owner or by an individual or Legal Entity authorized to submit on behalf of

 the copyright owner. For the purposes of this definition, "submitted" means any form of electronic, verbal, or written communication sent to the Licensor or its representatives, including but not limited to communication on electronic mailing lists, source code control systems, and issue tracking systems that are managed by, or on behalf of, the Licensor for the purpose of discussing and improving the Work, but excluding communication that is conspicuously marked or otherwise designated in writing by the copyright owner as "Not a Contribution."

 "Contributor" shall mean Licensor and any individual or Legal Entity on behalf of whom a Contribution has been received by Licensor and subsequently incorporated within the Work.

- 2. Grant of Copyright License. Subject to the terms and conditions of this License, each Contributor hereby grants to You a perpetual, worldwide, non-exclusive, no-charge, royalty-free, irrevocable copyright license to reproduce, prepare Derivative Works of, publicly display, publicly perform, sublicense, and distribute the Work and such Derivative Works in Source or Object form.
- 3. Grant of Patent License. Subject to the terms and conditions of this License, each Contributor hereby grants to You a perpetual, worldwide, non-exclusive, no-charge, royalty-free, irrevocable (except as stated in this section) patent license to make, have made, use, offer to sell, sell, import, and otherwise transfer the Work, where such license applies only to those patent claims licensable by such Contributor that are necessarily infringed by their Contribution(s) alone or by combination of their Contribution(s) with the Work to which such Contribution(s) was submitted. If You institute patent litigation against any entity (including a cross-claim or counterclaim in a lawsuit) alleging that the Work or a Contribution incorporated within the Work constitutes direct or contributory patent infringement, then any patent licenses granted to You under this License for that Work shall terminate as of the date such litigation is filed.
- 4. Redistribution. You may reproduce and distribute copies of the Work or Derivative Works thereof in any medium, with or without modifications, and in Source or Object form, provided that You meet the following conditions:
	- (a) You must give any other recipients of the Work or Derivative Works a copy of this License; and
	- (b) You must cause any modified files to carry prominent notices stating that You changed the files; and
	- (c) You must retain, in the Source form of any Derivative Works

 that You distribute, all copyright, patent, trademark, and attribution notices from the Source form of the Work, excluding those notices that do not pertain to any part of the Derivative Works; and

 (d) If the Work includes a "NOTICE" text file as part of its distribution, then any Derivative Works that You distribute must include a readable copy of the attribution notices contained within such NOTICE file, excluding those notices that do not pertain to any part of the Derivative Works, in at least one of the following places: within a NOTICE text file distributed as part of the Derivative Works; within the Source form or documentation, if provided along with the Derivative Works; or, within a display generated by the Derivative Works, if and wherever such third-party notices normally appear. The contents of the NOTICE file are for informational purposes only and do not modify the License. You may add Your own attribution notices within Derivative Works that You distribute, alongside or as an addendum to the NOTICE text from the Work, provided that such additional attribution notices cannot be construed as modifying the License.

 You may add Your own copyright statement to Your modifications and may provide additional or different license terms and conditions for use, reproduction, or distribution of Your modifications, or for any such Derivative Works as a whole, provided Your use, reproduction, and distribution of the Work otherwise complies with the conditions stated in this License.

- 5. Submission of Contributions. Unless You explicitly state otherwise, any Contribution intentionally submitted for inclusion in the Work by You to the Licensor shall be under the terms and conditions of this License, without any additional terms or conditions. Notwithstanding the above, nothing herein shall supersede or modify the terms of any separate license agreement you may have executed with Licensor regarding such Contributions.
- 6. Trademarks. This License does not grant permission to use the trade names, trademarks, service marks, or product names of the Licensor, except as required for reasonable and customary use in describing the origin of the Work and reproducing the content of the NOTICE file.
- 7. Disclaimer of Warranty. Unless required by applicable law or agreed to in writing, Licensor provides the Work (and each Contributor provides its Contributions) on an "AS IS" BASIS, WITHOUT WARRANTIES OR CONDITIONS OF ANY KIND, either express or implied, including, without limitation, any warranties or conditions of TITLE, NON-INFRINGEMENT, MERCHANTABILITY, or FITNESS FOR A

 PARTICULAR PURPOSE. You are solely responsible for determining the appropriateness of using or redistributing the Work and assume any risks associated with Your exercise of permissions under this License.

- 8. Limitation of Liability. In no event and under no legal theory, whether in tort (including negligence), contract, or otherwise, unless required by applicable law (such as deliberate and grossly negligent acts) or agreed to in writing, shall any Contributor be liable to You for damages, including any direct, indirect, special, incidental, or consequential damages of any character arising as a result of this License or out of the use or inability to use the Work (including but not limited to damages for loss of goodwill, work stoppage, computer failure or malfunction, or any and all other commercial damages or losses), even if such Contributor has been advised of the possibility of such damages.
- 9. Accepting Warranty or Additional Liability. While redistributing the Work or Derivative Works thereof, You may choose to offer, and charge a fee for, acceptance of support, warranty, indemnity, or other liability obligations and/or rights consistent with this License. However, in accepting such obligations, You may act only on Your own behalf and on Your sole responsibility, not on behalf of any other Contributor, and only if You agree to indemnify, defend, and hold each Contributor harmless for any liability incurred by, or claims asserted against, such Contributor by reason of your accepting any such warranty or additional liability.

### END OF TERMS AND CONDITIONS

APPENDIX: How to apply the Apache License to your work.

 To apply the Apache License to your work, attach the following boilerplate notice, with the fields enclosed by brackets "[]" replaced with your own identifying information. (Don't include the brackets!) The text should be enclosed in the appropriate comment syntax for the file format. We also recommend that a file or class name and description of purpose be included on the same "printed page" as the copyright notice for easier identification within third-party archives.

Copyright 2010-2013 Coda Hale and Yammer, Inc., 2014-2020 Dropwizard Team

 Licensed under the Apache License, Version 2.0 (the "License"); you may not use this file except in compliance with the License. You may obtain a copy of the License at

http://www.apache.org/licenses/LICENSE-2.0

 Unless required by applicable law or agreed to in writing, software distributed under the License is distributed on an "AS IS" BASIS, WITHOUT WARRANTIES OR CONDITIONS OF ANY KIND, either express or implied. See the License for the specific language governing permissions and limitations under the License.

## **1.204 aws-java-sdk-migrationhub 1.12.377 1.204.1 Available under license :**

Apache-2.0

# **1.205 libpwquality 1.2.3-5.el7**

### **1.205.1 Available under license :**

Unless otherwise \*explicitly\* stated the following text describes the licensed conditions under which the contents of this libpwquality release may be distributed:

------------------------------------------------------------------------- Redistribution and use in source and binary forms of libpwquality, with or without modification, are permitted provided that the following conditions are met:

1. Redistributions of source code must retain any existing copyright notice, and this entire permission notice in its entirety, including the disclaimer of warranties.

2. Redistributions in binary form must reproduce all prior and current copyright notices, this list of conditions, and the following disclaimer in the documentation and/or other materials provided with the distribution.

3. The name of any author may not be used to endorse or promote products derived from this software without their specific prior written permission.

ALTERNATIVELY, this product may be distributed under the terms of the GNU General Public License version 2 or later, in which case the provisions of the GNU GPL are required INSTEAD OF the above restrictions.

THIS SOFTWARE IS PROVIDED ``AS IS'' AND ANY EXPRESS OR IMPLIED WARRANTIES, INCLUDING, BUT NOT LIMITED TO, THE IMPLIED WARRANTIES OF MERCHANTABILITY AND FITNESS FOR A PARTICULAR PURPOSE ARE DISCLAIMED. IN NO EVENT SHALL THE AUTHOR(S) BE LIABLE FOR ANY DIRECT, INDIRECT, INCIDENTAL, SPECIAL, EXEMPLARY, OR CONSEQUENTIAL DAMAGES (INCLUDING, BUT NOT LIMITED TO, PROCUREMENT OF SUBSTITUTE GOODS OR SERVICES; LOSS

OF USE, DATA, OR PROFITS; OR BUSINESS INTERRUPTION) HOWEVER CAUSED AND ON ANY THEORY OF LIABILITY, WHETHER IN CONTRACT, STRICT LIABILITY, OR TORT (INCLUDING NEGLIGENCE OR OTHERWISE) ARISING IN ANY WAY OUT OF THE USE OF THIS SOFTWARE, EVEN IF ADVISED OF THE POSSIBILITY OF SUCH DAMAGE.

The full text of the GNU GENERAL PUBLIC LICENSE Version 2 is included below.

-------------------------------------------------------------------------

 GNU GENERAL PUBLIC LICENSE Version 2, June 1991

Copyright (C) 1989, 1991 Free Software Foundation, Inc. 51 Franklin Street, Fifth Floor, Boston, MA 02110-1301 USA Everyone is permitted to copy and distribute verbatim copies of this license document, but changing it is not allowed.

 Preamble

 The licenses for most software are designed to take away your freedom to share and change it. By contrast, the GNU General Public License is intended to guarantee your freedom to share and change free software--to make sure the software is free for all its users. This General Public License applies to most of the Free Software Foundation's software and to any other program whose authors commit to using it. (Some other Free Software Foundation software is covered by the GNU Library General Public License instead.) You can apply it to your programs, too.

 When we speak of free software, we are referring to freedom, not price. Our General Public Licenses are designed to make sure that you have the freedom to distribute copies of free software (and charge for this service if you wish), that you receive source code or can get it if you want it, that you can change the software or use pieces of it in new free programs; and that you know you can do these things.

 To protect your rights, we need to make restrictions that forbid anyone to deny you these rights or to ask you to surrender the rights. These restrictions translate to certain responsibilities for you if you distribute copies of the software, or if you modify it.

 For example, if you distribute copies of such a program, whether gratis or for a fee, you must give the recipients all the rights that you have. You must make sure that they, too, receive or can get the source code. And you must show them these terms so they know their rights.

We protect your rights with two steps: (1) copyright the software, and (2) offer you this license which gives you legal permission to copy, distribute and/or modify the software.

 Also, for each author's protection and ours, we want to make certain that everyone understands that there is no warranty for this free software. If the software is modified by someone else and passed on, we want its recipients to know that what they have is not the original, so that any problems introduced by others will not reflect on the original authors' reputations.

 Finally, any free program is threatened constantly by software patents. We wish to avoid the danger that redistributors of a free program will individually obtain patent licenses, in effect making the program proprietary. To prevent this, we have made it clear that any patent must be licensed for everyone's free use or not licensed at all.

 The precise terms and conditions for copying, distribution and modification follow.

### GNU GENERAL PUBLIC LICENSE TERMS AND CONDITIONS FOR COPYING, DISTRIBUTION AND MODIFICATION

 0. This License applies to any program or other work which contains a notice placed by the copyright holder saying it may be distributed under the terms of this General Public License. The "Program", below, refers to any such program or work, and a "work based on the Program" means either the Program or any derivative work under copyright law: that is to say, a work containing the Program or a portion of it, either verbatim or with modifications and/or translated into another language. (Hereinafter, translation is included without limitation in the term "modification".) Each licensee is addressed as "you".

Activities other than copying, distribution and modification are not covered by this License; they are outside its scope. The act of running the Program is not restricted, and the output from the Program is covered only if its contents constitute a work based on the Program (independent of having been made by running the Program). Whether that is true depends on what the Program does.

 1. You may copy and distribute verbatim copies of the Program's source code as you receive it, in any medium, provided that you conspicuously and appropriately publish on each copy an appropriate copyright notice and disclaimer of warranty; keep intact all the notices that refer to this License and to the absence of any warranty; and give any other recipients of the Program a copy of this License along with the Program.

You may charge a fee for the physical act of transferring a copy, and you may at your option offer warranty protection in exchange for a fee.

 2. You may modify your copy or copies of the Program or any portion of it, thus forming a work based on the Program, and copy and distribute such modifications or work under the terms of Section 1 above, provided that you also meet all of these conditions:

 a) You must cause the modified files to carry prominent notices stating that you changed the files and the date of any change.

 b) You must cause any work that you distribute or publish, that in whole or in part contains or is derived from the Program or any part thereof, to be licensed as a whole at no charge to all third parties under the terms of this License.

 c) If the modified program normally reads commands interactively when run, you must cause it, when started running for such interactive use in the most ordinary way, to print or display an announcement including an appropriate copyright notice and a notice that there is no warranty (or else, saying that you provide a warranty) and that users may redistribute the program under these conditions, and telling the user how to view a copy of this License. (Exception: if the Program itself is interactive but does not normally print such an announcement, your work based on the Program is not required to print an announcement.)

These requirements apply to the modified work as a whole. If identifiable sections of that work are not derived from the Program, and can be reasonably considered independent and separate works in themselves, then this License, and its terms, do not apply to those sections when you distribute them as separate works. But when you distribute the same sections as part of a whole which is a work based on the Program, the distribution of the whole must be on the terms of this License, whose permissions for other licensees extend to the entire whole, and thus to each and every part regardless of who wrote it.

Thus, it is not the intent of this section to claim rights or contest your rights to work written entirely by you; rather, the intent is to exercise the right to control the distribution of derivative or collective works based on the Program.

In addition, mere aggregation of another work not based on the Program with the Program (or with a work based on the Program) on a volume of a storage or distribution medium does not bring the other work under the scope of this License.

 3. You may copy and distribute the Program (or a work based on it, under Section 2) in object code or executable form under the terms of Sections 1 and 2 above provided that you also do one of the following:

 a) Accompany it with the complete corresponding machine-readable source code, which must be distributed under the terms of Sections 1 and 2 above on a medium customarily used for software interchange; or,

 b) Accompany it with a written offer, valid for at least three years, to give any third party, for a charge no more than your cost of physically performing source distribution, a complete machine-readable copy of the corresponding source code, to be distributed under the terms of Sections 1 and 2 above on a medium customarily used for software interchange; or,

 c) Accompany it with the information you received as to the offer to distribute corresponding source code. (This alternative is allowed only for noncommercial distribution and only if you received the program in object code or executable form with such an offer, in accord with Subsection b above.)

The source code for a work means the preferred form of the work for making modifications to it. For an executable work, complete source code means all the source code for all modules it contains, plus any associated interface definition files, plus the scripts used to control compilation and installation of the executable. However, as a special exception, the source code distributed need not include anything that is normally distributed (in either source or binary form) with the major components (compiler, kernel, and so on) of the operating system on which the executable runs, unless that component itself accompanies the executable.

If distribution of executable or object code is made by offering access to copy from a designated place, then offering equivalent access to copy the source code from the same place counts as distribution of the source code, even though third parties are not compelled to copy the source along with the object code.

 4. You may not copy, modify, sublicense, or distribute the Program except as expressly provided under this License. Any attempt otherwise to copy, modify, sublicense or distribute the Program is void, and will automatically terminate your rights under this License. However, parties who have received copies, or rights, from you under this License will not have their licenses terminated so long as such parties remain in full compliance.

 5. You are not required to accept this License, since you have not signed it. However, nothing else grants you permission to modify or

distribute the Program or its derivative works. These actions are prohibited by law if you do not accept this License. Therefore, by modifying or distributing the Program (or any work based on the Program), you indicate your acceptance of this License to do so, and all its terms and conditions for copying, distributing or modifying the Program or works based on it.

 6. Each time you redistribute the Program (or any work based on the Program), the recipient automatically receives a license from the original licensor to copy, distribute or modify the Program subject to these terms and conditions. You may not impose any further restrictions on the recipients' exercise of the rights granted herein. You are not responsible for enforcing compliance by third parties to this License.

 7. If, as a consequence of a court judgment or allegation of patent infringement or for any other reason (not limited to patent issues), conditions are imposed on you (whether by court order, agreement or otherwise) that contradict the conditions of this License, they do not excuse you from the conditions of this License. If you cannot distribute so as to satisfy simultaneously your obligations under this License and any other pertinent obligations, then as a consequence you may not distribute the Program at all. For example, if a patent license would not permit royalty-free redistribution of the Program by all those who receive copies directly or indirectly through you, then the only way you could satisfy both it and this License would be to refrain entirely from distribution of the Program.

If any portion of this section is held invalid or unenforceable under any particular circumstance, the balance of the section is intended to apply and the section as a whole is intended to apply in other circumstances.

It is not the purpose of this section to induce you to infringe any patents or other property right claims or to contest validity of any such claims; this section has the sole purpose of protecting the integrity of the free software distribution system, which is implemented by public license practices. Many people have made generous contributions to the wide range of software distributed through that system in reliance on consistent application of that system; it is up to the author/donor to decide if he or she is willing to distribute software through any other system and a licensee cannot impose that choice.

This section is intended to make thoroughly clear what is believed to be a consequence of the rest of this License.

8. If the distribution and/or use of the Program is restricted in

certain countries either by patents or by copyrighted interfaces, the original copyright holder who places the Program under this License may add an explicit geographical distribution limitation excluding those countries, so that distribution is permitted only in or among countries not thus excluded. In such case, this License incorporates the limitation as if written in the body of this License.

 9. The Free Software Foundation may publish revised and/or new versions of the General Public License from time to time. Such new versions will be similar in spirit to the present version, but may differ in detail to address new problems or concerns.

Each version is given a distinguishing version number. If the Program specifies a version number of this License which applies to it and "any later version", you have the option of following the terms and conditions either of that version or of any later version published by the Free Software Foundation. If the Program does not specify a version number of this License, you may choose any version ever published by the Free Software Foundation.

 10. If you wish to incorporate parts of the Program into other free programs whose distribution conditions are different, write to the author to ask for permission. For software which is copyrighted by the Free Software Foundation, write to the Free Software Foundation; we sometimes make exceptions for this. Our decision will be guided by the two goals of preserving the free status of all derivatives of our free software and of promoting the sharing and reuse of software generally.

### NO WARRANTY

 11. BECAUSE THE PROGRAM IS LICENSED FREE OF CHARGE, THERE IS NO WARRANTY FOR THE PROGRAM, TO THE EXTENT PERMITTED BY APPLICABLE LAW. EXCEPT WHEN OTHERWISE STATED IN WRITING THE COPYRIGHT HOLDERS AND/OR OTHER PARTIES PROVIDE THE PROGRAM "AS IS" WITHOUT WARRANTY OF ANY KIND, EITHER EXPRESSED OR IMPLIED, INCLUDING, BUT NOT LIMITED TO, THE IMPLIED WARRANTIES OF MERCHANTABILITY AND FITNESS FOR A PARTICULAR PURPOSE. THE ENTIRE RISK AS TO THE QUALITY AND PERFORMANCE OF THE PROGRAM IS WITH YOU. SHOULD THE PROGRAM PROVE DEFECTIVE, YOU ASSUME THE COST OF ALL NECESSARY SERVICING, REPAIR OR CORRECTION.

 12. IN NO EVENT UNLESS REQUIRED BY APPLICABLE LAW OR AGREED TO IN WRITING WILL ANY COPYRIGHT HOLDER, OR ANY OTHER PARTY WHO MAY MODIFY AND/OR REDISTRIBUTE THE PROGRAM AS PERMITTED ABOVE, BE LIABLE TO YOU FOR DAMAGES, INCLUDING ANY GENERAL, SPECIAL, INCIDENTAL OR CONSEQUENTIAL DAMAGES ARISING OUT OF THE USE OR INABILITY TO USE THE PROGRAM (INCLUDING BUT NOT LIMITED TO LOSS OF DATA OR DATA BEING RENDERED INACCURATE OR LOSSES SUSTAINED BY YOU OR THIRD PARTIES OR A FAILURE OF THE PROGRAM TO OPERATE WITH ANY OTHER PROGRAMS), EVEN IF SUCH HOLDER OR OTHER PARTY HAS BEEN ADVISED OF THE

#### POSSIBILITY OF SUCH DAMAGES.

### END OF TERMS AND CONDITIONS

 How to Apply These Terms to Your New Programs

 If you develop a new program, and you want it to be of the greatest possible use to the public, the best way to achieve this is to make it free software which everyone can redistribute and change under these terms.

 To do so, attach the following notices to the program. It is safest to attach them to the start of each source file to most effectively convey the exclusion of warranty; and each file should have at least the "copyright" line and a pointer to where the full notice is found.

 <one line to give the program's name and a brief idea of what it does.> Copyright  $(C)$  <year > <name of author>

 This program is free software; you can redistribute it and/or modify it under the terms of the GNU General Public License as published by the Free Software Foundation; either version 2 of the License, or (at your option) any later version.

 This program is distributed in the hope that it will be useful, but WITHOUT ANY WARRANTY; without even the implied warranty of MERCHANTABILITY or FITNESS FOR A PARTICULAR PURPOSE. See the GNU General Public License for more details.

 You should have received a copy of the GNU General Public License along with this program; if not, write to the Free Software Foundation, Inc., 51 Franklin Street, Fifth Floor, Boston, MA 02110-1301 USA

Also add information on how to contact you by electronic and paper mail.

If the program is interactive, make it output a short notice like this when it starts in an interactive mode:

 Gnomovision version 69, Copyright (C) year name of author Gnomovision comes with ABSOLUTELY NO WARRANTY; for details type `show w'. This is free software, and you are welcome to redistribute it under certain conditions; type `show c' for details.

The hypothetical commands `show w' and `show c' should show the appropriate parts of the General Public License. Of course, the commands you use may be called something other than `show w' and `show c'; they could even be mouse-clicks or menu items--whatever suits your program.

You should also get your employer (if you work as a programmer) or your school, if any, to sign a "copyright disclaimer" for the program, if necessary. Here is a sample; alter the names:

 Yoyodyne, Inc., hereby disclaims all copyright interest in the program `Gnomovision' (which makes passes at compilers) written by James Hacker.

 <signature of Ty Coon>, 1 April 1989 Ty Coon, President of Vice

This General Public License does not permit incorporating your program into proprietary programs. If your program is a subroutine library, you may consider it more useful to permit linking proprietary applications with the library. If this is what you want to do, use the GNU Library General Public License instead of this License.

# **1.206 unzip 6.0-24.el7\_9**

## **1.206.1 Available under license :**

This is version 2009-Jan-02 of the Info-ZIP license. The definitive version of this document should be available at ftp://ftp.info-zip.org/pub/infozip/license.html indefinitely and a copy at http://www.info-zip.org/pub/infozip/license.html.

Copyright (c) 1990-2009 Info-ZIP. All rights reserved.

For the purposes of this copyright and license, "Info-ZIP" is defined as the following set of individuals:

 Mark Adler, John Bush, Karl Davis, Harald Denker, Jean-Michel Dubois, Jean-loup Gailly, Hunter Goatley, Ed Gordon, Ian Gorman, Chris Herborth, Dirk Haase, Greg Hartwig, Robert Heath, Jonathan Hudson, Paul Kienitz, David Kirschbaum, Johnny Lee, Onno van der Linden, Igor Mandrichenko, Steve P. Miller, Sergio Monesi, Keith Owens, George Petrov, Greg Roelofs, Kai Uwe Rommel, Steve Salisbury, Dave Smith, Steven M. Schweda, Christian Spieler, Cosmin Truta, Antoine Verheijen, Paul von Behren, Rich Wales, Mike White.

This software is provided "as is," without warranty of any kind, express or implied. In no event shall Info-ZIP or its contributors be held liable for any direct, indirect, incidental, special or consequential damages arising out of the use of or inability to use this software.

Permission is granted to anyone to use this software for any purpose, including commercial applications, and to alter it and redistribute it freely, subject to the above disclaimer and the following restrictions:

- 1. Redistributions of source code (in whole or in part) must retain the above copyright notice, definition, disclaimer, and this list of conditions.
- 2. Redistributions in binary form (compiled executables and libraries) must reproduce the above copyright notice, definition, disclaimer, and this list of conditions in documentation and/or other materials provided with the distribution. Additional documentation is not needed for executables where a command line license option provides these and a note regarding this option is in the executable's startup banner. The sole exception to this condition is redistribution of a standard UnZipSFX binary (including SFXWiz) as part of a self-extracting archive; that is permitted without inclusion of this license, as long as the normal SFX banner has not been removed from the binary or disabled.
- 3. Altered versions--including, but not limited to, ports to new operating systems, existing ports with new graphical interfaces, versions with modified or added functionality, and dynamic, shared, or static library versions not from Info-ZIP--must be plainly marked as such and must not be misrepresented as being the original source or, if binaries, compiled from the original source. Such altered versions also must not be misrepresented as being Info-ZIP releases--including, but not limited to, labeling of the altered versions with the names "Info-ZIP" (or any variation thereof, including, but not limited to, different capitalizations), "Pocket UnZip," "WiZ" or "MacZip" without the explicit permission of Info-ZIP. Such altered versions are further prohibited from misrepresentative use of the Zip-Bugs or Info-ZIP e-mail addresses or the Info-ZIP URL(s), such as to imply Info-ZIP will provide support for the altered versions.
- 4. Info-ZIP retains the right to use the names "Info-ZIP," "Zip," "UnZip," "UnZipSFX," "WiZ," "Pocket UnZip," "Pocket Zip," and "MacZip" for its own source and binary releases.

\_\_\_\_\_\_\_\_\_\_\_\_\_\_\_\_\_\_\_\_\_\_\_\_\_\_\_\_\_\_\_\_\_\_\_\_\_\_\_\_\_\_\_\_\_\_\_\_\_\_\_\_\_\_\_\_\_\_\_\_\_\_\_\_\_\_\_\_\_\_\_\_\_\_

\_\_\_\_\_\_\_\_\_\_\_\_\_\_\_\_\_\_\_\_\_\_\_\_\_\_\_\_\_\_\_\_\_\_\_\_\_\_\_\_\_\_\_\_\_\_\_\_\_\_\_\_\_\_\_\_\_\_\_\_\_\_\_\_\_\_\_\_\_\_\_\_\_\_

This is the Info-ZIP file COPYING (for UnZip), last updated 17 Jul 2000.

#### FIRST NOTE:

 This file contains some details about the copyright history of contributions to the UnZip project. Additionally, it summarises some exceptions to the general BSD-like copyright found in LICENSE that covers our generic code and most of the system specific ports. Please read LICENSE first to find out what is allowed to do with

Info-ZIP's UnZip code.

- - - - - - - - - - - - - - - - - - - - - - - - - - - - - - - - - - - - -

 There are currently two explicit copyrights on portions of UnZip code (at least, of which Info-ZIP is aware): Jim Luther's Mac OS File Manager interface code; and Christopher Evans' MacBinaryIII coding code (for the MacOS port).. These copyrights are discussed in more detail below.

 All remaining code is now (starting with UnZip version 5.41) covered by the new Info-ZIP license. For details, please read the acompaning file LICENSE. The terms and conditions in this license supersede the copyright conditions of the contributions by Igor Mandrichenko (vms/vms.c), Greg Roelofs (zipinfo.c, new version of unshrink.c), Mike White (Windows DLL code in "windll/\*"), Steve P. Miller (Pocket UnZip GUI "wince/\*"), and Mark Adler (inflate/explode decompresseion core routines, previously put into the public domain). All these Info-ZIP contributors (or "primary" authors) have permitted us to replace their copyright notes by the Info-ZIP License.

 Frequently Asked Questions regarding (re)distribution of Zip and UnZip are near the end of this file.

 There are no known patents on any of the code in UnZip. Unisys claims a patent on LZW encoding and on LZW decoding \_in an apparatus that performs LZW encoding\_, but the patent appears to exempt a stand alone decoder (as in UnZip's unshrink.c). Unisys has publicly claimed otherwise, but the issue has never been tested in court. Since this point is unclear, unshrinking is not enabled by default. It is the responsibility of the user to make his or her peace with Unisys and its licensing requirements. (unshrink.c may be removed from future releases altogether.)

\_\_\_\_\_\_\_\_\_\_\_\_\_\_\_\_\_\_\_\_\_\_\_\_\_\_\_\_\_\_\_\_\_\_\_\_\_\_\_\_\_\_\_\_\_\_\_\_\_\_\_\_\_\_\_\_\_\_\_\_\_\_\_\_\_\_\_\_\_\_\_\_\_\_

 The original unzip source code has been extensively modified and almost entirely rewritten (changes include random zipfile access rather than sequential; replacement of unimplode() with explode(); replacement of old unshrink() with new (unrelated) unshrink(); re placement of output routines; addition of inflate(), wildcards, filename-mapping, text translation, ...; etc.). As far as we can tell, only the core code of the unreduce method remained substantially similar to Mr. Smith's original source. As of UnZip 5.42, the complete core code is now covered by the Info-ZIP Licence. Therefore, support for the reduce method has been removed.

 The drop of the reduce method should only affect some test archives, reducing was never used in any publically distributed Zip program. For pathologic cases where support for reduced archive entries is needed, the unreduce code copyrighted by Samuel H. Smith is available as a separate distribution (the restricted copyright of this code is

cited below in the "historical" section).

 The following copyright applies to the Mac OS File Manager interface code (macos/source/macstuff.[ch]), distributed with UnZip 5.4 and later:

```
 * MoreFiles
```
\*

\* A collection of File Manager and related routines

\*

- \* by Jim Luther (Apple Macintosh Developer Technical Support Emeritus)
- \* with significant code contributions by Nitin Ganatra
- \* (Apple Macintosh Developer Technical Support Emeritus)
- \* Copyright 1992-1998 Apple Computer, Inc.
- \* Portions copyright 1995 Jim Luther
- \* All rights reserved.

\* The Package "More Files" is distributed under the following

\* license terms:

\*

- \* "You may incorporate this sample code into your
- applications without restriction, though the
- sample code has been provided "AS IS" and the
- \* responsibility for its operation is 100% yours.
- However, what you are not permitted to do is to
- redistribute the source as "DSC Sample Code" after
- \* having made changes. If you're going to
- redistribute the source, we require that you make
- it clear in the source that the code was descended
- \* from Apple Sample Code, but that you've made
- changes."

 The usage terms of this copyright note are compatible with the Info-ZIP license, they do not add further restrictions.

 The following copyright applies to the Mac OS "macbin3" decoding code (extra field compatibility with ZipIt):

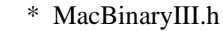

\*

\* Copyright 1997 Christopher Evans (cevans@poppybank.com)

- \*
	- \* Basic encoding and decoding of Macintosh files to the
	- \* MacBinary III spec.
	- \* ----------------------------------------------------------------------
	- \* This source is copyrighted by Christopher Evans (cevans@poppybank.com)
	- \* (available at ftp://ftp.lazerware.com/MacBinaryIII\_src\_C.sit
	- \* homepage of Leonard Rosenthol leonardr@netcom.com)

 This copyright note does not contain any usage terms. So, we assume that this code is freely reusable until we are proved wrong...

--------------------------------------------------------------------------

 The remaining copyright notes have been superseeded by the new Info-ZIP license, with explicit permission from the respective original authors. They are cited here for historical reasons, only:

 The following copyright applies to the full-featured unreduce.c (now distributed separately):

- \* Copyright 1989 Samuel H. Smith; All rights reserved
- \* Do not distribute modified versions without my permission.
- \* Do not remove or alter this notice or any other copyright notice.
- \* If you use this in your own program you must distribute source code.
- \* Do not use any of this in a commercial product.

 Regarding the first stipulation, Mr. Smith was tracked down in southern California some years back [Samuel H. Smith, The Tool Shop; as of mid- May 1994, (213) 851-9969 (voice), (213) 887-2127(?) (subscription BBS), 71150.2731@compuserve.com]:

 "He says that he thought that whoever contacted him understood that he has no objection to the Info-ZIP group's inclusion of his code. His primary concern is that it remain freely distributable, he said."

 Despite the fact that our "normal" code has been entirely rewritten and by default no longer contains any of Mr. Smith's code, Info-ZIP remains indebted and grateful to him. We hope he finds our contribu tions as useful as we have his.

 Note that the third and fourth stipulations still apply to any com pany that wishes to incorporate the unreduce code into its products; if you wish to do so, you must contact Mr. Smith directly regarding licensing.

-----

\*

 The following copyright applied to most of the VMS code in vms.c, distributed with UnZip version 4.2 and later:

- \* Copyright (c) 1992-93 Igor Mandrichenko.
- \* Permission is granted to any individual or institution to use, copy,
- \* or redistribute this software so long as all of the original files
- \* are included unmodified and that this copyright notice is retained.

 The following copyright applied to the new version of unshrink.c, distributed with UnZip version 5.2 and later:

- \* Copyright (c) 1994 Greg Roelofs.
- \* Permission is granted to any individual/institution/corporate
- \* entity to use, copy, redistribute or modify this software for
- \* any purpose whatsoever, subject to the conditions noted in the
- \* Frequently Asked Questions section below, plus one additional
- \* condition: namely, that my name not be removed from the source
- \* code. (Other names may, of course, be added as modifications
- \* are made.) Corporate legal staff (like at IBM :-) ) who have
- \* problems understanding this can contact me through Zip-Bugs...

-----

-----

 The following copyright applied to the Windows DLL code (windll/\*), distributed with UnZip version 5.2 and later:

- \* Copyright (c) 1996 Mike White.
- \* Permission is granted to any individual or institution to use,
- \* copy, or redistribute this software so long as all of the original
- \* files are included, that it is not sold for profit, and that this
- \* copyright notice is retained.

-----

 The following copyright applied to the Windows CE GUI port, ``Pocket UnZip,'' distributed with UnZip version 5.3 and later:

- \* All the source files for Pocket UnZip, except for components
- \* written by the Info-ZIP group, are copyrighted 1997 by Steve P.
- \* Miller. The product "Pocket UnZip" itself is property of the
- \* author and cannot be altered in any way without written consent
- \* from Steve P. Miller.

-----

 The remaining code was written by many people associated with the Info-ZIP group, with large contributions from (but not limited to): Greg Roelofs (overall program logic, ZipInfo, unshrink, filename mapping/portability, etc.), Mark Adler (inflate, explode, funzip), Kai Uwe Rommel (OS/2), John Bush and Paul Kienitz (Amiga), Antoine Verheijen (Macintosh), Hunter Goatley (more VMS), Mike White (Windows DLLs), Christian Spieler (overall logic, optimization, VMS, etc.) and others. See the file CONTRIBS in the source distribution for a much

 more complete list of contributors. The decompression core code for the deflate method (inflate.[ch], explode.c) was originally written by Mark Adler who submitted it as public domain code.

 $-$ 

**1.207 aws-java-sdk-ssooidc 1.12.377 1.207.1 Available under license :** 

Apache-2.0

# **1.208 amazon-kinesis-client 1.7.0**

## **1.208.1 Available under license :**

### AmazonKinesisClientLibrary

Copyright 2012-2016 Amazon.com, Inc. or its affiliates. All Rights Reserved.

Amazon Software License

This Amazon Software License (License) governs your use, reproduction, and distribution of the accompanying software as specified below.

1. Definitions

Licensor means any person or entity that distributes its Work.

Software means the original work of authorship made available under this License.

Work means the Software and any additions to or derivative works of the Software that are made available under this License.

The terms reproduce, reproduction, derivative works, and distribution have the meaning as provided under U.S. copyright law; provided, however, that for the purposes of this License, derivative works shall not include works that remain separable from, or merely link (or bind by name) to the interfaces of, the Work.

Works, including the Software, are made available under this License by including in or with the Work either (a) a copyright notice referencing the applicability of this License to the Work, or (b) a copy of this License. 2. License Grants

2.1 Copyright Grant. Subject to the terms and conditions of this License, each Licensor grants to you a perpetual, worldwide, non-exclusive, royalty-free, copyright license to reproduce, prepare derivative works of, publicly display, publicly perform, sublicense and distribute its Work and any resulting derivative works in any form.

2.2 Patent Grant. Subject to the terms and conditions of this License, each Licensor grants to you a perpetual, worldwide, non-exclusive, royalty-free patent license to make, have made, use, sell, offer for sale, import, and otherwise transfer its Work, in whole or in part. The foregoing license applies only to the patent claims licensable by Licensor that would be infringed by Licensors Work (or portion thereof) individually and excluding any combinations with any other materials or technology.

3. Limitations

3.1 Redistribution. You may reproduce or distribute the Work only if (a) you do so under this License, (b) you include a complete copy of this License with your distribution, and (c) you retain without modification any copyright, patent, trademark, or attribution notices that are present in the Work.

3.2 Derivative Works. You may specify that additional or different terms apply to the use, reproduction, and distribution of your derivative works of the Work (Your Terms) only if (a) Your Terms provide that the use limitation in Section 3.3 applies to your derivative works, and (b) you identify the specific derivative works that are subject to Your Terms. Notwithstanding Your Terms, this License (including the redistribution requirements in Section 3.1) will continue to apply to the Work itself.

3.3 Use Limitation. The Work and any derivative works thereof only may be used or intended for use with the web services, computing platforms or applications provided by Amazon.com, Inc. or its affiliates, including Amazon Web Services, Inc.

3.4 Patent Claims. If you bring or threaten to bring a patent claim against any Licensor (including any claim, crossclaim or counterclaim in a lawsuit) to enforce any patents that you allege are infringed by any Work, then your rights under this License from such Licensor (including the grants in Sections 2.1 and 2.2) will terminate immediately.

3.5 Trademarks. This License does not grant any rights to use any Licensors or its affiliates names, logos, or trademarks, except as necessary to reproduce the notices described in this License.

3.6 Termination. If you violate any term of this License, then your rights under this License (including the grants in Sections 2.1 and 2.2) will terminate immediately.

4. Disclaimer of Warranty.

THE WORK IS PROVIDED AS IS WITHOUT WARRANTIES OR CONDITIONS OF ANY KIND, EITHER EXPRESS OR IMPLIED, INCLUDING WARRANTIES OR CONDITIONS OF M ERCHANTABILITY, FITNESS FOR A PARTICULAR PURPOSE, TITLE OR NON-INFRINGEMENT. YOU BEAR THE RISK OF UNDERTAKING ANY ACTIVITIES UNDER THIS LICENSE. SOME STATES CONSUMER LAWS DO NOT ALLOW EXCLUSION OF AN IMPLIED WARRANTY, SO THIS DISCLAIMER MAY NOT APPLY TO YOU. 5. Limitation of Liability.

EXCEPT AS PROHIBITED BY APPLICABLE LAW, IN NO EVENT AND UNDER NO LEGAL THEORY, WHETHER IN TORT (INCLUDING NEGLIGENCE), CONTRACT, OR OTHERWISE SHALL ANY LICENSOR BE LIABLE TO YOU FOR DAMAGES, INCLUDING ANY DIRECT, INDIRECT, SPECIAL, INCIDENTAL, OR CONSEQUENTIAL DAMAGES ARISING OUT OF OR RELATED TO THIS LICENSE, THE USE OR INABILITY TO USE THE WORK (INCLUDING BUT NOT LIMITED TO LOSS OF GOODWILL, BUSINESS INTERRUPTION, LOST PROFITS OR DATA, COMPUTER FAILURE OR MALFUNCTION, OR ANY OTHER COMM ERCIAL DAMAGES OR LOSSES), EVEN IF THE LICENSOR HAS BEEN ADVISED OF THE POSSIBILITY OF SUCH DAMAGES.

# **1.209 kotlin-scripting-compiler-embeddable 1.8.0**

**1.209.1 Available under license :** 

Apache-2.0

## **1.210 python-urlgrabber 3.10-10.el7**

### **1.210.1 Available under license :**

 GNU LESSER GENERAL PUBLIC LICENSE Version 2.1, February 1999

Copyright (C) 1991, 1999 Free Software Foundation, Inc. 59 Temple Place, Suite 330, Boston, MA 02111-1307 USA Everyone is permitted to copy and distribute verbatim copies of this license document, but changing it is not allowed.

[This is the first released version of the Lesser GPL. It also counts as the successor of the GNU Library Public License, version 2, hence the version number 2.1.]

### Preamble

 The licenses for most software are designed to take away your freedom to share and change it. By contrast, the GNU General Public Licenses are intended to guarantee your freedom to share and change free software--to make sure the software is free for all its users.

 This license, the Lesser General Public License, applies to some specially designated software packages--typically libraries--of the Free Software Foundation and other authors who decide to use it. You can use it too, but we suggest you first think carefully about whether this license or the ordinary General Public License is the better strategy to use in any particular case, based on the explanations below.

 When we speak of free software, we are referring to freedom of use, not price. Our General Public Licenses are designed to make sure that you have the freedom to distribute copies of free software (and charge for this service if you wish); that you receive source code or can get it if you want it; that you can change the software and use pieces of it in new free programs; and that you are informed that you can do these things.

 To protect your rights, we need to make restrictions that forbid distributors to deny you these rights or to ask you to surrender these
rights. These restrictions translate to certain responsibilities for you if you distribute copies of the library or if you modify it.

 For example, if you distribute copies of the library, whether gratis or for a fee, you must give the recipients all the rights that we gave you. You must make sure that they, too, receive or can get the source code. If you link other code with the library, you must provide complete object files to the recipients, so that they can relink them with the library after making changes to the library and recompiling it. And you must show them these terms so they know their rights.

 We protect your rights with a two-step method: (1) we copyright the library, and (2) we offer you this license, which gives you legal permission to copy, distribute and/or modify the library.

 To protect each distributor, we want to make it very clear that there is no warranty for the free library. Also, if the library is modified by someone else and passed on, the recipients should know that what they have is not the original version, so that the original author's reputation will not be affected by problems that might be introduced by others.

 Finally, software patents pose a constant threat to the existence of any free program. We wish to make sure that a company cannot effectively restrict the users of a free program by obtaining a restrictive license from a patent holder. Therefore, we insist that any patent license obtained for a version of the library must be consistent with the full freedom of use specified in this license.

 Most GNU software, including some libraries, is covered by the ordinary GNU General Public License. This license, the GNU Lesser General Public License, applies to certain designated libraries, and is quite different from the ordinary General Public License. We use this license for certain libraries in order to permit linking those libraries into non-free programs.

 When a program is linked with a library, whether statically or using a shared library, the combination of the two is legally speaking a combined work, a derivative of the original library. The ordinary General Public License therefore permits such linking only if the entire combination fits its criteria of freedom. The Lesser General Public License permits more lax criteria for linking other code with the library.

 We call this license the "Lesser" General Public License because it does Less to protect the user's freedom than the ordinary General Public License. It also provides other free software developers Less of an advantage over competing non-free programs. These disadvantages are the reason we use the ordinary General Public License for many libraries. However, the Lesser license provides advantages in certain special circumstances.

 For example, on rare occasions, there may be a special need to encourage the widest possible use of a certain library, so that it becomes a de-facto standard. To achieve this, non-free programs must be allowed to use the library. A more frequent case is that a free library does the same job as widely used non-free libraries. In this case, there is little to gain by limiting the free library to free software only, so we use the Lesser General Public License.

 In other cases, permission to use a particular library in non-free programs enables a greater number of people to use a large body of free software. For example, permission to use the GNU C Library in non-free programs enables many more people to use the whole GNU operating system, as well as its variant, the GNU/Linux operating system.

 Although the Lesser General Public License is Less protective of the users' freedom, it does ensure that the user of a program that is linked with the Library has the freedom and the wherewithal to run that program using a modified version of the Library.

 The precise terms and conditions for copying, distribution and modification follow. Pay close attention to the difference between a "work based on the library" and a "work that uses the library". The former contains code derived from the library, whereas the latter must be combined with the library in order to run.

### GNU LESSER GENERAL PUBLIC LICENSE TERMS AND CONDITIONS FOR COPYING, DISTRIBUTION AND MODIFICATION

 0. This License Agreement applies to any software library or other program which contains a notice placed by the copyright holder or other authorized party saying it may be distributed under the terms of this Lesser General Public License (also called "this License"). Each licensee is addressed as "you".

 A "library" means a collection of software functions and/or data prepared so as to be conveniently linked with application programs (which use some of those functions and data) to form executables.

 The "Library", below, refers to any such software library or work which has been distributed under these terms. A "work based on the Library" means either the Library or any derivative work under copyright law: that is to say, a work containing the Library or a portion of it, either verbatim or with modifications and/or translated

straightforwardly into another language. (Hereinafter, translation is included without limitation in the term "modification".)

 "Source code" for a work means the preferred form of the work for making modifications to it. For a library, complete source code means all the source code for all modules it contains, plus any associated interface definition files, plus the scripts used to control compilation and installation of the library.

 Activities other than copying, distribution and modification are not covered by this License; they are outside its scope. The act of running a program using the Library is not restricted, and output from such a program is covered only if its contents constitute a work based on the Library (independent of the use of the Library in a tool for writing it). Whether that is true depends on what the Library does and what the program that uses the Library does.

 1. You may copy and distribute verbatim copies of the Library's complete source code as you receive it, in any medium, provided that you conspicuously and appropriately publish on each copy an appropriate copyright notice and disclaimer of warranty; keep intact all the notices that refer to this License and to the absence of any warranty; and distribute a copy of this License along with the Library.

 You may charge a fee for the physical act of transferring a copy, and you may at your option offer warranty protection in exchange for a fee.

 2. You may modify your copy or copies of the Library or any portion of it, thus forming a work based on the Library, and copy and distribute such modifications or work under the terms of Section 1 above, provided that you also meet all of these conditions:

a) The modified work must itself be a software library.

 b) You must cause the files modified to carry prominent notices stating that you changed the files and the date of any change.

 c) You must cause the whole of the work to be licensed at no charge to all third parties under the terms of this License.

 d) If a facility in the modified Library refers to a function or a table of data to be supplied by an application program that uses the facility, other than as an argument passed when the facility is invoked, then you must make a good faith effort to ensure that, in the event an application does not supply such function or table, the facility still operates, and performs whatever part of

its purpose remains meaningful.

 (For example, a function in a library to compute square roots has a purpose that is entirely well-defined independent of the application. Therefore, Subsection 2d requires that any application-supplied function or table used by this function must be optional: if the application does not supply it, the square root function must still compute square roots.)

These requirements apply to the modified work as a whole. If identifiable sections of that work are not derived from the Library, and can be reasonably considered independent and separate works in themselves, then this License, and its terms, do not apply to those sections when you distribute them as separate works. But when you distribute the same sections as part of a whole which is a work based on the Library, the distribution of the whole must be on the terms of this License, whose permissions for other licensees extend to the entire whole, and thus to each and every part regardless of who wrote it.

Thus, it is not the intent of this section to claim rights or contest your rights to work written entirely by you; rather, the intent is to exercise the right to control the distribution of derivative or collective works based on the Library.

In addition, mere aggregation of another work not based on the Library with the Library (or with a work based on the Library) on a volume of a storage or distribution medium does not bring the other work under the scope of this License.

 3. You may opt to apply the terms of the ordinary GNU General Public License instead of this License to a given copy of the Library. To do this, you must alter all the notices that refer to this License, so that they refer to the ordinary GNU General Public License, version 2, instead of to this License. (If a newer version than version 2 of the ordinary GNU General Public License has appeared, then you can specify that version instead if you wish.) Do not make any other change in these notices.

 Once this change is made in a given copy, it is irreversible for that copy, so the ordinary GNU General Public License applies to all subsequent copies and derivative works made from that copy.

 This option is useful when you wish to copy part of the code of the Library into a program that is not a library.

 4. You may copy and distribute the Library (or a portion or derivative of it, under Section 2) in object code or executable form

under the terms of Sections 1 and 2 above provided that you accompany it with the complete corresponding machine-readable source code, which must be distributed under the terms of Sections 1 and 2 above on a medium customarily used for software interchange.

 If distribution of object code is made by offering access to copy from a designated place, then offering equivalent access to copy the source code from the same place satisfies the requirement to distribute the source code, even though third parties are not compelled to copy the source along with the object code.

 5. A program that contains no derivative of any portion of the Library, but is designed to work with the Library by being compiled or linked with it, is called a "work that uses the Library". Such a work, in isolation, is not a derivative work of the Library, and therefore falls outside the scope of this License.

 However, linking a "work that uses the Library" with the Library creates an executable that is a derivative of the Library (because it contains portions of the Library), rather than a "work that uses the library". The executable is therefore covered by this License. Section 6 states terms for distribution of such executables.

 When a "work that uses the Library" uses material from a header file that is part of the Library, the object code for the work may be a derivative work of the Library even though the source code is not. Whether this is true is especially significant if the work can be linked without the Library, or if the work is itself a library. The threshold for this to be true is not precisely defined by law.

 If such an object file uses only numerical parameters, data structure layouts and accessors, and small macros and small inline functions (ten lines or less in length), then the use of the object file is unrestricted, regardless of whether it is legally a derivative work. (Executables containing this object code plus portions of the Library will still fall under Section 6.)

 Otherwise, if the work is a derivative of the Library, you may distribute the object code for the work under the terms of Section 6. Any executables containing that work also fall under Section 6, whether or not they are linked directly with the Library itself.

 6. As an exception to the Sections above, you may also combine or link a "work that uses the Library" with the Library to produce a work containing portions of the Library, and distribute that work under terms of your choice, provided that the terms permit modification of the work for the customer's own use and reverse engineering for debugging such modifications.

 You must give prominent notice with each copy of the work that the Library is used in it and that the Library and its use are covered by this License. You must supply a copy of this License. If the work during execution displays copyright notices, you must include the copyright notice for the Library among them, as well as a reference directing the user to the copy of this License. Also, you must do one of these things:

 a) Accompany the work with the complete corresponding machine-readable source code for the Library including whatever changes were used in the work (which must be distributed under Sections 1 and 2 above); and, if the work is an executable linked with the Library, with the complete machine-readable "work that uses the Library", as object code and/or source code, so that the user can modify the Library and then relink to produce a modified executable containing the modified Library. (It is understood that the user who changes the contents of definitions files in the Library will not necessarily be able to recompile the application to use the modified definitions.)

 b) Use a suitable shared library mechanism for linking with the Library. A suitable mechanism is one that (1) uses at run time a copy of the library already present on the user's computer system, rather than copying library functions into the executable, and (2) will operate properly with a modified version of the library, if the user installs one, as long as the modified version is interface-compatible with the version that the work was made with.

 c) Accompany the work with a written offer, valid for at least three years, to give the same user the materials specified in Subsection 6a, above, for a charge no more than the cost of performing this distribution.

 d) If distribution of the work is made by offering access to copy from a designated place, offer equivalent access to copy the above specified materials from the same place.

 e) Verify that the user has already received a copy of these materials or that you have already sent this user a copy.

 For an executable, the required form of the "work that uses the Library" must include any data and utility programs needed for reproducing the executable from it. However, as a special exception, the materials to be distributed need not include anything that is normally distributed (in either source or binary form) with the major components (compiler, kernel, and so on) of the operating system on which the executable runs, unless that component itself accompanies

#### the executable.

 It may happen that this requirement contradicts the license restrictions of other proprietary libraries that do not normally accompany the operating system. Such a contradiction means you cannot use both them and the Library together in an executable that you distribute.

 7. You may place library facilities that are a work based on the Library side-by-side in a single library together with other library facilities not covered by this License, and distribute such a combined library, provided that the separate distribution of the work based on the Library and of the other library facilities is otherwise permitted, and provided that you do these two things:

 a) Accompany the combined library with a copy of the same work based on the Library, uncombined with any other library facilities. This must be distributed under the terms of the Sections above.

 b) Give prominent notice with the combined library of the fact that part of it is a work based on the Library, and explaining where to find the accompanying uncombined form of the same work.

 8. You may not copy, modify, sublicense, link with, or distribute the Library except as expressly provided under this License. Any attempt otherwise to copy, modify, sublicense, link with, or distribute the Library is void, and will automatically terminate your rights under this License. However, parties who have received copies, or rights, from you under this License will not have their licenses terminated so long as such parties remain in full compliance.

 9. You are not required to accept this License, since you have not signed it. However, nothing else grants you permission to modify or distribute the Library or its derivative works. These actions are prohibited by law if you do not accept this License. Therefore, by modifying or distributing the Library (or any work based on the Library), you indicate your acceptance of this License to do so, and all its terms and conditions for copying, distributing or modifying the Library or works based on it.

 10. Each time you redistribute the Library (or any work based on the Library), the recipient automatically receives a license from the original licensor to copy, distribute, link with or modify the Library subject to these terms and conditions. You may not impose any further restrictions on the recipients' exercise of the rights granted herein. You are not responsible for enforcing compliance by third parties with this License.

 11. If, as a consequence of a court judgment or allegation of patent infringement or for any other reason (not limited to patent issues), conditions are imposed on you (whether by court order, agreement or otherwise) that contradict the conditions of this License, they do not excuse you from the conditions of this License. If you cannot distribute so as to satisfy simultaneously your obligations under this License and any other pertinent obligations, then as a consequence you may not distribute the Library at all. For example, if a patent license would not permit royalty-free redistribution of the Library by all those who receive copies directly or indirectly through you, then the only way you could satisfy both it and this License would be to refrain entirely from distribution of the Library.

If any portion of this section is held invalid or unenforceable under any particular circumstance, the balance of the section is intended to apply, and the section as a whole is intended to apply in other circumstances.

It is not the purpose of this section to induce you to infringe any patents or other property right claims or to contest validity of any such claims; this section has the sole purpose of protecting the integrity of the free software distribution system which is implemented by public license practices. Many people have made generous contributions to the wide range of software distributed through that system in reliance on consistent application of that system; it is up to the author/donor to decide if he or she is willing to distribute software through any other system and a licensee cannot impose that choice.

This section is intended to make thoroughly clear what is believed to be a consequence of the rest of this License.

 12. If the distribution and/or use of the Library is restricted in certain countries either by patents or by copyrighted interfaces, the original copyright holder who places the Library under this License may add an explicit geographical distribution limitation excluding those countries, so that distribution is permitted only in or among countries not thus excluded. In such case, this License incorporates the limitation as if written in the body of this License.

 13. The Free Software Foundation may publish revised and/or new versions of the Lesser General Public License from time to time. Such new versions will be similar in spirit to the present version, but may differ in detail to address new problems or concerns.

Each version is given a distinguishing version number. If the Library specifies a version number of this License which applies to it and "any later version", you have the option of following the terms and

conditions either of that version or of any later version published by the Free Software Foundation. If the Library does not specify a license version number, you may choose any version ever published by the Free Software Foundation.

 14. If you wish to incorporate parts of the Library into other free programs whose distribution conditions are incompatible with these, write to the author to ask for permission. For software which is copyrighted by the Free Software Foundation, write to the Free Software Foundation; we sometimes make exceptions for this. Our decision will be guided by the two goals of preserving the free status of all derivatives of our free software and of promoting the sharing and reuse of software generally.

#### NO WARRANTY

 15. BECAUSE THE LIBRARY IS LICENSED FREE OF CHARGE, THERE IS NO WARRANTY FOR THE LIBRARY, TO THE EXTENT PERMITTED BY APPLICABLE LAW. EXCEPT WHEN OTHERWISE STATED IN WRITING THE COPYRIGHT HOLDERS AND/OR OTHER PARTIES PROVIDE THE LIBRARY "AS IS" WITHOUT WARRANTY OF ANY KIND, EITHER EXPRESSED OR IMPLIED, INCLUDING, BUT NOT LIMITED TO, THE IMPLIED WARRANTIES OF MERCHANTABILITY AND FITNESS FOR A PARTICULAR PURPOSE. THE ENTIRE RISK AS TO THE QUALITY AND PERFORMANCE OF THE LIBRARY IS WITH YOU. SHOULD THE LIBRARY PROVE DEFECTIVE, YOU ASSUME THE COST OF ALL NECESSARY SERVICING, REPAIR OR CORRECTION.

 16. IN NO EVENT UNLESS REQUIRED BY APPLICABLE LAW OR AGREED TO IN WRITING WILL ANY COPYRIGHT HOLDER, OR ANY OTHER PARTY WHO MAY MODIFY AND/OR REDISTRIBUTE THE LIBRARY AS PERMITTED ABOVE, BE LIABLE TO YOU FOR DAMAGES, INCLUDING ANY GENERAL, SPECIAL, INCIDENTAL OR CONSEQUENTIAL DAMAGES ARISING OUT OF THE USE OR INABILITY TO USE THE LIBRARY (INCLUDING BUT NOT LIMITED TO LOSS OF DATA OR DATA BEING RENDERED INACCURATE OR LOSSES SUSTAINED BY YOU OR THIRD PARTIES OR A FAILURE OF THE LIBRARY TO OPERATE WITH ANY OTHER SOFTWARE), EVEN IF SUCH HOLDER OR OTHER PARTY HAS BEEN ADVISED OF THE POSSIBILITY OF SUCH DAMAGES.

 END OF TERMS AND CONDITIONS

### **1.211 aws-java-sdk-redshift 1.12.377**

### **1.211.1 Available under license :**

Apache-2.0

# **1.212 aws-java-sdk-autoscaling 1.12.377**

**1.212.1 Available under license :** 

Apache-2.0

# **1.213 aws-java-sdk-finspace 1.12.377**

### **1.213.1 Available under license :**

Apache-2.0

# **1.214 aws-java-sdk-route53recoverycluster**

# **1.12.377**

### **1.214.1 Available under license :**

Apache-2.0

# **1.215 p11-kit 0.23.5-3.el7**

### **1.215.1 Available under license :**

\* Copyright (c) 2011, Collabora Ltd.

\*

/\*

- \* Redistribution and use in source and binary forms, with or without
- \* modification, are permitted provided that the following conditions

\* are met:

- \*
- \* \* Redistributions of source code must retain the above
- \* copyright notice, this list of conditions and the
- \* following disclaimer.
- \* \* Redistributions in binary form must reproduce the
- \* above copyright notice, this list of conditions and
- \* the following disclaimer in the documentation and/or
- \* other materials provided with the distribution.
- \* \* The names of contributors to this software may not be
- \* used to endorse or promote products derived from this
- \* software without specific prior written permission.

\*

\* THIS SOFTWARE IS PROVIDED BY THE COPYRIGHT HOLDERS AND CONTRIBUTORS

\* "AS IS" AND ANY EXPRESS OR IMPLIED WARRANTIES, INCLUDING, BUT NOT

- \* LIMITED TO, THE IMPLIED WARRANTIES OF MERCHANTABILITY AND FITNESS
- \* FOR A PARTICULAR PURPOSE ARE DISCLAIMED. IN NO EVENT SHALL THE
- \* COPYRIGHT OWNER OR CONTRIBUTORS BE LIABLE FOR ANY DIRECT, INDIRECT,
- \* INCIDENTAL, SPECIAL, EXEMPLARY, OR CONSEQUENTIAL DAMAGES (INCLUDING,

\* BUT NOT LIMITED TO, PROCUREMENT OF SUBSTITUTE GOODS OR SERVICES; LOSS \* OF USE, DATA, OR PROFITS; OR BUSINESS INTERRUPTION) HOWEVER CAUSED \* AND ON ANY THEORY OF LIABILITY, WHETHER IN CONTRACT, STRICT LIABILITY, \* OR TORT (INCLUDING NEGLIGENCE OR OTHERWISE) ARISING IN ANY WAY OUT OF \* THE USE OF THIS SOFTWARE, EVEN IF ADVISED OF THE POSSIBILITY OF SUCH \* DAMAGE.

\*

/\*

\* Copyright (C) 2004, 2005, 2007, 2011 Internet Systems Consortium, Inc. ("ISC")

- \* Copyright (C) 2000, 2001, 2003 Internet Software Consortium.
- \*

\* Permission to use, copy, modify, and/or distribute this software for any

\* purpose with or without fee is hereby granted, provided that the above

\* copyright notice and this permission notice appear in all copies.

\*

\* THE SOFTWARE IS PROVIDED "AS IS" AND ISC DISCLAIMS ALL WARRANTIES WITH

\* REGARD TO THIS SOFTWARE INCLUDING ALL IMPLIED WARRANTIES OF MERCHANTABILITY

\* AND FITNESS. IN NO EVENT SHALL ISC BE LIABLE FOR ANY SPECIAL, DIRECT,

\* INDIRECT, OR CONSEQUENTIAL DAMAGES OR ANY DAMAGES WHATSOEVER RESULTING FROM

\* LOSS OF USE, DATA OR PROFITS, WHETHER IN AN ACTION OF CONTRACT, NEGLIGENCE

\* OR OTHER TORTIOUS ACTION, ARISING OUT OF OR IN CONNECTION WITH THE USE OR

\* PERFORMANCE OF THIS SOFTWARE.

\*/

Redistribution and use in source and binary forms, with or without modification, are permitted provided that the following conditions are met:

- \* Redistributions of source code must retain the above copyright notice, this list of conditions and the following disclaimer.
- \* Redistributions in binary form must reproduce the above copyright notice, this list of conditions and the following disclaimer in the documentation and/or other materials provided with the distribution.
- \* The names of contributors to this software may not be used to endorse or promote products derived from this software without specific prior written permission.

THIS SOFTWARE IS PROVIDED BY THE COPYRIGHT HOLDERS AND CONTRIBUTORS "AS IS" AND ANY EXPRESS OR IMPLIED WARRANTIES, INCLUDING, BUT NOT LIMITED TO, THE IMPLIED WARRANTIES OF MERCHANTABILITY AND FITNESS FOR A PARTICULAR PURPOSE ARE DISCLAIMED. IN NO EVENT SHALL THE COPYRIGHT OWNER OR CONTRIBUTORS BE LIABLE FOR ANY DIRECT, INDIRECT, INCIDENTAL, SPECIAL, EXEMPLARY, OR CONSEQUENTIAL DAMAGES (INCLUDING, BUT NOT LIMITED TO, PROCUREMENT OF SUBSTITUTE GOODS OR SERVICES; LOSS OF USE, DATA, OR PROFITS; OR BUSINESS INTERRUPTION) HOWEVER CAUSED AND ON ANY THEORY OF LIABILITY, WHETHER IN CONTRACT, STRICT LIABILITY, OR TORT (INCLUDING NEGLIGENCE OR OTHERWISE) ARISING IN ANY WAY OUT OF THE USE OF THIS SOFTWARE, EVEN IF ADVISED OF THE POSSIBILITY OF SUCH DAMAGE.

## **1.216 aws-java-sdk-rekognition 1.12.377**

**1.216.1 Available under license :** 

Apache-2.0

### **1.217 swagger-core 1.6.2 1.217.1 Available under license :**

Apache License

 Version 2.0, January 2004 http://www.apache.org/licenses/

#### TERMS AND CONDITIONS FOR USE, REPRODUCTION, AND DISTRIBUTION

1. Definitions.

 "License" shall mean the terms and conditions for use, reproduction, and distribution as defined by Sections 1 through 9 of this document.

 "Licensor" shall mean the copyright owner or entity authorized by the copyright owner that is granting the License.

 "Legal Entity" shall mean the union of the acting entity and all other entities that control, are controlled by, or are under common control with that entity. For the purposes of this definition, "control" means (i) the power, direct or indirect, to cause the direction or management of such entity, whether by contract or otherwise, or (ii) ownership of fifty percent (50%) or more of the outstanding shares, or (iii) beneficial ownership of such entity.

 "You" (or "Your") shall mean an individual or Legal Entity exercising permissions granted by this License.

 "Source" form shall mean the preferred form for making modifications, including but not limited to software source code, documentation source, and configuration files.

 "Object" form shall mean any form resulting from mechanical transformation or translation of a Source form, including but not limited to compiled object code, generated documentation, and conversions to other media types.

"Work" shall mean the work of authorship, whether in Source or

 Object form, made available under the License, as indicated by a copyright notice that is included in or attached to the work (an example is provided in the Appendix below).

 "Derivative Works" shall mean any work, whether in Source or Object form, that is based on (or derived from) the Work and for which the editorial revisions, annotations, elaborations, or other modifications represent, as a whole, an original work of authorship. For the purposes of this License, Derivative Works shall not include works that remain separable from, or merely link (or bind by name) to the interfaces of, the Work and Derivative Works thereof.

 "Contribution" shall mean any work of authorship, including the original version of the Work and any modifications or additions to that Work or Derivative Works thereof, that is intentionally submitted to Licensor for inclusion in the Work by the copyright owner or by an individual or Legal Entity authorized to submit on behalf of the copyright owner. For the purposes of this definition, "submitted" means any form of electronic, verbal, or written communication sent to the Licensor or its representatives, including but not limited to communication on electronic mailing lists, source code control systems, and issue tracking systems that are managed by, or on behalf of, the Licensor for the purpose of discussing and improving the Work, but excluding communication that is conspicuously marked or otherwise designated in writing by the copyright owner as "Not a Contribution."

 "Contributor" shall mean Licensor and any individual or Legal Entity on behalf of whom a Contribution has been received by Licensor and subsequently incorporated within the Work.

- 2. Grant of Copyright License. Subject to the terms and conditions of this License, each Contributor hereby grants to You a perpetual, worldwide, non-exclusive, no-charge, royalty-free, irrevocable copyright license to reproduce, prepare Derivative Works of, publicly display, publicly perform, sublicense, and distribute the Work and such Derivative Works in Source or Object form.
- 3. Grant of Patent License. Subject to the terms and conditions of this License, each Contributor hereby grants to You a perpetual, worldwide, non-exclusive, no-charge, royalty-free, irrevocable (except as stated in this section) patent license to make, have made, use, offer to sell, sell, import, and otherwise transfer the Work, where such license applies only to those patent claims licensable by such Contributor that are necessarily infringed by their Contribution(s) alone or by combination of their Contribution(s) with the Work to which such Contribution(s) was submitted. If You institute patent litigation against any entity (including a cross-claim or counterclaim in a lawsuit) alleging that the Work

 or a Contribution incorporated within the Work constitutes direct or contributory patent infringement, then any patent licenses granted to You under this License for that Work shall terminate as of the date such litigation is filed.

- 4. Redistribution. You may reproduce and distribute copies of the Work or Derivative Works thereof in any medium, with or without modifications, and in Source or Object form, provided that You meet the following conditions:
	- (a) You must give any other recipients of the Work or Derivative Works a copy of this License; and
	- (b) You must cause any modified files to carry prominent notices stating that You changed the files; and
	- (c) You must retain, in the Source form of any Derivative Works that You distribute, all copyright, patent, trademark, and attribution notices from the Source form of the Work, excluding those notices that do not pertain to any part of the Derivative Works; and
	- (d) If the Work includes a "NOTICE" text file as part of its distribution, then any Derivative Works that You distribute must include a readable copy of the attribution notices contained within such NOTICE file, excluding those notices that do not pertain to any part of the Derivative Works, in at least one of the following places: within a NOTICE text file distributed as part of the Derivative Works; within the Source form or documentation, if provided along with the Derivative Works; or, within a display generated by the Derivative Works, if and wherever such third-party notices normally appear. The contents of the NOTICE file are for informational purposes only and do not modify the License. You may add Your own attribution notices within Derivative Works that You distribute, alongside or as an addendum to the NOTICE text from the Work, provided that such additional attribution notices cannot be construed as modifying the License.

 You may add Your own copyright statement to Your modifications and may provide additional or different license terms and conditions for use, reproduction, or distribution of Your modifications, or for any such Derivative Works as a whole, provided Your use, reproduction, and distribution of the Work otherwise complies with the conditions stated in this License.

 5. Submission of Contributions. Unless You explicitly state otherwise, any Contribution intentionally submitted for inclusion in the Work

 by You to the Licensor shall be under the terms and conditions of this License, without any additional terms or conditions. Notwithstanding the above, nothing herein shall supersede or modify the terms of any separate license agreement you may have executed with Licensor regarding such Contributions.

- 6. Trademarks. This License does not grant permission to use the trade names, trademarks, service marks, or product names of the Licensor, except as required for reasonable and customary use in describing the origin of the Work and reproducing the content of the NOTICE file.
- 7. Disclaimer of Warranty. Unless required by applicable law or agreed to in writing, Licensor provides the Work (and each Contributor provides its Contributions) on an "AS IS" BASIS, WITHOUT WARRANTIES OR CONDITIONS OF ANY KIND, either express or implied, including, without limitation, any warranties or conditions of TITLE, NON-INFRINGEMENT, MERCHANTABILITY, or FITNESS FOR A PARTICULAR PURPOSE. You are solely responsible for determining the appropriateness of using or redistributing the Work and assume any risks associated with Your exercise of permissions under this License.
- 8. Limitation of Liability. In no event and under no legal theory, whether in tort (including negligence), contract, or otherwise, unless required by applicable law (such as deliberate and grossly negligent acts) or agreed to in writing, shall any Contributor be liable to You for damages, including any direct, indirect, special, incidental, or consequential damages of any character arising as a result of this License or out of the use or inability to use the Work (including but not limited to damages for loss of goodwill, work stoppage, computer failure or malfunction, or any and all other commercial damages or losses), even if such Contributor has been advised of the possibility of such damages.
- 9. Accepting Warranty or Additional Liability. While redistributing the Work or Derivative Works thereof, You may choose to offer, and charge a fee for, acceptance of support, warranty, indemnity, or other liability obligations and/or rights consistent with this License. However, in accepting such obligations, You may act only on Your own behalf and on Your sole responsibility, not on behalf of any other Contributor, and only if You agree to indemnify, defend, and hold each Contributor harmless for any liability incurred by, or claims asserted against, such Contributor by reason of your accepting any such warranty or additional liability.

#### END OF TERMS AND CONDITIONS

APPENDIX: How to apply the Apache License to your work.

 To apply the Apache License to your work, attach the following boilerplate notice, with the fields enclosed by brackets "[]" replaced with your own identifying information. (Don't include the brackets!) The text should be enclosed in the appropriate comment syntax for the file format. We also recommend that a file or class name and description of purpose be included on the same "printed page" as the copyright notice for easier identification within third-party archives.

Copyright 2020 SmartBear Software Inc.

 Licensed under the Apache License, Version 2.0 (the "License"); you may not use this file except in compliance with the License. You may obtain a copy of the License at

http://www.apache.org/licenses/LICENSE-2.0

 Unless required by applicable law or agreed to in writing, software distributed under the License is distributed on an "AS IS" BASIS, WITHOUT WARRANTIES OR CONDITIONS OF ANY KIND, either express or implied. See the License for the specific language governing permissions and limitations under the License.

## **1.218 aws-java-sdk-greengrassv2 1.12.377 1.218.1 Available under license :**

Apache-2.0

## **1.219 annotations 4.1.1.4**

### **1.219.1 Available under license :**

No license file was found, but licenses were detected in source scan.

/\*

\* Copyright (C) 2012 The Android Open Source Project

\*

- \* Licensed under the Apache License, Version 2.0 (the "License");
- \* you may not use this file except in compliance with the License.
- \* You may obtain a copy of the License at
- \*
- \* http://www.apache.org/licenses/LICENSE-2.0
- \*
- \* Unless required by applicable law or agreed to in writing, software
- \* distributed under the License is distributed on an "AS IS" BASIS,
- \* WITHOUT WARRANTIES OR CONDITIONS OF ANY KIND, either express or implied.
- \* See the License for the specific language governing permissions and

#### \*/

Found in path(s):

\* /opt/cola/permits/1258811491\_1643111603.33/0/annotations-4-1-1-4-sources-

jar/android/annotation/SuppressLint.java

\* /opt/cola/permits/1258811491\_1643111603.33/0/annotations-4-1-1-4-sources-

jar/android/annotation/TargetApi.java

## **1.220 aws-java-sdk-managedgrafana 1.12.377 1.220.1 Available under license :**

Apache-2.0

# **1.221 kerberos 1.15.1-55.el7\_9**

### **1.221.1 Available under license :**

[ NOTE: MIT has only incorporated the mechglue and spnego change, and not the incremental propagation changes. The filenames are different between the Sun and MIT sources. The actual MIT filenames appear in the top-level README file. Original text of Sun's LICENSE file follows. ]

Subject to the license set forth below, Sun Microsystems, Inc. donates the attached files to MIT for the purpose of including these modifications and additions in future versions of the Kerberos system.

Many of the files attached are subject to licenses issued by other entities, including OpenVision, MIT, and FundsXpress. See the individual files, and/or related Readme files, for these licenses.

In addition Sun requires that the license set forth below be incorporated into any future version of the Kerberos system which contains portions of the files attached. The following files must be listed, in the top level Readme file, as being provided subject to such license:

cmd/krb5/iprop/iprop.x cmd/krb5/iprop/iprop\_hdr.h cmd/krb5/kadmin/server/ipropd\_svc.c cmd/krb5/kproplog/kproplog.c cmd/krb5/slave/kpropd\_rpc.c lib/gss\_mechs/mech\_krb5/et/kdb5\_err.c lib/gss\_mechs/mech\_spnego/mech/gssapiP\_spnego.h lib/gss\_mechs/mech\_spnego/mech/spnego\_mech.c lib/krb5/kadm5/kadm\_host\_srv\_names.c

lib/krb5/kdb/kdb\_convert.c lib/krb5/kdb/kdb\_hdr.h lib/krb5/kdb/kdb\_log.c lib/krb5/kdb/kdb\_log.h lib/libgss/g\_accept\_sec\_context.c lib/libgss/g\_acquire\_cred.c lib/libgss/g\_canon\_name.c lib/libgss/g\_compare\_name.c lib/libgss/g\_context\_time.c lib/libgss/g\_delete\_sec\_context.c lib/libgss/g\_dsp\_name.c lib/libgss/g\_dsp\_status.c lib/libgss/g\_dup\_name.c lib/libgss/g\_exp\_sec\_context.c lib/libgss/g\_export\_name.c lib/libgss/g\_glue.c lib/libgss/g\_imp\_name.c lib/libgss/g\_imp\_sec\_context.c lib/libgss/g\_init\_sec\_context.c lib/libgss/g\_initialize.c lib/libgss/g\_inquire\_context.c lib/libgss/g\_inquire\_cred.c lib/libgss/g\_inquire\_names.c lib/libgss/g\_process\_context.c lib/libgss/g\_rel\_buffer.c lib/libgss/g\_rel\_cred.c lib/libgss/g\_rel\_name.c lib/libgss/g\_rel\_oid\_set.c lib/libgss/g\_seal.c lib/libgss/g\_sign.c lib/libgss/g\_store\_cred.c lib/libgss/g\_unseal.c lib/libgss/g\_userok.c lib/libgss/g\_utils.c lib/libgss/g\_verify.c lib/libgss/gssd\_pname\_to\_uid.c uts/common/gssapi/include/gssapi\_err\_generic.h uts/common/gssapi/include/mechglueP.h

Sun's License is as follows:

Copyright (c) 2004 Sun Microsystems, Inc.

Permission is hereby granted, free of charge, to any person obtaining a copy of this software and associated documentation files (the "Software"), to deal in the Software without restriction, including without limitation the rights to use, copy, modify, merge, publish, distribute, sublicense, and/or sell copies of the Software, and to

permit persons to whom the Software is furnished to do so, subject to the following conditions:

The above copyright notice and this permission notice shall be included in all copies or substantial portions of the Software.

THE SOFTWARE IS PROVIDED "AS IS", WITHOUT WARRANTY OF ANY KIND, EXPRESS OR IMPLIED, INCLUDING BUT NOT LIMITED TO THE WARRANTIES OF MERCHANTABILITY, FITNESS FOR A PARTICULAR PURPOSE AND NONINFRINGEMENT. IN NO EVENT SHALL THE AUTHORS OR COPYRIGHT HOLDERS BE LIABLE FOR ANY CLAIM, DAMAGES OR OTHER LIABILITY, WHETHER IN AN ACTION OF CONTRACT, TORT OR OTHERWISE, ARISING FROM, OUT OF OR IN CONNECTION WITH THE SOFTWARE OR THE USE OR OTHER DEALINGS IN THE SOFTWARE. Copyright (C) 1985-2017 by the Massachusetts Institute of Technology.

All rights reserved.

Redistribution and use in source and binary forms, with or without modification, are permitted provided that the following conditions are met:

\* Redistributions of source code must retain the above copyright notice, this list of conditions and the following disclaimer.

\* Redistributions in binary form must reproduce the above copyright notice, this list of conditions and the following disclaimer in the documentation and/or other materials provided with the distribution.

THIS SOFTWARE IS PROVIDED BY THE COPYRIGHT HOLDERS AND CONTRIBUTORS "AS IS" AND ANY EXPRESS OR IMPLIED WARRANTIES, INCLUDING, BUT NOT LIMITED TO, THE IMPLIED WARRANTIES OF MERCHANTABILITY AND FITNESS FOR A PARTICULAR PURPOSE ARE DISCLAIMED. IN NO EVENT SHALL THE COPYRIGHT HOLDER OR CONTRIBUTORS BE LIABLE FOR ANY DIRECT, INDIRECT, INCIDENTAL, SPECIAL, EXEMPLARY, OR CONSEQUENTIAL DAMAGES (INCLUDING, BUT NOT LIMITED TO, PROCUREMENT OF SUBSTITUTE GOODS OR SERVICES; LOSS OF USE, DATA, OR PROFITS; OR BUSINESS INTERRUPTION) HOWEVER CAUSED AND ON ANY THEORY OF LIABILITY, WHETHER IN CONTRACT, STRICT LIABILITY, OR TORT (INCLUDING NEGLIGENCE OR OTHERWISE) ARISING IN ANY WAY OUT OF THE USE OF THIS SOFTWARE, EVEN IF ADVISED OF THE POSSIBILITY OF SUCH DAMAGE.

Downloading of this software may constitute an export of cryptographic software from the United States of America that is subject to the United States Export Administration Regulations (EAR), 15 CFR 730-774. Additional laws or regulations may apply. It is the responsibility of the person or entity contemplating export to comply with all applicable export laws and regulations, including obtaining any required license from the U.S. government.

The U.S. government prohibits export of encryption source code to certain countries and individuals, including, but not limited to, the countries of Cuba, Iran, North Korea, Sudan, Syria, and residents and nationals of those countries.

Documentation components of this software distribution are licensed under a Creative Commons Attribution-ShareAlike 3.0 Unported License. (http://creativecommons.org/licenses/by-sa/3.0/)

Individual source code files are copyright MIT, Cygnus Support, Novell, OpenVision Technologies, Oracle, Red Hat, Sun Microsystems, FundsXpress, and others.

Project Athena, Athena, Athena MUSE, Discuss, Hesiod, Kerberos, Moira, and Zephyr are trademarks of the Massachusetts Institute of Technology (MIT). No commercial use of these trademarks may be made without prior written permission of MIT.

"Commercial use" means use of a name in a product or other for-profit manner. It does NOT prevent a commercial firm from referring to the MIT trademarks in order to convey information (although in doing so, recognition of their trademark status should be given).

The following copyright and permission notice applies to the OpenVision Kerberos Administration system located in "kadmin/create", "kadmin/dbutil", "kadmin/passwd", "kadmin/server", "lib/kadm5", and portions of "lib/rpc":

======================================================================

 Copyright, OpenVision Technologies, Inc., 1993-1996, All Rights Reserved

 WARNING: Retrieving the OpenVision Kerberos Administration system source code, as described below, indicates your acceptance of the following terms. If you do not agree to the following terms, do not retrieve the OpenVision Kerberos administration system.

 You may freely use and distribute the Source Code and Object Code compiled from it, with or without modification, but this Source Code is provided to you "AS IS" EXCLUSIVE OF ANY WARRANTY, INCLUDING, WITHOUT LIMITATION, ANY WARRANTIES OF MERCHANTABILITY OR FITNESS FOR A PARTICULAR PURPOSE, OR ANY OTHER WARRANTY, WHETHER EXPRESS OR IMPLIED. IN NO EVENT WILL OPENVISION HAVE ANY LIABILITY FOR ANY LOST PROFITS, LOSS OF DATA OR COSTS OF PROCUREMENT OF SUBSTITUTE GOODS OR SERVICES, OR FOR ANY SPECIAL, INDIRECT, OR CONSEQUENTIAL DAMAGES ARISING OUT OF THIS AGREEMENT, INCLUDING, WITHOUT LIMITATION, THOSE RESULTING FROM THE USE OF THE SOURCE

### CODE, OR THE FAILURE OF THE SOURCE CODE TO PERFORM, OR FOR ANY OTHER REASON.

 OpenVision retains all copyrights in the donated Source Code. OpenVision also retains copyright to derivative works of the Source Code, whether created by OpenVision or by a third party. The OpenVision copyright notice must be preserved if derivative works are made based on the donated Source Code.

 OpenVision Technologies, Inc. has donated this Kerberos Administration system to MIT for inclusion in the standard Kerberos 5 distribution. This donation underscores our commitment to continuing Kerberos technology development and our gratitude for the valuable work which has been performed by MIT and the Kerberos community.

======================================================================

======================================================================

 Portions contributed by Matt Crawford "crawdad@fnal.gov" were work performed at Fermi National Accelerator Laboratory, which is operated by Universities Research Association, Inc., under contract DE-AC02-76CHO3000 with the U.S. Department of Energy.

Portions of "src/lib/crypto" have the following copyright:

Copyright (C) 1998 by the FundsXpress, INC.

All rights reserved.

 Export of this software from the United States of America may require a specific license from the United States Government. It is the responsibility of any person or organization contemplating export to obtain such a license before exporting.

 WITHIN THAT CONSTRAINT, permission to use, copy, modify, and distribute this software and its documentation for any purpose and without fee is hereby granted, provided that the above copyright notice appear in all copies and that both that copyright notice and this permission notice appear in supporting documentation, and that the name of FundsXpress. not be used in advertising or publicity pertaining to distribution of the software without specific, written prior permission. FundsXpress makes no representations about the suitability of this software for any purpose. It is provided "as is" without express or implied warranty.

THIS SOFTWARE IS PROVIDED "AS IS" AND WITHOUT ANY EXPRESS OR

### IMPLIED WARRANTIES, INCLUDING, WITHOUT LIMITATION, THE IMPLIED WARRANTIES OF MERCHANTIBILITY AND FITNESS FOR A PARTICULAR PURPOSE.

======================================================================

The implementation of the AES encryption algorithm in "src/lib/crypto/builtin/aes" has the following copyright:

 Copyright (C) 2001, Dr Brian Gladman "brg@gladman.uk.net", Worcester, UK. All rights reserved.

#### LICENSE TERMS

 The free distribution and use of this software in both source and binary form is allowed (with or without changes) provided that:

- 1. distributions of this source code include the above copyright notice, this list of conditions and the following disclaimer;
- 2. distributions in binary form include the above copyright notice, this list of conditions and the following disclaimer in the documentation and/or other associated materials;
- 3. the copyright holder's name is not used to endorse products built using this software without specific written permission.

#### DISCLAIMER

 This software is provided 'as is' with no explcit or implied warranties in respect of any properties, including, but not limited to, correctness and fitness for purpose.

======================================================================

Portions contributed by Red Hat, including the pre-authentication plug-in framework and the NSS crypto implementation, contain the following copyright:

 Copyright (C) 2006 Red Hat, Inc. Portions copyright (C) 2006 Massachusetts Institute of Technology All Rights Reserved.

 Redistribution and use in source and binary forms, with or without modification, are permitted provided that the following conditions are met:

 \* Redistributions of source code must retain the above copyright notice, this list of conditions and the following disclaimer.

- \* Redistributions in binary form must reproduce the above copyright notice, this list of conditions and the following disclaimer in the documentation and/or other materials provided with the distribution.
- \* Neither the name of Red Hat, Inc., nor the names of its contributors may be used to endorse or promote products derived from this software without specific prior written permission.

 THIS SOFTWARE IS PROVIDED BY THE COPYRIGHT HOLDERS AND CONTRIBUTORS "AS IS" AND ANY EXPRESS OR IMPLIED WARRANTIES, INCLUDING, BUT NOT LIMITED TO, THE IMPLIED WARRANTIES OF MERCHANTABILITY AND FITNESS FOR A PARTICULAR PURPOSE ARE DISCLAIMED. IN NO EVENT SHALL THE COPYRIGHT OWNER OR CONTRIBUTORS BE LIABLE FOR ANY DIRECT, INDIRECT, INCIDENTAL, SPECIAL, EXEMPLARY, OR CONSEQUENTIAL DAMAGES (INCLUDING, BUT NOT LIMITED TO, PROCUREMENT OF SUBSTITUTE GOODS OR SERVICES; LOSS OF USE, DATA, OR PROFITS; OR BUSINESS INTERRUPTION) HOWEVER CAUSED AND ON ANY THEORY OF LIABILITY, WHETHER IN CONTRACT, STRICT LIABILITY, OR TORT (INCLUDING NEGLIGENCE OR OTHERWISE) ARISING IN ANY WAY OUT OF THE USE OF THIS SOFTWARE, EVEN IF ADVISED OF THE POSSIBILITY OF SUCH DAMAGE.

======================================================================

The bundled verto source code is subject to the following license:

Copyright 2011 Red Hat, Inc.

 Permission is hereby granted, free of charge, to any person obtaining a copy of this software and associated documentation files (the "Software"), to deal in the Software without restriction, including without limitation the rights to use, copy, modify, merge, publish, distribute, sublicense, and/or sell copies of the Software, and to permit persons to whom the Software is furnished to do so, subject to the following conditions:

 The above copyright notice and this permission notice shall be included in all copies or substantial portions of the Software.

 THE SOFTWARE IS PROVIDED "AS IS", WITHOUT WARRANTY OF ANY KIND, EXPRESS OR IMPLIED, INCLUDING BUT NOT LIMITED TO THE WARRANTIES OF MERCHANTABILITY, FITNESS FOR A PARTICULAR PURPOSE AND NONINFRINGEMENT. IN NO EVENT SHALL THE AUTHORS OR COPYRIGHT HOLDERS BE LIABLE FOR ANY CLAIM, DAMAGES OR OTHER LIABILITY, WHETHER IN AN ACTION OF CONTRACT, TORT OR OTHERWISE, ARISING FROM, OUT OF OR IN CONNECTION WITH THE SOFTWARE OR THE USE OR OTHER DEALINGS IN THE SOFTWARE.

The MS-KKDCP client implementation has the following copyright:

======================================================================

Copyright 2013,2014 Red Hat, Inc.

 Redistribution and use in source and binary forms, with or without modification, are permitted provided that the following conditions are met:

- 1. Redistributions of source code must retain the above copyright notice, this list of conditions and the following disclaimer.
- 2. Redistributions in binary form must reproduce the above copyright notice, this list of conditions and the following disclaimer in the documentation and/or other materials provided with the distribution.

 THIS SOFTWARE IS PROVIDED BY THE COPYRIGHT HOLDERS AND CONTRIBUTORS "AS IS" AND ANY EXPRESS OR IMPLIED WARRANTIES, INCLUDING, BUT NOT LIMITED TO, THE IMPLIED WARRANTIES OF MERCHANTABILITY AND FITNESS FOR A PARTICULAR PURPOSE ARE DISCLAIMED. IN NO EVENT SHALL THE COPYRIGHT OWNER OR CONTRIBUTORS BE LIABLE FOR ANY DIRECT, INDIRECT, INCIDENTAL, SPECIAL, EXEMPLARY, OR CONSEQUENTIAL DAMAGES (INCLUDING, BUT NOT LIMITED TO, PROCUREMENT OF SUBSTITUTE GOODS OR SERVICES; LOSS OF USE, DATA, OR PROFITS; OR BUSINESS INTERRUPTION) HOWEVER CAUSED AND ON ANY THEORY OF LIABILITY, WHETHER IN CONTRACT, STRICT LIABILITY, OR TORT (INCLUDING NEGLIGENCE OR OTHERWISE) ARISING IN ANY WAY OUT OF THE USE OF THIS SOFTWARE, EVEN IF ADVISED OF THE POSSIBILITY OF SUCH DAMAGE.

======================================================================

The implementations of GSSAPI mechglue in GSSAPI-SPNEGO in "src/lib/gssapi", including the following files:

 lib/gssapi/generic/gssapi\_err\_generic.et lib/gssapi/mechglue/g\_accept\_sec\_context.c lib/gssapi/mechglue/g\_acquire\_cred.c lib/gssapi/mechglue/g\_canon\_name.c lib/gssapi/mechglue/g\_compare\_name.c lib/gssapi/mechglue/g\_context\_time.c lib/gssapi/mechglue/g\_delete\_sec\_context.c lib/gssapi/mechglue/g\_dsp\_name.c lib/gssapi/mechglue/g\_dsp\_status.c lib/gssapi/mechglue/g\_dup\_name.c

 lib/gssapi/mechglue/g\_exp\_sec\_context.c lib/gssapi/mechglue/g\_export\_name.c lib/gssapi/mechglue/g\_glue.c lib/gssapi/mechglue/g\_imp\_name.c lib/gssapi/mechglue/g\_imp\_sec\_context.c lib/gssapi/mechglue/g\_init\_sec\_context.c lib/gssapi/mechglue/g\_initialize.c lib/gssapi/mechglue/g\_inquire\_context.c lib/gssapi/mechglue/g\_inquire\_cred.c lib/gssapi/mechglue/g\_inquire\_names.c lib/gssapi/mechglue/g\_process\_context.c lib/gssapi/mechglue/g\_rel\_buffer.c lib/gssapi/mechglue/g\_rel\_cred.c lib/gssapi/mechglue/g\_rel\_name.c lib/gssapi/mechglue/g\_rel\_oid\_set.c lib/gssapi/mechglue/g\_seal.c lib/gssapi/mechglue/g\_sign.c lib/gssapi/mechglue/g\_store\_cred.c lib/gssapi/mechglue/g\_unseal.c lib/gssapi/mechglue/g\_userok.c lib/gssapi/mechglue/g\_utils.c lib/gssapi/mechglue/g\_verify.c lib/gssapi/mechglue/gssd\_pname\_to\_uid.c lib/gssapi/mechglue/mglueP.h lib/gssapi/mechglue/oid\_ops.c lib/gssapi/spnego/gssapiP\_spnego.h lib/gssapi/spnego/spnego\_mech.c

and the initial implementation of incremental propagation, including the following new or changed files:

 include/iprop\_hdr.h kadmin/server/ipropd\_svc.c lib/kdb/iprop.x lib/kdb/kdb\_convert.c lib/kdb/kdb\_log.c lib/kdb/kdb\_log.h lib/krb5/error\_tables/kdb5\_err.et slave/kpropd\_rpc.c slave/kproplog.c

are subject to the following license:

Copyright (C) 2004 Sun Microsystems, Inc.

 Permission is hereby granted, free of charge, to any person obtaining a copy of this software and associated documentation files (the "Software"), to deal in the Software without

 restriction, including without limitation the rights to use, copy, modify, merge, publish, distribute, sublicense, and/or sell copies of the Software, and to permit persons to whom the Software is furnished to do so, subject to the following conditions:

 The above copyright notice and this permission notice shall be included in all copies or substantial portions of the Software.

 THE SOFTWARE IS PROVIDED "AS IS", WITHOUT WARRANTY OF ANY KIND, EXPRESS OR IMPLIED, INCLUDING BUT NOT LIMITED TO THE WARRANTIES OF MERCHANTABILITY, FITNESS FOR A PARTICULAR PURPOSE AND NONINFRINGEMENT. IN NO EVENT SHALL THE AUTHORS OR COPYRIGHT HOLDERS BE LIABLE FOR ANY CLAIM, DAMAGES OR OTHER LIABILITY, WHETHER IN AN ACTION OF CONTRACT, TORT OR OTHERWISE, ARISING FROM, OUT OF OR IN CONNECTION WITH THE SOFTWARE OR THE USE OR OTHER DEALINGS IN THE SOFTWARE.

======================================================================

Kerberos V5 includes documentation and software developed at the University of California at Berkeley, which includes this copyright notice:

 Copyright (C) 1983 Regents of the University of California. All rights reserved.

 Redistribution and use in source and binary forms, with or without modification, are permitted provided that the following conditions are met:

- 1. Redistributions of source code must retain the above copyright notice, this list of conditions and the following disclaimer.
- 2. Redistributions in binary form must reproduce the above copyright notice, this list of conditions and the following disclaimer in the documentation and/or other materials provided with the distribution
- 3. Neither the name of the University nor the names of its contributors may be used to endorse or promote products derived from this software without specific prior written permission.

 THIS SOFTWARE IS PROVIDED BY THE REGENTS AND CONTRIBUTORS "AS IS" AND ANY EXPRESS OR IMPLIED WARRANTIES, INCLUDING, BUT NOT LIMITED TO, THE IMPLIED WARRANTIES OF MERCHANTABILITY AND FITNESS FOR A PARTICULAR PURPOSE ARE DISCLAIMED. IN NO EVENT SHALL THE REGENTS OR CONTRIBUTORS BE LIABLE FOR ANY DIRECT, INDIRECT, INCIDENTAL, SPECIAL, EXEMPLARY, OR CONSEQUENTIAL DAMAGES (INCLUDING, BUT NOT  LIMITED TO, PROCUREMENT OF SUBSTITUTE GOODS OR SERVICES; LOSS OF USE, DATA, OR PROFITS; OR BUSINESS INTERRUPTION) HOWEVER CAUSED AND ON ANY THEORY OF LIABILITY, WHETHER IN CONTRACT, STRICT LIABILITY, OR TORT (INCLUDING NEGLIGENCE OR OTHERWISE) ARISING IN ANY WAY OUT OF THE USE OF THIS SOFTWARE, EVEN IF ADVISED OF THE POSSIBILITY OF SUCH DAMAGE.

======================================================================

Portions contributed by Novell, Inc., including the LDAP database backend, are subject to the following license:

 Copyright (C) 2004-2005, Novell, Inc. All rights reserved.

 Redistribution and use in source and binary forms, with or without modification, are permitted provided that the following conditions are met:

- \* Redistributions of source code must retain the above copyright notice, this list of conditions and the following disclaimer.
- \* Redistributions in binary form must reproduce the above copyright notice, this list of conditions and the following disclaimer in the documentation and/or other materials provided with the distribution.
- \* The copyright holder's name is not used to endorse or promote products derived from this software without specific prior written permission.

 THIS SOFTWARE IS PROVIDED BY THE COPYRIGHT HOLDERS AND CONTRIBUTORS "AS IS" AND ANY EXPRESS OR IMPLIED WARRANTIES, INCLUDING, BUT NOT LIMITED TO, THE IMPLIED WARRANTIES OF MERCHANTABILITY AND FITNESS FOR A PARTICULAR PURPOSE ARE DISCLAIMED. IN NO EVENT SHALL THE COPYRIGHT OWNER OR CONTRIBUTORS BE LIABLE FOR ANY DIRECT, INDIRECT, INCIDENTAL, SPECIAL, EXEMPLARY, OR CONSEQUENTIAL DAMAGES (INCLUDING, BUT NOT LIMITED TO, PROCUREMENT OF SUBSTITUTE GOODS OR SERVICES; LOSS OF USE, DATA, OR PROFITS; OR BUSINESS INTERRUPTION) HOWEVER CAUSED AND ON ANY THEORY OF LIABILITY, WHETHER IN CONTRACT, STRICT LIABILITY, OR TORT (INCLUDING NEGLIGENCE OR OTHERWISE) ARISING IN ANY WAY OUT OF THE USE OF THIS SOFTWARE, EVEN IF ADVISED OF THE POSSIBILITY OF SUCH DAMAGE.

======================================================================

Portions funded by Sandia National Laboratory and developed by the University of Michigan's Center for Information Technology

Integration, including the PKINIT implementation, are subject to the following license:

### COPYRIGHT (C) 2006-2007 THE REGENTS OF THE UNIVERSITY OF MICHIGAN ALL RIGHTS RESERVED

 Permission is granted to use, copy, create derivative works and redistribute this software and such derivative works for any purpose, so long as the name of The University of Michigan is not used in any advertising or publicity pertaining to the use of distribution of this software without specific, written prior authorization. If the above copyright notice or any other identification of the University of Michigan is included in any copy of any portion of this software, then the disclaimer below must also be included.

 THIS SOFTWARE IS PROVIDED AS IS, WITHOUT REPRESENTATION FROM THE UNIVERSITY OF MICHIGAN AS TO ITS FITNESS FOR ANY PURPOSE, AND WITHOUT WARRANTY BY THE UNIVERSITY OF MICHIGAN OF ANY KIND, EITHER EXPRESS OR IMPLIED, INCLUDING WITHOUT LIMITATION THE IMPLIED WARRANTIES OF MERCHANTABILITY AND FITNESS FOR A PARTICULAR PURPOSE. THE REGENTS OF THE UNIVERSITY OF MICHIGAN SHALL NOT BE LIABLE FOR ANY DAMAGES, INCLUDING SPECIAL, INDIRECT, INCIDENTAL, OR CONSEQUENTIAL DAMAGES, WITH RESPECT TO ANY CLAIM ARISING OUT OF OR IN CONNECTION WITH THE USE OF THE SOFTWARE, EVEN IF IT HAS BEEN OR IS HEREAFTER ADVISED OF THE POSSIBILITY OF SUCH DAMAGES.

======================================================================

The pkcs11.h file included in the PKINIT code has the following license:

 Copyright 2006 g10 Code GmbH Copyright 2006 Andreas Jellinghaus

 This file is free software; as a special exception the author gives unlimited permission to copy and/or distribute it, with or without modifications, as long as this notice is preserved.

 This file is distributed in the hope that it will be useful, but WITHOUT ANY WARRANTY, to the extent permitted by law; without even the implied warranty of MERCHANTABILITY or FITNESS FOR A PARTICULAR PURPOSE.

======================================================================

Portions contributed by Apple Inc. are subject to the following

license:

Copyright 2004-2008 Apple Inc. All Rights Reserved.

 Export of this software from the United States of America may require a specific license from the United States Government. It is the responsibility of any person or organization contemplating export to obtain such a license before exporting.

 WITHIN THAT CONSTRAINT, permission to use, copy, modify, and distribute this software and its documentation for any purpose and without fee is hereby granted, provided that the above copyright notice appear in all copies and that both that copyright notice and this permission notice appear in supporting documentation, and that the name of Apple Inc. not be used in advertising or publicity pertaining to distribution of the software without specific, written prior permission. Apple Inc. makes no representations about the suitability of this software for any purpose. It is provided "as is" without express or implied warranty.

### THIS SOFTWARE IS PROVIDED "AS IS" AND WITHOUT ANY EXPRESS OR IMPLIED WARRANTIES, INCLUDING, WITHOUT LIMITATION, THE IMPLIED WARRANTIES OF MERCHANTIBILITY AND FITNESS FOR A PARTICULAR PURPOSE.

======================================================================

The implementations of UTF-8 string handling in src/util/support and src/lib/krb5/unicode are subject to the following copyright and permission notice:

 The OpenLDAP Public License Version 2.8, 17 August 2003

 Redistribution and use of this software and associated documentation ("Software"), with or without modification, are permitted provided that the following conditions are met:

 1. Redistributions in source form must retain copyright statements and notices,

 2. Redistributions in binary form must reproduce applicable copyright statements and notices, this list of conditions, and the following disclaimer in the documentation and/or other materials provided with the distribution, and

3. Redistributions must contain a verbatim copy of this document.

The OpenLDAP Foundation may revise this license from time to time.

 Each revision is distinguished by a version number. You may use this Software under terms of this license revision or under the terms of any subsequent revision of the license.

 THIS SOFTWARE IS PROVIDED BY THE OPENLDAP FOUNDATION AND ITS CONTRIBUTORS "AS IS" AND ANY EXPRESSED OR IMPLIED WARRANTIES, INCLUDING, BUT NOT LIMITED TO, THE IMPLIED WARRANTIES OF MERCHANTABILITY AND FITNESS FOR A PARTICULAR PURPOSE ARE DISCLAIMED. IN NO EVENT SHALL THE OPENLDAP FOUNDATION, ITS CONTRIBUTORS, OR THE AUTHOR(S) OR OWNER(S) OF THE SOFTWARE BE LIABLE FOR ANY DIRECT, INDIRECT, INCIDENTAL, SPECIAL, EXEMPLARY, OR CONSEQUENTIAL DAMAGES (INCLUDING, BUT NOT LIMITED TO, PROCUREMENT OF SUBSTITUTE GOODS OR SERVICES; LOSS OF USE, DATA, OR PROFITS; OR BUSINESS INTERRUPTION) HOWEVER CAUSED AND ON ANY THEORY OF LIABILITY, WHETHER IN CONTRACT, STRICT LIABILITY, OR TORT (INCLUDING NEGLIGENCE OR OTHERWISE) ARISING IN ANY WAY OUT OF THE USE OF THIS SOFTWARE, EVEN IF ADVISED OF THE POSSIBILITY OF SUCH DAMAGE.

 The names of the authors and copyright holders must not be used in advertising or otherwise to promote the sale, use or other dealing in this Software without specific, written prior permission. Title to copyright in this Software shall at all times remain with copyright holders.

OpenLDAP is a registered trademark of the OpenLDAP Foundation.

 Copyright 1999-2003 The OpenLDAP Foundation, Redwood City, California, USA. All Rights Reserved. Permission to copy and distribute verbatim copies of this document is granted.

======================================================================

Marked test programs in src/lib/krb5/krb have the following copyright:

 Copyright (C) 2006 Kungliga Tekniska Hgskola (Royal Institute of Technology, Stockholm, Sweden). All rights reserved.

 Redistribution and use in source and binary forms, with or without modification, are permitted provided that the following conditions are met:

- 1. Redistributions of source code must retain the above copyright notice, this list of conditions and the following disclaimer.
- 2. Redistributions in binary form must reproduce the above copyright notice, this list of conditions and the following

 disclaimer in the documentation and/or other materials provided with the distribution.

 3. Neither the name of KTH nor the names of its contributors may be used to endorse or promote products derived from this software without specific prior written permission.

 THIS SOFTWARE IS PROVIDED BY KTH AND ITS CONTRIBUTORS "AS IS" AND ANY EXPRESS OR IMPLIED WARRANTIES, INCLUDING, BUT NOT LIMITED TO, THE IMPLIED WARRANTIES OF MERCHANTABILITY AND FITNESS FOR A PARTICULAR PURPOSE ARE DISCLAIMED. IN NO EVENT SHALL KTH OR ITS CONTRIBUTORS BE LIABLE FOR ANY DIRECT, INDIRECT, INCIDENTAL, SPECIAL, EXEMPLARY, OR CONSEQUENTIAL DAMAGES (INCLUDING, BUT NOT LIMITED TO, PROCUREMENT OF SUBSTITUTE GOODS OR SERVICES; LOSS OF USE, DATA, OR PROFITS; OR BUSINESS INTERRUPTION) HOWEVER CAUSED AND ON ANY THEORY OF LIABILITY, WHETHER IN CONTRACT, STRICT LIABILITY, OR TORT (INCLUDING NEGLIGENCE OR OTHERWISE) ARISING IN ANY WAY OUT OF THE USE OF THIS SOFTWARE, EVEN IF ADVISED OF THE POSSIBILITY OF SUCH DAMAGE.

======================================================================

The KCM Mach RPC definition file used on OS X has the following copyright:

 Copyright (C) 2009 Kungliga Tekniska Hgskola (Royal Institute of Technology, Stockholm, Sweden). All rights reserved.

Portions Copyright (C) 2009 Apple Inc. All rights reserved.

 Redistribution and use in source and binary forms, with or without modification, are permitted provided that the following conditions are met:

- 1. Redistributions of source code must retain the above copyright notice, this list of conditions and the following disclaimer.
- 2. Redistributions in binary form must reproduce the above copyright notice, this list of conditions and the following disclaimer in the documentation and/or other materials provided with the distribution
- 3. Neither the name of the Institute nor the names of its contributors may be used to endorse or promote products derived from this software without specific prior written permission.

 THIS SOFTWARE IS PROVIDED BY THE INSTITUTE AND CONTRIBUTORS "AS IS" AND ANY EXPRESS OR IMPLIED WARRANTIES, INCLUDING, BUT NOT LIMITED TO, THE IMPLIED WARRANTIES OF MERCHANTABILITY AND FITNESS FOR A PARTICULAR PURPOSE ARE DISCLAIMED. IN NO EVENT SHALL THE INSTITUTE OR CONTRIBUTORS BE LIABLE FOR ANY DIRECT, INDIRECT, INCIDENTAL, SPECIAL, EXEMPLARY, OR CONSEQUENTIAL DAMAGES (INCLUDING, BUT NOT LIMITED TO, PROCUREMENT OF SUBSTITUTE GOODS OR SERVICES; LOSS OF USE, DATA, OR PROFITS; OR BUSINESS INTERRUPTION) HOWEVER CAUSED AND ON ANY THEORY OF LIABILITY, WHETHER IN CONTRACT, STRICT LIABILITY, OR TORT (INCLUDING NEGLIGENCE OR OTHERWISE) ARISING IN ANY WAY OUT OF THE USE OF THIS SOFTWARE, EVEN IF ADVISED OF THE POSSIBILITY OF SUCH DAMAGE.

======================================================================

Portions of the RPC implementation in src/lib/rpc and src/include/gssrpc have the following copyright and permission notice:

Copyright (C) 2010, Oracle America, Inc.

All rights reserved.

 Redistribution and use in source and binary forms, with or without modification, are permitted provided that the following conditions are met:

- 1. Redistributions of source code must retain the above copyright notice, this list of conditions and the following disclaimer.
- 2. Redistributions in binary form must reproduce the above copyright notice, this list of conditions and the following disclaimer in the documentation and/or other materials provided with the distribution.
- 3. Neither the name of the "Oracle America, Inc." nor the names of its contributors may be used to endorse or promote products derived from this software without specific prior written permission.

 THIS SOFTWARE IS PROVIDED BY THE COPYRIGHT HOLDERS AND CONTRIBUTORS "AS IS" AND ANY EXPRESS OR IMPLIED WARRANTIES, INCLUDING, BUT NOT LIMITED TO, THE IMPLIED WARRANTIES OF MERCHANTABILITY AND FITNESS FOR A PARTICULAR PURPOSE ARE DISCLAIMED. IN NO EVENT SHALL THE COPYRIGHT HOLDER OR CONTRIBUTORS BE LIABLE FOR ANY DIRECT, INDIRECT, INCIDENTAL, SPECIAL, EXEMPLARY, OR CONSEQUENTIAL DAMAGES (INCLUDING, BUT NOT LIMITED TO, PROCUREMENT OF SUBSTITUTE GOODS OR SERVICES; LOSS OF USE, DATA, OR PROFITS; OR BUSINESS INTERRUPTION) HOWEVER CAUSED AND ON ANY THEORY OF LIABILITY, WHETHER IN CONTRACT,

### STRICT LIABILITY, OR TORT (INCLUDING NEGLIGENCE OR OTHERWISE) ARISING IN ANY WAY OUT OF THE USE OF THIS SOFTWARE, EVEN IF ADVISED OF THE POSSIBILITY OF SUCH DAMAGE.

======================================================================

 Copyright (C) 2006,2007,2009 NTT (Nippon Telegraph and Telephone Corporation). All rights reserved.

 Redistribution and use in source and binary forms, with or without modification, are permitted provided that the following conditions are met:

- 1. Redistributions of source code must retain the above copyright notice, this list of conditions and the following disclaimer as the first lines of this file unmodified.
- 2. Redistributions in binary form must reproduce the above copyright notice, this list of conditions and the following disclaimer in the documentation and/or other materials provided with the distribution.

 THIS SOFTWARE IS PROVIDED BY NTT "AS IS" AND ANY EXPRESS OR IMPLIED WARRANTIES, INCLUDING, BUT NOT LIMITED TO, THE IMPLIED WARRANTIES OF MERCHANTABILITY AND FITNESS FOR A PARTICULAR PURPOSE ARE DISCLAIMED. IN NO EVENT SHALL NTT BE LIABLE FOR ANY DIRECT, INDIRECT, INCIDENTAL, SPECIAL, EXEMPLARY, OR CONSEQUENTIAL DAMAGES (INCLUDING, BUT NOT LIMITED TO, PROCUREMENT OF SUBSTITUTE GOODS OR SERVICES; LOSS OF USE, DATA, OR PROFITS; OR BUSINESS INTERRUPTION) HOWEVER CAUSED AND ON ANY THEORY OF LIABILITY, WHETHER IN CONTRACT, STRICT LIABILITY, OR TORT (INCLUDING NEGLIGENCE OR OTHERWISE) ARISING IN ANY WAY OUT OF THE USE OF THIS SOFTWARE, EVEN IF ADVISED OF THE POSSIBILITY OF SUCH DAMAGE.

======================================================================

Copyright 2000 by Carnegie Mellon University

All Rights Reserved

 Permission to use, copy, modify, and distribute this software and its documentation for any purpose and without fee is hereby granted, provided that the above copyright notice appear in all copies and that both that copyright notice and this permission notice appear in supporting documentation, and that the name of Carnegie Mellon University not be used in advertising or publicity pertaining to distribution of the software without specific, written prior permission.

 CARNEGIE MELLON UNIVERSITY DISCLAIMS ALL WARRANTIES WITH REGARD TO THIS SOFTWARE, INCLUDING ALL IMPLIED WARRANTIES OF MERCHANTABILITY AND FITNESS, IN NO EVENT SHALL CARNEGIE MELLON UNIVERSITY BE LIABLE FOR ANY SPECIAL, INDIRECT OR CONSEQUENTIAL DAMAGES OR ANY DAMAGES WHATSOEVER RESULTING FROM LOSS OF USE, DATA OR PROFITS, WHETHER IN AN ACTION OF CONTRACT, NEGLIGENCE OR OTHER TORTIOUS ACTION, ARISING OUT OF OR IN CONNECTION WITH THE USE OR PERFORMANCE OF THIS SOFTWARE.

======================================================================

Copyright (C) 2002 Naval Research Laboratory (NRL/CCS)

 Permission to use, copy, modify and distribute this software and its documentation is hereby granted, provided that both the copyright notice and this permission notice appear in all copies of the software, derivative works or modified versions, and any portions thereof.

 NRL ALLOWS FREE USE OF THIS SOFTWARE IN ITS "AS IS" CONDITION AND DISCLAIMS ANY LIABILITY OF ANY KIND FOR ANY DAMAGES WHATSOEVER RESULTING FROM THE USE OF THIS SOFTWARE.

======================================================================

Portions extracted from Internet RFCs have the following copyright notice:

Copyright (C) The Internet Society (2006).

 This document is subject to the rights, licenses and restrictions contained in BCP 78, and except as set forth therein, the authors retain all their rights.

 This document and the information contained herein are provided on an "AS IS" basis and THE CONTRIBUTOR, THE ORGANIZATION HE/SHE REPRESENTS OR IS SPONSORED BY (IF ANY), THE INTERNET SOCIETY AND THE INTERNET ENGINEERING TASK FORCE DISCLAIM ALL WARRANTIES, EXPRESS OR IMPLIED, INCLUDING BUT NOT LIMITED TO ANY WARRANTY THAT THE USE OF THE INFORMATION HEREIN WILL NOT INFRINGE ANY RIGHTS OR ANY IMPLIED WARRANTIES OF MERCHANTABILITY OR FITNESS FOR A PARTICULAR PURPOSE.

======================================================================

Copyright (C) 1991, 1992, 1994 by Cygnus Support.

 Permission to use, copy, modify, and distribute this software and its documentation for any purpose and without fee is hereby granted, provided that the above copyright notice appear in all copies and that both that copyright notice and this permission notice appear in supporting documentation. Cygnus Support makes no representations about the suitability of this software for any purpose. It is provided "as is" without express or implied warranty.

Copyright (C) 2006 Secure Endpoints Inc.

 Permission is hereby granted, free of charge, to any person obtaining a copy of this software and associated documentation files (the "Software"), to deal in the Software without restriction, including without limitation the rights to use, copy, modify, merge, publish, distribute, sublicense, and/or sell copies of the Software, and to permit persons to whom the Software is furnished to do so, subject to the following conditions:

 The above copyright notice and this permission notice shall be included in all copies or substantial portions of the Software.

 THE SOFTWARE IS PROVIDED "AS IS", WITHOUT WARRANTY OF ANY KIND, EXPRESS OR IMPLIED, INCLUDING BUT NOT LIMITED TO THE WARRANTIES OF MERCHANTABILITY, FITNESS FOR A PARTICULAR PURPOSE AND NONINFRINGEMENT. IN NO EVENT SHALL THE AUTHORS OR COPYRIGHT HOLDERS BE LIABLE FOR ANY CLAIM, DAMAGES OR OTHER LIABILITY, WHETHER IN AN ACTION OF CONTRACT, TORT OR OTHERWISE, ARISING FROM, OUT OF OR IN CONNECTION WITH THE SOFTWARE OR THE USE OR OTHER DEALINGS IN THE SOFTWARE.

======================================================================

======================================================================

Portions of the implementation of the Fortuna-like PRNG are subject to the following notice:

 Copyright (C) 2005 Marko Kreen All rights reserved.

 Redistribution and use in source and binary forms, with or without modification, are permitted provided that the following conditions are met:

 1. Redistributions of source code must retain the above copyright notice, this list of conditions and the following disclaimer.

 2. Redistributions in binary form must reproduce the above copyright notice, this list of conditions and the following disclaimer in the documentation and/or other materials provided with the distribution.

 THIS SOFTWARE IS PROVIDED BY THE AUTHOR AND CONTRIBUTORS "AS IS" AND ANY EXPRESS OR IMPLIED WARRANTIES, INCLUDING, BUT NOT LIMITED TO, THE IMPLIED WARRANTIES OF MERCHANTABILITY AND FITNESS FOR A PARTICULAR PURPOSE ARE DISCLAIMED. IN NO EVENT SHALL THE AUTHOR OR CONTRIBUTORS BE LIABLE FOR ANY DIRECT, INDIRECT, INCIDENTAL, SPECIAL, EXEMPLARY, OR CONSEQUENTIAL DAMAGES (INCLUDING, BUT NOT LIMITED TO, PROCUREMENT OF SUBSTITUTE GOODS OR SERVICES; LOSS OF USE, DATA, OR PROFITS; OR BUSINESS INTERRUPTION) HOWEVER CAUSED AND ON ANY THEORY OF LIABILITY, WHETHER IN CONTRACT, STRICT LIABILITY, OR TORT (INCLUDING NEGLIGENCE OR OTHERWISE) ARISING IN ANY WAY OUT OF THE USE OF THIS SOFTWARE, EVEN IF ADVISED OF THE POSSIBILITY OF SUCH DAMAGE.

Copyright (C) 1994 by the University of Southern California

 EXPORT OF THIS SOFTWARE from the United States of America may require a specific license from the United States Government. It is the responsibility of any person or organization contemplating export to obtain such a license before exporting.

 WITHIN THAT CONSTRAINT, permission to copy, modify, and distribute this software and its documentation in source and binary forms is hereby granted, provided that any documentation or other materials related to such distribution or use acknowledge that the software was developed by the University of Southern California.

 DISCLAIMER OF WARRANTY. THIS SOFTWARE IS PROVIDED "AS IS". The University of Southern California MAKES NO REPRESENTATIONS OR WARRANTIES, EXPRESS OR IMPLIED. By way of example, but not limitation, the University of Southern California MAKES NO REPRESENTATIONS OR WARRANTIES OF MERCHANTABILITY OR FITNESS FOR ANY PARTICULAR PURPOSE. The University of Southern California shall not be held liable for any liability nor for any direct, indirect, or consequential damages with respect to any claim by the user or distributor of the ksu software.

======================================================================

 Copyright (C) 1995 The President and Fellows of Harvard University

 This code is derived from software contributed to Harvard by Jeremy Rassen.
Redistribution and use in source and binary forms, with or without modification, are permitted provided that the following conditions are met:

- 1. Redistributions of source code must retain the above copyright notice, this list of conditions and the following disclaimer.
- 2. Redistributions in binary form must reproduce the above copyright notice, this list of conditions and the following disclaimer in the documentation and/or other materials provided with the distribution.
- 3. All advertising materials mentioning features or use of this software must display the following acknowledgement:

 This product includes software developed by the University of California, Berkeley and its contributors.

 4. Neither the name of the University nor the names of its contributors may be used to endorse or promote products derived from this software without specific prior written permission.

 THIS SOFTWARE IS PROVIDED BY THE REGENTS AND CONTRIBUTORS "AS IS" AND ANY EXPRESS OR IMPLIED WARRANTIES, INCLUDING, BUT NOT LIMITED TO, THE IMPLIED WARRANTIES OF MERCHANTABILITY AND FITNESS FOR A PARTICULAR PURPOSE ARE DISCLAIMED. IN NO EVENT SHALL THE REGENTS OR CONTRIBUTORS BE LIABLE FOR ANY DIRECT, INDIRECT, INCIDENTAL, SPECIAL, EXEMPLARY, OR CONSEQUENTIAL DAMAGES (INCLUDING, BUT NOT LIMITED TO, PROCUREMENT OF SUBSTITUTE GOODS OR SERVICES; LOSS OF USE, DATA, OR PROFITS; OR BUSINESS INTERRUPTION) HOWEVER CAUSED AND ON ANY THEORY OF LIABILITY, WHETHER IN CONTRACT, STRICT LIABILITY, OR TORT (INCLUDING NEGLIGENCE OR OTHERWISE) ARISING IN ANY WAY OUT OF THE USE OF THIS SOFTWARE, EVEN IF ADVISED OF THE POSSIBILITY OF SUCH DAMAGE.

======================================================================

 Copyright (C) 2008 by the Massachusetts Institute of Technology. Copyright 1995 by Richard P. Basch. All Rights Reserved. Copyright 1995 by Lehman Brothers, Inc. All Rights Reserved.

 Export of this software from the United States of America may require a specific license from the United States Government. It is the responsibility of any person or organization contemplating export to obtain such a license before exporting.

WITHIN THAT CONSTRAINT, permission to use, copy, modify, and

 distribute this software and its documentation for any purpose and without fee is hereby granted, provided that the above copyright notice appear in all copies and that both that copyright notice and this permission notice appear in supporting documentation, and that the name of Richard P. Basch, Lehman Brothers and M.I.T. not be used in advertising or publicity pertaining to distribution of the software without specific, written prior permission. Richard P. Basch, Lehman Brothers and M.I.T. make no representations about the suitability of this software for any purpose. It is provided "as is" without express or implied warranty.

======================================================================

The following notice applies to "src/lib/krb5/krb/strptime.c" and "src/include/k5-queue.h".

 Copyright (C) 1997, 1998 The NetBSD Foundation, Inc. All rights reserved.

This code was contributed to The NetBSD Foundation by Klaus Klein.

 Redistribution and use in source and binary forms, with or without modification, are permitted provided that the following conditions are met:

- 1. Redistributions of source code must retain the above copyright notice, this list of conditions and the following disclaimer.
- 2. Redistributions in binary form must reproduce the above copyright notice, this list of conditions and the following disclaimer in the documentation and/or other materials provided with the distribution
- 3. All advertising materials mentioning features or use of this software must display the following acknowledgement:

 This product includes software developed by the NetBSD Foundation, Inc. and its contributors.

 4. Neither the name of The NetBSD Foundation nor the names of its contributors may be used to endorse or promote products derived from this software without specific prior written permission.

 THIS SOFTWARE IS PROVIDED BY THE NETBSD FOUNDATION, INC. AND CONTRIBUTORS "AS IS" AND ANY EXPRESS OR IMPLIED WARRANTIES, INCLUDING, BUT NOT LIMITED TO, THE IMPLIED WARRANTIES OF MERCHANTABILITY AND FITNESS FOR A PARTICULAR PURPOSE ARE DISCLAIMED. IN NO EVENT SHALL THE FOUNDATION OR CONTRIBUTORS BE  LIABLE FOR ANY DIRECT, INDIRECT, INCIDENTAL, SPECIAL, EXEMPLARY, OR CONSEQUENTIAL DAMAGES (INCLUDING, BUT NOT LIMITED TO, PROCUREMENT OF SUBSTITUTE GOODS OR SERVICES; LOSS OF USE, DATA, OR PROFITS; OR BUSINESS INTERRUPTION) HOWEVER CAUSED AND ON ANY THEORY OF LIABILITY, WHETHER IN CONTRACT, STRICT LIABILITY, OR TORT (INCLUDING NEGLIGENCE OR OTHERWISE) ARISING IN ANY WAY OUT OF THE USE OF THIS SOFTWARE, EVEN IF ADVISED OF THE POSSIBILITY OF SUCH DAMAGE.

======================================================================

The following notice applies to Unicode library files in "src/lib/krb5/unicode":

 Copyright 1997, 1998, 1999 Computing Research Labs, New Mexico State University

 Permission is hereby granted, free of charge, to any person obtaining a copy of this software and associated documentation files (the "Software"), to deal in the Software without restriction, including without limitation the rights to use, copy, modify, merge, publish, distribute, sublicense, and/or sell copies of the Software, and to permit persons to whom the Software is furnished to do so, subject to the following conditions:

 The above copyright notice and this permission notice shall be included in all copies or substantial portions of the Software.

 THE SOFTWARE IS PROVIDED "AS IS", WITHOUT WARRANTY OF ANY KIND, EXPRESS OR IMPLIED, INCLUDING BUT NOT LIMITED TO THE WARRANTIES OF MERCHANTABILITY, FITNESS FOR A PARTICULAR PURPOSE AND NONINFRINGEMENT. IN NO EVENT SHALL THE COMPUTING RESEARCH LAB OR NEW MEXICO STATE UNIVERSITY BE LIABLE FOR ANY CLAIM, DAMAGES OR OTHER LIABILITY, WHETHER IN AN ACTION OF CONTRACT, TORT OR OTHERWISE, ARISING FROM, OUT OF OR IN CONNECTION WITH THE SOFTWARE OR THE USE OR OTHER DEALINGS IN THE SOFTWARE.

======================================================================

The following notice applies to "src/util/support/strlcpy.c":

Copyright (C) 1998 Todd C. Miller "Todd.Miller@courtesan.com"

 Permission to use, copy, modify, and distribute this software for any purpose with or without fee is hereby granted, provided that the above copyright notice and this permission notice appear in all copies.

 THE SOFTWARE IS PROVIDED "AS IS" AND THE AUTHOR DISCLAIMS ALL WARRANTIES WITH REGARD TO THIS SOFTWARE INCLUDING ALL IMPLIED WARRANTIES OF MERCHANTABILITY AND FITNESS. IN NO EVENT SHALL THE AUTHOR BE LIABLE FOR ANY SPECIAL, DIRECT, INDIRECT, OR CONSEQUENTIAL DAMAGES OR ANY DAMAGES WHATSOEVER RESULTING FROM LOSS OF USE, DATA OR PROFITS, WHETHER IN AN ACTION OF CONTRACT, NEGLIGENCE OR OTHER TORTIOUS ACTION, ARISING OUT OF OR IN CONNECTION WITH THE USE OR PERFORMANCE OF THIS SOFTWARE.

======================================================================

The following notice applies to "src/util/profile/argv\_parse.c" and "src/util/profile/argv\_parse.h":

Copyright 1999 by Theodore Ts'o.

 Permission to use, copy, modify, and distribute this software for any purpose with or without fee is hereby granted, provided that the above copyright notice and this permission notice appear in all copies. THE SOFTWARE IS PROVIDED "AS IS" AND THEODORE TS'O (THE AUTHOR) DISCLAIMS ALL WARRANTIES WITH REGARD TO THIS SOFTWARE, INCLUDING ALL IMPLIED WARRANTIES OF MERCHANTABILITY AND FITNESS. IN NO EVENT SHALL THE AUTHOR BE LIABLE FOR ANY SPECIAL, DIRECT, INDIRECT, OR CONSEQUENTIAL DAMAGES OR ANY DAMAGES WHATSOEVER RESULTING FROM LOSS OF USE, DATA OR PROFITS, WHETHER IN AN ACTION OF CONTRACT, NEGLIGENCE OR OTHER TORTIOUS ACTION, ARISING OUT OF OR IN CONNECTION WITH THE USE OR PERFORMANCE OF THIS SOFTWARE. (Isn't it sick that the U.S. culture of lawsuit-happy lawyers requires this kind of disclaimer?)

======================================================================

The following notice applies to SWIG-generated code in "src/util/profile/profile\_tcl.c":

Copyright (C) 1999-2000, The University of Chicago

 This file may be freely redistributed without license or fee provided this copyright message remains intact.

======================================================================

The following notice applies to portiions of "src/lib/rpc" and "src/include/gssrpc":

 Copyright (C) 2000 The Regents of the University of Michigan. All rights reserved.

 Copyright (C) 2000 Dug Song "dugsong@UMICH.EDU". All rights reserved, all wrongs reversed.

 Redistribution and use in source and binary forms, with or without modification, are permitted provided that the following conditions are met:

- 1. Redistributions of source code must retain the above copyright notice, this list of conditions and the following disclaimer.
- 2. Redistributions in binary form must reproduce the above copyright notice, this list of conditions and the following disclaimer in the documentation and/or other materials provided with the distribution.
- 3. Neither the name of the University nor the names of its contributors may be used to endorse or promote products derived from this software without specific prior written permission.

 THIS SOFTWARE IS PROVIDED "AS IS" AND ANY EXPRESS OR IMPLIED WARRANTIES, INCLUDING, BUT NOT LIMITED TO, THE IMPLIED WARRANTIES OF MERCHANTABILITY AND FITNESS FOR A PARTICULAR PURPOSE ARE DISCLAIMED. IN NO EVENT SHALL THE REGENTS OR CONTRIBUTORS BE LIABLE FOR ANY DIRECT, INDIRECT, INCIDENTAL, SPECIAL, EXEMPLARY, OR CONSEQUENTIAL DAMAGES (INCLUDING, BUT NOT LIMITED TO, PROCUREMENT OF SUBSTITUTE GOODS OR SERVICES; LOSS OF USE, DATA, OR PROFITS; OR BUSINESS INTERRUPTION) HOWEVER CAUSED AND ON ANY THEORY OF LIABILITY, WHETHER IN CONTRACT, STRICT LIABILITY, OR TORT (INCLUDING NEGLIGENCE OR OTHERWISE) ARISING IN ANY WAY OUT OF THE USE OF THIS SOFTWARE, EVEN IF ADVISED OF THE POSSIBILITY OF SUCH DAMAGE.

======================================================================

Implementations of the MD4 algorithm are subject to the following notice:

Copyright (C) 1990, RSA Data Security, Inc. All rights reserved.

 License to copy and use this software is granted provided that it is identified as the "RSA Data Security, Inc. MD4 Message Digest Algorithm" in all material mentioning or referencing this software or this function.

 License is also granted to make and use derivative works provided that such works are identified as "derived from the RSA Data Security, Inc. MD4 Message Digest Algorithm" in all material mentioning or referencing the derived work.

 RSA Data Security, Inc. makes no representations concerning either the merchantability of this software or the suitability of this software for any particular purpose. It is provided "as is" without express or implied warranty of any kind.

 These notices must be retained in any copies of any part of this documentation and/or software.

======================================================================

Implementations of the MD5 algorithm are subject to the following notice:

Copyright (C) 1990, RSA Data Security, Inc. All rights reserved.

 License to copy and use this software is granted provided that it is identified as the "RSA Data Security, Inc. MD5 Message- Digest Algorithm" in all material mentioning or referencing this software or this function.

 License is also granted to make and use derivative works provided that such works are identified as "derived from the RSA Data Security, Inc. MD5 Message-Digest Algorithm" in all material mentioning or referencing the derived work.

 RSA Data Security, Inc. makes no representations concerning either the merchantability of this software or the suitability of this software for any particular purpose. It is provided "as is" without express or implied warranty of any kind.

 These notices must be retained in any copies of any part of this documentation and/or software.

======================================================================

The following notice applies to "src/lib/crypto/crypto\_tests/t\_mddriver.c":

 Copyright (C) 1990-2, RSA Data Security, Inc. Created 1990. All rights reserved.

 RSA Data Security, Inc. makes no representations concerning either the merchantability of this software or the suitability of this software for any particular purpose. It is provided "as is" without express or implied warranty of any kind.

These notices must be retained in any copies of any part of this

documentation and/or software.

======================================================================

Portions of "src/lib/krb5" are subject to the following notice:

 Copyright (C) 1994 CyberSAFE Corporation. Copyright 1990,1991,2007,2008 by the Massachusetts Institute of Technology. All Rights Reserved.

 Export of this software from the United States of America may require a specific license from the United States Government. It is the responsibility of any person or organization contemplating export to obtain such a license before exporting.

 WITHIN THAT CONSTRAINT, permission to use, copy, modify, and distribute this software and its documentation for any purpose and without fee is hereby granted, provided that the above copyright notice appear in all copies and that both that copyright notice and this permission notice appear in supporting documentation, and that the name of M.I.T. not be used in advertising or publicity pertaining to distribution of the software without specific, written prior permission. Furthermore if you modify this software you must label your software as modified software and not distribute it in such a fashion that it might be confused with the original M.I.T. software. Neither M.I.T., the Open Computing Security Group, nor CyberSAFE Corporation make any representations about the suitability of this software for any purpose. It is provided "as is" without express or implied warranty.

Portions contributed by PADL Software are subject to the following license:

======================================================================

Copyright (c) 2011, PADL Software Pty Ltd. All rights reserved.

 Redistribution and use in source and binary forms, with or without modification, are permitted provided that the following conditions are met:

- 1. Redistributions of source code must retain the above copyright notice, this list of conditions and the following disclaimer.
- 2. Redistributions in binary form must reproduce the above copyright notice, this list of conditions and the following disclaimer in the documentation and/or other materials provided with the distribution.

 3. Neither the name of PADL Software nor the names of its contributors may be used to endorse or promote products derived from this software without specific prior written permission.

 THIS SOFTWARE IS PROVIDED BY PADL SOFTWARE AND CONTRIBUTORS "AS IS" AND ANY EXPRESS OR IMPLIED WARRANTIES, INCLUDING, BUT NOT LIMITED TO, THE IMPLIED WARRANTIES OF MERCHANTABILITY AND FITNESS FOR A PARTICULAR PURPOSE ARE DISCLAIMED. IN NO EVENT SHALL PADL SOFTWARE OR CONTRIBUTORS BE LIABLE FOR ANY DIRECT, INDIRECT, INCIDENTAL, SPECIAL, EXEMPLARY, OR CONSEQUENTIAL DAMAGES (INCLUDING, BUT NOT LIMITED TO, PROCUREMENT OF SUBSTITUTE GOODS OR SERVICES; LOSS OF USE, DATA, OR PROFITS; OR BUSINESS INTERRUPTION) HOWEVER CAUSED AND ON ANY THEORY OF LIABILITY, WHETHER IN CONTRACT, STRICT LIABILITY, OR TORT (INCLUDING NEGLIGENCE OR OTHERWISE) ARISING IN ANY WAY OUT OF THE USE OF THIS SOFTWARE, EVEN IF ADVISED OF THE POSSIBILITY OF SUCH DAMAGE.

======================================================================

The bundled libev source code is subject to the following license:

 All files in libev are Copyright (C)2007,2008,2009 Marc Alexander Lehmann.

 Redistribution and use in source and binary forms, with or without modification, are permitted provided that the following conditions are met:

- \* Redistributions of source code must retain the above copyright notice, this list of conditions and the following disclaimer.
- \* Redistributions in binary form must reproduce the above copyright notice, this list of conditions and the following disclaimer in the documentation and/or other materials provided with the distribution.

 THIS SOFTWARE IS PROVIDED BY THE COPYRIGHT HOLDERS AND CONTRIBUTORS "AS IS" AND ANY EXPRESS OR IMPLIED WARRANTIES, INCLUDING, BUT NOT LIMITED TO, THE IMPLIED WARRANTIES OF MERCHANTABILITY AND FITNESS FOR A PARTICULAR PURPOSE ARE DISCLAIMED. IN NO EVENT SHALL THE COPYRIGHT OWNER OR CONTRIBUTORS BE LIABLE FOR ANY DIRECT, INDIRECT, INCIDENTAL, SPECIAL, EXEMPLARY, OR CONSEQUENTIAL DAMAGES (INCLUDING, BUT NOT LIMITED TO, PROCUREMENT OF SUBSTITUTE GOODS OR SERVICES; LOSS OF USE, DATA, OR PROFITS; OR BUSINESS INTERRUPTION) HOWEVER CAUSED AND ON ANY THEORY OF LIABILITY, WHETHER IN CONTRACT, STRICT LIABILITY, OR TORT (INCLUDING NEGLIGENCE OR OTHERWISE) ARISING IN ANY WAY OUT OF THE USE OF THIS SOFTWARE, EVEN IF ADVISED

#### OF THE POSSIBILITY OF SUCH DAMAGE.

 Alternatively, the contents of this package may be used under the terms of the GNU General Public License ("GPL") version 2 or any later version, in which case the provisions of the GPL are applicable instead of the above. If you wish to allow the use of your version of this package only under the terms of the GPL and not to allow others to use your version of this file under the BSD license, indicate your decision by deleting the provisions above and replace them with the notice and other provisions required by the GPL in this and the other files of this package. If you do not delete the provisions above, a recipient may use your version of this file under either the BSD or the GPL.

Files copied from the Intel AESNI Sample Library are subject to the following license:

======================================================================

 Copyright (C) 2010, Intel Corporation All rights reserved.

 Redistribution and use in source and binary forms, with or without modification, are permitted provided that the following conditions are met:

- \* Redistributions of source code must retain the above copyright notice, this list of conditions and the following disclaimer.
- \* Redistributions in binary form must reproduce the above copyright notice, this list of conditions and the following disclaimer in the documentation and/or other materials provided with the distribution.
- \* Neither the name of Intel Corporation nor the names of its contributors may be used to endorse or promote products derived from this software without specific prior written permission.

 THIS SOFTWARE IS PROVIDED BY THE COPYRIGHT HOLDERS AND CONTRIBUTORS "AS IS" AND ANY EXPRESS OR IMPLIED WARRANTIES, INCLUDING, BUT NOT LIMITED TO, THE IMPLIED WARRANTIES OF MERCHANTABILITY AND FITNESS FOR A PARTICULAR PURPOSE ARE DISCLAIMED. IN NO EVENT SHALL THE COPYRIGHT OWNER OR CONTRIBUTORS BE LIABLE FOR ANY DIRECT, INDIRECT, INCIDENTAL, SPECIAL, EXEMPLARY, OR CONSEQUENTIAL DAMAGES (INCLUDING, BUT NOT LIMITED TO, PROCUREMENT OF SUBSTITUTE GOODS OR SERVICES; LOSS OF USE, DATA, OR PROFITS; OR BUSINESS INTERRUPTION) HOWEVER CAUSED AND ON ANY THEORY OF LIABILITY, WHETHER IN CONTRACT,

### STRICT LIABILITY, OR TORT (INCLUDING NEGLIGENCE OR OTHERWISE) ARISING IN ANY WAY OUT OF THE USE OF THIS SOFTWARE, EVEN IF ADVISED OF THE POSSIBILITY OF SUCH DAMAGE.

======================================================================

The following notice applies to "src/ccapi/common/win/OldCC/autolock.hxx":

Copyright (C) 1998 by Danilo Almeida. All rights reserved.

 Redistribution and use in source and binary forms, with or without modification, are permitted provided that the following conditions are met:

 \* Redistributions of source code must retain the above copyright notice, this list of conditions and the following disclaimer.

 \* Redistributions in binary form must reproduce the above copyright notice, this list of conditions and the following disclaimer in the documentation and/or other materials provided with the distribution.

 THIS SOFTWARE IS PROVIDED BY THE COPYRIGHT HOLDERS AND CONTRIBUTORS "AS IS" AND ANY EXPRESS OR IMPLIED WARRANTIES, INCLUDING, BUT NOT LIMITED TO, THE IMPLIED WARRANTIES OF MERCHANTABILITY AND FITNESS FOR A PARTICULAR PURPOSE ARE DISCLAIMED. IN NO EVENT SHALL THE COPYRIGHT HOLDER OR CONTRIBUTORS BE LIABLE FOR ANY DIRECT, INDIRECT, INCIDENTAL, SPECIAL, EXEMPLARY, OR CONSEQUENTIAL DAMAGES (INCLUDING, BUT NOT LIMITED TO, PROCUREMENT OF SUBSTITUTE GOODS OR SERVICES; LOSS OF USE, DATA, OR PROFITS; OR BUSINESS INTERRUPTION) HOWEVER CAUSED AND ON ANY THEORY OF LIABILITY, WHETHER IN CONTRACT, STRICT LIABILITY, OR TORT (INCLUDING NEGLIGENCE OR OTHERWISE) ARISING IN ANY WAY OUT OF THE USE OF THIS SOFTWARE, EVEN IF ADVISED OF THE POSSIBILITY OF SUCH DAMAGE.

Copyright (C) Jelmer Vernooij 2005,2008 <jelmer@samba.org> Copyright (C) Stefan Metzmacher 2006-2009 <metze@samba.org> Copyright (C) Andreas Schneider 2013 <asn@samba.org>

All rights reserved.

Redistribution and use in source and binary forms, with or without modification, are permitted provided that the following conditions are met:

1. Redistributions of source code must retain the above copyright notice, this list of conditions and the following disclaimer.

- 2. Redistributions in binary form must reproduce the above copyright notice, this list of conditions and the following disclaimer in the documentation and/or other materials provided with the distribution.
- 3. Neither the name of the author nor the names of its contributors may be used to endorse or promote products derived from this software without specific prior written permission.

THIS SOFTWARE IS PROVIDED BY THE AUTHOR AND CONTRIBUTORS ``AS IS'' AND ANY EXPRESS OR IMPLIED WARRANTIES, INCLUDING, BUT NOT LIMITED TO, THE IMPLIED WARRANTIES OF MERCHANTABILITY AND FITNESS FOR A PARTICULAR PURPOSE ARE DISCLAIMED. IN NO EVENT SHALL THE AUTHOR OR CONTRIBUTORS BE LIABLE FOR ANY DIRECT, INDIRECT, INCIDENTAL, SPECIAL, EXEMPLARY, OR CONSEQUENTIAL DAMAGES (INCLUDING, BUT NOT LIMITED TO, PROCUREMENT OF SUBSTITUTE GOODS OR SERVICES; LOSS OF USE, DATA, OR PROFITS; OR BUSINESS INTERRUPTION) HOWEVER CAUSED AND ON ANY THEORY OF LIABILITY, WHETHER IN CONTRACT, STRICT LIABILITY, OR TORT (INCLUDING NEGLIGENCE OR OTHERWISE) ARISING IN ANY WAY OUT OF THE USE OF THIS SOFTWARE, EVEN IF ADVISED OF THE POSSIBILITY OF SUCH DAMAGE.

Copyright

=========

Copyright |copy| 1985-2017 by the Massachusetts Institute of Technology and its contributors. All rights reserved.

See :ref:`mitK5license` for additional copyright and license information.

Copyright (C) Stefan Metzmacher 2007 <metze@samba.org> Copyright (C) Guenther Deschner 2009 <gd@samba.org> Copyright (C) Andreas Schneider 2013 <asn@samba.org>

All rights reserved.

Redistribution and use in source and binary forms, with or without modification, are permitted provided that the following conditions are met:

- 1. Redistributions of source code must retain the above copyright notice, this list of conditions and the following disclaimer.
- 2. Redistributions in binary form must reproduce the above copyright notice, this list of conditions and the following disclaimer in the documentation and/or other materials provided with the distribution.
- 3. Neither the name of the author nor the names of its contributors may be used to endorse or promote products derived from this software without specific prior written permission.

THIS SOFTWARE IS PROVIDED BY THE AUTHOR AND CONTRIBUTORS ``AS IS'' AND ANY EXPRESS OR IMPLIED WARRANTIES, INCLUDING, BUT NOT LIMITED TO, THE IMPLIED WARRANTIES OF MERCHANTABILITY AND FITNESS FOR A PARTICULAR PURPOSE ARE DISCLAIMED. IN NO EVENT SHALL THE AUTHOR OR CONTRIBUTORS BE LIABLE FOR ANY DIRECT, INDIRECT, INCIDENTAL, SPECIAL, EXEMPLARY, OR CONSEQUENTIAL DAMAGES (INCLUDING, BUT NOT LIMITED TO, PROCUREMENT OF SUBSTITUTE GOODS OR SERVICES; LOSS OF USE, DATA, OR PROFITS; OR BUSINESS INTERRUPTION) HOWEVER CAUSED AND ON ANY THEORY OF LIABILITY, WHETHER IN CONTRACT, STRICT LIABILITY, OR TORT (INCLUDING NEGLIGENCE OR OTHERWISE) ARISING IN ANY WAY OUT OF THE USE OF THIS SOFTWARE, EVEN IF ADVISED OF THE POSSIBILITY OF SUCH DAMAGE.

.. mitK5license:

#### MIT Kerberos License information

================================

.. toctree::

:hidden:

copyright.rst

.. include:: notice.rst

Redistribution and use in source and binary forms, with or without modification, are permitted provided that the following conditions are met:

- 1. Redistributions of source code must retain the copyright notice, this list of conditions and the following disclaimer.
- 2. Redistributions in binary form must reproduce the copyright notice, this list of conditions and the following disclaimer in the documentation and/or other materials provided with the distribution.
- 3. The name of the author may not be used to endorse or promote products derived from this software without specific prior written permission.

THIS SOFTWARE IS PROVIDED BY THE AUTHOR "AS IS" AND ANY EXPRESS OR IMPLIED WARRANTIES, INCLUDING, BUT NOT LIMITED TO, THE IMPLIED WARRANTIES OF MERCHANTABILITY AND FITNESS FOR A PARTICULAR PURPOSE ARE DISCLAIMED. IN NO EVENT SHALL THE AUTHOR BE LIABLE FOR ANY DIRECT, INDIRECT, INCIDENTAL, SPECIAL, EXEMPLARY, OR CONSEQUENTIAL DAMAGES (INCLUDING, BUT NOT LIMITED TO, PROCUREMENT OF SUBSTITUTE GOODS OR SERVICES; LOSS OF USE, DATA, OR PROFITS; OR BUSINESS INTERRUPTION) HOWEVER CAUSED AND ON ANY THEORY OF LIABILITY, WHETHER IN CONTRACT, STRICT LIABILITY, OR TORT (INCLUDING NEGLIGENCE OR OTHERWISE) ARISING IN ANY WAY OUT OF THE USE OF THIS SOFTWARE, EVEN IF ADVISED OF THE POSSIBILITY OF SUCH DAMAGE.

## **1.222 grep 2.20-3.el7 1.222.1 Available under license :**

 GNU GENERAL PUBLIC LICENSE Version 3, 29 June 2007

Copyright (C) 2007 Free Software Foundation, Inc. <http://fsf.org/> Everyone is permitted to copy and distribute verbatim copies of this license document, but changing it is not allowed.

Preamble

 The GNU General Public License is a free, copyleft license for software and other kinds of works.

 The licenses for most software and other practical works are designed to take away your freedom to share and change the works. By contrast, the GNU General Public License is intended to guarantee your freedom to share and change all versions of a program--to make sure it remains free software for all its users. We, the Free Software Foundation, use the GNU General Public License for most of our software; it applies also to any other work released this way by its authors. You can apply it to your programs, too.

 When we speak of free software, we are referring to freedom, not price. Our General Public Licenses are designed to make sure that you have the freedom to distribute copies of free software (and charge for them if you wish), that you receive source code or can get it if you want it, that you can change the software or use pieces of it in new free programs, and that you know you can do these things.

 To protect your rights, we need to prevent others from denying you these rights or asking you to surrender the rights. Therefore, you have certain responsibilities if you distribute copies of the software, or if you modify it: responsibilities to respect the freedom of others.

 For example, if you distribute copies of such a program, whether gratis or for a fee, you must pass on to the recipients the same freedoms that you received. You must make sure that they, too, receive or can get the source code. And you must show them these terms so they know their rights.

 Developers that use the GNU GPL protect your rights with two steps: (1) assert copyright on the software, and (2) offer you this License giving you legal permission to copy, distribute and/or modify it.

 For the developers' and authors' protection, the GPL clearly explains that there is no warranty for this free software. For both users' and authors' sake, the GPL requires that modified versions be marked as changed, so that their problems will not be attributed erroneously to authors of previous versions.

 Some devices are designed to deny users access to install or run modified versions of the software inside them, although the manufacturer can do so. This is fundamentally incompatible with the aim of protecting users' freedom to change the software. The systematic pattern of such abuse occurs in the area of products for individuals to use, which is precisely where it is most unacceptable. Therefore, we have designed this version of the GPL to prohibit the practice for those products. If such problems arise substantially in other domains, we stand ready to extend this provision to those domains in future versions of the GPL, as needed to protect the freedom of users.

 Finally, every program is threatened constantly by software patents. States should not allow patents to restrict development and use of software on general-purpose computers, but in those that do, we wish to avoid the special danger that patents applied to a free program could make it effectively proprietary. To prevent this, the GPL assures that patents cannot be used to render the program non-free.

 The precise terms and conditions for copying, distribution and modification follow.

#### TERMS AND CONDITIONS

0. Definitions.

"This License" refers to version 3 of the GNU General Public License.

 "Copyright" also means copyright-like laws that apply to other kinds of works, such as semiconductor masks.

 "The Program" refers to any copyrightable work licensed under this License. Each licensee is addressed as "you". "Licensees" and "recipients" may be individuals or organizations.

 To "modify" a work means to copy from or adapt all or part of the work in a fashion requiring copyright permission, other than the making of an exact copy. The resulting work is called a "modified version" of the earlier work or a work "based on" the earlier work.

 A "covered work" means either the unmodified Program or a work based on the Program.

 To "propagate" a work means to do anything with it that, without permission, would make you directly or secondarily liable for infringement under applicable copyright law, except executing it on a computer or modifying a private copy. Propagation includes copying, distribution (with or without modification), making available to the public, and in some countries other activities as well.

 To "convey" a work means any kind of propagation that enables other parties to make or receive copies. Mere interaction with a user through a computer network, with no transfer of a copy, is not conveying.

 An interactive user interface displays "Appropriate Legal Notices" to the extent that it includes a convenient and prominently visible feature that (1) displays an appropriate copyright notice, and (2) tells the user that there is no warranty for the work (except to the extent that warranties are provided), that licensees may convey the work under this License, and how to view a copy of this License. If the interface presents a list of user commands or options, such as a menu, a prominent item in the list meets this criterion.

#### 1. Source Code.

 The "source code" for a work means the preferred form of the work for making modifications to it. "Object code" means any non-source form of a work.

 A "Standard Interface" means an interface that either is an official standard defined by a recognized standards body, or, in the case of interfaces specified for a particular programming language, one that is widely used among developers working in that language.

 The "System Libraries" of an executable work include anything, other than the work as a whole, that (a) is included in the normal form of packaging a Major Component, but which is not part of that Major Component, and (b) serves only to enable use of the work with that Major Component, or to implement a Standard Interface for which an implementation is available to the public in source code form. A "Major Component", in this context, means a major essential component (kernel, window system, and so on) of the specific operating system (if any) on which the executable work runs, or a compiler used to produce the work, or an object code interpreter used to run it.

 The "Corresponding Source" for a work in object code form means all the source code needed to generate, install, and (for an executable work) run the object code and to modify the work, including scripts to control those activities. However, it does not include the work's System Libraries, or general-purpose tools or generally available free programs which are used unmodified in performing those activities but

which are not part of the work. For example, Corresponding Source includes interface definition files associated with source files for the work, and the source code for shared libraries and dynamically linked subprograms that the work is specifically designed to require, such as by intimate data communication or control flow between those subprograms and other parts of the work.

 The Corresponding Source need not include anything that users can regenerate automatically from other parts of the Corresponding Source.

 The Corresponding Source for a work in source code form is that same work.

#### 2. Basic Permissions.

 All rights granted under this License are granted for the term of copyright on the Program, and are irrevocable provided the stated conditions are met. This License explicitly affirms your unlimited permission to run the unmodified Program. The output from running a covered work is covered by this License only if the output, given its content, constitutes a covered work. This License acknowledges your rights of fair use or other equivalent, as provided by copyright law.

 You may make, run and propagate covered works that you do not convey, without conditions so long as your license otherwise remains in force. You may convey covered works to others for the sole purpose of having them make modifications exclusively for you, or provide you with facilities for running those works, provided that you comply with the terms of this License in conveying all material for which you do not control copyright. Those thus making or running the covered works for you must do so exclusively on your behalf, under your direction and control, on terms that prohibit them from making any copies of your copyrighted material outside their relationship with you.

 Conveying under any other circumstances is permitted solely under the conditions stated below. Sublicensing is not allowed; section 10 makes it unnecessary.

3. Protecting Users' Legal Rights From Anti-Circumvention Law.

 No covered work shall be deemed part of an effective technological measure under any applicable law fulfilling obligations under article 11 of the WIPO copyright treaty adopted on 20 December 1996, or similar laws prohibiting or restricting circumvention of such measures.

When you convey a covered work, you waive any legal power to forbid

circumvention of technological measures to the extent such circumvention is effected by exercising rights under this License with respect to the covered work, and you disclaim any intention to limit operation or modification of the work as a means of enforcing, against the work's users, your or third parties' legal rights to forbid circumvention of technological measures.

4. Conveying Verbatim Copies.

 You may convey verbatim copies of the Program's source code as you receive it, in any medium, provided that you conspicuously and appropriately publish on each copy an appropriate copyright notice; keep intact all notices stating that this License and any non-permissive terms added in accord with section 7 apply to the code; keep intact all notices of the absence of any warranty; and give all recipients a copy of this License along with the Program.

 You may charge any price or no price for each copy that you convey, and you may offer support or warranty protection for a fee.

5. Conveying Modified Source Versions.

 You may convey a work based on the Program, or the modifications to produce it from the Program, in the form of source code under the terms of section 4, provided that you also meet all of these conditions:

 a) The work must carry prominent notices stating that you modified it, and giving a relevant date.

 b) The work must carry prominent notices stating that it is released under this License and any conditions added under section 7. This requirement modifies the requirement in section 4 to "keep intact all notices".

 c) You must license the entire work, as a whole, under this License to anyone who comes into possession of a copy. This License will therefore apply, along with any applicable section 7 additional terms, to the whole of the work, and all its parts, regardless of how they are packaged. This License gives no permission to license the work in any other way, but it does not invalidate such permission if you have separately received it.

 d) If the work has interactive user interfaces, each must display Appropriate Legal Notices; however, if the Program has interactive interfaces that do not display Appropriate Legal Notices, your work need not make them do so.

A compilation of a covered work with other separate and independent

works, which are not by their nature extensions of the covered work, and which are not combined with it such as to form a larger program, in or on a volume of a storage or distribution medium, is called an "aggregate" if the compilation and its resulting copyright are not used to limit the access or legal rights of the compilation's users beyond what the individual works permit. Inclusion of a covered work in an aggregate does not cause this License to apply to the other parts of the aggregate.

6. Conveying Non-Source Forms.

 You may convey a covered work in object code form under the terms of sections 4 and 5, provided that you also convey the machine-readable Corresponding Source under the terms of this License, in one of these ways:

 a) Convey the object code in, or embodied in, a physical product (including a physical distribution medium), accompanied by the Corresponding Source fixed on a durable physical medium customarily used for software interchange.

 b) Convey the object code in, or embodied in, a physical product (including a physical distribution medium), accompanied by a written offer, valid for at least three years and valid for as long as you offer spare parts or customer support for that product model, to give anyone who possesses the object code either (1) a copy of the Corresponding Source for all the software in the product that is covered by this License, on a durable physical medium customarily used for software interchange, for a price no more than your reasonable cost of physically performing this conveying of source, or (2) access to copy the Corresponding Source from a network server at no charge.

 c) Convey individual copies of the object code with a copy of the written offer to provide the Corresponding Source. This alternative is allowed only occasionally and noncommercially, and only if you received the object code with such an offer, in accord with subsection 6b.

 d) Convey the object code by offering access from a designated place (gratis or for a charge), and offer equivalent access to the Corresponding Source in the same way through the same place at no further charge. You need not require recipients to copy the Corresponding Source along with the object code. If the place to copy the object code is a network server, the Corresponding Source may be on a different server (operated by you or a third party) that supports equivalent copying facilities, provided you maintain clear directions next to the object code saying where to find the

 Corresponding Source. Regardless of what server hosts the Corresponding Source, you remain obligated to ensure that it is available for as long as needed to satisfy these requirements.

 e) Convey the object code using peer-to-peer transmission, provided you inform other peers where the object code and Corresponding Source of the work are being offered to the general public at no charge under subsection 6d.

 A separable portion of the object code, whose source code is excluded from the Corresponding Source as a System Library, need not be included in conveying the object code work.

 A "User Product" is either (1) a "consumer product", which means any tangible personal property which is normally used for personal, family, or household purposes, or (2) anything designed or sold for incorporation into a dwelling. In determining whether a product is a consumer product, doubtful cases shall be resolved in favor of coverage. For a particular product received by a particular user, "normally used" refers to a typical or common use of that class of product, regardless of the status of the particular user or of the way in which the particular user actually uses, or expects or is expected to use, the product. A product is a consumer product regardless of whether the product has substantial commercial, industrial or non-consumer uses, unless such uses represent the only significant mode of use of the product.

 "Installation Information" for a User Product means any methods, procedures, authorization keys, or other information required to install and execute modified versions of a covered work in that User Product from a modified version of its Corresponding Source. The information must suffice to ensure that the continued functioning of the modified object code is in no case prevented or interfered with solely because modification has been made.

 If you convey an object code work under this section in, or with, or specifically for use in, a User Product, and the conveying occurs as part of a transaction in which the right of possession and use of the User Product is transferred to the recipient in perpetuity or for a fixed term (regardless of how the transaction is characterized), the Corresponding Source conveyed under this section must be accompanied by the Installation Information. But this requirement does not apply if neither you nor any third party retains the ability to install modified object code on the User Product (for example, the work has been installed in ROM).

 The requirement to provide Installation Information does not include a requirement to continue to provide support service, warranty, or updates for a work that has been modified or installed by the recipient, or for

the User Product in which it has been modified or installed. Access to a network may be denied when the modification itself materially and adversely affects the operation of the network or violates the rules and protocols for communication across the network.

 Corresponding Source conveyed, and Installation Information provided, in accord with this section must be in a format that is publicly documented (and with an implementation available to the public in source code form), and must require no special password or key for unpacking, reading or copying.

#### 7. Additional Terms.

 "Additional permissions" are terms that supplement the terms of this License by making exceptions from one or more of its conditions. Additional permissions that are applicable to the entire Program shall be treated as though they were included in this License, to the extent that they are valid under applicable law. If additional permissions apply only to part of the Program, that part may be used separately under those permissions, but the entire Program remains governed by this License without regard to the additional permissions.

 When you convey a copy of a covered work, you may at your option remove any additional permissions from that copy, or from any part of it. (Additional permissions may be written to require their own removal in certain cases when you modify the work.) You may place additional permissions on material, added by you to a covered work, for which you have or can give appropriate copyright permission.

 Notwithstanding any other provision of this License, for material you add to a covered work, you may (if authorized by the copyright holders of that material) supplement the terms of this License with terms:

 a) Disclaiming warranty or limiting liability differently from the terms of sections 15 and 16 of this License; or

 b) Requiring preservation of specified reasonable legal notices or author attributions in that material or in the Appropriate Legal Notices displayed by works containing it; or

 c) Prohibiting misrepresentation of the origin of that material, or requiring that modified versions of such material be marked in reasonable ways as different from the original version; or

 d) Limiting the use for publicity purposes of names of licensors or authors of the material; or

e) Declining to grant rights under trademark law for use of some

 f) Requiring indemnification of licensors and authors of that material by anyone who conveys the material (or modified versions of it) with contractual assumptions of liability to the recipient, for any liability that these contractual assumptions directly impose on those licensors and authors.

 All other non-permissive additional terms are considered "further restrictions" within the meaning of section 10. If the Program as you received it, or any part of it, contains a notice stating that it is governed by this License along with a term that is a further restriction, you may remove that term. If a license document contains a further restriction but permits relicensing or conveying under this License, you may add to a covered work material governed by the terms of that license document, provided that the further restriction does not survive such relicensing or conveying.

 If you add terms to a covered work in accord with this section, you must place, in the relevant source files, a statement of the additional terms that apply to those files, or a notice indicating where to find the applicable terms.

 Additional terms, permissive or non-permissive, may be stated in the form of a separately written license, or stated as exceptions; the above requirements apply either way.

#### 8. Termination.

 You may not propagate or modify a covered work except as expressly provided under this License. Any attempt otherwise to propagate or modify it is void, and will automatically terminate your rights under this License (including any patent licenses granted under the third paragraph of section 11).

 However, if you cease all violation of this License, then your license from a particular copyright holder is reinstated (a) provisionally, unless and until the copyright holder explicitly and finally terminates your license, and (b) permanently, if the copyright holder fails to notify you of the violation by some reasonable means prior to 60 days after the cessation.

 Moreover, your license from a particular copyright holder is reinstated permanently if the copyright holder notifies you of the violation by some reasonable means, this is the first time you have received notice of violation of this License (for any work) from that copyright holder, and you cure the violation prior to 30 days after your receipt of the notice.

 Termination of your rights under this section does not terminate the licenses of parties who have received copies or rights from you under this License. If your rights have been terminated and not permanently reinstated, you do not qualify to receive new licenses for the same material under section 10.

#### 9. Acceptance Not Required for Having Copies.

 You are not required to accept this License in order to receive or run a copy of the Program. Ancillary propagation of a covered work occurring solely as a consequence of using peer-to-peer transmission to receive a copy likewise does not require acceptance. However, nothing other than this License grants you permission to propagate or modify any covered work. These actions infringe copyright if you do not accept this License. Therefore, by modifying or propagating a covered work, you indicate your acceptance of this License to do so.

#### 10. Automatic Licensing of Downstream Recipients.

 Each time you convey a covered work, the recipient automatically receives a license from the original licensors, to run, modify and propagate that work, subject to this License. You are not responsible for enforcing compliance by third parties with this License.

 An "entity transaction" is a transaction transferring control of an organization, or substantially all assets of one, or subdividing an organization, or merging organizations. If propagation of a covered work results from an entity transaction, each party to that transaction who receives a copy of the work also receives whatever licenses to the work the party's predecessor in interest had or could give under the previous paragraph, plus a right to possession of the Corresponding Source of the work from the predecessor in interest, if the predecessor has it or can get it with reasonable efforts.

 You may not impose any further restrictions on the exercise of the rights granted or affirmed under this License. For example, you may not impose a license fee, royalty, or other charge for exercise of rights granted under this License, and you may not initiate litigation (including a cross-claim or counterclaim in a lawsuit) alleging that any patent claim is infringed by making, using, selling, offering for sale, or importing the Program or any portion of it.

#### 11. Patents.

 A "contributor" is a copyright holder who authorizes use under this License of the Program or a work on which the Program is based. The work thus licensed is called the contributor's "contributor version".

 A contributor's "essential patent claims" are all patent claims owned or controlled by the contributor, whether already acquired or hereafter acquired, that would be infringed by some manner, permitted by this License, of making, using, or selling its contributor version, but do not include claims that would be infringed only as a consequence of further modification of the contributor version. For purposes of this definition, "control" includes the right to grant patent sublicenses in a manner consistent with the requirements of this License.

 Each contributor grants you a non-exclusive, worldwide, royalty-free patent license under the contributor's essential patent claims, to make, use, sell, offer for sale, import and otherwise run, modify and propagate the contents of its contributor version.

 In the following three paragraphs, a "patent license" is any express agreement or commitment, however denominated, not to enforce a patent (such as an express permission to practice a patent or covenant not to sue for patent infringement). To "grant" such a patent license to a party means to make such an agreement or commitment not to enforce a patent against the party.

 If you convey a covered work, knowingly relying on a patent license, and the Corresponding Source of the work is not available for anyone to copy, free of charge and under the terms of this License, through a publicly available network server or other readily accessible means, then you must either (1) cause the Corresponding Source to be so available, or (2) arrange to deprive yourself of the benefit of the patent license for this particular work, or (3) arrange, in a manner consistent with the requirements of this License, to extend the patent license to downstream recipients. "Knowingly relying" means you have actual knowledge that, but for the patent license, your conveying the covered work in a country, or your recipient's use of the covered work in a country, would infringe one or more identifiable patents in that country that you have reason to believe are valid.

 If, pursuant to or in connection with a single transaction or arrangement, you convey, or propagate by procuring conveyance of, a covered work, and grant a patent license to some of the parties receiving the covered work authorizing them to use, propagate, modify or convey a specific copy of the covered work, then the patent license you grant is automatically extended to all recipients of the covered work and works based on it.

 A patent license is "discriminatory" if it does not include within the scope of its coverage, prohibits the exercise of, or is conditioned on the non-exercise of one or more of the rights that are

specifically granted under this License. You may not convey a covered work if you are a party to an arrangement with a third party that is in the business of distributing software, under which you make payment to the third party based on the extent of your activity of conveying the work, and under which the third party grants, to any of the parties who would receive the covered work from you, a discriminatory patent license (a) in connection with copies of the covered work conveyed by you (or copies made from those copies), or (b) primarily for and in connection with specific products or compilations that contain the covered work, unless you entered into that arrangement, or that patent license was granted, prior to 28 March 2007.

 Nothing in this License shall be construed as excluding or limiting any implied license or other defenses to infringement that may otherwise be available to you under applicable patent law.

12. No Surrender of Others' Freedom.

 If conditions are imposed on you (whether by court order, agreement or otherwise) that contradict the conditions of this License, they do not excuse you from the conditions of this License. If you cannot convey a covered work so as to satisfy simultaneously your obligations under this License and any other pertinent obligations, then as a consequence you may not convey it at all. For example, if you agree to terms that obligate you to collect a royalty for further conveying from those to whom you convey the Program, the only way you could satisfy both those terms and this License would be to refrain entirely from conveying the Program.

13. Use with the GNU Affero General Public License.

 Notwithstanding any other provision of this License, you have permission to link or combine any covered work with a work licensed under version 3 of the GNU Affero General Public License into a single combined work, and to convey the resulting work. The terms of this License will continue to apply to the part which is the covered work, but the special requirements of the GNU Affero General Public License, section 13, concerning interaction through a network will apply to the combination as such.

14. Revised Versions of this License.

 The Free Software Foundation may publish revised and/or new versions of the GNU General Public License from time to time. Such new versions will be similar in spirit to the present version, but may differ in detail to address new problems or concerns.

 Each version is given a distinguishing version number. If the Program specifies that a certain numbered version of the GNU General Public License "or any later version" applies to it, you have the option of following the terms and conditions either of that numbered version or of any later version published by the Free Software Foundation. If the Program does not specify a version number of the GNU General Public License, you may choose any version ever published by the Free Software Foundation.

 If the Program specifies that a proxy can decide which future versions of the GNU General Public License can be used, that proxy's public statement of acceptance of a version permanently authorizes you to choose that version for the Program.

 Later license versions may give you additional or different permissions. However, no additional obligations are imposed on any author or copyright holder as a result of your choosing to follow a later version.

15. Disclaimer of Warranty.

 THERE IS NO WARRANTY FOR THE PROGRAM, TO THE EXTENT PERMITTED BY APPLICABLE LAW. EXCEPT WHEN OTHERWISE STATED IN WRITING THE COPYRIGHT HOLDERS AND/OR OTHER PARTIES PROVIDE THE PROGRAM "AS IS" WITHOUT WARRANTY OF ANY KIND, EITHER EXPRESSED OR IMPLIED, INCLUDING, BUT NOT LIMITED TO, THE IMPLIED WARRANTIES OF MERCHANTABILITY AND FITNESS FOR A PARTICULAR PURPOSE. THE ENTIRE RISK AS TO THE QUALITY AND PERFORMANCE OF THE PROGRAM IS WITH YOU. SHOULD THE PROGRAM PROVE DEFECTIVE, YOU ASSUME THE COST OF ALL NECESSARY SERVICING, REPAIR OR CORRECTION.

16. Limitation of Liability.

 IN NO EVENT UNLESS REQUIRED BY APPLICABLE LAW OR AGREED TO IN WRITING WILL ANY COPYRIGHT HOLDER, OR ANY OTHER PARTY WHO MODIFIES AND/OR CONVEYS THE PROGRAM AS PERMITTED ABOVE, BE LIABLE TO YOU FOR DAMAGES, INCLUDING ANY GENERAL, SPECIAL, INCIDENTAL OR CONSEQUENTIAL DAMAGES ARISING OUT OF THE USE OR INABILITY TO USE THE PROGRAM (INCLUDING BUT NOT LIMITED TO LOSS OF DATA OR DATA BEING RENDERED INACCURATE OR LOSSES SUSTAINED BY YOU OR THIRD PARTIES OR A FAILURE OF THE PROGRAM TO OPERATE WITH ANY OTHER PROGRAMS), EVEN IF SUCH HOLDER OR OTHER PARTY HAS BEEN ADVISED OF THE POSSIBILITY OF SUCH DAMAGES.

17. Interpretation of Sections 15 and 16.

 If the disclaimer of warranty and limitation of liability provided above cannot be given local legal effect according to their terms, reviewing courts shall apply local law that most closely approximates an absolute waiver of all civil liability in connection with the Program, unless a warranty or assumption of liability accompanies a copy of the Program in return for a fee.

#### END OF TERMS AND CONDITIONS

How to Apply These Terms to Your New Programs

 If you develop a new program, and you want it to be of the greatest possible use to the public, the best way to achieve this is to make it free software which everyone can redistribute and change under these terms.

 To do so, attach the following notices to the program. It is safest to attach them to the start of each source file to most effectively state the exclusion of warranty; and each file should have at least the "copyright" line and a pointer to where the full notice is found.

 <one line to give the program's name and a brief idea of what it does.> Copyright  $(C)$  <year > <name of author>

 This program is free software: you can redistribute it and/or modify it under the terms of the GNU General Public License as published by the Free Software Foundation, either version 3 of the License, or (at your option) any later version.

 This program is distributed in the hope that it will be useful, but WITHOUT ANY WARRANTY; without even the implied warranty of MERCHANTABILITY or FITNESS FOR A PARTICULAR PURPOSE. See the GNU General Public License for more details.

 You should have received a copy of the GNU General Public License along with this program. If not, see <http://www.gnu.org/licenses/>.

Also add information on how to contact you by electronic and paper mail.

 If the program does terminal interaction, make it output a short notice like this when it starts in an interactive mode:

 $<$ program> Copyright (C) $<$ year>  $<$ name of author> This program comes with ABSOLUTELY NO WARRANTY; for details type `show w'. This is free software, and you are welcome to redistribute it under certain conditions; type `show c' for details.

The hypothetical commands `show w' and `show c' should show the appropriate parts of the General Public License. Of course, your program's commands might be different; for a GUI interface, you would use an "about box".

 You should also get your employer (if you work as a programmer) or school, if any, to sign a "copyright disclaimer" for the program, if necessary. For more information on this, and how to apply and follow the GNU GPL, see <http://www.gnu.org/licenses/>.

 The GNU General Public License does not permit incorporating your program into proprietary programs. If your program is a subroutine library, you may consider it more useful to permit linking proprietary applications with the library. If this is what you want to do, use the GNU Lesser General Public License instead of this License. But first, please read <http://www.gnu.org/philosophy/why-not-lgpl.html>.

# **1.223 wget 1.14-18.el7\_6.1**

## **1.223.1 Available under license :**

 GNU GENERAL PUBLIC LICENSE Version 3, 29 June 2007

Copyright (C) 2007 Free Software Foundation, Inc. <http://fsf.org/> Everyone is permitted to copy and distribute verbatim copies of this license document, but changing it is not allowed.

Preamble

 The GNU General Public License is a free, copyleft license for software and other kinds of works.

 The licenses for most software and other practical works are designed to take away your freedom to share and change the works. By contrast, the GNU General Public License is intended to guarantee your freedom to share and change all versions of a program--to make sure it remains free software for all its users. We, the Free Software Foundation, use the GNU General Public License for most of our software; it applies also to any other work released this way by its authors. You can apply it to your programs, too.

 When we speak of free software, we are referring to freedom, not price. Our General Public Licenses are designed to make sure that you have the freedom to distribute copies of free software (and charge for them if you wish), that you receive source code or can get it if you want it, that you can change the software or use pieces of it in new free programs, and that you know you can do these things.

 To protect your rights, we need to prevent others from denying you these rights or asking you to surrender the rights. Therefore, you have certain responsibilities if you distribute copies of the software, or if you modify it: responsibilities to respect the freedom of others.

 For example, if you distribute copies of such a program, whether gratis or for a fee, you must pass on to the recipients the same freedoms that you received. You must make sure that they, too, receive or can get the source code. And you must show them these terms so they know their rights.

 Developers that use the GNU GPL protect your rights with two steps: (1) assert copyright on the software, and (2) offer you this License giving you legal permission to copy, distribute and/or modify it.

 For the developers' and authors' protection, the GPL clearly explains that there is no warranty for this free software. For both users' and authors' sake, the GPL requires that modified versions be marked as changed, so that their problems will not be attributed erroneously to authors of previous versions.

 Some devices are designed to deny users access to install or run modified versions of the software inside them, although the manufacturer can do so. This is fundamentally incompatible with the aim of protecting users' freedom to change the software. The systematic pattern of such abuse occurs in the area of products for individuals to use, which is precisely where it is most unacceptable. Therefore, we have designed this version of the GPL to prohibit the practice for those products. If such problems arise substantially in other domains, we stand ready to extend this provision to those domains in future versions of the GPL, as needed to protect the freedom of users.

 Finally, every program is threatened constantly by software patents. States should not allow patents to restrict development and use of software on general-purpose computers, but in those that do, we wish to avoid the special danger that patents applied to a free program could make it effectively proprietary. To prevent this, the GPL assures that patents cannot be used to render the program non-free.

 The precise terms and conditions for copying, distribution and modification follow.

#### TERMS AND CONDITIONS

0. Definitions.

"This License" refers to version 3 of the GNU General Public License.

 "Copyright" also means copyright-like laws that apply to other kinds of works, such as semiconductor masks.

 "The Program" refers to any copyrightable work licensed under this License. Each licensee is addressed as "you". "Licensees" and "recipients" may be individuals or organizations.

To "modify" a work means to copy from or adapt all or part of the work

in a fashion requiring copyright permission, other than the making of an exact copy. The resulting work is called a "modified version" of the earlier work or a work "based on" the earlier work.

 A "covered work" means either the unmodified Program or a work based on the Program.

 To "propagate" a work means to do anything with it that, without permission, would make you directly or secondarily liable for infringement under applicable copyright law, except executing it on a computer or modifying a private copy. Propagation includes copying, distribution (with or without modification), making available to the public, and in some countries other activities as well.

 To "convey" a work means any kind of propagation that enables other parties to make or receive copies. Mere interaction with a user through a computer network, with no transfer of a copy, is not conveying.

 An interactive user interface displays "Appropriate Legal Notices" to the extent that it includes a convenient and prominently visible feature that (1) displays an appropriate copyright notice, and (2) tells the user that there is no warranty for the work (except to the extent that warranties are provided), that licensees may convey the work under this License, and how to view a copy of this License. If the interface presents a list of user commands or options, such as a menu, a prominent item in the list meets this criterion.

#### 1. Source Code.

 The "source code" for a work means the preferred form of the work for making modifications to it. "Object code" means any non-source form of a work.

 A "Standard Interface" means an interface that either is an official standard defined by a recognized standards body, or, in the case of interfaces specified for a particular programming language, one that is widely used among developers working in that language.

 The "System Libraries" of an executable work include anything, other than the work as a whole, that (a) is included in the normal form of packaging a Major Component, but which is not part of that Major Component, and (b) serves only to enable use of the work with that Major Component, or to implement a Standard Interface for which an implementation is available to the public in source code form. A "Major Component", in this context, means a major essential component (kernel, window system, and so on) of the specific operating system (if any) on which the executable work runs, or a compiler used to produce the work, or an object code interpreter used to run it.

 The "Corresponding Source" for a work in object code form means all the source code needed to generate, install, and (for an executable work) run the object code and to modify the work, including scripts to control those activities. However, it does not include the work's System Libraries, or general-purpose tools or generally available free programs which are used unmodified in performing those activities but which are not part of the work. For example, Corresponding Source includes interface definition files associated with source files for the work, and the source code for shared libraries and dynamically linked subprograms that the work is specifically designed to require, such as by intimate data communication or control flow between those subprograms and other parts of the work.

 The Corresponding Source need not include anything that users can regenerate automatically from other parts of the Corresponding Source.

 The Corresponding Source for a work in source code form is that same work.

#### 2. Basic Permissions.

 All rights granted under this License are granted for the term of copyright on the Program, and are irrevocable provided the stated conditions are met. This License explicitly affirms your unlimited permission to run the unmodified Program. The output from running a covered work is covered by this License only if the output, given its content, constitutes a covered work. This License acknowledges your rights of fair use or other equivalent, as provided by copyright law.

 You may make, run and propagate covered works that you do not convey, without conditions so long as your license otherwise remains in force. You may convey covered works to others for the sole purpose of having them make modifications exclusively for you, or provide you with facilities for running those works, provided that you comply with the terms of this License in conveying all material for which you do not control copyright. Those thus making or running the covered works for you must do so exclusively on your behalf, under your direction and control, on terms that prohibit them from making any copies of your copyrighted material outside their relationship with you.

 Conveying under any other circumstances is permitted solely under the conditions stated below. Sublicensing is not allowed; section 10 makes it unnecessary.

3. Protecting Users' Legal Rights From Anti-Circumvention Law.

 No covered work shall be deemed part of an effective technological measure under any applicable law fulfilling obligations under article 11 of the WIPO copyright treaty adopted on 20 December 1996, or similar laws prohibiting or restricting circumvention of such measures.

 When you convey a covered work, you waive any legal power to forbid circumvention of technological measures to the extent such circumvention is effected by exercising rights under this License with respect to the covered work, and you disclaim any intention to limit operation or modification of the work as a means of enforcing, against the work's users, your or third parties' legal rights to forbid circumvention of technological measures.

4. Conveying Verbatim Copies.

 You may convey verbatim copies of the Program's source code as you receive it, in any medium, provided that you conspicuously and appropriately publish on each copy an appropriate copyright notice; keep intact all notices stating that this License and any non-permissive terms added in accord with section 7 apply to the code; keep intact all notices of the absence of any warranty; and give all recipients a copy of this License along with the Program.

 You may charge any price or no price for each copy that you convey, and you may offer support or warranty protection for a fee.

5. Conveying Modified Source Versions.

 You may convey a work based on the Program, or the modifications to produce it from the Program, in the form of source code under the terms of section 4, provided that you also meet all of these conditions:

 a) The work must carry prominent notices stating that you modified it, and giving a relevant date.

 b) The work must carry prominent notices stating that it is released under this License and any conditions added under section 7. This requirement modifies the requirement in section 4 to "keep intact all notices".

 c) You must license the entire work, as a whole, under this License to anyone who comes into possession of a copy. This License will therefore apply, along with any applicable section 7 additional terms, to the whole of the work, and all its parts, regardless of how they are packaged. This License gives no permission to license the work in any other way, but it does not invalidate such permission if you have separately received it.

 d) If the work has interactive user interfaces, each must display Appropriate Legal Notices; however, if the Program has interactive interfaces that do not display Appropriate Legal Notices, your work need not make them do so.

 A compilation of a covered work with other separate and independent works, which are not by their nature extensions of the covered work, and which are not combined with it such as to form a larger program, in or on a volume of a storage or distribution medium, is called an "aggregate" if the compilation and its resulting copyright are not used to limit the access or legal rights of the compilation's users beyond what the individual works permit. Inclusion of a covered work in an aggregate does not cause this License to apply to the other parts of the aggregate.

6. Conveying Non-Source Forms.

 You may convey a covered work in object code form under the terms of sections 4 and 5, provided that you also convey the machine-readable Corresponding Source under the terms of this License, in one of these ways:

 a) Convey the object code in, or embodied in, a physical product (including a physical distribution medium), accompanied by the Corresponding Source fixed on a durable physical medium customarily used for software interchange.

 b) Convey the object code in, or embodied in, a physical product (including a physical distribution medium), accompanied by a written offer, valid for at least three years and valid for as long as you offer spare parts or customer support for that product model, to give anyone who possesses the object code either (1) a copy of the Corresponding Source for all the software in the product that is covered by this License, on a durable physical medium customarily used for software interchange, for a price no more than your reasonable cost of physically performing this conveying of source, or (2) access to copy the Corresponding Source from a network server at no charge.

 c) Convey individual copies of the object code with a copy of the written offer to provide the Corresponding Source. This alternative is allowed only occasionally and noncommercially, and only if you received the object code with such an offer, in accord with subsection 6b.

 d) Convey the object code by offering access from a designated place (gratis or for a charge), and offer equivalent access to the

 Corresponding Source in the same way through the same place at no further charge. You need not require recipients to copy the Corresponding Source along with the object code. If the place to copy the object code is a network server, the Corresponding Source may be on a different server (operated by you or a third party) that supports equivalent copying facilities, provided you maintain clear directions next to the object code saying where to find the Corresponding Source. Regardless of what server hosts the Corresponding Source, you remain obligated to ensure that it is available for as long as needed to satisfy these requirements.

 e) Convey the object code using peer-to-peer transmission, provided you inform other peers where the object code and Corresponding Source of the work are being offered to the general public at no charge under subsection 6d.

 A separable portion of the object code, whose source code is excluded from the Corresponding Source as a System Library, need not be included in conveying the object code work.

 A "User Product" is either (1) a "consumer product", which means any tangible personal property which is normally used for personal, family, or household purposes, or (2) anything designed or sold for incorporation into a dwelling. In determining whether a product is a consumer product, doubtful cases shall be resolved in favor of coverage. For a particular product received by a particular user, "normally used" refers to a typical or common use of that class of product, regardless of the status of the particular user or of the way in which the particular user actually uses, or expects or is expected to use, the product. A product is a consumer product regardless of whether the product has substantial commercial, industrial or non-consumer uses, unless such uses represent the only significant mode of use of the product.

 "Installation Information" for a User Product means any methods, procedures, authorization keys, or other information required to install and execute modified versions of a covered work in that User Product from a modified version of its Corresponding Source. The information must suffice to ensure that the continued functioning of the modified object code is in no case prevented or interfered with solely because modification has been made.

 If you convey an object code work under this section in, or with, or specifically for use in, a User Product, and the conveying occurs as part of a transaction in which the right of possession and use of the User Product is transferred to the recipient in perpetuity or for a fixed term (regardless of how the transaction is characterized), the Corresponding Source conveyed under this section must be accompanied by the Installation Information. But this requirement does not apply

if neither you nor any third party retains the ability to install modified object code on the User Product (for example, the work has been installed in ROM).

 The requirement to provide Installation Information does not include a requirement to continue to provide support service, warranty, or updates for a work that has been modified or installed by the recipient, or for the User Product in which it has been modified or installed. Access to a network may be denied when the modification itself materially and adversely affects the operation of the network or violates the rules and protocols for communication across the network.

 Corresponding Source conveyed, and Installation Information provided, in accord with this section must be in a format that is publicly documented (and with an implementation available to the public in source code form), and must require no special password or key for unpacking, reading or copying.

#### 7. Additional Terms.

 "Additional permissions" are terms that supplement the terms of this License by making exceptions from one or more of its conditions. Additional permissions that are applicable to the entire Program shall be treated as though they were included in this License, to the extent that they are valid under applicable law. If additional permissions apply only to part of the Program, that part may be used separately under those permissions, but the entire Program remains governed by this License without regard to the additional permissions.

 When you convey a copy of a covered work, you may at your option remove any additional permissions from that copy, or from any part of it. (Additional permissions may be written to require their own removal in certain cases when you modify the work.) You may place additional permissions on material, added by you to a covered work, for which you have or can give appropriate copyright permission.

 Notwithstanding any other provision of this License, for material you add to a covered work, you may (if authorized by the copyright holders of that material) supplement the terms of this License with terms:

 a) Disclaiming warranty or limiting liability differently from the terms of sections 15 and 16 of this License; or

 b) Requiring preservation of specified reasonable legal notices or author attributions in that material or in the Appropriate Legal Notices displayed by works containing it; or

c) Prohibiting misrepresentation of the origin of that material, or

 requiring that modified versions of such material be marked in reasonable ways as different from the original version; or

 d) Limiting the use for publicity purposes of names of licensors or authors of the material; or

 e) Declining to grant rights under trademark law for use of some trade names, trademarks, or service marks; or

 f) Requiring indemnification of licensors and authors of that material by anyone who conveys the material (or modified versions of it) with contractual assumptions of liability to the recipient, for any liability that these contractual assumptions directly impose on those licensors and authors.

 All other non-permissive additional terms are considered "further restrictions" within the meaning of section 10. If the Program as you received it, or any part of it, contains a notice stating that it is governed by this License along with a term that is a further restriction, you may remove that term. If a license document contains a further restriction but permits relicensing or conveying under this License, you may add to a covered work material governed by the terms of that license document, provided that the further restriction does not survive such relicensing or conveying.

 If you add terms to a covered work in accord with this section, you must place, in the relevant source files, a statement of the additional terms that apply to those files, or a notice indicating where to find the applicable terms.

 Additional terms, permissive or non-permissive, may be stated in the form of a separately written license, or stated as exceptions; the above requirements apply either way.

#### 8. Termination.

 You may not propagate or modify a covered work except as expressly provided under this License. Any attempt otherwise to propagate or modify it is void, and will automatically terminate your rights under this License (including any patent licenses granted under the third paragraph of section 11).

 However, if you cease all violation of this License, then your license from a particular copyright holder is reinstated (a) provisionally, unless and until the copyright holder explicitly and finally terminates your license, and (b) permanently, if the copyright holder fails to notify you of the violation by some reasonable means prior to 60 days after the cessation.

 Moreover, your license from a particular copyright holder is reinstated permanently if the copyright holder notifies you of the violation by some reasonable means, this is the first time you have received notice of violation of this License (for any work) from that copyright holder, and you cure the violation prior to 30 days after your receipt of the notice.

 Termination of your rights under this section does not terminate the licenses of parties who have received copies or rights from you under this License. If your rights have been terminated and not permanently reinstated, you do not qualify to receive new licenses for the same material under section 10.

9. Acceptance Not Required for Having Copies.

 You are not required to accept this License in order to receive or run a copy of the Program. Ancillary propagation of a covered work occurring solely as a consequence of using peer-to-peer transmission to receive a copy likewise does not require acceptance. However, nothing other than this License grants you permission to propagate or modify any covered work. These actions infringe copyright if you do not accept this License. Therefore, by modifying or propagating a covered work, you indicate your acceptance of this License to do so.

10. Automatic Licensing of Downstream Recipients.

 Each time you convey a covered work, the recipient automatically receives a license from the original licensors, to run, modify and propagate that work, subject to this License. You are not responsible for enforcing compliance by third parties with this License.

 An "entity transaction" is a transaction transferring control of an organization, or substantially all assets of one, or subdividing an organization, or merging organizations. If propagation of a covered work results from an entity transaction, each party to that transaction who receives a copy of the work also receives whatever licenses to the work the party's predecessor in interest had or could give under the previous paragraph, plus a right to possession of the Corresponding Source of the work from the predecessor in interest, if the predecessor has it or can get it with reasonable efforts.

 You may not impose any further restrictions on the exercise of the rights granted or affirmed under this License. For example, you may not impose a license fee, royalty, or other charge for exercise of rights granted under this License, and you may not initiate litigation (including a cross-claim or counterclaim in a lawsuit) alleging that any patent claim is infringed by making, using, selling, offering for
sale, or importing the Program or any portion of it.

11. Patents.

 A "contributor" is a copyright holder who authorizes use under this License of the Program or a work on which the Program is based. The work thus licensed is called the contributor's "contributor version".

 A contributor's "essential patent claims" are all patent claims owned or controlled by the contributor, whether already acquired or hereafter acquired, that would be infringed by some manner, permitted by this License, of making, using, or selling its contributor version, but do not include claims that would be infringed only as a consequence of further modification of the contributor version. For purposes of this definition, "control" includes the right to grant patent sublicenses in a manner consistent with the requirements of this License.

 Each contributor grants you a non-exclusive, worldwide, royalty-free patent license under the contributor's essential patent claims, to make, use, sell, offer for sale, import and otherwise run, modify and propagate the contents of its contributor version.

 In the following three paragraphs, a "patent license" is any express agreement or commitment, however denominated, not to enforce a patent (such as an express permission to practice a patent or covenant not to sue for patent infringement). To "grant" such a patent license to a party means to make such an agreement or commitment not to enforce a patent against the party.

 If you convey a covered work, knowingly relying on a patent license, and the Corresponding Source of the work is not available for anyone to copy, free of charge and under the terms of this License, through a publicly available network server or other readily accessible means, then you must either (1) cause the Corresponding Source to be so available, or (2) arrange to deprive yourself of the benefit of the patent license for this particular work, or (3) arrange, in a manner consistent with the requirements of this License, to extend the patent license to downstream recipients. "Knowingly relying" means you have actual knowledge that, but for the patent license, your conveying the covered work in a country, or your recipient's use of the covered work in a country, would infringe one or more identifiable patents in that country that you have reason to believe are valid.

 If, pursuant to or in connection with a single transaction or arrangement, you convey, or propagate by procuring conveyance of, a covered work, and grant a patent license to some of the parties receiving the covered work authorizing them to use, propagate, modify or convey a specific copy of the covered work, then the patent license you grant is automatically extended to all recipients of the covered work and works based on it.

 A patent license is "discriminatory" if it does not include within the scope of its coverage, prohibits the exercise of, or is conditioned on the non-exercise of one or more of the rights that are specifically granted under this License. You may not convey a covered work if you are a party to an arrangement with a third party that is in the business of distributing software, under which you make payment to the third party based on the extent of your activity of conveying the work, and under which the third party grants, to any of the parties who would receive the covered work from you, a discriminatory patent license (a) in connection with copies of the covered work conveyed by you (or copies made from those copies), or (b) primarily for and in connection with specific products or compilations that contain the covered work, unless you entered into that arrangement, or that patent license was granted, prior to 28 March 2007.

 Nothing in this License shall be construed as excluding or limiting any implied license or other defenses to infringement that may otherwise be available to you under applicable patent law.

#### 12. No Surrender of Others' Freedom.

 If conditions are imposed on you (whether by court order, agreement or otherwise) that contradict the conditions of this License, they do not excuse you from the conditions of this License. If you cannot convey a covered work so as to satisfy simultaneously your obligations under this License and any other pertinent obligations, then as a consequence you may not convey it at all. For example, if you agree to terms that obligate you to collect a royalty for further conveying from those to whom you convey the Program, the only way you could satisfy both those terms and this License would be to refrain entirely from conveying the Program.

13. Use with the GNU Affero General Public License.

 Notwithstanding any other provision of this License, you have permission to link or combine any covered work with a work licensed under version 3 of the GNU Affero General Public License into a single combined work, and to convey the resulting work. The terms of this License will continue to apply to the part which is the covered work, but the special requirements of the GNU Affero General Public License, section 13, concerning interaction through a network will apply to the combination as such.

14. Revised Versions of this License.

 The Free Software Foundation may publish revised and/or new versions of the GNU General Public License from time to time. Such new versions will be similar in spirit to the present version, but may differ in detail to address new problems or concerns.

 Each version is given a distinguishing version number. If the Program specifies that a certain numbered version of the GNU General Public License "or any later version" applies to it, you have the option of following the terms and conditions either of that numbered version or of any later version published by the Free Software Foundation. If the Program does not specify a version number of the GNU General Public License, you may choose any version ever published by the Free Software Foundation.

 If the Program specifies that a proxy can decide which future versions of the GNU General Public License can be used, that proxy's public statement of acceptance of a version permanently authorizes you to choose that version for the Program.

 Later license versions may give you additional or different permissions. However, no additional obligations are imposed on any author or copyright holder as a result of your choosing to follow a later version.

15. Disclaimer of Warranty.

 THERE IS NO WARRANTY FOR THE PROGRAM, TO THE EXTENT PERMITTED BY APPLICABLE LAW. EXCEPT WHEN OTHERWISE STATED IN WRITING THE COPYRIGHT HOLDERS AND/OR OTHER PARTIES PROVIDE THE PROGRAM "AS IS" WITHOUT WARRANTY OF ANY KIND, EITHER EXPRESSED OR IMPLIED, INCLUDING, BUT NOT LIMITED TO, THE IMPLIED WARRANTIES OF MERCHANTABILITY AND FITNESS FOR A PARTICULAR PURPOSE. THE ENTIRE RISK AS TO THE QUALITY AND PERFORMANCE OF THE PROGRAM IS WITH YOU. SHOULD THE PROGRAM PROVE DEFECTIVE, YOU ASSUME THE COST OF ALL NECESSARY SERVICING, REPAIR OR CORRECTION.

16. Limitation of Liability.

 IN NO EVENT UNLESS REQUIRED BY APPLICABLE LAW OR AGREED TO IN WRITING WILL ANY COPYRIGHT HOLDER, OR ANY OTHER PARTY WHO MODIFIES AND/OR CONVEYS THE PROGRAM AS PERMITTED ABOVE, BE LIABLE TO YOU FOR DAMAGES, INCLUDING ANY GENERAL, SPECIAL, INCIDENTAL OR CONSEQUENTIAL DAMAGES ARISING OUT OF THE USE OR INABILITY TO USE THE PROGRAM (INCLUDING BUT NOT LIMITED TO LOSS OF DATA OR DATA BEING RENDERED INACCURATE OR LOSSES SUSTAINED BY YOU OR THIRD PARTIES OR A FAILURE OF THE PROGRAM TO OPERATE WITH ANY OTHER PROGRAMS), EVEN IF SUCH HOLDER OR OTHER PARTY HAS BEEN ADVISED OF THE POSSIBILITY OF SUCH DAMAGES.

17. Interpretation of Sections 15 and 16.

 If the disclaimer of warranty and limitation of liability provided above cannot be given local legal effect according to their terms, reviewing courts shall apply local law that most closely approximates an absolute waiver of all civil liability in connection with the Program, unless a warranty or assumption of liability accompanies a copy of the Program in return for a fee.

#### END OF TERMS AND CONDITIONS

How to Apply These Terms to Your New Programs

 If you develop a new program, and you want it to be of the greatest possible use to the public, the best way to achieve this is to make it free software which everyone can redistribute and change under these terms.

 To do so, attach the following notices to the program. It is safest to attach them to the start of each source file to most effectively state the exclusion of warranty; and each file should have at least the "copyright" line and a pointer to where the full notice is found.

 <one line to give the program's name and a brief idea of what it does.> Copyright  $(C)$  <year > <name of author>

 This program is free software: you can redistribute it and/or modify it under the terms of the GNU General Public License as published by the Free Software Foundation, either version 3 of the License, or (at your option) any later version.

 This program is distributed in the hope that it will be useful, but WITHOUT ANY WARRANTY; without even the implied warranty of MERCHANTABILITY or FITNESS FOR A PARTICULAR PURPOSE. See the GNU General Public License for more details.

 You should have received a copy of the GNU General Public License along with this program. If not, see <http://www.gnu.org/licenses/>.

Also add information on how to contact you by electronic and paper mail.

 If the program does terminal interaction, make it output a short notice like this when it starts in an interactive mode:

 $\langle$  sprogram $\rangle$  Copyright (C)  $\langle$  year $\rangle$   $\langle$  name of author $\rangle$  This program comes with ABSOLUTELY NO WARRANTY; for details type `show w'. This is free software, and you are welcome to redistribute it under certain conditions; type `show c' for details.

The hypothetical commands `show w' and `show c' should show the appropriate

parts of the General Public License. Of course, your program's commands might be different; for a GUI interface, you would use an "about box".

 You should also get your employer (if you work as a programmer) or school, if any, to sign a "copyright disclaimer" for the program, if necessary. For more information on this, and how to apply and follow the GNU GPL, see <http://www.gnu.org/licenses/>.

 The GNU General Public License does not permit incorporating your program into proprietary programs. If your program is a subroutine library, you may consider it more useful to permit linking proprietary applications with the library. If this is what you want to do, use the GNU Lesser General Public License instead of this License. But first, please read <http://www.gnu.org/philosophy/why-not-lgpl.html>.

## **1.224 compress-lzf 1.0.2**

### **1.224.1 Available under license :**

# Compress LZF

This library contains efficient implementation of LZF compression format, as well as additional helper classes that build on JDK-provided gzip (deflat) codec.

## Licensing

Library is licensed under Apache License 2.0, as per accompanying LICENSE file.

## Credit

Library has been written by Tatu Saloranta (tatu.saloranta@iki.fi). It was started at Ning, inc., as an official Open Source process used by platform backend, but after initial versions has been developed outside of Ning by supporting community.

Other contributors include:

\* Jon Hartlaub (first versions of streaming reader/writer; unit tests)

\* Cedrik Lime: parallel LZF implementation

Various community members have contributed bug reports, and suggested minor fixes; these can be found from file "VERSION.txt" in SCM. This copy of Compress-LZF library is licensed under the Apache (Software) License, version 2.0 ("the License"). See the License for details about distribution rights, and the specific rights regarding derivate works.

You may obtain a copy of the License at:

http://www.apache.org/licenses/LICENSE-2.0

### **1.225 geoipupdate 2.5.0-1.el7 1.225.1 Available under license :**

 GNU GENERAL PUBLIC LICENSE Version 2, June 1991

Copyright (C) 1989, 1991 Free Software Foundation, Inc., 51 Franklin Street, Fifth Floor, Boston, MA 02110-1301 USA Everyone is permitted to copy and distribute verbatim copies of this license document, but changing it is not allowed.

#### Preamble

 The licenses for most software are designed to take away your freedom to share and change it. By contrast, the GNU General Public License is intended to guarantee your freedom to share and change free software--to make sure the software is free for all its users. This General Public License applies to most of the Free Software Foundation's software and to any other program whose authors commit to using it. (Some other Free Software Foundation software is covered by the GNU Lesser General Public License instead.) You can apply it to your programs, too.

 When we speak of free software, we are referring to freedom, not price. Our General Public Licenses are designed to make sure that you have the freedom to distribute copies of free software (and charge for this service if you wish), that you receive source code or can get it if you want it, that you can change the software or use pieces of it in new free programs; and that you know you can do these things.

 To protect your rights, we need to make restrictions that forbid anyone to deny you these rights or to ask you to surrender the rights. These restrictions translate to certain responsibilities for you if you distribute copies of the software, or if you modify it.

 For example, if you distribute copies of such a program, whether gratis or for a fee, you must give the recipients all the rights that you have. You must make sure that they, too, receive or can get the source code. And you must show them these terms so they know their rights.

We protect your rights with two steps: (1) copyright the software, and (2) offer you this license which gives you legal permission to copy,

distribute and/or modify the software.

 Also, for each author's protection and ours, we want to make certain that everyone understands that there is no warranty for this free software. If the software is modified by someone else and passed on, we want its recipients to know that what they have is not the original, so that any problems introduced by others will not reflect on the original authors' reputations.

 Finally, any free program is threatened constantly by software patents. We wish to avoid the danger that redistributors of a free program will individually obtain patent licenses, in effect making the program proprietary. To prevent this, we have made it clear that any patent must be licensed for everyone's free use or not licensed at all.

 The precise terms and conditions for copying, distribution and modification follow.

### GNU GENERAL PUBLIC LICENSE TERMS AND CONDITIONS FOR COPYING, DISTRIBUTION AND MODIFICATION

 0. This License applies to any program or other work which contains a notice placed by the copyright holder saying it may be distributed under the terms of this General Public License. The "Program", below, refers to any such program or work, and a "work based on the Program" means either the Program or any derivative work under copyright law: that is to say, a work containing the Program or a portion of it, either verbatim or with modifications and/or translated into another language. (Hereinafter, translation is included without limitation in the term "modification".) Each licensee is addressed as "you".

Activities other than copying, distribution and modification are not covered by this License; they are outside its scope. The act of running the Program is not restricted, and the output from the Program is covered only if its contents constitute a work based on the Program (independent of having been made by running the Program). Whether that is true depends on what the Program does.

 1. You may copy and distribute verbatim copies of the Program's source code as you receive it, in any medium, provided that you conspicuously and appropriately publish on each copy an appropriate copyright notice and disclaimer of warranty; keep intact all the notices that refer to this License and to the absence of any warranty; and give any other recipients of the Program a copy of this License along with the Program.

You may charge a fee for the physical act of transferring a copy, and you may at your option offer warranty protection in exchange for a fee.

 2. You may modify your copy or copies of the Program or any portion of it, thus forming a work based on the Program, and copy and distribute such modifications or work under the terms of Section 1 above, provided that you also meet all of these conditions:

 a) You must cause the modified files to carry prominent notices stating that you changed the files and the date of any change.

 b) You must cause any work that you distribute or publish, that in whole or in part contains or is derived from the Program or any part thereof, to be licensed as a whole at no charge to all third parties under the terms of this License.

 c) If the modified program normally reads commands interactively when run, you must cause it, when started running for such interactive use in the most ordinary way, to print or display an announcement including an appropriate copyright notice and a notice that there is no warranty (or else, saying that you provide a warranty) and that users may redistribute the program under these conditions, and telling the user how to view a copy of this License. (Exception: if the Program itself is interactive but does not normally print such an announcement, your work based on the Program is not required to print an announcement.)

These requirements apply to the modified work as a whole. If identifiable sections of that work are not derived from the Program, and can be reasonably considered independent and separate works in themselves, then this License, and its terms, do not apply to those sections when you distribute them as separate works. But when you distribute the same sections as part of a whole which is a work based on the Program, the distribution of the whole must be on the terms of this License, whose permissions for other licensees extend to the entire whole, and thus to each and every part regardless of who wrote it.

Thus, it is not the intent of this section to claim rights or contest your rights to work written entirely by you; rather, the intent is to exercise the right to control the distribution of derivative or collective works based on the Program.

In addition, mere aggregation of another work not based on the Program with the Program (or with a work based on the Program) on a volume of a storage or distribution medium does not bring the other work under the scope of this License.

 3. You may copy and distribute the Program (or a work based on it, under Section 2) in object code or executable form under the terms of Sections 1 and 2 above provided that you also do one of the following:  a) Accompany it with the complete corresponding machine-readable source code, which must be distributed under the terms of Sections 1 and 2 above on a medium customarily used for software interchange; or,

 b) Accompany it with a written offer, valid for at least three years, to give any third party, for a charge no more than your cost of physically performing source distribution, a complete machine-readable copy of the corresponding source code, to be distributed under the terms of Sections 1 and 2 above on a medium customarily used for software interchange; or,

 c) Accompany it with the information you received as to the offer to distribute corresponding source code. (This alternative is allowed only for noncommercial distribution and only if you received the program in object code or executable form with such an offer, in accord with Subsection b above.)

The source code for a work means the preferred form of the work for making modifications to it. For an executable work, complete source code means all the source code for all modules it contains, plus any associated interface definition files, plus the scripts used to control compilation and installation of the executable. However, as a special exception, the source code distributed need not include anything that is normally distributed (in either source or binary form) with the major components (compiler, kernel, and so on) of the operating system on which the executable runs, unless that component itself accompanies the executable.

If distribution of executable or object code is made by offering access to copy from a designated place, then offering equivalent access to copy the source code from the same place counts as distribution of the source code, even though third parties are not compelled to copy the source along with the object code.

 4. You may not copy, modify, sublicense, or distribute the Program except as expressly provided under this License. Any attempt otherwise to copy, modify, sublicense or distribute the Program is void, and will automatically terminate your rights under this License. However, parties who have received copies, or rights, from you under this License will not have their licenses terminated so long as such parties remain in full compliance.

 5. You are not required to accept this License, since you have not signed it. However, nothing else grants you permission to modify or distribute the Program or its derivative works. These actions are prohibited by law if you do not accept this License. Therefore, by modifying or distributing the Program (or any work based on the

Program), you indicate your acceptance of this License to do so, and all its terms and conditions for copying, distributing or modifying the Program or works based on it.

 6. Each time you redistribute the Program (or any work based on the Program), the recipient automatically receives a license from the original licensor to copy, distribute or modify the Program subject to these terms and conditions. You may not impose any further restrictions on the recipients' exercise of the rights granted herein. You are not responsible for enforcing compliance by third parties to this License.

 7. If, as a consequence of a court judgment or allegation of patent infringement or for any other reason (not limited to patent issues), conditions are imposed on you (whether by court order, agreement or otherwise) that contradict the conditions of this License, they do not excuse you from the conditions of this License. If you cannot distribute so as to satisfy simultaneously your obligations under this License and any other pertinent obligations, then as a consequence you may not distribute the Program at all. For example, if a patent license would not permit royalty-free redistribution of the Program by all those who receive copies directly or indirectly through you, then the only way you could satisfy both it and this License would be to refrain entirely from distribution of the Program.

If any portion of this section is held invalid or unenforceable under any particular circumstance, the balance of the section is intended to apply and the section as a whole is intended to apply in other circumstances.

It is not the purpose of this section to induce you to infringe any patents or other property right claims or to contest validity of any such claims; this section has the sole purpose of protecting the integrity of the free software distribution system, which is implemented by public license practices. Many people have made generous contributions to the wide range of software distributed through that system in reliance on consistent application of that system; it is up to the author/donor to decide if he or she is willing to distribute software through any other system and a licensee cannot impose that choice.

This section is intended to make thoroughly clear what is believed to be a consequence of the rest of this License.

 8. If the distribution and/or use of the Program is restricted in certain countries either by patents or by copyrighted interfaces, the original copyright holder who places the Program under this License may add an explicit geographical distribution limitation excluding

those countries, so that distribution is permitted only in or among countries not thus excluded. In such case, this License incorporates the limitation as if written in the body of this License.

 9. The Free Software Foundation may publish revised and/or new versions of the General Public License from time to time. Such new versions will be similar in spirit to the present version, but may differ in detail to address new problems or concerns.

Each version is given a distinguishing version number. If the Program specifies a version number of this License which applies to it and "any later version", you have the option of following the terms and conditions either of that version or of any later version published by the Free Software Foundation. If the Program does not specify a version number of this License, you may choose any version ever published by the Free Software Foundation.

 10. If you wish to incorporate parts of the Program into other free programs whose distribution conditions are different, write to the author to ask for permission. For software which is copyrighted by the Free Software Foundation, write to the Free Software Foundation; we sometimes make exceptions for this. Our decision will be guided by the two goals of preserving the free status of all derivatives of our free software and of promoting the sharing and reuse of software generally.

#### NO WARRANTY

 11. BECAUSE THE PROGRAM IS LICENSED FREE OF CHARGE, THERE IS NO WARRANTY FOR THE PROGRAM, TO THE EXTENT PERMITTED BY APPLICABLE LAW. EXCEPT WHEN OTHERWISE STATED IN WRITING THE COPYRIGHT HOLDERS AND/OR OTHER PARTIES PROVIDE THE PROGRAM "AS IS" WITHOUT WARRANTY OF ANY KIND, EITHER EXPRESSED OR IMPLIED, INCLUDING, BUT NOT LIMITED TO, THE IMPLIED WARRANTIES OF MERCHANTABILITY AND FITNESS FOR A PARTICULAR PURPOSE. THE ENTIRE RISK AS TO THE QUALITY AND PERFORMANCE OF THE PROGRAM IS WITH YOU. SHOULD THE PROGRAM PROVE DEFECTIVE, YOU ASSUME THE COST OF ALL NECESSARY SERVICING, REPAIR OR CORRECTION.

 12. IN NO EVENT UNLESS REQUIRED BY APPLICABLE LAW OR AGREED TO IN WRITING WILL ANY COPYRIGHT HOLDER, OR ANY OTHER PARTY WHO MAY MODIFY AND/OR REDISTRIBUTE THE PROGRAM AS PERMITTED ABOVE, BE LIABLE TO YOU FOR DAMAGES, INCLUDING ANY GENERAL, SPECIAL, INCIDENTAL OR CONSEQUENTIAL DAMAGES ARISING OUT OF THE USE OR INABILITY TO USE THE PROGRAM (INCLUDING BUT NOT LIMITED TO LOSS OF DATA OR DATA BEING RENDERED INACCURATE OR LOSSES SUSTAINED BY YOU OR THIRD PARTIES OR A FAILURE OF THE PROGRAM TO OPERATE WITH ANY OTHER PROGRAMS), EVEN IF SUCH HOLDER OR OTHER PARTY HAS BEEN ADVISED OF THE POSSIBILITY OF SUCH DAMAGES.

### END OF TERMS AND CONDITIONS

#### How to Apply These Terms to Your New Programs

 If you develop a new program, and you want it to be of the greatest possible use to the public, the best way to achieve this is to make it free software which everyone can redistribute and change under these terms.

 To do so, attach the following notices to the program. It is safest to attach them to the start of each source file to most effectively convey the exclusion of warranty; and each file should have at least the "copyright" line and a pointer to where the full notice is found.

 <one line to give the program's name and a brief idea of what it does.> Copyright  $(C)$  <year > <name of author>

 This program is free software; you can redistribute it and/or modify it under the terms of the GNU General Public License as published by the Free Software Foundation; either version 2 of the License, or (at your option) any later version.

 This program is distributed in the hope that it will be useful, but WITHOUT ANY WARRANTY; without even the implied warranty of MERCHANTABILITY or FITNESS FOR A PARTICULAR PURPOSE. See the GNU General Public License for more details.

 You should have received a copy of the GNU General Public License along with this program; if not, write to the Free Software Foundation, Inc., 51 Franklin Street, Fifth Floor, Boston, MA 02110-1301 USA.

Also add information on how to contact you by electronic and paper mail.

If the program is interactive, make it output a short notice like this when it starts in an interactive mode:

 Gnomovision version 69, Copyright (C) year name of author Gnomovision comes with ABSOLUTELY NO WARRANTY; for details type `show w'. This is free software, and you are welcome to redistribute it under certain conditions; type `show c' for details.

The hypothetical commands `show w' and `show c' should show the appropriate parts of the General Public License. Of course, the commands you use may be called something other than `show w' and `show c'; they could even be mouse-clicks or menu items--whatever suits your program.

You should also get your employer (if you work as a programmer) or your school, if any, to sign a "copyright disclaimer" for the program, if necessary. Here is a sample; alter the names:

 Yoyodyne, Inc., hereby disclaims all copyright interest in the program `Gnomovision' (which makes passes at compilers) written by James Hacker.

 <signature of Ty Coon>, 1 April 1989 Ty Coon, President of Vice

This General Public License does not permit incorporating your program into proprietary programs. If your program is a subroutine library, you may consider it more useful to permit linking proprietary applications with the library. If this is what you want to do, use the GNU Lesser General Public License instead of this License.

### **1.226 aws-java-sdk-forecast 1.12.377**

**1.226.1 Available under license :** 

Apache-2.0

# **1.227 aws-java-sdk-snowdevicemanagement 1.12.377**

**1.227.1 Available under license :** 

Apache-2.0

### **1.228 annotations 3.0.0**

### **1.228.1 Available under license :**

The MIT License (MIT)

Copyright (c) 2013-2014 Mrcio Almada

Permission is hereby granted, free of charge, to any person obtaining a copy of this software and associated documentation files (the "Software"), to deal in the Software without restriction, including without limitation the rights to use, copy, modify, merge, publish, distribute, sublicense, and/or sell copies of the Software, and to permit persons to whom the Software is furnished to do so, subject to the following conditions:

The above copyright notice and this permission notice shall be included in all copies or substantial portions of the Software.

THE SOFTWARE IS PROVIDED "AS IS", WITHOUT WARRANTY OF ANY KIND, EXPRESS OR IMPLIED, INCLUDING BUT NOT LIMITED TO THE WARRANTIES OF MERCHANTABILITY, FITNESS FOR A PARTICULAR PURPOSE AND NONINFRINGEMENT. IN NO EVENT SHALL THE AUTHORS OR COPYRIGHT HOLDERS BE LIABLE FOR ANY CLAIM, DAMAGES OR OTHER LIABILITY, WHETHER

IN AN ACTION OF CONTRACT, TORT OR OTHERWISE, ARISING FROM, OUT OF OR IN CONNECTION WITH THE SOFTWARE OR THE USE OR OTHER DEALINGS IN THE SOFTWARE.

### **1.229 aws-java-sdk-synthetics 1.12.377**

**1.229.1 Available under license :** 

Apache-2.0

## **1.230 s3 2.16.85**

### **1.230.1 Available under license :**

 Apache License Version 2.0, January 2004 http://www.apache.org/licenses/

#### TERMS AND CONDITIONS FOR USE, REPRODUCTION, AND DISTRIBUTION

#### 1. Definitions.

 "License" shall mean the terms and conditions for use, reproduction, and distribution as defined by Sections 1 through 9 of this document.

 "Licensor" shall mean the copyright owner or entity authorized by the copyright owner that is granting the License.

 "Legal Entity" shall mean the union of the acting entity and all other entities that control, are controlled by, or are under common control with that entity. For the purposes of this definition, "control" means (i) the power, direct or indirect, to cause the direction or management of such entity, whether by contract or otherwise, or (ii) ownership of fifty percent (50%) or more of the outstanding shares, or (iii) beneficial ownership of such entity.

 "You" (or "Your") shall mean an individual or Legal Entity exercising permissions granted by this License.

 "Source" form shall mean the preferred form for making modifications, including but not limited to software source code, documentation source, and configuration files.

 "Object" form shall mean any form resulting from mechanical transformation or translation of a Source form, including but not limited to compiled object code, generated documentation, and conversions to other media types.

 "Work" shall mean the work of authorship, whether in Source or Object form, made available under the License, as indicated by a copyright notice that is included in or attached to the work (an example is provided in the Appendix below).

 "Derivative Works" shall mean any work, whether in Source or Object form, that is based on (or derived from) the Work and for which the editorial revisions, annotations, elaborations, or other modifications represent, as a whole, an original work of authorship. For the purposes of this License, Derivative Works shall not include works that remain separable from, or merely link (or bind by name) to the interfaces of, the Work and Derivative Works thereof.

 "Contribution" shall mean any work of authorship, including the original version of the Work and any modifications or additions to that Work or Derivative Works thereof, that is intentionally submitted to Licensor for inclusion in the Work by the copyright owner or by an individual or Legal Entity authorized to submit on behalf of the copyright owner. For the purposes of this definition, "submitted" means any form of electronic, verbal, or written communication sent to the Licensor or its representatives, including but not limited to communication on electronic mailing lists, source code control systems, and issue tracking systems that are managed by, or on behalf of, the Licensor for the purpose of discussing and improving the Work, but excluding communication that is conspicuously marked or otherwise designated in writing by the copyright owner as "Not a Contribution."

 "Contributor" shall mean Licensor and any individual or Legal Entity on behalf of whom a Contribution has been received by Licensor and subsequently incorporated within the Work.

- 2. Grant of Copyright License. Subject to the terms and conditions of this License, each Contributor hereby grants to You a perpetual, worldwide, non-exclusive, no-charge, royalty-free, irrevocable copyright license to reproduce, prepare Derivative Works of, publicly display, publicly perform, sublicense, and distribute the Work and such Derivative Works in Source or Object form.
- 3. Grant of Patent License. Subject to the terms and conditions of this License, each Contributor hereby grants to You a perpetual, worldwide, non-exclusive, no-charge, royalty-free, irrevocable (except as stated in this section) patent license to make, have made, use, offer to sell, sell, import, and otherwise transfer the Work, where such license applies only to those patent claims licensable by such Contributor that are necessarily infringed by their Contribution(s) alone or by combination of their Contribution(s) with the Work to which such Contribution(s) was submitted. If You institute patent litigation against any entity (including a

 cross-claim or counterclaim in a lawsuit) alleging that the Work or a Contribution incorporated within the Work constitutes direct or contributory patent infringement, then any patent licenses granted to You under this License for that Work shall terminate as of the date such litigation is filed.

- 4. Redistribution. You may reproduce and distribute copies of the Work or Derivative Works thereof in any medium, with or without modifications, and in Source or Object form, provided that You meet the following conditions:
	- (a) You must give any other recipients of the Work or Derivative Works a copy of this License; and
	- (b) You must cause any modified files to carry prominent notices stating that You changed the files; and
	- (c) You must retain, in the Source form of any Derivative Works that You distribute, all copyright, patent, trademark, and attribution notices from the Source form of the Work, excluding those notices that do not pertain to any part of the Derivative Works; and
	- (d) If the Work includes a "NOTICE" text file as part of its distribution, then any Derivative Works that You distribute must include a readable copy of the attribution notices contained within such NOTICE file, excluding those notices that do not pertain to any part of the Derivative Works, in at least one of the following places: within a NOTICE text file distributed as part of the Derivative Works; within the Source form or documentation, if provided along with the Derivative Works; or, within a display generated by the Derivative Works, if and wherever such third-party notices normally appear. The contents of the NOTICE file are for informational purposes only and do not modify the License. You may add Your own attribution notices within Derivative Works that You distribute, alongside or as an addendum to the NOTICE text from the Work, provided that such additional attribution notices cannot be construed as modifying the License.

 You may add Your own copyright statement to Your modifications and may provide additional or different license terms and conditions for use, reproduction, or distribution of Your modifications, or for any such Derivative Works as a whole, provided Your use, reproduction, and distribution of the Work otherwise complies with the conditions stated in this License.

5. Submission of Contributions. Unless You explicitly state otherwise,

 any Contribution intentionally submitted for inclusion in the Work by You to the Licensor shall be under the terms and conditions of this License, without any additional terms or conditions. Notwithstanding the above, nothing herein shall supersede or modify the terms of any separate license agreement you may have executed with Licensor regarding such Contributions.

- 6. Trademarks. This License does not grant permission to use the trade names, trademarks, service marks, or product names of the Licensor, except as required for reasonable and customary use in describing the origin of the Work and reproducing the content of the NOTICE file.
- 7. Disclaimer of Warranty. Unless required by applicable law or agreed to in writing, Licensor provides the Work (and each Contributor provides its Contributions) on an "AS IS" BASIS, WITHOUT WARRANTIES OR CONDITIONS OF ANY KIND, either express or implied, including, without limitation, any warranties or conditions of TITLE, NON-INFRINGEMENT, MERCHANTABILITY, or FITNESS FOR A PARTICULAR PURPOSE. You are solely responsible for determining the appropriateness of using or redistributing the Work and assume any risks associated with Your exercise of permissions under this License.
- 8. Limitation of Liability. In no event and under no legal theory, whether in tort (including negligence), contract, or otherwise, unless required by applicable law (such as deliberate and grossly negligent acts) or agreed to in writing, shall any Contributor be liable to You for damages, including any direct, indirect, special, incidental, or consequential damages of any character arising as a result of this License or out of the use or inability to use the Work (including but not limited to damages for loss of goodwill, work stoppage, computer failure or malfunction, or any and all other commercial damages or losses), even if such Contributor has been advised of the possibility of such damages.
- 9. Accepting Warranty or Additional Liability. While redistributing the Work or Derivative Works thereof, You may choose to offer, and charge a fee for, acceptance of support, warranty, indemnity, or other liability obligations and/or rights consistent with this License. However, in accepting such obligations, You may act only on Your own behalf and on Your sole responsibility, not on behalf of any other Contributor, and only if You agree to indemnify, defend, and hold each Contributor harmless for any liability incurred by, or claims asserted against, such Contributor by reason of your accepting any such warranty or additional liability.

#### END OF TERMS AND CONDITIONS

APPENDIX: How to apply the Apache License to your work.

 To apply the Apache License to your work, attach the following boilerplate notice, with the fields enclosed by brackets "[]" replaced with your own identifying information. (Don't include the brackets!) The text should be enclosed in the appropriate comment syntax for the file format. We also recommend that a file or class name and description of purpose be included on the same "printed page" as the copyright notice for easier identification within third-party archives.

Copyright [yyyy] [name of copyright owner]

 Licensed under the Apache License, Version 2.0 (the "License"); you may not use this file except in compliance with the License. You may obtain a copy of the License at

http://www.apache.org/licenses/LICENSE-2.0

 Unless required by applicable law or agreed to in writing, software distributed under the License is distributed on an "AS IS" BASIS, WITHOUT WARRANTIES OR CONDITIONS OF ANY KIND, either express or implied. See the License for the specific language governing permissions and limitations under the License.

 Note: Other license terms may apply to certain, identified software files contained within or distributed with the accompanying software if such terms are included in the directory containing the accompanying software. Such other license terms will then apply in lieu of the terms of the software license above. AWS SDK for Java 2.0 Copyright Amazon.com, Inc. or its affiliates. All Rights Reserved.

This product includes software developed by Amazon Technologies, Inc (http://www.amazon.com/).

#### \*\*\*\*\*\*\*\*\*\*\*\*\*\*\*\*\*\*\*\*\*\*

THIRD PARTY COMPONENTS \*\*\*\*\*\*\*\*\*\*\*\*\*\*\*\*\*\*\*\*\*\*

This software includes third party software subject to the following copyrights:

- XML parsing and utility functions from JetS3t - Copyright 2006-2009 James Murty.

- PKCS#1 PEM encoded private key parsing and utility functions from oauth.googlecode.com - Copyright 1998- 2010 AOL Inc.

- Apache Commons Lang https://github.com/apache/commons-lang
- Netty Reactive Streams https://github.com/playframework/netty-reactive-streams

The licenses for these third party components are included in LICENSE.txt

- For Apache Commons Lang see also this required NOTICE: Apache Commons Lang Copyright 2001-2020 The Apache Software Foundation

 This product includes software developed at The Apache Software Foundation (https://www.apache.org/).

## **1.231 libssh2 1.8.0-4.el7**

### **1.231.1 Available under license :**

/\* Copyright (c) 2004-2007 Sara Golemon <sarag@libssh2.org>

- \* Copyright (c) 2005,2006 Mikhail Gusarov <dottedmag@dottedmag.net>
- \* Copyright (c) 2006-2007 The Written Word, Inc.
- \* Copyright (c) 2007 Eli Fant <elifantu@mail.ru>
- \* Copyright (c) 2009-2014 Daniel Stenberg
- \* Copyright (C) 2008, 2009 Simon Josefsson
- \* All rights reserved.
- \*
- \* Redistribution and use in source and binary forms,
- \* with or without modification, are permitted provided
- \* that the following conditions are met:
- \*
- \* Redistributions of source code must retain the above
- \* copyright notice, this list of conditions and the
- \* following disclaimer.
- \*
- \* Redistributions in binary form must reproduce the above
- \* copyright notice, this list of conditions and the following
- \* disclaimer in the documentation and/or other materials
- \* provided with the distribution.
- \*
- \* Neither the name of the copyright holder nor the names
- \* of any other contributors may be used to endorse or
- \* promote products derived from this software without
- \* specific prior written permission.
- \*

#### \* THIS SOFTWARE IS PROVIDED BY THE COPYRIGHT HOLDERS AND

\* CONTRIBUTORS "AS IS" AND ANY EXPRESS OR IMPLIED WARRANTIES,

\* INCLUDING, BUT NOT LIMITED TO, THE IMPLIED WARRANTIES

\* OF MERCHANTABILITY AND FITNESS FOR A PARTICULAR PURPOSE

- \* ARE DISCLAIMED. IN NO EVENT SHALL THE COPYRIGHT OWNER OR
- \* CONTRIBUTORS BE LIABLE FOR ANY DIRECT, INDIRECT, INCIDENTAL,
- \* SPECIAL, EXEMPLARY, OR CONSEQUENTIAL DAMAGES (INCLUDING,
- \* BUT NOT LIMITED TO, PROCUREMENT OF SUBSTITUTE GOODS OR
- \* SERVICES; LOSS OF USE, DATA, OR PROFITS; OR BUSINESS
- \* INTERRUPTION) HOWEVER CAUSED AND ON ANY THEORY OF LIABILITY,
- \* WHETHER IN CONTRACT, STRICT LIABILITY, OR TORT (INCLUDING
- \* NEGLIGENCE OR OTHERWISE) ARISING IN ANY WAY OUT OF THE
- \* USE OF THIS SOFTWARE, EVEN IF ADVISED OF THE POSSIBILITY
- \* OF SUCH DAMAGE.

## **1.232 opentelemetry-semconv 1.13.0-alpha**

**1.232.1 Available under license :** 

Apache-2.0

## **1.233 commons-lang3 3.12.0**

### **1.233.1 Available under license :**

Apache Commons Lang Copyright 2001-2021 The Apache Software Foundation

This product includes software developed at The Apache Software Foundation (https://www.apache.org/).

> Apache License Version 2.0, January 2004 http://www.apache.org/licenses/

#### TERMS AND CONDITIONS FOR USE, REPRODUCTION, AND DISTRIBUTION

1. Definitions.

 "License" shall mean the terms and conditions for use, reproduction, and distribution as defined by Sections 1 through 9 of this document.

 "Licensor" shall mean the copyright owner or entity authorized by the copyright owner that is granting the License.

 "Legal Entity" shall mean the union of the acting entity and all other entities that control, are controlled by, or are under common control with that entity. For the purposes of this definition, "control" means (i) the power, direct or indirect, to cause the direction or management of such entity, whether by contract or otherwise, or (ii) ownership of fifty percent (50%) or more of the outstanding shares, or (iii) beneficial ownership of such entity.

 "You" (or "Your") shall mean an individual or Legal Entity exercising permissions granted by this License.

 "Source" form shall mean the preferred form for making modifications, including but not limited to software source code, documentation source, and configuration files.

"Object" form shall mean any form resulting from mechanical

 transformation or translation of a Source form, including but not limited to compiled object code, generated documentation, and conversions to other media types.

 "Work" shall mean the work of authorship, whether in Source or Object form, made available under the License, as indicated by a copyright notice that is included in or attached to the work (an example is provided in the Appendix below).

 "Derivative Works" shall mean any work, whether in Source or Object form, that is based on (or derived from) the Work and for which the editorial revisions, annotations, elaborations, or other modifications represent, as a whole, an original work of authorship. For the purposes of this License, Derivative Works shall not include works that remain separable from, or merely link (or bind by name) to the interfaces of, the Work and Derivative Works thereof.

 "Contribution" shall mean any work of authorship, including the original version of the Work and any modifications or additions to that Work or Derivative Works thereof, that is intentionally submitted to Licensor for inclusion in the Work by the copyright owner or by an individual or Legal Entity authorized to submit on behalf of the copyright owner. For the purposes of this definition, "submitted" means any form of electronic, verbal, or written communication sent to the Licensor or its representatives, including but not limited to communication on electronic mailing lists, source code control systems, and issue tracking systems that are managed by, or on behalf of, the Licensor for the purpose of discussing and improving the Work, but excluding communication that is conspicuously marked or otherwise designated in writing by the copyright owner as "Not a Contribution."

 "Contributor" shall mean Licensor and any individual or Legal Entity on behalf of whom a Contribution has been received by Licensor and subsequently incorporated within the Work.

- 2. Grant of Copyright License. Subject to the terms and conditions of this License, each Contributor hereby grants to You a perpetual, worldwide, non-exclusive, no-charge, royalty-free, irrevocable copyright license to reproduce, prepare Derivative Works of, publicly display, publicly perform, sublicense, and distribute the Work and such Derivative Works in Source or Object form.
- 3. Grant of Patent License. Subject to the terms and conditions of this License, each Contributor hereby grants to You a perpetual, worldwide, non-exclusive, no-charge, royalty-free, irrevocable (except as stated in this section) patent license to make, have made, use, offer to sell, sell, import, and otherwise transfer the Work, where such license applies only to those patent claims licensable

 by such Contributor that are necessarily infringed by their Contribution(s) alone or by combination of their Contribution(s) with the Work to which such Contribution(s) was submitted. If You institute patent litigation against any entity (including a cross-claim or counterclaim in a lawsuit) alleging that the Work or a Contribution incorporated within the Work constitutes direct or contributory patent infringement, then any patent licenses granted to You under this License for that Work shall terminate as of the date such litigation is filed.

- 4. Redistribution. You may reproduce and distribute copies of the Work or Derivative Works thereof in any medium, with or without modifications, and in Source or Object form, provided that You meet the following conditions:
	- (a) You must give any other recipients of the Work or Derivative Works a copy of this License; and
	- (b) You must cause any modified files to carry prominent notices stating that You changed the files; and
	- (c) You must retain, in the Source form of any Derivative Works that You distribute, all copyright, patent, trademark, and attribution notices from the Source form of the Work, excluding those notices that do not pertain to any part of the Derivative Works; and
	- (d) If the Work includes a "NOTICE" text file as part of its distribution, then any Derivative Works that You distribute must include a readable copy of the attribution notices contained within such NOTICE file, excluding those notices that do not pertain to any part of the Derivative Works, in at least one of the following places: within a NOTICE text file distributed as part of the Derivative Works; within the Source form or documentation, if provided along with the Derivative Works; or, within a display generated by the Derivative Works, if and wherever such third-party notices normally appear. The contents of the NOTICE file are for informational purposes only and do not modify the License. You may add Your own attribution notices within Derivative Works that You distribute, alongside or as an addendum to the NOTICE text from the Work, provided that such additional attribution notices cannot be construed as modifying the License.

 You may add Your own copyright statement to Your modifications and may provide additional or different license terms and conditions for use, reproduction, or distribution of Your modifications, or for any such Derivative Works as a whole, provided Your use,

 reproduction, and distribution of the Work otherwise complies with the conditions stated in this License.

- 5. Submission of Contributions. Unless You explicitly state otherwise, any Contribution intentionally submitted for inclusion in the Work by You to the Licensor shall be under the terms and conditions of this License, without any additional terms or conditions. Notwithstanding the above, nothing herein shall supersede or modify the terms of any separate license agreement you may have executed with Licensor regarding such Contributions.
- 6. Trademarks. This License does not grant permission to use the trade names, trademarks, service marks, or product names of the Licensor, except as required for reasonable and customary use in describing the origin of the Work and reproducing the content of the NOTICE file.
- 7. Disclaimer of Warranty. Unless required by applicable law or agreed to in writing, Licensor provides the Work (and each Contributor provides its Contributions) on an "AS IS" BASIS, WITHOUT WARRANTIES OR CONDITIONS OF ANY KIND, either express or implied, including, without limitation, any warranties or conditions of TITLE, NON-INFRINGEMENT, MERCHANTABILITY, or FITNESS FOR A PARTICULAR PURPOSE. You are solely responsible for determining the appropriateness of using or redistributing the Work and assume any risks associated with Your exercise of permissions under this License.
- 8. Limitation of Liability. In no event and under no legal theory, whether in tort (including negligence), contract, or otherwise, unless required by applicable law (such as deliberate and grossly negligent acts) or agreed to in writing, shall any Contributor be liable to You for damages, including any direct, indirect, special, incidental, or consequential damages of any character arising as a result of this License or out of the use or inability to use the Work (including but not limited to damages for loss of goodwill, work stoppage, computer failure or malfunction, or any and all other commercial damages or losses), even if such Contributor has been advised of the possibility of such damages.
- 9. Accepting Warranty or Additional Liability. While redistributing the Work or Derivative Works thereof, You may choose to offer, and charge a fee for, acceptance of support, warranty, indemnity, or other liability obligations and/or rights consistent with this License. However, in accepting such obligations, You may act only on Your own behalf and on Your sole responsibility, not on behalf of any other Contributor, and only if You agree to indemnify, defend, and hold each Contributor harmless for any liability incurred by, or claims asserted against, such Contributor by reason of your accepting any such warranty or additional liability.

#### END OF TERMS AND CONDITIONS

APPENDIX: How to apply the Apache License to your work.

 To apply the Apache License to your work, attach the following boilerplate notice, with the fields enclosed by brackets "[]" replaced with your own identifying information. (Don't include the brackets!) The text should be enclosed in the appropriate comment syntax for the file format. We also recommend that a file or class name and description of purpose be included on the same "printed page" as the copyright notice for easier identification within third-party archives.

Copyright [yyyy] [name of copyright owner]

 Licensed under the Apache License, Version 2.0 (the "License"); you may not use this file except in compliance with the License. You may obtain a copy of the License at

http://www.apache.org/licenses/LICENSE-2.0

 Unless required by applicable law or agreed to in writing, software distributed under the License is distributed on an "AS IS" BASIS, WITHOUT WARRANTIES OR CONDITIONS OF ANY KIND, either express or implied. See the License for the specific language governing permissions and limitations under the License.

## **1.234 libsemanage 2.5-14.el7**

### **1.234.1 Available under license :**

 GNU LESSER GENERAL PUBLIC LICENSE Version 2.1, February 1999

Copyright (C) 1991, 1999 Free Software Foundation, Inc.

 51 Franklin St, Fifth Floor, Boston, MA 02110-1301 USA Everyone is permitted to copy and distribute verbatim copies of this license document, but changing it is not allowed.

[This is the first released version of the Lesser GPL. It also counts as the successor of the GNU Library Public License, version 2, hence the version number 2.1.]

 Preamble

 The licenses for most software are designed to take away your freedom to share and change it. By contrast, the GNU General Public Licenses are intended to guarantee your freedom to share and change free software--to make sure the software is free for all its users.

 This license, the Lesser General Public License, applies to some specially designated software packages--typically libraries--of the Free Software Foundation and other authors who decide to use it. You can use it too, but we suggest you first think carefully about whether this license or the ordinary General Public License is the better strategy to use in any particular case, based on the explanations below.

 When we speak of free software, we are referring to freedom of use, not price. Our General Public Licenses are designed to make sure that you have the freedom to distribute copies of free software (and charge for this service if you wish); that you receive source code or can get it if you want it; that you can change the software and use pieces of it in new free programs; and that you are informed that you can do these things.

 To protect your rights, we need to make restrictions that forbid distributors to deny you these rights or to ask you to surrender these rights. These restrictions translate to certain responsibilities for you if you distribute copies of the library or if you modify it.

 For example, if you distribute copies of the library, whether gratis or for a fee, you must give the recipients all the rights that we gave you. You must make sure that they, too, receive or can get the source code. If you link other code with the library, you must provide complete object files to the recipients, so that they can relink them with the library after making changes to the library and recompiling it. And you must show them these terms so they know their rights.

We protect your rights with a two-step method: (1) we copyright the library, and (2) we offer you this license, which gives you legal permission to copy, distribute and/or modify the library.

 To protect each distributor, we want to make it very clear that there is no warranty for the free library. Also, if the library is modified by someone else and passed on, the recipients should know that what they have is not the original version, so that the original author's reputation will not be affected by problems that might be introduced by others.

 Finally, software patents pose a constant threat to the existence of any free program. We wish to make sure that a company cannot effectively restrict the users of a free program by obtaining a restrictive license from a patent holder. Therefore, we insist that any patent license obtained for a version of the library must be consistent with the full freedom of use specified in this license.

 Most GNU software, including some libraries, is covered by the ordinary GNU General Public License. This license, the GNU Lesser General Public License, applies to certain designated libraries, and is quite different from the ordinary General Public License. We use this license for certain libraries in order to permit linking those libraries into non-free programs.

 When a program is linked with a library, whether statically or using a shared library, the combination of the two is legally speaking a combined work, a derivative of the original library. The ordinary General Public License therefore permits such linking only if the entire combination fits its criteria of freedom. The Lesser General Public License permits more lax criteria for linking other code with the library.

 We call this license the "Lesser" General Public License because it does Less to protect the user's freedom than the ordinary General Public License. It also provides other free software developers Less of an advantage over competing non-free programs. These disadvantages are the reason we use the ordinary General Public License for many libraries. However, the Lesser license provides advantages in certain special circumstances.

 For example, on rare occasions, there may be a special need to encourage the widest possible use of a certain library, so that it becomes a de-facto standard. To achieve this, non-free programs must be allowed to use the library. A more frequent case is that a free library does the same job as widely used non-free libraries. In this case, there is little to gain by limiting the free library to free software only, so we use the Lesser General Public License.

 In other cases, permission to use a particular library in non-free programs enables a greater number of people to use a large body of free software. For example, permission to use the GNU C Library in non-free programs enables many more people to use the whole GNU operating system, as well as its variant, the GNU/Linux operating system.

 Although the Lesser General Public License is Less protective of the users' freedom, it does ensure that the user of a program that is linked with the Library has the freedom and the wherewithal to run that program using a modified version of the Library.

 The precise terms and conditions for copying, distribution and modification follow. Pay close attention to the difference between a "work based on the library" and a "work that uses the library". The former contains code derived from the library, whereas the latter must be combined with the library in order to run.

### GNU LESSER GENERAL PUBLIC LICENSE TERMS AND CONDITIONS FOR COPYING, DISTRIBUTION AND MODIFICATION

 0. This License Agreement applies to any software library or other program which contains a notice placed by the copyright holder or other authorized party saying it may be distributed under the terms of this Lesser General Public License (also called "this License"). Each licensee is addressed as "you".

 A "library" means a collection of software functions and/or data prepared so as to be conveniently linked with application programs (which use some of those functions and data) to form executables.

 The "Library", below, refers to any such software library or work which has been distributed under these terms. A "work based on the Library" means either the Library or any derivative work under copyright law: that is to say, a work containing the Library or a portion of it, either verbatim or with modifications and/or translated straightforwardly into another language. (Hereinafter, translation is included without limitation in the term "modification".)

 "Source code" for a work means the preferred form of the work for making modifications to it. For a library, complete source code means all the source code for all modules it contains, plus any associated interface definition files, plus the scripts used to control compilation and installation of the library.

 Activities other than copying, distribution and modification are not covered by this License; they are outside its scope. The act of running a program using the Library is not restricted, and output from such a program is covered only if its contents constitute a work based on the Library (independent of the use of the Library in a tool for writing it). Whether that is true depends on what the Library does and what the program that uses the Library does.

 1. You may copy and distribute verbatim copies of the Library's complete source code as you receive it, in any medium, provided that you conspicuously and appropriately publish on each copy an appropriate copyright notice and disclaimer of warranty; keep intact all the notices that refer to this License and to the absence of any warranty; and distribute a copy of this License along with the Library.

 You may charge a fee for the physical act of transferring a copy, and you may at your option offer warranty protection in exchange for a fee.

 2. You may modify your copy or copies of the Library or any portion of it, thus forming a work based on the Library, and copy and distribute such modifications or work under the terms of Section 1 above, provided that you also meet all of these conditions:

a) The modified work must itself be a software library.

 b) You must cause the files modified to carry prominent notices stating that you changed the files and the date of any change.

 c) You must cause the whole of the work to be licensed at no charge to all third parties under the terms of this License.

 d) If a facility in the modified Library refers to a function or a table of data to be supplied by an application program that uses the facility, other than as an argument passed when the facility is invoked, then you must make a good faith effort to ensure that, in the event an application does not supply such function or table, the facility still operates, and performs whatever part of its purpose remains meaningful.

 (For example, a function in a library to compute square roots has a purpose that is entirely well-defined independent of the application. Therefore, Subsection 2d requires that any application-supplied function or table used by this function must be optional: if the application does not supply it, the square root function must still compute square roots.)

These requirements apply to the modified work as a whole. If identifiable sections of that work are not derived from the Library, and can be reasonably considered independent and separate works in themselves, then this License, and its terms, do not apply to those sections when you distribute them as separate works. But when you distribute the same sections as part of a whole which is a work based on the Library, the distribution of the whole must be on the terms of this License, whose permissions for other licensees extend to the entire whole, and thus to each and every part regardless of who wrote it.

Thus, it is not the intent of this section to claim rights or contest your rights to work written entirely by you; rather, the intent is to exercise the right to control the distribution of derivative or collective works based on the Library.

In addition, mere aggregation of another work not based on the Library with the Library (or with a work based on the Library) on a volume of a storage or distribution medium does not bring the other work under

the scope of this License.

 3. You may opt to apply the terms of the ordinary GNU General Public License instead of this License to a given copy of the Library. To do this, you must alter all the notices that refer to this License, so that they refer to the ordinary GNU General Public License, version 2, instead of to this License. (If a newer version than version 2 of the ordinary GNU General Public License has appeared, then you can specify that version instead if you wish.) Do not make any other change in these notices.

 Once this change is made in a given copy, it is irreversible for that copy, so the ordinary GNU General Public License applies to all subsequent copies and derivative works made from that copy.

 This option is useful when you wish to copy part of the code of the Library into a program that is not a library.

 4. You may copy and distribute the Library (or a portion or derivative of it, under Section 2) in object code or executable form under the terms of Sections 1 and 2 above provided that you accompany it with the complete corresponding machine-readable source code, which must be distributed under the terms of Sections 1 and 2 above on a medium customarily used for software interchange.

 If distribution of object code is made by offering access to copy from a designated place, then offering equivalent access to copy the source code from the same place satisfies the requirement to distribute the source code, even though third parties are not compelled to copy the source along with the object code.

 5. A program that contains no derivative of any portion of the Library, but is designed to work with the Library by being compiled or linked with it, is called a "work that uses the Library". Such a work, in isolation, is not a derivative work of the Library, and therefore falls outside the scope of this License.

 However, linking a "work that uses the Library" with the Library creates an executable that is a derivative of the Library (because it contains portions of the Library), rather than a "work that uses the library". The executable is therefore covered by this License. Section 6 states terms for distribution of such executables.

 When a "work that uses the Library" uses material from a header file that is part of the Library, the object code for the work may be a derivative work of the Library even though the source code is not. Whether this is true is especially significant if the work can be linked without the Library, or if the work is itself a library. The

threshold for this to be true is not precisely defined by law.

 If such an object file uses only numerical parameters, data structure layouts and accessors, and small macros and small inline functions (ten lines or less in length), then the use of the object file is unrestricted, regardless of whether it is legally a derivative work. (Executables containing this object code plus portions of the Library will still fall under Section 6.)

 Otherwise, if the work is a derivative of the Library, you may distribute the object code for the work under the terms of Section 6. Any executables containing that work also fall under Section 6, whether or not they are linked directly with the Library itself.

 6. As an exception to the Sections above, you may also combine or link a "work that uses the Library" with the Library to produce a work containing portions of the Library, and distribute that work under terms of your choice, provided that the terms permit modification of the work for the customer's own use and reverse engineering for debugging such modifications.

 You must give prominent notice with each copy of the work that the Library is used in it and that the Library and its use are covered by this License. You must supply a copy of this License. If the work during execution displays copyright notices, you must include the copyright notice for the Library among them, as well as a reference directing the user to the copy of this License. Also, you must do one of these things:

 a) Accompany the work with the complete corresponding machine-readable source code for the Library including whatever changes were used in the work (which must be distributed under Sections 1 and 2 above); and, if the work is an executable linked with the Library, with the complete machine-readable "work that uses the Library", as object code and/or source code, so that the user can modify the Library and then relink to produce a modified executable containing the modified Library. (It is understood that the user who changes the contents of definitions files in the Library will not necessarily be able to recompile the application to use the modified definitions.)

 b) Use a suitable shared library mechanism for linking with the Library. A suitable mechanism is one that (1) uses at run time a copy of the library already present on the user's computer system, rather than copying library functions into the executable, and (2) will operate properly with a modified version of the library, if the user installs one, as long as the modified version is interface-compatible with the version that the work was made with.  c) Accompany the work with a written offer, valid for at least three years, to give the same user the materials specified in Subsection 6a, above, for a charge no more than the cost of performing this distribution.

 d) If distribution of the work is made by offering access to copy from a designated place, offer equivalent access to copy the above specified materials from the same place.

 e) Verify that the user has already received a copy of these materials or that you have already sent this user a copy.

 For an executable, the required form of the "work that uses the Library" must include any data and utility programs needed for reproducing the executable from it. However, as a special exception, the materials to be distributed need not include anything that is normally distributed (in either source or binary form) with the major components (compiler, kernel, and so on) of the operating system on which the executable runs, unless that component itself accompanies the executable.

 It may happen that this requirement contradicts the license restrictions of other proprietary libraries that do not normally accompany the operating system. Such a contradiction means you cannot use both them and the Library together in an executable that you distribute.

 7. You may place library facilities that are a work based on the Library side-by-side in a single library together with other library facilities not covered by this License, and distribute such a combined library, provided that the separate distribution of the work based on the Library and of the other library facilities is otherwise permitted, and provided that you do these two things:

 a) Accompany the combined library with a copy of the same work based on the Library, uncombined with any other library facilities. This must be distributed under the terms of the Sections above.

 b) Give prominent notice with the combined library of the fact that part of it is a work based on the Library, and explaining where to find the accompanying uncombined form of the same work.

 8. You may not copy, modify, sublicense, link with, or distribute the Library except as expressly provided under this License. Any attempt otherwise to copy, modify, sublicense, link with, or distribute the Library is void, and will automatically terminate your rights under this License. However, parties who have received copies, or rights, from you under this License will not have their licenses terminated so long as such parties remain in full compliance.

 9. You are not required to accept this License, since you have not signed it. However, nothing else grants you permission to modify or distribute the Library or its derivative works. These actions are prohibited by law if you do not accept this License. Therefore, by modifying or distributing the Library (or any work based on the Library), you indicate your acceptance of this License to do so, and all its terms and conditions for copying, distributing or modifying the Library or works based on it.

 10. Each time you redistribute the Library (or any work based on the Library), the recipient automatically receives a license from the original licensor to copy, distribute, link with or modify the Library subject to these terms and conditions. You may not impose any further restrictions on the recipients' exercise of the rights granted herein. You are not responsible for enforcing compliance by third parties with this License.

 11. If, as a consequence of a court judgment or allegation of patent infringement or for any other reason (not limited to patent issues), conditions are imposed on you (whether by court order, agreement or otherwise) that contradict the conditions of this License, they do not excuse you from the conditions of this License. If you cannot distribute so as to satisfy simultaneously your obligations under this License and any other pertinent obligations, then as a consequence you may not distribute the Library at all. For example, if a patent license would not permit royalty-free redistribution of the Library by all those who receive copies directly or indirectly through you, then the only way you could satisfy both it and this License would be to refrain entirely from distribution of the Library.

If any portion of this section is held invalid or unenforceable under any particular circumstance, the balance of the section is intended to apply, and the section as a whole is intended to apply in other circumstances.

It is not the purpose of this section to induce you to infringe any patents or other property right claims or to contest validity of any such claims; this section has the sole purpose of protecting the integrity of the free software distribution system which is implemented by public license practices. Many people have made generous contributions to the wide range of software distributed through that system in reliance on consistent application of that system; it is up to the author/donor to decide if he or she is willing to distribute software through any other system and a licensee cannot impose that choice.

This section is intended to make thoroughly clear what is believed to be a consequence of the rest of this License.

 12. If the distribution and/or use of the Library is restricted in certain countries either by patents or by copyrighted interfaces, the original copyright holder who places the Library under this License may add an explicit geographical distribution limitation excluding those countries, so that distribution is permitted only in or among countries not thus excluded. In such case, this License incorporates the limitation as if written in the body of this License.

 13. The Free Software Foundation may publish revised and/or new versions of the Lesser General Public License from time to time. Such new versions will be similar in spirit to the present version, but may differ in detail to address new problems or concerns.

Each version is given a distinguishing version number. If the Library specifies a version number of this License which applies to it and "any later version", you have the option of following the terms and conditions either of that version or of any later version published by the Free Software Foundation. If the Library does not specify a license version number, you may choose any version ever published by the Free Software Foundation.

 14. If you wish to incorporate parts of the Library into other free programs whose distribution conditions are incompatible with these, write to the author to ask for permission. For software which is copyrighted by the Free Software Foundation, write to the Free Software Foundation; we sometimes make exceptions for this. Our decision will be guided by the two goals of preserving the free status of all derivatives of our free software and of promoting the sharing and reuse of software generally.

#### NO WARRANTY

 15. BECAUSE THE LIBRARY IS LICENSED FREE OF CHARGE, THERE IS NO WARRANTY FOR THE LIBRARY, TO THE EXTENT PERMITTED BY APPLICABLE LAW. EXCEPT WHEN OTHERWISE STATED IN WRITING THE COPYRIGHT HOLDERS AND/OR OTHER PARTIES PROVIDE THE LIBRARY "AS IS" WITHOUT WARRANTY OF ANY KIND, EITHER EXPRESSED OR IMPLIED, INCLUDING, BUT NOT LIMITED TO, THE IMPLIED WARRANTIES OF MERCHANTABILITY AND FITNESS FOR A PARTICULAR PURPOSE. THE ENTIRE RISK AS TO THE QUALITY AND PERFORMANCE OF THE LIBRARY IS WITH YOU. SHOULD THE LIBRARY PROVE DEFECTIVE, YOU ASSUME THE COST OF ALL NECESSARY SERVICING, REPAIR OR CORRECTION.

 16. IN NO EVENT UNLESS REQUIRED BY APPLICABLE LAW OR AGREED TO IN WRITING WILL ANY COPYRIGHT HOLDER, OR ANY OTHER PARTY WHO MAY MODIFY

AND/OR REDISTRIBUTE THE LIBRARY AS PERMITTED ABOVE, BE LIABLE TO YOU FOR DAMAGES, INCLUDING ANY GENERAL, SPECIAL, INCIDENTAL OR CONSEQUENTIAL DAMAGES ARISING OUT OF THE USE OR INABILITY TO USE THE LIBRARY (INCLUDING BUT NOT LIMITED TO LOSS OF DATA OR DATA BEING RENDERED INACCURATE OR LOSSES SUSTAINED BY YOU OR THIRD PARTIES OR A FAILURE OF THE LIBRARY TO OPERATE WITH ANY OTHER SOFTWARE), EVEN IF SUCH HOLDER OR OTHER PARTY HAS BEEN ADVISED OF THE POSSIBILITY OF SUCH **DAMAGES** 

#### END OF TERMS AND CONDITIONS

How to Apply These Terms to Your New Libraries

 If you develop a new library, and you want it to be of the greatest possible use to the public, we recommend making it free software that everyone can redistribute and change. You can do so by permitting redistribution under these terms (or, alternatively, under the terms of the ordinary General Public License).

 To apply these terms, attach the following notices to the library. It is safest to attach them to the start of each source file to most effectively convey the exclusion of warranty; and each file should have at least the "copyright" line and a pointer to where the full notice is found.

 <one line to give the library's name and a brief idea of what it does.> Copyright  $(C)$  <year > <name of author>

 This library is free software; you can redistribute it and/or modify it under the terms of the GNU Lesser General Public License as published by the Free Software Foundation; either version 2.1 of the License, or (at your option) any later version.

 This library is distributed in the hope that it will be useful, but WITHOUT ANY WARRANTY; without even the implied warranty of MERCHANTABILITY or FITNESS FOR A PARTICULAR PURPOSE. See the GNU Lesser General Public License for more details.

 You should have received a copy of the GNU Lesser General Public License along with this library; if not, write to the Free Software Foundation, Inc., 51 Franklin St, Fifth Floor, Boston, MA 02110-1301 USA

Also add information on how to contact you by electronic and paper mail.

You should also get your employer (if you work as a programmer) or your school, if any, to sign a "copyright disclaimer" for the library, if necessary. Here is a sample; alter the names:

Yoyodyne, Inc., hereby disclaims all copyright interest in the

library `Frob' (a library for tweaking knobs) written by James Random Hacker.

 <signature of Ty Coon>, 1 April 1990 Ty Coon, President of Vice

That's all there is to it!

## **1.235 aws-java-sdk-route53recoveryreadiness 1.12.377**

**1.235.1 Available under license :** 

Apache-2.0

### **1.236 aws-java-sdk-gamelift 1.12.377**

**1.236.1 Available under license :** 

Apache-2.0

### **1.237 aws-java-sdk-cloudwatch 1.12.377**

**1.237.1 Available under license :** 

Apache-2.0

### **1.238 sdk-core 2.16.92**

### **1.238.1 Available under license :**

 Apache License Version 2.0, January 2004 http://www.apache.org/licenses/

TERMS AND CONDITIONS FOR USE, REPRODUCTION, AND DISTRIBUTION

1. Definitions.

 "License" shall mean the terms and conditions for use, reproduction, and distribution as defined by Sections 1 through 9 of this document.

 "Licensor" shall mean the copyright owner or entity authorized by the copyright owner that is granting the License.

 "Legal Entity" shall mean the union of the acting entity and all other entities that control, are controlled by, or are under common  control with that entity. For the purposes of this definition, "control" means (i) the power, direct or indirect, to cause the direction or management of such entity, whether by contract or otherwise, or (ii) ownership of fifty percent (50%) or more of the outstanding shares, or (iii) beneficial ownership of such entity.

 "You" (or "Your") shall mean an individual or Legal Entity exercising permissions granted by this License.

 "Source" form shall mean the preferred form for making modifications, including but not limited to software source code, documentation source, and configuration files.

 "Object" form shall mean any form resulting from mechanical transformation or translation of a Source form, including but not limited to compiled object code, generated documentation, and conversions to other media types.

 "Work" shall mean the work of authorship, whether in Source or Object form, made available under the License, as indicated by a copyright notice that is included in or attached to the work (an example is provided in the Appendix below).

 "Derivative Works" shall mean any work, whether in Source or Object form, that is based on (or derived from) the Work and for which the editorial revisions, annotations, elaborations, or other modifications represent, as a whole, an original work of authorship. For the purposes of this License, Derivative Works shall not include works that remain separable from, or merely link (or bind by name) to the interfaces of, the Work and Derivative Works thereof.

 "Contribution" shall mean any work of authorship, including the original version of the Work and any modifications or additions to that Work or Derivative Works thereof, that is intentionally submitted to Licensor for inclusion in the Work by the copyright owner or by an individual or Legal Entity authorized to submit on behalf of the copyright owner. For the purposes of this definition, "submitted" means any form of electronic, verbal, or written communication sent to the Licensor or its representatives, including but not limited to communication on electronic mailing lists, source code control systems, and issue tracking systems that are managed by, or on behalf of, the Licensor for the purpose of discussing and improving the Work, but excluding communication that is conspicuously marked or otherwise designated in writing by the copyright owner as "Not a Contribution."

 "Contributor" shall mean Licensor and any individual or Legal Entity on behalf of whom a Contribution has been received by Licensor and subsequently incorporated within the Work.
- 2. Grant of Copyright License. Subject to the terms and conditions of this License, each Contributor hereby grants to You a perpetual, worldwide, non-exclusive, no-charge, royalty-free, irrevocable copyright license to reproduce, prepare Derivative Works of, publicly display, publicly perform, sublicense, and distribute the Work and such Derivative Works in Source or Object form.
- 3. Grant of Patent License. Subject to the terms and conditions of this License, each Contributor hereby grants to You a perpetual, worldwide, non-exclusive, no-charge, royalty-free, irrevocable (except as stated in this section) patent license to make, have made, use, offer to sell, sell, import, and otherwise transfer the Work, where such license applies only to those patent claims licensable by such Contributor that are necessarily infringed by their Contribution(s) alone or by combination of their Contribution(s) with the Work to which such Contribution(s) was submitted. If You institute patent litigation against any entity (including a cross-claim or counterclaim in a lawsuit) alleging that the Work or a Contribution incorporated within the Work constitutes direct or contributory patent infringement, then any patent licenses granted to You under this License for that Work shall terminate as of the date such litigation is filed.
- 4. Redistribution. You may reproduce and distribute copies of the Work or Derivative Works thereof in any medium, with or without modifications, and in Source or Object form, provided that You meet the following conditions:
	- (a) You must give any other recipients of the Work or Derivative Works a copy of this License; and
	- (b) You must cause any modified files to carry prominent notices stating that You changed the files; and
	- (c) You must retain, in the Source form of any Derivative Works that You distribute, all copyright, patent, trademark, and attribution notices from the Source form of the Work, excluding those notices that do not pertain to any part of the Derivative Works; and
	- (d) If the Work includes a "NOTICE" text file as part of its distribution, then any Derivative Works that You distribute must include a readable copy of the attribution notices contained within such NOTICE file, excluding those notices that do not pertain to any part of the Derivative Works, in at least one of the following places: within a NOTICE text file distributed as part of the Derivative Works; within the Source form or

 documentation, if provided along with the Derivative Works; or, within a display generated by the Derivative Works, if and wherever such third-party notices normally appear. The contents of the NOTICE file are for informational purposes only and do not modify the License. You may add Your own attribution notices within Derivative Works that You distribute, alongside or as an addendum to the NOTICE text from the Work, provided that such additional attribution notices cannot be construed as modifying the License.

 You may add Your own copyright statement to Your modifications and may provide additional or different license terms and conditions for use, reproduction, or distribution of Your modifications, or for any such Derivative Works as a whole, provided Your use, reproduction, and distribution of the Work otherwise complies with the conditions stated in this License.

- 5. Submission of Contributions. Unless You explicitly state otherwise, any Contribution intentionally submitted for inclusion in the Work by You to the Licensor shall be under the terms and conditions of this License, without any additional terms or conditions. Notwithstanding the above, nothing herein shall supersede or modify the terms of any separate license agreement you may have executed with Licensor regarding such Contributions.
- 6. Trademarks. This License does not grant permission to use the trade names, trademarks, service marks, or product names of the Licensor, except as required for reasonable and customary use in describing the origin of the Work and reproducing the content of the NOTICE file.
- 7. Disclaimer of Warranty. Unless required by applicable law or agreed to in writing, Licensor provides the Work (and each Contributor provides its Contributions) on an "AS IS" BASIS, WITHOUT WARRANTIES OR CONDITIONS OF ANY KIND, either express or implied, including, without limitation, any warranties or conditions of TITLE, NON-INFRINGEMENT, MERCHANTABILITY, or FITNESS FOR A PARTICULAR PURPOSE. You are solely responsible for determining the appropriateness of using or redistributing the Work and assume any risks associated with Your exercise of permissions under this License.
- 8. Limitation of Liability. In no event and under no legal theory, whether in tort (including negligence), contract, or otherwise. unless required by applicable law (such as deliberate and grossly negligent acts) or agreed to in writing, shall any Contributor be liable to You for damages, including any direct, indirect, special, incidental, or consequential damages of any character arising as a result of this License or out of the use or inability to use the Work (including but not limited to damages for loss of goodwill,

 work stoppage, computer failure or malfunction, or any and all other commercial damages or losses), even if such Contributor has been advised of the possibility of such damages.

 9. Accepting Warranty or Additional Liability. While redistributing the Work or Derivative Works thereof, You may choose to offer, and charge a fee for, acceptance of support, warranty, indemnity, or other liability obligations and/or rights consistent with this License. However, in accepting such obligations, You may act only on Your own behalf and on Your sole responsibility, not on behalf of any other Contributor, and only if You agree to indemnify, defend, and hold each Contributor harmless for any liability incurred by, or claims asserted against, such Contributor by reason of your accepting any such warranty or additional liability.

#### END OF TERMS AND CONDITIONS

APPENDIX: How to apply the Apache License to your work.

 To apply the Apache License to your work, attach the following boilerplate notice, with the fields enclosed by brackets "[]" replaced with your own identifying information. (Don't include the brackets!) The text should be enclosed in the appropriate comment syntax for the file format. We also recommend that a file or class name and description of purpose be included on the same "printed page" as the copyright notice for easier identification within third-party archives.

Copyright [yyyy] [name of copyright owner]

 Licensed under the Apache License, Version 2.0 (the "License"); you may not use this file except in compliance with the License. You may obtain a copy of the License at

http://www.apache.org/licenses/LICENSE-2.0

 Unless required by applicable law or agreed to in writing, software distributed under the License is distributed on an "AS IS" BASIS, WITHOUT WARRANTIES OR CONDITIONS OF ANY KIND, either express or implied. See the License for the specific language governing permissions and limitations under the License.

 Note: Other license terms may apply to certain, identified software files contained within or distributed with the accompanying software if such terms are included in the directory containing the accompanying software. Such other license terms will then apply in lieu of the terms of the software license above. AWS SDK for Java 2.0 Copyright Amazon.com, Inc. or its affiliates. All Rights Reserved.

This product includes software developed by Amazon Technologies, Inc (http://www.amazon.com/).

\*\*\*\*\*\*\*\*\*\*\*\*\*\*\*\*\*\*\*\*\*\*

#### THIRD PARTY COMPONENTS

\*\*\*\*\*\*\*\*\*\*\*\*\*\*\*\*\*\*\*\*\*\*

This software includes third party software subject to the following copyrights:

- XML parsing and utility functions from JetS3t - Copyright 2006-2009 James Murty.

- PKCS#1 PEM encoded private key parsing and utility functions from oauth.googlecode.com - Copyright 1998- 2010 AOL Inc.

- Apache Commons Lang - https://github.com/apache/commons-lang

- Netty Reactive Streams - https://github.com/playframework/netty-reactive-streams

The licenses for these third party components are included in LICENSE.txt

- For Apache Commons Lang see also this required NOTICE: Apache Commons Lang Copyright 2001-2020 The Apache Software Foundation

 This product includes software developed at The Apache Software Foundation (https://www.apache.org/).

## **1.239 keyutils 1.5.8-3.el7**

### **1.239.1 Available under license :**

 GNU GENERAL PUBLIC LICENSE Version 2, June 1991

Copyright (C) 1989, 1991 Free Software Foundation, Inc. <http://fsf.org/> 51 Franklin St, Fifth Floor, Boston, MA 02110-1301 USA Everyone is permitted to copy and distribute verbatim copies of this license document, but changing it is not allowed.

 Preamble

 The licenses for most software are designed to take away your freedom to share and change it. By contrast, the GNU General Public License is intended to guarantee your freedom to share and change free software--to make sure the software is free for all its users. This General Public License applies to most of the Free Software Foundation's software and to any other program whose authors commit to using it. (Some other Free Software Foundation software is covered by the GNU Library General Public License instead.) You can apply it to your programs, too.

 When we speak of free software, we are referring to freedom, not price. Our General Public Licenses are designed to make sure that you have the freedom to distribute copies of free software (and charge for this service if you wish), that you receive source code or can get it if you want it, that you can change the software or use pieces of it in new free programs; and that you know you can do these things.

 To protect your rights, we need to make restrictions that forbid anyone to deny you these rights or to ask you to surrender the rights. These restrictions translate to certain responsibilities for you if you distribute copies of the software, or if you modify it.

 For example, if you distribute copies of such a program, whether gratis or for a fee, you must give the recipients all the rights that you have. You must make sure that they, too, receive or can get the source code. And you must show them these terms so they know their rights.

 We protect your rights with two steps: (1) copyright the software, and (2) offer you this license which gives you legal permission to copy, distribute and/or modify the software.

 Also, for each author's protection and ours, we want to make certain that everyone understands that there is no warranty for this free software. If the software is modified by someone else and passed on, we want its recipients to know that what they have is not the original, so that any problems introduced by others will not reflect on the original authors' reputations.

 Finally, any free program is threatened constantly by software patents. We wish to avoid the danger that redistributors of a free program will individually obtain patent licenses, in effect making the program proprietary. To prevent this, we have made it clear that any patent must be licensed for everyone's free use or not licensed at all.

 The precise terms and conditions for copying, distribution and modification follow.

#### GNU GENERAL PUBLIC LICENSE TERMS AND CONDITIONS FOR COPYING, DISTRIBUTION AND MODIFICATION

 0. This License applies to any program or other work which contains a notice placed by the copyright holder saying it may be distributed under the terms of this General Public License. The "Program", below, refers to any such program or work, and a "work based on the Program" means either the Program or any derivative work under copyright law: that is to say, a work containing the Program or a portion of it, either verbatim or with modifications and/or translated into another language. (Hereinafter, translation is included without limitation in the term "modification".) Each licensee is addressed as "you".

Activities other than copying, distribution and modification are not covered by this License; they are outside its scope. The act of running the Program is not restricted, and the output from the Program is covered only if its contents constitute a work based on the Program (independent of having been made by running the Program). Whether that is true depends on what the Program does.

 1. You may copy and distribute verbatim copies of the Program's source code as you receive it, in any medium, provided that you conspicuously and appropriately publish on each copy an appropriate copyright notice and disclaimer of warranty; keep intact all the notices that refer to this License and to the absence of any warranty; and give any other recipients of the Program a copy of this License along with the Program.

You may charge a fee for the physical act of transferring a copy, and you may at your option offer warranty protection in exchange for a fee.

 2. You may modify your copy or copies of the Program or any portion of it, thus forming a work based on the Program, and copy and distribute such modifications or work under the terms of Section 1 above, provided that you also meet all of these conditions:

 a) You must cause the modified files to carry prominent notices stating that you changed the files and the date of any change.

 b) You must cause any work that you distribute or publish, that in whole or in part contains or is derived from the Program or any part thereof, to be licensed as a whole at no charge to all third parties under the terms of this License.

 c) If the modified program normally reads commands interactively when run, you must cause it, when started running for such interactive use in the most ordinary way, to print or display an announcement including an appropriate copyright notice and a notice that there is no warranty (or else, saying that you provide a warranty) and that users may redistribute the program under these conditions, and telling the user how to view a copy of this License. (Exception: if the Program itself is interactive but does not normally print such an announcement, your work based on the Program is not required to print an announcement.)

These requirements apply to the modified work as a whole. If identifiable sections of that work are not derived from the Program, and can be reasonably considered independent and separate works in themselves, then this License, and its terms, do not apply to those sections when you distribute them as separate works. But when you

distribute the same sections as part of a whole which is a work based on the Program, the distribution of the whole must be on the terms of this License, whose permissions for other licensees extend to the entire whole, and thus to each and every part regardless of who wrote it.

Thus, it is not the intent of this section to claim rights or contest your rights to work written entirely by you; rather, the intent is to exercise the right to control the distribution of derivative or collective works based on the Program.

In addition, mere aggregation of another work not based on the Program with the Program (or with a work based on the Program) on a volume of a storage or distribution medium does not bring the other work under the scope of this License.

 3. You may copy and distribute the Program (or a work based on it, under Section 2) in object code or executable form under the terms of Sections 1 and 2 above provided that you also do one of the following:

 a) Accompany it with the complete corresponding machine-readable source code, which must be distributed under the terms of Sections 1 and 2 above on a medium customarily used for software interchange; or,

 b) Accompany it with a written offer, valid for at least three years, to give any third party, for a charge no more than your cost of physically performing source distribution, a complete machine-readable copy of the corresponding source code, to be distributed under the terms of Sections 1 and 2 above on a medium customarily used for software interchange; or,

 c) Accompany it with the information you received as to the offer to distribute corresponding source code. (This alternative is allowed only for noncommercial distribution and only if you received the program in object code or executable form with such an offer, in accord with Subsection b above.)

The source code for a work means the preferred form of the work for making modifications to it. For an executable work, complete source code means all the source code for all modules it contains, plus any associated interface definition files, plus the scripts used to control compilation and installation of the executable. However, as a special exception, the source code distributed need not include anything that is normally distributed (in either source or binary form) with the major components (compiler, kernel, and so on) of the operating system on which the executable runs, unless that component itself accompanies the executable.

If distribution of executable or object code is made by offering

access to copy from a designated place, then offering equivalent access to copy the source code from the same place counts as distribution of the source code, even though third parties are not compelled to copy the source along with the object code.

 4. You may not copy, modify, sublicense, or distribute the Program except as expressly provided under this License. Any attempt otherwise to copy, modify, sublicense or distribute the Program is void, and will automatically terminate your rights under this License. However, parties who have received copies, or rights, from you under this License will not have their licenses terminated so long as such parties remain in full compliance.

 5. You are not required to accept this License, since you have not signed it. However, nothing else grants you permission to modify or distribute the Program or its derivative works. These actions are prohibited by law if you do not accept this License. Therefore, by modifying or distributing the Program (or any work based on the Program), you indicate your acceptance of this License to do so, and all its terms and conditions for copying, distributing or modifying the Program or works based on it.

 6. Each time you redistribute the Program (or any work based on the Program), the recipient automatically receives a license from the original licensor to copy, distribute or modify the Program subject to these terms and conditions. You may not impose any further restrictions on the recipients' exercise of the rights granted herein. You are not responsible for enforcing compliance by third parties to this License.

 7. If, as a consequence of a court judgment or allegation of patent infringement or for any other reason (not limited to patent issues), conditions are imposed on you (whether by court order, agreement or otherwise) that contradict the conditions of this License, they do not excuse you from the conditions of this License. If you cannot distribute so as to satisfy simultaneously your obligations under this License and any other pertinent obligations, then as a consequence you may not distribute the Program at all. For example, if a patent license would not permit royalty-free redistribution of the Program by all those who receive copies directly or indirectly through you, then the only way you could satisfy both it and this License would be to refrain entirely from distribution of the Program.

If any portion of this section is held invalid or unenforceable under any particular circumstance, the balance of the section is intended to apply and the section as a whole is intended to apply in other circumstances.

It is not the purpose of this section to induce you to infringe any patents or other property right claims or to contest validity of any such claims; this section has the sole purpose of protecting the integrity of the free software distribution system, which is implemented by public license practices. Many people have made generous contributions to the wide range of software distributed through that system in reliance on consistent application of that system; it is up to the author/donor to decide if he or she is willing to distribute software through any other system and a licensee cannot impose that choice.

This section is intended to make thoroughly clear what is believed to be a consequence of the rest of this License.

 8. If the distribution and/or use of the Program is restricted in certain countries either by patents or by copyrighted interfaces, the original copyright holder who places the Program under this License may add an explicit geographical distribution limitation excluding those countries, so that distribution is permitted only in or among countries not thus excluded. In such case, this License incorporates the limitation as if written in the body of this License.

 9. The Free Software Foundation may publish revised and/or new versions of the General Public License from time to time. Such new versions will be similar in spirit to the present version, but may differ in detail to address new problems or concerns.

Each version is given a distinguishing version number. If the Program specifies a version number of this License which applies to it and "any later version", you have the option of following the terms and conditions either of that version or of any later version published by the Free Software Foundation. If the Program does not specify a version number of this License, you may choose any version ever published by the Free Software Foundation.

 10. If you wish to incorporate parts of the Program into other free programs whose distribution conditions are different, write to the author to ask for permission. For software which is copyrighted by the Free Software Foundation, write to the Free Software Foundation; we sometimes make exceptions for this. Our decision will be guided by the two goals of preserving the free status of all derivatives of our free software and of promoting the sharing and reuse of software generally.

#### NO WARRANTY

 11. BECAUSE THE PROGRAM IS LICENSED FREE OF CHARGE, THERE IS NO WARRANTY FOR THE PROGRAM, TO THE EXTENT PERMITTED BY APPLICABLE LAW. EXCEPT WHEN OTHERWISE STATED IN WRITING THE COPYRIGHT HOLDERS AND/OR OTHER PARTIES

PROVIDE THE PROGRAM "AS IS" WITHOUT WARRANTY OF ANY KIND, EITHER EXPRESSED OR IMPLIED, INCLUDING, BUT NOT LIMITED TO, THE IMPLIED WARRANTIES OF MERCHANTABILITY AND FITNESS FOR A PARTICULAR PURPOSE. THE ENTIRE RISK AS TO THE QUALITY AND PERFORMANCE OF THE PROGRAM IS WITH YOU. SHOULD THE PROGRAM PROVE DEFECTIVE, YOU ASSUME THE COST OF ALL NECESSARY SERVICING, REPAIR OR CORRECTION.

 12. IN NO EVENT UNLESS REQUIRED BY APPLICABLE LAW OR AGREED TO IN WRITING WILL ANY COPYRIGHT HOLDER, OR ANY OTHER PARTY WHO MAY MODIFY AND/OR REDISTRIBUTE THE PROGRAM AS PERMITTED ABOVE, BE LIABLE TO YOU FOR DAMAGES, INCLUDING ANY GENERAL, SPECIAL, INCIDENTAL OR CONSEQUENTIAL DAMAGES ARISING OUT OF THE USE OR INABILITY TO USE THE PROGRAM (INCLUDING BUT NOT LIMITED TO LOSS OF DATA OR DATA BEING RENDERED INACCURATE OR LOSSES SUSTAINED BY YOU OR THIRD PARTIES OR A FAILURE OF THE PROGRAM TO OPERATE WITH ANY OTHER PROGRAMS), EVEN IF SUCH HOLDER OR OTHER PARTY HAS BEEN ADVISED OF THE POSSIBILITY OF SUCH DAMAGES.

#### END OF TERMS AND CONDITIONS

 Appendix: How to Apply These Terms to Your New Programs

 If you develop a new program, and you want it to be of the greatest possible use to the public, the best way to achieve this is to make it free software which everyone can redistribute and change under these terms.

 To do so, attach the following notices to the program. It is safest to attach them to the start of each source file to most effectively convey the exclusion of warranty; and each file should have at least the "copyright" line and a pointer to where the full notice is found.

 <one line to give the program's name and a brief idea of what it does.> Copyright (C)  $19yy$  <name of author>

 This program is free software; you can redistribute it and/or modify it under the terms of the GNU General Public License as published by the Free Software Foundation; either version 2 of the License, or (at your option) any later version.

 This program is distributed in the hope that it will be useful, but WITHOUT ANY WARRANTY; without even the implied warranty of MERCHANTABILITY or FITNESS FOR A PARTICULAR PURPOSE. See the GNU General Public License for more details.

 You should have received a copy of the GNU General Public License along with this program; if not, write to the Free Software Foundation, Inc., 675 Mass Ave, Cambridge, MA 02139, USA.

Also add information on how to contact you by electronic and paper mail.

If the program is interactive, make it output a short notice like this when it starts in an interactive mode:

 Gnomovision version 69, Copyright (C) 19yy name of author Gnomovision comes with ABSOLUTELY NO WARRANTY; for details type `show w'. This is free software, and you are welcome to redistribute it under certain conditions; type `show c' for details.

The hypothetical commands `show w' and `show c' should show the appropriate parts of the General Public License. Of course, the commands you use may be called something other than `show w' and `show c'; they could even be mouse-clicks or menu items--whatever suits your program.

You should also get your employer (if you work as a programmer) or your school, if any, to sign a "copyright disclaimer" for the program, if necessary. Here is a sample; alter the names:

 Yoyodyne, Inc., hereby disclaims all copyright interest in the program `Gnomovision' (which makes passes at compilers) written by James Hacker.

 <signature of Ty Coon>, 1 April 1989 Ty Coon, President of Vice

This General Public License does not permit incorporating your program into proprietary programs. If your program is a subroutine library, you may consider it more useful to permit linking proprietary applications with the library. If this is what you want to do, use the GNU Library General Public License instead of this License.

 GNU LESSER GENERAL PUBLIC LICENSE Version 2.1, February 1999

Copyright (C) 1991, 1999 Free Software Foundation, Inc. <http://fsf.org/> 51 Franklin St, Fifth Floor, Boston, MA 02110-1301 USA Everyone is permitted to copy and distribute verbatim copies of this license document, but changing it is not allowed.

[This is the first released version of the Lesser GPL. It also counts as the successor of the GNU Library Public License, version 2, hence the version number 2.1.]

#### Preamble

 The licenses for most software are designed to take away your freedom to share and change it. By contrast, the GNU General Public Licenses are intended to guarantee your freedom to share and change free software--to make sure the software is free for all its users.

 This license, the Lesser General Public License, applies to some specially designated software packages--typically libraries--of the Free Software Foundation and other authors who decide to use it. You can use it too, but we suggest you first think carefully about whether this license or the ordinary General Public License is the better strategy to use in any particular case, based on the explanations below.

 When we speak of free software, we are referring to freedom of use, not price. Our General Public Licenses are designed to make sure that you have the freedom to distribute copies of free software (and charge for this service if you wish); that you receive source code or can get it if you want it; that you can change the software and use pieces of it in new free programs; and that you are informed that you can do these things.

 To protect your rights, we need to make restrictions that forbid distributors to deny you these rights or to ask you to surrender these rights. These restrictions translate to certain responsibilities for you if you distribute copies of the library or if you modify it.

 For example, if you distribute copies of the library, whether gratis or for a fee, you must give the recipients all the rights that we gave you. You must make sure that they, too, receive or can get the source code. If you link other code with the library, you must provide complete object files to the recipients, so that they can relink them with the library after making changes to the library and recompiling it. And you must show them these terms so they know their rights.

We protect your rights with a two-step method: (1) we copyright the library, and (2) we offer you this license, which gives you legal permission to copy, distribute and/or modify the library.

 To protect each distributor, we want to make it very clear that there is no warranty for the free library. Also, if the library is modified by someone else and passed on, the recipients should know that what they have is not the original version, so that the original author's reputation will not be affected by problems that might be introduced by others.

 Finally, software patents pose a constant threat to the existence of any free program. We wish to make sure that a company cannot effectively restrict the users of a free program by obtaining a restrictive license from a patent holder. Therefore, we insist that any patent license obtained for a version of the library must be consistent with the full freedom of use specified in this license.

 Most GNU software, including some libraries, is covered by the ordinary GNU General Public License. This license, the GNU Lesser

General Public License, applies to certain designated libraries, and is quite different from the ordinary General Public License. We use this license for certain libraries in order to permit linking those libraries into non-free programs.

 When a program is linked with a library, whether statically or using a shared library, the combination of the two is legally speaking a combined work, a derivative of the original library. The ordinary General Public License therefore permits such linking only if the entire combination fits its criteria of freedom. The Lesser General Public License permits more lax criteria for linking other code with the library.

 We call this license the "Lesser" General Public License because it does Less to protect the user's freedom than the ordinary General Public License. It also provides other free software developers Less of an advantage over competing non-free programs. These disadvantages are the reason we use the ordinary General Public License for many libraries. However, the Lesser license provides advantages in certain special circumstances.

 For example, on rare occasions, there may be a special need to encourage the widest possible use of a certain library, so that it becomes a de-facto standard. To achieve this, non-free programs must be allowed to use the library. A more frequent case is that a free library does the same job as widely used non-free libraries. In this case, there is little to gain by limiting the free library to free software only, so we use the Lesser General Public License.

 In other cases, permission to use a particular library in non-free programs enables a greater number of people to use a large body of free software. For example, permission to use the GNU C Library in non-free programs enables many more people to use the whole GNU operating system, as well as its variant, the GNU/Linux operating system.

 Although the Lesser General Public License is Less protective of the users' freedom, it does ensure that the user of a program that is linked with the Library has the freedom and the wherewithal to run that program using a modified version of the Library.

 The precise terms and conditions for copying, distribution and modification follow. Pay close attention to the difference between a "work based on the library" and a "work that uses the library". The former contains code derived from the library, whereas the latter must be combined with the library in order to run.

 GNU LESSER GENERAL PUBLIC LICENSE

#### TERMS AND CONDITIONS FOR COPYING, DISTRIBUTION AND MODIFICATION

 0. This License Agreement applies to any software library or other program which contains a notice placed by the copyright holder or other authorized party saying it may be distributed under the terms of this Lesser General Public License (also called "this License"). Each licensee is addressed as "you".

 A "library" means a collection of software functions and/or data prepared so as to be conveniently linked with application programs (which use some of those functions and data) to form executables.

 The "Library", below, refers to any such software library or work which has been distributed under these terms. A "work based on the Library" means either the Library or any derivative work under copyright law: that is to say, a work containing the Library or a portion of it, either verbatim or with modifications and/or translated straightforwardly into another language. (Hereinafter, translation is included without limitation in the term "modification".)

 "Source code" for a work means the preferred form of the work for making modifications to it. For a library, complete source code means all the source code for all modules it contains, plus any associated interface definition files, plus the scripts used to control compilation and installation of the library.

 Activities other than copying, distribution and modification are not covered by this License; they are outside its scope. The act of running a program using the Library is not restricted, and output from such a program is covered only if its contents constitute a work based on the Library (independent of the use of the Library in a tool for writing it). Whether that is true depends on what the Library does and what the program that uses the Library does.

 1. You may copy and distribute verbatim copies of the Library's complete source code as you receive it, in any medium, provided that you conspicuously and appropriately publish on each copy an appropriate copyright notice and disclaimer of warranty; keep intact all the notices that refer to this License and to the absence of any warranty; and distribute a copy of this License along with the Library.

 You may charge a fee for the physical act of transferring a copy, and you may at your option offer warranty protection in exchange for a fee.

 2. You may modify your copy or copies of the Library or any portion of it, thus forming a work based on the Library, and copy and

distribute such modifications or work under the terms of Section 1 above, provided that you also meet all of these conditions:

a) The modified work must itself be a software library.

 b) You must cause the files modified to carry prominent notices stating that you changed the files and the date of any change.

 c) You must cause the whole of the work to be licensed at no charge to all third parties under the terms of this License.

 d) If a facility in the modified Library refers to a function or a table of data to be supplied by an application program that uses the facility, other than as an argument passed when the facility is invoked, then you must make a good faith effort to ensure that, in the event an application does not supply such function or table, the facility still operates, and performs whatever part of its purpose remains meaningful.

 (For example, a function in a library to compute square roots has a purpose that is entirely well-defined independent of the application. Therefore, Subsection 2d requires that any application-supplied function or table used by this function must be optional: if the application does not supply it, the square root function must still compute square roots.)

These requirements apply to the modified work as a whole. If identifiable sections of that work are not derived from the Library, and can be reasonably considered independent and separate works in themselves, then this License, and its terms, do not apply to those sections when you distribute them as separate works. But when you distribute the same sections as part of a whole which is a work based on the Library, the distribution of the whole must be on the terms of this License, whose permissions for other licensees extend to the entire whole, and thus to each and every part regardless of who wrote it.

Thus, it is not the intent of this section to claim rights or contest your rights to work written entirely by you; rather, the intent is to exercise the right to control the distribution of derivative or collective works based on the Library.

In addition, mere aggregation of another work not based on the Library with the Library (or with a work based on the Library) on a volume of a storage or distribution medium does not bring the other work under the scope of this License.

3. You may opt to apply the terms of the ordinary GNU General Public

License instead of this License to a given copy of the Library. To do this, you must alter all the notices that refer to this License, so that they refer to the ordinary GNU General Public License, version 2, instead of to this License. (If a newer version than version 2 of the ordinary GNU General Public License has appeared, then you can specify that version instead if you wish.) Do not make any other change in these notices.

 Once this change is made in a given copy, it is irreversible for that copy, so the ordinary GNU General Public License applies to all subsequent copies and derivative works made from that copy.

 This option is useful when you wish to copy part of the code of the Library into a program that is not a library.

 4. You may copy and distribute the Library (or a portion or derivative of it, under Section 2) in object code or executable form under the terms of Sections 1 and 2 above provided that you accompany it with the complete corresponding machine-readable source code, which must be distributed under the terms of Sections 1 and 2 above on a medium customarily used for software interchange.

 If distribution of object code is made by offering access to copy from a designated place, then offering equivalent access to copy the source code from the same place satisfies the requirement to distribute the source code, even though third parties are not compelled to copy the source along with the object code.

 5. A program that contains no derivative of any portion of the Library, but is designed to work with the Library by being compiled or linked with it, is called a "work that uses the Library". Such a work, in isolation, is not a derivative work of the Library, and therefore falls outside the scope of this License.

 However, linking a "work that uses the Library" with the Library creates an executable that is a derivative of the Library (because it contains portions of the Library), rather than a "work that uses the library". The executable is therefore covered by this License. Section 6 states terms for distribution of such executables.

 When a "work that uses the Library" uses material from a header file that is part of the Library, the object code for the work may be a derivative work of the Library even though the source code is not. Whether this is true is especially significant if the work can be linked without the Library, or if the work is itself a library. The threshold for this to be true is not precisely defined by law.

If such an object file uses only numerical parameters, data

structure layouts and accessors, and small macros and small inline functions (ten lines or less in length), then the use of the object file is unrestricted, regardless of whether it is legally a derivative work. (Executables containing this object code plus portions of the Library will still fall under Section 6.)

 Otherwise, if the work is a derivative of the Library, you may distribute the object code for the work under the terms of Section 6. Any executables containing that work also fall under Section 6, whether or not they are linked directly with the Library itself.

 6. As an exception to the Sections above, you may also combine or link a "work that uses the Library" with the Library to produce a work containing portions of the Library, and distribute that work under terms of your choice, provided that the terms permit modification of the work for the customer's own use and reverse engineering for debugging such modifications.

 You must give prominent notice with each copy of the work that the Library is used in it and that the Library and its use are covered by this License. You must supply a copy of this License. If the work during execution displays copyright notices, you must include the copyright notice for the Library among them, as well as a reference directing the user to the copy of this License. Also, you must do one of these things:

 a) Accompany the work with the complete corresponding machine-readable source code for the Library including whatever changes were used in the work (which must be distributed under Sections 1 and 2 above); and, if the work is an executable linked with the Library, with the complete machine-readable "work that uses the Library", as object code and/or source code, so that the user can modify the Library and then relink to produce a modified executable containing the modified Library. (It is understood that the user who changes the contents of definitions files in the Library will not necessarily be able to recompile the application to use the modified definitions.)

 b) Use a suitable shared library mechanism for linking with the Library. A suitable mechanism is one that (1) uses at run time a copy of the library already present on the user's computer system, rather than copying library functions into the executable, and (2) will operate properly with a modified version of the library, if the user installs one, as long as the modified version is interface-compatible with the version that the work was made with.

 c) Accompany the work with a written offer, valid for at least three years, to give the same user the materials

 specified in Subsection 6a, above, for a charge no more than the cost of performing this distribution.

 d) If distribution of the work is made by offering access to copy from a designated place, offer equivalent access to copy the above specified materials from the same place.

 e) Verify that the user has already received a copy of these materials or that you have already sent this user a copy.

 For an executable, the required form of the "work that uses the Library" must include any data and utility programs needed for reproducing the executable from it. However, as a special exception, the materials to be distributed need not include anything that is normally distributed (in either source or binary form) with the major components (compiler, kernel, and so on) of the operating system on which the executable runs, unless that component itself accompanies the executable.

 It may happen that this requirement contradicts the license restrictions of other proprietary libraries that do not normally accompany the operating system. Such a contradiction means you cannot use both them and the Library together in an executable that you distribute.

 7. You may place library facilities that are a work based on the Library side-by-side in a single library together with other library facilities not covered by this License, and distribute such a combined library, provided that the separate distribution of the work based on the Library and of the other library facilities is otherwise permitted, and provided that you do these two things:

 a) Accompany the combined library with a copy of the same work based on the Library, uncombined with any other library facilities. This must be distributed under the terms of the Sections above.

 b) Give prominent notice with the combined library of the fact that part of it is a work based on the Library, and explaining where to find the accompanying uncombined form of the same work.

 8. You may not copy, modify, sublicense, link with, or distribute the Library except as expressly provided under this License. Any attempt otherwise to copy, modify, sublicense, link with, or distribute the Library is void, and will automatically terminate your rights under this License. However, parties who have received copies, or rights, from you under this License will not have their licenses terminated so long as such parties remain in full compliance.

 9. You are not required to accept this License, since you have not signed it. However, nothing else grants you permission to modify or distribute the Library or its derivative works. These actions are prohibited by law if you do not accept this License. Therefore, by modifying or distributing the Library (or any work based on the Library), you indicate your acceptance of this License to do so, and all its terms and conditions for copying, distributing or modifying the Library or works based on it.

 10. Each time you redistribute the Library (or any work based on the Library), the recipient automatically receives a license from the original licensor to copy, distribute, link with or modify the Library subject to these terms and conditions. You may not impose any further restrictions on the recipients' exercise of the rights granted herein. You are not responsible for enforcing compliance by third parties with this License.

 11. If, as a consequence of a court judgment or allegation of patent infringement or for any other reason (not limited to patent issues), conditions are imposed on you (whether by court order, agreement or otherwise) that contradict the conditions of this License, they do not excuse you from the conditions of this License. If you cannot distribute so as to satisfy simultaneously your obligations under this License and any other pertinent obligations, then as a consequence you may not distribute the Library at all. For example, if a patent license would not permit royalty-free redistribution of the Library by all those who receive copies directly or indirectly through you, then the only way you could satisfy both it and this License would be to refrain entirely from distribution of the Library.

If any portion of this section is held invalid or unenforceable under any particular circumstance, the balance of the section is intended to apply, and the section as a whole is intended to apply in other circumstances.

It is not the purpose of this section to induce you to infringe any patents or other property right claims or to contest validity of any such claims; this section has the sole purpose of protecting the integrity of the free software distribution system which is implemented by public license practices. Many people have made generous contributions to the wide range of software distributed through that system in reliance on consistent application of that system; it is up to the author/donor to decide if he or she is willing to distribute software through any other system and a licensee cannot impose that choice.

This section is intended to make thoroughly clear what is believed to be a consequence of the rest of this License.

 12. If the distribution and/or use of the Library is restricted in certain countries either by patents or by copyrighted interfaces, the original copyright holder who places the Library under this License may add an explicit geographical distribution limitation excluding those countries, so that distribution is permitted only in or among countries not thus excluded. In such case, this License incorporates the limitation as if written in the body of this License.

 13. The Free Software Foundation may publish revised and/or new versions of the Lesser General Public License from time to time. Such new versions will be similar in spirit to the present version, but may differ in detail to address new problems or concerns.

Each version is given a distinguishing version number. If the Library specifies a version number of this License which applies to it and "any later version", you have the option of following the terms and conditions either of that version or of any later version published by the Free Software Foundation. If the Library does not specify a license version number, you may choose any version ever published by the Free Software Foundation.

 14. If you wish to incorporate parts of the Library into other free programs whose distribution conditions are incompatible with these, write to the author to ask for permission. For software which is copyrighted by the Free Software Foundation, write to the Free Software Foundation; we sometimes make exceptions for this. Our decision will be guided by the two goals of preserving the free status of all derivatives of our free software and of promoting the sharing and reuse of software generally.

#### NO WARRANTY

 15. BECAUSE THE LIBRARY IS LICENSED FREE OF CHARGE, THERE IS NO WARRANTY FOR THE LIBRARY, TO THE EXTENT PERMITTED BY APPLICABLE LAW. EXCEPT WHEN OTHERWISE STATED IN WRITING THE COPYRIGHT HOLDERS AND/OR OTHER PARTIES PROVIDE THE LIBRARY "AS IS" WITHOUT WARRANTY OF ANY KIND, EITHER EXPRESSED OR IMPLIED, INCLUDING, BUT NOT LIMITED TO, THE IMPLIED WARRANTIES OF MERCHANTABILITY AND FITNESS FOR A PARTICULAR PURPOSE. THE ENTIRE RISK AS TO THE QUALITY AND PERFORMANCE OF THE LIBRARY IS WITH YOU. SHOULD THE LIBRARY PROVE DEFECTIVE, YOU ASSUME THE COST OF ALL NECESSARY SERVICING, REPAIR OR CORRECTION.

 16. IN NO EVENT UNLESS REQUIRED BY APPLICABLE LAW OR AGREED TO IN WRITING WILL ANY COPYRIGHT HOLDER, OR ANY OTHER PARTY WHO MAY MODIFY AND/OR REDISTRIBUTE THE LIBRARY AS PERMITTED ABOVE, BE LIABLE TO YOU FOR DAMAGES, INCLUDING ANY GENERAL, SPECIAL, INCIDENTAL OR CONSEQUENTIAL DAMAGES ARISING OUT OF THE USE OR INABILITY TO USE THE

LIBRARY (INCLUDING BUT NOT LIMITED TO LOSS OF DATA OR DATA BEING RENDERED INACCURATE OR LOSSES SUSTAINED BY YOU OR THIRD PARTIES OR A FAILURE OF THE LIBRARY TO OPERATE WITH ANY OTHER SOFTWARE), EVEN IF SUCH HOLDER OR OTHER PARTY HAS BEEN ADVISED OF THE POSSIBILITY OF SUCH **DAMAGES** 

#### END OF TERMS AND CONDITIONS

How to Apply These Terms to Your New Libraries

 If you develop a new library, and you want it to be of the greatest possible use to the public, we recommend making it free software that everyone can redistribute and change. You can do so by permitting redistribution under these terms (or, alternatively, under the terms of the ordinary General Public License).

 To apply these terms, attach the following notices to the library. It is safest to attach them to the start of each source file to most effectively convey the exclusion of warranty; and each file should have at least the "copyright" line and a pointer to where the full notice is found.

 <one line to give the library's name and a brief idea of what it does.> Copyright  $(C)$  <year > <name of author>

 This library is free software; you can redistribute it and/or modify it under the terms of the GNU Lesser General Public License as published by the Free Software Foundation; either version 2.1 of the License, or (at your option) any later version.

 This library is distributed in the hope that it will be useful, but WITHOUT ANY WARRANTY; without even the implied warranty of MERCHANTABILITY or FITNESS FOR A PARTICULAR PURPOSE. See the GNU Lesser General Public License for more details.

 You should have received a copy of the GNU Lesser General Public License along with this library; if not, write to the Free Software Foundation, Inc., 51 Franklin St, Fifth Floor, Boston, MA 02110-1301 USA

Also add information on how to contact you by electronic and paper mail.

You should also get your employer (if you work as a programmer) or your school, if any, to sign a "copyright disclaimer" for the library, if necessary. Here is a sample; alter the names:

 Yoyodyne, Inc., hereby disclaims all copyright interest in the library `Frob' (a library for tweaking knobs) written by James Random Hacker.

<signature of Ty Coon>, 1 April 1990

Ty Coon, President of Vice

That's all there is to it!

## **1.240 aws-java-sdk-chime 1.12.377**

**1.240.1 Available under license :** 

Apache-2.0

# **1.241 aws-java-sdk-opensearch 1.12.377**

**1.241.1 Available under license :** 

Apache-2.0

# **1.242 jersey-media-json-jackson 2.25.1**

## **1.242.1 Available under license :**

CDDL+GPL License

http://glassfish.java.net/public/CDDL+GPL\_1\_1.html

# **1.243 jakarta-annotation-api 1.3.5**

### **1.243.1 Available under license :**

# Eclipse Public License - v 2.0

 THE ACCOMPANYING PROGRAM IS PROVIDED UNDER THE TERMS OF THIS ECLIPSE PUBLIC LICENSE ("AGREEMENT"). ANY USE, REPRODUCTION OR DISTRIBUTION OF THE PROGRAM CONSTITUTES RECIPIENT'S ACCEPTANCE OF THIS AGREEMENT.

1. DEFINITIONS

"Contribution" means:

 a) in the case of the initial Contributor, the initial content Distributed under this Agreement, and

b) in the case of each subsequent Contributor:

i) changes to the Program, and

ii) additions to the Program;

 where such changes and/or additions to the Program originate from and are Distributed by that particular Contributor. A Contribution "originates" from a Contributor if it was added to the Program by such Contributor itself or anyone acting on such Contributor's behalf. Contributions do not include changes or additions to the Program that are not Modified Works.

"Contributor" means any person or entity that Distributes the Program.

 "Licensed Patents" mean patent claims licensable by a Contributor which are necessarily infringed by the use or sale of its Contribution alone or when combined with the Program.

 "Program" means the Contributions Distributed in accordance with this Agreement.

 "Recipient" means anyone who receives the Program under this Agreement or any Secondary License (as applicable), including Contributors.

 "Derivative Works" shall mean any work, whether in Source Code or other form, that is based on (or derived from) the Program and for which the editorial revisions, annotations, elaborations, or other modifications represent, as a whole, an original work of authorship.

 "Modified Works" shall mean any work in Source Code or other form that results from an addition to, deletion from, or modification of the contents of the Program, including, for purposes of clarity any new file in Source Code form that contains any contents of the Program. Modified Works shall not include works that contain only declarations, interfaces, types, classes, structures, or files of the Program solely in each case in order to link to, bind by name, or subclass the Program or Modified Works thereof.

 "Distribute" means the acts of a) distributing or b) making available in any manner that enables the transfer of a copy.

 "Source Code" means the form of a Program preferred for making modifications, including but not limited to software source code, documentation source, and configuration files.

 "Secondary License" means either the GNU General Public License, Version 2.0, or any later versions of that license, including any exceptions or additional permissions as identified by the initial Contributor.

#### 2. GRANT OF RIGHTS

 a) Subject to the terms of this Agreement, each Contributor hereby grants Recipient a non-exclusive, worldwide, royalty-free copyright license to reproduce, prepare Derivative Works of, publicly display, publicly perform, Distribute and sublicense the Contribution of such Contributor, if any, and such Derivative Works.

 b) Subject to the terms of this Agreement, each Contributor hereby grants Recipient a non-exclusive, worldwide, royalty-free patent license under Licensed Patents to make, use, sell, offer to sell, import and otherwise transfer the Contribution of such Contributor, if any, in Source Code or other form. This patent license shall apply to the combination of the Contribution and the Program if, at the time the Contribution is added by the Contributor, such addition of the Contribution causes such combination to be covered by the Licensed Patents. The patent license shall not apply to any other combinations which include the Contribution. No hardware per se is licensed hereunder.

 c) Recipient understands that although each Contributor grants the licenses to its Contributions set forth herein, no assurances are provided by any Contributor that the Program does not infringe the patent or other intellectual property rights of any other entity. Each Contributor disclaims any liability to Recipient for claims brought by any other entity based on infringement of intellectual property rights or otherwise. As a condition to exercising the rights and licenses granted hereunder, each Recipient hereby assumes sole responsibility to secure any other intellectual property rights needed, if any. For example, if a third party patent license is required to allow Recipient to Distribute the Program, it is Recipient's responsibility to acquire that license before distributing the Program.

 d) Each Contributor represents that to its knowledge it has sufficient copyright rights in its Contribution, if any, to grant the copyright license set forth in this Agreement.

 e) Notwithstanding the terms of any Secondary License, no Contributor makes additional grants to any Recipient (other than those set forth in this Agreement) as a result of such Recipient's receipt of the Program under the terms of a Secondary License (if permitted under the terms of Section 3).

#### 3. REQUIREMENTS

#### 3.1 If a Contributor Distributes the Program in any form, then:

 a) the Program must also be made available as Source Code, in accordance with section 3.2, and the Contributor must accompany the Program with a statement that the Source Code for the Program is available under this Agreement, and informs Recipients how to obtain it in a reasonable manner on or through a medium customarily used for software exchange; and

b) the Contributor may Distribute the Program under a license

 different than this Agreement, provided that such license: i) effectively disclaims on behalf of all other Contributors all warranties and conditions, express and implied, including warranties or conditions of title and non-infringement, and implied warranties or conditions of merchantability and fitness for a particular purpose;

 ii) effectively excludes on behalf of all other Contributors all liability for damages, including direct, indirect, special, incidental and consequential damages, such as lost profits;

 iii) does not attempt to limit or alter the recipients' rights in the Source Code under section 3.2; and

 iv) requires any subsequent distribution of the Program by any party to be under a license that satisfies the requirements of this section 3.

3.2 When the Program is Distributed as Source Code:

 a) it must be made available under this Agreement, or if the Program (i) is combined with other material in a separate file or files made available under a Secondary License, and (ii) the initial Contributor attached to the Source Code the notice described in Exhibit A of this Agreement, then the Program may be made available under the terms of such Secondary Licenses, and

 b) a copy of this Agreement must be included with each copy of the Program.

 3.3 Contributors may not remove or alter any copyright, patent, trademark, attribution notices, disclaimers of warranty, or limitations of liability ("notices") contained within the Program from any copy of the Program which they Distribute, provided that Contributors may add their own appropriate notices.

#### 4. COMMERCIAL DISTRIBUTION

 Commercial distributors of software may accept certain responsibilities with respect to end users, business partners and the like. While this license is intended to facilitate the commercial use of the Program, the Contributor who includes the Program in a commercial product offering should do so in a manner which does not create potential liability for other Contributors. Therefore, if a Contributor includes the Program in a commercial product offering, such Contributor ("Commercial Contributor") hereby agrees to defend and indemnify every other Contributor ("Indemnified Contributor") against any losses, damages and costs (collectively "Losses") arising from claims, lawsuits

 and other legal actions brought by a third party against the Indemnified Contributor to the extent caused by the acts or omissions of such Commercial Contributor in connection with its distribution of the Program in a commercial product offering. The obligations in this section do not apply to any claims or Losses relating to any actual or alleged intellectual property infringement. In order to qualify, an Indemnified Contributor must: a) promptly notify the Commercial Contributor in writing of such claim, and b) allow the Commercial Contributor to control, and cooperate with the Commercial Contributor in, the defense and any related settlement negotiations. The Indemnified Contributor may participate in any such claim at its own expense.

 For example, a Contributor might include the Program in a commercial product offering, Product X. That Contributor is then a Commercial Contributor. If that Commercial Contributor then makes performance claims, or offers warranties related to Product X, those performance claims and warranties are such Commercial Contributor's responsibility alone. Under this section, the Commercial Contributor would have to defend claims against the other Contributors related to those performance claims and warranties, and if a court requires any other Contributor to pay any damages as a result, the Commercial Contributor must pay those damages.

#### 5. NO WARRANTY

 EXCEPT AS EXPRESSLY SET FORTH IN THIS AGREEMENT, AND TO THE EXTENT PERMITTED BY APPLICABLE LAW, THE PROGRAM IS PROVIDED ON AN "AS IS" BASIS, WITHOUT WARRANTIES OR CONDITIONS OF ANY KIND, EITHER EXPRESS OR IMPLIED INCLUDING, WITHOUT LIMITATION, ANY WARRANTIES OR CONDITIONS OF TITLE, NON-INFRINGEMENT, MERCHANTABILITY OR FITNESS FOR A PARTICULAR PURPOSE. Each Recipient is solely responsible for determining the appropriateness of using and distributing the Program and assumes all risks associated with its exercise of rights under this Agreement, including but not limited to the risks and costs of program errors, compliance with applicable laws, damage to or loss of data, programs or equipment, and unavailability or interruption of operations.

#### 6. DISCLAIMER OF LIABILITY

 EXCEPT AS EXPRESSLY SET FORTH IN THIS AGREEMENT, AND TO THE EXTENT PERMITTED BY APPLICABLE LAW, NEITHER RECIPIENT NOR ANY CONTRIBUTORS SHALL HAVE ANY LIABILITY FOR ANY DIRECT, INDIRECT, INCIDENTAL, SPECIAL, EXEMPLARY, OR CONSEQUENTIAL DAMAGES (INCLUDING WITHOUT LIMITATION LOST PROFITS), HOWEVER CAUSED AND ON ANY THEORY OF LIABILITY, WHETHER IN CONTRACT, STRICT LIABILITY, OR TORT (INCLUDING NEGLIGENCE OR OTHERWISE) ARISING IN ANY WAY OUT OF THE USE OR DISTRIBUTION OF THE PROGRAM OR THE EXERCISE OF ANY RIGHTS GRANTED HEREUNDER, EVEN IF ADVISED OF THE POSSIBILITY OF SUCH DAMAGES.

#### 7. GENERAL

 If any provision of this Agreement is invalid or unenforceable under applicable law, it shall not affect the validity or enforceability of the remainder of the terms of this Agreement, and without further action by the parties hereto, such provision shall be reformed to the minimum extent necessary to make such provision valid and enforceable.

 If Recipient institutes patent litigation against any entity (including a cross-claim or counterclaim in a lawsuit) alleging that the Program itself (excluding combinations of the Program with other software or hardware) infringes such Recipient's patent(s), then such Recipient's rights granted under Section 2(b) shall terminate as of the date such litigation is filed.

 All Recipient's rights under this Agreement shall terminate if it fails to comply with any of the material terms or conditions of this Agreement and does not cure such failure in a reasonable period of time after becoming aware of such noncompliance. If all Recipient's rights under this Agreement terminate, Recipient agrees to cease use and distribution of the Program as soon as reasonably practicable. However, Recipient's obligations under this Agreement and any licenses granted by Recipient relating to the Program shall continue and survive.

 Everyone is permitted to copy and distribute copies of this Agreement, but in order to avoid inconsistency the Agreement is copyrighted and may only be modified in the following manner. The Agreement Steward reserves the right to publish new versions (including revisions) of this Agreement from time to time. No one other than the Agreement Steward has the right to modify this Agreement. The Eclipse Foundation is the initial Agreement Steward. The Eclipse Foundation may assign the responsibility to serve as the Agreement Steward to a suitable separate entity. Each new version of the Agreement will be given a distinguishing version number. The Program (including Contributions) may always be Distributed subject to the version of the Agreement under which it was received. In addition, after a new version of the Agreement is published, Contributor may elect to Distribute the Program (including its Contributions) under the new version.

 Except as expressly stated in Sections 2(a) and 2(b) above, Recipient receives no rights or licenses to the intellectual property of any Contributor under this Agreement, whether expressly, by implication, estoppel or otherwise. All rights in the Program not expressly granted under this Agreement are reserved. Nothing in this Agreement is intended to be enforceable by any entity that is not a Contributor or Recipient. No third-party beneficiary rights are created under this Agreement.

#### Exhibit A - Form of Secondary Licenses Notice

 "This Source Code may also be made available under the following Secondary Licenses when the conditions for such availability set forth in the Eclipse Public License, v. 2.0 are satisfied: {name license(s), version(s), and exceptions or additional permissions here}."

 Simply including a copy of this Agreement, including this Exhibit A is not sufficient to license the Source Code under Secondary Licenses.

 If it is not possible or desirable to put the notice in a particular file, then You may include the notice in a location (such as a LICENSE file in a relevant directory) where a recipient would be likely to look for such a notice.

You may add additional accurate notices of copyright ownership.

#### ---

#### ## The GNU General Public License (GPL) Version 2, June 1991

 Copyright (C) 1989, 1991 Free Software Foundation, Inc. 51 Franklin Street, Fifth Floor Boston, MA 02110-1335 USA

 Everyone is permitted to copy and distribute verbatim copies of this license document, but changing it is not allowed.

#### Preamble

 The licenses for most software are designed to take away your freedom to share and change it. By contrast, the GNU General Public License is intended to guarantee your freedom to share and change free software--to make sure the software is free for all its users. This General Public License applies to most of the Free Software Foundation's software and to any other program whose authors commit to using it. (Some other Free Software Foundation software is covered by the GNU Library General Public License instead.) You can apply it to your programs, too.

 When we speak of free software, we are referring to freedom, not price. Our General Public Licenses are designed to make sure that you have the freedom to distribute copies of free software (and charge for this service if you wish), that you receive source code or can get it if you want it, that you can change the software or use pieces of it in new free programs; and that you know you can do these things.

To protect your rights, we need to make restrictions that forbid anyone

 to deny you these rights or to ask you to surrender the rights. These restrictions translate to certain responsibilities for you if you distribute copies of the software, or if you modify it.

 For example, if you distribute copies of such a program, whether gratis or for a fee, you must give the recipients all the rights that you have. You must make sure that they, too, receive or can get the source code. And you must show them these terms so they know their rights.

We protect your rights with two steps: (1) copyright the software, and (2) offer you this license which gives you legal permission to copy, distribute and/or modify the software.

 Also, for each author's protection and ours, we want to make certain that everyone understands that there is no warranty for this free software. If the software is modified by someone else and passed on, we want its recipients to know that what they have is not the original, so that any problems introduced by others will not reflect on the original authors' reputations.

 Finally, any free program is threatened constantly by software patents. We wish to avoid the danger that redistributors of a free program will individually obtain patent licenses, in effect making the program proprietary. To prevent this, we have made it clear that any patent must be licensed for everyone's free use or not licensed at all.

 The precise terms and conditions for copying, distribution and modification follow.

#### TERMS AND CONDITIONS FOR COPYING, DISTRIBUTION AND MODIFICATION

 0. This License applies to any program or other work which contains a notice placed by the copyright holder saying it may be distributed under the terms of this General Public License. The "Program", below, refers to any such program or work, and a "work based on the Program" means either the Program or any derivative work under copyright law: that is to say, a work containing the Program or a portion of it, either verbatim or with modifications and/or translated into another language. (Hereinafter, translation is included without limitation in the term "modification".) Each licensee is addressed as "you".

 Activities other than copying, distribution and modification are not covered by this License; they are outside its scope. The act of running the Program is not restricted, and the output from the Program is covered only if its contents constitute a work based on the Program (independent of having been made by running the Program). Whether that is true depends on what the Program does.

 1. You may copy and distribute verbatim copies of the Program's source code as you receive it, in any medium, provided that you conspicuously and appropriately publish on each copy an appropriate copyright notice and disclaimer of warranty; keep intact all the notices that refer to this License and to the absence of any warranty; and give any other recipients of the Program a copy of this License along with the Program.

 You may charge a fee for the physical act of transferring a copy, and you may at your option offer warranty protection in exchange for a fee.

 2. You may modify your copy or copies of the Program or any portion of it, thus forming a work based on the Program, and copy and distribute such modifications or work under the terms of Section 1 above, provided that you also meet all of these conditions:

 a) You must cause the modified files to carry prominent notices stating that you changed the files and the date of any change.

 b) You must cause any work that you distribute or publish, that in whole or in part contains or is derived from the Program or any part thereof, to be licensed as a whole at no charge to all third parties under the terms of this License.

 c) If the modified program normally reads commands interactively when run, you must cause it, when started running for such interactive use in the most ordinary way, to print or display an announcement including an appropriate copyright notice and a notice that there is no warranty (or else, saying that you provide a warranty) and that users may redistribute the program under these conditions, and telling the user how to view a copy of this License. (Exception: if the Program itself is interactive but does not normally print such an announcement, your work based on the Program is not required to print an announcement.)

 These requirements apply to the modified work as a whole. If identifiable sections of that work are not derived from the Program, and can be reasonably considered independent and separate works in themselves, then this License, and its terms, do not apply to those sections when you distribute them as separate works. But when you distribute the same sections as part of a whole which is a work based on the Program, the distribution of the whole must be on the terms of this License, whose permissions for other licensees extend to the entire whole, and thus to each and every part regardless of who wrote it.

 Thus, it is not the intent of this section to claim rights or contest your rights to work written entirely by you; rather, the intent is to exercise the right to control the distribution of derivative or collective works based on the Program.

 In addition, mere aggregation of another work not based on the Program with the Program (or with a work based on the Program) on a volume of a storage or distribution medium does not bring the other work under the scope of this License.

 3. You may copy and distribute the Program (or a work based on it, under Section 2) in object code or executable form under the terms of Sections 1 and 2 above provided that you also do one of the following:

 a) Accompany it with the complete corresponding machine-readable source code, which must be distributed under the terms of Sections 1 and 2 above on a medium customarily used for software interchange; or,

 b) Accompany it with a written offer, valid for at least three years, to give any third party, for a charge no more than your cost of physically performing source distribution, a complete machine-readable copy of the corresponding source code, to be distributed under the terms of Sections 1 and 2 above on a medium customarily used for software interchange; or,

 c) Accompany it with the information you received as to the offer to distribute corresponding source code. (This alternative is allowed only for noncommercial distribution and only if you received the program in object code or executable form with such an offer, in accord with Subsection b above.)

 The source code for a work means the preferred form of the work for making modifications to it. For an executable work, complete source code means all the source code for all modules it contains, plus any associated interface definition files, plus the scripts used to control compilation and installation of the executable. However, as a special exception, the source code distributed need not include anything that is normally distributed (in either source or binary form) with the major components (compiler, kernel, and so on) of the operating system on which the executable runs, unless that component itself accompanies the executable.

 If distribution of executable or object code is made by offering access to copy from a designated place, then offering equivalent access to copy the source code from the same place counts as distribution of the source code, even though third parties are not compelled to copy the source along with the object code.

 4. You may not copy, modify, sublicense, or distribute the Program except as expressly provided under this License. Any attempt otherwise to copy, modify, sublicense or distribute the Program is void, and will automatically terminate your rights under this License. However, parties

 who have received copies, or rights, from you under this License will not have their licenses terminated so long as such parties remain in full compliance.

 5. You are not required to accept this License, since you have not signed it. However, nothing else grants you permission to modify or distribute the Program or its derivative works. These actions are prohibited by law if you do not accept this License. Therefore, by modifying or distributing the Program (or any work based on the Program), you indicate your acceptance of this License to do so, and all its terms and conditions for copying, distributing or modifying the Program or works based on it.

 6. Each time you redistribute the Program (or any work based on the Program), the recipient automatically receives a license from the original licensor to copy, distribute or modify the Program subject to these terms and conditions. You may not impose any further restrictions on the recipients' exercise of the rights granted herein. You are not responsible for enforcing compliance by third parties to this License.

 7. If, as a consequence of a court judgment or allegation of patent infringement or for any other reason (not limited to patent issues), conditions are imposed on you (whether by court order, agreement or otherwise) that contradict the conditions of this License, they do not excuse you from the conditions of this License. If you cannot distribute so as to satisfy simultaneously your obligations under this License and any other pertinent obligations, then as a consequence you may not distribute the Program at all. For example, if a patent license would not permit royalty-free redistribution of the Program by all those who receive copies directly or indirectly through you, then the only way you could satisfy both it and this License would be to refrain entirely from distribution of the Program.

 If any portion of this section is held invalid or unenforceable under any particular circumstance, the balance of the section is intended to apply and the section as a whole is intended to apply in other circumstances.

 It is not the purpose of this section to induce you to infringe any patents or other property right claims or to contest validity of any such claims; this section has the sole purpose of protecting the integrity of the free software distribution system, which is implemented by public license practices. Many people have made generous contributions to the wide range of software distributed through that system in reliance on consistent application of that system; it is up to the author/donor to decide if he or she is willing to distribute software through any other system and a licensee cannot impose that choice.  This section is intended to make thoroughly clear what is believed to be a consequence of the rest of this License.

 8. If the distribution and/or use of the Program is restricted in certain countries either by patents or by copyrighted interfaces, the original copyright holder who places the Program under this License may add an explicit geographical distribution limitation excluding those countries, so that distribution is permitted only in or among countries not thus excluded. In such case, this License incorporates the limitation as if written in the body of this License.

 9. The Free Software Foundation may publish revised and/or new versions of the General Public License from time to time. Such new versions will be similar in spirit to the present version, but may differ in detail to address new problems or concerns.

 Each version is given a distinguishing version number. If the Program specifies a version number of this License which applies to it and "any later version", you have the option of following the terms and conditions either of that version or of any later version published by the Free Software Foundation. If the Program does not specify a version number of this License, you may choose any version ever published by the Free Software Foundation.

 10. If you wish to incorporate parts of the Program into other free programs whose distribution conditions are different, write to the author to ask for permission. For software which is copyrighted by the Free Software Foundation, write to the Free Software Foundation; we sometimes make exceptions for this. Our decision will be guided by the two goals of preserving the free status of all derivatives of our free software and of promoting the sharing and reuse of software generally.

#### NO WARRANTY

 11. BECAUSE THE PROGRAM IS LICENSED FREE OF CHARGE, THERE IS NO WARRANTY FOR THE PROGRAM, TO THE EXTENT PERMITTED BY APPLICABLE LAW. EXCEPT WHEN OTHERWISE STATED IN WRITING THE COPYRIGHT HOLDERS AND/OR OTHER PARTIES PROVIDE THE PROGRAM "AS IS" WITHOUT WARRANTY OF ANY KIND, EITHER EXPRESSED OR IMPLIED, INCLUDING, BUT NOT LIMITED TO, THE IMPLIED WARRANTIES OF MERCHANTABILITY AND FITNESS FOR A PARTICULAR PURPOSE. THE ENTIRE RISK AS TO THE QUALITY AND PERFORMANCE OF THE PROGRAM IS WITH YOU. SHOULD THE PROGRAM PROVE DEFECTIVE, YOU ASSUME THE COST OF ALL NECESSARY SERVICING, REPAIR OR CORRECTION.

 12. IN NO EVENT UNLESS REQUIRED BY APPLICABLE LAW OR AGREED TO IN WRITING WILL ANY COPYRIGHT HOLDER, OR ANY OTHER PARTY WHO MAY MODIFY AND/OR REDISTRIBUTE THE PROGRAM AS PERMITTED ABOVE, BE LIABLE TO YOU FOR DAMAGES, INCLUDING ANY GENERAL, SPECIAL, INCIDENTAL OR CONSEQUENTIAL

 DAMAGES ARISING OUT OF THE USE OR INABILITY TO USE THE PROGRAM (INCLUDING BUT NOT LIMITED TO LOSS OF DATA OR DATA BEING RENDERED INACCURATE OR LOSSES SUSTAINED BY YOU OR THIRD PARTIES OR A FAILURE OF THE PROGRAM TO OPERATE WITH ANY OTHER PROGRAMS), EVEN IF SUCH HOLDER OR OTHER PARTY HAS BEEN ADVISED OF THE POSSIBILITY OF SUCH DAMAGES.

#### END OF TERMS AND CONDITIONS

How to Apply These Terms to Your New Programs

 If you develop a new program, and you want it to be of the greatest possible use to the public, the best way to achieve this is to make it free software which everyone can redistribute and change under these terms.

 To do so, attach the following notices to the program. It is safest to attach them to the start of each source file to most effectively convey the exclusion of warranty; and each file should have at least the "copyright" line and a pointer to where the full notice is found.

 One line to give the program's name and a brief idea of what it does. Copyright  $(C)$  <year > <name of author>

 This program is free software; you can redistribute it and/or modify it under the terms of the GNU General Public License as published by the Free Software Foundation; either version 2 of the License, or (at your option) any later version.

 This program is distributed in the hope that it will be useful, but WITHOUT ANY WARRANTY; without even the implied warranty of MERCHANTABILITY or FITNESS FOR A PARTICULAR PURPOSE. See the GNU General Public License for more details.

 You should have received a copy of the GNU General Public License along with this program; if not, write to the Free Software Foundation, Inc., 51 Franklin Street, Fifth Floor, Boston, MA 02110-1335 USA

Also add information on how to contact you by electronic and paper mail.

 If the program is interactive, make it output a short notice like this when it starts in an interactive mode:

 Gnomovision version 69, Copyright (C) year name of author Gnomovision comes with ABSOLUTELY NO WARRANTY; for details type `show w'. This is free software, and you are welcome to redistribute it under certain conditions; type `show c' for details.

 The hypothetical commands `show w' and `show c' should show the appropriate parts of the General Public License. Of course, the commands  you use may be called something other than `show w' and `show c'; they could even be mouse-clicks or menu items--whatever suits your program.

 You should also get your employer (if you work as a programmer) or your school, if any, to sign a "copyright disclaimer" for the program, if necessary. Here is a sample; alter the names:

 Yoyodyne, Inc., hereby disclaims all copyright interest in the program `Gnomovision' (which makes passes at compilers) written by James Hacker.

 signature of Ty Coon, 1 April 1989 Ty Coon, President of Vice

 This General Public License does not permit incorporating your program into proprietary programs. If your program is a subroutine library, you may consider it more useful to permit linking proprietary applications with the library. If this is what you want to do, use the GNU Library General Public License instead of this License.

---

#### ## CLASSPATH EXCEPTION

 Linking this library statically or dynamically with other modules is making a combined work based on this library. Thus, the terms and conditions of the GNU General Public License version 2 cover the whole combination.

 As a special exception, the copyright holders of this library give you permission to link this library with independent modules to produce an executable, regardless of the license terms of these independent modules, and to copy and distribute the resulting executable under terms of your choice, provided that you also meet, for each linked independent module, the terms and conditions of the license of that module. An independent module is a module which is not derived from or based on this library. If you modify this library, you may extend this exception to your version of the library, but you are not obligated to do so. If you do not wish to do so, delete this exception statement from your version.

# Notices for Jakarta Annotations

This content is produced and maintained by the Jakarta Annotations project.

\* Project home: https://projects.eclipse.org/projects/ee4j.ca

## Trademarks

Jakarta Annotations is a trademark of the Eclipse Foundation.

## Declared Project Licenses

This program and the accompanying materials are made available under the terms of the Eclipse Public License v. 2.0 which is available at http://www.eclipse.org/legal/epl-2.0. This Source Code may also be made available under the following Secondary Licenses when the conditions for such availability set forth in the Eclipse Public License v. 2.0 are satisfied: GNU General Public License, version 2 with the GNU Classpath Exception which is available at https://www.gnu.org/software/classpath/license.html.

SPDX-License-Identifier: EPL-2.0 OR GPL-2.0 WITH Classpath-exception-2.0

## Source Code

The project maintains the following source code repositories:

\* https://github.com/eclipse-ee4j/common-annotations-api

## Third-party Content

## Cryptography

Content may contain encryption software. The country in which you are currently may have restrictions on the import, possession, and use, and/or re-export to another country, of encryption software. BEFORE using any encryption software, please check the country's laws, regulations and policies concerning the import, possession, or use, and re-export of encryption software, to see if this is permitted.

## **1.244 dropwizard-auth 2.0.34**

**1.244.1 Available under license :** 

Apache-2.0

# **1.245 jackson-xc 2.10.5**

### **1.245.1 Available under license :**

# Jackson JSON processor

Jackson is a high-performance, Free/Open Source JSON processing library. It was originally written by Tatu Saloranta (tatu.saloranta@iki.fi), and has been in development since 2007.

It is currently developed by a community of developers, as well as supported commercially by FasterXML.com.
#### ## Licensing

Jackson core and extension components may licensed under different licenses. To find the details that apply to this artifact see the accompanying LICENSE file. For more information, including possible other licensing options, contact FasterXML.com (http://fasterxml.com).

#### ## Credits

A list of contributors may be found from CREDITS file, which is included in some artifacts (usually source distributions); but is always available from the source code management (SCM) system project uses. This copy of Jackson JSON processor `jackson-module-jaxb-annotations` module is licensed under the Apache (Software) License, version 2.0 ("the License"). See the License for details about distribution rights, and the specific rights regarding derivate works.

You may obtain a copy of the License at:

http://www.apache.org/licenses/LICENSE-2.0

### **1.246 aws-java-sdk-fis 1.12.377**

**1.246.1 Available under license :** 

Apache-2.0

### **1.247 arns 2.16.92 1.247.1 Available under license :**

 Apache License Version 2.0, January 2004 http://www.apache.org/licenses/

### TERMS AND CONDITIONS FOR USE, REPRODUCTION, AND DISTRIBUTION

1. Definitions.

 "License" shall mean the terms and conditions for use, reproduction, and distribution as defined by Sections 1 through 9 of this document.

 "Licensor" shall mean the copyright owner or entity authorized by the copyright owner that is granting the License.

"Legal Entity" shall mean the union of the acting entity and all

 other entities that control, are controlled by, or are under common control with that entity. For the purposes of this definition, "control" means (i) the power, direct or indirect, to cause the direction or management of such entity, whether by contract or otherwise, or (ii) ownership of fifty percent (50%) or more of the outstanding shares, or (iii) beneficial ownership of such entity.

 "You" (or "Your") shall mean an individual or Legal Entity exercising permissions granted by this License.

 "Source" form shall mean the preferred form for making modifications, including but not limited to software source code, documentation source, and configuration files.

 "Object" form shall mean any form resulting from mechanical transformation or translation of a Source form, including but not limited to compiled object code, generated documentation, and conversions to other media types.

 "Work" shall mean the work of authorship, whether in Source or Object form, made available under the License, as indicated by a copyright notice that is included in or attached to the work (an example is provided in the Appendix below).

 "Derivative Works" shall mean any work, whether in Source or Object form, that is based on (or derived from) the Work and for which the editorial revisions, annotations, elaborations, or other modifications represent, as a whole, an original work of authorship. For the purposes of this License, Derivative Works shall not include works that remain separable from, or merely link (or bind by name) to the interfaces of, the Work and Derivative Works thereof.

 "Contribution" shall mean any work of authorship, including the original version of the Work and any modifications or additions to that Work or Derivative Works thereof, that is intentionally submitted to Licensor for inclusion in the Work by the copyright owner or by an individual or Legal Entity authorized to submit on behalf of the copyright owner. For the purposes of this definition, "submitted" means any form of electronic, verbal, or written communication sent to the Licensor or its representatives, including but not limited to communication on electronic mailing lists, source code control systems, and issue tracking systems that are managed by, or on behalf of, the Licensor for the purpose of discussing and improving the Work, but excluding communication that is conspicuously marked or otherwise designated in writing by the copyright owner as "Not a Contribution."

 "Contributor" shall mean Licensor and any individual or Legal Entity on behalf of whom a Contribution has been received by Licensor and subsequently incorporated within the Work.

- 2. Grant of Copyright License. Subject to the terms and conditions of this License, each Contributor hereby grants to You a perpetual, worldwide, non-exclusive, no-charge, royalty-free, irrevocable copyright license to reproduce, prepare Derivative Works of, publicly display, publicly perform, sublicense, and distribute the Work and such Derivative Works in Source or Object form.
- 3. Grant of Patent License. Subject to the terms and conditions of this License, each Contributor hereby grants to You a perpetual, worldwide, non-exclusive, no-charge, royalty-free, irrevocable (except as stated in this section) patent license to make, have made, use, offer to sell, sell, import, and otherwise transfer the Work, where such license applies only to those patent claims licensable by such Contributor that are necessarily infringed by their Contribution(s) alone or by combination of their Contribution(s) with the Work to which such Contribution(s) was submitted. If You institute patent litigation against any entity (including a cross-claim or counterclaim in a lawsuit) alleging that the Work or a Contribution incorporated within the Work constitutes direct or contributory patent infringement, then any patent licenses granted to You under this License for that Work shall terminate as of the date such litigation is filed.
- 4. Redistribution. You may reproduce and distribute copies of the Work or Derivative Works thereof in any medium, with or without modifications, and in Source or Object form, provided that You meet the following conditions:
	- (a) You must give any other recipients of the Work or Derivative Works a copy of this License; and
	- (b) You must cause any modified files to carry prominent notices stating that You changed the files; and
	- (c) You must retain, in the Source form of any Derivative Works that You distribute, all copyright, patent, trademark, and attribution notices from the Source form of the Work, excluding those notices that do not pertain to any part of the Derivative Works; and
	- (d) If the Work includes a "NOTICE" text file as part of its distribution, then any Derivative Works that You distribute must include a readable copy of the attribution notices contained within such NOTICE file, excluding those notices that do not pertain to any part of the Derivative Works, in at least one of the following places: within a NOTICE text file distributed

 as part of the Derivative Works; within the Source form or documentation, if provided along with the Derivative Works; or, within a display generated by the Derivative Works, if and wherever such third-party notices normally appear. The contents of the NOTICE file are for informational purposes only and do not modify the License. You may add Your own attribution notices within Derivative Works that You distribute, alongside or as an addendum to the NOTICE text from the Work, provided that such additional attribution notices cannot be construed as modifying the License.

 You may add Your own copyright statement to Your modifications and may provide additional or different license terms and conditions for use, reproduction, or distribution of Your modifications, or for any such Derivative Works as a whole, provided Your use, reproduction, and distribution of the Work otherwise complies with the conditions stated in this License.

- 5. Submission of Contributions. Unless You explicitly state otherwise, any Contribution intentionally submitted for inclusion in the Work by You to the Licensor shall be under the terms and conditions of this License, without any additional terms or conditions. Notwithstanding the above, nothing herein shall supersede or modify the terms of any separate license agreement you may have executed with Licensor regarding such Contributions.
- 6. Trademarks. This License does not grant permission to use the trade names, trademarks, service marks, or product names of the Licensor, except as required for reasonable and customary use in describing the origin of the Work and reproducing the content of the NOTICE file.
- 7. Disclaimer of Warranty. Unless required by applicable law or agreed to in writing, Licensor provides the Work (and each Contributor provides its Contributions) on an "AS IS" BASIS, WITHOUT WARRANTIES OR CONDITIONS OF ANY KIND, either express or implied, including, without limitation, any warranties or conditions of TITLE, NON-INFRINGEMENT, MERCHANTABILITY, or FITNESS FOR A PARTICULAR PURPOSE. You are solely responsible for determining the appropriateness of using or redistributing the Work and assume any risks associated with Your exercise of permissions under this License.
- 8. Limitation of Liability. In no event and under no legal theory, whether in tort (including negligence), contract, or otherwise, unless required by applicable law (such as deliberate and grossly negligent acts) or agreed to in writing, shall any Contributor be liable to You for damages, including any direct, indirect, special, incidental, or consequential damages of any character arising as a result of this License or out of the use or inability to use the

 Work (including but not limited to damages for loss of goodwill, work stoppage, computer failure or malfunction, or any and all other commercial damages or losses), even if such Contributor has been advised of the possibility of such damages.

 9. Accepting Warranty or Additional Liability. While redistributing the Work or Derivative Works thereof, You may choose to offer, and charge a fee for, acceptance of support, warranty, indemnity, or other liability obligations and/or rights consistent with this License. However, in accepting such obligations, You may act only on Your own behalf and on Your sole responsibility, not on behalf of any other Contributor, and only if You agree to indemnify, defend, and hold each Contributor harmless for any liability incurred by, or claims asserted against, such Contributor by reason of your accepting any such warranty or additional liability.

#### END OF TERMS AND CONDITIONS

APPENDIX: How to apply the Apache License to your work.

 To apply the Apache License to your work, attach the following boilerplate notice, with the fields enclosed by brackets "[]" replaced with your own identifying information. (Don't include the brackets!) The text should be enclosed in the appropriate comment syntax for the file format. We also recommend that a file or class name and description of purpose be included on the same "printed page" as the copyright notice for easier identification within third-party archives.

Copyright [yyyy] [name of copyright owner]

 Licensed under the Apache License, Version 2.0 (the "License"); you may not use this file except in compliance with the License. You may obtain a copy of the License at

http://www.apache.org/licenses/LICENSE-2.0

 Unless required by applicable law or agreed to in writing, software distributed under the License is distributed on an "AS IS" BASIS, WITHOUT WARRANTIES OR CONDITIONS OF ANY KIND, either express or implied. See the License for the specific language governing permissions and limitations under the License.

 Note: Other license terms may apply to certain, identified software files contained within or distributed with the accompanying software if such terms are included in the directory containing the accompanying software. Such other license terms will then apply in lieu of the terms of the software license above. AWS SDK for Java 2.0 Copyright Amazon.com, Inc. or its affiliates. All Rights Reserved.

This product includes software developed by Amazon Technologies, Inc (http://www.amazon.com/).

\*\*\*\*\*\*\*\*\*\*\*\*\*\*\*\*\*\*\*\*\*\*

THIRD PARTY COMPONENTS

\*\*\*\*\*\*\*\*\*\*\*\*\*\*\*\*\*\*\*\*\*\*

This software includes third party software subject to the following copyrights:

- XML parsing and utility functions from JetS3t - Copyright 2006-2009 James Murty.

- PKCS#1 PEM encoded private key parsing and utility functions from oauth.googlecode.com - Copyright 1998- 2010 AOL Inc.

- Apache Commons Lang - https://github.com/apache/commons-lang

- Netty Reactive Streams - https://github.com/playframework/netty-reactive-streams

The licenses for these third party components are included in LICENSE.txt

- For Apache Commons Lang see also this required NOTICE: Apache Commons Lang Copyright 2001-2020 The Apache Software Foundation

 This product includes software developed at The Apache Software Foundation (https://www.apache.org/).

## **1.248 jakarta-el 3.0.4**

### **1.248.1 Available under license :**

# Notices for Jakarta Expression Language

This content is produced and maintained by the Jakarta Expression Language project.

\* Project home: https://projects.eclipse.org/projects/ee4j.el

## Trademarks

Jakarta Expression Language is a trademark of the Eclipse Foundation.

## Copyright

All content is the property of the respective authors or their employers. For more information regarding authorship of content, please consult the listed source code repository logs.

## Declared Project Licenses

This program and the accompanying materials are made available under the terms of the Eclipse Public License v. 2.0 which is available at

http://www.eclipse.org/legal/epl-2.0. This Source Code may also be made available under the following Secondary Licenses when the conditions for such availability set forth in the Eclipse Public License v. 2.0 are satisfied: GNU General Public License, version 2 with the GNU Classpath Exception which is available at https://www.gnu.org/software/classpath/license.html.

SPDX-License-Identifier: EPL-2.0 OR GPL-2.0 WITH Classpath-exception-2.0

## Source Code

The project maintains the following source code repositories:

\* https://github.com/eclipse-ee4j/el-ri

## Third-party Content

## Cryptography

Content may contain encryption software. The country in which you are currently may have restrictions on the import, possession, and use, and/or re-export to another country, of encryption software. BEFORE using any encryption software, please check the country's laws, regulations and policies concerning the import, possession, or use, and re-export of encryption software, to see if this is permitted.

# Eclipse Public License - v 2.0

### THE ACCOMPANYING PROGRAM IS PROVIDED UNDER THE TERMS OF THIS ECLIPSE PUBLIC LICENSE ("AGREEMENT"). ANY USE, REPRODUCTION OR DISTRIBUTION OF THE PROGRAM CONSTITUTES RECIPIENT'S ACCEPTANCE OF THIS AGREEMENT.

### 1. DEFINITIONS

"Contribution" means:

 a) in the case of the initial Contributor, the initial content Distributed under this Agreement, and

b) in the case of each subsequent Contributor:

i) changes to the Program, and

ii) additions to the Program;

 where such changes and/or additions to the Program originate from and are Distributed by that particular Contributor. A Contribution "originates" from a Contributor if it was added to the Program by such Contributor itself or anyone acting on such Contributor's behalf. Contributions do not include changes or additions to the Program that are not Modified Works.

"Contributor" means any person or entity that Distributes the Program.

 "Licensed Patents" mean patent claims licensable by a Contributor which are necessarily infringed by the use or sale of its Contribution alone or when combined with the Program.

 "Program" means the Contributions Distributed in accordance with this Agreement.

 "Recipient" means anyone who receives the Program under this Agreement or any Secondary License (as applicable), including Contributors.

 "Derivative Works" shall mean any work, whether in Source Code or other form, that is based on (or derived from) the Program and for which the editorial revisions, annotations, elaborations, or other modifications represent, as a whole, an original work of authorship.

 "Modified Works" shall mean any work in Source Code or other form that results from an addition to, deletion from, or modification of the contents of the Program, including, for purposes of clarity any new file in Source Code form that contains any contents of the Program. Modified Works shall not include works that contain only declarations, interfaces, types, classes, structures, or files of the Program solely in each case in order to link to, bind by name, or subclass the Program or Modified Works thereof.

 "Distribute" means the acts of a) distributing or b) making available in any manner that enables the transfer of a copy.

 "Source Code" means the form of a Program preferred for making modifications, including but not limited to software source code, documentation source, and configuration files.

 "Secondary License" means either the GNU General Public License, Version 2.0, or any later versions of that license, including any exceptions or additional permissions as identified by the initial Contributor.

### 2. GRANT OF RIGHTS

 a) Subject to the terms of this Agreement, each Contributor hereby grants Recipient a non-exclusive, worldwide, royalty-free copyright license to reproduce, prepare Derivative Works of, publicly display, publicly perform, Distribute and sublicense the Contribution of such Contributor, if any, and such Derivative Works.

 b) Subject to the terms of this Agreement, each Contributor hereby grants Recipient a non-exclusive, worldwide, royalty-free patent license under Licensed Patents to make, use, sell, offer to sell,

 import and otherwise transfer the Contribution of such Contributor, if any, in Source Code or other form. This patent license shall apply to the combination of the Contribution and the Program if, at the time the Contribution is added by the Contributor, such addition of the Contribution causes such combination to be covered by the Licensed Patents. The patent license shall not apply to any other combinations which include the Contribution. No hardware per se is licensed hereunder.

 c) Recipient understands that although each Contributor grants the licenses to its Contributions set forth herein, no assurances are provided by any Contributor that the Program does not infringe the patent or other intellectual property rights of any other entity. Each Contributor disclaims any liability to Recipient for claims brought by any other entity based on infringement of intellectual property rights or otherwise. As a condition to exercising the rights and licenses granted hereunder, each Recipient hereby assumes sole responsibility to secure any other intellectual property rights needed, if any. For example, if a third party patent license is required to allow Recipient to Distribute the Program, it is Recipient's responsibility to acquire that license before distributing the Program.

 d) Each Contributor represents that to its knowledge it has sufficient copyright rights in its Contribution, if any, to grant the copyright license set forth in this Agreement.

 e) Notwithstanding the terms of any Secondary License, no Contributor makes additional grants to any Recipient (other than those set forth in this Agreement) as a result of such Recipient's receipt of the Program under the terms of a Secondary License (if permitted under the terms of Section 3).

### 3. REQUIREMENTS

3.1 If a Contributor Distributes the Program in any form, then:

 a) the Program must also be made available as Source Code, in accordance with section 3.2, and the Contributor must accompany the Program with a statement that the Source Code for the Program is available under this Agreement, and informs Recipients how to obtain it in a reasonable manner on or through a medium customarily used for software exchange; and

 b) the Contributor may Distribute the Program under a license different than this Agreement, provided that such license: i) effectively disclaims on behalf of all other Contributors all warranties and conditions, express and implied, including

 warranties or conditions of title and non-infringement, and implied warranties or conditions of merchantability and fitness for a particular purpose;

 ii) effectively excludes on behalf of all other Contributors all liability for damages, including direct, indirect, special, incidental and consequential damages, such as lost profits;

 iii) does not attempt to limit or alter the recipients' rights in the Source Code under section 3.2; and

 iv) requires any subsequent distribution of the Program by any party to be under a license that satisfies the requirements of this section 3.

3.2 When the Program is Distributed as Source Code:

 a) it must be made available under this Agreement, or if the Program (i) is combined with other material in a separate file or files made available under a Secondary License, and (ii) the initial Contributor attached to the Source Code the notice described in Exhibit A of this Agreement, then the Program may be made available under the terms of such Secondary Licenses, and

 b) a copy of this Agreement must be included with each copy of the Program.

 3.3 Contributors may not remove or alter any copyright, patent, trademark, attribution notices, disclaimers of warranty, or limitations of liability ("notices") contained within the Program from any copy of the Program which they Distribute, provided that Contributors may add their own appropriate notices.

### 4. COMMERCIAL DISTRIBUTION

 Commercial distributors of software may accept certain responsibilities with respect to end users, business partners and the like. While this license is intended to facilitate the commercial use of the Program, the Contributor who includes the Program in a commercial product offering should do so in a manner which does not create potential liability for other Contributors. Therefore, if a Contributor includes the Program in a commercial product offering, such Contributor ("Commercial Contributor") hereby agrees to defend and indemnify every other Contributor ("Indemnified Contributor") against any losses, damages and costs (collectively "Losses") arising from claims, lawsuits and other legal actions brought by a third party against the Indemnified Contributor to the extent caused by the acts or omissions of such Commercial Contributor in connection with its distribution of the Program  in a commercial product offering. The obligations in this section do not apply to any claims or Losses relating to any actual or alleged intellectual property infringement. In order to qualify, an Indemnified Contributor must: a) promptly notify the Commercial Contributor in writing of such claim, and b) allow the Commercial Contributor to control, and cooperate with the Commercial Contributor in, the defense and any related settlement negotiations. The Indemnified Contributor may participate in any such claim at its own expense.

 For example, a Contributor might include the Program in a commercial product offering, Product X. That Contributor is then a Commercial Contributor. If that Commercial Contributor then makes performance claims, or offers warranties related to Product X, those performance claims and warranties are such Commercial Contributor's responsibility alone. Under this section, the Commercial Contributor would have to defend claims against the other Contributors related to those performance claims and warranties, and if a court requires any other Contributor to pay any damages as a result, the Commercial Contributor must pay those damages.

### 5. NO WARRANTY

 EXCEPT AS EXPRESSLY SET FORTH IN THIS AGREEMENT, AND TO THE EXTENT PERMITTED BY APPLICABLE LAW, THE PROGRAM IS PROVIDED ON AN "AS IS" BASIS, WITHOUT WARRANTIES OR CONDITIONS OF ANY KIND, EITHER EXPRESS OR IMPLIED INCLUDING, WITHOUT LIMITATION, ANY WARRANTIES OR CONDITIONS OF TITLE, NON-INFRINGEMENT, MERCHANTABILITY OR FITNESS FOR A PARTICULAR PURPOSE. Each Recipient is solely responsible for determining the appropriateness of using and distributing the Program and assumes all risks associated with its exercise of rights under this Agreement, including but not limited to the risks and costs of program errors, compliance with applicable laws, damage to or loss of data, programs or equipment, and unavailability or interruption of operations.

### 6. DISCLAIMER OF LIABILITY

 EXCEPT AS EXPRESSLY SET FORTH IN THIS AGREEMENT, AND TO THE EXTENT PERMITTED BY APPLICABLE LAW, NEITHER RECIPIENT NOR ANY CONTRIBUTORS SHALL HAVE ANY LIABILITY FOR ANY DIRECT, INDIRECT, INCIDENTAL, SPECIAL, EXEMPLARY, OR CONSEQUENTIAL DAMAGES (INCLUDING WITHOUT LIMITATION LOST PROFITS), HOWEVER CAUSED AND ON ANY THEORY OF LIABILITY, WHETHER IN CONTRACT, STRICT LIABILITY, OR TORT (INCLUDING NEGLIGENCE OR OTHERWISE) ARISING IN ANY WAY OUT OF THE USE OR DISTRIBUTION OF THE PROGRAM OR THE EXERCISE OF ANY RIGHTS GRANTED HEREUNDER, EVEN IF ADVISED OF THE POSSIBILITY OF SUCH DAMAGES.

7. GENERAL

 If any provision of this Agreement is invalid or unenforceable under applicable law, it shall not affect the validity or enforceability of the remainder of the terms of this Agreement, and without further action by the parties hereto, such provision shall be reformed to the minimum extent necessary to make such provision valid and enforceable.

 If Recipient institutes patent litigation against any entity (including a cross-claim or counterclaim in a lawsuit) alleging that the Program itself (excluding combinations of the Program with other software or hardware) infringes such Recipient's patent(s), then such Recipient's rights granted under Section 2(b) shall terminate as of the date such litigation is filed.

 All Recipient's rights under this Agreement shall terminate if it fails to comply with any of the material terms or conditions of this Agreement and does not cure such failure in a reasonable period of time after becoming aware of such noncompliance. If all Recipient's rights under this Agreement terminate, Recipient agrees to cease use and distribution of the Program as soon as reasonably practicable. However, Recipient's obligations under this Agreement and any licenses granted by Recipient relating to the Program shall continue and survive.

 Everyone is permitted to copy and distribute copies of this Agreement, but in order to avoid inconsistency the Agreement is copyrighted and may only be modified in the following manner. The Agreement Steward reserves the right to publish new versions (including revisions) of this Agreement from time to time. No one other than the Agreement Steward has the right to modify this Agreement. The Eclipse Foundation is the initial Agreement Steward. The Eclipse Foundation may assign the responsibility to serve as the Agreement Steward to a suitable separate entity. Each new version of the Agreement will be given a distinguishing version number. The Program (including Contributions) may always be Distributed subject to the version of the Agreement under which it was received. In addition, after a new version of the Agreement is published, Contributor may elect to Distribute the Program (including its Contributions) under the new version.

 Except as expressly stated in Sections 2(a) and 2(b) above, Recipient receives no rights or licenses to the intellectual property of any Contributor under this Agreement, whether expressly, by implication, estoppel or otherwise. All rights in the Program not expressly granted under this Agreement are reserved. Nothing in this Agreement is intended to be enforceable by any entity that is not a Contributor or Recipient. No third-party beneficiary rights are created under this Agreement.

Exhibit A - Form of Secondary Licenses Notice

"This Source Code may also be made available under the following

 Secondary Licenses when the conditions for such availability set forth in the Eclipse Public License, v. 2.0 are satisfied: {name license(s), version(s), and exceptions or additional permissions here}."

 Simply including a copy of this Agreement, including this Exhibit A is not sufficient to license the Source Code under Secondary Licenses.

 If it is not possible or desirable to put the notice in a particular file, then You may include the notice in a location (such as a LICENSE file in a relevant directory) where a recipient would be likely to look for such a notice.

You may add additional accurate notices of copyright ownership.

---

## The GNU General Public License (GPL) Version 2, June 1991

 Copyright (C) 1989, 1991 Free Software Foundation, Inc. 51 Franklin Street, Fifth Floor Boston, MA 02110-1335 USA

 Everyone is permitted to copy and distribute verbatim copies of this license document, but changing it is not allowed.

#### Preamble

 The licenses for most software are designed to take away your freedom to share and change it. By contrast, the GNU General Public License is intended to guarantee your freedom to share and change free software--to make sure the software is free for all its users. This General Public License applies to most of the Free Software Foundation's software and to any other program whose authors commit to using it. (Some other Free Software Foundation software is covered by the GNU Library General Public License instead.) You can apply it to your programs, too.

 When we speak of free software, we are referring to freedom, not price. Our General Public Licenses are designed to make sure that you have the freedom to distribute copies of free software (and charge for this service if you wish), that you receive source code or can get it if you want it, that you can change the software or use pieces of it in new free programs; and that you know you can do these things.

 To protect your rights, we need to make restrictions that forbid anyone to deny you these rights or to ask you to surrender the rights. These restrictions translate to certain responsibilities for you if you distribute copies of the software, or if you modify it.

 For example, if you distribute copies of such a program, whether gratis or for a fee, you must give the recipients all the rights that you have. You must make sure that they, too, receive or can get the source code. And you must show them these terms so they know their rights.

We protect your rights with two steps: (1) copyright the software, and (2) offer you this license which gives you legal permission to copy, distribute and/or modify the software.

 Also, for each author's protection and ours, we want to make certain that everyone understands that there is no warranty for this free software. If the software is modified by someone else and passed on, we want its recipients to know that what they have is not the original, so that any problems introduced by others will not reflect on the original authors' reputations.

 Finally, any free program is threatened constantly by software patents. We wish to avoid the danger that redistributors of a free program will individually obtain patent licenses, in effect making the program proprietary. To prevent this, we have made it clear that any patent must be licensed for everyone's free use or not licensed at all.

 The precise terms and conditions for copying, distribution and modification follow.

### TERMS AND CONDITIONS FOR COPYING, DISTRIBUTION AND MODIFICATION

 0. This License applies to any program or other work which contains a notice placed by the copyright holder saying it may be distributed under the terms of this General Public License. The "Program", below, refers to any such program or work, and a "work based on the Program" means either the Program or any derivative work under copyright law: that is to say, a work containing the Program or a portion of it, either verbatim or with modifications and/or translated into another language. (Hereinafter, translation is included without limitation in the term "modification".) Each licensee is addressed as "you".

 Activities other than copying, distribution and modification are not covered by this License; they are outside its scope. The act of running the Program is not restricted, and the output from the Program is covered only if its contents constitute a work based on the Program (independent of having been made by running the Program). Whether that is true depends on what the Program does.

 1. You may copy and distribute verbatim copies of the Program's source code as you receive it, in any medium, provided that you conspicuously and appropriately publish on each copy an appropriate copyright notice

 and disclaimer of warranty; keep intact all the notices that refer to this License and to the absence of any warranty; and give any other recipients of the Program a copy of this License along with the Program.

 You may charge a fee for the physical act of transferring a copy, and you may at your option offer warranty protection in exchange for a fee.

 2. You may modify your copy or copies of the Program or any portion of it, thus forming a work based on the Program, and copy and distribute such modifications or work under the terms of Section 1 above, provided that you also meet all of these conditions:

 a) You must cause the modified files to carry prominent notices stating that you changed the files and the date of any change.

 b) You must cause any work that you distribute or publish, that in whole or in part contains or is derived from the Program or any part thereof, to be licensed as a whole at no charge to all third parties under the terms of this License.

 c) If the modified program normally reads commands interactively when run, you must cause it, when started running for such interactive use in the most ordinary way, to print or display an announcement including an appropriate copyright notice and a notice that there is no warranty (or else, saying that you provide a warranty) and that users may redistribute the program under these conditions, and telling the user how to view a copy of this License. (Exception: if the Program itself is interactive but does not normally print such an announcement, your work based on the Program is not required to print an announcement.)

 These requirements apply to the modified work as a whole. If identifiable sections of that work are not derived from the Program, and can be reasonably considered independent and separate works in themselves, then this License, and its terms, do not apply to those sections when you distribute them as separate works. But when you distribute the same sections as part of a whole which is a work based on the Program, the distribution of the whole must be on the terms of this License, whose permissions for other licensees extend to the entire whole, and thus to each and every part regardless of who wrote it.

 Thus, it is not the intent of this section to claim rights or contest your rights to work written entirely by you; rather, the intent is to exercise the right to control the distribution of derivative or collective works based on the Program.

 In addition, mere aggregation of another work not based on the Program with the Program (or with a work based on the Program) on a volume of a  storage or distribution medium does not bring the other work under the scope of this License.

 3. You may copy and distribute the Program (or a work based on it, under Section 2) in object code or executable form under the terms of Sections 1 and 2 above provided that you also do one of the following:

 a) Accompany it with the complete corresponding machine-readable source code, which must be distributed under the terms of Sections 1 and 2 above on a medium customarily used for software interchange; or,

 b) Accompany it with a written offer, valid for at least three years, to give any third party, for a charge no more than your cost of physically performing source distribution, a complete machine-readable copy of the corresponding source code, to be distributed under the terms of Sections 1 and 2 above on a medium customarily used for software interchange; or,

 c) Accompany it with the information you received as to the offer to distribute corresponding source code. (This alternative is allowed only for noncommercial distribution and only if you received the program in object code or executable form with such an offer, in accord with Subsection b above.)

 The source code for a work means the preferred form of the work for making modifications to it. For an executable work, complete source code means all the source code for all modules it contains, plus any associated interface definition files, plus the scripts used to control compilation and installation of the executable. However, as a special exception, the source code distributed need not include anything that is normally distributed (in either source or binary form) with the major components (compiler, kernel, and so on) of the operating system on which the executable runs, unless that component itself accompanies the executable.

 If distribution of executable or object code is made by offering access to copy from a designated place, then offering equivalent access to copy the source code from the same place counts as distribution of the source code, even though third parties are not compelled to copy the source along with the object code.

 4. You may not copy, modify, sublicense, or distribute the Program except as expressly provided under this License. Any attempt otherwise to copy, modify, sublicense or distribute the Program is void, and will automatically terminate your rights under this License. However, parties who have received copies, or rights, from you under this License will not have their licenses terminated so long as such parties remain in full compliance.

 5. You are not required to accept this License, since you have not signed it. However, nothing else grants you permission to modify or distribute the Program or its derivative works. These actions are prohibited by law if you do not accept this License. Therefore, by modifying or distributing the Program (or any work based on the Program), you indicate your acceptance of this License to do so, and all its terms and conditions for copying, distributing or modifying the Program or works based on it.

 6. Each time you redistribute the Program (or any work based on the Program), the recipient automatically receives a license from the original licensor to copy, distribute or modify the Program subject to these terms and conditions. You may not impose any further restrictions on the recipients' exercise of the rights granted herein. You are not responsible for enforcing compliance by third parties to this License.

 7. If, as a consequence of a court judgment or allegation of patent infringement or for any other reason (not limited to patent issues), conditions are imposed on you (whether by court order, agreement or otherwise) that contradict the conditions of this License, they do not excuse you from the conditions of this License. If you cannot distribute so as to satisfy simultaneously your obligations under this License and any other pertinent obligations, then as a consequence you may not distribute the Program at all. For example, if a patent license would not permit royalty-free redistribution of the Program by all those who receive copies directly or indirectly through you, then the only way you could satisfy both it and this License would be to refrain entirely from distribution of the Program.

 If any portion of this section is held invalid or unenforceable under any particular circumstance, the balance of the section is intended to apply and the section as a whole is intended to apply in other circumstances.

 It is not the purpose of this section to induce you to infringe any patents or other property right claims or to contest validity of any such claims; this section has the sole purpose of protecting the integrity of the free software distribution system, which is implemented by public license practices. Many people have made generous contributions to the wide range of software distributed through that system in reliance on consistent application of that system; it is up to the author/donor to decide if he or she is willing to distribute software through any other system and a licensee cannot impose that choice.

 This section is intended to make thoroughly clear what is believed to be a consequence of the rest of this License.

 8. If the distribution and/or use of the Program is restricted in certain countries either by patents or by copyrighted interfaces, the original copyright holder who places the Program under this License may add an explicit geographical distribution limitation excluding those countries, so that distribution is permitted only in or among countries not thus excluded. In such case, this License incorporates the limitation as if written in the body of this License.

 9. The Free Software Foundation may publish revised and/or new versions of the General Public License from time to time. Such new versions will be similar in spirit to the present version, but may differ in detail to address new problems or concerns.

 Each version is given a distinguishing version number. If the Program specifies a version number of this License which applies to it and "any later version", you have the option of following the terms and conditions either of that version or of any later version published by the Free Software Foundation. If the Program does not specify a version number of this License, you may choose any version ever published by the Free Software Foundation.

 10. If you wish to incorporate parts of the Program into other free programs whose distribution conditions are different, write to the author to ask for permission. For software which is copyrighted by the Free Software Foundation, write to the Free Software Foundation; we sometimes make exceptions for this. Our decision will be guided by the two goals of preserving the free status of all derivatives of our free software and of promoting the sharing and reuse of software generally.

### NO WARRANTY

 11. BECAUSE THE PROGRAM IS LICENSED FREE OF CHARGE, THERE IS NO WARRANTY FOR THE PROGRAM, TO THE EXTENT PERMITTED BY APPLICABLE LAW. EXCEPT WHEN OTHERWISE STATED IN WRITING THE COPYRIGHT HOLDERS AND/OR OTHER PARTIES PROVIDE THE PROGRAM "AS IS" WITHOUT WARRANTY OF ANY KIND, EITHER EXPRESSED OR IMPLIED, INCLUDING, BUT NOT LIMITED TO, THE IMPLIED WARRANTIES OF MERCHANTABILITY AND FITNESS FOR A PARTICULAR PURPOSE. THE ENTIRE RISK AS TO THE QUALITY AND PERFORMANCE OF THE PROGRAM IS WITH YOU. SHOULD THE PROGRAM PROVE DEFECTIVE, YOU ASSUME THE COST OF ALL NECESSARY SERVICING, REPAIR OR CORRECTION.

 12. IN NO EVENT UNLESS REQUIRED BY APPLICABLE LAW OR AGREED TO IN WRITING WILL ANY COPYRIGHT HOLDER, OR ANY OTHER PARTY WHO MAY MODIFY AND/OR REDISTRIBUTE THE PROGRAM AS PERMITTED ABOVE, BE LIABLE TO YOU FOR DAMAGES, INCLUDING ANY GENERAL, SPECIAL, INCIDENTAL OR CONSEQUENTIAL DAMAGES ARISING OUT OF THE USE OR INABILITY TO USE THE PROGRAM (INCLUDING BUT NOT LIMITED TO LOSS OF DATA OR DATA BEING RENDERED INACCURATE OR LOSSES SUSTAINED BY YOU OR THIRD PARTIES OR A FAILURE OF

### THE PROGRAM TO OPERATE WITH ANY OTHER PROGRAMS), EVEN IF SUCH HOLDER OR OTHER PARTY HAS BEEN ADVISED OF THE POSSIBILITY OF SUCH DAMAGES.

#### END OF TERMS AND CONDITIONS

How to Apply These Terms to Your New Programs

 If you develop a new program, and you want it to be of the greatest possible use to the public, the best way to achieve this is to make it free software which everyone can redistribute and change under these terms.

 To do so, attach the following notices to the program. It is safest to attach them to the start of each source file to most effectively convey the exclusion of warranty; and each file should have at least the "copyright" line and a pointer to where the full notice is found.

 One line to give the program's name and a brief idea of what it does. Copyright  $(C)$  <year > <name of author>

 This program is free software; you can redistribute it and/or modify it under the terms of the GNU General Public License as published by the Free Software Foundation; either version 2 of the License, or (at your option) any later version.

 This program is distributed in the hope that it will be useful, but WITHOUT ANY WARRANTY; without even the implied warranty of MERCHANTABILITY or FITNESS FOR A PARTICULAR PURPOSE. See the GNU General Public License for more details.

 You should have received a copy of the GNU General Public License along with this program; if not, write to the Free Software Foundation, Inc., 51 Franklin Street, Fifth Floor, Boston, MA 02110-1335 USA

Also add information on how to contact you by electronic and paper mail.

 If the program is interactive, make it output a short notice like this when it starts in an interactive mode:

 Gnomovision version 69, Copyright (C) year name of author Gnomovision comes with ABSOLUTELY NO WARRANTY; for details type `show w'. This is free software, and you are welcome to redistribute it under certain conditions; type `show c' for details.

 The hypothetical commands `show w' and `show c' should show the appropriate parts of the General Public License. Of course, the commands you use may be called something other than `show w' and `show c'; they could even be mouse-clicks or menu items--whatever suits your program.

 You should also get your employer (if you work as a programmer) or your school, if any, to sign a "copyright disclaimer" for the program, if necessary. Here is a sample; alter the names:

 Yoyodyne, Inc., hereby disclaims all copyright interest in the program `Gnomovision' (which makes passes at compilers) written by James Hacker.

 signature of Ty Coon, 1 April 1989 Ty Coon, President of Vice

 This General Public License does not permit incorporating your program into proprietary programs. If your program is a subroutine library, you may consider it more useful to permit linking proprietary applications with the library. If this is what you want to do, use the GNU Library General Public License instead of this License.

---

### ## CLASSPATH EXCEPTION

 Linking this library statically or dynamically with other modules is making a combined work based on this library. Thus, the terms and conditions of the GNU General Public License version 2 cover the whole combination.

 As a special exception, the copyright holders of this library give you permission to link this library with independent modules to produce an executable, regardless of the license terms of these independent modules, and to copy and distribute the resulting executable under terms of your choice, provided that you also meet, for each linked independent module, the terms and conditions of the license of that module. An independent module is a module which is not derived from or based on this library. If you modify this library, you may extend this exception to your version of the library, but you are not obligated to do so. If you do not wish to do so, delete this exception statement from your version.

## **1.249 setup 2.8.71-11.el7**

### **1.249.1 Available under license :**

Setup package is public domain.

You are free to use, copy, distribute or modify included files without restrictions.

# **1.250 aws-java-sdk-applicationautoscaling 1.12.377**

**1.250.1 Available under license :** 

Apache-2.0

# **1.251 jetty-setuid-java 1.0.4**

### **1.251.1 Available under license :**

No license file was found, but licenses were detected in source scan.

- // All rights reserved. This program and the accompanying materials
- // are made available under the terms of the Eclipse Public License v1.0
- // and Apache License v2.0 which accompanies this distribution.
- // The Eclipse Public License is available at
- // The Apache License v2.0 is available at
- // You may elect to redistribute this code under either of these licenses.

Found in path(s):

\* /opt/cola/permits/1257333122\_1642801905.86/0/jetty-setuid-java-1-0-4-sourcesjar/org/eclipse/jetty/setuid/SetUIDListener.java

\* /opt/cola/permits/1257333122\_1642801905.86/0/jetty-setuid-java-1-0-4-sourcesjar/org/eclipse/jetty/setuid/SetUIDServer.java

\* /opt/cola/permits/1257333122\_1642801905.86/0/jetty-setuid-java-1-0-4-sourcesjar/org/eclipse/jetty/setuid/SetUID.java

\* /opt/cola/permits/1257333122\_1642801905.86/0/jetty-setuid-java-1-0-4-sourcesjar/org/eclipse/jetty/setuid/Group.java

\* /opt/cola/permits/1257333122\_1642801905.86/0/jetty-setuid-java-1-0-4-sourcesjar/org/eclipse/jetty/setuid/RLimit.java

\* /opt/cola/permits/1257333122\_1642801905.86/0/jetty-setuid-java-1-0-4-sourcesjar/org/eclipse/jetty/setuid/Passwd.java

## **1.252 animal-sniffer-annotation 1.19**

### **1.252.1 Available under license :**

No license file was found, but licenses were detected in source scan.

The MIT License

Copyright (c) 2009 codehaus.org.

 Permission is hereby granted, free of charge, to any person obtaining a copy of this software and associated documentation files (the "Software"), to deal in the Software without restriction, including without limitation the rights

 to use, copy, modify, merge, publish, distribute, sublicense, and/or sell copies of the Software, and to permit persons to whom the Software is furnished to do so, subject to the following conditions:

 The above copyright notice and this permission notice shall be included in all copies or substantial portions of the Software.

 THE SOFTWARE IS PROVIDED "AS IS", WITHOUT WARRANTY OF ANY KIND, EXPRESS OR IMPLIED, INCLUDING BUT NOT LIMITED TO THE WARRANTIES OF MERCHANTABILITY, FITNESS FOR A PARTICULAR PURPOSE AND NONINFRINGEMENT. IN NO EVENT SHALL THE AUTHORS OR COPYRIGHT HOLDERS BE LIABLE FOR ANY CLAIM, DAMAGES OR OTHER LIABILITY, WHETHER IN AN ACTION OF CONTRACT, TORT OR OTHERWISE, ARISING FROM, OUT OF OR IN CONNECTION WITH THE SOFTWARE OR THE USE OR OTHER DEALINGS IN THE SOFTWARE.

Found in path(s):

\* /opt/cola/permits/1258876677\_1643115784.16/0/animal-sniffer-annotations-1-19-sources-jar/META-INF/maven/org.codehaus.mojo/animal-sniffer-annotations/pom.xml No license file was found, but licenses were detected in source scan.

/\*

\* The MIT License

\*

\* Copyright (c) 2008 Kohsuke Kawaguchi and codehaus.org.

\*

\* Permission is hereby granted, free of charge, to any person obtaining a copy

\* of this software and associated documentation files (the "Software"), to deal

\* in the Software without restriction, including without limitation the rights

\* to use, copy, modify, merge, publish, distribute, sublicense, and/or sell

\* copies of the Software, and to permit persons to whom the Software is

\* furnished to do so, subject to the following conditions:

\*

\* The above copyright notice and this permission notice shall be included in

\* all copies or substantial portions of the Software.

\*

\* THE SOFTWARE IS PROVIDED "AS IS", WITHOUT WARRANTY OF ANY KIND, EXPRESS OR \* IMPLIED, INCLUDING BUT NOT LIMITED TO THE WARRANTIES OF MERCHANTABILITY, \* FITNESS FOR A PARTICULAR PURPOSE AND NONINFRINGEMENT. IN NO EVENT SHALL THE \* AUTHORS OR COPYRIGHT HOLDERS BE LIABLE FOR ANY CLAIM, DAMAGES OR OTHER \* LIABILITY, WHETHER IN AN ACTION OF CONTRACT, TORT OR OTHERWISE, ARISING FROM, \* OUT OF OR IN CONNECTION WITH THE SOFTWARE OR THE USE OR OTHER DEALINGS IN \* THE SOFTWARE. \*

\*/

Found in path(s):

\* /opt/cola/permits/1258876677\_1643115784.16/0/animal-sniffer-annotations-1-19-sourcesjar/org/codehaus/mojo/animal\_sniffer/IgnoreJRERequirement.java

## **1.253 aws-java-sdk-pricing 1.12.377**

**1.253.1 Available under license :** 

Apache-2.0

## **1.254 aws-java-sdk-forecastquery 1.12.377**

### **1.254.1 Available under license :**

Apache-2.0

### **1.255 jackson-databind 2.14.1 1.255.1 Available under license :**

# Jackson JSON processor

Jackson is a high-performance, Free/Open Source JSON processing library. It was originally written by Tatu Saloranta (tatu.saloranta@iki.fi), and has been in development since 2007. It is currently developed by a community of developers.

## Licensing

Jackson 2.x core and extension components are licensed under Apache License 2.0 To find the details that apply to this artifact see the accompanying LICENSE file.

## Credits

A list of contributors may be found from CREDITS(-2.x) file, which is included in some artifacts (usually source distributions); but is always available from the source code management (SCM) system project uses.

> Apache License Version 2.0, January 2004 http://www.apache.org/licenses/

TERMS AND CONDITIONS FOR USE, REPRODUCTION, AND DISTRIBUTION

1. Definitions.

 "License" shall mean the terms and conditions for use, reproduction, and distribution as defined by Sections 1 through 9 of this document.

 "Licensor" shall mean the copyright owner or entity authorized by the copyright owner that is granting the License.

 "Legal Entity" shall mean the union of the acting entity and all other entities that control, are controlled by, or are under common control with that entity. For the purposes of this definition, "control" means (i) the power, direct or indirect, to cause the direction or management of such entity, whether by contract or otherwise, or (ii) ownership of fifty percent (50%) or more of the outstanding shares, or (iii) beneficial ownership of such entity.

 "You" (or "Your") shall mean an individual or Legal Entity exercising permissions granted by this License.

 "Source" form shall mean the preferred form for making modifications, including but not limited to software source code, documentation source, and configuration files.

 "Object" form shall mean any form resulting from mechanical transformation or translation of a Source form, including but not limited to compiled object code, generated documentation, and conversions to other media types.

 "Work" shall mean the work of authorship, whether in Source or Object form, made available under the License, as indicated by a copyright notice that is included in or attached to the work (an example is provided in the Appendix below).

 "Derivative Works" shall mean any work, whether in Source or Object form, that is based on (or derived from) the Work and for which the editorial revisions, annotations, elaborations, or other modifications represent, as a whole, an original work of authorship. For the purposes of this License, Derivative Works shall not include works that remain separable from, or merely link (or bind by name) to the interfaces of, the Work and Derivative Works thereof.

 "Contribution" shall mean any work of authorship, including the original version of the Work and any modifications or additions to that Work or Derivative Works thereof, that is intentionally submitted to Licensor for inclusion in the Work by the copyright owner or by an individual or Legal Entity authorized to submit on behalf of the copyright owner. For the purposes of this definition, "submitted" means any form of electronic, verbal, or written communication sent to the Licensor or its representatives, including but not limited to communication on electronic mailing lists, source code control systems, and issue tracking systems that are managed by, or on behalf of, the Licensor for the purpose of discussing and improving the Work, but excluding communication that is conspicuously marked or otherwise designated in writing by the copyright owner as "Not a Contribution."

 "Contributor" shall mean Licensor and any individual or Legal Entity on behalf of whom a Contribution has been received by Licensor and subsequently incorporated within the Work.

- 2. Grant of Copyright License. Subject to the terms and conditions of this License, each Contributor hereby grants to You a perpetual, worldwide, non-exclusive, no-charge, royalty-free, irrevocable copyright license to reproduce, prepare Derivative Works of, publicly display, publicly perform, sublicense, and distribute the Work and such Derivative Works in Source or Object form.
- 3. Grant of Patent License. Subject to the terms and conditions of this License, each Contributor hereby grants to You a perpetual, worldwide, non-exclusive, no-charge, royalty-free, irrevocable (except as stated in this section) patent license to make, have made, use, offer to sell, sell, import, and otherwise transfer the Work, where such license applies only to those patent claims licensable by such Contributor that are necessarily infringed by their Contribution(s) alone or by combination of their Contribution(s) with the Work to which such Contribution(s) was submitted. If You institute patent litigation against any entity (including a cross-claim or counterclaim in a lawsuit) alleging that the Work or a Contribution incorporated within the Work constitutes direct or contributory patent infringement, then any patent licenses granted to You under this License for that Work shall terminate as of the date such litigation is filed.
- 4. Redistribution. You may reproduce and distribute copies of the Work or Derivative Works thereof in any medium, with or without modifications, and in Source or Object form, provided that You meet the following conditions:
	- (a) You must give any other recipients of the Work or Derivative Works a copy of this License; and
	- (b) You must cause any modified files to carry prominent notices stating that You changed the files; and
	- (c) You must retain, in the Source form of any Derivative Works that You distribute, all copyright, patent, trademark, and attribution notices from the Source form of the Work, excluding those notices that do not pertain to any part of the Derivative Works; and
	- (d) If the Work includes a "NOTICE" text file as part of its distribution, then any Derivative Works that You distribute must include a readable copy of the attribution notices contained within such NOTICE file, excluding those notices that do not

 pertain to any part of the Derivative Works, in at least one of the following places: within a NOTICE text file distributed as part of the Derivative Works; within the Source form or documentation, if provided along with the Derivative Works; or, within a display generated by the Derivative Works, if and wherever such third-party notices normally appear. The contents of the NOTICE file are for informational purposes only and do not modify the License. You may add Your own attribution notices within Derivative Works that You distribute, alongside or as an addendum to the NOTICE text from the Work, provided that such additional attribution notices cannot be construed as modifying the License.

 You may add Your own copyright statement to Your modifications and may provide additional or different license terms and conditions for use, reproduction, or distribution of Your modifications, or for any such Derivative Works as a whole, provided Your use, reproduction, and distribution of the Work otherwise complies with the conditions stated in this License.

- 5. Submission of Contributions. Unless You explicitly state otherwise, any Contribution intentionally submitted for inclusion in the Work by You to the Licensor shall be under the terms and conditions of this License, without any additional terms or conditions. Notwithstanding the above, nothing herein shall supersede or modify the terms of any separate license agreement you may have executed with Licensor regarding such Contributions.
- 6. Trademarks. This License does not grant permission to use the trade names, trademarks, service marks, or product names of the Licensor, except as required for reasonable and customary use in describing the origin of the Work and reproducing the content of the NOTICE file.
- 7. Disclaimer of Warranty. Unless required by applicable law or agreed to in writing, Licensor provides the Work (and each Contributor provides its Contributions) on an "AS IS" BASIS, WITHOUT WARRANTIES OR CONDITIONS OF ANY KIND, either express or implied, including, without limitation, any warranties or conditions of TITLE, NON-INFRINGEMENT, MERCHANTABILITY, or FITNESS FOR A PARTICULAR PURPOSE. You are solely responsible for determining the appropriateness of using or redistributing the Work and assume any risks associated with Your exercise of permissions under this License.
- 8. Limitation of Liability. In no event and under no legal theory, whether in tort (including negligence), contract, or otherwise. unless required by applicable law (such as deliberate and grossly negligent acts) or agreed to in writing, shall any Contributor be liable to You for damages, including any direct, indirect, special,

 incidental, or consequential damages of any character arising as a result of this License or out of the use or inability to use the Work (including but not limited to damages for loss of goodwill, work stoppage, computer failure or malfunction, or any and all other commercial damages or losses), even if such Contributor has been advised of the possibility of such damages.

 9. Accepting Warranty or Additional Liability. While redistributing the Work or Derivative Works thereof, You may choose to offer, and charge a fee for, acceptance of support, warranty, indemnity, or other liability obligations and/or rights consistent with this License. However, in accepting such obligations, You may act only on Your own behalf and on Your sole responsibility, not on behalf of any other Contributor, and only if You agree to indemnify, defend, and hold each Contributor harmless for any liability incurred by, or claims asserted against, such Contributor by reason of your accepting any such warranty or additional liability.

### END OF TERMS AND CONDITIONS

APPENDIX: How to apply the Apache License to your work.

 To apply the Apache License to your work, attach the following boilerplate notice, with the fields enclosed by brackets "[]" replaced with your own identifying information. (Don't include the brackets!) The text should be enclosed in the appropriate comment syntax for the file format. We also recommend that a file or class name and description of purpose be included on the same "printed page" as the copyright notice for easier identification within third-party archives.

Copyright [yyyy] [name of copyright owner]

 Licensed under the Apache License, Version 2.0 (the "License"); you may not use this file except in compliance with the License. You may obtain a copy of the License at

http://www.apache.org/licenses/LICENSE-2.0

 Unless required by applicable law or agreed to in writing, software distributed under the License is distributed on an "AS IS" BASIS, WITHOUT WARRANTIES OR CONDITIONS OF ANY KIND, either express or implied. See the License for the specific language governing permissions and limitations under the License.

## **1.256 aws-java-sdk-mobile 1.12.377**

**1.256.1 Available under license :** 

Apache-2.0

# **1.257 lucene-memory 5.5.4**

### **1.257.1 Available under license :**

Apache Lucene Copyright 2014 The Apache Software Foundation

This product includes software developed at The Apache Software Foundation (http://www.apache.org/).

Includes software from other Apache Software Foundation projects, including, but not limited to:

- Apache Ant
- Apache Jakarta Regexp
- Apache Commons
- Apache Xerces

ICU4J, (under analysis/icu) is licensed under an MIT styles license and Copyright (c) 1995-2008 International Business Machines Corporation and others

Some data files (under analysis/icu/src/data) are derived from Unicode data such as the Unicode Character Database. See http://unicode.org/copyright.html for more details.

Brics Automaton (under core/src/java/org/apache/lucene/util/automaton) is BSD-licensed, created by Anders Mller. See http://www.brics.dk/automaton/

The levenshtein automata tables (under core/src/java/org/apache/lucene/util/automaton) were automatically generated with the moman/finenight FSA library, created by Jean-Philippe Barrette-LaPierre. This library is available under an MIT license, see http://sites.google.com/site/rrettesite/moman and http://bitbucket.org/jpbarrette/moman/overview/

The class org.apache.lucene.util.WeakIdentityMap was derived from the Apache CXF project and is Apache License 2.0.

The Google Code Prettify is Apache License 2.0. See http://code.google.com/p/google-code-prettify/

JUnit (junit-4.10) is licensed under the Common Public License v. 1.0 See http://junit.sourceforge.net/cpl-v10.html

This product includes code (JaspellTernarySearchTrie) from Java Spelling Checkin g Package (jaspell): http://jaspell.sourceforge.net/ License: The BSD License (http://www.opensource.org/licenses/bsd-license.php)

The snowball stemmers in analysis/common/src/java/net/sf/snowball were developed by Martin Porter and Richard Boulton. The snowball stopword lists in analysis/common/src/resources/org/apache/lucene/analysis/snowball were developed by Martin Porter and Richard Boulton. The full snowball package is available from http://snowball.tartarus.org/

The KStem stemmer in analysis/common/src/org/apache/lucene/analysis/en was developed by Bob Krovetz and Sergio Guzman-Lara (CIIR-UMass Amherst) under the BSD-license.

The Arabic,Persian,Romanian,Bulgarian, and Hindi analyzers (common) come with a default stopword list that is BSD-licensed created by Jacques Savoy. These files reside in: analysis/common/src/resources/org/apache/lucene/analysis/ar/stopwords.txt, analysis/common/src/resources/org/apache/lucene/analysis/fa/stopwords.txt, analysis/common/src/resources/org/apache/lucene/analysis/ro/stopwords.txt, analysis/common/src/resources/org/apache/lucene/analysis/bg/stopwords.txt, analysis/common/src/resources/org/apache/lucene/analysis/hi/stopwords.txt See http://members.unine.ch/jacques.savoy/clef/index.html.

The German,Spanish,Finnish,French,Hungarian,Italian,Portuguese,Russian and Swedish light stemmers (common) are based on BSD-licensed reference implementations created by Jacques Savoy and Ljiljana Dolamic. These files reside in:

analysis/common/src/java/org/apache/lucene/analysis/de/GermanLightStemmer.java analysis/common/src/java/org/apache/lucene/analysis/de/GermanMinimalStemmer.java analysis/common/src/java/org/apache/lucene/analysis/es/SpanishLightStemmer.java analysis/common/src/java/org/apache/lucene/analysis/fi/FinnishLightStemmer.java analysis/common/src/java/org/apache/lucene/analysis/fr/FrenchLightStemmer.java analysis/common/src/java/org/apache/lucene/analysis/fr/FrenchMinimalStemmer.java analysis/common/src/java/org/apache/lucene/analysis/hu/HungarianLightStemmer.java analysis/common/src/java/org/apache/lucene/analysis/it/ItalianLightStemmer.java analysis/common/src/java/org/apache/lucene/analysis/pt/PortugueseLightStemmer.java analysis/common/src/java/org/apache/lucene/analysis/ru/RussianLightStemmer.java analysis/common/src/java/org/apache/lucene/analysis/sv/SwedishLightStemmer.java

The Stempel analyzer (stempel) includes BSD-licensed software developed by the Egothor project http://egothor.sf.net/, created by Leo Galambos, Martin Kvapil, and Edmond Nolan.

The Polish analyzer (stempel) comes with a default stopword list that is BSD-licensed created by the Carrot2 project. The file resides in stempel/src/resources/org/apache/lucene/analysis/pl/stopwords.txt. See http://project.carrot2.org/license.html.

The SmartChineseAnalyzer source code (smartcn) was provided by Xiaoping Gao and copyright 2009 by www.imdict.net.

WordBreakTestUnicode\_\*.java (under modules/analysis/common/src/test/) is derived from Unicode data such as the Unicode Character Database. See http://unicode.org/copyright.html for more details.

The Morfologik analyzer (morfologik) includes BSD-licensed software developed by Dawid Weiss and Marcin Mikowski (http://morfologik.blogspot.com/).

Morfologik uses data from Polish ispell/myspell dictionary (http://www.sjp.pl/slownik/en/) licenced on the terms of (inter alia) LGPL and Creative Commons ShareAlike.

Morfologic includes data from BSD-licensed dictionary of Polish (SGJP) (http://sgjp.pl/morfeusz/)

Servlet-api.jar and javax.servlet-\*.jar are under the CDDL license, the original source code for this can be found at http://www.eclipse.org/jetty/downloads.php

===========================================================================

===========================================================================

Kuromoji Japanese Morphological Analyzer - Apache Lucene Integration

This software includes a binary and/or source version of data from

mecab-ipadic-2.7.0-20070801

which can be obtained from

http://atilika.com/releases/mecab-ipadic/mecab-ipadic-2.7.0-20070801.tar.gz

or

http://jaist.dl.sourceforge.net/project/mecab/mecab-ipadic/2.7.0-20070801/mecab-ipadic-2.7.0-20070801.tar.gz

=========================================================================== mecab-ipadic-2.7.0-20070801 Notice

===========================================================================

Nara Institute of Science and Technology (NAIST), the copyright holders, disclaims all warranties with regard to this software, including all implied warranties of merchantability and fitness, in no event shall NAIST be liable for any special, indirect or consequential damages or any damages

whatsoever resulting from loss of use, data or profits, whether in an action of contract, negligence or other tortuous action, arising out of or in connection with the use or performance of this software.

A large portion of the dictionary entries originate from ICOT Free Software. The following conditions for ICOT Free Software applies to the current dictionary as well.

Each User may also freely distribute the Program, whether in its original form or modified, to any third party or parties, PROVIDED that the provisions of Section 3 ("NO WARRANTY") will ALWAYS appear on, or be attached to, the Program, which is distributed substantially in the same form as set out herein and that such intended distribution, if actually made, will neither violate or otherwise contravene any of the laws and regulations of the countries having jurisdiction over the User or the intended distribution itself.

#### NO WARRANTY

The program was produced on an experimental basis in the course of the research and development conducted during the project and is provided to users as so produced on an experimental basis. Accordingly, the program is provided without any warranty whatsoever, whether express, implied, statutory or otherwise. The term "warranty" used herein includes, but is not limited to, any warranty of the quality, performance, merchantability and fitness for a particular purpose of the program and the nonexistence of any infringement or violation of any right of any third party.

Each user of the program will agree and understand, and be deemed to have agreed and understood, that there is no warranty whatsoever for the program and, accordingly, the entire risk arising from or otherwise connected with the program is assumed by the user.

Therefore, neither ICOT, the copyright holder, or any other organization that participated in or was otherwise related to the development of the program and their respective officials, directors, officers and other employees shall be held liable for any and all damages, including, without limitation, general, special, incidental and consequential damages, arising out of or otherwise in connection with the use or inability to use the program or any product, material or result produced or otherwise obtained by using the program, regardless of whether they have been advised of, or otherwise had knowledge of, the possibility of such damages at any time during the project or thereafter. Each user will be deemed to have agreed to the foregoing by his or her commencement of use of the program. The term "use" as used herein includes, but is not limited to, the use, modification, copying and distribution of the program and the

production of secondary products from the program.

In the case where the program, whether in its original form or modified, was distributed or delivered to or received by a user from any person, organization or entity other than ICOT, unless it makes or grants independently of ICOT any specific warranty to the user in writing, such person, organization or entity, will also be exempted from and not be held liable to the user for any such damages as noted above as far as the program is concerned.

> Apache License Version 2.0, January 2004 http://www.apache.org/licenses/

#### TERMS AND CONDITIONS FOR USE, REPRODUCTION, AND DISTRIBUTION

#### 1. Definitions.

 "License" shall mean the terms and conditions for use, reproduction, and distribution as defined by Sections 1 through 9 of this document.

 "Licensor" shall mean the copyright owner or entity authorized by the copyright owner that is granting the License.

 "Legal Entity" shall mean the union of the acting entity and all other entities that control, are controlled by, or are under common control with that entity. For the purposes of this definition, "control" means (i) the power, direct or indirect, to cause the direction or management of such entity, whether by contract or otherwise, or (ii) ownership of fifty percent (50%) or more of the outstanding shares, or (iii) beneficial ownership of such entity.

 "You" (or "Your") shall mean an individual or Legal Entity exercising permissions granted by this License.

 "Source" form shall mean the preferred form for making modifications, including but not limited to software source code, documentation source, and configuration files.

 "Object" form shall mean any form resulting from mechanical transformation or translation of a Source form, including but not limited to compiled object code, generated documentation, and conversions to other media types.

 "Work" shall mean the work of authorship, whether in Source or Object form, made available under the License, as indicated by a copyright notice that is included in or attached to the work (an example is provided in the Appendix below).

 "Derivative Works" shall mean any work, whether in Source or Object form, that is based on (or derived from) the Work and for which the editorial revisions, annotations, elaborations, or other modifications represent, as a whole, an original work of authorship. For the purposes of this License, Derivative Works shall not include works that remain separable from, or merely link (or bind by name) to the interfaces of, the Work and Derivative Works thereof.

 "Contribution" shall mean any work of authorship, including the original version of the Work and any modifications or additions to that Work or Derivative Works thereof, that is intentionally submitted to Licensor for inclusion in the Work by the copyright owner or by an individual or Legal Entity authorized to submit on behalf of the copyright owner. For the purposes of this definition, "submitted" means any form of electronic, verbal, or written communication sent to the Licensor or its representatives, including but not limited to communication on electronic mailing lists, source code control systems, and issue tracking systems that are managed by, or on behalf of, the Licensor for the purpose of discussing and improving the Work, but excluding communication that is conspicuously marked or otherwise designated in writing by the copyright owner as "Not a Contribution."

 "Contributor" shall mean Licensor and any individual or Legal Entity on behalf of whom a Contribution has been received by Licensor and subsequently incorporated within the Work.

- 2. Grant of Copyright License. Subject to the terms and conditions of this License, each Contributor hereby grants to You a perpetual, worldwide, non-exclusive, no-charge, royalty-free, irrevocable copyright license to reproduce, prepare Derivative Works of, publicly display, publicly perform, sublicense, and distribute the Work and such Derivative Works in Source or Object form.
- 3. Grant of Patent License. Subject to the terms and conditions of this License, each Contributor hereby grants to You a perpetual, worldwide, non-exclusive, no-charge, royalty-free, irrevocable (except as stated in this section) patent license to make, have made, use, offer to sell, sell, import, and otherwise transfer the Work, where such license applies only to those patent claims licensable by such Contributor that are necessarily infringed by their Contribution(s) alone or by combination of their Contribution(s) with the Work to which such Contribution(s) was submitted. If You institute patent litigation against any entity (including a cross-claim or counterclaim in a lawsuit) alleging that the Work or a Contribution incorporated within the Work constitutes direct or contributory patent infringement, then any patent licenses granted to You under this License for that Work shall terminate

as of the date such litigation is filed.

- 4. Redistribution. You may reproduce and distribute copies of the Work or Derivative Works thereof in any medium, with or without modifications, and in Source or Object form, provided that You meet the following conditions:
	- (a) You must give any other recipients of the Work or Derivative Works a copy of this License; and
	- (b) You must cause any modified files to carry prominent notices stating that You changed the files; and
	- (c) You must retain, in the Source form of any Derivative Works that You distribute, all copyright, patent, trademark, and attribution notices from the Source form of the Work, excluding those notices that do not pertain to any part of the Derivative Works; and
	- (d) If the Work includes a "NOTICE" text file as part of its distribution, then any Derivative Works that You distribute must include a readable copy of the attribution notices contained within such NOTICE file, excluding those notices that do not pertain to any part of the Derivative Works, in at least one of the following places: within a NOTICE text file distributed as part of the Derivative Works; within the Source form or documentation, if provided along with the Derivative Works; or, within a display generated by the Derivative Works, if and wherever such third-party notices normally appear. The contents of the NOTICE file are for informational purposes only and do not modify the License. You may add Your own attribution notices within Derivative Works that You distribute, alongside or as an addendum to the NOTICE text from the Work, provided that such additional attribution notices cannot be construed as modifying the License.

 You may add Your own copyright statement to Your modifications and may provide additional or different license terms and conditions for use, reproduction, or distribution of Your modifications, or for any such Derivative Works as a whole, provided Your use, reproduction, and distribution of the Work otherwise complies with the conditions stated in this License.

 5. Submission of Contributions. Unless You explicitly state otherwise, any Contribution intentionally submitted for inclusion in the Work by You to the Licensor shall be under the terms and conditions of this License, without any additional terms or conditions. Notwithstanding the above, nothing herein shall supersede or modify  the terms of any separate license agreement you may have executed with Licensor regarding such Contributions.

- 6. Trademarks. This License does not grant permission to use the trade names, trademarks, service marks, or product names of the Licensor, except as required for reasonable and customary use in describing the origin of the Work and reproducing the content of the NOTICE file.
- 7. Disclaimer of Warranty. Unless required by applicable law or agreed to in writing, Licensor provides the Work (and each Contributor provides its Contributions) on an "AS IS" BASIS, WITHOUT WARRANTIES OR CONDITIONS OF ANY KIND, either express or implied, including, without limitation, any warranties or conditions of TITLE, NON-INFRINGEMENT, MERCHANTABILITY, or FITNESS FOR A PARTICULAR PURPOSE. You are solely responsible for determining the appropriateness of using or redistributing the Work and assume any risks associated with Your exercise of permissions under this License.
- 8. Limitation of Liability. In no event and under no legal theory, whether in tort (including negligence), contract, or otherwise, unless required by applicable law (such as deliberate and grossly negligent acts) or agreed to in writing, shall any Contributor be liable to You for damages, including any direct, indirect, special, incidental, or consequential damages of any character arising as a result of this License or out of the use or inability to use the Work (including but not limited to damages for loss of goodwill, work stoppage, computer failure or malfunction, or any and all other commercial damages or losses), even if such Contributor has been advised of the possibility of such damages.
- 9. Accepting Warranty or Additional Liability. While redistributing the Work or Derivative Works thereof, You may choose to offer, and charge a fee for, acceptance of support, warranty, indemnity, or other liability obligations and/or rights consistent with this License. However, in accepting such obligations, You may act only on Your own behalf and on Your sole responsibility, not on behalf of any other Contributor, and only if You agree to indemnify, defend, and hold each Contributor harmless for any liability incurred by, or claims asserted against, such Contributor by reason of your accepting any such warranty or additional liability.

### END OF TERMS AND CONDITIONS

APPENDIX: How to apply the Apache License to your work.

 To apply the Apache License to your work, attach the following boilerplate notice, with the fields enclosed by brackets "[]" replaced with your own identifying information. (Don't include

 the brackets!) The text should be enclosed in the appropriate comment syntax for the file format. We also recommend that a file or class name and description of purpose be included on the same "printed page" as the copyright notice for easier identification within third-party archives.

Copyright [yyyy] [name of copyright owner]

 Licensed under the Apache License, Version 2.0 (the "License"); you may not use this file except in compliance with the License. You may obtain a copy of the License at

http://www.apache.org/licenses/LICENSE-2.0

 Unless required by applicable law or agreed to in writing, software distributed under the License is distributed on an "AS IS" BASIS, WITHOUT WARRANTIES OR CONDITIONS OF ANY KIND, either express or implied. See the License for the specific language governing permissions and limitations under the License.

Some code in core/src/java/org/apache/lucene/util/UnicodeUtil.java was derived from unicode conversion examples available at http://www.unicode.org/Public/PROGRAMS/CVTUTF. Here is the copyright from those sources:

/\*

\* Copyright 2001-2004 Unicode, Inc.

\*

\* Disclaimer

\*

\* This source code is provided as is by Unicode, Inc. No claims are

\* made as to fitness for any particular purpose. No warranties of any

\* kind are expressed or implied. The recipient agrees to determine

\* applicability of information provided. If this file has been

\* purchased on magnetic or optical media from Unicode, Inc., the

\* sole remedy for any claim will be exchange of defective media

\* within 90 days of receipt.

\*

\* Limitations on Rights to Redistribute This Code

\*

\* Unicode, Inc. hereby grants the right to freely use the information

\* supplied in this file in the creation of products supporting the

\* Unicode Standard, and to make copies of this file in any form

\* for internal or external distribution as long as this notice

\* remains attached.

\*/
Some code in core/src/java/org/apache/lucene/util/ArrayUtil.java was derived from Python 2.4.2 sources available at http://www.python.org. Full license is here:

http://www.python.org/download/releases/2.4.2/license/

Some code in core/src/java/org/apache/lucene/util/UnicodeUtil.java was derived from Python 3.1.2 sources available at http://www.python.org. Full license is here:

http://www.python.org/download/releases/3.1.2/license/

Some code in core/src/java/org/apache/lucene/util/automaton was derived from Brics automaton sources available at www.brics.dk/automaton/. Here is the copyright from those sources:

#### /\*

\* Copyright (c) 2001-2009 Anders Moeller

\* All rights reserved.

\*

\* Redistribution and use in source and binary forms, with or without

\* modification, are permitted provided that the following conditions

\* are met:

\* 1. Redistributions of source code must retain the above copyright

notice, this list of conditions and the following disclaimer.

\* 2. Redistributions in binary form must reproduce the above copyright

\* notice, this list of conditions and the following disclaimer in the

\* documentation and/or other materials provided with the distribution.

\* 3. The name of the author may not be used to endorse or promote products

\* derived from this software without specific prior written permission.

\*

\* THIS SOFTWARE IS PROVIDED BY THE AUTHOR ``AS IS'' AND ANY EXPRESS OR

\* IMPLIED WARRANTIES, INCLUDING, BUT NOT LIMITED TO, THE IMPLIED WARRANTIES

\* OF MERCHANTABILITY AND FITNESS FOR A PARTICULAR PURPOSE ARE DISCLAIMED.

\* IN NO EVENT SHALL THE AUTHOR BE LIABLE FOR ANY DIRECT, INDIRECT,

\* INCIDENTAL, SPECIAL, EXEMPLARY, OR CONSEQUENTIAL DAMAGES (INCLUDING, BUT

\* NOT LIMITED TO, PROCUREMENT OF SUBSTITUTE GOODS OR SERVICES; LOSS OF USE,

\* DATA, OR PROFITS; OR BUSINESS INTERRUPTION) HOWEVER CAUSED AND ON ANY

\* THEORY OF LIABILITY, WHETHER IN CONTRACT, STRICT LIABILITY, OR TORT

\* (INCLUDING NEGLIGENCE OR OTHERWISE) ARISING IN ANY WAY OUT OF THE USE OF

\* THIS SOFTWARE, EVEN IF ADVISED OF THE POSSIBILITY OF SUCH DAMAGE.

\*/

The levenshtein automata tables in core/src/java/org/apache/lucene/util/automaton were automatically generated with the moman/finenight FSA package. Here is the copyright for those sources:

# Copyright (c) 2010, Jean-Philippe Barrette-LaPierre, <jpb@rrette.com> #

# Permission is hereby granted, free of charge, to any person

# obtaining a copy of this software and associated documentation

# files (the "Software"), to deal in the Software without

# restriction, including without limitation the rights to use,

# copy, modify, merge, publish, distribute, sublicense, and/or sell

# copies of the Software, and to permit persons to whom the

# Software is furnished to do so, subject to the following

# conditions:

#

# The above copyright notice and this permission notice shall be # included in all copies or substantial portions of the Software.

#

# THE SOFTWARE IS PROVIDED "AS IS", WITHOUT WARRANTY OF ANY KIND, # EXPRESS OR IMPLIED, INCLUDING BUT NOT LIMITED TO THE WARRANTIES # OF MERCHANTABILITY, FITNESS FOR A PARTICULAR PURPOSE AND # NONINFRINGEMENT. IN NO EVENT SHALL THE AUTHORS OR COPYRIGHT # HOLDERS BE LIABLE FOR ANY CLAIM, DAMAGES OR OTHER LIABILITY, # WHETHER IN AN ACTION OF CONTRACT, TORT OR OTHERWISE, ARISING # FROM, OUT OF OR IN CONNECTION WITH THE SOFTWARE OR THE USE OR # OTHER DEALINGS IN THE SOFTWARE.

Some code in core/src/java/org/apache/lucene/util/UnicodeUtil.java was derived from ICU (http://www.icu-project.org) The full license is available here: http://source.icu-project.org/repos/icu/icu/trunk/license.html

/\*

\* Copyright (C) 1999-2010, International Business Machines

\* Corporation and others. All Rights Reserved.

\*

\* Permission is hereby granted, free of charge, to any person obtaining a copy

\* of this software and associated documentation files (the "Software"), to deal

\* in the Software without restriction, including without limitation the rights

\* to use, copy, modify, merge, publish, distribute, and/or sell copies of the

\* Software, and to permit persons to whom the Software is furnished to do so,

\* provided that the above copyright notice(s) and this permission notice appear

\* in all copies of the Software and that both the above copyright notice(s) and

\* this permission notice appear in supporting documentation.

\*

\* THE SOFTWARE IS PROVIDED "AS IS", WITHOUT WARRANTY OF ANY KIND, EXPRESS OR

\* IMPLIED, INCLUDING BUT NOT LIMITED TO THE WARRANTIES OF MERCHANTABILITY,

\* FITNESS FOR A PARTICULAR PURPOSE AND NONINFRINGEMENT OF THIRD PARTY RIGHTS.

\* IN NO EVENT SHALL THE COPYRIGHT HOLDER OR HOLDERS INCLUDED IN THIS NOTICE BE

\* LIABLE FOR ANY CLAIM, OR ANY SPECIAL INDIRECT OR CONSEQUENTIAL DAMAGES, OR

\* ANY DAMAGES WHATSOEVER RESULTING FROM LOSS OF USE, DATA OR PROFITS, WHETHER

# \* IN AN ACTION OF CONTRACT, NEGLIGENCE OR OTHER TORTIOUS ACTION, ARISING OUT \* OF OR IN CONNECTION WITH THE USE OR PERFORMANCE OF THIS SOFTWARE.

\*

\* Except as contained in this notice, the name of a copyright holder shall not

\* be used in advertising or otherwise to promote the sale, use or other

\* dealings in this Software without prior written authorization of the

\* copyright holder.

\*/

The following license applies to the Snowball stemmers:

Copyright (c) 2001, Dr Martin Porter Copyright (c) 2002, Richard Boulton All rights reserved.

Redistribution and use in source and binary forms, with or without modification, are permitted provided that the following conditions are met:

- \* Redistributions of source code must retain the above copyright notice,
- \* this list of conditions and the following disclaimer.
- \* Redistributions in binary form must reproduce the above copyright
- \* notice, this list of conditions and the following disclaimer in the
- \* documentation and/or other materials provided with the distribution.
- \* Neither the name of the copyright holders nor the names of its contributors
- \* may be used to endorse or promote products derived from this software
- \* without specific prior written permission.

THIS SOFTWARE IS PROVIDED BY THE COPYRIGHT HOLDERS AND CONTRIBUTORS "AS IS" AND ANY EXPRESS OR IMPLIED WARRANTIES, INCLUDING, BUT NOT LIMITED TO, THE IMPLIED WARRANTIES OF MERCHANTABILITY AND FITNESS FOR A PARTICULAR PURPOSE ARE DISCLAIMED. IN NO EVENT SHALL THE COPYRIGHT OWNER OR CONTRIBUTORS BE LIABLE FOR ANY DIRECT, INDIRECT, INCIDENTAL, SPECIAL, EXEMPLARY, OR CONSEQUENTIAL DAMAGES (INCLUDING, BUT NOT LIMITED TO, PROCUREMENT OF SUBSTITUTE GOODS OR SERVICES; LOSS OF USE, DATA, OR PROFITS; OR BUSINESS INTERRUPTION) HOWEVER CAUSED AND ON ANY THEORY OF LIABILITY, WHETHER IN CONTRACT, STRICT LIABILITY, OR TORT (INCLUDING NEGLIGENCE OR OTHERWISE) ARISING IN ANY WAY OUT OF THE USE OF THIS SOFTWARE, EVEN IF ADVISED OF THE POSSIBILITY OF SUCH DAMAGE.

The following license applies to the KStemmer:

Copyright 2003, Center for Intelligent Information Retrieval, University of Massachusetts, Amherst. All rights reserved.

Redistribution and use in source and binary forms, with or without modification, are permitted provided that the following conditions are met:

1. Redistributions of source code must retain the above copyright notice, this list of conditions and the following disclaimer.

2. Redistributions in binary form must reproduce the above copyright notice, this list of conditions and the following disclaimer in the documentation and/or other materials provided with the distribution.

3. The names "Center for Intelligent Information Retrieval" and "University of Massachusetts" must not be used to endorse or promote products derived from this software without prior written permission. To obtain permission, contact info@ciir.cs.umass.edu.

THIS SOFTWARE IS PROVIDED BY UNIVERSITY OF MASSACHUSETTS AND OTHER CONTRIBUTORS "AS IS" AND ANY EXPRESS OR IMPLIED WARRANTIES, INCLUDING, BUT NOT LIMITED TO, THE IMPLIED WARRANTIES OF MERCHANTABILITY AND FITNESS FOR A PARTICULAR PURPOSE ARE DISCLAIMED. IN NO EVENT SHALL THE COPYRIGHT HOLDERS OR CONTRIBUTORS BE LIABLE FOR ANY DIRECT, INDIRECT, INCIDENTAL, SPECIAL, EXEMPLARY, OR CONSEQUENTIAL DAMAGES (INCLUDING, BUT NOT LIMITED TO, PROCUREMENT OF SUBSTITUTE GOODS OR SERVICES; LOSS OF USE, DATA, OR PROFITS; OR BUSINESS INTERRUPTION) HOWEVER CAUSED AND ON ANY THEORY OF LIABILITY, WHETHER IN CONTRACT, STRICT LIABILITY, OR TORT (INCLUDING NEGLIGENCE OR OTHERWISE) ARISING IN ANY WAY OUT OF THE USE OF THIS SOFTWARE, EVEN IF ADVISED OF THE POSSIBILITY OF SUCH DAMAGE.

The following license applies to the Morfologik project:

Copyright (c) 2006 Dawid Weiss Copyright (c) 2007-2011 Dawid Weiss, Marcin Mikowski All rights reserved.

Redistribution and use in source and binary forms, with or without modification, are permitted provided that the following conditions are met:

 \* Redistributions of source code must retain the above copyright notice, this list of conditions and the following disclaimer.

 \* Redistributions in binary form must reproduce the above copyright notice, this list of conditions and the following disclaimer in the documentation and/or other materials provided with the distribution.

 \* Neither the name of Morfologik nor the names of its contributors may be used to endorse or promote products derived from this software without specific prior written permission.

THIS SOFTWARE IS PROVIDED BY THE COPYRIGHT HOLDERS AND CONTRIBUTORS "AS IS" AND ANY EXPRESS OR IMPLIED WARRANTIES, INCLUDING, BUT NOT LIMITED TO, THE IMPLIED WARRANTIES OF MERCHANTABILITY AND FITNESS FOR A PARTICULAR PURPOSE ARE DISCLAIMED. IN NO EVENT SHALL THE COPYRIGHT HOLDER OR CONTRIBUTORS BE LIABLE FOR ANY DIRECT, INDIRECT, INCIDENTAL, SPECIAL, EXEMPLARY, OR CONSEQUENTIAL DAMAGES (INCLUDING, BUT NOT LIMITED TO, PROCUREMENT OF SUBSTITUTE GOODS OR SERVICES; LOSS OF USE, DATA, OR PROFITS; OR BUSINESS INTERRUPTION) HOWEVER CAUSED AND ON ANY THEORY OF LIABILITY, WHETHER IN CONTRACT, STRICT LIABILITY, OR TORT (INCLUDING NEGLIGENCE OR OTHERWISE) ARISING IN ANY WAY OUT OF THE USE OF THIS SOFTWARE, EVEN IF ADVISED OF THE POSSIBILITY OF SUCH DAMAGE.

---

The dictionary comes from Morfologik project. Morfologik uses data from Polish ispell/myspell dictionary hosted at http://www.sjp.pl/slownik/en/ and is licenced on the terms of (inter alia) LGPL and Creative Commons ShareAlike. The part-of-speech tags were added in Morfologik project and are not found in the data from sjp.pl. The tagset is similar to IPI PAN tagset.

---

The following license applies to the Morfeusz project, used by org.apache.lucene.analysis.morfologik.

BSD-licensed dictionary of Polish (SGJP) http://sgjp.pl/morfeusz/

Copyright 2011 Zygmunt Saloni, Wodzimierz Gruszczyski, Marcin Woliski, Robert Woosz

All rights reserved.

Redistribution and use in source and binary forms, with or without modification, are permitted provided that the following conditions are met:

- 1. Redistributions of source code must retain the above copyright notice, this list of conditions and the following disclaimer.
- 2. Redistributions in binary form must reproduce the above copyright notice, this list of conditions and the following disclaimer in the documentation and/or other materials provided with the distribution.

THIS SOFTWARE IS PROVIDED BY COPYRIGHT HOLDERS AS IS AND ANY EXPRESS OR IMPLIED WARRANTIES, INCLUDING, BUT NOT LIMITED TO, THE IMPLIED WARRANTIES OF MERCHANTABILITY AND FITNESS FOR A PARTICULAR PURPOSE ARE DISCLAIMED. IN NO EVENT SHALL COPYRIGHT HOLDERS OR CONTRIBUTORS BE LIABLE FOR ANY DIRECT, INDIRECT, INCIDENTAL, SPECIAL, EXEMPLARY, OR CONSEQUENTIAL DAMAGES (INCLUDING, BUT NOT LIMITED TO, PROCUREMENT OF SUBSTITUTE GOODS OR SERVICES; LOSS OF USE, DATA, OR PROFITS; OR

BUSINESS INTERRUPTION) HOWEVER CAUSED AND ON ANY THEORY OF LIABILITY, WHETHER IN CONTRACT, STRICT LIABILITY, OR TORT (INCLUDING NEGLIGENCE OR OTHERWISE) ARISING IN ANY WAY OUT OF THE USE OF THIS SOFTWARE, EVEN IF ADVISED OF THE POSSIBILITY OF SUCH DAMAGE.

# **1.258 jetty-util-ajax 9.4.49.v20220914**

# **1.258.1 Available under license :**

This program and the accompanying materials are made available under the terms of the Eclipse Public License 2.0 which is available at http://www.eclipse.org/legal/epl-2.0, or the Apache Software License 2.0 which is available at https://www.apache.org/licenses/LICENSE-2.0.

Eclipse Public License - v 1.0

THE ACCOMPANYING PROGRAM IS PROVIDED UNDER THE TERMS OF THIS ECLIPSE PUBLIC LICENSE ("AGREEMENT"). ANY USE, REPRODUCTION OR DISTRIBUTION OF THE PROGRAM CONSTITUTES RECIPIENT'S ACCEPTANCE OF THIS AGREEMENT.

### 1. DEFINITIONS

"Contribution" means:

- a) in the case of the initial Contributor, the initial code and documentation distributed under this Agreement, and
- b) in the case of each subsequent Contributor:
	- i) changes to the Program, and
- ii) additions to the Program;

 where such changes and/or additions to the Program originate from and are distributed by that particular Contributor. A Contribution 'originates' from a Contributor if it was added to the Program by such Contributor itself or anyone acting on such Contributor's behalf. Contributions do not include additions to the Program which: (i) are separate modules of software distributed in conjunction with the Program under their own license agreement, and (ii) are not derivative works of the Program.

"Contributor" means any person or entity that distributes the Program.

"Licensed Patents" mean patent claims licensable by a Contributor which are necessarily infringed by the use or sale of its Contribution alone or when combined with the Program.

"Program" means the Contributions distributed in accordance with this Agreement.

"Recipient" means anyone who receives the Program under this Agreement, including all Contributors.

#### 2. GRANT OF RIGHTS

- a) Subject to the terms of this Agreement, each Contributor hereby grants Recipient a non-exclusive, worldwide, royalty-free copyright license to reproduce, prepare derivative works of, publicly display, publicly perform, distribute and sublicense the Contribution of such Contributor, if any, and such derivative works, in source code and object code form.
- b) Subject to the terms of this Agreement, each Contributor hereby grants Recipient a non-exclusive, worldwide, royalty-free patent license under Licensed Patents to make, use, sell, offer to sell, import and otherwise transfer the Contribution of such Contributor, if any, in source code and object code form. This patent license shall apply to the combination of the Contribution and the Program if, at the time the Contribution is added by the Contributor, such addition of the Contribution causes such combination to be covered by the Licensed Patents. The patent license shall not apply to any other combinations which include the Contribution. No hardware per se is licensed hereunder.
- c) Recipient understands that although each Contributor grants the licenses to its Contributions set forth herein, no assurances are provided by any Contributor that the Program does not infringe the patent or other intellectual property rights of any other entity. Each Contributor disclaims any liability to Recipient for claims brought by any other entity based on infringement of intellectual property rights or otherwise. As a condition to exercising the rights and licenses granted hereunder, each Recipient hereby assumes sole responsibility to secure any other intellectual property rights needed, if any. For example, if a third party patent license is required to allow Recipient to distribute the Program, it is Recipient's responsibility to acquire that license before distributing the Program.
- d) Each Contributor represents that to its knowledge it has sufficient copyright rights in its Contribution, if any, to grant the copyright license set forth in this Agreement.

#### 3. REQUIREMENTS

A Contributor may choose to distribute the Program in object code form under its own license agreement, provided that:

- a) it complies with the terms and conditions of this Agreement; and
- b) its license agreement:
	- i) effectively disclaims on behalf of all Contributors all warranties and conditions, express and implied, including warranties or conditions of title and non-infringement, and implied warranties or conditions of merchantability and fitness for a particular purpose;
	- ii) effectively excludes on behalf of all Contributors all liability for

 damages, including direct, indirect, special, incidental and consequential damages, such as lost profits;

- iii) states that any provisions which differ from this Agreement are offered by that Contributor alone and not by any other party; and
- iv) states that source code for the Program is available from such Contributor, and informs licensees how to obtain it in a reasonable manner on or through a medium customarily used for software exchange.

When the Program is made available in source code form:

a) it must be made available under this Agreement; and

 b) a copy of this Agreement must be included with each copy of the Program. Contributors may not remove or alter any copyright notices contained within the Program.

Each Contributor must identify itself as the originator of its Contribution, if

any, in a manner that reasonably allows subsequent Recipients to identify the originator of the Contribution.

### 4. COMMERCIAL DISTRIBUTION

Commercial distributors of software may accept certain responsibilities with respect to end users, business partners and the like. While this license is intended to facilitate the commercial use of the Program, the Contributor who includes the Program in a commercial product offering should do so in a manner which does not create potential liability for other Contributors. Therefore, if a Contributor includes the Program in a commercial product offering, such Contributor ("Commercial Contributor") hereby agrees to defend and indemnify every other Contributor ("Indemnified Contributor") against any losses, damages and costs (collectively "Losses") arising from claims, lawsuits and other legal actions brought by a third party against the Indemnified Contributor to the extent caused by the acts or omissions of such Commercial Contributor in connection with its distribution of the Program in a commercial product offering. The obligations in this section do not apply to any claims or Losses relating to any actual or alleged intellectual property infringement. In order to qualify, an Indemnified Contributor must: a) promptly notify the Commercial Contributor in writing of such claim, and b) allow the Commercial Contributor to control, and cooperate with the Commercial Contributor in, the defense and any related settlement negotiations. The Indemnified Contributor may participate in any such claim at its own expense.

For example, a Contributor might include the Program in a commercial product offering, Product X. That Contributor is then a Commercial Contributor. If that Commercial Contributor then makes performance claims, or offers warranties related to Product X, those performance claims and warranties are such Commercial Contributor's responsibility alone. Under this section, the

Commercial Contributor would have to defend claims against the other Contributors related to those performance claims and warranties, and if a court requires any other Contributor to pay any damages as a result, the Commercial Contributor must pay those damages.

### 5. NO WARRANTY

EXCEPT AS EXPRESSLY SET FORTH IN THIS AGREEMENT, THE PROGRAM IS PROVIDED ON AN "AS IS" BASIS, WITHOUT WARRANTIES OR CONDITIONS OF ANY KIND, EITHER EXPRESS OR IMPLIED INCLUDING, WITHOUT LIMITATION, ANY WARRANTIES OR CONDITIONS OF TITLE, NON-INFRINGEMENT, MERCHANTABILITY OR FITNESS FOR A PARTICULAR PURPOSE. Each Recipient is solely responsible for determining the appropriateness of using and distributing the Program and assumes all risks associated with its exercise of rights under this Agreement , including but not limited to the risks and costs of program errors, compliance with applicable laws, damage to or loss of data, programs or equipment, and unavailability or interruption of operations.

### 6. DISCLAIMER OF LIABILITY

EXCEPT AS EXPRESSLY SET FORTH IN THIS AGREEMENT, NEITHER RECIPIENT NOR ANY CONTRIBUTORS SHALL HAVE ANY LIABILITY FOR ANY DIRECT, INDIRECT, INCIDENTAL, SPECIAL, EXEMPLARY, OR CONSEQUENTIAL DAMAGES (INCLUDING WITHOUT LIMITATION LOST PROFITS), HOWEVER CAUSED AND ON ANY THEORY OF LIABILITY, WHETHER IN CONTRACT, STRICT LIABILITY, OR TORT (INCLUDING NEGLIGENCE OR OTHERWISE) ARISING IN ANY WAY OUT OF THE USE OR DISTRIBUTION OF THE PROGRAM OR THE EXERCISE OF ANY RIGHTS GRANTED HEREUNDER, EVEN IF ADVISED OF THE POSSIBILITY OF SUCH DAMAGES.

### 7. GENERAL

If any provision of this Agreement is invalid or unenforceable under applicable law, it shall not affect the validity or enforceability of the remainder of the terms of this Agreement, and without further action by the parties hereto, such provision shall be reformed to the minimum extent necessary to make such provision valid and enforceable.

If Recipient institutes patent litigation against any entity (including a cross-claim or counterclaim in a lawsuit) alleging that the Program itself (excluding combinations of the Program with other software or hardware) infringes such Recipient's patent(s), then such Recipient's rights granted under Section 2(b) shall terminate as of the date such litigation is filed.

All Recipient's rights under this Agreement shall terminate if it fails to comply with any of the material terms or conditions of this Agreement and does not cure such failure in a reasonable period of time after becoming aware of such noncompliance. If all Recipient's rights under this Agreement terminate, Recipient agrees to cease use and distribution of the Program as soon as

reasonably practicable. However, Recipient's obligations under this Agreement and any licenses granted by Recipient relating to the Program shall continue and survive.

Everyone is permitted to copy and distribute copies of this Agreement, but in order to avoid inconsistency the Agreement is copyrighted and may only be modified in the following manner. The Agreement Steward reserves the right to publish new versions (including revisions) of this Agreement from time to time. No one other than the Agreement Steward has the right to modify this Agreement. The Eclipse Foundation is the initial Agreement Steward. The Eclipse Foundation may assign the responsibility to serve as the Agreement Steward to a suitable separate entity. Each new version of the Agreement will be given a distinguishing version number. The Program (including Contributions) may always be distributed subject to the version of the Agreement under which it was received. In addition, after a new version of the Agreement is published, Contributor may elect to distribute the Program (including its Contributions) under the new version. Except as expressly stated in Sections 2(a) and 2(b) above, Recipient receives no rights or licenses to the intellectual property of any Contributor under this Agreement, whether expressly, by implication, estoppel or otherwise. All rights in the Program not expressly granted under this Agreement are reserved.

This Agreement is governed by the laws of the State of New York and the intellectual property laws of the United States of America. No party to this Agreement will bring a legal action under this Agreement more than one year after the cause of action arose. Each party waives its rights to a jury trial in any resulting litigation.

> Apache License Version 2.0, January 2004 http://www.apache.org/licenses/

### TERMS AND CONDITIONS FOR USE, REPRODUCTION, AND DISTRIBUTION

### 1. Definitions.

 "License" shall mean the terms and conditions for use, reproduction, and distribution as defined by Sections 1 through 9 of this document.

 "Licensor" shall mean the copyright owner or entity authorized by the copyright owner that is granting the License.

 "Legal Entity" shall mean the union of the acting entity and all other entities that control, are controlled by, or are under common control with that entity. For the purposes of this definition, "control" means (i) the power, direct or indirect, to cause the

 direction or management of such entity, whether by contract or otherwise, or (ii) ownership of fifty percent (50%) or more of the outstanding shares, or (iii) beneficial ownership of such entity.

 "You" (or "Your") shall mean an individual or Legal Entity exercising permissions granted by this License.

 "Source" form shall mean the preferred form for making modifications, including but not limited to software source code, documentation source, and configuration files.

 "Object" form shall mean any form resulting from mechanical transformation or translation of a Source form, including but not limited to compiled object code, generated documentation, and conversions to other media types.

 "Work" shall mean the work of authorship, whether in Source or Object form, made available under the License, as indicated by a copyright notice that is included in or attached to the work (an example is provided in the Appendix below).

 "Derivative Works" shall mean any work, whether in Source or Object form, that is based on (or derived from) the Work and for which the editorial revisions, annotations, elaborations, or other modifications represent, as a whole, an original work of authorship. For the purposes of this License, Derivative Works shall not include works that remain separable from, or merely link (or bind by name) to the interfaces of, the Work and Derivative Works thereof.

 "Contribution" shall mean any work of authorship, including the original version of the Work and any modifications or additions to that Work or Derivative Works thereof, that is intentionally submitted to Licensor for inclusion in the Work by the copyright owner or by an individual or Legal Entity authorized to submit on behalf of the copyright owner. For the purposes of this definition, "submitted" means any form of electronic, verbal, or written communication sent to the Licensor or its representatives, including but not limited to communication on electronic mailing lists, source code control systems, and issue tracking systems that are managed by, or on behalf of, the Licensor for the purpose of discussing and improving the Work, but excluding communication that is conspicuously marked or otherwise designated in writing by the copyright owner as "Not a Contribution."

 "Contributor" shall mean Licensor and any individual or Legal Entity on behalf of whom a Contribution has been received by Licensor and subsequently incorporated within the Work.

2. Grant of Copyright License. Subject to the terms and conditions of

 this License, each Contributor hereby grants to You a perpetual, worldwide, non-exclusive, no-charge, royalty-free, irrevocable copyright license to reproduce, prepare Derivative Works of, publicly display, publicly perform, sublicense, and distribute the Work and such Derivative Works in Source or Object form.

- 3. Grant of Patent License. Subject to the terms and conditions of this License, each Contributor hereby grants to You a perpetual, worldwide, non-exclusive, no-charge, royalty-free, irrevocable (except as stated in this section) patent license to make, have made, use, offer to sell, sell, import, and otherwise transfer the Work, where such license applies only to those patent claims licensable by such Contributor that are necessarily infringed by their Contribution(s) alone or by combination of their Contribution(s) with the Work to which such Contribution(s) was submitted. If You institute patent litigation against any entity (including a cross-claim or counterclaim in a lawsuit) alleging that the Work or a Contribution incorporated within the Work constitutes direct or contributory patent infringement, then any patent licenses granted to You under this License for that Work shall terminate as of the date such litigation is filed.
- 4. Redistribution. You may reproduce and distribute copies of the Work or Derivative Works thereof in any medium, with or without modifications, and in Source or Object form, provided that You meet the following conditions:
	- (a) You must give any other recipients of the Work or Derivative Works a copy of this License; and
	- (b) You must cause any modified files to carry prominent notices stating that You changed the files; and
	- (c) You must retain, in the Source form of any Derivative Works that You distribute, all copyright, patent, trademark, and attribution notices from the Source form of the Work, excluding those notices that do not pertain to any part of the Derivative Works; and
	- (d) If the Work includes a "NOTICE" text file as part of its distribution, then any Derivative Works that You distribute must include a readable copy of the attribution notices contained within such NOTICE file, excluding those notices that do not pertain to any part of the Derivative Works, in at least one of the following places: within a NOTICE text file distributed as part of the Derivative Works; within the Source form or documentation, if provided along with the Derivative Works; or, within a display generated by the Derivative Works, if and

 wherever such third-party notices normally appear. The contents of the NOTICE file are for informational purposes only and do not modify the License. You may add Your own attribution notices within Derivative Works that You distribute, alongside or as an addendum to the NOTICE text from the Work, provided that such additional attribution notices cannot be construed as modifying the License.

 You may add Your own copyright statement to Your modifications and may provide additional or different license terms and conditions for use, reproduction, or distribution of Your modifications, or for any such Derivative Works as a whole, provided Your use, reproduction, and distribution of the Work otherwise complies with the conditions stated in this License.

- 5. Submission of Contributions. Unless You explicitly state otherwise, any Contribution intentionally submitted for inclusion in the Work by You to the Licensor shall be under the terms and conditions of this License, without any additional terms or conditions. Notwithstanding the above, nothing herein shall supersede or modify the terms of any separate license agreement you may have executed with Licensor regarding such Contributions.
- 6. Trademarks. This License does not grant permission to use the trade names, trademarks, service marks, or product names of the Licensor, except as required for reasonable and customary use in describing the origin of the Work and reproducing the content of the NOTICE file.
- 7. Disclaimer of Warranty. Unless required by applicable law or agreed to in writing, Licensor provides the Work (and each Contributor provides its Contributions) on an "AS IS" BASIS, WITHOUT WARRANTIES OR CONDITIONS OF ANY KIND, either express or implied, including, without limitation, any warranties or conditions of TITLE, NON-INFRINGEMENT, MERCHANTABILITY, or FITNESS FOR A PARTICULAR PURPOSE. You are solely responsible for determining the appropriateness of using or redistributing the Work and assume any risks associated with Your exercise of permissions under this License.
- 8. Limitation of Liability. In no event and under no legal theory, whether in tort (including negligence), contract, or otherwise, unless required by applicable law (such as deliberate and grossly negligent acts) or agreed to in writing, shall any Contributor be liable to You for damages, including any direct, indirect, special, incidental, or consequential damages of any character arising as a result of this License or out of the use or inability to use the Work (including but not limited to damages for loss of goodwill, work stoppage, computer failure or malfunction, or any and all other commercial damages or losses), even if such Contributor

has been advised of the possibility of such damages.

 9. Accepting Warranty or Additional Liability. While redistributing the Work or Derivative Works thereof, You may choose to offer, and charge a fee for, acceptance of support, warranty, indemnity, or other liability obligations and/or rights consistent with this License. However, in accepting such obligations, You may act only on Your own behalf and on Your sole responsibility, not on behalf of any other Contributor, and only if You agree to indemnify, defend, and hold each Contributor harmless for any liability incurred by, or claims asserted against, such Contributor by reason of your accepting any such warranty or additional liability.

### END OF TERMS AND CONDITIONS

APPENDIX: How to apply the Apache License to your work.

 To apply the Apache License to your work, attach the following boilerplate notice, with the fields enclosed by brackets "[]" replaced with your own identifying information. (Don't include the brackets!) The text should be enclosed in the appropriate comment syntax for the file format. We also recommend that a file or class name and description of purpose be included on the same "printed page" as the copyright notice for easier identification within third-party archives.

Copyright [yyyy] [name of copyright owner]

 Licensed under the Apache License, Version 2.0 (the "License"); you may not use this file except in compliance with the License. You may obtain a copy of the License at

http://www.apache.org/licenses/LICENSE-2.0

 Unless required by applicable law or agreed to in writing, software distributed under the License is distributed on an "AS IS" BASIS, WITHOUT WARRANTIES OR CONDITIONS OF ANY KIND, either express or implied. See the License for the specific language governing permissions and limitations under the License.

==============================================================

==============================================================

Jetty Web Container Copyright 1995-2018 Mort Bay Consulting Pty Ltd.

The Jetty Web Container is Copyright Mort Bay Consulting Pty Ltd unless otherwise noted.

Jetty is dual licensed under both

 \* The Apache 2.0 License http://www.apache.org/licenses/LICENSE-2.0.html

and

 \* The Eclipse Public 1.0 License http://www.eclipse.org/legal/epl-v10.html

Jetty may be distributed under either license.

------ Eclipse

The following artifacts are EPL. \* org.eclipse.jetty.orbit:org.eclipse.jdt.core

The following artifacts are EPL and ASL2. \* org.eclipse.jetty.orbit:javax.security.auth.message

The following artifacts are EPL and CDDL 1.0. \* org.eclipse.jetty.orbit:javax.mail.glassfish

# ------

### **Oracle**

The following artifacts are CDDL + GPLv2 with classpath exception. https://glassfish.dev.java.net/nonav/public/CDDL+GPL.html

\* javax.servlet:javax.servlet-api

\* javax.annotation:javax.annotation-api

\* javax.transaction:javax.transaction-api

\* javax.websocket:javax.websocket-api

Oracle OpenJDK

------

If ALPN is used to negotiate HTTP/2 connections, then the following artifacts may be included in the distribution or downloaded when ALPN module is selected.

\* java.sun.security.ssl

These artifacts replace/modify OpenJDK classes. The modififications are hosted at github and both modified and original are under GPL v2 with classpath exceptions.

------ OW2

The following artifacts are licensed by the OW2 Foundation according to the terms of http://asm.ow2.org/license.html

org.ow2.asm:asm-commons org.ow2.asm:asm

------

Apache

The following artifacts are ASL2 licensed.

org.apache.taglibs:taglibs-standard-spec org.apache.taglibs:taglibs-standard-impl

------

#### **MortBay**

The following artifacts are ASL2 licensed. Based on selected classes from following Apache Tomcat jars, all ASL2 licensed.

org.mortbay.jasper:apache-jsp org.apache.tomcat:tomcat-jasper org.apache.tomcat:tomcat-juli org.apache.tomcat:tomcat-jsp-api org.apache.tomcat:tomcat-el-api org.apache.tomcat:tomcat-jasper-el org.apache.tomcat:tomcat-api org.apache.tomcat:tomcat-util-scan org.apache.tomcat:tomcat-util

org.mortbay.jasper:apache-el org.apache.tomcat:tomcat-jasper-el org.apache.tomcat:tomcat-el-api

------

## Mortbay

The following artifacts are CDDL + GPLv2 with classpath exception.

https://glassfish.dev.java.net/nonav/public/CDDL+GPL.html

org.eclipse.jetty.toolchain:jetty-schemas

------

Assorted

The UnixCrypt.java code implements the one way cryptography used by Unix systems for simple password protection. Copyright 1996 Aki Yoshida, modified April 2001 by Iris Van den Broeke, Daniel Deville. Permission to use, copy, modify and distribute UnixCrypt for non-commercial or commercial purposes and without fee is granted provided that the copyright notice appears in all copies.

# **1.259 qrencode 3.4.1-3.el7 1.259.1 Available under license :**

 GNU LESSER GENERAL PUBLIC LICENSE Version 2.1, February 1999

Copyright (C) 1991, 1999 Free Software Foundation, Inc. 51 Franklin St, Fifth Floor, Boston, MA 02110-1301 USA Everyone is permitted to copy and distribute verbatim copies of this license document, but changing it is not allowed.

[This is the first released version of the Lesser GPL. It also counts as the successor of the GNU Library Public License, version 2, hence the version number 2.1.]

#### Preamble

 The licenses for most software are designed to take away your freedom to share and change it. By contrast, the GNU General Public Licenses are intended to guarantee your freedom to share and change free software--to make sure the software is free for all its users.

 This license, the Lesser General Public License, applies to some specially designated software packages--typically libraries--of the Free Software Foundation and other authors who decide to use it. You can use it too, but we suggest you first think carefully about whether this license or the ordinary General Public License is the better strategy to use in any particular case, based on the explanations below.

 When we speak of free software, we are referring to freedom of use, not price. Our General Public Licenses are designed to make sure that you have the freedom to distribute copies of free software (and charge for this service if you wish); that you receive source code or can get it if you want it; that you can change the software and use pieces of it in new free programs; and that you are informed that you can do these things.

 To protect your rights, we need to make restrictions that forbid distributors to deny you these rights or to ask you to surrender these rights. These restrictions translate to certain responsibilities for you if you distribute copies of the library or if you modify it.

 For example, if you distribute copies of the library, whether gratis or for a fee, you must give the recipients all the rights that we gave you. You must make sure that they, too, receive or can get the source code. If you link other code with the library, you must provide complete object files to the recipients, so that they can relink them with the library after making changes to the library and recompiling it. And you must show them these terms so they know their rights.

We protect your rights with a two-step method: (1) we copyright the library, and (2) we offer you this license, which gives you legal permission to copy, distribute and/or modify the library.

 To protect each distributor, we want to make it very clear that there is no warranty for the free library. Also, if the library is modified by someone else and passed on, the recipients should know that what they have is not the original version, so that the original author's reputation will not be affected by problems that might be introduced by others.

 Finally, software patents pose a constant threat to the existence of any free program. We wish to make sure that a company cannot effectively restrict the users of a free program by obtaining a restrictive license from a patent holder. Therefore, we insist that any patent license obtained for a version of the library must be consistent with the full freedom of use specified in this license.

 Most GNU software, including some libraries, is covered by the ordinary GNU General Public License. This license, the GNU Lesser General Public License, applies to certain designated libraries, and is quite different from the ordinary General Public License. We use this license for certain libraries in order to permit linking those libraries into non-free programs.

 When a program is linked with a library, whether statically or using a shared library, the combination of the two is legally speaking a combined work, a derivative of the original library. The ordinary General Public License therefore permits such linking only if the

entire combination fits its criteria of freedom. The Lesser General Public License permits more lax criteria for linking other code with the library.

 We call this license the "Lesser" General Public License because it does Less to protect the user's freedom than the ordinary General Public License. It also provides other free software developers Less of an advantage over competing non-free programs. These disadvantages are the reason we use the ordinary General Public License for many libraries. However, the Lesser license provides advantages in certain special circumstances.

 For example, on rare occasions, there may be a special need to encourage the widest possible use of a certain library, so that it becomes a de-facto standard. To achieve this, non-free programs must be allowed to use the library. A more frequent case is that a free library does the same job as widely used non-free libraries. In this case, there is little to gain by limiting the free library to free software only, so we use the Lesser General Public License.

 In other cases, permission to use a particular library in non-free programs enables a greater number of people to use a large body of free software. For example, permission to use the GNU C Library in non-free programs enables many more people to use the whole GNU operating system, as well as its variant, the GNU/Linux operating system.

 Although the Lesser General Public License is Less protective of the users' freedom, it does ensure that the user of a program that is linked with the Library has the freedom and the wherewithal to run that program using a modified version of the Library.

 The precise terms and conditions for copying, distribution and modification follow. Pay close attention to the difference between a "work based on the library" and a "work that uses the library". The former contains code derived from the library, whereas the latter must be combined with the library in order to run.

# GNU LESSER GENERAL PUBLIC LICENSE TERMS AND CONDITIONS FOR COPYING, DISTRIBUTION AND MODIFICATION

 0. This License Agreement applies to any software library or other program which contains a notice placed by the copyright holder or other authorized party saying it may be distributed under the terms of this Lesser General Public License (also called "this License"). Each licensee is addressed as "you".

A "library" means a collection of software functions and/or data

prepared so as to be conveniently linked with application programs (which use some of those functions and data) to form executables.

 The "Library", below, refers to any such software library or work which has been distributed under these terms. A "work based on the Library" means either the Library or any derivative work under copyright law: that is to say, a work containing the Library or a portion of it, either verbatim or with modifications and/or translated straightforwardly into another language. (Hereinafter, translation is included without limitation in the term "modification".)

 "Source code" for a work means the preferred form of the work for making modifications to it. For a library, complete source code means all the source code for all modules it contains, plus any associated interface definition files, plus the scripts used to control compilation and installation of the library.

 Activities other than copying, distribution and modification are not covered by this License; they are outside its scope. The act of running a program using the Library is not restricted, and output from such a program is covered only if its contents constitute a work based on the Library (independent of the use of the Library in a tool for writing it). Whether that is true depends on what the Library does and what the program that uses the Library does.

 1. You may copy and distribute verbatim copies of the Library's complete source code as you receive it, in any medium, provided that you conspicuously and appropriately publish on each copy an appropriate copyright notice and disclaimer of warranty; keep intact all the notices that refer to this License and to the absence of any warranty; and distribute a copy of this License along with the Library.

 You may charge a fee for the physical act of transferring a copy, and you may at your option offer warranty protection in exchange for a fee.

 2. You may modify your copy or copies of the Library or any portion of it, thus forming a work based on the Library, and copy and distribute such modifications or work under the terms of Section 1 above, provided that you also meet all of these conditions:

a) The modified work must itself be a software library.

 b) You must cause the files modified to carry prominent notices stating that you changed the files and the date of any change.

c) You must cause the whole of the work to be licensed at no

charge to all third parties under the terms of this License.

 d) If a facility in the modified Library refers to a function or a table of data to be supplied by an application program that uses the facility, other than as an argument passed when the facility is invoked, then you must make a good faith effort to ensure that, in the event an application does not supply such function or table, the facility still operates, and performs whatever part of its purpose remains meaningful.

 (For example, a function in a library to compute square roots has a purpose that is entirely well-defined independent of the application. Therefore, Subsection 2d requires that any application-supplied function or table used by this function must be optional: if the application does not supply it, the square root function must still compute square roots.)

These requirements apply to the modified work as a whole. If identifiable sections of that work are not derived from the Library, and can be reasonably considered independent and separate works in themselves, then this License, and its terms, do not apply to those sections when you distribute them as separate works. But when you distribute the same sections as part of a whole which is a work based on the Library, the distribution of the whole must be on the terms of this License, whose permissions for other licensees extend to the entire whole, and thus to each and every part regardless of who wrote it.

Thus, it is not the intent of this section to claim rights or contest your rights to work written entirely by you; rather, the intent is to exercise the right to control the distribution of derivative or collective works based on the Library.

In addition, mere aggregation of another work not based on the Library with the Library (or with a work based on the Library) on a volume of a storage or distribution medium does not bring the other work under the scope of this License.

 3. You may opt to apply the terms of the ordinary GNU General Public License instead of this License to a given copy of the Library. To do this, you must alter all the notices that refer to this License, so that they refer to the ordinary GNU General Public License, version 2, instead of to this License. (If a newer version than version 2 of the ordinary GNU General Public License has appeared, then you can specify that version instead if you wish.) Do not make any other change in these notices.

Once this change is made in a given copy, it is irreversible for

that copy, so the ordinary GNU General Public License applies to all subsequent copies and derivative works made from that copy.

 This option is useful when you wish to copy part of the code of the Library into a program that is not a library.

 4. You may copy and distribute the Library (or a portion or derivative of it, under Section 2) in object code or executable form under the terms of Sections 1 and 2 above provided that you accompany it with the complete corresponding machine-readable source code, which must be distributed under the terms of Sections 1 and 2 above on a medium customarily used for software interchange.

 If distribution of object code is made by offering access to copy from a designated place, then offering equivalent access to copy the source code from the same place satisfies the requirement to distribute the source code, even though third parties are not compelled to copy the source along with the object code.

 5. A program that contains no derivative of any portion of the Library, but is designed to work with the Library by being compiled or linked with it, is called a "work that uses the Library". Such a work, in isolation, is not a derivative work of the Library, and therefore falls outside the scope of this License.

 However, linking a "work that uses the Library" with the Library creates an executable that is a derivative of the Library (because it contains portions of the Library), rather than a "work that uses the library". The executable is therefore covered by this License. Section 6 states terms for distribution of such executables.

 When a "work that uses the Library" uses material from a header file that is part of the Library, the object code for the work may be a derivative work of the Library even though the source code is not. Whether this is true is especially significant if the work can be linked without the Library, or if the work is itself a library. The threshold for this to be true is not precisely defined by law.

 If such an object file uses only numerical parameters, data structure layouts and accessors, and small macros and small inline functions (ten lines or less in length), then the use of the object file is unrestricted, regardless of whether it is legally a derivative work. (Executables containing this object code plus portions of the Library will still fall under Section 6.)

 Otherwise, if the work is a derivative of the Library, you may distribute the object code for the work under the terms of Section 6. Any executables containing that work also fall under Section 6,

whether or not they are linked directly with the Library itself.

 6. As an exception to the Sections above, you may also combine or link a "work that uses the Library" with the Library to produce a work containing portions of the Library, and distribute that work under terms of your choice, provided that the terms permit modification of the work for the customer's own use and reverse engineering for debugging such modifications.

 You must give prominent notice with each copy of the work that the Library is used in it and that the Library and its use are covered by this License. You must supply a copy of this License. If the work during execution displays copyright notices, you must include the copyright notice for the Library among them, as well as a reference directing the user to the copy of this License. Also, you must do one of these things:

 a) Accompany the work with the complete corresponding machine-readable source code for the Library including whatever changes were used in the work (which must be distributed under Sections 1 and 2 above); and, if the work is an executable linked with the Library, with the complete machine-readable "work that uses the Library", as object code and/or source code, so that the user can modify the Library and then relink to produce a modified executable containing the modified Library. (It is understood that the user who changes the contents of definitions files in the Library will not necessarily be able to recompile the application to use the modified definitions.)

 b) Use a suitable shared library mechanism for linking with the Library. A suitable mechanism is one that (1) uses at run time a copy of the library already present on the user's computer system, rather than copying library functions into the executable, and (2) will operate properly with a modified version of the library, if the user installs one, as long as the modified version is interface-compatible with the version that the work was made with.

 c) Accompany the work with a written offer, valid for at least three years, to give the same user the materials specified in Subsection 6a, above, for a charge no more than the cost of performing this distribution.

 d) If distribution of the work is made by offering access to copy from a designated place, offer equivalent access to copy the above specified materials from the same place.

 e) Verify that the user has already received a copy of these materials or that you have already sent this user a copy.

 For an executable, the required form of the "work that uses the Library" must include any data and utility programs needed for reproducing the executable from it. However, as a special exception, the materials to be distributed need not include anything that is normally distributed (in either source or binary form) with the major components (compiler, kernel, and so on) of the operating system on which the executable runs, unless that component itself accompanies the executable.

 It may happen that this requirement contradicts the license restrictions of other proprietary libraries that do not normally accompany the operating system. Such a contradiction means you cannot use both them and the Library together in an executable that you distribute.

 7. You may place library facilities that are a work based on the Library side-by-side in a single library together with other library facilities not covered by this License, and distribute such a combined library, provided that the separate distribution of the work based on the Library and of the other library facilities is otherwise permitted, and provided that you do these two things:

 a) Accompany the combined library with a copy of the same work based on the Library, uncombined with any other library facilities. This must be distributed under the terms of the Sections above.

 b) Give prominent notice with the combined library of the fact that part of it is a work based on the Library, and explaining where to find the accompanying uncombined form of the same work.

 8. You may not copy, modify, sublicense, link with, or distribute the Library except as expressly provided under this License. Any attempt otherwise to copy, modify, sublicense, link with, or distribute the Library is void, and will automatically terminate your rights under this License. However, parties who have received copies, or rights, from you under this License will not have their licenses terminated so long as such parties remain in full compliance.

 9. You are not required to accept this License, since you have not signed it. However, nothing else grants you permission to modify or distribute the Library or its derivative works. These actions are prohibited by law if you do not accept this License. Therefore, by modifying or distributing the Library (or any work based on the Library), you indicate your acceptance of this License to do so, and all its terms and conditions for copying, distributing or modifying the Library or works based on it.

 10. Each time you redistribute the Library (or any work based on the Library), the recipient automatically receives a license from the original licensor to copy, distribute, link with or modify the Library subject to these terms and conditions. You may not impose any further restrictions on the recipients' exercise of the rights granted herein. You are not responsible for enforcing compliance by third parties with this License.

 11. If, as a consequence of a court judgment or allegation of patent infringement or for any other reason (not limited to patent issues), conditions are imposed on you (whether by court order, agreement or otherwise) that contradict the conditions of this License, they do not excuse you from the conditions of this License. If you cannot distribute so as to satisfy simultaneously your obligations under this License and any other pertinent obligations, then as a consequence you may not distribute the Library at all. For example, if a patent license would not permit royalty-free redistribution of the Library by all those who receive copies directly or indirectly through you, then the only way you could satisfy both it and this License would be to refrain entirely from distribution of the Library.

If any portion of this section is held invalid or unenforceable under any particular circumstance, the balance of the section is intended to apply, and the section as a whole is intended to apply in other circumstances.

It is not the purpose of this section to induce you to infringe any patents or other property right claims or to contest validity of any such claims; this section has the sole purpose of protecting the integrity of the free software distribution system which is implemented by public license practices. Many people have made generous contributions to the wide range of software distributed through that system in reliance on consistent application of that system; it is up to the author/donor to decide if he or she is willing to distribute software through any other system and a licensee cannot impose that choice.

This section is intended to make thoroughly clear what is believed to be a consequence of the rest of this License.

 12. If the distribution and/or use of the Library is restricted in certain countries either by patents or by copyrighted interfaces, the original copyright holder who places the Library under this License may add an explicit geographical distribution limitation excluding those countries, so that distribution is permitted only in or among countries not thus excluded. In such case, this License incorporates the limitation as if written in the body of this License.

 13. The Free Software Foundation may publish revised and/or new versions of the Lesser General Public License from time to time. Such new versions will be similar in spirit to the present version, but may differ in detail to address new problems or concerns.

Each version is given a distinguishing version number. If the Library specifies a version number of this License which applies to it and "any later version", you have the option of following the terms and conditions either of that version or of any later version published by the Free Software Foundation. If the Library does not specify a license version number, you may choose any version ever published by the Free Software Foundation.

 14. If you wish to incorporate parts of the Library into other free programs whose distribution conditions are incompatible with these, write to the author to ask for permission. For software which is copyrighted by the Free Software Foundation, write to the Free Software Foundation; we sometimes make exceptions for this. Our decision will be guided by the two goals of preserving the free status of all derivatives of our free software and of promoting the sharing and reuse of software generally.

### NO WARRANTY

 15. BECAUSE THE LIBRARY IS LICENSED FREE OF CHARGE, THERE IS NO WARRANTY FOR THE LIBRARY, TO THE EXTENT PERMITTED BY APPLICABLE LAW. EXCEPT WHEN OTHERWISE STATED IN WRITING THE COPYRIGHT HOLDERS AND/OR OTHER PARTIES PROVIDE THE LIBRARY "AS IS" WITHOUT WARRANTY OF ANY KIND, EITHER EXPRESSED OR IMPLIED, INCLUDING, BUT NOT LIMITED TO, THE IMPLIED WARRANTIES OF MERCHANTABILITY AND FITNESS FOR A PARTICULAR PURPOSE. THE ENTIRE RISK AS TO THE QUALITY AND PERFORMANCE OF THE LIBRARY IS WITH YOU. SHOULD THE LIBRARY PROVE DEFECTIVE, YOU ASSUME THE COST OF ALL NECESSARY SERVICING, REPAIR OR CORRECTION.

 16. IN NO EVENT UNLESS REQUIRED BY APPLICABLE LAW OR AGREED TO IN WRITING WILL ANY COPYRIGHT HOLDER, OR ANY OTHER PARTY WHO MAY MODIFY AND/OR REDISTRIBUTE THE LIBRARY AS PERMITTED ABOVE, BE LIABLE TO YOU FOR DAMAGES, INCLUDING ANY GENERAL, SPECIAL, INCIDENTAL OR CONSEQUENTIAL DAMAGES ARISING OUT OF THE USE OR INABILITY TO USE THE LIBRARY (INCLUDING BUT NOT LIMITED TO LOSS OF DATA OR DATA BEING RENDERED INACCURATE OR LOSSES SUSTAINED BY YOU OR THIRD PARTIES OR A FAILURE OF THE LIBRARY TO OPERATE WITH ANY OTHER SOFTWARE), EVEN IF SUCH HOLDER OR OTHER PARTY HAS BEEN ADVISED OF THE POSSIBILITY OF SUCH **DAMAGES** 

END OF TERMS AND CONDITIONS

#### How to Apply These Terms to Your New Libraries

 If you develop a new library, and you want it to be of the greatest possible use to the public, we recommend making it free software that everyone can redistribute and change. You can do so by permitting redistribution under these terms (or, alternatively, under the terms of the ordinary General Public License).

 To apply these terms, attach the following notices to the library. It is safest to attach them to the start of each source file to most effectively convey the exclusion of warranty; and each file should have at least the "copyright" line and a pointer to where the full notice is found.

 <one line to give the library's name and a brief idea of what it does.> Copyright  $(C)$  <year > <name of author>

 This library is free software; you can redistribute it and/or modify it under the terms of the GNU Lesser General Public License as published by the Free Software Foundation; either version 2.1 of the License, or (at your option) any later version.

 This library is distributed in the hope that it will be useful, but WITHOUT ANY WARRANTY; without even the implied warranty of MERCHANTABILITY or FITNESS FOR A PARTICULAR PURPOSE. See the GNU Lesser General Public License for more details.

 You should have received a copy of the GNU Lesser General Public License along with this library; if not, write to the Free Software Foundation, Inc., 51 Franklin St, Fifth Floor, Boston, MA 02110-1301 USA

Also add information on how to contact you by electronic and paper mail.

You should also get your employer (if you work as a programmer) or your school, if any, to sign a "copyright disclaimer" for the library, if necessary. Here is a sample; alter the names:

 Yoyodyne, Inc., hereby disclaims all copyright interest in the library `Frob' (a library for tweaking knobs) written by James Random Hacker.

 <signature of Ty Coon>, 1 April 1990 Ty Coon, President of Vice

That's all there is to it!

# **1.260 aws-java-sdk-backupgateway 1.12.377**

**1.260.1 Available under license :** 

Apache-2.0

# **1.261 aws-java-sdk-**

# **route53recoverycontrolconfig 1.12.377**

**1.261.1 Available under license :** 

Apache-2.0

# **1.262 aws-java-sdk-comprehendmedical**

# **1.12.377**

**1.262.1 Available under license :** 

Apache-2.0

# **1.263 jedis 3.3.0**

# **1.263.1 Available under license :**

No license file was found, but licenses were detected in source scan.

/\*

- \* Copyright 2009-2010 MBTE Sweden AB. Licensed under the Apache License, Version 2.0 (the
- \* "License"); you may not use this file except in compliance with the License. You may obtain a
- \* copy of the License at http://www.apache.org/licenses/LICENSE-2.0 Unless required by applicable
- \* law or agreed to in writing, software distributed under the License is distributed on an "AS IS"

\* BASIS, WITHOUT WARRANTIES OR CONDITIONS OF ANY KIND, either express or implied. See the License

\* for the specific language governing permissions and limitations under the License. \*/

Found in path(s):

\* /opt/ws\_local/PERMITS\_SQL/1047560748\_1590497249.67/0/jedis-3-3-0-sourcesjar/redis/clients/jedis/util/RedisInputStream.java No license file was found, but licenses were detected in source scan.

/\*

- \* Licensed to the Apache Software Foundation (ASF) under one or more contributor license
- \* agreements. See the NOTICE file distributed with this work for additional information regarding
- \* copyright ownership. The ASF licenses this file to You under the Apache License, Version 2.0 (the
- \* "License"); you may not use this file except in compliance with the License. You may obtain a

\* copy of the License at http://www.apache.org/licenses/LICENSE-2.0 Unless required by applicable

\* law or agreed to in writing, software distributed under the License is distributed on an "AS IS"

\* BASIS, WITHOUT WARRANTIES OR CONDITIONS OF ANY KIND, either express or implied. See the License

\* for the specific language governing permissions and limitations under the License. \*/

Found in path(s): \* /opt/ws\_local/PERMITS\_SQL/1047560748\_1590497249.67/0/jedis-3-3-0-sourcesjar/redis/clients/jedis/util/MurmurHash.java

# **1.264 jakarta-inject 2.6.1**

# **1.264.1 Available under license :**

# Eclipse Public License - v 2.0

 THE ACCOMPANYING PROGRAM IS PROVIDED UNDER THE TERMS OF THIS ECLIPSE PUBLIC LICENSE ("AGREEMENT"). ANY USE, REPRODUCTION OR DISTRIBUTION OF THE PROGRAM CONSTITUTES RECIPIENT'S ACCEPTANCE OF THIS AGREEMENT.

### 1. DEFINITIONS

"Contribution" means:

 a) in the case of the initial Contributor, the initial content Distributed under this Agreement, and

b) in the case of each subsequent Contributor:

i) changes to the Program, and

ii) additions to the Program;

 where such changes and/or additions to the Program originate from and are Distributed by that particular Contributor. A Contribution "originates" from a Contributor if it was added to the Program by such Contributor itself or anyone acting on such Contributor's behalf. Contributions do not include changes or additions to the Program that are not Modified Works.

"Contributor" means any person or entity that Distributes the Program.

 "Licensed Patents" mean patent claims licensable by a Contributor which are necessarily infringed by the use or sale of its Contribution alone or when combined with the Program.

 "Program" means the Contributions Distributed in accordance with this Agreement.

"Recipient" means anyone who receives the Program under this Agreement

or any Secondary License (as applicable), including Contributors.

 "Derivative Works" shall mean any work, whether in Source Code or other form, that is based on (or derived from) the Program and for which the editorial revisions, annotations, elaborations, or other modifications represent, as a whole, an original work of authorship.

 "Modified Works" shall mean any work in Source Code or other form that results from an addition to, deletion from, or modification of the contents of the Program, including, for purposes of clarity any new file in Source Code form that contains any contents of the Program. Modified Works shall not include works that contain only declarations, interfaces, types, classes, structures, or files of the Program solely in each case in order to link to, bind by name, or subclass the Program or Modified Works thereof.

 "Distribute" means the acts of a) distributing or b) making available in any manner that enables the transfer of a copy.

 "Source Code" means the form of a Program preferred for making modifications, including but not limited to software source code, documentation source, and configuration files.

 "Secondary License" means either the GNU General Public License, Version 2.0, or any later versions of that license, including any exceptions or additional permissions as identified by the initial Contributor.

## 2. GRANT OF RIGHTS

 a) Subject to the terms of this Agreement, each Contributor hereby grants Recipient a non-exclusive, worldwide, royalty-free copyright license to reproduce, prepare Derivative Works of, publicly display, publicly perform, Distribute and sublicense the Contribution of such Contributor, if any, and such Derivative Works.

 b) Subject to the terms of this Agreement, each Contributor hereby grants Recipient a non-exclusive, worldwide, royalty-free patent license under Licensed Patents to make, use, sell, offer to sell, import and otherwise transfer the Contribution of such Contributor, if any, in Source Code or other form. This patent license shall apply to the combination of the Contribution and the Program if, at the time the Contribution is added by the Contributor, such addition of the Contribution causes such combination to be covered by the Licensed Patents. The patent license shall not apply to any other combinations which include the Contribution. No hardware per se is licensed hereunder.

 c) Recipient understands that although each Contributor grants the licenses to its Contributions set forth herein, no assurances are provided by any Contributor that the Program does not infringe the patent or other intellectual property rights of any other entity. Each Contributor disclaims any liability to Recipient for claims brought by any other entity based on infringement of intellectual property rights or otherwise. As a condition to exercising the rights and licenses granted hereunder, each Recipient hereby assumes sole responsibility to secure any other intellectual property rights needed, if any. For example, if a third party patent license is required to allow Recipient to Distribute the Program, it is Recipient's responsibility to acquire that license before distributing the Program.

 d) Each Contributor represents that to its knowledge it has sufficient copyright rights in its Contribution, if any, to grant the copyright license set forth in this Agreement.

 e) Notwithstanding the terms of any Secondary License, no Contributor makes additional grants to any Recipient (other than those set forth in this Agreement) as a result of such Recipient's receipt of the Program under the terms of a Secondary License (if permitted under the terms of Section 3).

#### 3. REQUIREMENTS

3.1 If a Contributor Distributes the Program in any form, then:

 a) the Program must also be made available as Source Code, in accordance with section 3.2, and the Contributor must accompany the Program with a statement that the Source Code for the Program is available under this Agreement, and informs Recipients how to obtain it in a reasonable manner on or through a medium customarily used for software exchange; and

 b) the Contributor may Distribute the Program under a license different than this Agreement, provided that such license: i) effectively disclaims on behalf of all other Contributors all warranties and conditions, express and implied, including warranties or conditions of title and non-infringement, and implied warranties or conditions of merchantability and fitness for a particular purpose;

 ii) effectively excludes on behalf of all other Contributors all liability for damages, including direct, indirect, special, incidental and consequential damages, such as lost profits;

iii) does not attempt to limit or alter the recipients' rights

in the Source Code under section 3.2; and

 iv) requires any subsequent distribution of the Program by any party to be under a license that satisfies the requirements of this section 3.

3.2 When the Program is Distributed as Source Code:

 a) it must be made available under this Agreement, or if the Program (i) is combined with other material in a separate file or files made available under a Secondary License, and (ii) the initial Contributor attached to the Source Code the notice described in Exhibit A of this Agreement, then the Program may be made available under the terms of such Secondary Licenses, and

 b) a copy of this Agreement must be included with each copy of the Program.

 3.3 Contributors may not remove or alter any copyright, patent, trademark, attribution notices, disclaimers of warranty, or limitations of liability ("notices") contained within the Program from any copy of the Program which they Distribute, provided that Contributors may add their own appropriate notices.

### 4. COMMERCIAL DISTRIBUTION

 Commercial distributors of software may accept certain responsibilities with respect to end users, business partners and the like. While this license is intended to facilitate the commercial use of the Program, the Contributor who includes the Program in a commercial product offering should do so in a manner which does not create potential liability for other Contributors. Therefore, if a Contributor includes the Program in a commercial product offering, such Contributor ("Commercial Contributor") hereby agrees to defend and indemnify every other Contributor ("Indemnified Contributor") against any losses, damages and costs (collectively "Losses") arising from claims, lawsuits and other legal actions brought by a third party against the Indemnified Contributor to the extent caused by the acts or omissions of such Commercial Contributor in connection with its distribution of the Program in a commercial product offering. The obligations in this section do not apply to any claims or Losses relating to any actual or alleged intellectual property infringement. In order to qualify, an Indemnified Contributor must: a) promptly notify the Commercial Contributor in writing of such claim, and b) allow the Commercial Contributor to control, and cooperate with the Commercial Contributor in, the defense and any related settlement negotiations. The Indemnified Contributor may participate in any such claim at its own expense.

 For example, a Contributor might include the Program in a commercial product offering, Product X. That Contributor is then a Commercial Contributor. If that Commercial Contributor then makes performance claims, or offers warranties related to Product X, those performance claims and warranties are such Commercial Contributor's responsibility alone. Under this section, the Commercial Contributor would have to defend claims against the other Contributors related to those performance claims and warranties, and if a court requires any other Contributor to pay any damages as a result, the Commercial Contributor must pay those damages.

## 5. NO WARRANTY

 EXCEPT AS EXPRESSLY SET FORTH IN THIS AGREEMENT, AND TO THE EXTENT PERMITTED BY APPLICABLE LAW, THE PROGRAM IS PROVIDED ON AN "AS IS" BASIS, WITHOUT WARRANTIES OR CONDITIONS OF ANY KIND, EITHER EXPRESS OR IMPLIED INCLUDING, WITHOUT LIMITATION, ANY WARRANTIES OR CONDITIONS OF TITLE, NON-INFRINGEMENT, MERCHANTABILITY OR FITNESS FOR A PARTICULAR PURPOSE. Each Recipient is solely responsible for determining the appropriateness of using and distributing the Program and assumes all risks associated with its exercise of rights under this Agreement, including but not limited to the risks and costs of program errors, compliance with applicable laws, damage to or loss of data, programs or equipment, and unavailability or interruption of operations.

## 6. DISCLAIMER OF LIABILITY

 EXCEPT AS EXPRESSLY SET FORTH IN THIS AGREEMENT, AND TO THE EXTENT PERMITTED BY APPLICABLE LAW, NEITHER RECIPIENT NOR ANY CONTRIBUTORS SHALL HAVE ANY LIABILITY FOR ANY DIRECT, INDIRECT, INCIDENTAL, SPECIAL, EXEMPLARY, OR CONSEQUENTIAL DAMAGES (INCLUDING WITHOUT LIMITATION LOST PROFITS), HOWEVER CAUSED AND ON ANY THEORY OF LIABILITY, WHETHER IN CONTRACT, STRICT LIABILITY, OR TORT (INCLUDING NEGLIGENCE OR OTHERWISE) ARISING IN ANY WAY OUT OF THE USE OR DISTRIBUTION OF THE PROGRAM OR THE EXERCISE OF ANY RIGHTS GRANTED HEREUNDER, EVEN IF ADVISED OF THE POSSIBILITY OF SUCH DAMAGES.

### 7. GENERAL

 If any provision of this Agreement is invalid or unenforceable under applicable law, it shall not affect the validity or enforceability of the remainder of the terms of this Agreement, and without further action by the parties hereto, such provision shall be reformed to the minimum extent necessary to make such provision valid and enforceable.

 If Recipient institutes patent litigation against any entity (including a cross-claim or counterclaim in a lawsuit) alleging that the Program itself (excluding combinations of the Program with other software

 or hardware) infringes such Recipient's patent(s), then such Recipient's rights granted under Section 2(b) shall terminate as of the date such litigation is filed.

 All Recipient's rights under this Agreement shall terminate if it fails to comply with any of the material terms or conditions of this Agreement and does not cure such failure in a reasonable period of time after becoming aware of such noncompliance. If all Recipient's rights under this Agreement terminate, Recipient agrees to cease use and distribution of the Program as soon as reasonably practicable. However, Recipient's obligations under this Agreement and any licenses granted by Recipient relating to the Program shall continue and survive.

 Everyone is permitted to copy and distribute copies of this Agreement, but in order to avoid inconsistency the Agreement is copyrighted and may only be modified in the following manner. The Agreement Steward reserves the right to publish new versions (including revisions) of this Agreement from time to time. No one other than the Agreement Steward has the right to modify this Agreement. The Eclipse Foundation is the initial Agreement Steward. The Eclipse Foundation may assign the responsibility to serve as the Agreement Steward to a suitable separate entity. Each new version of the Agreement will be given a distinguishing version number. The Program (including Contributions) may always be Distributed subject to the version of the Agreement under which it was received. In addition, after a new version of the Agreement is published, Contributor may elect to Distribute the Program (including its Contributions) under the new version.

 Except as expressly stated in Sections 2(a) and 2(b) above, Recipient receives no rights or licenses to the intellectual property of any Contributor under this Agreement, whether expressly, by implication, estoppel or otherwise. All rights in the Program not expressly granted under this Agreement are reserved. Nothing in this Agreement is intended to be enforceable by any entity that is not a Contributor or Recipient. No third-party beneficiary rights are created under this Agreement.

#### Exhibit A - Form of Secondary Licenses Notice

 "This Source Code may also be made available under the following Secondary Licenses when the conditions for such availability set forth in the Eclipse Public License, v. 2.0 are satisfied: {name license(s), version(s), and exceptions or additional permissions here}."

 Simply including a copy of this Agreement, including this Exhibit A is not sufficient to license the Source Code under Secondary Licenses.

 If it is not possible or desirable to put the notice in a particular file, then You may include the notice in a location (such as a LICENSE  file in a relevant directory) where a recipient would be likely to look for such a notice.

You may add additional accurate notices of copyright ownership.

---

## The GNU General Public License (GPL) Version 2, June 1991

 Copyright (C) 1989, 1991 Free Software Foundation, Inc. 51 Franklin Street, Fifth Floor Boston, MA 02110-1335 USA

 Everyone is permitted to copy and distribute verbatim copies of this license document, but changing it is not allowed.

#### Preamble

 The licenses for most software are designed to take away your freedom to share and change it. By contrast, the GNU General Public License is intended to guarantee your freedom to share and change free software--to make sure the software is free for all its users. This General Public License applies to most of the Free Software Foundation's software and to any other program whose authors commit to using it. (Some other Free Software Foundation software is covered by the GNU Library General Public License instead.) You can apply it to your programs, too.

 When we speak of free software, we are referring to freedom, not price. Our General Public Licenses are designed to make sure that you have the freedom to distribute copies of free software (and charge for this service if you wish), that you receive source code or can get it if you want it, that you can change the software or use pieces of it in new free programs; and that you know you can do these things.

 To protect your rights, we need to make restrictions that forbid anyone to deny you these rights or to ask you to surrender the rights. These restrictions translate to certain responsibilities for you if you distribute copies of the software, or if you modify it.

 For example, if you distribute copies of such a program, whether gratis or for a fee, you must give the recipients all the rights that you have. You must make sure that they, too, receive or can get the source code. And you must show them these terms so they know their rights.

We protect your rights with two steps: (1) copyright the software, and (2) offer you this license which gives you legal permission to copy, distribute and/or modify the software.

 Also, for each author's protection and ours, we want to make certain that everyone understands that there is no warranty for this free software. If the software is modified by someone else and passed on, we want its recipients to know that what they have is not the original, so that any problems introduced by others will not reflect on the original authors' reputations.

 Finally, any free program is threatened constantly by software patents. We wish to avoid the danger that redistributors of a free program will individually obtain patent licenses, in effect making the program proprietary. To prevent this, we have made it clear that any patent must be licensed for everyone's free use or not licensed at all.

 The precise terms and conditions for copying, distribution and modification follow.

### TERMS AND CONDITIONS FOR COPYING, DISTRIBUTION AND MODIFICATION

 0. This License applies to any program or other work which contains a notice placed by the copyright holder saying it may be distributed under the terms of this General Public License. The "Program", below, refers to any such program or work, and a "work based on the Program" means either the Program or any derivative work under copyright law: that is to say, a work containing the Program or a portion of it, either verbatim or with modifications and/or translated into another language. (Hereinafter, translation is included without limitation in the term "modification".) Each licensee is addressed as "you".

 Activities other than copying, distribution and modification are not covered by this License; they are outside its scope. The act of running the Program is not restricted, and the output from the Program is covered only if its contents constitute a work based on the Program (independent of having been made by running the Program). Whether that is true depends on what the Program does.

 1. You may copy and distribute verbatim copies of the Program's source code as you receive it, in any medium, provided that you conspicuously and appropriately publish on each copy an appropriate copyright notice and disclaimer of warranty; keep intact all the notices that refer to this License and to the absence of any warranty; and give any other recipients of the Program a copy of this License along with the Program.

 You may charge a fee for the physical act of transferring a copy, and you may at your option offer warranty protection in exchange for a fee.

 2. You may modify your copy or copies of the Program or any portion of it, thus forming a work based on the Program, and copy and distribute
such modifications or work under the terms of Section 1 above, provided that you also meet all of these conditions:

 a) You must cause the modified files to carry prominent notices stating that you changed the files and the date of any change.

 b) You must cause any work that you distribute or publish, that in whole or in part contains or is derived from the Program or any part thereof, to be licensed as a whole at no charge to all third parties under the terms of this License.

 c) If the modified program normally reads commands interactively when run, you must cause it, when started running for such interactive use in the most ordinary way, to print or display an announcement including an appropriate copyright notice and a notice that there is no warranty (or else, saying that you provide a warranty) and that users may redistribute the program under these conditions, and telling the user how to view a copy of this License. (Exception: if the Program itself is interactive but does not normally print such an announcement, your work based on the Program is not required to print an announcement.)

 These requirements apply to the modified work as a whole. If identifiable sections of that work are not derived from the Program, and can be reasonably considered independent and separate works in themselves, then this License, and its terms, do not apply to those sections when you distribute them as separate works. But when you distribute the same sections as part of a whole which is a work based on the Program, the distribution of the whole must be on the terms of this License, whose permissions for other licensees extend to the entire whole, and thus to each and every part regardless of who wrote it.

 Thus, it is not the intent of this section to claim rights or contest your rights to work written entirely by you; rather, the intent is to exercise the right to control the distribution of derivative or collective works based on the Program.

 In addition, mere aggregation of another work not based on the Program with the Program (or with a work based on the Program) on a volume of a storage or distribution medium does not bring the other work under the scope of this License.

 3. You may copy and distribute the Program (or a work based on it, under Section 2) in object code or executable form under the terms of Sections 1 and 2 above provided that you also do one of the following:

 a) Accompany it with the complete corresponding machine-readable source code, which must be distributed under the terms of Sections 1 and 2 above on a medium customarily used for software interchange; or,

 b) Accompany it with a written offer, valid for at least three years, to give any third party, for a charge no more than your cost of physically performing source distribution, a complete machine-readable copy of the corresponding source code, to be distributed under the terms of Sections 1 and 2 above on a medium customarily used for software interchange; or,

 c) Accompany it with the information you received as to the offer to distribute corresponding source code. (This alternative is allowed only for noncommercial distribution and only if you received the program in object code or executable form with such an offer, in accord with Subsection b above.)

 The source code for a work means the preferred form of the work for making modifications to it. For an executable work, complete source code means all the source code for all modules it contains, plus any associated interface definition files, plus the scripts used to control compilation and installation of the executable. However, as a special exception, the source code distributed need not include anything that is normally distributed (in either source or binary form) with the major components (compiler, kernel, and so on) of the operating system on which the executable runs, unless that component itself accompanies the executable.

 If distribution of executable or object code is made by offering access to copy from a designated place, then offering equivalent access to copy the source code from the same place counts as distribution of the source code, even though third parties are not compelled to copy the source along with the object code.

 4. You may not copy, modify, sublicense, or distribute the Program except as expressly provided under this License. Any attempt otherwise to copy, modify, sublicense or distribute the Program is void, and will automatically terminate your rights under this License. However, parties who have received copies, or rights, from you under this License will not have their licenses terminated so long as such parties remain in full compliance.

 5. You are not required to accept this License, since you have not signed it. However, nothing else grants you permission to modify or distribute the Program or its derivative works. These actions are prohibited by law if you do not accept this License. Therefore, by modifying or distributing the Program (or any work based on the Program), you indicate your acceptance of this License to do so, and all its terms and conditions for copying, distributing or modifying the Program or works based on it.

 6. Each time you redistribute the Program (or any work based on the Program), the recipient automatically receives a license from the original licensor to copy, distribute or modify the Program subject to these terms and conditions. You may not impose any further restrictions on the recipients' exercise of the rights granted herein. You are not responsible for enforcing compliance by third parties to this License.

 7. If, as a consequence of a court judgment or allegation of patent infringement or for any other reason (not limited to patent issues), conditions are imposed on you (whether by court order, agreement or otherwise) that contradict the conditions of this License, they do not excuse you from the conditions of this License. If you cannot distribute so as to satisfy simultaneously your obligations under this License and any other pertinent obligations, then as a consequence you may not distribute the Program at all. For example, if a patent license would not permit royalty-free redistribution of the Program by all those who receive copies directly or indirectly through you, then the only way you could satisfy both it and this License would be to refrain entirely from distribution of the Program.

 If any portion of this section is held invalid or unenforceable under any particular circumstance, the balance of the section is intended to apply and the section as a whole is intended to apply in other circumstances.

 It is not the purpose of this section to induce you to infringe any patents or other property right claims or to contest validity of any such claims; this section has the sole purpose of protecting the integrity of the free software distribution system, which is implemented by public license practices. Many people have made generous contributions to the wide range of software distributed through that system in reliance on consistent application of that system; it is up to the author/donor to decide if he or she is willing to distribute software through any other system and a licensee cannot impose that choice.

 This section is intended to make thoroughly clear what is believed to be a consequence of the rest of this License.

 8. If the distribution and/or use of the Program is restricted in certain countries either by patents or by copyrighted interfaces, the original copyright holder who places the Program under this License may add an explicit geographical distribution limitation excluding those countries, so that distribution is permitted only in or among countries not thus excluded. In such case, this License incorporates the limitation as if written in the body of this License.

9. The Free Software Foundation may publish revised and/or new

 versions of the General Public License from time to time. Such new versions will be similar in spirit to the present version, but may differ in detail to address new problems or concerns.

 Each version is given a distinguishing version number. If the Program specifies a version number of this License which applies to it and "any later version", you have the option of following the terms and conditions either of that version or of any later version published by the Free Software Foundation. If the Program does not specify a version number of this License, you may choose any version ever published by the Free Software Foundation.

 10. If you wish to incorporate parts of the Program into other free programs whose distribution conditions are different, write to the author to ask for permission. For software which is copyrighted by the Free Software Foundation, write to the Free Software Foundation; we sometimes make exceptions for this. Our decision will be guided by the two goals of preserving the free status of all derivatives of our free software and of promoting the sharing and reuse of software generally.

## NO WARRANTY

 11. BECAUSE THE PROGRAM IS LICENSED FREE OF CHARGE, THERE IS NO WARRANTY FOR THE PROGRAM, TO THE EXTENT PERMITTED BY APPLICABLE LAW. EXCEPT WHEN OTHERWISE STATED IN WRITING THE COPYRIGHT HOLDERS AND/OR OTHER PARTIES PROVIDE THE PROGRAM "AS IS" WITHOUT WARRANTY OF ANY KIND, EITHER EXPRESSED OR IMPLIED, INCLUDING, BUT NOT LIMITED TO, THE IMPLIED WARRANTIES OF MERCHANTABILITY AND FITNESS FOR A PARTICULAR PURPOSE. THE ENTIRE RISK AS TO THE QUALITY AND PERFORMANCE OF THE PROGRAM IS WITH YOU. SHOULD THE PROGRAM PROVE DEFECTIVE, YOU ASSUME THE COST OF ALL NECESSARY SERVICING, REPAIR OR CORRECTION.

 12. IN NO EVENT UNLESS REQUIRED BY APPLICABLE LAW OR AGREED TO IN WRITING WILL ANY COPYRIGHT HOLDER, OR ANY OTHER PARTY WHO MAY MODIFY AND/OR REDISTRIBUTE THE PROGRAM AS PERMITTED ABOVE, BE LIABLE TO YOU FOR DAMAGES, INCLUDING ANY GENERAL, SPECIAL, INCIDENTAL OR CONSEQUENTIAL DAMAGES ARISING OUT OF THE USE OR INABILITY TO USE THE PROGRAM (INCLUDING BUT NOT LIMITED TO LOSS OF DATA OR DATA BEING RENDERED INACCURATE OR LOSSES SUSTAINED BY YOU OR THIRD PARTIES OR A FAILURE OF THE PROGRAM TO OPERATE WITH ANY OTHER PROGRAMS), EVEN IF SUCH HOLDER OR OTHER PARTY HAS BEEN ADVISED OF THE POSSIBILITY OF SUCH DAMAGES.

# END OF TERMS AND CONDITIONS

How to Apply These Terms to Your New Programs

 If you develop a new program, and you want it to be of the greatest possible use to the public, the best way to achieve this is to make it free software which everyone can redistribute and change under these terms.

 To do so, attach the following notices to the program. It is safest to attach them to the start of each source file to most effectively convey the exclusion of warranty; and each file should have at least the "copyright" line and a pointer to where the full notice is found.

 One line to give the program's name and a brief idea of what it does. Copyright  $(C)$  <year > <name of author>

 This program is free software; you can redistribute it and/or modify it under the terms of the GNU General Public License as published by the Free Software Foundation; either version 2 of the License, or (at your option) any later version.

 This program is distributed in the hope that it will be useful, but WITHOUT ANY WARRANTY; without even the implied warranty of MERCHANTABILITY or FITNESS FOR A PARTICULAR PURPOSE. See the GNU General Public License for more details.

 You should have received a copy of the GNU General Public License along with this program; if not, write to the Free Software Foundation, Inc., 51 Franklin Street, Fifth Floor, Boston, MA 02110-1335 USA

Also add information on how to contact you by electronic and paper mail.

 If the program is interactive, make it output a short notice like this when it starts in an interactive mode:

 Gnomovision version 69, Copyright (C) year name of author Gnomovision comes with ABSOLUTELY NO WARRANTY; for details type `show w'. This is free software, and you are welcome to redistribute it under certain conditions; type `show c' for details.

 The hypothetical commands `show w' and `show c' should show the appropriate parts of the General Public License. Of course, the commands you use may be called something other than `show w' and `show c'; they could even be mouse-clicks or menu items--whatever suits your program.

 You should also get your employer (if you work as a programmer) or your school, if any, to sign a "copyright disclaimer" for the program, if necessary. Here is a sample; alter the names:

 Yoyodyne, Inc., hereby disclaims all copyright interest in the program `Gnomovision' (which makes passes at compilers) written by James Hacker.

signature of Ty Coon, 1 April 1989

#### Ty Coon, President of Vice

 This General Public License does not permit incorporating your program into proprietary programs. If your program is a subroutine library, you may consider it more useful to permit linking proprietary applications with the library. If this is what you want to do, use the GNU Library General Public License instead of this License.

---

### ## CLASSPATH EXCEPTION

 Linking this library statically or dynamically with other modules is making a combined work based on this library. Thus, the terms and conditions of the GNU General Public License version 2 cover the whole combination.

 As a special exception, the copyright holders of this library give you permission to link this library with independent modules to produce an executable, regardless of the license terms of these independent modules, and to copy and distribute the resulting executable under terms of your choice, provided that you also meet, for each linked independent module, the terms and conditions of the license of that module. An independent module is a module which is not derived from or based on this library. If you modify this library, you may extend this exception to your version of the library, but you are not obligated to do so. If you do not wish to do so, delete this exception statement from your version.

# Notices for Eclipse GlassFish

This content is produced and maintained by the Eclipse GlassFish project.

\* Project home: https://projects.eclipse.org/projects/ee4j.glassfish

### ## Trademarks

Eclipse GlassFish, and GlassFish are trademarks of the Eclipse Foundation.

### ## Copyright

All content is the property of the respective authors or their employers. For more information regarding authorship of content, please consult the listed source code repository logs.

## ## Declared Project Licenses

This program and the accompanying materials are made available under the terms of the Eclipse Public License v. 2.0 which is available at

http://www.eclipse.org/legal/epl-2.0. This Source Code may also be made available under the following Secondary Licenses when the conditions for such availability set forth in the Eclipse Public License v. 2.0 are satisfied: GNU General Public License, version 2 with the GNU Classpath Exception which is available at https://www.gnu.org/software/classpath/license.html.

SPDX-License-Identifier: EPL-2.0 OR GPL-2.0 WITH Classpath-exception-2.0

#### ## Source Code

The project maintains the following source code repositories:

\* https://github.com/eclipse-ee4j/glassfish-ha-api

- \* https://github.com/eclipse-ee4j/glassfish-logging-annotation-processor
- \* https://github.com/eclipse-ee4j/glassfish-shoal
- \* https://github.com/eclipse-ee4j/glassfish-cdi-porting-tck
- \* https://github.com/eclipse-ee4j/glassfish-jsftemplating
- \* https://github.com/eclipse-ee4j/glassfish-hk2-extra
- \* https://github.com/eclipse-ee4j/glassfish-hk2
- \* https://github.com/eclipse-ee4j/glassfish-fighterfish

## Third-party Content

This project leverages the following third party content.

None

## Cryptography

Content may contain encryption software. The country in which you are currently may have restrictions on the import, possession, and use, and/or re-export to another country, of encryption software. BEFORE using any encryption software, please check the country's laws, regulations and policies concerning the import, possession, or use, and re-export of encryption software, to see if this is permitted.

# **1.265 aws-java-sdk-securitylake 1.12.377**

# **1.265.1 Available under license :**

Apache-2.0

# **1.266 shadow 4.6-5.el7**

# **1.266.1 Available under license :**

 GNU GENERAL PUBLIC LICENSE Version 2, June 1991

Copyright (C) 1989, 1991 Free Software Foundation, Inc., 51 Franklin Street, Fifth Floor, Boston, MA 02110-1301 USA Everyone is permitted to copy and distribute verbatim copies of this license document, but changing it is not allowed.

### Preamble

 The licenses for most software are designed to take away your freedom to share and change it. By contrast, the GNU General Public License is intended to guarantee your freedom to share and change free software--to make sure the software is free for all its users. This General Public License applies to most of the Free Software Foundation's software and to any other program whose authors commit to using it. (Some other Free Software Foundation software is covered by the GNU Lesser General Public License instead.) You can apply it to your programs, too.

 When we speak of free software, we are referring to freedom, not price. Our General Public Licenses are designed to make sure that you have the freedom to distribute copies of free software (and charge for this service if you wish), that you receive source code or can get it if you want it, that you can change the software or use pieces of it in new free programs; and that you know you can do these things.

 To protect your rights, we need to make restrictions that forbid anyone to deny you these rights or to ask you to surrender the rights. These restrictions translate to certain responsibilities for you if you distribute copies of the software, or if you modify it.

 For example, if you distribute copies of such a program, whether gratis or for a fee, you must give the recipients all the rights that you have. You must make sure that they, too, receive or can get the source code. And you must show them these terms so they know their rights.

We protect your rights with two steps: (1) copyright the software, and (2) offer you this license which gives you legal permission to copy, distribute and/or modify the software.

 Also, for each author's protection and ours, we want to make certain that everyone understands that there is no warranty for this free software. If the software is modified by someone else and passed on, we want its recipients to know that what they have is not the original, so that any problems introduced by others will not reflect on the original

authors' reputations.

 Finally, any free program is threatened constantly by software patents. We wish to avoid the danger that redistributors of a free program will individually obtain patent licenses, in effect making the program proprietary. To prevent this, we have made it clear that any patent must be licensed for everyone's free use or not licensed at all.

 The precise terms and conditions for copying, distribution and modification follow.

# GNU GENERAL PUBLIC LICENSE TERMS AND CONDITIONS FOR COPYING, DISTRIBUTION AND MODIFICATION

 0. This License applies to any program or other work which contains a notice placed by the copyright holder saying it may be distributed under the terms of this General Public License. The "Program", below, refers to any such program or work, and a "work based on the Program" means either the Program or any derivative work under copyright law: that is to say, a work containing the Program or a portion of it, either verbatim or with modifications and/or translated into another language. (Hereinafter, translation is included without limitation in the term "modification".) Each licensee is addressed as "you".

Activities other than copying, distribution and modification are not covered by this License; they are outside its scope. The act of running the Program is not restricted, and the output from the Program is covered only if its contents constitute a work based on the Program (independent of having been made by running the Program). Whether that is true depends on what the Program does.

 1. You may copy and distribute verbatim copies of the Program's source code as you receive it, in any medium, provided that you conspicuously and appropriately publish on each copy an appropriate copyright notice and disclaimer of warranty; keep intact all the notices that refer to this License and to the absence of any warranty; and give any other recipients of the Program a copy of this License along with the Program.

You may charge a fee for the physical act of transferring a copy, and you may at your option offer warranty protection in exchange for a fee.

 2. You may modify your copy or copies of the Program or any portion of it, thus forming a work based on the Program, and copy and distribute such modifications or work under the terms of Section 1 above, provided that you also meet all of these conditions:

a) You must cause the modified files to carry prominent notices

stating that you changed the files and the date of any change.

 b) You must cause any work that you distribute or publish, that in whole or in part contains or is derived from the Program or any part thereof, to be licensed as a whole at no charge to all third parties under the terms of this License.

 c) If the modified program normally reads commands interactively when run, you must cause it, when started running for such interactive use in the most ordinary way, to print or display an announcement including an appropriate copyright notice and a notice that there is no warranty (or else, saying that you provide a warranty) and that users may redistribute the program under these conditions, and telling the user how to view a copy of this License. (Exception: if the Program itself is interactive but does not normally print such an announcement, your work based on the Program is not required to print an announcement.)

These requirements apply to the modified work as a whole. If identifiable sections of that work are not derived from the Program, and can be reasonably considered independent and separate works in themselves, then this License, and its terms, do not apply to those sections when you distribute them as separate works. But when you distribute the same sections as part of a whole which is a work based on the Program, the distribution of the whole must be on the terms of this License, whose permissions for other licensees extend to the entire whole, and thus to each and every part regardless of who wrote it.

Thus, it is not the intent of this section to claim rights or contest your rights to work written entirely by you; rather, the intent is to exercise the right to control the distribution of derivative or collective works based on the Program.

In addition, mere aggregation of another work not based on the Program with the Program (or with a work based on the Program) on a volume of a storage or distribution medium does not bring the other work under the scope of this License.

 3. You may copy and distribute the Program (or a work based on it, under Section 2) in object code or executable form under the terms of Sections 1 and 2 above provided that you also do one of the following:

 a) Accompany it with the complete corresponding machine-readable source code, which must be distributed under the terms of Sections 1 and 2 above on a medium customarily used for software interchange; or,

 b) Accompany it with a written offer, valid for at least three years, to give any third party, for a charge no more than your  cost of physically performing source distribution, a complete machine-readable copy of the corresponding source code, to be distributed under the terms of Sections 1 and 2 above on a medium customarily used for software interchange; or,

 c) Accompany it with the information you received as to the offer to distribute corresponding source code. (This alternative is allowed only for noncommercial distribution and only if you received the program in object code or executable form with such an offer, in accord with Subsection b above.)

The source code for a work means the preferred form of the work for making modifications to it. For an executable work, complete source code means all the source code for all modules it contains, plus any associated interface definition files, plus the scripts used to control compilation and installation of the executable. However, as a special exception, the source code distributed need not include anything that is normally distributed (in either source or binary form) with the major components (compiler, kernel, and so on) of the operating system on which the executable runs, unless that component itself accompanies the executable.

If distribution of executable or object code is made by offering access to copy from a designated place, then offering equivalent access to copy the source code from the same place counts as distribution of the source code, even though third parties are not compelled to copy the source along with the object code.

 4. You may not copy, modify, sublicense, or distribute the Program except as expressly provided under this License. Any attempt otherwise to copy, modify, sublicense or distribute the Program is void, and will automatically terminate your rights under this License. However, parties who have received copies, or rights, from you under this License will not have their licenses terminated so long as such parties remain in full compliance.

 5. You are not required to accept this License, since you have not signed it. However, nothing else grants you permission to modify or distribute the Program or its derivative works. These actions are prohibited by law if you do not accept this License. Therefore, by modifying or distributing the Program (or any work based on the Program), you indicate your acceptance of this License to do so, and all its terms and conditions for copying, distributing or modifying the Program or works based on it.

 6. Each time you redistribute the Program (or any work based on the Program), the recipient automatically receives a license from the original licensor to copy, distribute or modify the Program subject to

these terms and conditions. You may not impose any further restrictions on the recipients' exercise of the rights granted herein. You are not responsible for enforcing compliance by third parties to this License.

 7. If, as a consequence of a court judgment or allegation of patent infringement or for any other reason (not limited to patent issues), conditions are imposed on you (whether by court order, agreement or otherwise) that contradict the conditions of this License, they do not excuse you from the conditions of this License. If you cannot distribute so as to satisfy simultaneously your obligations under this License and any other pertinent obligations, then as a consequence you may not distribute the Program at all. For example, if a patent license would not permit royalty-free redistribution of the Program by all those who receive copies directly or indirectly through you, then the only way you could satisfy both it and this License would be to refrain entirely from distribution of the Program.

If any portion of this section is held invalid or unenforceable under any particular circumstance, the balance of the section is intended to apply and the section as a whole is intended to apply in other circumstances.

It is not the purpose of this section to induce you to infringe any patents or other property right claims or to contest validity of any such claims; this section has the sole purpose of protecting the integrity of the free software distribution system, which is implemented by public license practices. Many people have made generous contributions to the wide range of software distributed through that system in reliance on consistent application of that system; it is up to the author/donor to decide if he or she is willing to distribute software through any other system and a licensee cannot impose that choice.

This section is intended to make thoroughly clear what is believed to be a consequence of the rest of this License.

 8. If the distribution and/or use of the Program is restricted in certain countries either by patents or by copyrighted interfaces, the original copyright holder who places the Program under this License may add an explicit geographical distribution limitation excluding those countries, so that distribution is permitted only in or among countries not thus excluded. In such case, this License incorporates the limitation as if written in the body of this License.

 9. The Free Software Foundation may publish revised and/or new versions of the General Public License from time to time. Such new versions will be similar in spirit to the present version, but may differ in detail to

address new problems or concerns.

Each version is given a distinguishing version number. If the Program specifies a version number of this License which applies to it and "any later version", you have the option of following the terms and conditions either of that version or of any later version published by the Free Software Foundation. If the Program does not specify a version number of this License, you may choose any version ever published by the Free Software Foundation.

 10. If you wish to incorporate parts of the Program into other free programs whose distribution conditions are different, write to the author to ask for permission. For software which is copyrighted by the Free Software Foundation, write to the Free Software Foundation; we sometimes make exceptions for this. Our decision will be guided by the two goals of preserving the free status of all derivatives of our free software and of promoting the sharing and reuse of software generally.

### NO WARRANTY

 11. BECAUSE THE PROGRAM IS LICENSED FREE OF CHARGE, THERE IS NO WARRANTY FOR THE PROGRAM, TO THE EXTENT PERMITTED BY APPLICABLE LAW. EXCEPT WHEN OTHERWISE STATED IN WRITING THE COPYRIGHT HOLDERS AND/OR OTHER PARTIES PROVIDE THE PROGRAM "AS IS" WITHOUT WARRANTY OF ANY KIND, EITHER EXPRESSED OR IMPLIED, INCLUDING, BUT NOT LIMITED TO, THE IMPLIED WARRANTIES OF MERCHANTABILITY AND FITNESS FOR A PARTICULAR PURPOSE. THE ENTIRE RISK AS TO THE QUALITY AND PERFORMANCE OF THE PROGRAM IS WITH YOU. SHOULD THE PROGRAM PROVE DEFECTIVE, YOU ASSUME THE COST OF ALL NECESSARY SERVICING, REPAIR OR CORRECTION.

 12. IN NO EVENT UNLESS REQUIRED BY APPLICABLE LAW OR AGREED TO IN WRITING WILL ANY COPYRIGHT HOLDER, OR ANY OTHER PARTY WHO MAY MODIFY AND/OR REDISTRIBUTE THE PROGRAM AS PERMITTED ABOVE, BE LIABLE TO YOU FOR DAMAGES, INCLUDING ANY GENERAL, SPECIAL, INCIDENTAL OR CONSEQUENTIAL DAMAGES ARISING OUT OF THE USE OR INABILITY TO USE THE PROGRAM (INCLUDING BUT NOT LIMITED TO LOSS OF DATA OR DATA BEING RENDERED INACCURATE OR LOSSES SUSTAINED BY YOU OR THIRD PARTIES OR A FAILURE OF THE PROGRAM TO OPERATE WITH ANY OTHER PROGRAMS), EVEN IF SUCH HOLDER OR OTHER PARTY HAS BEEN ADVISED OF THE POSSIBILITY OF SUCH DAMAGES.

## END OF TERMS AND CONDITIONS

How to Apply These Terms to Your New Programs

 If you develop a new program, and you want it to be of the greatest possible use to the public, the best way to achieve this is to make it free software which everyone can redistribute and change under these terms.

 To do so, attach the following notices to the program. It is safest to attach them to the start of each source file to most effectively convey the exclusion of warranty; and each file should have at least the "copyright" line and a pointer to where the full notice is found.

 <one line to give the program's name and a brief idea of what it does.> Copyright  $(C)$  <year > <name of author>

 This program is free software; you can redistribute it and/or modify it under the terms of the GNU General Public License as published by the Free Software Foundation; either version 2 of the License, or (at your option) any later version.

 This program is distributed in the hope that it will be useful, but WITHOUT ANY WARRANTY; without even the implied warranty of MERCHANTABILITY or FITNESS FOR A PARTICULAR PURPOSE. See the GNU General Public License for more details.

 You should have received a copy of the GNU General Public License along with this program; if not, write to the Free Software Foundation, Inc., 51 Franklin Street, Fifth Floor, Boston, MA 02110-1301 USA.

Also add information on how to contact you by electronic and paper mail.

If the program is interactive, make it output a short notice like this when it starts in an interactive mode:

 Gnomovision version 69, Copyright (C) year name of author Gnomovision comes with ABSOLUTELY NO WARRANTY; for details type `show w'. This is free software, and you are welcome to redistribute it under certain conditions; type `show c' for details.

The hypothetical commands `show w' and `show c' should show the appropriate parts of the General Public License. Of course, the commands you use may be called something other than `show w' and `show c'; they could even be mouse-clicks or menu items--whatever suits your program.

You should also get your employer (if you work as a programmer) or your school, if any, to sign a "copyright disclaimer" for the program, if necessary. Here is a sample; alter the names:

 Yoyodyne, Inc., hereby disclaims all copyright interest in the program `Gnomovision' (which makes passes at compilers) written by James Hacker.

 <signature of Ty Coon>, 1 April 1989 Ty Coon, President of Vice

This General Public License does not permit incorporating your program into

proprietary programs. If your program is a subroutine library, you may consider it more useful to permit linking proprietary applications with the library. If this is what you want to do, use the GNU Lesser General Public License instead of this License.

/\*

- \* Copyright (c) 1990 1994, Julianne Frances Haugh
- \* Copyright (c) 1996 2000, Marek Michakiewicz
- \* Copyright (c) 2000 2006, Tomasz Koczko
- \* Copyright (c) 2007 2011, Nicolas Franois
- \* All rights reserved.
- \*

\* Redistribution and use in source and binary forms, with or without

- \* modification, are permitted provided that the following conditions
- \* are met:
- \* 1. Redistributions of source code must retain the above copyright
- \* notice, this list of conditions and the following disclaimer.
- \* 2. Redistributions in binary form must reproduce the above copyright
- notice, this list of conditions and the following disclaimer in the
- \* documentation and/or other materials provided with the distribution.
- \* 3. The name of the copyright holders or contributors may not be used to
- endorse or promote products derived from this software without
- \* specific prior written permission.

\*

\* THIS SOFTWARE IS PROVIDED BY THE COPYRIGHT HOLDERS AND CONTRIBUTORS \* ``AS IS'' AND ANY EXPRESS OR IMPLIED WARRANTIES, INCLUDING, BUT NOT \* LIMITED TO, THE IMPLIED WARRANTIES OF MERCHANTABILITY AND FITNESS FOR A \* PARTICULAR PURPOSE ARE DISCLAIMED. IN NO EVENT SHALL THE COPYRIGHT \* HOLDERS OR CONTRIBUTORS BE LIABLE FOR ANY DIRECT, INDIRECT, INCIDENTAL, \* SPECIAL, EXEMPLARY, OR CONSEQUENTIAL DAMAGES (INCLUDING, BUT NOT \* LIMITED TO, PROCUREMENT OF SUBSTITUTE GOODS OR SERVICES; LOSS OF USE, \* DATA, OR PROFITS; OR BUSINESS INTERRUPTION) HOWEVER CAUSED AND ON ANY \* THEORY OF LIABILITY, WHETHER IN CONTRACT, STRICT LIABILITY, OR TORT \* (INCLUDING NEGLIGENCE OR OTHERWISE) ARISING IN ANY WAY OUT OF THE USE \* OF THIS SOFTWARE, EVEN IF ADVISED OF THE POSSIBILITY OF SUCH DAMAGE. \*/

## NOTE:

 This license has been obsoleted by the change to the BSD-style copyright. You may continue to use this license if you wish, but you are under no obligation to do so.

(\*

This document is freely plagiarised from the 'Artistic Licence', distributed as part of the Perl v4.0 kit by Larry Wall, which is available from most major archive sites. I stole it from CrackLib.

 \$Id\$

\*)

This documents purpose is to state the conditions under which this Package (See definition below) viz: "Shadow", the Shadow Password Suite which is held by Julianne Frances Haugh, may be copied, such that the copyright holder maintains some semblance of artistic control over the development of the package, while giving the users of the package the right to use and distribute the Package in a more-or-less customary fashion, plus the right to make reasonable modifications.

So there.

\*\*\*\*\*\*\*\*\*\*\*\*\*\*\*\*\*\*\*\*\*\*\*\*\*\*\*\*\*\*\*\*\*\*\*\*\*\*\*\*\*\*\*\*\*\*\*\*\*\*\*\*\*\*\*\*\*\*\*\*\*\*\*\*\*\*\*\*\*\*\*\*\*\*\*

### Definitions:

A "Package" refers to the collection of files distributed by the Copyright Holder, and derivatives of that collection of files created through textual modification, or segments thereof.

"Standard Version" refers to such a Package if it has not been modified, or has been modified in accordance with the wishes of the Copyright Holder.

"Copyright Holder" is whoever is named in the copyright or copyrights for the package.

"You" is you, if you're thinking about copying or distributing this Package.

"Reasonable copying fee" is whatever you can justify on the basis of media cost, duplication charges, time of people involved, and so on. (You will not be required to justify it to the Copyright Holder, but only to the computing community at large as a market that must bear the fee.)

"Freely Available" means that no fee is charged for the item itself, though there may be fees involved in handling the item. It also means that recipients of the item may redistribute it under the same conditions they received it.

1. You may make and give away verbatim copies of the source form of the Standard Version of this Package without restriction, provided that you duplicate all of the original copyright notices and associated disclaimers.

2. You may apply bug fixes, portability fixes and other modifications derived from the Public Domain or from the Copyright Holder. A Package modified in such a way shall still be considered the Standard Version.

3. You may otherwise modify your copy of this Package in any way, provided that you insert a prominent notice in each changed file stating how and when AND WHY you changed that file, and provided that you do at least ONE of the following:

a) place your modifications in the Public Domain or otherwise make them Freely Available, such as by posting said modifications to Usenet or an equivalent medium, or placing the modifications on a major archive site such as uunet.uu.net, or by allowing the Copyright Holder to include your modifications in the Standard Version of the Package.

b) use the modified Package only within your corporation or organization.

c) rename any non-standard executables so the names do not conflict with standard executables, which must also be provided, and provide separate documentation for each non-standard executable that clearly documents how it differs from the Standard Version.

d) make other distribution arrangements with the Copyright Holder.

4. You may distribute the programs of this Package in object code or executable form, provided that you do at least ONE of the following:

a) distribute a Standard Version of the executables and library files, together with instructions (in the manual page or equivalent) on where to get the Standard Version.

b) accompany the distribution with the machine-readable source of the Package with your modifications.

c) accompany any non-standard executables with their corresponding Standard Version executables, giving the non-standard executables non-standard names, and clearly documenting the differences in manual pages (or equivalent), together with instructions on where to get the Standard Version.

d) make other distribution arrangements with the Copyright Holder.

5. You may charge a reasonable copying fee for any distribution of this Package. You may charge any fee you choose for support of this Package. YOU MAY NOT CHARGE A FEE FOR THIS PACKAGE ITSELF. However, you may distribute this Package in aggregate with other (possibly commercial) programs as part of a larger (possibly commercial) software distribution provided that YOU DO NOT ADVERTISE this package as a product of your own.

6. The name of the Copyright Holder may not be used to endorse or promote products derived from this software without specific prior written permission.

# 7. THIS PACKAGE IS PROVIDED "AS IS" AND WITHOUT ANY EXPRESS OR IMPLIED WARRANTIES, INCLUDING, WITHOUT LIMITATION, THE IMPLIED WARRANTIES OF MERCHANTIBILITY AND FITNESS FOR A PARTICULAR PURPOSE.

 The End GNU GENERAL PUBLIC LICENSE Version 2, June 1991

Copyright (C) 1989, 1991 Free Software Foundation, Inc. 675 Mass Ave, Cambridge, MA 02139, USA Everyone is permitted to copy and distribute verbatim copies of this license document, but changing it is not allowed.

 Preamble

 The licenses for most software are designed to take away your freedom to share and change it. By contrast, the GNU General Public License is intended to guarantee your freedom to share and change free software--to make sure the software is free for all its users. This General Public License applies to most of the Free Software Foundation's software and to any other program whose authors commit to using it. (Some other Free Software Foundation software is covered by the GNU Library General Public License instead.) You can apply it to your programs, too.

 When we speak of free software, we are referring to freedom, not price. Our General Public Licenses are designed to make sure that you have the freedom to distribute copies of free software (and charge for this service if you wish), that you receive source code or can get it if you want it, that you can change the software or use pieces of it in new free programs; and that you know you can do these things.

 To protect your rights, we need to make restrictions that forbid anyone to deny you these rights or to ask you to surrender the rights. These restrictions translate to certain responsibilities for you if you distribute copies of the software, or if you modify it.

 For example, if you distribute copies of such a program, whether gratis or for a fee, you must give the recipients all the rights that you have. You must make sure that they, too, receive or can get the source code. And you must show them these terms so they know their rights.

We protect your rights with two steps: (1) copyright the software, and

(2) offer you this license which gives you legal permission to copy, distribute and/or modify the software.

 Also, for each author's protection and ours, we want to make certain that everyone understands that there is no warranty for this free software. If the software is modified by someone else and passed on, we want its recipients to know that what they have is not the original, so that any problems introduced by others will not reflect on the original authors' reputations.

 Finally, any free program is threatened constantly by software patents. We wish to avoid the danger that redistributors of a free program will individually obtain patent licenses, in effect making the program proprietary. To prevent this, we have made it clear that any patent must be licensed for everyone's free use or not licensed at all.

 The precise terms and conditions for copying, distribution and modification follow.

# GNU GENERAL PUBLIC LICENSE TERMS AND CONDITIONS FOR COPYING, DISTRIBUTION AND MODIFICATION

 0. This License applies to any program or other work which contains a notice placed by the copyright holder saying it may be distributed under the terms of this General Public License. The "Program", below, refers to any such program or work, and a "work based on the Program" means either the Program or any derivative work under copyright law: that is to say, a work containing the Program or a portion of it, either verbatim or with modifications and/or translated into another language. (Hereinafter, translation is included without limitation in the term "modification".) Each licensee is addressed as "you".

Activities other than copying, distribution and modification are not covered by this License; they are outside its scope. The act of running the Program is not restricted, and the output from the Program is covered only if its contents constitute a work based on the Program (independent of having been made by running the Program). Whether that is true depends on what the Program does.

 1. You may copy and distribute verbatim copies of the Program's source code as you receive it, in any medium, provided that you conspicuously and appropriately publish on each copy an appropriate copyright notice and disclaimer of warranty; keep intact all the notices that refer to this License and to the absence of any warranty; and give any other recipients of the Program a copy of this License along with the Program.

You may charge a fee for the physical act of transferring a copy, and

 2. You may modify your copy or copies of the Program or any portion of it, thus forming a work based on the Program, and copy and distribute such modifications or work under the terms of Section 1 above, provided that you also meet all of these conditions:

 a) You must cause the modified files to carry prominent notices stating that you changed the files and the date of any change.

 b) You must cause any work that you distribute or publish, that in whole or in part contains or is derived from the Program or any part thereof, to be licensed as a whole at no charge to all third parties under the terms of this License.

 c) If the modified program normally reads commands interactively when run, you must cause it, when started running for such interactive use in the most ordinary way, to print or display an announcement including an appropriate copyright notice and a notice that there is no warranty (or else, saying that you provide a warranty) and that users may redistribute the program under these conditions, and telling the user how to view a copy of this License. (Exception: if the Program itself is interactive but does not normally print such an announcement, your work based on the Program is not required to print an announcement.)

These requirements apply to the modified work as a whole. If identifiable sections of that work are not derived from the Program, and can be reasonably considered independent and separate works in themselves, then this License, and its terms, do not apply to those sections when you distribute them as separate works. But when you distribute the same sections as part of a whole which is a work based on the Program, the distribution of the whole must be on the terms of this License, whose permissions for other licensees extend to the entire whole, and thus to each and every part regardless of who wrote it.

Thus, it is not the intent of this section to claim rights or contest your rights to work written entirely by you; rather, the intent is to exercise the right to control the distribution of derivative or collective works based on the Program.

In addition, mere aggregation of another work not based on the Program with the Program (or with a work based on the Program) on a volume of a storage or distribution medium does not bring the other work under the scope of this License.

 3. You may copy and distribute the Program (or a work based on it, under Section 2) in object code or executable form under the terms of  a) Accompany it with the complete corresponding machine-readable source code, which must be distributed under the terms of Sections 1 and 2 above on a medium customarily used for software interchange; or,

 b) Accompany it with a written offer, valid for at least three years, to give any third party, for a charge no more than your cost of physically performing source distribution, a complete machine-readable copy of the corresponding source code, to be distributed under the terms of Sections 1 and 2 above on a medium customarily used for software interchange; or,

 c) Accompany it with the information you received as to the offer to distribute corresponding source code. (This alternative is allowed only for noncommercial distribution and only if you received the program in object code or executable form with such an offer, in accord with Subsection b above.)

The source code for a work means the preferred form of the work for making modifications to it. For an executable work, complete source code means all the source code for all modules it contains, plus any associated interface definition files, plus the scripts used to control compilation and installation of the executable. However, as a special exception, the source code distributed need not include anything that is normally distributed (in either source or binary form) with the major components (compiler, kernel, and so on) of the operating system on which the executable runs, unless that component itself accompanies the executable.

If distribution of executable or object code is made by offering access to copy from a designated place, then offering equivalent access to copy the source code from the same place counts as distribution of the source code, even though third parties are not compelled to copy the source along with the object code.

 4. You may not copy, modify, sublicense, or distribute the Program except as expressly provided under this License. Any attempt otherwise to copy, modify, sublicense or distribute the Program is void, and will automatically terminate your rights under this License. However, parties who have received copies, or rights, from you under this License will not have their licenses terminated so long as such parties remain in full compliance.

 5. You are not required to accept this License, since you have not signed it. However, nothing else grants you permission to modify or distribute the Program or its derivative works. These actions are prohibited by law if you do not accept this License. Therefore, by

modifying or distributing the Program (or any work based on the Program), you indicate your acceptance of this License to do so, and all its terms and conditions for copying, distributing or modifying the Program or works based on it.

 6. Each time you redistribute the Program (or any work based on the Program), the recipient automatically receives a license from the original licensor to copy, distribute or modify the Program subject to these terms and conditions. You may not impose any further restrictions on the recipients' exercise of the rights granted herein. You are not responsible for enforcing compliance by third parties to this License.

 7. If, as a consequence of a court judgment or allegation of patent infringement or for any other reason (not limited to patent issues), conditions are imposed on you (whether by court order, agreement or otherwise) that contradict the conditions of this License, they do not excuse you from the conditions of this License. If you cannot distribute so as to satisfy simultaneously your obligations under this License and any other pertinent obligations, then as a consequence you may not distribute the Program at all. For example, if a patent license would not permit royalty-free redistribution of the Program by all those who receive copies directly or indirectly through you, then the only way you could satisfy both it and this License would be to refrain entirely from distribution of the Program.

If any portion of this section is held invalid or unenforceable under any particular circumstance, the balance of the section is intended to apply and the section as a whole is intended to apply in other circumstances.

It is not the purpose of this section to induce you to infringe any patents or other property right claims or to contest validity of any such claims; this section has the sole purpose of protecting the integrity of the free software distribution system, which is implemented by public license practices. Many people have made generous contributions to the wide range of software distributed through that system in reliance on consistent application of that system; it is up to the author/donor to decide if he or she is willing to distribute software through any other system and a licensee cannot impose that choice.

This section is intended to make thoroughly clear what is believed to be a consequence of the rest of this License.

 8. If the distribution and/or use of the Program is restricted in certain countries either by patents or by copyrighted interfaces, the original copyright holder who places the Program under this License

may add an explicit geographical distribution limitation excluding those countries, so that distribution is permitted only in or among countries not thus excluded. In such case, this License incorporates the limitation as if written in the body of this License.

 9. The Free Software Foundation may publish revised and/or new versions of the General Public License from time to time. Such new versions will be similar in spirit to the present version, but may differ in detail to address new problems or concerns.

Each version is given a distinguishing version number. If the Program specifies a version number of this License which applies to it and "any later version", you have the option of following the terms and conditions either of that version or of any later version published by the Free Software Foundation. If the Program does not specify a version number of this License, you may choose any version ever published by the Free Software Foundation.

 10. If you wish to incorporate parts of the Program into other free programs whose distribution conditions are different, write to the author to ask for permission. For software which is copyrighted by the Free Software Foundation, write to the Free Software Foundation; we sometimes make exceptions for this. Our decision will be guided by the two goals of preserving the free status of all derivatives of our free software and of promoting the sharing and reuse of software generally.

## NO WARRANTY

 11. BECAUSE THE PROGRAM IS LICENSED FREE OF CHARGE, THERE IS NO WARRANTY FOR THE PROGRAM, TO THE EXTENT PERMITTED BY APPLICABLE LAW. EXCEPT WHEN OTHERWISE STATED IN WRITING THE COPYRIGHT HOLDERS AND/OR OTHER PARTIES PROVIDE THE PROGRAM "AS IS" WITHOUT WARRANTY OF ANY KIND, EITHER EXPRESSED OR IMPLIED, INCLUDING, BUT NOT LIMITED TO, THE IMPLIED WARRANTIES OF MERCHANTABILITY AND FITNESS FOR A PARTICULAR PURPOSE. THE ENTIRE RISK AS TO THE QUALITY AND PERFORMANCE OF THE PROGRAM IS WITH YOU. SHOULD THE PROGRAM PROVE DEFECTIVE, YOU ASSUME THE COST OF ALL NECESSARY SERVICING, REPAIR OR CORRECTION.

 12. IN NO EVENT UNLESS REQUIRED BY APPLICABLE LAW OR AGREED TO IN WRITING WILL ANY COPYRIGHT HOLDER, OR ANY OTHER PARTY WHO MAY MODIFY AND/OR REDISTRIBUTE THE PROGRAM AS PERMITTED ABOVE, BE LIABLE TO YOU FOR DAMAGES, INCLUDING ANY GENERAL, SPECIAL, INCIDENTAL OR CONSEQUENTIAL DAMAGES ARISING OUT OF THE USE OR INABILITY TO USE THE PROGRAM (INCLUDING BUT NOT LIMITED TO LOSS OF DATA OR DATA BEING RENDERED INACCURATE OR LOSSES SUSTAINED BY YOU OR THIRD PARTIES OR A FAILURE OF THE PROGRAM TO OPERATE WITH ANY OTHER PROGRAMS), EVEN IF SUCH HOLDER OR OTHER PARTY HAS BEEN ADVISED OF THE POSSIBILITY OF SUCH DAMAGES.

# **1.267 metrics-caffeine 4.1.33**

# **1.267.1 Available under license :**

No license file was found, but licenses were detected in source scan.

Manifest-Version: 1.0 Automatic-Module-Name: com.codahale.metrics.caffeine Build-Jdk-Spec: 1.8 Bundle-Description: Metrics Integration for Caffeine. Bundle-License: https://www.apache.org/licenses/LICENSE-2.0.html Bundle-ManifestVersion: 2 Bundle-Name: Metrics Integration for Caffeine Bundle-SymbolicName: io.dropwizard.metrics.caffeine Bundle-Version: 4.1.33 Created-By: Apache Maven Bundle Plugin 5.1.8 Export-Package: com.codahale.metrics.caffeine;uses:="com.codahale.metr ics,com.github.benmanes.caffeine.cache,com.github.benmanes.caffeine.c ache.stats,org.checkerframework.checker.index.qual";version="4.1.33" Implementation-Title: Metrics Integration for Caffeine Implementation-Version: 4.1.33 Import-Package: com.codahale.metrics;version="[4.1,5)",com.github.benm anes.caffeine.cache;version="[2.9,3)",com.github.benmanes.caffeine.ca che.stats;version="[2.9,3)",org.checkerframework.checker.index.qual;v ersion="[3.24,4)" Require-Capability: osgi.ee;filter:="(&(osgi.ee=JavaSE)(version=1.8))" Tool: Bnd-6.3.1.202206071316

Found in path(s):

\* /opt/cola/permits/1551849480\_1675381066.900905/0/metrics-caffeine-4-1-33-jar/META-INF/MANIFEST.MF

# **1.268 opentelemetry-proto 0.11.0**

# **1.268.1 Available under license :**

 Apache License Version 2.0, January 2004 http://www.apache.org/licenses/

### TERMS AND CONDITIONS FOR USE, REPRODUCTION, AND DISTRIBUTION

1. Definitions.

 "License" shall mean the terms and conditions for use, reproduction, and distribution as defined by Sections 1 through 9 of this document.  "Licensor" shall mean the copyright owner or entity authorized by the copyright owner that is granting the License.

 "Legal Entity" shall mean the union of the acting entity and all other entities that control, are controlled by, or are under common control with that entity. For the purposes of this definition, "control" means (i) the power, direct or indirect, to cause the direction or management of such entity, whether by contract or otherwise, or (ii) ownership of fifty percent (50%) or more of the outstanding shares, or (iii) beneficial ownership of such entity.

 "You" (or "Your") shall mean an individual or Legal Entity exercising permissions granted by this License.

 "Source" form shall mean the preferred form for making modifications, including but not limited to software source code, documentation source, and configuration files.

 "Object" form shall mean any form resulting from mechanical transformation or translation of a Source form, including but not limited to compiled object code, generated documentation, and conversions to other media types.

 "Work" shall mean the work of authorship, whether in Source or Object form, made available under the License, as indicated by a copyright notice that is included in or attached to the work (an example is provided in the Appendix below).

 "Derivative Works" shall mean any work, whether in Source or Object form, that is based on (or derived from) the Work and for which the editorial revisions, annotations, elaborations, or other modifications represent, as a whole, an original work of authorship. For the purposes of this License, Derivative Works shall not include works that remain separable from, or merely link (or bind by name) to the interfaces of, the Work and Derivative Works thereof.

 "Contribution" shall mean any work of authorship, including the original version of the Work and any modifications or additions to that Work or Derivative Works thereof, that is intentionally submitted to Licensor for inclusion in the Work by the copyright owner or by an individual or Legal Entity authorized to submit on behalf of the copyright owner. For the purposes of this definition, "submitted" means any form of electronic, verbal, or written communication sent to the Licensor or its representatives, including but not limited to communication on electronic mailing lists, source code control systems, and issue tracking systems that are managed by, or on behalf of, the Licensor for the purpose of discussing and improving the Work, but excluding communication that is conspicuously marked or otherwise

designated in writing by the copyright owner as "Not a Contribution."

 "Contributor" shall mean Licensor and any individual or Legal Entity on behalf of whom a Contribution has been received by Licensor and subsequently incorporated within the Work.

- 2. Grant of Copyright License. Subject to the terms and conditions of this License, each Contributor hereby grants to You a perpetual, worldwide, non-exclusive, no-charge, royalty-free, irrevocable copyright license to reproduce, prepare Derivative Works of, publicly display, publicly perform, sublicense, and distribute the Work and such Derivative Works in Source or Object form.
- 3. Grant of Patent License. Subject to the terms and conditions of this License, each Contributor hereby grants to You a perpetual, worldwide, non-exclusive, no-charge, royalty-free, irrevocable (except as stated in this section) patent license to make, have made, use, offer to sell, sell, import, and otherwise transfer the Work, where such license applies only to those patent claims licensable by such Contributor that are necessarily infringed by their Contribution(s) alone or by combination of their Contribution(s) with the Work to which such Contribution(s) was submitted. If You institute patent litigation against any entity (including a cross-claim or counterclaim in a lawsuit) alleging that the Work or a Contribution incorporated within the Work constitutes direct or contributory patent infringement, then any patent licenses granted to You under this License for that Work shall terminate as of the date such litigation is filed.
- 4. Redistribution. You may reproduce and distribute copies of the Work or Derivative Works thereof in any medium, with or without modifications, and in Source or Object form, provided that You meet the following conditions:
	- (a) You must give any other recipients of the Work or Derivative Works a copy of this License; and
	- (b) You must cause any modified files to carry prominent notices stating that You changed the files; and
	- (c) You must retain, in the Source form of any Derivative Works that You distribute, all copyright, patent, trademark, and attribution notices from the Source form of the Work, excluding those notices that do not pertain to any part of the Derivative Works; and
	- (d) If the Work includes a "NOTICE" text file as part of its distribution, then any Derivative Works that You distribute must

 include a readable copy of the attribution notices contained within such NOTICE file, excluding those notices that do not pertain to any part of the Derivative Works, in at least one of the following places: within a NOTICE text file distributed as part of the Derivative Works; within the Source form or documentation, if provided along with the Derivative Works; or, within a display generated by the Derivative Works, if and wherever such third-party notices normally appear. The contents of the NOTICE file are for informational purposes only and do not modify the License. You may add Your own attribution notices within Derivative Works that You distribute, alongside or as an addendum to the NOTICE text from the Work, provided that such additional attribution notices cannot be construed as modifying the License.

 You may add Your own copyright statement to Your modifications and may provide additional or different license terms and conditions for use, reproduction, or distribution of Your modifications, or for any such Derivative Works as a whole, provided Your use, reproduction, and distribution of the Work otherwise complies with the conditions stated in this License.

- 5. Submission of Contributions. Unless You explicitly state otherwise, any Contribution intentionally submitted for inclusion in the Work by You to the Licensor shall be under the terms and conditions of this License, without any additional terms or conditions. Notwithstanding the above, nothing herein shall supersede or modify the terms of any separate license agreement you may have executed with Licensor regarding such Contributions.
- 6. Trademarks. This License does not grant permission to use the trade names, trademarks, service marks, or product names of the Licensor, except as required for reasonable and customary use in describing the origin of the Work and reproducing the content of the NOTICE file.
- 7. Disclaimer of Warranty. Unless required by applicable law or agreed to in writing, Licensor provides the Work (and each Contributor provides its Contributions) on an "AS IS" BASIS, WITHOUT WARRANTIES OR CONDITIONS OF ANY KIND, either express or implied, including, without limitation, any warranties or conditions of TITLE, NON-INFRINGEMENT, MERCHANTABILITY, or FITNESS FOR A PARTICULAR PURPOSE. You are solely responsible for determining the appropriateness of using or redistributing the Work and assume any risks associated with Your exercise of permissions under this License.
- 8. Limitation of Liability. In no event and under no legal theory, whether in tort (including negligence), contract, or otherwise, unless required by applicable law (such as deliberate and grossly

 negligent acts) or agreed to in writing, shall any Contributor be liable to You for damages, including any direct, indirect, special, incidental, or consequential damages of any character arising as a result of this License or out of the use or inability to use the Work (including but not limited to damages for loss of goodwill, work stoppage, computer failure or malfunction, or any and all other commercial damages or losses), even if such Contributor has been advised of the possibility of such damages.

 9. Accepting Warranty or Additional Liability. While redistributing the Work or Derivative Works thereof, You may choose to offer, and charge a fee for, acceptance of support, warranty, indemnity, or other liability obligations and/or rights consistent with this License. However, in accepting such obligations, You may act only on Your own behalf and on Your sole responsibility, not on behalf of any other Contributor, and only if You agree to indemnify, defend, and hold each Contributor harmless for any liability incurred by, or claims asserted against, such Contributor by reason of your accepting any such warranty or additional liability.

### END OF TERMS AND CONDITIONS

APPENDIX: How to apply the Apache License to your work.

 To apply the Apache License to your work, attach the following boilerplate notice, with the fields enclosed by brackets "[]" replaced with your own identifying information. (Don't include the brackets!) The text should be enclosed in the appropriate comment syntax for the file format. We also recommend that a file or class name and description of purpose be included on the same "printed page" as the copyright notice for easier identification within third-party archives.

Copyright [yyyy] [name of copyright owner]

 Licensed under the Apache License, Version 2.0 (the "License"); you may not use this file except in compliance with the License. You may obtain a copy of the License at

http://www.apache.org/licenses/LICENSE-2.0

 Unless required by applicable law or agreed to in writing, software distributed under the License is distributed on an "AS IS" BASIS, WITHOUT WARRANTIES OR CONDITIONS OF ANY KIND, either express or implied. See the License for the specific language governing permissions and limitations under the License.

# **1.269 aws-java-sdk-opensearchserverless 1.12.377**

**1.269.1 Available under license :** 

Apache-2.0

# **1.270 aws-java-sdk-iotthingsgraph 1.12.377**

# **1.270.1 Available under license :**

Apache-2.0

# **1.271 metrics-health-checks 4.1.33**

# **1.271.1 Available under license :**

No license file was found, but licenses were detected in source scan.

Manifest-Version: 1.0 Automatic-Module-Name: com.codahale.metrics.health Build-Jdk-Spec: 1.8 Bundle-Description: An addition to Metrics which provides the ability to run application-specific health checks, allowing you to che ck your application's heath in production. Bundle-License: https://www.apache.org/licenses/LICENSE-2.0.html Bundle-ManifestVersion: 2 Bundle-Name: Metrics Health Checks Bundle-SymbolicName: io.dropwizard.metrics.healthchecks Bundle-Version: 4.1.33 Created-By: Apache Maven Bundle Plugin 5.1.8 Export-Package: com.codahale.metrics.health;uses:="com.codahale.metric s";version="4.1.33",com.codahale.metrics.health.jvm;uses:="com.codaha le.metrics.health,com.codahale.metrics.jvm";version="4.1.33",com.coda hale.metrics.health.annotation;version="4.1.33" Implementation-Title: Metrics Health Checks Implementation-Version: 4.1.33 Import-Package: org.slf4j;version="[1.6.0,2.0.0)",com.codahale.metrics ;version="[4.1,5)",com.codahale.metrics.health,com.codahale.metrics.h ealth.annotation,com.codahale.metrics.jvm;version="[4.1,5)";resolutio n:=optional Require-Capability: osgi.ee;filter:="(&(osgi.ee=JavaSE)(version=1.8))" Tool: Bnd-6.3.1.202206071316 Found in path(s):

\* /opt/cola/permits/1480501796\_1668971429.6280649/0/metrics-healthchecks-4-1-33-jar/META-INF/MANIFEST.MF

# **1.272 sed 4.2.2-7.el7 1.272.1 Available under license :**

 GNU GENERAL PUBLIC LICENSE Version 3, 29 June 2007

Copyright (C) 2007 Free Software Foundation, Inc. <http://fsf.org/> Everyone is permitted to copy and distribute verbatim copies of this license document, but changing it is not allowed.

 Preamble

 The GNU General Public License is a free, copyleft license for software and other kinds of works.

 The licenses for most software and other practical works are designed to take away your freedom to share and change the works. By contrast, the GNU General Public License is intended to guarantee your freedom to share and change all versions of a program--to make sure it remains free software for all its users. We, the Free Software Foundation, use the GNU General Public License for most of our software; it applies also to any other work released this way by its authors. You can apply it to your programs, too.

 When we speak of free software, we are referring to freedom, not price. Our General Public Licenses are designed to make sure that you have the freedom to distribute copies of free software (and charge for them if you wish), that you receive source code or can get it if you want it, that you can change the software or use pieces of it in new free programs, and that you know you can do these things.

 To protect your rights, we need to prevent others from denying you these rights or asking you to surrender the rights. Therefore, you have certain responsibilities if you distribute copies of the software, or if you modify it: responsibilities to respect the freedom of others.

 For example, if you distribute copies of such a program, whether gratis or for a fee, you must pass on to the recipients the same freedoms that you received. You must make sure that they, too, receive or can get the source code. And you must show them these terms so they know their rights.

 Developers that use the GNU GPL protect your rights with two steps: (1) assert copyright on the software, and (2) offer you this License giving you legal permission to copy, distribute and/or modify it.

 For the developers' and authors' protection, the GPL clearly explains that there is no warranty for this free software. For both users' and authors' sake, the GPL requires that modified versions be marked as changed, so that their problems will not be attributed erroneously to authors of previous versions.

 Some devices are designed to deny users access to install or run modified versions of the software inside them, although the manufacturer can do so. This is fundamentally incompatible with the aim of protecting users' freedom to change the software. The systematic pattern of such abuse occurs in the area of products for individuals to use, which is precisely where it is most unacceptable. Therefore, we have designed this version of the GPL to prohibit the practice for those products. If such problems arise substantially in other domains, we stand ready to extend this provision to those domains in future versions of the GPL, as needed to protect the freedom of users.

 Finally, every program is threatened constantly by software patents. States should not allow patents to restrict development and use of software on general-purpose computers, but in those that do, we wish to avoid the special danger that patents applied to a free program could make it effectively proprietary. To prevent this, the GPL assures that patents cannot be used to render the program non-free.

 The precise terms and conditions for copying, distribution and modification follow.

# TERMS AND CONDITIONS

0. Definitions.

"This License" refers to version 3 of the GNU General Public License.

 "Copyright" also means copyright-like laws that apply to other kinds of works, such as semiconductor masks.

 "The Program" refers to any copyrightable work licensed under this License. Each licensee is addressed as "you". "Licensees" and "recipients" may be individuals or organizations.

 To "modify" a work means to copy from or adapt all or part of the work in a fashion requiring copyright permission, other than the making of an exact copy. The resulting work is called a "modified version" of the earlier work or a work "based on" the earlier work.

 A "covered work" means either the unmodified Program or a work based on the Program.

 To "propagate" a work means to do anything with it that, without permission, would make you directly or secondarily liable for infringement under applicable copyright law, except executing it on a computer or modifying a private copy. Propagation includes copying, distribution (with or without modification), making available to the public, and in some countries other activities as well.

 To "convey" a work means any kind of propagation that enables other parties to make or receive copies. Mere interaction with a user through a computer network, with no transfer of a copy, is not conveying.

 An interactive user interface displays "Appropriate Legal Notices" to the extent that it includes a convenient and prominently visible feature that (1) displays an appropriate copyright notice, and (2) tells the user that there is no warranty for the work (except to the extent that warranties are provided), that licensees may convey the work under this License, and how to view a copy of this License. If the interface presents a list of user commands or options, such as a menu, a prominent item in the list meets this criterion.

## 1. Source Code.

 The "source code" for a work means the preferred form of the work for making modifications to it. "Object code" means any non-source form of a work.

 A "Standard Interface" means an interface that either is an official standard defined by a recognized standards body, or, in the case of interfaces specified for a particular programming language, one that is widely used among developers working in that language.

 The "System Libraries" of an executable work include anything, other than the work as a whole, that (a) is included in the normal form of packaging a Major Component, but which is not part of that Major Component, and (b) serves only to enable use of the work with that Major Component, or to implement a Standard Interface for which an implementation is available to the public in source code form. A "Major Component", in this context, means a major essential component (kernel, window system, and so on) of the specific operating system (if any) on which the executable work runs, or a compiler used to produce the work, or an object code interpreter used to run it.

 The "Corresponding Source" for a work in object code form means all the source code needed to generate, install, and (for an executable work) run the object code and to modify the work, including scripts to control those activities. However, it does not include the work's System Libraries, or general-purpose tools or generally available free

programs which are used unmodified in performing those activities but which are not part of the work. For example, Corresponding Source includes interface definition files associated with source files for the work, and the source code for shared libraries and dynamically linked subprograms that the work is specifically designed to require, such as by intimate data communication or control flow between those subprograms and other parts of the work.

 The Corresponding Source need not include anything that users can regenerate automatically from other parts of the Corresponding Source.

 The Corresponding Source for a work in source code form is that same work.

## 2. Basic Permissions.

 All rights granted under this License are granted for the term of copyright on the Program, and are irrevocable provided the stated conditions are met. This License explicitly affirms your unlimited permission to run the unmodified Program. The output from running a covered work is covered by this License only if the output, given its content, constitutes a covered work. This License acknowledges your rights of fair use or other equivalent, as provided by copyright law.

 You may make, run and propagate covered works that you do not convey, without conditions so long as your license otherwise remains in force. You may convey covered works to others for the sole purpose of having them make modifications exclusively for you, or provide you with facilities for running those works, provided that you comply with the terms of this License in conveying all material for which you do not control copyright. Those thus making or running the covered works for you must do so exclusively on your behalf, under your direction and control, on terms that prohibit them from making any copies of your copyrighted material outside their relationship with you.

 Conveying under any other circumstances is permitted solely under the conditions stated below. Sublicensing is not allowed; section 10 makes it unnecessary.

3. Protecting Users' Legal Rights From Anti-Circumvention Law.

 No covered work shall be deemed part of an effective technological measure under any applicable law fulfilling obligations under article 11 of the WIPO copyright treaty adopted on 20 December 1996, or similar laws prohibiting or restricting circumvention of such measures.

 When you convey a covered work, you waive any legal power to forbid circumvention of technological measures to the extent such circumvention is effected by exercising rights under this License with respect to the covered work, and you disclaim any intention to limit operation or modification of the work as a means of enforcing, against the work's users, your or third parties' legal rights to forbid circumvention of technological measures.

4. Conveying Verbatim Copies.

 You may convey verbatim copies of the Program's source code as you receive it, in any medium, provided that you conspicuously and appropriately publish on each copy an appropriate copyright notice; keep intact all notices stating that this License and any non-permissive terms added in accord with section 7 apply to the code; keep intact all notices of the absence of any warranty; and give all recipients a copy of this License along with the Program.

 You may charge any price or no price for each copy that you convey, and you may offer support or warranty protection for a fee.

5. Conveying Modified Source Versions.

 You may convey a work based on the Program, or the modifications to produce it from the Program, in the form of source code under the terms of section 4, provided that you also meet all of these conditions:

 a) The work must carry prominent notices stating that you modified it, and giving a relevant date.

 b) The work must carry prominent notices stating that it is released under this License and any conditions added under section 7. This requirement modifies the requirement in section 4 to "keep intact all notices".

 c) You must license the entire work, as a whole, under this License to anyone who comes into possession of a copy. This License will therefore apply, along with any applicable section 7 additional terms, to the whole of the work, and all its parts, regardless of how they are packaged. This License gives no permission to license the work in any other way, but it does not invalidate such permission if you have separately received it.

 d) If the work has interactive user interfaces, each must display Appropriate Legal Notices; however, if the Program has interactive interfaces that do not display Appropriate Legal Notices, your work need not make them do so.

 A compilation of a covered work with other separate and independent works, which are not by their nature extensions of the covered work, and which are not combined with it such as to form a larger program, in or on a volume of a storage or distribution medium, is called an "aggregate" if the compilation and its resulting copyright are not used to limit the access or legal rights of the compilation's users beyond what the individual works permit. Inclusion of a covered work in an aggregate does not cause this License to apply to the other parts of the aggregate.

6. Conveying Non-Source Forms.

 You may convey a covered work in object code form under the terms of sections 4 and 5, provided that you also convey the machine-readable Corresponding Source under the terms of this License, in one of these ways:

 a) Convey the object code in, or embodied in, a physical product (including a physical distribution medium), accompanied by the Corresponding Source fixed on a durable physical medium customarily used for software interchange.

 b) Convey the object code in, or embodied in, a physical product (including a physical distribution medium), accompanied by a written offer, valid for at least three years and valid for as long as you offer spare parts or customer support for that product model, to give anyone who possesses the object code either (1) a copy of the Corresponding Source for all the software in the product that is covered by this License, on a durable physical medium customarily used for software interchange, for a price no more than your reasonable cost of physically performing this conveying of source, or (2) access to copy the Corresponding Source from a network server at no charge.

 c) Convey individual copies of the object code with a copy of the written offer to provide the Corresponding Source. This alternative is allowed only occasionally and noncommercially, and only if you received the object code with such an offer, in accord with subsection 6b.

 d) Convey the object code by offering access from a designated place (gratis or for a charge), and offer equivalent access to the Corresponding Source in the same way through the same place at no further charge. You need not require recipients to copy the Corresponding Source along with the object code. If the place to copy the object code is a network server, the Corresponding Source may be on a different server (operated by you or a third party) that supports equivalent copying facilities, provided you maintain

 clear directions next to the object code saying where to find the Corresponding Source. Regardless of what server hosts the Corresponding Source, you remain obligated to ensure that it is available for as long as needed to satisfy these requirements.

 e) Convey the object code using peer-to-peer transmission, provided you inform other peers where the object code and Corresponding Source of the work are being offered to the general public at no charge under subsection 6d.

 A separable portion of the object code, whose source code is excluded from the Corresponding Source as a System Library, need not be included in conveying the object code work.

 A "User Product" is either (1) a "consumer product", which means any tangible personal property which is normally used for personal, family, or household purposes, or (2) anything designed or sold for incorporation into a dwelling. In determining whether a product is a consumer product, doubtful cases shall be resolved in favor of coverage. For a particular product received by a particular user, "normally used" refers to a typical or common use of that class of product, regardless of the status of the particular user or of the way in which the particular user actually uses, or expects or is expected to use, the product. A product is a consumer product regardless of whether the product has substantial commercial, industrial or non-consumer uses, unless such uses represent the only significant mode of use of the product.

 "Installation Information" for a User Product means any methods, procedures, authorization keys, or other information required to install and execute modified versions of a covered work in that User Product from a modified version of its Corresponding Source. The information must suffice to ensure that the continued functioning of the modified object code is in no case prevented or interfered with solely because modification has been made.

 If you convey an object code work under this section in, or with, or specifically for use in, a User Product, and the conveying occurs as part of a transaction in which the right of possession and use of the User Product is transferred to the recipient in perpetuity or for a fixed term (regardless of how the transaction is characterized), the Corresponding Source conveyed under this section must be accompanied by the Installation Information. But this requirement does not apply if neither you nor any third party retains the ability to install modified object code on the User Product (for example, the work has been installed in ROM).

 The requirement to provide Installation Information does not include a requirement to continue to provide support service, warranty, or updates
for a work that has been modified or installed by the recipient, or for the User Product in which it has been modified or installed. Access to a network may be denied when the modification itself materially and adversely affects the operation of the network or violates the rules and protocols for communication across the network.

 Corresponding Source conveyed, and Installation Information provided, in accord with this section must be in a format that is publicly documented (and with an implementation available to the public in source code form), and must require no special password or key for unpacking, reading or copying.

#### 7. Additional Terms.

 "Additional permissions" are terms that supplement the terms of this License by making exceptions from one or more of its conditions. Additional permissions that are applicable to the entire Program shall be treated as though they were included in this License, to the extent that they are valid under applicable law. If additional permissions apply only to part of the Program, that part may be used separately under those permissions, but the entire Program remains governed by this License without regard to the additional permissions.

 When you convey a copy of a covered work, you may at your option remove any additional permissions from that copy, or from any part of it. (Additional permissions may be written to require their own removal in certain cases when you modify the work.) You may place additional permissions on material, added by you to a covered work, for which you have or can give appropriate copyright permission.

 Notwithstanding any other provision of this License, for material you add to a covered work, you may (if authorized by the copyright holders of that material) supplement the terms of this License with terms:

 a) Disclaiming warranty or limiting liability differently from the terms of sections 15 and 16 of this License; or

 b) Requiring preservation of specified reasonable legal notices or author attributions in that material or in the Appropriate Legal Notices displayed by works containing it; or

 c) Prohibiting misrepresentation of the origin of that material, or requiring that modified versions of such material be marked in reasonable ways as different from the original version; or

 d) Limiting the use for publicity purposes of names of licensors or authors of the material; or

 e) Declining to grant rights under trademark law for use of some trade names, trademarks, or service marks; or

 f) Requiring indemnification of licensors and authors of that material by anyone who conveys the material (or modified versions of it) with contractual assumptions of liability to the recipient, for any liability that these contractual assumptions directly impose on those licensors and authors.

 All other non-permissive additional terms are considered "further restrictions" within the meaning of section 10. If the Program as you received it, or any part of it, contains a notice stating that it is governed by this License along with a term that is a further restriction, you may remove that term. If a license document contains a further restriction but permits relicensing or conveying under this License, you may add to a covered work material governed by the terms of that license document, provided that the further restriction does not survive such relicensing or conveying.

 If you add terms to a covered work in accord with this section, you must place, in the relevant source files, a statement of the additional terms that apply to those files, or a notice indicating where to find the applicable terms.

 Additional terms, permissive or non-permissive, may be stated in the form of a separately written license, or stated as exceptions; the above requirements apply either way.

#### 8. Termination.

 You may not propagate or modify a covered work except as expressly provided under this License. Any attempt otherwise to propagate or modify it is void, and will automatically terminate your rights under this License (including any patent licenses granted under the third paragraph of section 11).

 However, if you cease all violation of this License, then your license from a particular copyright holder is reinstated (a) provisionally, unless and until the copyright holder explicitly and finally terminates your license, and (b) permanently, if the copyright holder fails to notify you of the violation by some reasonable means prior to 60 days after the cessation.

 Moreover, your license from a particular copyright holder is reinstated permanently if the copyright holder notifies you of the violation by some reasonable means, this is the first time you have received notice of violation of this License (for any work) from that copyright holder, and you cure the violation prior to 30 days after

your receipt of the notice.

 Termination of your rights under this section does not terminate the licenses of parties who have received copies or rights from you under this License. If your rights have been terminated and not permanently reinstated, you do not qualify to receive new licenses for the same material under section 10.

#### 9. Acceptance Not Required for Having Copies.

 You are not required to accept this License in order to receive or run a copy of the Program. Ancillary propagation of a covered work occurring solely as a consequence of using peer-to-peer transmission to receive a copy likewise does not require acceptance. However, nothing other than this License grants you permission to propagate or modify any covered work. These actions infringe copyright if you do not accept this License. Therefore, by modifying or propagating a covered work, you indicate your acceptance of this License to do so.

#### 10. Automatic Licensing of Downstream Recipients.

 Each time you convey a covered work, the recipient automatically receives a license from the original licensors, to run, modify and propagate that work, subject to this License. You are not responsible for enforcing compliance by third parties with this License.

 An "entity transaction" is a transaction transferring control of an organization, or substantially all assets of one, or subdividing an organization, or merging organizations. If propagation of a covered work results from an entity transaction, each party to that transaction who receives a copy of the work also receives whatever licenses to the work the party's predecessor in interest had or could give under the previous paragraph, plus a right to possession of the Corresponding Source of the work from the predecessor in interest, if the predecessor has it or can get it with reasonable efforts.

 You may not impose any further restrictions on the exercise of the rights granted or affirmed under this License. For example, you may not impose a license fee, royalty, or other charge for exercise of rights granted under this License, and you may not initiate litigation (including a cross-claim or counterclaim in a lawsuit) alleging that any patent claim is infringed by making, using, selling, offering for sale, or importing the Program or any portion of it.

#### 11. Patents.

 A "contributor" is a copyright holder who authorizes use under this License of the Program or a work on which the Program is based. The work thus licensed is called the contributor's "contributor version".

 A contributor's "essential patent claims" are all patent claims owned or controlled by the contributor, whether already acquired or hereafter acquired, that would be infringed by some manner, permitted by this License, of making, using, or selling its contributor version, but do not include claims that would be infringed only as a consequence of further modification of the contributor version. For purposes of this definition, "control" includes the right to grant patent sublicenses in a manner consistent with the requirements of this License.

 Each contributor grants you a non-exclusive, worldwide, royalty-free patent license under the contributor's essential patent claims, to make, use, sell, offer for sale, import and otherwise run, modify and propagate the contents of its contributor version.

 In the following three paragraphs, a "patent license" is any express agreement or commitment, however denominated, not to enforce a patent (such as an express permission to practice a patent or covenant not to sue for patent infringement). To "grant" such a patent license to a party means to make such an agreement or commitment not to enforce a patent against the party.

 If you convey a covered work, knowingly relying on a patent license, and the Corresponding Source of the work is not available for anyone to copy, free of charge and under the terms of this License, through a publicly available network server or other readily accessible means, then you must either (1) cause the Corresponding Source to be so available, or (2) arrange to deprive yourself of the benefit of the patent license for this particular work, or (3) arrange, in a manner consistent with the requirements of this License, to extend the patent license to downstream recipients. "Knowingly relying" means you have actual knowledge that, but for the patent license, your conveying the covered work in a country, or your recipient's use of the covered work in a country, would infringe one or more identifiable patents in that country that you have reason to believe are valid.

 If, pursuant to or in connection with a single transaction or arrangement, you convey, or propagate by procuring conveyance of, a covered work, and grant a patent license to some of the parties receiving the covered work authorizing them to use, propagate, modify or convey a specific copy of the covered work, then the patent license you grant is automatically extended to all recipients of the covered work and works based on it.

 A patent license is "discriminatory" if it does not include within the scope of its coverage, prohibits the exercise of, or is

conditioned on the non-exercise of one or more of the rights that are specifically granted under this License. You may not convey a covered work if you are a party to an arrangement with a third party that is in the business of distributing software, under which you make payment to the third party based on the extent of your activity of conveying the work, and under which the third party grants, to any of the parties who would receive the covered work from you, a discriminatory patent license (a) in connection with copies of the covered work conveyed by you (or copies made from those copies), or (b) primarily for and in connection with specific products or compilations that contain the covered work, unless you entered into that arrangement, or that patent license was granted, prior to 28 March 2007.

 Nothing in this License shall be construed as excluding or limiting any implied license or other defenses to infringement that may otherwise be available to you under applicable patent law.

12. No Surrender of Others' Freedom.

 If conditions are imposed on you (whether by court order, agreement or otherwise) that contradict the conditions of this License, they do not excuse you from the conditions of this License. If you cannot convey a covered work so as to satisfy simultaneously your obligations under this License and any other pertinent obligations, then as a consequence you may not convey it at all. For example, if you agree to terms that obligate you to collect a royalty for further conveying from those to whom you convey the Program, the only way you could satisfy both those terms and this License would be to refrain entirely from conveying the Program.

13. Use with the GNU Affero General Public License.

 Notwithstanding any other provision of this License, you have permission to link or combine any covered work with a work licensed under version 3 of the GNU Affero General Public License into a single combined work, and to convey the resulting work. The terms of this License will continue to apply to the part which is the covered work, but the special requirements of the GNU Affero General Public License, section 13, concerning interaction through a network will apply to the combination as such.

14. Revised Versions of this License.

 The Free Software Foundation may publish revised and/or new versions of the GNU General Public License from time to time. Such new versions will be similar in spirit to the present version, but may differ in detail to address new problems or concerns.

Each version is given a distinguishing version number. If the

Program specifies that a certain numbered version of the GNU General Public License "or any later version" applies to it, you have the option of following the terms and conditions either of that numbered version or of any later version published by the Free Software Foundation. If the Program does not specify a version number of the GNU General Public License, you may choose any version ever published by the Free Software Foundation.

 If the Program specifies that a proxy can decide which future versions of the GNU General Public License can be used, that proxy's public statement of acceptance of a version permanently authorizes you to choose that version for the Program.

 Later license versions may give you additional or different permissions. However, no additional obligations are imposed on any author or copyright holder as a result of your choosing to follow a later version.

15. Disclaimer of Warranty.

 THERE IS NO WARRANTY FOR THE PROGRAM, TO THE EXTENT PERMITTED BY APPLICABLE LAW. EXCEPT WHEN OTHERWISE STATED IN WRITING THE COPYRIGHT HOLDERS AND/OR OTHER PARTIES PROVIDE THE PROGRAM "AS IS" WITHOUT WARRANTY OF ANY KIND, EITHER EXPRESSED OR IMPLIED, INCLUDING, BUT NOT LIMITED TO, THE IMPLIED WARRANTIES OF MERCHANTABILITY AND FITNESS FOR A PARTICULAR PURPOSE. THE ENTIRE RISK AS TO THE QUALITY AND PERFORMANCE OF THE PROGRAM IS WITH YOU. SHOULD THE PROGRAM PROVE DEFECTIVE, YOU ASSUME THE COST OF ALL NECESSARY SERVICING, REPAIR OR CORRECTION.

16. Limitation of Liability.

 IN NO EVENT UNLESS REQUIRED BY APPLICABLE LAW OR AGREED TO IN WRITING WILL ANY COPYRIGHT HOLDER, OR ANY OTHER PARTY WHO MODIFIES AND/OR CONVEYS THE PROGRAM AS PERMITTED ABOVE, BE LIABLE TO YOU FOR DAMAGES, INCLUDING ANY GENERAL, SPECIAL, INCIDENTAL OR CONSEQUENTIAL DAMAGES ARISING OUT OF THE USE OR INABILITY TO USE THE PROGRAM (INCLUDING BUT NOT LIMITED TO LOSS OF DATA OR DATA BEING RENDERED INACCURATE OR LOSSES SUSTAINED BY YOU OR THIRD PARTIES OR A FAILURE OF THE PROGRAM TO OPERATE WITH ANY OTHER PROGRAMS), EVEN IF SUCH HOLDER OR OTHER PARTY HAS BEEN ADVISED OF THE POSSIBILITY OF SUCH DAMAGES.

17. Interpretation of Sections 15 and 16.

 If the disclaimer of warranty and limitation of liability provided above cannot be given local legal effect according to their terms, reviewing courts shall apply local law that most closely approximates an absolute waiver of all civil liability in connection with the Program, unless a warranty or assumption of liability accompanies a

copy of the Program in return for a fee.

#### END OF TERMS AND CONDITIONS

 How to Apply These Terms to Your New Programs

 If you develop a new program, and you want it to be of the greatest possible use to the public, the best way to achieve this is to make it free software which everyone can redistribute and change under these terms.

 To do so, attach the following notices to the program. It is safest to attach them to the start of each source file to most effectively state the exclusion of warranty; and each file should have at least the "copyright" line and a pointer to where the full notice is found.

 <one line to give the program's name and a brief idea of what it does.> Copyright  $(C)$  <year > <name of author>

 This program is free software: you can redistribute it and/or modify it under the terms of the GNU General Public License as published by the Free Software Foundation, either version 3 of the License, or (at your option) any later version.

 This program is distributed in the hope that it will be useful, but WITHOUT ANY WARRANTY; without even the implied warranty of MERCHANTABILITY or FITNESS FOR A PARTICULAR PURPOSE. See the GNU General Public License for more details.

 You should have received a copy of the GNU General Public License along with this program. If not, see <http://www.gnu.org/licenses/>.

Also add information on how to contact you by electronic and paper mail.

 If the program does terminal interaction, make it output a short notice like this when it starts in an interactive mode:

 $\langle$  sprogram> Copyright (C)  $\langle$  year>  $\langle$  name of author> This program comes with ABSOLUTELY NO WARRANTY; for details type `show w'. This is free software, and you are welcome to redistribute it under certain conditions; type `show c' for details.

The hypothetical commands `show w' and `show c' should show the appropriate parts of the General Public License. Of course, your program's commands might be different; for a GUI interface, you would use an "about box".

 You should also get your employer (if you work as a programmer) or school, if any, to sign a "copyright disclaimer" for the program, if necessary. For more information on this, and how to apply and follow the GNU GPL, see <http://www.gnu.org/licenses/>.

 The GNU General Public License does not permit incorporating your program into proprietary programs. If your program is a subroutine library, you may consider it more useful to permit linking proprietary applications with the library. If this is what you want to do, use the GNU Lesser General Public License instead of this License. But first, please read <http://www.gnu.org/philosophy/why-not-lgpl.html>.

> GNU Free Documentation License Version 1.3, 3 November 2008

Copyright (C) 2000, 2001, 2002, 2007, 2008 Free Software Foundation, Inc. <http://fsf.org/>

Everyone is permitted to copy and distribute verbatim copies of this license document, but changing it is not allowed.

#### 0. PREAMBLE

The purpose of this License is to make a manual, textbook, or other functional and useful document "free" in the sense of freedom: to assure everyone the effective freedom to copy and redistribute it, with or without modifying it, either commercially or noncommercially. Secondarily, this License preserves for the author and publisher a way to get credit for their work, while not being considered responsible for modifications made by others.

This License is a kind of "copyleft", which means that derivative works of the document must themselves be free in the same sense. It complements the GNU General Public License, which is a copyleft license designed for free software.

We have designed this License in order to use it for manuals for free software, because free software needs free documentation: a free program should come with manuals providing the same freedoms that the software does. But this License is not limited to software manuals; it can be used for any textual work, regardless of subject matter or whether it is published as a printed book. We recommend this License principally for works whose purpose is instruction or reference.

#### 1. APPLICABILITY AND DEFINITIONS

This License applies to any manual or other work, in any medium, that contains a notice placed by the copyright holder saying it can be distributed under the terms of this License. Such a notice grants a world-wide, royalty-free license, unlimited in duration, to use that

work under the conditions stated herein. The "Document", below, refers to any such manual or work. Any member of the public is a licensee, and is addressed as "you". You accept the license if you copy, modify or distribute the work in a way requiring permission under copyright law.

A "Modified Version" of the Document means any work containing the Document or a portion of it, either copied verbatim, or with modifications and/or translated into another language.

A "Secondary Section" is a named appendix or a front-matter section of the Document that deals exclusively with the relationship of the publishers or authors of the Document to the Document's overall subject (or to related matters) and contains nothing that could fall directly within that overall subject. (Thus, if the Document is in part a textbook of mathematics, a Secondary Section may not explain any mathematics.) The relationship could be a matter of historical connection with the subject or with related matters, or of legal, commercial, philosophical, ethical or political position regarding them.

The "Invariant Sections" are certain Secondary Sections whose titles are designated, as being those of Invariant Sections, in the notice that says that the Document is released under this License. If a section does not fit the above definition of Secondary then it is not allowed to be designated as Invariant. The Document may contain zero Invariant Sections. If the Document does not identify any Invariant Sections then there are none.

The "Cover Texts" are certain short passages of text that are listed, as Front-Cover Texts or Back-Cover Texts, in the notice that says that the Document is released under this License. A Front-Cover Text may be at most 5 words, and a Back-Cover Text may be at most 25 words.

A "Transparent" copy of the Document means a machine-readable copy, represented in a format whose specification is available to the general public, that is suitable for revising the document straightforwardly with generic text editors or (for images composed of pixels) generic paint programs or (for drawings) some widely available drawing editor, and that is suitable for input to text formatters or for automatic translation to a variety of formats suitable for input to text formatters. A copy made in an otherwise Transparent file format whose markup, or absence of markup, has been arranged to thwart or discourage subsequent modification by readers is not Transparent. An image format is not Transparent if used for any substantial amount of text. A copy that is not "Transparent" is called "Opaque".

Examples of suitable formats for Transparent copies include plain

ASCII without markup, Texinfo input format, LaTeX input format, SGML or XML using a publicly available DTD, and standard-conforming simple HTML, PostScript or PDF designed for human modification. Examples of transparent image formats include PNG, XCF and JPG. Opaque formats include proprietary formats that can be read and edited only by proprietary word processors, SGML or XML for which the DTD and/or processing tools are not generally available, and the machine-generated HTML, PostScript or PDF produced by some word processors for output purposes only.

The "Title Page" means, for a printed book, the title page itself, plus such following pages as are needed to hold, legibly, the material this License requires to appear in the title page. For works in formats which do not have any title page as such, "Title Page" means the text near the most prominent appearance of the work's title, preceding the beginning of the body of the text.

The "publisher" means any person or entity that distributes copies of the Document to the public.

A section "Entitled XYZ" means a named subunit of the Document whose title either is precisely XYZ or contains XYZ in parentheses following text that translates XYZ in another language. (Here XYZ stands for a specific section name mentioned below, such as "Acknowledgements", "Dedications", "Endorsements", or "History".) To "Preserve the Title" of such a section when you modify the Document means that it remains a section "Entitled XYZ" according to this definition.

The Document may include Warranty Disclaimers next to the notice which states that this License applies to the Document. These Warranty Disclaimers are considered to be included by reference in this License, but only as regards disclaiming warranties: any other implication that these Warranty Disclaimers may have is void and has no effect on the meaning of this License.

#### 2. VERBATIM COPYING

You may copy and distribute the Document in any medium, either commercially or noncommercially, provided that this License, the copyright notices, and the license notice saying this License applies to the Document are reproduced in all copies, and that you add no other conditions whatsoever to those of this License. You may not use technical measures to obstruct or control the reading or further copying of the copies you make or distribute. However, you may accept compensation in exchange for copies. If you distribute a large enough number of copies you must also follow the conditions in section 3.

You may also lend copies, under the same conditions stated above, and

you may publicly display copies.

#### 3. COPYING IN QUANTITY

If you publish printed copies (or copies in media that commonly have printed covers) of the Document, numbering more than 100, and the Document's license notice requires Cover Texts, you must enclose the copies in covers that carry, clearly and legibly, all these Cover Texts: Front-Cover Texts on the front cover, and Back-Cover Texts on the back cover. Both covers must also clearly and legibly identify you as the publisher of these copies. The front cover must present the full title with all words of the title equally prominent and visible. You may add other material on the covers in addition. Copying with changes limited to the covers, as long as they preserve the title of the Document and satisfy these conditions, can be treated as verbatim copying in other respects.

If the required texts for either cover are too voluminous to fit legibly, you should put the first ones listed (as many as fit reasonably) on the actual cover, and continue the rest onto adjacent pages.

If you publish or distribute Opaque copies of the Document numbering more than 100, you must either include a machine-readable Transparent copy along with each Opaque copy, or state in or with each Opaque copy a computer-network location from which the general network-using public has access to download using public-standard network protocols a complete Transparent copy of the Document, free of added material. If you use the latter option, you must take reasonably prudent steps, when you begin distribution of Opaque copies in quantity, to ensure that this Transparent copy will remain thus accessible at the stated location until at least one year after the last time you distribute an Opaque copy (directly or through your agents or retailers) of that edition to the public.

It is requested, but not required, that you contact the authors of the Document well before redistributing any large number of copies, to give them a chance to provide you with an updated version of the Document.

#### 4. MODIFICATIONS

You may copy and distribute a Modified Version of the Document under the conditions of sections 2 and 3 above, provided that you release the Modified Version under precisely this License, with the Modified Version filling the role of the Document, thus licensing distribution

and modification of the Modified Version to whoever possesses a copy of it. In addition, you must do these things in the Modified Version:

- A. Use in the Title Page (and on the covers, if any) a title distinct from that of the Document, and from those of previous versions (which should, if there were any, be listed in the History section of the Document). You may use the same title as a previous version if the original publisher of that version gives permission.
- B. List on the Title Page, as authors, one or more persons or entities responsible for authorship of the modifications in the Modified Version, together with at least five of the principal authors of the Document (all of its principal authors, if it has fewer than five), unless they release you from this requirement.
- C. State on the Title page the name of the publisher of the Modified Version, as the publisher.
- D. Preserve all the copyright notices of the Document.
- E. Add an appropriate copyright notice for your modifications adjacent to the other copyright notices.
- F. Include, immediately after the copyright notices, a license notice giving the public permission to use the Modified Version under the terms of this License, in the form shown in the Addendum below.
- G. Preserve in that license notice the full lists of Invariant Sections and required Cover Texts given in the Document's license notice.
- H. Include an unaltered copy of this License.
- I. Preserve the section Entitled "History", Preserve its Title, and add to it an item stating at least the title, year, new authors, and publisher of the Modified Version as given on the Title Page. If there is no section Entitled "History" in the Document, create one stating the title, year, authors, and publisher of the Document as given on its Title Page, then add an item describing the Modified Version as stated in the previous sentence.
- J. Preserve the network location, if any, given in the Document for public access to a Transparent copy of the Document, and likewise the network locations given in the Document for previous versions it was based on. These may be placed in the "History" section. You may omit a network location for a work that was published at least four years before the Document itself, or if the original publisher of the version it refers to gives permission.
- K. For any section Entitled "Acknowledgements" or "Dedications", Preserve the Title of the section, and preserve in the section all the substance and tone of each of the contributor acknowledgements and/or dedications given therein.
- L. Preserve all the Invariant Sections of the Document, unaltered in their text and in their titles. Section numbers or the equivalent are not considered part of the section titles.
- M. Delete any section Entitled "Endorsements". Such a section may not be included in the Modified Version.
- N. Do not retitle any existing section to be Entitled "Endorsements"

 or to conflict in title with any Invariant Section. O. Preserve any Warranty Disclaimers.

If the Modified Version includes new front-matter sections or appendices that qualify as Secondary Sections and contain no material copied from the Document, you may at your option designate some or all of these sections as invariant. To do this, add their titles to the list of Invariant Sections in the Modified Version's license notice. These titles must be distinct from any other section titles.

You may add a section Entitled "Endorsements", provided it contains nothing but endorsements of your Modified Version by various parties--for example, statements of peer review or that the text has been approved by an organization as the authoritative definition of a standard.

You may add a passage of up to five words as a Front-Cover Text, and a passage of up to 25 words as a Back-Cover Text, to the end of the list of Cover Texts in the Modified Version. Only one passage of Front-Cover Text and one of Back-Cover Text may be added by (or through arrangements made by) any one entity. If the Document already includes a cover text for the same cover, previously added by you or by arrangement made by the same entity you are acting on behalf of, you may not add another; but you may replace the old one, on explicit permission from the previous publisher that added the old one.

The author(s) and publisher(s) of the Document do not by this License give permission to use their names for publicity for or to assert or imply endorsement of any Modified Version.

#### 5. COMBINING DOCUMENTS

You may combine the Document with other documents released under this License, under the terms defined in section 4 above for modified versions, provided that you include in the combination all of the Invariant Sections of all of the original documents, unmodified, and list them all as Invariant Sections of your combined work in its license notice, and that you preserve all their Warranty Disclaimers.

The combined work need only contain one copy of this License, and multiple identical Invariant Sections may be replaced with a single copy. If there are multiple Invariant Sections with the same name but different contents, make the title of each such section unique by adding at the end of it, in parentheses, the name of the original author or publisher of that section if known, or else a unique number. Make the same adjustment to the section titles in the list of Invariant Sections in the license notice of the combined work.

In the combination, you must combine any sections Entitled "History" in the various original documents, forming one section Entitled "History"; likewise combine any sections Entitled "Acknowledgements", and any sections Entitled "Dedications". You must delete all sections Entitled "Endorsements".

#### 6. COLLECTIONS OF DOCUMENTS

You may make a collection consisting of the Document and other documents released under this License, and replace the individual copies of this License in the various documents with a single copy that is included in the collection, provided that you follow the rules of this License for verbatim copying of each of the documents in all other respects.

You may extract a single document from such a collection, and distribute it individually under this License, provided you insert a copy of this License into the extracted document, and follow this License in all other respects regarding verbatim copying of that document.

#### 7. AGGREGATION WITH INDEPENDENT WORKS

A compilation of the Document or its derivatives with other separate and independent documents or works, in or on a volume of a storage or distribution medium, is called an "aggregate" if the copyright resulting from the compilation is not used to limit the legal rights of the compilation's users beyond what the individual works permit. When the Document is included in an aggregate, this License does not apply to the other works in the aggregate which are not themselves derivative works of the Document.

If the Cover Text requirement of section 3 is applicable to these copies of the Document, then if the Document is less than one half of the entire aggregate, the Document's Cover Texts may be placed on covers that bracket the Document within the aggregate, or the electronic equivalent of covers if the Document is in electronic form. Otherwise they must appear on printed covers that bracket the whole aggregate.

#### 8. TRANSLATION

Translation is considered a kind of modification, so you may distribute translations of the Document under the terms of section 4.

Replacing Invariant Sections with translations requires special permission from their copyright holders, but you may include translations of some or all Invariant Sections in addition to the original versions of these Invariant Sections. You may include a translation of this License, and all the license notices in the Document, and any Warranty Disclaimers, provided that you also include the original English version of this License and the original versions of those notices and disclaimers. In case of a disagreement between the translation and the original version of this License or a notice or disclaimer, the original version will prevail.

If a section in the Document is Entitled "Acknowledgements", "Dedications", or "History", the requirement (section 4) to Preserve its Title (section 1) will typically require changing the actual title.

#### 9. TERMINATION

You may not copy, modify, sublicense, or distribute the Document except as expressly provided under this License. Any attempt otherwise to copy, modify, sublicense, or distribute it is void, and will automatically terminate your rights under this License.

However, if you cease all violation of this License, then your license from a particular copyright holder is reinstated (a) provisionally, unless and until the copyright holder explicitly and finally terminates your license, and (b) permanently, if the copyright holder fails to notify you of the violation by some reasonable means prior to 60 days after the cessation.

Moreover, your license from a particular copyright holder is reinstated permanently if the copyright holder notifies you of the violation by some reasonable means, this is the first time you have received notice of violation of this License (for any work) from that copyright holder, and you cure the violation prior to 30 days after your receipt of the notice.

Termination of your rights under this section does not terminate the licenses of parties who have received copies or rights from you under this License. If your rights have been terminated and not permanently reinstated, receipt of a copy of some or all of the same material does not give you any rights to use it.

#### 10. FUTURE REVISIONS OF THIS LICENSE

The Free Software Foundation may publish new, revised versions of the

GNU Free Documentation License from time to time. Such new versions will be similar in spirit to the present version, but may differ in detail to address new problems or concerns. See http://www.gnu.org/copyleft/.

Each version of the License is given a distinguishing version number. If the Document specifies that a particular numbered version of this License "or any later version" applies to it, you have the option of following the terms and conditions either of that specified version or of any later version that has been published (not as a draft) by the Free Software Foundation. If the Document does not specify a version number of this License, you may choose any version ever published (not as a draft) by the Free Software Foundation. If the Document specifies that a proxy can decide which future versions of this License can be used, that proxy's public statement of acceptance of a version permanently authorizes you to choose that version for the Document.

#### 11. RELICENSING

"Massive Multiauthor Collaboration Site" (or "MMC Site") means any World Wide Web server that publishes copyrightable works and also provides prominent facilities for anybody to edit those works. A public wiki that anybody can edit is an example of such a server. A "Massive Multiauthor Collaboration" (or "MMC") contained in the site means any set of copyrightable works thus published on the MMC site.

"CC-BY-SA" means the Creative Commons Attribution-Share Alike 3.0 license published by Creative Commons Corporation, a not-for-profit corporation with a principal place of business in San Francisco, California, as well as future copyleft versions of that license published by that same organization.

"Incorporate" means to publish or republish a Document, in whole or in part, as part of another Document.

An MMC is "eligible for relicensing" if it is licensed under this License, and if all works that were first published under this License somewhere other than this MMC, and subsequently incorporated in whole or in part into the MMC, (1) had no cover texts or invariant sections, and (2) were thus incorporated prior to November 1, 2008.

The operator of an MMC Site may republish an MMC contained in the site under CC-BY-SA on the same site at any time before August 1, 2009, provided the MMC is eligible for relicensing.

ADDENDUM: How to use this License for your documents

To use this License in a document you have written, include a copy of the License in the document and put the following copyright and license notices just after the title page:

Copyright (c) YEAR YOUR NAME.

 Permission is granted to copy, distribute and/or modify this document under the terms of the GNU Free Documentation License, Version 1.3 or any later version published by the Free Software Foundation; with no Invariant Sections, no Front-Cover Texts, and no Back-Cover Texts. A copy of the license is included in the section entitled "GNU Free Documentation License".

If you have Invariant Sections, Front-Cover Texts and Back-Cover Texts, replace the "with...Texts." line with this:

 with the Invariant Sections being LIST THEIR TITLES, with the Front-Cover Texts being LIST, and with the Back-Cover Texts being LIST.

If you have Invariant Sections without Cover Texts, or some other combination of the three, merge those two alternatives to suit the situation.

If your document contains nontrivial examples of program code, we recommend releasing these examples in parallel under your choice of free software license, such as the GNU General Public License, to permit their use in free software.

### **1.273 jersey-media-multipart 2.25.1 1.273.1 Available under license :**

CDDL+GPL License http://glassfish.java.net/public/CDDL+GPL\_1\_1.html

# **1.274 aws-java-sdk-billingconductor 1.12.377**

### **1.274.1 Available under license :**

Apache-2.0

## **1.275 pycurl 7.19.0**

### **1.275.1 Available under license :**

 GNU LESSER GENERAL PUBLIC LICENSE Version 2.1, February 1999

Copyright (C) 1991, 1999 Free Software Foundation, Inc. 59 Temple Place, Suite 330, Boston, MA 02111-1307 USA Everyone is permitted to copy and distribute verbatim copies of this license document, but changing it is not allowed.

[This is the first released version of the Lesser GPL. It also counts as the successor of the GNU Library Public License, version 2, hence the version number 2.1.]

#### Preamble

 The licenses for most software are designed to take away your freedom to share and change it. By contrast, the GNU General Public Licenses are intended to guarantee your freedom to share and change free software--to make sure the software is free for all its users.

 This license, the Lesser General Public License, applies to some specially designated software packages--typically libraries--of the Free Software Foundation and other authors who decide to use it. You can use it too, but we suggest you first think carefully about whether this license or the ordinary General Public License is the better strategy to use in any particular case, based on the explanations below.

 When we speak of free software, we are referring to freedom of use, not price. Our General Public Licenses are designed to make sure that you have the freedom to distribute copies of free software (and charge for this service if you wish); that you receive source code or can get it if you want it; that you can change the software and use pieces of it in new free programs; and that you are informed that you can do these things.

 To protect your rights, we need to make restrictions that forbid distributors to deny you these rights or to ask you to surrender these rights. These restrictions translate to certain responsibilities for you if you distribute copies of the library or if you modify it.

 For example, if you distribute copies of the library, whether gratis or for a fee, you must give the recipients all the rights that we gave you. You must make sure that they, too, receive or can get the source code. If you link other code with the library, you must provide complete object files to the recipients, so that they can relink them with the library after making changes to the library and recompiling it. And you must show them these terms so they know their rights.

We protect your rights with a two-step method: (1) we copyright the library, and (2) we offer you this license, which gives you legal permission to copy, distribute and/or modify the library.

 To protect each distributor, we want to make it very clear that there is no warranty for the free library. Also, if the library is modified by someone else and passed on, the recipients should know that what they have is not the original version, so that the original author's reputation will not be affected by problems that might be introduced by others.

 Finally, software patents pose a constant threat to the existence of any free program. We wish to make sure that a company cannot effectively restrict the users of a free program by obtaining a restrictive license from a patent holder. Therefore, we insist that any patent license obtained for a version of the library must be consistent with the full freedom of use specified in this license.

 Most GNU software, including some libraries, is covered by the ordinary GNU General Public License. This license, the GNU Lesser General Public License, applies to certain designated libraries, and is quite different from the ordinary General Public License. We use this license for certain libraries in order to permit linking those libraries into non-free programs.

 When a program is linked with a library, whether statically or using a shared library, the combination of the two is legally speaking a combined work, a derivative of the original library. The ordinary General Public License therefore permits such linking only if the entire combination fits its criteria of freedom. The Lesser General Public License permits more lax criteria for linking other code with the library.

 We call this license the "Lesser" General Public License because it does Less to protect the user's freedom than the ordinary General Public License. It also provides other free software developers Less of an advantage over competing non-free programs. These disadvantages are the reason we use the ordinary General Public License for many libraries. However, the Lesser license provides advantages in certain special circumstances.

 For example, on rare occasions, there may be a special need to encourage the widest possible use of a certain library, so that it becomes a de-facto standard. To achieve this, non-free programs must be allowed to use the library. A more frequent case is that a free library does the same job as widely used non-free libraries. In this case, there is little to gain by limiting the free library to free software only, so we use the Lesser General Public License.

 In other cases, permission to use a particular library in non-free programs enables a greater number of people to use a large body of free software. For example, permission to use the GNU C Library in non-free programs enables many more people to use the whole GNU operating system, as well as its variant, the GNU/Linux operating system.

 Although the Lesser General Public License is Less protective of the users' freedom, it does ensure that the user of a program that is linked with the Library has the freedom and the wherewithal to run that program using a modified version of the Library.

 The precise terms and conditions for copying, distribution and modification follow. Pay close attention to the difference between a "work based on the library" and a "work that uses the library". The former contains code derived from the library, whereas the latter must be combined with the library in order to run.

#### GNU LESSER GENERAL PUBLIC LICENSE TERMS AND CONDITIONS FOR COPYING, DISTRIBUTION AND MODIFICATION

 0. This License Agreement applies to any software library or other program which contains a notice placed by the copyright holder or other authorized party saying it may be distributed under the terms of this Lesser General Public License (also called "this License"). Each licensee is addressed as "you".

 A "library" means a collection of software functions and/or data prepared so as to be conveniently linked with application programs (which use some of those functions and data) to form executables.

 The "Library", below, refers to any such software library or work which has been distributed under these terms. A "work based on the Library" means either the Library or any derivative work under copyright law: that is to say, a work containing the Library or a portion of it, either verbatim or with modifications and/or translated straightforwardly into another language. (Hereinafter, translation is included without limitation in the term "modification".)

 "Source code" for a work means the preferred form of the work for making modifications to it. For a library, complete source code means all the source code for all modules it contains, plus any associated interface definition files, plus the scripts used to control compilation and installation of the library.

 Activities other than copying, distribution and modification are not covered by this License; they are outside its scope. The act of running a program using the Library is not restricted, and output from such a program is covered only if its contents constitute a work based on the Library (independent of the use of the Library in a tool for writing it). Whether that is true depends on what the Library does

and what the program that uses the Library does.

 1. You may copy and distribute verbatim copies of the Library's complete source code as you receive it, in any medium, provided that you conspicuously and appropriately publish on each copy an appropriate copyright notice and disclaimer of warranty; keep intact all the notices that refer to this License and to the absence of any warranty; and distribute a copy of this License along with the Library.

 You may charge a fee for the physical act of transferring a copy, and you may at your option offer warranty protection in exchange for a fee.

 2. You may modify your copy or copies of the Library or any portion of it, thus forming a work based on the Library, and copy and distribute such modifications or work under the terms of Section 1 above, provided that you also meet all of these conditions:

a) The modified work must itself be a software library.

 b) You must cause the files modified to carry prominent notices stating that you changed the files and the date of any change.

 c) You must cause the whole of the work to be licensed at no charge to all third parties under the terms of this License.

 d) If a facility in the modified Library refers to a function or a table of data to be supplied by an application program that uses the facility, other than as an argument passed when the facility is invoked, then you must make a good faith effort to ensure that, in the event an application does not supply such function or table, the facility still operates, and performs whatever part of its purpose remains meaningful.

 (For example, a function in a library to compute square roots has a purpose that is entirely well-defined independent of the application. Therefore, Subsection 2d requires that any application-supplied function or table used by this function must be optional: if the application does not supply it, the square root function must still compute square roots.)

These requirements apply to the modified work as a whole. If identifiable sections of that work are not derived from the Library, and can be reasonably considered independent and separate works in themselves, then this License, and its terms, do not apply to those sections when you distribute them as separate works. But when you distribute the same sections as part of a whole which is a work based

on the Library, the distribution of the whole must be on the terms of this License, whose permissions for other licensees extend to the entire whole, and thus to each and every part regardless of who wrote it.

Thus, it is not the intent of this section to claim rights or contest your rights to work written entirely by you; rather, the intent is to exercise the right to control the distribution of derivative or collective works based on the Library.

In addition, mere aggregation of another work not based on the Library with the Library (or with a work based on the Library) on a volume of a storage or distribution medium does not bring the other work under the scope of this License.

 3. You may opt to apply the terms of the ordinary GNU General Public License instead of this License to a given copy of the Library. To do this, you must alter all the notices that refer to this License, so that they refer to the ordinary GNU General Public License, version 2, instead of to this License. (If a newer version than version 2 of the ordinary GNU General Public License has appeared, then you can specify that version instead if you wish.) Do not make any other change in these notices.

 Once this change is made in a given copy, it is irreversible for that copy, so the ordinary GNU General Public License applies to all subsequent copies and derivative works made from that copy.

 This option is useful when you wish to copy part of the code of the Library into a program that is not a library.

 4. You may copy and distribute the Library (or a portion or derivative of it, under Section 2) in object code or executable form under the terms of Sections 1 and 2 above provided that you accompany it with the complete corresponding machine-readable source code, which must be distributed under the terms of Sections 1 and 2 above on a medium customarily used for software interchange.

 If distribution of object code is made by offering access to copy from a designated place, then offering equivalent access to copy the source code from the same place satisfies the requirement to distribute the source code, even though third parties are not compelled to copy the source along with the object code.

 5. A program that contains no derivative of any portion of the Library, but is designed to work with the Library by being compiled or linked with it, is called a "work that uses the Library". Such a work, in isolation, is not a derivative work of the Library, and

therefore falls outside the scope of this License.

 However, linking a "work that uses the Library" with the Library creates an executable that is a derivative of the Library (because it contains portions of the Library), rather than a "work that uses the library". The executable is therefore covered by this License. Section 6 states terms for distribution of such executables.

 When a "work that uses the Library" uses material from a header file that is part of the Library, the object code for the work may be a derivative work of the Library even though the source code is not. Whether this is true is especially significant if the work can be linked without the Library, or if the work is itself a library. The threshold for this to be true is not precisely defined by law.

 If such an object file uses only numerical parameters, data structure layouts and accessors, and small macros and small inline functions (ten lines or less in length), then the use of the object file is unrestricted, regardless of whether it is legally a derivative work. (Executables containing this object code plus portions of the Library will still fall under Section 6.)

 Otherwise, if the work is a derivative of the Library, you may distribute the object code for the work under the terms of Section 6. Any executables containing that work also fall under Section 6, whether or not they are linked directly with the Library itself.

 6. As an exception to the Sections above, you may also combine or link a "work that uses the Library" with the Library to produce a work containing portions of the Library, and distribute that work under terms of your choice, provided that the terms permit modification of the work for the customer's own use and reverse engineering for debugging such modifications.

 You must give prominent notice with each copy of the work that the Library is used in it and that the Library and its use are covered by this License. You must supply a copy of this License. If the work during execution displays copyright notices, you must include the copyright notice for the Library among them, as well as a reference directing the user to the copy of this License. Also, you must do one of these things:

 a) Accompany the work with the complete corresponding machine-readable source code for the Library including whatever changes were used in the work (which must be distributed under Sections 1 and 2 above); and, if the work is an executable linked with the Library, with the complete machine-readable "work that uses the Library", as object code and/or source code, so that the

 user can modify the Library and then relink to produce a modified executable containing the modified Library. (It is understood that the user who changes the contents of definitions files in the Library will not necessarily be able to recompile the application to use the modified definitions.)

 b) Use a suitable shared library mechanism for linking with the Library. A suitable mechanism is one that (1) uses at run time a copy of the library already present on the user's computer system, rather than copying library functions into the executable, and (2) will operate properly with a modified version of the library, if the user installs one, as long as the modified version is interface-compatible with the version that the work was made with.

 c) Accompany the work with a written offer, valid for at least three years, to give the same user the materials specified in Subsection 6a, above, for a charge no more than the cost of performing this distribution.

 d) If distribution of the work is made by offering access to copy from a designated place, offer equivalent access to copy the above specified materials from the same place.

 e) Verify that the user has already received a copy of these materials or that you have already sent this user a copy.

 For an executable, the required form of the "work that uses the Library" must include any data and utility programs needed for reproducing the executable from it. However, as a special exception, the materials to be distributed need not include anything that is normally distributed (in either source or binary form) with the major components (compiler, kernel, and so on) of the operating system on which the executable runs, unless that component itself accompanies the executable.

 It may happen that this requirement contradicts the license restrictions of other proprietary libraries that do not normally accompany the operating system. Such a contradiction means you cannot use both them and the Library together in an executable that you distribute.

 7. You may place library facilities that are a work based on the Library side-by-side in a single library together with other library facilities not covered by this License, and distribute such a combined library, provided that the separate distribution of the work based on the Library and of the other library facilities is otherwise permitted, and provided that you do these two things:

 a) Accompany the combined library with a copy of the same work based on the Library, uncombined with any other library facilities. This must be distributed under the terms of the Sections above.

 b) Give prominent notice with the combined library of the fact that part of it is a work based on the Library, and explaining where to find the accompanying uncombined form of the same work.

 8. You may not copy, modify, sublicense, link with, or distribute the Library except as expressly provided under this License. Any attempt otherwise to copy, modify, sublicense, link with, or distribute the Library is void, and will automatically terminate your rights under this License. However, parties who have received copies, or rights, from you under this License will not have their licenses terminated so long as such parties remain in full compliance.

 9. You are not required to accept this License, since you have not signed it. However, nothing else grants you permission to modify or distribute the Library or its derivative works. These actions are prohibited by law if you do not accept this License. Therefore, by modifying or distributing the Library (or any work based on the Library), you indicate your acceptance of this License to do so, and all its terms and conditions for copying, distributing or modifying the Library or works based on it.

 10. Each time you redistribute the Library (or any work based on the Library), the recipient automatically receives a license from the original licensor to copy, distribute, link with or modify the Library subject to these terms and conditions. You may not impose any further restrictions on the recipients' exercise of the rights granted herein. You are not responsible for enforcing compliance by third parties with this License.

 11. If, as a consequence of a court judgment or allegation of patent infringement or for any other reason (not limited to patent issues), conditions are imposed on you (whether by court order, agreement or otherwise) that contradict the conditions of this License, they do not excuse you from the conditions of this License. If you cannot distribute so as to satisfy simultaneously your obligations under this License and any other pertinent obligations, then as a consequence you may not distribute the Library at all. For example, if a patent license would not permit royalty-free redistribution of the Library by all those who receive copies directly or indirectly through you, then the only way you could satisfy both it and this License would be to refrain entirely from distribution of the Library.

If any portion of this section is held invalid or unenforceable under any

particular circumstance, the balance of the section is intended to apply, and the section as a whole is intended to apply in other circumstances.

It is not the purpose of this section to induce you to infringe any patents or other property right claims or to contest validity of any such claims; this section has the sole purpose of protecting the integrity of the free software distribution system which is implemented by public license practices. Many people have made generous contributions to the wide range of software distributed through that system in reliance on consistent application of that system; it is up to the author/donor to decide if he or she is willing to distribute software through any other system and a licensee cannot impose that choice.

This section is intended to make thoroughly clear what is believed to be a consequence of the rest of this License.

 12. If the distribution and/or use of the Library is restricted in certain countries either by patents or by copyrighted interfaces, the original copyright holder who places the Library under this License may add an explicit geographical distribution limitation excluding those countries, so that distribution is permitted only in or among countries not thus excluded. In such case, this License incorporates the limitation as if written in the body of this License.

 13. The Free Software Foundation may publish revised and/or new versions of the Lesser General Public License from time to time. Such new versions will be similar in spirit to the present version, but may differ in detail to address new problems or concerns.

Each version is given a distinguishing version number. If the Library specifies a version number of this License which applies to it and "any later version", you have the option of following the terms and conditions either of that version or of any later version published by the Free Software Foundation. If the Library does not specify a license version number, you may choose any version ever published by the Free Software Foundation.

 14. If you wish to incorporate parts of the Library into other free programs whose distribution conditions are incompatible with these, write to the author to ask for permission. For software which is copyrighted by the Free Software Foundation, write to the Free Software Foundation; we sometimes make exceptions for this. Our decision will be guided by the two goals of preserving the free status of all derivatives of our free software and of promoting the sharing and reuse of software generally.

#### NO WARRANTY

 15. BECAUSE THE LIBRARY IS LICENSED FREE OF CHARGE, THERE IS NO WARRANTY FOR THE LIBRARY, TO THE EXTENT PERMITTED BY APPLICABLE LAW. EXCEPT WHEN OTHERWISE STATED IN WRITING THE COPYRIGHT HOLDERS AND/OR OTHER PARTIES PROVIDE THE LIBRARY "AS IS" WITHOUT WARRANTY OF ANY KIND, EITHER EXPRESSED OR IMPLIED, INCLUDING, BUT NOT LIMITED TO, THE IMPLIED WARRANTIES OF MERCHANTABILITY AND FITNESS FOR A PARTICULAR PURPOSE. THE ENTIRE RISK AS TO THE QUALITY AND PERFORMANCE OF THE LIBRARY IS WITH YOU. SHOULD THE LIBRARY PROVE DEFECTIVE, YOU ASSUME THE COST OF ALL NECESSARY SERVICING, REPAIR OR CORRECTION.

 16. IN NO EVENT UNLESS REQUIRED BY APPLICABLE LAW OR AGREED TO IN WRITING WILL ANY COPYRIGHT HOLDER, OR ANY OTHER PARTY WHO MAY MODIFY AND/OR REDISTRIBUTE THE LIBRARY AS PERMITTED ABOVE, BE LIABLE TO YOU FOR DAMAGES, INCLUDING ANY GENERAL, SPECIAL, INCIDENTAL OR CONSEQUENTIAL DAMAGES ARISING OUT OF THE USE OR INABILITY TO USE THE LIBRARY (INCLUDING BUT NOT LIMITED TO LOSS OF DATA OR DATA BEING RENDERED INACCURATE OR LOSSES SUSTAINED BY YOU OR THIRD PARTIES OR A FAILURE OF THE LIBRARY TO OPERATE WITH ANY OTHER SOFTWARE), EVEN IF SUCH HOLDER OR OTHER PARTY HAS BEEN ADVISED OF THE POSSIBILITY OF SUCH DAMAGES.

#### END OF TERMS AND CONDITIONS

How to Apply These Terms to Your New Libraries

 If you develop a new library, and you want it to be of the greatest possible use to the public, we recommend making it free software that everyone can redistribute and change. You can do so by permitting redistribution under these terms (or, alternatively, under the terms of the ordinary General Public License).

 To apply these terms, attach the following notices to the library. It is safest to attach them to the start of each source file to most effectively convey the exclusion of warranty; and each file should have at least the "copyright" line and a pointer to where the full notice is found.

 <one line to give the library's name and a brief idea of what it does.> Copyright  $(C)$  <year > <name of author>

 This library is free software; you can redistribute it and/or modify it under the terms of the GNU Lesser General Public License as published by the Free Software Foundation; either version 2.1 of the License, or (at your option) any later version.

 This library is distributed in the hope that it will be useful, but WITHOUT ANY WARRANTY; without even the implied warranty of MERCHANTABILITY or FITNESS FOR A PARTICULAR PURPOSE. See the GNU Lesser General Public License for more details.

 You should have received a copy of the GNU Lesser General Public License along with this library; if not, write to the Free Software Foundation, Inc., 59 Temple Place, Suite 330, Boston, MA 02111-1307 USA

Also add information on how to contact you by electronic and paper mail.

You should also get your employer (if you work as a programmer) or your school, if any, to sign a "copyright disclaimer" for the library, if necessary. Here is a sample; alter the names:

 Yoyodyne, Inc., hereby disclaims all copyright interest in the library `Frob' (a library for tweaking knobs) written by James Random Hacker.

 <signature of Ty Coon>, 1 April 1990 Ty Coon, President of Vice

That's all there is to it! COPYRIGHT AND PERMISSION NOTICE

Copyright (C) 2001-2008 by Kjetil Jacobsen <kjetilja at gmail.com> Copyright (C) 2001-2008 by Markus F.X.J. Oberhumer <markus at oberhumer.com>

All rights reserved.

Permission to use, copy, modify, and distribute this software for any purpose with or without fee is hereby granted, provided that the above copyright notice and this permission notice appear in all copies.

THE SOFTWARE IS PROVIDED "AS IS", WITHOUT WARRANTY OF ANY KIND, EXPRESS OR IMPLIED, INCLUDING BUT NOT LIMITED TO THE WARRANTIES OF MERCHANTABILITY, FITNESS FOR A PARTICULAR PURPOSE AND NONINFRINGEMENT OF THIRD PARTY RIGHTS. IN NO EVENT SHALL THE AUTHORS OR COPYRIGHT HOLDERS BE LIABLE FOR ANY CLAIM, DAMAGES OR OTHER LIABILITY, WHETHER IN AN ACTION OF CONTRACT, TORT OR OTHERWISE, ARISING FROM, OUT OF OR IN CONNECTION WITH THE SOFTWARE OR THE USE OR OTHER DEALINGS IN THE SOFTWARE.

Except as contained in this notice, the name of a copyright holder shall not be used in advertising or otherwise to promote the sale, use or other dealings in this Software without prior written authorization of the copyright holder.

## **1.276 aws-java-sdk-pinpoint 1.12.377**

### **1.276.1 Available under license :**

Apache-2.0

## **1.277 aws-java-sdk-appintegrations 1.12.377**

**1.277.1 Available under license :** 

Apache-2.0

### **1.278 json-c 0.11-4.el7\_0 1.278.1 Available under license :**

Copyright (c) 2009-2012 Eric Haszlakiewicz

Permission is hereby granted, free of charge, to any person obtaining a copy of this software and associated documentation files (the "Software"), to deal in the Software without restriction, including without limitation the rights to use, copy, modify, merge, publish, distribute, sublicense, and/or sell copies of the Software, and to permit persons to whom the Software is furnished to do so, subject to the following conditions:

The above copyright notice and this permission notice shall be included in all copies or substantial portions of the Software.

THE SOFTWARE IS PROVIDED "AS IS", WITHOUT WARRANTY OF ANY KIND, EXPRESS OR IMPLIED, INCLUDING BUT NOT LIMITED TO THE WARRANTIES OF MERCHANTABILITY, FITNESS FOR A PARTICULAR PURPOSE AND NONINFRINGEMENT. IN NO EVENT SHALL THE AUTHORS OR COPYRIGHT HOLDERS BE LIABLE FOR ANY CLAIM, DAMAGES OR OTHER LIABILITY, WHETHER IN AN ACTION OF CONTRACT, TORT OR OTHERWISE, ARISING FROM, OUT OF OR IN CONNECTION WITH THE SOFTWARE OR THE USE OR OTHER DEALINGS IN THE SOFTWARE.

Copyright (c) 2004, 2005 Metaparadigm Pte Ltd

----------------------------------------------------------------

Permission is hereby granted, free of charge, to any person obtaining a copy of this software and associated documentation files (the "Software"), to deal in the Software without restriction, including without limitation the rights to use, copy, modify, merge, publish, distribute, sublicense, and/or sell copies of the Software, and to permit persons to whom the Software is furnished to do so, subject to the following conditions:

The above copyright notice and this permission notice shall be included in all copies or substantial portions of the Software.

THE SOFTWARE IS PROVIDED "AS IS", WITHOUT WARRANTY OF ANY KIND, EXPRESS OR IMPLIED, INCLUDING BUT NOT LIMITED TO THE WARRANTIES OF MERCHANTABILITY, FITNESS FOR A PARTICULAR PURPOSE AND NONINFRINGEMENT. IN NO EVENT SHALL THE AUTHORS OR COPYRIGHT HOLDERS BE LIABLE FOR ANY CLAIM, DAMAGES OR OTHER LIABILITY, WHETHER IN AN ACTION OF CONTRACT, TORT OR OTHERWISE, ARISING FROM, OUT OF OR IN CONNECTION WITH THE SOFTWARE OR THE USE OR OTHER DEALINGS IN THE SOFTWARE.

## **1.279 jetty-servlet 9.4.49.v20220914**

### **1.279.1 Available under license :**

This program and the accompanying materials are made available under the terms of the Eclipse Public License 2.0 which is available at http://www.eclipse.org/legal/epl-2.0, or the Apache Software License 2.0 which is available at https://www.apache.org/licenses/LICENSE-2.0.

Eclipse Public License - v 1.0

#### THE ACCOMPANYING PROGRAM IS PROVIDED UNDER THE TERMS OF THIS ECLIPSE PUBLIC LICENSE ("AGREEMENT"). ANY USE, REPRODUCTION OR DISTRIBUTION OF THE PROGRAM CONSTITUTES RECIPIENT'S ACCEPTANCE OF THIS AGREEMENT.

#### 1. DEFINITIONS

"Contribution" means:

- a) in the case of the initial Contributor, the initial code and documentation distributed under this Agreement, and
- b) in the case of each subsequent Contributor:
- i) changes to the Program, and
- ii) additions to the Program;

 where such changes and/or additions to the Program originate from and are distributed by that particular Contributor. A Contribution 'originates' from a Contributor if it was added to the Program by such Contributor itself or anyone acting on such Contributor's behalf. Contributions do not include additions to the Program which: (i) are separate modules of software distributed in conjunction with the Program under their own license agreement, and (ii) are not derivative works of the Program.

"Contributor" means any person or entity that distributes the Program.

"Licensed Patents" mean patent claims licensable by a Contributor which are necessarily infringed by the use or sale of its Contribution alone or when combined with the Program.

"Program" means the Contributions distributed in accordance with this Agreement.

"Recipient" means anyone who receives the Program under this Agreement, including all Contributors.

#### 2. GRANT OF RIGHTS

- a) Subject to the terms of this Agreement, each Contributor hereby grants Recipient a non-exclusive, worldwide, royalty-free copyright license to reproduce, prepare derivative works of, publicly display, publicly perform, distribute and sublicense the Contribution of such Contributor, if any, and such derivative works, in source code and object code form.
- b) Subject to the terms of this Agreement, each Contributor hereby grants Recipient a non-exclusive, worldwide, royalty-free patent license under Licensed Patents to make, use, sell, offer to sell, import and otherwise transfer the Contribution of such Contributor, if any, in source code and object code form. This patent license shall apply to the combination of the Contribution and the Program if, at the time the Contribution is added by the Contributor, such addition of the Contribution causes such combination to be covered by the Licensed Patents. The patent license shall not apply to any other combinations which include the Contribution. No hardware per se is licensed hereunder.
- c) Recipient understands that although each Contributor grants the licenses to its Contributions set forth herein, no assurances are provided by any Contributor that the Program does not infringe the patent or other intellectual property rights of any other entity. Each Contributor disclaims any liability to Recipient for claims brought by any other entity based on infringement of intellectual property rights or otherwise. As a condition to exercising the rights and licenses granted hereunder, each Recipient hereby assumes sole responsibility to secure any other intellectual property rights needed, if any. For example, if a third party patent license is required to allow Recipient to distribute the Program, it is Recipient's responsibility to acquire that license before distributing the Program.
- d) Each Contributor represents that to its knowledge it has sufficient copyright rights in its Contribution, if any, to grant the copyright license set forth in this Agreement.

#### 3. REQUIREMENTS

A Contributor may choose to distribute the Program in object code form under its own license agreement, provided that:

- a) it complies with the terms and conditions of this Agreement; and
- b) its license agreement:
	- i) effectively disclaims on behalf of all Contributors all warranties and conditions, express and implied, including warranties or

 conditions of title and non-infringement, and implied warranties or conditions of merchantability and fitness for a particular purpose;

- ii) effectively excludes on behalf of all Contributors all liability for damages, including direct, indirect, special, incidental and consequential damages, such as lost profits;
- iii) states that any provisions which differ from this Agreement are offered by that Contributor alone and not by any other party; and
- iv) states that source code for the Program is available from such Contributor, and informs licensees how to obtain it in a reasonable manner on or through a medium customarily used for software exchange.

When the Program is made available in source code form:

a) it must be made available under this Agreement; and

 b) a copy of this Agreement must be included with each copy of the Program. Contributors may not remove or alter any copyright notices contained within the Program.

Each Contributor must identify itself as the originator of its Contribution, if

any, in a manner that reasonably allows subsequent Recipients to identify the originator of the Contribution.

#### 4. COMMERCIAL DISTRIBUTION

Commercial distributors of software may accept certain responsibilities with respect to end users, business partners and the like. While this license is intended to facilitate the commercial use of the Program, the Contributor who includes the Program in a commercial product offering should do so in a manner which does not create potential liability for other Contributors. Therefore, if a Contributor includes the Program in a commercial product offering, such Contributor ("Commercial Contributor") hereby agrees to defend and indemnify every other Contributor ("Indemnified Contributor") against any losses, damages and costs (collectively "Losses") arising from claims, lawsuits and other legal actions brought by a third party against the Indemnified Contributor to the extent caused by the acts or omissions of such Commercial Contributor in connection with its distribution of the Program in a commercial product offering. The obligations in this section do not apply to any claims or Losses relating to any actual or alleged intellectual property infringement. In order to qualify, an Indemnified Contributor must: a) promptly notify the Commercial Contributor in writing of such claim, and b) allow the Commercial Contributor to control, and cooperate with the Commercial Contributor in, the defense and any related settlement negotiations. The Indemnified Contributor may participate in any such claim at its own expense.

For example, a Contributor might include the Program in a commercial product offering, Product X. That Contributor is then a Commercial Contributor. If

that Commercial Contributor then makes performance claims, or offers warranties related to Product X, those performance claims and warranties are such Commercial Contributor's responsibility alone. Under this section, the Commercial Contributor would have to defend claims against the other Contributors related to those performance claims and warranties, and if a court requires any other Contributor to pay any damages as a result, the Commercial Contributor must pay those damages.

#### 5. NO WARRANTY

EXCEPT AS EXPRESSLY SET FORTH IN THIS AGREEMENT, THE PROGRAM IS PROVIDED ON AN "AS IS" BASIS, WITHOUT WARRANTIES OR CONDITIONS OF ANY KIND, EITHER EXPRESS OR IMPLIED INCLUDING, WITHOUT LIMITATION, ANY WARRANTIES OR CONDITIONS OF TITLE, NON-INFRINGEMENT, MERCHANTABILITY OR FITNESS FOR A PARTICULAR PURPOSE. Each Recipient is solely responsible for determining the appropriateness of using and distributing the Program and assumes all risks associated with its exercise of rights under this Agreement , including but not limited to the risks and costs of program errors, compliance with applicable laws, damage to or loss of data, programs or equipment, and unavailability or interruption of operations.

#### 6. DISCLAIMER OF LIABILITY

EXCEPT AS EXPRESSLY SET FORTH IN THIS AGREEMENT, NEITHER RECIPIENT NOR ANY CONTRIBUTORS SHALL HAVE ANY LIABILITY FOR ANY DIRECT, INDIRECT, INCIDENTAL, SPECIAL, EXEMPLARY, OR CONSEQUENTIAL DAMAGES (INCLUDING WITHOUT LIMITATION LOST PROFITS), HOWEVER CAUSED AND ON ANY THEORY OF LIABILITY, WHETHER IN CONTRACT, STRICT LIABILITY, OR TORT (INCLUDING NEGLIGENCE OR OTHERWISE) ARISING IN ANY WAY OUT OF THE USE OR DISTRIBUTION OF THE PROGRAM OR THE EXERCISE OF ANY RIGHTS GRANTED HEREUNDER, EVEN IF ADVISED OF THE POSSIBILITY OF SUCH DAMAGES.

#### 7. GENERAL

If any provision of this Agreement is invalid or unenforceable under applicable law, it shall not affect the validity or enforceability of the remainder of the terms of this Agreement, and without further action by the parties hereto, such provision shall be reformed to the minimum extent necessary to make such provision valid and enforceable.

If Recipient institutes patent litigation against any entity (including a cross-claim or counterclaim in a lawsuit) alleging that the Program itself (excluding combinations of the Program with other software or hardware) infringes such Recipient's patent(s), then such Recipient's rights granted under Section 2(b) shall terminate as of the date such litigation is filed.

All Recipient's rights under this Agreement shall terminate if it fails to comply with any of the material terms or conditions of this Agreement and does not cure such failure in a reasonable period of time after becoming aware of such noncompliance. If all Recipient's rights under this Agreement terminate, Recipient agrees to cease use and distribution of the Program as soon as reasonably practicable. However, Recipient's obligations under this Agreement and any licenses granted by Recipient relating to the Program shall continue and survive.

Everyone is permitted to copy and distribute copies of this Agreement, but in order to avoid inconsistency the Agreement is copyrighted and may only be modified in the following manner. The Agreement Steward reserves the right to publish new versions (including revisions) of this Agreement from time to time. No one other than the Agreement Steward has the right to modify this Agreement. The Eclipse Foundation is the initial Agreement Steward. The Eclipse Foundation may assign the responsibility to serve as the Agreement Steward to a suitable separate entity. Each new version of the Agreement will be given a distinguishing version number. The Program (including Contributions) may always be distributed subject to the version of the Agreement under which it was received. In addition, after a new version of the Agreement is published, Contributor may elect to distribute the Program (including its Contributions) under the new version. Except as expressly stated in Sections 2(a) and 2(b) above, Recipient receives no rights or licenses to the intellectual property of any Contributor under this Agreement, whether expressly, by implication, estoppel or otherwise. All rights in the Program not expressly granted under this Agreement are reserved.

This Agreement is governed by the laws of the State of New York and the intellectual property laws of the United States of America. No party to this Agreement will bring a legal action under this Agreement more than one year after the cause of action arose. Each party waives its rights to a jury trial in any resulting litigation.

> Apache License Version 2.0, January 2004 http://www.apache.org/licenses/

#### TERMS AND CONDITIONS FOR USE, REPRODUCTION, AND DISTRIBUTION

#### 1. Definitions.

 "License" shall mean the terms and conditions for use, reproduction, and distribution as defined by Sections 1 through 9 of this document.

 "Licensor" shall mean the copyright owner or entity authorized by the copyright owner that is granting the License.

"Legal Entity" shall mean the union of the acting entity and all

 other entities that control, are controlled by, or are under common control with that entity. For the purposes of this definition, "control" means (i) the power, direct or indirect, to cause the direction or management of such entity, whether by contract or otherwise, or (ii) ownership of fifty percent (50%) or more of the outstanding shares, or (iii) beneficial ownership of such entity.

 "You" (or "Your") shall mean an individual or Legal Entity exercising permissions granted by this License.

 "Source" form shall mean the preferred form for making modifications, including but not limited to software source code, documentation source, and configuration files.

 "Object" form shall mean any form resulting from mechanical transformation or translation of a Source form, including but not limited to compiled object code, generated documentation, and conversions to other media types.

 "Work" shall mean the work of authorship, whether in Source or Object form, made available under the License, as indicated by a copyright notice that is included in or attached to the work (an example is provided in the Appendix below).

 "Derivative Works" shall mean any work, whether in Source or Object form, that is based on (or derived from) the Work and for which the editorial revisions, annotations, elaborations, or other modifications represent, as a whole, an original work of authorship. For the purposes of this License, Derivative Works shall not include works that remain separable from, or merely link (or bind by name) to the interfaces of, the Work and Derivative Works thereof.

 "Contribution" shall mean any work of authorship, including the original version of the Work and any modifications or additions to that Work or Derivative Works thereof, that is intentionally submitted to Licensor for inclusion in the Work by the copyright owner or by an individual or Legal Entity authorized to submit on behalf of the copyright owner. For the purposes of this definition, "submitted" means any form of electronic, verbal, or written communication sent to the Licensor or its representatives, including but not limited to communication on electronic mailing lists, source code control systems, and issue tracking systems that are managed by, or on behalf of, the Licensor for the purpose of discussing and improving the Work, but excluding communication that is conspicuously marked or otherwise designated in writing by the copyright owner as "Not a Contribution."

 "Contributor" shall mean Licensor and any individual or Legal Entity on behalf of whom a Contribution has been received by Licensor and subsequently incorporated within the Work.

- 2. Grant of Copyright License. Subject to the terms and conditions of this License, each Contributor hereby grants to You a perpetual, worldwide, non-exclusive, no-charge, royalty-free, irrevocable copyright license to reproduce, prepare Derivative Works of, publicly display, publicly perform, sublicense, and distribute the Work and such Derivative Works in Source or Object form.
- 3. Grant of Patent License. Subject to the terms and conditions of this License, each Contributor hereby grants to You a perpetual, worldwide, non-exclusive, no-charge, royalty-free, irrevocable (except as stated in this section) patent license to make, have made, use, offer to sell, sell, import, and otherwise transfer the Work, where such license applies only to those patent claims licensable by such Contributor that are necessarily infringed by their Contribution(s) alone or by combination of their Contribution(s) with the Work to which such Contribution(s) was submitted. If You institute patent litigation against any entity (including a cross-claim or counterclaim in a lawsuit) alleging that the Work or a Contribution incorporated within the Work constitutes direct or contributory patent infringement, then any patent licenses granted to You under this License for that Work shall terminate as of the date such litigation is filed.
- 4. Redistribution. You may reproduce and distribute copies of the Work or Derivative Works thereof in any medium, with or without modifications, and in Source or Object form, provided that You meet the following conditions:
	- (a) You must give any other recipients of the Work or Derivative Works a copy of this License; and
	- (b) You must cause any modified files to carry prominent notices stating that You changed the files; and
	- (c) You must retain, in the Source form of any Derivative Works that You distribute, all copyright, patent, trademark, and attribution notices from the Source form of the Work, excluding those notices that do not pertain to any part of the Derivative Works; and
	- (d) If the Work includes a "NOTICE" text file as part of its distribution, then any Derivative Works that You distribute must include a readable copy of the attribution notices contained within such NOTICE file, excluding those notices that do not pertain to any part of the Derivative Works, in at least one of the following places: within a NOTICE text file distributed
as part of the Derivative Works; within the Source form or documentation, if provided along with the Derivative Works; or, within a display generated by the Derivative Works, if and wherever such third-party notices normally appear. The contents of the NOTICE file are for informational purposes only and do not modify the License. You may add Your own attribution notices within Derivative Works that You distribute, alongside or as an addendum to the NOTICE text from the Work, provided that such additional attribution notices cannot be construed as modifying the License.

 You may add Your own copyright statement to Your modifications and may provide additional or different license terms and conditions for use, reproduction, or distribution of Your modifications, or for any such Derivative Works as a whole, provided Your use, reproduction, and distribution of the Work otherwise complies with the conditions stated in this License.

- 5. Submission of Contributions. Unless You explicitly state otherwise, any Contribution intentionally submitted for inclusion in the Work by You to the Licensor shall be under the terms and conditions of this License, without any additional terms or conditions. Notwithstanding the above, nothing herein shall supersede or modify the terms of any separate license agreement you may have executed with Licensor regarding such Contributions.
- 6. Trademarks. This License does not grant permission to use the trade names, trademarks, service marks, or product names of the Licensor, except as required for reasonable and customary use in describing the origin of the Work and reproducing the content of the NOTICE file.
- 7. Disclaimer of Warranty. Unless required by applicable law or agreed to in writing, Licensor provides the Work (and each Contributor provides its Contributions) on an "AS IS" BASIS, WITHOUT WARRANTIES OR CONDITIONS OF ANY KIND, either express or implied, including, without limitation, any warranties or conditions of TITLE, NON-INFRINGEMENT, MERCHANTABILITY, or FITNESS FOR A PARTICULAR PURPOSE. You are solely responsible for determining the appropriateness of using or redistributing the Work and assume any risks associated with Your exercise of permissions under this License.
- 8. Limitation of Liability. In no event and under no legal theory, whether in tort (including negligence), contract, or otherwise, unless required by applicable law (such as deliberate and grossly negligent acts) or agreed to in writing, shall any Contributor be liable to You for damages, including any direct, indirect, special, incidental, or consequential damages of any character arising as a result of this License or out of the use or inability to use the

 Work (including but not limited to damages for loss of goodwill, work stoppage, computer failure or malfunction, or any and all other commercial damages or losses), even if such Contributor has been advised of the possibility of such damages.

 9. Accepting Warranty or Additional Liability. While redistributing the Work or Derivative Works thereof, You may choose to offer, and charge a fee for, acceptance of support, warranty, indemnity, or other liability obligations and/or rights consistent with this License. However, in accepting such obligations, You may act only on Your own behalf and on Your sole responsibility, not on behalf of any other Contributor, and only if You agree to indemnify, defend, and hold each Contributor harmless for any liability incurred by, or claims asserted against, such Contributor by reason of your accepting any such warranty or additional liability.

#### END OF TERMS AND CONDITIONS

APPENDIX: How to apply the Apache License to your work.

 To apply the Apache License to your work, attach the following boilerplate notice, with the fields enclosed by brackets "[]" replaced with your own identifying information. (Don't include the brackets!) The text should be enclosed in the appropriate comment syntax for the file format. We also recommend that a file or class name and description of purpose be included on the same "printed page" as the copyright notice for easier identification within third-party archives.

Copyright [yyyy] [name of copyright owner]

 Licensed under the Apache License, Version 2.0 (the "License"); you may not use this file except in compliance with the License. You may obtain a copy of the License at

http://www.apache.org/licenses/LICENSE-2.0

 Unless required by applicable law or agreed to in writing, software distributed under the License is distributed on an "AS IS" BASIS, WITHOUT WARRANTIES OR CONDITIONS OF ANY KIND, either express or implied. See the License for the specific language governing permissions and limitations under the License.

==============================================================

==============================================================

Jetty Web Container

Copyright 1995-2018 Mort Bay Consulting Pty Ltd.

The Jetty Web Container is Copyright Mort Bay Consulting Pty Ltd

unless otherwise noted.

Jetty is dual licensed under both

 \* The Apache 2.0 License http://www.apache.org/licenses/LICENSE-2.0.html

and

 \* The Eclipse Public 1.0 License http://www.eclipse.org/legal/epl-v10.html

Jetty may be distributed under either license.

------

Eclipse

The following artifacts are EPL. \* org.eclipse.jetty.orbit:org.eclipse.jdt.core

The following artifacts are EPL and ASL2. \* org.eclipse.jetty.orbit:javax.security.auth.message

The following artifacts are EPL and CDDL 1.0. \* org.eclipse.jetty.orbit:javax.mail.glassfish

------

#### **Oracle**

The following artifacts are CDDL + GPLv2 with classpath exception. https://glassfish.dev.java.net/nonav/public/CDDL+GPL.html

\* javax.servlet:javax.servlet-api

\* javax.annotation:javax.annotation-api

\* javax.transaction:javax.transaction-api

\* javax.websocket:javax.websocket-api

------

Oracle OpenJDK

If ALPN is used to negotiate HTTP/2 connections, then the following artifacts may be included in the distribution or downloaded when ALPN module is selected.

\* java.sun.security.ssl

These artifacts replace/modify OpenJDK classes. The modififications are hosted at github and both modified and original are under GPL v2 with classpath exceptions. http://openjdk.java.net/legal/gplv2+ce.html

#### ------ OW2

The following artifacts are licensed by the OW2 Foundation according to the terms of http://asm.ow2.org/license.html

org.ow2.asm:asm-commons org.ow2.asm:asm

------

#### Apache

The following artifacts are ASL2 licensed.

org.apache.taglibs:taglibs-standard-spec org.apache.taglibs:taglibs-standard-impl

------

#### **MortBay**

The following artifacts are ASL2 licensed. Based on selected classes from following Apache Tomcat jars, all ASL2 licensed.

org.mortbay.jasper:apache-jsp org.apache.tomcat:tomcat-jasper org.apache.tomcat:tomcat-juli org.apache.tomcat:tomcat-jsp-api org.apache.tomcat:tomcat-el-api org.apache.tomcat:tomcat-jasper-el org.apache.tomcat:tomcat-api org.apache.tomcat:tomcat-util-scan org.apache.tomcat:tomcat-util

org.mortbay.jasper:apache-el org.apache.tomcat:tomcat-jasper-el org.apache.tomcat:tomcat-el-api

------ Mortbay The following artifacts are  $CDDL + GPLv2$  with classpath exception.

https://glassfish.dev.java.net/nonav/public/CDDL+GPL.html

org.eclipse.jetty.toolchain:jetty-schemas

------ Assorted

The UnixCrypt.java code implements the one way cryptography used by Unix systems for simple password protection. Copyright 1996 Aki Yoshida, modified April 2001 by Iris Van den Broeke, Daniel Deville. Permission to use, copy, modify and distribute UnixCrypt for non-commercial or commercial purposes and without fee is granted provided that the copyright notice appears in all copies.

# **1.280 activation 1.1.1**

### **1.280.1 Available under license :**

Common Development and Distribution License 1.0 SPDX short identifier: CDDL-1.0

Further resources on the CDDL-1.0

#### COMMON DEVELOPMENT AND DISTRIBUTION LICENSE Version 1.0 (CDDL-1.0) (text)

1. Definitions.

1.1. Contributor means each individual or entity that creates or contributes to the creation of Modifications.

1.2. Contributor Version means the combination of the Original Software, prior Modifications used by a Contributor (if any), and the Modifications made by that particular Contributor.

1.3. Covered Software means (a) the Original Software, or (b) Modifications, or (c) the combination of files containing Original Software with files containing Modifications, in each case including portions thereof.

1.4. Executable means the Covered Software in any form other than Source Code.

1.5. Initial Developer means the individual or entity that first makes Original Software available under this License.

1.6. Larger Work means a work which combines Covered Software or portions thereof with code not governed by the terms of this License.

1.7. License means this document.

1.8. Licensable means having the right to grant, to the maximum extent possible, whether at the time of the initial grant or subsequently acquired, any and all of the rights conveyed herein.

1.9. Modifications means the Source Code and Executable form of any of the following:

A. Any file that results from an addition to, deletion from or modification of the contents of a file containing Original Software or previous Modifications;

B. Any new file that contains any part of the Original Software or previous Modification; or

C. Any new file that is contributed or otherwise made available under the terms of this License.

1.10. Original Software means the Source Code and Executable form of computer software code that is originally released under this License.

1.11. Patent Claims means any patent claim(s), now owned or hereafter acquired, including without limitation, method, process, and apparatus claims, in any patent Licensable by grantor.

1.12. Source Code means (a) the common form of computer software code in which modifications are made and (b) associated documentation included in or with such code.

1.13. You (or Your) means an individual or a legal entity exercising rights under, and complying with all of the terms of, this License. For legal entities, You includes any entity which controls, is controlled by, or is under common control with You. For purposes of this definition, control means (a) the power, direct or indirect, to cause the direction or management of such entity, whether by contract or otherwise, or (b) ownership of more than fifty percent (50%) of the outstanding shares or beneficial ownership of such entity.

2. License Grants.

2.1. The Initial Developer Grant.

Conditioned upon Your compliance with Section 3.1 below and subject to third party intellectual property claims, the Initial Developer hereby grants You a world-wide, royalty-free, non-exclusive license:

(a) under intellectual property rights (other than patent or trademark) Licensable by Initial Developer, to use, reproduce, modify, display, perform, sublicense and distribute the Original Software (or portions thereof), with or without Modifications, and/or as part of a Larger Work; and

(b) under Patent Claims infringed by the making, using or selling of Original Software, to make, have made, use, practice, sell, and offer for sale, and/or otherwise dispose of the Original Software (or portions thereof).

(c) The licenses granted in Sections 2.1(a) and (b) are effective on the date Initial Developer first distributes or otherwise makes the Original Software available to a third party under the terms of this License.

(d) Notwithstanding Section 2.1(b) above, no patent license is granted: (1) for code that You delete from the Original Software, or (2) for infringements caused by: (i) the modification of the Original Software, or (ii) the combination of the Original Software with other software or devices.

#### 2.2. Contributor Grant.

Conditioned upon Your compliance with Section 3.1 below and subject to third party intellectual property claims, each Contributor hereby grants You a world-wide, royalty-free, non-exclusive license:

(a) under intellectual property rights (other than patent or trademark) Licensable by Contributor to use, reproduce, modify, display, perform, sublicense and distribute the Modifications created by such Contributor (or portions thereof), either on an unmodified basis, with other Modifications, as Covered Software and/or as part of a Larger Work; and

(b) under Patent Claims infringed by the making, using, or selling of Modifications made by that Contributor either alone and/or in combination with its Contributor Version (or portions of such combination), to make, use, sell, offer for sale, have made, and/or otherwise dispose of: (1) Modifications made by that Contributor (or portions thereof); and (2) the combination of Modifications made by that Contributor with its Contributor Version (or portions of such combination).

(c) The licenses granted in Sections 2.2(a) and 2.2(b) are effective on the date Contributor first distributes or otherwise makes the Modifications available to a third party.

(d) Notwithstanding Section 2.2(b) above, no patent license is granted: (1) for any code that Contributor has deleted from the Contributor Version; (2) for infringements caused by: (i) third party modifications of Contributor Version, or (ii) the combination of Modifications made by that Contributor with other software (except as part of the Contributor Version) or other devices; or (3) under Patent Claims infringed by Covered Software in the absence of Modifications made by that Contributor.

3. Distribution Obligations.

#### 3.1. Availability of Source Code.

Any Covered Software that You distribute or otherwise make available in Executable form must also be made available in Source Code form and that Source Code form must be distributed only under the terms of this License. You must include a copy of this License with every copy of the Source Code form of the Covered Software You distribute or otherwise make available. You must inform recipients of any such Covered Software in Executable form as to how they can obtain such Covered Software in Source Code form in a reasonable manner on or through a medium customarily used for software exchange.

#### 3.2. Modifications.

The Modifications that You create or to which You contribute are governed by the terms of this License. You represent that You believe Your Modifications are Your original creation(s) and/or You have sufficient rights to grant the rights conveyed by this License.

#### 3.3. Required Notices.

You must include a notice in each of Your Modifications that identifies You as the Contributor of the Modification. You may not remove or alter any copyright, patent or trademark notices contained within the Covered Software, or any notices of licensing or any descriptive text giving attribution to any Contributor or the Initial Developer.

#### 3.4. Application of Additional Terms.

You may not offer or impose any terms on any Covered Software in Source Code form that alters or restricts the applicable version of this License or the recipients rights hereunder. You may choose to offer, and to charge a fee for, warranty, support, indemnity or liability obligations to one or more recipients of Covered Software. However, you may do so only on Your own behalf, and not on behalf of the Initial Developer or any Contributor. You must make it absolutely clear that any such warranty, support, indemnity or liability obligation is offered by You alone, and You hereby agree to indemnify the Initial Developer and every Contributor for any liability incurred by the Initial Developer or such Contributor as a result of warranty, support, indemnity or liability terms You offer.

#### 3.5. Distribution of Executable Versions.

You may distribute the Executable form of the Covered Software under the terms of this License or under the terms of a license of Your choice, which may contain terms different from this License, provided that You are in compliance with the terms of this License and that the license for the Executable form does not attempt to limit or alter the recipients rights in the Source Code form from the rights set forth in this License. If You distribute the Covered Software in Executable form under a different license, You must make it absolutely clear that any terms which differ from this License are offered by You alone, not by the Initial Developer or Contributor. You hereby agree to indemnify the Initial Developer and every Contributor for any liability incurred by the Initial Developer or such Contributor as a result of any such terms You offer.

#### 3.6. Larger Works.

You may create a Larger Work by combining Covered Software with other code not governed by the terms of this License and distribute the Larger Work as a single product. In such a case, You must make sure the requirements of this License are fulfilled for the Covered Software.

#### 4. Versions of the License.

#### 4.1. New Versions.

Sun Microsystems, Inc. is the initial license steward and may publish revised and/or new versions of this License from time to time. Each version will be given a distinguishing version number. Except as provided in Section 4.3, no one other than the license steward has the right to modify this License.

#### 4.2. Effect of New Versions.

You may always continue to use, distribute or otherwise make the Covered Software available under the terms of the version of the License under which You originally received the Covered Software. If the Initial Developer includes a notice in the Original Software prohibiting it from being distributed or otherwise made available under any subsequent version of the License, You must distribute and make the Covered Software available under the terms of the version of the License under which You originally received the Covered Software. Otherwise, You may also choose to use, distribute or otherwise make the Covered Software available under the terms of any subsequent version of the License published by the license steward.

#### 4.3. Modified Versions.

When You are an Initial Developer and You want to create a new license for Your Original Software, You may

create and use a modified version of this License if You: (a) rename the license and remove any references to the name of the license steward (except to note that the license differs from this License); and (b) otherwise make it clear that the license contains terms which differ from this License.

#### 5. DISCLAIMER OF WARRANTY.

COVERED SOFTWARE IS PROVIDED UNDER THIS LICENSE ON AN AS IS BASIS, WITHOUT WARRANTY OF ANY KIND, EITHER EXPRESSED OR IMPLIED, INCLUDING, WITHOUT LIMITATION, WARRANTIES THAT THE COVERED SOFTWARE IS FREE OF DEFECTS, MERCHANTABLE, FIT FOR A PARTICULAR PURPOSE OR NON-INFRINGING. THE ENTIRE RISK AS TO THE QUALITY AND PERFORMANCE OF THE COVERED SOFTWARE IS WITH YOU. SHOULD ANY COVERED SOFTWARE PROVE DEFECTIVE IN ANY RESPECT, YOU (NOT THE INITIAL DEVELOPER OR ANY OTHER CONTRIBUTOR) ASSUME THE COST OF ANY NECESSARY SERVICING, REPAIR OR CORRECTION. THIS DISCLAIMER OF WARRANTY CONSTITUTES AN ESSENTIAL PART OF THIS LICENSE. NO USE OF ANY COVERED SOFTWARE IS AUTHORIZED HEREUNDER EXCEPT UNDER THIS DISCLAIMER.

#### 6. TERMINATION.

6.1. This License and the rights granted hereunder will terminate automatically if You fail to comply with terms herein and fail to cure such breach within 30 days of becoming aware of the breach. Provisions which, by their nature, must remain in effect beyond the termination of this License shall survive.

6.2. If You assert a patent infringement claim (excluding declaratory judgment actions) against Initial Developer or a Contributor (the Initial Developer or Contributor against whom You assert such claim is referred to as Participant) alleging that the Participant Software (meaning the Contributor Version where the Participant is a Contributor or the Original Software where the Participant is the Initial Developer) directly or indirectly infringes any patent, then any and all rights granted directly or indirectly to You by such Participant, the Initial Developer (if the Initial Developer is not the Participant) and all Contributors under Sections 2.1 and/or 2.2 of this License shall, upon 60 days notice from Participant terminate prospectively and automatically at the expiration of such 60 day notice period, unless if within such 60 day period You withdraw Your claim with respect to the Participant Software against such Participant either unilaterally or pursuant to a written agreement with Participant.

6.3. In the event of termination under Sections 6.1 or 6.2 above, all end user licenses that have been validly granted by You or any distributor hereunder prior to termination (excluding licenses granted to You by any distributor) shall survive termination.

#### 7. LIMITATION OF LIABILITY.

UNDER NO CIRCUMSTANCES AND UNDER NO LEGAL THEORY, WHETHER TORT (INCLUDING NEGLIGENCE), CONTRACT, OR OTHERWISE, SHALL YOU, THE INITIAL DEVELOPER, ANY OTHER CONTRIBUTOR, OR ANY DISTRIBUTOR OF COVERED SOFTWARE, OR ANY SUPPLIER OF ANY OF SUCH PARTIES, BE LIABLE TO ANY PERSON FOR ANY INDIRECT, SPECIAL, INCIDENTAL, OR CONSEQUENTIAL DAMAGES OF ANY CHARACTER INCLUDING, WITHOUT LIMITATION, DAMAGES FOR LOST PROFITS, LOSS OF GOODWILL, WORK STOPPAGE, COMPUTER FAILURE OR MALFUNCTION, OR ANY AND ALL OTHER COMMERCIAL DAMAGES OR LOSSES, EVEN IF SUCH PARTY SHALL HAVE BEEN INFORMED OF THE POSSIBILITY OF SUCH DAMAGES. THIS LIMITATION OF LIABILITY SHALL NOT APPLY TO LIABILITY FOR DEATH OR PERSONAL INJURY RESULTING FROM SUCH PARTYS NEGLIGENCE TO THE EXTENT APPLICABLE LAW PROHIBITS SUCH

#### LIMITATION. SOME JURISDICTIONS DO NOT ALLOW THE EXCLUSION OR LIMITATION OF INCIDENTAL OR CONSEQUENTIAL DAMAGES, SO THIS EXCLUSION AND LIMITATION MAY NOT APPLY TO YOU.

#### 8. U.S. GOVERNMENT END USERS.

The Covered Software is a commercial item, as that term is defined in 48 C.F.R. 2.101 (Oct. 1995), consisting of commercial computer software (as that term is defined at 48 C.F.R. 252.227-7014(a)(1)) and commercial computer software documentation as such terms are used in 48 C.F.R. 12.212 (Sept. 1995). Consistent with 48 C.F.R. 12.212 and 48 C.F.R. 227.7202-1 through 227.7202-4 (June 1995), all U.S. Government End Users acquire Covered Software with only those rights set forth herein. This U.S. Government Rights clause is in lieu of, and supersedes, any other FAR, DFAR, or other clause or provision that addresses Government rights in computer software under this License.

#### 9. MISCELLANEOUS.

This License represents the complete agreement concerning subject matter hereof. If any provision of this License is held to be unenforceable, such provision shall be reformed only to the extent necessary to make it enforceable. This License shall be governed by the law of the jurisdiction specified in a notice contained within the Original Software (except to the extent applicable law, if any, provides otherwise), excluding such jurisdictions conflict-of-law provisions. Any litigation relating to this License shall be subject to the jurisdiction of the courts located in the jurisdiction and venue specified in a notice contained within the Original Software, with the losing party responsible for costs, including, without limitation, court costs and reasonable attorneys fees and expenses. The application of the United Nations Convention on Contracts for the International Sale of Goods is expressly excluded. Any law or regulation which provides that the language of a contract shall be construed against the drafter shall not apply to this License. You agree that You alone are responsible for compliance with the United States export administration regulations (and the export control laws and regulation of any other countries) when You use, distribute or otherwise make available any Covered Software.

#### 10. RESPONSIBILITY FOR CLAIMS.

As between Initial Developer and the Contributors, each party is responsible for claims and damages arising, directly or indirectly, out of its utilization of rights under this License and You agree to work with Initial Developer and Contributors to distribute such responsibility on an equitable basis. Nothing herein is intended or shall be deemed to constitute any admission of liability.

# **1.281 aws-java-sdk-rdsdata 1.12.377**

## **1.281.1 Available under license :**

Apache-2.0

# **1.282 antlr 4.6**

## **1.282.1 Available under license :**

No license file was found, but licenses were detected in source scan.

```
/*
```
- \* [The "BSD license"]
- \* Copyright (c) 2012-2016 Terence Parr
- \* Copyright (c) 2012-2016 Sam Harwell
- \* All rights reserved.
- \*
- \* Redistribution and use in source and binary forms, with or without
- \* modification, are permitted provided that the following conditions
- \* are met:
- \*
- \* 1. Redistributions of source code must retain the above copyright
- \* notice, this list of conditions and the following disclaimer.
- \* 2. Redistributions in binary form must reproduce the above copyright
- \* notice, this list of conditions and the following disclaimer in the
- \* documentation and/or other materials provided with the distribution.
- \* 3. The name of the author may not be used to endorse or promote products
- \* derived from this software without specific prior written permission.

\*

- \* THIS SOFTWARE IS PROVIDED BY THE AUTHOR ``AS IS'' AND ANY EXPRESS OR
- \* IMPLIED WARRANTIES, INCLUDING, BUT NOT LIMITED TO, THE IMPLIED WARRANTIES
- \* OF MERCHANTABILITY AND FITNESS FOR A PARTICULAR PURPOSE ARE DISCLAIMED.
- \* IN NO EVENT SHALL THE AUTHOR BE LIABLE FOR ANY DIRECT, INDIRECT,
- \* INCIDENTAL, SPECIAL, EXEMPLARY, OR CONSEQUENTIAL DAMAGES (INCLUDING, BUT
- \* NOT LIMITED TO, PROCUREMENT OF SUBSTITUTE GOODS OR SERVICES; LOSS OF USE,
- \* DATA, OR PROFITS; OR BUSINESS INTERRUPTION) HOWEVER CAUSED AND ON ANY
- \* THEORY OF LIABILITY, WHETHER IN CONTRACT, STRICT LIABILITY, OR TORT
- \* (INCLUDING NEGLIGENCE OR OTHERWISE) ARISING IN ANY WAY OUT OF THE USE OF
- \* THIS SOFTWARE, EVEN IF ADVISED OF THE POSSIBILITY OF SUCH DAMAGE.

\*/

/\*\* How to generate rules derived from left-recursive rules.

```
* These rely on recRuleAltPredicate(),
```
\* recRuleArg(), recRuleSetResultAction(), recRuleSetReturnAction()

```
* templates in main language.stg
```

```
*/
```
group LeftRecursiveRules;

recRule(ruleName, argName, primaryAlts, opAlts, setResultAction,

```
 userRetvals, leftRecursiveRuleRefLabels) ::=
```

```
\overline{<}
```
<ruleName><if(userRetvals)> returns [<userRetvals>]<endif>

```
: ({ } {\overline{\{ }}\}<sub>primary</sub>Alt: {alt | <alt>.altText> }; separator="\n | ">
   \lambda (
     \langle <opAlts; separator="\n | ">
```
 )\* ; >>

recRuleAlt(alt, precOption, opPrec, pred) ::= << {<pred>}?\<<precOption>=<opPrec>\> <alt.altText> >>

Found in path(s):

\* /opt/cola/permits/1166873170\_1621514800.65/0/antlr4-4-6-sources-1 jar/org/antlr/v4/tool/templates/LeftRecursiveRules.stg No license file was found, but licenses were detected in source scan.

/\*

[The "BSD licence"] Copyright (c) 2005-2009 Terence Parr All rights reserved.

Redistribution and use in source and binary forms, with or without modification, are permitted provided that the following conditions are met:

- 1. Redistributions of source code must retain the above copyright notice, this list of conditions and the following disclaimer.
- 2. Redistributions in binary form must reproduce the above copyright notice, this list of conditions and the following disclaimer in the documentation and/or other materials provided with the distribution.
- 3. The name of the author may not be used to endorse or promote products derived from this software without specific prior written permission.

THIS SOFTWARE IS PROVIDED BY THE AUTHOR ``AS IS'' AND ANY EXPRESS OR IMPLIED WARRANTIES, INCLUDING, BUT NOT LIMITED TO, THE IMPLIED WARRANTIES OF MERCHANTABILITY AND FITNESS FOR A PARTICULAR PURPOSE ARE DISCLAIMED. IN NO EVENT SHALL THE AUTHOR BE LIABLE FOR ANY DIRECT, INDIRECT, INCIDENTAL, SPECIAL, EXEMPLARY, OR CONSEQUENTIAL DAMAGES (INCLUDING, BUT NOT LIMITED TO, PROCUREMENT OF SUBSTITUTE GOODS OR SERVICES; LOSS OF USE, DATA, OR PROFITS; OR BUSINESS INTERRUPTION) HOWEVER CAUSED AND ON ANY THEORY OF LIABILITY, WHETHER IN CONTRACT, STRICT LIABILITY, OR TORT (INCLUDING NEGLIGENCE OR OTHERWISE) ARISING IN ANY WAY OUT OF THE USE OF THIS SOFTWARE, EVEN IF ADVISED OF THE POSSIBILITY OF SUCH DAMAGE. \*/

#### Found in path(s):

\* /opt/cola/permits/1166873170\_1621514800.65/0/antlr4-4-6-sources-1-jar/org/antlr/v4/parse/ANTLRLexer.java No license file was found, but licenses were detected in source scan.

/\* [The "BSD license"] Copyright (c) 2011 Terence Parr

#### All rights reserved.

Redistribution and use in source and binary forms, with or without modification, are permitted provided that the following conditions are met:

- 1. Redistributions of source code must retain the above copyright notice, this list of conditions and the following disclaimer.
- 2. Redistributions in binary form must reproduce the above copyright notice, this list of conditions and the following disclaimer in the documentation and/or other materials provided with the distribution.
- 3. The name of the author may not be used to endorse or promote products derived from this software without specific prior written permission.

THIS SOFTWARE IS PROVIDED BY THE AUTHOR ``AS IS'' AND ANY EXPRESS OR IMPLIED WARRANTIES, INCLUDING, BUT NOT LIMITED TO, THE IMPLIED WARRANTIES OF MERCHANTABILITY AND FITNESS FOR A PARTICULAR PURPOSE ARE DISCLAIMED. IN NO EVENT SHALL THE AUTHOR BE LIABLE FOR ANY DIRECT, INDIRECT, INCIDENTAL, SPECIAL, EXEMPLARY, OR CONSEQUENTIAL DAMAGES (INCLUDING, BUT NOT LIMITED TO, PROCUREMENT OF SUBSTITUTE GOODS OR SERVICES; LOSS OF USE, DATA, OR PROFITS; OR BUSINESS INTERRUPTION) HOWEVER CAUSED AND ON ANY THEORY OF LIABILITY, WHETHER IN CONTRACT, STRICT LIABILITY, OR TORT (INCLUDING NEGLIGENCE OR OTHERWISE) ARISING IN ANY WAY OUT OF THE USE OF THIS SOFTWARE, EVEN IF ADVISED OF THE POSSIBILITY OF SUCH DAMAGE. \*/

Found in path(s):

\* /opt/cola/permits/1166873170\_1621514800.65/0/antlr4-4-6-sources-1 jar/org/antlr/v4/parse/GrammarTreeVisitor.java No license file was found, but licenses were detected in source scan.

/\* [The "BSD licence"] Copyright (c) 2006 Kay Roepke All rights reserved.

Redistribution and use in source and binary forms, with or without modification, are permitted provided that the following conditions are met:

- 1. Redistributions of source code must retain the above copyright notice, this list of conditions and the following disclaimer.
- 2. Redistributions in binary form must reproduce the above copyright notice, this list of conditions and the following disclaimer in the documentation and/or other materials provided with the distribution.
- 3. The name of the author may not be used to endorse or promote products derived from this software without specific prior written permission.

THIS SOFTWARE IS PROVIDED BY THE AUTHOR ``AS IS'' AND ANY EXPRESS OR

IMPLIED WARRANTIES, INCLUDING, BUT NOT LIMITED TO, THE IMPLIED WARRANTIES OF MERCHANTABILITY AND FITNESS FOR A PARTICULAR PURPOSE ARE DISCLAIMED. IN NO EVENT SHALL THE AUTHOR BE LIABLE FOR ANY DIRECT, INDIRECT, INCIDENTAL, SPECIAL, EXEMPLARY, OR CONSEQUENTIAL DAMAGES (INCLUDING, BUT NOT LIMITED TO, PROCUREMENT OF SUBSTITUTE GOODS OR SERVICES; LOSS OF USE, DATA, OR PROFITS; OR BUSINESS INTERRUPTION) HOWEVER CAUSED AND ON ANY THEORY OF LIABILITY, WHETHER IN CONTRACT, STRICT LIABILITY, OR TORT (INCLUDING NEGLIGENCE OR OTHERWISE) ARISING IN ANY WAY OUT OF THE USE OF THIS SOFTWARE, EVEN IF ADVISED OF THE POSSIBILITY OF SUCH DAMAGE. \*/

/\*

This file contains the actual layout of the messages emitted by ANTLR.

The text itself is coming out of the languages/\*stg files, according to the chosen locale. This file contains the default format ANTLR uses.

\*/

location(file, line, column) ::= "<file>(<line>,<column>)"

message(id, text) ::= "error <id> : <text>"

report(location, message, type) ::= "<location> : <type> <message.id> : <message.text>"

wantsSingleLineMessage() ::= "true"

Found in path(s):

\* /opt/cola/permits/1166873170\_1621514800.65/0/antlr4-4-6-sources-1 jar/org/antlr/v4/tool/templates/messages/formats/vs2005.stg No license file was found, but licenses were detected in source scan.

/\*

\* Copyright (c) 2012-2016 The ANTLR Project. All rights reserved.

\* Use of this file is governed by the BSD 3-clause license that

\* can be found in the LICENSE.txt file in the project root.

\*/

Found in path(s):

\* /opt/cola/permits/1166873170\_1621514800.65/0/antlr4-4-6-sources-1-jar/org/antlr/v4/Tool.java

\* /opt/cola/permits/1166873170\_1621514800.65/0/antlr4-4-6-sources-1-jar/org/antlr/v4/tool/ErrorType.java

\* /opt/cola/permits/1166873170\_1621514800.65/0/antlr4-4-6-sources-1-

jar/org/antlr/v4/gui/PostScriptDocument.java

\* /opt/cola/permits/1166873170\_1621514800.65/0/antlr4-4-6-sources-1-

jar/org/antlr/v4/semantics/SemanticPipeline.java

\* /opt/cola/permits/1166873170\_1621514800.65/0/antlr4-4-6-sources-1-

jar/org/antlr/v4/tool/GrammarParserInterpreter.java

\* /opt/cola/permits/1166873170\_1621514800.65/0/antlr4-4-6-sources-1-jar/org/antlr/v4/gui/SystemFontMetrics.java

\* /opt/cola/permits/1166873170\_1621514800.65/0/antlr4-4-6-sources-1-

jar/org/antlr/v4/codegen/model/ListenerDispatchMethod.java

\* /opt/cola/permits/1166873170\_1621514800.65/0/antlr4-4-6-sources-1-

jar/org/antlr/v4/codegen/model/chunk/TokenPropertyRef\_int.java \* /opt/cola/permits/1166873170\_1621514800.65/0/antlr4-4-6-sources-1 jar/org/antlr/v4/automata/LexerATNFactory.java \* /opt/cola/permits/1166873170\_1621514800.65/0/antlr4-4-6-sources-1 jar/org/antlr/v4/codegen/model/chunk/TokenPropertyRef\_text.java \* /opt/cola/permits/1166873170\_1621514800.65/0/antlr4-4-6-sources-1 jar/org/antlr/v4/codegen/model/LL1Loop.java \* /opt/cola/permits/1166873170\_1621514800.65/0/antlr4-4-6-sources-1 jar/org/antlr/v4/codegen/model/chunk/QRetValueRef.java \* /opt/cola/permits/1166873170\_1621514800.65/0/antlr4-4-6-sources-1 jar/org/antlr/v4/codegen/model/chunk/ActionTemplate.java \* /opt/cola/permits/1166873170\_1621514800.65/0/antlr4-4-6-sources-1 jar/org/antlr/v4/codegen/model/RuleActionFunction.java \* /opt/cola/permits/1166873170\_1621514800.65/0/antlr4-4-6-sources-1-jar/org/antlr/v4/codegen/model/Choice.java \* /opt/cola/permits/1166873170\_1621514800.65/0/antlr4-4-6-sources-1-jar/org/antlr/v4/tool/Alternative.java \* /opt/cola/permits/1166873170\_1621514800.65/0/antlr4-4-6-sources-1 jar/org/antlr/v4/codegen/model/OptionalBlock.java \* /opt/cola/permits/1166873170\_1621514800.65/0/antlr4-4-6-sources-1 jar/org/antlr/v4/codegen/target/Python2Target.java \* /opt/cola/permits/1166873170\_1621514800.65/0/antlr4-4-6-sources-1 jar/org/antlr/v4/tool/ast/GrammarASTWithOptions.java \* /opt/cola/permits/1166873170\_1621514800.65/0/antlr4-4-6-sources-1 jar/org/antlr/v4/codegen/model/LexerFile.java \* /opt/cola/permits/1166873170\_1621514800.65/0/antlr4-4-6-sources-1 jar/org/antlr/v4/codegen/model/BaseVisitorFile.java \* /opt/cola/permits/1166873170\_1621514800.65/0/antlr4-4-6-sources-1 jar/org/antlr/v4/codegen/model/RuleElement.java \* /opt/cola/permits/1166873170\_1621514800.65/0/antlr4-4-6-sources-1 jar/org/antlr/v4/codegen/model/chunk/ThisRulePropertyRef\_text.java \* /opt/cola/permits/1166873170\_1621514800.65/0/antlr4-4-6-sources-1 jar/org/antlr/v4/codegen/model/chunk/RetValueRef.java \* /opt/cola/permits/1166873170\_1621514800.65/0/antlr4-4-6-sources-1 jar/org/antlr/v4/codegen/model/ArgAction.java \* /opt/cola/permits/1166873170\_1621514800.65/0/antlr4-4-6-sources-1 jar/org/antlr/v4/codegen/target/JavaScriptTarget.java \* /opt/cola/permits/1166873170\_1621514800.65/0/antlr4-4-6-sources-1 jar/org/antlr/v4/tool/ast/RuleElementAST.java \* /opt/cola/permits/1166873170\_1621514800.65/0/antlr4-4-6-sources-1 jar/org/antlr/v4/codegen/model/LeftRecursiveRuleFunction.java \* /opt/cola/permits/1166873170\_1621514800.65/0/antlr4-4-6-sources-1 jar/org/antlr/v4/codegen/model/LL1OptionalBlockSingleAlt.java \* /opt/cola/permits/1166873170\_1621514800.65/0/antlr4-4-6-sources-1-jar/org/antlr/v4/codegen/model/Sync.java \* /opt/cola/permits/1166873170\_1621514800.65/0/antlr4-4-6-sources-1 jar/org/antlr/v4/codegen/model/decl/ContextRuleListGetterDecl.java \* /opt/cola/permits/1166873170\_1621514800.65/0/antlr4-4-6-sources-1-jar/org/antlr/v4/tool/LabelElementPair.java \* /opt/cola/permits/1166873170\_1621514800.65/0/antlr4-4-6-sources-1 jar/org/antlr/v4/codegen/model/decl/CodeBlock.java \* /opt/cola/permits/1166873170\_1621514800.65/0/antlr4-4-6-sources-1jar/org/antlr/v4/codegen/model/TestSetInline.java

\* /opt/cola/permits/1166873170\_1621514800.65/0/antlr4-4-6-sources-1-

jar/org/antlr/v4/codegen/model/chunk/SetNonLocalAttr.java

\* /opt/cola/permits/1166873170\_1621514800.65/0/antlr4-4-6-sources-1-

jar/org/antlr/v4/codegen/model/chunk/ListLabelRef.java

\* /opt/cola/permits/1166873170\_1621514800.65/0/antlr4-4-6-sources-1-

jar/org/antlr/v4/codegen/model/chunk/RulePropertyRef\_text.java

\* /opt/cola/permits/1166873170\_1621514800.65/0/antlr4-4-6-sources-1-

jar/org/antlr/v4/codegen/model/chunk/TokenPropertyRef\_index.java

\* /opt/cola/permits/1166873170\_1621514800.65/0/antlr4-4-6-sources-1-jar/org/antlr/v4/tool/Grammar.java

\* /opt/cola/permits/1166873170\_1621514800.65/0/antlr4-4-6-sources-1-

jar/org/antlr/v4/codegen/model/chunk/ArgRef.java

\* /opt/cola/permits/1166873170\_1621514800.65/0/antlr4-4-6-sources-1-

jar/org/antlr/v4/automata/TailEpsilonRemover.java

\* /opt/cola/permits/1166873170\_1621514800.65/0/antlr4-4-6-sources-1-

jar/org/antlr/v4/codegen/model/chunk/LocalRef.java

\* /opt/cola/permits/1166873170\_1621514800.65/0/antlr4-4-6-sources-1-jar/org/antlr/v4/tool/ast/PredAST.java

\* /opt/cola/permits/1166873170\_1621514800.65/0/antlr4-4-6-sources-1-

jar/org/antlr/v4/codegen/target/CppTarget.java

\* /opt/cola/permits/1166873170\_1621514800.65/0/antlr4-4-6-sources-1-

jar/org/antlr/v4/tool/ast/GrammarASTErrorNode.java

\* /opt/cola/permits/1166873170\_1621514800.65/0/antlr4-4-6-sources-1-jar/org/antlr/v4/tool/LexerGrammar.java

\* /opt/cola/permits/1166873170\_1621514800.65/0/antlr4-4-6-sources-1-jar/org/antlr/v4/misc/FrequencySet.java

\* /opt/cola/permits/1166873170\_1621514800.65/0/antlr4-4-6-sources-1-jar/org/antlr/v4/codegen/model/Lexer.java

\* /opt/cola/permits/1166873170\_1621514800.65/0/antlr4-4-6-sources-1-

jar/org/antlr/v4/codegen/model/LL1PlusBlockSingleAlt.java

\* /opt/cola/permits/1166873170\_1621514800.65/0/antlr4-4-6-sources-1-

jar/org/antlr/v4/codegen/model/chunk/ThisRulePropertyRef\_stop.java

\* /opt/cola/permits/1166873170\_1621514800.65/0/antlr4-4-6-sources-1-jar/org/antlr/v4/tool/ast/QuantifierAST.java

\* /opt/cola/permits/1166873170\_1621514800.65/0/antlr4-4-6-sources-1-jar/org/antlr/v4/tool/ast/AltAST.java

\* /opt/cola/permits/1166873170\_1621514800.65/0/antlr4-4-6-sources-1-

jar/org/antlr/v4/codegen/model/OutputModelObject.java

\* /opt/cola/permits/1166873170\_1621514800.65/0/antlr4-4-6-sources-1-

jar/org/antlr/v4/tool/LeftRecursionCyclesMessage.java

\* /opt/cola/permits/1166873170\_1621514800.65/0/antlr4-4-6-sources-1-

jar/org/antlr/v4/codegen/model/decl/ContextTokenListIndexedGetterDecl.java

\* /opt/cola/permits/1166873170\_1621514800.65/0/antlr4-4-6-sources-1-

jar/org/antlr/v4/automata/ParserATNFactory.java

\* /opt/cola/permits/1166873170\_1621514800.65/0/antlr4-4-6-sources-1-jar/org/antlr/v4/tool/ToolMessage.java

\* /opt/cola/permits/1166873170\_1621514800.65/0/antlr4-4-6-sources-1-

jar/org/antlr/v4/codegen/model/RuleSempredFunction.java

\* /opt/cola/permits/1166873170\_1621514800.65/0/antlr4-4-6-sources-1-

jar/org/antlr/v4/parse/v4ParserException.java

\* /opt/cola/permits/1166873170\_1621514800.65/0/antlr4-4-6-sources-1-

jar/org/antlr/v4/codegen/model/LL1Choice.java

\* /opt/cola/permits/1166873170\_1621514800.65/0/antlr4-4-6-sources-1-

jar/org/antlr/v4/codegen/model/chunk/ThisRulePropertyRef\_start.java

\* /opt/cola/permits/1166873170\_1621514800.65/0/antlr4-4-6-sources-1-

jar/org/antlr/v4/semantics/SymbolCollector.java

\* /opt/cola/permits/1166873170\_1621514800.65/0/antlr4-4-6-sources-1-

jar/org/antlr/v4/tool/ANTLRToolListener.java

\* /opt/cola/permits/1166873170\_1621514800.65/0/antlr4-4-6-sources-1-

jar/org/antlr/v4/codegen/model/chunk/NonLocalAttrRef.java

\* /opt/cola/permits/1166873170\_1621514800.65/0/antlr4-4-6-sources-1-

jar/org/antlr/v4/codegen/model/VisitorFile.java

\* /opt/cola/permits/1166873170\_1621514800.65/0/antlr4-4-6-sources-1-

jar/org/antlr/v4/codegen/model/CodeBlockForOuterMostAlt.java

\* /opt/cola/permits/1166873170\_1621514800.65/0/antlr4-4-6-sources-1 jar/org/antlr/v4/codegen/ActionTranslator.java

\* /opt/cola/permits/1166873170\_1621514800.65/0/antlr4-4-6-sources-1 jar/org/antlr/v4/codegen/model/StarBlock.java

\* /opt/cola/permits/1166873170\_1621514800.65/0/antlr4-4-6-sources-1-

jar/org/antlr/v4/codegen/CodeGeneratorExtension.java

\* /opt/cola/permits/1166873170\_1621514800.65/0/antlr4-4-6-sources-1-

jar/org/antlr/v4/parse/GrammarASTAdaptor.java

\* /opt/cola/permits/1166873170\_1621514800.65/0/antlr4-4-6-sources-1-

jar/org/antlr/v4/codegen/OutputModelController.java

\* /opt/cola/permits/1166873170\_1621514800.65/0/antlr4-4-6-sources-1-jar/org/antlr/v4/codegen/model/Action.java

\* /opt/cola/permits/1166873170\_1621514800.65/0/antlr4-4-6-sources-1-jar/org/antlr/v4/gui/BasicFontMetrics.java

\* /opt/cola/permits/1166873170\_1621514800.65/0/antlr4-4-6-sources-1-jar/org/antlr/v4/tool/Attribute.java

\* /opt/cola/permits/1166873170\_1621514800.65/0/antlr4-4-6-sources-1-

jar/org/antlr/v4/codegen/model/ParserFile.java

\* /opt/cola/permits/1166873170\_1621514800.65/0/antlr4-4-6-sources-1-jar/org/antlr/v4/codegen/model/dbg.java

\* /opt/cola/permits/1166873170\_1621514800.65/0/antlr4-4-6-sources-1-

jar/org/antlr/v4/codegen/CodeGenerator.java

\* /opt/cola/permits/1166873170\_1621514800.65/0/antlr4-4-6-sources-1-

jar/org/antlr/v4/analysis/LeftRecursiveRuleTransformer.java

\* /opt/cola/permits/1166873170\_1621514800.65/0/antlr4-4-6-sources-1-

jar/org/antlr/v4/parse/TokenVocabParser.java

\* /opt/cola/permits/1166873170\_1621514800.65/0/antlr4-4-6-sources-1-jar/org/antlr/v4/automata/ATNFactory.java

\* /opt/cola/permits/1166873170\_1621514800.65/0/antlr4-4-6-sources-1-

jar/org/antlr/v4/codegen/model/MatchSet.java

\* /opt/cola/permits/1166873170\_1621514800.65/0/antlr4-4-6-sources-1-

jar/org/antlr/v4/codegen/model/decl/ContextGetterDecl.java

\* /opt/cola/permits/1166873170\_1621514800.65/0/antlr4-4-6-sources-1-jar/org/antlr/v4/tool/ast/RuleRefAST.java

\* /opt/cola/permits/1166873170\_1621514800.65/0/antlr4-4-6-sources-1-jar/org/antlr/v4/tool/ast/StarBlockAST.java

\* /opt/cola/permits/1166873170\_1621514800.65/0/antlr4-4-6-sources-1-

jar/org/antlr/v4/codegen/model/chunk/RulePropertyRef\_stop.java

\* /opt/cola/permits/1166873170\_1621514800.65/0/antlr4-4-6-sources-1-

jar/org/antlr/v4/codegen/model/chunk/ThisRulePropertyRef\_parser.java

\* /opt/cola/permits/1166873170\_1621514800.65/0/antlr4-4-6-sources-1-

jar/org/antlr/v4/codegen/model/ElementFrequenciesVisitor.java

\* /opt/cola/permits/1166873170\_1621514800.65/0/antlr4-4-6-sources-1-

jar/org/antlr/v4/codegen/model/decl/AltLabelStructDecl.java

\* /opt/cola/permits/1166873170\_1621514800.65/0/antlr4-4-6-sources-1-

jar/org/antlr/v4/gui/TreePostScriptGenerator.java

\* /opt/cola/permits/1166873170\_1621514800.65/0/antlr4-4-6-sources-1-jar/org/antlr/v4/tool/ANTLRMessage.java

\* /opt/cola/permits/1166873170\_1621514800.65/0/antlr4-4-6-sources-1-jar/org/antlr/v4/codegen/LexerFactory.java

\* /opt/cola/permits/1166873170\_1621514800.65/0/antlr4-4-6-sources-1-

jar/org/antlr/v4/semantics/RuleCollector.java

\* /opt/cola/permits/1166873170\_1621514800.65/0/antlr4-4-6-sources-1-

jar/org/antlr/v4/semantics/BasicSemanticChecks.java

 $*$ /opt/cola/permits/1166873170\_1621514800.65/0/antlr4-4-6-sources-1-jar/org/antlr/v4/gui/Trees.java

\* /opt/cola/permits/1166873170\_1621514800.65/0/antlr4-4-6-sources-1-

jar/org/antlr/v4/analysis/AnalysisPipeline.java

\* /opt/cola/permits/1166873170\_1621514800.65/0/antlr4-4-6-sources-1-

jar/org/antlr/v4/codegen/model/chunk/TokenPropertyRef\_type.java

\* /opt/cola/permits/1166873170\_1621514800.65/0/antlr4-4-6-sources-1-

jar/org/antlr/v4/codegen/target/Python3Target.java

\* /opt/cola/permits/1166873170\_1621514800.65/0/antlr4-4-6-sources-1-

jar/org/antlr/v4/codegen/BlankOutputModelFactory.java

\* /opt/cola/permits/1166873170\_1621514800.65/0/antlr4-4-6-sources-1-jar/org/antlr/v4/tool/ast/RuleAST.java

```
* /opt/cola/permits/1166873170_1621514800.65/0/antlr4-4-6-sources-1-
```
jar/org/antlr/v4/codegen/model/OutputFile.java

\* /opt/cola/permits/1166873170\_1621514800.65/0/antlr4-4-6-sources-1-jar/org/antlr/v4/tool/AttributeDict.java

\* /opt/cola/permits/1166873170\_1621514800.65/0/antlr4-4-6-sources-1-

jar/org/antlr/v4/codegen/model/LL1AltBlock.java

\* /opt/cola/permits/1166873170\_1621514800.65/0/antlr4-4-6-sources-1-

jar/org/antlr/v4/codegen/model/chunk/TokenPropertyRef.java

\* /opt/cola/permits/1166873170\_1621514800.65/0/antlr4-4-6-sources-1-

jar/org/antlr/v4/codegen/model/decl/ContextTokenGetterDecl.java

\* /opt/cola/permits/1166873170\_1621514800.65/0/antlr4-4-6-sources-1-

jar/org/antlr/v4/codegen/model/decl/StructDecl.java

\* /opt/cola/permits/1166873170\_1621514800.65/0/antlr4-4-6-sources-1-

jar/org/antlr/v4/codegen/model/MatchNotSet.java

\* /opt/cola/permits/1166873170\_1621514800.65/0/antlr4-4-6-sources-1-jar/org/antlr/v4/codegen/ParserFactory.java

\* /opt/cola/permits/1166873170\_1621514800.65/0/antlr4-4-6-sources-1-

jar/org/antlr/v4/codegen/model/CaptureNextToken.java

\* /opt/cola/permits/1166873170\_1621514800.65/0/antlr4-4-6-sources-1-

jar/org/antlr/v4/codegen/model/decl/ContextTokenListGetterDecl.java

\* /opt/cola/permits/1166873170\_1621514800.65/0/antlr4-4-6-sources-1-jar/org/antlr/v4/misc/MutableInt.java

\* /opt/cola/permits/1166873170\_1621514800.65/0/antlr4-4-6-sources-1-

```
jar/org/antlr/v4/codegen/model/chunk/ActionText.java
```
\* /opt/cola/permits/1166873170\_1621514800.65/0/antlr4-4-6-sources-1-

jar/org/antlr/v4/tool/ast/GrammarASTVisitor.java

\* /opt/cola/permits/1166873170\_1621514800.65/0/antlr4-4-6-sources-1-

jar/org/antlr/v4/codegen/model/CodeBlockForAlt.java

\* /opt/cola/permits/1166873170\_1621514800.65/0/antlr4-4-6-sources-1-

jar/org/antlr/v4/codegen/model/decl/AttributeDecl.java

\* /opt/cola/permits/1166873170\_1621514800.65/0/antlr4-4-6-sources-1-

jar/org/antlr/v4/tool/GrammarInterpreterRuleContext.java

\* /opt/cola/permits/1166873170\_1621514800.65/0/antlr4-4-6-sources-1-jar/org/antlr/v4/automata/ATNVisitor.java

\* /opt/cola/permits/1166873170\_1621514800.65/0/antlr4-4-6-sources-1-

jar/org/antlr/v4/tool/GrammarTransformPipeline.java

```
* /opt/cola/permits/1166873170_1621514800.65/0/antlr4-4-6-sources-1-
```
jar/org/antlr/v4/codegen/model/PlusBlock.java

```
* /opt/cola/permits/1166873170_1621514800.65/0/antlr4-4-6-sources-1-jar/org/antlr/v4/gui/TestRig.java
```

```
* /opt/cola/permits/1166873170_1621514800.65/0/antlr4-4-6-sources-1-
```

```
jar/org/antlr/v4/codegen/target/CSharpTarget.java
```
\* /opt/cola/permits/1166873170\_1621514800.65/0/antlr4-4-6-sources-1-

jar/org/antlr/v4/parse/v3TreeGrammarException.java

```
* /opt/cola/permits/1166873170_1621514800.65/0/antlr4-4-6-sources-1-jar/org/antlr/v4/parse/GrammarToken.java
```
\* /opt/cola/permits/1166873170\_1621514800.65/0/antlr4-4-6-sources-1-

jar/org/antlr/v4/codegen/model/chunk/RulePropertyRef\_start.java

\* /opt/cola/permits/1166873170\_1621514800.65/0/antlr4-4-6-sources-1-jar/org/antlr/v4/tool/LabelType.java

- \* /opt/cola/permits/1166873170\_1621514800.65/0/antlr4-4-6-sources-1-jar/org/antlr/v4/gui/TreeViewer.java
- \* /opt/cola/permits/1166873170\_1621514800.65/0/antlr4-4-6-sources-1-jar/org/antlr/v4/tool/ast/BlockAST.java
- \* /opt/cola/permits/1166873170\_1621514800.65/0/antlr4-4-6-sources-1-jar/org/antlr/v4/codegen/Target.java

\* /opt/cola/permits/1166873170\_1621514800.65/0/antlr4-4-6-sources-1-

jar/org/antlr/v4/codegen/model/chunk/TokenPropertyRef\_line.java

```
* /opt/cola/permits/1166873170_1621514800.65/0/antlr4-4-6-sources-1-
```

```
jar/org/antlr/v4/codegen/model/AltBlock.java
```
\* /opt/cola/permits/1166873170\_1621514800.65/0/antlr4-4-6-sources-1-

```
jar/org/antlr/v4/codegen/model/chunk/LabelRef.java
```
\* /opt/cola/permits/1166873170\_1621514800.65/0/antlr4-4-6-sources-1-

```
jar/org/antlr/v4/codegen/model/decl/TokenDecl.java
```
\* /opt/cola/permits/1166873170\_1621514800.65/0/antlr4-4-6-sources-1-

jar/org/antlr/v4/codegen/model/Recognizer.java

\* /opt/cola/permits/1166873170\_1621514800.65/0/antlr4-4-6-sources-1-

jar/org/antlr/v4/codegen/model/BaseListenerFile.java

\* /opt/cola/permits/1166873170\_1621514800.65/0/antlr4-4-6-sources-1-

```
jar/org/antlr/v4/gui/TreeLayoutAdaptor.java
```
\* /opt/cola/permits/1166873170\_1621514800.65/0/antlr4-4-6-sources-1-

jar/org/antlr/v4/analysis/LeftRecursiveRuleAnalyzer.java

\* /opt/cola/permits/1166873170\_1621514800.65/0/antlr4-4-6-sources-1-

jar/org/antlr/v4/analysis/LeftRecursiveRuleAltInfo.java

```
* /opt/cola/permits/1166873170_1621514800.65/0/antlr4-4-6-sources-1-jar/org/antlr/v4/gui/TreeTextProvider.java
```
\* /opt/cola/permits/1166873170\_1621514800.65/0/antlr4-4-6-sources-1-

```
jar/org/antlr/v4/codegen/model/LabeledOp.java
```

```
* /opt/cola/permits/1166873170_1621514800.65/0/antlr4-4-6-sources-1-
```

```
jar/org/antlr/v4/tool/ast/GrammarRootAST.java
```

```
* /opt/cola/permits/1166873170_1621514800.65/0/antlr4-4-6-sources-1-
```

```
jar/org/antlr/v4/codegen/model/SemPred.java
```

```
* /opt/cola/permits/1166873170_1621514800.65/0/antlr4-4-6-sources-1-
```
jar/org/antlr/v4/codegen/model/LL1OptionalBlock.java

\* /opt/cola/permits/1166873170\_1621514800.65/0/antlr4-4-6-sources-1-

jar/org/antlr/v4/tool/ast/OptionalBlockAST.java

\* /opt/cola/permits/1166873170\_1621514800.65/0/antlr4-4-6-sources-1-

jar/org/antlr/v4/parse/ResyncToEndOfRuleBlock.java

\* /opt/cola/permits/1166873170\_1621514800.65/0/antlr4-4-6-sources-1-

jar/org/antlr/v4/codegen/model/decl/TokenListDecl.java

\* /opt/cola/permits/1166873170\_1621514800.65/0/antlr4-4-6-sources-1-

jar/org/antlr/v4/parse/ToolANTLRParser.java

\* /opt/cola/permits/1166873170\_1621514800.65/0/antlr4-4-6-sources-1-jar/org/antlr/v4/tool/ast/GrammarAST.java

\* /opt/cola/permits/1166873170\_1621514800.65/0/antlr4-4-6-sources-1-

jar/org/antlr/v4/codegen/model/ModelElement.java

\* /opt/cola/permits/1166873170\_1621514800.65/0/antlr4-4-6-sources-1-

jar/org/antlr/v4/codegen/DefaultOutputModelFactory.java

\* /opt/cola/permits/1166873170\_1621514800.65/0/antlr4-4-6-sources-1-

jar/org/antlr/v4/codegen/model/DispatchMethod.java

\* /opt/cola/permits/1166873170\_1621514800.65/0/antlr4-4-6-sources-1-jar/org/antlr/v4/tool/AttributeResolver.java

\* /opt/cola/permits/1166873170\_1621514800.65/0/antlr4-4-6-sources-1-

jar/org/antlr/v4/codegen/target/GoTarget.java

\* /opt/cola/permits/1166873170\_1621514800.65/0/antlr4-4-6-sources-1-

jar/org/antlr/v4/codegen/model/decl/RuleContextListDecl.java

\* /opt/cola/permits/1166873170\_1621514800.65/0/antlr4-4-6-sources-1-

jar/org/antlr/v4/codegen/model/ThrowNoViableAlt.java

\* /opt/cola/permits/1166873170\_1621514800.65/0/antlr4-4-6-sources-1-

jar/org/antlr/v4/tool/GrammarSyntaxMessage.java

\* /opt/cola/permits/1166873170\_1621514800.65/0/antlr4-4-6-sources-1-

jar/org/antlr/v4/automata/ATNOptimizer.java

\* /opt/cola/permits/1166873170\_1621514800.65/0/antlr4-4-6-sources-1-jar/org/antlr/v4/tool/Rule.java

\* /opt/cola/permits/1166873170\_1621514800.65/0/antlr4-4-6-sources-1-

jar/org/antlr/v4/codegen/model/decl/ContextRuleGetterDecl.java

\* /opt/cola/permits/1166873170\_1621514800.65/0/antlr4-4-6-sources-1-jar/org/antlr/v4/codegen/model/Loop.java

\* /opt/cola/permits/1166873170\_1621514800.65/0/antlr4-4-6-sources-1-jar/org/antlr/v4/tool/ast/TerminalAST.java

\* /opt/cola/permits/1166873170\_1621514800.65/0/antlr4-4-6-sources-1-jar/org/antlr/v4/tool/ast/SetAST.java

\* /opt/cola/permits/1166873170\_1621514800.65/0/antlr4-4-6-sources-1-

jar/org/antlr/v4/semantics/SymbolChecks.java

\* /opt/cola/permits/1166873170\_1621514800.65/0/antlr4-4-6-sources-1-

jar/org/antlr/v4/codegen/model/VisitorDispatchMethod.java

\* /opt/cola/permits/1166873170\_1621514800.65/0/antlr4-4-6-sources-1-

jar/org/antlr/v4/codegen/model/chunk/ThisRulePropertyRef\_ctx.java

\* /opt/cola/permits/1166873170\_1621514800.65/0/antlr4-4-6-sources-1-

jar/org/antlr/v4/codegen/model/MatchToken.java

\* /opt/cola/permits/1166873170\_1621514800.65/0/antlr4-4-6-sources-1-jar/org/antlr/v4/tool/ast/ActionAST.java

\* /opt/cola/permits/1166873170\_1621514800.65/0/antlr4-4-6-sources-1-

jar/org/antlr/v4/codegen/target/SwiftTarget.java

\* /opt/cola/permits/1166873170\_1621514800.65/0/antlr4-4-6-sources-1-jar/org/antlr/v4/tool/ErrorSeverity.java

\* /opt/cola/permits/1166873170\_1621514800.65/0/antlr4-4-6-sources-1-jar/org/antlr/v4/misc/Graph.java

\* /opt/cola/permits/1166873170\_1621514800.65/0/antlr4-4-6-sources-1-

jar/org/antlr/v4/codegen/model/decl/ElementListDecl.java

\* /opt/cola/permits/1166873170\_1621514800.65/0/antlr4-4-6-sources-1-

jar/org/antlr/v4/codegen/model/chunk/RulePropertyRef\_ctx.java

\* /opt/cola/permits/1166873170\_1621514800.65/0/antlr4-4-6-sources-1-

jar/org/antlr/v4/codegen/model/decl/RuleContextDecl.java

\* /opt/cola/permits/1166873170\_1621514800.65/0/antlr4-4-6-sources-1-

jar/org/antlr/v4/codegen/model/chunk/SetAttr.java

\* /opt/cola/permits/1166873170\_1621514800.65/0/antlr4-4-6-sources-1-

jar/org/antlr/v4/semantics/UseDefAnalyzer.java

\* /opt/cola/permits/1166873170\_1621514800.65/0/antlr4-4-6-sources-1-

jar/org/antlr/v4/parse/ToolANTLRLexer.java

\* /opt/cola/permits/1166873170\_1621514800.65/0/antlr4-4-6-sources-1-

jar/org/antlr/v4/tool/GrammarSemanticsMessage.java

\* /opt/cola/permits/1166873170\_1621514800.65/0/antlr4-4-6-sources-1-jar/org/antlr/v4/codegen/Wildcard.java

\* /opt/cola/permits/1166873170\_1621514800.65/0/antlr4-4-6-sources-1-jar/org/antlr/v4/tool/ast/NotAST.java

\* /opt/cola/permits/1166873170\_1621514800.65/0/antlr4-4-6-sources-1-

jar/org/antlr/v4/codegen/model/LL1StarBlockSingleAlt.java

\* /opt/cola/permits/1166873170\_1621514800.65/0/antlr4-4-6-sources-1-

jar/org/antlr/v4/codegen/model/chunk/RulePropertyRef.java

\* /opt/cola/permits/1166873170\_1621514800.65/0/antlr4-4-6-sources-1-jar/org/antlr/v4/tool/LeftRecursiveRule.java

\* /opt/cola/permits/1166873170\_1621514800.65/0/antlr4-4-6-sources-1-jar/org/antlr/v4/tool/DOTGenerator.java

\* /opt/cola/permits/1166873170\_1621514800.65/0/antlr4-4-6-sources-1-

jar/org/antlr/v4/codegen/model/ExceptionClause.java

\* /opt/cola/permits/1166873170\_1621514800.65/0/antlr4-4-6-sources-1-

jar/org/antlr/v4/tool/DefaultToolListener.java

\* /opt/cola/permits/1166873170\_1621514800.65/0/antlr4-4-6-sources-1-

jar/org/antlr/v4/codegen/model/decl/ContextRuleListIndexedGetterDecl.java

\* /opt/cola/permits/1166873170\_1621514800.65/0/antlr4-4-6-sources-1-jar/org/antlr/v4/codegen/model/SrcOp.java

\* /opt/cola/permits/1166873170\_1621514800.65/0/antlr4-4-6-sources-1-

jar/org/antlr/v4/codegen/model/ThrowEarlyExitException.java

\* /opt/cola/permits/1166873170\_1621514800.65/0/antlr4-4-6-sources-1-

jar/org/antlr/v4/codegen/target/JavaTarget.java

\* /opt/cola/permits/1166873170\_1621514800.65/0/antlr4-4-6-sources-1-

jar/org/antlr/v4/codegen/CodeGenPipeline.java

\* /opt/cola/permits/1166873170\_1621514800.65/0/antlr4-4-6-sources-1-

jar/org/antlr/v4/codegen/model/SerializedATN.java

\* /opt/cola/permits/1166873170\_1621514800.65/0/antlr4-4-6-sources-1-

jar/org/antlr/v4/codegen/model/RuleFunction.java

\* /opt/cola/permits/1166873170\_1621514800.65/0/antlr4-4-6-sources-1-

jar/org/antlr/v4/codegen/model/CaptureNextTokenType.java

\* /opt/cola/permits/1166873170\_1621514800.65/0/antlr4-4-6-sources-1-

jar/org/antlr/v4/codegen/model/decl/Decl.java

\* /opt/cola/permits/1166873170\_1621514800.65/0/antlr4-4-6-sources-1-

jar/org/antlr/v4/codegen/model/chunk/RulePropertyRef\_parser.java

\* /opt/cola/permits/1166873170\_1621514800.65/0/antlr4-4-6-sources-1-

jar/org/antlr/v4/codegen/model/AddToLabelList.java

\* /opt/cola/permits/1166873170\_1621514800.65/0/antlr4-4-6-sources-1-

jar/org/antlr/v4/codegen/model/InvokeRule.java

\* /opt/cola/permits/1166873170\_1621514800.65/0/antlr4-4-6-sources-1-jar/org/antlr/v4/parse/ScopeParser.java

\* /opt/cola/permits/1166873170\_1621514800.65/0/antlr4-4-6-sources-1-

jar/org/antlr/v4/semantics/BlankActionSplitterListener.java

\* /opt/cola/permits/1166873170\_1621514800.65/0/antlr4-4-6-sources-1-

jar/org/antlr/v4/codegen/model/decl/TokenTypeDecl.java

\* /opt/cola/permits/1166873170\_1621514800.65/0/antlr4-4-6-sources-1-jar/org/antlr/v4/tool/ast/RangeAST.java

\* /opt/cola/permits/1166873170\_1621514800.65/0/antlr4-4-6-sources-1-

jar/org/antlr/v4/codegen/model/ListenerFile.java

\* /opt/cola/permits/1166873170\_1621514800.65/0/antlr4-4-6-sources-1-

jar/org/antlr/v4/codegen/OutputModelWalker.java

\* /opt/cola/permits/1166873170\_1621514800.65/0/antlr4-4-6-sources-1-

jar/org/antlr/v4/tool/BuildDependencyGenerator.java

\* /opt/cola/permits/1166873170\_1621514800.65/0/antlr4-4-6-sources-1-

jar/org/antlr/v4/semantics/AttributeChecks.java

\* /opt/cola/permits/1166873170\_1621514800.65/0/antlr4-4-6-sources-1-

jar/org/antlr/v4/semantics/ActionSniffer.java

\* /opt/cola/permits/1166873170\_1621514800.65/0/antlr4-4-6-sources-1-

jar/org/antlr/v4/codegen/model/ThrowRecognitionException.java

\* /opt/cola/permits/1166873170\_1621514800.65/0/antlr4-4-6-sources-1-jar/org/antlr/v4/misc/CharSupport.java

\* /opt/cola/permits/1166873170\_1621514800.65/0/antlr4-4-6-sources-1-

jar/org/antlr/v4/codegen/model/chunk/TokenPropertyRef\_channel.java

\* /opt/cola/permits/1166873170\_1621514800.65/0/antlr4-4-6-sources-1-

jar/org/antlr/v4/codegen/model/chunk/TokenRef.java

\* /opt/cola/permits/1166873170\_1621514800.65/0/antlr4-4-6-sources-1-jar/org/antlr/v4/tool/ast/PlusBlockAST.java

\* /opt/cola/permits/1166873170\_1621514800.65/0/antlr4-4-6-sources-1-

jar/org/antlr/v4/codegen/model/chunk/ActionChunk.java

\* /opt/cola/permits/1166873170\_1621514800.65/0/antlr4-4-6-sources-1-

jar/org/antlr/v4/parse/ActionSplitterListener.java

\* /opt/cola/permits/1166873170\_1621514800.65/0/antlr4-4-6-sources-1-

jar/org/antlr/v4/gui/JFileChooserConfirmOverwrite.java

\* /opt/cola/permits/1166873170\_1621514800.65/0/antlr4-4-6-sources-1-jar/org/antlr/v4/codegen/model/Parser.java

\* /opt/cola/permits/1166873170\_1621514800.65/0/antlr4-4-6-sources-1-jar/org/antlr/v4/misc/OrderedHashMap.java

\* /opt/cola/permits/1166873170\_1621514800.65/0/antlr4-4-6-sources-1-jar/org/antlr/v4/tool/ErrorManager.java

\* /opt/cola/permits/1166873170\_1621514800.65/0/antlr4-4-6-sources-1-jar/org/antlr/v4/automata/ATNPrinter.java

\* /opt/cola/permits/1166873170\_1621514800.65/0/antlr4-4-6-sources-1-

jar/org/antlr/v4/codegen/OutputModelFactory.java

\* /opt/cola/permits/1166873170\_1621514800.65/0/antlr4-4-6-sources-1-

jar/org/antlr/v4/analysis/LeftRecursionDetector.java

\* /opt/cola/permits/1166873170\_1621514800.65/0/antlr4-4-6-sources-1-

jar/org/antlr/v4/codegen/model/chunk/TokenPropertyRef\_pos.java

\* /opt/cola/permits/1166873170\_1621514800.65/0/antlr4-4-6-sources-1-jar/org/antlr/v4/misc/Utils.java No license file was found, but licenses were detected in source scan.

/\*

\* [The "BSD license"]

\* Copyright (c) 2012-2016 Terence Parr

\* Copyright (c) 2012-2016 Sam Harwell

\* All rights reserved.

\*

\* Redistribution and use in source and binary forms, with or without

\* modification, are permitted provided that the following conditions

\* are met:

\*

\* 1. Redistributions of source code must retain the above copyright

\* notice, this list of conditions and the following disclaimer.

\* 2. Redistributions in binary form must reproduce the above copyright

notice, this list of conditions and the following disclaimer in the

- documentation and/or other materials provided with the distribution.
- \* 3. The name of the author may not be used to endorse or promote products
- \* derived from this software without specific prior written permission.

\*

- \* THIS SOFTWARE IS PROVIDED BY THE AUTHOR ``AS IS'' AND ANY EXPRESS OR
- \* IMPLIED WARRANTIES, INCLUDING, BUT NOT LIMITED TO, THE IMPLIED WARRANTIES
- \* OF MERCHANTABILITY AND FITNESS FOR A PARTICULAR PURPOSE ARE DISCLAIMED.
- \* IN NO EVENT SHALL THE AUTHOR BE LIABLE FOR ANY DIRECT, INDIRECT,
- \* INCIDENTAL, SPECIAL, EXEMPLARY, OR CONSEQUENTIAL DAMAGES (INCLUDING, BUT
- \* NOT LIMITED TO, PROCUREMENT OF SUBSTITUTE GOODS OR SERVICES; LOSS OF USE,
- \* DATA, OR PROFITS; OR BUSINESS INTERRUPTION) HOWEVER CAUSED AND ON ANY
- \* THEORY OF LIABILITY, WHETHER IN CONTRACT, STRICT LIABILITY, OR TORT
- \* (INCLUDING NEGLIGENCE OR OTHERWISE) ARISING IN ANY WAY OUT OF THE USE OF
- \* THIS SOFTWARE, EVEN IF ADVISED OF THE POSSIBILITY OF SUCH DAMAGE.

\*/

```
tree grammar BlockSetTransformer;
options {
language = Java;tokenVocab = ANTLRParser;	ASTLabelType = GrammarAST;
output = AST;
filter = true;
}
```

```
@header {
package org.antlr.v4.parse;
import org.antlr.v4.misc.Utils;
import org.antlr.v4.misc.*;
import org.antlr.v4.tool.*;
import org.antlr.v4.tool.ast.*;
import java.util.List;
import java.util.Set;
import java.util.HashSet;
import java.util.ArrayList;
import org.antlr.v4.runtime.misc.IntervalSet;
}
```

```
@members {
public String currentRuleName;
public GrammarAST currentAlt;
public Grammar g;
public BlockSetTransformer(TreeNodeStream input, Grammar g) {
  this(input, new RecognizerSharedState());
 this.g = g;
}
}
```

```
topdown
  :	^(RULE (id=TOKEN_REF|id=RULE_REF) {currentRuleName=$id.text;} .+)
  |	setAlt
  |	ebnfBlockSet
 | blockSet
	;
setAlt
	:	{inContext("RULE BLOCK")}?
 ALT {currentAlt = $start;}
	;
// (BLOCK (ALT (+ (BLOCK (ALT INT) (ALT ID)))))
ebnfBlockSet
@after {
	GrammarTransformPipeline.setGrammarPtr(g, $tree);
}
	:	^(ebnfSuffix blockSet) -> ^(ebnfSuffix ^(BLOCK<BlockAST> ^(ALT<AltAST> blockSet)))
	;
ebnfSuffix
@after {$tree = (GrammarAST)adaptor.dupNode($start);}
	:	OPTIONAL
  	|	CLOSURE
  	|	POSITIVE_CLOSURE
	;
blockSet
@init {
boolean inLexer = Grammar.isTokenName(currentRuleName);
}
@after {
	GrammarTransformPipeline.setGrammarPtr(g, $tree);
}
: \{inContext("RULE")\}? // top-level: rule block and > 1 alt
 		^(BLOCK ^(alt=ALT elementOptions? {((AltAST)$alt).altLabel==null}? setElement[inLexer]) ( ^(ALT
elementOptions? setElement[inLexer]) )+)
 		-> ^(BLOCK<BlockAST>[$BLOCK.token] ^(ALT<AltAST>[$BLOCK.token,"ALT"] ^(SET[$BLOCK.token,
"SET"] setElement+)))
|\{\text{linContext}(\text{``RULE''})\}? // if not rule block and > 1 alt
 		^(BLOCK ^(ALT elementOptions? setElement[inLexer]) ( ^(ALT elementOptions? setElement[inLexer]) )+)
 		-> ^(SET[$BLOCK.token, "SET"] setElement+)
	;
```

```
setElement[boolean inLexer]
@after {
	GrammarTransformPipeline.setGrammarPtr(g, $tree);
}
```

```
: (\land(a=STRING_LITERAL elementOptions) {!inLexer ||
CharSupport.getCharValueFromGrammarCharLiteral($a.getText())!=-1}?
 		|	 a=STRING_LITERAL {!inLexer || CharSupport.getCharValueFromGrammarCharLiteral($a.getText())!=-1}?
 		|	{!inLexer}?=> ^(TOKEN_REF elementOptions)
 		|	{!inLexer}?=> TOKEN_REF
 		|	{inLexer}?=> ^(RANGE a=STRING_LITERAL b=STRING_LITERAL)
 			{CharSupport.getCharValueFromGrammarCharLiteral($a.getText())!=-1 &&
  			 CharSupport.getCharValueFromGrammarCharLiteral($b.getText())!=-1}?
 \lambda	;
elementOptions
: \sqrt{\text{ELEMENT}} OPTIONS elementOption*)
	;
elementOption
	:	ID
\land(ASSIGN id=ID v=ID)
	|	^(ASSIGN ID v=STRING_LITERAL)
	|	^(ASSIGN ID v=ACTION)
\wedge(ASSIGN ID v=INT)
	;
Found in path(s):
* /opt/cola/permits/1166873170_1621514800.65/0/antlr4-4-6-sources-1-
jar/org/antlr/v4/parse/BlockSetTransformer.g
No license file was found, but licenses were detected in source scan.
/*
* [The "BSD license"]
* Copyright (c) 2013 Terence Parr
* Copyright (c) 2013 Sam Harwell
* All rights reserved.
*
* Redistribution and use in source and binary forms, with or without
* modification, are permitted provided that the following conditions
* are met:
*
* 1. Redistributions of source code must retain the above copyright
* notice, this list of conditions and the following disclaimer.
* 2. Redistributions in binary form must reproduce the above copyright
    notice, this list of conditions and the following disclaimer in the
   * documentation and/or other materials provided with the distribution.
* 3. The name of the author may not be used to endorse or promote products
    derived from this software without specific prior written permission.
*
```
- \* THIS SOFTWARE IS PROVIDED BY THE AUTHOR ``AS IS'' AND ANY EXPRESS OR
- \* IMPLIED WARRANTIES, INCLUDING, BUT NOT LIMITED TO, THE IMPLIED WARRANTIES
- \* OF MERCHANTABILITY AND FITNESS FOR A PARTICULAR PURPOSE ARE DISCLAIMED.
- \* IN NO EVENT SHALL THE AUTHOR BE LIABLE FOR ANY DIRECT, INDIRECT,
- \* INCIDENTAL, SPECIAL, EXEMPLARY, OR CONSEQUENTIAL DAMAGES (INCLUDING, BUT
- \* NOT LIMITED TO, PROCUREMENT OF SUBSTITUTE GOODS OR SERVICES; LOSS OF USE,
- \* DATA, OR PROFITS; OR BUSINESS INTERRUPTION) HOWEVER CAUSED AND ON ANY
- \* THEORY OF LIABILITY, WHETHER IN CONTRACT, STRICT LIABILITY, OR TORT
- \* (INCLUDING NEGLIGENCE OR OTHERWISE) ARISING IN ANY WAY OUT OF THE USE OF
- \* THIS SOFTWARE, EVEN IF ADVISED OF THE POSSIBILITY OF SUCH DAMAGE.

\*/

// args must be <object-model-object>, <fields-resulting-in-STs>

ParserFile(file, parser, namedActions, contextSuperClass) ::= << <fileHeader(file.grammarFileName, file.ANTLRVersion)> <if(file.genPackage)> namespace <file.genPackage> { <endif> <namedActions.header> using System; using System.Text; using System.Diagnostics; using System.Collections.Generic; using Antlr4.Runtime; using Antlr4.Runtime.Atn; using Antlr4.Runtime.Misc; using Antlr4.Runtime.Tree; using DFA = Antlr4.Runtime.Dfa.DFA;

<parser> <if(file.genPackage)> } // namespace <file.genPackage> <endif> >>

ListenerFile(file, header, namedActions) ::= << <fileHeader(file.grammarFileName, file.ANTLRVersion)> <if(file.genPackage)> namespace <file.genPackage> { <endif> <header> using Antlr4.Runtime.Misc; using IParseTreeListener = Antlr4.Runtime.Tree.IParseTreeListener; using  $T\acute{o}ken = AntIr4.Runtime.$  Token;

/// \<summary>

- /// This interface defines a complete listener for a parse tree produced by
- /// \<see cref="<csIdentifier.(file.parserName)>"/>.
- /// \</summary>

[System.CodeDom.Compiler.GeneratedCode("ANTLR", "<file.ANTLRVersion>")] [System.CLSCompliant(false)] public interface I<file.grammarName>Listener : IParseTreeListener { <file.listenerNames:{lname | /// \<summary> <if(file.listenerLabelRuleNames.(lname))> /// Enter a parse tree produced by the  $\langle c \rangle$ - $\langle n = 1$ /// labeled alternative in \<see cref="<file.parserName>.<file.listenerLabelRuleNames.(lname)>"/>. <else> /// Enter a parse tree produced by \<see cref="<file.parserName>.<lname>"/>. <endif> ///\</summary> /// \<param name="context">The parse tree.\</param> void Enter<lname; format="cap">([NotNull] <csIdentifier.(file.parserName)>.<lname; format="cap">Context context); ///\<summary> <if(file.listenerLabelRuleNames.(lname))> /// Exit a parse tree produced by the  $\langle <$  lname $>\rangle < c>$ /// labeled alternative in \<see cref="<file.parserName>.<file.listenerLabelRuleNames.(lname)>"/>. <else> /// Exit a parse tree produced by \<see cref="<file.parserName>.<lname>"/>. <endif> ///\</summary> /// \<param name="context">The parse tree.\</param> void Exit<lname; format="cap">([NotNull] <csIdentifier.(file.parserName)>.<lname; format="cap">Context context);}; separator="\n"> } <if(file.genPackage)> } // namespace <file.genPackage> <endif>  $\rightarrow$ BaseListenerFile(file, header, namedActions) ::= <<

```
<fileHeader(file.grammarFileName, file.ANTLRVersion)>
<if(file.genPackage)>
namespace <file.genPackage> {
<endif>
<header>
```
using Antlr4.Runtime.Misc;

```
using IErrorNode = Antlr4.Runtime.Tree.IErrorNode;
using ITerminalNode = Antlr4.Runtime.Tree.ITerminalNode;
using IToken = Antlr4.Runtime.IToken;
using ParserRuleContext = Antlr4.Runtime.ParserRuleContext;
```
///\<summary>

/// This class provides an empty implementation of  $\&$ see cref="I<file.grammarName>Listener"/>,

/// which can be extended to create a listener which only needs to handle a subset

/// of the available methods.

/// \</summary>

[System.CodeDom.Compiler.GeneratedCode("ANTLR", "<file.ANTLRVersion>")]

[System.CLSCompliant(false)]

public partial class <file.grammarName>BaseListener : I<file.grammarName>Listener {

 <file.listenerNames:{lname |

/// \<summary>

<if(file.listenerLabelRuleNames.(lname))>

/// Enter a parse tree produced by the  $\langle$ -lname $>\langle$ 

/// labeled alternative in \<see cref="<file.parserName>.<file.listenerLabelRuleNames.(lname)>"/>. <else>

/// Enter a parse tree produced by \<see cref="<file.parserName>.<lname>"/>.

<endif>

/// \<para>The default implementation does nothing.\</para>

///\</summary>

/// \<param name="context">The parse tree.\</param>

public virtual void Enter<lname; format="cap">([NotNull] <csIdentifier.(file.parserName)>.<lname;

format="cap">Context context)  $\{\ \ \}$ 

///\<summary>

<if(file.listenerLabelRuleNames.(lname))>

/// Exit a parse tree produced by the  $\langle <$  lname $>\rangle < c>$ 

/// labeled alternative in \<see cref="<file.parserName>.<file.listenerLabelRuleNames.(lname)>"/>. <else>

/// Exit a parse tree produced by \<see cref="<file.parserName>.<lname>"/>.

<endif>

/// \<para>The default implementation does nothing.\</para>

/// \</summary>

/// \<param name="context">The parse tree.\</param>

public virtual void Exit<lname; format="cap">([NotNull] <csIdentifier.(file.parserName)>.<lname; format="cap">Context context) { \}}; separator="\n">

 /// \<inheritdoc/>

/// \<remarks>The default implementation does nothing.\</remarks>

```
public virtual void EnterEveryRule([NotNull] ParserRuleContext context) { }
	/// \<inheritdoc/>
```
/// \<remarks>The default implementation does nothing.\</remarks>

```
public virtual void ExitEveryRule([NotNull] ParserRuleContext context) { }
```
 /// \<inheritdoc/>

/// \<remarks>The default implementation does nothing.\</remarks>

 public virtual void VisitTerminal([NotNull] ITerminalNode node) { } /// \<inheritdoc/>

 $\frac{1}{\sqrt{2}}$  \// \<remarks>The default implementation does nothing. $\frac{1}{\sqrt{2}}$  \// \emarks>

 public virtual void VisitErrorNode([NotNull] IErrorNode node) { }

}

<if(file.genPackage)>

} // namespace <file.genPackage>

<endif>

 $\gg$ 

VisitorFile(file, header, namedActions) ::= << <fileHeader(file.grammarFileName, file.ANTLRVersion)> <if(file.genPackage)> namespace <file.genPackage> { <endif> <header> using Antlr4.Runtime.Misc; using Antlr4.Runtime.Tree; using IToken = Antlr4.Runtime.IToken; ///\<summary> /// This interface defines a complete generic visitor for a parse tree produced /// by \<see cref="<csIdentifier.(file.parserName)>"/>. ///\</summary> /// \<typeparam name="Result">The return type of the visit operation.\</typeparam> [System.CodeDom.Compiler.GeneratedCode("ANTLR", "<file.ANTLRVersion>")] [System.CLSCompliant(false)] public interface I<file.grammarName>Visitor\<Result> : IParseTreeVisitor\<Result> { <file.visitorNames:{lname | ///\<summary> <if(file.visitorLabelRuleNames.(lname))> /// Visit a parse tree produced by the  $\langle$ -/name $>\langle$ /// labeled alternative in \<see cref="<file.parserName>.<file.visitorLabelRuleNames.(lname)>"/>. <else> /// Visit a parse tree produced by \<see cref="<file.parserName>.<lname>"/>. <endif> ///\</summary>  $\frac{1}{\sqrt{2}}$  \<param name="context">The parse tree.\</param> /// \<return>The visitor result.\</return> Result Visit<lname; format="cap">([NotNull] <csIdentifier.(file.parserName)>.<lname; format="cap">Context context);}; separator="\n"> } <if(file.genPackage)> } // namespace <file.genPackage> <endif>  $\rightarrow$ BaseVisitorFile(file, header, namedActions) ::= << <fileHeader(file.grammarFileName, file.ANTLRVersion)> <if(file.genPackage)> namespace <file.genPackage> { <endif> <header>

using IToken = Antlr4.Runtime.IToken;

using Antlr4.Runtime.Misc; using Antlr4.Runtime.Tree;

using ParserRuleContext = Antlr4.Runtime.ParserRuleContext;

/// \<summary>

/// This class provides an empty implementation of  $\&$ see cref="I<file.grammarName>Visitor{Result}"/>,

/// which can be extended to create a visitor which only needs to handle a subset

/// of the available methods.

///\</summary>

 $/$ // $\lt$ typeparam name="Result">The return type of the visit operation. $\lt$ /typeparam>

[System.CodeDom.Compiler.GeneratedCode("ANTLR", "<file.ANTLRVersion>")]

[System.CLSCompliant(false)]

public partial class <file.grammarName>BaseVisitor\<Result> : AbstractParseTreeVisitor\<Result>,

I<file.grammarName>Visitor\<Result> {

 <file.visitorNames:{lname |

///\<summary>

<if(file.visitorLabelRuleNames.(lname))>

/// Visit a parse tree produced by the  $\langle$ -/name $>$ 

/// labeled alternative in \<see cref="<file.parserName>.<file.visitorLabelRuleNames.(lname)>"/>.

<else>

/// Visit a parse tree produced by \<see cref="<file.parserName>.<lname>"/>.

<endif>

 $\frac{1}{\sqrt{2}}$  \<para>

 $\frac{1}{\sqrt{2}}$  The default implementation returns the result of calling  $\&$ see

cref="AbstractParseTreeVisitor{Result\}.VisitChildren(IRuleNode)"/>

 $\frac{1}{\cos \theta}$  on \<paramref name="context"/>.

/// $\langle$ /para>

///\</summary>

 $\frac{1}{\sqrt{2}}$  \<param name="context">The parse tree.\</param>

/// \<return>The visitor result.\</return>

public virtual Result Visit<lname; format="cap">([NotNull] <csIdentifier.(file.parserName)>.<lname; format="cap">Context context) { return VisitChildren(context); \}}; separator="\n">

}

<if(file.genPackage)>

} // namespace <file.genPackage>

<endif>

 $\rightarrow$ 

fileHeader(grammarFileName, ANTLRVersion) ::= <<

//------------------------------------------------------------------------------

 $\text{/}\text{/}\text{/}x$  auto-generated  $\text{>}$ 

// This code was generated by a tool.

// ANTLR Version: <ANTLRVersion>

//

// Changes to this file may cause incorrect behavior and will be lost if

// the code is regenerated.

// \</auto-generated>

//------------------------------------------------------------------------------

// Generated from <grammarFileName> by ANTLR <ANTLRVersion>

// Unreachable code detected #pragma warning disable 0162 // The variable '...' is assigned but its value is never used #pragma warning disable 0219 // Missing XML comment for publicly visible type or member '...' #pragma warning disable 1591 // Ambiguous reference in cref attribute #pragma warning disable 419

>>

```
Parser(parser, funcs, atn, sempredFuncs, superClass) ::= <<
\langleParser (ctor="parser ctor", ...)>
\gg
```

```
Parser_(parser, funcs, atn, sempredFuncs, ctor, superClass) ::= <<
[System.CodeDom.Compiler.GeneratedCode("ANTLR", "<file.ANTLRVersion>")]
[System.CLSCompliant(false)]
public partial class <csIdentifier.(parser.name)> : <superClass; null="Parser"> {
	protected static DFA[] decisionToDFA;
	protected static PredictionContextCache sharedContextCache = new PredictionContextCache();
	<if(parser.tokens)>
	public const int
 \langle parser.tokens:{k | \langlek>=\langleparser.tokens.(k)>}; separator=", ", wrap, anchor>;
<endif>
	public const int
 \langle parser.rules: {r | RULE_\langler.name\rangle = \langler.index\rangle}; separator=", ", wrap, anchor\rangle;
	public static readonly string[] ruleNames = {
 		<parser.ruleNames:{r | "<r>"}; separator=", ", wrap, anchor>
	};
```

```
	<vocabulary(parser.literalNames, parser.symbolicNames)>
```

```
public override string GrammarFileName { get { return "<parser.grammarFileName>"; } }
```

```
	public override string[] RuleNames { get { return ruleNames; } }
```

```
public override string SerializedAtn { get { return _serializedATN; } }
```

```
	static <csIdentifier.(parser.name)>() {
decisionToDFA = new DFA[_ATN.NumberOfDecisions];
for (int i = 0; i \leq ATN. Number Of Decisions; i++) {
 decisionToDFA[i] = new DFA(ATN.GetDecisionState(i), i);		}
	}
	<namedActions.members>
```

```
\langleparser:(ctor)()>
```

```
	<funcs; separator="\n">
<if(sempredFuncs)>
	public override bool Sempred(RuleContext _localctx, int ruleIndex, int predIndex) {
 		switch (ruleIndex) {
 		<parser.sempredFuncs.values:{f|
case <f.ruleIndex>: return <f.name>_sempred((<f.ctxType>)_localctx, predIndex);}; separator="\n">
 		}
 		return true;
	}
<sempredFuncs.values; separator="\n">
<endif>
<atn>}
>>
vocabulary(literalNames, symbolicNames) ::= <<
private static readonly string \lceil _LiteralNames = {
	<literalNames:{t | <t>}; null="null", separator=", ", wrap, anchor>
};
private static readonly string[] _SymbolicNames = {
\langlesymbolicNames:\{t \mid \langle t \rangle\}; null="null", separator=", ", wrap, anchor
};
public static readonly IVocabulary DefaultVocabulary = new Vocabulary(_LiteralNames, _SymbolicNames);
[NotNull]
public override IVocabulary Vocabulary
{
	get
	{
 		return DefaultVocabulary;
	}
}
>>
dumpActions(recog, argFuncs, actionFuncs, sempredFuncs) ::= <<
<if(actionFuncs)>
public override void Action(RuleContext _localctx, int ruleIndex, int actionIndex) {
	switch (ruleIndex) {
	<recog.actionFuncs.values:{f|
case <f.ruleIndex>: <f.name> action(<if(!recog.modes)>(<f.ctxType>)<endif> localctx, actionIndex); break;};
separator="\n">
	}
}
<actionFuncs.values; separator="\n">
<endif>
```

```
<if(sempredFuncs)>
```

```
public override bool Sempred(RuleContext _localctx, int ruleIndex, int predIndex) {
	switch (ruleIndex) {
	<recog.sempredFuncs.values:{f|
case <f.ruleIndex> : return <f.name>_sempred(<if(!recog.modes)>(<f.ctxType>)<endif>_localctx, predIndex);};
separator="\n">
	}
	return true;
}
<sempredFuncs.values; separator="\n">
<endif>
>>
parser_ctor(parser) ::= <<
public <csIdentifier.(parser.name)>(ITokenStream input)
	: base(input)
{
	Interpreter = new ParserATNSimulator(this, _ATN, decisionToDFA, sharedContextCache);
}
>>
/* This generates a private method since the actionIndex is generated, making an
* overriding implementation impossible to maintain.
*/
RuleActionFunction(r, actions) ::= <<
private void <r.name>_action(<r.ctxType> _localctx, int actionIndex) {
	switch (actionIndex) {
<actions: {index}
case <index>: <actions.(index)> break;}; separator="\n">
	}
}
>>
/* This generates a private method since the predIndex is generated, making an
* overriding implementation impossible to maintain.
*/
RuleSempredFunction(r, actions) ::= \langle\langleprivate bool <r.name>_sempred(<r.ctxType> _localctx, int predIndex) {
	switch (predIndex) {
	<actions:{index|
case <index>: return <actions.(index)>;}; separator="\n">
	}
	return true;
}
\Rightarrow
```
RuleFunction(currentRule,args,code,locals,ruleCtx,altLabelCtxs,namedActions,finallyAction,postamble,exceptions)  $::=$  <<

```
<if(ruleCtx)>
<ruleCtx>
<endif>
<altLabelCtxs:{l | <altLabelCtxs.(l)>}; separator="\n">
[RuleVersion(<namedActions.version; null="0">)]
<if(currentRule.modifiers)><currentRule.modifiers:{f | <f> }><else>public <endif><currentRule.ctxType>
<csIdentifier.(currentRule.name)>(<args; separator=", ">) {
\leqcurrentRule.ctxType>_localctx = new \leqcurrentRule.ctxType>(\text{Context}, \text{State} \leq \text{currentRule}.\text{args:} \{a \mid , \text{if } a \in \mathbb{Z}\})<csIdentifier.(a.name)>}>);
	EnterRule(_localctx, <currentRule.startState>, RULE_<currentRule.name>);
	<namedActions.init>
	<locals; separator="\n">
	try {
<if(currentRule.hasLookaheadBlock)>
 		int _alt;
<endif>
 <code></code>
 		<postamble; separator="\n">
 		<namedActions.after>
	}
	<if(exceptions)>
	<exceptions; separator="\n">
	<else>
	catch (RecognitionException re) {
 \_localctx.exception = re;
 		ErrorHandler.ReportError(this, re);
 		ErrorHandler.Recover(this, re);
	}
<endif>
	finally {
 		<finallyAction>
 		ExitRule();
	}
	return _localctx;
}
\rightarrowLeftFactoredRuleFunction(currentRule,args,code,locals,namedActions,finallyAction,postamble) ::=
<<<if(currentRule.modifiers)><currentRule.modifiers:{f | <f> }><else>private <endif><currentRule.ctxType>
<csIdentifier.(currentRule.name)>(<args; separator=", ">) {
\leqcurrentRule.ctxType\geq _localctx = new \leqcurrentRule.ctxType\geq(Context, State\leqcurrentRule.args:{a | ,
<csIdentifier.(a.name)>}>);
```
EnterLeftFactoredRule(\_localctx, <currentRule.startState>, RULE\_<currentRule.variantOf>);

 <namedActions.init>

```
	<locals; separator="\n">
```

```
	try {
<if(currentRule.hasLookaheadBlock)>
 int alt;
<endif>
 <code></code>
 		<postamble; separator="\n">
 		<namedActions.after>
 	}
	catch (RecognitionException re) {
 \_localctx.exception = re;
 		ErrorHandler.ReportError(this, re);
 		ErrorHandler.Recover(this, re);
 	}
	finally {
 		<finallyAction>
 		ExitRule();
	}
return localctx;
}
>>
// This behaves similar to RuleFunction (enterRule is called, and no adjustments
// are made to the parse tree), but since it's still a variant no context class
// needs to be generated.
LeftUnfactoredRuleFunction(currentRule,args,code,locals,namedActions,finallyAction,postamble) ::=
<<<if(currentRule.modifiers)><currentRule.modifiers:{f | <f> }><else>private <endif><currentRule.ctxType>
<csIdentifier.(currentRule.name)>(<args; separator=", ">) {
\leqcurrentRule.ctxType\geq _localctx = new \leqcurrentRule.ctxType\geq(Context, State\leqcurrentRule.args:{a | ,
<csIdentifier.(a.name)>}>);
	EnterRule(_localctx, <currentRule.startState>, RULE_<currentRule.variantOf>);
	<namedActions.init>
	<locals; separator="\n">
	try {
<if(currentRule.hasLookaheadBlock)>
 int alt;
<endif>
 <code></code>
 <postamble; separator="\n">
 		<namedActions.after>
 	}
	catch (RecognitionException re) {
 \_localctx.exception = re;
```

```
		ErrorHandler.ReportError(this, re);
```

```
		ErrorHandler.Recover(this, re);
```

```
	}
	finally {
```

```
		<finallyAction>
 ExitRule();
	}
	return _localctx;
}
>>
LeftRecursiveRuleFunction(currentRule,args,code,locals,ruleCtx,altLabelCtxs,
	namedActions,finallyAction,postamble) ::=
<<<ruleCtx>
<altLabelCtxs:{l | <altLabelCtxs.(l)>}; separator="\n">
[RuleVersion(<namedActions.version; null="0">)]
<if(currentRule.modifiers)><currentRule.modifiers:{f | <f> }><else>public <endif><currentRule.ctxType>
<csIdentifier.(currentRule.name)>(<args; separator=", ">) {
	return <csIdentifier.(currentRule.name)>(0<currentRule.args:{a | , <csIdentifier.(a.name)>}>);
}
private <currentRule.ctxType> <csIdentifier.(currentRule.name)>(int _p<args:{a |, <a>}> {
	ParserRuleContext _parentctx = Context;
	int _parentState = State;
\leqcurrentRule.ctxType\geq _localctx = new \leqcurrentRule.ctxType\geq(Context, _parentState\leqcurrentRule.args:{a | ,
<csIdentifier.(a.name)>}>);
\leqcurrentRule.ctxType> _prevctx = _localctx;
	int _startState = <currentRule.startState>;
	EnterRecursionRule(_localctx, <currentRule.startState>, RULE_<currentRule.name>, _p);
	<namedActions.init>
\langlelocals; separator="\n">
	try {
<if(currentRule.hasLookaheadBlock)>
 int alt;
<endif>
 <code></code>
 		<postamble; separator="\n">
 		<namedActions.after>
	}
	catch (RecognitionException re) {
 localctx.exception = re;		ErrorHandler.ReportError(this, re);
 		ErrorHandler.Recover(this, re);
	}
	finally {
 		<finallyAction>
 		UnrollRecursionContexts(_parentctx);
	}
return localctx;
```
```
}
\Rightarrow
```

```
CodeBlockForOuterMostAlt(currentOuterMostAltCodeBlock, locals, preamble, ops) ::= <<
<if(currentOuterMostAltCodeBlock.altLabel)>_localctx = new <currentOuterMostAltCodeBlock.altLabel;
format="cap">Context(_localctx);<endif>
EnterOuterAlt(_localctx, <currentOuterMostAltCodeBlock.alt.altNum>);
<CodeBlockForAlt(currentAltCodeBlock=currentOuterMostAltCodeBlock, ...)>
\gg
```

```
CodeBlockForAlt(currentAltCodeBlock, locals, preamble, ops) ::= <<
```

```
{
<locals; separator="\n">
\epsilon; separator="\n">
<ops; separator="\n">
}
>>
```

```
LL1AltBlock(choice, preamble, alts, error) ::= <<
State = <choice.stateNumber>;
ErrorHandler.Sync(this);
\langleif(choice.label)>\langlelabelref(choice.label)> = TokenStream.LT(1);\langleendif>
\epsilon; separator="\n">
switch (TokenStream.LA(1)) {
<choice.altLook,alts:{look,alt| <cases(ttypes=look)>
\langlealt\rangle	break;}; separator="\n">
default:
	<error>
}
```

```
>>
```

```
LL1OptionalBlock(choice, alts, error) ::= <<
State = <choice.stateNumber>;
ErrorHandler.Sync(this);
switch (TokenStream.LA(1)) {
<choice.altLook,alts:{look,alt| <cases(ttypes=look)>
<alt>	break;}; separator="\n">
default:
	<error>
}
```

```
\rightarrow
```
LL1OptionalBlockSingleAlt(choice, expr, alts, preamble, error, followExpr) ::= << State = <choice.stateNumber>; ErrorHandler.Sync(this);  $\epsilon$ : separator="\n">

```
if (<i>expr</i>) {
<alts; separator="\n">
}
<!else if ( !(<followExpr>) ) <error>!>
>>
LL1StarBlockSingleAlt(choice, loopExpr, alts, preamble, iteration) ::= <<
State = <choice.stateNumber>;
ErrorHandler.Sync(this);
\epsilon; separator="\n">
while (<loopExpr>) {
<alts; separator="\n">
	State = <choice.loopBackStateNumber>;
	ErrorHandler.Sync(this);
	<iteration>
}
>>
LL1PlusBlockSingleAlt(choice, loopExpr, alts, preamble, iteration) ::= <<
State = <choice.blockStartStateNumber>;<! alt block decision !>
ErrorHandler.Sync(this);
<preamble; separator="\n">
do {
<alts; separator="\n">
	State = <choice.stateNumber>;<! loopback/exit decision !>
	ErrorHandler.Sync(this);
	<iteration>
} while ( <loopExpr> );
>>
// LL(*) stuff
AltBlock(choice, preamble, alts, error) ::= <<
State = <choice.stateNumber>;
ErrorHandler.Sync(this);
\langleif(choice.label)>\langlelabelref(choice.label)> = TokenStream.LT(1);\langleendif><preamble; separator="\n">
switch ( Interpreter.AdaptivePredict(TokenStream,<choice.decision>,Context) ) {
\langlealts:{alt |
case :
\langlealt\rangle
```

```
	break;}; separator="\n">
}
```

```
>>
```
OptionalBlock(choice, alts, error) ::= << State = <choice.stateNumber>; ErrorHandler.Sync(this);

```
switch ( Interpreter.AdaptivePredict(TokenStream,<choice.decision>,Context) ) {
\langlealts:{alt |
case <i><if(!choice.ast.greedy)>+1<endif>:
\langle alt \rangle	break;}; separator="\n">
}
>>
StarBlock(choice, alts, sync, iteration) ::= <<
State = <choice.stateNumber>;
ErrorHandler.Sync(this);
_alt = Interpreter.AdaptivePredict(TokenStream,<choice.decision>,Context);
while (_alt!=<choice.exitAlt> && _alt!=global::Antlr4.Runtime.Atn.ATN.INVALID_ALT_NUMBER ) {
	if ( _alt==1<if(!choice.ast.greedy)>+1<endif> ) {
 		<iteration>
 \langlealts>\langle! should only be one !>	}
	State = <choice.loopBackStateNumber>;
	ErrorHandler.Sync(this);
	_alt = Interpreter.AdaptivePredict(TokenStream,<choice.decision>,Context);
}
>>
PlusBlock(choice, alts, error) ::= <<
State = <choice.blockStartStateNumber>;<! alt block decision !>
ErrorHandler.Sync(this);
alt = 1 \times if(!choice.ast.greedy) > +1 \times endif>;do {
	switch (_alt) {
<alts: { alt|
case <i><if(!choice.ast.greedy)>+1<endif>:
\langle alt \rangle	break;}; separator="\n">
	default:
 		<error>
	}
	State = <choice.loopBackStateNumber>;<! loopback/exit decision !>
	ErrorHandler.Sync(this);
	_alt = Interpreter.AdaptivePredict(TokenStream,<choice.decision>,Context);
} while ( _alt!=<choice.exitAlt> && _alt!=global::Antlr4.Runtime.Atn.ATN.INVALID_ALT_NUMBER );
>>
Sync(s) ::= "Sync(<s.expecting.name>);"
```
ThrowNoViableAlt(t) ::= "throw new NoViableAltException(this);"

```
TestSetInline(s) ::= \lt\lt<s.bitsets:{bits | <if(rest(rest(bits.ttypes)))><bitsetBitfieldComparison(s, bits)><else><bitsetInlineComparison(s,
```

```
bits)><endif>}; separator=" || ">
\Rightarrow
```
// Java language spec 15.19 - shift operators mask operands rather than overflow to 0... need range test testShiftInRange(shiftAmount) ::= <<  $((\le$ shiftAmount> $) \& \sim 0x3f$ ) == 0  $\gg$ 

```
// produces smaller bytecode only when bits.ttypes contains more than two items
bitsetBitfieldComparison(s, bits) ::= <%
(<testShiftInRange({<offsetShift(s.varName, bits.shift)>})> && ((1L \<\< <offsetShift(s.varName, bits.shift)>) &
(<bits.ttypes:{ttype | (1L \<\< <offsetShift(tokenType.(ttype), bits.shift)>)}; separator=" | ">)) != 0)
\%
```

```
isZero ::= [
"0":true,
default:false
]
```

```
offsetShift(shiftAmount, offset) ::= <%
<if(!isZero.(offset))>(<shiftAmount> - <offset>)<else><shiftAmount><endif>
% >
```

```
// produces more efficient bytecode when bits.ttypes contains at most two items
bitsetInlineComparison(s, bits) ::= <%
<bits.ttypes:{ttype | <s.varName>==<tokenType.(ttype)>}; separator=" || ">
\%
```

```
cases(ttypes) ::= \lt\lt\langlettypes:{t | case \langletokenType.(t)>:}; separator="\n">
\gg
```

```
InvokeRule(r, argExpressChunks) ::= \langle \langleState = \langler.stateNumber>; \langleif(r.labels)>\langler.labels:{l|\langlelabelref(l)> =
}><endif><csIdentifier.(r.name)>(<if(r.ast.options.p)><r.ast.options.p><if(argExprsChunks)>,<endif><endif><arg
ExprsChunks>);
>>
```

```
MatchToken(m) ::= \lt\ltState = <m.stateNumber>; <if(m.labels)><m.labels:{l | <labelref(l)> = }><endif>Match(<tokenType.(m.name)>);
>>
```

```
MatchSet(m, expr, capture) ::= "<CommonSetStuff(m, expr, capture, false)>"
```

```
MatchNotSet(m, expr, capture) ::= "<CommonSetStuff(m, expr, capture, true)>"
```
CommonSetStuff(m, expr, capture, invert) ::= <<  $State =$ :

```
\langleif(m.labels)>\langlem.labels:{l|\langlelabelref(l)>=}\langleTokenStream.LT(1);\langleendif\rangle<capture>
if (\langleif(invert)>\langle m.varName \rangle \langle \langle = 0 | \langle \langle \langle -0 | \rangle \langle \langle \langle -0 | \rangle \rangle \rangle \rangle \langle \langle \langle -0 | \rangle \langle \langle \langle -0 | \rangle \rangle \rangle \rangle	<if(m.labels)><m.labels:{l | <labelref(l)> = }><endif>ErrorHandler.RecoverInline(this);
}
else {
	ErrorHandler.ReportMatch(this);
   Consume();
}
>>
Wildcard(w) ::= \llState = <w.stateNumber>:
\langleif(w.labels)>\langlew.labels:{l|\langlelabelref(l)> = }>\langleendif>MatchWildcard();
>>
// ACTION STUFF
Action(a, foo, chunks) ::= "<chunks>"
ArgAction(a, chunks) ::= "<chunks>"
SemPred(p, chunks, failChunks) ::= <<
State = <p.stateNumber>;
if (!(<chunks>)) throw new FailedPredicateException(this, <p.predicate><if(failChunks)>,
<failChunks><elseif(p.msg)>, <p.msg><endif>);
>>
ExceptionClause(e, catchArg, catchAction) ::= <<
catch (<catchArg>) {
	<catchAction>
}
>>
// lexer actions are not associated with model objects
LexerSkipCommand() ::= "Skip();"
LexerMoreCommand() ::= "More();"
LexerPopModeCommand() ::= "PopMode();"
LexerTypeCommand(arg, grammar) \therefore = " type = <tokenType.(arg)>;"
LexerChannelCommand(arg, grammar) ::= " channel = <channelName.(arg)>;"
LexerModeCommand(arg, grammar) ::= " mode = <modeName.(arg)>;"
LexerPushModeCommand(arg, grammar) ::= "PushMode(<modeName.(arg)>);"
ActionText(t) ::= " < t.text>"
ActionTemplate(t) ::= "<t.st>"
```

```
ArgRef(a) ::= "_localctx.<csIdentifier.(a.name)>"
```
LocalRef(a) ::= "\_localctx.<csIdentifier.(a.name)>"  $RetValueRef(a) ::= "\_localctx.<\&csldentifier.(a.name)>"$ QRetValueRef(a) ::= "<ctx(a)>.<a.dict>.<csIdentifier.(a.name)>" /\*\* How to translate \$tokenLabel \*/  $TokenRef(t) ::= ".$ " LabelRef(t) ::= "< $\text{ctx}(t)$ >.< $\text{csIdentifier.(t.name)}$ " ListLabelRef(t) ::= "< $\text{ctx}(t)$ >.<ListLabelName(csIdentifier.(t.name))>"  $SetAttr(s,rhsChunks) ::= ". =$ 

```
TokenLabelType() ::= "<file.TokenLabelType; null={IToken}>"
InputSymbolType() ::= "<file.InputSymbolType; null={IToken}>"
```

```
TokenPropertyRef_text(t) ::= "(<ctx(t)>.<tokenType.(t.label)>!=null?<ctx(t)>.<tokenType.(t.label)>.Text:null)"
TokenPropertyRef_type(t) ::= "(<ctx(t)>.<tokenType.(t.label)>!=null?<ctx(t)>.<tokenType.(t.label)>.Type:0)"
TokenPropertyRef_line(t) ::= "(<ctx(t)>.<tokenType.(t.label)>!=null?<ctx(t)>.<tokenType.(t.label)>.Line:0)"
TokenPropertyRef_pos(t) ::=
"(<ctx(t)>.<tokenType.(t.label)>!=null?<ctx(t)>.<tokenType.(t.label)>.CharPositionInLine:0)"
TokenPropertyRef_channel(t) ::=
"(<ctx(t)>.<tokenType.(t.label)>!=null?<ctx(t)>.<tokenType.(t.label)>.Channel:0)"
TokenPropertyRef_index(t) ::=
\langle \langle \text{ctx}(t) \rangle \langle \text{cv} \rangle.<tokenType.(t.label)>!=null?<ctx(t)>.<tokenType.(t.label)>.TokenIndex:0)"
TokenPropertyRef_int(t) ::=
"(<ctx(t)>.<tokenType.(t.label)>!=null?int.Parse(<ctx(t)>.<tokenType.(t.label)>.Text):0)"
```

```
RulePropertyRef\_start(r) ::= "\langle <\text{ctx}(r)>.\langle <\text{r}.\text{label}\rangle != \text{null?}(\langle <\text{ctx}(r)>.\langle <\text{r}.\text{label}\rangle .Start): \text{null})"RulePropertyRef_stop(r) ::= "(<\text{ctx}(r)><\text{r}.\text{label}>=null?(<\text{ctx}(r)><\text{r}.\text{label}>).Stop:right"RulePropertyRef\_text(r) ::="(<ctx(r)>.<r.label>!=null?TokenStream.GetText(<ctx(r)>.<r.label>.Start,<ctx(r)>.<r.label>.Stop):null)"
RulePropertyRef\_ctx(r) ::= "<ctx(r)>.<r.label>"
RulePropertyRef_parser(r) ::= "this"
```
ThisRulePropertyRef\_start(r) ::= "\_localctx.Start" ThisRulePropertyRef\_stop(r) ::= "\_localctx.Stop" ThisRulePropertyRef\_text(r) ::= "TokenStream.GetText(\_localctx.Start, TokenStream.LT(-1))" ThisRulePropertyRef\_ctx(r) ::= "\_localctx" ThisRulePropertyRef\_parser(r) ::= "this"

NonLocalAttrRef(s)  $::= <\% ((**s**.ruleName;$ format="cap">Context)GetInvokingContext(<s.ruleIndex>)).<csIdentifier.(s.name)>%>  $SetNonLocalAttr(s, rhsChunks) ::=$  <%((<s.ruleName; format="cap">Context)GetInvokingContext(<s.ruleIndex>)).<csIdentifier.(s.name)> = <rhsChunks>;%>

AddToLabelList(a) ::= "<ctx(a.label)>.<a.listName>.Add(<labelref(a.label)>);"

```
TokenDecl(t) ::= "<TokenLabelType()> <ccldentifier.(tokenType(t.name))>"TokenTypeDecl(t) ::= "int < csIdentifier.(tokenType.(t.name))><;"TokenListDecl(t) ::= "IList\\ \langle Token \rangle \langle \text{csIdentifier.}(tokenType.(t.name)) \rangle = new List\\ \langle Token \rangle()"
```

```
RuleContextDecl(r) ::= "<r.ctxName> <csIdentifier.(r.name)>"
RuleContextListDecl(rdecl) ::= "IList\<<rdecl.ctxName>> <csIdentifier.(rdecl.name)> = new
List\<<rdecl.ctxName>>()"
contextGetterCollection(elementType) ::= <%
<elementType>[]
% >ContextTokenGetterDecl(t) ::=
   "public ITerminalNode <csIdentifier.(tokenType.(t.name))>() { return
GetToken(<csIdentifier.(parser.name)>.<csIdentifier.(tokenType.(t.name))>, 0); }"
ContextTokenListGetterDecl(t) ::= \lt\ltpublic <contextGetterCollection("ITerminalNode")> <csIdentifier.(tokenType.(t.name))>() { return
GetTokens(<csIdentifier.(parser.name)>.<csIdentifier.(tokenType.(t.name))>); }
>>
ContextTokenListIndexedGetterDecl(t) ::= <<
public ITerminalNode <csIdentifier.(tokenType.(t.name))>(int i) {
	return GetToken(<csIdentifier.(parser.name)>.<csIdentifier.(tokenType.(t.name))>, i);
}
>>
ContextRuleGetterDecl(r) ::= <<
public <r.ctxName> <csIdentifier.(r.name)>() {
return GetRuleContext\<<r.ctxName>\>(0);
}
>>
ContextRuleListGetterDecl(r) ::= \,\lt\!\ltpublic <contextGetterCollection({<r.ctxName>})> <csIdentifier.(r.name)>() {
return GetRuleContexts\<<r.ctxName>\>();
}
>>
ContextRuleListIndexedGetterDecl(r) ::= <<
public <r.ctxName> <csIdentifier.(r.name)>(int i) {
return GetRuleContext\<<r.ctxName>\>(i);
}
>>
LexerRuleContext() ::= "RuleContext"
/** The rule context name is the rule followed by a suffix; e.g.,
*	r becomes rContext.
*/
RuleContextNameSuffix() ::= "Context"
ImplicitTokenLabel(tokenName) ::= "_<tokenType.(tokenName)>"
ImplicitRuleLabel(ruleName) ::= " <ruleName>"
ImplicitSetLabel(id) ::=" \tset; test < id"ListLabelName(label) ::= " <label>"
```

```
CaptureNextToken(d) ::= " < d-varName > = TokenStream.LT(1);"CaptureNextTokenType(d) ::= " < d-varName > = TokenStream.LA(1);"StructDecl(struct,ctorAttrs,attrs,getters,dispatchMethods,interfaces,extensionMembers,
       superClass={ParserRuleContext}) ::= <<
public partial class <struct.name> :
<if(contextSuperClass)><contextSuperClass><else>ParserRuleContext<endif><if(interfaces)>, <interfaces;
separator=", "><endif> {
\langle \text{attrs:} \{a \mid \text{public} \langle a \rangle \}; separator="\n">
\leqgetters:\{g \mid \leq g \geq \}; separator="\n">
	<if(ctorAttrs)>public <struct.name>(ParserRuleContext parent, int invokingState) : base(parent, invokingState) {
}<endif>
	public <struct.name>(ParserRuleContext parent, int invokingState<ctorAttrs:{a | , <a>}>)
 		: base(parent, invokingState)
	{
 \langlestruct.ctorAttrs:{a | this.\langlecsIdentifier.(a.name)> = \langlecsIdentifier.(a.name)>;}; separator="\n">
	}
public override int RuleIndex { get { return RULE_<struct.derivedFromName>; } }
<if(struct.provideCopyFrom)> <! don't need copy unless we have subclasses !>
	public <struct.name>() { }
	public virtual void CopyFrom(<struct.name> context) {
 		base.CopyFrom(context);
 		<struct.attrs:{a | this.<csIdentifier.(a.name)> = context.<csIdentifier.(a.name)>;}; separator="\n">
	}
<endif>
	<dispatchMethods; separator="\n">
	<extensionMembers; separator="\n">
}
>>
AltLabelStructDecl(struct,attrs,getters,dispatchMethods) ::= <<
public partial class <struct.name> : <currentRule.name; format="cap">Context {
\langle \text{attrs:} \{a \mid \text{public} \langle a \rangle \}; separator="\n">
\leqgetters:\{g \mid \leq g\}; separator="\n">
public <struct.name>(<currentRule.name; format="cap">Context context) { CopyFrom(context); }
	<dispatchMethods; separator="\n">
}
>>
ListenerDispatchMethod(method) ::= <<
public override void <if(method.isEnter)>Enter<else>Exit<endif>Rule(IParseTreeListener listener) {
	I<parser.grammarName>Listener typedListener = listener as I<parser.grammarName>Listener;
if (typedListener != null) typedListener.<if(method.isEnter)>Enter<else>Exit<endif><struct.derivedFromName;
format="cap">(this);
}
\Rightarrow
```
VisitorDispatchMethod(method) ::= <<

public override TResult Accept\<TResult>(IParseTreeVisitor\<TResult> visitor) { I<parser.grammarName>Visitor\<TResult> typedVisitor = visitor as I<parser.grammarName>Visitor\<TResult>; if (typedVisitor != null) return typedVisitor.Visit<struct.derivedFromName; format="cap">(this); else return visitor.VisitChildren(this);

} >>

```
AttributeDecl(d) ::= "<d.type> <csIdentifier.(d.name)><if(d.initValue)> = <d.initValue><endif>"
```
 $/*$  If we don't know location of label def x, use this template  $*/$ labelref(x) ::= "<if(!x.isLocal)><typedContext(x.ctx)>.<endif><csIdentifier.(x.name)>"

/\*\* For any action chunk, what is correctly-typed context struct ptr? \*/ ctx(actionChunk) ::= "<typedContext(actionChunk.ctx)>"

// only casts \_localctx to the type when the cast isn't redundant (i.e. to a sub-context for a labeled alt) typedContext(ctx) ::= "<if(ctx.provideCopyFrom)>((<ctx.name>)\_localctx)<else>\_localctx<endif>"

```
// used for left-recursive rules
recRuleAltPredicate(ruleName,opPrec) ::= "Precpred(Context, <opPrec>)"
recRuleSetReturnAction(src,name)	 ::= "$<name>=$<src>.<name>;"
recRuleSetStopToken() ::= "Context.Stop = TokenStream.LT(-1);"
```

```
recRuleAltStartAction(ruleName, ctxName, label, isListLabel) ::= <<
\_localctx = new <ctxName >Context(\_parentctx, \_parentState);<if(label)>
<if(isListLabel)>
_localctx.<label>.Add(_prevctx);
<else>
\anglelocalctx.<label> = \angleprevctx;
<endif>
<endif>
PushNewRecursionContext(_localctx, _startState, RULE_<ruleName>);
\rightarrow
```

```
recRuleLabeledAltStartAction(ruleName, currentAltLabel, label, isListLabel) ::= <<
_localctx = new <currentAltLabel; format="cap">Context(new <ruleName; format="cap">Context(_parentctx,
_parentState));
<if(label)>
<if(isListLabel)>
((<currentAltLabel; format="cap">Context)_localctx).<label>.Add(_prevctx);
<else>
((\text{currentAltLabel}; \text{format="cap" &gt;Context}) \text{localctx}). \text{<label>}= \text{prevctx};<endif>
<endif>
PushNewRecursionContext(_localctx, _startState, RULE_<ruleName>);
>>
```

```
recRuleReplaceContext(ctxName) ::= <<
\_localctx = new <ctxName >Context(\_localctx);Context = \text{\_}prevctx = \_localctx;>>
```

```
recRuleSetPrevCtx() ::= \leq \leqif ( ParseListeners!=null )
	TriggerExitRuleEvent();
prevctx = \_localctx;
>>
```

```
LexerFile(file, lexer, namedActions) ::= <<
<fileHeader(file.grammarFileName, file.ANTLRVersion)>
<if(file.genPackage)>
namespace <file.genPackage> {
<endif>
<namedActions.header>
using System;
using System.Text;
using Antlr4.Runtime;
using Antlr4.Runtime.Atn;
using Antlr4.Runtime.Misc;
using DFA = Antlr4.Runtime.Dfa.DFA;
```

```
<lexer>
<if(file.genPackage)>
} // namespace <file.genPackage>
<endif>
>>
```

```
Lexer(lexer, atn, actionFuncs, sempredFuncs, superClass) ::= <<
[System.CodeDom.Compiler.GeneratedCode("ANTLR", "<file.ANTLRVersion>")]
[System.CLSCompliant(false)]
public partial class <csIdentifier.(lexer.name)> : <superClass; null="Lexer"> {
 	protected static DFA[] decisionToDFA;
 	protected static PredictionContextCache sharedContextCache = new PredictionContextCache();
 	public const int
  \langle = \langle = \langle = \rangle \langle \rangle \langle \rangle \langle \rangle \langle \rangle \langle \rangle \langle \rangle \langle \rangle \langle \rangle \langle \rangle \langle \rangle \rangle \langle \rangle \langle \rangle \langle \rangle \rangle \langle \rangle \langle \rangle \rangle \langle \rangle \rangle \langle \rangle \rangle 
 	<if(lexer.channels)>
 	public const int
  \langle = \langle = \langle = \rangle \langle \rangle \langle \rangle \langle \rangle \langle \rangle \langle \rangle \langle \rangle \langle \rangle \langle \rangle \langle \rangle \langle \rangle \langle \rangle \rangle \langle \rangle \langle \rangle \rangle \langle \rangle \langle \rangle \rangle \langle \rangle \rangle \langle \rangle \rangle 
 <endif>
 \langle rest(lex, modes):\{m| public const int \langle modeName.(m) \rangle = \langle i \rangle\}; s\) separator="\n">
 	public static string[] modeNames = {
  \leq lexer. modes: {m| "\leq m>" }; separator=", ", wrap, anchor>
 	};
```

```
	public static readonly string[] ruleNames = {
 		<lexer.ruleNames:{r | "<r>"}; separator=", ", wrap, anchor>
	};
	<namedActions.members>
	public <csIdentifier.(lexer.name)>(ICharStream input)
 		: base(input)
	{
 		Interpreter = new LexerATNSimulator(this, _ATN, decisionToDFA, sharedContextCache);
	}
	<vocabulary(lexer.literalNames, lexer.symbolicNames)>
public override string GrammarFileName { get { return "<lexer.grammarFileName>"; } }
	public override string[] RuleNames { get { return ruleNames; } }
public override string[] ModeNames { get { return modeNames; } }
public override string SerializedAtn { get { return _serializedATN; } }
	static <csIdentifier.(lexer.name)>() {
 		decisionToDFA = new DFA[_ATN.NumberOfDecisions];
 for (int i = 0; i \leq _ATN.NumberOfDecisions; i++) {
 decisionToDFA[i] = new DFA(\_ATN.GetDecisionState(i), i);		}
	}
	<dumpActions(lexer, "", actionFuncs, sempredFuncs)>
\langleatn\rangle}
>>
SerializedATN(model) ::= <<
private static string _serializedATN = _serializeATN();
private static string _serializeATN()
{
 StringBuilder sb = new StringBuilder;
 sb.Append("<model.serialized; wrap={");<\n\pmath>\spack("\pmath("\pmath);
  return sb.ToString();
}
public static readonly ATN =
```
new ATNDeserializer().Deserialize(\_serializedATN.ToCharArray());

```
initValue(typeName) ::= <<
default(<typeName>)
>>
codeFileExtension() ::= ".cs"
modeName ::= [
	"DEFAULT_MODE" : "DefaultMode",
	default : key
]
channelName ::= [
	"HIDDEN" : "Hidden",
	"DEFAULT_TOKEN_CHANNEL" : "DefaultTokenChannel",
	default : key
]
tokenType ::= [
	"EOF" : "Eof",
	default : key
]
csIdentifier ::= [
	"abstract" : "@abstract",
	"as" : "@as",
	"base" : "@base",
	"bool" : "@bool",
	"break" : "@break",
	"byte" : "@byte",
	"case" : "@case",
	"catch" : "@catch",
	"char" : "@char",
	"checked" : "@checked",
	"class" : "@class",
	"const" : "@const",
	"continue" : "@continue",
	"decimal" : "@decimal",
	"default" : "@default",
	"delegate" : "@delegate",
	"do" : "@do",
	"double" : "@double",
	"else" : "@else",
	"enum" : "@enum",
	"event" : "@event",
	"explicit" : "@explicit",
	"extern" : "@extern",
```
>>

 "false" : "@false", "finally" : "@finally", "fixed" : "@fixed", "float" : "@float", "for" : "@for", "foreach" : "@foreach", "goto" : "@goto", "if" : "@if", "implicit" : "@implicit", "in" : "@in", "int" : "@int", "interface" : "@interface", "internal" : "@internal", "is" : "@is", "lock" : "@lock", "long" : "@long", "namespace" : "@namespace", "new" : "@new", "null" : "@null", "object" : "@object", "operator" : "@operator", "out" : "@out", "override" : "@override", "params" : "@params", "private" : "@private", "protected" : "@protected", "public" : "@public", "readonly" : "@readonly", "ref" : "@ref", "return" : "@return", "sbyte" : "@sbyte", "sealed" : "@sealed", "short" : "@short", "sizeof" : "@sizeof", "stackalloc" : "@stackalloc", "static" : "@static", "string" : "@string", "struct" : "@struct", "switch" : "@switch", "this" : "@this", "throw" : "@throw", "true" : "@true", "try" : "@try", "typeof" : "@typeof", "uint" : "@uint", "ulong" : "@ulong", "unchecked" : "@unchecked", "unsafe" : "@unsafe",

```
	"ushort" : "@ushort",
"using" : "@using",
	"virtual" : "@virtual",
	"void" : "@void",
	"volatile" : "@volatile",
	"while" : "@while",
	default : key
]
```
Found in path(s):

\* /opt/cola/permits/1166873170\_1621514800.65/0/antlr4-4-6-sources-1 jar/org/antlr/v4/tool/templates/codegen/CSharp/CSharp.stg No license file was found, but licenses were detected in source scan.

/\*

[The "BSD licence"] Copyright (c) 2005-20012 Terence Parr All rights reserved.

Redistribution and use in source and binary forms, with or without modification, are permitted provided that the following conditions are met:

- 1. Redistributions of source code must retain the above copyright notice, this list of conditions and the following disclaimer.
- 2. Redistributions in binary form must reproduce the above copyright notice, this list of conditions and the following disclaimer in the documentation and/or other materials provided with the distribution.
- 3. The name of the author may not be used to endorse or promote products derived from this software without specific prior written permission.

THIS SOFTWARE IS PROVIDED BY THE AUTHOR ``AS IS'' AND ANY EXPRESS OR IMPLIED WARRANTIES, INCLUDING, BUT NOT LIMITED TO, THE IMPLIED WARRANTIES OF MERCHANTABILITY AND FITNESS FOR A PARTICULAR PURPOSE ARE DISCLAIMED. IN NO EVENT SHALL THE AUTHOR BE LIABLE FOR ANY DIRECT, INDIRECT, INCIDENTAL, SPECIAL, EXEMPLARY, OR CONSEQUENTIAL DAMAGES (INCLUDING, BUT NOT LIMITED TO, PROCUREMENT OF SUBSTITUTE GOODS OR SERVICES; LOSS OF USE, DATA, OR PROFITS; OR BUSINESS INTERRUPTION) HOWEVER CAUSED AND ON ANY THEORY OF LIABILITY, WHETHER IN CONTRACT, STRICT LIABILITY, OR TORT (INCLUDING NEGLIGENCE OR OTHERWISE) ARISING IN ANY WAY OUT OF THE USE OF THIS SOFTWARE, EVEN IF ADVISED OF THE POSSIBILITY OF SUCH DAMAGE. \*/

Found in path(s):

\* /opt/cola/permits/1166873170\_1621514800.65/0/antlr4-4-6-sources-1-jar/org/antlr/v4/parse/ANTLRParser.java No license file was found, but licenses were detected in source scan.

/\*

\* [The "BSD license"]

- \* Copyright (c) 2015 Dan McLaughlin, Mike Lischke
- \* All rights reserved.

\*

- \* Redistribution and use in source and binary forms, with or without
- \* modification, are permitted provided that the following conditions

are met:

- \*
- \* 1. Redistributions of source code must retain the above copyright
- notice, this list of conditions and the following disclaimer.
- \* 2. Redistributions in binary form must reproduce the above copyright
- \* notice, this list of conditions and the following disclaimer in the
- documentation and/or other materials provided with the distribution.
- \* 3. The name of the author may not be used to endorse or promote products
- \* derived from this software without specific prior written permission.

\*

- \* THIS SOFTWARE IS PROVIDED BY THE AUTHOR ``AS IS'' AND ANY EXPRESS OR
- \* IMPLIED WARRANTIES, INCLUDING, BUT NOT LIMITED TO, THE IMPLIED WARRANTIES
- \* OF MERCHANTABILITY AND FITNESS FOR A PARTICULAR PURPOSE ARE DISCLAIMED.
- \* IN NO EVENT SHALL THE AUTHOR BE LIABLE FOR ANY DIRECT, INDIRECT,
- \* INCIDENTAL, SPECIAL, EXEMPLARY, OR CONSEQUENTIAL DAMAGES (INCLUDING, BUT
- \* NOT LIMITED TO, PROCUREMENT OF SUBSTITUTE GOODS OR SERVICES; LOSS OF USE,
- \* DATA, OR PROFITS; OR BUSINESS INTERRUPTION) HOWEVER CAUSED AND ON ANY
- \* THEORY OF LIABILITY, WHETHER IN CONTRACT, STRICT LIABILITY, OR TORT
- \* (INCLUDING NEGLIGENCE OR OTHERWISE) ARISING IN ANY WAY OUT OF THE USE OF
- \* THIS SOFTWARE, EVEN IF ADVISED OF THE POSSIBILITY OF SUCH DAMAGE.

\*/

Found in path(s):

\* /opt/cola/permits/1166873170\_1621514800.65/0/antlr4-4-6-sources-1 jar/org/antlr/v4/tool/templates/codegen/Cpp/Cpp.stg No license file was found, but licenses were detected in source scan.

/\*

- \* [The "BSD license"]
- \* Copyright (c) 2012-2016 Terence Parr
- \* Copyright (c) 2012-2016 Sam Harwell
- \* All rights reserved.
- \*

\* Redistribution and use in source and binary forms, with or without

- \* modification, are permitted provided that the following conditions
- \* are met:

\*

- \* 1. Redistributions of source code must retain the above copyright
- \* notice, this list of conditions and the following disclaimer.
- \* 2. Redistributions in binary form must reproduce the above copyright
- notice, this list of conditions and the following disclaimer in the
- \* documentation and/or other materials provided with the distribution.
- \* 3. The name of the author may not be used to endorse or promote products
- \* derived from this software without specific prior written permission.
- \*
- \* THIS SOFTWARE IS PROVIDED BY THE AUTHOR ``AS IS'' AND ANY EXPRESS OR
- \* IMPLIED WARRANTIES, INCLUDING, BUT NOT LIMITED TO, THE IMPLIED WARRANTIES
- \* OF MERCHANTABILITY AND FITNESS FOR A PARTICULAR PURPOSE ARE DISCLAIMED.
- \* IN NO EVENT SHALL THE AUTHOR BE LIABLE FOR ANY DIRECT, INDIRECT,
- \* INCIDENTAL, SPECIAL, EXEMPLARY, OR CONSEQUENTIAL DAMAGES (INCLUDING, BUT
- \* NOT LIMITED TO, PROCUREMENT OF SUBSTITUTE GOODS OR SERVICES; LOSS OF USE,
- \* DATA, OR PROFITS; OR BUSINESS INTERRUPTION) HOWEVER CAUSED AND ON ANY
- \* THEORY OF LIABILITY, WHETHER IN CONTRACT, STRICT LIABILITY, OR TORT
- \* (INCLUDING NEGLIGENCE OR OTHERWISE) ARISING IN ANY WAY OUT OF THE USE OF
- \* THIS SOFTWARE, EVEN IF ADVISED OF THE POSSIBILITY OF SUCH DAMAGE.
- \*/

#### // File : A3Lexer.g

// Author : Jim Idle (jimi@temporal-wave.com)

// Copyright : Free BSD - See @header clause below

// Version : First implemented as part of ANTLR 3.2 this is the self

// hosting ANTLR 3 Lexer.

//

// Description

// -----------

// This is the definitive lexer grammar for parsing ANTLR V3.x.x grammars. All other

// gramnmars are derived from this grammar via source code control integration (perforce)

// or by the gdiff tool.

//

// This grammar and its associated grmmmars A3Parser.g and A3Walker.g exhibit the following // traits, which are recommended for all production quality grammars:

//

// 1) They are separate grammars, not composite grammars;

// 2) They implement all supporting methods in a superclass (at least this is recommended

// for language targets that support inheritence;

// 3) All errors are pushed as far down the parsing chain as possible, which means

// that the lexer tries to defer error reporting to the parser, and the parser

// tries to defer error reporting to a semantic phase consisting of a single

// walk of the AST. The reason for this is that the error messages produced

// from later phases of the parse will generally have better context and so

// be more useful to the end user. Consider the message: "Syntax error at 'options'"

// vs: "You cannot specify two options{} sections in a single grammar file".

// 4) The lexer is 'programmed' to catch common mistakes such as unterminated literals

// and report them specifically and not just issue confusing lexer mismatch errors.

//

/\*\* Read in an ANTLR grammar and build an AST. Try not to do

- \* any actions, just build the tree.
- \*

```
* The phases are:
```
\*

- \* A3Lexer.g (this file)
- \* A3Parser.g
- \* A3Verify.g (derived from A3Walker.g)

```
*		assign.types.g
```
- \* define.g
- \* buildnfa.g
- \* antlr.print.g (optional)
- \* codegen.g
- \*

```
* Terence Parr
```
- \* University of San Francisco
- \* 2005
- \* Jim Idle (this v3 grammar)
- \* Temporal Wave LLC
- \* 2009
- \*/

```
lexer grammar ANTLRLexer;
```
// ============================================================================== // Note that while this grammar does not care about order of constructs // that don't really matter, such as options before @header etc, it must first // be parsed by the original v2 parser, before it replaces it. That parser does // care about order of structures. Hence we are constrained by the v2 parser // for at least the first bootstrap release that causes this parser to replace // the v2 version. // ==============================================================================

```
// -------
// Options
//
// V3 option directives to tell the tool what we are asking of it for this
// grammar.
//
options {
```
 // Target language is Java, which is the default but being specific // here as this grammar is also meant as a good example grammar for // for users. //  $language = Java;$ 

 // The super class that this lexer should expect to inherit from, and // which contains any and all support routines for the lexer. This is

 // commented out in this baseline (definitive or normative grammar)

```
	// - see the ANTLR tool implementation for hints on how to use the super
```

```
	// class
```

```
	//
```

```
//superclass = AbstractA3Lexer;
```
}

#### tokens { SEMPRED; TOKEN\_REF; RULE\_REF; LEXER\_CHAR\_SET; ARG\_ACTION; }

// Include the copyright in this source and also the generated source // @lexer::header { /\* [The "BSD licence"] Copyright (c) 2005-2009 Terence Parr All rights reserved.

Redistribution and use in source and binary forms, with or without modification, are permitted provided that the following conditions are met:

- 1. Redistributions of source code must retain the above copyright notice, this list of conditions and the following disclaimer.
- 2. Redistributions in binary form must reproduce the above copyright notice, this list of conditions and the following disclaimer in the documentation and/or other materials provided with the distribution.
- 3. The name of the author may not be used to endorse or promote products derived from this software without specific prior written permission.

THIS SOFTWARE IS PROVIDED BY THE AUTHOR ``AS IS'' AND ANY EXPRESS OR IMPLIED WARRANTIES, INCLUDING, BUT NOT LIMITED TO, THE IMPLIED WARRANTIES OF MERCHANTABILITY AND FITNESS FOR A PARTICULAR PURPOSE ARE DISCLAIMED. IN NO EVENT SHALL THE AUTHOR BE LIABLE FOR ANY DIRECT, INDIRECT, INCIDENTAL, SPECIAL, EXEMPLARY, OR CONSEQUENTIAL DAMAGES (INCLUDING, BUT NOT LIMITED TO, PROCUREMENT OF SUBSTITUTE GOODS OR SERVICES; LOSS OF USE, DATA, OR PROFITS; OR BUSINESS INTERRUPTION) HOWEVER CAUSED AND ON ANY THEORY OF LIABILITY, WHETHER IN CONTRACT, STRICT LIABILITY, OR TORT (INCLUDING NEGLIGENCE OR OTHERWISE) ARISING IN ANY WAY OUT OF THE USE OF THIS SOFTWARE, EVEN IF ADVISED OF THE POSSIBILITY OF SUCH DAMAGE. \*/

```
package org.antlr.v4.parse;
import org.antlr.v4.tool.*;
}
```
@members { public static final int COMMENTS CHANNEL  $= 2$ ;

 public CommonTokenStream tokens; // track stream we push to; need for context info public boolean isLexerRule = false;

 public void grammarError(ErrorType etype, org.antlr.runtime.Token token, Object... args) { }

 /\*\* scan backwards from current point in this.tokens list

```
	 * looking for the start of the rule or subrule.
 	 * Return token or null if for some reason we can't find the start.
 	 */
	public Token getRuleOrSubruleStartToken() {
   	 if ( tokens==null ) return null;
 int i = \text{token} \cdot \text{index}.
    int n = tokens.size();
    if (i>=n) i=n-1; // seems index == n as we lex
 while (i>=0 && i<n) {
  int ttype = tokens.get(i).getType();
  if ( ttype == LPAREN \parallel ttype == TOKEN_REF \parallel ttype == RULE_REF ) {
  				return tokens.get(i);
  			}
  			i--;
 		}
 		return null;
	}
}
// --------
// Comments
//
// ANTLR comments can be multi or single line and we don't care
// which particularly. However we also accept Javadoc style comments
// of the form: /** ... */ and we do take care to distinguish those
// from ordinary multi-line comments
// Note how we guide the lexical PATH because we want to issue a decriptive
// error message in case of a standalone '/' character, which makes no
// sense in ANTLR source code. We alo trap unterminated multi-line comments
//
fragment DOC_COMMENT : ;
COMMENT
@init {
	// Record the start line and offsets as if we need to report an
	// unterminated comment, then we want to show the start of the comment
	// we think is broken, not the end, where people will have to try and work
	// it out themselves.
	//
	int startLine = $line;
int offset = getCharPositionInLine();}
   : // Eat the first character only, then see if we have a comment
    // or something silly.
    //
    '/' // Comment introducer
    (
```

```
 // Single line comment, possibly with embedded src/line directives
\frac{1}{2} in a similar style to the C pre-processor, allowing generated
 // code to refer the programmer back to the original source code
 // in case of error.
 //
 '/'
  (
     (' $ANTLR')=> ' $ANTLR' SRC
   \sim(NLCHARS)^*\lambda | // Multi-line comment, which may be a documentation comment
 \frac{1}{1} if it starts \frac{1}{1} (note that we protect against accidentaly
  // recognizing a comment /**/ as a documentation comment
  //
  '*' (
    { input. LA(2) != '/'}?=> '*' { $type = DOC\_COMMENT; }
```
 | { true }?=> // Required to cover all alts with predicates

```
 	 )
         // Should we support embedded multiline comments here?
         //
         (
           // Pick out end of multiline comment and exit the loop
           // if we find it.
           //
          { !(input.LA(1) == **' & & input.LA(2) == '') }?
             	 // Anything else other than the non-greedy match of
             	 // the comment close sequence
             	 //
 	 .
         )*
       (
          // Look for the comment terminator, but if it is accidentally
          // unterminated, then we will hit EOF, which will trigger the
          // epsilon alt and hence we can issue an error message relative
          // to the start of the unterminated multi-line comment
          //
          '*/'
         | // Unterminated comment!
          //
          {
           // ErrorManager.msg(Msg.UNTERMINATED_DOC_COMMENT, startLine, offset, $pos, startLine,
```
offset, \$pos, (Object)null);

 $\lambda$ 

}

```
 | // There was nothing that made sense following the opening '/' and so
     // we issue an error regarding the malformed comment
     //
     {
      	 // TODO: Insert error message relative to comment start
      //
     }
  )
   {
   // We do not wish to pass the comments in to the parser. If you are
    // writing a formatter then you will want to preserve the comments off
    // channel, but could just skip and save token space if not.
    //
    $channel=COMMENTS_CHANNEL;
   }
 ;
```

```
ARG_OR_CHARSET
```

```
options \{k=1;\} : {isLexerRule}?=> LEXER_CHAR_SET {$type=LEXER_CHAR_SET;}
  | {!isLexerRule}?=> ARG_ACTION
     {
    $type=ARG_ACTION;
    // Set the token text to our gathered string minus outer [ ]
   String t = $text;
   t = t.substring(1,t.length()-1);
    setText(t);
     }
  ;
```

```
fragment
LEXER_CHAR_SET
: \Gamma(\sqrt[n]{\mathbf{r}'|\mathbf{n}')}|\sim(\langle r'\vert\langle n'\vert'\langle\langle\vert'\vert'\rangle\vert')')		)*
 		']'
 	;
// --------------
// Argument specs
//
// Certain argument lists, such as those specifying call parameters
// to a rule invocation, or input parameters to a rule specification
// are contained within square brackets. In the lexer we consume them
// all at once and sort them out later in the grammar analysis.
```

```
//
```

```
fragment
ARG_ACTION
	: '['
      (
        ARG_ACTION
       | ('"')=>ACTION_STRING_LITERAL
       | ('\'')=>ACTION_CHAR_LITERAL
      | \sim (['|']')
   	 )*
    ']'
	;
// -------
// Actions
//
// Other than making sure to distinguish between { and } embedded
// within what we have assumed to be literals in the action code, the
// job of the lexer is merely to gather the code within the action
// (delimited by {}) and pass it to the parser as a single token.
// We know that this token will be asked for its text somewhere
// in the upcoming parse, so setting the text here to exclude
// the delimiting {} is no additional overhead.
//
ACTION
	:	NESTED_ACTION
 ('?)' {$type = SEMPRED;}
  ((WSNLCHARS* '=>') => WSNLCHARS* '=>' // v3 gated sempred				{
  Token t = new CommonToken(input, state.type, state.channel, state.tokenStartCharIndex, getCharIndex()-1);
  				t.setLine(state.tokenStartLine);
  				t.setText(state.text);
  				t.setCharPositionInLine(state.tokenStartCharPositionInLine);
  				grammarError(ErrorType.V3_GATED_SEMPRED, t);
  				}
  			)?
 		)?
	;
// ----------------
// Action structure
//
// Many language targets use {} as block delimiters and so we
// must recursively match {} delimited blocks to balance the
// braces. Additionally, we must make some assumptions about
```

```
// literal string representation in the target language. We assume
// that they are delimited by ' or " and so consume these
// in their own alts so as not to inadvertantly match \{\}.// This rule calls itself on matching a {
//
fragment
NESTED_ACTION
@init {
	// Record the start line and offsets as if we need to report an
	// unterminated block, then we want to show the start of the comment
	// we think is broken, not the end, where people will have to try and work
	// it out themselves.
	//
int startLine = getLine();
int offset = getCharPositionInLine();
}
   : // Action and other blocks start with opening {
    //
  	 '{'
    (
   	 // And now we can match one of a number of embedded
   	 // elements within the action until we find a
   	 // } that balances the opening {. If we do not find
   	 // the balanced } then we will hit EOF and can issue
   	 // an error message about the brace that we belive to
   	 // be mismatched. This won't be foolproof but we will
   	 // be able to at least report an error against the
   	 // opening brace that we feel is in error and this will
   	 // guide the user to the correction as best we can.
   	 //
```

```
 // An embedded {} block
	 //
	 NESTED_ACTION
```
 | // What appears to be a literal // ACTION\_CHAR\_LITERAL

| // We have assumed that the target language has C/Java

 // type comments. //

COMMENT

| // What appears to be a literal

```
 //
      ACTION_STRING_LITERAL
   	 | // What appears to be an escape sequence
    	 //
    	 ACTION_ESC
   	 | // Some other single character that is not
    	 // handled above
    	 //
    \sim('\\'|''''|'\''|'/'|'{'|'}')
    )*
	(
   	 // Correctly balanced closing brace
   	 //
   	 '}'
  	 | // Looks like have an imblanced {} block, report
   	 // with respect to the opening brace.
   	 //
   	 {
     	 // TODO: Report imbalanced {}
     	 System.out.println("Block starting at line " + startLine + " offset " + (offset+1) + " contains imbalanced {} or
is missing a }");
   	 }
\lambda ;
// Keywords
// --------
// keywords used to specify ANTLR v3 grammars. Keywords may not be used as
// labels for rules or in any other context where they would be ambiguous
// with the keyword vs some other identifier
// OPTIONS, TOKENS, and CHANNELS must also consume the opening brace that captures
// their option block, as this is the easiest way to parse it separate
// to an ACTION block, despite it using the same {} delimiters.
//
OPTIONS : 'options' WSNLCHARS* '{' ;
TOKENS SPEC : 'tokens' WSNLCHARS* '{' ;
CHANNELS : 'channels' WSNLCHARS* '{' ;
IMPORT : 'import' ;
FRAGMENT : 'fragment' ;
LEXER : 'lexer'
PARSER : 'parser' ;
```

```
GRAMMAR : 'grammar' ;
TREE_GRAMMAR : 'tree' WSNLCHARS* 'grammar' ;
```

```
PROTECTED : 'protected' ;
PUBLIC : 'public' ;
PRIVATE : 'private' ;
RETURNS : 'returns' ;
LOCALS : 'locals' ;
THROWS : 'throws' ;
CATCH : 'catch' ;
FINALLY : 'finally' ;
MODE : 'mode' ;
// -----------
// Punctuation
//
// Character sequences used as separators, delimters, operators, etc
//
COLON : ':'
        {
        // scan backwards, looking for a RULE_REF or TOKEN_REF.
        // which would indicate the start of a rule definition.
        // If we see a LPAREN, then it's the start of the subrule.
        // this.tokens is the token string we are pushing into, so
        // just loop backwards looking for a rule definition. Then
        // we set isLexerRule.
        Token t = getRuleOrSubruleStartToken();
       if (t!=null) {
          if ( t.getType()==RULE_REF ) isLexerRule = false;
          else if ( t.getType()==TOKEN_REF ) isLexerRule = true;
          // else must be subrule; don't alter context
        }
        }
       ;
COLONCOLON : '::' ;
COMMA :',' ;
SEMI : ';' ;
LPARENT : '(' ;
RPAREN : ')' ;
RARROW : '->' ;
LT \qquad : \langle \cdot \rangle \qquad ;GT : '>' ;
ASSIGN : '=' ;
QUESTION : '?' ;
SYNPRED : '=>'
   			 {
   Token t = new CommonToken(input, state_type, state-channel,			 state.tokenStartCharIndex, getCharIndex()-1);
  				t.setLine(state.tokenStartLine);
```

```
				t.setText(state.text);
  				t.setCharPositionInLine(state.tokenStartCharPositionInLine);
  				grammarError(ErrorType.V3_SYNPRED, t);
         $channel=HIDDEN;
  				}
       ;
STAR : ';
PLUS : '+' ;
PLUS_ASSIGN : '+=' ;
OR : '|' ;
DOLLAR : '$' ;
DOT : '.' ; // can be WILDCARD or DOT in qid or imported rule ref
RANGE : '..' ;
AT : '@' ;
POUND : '#' ;
NOT : '~' ;
RBRACE : '}' ;
/** Allow unicode rule/token names */
ID : a=NameStartChar NameChar*
  				{
  				if ( Grammar.isTokenName($a.text) ) $type = TOKEN_REF;
  				else $type = RULE_REF;
  				}
 			;
fragment
NameChar : NameStartChar
      | '0'..'9'
     |\cdot| | '\u00B7'
      | '\u0300'..'\u036F'
      | '\u203F'..'\u2040'
      ;
fragment
NameStartChar
      : 'A'..'Z' | 'a'..'z'
      | '\u00C0'..'\u00D6'
      | '\u00D8'..'\u00F6'
      | '\u00F8'..'\u02FF'
      | '\u0370'..'\u037D'
      | '\u037F'..'\u1FFF'
```

```
 | '\u200C'..'\u200D'
```

```
 | '\u2070'..'\u218F'
```
| '\u2C00'..'\u2FEF'

```
 | '\u3001'..'\uD7FF'
```
| '\uF900'..'\uFDCF'

 | '\uFDF0'..'\uFEFE' | '\uFF00'..'\uFFFD' ; // ignores | ['\u10000-'\uEFFFF] ;

// ----------------------------

// Literals embedded in actions

//

// Note that we have made the assumption that the language used within // actions uses the fairly standard " and ' delimiters for literals and // that within these literals, characters are escaped using the  $\cdot$  character. // There are some languages which do not conform to this in all cases, such // as by using /string/ and so on. We will have to deal with such cases if // if they come up in targets.

//

//

// Within actions, or other structures that are not part of the ANTLR // syntax, we may encounter literal characters. Within these, we do  $\frac{1}{10}$  not want to inadvertantly match things like '}' and so we eat them // specifically. While this rule is called CHAR it allows for the fact that // some languages may use/allow ' as the string delimiter.

fragment ACTION\_CHAR\_LITERAL : '\'' (('\\')=>ACTION\_ESC | ~'\'' )\* '\'' ;

// Within actions, or other structures that are not part of the ANTLR // syntax, we may encounter literal strings. Within these, we do // not want to inadvertantly match things like '}' and so we eat them // specifically. // fragment ACTION\_STRING\_LITERAL : "" $((\sqrt{2})^{\infty})$  =>ACTION\_ESC  $\sim$  "")\* "" ; // Within literal strings and characters that are not part of the ANTLR // syntax, we must allow for escaped character sequences so that we do not // inadvertantly recognize the end of a string or character when the terminating // delimiter has been esacped. // fragment ACTION\_ESC

```
: '\rangle\langle\cdot	;
// -------
```
// Integer

```
//
// Obviously (I hope) match an aribtrary long sequence of digits.
//
INT: (70'.79') + ;
// -----------
// Source spec
//
// A fragment rule for picking up information about an origrinating
// file from which the grammar we are parsing has been generated. This allows
// ANTLR to report errors against the originating file and not the generated
// file.
//
fragment
SRC : 'src' WSCHARS+ file=ACTION_STRING_LITERAL WSCHARS+ line=INT
    {
      // TODO: Add target specific code to change the source file name and current line number
      //
    }
   ;
// --------------
// Literal string
//
// ANTLR makes no disticintion between a single character literal and a
// multi-character string. All literals are single quote delimited and
\frac{1}{x} may contain unicode escape sequences of the form \uxxxx, where x
// is a valid hexadecimal number (as per Java basically).
STRING_LITERAL
  : '\'' ( ( ESC\_SEQ \mid \neg(' \setminus''] \setminus T' \setminus n') ) )*
   (\nabla \mathbf{w}) | // Unterminated string literal
        {
       Token t = new CommonToken(input, state.type, state.channel, state.tokenStartCharIndex, getCharIndex()-1);
        t.setLine(state.tokenStartLine);
        t.setText(state.text);
        t.setCharPositionInLine(state.tokenStartCharPositionInLine);
        grammarError(ErrorType.UNTERMINATED_STRING_LITERAL, t);
        }
    )
   ;
// A valid hex digit specification
//
fragment
HEX_DIGIT : ('0'..'9'|'a'..'f'|'A'..'F') ;
```

```
// Any kind of escaped character that we can embed within ANTLR
// literal strings.
//
fragment
ESC_SEQ
   : '\\'
     (
         // The standard escaped character set such as tab, newline,
         // etc.
         //
    'b'|'t'|'n'|'f'|'r'|'\'''|'\''|'\\'
      	 | // A Java style Unicode escape sequence
       	 //
       	 UNICODE_ESC
      	 | // An illegal escape seqeunce
       	 //
       	 {
         Token t = new CommonToken(input, state.type, state.channel, getCharIndex()-1, getCharIndex());
           t.setText(t.getText());
           t.setLine(input.getLine());
          t.setCharPositionInLine(input.getCharPositionInLine()-1);
           grammarError(ErrorType.INVALID_ESCAPE_SEQUENCE, t);
       	 }
     )
   ;
fragment
UNICODE_ESC
@init {
	// Flag to tell us whether we have a valid number of
	// hex digits in the escape sequence
	//
int hCount = 0;
}
   : 'u' // Leadin for unicode escape sequence
     // We now require 4 hex digits. Note though
     // that we accept any number of characters
     // and issue an error if we do not get 4. We cannot
    \frac{1}{x} use an inifinite count such as + because this
     // might consume too many, so we lay out the lexical
     // options and issue an error at the invalid paths.
     //
   	(
```

```
 	 (
       	 HEX_DIGIT { hCount++; }
         	 (
            	 HEX_DIGIT { hCount++; }
          		 (
             		 HEX_DIGIT { hCount++; }
\overline{\phantom{a}} 		 // Four valid hex digits, we are good
                		 //
               HEX_DIGIT { hCount++; }
               		 | // Three valid digits
             		 )
            		 | // Two valid digits
           		 )
          		 | // One valid digit
       		 )
        )
       | // No valid hex digits at all
   	)
   	// Now check the digit count and issue an error if we need to
   	//
    	{
   if (hCount != 4) {
           Token t = new CommonToken(input, state.type, state.channel, getCharIndex()-3-hCount, getCharIndex()-
1);
           t.setText(t.getText());
           t.setLine(input.getLine());
           t.setCharPositionInLine(input.getCharPositionInLine()-hCount-2);
           grammarError(ErrorType.INVALID_ESCAPE_SEQUENCE, t);
    		}
    	}
   ;
// ----------
// Whitespace
//
// Characters and character constructs that are of no import
// to the parser and are used to make the grammar easier to read
// for humans.
//
WS
   : (
    \ddot{\phantom{a}} | '\t'
```

```
|\n\mathbf{\n}^{\prime}| | '\n'
     |\Upsilon)+ {$channel=HIDDEN;}
   ;
// A fragment rule for use in recognizing end of line in
// rules like COMMENT.
```
# // fragment

**NLCHARS** : '\n' | '\r'

;

// A fragment rule for recognizing traditional whitespace // characters within lexer rules. // fragment WSCHARS : ' ' | '\t' | '\f' ;

// A fragment rule for recognizing both traditional whitespace and // end of line markers, when we don't care to distinguish but don't // want any action code going on. // fragment **WSNLCHARS** : ' ' | '\t' | '\f' | '\n' | '\r' ;

// This rule allows ANTLR 4 to parse grammars using the UTF-8 encoding with a // byte order mark. Since this Unicode character doesn't appear as a token // anywhere else in the grammar, we can simply skip all instances of it without // problem. This rule will not break usage of \uFEFF inside a LEXER\_CHAR\_SET or // STRING\_LITERAL. UnicodeBOM : '\uFEFF' {skip();}

;

// -----------------

```
// Illegal Character
```
//

// This is an illegal character trap which is always the last rule in the

// lexer specification. It matches a single character of any value and being

// the last rule in the file will match when no other rule knows what to do

// about the character. It is reported as an error but is not passed on to the

// parser. This means that the parser to deal with the gramamr file anyway

// but we will not try to analyse or code generate from a file with lexical

// errors.

//

### ERRCHAR

 : . {

> Token t = new CommonToken(input, state.type, state.channel, state.tokenStartCharIndex, getCharIndex()-1); t.setLine(state.tokenStartLine);

t.setText(state.text);

t.setCharPositionInLine(state.tokenStartCharPositionInLine);

String msg = getTokenErrorDisplay(t) + " came as a complete surprise to me";

 grammarError(ErrorType.SYNTAX\_ERROR, t, msg); state.syntaxErrors++; skip();

}

;

Found in path(s):

\* /opt/cola/permits/1166873170\_1621514800.65/0/antlr4-4-6-sources-1-jar/org/antlr/v4/parse/ANTLRLexer.g No license file was found, but licenses were detected in source scan.

/\*

[The "BSD license"] Copyright (c) 2010 Terence Parr

All rights reserved.

Redistribution and use in source and binary forms, with or without modification, are permitted provided that the following conditions are met:

- 1. Redistributions of source code must retain the above copyright notice, this list of conditions and the following disclaimer.
- 2. Redistributions in binary form must reproduce the above copyright notice, this list of conditions and the following disclaimer in the documentation and/or other materials provided with the distribution.

3. The name of the author may not be used to endorse or promote products derived from this software without specific prior written permission.

THIS SOFTWARE IS PROVIDED BY THE AUTHOR ``AS IS'' AND ANY EXPRESS OR IMPLIED WARRANTIES, INCLUDING, BUT NOT LIMITED TO, THE IMPLIED WARRANTIES OF MERCHANTABILITY AND FITNESS FOR A PARTICULAR PURPOSE ARE DISCLAIMED. IN NO EVENT SHALL THE AUTHOR BE LIABLE FOR ANY DIRECT, INDIRECT, INCIDENTAL, SPECIAL, EXEMPLARY, OR CONSEQUENTIAL DAMAGES (INCLUDING, BUT NOT LIMITED TO, PROCUREMENT OF SUBSTITUTE GOODS OR SERVICES; LOSS OF USE, DATA, OR PROFITS; OR BUSINESS INTERRUPTION) HOWEVER CAUSED AND ON ANY THEORY OF LIABILITY, WHETHER IN CONTRACT, STRICT LIABILITY, OR TORT (INCLUDING NEGLIGENCE OR OTHERWISE) ARISING IN ANY WAY OUT OF THE USE OF THIS SOFTWARE, EVEN IF ADVISED OF THE POSSIBILITY OF SUCH DAMAGE. \*/

Found in path(s):

\* /opt/cola/permits/1166873170\_1621514800.65/0/antlr4-4-6-sources-1-jar/org/antlr/v4/parse/ATNBuilder.java No license file was found, but licenses were detected in source scan.

/\*

- \* [The "BSD license"]
- \* Copyright (c) 2012-2016 Terence Parr
- \* Copyright (c) 2012-2016 Sam Harwell
- \* All rights reserved.

\*

- \* Redistribution and use in source and binary forms, with or without
- \* modification, are permitted provided that the following conditions
- \* are met:

\*

- \* 1. Redistributions of source code must retain the above copyright
- \* notice, this list of conditions and the following disclaimer.
- \* 2. Redistributions in binary form must reproduce the above copyright
- notice, this list of conditions and the following disclaimer in the
- \* documentation and/or other materials provided with the distribution.
- \* 3. The name of the author may not be used to endorse or promote products
- derived from this software without specific prior written permission.

\*

- \* THIS SOFTWARE IS PROVIDED BY THE AUTHOR ``AS IS'' AND ANY EXPRESS OR
- \* IMPLIED WARRANTIES, INCLUDING, BUT NOT LIMITED TO, THE IMPLIED WARRANTIES
- \* OF MERCHANTABILITY AND FITNESS FOR A PARTICULAR PURPOSE ARE DISCLAIMED.
- \* IN NO EVENT SHALL THE AUTHOR BE LIABLE FOR ANY DIRECT, INDIRECT,
- \* INCIDENTAL, SPECIAL, EXEMPLARY, OR CONSEQUENTIAL DAMAGES (INCLUDING, BUT
- \* NOT LIMITED TO, PROCUREMENT OF SUBSTITUTE GOODS OR SERVICES; LOSS OF USE,
- \* DATA, OR PROFITS; OR BUSINESS INTERRUPTION) HOWEVER CAUSED AND ON ANY
- \* THEORY OF LIABILITY, WHETHER IN CONTRACT, STRICT LIABILITY, OR TORT
- \* (INCLUDING NEGLIGENCE OR OTHERWISE) ARISING IN ANY WAY OUT OF THE USE OF
- \* THIS SOFTWARE, EVEN IF ADVISED OF THE POSSIBILITY OF SUCH DAMAGE.

\*/

/\*\* Find left-recursive rules \*/ tree grammar LeftRecursiveRuleWalker;

options { tokenVocab=ANTLRParser; ASTLabelType=GrammarAST; }

```
@header {
package org.antlr.v4.parse;
```

```
import org.antlr.v4.misc.*;
import org.antlr.v4.tool.*;
import org.antlr.v4.tool.ast.*;
```

```
}
```

```
@members {
private String ruleName;
private int currentOuterAltNumber; // which outer alt of rule?
public int numAlts; // how many alts for this rule total?
public void setAltAssoc(AltAST altTree, int alt) {}
public void binaryAlt(AltAST altTree, int alt) {}
public void prefixAlt(AltAST altTree, int alt) { }
public void suffixAlt(AltAST altTree, int alt) {}
public void otherAlt(AltAST altTree, int alt) {}
public void setReturnValues(GrammarAST t) {}
}
@rulecatch { }
// TODO: can get parser errors for not matching pattern; make them go away
public
rec_rule returns [boolean isLeftRec]
@init
{
```
: ^( r=RULE id=RULE\_REF {ruleName=\$id.getText();}

 (^(RETURNS a=ARG\_ACTION {setReturnValues(\$a);}))?

 ( ^(LOCALS ARG\_ACTION) )? // TODO: copy these to gen'd code

// (ARG\_ACTION)? shouldn't allow args, right?

//  $($   $($   $^{\prime}($ THROWS .+)  $)$ ? don't allow

 | ^(AT ID ACTION) // TODO: copy

: exceptionHandler\* finallyClause?

 : ^(CATCH ARG\_ACTION ACTION)

 ruleBlock {\$isLeftRec = \$ruleBlock.isLeftRec;}

 $(\wedge$ (OPTIONS .\*)

 exceptionGroup

exceptionGroup

exceptionHandler

finallyClause

 : ^(FINALLY ACTION)

 currentOuterAltNumber = 1;

 ruleModifier?

 )\*

 ) ;

;

 ;

}

 ;

```
ruleModifier
  : PUBLIC
  | PRIVATE
   | PROTECTED
   ;
ruleBlock returns [boolean isLeftRec]
\mathcal{Q}init{boolean lr=false; this.numAlts = $start.getChildCount(); }
	:	^(	BLOCK
  			(
  				o=outerAlternative
  				{if ($o.isLeftRec) $isLeftRec = true;}
  				{currentOuterAltNumber++;}
  )+		)
	;
/** An alt is either prefix, suffix, binary, or ternary operation or "other" */
outerAlternative returns [boolean isLeftRec]
   : (binary)=> binary
                  {binaryAlt((AltAST)$start, currentOuterAltNumber); $isLeftRec=true;}
  | (prefix) \Rightarrow prefix
                  {prefixAlt((AltAST)$start, currentOuterAltNumber);}
   | (suffix)=> suffix
                  {suffixAlt((AltAST)$start, currentOuterAltNumber); $isLeftRec=true;}
   | nonLeftRecur {otherAlt((AltAST)$start, currentOuterAltNumber);}
   ;
binary
: \land ALT elementOptions? recurse element* recurse epsilonElement* )
     {setAltAssoc((AltAST)$ALT,currentOuterAltNumber);}
	;
prefix
```

```
: ^( ALT elementOptions?
 			element+
 			recurse epsilonElement*
 		 )
     {setAltAssoc((AltAST)$ALT,currentOuterAltNumber);}
	;
```
# suffix

```
: \sqrt{\text{ALT}} elementOptions? recurse element+ )
    {setAltAssoc((AltAST)$ALT,currentOuterAltNumber);}
 ;
```
nonLeftRecur

```
 : ^(ALT elementOptions? element+)
 ;
```

```
recurse
	:	^(ASSIGN ID recurseNoLabel)
	|	^(PLUS_ASSIGN ID recurseNoLabel)
| recurseNoLabel
	;
```
recurseNoLabel : {((CommonTree)input.LT(1)).getText().equals(ruleName)}? RULE\_REF;

```
token returns [GrammarAST t=null]
: \land(ASSIGN ID s=token {$t = $s.t;})
\sqrt{\text{PEUS}_\text{A} S S I G N I D} s=token {$t = $s.t;})
|b=STRING_LITERAL \{St = $b;\}\sqrt{\text{6}}=STRING_LITERAL elementOptions) {$t = $b;}
 \sqrt{\frac{c}{c}}TOKEN_REF elementOptions) \{ $t = $c;}
|c=TOKEN\_REF \{ \{ \{ \} \{ \} \{ \} \{ \} \{ \{ \} \{ \} \{ \} \{ \} \{ \} \{ \} \{ \} \{ \} \{ \} \{ \} \{ \} \{ \} \{ \} \{ \} \{ \} \{ 	;
```

```
elementOptions
```

```
 :	^(ELEMENT_OPTIONS elementOption*)
```

```
 ;
```

```
elementOption
```

```
 :	ID
 | ^(ASSIGN ID ID)
 | ^(ASSIGN ID STRING_LITERAL)
 | ^(ASSIGN ID ACTION)
 | ^(ASSIGN ID INT)
 ;
```
## element

```
	:	atom
| \land(NOT element)
	|	^(RANGE atom atom)
| \triangle(ASSIGN ID element)
	|	^(PLUS_ASSIGN ID element)
  |	^(SET setElement+)
  | RULE_REF
	|	ebnf
	|	epsilonElement
	;
epsilonElement
	:	ACTION
```

```
	|	SEMPRED
```
```
	|	EPSILON
	|	^(ACTION elementOptions)
	|	^(SEMPRED elementOptions)
	;
setElement
	:	^(STRING_LITERAL elementOptions)
	|	^(TOKEN_REF elementOptions)
	|	STRING_LITERAL
| TOKEN_REF
	;
ebnf: block
 | ^( OPTIONAL block )
 | \land CLOSURE block )
 | ^( POSITIVE_CLOSURE block )
  ;
block
  :	^(BLOCK ACTION? alternative+)
  ;
alternative
	:	^(ALT elementOptions? element+)
  ;
atom
	:	^(RULE_REF ARG_ACTION? elementOptions?)
  | ^(STRING_LITERAL elementOptions)
	|	STRING_LITERAL
  |	^(TOKEN_REF elementOptions)
	|	TOKEN_REF
  |	^(WILDCARD elementOptions)
	|	WILDCARD
| \wedge(DOT ID element)
	;
Found in path(s):
* /opt/cola/permits/1166873170_1621514800.65/0/antlr4-4-6-sources-1-
```
jar/org/antlr/v4/parse/LeftRecursiveRuleWalker.g No license file was found, but licenses were detected in source scan.

```
/*
```

```
* [The "BSD license"]
```
- \* Copyright (c) 2012-2016 Terence Parr
- \* Copyright (c) 2012-2016 Sam Harwell

```
* All rights reserved.
```

```
*
```
- \* Redistribution and use in source and binary forms, with or without
- \* modification, are permitted provided that the following conditions
- are met:
- \*
- \* 1. Redistributions of source code must retain the above copyright
- notice, this list of conditions and the following disclaimer.
- \* 2. Redistributions in binary form must reproduce the above copyright
- \* notice, this list of conditions and the following disclaimer in the
- documentation and/or other materials provided with the distribution.
- \* 3. The name of the author may not be used to endorse or promote products
- \* derived from this software without specific prior written permission.

\*

- \* THIS SOFTWARE IS PROVIDED BY THE AUTHOR ``AS IS'' AND ANY EXPRESS OR
- \* IMPLIED WARRANTIES, INCLUDING, BUT NOT LIMITED TO, THE IMPLIED WARRANTIES
- \* OF MERCHANTABILITY AND FITNESS FOR A PARTICULAR PURPOSE ARE DISCLAIMED.
- \* IN NO EVENT SHALL THE AUTHOR BE LIABLE FOR ANY DIRECT, INDIRECT,
- \* INCIDENTAL, SPECIAL, EXEMPLARY, OR CONSEQUENTIAL DAMAGES (INCLUDING, BUT
- \* NOT LIMITED TO, PROCUREMENT OF SUBSTITUTE GOODS OR SERVICES; LOSS OF USE,
- \* DATA, OR PROFITS; OR BUSINESS INTERRUPTION) HOWEVER CAUSED AND ON ANY
- \* THEORY OF LIABILITY, WHETHER IN CONTRACT, STRICT LIABILITY, OR TORT
- \* (INCLUDING NEGLIGENCE OR OTHERWISE) ARISING IN ANY WAY OUT OF THE USE OF
- \* THIS SOFTWARE, EVEN IF ADVISED OF THE POSSIBILITY OF SUCH DAMAGE.

\*/

```
atn(startState, states, edges, rankdir, decisionRanks, useBox) ::= <<
digraph ATN {
rankdir=LR;
<decisionRanks; separator="\n">
\leqstates; separator="\n">
<edges; separator="\n">
}
\rightarrow
```

```
dfa(name, startState, states, edges, rankdir, decisionRanks, useBox) ::= <<
digraph <name> {
<if(rankdir)>rankdir=<rankdir>;<endif>
<decisionRanks; separator="\n">
\ltstates; separator="\n">
<edges; separator="\n">
}
>>
```

```
decision-rank(states) ::= \leq \leq{rank = same; rank = TB; <stacks{s | s <s>}; separation = "; ">}
\rightarrow
```
edge(src,target,label,arrowhead,transitionIndex) ::= << <src><if(transitionIndex)>:p<transitionIndex><endif> -> <target> [fontsize=11, fontname="Courier", arrowsize=.7,

```
label = "<label>"\langleif(arrowhead)>, arrowhead = \langlearrowhead\rangle\langleendif\rangle];
>>
action-edge(src,target,label,arrowhead,transitionIndex) ::= <<
<src><if(transitionIndex)>:p<transitionIndex><endif> -> <target> [fontsize=11, fontname="Courier", arrowsize=.7,
label = "<label>"<if(arrowhead)>, arrowhead = <arrowhead><endif>];
>>
epsilon-edge(src,label,target,arrowhead,transitionIndex,loopback=false) ::= <<
<src><if(transitionIndex)>:p<transitionIndex><endif> -> <target> [fontname="Times-Italic",
label="ε"<if(loopback)>, style="dashed"<endif>];
>>
state(state, label, name, transitions) ::= <%
<name>[fontsize=11,
   label="
     <! rest(transition) tests for decision states: these nodes have a non-empty set of transitions after the first one. !>
     <if(rest(transitions))>
        {
        <! Label on the left side of the record node. !>
        <label>
        |
        <! Named ports in order on right side of record node, no display text. !>
       \{\langle\{\text{transitions:}\{t|\langle p\langle i0\rangle\rangle\};\ \text{separator}=\text{``}|\text{''}\rangle\}\}\ <else>
        <label>
     <endif>
" "
   <if(rest(transitions))>
      , shape=record, fixedsize=false
   <else>
      , shape=circle, fixedsize=true, width=.55
  <endif>
   , peripheries=1];
% >stopstate(name,label,actionIndex,useBox) ::= <<
<name>[fontsize=11, label="<label><if(actionIndex)>,\naction:<actionIndex><endif>",
<if(useBox)>shape=polygon,sides=4,peripheries=2,fixedsize=false<else>shape=doublecircle, fixedsize=true,
width=.6<endif>l:
\ggFound in path(s):
* /opt/cola/permits/1166873170_1621514800.65/0/antlr4-4-6-sources-1-
jar/org/antlr/v4/tool/templates/dot/graphs.stg
No license file was found, but licenses were detected in source scan.
```
/\*

- \* [The "BSD license"]
- \* Copyright (c) 2012-2016 Terence Parr
- \* Copyright (c) 2012-2016 Sam Harwell
- \* All rights reserved.
- \*

\* Redistribution and use in source and binary forms, with or without

\* modification, are permitted provided that the following conditions

\* are met:

\*

- \* 1. Redistributions of source code must retain the above copyright
- notice, this list of conditions and the following disclaimer.

\* 2. Redistributions in binary form must reproduce the above copyright

- \* notice, this list of conditions and the following disclaimer in the
- documentation and/or other materials provided with the distribution.
- \* 3. The name of the author may not be used to endorse or promote products
- \* derived from this software without specific prior written permission.

\*

\* THIS SOFTWARE IS PROVIDED BY THE AUTHOR ``AS IS'' AND ANY EXPRESS OR

\* IMPLIED WARRANTIES, INCLUDING, BUT NOT LIMITED TO, THE IMPLIED WARRANTIES

\* OF MERCHANTABILITY AND FITNESS FOR A PARTICULAR PURPOSE ARE DISCLAIMED.

- \* IN NO EVENT SHALL THE AUTHOR BE LIABLE FOR ANY DIRECT, INDIRECT,
- \* INCIDENTAL, SPECIAL, EXEMPLARY, OR CONSEQUENTIAL DAMAGES (INCLUDING, BUT
- \* NOT LIMITED TO, PROCUREMENT OF SUBSTITUTE GOODS OR SERVICES; LOSS OF USE,
- \* DATA, OR PROFITS; OR BUSINESS INTERRUPTION) HOWEVER CAUSED AND ON ANY
- \* THEORY OF LIABILITY, WHETHER IN CONTRACT, STRICT LIABILITY, OR TORT
- \* (INCLUDING NEGLIGENCE OR OTHERWISE) ARISING IN ANY WAY OUT OF THE USE OF
- \* THIS SOFTWARE, EVEN IF ADVISED OF THE POSSIBILITY OF SUCH DAMAGE.

\*/

```
javaTypeInitMap ::= [
	"int":"0",
	"long":"0",
	"float":"0.0f",
	"double":"0.0",
	"boolean":"false",
	"byte":"0",
	"short":"0",
	"char":"0",
	default:"null" // anything other than a primitive type is an object
\overline{1}
```
// args must be  $\leq$  object-model-object>.  $\leq$  fields-resulting-in-STs>

```
ParserFile(file, parser, namedActions, contextSuperClass) ::= <<
<fileHeader(file.grammarFileName, file.ANTLRVersion)>
<if(file.genPackage)>
package <file.genPackage>;
<endif>
```
<namedActions.header> import org.antlr.v4.runtime.atn.\*; import org.antlr.v4.runtime.dfa.DFA; import org.antlr.v4.runtime.\*; import org.antlr.v4.runtime.misc.\*; import org.antlr.v4.runtime.tree.\*; import java.util.List; import java.util.Iterator; import java.util.ArrayList;

```
<parser>
\gt
```
ListenerFile(file, header, namedActions) ::= << <fileHeader(file.grammarFileName, file.ANTLRVersion)> <if(file.genPackage)> package <file.genPackage>; <endif> <header> import org.antlr.v4.runtime.tree.ParseTreeListener;

/\*\*

\* This interface defines a complete listener for a parse tree produced by

\* {@link <file.parserName>}.

\*/

public interface <file.grammarName>Listener extends ParseTreeListener {

 <file.listenerNames:{lname |

/\*\*

<if(file.listenerLabelRuleNames.(lname))>

\* Enter a parse tree produced by the {@code <lname>\}

\* labeled alternative in {@link <file.parserName>#<file.listenerLabelRuleNames.(lname)>\}.

<else>

\* Enter a parse tree produced by {@link <file.parserName>#<lname>\}.

<endif>

\* @param ctx the parse tree

\*/

void enter<lname; format="cap">(<file.parserName>.<lname; format="cap">Context ctx); /\*\*

<if(file.listenerLabelRuleNames.(lname))>

\* Exit a parse tree produced by the  $\{$  @code <lname  $\{\}$ 

\* labeled alternative in {@link <file.parserName>#<file.listenerLabelRuleNames.(lname)>\}. <else>

\* Exit a parse tree produced by {@link <file.parserName>#<lname>\}.

<endif>

\* @param ctx the parse tree

\*/

void exit<lname; format="cap">(<file.parserName>.<lname; format="cap">Context ctx);}; separator="\n"> }

>>

BaseListenerFile(file, header, namedActions) ::= << <fileHeader(file.grammarFileName, file.ANTLRVersion)> <if(file.genPackage)> package <file.genPackage>; <endif>

<header>

import org.antlr.v4.runtime.ParserRuleContext; import org.antlr.v4.runtime.tree.ErrorNode; import org.antlr.v4.runtime.tree.TerminalNode;

/\*\*

```
* This class provides an empty implementation of {@link <file.grammarName>Listener},
* which can be extended to create a listener which only needs to handle a subset
* of the available methods.
*/
public class <file.grammarName>BaseListener implements <file.grammarName>Listener {
	<file.listenerNames:{lname |
/**
* {@inheritDoc\}
*
* \langle p\rangleThe default implementation does nothing.\langle p\rangle*/
@Override public void enter<lname; format="cap">(<file.parserName>.<lname; format="cap">Context ctx) { \}
/**
* {@inheritDoc\}
*
* \langle p\rangleThe default implementation does nothing.\langle p\rangle*/
@Override public void exit<lname; format="cap">(<file.parserName>.<lname; format="cap">Context ctx) { \}};
separator="\n">
	/**
 	 * {@inheritDoc\}
	 *
 * \leq pThe default implementation does nothing.\leqp>
 	 */
	@Override public void enterEveryRule(ParserRuleContext ctx) { }
	/**
 	 * {@inheritDoc\}
	 *
 * \leq pThe default implementation does nothing.\leq p	 */
	@Override public void exitEveryRule(ParserRuleContext ctx) { }
	/**
```

```
	 * {@inheritDoc\}
```

```
	 *
 * \leq pThe default implementation does nothing.\leqp>
 	 */
	@Override public void visitTerminal(TerminalNode node) { }
	/**
 	 * {@inheritDoc\}
	 *
 * \leq pThe default implementation does nothing.\leq p	 */
	@Override public void visitErrorNode(ErrorNode node) { }
}
\gt
```
VisitorFile(file, header, namedActions) ::= << <fileHeader(file.grammarFileName, file.ANTLRVersion)> <if(file.genPackage)> package <file.genPackage>; <endif> <header>

import org.antlr.v4.runtime.tree.ParseTreeVisitor;

/\*\*

\* This interface defines a complete generic visitor for a parse tree produced \* by {@link <file.parserName>}.

\*

\* @param \<T> The return type of the visit operation. Use {@link Void} for

\* operations with no return type.

\*/

public interface <file.grammarName>Visitor\<T> extends ParseTreeVisitor\<T> {

 <file.visitorNames:{lname |

/\*\*

<if(file.visitorLabelRuleNames.(lname))>

\* Visit a parse tree produced by the {@code <lname>\}

\* labeled alternative in {@link <file.parserName>#<file.visitorLabelRuleNames.(lname)>\}.

<else>

\* Visit a parse tree produced by {@link <file.parserName>#<lname>\}.

<endif>

\* @param ctx the parse tree

\* @return the visitor result

\*/

T visit<lname; format="cap">(<file.parserName>.<lname; format="cap">Context ctx);}; separator="\n"> }

 $\Rightarrow$ 

BaseVisitorFile(file, header, namedActions) ::= << <fileHeader(file.grammarFileName, file.ANTLRVersion)> <if(file.genPackage)> package <file.genPackage>;

<endif>

```
<header>
```
import org.antlr.v4.runtime.tree.AbstractParseTreeVisitor;

/\*\*

```
* This class provides an empty implementation of {@link <file.grammarName>Visitor},
* which can be extended to create a visitor which only needs to handle a subset
* of the available methods.
*
* @param \langleT The return type of the visit operation. Use { @link Void} for
* operations with no return type.
*/
public class <file.grammarName>BaseVisitor\<T> extends AbstractParseTreeVisitor\<T> implements
<file.grammarName>Visitor\<T> {
	<file.visitorNames:{lname |
/**
* {@inheritDoc\}
*
* \subset pThe default implementation returns the result of calling
* {@link #visitChildren\} on {@code ctx\}.\</p>
*/
@Override public T visit<lname; format="cap">(<file.parserName>.<lname; format="cap">Context ctx) { return
visitChildren(ctx); \} }; separator="\n">
}
>>
fileHeader(grammarFileName, ANTLRVersion) ::= <<
// Generated from <grammarFileName; format="java-escape"> by ANTLR <ANTLRVersion>
>>
Parser(parser, funcs, atn, sempredFuncs, superClass) ::= <<
<Parser_(ctor="parser_ctor", ...)>
\rightarrowParser_(parser, funcs, atn, sempredFuncs, ctor, superClass) ::= <<
@SuppressWarnings({"all", "warnings", "unchecked", "unused", "cast"})
public class <parser.name> extends <superClass; null="Parser"> {
static { RuntimeMetaData.checkVersion("<file.ANTLRVersion>", RuntimeMetaData.VERSION); }
protected static final DFA[] decisionToDFA;
protected static final PredictionContextCache sharedContextCache =
 		new PredictionContextCache();
	<if(parser.tokens)>
	public static final int
 \langle parser.tokens:{k | \langle k > = \langle parser.tokens.(k) > }; separator=", ", wrap, anchor>;
<endif>
	public static final int
 \langle parser.rules: {r | RULE \langle r.name\rangle = \langle r.index\rangle}; separator=", ", wrap, anchor\rangle;
```

```
	public static final String[] ruleNames = {
```

```
		<parser.ruleNames:{r | "<r>"}; separator=", ", wrap, anchor>
	};
```

```
	<vocabulary(parser.literalNames, parser.symbolicNames)>
```

```
	@Override
```

```
public String getGrammarFileName() { return "<parser.grammarFileName; format="java-escape">"; }
```
 @Override

public String[] getRuleNames() { return ruleNames; }

```
	@Override
public String getSerializedATN() { return _serializedATN; }
```

```
	@Override
public ATN getATN() { return _ATN; }
```

```
	<namedActions.members>
<parser:(ctor)()>
	<funcs; separator="\n">
```

```
<if(sempredFuncs)>
```

```
	public boolean sempred(RuleContext _localctx, int ruleIndex, int predIndex) {
```

```
		switch (ruleIndex) {
		<parser.sempredFuncs.values:{f|
```

```
case <f.ruleIndex>:
```

```
	return <f.name>_sempred((<f.ctxType>)_localctx, predIndex);}; separator="\n">
```

```
		}
```
 }

```
		return true;
```

```
	<sempredFuncs.values; separator="\n">
<endif>
```

```
<atn>
```

```
}
```

```
\rightarrow
```

```
vocabulary(literalNames, symbolicNames) ::= <<
```

```
private static final String[] LITERAL NAMES = {
```

```
\langleliteralNames:\{t \mid \langle t \rangle\}; null="null", separator=", ", wrap, anchor>
```
};

```
private static final String[] SYMBOLICNAMES = {
```

```
\langlesymbolicNames:\{t \mid \langle t \rangle\}; null="null", separator=", ", wrap, anchor
```
};

```
public static final Vocabulary VOCABULARY = new VocabularyImpl(_LITERAL_NAMES,
_SYMBOLIC_NAMES);
```

```
/**
* @deprecated Use {@link #VOCABULARY} instead.
*/
@Deprecated
public static final String[] tokenNames;
static {
	tokenNames = new String[_SYMBOLIC_NAMES.length];
for (int i = 0; i \lt tokenNames.length; i++) {
 		tokenNames[i] = VOCABULARY.getLiteralName(i);
 if (tokenNames[i] == null) {
 			tokenNames[i] = VOCABULARY.getSymbolicName(i);
 		}
 		if (tokenNames[i] == null) {
 			tokenNames[i] = "\<INVALID>";
 		}
	}
}
@Override
@Deprecated
public String[] getTokenNames() {
	return tokenNames;
}
@Override
public Vocabulary getVocabulary() {
	return VOCABULARY;
}
>>
dumpActions(recog, argFuncs, actionFuncs, sempredFuncs) ::= <<
<if(actionFuncs)>
@Override
public void action(RuleContext _localctx, int ruleIndex, int actionIndex) {
	switch (ruleIndex) {
	<recog.actionFuncs.values:{f|
case <f.ruleIndex>:
	<f.name>_action((<f.ctxType>)_localctx, actionIndex);
	break;}; separator="\n">
	}
}
<actionFuncs.values; separator="\n">
<endif>
<if(sempredFuncs)>
@Override
public boolean sempred(RuleContext _localctx, int ruleIndex, int predIndex) {
```

```
	switch (ruleIndex) {
	<recog.sempredFuncs.values:{f|
case <f.ruleIndex>:
	return <f.name>_sempred((<f.ctxType>)_localctx, predIndex);}; separator="\n">
	}
	return true;
}
<sempredFuncs.values; separator="\n">
<endif>
>>
\text{parser\_ctor}(p) ::= \ll \llpublic <p.name>(TokenStream input) {
	super(input);
	_interp = new ParserATNSimulator(this,_ATN,_decisionToDFA,_sharedContextCache);
}
\gg/* This generates a private method since the actionIndex is generated, making an
* overriding implementation impossible to maintain.
*/
RuleActionFunction(r, actions) ::= \langle\langleprivate void <r.name>_action(<r.ctxType> _localctx, int actionIndex) {
	switch (actionIndex) {
<actions: {index}
case <index>:
	<actions.(index)>
	break;}; separator="\n">
	}
}
>>
/* This generates a private method since the predIndex is generated, making an
* overriding implementation impossible to maintain.
*/
RuleSempredFunction(r, actions) ::= \langle\langleprivate boolean <r.name>_sempred(<r.ctxType> _localctx, int predIndex) {
	switch (predIndex) {
<actions: {index}
case <index>:
return \langle\arctan(\text{index})\rangle; separator="\n">
	}
	return true;
}
\rightarrow
```
RuleFunction(currentRule,args,code,locals,ruleCtx,altLabelCtxs,namedActions,finallyAction,postamble,exceptions)  $\therefore = \lt \lt$ 

```
<ruleCtx>
<altLabelCtxs:{l | <altLabelCtxs.(l)>}; separator="\n">
```

```
<if(currentRule.modifiers)><currentRule.modifiers:{f | <f> }><else>public final <endif><currentRule.ctxType>
<currentRule.name>(<args; separator=",">) throws RecognitionException {
\leqcurrentRule.ctxType\geq _localctx = new \leqcurrentRule.ctxType\geq _ctx, getState()\leqcurrentRule.args:{a | ,
\langlea.name>\rangle:
	enterRule(_localctx, <currentRule.startState>, RULE_<currentRule.name>);
	<namedActions.init>
	<locals; separator="\n">
	try {
<if(currentRule.hasLookaheadBlock)>
 		int _alt;
<endif>
 <code></code>
 		<postamble; separator="\n">
 		<namedActions.after>
	}
	<if(exceptions)>
	<exceptions; separator="\n">
	<else>
	catch (RecognitionException re) {
 \_localctx.exception = re;
 		_errHandler.reportError(this, re);
 		_errHandler.recover(this, re);
	}
<endif>
	finally {
 		<finallyAction>
 		exitRule();
	}
	return _localctx;
}
\ggLeftRecursiveRuleFunction(currentRule,args,code,locals,ruleCtx,altLabelCtxs,
	namedActions,finallyAction,postamble) ::=
<<<ruleCtx>
<altLabelCtxs:{l | <altLabelCtxs.(l)>}; separator="\n">
<if(currentRule.modifiers)><currentRule.modifiers:{f | <f> }><else>public final <endif><currentRule.ctxType>
<currentRule.name>(<args; separator=", ">) throws RecognitionException {
return <currentRule.name>(0<currentRule.args:{a |, <a.name>}>);
```

```
}
```

```
private <currentRule.ctxType> <currentRule.name>(int _p<args:{a |, <a>}>) throws RecognitionException {
ParserRuleContext _parentctx = _ctx;
int\_parentState = getState();	<currentRule.ctxType> _localctx = new <currentRule.ctxType>(_ctx, _parentState<currentRule.args:{a | ,
\langlea.name>\rangle:
\leqcurrentRule.ctxType> _prevctx = _localctx;
int startState = <currentRule.startState>;
	enterRecursionRule(_localctx, <currentRule.startState>, RULE_<currentRule.name>, _p);
	<namedActions.init>
	<locals; separator="\n">
	try {
<if(currentRule.hasLookaheadBlock)>
 int alt;
<endif>
 <code></code>
 		<postamble; separator="\n">
 		<namedActions.after>
	}
	catch (RecognitionException re) {
 		_localctx.exception = re;
 		_errHandler.reportError(this, re);
 		_errHandler.recover(this, re);
	}
	finally {
 		<finallyAction>
 		unrollRecursionContexts(_parentctx);
	}
	return _localctx;
}
>>
CodeBlockForOuterMostAlt(currentOuterMostAltCodeBlock, locals, preamble, ops) ::= <<
<if(currentOuterMostAltCodeBlock.altLabel)>_localctx = new <currentOuterMostAltCodeBlock.altLabel;
format="cap">Context(_localctx);<endif>
enterOuterAlt(_localctx, <currentOuterMostAltCodeBlock.alt.altNum>);
<CodeBlockForAlt(currentAltCodeBlock=currentOuterMostAltCodeBlock, ...)>
>>
CodeBlockForAlt(currentAltCodeBlock, locals, preamble, ops) ::= <<
{
\langlelocals; separator="\n">
<preamble; separator="\n">
<ops; separator="\n">
}
\rightarrowLL1AltBlock(choice, preamble, alts, error) ::= <<
setState(<choice.stateNumber>);
```

```
_errHandler.sync(this);
\langleif(choice.label)>\langlelabelref(choice.label)> = _input.LT(1);\langleendif>
<preamble; separator="\n">
switch (_input.LA(1)) {
<choice.altLook,alts:{look,alt| <cases(ttypes=look)>
 \langle alt \rangle	break;}; separator="\n">
default:
 	<error>
}
>>
LL1OptionalBlock(choice, alts, error) ::= <<
```

```
setState(<choice.stateNumber>);
_errHandler.sync(this);
switch (\text{input.LA}(1)) {
<choice.altLook,alts:{look,alt| <cases(ttypes=look)>
\langlealt\rangle	break;}; separator="\n">
default:
	<error>
}
>>
```

```
LL1OptionalBlockSingleAlt(choice, expr, alts, preamble, error, followExpr) ::= <<
setState(<choice.stateNumber>);
_errHandler.sync(this);
<preamble; separator="\n">
if (<i>expr</i>) {
\langlealts; separator="\n">
}
<!else if ( !(<followExpr>) ) <error>!>
>>
```

```
LL1StarBlockSingleAlt(choice, loopExpr, alts, preamble, iteration) ::= <<
setState(<choice.stateNumber>);
_errHandler.sync(this);
\epsilon; separator="\n">
while (<loopExpr>) {
\langlealts; separator="\n">
	setState(<choice.loopBackStateNumber>);
	_errHandler.sync(this);
	<iteration>
}
\rightarrow
```
LL1PlusBlockSingleAlt(choice, loopExpr, alts, preamble, iteration) ::= << setState(<choice.blockStartStateNumber>); <! alt block decision !>

```
_errHandler.sync(this);
\epsilon; separator="\n">
do {
<alts; separator="\n">
setState(<choice.stateNumber>); <! loopback/exit decision !>
	_errHandler.sync(this);
	<iteration>
} while ( <loopExpr> );
>>
```
 $// LL(*)$  stuff

```
AltBlock(choice, preamble, alts, error) ::= <<
setState(<choice.stateNumber>);
_errHandler.sync(this);
\langleif(choice.label)>\langlelabelref(choice.label)> = _input.LT(1);\langleendif>
\epsilon; separator="\n">
switch ( getInterpreter().adaptivePredict(_input,<choice.decision>,_ctx) ) {
\langlealts:{alt |
case <i>:
\langlealt\rangle	break;}; separator="\n">
}
>>
OptionalBlock(choice, alts, error) ::= <<
setState(<choice.stateNumber>);
_errHandler.sync(this);
switch ( getInterpreter().adaptivePredict(_input,<choice.decision>,_ctx) ) {
\langlealts:{alt |
case <i><if(!choice.ast.greedy)>+1<endif>:
\langle alt \rangle	break;}; separator="\n">
}
>>
StarBlock(choice, alts, sync, iteration) ::= <<
setState(<choice.stateNumber>);
_errHandler.sync(this);
alt = getInterpreter().adaptivePredict( input, <choice.decision>, ctx);
while (\text{alt}!=\text{choice}.exitAlt> && \text{alt}!=\text{org}.\text{antlr.v4}.\text{runtime}.\text{atm}.\text{ATN}.\text{INVALID} ALT_NUMBER ) {
if (alt==1\lt if(!choice.ast.greedy)\gt+1\lt endif)) {
 		<iteration>
 \langlealts>\langle! should only be one !>	}
	setState(<choice.loopBackStateNumber>);
	_errHandler.sync(this);
alt = getInterpreter().adaptivePredict( input, <choice.decision>, ctx);
```
}  $\rightarrow$ 

```
PlusBlock(choice, alts, error) ::= <<
setState(<choice.blockStartStateNumber>); <! alt block decision !>
_errHandler.sync(this);
alt = 1 \leq if(!choice.ast.getedy) > +1 \leq endifdo {
	switch (_alt) {
\langlealts:\{ alt |case <i><if(!choice.ast.greedy)>+1<endif>:
<alt>	break;}; separator="\n">
	default:
 		<error>
	}
setState(<choice.loopBackStateNumber>); <! loopback/exit decision !>
	_errHandler.sync(this);
alt = getInterpreter().adaptivePredict(\_input, < choice.decision>, _ctx);} while ( _alt!=<choice.exitAlt> && _alt!=org.antlr.v4.runtime.atn.ATN.INVALID_ALT_NUMBER );
>>
Sync(s) ::= "sync(<s.expecting.name>);"
ThrowNoViableAlt(t) ::= "throw new NoViableAltException(this);"
```

```
TestSetInline(s) ::= \lt\lt<s.bitsets:{bits | <if(rest(rest(bits.ttypes)))><bitsetBitfieldComparison(s, bits)><else><bitsetInlineComparison(s,
bits)><endif>}; separator=" || ">
\gt
```
// Java language spec 15.19 - shift operators mask operands rather than overflow to 0... need range test testShiftInRange(shiftAmount) ::= <<  $((\leq \text{shiftAmount}) \& \sim 0 \text{x} 3f) == 0$ >>

```
// produces smaller bytecode only when bits.ttypes contains more than two items
bitsetBitfieldComparison(s, bits) ::= <%
(<testShiftInRange({<offsetShift(s.varName, bits.shift)>})> && ((1L \<\< <offsetShift(s.varName, bits.shift)>) &
(\langle \text{bits.tiny} \rangle | (1L \langle \langle \langle \text{offsetShift} (type, bits, shift) \rangle) \rangle ; \text{separation} = " | \rangle ) = 0)% >
```

```
isZero ::= f"0":true,
default:false
]
```
offsetShift(shiftAmount, offset) ::= <%

```
<if(!isZero.(offset))>(<shiftAmount> - <offset>)<else><shiftAmount><endif>
\%
```

```
// produces more efficient bytecode when bits.ttypes contains at most two items
bitsetInlineComparison(s, bits) ::= <%
<bits.ttypes:{ttype | <s.varName>==<ttype>}; separator=" || ">
% >
```

```
cases(ttypes) ::= \lt\lt\langlettypes:{t | case \langlet\rangle:}; separator="\n">
\gg
```

```
InvokeRule(r, argExpressChunks) ::= \langle \langlesetState(<r.stateNumber>);
\langleif(r.labels)>\langler.labels:{l|\langlelabelref(l)> =
}><endif><r.name>(<if(r.ast.options.p)><r.ast.options.p><if(argExprsChunks)>,<endif><endif><argExprsChunks>
);
>>
```

```
MatchToken(m) ::= \lt\ltsetState(<m.stateNumber>);
<if(m.labels)><m.labels:{l | <labelref(l)> = }><endif>match(<m.name>);
>>
```

```
MatchSet(m, expr, capture) ::= "<CommonSetStuff(m, expr, capture, false)>"
```

```
MatchNotSet(m, expr, capture) ::= "<CommonSetStuff(m, expr, capture, true)>"
```

```
CommonSetStuff(m, expr, capture, invert) ::= <<
setState(<m.stateNumber>);
\langleif(m.labels)>\langlem.labels:{l|\langlelabelref(l)> = }>_input.LT(1);\langleendif>
<capture>
if (\langleif(invert)\langlem.varName\rangle \langle= 0 \langle |\langleelse\rangle!\langleendif\rangle(\langleexpr\rangle)) {
	<if(m.labels)><m.labels:{l | <labelref(l)> = (Token)}><endif>_errHandler.recoverInline(this);
}
else {
if (\text{input.LA}(1) = \text{Token.EOF}) matched EOF = true;
	_errHandler.reportMatch(this);
	consume();
}
\ggWildcard(w) ::= \llsetState(<w.stateNumber>);
\langleif(w.labels)>\langlew.labels:{l|\langlelabelref(l)> = }>\langleendif>matchWildcard();
\gg// ACTION STUFF
```

```
 Open Source Used In Appdynamics_cSaaS_EUM_Sessionizer 23.4.0-35118 2861
```

```
Action(a, foo, chunks) ::= "<chunks>"
```

```
ArgAction(a, chunks) ::= "<chunks>"
```

```
SemPred(p, chunks, failChunks) ::= <<
setState(<p.stateNumber>);
if (!(<chunks>)) throw new FailedPredicateException(this, <p.predicate><if(failChunks)>,
<failChunks><elseif(p.msg)>, <p.msg><endif>);
>>
```

```
ExceptionClause(e, catchArg, catchAction) ::= <<
catch (<catchArg>) {
	<catchAction>
}
>>
```
// lexer actions are not associated with model objects

LexerSkipCommand $() ::= "skip()$ ;" LexerMoreCommand() ::= "more();" LexerPopModeCommand() ::= "popMode();"

```
LexerTypeCommand(arg, grammar) ::= "_type = <arg>;"
LexerChannelCommand(arg, grammar) ::= "_channel = \langle \text{arg} \rangle;"
LexerModeCommand(arg, grammar) ::= " mode = <arg>;"
LexerPushModeCommand(arg, grammar) ::= "pushMode(<arg>);"
```

```
ActionText(t) ::= " < t.test>"
ActionTemplate(t) ::= "<t.st>"
ArgRef(a) ::= "_localctx.<a.name>"
LocalRef(a) ::= "_localctx.<a.name>"
RetValueRef(a) ::= "_localctx.<a.name>"
ORetValueRef(a) ::= "<ctx(a)&gt;.a.dict&gt;.a.name>"
/** How to translate $tokenLabel */
TokenRef(t) ::= "<ctx(t)>.<t.name>"
LabelRef(t) ::= "<ctx(t)>.<t.name>"
ListLabelRef(t) ::= "<ctx(t)>.<ListLabelName(t.name)>"
SetAttr(s,rhsChunks) ::= "<ctx(s)>.<s.name> = <rhchchunks>;"
```

```
TokenLabelType() ::= "<file.TokenLabelType; null={Token}>"
InputSymbolType() ::= "<file.InputSymbolType; null={Token}>"
```

```
TokenPropertyRef\_text(t) ::= "(<ctx(t)&gt;<tl>.label>=null? <ctx(t)&gt;<tl.label>=getText():nullTokenPropertyRef_type(t) ::= "(<ctx(t)>.<t.label>!=null?<ctx(t)>.<t.label>.getType():0)"
TokenPropertyRef_line(t) ::= "(<ctx(t)>.<t.label>!=null?<ctx(t)>.<t.label>.getLine():0)"
TokenPropertyRef_pos(t) ::= "\langle \text{cctx}(t) \rangle \langle \text{c.txt} | \text{able} \rangle!=null?<\text{ctx}(t) \rangle \langle \text{d}_t|.getCharPositionInLine():0)"
TokenPropertyRef_channel(t) ::= "(<ctx(t)>.<t.label>!=null?<ctx(t)>.<t.label>.getChannel():0)"
```
 $TokenPropertyRef_index(t) ::= "\langle ctx(t)\rangle . \langle t. label\rangle != null? \langle ctx(t)\rangle . \langle t. label\rangle . getTokenIndex(.):0)"$ TokenPropertyRef\_int(t) ::= "(<ctx(t)>.<t.label>!=null?Integer.valueOf(<ctx(t)>.<t.label>.getText()):0)"

 $RulePropertyRef\_start(r) ::= "(<\text{ctx}(r)><\text{r}.label>=null?(<\text{ctx}(r)>.<r.label>=stat;null)'$  $RulePropertyRef_stop(r) ::= "(, =null?(, =color:subpl}$ .stop):null)"  $RulePropertyRef\_text(r) ::=$ "(<ctx(r)>.<r.label>!=null?\_input.getText(<ctx(r)>.<r.label>.start,<ctx(r)>.<r.label>.stop):null)"  $RulePropertyRef\_ctx(r) ::= "$ RulePropertyRef\_parser(r) ::= "this"

ThisRulePropertyRef\_start(r) ::=  $"$ \_localctx.start" ThisRulePropertyRef\_stop(r) ::=  $"$ \_localctx.stop" ThisRulePropertyRef\_text(r) ::= "\_input.getText(\_localctx.start, \_input.LT(-1))" ThisRulePropertyRef\_ctx(r) ::= "\_localctx" ThisRulePropertyRef\_parser(r) ::= "this"

```
NonLocalAttrRef(s) ::= "((<s.ruleName; format=\"cap\">Context)getInvokingContext(<s.ruleIndex>)).<s.name>"
SetNonLocalAttr(s, rhsChunks) ::=	"((<s.ruleName; format=\"cap\">Context)getInvokingContext(<s.ruleIndex>)).<s.name> = <rhsChunks>;"
```

```
AddToLabelList(a) ::= "<ctx(a.label)>.<a.listName>.add(<labelref(a.label)>);"
```

```
TokenDecl(t) ::= "<TokenLabelType()> <t.name>"
TokenTypeDecl(t) ::= "int < t.name;"
TokenListDecl(t) ::= "List\langle Token \rangle \langle t.name \rangle = new ArrayList\langle Token \rangle()"RuleContextDecl(r) ::= "< r. ctxName> < r. name>"RuleContextListDecl(rdecl) ::= "List\<<rdecl.ctxName>> <rdecl.name> = new ArrayList\<<rdecl.ctxName>>()"
```

```
ContextTokenGetterDecl(t) ::=
   "public TerminalNode <t.name>() { return getToken(<parser.name>.<t.name>, 0); }"
ContextTokenListGetterDecl(t) ::=
   "public List\<TerminalNode> <t.name>() { return getTokens(<parser.name>.<t.name>); }"
ContextTokenListIndexedGetterDecl(t) ::= <<
public TerminalNode <t.name>(int i) {
return getToken(<parser.name>.<t.name>, i);
}
\rightarrowContextRuleGetterDecl(r) ::= <<
public <r.ctxName> <r.name>() {
return getRuleContext(<r.ctxName>.class,0);
}
\rightarrowContextRuleListGetterDecl(r) ::= \,\lt\!\ltpublic List\<<r.ctxName>\> <r.name>() {
	return getRuleContexts(<r.ctxName>.class);
}
\rightarrowContextRuleListIndexedGetterDecl(r) ::= \lt\lt
```

```
public <r.ctxName> <r.name>(int i) {
	return getRuleContext(<r.ctxName>.class,i);
}
\rightarrow
```

```
LexerRuleContext() ::= "RuleContext"
```

```
/* The rule context name is the rule followed by a suffix; e.g.,
*	r becomes rContext.
*/
RuleContextNameSuffix() ::= "Context"
```

```
ImplicitTokenLabel(tokenName) ::= "<tokenName>"
ImplicitRuleLabel(ruleName)	 ::= "<ruleName>"
ImplicitSetLabel(id) ::= "_tset<id>"
ListLabelName(label) ::= "<label>"
```

```
CaptureNextToken(d) ::= "<d.varName> = _input.LT(1);"
CaptureNextTokenType(d) ::= "<d.varName> = _input.LA(1);"
```

```
StructDecl(struct,ctorAttrs,attrs,getters,dispatchMethods,interfaces,extensionMembers)
```

```
::= <<
```
public static class <struct.name> extends

```
<if(contextSuperClass)><contextSuperClass><else>ParserRuleContext<endif><if(interfaces)> implements
```
<interfaces; separator=", "><endif> {

```
\langle \text{attrs:} \{a \mid \text{public} \langle a \rangle \}; \text{separator} = \langle \text{In} \rangle
```

```
\leqgetters:\{g \mid \leq g \geq \}; separator="\n">
```
 <if(ctorAttrs)>public <struct.name>(ParserRuleContext parent, int invokingState) { super(parent, invokingState); }<endif>

```
	public <struct.name>(ParserRuleContext parent, int invokingState<ctorAttrs:{a | , <a>}>) {
```
 super(parent, invokingState);

```
\langlestruct.ctorAttrs:{a | this.\langlea.name\rangle = \langlea.name\rangle;}; separator="\n"\rangle
```

```
	}
```

```
	@Override public int getRuleIndex() { return RULE_<struct.derivedFromName>; }
```
<if(struct.provideCopyFrom)> <! don't need copy unless we have subclasses !>

```
	public <struct.name>() { }
```

```
	public void copyFrom(<struct.name> ctx) {
		super.copyFrom(ctx);
```

```
\langlestruct.attrs:{a | this.\langlea.name\rangle = ctx.\langlea.name\rangle;}; separator="\n"\rangle
```

```
	}
```

```
<endif>
```

```
	<dispatchMethods; separator="\n">
```

```
	<extensionMembers; separator="\n">
```

```
}
```
 $\rightarrow$ 

```
AltLabelStructDecl(struct,attrs,getters,dispatchMethods) ::= <<
public static class <struct.name> extends <currentRule.name; format="cap">Context {
```

```
\langle \text{attrs:} \{a \mid \text{public} \langle a \rangle \}; separator="\n">
\leqgetters:\{g \mid \leq g \geq \}; separator="\n">
public <struct.name>(<currentRule.name; format="cap">Context ctx) { copyFrom(ctx); }
	<dispatchMethods; separator="\n">
}
>>
ListenerDispatchMethod(method) ::= <<
@Override
public void <if(method.isEnter)>enter<else>exit<endif>Rule(ParseTreeListener listener) {
	if ( listener instanceof <parser.grammarName>Listener )
((<parser.grammarName>Listener)listener).<if(method.isEnter)>enter<else>exit<endif><struct.derivedFromName;
format="cap">(this);
}
>>
VisitorDispatchMethod(method) ::= <<
@Override
public \<T> T accept(ParseTreeVisitor\<? extends T> visitor) {
if ( visitor instanceof <parser.grammarName>Visitor ) return ((<parser.grammarName>Visitor\<? extends
T>)visitor).visit<struct.derivedFromName; format="cap">(this);
	else return visitor.visitChildren(this);
}
>>
AttributeDecl(d) ::= "<d.type> <d.name><if(d.initValue)> = <d.initValue><endif>"
/* If we don't know location of label def x, use this template */
labelref(x) ::= "\langle if (!x.isLocal)\rangle((\langle x.ctx.name \rangle) \_localctx). \langle endif \rangle(\langle x.name \rangle")/** For any action chunk, what is correctly-typed context struct ptr? */
ctx(actionChunk) ::= "((<actionChunk.ctx.name>)_localctx)"
// used for left-recursive rules
recRuleAltPredicate(ruleName,opPrec) ::= "precpred(_ctx, <opPrec>)"
recRuleSetReturnAction(src,name)	 ::= "$<name>=$<src>.<name>;"
recRuleSetStopToken() ::= "ctx-stop = inputLT(-1);"recRuleAltStartAction(ruleName, ctxName, label, isListLabel) ::= <<
localctx = new < ctxName >Context( parentctx, parentState);
<if(label)>
<if(isListLabel)>
localctx.<label>.add( prevctx);
<else>
localctx.<label> = _prevctx;<endif>
<endif>
\langleif(label)> localctx.\langlelabel> = _prevctx;\langleendif>
```

```
pushNewRecursionContext(_localctx, _startState, RULE_<ruleName>);
>>
```

```
recRuleLabeledAltStartAction(ruleName, currentAltLabel, label, isListLabel) ::= <<
_localctx = new <currentAltLabel; format="cap">Context(new <ruleName; format="cap">Context(_parentctx,
_parentState));
<if(label)>
<if(isListLabel)>
((<currentAltLabel; format="cap">Context)_localctx).<label>.add(_prevctx);
<else>
((\text{currentAltLabel}; \text{format="cap">\text{Context})_localctx). \text{ltable} = _prevctx;
<endif>
<endif>
pushNewRecursionContext(_localctx, _startState, RULE_<ruleName>);
>>
```

```
recRuleReplaceContext(ctxName) ::= <<
localctx = new <ctxName >Context(localctx);ctx = \_localetx;
prevctx =localctx;>>
```

```
recRuleSetPrevCtx() ::= <<
if ( _parseListeners!=null ) triggerExitRuleEvent();
prevctx = \_loc</math>>>
```

```
LexerFile(lexerFile, lexer, namedActions) ::= <<
<fileHeader(lexerFile.grammarFileName, lexerFile.ANTLRVersion)>
<if(lexerFile.genPackage)>
package <lexerFile.genPackage>;
<endif>
<namedActions.header>
import org.antlr.v4.runtime.Lexer;
import org.antlr.v4.runtime.CharStream;
import org.antlr.v4.runtime.Token;
import org.antlr.v4.runtime.TokenStream;
import org.antlr.v4.runtime.*;
import org.antlr.v4.runtime.atn.*;
import org.antlr.v4.runtime.dfa.DFA;
import org.antlr.v4.runtime.misc.*;
```

```
<lexer>
```
 $\rightarrow$ 

Lexer(lexer, atn, actionFuncs, sempredFuncs, superClass) ::= << @SuppressWarnings({"all", "warnings", "unchecked", "unused", "cast"}) public class <lexer.name> extends <superClass; null="Lexer"> { static { RuntimeMetaData.checkVersion("<lexerFile.ANTLRVersion>", RuntimeMetaData.VERSION); }

```
	protected static final DFA[] _decisionToDFA;
	protected static final PredictionContextCache _sharedContextCache =
		new PredictionContextCache();
	public static final int
\langle = \langle = \langle = \langle \rangle = \langle = \langle = \langle = \rangle = \langle = \rangle = \langle = \rangle; separator=", ", wrap, anchor>;
	<if(lexer.channels)>
	public static final int
\langle = \langle = \langle = \langle \rangle = \langle = \langle = \langle = \rangle = \langle = \rangle = \langle = \rangle ; separator=", ", wrap, anchor\langle;
<endif>
\langlerest(lexer.modes):{m| public static final int \langlem> = \langle i \rangle; separator="\n">
	public static String[] modeNames = {
		<lexer.modes:{m| "<m>"}; separator=", ", wrap, anchor>
	};
```

```
	public static final String[] ruleNames = {
		<lexer.ruleNames:{r | "<r>"}; separator=", ", wrap, anchor>
	};
```

```
	<vocabulary(lexer.literalNames, lexer.symbolicNames)>
```

```
	<namedActions.members>
```

```
	public <lexer.name>(CharStream input) {
		super(input);
		_interp = new LexerATNSimulator(this,_ATN,_decisionToDFA,_sharedContextCache);
	}
```

```
	@Override
	public String getGrammarFileName() { return "<lexer.grammarFileName>"; }
```

```
	@Override
	public String[] getRuleNames() { return ruleNames; }
```

```
	@Override
public String getSerializedATN() { return _serializedATN; }
```

```
	@Override
	public String[] getModeNames() { return modeNames; }
```

```
	@Override
	public ATN getATN() { return _ATN; }
```

```
	<dumpActions(lexer, "", actionFuncs, sempredFuncs)>
\langleatn\rangle}
```

```
>>
```

```
SerializedATN(model) ::= <<
<if(rest(model.segments))>
<! requires segmented representation !>
private static final int _serializedATNSegments = <length(model.segments)>;
\leq model.segments: {segment|private static final String serializedATNSegment\leq i0> =
"<segment; wrap = \{''+\langle n \rangle \langle t \rangle" }; separator="\n">
public static final String _serializedATN = Utils.join(
	new String[] {
 		<model.segments:{segment | _serializedATNSegment<i0>}; separator=",\n">
	},
""
);
<else>
<! only one segment, can be inlined !>
public static final String _serializedATN =
"<model.serialized; wrap=\{\text{``+}<\text{m}><\text{~t}>"\};
<endif>
public static final ATN \_ATN =	new ATNDeserializer().deserialize(_serializedATN.toCharArray());
static {
	_decisionToDFA = new DFA[_ATN.getNumberOfDecisions()];
for (int i = 0; i \leq _ATN.getNumberOfDecisions(); i++) {
 \text{\_decisionToDFA}[i] = \text{new DFA}(\text{\_ATN.getDecisionState}(i), i);	}
<!	org.antlr.v4.tool.DOTGenerator dot = new org.antlr.v4.tool.DOTGenerator(null);!>
<!	System.out.println(dot.getDOT(_ATN.decisionToState.get(0), ruleNames, false));!>
<!	System.out.println(dot.getDOT(_ATN.ruleToStartState[2], ruleNames, false));!>
}
>>
/** Using a type to init value map, try to init a type; if not in table
*	must be an object, default value is "null".
*/
initValue(typeName) ::= \lt\lt<javaTypeInitMap.(typeName)>
>>
codeFileExtension() ::= ".java"
Found in path(s):
* /opt/cola/permits/1166873170_1621514800.65/0/antlr4-4-6-sources-1-
jar/org/antlr/v4/tool/templates/codegen/Java/Java.stg
No license file was found, but licenses were detected in source scan.
/*
* [The "BSD license"]
```
- \* Copyright (c) 2012-2016 Terence Parr
- \* Copyright (c) 2012-2016 Sam Harwell
- \* Copyright (c) 2014 Eric Vergnaud
- \* All rights reserved.

\*

\* Redistribution and use in source and binary forms, with or without

\* modification, are permitted provided that the following conditions

\* are met:

\*

- \* 1. Redistributions of source code must retain the above copyright
- notice, this list of conditions and the following disclaimer.
- \* 2. Redistributions in binary form must reproduce the above copyright
- \* notice, this list of conditions and the following disclaimer in the
- documentation and/or other materials provided with the distribution.
- \* 3. The name of the author may not be used to endorse or promote products
- \* derived from this software without specific prior written permission.

\*

- \* THIS SOFTWARE IS PROVIDED BY THE AUTHOR ``AS IS'' AND ANY EXPRESS OR
- \* IMPLIED WARRANTIES, INCLUDING, BUT NOT LIMITED TO, THE IMPLIED WARRANTIES
- \* OF MERCHANTABILITY AND FITNESS FOR A PARTICULAR PURPOSE ARE DISCLAIMED.
- \* IN NO EVENT SHALL THE AUTHOR BE LIABLE FOR ANY DIRECT, INDIRECT,
- \* INCIDENTAL, SPECIAL, EXEMPLARY, OR CONSEQUENTIAL DAMAGES (INCLUDING, BUT
- \* NOT LIMITED TO, PROCUREMENT OF SUBSTITUTE GOODS OR SERVICES; LOSS OF USE,
- \* DATA, OR PROFITS; OR BUSINESS INTERRUPTION) HOWEVER CAUSED AND ON ANY
- \* THEORY OF LIABILITY, WHETHER IN CONTRACT, STRICT LIABILITY, OR TORT
- \* (INCLUDING NEGLIGENCE OR OTHERWISE) ARISING IN ANY WAY OUT OF THE USE OF
- \* THIS SOFTWARE, EVEN IF ADVISED OF THE POSSIBILITY OF SUCH DAMAGE.

\*/

/\*\* ANTLR tool checks output templates are compatible with tool code generation.

\* For now, a simple string match used on x.y of x.y.z scheme.

\* Must match Tool.VERSION during load to templates.

\*

```
* REQUIRED.
```

```
*/
```

```
pythonTypeInitMap ::= [
	"bool":"False",
	"int":"0",
	"float":"0.0",
	"str":"",
	default:"None" // anything other than a primitive type is an object
]
```
// args must be  $\leq$  object-model-object>.  $\leq$  fields-resulting-in-STs>

ParserFile(file, parser, namedActions, contextSuperClass) ::= << <fileHeader(file.grammarFileName, file.ANTLRVersion)>

# encoding: utf-8 from antlr4 import \* from io import StringIO

<namedActions.header> <parser>

>>

```
ListenerFile(file, header, namedActions) ::= <<
<fileHeader(file.grammarFileName, file.ANTLRVersion)>
from antlr4 import *
if __name__ is not None and "." in __name__:
  from .<file.parserName> import <file.parserName>
else:
  from <file.parserName> import <file.parserName>
<header>
```
# This class defines a complete listener for a parse tree produced by <file.parserName>. class <file.grammarName>Listener(ParseTreeListener):

<file.listenerNames:{lname |

# Enter a parse tree produced by <file.parserName>#<lname>.

def enter<lname; format="cap">(self, ctx:<file.parserName>.<lname; format="cap">Context): pass

# Exit a parse tree produced by <file.parserName>#<lname>.

```
def exit<lname; format="cap">(self, ctx:<file.parserName>.<lname; format="cap">Context):
  pass
```
}; separator="\n">

>>

```
VisitorFile(file, header, namedActions) ::= <<
<fileHeader(file.grammarFileName, file.ANTLRVersion)>
from antlr4 import *
if __name__ is not None and "." in __name__:
```
from .<file.parserName> import <file.parserName>

else:

 from <file.parserName> import <file.parserName> <header>

# This class defines a complete generic visitor for a parse tree produced by <file.parserName>.

class <file.grammarName>Visitor(ParseTreeVisitor):

 <file.visitorNames:{lname | # Visit a parse tree produced by <file.parserName>#<lname>. def visit<lname; format="cap">(self, ctx:<file.parserName>.<lname; format="cap">Context): return self.visitChildren(ctx)  $\}$ ; separator="\n"> del <file.parserName> >>

fileHeader(grammarFileName, ANTLRVersion) ::= << # Generated from <grammarFileName> by ANTLR <ANTLRVersion> >>

```
Parser(parser, funcs, atn, sempredFuncs, superClass) ::= <<
<Parser_(ctor="parser_ctor", ...)>
>>
```
Parser\_(parser, funcs, atn, sempredFuncs, ctor, superClass) ::= << <if(superClass)> from .<superClass> import <superClass>

<endif>  $<$ atn $>$ 

```
class <parser.name> ( <if(superClass)><superClass><else>Parser<endif> ):
```
grammarFileName = "<parser.grammarFileName>"

atn = ATNDeserializer().deserialize(serializedATN())

decisionsToDFA =  $[DFA(ds, i)$  for i, ds in enumerate(atn.decisionToState) ]

```
 sharedContextCache = PredictionContextCache()
```
literalNames = [ <parser.literalNames:{t | <t>}; null="\"\<INVALID>\"", separator=", ", wrap, anchor> ]

symbolicNames = [ <parser.symbolicNames: {t | <t>}; null="\"\<INVALID>\"", separator=", ", wrap, anchor> ]

 $\langle$  parser.rules: {r | RULE  $\langle$  r.name $\rangle$  =  $\langle$  r.index $\rangle$ }; separator="\n", wrap, anchor

ruleNames =  $\left[ \langle \text{parser} \rangle \right]$   $\left[ \langle \text{parser} \rangle \right]$ ; separator=", ", wrap, anchor $\geq \left[ \langle \text{parser} \rangle \right]$ 

 $EOF = *TokenLabelType()*. EOF$  <if(parser.tokens)>  $\langle$  parser.tokens:{k |  $\langle$ k $\rangle$ = $\langle$ parser.tokens.(k)>}; separator="\n", wrap, anchor <endif>

```
 <parser:(ctor)()>
   <namedActions.members>
  <funcs; separator="\n">
<if(sempredFuncs)>
  def sempred(self, localctx:RuleContext, ruleIndex:int, predIndex:int):
     if self._predicates == None:
      self.\n<sub>predicates</sub> = dict()<parser.sempredFuncs.values:{f |
     self._predicates[<f.ruleIndex>] = self.<f.name>_sempred}; separator="\n ">
     pred = self._predicates.get(ruleIndex, None)
     if pred is None:
       raise Exception("No predicate with index:" + str(ruleIndex))
     else:
       return pred(localctx, predIndex)
  <sempredFuncs.values; separator="\n">
<endif>
```

```
>>
```

```
dumpActions(recog, argFuncs, actionFuncs, sempredFuncs) ::= <<
<if(actionFuncs)>
def action(self, localctx:RuleContext, ruleIndex:int, actionIndex:int):
	if self._actions is None:
 \text{actions} = \text{dict}()<recog.actionFuncs.values:{f|
 \text{actions}[\langle f.\text{ruleIndex}\rangle] = \text{self}.\langle f.\text{name}\rangle _action }; separator="\n">
 		self._actions = actions
	action = self._actions.get(ruleIndex, None)
	if action is not None:
 		action(localctx, actionIndex)
	else:
 		raise Exception("No registered action for:" + str(ruleIndex))
<actionFuncs.values; separator="\n">
<endif>
<if(sempredFuncs)>
def sempred(self, localctx:RuleContext, ruleIndex:int, predIndex:int):
  if self. predicates is None:
    preds = dict()
```

```
<recog.sempredFuncs.values:{f|
    preds\leq f.ruleIndex\geq] = self.\leq f.name\geq_sempred}; separator="\n"\geq self._predicates = preds
   pred = self._predicates.get(ruleIndex, None)
   if pred is not None:
     return pred(localctx, predIndex)
   else:
     raise Exception("No registered predicate for:" + str(ruleIndex))
<sempredFuncs.values; separator="\n">
<endif>
>>
parser_ctor(p) ::= <<
def __init__(self, input:TokenStream):
  super(). __init_(input)
   self.checkVersion("<file.ANTLRVersion>")
   self._interp = ParserATNSimulator(self, self.atn, self.decisionsToDFA, self.sharedContextCache)
   self._predicates = None
>>
/* This generates a private method since the actionIndex is generated, making an
* overriding implementation impossible to maintain.
*/
RuleActionFunction(r, actions) ::= \lt\ltdef <r.name>_action(self, localctx:<r.ctxType> , actionIndex:int):
<actions: {index}
<if(first(actions))>
  if actionIndex == \langleindex\rangle:
     <actions.(index)>
<elseif(rest(actions))>
  elif actionIndex == <index:
    <actions.(index)>
<endif> }; separator="\n">
>>
/* This generates a private method since the predIndex is generated, making an
* overriding implementation impossible to maintain.
*/
RuleSempredFunction(r, actions) ::= <<
def <rname> sempred(self, localctx:<r.ctxType>, predIndex:int):
  <actions: {index
<if(first(actions))>
  if predIndex == <index>:
    return <actions.(index)>
<elseif(rest(actions))>
```

```
elif predIndex == \langleindex\rangle:
    return <actions.(index)>
<endif> }; separator="\n">
```
>>

RuleFunction(currentRule,args,code,locals,ruleCtx,altLabelCtxs,namedActions,finallyAction,postamble,exceptions)  $::=$  <<

<ruleCtx>

```
<altLabelCtxs:{l | <altLabelCtxs.(l)>}; separator="\n">
```
def <currentRule.name>(self<currentRule.args:{a | , <a.name><if(a.type)>:<a.type><endif>}>):

```
 localctx = <parser.name>.<currentRule.ctxType>(self, self._ctx, self.state<currentRule.args:{a | , <a.name>}>)
  self.enterRule(localctx, <currentRule.startState>, self.RULE_<currentRule.name>)
   <namedActions.init>
   <locals; separator="\n">
  try:
    <code></code>
     <postamble; separator="\n">
     <namedActions.after>
   <if(exceptions)>
   <exceptions; separator="\n">
   <else>
  except RecognitionException as re:
     localctx.exception = re
     self._errHandler.reportError(self, re)
     self._errHandler.recover(self, re)
 <endif>
  finally:
     <finallyAction>
     self.exitRule()
  return localctx
>>
LeftRecursiveRuleFunction(currentRule,args,code,locals,ruleCtx,altLabelCtxs,
	namedActions,finallyAction,postamble) ::=
<<<ruleCtx>
<altLabelCtxs:{l | <altLabelCtxs.(l)>}; separator="\n">
def <currentRule.name>(self, _p:int=0<if(currentRule.args)>, <args:{a | , <a>}><endif>):
 parentctx = self. ctx
```

```
parentState = self.state
```

```
 localctx = <parser.name>.<currentRule.ctxType>(self, self._ctx, _parentState<args:{a | , <a.name>}>)
prevctx = located _startState = <currentRule.startState>
 self.enterRecursionRule(localctx, <currentRule.startState>, self.RULE_<currentRule.name>, _p)
 <namedActions.init>
 <locals; separator="\n">
 try:
  <code></code>
   <postamble; separator="\n">
   <namedActions.after>
 except RecognitionException as re:
   localctx.exception = re
   self._errHandler.reportError(self, re)
   self._errHandler.recover(self, re)
 finally:
   <finallyAction>
   self.unrollRecursionContexts(_parentctx)
 return localctx
```

```
>>
```

```
CodeBlockForOuterMostAlt(currentOuterMostAltCodeBlock, locals, preamble, ops) ::= <<
<if(currentOuterMostAltCodeBlock.altLabel)>localctx = <parser.name>.<currentOuterMostAltCodeBlock.altLabel;
format="cap">Context(self, localctx)<endif>
self.enterOuterAlt(localctx, <currentOuterMostAltCodeBlock.alt.altNum>)
<CodeBlockForAlt(currentAltCodeBlock=currentOuterMostAltCodeBlock, ...)>
>>
```

```
CodeBlockForAlt(currentAltCodeBlock, locals, preamble, ops) ::= <<
\langlelocals; separator="\n">
<preamble; separator="\n">
<ops; separator="\n">
\rightarrow
```

```
LL1AltBlock(choice, preamble, alts, error) ::= <<
self.state = <choice.stateNumber>
self._errHandler.sync(self)
\langleif(choice.label)>\langlelabelref(choice.label)> = _input.LT(1)\langleendif><preamble; separator="\n">
token = self. input.LA(1)
<choice.altLook,alts:{look,alt| <cases(ttypes=look)>
  \langle alt \rangle pass}; separator="\nel">
else:
  <error>
```

```
\gg
```

```
LL1OptionalBlock(choice, alts, error) ::= <<
self.state = <choice.stateNumber>
self._errHandler.sync(self)
token = self._input.LA(1)<choice.altLook,alts:{look,alt| <cases(ttypes=look)>
  \langle alt \rangle pass}; separator="\nel">
else:
   <error>
>>
```
LL1OptionalBlockSingleAlt(choice, expr, alts, preamble, error, followExpr) ::= << self.state = <choice.stateNumber> self.\_errHandler.sync(self) <preamble; separator="\n"> if <expr>: <alts; separator="\n">

```
<!else if ( !(<followExpr>) ) <error>!>
>\gt
```

```
LL1StarBlockSingleAlt(choice, loopExpr, alts, preamble, iteration) ::= <<
self.state = <choice.stateNumber>
self._errHandler.sync(self)
<preamble; separator="\n">
while <loopExpr>:
  <alts; separator="\n">
   self.state = <choice.loopBackStateNumber>
   self._errHandler.sync(self)
   <iteration>
```

```
>>
```

```
LL1PlusBlockSingleAlt(choice, loopExpr, alts, preamble, iteration) ::= <<
self.state = <choice.blockStartStateNumber> <! alt block decision !>
self._errHandler.sync(self)
\epsilon; separator="\n">
while True:
  \langlealts; separator="\n">
  self.state = <choice.stateNumber> <! loopback/exit decision !>
  self. errHandler.sync(self)
   <iteration>
   if not (<loopExpr>):
     break
```

```
>>
```

```
AltBlock(choice, preamble, alts, error) ::= <<
self.state = <choice.stateNumber>
self._errHandler.sync(self)
\langleif(choice.label)>\langlelabelref(choice.label)> = _input.LT(1)\langleendif><preamble; separator="\n">
la_ = self._interp.adaptivePredict(self._input,<choice.decision>,self._ctx)
\langlealts:{alt |
if la == ):
  \langle alt \rangle pass
}; separator="\nel">
```
>>

```
OptionalBlock(choice, alts, error) ::= <<
self.state = <choice.stateNumber>
self._errHandler.sync(self)
la_ = self._interp.adaptivePredict(self._input,<choice.decision>,self._ctx)
\langlealts:{alt |
if la == \langle i \rangle \langle if(!choice.ast.greedy)>+1 <endif>:
  \langle alt \rangle}; separator="\nel">
```
>>

```
StarBlock(choice, alts, sync, iteration) ::= <<
self.state = <choice.stateNumber>
self. errHandler.sync(self)
_alt = self._interp.adaptivePredict(self._input,<choice.decision>,self._ctx)
while _alt!=<choice.exitAlt> and _alt!=ATN.INVALID_ALT_NUMBER:
  if _alt==1<if(!choice.ast.greedy)>+1<endif>:
     <iteration>
    \langlealts>\langle! should only be one !> self.state = <choice.loopBackStateNumber>
  self._errHandler.sync(self)
  _alt = self._interp.adaptivePredict(self._input,<choice.decision>,self._ctx)
```

```
\rightarrow
```
PlusBlock(choice, alts, error) ::= << self.state = <choice.blockStartStateNumber> <! alt block decision !> self.\_errHandler.sync(self)  $alt = 1 \times if(!choice.ast.greedy) > +1 \times endif>$ while  $alt!=<$ choice.exitAlt> and  $alt!=$ ATN.INVALID ALT\_NUMBER:  $\langle$ alts: $\{ alt |$ if  $alt == \text{}+1$ :

```
<alt>}; separator="\nel">
   else:
     <error>
   self.state = <choice.loopBackStateNumber> <! loopback/exit decision !>
   self._errHandler.sync(self)
   _alt = self._interp.adaptivePredict(self._input,<choice.decision>,self._ctx)
>>
Sync(s) ::= "sync(<s.expecting.name>)"ThrowNoViableAlt(t) ::= "raise NoViableAltException(self)"
TestSetInline(s) ::= \lt\lt<s.bitsets:{bits | <if(rest(rest(bits.ttypes)))><bitsetBitfieldComparison(s, bits)><else><bitsetInlineComparison(s,
bits)><endif>}; separator=" or ">
>>
// Java language spec 15.19 - shift operators mask operands rather than overflow to 0... need range test
testShiftInRange(shiftAmount) ::= <<
((\leshiftAmount>) \& \sim 0x3f) == 0
\gg// produces smaller bytecode only when bits.ttypes contains more than two items
bitsetBitfieldComparison(s, bits) ::= <%
(<testShiftInRange({<offsetShiftVar(s.varName, bits.shift)>})> and ((1 \<\< <offsetShiftVar(s.varName,
bits.shift)>) & (<br/>shitypes:{ttype | (1 \<\<<offsetShiftType(ttype, bits.shift)>)}; separator=" | ">)) != 0)
% >isZero ::= [
"0":true,
default:false
]
offsetShiftVar(shiftAmount, offset) ::= <%
<if(!isZero.(offset))>(<shiftAmount> - <offset>)<else><shiftAmount><endif>
% >offsetShiftType(shiftAmount, offset) ::= <%
<if(!isZero.(offset))>(<parser.name>.<shiftAmount> - <offset>)<else><parser.name>.<shiftAmount><endif>
% >// produces more efficient bytecode when bits.ttypes contains at most two items
```

```
bitsetInlineComparison(s, bits) ::= \leq%
<bits.ttypes:{ttype | <s.varName>==<parser.name>.<ttype>}; separator=" or ">
```

```
% >
```

```
cases(ttypes) ::= \lt\ltif token in \lceil < ttypes: {t | < parser.name > . < t > {\tigs \cdot \sigma{\text{\math}}$ \sigma{\text{\math}}$ \sigma{\text{\math}}$ \sigma{\text{\math}}$ \sigma{\text{\math}}$ \sigma{\text{\math}}$ \sigma{\text{\math}
>>
```

```
InvokeRule(r, argExpressChunks) ::= \langle\langleself.state = <r.stateNumber>
\langleif(r.labels)>\langler.labels:{l | \langlelabelref(l)> =
}><endif>self.<r.name>(<if(r.ast.options.p)><r.ast.options.p><if(argExprsChunks)>,<endif><endif><argExprsChu
nks>)
>>
```

```
MatchToken(m) ::= \lt\ltself.state = <m.stateNumber>
\langleif(m.labels)>\langlem.labels:{1|\langlelabelref(l)> = }>\langleendif>self.match(\langleparser.name>\langlem.name>)
>>
```

```
MatchSet(m, expr, capture) ::= "<CommonSetStuff(m, expr, capture, false)>"
```

```
MatchNotSet(m, expr, capture) ::= "<CommonSetStuff(m, expr, capture, true)>"
```

```
CommonSetStuff(m, expr, capture, invert) ::= <<
self.state = <m.stateNumber>
\langleif(m.labels)>\langlem.labels:{l | \langlelabelref(l)> = }>self._input.LT(1)\langleendif>
<capture>
<if(invert)>if <m.varName> \<= 0 or <expr><else>if not(<expr>)<endif>:
<if(m.labels)><m.labels:{l | <labelref(l)> = }><else> <endif>self._errHandler.recoverInline(self)
else:
  self._errHandler.reportMatch(self)
  self.consume()
>>
Wildcard(w) ::= \llself.state = <w.stateNumber>
\langleif(w.labels)>\langlew.labels:{l|\langlelabelref(l)> = }>\langleendif>self.matchWildcard()
>>
// ACTION STUFF
Action(a, foo, chunks) ::= "<chunks>"
ArgAction(a, chunks) ::= "<chunks>"
SemPred(p, chunks, failChunks) ::= <<
self.state = <p.stateNumber>
if not <chunks>:
  from antlr4.error.Errors import FailedPredicateException
  raise FailedPredicateException(self, <p.predicate><if(failChunks)>, <failChunks><elseif(p.msg)>,
<p.msg><endif>)
```

```
>>
```

```
ExceptionClause(e, catchArg, catchAction) ::= <<
catch (<catchArg>) {
	<catchAction>
}
\rightarrow
```
// lexer actions are not associated with model objects

LexerSkipCommand $() ::= "skip()"$ LexerMoreCommand() ::= "more()" LexerPopModeCommand() ::= "popMode()"

LexerTypeCommand(arg, grammar)  $::=$  "\_type = <arg>" LexerChannelCommand(arg, grammar)  $::=$  "\_channel = <arg>" LexerModeCommand(arg, grammar)  $::=$  "\_mode = <arg>" LexerPushModeCommand(arg, grammar) ::= "pushMode(<arg>)"

```
ActionText(t) ::= " < t.text >"ActionTemplate(t) ::= " <t.st>"ArgRef(a) ::= "localctx.<a.name>"
LocalRef(a) ::= "localctx.<a.name>"
RetValueRef(a) ::= "localctx.<a.name>"
QRetValueRef(a) ::= "<ctx(a)>.<a.dict>.<a.name>"
/** How to translate $tokenLabel */
TokenRef(t) ::= "<ctx(t)>.<t.name>"
LabelRef(t) ::= "<\text{ctx}(t)>.<t.name>"
ListLabelRef(t) ::= "<\text{ctx}(t)>.<ListLabelName(t.name)>"
SetAttr(s,rhsChunks) ::= "<ctx(s)>.<s.name> = <rhchsChunks"
```

```
TokenLabelType() ::= "<file.TokenLabelType; null={Token}>"
InputSymbolType() ::= "<file.InputSymbolType; null={Token}>"
```
TokenPropertyRef\_text(t) ::= "(None if <ctx(t)>.<t.label> is None else <ctx(t)>.<t.label>.text)" TokenPropertyRef\_type(t) ::= "(0 if <ctx(t)>.<t.label> is None else <ctx(t)>.<t.label>.type()" TokenPropertyRef\_line(t) ::= "(0 if  $\langle \text{ctx(t)} \rangle \langle \text{ct.} \text{label} \rangle$  is None else  $\langle \text{ctx(t)} \rangle \langle \text{ct.} \text{label} \rangle$ .line)" TokenPropertyRef\_pos(t) ::= "(0 if <ctx(t)>.<t.label> is None else <ctx(t)>.<t.label>.column)" TokenPropertyRef\_channel(t) ::= "(0 if  $\langle \text{ctx}(t) \rangle \langle \text{xl}, \text{label} \rangle$  is None else  $\langle \text{ctx}(t) \rangle \langle \text{tl}, \text{label} \rangle \langle \text{channel} \rangle$ " TokenPropertyRef index(t) ::= "(0 if <ctx(t)>.<t.label> is None else <ctx(t)>.<t.label>.tokenIndex)" TokenPropertyRef int(t) ::= "(0 if <ctx(t)>.<t.label> is None else int(<ctx(t)>.<t.label>.text))"

RulePropertyRef\_start(r) ::= "(None if  $\langle \text{ctx}(r) \rangle \langle \langle \text{r}.\text{label} \rangle$  is None else  $\langle \text{ctx}(r) \rangle \langle \langle \text{r}.\text{label} \rangle$ .start)" RulePropertyRef\_stop(r) ::= "(None if  $\langle \text{ctx}(r) \rangle \langle \text{r}.\text{label} \rangle$  is None else  $\langle \text{ctx}(r) \rangle \langle \text{r}.\text{label} \rangle$ .stop)" RulePropertyRef text(r) ::= "(None if  $\langle \text{ctx}(r) \rangle$ . $\langle \text{r}.\text{label} \rangle$  is None else self. input.getText( $(<\text{ctx}(r)><\text{r}$ .label>.start, $<\text{ctx}(r)><\text{r}$ .label>.stop)))" RulePropertyRef\_ctx(r) ::= "<ctx(r)>.<r.label>" RulePropertyRef\_parser(r) ::= "self"
```
ThisRulePropertyRef_start(r) ::= "localctx.start"
ThisRulePropertyRef_stop(r) ::= "localctx.stop"
ThisRulePropertyRef_text(r) ::= "self._input.getText((localctx.start, self._input.LT(-1)))"
ThisRulePropertyRef_ctx(r) ::= "localctx"
ThisRulePropertyRef_parser(r) ::= "self"
```

```
NonLocalAttrRef(s) ::= "getInvokingContext(<s.ruleIndex>).<s.name>"
SetNonLocalAttr(s, rhsChunks) ::= "getInvokingContext(<s.ruleIndex>).<s.name> = <rhsChunks>"
```

```
AddToLabelList(a) ::= "<ctx(a.label)>.<a.listName>.append(<labelref(a.label)>)"
```

```
TokenDecl(t) ::= "self. \leq t.name > = None # \leq TokenLabelType() > "TokenTypeDecl(t) ::= "self.<t.name> = 0 # <TokenLabelType()> type"
TokenListDecl(t) ::= "self.<t.name> = list() # of <TokenLabelType()>s"
RuleContextDecl(r) ::= "self. \langle r.name \rangle = None # \langle r.ctxName \rangle"RuleContextListDecl(rdecl) ::= "self. < red>rdecl.name > = list() # of < redcl. ctxName > s"
```

```
ContextTokenGetterDecl(t) ::= <<
def <t.name>(self):
  return self.getToken(<parser.name>.<t.name>, 0)
\rightarrow
```

```
// should never be called
ContextTokenListGetterDecl(t) ::= \lt\ltdef <t.name> list(self):
  return self.getTokens(<parser.name>.<t.name>)
>>
```

```
ContextTokenListIndexedGetterDecl(t) ::= <<
def <t.name>(self, i:int=None):
  if i is None:
```
 return self.getTokens(<parser.name>.<t.name>) else:

return self.getToken(<parser.name>.<t.name>, i)

 $\gg$ 

```
ContextRuleGetterDecl(r) ::= <<
def <r.name>(self):
  return self.getTypedRuleContext(<parser.name>.<r.ctxName>,0)
```
>>

```
// should never be called
ContextRuleListGetterDecl(r) ::= \lt\ltdef <r.name> list(self):
 return self.getTypedRuleContexts(<parser.name>.<r.ctxName>)
```

```
ContextRuleListIndexedGetterDecl(r) ::= \langle\langledef <r.name>(self, i:int=None):
  if i is None:
    return self.getTypedRuleContexts(<parser.name>.<r.ctxName>)
  else:
     return self.getTypedRuleContext(<parser.name>.<r.ctxName>,i)
```

```
>>
```
>>

LexerRuleContext() ::= "RuleContext"

 $/*$  The rule context name is the rule followed by a suffix; e.g., \* r becomes rContext. \*/ RuleContextNameSuffix() ::= "Context"

```
ImplicitTokenLabel(tokenName) ::= "_<tokenName>"
ImplicitRuleLabel(ruleName)	 ::= "_<ruleName>"
ImplicitSetLabel(id) ::=" \tset; test < id"ListLabelName(label) ::= "<label>"
```

```
CaptureNextToken(d) ::= " < d-varName > = self.__input.LT(1)"CaptureNextTokenType(d) ::= " < d-varName > = self \n    input.LA(1)"
```

```
StructDecl(struct,ctorAttrs,attrs,getters,dispatchMethods,interfaces,extensionMembers) ::= <<
class <struct.name>(<if(contextSuperClass)><contextSuperClass><else>ParserRuleContext<endif>):
```

```
 def __init__(self, parser, parent:ParserRuleContext=None, invokingState:int=-1<struct.ctorAttrs:{a | ,
<a.name><if(a.type)>:<a.type><endif>=None}>):
```

```
super().__init_(parent, invokingState)
 self.parser = parser
\langle \text{attrs:} \{a \mid \langle a \rangle\}; \text{separator} = \text{"n"}\langlestruct.ctorAttrs:{a | self.\langlea.name\rangle = \langlea.name\rangle}; separator="\n"\rangle
```

```
\leqgetters:\{g \mid \leq g \geq \}; separator="\n\n">
```

```
 def getRuleIndex(self):
```

```
 return <parser.name>.RULE_<struct.derivedFromName>
```

```
<if(struct.provideCopyFrom)> <! don't need copy unless we have subclasses !>
  def copyFrom(self, ctx:ParserRuleContext):
      super().copyFrom(ctx)
     \langlestruct.attrs:\{a \mid \text{self}, \langle a \rangle = \text{ctx}, \langle a \rangle = \text{param} \rangle\}; separator="\n">
```

```
<endif>
  <dispatchMethods; separator="\n">
```

```
 <extensionMembers; separator="\n">
```
>>

```
AltLabelStructDecl(struct,attrs,getters,dispatchMethods) ::= <<
class <struct.name>(<currentRule.name; format="cap">Context):
```

```
 def __init__(self, parser, ctx:ParserRuleContext): # actually a <parser.name>.<currentRule.name;
format="cap">Context
    super().__init_(parser)
```

```
\langle \text{attrs:} \{a \mid \langle a \rangle\}; \text{separator} = \langle \text{nn} \rangle self.copyFrom(ctx)
```

```
\leqgetters:\{g \mid \leq g \geq \}; separator="\n">
```

```
 <dispatchMethods; separator="\n">
```
>>

```
ListenerDispatchMethod(method) ::= <<
```
def <if(method.isEnter)>enter<else>exit<endif>Rule(self, listener:ParseTreeListener):

```
if hasattr( listener, "<if(method.isEnter)>enter<else>exit<endif><struct.derivedFromName; format="cap">" ):
   listener.<if(method.isEnter)>enter<else>exit<endif><struct.derivedFromName; format="cap">(self)
```
>>

```
VisitorDispatchMethod(method) ::= <<
def accept(self, visitor:ParseTreeVisitor):
  if hasattr( visitor, "visit<struct.derivedFromName; format="cap">" ):
     return visitor.visit<struct.derivedFromName; format="cap">(self)
  else:
```
return visitor.visitChildren(self)

 $\rightarrow$ 

```
AttributeDecl(d) ::= "self.<d.name> = <if(d.initValue)><d.initValue><else>None<endif>"
```
 $/*$  If we don't know location of label def x, use this template \*/ labelref(x) ::= "<if(!x.isLocal)>localctx.<endif><x.name>"

 $/*$  For any action chunk, what is correctly-typed context struct ptr? \*/ ctx(actionChunk) ::= "localctx"

// used for left-recursive rules

```
recRuleAltPredicate(ruleName,opPrec) ::= "self.precpred(self._ctx, <opPrec>)"
recRuleSetReturnAction(src,name)	 ::= "$<name>=$<src>.<name>"
recRuleSetStopToken() ::= "self. ctx.stop = self. input.LT(-1)"
```

```
recRuleAltStartAction(ruleName, ctxName, label) ::= <<
localctx = <parser.name>.<ctxName>Context(self, _parentctx, _parentState)
<if(label)>localctx.<label> = _prevctx<endif>
self.pushNewRecursionContext(localctx, _startState, self.RULE_<ruleName>)
>>
```

```
recRuleLabeledAltStartAction(ruleName, currentAltLabel, label, isListLabel) ::= <<
localctx = <parser.name>.<currentAltLabel; format="cap">Context(self, <parser.name>.<ruleName;
format="cap">Context(self, _parentctx, _parentState))
<if(label)>
<if(isListLabel)>
localctx.<label>.append(_prevctx)
<else>
localctx.<label> = _prevctx<endif>
<endif>
self.pushNewRecursionContext(localctx, _startState, self.RULE_<ruleName>)
>>
```

```
recRuleReplaceContext(ctxName) ::= <<
localctx = <parser.name>.<ctxName>Context(self, localctx)
self. ctx = locatedprevctx = located>>
```

```
recRuleSetPrevCtx() ::= \leq \leqif self._parseListeners is not None:
  self.triggerExitRuleEvent()
prevctx = located>>
```

```
LexerFile(lexerFile, lexer, namedActions) ::= <<
<fileHeader(lexerFile.grammarFileName, lexerFile.ANTLRVersion)>
from antlr4 import *
from io import StringIO
```

```
<namedActions.header>
```

```
<lexer>
>>
```
Lexer(lexer, atn, actionFuncs, sempredFuncs, superClass) ::= <<

 $<$ atn $>$ 

class <lexer.name>(<if(superClass)><superClass><else>Lexer<endif>):

```
atn = ATNDeserializer() . deserialize (serializedATN())
```
 $decisionsToDFA = [DFA(ds, i) for i, ds in enumerate(atn.decisionToState)]$ 

```
\langle rest(lexer.modes): \{m \mid m \rangle = \langle i \rangle\}; separator="n"
```
 $\langle$  =  $\langle$  =  $\langle$  =  $\langle$  =  $\langle$  =  $\rangle$  =  $\langle$  =  $\langle$  =  $\langle$  =  $\rangle$  =  $\langle$  =  $\langle$  =  $\rangle$  =  $\langle$  =  $\rangle$  =  $\langle$  =  $\langle$  =  $\rangle$  =  $\langle$  =  $\langle$  =  $\rangle$  =  $\langle$  =  $\rangle$  =  $\langle$  =  $\rangle$  =  $\langle$  =  $\rangle$  =  $\langle$  =  $\rangle$  =  $\langle$  =  $\rangle$  =  $\langle$ 

modeNames = [ <lexer.modes:{m| "<m>"}; separator=", ", wrap, anchor> ]

```
 literalNames = [ "\<INVALID>",
      <lexer.literalNames:{t | <t>}; separator=", ", wrap, anchor> ]
```

```
 symbolicNames = [ "\<INVALID>",
     <lexer.symbolicNames:{t | <t>}; separator=", ", wrap, anchor> ]
```
ruleNames =  $[$  <lexer.ruleNames: $\{r |$  "<r>" $\}$ ; separator=", ", wrap, anchor>  $]$ 

grammarFileName = "<lexer.grammarFileName>"

 def \_\_init\_\_(self, input=None): super().\_\_init\_\_(input) self.checkVersion("<lexerFile.ANTLRVersion>") self.\_interp = LexerATNSimulator(self, self.atn, self.decisionsToDFA, PredictionContextCache()) self.\_actions = None self.\_predicates = None

<namedActions.members>

<dumpActions(lexer, "", actionFuncs, sempredFuncs)>

>>

SerializedATN(model) ::= << <! only one segment, can be inlined !>

```
def serializedATN():
 with StringIO() as buf:
    buf.write("<model.serialized; wrap={")<\n> buf.write("}>")
     return buf.getvalue()
```
>>

/\*\* Using a type to init value map, try to init a type; if not in table \* must be an object, default value is "null". \*/  $initValue(typeName) ::= \lt\lt$ <javaTypeInitMap.(typeName)>

>>

### codeFileExtension() ::= ".py"

Found in path(s):

\* /opt/cola/permits/1166873170\_1621514800.65/0/antlr4-4-6-sources-1 jar/org/antlr/v4/tool/templates/codegen/Python3/Python3.stg No license file was found, but licenses were detected in source scan.

- \* [The "BSD license"]
- \* All rights reserved.
- \* Redistribution and use in source and binary forms, with or without
- \* modification, are permitted provided that the following conditions
- \* are met:
- \* 1. Redistributions of source code must retain the above copyright
- \* notice, this list of conditions and the following disclaimer.
- \* 2. Redistributions in binary form must reproduce the above copyright
- notice, this list of conditions and the following disclaimer in the
- \* documentation and/or other materials provided with the distribution.
- \* 3. The name of the author may not be used to endorse or promote products
- derived from this software without specific prior written permission.

[The "BSD licence"]

All rights reserved.

Redistribution and use in source and binary forms, with or without modification, are permitted provided that the following conditions are met:

1. Redistributions of source code must retain the above copyright notice, this list of conditions and the following disclaimer.

2. Redistributions in binary form must reproduce the above copyright

notice, this list of conditions and the following disclaimer in the

documentation and/or other materials provided with the distribution.

3. The name of the author may not be used to endorse or promote products

derived from this software without specific prior written permission.

Found in path(s):

\* /opt/cola/permits/1166873170\_1621514800.65/0/antlr4-4-6-sources-1-jar/org/antlr/v4/parse/ANTLRParser.g No license file was found, but licenses were detected in source scan.

### /\*

```
* [The "BSD license"]
```
- \* Copyright (c) 2016, Mike Lischke
- \* All rights reserved.
- \*
- \* Redistribution and use in source and binary forms, with or without
- \* modification, are permitted provided that the following conditions
- \* are met:

\*

\* 1. Redistributions of source code must retain the above copyright

- notice, this list of conditions and the following disclaimer.
- \* 2. Redistributions in binary form must reproduce the above copyright
- notice, this list of conditions and the following disclaimer in the
- documentation and/or other materials provided with the distribution.
- \* 3. The name of the author may not be used to endorse or promote products
- derived from this software without specific prior written permission.

\*

- \* THIS SOFTWARE IS PROVIDED BY THE AUTHOR ``AS IS'' AND ANY EXPRESS OR
- \* IMPLIED WARRANTIES, INCLUDING, BUT NOT LIMITED TO, THE IMPLIED WARRANTIES
- \* OF MERCHANTABILITY AND FITNESS FOR A PARTICULAR PURPOSE ARE DISCLAIMED.
- \* IN NO EVENT SHALL THE AUTHOR BE LIABLE FOR ANY DIRECT, INDIRECT,
- \* INCIDENTAL, SPECIAL, EXEMPLARY, OR CONSEQUENTIAL DAMAGES (INCLUDING, BUT
- \* NOT LIMITED TO, PROCUREMENT OF SUBSTITUTE GOODS OR SERVICES; LOSS OF USE,
- \* DATA, OR PROFITS; OR BUSINESS INTERRUPTION) HOWEVER CAUSED AND ON ANY
- \* THEORY OF LIABILITY, WHETHER IN CONTRACT, STRICT LIABILITY, OR TORT
- \* (INCLUDING NEGLIGENCE OR OTHERWISE) ARISING IN ANY WAY OUT OF THE USE OF
- \* THIS SOFTWARE, EVEN IF ADVISED OF THE POSSIBILITY OF SUCH DAMAGE.

\*/

Found in path(s):

\* /opt/cola/permits/1166873170\_1621514800.65/0/antlr4-4-6-sources-1 jar/org/antlr/v4/tool/templates/codegen/Cpp/Files.stg No license file was found, but licenses were detected in source scan.

/\*

- \* [The "BSD license"]
- \* Copyright (c) 2012-2016 Terence Parr
- \* Copyright (c) 2012-2016 Sam Harwell
- \* All rights reserved.
- \*
- \* Redistribution and use in source and binary forms, with or without
- \* modification, are permitted provided that the following conditions
- \* are met:
- \*
- \* 1. Redistributions of source code must retain the above copyright
- notice, this list of conditions and the following disclaimer.
- \* 2. Redistributions in binary form must reproduce the above copyright
- \* notice, this list of conditions and the following disclaimer in the
- documentation and/or other materials provided with the distribution.
- \* 3. The name of the author may not be used to endorse or promote products
- \* derived from this software without specific prior written permission.
- \*
- \* THIS SOFTWARE IS PROVIDED BY THE AUTHOR ``AS IS'' AND ANY EXPRESS OR
- \* IMPLIED WARRANTIES, INCLUDING, BUT NOT LIMITED TO, THE IMPLIED WARRANTIES
- \* OF MERCHANTABILITY AND FITNESS FOR A PARTICULAR PURPOSE ARE DISCLAIMED.
- \* IN NO EVENT SHALL THE AUTHOR BE LIABLE FOR ANY DIRECT, INDIRECT,
- \* INCIDENTAL, SPECIAL, EXEMPLARY, OR CONSEQUENTIAL DAMAGES (INCLUDING, BUT
- \* NOT LIMITED TO, PROCUREMENT OF SUBSTITUTE GOODS OR SERVICES; LOSS OF USE,

```
* DATA, OR PROFITS; OR BUSINESS INTERRUPTION) HOWEVER CAUSED AND ON ANY
```

```
* THEORY OF LIABILITY, WHETHER IN CONTRACT, STRICT LIABILITY, OR TORT
```

```
* (INCLUDING NEGLIGENCE OR OTHERWISE) ARISING IN ANY WAY OUT OF THE USE OF
```

```
* THIS SOFTWARE, EVEN IF ADVISED OF THE POSSIBILITY OF SUCH DAMAGE.
```
\*/

```
tree grammar SourceGenTriggers;
options {
language = Java;tokenVocab = ANTLRParser:
	ASTLabelType = GrammarAST;
}
```

```
@header {
package org.antlr.v4.codegen;
import org.antlr.v4.misc.Utils;
import org.antlr.v4.codegen.model.*;
import org.antlr.v4.codegen.model.decl.*;
import org.antlr.v4.tool.*;
import org.antlr.v4.tool.ast.*;
import java.util.Collections;
import java.util.Map;
import java.util.HashMap;
```

```
}
```

```
@members {
public OutputModelController controller;
  public boolean hasLookaheadBlock;
  public SourceGenTriggers(TreeNodeStream input, OutputModelController controller) {
   	this(input);
  this.controller = controller; }
}
dummy : block[null, null] ;
block[GrammarAST label, GrammarAST ebnfRoot] returns [List<? extends SrcOp> omos]
 : \land( blk=BLOCK (\land(OPTIONS .+))?
  			{List<CodeBlockForAlt> alts = new ArrayList<CodeBlockForAlt>();}
    		( alternative {alts.add($alternative.altCodeBlock);} )+
   	)
   	{
  if ( alts.size()==1 && ebnfRoot==null) return alts;
   	if ( ebnfRoot==null ) {
     	 $omos = DefaultOutputModelFactory.list(controller.getChoiceBlock((BlockAST)$blk, alts, $label));
   	}
   	else {
```

```
 Choice choice = controller.getEBNFBlock($ebnfRoot, alts);
```

```
hasLookaheadBlock \vert = choice instance f PlusBlock \vert\vert choice instance of StarBlock;
      	 $omos = DefaultOutputModelFactory.list(choice);
   	}
   	}
  ;
alternative returns [CodeBlockForAlt altCodeBlock, List<SrcOp> ops]
@init {
  	boolean outerMost = inContext("RULE BLOCK");
}
@after {
  	controller.finishAlternative($altCodeBlock, $ops, outerMost);
}
  :	a=alt[outerMost] {$altCodeBlock=$a.altCodeBlock; $ops=$a.ops;}
	;
alt[boolean outerMost] returns [CodeBlockForAlt altCodeBlock, List<SrcOp> ops]
@init {
	// set alt if outer ALT only (the only ones with alt field set to Alternative object)
	AltAST altAST = (AltAST)retval.start;
	if ( outerMost ) controller.setCurrentOuterMostAlt(altAST.alt);
}
	:	{
 		List<SrcOp> elems = new ArrayList<SrcOp>();
 		// TODO: shouldn't we pass $start to controller.alternative()?
 		$altCodeBlock = controller.alternative(controller.getCurrentOuterMostAlt(), outerMost);
 $altCodeBlock.ops = $ops = elements;		controller.setCurrentBlock($altCodeBlock);
 		}
 \gamma( ALT elementOptions? ( element {if ($element.omos!=null) elems.addAll($element.omos); } )+ )
	|	^(ALT elementOptions? EPSILON)
     {$altCodeBlock = controller.epsilon(controller.getCurrentOuterMostAlt(), outerMost);}
  ;
element returns [List<? extends SrcOp> omos]
: labeledElement {$omos = $labeledElement.omos;}
\{\text{atom}[\text{null},\text{false}] \quad \{\text{Somos} = \text{Satom.omos}\}\|\text{subrule} \times \{\text{500} = \text{5} \text{subrule}.\text{omos};\}| ACTION {$omos = controller.action((ActionAST)$ACTION);}
| SEMPRED {$omos = controller.sempred((ActionAST)$SEMPRED);}
| \triangle(ACTION elementOptions) {$omos = controller.action((ActionAST)$ACTION);}
| \triangle(SEMPRED elementOptions) {$omos = controller.sempred((ActionAST)$SEMPRED);}
	;
labeledElement returns [List<? extends SrcOp> omos]
```

```
: \land(ASSIGN ID atom[$ID,false] ) {$omos = $atom.omos;}
```

```
|\triangle(PLUS_ASSIGN ID atom[$ID,false]) \{\$omos = \$atom.omos;\}
```

```
|\triangle(ASSIGN ID block[SID,null]) {$omos = $block.omos;}
|\triangleleft(PLUS\_ASSIGN ID block[\$ID, null]) {\$omos = $block.oms;}	;
subrule returns [List<? extends SrcOp> omos]
	:	^(OPTIONAL b=block[null,$OPTIONAL])
 		{
 		$omos = $block.omos;
 		}
	|	(	^(op=CLOSURE b=block[null,null])
 		|	^(op=POSITIVE_CLOSURE b=block[null,null])
 \lambda		{
 		List<CodeBlockForAlt> alts = new ArrayList<CodeBlockForAlt>();
 SrcOp blk = $b.omos.get(0);
 		CodeBlockForAlt alt = new CodeBlockForAlt(controller.delegate);
 		alt.addOp(blk);
 		alts.add(alt);
 		SrcOp loop = controller.getEBNFBlock($op, alts); // "star it"
    hasLookaheadBlock = loop instance of PlusBlock \parallel loop instance of StarBlock;
     	 $omos = DefaultOutputModelFactory.list(loop);
 		}
\{ block[nul], null \} {~8omos = $block.oms; } ;
blockSet[GrammarAST label, boolean invert] returns [List<SrcOp> omos]
  : \triangle(SET atom[label,invert]+) {$omos = controller.set($SET, $label, invert);}
   ;
/*
setElement
	:	STRING_LITERAL
| TOKEN_REF
	|	^(RANGE STRING_LITERAL STRING_LITERAL)
	;
*/
// TODO: combine ROOT/BANG into one then just make new op ref'ing return value of atom/terminal...
// TODO: same for NOT
atom[GrammarAST label, boolean invert] returns [List<SrcOp> omos]
: \land(NOT a=atom[$label, true]) {$omos = $a.omos;}
| \text{range[label]} {$omos = $range.omos;}
| \triangle(DOT ID terminal[$label])
| ^(DOT ID ruleref[$label])
  |\triangle(WILDCARD .) {$omos = controller.wildcard($WILDCARD, $label);}
 |\text{WILDCARD} \qquad \{\text{Somos} = \text{controller}.\text{wildcard}(\text{SWILDCARD}, \text{Slabel});\}\| terminal[label] {\{5omos = 5}terminal.omos;}
  | ruleref[label] {\{5omos = $ruleref.omos\}}
```

```
| blockSet[$label, invert] {$omos = $blockSet.omos;}
	;
ruleref[GrammarAST label] returns [List<SrcOp> omos]
 : \sqrt{\text{RULE\_REF}} ARG_ACTION? elementOptions?) {$omos = controller.ruleRef($RULE_REF, $label,
$ARG_ACTION);}
  ;
range[GrammarAST label] returns [List<SrcOp> omos]
 : ^{\prime}(RANGE a=STRING_LITERAL b=STRING_LITERAL)
  ;
terminal[GrammarAST label] returns [List<SrcOp> omos]
 : \text{``(STRING_LITERAL.)} {$omos = controller.stringRef($STRING_LITERAL, $label);}
 | STRING_LITERAL {$omos = controller.stringRef($STRING_LITERAL, $label);}
 | ^(TOKEN_REF ARG_ACTION .) {$omos = controller.tokenRef($TOKEN_REF, $label, $ARG_ACTION);}
 | ^(TOKEN_REF .) {$omos = controller.tokenRef($TOKEN_REF, $label, null);}
 | TOKEN_REF \{8omos = controller.tokenRef(STOKEN)REF, $label, null);}
  ;
elementOptions
  :	^(ELEMENT_OPTIONS elementOption+)
  ;
elementOption
  :	ID
  | ^(ASSIGN ID ID)
  | ^(ASSIGN ID STRING_LITERAL)
  | ^(ASSIGN ID ACTION)
  | ^(ASSIGN ID INT)
  ;
Found in path(s):
* /opt/cola/permits/1166873170_1621514800.65/0/antlr4-4-6-sources-1-
jar/org/antlr/v4/codegen/SourceGenTriggers.g
No license file was found, but licenses were detected in source scan.
```

```
/*
```

```
* [The "BSD license"]
```
- \* Copyright (c) 2012-2016 Terence Parr
- \* Copyright (c) 2012-2016 Sam Harwell
- \* All rights reserved.

\*

- \* Redistribution and use in source and binary forms, with or without
- \* modification, are permitted provided that the following conditions
- \* are met:

\*

\* 1. Redistributions of source code must retain the above copyright

- notice, this list of conditions and the following disclaimer.
- \* 2. Redistributions in binary form must reproduce the above copyright
- \* notice, this list of conditions and the following disclaimer in the
- \* documentation and/or other materials provided with the distribution.
- \* 3. The name of the author may not be used to endorse or promote products
- derived from this software without specific prior written permission.

\*

- \* THIS SOFTWARE IS PROVIDED BY THE AUTHOR ``AS IS'' AND ANY EXPRESS OR
- \* IMPLIED WARRANTIES, INCLUDING, BUT NOT LIMITED TO, THE IMPLIED WARRANTIES
- \* OF MERCHANTABILITY AND FITNESS FOR A PARTICULAR PURPOSE ARE DISCLAIMED.
- \* IN NO EVENT SHALL THE AUTHOR BE LIABLE FOR ANY DIRECT, INDIRECT,
- \* INCIDENTAL, SPECIAL, EXEMPLARY, OR CONSEQUENTIAL DAMAGES (INCLUDING, BUT
- \* NOT LIMITED TO, PROCUREMENT OF SUBSTITUTE GOODS OR SERVICES; LOSS OF USE,
- \* DATA, OR PROFITS; OR BUSINESS INTERRUPTION) HOWEVER CAUSED AND ON ANY
- \* THEORY OF LIABILITY, WHETHER IN CONTRACT, STRICT LIABILITY, OR TORT
- \* (INCLUDING NEGLIGENCE OR OTHERWISE) ARISING IN ANY WAY OUT OF THE USE OF
- \* THIS SOFTWARE, EVEN IF ADVISED OF THE POSSIBILITY OF SUCH DAMAGE.

```
*/
```
lexer grammar ActionSplitter;

```
options { filter=true; }
```
@header { package org.antlr.v4.parse; import org.antlr.v4.tool.\*; import org.antlr.v4.tool.ast.\*; }

```
@members {
ActionSplitterListener delegate;
```

```
public ActionSplitter(CharStream input, ActionSplitterListener delegate) {
  this(input, new RecognizerSharedState());
 this.delegate = delegate;
```

```
}
```

```
/** force filtering (and return tokens). triggers all above actions. */
public List<Token> getActionTokens() {
  List<Token> chunks = new ArrayList<Token>();
 Token t = nextToken();while ( t.getType()!=Token.EOF ) {
     chunks.add(t);
    t = nextToken(); }
  return chunks;
```

```
}
```

```
private boolean isIDStartChar(int c) {
return c == '_' || Character.isLetter(c);
}
}
```
// ignore comments right away

## COMMENT

 : '/\*' ( options {greedy=false;} : . )\* '\*/' {delegate.text(\$text);} ;

### LINE\_COMMENT

```
: \frac{1}{r} ~(\ln|\ln r)* \ln? \ln {delegate.text($text);}
 ;
```

```
SET_NONLOCAL_ATTR
```

```
	:	'$' x=ID '::' y=ID WS? '=' expr=ATTR_VALUE_EXPR ';'
		{
		delegate.setNonLocalAttr($text, $x, $y, $expr);
		}
	;
```

```
NONLOCAL_ATTR
```

```
: '$' x=ID '::' y=ID {delegate.nonLocalAttr($text, $x, $y);}
	;
```

```
QUALIFIED_ATTR
```

```
: '$' x=ID '.' y=ID {input.LA(1)!='('}? {delegate.qualifiedAttr($text, $x, $y);}
	;
```
## SET\_ATTR

```
	:	'$' x=ID WS? '=' expr=ATTR_VALUE_EXPR ';'
		{
		delegate.setAttr($text, $x, $expr);
		}
	;
```
## ATTR

```
: '$' x=ID {delegate.attr($text, $x);}
	;
```

```
// Anything else is just random text
TEXT
@init {StringBuilder but = new StringBuilder();}@after {delegate.text(buf.toString());}
 : (c=-{\langle \setminus \rangle} \mid '$\rangle \{buf.append((char)\c);\}
 |\!\!\sqrt{S'}\!\!\> {buf.append('$'); }
 |\!\!\!\sqrt{\phantom{a}} c = \sim(|\!\!\!\sqrt$') \{buf.append(\!\!\!\sqrt$')}.append((char)\ \equal (char) \equals c); }
```

```
|\{\text{IsIDStartChar}(input.LA(2))\}|? \Rightarrow \' {buf.append('$'); }
)+	;
```

```
fragment
ID : ('a'..'z'||A'..'Z'||'') ('a'..'z'||A'..'Z'||0'..'9'||'')^* ;
```
/\*\* Don't allow an = as first char to prevent  $x = 3$ ; kind of stuff. \*/ fragment ATTR\_VALUE\_EXPR  $: \sim' = ' (\sim';')^*$  ;

```
fragment
WS: (' '|'\t'|'\n'|'\r')+
	;
```
Found in path(s):

\* /opt/cola/permits/1166873170\_1621514800.65/0/antlr4-4-6-sources-1-jar/org/antlr/v4/parse/ActionSplitter.g No license file was found, but licenses were detected in source scan.

/\*

```
* [The "BSD license"]
```
- \* Copyright (c) 2012-2016 Terence Parr
- \* Copyright (c) 2012-2016 Sam Harwell
- \* Copyright (c) 2014 Eric Vergnaud
- \* All rights reserved.

\*

\* Redistribution and use in source and binary forms, with or without

\* modification, are permitted provided that the following conditions

\* are met:

\*

```
* 1. Redistributions of source code must retain the above copyright
```

```
* notice, this list of conditions and the following disclaimer.
```

```
* 2. Redistributions in binary form must reproduce the above copyright
```

```
* notice, this list of conditions and the following disclaimer in the
```

```
* documentation and/or other materials provided with the distribution.
```

```
* 3. The name of the author may not be used to endorse or promote products
```

```
derived from this software without specific prior written permission.
```
\*

```
* THIS SOFTWARE IS PROVIDED BY THE AUTHOR ``AS IS'' AND ANY EXPRESS OR
```
- \* IMPLIED WARRANTIES, INCLUDING, BUT NOT LIMITED TO, THE IMPLIED WARRANTIES
- \* OF MERCHANTABILITY AND FITNESS FOR A PARTICULAR PURPOSE ARE DISCLAIMED.
- \* IN NO EVENT SHALL THE AUTHOR BE LIABLE FOR ANY DIRECT, INDIRECT,
- \* INCIDENTAL, SPECIAL, EXEMPLARY, OR CONSEQUENTIAL DAMAGES (INCLUDING, BUT
- \* NOT LIMITED TO, PROCUREMENT OF SUBSTITUTE GOODS OR SERVICES; LOSS OF USE,
- \* DATA, OR PROFITS; OR BUSINESS INTERRUPTION) HOWEVER CAUSED AND ON ANY

```
* THEORY OF LIABILITY, WHETHER IN CONTRACT, STRICT LIABILITY, OR TORT
```
\* (INCLUDING NEGLIGENCE OR OTHERWISE) ARISING IN ANY WAY OUT OF THE USE OF

```
* THIS SOFTWARE, EVEN IF ADVISED OF THE POSSIBILITY OF SUCH DAMAGE.
```
\*/

/\*\* ANTLR tool checks output templates are compatible with tool code generation.

- \* For now, a simple string match used on x.y of x.y.z scheme.
- \* Must match Tool.VERSION during load to templates.

```
*
```

```
* REQUIRED.
```
\*/

```
pythonTypeInitMap ::= [
	"bool":"False",
	"int":"0",
	"float":"0.0",
	"str":"",
	default:"None" // anything other than a primitive type is an object
]
```
// args must be <object-model-object>, <fields-resulting-in-STs>

```
ParserFile(file, parser, namedActions, contextSuperClass) ::= <<
<fileHeader(file.grammarFileName, file.ANTLRVersion)>
var antlr4 = require('antlr4/index');
<if(file.genListener)>
var <file.grammarName>Listener = require('./<file.grammarName>Listener').<file.grammarName>Listener;
<endif>
<if(file.genVisitor)>
var <file.grammarName>Visitor = require('./<file.grammarName>Visitor').<file.grammarName>Visitor;
<endif>
```

```
<namedActions.header>
<parser>
>>
```

```
ListenerFile(file, header, namedActions) ::= <<
<fileHeader(file.grammarFileName, file.ANTLRVersion)>
var antlr4 = require('antlr4/index');
```

```
// This class defines a complete listener for a parse tree produced by <file.parserName>.
function <file.grammarName>Listener() {
	antlr4.tree.ParseTreeListener.call(this);
	return this;
}
```
<file.grammarName>Listener.prototype = Object.create(antlr4.tree.ParseTreeListener.prototype); <file.grammarName>Listener.prototype.constructor = <file.grammarName>Listener;

<file.listenerNames:{lname |

// Enter a parse tree produced by <file.parserName>#<lname>. <file.grammarName>Listener.prototype.enter<lname; format="cap"> = function(ctx) {  $\backslash$  }:

```
// Exit a parse tree produced by <file.parserName>#<lname>.
<file.grammarName>Listener.prototype.exit<lname; format="cap"> = function(ctx) {
\setminus:
```
 $\}$ ; separator="\n">

exports.<file.grammarName>Listener = <file.grammarName>Listener;  $\gg$ 

VisitorFile(file, header, namedActions) ::= << <fileHeader(file.grammarFileName, file.ANTLRVersion)> var antlr $4$  = require('antlr $4/index$ ');

// This class defines a complete generic visitor for a parse tree produced by <file.parserName>.

```
function <file.grammarName>Visitor() {
	antlr4.tree.ParseTreeVisitor.call(this);
	return this;
}
```
<file.grammarName>Visitor.prototype = Object.create(antlr4.tree.ParseTreeVisitor.prototype); <file.grammarName>Visitor.prototype.constructor = <file.grammarName>Visitor;

```
<file.visitorNames:{lname |
// Visit a parse tree produced by <file.parserName>#<lname>.
<file.grammarName>Visitor.prototype.visit<lname; format="cap"> = function(ctx) {
 return this.visitChildren(ctx);
\backslash:
```
}; separator="\n">

```
exports.<file.grammarName>Visitor = <file.grammarName>Visitor;
\rightarrow
```

```
fileHeader(grammarFileName, ANTLRVersion) ::= <<
// Generated from <grammarFileName; format="java-escape"> by ANTLR <ANTLRVersion>
// jshint ignore: start
>>
```
Parser(parser, funcs, atn, sempredFuncs, superClass) ::= <<

<if(superClass)> var <superClass> = require('./<superClass>').<superClass>; <endif>

```
var grammarFileName = "<parser.grammarFileName; format="java-escape">";
```
 $<$ atn $>$ 

```
var atn = new antlr4.atn.ATNDeserializer().deserialize(serializedATN);
```
var decisionsToDFA = atn.decisionToState.map( function(ds, index) { return new antlr4.dfa.DFA(ds, index); });

var sharedContextCache = new antlr4.PredictionContextCache();

```
var literalNames = \{\text{sparser}.literalNames:\{t \mid \text{lt} \}; null="null", separator=", ", wrap, anchor> ];
```
var symbolicNames =  $[ \langle \text{parseNames:} \{t | \langle t \rangle \}; \text{null} = \text{null}, \text{separator} = \text{", } \forall$ , wrap, anchor> ];

```
var ruleNames = [\langle \text{parsex} : (r \mid "< r \rangle"); separator=", ", wrap, anchor> ];
```

```
function <parser.name> (input) {
	<superClass; null="antlr4.Parser">.call(this, input);
  this._interp = new antlr4.atn.ParserATNSimulator(this, atn, decisionsToDFA, sharedContextCache);
  this.ruleNames = ruleNames;
 this.literalNames = literalNames:
 this.symbolicNames = symbolicNames;	<namedActions.members>
  return this;
```

```
}
```

```
<parser.name>.prototype = Object.create(<superClass; null="antlr4.Parser">.prototype);
<parser.name>.prototype.constructor = <parser.name>;
```

```
Object.defineProperty(<parser.name>.prototype, "atn", {
	get : function() {
		return atn;
	}
});
```

```
<parser.name>.EOF = antlr4.Token.EOF;
<if(parser.tokens)>
\langle = \rangle = \langle \rangle \langle \rangle \langle \r<endif>
```
 $\langle$  parser.rules: {r |  $\langle$  parser.name>.RULE  $\langle$  -r.name> =  $\langle$  -r.index>; }; separator="\n", wrap, anchor>

```
<funcs; separator="\n">
```

```
<if(sempredFuncs)>
<parser.name>.prototype.sempred = function(localctx, ruleIndex, predIndex) {
	switch(ruleIndex) {
	<parser.sempredFuncs.values:{f | case <f.ruleIndex>:
 return this.<f.name>_sempred(localctx, predIndex); }; separator="\n">
  default:
     throw "No predicate with index:" + ruleIndex;
  }
};
<sempredFuncs.values; separator="\n">
<endif>
exports.<parser.name> = <parser.name>;
>>
dumpActions(recog, argFuncs, actionFuncs, sempredFuncs) ::= <<
<if(actionFuncs)>
<lexer.name>.prototype.action = function(localctx, ruleIndex, actionIndex) {
	switch (ruleIndex) {
	<recog.actionFuncs.values:{f|
case <f.ruleIndex>:
	this.<f.name>_action(localctx, actionIndex);
	break;}; separator="\n">
	default:
 		throw "No registered action for:" + ruleIndex;
	}
};
<actionFuncs.values; separator="\n">
<endif>
<if(sempredFuncs)>
<lexer.name>.prototype.sempred = function(localctx, ruleIndex, predIndex) {
	switch (ruleIndex) {
 		<recog.sempredFuncs.values:{f| case <f.ruleIndex>:
return this.<f.name>_sempred(localctx, predIndex); }; separator="\n">
   	default:
    		throw "No registered predicate for:" + ruleIndex;
   }
};
<sempredFuncs.values; separator="\n">
<endif>
\rightarrow
```
/\* This generates a private method since the actionIndex is generated, making an

```
* overriding implementation impossible to maintain.
*/
RuleActionFunction(r, actions) ::= \lt\lt<lexer.name>.prototype.<r.name>_action = function(localctx , actionIndex) {
	switch (actionIndex) {
<actions: {index}
case <index>:
	<actions.(index)>
	break;}; separator="\n">
	default:
 		throw "No registered action for:" + actionIndex;
	}
};
>>
/* This generates a private method since the predIndex is generated, making an
* overriding implementation impossible to maintain.
*/
RuleSempredFunction(r, actions) ::= \langle \langle<if (r.factory.g.lexer)><lexer.name><else><parser.name><endif>.prototype.<r.name>_sempred = function(localctx,
predIndex) {
	switch(predIndex) {
 		<actions:{index| case <index>:
return <actions.(index)>;}; separator="\n">
 		default:
  			throw "No predicate with index:" + predIndex;
	}
};
\rightarrow
```
RuleFunction(currentRule,args,code,locals,ruleCtx,altLabelCtxs,namedActions,finallyAction,postamble,exceptions)  $::=$  <<

<ruleCtx>

<altLabelCtxs:{l | <altLabelCtxs.(l)>}; separator="\n">

<! Define fields of this parser to export the context classes !>  $\langle$ parser.name>. $\langle$ currentRule.ctxType> =  $\langle$ currentRule.ctxType>;

```
\langle parser.name>.prototype.\langlecurrentRule.name> = function(\langlecurrentRule.args:\{a \mid \langle a . \text{name} \rangle\}; separator=", ">) {
```
var localctx = new <currentRule.ctxType>(this, this. ctx, this.state<currentRule.args: $\{a \mid \langle a \rangle, a$ .name>}>); this.enterRule(localctx, <currentRule.startState>, <parser.name>.RULE\_<currentRule.name>); <namedActions.init> <locals; separator="\n">

```
 try {
    <code></code>
     <postamble; separator="\n">
     <namedActions.after>
   <if(exceptions)>
   <exceptions; separator="\n">
   <else>
   } catch (re) {
   	if(re instanceof antlr4.error.RecognitionException) {
      localctx.executeext{ation = re; }	 this._errHandler.reportError(this, re);
      	 this._errHandler.recover(this, re);
   	 } else {
    	 	throw re;
   	 }
   }<endif> finally {
     <finallyAction>
     this.exitRule();
   }
   return localctx;
};
>>
LeftRecursiveRuleFunction(currentRule,args,code,locals,ruleCtx,altLabelCtxs,
	namedActions,finallyAction,postamble) ::=
<<<ruleCtx>
<altLabelCtxs:{l | <altLabelCtxs.(l)>}; separator="\n">
<parser.name>.prototype.<currentRule.name> = function(_p<if(currentRule.args)>, <args:{a | , <a>}><endif>) {
	if(_p===undefined) {
   -p = 0;	}
  var _{\text{parentctx}} = \text{this} \cdot_{\text{cctx}};var _parentState = this.state;
  var localctx = new <currentRule.ctxType>(this, this._ctx, _parentState<args:{a |, <a.name>}>);
  var_prevctx = located:
  var startState = <currentRule.startState>;
   this.enterRecursionRule(localctx, <currentRule.startState>, <parser.name>.RULE_<currentRule.name>, _p);
   <namedActions.init>
   <locals; separator="\n">
   try {
    scode></code>
    <postamble; separator="\n">
      <namedActions.after>
   } catch( error) {
```

```
 if(error instanceof antlr4.error.RecognitionException) {
     	 localctx.exception = error;
     	 this._errHandler.reportError(this, error);
     	 this._errHandler.recover(this, error);
   	 } else {
   	 	throw error;
   	 }
   } finally {
     <finallyAction>
     this.unrollRecursionContexts(_parentctx)
   }
  return localctx;
};
>>
CodeBlockForOuterMostAlt(currentOuterMostAltCodeBlock, locals, preamble, ops) ::= <<
<if(currentOuterMostAltCodeBlock.altLabel)>localctx = new <currentOuterMostAltCodeBlock.altLabel;
format="cap">Context(this, localctx);<endif>
this.enterOuterAlt(localctx, <currentOuterMostAltCodeBlock.alt.altNum>);
<CodeBlockForAlt(currentAltCodeBlock=currentOuterMostAltCodeBlock, ...)>
\gg
```

```
CodeBlockForAlt(currentAltCodeBlock, locals, preamble, ops) ::= <<
\langlelocals; separator="\n">
<preamble; separator="\n">
<ops; separator="\n">
>>
```

```
LL1AltBlock(choice, preamble, alts, error) ::= <<
this.state = <choice.stateNumber>;
this._errHandler.sync(this);
\langleif(choice.label)>labelref(choice.label)> = this._input.LT(1);\langleendif><preamble; separator="\n">
switch(this._input.LA(1)) {
<choice.altLook,alts:{look,alt| <cases(ttypes=look)>
 \langle alt \rangle break;}; separator="\n">
default:
 <error>
}
>>
LL1OptionalBlock(choice, alts, error) ::= <<
this.state = <choice.stateNumber>:
this. errHandler.sync(this);
switch (this. input.LA(1)) {
```
<choice.altLook,alts:{look,alt| <cases(ttypes=look)>

```
\langle alt \rangle	break;}; separator="\n">
default:
	<error>
}
>>
```

```
LL1OptionalBlockSingleAlt(choice, expr, alts, preamble, error, followExpr) ::= <<
this.state = <choice.stateNumber>;
this._errHandler.sync(this);
\epsilon; separator="\n">
if(\langleexpr\rangle} {
  <alts; separator="\n">
}
<!else if ( !(<followExpr>) ) <error>!>
>>
LL1StarBlockSingleAlt(choice, loopExpr, alts, preamble, iteration) ::= <<
this.state = <choice.stateNumber>;
this._errHandler.sync(this);
<preamble; separator="\n">
while(<loopExpr>) {
  \langlealts; separator="\n">
   this.state = <choice.loopBackStateNumber>;
   this._errHandler.sync(this);
   <iteration>
}
>>
```

```
LL1PlusBlockSingleAlt(choice, loopExpr, alts, preamble, iteration) ::= <<
this.state = <choice.blockStartStateNumber>; <! alt block decision !>
this._errHandler.sync(this);
<preamble; separator="\n">
do {
  \langlealts; separator="\n">
   this.state = <choice.stateNumber>; <! loopback/exit decision !>
   this._errHandler.sync(this);
   <iteration>
} while(<loopExpr>);
>>
// LL(*) stuff
```

```
AltBlock(choice, preamble, alts, error) ::= <<
this.state = <choice.stateNumber>:
this. errHandler.sync(this);
\langleif(choice.label)>\langlelabelref(choice.label)> = _input.LT(1)\langleendif>
\epsilon; separator="\n">
```

```
var la_ = this._interp.adaptivePredict(this._input,<choice.decision>,this._ctx);
switch(la_) {
\langlealts:{alt |
case <i>:
  \langlealt\rangle break;
\}; separator="\n">
}
>>
OptionalBlock(choice, alts, error) ::= <<
this.state = <choice.stateNumber>;
this._errHandler.sync(this);
var la_ = this._interp.adaptivePredict(this._input,<choice.decision>,this._ctx);
\langlealts:{alt |
if(la_===<i><if(!choice.ast.greedy)>+1<endif>) {
  \langle alt \rangle}; separator="\n} else ">
}
\ggStarBlock(choice, alts, sync, iteration) ::= <<
this.state = <choice.stateNumber>;
this. errHandler.sync(this);
var _alt = this._interp.adaptivePredict(this._input,<choice.decision>,this._ctx)
while(_alt!=<choice.exitAlt> && _alt!=antlr4.atn.ATN.INVALID_ALT_NUMBER) {
  if(_alt===1<if(!choice.ast.greedy)>+1<endif>) {
     <iteration>
    \langlealts>\langle! should only be one !> }
   this.state = <choice.loopBackStateNumber>;
   this._errHandler.sync(this);
  _1alt = this._interp.adaptivePredict(this._input,<choice.decision>,this._ctx);
}
>>
PlusBlock(choice, alts, error) ::= <<
this.state = <choice.blockStartStateNumber>; <! alt block decision !>
this. errHandler.sync(this);
var alt = 1 \leq if(!choice.ast.greedy) > +1 \leq endif;
do {
switch (_alt) {
\leqalts: { alt|case <i><if(!choice.ast.greedy)>+1<endif>:
\langle alt \rangle	break;}; separator="\n">
	default:
```

```
		<error>
 	}
	this.state = <choice.loopBackStateNumber>; <! loopback/exit decision !>
	this._errHandler.sync(this);
_1alt = this. interp.adaptivePredict(this. input, <choice.decision>, this. _cctx);
} while ( _alt!=<choice.exitAlt> && _alt!=antlr4.atn.ATN.INVALID_ALT_NUMBER );
\ggSync(s) ::= "sync(<s.expecting.name>)"ThrowNoViableAlt(t) ::= "throw new antlr4.error.NoViableAltException(this);"
TestSetInline(s) ::= \lt\lt<s.bitsets:{bits | <if(rest(rest(bits.ttypes)))><bitsetBitfieldComparison(s, bits)><else><bitsetInlineComparison(s,
bits)><endif>}; separator=" || ">
>>
// Javascript language spec - shift operators are 32 bits long max
testShiftInRange(shiftAmount) ::= <<
((\leq \text{shiftAmount}) \& \sim 0 \times 1 \text{f}) = 0\rightarrow// produces smaller bytecode only when bits.ttypes contains more than two items
bitsetBitfieldComparison(s, bits) ::= <%
(<testShiftInRange({<offsetShiftVar(s.varName, bits.shift)>})> && ((1 \<\< <offsetShiftVar(s.varName,
bits.shift)>) \& (<br/>shitypes:{ttype | (1 \<\< <offsetShiftType(ttype, bits.shift)>)}; separator=" | ">)) !== 0)
\%isZero ::= f"0":true,
default:false
]
offsetShiftVar(shiftAmount, offset) ::= <%
<if(!isZero.(offset))>(<shiftAmount> - <offset>)<else><shiftAmount><endif>
% >offsetShiftType(shiftAmount, offset) ::= <%
<if(!isZero.(offset))>(<parser.name>.<shiftAmount> - <offset>)<else><parser.name>.<shiftAmount><endif>
\%
```

```
// produces more efficient bytecode when bits.ttypes contains at most two items
bitsetInlineComparison(s, bits) ::= <%
<bits.ttypes:{ttype | <s.varName>===<parser.name>.<ttype>}; separator=" || ">
\%
```

```
cases(ttypes) ::= \lt\lt\langlettypes:{t | case \langleparser.name>.\langlet>:}; separator="\n">
```
>>

```
InvokeRule(r, argExpressChunks) ::= \llthis.state = <r.stateNumber>;
\langleif(r.labels)>\langler.labels:{l|\langlelabelref(l)>\rangle=
}><endif>this.<r.name>(<if(r.ast.options.p)><r.ast.options.p><if(argExprsChunks)>,<endif><endif><argExprsChu
nks>);
>>
MatchToken(m) ::= \lt\ltthis.state = <m.stateNumber>;
<if(m.labels)><m.labels:{l | <labelref(l)> = }><endif>this.match(<parser.name>.<m.name>);
>>
MatchSet(m, expr, capture) ::= "<CommonSetStuff(m, expr, capture, false)>"
MatchNotSet(m, expr, capture) ::= "<CommonSetStuff(m, expr, capture, true)>"
CommonSetStuff(m, expr, capture, invert) ::= <<
this.state = <m.stateNumber>;
<if(m.labels)><m.labels:{l | <labelref(l)> = }>this._input.LT(1);<endif>
<capture>
<if(invert)>if(<m.varName>\<=0 || <expr>)<else>if(!(<expr>))<endif> {
   <if(m.labels)><m.labels:{l | <labelref(l)> = }><endif>this._errHandler.recoverInline(this);
}
else {
	this._errHandler.reportMatch(this);
  this.consume();
}
>>
Wildcard(w) ::= \llthis.state = <w.stateNumber>;
\langleif(w.labels)>\langlew.labels:{l|\langlelabelref(l)> = }>\langleendif>matchWildcard();
>>
// ACTION STUFF
Action(a, foo, chunks) ::= "<chunks>"
ArgAction(a, chunks) ::= "<chunks>"
SemPred(p, chunks, failChunks) ::= <<
this.state = <p.stateNumber>;
if (| ( \langle chunks\rangle ) {
```

```
throw new antlr4.error.FailedPredicateException(this, <p.predicate><if(failChunks)>,
```

```
<failChunks><elseif(p.msg)>, <p.msg><endif>);
```

```
}
```

```
>>
```

```
ExceptionClause(e, catchArg, catchAction) ::= <<
catch (<catchArg>) {
	<catchAction>
}
\rightarrow
```
// lexer actions are not associated with model objects

LexerSkipCommand $() ::= "this.skip()"$ LexerMoreCommand() ::= "this.more()" LexerPopModeCommand() ::= "this.popMode()" LexerTypeCommand(arg, grammar)  $::=$  "this.\_type = <arg>" LexerChannelCommand(arg, grammar) ::= "this.\_channel =  $\langle \text{arg}\rangle$ " LexerModeCommand(arg, grammar)  $::=$  "this. mode  $=$  <arg>" LexerPushModeCommand(arg, grammar) ::= "this.pushMode(<arg>)"

```
ActionText(t) ::= " < t.text>"
ActionTemplate(t) ::= "<t.st>"
ArgRef(a) ::= "localctx.<\langle a.name \rangle"LocalRef(a) ::= "localctx.<\langle a.name \rangle"RetValueRef(a) ::= "localctx.<a.name>"
ORetValueRef(a) ::= "<ctx(a)&gt;.a.dict&gt;.a.name"/** How to translate $tokenLabel */
TokenRef(t) ::= "<ctx(t)>.<t.name>"
LabelRef(t) ::= "<ctx(t)>.<t.name>"
ListLabelRef(t) ::= "<ctx(t)>.<ListLabelName(t.name)>"
SetAttr(s,rhsChunks) ::= "<ctx(s)>.<s.name>= <rhchcChunks"
```

```
TokenLabelType() ::= "<file.TokenLabelType; null={Token}>"
InputSymbolType() ::= "<file.InputSymbolType; null={Token}>"
```

```
TokenPropertyRef_text(t) ::= "(<ctx(t)>.<t.label>===null ? null : <ctx(t)>.<t.label>.text)"
TokenPropertyRef_type(t) ::= "\langle \text{cctx}(t) \rangle \langle \text{d}t \rangle = \langle \text{d}t \rangle = \text{d}t and ? 0 : \langle \text{ctx}(t) \rangle \langle \text{d}t \rangle.tlabel>.type)"
TokenPropertyRef_line(t) ::= "\langle \text{cctx}(t) \rangle \langle \text{d}t.label> === null ? 0 : \langle \text{ctx}(t) \rangle \langle \text{d}t.label>.line)"
TokenPropertyRef_pos(t) ::= "(<ctx(t)>.<t.label> === null ? 0 : <ctx(t)>.<t.label>.column)"
TokenPropertyRef_channel(t) ::= "(<ctx(t)>.<t.label> === null ? 0 : <ctx(t)>.<t.label>.channel)"
TokenPropertyRef_index(t) ::= "(<ctx(t)>.<t.label> === null ? 0 : <ctx(t)>.<t.label>.tokenIndex)"
TokenPropertyRef int(t) ::= "(<\text{ctx}(t)><\text{tlabel}> == null ? 0: parseInt(<\text{ctx}(t)><\text{tlabel}>.text{txt}))"
```

```
RulePropertyRef_start(r) ::= "(<ctx(r)>.<r.label>===null ? null : <ctx(r)>.<r.label>.start)"
RulePropertyRef_stop(r) ::= "(<ctx(r)>.<r.label>===null ? null : <ctx(r)>.<r.label>.stop)"
RulePropertyRef_text(r) ::= "(<ctx(r)>.<r.label>===null ? null : this._input.getText(new
antlr4.Interval(<ctx(r)>.<r.label>.start,<ctx(r)>.<r.label>.stop)))"
RulePropertyRef ctx(r) ::= "< ctx(r)>.<r.label>"
RulePropertyRef_parser(r) ::= "this"
```

```
ThisRulePropertyRef_start(r) ::= "localctx.start"
ThisRulePropertyRef_stop(r) ::= "localctx.stop"
ThisRulePropertyRef_text(r) ::= "this._input.getText(new antlr4.Interval(localctx.start, this._input.LT(-1)))"
ThisRulePropertyRef_ctx(r) ::= "localctx"
ThisRulePropertyRef_parser(r) ::= "this"
```

```
NonLocalAttrRef(s) ::= "getInvokingContext(<s.ruleIndex>).<s.name>"
SetNonLocalAttr(s, rhsChunks) ::= "getInvokingContext(<s.ruleIndex>).<s.name> = <rhsChunks>"
```

```
AddToLabelList(a) ::= "<ctx(a.label)>.<a.listName>.push(<labelref(a.label)>);"
```

```
TokenDecl(t) ::= "this.<t.name> = null; // <TokenLabelType()>"
TokenTypeDecl(t) ::= "var <t.name> = 0; // <TokenLabelType()> type"
TokenListDecl(t) ::= "this.<t.name> = []; // of <TokenLabelType()>s"
RuleContextDecl(r) ::= "this. < r.name > = null; // < r. ctxName>"RuleContextListDecl(rdecl) ::= "this.<rdecl.name> = []; // of <rdecl.ctxName>s"
```

```
ContextTokenGetterDecl(t) ::= <<
\langlet.name\rangle = function() {
 return this.getToken(<parser.name>.<t.name>, 0);
};
```

```
>>
```

```
// should never be called
ContextTokenListGetterDecl(t) ::= \lt\ltdef <t.name> list(self):
   return self.getTokens(<parser.name>.<t.name>)
>>
```

```
ContextTokenListIndexedGetterDecl(t) ::= \langle\langle\langlet.name\rangle = function(i) {
	if(i===undefined) {
 i = null;	}
  if(i == = null) {
    return this.getTokens(<parser.name>.<t.name>);
   } else {
    return this.getToken(<parser.name>.<t.name>, i);
   }
};
>>
```

```
ContextRuleGetterDecl(r) ::= <<
\langler.name\rangle = function() {
  return this.getTypedRuleContext(<r.ctxName>,0);
};
\rightarrow
```

```
// should never be called
ContextRuleListGetterDecl(r) ::= \,\ltdef <r.name>_list(self):
  return self.getTypedRuleContexts(<parser.name>.<r.ctxName>)
```
>>

```
ContextRuleListIndexedGetterDecl(r) ::= \langle \langle\langler.name\rangle = function(i) {
   if(i===undefined) {
    i = null; }
  if(i == null) {
    return this.getTypedRuleContexts(<r.ctxName>);
   } else {
     return this.getTypedRuleContext(<r.ctxName>,i);
   }
};
\ggLexerRuleContext() ::= "RuleContext"
/** The rule context name is the rule followed by a suffix; e.g.,
*	r becomes rContext.
*/
RuleContextNameSuffix() ::= "Context"
ImplicitTokenLabel(tokenName) ::= "_<tokenName>"
ImplicitRuleLabel(ruleName)	 ::= "_<ruleName>"
ImplicitSetLabel(id) ::= "_tset<id>"
ListLabelName(label) ::= "<label>"
CaptureNextToken(d) ::= "< d-varName> = self.__input.LT(1)"CaptureNextTokenType(d) ::= "<d.varName> = this._input.LA(1);"
StructDecl(struct,ctorAttrs,attrs,getters,dispatchMethods,interfaces,extensionMembers) ::= <<
function <struct.name>(parser, parent, invokingState<struct.ctorAttrs:{a | , <a.name>}>) {
	if(parent===undefined) {
   parent = null;	}
	if(invokingState===undefined || invokingState===null) {
 		invokingState = -1;
	}
	<if(contextSuperClass)><contextSuperClass><else>antlr4.ParserRuleContext<endif>.call(this, parent,
invokingState);
  this.parser = parser;
  this.ruleIndex = \langleparser.name>.RULE \langlestruct.derivedFromName>;
```

```
\langle \text{attrs:} \{a \mid \langle a \rangle\}; \text{separator} = \langle \text{nn} \rangle\lestruct.ctorAttrs:{a | this.\lea.name> = \lea.name> || null;}; separator="\n">
 return this;
```

```
}
```

```
\lestruct.name>.prototype =
```
Object.create(<if(contextSuperClass)><contextSuperClass><else>antlr4.ParserRuleContext<endif>.prototype); <struct.name>.prototype.constructor = <struct.name>;

```
<getters:{g | <struct.name>.prototype.<g>}; separator="\n\n">
```

```
<if(struct.provideCopyFrom)> <! don't need copy unless we have subclasses !>
```

```
<struct.name>.prototype.copyFrom = function(ctx) {
```

```
<if(contextSuperClass)><contextSuperClass><else>antlr4.ParserRuleContext<endif>.prototype.copyFrom.call(this,
ctx);
```

```
\langlestruct.attrs:{a | this.\langlea.name\rangle = ctx.\langlea.name\rangle;}; separator="\n"\rangle
```

```
};
```

```
<endif>
```

```
<dispatchMethods; separator="\n">
```

```
<extensionMembers; separator="\n">
```

```
>>
```

```
AltLabelStructDecl(struct,attrs,getters,dispatchMethods) ::= <<
function <struct.name>(parser, ctx) {
```

```
	<currentRule.name; format="cap">Context.call(this, parser);
```

```
\langle \text{attrs:} \{a \mid \langle a \rangle \} \rangle; separator="\n">
```

```
 <currentRule.name; format="cap">Context.prototype.copyFrom.call(this, ctx);
```

```
 return this;
```

```
}
```

```
<struct.name>.prototype = Object.create(<currentRule.name; format="cap">Context.prototype);
<struct.name>.prototype.constructor = <struct.name>;
```

```
<! Define fields of this parser to export this struct/context class !>
<parser.name>.<struct.name> = <struct.name>;
```
 $\langle$ getters: $\{g \mid \langle$ struct.name>.prototype. $\langle g \rangle$ ; separator="\n\n"> <dispatchMethods; separator="\n">

```
>>
```

```
ListenerDispatchMethod(method) ::= <<
<struct.name>.prototype.<if(method.isEnter)>enter<else>exit<endif>Rule = function(listener) {
  if(listener instanceof <parser.grammarName>Listener ) {
    listener.<if(method.isEnter)>enter<else>exit<endif><struct.derivedFromName; format="cap">(this);
	}
};
```

```
>>
```

```
VisitorDispatchMethod(method) ::= <<
<struct.name>.prototype.accept = function(visitor) {
   if ( visitor instanceof <parser.grammarName>Visitor ) {
     return visitor.visit<struct.derivedFromName; format="cap">(this);
   } else {
     return visitor.visitChildren(this);
   }
};
>>
AttributeDecl(d) ::= "this.<d.name> = <if(d.initValue)><d.initValue><else>null<endif>"
/** If we don't know location of label def x, use this template */
labelref(x) ::= "<if (!x.isLocal)>localctx,<endif><x.name>"
/** For any action chunk, what is correctly-typed context struct ptr? */
ctx(actionChunk) ::= "localctx"
// used for left-recursive rules
recRuleAltPredicate(ruleName,opPrec) ::= "this.precpred(this._ctx, <opPrec>)"
recRuleSetReturnAction(src,name)	 ::= "$<name>=$<src>.<name>"
recRuleSetStopToken() ::= "this._ctx.stop = this._input.LT(-1);"
recRuleAltStartAction(ruleName, ctxName, label) ::= <<
localctx = new <ctxName >Context(this, \text{\_}, \text{\_} parentState);<if(label)>localctx.<label> = _prevctx;<endif>
```

```
this.pushNewRecursionContext(localctx, _startState, <parser.name>.RULE_<ruleName>);
```
 $\rightarrow$ 

```
recRuleLabeledAltStartAction(ruleName, currentAltLabel, label, isListLabel) ::= <<
localctx = new <currentAltLabel; format="cap">Context(this, new <ruleName; format="cap">Context(this,
_parentctx, _parentState));
<if(label)>
<if(isListLabel)>
localctx.<label>.push(_prevctx);
<else>
localctx.<dabel> = prevctx;
<endif>
<endif>
this.pushNewRecursionContext(localctx, _startState, <parser.name>.RULE_<ruleName>);
\rightarrow
```

```
recRuleReplaceContext(ctxName) ::= <<
localctx = new < ctxName >Context(this, localctx):
```

```
this._cctx = localctx;
prevctx = located:
>>
recRuleSetPrevCtx() ::= <<
if(this._parseListeners!==null) {
  this.triggerExitRuleEvent();
}
prevctx = located:
>>
```

```
LexerFile(lexerFile, lexer, namedActions) ::= <<
<fileHeader(lexerFile.grammarFileName, lexerFile.ANTLRVersion)>
var antlr4 = require('antlr4/index');
```

```
<namedActions.header>
```
<lexer>

>>

Lexer(lexer, atn, actionFuncs, sempredFuncs, superClass) ::= <<

 $<$ atn $>$ 

```
var atn = new antlr4.atn.ATNDeserializer().deserialize(serializedATN);
```

```
var decisionsToDFA = atn.decisionToState.map( function(ds, index) { return new antlr4.dfa.DFA(ds, index); });
```

```
function <lexer.name>(input) {
```

```
	<if(superClass)><superClass><else>antlr4.Lexer<endif>.call(this, input);
```

```
 this._interp = new antlr4.atn.LexerATNSimulator(this, atn, decisionsToDFA, new
```
antlr4.PredictionContextCache());

return this;

}

<lexer.name>.prototype = Object.create(<if(superClass)><superClass><else>antlr4.Lexer<endif>.prototype); <lexer.name>.prototype.constructor = <lexer.name>;

```
<lexer.name>.EOF = antlr4.Token.EOF;
\langle = \langle = \rangle = \langle = \langle = \rangle = \langle = \langle = \langle = \rangle = \langle = \langle = \rangle; \rangle = \langle = \rangle; \rangle = \langle = \rangle; \rangle = \langle = \rangle; \rangle = \langle = \rangle; \rangle = \langle = \rangle; \rangle = \rangle; \rangle = \rangle; \rangle
```

```
\langle rest(lexer.modes): \{m \mid < lexer.name> . \langle m \rangle = \langle i \rangle \}; separator="n"
```
 $\leq$ lexer.name>.prototype.modeNames = [  $\leq$ lexer.modes: $\{m\}$  " $\leq$ m>" $\}$ ; separator=", ", wrap, anchor> ];

 $\leq$ lexer.name>.prototype.literalNames = [ $\leq$ lexer.literalNames:{t |  $\leq$ t>}; null="null", separator=", ", wrap, anchor> ];

 $\leq$ lexer.name>.prototype.symbolicNames = [  $\leq$ lexer.symbolicNames:{t |  $\lt$ t>}; null="null", separator=", ", wrap, anchor> ];

 $\leq$ lexer.name>.prototype.ruleNames = [ $\leq$ lexer.ruleNames:{r|" $\leq$ r>"}; separator=", ", wrap, anchor>];

<lexer.name>.prototype.grammarFileName = "<lexer.grammarFileName>";

<namedActions.members>

<dumpActions(lexer, "", actionFuncs, sempredFuncs)>

exports.<lexer.name> = <lexer.name>;

>>

SerializedATN(model) ::= << <! only one segment, can be inlined !>

var serializedATN =  $["<]$  model.serialized; wrap= ${",<}$  n>  $"$  } = " $\cdot$ .join("");

>>

/\*\* Using a type to init value map, try to init a type; if not in table \* must be an object, default value is "null". \*/  $initValue(typeName) ::= \lt\lt$ <javaTypeInitMap.(typeName)>

```
>>
```

```
codeFileExtension() ::= ".js"
```
Found in path(s):

\* /opt/cola/permits/1166873170\_1621514800.65/0/antlr4-4-6-sources-1 jar/org/antlr/v4/tool/templates/codegen/JavaScript/JavaScript.stg No license file was found, but licenses were detected in source scan.

/\*

[The "BSD licence"] Copyright (c) 2006 Kay Roepke All rights reserved.

Redistribution and use in source and binary forms, with or without modification, are permitted provided that the following conditions are met:

- 1. Redistributions of source code must retain the above copyright notice, this list of conditions and the following disclaimer.
- 2. Redistributions in binary form must reproduce the above copyright

 notice, this list of conditions and the following disclaimer in the documentation and/or other materials provided with the distribution.

3. The name of the author may not be used to endorse or promote products derived from this software without specific prior written permission.

THIS SOFTWARE IS PROVIDED BY THE AUTHOR ``AS IS'' AND ANY EXPRESS OR IMPLIED WARRANTIES, INCLUDING, BUT NOT LIMITED TO, THE IMPLIED WARRANTIES OF MERCHANTABILITY AND FITNESS FOR A PARTICULAR PURPOSE ARE DISCLAIMED. IN NO EVENT SHALL THE AUTHOR BE LIABLE FOR ANY DIRECT, INDIRECT, INCIDENTAL, SPECIAL, EXEMPLARY, OR CONSEQUENTIAL DAMAGES (INCLUDING, BUT NOT LIMITED TO, PROCUREMENT OF SUBSTITUTE GOODS OR SERVICES; LOSS OF USE, DATA, OR PROFITS; OR BUSINESS INTERRUPTION) HOWEVER CAUSED AND ON ANY THEORY OF LIABILITY, WHETHER IN CONTRACT, STRICT LIABILITY, OR TORT (INCLUDING NEGLIGENCE OR OTHERWISE) ARISING IN ANY WAY OUT OF THE USE OF THIS SOFTWARE, EVEN IF ADVISED OF THE POSSIBILITY OF SUCH DAMAGE. \*/

/\*

This file contains the actual layout of the messages emitted by ANTLR. The text itself is coming out of the languages/\*stg files, according to the chosen locale. This file contains the format that mimicks GCC output. \*/

location(file, line, column) ::= "<file>:<line>:"

 $message(id, text) ::= "text> (<id>)"$ 

report(location, message, type) ::= "<location> <type>: <message>"

```
wantsSingleLineMessage() ::= "true"
```
Found in path(s):

\* /opt/cola/permits/1166873170\_1621514800.65/0/antlr4-4-6-sources-1 jar/org/antlr/v4/tool/templates/messages/formats/gnu.stg No license file was found, but licenses were detected in source scan.

/\*

\* Copyright (c) 2012-2016 The ANTLR Project. All rights reserved.

\* Use of this file is governed by the BSD 3-clause license that

```
* can be found in the LICENSE.txt file in the project root.
```
\*/ /\*\*

> [The "BSD license"] Copyright (c) 2011 Cay Horstmann All rights reserved.

 Redistribution and use in source and binary forms, with or without modification, are permitted provided that the following conditions are met:

 1. Redistributions of source code must retain the above copyright notice, this list of conditions and the following disclaimer. 2. Redistributions in binary form must reproduce the above copyright notice, this list of conditions and the following disclaimer in the documentation and/or other materials provided with the distribution. 3. The name of the author may not be used to endorse or promote products derived from this software without specific prior written permission.

 THIS SOFTWARE IS PROVIDED BY THE AUTHOR ``AS IS'' AND ANY EXPRESS OR IMPLIED WARRANTIES, INCLUDING, BUT NOT LIMITED TO, THE IMPLIED WARRANTIES OF MERCHANTABILITY AND FITNESS FOR A PARTICULAR PURPOSE ARE DISCLAIMED. IN NO EVENT SHALL THE AUTHOR BE LIABLE FOR ANY DIRECT, INDIRECT, INCIDENTAL, SPECIAL, EXEMPLARY, OR CONSEQUENTIAL DAMAGES (INCLUDING, BUT NOT LIMITED TO, PROCUREMENT OF SUBSTITUTE GOODS OR SERVICES; LOSS OF USE, DATA, OR PROFITS; OR BUSINESS INTERRUPTION) HOWEVER CAUSED AND ON ANY THEORY OF LIABILITY, WHETHER IN CONTRACT, STRICT LIABILITY, OR TORT (INCLUDING NEGLIGENCE OR OTHERWISE) ARISING IN ANY WAY OUT OF THE USE OF THIS SOFTWARE, EVEN IF ADVISED OF THE POSSIBILITY OF SUCH DAMAGE. \*/

#### Found in path(s):

\* /opt/cola/permits/1166873170\_1621514800.65/0/antlr4-4-6-sources-1-jar/org/antlr/v4/gui/GraphicsSupport.java No license file was found, but licenses were detected in source scan.

/\*

[The "BSD licence"] Copyright (c) 2006 Kay Roepke All rights reserved.

Redistribution and use in source and binary forms, with or without modification, are permitted provided that the following conditions are met:

- 1. Redistributions of source code must retain the above copyright notice, this list of conditions and the following disclaimer.
- 2. Redistributions in binary form must reproduce the above copyright notice, this list of conditions and the following disclaimer in the documentation and/or other materials provided with the distribution.
- 3. The name of the author may not be used to endorse or promote products derived from this software without specific prior written permission.

THIS SOFTWARE IS PROVIDED BY THE AUTHOR ``AS IS'' AND ANY EXPRESS OR IMPLIED WARRANTIES, INCLUDING, BUT NOT LIMITED TO, THE IMPLIED WARRANTIES OF MERCHANTABILITY AND FITNESS FOR A PARTICULAR PURPOSE ARE DISCLAIMED. IN NO EVENT SHALL THE AUTHOR BE LIABLE FOR ANY DIRECT, INDIRECT, INCIDENTAL, SPECIAL, EXEMPLARY, OR CONSEQUENTIAL DAMAGES (INCLUDING, BUT NOT LIMITED TO, PROCUREMENT OF SUBSTITUTE GOODS OR SERVICES; LOSS OF USE, DATA, OR PROFITS; OR BUSINESS INTERRUPTION) HOWEVER CAUSED AND ON ANY

# THEORY OF LIABILITY, WHETHER IN CONTRACT, STRICT LIABILITY, OR TORT (INCLUDING NEGLIGENCE OR OTHERWISE) ARISING IN ANY WAY OUT OF THE USE OF THIS SOFTWARE, EVEN IF ADVISED OF THE POSSIBILITY OF SUCH DAMAGE.

\*/ /\*

This file contains the actual layout of the messages emitted by ANTLR. This file contains the default format ANTLR uses. \*/

location(file, line, column) ::= "<file>:<line>:<column>:"

```
message(id, text) ::= "\langle id \rangle) \langle text \rangle"
```
report(location, message, type) ::= "<type>(<message.id>): <location> <message.text>"

wantsSingleLineMessage() ::= "false"

Found in path(s):

\* /opt/cola/permits/1166873170\_1621514800.65/0/antlr4-4-6-sources-1 jar/org/antlr/v4/tool/templates/messages/formats/antlr.stg No license file was found, but licenses were detected in source scan.

/\*

- \* [The "BSD license"]
- \* Copyright (c) 2012-2016 Terence Parr
- \* Copyright (c) 2012-2016 Sam Harwell
- \* All rights reserved.
- \*

\* Redistribution and use in source and binary forms, with or without

- \* modification, are permitted provided that the following conditions
- \* are met:

\*

\* 1. Redistributions of source code must retain the above copyright

- \* notice, this list of conditions and the following disclaimer.
- \* 2. Redistributions in binary form must reproduce the above copyright
- notice, this list of conditions and the following disclaimer in the
- documentation and/or other materials provided with the distribution.
- \* 3. The name of the author may not be used to endorse or promote products

```
derived from this software without specific prior written permission.
```
\*

- \* THIS SOFTWARE IS PROVIDED BY THE AUTHOR ``AS IS'' AND ANY EXPRESS OR
- \* IMPLIED WARRANTIES, INCLUDING, BUT NOT LIMITED TO, THE IMPLIED WARRANTIES
- \* OF MERCHANTABILITY AND FITNESS FOR A PARTICULAR PURPOSE ARE DISCLAIMED.
- \* IN NO EVENT SHALL THE AUTHOR BE LIABLE FOR ANY DIRECT, INDIRECT,
- \* INCIDENTAL, SPECIAL, EXEMPLARY, OR CONSEQUENTIAL DAMAGES (INCLUDING, BUT
- \* NOT LIMITED TO, PROCUREMENT OF SUBSTITUTE GOODS OR SERVICES; LOSS OF USE,
- \* DATA, OR PROFITS; OR BUSINESS INTERRUPTION) HOWEVER CAUSED AND ON ANY
- \* THEORY OF LIABILITY, WHETHER IN CONTRACT, STRICT LIABILITY, OR TORT

```
* (INCLUDING NEGLIGENCE OR OTHERWISE) ARISING IN ANY WAY OUT OF THE USE OF
```

```
* THIS SOFTWARE, EVEN IF ADVISED OF THE POSSIBILITY OF SUCH DAMAGE.
```
\*/

```
/** templates used to generate make-compatible dependencies */
```
- $/*$  Generate "f : x, y, z" dependencies for input
- \* dependencies and generated files. in and out
- \* are File objects. For example, you can say
- \* <f.canonicalPath>

```
*/
```

```
dependencies(grammarFileName,in,out) ::= <<
```

```
<if(in)><grammarFileName>: <in; separator=", "><endif>
```

```
<out:{f | <f> : <grammarFileName>}; separator="\n">
>>
```
Found in path(s):

\* /opt/cola/permits/1166873170\_1621514800.65/0/antlr4-4-6-sources-1-jar/org/antlr/v4/tool/templates/depend.stg No license file was found, but licenses were detected in source scan.

/\*

- \* [The "BSD license"]
- \* Copyright (c) 2012-2016 Terence Parr
- \* Copyright (c) 2012-2016 Sam Harwell
- \* Copyright (c) 2014 Eric Vergnaud
- \* All rights reserved.
- \*
- \* Redistribution and use in source and binary forms, with or without
- \* modification, are permitted provided that the following conditions
- \* are met:
- \*

\* 1. Redistributions of source code must retain the above copyright

- notice, this list of conditions and the following disclaimer.
- \* 2. Redistributions in binary form must reproduce the above copyright
- \* notice, this list of conditions and the following disclaimer in the
- documentation and/or other materials provided with the distribution.
- \* 3. The name of the author may not be used to endorse or promote products
- \* derived from this software without specific prior written permission.
- \*
- \* THIS SOFTWARE IS PROVIDED BY THE AUTHOR ``AS IS'' AND ANY EXPRESS OR
- \* IMPLIED WARRANTIES, INCLUDING, BUT NOT LIMITED TO, THE IMPLIED WARRANTIES
- \* OF MERCHANTABILITY AND FITNESS FOR A PARTICULAR PURPOSE ARE DISCLAIMED.
- \* IN NO EVENT SHALL THE AUTHOR BE LIABLE FOR ANY DIRECT, INDIRECT,
- \* INCIDENTAL, SPECIAL, EXEMPLARY, OR CONSEQUENTIAL DAMAGES (INCLUDING, BUT
- \* NOT LIMITED TO, PROCUREMENT OF SUBSTITUTE GOODS OR SERVICES; LOSS OF USE,
- \* DATA, OR PROFITS; OR BUSINESS INTERRUPTION) HOWEVER CAUSED AND ON ANY
- \* THEORY OF LIABILITY, WHETHER IN CONTRACT, STRICT LIABILITY, OR TORT
- \* (INCLUDING NEGLIGENCE OR OTHERWISE) ARISING IN ANY WAY OUT OF THE USE OF
```
* THIS SOFTWARE, EVEN IF ADVISED OF THE POSSIBILITY OF SUCH DAMAGE.
```

```
*/
```
/\*\* ANTLR tool checks output templates are compatible with tool code generation.

```
* For now, a simple string match used on x.y of x.y.z scheme.
```

```
* Must match Tool.VERSION during load to templates.
```

```
*
* REQUIRED.
```

```
*/
```

```
pythonTypeInitMap ::= [
	"bool":"False",
	"int":"0",
	"float":"0.0",
	"str":"",
	default:"None" // anything other than a primitive type is an object
]
```
// args must be <object-model-object>, <fields-resulting-in-STs>

```
ParserFile(file, parser, namedActions, contextSuperClass) ::= <<
<fileHeader(file.grammarFileName, file.ANTLRVersion)>
# encoding: utf-8
from __future__ import print_function
from antlr4 import *
from io import StringIO
```

```
<namedActions.header>
<parser>
```
 $\rightarrow$ 

```
ListenerFile(file, header, namedActions) ::= <<
<fileHeader(file.grammarFileName, file.ANTLRVersion)>
from antlr4 import *
<header>
```
# This class defines a complete listener for a parse tree produced by <file.parserName>. class <file.grammarName>Listener(ParseTreeListener):

```
 <file.listenerNames:{lname |
# Enter a parse tree produced by <file.parserName>#<lname>.
def enter<lname; format="cap">(self, ctx):
  pass
# Exit a parse tree produced by <file.parserName>#<lname>.
def exit<lname; format="cap">(self, ctx):
```
 $\colon$  separator="\n">

>>

VisitorFile(file, header, namedActions) ::= << <fileHeader(file.grammarFileName, file.ANTLRVersion)> from antlr4 import \* <header>

# This class defines a complete generic visitor for a parse tree produced by <file.parserName>.

class <file.grammarName>Visitor(ParseTreeVisitor):

 <file.visitorNames:{lname | # Visit a parse tree produced by <file.parserName>#<lname>. def visit<lname; format="cap">(self, ctx): return self.visitChildren(ctx)

 $\}$ ; separator="\n">

>>

```
fileHeader(grammarFileName, ANTLRVersion) ::= <<
# Generated from <grammarFileName> by ANTLR <ANTLRVersion>
>>
```

```
Parser(parser, funcs, atn, sempredFuncs, superClass) ::= <<
<Parser_(ctor="parser_ctor", ...)>
\gg
```

```
Parser_(parser, funcs, atn, sempredFuncs, ctor, superClass) ::= <<
<if(superClass)>
from .<superClass> import <superClass>
```
<endif>  $<$ atn $>$ 

class <parser.name> ( <if(superClass)><superClass><else>Parser<endif> ):

```
 grammarFileName = "<parser.grammarFileName>"
```
 $atn = ATNDeserializer()$ .deserialize(serializedATN())

 $decisionsToDFA = [DFA(ds, i) for i, ds in enumerate(atn.decisionToState)]$ 

### sharedContextCache = PredictionContextCache()

literalNames =  $[\langle$ parser.literalNames: $\{t | u \lt t \rangle\}$ ; null="u\"\ $\langle NVALID \rangle$ ", separator=", ", wrap, anchor>  $]\$ 

```
symbolicNames = [\langle \text{sparsen} : \{t | u \le t \rangle\}; \text{null} = "u\" \langle \text{INVALID}\rangle]"", separator=", ", wrap, anchor> ]
```

```
\langle parser.rules: {r | RULE_\langler.name\rangle = \langler.index\rangle}; separator="\n", wrap, anchor
```

```
ruleNames = [\langle \text{parseNames:} \{r \mid u \prec r \rangle : \langle s \rangle\}; separator=", ", wrap, anchor\geq]
```

```
EOF = <i>TokenLabelType</i>()> > .EOF <if(parser.tokens)>
\langle parser.tokens:{k | \langlek\rangle=\langleparser.tokens.(k)>}; separator="\n", wrap, anchor>
 <endif>
```
<parser:(ctor)()>

<namedActions.members>

```
 <funcs; separator="\n">
```

```
<if(sempredFuncs)>
```
def sempred(self, localctx, ruleIndex, predIndex):

```
 if self._predicates == None:
```
 $self.\_\text{predicates} = dict()$ 

```
<parser.sempredFuncs.values:{f |
```

```
 self._predicates[<f.ruleIndex>] = self.<f.name>_sempred}; separator="\n ">
 pred = self._predicates.get(ruleIndex, None)
```
if pred is None:

raise Exception("No predicate with index:" + str(ruleIndex))

else:

return pred(localctx, predIndex)

```
 <sempredFuncs.values; separator="\n">
<endif>
```
### $\rightarrow$

dumpActions(recog, argFuncs, actionFuncs, sempredFuncs) ::= << <if(actionFuncs)> def action(self, localctx, ruleIndex, actionIndex): if self.\_actions is None:  $\text{actions} = \text{dict}()$ <recog.actionFuncs.values:{f|  $\text{actions}[\langle f.\text{ruleIndex}\rangle] = \text{self}.\langle f.\text{name}\rangle\text{ action }; \text{separation} = \langle n \rangle$ 

```
		self._actions = actions
	action = self._actions.get(ruleIndex, None)
	if action is not None:
 		action(localctx, actionIndex)
	else:
 raise Exception("No registered action for:" + str(ruleIndex))
<actionFuncs.values; separator="\n">
<endif>
<if(sempredFuncs)>
def sempred(self, localctx, ruleIndex, predIndex):
   if self._predicates is None:
    preds = dict()<recog.sempredFuncs.values:{f|
    preds\leq f.ruleIndex\geq] = self.\leq f.name\geq_sempred}; separator="\n"\geq self._predicates = preds
   pred = self._predicates.get(ruleIndex, None)
   if pred is not None:
     return pred(localctx, predIndex)
   else:
     raise Exception("No registered predicate for:" + str(ruleIndex))
<sempredFuncs.values; separator="\n">
<endif>
\ggparser\_ctor(p) ::= \lt\ltdef __init__(self, input):
  super(<parser.name>, self)._init_(input)
   self.checkVersion("<file.ANTLRVersion>")
   self._interp = ParserATNSimulator(self, self.atn, self.decisionsToDFA, self.sharedContextCache)
   self._predicates = None
>>
/* This generates a private method since the actionIndex is generated, making an
* overriding implementation impossible to maintain.
*/
RuleActionFunction(r, actions) ::= <<
def <r.name>_action(self, localctx , actionIndex):
<actions:{index|
<if(first(actions))>
  if actionIndex == \langleindex\rangle:
     <actions.(index)>
<elseif(rest(actions))>
```

```
elif actionIndex == <index>:
```

```
 <actions.(index)>
<endif> }; separator="\n">
>>
```
/\* This generates a private method since the predIndex is generated, making an \* overriding implementation impossible to maintain. \*/  $RuleSempredFunction(r, actions) ::= \langle\langle$ def <r.name>\_sempred(self, localctx, predIndex): <actions: {index} <if(first(actions))> if  $predIndex ==$ : return <actions.(index)> <elseif(rest(actions))>  $elif predIndex == :$ return <actions.(index)> <endif> }; separator="\n">

# >>

RuleFunction(currentRule,args,code,locals,ruleCtx,altLabelCtxs,namedActions,finallyAction,postamble,exceptions)  $::=$  <<

## <ruleCtx>

```
<altLabelCtxs:{l | <altLabelCtxs.(l)>}; separator="\n">
```

```
def <currentRule.name>(self<currentRule.args:{a | , <a.name>}>):
```

```
localctx = <parser.name>.<currentRule.ctxType>(self, self._ctx, self.state<currentRule.args:{a | , <a.name>}>>
 self.enterRule(localctx, <currentRule.startState>, self.RULE_<currentRule.name>)
 <namedActions.init>
\langlelocals; separator="\n">
 try:
  <code></code>
   <postamble; separator="\n">
   <namedActions.after>
 <if(exceptions)>
 <exceptions; separator="\n">
 <else>
 except RecognitionException as re:
  localctx.exception = re
  self. errHandler.reportError(self, re)
   self._errHandler.recover(self, re)
<endif>
 finally:
   <finallyAction>
   self.exitRule()
```
#### return localctx

>>

```
LeftRecursiveRuleFunction(currentRule,args,code,locals,ruleCtx,altLabelCtxs,
	namedActions,finallyAction,postamble) ::=
<<
```

```
<ruleCtx>
<altLabelCtxs:{l | <altLabelCtxs.(l)>}; separator="\n">
```

```
def <currentRule.name>(self, _p=0<if(currentRule.args)>, <args:{a | , <a>}><endif>):
```

```
\_parentctx = self._ctx
```
 $\_parentState = self.state$ 

```
 localctx = <parser.name>.<currentRule.ctxType>(self, self._ctx, _parentState<args:{a | , <a.name>}>)
prevctx = located
```
\_startState = <currentRule.startState>

```
 self.enterRecursionRule(localctx, <currentRule.startState>, self.RULE_<currentRule.name>, _p)
```
<namedActions.init>

```
 <locals; separator="\n">
```
try:

<code></code>

```
 <postamble; separator="\n">
```
<namedActions.after>

except RecognitionException as re:

```
localctx.exception = re
```

```
 self._errHandler.reportError(self, re)
```

```
 self._errHandler.recover(self, re)
```
finally:

```
 <finallyAction>
```

```
 self.unrollRecursionContexts(_parentctx)
```
return localctx

 $\rightarrow$ 

```
CodeBlockForOuterMostAlt(currentOuterMostAltCodeBlock, locals, preamble, ops) ::= <<
<if(currentOuterMostAltCodeBlock.altLabel)>localctx = <parser.name>.<currentOuterMostAltCodeBlock.altLabel;
format="cap">Context(self, localctx)<endif>
self.enterOuterAlt(localctx, <currentOuterMostAltCodeBlock.alt.altNum>)
<CodeBlockForAlt(currentAltCodeBlock=currentOuterMostAltCodeBlock, ...)>
\ggCodeBlockForAlt(currentAltCodeBlock, locals, preamble, ops) ::= <<
<locals; separator="\n">
```

```
<preamble; separator="\n">
```

```
<ops; separator="\n">
```

```
>>
```

```
LL1AltBlock(choice, preamble, alts, error) ::= <<
self.state = <choice.stateNumber>
self._errHandler.sync(self)
\langleif(choice.label)>\langlelabelref(choice.label)> = _input.LT(1)\langleendif>\epsilon; separator="\n">
token = self._input.LA(1)<choice.altLook,alts:{look,alt| <cases(ttypes=look)>
  \langle alt \rangle pass}; separator="\nel">
else:
   <error>
```
>>

```
LL1OptionalBlock(choice, alts, error) ::= <<
self.state = <choice.stateNumber>
self._errHandler.sync(self)
token = self. input.LA(1)
<choice.altLook,alts:{look,alt| <cases(ttypes=look)>
  \langle alt \rangle pass}; separator="\nel">
else:
   <error>
>>
```

```
LL1OptionalBlockSingleAlt(choice, expr, alts, preamble, error, followExpr) ::= <<
self.state = <choice.stateNumber>
self._errHandler.sync(self)
\epsilon; separator="\n">
if <expr>:
  <alts; separator="\n">
```

```
<!else if ( !(<followExpr>) ) <error>!>
>>
```

```
LL1StarBlockSingleAlt(choice, loopExpr, alts, preamble, iteration) ::= <<
self.state = <choice.stateNumber>
self._errHandler.sync(self)
\epsilon; separator="\n">
while <loopExpr>:
   <alts; separator="\n">
   self.state = <choice.loopBackStateNumber>
   self._errHandler.sync(self)
   <iteration>
```

```
>>
```

```
LL1PlusBlockSingleAlt(choice, loopExpr, alts, preamble, iteration) ::= <<
self.state = <choice.blockStartStateNumber> <! alt block decision !>
self._errHandler.sync(self)
<preamble; separator="\n">
while True:
 \langlealts; separator="\n">
  self.state = <choice.stateNumber> <! loopback/exit decision !>
  self._errHandler.sync(self)
   <iteration>
  if not (<loopExpr>):
     break
```
>>

```
// LL(*) stuff
```

```
AltBlock(choice, preamble, alts, error) ::= <<
self.state = <choice.stateNumber>
self._errHandler.sync(self)
<if(choice.label)><labelref(choice.label)> = _input.LT(1)<endif>
<preamble; separator="\n">
la_ = self._interp.adaptivePredict(self._input,<choice.decision>,self._ctx)
\langlealts:{alt |
if la == ):
 \langlealt\rangle pass
}; separator="\nel">
```
>>

```
OptionalBlock(choice, alts, error) ::= <<
self.state = <choice.stateNumber>
self. errHandler.sync(self)
la_ = self._interp.adaptivePredict(self._input,<choice.decision>,self._ctx)
\langlealts:{alt |
if la == <i><if(!choice.ast.greedy)>+1<endif>:
  \langle alt \rangle}; separator="\nel">
```

```
\rightarrow
```
StarBlock(choice, alts, sync, iteration) ::= << self.state = <choice.stateNumber> self.\_errHandler.sync(self)  $alt = self$ . interp.adaptivePredict(self. input,<choice.decision>,self. ctx) while alt!=<choice.exitAlt> and alt!=ATN.INVALID\_ALT\_NUMBER: if \_alt==1<if(!choice.ast.greedy)>+1<endif>: <iteration>

```
\langlealts>\langle! should only be one !> self.state = <choice.loopBackStateNumber>
 self._errHandler.sync(self)
 _alt = self._interp.adaptivePredict(self._input,<choice.decision>,self._ctx)
```
>>

```
PlusBlock(choice, alts, error) ::= <<
self.state = <choice.blockStartStateNumber> <! alt block decision !>
self._errHandler.sync(self)
alt = 1 \times if (!choice.ast.greedy) > +1 \times endifwhile _alt!=<choice.exitAlt> and _alt!=ATN.INVALID_ALT_NUMBER:
  \langlealts:\{ alt |if _alt == \langle i \rangle \langle if(!choice.ast.greedy)>+1<endif>:
  \langle alt \rangle}; separator="\nel">
   else:
      <error>
   self.state = <choice.loopBackStateNumber> <! loopback/exit decision !>
   self._errHandler.sync(self)
  _{alt} = self. interp.adaptivePredict(self. input, < choice.decision>,self. ctx)
```
>>

```
Sync(s) ::= "sync(<s.expecting.name>)"
```
ThrowNoViableAlt(t) ::= "raise NoViableAltException(self)"

```
TestSetInline(s) ::= \lt\lt
```

```
<s.bitsets:{bits | <if(rest(rest(bits.ttypes)))><bitsetBitfieldComparison(s, bits)><else><bitsetInlineComparison(s,
bits)><endif>}; separator=" or ">
\gg
```
// Java language spec 15.19 - shift operators mask operands rather than overflow to 0... need range test testShiftInRange(shiftAmount) ::= <<  $((\leq \text{shiftAmount}) \& \sim 0 \text{x}3f) == 0$ 

```
>>
```
// produces smaller bytecode only when bits.ttypes contains more than two items

bitsetBitfieldComparison(s, bits) ::= <%

(<testShiftInRange({<offsetShiftVar(s.varName, bits.shift)>})> and ((1 \<\< <offsetShiftVar(s.varName, bits.shift)>) & (<br/>bits.ttypes:{ttype | (1 \<\< <offsetShiftType(ttype, bits.shift)>)}; separator=" | ">)) != 0)  $\%$ 

```
isZero ::= [
"0":true,
default:false
]
```

```
offsetShiftVar(shiftAmount, offset) ::= <%
<if(!isZero.(offset))>(<shiftAmount> - <offset>)<else><shiftAmount><endif>
% >
```

```
offsetShiftType(shiftAmount, offset) ::= <%
<if(!isZero.(offset))>(<parser.name>.<shiftAmount> - <offset>)<else><parser.name>.<shiftAmount><endif>
\%
```

```
// produces more efficient bytecode when bits.ttypes contains at most two items
bitsetInlineComparison(s, bits) ::= <%
<bits.ttypes:{ttype | <s.varName>==<parser.name>.<ttype>}; separator=" or ">
\%
```

```
cases(ttypes) ::= \lt\ltif token in \lceil < ttypes: {t | < parser.name > . < t > {\tigs \cdot \sigma{\text{\math}}$ \sigma{\text{\math}}$ \sigma{\text{\math}}$ \sigma{\text{\math}}$ \sigma{\text{\math}}$ \sigma{\text{\math}}$ \sigma{\text{\math}
>>
```

```
InvokeRule(r, argExpressChunks) ::= \langle\langleself.state = <r.stateNumber>
\langleif(r.labels)>\langler.labels:{l | \langlelabelref(l)> =
}><endif>self.<r.name>(<if(r.ast.options.p)><r.ast.options.p><if(argExprsChunks)>,<endif><endif><argExprsChu
nks>)
```

```
>>
```

```
MatchToken(m) ::= <<self.state = <m.stateNumber>
<if(m.labels)><m.labels:{l | <labelref(l)> = }><endif>self.match(<parser.name>.<m.name>)
>>
```

```
MatchSet(m, expr, capture) ::= "<CommonSetStuff(m, expr, capture, false)>"
```

```
MatchNotSet(m, expr, capture) ::= "<CommonSetStuff(m, expr, capture, true)>"
```

```
CommonSetStuff(m, expr, capture, invert) ::= <<
self.state = <m.stateNumber>
\langleif(m.labels)>\langlem.labels:{l} \langle | \langle | abelref(l)\rangle = } >self._input.LT(1)\langle endif\rangle<capture>
<if(invert)>if <m.varName> \<= 0 or <expr><else>if not(<expr>)<endif>:
\langleif(m.labels)>\langlem.labels:{l | \langlelabelref(l)> = }>\langleelse> \langleendif>self. errHandler.recoverInline(self)
else:
  self. errHandler.reportMatch(self)
   self.consume()
\ggWildcard(w) ::= \llself.state = <w.stateNumber>
\langleif(w.labels)>\langlew.labels:{l|\langlelabelref(l)> = }>\langleendif>self.matchWildcard()
```

```
>>
```
# // ACTION STUFF

Action(a, foo, chunks) ::= "<chunks>" ArgAction(a, chunks) ::= "<chunks>" SemPred(p, chunks, failChunks) ::= << self.state = <p.stateNumber> if not <chunks>: from antlr4.error.Errors import FailedPredicateException raise FailedPredicateException(self, <p.predicate><if(failChunks)>, <failChunks><elseif(p.msg)>, <p.msg><endif>) >> ExceptionClause(e, catchArg, catchAction) ::= <<

catch (<catchArg>) { <catchAction> } >>

// lexer actions are not associated with model objects

LexerSkipCommand $() ::= "skip()"$ LexerMoreCommand() ::= "more()" LexerPopModeCommand() ::= "popMode()"

LexerTypeCommand(arg, grammar)  $::=$  "\_type = <arg>" LexerChannelCommand(arg, grammar) ::= "\_channel = <arg>" LexerModeCommand(arg, grammar)  $::=$  "\_mode = <arg>" LexerPushModeCommand(arg, grammar) ::= "pushMode(<arg>)"

```
ActionText(t) ::= " < t.text>"
ActionTemplate(t) ::= "<t.st>"ArgRef(a) ::= "localctx.<a.name>"
LocalRef(a) ::= "localctx.<\langle a.name \rangle"RetValueRef(a) ::= "localctx.<a.name>"
ORetValueRef(a) ::= "<ctx(a)&gt;.<a.dict&gt;.a.name&gt;"/** How to translate $tokenLabel */
TokenRef(t) ::= "<ctx(t)>.<t.name>"
LabelRef(t) ::= "<ctx(t)>.<t.name>"
ListLabelRef(t) ::= "<\text{ctx}(t)>.<ListLabelName(t.name)>"
SetAttr(s,rhsChunks) ::= "<ctx(s)>.<s.name> = <rhsChunks"
```

```
TokenLabelType() ::= "<file.TokenLabelType; null={Token}>"
InputSymbolType() ::= "<file.InputSymbolType; null={Token}>"
```
TokenPropertyRef\_text(t) ::= "(None if <ctx(t)>.<t.label> is None else <ctx(t)>.<t.label>.text)" TokenPropertyRef\_type(t) ::= "(0 if <ctx(t)>.<t.label> is None else <ctx(t)>.<t.label>.type()" TokenPropertyRef\_line(t) ::= "(0 if  $\langle \text{ctx}(t) \rangle \langle \text{xl}, \text{label} \rangle$  is None else  $\langle \text{ctx}(t) \rangle \langle \text{xl}, \text{label} \rangle \langle \text{line}(t) \rangle$ TokenPropertyRef\_pos(t) ::= "(0 if <ctx(t)>.<t.label> is None else <ctx(t)>.<t.label>.column)" TokenPropertyRef\_channel(t) ::= "(0 if  $\langle \langle \langle \langle \langle t \rangle \rangle, \langle t \rangle \rangle$ . is None else  $\langle \langle \langle t \rangle \rangle, \langle t \rangle$ .label>.channel)" TokenPropertyRef\_index(t) ::= "(0 if <ctx(t)>.<t.label> is None else <ctx(t)>.<t.label>.tokenIndex)" TokenPropertyRef  $int(t) ::= "() if < ctx(t) > t.$ label> is None else  $int(< ctx(t) > t.$ label>.text))"

RulePropertyRef\_start(r) ::= "(None if  $\langle ctx(r)\rangle$ . $\langle$ r.label> is None else  $\langle ctx(r)\rangle$ . $\langle$ r.label>.start)" RulePropertyRef\_stop(r) ::= "(None if  $\langle \text{ctx}(r) \rangle \langle \text{r}.\text{label} \rangle$  is None else  $\langle \text{ctx}(r) \rangle \langle \text{r}.\text{label} \rangle$ .stop)" RulePropertyRef\_text(r) ::= "(None if  $\langle ctx(r)\rangle$ .  $\langle r$ .label> is None else self.\_input.getText((<ctx(r)>.<r.label>.start,<ctx(r)>.<r.label>.stop)))"  $RulePropertyRef\_ctx(r) ::= ".$ "  $RulePropertyRef\_parser(r) ::= "self"$ 

```
ThisRulePropertyRef_start(r) ::= "localctx.start"
ThisRulePropertyRef_stop(r) ::= "localctx.stop"
ThisRulePropertyRef text(r) ::= "self. input.getText((localctx.start, self. input.LT(-1)))"
ThisRulePropertyRef_ctx(r) ::= "localctx"
ThisRulePropertyRef_parser(r) ::= "self"
```

```
NonLocalAttrRef(s) ::= "getInvokingContext(<s.ruleIndex>).<s.name>"
SetNonLocalAttr(s, rhsChunks) ::= "getInvokingContext(<s.ruleIndex>).<s.name> = <rhsChunks>"
```

```
AddToLabelList(a) ::= "<ctx(a.label)>.<a.listName>.append(<labelref(a.label)>)"
```

```
TokenDecl(t) ::= "self.<t.name> = None # <TokenLabelType()>"
TokenTypeDecl(t) ::= "self.<t.name> = 0 # <TokenLabelType()> type"
TokenListDecl(t) ::= "self. \leq t.name = list() \# of \leq TokenLabelType() > s"RuleContextDecl(r) ::= "self. < r.name > = None # < r.ctxName>"RuleContextListDecl(rdecl) ::= "self. < red>rdecl.name > = list() # of < redcl. ctxName > s"
```

```
ContextTokenGetterDecl(t) ::= <<
def <t.name>(self):
  return self.getToken(<parser.name>.<t.name>, 0)
\rightarrow
```

```
// should never be called
ContextTokenListGetterDecl(t) ::= \lt\ltdef <t.name>_list(self):
  return self.getTokens(<parser.name>.<t.name>)
\rightarrow
```

```
ContextTokenListIndexedGetterDecl(t) ::= \langle \langledef <t.name>(self, i=None):
  if i is None:
     return self.getTokens(<parser.name>.<t.name>)
  else:
```
return self.getToken(<parser.name>.<t.name>, i)

>>

```
ContextRuleGetterDecl(r) ::= <<
def <r.name>(self):
 return self.getTypedRuleContext(<parser.name>.<rctxName>,0)
```
 $\rightarrow$ 

```
// should never be called
ContextRuleListGetterDecl(r) ::= \lt\ltdef <r.name>_list(self):
  return self.getTypedRuleContexts(<parser.name>.<r.ctxName>)
```
>>

```
ContextRuleListIndexedGetterDecl(r) ::= \,\lt\!\ltdef <r.name>(self, i=None):
  if i is None:
     return self.getTypedRuleContexts(<parser.name>.<r.ctxName>)
  else:
     return self.getTypedRuleContext(<parser.name>.<r.ctxName>,i)
```
>>

```
LexerRuleContext() ::= "RuleContext"
```

```
/* The rule context name is the rule followed by a suffix; e.g.,
*	r becomes rContext.
*/
RuleContextNameSuffix() ::= "Context"
```
ImplicitTokenLabel(tokenName) ::= "\_<tokenName>" ImplicitRuleLabel(ruleName) ::= "\_<ruleName>" ImplicitSetLabel(id) ::= "\_tset<id>" ListLabelName(label) ::= "<label>"

```
CaptureNextToken(d) ::= " < d-varName > = self \n    input.LT(1)"
CaptureNextTokenType(d) ::= " < d-varName > = self.__input.LA(1)"
```
StructDecl(struct,ctorAttrs,attrs,getters,dispatchMethods,interfaces,extensionMembers) ::= << class <struct.name>(<if(contextSuperClass)><contextSuperClass><else>ParserRuleContext<endif>):

```
def __init_(self, parser, parent=None, invokingState=-1<struct.ctorAttrs:{a | , <a.name>=None}>):
   super(<parser.name>.<struct.name>, self). _init _(parent, invokingState)
    self.parser = parser
   \langle \text{attrs:} \{a \mid \langle a \rangle\}; \text{separator}="\n">
   \langlestruct.ctorAttrs:{a | self.\langlea.name\rangle = \langlea.name\rangle}; separator="\n"\rangle
```

```
\leqgetters:\{g \mid \leq g \}; separator="\n\n">
```

```
 def getRuleIndex(self):
   return <parser.name>.RULE_<struct.derivedFromName>
```

```
\langleif(struct.provideCopyFrom)>\langle! don't need copy unless we have subclasses !>
  def copyFrom(self, ctx):
     super(<parser.name>.<struct.name>, self).copyFrom(ctx)
```

```
\langlestruct.attrs:{a | self.\langlea.name\rangle = ctx.\langlea.name\rangle}; separator="\n"\rangle
```
<endif> <dispatchMethods; separator="\n"> <extensionMembers; separator="\n">

>>

```
AltLabelStructDecl(struct,attrs,getters,dispatchMethods) ::= <<
class <struct.name>(<currentRule.name; format="cap">Context):
```

```
 def __init__(self, parser, ctx): # actually a <parser.name>.<currentRule.name; format="cap">Context)
    super(<parser.name>.<struct.name>, self).__init__(parser)
   \langle \text{attrs:} \{a \mid \langle a \rangle\}; \text{separator} = \text{"n"} self.copyFrom(ctx)
```
 $\leq$ getters: $\{g \mid \leq g$ > $\}$ ; separator="\n">

```
 <dispatchMethods; separator="\n">
```
>>

```
ListenerDispatchMethod(method) ::= <<
```
def <if(method.isEnter)>enter<else>exit<endif>Rule(self, listener):

if hasattr(listener, "<if(method.isEnter)>enter<else>exit<endif><struct.derivedFromName; format="cap">"): listener.<if(method.isEnter)>enter<else>exit<endif><struct.derivedFromName; format="cap">(self)

>>

```
VisitorDispatchMethod(method) ::= <<
def accept(self, visitor):
  if hasattr(visitor, "visit<struct.derivedFromName; format="cap">"):
     return visitor.visit<struct.derivedFromName; format="cap">(self)
  else:
     return visitor.visitChildren(self)
```
>>

AttributeDecl(d) ::= "self.<d.name> = <if(d.initValue)><d.initValue><else>None<endif>"

 $/*$  If we don't know location of label def x, use this template  $*/$ labelref(x) ::= "<if(!x.isLocal)>localctx.<endif><x.name>"

 $/*$  For any action chunk, what is correctly-typed context struct ptr? \*/ ctx(actionChunk) ::= "localctx"

// used for left-recursive rules

recRuleAltPredicate(ruleName,opPrec) ::= "self.precpred(self.\_ctx, <opPrec>)" recRuleSetReturnAction(src,name) ::= "\$<name>=\$<src>.<name>"  $recRuleSetStopToken()$  ::= "self.\_ctx.stop = self.\_input.LT(-1)"

recRuleAltStartAction(ruleName, ctxName, label) ::= << localctx = <parser.name>.<ctxName>Context(self, \_parentctx, \_parentState) <if(label)>localctx.<label> = \_prevctx<endif> self.pushNewRecursionContext(localctx, \_startState, self.RULE\_<ruleName>)  $\gg$ 

```
recRuleLabeledAltStartAction(ruleName, currentAltLabel, label, isListLabel) ::= <<
localctx = <parser.name>.<currentAltLabel; format="cap">Context(self, <parser.name>.<ruleName;
format="cap">Context(self, _parentctx, _parentState))
<if(label)>
<if(isListLabel)>
localctx.<label>.append(_prevctx)
<else>
localctx.<label> = _prevctx<endif>
<endif>
self.pushNewRecursionContext(localctx, _startState, self.RULE_<ruleName>)
>>
```

```
recRuleReplaceContext(ctxName) ::= <<
localctx = <parser.name>.<ctxName>Context(self, localctx)
self. ctx = locatedprevctx = located\rightarrow
```

```
recRuleSetPrevCtx() ::= \leq \leqif self. parseListeners is not None:
  self.triggerExitRuleEvent()
prevctx = located>>
```
LexerFile(lexerFile, lexer, namedActions) ::= << <fileHeader(lexerFile.grammarFileName, lexerFile.ANTLRVersion)> # encoding: utf-8

from \_\_future\_\_ import print\_function from antlr4 import \* from io import StringIO

<namedActions.header>

<lexer> >>

Lexer(lexer, atn, actionFuncs, sempredFuncs, superClass) ::= <<

 $<$ atn $>$ 

class <lexer.name>(<if(superClass)><superClass><else>Lexer<endif>):

 $atn = ATNDeserializer() . deserialize (serializedATN())$ 

 $decisionsToDFA = [DFA(ds, i) for i, ds in enumerate(atn.decisionToState)]$ 

 $\langle rest(lexer.modes):$ { $m\vert \langle m \rangle = \langle i \rangle$ }; separator="\n">

 $\langle$  =  $\langle$  k  $|$   $\langle$  k  $\rangle$  =  $\langle$  exertical extens.(k) > }; separator="\n", wrap, anchor>

 $modelNames = [\langle \text{exer.modes}: \{ \text{m} | \text{u} \text{m} \langle \text{m} \rangle \text{m} \}$ ; separator=", ", wrap, anchor $> ]$ 

 literalNames = [ u"\<INVALID>", <lexer.literalNames:{t | u<t>}; separator=", ", wrap, anchor> ]

```
 symbolicNames = [ u"\<INVALID>",
     <lexer.symbolicNames:{t | u<t>}; separator=", ", wrap, anchor> ]
```
ruleNames =  $\left[ \right. \left[ \right. \left[ \left. \right]$  <lexer.ruleNames: $\left[ \left. \right[ \right]$  u" $\left. \right]$ " $\right]$ ; separator=", ", wrap, anchor $>$  ]

grammarFileName = u"<lexer.grammarFileName>"

 def \_\_init\_\_(self, input=None): super(<lexer.name>, self).\_\_init\_\_(input) self.checkVersion("<lexerFile.ANTLRVersion>") self.\_interp = LexerATNSimulator(self, self.atn, self.decisionsToDFA, PredictionContextCache()) self. actions = None self. predicates  $=$  None

```
 <namedActions.members>
```
<dumpActions(lexer, "", actionFuncs, sempredFuncs)>

 $\gg$ 

```
SerializedATN(model) ::= <<
<! only one segment, can be inlined !>
```

```
def serializedATN():
```

```
 with StringIO() as buf:
```
buf.write(u"<model.serialized; wrap={")<\n> buf.write(u"}>") return buf.getvalue()

>>

/\*\* Using a type to init value map, try to init a type; if not in table \* must be an object, default value is "null". \*/

initValue(typeName) ::= << <javaTypeInitMap.(typeName)> >>

codeFileExtension() ::= ".py"

Found in path(s):

\* /opt/cola/permits/1166873170\_1621514800.65/0/antlr4-4-6-sources-1 jar/org/antlr/v4/tool/templates/codegen/Python2/Python2.stg No license file was found, but licenses were detected in source scan.

/\*

```
* [The "BSD license"]
```
- \* Copyright (c) 2012-2016 Terence Parr
- \* Copyright (c) 2012-2016 Sam Harwell
- \* All rights reserved.
- \*

\* Redistribution and use in source and binary forms, with or without

\* modification, are permitted provided that the following conditions

\* are met:

\*

- \* 1. Redistributions of source code must retain the above copyright
- notice, this list of conditions and the following disclaimer.
- \* 2. Redistributions in binary form must reproduce the above copyright
- \* notice, this list of conditions and the following disclaimer in the
- documentation and/or other materials provided with the distribution.
- \* 3. The name of the author may not be used to endorse or promote products
- \* derived from this software without specific prior written permission.
- \*

```
* THIS SOFTWARE IS PROVIDED BY THE AUTHOR ``AS IS'' AND ANY EXPRESS OR
```
- \* IMPLIED WARRANTIES, INCLUDING, BUT NOT LIMITED TO, THE IMPLIED WARRANTIES
- \* OF MERCHANTABILITY AND FITNESS FOR A PARTICULAR PURPOSE ARE DISCLAIMED.
- \* IN NO EVENT SHALL THE AUTHOR BE LIABLE FOR ANY DIRECT, INDIRECT,
- \* INCIDENTAL, SPECIAL, EXEMPLARY, OR CONSEQUENTIAL DAMAGES (INCLUDING, BUT
- \* NOT LIMITED TO, PROCUREMENT OF SUBSTITUTE GOODS OR SERVICES; LOSS OF USE,

```
* DATA, OR PROFITS; OR BUSINESS INTERRUPTION) HOWEVER CAUSED AND ON ANY
```

```
* THEORY OF LIABILITY, WHETHER IN CONTRACT, STRICT LIABILITY, OR TORT
```
\* (INCLUDING NEGLIGENCE OR OTHERWISE) ARISING IN ANY WAY OUT OF THE USE OF

\* THIS SOFTWARE, EVEN IF ADVISED OF THE POSSIBILITY OF SUCH DAMAGE.

\*/

```
/** The definitive ANTLR v3 tree grammar to walk/visit ANTLR v4 grammars.
```

```
* Parses trees created by ANTLRParser.g.
```

```
*
```
- \* Rather than have multiple tree grammars, one for each visit, I'm
- \* creating this generic visitor that knows about context. All of the
- \* boilerplate pattern recognition is done here. Then, subclasses can
- \* override the methods they care about. This prevents a lot of the same
- \* context tracking stuff like "set current alternative for current
- \* rule node" that is repeated in lots of tree filters.

```
*/
```

```
tree grammar GrammarTreeVisitor;
options {
language = Java;tokenVocab = ANTLRParser;	ASTLabelType = GrammarAST;
}
```
// Include the copyright in this source and also the generated source @header { /\*

```
[The "BSD license"]
Copyright (c) 2011 Terence Parr
All rights reserved.
```
Redistribution and use in source and binary forms, with or without modification, are permitted provided that the following conditions are met:

- 1. Redistributions of source code must retain the above copyright notice, this list of conditions and the following disclaimer.
- 2. Redistributions in binary form must reproduce the above copyright notice, this list of conditions and the following disclaimer in the documentation and/or other materials provided with the distribution.
- 3. The name of the author may not be used to endorse or promote products derived from this software without specific prior written permission.

THIS SOFTWARE IS PROVIDED BY THE AUTHOR ``AS IS'' AND ANY EXPRESS OR IMPLIED WARRANTIES, INCLUDING, BUT NOT LIMITED TO, THE IMPLIED WARRANTIES OF MERCHANTABILITY AND FITNESS FOR A PARTICULAR PURPOSE ARE DISCLAIMED. IN NO EVENT SHALL THE AUTHOR BE LIABLE FOR ANY DIRECT, INDIRECT, INCIDENTAL, SPECIAL, EXEMPLARY, OR CONSEQUENTIAL DAMAGES (INCLUDING, BUT NOT LIMITED TO, PROCUREMENT OF SUBSTITUTE GOODS OR SERVICES; LOSS OF USE,

DATA, OR PROFITS; OR BUSINESS INTERRUPTION) HOWEVER CAUSED AND ON ANY THEORY OF LIABILITY, WHETHER IN CONTRACT, STRICT LIABILITY, OR TORT (INCLUDING NEGLIGENCE OR OTHERWISE) ARISING IN ANY WAY OUT OF THE USE OF THIS SOFTWARE, EVEN IF ADVISED OF THE POSSIBILITY OF SUCH DAMAGE.

package org.antlr.v4.parse; import org.antlr.v4.Tool; import org.antlr.v4.tool.\*; import org.antlr.v4.tool.ast.\*; import java.lang.reflect.InvocationTargetException; import java.lang.reflect.Method; }

\*/

```
@members {
public String grammarName;
public GrammarAST currentRuleAST;
public String currentModeName = LexerGrammar.DEFAULT_MODE_NAME;
public String currentRuleName;
public GrammarAST currentOuterAltRoot;
public int currentOuterAltNumber = 1; // 1..n
public int rewriteEBNFLevel = 0;
```
public GrammarTreeVisitor() { this(null); }

```
// Should be abstract but can't make gen'd parser abstract;
// subclasses should implement else everything goes to stderr!
public ErrorManager getErrorManager() { return null; }
```

```
public void visitGrammar(GrammarAST t) { visit(t, "grammarSpec"); }
public void visit(GrammarAST t, String ruleName) {
	CommonTreeNodeStream nodes = new CommonTreeNodeStream(new GrammarASTAdaptor(), t);
	setTreeNodeStream(nodes);
	try {
 		Method m = getClass().getMethod(ruleName);
 		m.invoke(this);
	}
	catch (Throwable e) {
 		ErrorManager errMgr = getErrorManager();
 		if ( e instanceof InvocationTargetException ) {
 e = e.getCause;
 		}
 		//e.printStackTrace(System.err);
 		if ( errMgr==null ) {
 			System.err.println("can't find rule "+ruleName+
      							 " or tree structure error: "+t.toStringTree()
      							 );
 			e.printStackTrace(System.err);
 		}
```

```
		else errMgr.toolError(ErrorType.INTERNAL_ERROR, e);
	}
}
```

```
public void discoverGrammar(GrammarRootAST root, GrammarAST ID) { }
public void finishPrequels(GrammarAST firstPrequel) { }
public void finishGrammar(GrammarRootAST root, GrammarAST ID) { }
public void grammarOption(GrammarAST ID, GrammarAST valueAST) { }
public void ruleOption(GrammarAST ID, GrammarAST valueAST) { }
public void blockOption(GrammarAST ID, GrammarAST valueAST) { }
public void defineToken(GrammarAST ID) { }
public void defineChannel(GrammarAST ID) { }
public void globalNamedAction(GrammarAST scope, GrammarAST ID, ActionAST action) { }
public void importGrammar(GrammarAST label, GrammarAST ID) { }
```

```
public void modeDef(GrammarAST m, GrammarAST ID) { }
```

```
public void discoverRules(GrammarAST rules) { }
```

```
public void finishRules(GrammarAST rule) { }
```

```
public void discoverRule(RuleAST rule, GrammarAST ID, List<GrammarAST> modifiers,
```

```
						 ActionAST arg, ActionAST returns, GrammarAST thrws,
```

```
						 GrammarAST options, ActionAST locals,
```

```
						 List<GrammarAST> actions,
```

```
						 GrammarAST block) { }
```

```
public void finishRule(RuleAST rule, GrammarAST ID, GrammarAST block) { }
```

```
public void discoverLexerRule(RuleAST rule, GrammarAST ID, List<GrammarAST> modifiers,
                GrammarAST block) { }
```

```
public void finishLexerRule(RuleAST rule, GrammarAST ID, GrammarAST block) { }
```

```
public void ruleCatch(GrammarAST arg, ActionAST action) { }
```
public void finallyAction(ActionAST action) { }

```
public void discoverOuterAlt(AltAST alt) { }
```

```
public void finishOuterAlt(AltAST alt) { }
```

```
public void discoverAlt(AltAST alt) { }
```

```
public void finishAlt(AltAST alt) { }
```

```
public void ruleRef(GrammarAST ref, ActionAST arg) { }
```

```
public void tokenRef(TerminalAST ref) { }
```
public void elementOption(GrammarASTWithOptions t, GrammarAST ID, GrammarAST valueAST) { }

```
public void stringRef(TerminalAST ref) { }
```

```
public void wildcardRef(GrammarAST ref) { }
```

```
public void actionInAlt(ActionAST action) { }
```
public void sempredInAlt(PredAST pred) { }

```
public void label(GrammarAST op, GrammarAST ID, GrammarAST element) { }
```

```
public void lexerCallCommand(int outerAltNumber, GrammarAST ID, GrammarAST arg) { }
```

```
public void lexerCommand(int outerAltNumber, GrammarAST ID) { }
```
protected void enterGrammarSpec(GrammarAST tree) { }

protected void enterPrequelConstructs(GrammarAST tree) { } protected void exitPrequelConstructs(GrammarAST tree) { }

protected void enterPrequelConstruct(GrammarAST tree) { } protected void exitPrequelConstruct(GrammarAST tree) { }

protected void enterOptionsSpec(GrammarAST tree) { } protected void exitOptionsSpec(GrammarAST tree) { }

protected void enterOption(GrammarAST tree) { } protected void exitOption(GrammarAST tree) { }

protected void enterOptionValue(GrammarAST tree) { } protected void exitOptionValue(GrammarAST tree) { }

protected void enterDelegateGrammars(GrammarAST tree) { } protected void exitDelegateGrammars(GrammarAST tree) { }

protected void enterDelegateGrammar(GrammarAST tree) { } protected void exitDelegateGrammar(GrammarAST tree) { }

protected void enterTokensSpec(GrammarAST tree) { } protected void exitTokensSpec(GrammarAST tree) { }

protected void enterTokenSpec(GrammarAST tree) { } protected void exitTokenSpec(GrammarAST tree) { }

protected void enterChannelsSpec(GrammarAST tree) { } protected void exitChannelsSpec(GrammarAST tree) { }

protected void enterChannelSpec(GrammarAST tree) { } protected void exitChannelSpec(GrammarAST tree) { }

protected void enterAction(GrammarAST tree) { } protected void exitAction(GrammarAST tree) { }

protected void enterRules(GrammarAST tree) { } protected void exitRules(GrammarAST tree) { }

protected void enterMode(GrammarAST tree) { } protected void exitMode(GrammarAST tree) { }

protected void enterLexerRule(GrammarAST tree) { } protected void exitLexerRule(GrammarAST tree) { }

protected void enterRule(GrammarAST tree) { }

protected void exitRule(GrammarAST tree) { }

protected void enterExceptionGroup(GrammarAST tree) { } protected void exitExceptionGroup(GrammarAST tree) { }

protected void enterExceptionHandler(GrammarAST tree) { } protected void exitExceptionHandler(GrammarAST tree) { }

protected void enterFinallyClause(GrammarAST tree) { } protected void exitFinallyClause(GrammarAST tree) { }

protected void enterLocals(GrammarAST tree) { } protected void exitLocals(GrammarAST tree) { }

protected void enterRuleReturns(GrammarAST tree) { } protected void exitRuleReturns(GrammarAST tree) { }

protected void enterThrowsSpec(GrammarAST tree) { } protected void exitThrowsSpec(GrammarAST tree) { }

protected void enterRuleAction(GrammarAST tree) { } protected void exitRuleAction(GrammarAST tree) { }

protected void enterRuleModifier(GrammarAST tree) { } protected void exitRuleModifier(GrammarAST tree) { }

protected void enterLexerRuleBlock(GrammarAST tree) { } protected void exitLexerRuleBlock(GrammarAST tree) { }

protected void enterRuleBlock(GrammarAST tree) { } protected void exitRuleBlock(GrammarAST tree) { }

protected void enterLexerOuterAlternative(AltAST tree) { } protected void exitLexerOuterAlternative(AltAST tree) { }

protected void enterOuterAlternative(AltAST tree) { } protected void exitOuterAlternative(AltAST tree) { }

protected void enterLexerAlternative(GrammarAST tree) { } protected void exitLexerAlternative(GrammarAST tree) { }

protected void enterLexerElements(GrammarAST tree) { } protected void exitLexerElements(GrammarAST tree) { }

protected void enterLexerElement(GrammarAST tree) { } protected void exitLexerElement(GrammarAST tree) { }

protected void enterLabeledLexerElement(GrammarAST tree) { }

protected void enterLexerBlock(GrammarAST tree) { } protected void exitLexerBlock(GrammarAST tree) { }

protected void enterLexerAtom(GrammarAST tree) { } protected void exitLexerAtom(GrammarAST tree) { }

protected void enterActionElement(GrammarAST tree) { } protected void exitActionElement(GrammarAST tree) { }

protected void enterAlternative(AltAST tree) { } protected void exitAlternative(AltAST tree) { }

protected void enterLexerCommand(GrammarAST tree) { } protected void exitLexerCommand(GrammarAST tree) { }

protected void enterLexerCommandExpr(GrammarAST tree) { } protected void exitLexerCommandExpr(GrammarAST tree) { }

protected void enterElement(GrammarAST tree) { } protected void exitElement(GrammarAST tree) { }

protected void enterAstOperand(GrammarAST tree) { } protected void exitAstOperand(GrammarAST tree) { }

protected void enterLabeledElement(GrammarAST tree) { } protected void exitLabeledElement(GrammarAST tree) { }

protected void enterSubrule(GrammarAST tree) { } protected void exitSubrule(GrammarAST tree) { }

protected void enterLexerSubrule(GrammarAST tree) { } protected void exitLexerSubrule(GrammarAST tree) { }

protected void enterBlockSuffix(GrammarAST tree) { } protected void exitBlockSuffix(GrammarAST tree) { }

protected void enterEbnfSuffix(GrammarAST tree) { } protected void exitEbnfSuffix(GrammarAST tree) { }

protected void enterAtom(GrammarAST tree) { } protected void exitAtom(GrammarAST tree) { }

protected void enterBlockSet(GrammarAST tree) { } protected void exitBlockSet(GrammarAST tree) { }

protected void enterSetElement(GrammarAST tree) { }

```
protected void exitSetElement(GrammarAST tree) { }
```
protected void enterBlock(GrammarAST tree) { } protected void exitBlock(GrammarAST tree) { }

protected void enterRuleref(GrammarAST tree) { } protected void exitRuleref(GrammarAST tree) { }

protected void enterRange(GrammarAST tree) { } protected void exitRange(GrammarAST tree) { }

protected void enterTerminal(GrammarAST tree) { } protected void exitTerminal(GrammarAST tree) { }

```
protected void enterElementOptions(GrammarAST tree) { }
protected void exitElementOptions(GrammarAST tree) { }
```

```
protected void enterElementOption(GrammarAST tree) { }
protected void exitElementOption(GrammarAST tree) { }
```

```
	@Override
```

```
	public void traceIn(String ruleName, int ruleIndex) {
		System.err.println("enter "+ruleName+": "+input.LT(1));
	}
```

```
	@Override
```

```
	public void traceOut(String ruleName, int ruleIndex) {
		System.err.println("exit "+ruleName+": "+input.LT(1));
	}
```

```
}
```

```
grammarSpec
@init {
	enterGrammarSpec($start);
}
@after {
	exitGrammarSpec($start);
}
 : ^( GRAMMAR ID {grammarName=$ID.text;}
   		{discoverGrammar((GrammarRootAST)$GRAMMAR, $ID);}
   		 	prequelConstructs
    		{finishPrequels($prequelConstructs.firstOne);}
   		 	rules mode*
   		{finishGrammar((GrammarRootAST)$GRAMMAR, $ID);}
 \lambda	;
```
prequelConstructs returns [GrammarAST firstOne=null]

```
@init {
	enterPrequelConstructs($start);
}
@after {
	exitPrequelConstructs($start);
}
	:	{$firstOne=$start;} prequelConstruct+
	|
	;
prequelConstruct
@init {
	enterPrequelConstructs($start);
}
@after {
	exitPrequelConstructs($start);
}
	: optionsSpec
  | delegateGrammars
  | tokensSpec
  | channelsSpec
 | action
  ;
optionsSpec
@init {
	enterOptionsSpec($start);
}
@after {
	exitOptionsSpec($start);
}
	:	^(OPTIONS option*)
  ;
option
@init {
	enterOption($start);
boolean rule = inContext("RULE ...");	boolean block = inContext("BLOCK ...");
}
@after {
	exitOption($start);
}
  : ^(a=ASSIGN ID v=optionValue)
   	{
   	if ( block ) blockOption($ID, $v.start); // most specific first
   	else if ( rule ) ruleOption($ID, $v.start);
   	else grammarOption($ID, $v.start);
```

```
 	}
  ;
optionValue returns [String v]
@init {
	enterOptionValue($start);
y = $start.token.getText();
}
@after {
	exitOptionValue($start);
}
  : ID
  | STRING_LITERAL
  | INT
  ;
delegateGrammars
@init {
	enterDelegateGrammars($start);
}
@after {
	exitDelegateGrammars($start);
}
	: ^(IMPORT delegateGrammar+)
	;
delegateGrammar
@init {
	enterDelegateGrammar($start);
}
@after {
	exitDelegateGrammar($start);
}
 : ^(ASSIGN label=ID id=ID) {importGrammar($label, $id);}
 | id=ID {importGrammar(null, $id);}
  ;
tokensSpec
@init {
	enterTokensSpec($start);
}
@after {
	exitTokensSpec($start);
}
	: ^(TOKENS_SPEC tokenSpec+)
	;
tokenSpec
```

```
@init {
	enterTokenSpec($start);
}
@after {
	exitTokenSpec($start);
}
: ID \{defineToken(\$ ID);\}	;
channelsSpec
@init {
	enterChannelsSpec($start);
}
@after {
	exitChannelsSpec($start);
}
	: ^(CHANNELS channelSpec+)
	;
channelSpec
@init {
	enterChannelSpec($start);
}
@after {
	exitChannelSpec($start);
}
: ID {defineChannel($ID);}
	;
action
@init {
	enterAction($start);
}
@after {
	exitAction($start);
}
: ^(AT sc=ID? name=ID ACTION) {globalNamedAction($sc, $name, (ActionAST)$ACTION);}
	;
rules
@init {
	enterRules($start);
}
@after {
	exitRules($start);
}
  : ^(RULES {discoverRules($RULES);} (rule|lexerRule)* {finishRules($RULES);})
  ;
```

```
mode
@init {
	enterMode($start);
}
@after {
	exitMode($start);
}
	:	^( MODE ID {currentModeName=$ID.text; modeDef($MODE, $ID);} lexerRule* )
	;
lexerRule
@init {
	enterLexerRule($start);
	List<GrammarAST> mods = new ArrayList<GrammarAST>();
	currentOuterAltNumber=0;
}
@after {
	exitLexerRule($start);
}
	:	^(	RULE TOKEN_REF
 			{currentRuleName=$TOKEN_REF.text; currentRuleAST=$RULE;}
 			(^(RULEMODIFIERS m=FRAGMENT {mods.add($m);}))?
     		{discoverLexerRule((RuleAST)$RULE, $TOKEN_REF, mods, (GrammarAST)input.LT(1));}
    		lexerRuleBlock
     		{
    		finishLexerRule((RuleAST)$RULE, $TOKEN_REF, $lexerRuleBlock.start);
    		currentRuleName=null; currentRuleAST=null;
     		}
    	 )
	;
rule
@init {
	enterRule($start);
	List<GrammarAST> mods = new ArrayList<GrammarAST>();
	List<GrammarAST> actions = new ArrayList<GrammarAST>(); // track roots
	currentOuterAltNumber=0;
}
@after {
	exitRule($start);
}
: ^( RULE RULE_REF {currentRuleName=$RULE_REF.text; currentRuleAST=$RULE;}
 			(^(RULEMODIFIERS (m=ruleModifier{mods.add($m.start);})+))?
 			ARG_ACTION?
    		ret=ruleReturns?
    		thr=throwsSpec?
    		loc=locals?
```

```
 		(	opts=optionsSpec
   | a=ruleAction {actions.add($a.start);}
   		 )*
     		{discoverRule((RuleAST)$RULE, $RULE_REF, mods, (ActionAST)$ARG_ACTION,
        					 $ret.start!=null?(ActionAST)$ret.start.getChild(0):null,
        					 $thr.start, $opts.start,
        					 $loc.start!=null?(ActionAST)$loc.start.getChild(0):null,
        					 actions, (GrammarAST)input.LT(1));}
     		ruleBlock exceptionGroup
     		{finishRule((RuleAST)$RULE, $RULE_REF, $ruleBlock.start); currentRuleName=null; currentRuleAST=null;}
     	 )
  ;
exceptionGroup
@init {
	enterExceptionGroup($start);
}
@after {
	exitExceptionGroup($start);
}
 : exceptionHandler* finallyClause?
  ;
exceptionHandler
@init {
	enterExceptionHandler($start);
}
@after {
	exitExceptionHandler($start);
}
: ^(CATCH ARG_ACTION ACTION) { ruleCatch($ARG_ACTION, (ActionAST)$ACTION);}
	;
finallyClause
@init {
	enterFinallyClause($start);
}
@after {
	exitFinallyClause($start);
}
: ^(FINALLY ACTION) {finallyAction((ActionAST)$ACTION);}
	;
locals
@init {
	enterLocals($start);
}
@after {
```

```
	exitLocals($start);
}
	:	^(LOCALS ARG_ACTION)
	;
ruleReturns
@init {
	enterRuleReturns($start);
}
@after {
	exitRuleReturns($start);
}
	: ^(RETURNS ARG_ACTION)
	;
throwsSpec
@init {
	enterThrowsSpec($start);
}
@after {
	exitThrowsSpec($start);
}
  : ^(THROWS ID+)
  ;
ruleAction
@init {
	enterRuleAction($start);
}
@after {
	exitRuleAction($start);
}
	:	^(AT ID ACTION)
	;
ruleModifier
@init {
	enterRuleModifier($start);
}
@after {
	exitRuleModifier($start);
}
  : PUBLIC
  | PRIVATE
  | PROTECTED
  | FRAGMENT
  ;
```

```
lexerRuleBlock
@init {
	enterLexerRuleBlock($start);
}
@after {
	exitLexerRuleBlock($start);
}
 : ^( BLOCK
   ( {
    			currentOuterAltRoot = (GrammarAST)input.LT(1);
  				currentOuterAltNumber++;
  				}
    			lexerOuterAlternative
    		)+
  \overline{)} ;
ruleBlock
@init {
	enterRuleBlock($start);
}
@after {
	exitRuleBlock($start);
}
 : ^( BLOCK
   ({
    			currentOuterAltRoot = (GrammarAST)input.LT(1);
  				currentOuterAltNumber++;
  				}
    			outerAlternative
    		)+
   	)
   ;
lexerOuterAlternative
@init {
	enterLexerOuterAlternative((AltAST)$start);
	discoverOuterAlt((AltAST)$start);
}
@after {
	finishOuterAlt((AltAST)$start);
	exitLexerOuterAlternative((AltAST)$start);
}
	:	lexerAlternative
	;
```
outerAlternative

```
@init {
	enterOuterAlternative((AltAST)$start);
	discoverOuterAlt((AltAST)$start);
}
@after {
	finishOuterAlt((AltAST)$start);
	exitOuterAlternative((AltAST)$start);
}
	:	alternative
	;
lexerAlternative
@init {
	enterLexerAlternative($start);
}
@after {
	exitLexerAlternative($start);
}
	:	^(LEXER_ALT_ACTION lexerElements lexerCommand+)
  | lexerElements
  ;
lexerElements
@init {
	enterLexerElements($start);
}
@after {
	exitLexerElements($start);
}
  :	^(ALT lexerElement+)
  ;
lexerElement
@init {
	enterLexerElement($start);
}
@after {
	exitLexerElement($start);
}
	:	labeledLexerElement
	|	lexerAtom
| lexerSubrule
| ACTION {actionInAlt((ActionAST)$ACTION);}
| SEMPRED {sempredInAlt((PredAST)$SEMPRED);}
| \text{ACTION elementOptions} { actionInAlt((ActionAST)$ACTION);}
| ^(SEMPRED elementOptions) {sempredInAlt((PredAST)$SEMPRED);}
	|	EPSILON
```

```
	;
```

```
labeledLexerElement
@init {
	enterLabeledLexerElement($start);
}
@after {
	exitLabeledLexerElement($start);
}
  : ^((ASSIGN|PLUS_ASSIGN) ID (lexerAtom|block))
	;
lexerBlock
@init {
	enterLexerBlock($start);
}
@after {
	exitLexerBlock($start);
}
	:	^(BLOCK optionsSpec? lexerAlternative+)
  ;
lexerAtom
@init {
	enterLexerAtom($start);
}
@after {
	exitLexerAtom($start);
}
  : terminal
 | ^(NOT blockSet)
  | blockSet
  | ^(WILDCARD elementOptions)
  | WILDCARD
  |	LEXER_CHAR_SET
  | range
  | ruleref
  ;
actionElement
@init {
	enterActionElement($start);
}
@after {
	exitActionElement($start);
}
	:	ACTION
| \triangle(ACTION elementOptions)
	| SEMPRED
```

```
	| ^(SEMPRED elementOptions)
	;
alternative
@init {
	enterAlternative((AltAST)$start);
	discoverAlt((AltAST)$start);
}
@after {
	finishAlt((AltAST)$start);
	exitAlternative((AltAST)$start);
}
	:	^(ALT elementOptions? element+)
	|	^(ALT elementOptions? EPSILON)
  ;
lexerCommand
@init {
	enterLexerCommand($start);
}
@after {
	exitLexerCommand($start);
}
	:	^(LEXER_ACTION_CALL ID lexerCommandExpr)
     {lexerCallCommand(currentOuterAltNumber, $ID, $lexerCommandExpr.start);}
|ID
     {lexerCommand(currentOuterAltNumber, $ID);}
	;
lexerCommandExpr
@init {
	enterLexerCommandExpr($start);
}
@after {
	exitLexerCommandExpr($start);
}
	:	ID
	|	INT
	;
element
@init {
	enterElement($start);
}
@after {
	exitElement($start);
}
	:	labeledElement
```

```
	|	atom
```

```
	|	subrule
```
| ACTION {actionInAlt((ActionAST)\$ACTION);}

| SEMPRED {sempredInAlt((PredAST)\$SEMPRED);}

```
| ^(ACTION elementOptions) {actionInAlt((ActionAST)$ACTION);}
```
| ^(SEMPRED elementOptions) {sempredInAlt((PredAST)\$SEMPRED);}

```
| ^(NOT blockSet)
	|	^(NOT block)
	;
astOperand
@init {
	enterAstOperand($start);
}
@after {
	exitAstOperand($start);
}
	:	atom
	|	^(NOT blockSet)
	|	^(NOT block)
	;
labeledElement
@init {
	enterLabeledElement($start);
}
@after {
	exitLabeledElement($start);
}
: ^((ASSIGN|PLUS_ASSIGN) ID element) {label($start, $ID, $element.start);}
	;
subrule
@init {
	enterSubrule($start);
}
@after {
	exitSubrule($start);
}
	:	^(blockSuffix block)
| block
  ;
lexerSubrule
@init {
	enterLexerSubrule($start);
}
```

```
@after {
	exitLexerSubrule($start);
}
	:	^(blockSuffix lexerBlock)
| lexerBlock
  ;
blockSuffix
@init {
	enterBlockSuffix($start);
}
@after {
	exitBlockSuffix($start);
}
  : ebnfSuffix
  ;
ebnfSuffix
@init {
	enterEbnfSuffix($start);
}
@after {
	exitEbnfSuffix($start);
}
	:	OPTIONAL
 	|	CLOSURE
  	|	POSITIVE_CLOSURE
	;
atom
@init {
	enterAtom($start);
}
@after {
	exitAtom($start);
}
: ^(DOT ID terminal)
| ^(DOT ID ruleref)
  |	^(WILDCARD elementOptions)	{wildcardRef($WILDCARD);}
 | WILDCARD {wildcardRef($WILDCARD);}
  | terminal
  |	blockSet
  | ruleref
  ;
blockSet
@init {
	enterBlockSet($start);
```
```
}
@after {
	exitBlockSet($start);
}
	:	^(SET setElement+)
	;
setElement
@init {
	enterSetElement($start);
}
@after {
	exitSetElement($start);
}
	:	^(STRING_LITERAL elementOptions) {stringRef((TerminalAST)$STRING_LITERAL);}
	|	^(TOKEN_REF elementOptions) 		{tokenRef((TerminalAST)$TOKEN_REF);}
| STRING_LITERAL _{\{stringRef((TerminalAST)$$TRING_LITERAL);}
| TOKEN_REF \{tokenRef((TerminalAST)$TOKEN\_REF); \}	|	^(RANGE a=STRING_LITERAL b=STRING_LITERAL)
 		{
 		stringRef((TerminalAST)$a);
 		stringRef((TerminalAST)$b);
 		}
    | LEXER_CHAR_SET
	;
block
@init {
	enterBlock($start);
}
@after {
	exitBlock($start);
}
  :	^(BLOCK optionsSpec? ruleAction* ACTION? alternative+)
  ;
ruleref
@init {
	enterRuleref($start);
}
@after {
	exitRuleref($start);
}
 : \land(RULE_REF arg=ARG_ACTION? elementOptions?)
   	{
   	ruleRef($RULE_REF, (ActionAST)$ARG_ACTION);
   	if ( $arg!=null ) actionInAlt((ActionAST)$arg);
   	}
```

```
range
@init {
	enterRange($start);
}
@after {
	exitRange($start);
}
  : ^(RANGE STRING_LITERAL STRING_LITERAL)
  ;
terminal
@init {
	enterTerminal($start);
}
@after {
	exitTerminal($start);
}
  : ^(STRING_LITERAL elementOptions)
       								{stringRef((TerminalAST)$STRING_LITERAL);}
 | STRING_LITERAL {stringRef((TerminalAST)$STRING_LITERAL);}
 | ^(TOKEN_REF elementOptions) {tokenRef((TerminalAST)$TOKEN_REF);}
 | TOKEN_REF 		 {tokenRef((TerminalAST)$TOKEN_REF);}
  ;
elementOptions
@init {
	enterElementOptions($start);
}
@after {
	exitElementOptions($start);
}
  :	^(ELEMENT_OPTIONS elementOption[(GrammarASTWithOptions)$start.getParent()]*)
  ;
elementOption[GrammarASTWithOptions t]
@init {
	enterElementOption($start);
}
@after {
	exitElementOption($start);
}
 : ID \{elementOption(t, \$ ID, null); \}| \triangle(ASSIGN id=ID v=ID) {elementOption(t, $id, $v);}
 | \land(ASSIGN ID v=STRING_LITERAL) {elementOption(t, $ID, $v);}
 | \triangle(ASSIGN ID v=ACTION) {elementOption(t, $ID, $v);}
 | \triangle(ASSIGN ID v=INT) {elementOption(t, $ID, $v);}
```
;

;

#### Found in path(s):

\* /opt/cola/permits/1166873170\_1621514800.65/0/antlr4-4-6-sources-1 jar/org/antlr/v4/parse/GrammarTreeVisitor.g No license file was found, but licenses were detected in source scan.

/\*

- \* [The "BSD license"]
- \* Copyright (c) 2012-2016 Terence Parr
- \* Copyright (c) 2012-2016 Sam Harwell
- \* All rights reserved.
- \*

\* Redistribution and use in source and binary forms, with or without

- \* modification, are permitted provided that the following conditions
- \* are met:
- \*
- \* 1. Redistributions of source code must retain the above copyright
- \* notice, this list of conditions and the following disclaimer.
- \* 2. Redistributions in binary form must reproduce the above copyright
- notice, this list of conditions and the following disclaimer in the
- \* documentation and/or other materials provided with the distribution.
- \* 3. The name of the author may not be used to endorse or promote products
- derived from this software without specific prior written permission.
- \*
- \* THIS SOFTWARE IS PROVIDED BY THE AUTHOR ``AS IS'' AND ANY EXPRESS OR
- \* IMPLIED WARRANTIES, INCLUDING, BUT NOT LIMITED TO, THE IMPLIED WARRANTIES
- \* OF MERCHANTABILITY AND FITNESS FOR A PARTICULAR PURPOSE ARE DISCLAIMED.
- \* IN NO EVENT SHALL THE AUTHOR BE LIABLE FOR ANY DIRECT, INDIRECT,
- \* INCIDENTAL, SPECIAL, EXEMPLARY, OR CONSEQUENTIAL DAMAGES (INCLUDING, BUT
- \* NOT LIMITED TO, PROCUREMENT OF SUBSTITUTE GOODS OR SERVICES; LOSS OF USE,
- \* DATA, OR PROFITS; OR BUSINESS INTERRUPTION) HOWEVER CAUSED AND ON ANY
- \* THEORY OF LIABILITY, WHETHER IN CONTRACT, STRICT LIABILITY, OR TORT
- \* (INCLUDING NEGLIGENCE OR OTHERWISE) ARISING IN ANY WAY OUT OF THE USE OF
- \* THIS SOFTWARE, EVEN IF ADVISED OF THE POSSIBILITY OF SUCH DAMAGE.

```
*/
```

```
tree grammar ATNBuilder;
options {
language = Java;tokenVocab = ANTLRParser;	ASTLabelType = GrammarAST;
// filter = true;
}
// Include the copyright in this source and also the generated source
```

```
@header {
/*
```
[The "BSD license"] Copyright (c) 2010 Terence Parr All rights reserved.

Redistribution and use in source and binary forms, with or without modification, are permitted provided that the following conditions are met:

- 1. Redistributions of source code must retain the above copyright notice, this list of conditions and the following disclaimer.
- 2. Redistributions in binary form must reproduce the above copyright notice, this list of conditions and the following disclaimer in the documentation and/or other materials provided with the distribution.
- 3. The name of the author may not be used to endorse or promote products derived from this software without specific prior written permission.

THIS SOFTWARE IS PROVIDED BY THE AUTHOR ``AS IS'' AND ANY EXPRESS OR IMPLIED WARRANTIES, INCLUDING, BUT NOT LIMITED TO, THE IMPLIED WARRANTIES OF MERCHANTABILITY AND FITNESS FOR A PARTICULAR PURPOSE ARE DISCLAIMED. IN NO EVENT SHALL THE AUTHOR BE LIABLE FOR ANY DIRECT, INDIRECT, INCIDENTAL, SPECIAL, EXEMPLARY, OR CONSEQUENTIAL DAMAGES (INCLUDING, BUT NOT LIMITED TO, PROCUREMENT OF SUBSTITUTE GOODS OR SERVICES; LOSS OF USE, DATA, OR PROFITS; OR BUSINESS INTERRUPTION) HOWEVER CAUSED AND ON ANY THEORY OF LIABILITY, WHETHER IN CONTRACT, STRICT LIABILITY, OR TORT (INCLUDING NEGLIGENCE OR OTHERWISE) ARISING IN ANY WAY OUT OF THE USE OF THIS SOFTWARE, EVEN IF ADVISED OF THE POSSIBILITY OF SUCH DAMAGE. \*/

```
package org.antlr.v4.parse;
import org.antlr.v4.tool.*;
import org.antlr.v4.tool.ast.*;
import org.antlr.v4.automata.ATNFactory;
}
```

```
@members {
```

```
 ATNFactory factory;
  public ATNBuilder(TreeNodeStream input, ATNFactory factory) {
   	this(input);
  this.factory = factory;
  }
}
```

```
dummy : block[null] ; // avoid error about no start rule
```

```
ruleBlock[GrammarAST ebnfRoot] returns [ATNFactory.Handle p]
@init {
 List<ATNFactory.Handle> alts = new ArrayList<ATNFactory.Handle>();
 int alt = 1:
  factory.setCurrentOuterAlt(alt);
}
  :	^(BLOCK
      (^{\wedge}(OPTIONS .*))?
```

```
 ( a=alternative
          {alts.add($a.p); factory.setCurrentOuterAlt(++alt);}
      ) + )
  {\$p = factory.block((BlockAST)\$BLOCK, ebnfRoot, alts);} ;
block[GrammarAST ebnfRoot] returns [ATNFactory.Handle p]
@init {List<ATNFactory.Handle> alts = new ArrayList<ATNFactory.Handle>(); }
 : \land(BLOCK (\land(OPTIONS .*))? (a=alternative {alts.add($a.p);})+)
  {\$p = factory.block((BlockAST)\$BLOCK, ebnfRoot, alts);} ;
alternative returns [ATNFactory.Handle p]
@init {List<ATNFactory.Handle> els = new ArrayList<ATNFactory.Handle>();}
 : ^{\circ}(LEXER_ALT_ACTION a=alternative lexerCommands)
     {$p = factory.lexerAltCommands($a.p,$lexerCommands.p);}
 \land(ALT elementOptions? EPSILON) \{\$p = \text{factory.epsilon}(\$EPSILON); \}| \triangle(ALT elementOptions? (e=element {els.add($e.p);})+) {$p = factory.alt(els);}
 ;
lexerCommands returns [ATNFactory.Handle p]
@init {List<ATNFactory.Handle> cmds = new ArrayList<ATNFactory.Handle>();}
  : (c=lexerCommand {if ($c.cmd != null) cmds.add($c.cmd);})+
     {
    $p = factory.alt(cmds); }
  ;
lexerCommand returns [ATNFactory.Handle cmd]
	:	^(LEXER_ACTION_CALL ID lexerCommandExpr)
     {$cmd = factory.lexerCallCommand($ID, $lexerCommandExpr.start);}
| ID
     {$cmd = factory.lexerCommand($ID);}
	;
lexerCommandExpr
	:	ID
	|	INT
	;
element returns [ATNFactory.Handle p]
: labeledElement \{\$p = $labeledElement.p;\}
```

```
| atom \{$p = $atom.p;}
| subrule \{$p = $subrule.p;}
| ACTION \{$p = factory.action((ActionAST)$ACTION);}
```

```
| SEMPRED \{$p = factory.sempred((PredAST)$SEMPRED);}
```

```
\wedge (ACTION .) \{\$p = \text{factor}y \cdot \text{action}((\text{ActionAST})\$ACTION);
```

```
| \triangle(SEMPRED .) {\$p = factory.sempred((PredAST)$SEMPRED);}
|\wedge(NOT b=blockSet[true]) \{\$p = $b.p.\}| LEXER_CHAR_SET {$p = factory.charSetLiteral($start);}
	;
```

```
astOperand returns [ATNFactory.Handle p]
: atom \{\$p = \$atom.p;\}|\wedge(NOT blockSet[true]) \{\$p = $blockSet, p\}	;
```

```
labeledElement returns [ATNFactory.Handle p]
: \land(ASSIGN ID element) {\$p = factoryu=1($element.p);}
	|	^(PLUS_ASSIGN ID element) {$p = factory.listLabel($element.p);}
	;
```

```
subrule returns [ATNFactory.Handle p]
: \Diamond(OPTIONAL block[$start]) \{ $p = $block.p;}
|\triangle(CLOSURE block[$start]) \{ $p = $block.p;}
	|	^(POSITIVE_CLOSURE block[$start])	{$p = $block.p;}
\left| \right. block[null] \left\{ \$p = $block.p;\right\} ;
```

```
blockSet[boolean invert] returns [ATNFactory.Handle p]
\emptysetinit {List<GrammarAST> alts = new ArrayList<GrammarAST>();}
	:	^(SET (setElement {alts.add($setElement.start);})+) {$p = factory.set($start, alts, $invert);}
	;
```

```
/** Don't combine with atom otherwise it will build spurious ATN nodes */
setElement
	:	^(STRING_LITERAL .)
	|	^(TOKEN_REF .)
	|	STRING_LITERAL
	|	TOKEN_REF
	|	^(RANGE a=STRING_LITERAL b=STRING_LITERAL)
  | LEXER_CHAR_SET
	;
```

```
atom returns [ATNFactory.Handle p]
: range \{ \p = $range.p;}
\sqrt{\text{NOT ID terminal}} {$p = $terminal.p;}
\wedge(DOT ID ruleref) \{\$p =$ruleref.p.\}\sqrt{\text{WILDCARD}}.) \{\$p = \text{factory.wildcard}(\$start); \}|\text{WILDCARD}|\$p = factory.wildcard($start);}
 | blockSet[false]  {$p = $blockSet.p;}
 | terminal \{\$p = $terminal.p;\}| ruleref \{\$p =$ruleref.p;\} ;
```

```
ruleref returns [ATNFactory.Handle p]
 : \hat{\text{CRULE}} REF ARG_ACTION? \hat{\text{CEEMENT}} OPTIONS .*)) \{\$p = \text{factory}.\text{rule} REF(\$RUE<sub>REF)</sub>;}
 |\triangle(RULE_REF ARG_ACTION?) \{\$p = factory.ruleRef(<math>$RULE\_REF</math>);| RULE_REF \{ $p = factory.ruleRef($RULE_REF);}
  ;
range returns [ATNFactory.Handle p]
  : ^(RANGE a=STRING_LITERAL b=STRING_LITERAL) {$p = factory.range($a,$b);}
  ;
terminal returns [ATNFactory.Handle p]
 : \land(STRING_LITERAL .) {$p = factory.stringLiteral((TerminalAST)$start);}
 | STRING_LITERAL {$p = factory.stringLiteral((TerminalAST)$start);}
 | \{\sqrt{TOKEN\_REF\,ARG\_ACTION\,.\} | \$\text{p} = \frac{\text{factor}}{\text{toker}(TerninalAST)\$start}}\\sqrt{\text{TOKEN\_REF}}.) \{\$p = factory.toString{r}(\text{TerminalAST})\$start\};\}| TOKEN_REF \{$p = factory.tokenRef((TerminalAST)$start);}
  ;
elementOptions
	:	^(ELEMENT_OPTIONS elementOption*)
	;
elementOption
	:	ID
	|	^(ASSIGN ID ID)
	|	^(ASSIGN ID STRING_LITERAL)
	|	^(ASSIGN ID ACTION)
	|	^(ASSIGN ID INT)
	;
Found in path(s):
* /opt/cola/permits/1166873170_1621514800.65/0/antlr4-4-6-sources-1-jar/org/antlr/v4/parse/ATNBuilder.g
```

```
/*
```

```
* [The "BSD license"]
```
- \* Copyright (c) 2012-2016 Terence Parr
- \* Copyright (c) 2012-2016 Sam Harwell
- \* Copyright (c) 2015 Janyou
- \* All rights reserved.
- \*
- \* Redistribution and use in source and binary forms, with or without

No license file was found, but licenses were detected in source scan.

- \* modification, are permitted provided that the following conditions
- \* are met:
- \*
- \* 1. Redistributions of source code must retain the above copyright
- \* notice, this list of conditions and the following disclaimer.
- \* 2. Redistributions in binary form must reproduce the above copyright
- \* notice, this list of conditions and the following disclaimer in the
- documentation and/or other materials provided with the distribution.
- \* 3. The name of the author may not be used to endorse or promote products

```
* derived from this software without specific prior written permission.
```
\*

```
* THIS SOFTWARE IS PROVIDED BY THE AUTHOR ``AS IS'' AND ANY EXPRESS OR
```
\* IMPLIED WARRANTIES, INCLUDING, BUT NOT LIMITED TO, THE IMPLIED WARRANTIES

```
* OF MERCHANTABILITY AND FITNESS FOR A PARTICULAR PURPOSE ARE DISCLAIMED.
```
- \* IN NO EVENT SHALL THE AUTHOR BE LIABLE FOR ANY DIRECT, INDIRECT,
- \* INCIDENTAL, SPECIAL, EXEMPLARY, OR CONSEQUENTIAL DAMAGES (INCLUDING, BUT
- \* NOT LIMITED TO, PROCUREMENT OF SUBSTITUTE GOODS OR SERVICES; LOSS OF USE,
- \* DATA, OR PROFITS; OR BUSINESS INTERRUPTION) HOWEVER CAUSED AND ON ANY
- \* THEORY OF LIABILITY, WHETHER IN CONTRACT, STRICT LIABILITY, OR TORT
- \* (INCLUDING NEGLIGENCE OR OTHERWISE) ARISING IN ANY WAY OUT OF THE USE OF

```
* THIS SOFTWARE, EVEN IF ADVISED OF THE POSSIBILITY OF SUCH DAMAGE.
```

```
*/
```

```
SwiftTypeInitMap ::= [
	"Int":"0",
	"Int64":"0",
	"Float":"0.0",
	"Double":"0.0",
	"Bool":"false",
	default:"nil" // anything other than a primitive type is an object
]
SwiftTypeMap ::= [
	"int":"Int",
	"float":"Float",
	"long":"Int64",
	"double":"Double",
	"bool":"Bool",
	"boolean":"Bool",
	default : key
]
// args must be <object-model-object>, <fields-resulting-in-STs>
ParserFile(file, parser, namedActions, contextSuperClass) ::= <<
<fileHeader(file.grammarFileName, file.ANTLRVersion)>
<if(file.genPackage)>
```

```
<!package <file.genPackage>;!>
```

```
<endif>
<namedActions.header>
```

```
import Antlr4
```

```
<parser>>>
```
ListenerFile(file, header, namedActions) ::= <<

<fileHeader(file.grammarFileName, file.ANTLRVersion)> <if(file.genPackage)> <!package <file.genPackage>;!> <endif> <header> import Antlr4

/\*\*

```
* This interface defines a complete listener for a parse tree produced by
* {@link <file.parserName>}.
*/
public protocol <file.grammarName>Listener: ParseTreeListener {
	<file.listenerNames:{lname |
/**
<if(file.listenerLabelRuleNames.(lname))>
* Enter a parse tree produced by the {@code <lname>\}
* labeled alternative in {@link <file.parserName>#<file.listenerLabelRuleNames.(lname)>\}.
<else>
* Enter a parse tree produced by {@link <file.parserName>#<lname>\}.
<endif>
- Parameters:
  - ctx: the parse tree
*/
func enter<lname; format="cap">(_ ctx: <file.parserName>.<lname; format="cap">Context)
/**
<if(file.listenerLabelRuleNames.(lname))>
* Exit a parse tree produced by the \{ @code <lname>\}
* labeled alternative in {@link <file.parserName>#<file.listenerLabelRuleNames.(lname)>\}.
<else>
* Exit a parse tree produced by {@link <file.parserName>#<lname>\}.
<endif>
- Parameters:
  - ctx: the parse tree
*/
func exit<lname; format="cap">(_ ctx: <file.parserName>.<lname; format="cap">Context)}; separator="\n">
}
\rightarrowBaseListenerFile(file, header, namedActions) ::= <<
<fileHeader(file.grammarFileName, file.ANTLRVersion)>
<if(file.genPackage)>
<!package <file.genPackage>;!>
<endif>
<header>
```
import Antlr4

/\*\*

```
* This class provides an empty implementation of {@link <file.grammarName>Listener},
```

```
* which can be extended to create a listener which only needs to handle a subset
```

```
* of the available methods.
```
\*/

```
open class <file.grammarName>BaseListener: <file.grammarName>Listener {
 public init() \{\ \}
```
 <file.listenerNames:{lname |

### /\*\*

```
* {@inheritDoc\}
```
\*

```
* \leq pThe default implementation does nothing.\leq p
```

```
*/
```

```
open func enter<lname; format="cap">(_ ctx: <file.parserName>.<lname; format="cap">Context) { \}
/**
```

```
* {@inheritDoc\}
```

```
*
```
\*  $\langle p\rangle$ The default implementation does nothing. $\langle p\rangle$ 

```
*/
```

```
open func exit<lname; format="cap">(_ ctx: <file.parserName>.<lname; format="cap">Context) { \}};
separator="\n">
```

```
	/**
 	 * {@inheritDoc\}
	 *
 * \langle p\rangleThe default implementation does nothing.\langle p\rangle	 */
	open func enterEveryRule(_ ctx: ParserRuleContext) { }
	/**
 	 * {@inheritDoc\}
	 *
 * \leq pThe default implementation does nothing.\leqp>
 	 */
	open func exitEveryRule(_ ctx: ParserRuleContext) { }
	/**
 	 * {@inheritDoc\}
	 *
 * \langle p\rangleThe default implementation does nothing.\langle p\rangle	 */
	open func visitTerminal(_ node: TerminalNode) { }
	/**
 	 * {@inheritDoc\}
	 *
 * \leq pThe default implementation does nothing.\leq p	 */
	open func visitErrorNode(_ node: ErrorNode) { }
}
```
>>

```
VisitorFile(file, header, namedActions) ::= <<
<fileHeader(file.grammarFileName, file.ANTLRVersion)>
<if(file.genPackage)>
<!package <file.genPackage>;!>
<endif>
<header>
import Antlr4
/**
* This interface defines a complete generic visitor for a parse tree produced
* by {@link <file.parserName>}.
*
* @param \langle T The return type of the visit operation. Use { @link Void} for
```

```
* operations with no return type.
```

```
*/
```

```
open class <file.grammarName>Visitor\<T>: ParseTreeVisitor\<T> {
```

```
	<file.visitorNames:{lname |
```

```
/**
```

```
<if(file.visitorLabelRuleNames.(lname))>
```

```
* Visit a parse tree produced by the {@code <lname>\}
```

```
* labeled alternative in {@link <file.parserName>#<file.visitorLabelRuleNames.(lname)>\}.
```
<else>

```
* Visit a parse tree produced by {@link <file.parserName>#<lname>\}.
```
<endif>

```
- Parameters:
```

```
 - ctx: the parse tree
```

```
- returns: the visitor result
```
\*/

```
open func visit<lname; format="cap">(_ ctx: <file.parserName>.<lname; format="cap">Context) -> T{
fatalError(#function + " must be overridden")
```

```
\setminus
```

```
}; separator="\n">
```

```
}
```
>>

```
BaseVisitorFile(file, header, namedActions) ::= <<
<fileHeader(file.grammarFileName, file.ANTLRVersion)>
<if(file.genPackage)>
<!package <file.genPackage>;!>
<endif>
```
<header>

import Antlr4

/\*\*

- \* This class provides an empty implementation of {@link <file.grammarName>Visitor},
- \* which can be extended to create a visitor which only needs to handle a subset

```
* of the available methods.
*
* @param \<T> The return type of the visit operation. Use {@link Void} for
* operations with no return type.
*/
open class <file.grammarName>BaseVisitor\<T>: AbstractParseTreeVisitor\<T> {
	<file.visitorNames:{lname |
/**
* {@inheritDoc\}
*
* \subset pThe default implementation returns the result of calling
* {@link #visitChildren\} on {@code ctx\}.\</p>
*/
open func visit<lname; format="cap">(_ ctx: <file.parserName>.<lname; format="cap">Context) -> T? { return
visitChildren(ctx) \} }; separator="\n">
}
\ggfileHeader(grammarFileName, ANTLRVersion) ::= <<
// Generated from <grammarFileName; format="java-escape"> by ANTLR <ANTLRVersion>
\rightarrowParser(parser, funcs, atn, sempredFuncs, superClass) ::= <<
<Parser_(ctor="parser_ctor", ...)>
>>
Parser_(parser, funcs, atn, sempredFuncs, ctor, superClass) ::= <<
<!//@SuppressWarnings({"all", "warnings", "unchecked", "unused", "cast"})!>
open class <parser.name>: <superClass; null="Parser"> {
	internal static var _decisionToDFA: [DFA] = {
      var decisionToDFA = [DFA]() let length = <parser.name>._ATN.getNumberOfDecisions()
      for i in 0..\leqlength {
      \langle!// decisionToDFA[i] = DFA(\langleparser.name>._ATN.getDecisionState(i)!, i);!>
        decisionToDFA.append(DFA(<parser.name>._ATN.getDecisionState(i)!, i))
        }
       return decisionToDFA
   \{()internal static let sharedContextCache: PredictionContextCache = PredictionContextCache()
	<if(parser.tokens)>
	public enum Tokens: Int {
 case EOF = -1, \langle parser.tokens:\{k \mid \langle k \rangle = \langle parser.tokens.(k) \rangle; separator=", ", wrap, anchor
	}
     <endif>
public static let \langle parser.rules:\{r | RULE \langle r \rangle, \langle r \rangle, \langle r \rangle\}; separator=", ", wrap, anchor>
	public static let ruleNames: [String] = [
 \langle parser.ruleNames:\{r \mid "\langle r \rangle"\}; separator=", ", wrap, anchor
```
 ]

```
	<vocabulary(parser.literalNames, parser.symbolicNames)>
```

```
	override
```
open func getGrammarFileName() -> String { return "<parser.grammarFileName; format="java-escape">" }

#### override

```
	open func getRuleNames() -> [String] { return <parser.name>.ruleNames }
```
#### override

open func getSerializedATN() -> String { return <parser.name>.\_serializedATN }

#### override

open func getATN() -> ATN { return <parser.name>.\_ATN }

```
	<namedActions.members>
\langleparser:(ctor)()>	<funcs; separator="\n">
```
#### <if(sempredFuncs)>

override

```
	open func sempred(_ _localctx: RuleContext?, _ ruleIndex: Int, _ predIndex: Int)throws -> Bool {
		switch (ruleIndex) {
```

```
		<parser.sempredFuncs.values:{f|
```

```
case <f.ruleIndex>:
```

```
	return try <f.name>_sempred(_localctx?.castdown(<f.ctxType>.self), predIndex)}; separator="\n">
  	 default: return true
```

```
		}
<!return true;!>
```
 }

```
	<sempredFuncs.values; separator="\n">
<endif>
```

```
<atn>
```

```
public static let _serializedATN : String = \langleparser.name>ATN().jsonString
  public static let _ATN: ATN = ATNDeserializer().deserializeFromJson(_serializedATN)
}
>>
```

```
vocabulary(literalNames, symbolicNames) ::= <<
private static let LITERAL NAMES: [String?] = [\langleliteralNames:\{t \mid \langle t \rangle\}; null="nil", separator=", ", wrap, anchor
]
private static let SYMBOLIC NAMES: [String?] = [\langlesymbolicNames:\{t \mid \langle t \rangle\}; null="nil", separator=", ", wrap, anchor
]
public static let VOCABULARY: Vocabulary = Vocabulary(_LITERAL_NAMES, _SYMBOLIC_NAMES)
```

```
/**
* @deprecated Use {@link #VOCABULARY} instead.
*/
//@Deprecated
public let tokenNames: [String?]? = {
 let length = SYMBOLIC_NAMES.count
  var tokenNames = [String?](repeating: nil, count: length)
for i in 0. \leq length {
 		var name = VOCABULARY.getLiteralName(i)
 if name == nil {
 			name = VOCABULARY.getSymbolicName(i)
 		}
 if name == nil {
 			name = "\<INVALID>"
 		}
 		tokenNames[i] = name
 	}
	return tokenNames
}()
override
<!//@Deprecated!>
open func getTokenNames() -> [String?]? {
	return tokenNames
}
>>
dumpActions(recog, argFuncs, actionFuncs, sempredFuncs) ::= <<
<if(actionFuncs)>
override
open func action(_ _localctx: RuleContext?, _ ruleIndex: Int, _ actionIndex: Int) throws {
	switch (ruleIndex) {
	<recog.actionFuncs.values:{f|
case <f.ruleIndex>:
	<f.name>_action((_localctx as <f.ctxType>?), actionIndex)
 	 }; separator="\n">
	default: break
	}
}
<actionFuncs.values; separator="\n">
<endif>
<if(sempredFuncs)>
override
open func sempred(_ _localctx: RuleContext?, _ ruleIndex: Int,_ predIndex: Int) throws -> Bool{
	switch (ruleIndex) {
	<recog.sempredFuncs.values:{f|
case <f.ruleIndex>:
```

```
	return try <f.name>_sempred(_localctx?.castdown(<f.ctxType>.self), predIndex)}; separator="\n">
	default: return true
	}
<!return true;!>
}
<sempredFuncs.values; separator="\n">
<endif>
>>
parser_ctor(p) ::= <<
open override func getVocabulary() -> Vocabulary {
  return <p.name>.VOCABULARY
}
public override init(_ input:TokenStream)throws {
  RuntimeMetaData.checkVersion("4.6", RuntimeMetaData.VERSION)
	try super.init(input)
	_interp = ParserATNSimulator(self,<p.name>._ATN,<p.name>._decisionToDFA,
<parser.name>._sharedContextCache)
}
>>
/* This generates a private method since the actionIndex is generated, making an
* overriding implementation impossible to maintain.
*/
RuleActionFunction(r, actions) ::= \lt\ltprivate func <r.name>_action(_ _localctx: <r.ctxType>?, _ actionIndex: Int) {
	switch (actionIndex) {
	<actions:{index|
case <index>:
	<actions.(index)>
 	 }; separator="\n">
 	 default: break
	}
}
\rightarrow/* This generates a private method since the predIndex is generated, making an
* overriding implementation impossible to maintain.
*/
RuleSempredFunction(r, actions) ::= <<
private func <r.name>_sempred(_ _localctx: <r.ctxType>!, _ predIndex: Int) throws -> Bool {
	switch (predIndex) {
	<actions:{index|
  case <index>:return <actions.(index)>}; separator="\n">
   	 default: return true
	}
```

```
<!return true;!>
}
>>
```
RuleFunction(currentRule,args,code,locals,ruleCtx,altLabelCtxs,namedActions,finallyAction,postamble,exceptions)  $::=$  << <ruleCtx> <altLabelCtxs:{l | <altLabelCtxs.(l)>}; separator="\n"> @discardableResult <if(currentRule.modifiers)><currentRule.modifiers:{f | <f> }><else>open func <endif><currentRule.name>(<if(first(args))>\_<endif><args; separator=", \_">) throws -> <currentRule.ctxType> { var \_localctx: <currentRule.ctxType> = <currentRule.ctxType>(\_ctx, getState()<currentRule.args:{a |,  $\langle$ a.name $>\rangle$  try enterRule(\_localctx, <currentRule.startState>, <parser.name>.RULE\_<currentRule.name>) <namedActions.init> <locals; separator="\n"> defer { <finallyAction> try! exitRule() } do { <if(currentRule.hasLookaheadBlock)> var \_alt:Int <endif> <code></code> <postamble; separator="\n"> <namedActions.after> } <if(exceptions)> <exceptions; separator="\n"> <else> catch ANTLRException.recognition(let re) { \_localctx.exception = re \_errHandler.reportError(self, re) try \_errHandler.recover(self, re) } <endif> return \_localctx } >> LeftRecursiveRuleFunction(currentRule,args,code,locals,ruleCtx,altLabelCtxs, namedActions,finallyAction,postamble) ::=  $<<$ <ruleCtx>

```
\langle \text{altLabelCtxs:} \{1 \mid \langle \text{altLabelCtxs.} \rangle \}; separator="\n">
```

```
<if(currentRule.modifiers)><currentRule.modifiers:{f | <f> }><else>public final <endif> func <currentRule.name>(
\langleif(first(args))>_\langleendif>\langleargs; separator=", _">) throws ->\langlecurrentRule.ctxType> {
return try <currentRule.name>(0<currentRule.args:{a |, <a.name>}>)
}
@discardableResult
private func <currentRule.name>\left( \begin{array}{c} p \lt a \leq 1, < a \geq 1 \end{array} \right): Int) throws -> <currentRule.ctxType>
	let _parentctx: ParserRuleContext? = _ctx
var _parentState: Int = getState()var _localctx: <currentRule.ctxType> = <currentRule.ctxType>(_ctx, _parentState<currentRule.args:{a | ,
\langlea.name>\ranglevar _prevctx: <currentRule.ctxType> = _localctx
var startState: Int = <currentRule.startState>
	try enterRecursionRule(_localctx, <currentRule.startState>, <parser.name>.RULE_<currentRule.name>, _p)
	<namedActions.init>
\langlelocals; separator="\n">
	defer {
    		<finallyAction>
    		try! unrollRecursionContexts(_parentctx)
   }
	do {
<if(currentRule.hasLookaheadBlock)>
 		var _alt: Int
<endif>
 <code></code>
 <postamble; separator="\n">
 		<namedActions.after>
	}
	catch ANTLRException.recognition(let re) {
 		_localctx.exception = re
 		_errHandler.reportError(self, re)
 		try _errHandler.recover(self, re)
	}
	return _localctx;
}
\rightarrowCodeBlockForOuterMostAlt(currentOuterMostAltCodeBlock, locals, preamble, ops) ::= <<
<if(currentOuterMostAltCodeBlock.altLabel)>_localctx = <currentOuterMostAltCodeBlock.altLabel;
format="cap">Context(_localctx);<endif>
try enterOuterAlt(_localctx, <currentOuterMostAltCodeBlock.alt.altNum>)
<CodeBlockForAlt(currentAltCodeBlock=currentOuterMostAltCodeBlock, ...)>
>>
CodeBlockForAlt(currentAltCodeBlock, locals, preamble, ops) ::= <<
<!//|<locals; separator="\n">
```

```
<preamble; separator="\n">
<ops; separator="\n">
<!/}!>
>>
```

```
LL1AltBlock(choice, preamble, alts, error) ::= <<
setState(<choice.stateNumber>)
try _errHandler.sync(self)
\langleif(choice.label)>\langlelabelref(choice.label)> = try_input.LT(1)\langleendif>\epsilon: separator="\n">
switch (<parser.name>.Tokens(rawValue: try _input.LA(1))!) {
<choice.altLook,alts:{look,alt | <cases(ttypes=look)>
\langlealt\rangle	break}; separator="\n">
default:
	<error>
}
>>
LL1OptionalBlock(choice, alts, error) ::= <<
setState(<choice.stateNumber>)
try _errHandler.sync(self)
switch (<parser.name>.Tokens(rawValue: try _input.LA(1))!) {
<choice.altLook,alts:{look,alt| <cases(ttypes=look)>
\langlealt\rangle	break}; separator="\n">
default:
	<error>
}
\gtLL1OptionalBlockSingleAlt(choice, expr, alts, preamble, error, followExpr) ::= <<
```

```
setState(<choice.stateNumber>)
try _errHandler.sync(self)
\epsilon; separator="\n">
if (<i>expr</i>) {
\langlealts; separator="\n">
}
<!else if ( !(<followExpr>) ) <error>!>
>>
LL1StarBlockSingleAlt(choice, loopExpr, alts, preamble, iteration) ::= <<
setState(<choice.stateNumber>)
try _errHandler.sync(self)
\epsilon; separator="\n">
while (<loopExpr>) {
\langlealts; separator="\n">
```

```
 Open Source Used In Appdynamics_cSaaS_EUM_Sessionizer 23.4.0-35118 2970
```
 setState(<choice.loopBackStateNumber>)

```
	try _errHandler.sync(self)
	<iteration>
}
>>
```

```
LL1PlusBlockSingleAlt(choice, loopExpr, alts, preamble, iteration) ::= <<
setState(<choice.blockStartStateNumber>) <! alt block decision !>
try _errHandler.sync(self)
\epsilon; separator="\n">
repeat {
\langlealts; separator="\n">
setState(<choice.stateNumber>); <! loopback/exit decision !>
	try _errHandler.sync(self)
	<iteration>
} while (<loopExpr>)
>>
```
 $// LL(*)$  stuff

```
AltBlock(choice, preamble, alts, error) ::= <<
setState(<choice.stateNumber>)
try _errHandler.sync(self)
\langleif(choice.label)>\langlelabelref(choice.label)> = try_input.LT(1)\langleendif>\epsilon; separator="\n">
switch(try getInterpreter().adaptivePredict(_input,<choice.decision>, _ctx)) {
\langlealts:{alt |
case <i>:
\langlealt\rangle	break}; separator="\n">
default: break
}
\ggOptionalBlock(choice, alts, error) ::= <<
setState(<choice.stateNumber>)
try _errHandler.sync(self)
switch (try getInterpreter().adaptivePredict(_input,<choice.decision>,_ctx)) {
\langlealts:{alt |
case <i><if(!choice.ast.greedy)>+1<endif>:
\langlealt\rangle	break}; separator="\n">
default: break
}
>>
StarBlock(choice, alts, sync, iteration) ::= <<
setState(<choice.stateNumber>)
try _errHandler.sync(self)
```

```
_1alt = try getInterpreter().adaptivePredict(_1input,<choice.decision>,_2ctx)
while (\_alt != <choice.exitAlt> && \_alt != ATN.INVALID_ALT_NUMBER) {
if (_l = 1 < \text{if}(\text{lchoice}.\text{ast.greedy}) > +1 < \text{endif})) {
 		<iteration>
 \langlealts>\langle! should only be one !>	}
	setState(<choice.loopBackStateNumber>)
	try _errHandler.sync(self)
_1alt = try getInterpreter().adaptivePredict(_1input,<choice.decision>,_2ctx)
}
\gg
```

```
PlusBlock(choice, alts, error) ::= <<
setState(<choice.blockStartStateNumber>); <! alt block decision !>
try _errHandler.sync(self)
_lalt = 1<if(!choice.ast.greedy)>+1<endif>;
repeat {
switch (_alt) {
\langlealts:{alt|
case <i><if(!choice.ast.greedy)>+1<endif>:
\langlealt\rangle	break}; separator="\n">
	default:
 <error>	}
setState(<choice.loopBackStateNumber>); <! loopback/exit decision !>
	try _errHandler.sync(self)
	_alt = try getInterpreter().adaptivePredict(_input,<choice.decision>,_ctx)
\} while (_alt != <choice.exitAlt> && _alt != ATN.INVALID_ALT_NUMBER)
>>
```

```
Sync(s) ::= "sync(<s.expecting.name>);"
```

```
ThrowNoViableAlt(t) ::= "throw try ANTLRException.recognition(e: NoViableAltException(self))"
```

```
TestSetInline(s) ::= \lt\lt
```

```
<!<s.bitsets:{bits | <if(rest(rest(bits.ttypes)))><bitsetBitfieldComparison(s, bits)><else><bitsetInlineComparison(s,
bits)><endif>}; separator=" || ">!>
```
#### //closure

```
\{ () \rightarrow Bool in
```
 $\langle$ if(rest(s.bitsets))>var $\langle$ else>let $\langle$ endif>testSet: Bool =  $\langle$ first(s.bitsets):{bits |

```
<if(rest(rest(bits.ttypes)))><bitsetBitfieldComparison(s, bits)><else><bitsetInlineComparison(s, bits)><endif>}>
```

```
\langle \text{rest}(s.bitsets): \{\text{bits} \mid \text{testSet} = \text{testSet} \mid \langle \text{cif}(\text{rest}(bits.ttypes)) \rangle \rangle \langle \text{bitsetBitfieldComparison}(s, \text{testSet}) \rangle
```

```
bits)><else><bitsetInlineComparison(s, bits)><endif>}; separator="\n">
```
return testSet

}()

>>

// Java language spec 15.19 - shift operators mask operands rather than overflow to 0... need range test testShiftInRange(shiftAmount) ::= <<

 $((\leq \text{shiftAmount}) \& \sim 0 \text{x}3f) == 0$ >>

// produces smaller bytecode only when bits.ttypes contains more than two items

```
bitsetBitfieldComparison(s, bits) ::= <<
```
<!(<testShiftInRange({<offsetShift(s.varName, bits.shift)>})> && ((1 \<\< <offsetShift(s.varName, bits.shift)>) &

 $(\langle \text{bits.ttypes:} \{\text{ttype} \mid (1 \rangle \langle \langle \langle \text{offsetShift(ttype, bits.shift}) \rangle) \rangle\}; \text{separator} = " | ">)) ! = 0)!$ 

 $\{ () \rightarrow$  Bool in

```
 <! let test: Bool = (<testShiftInRange({<offsetShift(s.varName, bits.shift)>})>)!>
```
<!var temp: Int64 = Int64(<offsetShift(s.varName, bits.shift)>)!>

 $\langle$ !temp = (temp  $\langle$  0) ? (64 + (temp % 64)) : (temp % 64)!>

```
\langle! let test 1: Int64 = (Int64(1) \langle \langle \epsilon | temp)!
```

```
 <!var test2: Int64 = (<first(bits.ttypes):{ttype | Utils.bitLeftShift(<offsetShift(parserName(ttype), bits.shift)>)}>)!>
 <!<rest(bits.ttypes):{ttype | test2 = test2 | Utils.bitLeftShift(<offsetShift(parserName(ttype), bits.shift)>)};
```

```
separator="\n">!>
```

```
let testArray: [Int] = \{\langle s.varName \rangle, \langle bits.ttypes: \{\text{type } \langle sparserName(ttype) \rangle\}; \text{separator} ="," \rangle\}\langle!var test2: Int64 = Utils.testBitLeftShiftArray(testArray)!>
```

```
 return Utils.testBitLeftShiftArray(testArray, <bits.shift>)
```

```
\{()
```

```
>>
```

```
isZero ::= [
"0": true,
default: false
```

```
]
```

```
parserName(ttype) ::= <%
```

```
<parser.name>.Tokens.<ttype>.rawValue
```

```
\%
```

```
offsetShift(shiftAmount, offset) ::= <%
```

```
<if(!isZero.(offset))>(<shiftAmount> - <offset>)<else><shiftAmount><endif>
```

```
\%
```

```
// produces more efficient bytecode when bits.ttypes contains at most two items
bitsetInlineComparison(s, bits) ::= <%
<bits.ttypes:{ttype | <s.varName> == <parser.name>.Tokens.<ttype>.rawValue}; separator=" || ">
```

```
% >
```

```
cases(ttypes) ::= \lt\lt\langletrunc(ttypes): {t | case \langlet\rangle:fallthrough} ; separator="\n">
\langlelast(ttypes): {t | case \langlet>:} ; separator="\n">
\Rightarrow
```

```
InvokeRule(r, argExpressChunks) ::= \langle \langlesetState(<r.stateNumber>)
\langleif(r.labels)>try {
```

```
let assignmentValue = try
<r.name>(<if(r.ast.options.p)><r.ast.options.p><if(argExprsChunks)>,<endif><endif><argExprsChunks>)
 \langle \text{r.labels:} \{1 | \langle \text{labelref(l)} \rangle \rangle = \text{assignmentValue} \}; separator="\n">
   }()
<else>try
<r.name>(<if(r.ast.options.p)><r.ast.options.p><if(argExprsChunks)>,<endif><endif><argExprsChunks>)<endif>
>>
```

```
MatchToken(m) ::= \lt\ltsetState(<m.stateNumber>)
\langleif(m.labels)>try {
 		let assignmentValue = try match(<parser.name>.Tokens.<m.name>.rawValue)
 \langle m \rangle.labels:{l | \langlelabelref(l)> = assignmentValue} ; separator="\n">
   }()
<else>try match(<parser.name>.Tokens.<m.name>.rawValue)<endif>
>>
MatchSet(m, expr, capture) ::= "<CommonSetStuff(m, expr, capture, false)>"
MatchNotSet(m, expr, capture) ::= "<CommonSetStuff(m, expr, capture, true)>"
CommonSetStuff(m, expr, capture, invert) ::= <<
setState(<m.stateNumber>)
<if(m.labels)><m.labels:{l | <labelref(l)> = }>try _input.LT(1)<endif>
<capture>
if (\langleif(invert)>\langlem.varName>\langle\langle= 0 \parallel\langleelse>!\langleendif>(\langleexpr>)) {
	<if(m.labels)><m.labels:{l | <labelref(l)> = }><endif>try _errHandler.recoverInline(self)<if(m.labels)> as
Token<endif>
}
else {
	_errHandler.reportMatch(self)
	try consume()
}
>>
Wildcard(w) ::= \llsetState(<w.stateNumber>)
<if(w.labels)><w.labels:{l | <labelref(l)> = }><endif>try matchWildcard();
\rightarrow// ACTION STUFF
Action(a, foo, chunks) ::= "<chunks>"
```
ArgAction(a, chunks) ::= "<chunks>"

```
SemPred(p, chunks, failChunks) ::= <<
```

```
setState(<p.stateNumber>)
if (!(<chunks>)) {
  throw try ANTLRException.recognition(e:FailedPredicateException(self, <p.predicate><if(failChunks)>,
<failChunks><elseif(p.msg)>, <p.msg><endif>))
}
\gg
```

```
ExceptionClause(e, catchArg, catchAction) ::= <<
catch (<catchArg>) {
	<catchAction>
}
\gt
```
// lexer actions are not associated with model objects

LexerSkipCommand $() ::= "skip()"$ LexerMoreCommand() ::= "more()" LexerPopModeCommand() ::= "popMode()"

LexerTypeCommand(arg)  $::=$  "\_type = <arg>" LexerChannelCommand(arg)  $::=$  "\_channel = <arg>" LexerModeCommand(arg)  $::=$  "\_mode = <arg>" LexerPushModeCommand(arg) ::= "pushMode(<arg>)"

 $ActionText(t) ::= "< t.text~"$  $ActionTemplate(t) ::= " "$ 

ArgRef(a) ::= "\_localctx.<a.name>"

LocalRef(a) ::= "\_localctx.<a.name>"

RetValueRef(a) ::= "\_localctx.<a.name>"

 $QRetValueRef(a) ::= "$ 

/\*\* How to translate \$tokenLabel \*/

 $TokenRef(t) ::= ".$ "

LabelRef(t) ::= "< $\text{ctx}(t)$ >.< $t.name$ >"

ListLabelRef(t) ::= "<ctx(t)>.<ListLabelName(t.name)>"

 $SetAttr(s,rhsChunks) ::= ". =$ 

```
TokenLabelType() ::= "<file.TokenLabelType; null={Token}>"
InputSymbolType() ::= "<file.InputSymbolType; null={Token}>"
```

```
TokenPropertyRef_text(t) ::= "(<ctx(t)>.<t.label>! = nil ? <ctx(t)>.<t.label>!.getText()! : \"\")"
TokenPropertyRef_type(t) ::= "(<ctx(t)>.<t.label> != nil ? <ctx(t)>.<t.label>!.getType() : 0)"
TokenPropertyRef_line(t) ::= "(<ctx(t)>.<t.label>! = nil ? <ctx(t)>.<t.label>!.getLine() : 0)"
TokenPropertyRef_pos(t) ::= "(<ctx(t)>.<t.label> != nil ? <ctx(t)>.<t.label>!.getCharPositionInLine() : 0)"
TokenPropertyRef_channel(t) ::= "(<ctx(t)>.<t.label> != nil ? <ctx(t)>.<t.label>!.getChannel() : 0)"
TokenPropertyRef_index(t) ::= "(<ctx(t)>.<t.label> != nil ? <ctx(t)>.<t.label>!.getTokenIndex() : 0)"
TokenPropertyRef int(t) ::= "(<ctx(t)>.<t.label> != nil ? Int(<ctx(t)>.<t.label>!.getText()!) : 0)"
```
RulePropertyRef\_start(r) ::= "(<ctx(r)>.<r.label> != nil ? (<ctx(r)>.<r.label>!.start?.description ?? \"\") : \"\")"

RulePropertyRef\_stop(r) ::= "(<ctx(r)>.<r.label> != nil ? (<ctx(r)>.<r.label>!.stop?.description ?? \"\") : \"\")" RulePropertyRef\_text(r) ::= "(<ctx(r)>.<r.label> != nil ? try  $\_input.getText(<\text{ctx}(r)><\text{r}.\text{label}>1. \text{start},<\text{ctx}(r)>.<\text{r}.\text{label}>1. \text{stop}): \text{'\text{'\text{'\text{'}}})"$  $RulePropertyRef\_ctx(r) ::= ".$ "  $RulePropertyRef\_parser(r) ::= "self"$ 

ThisRulePropertyRef\_start(r) ::= " localctx.start" ThisRulePropertyRef\_stop(r) ::= "\_localctx.stop" ThisRulePropertyRef\_text(r) ::= "(try\_input.getText(\_localctx.start, try\_input.LT(-1)))" ThisRulePropertyRef\_ctx(r) ::= "\_localctx" ThisRulePropertyRef\_parser(r) ::= "self"

```
NonLocalAttrRef(s)		 ::= "((<s.ruleName; format=\"cap\">Context)getInvokingContext(<s.ruleIndex>)).<s.name>"
SetNonLocalAttr(s, rhsChunks) ::=	"((<s.ruleName; format=\"cap\">Context)getInvokingContext(<s.ruleIndex>)).<s.name> = <rhsChunks>"
```
AddToLabelList(a) ::= "<ctx(a.label)>.<a.listName>.append(<labelref(a.label)>)"

```
TokenDecl(t) ::= "<t.name>: <SwiftTypeMap.(TokenLabelType())>!"
TokenTypeDecl(t) ::= "var <t.name>: Int = 0"
TokenListDecl(t) ::= "< t.name>: Array\langle Token \rangle = Array\langle Token \rangleRuleContextDecl(r) ::= "<r.name>: <r.ctxName>!"
RuleContextListDecl(rdecl) ::= "<rdecl.name>:Array\<<rdecl.ctxName>> = Array\<<rdecl.ctxName>>()"
```
 $ContextTokenGetterDecl(t)$  ::=

```
 "open func <t.name>() -> TerminalNode? { return getToken(<parser.name>.Tokens.<t.name>.rawValue, 0) }"
ContextTokenListGetterDecl(t) ::=
   "open func <t.name>() -> Array\<TerminalNode> { return getTokens(<parser.name>.Tokens.<t.name>.rawValue)
}"
ContextTokenListIndexedGetterDecl(t) ::= \langle \langleopen func <t.name>(_ i:Int) -> TerminalNode?{
	return getToken(<parser.name>.Tokens.<t.name>.rawValue, i)
```

```
}
```

```
>>
```

```
ContextRuleGetterDecl(r) ::= <<
```

```
open func <r.name>() -> <r.ctxName>? {
```

```
	return getRuleContext(<r.ctxName>.self,0)
```

```
}
```
 $\rightarrow$ 

}

```
ContextRuleListGetterDecl(r) ::= \lt\lt
```

```
open func \langler.name\rangle() -> Array\langle\langler.ctxName\rangle> {
```

```
	return getRuleContexts(<r.ctxName>.self)
```

```
\rightarrowContextRuleListIndexedGetterDecl(r) ::= \lt\ltopen func \langle r.name\rangle( i: Int) -\langle -\langle ctxName\rangle {
	return getRuleContext(<r.ctxName>.self,i)
```

```
}
```

```
>>
```
#### LexerRuleContext() ::= "RuleContext"

```
/* The rule context name is the rule followed by a suffix; e.g.,
*	r becomes rContext.
*/
RuleContextNameSuffix() ::= "Context"
```

```
ImplicitTokenLabel(tokenName) ::= "_<tokenName>"
ImplicitRuleLabel(ruleName)	 ::= "_<ruleName>"
ImplicitSetLabel(id) ::= "_tset<id>"
ListLabelName(label) ::= "<label>"
```

```
CaptureNextToken(d) ::= "<d.varName> = try_input.LT(1)"
CaptureNextTokenType(d) ::= " < d-varName > = try\_input.LA(1)"
```
StructDecl(struct,ctorAttrs,attrs,getters,dispatchMethods,interfaces,extensionMembers,

```
 superClass={ParserRuleContext}) ::= <<
```
open class

```
<struct.name>:<if(contextSuperClass)><contextSuperClass><else>ParserRuleContext<endif><if(interfaces)>,
<interfaces; separator=", "><endif> {
```

```
\langle \text{attrs:} \{a \mid \text{public var} \langle a \rangle\}; \text{separation} = \langle \text{in} \rangle
```

```
\leqgetters:\{g \mid \leq g \geq \}; separator="\n">
```

```
	<! <if(ctorAttrs)>public init(_ parent: ParserRuleContext,_ invokingState: Int) { super.init(parent, invokingState)
}<endif> !>
```
 <if(ctorAttrs)>

```
public convenience init(_parent: ParserRuleContext?, _ invokingState: Int<ctorAttrs: {a |, _<a>}>) {
		self.init(parent, invokingState)
```

```
\langlestruct.ctorAttrs:{a | self.\langlea.name\rangle = \langlea.name\rangle;}; separator="\n"\rangle
```
 }

<endif>

```
	open override func getRuleIndex() -> Int { return <parser.name>.RULE_<struct.derivedFromName> }
<if(struct.provideCopyFrom)> <! don't need copy unless we have subclasses !>
```

```
	<!public init() { }!>
```

```
	public func copyFrom(_ ctx: <struct.name>) {
```
 super.copyFrom(ctx)

```
\langlestruct.attrs:{a | self.\langlea.name\rangle = ctx.\langlea.name\rangle;}; separator="\n"\rangle
```

```
	}
```
<endif>

```
	<dispatchMethods; separator="\n">
```

```
	<extensionMembers; separator="\n">
```

```
}
```
>>

```
AltLabelStructDecl(struct,attrs,getters,dispatchMethods) ::= <<
public final class <struct.name>: <currentRule.name; format="cap">Context {
\langle \text{attrs:} \{a \mid \text{public var} \langle a \rangle\}; \text{separation} = \langle \text{in} \rangle
```

```
	<getters:{g | <g>}; separator="\n">
	public init(_ ctx: <currentRule.name; format="cap">Context) {
 		super.init()
 		copyFrom(ctx)
 	}
	<dispatchMethods; separator="\n">
}
>>
ListenerDispatchMethod(method) ::= <<
override
open func <if(method.isEnter)>enter<else>exit<endif>Rule(_ listener: ParseTreeListener) {
	if listener is <parser.grammarName>Listener {
  	 	(listener as!
<parser.grammarName>Listener).<if(method.isEnter)>enter<else>exit<endif><struct.derivedFromName;
format="cap">(self)
	}
}
>>
VisitorDispatchMethod(method) ::= <<
override
open func accept\<T>(_ visitor: ParseTreeVisitor\<T>) -> T? {
	if visitor is <parser.grammarName>Visitor {
   return (visitor as! <parser.grammarName>Visitor\<T>).visit<struct.derivedFromName; format="cap">(self)
	}else if visitor is <parser.grammarName>BaseVisitor {
   return (visitor as! <parser.grammarName>BaseVisitor\<T>).visit<struct.derivedFromName; format="cap">(self)
   }
	else {
   	 return visitor.visitChildren(self)
	}
}
>>
AttributeDecl(d) ::= "<d.name>: <SwiftTypeMap.(d.type)><if(d.initValue)> = <d.initValue><else>!<endif>"
/** If we don't know location of label def x, use this template (_localctx as! <x.ctx.name> */
labelref(x) ::= "\langle if(!x.isLocal)\rangle_localctx.castdown(<x.ctx.name&gt;, self).\langle endif><x.name&gt;"/* For any action chunk, what is correctly-typed context struct ptr? */ctx(actionChunk) ::= "_localctx.castdown(<actionChunk.ctx.name>.self)"
// used for left-recursive rules
recRuleAltPredicate(ruleName,opPrec) ::= "precpred(_ctx, <opPrec>)"
recRuleSetReturnAction(src,name)	 ::= "$<name>=$<src>.<name>"
recRuleSetStopToken() ::= "ctx!.stop = try \ input.LT(-1)"recRuleAltStartAction(ruleName, ctxName, label, isListLabel) ::= <<
```

```
\_localctx = <ctxName>Context(<math>__parentctx, __parentState);<if(label)>
<if(isListLabel)>
_localctx.<label>.append(_prevctx)
<else>
\anglelocalctx.\anglelabel> = \angleprevctx
<endif>
<endif>
<if(label)>_localctx.<label> = _prevctx;<endif>
try pushNewRecursionContext(_localctx, _startState, <parser.name>.RULE_<ruleName>)
>>
```

```
recRuleLabeledAltStartAction(ruleName, currentAltLabel, label, isListLabel) ::= <<
_localctx = <currentAltLabel; format="cap">Context( <ruleName; format="cap">Context(_parentctx,
_parentState))
<if(label)>
<if(isListLabel)>
(_localctx as! <currentAltLabel; format="cap">Context).<label>.append(_prevctx)
<else>
(_localctx as! <currentAltLabel; format="cap">Context).<label> = _prevctx
<endif>
<endif>
try pushNewRecursionContext(_localctx, _startState, <parser.name>.RULE_<ruleName>)
>>
```

```
recRuleReplaceContext(ctxName) ::= <<
\_localctx = <ctxName>Context(__localctx)_ctx = \_localctx
prevctx = localctx>>
```

```
recRuleSetPrevCtx() ::= \leq \leqif _parseListeners != nil {
  try triggerExitRuleEvent()
}
prevctx = <math>localctx\rightarrow
```

```
LexerFile(lexerFile, lexer, namedActions) ::= <<
<fileHeader(lexerFile.grammarFileName, lexerFile.ANTLRVersion)>
<if(lexerFile.genPackage)>
<!package <lexerFile.genPackage>;!>
<endif>
<namedActions.header>
import Antlr4
```

```
<lexer>
```

```
Lexer(lexer, atn, actionFuncs, sempredFuncs, superClass) ::= <<
open class <lexer.name>: <superClass; null="Lexer"> {
	internal static var _decisionToDFA: [DFA] = {
     var decisionToDFA = [DFA]( let length = <lexer.name>._ATN.getNumberOfDecisions()
     for i in 0..\leqlength {
      \langle! decisionToDFA[i] = DFA(\langlelexer.name>._ATN.getDecisionState(i)!, i);!>
         	 decisionToDFA.append(DFA(<lexer.name>._ATN.getDecisionState(i)!, i))
      }
       return decisionToDFA
   }()
```

```
	internal static let _sharedContextCache:PredictionContextCache = PredictionContextCache()
public static let <lexer.tokens:\{k \mid \langle k \rangle = \langlelexer.tokens.(k) \rangle; separator=", ", wrap, anchor>
	<if(lexer.channels)>
```

```
public let <lexer.channels:{k | <k>=<lexer.channels.(k)>}; separator=", ", wrap, anchor>
	<endif>
```

```
\langlerest(lexer.modes):{m| public static let \langle m \rangle: Int = \langle i \rangle; separator="\n">
```

```
	public static let modeNames: [String] = [
```

```
		<lexer.modes:{m| "<m>"}; separator=", ", wrap, anchor>
	]
```

```
	public static let ruleNames: [String] = [
		<lexer.ruleNames:{r | "<r>"}; separator=", ", wrap, anchor>
	]
```

```
	<vocabulary(lexer.literalNames, lexer.symbolicNames)>
```

```
	<namedActions.members>
```

```
 open override func getVocabulary() -> Vocabulary {
   return <lexer.name>.VOCABULARY
```

```
 }
```
>>

```
	public override init(_ input: CharStream) {
```

```
	 RuntimeMetaData.checkVersion("<lexerFile.ANTLRVersion>", RuntimeMetaData.VERSION)
		super.init(input)
```

```
		_interp = LexerATNSimulator(self, <lexer.name>._ATN, <lexer.name>._decisionToDFA,
<lexer.name>._sharedContextCache)
```

```
	}
```

```
	override
	open func getGrammarFileName() -> String { return "<lexer.grammarFileName>" }
```

```
 override
	open func getRuleNames() -> [String] { return <lexer.name>.ruleNames }
```
 override

```
	open func getSerializedATN() -> String { return <lexer.name>._serializedATN }
```

```
	override
	open func getModeNames() -> [String] { return <lexer.name>.modeNames }
	override
open func getATN() -> ATN { return <lexer.name>. ATN }
	<dumpActions(lexer, "", actionFuncs, sempredFuncs)>
\langleatn\rangle public static let _serializedATN: String = <lexer.name>ATN().jsonString
public static let _ATN: ATN = ATNDeserializer().deserializeFromJson(_serializedATN)
}
>>
/** Don't need to define anything. The tool generates a XParserATN.swift file (and same for lexer)
* which is referenced from static field _serializedATN. This json string is passed to
* deserializeFromJson(). Note this is not the "serialization as array of ints" that other targets
* do. It is more or less the output of ATNPrinter which gets read back in.
*/
SerializedATN(model) ::= <<
>>
/** Using a type to init value map, try to init a type; if not in table
*	must be an object, default value is "null".
*/
initValue(typeName) ::= \lt\lt<SwiftTypeInitMap.(typeName)>
>>
codeFileExtension() ::= ".swift"
Found in path(s):
```
\* /opt/cola/permits/1166873170\_1621514800.65/0/antlr4-4-6-sources-1 jar/org/antlr/v4/tool/templates/codegen/Swift/Swift.stg

# **1.283 opentelemetry-sdk-extension-**

## **autoconfigure-spi 1.13.0**

```
1.283.1 Available under license :
```
Apache-2.0

## **1.284 aws-java-sdk-alexaforbusiness 1.12.377 1.284.1 Available under license :**

 Apache License Version 2.0, January 2004 http://www.apache.org/licenses/

#### TERMS AND CONDITIONS FOR USE, REPRODUCTION, AND DISTRIBUTION

1. Definitions.

 "License" shall mean the terms and conditions for use, reproduction, and distribution as defined by Sections 1 through 9 of this document.

 "Licensor" shall mean the copyright owner or entity authorized by the copyright owner that is granting the License.

 "Legal Entity" shall mean the union of the acting entity and all other entities that control, are controlled by, or are under common control with that entity. For the purposes of this definition, "control" means (i) the power, direct or indirect, to cause the direction or management of such entity, whether by contract or otherwise, or (ii) ownership of fifty percent (50%) or more of the outstanding shares, or (iii) beneficial ownership of such entity.

 "You" (or "Your") shall mean an individual or Legal Entity exercising permissions granted by this License.

 "Source" form shall mean the preferred form for making modifications, including but not limited to software source code, documentation source, and configuration files.

 "Object" form shall mean any form resulting from mechanical transformation or translation of a Source form, including but not limited to compiled object code, generated documentation, and conversions to other media types.

 "Work" shall mean the work of authorship, whether in Source or Object form, made available under the License, as indicated by a copyright notice that is included in or attached to the work (an example is provided in the Appendix below).

 "Derivative Works" shall mean any work, whether in Source or Object form, that is based on (or derived from) the Work and for which the editorial revisions, annotations, elaborations, or other modifications represent, as a whole, an original work of authorship. For the purposes

 of this License, Derivative Works shall not include works that remain separable from, or merely link (or bind by name) to the interfaces of, the Work and Derivative Works thereof.

 "Contribution" shall mean any work of authorship, including the original version of the Work and any modifications or additions to that Work or Derivative Works thereof, that is intentionally submitted to Licensor for inclusion in the Work by the copyright owner or by an individual or Legal Entity authorized to submit on behalf of the copyright owner. For the purposes of this definition, "submitted" means any form of electronic, verbal, or written communication sent to the Licensor or its representatives, including but not limited to communication on electronic mailing lists, source code control systems, and issue tracking systems that are managed by, or on behalf of, the Licensor for the purpose of discussing and improving the Work, but excluding communication that is conspicuously marked or otherwise designated in writing by the copyright owner as "Not a Contribution."

 "Contributor" shall mean Licensor and any individual or Legal Entity on behalf of whom a Contribution has been received by Licensor and subsequently incorporated within the Work.

- 2. Grant of Copyright License. Subject to the terms and conditions of this License, each Contributor hereby grants to You a perpetual, worldwide, non-exclusive, no-charge, royalty-free, irrevocable copyright license to reproduce, prepare Derivative Works of, publicly display, publicly perform, sublicense, and distribute the Work and such Derivative Works in Source or Object form.
- 3. Grant of Patent License. Subject to the terms and conditions of this License, each Contributor hereby grants to You a perpetual, worldwide, non-exclusive, no-charge, royalty-free, irrevocable (except as stated in this section) patent license to make, have made, use, offer to sell, sell, import, and otherwise transfer the Work, where such license applies only to those patent claims licensable by such Contributor that are necessarily infringed by their Contribution(s) alone or by combination of their Contribution(s) with the Work to which such Contribution(s) was submitted. If You institute patent litigation against any entity (including a cross-claim or counterclaim in a lawsuit) alleging that the Work or a Contribution incorporated within the Work constitutes direct or contributory patent infringement, then any patent licenses granted to You under this License for that Work shall terminate as of the date such litigation is filed.
- 4. Redistribution. You may reproduce and distribute copies of the Work or Derivative Works thereof in any medium, with or without modifications, and in Source or Object form, provided that You

meet the following conditions:

- (a) You must give any other recipients of the Work or Derivative Works a copy of this License; and
- (b) You must cause any modified files to carry prominent notices stating that You changed the files; and
- (c) You must retain, in the Source form of any Derivative Works that You distribute, all copyright, patent, trademark, and attribution notices from the Source form of the Work, excluding those notices that do not pertain to any part of the Derivative Works; and
- (d) If the Work includes a "NOTICE" text file as part of its distribution, then any Derivative Works that You distribute must include a readable copy of the attribution notices contained within such NOTICE file, excluding those notices that do not pertain to any part of the Derivative Works, in at least one of the following places: within a NOTICE text file distributed as part of the Derivative Works; within the Source form or documentation, if provided along with the Derivative Works; or, within a display generated by the Derivative Works, if and wherever such third-party notices normally appear. The contents of the NOTICE file are for informational purposes only and do not modify the License. You may add Your own attribution notices within Derivative Works that You distribute, alongside or as an addendum to the NOTICE text from the Work, provided that such additional attribution notices cannot be construed as modifying the License.

 You may add Your own copyright statement to Your modifications and may provide additional or different license terms and conditions for use, reproduction, or distribution of Your modifications, or for any such Derivative Works as a whole, provided Your use, reproduction, and distribution of the Work otherwise complies with the conditions stated in this License.

- 5. Submission of Contributions. Unless You explicitly state otherwise, any Contribution intentionally submitted for inclusion in the Work by You to the Licensor shall be under the terms and conditions of this License, without any additional terms or conditions. Notwithstanding the above, nothing herein shall supersede or modify the terms of any separate license agreement you may have executed with Licensor regarding such Contributions.
- 6. Trademarks. This License does not grant permission to use the trade names, trademarks, service marks, or product names of the Licensor,

 except as required for reasonable and customary use in describing the origin of the Work and reproducing the content of the NOTICE file.

- 7. Disclaimer of Warranty. Unless required by applicable law or agreed to in writing, Licensor provides the Work (and each Contributor provides its Contributions) on an "AS IS" BASIS, WITHOUT WARRANTIES OR CONDITIONS OF ANY KIND, either express or implied, including, without limitation, any warranties or conditions of TITLE, NON-INFRINGEMENT, MERCHANTABILITY, or FITNESS FOR A PARTICULAR PURPOSE. You are solely responsible for determining the appropriateness of using or redistributing the Work and assume any risks associated with Your exercise of permissions under this License.
- 8. Limitation of Liability. In no event and under no legal theory, whether in tort (including negligence), contract, or otherwise, unless required by applicable law (such as deliberate and grossly negligent acts) or agreed to in writing, shall any Contributor be liable to You for damages, including any direct, indirect, special, incidental, or consequential damages of any character arising as a result of this License or out of the use or inability to use the Work (including but not limited to damages for loss of goodwill, work stoppage, computer failure or malfunction, or any and all other commercial damages or losses), even if such Contributor has been advised of the possibility of such damages.
- 9. Accepting Warranty or Additional Liability. While redistributing the Work or Derivative Works thereof, You may choose to offer, and charge a fee for, acceptance of support, warranty, indemnity, or other liability obligations and/or rights consistent with this License. However, in accepting such obligations, You may act only on Your own behalf and on Your sole responsibility, not on behalf of any other Contributor, and only if You agree to indemnify, defend, and hold each Contributor harmless for any liability incurred by, or claims asserted against, such Contributor by reason of your accepting any such warranty or additional liability.

### END OF TERMS AND CONDITIONS

APPENDIX: How to apply the Apache License to your work.

 To apply the Apache License to your work, attach the following boilerplate notice, with the fields enclosed by brackets "[]" replaced with your own identifying information. (Don't include the brackets!) The text should be enclosed in the appropriate comment syntax for the file format. We also recommend that a file or class name and description of purpose be included on the same "printed page" as the copyright notice for easier identification within third-party archives.

Copyright [yyyy] [name of copyright owner]

 Licensed under the Apache License, Version 2.0 (the "License"); you may not use this file except in compliance with the License. You may obtain a copy of the License at

http://www.apache.org/licenses/LICENSE-2.0

 Unless required by applicable law or agreed to in writing, software distributed under the License is distributed on an "AS IS" BASIS, WITHOUT WARRANTIES OR CONDITIONS OF ANY KIND, either express or implied. See the License for the specific language governing permissions and limitations under the License.

# **1.285 aws-java-sdk-migrationhuborchestrator**

### **1.12.377**

**1.285.1 Available under license :** 

Apache-2.0

## **1.286 aws-java-sdk-healthlake 1.12.377**

**1.286.1 Available under license :** 

Apache-2.0

### **1.287 aws-java-sdk-kafka 1.12.377**

### **1.287.1 Available under license :**

Apache-2.0

## **1.288 aws-java-sdk-costexplorer 1.12.377**

**1.288.1 Available under license :** 

Apache-2.0

## **1.289 ncurses 5.9-14.20130511.el7\_4**

### **1.289.1 Available under license :**

Upstream source http://invisible-island.net/ncurses/ncurses-examples.html

Current ncurses maintainer: Thomas Dickey <dickey@invisible-island.net>

-------------------------------------------------------------------------------

Copyright (c) 1998-2010,2011 Free Software Foundation, Inc.

 Permission is hereby granted, free of charge, to any person obtaining a copy of this software and associated documentation files (the "Software"), to deal in the Software without restriction, including without limitation the rights to use, copy, modify, merge, publish, distribute, distribute with modifications, sublicense, and/or sell copies of the Software, and to permit persons to whom the Software is furnished to do so, subject to the following conditions:

 The above copyright notice and this permission notice shall be included in all copies or substantial portions of the Software.

 THE SOFTWARE IS PROVIDED "AS IS", WITHOUT WARRANTY OF ANY KIND, EXPRESS OR IMPLIED, INCLUDING BUT NOT LIMITED TO THE WARRANTIES OF MERCHANTABILITY, FITNESS FOR A PARTICULAR PURPOSE AND NONINFRINGEMENT. IN NO EVENT SHALL THE ABOVE COPYRIGHT HOLDERS BE LIABLE FOR ANY CLAIM, DAMAGES OR OTHER LIABILITY, WHETHER IN AN ACTION OF CONTRACT, TORT OR OTHERWISE, ARISING FROM, OUT OF OR IN CONNECTION WITH THE SOFTWARE OR THE USE OR OTHER DEALINGS IN THE SOFTWARE.

 Except as contained in this notice, the name(s) of the above copyright holders shall not be used in advertising or otherwise to promote the sale, use or other dealings in this Software without prior written authorization.

-------------------------------------------------------------------------------

Files: install-sh Copyright: 1994 X Consortium Licence: other-BSD

 Permission is hereby granted, free of charge, to any person obtaining a copy of this software and associated documentation files (the "Software"), to deal in the Software without restriction, including without limitation the rights to use, copy, modify, merge, publish, distribute, sublicense, and/or sell copies of the Software, and to permit persons to whom the Software is furnished to do so, subject to the following conditions:

 The above copyright notice and this permission notice shall be included in all copies or substantial portions of the Software.

 THE SOFTWARE IS PROVIDED "AS IS", WITHOUT WARRANTY OF ANY KIND, EXPRESS OR IMPLIED, INCLUDING BUT NOT LIMITED TO THE WARRANTIES OF MERCHANTABILITY, FITNESS FOR A PARTICULAR PURPOSE AND NONINFRINGEMENT. IN NO EVENT SHALL THE X CONSORTIUM BE LIABLE FOR ANY CLAIM, DAMAGES OR OTHER LIABILITY, WHETHER IN AN ACTION OF CONTRACT, TORT OR OTHERWISE, ARISING FROM, OUT OF OR IN CONNEC- TION WITH THE SOFTWARE OR THE USE OR OTHER DEALINGS IN THE SOFTWARE.

 Except as contained in this notice, the name of the X Consortium shall not be used in advertising or otherwise to promote the sale, use or other deal ings in this Software without prior written authorization from the X Consor tium.

FSF changes to this file are in the public domain.

 Calling this script install-sh is preferred over install.sh, to prevent `make' implicit rules from creating a file called install from it when there is no Makefile.

 This script is compatible with the BSD install script, but was written from scratch. It can only install one file at a time, a restriction shared with many OS's install programs.

On Debian systems, the complete text of the GNU General Public License can be found in '/usr/share/common-licenses/GPL-2'

### **1.290 dropwizard-jackson 2.0.34**

**1.290.1 Available under license :** 

Apache-2.0

### **1.291 aws-java-sdk-**

### **licensemanagerusersubscriptions 1.12.377**

**1.291.1 Available under license :** 

Apache-2.0

# **1.292 aws-java-sdk-personalizeevents 1.12.377**

### **1.292.1 Available under license :**

No license file was found, but licenses were detected in source scan.

/opt/cola/permits/1636778499\_1681352217.2053533/0/aws-java-sdk-personalizeevents-1-12-377 jar/com/amazonaws/services/personalizeevents/model/Event.class: binary file matches /opt/cola/permits/1636778499\_1681352217.2053533/0/aws-java-sdk-personalizeevents-1-12-377 jar/com/amazonaws/services/personalizeevents/model/MetricAttribution.class: binary file matches /opt/cola/permits/1636778499\_1681352217.2053533/0/aws-java-sdk-personalizeevents-1-12-377 jar/com/amazonaws/services/personalizeevents/model/transform/EventJsonUnmarshaller.class: binary file matches /opt/cola/permits/1636778499\_1681352217.2053533/0/aws-java-sdk-personalizeevents-1-12-377-
jar/com/amazonaws/services/personalizeevents/model/transform/EventMarshaller.class: binary file matches /opt/cola/permits/1636778499\_1681352217.2053533/0/aws-java-sdk-personalizeevents-1-12-377 jar/com/amazonaws/services/personalizeevents/model/transform/MetricAttributionJsonUnmarshaller.class: binary file matches

/opt/cola/permits/1636778499\_1681352217.2053533/0/aws-java-sdk-personalizeevents-1-12-377 jar/com/amazonaws/services/personalizeevents/model/transform/MetricAttributionMarshaller.class: binary file matches

Found in path(s): \* /bin/grep

## **1.293 lz4-java 1.7.1 1.293.1 Available under license :**

 Apache License Version 2.0, January 2004 http://www.apache.org/licenses/

#### TERMS AND CONDITIONS FOR USE, REPRODUCTION, AND DISTRIBUTION

### 1. Definitions.

 "License" shall mean the terms and conditions for use, reproduction, and distribution as defined by Sections 1 through 9 of this document.

 "Licensor" shall mean the copyright owner or entity authorized by the copyright owner that is granting the License.

 "Legal Entity" shall mean the union of the acting entity and all other entities that control, are controlled by, or are under common control with that entity. For the purposes of this definition, "control" means (i) the power, direct or indirect, to cause the direction or management of such entity, whether by contract or otherwise, or (ii) ownership of fifty percent (50%) or more of the outstanding shares, or (iii) beneficial ownership of such entity.

 "You" (or "Your") shall mean an individual or Legal Entity exercising permissions granted by this License.

 "Source" form shall mean the preferred form for making modifications, including but not limited to software source code, documentation source, and configuration files.

 "Object" form shall mean any form resulting from mechanical transformation or translation of a Source form, including but not limited to compiled object code, generated documentation, and conversions to other media types.

 "Work" shall mean the work of authorship, whether in Source or Object form, made available under the License, as indicated by a copyright notice that is included in or attached to the work (an example is provided in the Appendix below).

 "Derivative Works" shall mean any work, whether in Source or Object form, that is based on (or derived from) the Work and for which the editorial revisions, annotations, elaborations, or other modifications represent, as a whole, an original work of authorship. For the purposes of this License, Derivative Works shall not include works that remain separable from, or merely link (or bind by name) to the interfaces of, the Work and Derivative Works thereof.

 "Contribution" shall mean any work of authorship, including the original version of the Work and any modifications or additions to that Work or Derivative Works thereof, that is intentionally submitted to Licensor for inclusion in the Work by the copyright owner or by an individual or Legal Entity authorized to submit on behalf of the copyright owner. For the purposes of this definition, "submitted" means any form of electronic, verbal, or written communication sent to the Licensor or its representatives, including but not limited to communication on electronic mailing lists, source code control systems, and issue tracking systems that are managed by, or on behalf of, the Licensor for the purpose of discussing and improving the Work, but excluding communication that is conspicuously marked or otherwise designated in writing by the copyright owner as "Not a Contribution."

 "Contributor" shall mean Licensor and any individual or Legal Entity on behalf of whom a Contribution has been received by Licensor and subsequently incorporated within the Work.

- 2. Grant of Copyright License. Subject to the terms and conditions of this License, each Contributor hereby grants to You a perpetual, worldwide, non-exclusive, no-charge, royalty-free, irrevocable copyright license to reproduce, prepare Derivative Works of, publicly display, publicly perform, sublicense, and distribute the Work and such Derivative Works in Source or Object form.
- 3. Grant of Patent License. Subject to the terms and conditions of this License, each Contributor hereby grants to You a perpetual, worldwide, non-exclusive, no-charge, royalty-free, irrevocable (except as stated in this section) patent license to make, have made, use, offer to sell, sell, import, and otherwise transfer the Work, where such license applies only to those patent claims licensable by such Contributor that are necessarily infringed by their Contribution(s) alone or by combination of their Contribution(s)

 with the Work to which such Contribution(s) was submitted. If You institute patent litigation against any entity (including a cross-claim or counterclaim in a lawsuit) alleging that the Work or a Contribution incorporated within the Work constitutes direct or contributory patent infringement, then any patent licenses granted to You under this License for that Work shall terminate as of the date such litigation is filed.

- 4. Redistribution. You may reproduce and distribute copies of the Work or Derivative Works thereof in any medium, with or without modifications, and in Source or Object form, provided that You meet the following conditions:
	- (a) You must give any other recipients of the Work or Derivative Works a copy of this License; and
	- (b) You must cause any modified files to carry prominent notices stating that You changed the files; and
	- (c) You must retain, in the Source form of any Derivative Works that You distribute, all copyright, patent, trademark, and attribution notices from the Source form of the Work, excluding those notices that do not pertain to any part of the Derivative Works; and
	- (d) If the Work includes a "NOTICE" text file as part of its distribution, then any Derivative Works that You distribute must include a readable copy of the attribution notices contained within such NOTICE file, excluding those notices that do not pertain to any part of the Derivative Works, in at least one of the following places: within a NOTICE text file distributed as part of the Derivative Works; within the Source form or documentation, if provided along with the Derivative Works; or, within a display generated by the Derivative Works, if and wherever such third-party notices normally appear. The contents of the NOTICE file are for informational purposes only and do not modify the License. You may add Your own attribution notices within Derivative Works that You distribute, alongside or as an addendum to the NOTICE text from the Work, provided that such additional attribution notices cannot be construed as modifying the License.

 You may add Your own copyright statement to Your modifications and may provide additional or different license terms and conditions for use, reproduction, or distribution of Your modifications, or for any such Derivative Works as a whole, provided Your use, reproduction, and distribution of the Work otherwise complies with the conditions stated in this License.

- 5. Submission of Contributions. Unless You explicitly state otherwise, any Contribution intentionally submitted for inclusion in the Work by You to the Licensor shall be under the terms and conditions of this License, without any additional terms or conditions. Notwithstanding the above, nothing herein shall supersede or modify the terms of any separate license agreement you may have executed with Licensor regarding such Contributions.
- 6. Trademarks. This License does not grant permission to use the trade names, trademarks, service marks, or product names of the Licensor, except as required for reasonable and customary use in describing the origin of the Work and reproducing the content of the NOTICE file.
- 7. Disclaimer of Warranty. Unless required by applicable law or agreed to in writing, Licensor provides the Work (and each Contributor provides its Contributions) on an "AS IS" BASIS, WITHOUT WARRANTIES OR CONDITIONS OF ANY KIND, either express or implied, including, without limitation, any warranties or conditions of TITLE, NON-INFRINGEMENT, MERCHANTABILITY, or FITNESS FOR A PARTICULAR PURPOSE. You are solely responsible for determining the appropriateness of using or redistributing the Work and assume any risks associated with Your exercise of permissions under this License.
- 8. Limitation of Liability. In no event and under no legal theory, whether in tort (including negligence), contract, or otherwise, unless required by applicable law (such as deliberate and grossly negligent acts) or agreed to in writing, shall any Contributor be liable to You for damages, including any direct, indirect, special, incidental, or consequential damages of any character arising as a result of this License or out of the use or inability to use the Work (including but not limited to damages for loss of goodwill, work stoppage, computer failure or malfunction, or any and all other commercial damages or losses), even if such Contributor has been advised of the possibility of such damages.
- 9. Accepting Warranty or Additional Liability. While redistributing the Work or Derivative Works thereof, You may choose to offer, and charge a fee for, acceptance of support, warranty, indemnity, or other liability obligations and/or rights consistent with this License. However, in accepting such obligations, You may act only on Your own behalf and on Your sole responsibility, not on behalf of any other Contributor, and only if You agree to indemnify, defend, and hold each Contributor harmless for any liability incurred by, or claims asserted against, such Contributor by reason of your accepting any such warranty or additional liability.

#### END OF TERMS AND CONDITIONS

APPENDIX: How to apply the Apache License to your work.

 To apply the Apache License to your work, attach the following boilerplate notice, with the fields enclosed by brackets "[]" replaced with your own identifying information. (Don't include the brackets!) The text should be enclosed in the appropriate comment syntax for the file format. We also recommend that a file or class name and description of purpose be included on the same "printed page" as the copyright notice for easier identification within third-party archives.

Copyright [yyyy] [name of copyright owner]

 Licensed under the Apache License, Version 2.0 (the "License"); you may not use this file except in compliance with the License. You may obtain a copy of the License at

http://www.apache.org/licenses/LICENSE-2.0

 Unless required by applicable law or agreed to in writing, software distributed under the License is distributed on an "AS IS" BASIS, WITHOUT WARRANTIES OR CONDITIONS OF ANY KIND, either express or implied. See the License for the specific language governing permissions and limitations under the License.

## **1.294 aws-java-sdk-redshiftdataapi 1.12.377**

## **1.294.1 Available under license :**

Apache-2.0

## **1.295 antlr-runtime 4.6**

## **1.296 jackson 2.13.3**

### **1.296.1 Available under license :**

Camel :: Jackson Copyright 2007-2014 The Apache Software Foundation

This product includes software developed at

The Apache Software Foundation (http://www.apache.org/).

=========================================================================

 $=$  NOTICE file corresponding to the section 4 d of  $=$ 

 $==$  the Apache License, Version 2.0,

=========================================================================

 $=$  in this case for the Apache Camel distribution.  $=$ 

 This product includes software developed by The Apache Software Foundation (http://www.apache.org/).

 Please read the different LICENSE files present in the licenses directory of this distribution.

> Apache License Version 2.0, January 2004 http://www.apache.org/licenses/

### TERMS AND CONDITIONS FOR USE, REPRODUCTION, AND DISTRIBUTION

1. Definitions.

 "License" shall mean the terms and conditions for use, reproduction, and distribution as defined by Sections 1 through 9 of this document.

 "Licensor" shall mean the copyright owner or entity authorized by the copyright owner that is granting the License.

 "Legal Entity" shall mean the union of the acting entity and all other entities that control, are controlled by, or are under common control with that entity. For the purposes of this definition, "control" means (i) the power, direct or indirect, to cause the direction or management of such entity, whether by contract or otherwise, or (ii) ownership of fifty percent (50%) or more of the outstanding shares, or (iii) beneficial ownership of such entity.

 "You" (or "Your") shall mean an individual or Legal Entity exercising permissions granted by this License.

 "Source" form shall mean the preferred form for making modifications, including but not limited to software source code, documentation source, and configuration files.

 "Object" form shall mean any form resulting from mechanical transformation or translation of a Source form, including but not limited to compiled object code, generated documentation, and conversions to other media types.

 "Work" shall mean the work of authorship, whether in Source or Object form, made available under the License, as indicated by a copyright notice that is included in or attached to the work (an example is provided in the Appendix below).

 "Derivative Works" shall mean any work, whether in Source or Object form, that is based on (or derived from) the Work and for which the editorial revisions, annotations, elaborations, or other modifications represent, as a whole, an original work of authorship. For the purposes of this License, Derivative Works shall not include works that remain separable from, or merely link (or bind by name) to the interfaces of, the Work and Derivative Works thereof.

 "Contribution" shall mean any work of authorship, including the original version of the Work and any modifications or additions to that Work or Derivative Works thereof, that is intentionally submitted to Licensor for inclusion in the Work by the copyright owner or by an individual or Legal Entity authorized to submit on behalf of the copyright owner. For the purposes of this definition, "submitted" means any form of electronic, verbal, or written communication sent to the Licensor or its representatives, including but not limited to communication on electronic mailing lists, source code control systems, and issue tracking systems that are managed by, or on behalf of, the Licensor for the purpose of discussing and improving the Work, but excluding communication that is conspicuously marked or otherwise designated in writing by the copyright owner as "Not a Contribution."

 "Contributor" shall mean Licensor and any individual or Legal Entity on behalf of whom a Contribution has been received by Licensor and subsequently incorporated within the Work.

- 2. Grant of Copyright License. Subject to the terms and conditions of this License, each Contributor hereby grants to You a perpetual, worldwide, non-exclusive, no-charge, royalty-free, irrevocable copyright license to reproduce, prepare Derivative Works of, publicly display, publicly perform, sublicense, and distribute the Work and such Derivative Works in Source or Object form.
- 3. Grant of Patent License. Subject to the terms and conditions of this License, each Contributor hereby grants to You a perpetual, worldwide, non-exclusive, no-charge, royalty-free, irrevocable (except as stated in this section) patent license to make, have made, use, offer to sell, sell, import, and otherwise transfer the Work, where such license applies only to those patent claims licensable by such Contributor that are necessarily infringed by their Contribution(s) alone or by combination of their Contribution(s) with the Work to which such Contribution(s) was submitted. If You institute patent litigation against any entity (including a cross-claim or counterclaim in a lawsuit) alleging that the Work or a Contribution incorporated within the Work constitutes direct or contributory patent infringement, then any patent licenses granted to You under this License for that Work shall terminate

as of the date such litigation is filed.

- 4. Redistribution. You may reproduce and distribute copies of the Work or Derivative Works thereof in any medium, with or without modifications, and in Source or Object form, provided that You meet the following conditions:
	- (a) You must give any other recipients of the Work or Derivative Works a copy of this License; and
	- (b) You must cause any modified files to carry prominent notices stating that You changed the files; and
	- (c) You must retain, in the Source form of any Derivative Works that You distribute, all copyright, patent, trademark, and attribution notices from the Source form of the Work, excluding those notices that do not pertain to any part of the Derivative Works; and
	- (d) If the Work includes a "NOTICE" text file as part of its distribution, then any Derivative Works that You distribute must include a readable copy of the attribution notices contained within such NOTICE file, excluding those notices that do not pertain to any part of the Derivative Works, in at least one of the following places: within a NOTICE text file distributed as part of the Derivative Works; within the Source form or documentation, if provided along with the Derivative Works; or, within a display generated by the Derivative Works, if and wherever such third-party notices normally appear. The contents of the NOTICE file are for informational purposes only and do not modify the License. You may add Your own attribution notices within Derivative Works that You distribute, alongside or as an addendum to the NOTICE text from the Work, provided that such additional attribution notices cannot be construed as modifying the License.

 You may add Your own copyright statement to Your modifications and may provide additional or different license terms and conditions for use, reproduction, or distribution of Your modifications, or for any such Derivative Works as a whole, provided Your use, reproduction, and distribution of the Work otherwise complies with the conditions stated in this License.

 5. Submission of Contributions. Unless You explicitly state otherwise, any Contribution intentionally submitted for inclusion in the Work by You to the Licensor shall be under the terms and conditions of this License, without any additional terms or conditions. Notwithstanding the above, nothing herein shall supersede or modify  the terms of any separate license agreement you may have executed with Licensor regarding such Contributions.

- 6. Trademarks. This License does not grant permission to use the trade names, trademarks, service marks, or product names of the Licensor, except as required for reasonable and customary use in describing the origin of the Work and reproducing the content of the NOTICE file.
- 7. Disclaimer of Warranty. Unless required by applicable law or agreed to in writing, Licensor provides the Work (and each Contributor provides its Contributions) on an "AS IS" BASIS, WITHOUT WARRANTIES OR CONDITIONS OF ANY KIND, either express or implied, including, without limitation, any warranties or conditions of TITLE, NON-INFRINGEMENT, MERCHANTABILITY, or FITNESS FOR A PARTICULAR PURPOSE. You are solely responsible for determining the appropriateness of using or redistributing the Work and assume any risks associated with Your exercise of permissions under this License.
- 8. Limitation of Liability. In no event and under no legal theory, whether in tort (including negligence), contract, or otherwise, unless required by applicable law (such as deliberate and grossly negligent acts) or agreed to in writing, shall any Contributor be liable to You for damages, including any direct, indirect, special, incidental, or consequential damages of any character arising as a result of this License or out of the use or inability to use the Work (including but not limited to damages for loss of goodwill, work stoppage, computer failure or malfunction, or any and all other commercial damages or losses), even if such Contributor has been advised of the possibility of such damages.
- 9. Accepting Warranty or Additional Liability. While redistributing the Work or Derivative Works thereof, You may choose to offer, and charge a fee for, acceptance of support, warranty, indemnity, or other liability obligations and/or rights consistent with this License. However, in accepting such obligations, You may act only on Your own behalf and on Your sole responsibility, not on behalf of any other Contributor, and only if You agree to indemnify, defend, and hold each Contributor harmless for any liability incurred by, or claims asserted against, such Contributor by reason of your accepting any such warranty or additional liability.

### END OF TERMS AND CONDITIONS

APPENDIX: How to apply the Apache License to your work.

 To apply the Apache License to your work, attach the following boilerplate notice, with the fields enclosed by brackets "[]" replaced with your own identifying information. (Don't include

 the brackets!) The text should be enclosed in the appropriate comment syntax for the file format. We also recommend that a file or class name and description of purpose be included on the same "printed page" as the copyright notice for easier identification within third-party archives.

Copyright [yyyy] [name of copyright owner]

 Licensed under the Apache License, Version 2.0 (the "License"); you may not use this file except in compliance with the License. You may obtain a copy of the License at

http://www.apache.org/licenses/LICENSE-2.0

 Unless required by applicable law or agreed to in writing, software distributed under the License is distributed on an "AS IS" BASIS, WITHOUT WARRANTIES OR CONDITIONS OF ANY KIND, either express or implied. See the License for the specific language governing permissions and limitations under the License.

# **1.297 aws-java-sdk-iotevents 1.12.377**

**1.297.1 Available under license :** 

Apache-2.0

## **1.298 commons-fileupload 1.4**

### **1.298.1 Available under license :**

Apache Commons FileUpload Copyright 2002-2018 The Apache Software Foundation

This product includes software developed at The Apache Software Foundation (http://www.apache.org/).

> Apache License Version 2.0, January 2004 http://www.apache.org/licenses/

#### TERMS AND CONDITIONS FOR USE, REPRODUCTION, AND DISTRIBUTION

1. Definitions.

 "License" shall mean the terms and conditions for use, reproduction, and distribution as defined by Sections 1 through 9 of this document.

"Licensor" shall mean the copyright owner or entity authorized by

the copyright owner that is granting the License.

 "Legal Entity" shall mean the union of the acting entity and all other entities that control, are controlled by, or are under common control with that entity. For the purposes of this definition, "control" means (i) the power, direct or indirect, to cause the direction or management of such entity, whether by contract or otherwise, or (ii) ownership of fifty percent (50%) or more of the outstanding shares, or (iii) beneficial ownership of such entity.

 "You" (or "Your") shall mean an individual or Legal Entity exercising permissions granted by this License.

 "Source" form shall mean the preferred form for making modifications, including but not limited to software source code, documentation source, and configuration files.

 "Object" form shall mean any form resulting from mechanical transformation or translation of a Source form, including but not limited to compiled object code, generated documentation, and conversions to other media types.

 "Work" shall mean the work of authorship, whether in Source or Object form, made available under the License, as indicated by a copyright notice that is included in or attached to the work (an example is provided in the Appendix below).

 "Derivative Works" shall mean any work, whether in Source or Object form, that is based on (or derived from) the Work and for which the editorial revisions, annotations, elaborations, or other modifications represent, as a whole, an original work of authorship. For the purposes of this License, Derivative Works shall not include works that remain separable from, or merely link (or bind by name) to the interfaces of, the Work and Derivative Works thereof.

 "Contribution" shall mean any work of authorship, including the original version of the Work and any modifications or additions to that Work or Derivative Works thereof, that is intentionally submitted to Licensor for inclusion in the Work by the copyright owner or by an individual or Legal Entity authorized to submit on behalf of the copyright owner. For the purposes of this definition, "submitted" means any form of electronic, verbal, or written communication sent to the Licensor or its representatives, including but not limited to communication on electronic mailing lists, source code control systems, and issue tracking systems that are managed by, or on behalf of, the Licensor for the purpose of discussing and improving the Work, but excluding communication that is conspicuously marked or otherwise designated in writing by the copyright owner as "Not a Contribution."

 "Contributor" shall mean Licensor and any individual or Legal Entity on behalf of whom a Contribution has been received by Licensor and subsequently incorporated within the Work.

- 2. Grant of Copyright License. Subject to the terms and conditions of this License, each Contributor hereby grants to You a perpetual, worldwide, non-exclusive, no-charge, royalty-free, irrevocable copyright license to reproduce, prepare Derivative Works of, publicly display, publicly perform, sublicense, and distribute the Work and such Derivative Works in Source or Object form.
- 3. Grant of Patent License. Subject to the terms and conditions of this License, each Contributor hereby grants to You a perpetual, worldwide, non-exclusive, no-charge, royalty-free, irrevocable (except as stated in this section) patent license to make, have made, use, offer to sell, sell, import, and otherwise transfer the Work, where such license applies only to those patent claims licensable by such Contributor that are necessarily infringed by their Contribution(s) alone or by combination of their Contribution(s) with the Work to which such Contribution(s) was submitted. If You institute patent litigation against any entity (including a cross-claim or counterclaim in a lawsuit) alleging that the Work or a Contribution incorporated within the Work constitutes direct or contributory patent infringement, then any patent licenses granted to You under this License for that Work shall terminate as of the date such litigation is filed.
- 4. Redistribution. You may reproduce and distribute copies of the Work or Derivative Works thereof in any medium, with or without modifications, and in Source or Object form, provided that You meet the following conditions:
	- (a) You must give any other recipients of the Work or Derivative Works a copy of this License; and
	- (b) You must cause any modified files to carry prominent notices stating that You changed the files; and
	- (c) You must retain, in the Source form of any Derivative Works that You distribute, all copyright, patent, trademark, and attribution notices from the Source form of the Work, excluding those notices that do not pertain to any part of the Derivative Works; and
	- (d) If the Work includes a "NOTICE" text file as part of its distribution, then any Derivative Works that You distribute must include a readable copy of the attribution notices contained

 within such NOTICE file, excluding those notices that do not pertain to any part of the Derivative Works, in at least one of the following places: within a NOTICE text file distributed as part of the Derivative Works; within the Source form or documentation, if provided along with the Derivative Works; or, within a display generated by the Derivative Works, if and wherever such third-party notices normally appear. The contents of the NOTICE file are for informational purposes only and do not modify the License. You may add Your own attribution notices within Derivative Works that You distribute, alongside or as an addendum to the NOTICE text from the Work, provided that such additional attribution notices cannot be construed as modifying the License.

 You may add Your own copyright statement to Your modifications and may provide additional or different license terms and conditions for use, reproduction, or distribution of Your modifications, or for any such Derivative Works as a whole, provided Your use, reproduction, and distribution of the Work otherwise complies with the conditions stated in this License.

- 5. Submission of Contributions. Unless You explicitly state otherwise, any Contribution intentionally submitted for inclusion in the Work by You to the Licensor shall be under the terms and conditions of this License, without any additional terms or conditions. Notwithstanding the above, nothing herein shall supersede or modify the terms of any separate license agreement you may have executed with Licensor regarding such Contributions.
- 6. Trademarks. This License does not grant permission to use the trade names, trademarks, service marks, or product names of the Licensor, except as required for reasonable and customary use in describing the origin of the Work and reproducing the content of the NOTICE file.
- 7. Disclaimer of Warranty. Unless required by applicable law or agreed to in writing, Licensor provides the Work (and each Contributor provides its Contributions) on an "AS IS" BASIS, WITHOUT WARRANTIES OR CONDITIONS OF ANY KIND, either express or implied, including, without limitation, any warranties or conditions of TITLE, NON-INFRINGEMENT, MERCHANTABILITY, or FITNESS FOR A PARTICULAR PURPOSE. You are solely responsible for determining the appropriateness of using or redistributing the Work and assume any risks associated with Your exercise of permissions under this License.
- 8. Limitation of Liability. In no event and under no legal theory, whether in tort (including negligence), contract, or otherwise, unless required by applicable law (such as deliberate and grossly negligent acts) or agreed to in writing, shall any Contributor be

 liable to You for damages, including any direct, indirect, special, incidental, or consequential damages of any character arising as a result of this License or out of the use or inability to use the Work (including but not limited to damages for loss of goodwill, work stoppage, computer failure or malfunction, or any and all other commercial damages or losses), even if such Contributor has been advised of the possibility of such damages.

 9. Accepting Warranty or Additional Liability. While redistributing the Work or Derivative Works thereof, You may choose to offer, and charge a fee for, acceptance of support, warranty, indemnity, or other liability obligations and/or rights consistent with this License. However, in accepting such obligations, You may act only on Your own behalf and on Your sole responsibility, not on behalf of any other Contributor, and only if You agree to indemnify, defend, and hold each Contributor harmless for any liability incurred by, or claims asserted against, such Contributor by reason of your accepting any such warranty or additional liability.

### END OF TERMS AND CONDITIONS

APPENDIX: How to apply the Apache License to your work.

 To apply the Apache License to your work, attach the following boilerplate notice, with the fields enclosed by brackets "[]" replaced with your own identifying information. (Don't include the brackets!) The text should be enclosed in the appropriate comment syntax for the file format. We also recommend that a file or class name and description of purpose be included on the same "printed page" as the copyright notice for easier identification within third-party archives.

Copyright [yyyy] [name of copyright owner]

 Licensed under the Apache License, Version 2.0 (the "License"); you may not use this file except in compliance with the License. You may obtain a copy of the License at

http://www.apache.org/licenses/LICENSE-2.0

 Unless required by applicable law or agreed to in writing, software distributed under the License is distributed on an "AS IS" BASIS, WITHOUT WARRANTIES OR CONDITIONS OF ANY KIND, either express or implied. See the License for the specific language governing permissions and limitations under the License.

## **1.299 berkeley-db 5.3.21-25.el7**

### **1.299.1 Available under license :**

ASM: a very small and fast Java bytecode manipulation framework Copyright (c) 2000-2005 INRIA, France Telecom All rights reserved.

Redistribution and use in source and binary forms, with or without modification, are permitted provided that the following conditions are met:

- 1. Redistributions of source code must retain the above copyright notice, this list of conditions and the following disclaimer.
- 2. Redistributions in binary form must reproduce the above copyright notice, this list of conditions and the following disclaimer in the documentation and/or other materials provided with the distribution.
- 3. Neither the name of the copyright holders nor the names of its contributors may be used to endorse or promote products derived from this software without specific prior written permission.

THIS SOFTWARE IS PROVIDED BY THE COPYRIGHT HOLDERS AND CONTRIBUTORS "AS IS" AND ANY EXPRESS OR IMPLIED WARRANTIES, INCLUDING, BUT NOT LIMITED TO, THE IMPLIED WARRANTIES OF MERCHANTABILITY AND FITNESS FOR A PARTICULAR PURPOSE ARE DISCLAIMED. IN NO EVENT SHALL THE COPYRIGHT OWNER OR CONTRIBUTORS BE LIABLE FOR ANY DIRECT, INDIRECT, INCIDENTAL, SPECIAL, EXEMPLARY, OR CONSEQUENTIAL DAMAGES (INCLUDING, BUT NOT LIMITED TO, PROCUREMENT OF SUBSTITUTE GOODS OR SERVICES; LOSS OF USE, DATA, OR PROFITS; OR BUSINESS INTERRUPTION) HOWEVER CAUSED AND ON ANY THEORY OF LIABILITY, WHETHER IN CONTRACT, STRICT LIABILITY, OR TORT (INCLUDING NEGLIGENCE OR OTHERWISE) ARISING IN ANY WAY OUT OF THE USE OF THIS SOFTWARE, EVEN IF ADVISED OF THE POSSIBILITY OF SUCH DAMAGE. Copyright (c) 1990, 2011 Oracle and/or its affiliates. All rights reserved.

Redistribution and use in source and binary forms, with or without modification, are permitted provided that the following conditions are met:

- 1. Redistributions of source code must retain the above copyright notice, this list of conditions and the following disclaimer.
- 2. Redistributions in binary form must reproduce the above copyright notice, this list of conditions and the following disclaimer in the documentation and/or other materials provided with the distribution.
- 3. Redistributions in any form must be accompanied by information on how to obtain complete source code for the DB software and any accompanying software that uses the DB software. The source code must either be included in the distribution or be available for no more than the cost of

 distribution plus a nominal fee, and must be freely redistributable under reasonable conditions. For an executable file, complete source code means the source code for all modules it contains. It does not include source code for modules or files that typically accompany the major components of the operating system on which the executable file runs.

THIS SOFTWARE IS PROVIDED BY ORACLE "AS IS" AND ANY EXPRESS OR IMPLIED WARRANTIES, INCLUDING, BUT NOT LIMITED TO, THE IMPLIED WARRANTIES OF MERCHANTABILITY, FITNESS FOR A PARTICULAR PURPOSE, OR NON-INFRINGEMENT, ARE DISCLAIMED. IN NO EVENT SHALL ORACLE BE LIABLE FOR ANY DIRECT, INDIRECT, INCIDENTAL, SPECIAL, EXEMPLARY, OR CONSEQUENTIAL DAMAGES (INCLUDING, BUT NOT LIMITED TO, PROCUREMENT OF SUBSTITUTE GOODS OR SERVICES; LOSS OF USE, DATA, OR PROFITS; OR BUSINESS INTERRUPTION) HOWEVER CAUSED AND ON ANY THEORY OF LIABILITY, WHETHER IN CONTRACT, STRICT LIABILITY, OR TORT (INCLUDING NEGLIGENCE OR OTHERWISE) ARISING IN ANY WAY OUT OF THE USE OF THIS SOFTWARE, EVEN IF ADVISED OF THE POSSIBILITY OF SUCH DAMAGE. Copyright (c) 1995, 1996

The President and Fellows of Harvard University. All rights reserved.

Redistribution and use in source and binary forms, with or without modification, are permitted provided that the following conditions are met:

- 1. Redistributions of source code must retain the above copyright notice, this list of conditions and the following disclaimer.
- 2. Redistributions in binary form must reproduce the above copyright notice, this list of conditions and the following disclaimer in the documentation and/or other materials provided with the distribution.
- 3. Neither the name of the University nor the names of its contributors may be used to endorse or promote products derived from this software without specific prior written permission.

THIS SOFTWARE IS PROVIDED BY HARVARD AND ITS CONTRIBUTORS ``AS IS'' AND ANY EXPRESS OR IMPLIED WARRANTIES, INCLUDING, BUT NOT LIMITED TO, THE IMPLIED WARRANTIES OF MERCHANTABILITY AND FITNESS FOR A PARTICULAR PURPOSE ARE DISCLAIMED. IN NO EVENT SHALL HARVARD OR ITS CONTRIBUTORS BE LIABLE FOR ANY DIRECT, INDIRECT, INCIDENTAL, SPECIAL, EXEMPLARY, OR CONSEQUENTIAL DAMAGES (INCLUDING, BUT NOT LIMITED TO, PROCUREMENT OF SUBSTITUTE GOODS OR SERVICES; LOSS OF USE, DATA, OR PROFITS; OR BUSINESS INTERRUPTION) HOWEVER CAUSED AND ON ANY THEORY OF LIABILITY, WHETHER IN CONTRACT, STRICT LIABILITY, OR TORT (INCLUDING NEGLIGENCE OR OTHERWISE) ARISING IN ANY WAY OUT OF THE USE OF THIS SOFTWARE, EVEN IF ADVISED OF THE POSSIBILITY OF SUCH DAMAGE. COMMON DEVELOPMENT AND DISTRIBUTION LICENSE (CDDL) Version 1.0

1. Definitions.

1.1. "Contributor" means each individual or entity that creates or contributes to the creation of Modifications.

1.2. "Contributor Version" means the combination of the Original Software, prior Modifications used by a Contributor (if any), and the Modifications made by that particular Contributor.

1.3. "Covered Software" means (a) the Original Software, or (b) Modifications, or (c) the combination of files containing Original Software with files containing Modifications, in each case including portions thereof.

1.4. "Executable" means the Covered Software in any form other than Source Code.

1.5. "Initial Developer" means the individual or entity that first makes Original Software available under this License.

1.6. "Larger Work" means a work which combines Covered Software or portions thereof with code not governed by the terms of this License.

1.7. "License" means this document.

1.8. "Licensable" means having the right to grant, to the maximum extent possible, whether at the time of the initial grant or subsequently acquired, any and all of the rights conveyed herein.

1.9. "Modifications" means the Source Code and Executable form of any of the following:

A. Any file that results from an addition to, deletion from or modification of the contents of a file containing Original Software or previous Modifications;

B. Any new file that contains any part of the Original Software or previous Modification; or

C. Any new file that is contributed or otherwise made available under the terms of this License.

1.10. "Original Software" means the Source Code and Executable form of computer software code that is originally released under this License.

1.11. "Patent Claims" means any patent claim(s), now owned or hereafter acquired, including without limitation, method, process, and apparatus claims, in any patent Licensable by grantor.

1.12. "Source Code" means (a) the common form of computer software code in which modifications are made and (b) associated documentation included in or with such code.

1.13. "You" (or "Your") means an individual or a legal entity exercising rights under, and complying with all of the terms of, this License. For legal entities, "You" includes any entity which controls, is controlled by, or is under common control with You. For purposes of this definition, "control" means (a) the power, direct or indirect, to cause the direction or management of such entity, whether by contract or otherwise, or (b) ownership of more than fifty percent (50%) of the outstanding shares or beneficial ownership of such entity.

2. License Grants.

2.1. The Initial Developer Grant.

Conditioned upon Your compliance with Section 3.1 below and subject to third party intellectual property claims, the Initial Developer hereby grants You a world-wide, royalty-free, non-exclusive license:

(a) under intellectual property rights (other than patent or trademark) Licensable by Initial Developer, to use, reproduce, modify, display, perform, sublicense and distribute the Original Software (or portions thereof), with or without Modifications, and/or as part of a Larger Work; and

(b) under Patent Claims infringed by the making, using or selling of Original Software, to make, have made, use, practice, sell, and offer for sale, and/or otherwise dispose of the Original Software (or portions thereof).

(c) The licenses granted in Sections 2.1(a) and (b) are effective on the date Initial Developer first distributes or otherwise makes the Original Software available to a third party under the terms of this License.

(d) Notwithstanding Section 2.1(b) above, no patent license is granted: (1) for code that You delete from the Original Software, or (2) for infringements caused by: (i) the modification of the Original Software, or (ii) the combination of the Original Software with other software or devices.

2.2. Contributor Grant.

Conditioned upon Your compliance with Section 3.1 below and subject to third party intellectual property claims, each Contributor hereby grants You a world-wide, royalty-free, non-exclusive license:

(a) under intellectual property rights (other than patent or trademark) Licensable by Contributor to use, reproduce, modify, display, perform, sublicense and distribute the Modifications created by such Contributor (or portions thereof), either on an unmodified basis, with other Modifications, as Covered Software and/or as part of a Larger Work; and

(b) under Patent Claims infringed by the making, using, or selling of

Modifications made by that Contributor either alone and/or in combination with its Contributor Version (or portions of such combination), to make, use, sell, offer for sale, have made, and/or otherwise dispose of: (1) Modifications made by that Contributor (or portions thereof); and (2) the combination of Modifications made by that Contributor with its Contributor Version (or portions of such combination).

(c) The licenses granted in Sections 2.2(a) and 2.2(b) are effective on the date Contributor first distributes or otherwise makes the Modifications available to a third party.

(d) Notwithstanding Section 2.2(b) above, no patent license is granted: (1) for any code that Contributor has deleted from the Contributor Version; (2) for infringements caused by: (i) third party modifications of Contributor Version, or (ii) the combination of Modifications made by that Contributor with other software (except as part of the Contributor Version) or other devices; or (3) under Patent Claims infringed by Covered Software in the absence of Modifications made by that Contributor.

### 3. Distribution Obligations.

3.1. Availability of Source Code.

Any Covered Software that You distribute or otherwise make available in Executable form must also be made available in Source Code form and that Source Code form must be distributed only under the terms of this License. You must include a copy of this License with every copy of the Source Code form of the Covered Software You distribute or otherwise make available. You must inform recipients of any such Covered Software in Executable form as to how they can obtain such Covered Software in Source Code form in a reasonable manner on or through a medium customarily used for software exchange.

### 3.2. Modifications.

The Modifications that You create or to which You contribute are governed by the terms of this License. You represent that You believe Your Modifications are Your original creation(s) and/or You have sufficient rights to grant the rights conveyed by this License.

#### 3.3. Required Notices.

You must include a notice in each of Your Modifications that identifies You as the Contributor of the Modification. You may not remove or alter any copyright, patent or trademark notices contained within the Covered Software, or any notices of licensing or any descriptive text giving attribution to any Contributor or the Initial Developer.

3.4. Application of Additional Terms.

You may not offer or impose any terms on any Covered Software in Source Code form that alters or restricts the applicable version of this License or the recipients' rights hereunder. You may choose to offer, and to charge a fee for, warranty, support, indemnity or liability obligations to one or more recipients of Covered Software. However, you may do so only on Your own behalf, and not on behalf of the Initial Developer or any Contributor. You must make it absolutely clear that any such warranty, support, indemnity or liability obligation is offered by You alone, and You hereby agree to indemnify the Initial Developer and every Contributor for any liability incurred by the Initial Developer or such Contributor as a result of warranty, support, indemnity or liability terms You offer.

#### 3.5. Distribution of Executable Versions.

You may distribute the Executable form of the Covered Software under the terms of this License or under the terms of a license of Your choice, which may contain terms different from this License, provided that You are in compliance with the terms of this License and that the license for the Executable form does not attempt to limit or alter the recipient's rights in the Source Code form from the rights set forth in this License. If You distribute the Covered Software in Executable form under a different license, You must make it absolutely clear that any terms which differ from this License are offered by You alone, not by the Initial Developer or Contributor. You hereby agree to indemnify the Initial Developer and every Contributor for any liability incurred by the Initial Developer or such Contributor as a result of any such terms You offer.

#### 3.6. Larger Works.

You may create a Larger Work by combining Covered Software with other code not governed by the terms of this License and distribute the Larger Work as a single product. In such a case, You must make sure the requirements of this License are fulfilled for the Covered Software.

#### 4. Versions of the License.

#### 4.1. New Versions.

Sun Microsystems, Inc. is the initial license steward and may publish revised and/or new versions of this License from time to time. Each version will be given a distinguishing version number. Except as provided in Section 4.3, no one other than the license steward has the right to modify this License.

### 4.2. Effect of New Versions.

You may always continue to use, distribute or otherwise make the Covered Software available under the terms of the version of the License under which

You originally received the Covered Software. If the Initial Developer includes a notice in the Original Software prohibiting it from being distributed or otherwise made available under any subsequent version of the License, You must distribute and make the Covered Software available under the terms of the version of the License under which You originally received the Covered Software. Otherwise, You may also choose to use, distribute or otherwise make the Covered Software available under the terms of any subsequent version of the License published by the license steward.

### 4.3. Modified Versions.

When You are an Initial Developer and You want to create a new license for Your Original Software, You may create and use a modified version of this License if You: (a) rename the license and remove any references to the name of the license steward (except to note that the license differs from this License); and (b) otherwise make it clear that the license contains terms which differ from this License.

### 5. DISCLAIMER OF WARRANTY.

COVERED SOFTWARE IS PROVIDED UNDER THIS LICENSE ON AN "AS IS" BASIS, WITHOUT WARRANTY OF ANY KIND, EITHER EXPRESSED OR IMPLIED, INCLUDING, WITHOUT LIMITATION, WARRANTIES THAT THE COVERED SOFTWARE IS FREE OF DEFECTS, MERCHANTABLE, FIT FOR A PARTICULAR PURPOSE OR NON-INFRINGING. THE ENTIRE RISK AS TO THE QUALITY AND PERFORMANCE OF THE COVERED SOFTWARE IS WITH YOU. SHOULD ANY COVERED SOFTWARE PROVE DEFECTIVE IN ANY RESPECT, YOU (NOT THE INITIAL DEVELOPER OR ANY OTHER CONTRIBUTOR) ASSUME THE COST OF ANY NECESSARY SERVICING, REPAIR OR CORRECTION. THIS DISCLAIMER OF WARRANTY CONSTITUTES AN ESSENTIAL PART OF THIS LICENSE. NO USE OF ANY COVERED SOFTWARE IS AUTHORIZED HEREUNDER EXCEPT UNDER THIS DISCLAIMER.

### 6. TERMINATION.

6.1. This License and the rights granted hereunder will terminate automatically if You fail to comply with terms herein and fail to cure such breach within 30 days of becoming aware of the breach. Provisions which, by their nature, must remain in effect beyond the termination of this License shall survive.

6.2. If You assert a patent infringement claim (excluding declaratory judgment actions) against Initial Developer or a Contributor (the Initial Developer or Contributor against whom You assert such claim is referred to as "Participant") alleging that the Participant Software (meaning the Contributor Version where the Participant is a Contributor or the Original Software where the Participant is the Initial Developer) directly or indirectly infringes any patent, then any and all rights granted directly or indirectly to You by such Participant, the Initial Developer (if the Initial Developer is not the Participant) and all Contributors under Sections 2.1 and/or 2.2 of this License shall, upon 60 days notice from Participant terminate prospectively and automatically at the

expiration of such 60 day notice period, unless if within such 60 day period You withdraw Your claim with respect to the Participant Software against such Participant either unilaterally or pursuant to a written agreement with Participant.

6.3. In the event of termination under Sections 6.1 or 6.2 above, all end user licenses that have been validly granted by You or any distributor hereunder prior to termination (excluding licenses granted to You by any distributor) shall survive termination.

### 7. LIMITATION OF LIABILITY.

UNDER NO CIRCUMSTANCES AND UNDER NO LEGAL THEORY, WHETHER TORT (INCLUDING NEGLIGENCE), CONTRACT, OR OTHERWISE, SHALL YOU, THE INITIAL DEVELOPER, ANY OTHER CONTRIBUTOR, OR ANY DISTRIBUTOR OF COVERED SOFTWARE, OR ANY SUPPLIER OF ANY OF SUCH PARTIES, BE LIABLE TO ANY PERSON FOR ANY INDIRECT, SPECIAL, INCIDENTAL, OR CONSEQUENTIAL DAMAGES OF ANY CHARACTER INCLUDING, WITHOUT LIMITATION, DAMAGES FOR LOST PROFITS, LOSS OF GOODWILL, WORK STOPPAGE, COMPUTER FAILURE OR MALFUNCTION, OR ANY AND ALL OTHER COMMERCIAL DAMAGES OR LOSSES, EVEN IF SUCH PARTY SHALL HAVE BEEN INFORMED OF THE POSSIBILITY OF SUCH DAMAGES. THIS LIMITATION OF LIABILITY SHALL NOT APPLY TO LIABILITY FOR DEATH OR PERSONAL INJURY RESULTING FROM SUCH PARTY'S NEGLIGENCE TO THE EXTENT APPLICABLE LAW PROHIBITS SUCH LIMITATION. SOME JURISDICTIONS DO NOT ALLOW THE EXCLUSION OR LIMITATION OF INCIDENTAL OR CONSEQUENTIAL DAMAGES, SO THIS EXCLUSION AND LIMITATION MAY NOT APPLY TO YOU.

### 8. U.S. GOVERNMENT END USERS.

The Covered Software is a "commercial item," as that term is defined in 48 C.F.R. 2.101 (Oct. 1995), consisting of "commercial computer software" (as that term is defined at 48 C.F.R. 252.227-7014(a)(1)) and "commercial computer software documentation" as such terms are used in 48 C.F.R. 12.212 (Sept. 1995). Consistent with 48 C.F.R. 12.212 and 48 C.F.R. 227.7202-1 through 227.7202-4 (June 1995), all U.S. Government End Users acquire Covered Software with only those rights set forth herein. This U.S. Government Rights clause is in lieu of, and supersedes, any other FAR, DFAR, or other clause or provision that addresses Government rights in computer software under this License.

### 9. MISCELLANEOUS.

This License represents the complete agreement concerning subject matter hereof. If any provision of this License is held to be unenforceable, such provision shall be reformed only to the extent necessary to make it enforceable. This License shall be governed by the law of the jurisdiction specified in a notice contained within the Original Software (except to the extent applicable law, if any, provides otherwise), excluding such jurisdiction's conflict-of-law provisions. Any litigation relating to this License shall be subject to the jurisdiction of the courts located in the

jurisdiction and venue specified in a notice contained within the Original Software, with the losing party responsible for costs, including, without limitation, court costs and reasonable attorneys' fees and expenses. The application of the United Nations Convention on Contracts for the International Sale of Goods is expressly excluded. Any law or regulation which provides that the language of a contract shall be construed against the drafter shall not apply to this License. You agree that You alone are responsible for compliance with the United States export administration regulations (and the export control laws and regulation of any other countries) when You use, distribute or otherwise make available any Covered Software.

### 10. RESPONSIBILITY FOR CLAIMS.

As between Initial Developer and the Contributors, each party is responsible for claims and damages arising, directly or indirectly, out of its utilization of rights under this License and You agree to work with Initial Developer and Contributors to distribute such responsibility on an equitable basis. Nothing herein is intended or shall be deemed to constitute any admission of liability. **NOTE** 

The license is based on the zlib/libpng license. For more details see http://www.opensource.org/licenses/zlib-license.html. The intent of the license is to:

- keep the license as simple as possible

- encourage the use of CuTest in both free and commercial applications and libraries

- keep the source code together

- give credit to the CuTest contributors for their work

If you ship CuTest in source form with your source distribution, the following license document must be included with it in unaltered form. If you find CuTest useful we would like to hear about it.

#### LICENSE

#### Copyright (c) 2003 Asim Jalis

This software is provided 'as-is', without any express or implied warranty. In no event will the authors be held liable for any damages arising from the use of this software.

Permission is granted to anyone to use this software for any purpose, including commercial applications, and to alter it and redistribute it freely, subject to the following restrictions:

1. The origin of this software must not be misrepresented; you must not claim that you wrote the original software. If you use this software in

a product, an acknowledgment in the product documentation would be appreciated but is not required.

2. Altered source versions must be plainly marked as such, and must not be misrepresented as being the original software.

3. This notice may not be removed or altered from any source distribution. Legal Notices:

Information related to copyright, licensing, patents and trademarks. The author of this file is not a lawyer and the opinions herein are not legal council. If you have legal questions, contact a lawyer.

#### Copyright:

The body of work that comprises the `libdb database library` has multiple copyright holders including, but not limited to:

- \* Oracle Corporation
- \* The President and Fellows of Harvard University
- \* The Regents of the University of California
- \* Free Software Foundation
- \* X Consortium
- \* INRIA, France Telecom
- \* Gary V. Vaughan
- \* Makoto Matsumoto
- \* Takuji Nishimura
- \* Asim Jalis
- \* Keith Bostic
- \* Margo Seltzer
- \* Gregory Burd

#### Licensing:

Oracle Corporation licenses their copyrighted portions under the terms of the Sleepyat License (docs/legal/SPL.txt

http://www.opensource.org/licenses/Sleepycat). The Sleepyat License's first two conditions are identical to that of the BSD 3-Clause license. Only the third condition differs by adding a copyleft-like requirement. Oracle can be contacted at berkeleydb-info\_us@oracle.com.

The President and Fellows of Harvard University licenses their copyrighted portions under the terms of a BSD 3-Clause license (docs/legal/HARVARD.txt http://www.opensource.org/licenses/BSD-3-Clause).

The Regents of the University of California licenses their copyrighted portions under the terms of a BSD 3-Clause license (docs/legal/BSD.txt

http://www.opensource.org/licenses/BSD-3-Clause).

INRIA, France Telecom licenses their copyrighted portions under the terms of a BSD 3-Clause license (docs/legal/ASM.txt http://www.opensource.org/licenses/BSD-3-Clause).

Gregory Burd licenses his contributions to this combined work under the terms of the Common Development and Distribution License version 1.0 (docs/legal/CDDL.txt http://www.opensource.org/licenses/cddl1.php).

#### Patents:

There are no known patent infringements at this time.

### Trademarks:

There are no known trademarks infringements at this time. Copyright (c) 1990, 1993, 1994, 1995 The Regents of the University of California. All rights reserved.

Redistribution and use in source and binary forms, with or without modification, are permitted provided that the following conditions are met:

1. Redistributions of source code must retain the above copyright notice, this list of conditions and the following disclaimer.

- 2. Redistributions in binary form must reproduce the above copyright notice, this list of conditions and the following disclaimer in the documentation and/or other materials provided with the distribution.
- 3. Neither the name of the University nor the names of its contributors may be used to endorse or promote products derived from this software without specific prior written permission.

THIS SOFTWARE IS PROVIDED BY THE REGENTS AND CONTRIBUTORS ``AS IS'' AND ANY EXPRESS OR IMPLIED WARRANTIES, INCLUDING, BUT NOT LIMITED TO, THE IMPLIED WARRANTIES OF MERCHANTABILITY AND FITNESS FOR A PARTICULAR PURPOSE ARE DISCLAIMED. IN NO EVENT SHALL THE REGENTS OR CONTRIBUTORS BE LIABLE FOR ANY DIRECT, INDIRECT, INCIDENTAL, SPECIAL, EXEMPLARY, OR CONSEQUENTIAL DAMAGES (INCLUDING, BUT NOT LIMITED TO, PROCUREMENT OF SUBSTITUTE GOODS OR SERVICES; LOSS OF USE, DATA, OR PROFITS; OR BUSINESS INTERRUPTION) HOWEVER CAUSED AND ON ANY THEORY OF LIABILITY, WHETHER IN CONTRACT, STRICT LIABILITY, OR TORT (INCLUDING NEGLIGENCE OR OTHERWISE) ARISING IN ANY WAY OUT OF THE USE OF THIS SOFTWARE, EVEN IF ADVISED OF THE POSSIBILITY OF SUCH DAMAGE.

## **1.300 aws-java-sdk-route53resolver 1.12.377**

**1.300.1 Available under license :** 

Apache-2.0

## **1.301 apache-commons-text 1.10.0**

### **1.301.1 Available under license :**

Apache Commons Text Copyright 2014-2022 The Apache Software Foundation

This product includes software developed at The Apache Software Foundation (https://www.apache.org/).

> Apache License Version 2.0, January 2004 http://www.apache.org/licenses/

### TERMS AND CONDITIONS FOR USE, REPRODUCTION, AND DISTRIBUTION

1. Definitions.

 "License" shall mean the terms and conditions for use, reproduction, and distribution as defined by Sections 1 through 9 of this document.

 "Licensor" shall mean the copyright owner or entity authorized by the copyright owner that is granting the License.

 "Legal Entity" shall mean the union of the acting entity and all other entities that control, are controlled by, or are under common control with that entity. For the purposes of this definition, "control" means (i) the power, direct or indirect, to cause the direction or management of such entity, whether by contract or otherwise, or (ii) ownership of fifty percent (50%) or more of the outstanding shares, or (iii) beneficial ownership of such entity.

 "You" (or "Your") shall mean an individual or Legal Entity exercising permissions granted by this License.

 "Source" form shall mean the preferred form for making modifications, including but not limited to software source code, documentation source, and configuration files.

 "Object" form shall mean any form resulting from mechanical transformation or translation of a Source form, including but not limited to compiled object code, generated documentation, and conversions to other media types.

 "Work" shall mean the work of authorship, whether in Source or Object form, made available under the License, as indicated by a copyright notice that is included in or attached to the work (an example is provided in the Appendix below).

 "Derivative Works" shall mean any work, whether in Source or Object form, that is based on (or derived from) the Work and for which the editorial revisions, annotations, elaborations, or other modifications represent, as a whole, an original work of authorship. For the purposes of this License, Derivative Works shall not include works that remain separable from, or merely link (or bind by name) to the interfaces of, the Work and Derivative Works thereof.

 "Contribution" shall mean any work of authorship, including the original version of the Work and any modifications or additions to that Work or Derivative Works thereof, that is intentionally submitted to Licensor for inclusion in the Work by the copyright owner or by an individual or Legal Entity authorized to submit on behalf of the copyright owner. For the purposes of this definition, "submitted" means any form of electronic, verbal, or written communication sent to the Licensor or its representatives, including but not limited to communication on electronic mailing lists, source code control systems, and issue tracking systems that are managed by, or on behalf of, the Licensor for the purpose of discussing and improving the Work, but excluding communication that is conspicuously marked or otherwise designated in writing by the copyright owner as "Not a Contribution."

 "Contributor" shall mean Licensor and any individual or Legal Entity on behalf of whom a Contribution has been received by Licensor and subsequently incorporated within the Work.

- 2. Grant of Copyright License. Subject to the terms and conditions of this License, each Contributor hereby grants to You a perpetual, worldwide, non-exclusive, no-charge, royalty-free, irrevocable copyright license to reproduce, prepare Derivative Works of, publicly display, publicly perform, sublicense, and distribute the Work and such Derivative Works in Source or Object form.
- 3. Grant of Patent License. Subject to the terms and conditions of this License, each Contributor hereby grants to You a perpetual, worldwide, non-exclusive, no-charge, royalty-free, irrevocable (except as stated in this section) patent license to make, have made, use, offer to sell, sell, import, and otherwise transfer the Work, where such license applies only to those patent claims licensable by such Contributor that are necessarily infringed by their Contribution(s) alone or by combination of their Contribution(s)

 with the Work to which such Contribution(s) was submitted. If You institute patent litigation against any entity (including a cross-claim or counterclaim in a lawsuit) alleging that the Work or a Contribution incorporated within the Work constitutes direct or contributory patent infringement, then any patent licenses granted to You under this License for that Work shall terminate as of the date such litigation is filed.

- 4. Redistribution. You may reproduce and distribute copies of the Work or Derivative Works thereof in any medium, with or without modifications, and in Source or Object form, provided that You meet the following conditions:
	- (a) You must give any other recipients of the Work or Derivative Works a copy of this License; and
	- (b) You must cause any modified files to carry prominent notices stating that You changed the files; and
	- (c) You must retain, in the Source form of any Derivative Works that You distribute, all copyright, patent, trademark, and attribution notices from the Source form of the Work, excluding those notices that do not pertain to any part of the Derivative Works; and
	- (d) If the Work includes a "NOTICE" text file as part of its distribution, then any Derivative Works that You distribute must include a readable copy of the attribution notices contained within such NOTICE file, excluding those notices that do not pertain to any part of the Derivative Works, in at least one of the following places: within a NOTICE text file distributed as part of the Derivative Works; within the Source form or documentation, if provided along with the Derivative Works; or, within a display generated by the Derivative Works, if and wherever such third-party notices normally appear. The contents of the NOTICE file are for informational purposes only and do not modify the License. You may add Your own attribution notices within Derivative Works that You distribute, alongside or as an addendum to the NOTICE text from the Work, provided that such additional attribution notices cannot be construed as modifying the License.

 You may add Your own copyright statement to Your modifications and may provide additional or different license terms and conditions for use, reproduction, or distribution of Your modifications, or for any such Derivative Works as a whole, provided Your use, reproduction, and distribution of the Work otherwise complies with the conditions stated in this License.

- 5. Submission of Contributions. Unless You explicitly state otherwise, any Contribution intentionally submitted for inclusion in the Work by You to the Licensor shall be under the terms and conditions of this License, without any additional terms or conditions. Notwithstanding the above, nothing herein shall supersede or modify the terms of any separate license agreement you may have executed with Licensor regarding such Contributions.
- 6. Trademarks. This License does not grant permission to use the trade names, trademarks, service marks, or product names of the Licensor, except as required for reasonable and customary use in describing the origin of the Work and reproducing the content of the NOTICE file.
- 7. Disclaimer of Warranty. Unless required by applicable law or agreed to in writing, Licensor provides the Work (and each Contributor provides its Contributions) on an "AS IS" BASIS, WITHOUT WARRANTIES OR CONDITIONS OF ANY KIND, either express or implied, including, without limitation, any warranties or conditions of TITLE, NON-INFRINGEMENT, MERCHANTABILITY, or FITNESS FOR A PARTICULAR PURPOSE. You are solely responsible for determining the appropriateness of using or redistributing the Work and assume any risks associated with Your exercise of permissions under this License.
- 8. Limitation of Liability. In no event and under no legal theory, whether in tort (including negligence), contract, or otherwise, unless required by applicable law (such as deliberate and grossly negligent acts) or agreed to in writing, shall any Contributor be liable to You for damages, including any direct, indirect, special, incidental, or consequential damages of any character arising as a result of this License or out of the use or inability to use the Work (including but not limited to damages for loss of goodwill, work stoppage, computer failure or malfunction, or any and all other commercial damages or losses), even if such Contributor has been advised of the possibility of such damages.
- 9. Accepting Warranty or Additional Liability. While redistributing the Work or Derivative Works thereof, You may choose to offer, and charge a fee for, acceptance of support, warranty, indemnity, or other liability obligations and/or rights consistent with this License. However, in accepting such obligations, You may act only on Your own behalf and on Your sole responsibility, not on behalf of any other Contributor, and only if You agree to indemnify, defend, and hold each Contributor harmless for any liability incurred by, or claims asserted against, such Contributor by reason of your accepting any such warranty or additional liability.

#### END OF TERMS AND CONDITIONS

APPENDIX: How to apply the Apache License to your work.

 To apply the Apache License to your work, attach the following boilerplate notice, with the fields enclosed by brackets "[]" replaced with your own identifying information. (Don't include the brackets!) The text should be enclosed in the appropriate comment syntax for the file format. We also recommend that a file or class name and description of purpose be included on the same "printed page" as the copyright notice for easier identification within third-party archives.

Copyright [yyyy] [name of copyright owner]

 Licensed under the Apache License, Version 2.0 (the "License"); you may not use this file except in compliance with the License. You may obtain a copy of the License at

http://www.apache.org/licenses/LICENSE-2.0

 Unless required by applicable law or agreed to in writing, software distributed under the License is distributed on an "AS IS" BASIS, WITHOUT WARRANTIES OR CONDITIONS OF ANY KIND, either express or implied. See the License for the specific language governing permissions and limitations under the License.

## **1.302 aws-java-sdk-connectcontactlens**

## **1.12.377**

### **1.302.1 Available under license :**

Apache-2.0

## **1.303 aws-java-sdk-elasticinference 1.12.377**

### **1.303.1 Available under license :**

Apache-2.0

## **1.304 hdrhistogram 2.1.9**

### **1.304.1 Available under license :**

No license file was found, but licenses were detected in source scan.

/\*\*

\* Written by Gil Tene of Azul Systems, and released to the public domain,

\* as explained at http://creativecommons.org/publicdomain/zero/1.0/ \*/

Found in path(s):

\* /opt/cola/permits/174180979\_1651176763.07/0/hdrhistogram-2-1-9-sourcesjar/org/HdrHistogram/WriterReaderPhaser.java No license file was found, but licenses were detected in source scan.

/\*\*

\* Written by Gil Tene of Azul Systems, and released to the public domain,

\* as explained at http://creativecommons.org/publicdomain/zero/1.0/

\*

\* @author Gil Tene

\*/

Found in path(s):

\* /opt/cola/permits/174180979\_1651176763.07/0/hdrhistogram-2-1-9-sourcesjar/org/HdrHistogram/AtomicHistogram.java

\* /opt/cola/permits/174180979\_1651176763.07/0/hdrhistogram-2-1-9-sourcesjar/org/HdrHistogram/RecordedValuesIterator.java

\* /opt/cola/permits/174180979\_1651176763.07/0/hdrhistogram-2-1-9-sourcesjar/org/HdrHistogram/DoubleRecorder.java

\* /opt/cola/permits/174180979\_1651176763.07/0/hdrhistogram-2-1-9-sourcesjar/org/HdrHistogram/ShortCountsHistogram.java

\* /opt/cola/permits/174180979\_1651176763.07/0/hdrhistogram-2-1-9-sourcesjar/org/HdrHistogram/EncodableHistogram.java

\* /opt/cola/permits/174180979\_1651176763.07/0/hdrhistogram-2-1-9-sourcesjar/org/HdrHistogram/ZigZagEncoding.java

\* /opt/cola/permits/174180979\_1651176763.07/0/hdrhistogram-2-1-9-sourcesjar/org/HdrHistogram/HistogramLogReader.java

\* /opt/cola/permits/174180979\_1651176763.07/0/hdrhistogram-2-1-9-sourcesjar/org/HdrHistogram/DoublePercentileIterator.java

\* /opt/cola/permits/174180979\_1651176763.07/0/hdrhistogram-2-1-9-sourcesjar/org/HdrHistogram/DoubleHistogramIterationValue.java

\* /opt/cola/permits/174180979\_1651176763.07/0/hdrhistogram-2-1-9-sourcesjar/org/HdrHistogram/DoubleHistogram.java

\* /opt/cola/permits/174180979\_1651176763.07/0/hdrhistogram-2-1-9-sourcesjar/org/HdrHistogram/HistogramIterationValue.java

\* /opt/cola/permits/174180979\_1651176763.07/0/hdrhistogram-2-1-9-sourcesjar/org/HdrHistogram/AllValuesIterator.java

\* /opt/cola/permits/174180979\_1651176763.07/0/hdrhistogram-2-1-9-sources-

jar/org/HdrHistogram/DoubleLinearIterator.java

\* /opt/cola/permits/174180979\_1651176763.07/0/hdrhistogram-2-1-9-sources-jar/org/HdrHistogram/Histogram.java

\* /opt/cola/permits/174180979\_1651176763.07/0/hdrhistogram-2-1-9-sources-

jar/org/HdrHistogram/AbstractHistogram.java

\* /opt/cola/permits/174180979\_1651176763.07/0/hdrhistogram-2-1-9-sources-

jar/org/HdrHistogram/ConcurrentHistogram.java

\* /opt/cola/permits/174180979\_1651176763.07/0/hdrhistogram-2-1-9-sources-jar/org/HdrHistogram/Version.java

\* /opt/cola/permits/174180979\_1651176763.07/0/hdrhistogram-2-1-9-sources-jar/org/HdrHistogram/Recorder.java

\* /opt/cola/permits/174180979\_1651176763.07/0/hdrhistogram-2-1-9-sources-

jar/org/HdrHistogram/DoubleRecordedValuesIterator.java

\* /opt/cola/permits/174180979\_1651176763.07/0/hdrhistogram-2-1-9-sourcesjar/org/HdrHistogram/LogarithmicIterator.java

\* /opt/cola/permits/174180979\_1651176763.07/0/hdrhistogram-2-1-9-sourcesjar/org/HdrHistogram/HistogramLogProcessor.java

\* /opt/cola/permits/174180979\_1651176763.07/0/hdrhistogram-2-1-9-sourcesjar/org/HdrHistogram/SingleWriterDoubleRecorder.java

\* /opt/cola/permits/174180979\_1651176763.07/0/hdrhistogram-2-1-9-sourcesjar/org/HdrHistogram/AbstractHistogramIterator.java

\* /opt/cola/permits/174180979\_1651176763.07/0/hdrhistogram-2-1-9-sourcesjar/org/HdrHistogram/DoubleAllValuesIterator.java

\* /opt/cola/permits/174180979\_1651176763.07/0/hdrhistogram-2-1-9-sourcesjar/org/HdrHistogram/IntCountsHistogram.java

\* /opt/cola/permits/174180979\_1651176763.07/0/hdrhistogram-2-1-9-sourcesjar/org/HdrHistogram/SynchronizedDoubleHistogram.java

\* /opt/cola/permits/174180979\_1651176763.07/0/hdrhistogram-2-1-9-sourcesjar/org/HdrHistogram/PercentileIterator.java

\* /opt/cola/permits/174180979\_1651176763.07/0/hdrhistogram-2-1-9-sourcesjar/org/HdrHistogram/SingleWriterRecorder.java

\* /opt/cola/permits/174180979\_1651176763.07/0/hdrhistogram-2-1-9-sourcesjar/org/HdrHistogram/ConcurrentDoubleHistogram.java

\* /opt/cola/permits/174180979\_1651176763.07/0/hdrhistogram-2-1-9-sourcesjar/org/HdrHistogram/SynchronizedHistogram.java

\* /opt/cola/permits/174180979\_1651176763.07/0/hdrhistogram-2-1-9-sourcesjar/org/HdrHistogram/DoubleLogarithmicIterator.java

\* /opt/cola/permits/174180979\_1651176763.07/0/hdrhistogram-2-1-9-sourcesjar/org/HdrHistogram/AbstractHistogramLogReader.java

\* /opt/cola/permits/174180979\_1651176763.07/0/hdrhistogram-2-1-9-sourcesjar/org/HdrHistogram/LinearIterator.java

No license file was found, but licenses were detected in source scan.

/\*

\* package-info.java

\* Written by Gil Tene of Azul Systems, and released to the public domain,

\* as explained at http://creativecommons.org/publicdomain/zero/1.0/

\*/

Found in path(s):

\* /opt/cola/permits/174180979\_1651176763.07/0/hdrhistogram-2-1-9-sources-jar/org/HdrHistogram/packageinfo.java

No license file was found, but licenses were detected in source scan.

/\*\*

\* Written by Gil Tene of Azul Systems, and released to the public domain,

\* as explained at http://creativecommons.org/publicdomain/zero/1.0/

\*

```
* @author Gil Tene
*/
package org.HdrHistogram;
final class Version {
  public static final String version="$VERSION$";
  public static final String build_time="$BUILD_TIME$";
}
Found in path(s):
* /opt/cola/permits/174180979_1651176763.07/0/hdrhistogram-2-1-9-sources-
```

```
jar/org/HdrHistogram/Version.java.template
```
## **1.305 aws-java-sdk-discovery 1.12.377**

```
1.305.1 Available under license :
```
Apache-2.0

## **1.306 aws-java-sdk-sns 1.12.377**

## **1.306.1 Available under license :**

Apache-2.0

## **1.307 aws-java-sdk-medialive 1.12.377**

## **1.307.1 Available under license :**

Apache-2.0

## **1.308 aws-java-sdk-elasticloadbalancing**

## **1.12.377**

## **1.308.1 Available under license :**

Apache-2.0

## **1.309 aws-java-sdk-codepipeline 1.12.377**

## **1.309.1 Available under license :**

Apache-2.0

## **1.310 aws-java-sdk-licensemanager 1.12.377**

### **1.310.1 Available under license :**

No license file was found, but licenses were detected in source scan.

/opt/cola/permits/1636776859\_1681745635.3353717/0/aws-java-sdk-licensemanager-1-12-377 jar/com/amazonaws/services/licensemanager/model/GetLicenseResult.class: binary file matches

Found in path(s):

\* /bin/grep

## **1.311 aws-java-sdk-clouddirectory 1.12.377**

**1.311.1 Available under license :** 

Apache-2.0

## **1.312 aws-java-sdk-cloudsearch 1.12.377**

### **1.312.1 Available under license :**

Apache-2.0

## **1.313 aws-java-sdk-cloudformation 1.12.377**

## **1.313.1 Available under license :**

Apache-2.0

## **1.314 aop-alliance 1.0**

**1.314.1 Available under license :** 

Public Domain

## **1.315 aws-java-sdk-transcribe 1.12.377**

### **1.315.1 Available under license :**

Apache-2.0

## **1.316 aws-java-sdk-waf 1.12.377**

### **1.316.1 Available under license :**

Apache-2.0

# **1.317 lucene-analyzers-common 5.5.4**

## **1.317.1 Available under license :**

Apache Lucene

Copyright 2014 The Apache Software Foundation

This product includes software developed at The Apache Software Foundation (http://www.apache.org/).

Includes software from other Apache Software Foundation projects, including, but not limited to:

- Apache Ant
- Apache Jakarta Regexp
- Apache Commons
- Apache Xerces

ICU4J, (under analysis/icu) is licensed under an MIT styles license and Copyright (c) 1995-2008 International Business Machines Corporation and others

Some data files (under analysis/icu/src/data) are derived from Unicode data such as the Unicode Character Database. See http://unicode.org/copyright.html for more details.

Brics Automaton (under core/src/java/org/apache/lucene/util/automaton) is BSD-licensed, created by Anders Mller. See http://www.brics.dk/automaton/

The levenshtein automata tables (under core/src/java/org/apache/lucene/util/automaton) were automatically generated with the moman/finenight FSA library, created by Jean-Philippe Barrette-LaPierre. This library is available under an MIT license, see http://sites.google.com/site/rrettesite/moman and http://bitbucket.org/jpbarrette/moman/overview/

The class org.apache.lucene.util.WeakIdentityMap was derived from the Apache CXF project and is Apache License 2.0.

The Google Code Prettify is Apache License 2.0. See http://code.google.com/p/google-code-prettify/

JUnit (junit-4.10) is licensed under the Common Public License v. 1.0 See http://junit.sourceforge.net/cpl-v10.html

This product includes code (JaspellTernarySearchTrie) from Java Spelling Checkin g Package (jaspell): http://jaspell.sourceforge.net/ License: The BSD License (http://www.opensource.org/licenses/bsd-license.php)

The snowball stemmers in analysis/common/src/java/net/sf/snowball were developed by Martin Porter and Richard Boulton. The snowball stopword lists in analysis/common/src/resources/org/apache/lucene/analysis/snowball were developed by Martin Porter and Richard Boulton. The full snowball package is available from http://snowball.tartarus.org/

The KStem stemmer in analysis/common/src/org/apache/lucene/analysis/en was developed by Bob Krovetz and Sergio Guzman-Lara (CIIR-UMass Amherst) under the BSD-license.

The Arabic,Persian,Romanian,Bulgarian, and Hindi analyzers (common) come with a default stopword list that is BSD-licensed created by Jacques Savoy. These files reside in: analysis/common/src/resources/org/apache/lucene/analysis/ar/stopwords.txt, analysis/common/src/resources/org/apache/lucene/analysis/fa/stopwords.txt, analysis/common/src/resources/org/apache/lucene/analysis/ro/stopwords.txt, analysis/common/src/resources/org/apache/lucene/analysis/bg/stopwords.txt, analysis/common/src/resources/org/apache/lucene/analysis/hi/stopwords.txt See http://members.unine.ch/jacques.savoy/clef/index.html.

The German,Spanish,Finnish,French,Hungarian,Italian,Portuguese,Russian and Swedish light stemmers (common) are based on BSD-licensed reference implementations created by Jacques Savoy and Ljiljana Dolamic. These files reside in:

analysis/common/src/java/org/apache/lucene/analysis/de/GermanLightStemmer.java analysis/common/src/java/org/apache/lucene/analysis/de/GermanMinimalStemmer.java analysis/common/src/java/org/apache/lucene/analysis/es/SpanishLightStemmer.java analysis/common/src/java/org/apache/lucene/analysis/fi/FinnishLightStemmer.java analysis/common/src/java/org/apache/lucene/analysis/fr/FrenchLightStemmer.java analysis/common/src/java/org/apache/lucene/analysis/fr/FrenchMinimalStemmer.java analysis/common/src/java/org/apache/lucene/analysis/hu/HungarianLightStemmer.java analysis/common/src/java/org/apache/lucene/analysis/it/ItalianLightStemmer.java analysis/common/src/java/org/apache/lucene/analysis/pt/PortugueseLightStemmer.java analysis/common/src/java/org/apache/lucene/analysis/ru/RussianLightStemmer.java analysis/common/src/java/org/apache/lucene/analysis/sv/SwedishLightStemmer.java

The Stempel analyzer (stempel) includes BSD-licensed software developed by the Egothor project http://egothor.sf.net/, created by Leo Galambos, Martin Kvapil, and Edmond Nolan.

The Polish analyzer (stempel) comes with a default stopword list that is BSD-licensed created by the Carrot2 project. The file resides in stempel/src/resources/org/apache/lucene/analysis/pl/stopwords.txt. See http://project.carrot2.org/license.html.
The SmartChineseAnalyzer source code (smartcn) was provided by Xiaoping Gao and copyright 2009 by www.imdict.net.

WordBreakTestUnicode\_\*.java (under modules/analysis/common/src/test/) is derived from Unicode data such as the Unicode Character Database. See http://unicode.org/copyright.html for more details.

The Morfologik analyzer (morfologik) includes BSD-licensed software developed by Dawid Weiss and Marcin Mikowski (http://morfologik.blogspot.com/).

Morfologik uses data from Polish ispell/myspell dictionary (http://www.sjp.pl/slownik/en/) licenced on the terms of (inter alia) LGPL and Creative Commons ShareAlike.

Morfologic includes data from BSD-licensed dictionary of Polish (SGJP) (http://sgjp.pl/morfeusz/)

Servlet-api.jar and javax.servlet-\*.jar are under the CDDL license, the original source code for this can be found at http://www.eclipse.org/jetty/downloads.php

Kuromoji Japanese Morphological Analyzer - Apache Lucene Integration ===========================================================================

===========================================================================

This software includes a binary and/or source version of data from

mecab-ipadic-2.7.0-20070801

which can be obtained from

http://atilika.com/releases/mecab-ipadic/mecab-ipadic-2.7.0-20070801.tar.gz

or

http://jaist.dl.sourceforge.net/project/mecab/mecab-ipadic/2.7.0-20070801/mecab-ipadic-2.7.0-20070801.tar.gz

mecab-ipadic-2.7.0-20070801 Notice

===========================================================================

===========================================================================

Nara Institute of Science and Technology (NAIST), the copyright holders, disclaims all warranties with regard to this software, including all implied warranties of merchantability and fitness, in no event shall NAIST be liable for any special, indirect or consequential damages or any damages whatsoever resulting from loss of use, data or profits, whether in an action of contract, negligence or other tortuous action, arising out of or in connection with the use or performance of this software.

A large portion of the dictionary entries originate from ICOT Free Software. The following conditions for ICOT Free Software applies to the current dictionary as well.

Each User may also freely distribute the Program, whether in its original form or modified, to any third party or parties, PROVIDED that the provisions of Section 3 ("NO WARRANTY") will ALWAYS appear on, or be attached to, the Program, which is distributed substantially in the same form as set out herein and that such intended distribution, if actually made, will neither violate or otherwise contravene any of the laws and regulations of the countries having jurisdiction over the User or the intended distribution itself.

#### NO WARRANTY

The program was produced on an experimental basis in the course of the research and development conducted during the project and is provided to users as so produced on an experimental basis. Accordingly, the program is provided without any warranty whatsoever, whether express, implied, statutory or otherwise. The term "warranty" used herein includes, but is not limited to, any warranty of the quality, performance, merchantability and fitness for a particular purpose of the program and the nonexistence of any infringement or violation of any right of any third party.

Each user of the program will agree and understand, and be deemed to have agreed and understood, that there is no warranty whatsoever for the program and, accordingly, the entire risk arising from or otherwise connected with the program is assumed by the user.

Therefore, neither ICOT, the copyright holder, or any other organization that participated in or was otherwise related to the development of the program and their respective officials, directors, officers and other employees shall be held liable for any and all damages, including, without limitation, general, special, incidental and consequential damages, arising out of or otherwise in connection with the use or inability to use the program or any product, material or result produced or otherwise obtained by using the program, regardless of whether they have been advised of, or otherwise had knowledge of, the possibility of such damages at any time during the project or thereafter. Each user will be deemed to have agreed to the foregoing by his or her commencement of use of the program. The term "use" as used herein includes, but is not limited to, the use, modification, copying and distribution of the program and the production of secondary products from the program.

In the case where the program, whether in its original form or

modified, was distributed or delivered to or received by a user from any person, organization or entity other than ICOT, unless it makes or grants independently of ICOT any specific warranty to the user in writing, such person, organization or entity, will also be exempted from and not be held liable to the user for any such damages as noted above as far as the program is concerned.

> Apache License Version 2.0, January 2004 http://www.apache.org/licenses/

#### TERMS AND CONDITIONS FOR USE, REPRODUCTION, AND DISTRIBUTION

### 1. Definitions.

 "License" shall mean the terms and conditions for use, reproduction, and distribution as defined by Sections 1 through 9 of this document.

 "Licensor" shall mean the copyright owner or entity authorized by the copyright owner that is granting the License.

 "Legal Entity" shall mean the union of the acting entity and all other entities that control, are controlled by, or are under common control with that entity. For the purposes of this definition, "control" means (i) the power, direct or indirect, to cause the direction or management of such entity, whether by contract or otherwise, or (ii) ownership of fifty percent (50%) or more of the outstanding shares, or (iii) beneficial ownership of such entity.

 "You" (or "Your") shall mean an individual or Legal Entity exercising permissions granted by this License.

 "Source" form shall mean the preferred form for making modifications, including but not limited to software source code, documentation source, and configuration files.

 "Object" form shall mean any form resulting from mechanical transformation or translation of a Source form, including but not limited to compiled object code, generated documentation, and conversions to other media types.

 "Work" shall mean the work of authorship, whether in Source or Object form, made available under the License, as indicated by a copyright notice that is included in or attached to the work (an example is provided in the Appendix below).

 "Derivative Works" shall mean any work, whether in Source or Object form, that is based on (or derived from) the Work and for which the

 editorial revisions, annotations, elaborations, or other modifications represent, as a whole, an original work of authorship. For the purposes of this License, Derivative Works shall not include works that remain separable from, or merely link (or bind by name) to the interfaces of, the Work and Derivative Works thereof.

 "Contribution" shall mean any work of authorship, including the original version of the Work and any modifications or additions to that Work or Derivative Works thereof, that is intentionally submitted to Licensor for inclusion in the Work by the copyright owner or by an individual or Legal Entity authorized to submit on behalf of the copyright owner. For the purposes of this definition, "submitted" means any form of electronic, verbal, or written communication sent to the Licensor or its representatives, including but not limited to communication on electronic mailing lists, source code control systems, and issue tracking systems that are managed by, or on behalf of, the Licensor for the purpose of discussing and improving the Work, but excluding communication that is conspicuously marked or otherwise designated in writing by the copyright owner as "Not a Contribution."

 "Contributor" shall mean Licensor and any individual or Legal Entity on behalf of whom a Contribution has been received by Licensor and subsequently incorporated within the Work.

- 2. Grant of Copyright License. Subject to the terms and conditions of this License, each Contributor hereby grants to You a perpetual, worldwide, non-exclusive, no-charge, royalty-free, irrevocable copyright license to reproduce, prepare Derivative Works of, publicly display, publicly perform, sublicense, and distribute the Work and such Derivative Works in Source or Object form.
- 3. Grant of Patent License. Subject to the terms and conditions of this License, each Contributor hereby grants to You a perpetual, worldwide, non-exclusive, no-charge, royalty-free, irrevocable (except as stated in this section) patent license to make, have made, use, offer to sell, sell, import, and otherwise transfer the Work, where such license applies only to those patent claims licensable by such Contributor that are necessarily infringed by their Contribution(s) alone or by combination of their Contribution(s) with the Work to which such Contribution(s) was submitted. If You institute patent litigation against any entity (including a cross-claim or counterclaim in a lawsuit) alleging that the Work or a Contribution incorporated within the Work constitutes direct or contributory patent infringement, then any patent licenses granted to You under this License for that Work shall terminate as of the date such litigation is filed.
- 4. Redistribution. You may reproduce and distribute copies of the

 Work or Derivative Works thereof in any medium, with or without modifications, and in Source or Object form, provided that You meet the following conditions:

- (a) You must give any other recipients of the Work or Derivative Works a copy of this License; and
- (b) You must cause any modified files to carry prominent notices stating that You changed the files; and
- (c) You must retain, in the Source form of any Derivative Works that You distribute, all copyright, patent, trademark, and attribution notices from the Source form of the Work, excluding those notices that do not pertain to any part of the Derivative Works; and
- (d) If the Work includes a "NOTICE" text file as part of its distribution, then any Derivative Works that You distribute must include a readable copy of the attribution notices contained within such NOTICE file, excluding those notices that do not pertain to any part of the Derivative Works, in at least one of the following places: within a NOTICE text file distributed as part of the Derivative Works; within the Source form or documentation, if provided along with the Derivative Works; or, within a display generated by the Derivative Works, if and wherever such third-party notices normally appear. The contents of the NOTICE file are for informational purposes only and do not modify the License. You may add Your own attribution notices within Derivative Works that You distribute, alongside or as an addendum to the NOTICE text from the Work, provided that such additional attribution notices cannot be construed as modifying the License.

 You may add Your own copyright statement to Your modifications and may provide additional or different license terms and conditions for use, reproduction, or distribution of Your modifications, or for any such Derivative Works as a whole, provided Your use, reproduction, and distribution of the Work otherwise complies with the conditions stated in this License.

 5. Submission of Contributions. Unless You explicitly state otherwise, any Contribution intentionally submitted for inclusion in the Work by You to the Licensor shall be under the terms and conditions of this License, without any additional terms or conditions. Notwithstanding the above, nothing herein shall supersede or modify the terms of any separate license agreement you may have executed with Licensor regarding such Contributions.

- 6. Trademarks. This License does not grant permission to use the trade names, trademarks, service marks, or product names of the Licensor, except as required for reasonable and customary use in describing the origin of the Work and reproducing the content of the NOTICE file.
- 7. Disclaimer of Warranty. Unless required by applicable law or agreed to in writing, Licensor provides the Work (and each Contributor provides its Contributions) on an "AS IS" BASIS, WITHOUT WARRANTIES OR CONDITIONS OF ANY KIND, either express or implied, including, without limitation, any warranties or conditions of TITLE, NON-INFRINGEMENT, MERCHANTABILITY, or FITNESS FOR A PARTICULAR PURPOSE. You are solely responsible for determining the appropriateness of using or redistributing the Work and assume any risks associated with Your exercise of permissions under this License.
- 8. Limitation of Liability. In no event and under no legal theory, whether in tort (including negligence), contract, or otherwise, unless required by applicable law (such as deliberate and grossly negligent acts) or agreed to in writing, shall any Contributor be liable to You for damages, including any direct, indirect, special, incidental, or consequential damages of any character arising as a result of this License or out of the use or inability to use the Work (including but not limited to damages for loss of goodwill, work stoppage, computer failure or malfunction, or any and all other commercial damages or losses), even if such Contributor has been advised of the possibility of such damages.
- 9. Accepting Warranty or Additional Liability. While redistributing the Work or Derivative Works thereof, You may choose to offer, and charge a fee for, acceptance of support, warranty, indemnity, or other liability obligations and/or rights consistent with this License. However, in accepting such obligations, You may act only on Your own behalf and on Your sole responsibility, not on behalf of any other Contributor, and only if You agree to indemnify, defend, and hold each Contributor harmless for any liability incurred by, or claims asserted against, such Contributor by reason of your accepting any such warranty or additional liability.

#### END OF TERMS AND CONDITIONS

APPENDIX: How to apply the Apache License to your work.

 To apply the Apache License to your work, attach the following boilerplate notice, with the fields enclosed by brackets "[]" replaced with your own identifying information. (Don't include the brackets!) The text should be enclosed in the appropriate comment syntax for the file format. We also recommend that a file or class name and description of purpose be included on the

 same "printed page" as the copyright notice for easier identification within third-party archives.

Copyright [yyyy] [name of copyright owner]

 Licensed under the Apache License, Version 2.0 (the "License"); you may not use this file except in compliance with the License. You may obtain a copy of the License at

http://www.apache.org/licenses/LICENSE-2.0

 Unless required by applicable law or agreed to in writing, software distributed under the License is distributed on an "AS IS" BASIS, WITHOUT WARRANTIES OR CONDITIONS OF ANY KIND, either express or implied. See the License for the specific language governing permissions and limitations under the License.

Some code in core/src/java/org/apache/lucene/util/UnicodeUtil.java was derived from unicode conversion examples available at http://www.unicode.org/Public/PROGRAMS/CVTUTF. Here is the copyright from those sources:

/\* \* Copyright 2001-2004 Unicode, Inc. \*

\* Disclaimer

\*

\* This source code is provided as is by Unicode, Inc. No claims are

\* made as to fitness for any particular purpose. No warranties of any

\* kind are expressed or implied. The recipient agrees to determine

\* applicability of information provided. If this file has been

\* purchased on magnetic or optical media from Unicode, Inc., the

\* sole remedy for any claim will be exchange of defective media

\* within 90 days of receipt.

\*

\* Limitations on Rights to Redistribute This Code

\*

\* Unicode, Inc. hereby grants the right to freely use the information

\* supplied in this file in the creation of products supporting the

\* Unicode Standard, and to make copies of this file in any form

\* for internal or external distribution as long as this notice

\* remains attached.

\*/

Some code in core/src/java/org/apache/lucene/util/ArrayUtil.java was

derived from Python 2.4.2 sources available at http://www.python.org. Full license is here:

http://www.python.org/download/releases/2.4.2/license/

Some code in core/src/java/org/apache/lucene/util/UnicodeUtil.java was derived from Python 3.1.2 sources available at http://www.python.org. Full license is here:

http://www.python.org/download/releases/3.1.2/license/

Some code in core/src/java/org/apache/lucene/util/automaton was derived from Brics automaton sources available at www.brics.dk/automaton/. Here is the copyright from those sources:

/\*

\* Copyright (c) 2001-2009 Anders Moeller

\* All rights reserved.

\*

\* Redistribution and use in source and binary forms, with or without

\* modification, are permitted provided that the following conditions

\* are met:

\* 1. Redistributions of source code must retain the above copyright

notice, this list of conditions and the following disclaimer.

\* 2. Redistributions in binary form must reproduce the above copyright

- \* notice, this list of conditions and the following disclaimer in the
- \* documentation and/or other materials provided with the distribution.
- \* 3. The name of the author may not be used to endorse or promote products

\* derived from this software without specific prior written permission.

\*

\* THIS SOFTWARE IS PROVIDED BY THE AUTHOR ``AS IS'' AND ANY EXPRESS OR \* IMPLIED WARRANTIES, INCLUDING, BUT NOT LIMITED TO, THE IMPLIED WARRANTIES \* OF MERCHANTABILITY AND FITNESS FOR A PARTICULAR PURPOSE ARE DISCLAIMED. \* IN NO EVENT SHALL THE AUTHOR BE LIABLE FOR ANY DIRECT, INDIRECT, \* INCIDENTAL, SPECIAL, EXEMPLARY, OR CONSEQUENTIAL DAMAGES (INCLUDING, BUT \* NOT LIMITED TO, PROCUREMENT OF SUBSTITUTE GOODS OR SERVICES; LOSS OF USE, \* DATA, OR PROFITS; OR BUSINESS INTERRUPTION) HOWEVER CAUSED AND ON ANY \* THEORY OF LIABILITY, WHETHER IN CONTRACT, STRICT LIABILITY, OR TORT \* (INCLUDING NEGLIGENCE OR OTHERWISE) ARISING IN ANY WAY OUT OF THE USE OF \* THIS SOFTWARE, EVEN IF ADVISED OF THE POSSIBILITY OF SUCH DAMAGE. \*/

The levenshtein automata tables in core/src/java/org/apache/lucene/util/automaton were automatically generated with the moman/finenight FSA package. Here is the copyright for those sources:

# Copyright (c) 2010, Jean-Philippe Barrette-LaPierre, <jpb@rrette.com> #

# Permission is hereby granted, free of charge, to any person # obtaining a copy of this software and associated documentation # files (the "Software"), to deal in the Software without # restriction, including without limitation the rights to use, # copy, modify, merge, publish, distribute, sublicense, and/or sell # copies of the Software, and to permit persons to whom the # Software is furnished to do so, subject to the following # conditions: # # The above copyright notice and this permission notice shall be # included in all copies or substantial portions of the Software. #

# THE SOFTWARE IS PROVIDED "AS IS", WITHOUT WARRANTY OF ANY KIND, # EXPRESS OR IMPLIED, INCLUDING BUT NOT LIMITED TO THE WARRANTIES # OF MERCHANTABILITY, FITNESS FOR A PARTICULAR PURPOSE AND # NONINFRINGEMENT. IN NO EVENT SHALL THE AUTHORS OR COPYRIGHT # HOLDERS BE LIABLE FOR ANY CLAIM, DAMAGES OR OTHER LIABILITY, # WHETHER IN AN ACTION OF CONTRACT, TORT OR OTHERWISE, ARISING # FROM, OUT OF OR IN CONNECTION WITH THE SOFTWARE OR THE USE OR # OTHER DEALINGS IN THE SOFTWARE.

Some code in core/src/java/org/apache/lucene/util/UnicodeUtil.java was derived from ICU (http://www.icu-project.org) The full license is available here: http://source.icu-project.org/repos/icu/icu/trunk/license.html

/\*

\* Copyright (C) 1999-2010, International Business Machines

\* Corporation and others. All Rights Reserved.

\*

\* Permission is hereby granted, free of charge, to any person obtaining a copy

\* of this software and associated documentation files (the "Software"), to deal

\* in the Software without restriction, including without limitation the rights

\* to use, copy, modify, merge, publish, distribute, and/or sell copies of the

\* Software, and to permit persons to whom the Software is furnished to do so,

\* provided that the above copyright notice(s) and this permission notice appear

\* in all copies of the Software and that both the above copyright notice(s) and

\* this permission notice appear in supporting documentation.

\*

\* THE SOFTWARE IS PROVIDED "AS IS", WITHOUT WARRANTY OF ANY KIND, EXPRESS OR

\* IMPLIED, INCLUDING BUT NOT LIMITED TO THE WARRANTIES OF MERCHANTABILITY,

\* FITNESS FOR A PARTICULAR PURPOSE AND NONINFRINGEMENT OF THIRD PARTY RIGHTS.

\* IN NO EVENT SHALL THE COPYRIGHT HOLDER OR HOLDERS INCLUDED IN THIS NOTICE BE

\* LIABLE FOR ANY CLAIM, OR ANY SPECIAL INDIRECT OR CONSEQUENTIAL DAMAGES, OR

\* ANY DAMAGES WHATSOEVER RESULTING FROM LOSS OF USE, DATA OR PROFITS, WHETHER

\* IN AN ACTION OF CONTRACT, NEGLIGENCE OR OTHER TORTIOUS ACTION, ARISING OUT

\* OF OR IN CONNECTION WITH THE USE OR PERFORMANCE OF THIS SOFTWARE.

\*

- \* Except as contained in this notice, the name of a copyright holder shall not
- \* be used in advertising or otherwise to promote the sale, use or other
- \* dealings in this Software without prior written authorization of the

```
* copyright holder.
```
\*/

The following license applies to the Snowball stemmers:

Copyright (c) 2001, Dr Martin Porter Copyright (c) 2002, Richard Boulton All rights reserved.

Redistribution and use in source and binary forms, with or without modification, are permitted provided that the following conditions are met:

- \* Redistributions of source code must retain the above copyright notice,
- \* this list of conditions and the following disclaimer.
- \* Redistributions in binary form must reproduce the above copyright
- \* notice, this list of conditions and the following disclaimer in the
- \* documentation and/or other materials provided with the distribution.
- \* Neither the name of the copyright holders nor the names of its contributors
- \* may be used to endorse or promote products derived from this software
- \* without specific prior written permission.

THIS SOFTWARE IS PROVIDED BY THE COPYRIGHT HOLDERS AND CONTRIBUTORS "AS IS" AND ANY EXPRESS OR IMPLIED WARRANTIES, INCLUDING, BUT NOT LIMITED TO, THE IMPLIED WARRANTIES OF MERCHANTABILITY AND FITNESS FOR A PARTICULAR PURPOSE ARE DISCLAIMED. IN NO EVENT SHALL THE COPYRIGHT OWNER OR CONTRIBUTORS BE LIABLE FOR ANY DIRECT, INDIRECT, INCIDENTAL, SPECIAL, EXEMPLARY, OR CONSEQUENTIAL DAMAGES (INCLUDING, BUT NOT LIMITED TO, PROCUREMENT OF SUBSTITUTE GOODS OR SERVICES; LOSS OF USE, DATA, OR PROFITS; OR BUSINESS INTERRUPTION) HOWEVER CAUSED AND ON ANY THEORY OF LIABILITY, WHETHER IN CONTRACT, STRICT LIABILITY, OR TORT (INCLUDING NEGLIGENCE OR OTHERWISE) ARISING IN ANY WAY OUT OF THE USE OF THIS SOFTWARE, EVEN IF ADVISED OF THE POSSIBILITY OF SUCH DAMAGE.

The following license applies to the KStemmer:

Copyright 2003, Center for Intelligent Information Retrieval, University of Massachusetts, Amherst. All rights reserved.

Redistribution and use in source and binary forms, with or without modification, are permitted provided that the following conditions are met:

1. Redistributions of source code must retain the above copyright notice, this list of conditions and the following disclaimer.

2. Redistributions in binary form must reproduce the above copyright notice, this list of conditions and the following disclaimer in the documentation and/or other materials provided with the distribution.

3. The names "Center for Intelligent Information Retrieval" and "University of Massachusetts" must not be used to endorse or promote products derived from this software without prior written permission. To obtain permission, contact info@ciir.cs.umass.edu.

THIS SOFTWARE IS PROVIDED BY UNIVERSITY OF MASSACHUSETTS AND OTHER CONTRIBUTORS "AS IS" AND ANY EXPRESS OR IMPLIED WARRANTIES, INCLUDING, BUT NOT LIMITED TO, THE IMPLIED WARRANTIES OF MERCHANTABILITY AND FITNESS FOR A PARTICULAR PURPOSE ARE DISCLAIMED. IN NO EVENT SHALL THE COPYRIGHT HOLDERS OR CONTRIBUTORS BE LIABLE FOR ANY DIRECT, INDIRECT, INCIDENTAL, SPECIAL, EXEMPLARY, OR CONSEQUENTIAL DAMAGES (INCLUDING, BUT NOT LIMITED TO, PROCUREMENT OF SUBSTITUTE GOODS OR SERVICES; LOSS OF USE, DATA, OR PROFITS; OR BUSINESS INTERRUPTION) HOWEVER CAUSED AND ON ANY THEORY OF LIABILITY, WHETHER IN CONTRACT, STRICT LIABILITY, OR TORT (INCLUDING NEGLIGENCE OR OTHERWISE) ARISING IN ANY WAY OUT OF THE USE OF THIS SOFTWARE, EVEN IF ADVISED OF THE POSSIBILITY OF SUCH DAMAGE.

The following license applies to the Morfologik project:

Copyright (c) 2006 Dawid Weiss Copyright (c) 2007-2011 Dawid Weiss, Marcin Mikowski All rights reserved.

Redistribution and use in source and binary forms, with or without modification, are permitted provided that the following conditions are met:

 \* Redistributions of source code must retain the above copyright notice, this list of conditions and the following disclaimer.

 \* Redistributions in binary form must reproduce the above copyright notice, this list of conditions and the following disclaimer in the documentation and/or other materials provided with the distribution.

 \* Neither the name of Morfologik nor the names of its contributors may be used to endorse or promote products derived from this software without specific prior written permission.

THIS SOFTWARE IS PROVIDED BY THE COPYRIGHT HOLDERS AND CONTRIBUTORS "AS IS" AND ANY EXPRESS OR IMPLIED WARRANTIES, INCLUDING, BUT NOT LIMITED TO, THE IMPLIED WARRANTIES OF MERCHANTABILITY AND FITNESS FOR A PARTICULAR PURPOSE ARE DISCLAIMED. IN NO EVENT SHALL THE COPYRIGHT HOLDER OR CONTRIBUTORS BE LIABLE FOR ANY DIRECT, INDIRECT, INCIDENTAL, SPECIAL, EXEMPLARY, OR CONSEQUENTIAL DAMAGES (INCLUDING, BUT NOT LIMITED TO, PROCUREMENT OF SUBSTITUTE GOODS OR SERVICES; LOSS OF USE, DATA, OR PROFITS; OR BUSINESS INTERRUPTION) HOWEVER CAUSED AND ON

### ANY THEORY OF LIABILITY, WHETHER IN CONTRACT, STRICT LIABILITY, OR TORT (INCLUDING NEGLIGENCE OR OTHERWISE) ARISING IN ANY WAY OUT OF THE USE OF THIS SOFTWARE, EVEN IF ADVISED OF THE POSSIBILITY OF SUCH DAMAGE.

---

The dictionary comes from Morfologik project. Morfologik uses data from Polish ispell/myspell dictionary hosted at http://www.sjp.pl/slownik/en/ and is licenced on the terms of (inter alia) LGPL and Creative Commons ShareAlike. The part-of-speech tags were added in Morfologik project and are not found in the data from sjp.pl. The tagset is similar to IPI PAN tagset.

---

The following license applies to the Morfeusz project, used by org.apache.lucene.analysis.morfologik.

BSD-licensed dictionary of Polish (SGJP) http://sgjp.pl/morfeusz/

Copyright 2011 Zygmunt Saloni, Wodzimierz Gruszczyski, Marcin Woliski, Robert Woosz

All rights reserved.

Redistribution and use in source and binary forms, with or without modification, are permitted provided that the following conditions are met:

- 1. Redistributions of source code must retain the above copyright notice, this list of conditions and the following disclaimer.
- 2. Redistributions in binary form must reproduce the above copyright notice, this list of conditions and the following disclaimer in the documentation and/or other materials provided with the distribution.

THIS SOFTWARE IS PROVIDED BY COPYRIGHT HOLDERS AS IS AND ANY EXPRESS OR IMPLIED WARRANTIES, INCLUDING, BUT NOT LIMITED TO, THE IMPLIED WARRANTIES OF MERCHANTABILITY AND FITNESS FOR A PARTICULAR PURPOSE ARE DISCLAIMED. IN NO EVENT SHALL COPYRIGHT HOLDERS OR CONTRIBUTORS BE LIABLE FOR ANY DIRECT, INDIRECT, INCIDENTAL, SPECIAL, EXEMPLARY, OR CONSEQUENTIAL DAMAGES (INCLUDING, BUT NOT LIMITED TO, PROCUREMENT OF SUBSTITUTE GOODS OR SERVICES; LOSS OF USE, DATA, OR PROFITS; OR BUSINESS INTERRUPTION) HOWEVER CAUSED AND ON ANY THEORY OF LIABILITY, WHETHER IN CONTRACT, STRICT LIABILITY, OR TORT (INCLUDING NEGLIGENCE OR OTHERWISE) ARISING IN ANY WAY OUT OF THE USE OF THIS SOFTWARE, EVEN

## **1.318 attr 2.4.46-13.el7**

### **1.318.1 Available under license :**

This package was debianized by Nathan Scott nathans@debian.org on Sun, 19 Nov 2000 07:37:09 -0500.

It can be downloaded from ftp://oss.sgi.com/projects/xfs/download/

Copyright:

Copyright (C) 2001-2002 Silicon Graphics, Inc. All Rights Reserved. Copyright (C) 2001 Andreas Gruenbacher.

You are free to distribute this software under Version 2.1 of the GNU Lesser General Public License. On Debian systems, refer to /usr/share/common-licenses/LGPL-2.1 for the complete text of the GNU Lesser General Public License.

Certain components (as annotated in the source) are licensed under version 2 of the terms of the GNU General Public License. On Debian systems, the complete text of the GNU General Public License can be found in /usr/share/common-licenses/GPL file. Most components of the "attr" package are licensed under Version 2.1 of the GNU Lesser General Public License (see COPYING.LGPL).

Some components (as annotated in the source) are licensed under Version 2 of the GNU General Public License (see below),

----------------------------------------------------------------------

 GNU GENERAL PUBLIC LICENSE Version 2, June 1991

Copyright (C) 1989, 1991 Free Software Foundation, Inc., 51 Franklin Street, Fifth Floor, Boston, MA 02110-1301 USA Everyone is permitted to copy and distribute verbatim copies of this license document, but changing it is not allowed.

 Preamble

 The licenses for most software are designed to take away your freedom to share and change it. By contrast, the GNU General Public License is intended to guarantee your freedom to share and change free software--to make sure the software is free for all its users. This General Public License applies to most of the Free Software

Foundation's software and to any other program whose authors commit to using it. (Some other Free Software Foundation software is covered by the GNU Lesser General Public License instead.) You can apply it to your programs, too.

 When we speak of free software, we are referring to freedom, not price. Our General Public Licenses are designed to make sure that you have the freedom to distribute copies of free software (and charge for this service if you wish), that you receive source code or can get it if you want it, that you can change the software or use pieces of it in new free programs; and that you know you can do these things.

 To protect your rights, we need to make restrictions that forbid anyone to deny you these rights or to ask you to surrender the rights. These restrictions translate to certain responsibilities for you if you distribute copies of the software, or if you modify it.

 For example, if you distribute copies of such a program, whether gratis or for a fee, you must give the recipients all the rights that you have. You must make sure that they, too, receive or can get the source code. And you must show them these terms so they know their rights.

 We protect your rights with two steps: (1) copyright the software, and (2) offer you this license which gives you legal permission to copy, distribute and/or modify the software.

 Also, for each author's protection and ours, we want to make certain that everyone understands that there is no warranty for this free software. If the software is modified by someone else and passed on, we want its recipients to know that what they have is not the original, so that any problems introduced by others will not reflect on the original authors' reputations.

 Finally, any free program is threatened constantly by software patents. We wish to avoid the danger that redistributors of a free program will individually obtain patent licenses, in effect making the program proprietary. To prevent this, we have made it clear that any patent must be licensed for everyone's free use or not licensed at all.

 The precise terms and conditions for copying, distribution and modification follow.

### GNU GENERAL PUBLIC LICENSE TERMS AND CONDITIONS FOR COPYING, DISTRIBUTION AND MODIFICATION

 0. This License applies to any program or other work which contains a notice placed by the copyright holder saying it may be distributed

under the terms of this General Public License. The "Program", below, refers to any such program or work, and a "work based on the Program" means either the Program or any derivative work under copyright law: that is to say, a work containing the Program or a portion of it, either verbatim or with modifications and/or translated into another language. (Hereinafter, translation is included without limitation in the term "modification".) Each licensee is addressed as "you".

Activities other than copying, distribution and modification are not covered by this License; they are outside its scope. The act of running the Program is not restricted, and the output from the Program is covered only if its contents constitute a work based on the Program (independent of having been made by running the Program). Whether that is true depends on what the Program does.

 1. You may copy and distribute verbatim copies of the Program's source code as you receive it, in any medium, provided that you conspicuously and appropriately publish on each copy an appropriate copyright notice and disclaimer of warranty; keep intact all the notices that refer to this License and to the absence of any warranty; and give any other recipients of the Program a copy of this License along with the Program.

You may charge a fee for the physical act of transferring a copy, and you may at your option offer warranty protection in exchange for a fee.

 2. You may modify your copy or copies of the Program or any portion of it, thus forming a work based on the Program, and copy and distribute such modifications or work under the terms of Section 1 above, provided that you also meet all of these conditions:

 a) You must cause the modified files to carry prominent notices stating that you changed the files and the date of any change.

 b) You must cause any work that you distribute or publish, that in whole or in part contains or is derived from the Program or any part thereof, to be licensed as a whole at no charge to all third parties under the terms of this License.

 c) If the modified program normally reads commands interactively when run, you must cause it, when started running for such interactive use in the most ordinary way, to print or display an announcement including an appropriate copyright notice and a notice that there is no warranty (or else, saying that you provide a warranty) and that users may redistribute the program under these conditions, and telling the user how to view a copy of this License. (Exception: if the Program itself is interactive but does not normally print such an announcement, your work based on the Program is not required to print an announcement.)

These requirements apply to the modified work as a whole. If identifiable sections of that work are not derived from the Program, and can be reasonably considered independent and separate works in themselves, then this License, and its terms, do not apply to those sections when you distribute them as separate works. But when you distribute the same sections as part of a whole which is a work based on the Program, the distribution of the whole must be on the terms of this License, whose permissions for other licensees extend to the entire whole, and thus to each and every part regardless of who wrote it.

Thus, it is not the intent of this section to claim rights or contest your rights to work written entirely by you; rather, the intent is to exercise the right to control the distribution of derivative or collective works based on the Program.

In addition, mere aggregation of another work not based on the Program with the Program (or with a work based on the Program) on a volume of a storage or distribution medium does not bring the other work under the scope of this License.

 3. You may copy and distribute the Program (or a work based on it, under Section 2) in object code or executable form under the terms of Sections 1 and 2 above provided that you also do one of the following:

 a) Accompany it with the complete corresponding machine-readable source code, which must be distributed under the terms of Sections 1 and 2 above on a medium customarily used for software interchange; or,

 b) Accompany it with a written offer, valid for at least three years, to give any third party, for a charge no more than your cost of physically performing source distribution, a complete machine-readable copy of the corresponding source code, to be distributed under the terms of Sections 1 and 2 above on a medium customarily used for software interchange; or,

 c) Accompany it with the information you received as to the offer to distribute corresponding source code. (This alternative is allowed only for noncommercial distribution and only if you received the program in object code or executable form with such an offer, in accord with Subsection b above.)

The source code for a work means the preferred form of the work for making modifications to it. For an executable work, complete source code means all the source code for all modules it contains, plus any associated interface definition files, plus the scripts used to control compilation and installation of the executable. However, as a special exception, the source code distributed need not include anything that is normally distributed (in either source or binary form) with the major components (compiler, kernel, and so on) of the operating system on which the executable runs, unless that component itself accompanies the executable.

If distribution of executable or object code is made by offering access to copy from a designated place, then offering equivalent access to copy the source code from the same place counts as distribution of the source code, even though third parties are not compelled to copy the source along with the object code.

 4. You may not copy, modify, sublicense, or distribute the Program except as expressly provided under this License. Any attempt otherwise to copy, modify, sublicense or distribute the Program is void, and will automatically terminate your rights under this License. However, parties who have received copies, or rights, from you under this License will not have their licenses terminated so long as such parties remain in full compliance.

 5. You are not required to accept this License, since you have not signed it. However, nothing else grants you permission to modify or distribute the Program or its derivative works. These actions are prohibited by law if you do not accept this License. Therefore, by modifying or distributing the Program (or any work based on the Program), you indicate your acceptance of this License to do so, and all its terms and conditions for copying, distributing or modifying the Program or works based on it.

 6. Each time you redistribute the Program (or any work based on the Program), the recipient automatically receives a license from the original licensor to copy, distribute or modify the Program subject to these terms and conditions. You may not impose any further restrictions on the recipients' exercise of the rights granted herein. You are not responsible for enforcing compliance by third parties to this License.

 7. If, as a consequence of a court judgment or allegation of patent infringement or for any other reason (not limited to patent issues), conditions are imposed on you (whether by court order, agreement or otherwise) that contradict the conditions of this License, they do not excuse you from the conditions of this License. If you cannot distribute so as to satisfy simultaneously your obligations under this License and any other pertinent obligations, then as a consequence you may not distribute the Program at all. For example, if a patent license would not permit royalty-free redistribution of the Program by all those who receive copies directly or indirectly through you, then the only way you could satisfy both it and this License would be to

refrain entirely from distribution of the Program.

If any portion of this section is held invalid or unenforceable under any particular circumstance, the balance of the section is intended to apply and the section as a whole is intended to apply in other circumstances.

It is not the purpose of this section to induce you to infringe any patents or other property right claims or to contest validity of any such claims; this section has the sole purpose of protecting the integrity of the free software distribution system, which is implemented by public license practices. Many people have made generous contributions to the wide range of software distributed through that system in reliance on consistent application of that system; it is up to the author/donor to decide if he or she is willing to distribute software through any other system and a licensee cannot impose that choice.

This section is intended to make thoroughly clear what is believed to be a consequence of the rest of this License.

 8. If the distribution and/or use of the Program is restricted in certain countries either by patents or by copyrighted interfaces, the original copyright holder who places the Program under this License may add an explicit geographical distribution limitation excluding those countries, so that distribution is permitted only in or among countries not thus excluded. In such case, this License incorporates the limitation as if written in the body of this License.

 9. The Free Software Foundation may publish revised and/or new versions of the General Public License from time to time. Such new versions will be similar in spirit to the present version, but may differ in detail to address new problems or concerns.

Each version is given a distinguishing version number. If the Program specifies a version number of this License which applies to it and "any later version", you have the option of following the terms and conditions either of that version or of any later version published by the Free Software Foundation. If the Program does not specify a version number of this License, you may choose any version ever published by the Free Software Foundation.

 10. If you wish to incorporate parts of the Program into other free programs whose distribution conditions are different, write to the author to ask for permission. For software which is copyrighted by the Free Software Foundation, write to the Free Software Foundation; we sometimes make exceptions for this. Our decision will be guided by the two goals of preserving the free status of all derivatives of our free software and

of promoting the sharing and reuse of software generally.

#### NO WARRANTY

 11. BECAUSE THE PROGRAM IS LICENSED FREE OF CHARGE, THERE IS NO WARRANTY FOR THE PROGRAM, TO THE EXTENT PERMITTED BY APPLICABLE LAW. EXCEPT WHEN OTHERWISE STATED IN WRITING THE COPYRIGHT HOLDERS AND/OR OTHER PARTIES PROVIDE THE PROGRAM "AS IS" WITHOUT WARRANTY OF ANY KIND, EITHER EXPRESSED OR IMPLIED, INCLUDING, BUT NOT LIMITED TO, THE IMPLIED WARRANTIES OF MERCHANTABILITY AND FITNESS FOR A PARTICULAR PURPOSE. THE ENTIRE RISK AS TO THE QUALITY AND PERFORMANCE OF THE PROGRAM IS WITH YOU. SHOULD THE PROGRAM PROVE DEFECTIVE, YOU ASSUME THE COST OF ALL NECESSARY SERVICING, REPAIR OR CORRECTION.

 12. IN NO EVENT UNLESS REQUIRED BY APPLICABLE LAW OR AGREED TO IN WRITING WILL ANY COPYRIGHT HOLDER, OR ANY OTHER PARTY WHO MAY MODIFY AND/OR REDISTRIBUTE THE PROGRAM AS PERMITTED ABOVE, BE LIABLE TO YOU FOR DAMAGES, INCLUDING ANY GENERAL, SPECIAL, INCIDENTAL OR CONSEQUENTIAL DAMAGES ARISING OUT OF THE USE OR INABILITY TO USE THE PROGRAM (INCLUDING BUT NOT LIMITED TO LOSS OF DATA OR DATA BEING RENDERED INACCURATE OR LOSSES SUSTAINED BY YOU OR THIRD PARTIES OR A FAILURE OF THE PROGRAM TO OPERATE WITH ANY OTHER PROGRAMS), EVEN IF SUCH HOLDER OR OTHER PARTY HAS BEEN ADVISED OF THE POSSIBILITY OF SUCH DAMAGES.

#### END OF TERMS AND CONDITIONS

 How to Apply These Terms to Your New Programs

 If you develop a new program, and you want it to be of the greatest possible use to the public, the best way to achieve this is to make it free software which everyone can redistribute and change under these terms.

 To do so, attach the following notices to the program. It is safest to attach them to the start of each source file to most effectively convey the exclusion of warranty; and each file should have at least the "copyright" line and a pointer to where the full notice is found.

 <one line to give the program's name and a brief idea of what it does.> Copyright  $(C)$  <year > <name of author>

 This program is free software; you can redistribute it and/or modify it under the terms of the GNU General Public License as published by the Free Software Foundation; either version 2 of the License, or (at your option) any later version.

 This program is distributed in the hope that it will be useful, but WITHOUT ANY WARRANTY; without even the implied warranty of MERCHANTABILITY or FITNESS FOR A PARTICULAR PURPOSE. See the GNU General Public License for more details.

 You should have received a copy of the GNU General Public License along with this program; if not, write to the Free Software Foundation, Inc., 51 Franklin Street, Fifth Floor, Boston, MA 02110-1301 USA.

Also add information on how to contact you by electronic and paper mail.

If the program is interactive, make it output a short notice like this when it starts in an interactive mode:

 Gnomovision version 69, Copyright (C) year name of author Gnomovision comes with ABSOLUTELY NO WARRANTY; for details type `show w'. This is free software, and you are welcome to redistribute it under certain conditions; type `show c' for details.

The hypothetical commands `show w' and `show c' should show the appropriate parts of the General Public License. Of course, the commands you use may be called something other than `show w' and `show c'; they could even be mouse-clicks or menu items--whatever suits your program.

You should also get your employer (if you work as a programmer) or your school, if any, to sign a "copyright disclaimer" for the program, if necessary. Here is a sample; alter the names:

 Yoyodyne, Inc., hereby disclaims all copyright interest in the program `Gnomovision' (which makes passes at compilers) written by James Hacker.

 <signature of Ty Coon>, 1 April 1989 Ty Coon, President of Vice

This General Public License does not permit incorporating your program into proprietary programs. If your program is a subroutine library, you may consider it more useful to permit linking proprietary applications with the library. If this is what you want to do, use the GNU Lesser General Public License instead of this License.

# **1.319 dropwizard-logging 2.0.34**

**1.319.1 Available under license :** 

Apache-2.0

## **1.320 aws-java-sdk-ivschat 1.12.377**

### **1.320.1 Available under license :**

Apache-2.0

## **1.321 aws-java-sdk-machinelearning 1.12.377**

**1.321.1 Available under license :** 

Apache-2.0

## **1.322 aws-java-sdk-codebuild 1.12.377**

### **1.322.1 Available under license :**

Apache-2.0

## **1.323 aws-java-sdk-personalizeruntime**

### **1.12.377**

### **1.323.1 Available under license :**

Apache-2.0

## **1.324 okio 2.8.0**

### **1.324.1 Available under license :**

No license file was found, but licenses were detected in source scan.

```
/*
```

```
* Copyright (C) 2018 Square, Inc.
```
\*

- \* Licensed under the Apache License, Version 2.0 (the "License");
- \* you may not use this file except in compliance with the License.
- \* You may obtain a copy of the License at

\*

```
* http://www.apache.org/licenses/LICENSE-2.0
```
\*

- \* Unless required by applicable law or agreed to in writing, software
- \* distributed under the License is distributed on an "AS IS" BASIS,
- \* WITHOUT WARRANTIES OR CONDITIONS OF ANY KIND, either express or implied.
- \* See the License for the specific language governing permissions and
- \* limitations under the License.

\*/

Found in path(s):

\* /opt/cola/permits/1096821398\_1601900245.47/0/okio-2-8-0-sources-jar/commonMain/okio/ByteString.kt

\* /opt/cola/permits/1096821398\_1601900245.47/0/okio-2-8-0-sources-jar/commonMain/okio/internal/-Utf8.kt

- \* /opt/cola/permits/1096821398\_1601900245.47/0/okio-2-8-0-sources-jar/commonMain/okio/-Util.kt
- \* /opt/cola/permits/1096821398\_1601900245.47/0/okio-2-8-0-sources-jar/commonMain/okio/-Platform.kt

\* /opt/cola/permits/1096821398\_1601900245.47/0/okio-2-8-0-sources-jar/jvmMain/okio/-Platform.kt

\* /opt/cola/permits/1096821398\_1601900245.47/0/okio-2-8-0-sources-jar/commonMain/okio/internal/ByteString.kt No license file was found, but licenses were detected in source scan.

/\*

\* Copyright (C) 2019 Square, Inc.

\*

\* Licensed under the Apache License, Version 2.0 (the "License");

\* you may not use this file except in compliance with the License.

\* You may obtain a copy of the License at

\*

\* http://www.apache.org/licenses/LICENSE-2.0

\*

\* Unless required by applicable law or agreed to in writing, software

\* distributed under the License is distributed on an "AS IS" BASIS,

\* WITHOUT WARRANTIES OR CONDITIONS OF ANY KIND, either express or implied.

\* See the License for the specific language governing permissions and

\* limitations under the License.

\*/

Found in path(s):

\* /opt/cola/permits/1096821398\_1601900245.47/0/okio-2-8-0-sources-

jar/commonMain/okio/internal/RealBufferedSink.kt

\* /opt/cola/permits/1096821398\_1601900245.47/0/okio-2-8-0-sources-

```
jar/commonMain/okio/internal/SegmentedByteString.kt
```
\* /opt/cola/permits/1096821398\_1601900245.47/0/okio-2-8-0-sources-

jar/commonMain/okio/internal/RealBufferedSource.kt

No license file was found, but licenses were detected in source scan.

/\*

\* Copyright (C) 2019 Square, Inc.

\*

\* Licensed under the Apache License, Version 2.0 (the "License");

\* you may not use this file except in compliance with the License.

\* You may obtain a copy of the License at

\*

http://www.apache.org/licenses/LICENSE-2.0

\*

\* Unless required by applicable law or agreed to in writing, software

\* distributed under the License is distributed on an "AS IS" BASIS,

\* WITHOUT WARRANTIES OR CONDITIONS OF ANY KIND, either express or implied.

\* See the License for the specific language governing permissions and

\* limitations under the License.

\*/

Found in path(s):

\* /opt/cola/permits/1096821398\_1601900245.47/0/okio-2-8-0-sources-jar/commonMain/okio/BufferedSource.kt

\* /opt/cola/permits/1096821398\_1601900245.47/0/okio-2-8-0-sources-jar/commonMain/okio/RealBufferedSink.kt

\* /opt/cola/permits/1096821398\_1601900245.47/0/okio-2-8-0-sources-jar/commonMain/okio/Okio.kt

\* /opt/cola/permits/1096821398\_1601900245.47/0/okio-2-8-0-sources-

jar/commonMain/okio/RealBufferedSource.kt

\* /opt/cola/permits/1096821398\_1601900245.47/0/okio-2-8-0-sources-jar/commonMain/okio/Source.kt

\* /opt/cola/permits/1096821398\_1601900245.47/0/okio-2-8-0-sources-jar/commonMain/okio/BufferedSink.kt

\* /opt/cola/permits/1096821398\_1601900245.47/0/okio-2-8-0-sources-jar/commonMain/okio/Sink.kt

\* /opt/cola/permits/1096821398\_1601900245.47/0/okio-2-8-0-sources-jar/commonMain/okio/Buffer.kt

\* /opt/cola/permits/1096821398\_1601900245.47/0/okio-2-8-0-sources-jar/commonMain/okio/internal/Buffer.kt

\* /opt/cola/permits/1096821398\_1601900245.47/0/okio-2-8-0-sources-jar/commonMain/okio/Timeout.kt No license file was found, but licenses were detected in source scan.

/\*

\* Copyright (C) 2018 Square, Inc.

\*

\* Licensed under the Apache License, Version 2.0 (the "License");

\* you may not use this file except in compliance with the License.

\* You may obtain a copy of the License at

\*

\* http://www.apache.org/licenses/LICENSE-2.0

\*

\* Unless required by applicable law or agreed to in writing, software

\* distributed under the License is distributed on an "AS IS" BASIS,

\* WITHOUT WARRANTIES OR CONDITIONS OF ANY KIND, either express or implied.

\* See the License for the specific language governing permissions and

\* limitations under the License.

\*/

Found in path(s):

\* /opt/cola/permits/1096821398\_1601900245.47/0/okio-2-8-0-sources-jar/commonMain/okio/PeekSource.kt

\* /opt/cola/permits/1096821398\_1601900245.47/0/okio-2-8-0-sources-jar/jvmMain/okio/-DeprecatedOkio.kt

\* /opt/cola/permits/1096821398\_1601900245.47/0/okio-2-8-0-sources-jar/jvmMain/okio/-DeprecatedUpgrade.kt

\* /opt/cola/permits/1096821398\_1601900245.47/0/okio-2-8-0-sources-jar/jvmMain/okio/Throttler.kt

\* /opt/cola/permits/1096821398\_1601900245.47/0/okio-2-8-0-sources-jar/jvmMain/okio/-DeprecatedUtf8.kt No license file was found, but licenses were detected in source scan.

/\*

\* Copyright (C) 2015 Square, Inc.

\*

\* Licensed under the Apache License, Version 2.0 (the "License");

\* you may not use this file except in compliance with the License.

\* You may obtain a copy of the License at

\*

http://www.apache.org/licenses/LICENSE-2.0

\*

\* Unless required by applicable law or agreed to in writing, software

\* distributed under the License is distributed on an "AS IS" BASIS,

- \* WITHOUT WARRANTIES OR CONDITIONS OF ANY KIND, either express or implied.
- \* See the License for the specific language governing permissions and

\* limitations under the License.

\*/

Found in path(s):

\* /opt/cola/permits/1096821398\_1601900245.47/0/okio-2-8-0-sources-

jar/commonMain/okio/SegmentedByteString.kt

\* /opt/cola/permits/1096821398\_1601900245.47/0/okio-2-8-0-sources-jar/jvmMain/okio/SegmentedByteString.kt

\* /opt/cola/permits/1096821398\_1601900245.47/0/okio-2-8-0-sources-jar/jvmMain/okio/ForwardingTimeout.kt No license file was found, but licenses were detected in source scan.

/\*

\* Copyright 2014 Square Inc.

\*

\* Licensed under the Apache License, Version 2.0 (the "License");

\* you may not use this file except in compliance with the License.

\* You may obtain a copy of the License at

\*

\* http://www.apache.org/licenses/LICENSE-2.0

\*

\* Unless required by applicable law or agreed to in writing, software

\* distributed under the License is distributed on an "AS IS" BASIS,

\* WITHOUT WARRANTIES OR CONDITIONS OF ANY KIND, either express or implied.

\* See the License for the specific language governing permissions and

\* limitations under the License.

\*/

Found in path(s):

\* /opt/cola/permits/1096821398\_1601900245.47/0/okio-2-8-0-sources-jar/jvmMain/okio/ByteString.kt No license file was found, but licenses were detected in source scan.

/\*

\* Copyright (C) 2017 Square, Inc.

\*

\* Licensed under the Apache License, Version 2.0 (the "License");

\* you may not use this file except in compliance with the License.

\* You may obtain a copy of the License at

\*

\* http://www.apache.org/licenses/LICENSE-2.0

\*

\* Unless required by applicable law or agreed to in writing, software

\* distributed under the License is distributed on an "AS IS" BASIS,

\* WITHOUT WARRANTIES OR CONDITIONS OF ANY KIND, either express or implied.

\* See the License for the specific language governing permissions and

\* limitations under the License.

\*/

Found in path(s):

\* /opt/cola/permits/1096821398\_1601900245.47/0/okio-2-8-0-sources-jar/commonMain/okio/Utf8.kt No license file was found, but licenses were detected in source scan.

/\*

- \* Licensed to the Apache Software Foundation (ASF) under one or more
- \* contributor license agreements. See the NOTICE file distributed with
- \* this work for additional information regarding copyright ownership.
- \* The ASF licenses this file to You under the Apache License, Version 2.0
- \* (the "License"); you may not use this file except in compliance with

\* the License. You may obtain a copy of the License at

- \*
- \* http://www.apache.org/licenses/LICENSE-2.0
- \*
- \* Unless required by applicable law or agreed to in writing, software
- \* distributed under the License is distributed on an "AS IS" BASIS,
- \* WITHOUT WARRANTIES OR CONDITIONS OF ANY KIND, either express or implied.
- \* See the License for the specific language governing permissions and
- \* limitations under the License.

\*/

Found in path(s):

\* /opt/cola/permits/1096821398\_1601900245.47/0/okio-2-8-0-sources-jar/commonMain/okio/-Base64.kt No license file was found, but licenses were detected in source scan.

/\*

\* Copyright (C) 2016 Square, Inc.

\*

- \* Licensed under the Apache License, Version 2.0 (the "License");
- \* you may not use this file except in compliance with the License.
- \* You may obtain a copy of the License at
- \*
- \* http://www.apache.org/licenses/LICENSE-2.0

\*

- \* Unless required by applicable law or agreed to in writing, software
- \* distributed under the License is distributed on an "AS IS" BASIS,
- \* WITHOUT WARRANTIES OR CONDITIONS OF ANY KIND, either express or implied.
- \* See the License for the specific language governing permissions and
- \* limitations under the License.

\*/

Found in path(s):

- \* /opt/cola/permits/1096821398\_1601900245.47/0/okio-2-8-0-sources-jar/jvmMain/okio/HashingSource.kt
- \* /opt/cola/permits/1096821398\_1601900245.47/0/okio-2-8-0-sources-jar/commonMain/okio/Options.kt
- \* /opt/cola/permits/1096821398\_1601900245.47/0/okio-2-8-0-sources-jar/jvmMain/okio/HashingSink.kt
- \* /opt/cola/permits/1096821398\_1601900245.47/0/okio-2-8-0-sources-jar/jvmMain/okio/Pipe.kt

No license file was found, but licenses were detected in source scan.

/\*

\* Copyright (C) 2014 Square, Inc.

\*

\* Licensed under the Apache License, Version 2.0 (the "License");

\* you may not use this file except in compliance with the License.

\* You may obtain a copy of the License at

\*

\* http://www.apache.org/licenses/LICENSE-2.0

\*

\* Unless required by applicable law or agreed to in writing, software

\* distributed under the License is distributed on an "AS IS" BASIS,

\* WITHOUT WARRANTIES OR CONDITIONS OF ANY KIND, either express or implied.

\* See the License for the specific language governing permissions and

\* limitations under the License.

\*/

Found in path(s):

- \* /opt/cola/permits/1096821398\_1601900245.47/0/okio-2-8-0-sources-jar/jvmMain/okio/GzipSource.kt
- \* /opt/cola/permits/1096821398\_1601900245.47/0/okio-2-8-0-sources-jar/jvmMain/okio/InflaterSource.kt
- \* /opt/cola/permits/1096821398\_1601900245.47/0/okio-2-8-0-sources-jar/jvmMain/okio/AsyncTimeout.kt
- \* /opt/cola/permits/1096821398\_1601900245.47/0/okio-2-8-0-sources-jar/jvmMain/okio/ForwardingSink.kt
- \* /opt/cola/permits/1096821398\_1601900245.47/0/okio-2-8-0-sources-jar/jvmMain/okio/Source.kt
- \* /opt/cola/permits/1096821398\_1601900245.47/0/okio-2-8-0-sources-jar/jvmMain/okio/SegmentPool.kt
- \* /opt/cola/permits/1096821398\_1601900245.47/0/okio-2-8-0-sources-jar/commonMain/okio/SegmentPool.kt
- \* /opt/cola/permits/1096821398\_1601900245.47/0/okio-2-8-0-sources-jar/jvmMain/okio/BufferedSource.kt
- \* /opt/cola/permits/1096821398\_1601900245.47/0/okio-2-8-0-sources-jar/commonMain/okio/Segment.kt
- \* /opt/cola/permits/1096821398\_1601900245.47/0/okio-2-8-0-sources-jar/jvmMain/okio/RealBufferedSink.kt
- \* /opt/cola/permits/1096821398\_1601900245.47/0/okio-2-8-0-sources-jar/jvmMain/okio/Sink.kt
- \* /opt/cola/permits/1096821398\_1601900245.47/0/okio-2-8-0-sources-jar/jvmMain/okio/JvmOkio.kt
- \* /opt/cola/permits/1096821398\_1601900245.47/0/okio-2-8-0-sources-jar/jvmMain/okio/Buffer.kt
- \* /opt/cola/permits/1096821398\_1601900245.47/0/okio-2-8-0-sources-jar/jvmMain/okio/Timeout.kt
- \* /opt/cola/permits/1096821398\_1601900245.47/0/okio-2-8-0-sources-jar/jvmMain/okio/ForwardingSource.kt
- \* /opt/cola/permits/1096821398\_1601900245.47/0/okio-2-8-0-sources-jar/jvmMain/okio/RealBufferedSource.kt
- \* /opt/cola/permits/1096821398\_1601900245.47/0/okio-2-8-0-sources-jar/jvmMain/okio/DeflaterSink.kt
- \* /opt/cola/permits/1096821398\_1601900245.47/0/okio-2-8-0-sources-jar/jvmMain/okio/GzipSink.kt
- \* /opt/cola/permits/1096821398\_1601900245.47/0/okio-2-8-0-sources-jar/jvmMain/okio/BufferedSink.kt

### **1.325 aws-java-sdk-lambda 1.12.377**

### **1.325.1 Available under license :**

Apache-2.0

### **1.326 aws-java-sdk-mediatailor 1.12.377**

**1.326.1 Available under license :** 

Apache-2.0

### **1.327 jre 11.0.16.1+1-LTS 1.327.1 Available under license :**

## Pako v1.0

### Pako License <pre> Copyright (C) 2014-2017 by Vitaly Puzrin and Andrei Tuputcyn

Permission is hereby granted, free of charge, to any person obtaining a copy of this software and associated documentation files (the "Software"), to deal in the Software without restriction, including without limitation the rights to use, copy, modify, merge, publish, distribute, sublicense, and/or sell copies of the Software, and to permit persons to whom the Software is furnished to do so, subject to the following conditions:

The above copyright notice and this permission notice shall be included in all copies or substantial portions of the Software.

THE SOFTWARE IS PROVIDED "AS IS", WITHOUT WARRANTY OF ANY KIND, EXPRESS OR IMPLIED, INCLUDING BUT NOT LIMITED TO THE WARRANTIES OF MERCHANTABILITY, FITNESS FOR A PARTICULAR PURPOSE AND NONINFRINGEMENT. IN NO EVENT SHALL THE AUTHORS OR COPYRIGHT HOLDERS BE LIABLE FOR ANY CLAIM, DAMAGES OR OTHER LIABILITY, WHETHER IN AN ACTION OF CONTRACT, TORT OR OTHERWISE, ARISING FROM, OUT OF OR IN CONNECTION WITH THE SOFTWARE OR THE USE OR OTHER DEALINGS IN THE SOFTWARE.

(C) 1995-2013 Jean-loup Gailly and Mark Adler

(C) 2014-2017 Vitaly Puzrin and Andrey Tupitsin

This software is provided 'as-is', without any express or implied warranty. In no event will the authors be held liable for any damages arising from the use of this software.

Permission is granted to anyone to use this software for any purpose, including commercial applications, and to alter it and redistribute it freely, subject to the following restrictions:

1. The origin of this software must not be misrepresented; you must not claim that you wrote the original software. If you use this software in a product, an acknowledgment in the product documentation would be appreciated but is not required.

2. Altered source versions must be plainly marked as such, and must not be misrepresented as being the original software.

3. This notice may not be removed or altered from any source distribution.

 $<$ /pre $>$ 

Within this directory, each of the file listed below is licensed under the terms given in the file LICENSE-MPL, also in this directory.

pi1k.txt pi2k.txt pi5k.txt The GIFLIB distribution is Copyright (c) 1997 Eric S. Raymond

Permission is hereby granted, free of charge, to any person obtaining a copy of this software and associated documentation files (the "Software"), to deal in the Software without restriction, including without limitation the rights to use, copy, modify, merge, publish, distribute, sublicense, and/or sell copies of the Software, and to permit persons to whom the Software is furnished to do so, subject to the following conditions:

The above copyright notice and this permission notice shall be included in all copies or substantial portions of the Software.

THE SOFTWARE IS PROVIDED "AS IS", WITHOUT WARRANTY OF ANY KIND, EXPRESS OR IMPLIED, INCLUDING BUT NOT LIMITED TO THE WARRANTIES OF MERCHANTABILITY, FITNESS FOR A PARTICULAR PURPOSE AND NONINFRINGEMENT. IN NO EVENT SHALL THE AUTHORS OR COPYRIGHT HOLDERS BE LIABLE FOR ANY CLAIM, DAMAGES OR OTHER LIABILITY, WHETHER IN AN ACTION OF CONTRACT, TORT OR OTHERWISE, ARISING FROM, OUT OF OR IN CONNECTION WITH THE SOFTWARE OR THE USE OR OTHER DEALINGS IN THE SOFTWARE.

## IAIK (Institute for Applied Information Processing and Communication) PKCS#11 wrapper files v1

### IAIK License <pre>

Copyright (c) 2002 Graz University of Technology. All rights reserved.

Redistribution and use in source and binary forms, with or without modification, are permitted provided that the following conditions are met:

1. Redistributions of source code must retain the above copyright notice, this list of conditions and the following disclaimer.

2. Redistributions in binary form must reproduce the above copyright notice, this list of conditions and the following disclaimer in the documentation and/or other materials provided with the distribution.

3. The end-user documentation included with the redistribution, if any, must

include the following acknowledgment:

 "This product includes software developed by IAIK of Graz University of Technology."

 Alternately, this acknowledgment may appear in the software itself, if and wherever such third-party acknowledgments normally appear.

- 4. The names "Graz University of Technology" and "IAIK of Graz University of Technology" must not be used to endorse or promote products derived from this software without prior written permission.
- 5. Products derived from this software may not be called "IAIK PKCS Wrapper", nor may "IAIK" appear in their name, without prior written permission of Graz University of Technology.

THIS SOFTWARE IS PROVIDED "AS IS" AND ANY EXPRESSED OR IMPLIED WARRANTIES, INCLUDING, BUT NOT LIMITED TO, THE IMPLIED WARRANTIES OF MERCHANTABILITY AND FITNESS FOR A PARTICULAR PURPOSE ARE DISCLAIMED. IN NO EVENT SHALL THE LICENSOR BE LIABLE FOR ANY DIRECT, INDIRECT, INCIDENTAL, SPECIAL, EXEMPLARY, OR CONSEQUENTIAL DAMAGES (INCLUDING, BUT NOT LIMITED TO, PROCUREMENT OF SUBSTITUTE GOODS OR SERVICES; LOSS OF USE, DATA, OR PROFITS; OR BUSINESS INTERRUPTION) HOWEVER CAUSED AND ON ANY THEORY OF LIABILITY, WHETHER IN CONTRACT, STRICT LIABILITY, OR TORT (INCLUDING NEGLIGENCE OR OTHERWISE) ARISING IN ANY WAY OUT OF THE USE OF THIS SOFTWARE, EVEN IF ADVISED OF THE POSSIBILITY OF SUCH DAMAGE.

 $<$ /pre $>$ ## Little Color Management System (LCMS) v2.8

### LCMS License <pre>

Little Color Management System Copyright (c) 1998-2016 Marti Maria Saguer

Permission is hereby granted, free of charge, to any person obtaining a copy of this software and associated documentation files (the "Software"), to deal in the Software without restriction, including without limitation the rights to use, copy, modify, merge, publish, distribute, sublicense, and/or sell copies of the Software, and to permit persons to whom the Software is furnished to do so, subject to the following conditions:

The above copyright notice and this permission notice shall be included in all copies or substantial portions of the Software.

### THE SOFTWARE IS PROVIDED "AS IS", WITHOUT WARRANTY OF ANY KIND, EXPRESS OR IMPLIED, INCLUDING BUT NOT LIMITED TO

THE WARRANTIES OF MERCHANTABILITY, FITNESS FOR A PARTICULAR PURPOSE AND NONINFRINGEMENT. IN NO EVENT SHALL THE AUTHORS OR COPYRIGHT HOLDERS BE LIABLE FOR ANY CLAIM, DAMAGES OR OTHER LIABILITY, WHETHER IN AN ACTION OF CONTRACT, TORT OR OTHERWISE, ARISING FROM, OUT OF OR IN CONNECTION WITH THE SOFTWARE OR THE USE OR OTHER DEALINGS IN THE SOFTWARE.

 $<$ /pre $>$ ## libpng v1.6.23

### libpng License <pre>

This copy of the libpng notices is provided for your convenience. In case of any discrepancy between this copy and the notices in the file png.h that is included in the libpng distribution, the latter shall prevail.

#### COPYRIGHT NOTICE, DISCLAIMER, and LICENSE:

If you modify libpng you may insert additional notices immediately following this sentence.

This code is released under the libpng license.

libpng versions 1.0.7, July 1, 2000 through 1.6.23, June 9, 2016 are Copyright (c) 2000-2002, 2004, 2006-2016 Glenn Randers-Pehrson, are derived from libpng-1.0.6, and are distributed according to the same disclaimer and license as libpng-1.0.6 with the following individuals added to the list of Contributing Authors:

 Simon-Pierre Cadieux Eric S. Raymond Mans Rullgard Cosmin Truta Gilles Vollant James Yu

and with the following additions to the disclaimer:

 There is no warranty against interference with your enjoyment of the library or against infringement. There is no warranty that our efforts or the library will fulfill any of your particular purposes or needs. This library is provided with all faults, and the entire risk of satisfactory quality, performance, accuracy, and effort is with the user.

Some files in the "contrib" directory and some configure-generated files that are distributed with libpng have other copyright owners and are released under other open source licenses.

libpng versions 0.97, January 1998, through 1.0.6, March 20, 2000, are Copyright (c) 1998-2000 Glenn Randers-Pehrson, are derived from libpng-0.96, and are distributed according to the same disclaimer and license as libpng-0.96, with the following individuals added to the list of Contributing Authors:

 Tom Lane Glenn Randers-Pehrson Willem van Schaik

libpng versions 0.89, June 1996, through 0.96, May 1997, are Copyright (c) 1996-1997 Andreas Dilger, are derived from libpng-0.88, and are distributed according to the same disclaimer and license as libpng-0.88, with the following individuals added to the list of Contributing Authors:

 John Bowler Kevin Bracey Sam Bushell Magnus Holmgren Greg Roelofs Tom Tanner

Some files in the "scripts" directory have other copyright owners but are released under this license.

libpng versions 0.5, May 1995, through 0.88, January 1996, are Copyright (c) 1995-1996 Guy Eric Schalnat, Group 42, Inc.

For the purposes of this copyright and license, "Contributing Authors" is defined as the following set of individuals:

 Andreas Dilger Dave Martindale Guy Eric Schalnat Paul Schmidt Tim Wegner

The PNG Reference Library is supplied "AS IS". The Contributing Authors and Group 42, Inc. disclaim all warranties, expressed or implied, including, without limitation, the warranties of merchantability and of fitness for any purpose. The Contributing Authors and Group 42, Inc. assume no liability for direct, indirect, incidental, special, exemplary, or consequential damages, which may result from the use of the PNG Reference Library, even if advised of the possibility of such damage.

Permission is hereby granted to use, copy, modify, and distribute this

source code, or portions hereof, for any purpose, without fee, subject to the following restrictions:

- 1. The origin of this source code must not be misrepresented.
- 2. Altered versions must be plainly marked as such and must not be misrepresented as being the original source.
- 3. This Copyright notice may not be removed or altered from any source or altered source distribution.

The Contributing Authors and Group 42, Inc. specifically permit, without fee, and encourage the use of this source code as a component to supporting the PNG file format in commercial products. If you use this source code in a product, acknowledgment is not required but would be appreciated.

#### END OF COPYRIGHT NOTICE, DISCLAIMER, and LICENSE.

#### $<$ /pre $>$

UNICODE, INC. LICENSE AGREEMENT - DATA FILES AND SOFTWARE

 Unicode Data Files include all data files under the directories http://www.unicode.org/Public/, http://www.unicode.org/reports/, and http://www.unicode.org/cldr/data/. Unicode Data Files do not include PDF online code charts under the directory http://www.unicode.org/Public/. Software includes any source code published in the Unicode Standard or under the directories http://www.unicode.org/Public/, http://www.unicode.org/reports/, and http://www.unicode.org/cldr/data/.

 NOTICE TO USER: Carefully read the following legal agreement. BY DOWNLOADING, INSTALLING, COPYING OR OTHERWISE USING UNICODE INC.'S DATA FILES ("DATA FILES"), AND/OR SOFTWARE ("SOFTWARE"), YOU UNEQUIVOCALLY ACCEPT, AND AGREE TO BE BOUND BY, ALL OF THE TERMS AND CONDITIONS OF THIS AGREEMENT. IF YOU DO NOT AGREE, DO NOT DOWNLOAD, INSTALL, COPY, DISTRIBUTE OR USE THE DATA FILES OR SOFTWARE.

#### COPYRIGHT AND PERMISSION NOTICE

 Copyright 1991-2016 Unicode, Inc. All rights reserved. Distributed under the Terms of Use in http://www.unicode.org/copyright.html.

 Permission is hereby granted, free of charge, to any person obtaining a copy of the Unicode data files and any associated documentation (the "Data Files") or Unicode software and any associated documentation (the "Software") to deal in the Data Files or Software without restriction, including without limitation the rights to use, copy, modify, merge, publish, distribute, and/or sell copies of the Data Files or Software, and to permit persons to whom the

Data Files or Software are furnished to do so, provided that (a) the above copyright notice(s) and this permission notice appear with all copies of the Data Files or Software, (b) both the above copyright notice(s) and this permission notice appear in associated documentation, and (c) there is clear notice in each modified Data File or in the Software as well as in the documentation associated with the Data File(s) or Software that the data or software has been modified.

 THE DATA FILES AND SOFTWARE ARE PROVIDED "AS IS", WITHOUT WARRANTY OF ANY KIND, EXPRESS OR IMPLIED, INCLUDING BUT NOT LIMITED TO THE WARRANTIES OF MERCHANTABILITY, FITNESS FOR A PARTICULAR PURPOSE AND NONINFRINGEMENT OF THIRD PARTY RIGHTS. IN NO EVENT SHALL THE COPYRIGHT HOLDER OR HOLDERS INCLUDED IN THIS NOTICE BE LIABLE FOR ANY CLAIM, OR ANY SPECIAL INDIRECT OR CONSEQUENTIAL DAMAGES, OR ANY DAMAGES WHATSOEVER RESULTING FROM LOSS OF USE, DATA OR PROFITS, WHETHER IN AN ACTION OF CONTRACT, NEGLIGENCE OR OTHER TORTIOUS ACTION, ARISING OUT OF OR IN CONNECTION WITH THE USE OR PERFORMANCE OF THE DATA FILES OR SOFTWARE.

 Except as contained in this notice, the name of a copyright holder shall not be used in advertising or otherwise to promote the sale, use or other dealings in these Data Files or Software without prior written authorization of the copyright holder. ## Eastman Kodak Company: Kodak Color Management System (kcms) and portions of color management and imaging software

### Eastman Kodak Notice

<pre> Portions Copyright Eastman Kodak Company 1991-2003  $<$ /pre $>$ Within this directory, each of the file listed below is licensed under the terms given in the file LICENSE-MPL, also in this directory.

basecvt.pod gcd.pod invmod.pod isprime.pod lap.pod mpi-test.pod prime.txt prng.pod ## GIFLIB v5.1.4

### GIFLIB License <pre>

The GIFLIB distribution is Copyright (c) 1997 Eric S. Raymond

Permission is hereby granted, free of charge, to any person obtaining a copy

of this software and associated documentation files (the "Software"), to deal in the Software without restriction, including without limitation the rights to use, copy, modify, merge, publish, distribute, sublicense, and/or sell copies of the Software, and to permit persons to whom the Software is furnished to do so, subject to the following conditions:

The above copyright notice and this permission notice shall be included in all copies or substantial portions of the Software.

THE SOFTWARE IS PROVIDED "AS IS", WITHOUT WARRANTY OF ANY KIND, EXPRESS OR IMPLIED, INCLUDING BUT NOT LIMITED TO THE WARRANTIES OF MERCHANTABILITY, FITNESS FOR A PARTICULAR PURPOSE AND NONINFRINGEMENT. IN NO EVENT SHALL THE AUTHORS OR COPYRIGHT HOLDERS BE LIABLE FOR ANY CLAIM, DAMAGES OR OTHER LIABILITY, WHETHER IN AN ACTION OF CONTRACT, TORT OR OTHERWISE, ARISING FROM, OUT OF OR IN CONNECTION WITH THE SOFTWARE OR THE USE OR OTHER DEALINGS IN THE SOFTWARE.

 $<$ /pre $>$ ## Double-conversion v1.1.5

### Double-conversion License

https://raw.githubusercontent.com/google/double-conversion/master/LICENSE

<pre>

Copyright 2006-2011, the V8 project authors. All rights reserved. Redistribution and use in source and binary forms, with or without modification, are permitted provided that the following conditions are met:

\* Redistributions of source code must retain the above copyright notice, this list of conditions and the following disclaimer. \* Redistributions in binary form must reproduce the above copyright notice, this list of conditions and the following disclaimer in the documentation and/or other materials provided with the distribution.

\* Neither the name of Google Inc. nor the names of its contributors may be used to endorse or promote products derived from this software without specific prior written permission.

THIS SOFTWARE IS PROVIDED BY THE COPYRIGHT HOLDERS AND CONTRIBUTORS "AS IS" AND ANY EXPRESS OR IMPLIED WARRANTIES, INCLUDING, BUT NOT LIMITED TO, THE IMPLIED WARRANTIES OF MERCHANTABILITY AND FITNESS FOR A PARTICULAR PURPOSE ARE DISCLAIMED. IN NO EVENT SHALL THE COPYRIGHT OWNER OR CONTRIBUTORS BE LIABLE FOR ANY DIRECT, INDIRECT, INCIDENTAL, SPECIAL, EXEMPLARY, OR CONSEQUENTIAL DAMAGES (INCLUDING, BUT NOT LIMITED TO, PROCUREMENT OF SUBSTITUTE GOODS OR SERVICES; LOSS OF USE,

DATA, OR PROFITS; OR BUSINESS INTERRUPTION) HOWEVER CAUSED AND ON ANY THEORY OF LIABILITY, WHETHER IN CONTRACT, STRICT LIABILITY, OR TORT (INCLUDING NEGLIGENCE OR OTHERWISE) ARISING IN ANY WAY OUT OF THE USE OF THIS SOFTWARE, EVEN IF ADVISED OF THE POSSIBILITY OF SUCH DAMAGE.

 $<$ /pre $>$ ## Apache Xerces v2.11.0

### Apache Xerces Notice

<pre>

=========================================================================

=========================================================================

 $=$  NOTICE file corresponding to section 4(d) of the Apache License,  $=$ 

 $==$  Version 2.0, in this case for the Apache Xerces Java distribution.  $==$ 

Apache Xerces Java

Copyright 1999-2010 The Apache Software Foundation

This product includes software developed at

The Apache Software Foundation (http://www.apache.org/).

Portions of this software were originally based on the following:

- software copyright (c) 1999, IBM Corporation., http://www.ibm.com.

- software copyright (c) 1999, Sun Microsystems., http://www.sun.com.

- voluntary contributions made by Paul Eng on behalf of the

 Apache Software Foundation that were originally developed at iClick, Inc., software copyright (c) 1999.

 $<$ /pre $>$ 

### Apache 2.0 License <pre>

> Apache License Version 2.0, January 2004 http://www.apache.org/licenses/

#### TERMS AND CONDITIONS FOR USE, REPRODUCTION, AND DISTRIBUTION

1. Definitions.

 "License" shall mean the terms and conditions for use, reproduction, and distribution as defined by Sections 1 through 9 of this document.

 "Licensor" shall mean the copyright owner or entity authorized by the copyright owner that is granting the License.

 "Legal Entity" shall mean the union of the acting entity and all other entities that control, are controlled by, or are under common control with that entity. For the purposes of this definition, "control" means (i) the power, direct or indirect, to cause the

 direction or management of such entity, whether by contract or otherwise, or (ii) ownership of fifty percent (50%) or more of the outstanding shares, or (iii) beneficial ownership of such entity.

 "You" (or "Your") shall mean an individual or Legal Entity exercising permissions granted by this License.

 "Source" form shall mean the preferred form for making modifications, including but not limited to software source code, documentation source, and configuration files.

 "Object" form shall mean any form resulting from mechanical transformation or translation of a Source form, including but not limited to compiled object code, generated documentation, and conversions to other media types.

 "Work" shall mean the work of authorship, whether in Source or Object form, made available under the License, as indicated by a copyright notice that is included in or attached to the work (an example is provided in the Appendix below).

 "Derivative Works" shall mean any work, whether in Source or Object form, that is based on (or derived from) the Work and for which the editorial revisions, annotations, elaborations, or other modifications represent, as a whole, an original work of authorship. For the purposes of this License, Derivative Works shall not include works that remain separable from, or merely link (or bind by name) to the interfaces of, the Work and Derivative Works thereof.

 "Contribution" shall mean any work of authorship, including the original version of the Work and any modifications or additions to that Work or Derivative Works thereof, that is intentionally submitted to Licensor for inclusion in the Work by the copyright owner or by an individual or Legal Entity authorized to submit on behalf of the copyright owner. For the purposes of this definition, "submitted" means any form of electronic, verbal, or written communication sent to the Licensor or its representatives, including but not limited to communication on electronic mailing lists, source code control systems, and issue tracking systems that are managed by, or on behalf of, the Licensor for the purpose of discussing and improving the Work, but excluding communication that is conspicuously marked or otherwise designated in writing by the copyright owner as "Not a Contribution."

 "Contributor" shall mean Licensor and any individual or Legal Entity on behalf of whom a Contribution has been received by Licensor and subsequently incorporated within the Work.

2. Grant of Copyright License. Subject to the terms and conditions of
this License, each Contributor hereby grants to You a perpetual, worldwide, non-exclusive, no-charge, royalty-free, irrevocable copyright license to reproduce, prepare Derivative Works of, publicly display, publicly perform, sublicense, and distribute the Work and such Derivative Works in Source or Object form.

- 3. Grant of Patent License. Subject to the terms and conditions of this License, each Contributor hereby grants to You a perpetual, worldwide, non-exclusive, no-charge, royalty-free, irrevocable (except as stated in this section) patent license to make, have made, use, offer to sell, sell, import, and otherwise transfer the Work, where such license applies only to those patent claims licensable by such Contributor that are necessarily infringed by their Contribution(s) alone or by combination of their Contribution(s) with the Work to which such Contribution(s) was submitted. If You institute patent litigation against any entity (including a cross-claim or counterclaim in a lawsuit) alleging that the Work or a Contribution incorporated within the Work constitutes direct or contributory patent infringement, then any patent licenses granted to You under this License for that Work shall terminate as of the date such litigation is filed.
- 4. Redistribution. You may reproduce and distribute copies of the Work or Derivative Works thereof in any medium, with or without modifications, and in Source or Object form, provided that You meet the following conditions:
- (a) You must give any other recipients of the Work or Derivative Works a copy of this License; and
- (b) You must cause any modified files to carry prominent notices stating that You changed the files; and
- (c) You must retain, in the Source form of any Derivative Works that You distribute, all copyright, patent, trademark, and attribution notices from the Source form of the Work, excluding those notices that do not pertain to any part of the Derivative Works; and
- (d) If the Work includes a "NOTICE" text file as part of its distribution, then any Derivative Works that You distribute must include a readable copy of the attribution notices contained within such NOTICE file, excluding those notices that do not pertain to any part of the Derivative Works, in at least one of the following places: within a NOTICE text file distributed as part of the Derivative Works; within the Source form or documentation, if provided along with the Derivative Works; or, within a display generated by the Derivative Works, if and

 wherever such third-party notices normally appear. The contents of the NOTICE file are for informational purposes only and do not modify the License. You may add Your own attribution notices within Derivative Works that You distribute, alongside or as an addendum to the NOTICE text from the Work, provided that such additional attribution notices cannot be construed as modifying the License.

 You may add Your own copyright statement to Your modifications and may provide additional or different license terms and conditions for use, reproduction, or distribution of Your modifications, or for any such Derivative Works as a whole, provided Your use, reproduction, and distribution of the Work otherwise complies with the conditions stated in this License.

- 5. Submission of Contributions. Unless You explicitly state otherwise, any Contribution intentionally submitted for inclusion in the Work by You to the Licensor shall be under the terms and conditions of this License, without any additional terms or conditions. Notwithstanding the above, nothing herein shall supersede or modify the terms of any separate license agreement you may have executed with Licensor regarding such Contributions.
- 6. Trademarks. This License does not grant permission to use the trade names, trademarks, service marks, or product names of the Licensor, except as required for reasonable and customary use in describing the origin of the Work and reproducing the content of the NOTICE file.
- 7. Disclaimer of Warranty. Unless required by applicable law or agreed to in writing, Licensor provides the Work (and each Contributor provides its Contributions) on an "AS IS" BASIS, WITHOUT WARRANTIES OR CONDITIONS OF ANY KIND, either express or implied, including, without limitation, any warranties or conditions of TITLE, NON-INFRINGEMENT, MERCHANTABILITY, or FITNESS FOR A PARTICULAR PURPOSE. You are solely responsible for determining the appropriateness of using or redistributing the Work and assume any risks associated with Your exercise of permissions under this License.
- 8. Limitation of Liability. In no event and under no legal theory, whether in tort (including negligence), contract, or otherwise, unless required by applicable law (such as deliberate and grossly negligent acts) or agreed to in writing, shall any Contributor be liable to You for damages, including any direct, indirect, special, incidental, or consequential damages of any character arising as a result of this License or out of the use or inability to use the Work (including but not limited to damages for loss of goodwill, work stoppage, computer failure or malfunction, or any and all other commercial damages or losses), even if such Contributor

has been advised of the possibility of such damages.

9. Accepting Warranty or Additional Liability. While redistributing the Work or Derivative Works thereof, You may choose to offer, and charge a fee for, acceptance of support, warranty, indemnity, or other liability obligations and/or rights consistent with this License. However, in accepting such obligations, You may act only on Your own behalf and on Your sole responsibility, not on behalf of any other Contributor, and only if You agree to indemnify, defend, and hold each Contributor harmless for any liability incurred by, or claims asserted against, such Contributor by reason of your accepting any such warranty or additional liability.

# END OF TERMS AND CONDITIONS

APPENDIX: How to apply the Apache License to your work.

 To apply the Apache License to your work, attach the following boilerplate notice, with the fields enclosed by brackets "[]" replaced with your own identifying information. (Don't include the brackets!) The text should be enclosed in the appropriate comment syntax for the file format. We also recommend that a file or class name and description of purpose be included on the same "printed page" as the copyright notice for easier identification within third-party archives.

Copyright [yyyy] [name of copyright owner]

Licensed under the Apache License, Version 2.0 (the "License"); you may not use this file except in compliance with the License. You may obtain a copy of the License at

http://www.apache.org/licenses/LICENSE-2.0

Unless required by applicable law or agreed to in writing, software distributed under the License is distributed on an "AS IS" BASIS, WITHOUT WARRANTIES OR CONDITIONS OF ANY KIND, either express or implied. See the License for the specific language governing permissions and limitations under the License.

 $<$ /pre $>$ ## PC/SC Lite for Suse Linux v1.1.1

### PC/SC Lite License  $<$ nre $>$ 

Copyright (c) 1999-2004 David Corcoran <corcoran@linuxnet.com> Copyright (c) 1999-2004 Ludovic Rousseau <ludovic.rousseau (at) free.fr> All rights reserved.

Redistribution and use in source and binary forms, with or without modification, are permitted provided that the following conditions are met:

- 1. Redistributions of source code must retain the above copyright notice, this list of conditions and the following disclaimer.
- 2. Redistributions in binary form must reproduce the above copyright notice, this list of conditions and the following disclaimer in the documentation and/or other materials provided with the distribution.
- 3. All advertising materials mentioning features or use of this software must display the following acknowledgement:

This product includes software developed by:

David Corcoran <corcoran@linuxnet.com>

http://www.linuxnet.com (MUSCLE)

4. The name of the author may not be used to endorse or promote products derived from this software without specific prior written permission.

Changes to this license can be made only by the copyright author with explicit written consent.

THIS SOFTWARE IS PROVIDED BY THE AUTHOR ``AS IS'' AND ANY EXPRESS OR IMPLIED WARRANTIES, INCLUDING, BUT NOT LIMITED TO, THE IMPLIED WARRANTIES OF MERCHANTABILITY AND FITNESS FOR A PARTICULAR PURPOSE ARE DISCLAIMED. IN NO EVENT SHALL THE AUTHOR BE LIABLE FOR ANY DIRECT, INDIRECT, INCIDENTAL, SPECIAL, EXEMPLARY, OR CONSEQUENTIAL DAMAGES (INCLUDING, BUT NOT LIMITED TO, PROCUREMENT OF SUBSTITUTE GOODS OR SERVICES; LOSS OF USE, DATA, OR PROFITS; OR BUSINESS INTERRUPTION) HOWEVER CAUSED AND ON ANY THEORY OF LIABILITY, WHETHER IN CONTRACT, STRICT LIABILITY, OR TORT (INCLUDING NEGLIGENCE OR OTHERWISE) ARISING IN ANY WAY OUT OF THE USE OF THIS SOFTWARE, EVEN IF ADVISED OF THE POSSIBILITY OF SUCH DAMAGE.

 $<$ /pre $>$ ## ASM Bytecode Manipulation Framework v5.1

### ASM License <pre>

Copyright (c) 2000-2011 France Tlcom All rights reserved.

Redistribution and use in source and binary forms, with or without modification, are permitted provided that the following conditions are met:

1. Redistributions of source code must retain the above copyright notice, this list of conditions and the following disclaimer.

- 2. Redistributions in binary form must reproduce the above copyright notice, this list of conditions and the following disclaimer in the documentation and/or other materials provided with the distribution.
- 3. Neither the name of the copyright holders nor the names of its contributors may be used to endorse or promote products derived from this software without specific prior written permission.

THIS SOFTWARE IS PROVIDED BY THE COPYRIGHT HOLDERS AND CONTRIBUTORS "AS IS" AND ANY EXPRESS OR IMPLIED WARRANTIES, INCLUDING, BUT NOT LIMITED TO, THE IMPLIED WARRANTIES OF MERCHANTABILITY AND FITNESS FOR A PARTICULAR PURPOSE ARE DISCLAIMED. IN NO EVENT SHALL THE COPYRIGHT OWNER OR CONTRIBUTORS BE LIABLE FOR ANY DIRECT, INDIRECT, INCIDENTAL, SPECIAL, EXEMPLARY, OR CONSEQUENTIAL DAMAGES (INCLUDING, BUT NOT LIMITED TO, PROCUREMENT OF SUBSTITUTE GOODS OR SERVICES; LOSS OF USE, DATA, OR PROFITS; OR BUSINESS INTERRUPTION) HOWEVER CAUSED AND ON ANY THEORY OF LIABILITY, WHETHER IN CONTRACT, STRICT LIABILITY, OR TORT (INCLUDING NEGLIGENCE OR OTHERWISE) ARISING IN ANY WAY OUT OF THE USE OF THIS SOFTWARE, EVEN IF ADVISED OF THE POSSIBILITY OF SUCH DAMAGE.

## $<$ /pre $>$

COMMON DEVELOPMENT AND DISTRIBUTION LICENSE (CDDL) Version 1.0

1. Definitions.

1.1. Contributor. means each individual or entity that creates or contributes to the creation of Modifications.

 1.2. Contributor Version. means the combination of the Original Software, prior Modifications used by a Contributor (if any), and the Modifications made by that particular Contributor.

 1.3. Covered Software. means (a) the Original Software, or (b) Modifications, or (c) the combination of files containing Original Software with files containing Modifications, in each case including portions thereof.

1.4. Executable. means the Covered Software in any form other than Source Code.

 1.5. Initial Developer. means the individual or entity that first makes Original Software available under this License.

 1.6. Larger Work. means a work which combines Covered Software or portions thereof with code not governed by the terms of this License.

1.7. License. means this document.

 1.8. Licensable. means having the right to grant, to the maximum extent possible, whether at the time of the initial grant or subsequently acquired, any and all of the rights conveyed herein.

1.9. Modifications. means the Source Code and Executable form of any of the following:

 A. Any file that results from an addition to, deletion from or modification of the contents of a file containing Original Software or previous Modifications;

B. Any new file that contains any part of the Original Software or previous Modification; or

C. Any new file that is contributed or otherwise made available under the terms of this License.

 1.10. Original Software. means the Source Code and Executable form of computer software code that is originally released under this License.

 1.11. Patent Claims. means any patent claim(s), now owned or hereafter acquired, including without limitation, method, process, and apparatus claims, in any patent Licensable by grantor.

 1.12. Source Code. means (a) the common form of computer software code in which modifications are made and (b) associated documentation included in or with such code.

 1.13. You. (or .Your.) means an individual or a legal entity exercising rights under, and complying with all of the terms of, this License. For legal entities, .You. includes any entity which controls, is controlled by, or is under common control with You. For purposes of this definition, .control. means (a) the power, direct or indirect, to cause the direction or management of such entity, whether by contract or otherwise, or (b) ownership of more than fifty percent (50%) of the outstanding shares or beneficial ownership of such entity.

2. License Grants.

2.1. The Initial Developer Grant.

 Conditioned upon Your compliance with Section 3.1 below and subject to third party intellectual property claims, the Initial Developer hereby grants You a world-wide, royalty-free, non-exclusive license:

 (a) under intellectual property rights (other than patent or trademark) Licensable by Initial Developer, to use, reproduce, modify, display, perform, sublicense and distribute the Original Software (or portions thereof), with or without Modifications, and/or as part of a Larger Work; and

 (b) under Patent Claims infringed by the making, using or selling of Original Software, to make, have made, use, practice, sell, and offer for sale, and/or otherwise dispose of the Original Software (or portions thereof).

 (c) The licenses granted in Sections 2.1(a) and (b) are effective on the date Initial Developer first distributes or otherwise makes the Original Software available to a third party under the terms of this License.

 (d) Notwithstanding Section 2.1(b) above, no patent license is granted: (1) for code that You delete from the Original Software, or (2) for infringements caused by: (i) the modification of the Original Software, or (ii) the combination of the Original Software with other software or devices.

2.2. Contributor Grant.

 Conditioned upon Your compliance with Section 3.1 below and subject to third party intellectual property claims, each Contributor hereby grants You a world-wide, royalty-free, non-exclusive license:

 (a) under intellectual property rights (other than patent or trademark) Licensable by Contributor to use, reproduce, modify, display, perform, sublicense and distribute the Modifications created by such Contributor (or portions thereof), either on an unmodified basis, with other Modifications, as Covered Software and/or as part of a Larger Work; and

 (b) under Patent Claims infringed by the making, using, or selling of Modifications made by that Contributor either alone and/or in combination with its Contributor Version (or portions of such combination), to make, use, sell, offer for sale, have made, and/or otherwise dispose of: (1) Modifications made by that Contributor (or portions thereof); and (2) the combination of Modifications made by that Contributor with its Contributor Version (or portions of such combination).

 (c) The licenses granted in Sections 2.2(a) and 2.2(b) are effective on the date Contributor first distributes or otherwise makes the Modifications available to a third party.

 (d) Notwithstanding Section 2.2(b) above, no patent license is granted: (1) for any code that Contributor has deleted from the Contributor Version; (2) for infringements caused by: (i) third party modifications of Contributor Version, or (ii) the combination of Modifications made by that Contributor with other software (except as part of the Contributor Version) or other devices; or (3) under Patent Claims infringed by Covered Software in the absence of Modifications made by that Contributor.

### 3. Distribution Obligations.

### 3.1. Availability of Source Code.

 Any Covered Software that You distribute or otherwise make available in Executable form must also be made available in Source Code form and that Source Code form must be distributed only under the terms of this License. You must include a copy of this License with every copy of the Source Code form of the Covered Software You distribute or otherwise make available. You must inform recipients of any such Covered Software in Executable form as to how they can obtain such Covered Software in Source Code form in a reasonable manner on or through a medium customarily used for software exchange.

### 3.2. Modifications.

 The Modifications that You create or to which You contribute are governed by the terms of this License. You represent that You believe Your Modifications are Your original creation(s) and/or You have sufficient rights to grant the rights conveyed by this License.

### 3.3. Required Notices.

 You must include a notice in each of Your Modifications that identifies You as the Contributor of the Modification. You may not remove or alter any copyright, patent or trademark notices contained within the Covered Software, or any notices of licensing or any descriptive text giving attribution to any Contributor or the Initial Developer.

## 3.4. Application of Additional Terms.

 You may not offer or impose any terms on any Covered Software in Source Code form that alters or restricts the applicable version of this License or the recipients. rights hereunder. You may choose to offer, and to charge a fee for, warranty, support, indemnity or liability obligations to one or more recipients of Covered Software. However, you may do so only on Your own behalf, and not on behalf of the Initial Developer or any Contributor. You must make it absolutely clear that any such warranty, support, indemnity or liability obligation is offered by You alone,

and You hereby agree to indemnify the Initial Developer and every Contributor for any liability incurred by the Initial Developer or such Contributor as a result of warranty, support, indemnity or liability terms You offer.

### 3.5. Distribution of Executable Versions.

 You may distribute the Executable form of the Covered Software under the terms of this License or under the terms of a license of Your choice, which may contain terms different from this License, provided that You are in compliance with the terms of this License and that the license for the Executable form does not attempt to limit or alter the recipient.s rights in the Source Code form from the rights set forth in this License. If You distribute the Covered Software in Executable form under a different license, You must make it absolutely clear that any terms which differ from this License are offered by You alone, not by the Initial Developer or Contributor. You hereby agree to indemnify the Initial Developer and every Contributor for any liability incurred by the Initial Developer or such Contributor as a result of any such terms You offer.

### 3.6. Larger Works.

 You may create a Larger Work by combining Covered Software with other code not governed by the terms of this License and distribute the Larger Work as a single product. In such a case, You must make sure the requirements of this License are fulfilled for the Covered Software.

# 4. Versions of the License.

### 4.1. New Versions.

 Sun Microsystems, Inc. is the initial license steward and may publish revised and/or new versions of this License from time to time. Each version will be given a distinguishing version number. Except as provided in Section 4.3, no one other than the license steward has the right to modify this License.

### 4.2. Effect of New Versions.

 You may always continue to use, distribute or otherwise make the Covered Software available under the terms of the version of the License under which You originally received the Covered Software. If the Initial Developer includes a notice in the Original Software prohibiting it from being distributed or otherwise made available under any subsequent version of the License, You must distribute and make the Covered Software available under the terms of the version of the License under which You originally received the Covered Software. Otherwise, You may also choose to use, distribute or otherwise make the Covered Software available under the terms of any subsequent version of the License published by the license steward.

#### 4.3. Modified Versions.

 When You are an Initial Developer and You want to create a new license for Your Original Software, You may create and use a modified version of this License if You: (a) rename the license and remove any references to the name of the license steward (except to note that the license differs from this License); and (b) otherwise make it clear that the license contains terms which differ from this License.

## 5. DISCLAIMER OF WARRANTY.

 COVERED SOFTWARE IS PROVIDED UNDER THIS LICENSE ON AN .AS IS. BASIS, WITHOUT WARRANTY OF ANY KIND, EITHER EXPRESSED OR IMPLIED, INCLUDING, WITHOUT LIMITATION, WARRANTIES THAT THE COVERED SOFTWARE IS FREE OF DEFECTS, MERCHANTABLE, FIT FOR A PARTICULAR PURPOSE OR NON-INFRINGING. THE ENTIRE RISK AS TO THE QUALITY AND PERFORMANCE OF THE COVERED SOFTWARE IS WITH YOU. SHOULD ANY COVERED SOFTWARE PROVE DEFECTIVE IN ANY RESPECT, YOU (NOT THE INITIAL DEVELOPER OR ANY OTHER

# CONTRIBUTOR) ASSUME THE COST OF ANY NECESSARY SERVICING, REPAIR OR CORRECTION. THIS DISCLAIMER OF WARRANTY CONSTITUTES AN ESSENTIAL PART OF THIS LICENSE. NO USE OF ANY COVERED SOFTWARE IS AUTHORIZED HEREUNDER EXCEPT UNDER THIS DISCLAIMER.

# 6. TERMINATION.

 6.1. This License and the rights granted hereunder will terminate automatically if You fail to comply with terms herein and fail to cure such breach within 30 days of becoming aware of the breach. Provisions which, by their nature, must remain in effect beyond the termination of this License shall survive.

 6.2. If You assert a patent infringement claim (excluding declaratory judgment actions) against Initial Developer or a Contributor (the Initial Developer or Contributor against whom You assert such claim is referred to as .Participant.) alleging that the Participant Software (meaning the Contributor Version where the Participant is a Contributor or the Original Software where the Participant is the Initial Developer) directly or indirectly infringes any patent, then any and all rights granted directly or indirectly to You by such Participant, the Initial Developer (if the Initial Developer is not the Participant) and all Contributors under Sections 2.1 and/or 2.2 of this License shall, upon 60 days notice from Participant terminate prospectively and automatically at the expiration of such 60 day notice period, unless if within such 60 day period You withdraw Your claim with respect to the Participant Software against such Participant either unilaterally or pursuant to a written agreement with Participant.

 6.3. In the event of termination under Sections 6.1 or 6.2 above, all end user licenses that have been validly granted by You or any distributor hereunder prior to termination (excluding licenses granted to You by any distributor) shall survive termination.

# 7. LIMITATION OF LIABILITY.

 UNDER NO CIRCUMSTANCES AND UNDER NO LEGAL THEORY, WHETHER TORT (INCLUDING NEGLIGENCE), CONTRACT, OR OTHERWISE, SHALL YOU, THE INITIAL DEVELOPER, ANY OTHER CONTRIBUTOR, OR ANY DISTRIBUTOR OF COVERED SOFTWARE, OR ANY SUPPLIER OF ANY OF SUCH PARTIES, BE LIABLE TO ANY PERSON FOR ANY INDIRECT, SPECIAL, INCIDENTAL, OR CONSEQUENTIAL DAMAGES OF ANY CHARACTER INCLUDING, WITHOUT LIMITATION, DAMAGES FOR LOST PROFITS, LOSS OF GOODWILL, WORK STOPPAGE, COMPUTER FAILURE OR MALFUNCTION, OR ANY AND ALL OTHER COMMERCIAL DAMAGES OR LOSSES, EVEN IF SUCH PARTY SHALL HAVE BEEN INFORMED OF THE POSSIBILITY OF SUCH DAMAGES. THIS LIMITATION OF LIABILITY SHALL NOT APPLY TO LIABILITY FOR DEATH OR PERSONAL INJURY RESULTING FROM SUCH PARTY.S NEGLIGENCE TO THE EXTENT APPLICABLE LAW PROHIBITS SUCH LIMITATION. SOME JURISDICTIONS DO NOT ALLOW THE EXCLUSION OR LIMITATION OF INCIDENTAL OR CONSEQUENTIAL DAMAGES, SO THIS EXCLUSION AND LIMITATION MAY NOT APPLY TO YOU.

# 8. U.S. GOVERNMENT END USERS.

 The Covered Software is a .commercial item,. as that term is defined in 48 C.F.R. 2.101 (Oct. 1995), consisting of .commercial computer software. (as that term is defined at 48 C.F.R. 252.227-7014(a)(1)) and .commercial computer software documentation. as such terms are used in 48 C.F.R. 12.212 (Sept. 1995). Consistent with 48 C.F.R. 12.212 and 48 C.F.R. 227.7202-1 through 227.7202-4 (June 1995), all U.S. Government End Users acquire Covered Software with only those rights set forth herein. This U.S. Government Rights clause is in lieu of, and supersedes, any other FAR, DFAR, or other clause or provision that addresses Government rights in computer

software under this License.

### 9. MISCELLANEOUS.

 This License represents the complete agreement concerning subject matter hereof. If any provision of this License is held to be unenforceable, such provision shall be reformed only to the extent necessary to make it enforceable. This License shall be governed by the law of the jurisdiction specified in a notice contained within the Original Software (except to the extent applicable law, if any, provides otherwise), excluding such jurisdiction.s conflict-oflaw provisions. Any litigation relating to this License shall be subject to the jurisdiction of the courts located in the jurisdiction and venue specified in a notice contained within the Original Software, with the losing party responsible for costs, including, without limitation, court costs and reasonable attorneys. fees and expenses. The application of the United Nations Convention on Contracts for the International Sale of Goods is expressly excluded. Any law or regulation which provides that the language of a contract shall be construed against the drafter shall not apply to this License. You agree that You alone are responsible for compliance with the United States export administration regulations (and the export control laws and regulation of any other countries) when You use, distribute or otherwise make available any Covered Software.

## 10. RESPONSIBILITY FOR CLAIMS.

 As between Initial Developer and the Contributors, each party is responsible for claims and damages arising, directly or indirectly, out of its utilization of rights under this License and You agree to work with Initial Developer and Contributors to distribute such responsibility on an equitable basis. Nothing herein is intended or shall be deemed to constitute any admission of liability.

# NOTICE PURSUANT TO SECTION 9 OF THE COMMON DEVELOPMENT AND DISTRIBUTION LICENSE (CDDL)

 The code released under the CDDL shall be governed by the laws of the State of California (excluding conflict-oflaw provisions). Any litigation relating to this License shall be subject to the jurisdiction of the Federal Courts of the Northern District of California and the state courts of the State of California, with venue lying in Santa Clara County, California.

## The GNU General Public License (GPL) Version 2, June 1991

Copyright (C) 1989, 1991 Free Software Foundation, Inc. 59 Temple Place, Suite 330, Boston, MA 02111-1307 USA

Everyone is permitted to copy and distribute verbatim copies of this license document, but changing it is not allowed.

# Preamble

The licenses for most software are designed to take away your freedom to share and change it. By contrast, the GNU General Public License is intended to guarantee your freedom to share and change free software--to make sure the software is free for all its users. This General Public License applies to most of the Free Software Foundation's software and to any other program whose authors commit to using it. (Some other Free Software Foundation

software is covered by the GNU Library General Public License instead.) You can apply it to your programs, too.

When we speak of free software, we are referring to freedom, not price. Our General Public Licenses are designed to make sure that you have the freedom to distribute copies of free software (and charge for this service if you wish), that you receive source code or can get it if you want it, that you can change the software or use pieces of it in new free programs; and that you know you can do these things.

To protect your rights, we need to make restrictions that forbid anyone to deny you these rights or to ask you to surrender the rights. These restrictions translate to certain responsibilities for you if you distribute copies of the software, or if you modify it.

For example, if you distribute copies of such a program, whether gratis or for a fee, you must give the recipients all the rights that you have. You must make sure that they, too, receive or can get the source code. And you must show them these terms so they know their rights.

We protect your rights with two steps: (1) copyright the software, and (2) offer you this license which gives you legal permission to copy, distribute and/or modify the software.

Also, for each author's protection and ours, we want to make certain that everyone understands that there is no warranty for this free software. If the software is modified by someone else and passed on, we want its recipients to know that what they have is not the original, so that any problems introduced by others will not reflect on the original authors' reputations.

Finally, any free program is threatened constantly by software patents. We wish to avoid the danger that redistributors of a free program will individually obtain patent licenses, in effect making the program proprietary. To prevent this, we have made it clear that any patent must be licensed for everyone's free use or not licensed at all.

The precise terms and conditions for copying, distribution and modification follow.

# TERMS AND CONDITIONS FOR COPYING, DISTRIBUTION AND MODIFICATION

0. This License applies to any program or other work which contains a notice placed by the copyright holder saying it may be distributed under the terms of this General Public License. The "Program", below, refers to any such program or work, and a "work based on the Program" means either the Program or any derivative work under copyright law: that is to say, a work containing the Program or a portion of it, either verbatim or with modifications and/or translated into another language. (Hereinafter, translation is included without limitation in the term "modification".) Each licensee is addressed as "you".

Activities other than copying, distribution and modification are not covered by this License; they are outside its scope. The act of running the Program is not restricted, and the output from the Program is covered only if its contents constitute a work based on the Program (independent of having been made by running the Program). Whether that is true depends on what the Program does.

1. You may copy and distribute verbatim copies of the Program's source code as you receive it, in any medium, provided that you conspicuously and appropriately publish on each copy an appropriate copyright notice and disclaimer of warranty; keep intact all the notices that refer to this License and to the absence of any warranty; and give any other recipients of the Program a copy of this License along with the Program.

You may charge a fee for the physical act of transferring a copy, and you may at your option offer warranty protection in exchange for a fee.

2. You may modify your copy or copies of the Program or any portion of it, thus forming a work based on the Program, and copy and distribute such modifications or work under the terms of Section 1 above, provided that you also meet all of these conditions:

 a) You must cause the modified files to carry prominent notices stating that you changed the files and the date of any change.

 b) You must cause any work that you distribute or publish, that in whole or in part contains or is derived from the Program or any part thereof, to be licensed as a whole at no charge to all third parties under the terms of this License.

 c) If the modified program normally reads commands interactively when run, you must cause it, when started running for such interactive use in the most ordinary way, to print or display an announcement including an appropriate copyright notice and a notice that there is no warranty (or else, saying that you provide a warranty) and that users may redistribute the program under these conditions, and telling the user how to view a copy of this License. (Exception: if the Program itself is interactive but does not normally print such an announcement, your work based on the Program is not required to print an announcement.)

These requirements apply to the modified work as a whole. If identifiable sections of that work are not derived from the Program, and can be reasonably considered independent and separate works in themselves, then this License, and its terms, do not apply to those sections when you distribute them as separate works. But when you distribute the same sections as part of a whole which is a work based on the Program, the distribution of the whole must be on the terms of this License, whose permissions for other licensees extend to the entire whole, and thus to each and every part regardless of who wrote it.

Thus, it is not the intent of this section to claim rights or contest your rights to work written entirely by you; rather, the intent is to exercise the right to control the distribution of derivative or collective works based on the Program.

In addition, mere aggregation of another work not based on the Program with the Program (or with a work based on the Program) on a volume of a storage or distribution medium does not bring the other work under the scope of this License.

3. You may copy and distribute the Program (or a work based on it, under Section 2) in object code or executable form under the terms of Sections 1 and 2 above provided that you also do one of the following:

 a) Accompany it with the complete corresponding machine-readable source code, which must be distributed under the terms of Sections 1 and 2 above on a medium customarily used for software interchange; or,

 b) Accompany it with a written offer, valid for at least three years, to give any third party, for a charge no more than your cost of physically performing source distribution, a complete machine-readable copy of the corresponding source code, to be distributed under the terms of Sections 1 and 2 above on a medium customarily used for software interchange; or,

c) Accompany it with the information you received as to the offer to distribute corresponding source code. (This

alternative is allowed only for noncommercial distribution and only if you received the program in object code or executable form with such an offer, in accord with Subsection b above.)

The source code for a work means the preferred form of the work for making modifications to it. For an executable work, complete source code means all the source code for all modules it contains, plus any associated interface definition files, plus the scripts used to control compilation and installation of the executable. However, as a special exception, the source code distributed need not include anything that is normally distributed (in either source or binary form) with the major components (compiler, kernel, and so on) of the operating system on which the executable runs, unless that component itself accompanies the executable.

If distribution of executable or object code is made by offering access to copy from a designated place, then offering equivalent access to copy the source code from the same place counts as distribution of the source code, even though third parties are not compelled to copy the source along with the object code.

4. You may not copy, modify, sublicense, or distribute the Program except as expressly provided under this License. Any attempt otherwise to copy, modify, sublicense or distribute the Program is void, and will automatically terminate your rights under this License. However, parties who have received copies, or rights, from you under this License will not have their licenses terminated so long as such parties remain in full compliance.

5. You are not required to accept this License, since you have not signed it. However, nothing else grants you permission to modify or distribute the Program or its derivative works. These actions are prohibited by law if you do not accept this License. Therefore, by modifying or distributing the Program (or any work based on the Program), you indicate your acceptance of this License to do so, and all its terms and conditions for copying, distributing or modifying the Program or works based on it.

6. Each time you redistribute the Program (or any work based on the Program), the recipient automatically receives a license from the original licensor to copy, distribute or modify the Program subject to these terms and conditions. You may not impose any further restrictions on the recipients' exercise of the rights granted herein. You are not responsible for enforcing compliance by third parties to this License.

7. If, as a consequence of a court judgment or allegation of patent infringement or for any other reason (not limited to patent issues), conditions are imposed on you (whether by court order, agreement or otherwise) that contradict the conditions of this License, they do not excuse you from the conditions of this License. If you cannot distribute so as to satisfy simultaneously your obligations under this License and any other pertinent obligations, then as a consequence you may not distribute the Program at all. For example, if a patent license would not permit royaltyfree redistribution of the Program by all those who receive copies directly or indirectly through you, then the only way you could satisfy both it and this License would be to refrain entirely from distribution of the Program.

If any portion of this section is held invalid or unenforceable under any particular circumstance, the balance of the section is intended to apply and the section as a whole is intended to apply in other circumstances.

It is not the purpose of this section to induce you to infringe any patents or other property right claims or to contest validity of any such claims; this section has the sole purpose of protecting the integrity of the free software distribution system, which is implemented by public license practices. Many people have made generous contributions to the wide range of software distributed through that system in reliance on consistent application of that system; it is up to the author/donor to decide if he or she is willing to distribute software through any other system and a licensee cannot impose that choice.

This section is intended to make thoroughly clear what is believed to be a consequence of the rest of this License.

8. If the distribution and/or use of the Program is restricted in certain countries either by patents or by copyrighted interfaces, the original copyright holder who places the Program under this License may add an explicit geographical distribution limitation excluding those countries, so that distribution is permitted only in or among countries not thus excluded. In such case, this License incorporates the limitation as if written in the body of this License.

9. The Free Software Foundation may publish revised and/or new versions of the General Public License from time to time. Such new versions will be similar in spirit to the present version, but may differ in detail to address new problems or concerns.

Each version is given a distinguishing version number. If the Program specifies a version number of this License which applies to it and "any later version", you have the option of following the terms and conditions either of that version or of any later version published by the Free Software Foundation. If the Program does not specify a version number of this License, you may choose any version ever published by the Free Software Foundation.

10. If you wish to incorporate parts of the Program into other free programs whose distribution conditions are different, write to the author to ask for permission. For software which is copyrighted by the Free Software Foundation, write to the Free Software Foundation; we sometimes make exceptions for this. Our decision will be guided by the two goals of preserving the free status of all derivatives of our free software and of promoting the sharing and reuse of software generally.

# NO WARRANTY

11. BECAUSE THE PROGRAM IS LICENSED FREE OF CHARGE, THERE IS NO WARRANTY FOR THE PROGRAM, TO THE EXTENT PERMITTED BY APPLICABLE LAW. EXCEPT WHEN OTHERWISE STATED IN WRITING THE COPYRIGHT HOLDERS AND/OR OTHER PARTIES PROVIDE THE PROGRAM "AS IS" WITHOUT WARRANTY OF ANY KIND, EITHER EXPRESSED OR IMPLIED, INCLUDING, BUT NOT LIMITED TO, THE IMPLIED WARRANTIES OF MERCHANTABILITY AND FITNESS FOR A PARTICULAR PURPOSE. THE ENTIRE RISK AS TO THE QUALITY AND PERFORMANCE OF THE PROGRAM IS WITH YOU. SHOULD THE PROGRAM PROVE DEFECTIVE, YOU ASSUME THE COST OF ALL NECESSARY SERVICING, REPAIR OR CORRECTION.

12. IN NO EVENT UNLESS REQUIRED BY APPLICABLE LAW OR AGREED TO IN WRITING WILL ANY COPYRIGHT HOLDER, OR ANY OTHER PARTY WHO MAY MODIFY AND/OR REDISTRIBUTE THE PROGRAM AS PERMITTED ABOVE, BE LIABLE TO YOU FOR DAMAGES, INCLUDING ANY GENERAL, SPECIAL, INCIDENTAL OR CONSEQUENTIAL DAMAGES ARISING OUT OF THE USE OR INABILITY TO USE THE PROGRAM (INCLUDING BUT NOT LIMITED TO LOSS OF DATA OR DATA BEING RENDERED INACCURATE OR LOSSES SUSTAINED BY YOU OR THIRD PARTIES OR A FAILURE OF THE PROGRAM TO OPERATE WITH ANY OTHER PROGRAMS), EVEN IF SUCH HOLDER OR OTHER PARTY HAS BEEN ADVISED OF THE POSSIBILITY OF SUCH DAMAGES.

# END OF TERMS AND CONDITIONS

How to Apply These Terms to Your New Programs

If you develop a new program, and you want it to be of the greatest possible use to the public, the best way to achieve this is to make it free software which everyone can redistribute and change under these terms.

To do so, attach the following notices to the program. It is safest to attach them to the start of each source file to most effectively convey the exclusion of warranty; and each file should have at least the "copyright" line and a pointer to where the full notice is found.

One line to give the program's name and a brief idea of what it does.

## Copyright (C)

 This program is free software; you can redistribute it and/or modify it under the terms of the GNU General Public License as published by the Free Software Foundation; either version 2 of the License, or (at your option) any later version.

 This program is distributed in the hope that it will be useful, but WITHOUT ANY WARRANTY; without even the implied warranty of MERCHANTABILITY or FITNESS FOR A PARTICULAR PURPOSE. See the GNU General Public License for more details.

 You should have received a copy of the GNU General Public License along with this program; if not, write to the Free Software Foundation, Inc., 59 Temple Place, Suite 330, Boston, MA 02111-1307 USA

Also add information on how to contact you by electronic and paper mail.

If the program is interactive, make it output a short notice like this when it starts in an interactive mode:

Gnomovision version 69, Copyright (C) year name of author

 Gnomovision comes with ABSOLUTELY NO WARRANTY; for details type `show w'. This is free software, and you are welcome to redistribute it under certain conditions; type `show c' for details.

The hypothetical commands `show w' and `show c' should show the appropriate parts of the General Public License. Of course, the commands you use may be called something other than `show w' and `show c'; they could even be mouse-clicks or menu items--whatever suits your program.

You should also get your employer (if you work as a programmer) or your school, if any, to sign a "copyright disclaimer" for the program, if necessary. Here is a sample; alter the names:

 Yoyodyne, Inc., hereby disclaims all copyright interest in the program `Gnomovision' (which makes passes at compilers) written by James Hacker.

 signature of Ty Coon, 1 April 1989 Ty Coon, President of Vice

This General Public License does not permit incorporating your program into proprietary programs. If your program is a subroutine library, you may consider it more useful to permit linking proprietary applications with the library. If this is what you want to do, use the GNU Library General Public License instead of this License.

# "CLASSPATH" EXCEPTION TO THE GPL VERSION 2

Certain source files distributed by Sun Microsystems, Inc. are subject to the following clarification and special exception to the GPL Version 2, but only where Sun has expressly included in the particular source file's header the words

"Sun designates this particular file as subject to the "Classpath" exception as provided by Sun in the License file that accompanied this code."

Linking this library statically or dynamically with other modules is making a combined work based on this library. Thus, the terms and conditions of the GNU General Public License Version 2 cover the whole combination.

As a special exception, the copyright holders of this library give you permission to link this library with independent modules to produce an executable, regardless of the license terms of these independent modules, and to copy and distribute the resulting executable under terms of your choice, provided that you also meet, for each linked independent module, the terms and conditions of the license of that module.? An independent module is a module which is not derived from or based on this library.? If you modify this library, you may extend this exception to your version of the library, but you are not obligated to do so.? If you do not wish to do so, delete this exception statement from your version. ## JRuby Joni v1.1.9

### JRuby License <pre>

Jruby 2012

Permission is hereby granted, free of charge, to any person obtaining a copy of this software and associated documentation files (the "Software"), to deal in the Software without restriction, including without limitation the rights to use, copy, modify, merge, publish, distribute, sublicense, and/or sell copies of the Software, and to permit persons to whom the Software is furnished to do so, subject to the following conditions:

The above copyright notice and this permission notice shall be included in all copies or substantial portions of the Software.

THE SOFTWARE IS PROVIDED "AS IS", WITHOUT WARRANTY OF ANY KIND, EXPRESS OR IMPLIED, INCLUDING BUT NOT LIMITED TO THE WARRANTIES OF MERCHANTABILITY, FITNESS FOR A PARTICULAR PURPOSE AND NONINFRINGEMENT. IN NO EVENT SHALL THE AUTHORS OR COPYRIGHT HOLDERS BE LIABLE FOR ANY CLAIM, DAMAGES OR OTHER LIABILITY, WHETHER IN AN ACTION OF CONTRACT, TORT OR OTHERWISE, ARISING FROM, OUT OF OR IN CONNECTION WITH THE SOFTWARE OR THE USE OR OTHER DEALINGS IN THE SOFTWARE.

 $\langle$ /pre $\rangle$ 

Copyright (c) %YEARS% Oracle and/or its affiliates. All rights reserved. DO NOT ALTER OR REMOVE COPYRIGHT NOTICES OR THIS FILE HEADER. This code is free software; you can redistribute it and/or modify it under the terms of the GNU General Public License version 2 only, as published by the Free Software Foundation. Oracle designates this particular file as subject to the "Classpath" exception as provided by Oracle in the LICENSE file that accompanied this code.

This code is distributed in the hope that it will be useful, but WITHOUT ANY WARRANTY; without even the implied warranty of MERCHANTABILITY or FITNESS FOR A PARTICULAR PURPOSE. See the GNU General Public License version 2 for more details (a copy is included in the LICENSE file that accompanied this code).

You should have received a copy of the GNU General Public License version 2 along with this work; if not, write to the Free Software Foundation, Inc., 51 Franklin St, Fifth Floor, Boston, MA 02110-1301 USA.

Please contact Oracle, 500 Oracle Parkway, Redwood Shores, CA 94065 USA or visit www.oracle.com if you need additional information or have any questions. ## Independent JPEG Group: JPEG release 6b

### JPEG License <pre>

Must reproduce following license in documentation and/or other materials provided with distribution:

The authors make NO WARRANTY or representation, either express or implied, with respect to this software, its quality, accuracy, merchantability, or fitness for a particular purpose. This software is provided "AS IS", and you, its user, assume the entire risk as to its quality and accuracy.

This software is copyright (C) 1991-1998, Thomas G. Lane. All Rights Reserved except as specified below.

Permission is hereby granted to use, copy, modify, and distribute this software (or portions thereof) for any purpose, without fee, subject to these conditions:

(1) If any part of the source code for this software is distributed, then this README file must be included, with this copyright and no-warranty notice unaltered; and any additions, deletions, or changes to the original files must be clearly indicated in accompanying documentation.

(2) If only executable code is distributed, then the accompanying documentation must state that "this software is based in part on the work of the Independent JPEG Group".

(3) Permission for use of this software is granted only if the user accepts full responsibility for any undesirable consequences; the authors accept NO LIABILITY for damages of any kind.

These conditions apply to any software derived from or based on the IJG code, not just to the unmodified library. If you use our work, you ought to acknowledge us.

Permission is NOT granted for the use of any IJG author's name or company name in advertising or publicity relating to this software or products derived from it. This software may be referred to only as "the Independent JPEG Group's software".

We specifically permit and encourage the use of this software as the basis of commercial products, provided that all warranty or liability claims are assumed by the product vendor.

ansi2knr.c is included in this distribution by permission of L. Peter Deutsch, sole proprietor of its copyright holder, Aladdin Enterprises of Menlo Park, CA. ansi2knr.c is NOT covered by the above copyright and conditions, but instead by the usual distribution terms of the Free Software Foundation; principally, that you must include source code if you redistribute it. (See the file ansi2knr.c for full details.) However, since ansi2knr.c is not needed as part of any program generated from the IJG code, this does not limit you more than the foregoing paragraphs do.

The Unix configuration script "configure" was produced with GNU Autoconf. It is copyright by the Free Software Foundation but is freely distributable. The same holds for its supporting scripts (config.guess, config.sub, ltconfig, ltmain.sh). Another support script, install-sh, is copyright by M.I.T. but is also freely distributable.

It appears that the arithmetic coding option of the JPEG spec is covered by patents owned by IBM, AT&T, and Mitsubishi. Hence arithmetic coding cannot legally be used without obtaining one or more licenses. For this reason, support for arithmetic coding has been removed from the free JPEG software. (Since arithmetic coding provides only a marginal gain over the unpatented Huffman mode, it is unlikely that very many implementations will support it.) So far as we are aware, there are no patent restrictions on the remaining code.

The IJG distribution formerly included code to read and write GIF files. To avoid entanglement with the Unisys LZW patent, GIF reading support has been removed altogether, and the GIF writer has been simplified to produce "uncompressed GIFs". This technique does not use the LZW algorithm; the resulting GIF files are larger than usual, but are readable by all standard GIF decoders.

We are required to state that "The Graphics Interchange Format(c) is the Copyright property of CompuServe Incorporated. GIF(sm) is a Service Mark property of CompuServe Incorporated."

 $<$ /pre $>$ ## Apache Xalan v2.7.1

### Apache Xalan Notice <pre>

====

 $=$  NOTICE file corresponding to the section 4d of the Apache License, Version 2.0,  $=$ 

==================================================================================

==================================================================================

 $=$  in this case for the Apache Xalan distribution.

 $=$ 

 This product includes software developed by The Apache Software Foundation (http://www.apache.org/).

Portions of this software was originally based on the following:

- software copyright (c) 1999-2002, Lotus Development Corporation., http://www.lotus.com.
- software copyright (c) 2001-2002, Sun Microsystems., http://www.sun.com.
- software copyright (c) 2003, IBM Corporation., http://www.ibm.com.
- voluntary contributions made by Ovidiu Predescu (ovidiu@cup.hp.com) on behalf of the Apache Software Foundation and was originally developed at Hewlett Packard Company.

 $<$ /pre $>$ 

### Apache 2.0 License <pre>

> Apache License Version 2.0, January 2004 http://www.apache.org/licenses/

## TERMS AND CONDITIONS FOR USE, REPRODUCTION, AND DISTRIBUTION

1. Definitions.

 "License" shall mean the terms and conditions for use, reproduction, and distribution as defined by Sections 1 through 9 of this document.

 "Licensor" shall mean the copyright owner or entity authorized by the copyright owner that is granting the License.

 "Legal Entity" shall mean the union of the acting entity and all other entities that control, are controlled by, or are under common control with that entity. For the purposes of this definition, "control" means (i) the power, direct or indirect, to cause the direction or management of such entity, whether by contract or otherwise, or (ii) ownership of fifty percent (50%) or more of the outstanding shares, or (iii) beneficial ownership of such entity.

 "You" (or "Your") shall mean an individual or Legal Entity exercising permissions granted by this License.

 "Source" form shall mean the preferred form for making modifications, including but not limited to software source code, documentation source, and configuration files.

 "Object" form shall mean any form resulting from mechanical transformation or translation of a Source form, including but not limited to compiled object code, generated documentation, and conversions to other media types.

 "Work" shall mean the work of authorship, whether in Source or Object form, made available under the License, as indicated by a copyright notice that is included in or attached to the work (an example is provided in the Appendix below).

 "Derivative Works" shall mean any work, whether in Source or Object form, that is based on (or derived from) the Work and for which the editorial revisions, annotations, elaborations, or other modifications represent, as a whole, an original work of authorship. For the purposes of this License, Derivative Works shall not include works that remain separable from, or merely link (or bind by name) to the interfaces of, the Work and Derivative Works thereof.

 "Contribution" shall mean any work of authorship, including the original version of the Work and any modifications or additions to that Work or Derivative Works thereof, that is intentionally submitted to Licensor for inclusion in the Work by the copyright owner or by an individual or Legal Entity authorized to submit on behalf of the copyright owner. For the purposes of this definition, "submitted" means any form of electronic, verbal, or written communication sent to the Licensor or its representatives, including but not limited to communication on electronic mailing lists, source code control systems, and issue tracking systems that are managed by, or on behalf of, the Licensor for the purpose of discussing and improving the Work, but excluding communication that is conspicuously marked or otherwise designated in writing by the copyright owner as "Not a Contribution."

"Contributor" shall mean Licensor and any individual or Legal Entity

 on behalf of whom a Contribution has been received by Licensor and subsequently incorporated within the Work.

- 2. Grant of Copyright License. Subject to the terms and conditions of this License, each Contributor hereby grants to You a perpetual, worldwide, non-exclusive, no-charge, royalty-free, irrevocable copyright license to reproduce, prepare Derivative Works of, publicly display, publicly perform, sublicense, and distribute the Work and such Derivative Works in Source or Object form.
- 3. Grant of Patent License. Subject to the terms and conditions of this License, each Contributor hereby grants to You a perpetual, worldwide, non-exclusive, no-charge, royalty-free, irrevocable (except as stated in this section) patent license to make, have made, use, offer to sell, sell, import, and otherwise transfer the Work, where such license applies only to those patent claims licensable by such Contributor that are necessarily infringed by their Contribution(s) alone or by combination of their Contribution(s) with the Work to which such Contribution(s) was submitted. If You institute patent litigation against any entity (including a cross-claim or counterclaim in a lawsuit) alleging that the Work or a Contribution incorporated within the Work constitutes direct or contributory patent infringement, then any patent licenses granted to You under this License for that Work shall terminate as of the date such litigation is filed.
- 4. Redistribution. You may reproduce and distribute copies of the Work or Derivative Works thereof in any medium, with or without modifications, and in Source or Object form, provided that You meet the following conditions:
- (a) You must give any other recipients of the Work or Derivative Works a copy of this License; and
- (b) You must cause any modified files to carry prominent notices stating that You changed the files; and
- (c) You must retain, in the Source form of any Derivative Works that You distribute, all copyright, patent, trademark, and attribution notices from the Source form of the Work, excluding those notices that do not pertain to any part of the Derivative Works; and
- (d) If the Work includes a "NOTICE" text file as part of its distribution, then any Derivative Works that You distribute must include a readable copy of the attribution notices contained within such NOTICE file, excluding those notices that do not pertain to any part of the Derivative Works, in at least one

 of the following places: within a NOTICE text file distributed as part of the Derivative Works; within the Source form or documentation, if provided along with the Derivative Works; or, within a display generated by the Derivative Works, if and wherever such third-party notices normally appear. The contents of the NOTICE file are for informational purposes only and do not modify the License. You may add Your own attribution notices within Derivative Works that You distribute, alongside or as an addendum to the NOTICE text from the Work, provided that such additional attribution notices cannot be construed as modifying the License.

 You may add Your own copyright statement to Your modifications and may provide additional or different license terms and conditions for use, reproduction, or distribution of Your modifications, or for any such Derivative Works as a whole, provided Your use, reproduction, and distribution of the Work otherwise complies with the conditions stated in this License.

- 5. Submission of Contributions. Unless You explicitly state otherwise, any Contribution intentionally submitted for inclusion in the Work by You to the Licensor shall be under the terms and conditions of this License, without any additional terms or conditions. Notwithstanding the above, nothing herein shall supersede or modify the terms of any separate license agreement you may have executed with Licensor regarding such Contributions.
- 6. Trademarks. This License does not grant permission to use the trade names, trademarks, service marks, or product names of the Licensor, except as required for reasonable and customary use in describing the origin of the Work and reproducing the content of the NOTICE file.
- 7. Disclaimer of Warranty. Unless required by applicable law or agreed to in writing, Licensor provides the Work (and each Contributor provides its Contributions) on an "AS IS" BASIS, WITHOUT WARRANTIES OR CONDITIONS OF ANY KIND, either express or implied, including, without limitation, any warranties or conditions of TITLE, NON-INFRINGEMENT, MERCHANTABILITY, or FITNESS FOR A PARTICULAR PURPOSE. You are solely responsible for determining the appropriateness of using or redistributing the Work and assume any risks associated with Your exercise of permissions under this License.
- 8. Limitation of Liability. In no event and under no legal theory, whether in tort (including negligence), contract, or otherwise, unless required by applicable law (such as deliberate and grossly negligent acts) or agreed to in writing, shall any Contributor be liable to You for damages, including any direct, indirect, special, incidental, or consequential damages of any character arising as a

 result of this License or out of the use or inability to use the Work (including but not limited to damages for loss of goodwill, work stoppage, computer failure or malfunction, or any and all other commercial damages or losses), even if such Contributor has been advised of the possibility of such damages.

9. Accepting Warranty or Additional Liability. While redistributing the Work or Derivative Works thereof, You may choose to offer, and charge a fee for, acceptance of support, warranty, indemnity, or other liability obligations and/or rights consistent with this License. However, in accepting such obligations, You may act only on Your own behalf and on Your sole responsibility, not on behalf of any other Contributor, and only if You agree to indemnify, defend, and hold each Contributor harmless for any liability incurred by, or claims asserted against, such Contributor by reason of your accepting any such warranty or additional liability.

## END OF TERMS AND CONDITIONS

APPENDIX: How to apply the Apache License to your work.

 To apply the Apache License to your work, attach the following boilerplate notice, with the fields enclosed by brackets "[]" replaced with your own identifying information. (Don't include the brackets!) The text should be enclosed in the appropriate comment syntax for the file format. We also recommend that a file or class name and description of purpose be included on the same "printed page" as the copyright notice for easier identification within third-party archives.

Copyright [yyyy] [name of copyright owner]

Licensed under the Apache License, Version 2.0 (the "License"); you may not use this file except in compliance with the License. You may obtain a copy of the License at

http://www.apache.org/licenses/LICENSE-2.0

Unless required by applicable law or agreed to in writing, software distributed under the License is distributed on an "AS IS" BASIS, WITHOUT WARRANTIES OR CONDITIONS OF ANY KIND, either express or implied. See the License for the specific language governing permissions and limitations under the License.

 $\langle$ /pre $\rangle$ ## RelaxNG Datatype

### RelaxNG Datatype License

<pre>

Copyright (c) 2005, 2010 Thai Open Source Software Center Ltd All rights reserved.

Redistribution and use in source and binary forms, with or without modification, are permitted provided that the following conditions are met:

 Redistributions of source code must retain the above copyright notice, this list of conditions and the following disclaimer.

 Redistributions in binary form must reproduce the above copyright notice, this list of conditions and the following disclaimer in the documentation and/or other materials provided with the distribution.

 Neither the names of the copyright holders nor the names of its contributors may be used to endorse or promote products derived from this software without specific prior written permission.

THIS SOFTWARE IS PROVIDED BY THE COPYRIGHT HOLDERS AND CONTRIBUTORS "AS IS" AND ANY EXPRESS OR IMPLIED WARRANTIES, INCLUDING, BUT NOT LIMITED TO, THE IMPLIED WARRANTIES OF MERCHANTABILITY AND FITNESS FOR A PARTICULAR PURPOSE ARE DISCLAIMED. IN NO EVENT SHALL THE REGENTS OR CONTRIBUTORS BE LIABLE FOR ANY DIRECT, INDIRECT, INCIDENTAL, SPECIAL, EXEMPLARY, OR CONSEQUENTIAL DAMAGES (INCLUDING, BUT NOT LIMITED TO, PROCUREMENT OF SUBSTITUTE GOODS OR SERVICES; LOSS OF USE, DATA, OR PROFITS; OR BUSINESS INTERRUPTION) HOWEVER CAUSED AND ON ANY THEORY OF LIABILITY, WHETHER IN CONTRACT, STRICT LIABILITY, OR TORT (INCLUDING NEGLIGENCE OR OTHERWISE) ARISING IN ANY WAY OUT OF THE USE OF THIS SOFTWARE, EVEN IF ADVISED OF THE POSSIBILITY OF SUCH DAMAGE.

 $<$ /pre $>$ 

Within this directory, each of the file listed below is licensed under the terms given in the file LICENSE-MPL, also in this directory.

PRIMES ## DOM Level 3 Core Specification v1.0

### W3C License <pre>

W3C SOFTWARE NOTICE AND LICENSE

http://www.w3.org/Consortium/Legal/2002/copyright-software-20021231

This work (and included software, documentation such as READMEs, or other

related items) is being provided by the copyright holders under the following license. By obtaining, using and/or copying this work, you (the licensee) agree that you have read, understood, and will comply with the following terms and conditions.

Permission to copy, modify, and distribute this software and its documentation, with or without modification, for any purpose and without fee or royalty is hereby granted, provided that you include the following on ALL copies of the software and documentation or portions thereof, including modifications:

 1.The full text of this NOTICE in a location viewable to users of the redistributed or derivative work.

 2.Any pre-existing intellectual property disclaimers, notices, or terms and conditions. If none exist, the W3C Software Short Notice should be included (hypertext is preferred, text is permitted) within the body of any redistributed or derivative code.

 3.Notice of any changes or modifications to the files, including the date changes were made. (We recommend you provide URIs to the location from which the code is derived.)

THIS SOFTWARE AND DOCUMENTATION IS PROVIDED "AS IS," AND COPYRIGHT HOLDERS MAKE NO REPRESENTATIONS OR WARRANTIES, EXPRESS OR IMPLIED, INCLUDING BUT NOT LIMITED TO, WARRANTIES OF MERCHANTABILITY OR FITNESS FOR ANY PARTICULAR PURPOSE OR THAT THE USE OF THE SOFTWARE OR DOCUMENTATION WILL NOT INFRINGE ANY THIRD PARTY PATENTS,COPYRIGHTS, TRADEMARKS OR OTHER RIGHTS.

COPYRIGHT HOLDERS WILL NOT BE LIABLE FOR ANY DIRECT, INDIRECT, SPECIAL OR CONSEQUENTIAL DAMAGES ARISING OUT OF ANY USE OF THE SOFTWARE OR DOCUMENTATION. The name and trademarks of copyright holders may NOT be used in advertising or publicity pertaining to the software without specific, written prior permission. Title to copyright in this software and any associated documentation will at all times remain with copyright holders.

This formulation of W3C's notice and license became active on December 31 2002. This version removes the copyright ownership notice such that this license can be used with materials other than those owned by the W3C, reflects that ERCIM is now a host of the W3C, includes references to this specific dated version of the license, and removes the ambiguous grant of "use". Otherwise, this version is the same as the previous version and is written so as to preserve the Free Software Foundation's assessment of GPL compatibility and OSI's certification under the Open Source Definition. Please see our Copyright FAQ for common questions about using materials from our site, including specific terms and conditions for packages like libwww, Amaya, and

\_\_\_\_\_\_\_\_\_\_\_\_\_\_\_\_\_\_\_\_\_\_\_\_\_\_\_\_\_\_\_\_\_\_\_\_

Jigsaw. Other questions about this notice can be directed to site-policy@w3.org.

 $<$ /pre $>$ ## JLine v2.12.1

### JLine License <pre>

Copyright (c) 2002-2006, Marc Prud'hommeaux <mwp1@cornell.edu> All rights reserved.

Redistribution and use in source and binary forms, with or without modification, are permitted provided that the following conditions are met:

Redistributions of source code must retain the above copyright notice, this list of conditions and the following disclaimer.

Redistributions in binary form must reproduce the above copyright notice, this list of conditions and the following disclaimer in the documentation and/or other materials provided with the distribution.

Neither the name of JLine nor the names of its contributors may be used to endorse or promote products derived from this software without specific prior written permission.

THIS SOFTWARE IS PROVIDED BY THE COPYRIGHT HOLDERS AND CONTRIBUTORS "AS IS" AND ANY EXPRESS OR IMPLIED WARRANTIES, INCLUDING, BUT NOT LIMITED TO, THE IMPLIED WARRANTIES OF MERCHANTABILITY AND FITNESS FOR A PARTICULAR PURPOSE ARE DISCLAIMED. IN NO EVENT SHALL THE COPYRIGHT OWNER OR CONTRIBUTORS BE LIABLE FOR ANY DIRECT, INDIRECT, INCIDENTAL, SPECIAL, EXEMPLARY, OR CONSEQUENTIAL DAMAGES (INCLUDING, BUT NOT LIMITED TO, PROCUREMENT OF SUBSTITUTE GOODS OR SERVICES; LOSS OF USE, DATA, OR PROFITS; OR BUSINESS INTERRUPTION) HOWEVER CAUSED AND ON ANY THEORY OF LIABILITY, WHETHER IN CONTRACT, STRICT LIABILITY, OR TORT (INCLUDING NEGLIGENCE OR OTHERWISE) ARISING IN ANY WAY OUT OF THE USE OF THIS SOFTWARE, EVEN IF ADVISED OF THE POSSIBILITY OF SUCH DAMAGE.

 $<$ /pre $>$ ## CUP Parser Generator for Java v 0.10k

### CUP Parser Generator License <pre>

Permission to use, copy, modify, and distribute this software and its documentation for any purpose and without fee is hereby granted, provided that the above copyright notice appear in all copies and that both the copyright notice and this permission notice and warranty disclaimer appear in supporting documentation, and that the names of the authors or their employers not be used in advertising or publicity pertaining to distribution of the software without specific, written prior permission.

The authors and their employers disclaim all warranties with regard to this software, including all implied warranties of merchantability and fitness. In no event shall the authors or their employers be liable for any special, indirect or consequential damages or any damages whatsoever resulting from loss of use, data or profits, whether in an action of contract, negligence or other tortious action, arising out of or in connection with the use or performance of this software.

 $<$ /pre $>$ The GNU General Public License (GPL)

Version 2, June 1991

Copyright (C) 1989, 1991 Free Software Foundation, Inc. 51 Franklin Street, Fifth Floor, Boston, MA 02110-1301 USA

Everyone is permitted to copy and distribute verbatim copies of this license document, but changing it is not allowed.

### Preamble

The licenses for most software are designed to take away your freedom to share and change it. By contrast, the GNU General Public License is intended to guarantee your freedom to share and change free software--to make sure the software is free for all its users. This General Public License applies to most of the Free Software Foundation's software and to any other program whose authors commit to using it. (Some other Free Software Foundation software is covered by the GNU Library General Public License instead.) You can apply it to your programs, too.

When we speak of free software, we are referring to freedom, not price. Our General Public Licenses are designed to make sure that you have the freedom to distribute copies of free software (and charge for this service if you wish), that you receive source code or can get it if you want it, that you can change the software or use pieces of it in new free programs; and that you know you can do these things.

To protect your rights, we need to make restrictions that forbid anyone to deny

you these rights or to ask you to surrender the rights. These restrictions translate to certain responsibilities for you if you distribute copies of the software, or if you modify it.

For example, if you distribute copies of such a program, whether gratis or for a fee, you must give the recipients all the rights that you have. You must make sure that they, too, receive or can get the source code. And you must show them these terms so they know their rights.

We protect your rights with two steps: (1) copyright the software, and (2) offer you this license which gives you legal permission to copy, distribute and/or modify the software.

Also, for each author's protection and ours, we want to make certain that everyone understands that there is no warranty for this free software. If the software is modified by someone else and passed on, we want its recipients to know that what they have is not the original, so that any problems introduced by others will not reflect on the original authors' reputations.

Finally, any free program is threatened constantly by software patents. We wish to avoid the danger that redistributors of a free program will individually obtain patent licenses, in effect making the program proprietary. To prevent this, we have made it clear that any patent must be licensed for everyone's free use or not licensed at all.

The precise terms and conditions for copying, distribution and modification follow.

# TERMS AND CONDITIONS FOR COPYING, DISTRIBUTION AND MODIFICATION

0. This License applies to any program or other work which contains a notice placed by the copyright holder saying it may be distributed under the terms of this General Public License. The "Program", below, refers to any such program or work, and a "work based on the Program" means either the Program or any derivative work under copyright law: that is to say, a work containing the Program or a portion of it, either verbatim or with modifications and/or translated into another language. (Hereinafter, translation is included without limitation in the term "modification".) Each licensee is addressed as "you".

Activities other than copying, distribution and modification are not covered by this License; they are outside its scope. The act of running the Program is not restricted, and the output from the Program is covered only if its contents constitute a work based on the Program (independent of having been made by running the Program). Whether that is true depends on what the Program does.

1. You may copy and distribute verbatim copies of the Program's source code as you receive it, in any medium, provided that you conspicuously and

appropriately publish on each copy an appropriate copyright notice and disclaimer of warranty; keep intact all the notices that refer to this License and to the absence of any warranty; and give any other recipients of the Program a copy of this License along with the Program.

You may charge a fee for the physical act of transferring a copy, and you may at your option offer warranty protection in exchange for a fee.

2. You may modify your copy or copies of the Program or any portion of it, thus forming a work based on the Program, and copy and distribute such modifications or work under the terms of Section 1 above, provided that you also meet all of these conditions:

 a) You must cause the modified files to carry prominent notices stating that you changed the files and the date of any change.

 b) You must cause any work that you distribute or publish, that in whole or in part contains or is derived from the Program or any part thereof, to be licensed as a whole at no charge to all third parties under the terms of this License.

 c) If the modified program normally reads commands interactively when run, you must cause it, when started running for such interactive use in the most ordinary way, to print or display an announcement including an appropriate copyright notice and a notice that there is no warranty (or else, saying that you provide a warranty) and that users may redistribute the program under these conditions, and telling the user how to view a copy of this License. (Exception: if the Program itself is interactive but does not normally print such an announcement, your work based on the Program is not required to print an announcement.)

These requirements apply to the modified work as a whole. If identifiable sections of that work are not derived from the Program, and can be reasonably considered independent and separate works in themselves, then this License, and its terms, do not apply to those sections when you distribute them as separate works. But when you distribute the same sections as part of a whole which is a work based on the Program, the distribution of the whole must be on the terms of this License, whose permissions for other licensees extend to the entire whole, and thus to each and every part regardless of who wrote it.

Thus, it is not the intent of this section to claim rights or contest your rights to work written entirely by you; rather, the intent is to exercise the right to control the distribution of derivative or collective works based on the Program.

In addition, mere aggregation of another work not based on the Program with the Program (or with a work based on the Program) on a volume of a storage or distribution medium does not bring the other work under the scope of this

### License.

3. You may copy and distribute the Program (or a work based on it, under Section 2) in object code or executable form under the terms of Sections 1 and 2 above provided that you also do one of the following:

 a) Accompany it with the complete corresponding machine-readable source code, which must be distributed under the terms of Sections 1 and 2 above on a medium customarily used for software interchange; or,

 b) Accompany it with a written offer, valid for at least three years, to give any third party, for a charge no more than your cost of physically performing source distribution, a complete machine-readable copy of the corresponding source code, to be distributed under the terms of Sections 1 and 2 above on a medium customarily used for software interchange; or,

 c) Accompany it with the information you received as to the offer to distribute corresponding source code. (This alternative is allowed only for noncommercial distribution and only if you received the program in object code or executable form with such an offer, in accord with Subsection b above.)

The source code for a work means the preferred form of the work for making modifications to it. For an executable work, complete source code means all the source code for all modules it contains, plus any associated interface definition files, plus the scripts used to control compilation and installation of the executable. However, as a special exception, the source code distributed need not include anything that is normally distributed (in either source or binary form) with the major components (compiler, kernel, and so on) of the operating system on which the executable runs, unless that component itself accompanies the executable.

If distribution of executable or object code is made by offering access to copy from a designated place, then offering equivalent access to copy the source code from the same place counts as distribution of the source code, even though third parties are not compelled to copy the source along with the object code.

4. You may not copy, modify, sublicense, or distribute the Program except as expressly provided under this License. Any attempt otherwise to copy, modify, sublicense or distribute the Program is void, and will automatically terminate your rights under this License. However, parties who have received copies, or rights, from you under this License will not have their licenses terminated so long as such parties remain in full compliance.

5. You are not required to accept this License, since you have not signed it. However, nothing else grants you permission to modify or distribute the Program or its derivative works. These actions are prohibited by law if you do not accept this License. Therefore, by modifying or distributing the Program (or

any work based on the Program), you indicate your acceptance of this License to do so, and all its terms and conditions for copying, distributing or modifying the Program or works based on it.

6. Each time you redistribute the Program (or any work based on the Program), the recipient automatically receives a license from the original licensor to copy, distribute or modify the Program subject to these terms and conditions. You may not impose any further restrictions on the recipients' exercise of the rights granted herein. You are not responsible for enforcing compliance by third parties to this License.

7. If, as a consequence of a court judgment or allegation of patent infringement or for any other reason (not limited to patent issues), conditions are imposed on you (whether by court order, agreement or otherwise) that contradict the conditions of this License, they do not excuse you from the conditions of this License. If you cannot distribute so as to satisfy simultaneously your obligations under this License and any other pertinent obligations, then as a consequence you may not distribute the Program at all. For example, if a patent license would not permit royalty-free redistribution of the Program by all those who receive copies directly or indirectly through you, then the only way you could satisfy both it and this License would be to refrain entirely from distribution of the Program.

If any portion of this section is held invalid or unenforceable under any particular circumstance, the balance of the section is intended to apply and the section as a whole is intended to apply in other circumstances.

It is not the purpose of this section to induce you to infringe any patents or other property right claims or to contest validity of any such claims; this section has the sole purpose of protecting the integrity of the free software distribution system, which is implemented by public license practices. Many people have made generous contributions to the wide range of software distributed through that system in reliance on consistent application of that system; it is up to the author/donor to decide if he or she is willing to distribute software through any other system and a licensee cannot impose that choice.

This section is intended to make thoroughly clear what is believed to be a consequence of the rest of this License.

8. If the distribution and/or use of the Program is restricted in certain countries either by patents or by copyrighted interfaces, the original copyright holder who places the Program under this License may add an explicit geographical distribution limitation excluding those countries, so that distribution is permitted only in or among countries not thus excluded. In such case, this License incorporates the limitation as if written in the body of this License.

9. The Free Software Foundation may publish revised and/or new versions of the General Public License from time to time. Such new versions will be similar in spirit to the present version, but may differ in detail to address new problems or concerns.

Each version is given a distinguishing version number. If the Program specifies a version number of this License which applies to it and "any later version", you have the option of following the terms and conditions either of that version or of any later version published by the Free Software Foundation. If the Program does not specify a version number of this License, you may choose any version ever published by the Free Software Foundation.

10. If you wish to incorporate parts of the Program into other free programs whose distribution conditions are different, write to the author to ask for permission. For software which is copyrighted by the Free Software Foundation, write to the Free Software Foundation; we sometimes make exceptions for this. Our decision will be guided by the two goals of preserving the free status of all derivatives of our free software and of promoting the sharing and reuse of software generally.

# NO WARRANTY

11. BECAUSE THE PROGRAM IS LICENSED FREE OF CHARGE, THERE IS NO WARRANTY FOR THE PROGRAM, TO THE EXTENT PERMITTED BY APPLICABLE LAW. EXCEPT WHEN OTHERWISE STATED IN WRITING THE COPYRIGHT HOLDERS AND/OR OTHER PARTIES PROVIDE THE PROGRAM "AS IS" WITHOUT WARRANTY OF ANY KIND, EITHER EXPRESSED OR IMPLIED, INCLUDING, BUT NOT LIMITED TO, THE IMPLIED WARRANTIES OF MERCHANTABILITY AND FITNESS FOR A PARTICULAR PURPOSE. THE ENTIRE RISK AS TO THE QUALITY AND PERFORMANCE OF THE PROGRAM IS WITH YOU. SHOULD THE PROGRAM PROVE DEFECTIVE, YOU ASSUME THE COST OF ALL NECESSARY SERVICING, REPAIR OR CORRECTION.

12. IN NO EVENT UNLESS REQUIRED BY APPLICABLE LAW OR AGREED TO IN WRITING WILL ANY COPYRIGHT HOLDER, OR ANY OTHER PARTY WHO MAY MODIFY AND/OR REDISTRIBUTE THE

PROGRAM AS PERMITTED ABOVE, BE LIABLE TO YOU FOR DAMAGES, INCLUDING ANY GENERAL, SPECIAL, INCIDENTAL OR CONSEQUENTIAL DAMAGES ARISING OUT OF THE USE OR INABILITY TO USE THE PROGRAM (INCLUDING BUT NOT LIMITED TO LOSS OF DATA OR DATA BEING RENDERED INACCURATE OR LOSSES SUSTAINED BY YOU OR THIRD PARTIES OR A FAILURE OF THE PROGRAM TO OPERATE WITH ANY OTHER PROGRAMS), EVEN IF SUCH HOLDER OR OTHER PARTY HAS BEEN ADVISED OF THE POSSIBILITY OF SUCH DAMAGES.

# END OF TERMS AND CONDITIONS

How to Apply These Terms to Your New Programs

If you develop a new program, and you want it to be of the greatest possible use to the public, the best way to achieve this is to make it free software which everyone can redistribute and change under these terms.

To do so, attach the following notices to the program. It is safest to attach them to the start of each source file to most effectively convey the exclusion of warranty; and each file should have at least the "copyright" line and a pointer to where the full notice is found.

One line to give the program's name and a brief idea of what it does.

Copyright  $(C)$  <year > <name of author>

 This program is free software; you can redistribute it and/or modify it under the terms of the GNU General Public License as published by the Free Software Foundation; either version 2 of the License, or (at your option) any later version.

 This program is distributed in the hope that it will be useful, but WITHOUT ANY WARRANTY; without even the implied warranty of MERCHANTABILITY or FITNESS FOR A PARTICULAR PURPOSE. See the GNU General Public License for more details.

 You should have received a copy of the GNU General Public License along with this program; if not, write to the Free Software Foundation, Inc., 51 Franklin Street, Fifth Floor, Boston, MA 02110-1301 USA.

Also add information on how to contact you by electronic and paper mail.

If the program is interactive, make it output a short notice like this when it starts in an interactive mode:

 Gnomovision version 69, Copyright (C) year name of author Gnomovision comes with ABSOLUTELY NO WARRANTY; for details type 'show w'. This is free software, and you are welcome to redistribute it under certain conditions; type 'show c' for details.

The hypothetical commands 'show w' and 'show c' should show the appropriate parts of the General Public License. Of course, the commands you use may be called something other than 'show w' and 'show c'; they could even be mouse-clicks or menu items--whatever suits your program.

You should also get your employer (if you work as a programmer) or your school, if any, to sign a "copyright disclaimer" for the program, if necessary. Here is a sample; alter the names:

 Yoyodyne, Inc., hereby disclaims all copyright interest in the program 'Gnomovision' (which makes passes at compilers) written by James Hacker.

signature of Ty Coon, 1 April 1989

### Ty Coon, President of Vice

This General Public License does not permit incorporating your program into proprietary programs. If your program is a subroutine library, you may consider it more useful to permit linking proprietary applications with the library. If this is what you want to do, use the GNU Library General Public License instead of this License.

# "CLASSPATH" EXCEPTION TO THE GPL

Certain source files distributed by Oracle America and/or its affiliates are subject to the following clarification and special exception to the GPL, but only where Oracle has expressly included in the particular source file's header the words "Oracle designates this particular file as subject to the "Classpath" exception as provided by Oracle in the LICENSE file that accompanied this code."

 Linking this library statically or dynamically with other modules is making a combined work based on this library. Thus, the terms and conditions of the GNU General Public License cover the whole combination.

 As a special exception, the copyright holders of this library give you permission to link this library with independent modules to produce an executable, regardless of the license terms of these independent modules, and to copy and distribute the resulting executable under terms of your choice, provided that you also meet, for each linked independent module, the terms and conditions of the license of that module. An independent module is a module which is not derived from or based on this library. If you modify this library, you may extend this exception to your version of the library, but you are not obligated to do so. If you do not wish to do so, delete this exception statement from your version. Copyright (c) %YEARS% Oracle and/or its affiliates. All rights reserved.

Redistribution and use in source and binary forms, with or without modification, are permitted provided that the following conditions are met:

- Redistributions of source code must retain the above copyright notice, this list of conditions and the following disclaimer.
- Redistributions in binary form must reproduce the above copyright notice, this list of conditions and the following disclaimer in the documentation and/or other materials provided with the distribution.
- Neither the name of Oracle nor the names of its contributors may be used to endorse or promote products derived from this software without specific prior written permission.

THIS SOFTWARE IS PROVIDED BY THE COPYRIGHT HOLDERS AND CONTRIBUTORS "AS IS" AND ANY EXPRESS OR IMPLIED WARRANTIES, INCLUDING, BUT NOT LIMITED TO, THE IMPLIED WARRANTIES OF MERCHANTABILITY AND FITNESS FOR A PARTICULAR PURPOSE ARE DISCLAIMED. IN NO EVENT SHALL THE COPYRIGHT OWNER OR CONTRIBUTORS BE LIABLE FOR ANY DIRECT, INDIRECT, INCIDENTAL, SPECIAL, EXEMPLARY, OR CONSEQUENTIAL DAMAGES (INCLUDING, BUT NOT LIMITED TO, PROCUREMENT OF SUBSTITUTE GOODS OR SERVICES; LOSS OF USE, DATA, OR PROFITS; OR BUSINESS INTERRUPTION) HOWEVER CAUSED AND ON ANY THEORY OF LIABILITY, WHETHER IN CONTRACT, STRICT LIABILITY, OR TORT (INCLUDING NEGLIGENCE OR OTHERWISE) ARISING IN ANY WAY OUT OF THE USE OF THIS SOFTWARE, EVEN IF ADVISED OF THE POSSIBILITY OF SUCH DAMAGE. ## Dynalink v.5

### Dynalink License <pre>

Copyright (c) 2009-2013, Attila Szegedi

All rights reserved.Redistribution and use in source and binary forms, with or without modification, are permitted provided that the following conditions are met:

\* Redistributions of source code must retain the above copyright notice, this list of conditions and the following disclaimer.

\* Redistributions in binary form must reproduce the above copyright notice, this list of conditions and the following disclaimer in the documentation and/or other materials provided with the distribution.

\* Neither the name of Attila Szegedi nor the names of its contributors may be used to endorse or promote products derived from this software without specific prior written permission.

THIS SOFTWARE IS PROVIDED BY THE COPYRIGHT HOLDERS AND CONTRIBUTORS "AS IS" AND ANY EXPRESS OR IMPLIED WARRANTIES, INCLUDING, BUT NOT LIMITED TO, THE IMPLIED WARRANTIES OF MERCHANTABILITY AND FITNESS FOR A PARTICULAR PURPOSE ARE DISCLAIMED. IN NO EVENT SHALL THE COPYRIGHT HOLDER OR CONTRIBUTORS BE LIABLE FOR ANY DIRECT, INDIRECT, INCIDENTAL, SPECIAL, EXEMPLARY, OR CONSEQUENTIAL DAMAGES (INCLUDING, BUT NOT LIMITED TO, PROCUREMENT OF SUBSTITUTE GOODS OR SERVICES; LOSS OF USE, DATA, OR PROFITS; OR BUSINESS INTERRUPTION) HOWEVER CAUSED AND ON ANY THEORY OF LIABILITY, WHETHER IN CONTRACT, STRICT LIABILITY, OR TORT (INCLUDING NEGLIGENCE OR OTHERWISE) ARISING IN ANY WAY OUT OF THE USE OF THIS SOFTWARE, EVEN IF ADVISED OF THEPOSSIBILITY OF SUCH DAMAGE.

 $\langle$ /pre $\rangle$ 

\*\*\*\*\* BEGIN LICENSE BLOCK \*\*\*\*\* Version: MPL 1.1/GPL 2.0/LGPL 2.1

The contents of this file are subject to the Mozilla Public License Version 1.1 (the "License"); you may not use this file except in compliance with the License. You may obtain a copy of the License at

Software distributed under the License is distributed on an "AS IS" basis, WITHOUT WARRANTY OF ANY KIND, either express or implied. See the License for the specific language governing rights and limitations under the License.

The Original Code is the Netscape security libraries.

The Initial Developer of the Original Code is Netscape Communications Corporation. Portions created by Netscape are Copyright (C) 1994-2000 Netscape Communications Corporation. All Rights Reserved.

### Contributor(s):

Alternatively, the contents of this file may be used under the terms of either the GNU General Public License Version 2 or later (the "GPL"), or the GNU Lesser General Public License Version 2.1 or later (the "LGPL"), in which case the provisions of the GPL or the LGPL are applicable instead of those above. If you wish to allow use of your version of this file only under the terms of either the GPL or the LGPL, and not to allow others to use your version of this file under the terms of the MPL, indicate your decision by deleting the provisions above and replace them with the notice and other provisions required by the GPL or the LGPL. If you do not delete the provisions above, a recipient may use your version of this file under the terms of any one of the MPL, the GPL or the LGPL.

\*\*\*\*\* END LICENSE BLOCK \*\*\*\*\*

Copyright (c) 1999-2003 David Corcoran <corcoran@linuxnet.com> All rights reserved.

Redistribution and use in source and binary forms, with or without modification, are permitted provided that the following conditions are met:

- 1. Redistributions of source code must retain the above copyright notice, this list of conditions and the following disclaimer.
- 2. Redistributions in binary form must reproduce the above copyright notice, this list of conditions and the following disclaimer in the documentation and/or other materials provided with the distribution.
- 3. The name of the author may not be used to endorse or promote products derived from this software without specific prior written permission.

Changes to this license can be made only by the copyright author with explicit written consent.

THIS SOFTWARE IS PROVIDED BY THE AUTHOR ``AS IS'' AND ANY EXPRESS OR
IMPLIED WARRANTIES, INCLUDING, BUT NOT LIMITED TO, THE IMPLIED WARRANTIES OF MERCHANTABILITY AND FITNESS FOR A PARTICULAR PURPOSE ARE DISCLAIMED. IN NO EVENT SHALL THE AUTHOR BE LIABLE FOR ANY DIRECT, INDIRECT, INCIDENTAL, SPECIAL, EXEMPLARY, OR CONSEQUENTIAL DAMAGES (INCLUDING, BUT NOT LIMITED TO, PROCUREMENT OF SUBSTITUTE GOODS OR SERVICES; LOSS OF USE, DATA, OR PROFITS; OR BUSINESS INTERRUPTION) HOWEVER CAUSED AND ON ANY THEORY OF LIABILITY, WHETHER IN CONTRACT, STRICT LIABILITY, OR TORT (INCLUDING NEGLIGENCE OR OTHERWISE) ARISING IN ANY WAY OUT OF THE USE OF THIS SOFTWARE, EVEN IF ADVISED OF THE POSSIBILITY OF SUCH DAMAGE. ## RelaxNG Object Model/Parser v20061207

### RelaxNG Object Model/Parser License <pre>

Copyright (c) 2004-2012 RELAXNG

Permission is hereby granted, free of charge, to any person obtaining a copy of this software and associated documentation files (the "Software"), to deal in the Software without restriction, including without limitation the rights to use, copy, modify, merge, publish, distribute, sublicense, and/or sell copies of the Software, and to permit persons to whom the Software is furnished to do so, subject to the following conditions: The above copyright notice and this permission notice shall be included in all copies or substantial portions of the Software.

THE SOFTWARE IS PROVIDED "AS IS", WITHOUT WARRANTY OF ANY KIND, EXPRESS OR IMPLIED, INCLUDING BUT NOT LIMITED TO THE WARRANTIES OF MERCHANTABILITY, FITNESS FOR A PARTICULAR PURPOSE AND NONINFRINGEMENT. IN NO EVENT SHALL THE AUTHORS OR COPYRIGHT HOLDERS BE LIABLE FOR ANY CLAIM, DAMAGES OR OTHER LIABILITY, WHETHER IN AN ACTION OF CONTRACT, TORT OR OTHERWISE, ARISING FROM, OUT OF OR IN CONNECTION WITH THE SOFTWARE OR THE USE OR OTHER DEALINGS IN THE SOFTWARE.

 $<$ /pre $>$ ## Unicode Common Local Data Repository (CLDR) v29

### CLDR License <pre>

Copyright 1991-2016 Unicode, Inc. All rights reserved.

Distributed under the Terms of Use in http://www.unicode.org/copyright.html.

Permission is hereby granted, free of charge, to any person obtaining a copy of the Unicode data files and any associated documentation (the "Data Files") or Unicode software and any associated documentation (the "Software") to deal in the Data Files or Software

without restriction, including without limitation the rights to use, copy, modify, merge, publish, distribute, and/or sell copies of the Data Files or Software, and to permit persons to whom the Data Files or Software are furnished to do so, provided that (a) this copyright and permission notice appear with all copies of the Data Files or Software, (b) this copyright and permission notice appear in associated documentation, and (c) there is clear notice in each modified Data File or in the Software as well as in the documentation associated with the Data File(s) or Software that the data or software has been modified.

THE DATA FILES AND SOFTWARE ARE PROVIDED "AS IS", WITHOUT WARRANTY OF ANY KIND, EXPRESS OR IMPLIED, INCLUDING BUT NOT LIMITED TO THE WARRANTIES OF MERCHANTABILITY, FITNESS FOR A PARTICULAR PURPOSE AND NONINFRINGEMENT OF THIRD PARTY RIGHTS. IN NO EVENT SHALL THE COPYRIGHT HOLDER OR HOLDERS INCLUDED IN THIS NOTICE BE LIABLE FOR ANY CLAIM, OR ANY SPECIAL INDIRECT OR CONSEQUENTIAL DAMAGES, OR ANY DAMAGES WHATSOEVER RESULTING FROM LOSS OF USE, DATA OR PROFITS, WHETHER IN AN ACTION OF CONTRACT, NEGLIGENCE OR OTHER TORTIOUS ACTION, ARISING OUT OF OR IN CONNECTION WITH THE USE OR PERFORMANCE OF THE DATA FILES OR SOFTWARE.

Except as contained in this notice, the name of a copyright holder shall not be used in advertising or otherwise to promote the sale, use or other dealings in these Data Files or Software without prior written authorization of the copyright holder.

 $<$ /pre $>$ ## Khronos Group OpenGL Headers v2.1

### Khronos Group License <pre>

Copyright (c) 2007 The Khronos Group Inc.

Permission is hereby granted, free of charge, to any person obtaining a copy of this software and/or associated documentation files (the "Materials"), to deal in the Materials without restriction, including without limitation the rights to use, copy, modify, merge, publish, distribute, sublicense, and/or sell copies of the Materials, and to permit persons to whom the Materials are furnished to do so, subject to the following conditions:

The above copyright notice and this permission notice shall be included in all copies or substantial portions of the Materials.

THE MATERIALS ARE PROVIDED "AS IS", WITHOUT WARRANTY OF ANY KIND,

EXPRESS OR IMPLIED, INCLUDING BUT NOT LIMITED TO THE WARRANTIES OF MERCHANTABILITY, FITNESS FOR A PARTICULAR PURPOSE AND NONINFRINGEMENT. IN NO EVENT SHALL THE AUTHORS OR COPYRIGHT HOLDERS BE LIABLE FOR ANY CLAIM, DAMAGES OR OTHER LIABILITY, WHETHER IN AN ACTION OF CONTRACT, TORT OR OTHERWISE, ARISING FROM, OUT OF OR IN CONNECTION WITH THE MATERIALS OR THE USE OR OTHER DEALINGS IN THE MATERIALS.

#### $<$ /pre $>$

## Mozilla Elliptic Curve Cryptography (ECC)

### Mozilla ECC Notice

This notice is provided with respect to Elliptic Curve Cryptography, which is included with JRE, JDK, and OpenJDK.

You are receiving a

[copy](http://hg.openjdk.java.net/jdk9/jdk9/jdk/file/tip/src/jdk.crypto.ec/share/native/libsunec/impl) of the Elliptic Curve Cryptography library in source form with the JDK and OpenJDK source distributions, and as object code in the JRE & JDK runtimes. <pre>

In the case of the JRE & JDK runtimes, the terms of the Oracle license do NOT apply to the Elliptic Curve Cryptography library; it is licensed under the following license, separately from Oracle's JDK & JRE. If you do not wish to install the Elliptic Curve Cryptography library, you may delete the Elliptic Curve Cryptography library:

- On Solaris and Linux systems: delete \$(JAVA\_HOME)/lib/libsunec.so

- On Mac OSX systems: delete \$(JAVA\_HOME)/lib/libsunec.dylib

- On Windows systems: delete \$(JAVA\_HOME)\bin\sunec.dll

</pre>

### Written Offer for Source Code <pre>

For third party technology that you receive from Oracle in binary form which is licensed under an open source license that gives you the right to receive the source code for that binary, you can obtain a copy of the applicable source code from this page:

http://hg.openjdk.java.net/jdk9/jdk9/jdk/file/tip/src/jdk.crypto.ec/share/native/libsunec/impl

If the source code for the technology was not provided to you with the binary, you can also receive a copy of the source code on physical media by submitting a written request to:

 Oracle America, Inc. Attn: Associate General Counsel, Development and Engineering Legal  500 Oracle Parkway, 10th Floor Redwood Shores, CA 94065

Or, you may send an email to Oracle using the form at:

http://www.oracle.com/goto/opensourcecode/request

Your request should include:

- The name of the component or binary file(s) for which you are requesting the source code
- The name and version number of the Oracle product containing the binary
- The date you received the Oracle product
- Your name
- Your company name (if applicable)
- Your return mailing address and email and
- A telephone number in the event we need to reach you.

We may charge you a fee to cover the cost of physical media and processing. Your request must be sent (i) within three (3) years of the date you received the Oracle product that included the component or binary file(s) that are the subject of your request, or  $(ii)$  in the case of code licensed under the GPL v3, for as long as Oracle offers spare parts or customer support for that product model.

 $<$ /pre $>$ 

### LGPL 2.1 <pre>

# GNU LESSER GENERAL PUBLIC LICENSE Version 2.1, February 1999

Copyright (C) 1991, 1999 Free Software Foundation, Inc. 51 Franklin Street, Fifth Floor, Boston, MA 02110-1301 USA Everyone is permitted to copy and distribute verbatim copies of this license document, but changing it is not allowed.

[This is the first released version of the Lesser GPL. It also counts as the successor of the GNU Library Public License, version 2, hence the version number 2.1.]

Preamble

 The licenses for most software are designed to take away your freedom to share and change it. By contrast, the GNU General Public Licenses are intended to guarantee your freedom to share and change free software--to make sure the software is free for all its users.

 This license, the Lesser General Public License, applies to some specially designated software packages--typically libraries--of the Free Software Foundation and other authors who decide to use it. You can use it too, but we suggest you first think carefully about whether this license or the ordinary General Public License is the better strategy to use in any particular case, based on the explanations below.

 When we speak of free software, we are referring to freedom of use, not price. Our General Public Licenses are designed to make sure that you have the freedom to distribute copies of free software (and charge for this service if you wish); that you receive source code or can get it if you want it; that you can change the software and use pieces of it in new free programs; and that you are informed that you can do these things.

 To protect your rights, we need to make restrictions that forbid distributors to deny you these rights or to ask you to surrender these rights. These restrictions translate to certain responsibilities for you if you distribute copies of the library or if you modify it.

 For example, if you distribute copies of the library, whether gratis or for a fee, you must give the recipients all the rights that we gave you. You must make sure that they, too, receive or can get the source code. If you link other code with the library, you must provide complete object files to the recipients, so that they can relink them with the library after making changes to the library and recompiling it. And you must show them these terms so they know their rights.

We protect your rights with a two-step method: (1) we copyright the library, and (2) we offer you this license, which gives you legal permission to copy, distribute and/or modify the library.

 To protect each distributor, we want to make it very clear that there is no warranty for the free library. Also, if the library is modified by someone else and passed on, the recipients should know that what they have is not the original version, so that the original author's reputation will not be affected by problems that might be introduced by others.

 Finally, software patents pose a constant threat to the existence of any free program. We wish to make sure that a company cannot effectively restrict the users of a free program by obtaining a

restrictive license from a patent holder. Therefore, we insist that any patent license obtained for a version of the library must be consistent with the full freedom of use specified in this license.

 Most GNU software, including some libraries, is covered by the ordinary GNU General Public License. This license, the GNU Lesser General Public License, applies to certain designated libraries, and is quite different from the ordinary General Public License. We use this license for certain libraries in order to permit linking those libraries into non-free programs.

 When a program is linked with a library, whether statically or using a shared library, the combination of the two is legally speaking a combined work, a derivative of the original library. The ordinary General Public License therefore permits such linking only if the entire combination fits its criteria of freedom. The Lesser General Public License permits more lax criteria for linking other code with the library.

 We call this license the "Lesser" General Public License because it does Less to protect the user's freedom than the ordinary General Public License. It also provides other free software developers Less of an advantage over competing non-free programs. These disadvantages are the reason we use the ordinary General Public License for many libraries. However, the Lesser license provides advantages in certain special circumstances.

 For example, on rare occasions, there may be a special need to encourage the widest possible use of a certain library, so that it becomes a de-facto standard. To achieve this, non-free programs must be allowed to use the library. A more frequent case is that a free library does the same job as widely used non-free libraries. In this case, there is little to gain by limiting the free library to free software only, so we use the Lesser General Public License.

 In other cases, permission to use a particular library in non-free programs enables a greater number of people to use a large body of free software. For example, permission to use the GNU C Library in non-free programs enables many more people to use the whole GNU operating system, as well as its variant, the GNU/Linux operating system.

 Although the Lesser General Public License is Less protective of the users' freedom, it does ensure that the user of a program that is linked with the Library has the freedom and the wherewithal to run that program using a modified version of the Library.

The precise terms and conditions for copying, distribution and

modification follow. Pay close attention to the difference between a "work based on the library" and a "work that uses the library". The former contains code derived from the library, whereas the latter must be combined with the library in order to run.

# GNU LESSER GENERAL PUBLIC LICENSE TERMS AND CONDITIONS FOR COPYING, DISTRIBUTION AND MODIFICATION

 0. This License Agreement applies to any software library or other program which contains a notice placed by the copyright holder or other authorized party saying it may be distributed under the terms of this Lesser General Public License (also called "this License"). Each licensee is addressed as "you".

 A "library" means a collection of software functions and/or data prepared so as to be conveniently linked with application programs (which use some of those functions and data) to form executables.

 The "Library", below, refers to any such software library or work which has been distributed under these terms. A "work based on the Library" means either the Library or any derivative work under copyright law: that is to say, a work containing the Library or a portion of it, either verbatim or with modifications and/or translated straightforwardly into another language. (Hereinafter, translation is included without limitation in the term "modification".)

 "Source code" for a work means the preferred form of the work for making modifications to it. For a library, complete source code means all the source code for all modules it contains, plus any associated interface definition files, plus the scripts used to control compilation and installation of the library.

 Activities other than copying, distribution and modification are not covered by this License; they are outside its scope. The act of running a program using the Library is not restricted, and output from such a program is covered only if its contents constitute a work based on the Library (independent of the use of the Library in a tool for writing it). Whether that is true depends on what the Library does and what the program that uses the Library does.

 1. You may copy and distribute verbatim copies of the Library's complete source code as you receive it, in any medium, provided that you conspicuously and appropriately publish on each copy an appropriate copyright notice and disclaimer of warranty; keep intact all the notices that refer to this License and to the absence of any warranty; and distribute a copy of this License along with the Library.

 You may charge a fee for the physical act of transferring a copy, and you may at your option offer warranty protection in exchange for a fee.

 2. You may modify your copy or copies of the Library or any portion of it, thus forming a work based on the Library, and copy and distribute such modifications or work under the terms of Section 1 above, provided that you also meet all of these conditions:

a) The modified work must itself be a software library.

 b) You must cause the files modified to carry prominent notices stating that you changed the files and the date of any change.

 c) You must cause the whole of the work to be licensed at no charge to all third parties under the terms of this License.

 d) If a facility in the modified Library refers to a function or a table of data to be supplied by an application program that uses the facility, other than as an argument passed when the facility is invoked, then you must make a good faith effort to ensure that, in the event an application does not supply such function or table, the facility still operates, and performs whatever part of its purpose remains meaningful.

 (For example, a function in a library to compute square roots has a purpose that is entirely well-defined independent of the application. Therefore, Subsection 2d requires that any application-supplied function or table used by this function must be optional: if the application does not supply it, the square root function must still compute square roots.)

These requirements apply to the modified work as a whole. If identifiable sections of that work are not derived from the Library, and can be reasonably considered independent and separate works in themselves, then this License, and its terms, do not apply to those sections when you distribute them as separate works. But when you distribute the same sections as part of a whole which is a work based on the Library, the distribution of the whole must be on the terms of this License, whose permissions for other licensees extend to the entire whole, and thus to each and every part regardless of who wrote it.

Thus, it is not the intent of this section to claim rights or contest your rights to work written entirely by you; rather, the intent is to exercise the right to control the distribution of derivative or collective works based on the Library.

In addition, mere aggregation of another work not based on the Library with the Library (or with a work based on the Library) on a volume of a storage or distribution medium does not bring the other work under the scope of this License.

 3. You may opt to apply the terms of the ordinary GNU General Public License instead of this License to a given copy of the Library. To do this, you must alter all the notices that refer to this License, so that they refer to the ordinary GNU General Public License, version 2, instead of to this License. (If a newer version than version 2 of the ordinary GNU General Public License has appeared, then you can specify that version instead if you wish.) Do not make any other change in these notices.

 Once this change is made in a given copy, it is irreversible for that copy, so the ordinary GNU General Public License applies to all subsequent copies and derivative works made from that copy.

 This option is useful when you wish to copy part of the code of the Library into a program that is not a library.

 4. You may copy and distribute the Library (or a portion or derivative of it, under Section 2) in object code or executable form under the terms of Sections 1 and 2 above provided that you accompany it with the complete corresponding machine-readable source code, which must be distributed under the terms of Sections 1 and 2 above on a medium customarily used for software interchange.

 If distribution of object code is made by offering access to copy from a designated place, then offering equivalent access to copy the source code from the same place satisfies the requirement to distribute the source code, even though third parties are not compelled to copy the source along with the object code.

 5. A program that contains no derivative of any portion of the Library, but is designed to work with the Library by being compiled or linked with it, is called a "work that uses the Library". Such a work, in isolation, is not a derivative work of the Library, and therefore falls outside the scope of this License.

 However, linking a "work that uses the Library" with the Library creates an executable that is a derivative of the Library (because it contains portions of the Library), rather than a "work that uses the library". The executable is therefore covered by this License. Section 6 states terms for distribution of such executables.

 When a "work that uses the Library" uses material from a header file that is part of the Library, the object code for the work may be a

derivative work of the Library even though the source code is not. Whether this is true is especially significant if the work can be linked without the Library, or if the work is itself a library. The threshold for this to be true is not precisely defined by law.

 If such an object file uses only numerical parameters, data structure layouts and accessors, and small macros and small inline functions (ten lines or less in length), then the use of the object file is unrestricted, regardless of whether it is legally a derivative work. (Executables containing this object code plus portions of the Library will still fall under Section 6.)

 Otherwise, if the work is a derivative of the Library, you may distribute the object code for the work under the terms of Section 6. Any executables containing that work also fall under Section 6, whether or not they are linked directly with the Library itself.

 6. As an exception to the Sections above, you may also combine or link a "work that uses the Library" with the Library to produce a work containing portions of the Library, and distribute that work under terms of your choice, provided that the terms permit modification of the work for the customer's own use and reverse engineering for debugging such modifications.

 You must give prominent notice with each copy of the work that the Library is used in it and that the Library and its use are covered by this License. You must supply a copy of this License. If the work during execution displays copyright notices, you must include the copyright notice for the Library among them, as well as a reference directing the user to the copy of this License. Also, you must do one of these things:

 a) Accompany the work with the complete corresponding machine-readable source code for the Library including whatever changes were used in the work (which must be distributed under Sections 1 and 2 above); and, if the work is an executable linked with the Library, with the complete machine-readable "work that uses the Library", as object code and/or source code, so that the user can modify the Library and then relink to produce a modified executable containing the modified Library. (It is understood that the user who changes the contents of definitions files in the Library will not necessarily be able to recompile the application to use the modified definitions.)

 b) Use a suitable shared library mechanism for linking with the Library. A suitable mechanism is one that (1) uses at run time a copy of the library already present on the user's computer system, rather than copying library functions into the executable, and (2)

 will operate properly with a modified version of the library, if the user installs one, as long as the modified version is interface-compatible with the version that the work was made with.

 c) Accompany the work with a written offer, valid for at least three years, to give the same user the materials specified in Subsection 6a, above, for a charge no more than the cost of performing this distribution.

 d) If distribution of the work is made by offering access to copy from a designated place, offer equivalent access to copy the above specified materials from the same place.

 e) Verify that the user has already received a copy of these materials or that you have already sent this user a copy.

 For an executable, the required form of the "work that uses the Library" must include any data and utility programs needed for reproducing the executable from it. However, as a special exception, the materials to be distributed need not include anything that is normally distributed (in either source or binary form) with the major components (compiler, kernel, and so on) of the operating system on which the executable runs, unless that component itself accompanies the executable.

 It may happen that this requirement contradicts the license restrictions of other proprietary libraries that do not normally accompany the operating system. Such a contradiction means you cannot use both them and the Library together in an executable that you distribute.

 7. You may place library facilities that are a work based on the Library side-by-side in a single library together with other library facilities not covered by this License, and distribute such a combined library, provided that the separate distribution of the work based on the Library and of the other library facilities is otherwise permitted, and provided that you do these two things:

 a) Accompany the combined library with a copy of the same work based on the Library, uncombined with any other library facilities. This must be distributed under the terms of the Sections above.

 b) Give prominent notice with the combined library of the fact that part of it is a work based on the Library, and explaining where to find the accompanying uncombined form of the same work.

8. You may not copy, modify, sublicense, link with, or distribute

the Library except as expressly provided under this License. Any attempt otherwise to copy, modify, sublicense, link with, or distribute the Library is void, and will automatically terminate your rights under this License. However, parties who have received copies, or rights, from you under this License will not have their licenses terminated so long as such parties remain in full compliance.

 9. You are not required to accept this License, since you have not signed it. However, nothing else grants you permission to modify or distribute the Library or its derivative works. These actions are prohibited by law if you do not accept this License. Therefore, by modifying or distributing the Library (or any work based on the Library), you indicate your acceptance of this License to do so, and all its terms and conditions for copying, distributing or modifying the Library or works based on it.

 10. Each time you redistribute the Library (or any work based on the Library), the recipient automatically receives a license from the original licensor to copy, distribute, link with or modify the Library subject to these terms and conditions. You may not impose any further restrictions on the recipients' exercise of the rights granted herein. You are not responsible for enforcing compliance by third parties with this License.

 11. If, as a consequence of a court judgment or allegation of patent infringement or for any other reason (not limited to patent issues), conditions are imposed on you (whether by court order, agreement or otherwise) that contradict the conditions of this License, they do not excuse you from the conditions of this License. If you cannot distribute so as to satisfy simultaneously your obligations under this License and any other pertinent obligations, then as a consequence you may not distribute the Library at all. For example, if a patent license would not permit royalty-free redistribution of the Library by all those who receive copies directly or indirectly through you, then the only way you could satisfy both it and this License would be to refrain entirely from distribution of the Library.

If any portion of this section is held invalid or unenforceable under any particular circumstance, the balance of the section is intended to apply, and the section as a whole is intended to apply in other circumstances.

It is not the purpose of this section to induce you to infringe any patents or other property right claims or to contest validity of any such claims; this section has the sole purpose of protecting the integrity of the free software distribution system which is implemented by public license practices. Many people have made generous contributions to the wide range of software distributed through that system in reliance on consistent application of that

system; it is up to the author/donor to decide if he or she is willing to distribute software through any other system and a licensee cannot impose that choice.

This section is intended to make thoroughly clear what is believed to be a consequence of the rest of this License.

 12. If the distribution and/or use of the Library is restricted in certain countries either by patents or by copyrighted interfaces, the original copyright holder who places the Library under this License may add an explicit geographical distribution limitation excluding those countries, so that distribution is permitted only in or among countries not thus excluded. In such case, this License incorporates the limitation as if written in the body of this License.

 13. The Free Software Foundation may publish revised and/or new versions of the Lesser General Public License from time to time. Such new versions will be similar in spirit to the present version, but may differ in detail to address new problems or concerns.

Each version is given a distinguishing version number. If the Library specifies a version number of this License which applies to it and "any later version", you have the option of following the terms and conditions either of that version or of any later version published by the Free Software Foundation. If the Library does not specify a license version number, you may choose any version ever published by the Free Software Foundation.

 14. If you wish to incorporate parts of the Library into other free programs whose distribution conditions are incompatible with these, write to the author to ask for permission. For software which is copyrighted by the Free Software Foundation, write to the Free Software Foundation; we sometimes make exceptions for this. Our decision will be guided by the two goals of preserving the free status of all derivatives of our free software and of promoting the sharing and reuse of software generally.

### NO WARRANTY

 15. BECAUSE THE LIBRARY IS LICENSED FREE OF CHARGE, THERE IS NO WARRANTY FOR THE LIBRARY, TO THE EXTENT PERMITTED BY APPLICABLE LAW. EXCEPT WHEN OTHERWISE STATED IN WRITING THE COPYRIGHT HOLDERS AND/OR OTHER PARTIES PROVIDE THE LIBRARY "AS IS" WITHOUT WARRANTY OF ANY KIND, EITHER EXPRESSED OR IMPLIED, INCLUDING, BUT NOT LIMITED TO, THE IMPLIED WARRANTIES OF MERCHANTABILITY AND FITNESS FOR A PARTICULAR PURPOSE. THE ENTIRE RISK AS TO THE QUALITY AND PERFORMANCE OF THE LIBRARY IS WITH YOU. SHOULD THE LIBRARY PROVE DEFECTIVE, YOU ASSUME THE COST OF ALL NECESSARY SERVICING, REPAIR OR CORRECTION.

 16. IN NO EVENT UNLESS REQUIRED BY APPLICABLE LAW OR AGREED TO IN WRITING WILL ANY COPYRIGHT HOLDER, OR ANY OTHER PARTY WHO MAY MODIFY AND/OR REDISTRIBUTE THE LIBRARY AS PERMITTED ABOVE, BE LIABLE TO YOU FOR DAMAGES, INCLUDING ANY GENERAL, SPECIAL, INCIDENTAL OR CONSEQUENTIAL DAMAGES ARISING OUT OF THE USE OR INABILITY TO USE THE LIBRARY (INCLUDING BUT NOT LIMITED TO LOSS OF DATA OR DATA BEING RENDERED INACCURATE OR LOSSES SUSTAINED BY YOU OR THIRD PARTIES OR A FAILURE OF THE LIBRARY TO OPERATE WITH ANY OTHER SOFTWARE), EVEN IF SUCH HOLDER OR OTHER PARTY HAS BEEN ADVISED OF THE POSSIBILITY OF SUCH DAMAGES.

### END OF TERMS AND CONDITIONS

How to Apply These Terms to Your New Libraries

 If you develop a new library, and you want it to be of the greatest possible use to the public, we recommend making it free software that everyone can redistribute and change. You can do so by permitting redistribution under these terms (or, alternatively, under the terms of the ordinary General Public License).

 To apply these terms, attach the following notices to the library. It is safest to attach them to the start of each source file to most effectively convey the exclusion of warranty; and each file should have at least the "copyright" line and a pointer to where the full notice is found.

 <one line to give the library's name and a brief idea of what it does.> Copyright  $(C)$  <year > <name of author>

 This library is free software; you can redistribute it and/or modify it under the terms of the GNU Lesser General Public License as published by the Free Software Foundation; either version 2.1 of the License, or (at your option) any later version.

 This library is distributed in the hope that it will be useful, but WITHOUT ANY WARRANTY; without even the implied warranty of MERCHANTABILITY or FITNESS FOR A PARTICULAR PURPOSE. See the GNU Lesser General Public License for more details.

 You should have received a copy of the GNU Lesser General Public License along with this library; if not, write to the Free Software Foundation, Inc., 51 Franklin Street, Fifth Floor, Boston, MA 02110-1301 USA

Also add information on how to contact you by electronic and paper mail.

You should also get your employer (if you work as a programmer) or your school, if any, to sign a "copyright disclaimer" for the library, if

necessary. Here is a sample; alter the names:

 Yoyodyne, Inc., hereby disclaims all copyright interest in the library `Frob' (a library for tweaking knobs) written by James Random Hacker.

 <signature of Ty Coon>, 1 April 1990 Ty Coon, President of Vice

That's all there is to it!

 $<$ /pre $>$ ## jopt-simple v4.6

### MIT License <pre>

Copyright (c) 2004-2015 Paul R. Holser, Jr.

Permission is hereby granted, free of charge, to any person obtaining a copy of this software and associated documentation files (the "Software"), to deal in the Software without restriction, including without limitation the rights to use, copy, modify, merge, publish, distribute, sublicense, and/or sell copies of the Software, and to permit persons to whom the Software is furnished to do so, subject to the following conditions:

The above copyright notice and this permission notice shall be included in all copies or substantial portions of the Software.

THE SOFTWARE IS PROVIDED "AS IS", WITHOUT WARRANTY OF ANY KIND, EXPRESS OR IMPLIED, INCLUDING BUT NOT LIMITED TO THE WARRANTIES OF MERCHANTABILITY, FITNESS FOR A PARTICULAR PURPOSE AND NONINFRINGEMENT. IN NO EVENT SHALL THE AUTHORS OR COPYRIGHT HOLDERS BE LIABLE FOR ANY CLAIM, DAMAGES OR OTHER LIABILITY, WHETHER IN AN ACTION OF CONTRACT, TORT OR OTHERWISE, ARISING FROM, OUT OF OR IN CONNECTION WITH THE SOFTWARE OR THE USE OR OTHER DEALINGS IN THE SOFTWARE.

 $<$ /pre $>$ ## zlib v1.2.11

### zlib License <pre>

Copyright (C) 1995-2017 Jean-loup Gailly and Mark Adler

This software is provided 'as-is', without any express or implied warranty. In no event will the authors be held liable for any damages arising from the use of this software.

Permission is granted to anyone to use this software for any purpose, including commercial applications, and to alter it and redistribute it freely, subject to the following restrictions:

1. The origin of this software must not be misrepresented; you must not claim that you wrote the original software. If you use this software in a product, an acknowledgment in the product documentation would be appreciated but is not required.

2. Altered source versions must be plainly marked as such, and must not be misrepresented as being the original software.

3. This notice may not be removed or altered from any source distribution.

Jean-loup Gailly Mark Adler jloup@gzip.org madler@alumni.caltech.edu

 $<$ /pre $>$ ## freebXML v3.1

### freebXML License v1.1.5  $<$ nre $>$ freebxml: Copyright (c) 2001 freebxml.org. All rights reserved.

The names "The freebXML Registry Project" and "freebxml Software Foundation" must not be used to endorse or promote products derived from this software or be used in a product name without prior written permission. For written permission, please contact ebxmlrr-team@lists.sourceforge.net.

This software consists of voluntary contributions made by many individuals on behalf of the the freebxml Software Foundation. For more information on the freebxml Software Foundation, please see <http://www.freebxml.org/>.

This product includes software developed by the Apache Software Foundation (http://www.apache.org/).

The freebxml License, Version 1.1 5 Copyright (c) 2001 freebxml.org. All rights reserved.

Redistribution and use in source and binary forms, with or without modification, are permitted provided that the following conditions are met:

1. Redistributions of source code must retain the above copyright notice, this list of conditions and the following disclaimer.

2. Redistributions in binary form must reproduce the above copyright notice, this list of conditions and the following disclaimer in the documentation and/or other materials provided with the distribution.

3. The end-user documentation included with the redistribution, if any, must include the following acknowlegement:

"This product includes software developed by freebxml.org (http://www.freebxml.org/)."

Alternately, this acknowlegement may appear in the software itself, if and wherever such third-party acknowlegements normally appear.

4. The names "The freebXML Registry Project", "freebxml Software Foundation" must not be used to endorse or promote products derived from this software without prior written permission. For written permission, please contact ebxmlrr-team@lists.sourceforge.net.

5. Products derived from this software may not be called "freebxml", "freebXML Registry" nor may freebxml" appear in their names without prior written permission of the freebxml Group.

THIS SOFTWARE IS PROVIDED ``AS IS'' AND ANY EXPRESSED OR IMPLIED WARRANTIES, INCLUDING,

BUT NOT LIMITED TO, THE IMPLIED WARRANTIES OF MERCHANTABILITY AND FITNESS FOR A PARTICULAR PURPOSE ARE DISCLAIMED. IN NO EVENT SHALL THE freebxml SOFTWARE FOUNDATION OR

ITS CONTRIBUTORS BE LIABLE FOR ANY DIRECT, INDIRECT, INCIDENTAL, SPECIAL, EXEMPLARY, OR

CONSEQUENTIAL DAMAGES (INCLUDING, BUT NOT LIMITED TO, PROCUREMENT OF SUBSTITUTE GOODS OR

SERVICES; LOSS OF USE, DATA, OR PROFITS; OR BUSINESS INTERRUPTION) HOWEVER CAUSED AND ON

ANY THEORY OF LIABILITY, WHETHER IN CONTRACT, STRICT LIABILITY, OR TORT (INCLUDING NEGLIGENCE OR OTHERWISE) ARISING IN ANY WAY OUT OF THE USE OF THIS SOFTWARE, EVEN IF

ADVISED OF THE POSSIBILITY OF SUCH DAMAGE.

 $<$ /pre $>$ This is the copyright file Copyright 2008, Google Inc. All rights reserved.

Redistribution and use in source and binary forms, with or without modification, are permitted provided that the following conditions are met:

 \* Redistributions of source code must retain the above copyright notice, this list of conditions and the following disclaimer.

 \* Redistributions in binary form must reproduce the above copyright notice, this list of conditions and the following disclaimer in the documentation and/or other materials provided with the distribution.

\* Neither the name of Google Inc. nor the names of its

contributors may be used to endorse or promote products derived from this software without specific prior written permission.

THIS SOFTWARE IS PROVIDED BY THE COPYRIGHT HOLDERS AND CONTRIBUTORS "AS IS" AND ANY EXPRESS OR IMPLIED WARRANTIES, INCLUDING, BUT NOT LIMITED TO, THE IMPLIED WARRANTIES OF MERCHANTABILITY AND FITNESS FOR A PARTICULAR PURPOSE ARE DISCLAIMED. IN NO EVENT SHALL THE COPYRIGHT OWNER OR CONTRIBUTORS BE LIABLE FOR ANY DIRECT, INDIRECT, INCIDENTAL, SPECIAL, EXEMPLARY, OR CONSEQUENTIAL DAMAGES (INCLUDING, BUT NOT LIMITED TO, PROCUREMENT OF SUBSTITUTE GOODS OR SERVICES; LOSS OF USE, DATA, OR PROFITS; OR BUSINESS INTERRUPTION) HOWEVER CAUSED AND ON ANY THEORY OF LIABILITY, WHETHER IN CONTRACT, STRICT LIABILITY, OR TORT (INCLUDING NEGLIGENCE OR OTHERWISE) ARISING IN ANY WAY OUT OF THE USE OF THIS SOFTWARE, EVEN IF ADVISED OF THE POSSIBILITY OF SUCH DAMAGE. Mozilla Public License Version 2.0

==================================

#### 1. Definitions

--------------

1.1. "Contributor"

 means each individual or legal entity that creates, contributes to the creation of, or owns Covered Software.

1.2. "Contributor Version"

 means the combination of the Contributions of others (if any) used by a Contributor and that particular Contributor's Contribution.

1.3. "Contribution"

means Covered Software of a particular Contributor.

### 1.4. "Covered Software"

 means Source Code Form to which the initial Contributor has attached the notice in Exhibit A, the Executable Form of such Source Code Form, and Modifications of such Source Code Form, in each case including portions thereof.

- 1.5. "Incompatible With Secondary Licenses" means
	- (a) that the initial Contributor has attached the notice described in Exhibit B to the Covered Software; or
	- (b) that the Covered Software was made available under the terms of version 1.1 or earlier of the License, but not also under the terms of a Secondary License.
- 1.6. "Executable Form"

means any form of the work other than Source Code Form.

1.7. "Larger Work"

 means a work that combines Covered Software with other material, in a separate file or files, that is not Covered Software.

1.8. "License"

means this document.

1.9. "Licensable"

 means having the right to grant, to the maximum extent possible, whether at the time of the initial grant or subsequently, any and all of the rights conveyed by this License.

1.10. "Modifications"

means any of the following:

- (a) any file in Source Code Form that results from an addition to, deletion from, or modification of the contents of Covered Software; or
- (b) any new file in Source Code Form that contains any Covered Software.

### 1.11. "Patent Claims" of a Contributor

 means any patent claim(s), including without limitation, method, process, and apparatus claims, in any patent Licensable by such Contributor that would be infringed, but for the grant of the License, by the making, using, selling, offering for sale, having made, import, or transfer of either its Contributions or its Contributor Version.

#### 1.12. "Secondary License"

 means either the GNU General Public License, Version 2.0, the GNU Lesser General Public License, Version 2.1, the GNU Affero General Public License, Version 3.0, or any later versions of those **licenses** 

### 1.13. "Source Code Form"

means the form of the work preferred for making modifications.

1.14. "You" (or "Your")

 means an individual or a legal entity exercising rights under this License. For legal entities, "You" includes any entity that controls, is controlled by, or is under common control with You. For purposes of this definition, "control" means (a) the power, direct or indirect, to cause the direction or management of such entity, whether by contract or otherwise, or (b) ownership of more than

 fifty percent (50%) of the outstanding shares or beneficial ownership of such entity.

2. License Grants and Conditions

--------------------------------

2.1. Grants

Each Contributor hereby grants You a world-wide, royalty-free, non-exclusive license:

- (a) under intellectual property rights (other than patent or trademark) Licensable by such Contributor to use, reproduce, make available, modify, display, perform, distribute, and otherwise exploit its Contributions, either on an unmodified basis, with Modifications, or as part of a Larger Work; and
- (b) under Patent Claims of such Contributor to make, use, sell, offer for sale, have made, import, and otherwise transfer either its Contributions or its Contributor Version.
- 2.2. Effective Date

The licenses granted in Section 2.1 with respect to any Contribution become effective for each Contribution on the date the Contributor first distributes such Contribution.

2.3. Limitations on Grant Scope

The licenses granted in this Section 2 are the only rights granted under this License. No additional rights or licenses will be implied from the distribution or licensing of Covered Software under this License. Notwithstanding Section 2.1(b) above, no patent license is granted by a Contributor:

- (a) for any code that a Contributor has removed from Covered Software; or
- (b) for infringements caused by: (i) Your and any other third party's modifications of Covered Software, or (ii) the combination of its Contributions with other software (except as part of its Contributor Version); or
- (c) under Patent Claims infringed by Covered Software in the absence of its Contributions.

This License does not grant any rights in the trademarks, service marks, or logos of any Contributor (except as may be necessary to comply with the notice requirements in Section 3.4).

2.4. Subsequent Licenses

No Contributor makes additional grants as a result of Your choice to distribute the Covered Software under a subsequent version of this License (see Section 10.2) or under the terms of a Secondary License (if permitted under the terms of Section 3.3).

2.5. Representation

Each Contributor represents that the Contributor believes its Contributions are its original creation(s) or it has sufficient rights to grant the rights to its Contributions conveyed by this License.

2.6. Fair Use

This License is not intended to limit any rights You have under applicable copyright doctrines of fair use, fair dealing, or other equivalents.

### 2.7. Conditions

Sections 3.1, 3.2, 3.3, and 3.4 are conditions of the licenses granted in Section 2.1.

#### 3. Responsibilities

-------------------

#### 3.1. Distribution of Source Form

All distribution of Covered Software in Source Code Form, including any Modifications that You create or to which You contribute, must be under the terms of this License. You must inform recipients that the Source Code Form of the Covered Software is governed by the terms of this License, and how they can obtain a copy of this License. You may not attempt to alter or restrict the recipients' rights in the Source Code Form.

3.2. Distribution of Executable Form

If You distribute Covered Software in Executable Form then:

(a) such Covered Software must also be made available in Source Code Form, as described in Section 3.1, and You must inform recipients of the Executable Form how they can obtain a copy of such Source Code Form by reasonable means in a timely manner, at a charge no more than the cost of distribution to the recipient; and

(b) You may distribute such Executable Form under the terms of this License, or sublicense it under different terms, provided that the license for the Executable Form does not attempt to limit or alter the recipients' rights in the Source Code Form under this License.

### 3.3. Distribution of a Larger Work

You may create and distribute a Larger Work under terms of Your choice, provided that You also comply with the requirements of this License for the Covered Software. If the Larger Work is a combination of Covered Software with a work governed by one or more Secondary Licenses, and the Covered Software is not Incompatible With Secondary Licenses, this License permits You to additionally distribute such Covered Software under the terms of such Secondary License(s), so that the recipient of the Larger Work may, at their option, further distribute the Covered Software under the terms of either this License or such Secondary License(s).

### 3.4. Notices

You may not remove or alter the substance of any license notices (including copyright notices, patent notices, disclaimers of warranty, or limitations of liability) contained within the Source Code Form of the Covered Software, except that You may alter any license notices to the extent required to remedy known factual inaccuracies.

### 3.5. Application of Additional Terms

You may choose to offer, and to charge a fee for, warranty, support, indemnity or liability obligations to one or more recipients of Covered Software. However, You may do so only on Your own behalf, and not on behalf of any Contributor. You must make it absolutely clear that any such warranty, support, indemnity, or liability obligation is offered by You alone, and You hereby agree to indemnify every Contributor for any liability incurred by such Contributor as a result of warranty, support, indemnity or liability terms You offer. You may include additional disclaimers of warranty and limitations of liability specific to any jurisdiction.

4. Inability to Comply Due to Statute or Regulation ---------------------------------------------------

If it is impossible for You to comply with any of the terms of this License with respect to some or all of the Covered Software due to statute, judicial order, or regulation then You must: (a) comply with the terms of this License to the maximum extent possible; and (b) describe the limitations and the code they affect. Such description must

be placed in a text file included with all distributions of the Covered Software under this License. Except to the extent prohibited by statute or regulation, such description must be sufficiently detailed for a recipient of ordinary skill to be able to understand it.

#### 5. Termination

--------------

5.1. The rights granted under this License will terminate automatically if You fail to comply with any of its terms. However, if You become compliant, then the rights granted under this License from a particular Contributor are reinstated (a) provisionally, unless and until such Contributor explicitly and finally terminates Your grants, and (b) on an ongoing basis, if such Contributor fails to notify You of the non-compliance by some reasonable means prior to 60 days after You have come back into compliance. Moreover, Your grants from a particular Contributor are reinstated on an ongoing basis if such Contributor notifies You of the non-compliance by some reasonable means, this is the first time You have received notice of non-compliance with this License from such Contributor, and You become compliant prior to 30 days after Your receipt of the notice.

5.2. If You initiate litigation against any entity by asserting a patent infringement claim (excluding declaratory judgment actions, counter-claims, and cross-claims) alleging that a Contributor Version directly or indirectly infringes any patent, then the rights granted to You by any and all Contributors for the Covered Software under Section 2.1 of this License shall terminate.

5.3. In the event of termination under Sections 5.1 or 5.2 above, all end user license agreements (excluding distributors and resellers) which have been validly granted by You or Your distributors under this License prior to termination shall survive termination.

\*\*\*\*\*\*\*\*\*\*\*\*\*\*\*\*\*\*\*\*\*\*\*\*\*\*\*\*\*\*\*\*\*\*\*\*\*\*\*\*\*\*\*\*\*\*\*\*\*\*\*\*\*\*\*\*\*\*\*\*\*\*\*\*\*\*\*\*\*\*\*\*  $*$ \* 6. Disclaimer of Warranty \* \* ------------------------- \*  $*$ \* Covered Software is provided under this License on an "as is" \* \* basis, without warranty of any kind, either expressed, implied, or \* \* statutory, including, without limitation, warranties that the \* \* Covered Software is free of defects, merchantable, fit for a \* \* particular purpose or non-infringing. The entire risk as to the \* \* quality and performance of the Covered Software is with You. \* \* Should any Covered Software prove defective in any respect, You \* \* (not any Contributor) assume the cost of any necessary servicing, \* \* repair, or correction. This disclaimer of warranty constitutes an \*

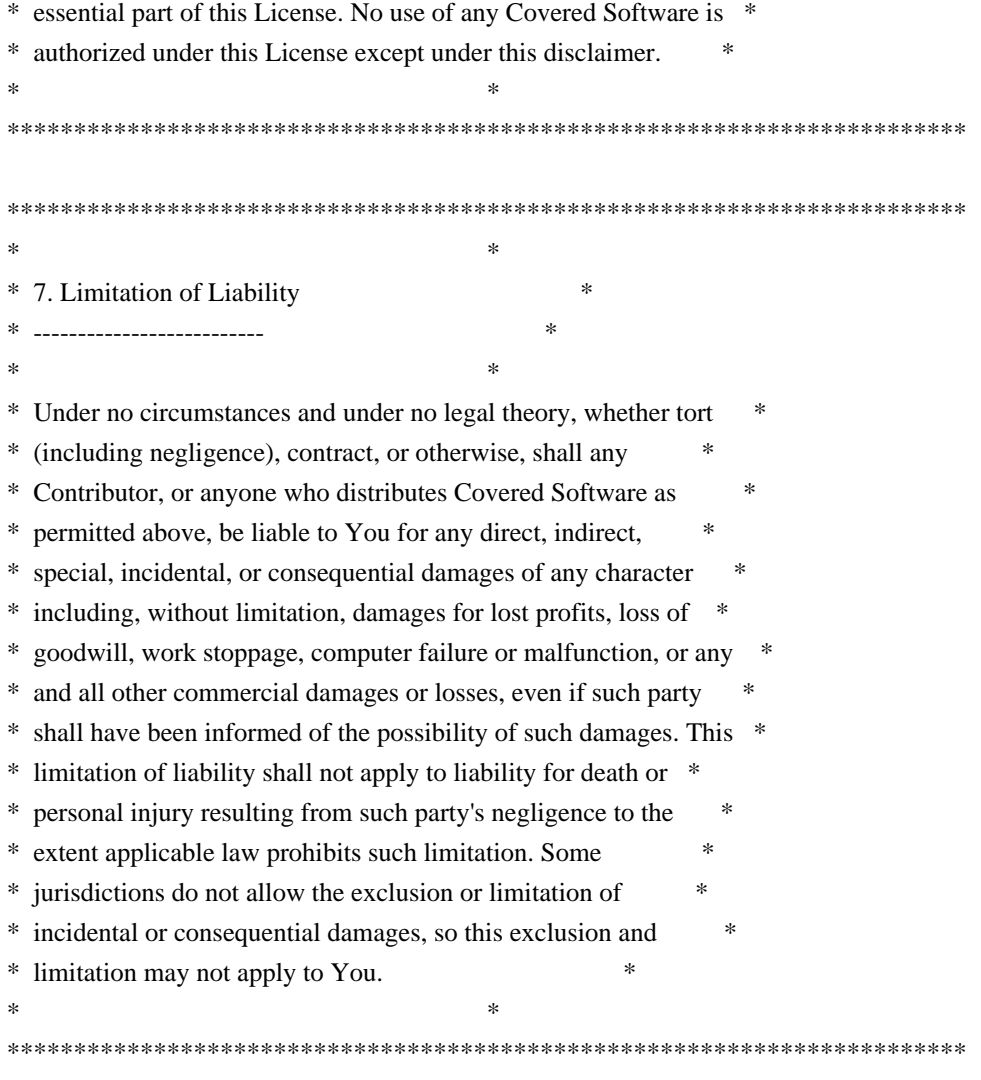

### 8. Litigation

-------------

Any litigation relating to this License may be brought only in the courts of a jurisdiction where the defendant maintains its principal place of business and such litigation shall be governed by laws of that jurisdiction, without reference to its conflict-of-law provisions. Nothing in this Section shall prevent a party's ability to bring cross-claims or counter-claims.

### 9. Miscellaneous

----------------

This License represents the complete agreement concerning the subject matter hereof. If any provision of this License is held to be unenforceable, such provision shall be reformed only to the extent necessary to make it enforceable. Any law or regulation which provides that the language of a contract shall be construed against the drafter shall not be used to construe this License against a Contributor.

---------------------------

### 10.1. New Versions

Mozilla Foundation is the license steward. Except as provided in Section 10.3, no one other than the license steward has the right to modify or publish new versions of this License. Each version will be given a distinguishing version number.

10.2. Effect of New Versions

You may distribute the Covered Software under the terms of the version of the License under which You originally received the Covered Software, or under the terms of any subsequent version published by the license steward.

10.3. Modified Versions

If you create software not governed by this License, and you want to create a new license for such software, you may create and use a modified version of this License if you rename the license and remove any references to the name of the license steward (except to note that such modified license differs from this License).

10.4. Distributing Source Code Form that is Incompatible With Secondary Licenses

If You choose to distribute Source Code Form that is Incompatible With Secondary Licenses under the terms of this version of the License, the notice described in Exhibit B of this License must be attached.

Exhibit A - Source Code Form License Notice -------------------------------------------

 This Source Code Form is subject to the terms of the Mozilla Public License, v. 2.0. If a copy of the MPL was not distributed with this file, You can obtain one at http://mozilla.org/MPL/2.0/.

If it is not possible or desirable to put the notice in a particular file, then You may include the notice in a location (such as a LICENSE file in a relevant directory) where a recipient would be likely to look for such a notice.

You may add additional accurate notices of copyright ownership.

Exhibit B - "Incompatible With Secondary Licenses" Notice ---------------------------------------------------------

 This Source Code Form is "Incompatible With Secondary Licenses", as defined by the Mozilla Public License, v. 2.0. Copyright 2005 Sun Microsystems, Inc. All rights reserved. Use is subject to license terms.

This Source Code Form is subject to the terms of the Mozilla Public License, v. 2.0. If a copy of the MPL was not distributed with this file, You can obtain one at http://mozilla.org/MPL/2.0/. ## Thai Dictionary

### Thai Dictionary License <pre>

Copyright (C) 1982 The Royal Institute, Thai Royal Government.

Copyright (C) 1998 National Electronics and Computer Technology Center, National Science and Technology Development Agency, Ministry of Science Technology and Environment, Thai Royal Government.

Permission is hereby granted, free of charge, to any person obtaining a copy of this software and associated documentation files (the "Software"), to deal in the Software without restriction, including without limitation the rights to use, copy, modify, merge, publish, distribute, sublicense, and/or sell copies of the Software, and to permit persons to whom the Software is furnished to do so, subject to the following conditions:

The above copyright notice and this permission notice shall be included in all copies or substantial portions of the Software.

THE SOFTWARE IS PROVIDED "AS IS", WITHOUT WARRANTY OF ANY KIND, EXPRESS OR IMPLIED, INCLUDING BUT NOT LIMITED TO THE WARRANTIES OF MERCHANTABILITY, FITNESS FOR A PARTICULAR PURPOSE AND NONINFRINGEMENT. IN NO EVENT SHALL THE AUTHORS OR COPYRIGHT HOLDERS BE LIABLE FOR ANY CLAIM, DAMAGES OR OTHER LIABILITY, WHETHER IN AN ACTION OF CONTRACT, TORT OR OTHERWISE, ARISING FROM, OUT OF OR IN CONNECTION WITH THE SOFTWARE OR THE USE OR OTHER DEALINGS IN THE SOFTWARE.

 $\langle$ /pre $\rangle$ ## Apache Santuario v1.5.4

### Apache Santuario Notice <pre>

 Apache Santuario - XML Security for Java Copyright 1999-2015 The Apache Software Foundation  This product includes software developed at The Apache Software Foundation (http://www.apache.org/).

 It was originally based on software copyright (c) 2001, Institute for Data Communications Systems, <http://www.nue.et-inf.uni-siegen.de/>.

 The development of this software was partly funded by the European Commission in the <WebSig> project in the ISIS Programme.

 $<$ /pre $>$ 

### Apache 2.0 License <pre>

> Apache License Version 2.0, January 2004 http://www.apache.org/licenses/

### TERMS AND CONDITIONS FOR USE, REPRODUCTION, AND DISTRIBUTION

1. Definitions.

 "License" shall mean the terms and conditions for use, reproduction, and distribution as defined by Sections 1 through 9 of this document.

 "Licensor" shall mean the copyright owner or entity authorized by the copyright owner that is granting the License.

 "Legal Entity" shall mean the union of the acting entity and all other entities that control, are controlled by, or are under common control with that entity. For the purposes of this definition, "control" means (i) the power, direct or indirect, to cause the direction or management of such entity, whether by contract or otherwise, or (ii) ownership of fifty percent (50%) or more of the outstanding shares, or (iii) beneficial ownership of such entity.

 "You" (or "Your") shall mean an individual or Legal Entity exercising permissions granted by this License.

 "Source" form shall mean the preferred form for making modifications, including but not limited to software source code, documentation source, and configuration files.

 "Object" form shall mean any form resulting from mechanical transformation or translation of a Source form, including but not limited to compiled object code, generated documentation, and conversions to other media types.

 "Work" shall mean the work of authorship, whether in Source or Object form, made available under the License, as indicated by a copyright notice that is included in or attached to the work (an example is provided in the Appendix below).

 "Derivative Works" shall mean any work, whether in Source or Object form, that is based on (or derived from) the Work and for which the editorial revisions, annotations, elaborations, or other modifications represent, as a whole, an original work of authorship. For the purposes of this License, Derivative Works shall not include works that remain separable from, or merely link (or bind by name) to the interfaces of, the Work and Derivative Works thereof.

 "Contribution" shall mean any work of authorship, including the original version of the Work and any modifications or additions to that Work or Derivative Works thereof, that is intentionally submitted to Licensor for inclusion in the Work by the copyright owner or by an individual or Legal Entity authorized to submit on behalf of the copyright owner. For the purposes of this definition, "submitted" means any form of electronic, verbal, or written communication sent to the Licensor or its representatives, including but not limited to communication on electronic mailing lists, source code control systems, and issue tracking systems that are managed by, or on behalf of, the Licensor for the purpose of discussing and improving the Work, but excluding communication that is conspicuously marked or otherwise designated in writing by the copyright owner as "Not a Contribution."

 "Contributor" shall mean Licensor and any individual or Legal Entity on behalf of whom a Contribution has been received by Licensor and subsequently incorporated within the Work.

- 2. Grant of Copyright License. Subject to the terms and conditions of this License, each Contributor hereby grants to You a perpetual, worldwide, non-exclusive, no-charge, royalty-free, irrevocable copyright license to reproduce, prepare Derivative Works of, publicly display, publicly perform, sublicense, and distribute the Work and such Derivative Works in Source or Object form.
- 3. Grant of Patent License. Subject to the terms and conditions of this License, each Contributor hereby grants to You a perpetual, worldwide, non-exclusive, no-charge, royalty-free, irrevocable (except as stated in this section) patent license to make, have made, use, offer to sell, sell, import, and otherwise transfer the Work, where such license applies only to those patent claims licensable by such Contributor that are necessarily infringed by their Contribution(s) alone or by combination of their Contribution(s) with the Work to which such Contribution(s) was submitted. If You institute patent litigation against any entity (including a

 cross-claim or counterclaim in a lawsuit) alleging that the Work or a Contribution incorporated within the Work constitutes direct or contributory patent infringement, then any patent licenses granted to You under this License for that Work shall terminate as of the date such litigation is filed.

- 4. Redistribution. You may reproduce and distribute copies of the Work or Derivative Works thereof in any medium, with or without modifications, and in Source or Object form, provided that You meet the following conditions:
- (a) You must give any other recipients of the Work or Derivative Works a copy of this License; and
- (b) You must cause any modified files to carry prominent notices stating that You changed the files; and
- (c) You must retain, in the Source form of any Derivative Works that You distribute, all copyright, patent, trademark, and attribution notices from the Source form of the Work, excluding those notices that do not pertain to any part of the Derivative Works; and
- (d) If the Work includes a "NOTICE" text file as part of its distribution, then any Derivative Works that You distribute must include a readable copy of the attribution notices contained within such NOTICE file, excluding those notices that do not pertain to any part of the Derivative Works, in at least one of the following places: within a NOTICE text file distributed as part of the Derivative Works; within the Source form or documentation, if provided along with the Derivative Works; or, within a display generated by the Derivative Works, if and wherever such third-party notices normally appear. The contents of the NOTICE file are for informational purposes only and do not modify the License. You may add Your own attribution notices within Derivative Works that You distribute, alongside or as an addendum to the NOTICE text from the Work, provided that such additional attribution notices cannot be construed as modifying the License.

 You may add Your own copyright statement to Your modifications and may provide additional or different license terms and conditions for use, reproduction, or distribution of Your modifications, or for any such Derivative Works as a whole, provided Your use, reproduction, and distribution of the Work otherwise complies with the conditions stated in this License.

5. Submission of Contributions. Unless You explicitly state otherwise,

 any Contribution intentionally submitted for inclusion in the Work by You to the Licensor shall be under the terms and conditions of this License, without any additional terms or conditions. Notwithstanding the above, nothing herein shall supersede or modify the terms of any separate license agreement you may have executed with Licensor regarding such Contributions.

- 6. Trademarks. This License does not grant permission to use the trade names, trademarks, service marks, or product names of the Licensor, except as required for reasonable and customary use in describing the origin of the Work and reproducing the content of the NOTICE file.
- 7. Disclaimer of Warranty. Unless required by applicable law or agreed to in writing, Licensor provides the Work (and each Contributor provides its Contributions) on an "AS IS" BASIS, WITHOUT WARRANTIES OR CONDITIONS OF ANY KIND, either express or implied, including, without limitation, any warranties or conditions of TITLE, NON-INFRINGEMENT, MERCHANTABILITY, or FITNESS FOR A PARTICULAR PURPOSE. You are solely responsible for determining the appropriateness of using or redistributing the Work and assume any risks associated with Your exercise of permissions under this License.
- 8. Limitation of Liability. In no event and under no legal theory, whether in tort (including negligence), contract, or otherwise, unless required by applicable law (such as deliberate and grossly negligent acts) or agreed to in writing, shall any Contributor be liable to You for damages, including any direct, indirect, special, incidental, or consequential damages of any character arising as a result of this License or out of the use or inability to use the Work (including but not limited to damages for loss of goodwill, work stoppage, computer failure or malfunction, or any and all other commercial damages or losses), even if such Contributor has been advised of the possibility of such damages.
- 9. Accepting Warranty or Additional Liability. While redistributing the Work or Derivative Works thereof, You may choose to offer, and charge a fee for, acceptance of support, warranty, indemnity, or other liability obligations and/or rights consistent with this License. However, in accepting such obligations, You may act only on Your own behalf and on Your sole responsibility, not on behalf of any other Contributor, and only if You agree to indemnify, defend, and hold each Contributor harmless for any liability incurred by, or claims asserted against, such Contributor by reason of your accepting any such warranty or additional liability.

### END OF TERMS AND CONDITIONS

APPENDIX: How to apply the Apache License to your work.

 To apply the Apache License to your work, attach the following boilerplate notice, with the fields enclosed by brackets "[]" replaced with your own identifying information. (Don't include the brackets!) The text should be enclosed in the appropriate comment syntax for the file format. We also recommend that a file or class name and description of purpose be included on the same "printed page" as the copyright notice for easier identification within third-party archives.

Copyright [yyyy] [name of copyright owner]

Licensed under the Apache License, Version 2.0 (the "License"); you may not use this file except in compliance with the License. You may obtain a copy of the License at

http://www.apache.org/licenses/LICENSE-2.0

Unless required by applicable law or agreed to in writing, software distributed under the License is distributed on an "AS IS" BASIS, WITHOUT WARRANTIES OR CONDITIONS OF ANY KIND, either express or implied. See the License for the specific language governing permissions and limitations under the License.

 $<$ /pre $>$ ## JSZip v2.5.0

### MIT License <pre>

Copyright (c) 2009-2014 Stuart Knightley, David Duponchel, Franz Buchinger, Antnio Afonso

Permission is hereby granted, free of charge, to any person obtaining a copy of this software and associated documentation files (the "Software"), to deal in the Software without restriction, including without limitation the rights to use, copy, modify, merge, publish, distribute, sublicense, and/or sell copies of the Software, and to permit persons to whom the Software is furnished to do so, subject to the following conditions:

The above copyright notice and this permission notice shall be included in all copies or substantial portions of the Software.

THE SOFTWARE IS PROVIDED "AS IS", WITHOUT WARRANTY OF ANY KIND, EXPRESS OR IMPLIED, INCLUDING BUT NOT LIMITED TO THE WARRANTIES OF MERCHANTABILITY, FITNESS FOR A PARTICULAR PURPOSE AND NONINFRINGEMENT. IN NO EVENT SHALL THE AUTHORS OR COPYRIGHT HOLDERS BE LIABLE FOR ANY CLAIM, DAMAGES OR OTHER LIABILITY, WHETHER IN AN ACTION OF CONTRACT, TORT OR OTHERWISE, ARISING FROM, OUT OF OR IN CONNECTION WITH THE SOFTWARE OR THE USE OR

### OTHER DEALINGS IN THE SOFTWARE.

#### $<$ /pre $>$

This copy of the libpng notices is provided for your convenience. In case of any discrepancy between this copy and the notices in the file png.h that is included in the libpng distribution, the latter shall prevail.

#### COPYRIGHT NOTICE, DISCLAIMER, and LICENSE:

If you modify libpng you may insert additional notices immediately following this sentence.

This code is released under the libpng license.

libpng versions 1.0.7, July 1, 2000 through 1.6.34, September 29, 2017 are Copyright (c) 2000-2002, 2004, 2006-2017 Glenn Randers-Pehrson, are derived from libpng-1.0.6, and are distributed according to the same disclaimer and license as libpng-1.0.6 with the following individuals added to the list of Contributing Authors:

 Simon-Pierre Cadieux Eric S. Raymond Mans Rullgard Cosmin Truta Gilles Vollant James Yu Mandar Sahastrabuddhe Google Inc. Vadim Barkov

and with the following additions to the disclaimer:

 There is no warranty against interference with your enjoyment of the library or against infringement. There is no warranty that our efforts or the library will fulfill any of your particular purposes or needs. This library is provided with all faults, and the entire risk of satisfactory quality, performance, accuracy, and effort is with the user.

Some files in the "contrib" directory and some configure-generated files that are distributed with libpng have other copyright owners and are released under other open source licenses.

libpng versions 0.97, January 1998, through 1.0.6, March 20, 2000, are Copyright (c) 1998-2000 Glenn Randers-Pehrson, are derived from libpng-0.96, and are distributed according to the same disclaimer and license as libpng-0.96, with the following individuals added to the list

of Contributing Authors:

 Tom Lane Glenn Randers-Pehrson Willem van Schaik

libpng versions 0.89, June 1996, through 0.96, May 1997, are Copyright (c) 1996-1997 Andreas Dilger, are derived from libpng-0.88, and are distributed according to the same disclaimer and license as libpng-0.88, with the following individuals added to the list of Contributing Authors:

 John Bowler Kevin Bracey Sam Bushell Magnus Holmgren Greg Roelofs Tom Tanner

Some files in the "scripts" directory have other copyright owners but are released under this license.

libpng versions 0.5, May 1995, through 0.88, January 1996, are Copyright (c) 1995-1996 Guy Eric Schalnat, Group 42, Inc.

For the purposes of this copyright and license, "Contributing Authors" is defined as the following set of individuals:

 Andreas Dilger Dave Martindale Guy Eric Schalnat Paul Schmidt Tim Wegner

The PNG Reference Library is supplied "AS IS". The Contributing Authors and Group 42, Inc. disclaim all warranties, expressed or implied, including, without limitation, the warranties of merchantability and of fitness for any purpose. The Contributing Authors and Group 42, Inc. assume no liability for direct, indirect, incidental, special, exemplary, or consequential damages, which may result from the use of the PNG Reference Library, even if advised of the possibility of such damage.

Permission is hereby granted to use, copy, modify, and distribute this source code, or portions hereof, for any purpose, without fee, subject to the following restrictions:

1. The origin of this source code must not be misrepresented.

- 2. Altered versions must be plainly marked as such and must not be misrepresented as being the original source.
- 3. This Copyright notice may not be removed or altered from any source or altered source distribution.

The Contributing Authors and Group 42, Inc. specifically permit, without fee, and encourage the use of this source code as a component to supporting the PNG file format in commercial products. If you use this source code in a product, acknowledgment is not required but would be appreciated.

# END OF COPYRIGHT NOTICE, DISCLAIMER, and LICENSE.

# TRADEMARK:

The name "libpng" has not been registered by the Copyright owner as a trademark in any jurisdiction. However, because libpng has been distributed and maintained world-wide, continually since 1995, the Copyright owner claims "common-law trademark protection" in any jurisdiction where common-law trademark is recognized.

# OSI CERTIFICATION:

Libpng is OSI Certified Open Source Software. OSI Certified Open Source is a certification mark of the Open Source Initiative. OSI has not addressed the additional disclaimers inserted at version 1.0.7.

### EXPORT CONTROL:

The Copyright owner believes that the Export Control Classification Number (ECCN) for libpng is EAR99, which means not subject to export controls or International Traffic in Arms Regulations (ITAR) because it is open source, publicly available software, that does not contain any encryption software. See the EAR, paragraphs 734.3(b)(3) and 734.7(b).

Glenn Randers-Pehrson glennrp at users.sourceforge.net September 29, 2017 ## Cryptix AES v3.2.0

### Cryptix General License <pre>

Cryptix General License

Copyright (c) 1995-2005 The Cryptix Foundation Limited.

All rights reserved.

Redistribution and use in source and binary forms, with or without modification, are permitted provided that the following conditions are met:

- 1. Redistributions of source code must retain the copyright notice, this list of conditions and the following disclaimer.
- 2. Redistributions in binary form must reproduce the above copyright notice, this list of conditions and the following disclaimer in the documentation and/or other materials provided with the distribution.

THIS SOFTWARE IS PROVIDED BY THE CRYPTIX FOUNDATION LIMITED AND CONTRIBUTORS ``AS IS'' AND ANY EXPRESS OR IMPLIED WARRANTIES, INCLUDING, BUT NOT LIMITED TO, THE IMPLIED WARRANTIES OF MERCHANTABILITY AND FITNESS FOR A PARTICULAR PURPOSE ARE DISCLAIMED. IN NO EVENT SHALL THE CRYPTIX FOUNDATION LIMITED OR CONTRIBUTORS BE LIABLE FOR ANY DIRECT, INDIRECT, INCIDENTAL, SPECIAL, EXEMPLARY, OR CONSEQUENTIAL DAMAGES (INCLUDING, BUT NOT LIMITED TO, PROCUREMENT OF SUBSTITUTE GOODS OR SERVICES; LOSS OF USE, DATA, OR PROFITS; OR BUSINESS INTERRUPTION) HOWEVER CAUSED AND ON ANY THEORY OF LIABILITY, WHETHER IN CONTRACT, STRICT LIABILITY, OR TORT (INCLUDING NEGLIGENCE OR OTHERWISE) ARISING IN ANY WAY OUT OF THE USE OF THIS SOFTWARE, EVEN IF ADVISED OF THE POSSIBILITY OF SUCH DAMAGE.

 $<$ /pre $>$ 

## Apache Commons Byte Code Engineering Library (BCEL) Version 6.0

### Apache Commons BCEL Notice <pre>

 =========================================================================  $=$  NOTICE file corresponding to the section 4 d of  $=$  $==$  the Apache License, Version 2.0,  $=$  in this case for the Apache Commons BCEL distribution.  $=$ =========================================================================

 This product includes software developed by The Apache Software Foundation (http://www.apache.org/).

 $<$ /pre $>$ 

### Apache 2.0 License <pre>

Apache License

 Version 2.0, January 2004 http://www.apache.org/licenses/

### TERMS AND CONDITIONS FOR USE, REPRODUCTION, AND DISTRIBUTION

1. Definitions.

 "License" shall mean the terms and conditions for use, reproduction, and distribution as defined by Sections 1 through 9 of this document.

 "Licensor" shall mean the copyright owner or entity authorized by the copyright owner that is granting the License.

 "Legal Entity" shall mean the union of the acting entity and all other entities that control, are controlled by, or are under common control with that entity. For the purposes of this definition, "control" means (i) the power, direct or indirect, to cause the direction or management of such entity, whether by contract or otherwise, or (ii) ownership of fifty percent (50%) or more of the outstanding shares, or (iii) beneficial ownership of such entity.

 "You" (or "Your") shall mean an individual or Legal Entity exercising permissions granted by this License.

 "Source" form shall mean the preferred form for making modifications, including but not limited to software source code, documentation source, and configuration files.

 "Object" form shall mean any form resulting from mechanical transformation or translation of a Source form, including but not limited to compiled object code, generated documentation, and conversions to other media types.

 "Work" shall mean the work of authorship, whether in Source or Object form, made available under the License, as indicated by a copyright notice that is included in or attached to the work (an example is provided in the Appendix below).

 "Derivative Works" shall mean any work, whether in Source or Object form, that is based on (or derived from) the Work and for which the editorial revisions, annotations, elaborations, or other modifications represent, as a whole, an original work of authorship. For the purposes of this License, Derivative Works shall not include works that remain separable from, or merely link (or bind by name) to the interfaces of, the Work and Derivative Works thereof.

 "Contribution" shall mean any work of authorship, including the original version of the Work and any modifications or additions
to that Work or Derivative Works thereof, that is intentionally submitted to Licensor for inclusion in the Work by the copyright owner or by an individual or Legal Entity authorized to submit on behalf of the copyright owner. For the purposes of this definition, "submitted" means any form of electronic, verbal, or written communication sent to the Licensor or its representatives, including but not limited to communication on electronic mailing lists, source code control systems, and issue tracking systems that are managed by, or on behalf of, the Licensor for the purpose of discussing and improving the Work, but excluding communication that is conspicuously marked or otherwise designated in writing by the copyright owner as "Not a Contribution."

 "Contributor" shall mean Licensor and any individual or Legal Entity on behalf of whom a Contribution has been received by Licensor and subsequently incorporated within the Work.

- 2. Grant of Copyright License. Subject to the terms and conditions of this License, each Contributor hereby grants to You a perpetual, worldwide, non-exclusive, no-charge, royalty-free, irrevocable copyright license to reproduce, prepare Derivative Works of, publicly display, publicly perform, sublicense, and distribute the Work and such Derivative Works in Source or Object form.
- 3. Grant of Patent License. Subject to the terms and conditions of this License, each Contributor hereby grants to You a perpetual, worldwide, non-exclusive, no-charge, royalty-free, irrevocable (except as stated in this section) patent license to make, have made, use, offer to sell, sell, import, and otherwise transfer the Work, where such license applies only to those patent claims licensable by such Contributor that are necessarily infringed by their Contribution(s) alone or by combination of their Contribution(s) with the Work to which such Contribution(s) was submitted. If You institute patent litigation against any entity (including a cross-claim or counterclaim in a lawsuit) alleging that the Work or a Contribution incorporated within the Work constitutes direct or contributory patent infringement, then any patent licenses granted to You under this License for that Work shall terminate as of the date such litigation is filed.
- 4. Redistribution. You may reproduce and distribute copies of the Work or Derivative Works thereof in any medium, with or without modifications, and in Source or Object form, provided that You meet the following conditions:
- (a) You must give any other recipients of the Work or Derivative Works a copy of this License; and
- (b) You must cause any modified files to carry prominent notices

stating that You changed the files; and

- (c) You must retain, in the Source form of any Derivative Works that You distribute, all copyright, patent, trademark, and attribution notices from the Source form of the Work, excluding those notices that do not pertain to any part of the Derivative Works; and
- (d) If the Work includes a "NOTICE" text file as part of its distribution, then any Derivative Works that You distribute must include a readable copy of the attribution notices contained within such NOTICE file, excluding those notices that do not pertain to any part of the Derivative Works, in at least one of the following places: within a NOTICE text file distributed as part of the Derivative Works; within the Source form or documentation, if provided along with the Derivative Works; or, within a display generated by the Derivative Works, if and wherever such third-party notices normally appear. The contents of the NOTICE file are for informational purposes only and do not modify the License. You may add Your own attribution notices within Derivative Works that You distribute, alongside or as an addendum to the NOTICE text from the Work, provided that such additional attribution notices cannot be construed as modifying the License.

 You may add Your own copyright statement to Your modifications and may provide additional or different license terms and conditions for use, reproduction, or distribution of Your modifications, or for any such Derivative Works as a whole, provided Your use, reproduction, and distribution of the Work otherwise complies with the conditions stated in this License.

- 5. Submission of Contributions. Unless You explicitly state otherwise, any Contribution intentionally submitted for inclusion in the Work by You to the Licensor shall be under the terms and conditions of this License, without any additional terms or conditions. Notwithstanding the above, nothing herein shall supersede or modify the terms of any separate license agreement you may have executed with Licensor regarding such Contributions.
- 6. Trademarks. This License does not grant permission to use the trade names, trademarks, service marks, or product names of the Licensor, except as required for reasonable and customary use in describing the origin of the Work and reproducing the content of the NOTICE file.
- 7. Disclaimer of Warranty. Unless required by applicable law or agreed to in writing, Licensor provides the Work (and each Contributor provides its Contributions) on an "AS IS" BASIS,

 WITHOUT WARRANTIES OR CONDITIONS OF ANY KIND, either express or implied, including, without limitation, any warranties or conditions of TITLE, NON-INFRINGEMENT, MERCHANTABILITY, or FITNESS FOR A PARTICULAR PURPOSE. You are solely responsible for determining the appropriateness of using or redistributing the Work and assume any risks associated with Your exercise of permissions under this License.

- 8. Limitation of Liability. In no event and under no legal theory, whether in tort (including negligence), contract, or otherwise, unless required by applicable law (such as deliberate and grossly negligent acts) or agreed to in writing, shall any Contributor be liable to You for damages, including any direct, indirect, special, incidental, or consequential damages of any character arising as a result of this License or out of the use or inability to use the Work (including but not limited to damages for loss of goodwill, work stoppage, computer failure or malfunction, or any and all other commercial damages or losses), even if such Contributor has been advised of the possibility of such damages.
- 9. Accepting Warranty or Additional Liability. While redistributing the Work or Derivative Works thereof, You may choose to offer, and charge a fee for, acceptance of support, warranty, indemnity, or other liability obligations and/or rights consistent with this License. However, in accepting such obligations, You may act only on Your own behalf and on Your sole responsibility, not on behalf of any other Contributor, and only if You agree to indemnify, defend, and hold each Contributor harmless for any liability incurred by, or claims asserted against, such Contributor by reason of your accepting any such warranty or additional liability.

# END OF TERMS AND CONDITIONS

APPENDIX: How to apply the Apache License to your work.

 To apply the Apache License to your work, attach the following boilerplate notice, with the fields enclosed by brackets "[]" replaced with your own identifying information. (Don't include the brackets!) The text should be enclosed in the appropriate comment syntax for the file format. We also recommend that a file or class name and description of purpose be included on the same "printed page" as the copyright notice for easier identification within third-party archives.

#### Copyright [yyyy] [name of copyright owner]

Licensed under the Apache License, Version 2.0 (the "License"); you may not use this file except in compliance with the License. You may obtain a copy of the License at

#### http://www.apache.org/licenses/LICENSE-2.0

Unless required by applicable law or agreed to in writing, software distributed under the License is distributed on an "AS IS" BASIS, WITHOUT WARRANTIES OR CONDITIONS OF ANY KIND, either express or implied. See the License for the specific language governing permissions and limitations under the License.

 $\langle$ /pre $\rangle$ ## jQuery v1.20.2

### jQuery License <pre> jQuery v 1.10.2 Copyright 2005, 2013 jQuery Foundation, Inc. and other contributors http://jquery.com/

Permission is hereby granted, free of charge, to any person obtaining a copy of this software and associated documentation files (the "Software"), to deal in the Software without restriction, including without limitation the rights to use, copy, modify, merge, publish, distribute, sublicense, and/or sell copies of the Software, and to permit persons to whom the Software is furnished to do so, subject to the following conditions:

The above copyright notice and this permission notice shall be included in all copies or substantial portions of the Software.

THE SOFTWARE IS PROVIDED "AS IS", WITHOUT WARRANTY OF ANY KIND, EXPRESS OR IMPLIED, INCLUDING BUT NOT LIMITED TO THE WARRANTIES OF MERCHANTABILITY, FITNESS FOR A PARTICULAR PURPOSE AND NONINFRINGEMENT. IN NO EVENT SHALL THE AUTHORS OR COPYRIGHT HOLDERS BE LIABLE FOR ANY CLAIM, DAMAGES OR OTHER LIABILITY, WHETHER IN AN ACTION OF CONTRACT, TORT OR OTHERWISE, ARISING FROM, OUT OF OR IN CONNECTION WITH THE SOFTWARE OR THE USE OR OTHER DEALINGS IN THE SOFTWARE.

\*\*\*\*\*\*\*\*\*\*\*\*\*\*\*\*\*\*\*\*\*\*\*\*\*\*\*\*\*\*\*\*\*\*\*\*\*\*\*\*\*\*

The jQuery JavaScript Library v1.10.2 also includes Sizzle.js

Sizzle.js includes the following license:

Copyright JS Foundation and other contributors, https://js.foundation/

This software consists of voluntary contributions made by many individuals. For exact contribution history, see the revision history available at https://github.com/jquery/sizzle

The following license applies to all parts of this software except as documented below:

====

Permission is hereby granted, free of charge, to any person obtaining a copy of this software and associated documentation files (the "Software"), to deal in the Software without restriction, including without limitation the rights to use, copy, modify, merge, publish, distribute, sublicense, and/or sell copies of the Software, and to permit persons to whom the Software is furnished to do so, subject to the following conditions:

The above copyright notice and this permission notice shall be included in all copies or substantial portions of the Software.

THE SOFTWARE IS PROVIDED "AS IS", WITHOUT WARRANTY OF ANY KIND, EXPRESS OR IMPLIED, INCLUDING BUT NOT LIMITED TO THE WARRANTIES OF MERCHANTABILITY, FITNESS FOR A PARTICULAR PURPOSE AND NONINFRINGEMENT. IN NO EVENT SHALL THE AUTHORS OR COPYRIGHT HOLDERS BE LIABLE FOR ANY CLAIM, DAMAGES OR OTHER LIABILITY, WHETHER IN AN ACTION OF CONTRACT, TORT OR OTHERWISE, ARISING FROM, OUT OF OR IN CONNECTION WITH THE SOFTWARE OR THE USE OR OTHER DEALINGS IN THE SOFTWARE.

====

All files located in the node\_modules and external directories are externally maintained libraries used by this software which have their own licenses; we recommend you read them, as their terms may differ from the terms above.

\*\*\*\*\*\*\*\*\*\*\*\*\*\*\*\*\*\*\*\*\*

 $<$ /pre $>$ 

All images in this directory are copyright 1995 by Jeff Dinkins. ## Harfbuzz v1.3.0

### Harfbuzz License

http://cgit.freedesktop.org/harfbuzz/tree/COPYING

<pre>

HarfBuzz is licensed under the so-called "Old MIT" license. Details follow. For parts of HarfBuzz that are licensed under different licenses see individual files names COPYING in subdirectories where applicable.

Copyright 2010,2011,2012, 2013 Google, Inc. Copyright 2012, 2013 Mozilla Foundation Copyright 2011 Codethink Limited Copyright 2008,2010 Nokia Corporation and/or its subsidiary(-ies) Copyright 2009 Keith Stribley Copyright (C) 2012 Grigori Goronzy <greg@kinoho.net> Copyright 2009, 2011 Martin Hosken and SIL International Copyright 2007 Chris Wilson Copyright 2006 Behdad Esfahbod Copyright 2005 David Turner Copyright 2004,2007,2008,2009,2010, 2013 Red Hat, Inc. Copyright 1998-2004 David Turner and Werner Lemberg

For full copyright notices consult the individual files in the package.

Permission is hereby granted, without written agreement and without license or royalty fees, to use, copy, modify, and distribute this software and its documentation for any purpose, provided that the above copyright notice and the following two paragraphs appear in all copies of this software.

IN NO EVENT SHALL THE COPYRIGHT HOLDER BE LIABLE TO ANY PARTY FOR DIRECT, INDIRECT, SPECIAL, INCIDENTAL, OR CONSEQUENTIAL DAMAGES ARISING OUT OF THE USE OF THIS SOFTWARE AND ITS DOCUMENTATION, EVEN IF THE COPYRIGHT HOLDER HAS BEEN ADVISED OF THE POSSIBILITY OF SUCH DAMAGE.

THE COPYRIGHT HOLDER SPECIFICALLY DISCLAIMS ANY WARRANTIES, INCLUDING, BUT NOT LIMITED TO, THE IMPLIED WARRANTIES OF MERCHANTABILITY AND FITNESS FOR A PARTICULAR PURPOSE. THE SOFTWARE PROVIDED HEREUNDER IS ON AN "AS IS" BASIS, AND THE COPYRIGHT HOLDER HAS NO OBLIGATION TO PROVIDE MAINTENANCE, SUPPORT, UPDATES, ENHANCEMENTS, OR MODIFICATIONS.

All source code, except for one section, is licensed as above. The one exception is licensed with a slightly different MIT variant: The contents of this directory are licensed under the following terms:

Permission to use, copy, modify, and/or distribute this software for any purpose with or without fee is hereby granted, provided that the above copyright notice and this permission notice appear in all copies.

THE SOFTWARE IS PROVIDED "AS IS" AND THE AUTHOR DISCLAIMS ALL WARRANTIES WITH REGARD TO THIS SOFTWARE INCLUDING ALL IMPLIED WARRANTIES OF MERCHANTABILITY AND FITNESS. IN NO EVENT SHALL THE AUTHOR BE LIABLE FOR ANY SPECIAL, DIRECT, INDIRECT, OR CONSEQUENTIAL DAMAGES OR ANY DAMAGES WHATSOEVER RESULTING FROM LOSS OF USE, DATA OR PROFITS, WHETHER IN AN

# ACTION OF CONTRACT, NEGLIGENCE OR OTHER TORTIOUS ACTION, ARISING OUT OF OR IN CONNECTION WITH THE USE OR PERFORMANCE OF THIS SOFTWARE.

 $<$ /pre $>$ ## Apache XML Resolver Library v1.2

### Apache XML Resolver Notice <pre>

Apache XML Commons Resolver Copyright 2006 The Apache Software Foundation.

This product includes software developed at The Apache Software Foundation http://www.apache.org/

Portions of this code are derived from classes placed in the public domain by Arbortext on 10 Apr 2000. See: http://www.arbortext.com/customer\_support/updates\_and\_technical\_notes/catalogs/docs/README.htm

 $<$ /pre $>$ 

### Apache 2.0 License <pre>

> Apache License Version 2.0, January 2004 http://www.apache.org/licenses/

# TERMS AND CONDITIONS FOR USE, REPRODUCTION, AND DISTRIBUTION

1. Definitions.

 "License" shall mean the terms and conditions for use, reproduction, and distribution as defined by Sections 1 through 9 of this document.

 "Licensor" shall mean the copyright owner or entity authorized by the copyright owner that is granting the License.

 "Legal Entity" shall mean the union of the acting entity and all other entities that control, are controlled by, or are under common control with that entity. For the purposes of this definition, "control" means (i) the power, direct or indirect, to cause the direction or management of such entity, whether by contract or otherwise, or (ii) ownership of fifty percent (50%) or more of the outstanding shares, or (iii) beneficial ownership of such entity.

 "You" (or "Your") shall mean an individual or Legal Entity exercising permissions granted by this License.

 "Source" form shall mean the preferred form for making modifications, including but not limited to software source code, documentation source, and configuration files.

 "Object" form shall mean any form resulting from mechanical transformation or translation of a Source form, including but not limited to compiled object code, generated documentation, and conversions to other media types.

 "Work" shall mean the work of authorship, whether in Source or Object form, made available under the License, as indicated by a copyright notice that is included in or attached to the work (an example is provided in the Appendix below).

 "Derivative Works" shall mean any work, whether in Source or Object form, that is based on (or derived from) the Work and for which the editorial revisions, annotations, elaborations, or other modifications represent, as a whole, an original work of authorship. For the purposes of this License, Derivative Works shall not include works that remain separable from, or merely link (or bind by name) to the interfaces of, the Work and Derivative Works thereof.

 "Contribution" shall mean any work of authorship, including the original version of the Work and any modifications or additions to that Work or Derivative Works thereof, that is intentionally submitted to Licensor for inclusion in the Work by the copyright owner or by an individual or Legal Entity authorized to submit on behalf of the copyright owner. For the purposes of this definition, "submitted" means any form of electronic, verbal, or written communication sent to the Licensor or its representatives, including but not limited to communication on electronic mailing lists, source code control systems, and issue tracking systems that are managed by, or on behalf of, the Licensor for the purpose of discussing and improving the Work, but excluding communication that is conspicuously marked or otherwise designated in writing by the copyright owner as "Not a Contribution."

 "Contributor" shall mean Licensor and any individual or Legal Entity on behalf of whom a Contribution has been received by Licensor and subsequently incorporated within the Work.

2. Grant of Copyright License. Subject to the terms and conditions of this License, each Contributor hereby grants to You a perpetual, worldwide, non-exclusive, no-charge, royalty-free, irrevocable copyright license to reproduce, prepare Derivative Works of, publicly display, publicly perform, sublicense, and distribute the Work and such Derivative Works in Source or Object form.

- 3. Grant of Patent License. Subject to the terms and conditions of this License, each Contributor hereby grants to You a perpetual, worldwide, non-exclusive, no-charge, royalty-free, irrevocable (except as stated in this section) patent license to make, have made, use, offer to sell, sell, import, and otherwise transfer the Work, where such license applies only to those patent claims licensable by such Contributor that are necessarily infringed by their Contribution(s) alone or by combination of their Contribution(s) with the Work to which such Contribution(s) was submitted. If You institute patent litigation against any entity (including a cross-claim or counterclaim in a lawsuit) alleging that the Work or a Contribution incorporated within the Work constitutes direct or contributory patent infringement, then any patent licenses granted to You under this License for that Work shall terminate as of the date such litigation is filed.
- 4. Redistribution. You may reproduce and distribute copies of the Work or Derivative Works thereof in any medium, with or without modifications, and in Source or Object form, provided that You meet the following conditions:
- (a) You must give any other recipients of the Work or Derivative Works a copy of this License; and
- (b) You must cause any modified files to carry prominent notices stating that You changed the files; and
- (c) You must retain, in the Source form of any Derivative Works that You distribute, all copyright, patent, trademark, and attribution notices from the Source form of the Work, excluding those notices that do not pertain to any part of the Derivative Works; and
- (d) If the Work includes a "NOTICE" text file as part of its distribution, then any Derivative Works that You distribute must include a readable copy of the attribution notices contained within such NOTICE file, excluding those notices that do not pertain to any part of the Derivative Works, in at least one of the following places: within a NOTICE text file distributed as part of the Derivative Works; within the Source form or documentation, if provided along with the Derivative Works; or, within a display generated by the Derivative Works, if and wherever such third-party notices normally appear. The contents of the NOTICE file are for informational purposes only and do not modify the License. You may add Your own attribution notices within Derivative Works that You distribute, alongside or as an addendum to the NOTICE text from the Work, provided that such additional attribution notices cannot be construed

as modifying the License.

 You may add Your own copyright statement to Your modifications and may provide additional or different license terms and conditions for use, reproduction, or distribution of Your modifications, or for any such Derivative Works as a whole, provided Your use, reproduction, and distribution of the Work otherwise complies with the conditions stated in this License.

- 5. Submission of Contributions. Unless You explicitly state otherwise, any Contribution intentionally submitted for inclusion in the Work by You to the Licensor shall be under the terms and conditions of this License, without any additional terms or conditions. Notwithstanding the above, nothing herein shall supersede or modify the terms of any separate license agreement you may have executed with Licensor regarding such Contributions.
- 6. Trademarks. This License does not grant permission to use the trade names, trademarks, service marks, or product names of the Licensor, except as required for reasonable and customary use in describing the origin of the Work and reproducing the content of the NOTICE file.
- 7. Disclaimer of Warranty. Unless required by applicable law or agreed to in writing, Licensor provides the Work (and each Contributor provides its Contributions) on an "AS IS" BASIS, WITHOUT WARRANTIES OR CONDITIONS OF ANY KIND, either express or implied, including, without limitation, any warranties or conditions of TITLE, NON-INFRINGEMENT, MERCHANTABILITY, or FITNESS FOR A PARTICULAR PURPOSE. You are solely responsible for determining the appropriateness of using or redistributing the Work and assume any risks associated with Your exercise of permissions under this License.
- 8. Limitation of Liability. In no event and under no legal theory, whether in tort (including negligence), contract, or otherwise, unless required by applicable law (such as deliberate and grossly negligent acts) or agreed to in writing, shall any Contributor be liable to You for damages, including any direct, indirect, special, incidental, or consequential damages of any character arising as a result of this License or out of the use or inability to use the Work (including but not limited to damages for loss of goodwill, work stoppage, computer failure or malfunction, or any and all other commercial damages or losses), even if such Contributor has been advised of the possibility of such damages.
- 9. Accepting Warranty or Additional Liability. While redistributing the Work or Derivative Works thereof, You may choose to offer, and charge a fee for, acceptance of support, warranty, indemnity, or other liability obligations and/or rights consistent with this

 License. However, in accepting such obligations, You may act only on Your own behalf and on Your sole responsibility, not on behalf of any other Contributor, and only if You agree to indemnify, defend, and hold each Contributor harmless for any liability incurred by, or claims asserted against, such Contributor by reason of your accepting any such warranty or additional liability.

# END OF TERMS AND CONDITIONS

APPENDIX: How to apply the Apache License to your work.

 To apply the Apache License to your work, attach the following boilerplate notice, with the fields enclosed by brackets "[]" replaced with your own identifying information. (Don't include the brackets!) The text should be enclosed in the appropriate comment syntax for the file format. We also recommend that a file or class name and description of purpose be included on the same "printed page" as the copyright notice for easier identification within third-party archives.

Copyright [yyyy] [name of copyright owner]

Licensed under the Apache License, Version 2.0 (the "License"); you may not use this file except in compliance with the License. You may obtain a copy of the License at

http://www.apache.org/licenses/LICENSE-2.0

Unless required by applicable law or agreed to in writing, software distributed under the License is distributed on an "AS IS" BASIS, WITHOUT WARRANTIES OR CONDITIONS OF ANY KIND, either express or implied. See the License for the specific language governing permissions and limitations under the License.

 $<$ /pre $>$ ## Mesa 3-D Graphics Library v4.1

### Mesa License <pre>

Mesa 3-D graphics library Version: 4.1

Copyright (C) 1999-2002 Brian Paul All Rights Reserved.

Permission is hereby granted, free of charge, to any person obtaining a copy of this software and associated documentation files (the "Software"), to deal in the Software without restriction, including without limitation

the rights to use, copy, modify, merge, publish, distribute, sublicense, and/or sell copies of the Software, and to permit persons to whom the Software is furnished to do so, subject to the following conditions:

The above copyright notice and this permission notice shall be included in all copies or substantial portions of the Software.

THE SOFTWARE IS PROVIDED "AS IS", WITHOUT WARRANTY OF ANY KIND, EXPRESS OR IMPLIED, INCLUDING BUT NOT LIMITED TO THE WARRANTIES OF MERCHANTABILITY, FITNESS FOR A PARTICULAR PURPOSE AND NONINFRINGEMENT. IN NO EVENT SHALL BRIAN PAUL BE LIABLE FOR ANY CLAIM, DAMAGES OR OTHER LIABILITY, WHETHER IN AN ACTION OF CONTRACT, TORT OR OTHERWISE, ARISING FROM, OUT OF OR IN CONNECTION WITH THE SOFTWARE OR THE USE OR OTHER DEALINGS IN THE SOFTWARE.

 $<$ /pre $>$ 

## International Components for Unicode (ICU4J) v56.1

### ICU4J License <pre>

UNICODE, INC. LICENSE AGREEMENT - DATA FILES AND SOFTWARE Unicode Data Files include all data files under the directories http://www.unicode.org/Public/, http://www.unicode.org/reports/, http://www.unicode.org/cldr/data/, http://source.icu-project.org/repos/icu/, and http://www.unicode.org/utility/trac/browser/.

Unicode Data Files do not include PDF online code charts under the directory http://www.unicode.org/Public/.

Software includes any source code published in the Unicode Standard or under the directories http://www.unicode.org/Public/, http://www.unicode.org/reports/, http://www.unicode.org/cldr/data/, http://source.icu-project.org/repos/icu/, and http://www.unicode.org/utility/trac/browser/.

NOTICE TO USER: Carefully read the following legal agreement. BY DOWNLOADING, INSTALLING, COPYING OR OTHERWISE USING UNICODE INC.'S DATA FILES ("DATA FILES"), AND/OR SOFTWARE ("SOFTWARE"), YOU UNEQUIVOCALLY ACCEPT, AND AGREE TO BE BOUND BY, ALL OF THE TERMS AND CONDITIONS OF THIS AGREEMENT. IF YOU DO NOT AGREE, DO NOT DOWNLOAD, INSTALL, COPY, DISTRIBUTE OR USE THE DATA FILES OR SOFTWARE.

COPYRIGHT AND PERMISSION NOTICE

Copyright 1991-2016 Unicode, Inc. All rights reserved. Distributed under the Terms of Use in http://www.unicode.org/copyright.html. Permission is hereby granted, free of charge, to any person obtaining a copy of the Unicode data files and any associated documentation (the "Data Files") or Unicode software and any associated documentation (the "Software") to deal in the Data Files or Software without restriction, including without limitation the rights to use, copy, modify, merge, publish, distribute, and/or sell copies of the Data Files or Software, and to permit persons to whom the Data Files or Software are furnished to do so, provided that either (a) this copyright and permission notice appear with all copies of the Data Files or Software, or (b) this copyright and permission notice appear in associated Documentation.

THE DATA FILES AND SOFTWARE ARE PROVIDED "AS IS", WITHOUT WARRANTY OF ANY KIND, EXPRESS OR IMPLIED, INCLUDING BUT NOT LIMITED TO THE WARRANTIES OF MERCHANTABILITY, FITNESS FOR A PARTICULAR PURPOSE AND NONINFRINGEMENT OF THIRD PARTY RIGHTS. IN NO EVENT SHALL THE COPYRIGHT HOLDER OR HOLDERS INCLUDED IN THIS NOTICE BE LIABLE FOR ANY CLAIM, OR ANY SPECIAL INDIRECT OR CONSEQUENTIAL DAMAGES, OR ANY DAMAGES WHATSOEVER RESULTING FROM LOSS OF USE, DATA OR PROFITS, WHETHER IN AN ACTION OF CONTRACT, NEGLIGENCE OR OTHER TORTIOUS ACTION, ARISING OUT OF OR IN CONNECTION WITH THE USE OR PERFORMANCE OF THE DATA FILES OR SOFTWARE.

Except as contained in this notice, the name of a copyright holder shall not be used in advertising or otherwise to promote the sale, use or other dealings in these Data Files or Software without prior written authorization of the copyright holder.

#### $<$ /pre $>$

NSS is available under the Mozilla Public License, version 2, a copy of which is below.

#### Note on GPL Compatibility

 $-$ 

The MPL 2, section 3.3, permits you to combine NSS with code under the GNU General Public License (GPL) version 2, or any later version of that license, to make a Larger Work, and distribute the result under the GPL. The only condition is that you must also make NSS, and any changes you have made to it, available to recipients under the terms of the MPL 2 also.

Anyone who receives the combined code from you does not have to continue to dual licence in this way, and may, if they wish, distribute under the terms of either of the two licences - either the MPL alone or the GPL alone. However, we discourage people from distributing copies of NSS under the GPL alone, because it means that any improvements they make cannot be reincorporated into the main version of NSS. There is never a need to do

this for license compatibility reasons.

Note on LGPL Compatibility

--------------------------

The above also applies to combining MPLed code in a single library with code under the GNU Lesser General Public License (LGPL) version 2.1, or any later version of that license. If the LGPLed code and the MPLed code are not in the same library, then the copyleft coverage of the two licences does not overlap, so no issues arise.

Mozilla Public License Version 2.0

==================================

1. Definitions

--------------

#### 1.1. "Contributor"

 means each individual or legal entity that creates, contributes to the creation of, or owns Covered Software.

# 1.2. "Contributor Version"

 means the combination of the Contributions of others (if any) used by a Contributor and that particular Contributor's Contribution.

1.3. "Contribution"

means Covered Software of a particular Contributor.

#### 1.4. "Covered Software"

 means Source Code Form to which the initial Contributor has attached the notice in Exhibit A, the Executable Form of such Source Code Form, and Modifications of such Source Code Form, in each case including portions thereof.

- 1.5. "Incompatible With Secondary Licenses" means
	- (a) that the initial Contributor has attached the notice described in Exhibit B to the Covered Software; or
	- (b) that the Covered Software was made available under the terms of version 1.1 or earlier of the License, but not also under the terms of a Secondary License.
- 1.6. "Executable Form" means any form of the work other than Source Code Form.

1.7. "Larger Work"

 means a work that combines Covered Software with other material, in a separate file or files, that is not Covered Software.

1.8. "License" means this document.

1.9. "Licensable"

 means having the right to grant, to the maximum extent possible, whether at the time of the initial grant or subsequently, any and all of the rights conveyed by this License.

1.10. "Modifications" means any of the following:

- (a) any file in Source Code Form that results from an addition to, deletion from, or modification of the contents of Covered Software; or
- (b) any new file in Source Code Form that contains any Covered Software.

# 1.11. "Patent Claims" of a Contributor

 means any patent claim(s), including without limitation, method, process, and apparatus claims, in any patent Licensable by such Contributor that would be infringed, but for the grant of the License, by the making, using, selling, offering for sale, having made, import, or transfer of either its Contributions or its Contributor Version.

# 1.12. "Secondary License"

 means either the GNU General Public License, Version 2.0, the GNU Lesser General Public License, Version 2.1, the GNU Affero General Public License, Version 3.0, or any later versions of those licenses.

## 1.13. "Source Code Form"

means the form of the work preferred for making modifications.

1.14. "You" (or "Your")

 means an individual or a legal entity exercising rights under this License. For legal entities, "You" includes any entity that controls, is controlled by, or is under common control with You. For purposes of this definition, "control" means (a) the power, direct or indirect, to cause the direction or management of such entity, whether by contract or otherwise, or (b) ownership of more than fifty percent (50%) of the outstanding shares or beneficial ownership of such entity.

2. License Grants and Conditions

--------------------------------

#### 2.1. Grants

Each Contributor hereby grants You a world-wide, royalty-free, non-exclusive license:

- (a) under intellectual property rights (other than patent or trademark) Licensable by such Contributor to use, reproduce, make available, modify, display, perform, distribute, and otherwise exploit its Contributions, either on an unmodified basis, with Modifications, or as part of a Larger Work; and
- (b) under Patent Claims of such Contributor to make, use, sell, offer for sale, have made, import, and otherwise transfer either its Contributions or its Contributor Version.

2.2. Effective Date

The licenses granted in Section 2.1 with respect to any Contribution become effective for each Contribution on the date the Contributor first distributes such Contribution.

#### 2.3. Limitations on Grant Scope

The licenses granted in this Section 2 are the only rights granted under this License. No additional rights or licenses will be implied from the distribution or licensing of Covered Software under this License. Notwithstanding Section 2.1(b) above, no patent license is granted by a Contributor:

- (a) for any code that a Contributor has removed from Covered Software; or
- (b) for infringements caused by: (i) Your and any other third party's modifications of Covered Software, or (ii) the combination of its Contributions with other software (except as part of its Contributor Version); or
- (c) under Patent Claims infringed by Covered Software in the absence of its Contributions.

This License does not grant any rights in the trademarks, service marks, or logos of any Contributor (except as may be necessary to comply with the notice requirements in Section 3.4).

#### 2.4. Subsequent Licenses

No Contributor makes additional grants as a result of Your choice to distribute the Covered Software under a subsequent version of this License (see Section 10.2) or under the terms of a Secondary License (if permitted under the terms of Section 3.3).

#### 2.5. Representation

Each Contributor represents that the Contributor believes its Contributions are its original creation(s) or it has sufficient rights to grant the rights to its Contributions conveyed by this License.

## 2.6. Fair Use

This License is not intended to limit any rights You have under applicable copyright doctrines of fair use, fair dealing, or other equivalents.

#### 2.7. Conditions

Sections 3.1, 3.2, 3.3, and 3.4 are conditions of the licenses granted in Section 2.1.

#### 3. Responsibilities

-------------------

#### 3.1. Distribution of Source Form

All distribution of Covered Software in Source Code Form, including any Modifications that You create or to which You contribute, must be under the terms of this License. You must inform recipients that the Source Code Form of the Covered Software is governed by the terms of this License, and how they can obtain a copy of this License. You may not attempt to alter or restrict the recipients' rights in the Source Code Form.

#### 3.2. Distribution of Executable Form

If You distribute Covered Software in Executable Form then:

- (a) such Covered Software must also be made available in Source Code Form, as described in Section 3.1, and You must inform recipients of the Executable Form how they can obtain a copy of such Source Code Form by reasonable means in a timely manner, at a charge no more than the cost of distribution to the recipient; and
- (b) You may distribute such Executable Form under the terms of this

 License, or sublicense it under different terms, provided that the license for the Executable Form does not attempt to limit or alter the recipients' rights in the Source Code Form under this License.

#### 3.3. Distribution of a Larger Work

You may create and distribute a Larger Work under terms of Your choice, provided that You also comply with the requirements of this License for the Covered Software. If the Larger Work is a combination of Covered Software with a work governed by one or more Secondary Licenses, and the Covered Software is not Incompatible With Secondary Licenses, this License permits You to additionally distribute such Covered Software under the terms of such Secondary License(s), so that the recipient of the Larger Work may, at their option, further distribute the Covered Software under the terms of either this License or such Secondary License(s).

#### 3.4. Notices

You may not remove or alter the substance of any license notices (including copyright notices, patent notices, disclaimers of warranty, or limitations of liability) contained within the Source Code Form of the Covered Software, except that You may alter any license notices to the extent required to remedy known factual inaccuracies.

#### 3.5. Application of Additional Terms

You may choose to offer, and to charge a fee for, warranty, support, indemnity or liability obligations to one or more recipients of Covered Software. However, You may do so only on Your own behalf, and not on behalf of any Contributor. You must make it absolutely clear that any such warranty, support, indemnity, or liability obligation is offered by You alone, and You hereby agree to indemnify every Contributor for any liability incurred by such Contributor as a result of warranty, support, indemnity or liability terms You offer. You may include additional disclaimers of warranty and limitations of liability specific to any jurisdiction.

# 4. Inability to Comply Due to Statute or Regulation

---------------------------------------------------

If it is impossible for You to comply with any of the terms of this License with respect to some or all of the Covered Software due to statute, judicial order, or regulation then You must: (a) comply with the terms of this License to the maximum extent possible; and (b) describe the limitations and the code they affect. Such description must be placed in a text file included with all distributions of the Covered Software under this License. Except to the extent prohibited by statute

or regulation, such description must be sufficiently detailed for a recipient of ordinary skill to be able to understand it.

#### 5. Termination

--------------

5.1. The rights granted under this License will terminate automatically if You fail to comply with any of its terms. However, if You become compliant, then the rights granted under this License from a particular Contributor are reinstated (a) provisionally, unless and until such Contributor explicitly and finally terminates Your grants, and (b) on an ongoing basis, if such Contributor fails to notify You of the non-compliance by some reasonable means prior to 60 days after You have come back into compliance. Moreover, Your grants from a particular Contributor are reinstated on an ongoing basis if such Contributor notifies You of the non-compliance by some reasonable means, this is the first time You have received notice of non-compliance with this License from such Contributor, and You become compliant prior to 30 days after Your receipt of the notice.

5.2. If You initiate litigation against any entity by asserting a patent infringement claim (excluding declaratory judgment actions, counter-claims, and cross-claims) alleging that a Contributor Version directly or indirectly infringes any patent, then the rights granted to You by any and all Contributors for the Covered Software under Section 2.1 of this License shall terminate.

5.3. In the event of termination under Sections 5.1 or 5.2 above, all end user license agreements (excluding distributors and resellers) which have been validly granted by You or Your distributors under this License prior to termination shall survive termination.

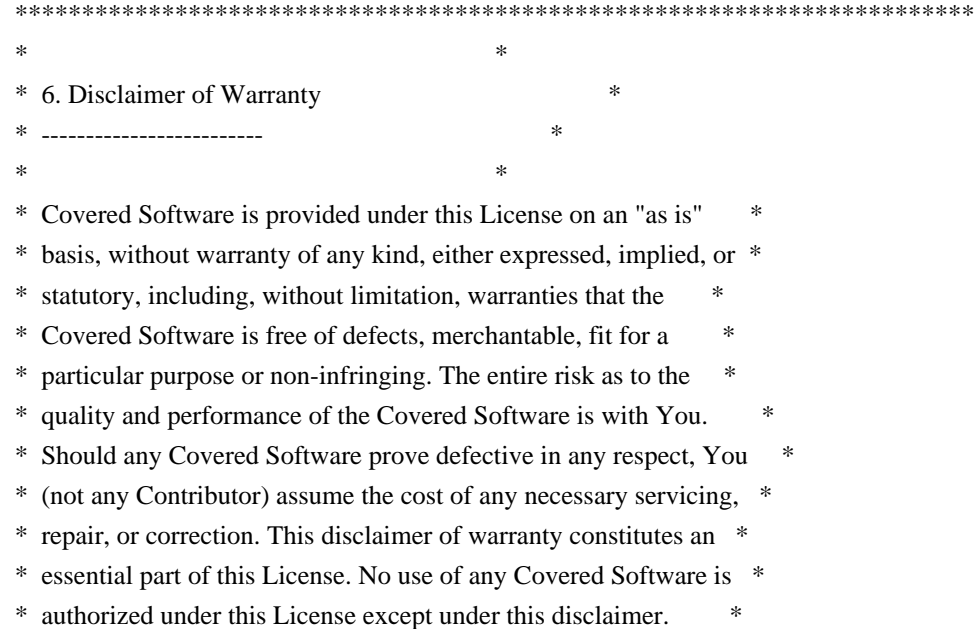

 $*$ \*\*\*\*\*\*\*\*\*\*\*\*\*\*\*\*\*\*\*\*\*\*\*\*\*\*\*\*\*\*\*\*\*\*\*\*\*\*\*\*\*\*\*\*\*\*\*\*\*\*\*\*\*\*\*\*\*\*\*\*\*\*\*\*\*\*\*\*\*\*\*\* \*\*\*\*\*\*\*\*\*\*\*\*\*\*\*\*\*\*\*\*\*\*\*\*\*\*\*\*\*\*\*\*\*\*\*\*\*\*\*\*\*\*\*\*\*\*\*\*\*\*\*\*\*\*\*\*\*\*\*\*\*\*\*\*\*\*\*\*\*\*\*\*  $*$ \* 7. Limitation of Liability \* \* -------------------------- \*  $*$ \* Under no circumstances and under no legal theory, whether tort \* \* (including negligence), contract, or otherwise, shall any \* \* Contributor, or anyone who distributes Covered Software as \* \* permitted above, be liable to You for any direct, indirect, \* \* special, incidental, or consequential damages of any character \* \* including, without limitation, damages for lost profits, loss of \* \* goodwill, work stoppage, computer failure or malfunction, or any \* \* and all other commercial damages or losses, even if such party \* \* shall have been informed of the possibility of such damages. This \* \* limitation of liability shall not apply to liability for death or \* \* personal injury resulting from such party's negligence to the \* \* extent applicable law prohibits such limitation. Some \* \* jurisdictions do not allow the exclusion or limitation of \* \* incidental or consequential damages, so this exclusion and \* \* limitation may not apply to You. \*  $*$ \*\*\*\*\*\*\*\*\*\*\*\*\*\*\*\*\*\*\*\*\*\*\*\*\*\*\*\*\*\*\*\*\*\*\*\*\*\*\*\*\*\*\*\*\*\*\*\*\*\*\*\*\*\*\*\*\*\*\*\*\*\*\*\*\*\*\*\*\*\*\*\*

#### 8. Litigation

-------------

Any litigation relating to this License may be brought only in the courts of a jurisdiction where the defendant maintains its principal place of business and such litigation shall be governed by laws of that jurisdiction, without reference to its conflict-of-law provisions. Nothing in this Section shall prevent a party's ability to bring cross-claims or counter-claims.

#### 9. Miscellaneous

----------------

This License represents the complete agreement concerning the subject matter hereof. If any provision of this License is held to be unenforceable, such provision shall be reformed only to the extent necessary to make it enforceable. Any law or regulation which provides that the language of a contract shall be construed against the drafter shall not be used to construe this License against a Contributor.

10. Versions of the License

---------------------------

#### 10.1. New Versions

Mozilla Foundation is the license steward. Except as provided in Section 10.3, no one other than the license steward has the right to modify or publish new versions of this License. Each version will be given a distinguishing version number.

10.2. Effect of New Versions

You may distribute the Covered Software under the terms of the version of the License under which You originally received the Covered Software, or under the terms of any subsequent version published by the license steward.

#### 10.3. Modified Versions

If you create software not governed by this License, and you want to create a new license for such software, you may create and use a modified version of this License if you rename the license and remove any references to the name of the license steward (except to note that such modified license differs from this License).

10.4. Distributing Source Code Form that is Incompatible With Secondary Licenses

If You choose to distribute Source Code Form that is Incompatible With Secondary Licenses under the terms of this version of the License, the notice described in Exhibit B of this License must be attached.

Exhibit A - Source Code Form License Notice

 $-$ 

 This Source Code Form is subject to the terms of the Mozilla Public License, v. 2.0. If a copy of the MPL was not distributed with this file, You can obtain one at http://mozilla.org/MPL/2.0/.

If it is not possible or desirable to put the notice in a particular file, then You may include the notice in a location (such as a LICENSE file in a relevant directory) where a recipient would be likely to look for such a notice.

You may add additional accurate notices of copyright ownership.

Exhibit B - "Incompatible With Secondary Licenses" Notice ---------------------------------------------------------

This Source Code Form is "Incompatible With Secondary Licenses", as

 defined by the Mozilla Public License, v. 2.0. Copyright (c) %YEARS% Oracle and/or its affiliates. All rights reserved. DO NOT ALTER OR REMOVE COPYRIGHT NOTICES OR THIS FILE HEADER.

This code is free software; you can redistribute it and/or modify it under the terms of the GNU General Public License version 2 only, as published by the Free Software Foundation.

This code is distributed in the hope that it will be useful, but WITHOUT ANY WARRANTY; without even the implied warranty of MERCHANTABILITY or FITNESS FOR A PARTICULAR PURPOSE. See the GNU General Public License version 2 for more details (a copy is included in the LICENSE file that accompanied this code).

You should have received a copy of the GNU General Public License version 2 along with this work; if not, write to the Free Software Foundation, Inc., 51 Franklin St, Fifth Floor, Boston, MA 02110-1301 USA.

Please contact Oracle, 500 Oracle Parkway, Redwood Shores, CA 94065 USA or visit www.oracle.com if you need additional information or have any questions. ## X Windows System v6.8.2

### X Windows System License <pre>

This is the copyright for the files in src/java.desktop/unix/native/libawt\_xawt: list.h, multiVis.h, wsutils.h, list.c, multiVis.c

Copyright (c) 1994 Hewlett-Packard Co. Copyright (c) 1996 X Consortium

Permission is hereby granted, free of charge, to any person obtaining a copy of this software and associated documentation files (the "Software"), to deal in the Software without restriction, including without limitation the rights to use, copy, modify, merge, publish, distribute, sublicense, and sell copies of the Software, and to permit persons to whom the Software is furnished to do so, subject to the following conditions:

The above copyright notice and this permission notice shall be included in all copies or substantial portions of the Software.

THE SOFTWARE IS PROVIDED "AS IS", WITHOUT WARRANTY OF ANY KIND, EXPRESS OR IMPLIED, INCLUDING BUT NOT LIMITED TO THE WARRANTIES OF MERCHANTABILITY, FITNESS FOR A PARTICULAR PURPOSE AND NONINFRINGEMENT. IN NO EVENT SHALL THE X CONSORTIUM BE LIABLE FOR ANY CLAIM, DAMAGES OR OTHER LIABILITY, WHETHER IN AN ACTION OF CONTRACT, TORT OR OTHERWISE,

# ARISING FROM, OUT OF OR IN CONNECTION WITH THE SOFTWARE OR THE USE OR OTHER DEALINGS IN THE SOFTWARE.

Except as contained in this notice, the name of the X Consortium shall not be used in advertising or otherwise to promote the sale, use or other dealings in this Software without prior written authorization from the X Consortium.

The files in motif/lib/Xm/util included this copyright: mkdirhier.man,xmkmf.man, chownxterm.c, makeg.man, mergelib.cpp, lndir.man, makestrs.man, checktree.c, lndir.c, makestrs.c

Copyright (c) 1993, 1994 X Consortium

\_\_\_\_\_\_\_\_\_\_\_\_\_\_\_\_\_\_\_\_\_\_\_\_\_\_\_

Permission is hereby granted, free of charge, to any person obtaining a copy of this software and associated documentation files (the "Software"), to deal in the Software without restriction, including without limitation the rights to use, copy, modify, merge, publish, distribute, sublicense, and/or sell copies of the Software, and to permit persons to whom the Software furnished to do so, subject to the following conditions:

The above copyright notice and this permission notice shall be included in all copies or substantial portions of the Software.

THE SOFTWARE IS PROVIDED "AS IS", WITHOUT WARRANTY OF ANY KIND, EXPRESS OR IMPLIED, INCLUDING BUT NOT LIMITED TO THE WARRANTIES OF MERCHANTABILITY, FITNESS FOR A PARTICULAR PURPOSE AND NONINFRINGEMENT. IN NO EVENT SHALL THE X CONSORTIUM BE LIABLE FOR ANY CLAIM, DAMAGES OR OTHER LIABILITY, WHETHER IN AN ACTION OF CONTRACT, TORT OR OTHERWISE, ARISING FROM, OUT OF OR IN CONNECTION WITH THE SOFTWARE OR THE USE OR OTHER DEALINGS IN THE SOFTWARE.

Except as contained in this notice, the name of the X Consortium shall not be used in advertising or otherwise to promote the sale, use or other dealing in this Software without prior written authorization from the X Consortium.

Xmos\_r.h: /\* Copyright (c) 1996 X Consortium

\_\_\_\_\_\_\_\_\_\_\_\_\_\_\_\_\_\_\_\_\_\_\_\_\_\_\_\_\_

Permission is hereby granted, free of charge, to any person obtaining a copy of this software and associated documentation files (the "Software"), to deal in the Software without restriction, including without limitation the rights to use, copy, modify, merge, publish, distribute, sublicense, and/or sell copies of the Software, and to permit persons to whom the Software is furnished to do so, subject to the following conditions:

The above copyright notice and this permission notice shall be included in all copies or substantial portions of the Software.

THE SOFTWARE IS PROVIDED "AS IS", WITHOUT WARRANTY OF ANY KIND, EXPRESS OR IMPLIED, INCLUDING BUT NOT LIMITED TO THE WARRANTIES OF MERCHANTABILITY, FITNESS FOR A PARTICULAR PURPOSE AND NONINFRINGEMENT. IN NO EVENT SHALL THE X CONSORTIUM BE LIABLE FOR ANY CLAIM, DAMAGES OR OTHER LIABILITY, WHETHER IN AN ACTION OF CONTRACT, TORT OR OTHERWISE, ARISING FROM, OUT OF OR IN CONNECTION WITH THE SOFTWARE OR THE USE OR OTHER DEALINGS IN THE SOFTWARE.

Except as contained in this notice, the name of the X Consortium shall not be used in advertising or otherwise to promote the sale, use or other dealings in this Software without prior written authorization from the X Consortium. \*/

Copyright notice for extutil.h: Copyright 1989, 1998 The Open Group

\_\_\_\_\_\_\_\_\_\_\_\_\_\_\_\_\_\_\_\_\_\_\_\_\_\_\_\_\_

All Rights Reserved.

The above copyright notice and this permission notice shall be included in all copies or substantial portions of the Software.

THE SOFTWARE IS PROVIDED "AS IS", WITHOUT WARRANTY OF ANY KIND, EXPRESS OR IMPLIED, INCLUDING BUT NOT LIMITED TO THE WARRANTIES OF MERCHANTABILITY, FITNESS FOR A PARTICULAR PURPOSE AND NONINFRINGEMENT. IN NO EVENT SHALL THE OPEN GROUP BE LIABLE FOR ANY CLAIM, DAMAGES OR OTHER LIABILITY, WHETHER IN AN ACTION OF CONTRACT, TORT OR OTHERWISE, ARISING FROM, OUT OF OR IN CONNECTION WITH THE SOFTWARE OR THE USE OR OTHER DEALINGS IN THE SOFTWARE.

Except as contained in this notice, the name of The Open Group shall not be used in advertising or otherwise to promote the sale, use or other dealings in this Software without prior written authorization from The Open Group.

\*

\* Author: Jim Fulton, MIT The Open Group

\*

\* Xlib Extension-Writing Utilities

\*

\* This package contains utilities for writing the client API for various

\* protocol extensions. THESE INTERFACES ARE NOT PART OF THE X STANDARD AND

\* ARE SUBJECT TO CHANGE!

\*/

Copyright notice for HPkeysym.h: /\*

\_\_\_\_\_\_\_\_\_\_\_\_\_\_\_\_\_\_\_\_\_\_\_\_\_\_\_\_\_

Copyright 1987, 1998 The Open Group

All Rights Reserved.

The above copyright notice and this permission notice shall be included in all copies or substantial portions of the Software.

THE SOFTWARE IS PROVIDED "AS IS", WITHOUT WARRANTY OF ANY KIND, EXPRESS OR IMPLIED, INCLUDING BUT NOT LIMITED TO THE WARRANTIES OF MERCHANTABILITY, FITNESS FOR A PARTICULAR PURPOSE AND NONINFRINGEMENT. IN NO EVENT SHALL THE OPEN GROUP BE LIABLE FOR ANY CLAIM, DAMAGES OR OTHER LIABILITY, WHETHER IN AN ACTION OF CONTRACT, TORT OR OTHERWISE, ARISING FROM, OUT OF OR IN CONNECTION WITH THE SOFTWARE OR THE USE OR OTHER DEALINGS IN THE SOFTWARE.

Except as contained in this notice, the name of The Open Group shall not be used in advertising or otherwise to promote the sale, use or other dealings in this Software without prior written authorization from The Open Group.

Copyright 1987 by Digital Equipment Corporation, Maynard, Massachusetts,

All Rights Reserved

Permission to use, copy, modify, and distribute this software and its documentation for any purpose and without fee is hereby granted, provided that the above copyright notice appear in all copies and that both that copyright notice and this permission notice appear in supporting documentation, and that the names of Hewlett Packard or Digital not be used in advertising or publicity pertaining to distribution of the software without specific, written prior permission.

DIGITAL DISCLAIMS ALL WARRANTIES WITH REGARD TO THIS SOFTWARE, INCLUDING ALL IMPLIED WARRANTIES OF MERCHANTABILITY AND FITNESS, IN NO EVENT SHALL DIGITAL BE LIABLE FOR ANY SPECIAL, INDIRECT OR CONSEQUENTIAL DAMAGES OR ANY DAMAGES WHATSOEVER RESULTING FROM LOSS OF USE, DATA OR PROFITS, WHETHER IN AN ACTION OF CONTRACT, NEGLIGENCE OR OTHER TORTIOUS ACTION, ARISING OUT OF OR IN CONNECTION WITH THE USE OR PERFORMANCE OF THIS SOFTWARE.

HEWLETT-PACKARD MAKES NO WARRANTY OF ANY KIND WITH REGARD TO THIS SOFWARE, INCLUDING, BUT NOT LIMITED TO, THE IMPLIED WARRANTIES OF MERCHANTABILITY AND FITNESS FOR A PARTICULAR PURPOSE. Hewlett-Packard shall not be liable for errors contained herein or direct, indirect, special, incidental or consequential damages in connection with the furnishing, performance, or use of this material.

\*/

Copyright notice in keysym2ucs.h:

Copyright 1987, 1994, 1998 The Open Group

\_\_\_\_\_\_\_\_\_\_\_\_\_\_\_\_\_\_\_\_\_\_\_\_\_\_\_\_\_\_\_\_\_\_\_\_\_

Permission to use, copy, modify, distribute, and sell this software and its documentation for any purpose is hereby granted without fee, provided that the above copyright notice appear in all copies and that both that copyright notice and this permission notice appear in supporting documentation.

The above copyright notice and this permission notice shall be included in all copies or substantial portions of the Software.

THE SOFTWARE IS PROVIDED "AS IS", WITHOUT WARRANTY OF ANY KIND, EXPRESS OR IMPLIED, INCLUDING BUT NOT LIMITED TO THE WARRANTIES OF MERCHANTABILITY, FITNESS FOR A PARTICULAR PURPOSE AND NONINFRINGEMENT. IN NO EVENT SHALL THE OPEN GROUP BE LIABLE FOR ANY CLAIM, DAMAGES OR OTHER LIABILITY, WHETHER IN AN ACTION OF CONTRACT, TORT OR OTHERWISE, ARISING FROM, OUT OF OR IN CONNECTION WITH THE SOFTWARE OR THE USE OR OTHER DEALINGS IN THE SOFTWARE.

Except as contained in this notice, the name of The Open Group shall not be used in advertising or otherwise to promote the sale, use or other dealings in this Software without prior written authorization from The Open Group.

Copyright 1987 by Digital Equipment Corporation, Maynard, Massachusetts

#### All Rights Reserved

Permission to use, copy, modify, and distribute this software and its documentation for any purpose and without fee is hereby granted, provided that the above copyright notice appear in all copies and that both that copyright notice and this permission notice appear in supporting documentation, and that the name of Digital not be used in advertising or publicity pertaining to distribution of the

software without specific, written prior permission.

DIGITAL DISCLAIMS ALL WARRANTIES WITH REGARD TO THIS SOFTWARE, INCLUDING ALL IMPLIED WARRANTIES OF MERCHANTABILITY AND FITNESS, IN NO EVENT SHALL DIGITAL BE LIABLE FOR ANY SPECIAL, INDIRECT OR CONSEQUENTIAL DAMAGES OR ANY DAMAGES WHATSOEVER RESULTING FROM LOSS OF USE, DATA OR PROFITS, WHETHER IN AN ACTION OF CONTRACT, NEGLIGENCE OR OTHER TORTIOUS ACTION, ARISING OUT OF OR IN CONNECTION WITH THE USE OR PERFORMANCE OF THIS SOFTWARE.

\*\*\*\*\*\*\*\*\*\*\*\*\*\*\*\*\*\*\*\*\*\*\*\*\*\*\*\*\*\*\*\*\*\*\*\*\*\*\*\*\*\*\*\*\*\*\*\*\*\*\*\*\*\*\*\*\*\*\*\*\*\*\*\*\*\*/

 $<$ /pre $>$ 

Copyright 2005 Sun Microsystems, Inc. All rights reserved. Use is subject to license terms.

\*\*\*\*\* BEGIN LICENSE BLOCK \*\*\*\*\* Version: MPL 1.1/GPL 2.0/LGPL 2.1

The contents of this package are subject to the Mozilla Public License Version 1.1 (the "License"); you may not use this package except in compliance with the License. You may obtain a copy of the License at http://www.mozilla.org/MPL/

Software distributed under the License is distributed on an "AS IS" basis, WITHOUT WARRANTY OF ANY KIND, either express or implied. See the License for the specific language governing rights and limitations under the License.

The Original Code is the Netscape Portable Runtime (NSPR).

The Initial Developer of the Original Code is Netscape Communications Corporation. Portions created by the Initial Developer are Copyright (C) 1998-2000 the Initial Developer. All Rights Reserved.

Contributor(s):

Alternatively, the contents of this file may be used under the terms of either the GNU General Public License Version 2 or later (the "GPL"), or the GNU Lesser General Public License Version 2.1 or later (the "LGPL"), in which case the provisions of the GPL or the LGPL are applicable instead of those above. If you wish to allow use of your version of this file only under the terms of either the GPL or the LGPL, and not to allow others to use your version of this file under the terms of the MPL, indicate your decision by deleting the provisions above and replace them with the notice and other provisions required by the GPL or the LGPL. If you do not delete the provisions above, a recipient may use your version of this file under

the terms of any one of the MPL, the GPL or the LGPL.

\*\*\*\*\* END LICENSE BLOCK \*\*\*\*\* /\* \* Copyright (c) 2016, Oracle and/or its affiliates. All rights reserved. \* DO NOT ALTER OR REMOVE COPYRIGHT NOTICES OR THIS FILE HEADER. \* \* This code is free software; you can redistribute it and/or modify it \* under the terms of the GNU General Public License version 2 only, as \* published by the Free Software Foundation. Oracle designates this \* particular file as subject to the "Classpath" exception as provided \* by Oracle in the LICENSE file that accompanied this code. \* \* This code is distributed in the hope that it will be useful, but WITHOUT \* ANY WARRANTY; without even the implied warranty of MERCHANTABILITY or \* FITNESS FOR A PARTICULAR PURPOSE. See the GNU General Public License \* version 2 for more details (a copy is included in the LICENSE file that \* accompanied this code). \* \* You should have received a copy of the GNU General Public License version \* 2 along with this work; if not, write to the Free Software Foundation, \* Inc., 51 Franklin St, Fifth Floor, Boston, MA 02110-1301 USA. \* \* Please contact Oracle, 500 Oracle Parkway, Redwood Shores, CA 94065 USA \* or visit www.oracle.com if you need additional information or have any \* questions. \*/ ## PKCS #11 Cryptographic Token Interface v2.20 Amendment 3 Header Files ### PKCS #11 Cryptographic Token Interface License <pre> License to copy and use this software is granted provided that it is identified as "RSA Security Inc. PKCS #11 Cryptographic Token Interface (Cryptoki)" in all material mentioning or referencing this software.

License is also granted to make and use derivative works provided that such works are identified as "derived from the RSA Security Inc. PKCS #11 Cryptographic Token Interface (Cryptoki)" in all material mentioning or referencing the derived work.

RSA Security Inc. makes no representations concerning either the merchantability of this software or the suitability of this software for any particular purpose. It is provided "as is" without express or implied warranty of any kind.

 $<$ /pre $>$ 

# **1.328 commons-math 2.1**

# **1.328.1 Available under license :**

Apache Commons Math Copyright 2001-2010 The Apache Software Foundation

This product includes software developed by The Apache Software Foundation (http://www.apache.org/).

=============================================================================== The LinearConstraint, LinearObjectiveFunction, LinearOptimizer, RelationShip, SimplexSolver and SimplexTableau classes in package org.apache.commons.math.optimization.linear include software developed by Benjamin McCann (http://www.benmccann.com) and distributed with the following copyright: Copyright 2009 Google Inc.

This product includes software developed by the University of Chicago, as Operator of Argonne National Laboratory. The LevenbergMarquardtOptimizer class in package org.apache.commons.math.optimization.general includes software translated from the lmder, lmpar and qrsolv Fortran routines from the Minpack package Minpack Copyright Notice (1999) University of Chicago. All rights reserved

===============================================================================

===============================================================================

===============================================================================

===============================================================================

The GraggBulirschStoerIntegrator class in package org.apache.commons.math.ode.nonstiff includes software translated from the odex Fortran routine developed by E. Hairer and G. Wanner. Original source copyright: Copyright (c) 2004, Ernst Hairer

The EigenDecompositionImpl class in package org.apache.commons.math.linear includes software translated from some LAPACK Fortran routines. Original source copyright: Copyright (c) 1992-2008 The University of Tennessee. All rights reserved.

The MersenneTwister class in package org.apache.commons.math.random includes software translated from the 2002-01-26 version of the Mersenne-Twister generator written in C by Makoto Matsumoto and Takuji Nishimura. Original source copyright: Copyright (C) 1997 - 2002, Makoto Matsumoto and Takuji Nishimura, All rights reserved

The complete text of licenses and disclaimers associated with the the original sources enumerated above at the time of code translation are in the LICENSE.txt file.

===============================================================================

 Apache License Version 2.0, January 2004 http://www.apache.org/licenses/

#### TERMS AND CONDITIONS FOR USE, REPRODUCTION, AND DISTRIBUTION

1. Definitions.

 "License" shall mean the terms and conditions for use, reproduction, and distribution as defined by Sections 1 through 9 of this document.

 "Licensor" shall mean the copyright owner or entity authorized by the copyright owner that is granting the License.

 "Legal Entity" shall mean the union of the acting entity and all other entities that control, are controlled by, or are under common control with that entity. For the purposes of this definition, "control" means (i) the power, direct or indirect, to cause the direction or management of such entity, whether by contract or otherwise, or (ii) ownership of fifty percent (50%) or more of the outstanding shares, or (iii) beneficial ownership of such entity.

 "You" (or "Your") shall mean an individual or Legal Entity exercising permissions granted by this License.

 "Source" form shall mean the preferred form for making modifications, including but not limited to software source code, documentation source, and configuration files.

 "Object" form shall mean any form resulting from mechanical transformation or translation of a Source form, including but not limited to compiled object code, generated documentation, and conversions to other media types.

 "Work" shall mean the work of authorship, whether in Source or Object form, made available under the License, as indicated by a copyright notice that is included in or attached to the work (an example is provided in the Appendix below).

 "Derivative Works" shall mean any work, whether in Source or Object form, that is based on (or derived from) the Work and for which the editorial revisions, annotations, elaborations, or other modifications

 represent, as a whole, an original work of authorship. For the purposes of this License, Derivative Works shall not include works that remain separable from, or merely link (or bind by name) to the interfaces of, the Work and Derivative Works thereof.

 "Contribution" shall mean any work of authorship, including the original version of the Work and any modifications or additions to that Work or Derivative Works thereof, that is intentionally submitted to Licensor for inclusion in the Work by the copyright owner or by an individual or Legal Entity authorized to submit on behalf of the copyright owner. For the purposes of this definition, "submitted" means any form of electronic, verbal, or written communication sent to the Licensor or its representatives, including but not limited to communication on electronic mailing lists, source code control systems, and issue tracking systems that are managed by, or on behalf of, the Licensor for the purpose of discussing and improving the Work, but excluding communication that is conspicuously marked or otherwise designated in writing by the copyright owner as "Not a Contribution."

 "Contributor" shall mean Licensor and any individual or Legal Entity on behalf of whom a Contribution has been received by Licensor and subsequently incorporated within the Work.

- 2. Grant of Copyright License. Subject to the terms and conditions of this License, each Contributor hereby grants to You a perpetual, worldwide, non-exclusive, no-charge, royalty-free, irrevocable copyright license to reproduce, prepare Derivative Works of, publicly display, publicly perform, sublicense, and distribute the Work and such Derivative Works in Source or Object form.
- 3. Grant of Patent License. Subject to the terms and conditions of this License, each Contributor hereby grants to You a perpetual, worldwide, non-exclusive, no-charge, royalty-free, irrevocable (except as stated in this section) patent license to make, have made, use, offer to sell, sell, import, and otherwise transfer the Work, where such license applies only to those patent claims licensable by such Contributor that are necessarily infringed by their Contribution(s) alone or by combination of their Contribution(s) with the Work to which such Contribution(s) was submitted. If You institute patent litigation against any entity (including a cross-claim or counterclaim in a lawsuit) alleging that the Work or a Contribution incorporated within the Work constitutes direct or contributory patent infringement, then any patent licenses granted to You under this License for that Work shall terminate as of the date such litigation is filed.
- 4. Redistribution. You may reproduce and distribute copies of the Work or Derivative Works thereof in any medium, with or without

 modifications, and in Source or Object form, provided that You meet the following conditions:

- (a) You must give any other recipients of the Work or Derivative Works a copy of this License; and
- (b) You must cause any modified files to carry prominent notices stating that You changed the files; and
- (c) You must retain, in the Source form of any Derivative Works that You distribute, all copyright, patent, trademark, and attribution notices from the Source form of the Work, excluding those notices that do not pertain to any part of the Derivative Works; and
- (d) If the Work includes a "NOTICE" text file as part of its distribution, then any Derivative Works that You distribute must include a readable copy of the attribution notices contained within such NOTICE file, excluding those notices that do not pertain to any part of the Derivative Works, in at least one of the following places: within a NOTICE text file distributed as part of the Derivative Works; within the Source form or documentation, if provided along with the Derivative Works; or, within a display generated by the Derivative Works, if and wherever such third-party notices normally appear. The contents of the NOTICE file are for informational purposes only and do not modify the License. You may add Your own attribution notices within Derivative Works that You distribute, alongside or as an addendum to the NOTICE text from the Work, provided that such additional attribution notices cannot be construed as modifying the License.

 You may add Your own copyright statement to Your modifications and may provide additional or different license terms and conditions for use, reproduction, or distribution of Your modifications, or for any such Derivative Works as a whole, provided Your use, reproduction, and distribution of the Work otherwise complies with the conditions stated in this License.

- 5. Submission of Contributions. Unless You explicitly state otherwise, any Contribution intentionally submitted for inclusion in the Work by You to the Licensor shall be under the terms and conditions of this License, without any additional terms or conditions. Notwithstanding the above, nothing herein shall supersede or modify the terms of any separate license agreement you may have executed with Licensor regarding such Contributions.
- 6. Trademarks. This License does not grant permission to use the trade

 names, trademarks, service marks, or product names of the Licensor, except as required for reasonable and customary use in describing the origin of the Work and reproducing the content of the NOTICE file.

- 7. Disclaimer of Warranty. Unless required by applicable law or agreed to in writing, Licensor provides the Work (and each Contributor provides its Contributions) on an "AS IS" BASIS, WITHOUT WARRANTIES OR CONDITIONS OF ANY KIND, either express or implied, including, without limitation, any warranties or conditions of TITLE, NON-INFRINGEMENT, MERCHANTABILITY, or FITNESS FOR A PARTICULAR PURPOSE. You are solely responsible for determining the appropriateness of using or redistributing the Work and assume any risks associated with Your exercise of permissions under this License.
- 8. Limitation of Liability. In no event and under no legal theory, whether in tort (including negligence), contract, or otherwise, unless required by applicable law (such as deliberate and grossly negligent acts) or agreed to in writing, shall any Contributor be liable to You for damages, including any direct, indirect, special, incidental, or consequential damages of any character arising as a result of this License or out of the use or inability to use the Work (including but not limited to damages for loss of goodwill, work stoppage, computer failure or malfunction, or any and all other commercial damages or losses), even if such Contributor has been advised of the possibility of such damages.
- 9. Accepting Warranty or Additional Liability. While redistributing the Work or Derivative Works thereof, You may choose to offer, and charge a fee for, acceptance of support, warranty, indemnity, or other liability obligations and/or rights consistent with this License. However, in accepting such obligations, You may act only on Your own behalf and on Your sole responsibility, not on behalf of any other Contributor, and only if You agree to indemnify, defend, and hold each Contributor harmless for any liability incurred by, or claims asserted against, such Contributor by reason of your accepting any such warranty or additional liability.

#### END OF TERMS AND CONDITIONS

APPENDIX: How to apply the Apache License to your work.

 To apply the Apache License to your work, attach the following boilerplate notice, with the fields enclosed by brackets "[]" replaced with your own identifying information. (Don't include the brackets!) The text should be enclosed in the appropriate comment syntax for the file format. We also recommend that a file or class name and description of purpose be included on the same "printed page" as the copyright notice for easier

identification within third-party archives.

Copyright [yyyy] [name of copyright owner]

 Licensed under the Apache License, Version 2.0 (the "License"); you may not use this file except in compliance with the License. You may obtain a copy of the License at

http://www.apache.org/licenses/LICENSE-2.0

 Unless required by applicable law or agreed to in writing, software distributed under the License is distributed on an "AS IS" BASIS, WITHOUT WARRANTIES OR CONDITIONS OF ANY KIND, either express or implied. See the License for the specific language governing permissions and limitations under the License.

#### APACHE COMMONS MATH DERIVATIVE WORKS:

The Apache commons-math library includes a number of subcomponents whose implementation is derived from original sources written in C or Fortran. License terms of the original sources are reproduced below.

===============================================================================

For the lmder, lmpar and qrsolv Fortran routine from minpack and translated in the LevenbergMarquardtOptimizer class in package org.apache.commons.math.optimization.general Original source copyright and license statement:

Minpack Copyright Notice (1999) University of Chicago. All rights reserved

Redistribution and use in source and binary forms, with or without modification, are permitted provided that the following conditions are met:

1. Redistributions of source code must retain the above copyright notice, this list of conditions and the following disclaimer.

2. Redistributions in binary form must reproduce the above copyright notice, this list of conditions and the following disclaimer in the documentation and/or other materials provided with the distribution.

3. The end-user documentation included with the redistribution, if any, must include the following acknowledgment:

 "This product includes software developed by the University of Chicago, as Operator of Argonne National Laboratory.

Alternately, this acknowledgment may appear in the software itself, if and wherever such third-party acknowledgments normally appear.

4. WARRANTY DISCLAIMER. THE SOFTWARE IS SUPPLIED "AS IS" WITHOUT WARRANTY OF ANY KIND. THE COPYRIGHT HOLDER, THE UNITED STATES, THE UNITED STATES DEPARTMENT OF ENERGY, AND THEIR EMPLOYEES: (1) DISCLAIM ANY WARRANTIES, EXPRESS OR IMPLIED, INCLUDING BUT NOT LIMITED TO ANY IMPLIED WARRANTIES OF MERCHANTABILITY, FITNESS FOR A PARTICULAR PURPOSE, TITLE OR NON-INFRINGEMENT, (2) DO NOT ASSUME ANY LEGAL LIABILITY OR RESPONSIBILITY FOR THE ACCURACY, COMPLETENESS, OR USEFULNESS OF THE SOFTWARE, (3) DO NOT REPRESENT THAT USE OF THE SOFTWARE WOULD NOT INFRINGE PRIVATELY OWNED RIGHTS, (4) DO NOT WARRANT THAT THE SOFTWARE WILL FUNCTION UNINTERRUPTED, THAT IT IS ERROR-FREE OR THAT ANY ERRORS WILL BE CORRECTED.

5. LIMITATION OF LIABILITY. IN NO EVENT WILL THE COPYRIGHT HOLDER, THE UNITED STATES, THE UNITED STATES DEPARTMENT OF ENERGY, OR THEIR EMPLOYEES: BE LIABLE FOR ANY INDIRECT, INCIDENTAL, CONSEQUENTIAL, SPECIAL OR PUNITIVE DAMAGES OF ANY KIND OR NATURE, INCLUDING BUT NOT LIMITED TO LOSS OF PROFITS OR LOSS OF DATA, FOR ANY REASON WHATSOEVER, WHETHER SUCH LIABILITY IS ASSERTED ON THE BASIS OF CONTRACT, TORT (INCLUDING NEGLIGENCE OR STRICT LIABILITY), OR OTHERWISE, EVEN IF ANY OF SAID PARTIES HAS BEEN WARNED OF THE POSSIBILITY OF SUCH LOSS OR DAMAGES.

Copyright and license statement for the odex Fortran routine developed by E. Hairer and G. Wanner and translated in GraggBulirschStoerIntegrator class in package org.apache.commons.math.ode.nonstiff:

Copyright (c) 2004, Ernst Hairer

===============================================================================

Redistribution and use in source and binary forms, with or without modification, are permitted provided that the following conditions are met:

- Redistributions of source code must retain the above copyright notice, this list of conditions and the following disclaimer.

- Redistributions in binary form must reproduce the above copyright notice, this list of conditions and the following disclaimer in the documentation and/or other materials provided with the distribution.

THIS SOFTWARE IS PROVIDED BY THE COPYRIGHT HOLDERS AND CONTRIBUTORS "AS IS" AND ANY EXPRESS OR IMPLIED WARRANTIES, INCLUDING, BUT NOT LIMITED TO, THE IMPLIED WARRANTIES OF MERCHANTABILITY AND FITNESS FOR A PARTICULAR PURPOSE ARE DISCLAIMED. IN NO EVENT SHALL THE REGENTS OR CONTRIBUTORS BE LIABLE FOR ANY DIRECT, INDIRECT, INCIDENTAL, SPECIAL, EXEMPLARY, OR CONSEQUENTIAL DAMAGES (INCLUDING, BUT NOT LIMITED TO, PROCUREMENT OF SUBSTITUTE GOODS OR SERVICES; LOSS OF USE, DATA, OR PROFITS; OR BUSINESS INTERRUPTION) HOWEVER CAUSED AND ON ANY THEORY OF LIABILITY, WHETHER IN CONTRACT, STRICT LIABILITY, OR TORT (INCLUDING NEGLIGENCE OR OTHERWISE) ARISING IN ANY WAY OUT OF THE USE OF THIS SOFTWARE, EVEN IF ADVISED OF THE POSSIBILITY OF SUCH DAMAGE.

===============================================================================

Copyright and license statement for the original lapack fortran routines translated in EigenDecompositionImpl class in package org.apache.commons.math.linear:

Copyright (c) 1992-2008 The University of Tennessee. All rights reserved.

#### \$COPYRIGHT\$

Additional copyrights may follow

### \$HEADER\$

Redistribution and use in source and binary forms, with or without modification, are permitted provided that the following conditions are met:

- Redistributions of source code must retain the above copyright notice, this list of conditions and the following disclaimer.

- Redistributions in binary form must reproduce the above copyright notice, this list of conditions and the following disclaimer listed in this license in the documentation and/or other materials provided with the distribution.

- Neither the name of the copyright holders nor the names of its contributors may be used to endorse or promote products derived from this software without specific prior written permission.

# THIS SOFTWARE IS PROVIDED BY THE COPYRIGHT HOLDERS AND CONTRIBUTORS "AS IS" AND ANY EXPRESS OR IMPLIED WARRANTIES, INCLUDING, BUT NOT
LIMITED TO, THE IMPLIED WARRANTIES OF MERCHANTABILITY AND FITNESS FOR A PARTICULAR PURPOSE ARE DISCLAIMED. IN NO EVENT SHALL THE COPYRIGHT OWNER OR CONTRIBUTORS BE LIABLE FOR ANY DIRECT, INDIRECT, INCIDENTAL, SPECIAL, EXEMPLARY, OR CONSEQUENTIAL DAMAGES (INCLUDING, BUT NOT LIMITED TO, PROCUREMENT OF SUBSTITUTE GOODS OR SERVICES; LOSS OF USE, DATA, OR PROFITS; OR BUSINESS INTERRUPTION) HOWEVER CAUSED AND ON ANY THEORY OF LIABILITY, WHETHER IN CONTRACT, STRICT LIABILITY, OR TORT (INCLUDING NEGLIGENCE OR OTHERWISE) ARISING IN ANY WAY OUT OF THE USE OF THIS SOFTWARE, EVEN IF ADVISED OF THE POSSIBILITY OF SUCH DAMAGE.

===============================================================================

Copyright and license statement for the original Mersenne twister C routines translated in MersenneTwister class in package org.apache.commons.math.random:

 Copyright (C) 1997 - 2002, Makoto Matsumoto and Takuji Nishimura, All rights reserved.

 Redistribution and use in source and binary forms, with or without modification, are permitted provided that the following conditions are met:

- 1. Redistributions of source code must retain the above copyright notice, this list of conditions and the following disclaimer.
- 2. Redistributions in binary form must reproduce the above copyright notice, this list of conditions and the following disclaimer in the documentation and/or other materials provided with the distribution.
- 3. The names of its contributors may not be used to endorse or promote products derived from this software without specific prior written permission.

 THIS SOFTWARE IS PROVIDED BY THE COPYRIGHT HOLDERS AND CONTRIBUTORS "AS IS" AND ANY EXPRESS OR IMPLIED WARRANTIES, INCLUDING, BUT NOT LIMITED TO, THE IMPLIED WARRANTIES OF MERCHANTABILITY AND FITNESS FOR A PARTICULAR PURPOSE ARE DISCLAIMED. IN NO EVENT SHALL THE COPYRIGHT OWNER OR CONTRIBUTORS BE LIABLE FOR ANY DIRECT, INDIRECT, INCIDENTAL, SPECIAL, EXEMPLARY, OR CONSEQUENTIAL DAMAGES (INCLUDING, BUT NOT LIMITED TO, PROCUREMENT OF SUBSTITUTE GOODS OR SERVICES; LOSS OF USE, DATA, OR PROFITS; OR BUSINESS INTERRUPTION) HOWEVER CAUSED AND ON ANY THEORY OF LIABILITY, WHETHER IN CONTRACT, STRICT LIABILITY, OR TORT (INCLUDING NEGLIGENCE OR OTHERWISE) ARISING IN ANY WAY OUT OF THE USE OF THIS SOFTWARE, EVEN IF ADVISED OF THE POSSIBILITY OF SUCH DAMAGE.

### **1.329 aws-java-sdk-sagemakermetrics 1.12.377**

**1.329.1 Available under license :** 

Apache-2.0

### **1.330 aws-java-sdk-memorydb 1.12.377**

**1.330.1 Available under license :** 

Apache-2.0

# **1.331 aws-java-sdk-codestarnotifications 1.12.377**

**1.331.1 Available under license :** 

Apache-2.0

# **1.332 expat 2.1.0-15.el7\_9**

### **1.332.1 Available under license :**

Copyright (c) 1998, 1999, 2000 Thai Open Source Software Center Ltd and Clark Cooper Copyright (c) 2001, 2002, 2003, 2004, 2005, 2006 Expat maintainers.

Permission is hereby granted, free of charge, to any person obtaining a copy of this software and associated documentation files (the "Software"), to deal in the Software without restriction, including without limitation the rights to use, copy, modify, merge, publish, distribute, sublicense, and/or sell copies of the Software, and to permit persons to whom the Software is furnished to do so, subject to the following conditions:

The above copyright notice and this permission notice shall be included in all copies or substantial portions of the Software.

THE SOFTWARE IS PROVIDED "AS IS", WITHOUT WARRANTY OF ANY KIND, EXPRESS OR IMPLIED, INCLUDING BUT NOT LIMITED TO THE WARRANTIES OF MERCHANTABILITY, FITNESS FOR A PARTICULAR PURPOSE AND NONINFRINGEMENT. IN NO EVENT SHALL THE AUTHORS OR COPYRIGHT HOLDERS BE LIABLE FOR ANY CLAIM, DAMAGES OR OTHER LIABILITY, WHETHER IN AN ACTION OF CONTRACT, TORT OR OTHERWISE, ARISING FROM, OUT OF OR IN CONNECTION WITH THE SOFTWARE OR THE USE OR OTHER DEALINGS IN THE SOFTWARE.

### **1.333 lucene-backward-codecs 5.5.4 1.333.1 Available under license :**

 Apache License Version 2.0, January 2004 http://www.apache.org/licenses/

#### TERMS AND CONDITIONS FOR USE, REPRODUCTION, AND DISTRIBUTION

1. Definitions.

 "License" shall mean the terms and conditions for use, reproduction, and distribution as defined by Sections 1 through 9 of this document.

 "Licensor" shall mean the copyright owner or entity authorized by the copyright owner that is granting the License.

 "Legal Entity" shall mean the union of the acting entity and all other entities that control, are controlled by, or are under common control with that entity. For the purposes of this definition, "control" means (i) the power, direct or indirect, to cause the direction or management of such entity, whether by contract or otherwise, or (ii) ownership of fifty percent (50%) or more of the outstanding shares, or (iii) beneficial ownership of such entity.

 "You" (or "Your") shall mean an individual or Legal Entity exercising permissions granted by this License.

 "Source" form shall mean the preferred form for making modifications, including but not limited to software source code, documentation source, and configuration files.

 "Object" form shall mean any form resulting from mechanical transformation or translation of a Source form, including but not limited to compiled object code, generated documentation, and conversions to other media types.

 "Work" shall mean the work of authorship, whether in Source or Object form, made available under the License, as indicated by a copyright notice that is included in or attached to the work (an example is provided in the Appendix below).

 "Derivative Works" shall mean any work, whether in Source or Object form, that is based on (or derived from) the Work and for which the editorial revisions, annotations, elaborations, or other modifications

 represent, as a whole, an original work of authorship. For the purposes of this License, Derivative Works shall not include works that remain separable from, or merely link (or bind by name) to the interfaces of, the Work and Derivative Works thereof.

 "Contribution" shall mean any work of authorship, including the original version of the Work and any modifications or additions to that Work or Derivative Works thereof, that is intentionally submitted to Licensor for inclusion in the Work by the copyright owner or by an individual or Legal Entity authorized to submit on behalf of the copyright owner. For the purposes of this definition, "submitted" means any form of electronic, verbal, or written communication sent to the Licensor or its representatives, including but not limited to communication on electronic mailing lists, source code control systems, and issue tracking systems that are managed by, or on behalf of, the Licensor for the purpose of discussing and improving the Work, but excluding communication that is conspicuously marked or otherwise designated in writing by the copyright owner as "Not a Contribution."

 "Contributor" shall mean Licensor and any individual or Legal Entity on behalf of whom a Contribution has been received by Licensor and subsequently incorporated within the Work.

- 2. Grant of Copyright License. Subject to the terms and conditions of this License, each Contributor hereby grants to You a perpetual, worldwide, non-exclusive, no-charge, royalty-free, irrevocable copyright license to reproduce, prepare Derivative Works of, publicly display, publicly perform, sublicense, and distribute the Work and such Derivative Works in Source or Object form.
- 3. Grant of Patent License. Subject to the terms and conditions of this License, each Contributor hereby grants to You a perpetual, worldwide, non-exclusive, no-charge, royalty-free, irrevocable (except as stated in this section) patent license to make, have made, use, offer to sell, sell, import, and otherwise transfer the Work, where such license applies only to those patent claims licensable by such Contributor that are necessarily infringed by their Contribution(s) alone or by combination of their Contribution(s) with the Work to which such Contribution(s) was submitted. If You institute patent litigation against any entity (including a cross-claim or counterclaim in a lawsuit) alleging that the Work or a Contribution incorporated within the Work constitutes direct or contributory patent infringement, then any patent licenses granted to You under this License for that Work shall terminate as of the date such litigation is filed.
- 4. Redistribution. You may reproduce and distribute copies of the Work or Derivative Works thereof in any medium, with or without

 modifications, and in Source or Object form, provided that You meet the following conditions:

- (a) You must give any other recipients of the Work or Derivative Works a copy of this License; and
- (b) You must cause any modified files to carry prominent notices stating that You changed the files; and
- (c) You must retain, in the Source form of any Derivative Works that You distribute, all copyright, patent, trademark, and attribution notices from the Source form of the Work, excluding those notices that do not pertain to any part of the Derivative Works; and
- (d) If the Work includes a "NOTICE" text file as part of its distribution, then any Derivative Works that You distribute must include a readable copy of the attribution notices contained within such NOTICE file, excluding those notices that do not pertain to any part of the Derivative Works, in at least one of the following places: within a NOTICE text file distributed as part of the Derivative Works; within the Source form or documentation, if provided along with the Derivative Works; or, within a display generated by the Derivative Works, if and wherever such third-party notices normally appear. The contents of the NOTICE file are for informational purposes only and do not modify the License. You may add Your own attribution notices within Derivative Works that You distribute, alongside or as an addendum to the NOTICE text from the Work, provided that such additional attribution notices cannot be construed as modifying the License.

 You may add Your own copyright statement to Your modifications and may provide additional or different license terms and conditions for use, reproduction, or distribution of Your modifications, or for any such Derivative Works as a whole, provided Your use, reproduction, and distribution of the Work otherwise complies with the conditions stated in this License.

- 5. Submission of Contributions. Unless You explicitly state otherwise, any Contribution intentionally submitted for inclusion in the Work by You to the Licensor shall be under the terms and conditions of this License, without any additional terms or conditions. Notwithstanding the above, nothing herein shall supersede or modify the terms of any separate license agreement you may have executed with Licensor regarding such Contributions.
- 6. Trademarks. This License does not grant permission to use the trade

 names, trademarks, service marks, or product names of the Licensor, except as required for reasonable and customary use in describing the origin of the Work and reproducing the content of the NOTICE file.

- 7. Disclaimer of Warranty. Unless required by applicable law or agreed to in writing, Licensor provides the Work (and each Contributor provides its Contributions) on an "AS IS" BASIS, WITHOUT WARRANTIES OR CONDITIONS OF ANY KIND, either express or implied, including, without limitation, any warranties or conditions of TITLE, NON-INFRINGEMENT, MERCHANTABILITY, or FITNESS FOR A PARTICULAR PURPOSE. You are solely responsible for determining the appropriateness of using or redistributing the Work and assume any risks associated with Your exercise of permissions under this License.
- 8. Limitation of Liability. In no event and under no legal theory, whether in tort (including negligence), contract, or otherwise, unless required by applicable law (such as deliberate and grossly negligent acts) or agreed to in writing, shall any Contributor be liable to You for damages, including any direct, indirect, special, incidental, or consequential damages of any character arising as a result of this License or out of the use or inability to use the Work (including but not limited to damages for loss of goodwill, work stoppage, computer failure or malfunction, or any and all other commercial damages or losses), even if such Contributor has been advised of the possibility of such damages.
- 9. Accepting Warranty or Additional Liability. While redistributing the Work or Derivative Works thereof, You may choose to offer, and charge a fee for, acceptance of support, warranty, indemnity, or other liability obligations and/or rights consistent with this License. However, in accepting such obligations, You may act only on Your own behalf and on Your sole responsibility, not on behalf of any other Contributor, and only if You agree to indemnify, defend, and hold each Contributor harmless for any liability incurred by, or claims asserted against, such Contributor by reason of your accepting any such warranty or additional liability.

#### END OF TERMS AND CONDITIONS

APPENDIX: How to apply the Apache License to your work.

 To apply the Apache License to your work, attach the following boilerplate notice, with the fields enclosed by brackets "[]" replaced with your own identifying information. (Don't include the brackets!) The text should be enclosed in the appropriate comment syntax for the file format. We also recommend that a file or class name and description of purpose be included on the same "printed page" as the copyright notice for easier

identification within third-party archives.

Copyright [yyyy] [name of copyright owner]

 Licensed under the Apache License, Version 2.0 (the "License"); you may not use this file except in compliance with the License. You may obtain a copy of the License at

http://www.apache.org/licenses/LICENSE-2.0

 Unless required by applicable law or agreed to in writing, software distributed under the License is distributed on an "AS IS" BASIS, WITHOUT WARRANTIES OR CONDITIONS OF ANY KIND, either express or implied. See the License for the specific language governing permissions and limitations under the License.

Some code in core/src/java/org/apache/lucene/util/UnicodeUtil.java was derived from unicode conversion examples available at http://www.unicode.org/Public/PROGRAMS/CVTUTF. Here is the copyright from those sources:

\* Copyright 2001-2004 Unicode, Inc.

\*

\* Disclaimer

\*

/\*

\* This source code is provided as is by Unicode, Inc. No claims are

\* made as to fitness for any particular purpose. No warranties of any

\* kind are expressed or implied. The recipient agrees to determine

\* applicability of information provided. If this file has been

\* purchased on magnetic or optical media from Unicode, Inc., the

\* sole remedy for any claim will be exchange of defective media

\* within 90 days of receipt.

\*

\* Limitations on Rights to Redistribute This Code

\*

\* Unicode, Inc. hereby grants the right to freely use the information

\* supplied in this file in the creation of products supporting the

\* Unicode Standard, and to make copies of this file in any form

\* for internal or external distribution as long as this notice

\* remains attached.

\*/

Some code in core/src/java/org/apache/lucene/util/ArrayUtil.java was derived from Python 2.4.2 sources available at

http://www.python.org. Full license is here:

http://www.python.org/download/releases/2.4.2/license/

Some code in core/src/java/org/apache/lucene/util/UnicodeUtil.java was derived from Python 3.1.2 sources available at http://www.python.org. Full license is here:

#### http://www.python.org/download/releases/3.1.2/license/

Some code in core/src/java/org/apache/lucene/util/automaton was derived from Brics automaton sources available at www.brics.dk/automaton/. Here is the copyright from those sources:

/\*

\* Copyright (c) 2001-2009 Anders Moeller

\* All rights reserved.

\*

\* Redistribution and use in source and binary forms, with or without

\* modification, are permitted provided that the following conditions

\* are met:

\* 1. Redistributions of source code must retain the above copyright

\* notice, this list of conditions and the following disclaimer.

\* 2. Redistributions in binary form must reproduce the above copyright

\* notice, this list of conditions and the following disclaimer in the

\* documentation and/or other materials provided with the distribution.

\* 3. The name of the author may not be used to endorse or promote products

\* derived from this software without specific prior written permission.

\*

\* THIS SOFTWARE IS PROVIDED BY THE AUTHOR ``AS IS'' AND ANY EXPRESS OR

\* IMPLIED WARRANTIES, INCLUDING, BUT NOT LIMITED TO, THE IMPLIED WARRANTIES

\* OF MERCHANTABILITY AND FITNESS FOR A PARTICULAR PURPOSE ARE DISCLAIMED.

\* IN NO EVENT SHALL THE AUTHOR BE LIABLE FOR ANY DIRECT, INDIRECT,

\* INCIDENTAL, SPECIAL, EXEMPLARY, OR CONSEQUENTIAL DAMAGES (INCLUDING, BUT

\* NOT LIMITED TO, PROCUREMENT OF SUBSTITUTE GOODS OR SERVICES; LOSS OF USE,

\* DATA, OR PROFITS; OR BUSINESS INTERRUPTION) HOWEVER CAUSED AND ON ANY

\* THEORY OF LIABILITY, WHETHER IN CONTRACT, STRICT LIABILITY, OR TORT

\* (INCLUDING NEGLIGENCE OR OTHERWISE) ARISING IN ANY WAY OUT OF THE USE OF

\* THIS SOFTWARE, EVEN IF ADVISED OF THE POSSIBILITY OF SUCH DAMAGE.

\*/

The levenshtein automata tables in core/src/java/org/apache/lucene/util/automaton were automatically generated with the moman/finenight FSA package. Here is the copyright for those sources:

# Copyright (c) 2010, Jean-Philippe Barrette-LaPierre, <jpb@rrette.com> #

# Permission is hereby granted, free of charge, to any person

# obtaining a copy of this software and associated documentation # files (the "Software"), to deal in the Software without # restriction, including without limitation the rights to use, # copy, modify, merge, publish, distribute, sublicense, and/or sell # copies of the Software, and to permit persons to whom the # Software is furnished to do so, subject to the following # conditions: # # The above copyright notice and this permission notice shall be # included in all copies or substantial portions of the Software. # # THE SOFTWARE IS PROVIDED "AS IS", WITHOUT WARRANTY OF ANY KIND, # EXPRESS OR IMPLIED, INCLUDING BUT NOT LIMITED TO THE WARRANTIES # OF MERCHANTABILITY, FITNESS FOR A PARTICULAR PURPOSE AND # NONINFRINGEMENT. IN NO EVENT SHALL THE AUTHORS OR COPYRIGHT

# HOLDERS BE LIABLE FOR ANY CLAIM, DAMAGES OR OTHER LIABILITY, # WHETHER IN AN ACTION OF CONTRACT, TORT OR OTHERWISE, ARISING # FROM, OUT OF OR IN CONNECTION WITH THE SOFTWARE OR THE USE OR # OTHER DEALINGS IN THE SOFTWARE.

Some code in core/src/java/org/apache/lucene/util/UnicodeUtil.java was derived from ICU (http://www.icu-project.org) The full license is available here: http://source.icu-project.org/repos/icu/icu/trunk/license.html

/\*

\* Copyright (C) 1999-2010, International Business Machines

\* Corporation and others. All Rights Reserved.

\*

\* Permission is hereby granted, free of charge, to any person obtaining a copy

\* of this software and associated documentation files (the "Software"), to deal

\* in the Software without restriction, including without limitation the rights

\* to use, copy, modify, merge, publish, distribute, and/or sell copies of the

\* Software, and to permit persons to whom the Software is furnished to do so,

\* provided that the above copyright notice(s) and this permission notice appear

\* in all copies of the Software and that both the above copyright notice(s) and

\* this permission notice appear in supporting documentation.

\*

\* THE SOFTWARE IS PROVIDED "AS IS", WITHOUT WARRANTY OF ANY KIND, EXPRESS OR \* IMPLIED, INCLUDING BUT NOT LIMITED TO THE WARRANTIES OF MERCHANTABILITY, \* FITNESS FOR A PARTICULAR PURPOSE AND NONINFRINGEMENT OF THIRD PARTY RIGHTS.

\* IN NO EVENT SHALL THE COPYRIGHT HOLDER OR HOLDERS INCLUDED IN THIS NOTICE BE

\* LIABLE FOR ANY CLAIM, OR ANY SPECIAL INDIRECT OR CONSEQUENTIAL DAMAGES, OR

\* ANY DAMAGES WHATSOEVER RESULTING FROM LOSS OF USE, DATA OR PROFITS, WHETHER

\* IN AN ACTION OF CONTRACT, NEGLIGENCE OR OTHER TORTIOUS ACTION, ARISING OUT \* OF OR IN CONNECTION WITH THE USE OR PERFORMANCE OF THIS SOFTWARE.

\*

\* Except as contained in this notice, the name of a copyright holder shall not

\* be used in advertising or otherwise to promote the sale, use or other

\* dealings in this Software without prior written authorization of the

\* copyright holder.

\*/

The following license applies to the Snowball stemmers:

Copyright (c) 2001, Dr Martin Porter Copyright (c) 2002, Richard Boulton All rights reserved.

Redistribution and use in source and binary forms, with or without modification, are permitted provided that the following conditions are met:

- \* Redistributions of source code must retain the above copyright notice,
- \* this list of conditions and the following disclaimer.
- \* Redistributions in binary form must reproduce the above copyright
- \* notice, this list of conditions and the following disclaimer in the
- \* documentation and/or other materials provided with the distribution.
- \* Neither the name of the copyright holders nor the names of its contributors
- \* may be used to endorse or promote products derived from this software
- \* without specific prior written permission.

THIS SOFTWARE IS PROVIDED BY THE COPYRIGHT HOLDERS AND CONTRIBUTORS "AS IS" AND ANY EXPRESS OR IMPLIED WARRANTIES, INCLUDING, BUT NOT LIMITED TO, THE IMPLIED WARRANTIES OF MERCHANTABILITY AND FITNESS FOR A PARTICULAR PURPOSE ARE DISCLAIMED. IN NO EVENT SHALL THE COPYRIGHT OWNER OR CONTRIBUTORS BE LIABLE FOR ANY DIRECT, INDIRECT, INCIDENTAL, SPECIAL, EXEMPLARY, OR CONSEQUENTIAL DAMAGES (INCLUDING, BUT NOT LIMITED TO, PROCUREMENT OF SUBSTITUTE GOODS OR SERVICES; LOSS OF USE, DATA, OR PROFITS; OR BUSINESS INTERRUPTION) HOWEVER CAUSED AND ON ANY THEORY OF LIABILITY, WHETHER IN CONTRACT, STRICT LIABILITY, OR TORT (INCLUDING NEGLIGENCE OR OTHERWISE) ARISING IN ANY WAY OUT OF THE USE OF THIS SOFTWARE, EVEN IF ADVISED OF THE POSSIBILITY OF SUCH DAMAGE.

The following license applies to the KStemmer:

Copyright 2003, Center for Intelligent Information Retrieval, University of Massachusetts, Amherst. All rights reserved.

Redistribution and use in source and binary forms, with or without modification, are permitted provided that the following conditions are met:

1. Redistributions of source code must retain the above copyright notice, this list of conditions and the following disclaimer.

2. Redistributions in binary form must reproduce the above copyright notice,

this list of conditions and the following disclaimer in the documentation and/or other materials provided with the distribution.

3. The names "Center for Intelligent Information Retrieval" and "University of Massachusetts" must not be used to endorse or promote products derived from this software without prior written permission. To obtain permission, contact info@ciir.cs.umass.edu.

THIS SOFTWARE IS PROVIDED BY UNIVERSITY OF MASSACHUSETTS AND OTHER CONTRIBUTORS "AS IS" AND ANY EXPRESS OR IMPLIED WARRANTIES, INCLUDING, BUT NOT LIMITED TO, THE IMPLIED WARRANTIES OF MERCHANTABILITY AND FITNESS FOR A PARTICULAR PURPOSE ARE DISCLAIMED. IN NO EVENT SHALL THE COPYRIGHT HOLDERS OR CONTRIBUTORS BE LIABLE FOR ANY DIRECT, INDIRECT, INCIDENTAL, SPECIAL, EXEMPLARY, OR CONSEQUENTIAL DAMAGES (INCLUDING, BUT NOT LIMITED TO, PROCUREMENT OF SUBSTITUTE GOODS OR SERVICES; LOSS OF USE, DATA, OR PROFITS; OR BUSINESS INTERRUPTION) HOWEVER CAUSED AND ON ANY THEORY OF LIABILITY, WHETHER IN CONTRACT, STRICT LIABILITY, OR TORT (INCLUDING NEGLIGENCE OR OTHERWISE) ARISING IN ANY WAY OUT OF THE USE OF THIS SOFTWARE, EVEN IF ADVISED OF THE POSSIBILITY OF SUCH DAMAGE.

The following license applies to the Morfologik project:

Copyright (c) 2006 Dawid Weiss Copyright (c) 2007-2011 Dawid Weiss, Marcin Mikowski All rights reserved.

Redistribution and use in source and binary forms, with or without modification, are permitted provided that the following conditions are met:

 \* Redistributions of source code must retain the above copyright notice, this list of conditions and the following disclaimer.

 \* Redistributions in binary form must reproduce the above copyright notice, this list of conditions and the following disclaimer in the documentation and/or other materials provided with the distribution.

 \* Neither the name of Morfologik nor the names of its contributors may be used to endorse or promote products derived from this software without specific prior written permission.

THIS SOFTWARE IS PROVIDED BY THE COPYRIGHT HOLDERS AND CONTRIBUTORS "AS IS" AND ANY EXPRESS OR IMPLIED WARRANTIES, INCLUDING, BUT NOT LIMITED TO, THE IMPLIED WARRANTIES OF MERCHANTABILITY AND FITNESS FOR A PARTICULAR PURPOSE ARE DISCLAIMED. IN NO EVENT SHALL THE COPYRIGHT HOLDER OR CONTRIBUTORS BE LIABLE FOR ANY DIRECT, INDIRECT, INCIDENTAL, SPECIAL, EXEMPLARY, OR CONSEQUENTIAL DAMAGES (INCLUDING, BUT NOT LIMITED TO, PROCUREMENT OF SUBSTITUTE GOODS OR SERVICES; LOSS OF USE, DATA, OR PROFITS; OR BUSINESS INTERRUPTION) HOWEVER CAUSED AND ON ANY THEORY OF LIABILITY, WHETHER IN CONTRACT, STRICT LIABILITY, OR TORT

### (INCLUDING NEGLIGENCE OR OTHERWISE) ARISING IN ANY WAY OUT OF THE USE OF THIS SOFTWARE, EVEN IF ADVISED OF THE POSSIBILITY OF SUCH DAMAGE.

---

The dictionary comes from Morfologik project. Morfologik uses data from Polish ispell/myspell dictionary hosted at http://www.sjp.pl/slownik/en/ and is licenced on the terms of (inter alia) LGPL and Creative Commons ShareAlike. The part-of-speech tags were added in Morfologik project and are not found in the data from sjp.pl. The tagset is similar to IPI PAN tagset.

---

The following license applies to the Morfeusz project, used by org.apache.lucene.analysis.morfologik.

BSD-licensed dictionary of Polish (SGJP) http://sgjp.pl/morfeusz/

Copyright 2011 Zygmunt Saloni, Wodzimierz Gruszczyski, Marcin Woliski, Robert Woosz

All rights reserved.

Redistribution and use in source and binary forms, with or without modification, are permitted provided that the following conditions are met:

1. Redistributions of source code must retain the above copyright notice, this list of conditions and the following disclaimer.

2. Redistributions in binary form must reproduce the above copyright notice, this list of conditions and the following disclaimer in the documentation and/or other materials provided with the distribution.

THIS SOFTWARE IS PROVIDED BY COPYRIGHT HOLDERS AS IS AND ANY EXPRESS OR IMPLIED WARRANTIES, INCLUDING, BUT NOT LIMITED TO, THE IMPLIED WARRANTIES OF MERCHANTABILITY AND FITNESS FOR A PARTICULAR PURPOSE ARE DISCLAIMED. IN NO EVENT SHALL COPYRIGHT HOLDERS OR CONTRIBUTORS BE LIABLE FOR ANY DIRECT, INDIRECT, INCIDENTAL, SPECIAL, EXEMPLARY, OR CONSEQUENTIAL DAMAGES (INCLUDING, BUT NOT LIMITED TO, PROCUREMENT OF SUBSTITUTE GOODS OR SERVICES; LOSS OF USE, DATA, OR PROFITS; OR BUSINESS INTERRUPTION) HOWEVER CAUSED AND ON ANY THEORY OF LIABILITY, WHETHER IN CONTRACT, STRICT LIABILITY, OR TORT (INCLUDING NEGLIGENCE OR OTHERWISE) ARISING IN ANY WAY OUT OF THE USE OF THIS SOFTWARE, EVEN IF ADVISED OF THE POSSIBILITY OF SUCH DAMAGE.

### Apache Lucene Copyright 2014 The Apache Software Foundation

This product includes software developed at The Apache Software Foundation (http://www.apache.org/).

Includes software from other Apache Software Foundation projects, including, but not limited to:

- Apache Ant
- Apache Jakarta Regexp
- Apache Commons
- Apache Xerces

ICU4J, (under analysis/icu) is licensed under an MIT styles license and Copyright (c) 1995-2008 International Business Machines Corporation and others

Some data files (under analysis/icu/src/data) are derived from Unicode data such as the Unicode Character Database. See http://unicode.org/copyright.html for more details.

Brics Automaton (under core/src/java/org/apache/lucene/util/automaton) is BSD-licensed, created by Anders Mller. See http://www.brics.dk/automaton/

The levenshtein automata tables (under core/src/java/org/apache/lucene/util/automaton) were automatically generated with the moman/finenight FSA library, created by Jean-Philippe Barrette-LaPierre. This library is available under an MIT license, see http://sites.google.com/site/rrettesite/moman and http://bitbucket.org/jpbarrette/moman/overview/

The class org.apache.lucene.util.WeakIdentityMap was derived from the Apache CXF project and is Apache License 2.0.

The Google Code Prettify is Apache License 2.0. See http://code.google.com/p/google-code-prettify/

JUnit (junit-4.10) is licensed under the Common Public License v. 1.0 See http://junit.sourceforge.net/cpl-v10.html

This product includes code (JaspellTernarySearchTrie) from Java Spelling Checkin g Package (jaspell): http://jaspell.sourceforge.net/ License: The BSD License (http://www.opensource.org/licenses/bsd-license.php)

The snowball stemmers in analysis/common/src/java/net/sf/snowball were developed by Martin Porter and Richard Boulton. The snowball stopword lists in analysis/common/src/resources/org/apache/lucene/analysis/snowball were developed by Martin Porter and Richard Boulton.

The full snowball package is available from http://snowball.tartarus.org/

The KStem stemmer in analysis/common/src/org/apache/lucene/analysis/en was developed by Bob Krovetz and Sergio Guzman-Lara (CIIR-UMass Amherst) under the BSD-license.

The Arabic,Persian,Romanian,Bulgarian, and Hindi analyzers (common) come with a default stopword list that is BSD-licensed created by Jacques Savoy. These files reside in: analysis/common/src/resources/org/apache/lucene/analysis/ar/stopwords.txt, analysis/common/src/resources/org/apache/lucene/analysis/fa/stopwords.txt, analysis/common/src/resources/org/apache/lucene/analysis/ro/stopwords.txt, analysis/common/src/resources/org/apache/lucene/analysis/bg/stopwords.txt, analysis/common/src/resources/org/apache/lucene/analysis/hi/stopwords.txt See http://members.unine.ch/jacques.savoy/clef/index.html.

The German,Spanish,Finnish,French,Hungarian,Italian,Portuguese,Russian and Swedish light stemmers (common) are based on BSD-licensed reference implementations created by Jacques Savoy and Ljiljana Dolamic. These files reside in:

analysis/common/src/java/org/apache/lucene/analysis/de/GermanLightStemmer.java analysis/common/src/java/org/apache/lucene/analysis/de/GermanMinimalStemmer.java analysis/common/src/java/org/apache/lucene/analysis/es/SpanishLightStemmer.java analysis/common/src/java/org/apache/lucene/analysis/fi/FinnishLightStemmer.java analysis/common/src/java/org/apache/lucene/analysis/fr/FrenchLightStemmer.java analysis/common/src/java/org/apache/lucene/analysis/fr/FrenchMinimalStemmer.java analysis/common/src/java/org/apache/lucene/analysis/hu/HungarianLightStemmer.java analysis/common/src/java/org/apache/lucene/analysis/it/ItalianLightStemmer.java analysis/common/src/java/org/apache/lucene/analysis/pt/PortugueseLightStemmer.java analysis/common/src/java/org/apache/lucene/analysis/ru/RussianLightStemmer.java analysis/common/src/java/org/apache/lucene/analysis/sv/SwedishLightStemmer.java

The Stempel analyzer (stempel) includes BSD-licensed software developed by the Egothor project http://egothor.sf.net/, created by Leo Galambos, Martin Kvapil, and Edmond Nolan.

The Polish analyzer (stempel) comes with a default stopword list that is BSD-licensed created by the Carrot2 project. The file resides in stempel/src/resources/org/apache/lucene/analysis/pl/stopwords.txt. See http://project.carrot2.org/license.html.

The SmartChineseAnalyzer source code (smartcn) was provided by Xiaoping Gao and copyright 2009 by www.imdict.net.

WordBreakTestUnicode\_\*.java (under modules/analysis/common/src/test/) is derived from Unicode data such as the Unicode Character Database. See http://unicode.org/copyright.html for more details.

The Morfologik analyzer (morfologik) includes BSD-licensed software developed by Dawid Weiss and Marcin Mikowski (http://morfologik.blogspot.com/).

Morfologik uses data from Polish ispell/myspell dictionary (http://www.sjp.pl/slownik/en/) licenced on the terms of (inter alia) LGPL and Creative Commons ShareAlike.

Morfologic includes data from BSD-licensed dictionary of Polish (SGJP) (http://sgjp.pl/morfeusz/)

Servlet-api.jar and javax.servlet-\*.jar are under the CDDL license, the original source code for this can be found at http://www.eclipse.org/jetty/downloads.php

Kuromoji Japanese Morphological Analyzer - Apache Lucene Integration ===========================================================================

===========================================================================

This software includes a binary and/or source version of data from

mecab-ipadic-2.7.0-20070801

which can be obtained from

http://atilika.com/releases/mecab-ipadic/mecab-ipadic-2.7.0-20070801.tar.gz

or

http://jaist.dl.sourceforge.net/project/mecab/mecab-ipadic/2.7.0-20070801/mecab-ipadic-2.7.0-20070801.tar.gz

===========================================================================

===========================================================================

mecab-ipadic-2.7.0-20070801 Notice

Nara Institute of Science and Technology (NAIST), the copyright holders, disclaims all warranties with regard to this software, including all implied warranties of merchantability and fitness, in no event shall NAIST be liable for any special, indirect or consequential damages or any damages whatsoever resulting from loss of use, data or profits, whether in an action of contract, negligence or other tortuous action, arising out of or in connection with the use or performance of this software.

A large portion of the dictionary entries originate from ICOT Free Software. The following conditions for ICOT Free Software applies to the current dictionary as well.

Each User may also freely distribute the Program, whether in its original form or modified, to any third party or parties, PROVIDED

that the provisions of Section 3 ("NO WARRANTY") will ALWAYS appear on, or be attached to, the Program, which is distributed substantially in the same form as set out herein and that such intended distribution, if actually made, will neither violate or otherwise contravene any of the laws and regulations of the countries having jurisdiction over the User or the intended distribution itself.

#### NO WARRANTY

The program was produced on an experimental basis in the course of the research and development conducted during the project and is provided to users as so produced on an experimental basis. Accordingly, the program is provided without any warranty whatsoever, whether express, implied, statutory or otherwise. The term "warranty" used herein includes, but is not limited to, any warranty of the quality, performance, merchantability and fitness for a particular purpose of the program and the nonexistence of any infringement or violation of any right of any third party.

Each user of the program will agree and understand, and be deemed to have agreed and understood, that there is no warranty whatsoever for the program and, accordingly, the entire risk arising from or otherwise connected with the program is assumed by the user.

Therefore, neither ICOT, the copyright holder, or any other organization that participated in or was otherwise related to the development of the program and their respective officials, directors, officers and other employees shall be held liable for any and all damages, including, without limitation, general, special, incidental and consequential damages, arising out of or otherwise in connection with the use or inability to use the program or any product, material or result produced or otherwise obtained by using the program, regardless of whether they have been advised of, or otherwise had knowledge of, the possibility of such damages at any time during the project or thereafter. Each user will be deemed to have agreed to the foregoing by his or her commencement of use of the program. The term "use" as used herein includes, but is not limited to, the use, modification, copying and distribution of the program and the production of secondary products from the program.

In the case where the program, whether in its original form or modified, was distributed or delivered to or received by a user from any person, organization or entity other than ICOT, unless it makes or grants independently of ICOT any specific warranty to the user in writing, such person, organization or entity, will also be exempted from and not be held liable to the user for any such damages as noted above as far as the program is concerned.

### **1.334 aws-java-sdk-transfer 1.12.377**

**1.334.1 Available under license :** 

Apache-2.0

# **1.335 aws-java-sdk-elasticsearch 1.12.377**

### **1.335.1 Available under license :**

Apache-2.0

## **1.336 aws-java-sdk-resiliencehub 1.12.377**

**1.336.1 Available under license :** 

Apache-2.0

## **1.337 aws-java-sdk-auditmanager 1.12.377**

### **1.337.1 Available under license :**

Apache-2.0

# **1.338 aws-java-sdk-savingsplans 1.12.377**

### **1.338.1 Available under license :**

Apache-2.0

## **1.339 kafka-protobuf-types 7.0.1**

### **1.339.1 Available under license :**

 Confluent Community License Agreement Version 1.0

This Confluent Community License Agreement Version 1.0 (the Agreement) sets forth the terms on which Confluent, Inc. (Confluent) makes available certain software made available by Confluent under this Agreement (the Software). BY INSTALLING, DOWNLOADING, ACCESSING, USING OR DISTRIBUTING ANY OF THE SOFTWARE, YOU AGREE TO THE TERMS AND CONDITIONS OF THIS AGREEMENT. IF YOU DO NOT AGREE TO SUCH TERMS AND CONDITIONS, YOU MUST NOT USE THE SOFTWARE. IF YOU ARE RECEIVING THE SOFTWARE ON BEHALF OF A LEGAL ENTITY, YOU REPRESENT AND WARRANT THAT YOU HAVE THE ACTUAL AUTHORITY TO AGREE TO THE TERMS AND CONDITIONS OF THIS AGREEMENT ON BEHALF OF SUCH ENTITY. Licensee means you, an individual, or the entity on whose behalf you are receiving the Software.

#### 1. LICENSE GRANT AND CONDITIONS.

 1.1 License. Subject to the terms and conditions of this Agreement, Confluent hereby grants to Licensee a non-exclusive, royalty-free, worldwide, non-transferable, non-sublicenseable license during the term of this Agreement to: (a) use the Software; (b) prepare modifications and derivative works of the Software; (c) distribute the Software (including without limitation in source code or object code form); and (d) reproduce copies of the Software (the License). Licensee is not granted the right to, and Licensee shall not, exercise the License for an Excluded Purpose. For purposes of this Agreement, Excluded Purpose means making available any software-as-a-service, platform-as-a-service, infrastructure-as-a-service or other similar online service that competes with Confluent products or services that provide the Software.

 1.2 Conditions. In consideration of the License, Licensees distribution of the Software is subject to the following conditions:

 (a) Licensee must cause any Software modified by Licensee to carry prominent notices stating that Licensee modified the Software.

 (b) On each Software copy, Licensee shall reproduce and not remove or alter all Confluent or third party copyright or other proprietary notices contained in the Software, and Licensee must provide the notice below with each copy.

 This software is made available by Confluent, Inc., under the terms of the Confluent Community License Agreement, Version 1.0 located at http://www.confluent.io/confluent-community-license. BY INSTALLING, DOWNLOADING, ACCESSING, USING OR DISTRIBUTING ANY OF THE SOFTWARE, YOU AGREE TO THE TERMS OF SUCH LICENSE AGREEMENT.

 1.3 Licensee Modifications. Licensee may add its own copyright notices to modifications made by Licensee and may provide additional or different license terms and conditions for use, reproduction, or distribution of Licensees modifications. While redistributing the Software or modifications thereof, Licensee may choose to offer, for a fee or free of charge, support, warranty, indemnity, or other obligations. Licensee, and not Confluent, will be responsible for any such obligations.

 1.4 No Sublicensing. The License does not include the right to sublicense the Software, however, each recipient to which Licensee provides the Software may exercise the Licenses so long as such recipient agrees to the terms and conditions of this Agreement.

 2. TERM AND TERMINATION. This Agreement will continue unless and until earlier terminated as set forth herein. If Licensee breaches any of its

 conditions or obligations under this Agreement, this Agreement will terminate automatically and the License will terminate automatically and permanently.

 3. INTELLECTUAL PROPERTY. As between the parties, Confluent will retain all right, title, and interest in the Software, and all intellectual property rights therein. Confluent hereby reserves all rights not expressly granted to Licensee in this Agreement. Confluent hereby reserves all rights in its trademarks and service marks, and no licenses therein are granted in this Agreement.

 4. DISCLAIMER. CONFLUENT HEREBY DISCLAIMS ANY AND ALL WARRANTIES AND CONDITIONS, EXPRESS, IMPLIED, STATUTORY, OR OTHERWISE, AND SPECIFICALLY DISCLAIMS ANY WARRANTY OF MERCHANTABILITY OR FITNESS FOR A PARTICULAR PURPOSE, WITH RESPECT TO THE SOFTWARE.

 5. LIMITATION OF LIABILITY. CONFLUENT WILL NOT BE LIABLE FOR ANY DAMAGES OF ANY KIND, INCLUDING BUT NOT LIMITED TO, LOST PROFITS OR ANY CONSEQUENTIAL, SPECIAL, INCIDENTAL, INDIRECT, OR DIRECT DAMAGES, HOWEVER CAUSED AND ON ANY THEORY OF LIABILITY, ARISING OUT OF THIS AGREEMENT. THE FOREGOING SHALL APPLY TO THE EXTENT PERMITTED BY APPLICABLE LAW.

#### 6.GENERAL.

 6.1 Governing Law. This Agreement will be governed by and interpreted in accordance with the laws of the state of California, without reference to its conflict of laws principles. If Licensee is located within the United States, all disputes arising out of this Agreement are subject to the exclusive jurisdiction of courts located in Santa Clara County, California. USA. If Licensee is located outside of the United States, any dispute, controversy or claim arising out of or relating to this Agreement will be referred to and finally determined by arbitration in accordance with the JAMS International Arbitration Rules. The tribunal will consist of one arbitrator. The place of arbitration will be Palo Alto, California. The language to be used in the arbitral proceedings will be English. Judgment upon the award rendered by the arbitrator may be entered in any court having jurisdiction thereof.

 6.2 Assignment. Licensee is not authorized to assign its rights under this Agreement to any third party. Confluent may freely assign its rights under this Agreement to any third party.

 6.3 Other. This Agreement is the entire agreement between the parties regarding the subject matter hereof. No amendment or modification of this Agreement will be valid or binding upon the parties unless made in writing and signed by the duly authorized representatives of both parties. In the event that any provision, including without limitation any condition, of this Agreement is held to be unenforceable, this

```
 Agreement and all licenses and rights granted hereunder will immediately
    terminate. Waiver by Confluent of a breach of any provision of this
    Agreement or the failure by Confluent to exercise any right hereunder
    will not be construed as a waiver of any subsequent breach of that right
    or as a waiver of any other right.
<!DOCTYPE html PUBLIC "-//W3C//DTD XHTML 1.0 Transitional//EN"
"http://www.w3.org/TR/xhtml1/DTD/xhtml1-transitional.dtd">
<html xmlns="http://www.w3.org/1999/xhtml" lang="en" xml:lang="en" dir="ltr">
<head>
<title>PostgreSQL JDBC License</title>
	<meta http-equiv="Content-Type" content="text/xhtml; charset=utf-8" />
	<meta name="description" content="The official site for the PostgreSQL JDBC Driver" />
	<meta name="copyright" content="The PostgreSQL Global Development Group" />
	<style type="text/css" media="screen" title="Normal Text">@import url("../media/css/base.css");</style>
	<link rel="shortcut icon" href="../media/favicon.ico" />
\lt!!--
	<script type="text/javascript">
 var \text{gaq} = \text{gaq} \parallel \text{[]};		_gaq.push(['_setAccount', 'UA-1345454-1']);
 		_gaq.push(['_trackPageview']);
 		(function() {
 			var ga = document.createElement('script'); ga.type = 'text/javascript'; ga.async = true;
 			ga.src = ('https:' == document.location.protocol ? 'https://ssl' : 'http://www') + '.google-analytics.com/ga.js';
 var s = document.getElementsByTagName('script')[0]; s.parentNode.insertBefore(ga, s);
  \})();
	</script>
	-->
</head>
<body>
	<div id="pgContainerWrap">
 		<div id="pgContainer">
 			<span class="txtOffScreen"><a href="#pgContent" title="Skip site navigation" accesskey="1">Skip site
navigation\langle x \rangle (1)\langle y \ranglespan>			<span class="txtOffScreen"><a href="#pgContentWrap" title="Skip section navigation" accesskey="2">Skip
section navigation\langle a \rangle (2)\langlespan\rangle			<div id="pgHeaderContainer">
  				<div id="pgSearch">
   					<!-- Old pgjdbc form -->
   					<form action="https://www.google.com/search" method="get">
```

```
						<input value="jdbc.postgresql.org" name="sitesearch" type="hidden" />
```

```
\leqinput id="q" name="q" type="text" size="20" maxlength="255" onfocus="if( this.value==this.defaultValue )
this.value='';" value="Google Search" accesskey="s" />
```

```
						<!-- <input onFocus="getBlank (this, 'Search the site with google');" size="25" name="q" id="query" type="text"
value="Search the site with google">  -->
```

```
 				<input name="Search" value="Search" type="submit" />
```
 </form>

```
					<!-- New PostgreSQL form
   					<form method="get" action="search/">
   					<div>
   						<h2 class="pgBlockHide"><label for="q">Search</label></h2>
   						<input id="q" name="q" type="text" size="20" maxlength="255" onfocus="if( this.value==this.defaultValue )
this.value='';" value="Search" accesskey="s" />
   						<input name="a" type="hidden" value="1"/>
   						<input id="submit" name="submit" type="submit" value="Search" />
   \langlediv>					</form>
   					-->
  \langlediv> \langle!-- pgSearch -->
  \braket{\text{br}}				<div id="pgHeader">
   					<div id="pgHeaderLogoLeft">
   						<img alt="PostgreSQL" height="80" width="390" src="../media/img/layout/hdr_left3.png" usemap="#maplinks" />
   						<map name="maplinks">
    \alpha <area shape="rect" coords="0,0,231,80" alt="PostgreSQL" href="https://postgresql.org" />
    <area shape="rect" coords="232,0,390,80" alt="PostgreSQL JDBC Driver" href="https://jdbc.postgresql.org" />
   </map>
   \langlediv>					<div id="pgHeaderLogoRight">
   						<a href="https://postgresql.org">
    \leqimg width="210" height="80" alt="The world's most advanced open source database."
src="../media/img/layout/hdr_right.png" />
   						</a>
   \langlediv>
  \langlediv> \langle!-- pgHeader -->
  				<div id="pgTopNav">
   					<div id="pgTopNavLeft">
   \langleimg width="7" style="height: 100%;" alt="" src="../media/img/layout/nav_lft.png" />
   \langlediv>					<div id="pgTopNavRight">
   \langleimg width="7" style="height: 100%;" alt="" src="../media/img/layout/nav_rgt.png" />
   					</div>
   					<ul id="pgTopNavList">
   						<li><a href="../index.html" title="Home">Home</a></li>
   						<li><a href="../about/about.html" title="About">About</a></li>
```

```
						<li><a href="../download.html" title="Download">Download</a></li>
 						<li><a href="../documentation/documentation.html" title="Documentation">Documentation</a></li>
 						<li><a href="../community/community.html" title="Community">Community</a></li>
 						<li><a href="../development/development.html" title="Development">Development</a></li>
 \langle \text{ul} \rangle\langlediv> <!-- pgTopNav -->
			</div> <!-- pgHeaderContainer -->
			<div id="pgContent">
				<div id="pgSideWrap">
 					<div id="pgSideNav">
 <ul>							<li><a href="about.html">About</a></li>
  							<li><a href="license.html">License</a></li>
  							<li><a href="extras.html">Extras</a></li>
 \langle 111 \rangle\langlediv> \langle!-- pgSideNam -->
\langlediv> <!-- pgSideWrap -->
				<div id="pgContentWrap">
 					<h1>BSD 2-clause "Simplified" License</h1>
 p						The PostgreSQL JDBC Driver is distributed under the BSD-2-Clause License.
 						The simplest explanation of the licensing terms is that
 						you can do whatever you want with the product and source code as long
 						as you don't claim you wrote it or sue us. You should give it a read
 						though, it's only half a page.
 </p>
 \braket{\text{hr}}
```
 <pre style="font-family: monospace,'Courier'; background-color: #f9f9f9; padding: 1em; border: 1px solid #ddd"> Copyright (c) 1997, PostgreSQL Global Development Group All rights reserved.

Redistribution and use in source and binary forms, with or without modification, are permitted provided that the following conditions are met:

1. Redistributions of source code must retain the above copyright notice,

this list of conditions and the following disclaimer.

2. Redistributions in binary form must reproduce the above copyright notice, this list of conditions and the following disclaimer in the documentation and/or other materials provided with the distribution.

THIS SOFTWARE IS PROVIDED BY THE COPYRIGHT HOLDERS AND CONTRIBUTORS "AS IS" AND ANY EXPRESS OR IMPLIED WARRANTIES, INCLUDING, BUT NOT LIMITED TO, THE IMPLIED WARRANTIES OF MERCHANTABILITY AND FITNESS FOR A PARTICULAR PURPOSE ARE DISCLAIMED. IN NO EVENT SHALL THE COPYRIGHT OWNER OR CONTRIBUTORS BE LIABLE FOR ANY DIRECT, INDIRECT, INCIDENTAL, SPECIAL, EXEMPLARY, OR

CONSEQUENTIAL DAMAGES (INCLUDING, BUT NOT LIMITED TO, PROCUREMENT OF SUBSTITUTE GOODS OR SERVICES; LOSS OF USE, DATA, OR PROFITS; OR BUSINESS INTERRUPTION) HOWEVER CAUSED AND ON ANY THEORY OF LIABILITY, WHETHER IN CONTRACT, STRICT LIABILITY, OR TORT (INCLUDING NEGLIGENCE OR OTHERWISE) ARISING IN ANY WAY OUT OF THE USE OF THIS SOFTWARE, EVEN IF ADVISED OF THE POSSIBILITY OF SUCH DAMAGE.</pre>

```
\langle \text{div}\rangle \langle \text{--} \rangle pgContentWrap -->
```

```
				<br class="pgClearBoth" />
\langlediv> \langle!-- pgContent -->
\langlehr/>
```
 <div id="pgFooter">

```
<a class="navFooter" href="https://www.postgresql.org/about/privacypolicy">Privacy Policy</a> |
  <a class="navFooter" href="https://www.postgresql.org/about/">About PostgreSQL</a><br/>br/>
  Copyright © 1996-2020 The PostgreSQL Global Development Group
 \langlediv> \langle!-- pgFooter -->
 \langlediv> \langle!-- pgContainer -->
	</div> <!-- pgContainerWrap -->
</body>
</html>
kafka-connect-jdbc
Copyright (c) 2015 Confluent Inc.
```
The following libraries are included in packaged versions of this project:

```
* SQLite JDBC Driver
```
- \* COPYRIGHT: Copyright Taro L. Saito, David Crenshaw
- \* LICENSE: licenses/LICENSE.apache2.txt
- \* NOTICE: licenses/NOTICE.sqlite-jdbc.txt
- \* HOMEPAGE: https://github.com/xerial/sqlite-jdbc
- \* PostgreSQL JDBC Driver
- \* COPYRIGHT: Copyright 1997-2011, PostgreSQL Global Development Group
- \* LICENSE: licenses/LICENSE.bsd.txt
- \* HOMEPAGE: https://jdbc.postgresql.org/

\* MariaDB JDBC Driver

- \* COPYRIGHT: Copyright 2012 Monty Program Ab., 2009-2011, Marcus Eriksson
- \* LICENSE: licenses/LICENSE.lgpl.txt
- \* HOMEPAGE: https://mariadb.com/kb/en/mariadb/about-mariadb-connector-j/

Copyright(c) 2019 Microsoft Corporation

All rights reserved.

### MIT License

Permission is hereby granted, free of charge, to any person obtaining a copy of this software and associated documentation files(the "Software"),

to deal in the Software without restriction, including without limitation the rights to use, copy, modify, merge,

publish, distribute, sublicense,

and / or sell copies of the Software, and to permit persons to whom the Software is furnished to do so, subject to the following conditions :

The above copyright notice and this permission notice shall be included in all copies or substantial portions of the Software.

THE SOFTWARE IS PROVIDED \*AS IS\*, WITHOUT WARRANTY OF ANY KIND, EXPRESS OR IMPLIED, INCLUDING BUT NOT LIMITED TO THE WARRANTIES OF MERCHANTABILITY, FITNESS FOR A PARTICULAR PURPOSE AND NONINFRINGEMENT. IN NO EVENT SHALL THE AUTHORS OR COPYRIGHT HOLDERS BE LIABLE FOR ANY CLAIM, DAMAGES OR OTHER LIABILITY, WHETHER IN AN ACTION OF CONTRACT, TORT OR OTHERWISE, ARISING FROM, OUT OF OR IN CONNECTION WITH THE SOFTWARE OR THE USE OR OTHER DEALINGS IN THE SOFTWARE.

Oracle Free Use Terms and Conditions

#### Definitions

"Oracle" refers to Oracle America, Inc. "You" and "Your" refers to (a) a company or organization (each an "Entity")

accessing the Programs, if use of the Programs will be on behalf of such Entity; or (b) an individual accessing the Programs, if use of the Programs will not be on behalf of an Entity. "Program(s)" refers to Oracle software provided by Oracle pursuant to the following terms and any updates, error corrections, and/or Program Documentation provided

by Oracle. "Program Documentation" refers to Program user manuals and Program installation manuals, if any. If available, Program Documentation may be delivered with the Programs and/or may be accessed from www.oracle.com/documentation.

"Separate Terms" refers to separate license terms that are specified in the Program Documentation, readmes or notice

files and that apply to Separately Licensed Technology. "Separately Licensed Technology" refers to Oracle or third party technology that is licensed under Separate Terms and not under the terms of this license.

#### Separately Licensed Technology

Oracle may provide certain notices to You in Program Documentation, readmes or notice files in connection with **Oracle** 

or third party technology provided as or with the Programs. If specified in the Program Documentation, readmes or notice files, such technology will be licensed to You under Separate Terms. Your rights to use Separately Licensed Technology under Separate Terms are not restricted in any way by the terms herein. For clarity, notwithstanding the existence of a notice, third party technology that is not Separately Licensed Technology shall be deemed part of the Programs licensed to You under the terms of this license.

#### Source Code for Open Source Software

For software that You receive from Oracle in binary form that is licensed under an open source license that gives You the right to receive the source code for that binary, You can obtain a copy of the applicable source code from https://oss.oracle.com/sources/ or http://www.oracle.com/goto/opensourcecode. If the source code for such software was not provided to You with the binary, You can also receive a copy of the source code on physical media by

submitting a written request pursuant to the instructions in the "Written Offer for Source Code" section of the latter website.

-------------------------------------------------------------------------------

The following license terms apply to those Programs that are not provided to You under Separate Terms.

License Rights and Restrictions

Oracle grants to You, as a recipient of this Program, a nonexclusive, nontransferable, limited license to, subject to the conditions stated herein, (a) internally use the unmodified Programs for the purposes of developing, testing, prototyping and demonstrating your applications, and running the Programs for your own internal business operations;

and (b) redistribute unmodified Programs and Programs Documentation, under the terms of this License, provided that

You do not charge Your end users any additional fees for the use of the Programs. You may make copies of the Programs

to the extent reasonably necessary for exercising the license rights granted herein and for backup purposes. You are granted the right to use the Programs to provide third party training in the use of the Programs and associated Separately Licensed Technology only if there is express authorization of such use by Oracle on the Program's download

page or in the Program Documentation.

Your license is contingent on Your compliance with the following conditions:

- You include a copy of this license with any distribution by You of the Programs;

- You do not remove markings or notices of either Oracle's or a licensor's proprietary rights from the Programs or Program Documentation;

- You comply with all U.S. and applicable export control and economic sanctions laws and regulations that govern Your use of the Programs (including technical data);

- You do not cause or permit reverse engineering, disassembly or decompilation of the Programs (except as allowed by law)

by You nor allow an associated party to do so.

For clarity, any source code that may be included in the distribution with the Programs is provided solely for reference

purposes and may not be modified, unless such source code is under Separate Terms permitting modification.

Ownership

Oracle or its licensors retain all ownership and intellectual property rights to the Programs.

#### Information Collection

The Programs' installation and/or auto-update processes, if any, may transmit a limited amount of data to Oracle

or its service provider about those processes to help Oracle understand and optimize them. Oracle does not associate the data with personally identifiable information. Refer to Oracle's Privacy Policy at www.oracle.com/privacy.

Disclaimer of Warranties; Limitation of Liability

THE PROGRAMS ARE PROVIDED "AS IS" WITHOUT WARRANTY OF ANY KIND. ORACLE FURTHER DISCLAIMS ALL WARRANTIES, EXPRESS AND IMPLIED, INCLUDING WITHOUT LIMITATION, ANY IMPLIED WARRANTIES OF MERCHANTABILITY, FITNESS FOR A PARTICULAR PURPOSE, OR NONINFRINGEMENT.

IN NO EVENT UNLESS REQUIRED BY APPLICABLE LAW WILL ORACLE BE LIABLE TO YOU FOR DAMAGES, INCLUDING ANY GENERAL,

SPECIAL, INCIDENTAL OR CONSEQUENTIAL DAMAGES ARISING OUT OF THE USE OR INABILITY TO USE THE PROGRAM (INCLUDING

BUT NOT LIMITED TO LOSS OF DATA OR DATA BEING RENDERED INACCURATE OR LOSSES SUSTAINED BY YOU OR THIRD PARTIES

OR A FAILURE OF THE PROGRAM TO OPERATE WITH ANY OTHER PROGRAMS), EVEN IF SUCH HOLDER OR OTHER PARTY HAS BEEN

ADVISED OF THE POSSIBILITY OF SUCH DAMAGES.

#### Last updated: 9 October 2018

<!DOCTYPE html><html class="wp"><head><meta charSet="utf-8"/><meta http-equiv="x-ua-compatible" content="ie=edge"/><meta name="viewport" content="width=device-width, initial-scale=1, shrink-tofit=no"/><style data-href="/styles.bac76730c08e59a2e76d.css">.style-module--anchorLinks--2mh4W{textalign:center}@media screen and (min-width:992px){.style-module--anchorLinks--2mh4W{display:-msflexbox;display:flex;-ms-flex-wrap:wrap;flex-wrap:wrap;-ms-flex-pack:center;justify-content:center;margin:3px 0}}.style-module--link--1Ko78{color:#0074a2;text-transform:uppercase;font-weight:700;letter-spacing:1.2px;fontsize:12px;display:-ms-flexbox;display:flex;-ms-flex-align:center;align-items:center;position:relative;margin:0 20px;padding:10px 0}@media screen and (max-width:991px){.style-module--link--1Ko78:first-of-type{margintop:0;padding-top:0}}@media screen and (max-width:991px){.style-module--link--1Ko78:last-of-type{marginbottom:0;padding-bottom:0}}@media screen and (max-width:991px){.style-module--link-- 1Ko78{display:block;margin:20px 0}}@media screen and (min-width:992px){.style-module--link--

1Ko78:not(:last-of-

type):after{content:"";width:1px;height:30px;background:rgba(130,148,148,.25);position:absolute;right:- 20px}}.style-module--animationElement--XoaLp{opacity:1}@media screen and (min-width:992px){.style-module- -animationElement--XoaLp{opacity:0}.style-module--animationElement--XoaLp.style-module--fromTop--2tsTM{ webkit-animation:style-module--fromTop--2tsTM .3s cubic-bezier(.21,.78,.76,.78) forwards;animation:stylemodule--fromTop--2tsTM .3s cubic-bezier(.21,.78,.76,.78) forwards}.style-module--animationElement-- XoaLp.style-module--fromRight--3EeXz{-webkit-animation:style-module--fromRight--3EeXz .5s cubicbezier(.21,.78,.76,.78) forwards;animation:style-module--fromRight--3EeXz .5s cubic-bezier(.21,.78,.76,.78) forwards}.style-module--animationElement--XoaLp.style-module--fromBottom--6dP9P{-webkit-animation:stylemodule--fromBottom--6dP9P .5s cubic-bezier(.21,.78,.76,.78) forwards;animation:style-module--fromBottom-- 6dP9P .5s cubic-bezier(.21,.78,.76,.78) forwards}.style-module--animationElement--XoaLp.style-module- fromLeft--1q-9z{-webkit-animation:style-module--fromLeft--1q-9z .5s cubic-bezier(.21,.78,.76,.78) forwards;animation:style-module--fromLeft--1q-9z .5s cubic-bezier(.21,.78,.76,.78) forwards}.style-module- animationElement--XoaLp.style-module--fadeIn--1P3t4{-webkit-animation:style-module--fadeIn--1P3t4 .5s cubicbezier(.21,.78,.76,.78) forwards;animation:style-module--fadeIn--1P3t4 .5s cubic-bezier(.21,.78,.76,.78)

forwards}}@-webkit-keyframes style-module--fromTop--2tsTM{0%{opacity:0;transform:translateY(-

15%)}to{opacity:1;transform:translateY(0)}}@keyframes style-module--fromTop--

2tsTM{0%{opacity:0;transform:translateY(-15%)}to{opacity:1;transform:translateY(0)}}@-webkit-keyframes style-module--fromRight--

3EeXz{0%{transform:translateX(5%);opacity:0}50%{transform:translateX(0)}95%{opacity:1}to{transform:transla teX(0);opacity:1}}@keyframes style-module--fromRight--

3EeXz{0%{transform:translateX(5%);opacity:0}50%{transform:translateX(0)}95%{opacity:1}to{transform:transla teX(0);opacity:1}}@-webkit-keyframes style-module--fromBottom--

6dP9P{0%{opacity:0;transform:translateY(15%)}to{opacity:1;transform:translateY(0)}}@keyframes style-module- -fromBottom--6dP9P{0%{opacity:0;transform:translateY(15%)}to{opacity:1;transform:translateY(0)}}@-webkitkeyframes style-module--fromLeft--1q-9z{0%{transform:translateX(-

7%);opacity:0}50%{transform:translateX(0)}to{transform:translateX(0);opacity:1}}@keyframes style-module- fromLeft--1q-9z{0%{transform:translateX(-

7%);opacity:0}50%{transform:translateX(0)}to{transform:translateX(0);opacity:1}}@-webkit-keyframes stylemodule--fadeIn--1P3t4{to{opacity:1}}@keyframes style-module--fadeIn--1P3t4{to{opacity:1}}.style-module-overlay--

3uWjl{background:rgba(0,0,0,.75);width:100%;height:100%;left:0;top:0;opacity:1;position:fixed;transition:all .25s ease-in-out;z-index:100}.style-module--button--Kl1\_E{transition:all .5s ease-in-out;transition:all .5s cubicbezier(.785,.135,.15,.86);border-radius:6px;border-style:solid;border-width:1px;display:inline-block;fontsize:12px;font-weight:700;letter-spacing:.9px;line-height:1.5;padding:12px 30px;text-align:center;textdecoration:none;text-transform:uppercase;position:relative}.style-module--button--Kl1\_E:hover{cursor:pointer;textdecoration:none}.style-module--button--Kl1\_E.style-module--island--3qX2T{background-color:#38cced;bordercolor:#38cced;color:#fff}.style-module--button--Kl1\_E.style-module--island--

3qX2T:hover{background:#173361;border-color:#173361}.style-module--button--Kl1\_E.style-module--island-- 3qX2T:disabled{background-color:#ccc;border-color:#ccc;color:#666;cursor:not-allowed}.style-module--button-- Kl1\_E.style-module--denim--S1xvF{background-color:#173361;border-color:#173361;color:#fff}.style-module- button--Kl1\_E.style-module--denim--S1xvF:hover{background:#0074a2;border-color:#0074a2}.style-module- button--Kl1\_E.style-module--denimOutline--1Y1tC{background-color:transparent;border-

color:#173361;color:#173361}.style-module--button--Kl1\_E.style-module--denimOutline--

1Y1tC:hover{background:#173361;color:#fff}.style-module--button--Kl1\_E.style-module--white--

3e10p{background-color:#fff;border-color:#fff;color:#173361}.style-module--button--Kl1\_E.style-module--white-- 3e10p:hover{background:transparent;color:#fff}.style-module--button--Kl1\_E.style-module--whiteOutline--3cbh{background-color:transparent;border-color:#fff;color:#fff}.style-module--button--Kl1\_E.style-module--

whiteOutline--3cb-h:hover{background:#fff;color:#173361}.style-module--button--Kl1\_E.style-module--purple--

1TxqH{background-color:#431d73;border-color:#431d73;color:#fff}.style-module--button--Kl1\_E.style-module- purple--1TxqH:hover{background:transparent;border-color:#431d73;color:#431d73}.style-module--button--

Kl1\_E.style-module--purpleOutline--1C3T-{background-color:transparent;border-

color:#431d73;color:#431d73}.style-module--button--Kl1\_E.style-module--purpleOutline--1C3T-

:hover{background:#431d73;color:#fff}.style-module--button--Kl1\_E.style-module--green--2BSuQ{backgroundcolor:#159e86;border-color:#159e86;color:#fff}.style-module--button--Kl1\_E.style-module--green--

2BSuQ:hover{background:transparent;border-color:#159e86;color:#159e86}.style-module--button--Kl1\_E.stylemodule--greenOutline--25Pg7{background-color:transparent;border-color:#159e86;color:#159e86}.style-module- button--Kl1\_E.style-module--greenOutline--25Pg7:hover{background:#159e86;color:#fff}.style-module--button-- Kl1\_E.style-module--blue--sASBN{background-color:#0daccc;border-color:#0daccc;color:#fff}.style-module- button--Kl1\_E.style-module--blue--sASBN:hover{background:transparent;border-

color:#0daccc;color:#0daccc}.style-module--button--Kl1\_E.style-module--blueOutline--yXs7S{backgroundcolor:transparent;border-color:#0daccc;color:#0daccc}.style-module--button--Kl1\_E.style-module--blueOutline- yXs7S:hover{background:#0daccc;color:#fff}.style-module--button--Kl1\_E.style-module--orange--

3FGxM{background-color:#e37d62;border-color:#e37d62;color:#fff}.style-module--button--Kl1\_E.style-module- orange--3FGxM:hover{background:transparent;border-color:#e37d62;color:#e37d62}.style-module--button-- Kl1\_E.style-module--orangeOutline--Omcu9{background-color:transparent;bordercolor:#e37d62;color:#e37d62}.style-module--button--Kl1\_E.style-module--orangeOutline-- Omcu9:hover{background:#e37d62;color:#fff}.style-module--button--Kl1\_E.style-module--grey-- 2lpBY{background-color:#58788c;border-color:#58788c;color:#fff}.style-module--button--Kl1\_E.style-module- grey--2lpBY:hover{background:transparent;border-color:#58788c;color:#58788c}.style-module--button-- Kl1\_E.style-module--greyOutline--3JM3v{background-color:transparent;bordercolor:#58788c;color:#58788c}.style-module--button--Kl1\_E.style-module--greyOutline-- 3JM3v:hover{background:#58788c;color:#fff}.style-module--button--Kl1\_E.style-module--boxShadow-- 32GhS{padding:50px 30px;display:-ms-flexbox;display:flex;-ms-flex-pack:center;justify-content:center;border:1px solid rgba(130,148,148,.25);border-radius:8px;margin:0 5px;transition:all .3s ease}.style-module--button--Kl1\_E.style-module--boxShadow--32GhS.style-module--fromBottom--1KdMI:after{opacity:0;bottom:-5%}.stylemodule--button--Kl1\_E.style-module--boxShadow--32GhS.style-module--fromBottom-- 1KdMI:hover:after{opacity:1;bottom:5px}.style-module--button--Kl1\_E.style-module--boxShadow--32GhS.stylemodule--fromLeft--mzMQk:after{opacity:0;top:calc(50% - 9px);right:6px}.style-module--button--Kl1\_E.stylemodule--boxShadow--32GhS.style-module--fromLeft--mzMQk:hover:after{opacity:1;right:1px}.style-module- button--Kl1\_E.style-module--boxShadow-- 32GhS:after{content:"";position:absolute;width:20px;height:20px;backgroundimage:url("https://d33wubrfki0l68.cloudfront.net/1d1bc6e441a34bc38df8118a4d8541cffeba6412/13d9c/icons/arrow \_line.inline.svg");background-repeat:no-repeat;transition:all .3s ease}.style-module--button--Kl1\_E.style-module- boxShadow--32GhS img{-o-object-fit:contain;object-fit:contain}.style-module--button--Kl1\_E.style-module- boxShadow--32GhS:hover{box-shadow:0 4px 15px rgba(0,0,0,.25)}.style-module--button-- Kl1\_E:disabled{background-color:rgba(130,148,148,.25)!important;cursor:not-allowed!important;bordercolor:rgba(130,148,148,.25)!important}.style-module--footnote--2QqUZ{font-weight:300;fontsize:12px;color:#000;display:block;margin-top:15px}.style-module--arrow-- 2RnsV{position:relative;cursor:pointer}.style-module--arrow--2RnsV:after,.style-module--arrow-- 2RnsV:before{content:"";position:absolute;background-color:#173361;transition:all .4s cubicbezier(1,.07,.28,1.04);width:15px;height:2px}.style-module--left--fNXOv:before,.style-module--right-- 1dAD9:after{-ms-transform:rotate(-45deg);transform:rotate(-45deg)}.style-module--left--fNXOv:after,.stylemodule--right--1dAD9:before{-ms-transform:rotate(45deg);transform:rotate(45deg)}.style-module--left- fNXOv:after,.style-module--left--fNXOv:before,.style-module--right--1dAD9:after,.style-module--right-- 1dAD9:before{left:0}.style-module--left--fNXOv.style-module--sm--ib37X:after,.style-module--left--fNXOv.stylemodule--sm--ib37X:before,.style-module--right--1dAD9.style-module--sm--ib37X:after,.style-module--right-- 1dAD9.style-module--sm--ib37X:before{width:8px}.style-module--left--fNXOv.style-module--sm- ib37X:before,.style-module--right--1dAD9.style-module--sm--ib37X:before{top:3px}.style-module--left- fNXOv.style-module--sm--ib37X:after,.style-module--right--1dAD9.style-module--sm--ib37X:after{top:9px}.stylemodule--left--fNXOv.style-module--md--1r7eR:before,.style-module--right--1dAD9.style-module--md-- 1r7eR:before{top:5px}.style-module--left--fNXOv.style-module--md--1r7eR:after,.style-module--right-- 1dAD9.style-module--md--1r7eR:after{top:15px}.style-module--down--cdTKv:before{-mstransform:rotate(45deg);transform:rotate(45deg)}.style-module--down--cdTKv:after{-ms-transform:rotate(- 45deg);transform:rotate(-45deg)}.style-module--up--1TDMl:before{-mstransform:rotate(135deg);transform:rotate(135deg)}.style-module--up--1TDMl:after{-ms-transform:rotate(- 135deg);transform:rotate(-135deg)}.style-module--down--cdTKv:after,.style-module--up-- 1TDMl:after{left:11px}.style-module--down--cdTKv.style-module--sm--ib37X:after,.style-module--down- cdTKv.style-module--sm--ib37X:before,.style-module--up--1TDMl.style-module--sm--ib37X:after,.style-module- up--1TDMl.style-module--sm--ib37X:before{width:11px}.style-module--down--cdTKv.style-module--sm- ib37X:after,.style-module--up--1TDMl.style-module--sm--ib37X:after{left:7px}.style-module--theme\_white--

2Exob:after,.style-module--theme\_white--2Exob:before{background-color:#fff}.style-module--theme\_denim-- 2OIpA:after,.style-module--theme\_denim--2OIpA:before{background-color:#173361}.style-module-theme\_academy--1Az4R:after,.style-module--theme\_academy--1Az4R:before{background-color:#0074a2}.stylemodule--title--mJiqI{color:#173361;font-size:18px;font-weight:700;line-height:23px;margin:0;padding:0}.stylemodule--title--mJiqI a{color:#173361;text-decoration:underline}.style-module--label--sGt7o{color:#173361;fontsize:12px;font-weight:500;line-height:2.67;letter-spacing:2px;line-height:1;margin-bottom:15px;texttransform:uppercase}.style-module--main--1i9BQ{color:#0074a2}.style-module--subtitle-- 1iPNp{color:#829494}.style-module--main--1i9BQ+.style-module--subtitle--1iPNp:before{content:" | "}.stylemodule--footnote--szfSW{position:absolute;top:calc(100% + 10px);left:0;right:0;font-weight:300;fontsize:12px;color:#000}.style-module--card--2PEGL{background-color:#fff;border-radius:8px;marginbottom:10px;padding:25px;display:-ms-flexbox;display:flex;position:relative;color:#173361;font-size:16px;fontweight:300;line-height:25px;letter-spacing:0}.style-module--card--2PEGL:first-child:last-child{marginbottom:0}.style-module--card--2PEGL.style-module--style\_list--3UZC3 .style-module--blurb--3eRls ul{margin:0;padding:0;list-style:none}.style-module--card--2PEGL.style-module--style\_stack--3ie4F{textalign:center}@media screen and (max-width:767px){.style-module--card--2PEGL.style-module--style\_stack-- 3ie4F{margin-top:10px}.style-module--card--2PEGL.style-module--style\_stack--3ie4F.style-module--hasFootnote-- 2yz-c{margin-bottom:30px}}@media screen and (max-width:767px){.style-module--card--2PEGL.style-module- style\_stack--3ie4F+.style-module--style\_stack--3ie4F{margin-top:30px}}.style-module--card--2PEGL.stylemodule--style\_stack--3ie4F .style-module--content--ycnjO{-ms-flex-direction:column;flex-direction:column}.stylemodule--card--2PEGL.style-module--style\_stack--3ie4F .style-module--iconContainer-- 3JNL4{position:absolute;top:0;left:50%;-ms-transform:translate(-50%,-45px);transform:translate(-50%,- 45px);margin:0}.style-module--card--2PEGL.style-module--style\_stack--3ie4F .style-module--iconContainer-- 3JNL4+.style-module--main--okEB\_{margin-top:20px}.style-module--card--2PEGL.style-module--style\_stack-- 3ie4F .style-module--blurb--3eRls{margin-top:25px}.style-module--card--2PEGL.style-module--style\_stack--3ie4F .style-module--ctaContainer--3OCCE{margin-top:50px;margin-bottom:25px}.style-module--card--2PEGL.stylemodule--border--2oZLL{border:4px solid}.style-module--card--2PEGL.style-module--border--2oZLL.stylemodule--border\_gray--hLEki{border-color:hsla(0,0%,96.1%,.85)!important}.style-module--card--2PEGL.stylemodule--island--21OU8 span{color:#173361}.style-module--card--2PEGL.style-module--island--21OU8 h3{color:#38cced}.style-module--clickable--8zs5X{cursor:pointer}.style-module--clickable--8zs5X .style-module- arrow--1waU4{position:absolute;right:40px;top:50%;-ms-transform:translateY(-50%);transform:translateY(- 50%)}.style-module--clickable--8zs5X .style-module--main--okEB\_{margin-right:100px}@media screen and (maxwidth:767px){.style-module--clickable--8zs5X.style-module--main--okEB\_{margin-right:0}}.style-module-clickable--8zs5X:hover h3 a{text-decoration:underline}.style-module--content--ycnjO{display:-msflexbox;display:flex;-ms-flex:1 1;flex:1 1;position:relative}.style-module--content--ycnjO p{margintop:10px}.style-module--content--ycnjO p:last-child{margin-bottom:0}.style-module--content--ycnjO .stylemodule--iconContainer--3JNL4{margin-right:15px}.style-module--main--okEB\_{-ms-flex:1 1;flex:1 1;display:-msflexbox;display:flex;-ms-flex-direction:column;flex-direction:column;-ms-flex-pack:justify;justify-content:spacebetween}.style-module--ctaContainer--3OCCE{margin-top:25px}@media screen and (max-width:767px){.stylemodule--cardPerson--oCaWX .style-module--content--ycnjO{-ms-flex-direction:column;flexdirection:column}}@media screen and (max-width:767px){.style-module--cardPerson--oCaWX .style-module-content--ycnjO h3,.style-module--cardPerson--oCaWX .style-module--iconContainer--3JNL4{textalign:center}}.style-module--cardPerson--oCaWX .style-module--iconContainer--3JNL4 img{width:100px;height:auto;border-radius:50%}@media screen and (max-width:767px){.style-module--arrow--1waU4{display:none}}.style-module--blurb--3eRls{margin-top:10px;margin-bottom:auto}.style-module- image\_top--1EEoe{-ms-flex-direction:column;flex-direction:column}.style-module--image\_top--1EEoe .stylemodule--content--ycnjO{margin:25px 0 0}@media screen and (max-width:991px){.style-module--image\_left--CsqNl .style-module--content--ycnjO{-ms-flex-direction:column;flex-direction:column}}.style-module--image\_left- -CsqNl .style-module--content--ycnjO .style-module--main--okEB\_{margin:25px}@media screen and (max-

width:991px){.style-module--image\_left--CsqNl .style-module--content--ycnjO .style-module--main- okEB\_{margin:25px 0 0}}.style-module--image\_left--CsqNl .style-module--imageContainer--r\_DS- {width:468px}@media screen and (max-width:991px){.style-module--image\_left--CsqNl .style-module- imageContainer--r\_DS-{width:100%}}.style-module--container--3NHJW .slick-current{z-index:1}.style-module- container--3NHJW .slick-prev{left:0}.style-module--container--3NHJW .slick-next{right:0}.style-module- container--3NHJW.style-module--defaultArrows--V48oD .slick-arrow{position:absolute;top:50%;zindex:12;height:80px;margin-top:-40px;font-size:0;width:0;opacity:0;transition:all .3s ease;textalign:center;color:#fff;background:rgba(0,0,0,.7);outline:0;border:none}.style-module--container--3NHJW.stylemodule--defaultArrows--V48oD .slick-arrow:before{line-height:80px;display:inline-block;fontfamily:FontAwesome;font-size:40px}.style-module--container--3NHJW.style-module--defaultArrows--V48oD .slick-arrow:hover{-ms-transform:scale(1.1);transform:scale(1.1)}.style-module--container--3NHJW.style-module- defaultArrows--V48oD .slick-prev{left:0;border-radius:0 40px 40px 0}.style-module--container--3NHJW.stylemodule--defaultArrows--V48oD .slick-prev:before{content:"\F104";padding-right:15px}.style-module--container-- 3NHJW.style-module--defaultArrows--V48oD .slick-next{right:0;border-radius:40px 0 0 40px}.style-module- container--3NHJW.style-module--defaultArrows--V48oD .slick-next:before{content:"\F105";paddingleft:10px}.style-module--container--3NHJW.style-module--defaultArrows--V48oD:hover .slickarrow{opacity:1;width:55px}.style-module--container--3NHJW.style-module--simpleArrows--1nTC0{display:-msflexbox;display:flex;-ms-flex-align:center;align-items:center}.style-module--container--3NHJW.style-module- simpleArrows--1nTC0 .slick-arrow{background:none;color:transparent;z-index:10}@media screen and (maxwidth:991px){.style-module--container--3NHJW.style-module--simpleArrows--1nTC0 .slickarrow{display:none}}.style-module--container--3NHJW.style-module--simpleArrows--1nTC0 .slick-list{-ms-flex:1 1;flex:1 1;margin:0 30px}.style-module--container--3NHJW.style-module--simpleArrows--1nTC0 .style-module- dots--2oV0K{position:absolute;top:100%;left:50%;-ms-transform:translate(-50%,20px);transform:translate(- 50%,20px);margin:0}.style-module--dots--2oV0K{display:block;margin:20px 0 0;padding:0;list-style:none;textalign:center}.style-module--dots--2oV0K li{cursor:pointer;display:inline-block;margin-right:10px}.style-module- dots--2oV0K li:last-child{margin-right:0}.style-module--dots--2oV0K li span{width:12px;height:12px;background:#fff;border-radius:50px;display:block;border:1px solid #173361}.stylemodule--dots--2oV0K li.slick-active span{background:#173361}.style-module--theme\_academy--1hgrC .stylemodule--dots--2oV0K li span{border-color:#0074a2}.style-module--theme\_academy--1hgrC .style-module--dots-- 2oV0K li.slick-active span{background:#0074a2}.style-module--close--f6- 7U{position:absolute;right:10px;top:10px;cursor:pointer;opacity:.5;height:25px;width:25px;z-index:3;transition:all .25s ease-in-out}.style-module--close--f6-7U:hover{opacity:1;-ms-transform:scale(.9);transform:scale(.9)}.stylemodule--close--f6-7U:after,.style-module--close--f6-7U:before{position:absolute;left:15px;content:" ";height:20px;width:2px;background-color:#173361}.style-module--close--f6-7U:before{-mstransform:rotate(45deg);transform:rotate(45deg)}.style-module--close--f6-7U:after{-ms-transform:rotate(- 45deg);transform:rotate(-45deg)}.style-module--grid--3kV-8{display:-ms-flexbox;display:flex;-ms-flexwrap:wrap;flex-wrap:wrap;-ms-flex-pack:start;justify-content:flex-start;width:100% } @media screen and (maxwidth:767px){.style-module--grid--3kV-8{-ms-flex-direction:column;flex-direction:column}}.style-module--grid-- 3kV-8>div{margin:0;width:100%}@media screen and (max-width:767px){.style-module--grid--3kV-8>div+div{margin-top:10px}}.style-module--grid--3kV-8.style-module--col1--2h\_Ja>div+div{margintop:10px}@media screen and (min-width:768px){.style-module--grid--3kV-8.style-module--col2-- 2p2M7>div{margin-top:10px;width:calc((100% - 10px)/2)}.style-module--grid--3kV-8.style-module--col2-- 2p2M7>div:nth-child(2n){margin-left:10px}.style-module--grid--3kV-8.style-module--col2--2p2M7>div:firstchild,.style-module--grid--3kV-8.style-module--col2--2p2M7>div:nth-child(2){margin-top:0}}@media screen and (min-width:768px){.style-module--grid--3kV-8.style-module--col3--3TXIt>div{margin-top:10px;marginleft:10px;width:calc((100% - 20px)/3)}.style-module--grid--3kV-8.style-module--col3--3TXIt>div:nthchild(3n+1){margin-left:0}.style-module--grid--3kV-8.style-module--col3--3TXIt>div:first-child,.style-module- grid--3kV-8.style-module--col3--3TXIt>div:nth-child(2),.style-module--grid--3kV-8.style-module--col3--

 $3TXI \rightarrow div: nth\text{-}child(3)$  {margin-top:0} } @media screen and (min-width:768px) and (max-width:991px) {.stylemodule--grid--3kV-8.style-module--col4--3H2qW>div{margin-top:10px;margin-left:10px;width:calc((100% - 10px)/2)}.style-module--grid--3kV-8.style-module--col4--3H2qW>div:nth-child(odd){margin-left:0}.style-module- -grid--3kV-8.style-module--col4--3H2qW>div:first-child,.style-module--grid--3kV-8.style-module--col4-- 3H2qW>div:nth-child(2){margin-top:0}}@media screen and (min-width:992px){.style-module--grid--3kV-8.stylemodule--col4--3H2qW>div{margin-top:10px;margin-left:10px;width:calc((100% - 30px)/4)}.style-module--grid-- 3kV-8.style-module--col4--3H2qW>div:nth-child(4n+1){margin-left:0}.style-module--grid--3kV-8.style-module- col4--3H2qW>div:first-child,.style-module--grid--3kV-8.style-module--col4--3H2qW>div:nth-child(2),.stylemodule--grid--3kV-8.style-module--col4--3H2qW>div:nth-child(3),.style-module--grid--3kV-8.style-module--col4- -3H2qW>div:nth-child(4){margin-top:0}}@media screen and (min-width:768px){.style-module--grid--3kV-8.stylemodule--col5--1Ve\_W>div{margin-top:10px;margin-left:10px;width:calc((100% - 40px)/5)}.style-module--grid-- 3kV-8.style-module--col5--1Ve\_W>div:nth-child(5n+1){margin-left:0}.style-module--grid--3kV-8.style-module- col5--1Ve\_W>div:first-child,.style-module--grid--3kV-8.style-module--col5--1Ve\_W>div:nth-child(2),.stylemodule--grid--3kV-8.style-module--col5--1Ve\_W>div:nth-child(3),.style-module--grid--3kV-8.style-module--col5-- 1Ve\_W>div:nth-child(4),.style-module--grid--3kV-8.style-module--col5--1Ve\_W>div:nth-child(5){margintop:0}}.style-module--required--fqVjc{display:inline-block;color:#bf0000;font-size:13px;position:relative;top:- 3px}.style-module--input--3P0z6{background-color:#fff;border:2px solid hsla(0,0%,73.3%,.5);borderradius:4px;width:100%;margin-bottom:5px;color:#000;font-size:14px;font-weight:300;lineheight:1.2;padding:10px}.style-module--input--3P0z6::-webkit-input-placeholder{color:#829494}.style-module- input--3P0z6::-moz-placeholder{color:#829494}.style-module--input--3P0z6:-ms-inputplaceholder{color:#829494}.style-module--input--3P0z6::placeholder{color:#829494}.style-module--input-- 3P0z6.style-module--error--2b0DF{border-color:#d8365d}.style-module--input--3P0z6[type=checkbox].stylemodule--error--2b0DF+span{box-shadow:inset 0 0 0 2px #d8365d}.style-module--container--1xvMb{display:-msflexbox;display:flex;-ms-flex-align:center;align-items:center;position:relative;margin:0}.style-module--container-- 1xvMb+.style-module--container--1xvMb{margin-top:10px}.style-module--container--1xvMb .style-module- checkbox--2Ha9r,.style-module--container--1xvMb input{width:25px;height:25px}.style-module--label-- 2uunW{color:#000;font-size:14px;font-weight:300;line-height:18px;margin:0;cursor:pointer}.style-module- inputContainer--2JVku{margin-right:10px}.style-module--inputContainer--2JVku input{position:absolute;opacity:0;margin:0;z-index:1}.style-module--checkbox--2Ha9r{display:block;border:1px solid #173361;transition:all .2s ease-in-out;background:#fff;borderradius:4px;position:relative;cursor:pointer}.style-module--checkbox-- 2Ha9r:after{content:"";position:absolute;display:none;background-color:#173361;width:100%;height:100%}.stylemodule--input--CKpKC{width:auto;cursor:pointer}.style-module--input--CKpKC.style-module--error-- 1LQt5,.style-module--input--CKpKC:checked+.style-module--checkbox--2Ha9r:after{display:block}.style-module- -input--CKpKC.style-module--error--1LQt5+.style-module--checkbox--2Ha9r{border-color:#d8365d}.stylemodule--sm--3v0C2 .style-module--checkbox--2Ha9r,.style-module--sm--3v0C2 input{width:15px;height:15px}.style-module--sm--3v0C2.style-module--label--2uunW{font-size:11px;lineheight:14px}.style-module--academy--iGYzj .style-module--checkbox--2Ha9r{border-color:#0074a2}.stylemodule--academy--iGYzj .style-module--checkbox--2Ha9r:after{background-color:#0074a2}.style-module- container--2hvXD,.style-module--menu--1h96n,.style-module--mobile--14cbj select{border-radius:4px;border:2px solid rgba(130,148,148,.25);background-color:#fff;padding:6px 15px;width:100%;display:-msflexbox;display:flex;-ms-flex-pack:justify;justify-content:space-between;-ms-flex-align:center;alignitems:center;cursor:pointer;position:relative;color:#829494;font-size:16px;font-weight:300;line-height:25px;letterspacing:0}@media screen and (max-width:767px){.style-module--container--2hvXD,.style-module--menu--1h96n,.style-module--mobile--14cbj select{max-width:none}}@media screen and (max-width:767px){.stylemodule--select--3SFOn .style-module--container--2hvXD{display:none}}.style-module--select--3SFOn .stylemodule--menu--1h96n{padding:0;z-index:10;position:absolute;top:38px;left:-2px;width:calc(100% + 4px);maxheight:0;opacity:0;overflow:hidden;transition:all .5s ease-in-out}.style-module--select--3SFOn .style-module--

menu--1h96n ul{color:#173361;margin:0;padding:0;list-style:none;text-align:left;width:100%;maxheight:420px }.style-module--select--3SFOn .style-module--menu--1h96n ul li{padding:8px 15px;lineheight:1.75;white-space:nowrap;text-overflow:ellipsis;overflow-x:hidden}.style-module--select--3SFOn .stylemodule--menu--1h96n ul li.style-module--selected--3yaOi,.style-module--select--3SFOn .style-module--menu-- 1h96n ul li:hover{font-weight:700;background:hsla(0,0%,96.1%,.85)}.style-module--select--3SFOn .style-module- menu--1h96n.style-module--overflow--1RxFl ul{overflow-y:scroll}.style-module--select--3SFOn.style-module- fullWidth--2xKDP .style-module--container--2hvXD,.style-module--select--3SFOn.style-module--fullWidth-- 2xKDP .style-module--menu--1h96n{max-width:none}.style-module--select--3SFOn.style-module--error--3hwWy .style-module--container--2hvXD{border-color:#d8365d}.style-module--select--3SFOn.style-module--isOpen-- 1d\_xH .style-module--container--2hvXD{color:#173361;border-bottom-left-radius:0;border-bottom-rightradius:0}.style-module--select--3SFOn.style-module--isOpen--1d\_xH .style-module--menu--1h96n{maxheight:420px;opacity:1;border-top-left-radius:0;border-top-right-radius:0}.style-module--select--3SFOn.stylemodule--hasValue--1Ju1P .style-module--container--2hvXD{color:#173361}.style-module--icon--2tH3R{marginright:15px }.style-module--mobile--14cbj{display:none;position:relative;width:100% }@media screen and (maxwidth:767px){.style-module--mobile--14cbj{display:inline-block}}.style-module--mobile--14cbj select{height:40px;-webkit-appearance:none;-moz-appearance:none;appearance:none;cursor:pointer}.style-module- -mobile--14cbj .style-module--icon--2tH3R{position:absolute;top:50%;right:20px}.style-module--tagline-- 3lYwW{color:#173361;font-size:12px;font-weight:500;letter-spacing:2.33px;line-height:2.29;texttransform:uppercase;margin-bottom:10px}.style-module--tagline--3lYwW a{text-decoration:underline}.stylemodule--hero--1nLoF{background-color:#b4e1e4;border-radius:8px;color:#173361;font-size:18px;fontweight:300;line-height:1.39;margin:85px 25px 15px}@media screen and (max-width:767px){.style-module--hero-- 1nLoF{border-radius:0;margin-left:0;margin-right:0}}@media print{.style-module--hero--1nLoF{margintop:0} }.style-module--hero--1nLoF h1{color:#173361;font-size:46px;font-weight:700;lineheight:1.26;margin:0}@media screen and (max-width:767px){.style-module--hero--1nLoF h1{font-size:28px;wordbreak:break-word}}.style-module--hero--1nLoF h1 a{color:inherit;text-decoration:underline}.style-module--hero-- 1nLoF .style-module--container--1TRql{background-size:40% 100%;background-repeat:no-repeat;backgroundposition:100% 0;max-width:1170px;margin:0 auto;display:-ms-flexbox;display:flex;-ms-flex-align:center;alignitems:center;padding:100px 15px;-ms-flex-pack:center;justify-content:center;text-align:center}@media print{.stylemodule--hero--1nLoF .style-module--container--1TRql{padding:20px 0}}@media screen and (maxwidth:767px){.style-module--hero--1nLoF .style-module--container--1TRql{backgroundimage:none!important;height:auto;padding-top:50px;padding-bottom:50px}}.style-module--hero--1nLoF .stylemodule--container--1TRql.style-module--afterContentBottom--3LpT1{-ms-flex-direction:column;flexdirection:column}.style-module--hero--1nLoF .style-module--container--1TRql.style-module--afterContentBottom-- 3LpT1 .style-module--afterContent--3dL4o{margin-top:100px}.style-module--hero--1nLoF .style-module- container--1TRql .style-module--content--34byx{line-height:1.39;font-size:18px;font-weight:300;maxwidth:90%;width:800px}@media screen and (max-width:991px){.style-module--hero--1nLoF .style-module-container--1TRql .style-module--content--34byx{text-align:center;margin:auto}}.style-module--hero--1nLoF .stylemodule--container--1TRql .style-module--content--34byx>p:first-of-type{margin-top:50px}@media screen and (max-width:767px){.style-module--hero--1nLoF .style-module--container--1TRql .style-module--content-- 34byx>p:first-of-type{margin-top:25px}}.style-module--hero--1nLoF .style-module--container--1TRql .stylemodule--content--34byx p+p{margin-top:15px}.style-module--hero--1nLoF .style-module--container--1TRql .stylemodule--imageContainer--ZuS-j{max-width:400px;margin-left:100px;-ms-flex-negative:0;flex-shrink:0}@media screen and (max-width:991px){.style-module--hero--1nLoF .style-module--container--1TRql .style-module-imageContainer--ZuS-j{display:none}}.style-module--hero--1nLoF .style-module--footnote--3qpiY{fontweight:300;font-size:12px;color:#000;display:block;margin-top:15px}.style-module--hero--1nLoF .style-module- ctaContainer--1IaN3{display:-ms-flexbox;display:flex;-ms-flex-direction:column;flex-direction:column;-ms-flexalign:center;align-items:center;margin-top:50px}@media screen and (max-width:767px){.style-module--hero-- 1nLoF .style-module--ctaContainer--1IaN3{margin-top:25px}}@media screen and (min-width:576px){.style-

module--hero--1nLoF .style-module--ctaContainer--1IaN3{-ms-flex-direction:row;flex-direction:row;-ms-flexpack:center;justify-content:center}}.style-module--hero--1nLoF .style-module--ctaContainer--1IaN3 .style-module- button--2qoRp{min-width:141px;padding-left:40px;padding-right:40px}@media screen and (maxwidth:575px){.style-module--hero--1nLoF .style-module--ctaContainer--1IaN3 .style-module--button--2qoRp{minwidth:unset;max-width:270px;width:80% } }.style-module--hero--1nLoF .style-module--ctaContainer--1IaN3 .stylemodule--button--2qoRp+.style-module--button--2qoRp{margin-top:10px}@media screen and (minwidth:576px){.style-module--hero--1nLoF .style-module--ctaContainer--1IaN3 .style-module--button-- 2qoRp+.style-module--button--2qoRp{margin-left:10px;margin-top:0}}.style-module--hero--1nLoF .style-module- textLeft--Hl8a\_{-ms-flex-pack:start;justify-content:flex-start;text-align:left;width:95%}@media screen and (minwidth:768px) and (max-width:991px){.style-module--hero--1nLoF .style-module--textLeft--Hl8a .style-module-content--34byx{width:80%}}@media screen and (max-width:767px){.style-module--hero--1nLoF .style-module- textLeft--Hl8a\_ .style-module--content--34byx{width:100%;-ms-flex-pack:center;justify-content:center;textalign:center}}.style-module--hero--1nLoF .style-module--textLeft--Hl8a\_ .style-module--ctaContainer--1IaN3{-msflex-pack:center;justify-content:center}@media screen and (min-width:992px){.style-module--hero--1nLoF .stylemodule--textLeft--Hl8a\_ .style-module--ctaContainer--1IaN3{-ms-flex-pack:start;justify-content:flex-start}}.stylemodule--hero--1nLoF .style-module--containerImageBottom--2LKI6{paddingtop:100px;height:auto;position:relative}@media screen and (min-width:768px){.style-module--hero--1nLoF .stylemodule--containerImageBottom--2LKI6{padding-bottom:258px}}@media screen and (max-width:767px){.stylemodule--hero--1nLoF .style-module--containerImageBottom--2LKI6{padding-top:50px}}.style-module--hero-- 1nLoF .style-module--containerImageBottom--2LKI6 .style-module--image\_bottom--zOEsm{margintop:60px;max-height:400px;position:absolute;left:50%;-ms-transform:translateX(-50%);transform:translateX(- 50%)}@media screen and (min-width:768px){.style-module--hero--1nLoF .style-module--containerImageBottom-- 2LKI6 .style-module--image\_bottom--zOEsm{bottom:-210px}}@media screen and (max-width:767px){.stylemodule--hero--1nLoF .style-module--containerImageBottom--2LKI6 .style-module--image\_bottom- zOEsm{display:none}}.style-module--hero--1nLoF.style-module--denim--15Zqi{backgroundcolor:#173361;color:#fff}.style-module--hero--1nLoF.style-module--denim--15Zqi h1{color:#fff}.style-module- hero--1nLoF.style-module--denim--15Zqi .style-module--tagline--jeiwh{color:#38cced}.style-module--hero-- 1nLoF.style-module--academy--21rqe{background-color:#0074a2;color:#fff}.style-module--hero--1nLoF.stylemodule--academy--21rqe .style-module--tagline--jeiwh,.style-module--hero--1nLoF.style-module--academy--21rqe h1{color:#fff}.style-module--hero--1nLoF.style-module--island--1yBks{backgroundcolor:#38cced;color:#fff}.style-module--hero--1nLoF.style-module--island--1yBks .style-module--tagline- jeiwh,.style-module--hero--1nLoF.style-module--island--1yBks h1{color:#fff}.style-module--hero--1nLoF.stylemodule--ice--1HVBN{background-color:#e6f5fb;color:#173361}.style-module--hero--1nLoF.style-module--ice-- 1HVBN .style-module--tagline--jeiwh,.style-module--hero--1nLoF.style-module--ice--1HVBN h1{color:#173361}.style-module--hero--1nLoF.style-module--darkPurple--3cUD3{backgroundcolor:#431d73;color:#fff}.style-module--hero--1nLoF.style-module--darkPurple--3cUD3 .style-module--tagline- jeiwh,.style-module--hero--1nLoF.style-module--darkPurple--3cUD3 h1{color:#fff}.style-module--hero-- 1nLoF.style-module--green--1pKLp{background-color:#159e86;color:#fff}.style-module--hero--1nLoF.stylemodule--green--1pKLp .style-module--tagline--jeiwh,.style-module--hero--1nLoF.style-module--green--1pKLp h1{color:#fff}.style-module--hero--1nLoF.style-module--blue--32EDh{background-color:#0daccc;color:#fff}.stylemodule--hero--1nLoF.style-module--blue--32EDh .style-module--tagline--jeiwh,.style-module--hero--1nLoF.stylemodule--blue--32EDh h1{color:#fff}.style-module--hero--1nLoF.style-module--orange--3Nn0V{backgroundcolor:#e37d62;color:#fff}.style-module--hero--1nLoF.style-module--orange--3Nn0V .style-module--tagline- jeiwh,.style-module--hero--1nLoF.style-module--orange--3Nn0V h1{color:#fff}.style-module--hero--1nLoF.stylemodule--grey--b1HtI{background-color:#58788c;color:#fff}.style-module--hero--1nLoF.style-module--grey--b1HtI .style-module--tagline--jeiwh,.style-module--hero--1nLoF.style-module--grey--b1HtI h1{color:#fff}.style-module- hero--1nLoF.style-module--white--2ExPf{background-color:#fff;color:#173361}.style-module--hero--1nLoF.stylemodule--white--2ExPf h1{color:#173361}.style-module--hero--1nLoF.style-module--white--2ExPf .style-module--

tagline--jeiwh{color:#0074a2}.wp .style-module--hero--1nLoF{margin-top:5px!important;margin-bottom:0}.wp .style-module--hero--1nLoF p{color:#173361;line-height:1.39;font-size:18px;font-weight:300}.style-module- thankyou--2DaBZ{color:#000;font-size:28px;font-weight:500}@media screen and (max-width:767px){.stylemodule--thankyou--2DaBZ{font-size:21px}}.style-module--container--

v6Tvx{position:fixed;top:0;left:0;width:100%;height:100%;z-index:100;pointer-events:none}.style-module-content--3Dxe5{position:fixed;top:100%;left:50%;-ms-transform:translateX(-50%);transform:translateX(- 50%);background:#fff;margin:0 auto;border-radius:5px;height:auto;width:100%;max-width:700px;maxheight:80%;padding:30px;transition:all .25s ease-in-out;z-index:200}.style-module--close--

1K7Mo{position:absolute;right:33px;top:33px;cursor:pointer;opacity:.5;height:25px;width:25px;z-

index:200;transition:all .25s ease-in-out}.style-module--close--1K7Mo:hover{opacity:1}.style-module--close-- 1K7Mo:after,.style-module--close--1K7Mo:before{position:absolute;left:15px;content:"

";height:30px;width:3px;background-color:#333}.style-module--close--1K7Mo.style-module--sm--

3FBda:after,.style-module--close--1K7Mo.style-module--sm--3FBda:before{height:20px}.style-module--close--

1K7Mo:before{-ms-transform:rotate(45deg);transform:rotate(45deg)}.style-module--close--1K7Mo:after{-mstransform:rotate(-45deg);transform:rotate(-45deg)}.style-module--active--2tAbX{pointer-events:auto}.stylemodule--active--2tAbX .style-module--content--3Dxe5{top:50%;left:50%;-ms-transform:translate(-50%,- 50%);transform:translate(-50%,-50%)}.style-module--videoContainer--3o\_eo

iframe{width:100%;height:100%;position:absolute;top:0;left:0}.style-module--videoContainer--3o\_eo .stylemodule--content--3Dxe5{background:#333;padding:0;width:100%;max-width:940px;height:auto;maxheight:540px;border-radius:0;opacity:0}.style-module--videoContainer--3o\_eo .style-module--video-qbhce{position:relative;width:100%;height:0;padding-bottom:56.25%}.style-module--videoContainer--3o\_eo .stylemodule--close--1K7Mo{top:-30px;right:-30px;opacity:.8}.style-module--videoContainer--3o\_eo .style-module- close--1K7Mo:hover{opacity:1}.style-module--videoContainer--3o\_eo .style-module--close--1K7Mo:after,.stylemodule--videoContainer--3o\_eo .style-module--close--1K7Mo:before{background-color:#fff}.style-module- videoContainer--3o\_eo.style-module--active--2tAbX .style-module--content--3Dxe5{opacity:1}.style-module- powder--BBZ\_b{background:#d7eff6}.style-module--powder--BBZ\_b .style-module--close--

1K7Mo{opacity:1}.style-module--powder--BBZ\_b .style-module--close--1K7Mo:hover{opacity:.7}.style-module- powder--BBZ\_b .style-module--close--1K7Mo:after,.style-module--powder--BBZ\_b .style-module--close-- 1K7Mo:before{background-color:#0074a2}.style-module--pagination--2YHEr ul{list-

style:none;margin:0;padding:0;text-align:center}@media screen and (max-width:767px){.style-module--pagination-

-2YHEr ul{display:none}}.style-module--pagination--2YHEr ul li{display:inline-block;border-

radius:50%;color:#829494;margin:0 5px 5px}.style-module--pagination--2YHEr ul li.style-module--dots-- 3mYwl{vertical-align:bottom}.style-module--pagination--2YHEr ul

li>\*{display:block;width:42px;height:42px;font-size:14px;border-radius:50%;text-align:center;border:1px solid #829494;line-height:2.9;color:#fff}.style-module--pagination--2YHEr ul li a{color:#829494;transition:none}.stylemodule--pagination--2YHEr ul li.style-module--selected--1eCAQ>\*,.style-module--pagination--2YHEr ul li a:hover{background:#0074a2;border-color:#0074a2;color:#fff;text-decoration:none}.style-module--pagination-- 2YHEr ul li.style-module--nextPrev--1p0Y7{vertical-align:middle}.style-module--pagination--2YHEr ul li.stylemodule--nextPrev--1p0Y7>\*{font-size:35px;line-height:1;border:0;color:#0074a2;width:auto;height:auto}.stylemodule--pagination--2YHEr ul li.style-module--nextPrev--1p0Y7>:hover{background:none;color:#0074a2}.stylemodule--pagination--2YHEr .style-module--select--3RbV5{display:none;width:150px;margin:0 auto}@media screen and (max-width:767px){.style-module--pagination--2YHEr .style-module--select-- 3RbV5{display:block}}.style-module--searchResultsHeader--1mw-i{display:-ms-flexbox;display:flex;-ms-flexalign:center;align-items:center;margin-bottom:50px}.style-module--searchResultsHeader--1mw-i

h4{color:#000;font-size:28px;font-weight:500}@media screen and (max-width:767px){.style-module--

searchResultsHeader--1mw-i h4{font-size:21px}}.style-module--searchResultsHeader--1mw-i .style-module--clear- -24W\_M{background:#c4c4c4;border-radius:50%;color:#fff;cursor:pointer;width:20px;height:20px;margin-

left:5px;display:-ms-flexbox;display:flex;-ms-flex-align:center;align-items:center;-ms-flex-pack:center;justify-

content:center;font-size:18px}.style-module--searchSimpleFormOverlay--

wdrlp{opacity:0;position:fixed;top:50%;left:50%;z-index:105;max-width:720px;width:100%;-mstransform:translate(-50%,-50%);transform:translate(-50%,-50%);transition:all .3s ease-in-out;pointerevents:none}.style-module--searchSimpleFormOverlay--wdrlp input{width:100%;padding:20px;border:0;borderradius:8px;outline:none;font-size:18px;color:rgba(0,0,0,.85)}.style-module--searchSimpleFormOverlay- wdrlp.style-module--active--1zCL5{opacity:1;pointer-events:all}.style-module--titleEyebrow-- 1cR4\_{color:#173361;font-size:40px;font-weight:500;margin:0 auto 100px;max-width:760px;width:80%;paddingtop:50px;padding-bottom:0;position:relative;text-align:center}@media screen and (max-width:767px){.stylemodule--titleEyebrow--1cR4\_{font-size:24px;padding-top:30px;margin-bottom:30px}}.style-module-titleEyebrow--

1cR4\_:before{content:"";width:40px;height:4px;background:#38cced;border:0;position:absolute;top:0;left:50%; ms-transform:translateX(-50%);transform:translateX(-50%);border-radius:10px}.style-module--purple-- 2xL6D:before{background:#551d9d}.style-module--green--140Xz:before{background:#159e86}.style-module- blue--3wFL2:before{background:#0daccc}.style-module--orange--19EsT:before{background:#e37d62}.stylemodule--grey--3eDVD:before{background:#58788c}.style-module--sectionTitle--2jZI\_{text-align:center;maxwidth:960px;width:90%;margin:0 auto}.style-module--sectionTitle--2jZI\_.style-module--hasSummary-- 1no4l{margin-bottom:50px}@media screen and (max-width:767px){.style-module--sectionTitle--2jZI\_.stylemodule--hasSummary--1no4l{margin-bottom:30px}}.style-module--sectionTitle--2jZI\_:not(.style-module- hasSummary--1no4l){margin-bottom:100px}@media screen and (max-width:767px){.style-module--sectionTitle--2jZI\_:not(.style-module--hasSummary--1no4l){margin-bottom:50px}}.style-module--sectionTitle--2jZI\_ .stylemodule--title--3Euzj{margin-bottom:0}@media screen and (max-width:767px){.style-module--sectionTitle--2jZI\_ .style-module--title--3Euzj{line-height:1}}.style-module--browless--CHF2O{text-align:center;marginbottom:50px}.style-module--browless--CHF2O h3{color:#000;font-size:28px;font-weight:500;padding:0}.stylemodule--summary--2q5sK{width:830px;max-width:100%;margin:50px auto 100px;font-size:16px;fontweight:300;line-height:1.56;text-align:center}@media screen and (max-width:767px){.style-module--summary-- 2q5sK{margin-top:30px;margin-bottom:50px}}.style-module--summary--2q5sK.style-module--denim-- 1DoX9{font-weight:500;font-size:20px;color:#173361}.style-module--section--2XsCV{backgroundcolor:transparent;border-radius:8px;margin:0 25px;background:hsla(0,0%,96.1%,.85);padding:50px 0}@media screen and (max-width:767px){.style-module--section--2XsCV{border-radius:0;margin-left:0;marginright:0}}.style-module--section--2XsCV.style-module--robinsEgg--LFgus{background:#b4e1e4}.style-module- section--2XsCV.style-module--ice--30OgX{background:#e6f5fb}.style-module--section--2XsCV.style-module- noBg--180h6{background:none}.style-module--section--2XsCV.style-module--noBg--180h6:first-child,.stylemodule--section--2XsCV.style-module--noBg--180h6:first-of-type{padding-top:0}.style-module--section-- 2XsCV.style-module--alignCenter--1L8\_q{text-align:center}.style-module--section--2XsCV.style-module- hasOneLiner--1p7m- .style-module--title--wHTN1{margin-bottom:50px}@media screen and (minwidth:768px){.style-module--section--2XsCV.style-module--spacing\_medium--D-7ZH{padding:50px 0}}@media screen and (min-width:768px){.style-module--section--2XsCV.style-module--spacing\_large-cQa4H{padding:100px 0}}.style-module--oneLiner--1FdcA{margin-bottom:50px;text-align:center}.style-module- contentContainer--1-LvB{margin:0 auto;max-width:1170px;padding-left:15px;paddingright:15px;width:auto}@media screen and (min-width:768px) and (max-width:991px){.style-module- contentContainer--1-LvB.style-module--noBg--180h6{padding-left:0;padding-right:0}}@media screen and (minwidth:992px) and (max-width:1199px){.style-module--contentContainer--1-LvB.style-module--noBg-- 180h6{padding-left:0;padding-right:0}}.style-module--paragraph--2KB8F{width:35%;margin:0 auto;lineheight:1.63;color:#000;font-size:18px;font-weight:300}@media screen and (max-width:767px){.style-module-paragraph--2KB8F{width:90%}}.style-module--ctaContainer--pFbUg{margin:100px auto 0;display:-msflexbox;display:flex;-ms-flex-pack:center;justify-content:center}@media screen and (max-width:991px){.stylemodule--ctaContainer--pFbUg{margin:50px auto 0}}@media screen and (max-width:575px){.style-module- ctaContainer--pFbUg{-ms-flex-direction:column;flex-direction:column;-ms-flex-align:center;align-

items:center}}.style-module--ctaContainer--pFbUg>:not(:first-child){margin-left:20px}@media screen and (maxwidth:575px){.style-module--ctaContainer--pFbUg>:not(:first-child){margin-top:20px;margin-left:0}}.stylemodule--icon--22aj0{width:40px;max-width:none}.style-module--card--13DnA{color:#000}.style-module--card-- 13DnA p{margin:0 0 25px}.style-module--card--13DnA p img{float:left;margin-right:15px}.style-module--hero-- 1e4LA .style-module--imageContainer--1UGDo{-ms-flex-item-align:start;align-self:flex-start}.style-module--hero-- 1e4LA .style-module--imageContainer--1UGDo img{max-width:370px}.style-module--hero--1e4LA .style-module- -imageContainer--1UGDo svg{width:370px}.style-module--section--37qRW .style-module--imageContainer-- 171BX{width:270px}.style-module--section--37qRW .style-module--card--2bKAt{border-width:7px;marginbottom:0}.style-module--section--37qRW .style-module--dot--3tfYP{display:block}.style-module--button-- 17RR7+.style-module--button--17RR7{margin-left:10px}@media screen and (max-width:575px){.style-module- button--17RR7+.style-module--button--17RR7{margin-left:0;margin-top:10px}}.style-module--sectionContent-- 1W6av{padding:25px}.style-module--sectionContent--1W6av h1,.style-module--sectionContent--1W6av h2,.stylemodule--sectionContent--1W6av h3{color:#173361;margin:25px 0 15px;padding:0}.style-module--sectionContent-- 1W6av h3{color:#173361;font-size:18px;font-weight:700;line-height:23px}@media screen and (maxwidth:767px){.style-module--sectionContent--1W6av{margin:0 15px;text-align:center}}.style-module- sectionContent--1W6av.style-module--bg\_white--13ZJH{background-color:#fff}.style-module--sectionContent--1W6av .style-module--contentContainer--3Qcyf{-ms-flex:1 1;flex:1 1}.style-module--sectionContent--1W6av .style-module--imageContainer--291eb{max-width:470px}@media screen and (max-width:767px){.style-module- sectionContent--1W6av .style-module--imageContainer--291eb{margin:0 auto}}@media screen and (minwidth:768px){.style-module--left--1sbqu .style-module--grid--2J6vK .style-module--contentContainer-- 3Qcyf,.style-module--right--3LEvb .style-module--grid--2J6vK .style-module--imageContainer--291eb{marginleft:25px!important}}@media screen and (max-width:767px){.style-module--left--1sbqu .style-module--grid-- 2J6vK .style-module--contentContainer--3Qcyf,.style-module--right--3LEvb .style-module--grid--2J6vK .stylemodule--imageContainer--291eb{margin-top:25px!important}}.style-module--left--1sbqu .style-module--grid-- 2J6vK .style-module--imageContainer--291eb,.style-module--right--3LEvb .style-module--grid--2J6vK .stylemodule--imageContainer--291eb{margin:0}@media screen and (max-width:767px){.style-module--left--1sbqu .style-module--grid--2J6vK .style-module--imageContainer--291eb,.style-module--right--3LEvb .style-module- grid--2J6vK .style-module--imageContainer--291eb{margin:0 auto}}@media screen and (min-width:768px){.stylemodule--noImage--27tFT h2{margin-bottom:50px}}.style-module--noImage--27tFT ul{list-styleposition:inside}.style-module--noImage--27tFT .style-module--contentContainer--3Qcyf{margin:0;textalign:center}.style-module--noImage--27tFT .style-module--sectionContent--1W6av{padding:0}.style-module- ctaContainer--3vcVr{margin-top:50px}@media screen and (max-width:767px){.style-module--twoColumnTexts-- 3GVuA ul{list-style-position:inside;padding:0;margin:0}}.style-module--twoColumnTexts--3GVuA .style-module- imageContainer--291eb{margin:0 auto 25px;max-width:none;text-align:center}.style-module--twoColumnTexts-- 3GVuA .style-module--imageContainer--291eb img{max-height:300px}.style-module--twoColumnTexts--3GVuA .style-module--ctaContainer--3vcVr{text-align:center}@media screen and (min-width:768px){.style-module- twoColumnTexts--3GVuA .style-module--grid--2J6vK>div:last-child{padding-left:15px}}@media screen and (max-width:767px){.style-module--twoColumnTexts--3GVuA .style-module--grid--2J6vK>div:last-child{paddingtop:15px}}.style-module--section--2OZcS{padding-top:50px!important;padding-bottom:50px}.style-module-section--2OZcS.style-module--sm--2e0EF{padding-top:20px!important;padding-bottom:20px}.style-module- sectionImage--2VxLy{-ms-flex-align:center;align-items:center}.style-module--sectionImage--2VxLy .style-module--imageContainer--1ryhq{display:-ms-flexbox;display:flex;-ms-flex-direction:column;flex-direction:column;-msflex-align:center;align-items:center;text-align:center}@media screen and (max-width:991px){.style-module- sectionImage--2VxLy .style-module--imageContainer--1ryhq{margin:20px 0}}@media screen and (maxwidth:991px){.style-module--sectionImage--2VxLy .style-module--imageContainer--1ryhq:first-of-type{margintop:0}}@media screen and (max-width:991px){.style-module--sectionImage--2VxLy .style-module- imageContainer--1ryhq:last-of-type{margin-bottom:0}}.style-module--sectionImage--2VxLy .style-module- imageContainer--1ryhq img{max-width:100%;-o-object-fit:contain;object-fit:contain}.style-module--sectionImage--
2VxLy .style-module--imageContainer--1ryhq .style-module--title--3K\_gD{color:#000;fontsize:14px;width:85%;margin-top:15px}.style-module--sectionImage--2VxLy .style-module--imageContainer--1ryhq .style-module--title--3K\_gD a{color:inherit;text-decoration:underline}.style-module--toc--3Z34A>div:first-child h3{margin-top:0}.style-module--toc--3Z34A ul{list-style:none;margin:0;padding:0}.style-module--toc--3Z34A ul li{margin-bottom:10px}.style-module--toc--3Z34A ul li a{color:#173361;font-size:21px;font-weight:500;lineheight:27px}.style-module--faqContent--3OYeA>div:first-child h3{margin-top:0}.style-module--faqContent--3OYeA .style-module--card--2ylN3{border:2px solid hsla(0,0%,96.1%,.85);border-radius:8px;marginbottom:10px;padding:25px}.style-module--faqContent--3OYeA .style-module--card--2ylN3 h4{color:#173361;fontsize:18px;font-weight:700;line-height:23px}.style-module--faqContent--3OYeA .style-module--card--2ylN3 div{color:#000;font-size:16px;font-weight:300;line-height:25px;letter-spacing:0}.style-module--faq--2N00h{textalign:left}.style-module--faq--2N00h hr{margin:90px 0;border-top:7px solid hsla(0,0%,96.1%,.85)}.style-module- faq--2N00h h3{color:#000;font-size:28px;font-weight:500;margin:50px 0 30px}@media screen and (maxwidth:767px){.style-module--faq--2N00h h3{font-size:21px}}.style-module--featuredPartnersSection--1dyfM{margin-bottom:0}@media screen and (min-width:576px) and (max-width:767px){.style-module- featuredPartnersSection--1dyfM .style-module--grid--1yELm{-ms-flex-direction:row;flex-direction:row}}.stylemodule--featuredPartnersSection--1dyfM .style-module--grid--1yELm .style-module--partner--3Uw11{display:-msflexbox;display:flex;-ms-flex-direction:column;flex-direction:column;-ms-flex-align:center;align-items:center;-msflex-pack:start;justify-content:flex-start;padding:0 40px 60px}@media screen and (min-width:576px) and (maxwidth:767px){.style-module--featuredPartnersSection--1dyfM .style-module--grid--1yELm .style-module--partner-- 3Uw11{margin:0;width:50%}}.style-module--featuredPartnersSection--1dyfM .style-module--grid--1yELm .stylemodule--partner--3Uw11 .style-module--imageContainer--3EjXP{max-width:200px;height:100px;display:-msflexbox;display:flex;-ms-flex-align:center;align-items:center}.style-module--featuredPartnersSection--1dyfM .stylemodule--grid--1yELm .style-module--partner--3Uw11 .style-module--imageContainer--3EjXP img{width:100%}.style-module--featuredPartnersSection--1dyfM .style-module--grid--1yELm .style-module-partner--3Uw11 a{margin-top:20px}@media screen and (min-width:576px) and (max-width:767px){.style-module--featuredPartnersSection--1dyfM .style-module--grid--1yELm .style-module--partner--3Uw11 a{margin:0}}.stylemodule--header--31rfm{position:fixed;top:0;left:0;background:#fff;width:100%;zindex:20;height:85px;padding:18px 0;box-shadow:0 4px 10px -3px #829494;transition:box-shadow .3s ease-inout}@media print{.style-module--header--31rfm{position:relative}}.style-module--header--31rfm ul{margin:0;padding:0;list-style:none}.style-module--header--31rfm.style-module--topPage--85hNf{boxshadow:none}@media screen and (min-width:768px) and (max-width:991px){.style-module--header--31rfm>.stylemodule--container--3N3ii{width:100%;padding-left:25px;padding-right:25px}}.style-module--header--31rfm .stylemodule--nav--1mswf{float:right;display:block}@media screen and (max-width:767px){.style-module--header-- 31rfm .style-module--nav--1mswf{display:none}}@media screen and (max-width:920px){.style-module--header-- 31rfm .style-module--nav--1mswf{display:none}}.style-module--header--31rfm .style-module--nav-- 1mswf>ul>li{display:inline-block;margin:0 15px;position:relative}@media screen and (min-width:1200px){.stylemodule--header--31rfm .style-module--nav--1mswf>ul>li{margin:0 20px}}.style-module--header--31rfm .stylemodule--nav--1mswf>ul>li>a{display:block;font-size:14px;font-weight:400;letter-spacing:.7px;texttransform:uppercase;text-decoration:none;-ms-transform:none!important;transform:none!important}.style-module- header--31rfm .style-module--nav--1mswf>ul>li:not(.style-module--download--XKthR) a{color:#173361}.stylemodule--header--31rfm .style-module--nav--1mswf>ul>li:not(.style-module--download-- XKthR)>ul{display:block;background:#fff;color:#15202b;position:absolute;top:58px;left:-60px;padding:10px 10px 10px 0;border-radius:7px;transition:all .3s ease-in-out;opacity:0;visibility:hidden;border:1px solid #e0e0e0;boxshadow:none;z-index:10}.style-module--header--31rfm .style-module--nav--1mswf>ul>li:not(.style-module- download--XKthR)>ul a{color:#173361;font-size:16px;font-weight:300;width:100%;display:block;whitespace:nowrap;overflow:hidden;text-overflow:ellipsis;padding:10px 0;margin:0 20px;line-height:20px}.stylemodule--header--31rfm .style-module--nav--1mswf>ul>li:not(.style-module--download--XKthR):hover>a{borderbottom:5px solid #b78142;font-weight:400;color:#111820}.style-module--header--31rfm .style-module--nav--

1mswf>ul>li:not(.style-module--download--XKthR):hover>ul{opacity:1;visibility:visible}.style-module--header-- 31rfm .style-module--nav--1mswf .style-module--indent--I5Hp9{margin-left:20px}.style-module--header--31rfm .style-module--logo--1fS2J{float:left;position:absolute;top:50%;-ms-transform:translateY(- 50%);transform:translateY(-50%);z-index:99;margin-right:20px;background:#fff}.style-module--header--31rfm .style-module--logo--1fS2J svg{width:180px}@media screen and (min-width:1200px){.style-module--header-- 31rfm .style-module--logo--1fS2J svg{width:250px;max-width:none}}.style-module--header--31rfm .style-module- -navMobile--1PXXZ{display:none}.style-module--header--31rfm .style-module--navMobile--1PXXZ nav{opacity:0;visibility:hidden;background:#111820;position:fixed;padding:1em 0 80px;left:0;width:100%;bordertop:1px solid #4c4c4d;height:90%;transition:all .5s ease;overflow:auto;top:80px}.style-module--header--31rfm .style-module--navMobile--1PXXZ nav>ul{display:-ms-flexbox;display:flex;-ms-flex-wrap:wrap;flexwrap:wrap}.style-module--header--31rfm .style-module--navMobile--1PXXZ nav>ul>li{marginbottom:20px}.style-module--header--31rfm .style-module--navMobile--1PXXZ nav>ul>li>a{color:#fff;texttransform:uppercase;padding:5px 20px;display:block}.style-module--header--31rfm .style-module--navMobile-- 1PXXZ nav>ul>li ul li a{color:#a7a7a8;text-transform:none;padding:5px 20px;display:block}@media screen and (max-width:920px){.style-module--header--31rfm .style-module--navMobile--1PXXZ{display:block}.stylemodule--header--31rfm .style-module--navMobile--1PXXZ.style-module--open--2mcoG nav{opacity:1;visibility:visible}.style-module--header--31rfm .style-module--navMobile--1PXXZ.style-module- open--2mcoG>button .icon-bar{display:none}.style-module--header--31rfm .style-module--navMobile-- 1PXXZ.style-module--open--2mcoG>button:after{content:"\D7";color:#111820;cursor:pointer;font-size:24px;lineheight:0;margin-left:5px;position:relative;top:0}.style-module--header--31rfm .style-module--navMobile-- 1PXXZ>button{margin:0;display:block;padding:10px}.style-module--header--31rfm .style-module--navMobile-- 1PXXZ .icon-bar{background-color:#111820}}.style-module--searchContainer--M0vVi{background:0 0;position:relative;float:right;margin-top:5px}@media screen and (max-width:920px){.style-module-searchContainer--M0vVi{margin-top:3px}}@media screen and (min-width:992px){.style-module- searchContainer--M0vVi{margin-right:20px}}.style-module--searchContainer--M0vVi>button{backgroundcolor:transparent;border:0;outline:0;float:left;position:relative;z-index:2;text-align:left;text-indent:- 9999px;display:block;height:18px;width:18px;background-image:url(https://cdn.confluent.io/wpcontent/themes/confluent/assets/images/search-icon.png);background-repeat:no-repeat;margin:9px;transition:width .3s,left .1s,bottom .1s;padding:0;background-size:15px}.style-module--searchContainer-- M0vVi>div{float:left;overflow:hidden;position:relative;z-index:1;width:1px;transition:width .3s,left .1s,bottom .1s}.style-module--searchContainer--M0vVi>div input{display:inline-block;font-size:14px;font-weight:400;lineheight:16px;float:left;height:32px;padding:0 20px 0 40px;color:#fff;border:0;border-radius:2px;background:0 0;width:200px;outline:0}.style-module--searchContainer--M0vVi.style-module--active--3q6zJ>button{zindex:0;width:0;visibility:hidden}.style-module--searchContainer--M0vVi.style-module--active-- 3q6zJ>div{width:220px}.style-module--searchContainer--M0vVi.style-module--active--3q6zJ>div input{border:1px solid #333;color:#333}.style-module--languageContainer-- GbiNb{display:none;position:relative;float:right}.style-module--languageContainer--GbiNb ul{display:-msflexbox;display:flex;list-style:none;max-width:40px;padding-left:0;borderradius:8px;height:42px;overflow:hidden}.style-module--languageContainer--GbiNb ul:before{backgroundcolor:#000;content:" ";display:block}.style-module--languageContainer--GbiNb ul li{-ms-flex-align:center;alignitems:center;display:-ms-flexbox;display:flex;margin:0;padding:6px 0}.style-module--languageContainer--GbiNb ul li:before{background-size:cover;border:1px solid #979797;border-radius:20px;content:"";margin-left:0;marginright:10px;height:30px;width:30px}.style-module--languageContainer--GbiNb ul li a{display:none;color:#000;fontsize:12px }.style-module--languageContainer--GbiNb ul li.lang-en {-ms-flex-order:2;order:2;margin:0}.stylemodule--languageContainer--GbiNb ul li.lang-en:before{backgroundimage:url("https://d33wubrfki0l68.cloudfront.net/images/e10fc60db43311c1d7521b9005ba5d5257054e53/language -english.png")}.style-module--languageContainer--GbiNb ul li.lang-fr{-ms-flex-order:3;order:3;margin:0}.stylemodule--languageContainer--GbiNb ul li.lang-fr:before{background-

image:url("https://d33wubrfki0l68.cloudfront.net/images/2357e84a1b7e54596e3d18f6ec5984174f7de42a/languagefrench.png")}.style-module--languageContainer--GbiNb ul li.lang-de{-ms-flex-order:4;order:4;margin:0}.stylemodule--languageContainer--GbiNb ul li.lang-de:before{background-

image:url("https://d33wubrfki0l68.cloudfront.net/images/1604bda91e6e4972abb4b7030c72d17b49747417/language -german.png")}.style-module--languageContainer--GbiNb ul li.lang-ja{-ms-flex-order:5;order:5;margin:0}.stylemodule--languageContainer--GbiNb ul li.lang-ja:before{background-

image:url("https://d33wubrfki0l68.cloudfront.net/images/b722710de108f10b5ecacce7634b1db48200fd8e/languagejapanese.png")}.style-module--languageContainer--GbiNb.style-module--open--2mcoG ul{height:100%;-ms-flexdirection:column;flex-direction:column;max-width:130px;padding:0 15px}.style-module--languageContainer--GbiNb.style-module--open--2mcoG ul li a{display:block}.style-module--languageContainer--GbiNb.style-module- open--2mcoG .style-module--dropdown--39\_e2{border:1px solid #979797;border-

radius:8px;background:#fff}.style-module--languageContainer--GbiNb.style-module--open--2mcoG .style-module- toggle--3ljCl{-ms-transform:rotate(270deg);transform:rotate(270deg)}.style-module--languageContainer--GbiNb .style-module--toggle--3ljCl{background-size:cover;cursor:pointer;display:inline-

block;height:16px;position:absolute;right:-15px;top:14px;width:10px;background-

image:url(https://cdn.confluent.io/wp-content/themes/confluent/assets/images/link-arrow-black.png);-mstransform:rotate(90deg);transform:rotate(90deg)}@media screen and (min-width:992px){.style-module- languageContainer--GbiNb{display:block}}.smartling-de .style-module--languageContainer--GbiNb .langde,.smartling-fr .style-module--languageContainer--GbiNb .lang-fr,.smartling-ja .style-module--languageContainer-- GbiNb .lang-ja{-ms-flex-order:1;order:1}.style-module--logo--35JXe g{fill:#173361}.style-module--purple--Ofct3 .bg-fill{fill:#eee8f5}.style-module--purple--Ofct3 .line-fill{fill:#551d9d}.style-module--purple--Ofct3 .linestroke{stroke:#551d9d}.style-module--gdpr--2VS6b{opacity:0;transition:opacity .5s ease-in-out}.style-module- gdpr--2VS6b.style-module--show--DiYdJ{opacity:1}.style-module--gdpr--2VS6b.style-module--gdprPrivacyBar-- 2QBT6{position:fixed;bottom:0;left:0;background:#173361;width:100%;color:#fff;z-index:11}@media screen and (max-width:640px){.style-module--gdpr--2VS6b.style-module--gdprPrivacyBar--2QBT6 .style-module--button-- 3srjX{margin:0}}.style-module--gdpr--2VS6b.style-module--gdprPrivacyBar--2QBT6 .style-module- gdprWrapper--1rFOT{padding:20px 40px;display:-ms-flexbox;display:flex;-ms-flex-pack:justify;justifycontent:space-between;-ms-flex-align:center;align-items:center;box-sizing:border-box}.style-module--gdpr-- 2VS6b.style-module--gdprPrivacyBar--2QBT6 .style-module--gdprWrapper--1rFOT p{margin:0;fontsize:14px;font-weight:400}.style-module--gdpr--2VS6b.style-module--gdprPrivacyBar--2QBT6 .style-module- gdprWrapper--1rFOT .style-module--gdprContent--3KsKx{-ms-flex:1 1;flex:1 1;padding-right:200px}.stylemodule--gdpr--2VS6b.style-module--gdprPrivacyBar--2QBT6 .style-module--gdprWrapper--1rFOT .style-module- gdprContent--3KsKx a,.style-module--gdpr--2VS6b.style-module--gdprPrivacyBar--2QBT6 .style-module- gdprWrapper--1rFOT .style-module--gdprContent--3KsKx p{color:#fff}.style-module--gdpr--2VS6b.style-module- gdprPrivacyBar--2QBT6 .style-module--gdprWrapper--1rFOT .style-module--gdprContent--3KsKx a{textdecoration:underline}@media screen and (max-width:1024px){.style-module--gdpr--2VS6b.style-module- gdprPrivacyBar--2QBT6 .style-module--gdprWrapper--1rFOT .style-module--gdprContent--3KsKx{paddingright:0;padding-bottom:20px}}.style-module--gdpr--2VS6b.style-module--gdprPrivacyBar--2QBT6 .style-module-gdprWrapper--1rFOT .style-module--gdprRight--1UBvi{display:-ms-flexbox;display:flex;-ms-flexalign:center;align-items:center}.style-module--gdpr--2VS6b.style-module--gdprPrivacyBar--2QBT6 .style-module- gdprWrapper--1rFOT .style-module--gdprRight--1UBvi .style-module--button--3srjX:last-child{marginleft:10px}@media screen and (max-width:640px){.style-module--gdpr--2VS6b.style-module--gdprPrivacyBar-- 2QBT6 .style-module--gdprWrapper--1rFOT .style-module--gdprRight--1UBvi .style-module--button--3srjX:lastchild{margin-left:0;margin-top:10px}.style-module--gdpr--2VS6b.style-module--gdprPrivacyBar--2QBT6 .stylemodule--gdprWrapper--1rFOT .style-module--gdprRight--1UBvi .style-module--button--3srjX:lastchild:before{left:-7px}}.style-module--gdpr--2VS6b.style-module--gdprPrivacyBar--2QBT6 .style-module- gdprWrapper--1rFOT .style-module--gdprRight--1UBvi .style-module--button--3srjX{min-width:100px}@media screen and (max-width:991px){.style-module--gdpr--2VS6b.style-module--gdprPrivacyBar--2QBT6 .style-module--

gdprWrapper--1rFOT .style-module--gdprRight--1UBvi .style-module--button--3srjX{min-width:205px}}.stylemodule--gdpr--2VS6b.style-module--gdprPrivacyBar--2QBT6 .style-module--gdprWrapper--1rFOT .style-module- gdprRight--1UBvi button:last-of-type{margin-right:0;margin-left:20px}@media screen and (maxwidth:640px){.style-module--gdpr--2VS6b.style-module--gdprPrivacyBar--2QBT6 .style-module--gdprWrapper-- 1rFOT .style-module--gdprRight--1UBvi button:last-of-type{margin:0}}@media screen and (maxwidth:640px){.style-module--gdpr--2VS6b.style-module--gdprPrivacyBar--2QBT6 .style-module--gdprWrapper-- 1rFOT .style-module--gdprRight--1UBvi{-ms-flex-direction:column;flex-direction:column}}@media screen and (max-width:1024px){.style-module--gdpr--2VS6b.style-module--gdprPrivacyBar--2QBT6 .style-module- gdprWrapper--1rFOT{-ms-flex-direction:column;flex-direction:column;-ms-flex-align:center;alignitems:center}}.style-module--topBanner--

qjZvc{position:fixed;top:0;background:#070a1f;color:#fff;height:40px;width:100%;z-index:20;font-size:11px;fontweight:500;letter-spacing:1.17px;overflow:hidden;text-overflow:ellipsis}.style-module--topBanner--qjZvc .container div{line-height:4}.style-module--topBanner--qjZvc .container a{color:#fff;cursor:pointer;textdecoration:none}.style-module--topBanner--qjZvc .style-module--text--

n3hed{position:absolute;left:0;width:100%;text-align:center;z-index:1}.style-module--topBanner--qjZvc .stylemodule--phone--3dD5b{text-align:right;position:relative;z-index:2;float:right}.style-module--topBanner--qjZvc a.style-module--ogLink--1xHFT{color:#4597cb;margin-left:10px;transition:all .3s ease}.style-module--topBanner- qjZvc a.style-module--ogLink--1xHFT:hover{opacity:.6}.style-module--topBanner--qjZvc .style-module--longText- -yBz3N{display:none}@media screen and (min-width:768px){.style-module--topBanner--qjZvc .style-module- longText--yBz3N{display:inline}}@media screen and (max-width:600px){.style-module--topBanner--qjZvc .stylemodule--phone--3dD5b{display:none}}.style-module--siteFooter--1SYvh{border-top:1px solid #e9e9ed}.stylemodule--siteFooter--1SYvh footer{background-color:#fff;padding:40px 0}.style-module--footerRow-- 2E2Yb{display:-ms-flexbox;display:flex;-ms-flex-pack:center;justify-content:center}@media screen and (minwidth:992px){.style-module--footerRow--2E2Yb{-ms-flex-pack:justify;justify-content:space-between}}@media screen and (min-width:1200px){.style-module--footerRow--2E2Yb{max-width:100%}}.style-module--footerRow--2E2Yb div:not(:last-of-type){display:none}@media screen and (min-width:992px){.style-module--footerRow-- 2E2Yb div:not(:last-of-type){display:-ms-flexbox;display:flex}}.style-module--menu--19Yv4{liststyle:none;padding:0;color:#fff;font-size:16px;margin:0 0 20px } style-module--menu--19Yv4 li{lineheight:20px;margin:2px 0 12px }.style-module--menu--19Yv4 li:first-of-type{margin-bottom:25px }.style-module-menu--19Yv4 li:first-of-type a{color:#404040;font-weight:400;font-size:16px}.style-module--menu--19Yv4 li:firstof-type a:hover{transition:none;color:#404040}.style-module--menu--19Yv4 li a{fontweight:300;color:#5d5d5d;text-decoration:none;padding:2px 0;font-size:14px;line-height:18px;display:block}.stylemodule--menu--19Yv4 li a:hover{color:#4597cb;transition:all .4s ease-in-out}.style-module--socialNav--12Fjk ul{list-style:none;margin:0;padding:0;font-size:16px}.style-module--socialNav--12Fjk ul li{margin:0 5px}.stylemodule--socialIcon--PjnYm{width:20px;height:20px;fill:#a7a7a8}.style-module--socialIcon--PjnYm.style-module- twitterIcon--3zPrM:hover{fill:#55acee}.style-module--socialIcon--PjnYm.style-module--linkedinIcon-- 1E52K:hover{fill:#0e76a8}.style-module--socialIcon--PjnYm.style-module--githubIcon-- 2CHYh:hover{fill:#333}.style-module--socialIcon--PjnYm.style-module--slideshareIcon-- 3uHWi:hover{fill:#f7941e}.style-module--socialIcon--PjnYm.style-module--youtubeIcon--21oE- :hover{fill:red}.style-module--socialIcon--PjnYm.style-module--instagramIcon--3WweF:hover{fill:#c1558b}.stylemodule--socialIcon--PjnYm.style-module--facebookIcon--29Pqt:hover{fill:#3b5998}.style-module- socialMediaListContainer--m3scG{display:-ms-flexbox;display:flex}@media screen and (max-width:991px){.stylemodule--socialMediaListContainer--m3scG{display:-ms-flexbox;display:flex;-ms-flex-pack:center;justifycontent:center}}.style-module--footerBottom--Nm5lk{padding-top:40px}.style-module--copyright--1gcwO,.wp .style-module--copyright--1gcwO{max-width:100%;text-align:center}@media screen and (minwidth:992px){.style-module--copyright--1gcwO,.wp .style-module--copyright--1gcwO{text-align:left}}.stylemodule--copyright--1gcwO p,.wp .style-module--copyright--1gcwO p{display:inline;font-size:11px;lineheight:1.2;color:#a7a7a8;margin:0;padding:2px 0}.style-module--copyright--1gcwO p:first-of-type,.wp .style-

module--copyright--1gcwO p:first-of-type{line-height:1.5;color:#a7a7a8;padding:0}.style-module--copyright-- 1gcwO p a,.wp .style-module--copyright--1gcwO p a{color:#535353;border:0;padding:0}.style-module--copyright-- 1gcwO .style-module--onetrustLink--F7UX8,.wp .style-module--copyright--1gcwO .style-module--onetrustLink-- F7UX8{font-size:11px!important;color:#535353!important;border:0!important;padding:0!important}.style-module- -copyright--1gcwO .style-module--onetrustLink--F7UX8:hover,.wp .style-module--copyright--1gcwO .stylemodule--onetrustLink--F7UX8:hover{text-decoration:underline;background-color:#fff!important}.wp .error404\_section{background-color:#2c3437}.wp .page-title{color:#fff;font-weight:400;margin-top:15px;marginbottom:15px}.wp .error404-body{padding-top:30px;padding-bottom:80px}.wp .page-cloud-customer-dpa .dpa p,.wp .page-cloud-customer-dpa .dpa ul{color:#4a4a4a;font-size:16px;font-weight:300;list-style:none;lineheight:26px;margin-bottom:18px}.wp .page-cloud-customer-dpa .dpa li{margin-bottom:9px}.wp .page-cloudcustomer-dpa .dpa ul ul{margin-top:12px}.wp .page-cloud-customer-dpa .dpa .spacer{height:1px;marginbottom:24px}.wp .page-cloud-customer-dpa .dpa h3,.wp .page-cloud-customer-dpa .dpa h4{color:#4a4a4a;marginbottom:18px;text-align:center}.wp .page-cloud-customer-dpa .dpa h3{margin-bottom:30px!important}.confluentprivacy-statement-module--container--3nAUl{font-weight:300;line-height:1.78;color:#4a4a4a;fontsize:18px}.confluent-privacy-statement-module--container--3nAUl h2{font-size:30px;text-align:center}.confluentprivacy-statement-module--container--3nAUl h3{text-align:left;font-size:20px;text-transform:uppercase}.confluentprivacy-statement-module--container--3nAUl .confluent-privacy-statement-module--disc--2bGkH{list-styletype:disc}.wp .page-supplemental-services-terms ol,.wp .page-supplemental-services-terms ul{font-size:18px;fontweight:300;line-height:1.78;color:#4a4a4a}.wp .page-supplemental-services-terms ul{list-style-type:circle}.wp .page-supplemental-services-terms ol{list-style-type:upper-alpha}.wp .page-supplemental-services-terms ol li>ol{list-style-type:decimal}.wp .page-template-careers-rebrand section.careers job\_listings\_section{textalign:left}.wp .page-template-careers-rebrand section.careers\_job\_listings\_section h3{margin-top:20px}.wp .pagetemplate-careers-rebrand section.careers\_job\_listings\_section .jobs{margin-bottom:20px}.wp .page-templatecareers-rebrand section.careers\_job\_listings\_section .job{clear:both;display:block;overflow:hidden;marginbottom:5px}.wp .page-template-careers-rebrand section.careers\_job\_listings\_section .job .left{float:left}.wp .pagetemplate-careers-rebrand section.careers job\_listings\_section .job .right{float:right}.wp .page-template-careersrebrand section.careers job listings section .job .right a{min-width:100px}.wp .page-template-careers-rebrand .carousel-item{display:-ms-flexbox!important;display:flex!important;-ms-flex-align:center;align-items:center;-msflex-pack:center;justify-content:center;text-align:center}.wp .page-template-careers-rebrand .h3-border{textalign:center;font-size:14px!important;font-weight:500;line-height:16px;text-transform:uppercase}.wp .pagetemplate-careers-rebrand .h3-

border:after{content:"";height:2px;width:40px;background:#257bd7;display:block;margin:5px auto;position:relative}@media screen and (max-width:1000px){.wp .page-template-careers-rebrand .h3 border:after{margin:5px auto 0}}.wp .page-template-careers-rebrand .btn{min-width:175px!important;border:1px solid #173361;background:#fff;display:block;color:#173361;padding-top:12px;padding-bottom:14px;borderradius:8px}.wp .page-template-careers-rebrand .btn:hover{background:#173361;color:#fff}.wp .page-templatecareers-rebrand .gradient-bluegreen{background-image:linear-gradient(270deg,#31bec2,#257bd7)}.wp .pagetemplate-careers-rebrand .container{max-width:1272px}.wp .page-template-careers-rebrand .hero\_overview{background-size:cover;background-position:bottom;height:100vh}@media screen and (maxwidth:991px){.wp .page-template-careers-rebrand .hero\_overview{background-position:inherit}}.wp .pagetemplate-careers-rebrand .hero\_overview .hero-content{text-align:center;left:50%;maxwidth:650px;position:absolute;-ms-transform:translate(-50%,-50%);transform:translate(-50%,- 50%);top:50%;width:100%}.wp .page-template-careers-rebrand .hero\_overview .hero-content h1,.wp .pagetemplate-careers-rebrand .hero\_overview .hero-content p{color:#fff}.wp .page-template-careers-rebrand .career\_\_slider{margin:3px 0;overflow:hidden}.wp .page-template-careers-rebrand .career\_\_slider .slick-slider,.wp .page-template-careers-rebrand .career\_\_slider .slick-slider img{height:434px!important}.wp .page-templatecareers-rebrand .career slider .slick-slider .slick-track{display:-ms-flexbox;display:flex}.wp .page-templatecareers-rebrand .career\_\_slider .slick-slider .slick-slide{width:800px!important;-ms-flex:0 0 800px;flex:0 0

800px;margin:0 3px}.wp .page-template-careers-rebrand .career\_\_inspiration{padding:100px 0;textalign:center}.wp .page-template-careers-rebrand .career\_\_inspiration .container{max-width:650px}.wp .pagetemplate-careers-rebrand .career\_\_inspiration h2{font-size:48px;line-height:55px}.wp .page-template-careersrebrand .career\_\_inspiration .btn{margin:0 auto;max-width:175px}.wp .page-template-careers-rebrand .career\_\_banner h3{color:#fff;font-size:24px;font-weight:700;line-height:28px;padding:30px 0}.wp .page-templatecareers-rebrand .career\_\_banner h3 a{color:#fff}.wp .page-template-careers-rebrand .career\_\_banner h3 a:hover{text-decoration:underline}.wp .page-template-careers-rebrand .career\_\_banner img{width:60px!important;height:45px}.wp .page-template-careers-rebrand .career\_\_pillars{padding:135px 0 150px}.wp .page-template-careers-rebrand .career\_\_pillars .row{display:-ms-flexbox;display:flex;-ms-flexpack:center;justify-content:center;-ms-flex-wrap:wrap;flex-wrap:wrap}@media screen and (min-width:992px){.wp .page-template-careers-rebrand .career\_\_pillars .row{-ms-flex-pack:justify;justify-content:space-between}}.wp .page-template-careers-rebrand .career\_\_pillars .career\_\_pillar{margin-bottom:25px;textalign:center;width:48%}@media screen and (min-width:992px){.wp .page-template-careers-rebrand .career\_\_pillars .career\_\_pillar{margin-bottom:0;width:18%}}.wp .page-template-careers-rebrand .career\_\_pillars img{marginbottom:25px;max-height:100px}.wp .page-template-careers-rebrand .career\_\_pillars p{color:#fff;fontweight:400;margin-bottom:0}.wp .page-template-careers-rebrand .career pillars svg{width:100px;height:100px;margin-bottom:20px}.wp .page-template-careers-rebrand .career\_\_pillars svg g{fill:#fff}.wp .page-template-careers-rebrand .careers\_job\_listings\_section .filter-container{margin:20px 0;display:inline-block;min-width:300px}@media (min-width:768px){.wp .page-template-careers-rebrand .careers\_job\_listings\_section .filter-container:first-of-type{margin-right:15px}.wp .page-template-careers-rebrand .careers\_job\_listings\_section .filter-container:last-of-type{margin-left:15px}}.wp .page-template-careers-rebrand .careers\_job\_listings\_section .filter-container .select{border:1px solid #ddd;background:#f3f4f8;display:block;color:#444;line-height:1.3;padding:8px 10px 8px 20px;font-size:18px;fontweight:300;border-radius:4px;max-width:300px;width:100%;cursor:pointer;-moz-appearance:none;-webkitappearance:none;appearance:none;margin:0 auto}.wp .page-template-careers-rebrand .careers\_job\_listings\_section .filter-container .select:hover{border-color:#c4c4c4}.wp .page-template-careers-rebrand .careers job listings section .jobs-list{background:#fff;box-shadow:0 5px 27px 0 rgba(0,0,0,.05);borderradius:4px;padding:30px}@media screen and (min-width:992px){.wp .page-template-careers-rebrand .careers job listings section .jobs-list{padding:60px}}@media (max-width:992px){.wp .page-template-careersrebrand .careers job listings section .jobs-list .job{display:-ms-flexbox;display:flex;-ms-flexdirection:column;flex-direction:column;padding:25px 0;box-shadow:0 4px 5px -6px #222;text-align:center}}.wp .page-template-careers-rebrand .careers\_job\_listings\_section .job{display:block;margin-bottom:20px;-ms-flexwrap:wrap;flex-wrap:wrap;overflow:inherit;text-align:center}.wp .page-template-careers-rebrand .careers\_job\_listings\_section .job .btn{max-width:175px;margin:0 auto}@media screen and (min-width:992px){.wp .page-template-careers-rebrand .careers\_job\_listings\_section .job{-ms-flex-align:center;align-items:center;display: ms-flexbox;display:flex;margin-bottom:5px;-ms-flex-pack:justify;justify-content:space-between;textalign:inherit}.wp .page-template-careers-rebrand .careers\_job\_listings\_section .job .btn{margin:0}}.wp .pagetemplate-careers-rebrand .careers\_job\_listings\_section .job .left,.wp .page-template-careers-rebrand .careers\_job\_listings\_section .job .right{float:none}.wp .page-template-careers-rebrand .careers\_job\_listings\_section h2{text-align:center}@media screen and (min-width:992px){.wp .page-template-careers-rebrand .careers job\_listings\_section h2{font-size:48px;line-height:55px}}.wp .page-template-careers-rebrand .careers\_job\_listings\_section h3,.wp .page-template-careers-rebrand .careers\_job\_listings\_section h4{fontsize:18px;line-height:24px}.wp .page-template-careers-rebrand .careers job listings section .commitment{background:#173361;border-radius:8px;color:#fff;font-size:12px;font-weight:600;lineheight:14px;margin-right:15px;padding:5px 10px;text-transform:uppercase;vertical-align:middle}@media screen and (max-width:991px){.wp .page-template-careers-rebrand .careers job listings section .commitment{display:block}}.wp .page-template-careers-rebrand .careers job listings section span{fontsize:18px;font-weight:300;line-height:21px}.wp .page-template-careers-rebrand .careers job listings section

span.label{padding-top:8px;text-align:left}.wp .page-template-careers-rebrand .careers job listings section .filterwrapper,.wp .page-template-careers-rebrand .careers\_job\_listings\_section .no-jobs{text-align:center}.wp .pagetemplate-careers-rebrand .careers\_job\_listings\_section .no-jobs{font-size:18px}.wp .page-template-careers-rebrand .careers\_job\_listings\_section .filter-wrapper{margin:50px 0}@media screen and (max-width:991px){.pagetemplate-certificate-page .certification-module--hero--1CWTC>div{-ms-flex-direction:column;flexdirection:column}}@media screen and (max-width:991px){.page-template-certificate-page .certification-module- hero--1CWTC .certification-module--imageContainer--33fsg{display:block;margin-left:0;margin-top:60px}}.pagetemplate-certificate-page .certification-module--hero--1CWTC .certification-module--imageContainer--33fsg img{border:9px solid #81cfe2;cursor:pointer}.page-template-certificate-page .certification-module- certificateOverviewSection--3aOWY{padding:60px 0 50px}.page-template-certificate-page .certification-module- certificateOverviewSection--3aOWY p{max-width:800px;margin-left:auto;margin-right:auto;color:#4597cb;fontsize:25px;line-height:32px}.page-template-certificate-page .certification-module--certificateItemsSection--1HUMO{padding:0!important;text-align:center!important}.page-template-certificate-page .certification-module- certificateItemsSection--1HUMO h3,.page-template-certificate-page .certification-module--certificateItemsSection--1HUMO p{color:#fff}.page-template-certificate-page .certification-module--certificateItemsSection--1HUMO h3{font-size:25px}@media screen and (min-width:992px){.page-template-certificate-page .certification-module- certificateItemsSection--1HUMO h3{min-height:92px}}.page-template-certificate-page .certification-module- bgColorBlue--2eJfR{background-color:#4597cb}.page-template-certificate-page .certification-module- bgColorOrange--270dL{background-color:#173361}.page-template-certificate-page .certification-module- certItemUnorderedList--2khCH{text-align:left;color:#fff;list-style-type:disc;margin-bottom:38px}@media screen and (min-width:992px){.page-template-certificate-page .certification-module--certItemUnorderedList-- 2khCH{display:-ms-flexbox!important;display:flex!important}}.page-template-certificate-page .certificationmodule--items--2EvXj{list-style:none;display:block;padding:0;margin:0;overflow:hidden}@media screen and (minwidth:768px){.page-template-certificate-page .certification-module--items--2EvXj{display:-msflexbox;display:flex;-ms-flex-wrap:wrap;flex-wrap:wrap}}.page-template-certificate-page .certification-module- certificateItem--jApeq{padding:80px 20px!important}@media screen and (min-width:768px){.page-templatecertificate-page .certification-module--certificateItem--jApeq{width:50%}}@media screen and (minwidth:992px){.page-template-certificate-page .certification-module--certificateItem--jApeq{width:calc(33.33% -10px)!important;margin:0 5px!important}}.page-template-certificate-page .certification-module--certificateItem- jApeq .certification-module--item--11Jr8{position:relative}.page-template-certificate-page .certification-module- certificateItem--jApeq .certification-module--item--11Jr8 ul{color:#fff;margin:20px 0;text-align:left}.pagetemplate-certificate-page .certification-module--media--37RII{margin:0}.page-template-certificate-page .certification-module--midContent--2hN3i{max-width:900px;margin-left:auto;margin-right:auto}.page-templatecertificate-page .certification-module--certificateFaqSection--1TWw0 h2{color:#4597cb;font-size:48px;marginbottom:40px;line-height:56px}.page-template-certificate-page .certification-module--certificateFaqSection--1TWw0 h3{color:#4597cb;font-size:28px;text-align:left;margin-bottom:10px}.page-template-certificate-page .certificationmodule--certificateFaqSection--1TWw0 p{max-width:800px}.page-template-certificate-page .certification-module- faqsItems--y-uMZ{list-style:none;padding:0;margin:0;text-align:left}.page-template-certificate-page .certificationmodule--faqsItems--y-uMZ li{margin-bottom:40px}@media screen and (min-width:992px){.page-templatecertificate-page .certification-module--mediaContent---T5KW{display:-ms-flexbox;display:flex;-ms-flexwrap:wrap;flex-wrap:wrap;-ms-flex-pack:center;justify-content:center;-ms-flex-align:center;align-items:center;minheight:308px;height:100%}}@media screen and (max-width:991px){.page-template-certificate-page .certificationmodule--mediaContent---T5KW{padding:0!important;text-align:center}}.page-template-certificate-page .certification-module--mediaContent---T5KW li{list-style-type:disc}.page-template-certificate-page .certificationmodule--mediaContent---T5KW h3{text-align:center}.page-template-certificate-page .certification-module--row-- 3abUE{-ms-flex-pack:justify;justify-content:space-between;margin-top:80px}@media screen and (minwidth:768px){.page-template-certificate-page .certification-module--row--3abUE{display:-msflexbox;display:flex}}.page-template-certificate-page .certification-module--h3Border--SFaPi{fontsize:16px!important;line-height:21px!important;text-transform:uppercase;text-

align:center;position:relative;padding-top:0!important}.page-template-certificate-page .certification-module- h3Border--SFaPi:after{content:"";height:2px;width:40px;background:#257bd7;margintop:5px;display:block;position:absolute;left:50%;-ms-transform:translateX(-50%);transform:translateX(- 50%)}.page-template-certificate-page .certification-module--benefits--36TgD{margin-top:80px}.page-templatecertificate-page .certification-module--benefit--2Qg0c{text-align:center}@media screen and (minwidth:768px){.page-template-certificate-page .certification-module--benefit--2Qg0c{-ms-flex:0 1 16%;flex:0 1 16%}}.page-template-certificate-page .certification-module--benefit--2Qg0c img{max-width:50px;maxheight:45px}.page-template-certificate-page .certification-module--benefit--2Qg0c .certification-module-benefitText--2rIS\_{font-size:16px;margin-top:20px}.page-template-certificate-page .certification-module- ctaContainer--1hwZR{display:-ms-flexbox;display:flex;-ms-flex-direction:column;flex-direction:column;margintop:20px}.page-template-certificate-page .certification-module--ctaContainer--1hwZR .certification-module- button--3wfFd+.certification-module--button--3wfFd{margin-top:20px}.wp .page-community-code-of-conduct .coc-header{color:#101040!important;padding:30px 18px}.wp .page-community-code-of-conduct p{fontsize:16px;line-height:30px;max-width:750px}.wp .page-community-code-of-conduct h1,.wp .page-communitycode-of-conduct h2,.wp .page-community-code-of-conduct h4,.wp .page-community-code-of-conduct p{color:#101040}.wp .page-community-code-of-conduct h4{font-size:14px;position:relative;texttransform:uppercase}.wp .page-community-code-of-conduct

h4:after{content:"";height:2px;width:40px;background:#257bd7;bottom:10px;left:0;position:absolute}.wp .pagecommunity-code-of-conduct h1,.wp .page-community-code-of-conduct h2{font-size:36px;font-weight:400;lineheight:48px;padding-top:30px}.wp .page-community-code-of-conduct a{color:#4197cb}.wp .page-communitycode-of-conduct .coc-header-img img{width:100%;padding:0 80px;margin:0 auto;display:block;maxwidth:400px}.wp .page-community-code-of-conduct .coc-list{background:#f2f3f6;padding:30px 0}.wp .pagecommunity-code-of-conduct .coc-body h4,.wp .page-community-code-of-conduct .coc-body p{maxwidth:750px}.wp .page-community-code-of-conduct .coc-content{padding:30px 18px}.wp .page-community-codeof-conduct .coc-content h4{margin-bottom:30px}@media screen and (min-width:1000px){.wp .page-communitycode-of-conduct h1,.wp .page-community-code-of-conduct h2{font-size:48px;line-height:55px;paddingtop:40px}.wp .page-community-code-of-conduct .coc-header{-ms-flex-align:center;align-items:center;display:-msflexbox;display:flex;-ms-flex-pack:justify;justify-content:space-between;padding:60px 18px}.wp .page-communitycode-of-conduct .coc-header-content,.wp .page-community-code-of-conduct .coc-header-img{width:50%}.wp .page-community-code-of-conduct .coc-header-img img{padding:80px;margin:0;max-width:100%}.wp .pagecommunity-code-of-conduct .coc-header p{max-width:425px}}@media screen and (min-width:1000px){.wp .pagecommunity-code-of-conduct .coc-list{padding:60px 0}}@media screen and (min-width:100px){.wp .pagecommunity-code-of-conduct .coc-content{padding:60px 18px}}.wp .page-confluent-community-license-faq table{margin:20px 0;width:100%}.wp .page-confluent-community-license-faq table td,.wp .page-confluentcommunity-license-faq table th{padding:10px;vertical-align:top;border:1px solid #000}.wp .page-confluentcommunity-license-faq table th{color:#c5832e;text-transform:uppercase}.wp .page-confluent-community-licensefaq table td{width:50%}.wp .page-confluent-community-license-faq table tr.head td{backgroundcolor:#b4e1e4!important;color:#0074a2;text-transform:uppercase}.wp .page-confluent-community-license-faq table tbody tr:nth-child(2n) td{background-color:#e6f5fb}.wp .confluent-verified-integration-faqs-module--page--BYndC span{font-weight:400}.wp .confluent-verified-integration-faqs-module--page--BYndC .confluent-verifiedintegration-faqs-module--faq--2vNyy{border-top:1px solid #eee;padding-top:40px}.wp .confluent-verifiedintegration-faqs-module--page--BYndC .confluent-verified-integration-faqs-module--faq--2vNyy ul li li{marginbottom:0}.cookies-module--container--30krb h3{text-align:center}.cookies-module--container--30krb .cookiesmodule--cookiesTable--E-5QH{font-size:18px;border:1px solid #ccc;bordercollapse:collapse;margin:0;padding:0;width:100%;table-layout:fixed}.cookies-module--container--30krb .cookiesmodule--cookiesTable--E-5QH tr:nth-child(2n){background-color:#ececec;border:1px solid #ddd;padding:.35em}.cookies-module--container--30krb .cookies-module--cookiesTable--E-5QH tr:nthchild(odd){background-color:#dcd8d8;border:1px solid #ddd;padding:2em}.cookies-module--container--30krb .cookies-module--cookiesTable--E-5QH tr:nth-child(2n) td,.cookies-module--container--30krb .cookies-module- cookiesTable--E-5QH tr:nth-child(odd) td{border-right:1px solid #ddd;padding:10px;vertical-align:unset}.cookiesmodule--container--30krb .cookies-module--cookiesTable--E-5QH tr:first-child{backgroundcolor:#777373;border:1px solid #ddd;padding:.35em}.cookies-module--container--30krb .cookies-module- cookiesTable--E-5QH tr:first-child td{border-right:1px solid #ddd;padding:10px;color:#fff}.cookies-module- container--30krb .cookies-module--cookiesTable--E-5QH td:nth-of-type(3n) ul{margin-top:15px}.wp .pagetemplate-industry-solutions-page .main\_banner{background:#b4e1e4}.wp .page-template-industry-solutions-page .main\_banner p{font-weight:400;font-size:26px;max-width:800px;margin-left:auto;margin-right:auto;margintop:20px;line-height:36px}.wp .page-template-industry-solutions-page .main\_banner .white\_outline\_button{background-color:#ff671f;border:2px solid #ff671f;padding:10px 50px}.wp .page-templateindustry-solutions-page .featured\_use\_cases\_section h2{font-size:32px;font-weight:500}.wp .page-templateindustry-solutions-page .featured\_use\_cases\_section .uc\_item{margin-top:20px}.wp .page-template-industrysolutions-page .featured\_use\_cases\_section .uc\_item .uc\_inner{background-color:#fff;text-align:left;padding:20px 35px;font-size:16px}.wp .page-template-industry-solutions-page .featured\_use\_cases\_section .uc\_item .uc\_inner h3{font-size:22px;font-weight:700;color:#4596ca}.wp .page-template-industry-solutions-page .cta\_section{padding:80px 0 90px;text-align:center;background-color:#f0f0f0}.wp .page-template-industrysolutions-page .cta\_section h2{font-size:48px;line-height:1.08;color:#2a323c}.wp .page-template-industrysolutions-page .cta\_section p{font-size:26px;line-height:1.23;color:#111820!important;margin-bottom:0;paddingbottom:0}.wp .page-template-industry-solutions-page .industry\_solution\_section h2{font-size:32px;fontweight:500}.wp .page-template-industry-solutions-page .solution categories{margin-top:20px}.wp .page-templateindustry-solutions-page .solution\_categories .solution\_category{height:300px;background:#173361}.wp .pagetemplate-industry-solutions-page .solution\_categories .solution\_category:nth-child(2n){background:#0074a2}.wp .page-template-industry-solutions-page .solution\_categories .solution\_category.cbp-singlePageInlineactive{opacity:1!important;overflow:visible}.wp .page-template-industry-solutions-page .solution\_categories .solution\_category.cbp-singlePageInline-active .cbp-item-wrapper{z-index:2}.wp .page-template-industry-solutionspage .solution\_categories .solution\_category.cbp-singlePageInline-active:after{content:" ";display:block;position:absolute;left:50%;bottom:-30px;margin-left:-50px;border:50px solid transparent;borderbottom-color:#eff2f5;z-index:1}.wp .page-template-industry-solutions-page .solution\_categories .solution\_category img{display:block;margin:0 auto 38px;width:auto}.wp .page-template-industry-solutions-page .solution\_categories .solution\_category .cbp-l-caption-title{font-size:26px;font-weight:700}.wp .page-template-industry-solutions-page .solution\_categories .solution\_category .cbp-l-caption-desc{margin-top:35px}.wp .page-template-industrysolutions-page .solution categories .solution category .white button{color:#4596ca;transition:inherit;backgroundcolor:#fff;border-radius:2px;font-size:16px;line-height:24px;padding:6px 25px;display:inline-block;fontweight:700}.wp .page-template-industry-solutions-page .solution\_categories .solution\_category\_info{backgroundcolor:#eff2f5;padding:30px 35px}.wp .page-template-industry-solutions-page .solution\_categories

.solution\_category\_info .desc h4{color:#4596ca;font-size:22px;line-height:normal;font-weight:700}.wp .pagetemplate-industry-solutions-page .solution\_categories .solution\_category\_info .solution\_item{margin-top:20px}.wp .page-template-industry-solutions-page .solution\_categories .solution\_category\_info .solution\_item .solution\_item\_inner{background-color:#fff;padding:25px 25px 50px;position:relative;height:100%}.wp .pagetemplate-industry-solutions-page .solution\_categories .solution\_category\_info .solution\_item h4{fontsize:18px;font-weight:700;line-height:normal;padding:0;margin-bottom:20px}.wp .page-template-industrysolutions-page .solution categories .solution category info .solution item

.morelink{position:absolute;bottom:20px;left:25px}.wp .page-template-industry-solutions-page .solution\_categories .cbp-popup-singlePageInline{margin-bottom:60px}.wp .page-template-industry-solutions-page .solution\_categories .cbp-popup-singlePageInline .cbp-popup-content{margin-bottom:30px}.wp .page-template-industry-solutions-page .solution\_categories .cbp-popup-singlePageInline .cbp-popup-navigation{display:none}.wp .page-template-industrysolutions-page .desc h5{font-size:18px;font-weight:700}.wp .page-template-industry-solutions-page .desc

ul{padding:0;list-style:none}.wp .page-template-industry-solutions-page .desc ul li{padding-left:20px;backgroundimage:url(https://cdn.confluent.io/wp-content/themes/confluent/assets/images/li-style.png);background-repeat:norepeat;background-position:left 10px}@media screen and (min-width:768px){.wp .page-template-industrysolutions-page .additional-resources-row{display:-ms-flexbox;display:flex}}.modern-slavery-policy-module--page- s-\_47{text-align:left!important}.modern-slavery-policy-module--page--s-\_47 h2{color:#333;font-size:30px;fontweight:400;line-height:36px;margin:0;padding:10px 0;text-align:center}.modern-slavery-policy-module--page--s- \_47 h3{font-size:20px}.modern-slavery-policy-module--page--s-\_47 ol{font-weight:300;lineheight:1.78;color:#4a4a4a;font-size:18px}.wp .page-nominate .nomination .h3border:after{content:"";height:2px;width:40px;background:#257bd7;margintop:5px;display:block;position:relative}@media screen and (max-width:1000px){.wp .page-nominate .nomination .h3-border{text-align:center}.wp .page-nominate .nomination .h3-border:after{margin:5px auto 0}}.wp .pagenominate .nomination img{margin:0}.wp .page-nominate .nomination .row{display:-msflexbox;display:flex}@media screen and (max-width:1000px){.wp .page-nominate .nomination .row{marginleft:0;margin-right:0}}.wp .page-nominate .nomination h1,.wp .page-nominate .nomination h2{font-size:45px;lineheight:61px;max-width:900px}.wp .page-nominate .nomination h3{font-size:16px!important;lineheight:21px!important;text-transform:uppercase}.wp .page-nominate .nomination hero{paddingtop:100px;background:#257bd7}@media screen and (max-width:1000px){.wp .page-nominate .nomination\_\_hero .row{display:block}}.wp .page-nominate .nomination\_\_hero h1,.wp .page-nominate .nomination\_\_hero h2,.wp .page-nominate .nomination\_\_hero h3,.wp .page-nominate .nomination\_\_hero p{color:#fff}@media screen and (max-width:1000px){.wp .page-nominate .nomination\_\_hero h1,.wp .page-nominate .nomination\_\_hero h2,.wp .page-nominate .nomination\_\_hero h3,.wp .page-nominate .nomination\_\_hero p{text-align:center}}.wp .pagenominate .nomination\_hero p{font-size:18px;line-height:27px;max-width:600px}@media screen and (maxwidth:1000px){.wp .page-nominate .nomination\_hero p{margin:0 auto}}.wp .page-nominate .nomination\_hero h3{color:#d8d8d8}.wp .page-nominate .nomination hero .row{position:relative}@media screen and (minwidth:1000px){.wp .page-nominate .nomination\_hero .row{display:-ms-flexbox;display:flex}}@media screen and (min-width:1000px){.wp .page-nominate .nomination\_\_hero .half:first-child{width:60%;paddingbottom:200px}}.wp .page-nominate .nomination\_\_hero .half:last-child{margin:0 auto;width:50%}@media screen and (min-width:1000px){.wp .page-nominate .nomination\_\_hero .half:lastchild{position:absolute;right:0;bottom:0}}.wp .page-nominate .nomination\_\_pillars{background:#eeeff4;padding:60px 0}.wp .page-nominate .nomination\_\_pillars .row{-ms-flexwrap:wrap;flex-wrap:wrap;-ms-flex-pack:justify;justify-content:space-between}.wp .page-nominate .nomination\_\_pillars h3{margin-bottom:45px}.wp .page-nominate .nomination\_\_pillars .nomination\_\_pillar{textalign:center;width:100%}.wp .page-nominate .nomination\_\_pillars .nomination\_\_pillar p{font-size:16px}.wp .pagenominate .nomination pillars .nomination pillar img{max-width:90px}@media screen and (min-width:550px) and (max-width:999px){.wp .page-nominate .nomination\_\_pillars .nomination\_\_pillar{width:50%}}@media screen and (min-width:1000px){.wp .page-nominate .nomination\_\_pillars .nomination\_\_pillar{width:15%}}.wp .pagenominate .nomination pillars p{font-size:18px;line-height:27px;margin-top:20px}.wp .page-nominate .nomination\_\_content{background-repeat:repeat-x;background-position:bottom;backgroundimage:url(https://cdn.confluent.io/images/nominations/buildings-bg.png);margin-top:100px}@media screen and  $(\min\text{-width}:1200\text{px})$  { wp .page-nominate .nomination content {background-position:50% } }.wp .page-nominate .nomination content img{max-width:100%;width:auto}.wp .page-nominate .nomination content p{fontsize:16px}.wp .page-nominate .nomination content .row{position:relative;-ms-flex-wrap:wrap;flexwrap:wrap;text-align:center}@media screen and (min-width:1000px){.wp .page-nominate .nomination\_\_content .row{text-align:left}}@media screen and (min-width:1000px){.wp .page-nominate .nomination\_\_content .row:last-

child{margin-top:100px}}.wp .page-nominate .nomination content .row:last-child .half:first-child{paddingleft:0}@media screen and (min-width:1000px){.wp .page-nominate .nomination\_\_content .row:last-child .half:firstchild{margin-top:-75px}}.wp .page-nominate .nomination content .image--right{display:none;margintop:40px;float:right}@media screen and (min-width:1000px){.wp .page-nominate .nomination content .image--

right{display:block}}.wp .page-nominate .nomination\_content .container{background-size:cover;backgroundposition:bottom;background-repeat:no-repeat;padding-bottom:50px;padding-top:100px}.wp .page-nominate .nomination\_\_content .container .half{width:100%}@media screen and (min-width:1000px){.wp .page-nominate .nomination\_\_content .container .half{width:46%}.wp .page-nominate .nomination\_\_content .container .half:firstchild{padding-left:30px}.wp .page-nominate .nomination\_\_content .container .half:last-child{paddingright:30px;margin-left:8%}}.wp .page-nominate

.nomination\_\_form{background:#2a2e71;overflow:hidden;position:relative}@media screen and (minwidth:1000px){.wp .page-nominate .nomination\_form{padding-bottom:150px}}.wp .page-nominate .nomination\_\_form:before{background-image:url(https://cdn.confluent.io/images/nominations/bluebuildings.png);display:block;height:70%;width:685px;position:absolute;background-size:cover;zindex:1;left:65%;background-repeat:no-repeat;bottom:250px}@media screen and (min-width:1000px){.wp .pagenominate .nomination\_\_form:before{content:""}}.wp .page-nominate .nomination\_\_form .container{padding:100px 0 50px .wp .page-nominate .nomination form .container>div:first-child width:100% }@media screen and (minwidth:1000px){.wp .page-nominate .nomination\_form .container>div:first-child{width:60%}}.wp .page-nominate .nomination\_\_form h2{padding-left:10px}.wp .page-nominate .nomination\_\_form h2,.wp .page-nominate .nomination\_\_form h3,.wp .page-nominate .nomination\_\_form h4,.wp .page-nominate .nomination\_\_form p{color:#fff}.wp .page-nominate .nomination\_\_form p{font-size:18px;line-height:27px}.wp .page-nominate .nomination\_\_form label.error{color:red;position:absolute;top:0;margin:0;right:0;width:auto}.wp .page-nominate .nomination\_\_form-row{position:relative}.wp .page-nominate .nomination\_\_form-row input,.wp .page-nominate .nomination\_\_form-row label,.wp .page-nominate .nomination\_\_form-row

textarea{color:#afb0b3;display:block;width:100%}.wp .page-nominate .nomination\_\_form-row label{letterspacing:1px;margin:20px 0 10px;text-transform:uppercase}.wp .page-nominate .nomination\_\_form-row textarea{min-height:250px;padding:15px}.wp .page-nominate .nomination\_\_form-row input,.wp .page-nominate .nomination\_\_form-row textarea{background:transparent;border:1px solid #afb0b3}.wp .page-nominate .nomination\_\_form-row input[type=email],.wp .page-nominate .nomination\_\_form-row input[type=text],.wp .pagenominate .nomination form-row textarealtype=email..wp .page-nominate .nomination form-row textarea[type=text]{padding:17px}.wp .page-nominate .nomination\_\_form-row--radio input,.wp .page-nominate .nomination\_\_form-row--radio label{display:inline;width:auto}.wp .page-nominate .nomination\_\_form-row--radio p{margin-top:15px;opacity:0;transition:opacity .6s}.wp .page-nominate .nomination\_\_form-row--radio input{margin-right:6px}.wp .page-nominate .nomination\_\_form-row--radio label{margin-right:20px}.wp .pagenominate .nomination\_\_form-row--radio .isOver18{display:block}.wp .page-nominate .nomination\_\_form-row- control button{background:#257bd7;border-radius:50px;border:none;color:#fff;font-size:24px;lineheight:28px;margin-right:10px;margin-top:30px;min-width:260px;outline:none;padding:15px 20px;textalign:center;-ms-transform:scale(1);transform:scale(1);transition:all .4s ease}.wp .page-nominate .nomination\_\_form-row--control button:hover{-ms-

transform:scale(1.025);transform:scale(1.025);background:#1e62ab}.wp .page-nominate .nomination\_\_form-row- control button.nomination button--prev{background:none;border:1px solid #257bd7;color:#257bd7}@media screen and (max-width:600px){.wp .page-nominate .nomination\_\_form-row--control{text-align:center}.wp .pagenominate .nomination\_form-row--control button{display:block;font-size:18px;margin:15px auto;maxwidth:60% } }.wp .page-nominate .nomination form .swiper-pagination {bottom:0;left:50%;padding:14px 0;position:relative;-ms-transform:translateX(-50%);transform:translateX(-50%)}@media screen and (minwidth:1000px){.wp .page-nominate .nomination form .swiper-pagination{bottom:10px;position:absolute}}.wp .page-nominate .nomination\_\_form .swiper-pagination-bullet{background:#d8d8d8;height:12px;margin:0 3px;opacity:1;width:12px}.wp .page-nominate .nomination\_\_form .swiper-pagination-bulletactive{background:#257bd7}.wp .page-nominate .nomination\_\_form .swiper-slide{padding:10px}.wp .pagenominate .nomination form .swiper-slide fieldset{display:none}.wp .page-nominate .nomination form .swiperslide:first-child fieldset{display:block}.wp .page-nominate .nomination form .container{position:relative}.wp .page-nominate .nomination\_\_form img{bottom:-30px;right:-50%;max-width:450px;position:relative;-ms-

transform:translateX(-50%);transform:translateX(-50%);z-index:2}@media screen and (min-width:1000px){.wp .page-nominate .nomination\_\_form img{bottom:0;position:absolute;right:0;-mstransform:translateX(0);transform:translateX(0)}}.wp .page-nominate .nomination\_\_form .thankyou{display:none;padding:0 10px}@media screen and (min-width:1000px){.wp .page-nominate .nomination\_\_form .thank-you{margin-bottom:300px}}.wp .page-nominate .nomination .nomination-content{backgroundcolor:#d61c50;padding:15px;color:#fff;text-align:center}.wp .page-nominate .nomination .nominationparagraph{margin:0 auto;color:#fff;font-size:16px;letter-spacing:.2px;width:70%;font-weight:400}@media screen and (max-width:768px){.wp .page-nominate .nomination .nomination-paragraph{font-size:14px;width:90%}}.wp .page-nominate .nomination .nomination\_\_people{margin:20px 0}.wp .page-nominate .nomination .nomination\_\_people h2{max-width:none;text-align:center;margin:0;padding:0}.wp .page-nominate .nomination .nomination\_\_people img{border-radius:50%;width:112px;height:112px;border:1px solid #fff;-o-objectfit:cover;object-fit:cover}.wp .page-nominate .nomination .nomination\_\_people img.avatar{border-color:#ccc}.wp .page-nominate .nomination .nomination\_\_people .country-flag{width:25px;height:auto;-o-object-fit:contain;objectfit:contain}.wp .page-nominate .nomination .nomination\_\_people .container{display:-ms-flexbox;display:flex;-msflex-wrap:wrap;flex-wrap:wrap}.wp .page-nominate .nomination .nomination\_\_people .container>div{textalign:center;width:20%;margin:25px 0}.wp .page-nominate .nomination .nomination people .container>div:nthchild(5n){margin-right:0}.wp .page-nominate .nomination .nomination\_\_people .name{margin-top:5px}@media screen and (max-width:920px){.wp .page-nominate .nomination .nomination \_people .container{-ms-flexpack:center;justify-content:center}.wp .page-nominate .nomination .nomination\_\_people .container>div{textalign:center;width:30%}}@media screen and (max-width:540px){.wp .page-nominate .nomination .nomination\_\_people .container>div{text-align:center;width:40%}}@media screen and (max-width:360px){.wp .page-nominate .nomination .nomination\_\_people .container>div{text-align:center;width:100%}}.wp .previousversions-module--container---YDGX td{height:auto}.sub-processors-module--page--2onUo table{border:1px solid #ccc;border-collapse:collapse;margin:0;padding:0;width:100%;table-layout:fixed;height:250px}.sub-processorsmodule--page--2onUo table thead tr{background-color:#dcd8d8;border:1px solid #ddd;padding:.35em}.subprocessors-module--page--2onUo table tbody tr{border:1px solid #ddd;padding:.35em}.sub-processors-module- page--2onUo table td{border-right:1px solid #ddd;padding:10px;height:24px;width:33.2969%}.wp .page-templatesubscription .subscription-confluent-platform{margin-bottom:40px}.wp .page-template-subscription .sublist{fontfamily:MarkOT,sans-serif!important;font-size:16px!important;font-weight:300!important;lineheight:24px!important;color:#4a4a4a!important}.wp .page-template-subscription .content-container{marginleft:40px}.style-module--container--2SjuF ul li{font-weight:300;line-height:1.78;color:#4a4a4a;fontsize:18px}.style-module--container--2SjuF ul ul{margin:0}.wp .page-why-confluent .full-bleedbanner{background-image:url(https://cdn.confluent.io/wp-content/uploads/hero-image.png);backgroundsize:cover;background-position:50%;padding:60px 0;text-align:center}@media only screen and (minwidth:480px){.wp .page-why-confluent .full-bleed-banner{padding:90px 0}}@media only screen and (minwidth:540px){.wp .page-why-confluent .full-bleed-banner{padding:120px 0}}@media only screen and (minwidth:768px){.wp .page-why-confluent .full-bleed-banner{padding:250px 0}}.wp .page-why-confluent .full-bleedbanner\_\_subtitle{color:#fff;font-size:18px;line-height:24px;font-weight:400;text-transform:uppercase}.wp .pagewhy-confluent .full-bleed-banner h1{color:#fff;font-size:60px;line-height:80px;font-weight:700}.wp .page-whyconfluent .full-bleed-banner buttons{position:relative;margin:12px auto 0}@media only screen and (minwidth:768px){.wp .page-why-confluent .full-bleed-banner\_\_buttons{-ms-flex-align:start;align-items:flexstart;display:-ms-flexbox;display:flex;-ms-flex-pack:center;justify-content:center}}.wp .page-why-confluent .fullbleed-banner\_\_buttons a{border-radius:8px;font-size:14px;display:block;line-height:14px;margin:0 auto 18px;opacity:1;padding:18px 42px;text-transform:uppercase;transition:opacity .3s ease;width:-webkit-maxcontent;width:-moz-max-content;width:max-content}@media only screen and (min-width:768px){.wp .page-whyconfluent .full-bleed-banner\_\_buttons a{display:inline-block;margin:0}}.wp .page-why-confluent .full-bleedbanner buttons a:hover{opacity:.75}@media only screen and (min-width:768px){.wp .page-why-confluent .fullbleed-banner\_\_buttons a+a{margin-left:18px}}.wp .page-why-confluent .full-bleed-banner\_\_buttons a:firstchild{background-color:#fff;color:#637fed}.wp .page-why-confluent .full-bleed-banner\_\_buttons a:lastchild{border:1px solid #fff;background-color:transparent;color:#fff;margin-bottom:0}.wp .page-why-confluent .schema-registry{overflow-x:hidden}.page-template-customers .bg-grey{display:block;z-index:1;opacity:1}.pagetemplate-customers .swiper-wrapper{height:auto!important}.page-template-customers .featuredstories{background-image:linear-gradient(180deg,hsla(0,0%,100%,0),rgba(70,152,203,.08))}.page-templatecustomers .featured-stories.bg-grey,.page-template-customers .featured-stories.bg-white{backgroundimage:none!important}.page-template-customers .featured-stories.bg-grey{backgroundcolor:#fafafa!important}.page-template-customers .featured-stories\_\_stories{margin-top:48px}@media screen and (min-width:768px){.page-template-customers .featured-stories\_\_stories{display:-ms-flexbox;display:flex;-ms-flexpack:center;justify-content:center;-ms-flex-wrap:wrap;flex-wrap:wrap}}.page-template-customers .featuredstories\_story{background-color:#fff;border:1px solid #ddd;border-radius:10px;display:block;marginbottom:30px;padding:30px;position:relative;text-align:left}@media screen and (min-width:768px){.page-templatecustomers .featured-stories story{margin:1%;width:48%}}@media screen and (min-width:992px){.page-templatecustomers .featured-stories\_\_story{width:31%}}.page-template-customers .featured-stories\_\_story [data-mh=storyimage]{-ms-flex-align:center;align-items:center;display:-ms-flexbox;display:flex;-ms-flex-pack:center;justifycontent:center;margin-bottom:12px}.page-template-customers .featured-stories story [data-mh=story-image] img{margin:0}.page-template-customers .featured-stories\_\_story h3{color:#4a4a4a;font-size:24px;fontweight:700;letter-spacing:.7px;line-height:30px;margin-bottom:12px}.page-template-customers .featuredstories story h3 a{color:#4597cb;margin-top:0}.page-template-customers .featured-stories story h3 a:hover{textdecoration:none}.page-template-customers .featured-stories\_\_story p{color:#8b8d90;font-size:16px;fontweight:400;line-height:28px;margin-bottom:0}.page-template-customers .featured-stories\_\_story a{display:block;margin-top:24px}.page-template-customers .featured-stories\_story a img{margin-left:0}.pagetemplate-customers .featured-stories\_\_story .icon-container{display:inline-block;vertical-align:middle;marginright:10px }.page-template-customers .featured-stories\_\_bubbles {margin-top:30px } @media screen and (minwidth:768px){.page-template-customers .featured-stories\_\_bubbles{-ms-flex-align:center;alignitems:center;display:-ms-flexbox;display:flex;-ms-flex-wrap:wrap;flex-wrap:wrap;-ms-flex-pack:center;justifycontent:center}}.page-template-customers .featured-stories\_\_bubble{-ms-flex-align:center;alignitems:center;background:#fff;border-radius:50%;display:-ms-flexbox;display:flex;height:160px;margin:0 auto 30px;padding:18px;position:relative;width:160px}@media screen and (min-width:768px){.page-templatecustomers .featured-stories\_\_bubble{margin:0 12px 30px}}.page-template-customers .featured-stories\_\_bubble div{-ms-flex-align:center;align-items:center;display:-ms-flexbox;display:flex;-ms-flex-pack:center;justifycontent:center;position:relative;text-align:center;width:100%}.page-template-customers .featured-stories\_\_bubble img{margin:0}.page-template-customers .featured-stories bubble span{display:block!important}.page-templatecustomers .image-text-carousel{background-image:lineargradient(180deg,hsla(0,0%,100%,0),rgba(70,152,203,.08))}.page-template-customers .image-text-carousel.bggrey,.page-template-customers .image-text-carousel.bg-white{background-image:none!important}.page-template-

customers .image-text-carousel.bg-grey{background-color:#fafafa!important}.page-template-customers .image-textcarousel .container{position:relative}.page-template-customers .image-text-carousel .swiper-container .swiperslide\_\_content{margin:0 auto;padding:0 60px;position:relative;text-align:left}.page-template-customers .imagetext-carousel .swiper-container .swiper-slide\_\_content>div:first-child{margin-bottom:24px}@media screen and (min-width:768px){.page-template-customers .image-text-carousel .swiper-container .swiperslide content{display:-ms-flexbox;display:flex;-ms-flex-pack;justify;justify-content:space-between}.pagetemplate-customers .image-text-carousel .swiper-container .swiper-slide content>div:first-child{marginbottom:0;padding:0 30px;width:40%}.page-template-customers .image-text-carousel .swiper-container .swiperslide\_\_content>div:last-child{width:60%}}.page-template-customers .image-text-carousel .swiper-container .swiper-slide\_\_content img{margin:0;padding:0}.page-template-customers .image-text-carousel .swiper-container .swiper-slide\_\_content h3{color:#4a4a4a;font-size:24px;font-weight:700;line-height:38px;margin-top:0;paddingtop:0}.page-template-customers .image-text-carousel .swiper-container .swiper-slide\_\_content

p{color:#4a4a4a;font-size:16px;line-height:32px}.page-template-customers .image-text-carousel .swiper-buttonnext,.page-template-customers .image-text-carousel .swiper-button-prev{background-image:none;borderbottom:4px solid #8b8d90;border-left:4px solid #8b8d90;height:30px;width:30px;-ms-

transform:rotate(45deg);transform:rotate(45deg)}.page-template-customers .image-text-carousel .swiper-buttonnext{-ms-transform:rotate(-135deg);transform:rotate(-135deg)}.page-template-customers .image-text-carousel .swiper-pagination{margin-top:30px;position:relative}.page-template-customers .image-text-carousel .swiperpagination .swiper-pagination-bullet{background-color:transparent;border:1px solid #8b8d90;height:9px;margin:0 9px;opacity:1;width:9px}.page-template-customers .image-text-carousel .swiper-pagination .swiper-paginationbullet-active{background-color:#8b8d90}.page-template-customers .section.hero\_overview.hero-

section{padding:90px 0 30px!important}@media screen and (max-width:800px){.page-template-customers .section.hero\_overview.hero-section{padding:60px 0 30px!important}}.page-template-customers .cc-featured-tableheader{padding:30px 0;position:relative}.page-template-customers .cc-featured-table-

header:before{content:"";display:block;width:100%;height:1px;border-top:1px solid

#dce0e4;position:absolute;left:0;bottom:0}.page-template-customers .license-table{background:#fff;padding:0 0 90px;position:relative}.page-template-customers .license-table p{font-size:16px}.page-template-customers .licensetable h4{color:#8e9093;font-size:18px;font-weight:600;line-height:28px;padding:0}.page-template-customers .license-table hr{margin-top:20px}.page-template-customers .license-table ul{margin-bottom:30px}.page-templatecustomers .license-table ul ul{margin-top:18px;padding-left:24px}.page-template-customers .license-table li{color:#8e9093;margin-bottom:20px;font-weight:300}.page-template-customers .license-table .row{boxshadow:none;display:-ms-flexbox;display:flex;-ms-flex-wrap:wrap;flex-wrap:wrap;-ms-flex-pack:justify;justifycontent:space-between}.page-template-customers .half{padding:30px}.page-template-customers .half #downloadcloud-half-button{background-color:rgba(74,148,214,.85);background-image:radial-gradient(ellipse farthest-corner at -40% 260%,#4a94d6 0,rgba(49,109,194,0) 80%,#4e95d3 0),linear-

gradient(258deg,rgba(87,238,255,.1),rgba(77,108,211,0));border-radius:50px;box-

shadow:none;color:#fff;display:inline-block;min-width:360px;padding:16px 20px 16px 65px;position:relative;textalign:left;text-decoration:none}.page-template-customers .half #download-cloud-half-

button:before{content:"";background-repeat:no-repeat;background-

size:contain;width:40px;height:40px;position:absolute;left:20px;top:28px;transition:all .1s ease-in}.page-templatecustomers .tabs-stage{padding-bottom:60px;box-shadow:0 0 30px 0 rgba(57,84,109,.14)}.page-template-customers .license-table.test-2 .row{border:none;box-shadow:none;padding:0}.page-template-customers .license-table .layoutbreak{margin:-35px 0 35px;font-size:36px;line-height:46px}.page-template-customers .line-dotright:before{width:calc(100% - 60px)}.page-template-customers .line-dot-right:after{right:50px}.page-templatecustomers .test-2 .container h2+div>h3{color:#8e9093;font-size:16px;font-weight:300;letter-spacing:2px;lineheight:2;text-transform:uppercase}@media screen and (min-width:800px){.page-template-customers .half{width:49.9%}.page-template-customers .license-table .row{-ms-flex-wrap:nowrap;flex-wrap:nowrap}}.pagetemplate-customers .skinny{padding-top:90px}.page-template-customers .skinny h2{color:#8e9093;fontsize:32px;line-height:52px;font-weight:300}.page-template-customers .skinny p{color:#4698cb;fontsize:16px}.page-template-customers .skinny img{opacity:.1;margin:0 0 10px}.page-template-customers .featuredtable+.featured-table{margin-top:90px}.page-template-customers .featured-table table{width:100%}.page-templatecustomers .featured-table h3{color:#4a4a4a;font-size:24px;line-height:38px;letter-spacing:.7px;texttransform:none}.page-template-customers .featured-table h3+ul{color:#8e9093;font-weight:300;liststyle:none;padding:0}.page-template-customers .featured-table h3+ul li{padding:0 0 6px!important}.page-templatecustomers .featured-table .gs-tooltip,.page-template-customers .featured-table h4{padding:17px}.page-templatecustomers .gs-tooltip>p,.page-template-customers td>p{color:#4a4a4a}@media screen and (maxwidth:800px){.page-template-customers .gs-tooltip>p,.page-template-customers td>p{fontsize:12px!important}}.page-template-customers .table-dot{background:#4698cb;borderradius:30px;height:15px;margin:0 auto;text-align:center;width:15px}.page-template-customers .featured-table h4{font-size:12px;line-height:32px;letter-spacing:2px;text-transform:uppercase;color:#8e9093}.page-templatecustomers .thead-no-background h3{font-weight:600;margin:0;padding-top:60px}@media screen and (maxwidth:800px){.page-template-customers .thead-no-background h3{font-size:18px!important}}@media screen and (max-width:800px){.page-template-customers .thead-no-background h4{font-size:10px!important;padding:10px 0}}.page-template-customers .featured-table .tr-heading{background:#fafafa}.page-template-customers .noborder{border:none!important}.page-template-customers .featured-table table+table tbody tr{border-bottom:1px solid rgba(0,0,0,.1)}.page-template-customers .featured-table table tbody td:first-child{width:50%}.page-templatecustomers section.three-col-media-blocks{text-align:left;padding:0}.page-template-customers section.three-colmedia-blocks section.three-col-media-blocks img{opacity:.3}.page-template-customers section.three-col-mediablocks p{margin:10px 0 20px}.page-template-customers section.three-col-media-blocks a{font-size:18px}.pagetemplate-customers section.three-col-media-blocks li div:first-child{display:block}.page-template-customers section.three-col-media-blocks li div img{margin:0;max-width:120px}.page-template-customers .cta-linkssection{padding-top:0}.page-template-customers .cta-links-section h4{font-weight:500}.page-template-customers .cta-links-section\_\_title{color:#8e9093;font-size:12px;letter-spacing:3px;text-transform:uppercase}@media screen and (max-width:800px){.page-template-customers .cta-links-section .col-12{margin-bottom:30px}}.page-templatecustomers .three-col-media-blocks .intro-title{max-width:100%}.page-template-customers .three-col-media-blocks .intro-title h2{margin:25px 0;padding-bottom:45px;position:relative;text-align:left;width:100%}.page-templatecustomers .three-col-media-blocks .intro-title h2:before{content:"";display:block;width:calc(100% - 10px);height:1px;border:2.5px solid #dce0e4;position:absolute;left:0;bottom:0;border-radius:5px}.page-templatecustomers .three-col-media-blocks .intro-title h2:after{content:"";display:block;width:1px;height:1px;border:2.5px solid #dce0e4;position:absolute;right:0;bottom:0;border-radius:5px}.page-template-customers .download\_white h5{color:#4597cb!important}.page-template-customers #download\_cp\_cc\_\_cloud tr td .gs-tooltip{textalign:center}.page-template-customers #download\_cp\_cc\_\_cloud tr td:first-child .gs-tooltip{text-align:left}.pagetemplate-customers #download\_cp\_cc\_\_cloud .featured-table table tbody tr{border-bottom:1px dashed #d3d0d0}.page-template-customers #download\_cp\_cc\_\_cloud .featured-table table tbody td:firstchild{width:30%}.page-template-customers #download\_cp\_cc\_\_cloud .featured-table table td .rounded\_button,.page-template-customers #download\_cp\_cc\_\_cloud .featured-table table td button{background:#4597cb;border-radius:50px;border:2px solid transparent;color:#fff;display:block;fontsize:14px;font-weight:500;letter-spacing:2px;margin:0 auto;max-width:160px;min-width:0;minwidth:160px;padding:12px 0 11px;position:relative;text-align:center;text-transform:uppercase;transition:background .35s ease-out,color .35s ease-out;white-space:nowrap}@media screen and (max-width:768px){.page-templatecustomers #download\_cp\_cc\_\_cloud .featured-table table td .rounded\_button,.page-template-customers #download\_cp\_cc\_\_cloud .featured-table table td button{font-size:11px;min-width:110px;maxwidth:110px;margin-left:auto!important}}.page-template-customers #download\_cp\_cc\_\_cloud .featured-table table td .chart-cta-links{color:#5996c6;display:block;margin-top:30px;text-decoration:underline;fontweight:300}@media screen and (max-width:768px){.page-template-customers #download\_cp\_cc\_\_cloud .featuredtable table td .chart-cta-links{font-size:11px;min-width:110px;max-width:110px;marginleft:auto!important}}@media screen and (max-width:480px){.page-template-customers #download\_cp\_cc\_\_cloud .featured-table table td{min-width:0;max-width:none;display:table-cell}}.page-template-customers .rounded\_button{position:relative;display:inline-block;text-decoration:none;border-radius:50px;box-shadow:2px 3px 6px 0 rgba(0,0,0,.25);box-shadow:none;min-width:360px;max-width:370px;text-align:left;fontsize:18px}.page-template-customers .rounded button.simple blue,.page-template-customers .rounded\_button.simple\_white{border:2px solid #4a94d6}.page-template-customers .download\_bluec3{background-image:radial-gradient(ellipse farthest-corner at -40% 260%,#4a94d6 0,rgba(49,109,194,0) 80%,#4e95d3 0),linear-gradient(258deg,rgba(87,238,255,.1),rgba(77,108,211,0));backgroundcolor:rgba(74,148,214,.85);color:#fff;padding:16px 20px 16px 65px}.page-template-customers .noicon:before{background-image:none!important}.page-template-customers .rounded\_button h5{display:block;padding:0;opacity:.99;font-family:Roboto;font-size:24px;font-weight:700;font-style:normal;fontstretch:normal;line-height:1.6;letter-spacing:.7px;text-align:left;color:#fff}.page-template-customers

.global\_\_breadcrumbs{font-size:12px;margin-bottom:60px}.page-template-customers .global\_\_breadcrumbs ul{margin:auto;list-style:none;overflow:hidden;position:static}.page-template-customers .global\_\_breadcrumbs li{float:left}.page-template-customers .global\_breadcrumbs li a{font-weight:300}.page-template-customers .global\_\_breadcrumbs li:after{color:#4698cb;content:">";padding:6px}.page-template-customers .global\_\_breadcrumbs li:last-child:after{content:""}.page-template-customers .download\_bluec3:before{content:"";background-repeat:no-repeat;background-

size:contain;width:40px;height:40px;position:absolute;left:20px;top:28px;transition:all .1s ease-in}.page-templatecustomers .single--text:before{width:30px;height:30px;top:20px}.page-template-customers .download\_bluesimple{position:relative;width:240px;height:45px;padding:0;line-height:54px;margin-right:17px;backgroundcolor:#4597cb;color:#fff;border:3px solid #4597cb;border-radius:77.5px;opacity:.99;font-size:18px;fontweight:700;letter-spacing:1px;transition:all .3s ease;display:inline-block;text-align:center;whitespace:nowrap;vertical-align:middle;cursor:pointer;background-image:none;text-decoration:none!important;margintop:15px;margin-bottom:25px}.page-template-customers .cta-text-block h2{margin-bottom:60px}.page-templatecustomers .download\_blue-simple h5{color:#fff;text-decoration:none!important;padding:5px 15px;fontsize:16px}.page-template-customers .paper\_white-c3{margin-left:15px;position:relative;display:inline-block;minwidth:360px;text-align:left;font-size:18px;text-decoration:none!important;border-radius:50px;backgroundcolor:#fff;color:#4a94d6;padding:17px 21px 16px 70px;outline:0;transition:all .4s ease-in-out;border:3px solid #4698cb}.page-template-customers .paper\_white-c3 h5{display:block;padding:0;opacity:.99;fontfamily:Roboto;font-size:24px;font-weight:700;font-style:normal;font-stretch:normal;line-height:1.6;letterspacing:.7px;text-align:left;color:#4a94d6}.page-template-customers .paper\_whitec3:before{content:"";background-image:url(https://cdn.confluent.io/wp-

content/themes/confluent/assets/images/paper\_white\_link\_icon.png);background-repeat:no-repeat;backgroundsize:contain;width:51px;height:51px;position:absolute;left:13px}.page-template-customers .download\_blue-c3 span,.page-template-customers .paper\_white-c3 span{display:block;font-size:15px;line-height:20px}.page-templatecustomers .c3-video\_container a.play\_btn{background-

size:contain;position:absolute;content:"play";display:block;width:21%;height:30%;text-align:left;text-indent:- 9999px;background-repeat:no-repeat;background-size:cover;top:40%;right:50%;margin-top:-41px;margin-left:- 34px}.page-template-customers .imagefullright .col-sm-3{position:absolute;left:66.66%;right:calc(-50% + 300px);padding:0;width:50%;text-align:left;left:64%}.page-template-customers .imagefullright img{margin-top:- 55px}.page-template-customers .hero-section .col-sm-8{position:relative;z-index:1}.page-template-customers .herosection h1{margin-bottom:30px;padding-bottom:0;line-height:70px}@media only screen and (maxwidth:767px){.page-template-customers .hero-section h1 br{display:none}}.page-template-customers .hero-section .cta-wrap{padding-top:35px}.page-template-customers .hero-section--border{border-bottom:1px solid #e6e6e6}.page-template-customers .hero-section p{color:#4a4a4a;line-height:32px!important;maxwidth:760px;letter-spacing:.2px;font-size:21px;width:700px}.page-template-customers .section.hero\_overview{overflow-x:hidden;overflow:hidden;padding:120px 0 30px;text-align:left}@media only screen and (min-width:768px){.page-template-customers .section.hero\_overview{padding:120px 0}}.pagetemplate-customers .testimonial-section{padding-top:119px;padding-bottom:120px}.page-template-customers .testimonial-section-block{padding-right:21px;padding-left:21px;margin-right:auto;margin-left:auto}.pagetemplate-customers .cta-text-section{padding-top:50px;padding-bottom:60px;background-color:#fafafa}.pagetemplate-customers .cta-text-gradient{padding-top:50px;padding-bottom:60px;background-color:#fff;backgroundimage:linear-gradient(180deg,hsla(0,0%,100%,0),rgba(70,152,203,.08))}.page-template-customers .cta-textwhite{padding-top:50px;padding-bottom:60px}.page-template-customers .cta-text-block{paddingright:21px;padding-left:21px;margin-right:auto;margin-left:auto}.page-template-customers .cta-text-block img{width:150px}.page-template-customers .intro-title{margin:auto}.page-template-customers .intro-title h2{fontweight:300;color:#8e9093;text-align:center;font-size:3.6rem;line-height:52px}.page-template-customers .intro-title p{margin-top:0;text-align:center}.page-template-customers .quote-customer-name{font-size:16px!important;textalign:center;line-height:2!important;color:#ff671b;text-transform:uppercase;padding:0;letter-spacing:2px;font-

weight:400}.page-template-customers .quote-customer-desination{font-size:16px!important;text-align:center;lineheight:2!important;color:#4a4a4a;padding:0;letter-spacing:.2px;font-weight:300}.page-template-customers .bottomcta{background-color:#fafafa;overflow:hidden;padding:50px 0}.page-template-customers .bottom-cta .container{padding:90px 15px;position:relative}.page-template-customers .bottom-cta h2{marginbottom:30px}@media only screen and (max-width:767px){.page-template-customers .bottom-cta h2 br{display:none}}.page-template-customers .bottom-cta

.container:before{content:"";display:block;width:200%;height:50%;background-color:#fff;border-radius:500px 0 0 0;position:absolute;top:0;left:-10%}.page-template-customers .bottom-cta

.container:after{content:"";display:block;width:200%;height:50%;background-color:#fff;border-radius:0 0 0 500px;position:absolute;bottom:0;left:-10%}.page-template-customers .bottom-cta .container .textwrap{position:relative;z-index:1}.page-template-customers .learn-to-love p,.page-template-customers .section-text p{font-weight:300;line-height:2;color:#4a4a4a;font-size:16px}.page-template-customers .learn-to-love p{fontfamily:Roboto;font-style:normal;font-stretch:normal;letter-spacing:.2px;text-align:left;padding-top:7px;marginbottom:48px}.page-template-customers .cta-links-section{background:#fafafa;padding:80px 0}.page-templatecustomers .cta-anchors{padding-right:60px;display:block;font-weight:300;line-height:32px}.page-templatecustomers .transition-c3 p:nth-child(6){margin-bottom:0}.page-template-customers .section-text\_\_left p,.pagetemplate-customers .section-text\_\_right p{font-family:Roboto;font-size:16px;font-weight:300;fontstyle:normal;font-stretch:normal;line-height:2;letter-spacing:.2px;text-align:left;color:#4a4a4a;paddingbottom:10px;padding-top:8px}.page-template-customers .section-text\_\_right h3,.page-template-customers .sectiontext\_\_right p,.page-template-customers .section-text\_\_right ul{padding-left:110px}.page-template-customers .section-text\_\_left h3,.page-template-customers .section-text\_\_left p{padding-right:110px}.page-template-customers .section-text\_\_left h3,.page-template-customers .section-text\_\_right h3{width:90%;opacity:.99;fontfamily:Roboto;font-size:24px;font-weight:700;font-style:normal;font-stretch:normal;line-height:1.6;letterspacing:.7px;text-align:left;color:#4a4a4a;padding-top:60px}.page-template-customers .section-text\_\_right a{padding-left:110px}.page-template-customers .section-img\_\_left img{padding-top:150px}.page-templatecustomers .section-img\_\_left\_\_No img{padding-top:125px}.page-template-customers .section-img\_\_right img{padding-top:110px}.page-template-customers .c3\_specific\_content p{padding-top:8px}.page-templatecustomers .c3\_specific\_content{background-color:#fafafa;padding-top:90px;padding-bottom:35px}.page-templatecustomers .image-text-section{background-color:#fff;background-image:linear-

gradient(180deg,hsla(0,0%,100%,0),rgba(70,152,203,.08));padding-top:120px;padding-bottom:89px}.pagetemplate-customers .image-text-section ul{margin-top:-20px;font-weight:300}.page-template-customers .imagetext-section ul li{color:#4a4a4a}@media screen and (min-width:768px){.page-template-customers .image-textsection .section-text\_right ul{margin-left:35px}}@media screen and (max-width:767px){.page-templatecustomers .image-text-section .section-text\_\_right ul{padding-left:40px}}.page-template-customers .imageanimation-1,.page-template-customers .image-animation-2,.page-template-customers .image-animation-3{position:relative;margin-top:25px}.page-template-customers .image-animation-1{display:block}.page-templatecustomers .img-section-title{width:264px;font-family:Roboto;font-size:24px;font-weight:700;fontstyle:normal;font-stretch:normal;line-height:1.58;letter-spacing:.7px;text-align:left;color:#4698cb;padding:0}.pagetemplate-customers .main\_banner{padding:90px 0 100px}.page-template-customers .faq\_intro p{maxwidth:90%;color:#4a4a4a;font-size:18px}.page-template-customers .faq\_content{max-width:90%!important}.pagetemplate-customers .certificate faq section p{max-width:none}.page-template-customers .image-animation-1,.page-template-customers .image-animation-2{display:none}.page-template-customers .form\_style{paddingleft:320px;padding-top:25px}.page-template-customers .form\_style\_media{padding-left:20px;paddingtop:25px}@media screen and (max-width:990px){.page-template-customers .form\_style{padding-left:65px}.pagetemplate-customers .form\_style\_media{padding-left:0}}@media screen and (min-width:1450px){.page-templatecustomers .imagefullright .col-sm-3 img{margin:-55px 0 0;max-width:750px}.page-template-customers .c3 video\_container a.play\_btn{width:120px;height:120px;right:0;left:30%;top:45%}}@media screen and (maxwidth:991px){.page-template-customers .c3-video\_container

a.play\_btn{width:90px;height:90px;top:40%;left:40%}}@media screen and (max-width:767px){.page-templatecustomers .c3-video\_container a.play\_btn{width:80px;height:80px;top:50%;left:50%}.page-template-customers .imagefullright .col-sm-3 img{display:block;margin:20px auto 0}.page-template-customers .imagefullright .col-sm-3{position:relative!important;left:0!important;right:0!important;padding:15px!important;width:100%!important}.pa ge-template-customers .section-text\_\_left h3,.page-template-customers .section-text\_\_left p{paddingright:10px!important}.page-template-customers .transition-c3{padding-bottom:55px}}@media screen and (maxwidth:1199px){.page-template-customers .paper\_white-c3{margin-left:0!important;margin-top:20px}.pagetemplate-customers .download\_blue-c3{margin-bottom:10px}.page-template-customers .section-text\_\_right a,.pagetemplate-customers .section-text\_\_right h3,.page-template-customers .section-text\_\_right p,.page-templatecustomers .section-text\_\_right ul{padding-left:10px}}@media screen and (max-width:767px){.page-templatecustomers .section-img\_\_left\_No img,.page-template-customers .section-img\_\_left img{paddingtop:25px!important}.page-template-customers .section-text\_\_right a,.page-template-customers .section-text\_\_right h3,.page-template-customers .section-text right p{padding-left:10px!important}.page-template-customers .sectionimg\_\_right img{padding-top:20px!important}}@media screen and (max-width:480px){.page-template-customers .download\_blue-c3 h5,.page-template-customers .paper\_white-c3 h5{font-size:18px!important}}.page-templatecustomers .c3 specific content .image-animation{margin-top:100px}@media only screen and (maxwidth:767px){.page-template-customers .c3\_specific\_content .image-animation{margin-top:10px}.page-templatecustomers .animation specfic content{padding-bottom:25px}}.page-template-customers .bottom-cta p{margintop:-80px}.page-template-customers .animation\_specfic\_content{padding-bottom:110px}.page-template-customers .desktop-only{display:none}@media screen and (min-width:800px){.page-template-customers .desktoponly{display:block}}.page-template-customers .cc-featured-table-header h2{font-size:38px!important;textalign:center;text-transform:capitalize!important}.page-template-customers #tab-2 .rounded\_button{margin:30px auto!important}.page-template-customers #tab-2 h3{font-size:28px!important;text-align:center;marginbottom:50px}.page-template-customers #tab-2 .pricing-check-list{max-width:850px;margin:0 auto}.page-templatecustomers #tab-2 .pricing-check-list li{font-size:20px;width:100%;margin-bottom:20px}@media screen and (minwidth:1000px){.page-template-customers #tab-2 .pricing-check-list li{width:50%;padding-left:30px;textalign:left;margin-bottom:50px}}.page-template-customers #view-pricing .container{background:#fff;box-shadow:0 0 10px 3px rgba(0,0,0,.1)}@media screen and (max-width:768px){.page-template-customers #view-pricing .container{width:100%}}@media screen and (min-width:1000px){.page-template-customers #view-pricing .container{padding:0 50px}}.page-template-customers .pricing-table{position:relative}@media screen and (maxwidth:1000px){.page-template-customers .pricing-table{padding-bottom:0}}@media screen and (minwidth:750px){.page-template-customers .pricing-

table:after{background:#f2f3f6;content:"";height:250px;left:0;position:absolute;top:0;width:100%;z-index:- 1}}.page-template-customers .pricing-table .rounded\_button{background:#4597cb;border:2px solid #4597cb;color:#fff;display:block;font-size:14px;max-width:160px;min-width:160px;padding:10px;textalign:center;text-transform:uppercase;width:50%;transition:all .3s ease}.page-template-customers .pricing-table .rounded\_button--outline,.page-template-customers .pricing-table

.rounded\_button:hover{background:#fff;border:2px solid #4597cb;color:#4597cb}.page-template-customers .pricing-table .rounded\_button--outline:hover{background:#4597cb;color:#fff}.page-template-customers .pricingtable .pricing-ctas{margin:0 auto;width:auto;padding:60px 0 40px;display:block}@media screen and (minwidth:800px){.page-template-customers .pricing-table .pricing-ctas{display:-ms-flexbox;display:flex;-ms-flexwrap:wrap;flex-wrap:wrap;-ms-flex-pack:center;justify-content:center}}.page-template-customers .pricing-table .pricing-ctas .rounded\_button{margin:10px auto!important}@media screen and (min-width:800px){.page-templatecustomers .pricing-table .pricing-ctas .rounded\_button{margin:10px!important}}.page-template-customers .pricingtable .pricing-ctas p{margin:30px 0;text-decoration:underline;text-align:center;width:100%}.page-templatecustomers .pricing-table .row{display:-ms-flexbox;display:flex;margin:0 0 6px}.page-template-customers .pricingtable .row-total h3{position:relative}.page-template-customers .pricing-table .row-total h3:before{border-top:1px solid #979797;width:250px;position:absolute;content:"";height:1px;top:-16px;left:0}.page-template-customers

.pricing-table ul.tabs{display:block;list-style:none;margin:0 auto;padding:0;position:relative;z-index:1}@media screen and (min-width:800px){.page-template-customers .pricing-table ul.tabs{-ms-flex-align:center;alignitems:center;display:-ms-flexbox;display:flex;-ms-flex-pack:center;justify-content:center}}.page-templatecustomers .pricing-table ul.tabs:before{border-top:1px solid

#e6e6e6;content:"";position:absolute;top:50%;width:100%;height:1px;left:0;z-index:-1}.page-template-customers .pricing-table ul.tabs li{border:1px solid #e6e6e6;background:#fff;display:block;font-size:14px;padding:20px 30px;text-align:center;min-width:310px;cursor:pointer}.page-template-customers .pricing-table ul.tabs li span{display:block;font-size:16px}.page-template-customers .pricing-table .tab-link:first-child{border-radius:5px 5px 0 0;border-bottom:none}.page-template-customers .pricing-table .tab-link:nth-child(2){border-radius:0 0 5px 5px;border-top:none}@media screen and (min-width:800px){.page-template-customers .pricing-table .tab-link:firstchild{border-radius:5px 0 0 5px;border-bottom:1px solid #e6e6e6;border-color:#e6e6e6 currentcolor;borderright:none}.page-template-customers .pricing-table .tab-link:first-child.current{border-color:#5781e9}.pagetemplate-customers .pricing-table .tab-link:nth-child(2){border-radius:0 5px 5px 0;border-color:currentcolor #e6e6e6 #e6e6e6;border-top:1px solid #e6e6e6;border-left:none}.page-template-customers .pricing-table .tablink:nth-child(2).current{border-color:#5781e9}}.page-template-customers .pricing-table ul.tabs li.current{border:1px solid #5781e9;background:#5781e9;color:#fff}.page-template-customers .pricing-table .tabcontent{display:none;padding:15px}.page-template-customers .pricing-table .tabcontent.current{display:inherit}.page-template-customers .pricing-table .pricing-check-list{marginbottom:30px;display:-ms-flexbox;display:flex;-ms-flex-wrap:wrap;flex-wrap:wrap;padding:0;-ms-flexpack:center;justify-content:center}.page-template-customers .pricing-table .pricing-check-list .icon.check{display:inline-block;margin-right:15px;height:15px;width:15px}.page-template-customers .pricingtable .pricing-check-list ul{padding:0;text-align:center}.page-template-customers .pricing-table .pricing-check-list li{display:block;list-style:none;text-align:center;width:100%}@media screen and (min-width:1000px){.pagetemplate-customers .pricing-table .pricing-check-list li{text-align:left;width:50% } @media screen and (minwidth:1200px){.page-template-customers .pricing-table .pricing-check-list li{text-align:center;width:25%}}@media screen and  $(max-width:850px)$  [.page-template-customers .pricing-table .pricing-check-list li{marginbottom:8px}.page-template-customers .pricing-table .pricing-check-list li+li{margin-left:0}}.page-templatecustomers .pricing-table .intro-title{margin:0 auto;padding:30px 0}.page-template-customers .pricing-table .introtitle h2{color:#101040;margin-bottom:30px}.page-template-customers .pricing-table h3{color:#101040;fontsize:22px!important;font-weight:700}@media screen and (max-width:850px){.page-template-customers .pricingtable h3{font-size:16px!important}}.page-template-customers .pricing-table h4{font-size:18px!important;fontweight:700}@media screen and (max-width:850px){.page-template-customers .pricing-table h4{fontsize:14px!important}}.page-template-customers .pricing-table p{color:#101040;font-size:16px;lineheight:2}@media screen and (max-width:850px){.page-template-customers .pricing-table p{font-size:12px}}.pagetemplate-customers .pricing-table .col-sm-4{background:#fafafa;width:33%}.page-template-customers .pricingtable .col-sm-4:first-child{background:#fff;border-bottom:1px solid #e6e6e6;-ms-flex-pack:start;justifycontent:flex-start}.page-template-customers .pricing-table .col-sm-4:first-child h3{font-size:18px!important}.pagetemplate-customers .pricing-table .col-sm-4 img{display:block;margin:0 auto;max-width:100px}.page-templatecustomers .pricing-table .pricing-example-container{border:8px solid #fafafa;border-top:30px solid #fafafa}@media screen and (min-width:1000px){.page-template-customers .pricing-table .pricing-examplecontainer{display:-ms-flexbox;display:flex;-ms-flex-pack:center;justify-content:center}}.page-template-customers .pricing-table .pricing-example-container .pricing-example{margin:0 auto;width:95%}.page-template-customers .pricing-table .pricing-example-container .pricing-example:first-child{border-bottom:1px solid #979797}@media screen and (min-width:1000px){.page-template-customers .pricing-table .pricing-example-container .pricingexample{margin:0;width:50%}.page-template-customers .pricing-table .pricing-example-container .pricingexample:first-child{border-bottom:none}}.page-template-customers .pricing-table .pricing-example-container .pricing-example .cluster{-ms-flex-align:start;align-items:flex-start;-ms-flex-pack:start;justify-content:flexstart;padding:14px 34px}@media screen and (min-width:1000px){.page-template-customers .pricing-table .pricingexample-container .pricing-example .cluster{min-height:120px}}.page-template-customers .pricing-table .pricingexample-container .pricing-example .cluster img{margin-top:12px}.page-template-customers .pricing-table .pricingexample-container .pricing-example .cluster h3{font-size:18px!important}.page-template-customers .pricing-table .pricing-example-container .pricing-example .cluster h4{font-size:14px!important;padding:0}.page-templatecustomers .pricing-table .pricing-example-container .pricing-example .cluster p{font-size:14px}.page-templatecustomers .pricing-table .pricing-example-container .pricing-example .cluster p span{font-size:18px}.pagetemplate-customers .pricing-table .top-row{border-top:1px solid #e6e6e6}.page-template-customers .pricing-table .flex-row{-ms-flex-pack:justify;justify-content:space-between}.page-template-customers .pricing-table .flex-row .light{font-weight:400}.page-template-customers .pricing-table .flex-row div{width:50%}.page-template-customers .pricing-table .flex-row div h3,.page-template-customers .pricing-table .flex-row div h4,.page-template-customers .pricing-table .flex-row div p{margin:0;padding:0}.page-template-customers .pricing-table .flex-row div+div{textalign:right}.page-template-customers .pricing-table .flex-row.grey-bg{background-color:#fafafa}.page-templatecustomers .pricing-table .darkgrey-bg{background-color:#eeeff4}.page-template-customers .pricing-table .borderbottom{border-bottom:2px solid #e6e6e6}.page-template-customers .pricing-table .push-top{margintop:65px}.page-template-customers .pricing-table .cluster,.page-template-customers .pricing-table .options,.pagetemplate-customers .pricing-table .title{margin:0 0 0 6px;padding:27px 34px}.page-template-customers .pricingtable .cluster:first-child,.page-template-customers .pricing-table .options:first-child,.page-template-customers .pricing-table .title:first-child{margin-left:0}.page-template-customers .pricing-table .cluster{-ms-flexalign:center;align-items:center;border-left:0;border-right:0;display:-ms-flexbox;display:flex;-ms-flexpack:center;justify-content:center}.page-template-customers .pricing-table .cluster img{margin:0 20px 0 0;maxwidth:35px}.page-template-customers .pricing-table .cluster h3{padding:0}.page-template-customers .pricing-table .cluster p{font-size:16px;margin:0}.page-template-customers .mobile-only,.page-template-customers .mobile-only .row{display:block}.page-template-customers .mobile-only .top-row .title h3{text-align:center}.page-templatecustomers .mobile-only .top-row .title img{display:block;margin:0 auto}.page-template-customers .mobile-only .cluster{text-align:left;-ms-flex-pack:start;justify-content:flex-start;padding:14px 34px!important}@media screen and (min-width:800px){.page-template-customers .mobile-only{display:none}}.page-template-customers .mobileonly .aws,.page-template-customers .mobile-only .cloud{background:#fafafa;margin:0 auto 30px;maxwidth:600px;padding:33px 25px}@media screen and (max-width:850px){.page-template-customers .mobile-only .aws .toggle,.page-template-customers .mobile-only .cloud .toggle{font-size:12px}}.page-template-customers .mobile-only .aws h3,.page-template-customers .mobile-only .cloud h3{font-size:18px;padding:0}.page-templatecustomers .mobile-only .aws h4,.page-template-customers .mobile-only .cloud h4{padding:0;line-height:1}.pagetemplate-customers .mobile-only .aws h4,.page-template-customers .mobile-only .aws p,.page-template-customers .mobile-only .cloud h4,.page-template-customers .mobile-only .cloud p{font-size:12px}.page-template-customers .mobile-only .aws>img,.page-template-customers .mobile-only .cloud>img{display:block;margin:0 auto 30px}.page-template-customers .mobile-only .aws>img+.row p,.page-template-customers .mobile-only .cloud>img+.row p{margin-bottom:0}.page-template-customers .mobile-only .col-sm-6{width:50%}.page-templatecustomers .mobile-only .expand{border-top:2px solid #e6e6e6;display:none;margin-top:20px;paddingtop:20px}.page-template-customers .test-table{width:100%}@media screen and (max-width:1000px){.pagetemplate-customers .test-table{display:none}}.page-template-customers .test-table thead td:nth-child(2),.pagetemplate-customers .test-table thead td:nth-child(4){width:30%}.page-template-customers .test-table thead td>div{border:2px solid rgba(142,144,147,.2);border-top-left-radius:25px;border-top-right-radius:25px;borderbottom:0;padding:30px}.page-template-customers .test-table thead td:nth-child(3){width:25px}.page-templatecustomers .test-table tbody td:nth-child(2)>div,.page-template-customers .test-table tbody td:nthchild(4)>div{border:2px solid rgba(142,144,147,.2);border-bottom:0;border-top:0;padding:15px 30px}.pagetemplate-customers .test-table tbody td:first-child{padding:15px 30px}.page-template-customers .test-table tbody td{vertical-align:top}.page-template-customers .test-table tbody td:nth-child(3){padding:0}.page-templatecustomers .test-table tbody td p{margin:0;font-size:15px;font-weight:300}.page-template-customers .test-table tbody tr:nth-child(odd){background:#fafafa}.page-template-customers .test-table tfoot td>div{border:2px solid

rgba(142,144,147,.2);border-bottom-left-radius:25px;border-bottom-right-radius:25px;border-

top:0;padding:30px}.page-template-customers .test-table--mobile{display:none;width:100%}@media screen and (max-width:1000px){.page-template-customers .test-table--mobile{display:table}}.page-template-customers .testtable--mobile thead h4{font-size:18px;font-weight:700;margin:0;padding:0}.page-template-customers .test-table- mobile thead h4+p{font-size:12px;font-weight:300;line-height:18px;margin-top:0;padding-top:0}.page-templatecustomers .test-table--mobile tbody tr:nth-child(odd){background:#fafafa}.page-template-customers .test-table- mobile tbody td{padding:15px;vertical-align:top}.page-template-customers .test-table--mobile tbody p{margin:0;font-size:16px;font-weight:300}.page-template-customers .test-table--mobile tfoot td{padding:30px 0 60px}.wp .style-module--mainBanner--2fR-k{background-color:#b4e1e4}.wp .page-template-about-rebrand .main\_banner{height:100vh;padding:0;display:-ms-flexbox;display:flex;-ms-flex-pack:center;justifycontent:center;-ms-flex-align:center;align-items:center;background:url(https://cdn.confluent.io/wpcontent/uploads/about\_bg\_2019.jpg);background-size:cover;background-position:0}.wp .page-template-aboutrebrand .main\_banner .container h1{font-family:MarkOT;font-size:60px;font-weight:700;color:#fff}.wp .pagetemplate-about-rebrand .main\_banner .container p{width:700px;max-width:90%;margin:0 auto;font-size:21px;fontfamily:MarkOT;line-height:1.69;color:#fff;font-weight:300}.wp .page-template-about-rebrand .section.bg\_light\_grayish\_blue{background-color:#fff}.wp .page-template-about-rebrand .section.bg\_light\_grayish\_blue .container h2{font-family:MarkOT;font-size:14px;font-weight:500;texttransform:uppercase}.wp .page-template-about-rebrand .section.bg\_light\_grayish\_blue .container h2:after{content:"";height:2px;width:40px;background:#257bd7;display:block;margin:-10px auto;position:relative}.wp .page-template-about-rebrand .sub-text{width:708px;text-align:center;maxwidth:90%;margin:60px auto}.wp .page-template-about-rebrand .sub-text-content{font-family:MarkOT;fontsize:48px;font-weight:500;line-height:1.15;color:#000}.wp .page-template-about-rebrand .background-sectionparagraphs{width:826px;font-family:MarkOT;font-size:16px;font-weight:300;line-height:1.88;letterspacing:normal;text-align:center;color:#101040;margin:auto;max-width:90%}.wp .page-template-about-rebrand #management{background-color:#fafafa}.wp .page-template-about-rebrand .section.team\_section h2{fontfamily:MarkOT;font-size:48px;font-weight:500;letter-spacing:.7px;text-align:center;color:#000;paddingbottom:30px;padding-top:50px}.wp .page-template-about-rebrand .avatar\_wrapper.team-toggle{border:4px solid #fff;box-shadow:0 0 0 3px rgba(0,0,0,.2);display:inline-block;line-height:0;width:200px;height:200px}.wp .pagetemplate-about-rebrand .br\_990{display:none}.wp .page-template-about-rebrand .bg\_linear\_blue{backgroundimage:linear-gradient(90deg,#247cd7,#31bfc2)}.wp .page-template-about-rebrand .circular\_border\_button\_white{border-radius:8px;border:2px solid #fff;background-color:#fff;fontfamily:MarkOT;font-size:14px;font-weight:500;color:#173361;letter-spacing:.5px;text-transform:uppercase}.wp .page-template-about-rebrand .section.bg\_orange.bg\_linear\_blue h2{font-family:MarkOT;font-size:40px;fontweight:700;line-height:1.13}.wp .page-template-about-rebrand .name.team-toggle{font-weight:700}.wp .pagetemplate-about-rebrand .team-member .social a{border-radius:5px;width:22px;height:22px;font-size:13px}.wp .page-template-about-rebrand .social a .fa{font-size:15px}.wp .page-template-about-rebrand .position.teamtoggle{font-size:18px;font-weight:300;font-style:normal;font-stretch:normal;line-height:1.78}.wp .page-templateabout-rebrand .col-xs-12.col-sm-6.office{padding:0;min-height:500px;display:-ms-flexbox;display:flex;-ms-flexpack:center;justify-content:center;-ms-flex-align:center;align-items:center;backgroundposition:bottom;width:calc(50% - 2px)}.wp .page-template-about-rebrand .col-xs-12.col-sm-6.office:first-oftype{margin-right:2px}.wp .page-template-about-rebrand .col-xs-12.col-sm-6.office:last-of-type{marginleft:2px}.wp .page-template-about-rebrand .office\_address\_container{height:350px;width:376px;opacity:.8;borderradius:8px;background-color:#000;max-width:90%;letter-spacing:.29px;font-weight:100}.wp .page-template-aboutrebrand .office\_name{padding:75px 0 25px}.wp .page-template-about-rebrand .office\_address,.wp .page-templateabout-rebrand .office\_phone{font-size:20px}.wp .page-template-about-rebrand .section.team\_section{backgroundcolor:#fafafa;padding-bottom:130px}.wp .page-template-about-rebrand

.section.bg\_light\_grayish\_blue.investors\_section h2{font-family:MarkOT;font-size:48px;font-weight:700;texttransform:capitalize;letter-spacing:.7px;padding:0;margin:0}.wp .page-template-about-rebrand

.section.bg\_light\_grayish\_blue.investors\_section .container{max-width:90%}.wp .page-template-about-rebrand .items.widthcol5.teams{margin-bottom:0}.wp .page-template-about-rebrand

.section.bg\_light\_grayish\_blue.investors\_section h2:after{display:none}.wp .page-template-about-rebrand .linecontainer{position:absolute;bottom:0;width:100%}.wp .page-template-about-rebrand .line-container

.line{height:2px;display:block;border:1px solid #d3d3d3;margin:auto;width:1140px;max-width:90%}.wp .pagetemplate-about-rebrand .bg\_vary\_dark\_blue.aditional\_resources\_section.section{background-

image:none!important;background-color:#fff!important;padding-top:150px!important}.wp .page-template-aboutrebrand .bg\_vary\_dark\_blue.aditional\_resources\_section.section.container{width:1170px;max-

width:90%;padding:0}.wp .page-template-about-rebrand .bg\_vary\_dark\_blue.aditional\_resources\_section.section h2{font-size:48px;font-weight:700;letter-spacing:.7px;color:#000;margin-bottom:100px;padding-top:0}.wp .pagetemplate-about-rebrand .aditional\_resources\_section .item{box-shadow:0 0 15px 0 rgba(0,0,0,.25);border-top:12px solid #4698cb;transition:all .2s ease;padding:28px 25px 3px;border-bottom-left-radius:8px;border-bottom-rightradius:8px }.wp .page-template-about-rebrand .aditional resources section .item:hover{background-color:#fff;boxshadow:2px 20px 20px 0 rgba(0,0,0,.25)}.wp .page-template-about-rebrand

.bg\_vary\_dark\_blue.aditional\_resources\_section.section .items\_control{width:calc(33.33% - 75px);margin:0 37.5px;padding:20px 0;text-align:left}.wp .page-template-about-rebrand .aditional\_resources\_section .item:hover img.cta\_icon{display:inline}.wp .page-template-about-rebrand .aditional\_resources\_section .item:hover img.cta\_icon\_hover{display:none}.wp .page-template-about-rebrand .aditional\_resources\_section .item:hover h3,.wp .page-template-about-rebrand .aditional\_resources\_section .item:hover p{color:#4698cb}.wp .page-templateabout-rebrand .aditional\_resources\_section .item h3{font-family:MarkOT;font-size:24px;font-weight:700;lineheight:1.58;letter-spacing:.7px;color:#4698cb}.wp .page-template-about-rebrand .aditional\_resources\_section .item:hover h3,.wp .page-template-about-rebrand .aditional\_resources\_section .item:hover p{color:#000}.wp .pagetemplate-about-rebrand .section.section .items.teams li{display:-ms-flexbox;display:flex;-ms-flex-

pack:center;justify-content:center}.wp .page-template-about-rebrand .aditional\_resources\_section .item p{marginbottom:50px}.wp .page-template-about-rebrand .cta\_icon{margin-left:-10px!important;margin-bottom:23px}.wp .page-template-about-rebrand .want\_to\_learn\_p\_mh{font-family:MarkOT;font-size:16px;font-weight:300;lineheight:1.63;letter-spacing:.2px;color:#4a4a4a}.wp .page-template-about-rebrand .aditional\_resources\_section .item:hover h3{color:#4698cb}.wp .page-template-about-rebrand

.bg\_vary\_dark\_blue.aditional\_resources\_section.section .col-xxs-12.col-xs-6.col-sm-6.col-md-

4.items\_control{height:auto!important;padding:0}.wp .page-template-about-rebrand

.bg\_vary\_dark\_blue.aditional\_resources\_section.section .col-xxs-12.col-xs-6.col-sm-6.col-md-4.items\_control a{background-color:#f16f45;color:#fff;opacity:1;margin-bottom:30px}.wp .page-template-about-rebrand .top-leveldirectors{display:-ms-flexbox;display:flex;width:100%}@media (min-width:990px){.wp .page-template-aboutrebrand .top-level-directors{-ms-flex-pack:center;justify-content:center}.wp .page-template-about-rebrand .bg\_vary\_dark\_blue.aditional\_resources\_section.section .container .row,.wp .page-template-about-rebrand .items.widthcol5.teams{display:-ms-flexbox;display:flex;-ms-flex-pack:justify;justify-content:space-between}.wp .page-template-about-rebrand .bg\_vary\_dark\_blue.aditional\_resources\_section.section .items\_control:first-oftype{margin-left:0}.wp .page-template-about-rebrand .bg\_vary\_dark\_blue.aditional\_resources\_section.section .items\_control:last-of-type{margin-right:0}}@media (max-width:768px){.wp .page-template-about-rebrand h2{line-height:1.3}.wp .page-template-about-rebrand .section.bg\_light\_grayish\_blue .container h2:after{margin:0 auto}.wp .page-template-about-rebrand .bg\_vary\_dark\_blue.aditional\_resources\_section.section .container{width:100%}.wp .page-template-about-rebrand .bg\_vary\_dark\_blue.aditional\_resources\_section.section .row{display:-ms-flexbox;display:flex;-ms-flex-pack:center;justify-content:center;-ms-flex-align:center;alignitems:center;-ms-flex-direction:column;flex-direction:column;width:80%;margin:auto}.wp .page-template-aboutrebrand .items\_control{width:100%;margin:0}.wp .page-template-about-rebrand .bg\_vary\_dark\_blue.aditional\_resources\_section.section.items\_control{width:100%;height:auto}.wp .page-

template-about-rebrand .aditional\_resources\_section .item a{margin-bottom:30px}.wp .page-template-about-rebrand .col-xs-12.col-sm-6.office{width:100%}.wp .page-template-about-rebrand .col-xs-12.col-sm-6.office:first-of-

type{margin-right:0}.wp .page-template-about-rebrand .col-xs-12.col-sm-6.office:last-of-type{margin-left:0}.wp .page-template-about-rebrand .row.bod-list .col-xxs-12.col-xs-6.col-sm-6.col-md-4.team-member{width:50%}.wp .page-template-about-rebrand .bg\_vary\_dark\_blue.aditional\_resources\_section.section .items\_control:not(:last-oftype){margin-bottom:30px}.wp .page-template-about-rebrand .section.bg\_light\_grayish\_blue.investors\_section li{display:-ms-flexbox;display:flex;-ms-flex-pack:center;justify-content:center;-ms-flex-align:center;alignitems:center}.wp .page-template-about-rebrand .section.bg\_light\_grayish\_blue.investors\_section li:nthchild(odd){padding:20px 7px 20px 15px}.wp .page-template-about-rebrand

.section.bg\_light\_grayish\_blue.investors\_section li:nth-child(2n){padding:20px 15px 20px 7px}.wp .page-templateabout-rebrand .main\_banner .container p{max-width:80%;margin:auto}}.style-module--modalVisible--2JxA1{overflow:hidden}.confluent-cloud-promo-disclaimer-module--wrapper--2AnZS{paddingtop:80px;width:800px;max-width:90%;margin:0 auto 50px;text-align:left}.confluent-cloud-promo-disclaimermodule--wrapper--2AnZS h1{font-size:31px;font-weight:700;width:70%;text-align:center;margin:50px auto;lineheight:125%;text-transform:uppercase}@media screen and (min-width:768px){.confluent-cloud-promo-disclaimermodule--wrapper--2AnZS h1{font-size:38px}}.confluent-cloud-promo-disclaimer-module--wrapper--2AnZS p{font-weight:300;line-height:175%;font-size:18px}.covid-relief-module--offeringSection--34r6\_{textalign:center}.covid-relief-module--offeringSection--34r6\_ h2{width:900px;max-

width:95%;color:#173361;margin:auto auto 40px}.covid-relief-module--offeringSection--34r6\_ .covid-reliefmodule--confluentOfferingSummary--31Iue{font-size:16px;margin-bottom:50px;color:#173361}.covid-reliefmodule--offeringSection--34r6\_ p{width:800px;max-width:95%;margin:25px auto}@media screen and (minwidth:768px){.covid-relief-module--offeringSection--34r6\_ .covid-relief-module--confluentOfferingSections-- 1wWnO{display:-ms-flexbox;display:flex;-ms-flex-pack:justify;justify-content:space-between}}.covid-reliefmodule--offeringSection--34r6\_ .covid-relief-module--confluentOfferingSections--1wWnO .covid-relief-module- offeringCopy--2yt09{text-align:left}@media screen and (min-width:768px){.covid-relief-module--offeringSection-- 34r6\_ .covid-relief-module--confluentOfferingSections--1wWnO .covid-relief-module--offeringCopy--2yt09{maxwidth:48%;-ms-flex:1 1;flex:1 1}}.covid-relief-module--offeringButton--2pwMm{margin-top:50px}.covid-reliefmodule--cardWrapper--DUVnd{border-radius:8px;border:2px solid

rgba(130,148,148,.25);padding:25px;width:800px;max-width:95%;margin:0 auto 10px}.covid-relief-module- cardWrapper--DUVnd h4{color:#173361;font-weight:700}@media screen and (max-width:991px){.style-module-hero--1FU4d .container{-ms-flex-direction:column-reverse;flex-direction:column-reverse;height:auto;minheight:400px}}@media screen and (max-width:991px){.style-module--hero--1FU4d .container .style-module-content--3wHkp{text-align:center}}@media screen and (min-width:992px){.style-module--hero--1FU4d .container .style-module--content--3wHkp{width:100%}}.style-module--hero--1FU4d .container .style-module- imageContainer--2XT8f img{border:15px solid #fff;border-radius:5px;max-width:380px}.style-module--card-- 3Yp\_S{margin:40px 0;background:#fff}.style-module--card--3Yp\_S h3{font-size:18px;fontweight:700;color:rgba(0,0,0,.85);margin:0 0 20px }.style-module--card--3Yp\_S .container{display:-msflexbox;display:flex;box-shadow:0 3px 31px 0 rgba(57,84,109,.14);padding:25px;width:100%}@media screen and  $(max-width:991px){$ .style-module--card--3Yp\_S .container{-ms-flex-direction:column;flexdirection:column}}.style-module--card--3Yp\_S .container.style-module--right--3X6O9{-ms-flex-direction:rowreverse;flex-direction:row-reverse}@media screen and (max-width:991px){.style-module--card--3Yp\_S .container.style-module--right--3X6O9{-ms-flex-direction:column-reverse;flex-direction:column-reverse}}.stylemodule--card--3Yp S .style-module--description--1v6zY{font-size:14px;font-weight:300;lineheight:1.79;color:rgba(0,0,0,.85)}.style-module--card--3Yp\_S .style-module--textContainer--38irh{margin:20px;ms-flex:2 1;flex:2 1;width:100%}.style-module--card--3Yp\_S .style-module--textContainer--38irh pre{overflow:scroll}.style-module--card--3Yp\_S .style-module--imageContainer--2i\_kX{-ms-flex:1 1;flex:1 1}.style-module--card--3Yp\_S .style-module--left--RafmO .style-module--imageContainer--2i\_kX{marginleft:80px}.style-module--card--3Yp S .style-module--right--3X6O9 .style-module--imageContainer--2i\_kX{margin-right:80px}.style-module--card--3Yp\_S .style-module--left--RafmO .style-module--imageContainer- -2i\_kX,.style-module--card--3Yp\_S .style-module--right--3X6O9 .style-module--imageContainer--2i\_kX{max-

width:465px;min-width:200px;text-align:center}@media screen and (max-width:991px){.style-module--card-- 3Yp\_S .style-module--left--RafmO .style-module--imageContainer--2i\_kX,.style-module--card--3Yp\_S .stylemodule--right--3X6O9 .style-module--imageContainer--2i\_kX{margin:0 auto}}.style-module--cardContainer-- TkI1J{display:block}.style-module--cardContainer--TkI1J h2{margin-bottom:40px}.style-module--cardContainer-- TkI1J .style-module--description--1-eWt{font-size:14px;font-weight:300;line-height:1.79;color:rgba(0,0,0,.85);textalign:center;margin-bottom:100px}.style-module--group--2btFr .style-module--cards--3S\_hd{box-shadow:0 3px 31px 0 rgba(57,84,109,.14);padding:25px;background:#fff}.style-module--group--2btFr .style-module--cards-- 3S\_hd>div{margin:0}.style-module--group--2btFr .style-module--cards--3S\_hd>div>div{boxshadow:none;padding:25px 0;border-bottom:1px solid rgba(0,0,0,.1)}.style-module--group--2btFr .style-module- cards--3S\_hd>div:first-of-type>div{padding-top:0}.style-module--group--2btFr .style-module--cards-- 3S\_hd>div:last-of-type>div{padding-bottom:0;border-bottom:0}.style-module--faq--2lnMY h2{color:#173361;font-size:28px;font-weight:500;margin-bottom:90px;text-align:center}@media screen and (maxwidth:767px){.style-module--faq--2lnMY h2{font-size:21px}}.style-module--faq--2lnMY .style-module--list-- 2VXxQ{display:-ms-flexbox;display:flex;-ms-flex-pack:justify;justify-content:space-between;-ms-flexwrap:wrap;flex-wrap:wrap}.style-module--faq--2lnMY .style-module--list--2VXxQ>div{width:48%}@media screen and (max-width:767px){.style-module--faq--2lnMY .style-module--list--2VXxQ>div{width:100%}}.stylemodule--faq--2lnMY .style-module--list--2VXxQ .style-module--item--3p8Bv{margin-bottom:30px}.style-module--faq--2lnMY .style-module--list--2VXxQ .style-module--item--3p8Bv h3{margin:0 0 20px;font-size:18px;fontweight:700;color:rgba(0,0,0,.85)}.style-module--faq--2lnMY .style-module--list--2VXxO .style-module--item--3p8Bv p{text-align:justify;font-size:14px;font-weight:300;line-height:1.79;color:rgba(0,0,0,.85);margin:0}.stylemodule--textCta--3ZsDH .style-module--title--2a9FF{margin-bottom:90px}.style-module--textCta--3ZsDH .stylemodule--content--1zhSd{display:-ms-flexbox;display:flex;-ms-flex-pack:justify;justify-content:space-between;-msflex-wrap:wrap;flex-wrap:wrap}.style-module--textCta--3ZsDH .style-module--content-- 1zhSd>div{width:48%}@media screen and (max-width:767px){.style-module--textCta--3ZsDH .style-module- content--1zhSd>div{width:100%;margin:30px 0}.style-module--textCta--3ZsDH .style-module--content-- 1zhSd>div:first-child{margin-top:0}}.style-module--textCta--3ZsDH .style-module--content--1zhSd>div h3{color:rgba(0,0,0,.85);font-size:28px;font-weight:300;margin:0 0 30px;line-height:1.2}.style-module--textCta-- 3ZsDH .style-module--content--1zhSd>div .list-links{margin:0;padding:0;list-style:none;list-styleposition:inside;line-height:1.86}@media screen and (max-width:767px){.style-module--textCta--3ZsDH .stylemodule--content--1zhSd>div .list-links{display:-ms-flexbox;display:flex;-ms-flex-wrap:wrap;flex-wrap:wrap;-msflex-pack:justify;justify-content:space-between;width:100%}}@media screen and (max-width:767px){.stylemodule--textCta--3ZsDH .style-module--content--1zhSd>div .list-links li{width:48%}}@media screen and (maxwidth:575px){.style-module--textCta--3ZsDH .style-module--content--1zhSd>div .list-links li{width:100%}}.stylemodule--textCta--3ZsDH .style-module--content--1zhSd>div .list-links li:before{content:"\2022";color:#257bd7;font-weight:700;display:inline-block;width:1em;margin-right:5px;verticalalign:middle}.style-module--textCta--3ZsDH .style-module--content--1zhSd>div .list-links li a{color:#257bd7;fontsize:14px}.style-module--textCta--3ZsDH .style-module--content--1zhSd>div .faq h3{color:rgba(0,0,0,.85);font-

size:18px;font-weight:700;margin:30px 0 20px }.style-module--textCta--3ZsDH .style-module--content--1zhSd>div .faq p{color:rgba(0,0,0,.85);font-size:14px;font-weight:300;line-height:1.79}.style-module--html--hxhKt .ctacontainer{text-align:center}.style-module--html--hxhKt .cta-container a{transition:all .5s ease-in-out;transition:all .5s cubic-bezier(.785,.135,.15,.86);border-radius:6px;display:inline-block;font-size:12px;letter-spacing:.9px;lineheight:1.5;padding:12px 30px;text-align:center;text-decoration:none;text-transform:uppercase;backgroundcolor:#38cced;border:1px solid #38cced;color:#fff;font-weight:700;max-width:300px;width:90%}.style-module- html--hxhKt .cta-container a:hover{cursor:pointer;text-decoration:none}.style-module--layout--

1T\_e6{background:#f3f4f7}.style-module--layout--1T\_e6 .style-module--content--

3E83u>div{background:none}.style-module--layout--1T\_e6 .style-module--content--3E83u>div>div{padding:90px 0}.style-module--layout--1T\_e6 .style-module--content--3E83u>div:nth-child(2)>div{padding-top:0}.style-module--layout--1T\_e6 .style-module--content--3E83u>div:nth-child(odd){background:#fff}.style-module--layout--1T\_e6

.style-module--content--3E83u ol+p,.style-module--layout--1T\_e6 .style-module--content--3E83u p+p,.stylemodule--layout--1T\_e6 .style-module--content--3E83u ul+p{margin-top:15px}.style-module--label-- 1wBOp{position:relative}.style-module--checkbox--

4RNxb{position:absolute;top:0;left:0;height:25px;width:25px;border:1.1px solid #e3e4e5;transition:all .2s ease-inout;background:#fff;border-radius:4px}.style-module--checkbox--

4RNxb:after{content:"";position:absolute;display:none;background-

color:#173361;width:100%;height:100%;border-radius:4px}.style-module--input--mBEsz{width:auto}.stylemodule--input--mBEsz:checked+.style-module--checkbox--4RNxb:after{display:block}.style-module--popup-- 1HA66{opacity:0;position:fixed;top:100%;left:50%;-ms-transform:translateX(-50%);transform:translateX(- 50%);transition:all .25s ease-in-out;background:#fff;width:100%;z-index:9999;borderradius:8px;padding:25px;max-width:475px;max-height:80%;overflow-y:scroll}.style-module--popup--1HA66.stylemodule--active--3SoXb{opacity:1;top:50%;-ms-transform:translate(-50%,-50%);transform:translate(-50%,- 50%)}.style-module--popup--1HA66 label{display:none}.style-module--popup--1HA66 form{fontfamily:inherit!important;font-size:16px!important;width:100%!important;display:-msflexbox!important;display:flex!important;-ms-flex-direction:column;flex-direction:column}.style-module--popup-- 1HA66 form input[type=email],.style-module--popup--1HA66 form input[type=tel],.style-module--popup--1HA66 form input[type=text]{background-color:#fff;border:2px solid rgba(130,148,148,.25);borderradius:4px;width:100%!important;margin-bottom:5px;color:#000;font-size:14px;font-weight:300;lineheight:1.2;padding:10px;box-shadow:none}.style-module--popup--1HA66 form input[type=email]::-webkit-inputplaceholder,.style-module--popup--1HA66 form input[type=tel]::-webkit-input-placeholder,.style-module--popup-- 1HA66 form input[type=text]::-webkit-input-placeholder{color:#829494}.style-module--popup--1HA66 form input[type=email]::-moz-placeholder,.style-module--popup--1HA66 form input[type=tel]::-moz-placeholder,.stylemodule--popup--1HA66 form input[type=text]::-moz-placeholder{color:#829494}.style-module--popup--1HA66 form input[type=email]:-ms-input-placeholder,.style-module--popup--1HA66 form input[type=tel]:-ms-inputplaceholder,.style-module--popup--1HA66 form input[type=text]:-ms-input-placeholder{color:#829494}.stylemodule--popup--1HA66 form input[type=email]::placeholder,.style-module--popup--1HA66 form input[type=tel]::placeholder,.style-module--popup--1HA66 form input[type=text]::placeholder{color:#829494}.style-module--popup--1HA66 form input[type=checkbox]{border:1px solid #173361;border-radius:2px;-webkit-appearance:none;-mozappearance:none;appearance:none;height:14px;width:14px;outline:0}.style-module--popup--1HA66 form input[type=checkbox]:checked{background:#173361}.style-module--popup--1HA66 form input[type=checkbox]+label{color:#000;font-size:12px;font-weight:300;margin-bottom:15px;marginleft:25px}.style-module--popup--1HA66 form input[type=checkbox]+label:last-child{margin-bottom:0}.stylemodule--popup--1HA66 form .mktoLabel{color:#000;font-size:12px;fontweight:300!important;margin:0;padding:0}.style-module--popup--1HA66 form .mktoLabel a{textdecoration:underline}.style-module--popup--1HA66 form select.mktoField{outline:0;width:100%!important;padding:7px 10px!important;background:#fff;border:2px solid rgba(130,148,148,.25)!important;color:#829494;font-size:14px!important;font-weight:300;height:40px;-webkitappearance:none;-moz-appearance:none;appearance:none;backgroundimage:url(https://cdn.confluent.io/images/arrow-down-blue.png);background-position:calc(100% - 10px) 50%;background-repeat:no-repeat;box-shadow:none}.style-module--popup--1HA66 form .mktoFormCol{minheight:unset!important;width:100%}.style-module--popup--1HA66 form .mktoAsterix..style-module--popup--1HA66 form .mktoClear,.style-module--popup--1HA66 form .mktoError,.style-module--popup--1HA66 form .mktoGutter,.style-module--popup--1HA66 form .mktoOffset{display:none!important}.style-module--popup-- 1HA66 form .mktoFieldWrap{width:100%}.style-module--popup--1HA66 form .mktoFieldWrap>div{padding:0;width:100%!important}.style-module--popup--1HA66 form .mktoFieldWrap .mktoCheckboxList{padding:20px 0}.style-module--popup--1HA66 form .mktoFieldWrap

.mktoHtmlText{color:#829494;font-size:10px;font-weight:300;line-height:2}.style-module--popup--1HA66 form

.mktoFieldWrap .mktoHtmlText br{display:none}.style-module--popup--1HA66 form .mktoFieldWrap .mktoInvalid{border:2px solid #d8365d!important}.style-module--popup--1HA66 form .mktoFieldWrap .mktoInvalid.mktoCheckboxList{border:1px solid #d8365d}.style-module--popup--1HA66 form .mktoButtonRow{margin:20px 0;width:100%;text-align:center}.style-module--popup--1HA66 form .mktoButtonRow .mktoButtonWrap{margin:0!important}.style-module--popup--1HA66 form .mktoButtonRow .mktoButtonWrap .mktoButton,.style-module--popup--1HA66 form .mktoButtonRow .mktoButtonWrap.mktoSimple .mktoButton{transition:all .5s ease-in-out;transition:all .5s cubicbezier(.785,.135,.15,.86);border-radius:6px;display:inline-block;font-size:12px;font-weight:700;letterspacing:.9px;line-height:1.5;padding:12px 30px;text-align:center;text-decoration:none;texttransform:uppercase;background-color:#173361;border:1px solid #173361;color:#fff;background-image:none;boxshadow:none}.style-module--popup--1HA66 form .mktoButtonRow .mktoButtonWrap .mktoButton:hover,.stylemodule--popup--1HA66 form .mktoButtonRow .mktoButtonWrap.mktoSimple .mktoButton:hover{cursor:pointer;text-decoration:none;background:#0074a2;border-color:#0074a2}.style-module- popup--1HA66 .style-module--title--3jrsZ,.style-module--popup--1HA66 h4{color:#173361;font-size:18px;fontweight:700;text-align:center;margin:0 0 25px}.style-module--popup--1HA66 .style-module--title--3jrsZ br,.stylemodule--popup--1HA66 h4 br{display:none}.style-module--popup--1HA66 .style-module--thankyou-- 3gN4F{color:#173361;font-size:28px;font-weight:700;text-align:center}#mktoForm\_4261 .mktoFormRow:first-oftype{-ms-flex-order:1;order:1}.style-module--formWrapper--3Qo2L{width:800px;margin:auto;maxwidth:95%}.style-module--formWrapper--3Qo2L .style-module--wrapper--1-KWg{display:-msflexbox;display:flex;-ms-flex-direction:column;flex-direction:column}.style-module--formWrapper--3Qo2L .stylemodule--wrapper--1-KWg .style-module--checkBoxSpan--Wfipq{width:22px;height:22px}.style-module- formWrapper--3Qo2L .style-module--inputFieldWrapper--3MFi-,.style-module--formWrapper--3Qo2L button div{text-align:center}.style-module--formWrapper--3Qo2L .style-module--inputFieldWrapper--3MFi- {padding:10px;background-color:rgba(130,148,148,.25);border-radius:4px}.style-module--formWrapper--3Qo2L .style-module--label--3wd4p{padding-left:10px}.style-module--formWrapper--3Qo2L .style-module--thankYou-- 3K4Q8{text-align:center}.style-module--confirmation--3GwEz{margin:100px 0 150px}.style-module- confirmation--3GwEz h4{margin-bottom:10px}.style-module--confirmation--3GwEz img{width:40px;marginbottom:10px}.style-module--confirmation--3GwEz p{color:#0074a2;font-size:16px;font-weight:300;lineheight:25px;letter-spacing:0}.style-module--agreeTellMore--1XsxA{position:relative}.style-module-agreeTellMore--1XsxA .style-module--errorMessage- zEZeL{position:absolute;top:0;background:#fbebef;width:100%;z-index:1;border:1px solid #d8365d;padding:20px;text-align:center;border-radius:4px;fontsize:13px;color:#d8365d;opacity:0;visibility:hidden;transition:all .3s ease-in-out}.style-module--agreeTellMore-- 1XsxA .style-module--errorMessage--zEZeL:first-of-type{font-weight:700;font-size:15px}.style-module- agreeTellMore--1XsxA .style-module--errorMessage--zEZeL.style-module--show--

1arAG{opacity:1;visibility:visible}.style-module--us--6zV9S .style-module--tos--31nfQ{display:none}.stylemodule--tos--1ShSb{font-size:11px;font-weight:300;color:#829494;margin-top:25px;line-height:21px}.stylemodule--tosUS--30ljb,.style-module--us--2VtUI .style-module--tos--1ShSb{display:none}.style-module--us--2VtUI .style-module--tosUS--30ljb{display:block}.style-module--confirmation--KDDmz{margin:100px 0 150px}.stylemodule--confirmation--KDDmz h4{margin-bottom:10px}.style-module--confirmation--KDDmz img{width:40px;margin-bottom:10px}.style-module--confirmation--KDDmz>p{color:#0074a2;font-size:16px;fontweight:300;line-height:25px;letter-spacing:0;margin-top:25px}.style-module--confirmation--KDDmz>p a{textdecoration:underline}.style-module--cardContainer--3lwMG{margin-top:50px}.style-module--cardContainer-- 3lwMG .style-module--card--LeUB9{background:#e6f5fb;padding:25px 10px}.style-module--cardContainer-- 3lwMG .style-module--card--LeUB9 h3{font-size:14px;font-weight:700}.style-module--us--3qmiT .style-module- tos--GbbpQ{display:none}.style-module--tos--2V0no{font-size:11px;font-weight:300;color:#829494;margintop:25px;line-height:21px}.style-module--tosUS--PyizL,.style-module--us--2bsmN .style-module--tos-- 2V0no{display:none}.style-module--us--2bsmN .style-module--tosUS--PyizL{display:block}.style-module--tos--

3mMRP{font-size:11px;font-weight:300;color:#829494;margin-top:25px;line-height:21px}.compare-module- heroSection--jsMPY{padding-bottom:220px}.compare-module--heroSection--jsMPY .compare-module--content-- 3J24J{width:auto!important}.compare-module--heroSection--jsMPY .compare-module--content--3J24J p{color:#173361;font-size:24px;margin-top:15px!important}.compare-module--heroSection--jsMPY .comparemodule--content--3J24J p a{color:#38cced}.compare-module--heroSection--jsMPY .compare-module--content-- 3J24J p+p{font-size:14px;margin-top:30px!important}.compare-module--contentSection--Idew\_{paddingtop:0;padding-bottom:0}.compare-module--contentSection--Idew\_>div{position:relative;top:-290px}@media screen and (max-width:767px){.compare-module--contentSection--Idew\_>div{top:-240px}}.compare-module- customList--330aP{margin:0;padding:0;list-style:none}.compare-module--customList--330aP li{display:inlineblock}.compare-module--customList--330aP li+li{margin-left:15px}.compare-module--card--1U3nw{display:-msflexbox;display:flex;box-shadow:0 30px 60px -30px rgba(0,0,0,.06),0 50px 100px -20px rgba(69,107,122,.24);border-radius:4px;max-width:900px;margin:0 auto}@media screen and (maxwidth:767px){.compare-module--card--1U3nw{-ms-flex-direction:column;flex-direction:column}}.comparemodule--card--1U3nw+.compare-module--card--1U3nw{margin-top:60px}.compare-module--card-- 1U3nw.compare-module--hide--rBHxL{display:none}.compare-module--leftColumn-- 1lpXq{background:#fff;width:60%;padding:50px 75px}@media screen and (max-width:767px){.compare-module- leftColumn--1lpXq{padding:35px;width:100%}}.compare-module--leftColumn--1lpXq h2{color:#173361;fontsize:40px;font-weight:500;margin:0 0 10px}@media screen and (max-width:767px){.compare-module- leftColumn--1lpXq h2{font-size:24px}}.compare-module--leftColumn--1lpXq a{color:#38cced}.compare-module- rightColumn--1YbBG{background:#f5f5f5;-ms-flex:1 1;flex:1 1;padding:50px}@media screen and (maxwidth:767px){.compare-module--rightColumn--1YbBG{padding:35px}}.compare-module--rightColumn--1YbBG h3{color:#173361;font-size:16px;font-weight:300;line-height:25px;letter-spacing:0;font-weight:700}.comparemodule--rightColumn--1YbBG .compare-module--cloudProvider--O3phl{border-bottom:2px solid rgba(130,148,148,.25);margin-bottom:85px;padding-bottom:35px}.compare-module--rightColumn--1YbBG .compare-module--cloudProvider--O3phl h3{margin:0}.compare-module--rightColumn--1YbBG .compare-module- -cloudProvider--O3phl .compare-module--customList--330aP{display:-ms-flexbox;display:flex;margin:25px 0 10px}.compare-module--rightColumn--1YbBG .compare-module--feature--1SBsN{padding:0}.compare-module- rightColumn--1YbBG .compare-module--feature--1SBsN h3{font-size:15px;line-height:21px}.compare-module- rightColumn--1YbBG .compare-module--feature--1SBsN+.compare-module--feature--1SBsN{margintop:40px}.compare-module--rightColumn--1YbBG .compare-module--featureBlurb--36n\_N{margintop:5px}.compare-module--rightColumn--1YbBG .compare-module--featureBlurb--36n\_N p{color:#0074a2;fontsize:16px;font-weight:300;line-height:25px;letter-spacing:0;font-size:14px;line-height:21px;margin:0}.comparemodule--form--3C4lg{margin-top:25px}.compare-module--form--3C4lg h4{color:#173361;font-size:16px;fontweight:300;line-height:25px;letter-spacing:0;font-weight:700;margin:0 0 25px}.compare-module--form--3C4lg .compare-module--title-- 16y3G:before{content:"";background:#38cced;width:30px;display:block;height:4px;border-radius:20px;marginbottom:10px}.compare-module--form--3C4lg button{width:100%}.compare-module--form--3C4lg .comparemodule--formConfluentCloud--3p\_Qj>\*,.compare-module--form--3C4lg .compare-module- formConfluentPlatform--1GPOM>\*,.compare-module--form--3C4lg .compare-module- formConfluentPlatformCommunity--3voiH>\*{margin-bottom:10px}.compare-module--form--3C4lg .compare-

module--formConfluentCloud--3p\_Qj>:last-child,.compare-module--form--3C4lg .compare-module--

formConfluentPlatform--1GPOM>:last-child,.compare-module--form--3C4lg .compare-module- formConfluentPlatformCommunity--3voiH>:last-child{margin-bottom:0}.compare-module--footer--3Qjxv{margintop:10px}.compare-module--footer--3Qjxv .compare-module--existingAccount--2h1CU{text-align:center;fontsize:13px;font-weight:500;color:#504f6c}.compare-module--footer--3Qjxv .compare-module- additionalInformation--1uuzb{margin:35px 0 0;display:-ms-flexbox;display:flex;-ms-flex-wrap:wrap;flex-

wrap:wrap}.compare-module--footer--3Qjxv .compare-module--additionalInformation--1uuzb

p{color:#173361;font-size:16px;font-weight:300;line-height:25px;letter-spacing:0;font-weight:700;margin-

right:15px;width:200px}.compare-module--footer--3Qjxv .compare-module--additionalInformation--1uuzb ul{width:150px}.compare-module--blurb--1ZA6n{color:#504f6c;font-size:16px;font-weight:300;lineheight:25px;letter-spacing:0}.compare-module--cpCommunity--2GCVu .compare-module--leftColumn-- 1lpXq{width:100%}.style-module--switch--13P\_i{position:relative;display:inlineblock;width:60px;height:34px;margin-right:15px!important;margin-top:30px!important;marginbottom:30px!important;min-width:60px}.style-module--switchInput--2NPF7{opacity:0;width:0;height:0}.stylemodule--slider--3eAa2{position:absolute;cursor:pointer;top:0;left:0;right:0;bottom:0;backgroundcolor:rgba(142,144,147,.15);transition:.4s}.style-module--slider-- 3eAa2:before{position:absolute;content:"";height:26px;width:26px;left:4px;bottom:4px;background-color:#fff;boxshadow:1px 1px 3px 0 rgba(0,0,0,.25);transition:.4s}input:checked+.style-module--slider-- 3eAa2:before{background-color:#4698cb;-ms-transform:translateX(26px);transform:translateX(26px)}.stylemodule--round--Gt-XR{border-radius:34px}.style-module--slider--3eAa2.style-module--round--Gt- $XR: before {border-radius:} 50\%$  }.style-module--toggleWrapper--u8bXz{display:-ms-flexbox;display:flex;-ms-flexalign:center;align-items:center}.style-module--error--AAShr{border:1px solid #8c0005}.wp .email-preferencespage .container{padding-left:21px;padding-right:25px}.wp .email-preferences-page .section\_\_preference-centerheader .title{font-family:MarkOT;font-size:36px;font-weight:700;font-style:normal;font-stretch:normal;lineheight:1.45;letter-spacing:normal;text-align:left;color:#003b49;padding-top:8px;padding-bottom:36px}.wp .emailpreferences-page .section\_\_preference-center-header .sub\_title{font-family:MarkOT;font-size:16px!important;fontweight:400;font-style:normal;font-stretch:normal;line-height:2!important;letter-spacing:2px;textalign:left;color:#173361;padding-top:89px}.wp .email-preferences-page .section\_preference\_center form.mktoForm select.mktoField{background-color:#fff!important}.wp .email-preferences-page .section\_preference\_center .mktoForm .mktoFormRow{display:inline-block;width:40.6%;clear:inherit;background:#fff;marginbottom:50px!important}.wp .email-preferences-page .mktoForm .mktoLabel{padding-top:0!important}.wp .emailpreferences-page form.mktoForm .mktoFormRow{background-color:#fff}.wp .email-preferences-page form.mktoForm .mktoRequiredField label.mktoLabel,.wp .email-preferences-page form.mktoForm label.mktoLabel{font-family:MarkOT;font-size:12px;font-weight:400;font-style:normal;font-stretch:normal;lineheight:2.67;letter-spacing:2px;text-align:left;color:#4a4a4a;text-transform:uppercase}.wp .email-preferences-page form.mktoForm input.mktoField,.wp .email-preferences-page form.mktoForm select.mktoField,.wp .emailpreferences-page form.mktoForm textarea.mktoField{height:48px;font-family:MarkOT;font-size:16px;fontweight:300;font-style:normal;font-stretch:normal;line-height:2!important;letter-spacing:.2px;textalign:left;color:#4a4a4a;padding:8px 12px!important;border:1px solid #a7a7a8!important;backgroundcolor:#fff;border-radius:2px}.wp .email-preferences-page form.mktoForm .mktoRequiredField label.mktoLabel[for=Email]:after{left:125px}.wp .email-preferences-page form.mktoForm .mktoRequiredField label.mktoLabel[for=Country]:after{left:185px}.wp .email-preferences-page form.mktoForm .mktoRequiredField label.mktoLabel:after{content:"\*";font-size:12px;color:#173361;position:absolute;left:95px}.wp .email-preferencespage hr{height:5px;background-color:#000;opacity:.06;margin-top:75px;margin-right:28px}.wp .email-preferencespage .subscription\_sub\_title,.wp .email-preferences-page .subscription\_title{color:#4a4a4a;fontfamily:MarkOT;font-style:normal;font-stretch:normal;text-align:left}.wp .email-preferences-page .subscription\_title{font-size:24px;font-weight:700;line-height:1.58;letter-spacing:.7px;padding-top:0}.wp .emailpreferences-page .subscription\_sub\_title{height:92px;font-size:16px;font-weight:300;line-height:2;letterspacing:.2px}.wp .email-preferences-page .marketo\_video\_title{font-family:MarkOT;font-size:36px;fontweight:700;font-style:normal;font-stretch:normal;line-height:1.45;letter-spacing:normal;textalign:left;color:#003b49;padding-bottom:90px;text-align:center;padding-top:15px}.wp .email-preferences-page .mktoForm div .marketo\_video\_container{padding-top:85px}.wp .email-preferences-page .video\_container{position:relative;background-repeat:no-repeat;background-size:contain;backgroundposition:50%;margin:auto;border-radius:15px}.wp .email-preferences-page .gdpr-video{display:block;marginbottom:90px!important;margin-left:96px!important;marginright:auto!important;border:0;height:auto;outline:0;width:83.5%}.wp .email-preferences-page .gdpr-video

a.play\_btn{background-image:url(https://cdn.confluent.io/wp-content/themes/confluent/assets/images/video-button-585.png)!important;background-

size:contain!important;position:absolute;content:"play";display:block;width:68px;height:82px;text-align:left;textindent:-9999px;background-repeat:no-repeat;top:70%;left:46%;margin-top:-41px;margin-left:-34px}.wp .emailpreferences-page #subscriptionBlogs,.wp .email-preferences-page #subscriptionEducational,.wp .email-preferencespage #subscriptionEvents,.wp .email-preferences-page #subscriptionNewsletter,.wp .email-preferences-page #subscriptionProductUpdates,.wp .email-preferences-page #Unsubscribed,.wp .email-preferences-page form.mktoForm input#subscriptionWebinars{height:0}.wp .email-preferences-page .section\_preference\_center form.mktoForm .mktoButtonWrap.mktoRound .mktoButton{width:168px;height:48px;borderradius:100px;background-color:#4698cb;transition:all .3s ease;float:left;margin-bottom:120px}.wp .emailpreferences-page .UnsubscribedReason--hide{display:none!important}.wp .email-preferences-page form.mktoForm .mktoFormRow .mktoFormCol:first-child:nth-last-child(3){width:15%;float:left}.wp .email-preferences-page form.mktoForm .mktoFormRow .mktoFormCol:first-child:nth-last-child(3)+.mktoFormCol{width:58%}.wp .emailpreferences-page form.mktoForm .mktoFormRow .mktoFormCol:first-child:nth-last-child(3)+.mktoFormCol strong{display:block;margin-top:6px;position:relative}.wp .email-preferences-page [for=Unsubscribed]:after,.wp .email-preferences-page [for=UnsubscribedReason]:after{content:"";display:none!important}.wp .emailpreferences-page .switch{position:relative;display:inline-block;width:50px;height:28px;marginleft:0!important}.wp .email-preferences-page .mktoForm input[type=checkbox]+label:before,.wp .emailpreferences-page .switch input{display:none}.wp .email-preferences-page .slider{position:absolute;cursor:pointer;top:0;left:0;right:0;bottom:0;backgroundcolor:rgba(142,144,147,.15);transition:.4s}.wp .email-preferences-page .slider:before{position:absolute;content:"";height:28px;width:28px;background-color:#fff;transition:.4s;boxshadow:1px 1px 3px 0 rgba(0,0,0,.25)}.wp .email-preferences-page input:focus+.slider{box-shadow:0 0 1px #2196f3}.wp .email-preferences-page input:checked+.slider:before{background-color:#4698cb;-mstransform:translateX(26px);transform:translateX(26px)}.wp .email-preferences-page .slider.round{borderradius:34px}.wp .email-preferences-page .slider.round:before{border-radius:50%}.wp .email-preferences-page .update\_message{float:left;margin-top:100px!important;margin-bottom:120px!important;marginleft:25px!important;font-family:MarkOT;font-size:12px;font-weight:300;font-style:normal;font-stretch:normal;lineheight:1.67;letter-spacing:.2px;text-align:left;color:#8e9093}@media only screen and (max-width:760px) and (minwidth:479px){.wp .email-preferences-page form.mktoForm .mktoHtmlText{margin-left:25px}}@media only screen and (max-width:400px){.wp .email-preferences-page form.mktoForm .mktoFieldWrap{width:350px!important}.wp .email-preferences-page hr{height:1px!important;padding:1px!important}.wp .email-preferences-page .gdpr-video a.play\_btn{top:88%;width:30px}.wp .email-preferences-page .mktoForm div .marketo\_video\_container{paddingtop:20px}}@media only screen and (max-width:697px){.wp .email-preferences-page .section preference center .mktoForm .mktoFormRow{width:100%}}.wp .email-preferences-page .section\_preference\_center #mktoForm\_2386 .mktoFieldDescriptor{float:none;width:100%}.wp .email-preferences-page .section\_preference\_center #mktoForm\_2386 .mktoFormRow{display:block;float:none;width:100%}.wp .emailpreferences-page .section\_preference\_center #mktoForm\_2386 input{height:auto!important;opacity:1!important}.wp .email-preferences-page .section\_preference\_center #mktoForm\_2386 .mktoFieldWrap{width:100%!important}.wp .email-preferences-page .section\_preference\_center #mktoForm\_2386 div.mktoLogicalField{width:auto!important}.wp .email-preferences-page .section\_preference\_center #mktoForm\_2386 .mktoFieldWrap label,.wp .email-preferences-page .section preference center #mktoForm 2386 .mktoFormRow:nth-child(5) .mktoHtmlText{width:100%!important}.wp .email-preferences-page .section\_preference\_center #mktoForm\_2386 .mktoFormRow:nth-child(7){margin-top:86px;padding-top:86px;border-top:5px solid #dce0e4}@media only screen and (min-width:768px){.wp .email-preferences-page .section\_preference\_center #mktoForm\_2386 .mktoFormRow:nth-child(7){display:-ms-flexbox;display:flex;-ms-flex-pack:justify;justify-content:spacebetween}.wp .email-preferences-page .section\_preference\_center #mktoForm\_2386 .mktoFormRow:nth-child(7)

.mktoFieldDescriptor{width:50%}.wp .email-preferences-page .section\_preference\_center #mktoForm\_2386 .mktoFormRow:nth-child(7) .mktoFormCol:nth-child(2){display:none}}.wp .email-preferences-page .section\_preference\_center #mktoForm\_2386 .mktoFormRow:nth-child(7) .mktoFieldDescriptor .mktoFieldWrap{display:-ms-flexbox;display:flex;-ms-flex-direction:row-reverse;flex-direction:row-reverse}.wp .email-preferences-page .section\_preference\_center #mktoForm\_2386 .mktoFormRow:nth-child(7) .mktoFieldDescriptor .mktoFieldWrap label{display:block;margin-bottom:40px;position:relative;top:-2px}.wp .email-preferences-page .section\_preference\_center #mktoForm\_2386 .mktoFormRow:nth-child(n+8):nth-child( n+13){display:-ms-flexbox;display:flex;-ms-flex-pack:start;justify-content:flex-start}@media only screen and (minwidth:768px){.wp .email-preferences-page .section\_preference\_center #mktoForm\_2386 .mktoFormRow:nth $child(n+8)$ :nth-child(-n+13){float:left;width:50%}}.wp .email-preferences-page .section preference center #mktoForm\_2386 .mktoFormRow:nth-child(n+8):nth-child(-n+13) .mktoFormCol b{padding:0!important}.wp .email-preferences-page .section\_preference\_center #mktoForm\_2386 .mktoFormRow:nth-child(n+8):nth-child( n+13) .mktoFormCol b span{color:#4a4a4a;font-size:24px!important;font-weight:700;line-height:1.58;letterspacing:.7px;padding-top:0}.wp .email-preferences-page .section\_preference\_center #mktoForm\_2386 .mktoFormRow:nth-child(n+8):nth-child(-n+13) .mktoFormCol b+span{color:#4a4a4a;display:block;fontsize:16px!important;font-weight:300;line-height:30px;margin-bottom:40px}.wp .email-preferences-page .section\_preference\_center #mktoForm\_2386 .mktoFormRow:nth-child(n+8):nth-child(-n+13) .mktoFieldDescriptor{position:relative;padding-right:24px;width:auto}.wp .email-preferences-page .section preference center #mktoForm 2386 .mktoFormRow:nth-child(n+8):nth-child(-n+13) .mktoFormCol{width:auto!important}.wp .email-preferences-page .section\_preference\_center #mktoForm\_2386 .mktoFormRow:nth-child(14){clear:both}.wp .email-preferences-page .section\_preference\_center #mktoForm\_2386 .mktoFormRow:nth-child(15){display:-ms-flexbox;display:flex;margin-top:40px}.wp .email-preferences-page .section\_preference\_center #mktoForm\_2386 .mktoFormRow:nth-child(15) h1{color:grey!important;fontsize:16px!important;font-weight:400!important;letter-spacing:2px!important;text-transform:uppercase}.wp .emailpreferences-page .section\_preference\_center #mktoForm\_2386 .mktoFormRow:nth-child(15) .mktoFieldDescriptor{position:relative;width:auto!important}.wp .email-preferences-page .section\_preference\_center #mktoForm\_2386 .mktoFormRow:nth-child(15) .mktoFieldWrap label{width:auto!important}.wp .email-preferences-page .section\_preference\_center #mktoForm\_2386 .mktoFormRow:nth-child(15) .mktoFieldWrap>label,.wp .email-preferences-page .section\_preference\_center #mktoForm\_2386 .mktoFormRow:nth-child(15) .mktoFieldWrap label .slider.round{display:none!important}.wp .email-preferences-page .section\_preference\_center #mktoForm\_2386 .mktoFormRow:nth-child(15) .mktoFieldWrap label input{display:block!important;margin:0!important}.wp .email-preferences-page .section preference center #mktoForm 2386 .mktoFormRow:nth-child(15) .mktoFormCol{width:auto!important}.wp .email-preferences-page .section\_preference\_center #mktoForm\_2386 .mktoFormRow:nth-child(15) .mktoFieldWrap .mktoHtmlText{width:100%!important}.wp .email-preferences-page .section\_preference\_center #mktoForm\_2386 .mktoFormRow:nth-child(15) .mktoFieldWrap h1{padding:0!important;width:100%!important}.wp .email-preferences-page .section preference center #mktoForm\_2386 .mktoFormRow:nth-child(16) label:after{left:175px}.wp .email-preferences-page .section\_preference\_center #mktoForm\_2386 .mktoButtonWrap.mktoRound .mktoButton{margin:60px 0 100px;width:auto!important}.wp .email-preferences-page .input-field-wrapper{display:-ms-flexbox;display:flex; ms-flex-wrap:wrap;flex-wrap:wrap;-ms-flex-pack:justify;justify-content:space-between}.wp .email-preferencespage .line-dot-right{margin-top:75px;max-width:100%;margin-bottom:20px}.wp .email-preferences-page .line-dotright:before{content:"";display:block;width:calc(100% - 10px);height:1px;border:2.5px solid #dce0e4;position:absolute;left:0;border-radius:5px}.wp .email-preferences-page .preferences-togglewrapper{display:-ms-flexbox;display:flex;-ms-flex-wrap:wrap;flex-wrap:wrap;-ms-flex-pack:justify;justifycontent:space-between;margin-top:100px}.wp .email-preferences-page .preferences-toggle{width:45%;-ms-flexalign:start;align-items:flex-start;margin-bottom:40px}.wp .email-preferences-page .subscription\_sub\_title{height:auto}.wp .email-preferences-page .mktoForm

button.mktoButton{width:168px;height:48px;border-radius:100px;background-color:#4698cb;transition:all .3s ease;float:left;display:-ms-flexbox;display:flex;-ms-flex-pack:center;justify-content:center;-ms-flexalign:center;align-items:center;color:#fff;border:none;margin-bottom:40px}.wp .email-preferences-page .small{font-size:18px}.wp .email-preferences-page .reason-wrapper{width:456px;max-width:90%;marginbottom:50px}.wp .email-preferences-page .mktoForm .mktoAsterix{display:block;color:#bf0000;fontsize:13px}.wp .email-preferences-page .mktoForm label{font-family:MarkOT;font-size:12px;font-weight:400;fontstyle:normal;font-stretch:normal;line-height:2.67;letter-spacing:2px;text-align:left;color:#4a4a4a;texttransform:uppercase}.wp .email-preferences-page .preferences-thank-you{font-size:18px;letterspacing:.2px;color:#8e9093}@media (max-width:768px){.wp .email-preferences-page .preferencestoggle{width:100%}}.wp .email-preferences-page .unsubscribe-reason-wrapper{margin-bottom:20px}.wp .emailpreferences-page .unsubscribe-reason-wrapper .mktoField{float:none;font-size:inherit;line-height:inherit}.wp .email-preferences-page .unsubscribe-reason-wrapper .mktoField>div{padding:6px 15px;height:48px;maxwidth:none;border-width:1px;border-color:#a7a7a8;border-radius:0;font-size:16px;color:#4a4a4a}.wp .emailpreferences-page .unsubscribe-reason-wrapper .mktoField>div>div:last-child{max-width:none;top:47px;borderwidth:1px;border-color:#a7a7a8;border-radius:0;font-size:16px;color:#4a4a4a;width:calc(100% + 2px);left:-1px}.wp .email-preferences-page .unsubscribe-reason-wrapper .mktoField>div .icon{margin-right:15px}.wp .pagetemplate-unsubscribe{margin-bottom:50px}.wp .page-template-unsubscribe .section\_\_preference-center-header .title{color:#343941}.wp .page-template-unsubscribe .mktoButton{width:168px;height:48px;borderradius:100px;background-color:#4698cb;transition:all .3s ease;margin-bottom:120px;color:#fff;display:-msflexbox;display:flex;-ms-flex-pack:center;justify-content:center;border:none}.wp .page-template-unsubscribe .container{padding-left:21px;padding-right:25px}.wp .page-template-unsubscribe .section\_\_preference-centerheader .title{font-family:MarkOT;font-size:36px;font-weight:700;font-style:normal;font-stretch:normal;lineheight:1.45;letter-spacing:normal;text-align:left;color:#003b49;padding-top:8px;padding-bottom:36px}.wp .pagetemplate-unsubscribe .section\_\_preference-center-header .sub\_title{font-family:MarkOT;fontsize:16px!important;font-weight:400;font-style:normal;font-stretch:normal;line-height:2!important;letterspacing:2px;text-align:left;color:#173361;padding-top:89px}.wp .page-template-unsubscribe .section\_preference\_center form.mktoForm select.mktoField{background-color:#fff!important}.wp .page-templateunsubscribe .section\_preference\_center .mktoForm .mktoFormRow{display:inlineblock;width:40.6%;clear:inherit;background:#fff}.wp .page-template-unsubscribe .mktoForm .mktoLabel{paddingtop:0!important}.wp .page-template-unsubscribe form.mktoForm .mktoFormRow{background-color:#fff}.wp .page-template-unsubscribe form.mktoForm .mktoRequiredField label.mktoLabel,.wp .page-template-unsubscribe form.mktoForm label.mktoLabel{font-family:MarkOT;font-size:12px;font-weight:400;font-style:normal;fontstretch:normal;line-height:2.67;letter-spacing:2px;text-align:left;color:#4a4a4a;text-transform:uppercase}.wp .pagetemplate-unsubscribe form.mktoForm input.mktoField,.wp .page-template-unsubscribe form.mktoForm select.mktoField,.wp .page-template-unsubscribe form.mktoForm textarea.mktoField{height:48px;fontfamily:MarkOT;font-size:16px;font-weight:300;font-style:normal;font-stretch:normal;line-height:2!important;letterspacing:.2px;text-align:left;color:#4a4a4a;padding:8px 12px!important;border:1px solid #a7a7a8!important;background-color:#fff;border-radius:2px}.wp .page-template-unsubscribe form.mktoForm .mktoRequiredField label.mktoLabel[for=Email]:after{left:125px}.wp .page-template-unsubscribe form.mktoForm .mktoRequiredField label.mktoLabel[for=Country]:after{left:185px}.wp .page-template-unsubscribe form.mktoForm .mktoRequiredField label.mktoLabel:after{content:"\*";fontsize:12px;color:#173361;position:absolute;left:95px}.wp .page-template-unsubscribe hr{height:5px;backgroundcolor:#000;opacity:.06;margin-top:75px;margin-right:28px}.wp .page-template-unsubscribe .subscription\_sub\_title,.wp .page-template-unsubscribe .subscription\_title{color:#4a4a4a;font-family:MarkOT;fontstyle:normal;font-stretch:normal;text-align:left}.wp .page-template-unsubscribe .subscription\_title{fontsize:24px;font-weight:700;line-height:1.58;letter-spacing:.7px;padding-top:0;margin-top:40px}.wp .page-templateunsubscribe .subscription title .asterix{color:#bf0000;font-size:13px;vertical-align:top}.wp .page-templateunsubscribe .subscription\_sub\_title{height:92px;font-size:16px;font-weight:300;line-height:2;letterspacing:.2px}.wp .page-template-unsubscribe .marketo\_video\_title{font-family:MarkOT;font-size:36px;fontweight:700;font-style:normal;font-stretch:normal;line-height:1.45;letter-spacing:normal;text-

align:left;color:#003b49;padding-bottom:90px;text-align:center;padding-top:15px}.wp .page-template-unsubscribe .mktoForm div .marketo\_video\_container{padding-top:85px}.wp .page-template-unsubscribe

.video\_container{position:relative;background-repeat:no-repeat;background-size:contain;backgroundposition:50%;margin:auto;border-radius:15px}.wp .page-template-unsubscribe .gdpr-video{display:block;marginbottom:90px!important;margin-left:96px!important;margin-

right:auto!important;border:0;height:auto;outline:0;width:83.5%}.wp .page-template-unsubscribe .gdpr-video a.play\_btn{background-image:url(//www.confluent.io/wp-content/themes/confluent/assets/images/video-button-585.png)!important;background-

size:contain!important;position:absolute;content:"play";display:block;width:68px;height:82px;text-align:left;textindent:-9999px;background-repeat:no-repeat;top:70%;left:46%;margin-top:-41px;margin-left:-34px}.wp .pagetemplate-unsubscribe #subscriptionBlogs,.wp .page-template-unsubscribe #subscriptionEducational,.wp .pagetemplate-unsubscribe #subscriptionEvents,.wp .page-template-unsubscribe #subscriptionNewsletter,.wp .pagetemplate-unsubscribe #subscriptionProductUpdates,.wp .page-template-unsubscribe #Unsubscribed,.wp .pagetemplate-unsubscribe form.mktoForm input#subscriptionWebinars{height:0}.wp .page-template-unsubscribe .section\_preference\_center form.mktoForm .mktoButtonWrap.mktoRound

.mktoButton{width:168px;height:48px;border-radius:100px;background-color:#4698cb;transition:all .3s ease;float:left;margin-bottom:120px}.wp .page-template-unsubscribe .UnsubscribedReason--

hide{display:none!important}.wp .page-template-unsubscribe form.mktoForm .mktoFormRow .mktoFormCol:firstchild:nth-last-child(3){width:15%;float:left}.wp .page-template-unsubscribe form.mktoForm .mktoFormRow .mktoFormCol:first-child:nth-last-child(3)+.mktoFormCol{width:58%}.wp .page-template-unsubscribe form.mktoForm .mktoFormRow .mktoFormCol:first-child:nth-last-child(3)+.mktoFormCol

strong{display:block;margin-top:6px;position:relative}.wp .page-template-unsubscribe

[for=Unsubscribed]:after,.wp .page-template-unsubscribe

[for=UnsubscribedReason]:after{content:"";display:none!important}.wp .page-template-unsubscribe .switch{position:relative;display:inline-block;width:50px;height:28px;margin-left:0!important}.wp .page-templateunsubscribe .mktoForm input[type=checkbox]+label:before,.wp .page-template-unsubscribe .switch input{display:none}.wp .page-template-unsubscribe

.slider{position:absolute;cursor:pointer;top:0;left:0;right:0;bottom:0;background-

color:rgba(142,144,147,.15);transition:.4s}.wp .page-template-unsubscribe

.slider:before{position:absolute;content:"";height:28px;width:28px;background-color:#fff;transition:.4s;boxshadow:1px 1px 3px 0 rgba(0,0,0,.25)}.wp .page-template-unsubscribe input:focus+.slider{box-shadow:0 0 1px #2196f3}.wp .page-template-unsubscribe input:checked+.slider:before{background-color:#4698cb;-mstransform:translateX(26px);transform:translateX(26px)}.wp .page-template-unsubscribe .slider.round{borderradius:34px}.wp .page-template-unsubscribe .slider.round:before{border-radius:50%}.wp .page-templateunsubscribe .update\_message{float:left;margin-top:100px!important;margin-bottom:120px!important;marginleft:25px!important;font-family:MarkOT;font-size:12px;font-weight:300;font-style:normal;font-stretch:normal;lineheight:1.67;letter-spacing:.2px;text-align:left;color:#8e9093}@media only screen and (max-width:760px) and (minwidth:479px){.wp .page-template-unsubscribe form.mktoForm .mktoHtmlText{margin-left:25px}}@media only screen and (max-width:400px){.wp .page-template-unsubscribe form.mktoForm .mktoFieldWrap{width:350px!important}.wp .page-template-unsubscribe

hr{height:1px!important;padding:1px!important}.wp .page-template-unsubscribe .gdpr-video

a.play\_btn{top:88%;width:30px}.wp .page-template-unsubscribe .mktoForm div

.marketo\_video\_container{padding-top:20px}}@media only screen and (max-width:697px){.wp .page-templateunsubscribe .section\_preference\_center .mktoForm .mktoFormRow{width:100%}}.wp .page-template-unsubscribe .section\_preference\_center #mktoForm\_2386 .mktoFieldDescriptor{float:none;width:100%}.wp .page-templateunsubscribe .section\_preference\_center #mktoForm\_2386

.mktoFormRow{display:block;float:none;width:100%}.wp .page-template-unsubscribe .section\_preference\_center #mktoForm\_2386 input{height:auto!important;opacity:1!important}.wp .page-template-unsubscribe .section\_preference\_center #mktoForm\_2386 .mktoFieldWrap{width:100%!important}.wp .page-templateunsubscribe .section\_preference\_center #mktoForm\_2386 div.mktoLogicalField{width:auto!important}.wp .pagetemplate-unsubscribe .section\_preference\_center #mktoForm\_2386 .mktoFieldWrap label,.wp .page-templateunsubscribe .section\_preference\_center #mktoForm\_2386 .mktoFormRow:nth-child(5) .mktoHtmlText{width:100%!important}.wp .page-template-unsubscribe .section\_preference\_center #mktoForm\_2386 .mktoFormRow:nth-child(7){margin-top:86px;padding-top:86px;border-top:5px solid #dce0e4}@media only screen and (min-width:768px){.wp .page-template-unsubscribe .section\_preference\_center #mktoForm\_2386 .mktoFormRow:nth-child(7){display:-ms-flexbox;display:flex;-ms-flex-pack:justify;justifycontent:space-between}.wp .page-template-unsubscribe .section\_preference\_center #mktoForm\_2386 .mktoFormRow:nth-child(7) .mktoFieldDescriptor{width:50%}.wp .page-template-unsubscribe .section\_preference\_center #mktoForm\_2386 .mktoFormRow:nth-child(7) .mktoFormCol:nthchild(2){display:none}}.wp .page-template-unsubscribe .section\_preference\_center #mktoForm\_2386 .mktoFormRow:nth-child(7) .mktoFieldDescriptor .mktoFieldWrap{display:-ms-flexbox;display:flex;-ms-flexdirection:row-reverse;flex-direction:row-reverse}.wp .page-template-unsubscribe .section\_preference\_center #mktoForm\_2386 .mktoFormRow:nth-child(7) .mktoFieldDescriptor .mktoFieldWrap label{display:block;marginbottom:40px;position:relative;top:-2px}.wp .page-template-unsubscribe .section\_preference\_center #mktoForm\_2386 .mktoFormRow:nth-child(n+8):nth-child(-n+13){display:-ms-flexbox;display:flex;-ms-flexpack:start;justify-content:flex-start}@media only screen and (min-width:768px){.wp .page-template-unsubscribe .section\_preference\_center #mktoForm\_2386 .mktoFormRow:nth-child(n+8):nth-child( n+13){float:left;width:50%}}.wp .page-template-unsubscribe .section\_preference\_center #mktoForm\_2386 .mktoFormRow:nth-child(n+8):nth-child(-n+13) .mktoFormCol b{padding:0!important}.wp .page-templateunsubscribe .section preference center #mktoForm 2386 .mktoFormRow:nth-child(n+8):nth-child(-n+13) .mktoFormCol b span{color:#4a4a4a;font-size:24px!important;font-weight:700;line-height:1.58;letterspacing:.7px;padding-top:0}.wp .page-template-unsubscribe .section\_preference\_center #mktoForm\_2386 .mktoFormRow:nth-child(n+8):nth-child(-n+13) .mktoFormCol b+span{color:#4a4a4a;display:block;fontsize:16px!important;font-weight:300;line-height:30px;margin-bottom:40px}.wp .page-template-unsubscribe .section\_preference\_center #mktoForm\_2386 .mktoFormRow:nth-child(n+8):nth-child(-n+13) .mktoFieldDescriptor{position:relative;padding-right:24px;width:auto}.wp .page-template-unsubscribe .section\_preference\_center #mktoForm\_2386 .mktoFormRow:nth-child(n+8):nth-child(-n+13) .mktoFormCol{width:auto!important}.wp .page-template-unsubscribe .section\_preference\_center #mktoForm\_2386 .mktoFormRow:nth-child(14){clear:both}.wp .page-template-unsubscribe .section\_preference\_center #mktoForm\_2386 .mktoFormRow:nth-child(15){display:-ms-flexbox;display:flex;margin-top:40px}.wp .pagetemplate-unsubscribe .section\_preference\_center #mktoForm\_2386 .mktoFormRow:nth-child(15) h1{color:grey!important;font-size:16px!important;font-weight:400!important;letter-spacing:2px!important;texttransform:uppercase}.wp .page-template-unsubscribe .section\_preference\_center #mktoForm\_2386 .mktoFormRow:nth-child(15) .mktoFieldDescriptor{position:relative;width:auto!important}.wp .page-templateunsubscribe .section\_preference\_center #mktoForm\_2386 .mktoFormRow:nth-child(15) .mktoFieldWrap label{width:auto!important}.wp .page-template-unsubscribe .section\_preference\_center #mktoForm\_2386 .mktoFormRow:nth-child(15) .mktoFieldWrap>label,.wp .page-template-unsubscribe .section\_preference\_center #mktoForm\_2386 .mktoFormRow:nth-child(15) .mktoFieldWrap label .slider.round{display:none!important}.wp .page-template-unsubscribe .section\_preference\_center #mktoForm\_2386 .mktoFormRow:nth-child(15) .mktoFieldWrap label input{display:block!important;margin:0!important}.wp .page-template-unsubscribe .section\_preference\_center #mktoForm\_2386 .mktoFormRow:nth-child(15) .mktoFormCol{width:auto!important}.wp .page-template-unsubscribe .section\_preference\_center #mktoForm\_2386 .mktoFormRow:nth-child(15) .mktoFieldWrap .mktoHtmlText{width:100%!important}.wp .page-templateunsubscribe .section\_preference\_center #mktoForm\_2386 .mktoFormRow:nth-child(15) .mktoFieldWrap

h1{padding:0!important;width:100%!important}.wp .page-template-unsubscribe .section preference center #mktoForm\_2386 .mktoFormRow:nth-child(16) label:after{left:175px}.wp .page-template-unsubscribe .section\_preference\_center #mktoForm\_2386 .mktoButtonWrap.mktoRound .mktoButton{margin:60px 0 100px;width:auto!important}.wp .page-template-unsubscribe .unsubscribe-title.small{font-size:14px;fontweight:700}.wp .page-template-unsubscribe #UnsubscribedReason{height:48px;font-size:16px;fontweight:300;line-height:2!important;letter-spacing:.2px;text-align:left;color:#4a4a4a;padding:8px 12px!important;border:1px solid #a7a7a8!important;background-color:#fff;border-radius:2px;marginbottom:30px}.wp .page-template-unsubscribe .mktoForm .mktoAsterix{display:block}.wp .page-templateunsubscribe .unsubscribe-reason-wrapper{margin-bottom:20px}.wp .page-template-unsubscribe .unsubscribereason-wrapper .mktoField{float:none;font-size:inherit;line-height:inherit}.wp .page-template-unsubscribe .unsubscribe-reason-wrapper .mktoField>div{padding:6px 15px;height:48px;max-width:none;borderwidth:1px;border-color:#a7a7a8;border-radius:0;font-size:16px;color:#4a4a4a}.wp .page-template-unsubscribe .unsubscribe-reason-wrapper .mktoField>div>div:last-child{max-width:none;top:47px;border-width:1px;bordercolor:#a7a7a8;border-radius:0;font-size:16px;color:#4a4a4a;width:calc(100% + 2px);left:-1px}.wp .page-templateunsubscribe .unsubscribe-reason-wrapper .mktoField>div .icon{margin-right:15px}.wp .get-subscription-template .header-two{font-size:24px;font-weight:400;margin-bottom:100px;line-height:32px;padding-bottom:0}.wp .getsubscription-template #ThankYouRedirect{display:none}.wp .get-subscription-template .image{height:90px}.wp .get-subscription-template .content{height:120px}.wp .get-subscription-template .item{min-height:340px}.wp .getsubscription-template #mktoForm 1051 .mktoButtonRow button{border:none}.style-module--item--3bS8-{minheight:340px;display:-ms-flexbox;display:flex;-ms-flex-wrap:wrap;flex-wrap:wrap;-ms-flex-pack:center;justifycontent:center}.style-module--button--1YC3d{-ms-flex-item-align:start;align-self:flex-start}@font-face{fontfamily:IsidoraSans-Medium;src:url(https://cdn.confluent.io/fonts/IsidoraSans/IsidoraSans-Medium.woff) format("woff");font-style:normal}@font-face{font-family:IsidoraSans-

MediumIt;src:url(https://cdn.confluent.io/fonts/IsidoraSans/IsidoraSans-MediumIt.woff) format("woff");fontstyle:normal}@font-face{font-family:IsidoraSans-

Regular;src:url(https://cdn.confluent.io/fonts/IsidoraSans/IsidoraSans-Regular.woff) format("woff");fontstyle:normal}@font-face{font-family:IsidoraSans-

SemiBold;src:url(https://cdn.confluent.io/fonts/IsidoraSans/IsidoraSans-SemiBold.woff) format("woff");fontstyle:normal}.wp .page-livestream .video-container{margin-top:60px}.wp .page-livestream .cnfl a{fontsize:12px;color:#257bd7;transition:all .3s ease-in-out;text-decoration:none!important}.wp .page-livestream .cnfl a:hover{opacity:.6}.wp .page-livestream .title-arrow{width:20px;height:20px;display:inlineblock;position:absolute;top:0;left:120px;top:24px}.wp .page-livestream .title-arrow:after,.wp .page-livestream .titlearrow:before{content:"";position:absolute;background-color:#8e9093;width:15px;height:1px;transition:all .4s cubic-

bezier(1,.07,.28,1.04)}.wp .page-livestream .title-arrow:before{-ms-

transform:rotate(45deg);transform:rotate(45deg)}.wp .page-livestream .title-arrow:after{-ms-transform:rotate(- 45deg);transform:rotate(-45deg);left:11px}.wp .page-livestream .expanded .title-arrow:before{-mstransform:rotate(135deg);transform:rotate(135deg)}.wp .page-livestream .expanded .title-arrow:after{-mstransform:rotate(-135deg);transform:rotate(-135deg)}.wp .page-livestream .error,.wp .page-livestream .error+.checkmark{border-color:#df2d58!important}.wp .page-livestream .br-4{border-radius:4px}.wp .pagelivestream .fz-12{font-size:12px}.wp .page-livestream .light-black{color:rgba(0,0,0,.7)}.wp .page-livestream .bgwhite{background-color:#fff}.wp .page-livestream .uppercase{text-transform:uppercase}.wp .page-livestream .rebrand-cloud-color{color:#9678ff}.wp .page-livestream .rebrand-platform-color{color:#5d80eb}.wp .pagelivestream .cnfl-input::-webkit-input-placeholder{text-transform:uppercase}.wp .page-livestream .cnfl-input:: webkit-input-placeholder,.wp .page-livestream .cnfl-input::placeholder{text-transform:uppercase}.wp .pagelivestream .cnfl-input:-moz-placeholder,.wp .page-livestream .cnfl-input:-ms-input-placeholder,.wp .page-livestream .cnfl-input::-moz-placeholder{text-transform:uppercase}.wp .page-livestream input:valid,.wp .page-livestream input:valid+.checkmark{border-color:#eceff2!important}.wp .page-livestream .cnfl-input{-webkitappearance:none;letter-spacing:1px;border:1.1px solid #eceff2;padding:10px 0 10px 25px;margin-bottom:5px;fontsize:12px;border-radius:4px;background:#fff;width:100%}.wp .page-livestream .cnfl-input-

wrapper{width:100%;display:inline-block}.wp .page-livestream .cnfl-input-wrapper.cnfl-width-50{width:calc(50% - 5px)}.wp .page-livestream .cnfl-input-wrapper label{display:none}.wp .page-livestream div.cnfl-select{texttransform:uppercase;text-align:left;color:rgba(0,0,0,.7);position:relative;padding:0;border-bottom:0;border-bottomleft-radius:0;border-bottom-right-radius:0}.wp .page-livestream div.cnfl-select>div{padding:0 10px}.wp .pagelivestream div.cnfl-select .options-container{position:absolute;left:-1px;right:-2px;z-

index:9;background:#fff;border-right:1.1px solid #eceff2;border-left:1.1px solid #eceff2;border-bottom:1.1px solid #eceff2;top:44px;transition:max-height .5s ease-in-out;overflow:hidden;max-height:0;border-bottom-leftradius:4px;border-bottom-right-radius:4px;border-top-left-radius:0;border-top-right-radius:0}.wp .page-livestream div.cnfl-select.error .options-container{border-right-color:#df2d58;border-left-color:#df2d58;border-bottomcolor:#df2d58}.wp .page-livestream div.cnfl-select.expanded .options-container{max-height:220px}.wp .pagelivestream div.cnfl-select>div:first-child{padding:10px 0 10px 25px;cursor:pointer}.wp .page-livestream div.cnflselect .title-arrow{right:20px;left:auto}.wp .page-livestream div.cnfl-select .option{margin-

bottom:10px;padding:10px 10px 20px;background:#edf0f5;position:relative}.wp .page-livestream div.cnfl-select .divider{position:absolute;top:-20px;left:50%;-ms-transform:translateX(-50%);transform:translateX(-

50%);border:3px solid #fff;width:30px;height:30px;text-align:center;border-radius:50%;background:#f7f9fc;fontweight:700;text-transform:uppercase}.wp .page-livestream div.cnfl-select .option ul{display:-ms-

flexbox;display:flex;margin:0;list-style:none;padding:0}.wp .page-livestream div.cnfl-select .option li{background:#fff;-ms-flex:1 1;flex:1 1;text-align:center;border:1px solid #e3e4e5;border-radius:4px;font-

size:12px;text-transform:uppercase;font-weight:300;letter-spacing:1px;color:#000;margin:0 10px 0 0;padding:10px 0;cursor:pointer}.wp .page-livestream div.cnfl-select .option li:hover{background-

color:rgba(37,123,215,.5);color:#fff;font-weight:500}.wp .page-livestream div.cnfl-select .option li.selected{background-color:#257bd7;color:#fff;font-weight:500}.wp .page-livestream div.cnfl-select .option li:last-child{margin-right:0}.wp .page-livestream div.cnfl-select h6{font-size:12px;text-align:center;margin:10px 0;color:#000;font-weight:500}.wp .page-livestream .checkbox-container{display:block;position:relative;paddingleft:35px;margin-bottom:12px;cursor:pointer;-webkit-user-select:none;-moz-user-select:none;-ms-userselect:none;user-select:none;text-align:left}.wp .page-livestream .embed-form-checkbox{cursor:pointer;lineheight:1.5}.wp .page-livestream .checkbox-container

input{position:absolute;opacity:0;cursor:pointer;height:0;width:0}.wp .page-livestream

.checkmark{position:absolute;top:0;left:0;height:25px;width:25px;border:1.1px solid #e3e4e5;transition:all .2s easein-out}.wp .page-livestream .checkmark:after{content:"";position:absolute;display:none}.wp .page-livestream .checkbox-container input:checked~.checkmark:after{display:block}.wp .page-livestream .checkbox-container .checkmark:after{left:9px;top:5px;width:5px;height:10px;border-color:#ff6620;border-style:solid;border-width:0 2px 2px 0;-ms-transform:rotate(45deg);transform:rotate(45deg)}.wp .page-livestream .cnfl-

button{border:none;border-radius:4px;background-color:#ff6620;color:#fff;padding:10px 20px;font-

size:13px;transition:all .3s ease-in-out;display:inline-block;letter-spacing:1px;text-transform:uppercase}.wp .pagelivestream .cnfl-button span{color:#fff}.wp .page-livestream .cnfl-button:hover{-ms-

transform:scale(1.03);transform:scale(1.03);opacity:.6}.wp .page-livestream .cnfl-button-secondary-outline{borderradius:4px;background-color:#fff;border:1px solid #00004b;color:#00004b;padding:10px 20px;font-size:14px;fontweight:500}.wp .page-livestream .cnfl-link-item{color:#257bd7}.wp .page-livestream .title-container{text-

align:center}.wp .page-livestream .title-with-line{padding-bottom:0;font-size:50px;font-

weight:300;position:relative;padding-top:25px }.wp .page-livestream .title-with-

line:before{content:"";width:40px;height:.1px;border-style:solid;border-width:2px;border-image-source:linear-

gradient(270deg,#80c0ec,#257bd7);border-image-slice:1;background-image:linear-

gradient(270deg,#80c0ec,#257bd7);position:absolute;left:50%;-ms-transform:translateX(-

50%);transform:translateX(-50%);margin-bottom:24px;top:0}.wp .page-livestream .rebrand-h3{font-size:28px;fontweight:300;color:#000;padding:0}.wp .page-livestream .rebrand-h5{font-size:18px;font-weight:700;padding:0}.wp .page-livestream .rebrand-h6{font-size:16px;font-weight:500;color:#2a2a2d}.wp .page-livestream .cnfl .gs-tooltip

.tooltip-icon{display:inline-block;position:relative;vertical-align:top}.wp .page-livestream .cnfl .gs-tooltip .tooltipicon span{border-radius:20px;border:1px solid #8e9093;color:#8e9093;font-family:MarkOT;fontsize:12px;padding:0 6px}.wp .page-livestream .cnfl .tooltip-hidden{background:#fff;border:1px solid #eee;boxshadow:0 0 15px 0 rgba(70,152,203,.15);visibility:hidden;position:absolute;top:0;left:-20px;margin:30px 5px 5px;padding:10px;width:300px;z-index:2}.wp .page-livestream .cnfl .gs-tooltip .tooltip-icon:hover .tooltiphidden{visibility:visible}.wp .page-livestream .cnfl .gs-tooltip .tooltip-

hidden:before{content:"";display:block;position:absolute;top:-8px;left:14px;width:0;height:0;border-left:10px solid transparent;border-right:10px solid transparent;border-bottom:10px solid #fff}.wp .page-livestream .cnfl .gstooltip{position:relative}.wp .page-livestream .cnfl .tooltiptext{font-size:12px}.wp .page-livestream .cnfl .gs-tooltip .tooltip-icon span{font-size:10px;padding:0 4px}.wp .page-livestream .cnfl .gs-tooltip .tooltip-hidden .tooltiptext{margin-bottom:0}@media screen and (max-width:768px){.wp .page-livestream .title-with-line{lineheight:1}}@media screen and (min-width:992px){.wp .page-livestream .cnfl-last-row{margin-bottom:0}}@media screen and (min-width:768px) and (max-width:992px){.wp .page-livestream div.cnfl-select .optionscontainer{overflow-y:scroll}.wp .page-livestream .cnfl-input.cnfl-select span{font-size:10px}}@media screen and (max-width:992px){.wp .page-livestream .cnfl .gs-tooltip .tooltip-hidden.tooltip-push-left{left:-224px}.wp .pagelivestream .cnfl .gs-tooltip .tooltip-hidden.tooltip-push-left:before{left:212px}}.wp .oem-program,.wp .verifiedprogram{margin-top:40px}.wp .oem-program li,.wp .oem-program p,.wp .verified-program li,.wp .verified-program p{color:#505050;font-size:16px;line-height:1.63;font-weight:400}.wp .oem-program ul,.wp .verified-program ul{padding:0 0 0 20px;margin:0 0 20px}.wp .oem-program img,.wp .verified-program img{margin:0}.wp .oemprogram .content,.wp .verified-program .content{padding:40px 0}.wp .oem-program .content.bb,.wp .verifiedprogram .content.bb{border-bottom:1px solid #c2c2c2}.wp .oem-program h1,.wp .verified-program h1{color:#fff;font-size:37px;padding:0}.wp .oem-program h2,.wp .verified-program h2{color:#fff;fontsize:20px;line-height:1.3;padding:0;margin:20px 0 40px}.wp .oem-program h3,.wp .verified-program h3{color:#454545;font-size:36px;font-weight:400;padding:0;margin:0 0 30px}.wp .oem-program h4,.wp .verifiedprogram h4{color:#505050;font-size:18px;font-weight:700;padding:0;margin:20px 0;line-height:1.2}.wp .oemprogram .mb-20,.wp .verified-program .mb-20{margin-bottom:20px}.wp .oem-program #mktoForm\_3911 .mktoButton,.wp .oem-program #mktoForm\_4028 .mktoButton,.wp .oem-program .button,.wp .verified-program #mktoForm\_3911 .mktoButton,.wp .verified-program #mktoForm\_4028 .mktoButton,.wp .verified-program .button{display:inline-block;padding:15px 30px;border-radius:8px;text-transform:uppercase;font-size:15px;letterspacing:1px;font-weight:700;background:#173361;color:#fff;border:2px solid #173361}.wp .oem-program .button:hover,.wp .verified-program .button:hover{background:#fff;color:#173361;border-color:#173361}.wp .oemprogram .img-wrapper:not(.non-icon),.wp .verified-program .img-wrapper:not(.non-icon){height:95px}.wp .oemprogram .img-wrapper img,.wp .verified-program .img-wrapper

img{margin:0;width:auto;height:100%;position:relative;left:50%;-ms-transform:translateX(- 50%);transform:translateX(-50%)}.wp .oem-program .img-wrapper .infographic,.wp .verified-program .imgwrapper .infographic{background-position:50%;background-repeat:no-repeat}.wp .oem-program .img-wrapper .infographic1,.wp .verified-program .img-wrapper .infographic1{background-image:url(https://cdn.confluent.io/wpcontent/themes/confluent/assets/images/verified-integration-program/infographic1.png);height:318px;backgroundsize:contain}.wp .oem-program .img-wrapper .infographic2,.wp .verified-program .img-wrapper .infographic2{background-image:url(https://cdn.confluent.io/wp-content/themes/confluent/assets/images/verifiedintegration-program/infographic2.png);height:466px;background-size:contain}@media (-webkit-min-device-pixelratio:2),(min-resolution:192dpi){.wp .oem-program .img-wrapper .infographic1,.wp .verified-program .img-wrapper .infographic1{background-image:url(https://cdn.confluent.io/wp-content/themes/confluent/assets/images/verifiedintegration-program/infographic1\_2x.png)}.wp .oem-program .img-wrapper .infographic2,.wp .verified-program .img-wrapper .infographic2{background-image:url(https://cdn.confluent.io/wp-

content/themes/confluent/assets/images/verified-integration-program/infographic2\_2x.png)}}.wp .oem-program .content-info .row,.wp .verified-program .content-info .row{display:-ms-flexbox;display:flex;-ms-flexdirection:row;flex-direction:row}.wp .oem-program .content-info.content-reverse .row,.wp .verified-program
.content-info.content-reverse .row{-ms-flex-direction:row-reverse;flex-direction:row-reverse}.wp .oem-program #mktoForm\_3911,.wp .oem-program #mktoForm\_4028,.wp .verified-program #mktoForm\_3911,.wp .verifiedprogram #mktoForm\_4028{display:-ms-flexbox;display:flex;-ms-flex-wrap:wrap;flex-wrap:wrap}.wp .oemprogram #mktoForm\_3911 .mktoFormRow,.wp .oem-program #mktoForm\_4028 .mktoFormRow,.wp .verifiedprogram #mktoForm\_3911 .mktoFormRow,.wp .verified-program #mktoForm\_4028 .mktoFormRow{-ms-flex:1 0 48%;flex:1 0 48%;margin-bottom:20px;margin-right:2%;background:none}.wp .oem-program #mktoForm\_3911 .mktoButtonRow,.wp .oem-program #mktoForm\_4028 .mktoButtonRow,.wp .verified-program #mktoForm\_3911 .mktoButtonRow,.wp .verified-program #mktoForm\_4028 .mktoButtonRow{position:absolute;bottom:0;left:50%; ms-transform:translateX(-50%);transform:translateX(-50%)}.wp .oem-program .connector>div:first-child,.wp .verified-program .connector>div:first-child{height:230px}.wp .oem-program .verified-connectors a,.wp .verifiedprogram .verified-connectors a{display:inline-block;margin:0 20px 20px 0;max-width:150px}.wp .oem-program .verified-connectors .img-wrapper,.wp .verified-program .verified-connectors .img-wrapper{text-align:center}.wp .oem-program .connector-benefit .blurb h4,.wp .verified-program .connector-benefit .blurb h4{height:45px}.wp .oem-program .connector-benefit .blurb p,.wp .verified-program .connector-benefit .blurb p{height:130px}@media (min-width:768px) and (max-width:1199px){.wp .oem-program .connector-benefit .blurb p,.wp .verified-program .connector-benefit .blurb p{height:85px}}@media (max-width:767px){.wp .oem-program .blurb h4,.wp .oemprogram .blurb p,.wp .verified-program .blurb h4,.wp .verified-program .blurb p{height:auto!important}.wp .oemprogram .blurb p,.wp .verified-program .blurb p{margin-bottom:40px!important}.wp .oem-program .connectorbenefit img,.wp .oem-program .verification-process img,.wp .verified-program .connector-benefit img,.wp .verifiedprogram .verification-process img{position:relative;left:50%;-ms-transform:translateX(-50%);transform:translateX(- 50%)}.wp .oem-program .blurb,.wp .verified-program .blurb{text-align:center}.wp .oem-program .connector>div:first-child,.wp .verified-program .connector>div:first-child{height:auto;marginbottom:40px}}@media (max-width:991px){.wp .oem-program #mktoForm\_3911 .mktoFormRow,.wp .oemprogram #mktoForm\_4028 .mktoFormRow,.wp .verified-program #mktoForm\_3911 .mktoFormRow,.wp .verifiedprogram #mktoForm\_4028 .mktoFormRow{-ms-flex-preferred-size:100%;flex-basis:100%}.wp .oem-program #mktoForm\_3911 .mktoButtonRow,.wp .oem-program #mktoForm\_4028 .mktoButtonRow,.wp .verified-program #mktoForm\_3911 .mktoButtonRow,.wp .verified-program #mktoForm\_4028 .mktoButtonRow{bottom:75px}.wp .oem-program .button-wrapper,.wp .verified-program .button-wrapper{text-align:center;margin-bottom:20px}.wp .oem-program .content,.wp .verified-program .content{padding:0 0 20px}.wp .oem-program .content-info .row,.wp .verified-program .content-info .row{-ms-flex-direction:column-reverse;flex-direction:column-reverse;-ms-flexpack:center;justify-content:center}.wp .oem-program .content-info.content-reverse .row,.wp .verified-program .content-info.content-reverse .row{-ms-flex-direction:column;flex-direction:column}.wp .oem-program .content.bb,.wp .oem-program .img-wrapper.non-icon,.wp .verified-program .content.bb,.wp .verified-program .imgwrapper.non-icon{margin-bottom:40px}}.wp .oem-program #sign-up{margin-bottom:40px}@media (maxwidth:991px){.wp .oem-program .content{padding:0 0 20px}}.wp .verified-program .img-wrapper.non-icon img{height:auto}.solutions-module--container--2CFNs section.solutions-module--grid2--3MgK5 ul.items,.solutions-module--container--2CFNs section.solutions-module--grid3--3Zuny ul.items,.solutions-module- container--2CFNs section.solutions-module--grid4--3Iiba ul.items{display:-ms-flexbox;display:flex;-ms-flexwrap:wrap;flex-wrap:wrap;-ms-flex-pack:justify;justify-content:space-between}.solutions-module--container-- 2CFNs section.solutions-module--grid2--3MgK5 ul.items>li{background-color:#e6f5fb;width:100%}.solutionsmodule--container--2CFNs section.solutions-module--grid2--3MgK5 ul.items>li h3,.solutions-module--container-- 2CFNs section.solutions-module--grid2--3MgK5 ul.items>li li{color:#173361}@media screen and (minwidth:760px){.solutions-module--container--2CFNs section.solutions-module--grid2--3MgK5 ul.items>li{width:49%}}.solutions-module--container--2CFNs section.solutions-module--grid3--3Zuny ul.items>li{width:100%}@media screen and (min-width:640px){.solutions-module--container--2CFNs section.solutions-module--grid3--3Zuny ul.items>li{width:33% } solutions-module--container--2CFNs section.solutions-module--grid4--3Iiba ul.items>li{width:100%}@media screen and (min-width:992px){.solutionsmodule--container--2CFNs section.solutions-module--grid4--3Iiba ul.items>li{-ms-flex:1 1;flex:1 1}}@media

screen and (min-width:480px){.solutions-module--container--2CFNs section.solutions-module--grid4--3Iiba ul.items>li{width:49%}}.solutions-module--container--2CFNs li svg{margin-

bottom:40px;width:60px;height:60px}.wp .stay-in-touch-wrapper .contact\_form\_section{padding:80px 0}.wp .stayin-touch-wrapper .contact\_form\_section .container{max-width:500px;text-align:left}.wp .stay-in-touch-wrapper .stay-in-touch-input{width:100%;font-family:MarkOT;font-weight:400;border:0;font-size:16px;outline:0;lineheight:1.3;padding:20px!important;color:#999;border-bottom:1px solid

#a7a7a8;background:#f6f6f6!important;border:#a7a7a8!important;box-shadow:none!important}.wp .stay-in-touchwrapper .stay-in-touch-input:first-of-type{border-bottom:1px solid #a7a7a8!important}.wp .stay-in-touch-wrapper .stay-in-touch-button{background:#4597cb;color:#fff;border:0;width:100%;padding:15px 20px}.wp .stay-in-touchwrapper .stay-in-touch-button div{text-align:center}.subscribe-to-sub-processor-updates-module--page--2vBlP .section.subscribe-to-sub-processor-updates-module--form--2Us-Y{min-height:408px}.subscribe-to-sub-processorupdates-module--page--2vBlP .subscribe-to-sub-processor-updates-module--thankyou--

2NBgk{position:absolute;top:50%;left:50%;-ms-transform:translate(-50%,-50%);transform:translate(-50%,- 50%);transition:all .3s ease;font-size:18px}.style-module--container--o7cqV .image-animation{borderradius:8px}.style-module--container--o7cqV .cta-links-section{padding-top:30px}.style-module--container--o7cqV .cta-links-section .style-module--title--1SscH p{margin-bottom:2px}.style-module--container--o7cqV .stylemodule--ctaWrap--w3EQ9{padding-top:0}.style-module--row--21104{position:relative}.style-module- ctaLinksSection--6nbxU{padding:80px 0;background:#fafafa}.style-module--colSm3--

3LKvo{left:auto!important;right:0!important;width:35%!important}.style-module--colSm3--3LKvo img{maxwidth:100% !important } style-module--imageWrapper--1hLWR { position:relative } style-module--imageWrapper--1hLWR .play\_btn{left:50%!important;top:50%!important;-ms-transform:translate(-50%,-30%);transform:translate(- 50%,-30%);margin-left:0!important;margin-top:0!important}.style-module--formCloudSignUpModal--1AQ3A .style-module--thankyou--32jb6{font-weight:500;margin-top:20px;text-align:center}.style-module- formCloudSignUpModal--1AQ3A .style-module--content--2KGwt{text-align:center}.style-module- formCloudSignUpModal--1AQ3A .style-module--content--2KGwt h4{display:inline-block;fontsize:20px;color:#8e9093;padding:0;line-height:52px;font-weight:500}.style-module--formCloudSignUpModal-- 1AQ3A .style-module--content--2KGwt>p,.style-module--formCloudSignUpModal--1AQ3A .style-module- content--2KGwt h6{font-size:16px}.style-module--formCloudSignUpModal--1AQ3A .style-module--content-- 2KGwt .style-module--formContainer--hGadi form{display:-ms-flexbox;display:flex;-ms-flex-wrap:wrap;flexwrap:wrap;-ms-flex-pack:justify;justify-content:space-between}.style-module--formCloudSignUpModal--1AQ3A .style-module--content--2KGwt .style-module--formContainer--hGadi form .style-module--buttonContainer- pKinf{width:100%;margin:20px 0}.style-module--formCloudSignUpModal--1AQ3A .style-module--content-- 2KGwt .style-module--formContainer--hGadi form>input{width:49%}@media screen and (max-

width:992px){.style-module--formCloudSignUpModal--1AQ3A .style-module--content--2KGwt .style-module- formContainer--hGadi form>input{width:100%}}.style-module--checkboxWrapper--

3sEqj{position:relative;width:100%;margin-top:20px;color:rgba(0,0,0,.7);text-align:left}.style-module- checkboxWrapper--3sEqj input{position:absolute;opacity:0;cursor:pointer;height:0;width:0}.style-module- checkboxWrapper--3sEqj label{cursor:pointer;padding-left:30px}.style-module--checkboxWrapper--3sEqj .stylemodule--checkboxContainer--1foY9{display:block;position:relative;padding-left:35px;margin-top:12px;-webkituser-select:none;-moz-user-select:none;-ms-user-select:none;user-select:none}.style-module--errorContainer-- 3beGu{position:absolute;top:0;border:1px solid #df2d58;font-size:14px;padding:15px

50px;width:100%;background-color:#fff;transition:all .2s ease-in-out;opacity:0;visibility:hidden;border-

radius:4px;text-align:center;z-index:10}.style-module--errorContainer--3beGu p{text-align:center;fontsize:13px;color:#df2d58}.style-module--errorContainer--3beGu.style-module--show--

3nUPD{opacity:1;visibility:visible}.style-module--existingAccount--3qZ8p{margin-bottom:20px}.style-module- existingAccount--3qZ8p a{letter-spacing:1px;margin-right:0;font-weight:500;color:#257bd7;font-size:12px}.stylemodule--tos--2owUx{font-size:12px}.style-module--tos--2owUx p{font-size:12px;width:80%;line-

height:1.4;color:rgba(0,0,0,.7);text-align:justify;margin:auto auto 15px }.style-module--tosUS--FgYmU,.style-

module--us--1yRJm .style-module--tos--2owUx{display:none}.style-module--us--1yRJm .style-module--tosUS-- FgYmU{display:block}.modal-is-visible .style-module--formCloudSignUpModal--1AQ3A.style-module--show-- 3nUPD{top:50%;left:50%;-ms-transform:translate(-50%,-50%);transform:translate(-50%,-50%)}.style-module- form--3BUsB .mktoFormRow:nth-child(13) .mktoFieldWrap,.style-module--form--3BUsB .mktoFormRow:nthchild(15) .mktoFieldWrap{display:-ms-flexbox;display:flex;-ms-flex-direction:row-reverse;flex-direction:rowreverse;-ms-flex-align:center;align-items:center}.style-module--form--3BUsB .mktoFormRow:nth-child(13) .mktoFieldWrap label,.style-module--form--3BUsB .mktoFormRow:nth-child(15) .mktoFieldWrap label{display:block;-ms-flex:1 1;flex:1 1}.style-module--form--3BUsB .mktoFormRow:nth-child(13) .mktoFieldWrap .mktoCheckboxList,.style-module--form--3BUsB .mktoFormRow:nth-child(15) .mktoFieldWrap .mktoCheckboxList{width:25px!important;margin-right:10px;padding:5px 0}.style-module--form--3BUsB .mktoForm input[type=checkbox]+label:before{border:1px solid #173361;border-radius:2px;-webkitappearance:none;-moz-appearance:none;appearance:none;height:14px;width:14px;outline:0;boxshadow:none}.style-module--form--3BUsB .mktoForm input[type=checkbox]:checked+label:before{background:#173361}.style-module--wp--1dpxq{-webkitappearance:none;letter-spacing:1px;border:1.1px solid #eceff2;padding:10px 0 10px 25px;margin-bottom:5px;fontsize:12px;font-weight:400;border-radius:4px;background:#fff;box-shadow:none;lineheight:inherit;width:100%}.style-module--wp--1dpxq.style-module--error--2WcVI{border:1px solid #df2d58}.style-module--sectionContent--3CzBg{background-color:transparent;borderradius:8px;background:hsla(0,0%,96.1%,.85);text-align:center;padding:100px 0;margin:0 25px 25px}@media screen and (max-width:767px){.style-module--sectionContent--3CzBg{border-radius:0;margin-left:0;marginright:0;padding-top:50px;padding-bottom:50px } } style-module--sectionContent--3CzBg:last-child{marginbottom:0}.style-module--sectionContent--3CzBg.style-module--robinsEgg--1TK5a{background:#b4e1e4}.stylemodule--sectionContent--3CzBg.style-module--ice--kDgc2{background:#e6f5fb}.style-module--sectionContent-- 3CzBg .style-module--contentContainer--NXLbe{margin:0 auto;max-width:1170px;padding-left:15px;paddingright:15px;width:100%}@media screen and (min-width:768px) and (max-width:991px){.style-module- sectionContent--3CzBg .style-module--contentContainer--NXLbe.style-module--noBackground--2v\_Ea{paddingleft:0;padding-right:0}}@media screen and (min-width:992px) and (max-width:1199px){.style-module- sectionContent--3CzBg .style-module--contentContainer--NXLbe.style-module--noBackground--2v\_Ea{paddingleft:0;padding-right:0}}.style-module--sectionContent--3CzBg .style-module--svg--1POtP{width:40px}.stylemodule--sectionContent--3CzBg .style-module--paragraph--3Uuc4{width:35%;margin:0 auto;lineheight:1.63;color:#000;font-size:18px;font-weight:300}.style-module--sectionContent--3CzBg .style-module--title-- 1sbHU{text-align:center;margin-bottom:50px}.style-module--sectionContent--3CzBg .style-module--title--1sbHU h3{color:#000;font-size:28px;font-weight:500;padding:0}.style-module--sectionContent--3CzBg .style-module- ctaContainer--MtFCh{margin:100px auto 0;display:-ms-flexbox;display:flex;-ms-flex-pack:center;justifycontent:center}@media screen and (max-width:575px){.style-module--sectionContent--3CzBg .style-module- ctaContainer--MtFCh{-ms-flex-direction:column;flex-direction:column;-ms-flex-align:center;alignitems:center}}.style-module--sectionContent--3CzBg .style-module--ctaContainer--MtFCh>:not(:firstchild){margin-left:20px}@media screen and (max-width:575px){.style-module--sectionContent--3CzBg .stylemodule--ctaContainer--MtFCh>:not(:first-child){margin-top:20px;margin-left:0}}@media (maxwidth:768px){.style-module--sectionContent--3CzBg .style-module--paragraph--3Uuc4{width:90%}.style-module- sectionContent--3CzBg h2{line-height:1}}.rules-of-engagement-module--codeOfConduct--l\_ejT p{fontweight:700;font-size:18px}.rules-of-engagement-module--sectionSummary--1qeSs{margin-bottom:100px}.rules-ofengagement-module--wrapper--1eCh6{border:2px solid hsla(0,0%,96.1%,.85);border-radius:8px;padding:20px;textalign:left;margin:10px 0}.rules-of-engagement-module--wrapper--1eCh6 div,.rules-of-engagement-module- wrapper--1eCh6 h4,.rules-of-engagement-module--wrapper--1eCh6 li,.rules-of-engagement-module--wrapper-- 1eCh6 ul{margin:20px 0}.rules-of-engagement-module--wrapper--1eCh6 h4{color:#173361;fontweight:700}.rules-of-engagement-module--disclaimer--Blzoj{font-weight:700}.rules-of-engagement-module- disclaimer--Blzoj span{color:#d8365d}.confluent-cloud-faqs-module--faqSection--3V0x1,.startup-program-faq-

module--faqSection--142Xk{padding-top:25px}.support-module--page--dS7DG .support-module- ccSupportPlanSection--1A0mm .support-module--content--2Xupt{color:#000;font-size:16px;font-weight:300;lineheight:25px;letter-spacing:0;text-align:left}.support-module--page--dS7DG .support-module- ccSupportPlanSection--1A0mm .support-module--content--2Xupt ul{list-style:none;margin:0;padding:0}.supportmodule--page--dS7DG .support-module--ccSupportPlanSection--1A0mm .support-module--content--2Xupt ul li:not(:last-child){margin-bottom:30px}.support-module--page--dS7DG .support-module--ccSupportPlanSection-- 1A0mm .support-module--content--2Xupt h4{color:#b78142;font-size:18px;font-weight:700;marginbottom:20px}.support-module--page--dS7DG .support-module--ccSupportPlanSection--1A0mm .support-module- content--2Xupt h5{color:#000;font-size:12px;font-weight:500;letter-spacing:1.2px;line-height:24px;margin:0;texttransform:uppercase}.support-module--page--dS7DG .support-module--ccSupportPlanSection--1A0mm .supportmodule--content--2Xupt strong{display:block}@media screen and (max-width:767px){.support-module--page- dS7DG .support-module--ccSupportPlanSection--1A0mm .support-module--content--2Xupt .support-module- desktop--1me3a{display:none}}.support-module--page--dS7DG .support-module--ccSupportPlanSection--1A0mm .support-module--content--2Xupt .support-module--desktop--1me3a .support-module--row--1za5f{display:-msflexbox;display:flex}.support-module--page--dS7DG .support-module--ccSupportPlanSection--1A0mm .supportmodule--content--2Xupt .support-module--desktop--1me3a .support-module--row--1za5f:not(:first-child){bordertop:2px solid hsla(0,0%,96.1%,.85)}.support-module--page--dS7DG .support-module--ccSupportPlanSection-- 1A0mm .support-module--content--2Xupt .support-module--desktop--1me3a .support-module--row-- 1za5f:not(:first-child):last-child{border-bottom:2px solid hsla(0,0%,96.1%,.85)}.support-module--page--dS7DG .support-module--ccSupportPlanSection--1A0mm .support-module--content--2Xupt .support-module--desktop-- 1me3a .support-module--row--1za5f:not(:first-child)>div:first-child{border-left:2px solid hsla(0,0%,96.1%,.85)}.support-module--page--dS7DG .support-module--ccSupportPlanSection--1A0mm .supportmodule--content--2Xupt .support-module--desktop--1me3a .support-module--row--1za5f:not(:first-child)>div:lastchild{border-right:2px solid hsla(0,0%,96.1%,...85)}.support-module--page--dS7DG .support-module-ccSupportPlanSection--1A0mm .support-module--content--2Xupt .support-module--desktop--1me3a .supportmodule--row--1za5f>div{padding:20px 10px;width:20%}.support-module--page--dS7DG .support-module- ccSupportPlanSection--1A0mm .support-module--content--2Xupt .support-module--desktop--1me3a .supportmodule--row--1za5f>div:nth-child(2){width:14%}.support-module--page--dS7DG .support-module- ccSupportPlanSection--1A0mm .support-module--content--2Xupt .support-module--desktop--1me3a .supportmodule--row--1za5f>div:nth-child(3),.support-module--page--dS7DG .support-module--ccSupportPlanSection-- 1A0mm .support-module--content--2Xupt .support-module--desktop--1me3a .support-module--row--1za5f>div:nthchild(4),.support-module--page--dS7DG .support-module--ccSupportPlanSection--1A0mm .support-module- content--2Xupt .support-module--desktop--1me3a .support-module--row--1za5f>div:nthchild(5){width:22%}.support-module--page--dS7DG .support-module--ccSupportPlanSection--1A0mm .supportmodule--content--2Xupt .support-module--mobile--nieXi{display:none;text-align:center}@media screen and (maxwidth:767px){.support-module--page--dS7DG .support-module--ccSupportPlanSection--1A0mm .support-module- content--2Xupt .support-module--mobile--nieXi{display:block}}.support-module--page--dS7DG .support-module- ccSupportPlanSection--1A0mm .support-module--content--2Xupt .support-module--mobile--nieXi h4{fontsize:24px}.support-module--page--dS7DG .support-module--ccSupportPlanSection--1A0mm .support-module- content--2Xupt .support-module--mobile--nieXi .support-module--tier--3WH2D .support-module--row-- 1za5f{border-bottom:2px solid hsla(0,0%,96.1%,.85);padding:40px 0 20px}.support-module--page--dS7DG .support-module--ccSupportPlanSection--1A0mm .support-module--content--2Xupt .support-module--mobile--nieXi .support-module--tier--3WH2D .support-module--row--1za5f:last-child{border-bottom-width:7px}.support-module- -page--dS7DG .support-module--ccSupportPlanSection--1A0mm .support-module--content--2Xupt .supportmodule--mobile--nieXi .support-module--tier--3WH2D .support-module--row--1za5f>div:first-child{marginbottom:20px}.support-module--page--dS7DG .support-module--communitySupportSection--Cm7J7 h2{marginbottom:50px}.support-module--page--dS7DG .support-module--communitySupportSection--Cm7J7 .supportmodule--content--2Xupt p{color:#000;font-size:16px;font-weight:300;line-height:25px;letter-spacing:0}.support-

module--page--dS7DG .support-module--communitySupportSection--Cm7J7 .support-module--content-- 2Xupt>p{margin-bottom:80px}.support-module--page--dS7DG .support-module--communitySupportSection-- Cm7J7 .support-module--content--2Xupt .support-module--options--3Jk8i{display:-ms-flexbox;display:flex;-msflex-wrap:wrap;flex-wrap:wrap;-ms-flex-pack:justify;justify-content:space-between}.support-module--page- dS7DG .support-module--communitySupportSection--Cm7J7 .support-module--content--2Xupt .support-module- options--3Jk8i .support-module--option--Tw8U2{background:#fff;display:-ms-flexbox;display:flex;margin:0 0 10px;padding:50px 30px;text-align:left;width:calc(50% - 5px);-ms-

flex:none!important;flex:none!important}@media screen and (max-width:767px){.support-module--page--dS7DG .support-module--communitySupportSection--Cm7J7 .support-module--content--2Xupt .support-module--options-- 3Jk8i .support-module--option--Tw8U2{width:100%}}.support-module--page--dS7DG .support-module- communitySupportSection--Cm7J7 .support-module--content--2Xupt .support-module--options--3Jk8i .supportmodule--option--Tw8U2 .support-module--itemContainer--\_ZvPa>div:first-child{marginright:20px;width:30px}.support-module--page--dS7DG .support-module--communitySupportSection--Cm7J7 .support-module--content--2Xupt .support-module--options--3Jk8i .support-module--option--Tw8U2 .supportmodule--itemContainer--\_ZvPa>div:first-child svg{width:100%}.support-module--page--dS7DG .support-module- communitySupportSection--Cm7J7 .support-module--content--2Xupt .support-module--options--3Jk8i .supportmodule--option--Tw8U2 .support-module--itemContainer--\_ZvPa>div:last-child{-ms-flex:1 1;flex:1 1}.supportmodule--page--dS7DG .support-module--communitySupportSection--Cm7J7 .support-module--content--2Xupt .support-module--options--3Jk8i .support-module--option--Tw8U2 .support-module--itemContainer-- \_ZvPa>div:last-child h4{margin:0 0 15px}.support-module--page--dS7DG .support-module- communitySupportSection--Cm7J7 .support-module--content--2Xupt .support-module--options--3Jk8i .supportmodule--option--Tw8U2 .support-module--itemContainer--\_ZvPa>div:last-child h4 a{color:#000;fontsize:18px;font-weight:700}.covid-19-faq-module--page--110ut .covid-19-faq-module--hero--1wWkF .covid-19-faqmodule--content--17\_we{width:90%}.covid-19-faq-module--page--110ut .covid-19-faq-module--hero--1wWkF .covid-19-faq-module--content--17\_we p{color:#000;margin-top:50px}.covid-19-faq-module--page--110ut .covid-19-faq-module--introSection--30To6{color:#000;font-size:14px;font-weight:300;text-align:left;paddingbottom:0}.covid-19-faq-module--page--110ut .covid-19-faq-module--introSection--30To6 li{margin:20px 0}.covid-19-faq-module--page--110ut .covid-19-faq-module--faqSection--AjKdN{text-align:left}.covid-19-faq-module- page--110ut .covid-19-faq-module--faqSection--AjKdN .covid-19-faq-module--content--17\_we{marginbottom:50px}.covid-19-faq-module--page--110ut .covid-19-faq-module--faqSection--AjKdN .covid-19-faq-module- -content--17\_we h4{color:#173361;font-size:18px;font-weight:700}.covid-19-faq-module--page--110ut .covid-19 faq-module--faqSection--AjKdN .covid-19-faq-module--content--17 we p{color:#000;font-size:14px;fontweight:300}.request-kafka-tco-assessment-module--formSection--64K9s h3,.request-kafka-tco-assessment-module- formSection--64K9s p,.request-kafka-tco-assessment-module--formSection--64K9s ul{color:#173361;fontweight:700;font-size:18px}.request-kafka-tco-assessment-module--formSection--64K9s h3{width:60%;fontweight:500;font-size:28px;margin:0 auto 50px}.request-kafka-tco-assessment-module--formSection--64K9s p,.request-kafka-tco-assessment-module--formSection--64K9s ul{list-style:none}.request-kafka-tco-assessmentmodule--formSection--64K9s .request-kafka-tco-assessment-module--formContainer--3noww{width:800px;maxwidth:95%;margin:25px auto}@media screen and (min-width:768px){.request-kafka-tco-assessment-module- formSection--64K9s .request-kafka-tco-assessment-module--formContainer--3noww{display:-msflexbox;display:flex;-ms-flex-wrap:wrap;flex-wrap:wrap}}.request-kafka-tco-assessment-module--formSection-- 64K9s .request-kafka-tco-assessment-module--formContainer--3noww .request-kafka-tco-assessment-module- select---gaxw,.request-kafka-tco-assessment-module--formSection--64K9s .request-kafka-tco-assessment-module- formContainer--3noww input{width:100%;margin:5px 0}@media screen and (min-width:768px){.request-kafkatco-assessment-module--formSection--64K9s .request-kafka-tco-assessment-module--formContainer--3noww .request-kafka-tco-assessment-module--select---gaxw,.request-kafka-tco-assessment-module--formSection--64K9s .request-kafka-tco-assessment-module--formContainer--3noww input{width:calc(50% -

10px);margin:5px}}.request-kafka-tco-assessment-module--formSection--64K9s .request-kafka-tco-assessment-

module--formContainer--3noww .request-kafka-tco-assessment-module--select---gaxw:last-oftype{width:100%;margin-bottom:25px}.request-kafka-tco-assessment-module--formSection--64K9s .request-kafkatco-assessment-module--thankYou--2eESF{margin-top:50px;font-size:24px}.style-module--postItem--3UA1F{display:-ms-flexbox;display:flex;-ms-flex-align:start;align-items:flex-start;margin-bottom:65px;textalign:left}@media screen and (max-width:767px){.style-module--postItem--3UA1F{-ms-flexdirection:column;flex-direction:column}}.style-module--postItem--3UA1F ul{liststyle:none;padding:0;margin:0}.style-module--postItem--3UA1F.style-module--protected--2LnYL h2:before{content:"\1F512"}.style-module--postItem--3UA1F .style-module--imageContainer--1coFo{marginright:55px;max-width:378px;width:100%}.style-module--postItem--3UA1F .style-module--imageContainer--1coFo img{width:100%}.style-module--postItem--3UA1F .style-module--content--2cWa9{-ms-flex:1 1;flex:1 1}.stylemodule--postItem--3UA1F .style-module--content--2cWa9 h2{margin:10px 0 20px}.style-module--postItem-- 3UA1F .style-module--content--2cWa9 h2 a{color:#0074a2;font-size:18px;font-weight:700}.style-module- postItem--3UA1F .style-module--content--2cWa9 .style-module--metadata--dt9Hb{color:#0074a2;fontsize:14px;font-weight:500;margin-bottom:10px;display:-ms-flexbox;display:flex;-ms-flex-pack:start;justifycontent:flex-start;-ms-flex-wrap:wrap;flex-wrap:wrap}.style-module--postItem--3UA1F .style-module--content-- 2cWa9 .style-module--metadata--dt9Hb time{color:rgba(0,0,0,.85);font-weight:300;margin-right:10px}.stylemodule--postItem--3UA1F .style-module--content--2cWa9 .style-module--metadata--dt9Hb .style-module- tagContainer--3Xdt8 li{display:inline-block}.style-module--postItem--3UA1F .style-module--content--2cWa9 .style-module--metadata--dt9Hb .style-module--tagContainer--3Xdt8 li:not(:last-child):after{content:",";marginright:2px}.style-module--postItem--3UA1F .style-module--content--2cWa9 .style-module--metadata--dt9Hb .stylemodule--tagContainer--3Xdt8 li a{color:#0074a2}.style-module--postItem--3UA1F .style-module--content--2cWa9 .style-module--summary--2CPjk{color:rgba(0,0,0,.85);font-size:16px;font-weight:400;line-height:1.79}.stylemodule--listHeader--2FIuN{display:-ms-flexbox;display:flex;-ms-flex-wrap:wrap;flex-wrap:wrap;-ms-flexpack:justify;justify-content:space-between;-ms-flex-align:center;align-items:center;margin-bottom:40px}@media screen and (max-width:767px){.style-module--listHeader--2FIuN{-ms-flex-direction:column;flexdirection:column}}.style-module--listHeader--2FIuN .style-module--categorySelector- fjNB4{position:relative}@media screen and (max-width:767px){.style-module--listHeader--2FIuN .style-module- categorySelector--fjNB4{margin-bottom:15px}}.style-module--listHeader--2FIuN .style-module--categorySelector--fjNB4:after{position:absolute;top:12px;right:13px;content:"";display:inline-block;-mstransform:rotate(135deg);transform:rotate(135deg);height:12px;width:12px;border-color:#0074a2;borderstyle:solid;border-width:2px 2px 0 0}.style-module--listHeader--2FIuN .style-module--categorySelector--fjNB4 select{color:#173361;width:240px;padding:8px;height:40px;border:1px solid #173361;outline:0;borderradius:6px;background-color:#fff;-webkit-appearance:none;-mozappearance:none;appearance:none;cursor:pointer}.style-module--listHeader--2FIuN .style-module- buttonContainer--2bc55>:first-child{margin-right:10px}.style-module--searchResultHeader--3ERwZ{marginbottom:25px;text-align:left}.style-module--bottomBannerSection-- 3t8WQ{background:hsla(0,0%,96.1%,.85)}@media print{.style-module--bottomBannerSection-- 3t8WQ{display:none}}.style-module--bottomBannerSection--3t8WQ .style-module--content--2cWa9 p{color:#173361;font-size:28px;font-weight:500}.style-module--bottomBannerSection--3t8WQ .style-module- content--2cWa9+div{margin:45px 0 0}.style-module--authors--3Ppc {list-style:none;padding:0;margin:0;display:ms-flexbox;display:flex;-ms-flex-wrap:wrap;flex-wrap:wrap}.style-module--authors--3Ppc\_ .style-module--author-- 2AFBY{margin:10px 20px 0 0}.style-module--authors--3Ppc\_ .style-module--author--2AFBY a{color:#173361;font-size:12px;font-weight:500;line-height:2.67;letter-spacing:2px;texttransform:uppercase}.style-module--authors--3Ppc\_ .style-module--author--2AFBY img{width:55px;height:55px;border-radius:50%;border:1px solid #979797;margin-right:10px}.style-module- authors--3Ppc\_ .style-module--author--2AFBY li{display:inline-block;margin-right:20px;marginbottom:15px}@media print{.style-module--relatedPostSection--2BQQq{display:none}}.style-module-relatedPostSection--2BQQq .style-module--content--2cWa9{display:-ms-flexbox;display:flex;-ms-flex-

pack:justify;justify-content:space-between}@media screen and (max-width:767px){.style-module- relatedPostSection--2BQQq .style-module--content--2cWa9{-ms-flex-direction:column;flexdirection:column}}.style-module--relatedPostSection--2BQQq .style-module--content--2cWa9 .style-module--post-- FIMvV{-ms-flex:1 1;flex:1 1;margin-right:20px;margin-bottom:20px;text-align:left;display:-msflexbox;display:flex;-ms-flex-direction:column;flex-direction:column}.style-module--relatedPostSection--2BQQq .style-module--content--2cWa9 .style-module--post--FIMvV:last-child{margin-right:0}.style-module- relatedPostSection--2BQQq .style-module--content--2cWa9 .style-module--post--FIMvV img{maxheight:200px}.style-module--relatedPostSection--2BQQq .style-module--content--2cWa9 .style-module--post-- FIMvV h3 a{color:rgba(0,0,0,.85);font-size:18px;font-weight:700;letter-spacing:normal}.style-module- relatedPostSection--2BQQq .style-module--content--2cWa9 .style-module--post--FIMvV .style-module--summary-- 2CPjk{margin-bottom:20px;color:rgba(0,0,0,.85);font-size:16px;font-weight:300;line-height:25px;letterspacing:0}.style-module--relatedPostSection--2BQQq .style-module--content--2cWa9 .style-module--post--FIMvV .style-module--author--2AFBY{display:-ms-flexbox;display:flex;-ms-flex-align:center;align-items:center;marginbottom:20px}.style-module--relatedPostSection--2BQQq .style-module--content--2cWa9 .style-module--post-- FIMvV .style-module--metadata--dt9Hb{margin:auto 0 0}.style-module--sharePostSection--3GHmv{paddingtop:0}@media print{.style-module--sharePostSection--3GHmv{display:none}}.style-module--sharePostSection-- 3GHmv h2{color:rgba(0,0,0,.85);font-size:28px;font-weight:500;margin:0 0 30px}@media screen and (maxwidth:767px){.style-module--sharePostSection--3GHmv h2{font-size:21px}}.style-module--sharePostSection-- 3GHmv .style-module--shareContainer--2JWTe{display:-ms-flexbox;display:flex;-ms-flex-pack:center;justifycontent:center}.style-module--sharePostSection--3GHmv .style-module--shareContainer--2JWTe>div:hover svg{opacity:.5}.style-module--sharePostSection--3GHmv .style-module--shareContainer--2JWTe>div:nth-oftype(2){margin:0 40px}.style-module--summary--2CPjk p:after{content:" [...]"}.style-module--blogList--2d8qC .style-module--bannerSection--1hj1f{background:hsla(0,0%,96.1%,.85);padding:30px 0;color:rgba(0,0,0,.85);fontsize:14px;font-weight:300}.style-module--blogList--2d8qC .style-module--bannerSection--1hj1f a{color:#0074a2;font-weight:500}.style-module--blogList--2d8qC .style-module--mainSection--3uX12{paddingtop:20px}.style-module--blogList--2d8qC .style-module--sectionBottomBanner-- 3Hesn{background:#b4e1e4}.style-module--blogList--2d8qC .style-module--sectionBottomBanner--3Hesn p{lineheight:1.4;max-width:52rem;margin:0 auto}@media screen and (max-width:767px){.style-module--blogList--2d8qC .style-module--sectionBottomBanner--3Hesn p{max-width:none}}.style-module--blogPost--1pOcN.stylemodule--protected--1y8oU .style-module--heroSection--eUZVN h1:before{content:"\1F512"}.style-module- blogPost--1pOcN .style-module--heroSection--eUZVN{background-color:#e6f5fb}.style-module--blogPost--1pOcN .style-module--mainSection--3uX12{text-align:left;padding-top:0;max-width:780px;margin:0 auto}.style-module- blogPost--1pOcN .style-module--mainSection--3uX12 .cflt-pp img{border-radius:50%;margin:0}.style-module- blogPost--1pOcN .style-module--mainSection--3uX12 .style-module--metadata--3fkLj{display:-msflexbox;display:flex;-ms-flex-pack:justify;justify-content:space-between;-ms-flex-align:start;align-items:flexstart;text-transform:uppercase;margin:30px 0;-ms-flex-wrap:wrap;flex-wrap:wrap;border-bottom:2px solid rgba(130,148,148,.25)}.style-module--blogPost--1pOcN .style-module--mainSection--3uX12 .style-module- metadata--3fkLj .style-module--author--msXYT{display:-ms-flexbox;display:flex;-ms-flex:1 1;flex:1 1;-ms-flexwrap:wrap;flex-wrap:wrap}@media screen and (max-width:575px){.style-module--blogPost--1pOcN .stylemodule--mainSection--3uX12 .style-module--metadata--3fkLj .style-module--author--msXYT{-ms-flexdirection:column;flex-direction:column}}.style-module--blogPost--1pOcN .style-module--mainSection--3uX12 .style-module--metadata--3fkLj .style-module--author--msXYT .cflt-bio{display:-ms-flexbox;display:flex;-ms-flexalign:center;align-items:center;margin-right:20px;margin-bottom:20px}.style-module--blogPost--1pOcN .stylemodule--mainSection--3uX12 .style-module--metadata--3fkLj .style-module--author--msXYT .cflt-bio a{color:#000;font-size:12px;font-weight:500;line-height:2.67;letter-spacing:2px;line-height:1}.style-module- blogPost--1pOcN .style-module--mainSection--3uX12 .style-module--metadata--3fkLj .style-module--author- msXYT .cflt-bio .cflt-pp{margin-right:10px}.style-module--blogPost--1pOcN .style-module--mainSection--3uX12 .style-module--metadata--3fkLj .style-module--author--msXYT .cflt-bio .cflt-pp

img{height:45px;width:45px}@media screen and (max-width:767px){.style-module--blogPost--1pOcN .stylemodule--mainSection--3uX12 .style-module--metadata--3fkLj .style-module--author--msXYT .cflt-bio .cflt-pp img{height:25px;width:25px}}.style-module--blogPost--1pOcN .style-module--mainSection--3uX12 .style-module- -metadata--3fkLj .style-module--right--202Fi{display:-ms-flexbox;display:flex;-ms-flex-align:center;alignitems:center;-ms-flex-wrap:wrap;flex-wrap:wrap}@media screen and (max-width:767px){.style-module--blogPost-- 1pOcN .style-module--mainSection--3uX12 .style-module--metadata--3fkLj .style-module--right-- 202Fi{display:none}}.style-module--blogPost--1pOcN .style-module--mainSection--3uX12 .style-module- metadata--3fkLj .style-module--right--202Fi svg{margin-left:35px;height:30px;width:30px;cursor:pointer}@media print{.style-module--blogPost--1pOcN .style-module--mainSection--3uX12 .style-module--metadata--3fkLj .stylemodule--right--202Fi svg{display:none}}.style-module--blogPost--1pOcN .style-module--mainSection--3uX12 .style-module--date--24xyw{color:#829494;font-size:12px;font-weight:500;line-height:2.67;letterspacing:2px;display:block;margin-bottom:10px;text-transform:uppercase}.style-module--blogPost--1pOcN .stylemodule--mainSection--3uX12 .style-module--content--3iWje{position:relative;color:#000;font-size:16px;fontweight:300;line-height:25px;letter-spacing:0}.style-module--blogPost--1pOcN .style-module--mainSection--3uX12 .style-module--content--3iWje pre{padding:30px 10px 20px}.style-module--blogPost--1pOcN .style-module- mainSection--3uX12 .style-module--content--3iWje a{color:#257bd7}.style-module--blogPost--1pOcN .stylemodule--mainSection--3uX12 .style-module--content--3iWje sup{top:-2px}.style-module--blogPost--1pOcN .stylemodule--mainSection--3uX12 .style-module--content--3iWje img{max-width:100%;margin:10px auto;display:block}.style-module--blogPost--1pOcN .style-module--mainSection--3uX12 .style-module--content-- 3iWje img.alignleft{float:left;margin-right:10px}.style-module--blogPost--1pOcN .style-module--mainSection-- 3uX12 .style-module--content--3iWje img.alignright{float:right;margin-left:10px}.style-module--blogPost--1pOcN .style-module--mainSection--3uX12 .style-module--content--3iWje h2{color:#000;font-size:28px;fontweight:500}@media screen and (max-width:767px){.style-module--blogPost--1pOcN .style-module--mainSection--3uX12 .style-module--content--3iWje h2{font-size:21px}}.style-module--blogPost--1pOcN .style-module- mainSection--3uX12 .style-module--content--3iWje h3{color:#000;font-size:21px;font-weight:500;lineheight:27px}.style-module--blogPost--1pOcN .style-module--mainSection--3uX12 .style-module--content--3iWje h2.style-module--bookmarkable--Vemwc .style-module--bookmark--1S0Xm,.style-module--blogPost--1pOcN .style-module--mainSection--3uX12 .style-module--content--3iWje h3.style-module--bookmarkable--Vemwc .stylemodule--bookmark--1S0Xm,.style-module--blogPost--1pOcN .style-module--mainSection--3uX12 .style-module- content--3iWje h4.style-module--bookmarkable--Vemwc .style-module--bookmark--1S0Xm,.style-module- blogPost--1pOcN .style-module--mainSection--3uX12 .style-module--content--3iWje h5.style-module- bookmarkable--Vemwc .style-module--bookmark--1S0Xm,.style-module--blogPost--1pOcN .style-module- mainSection--3uX12 .style-module--content--3iWje h6.style-module--bookmarkable--Vemwc .style-module- bookmark--1S0Xm{display:none;font-size:14px;margin-left:5px;vertical-align:middle;text-decoration:none}.stylemodule--blogPost--1pOcN .style-module--mainSection--3uX12 .style-module--content--3iWje h2.style-module- bookmarkable--Vemwc:hover .style-module--bookmark--1S0Xm,.style-module--blogPost--1pOcN .style-module- mainSection--3uX12 .style-module--content--3iWje h3.style-module--bookmarkable--Vemwc:hover .style-module- bookmark--1S0Xm,.style-module--blogPost--1pOcN .style-module--mainSection--3uX12 .style-module--content-- 3iWje h4.style-module--bookmarkable--Vemwc:hover .style-module--bookmark--1S0Xm,.style-module--blogPost-- 1pOcN .style-module--mainSection--3uX12 .style-module--content--3iWje h5.style-module--bookmarkable-- Vemwc:hover .style-module--bookmark--1S0Xm,.style-module--blogPost--1pOcN .style-module--mainSection-- 3uX12 .style-module--content--3iWje h6.style-module--bookmarkable--Vemwc:hover .style-module--bookmark-- 1S0Xm{display:inline-block}.style-module--blogPost--1pOcN .style-module--mainSection--3uX12 .style-module- content--3iWje iframe{max-width:100%}.style-module--blogPost--1pOcN .style-module--mainSection--3uX12 .style-module--content--3iWje p{margin-bottom:20px}.style-module--blogPost--1pOcN .style-module- mainSection--3uX12 .style-module--content--3iWje div>ol li,.style-module--blogPost--1pOcN .style-module- mainSection--3uX12 .style-module--content--3iWje div>ol span:not(.embed-gist),.style-module--blogPost--1pOcN .style-module--mainSection--3uX12 .style-module--content--3iWje div>p,.style-module--blogPost--1pOcN .style-

module--mainSection--3uX12 .style-module--content--3iWje div>ul li,.style-module--blogPost--1pOcN .stylemodule--mainSection--3uX12 .style-module--content--3iWje div>ul span:not(.embedgist){color:#000!important;font-size:16px;font-weight:300}.style-module--blogPost--1pOcN .style-module- mainSection--3uX12 .style-module--content--3iWje blockquote h4{line-height:inherit;font-size:16px;fontweight:400}.style-module--blogPost--1pOcN .style-module--mainSection--3uX12 .style-module--content--3iWje blockquote br{display:none}.style-module--blogPost--1pOcN .style-module--mainSection--3uX12 .style-module-content--3iWje blockquote em{font-size:20px;display:block}.style-module--blogPost--1pOcN .style-module- mainSection--3uX12 .style-module--content--3iWje blockquote span{display:block;margin-top:10px}.style-module--blogPost--1pOcN .style-module--mainSection--3uX12 .style-module--content--3iWje .style-module--copy-- YJWu8{position:absolute;right:0}.style-module--blogPost--1pOcN .style-module--mainSection--3uX12 .stylemodule--content--3iWje .style-module--copy--YJWu8 i{cursor:pointer;position:relative;top:5px;right:8px;zindex:10;font-size:16px;opacity:.7}.style-module--blogPost--1pOcN .style-module--mainSection--3uX12 .stylemodule--content--3iWje .style-module--copy--YJWu8 i:hover{opacity:1}.style-module--blogPost--1pOcN .stylemodule--mainSection--3uX12 .style-module--content--3iWje li .style-module--copy--YJWu8 i{top:30px}.stylemodule--blogPost--1pOcN .style-module--mainSection--3uX12 .style-module--content--3iWje li p+.style-module- copy--YJWu8 i{top:5px}.style-module--blogPost--1pOcN .style-module--mainSection--3uX12 .style-module- content--3iWje .style-module--tableWrapper--3giJw{width:100%}@media screen and (max-width:767px){.stylemodule--blogPost--1pOcN .style-module--mainSection--3uX12 .style-module--content--3iWje .style-module- tableWrapper--3giJw{overflow:scroll}}.style-module--blogPost--1pOcN .style-module--mainSection--3uX12 .stylemodule--content--3iWje .download\_blue.rounded\_button,.style-module--blogPost--1pOcN .style-module- mainSection--3uX12 .style-module--content--3iWje .orange\_button{transition:all .5s ease-in-out;transition:all .5s cubic-bezier(.785,.135,.15,.86);border-radius:6px;display:inline-block;font-size:12px;font-weight:700;letterspacing:.9px;line-height:1.5;padding:12px 30px;text-align:center;text-decoration:none;texttransform:uppercase;background-color:transparent;border:1px solid

#173361;color:#173361;color:#173361!important}.style-module--blogPost--1pOcN .style-module--mainSection-- 3uX12 .style-module--content--3iWje .download\_blue.rounded\_button:hover,.style-module--blogPost--1pOcN .style-module--mainSection--3uX12 .style-module--content--3iWje .orange\_button:hover{cursor:pointer;textdecoration:none}.style-module--blogPost--1pOcN .style-module--mainSection--3uX12 .style-module--content-- 3iWje .image-caption{display:block;font-size:14px;font-style:italic;font-weight:400;text-align:center}.stylemodule--blogPost--1pOcN .style-module--mainSection--3uX12 .style-module--content--3iWje .cflt-bio{bordertop:2px solid hsla(0,0%,96.1%,.85);border-bottom:2px solid hsla(0,0%,96.1%,.85);margin-top:100px;padding:20px 0;display:-ms-flexbox;display:flex;-ms-flex-align:center;align-items:center}@media screen and (maxwidth:575px){.style-module--blogPost--1pOcN .style-module--mainSection--3uX12 .style-module--content--3iWje .cflt-bio{-ms-flex-direction:column;flex-direction:column}}.style-module--blogPost--1pOcN .style-module- mainSection--3uX12 .style-module--content--3iWje .cflt-bio .cflt-blurb{font-size:14px;font-weight:300;marginbottom:0}.style-module--blogPost--1pOcN .style-module--mainSection--3uX12 .style-module--content--3iWje .cfltbio .cflt-blurb>\*{font-size:14px;font-weight:300}.style-module--blogPost--1pOcN .style-module--mainSection-- 3uX12 .style-module--content--3iWje .cflt-bio .cflt-pp{margin-right:30px}@media print{.style-module--blogPost-- 1pOcN .style-module--mainSection--3uX12 .style-module--content--3iWje .cflt-bio .cflt-pp{display:none}}@media screen and (max-width:575px){.style-module--blogPost--1pOcN .style-module--mainSection--3uX12 .style-module--content--3iWje .cflt-bio .cflt-pp{margin-right:0;margin-bottom:30px}}.style-module--blogPost--1pOcN .stylemodule--mainSection--3uX12 .style-module--content--3iWje .cflt-bio .cflt-

pp>div{width:70px!important;height:70px!important}.style-module--blogPost--1pOcN .style-module--mainSection- -3uX12 .style-module--content--3iWje .cflt-bio .cflt-pp img{height:70px;width:70px}.style-module--blogPost-- 1pOcN .style-module--mainSection--3uX12 .style-module--content--3iWje .cflt-bio.cflt-default .cfltblurb{color:#173361!important;font-size:20px;font-weight:700}@media screen and (max-width:767px){.stylemodule--blogPost--1pOcN .style-module--mainSection--3uX12 code{word-break:break-word}}.style-module- contentSection--2SdyY{padding-top:40px;padding-bottom:40px}.style-module--contentSection--2SdyY .style-

module--nav--3Yw6O li{font-weight:700;letter-spacing:1.2px;font-size:14px;display:inline-block;texttransform:uppercase}@media screen and (max-width:575px){.style-module--contentSection--2SdyY .style-module- -nav--3Yw6O li{display:block}}.style-module--contentSection--2SdyY .style-module--nav--3Yw6O li+li:before{content:" | ";margin:0 15px}@media screen and (max-width:575px){.style-module--contentSection--2SdyY .style-module--nav--3Yw6O li+li:before{display:none}}.style-module--contentSection--2SdyY .stylemodule--nav--3Yw6O li.style-module--active--3XD4X a{color:#000}.style-module--contentSection--2SdyY .stylemodule--item--2pvTa{display:-ms-flexbox;display:flex;-ms-flex-align:center;align-items:center;border-bottom:1px solid #efefef;padding:40px 0}.style-module--contentSection--2SdyY .style-module--item--2pvTa:last-child{borderbottom:none}.style-module--contentSection--2SdyY .style-module--imageContainer--jy83c{marginright:20px}.style-module--contentSection--2SdyY .style-module--imageContainer--jy83c img{maxwidth:none;width:110px}@media screen and (max-width:575px){.style-module--contentSection--2SdyY .stylemodule--imageContainer--jy83c{display:none}}.style-module--contentSection--2SdyY .style-module--content-- 32ux0{text-align:left}.style-module--contentSection--2SdyY .style-module--content--32ux0 .style-module--date- woPnD{color:#000;font-size:18px;font-weight:700;line-height:23px;font-weight:400}.style-module- contentSection--2SdyY .style-module--content--32ux0 .style-module--title--F4YNt{color:#173361;fontsize:21px;font-weight:500;line-height:27px}.style-module--pageList--letxG .style-module--contentSection-jSGp3{padding-top:40px;padding-bottom:40px}.style-module--pageList--letxG .style-module--contentSection-jSGp3 .style-module--nav--2VDJx li{font-weight:700;letter-spacing:1.2px;font-size:14px;display:inline-block;texttransform:uppercase}@media screen and (max-width:575px){.style-module--pageList--letxG .style-module- contentSection--jSGp3 .style-module--nav--2VDJx li{display:block}}.style-module--pageList--letxG .style-module--contentSection--jSGp3 .style-module--nav--2VDJx li+li:before{content:" | ";margin:0 15px}@media screen and (max-width:575px){.style-module--pageList--letxG .style-module--contentSection--jSGp3 .style-module--nav-- 2VDJx li+li:before{display:none}}.style-module--pageList--letxG .style-module--contentSection--jSGp3 .stylemodule--nav--2VDJx li.style-module--active---WwI6 a{color:#000}.style-module--pageList--letxG .style-module- contentSection--jSGp3 .style-module--item--1kvxe{display:-ms-flexbox;display:flex;-ms-flex-align:center;alignitems:center;border-bottom:1px solid #efefef;padding:40px 0}.style-module--pageList--letxG .style-module- contentSection--jSGp3 .style-module--item--1kvxe:last-child{border-bottom:none}.style-module--pageList--letxG .style-module--contentSection--jSGp3 .style-module--imageContainer--3CFtC{margin-right:20px}.style-module- pageList--letxG .style-module--contentSection--jSGp3 .style-module--imageContainer--3CFtC img{maxwidth:none;width:110px}@media screen and (max-width:575px){.style-module--pageList--letxG .style-module-contentSection--jSGp3 .style-module--imageContainer--3CFtC{display:none}}.style-module--pageList--letxG .style-module--contentSection--jSGp3 .style-module--content--1WyTq{text-align:left}.style-module--pageList- letxG .style-module--contentSection--jSGp3 .style-module--content--1WyTq .style-module--date-- 2FYZl{color:#000;font-size:18px;font-weight:700;line-height:23px;font-weight:400}.style-module--pageList- letxG .style-module--contentSection--jSGp3 .style-module--content--1WyTq .style-module--title-- 1yiWy{color:#173361;font-size:21px;font-weight:500;line-height:27px}.style-module--pageTemplate--2eJab .stylemodule--contentSection--jSGp3{color:#000;font-size:18px;font-weight:300;line-height:1.39;text-align:left}@media screen and (max-width:767px){.style-module--pageTemplate--2eJab .style-module--contentSection--jSGp3{margintop:20px}}.style-module--pageTemplate--2eJab .style-module--contentSection--jSGp3 h2{marginbottom:40px}.style-module--pageTemplate--2eJab .style-module--contentSection--jSGp3 .style-module--section-- LDg5t{margin:20px 0}.style-module--pageResourceList--2xJSM .style-module--hero--3gfzl .style-module--card-- \_rdUr,.style-module--pageResourceList--2xJSM .style-module--resourceList--ci7VL .style-module--card-- \_rdUr{padding:25px;color:#000;font-size:16px;font-weight:300;line-height:25px;letter-spacing:0}.style-module- pageResourceList--2xJSM .style-module--hero--3gfzl .style-module--card--\_rdUr h3,.style-module- pageResourceList--2xJSM .style-module--resourceList--ci7VL .style-module--card--\_rdUr h3{color:#173361;fontsize:18px;font-weight:700;line-height:23px;margin-bottom:25px;padding-bottom:0}.style-module- pageResourceList--2xJSM .style-module--hero--3gfzl h1{margin-bottom:50px}.style-module--pageResourceList-- 2xJSM .style-module--hero--3gfzl .style-module--content--1Sy2Q{width:100%}.style-module--pageResourceList--

2xJSM .style-module--hero--3gfzl .style-module--content--1Sy2Q .style-module--card-- \_rdUr{background:#c4eff2}.style-module--pageResourceList--2xJSM .style-module--hero--3gfzl .style-module- content--1Sy2Q .style-module--card--\_rdUr:hover{border-color:#0074a2}.style-module--pageResourceList--2xJSM .style-module--hero--3gfzl .style-module--content--1Sy2Q .style-module--card--\_rdUr img{maxheight:160px;width:auto}.style-module--pageResourceList--2xJSM .style-module--resourceList--ci7VL{paddingtop:20px}@media screen and (max-width:767px){.style-module--pageResourceList--2xJSM .style-module- resourceList--ci7VL{padding-top:0}}.style-module--pageResourceList--2xJSM .style-module--resourceList--ci7VL .style-module--card--\_rdUr{background:hsla(0,0%,96.1%,.85)}.style-module--pageResourceList--2xJSM .stylemodule--resourceList--ci7VL .style-module--card--\_rdUr .style-module--cardContent-- 3dK28{overflow:hidden;text-overflow:ellipsis;display:-webkit-box;-webkit-line-clamp:4;-webkit-boxorient:vertical}.style-module--pageResourceList--2xJSM .style-module--header--32Kgf{display:-msflexbox;display:flex;-ms-flex-pack:justify;justify-content:space-between;margin-bottom:50px}@media screen and (max-width:767px){.style-module--pageResourceList--2xJSM .style-module--header--32Kgf{-ms-flexdirection:column-reverse;flex-direction:column-reverse}}.style-module--pageResourceList--2xJSM .style-module- header--32Kgf form{display:-ms-flexbox;display:flex;-ms-flex-pack:start;justify-content:flex-start;-ms-flexwrap:wrap;flex-wrap:wrap;width:100%;max-width:calc(100% - 140px)}@media screen and (maxwidth:767px){.style-module--pageResourceList--2xJSM .style-module--header--32Kgf form{-ms-flexdirection:column;flex-direction:column;max-width:none;padding-top:10px;border-top:2px solid hsla(0,0%,96.1%,..85)}}.style-module--pageResourceList--2xJSM .style-module--header--32Kgf form .stylemodule--select--2IqDS{margin-right:10px;width:calc((100% - 40px)/5)}@media screen and (min-width:768px) and (max-width:991px){.style-module--pageResourceList--2xJSM .style-module--header--32Kgf form .style-module- select--2IqDS{margin-bottom:10px;width:calc((100% - 30px)/3)}}@media screen and (max-width:767px){.stylemodule--pageResourceList--2xJSM .style-module--header--32Kgf form .style-module--select-- 2IqDS{width:100%;margin-bottom:10px;margin-right:0}}.style-module--pageResourceList--2xJSM .style-module- header--32Kgf form .style-module--select--2IqDS:last-child{margin-right:0}@media screen and (maxwidth:767px){.style-module--pageResourceList--2xJSM .style-module--header--32Kgf form .style-module--select-- 2IqDS:last-child{margin-bottom:0}}.style-module--pageResourceList--2xJSM .style-module--header--32Kgf button{-ms-flex-item-align:start;align-self:flex-start}@media screen and (max-width:767px){.style-module- pageResourceList--2xJSM .style-module--header--32Kgf button{width:100%;margin-bottom:10px}}@media screen and (max-width:767px){.style-module--coverModule--1neFV{text-align:center}}.style-module--coverModule-- 1neFV img{max-height:250px;height:auto}.style-module--contentModule--2GbeI.style-module--fullWidth-- 3WdfM{max-width:none!important}.style-module--contentModule--2GbeI ol li,.style-module--contentModule-- 2GbeI ol span,.style-module--contentModule--2GbeI p,.style-module--contentModule--2GbeI ul li,.style-module- contentModule--2GbeI ul span{color:#000;font-size:14px;font-weight:300;line-height:25px}.style-module- contentModule--2GbeI .style-module--genericContent--jUlVQ .col-sm-6{width:49%}.style-module- contentModule--2GbeI .style-module--genericContent--jUlVQ.style-module--video--2Lodx [id^=vidyard\_]{maxwidth:599px!important;width:100%!important}.style-module--contentModule--2GbeI .style-module- genericContent--jUlVQ.style-module--video--2Lodx:not(.style-module--slide--2TjeV) .row .col-sm-6{width:100%}.style-module--contentModule--2GbeI .style-module--genericContent--jUlVQ.style-module--video-- 2Lodx.style-module--slide--2TjeV .row{display:-ms-flexbox;display:flex;-ms-flex-wrap:wrap;flexwrap:wrap}@media screen and (max-width:767px){.style-module--contentModule--2GbeI .style-module-genericContent--jUlVQ.style-module--video--2Lodx.style-module--slide--2TjeV .row .col-sm-6{width:100%;textalign:center}.style-module--contentModule--2GbeI .style-module--genericContent--jUlVQ.style-module--video-- 2Lodx.style-module--slide--2TjeV .row .col-sm-6+.col-sm-6{margin-top:20px}}.style-module--contentModule-- 2GbeI .style-module--recordingTime--1eBRY p{font-size:18px;font-weight:700}.style-module--contentModule-- 2GbeI h2{color:#000;font-size:28px}.style-module--contentModule--2GbeI .style-module--content--1Smjq img{width:100%;max-width:100px;border-radius:50%;margin-right:20px}.style-module--contentModule--2GbeI .style-module--content--1Smjq .style-module--speakerContainer--1AYAJ .style-module--speaker--r\_Ydq{display:-

ms-flexbox;display:flex;-ms-flex-align:center;align-items:center}.style-module--contentModule--2GbeI .stylemodule--content--1Smjq .style-module--speakerContainer--1AYAJ .style-module--speaker--r\_Ydq img{maxwidth:100px;width:auto}.style-module--formModule--2QTWW{max-width:480px;width:100%}@media screen and (min-width:768px){.style-module--formModule--2QTWW{position:absolute;right:0;top:0}}.style-module- formModule--2QTWW .style-module--formContainer--2LkcV{background:hsla(0,0%,96.1%,.85);borderradius:8px;padding:25px;position:relative}.style-module--formModule--2QTWW .style-module--formContainer-- 2LkcV h3{color:#173361;font-size:18px;font-weight:700;text-align:center;margin-bottom:20px}.style-module- formModule--2QTWW .style-module--formContainer--2LkcV form.style-module--form--1G1ba{display:-msflexbox;display:flex;-ms-flex-direction:column;flex-direction:column;width:100%!important}.style-module- formModule--2QTWW .style-module--formContainer--2LkcV form.style-module--form--1G1ba input,.stylemodule--formModule--2QTWW .style-module--formContainer--2LkcV form.style-module--form--1G1ba select{background-color:#fff!important;border:2px solid hsla(0,0%,73.3%,.5)!important;borderradius:4px;width:100%!important;margin-bottom:5px;color:#000;font-size:14px;lineheight:1.2!important;padding:10px!important}.style-module--formModule--2QTWW .style-module- formContainer--2LkcV form.style-module--form--1G1ba input::-webkit-input-placeholder,.style-module- formModule--2QTWW .style-module--formContainer--2LkcV form.style-module--form--1G1ba select::-webkitinput-placeholder{color:#829494}.style-module--formModule--2QTWW .style-module--formContainer--2LkcV form.style-module--form--1G1ba input::-moz-placeholder,.style-module--formModule--2QTWW .style-module- formContainer--2LkcV form.style-module--form--1G1ba select::-moz-placeholder{color:#829494}.style-module- formModule--2QTWW .style-module--formContainer--2LkcV form.style-module--form--1G1ba input:-ms-inputplaceholder,.style-module--formModule--2QTWW .style-module--formContainer--2LkcV form.style-module- form--1G1ba select:-ms-input-placeholder{color:#829494}.style-module--formModule--2QTWW .style-module- formContainer--2LkcV form.style-module--form--1G1ba input::placeholder,.style-module--formModule--2QTWW .style-module--formContainer--2LkcV form.style-module--form--1G1ba select::placeholder{color:#829494}.stylemodule--formModule--2QTWW .style-module--formContainer--2LkcV form.style-module--form--1G1ba select{cursor:pointer;color:#829494}.style-module--formModule--2QTWW .style-module--formContainer--2LkcV form.style-module--form--1G1ba .mktoButtonRow{text-align:center;margin-top:25px;-ms-flexorder:15;order:15}.style-module--formModule--2QTWW .style-module--formContainer--2LkcV form.stylemodule--form--1G1ba .mktoButtonRow button{transition:all .5s ease-in-out;transition:all .5s cubicbezier(.785,.135,.15,.86);border-radius:6px;border-style:solid;border-width:1px;display:inline-block;fontsize:12px;font-weight:700;letter-spacing:.9px;line-height:1.5;padding:12px 30px;text-align:center;textdecoration:none;text-transform:uppercase;background-color:#173361!important;bordercolor:#173361!important;color:#fff!important;width:auto!important;font-size:12px!important;fontweight:400!important}.style-module--formModule--2QTWW .style-module--formContainer--2LkcV form.stylemodule--form--1G1ba .mktoButtonRow button:hover{cursor:pointer;text-decoration:none;border:1px solid #173361!important}.style-module--formModule--2QTWW .style-module--formContainer--2LkcV .mktoRequiredField label.mktoHasWidth{color:#173361;width:auto!important}.style-module- thankyouCtaModule--3D9ye{margin-bottom:100px}.style-module--thankyouCtaModule--3D9ye .style-module- contentContainer--N9Zhx{display:-ms-flexbox;display:flex}@media screen and (max-width:991px){.style-module- -thankyouCtaModule--3D9ye .style-module--contentContainer--N9Zhx{-ms-flex-direction:column;flexdirection:column}}.style-module--thankyouCtaModule--3D9ye .style-module--contentContainer--N9Zhx .stylemodule--card--2kGFK{-ms-flex:1 1;flex:1 1;margin-right:10px;position:relative}@media screen and (maxwidth:991px){.style-module--thankyouCtaModule--3D9ye .style-module--contentContainer--N9Zhx .style-module- card--2kGFK{margin-right:0;margin-bottom:50px}}.style-module--thankyouCtaModule--3D9ye .style-module- contentContainer--N9Zhx .style-module--card--2kGFK:last-child{margin-right:0}@media screen and (maxwidth:991px){.style-module--thankyouCtaModule--3D9ye .style-module--contentContainer--N9Zhx .style-module- card--2kGFK:last-child{margin-bottom:0}}.style-module--thankyouCtaModule--3D9ye .style-module- contentContainer--N9Zhx .style-module--card--2kGFK>div{text-align:center}.style-module--thankyouCtaModule--

3D9ye .style-module--contentContainer--N9Zhx .style-module--card--2kGFK>div a{margin-top:20px}.stylemodule--thankyouCtaModule--3D9ye .style-module--contentContainer--N9Zhx .style-module--card--2kGFK h3{color:#173361;font-size:12px;font-weight:500;letter-spacing:1.2px;text-transform:uppercase;margin:20px 0 30px}.style-module--thankyouCtaModule--3D9ye .style-module--contentContainer--N9Zhx .style-module--card-- 2kGFK .style-module--icon--2vg1C{position:absolute;top:0;left:50%;-ms-transform:translate(-50%,- 50%);transform:translate(-50%,-50%)}.style-module--thankyouCtaModule--3D9ye .style-module- contentContainer--N9Zhx .style-module--card--2kGFK .style-module--icon--2vg1C svg{height:60px;width:auto}.style-module--page--2eWr8 .style-module--heroSection--2gXmv{marginbottom:25px}.style-module--page--2eWr8 .style-module--heroSection--2gXmv>div{-ms-flex-pack:start;justifycontent:flex-start;text-align:left}.style-module--page--2eWr8 .style-module--pageContent--21Evr{marginbottom:100px}.style-module--page--2eWr8 .style-module--pageContent--21Evr>section{padding-top:0;paddingbottom:0;min-height:640px}.style-module--page--2eWr8 .style-module--pageContent--21Evr p{margin:15px 0}.style-module--page--2eWr8 .style-module--content--3ZqvM{display:-ms-flexbox;display:flex;-ms-flexdirection:column;flex-direction:column;text-align:left;position:relative}.style-module--page--2eWr8 .style-module-content--3ZqvM .style-module--columns--rMAvt{display:-ms-flexbox;display:flex}@media screen and (maxwidth:767px){.style-module--page--2eWr8 .style-module--content--3ZqvM .style-module--columns--rMAvt{-msflex-align:center;align-items:center;-ms-flex-direction:column;flex-direction:column}}.style-module--page--2eWr8 .style-module--content--3ZqvM .style-module--columns--rMAvt>div{-ms-flex:1 1;flex:1 1}@media screen and (min-width:768px){.style-module--page--2eWr8 .style-module--content--3ZqvM .style-module--columns- rMAvt>div:first-child{min-width:360px;width:100%;max-width:600px}}.style-module--page--2eWr8 .stylemodule--content--3ZqvM .style-module--columns--rMAvt>div.style-module--spacer--1vFos{maxwidth:480px;width:100%;position:relative}@media screen and (min-width:768px){.style-module--page--2eWr8 .style-module--content--3ZqvM .style-module--columns--rMAvt>div.style-module--spacer--1vFos{marginleft:40px}}.style-module--page--2eWr8 .style-module--content--3ZqvM .style-module--columns--rMAvt>div.stylemodule--spacer--1vFos.style-module--noPointer--aUuu8{pointer-events:none}.style-module--page--2eWr8 #mktoForm\_1734 .mktoFormRow:first-of-type,.style-module--page--2eWr8 #mktoForm\_3762 .mktoFormRow:first-of-type,.style-module--page--2eWr8 #mktoForm\_3768 .mktoFormRow:first-of-type,.stylemodule--page--2eWr8 #mktoForm\_3774 .mktoFormRow:first-of-type,.style-module--page--2eWr8 #mktoForm\_3924 .mktoFormRow:first-of-type,.style-module--page--2eWr8 #mktoForm\_4143 .mktoFormRow:first-of-type,.style-module--page--2eWr8 #mktoForm\_4154 .mktoFormRow:first-of-type,.stylemodule--page--2eWr8 #mktoForm\_4162 .mktoFormRow:first-of-type,.style-module--page--2eWr8 #mktoForm\_4164 .mktoFormRow:first-of-type,.style-module--page--2eWr8 #mktoForm\_4169 .mktoFormRow:first-of-type,.style-module--page--2eWr8 #mktoForm\_4248 .mktoFormRow:first-of-type,.stylemodule--page--2eWr8 #mktoForm\_4371 .mktoFormRow:first-of-type,.style-module--page--2eWr8 #mktoForm\_4381 .mktoFormRow:first-of-type{-ms-flex-order:14;order:14}.style-module--page--2eWr8 #mktoForm\_1734 .mktoFormRow .mktoHtmlText,.style-module--page--2eWr8 #mktoForm\_3762 .mktoFormRow .mktoHtmlText,.style-module--page--2eWr8 #mktoForm\_3768 .mktoFormRow .mktoHtmlText,.style-module- page--2eWr8 #mktoForm\_3774 .mktoFormRow .mktoHtmlText,.style-module--page--2eWr8 #mktoForm\_3924 .mktoFormRow .mktoHtmlText,.style-module--page--2eWr8 #mktoForm\_4143 .mktoFormRow .mktoHtmlText,.style-module--page--2eWr8 #mktoForm\_4154 .mktoFormRow .mktoHtmlText,.style-module- page--2eWr8 #mktoForm\_4162 .mktoFormRow .mktoHtmlText,.style-module--page--2eWr8 #mktoForm\_4164 .mktoFormRow .mktoHtmlText,.style-module--page--2eWr8 #mktoForm\_4169 .mktoFormRow .mktoHtmlText,.style-module--page--2eWr8 #mktoForm\_4248 .mktoFormRow .mktoHtmlText,.style-module- page--2eWr8 #mktoForm\_4371 .mktoFormRow .mktoHtmlText,.style-module--page--2eWr8 #mktoForm\_4381 .mktoFormRow .mktoHtmlText{margin-top:15px;width:100%!important}.style-module--page--2eWr8 #mktoForm\_1734 .mktoFormRow .mktoHtmlText span,.style-module--page--2eWr8 #mktoForm\_3762 .mktoFormRow .mktoHtmlText span,.style-module--page--2eWr8 #mktoForm\_3768 .mktoFormRow .mktoHtmlText span,.style-module--page--2eWr8 #mktoForm\_3774 .mktoFormRow .mktoHtmlText span,.style-

module--page--2eWr8 #mktoForm\_3924 .mktoFormRow .mktoHtmlText span,.style-module--page--2eWr8 #mktoForm\_4143 .mktoFormRow .mktoHtmlText span,.style-module--page--2eWr8 #mktoForm\_4154 .mktoFormRow .mktoHtmlText span,.style-module--page--2eWr8 #mktoForm\_4162 .mktoFormRow .mktoHtmlText span,.style-module--page--2eWr8 #mktoForm\_4164 .mktoFormRow .mktoHtmlText span,.stylemodule--page--2eWr8 #mktoForm\_4169 .mktoFormRow .mktoHtmlText span,.style-module--page--2eWr8 #mktoForm\_4248 .mktoFormRow .mktoHtmlText span,.style-module--page--2eWr8 #mktoForm\_4371 .mktoFormRow .mktoHtmlText span,.style-module--page--2eWr8 #mktoForm\_4381 .mktoFormRow .mktoHtmlText span{color:#829494!important}.style-module--page--2eWr8 #mktoForm\_1734 .mktoFormRow .mktoHtmlText span a,.style-module--page--2eWr8 #mktoForm\_1734 .mktoFormRow .mktoHtmlText span span,.style-module--page--2eWr8 #mktoForm\_3762 .mktoFormRow .mktoHtmlText span a,.style-module--page-- 2eWr8 #mktoForm\_3762 .mktoFormRow .mktoHtmlText span span,.style-module--page--2eWr8 #mktoForm\_3768 .mktoFormRow .mktoHtmlText span a,.style-module--page--2eWr8 #mktoForm\_3768 .mktoFormRow .mktoHtmlText span span,.style-module--page--2eWr8 #mktoForm\_3774 .mktoFormRow .mktoHtmlText span a,.style-module--page--2eWr8 #mktoForm\_3774 .mktoFormRow .mktoHtmlText span span,.style-module--page-- 2eWr8 #mktoForm\_3924 .mktoFormRow .mktoHtmlText span a,.style-module--page--2eWr8 #mktoForm\_3924 .mktoFormRow .mktoHtmlText span span,.style-module--page--2eWr8 #mktoForm\_4143 .mktoFormRow .mktoHtmlText span a,.style-module--page--2eWr8 #mktoForm\_4143 .mktoFormRow .mktoHtmlText span span,.style-module--page--2eWr8 #mktoForm\_4154 .mktoFormRow .mktoHtmlText span a,.style-module--page-- 2eWr8 #mktoForm\_4154 .mktoFormRow .mktoHtmlText span span,.style-module--page--2eWr8 #mktoForm\_4162 .mktoFormRow .mktoHtmlText span a,.style-module--page--2eWr8 #mktoForm\_4162 .mktoFormRow .mktoHtmlText span span,.style-module--page--2eWr8 #mktoForm\_4164 .mktoFormRow .mktoHtmlText span a,.style-module--page--2eWr8 #mktoForm\_4164 .mktoFormRow .mktoHtmlText span span,.style-module--page-- 2eWr8 #mktoForm\_4169 .mktoFormRow .mktoHtmlText span a,.style-module--page--2eWr8 #mktoForm\_4169 .mktoFormRow .mktoHtmlText span span,.style-module--page--2eWr8 #mktoForm\_4248 .mktoFormRow .mktoHtmlText span a,.style-module--page--2eWr8 #mktoForm\_4248 .mktoFormRow .mktoHtmlText span span,.style-module--page--2eWr8 #mktoForm\_4371 .mktoFormRow .mktoHtmlText span a,.style-module--page-- 2eWr8 #mktoForm\_4371 .mktoFormRow .mktoHtmlText span span,.style-module--page--2eWr8 #mktoForm\_4381 .mktoFormRow .mktoHtmlText span a,.style-module--page--2eWr8 #mktoForm\_4381 .mktoFormRow .mktoHtmlText span span{text-decoration:none!important}.style-module--page--2eWr8 #mktoForm\_1734 .mktoFormRow .mktoHtmlText span a,.style-module--page--2eWr8 #mktoForm\_3762 .mktoFormRow .mktoHtmlText span a,.style-module--page--2eWr8 #mktoForm\_3768 .mktoFormRow .mktoHtmlText span a,.stylemodule--page--2eWr8 #mktoForm\_3774 .mktoFormRow .mktoHtmlText span a,.style-module--page--2eWr8 #mktoForm\_3924 .mktoFormRow .mktoHtmlText span a,.style-module--page--2eWr8 #mktoForm\_4143 .mktoFormRow .mktoHtmlText span a,.style-module--page--2eWr8 #mktoForm\_4154 .mktoFormRow .mktoHtmlText span a,.style-module--page--2eWr8 #mktoForm\_4162 .mktoFormRow .mktoHtmlText span a,.stylemodule--page--2eWr8 #mktoForm\_4164 .mktoFormRow .mktoHtmlText span a,.style-module--page--2eWr8 #mktoForm\_4169 .mktoFormRow .mktoHtmlText span a,.style-module--page--2eWr8 #mktoForm\_4248 .mktoFormRow .mktoHtmlText span a,.style-module--page--2eWr8 #mktoForm\_4371 .mktoFormRow .mktoHtmlText span a,.style-module--page--2eWr8 #mktoForm\_4381 .mktoFormRow .mktoHtmlText span a{color:#257bd7!important}.style-module--thankyouPage--q8Sx\_ iframe{max-width:100%}.style-module- thankyouPage--q8Sx\_ .style-module--heroSection--2gXmv>div{padding:70px}.style-module--thankyouPage- q8Sx\_ .style-module--heroSection--2gXmv .style-module--content--3ZqvM{width:90%}.style-module- thankyouPage--q8Sx\_ .style-module--heroSection--2gXmv .style-module--content--3ZqvM .style-module--button- xWcox{margin-top:50px}.style-module--thankyouPage--q8Sx\_ .style-module--heroSection--2gXmv .style-module- -content--3ZqvM .orange\_button{transition:all .5s ease-in-out;transition:all .5s cubicbezier(.785,.135,.15,.86);border-radius:6px;display:inline-block;font-size:12px;font-weight:700;letterspacing:.9px;line-height:1.5;padding:12px 30px;text-align:center;text-decoration:none;texttransform:uppercase;background-color:#fff;border:1px solid

#fff;color:#173361;display:block;width:260px;margin:50px auto 0}.style-module--thankyouPage--q8Sx\_ .stylemodule--heroSection--2gXmv .style-module--content--3ZqvM .orange\_button:hover{cursor:pointer;textdecoration:none}.style-module--thankyouPage--q8Sx\_ .style-module--webinarContent--1UBae .style-module- video--zS5ur [id^=vidyard\_]{max-width:599px!important;width:100%!important}.style-module--thankyouPage-q8Sx\_ .style-module--webinarContent--1UBae .style-module--video--zS5ur .style-module--caption--3c1g-,.stylemodule--thankyouPage--q8Sx\_ .style-module--webinarContent--1UBae .style-module--video--zS5ur p{fontsize:14px}.style-module--thankyouPage--q8Sx\_ .style-module--webinarContent--1UBae .style-module--video- zS5ur:not(.style-module--slide--NvD8Q) .row .col-sm-6{width:100%}.style-module--thankyouPage--q8Sx\_ .stylemodule--webinarContent--1UBae .style-module--video--zS5ur.style-module--slide--NvD8Q .row{display:-msflexbox;display:flex;-ms-flex-wrap:wrap;flex-wrap:wrap}@media screen and (max-width:767px){.style-module- thankyouPage--q8Sx\_ .style-module--webinarContent--1UBae .style-module--video--zS5ur.style-module--slide-- NvD8Q .row .col-sm-6{width:100%;text-align:center}.style-module--thankyouPage--q8Sx\_ .style-module- webinarContent--1UBae .style-module--video--zS5ur.style-module--slide--NvD8Q .row .col-sm-6+.col-sm-6{margin-top:20px}}.style-module--thankyouPage--q8Sx\_ .style-module--webinarContent--1UBae .style-module- thankyouMessage--1L9PD{margin-top:40px}@media screen and (max-width:767px){.style-module--testimonials-- 2eY00 .style-module--header--C0\_Br{margin:20px 0}}.style-module--testimonials--2eY00 .style-module--pager-- 1Lh\_S{margin-top:0;margin-bottom:0;padding:0;list-style:none;display:-ms-

flexbox!important;display:flex!important;overflow-x:scroll}@media screen and (min-width:992px){.style-module- testimonials--2eY00 .style-module--pager--1Lh\_S{-ms-flex-pack:center;justify-content:center;marginleft:auto;margin-right:auto;overflow-x:hidden}}.style-module--testimonials--2eY00 .style-module--pager--1Lh\_S li{display:-ms-flexbox;display:flex;-ms-flex-align:end;align-items:flex-end;margin-left:20px;marginright:20px}.style-module--testimonials--2eY00 .style-module--pager--1Lh\_S li:first-child{margin-left:0}.stylemodule--testimonials--2eY00 .style-module--pager--1Lh\_S li:last-child{margin-right:0}.style-module--testimonials--2eY00 .style-module--pager--1Lh\_S div{padding:20px;position:relative;border-bottom:2px solid #fff;cursor:pointer}.style-module--testimonials--2eY00 .style-module--pager--1Lh\_S span{display:inlineblock}.style-module--testimonials--2eY00 .style-module--pager--1Lh\_S .style-module--logo\_demonware--2NWgW span{background:url("https://d33wubrfki0l68.cloudfront.net/images/rebrand/logos/c007816e3c3e863cc1ba2e56c5ff cdb24675cea7/demonware-inactive@1x.png") no-repeat;background-size:177px

52px;width:177px;height:52px}@media only screen and (-webkit-min-device-pixel-ratio:1.25),only screen and (min-resolution:1.25dppx){.style-module--testimonials--2eY00 .style-module--pager--1Lh\_S .style-module- logo\_demonware--2NWgW span{background-

image:url("https://d33wubrfki0l68.cloudfront.net/images/rebrand/logos/dfccd6b0f1f5dfa154397dc93c713adeb407b7  $7c/d$ emonware-inactive@2x.png")}}.style-module--testimonials--2eY00 .style-module--pager--1Lh S .stylemodule--logo\_demonware--2NWgW:after{width:0;height:0;border-left:5px solid transparent;border-right:5px solid transparent;border-bottom:5px solid #fff;content:"";position:absolute;left:50%;bottom:0;-ms-transform:translateX(- 50%);transform:translateX(-50%)}.style-module--testimonials--2eY00 .style-module--pager--1Lh\_S .style-module- logo\_demonware--2NWgW:hover,.style-module--testimonials--2eY00 .style-module--pager--1Lh\_S .style-module-logo\_demonware--2NWgW:hover:after{border-bottom-color:#2bc7f6}.style-module--testimonials--2eY00 .stylemodule--pager--1Lh\_S .style-module--logo\_demonware--2NWgW:hover span{background-

image:url("https://d33wubrfki0l68.cloudfront.net/images/rebrand/logos/3ede249ffcb57be8a8c1ebf27df25d3f79819f 71/demonware-active@1x.png")}@media only screen and (-webkit-min-device-pixel-ratio:1.25),only screen and (min-resolution:1.25dppx){.style-module--testimonials--2eY00 .style-module--pager--1Lh\_S .style-module- logo\_demonware--2NWgW:hover span{background-

image:url("https://d33wubrfki0l68.cloudfront.net/images/rebrand/logos/137fe5177082deef18bd8d1ca809c3ba4c98e a09/demonware-active@2x.png")}}.style-module--testimonials--2eY00 .style-module--pager--1Lh\_S .slick-active .style-module--logo\_demonware--2NWgW,.style-module--testimonials--2eY00 .style-module--pager--1Lh\_S .slickactive .style-module--logo\_demonware--2NWgW:after{border-bottom-color:#2bc7f6}.style-module--testimonials-- 2eY00 .style-module--pager--1Lh\_S .slick-active .style-module--logo\_demonware--2NWgW span{background-

image:url("https://d33wubrfki0l68.cloudfront.net/images/rebrand/logos/3ede249ffcb57be8a8c1ebf27df25d3f79819f 71/demonware-active@1x.png")}@media only screen and (-webkit-min-device-pixel-ratio:1.25),only screen and (min-resolution:1.25dppx){.style-module--testimonials--2eY00 .style-module--pager--1Lh\_S .slick-active .stylemodule--logo\_demonware--2NWgW span{background-

image:url("https://d33wubrfki0l68.cloudfront.net/images/rebrand/logos/137fe5177082deef18bd8d1ca809c3ba4c98e a09/demonware-active@2x.png")}}.style-module--testimonials--2eY00 .style-module--pager--1Lh\_S .style-module- -logo\_euronext--3Amyq

span{background:url("https://d33wubrfki0l68.cloudfront.net/images/rebrand/logos/0e71eaf193cff199816be9f59b67 add6e04b3d16/euronext-inactive@1x.png") no-repeat;background-size:155px

52px;width:155px;height:52px}@media only screen and (-webkit-min-device-pixel-ratio:1.25),only screen and (min-resolution:1.25dppx){.style-module--testimonials--2eY00 .style-module--pager--1Lh\_S .style-module- logo\_euronext--3Amyq span{background-

image:url("https://d33wubrfki0l68.cloudfront.net/images/rebrand/logos/102e3d9fe091abc385c4c1a52a090c39763a0 010/euronext-inactive@2x.png")}}.style-module--testimonials--2eY00 .style-module--pager--1Lh\_S .style-module- logo\_euronext--3Amyq:after{width:0;height:0;border-left:5px solid transparent;border-right:5px solid transparent;border-bottom:5px solid #fff;content:"";position:absolute;left:50%;bottom:0;-ms-transform:translateX(- 50%);transform:translateX(-50%)}.style-module--testimonials--2eY00 .style-module--pager--1Lh\_S .style-module- logo\_euronext--3Amyq:hover,.style-module--testimonials--2eY00 .style-module--pager--1Lh\_S .style-module-logo\_euronext--3Amyq:hover:after{border-bottom-color:#009484}.style-module--testimonials--2eY00 .stylemodule--pager--1Lh\_S .style-module--logo\_euronext--3Amyq:hover span{background-

image:url("https://d33wubrfki0l68.cloudfront.net/images/rebrand/logos/6a70a772d4c833324186561d036dfca1c229 7fca/euronext-active@1x.png")}@media only screen and (-webkit-min-device-pixel-ratio:1.25),only screen and (min-resolution:1.25dppx){.style-module--testimonials--2eY00 .style-module--pager--1Lh\_S .style-module- logo\_euronext--3Amyq:hover span{background-

image:url("https://d33wubrfki0l68.cloudfront.net/images/rebrand/logos/86ef10cb5881342b97a6c9119c9616aaa77ca 2ba/euronext-active@2x.png")}}.style-module--testimonials--2eY00 .style-module--pager--1Lh\_S .slick-active .style-module--logo\_euronext--3Amyq,.style-module--testimonials--2eY00 .style-module--pager--1Lh\_S .slickactive .style-module--logo\_euronext--3Amyq:after{border-bottom-color:#009484}.style-module--testimonials-- 2eY00 .style-module--pager--1Lh\_S .slick-active .style-module--logo\_euronext--3Amyq span{backgroundimage:url("https://d33wubrfki0l68.cloudfront.net/images/rebrand/logos/6a70a772d4c833324186561d036dfca1c229 7fca/euronext-active@1x.png")}@media only screen and (-webkit-min-device-pixel-ratio:1.25),only screen and (min-resolution:1.25dppx){.style-module--testimonials--2eY00 .style-module--pager--1Lh\_S .slick-active .stylemodule--logo\_euronext--3Amyq span{background-

image:url("https://d33wubrfki0l68.cloudfront.net/images/rebrand/logos/86ef10cb5881342b97a6c9119c9616aaa77ca 2ba/euronext-active@2x.png")}}.style-module--testimonials--2eY00 .style-module--pager--1Lh\_S .style-module- logo\_audi--1TXrG

span{background:url("https://d33wubrfki0l68.cloudfront.net/images/rebrand/logos/07a005ec92f2dc0f02941ca0b1ce 1bec5c3c7669/audi-inactive@1x.png") no-repeat;background-size:99px 52px;width:99px;height:52px}@media only screen and (-webkit-min-device-pixel-ratio:1.25),only screen and (min-resolution:1.25dppx){.style-module- testimonials--2eY00 .style-module--pager--1Lh\_S .style-module--logo\_audi--1TXrG span{backgroundimage:url("https://d33wubrfki0l68.cloudfront.net/images/rebrand/logos/aa9024c2305edd3c9c89eb4b859c06153ce83 d71/audi-inactive@2x.png")}}.style-module--testimonials--2eY00 .style-module--pager--1Lh\_S .style-module- logo\_audi--1TXrG:after{width:0;height:0;border-left:5px solid transparent;border-right:5px solid transparent;border-bottom:5px solid #fff;content:"";position:absolute;left:50%;bottom:0;-ms-transform:translateX(- 50%);transform:translateX(-50%)}.style-module--testimonials--2eY00 .style-module--pager--1Lh\_S .style-module- logo\_audi--1TXrG:hover,.style-module--testimonials--2eY00 .style-module--pager--1Lh\_S .style-module-logo\_audi--1TXrG:hover:after{border-bottom-color:#f53d42}.style-module--testimonials--2eY00 .style-module-pager--1Lh\_S .style-module--logo\_audi--1TXrG:hover span{backgroundimage:url("https://d33wubrfki0l68.cloudfront.net/images/rebrand/logos/a562069b623aa86fc226014cc9dec768a6af7 59c/audi-active@1x.png")}@media only screen and (-webkit-min-device-pixel-ratio:1.25),only screen and (minresolution:1.25dppx){.style-module--testimonials--2eY00 .style-module--pager--1Lh\_S .style-module--logo\_audi-- 1TXrG:hover span{background-

image:url("https://d33wubrfki0l68.cloudfront.net/images/rebrand/logos/80c01a3d2964e2c4190542098d570785f9f96 844/audi-active@2x.png")}}.style-module--testimonials--2eY00 .style-module--pager--1Lh\_S .slick-active .stylemodule--logo\_audi--1TXrG,.style-module--testimonials--2eY00 .style-module--pager--1Lh\_S .slick-active .stylemodule--logo\_audi--1TXrG:after{border-bottom-color:#f53d42}.style-module--testimonials--2eY00 .style-module- pager--1Lh\_S .slick-active .style-module--logo\_audi--1TXrG span{background-

image:url("https://d33wubrfki0l68.cloudfront.net/images/rebrand/logos/a562069b623aa86fc226014cc9dec768a6af7 59c/audi-active@1x.png")}@media only screen and (-webkit-min-device-pixel-ratio:1.25),only screen and (minresolution:1.25dppx){.style-module--testimonials--2eY00 .style-module--pager--1Lh\_S .slick-active .style-module- logo\_audi--1TXrG span{background-

image:url("https://d33wubrfki0l68.cloudfront.net/images/rebrand/logos/80c01a3d2964e2c4190542098d570785f9f96 844/audi-active@2x.png")}}.style-module--testimonials--2eY00 .style-module--pager--1Lh\_S .style-module-logo\_tivo--2zWPP

span{background:url("https://d33wubrfki0l68.cloudfront.net/images/rebrand/logos/7ad37ca2b928e30340dd1915e50 6ed4c87d1b80b/tivo-inactive@1x.png") no-repeat;background-size:94px 52px;width:94px;height:52px}@media only screen and (-webkit-min-device-pixel-ratio:1.25),only screen and (min-resolution:1.25dppx){.style-module- testimonials--2eY00 .style-module--pager--1Lh\_S .style-module--logo\_tivo--2zWPP span{backgroundimage:url("https://d33wubrfki0l68.cloudfront.net/images/rebrand/logos/f8f80f57af322ca3011028ff76a8a88697103f e0/tivo-inactive@2x.png")}}.style-module--testimonials--2eY00 .style-module--pager--1Lh\_S .style-module- logo\_tivo--2zWPP:after{width:0;height:0;border-left:5px solid transparent;border-right:5px solid transparent;border-bottom:5px solid #fff;content:"";position:absolute;left:50%;bottom:0;-ms-transform:translateX(- 50%);transform:translateX(-50%)}.style-module--testimonials--2eY00 .style-module--pager--1Lh\_S .style-module- logo\_tivo--2zWPP:hover,.style-module--testimonials--2eY00 .style-module--pager--1Lh\_S .style-module-logo\_tivo--2zWPP:hover:after{border-bottom-color:#0398cc}.style-module--testimonials--2eY00 .style-module-pager--1Lh\_S .style-module--logo\_tivo--2zWPP:hover span{background-

image:url("https://d33wubrfki0l68.cloudfront.net/images/rebrand/logos/b72ed025599af4bef5003d7b7c4624db94fdf 6d4/tivo-active@1x.png")}@media only screen and (-webkit-min-device-pixel-ratio:1.25),only screen and (minresolution:1.25dppx){.style-module--testimonials--2eY00 .style-module--pager--1Lh\_S .style-module--logo\_tivo-- 2zWPP:hover span{background-

image:url("https://d33wubrfki0l68.cloudfront.net/images/rebrand/logos/fe5b8286b9637b2a6ce3c5e65f9185aa145db 9c3/tivo-active@2x.png")}}.style-module--testimonials--2eY00 .style-module--pager--1Lh\_S .slick-active .stylemodule--logo\_tivo--2zWPP,.style-module--testimonials--2eY00 .style-module--pager--1Lh\_S .slick-active .stylemodule--logo\_tivo--2zWPP:after{border-bottom-color:#0398cc}.style-module--testimonials--2eY00 .style-module- pager--1Lh\_S .slick-active .style-module--logo\_tivo--2zWPP span{background-

image:url("https://d33wubrfki0l68.cloudfront.net/images/rebrand/logos/b72ed025599af4bef5003d7b7c4624db94fdf 6d4/tivo-active@1x.png")}@media only screen and (-webkit-min-device-pixel-ratio:1.25),only screen and (minresolution:1.25dppx){.style-module--testimonials--2eY00 .style-module--pager--1Lh\_S .slick-active .style-module- logo\_tivo--2zWPP span{background-

image:url("https://d33wubrfki0l68.cloudfront.net/images/rebrand/logos/fe5b8286b9637b2a6ce3c5e65f9185aa145db 9c3/tivo-active@2x.png")}}.style-module--testimonials--2eY00 .style-module--pager--1Lh\_S .style-module- logo\_recursion--WqzQK

span{background:url("https://d33wubrfki0l68.cloudfront.net/images/rebrand/logos/7c00f1dcadcea2cc04db4e5da9d3 f63f88fed239/recursion-inactive@1x.png") no-repeat;background-size:148px

59px;width:148px;height:59px}@media only screen and (-webkit-min-device-pixel-ratio:1.25),only screen and (min-resolution:1.25dppx){.style-module--testimonials--2eY00 .style-module--pager--1Lh\_S .style-module--

logo\_recursion--WqzQK span{background-

image:url("https://d33wubrfki0l68.cloudfront.net/images/rebrand/logos/326e1553106d5ccf0a708363688645e0fa163 cb2/recursion-inactive@2x.png")}}.style-module--testimonials--2eY00 .style-module--pager--1Lh\_S .style-module- -logo\_recursion--WqzQK:after{width:0;height:0;border-left:5px solid transparent;border-right:5px solid transparent;border-bottom:5px solid #fff;content:"";position:absolute;left:50%;bottom:0;-ms-transform:translateX(- 50%);transform:translateX(-50%)}.style-module--testimonials--2eY00 .style-module--pager--1Lh\_S .style-module- logo\_recursion--WqzQK:hover,.style-module--testimonials--2eY00 .style-module--pager--1Lh\_S .style-module-logo\_recursion--WqzQK:hover:after{border-bottom-color:#9e4e9b}.style-module--testimonials--2eY00 .stylemodule--pager--1Lh\_S .style-module--logo\_recursion--WqzQK:hover span{background-

image:url("https://d33wubrfki0l68.cloudfront.net/images/rebrand/logos/614ce0dc7760e2497100a0011d80a7777438 604b/recursion-active@1x.png")}@media only screen and (-webkit-min-device-pixel-ratio:1.25),only screen and (min-resolution:1.25dppx){.style-module--testimonials--2eY00 .style-module--pager--1Lh\_S .style-module- logo\_recursion--WqzQK:hover span{background-

image:url("https://d33wubrfki0l68.cloudfront.net/images/rebrand/logos/8451aabc5bacc0d92dc5ddc9f77f114d8af38c 02/recursion-active@2x.png")}}.style-module--testimonials--2eY00 .style-module--pager--1Lh\_S .slick-active .style-module--logo\_recursion--WqzQK,.style-module--testimonials--2eY00 .style-module--pager--1Lh\_S .slickactive .style-module--logo\_recursion--WqzQK:after{border-bottom-color:#9e4e9b}.style-module--testimonials-- 2eY00 .style-module--pager--1Lh\_S .slick-active .style-module--logo\_recursion--WqzQK span{backgroundimage:url("https://d33wubrfki0l68.cloudfront.net/images/rebrand/logos/614ce0dc7760e2497100a0011d80a7777438 604b/recursion-active@1x.png")}@media only screen and (-webkit-min-device-pixel-ratio:1.25),only screen and (min-resolution:1.25dppx){.style-module--testimonials--2eY00 .style-module--pager--1Lh\_S .slick-active .stylemodule--logo\_recursion--WqzQK span{background-

image:url("https://d33wubrfki0l68.cloudfront.net/images/rebrand/logos/8451aabc5bacc0d92dc5ddc9f77f114d8af38c 02/recursion-active@2x.png")}}.style-module--testimonials--2eY00.style-module--pager--1Lh\_S .style-module-logo\_lyft--1JA6P

span{background:url("https://d33wubrfki0l68.cloudfront.net/images/rebrand/logos/b9a5d25b421feeb7ce7bf1da1cbc de167d5f2718/lyft-inactive@1x.png") no-repeat;background-size:54px 59px;width:54px;height:59px}@media only screen and (-webkit-min-device-pixel-ratio:1.25),only screen and (min-resolution:1.25dppx){.style-module-testimonials--2eY00 .style-module--pager--1Lh\_S .style-module--logo\_lyft--1JA6P span{backgroundimage:url("https://d33wubrfki0l68.cloudfront.net/images/rebrand/logos/b393ae7b01d02b01e19760682ef3c4fe4b24b 6b5/lyft-inactive@2x.png")}}.style-module--testimonials--2eY00 .style-module--pager--1Lh\_S .style-module- logo\_lyft--1JA6P:after{width:0;height:0;border-left:5px solid transparent;border-right:5px solid transparent;borderbottom:5px solid #fff;content:"";position:absolute;left:50%;bottom:0;-ms-transform:translateX(-

50%);transform:translateX(-50%)}.style-module--testimonials--2eY00 .style-module--pager--1Lh\_S .style-module- logo\_lyft--1JA6P:hover,.style-module--testimonials--2eY00 .style-module--pager--1Lh\_S .style-module--logo\_lyft-- 1JA6P:hover:after{border-bottom-color:#ea0a8c}.style-module--testimonials--2eY00 .style-module--pager--1Lh\_S .style-module--logo\_lyft--1JA6P:hover span{background-

image:url("https://d33wubrfki0l68.cloudfront.net/images/rebrand/logos/6dafee3586397cc46c412282c822f6e911732 054/lyft-active@1x.png")}@media only screen and (-webkit-min-device-pixel-ratio:1.25),only screen and (minresolution:1.25dppx){.style-module--testimonials--2eY00 .style-module--pager--1Lh\_S .style-module--logo\_lyft-- 1JA6P:hover span{background-

image:url("https://d33wubrfki0l68.cloudfront.net/images/rebrand/logos/7d01fbc53d2cd6596907cd5e227fd21fcef41c ba/lyft-active@2x.png")}}.style-module--testimonials--2eY00 .style-module--pager--1Lh\_S .slick-active .stylemodule--logo\_lyft--1JA6P,.style-module--testimonials--2eY00 .style-module--pager--1Lh\_S .slick-active .stylemodule--logo\_lyft--1JA6P:after{border-bottom-color:#ea0a8c}.style-module--testimonials--2eY00 .style-module- pager--1Lh\_S .slick-active .style-module--logo\_lyft--1JA6P span{background-

image:url("https://d33wubrfki0l68.cloudfront.net/images/rebrand/logos/6dafee3586397cc46c412282c822f6e911732 054/lyft-active@1x.png")}@media only screen and (-webkit-min-device-pixel-ratio:1.25),only screen and (min-

resolution:1.25dppx){.style-module--testimonials--2eY00 .style-module--pager--1Lh\_S .slick-active .style-module- logo\_lyft--1JA6P span{background-

image:url("https://d33wubrfki0l68.cloudfront.net/images/rebrand/logos/7d01fbc53d2cd6596907cd5e227fd21fcef41c ba/lyft-active@2x.png")}}.style-module--testimonials--2eY00 .style-module--pager--1Lh\_S .style-module-logo\_bosch--1am6O

span{background:url("https://d33wubrfki0l68.cloudfront.net/images/rebrand/logos/fd140b4c26f3fc1d87ee13771867 9d179bcbd65d/bosch-inactive@1x.png") no-repeat;background-size:107px 59px;width:107px;height:59px}@media only screen and (-webkit-min-device-pixel-ratio:1.25),only screen and (min-resolution:1.25dppx){.style-module- testimonials--2eY00 .style-module--pager--1Lh\_S .style-module--logo\_bosch--1am6O span{backgroundimage:url("https://d33wubrfki0l68.cloudfront.net/images/rebrand/logos/f04f8c26bb76670a060dc747bf61a5730ac64 350/bosch-inactive@2x.png")}}.style-module--testimonials--2eY00 .style-module--pager--1Lh\_S .style-module- logo\_bosch--1am6O:after{width:0;height:0;border-left:5px solid transparent;border-right:5px solid transparent;border-bottom:5px solid #fff;content:"";position:absolute;left:50%;bottom:0;-ms-transform:translateX(- 50%);transform:translateX(-50%)}.style-module--testimonials--2eY00 .style-module--pager--1Lh\_S .style-module- logo\_bosch--1am6O:hover,.style-module--testimonials--2eY00 .style-module--pager--1Lh\_S .style-module- logo\_bosch--1am6O:hover:after{border-bottom-color:#ea0215}.style-module--testimonials--2eY00 .style-module-pager--1Lh\_S .style-module--logo\_bosch--1am6O:hover span{background-

image:url("https://d33wubrfki0l68.cloudfront.net/images/rebrand/logos/530eb0282bb3d318576eb05cb58ef0afbbe3c 3e3/bosch-active@1x.png")}@media only screen and (-webkit-min-device-pixel-ratio:1.25),only screen and (minresolution:1.25dppx){.style-module--testimonials--2eY00 .style-module--pager--1Lh\_S .style-module--logo\_bosch-- 1am6O:hover span{background-

image:url("https://d33wubrfki0l68.cloudfront.net/images/rebrand/logos/6505032981159f7aaacf97ff8cb80f2d2576ab b5/bosch-active@2x.png")}}.style-module--testimonials--2eY00 .style-module--pager--1Lh\_S .slick-active .stylemodule--logo\_bosch--1am6O,.style-module--testimonials--2eY00 .style-module--pager--1Lh\_S .slick-active .stylemodule--logo\_bosch--1am6O:after{border-bottom-color:#ea0215}.style-module--testimonials--2eY00 .stylemodule--pager--1Lh\_S .slick-active .style-module--logo\_bosch--1am6O span{background-

image:url("https://d33wubrfki0l68.cloudfront.net/images/rebrand/logos/530eb0282bb3d318576eb05cb58ef0afbbe3c 3e3/bosch-active@1x.png")}@media only screen and (-webkit-min-device-pixel-ratio:1.25),only screen and (minresolution:1.25dppx){.style-module--testimonials--2eY00 .style-module--pager--1Lh\_S .slick-active .style-module- logo\_bosch--1am6O span{background-

image:url("https://d33wubrfki0l68.cloudfront.net/images/rebrand/logos/6505032981159f7aaacf97ff8cb80f2d2576ab b5/bosch-active@2x.png")}}.style-module--testimonials--2eY00 .style-module--pager--1Lh\_S .style-module- logo\_nuuly--9d-UE

span{background:url("https://d33wubrfki0l68.cloudfront.net/images/rebrand/logos/00596b513d0ed47a67b69b966f9 ea42e6a8474b2/nuuly-inactive@1x.png") no-repeat;background-size:104px

59px;width:104px;height:59px}@media only screen and (-webkit-min-device-pixel-ratio:1.25),only screen and (min-resolution:1.25dppx){.style-module--testimonials--2eY00 .style-module--pager--1Lh\_S .style-module- logo\_nuuly--9d-UE span{background-

image:url("https://d33wubrfki0l68.cloudfront.net/images/rebrand/logos/65f0a6c5b63c689da45792e095deb364aa7be ef8/nuuly-inactive@2x.png")}}.style-module--testimonials--2eY00 .style-module--pager--1Lh\_S .style-module- logo\_nuuly--9d-UE:after{width:0;height:0;border-left:5px solid transparent;border-right:5px solid

transparent;border-bottom:5px solid #fff;content:"";position:absolute;left:50%;bottom:0;-ms-transform:translateX(- 50%);transform:translateX(-50%)}.style-module--testimonials--2eY00 .style-module--pager--1Lh\_S .style-module- logo\_nuuly--9d-UE:hover,.style-module--testimonials--2eY00 .style-module--pager--1Lh\_S .style-module- logo\_nuuly--9d-UE:hover:after{border-bottom-color:#000}.style-module--testimonials--2eY00 .style-module--

pager--1Lh\_S .style-module--logo\_nuuly--9d-UE:hover span{background-

image:url("https://d33wubrfki0l68.cloudfront.net/images/rebrand/logos/f0e1ff6ba8439f6e254a46b2495e03288d8e7 873/nuuly-active@1x.png")}@media only screen and (-webkit-min-device-pixel-ratio:1.25),only screen and (min-

resolution:1.25dppx){.style-module--testimonials--2eY00 .style-module--pager--1Lh\_S .style-module--logo\_nuuly-- 9d-UE:hover span{background-

image:url("https://d33wubrfki0l68.cloudfront.net/images/rebrand/logos/cdaa71ec4ef4c1fdaeb06c54ab580e9b437e87 64/nuuly-active@2x.png")}}.style-module--testimonials--2eY00 .style-module--pager--1Lh\_S .slick-active .stylemodule--logo\_nuuly--9d-UE,.style-module--testimonials--2eY00 .style-module--pager--1Lh\_S .slick-active .stylemodule--logo\_nuuly--9d-UE:after{border-bottom-color:#000}.style-module--testimonials--2eY00 .style-module- pager--1Lh\_S .slick-active .style-module--logo\_nuuly--9d-UE span{background-

image:url("https://d33wubrfki0l68.cloudfront.net/images/rebrand/logos/f0e1ff6ba8439f6e254a46b2495e03288d8e7 873/nuuly-active@1x.png")}@media only screen and (-webkit-min-device-pixel-ratio:1.25),only screen and (minresolution:1.25dppx){.style-module--testimonials--2eY00 .style-module--pager--1Lh\_S .slick-active .style-module- logo\_nuuly--9d-UE span{background-

image:url("https://d33wubrfki0l68.cloudfront.net/images/rebrand/logos/cdaa71ec4ef4c1fdaeb06c54ab580e9b437e87 64/nuuly-active@2x.png")}}.style-module--testimonials--2eY00 .style-module--pager--1Lh\_S .style-module- logo\_forbes--3sEAE

span{background:url("https://d33wubrfki0l68.cloudfront.net/images/rebrand/logos/aa004cfdd67a847a80f9ab9b14d3 ba25eae87464/forbes-inactive.png") no-repeat;background-size:74px 25px;width:74px;height:25px}@media only screen and (-webkit-min-device-pixel-ratio:1.25),only screen and (min-resolution:1.25dppx){.style-module-testimonials--2eY00 .style-module--pager--1Lh\_S .style-module--logo\_forbes--3sEAE span{backgroundimage:url("https://d33wubrfki0l68.cloudfront.net/images/rebrand/logos/aa004cfdd67a847a80f9ab9b14d3ba25eae87 464/forbes-inactive.png")}}.style-module--testimonials--2eY00 .style-module--pager--1Lh\_S .style-module- logo\_forbes--3sEAE:after{width:0;height:0;border-left:5px solid transparent;border-right:5px solid transparent;border-bottom:5px solid #fff;content:"";position:absolute;left:50%;bottom:0;-ms-transform:translateX(- 50%);transform:translateX(-50%)}.style-module--testimonials--2eY00 .style-module--pager--1Lh\_S .style-module- logo\_forbes--3sEAE:hover,.style-module--testimonials--2eY00 .style-module--pager--1Lh\_S .style-module-logo\_forbes--3sEAE:hover:after{border-bottom-color:#2365a3}.style-module--testimonials--2eY00 .style-module- pager--1Lh\_S .style-module--logo\_forbes--3sEAE:hover span{background-

image:url("https://d33wubrfki0l68.cloudfront.net/images/rebrand/logos/1c18709bf0bf8c047b2e6543f81c672dec4a4 3ed/forbes-active.png")}@media only screen and (-webkit-min-device-pixel-ratio:1.25),only screen and (minresolution:1.25dppx){.style-module--testimonials--2eY00 .style-module--pager--1Lh\_S .style-module--logo\_forbes- -3sEAE:hover span{background-

image:url("https://d33wubrfki0l68.cloudfront.net/images/rebrand/logos/1c18709bf0bf8c047b2e6543f81c672dec4a4 3ed/forbes-active.png")}}.style-module--testimonials--2eY00 .style-module--pager--1Lh S .slick-active .stylemodule--logo\_forbes--3sEAE,.style-module--testimonials--2eY00 .style-module--pager--1Lh\_S .slick-active .stylemodule--logo\_forbes--3sEAE:after{border-bottom-color:#2365a3}.style-module--testimonials--2eY00 .stylemodule--pager--1Lh\_S .slick-active .style-module--logo\_forbes--3sEAE span{background-

image:url("https://d33wubrfki0l68.cloudfront.net/images/rebrand/logos/1c18709bf0bf8c047b2e6543f81c672dec4a4 3ed/forbes-active.png")}@media only screen and (-webkit-min-device-pixel-ratio:1.25),only screen and (minresolution:1.25dppx){.style-module--testimonials--2eY00 .style-module--pager--1Lh\_S .slick-active .style-module- logo\_forbes--3sEAE span{background-

image:url("https://d33wubrfki0l68.cloudfront.net/images/rebrand/logos/1c18709bf0bf8c047b2e6543f81c672dec4a4 3ed/forbes-active.png")}}.style-module--testimonials--2eY00 .style-module--pager--1Lh\_S .style-module-logo\_morganstanley--3pcg6

span{background:url("https://d33wubrfki0l68.cloudfront.net/images/rebrand/logos/f5772e42b1e72f549bc05e22772 8e5f3e8ee5411/morganstanley-inactive.png") no-repeat;background-size:122px

25px;width:122px;height:25px}@media only screen and (-webkit-min-device-pixel-ratio:1.25),only screen and (min-resolution:1.25dppx){.style-module--testimonials--2eY00 .style-module--pager--1Lh\_S .style-module- logo\_morganstanley--3pcg6 span{background-

image:url("https://d33wubrfki0l68.cloudfront.net/images/rebrand/logos/f5772e42b1e72f549bc05e227728e5f3e8ee5

411/morganstanley-inactive.png")}}.style-module--testimonials--2eY00 .style-module--pager--1Lh\_S .stylemodule--logo\_morganstanley--3pcg6:after{width:0;height:0;border-left:5px solid transparent;border-right:5px solid transparent;border-bottom:5px solid #fff;content:"";position:absolute;left:50%;bottom:0;-ms-transform:translateX(- 50%);transform:translateX(-50%)}.style-module--testimonials--2eY00 .style-module--pager--1Lh\_S .style-module-logo\_morganstanley--3pcg6:hover,.style-module--testimonials--2eY00 .style-module--pager--1Lh\_S .style-module-logo\_morganstanley--3pcg6:hover:after{border-bottom-color:#216ca6}.style-module--testimonials--2eY00 .stylemodule--pager--1Lh\_S .style-module--logo\_morganstanley--3pcg6:hover span{background-

image:url("https://d33wubrfki0l68.cloudfront.net/images/rebrand/logos/20663abf6b0ad3feeb970327415da5d115c44 585/morganstanley-active.png")}@media only screen and (-webkit-min-device-pixel-ratio:1.25),only screen and (min-resolution:1.25dppx){.style-module--testimonials--2eY00 .style-module--pager--1Lh\_S .style-module- logo\_morganstanley--3pcg6:hover span{background-

image:url("https://d33wubrfki0l68.cloudfront.net/images/rebrand/logos/20663abf6b0ad3feeb970327415da5d115c44 585/morganstanley-active.png")}}.style-module--testimonials--2eY00 .style-module--pager--1Lh\_S .slick-active .style-module--logo\_morganstanley--3pcg6,.style-module--testimonials--2eY00 .style-module--pager--1Lh\_S .slickactive .style-module--logo\_morganstanley--3pcg6:after{border-bottom-color:#216ca6}.style-module--testimonials-- 2eY00 .style-module--pager--1Lh\_S .slick-active .style-module--logo\_morganstanley--3pcg6 span{backgroundimage:url("https://d33wubrfki0l68.cloudfront.net/images/rebrand/logos/20663abf6b0ad3feeb970327415da5d115c44 585/morganstanley-active.png")}@media only screen and (-webkit-min-device-pixel-ratio:1.25),only screen and (min-resolution:1.25dppx){.style-module--testimonials--2eY00 .style-module--pager--1Lh\_S .slick-active .stylemodule--logo\_morganstanley--3pcg6 span{background-

image:url("https://d33wubrfki0l68.cloudfront.net/images/rebrand/logos/20663abf6b0ad3feeb970327415da5d115c44 585/morganstanley-active.png") } }.style-module--testimonials--2eY00 .style-module--pager--1Lh S .style-module-logo\_linkedin--vbRj2

span{background:url("https://d33wubrfki0l68.cloudfront.net/images/rebrand/logos/94ea0d1ba897c014dacf73f0a215 a7c604b270fd/linkedin-inactive.png") no-repeat;background-size:90px 25px;width:90px;height:25px}@media only screen and (-webkit-min-device-pixel-ratio:1.25),only screen and (min-resolution:1.25dppx){.style-module-testimonials--2eY00 .style-module--pager--1Lh\_S .style-module--logo\_linkedin--vbRj2 span{backgroundimage:url("https://d33wubrfki0l68.cloudfront.net/images/rebrand/logos/94ea0d1ba897c014dacf73f0a215a7c604b27 0fd/linkedin-inactive.png")}}.style-module--testimonials--2eY00 .style-module--pager--1Lh\_S .style-module- logo\_linkedin--vbRj2:after{width:0;height:0;border-left:5px solid transparent;border-right:5px solid transparent;border-bottom:5px solid #fff;content:"";position:absolute;left:50%;bottom:0;-ms-transform:translateX(- 50%);transform:translateX(-50%)}.style-module--testimonials--2eY00 .style-module--pager--1Lh\_S .style-module- logo\_linkedin--vbRj2:hover,.style-module--testimonials--2eY00 .style-module--pager--1Lh\_S .style-module-logo\_linkedin--vbRj2:hover:after{border-bottom-color:#2867b2}.style-module--testimonials--2eY00 .style-module--pager--1Lh\_S .style-module--logo\_linkedin--vbRj2:hover span{background-

image:url("https://d33wubrfki0l68.cloudfront.net/images/rebrand/logos/c69c1f62eaa966c340cc6a1e9660bcfe1b9a7b 13/linkedin-active.png")}@media only screen and (-webkit-min-device-pixel-ratio:1.25),only screen and (minresolution:1.25dppx){.style-module--testimonials--2eY00 .style-module--pager--1Lh\_S .style-module- logo\_linkedin--vbRj2:hover span{background-

image:url("https://d33wubrfki0l68.cloudfront.net/images/rebrand/logos/c69c1f62eaa966c340cc6a1e9660bcfe1b9a7b 13/linkedin-active.png")}}.style-module--testimonials--2eY00 .style-module--pager--1Lh S .slick-active .stylemodule--logo\_linkedin--vbRj2,.style-module--testimonials--2eY00 .style-module--pager--1Lh\_S .slick-active .stylemodule--logo\_linkedin--vbRj2:after{border-bottom-color:#2867b2}.style-module--testimonials--2eY00 .stylemodule--pager--1Lh\_S .slick-active .style-module--logo\_linkedin--vbRj2 span{backgroundimage:url("https://d33wubrfki0l68.cloudfront.net/images/rebrand/logos/c69c1f62eaa966c340cc6a1e9660bcfe1b9a7b 13/linkedin-active.png")}@media only screen and (-webkit-min-device-pixel-ratio:1.25),only screen and (minresolution:1.25dppx){.style-module--testimonials--2eY00 .style-module--pager--1Lh\_S .slick-active .style-module- logo\_linkedin--vbRj2 span{background-

image:url("https://d33wubrfki0l68.cloudfront.net/images/rebrand/logos/c69c1f62eaa966c340cc6a1e9660bcfe1b9a7b 13/linkedin-active.png")}}.style-module--testimonials--2eY00 .style-module--pager--1Lh\_S .style-module- logo\_googlecloud--2trjN

span{background:url("https://d33wubrfki0l68.cloudfront.net/images/rebrand/logos/86d3073828687ab8edcb37e5984 e8d1545a6550e/googlecloud-inactive.png") no-repeat;background-size:108px

22px;width:108px;height:22px}@media only screen and (-webkit-min-device-pixel-ratio:1.25),only screen and (min-resolution:1.25dppx){.style-module--testimonials--2eY00 .style-module--pager--1Lh\_S .style-module- logo\_googlecloud--2trjN span{background-

image:url("https://d33wubrfki0l68.cloudfront.net/images/rebrand/logos/86d3073828687ab8edcb37e5984e8d1545a6 550e/googlecloud-inactive.png")}}.style-module--testimonials--2eY00 .style-module--pager--1Lh\_S .style-module- logo\_googlecloud--2trjN:after{width:0;height:0;border-left:5px solid transparent;border-right:5px solid transparent;border-bottom:5px solid #fff;content:"";position:absolute;left:50%;bottom:0;-ms-transform:translateX(- 50%);transform:translateX(-50%)}.style-module--testimonials--2eY00 .style-module--pager--1Lh\_S .style-module- logo\_googlecloud--2trjN:hover,.style-module--testimonials--2eY00 .style-module--pager--1Lh\_S .style-module- logo\_googlecloud--2trjN:hover:after{border-bottom-color:#2b84e7}.style-module--testimonials--2eY00 .stylemodule--pager--1Lh S .style-module--logo\_googlecloud--2trjN:hover span{background-

image:url("https://d33wubrfki0l68.cloudfront.net/images/rebrand/logos/17372a5dec0afcd56933c047fbb5a1fa23e2ec b6/googlecloud-active.png")}@media only screen and (-webkit-min-device-pixel-ratio:1.25),only screen and (minresolution:1.25dppx){.style-module--testimonials--2eY00 .style-module--pager--1Lh\_S .style-module- logo\_googlecloud--2trjN:hover span{background-

image:url("https://d33wubrfki0l68.cloudfront.net/images/rebrand/logos/17372a5dec0afcd56933c047fbb5a1fa23e2ec b6/googlecloud-active.png")}}.style-module--testimonials--2eY00 .style-module--pager--1Lh S .slick-active .stylemodule--logo\_googlecloud--2trjN,.style-module--testimonials--2eY00 .style-module--pager--1Lh\_S .slick-active .style-module--logo\_googlecloud--2trjN:after{border-bottom-color:#2b84e7}.style-module--testimonials--2eY00 .style-module--pager--1Lh\_S .slick-active .style-module--logo\_googlecloud--2trjN span{backgroundimage:url("https://d33wubrfki0l68.cloudfront.net/images/rebrand/logos/17372a5dec0afcd56933c047fbb5a1fa23e2ec b6/googlecloud-active.png")}@media only screen and (-webkit-min-device-pixel-ratio:1.25),only screen and (minresolution:1.25dppx){.style-module--testimonials--2eY00 .style-module--pager--1Lh\_S .slick-active .style-module- logo\_googlecloud--2trjN span{background-

image:url("https://d33wubrfki0l68.cloudfront.net/images/rebrand/logos/17372a5dec0afcd56933c047fbb5a1fa23e2ec b6/googlecloud-active.png")}}.style-module--testimonials--2eY00 .style-module--pager--1Lh\_S .container{display:-ms-flexbox;display:flex;-ms-flex-pack:justify;justify-content:space-between;-ms-flexalign:end;align-items:flex-end;min-width:760px}.style-module--testimonials--2eY00 .style-module--pager--1Lh\_S .container>div{padding:20px;position:relative;border-bottom:2px solid #fff;cursor:pointer}.style-module- testimonials--2eY00 .slick-list{padding:40px 0}.style-module--testimonials--2eY00 .slick-list .slick-track{display: ms-flexbox;display:flex;-ms-flex-align:center;align-items:center}.style-module--testimonials--2eY00 .style-module- -testimonial--qVXIA{text-align:center}.style-module--testimonials--2eY00 .style-module--testimonial--qVXIA header{font-size:12px;font-weight:300;letter-spacing:2px;line-height:2.67;text-transform:uppercase}.style-module- testimonials--2eY00 .style-module--testimonial--qVXIA header .style-module--name--1KjXx{color:#173361;fontsize:12px;font-weight:500;line-height:2.67;letter-spacing:2px}.style-module--testimonials--2eY00 .style-module-testimonial--qVXIA blockquote{border:0;color:#38cced;font-size:30px;font-weight:700;font-style:italic;lineheight:1.25;margin:20px auto;max-width:780px;padding:0}.style-module--testimonials--2eY00 .style-module-testimonial--qVXIA blockquote:after,.style-module--testimonials--2eY00 .style-module--testimonial--qVXIA blockquote:before{content:'"'}.style-module--testimonials--2eY00 .style-module--testimonial--qVXIA blockquote a{color:inherit}.style-module--testimonials--2eY00 .style-module--testimonial--qVXIA .style-module- ctaContainer--305F4{position:relative}.style-module--testimonials--2eY00 .style-module--testimonial--qVXIA .style-module--ctaContainer--305F4:after{content:"\203A";color:#0074a2;position:absolute;top:-7px;lineheight:1;font-size:30px;right:-15px}@media screen and (max-width:767px){.style-module--testimonials--2eY00

.style-module--testimonial--qVXIA .style-module--ctaContainer--305F4:after{display:none}}.style-module- testimonials--2eY00 .style-module--testimonial--qVXIA .style-module--ctaContainer--305F4 a{color:#0074a2;textdecoration:underline}.style-module--card--1fsSo{transition:all .5s ease-in-out;transition:all .5s cubicbezier(1,0,0,1);border-radius:8px;background-color:#fff;padding:30px 30px 0;margin:0 auto 40px}.style-module- card--1fsSo .slick-list{padding:20px 0 0}.style-module--card--34klN{transition:all .5s ease-in-out;transition:all .5s cubic-bezier(1,0,0,1);border-radius:8px;background-color:#fff;padding:30px}.style-module--card--34klN.stylemodule--clickable--2Yaw8{cursor:pointer;border:2px solid transparent}.style-module--card--34klN.style-module- clickable--2Yaw8:hover{border-color:#173361;-ms-transform:scale(1.05);transform:scale(1.05)}.style-module- card--34klN .style-module--label--1lqnK{margin-bottom:13px;text-transform:uppercase}.style-module--card-- 34klN .style-module--label--1lqnK h4{background:#0074a2;border-radius:4px;color:#fff;display:inline-block;fontsize:12px;font-weight:500;letter-spacing:1.2px;margin:0;padding:5px 10px}.style-module--card--34klN .stylemodule--label--1lqnK.style-module--denim--urWOq h4{background:#173361}.style-module--card--34klN .stylemodule--label--1lqnK.style-module--academy--88tr5 h4{background:#0074a2}.style-module--card--34klN .stylemodule--label--1lqnK.style-module--island--3Prwv h4{background:#38cced}.style-module--card--34klN .stylemodule--label--1lqnK.style-module--robinSEggBlue--1da6r h4{background:#b4e1e4}.style-module--card--34klN .style-module--label--1lqnK.style-module--sahara--iUZFc h4{background:#c5832e}.style-module--card--34klN .style-module--label--1lqnK.style-module--canary--28W1H h4{background:#ffc40c}.style-module--card--34klN .style-module--wrapper--1at\_H{color:inherit;font-size:16px;font-weight:300;line-height:25px;letter-spacing:0;textalign:left;margin:0;display:-ms-flexbox;display:flex;-ms-flex-direction:column;flexdirection:column;height:100%}.style-module--card--34klN .style-module--wrapper--1at\_H.style-module-image\_left--19IAJ,.style-module--card--34klN .style-module--wrapper--1at H.style-module--image\_right--3cHGD{display:-ms-flexbox;display:flex}@media screen and (max-width:767px){.style-module--card--34klN .style-module--wrapper--1at\_H.style-module--image\_left--19IAJ,.style-module--card--34klN .style-module- wrapper--1at H.style-module--image\_right--3cHGD{display:block}}.style-module--card--34klN .style-module-wrapper--1at\_H.style-module--image\_left--19IAJ .style-module--imageWrapper--1FRHo,.style-module--card-- 34klN .style-module--wrapper--1at\_H.style-module--image\_right--3cHGD .style-module--imageWrapper--1FRHo{ ms-flex:2 1;flex:2 1;max-width:160px}@media screen and (max-width:767px){.style-module--card--34klN .stylemodule--wrapper--1at\_H.style-module--image\_left--19IAJ .style-module--imageWrapper--1FRHo,.style-module- card--34klN .style-module--wrapper--1at\_H.style-module--image\_right--3cHGD .style-module--imageWrapper-- 1FRHo{text-align:left;margin-bottom:15px}}.style-module--card--34klN .style-module--wrapper--1at\_H.stylemodule--image\_left--19IAJ .style-module--imageWrapper--1FRHo img,.style-module--card--34klN .style-module- wrapper--1at H.style-module--image right--3cHGD .style-module--imageWrapper--1FRHo img{maxwidth:200px } .style-module--card--34klN .style-module--wrapper--1at H.style-module--image\_left--19IAJ .stylemodule--copy--3YFnP,.style-module--card--34klN .style-module--wrapper--1at\_H.style-module--image\_right-- 3cHGD .style-module--copy--3YFnP{-ms-flex:4 1;flex:4 1}.style-module--card--34klN .style-module--wrapper-- 1at\_H.style-module--image\_left--19IAJ{-ms-flex-direction:row;flex-direction:row}.style-module--card--34klN .style-module--wrapper--1at\_H.style-module--image\_left--19IAJ .style-module--imageWrapper--1FRHo{marginright:25px}.style-module--card--34klN .style-module--wrapper--1at\_H.style-module--image\_right--3cHGD{-msflex-direction:row-reverse;flex-direction:row-reverse}.style-module--card--34klN .style-module--wrapper-- 1at\_H.style-module--image\_right--3cHGD .style-module--imageWrapper--1FRHo{margin-left:25px;textalign:right}.style-module--card--34klN .style-module--wrapper--1at\_H.style-module--image\_top--39SWu .stylemodule--imageWrapper--1FRHo{margin-bottom:15px;text-align:center}.style-module--card--34klN .style-module- wrapper--1at H.style-module--image\_top--39SWu .style-module--copy--3YFnP{-ms-flex:1 1;flex:1 1;display:-msflexbox;display:flex;-ms-flex-direction:column;flex-direction:column}.style-module--card--34klN .style-module- wrapper--1at H .style-module--imageWrapper--1FRHo img{width:100%}.style-module--card--34klN .stylemodule--wrapper--1at H .style-module--copy--3YFnP h3{color:#000;font-size:18px;font-weight:700;lineheight:1.5;margin:0;padding:0 0 10px;overflow:hidden;text-overflow:ellipsis}.style-module--card--34klN .stylemodule--wrapper--1at H .style-module--copy--3YFnP h3 a{color:inherit;pointer-events:none;text-

decoration:none}.style-module--card--34klN .style-module--wrapper--1at\_H .style-module--copy--3YFnP p{color:rgba(0,0,0,.85);font-size:16px;font-weight:300;line-height:25px;letter-spacing:0;max-width:450px;margin:0 auto}.style-module--card--34klN .style-module--wrapper--1at\_H .style-module--copy--3YFnP .style-module--meta- -2DoOH{color:#0074a2;font-size:12px;font-weight:500;line-height:2.67;letter-spacing:2px;display:block;lineheight:normal;text-transform:uppercase;margin-bottom:10px }.style-module--card--34klN .style-module--wrapper--1at\_H .style-module--copy--3YFnP .style-module--contentContainer--WACfF{margin-bottom:20px}.style-module- -card--34klN .style-module--wrapper--1at\_H .style-module--copy--3YFnP .style-module--contentContainer-- WACfF p{margin-left:0;margin-right:0}.style-module--card--34klN .style-module--wrapper--1at\_H .style-module-copy--3YFnP .style-module--contentContainer--WACfF.style-module--noCta--\_nvte{margin-bottom:0}.stylemodule--card--34klN .style-module--wrapper--1at\_H .style-module--copy--3YFnP .style-module--buttonContainer-- GiF5v{margin:auto 0 0}.style-module--card--34klN .style-module--wrapper--1at\_H .style-module--copy--3YFnP .style-module--buttonContainer--GiF5v a{display:inline-block}.style-module--denim--urWOq.style-module--active- -2sKU1{border:2px solid #173361;background-color:rgba(23,51,97,.05)}.style-module--denim--urWOq .stylemodule--label--1lqnK h4{background:none;color:#173361}.style-module--denim--urWOq .style-module--wrapper-- 1at\_H .style-module--copy--3YFnP h3{color:#173361}.style-module--purple--nb0ge.style-module--active-- 2sKU1{border:2px solid #551d9d;background-color:rgba(85,29,157,.05)}.style-module--purple--nb0ge .stylemodule--label--1lqnK h4{background:none;color:#551d9d}.style-module--purple--nb0ge .style-module--wrapper-- 1at\_H .style-module--copy--3YFnP h3{color:#551d9d}.style-module--green--3SxHv.style-module--active-- 2sKU1{border:2px solid #159e86;background-color:rgba(21,158,134,.05)}.style-module--green--3SxHv .stylemodule--label--1lqnK h4{background:none;color:#159e86}.style-module--green--3SxHv .style-module--wrapper-- 1at\_H .style-module--copy--3YFnP h3{color:#159e86}.style-module--blue--1XZoW.style-module--active-- 2sKU1{border:2px solid #0daccc;background-color:rgba(13,172,204,.05)}.style-module--blue--1XZoW .stylemodule--label--1lqnK h4{background:none;color:#0daccc}.style-module--blue--1XZoW .style-module--wrapper-- 1at\_H .style-module--copy--3YFnP h3{color:#0daccc}.style-module--orange--1rWcw.style-module--active-- 2sKU1{border:2px solid #e37d62;background-color:rgba(227,125,98,.05)}.style-module--orange--1rWcw .stylemodule--label--1lqnK h4{background:none;color:#e37d62}.style-module--orange--1rWcw .style-module--wrapper-- 1at\_H .style-module--copy--3YFnP h3{color:#e37d62}.style-module--grey--3LMDj.style-module--active-- 2sKU1{border:2px solid #58788c;background-color:rgba(88,120,140,.05)}.style-module--grey--3LMDj .stylemodule--label--1lqnK h4{background:none;color:#58788c}.style-module--grey--3LMDj .style-module--wrapper-- 1at\_H .style-module--copy--3YFnP h3{color:#58788c}.index-module--pageCommunity--2w1tS h2{fontsize:26px;font-weight:400}.index-module--pageCommunity--2w1tS h3{font-size:18px!important;lineheight:1.2!important}.index-module--pageCommunity--2w1tS ul{list-style:none;margin:0;padding:0}.indexmodule--pageCommunity--2w1tS .index-module--button--2A-hL{border-radius:4px;border:1px solid #2a2a2d;texttransform:uppercase;font-size:12px;color:#2a2a2d;letter-spacing:.75px;font-weight:700;textdecoration:none;padding:10px 40px}.index-module--pageCommunity--2w1tS .index-module--bgGrey-- Sx7Vk{background-color:#f0f0f2}.index-module--pageCommunity--2w1tS .index-module--hero--2uRdu section>div{margin-bottom:0}.index-module--pageCommunity--2w1tS .index-module--hero--2uRdu section p{max-width:590px;margin:15px auto}.index-module--pageCommunity--2w1tS .index-module--hero--2uRdu .index-module--supportingLinks--1jeNd{display:-ms-flexbox;display:flex;-ms-flex-pack:center;justifycontent:center;margin:50px auto 0}@media screen and (max-width:767px){.index-module--pageCommunity-- 2w1tS .index-module--hero--2uRdu .index-module--supportingLinks--1jeNd{margin-top:25px}}@media screen and (max-width:575px){.index-module--pageCommunity--2w1tS .index-module--hero--2uRdu .index-module- supportingLinks--1jeNd{-ms-flex-direction:column;flex-direction:column}}.index-module--pageCommunity-- 2w1tS .index-module--hero--2uRdu .index-module--supportingLinks--1jeNd>\*{margin-right:15px}.index-module- pageCommunity--2w1tS .index-module--hero--2uRdu .index-module--supportingLinks--1jeNd>:last-child{marginright:0}@media screen and (max-width:575px){.index-module--pageCommunity--2w1tS .index-module--hero-- 2uRdu .index-module--supportingLinks--1jeNd>:last-child{margin-bottom:0}}@media screen and (maxwidth:575px){.index-module--pageCommunity--2w1tS .index-module--hero--2uRdu .index-module--

supportingLinks--1jeNd>\*{margin-right:0;margin-bottom:15px}}.index-module--pageCommunity--2w1tS .indexmodule--content--10g54>section{padding:60px 0;position:relative;text-align:center}.index-module- pageCommunity--2w1tS .index-module--content--10g54>section:first-child{padding:160px 0 120px}.indexmodule--pageCommunity--2w1tS .index-module--content--10g54>section .index-module--paragraph--3g3tT{maxwidth:800px;margin:0 auto}.index-module--pageCommunity--2w1tS .index-module--content--10g54 .indexmodule--mapContainer--1bbeS .index-module--map--24bh5{width:100%;height:650px}.index-module- pageCommunity--2w1tS .index-module--content--10g54 .index-module--countryList--1rXZ-{margintop:40px}.index-module--pageCommunity--2w1tS .index-module--content--10g54 .index-module--countryList-- 1rXZ->ul{display:-ms-flexbox;display:flex;-ms-flex-pack:justify;justify-content:space-between;-ms-flexwrap:wrap;flex-wrap:wrap}.index-module--pageCommunity--2w1tS .index-module--content--10g54 .index-module- -countryList--1rXZ->ul li{border:1px solid #f2f3f4;min-width:220px;text-align:left}.index-module- pageCommunity--2w1tS .index-module--content--10g54 .index-module--countryList--1rXZ->ul li a{padding:13px 10px;display:block;text-decoration:none}.index-module--pageCommunity--2w1tS .index-module--content--10g54 .index-module--countryList--1rXZ->ul li a span:first-child{display:inline-block;font:normal normal normal 14px/1 FontAwesome;text-rendering:auto;-webkit-font-smoothing:antialiased;-moz-osx-font-smoothing:grayscale;fontsize:16px;color:#fff;background-color:#173361;padding:14px;margin-right:16px}.index-module--pageCommunity-- 2w1tS .index-module--content--10g54 .index-module--countryList--1rXZ->ul li a span:firstchild:before{content:"\F067"}.index-module--pageCommunity--2w1tS .index-module--content--10g54 .indexmodule--countryList--1rXZ->ul li a span:last-child{color:#000;font-size:16px;font-weight:700}.index-module- pageCommunity--2w1tS .index-module--content--10g54 .index-module--countryList--1rXZ->ul li.index-module- current--2byzP{background-color:#f2f3f4}.index-module--pageCommunity--2w1tS .index-module--content--10g54 .index-module--countryList--1rXZ->ul li.index-module--current--2byzP a span:firstchild:before{content:"\F068"}@media screen and (max-width:1199px){.index-module--pageCommunity--2w1tS .index-module--content--10g54 .index-module--countryList--1rXZ->ul{-ms-flex-pack:center;justifycontent:center}.index-module--pageCommunity--2w1tS .index-module--content--10g54 .index-module- countryList--1rXZ->ul li{min-width:220px;margin-top:10px;margin-right:20px}}@media screen and (maxwidth:991px){.index-module--pageCommunity--2w1tS .index-module--content--10g54 .index-module--countryList- -1rXZ->ul{-ms-flex-pack:justify;justify-content:space-between}.index-module--pageCommunity--2w1tS .indexmodule--content--10g54 .index-module--countryList--1rXZ->ul li{width:48%;margin-top:10px;marginright:0}}@media screen and (max-width:767px){.index-module--pageCommunity--2w1tS .index-module--content-- 10g54 .index-module--countryList--1rXZ->ul{-ms-flex-pack:center;justify-content:center}.index-module- pageCommunity--2w1tS .index-module--content--10g54 .index-module--countryList--1rXZ->ul li{width:100%;margin-top:10px}}.index-module--pageCommunity--2w1tS .index-module--content--10g54 .indexmodule--countryList--1rXZ- .index-module--countryContent--ez0uK{backgroundcolor:#f2f3f4;clear:both;display:none;text-align:left}.index-module--pageCommunity--2w1tS .index-module- content--10g54 .index-module--countryList--1rXZ- .index-module--countryContent--ez0uK ul{clear:both;padding:20px 0 40px;overflow:hidden}.index-module--pageCommunity--2w1tS .index-module- content--10g54 .index-module--countryList--1rXZ- .index-module--countryContent--ez0uK ul li{display:inlineblock;width:16%;min-width:180px;padding:15px 20px;float:left}.index-module--pageCommunity--2w1tS .indexmodule--content--10g54 .index-module--countryList--1rXZ- .index-module--countryContent--ez0uK ul li span{display:block;color:#000}.index-module--pageCommunity--2w1tS .index-module--content--10g54 .indexmodule--countryList--1rXZ- .index-module--countryContent--ez0uK ul li a span{color:#4597cb}.index-module- pageCommunity--2w1tS .index-module--content--10g54 .index-module--countryList--1rXZ- .index-module- countryContent--ez0uK.index-module--current--2byzP{display:block}.index-module--pageCommunity--2w1tS .index-module--content--10g54 .index-module--sponsorRequestContainer--3FpUK ul{display:-msflexbox;display:flex;-ms-flex-pack:distribute;justify-content:space-around;margin:40px auto;maxwidth:800px}.index-module--pageCommunity--2w1tS .index-module--content--10g54 .index-module- sponsorRequestContainer--3FpUK ul li{max-width:180px}@media screen and (max-width:991px){.index-module--

pageCommunity--2w1tS .index-module--content--10g54 .index-module--sponsorRequestContainer--3FpUK ul{-msflex-wrap:wrap;flex-wrap:wrap}.index-module--pageCommunity--2w1tS .index-module--content--10g54 .indexmodule--sponsorRequestContainer--3FpUK ul li{width:45%;margin-top:10px;max-width:none}}.index-module- pageCommunity--2w1tS .index-module--content--10g54 .index-module--getInvolvedText--3IUwT{fontsize:14px;margin:40px auto 20px}.index-module--pageCommunity--2w1tS .index-module--content--10g54 .indexmodule--slackCatalystContainer--1tkVU{padding-bottom:0}.index-module--pageCommunity--2w1tS .indexmodule--content--10g54 .index-module--slackCatalystContainer--1tkVU .index-module--cardContainer-- 1WjI3{display:-ms-flexbox;display:flex;-ms-flex-direction:row;flex-direction:row;-ms-flex-pack:justify;justifycontent:space-between}@media screen and (max-width:767px){.index-module--pageCommunity--2w1tS .indexmodule--content--10g54 .index-module--slackCatalystContainer--1tkVU .index-module--cardContainer--1WjI3{ ms-flex-direction:column;flex-direction:column}}.index-module--pageCommunity--2w1tS .index-module--content- -10g54 .index-module--slackCatalystContainer--1tkVU .index-module--card--

3JCqV{margin:0;width:32.5%;background:hsla(0,0%,96.1%,.85)}@media screen and (max-width:767px){.indexmodule--pageCommunity--2w1tS .index-module--content--10g54 .index-module--slackCatalystContainer--1tkVU .index-module--card--3JCqV{width:100%;margin-top:1rem}}.index-module--pageCommunity--2w1tS .indexmodule--content--10g54 .index-module--slackCatalystContainer--1tkVU .index-module--cardImage-- X4ASv{display:-ms-flexbox;display:flex;width:100%;height:15rem}.index-module--pageCommunity--2w1tS .index-module--content--10g54 .index-module--slackCatalystContainer--1tkVU .index-module--cardImage--X4ASv img{margin:auto;width:100%}@media screen and (max-width:767px){.index-module--pageCommunity--2w1tS .index-module--content--10g54 .index-module--slackCatalystContainer--1tkVU .index-module--cardImage-- X4ASv{margin-top:1rem;height:auto}}.index-module--pageCommunity--2w1tS .index-module--content--10g54 .index-module--slackCatalystContainer--1tkVU .index-module--cardButtonContainer--3lKek{textalign:center}.index-module--pageCommunity--2w1tS .index-module--content--10g54 .index-module- mdWhiteframe--3ftug{width:100%!important;text-align:left}.index-module--pageCommunity--2w1tS .indexmodule--content--10g54 .index-module--mdWhiteframe--3ftug .index-module--iwToolbar--16maz{backgroundcolor:#ff671f;color:#fff;display:-ms-flexbox;display:flex;-ms-flex-direction:column;flexdirection:column;width:100%}.index-module--pageCommunity--2w1tS .index-module--content--10g54 .indexmodule--mdWhiteframe--3ftug .index-module--iwToolbar--16maz h3{color:#fff;margin:0;padding:10px}.indexmodule--pageCommunity--2w1tS .index-module--content--10g54 .index-module--mdWhiteframe--3ftug .indexmodule--iwToolbar--16maz.index-module--mdSubhead--34QMb{font-size:16px;font-weight:300;letterspacing:.01em;line-height:24px}.index-module--pageCommunity--2w1tS .index-module--content--10g54 .indexmodule--mdWhiteframe--3ftug .index-module--iwDetails--2pLvk{color:rgba(0,0,0,.87);display:-msflexbox;display:flex;font-size:13px;padding:5px 10px 0;margin-top:5px}.index-module--pageCommunity--2w1tS .index-module--content--10g54 .index-module--mdWhiteframe--3ftug .index-module--iwDetails--2pLvk span{padding-top:4px;width:230px;word-wrap:break-word}.index-module--pageCommunity--2w1tS .indexmodule--content--10g54 .index-module--mdWhiteframe--3ftug .index-module--iwDetails--2pLvk span a{color:#4597cb;text-decoration:none;cursor:pointer;font-weight:500}.index-module--pageCommunity--2w1tS .index-module--content--10g54 .index-module--mdWhiteframe--3ftug .index-module--iwDetails--2pLvk svg{fontsize:24px;color:#4597cb;margin-right:10px}.index-module--meetupRequestSection--qgwBq h2{color:#173361}.index-module--meetupRequestSection--qgwBq .mktoHtmlText{font-size:17px}.index-module- meetupRequestSection--qgwBq .mktoForm .mktoFormRow{background:transparent}.index-module- meetupRequestSection--qgwBq .mktoFormCol{padding:8px 18px!important}@media screen and (maxwidth:991px){.index-module--meetupRequestSection--qgwBq .mktoFormCol{width:100%!important}}.indexmodule--meetupRequestSection--qgwBq .mktoForm .mktoField{backgroundcolor:#fff;border:none!important;color:#7b7b7b!important}.index-module--meetupRequestSection--qgwBq textarea{height:130px}.index-module--meetupRequestSection--qgwBq .mktoForm .mktoButton{borderradius:2px;background-color:#173361!important;font-size:18px;line-height:24px;color:#fff;minwidth:136px;padding:10px 25px;margin-top:45px;display:block;max-width:250px;margin-left:auto;margin-

right:auto}.index-module--meetupRequestSection--qgwBq .mktoForm .mktoErrorMsg{backgroundcolor:transparent}.style-module--listItem--3xX0X{display:-ms-flexbox;display:flex;padding:50px 0 50px 50px}@media screen and (max-width:991px){.style-module--listItem--3xX0X{padding-left:0;-ms-flexdirection:column;flex-direction:column}}@media screen and (max-width:991px){.style-module--listItem-- 3xX0X:first-of-type{padding-top:0}}.style-module--listItem--3xX0X:not(:last-of-type){border-bottom:7px solid #f3f4f7}.style-module--listItem--3xX0X .style-module--mobileButton--1yrNY{display:none;maxwidth:175px;margin-top:40px}@media screen and (max-width:991px){.style-module--listItem--3xX0X .stylemodule--mobileButton--1yrNY{display:inline-block}}.style-module--listImage--1gsxy{margin-right:40px;-ms-flexitem-align:start;align-self:flex-start;width:70px}@media screen and (max-width:991px){.style-module--listImage-- 1gsxy{margin-bottom:40px}}.style-module--copyContainer--3eWSz{-ms-flex:0 1 50%;flex:0 1 50%;textalign:left}.style-module--copyContainer--3eWSz .style-module--title--19jPm{font-size:18px;fontweight:700;color:rgba(0,0,0,.85);margin-top:0;margin-bottom:15px}.style-module--copyContainer--3eWSz .stylemodule--copyParagraph--2sb3Z{width:auto;font-size:14px;font-weight:300;line-height:1.79;marginbottom:40px;color:rgba(0,0,0,.85)}@media screen and (max-width:991px){.style-module--copyContainer--3eWSz .style-module--copyParagraph--2sb3Z{margin-bottom:0}}.style-module--copyContainer--3eWSz .style-module- listButton--3BcwF{min-width:175px;text-align:center}@media screen and (max-width:991px){.style-module-copyContainer--3eWSz .style-module--listButton--3BcwF{display:none}}.style-module--listContainer--2NB6w .style-module--unorderedList--Mod8X{padding-left:20px;margin:20px 0 0 40px}@media screen and (maxwidth:991px){.style-module--listContainer--2NB6w .style-module--unorderedList--Mod8X{margin-left:0}}.stylemodule--listContainer--2NB6w .style-module--unorderedListItem--1wqXF{text-align:left}.style-module- listContainer--2NB6w .style-module--noLink--3t5n5,.style-module--listContainer--2NB6w .style-module- unorderedListLink--3IE4p{font-size:14px;font-weight:300;line-height:1.79;margin-left:10px}.style-module- listContainer--2NB6w .style-module--noLink--3t5n5{color:rgba(0,0,0,.85)}.government-module--page--3ihGK .government-module--hero--2BDaj .government-module--heroContent--M1-ls{maxwidth:580px;width:100%}.government-module--page--3ihGK .government-module--hero--2BDaj .governmentmodule--heroContent--M1-ls>a{max-width:245px}@media screen and (max-width:767px){.government-module-page--3ihGK .government-module--hero--2BDaj .government-module--heroContent--M1 ls>a{display:block;margin:20px auto}}@media screen and (min-width:768px){.government-module--page--3ihGK .government-module--missionSection--1n5\_j p,.government-module--page--3ihGK .government-module- operations--264Pz p{max-width:640px;width:100%;margin:auto}}.government-module--page--3ihGK .government-module--missionSection--1n5\_j p,.government-module--page--3ihGK .government-module- operationsCopy--2Qahm{font-size:14px;font-weight:300;line-height:1.79;textalign:center;color:rgba(0,0,0,.85);margin-bottom:30px}.government-module--page--3ihGK .government-module- federalDataStrategy--1Q3ge{display:block}.government-module--page--3ihGK .government-module- federalDataStrategy--1Q3ge .government-module--content--33zR-{display:-ms-flexbox;display:flex;-ms-flexpack:justify;justify-content:space-between}@media screen and (max-width:767px){.government-module--page-- 3ihGK .government-module--federalDataStrategy--1Q3ge .government-module--content--33zR-{-ms-flexdirection:column;flex-direction:column}}.government-module--page--3ihGK .government-module- federalDataStrategy--1Q3ge .government-module--card--1Ml5R{max-width:49.5%;width:auto}@media screen and (max-width:767px){.government-module--page--3ihGK .government-module--federalDataStrategy--1Q3ge .government-module--card--1Ml5R{max-width:none;margin-right:0;margin-bottom:20px}}.government-module- page--3ihGK .government-module--resourcesSection--IhntF{display:block}.government-module--page--3ihGK .government-module--resourcesSection--IhntF .government-module--content--33zR-{display:-msflexbox;display:flex}@media screen and (max-width:767px){.government-module--page--3ihGK .governmentmodule--resourcesSection--IhntF .government-module--content--33zR-{-ms-flex-direction:column;flexdirection:column}}.government-module--page--3ihGK .government-module--resourcesSection--IhntF .governmentmodule--content--33zR->div{-ms-flex:2 1;flex:2 1}.government-module--page--3ihGK .government-module- resourcesSection--IhntF .government-module--content--33zR- .government-module--card--

1Ml5R{background:hsla(0,0%,96.1%,.85)}.government-module--page--3ihGK .government-module- missionSection--1n5\_j .government-module--logoContainer--3EBWR{list-style:none;padding:0;display:-msflexbox;display:flex;-ms-flex-pack:distribute;justify-content:space-around;max-width:992px;margin:40px auto 0}@media screen and (max-width:767px){.government-module--page--3ihGK .government-module- missionSection--1n5\_j .government-module--logoContainer--3EBWR{-ms-flex-wrap:wrap;flexwrap:wrap}}.government-module--page--3ihGK .government-module--missionSection--1n5\_j .governmentmodule--logoContainer--3EBWR li{margin:20px 0}.government-module--page--3ihGK .government-module- missionSection--1n5\_j .government-module--logoContainer--3EBWR li

img{width:150px!important;height:auto!important}@media screen and (max-width:767px){.government-module-page--3ihGK .government-module--missionSection--1n5\_j .government-module--logoContainer--3EBWR li{width:48%}}.government-module--page--3ihGK .government-module--missionSection--1n5\_j .governmentmodule--logoContainer--3EBWR li img{width:auto}.government-module--page--3ihGK .government-module- contactSection--1IxQQ>div:first-child{margin:0 auto;max-width:520px}.government-module--page--3ihGK .government-module--formWrapper--3KVA9{width:700px;max-width:90%;margin:50px auto auto}@media screen and (min-width:768px){.government-module--page--3ihGK .government-module--formWrapper--3KVA9{display: ms-flexbox;display:flex;-ms-flex-wrap:wrap;flex-wrap:wrap}}.government-module--page--3ihGK .governmentmodule--formWrapper--3KVA9 .government-module--textareaContainer--3XSYY{padding:0;-ms-flex-preferredsize:100%;flex-basis:100%;height:120px}.government-module--page--3ihGK .government-module--compliance-- Q5rFv{font-size:14px;color:#829494;margin:25px 0}.government-module--page--3ihGK .government-module- thankYou--3pp4v{margin-top:50px}.government-module--formInput--1cCde{margin:10px 0;padding:10px;border:2px solid rgba(130,148,148,.25);border-radius:4px;width:100%}@media screen and (minwidth:768px){.government-module--formInput--1cCde{-ms-flex-preferred-size:calc(50% - 10px);flex-

basis:calc(50% - 10px);margin:5px}}.government-module--formInput--1cCde

textarea{width:100%;height:100%;padding:10px;border:none;resize:none;font-size:14px}.government-module- formInput--1cCde textarea::-webkit-input-placeholder{color:#829494;font-size:14px}.government-module- formInput--1cCde textarea::-moz-placeholder{color:#829494;font-size:14px}.government-module--formInput-- 1cCde textarea:-ms-input-placeholder{color:#829494;font-size:14px}.government-module--formInput--1cCde textarea::placeholder{color:#829494;font-size:14px}.apache-vs-pulsar-module--apacheVsPulsar--PT3YX .apachevs-pulsar-module--headerThree--CC-6d{color:#173361;font-size:28px;font-weight:500;margin-bottom:30px;textalign:left}@media screen and (max-width:767px){.apache-vs-pulsar-module--apacheVsPulsar--PT3YX .apache-vspulsar-module--headerThree--CC-6d{font-size:21px}}.apache-vs-pulsar-module--apacheVsPulsar--PT3YX .apachevs-pulsar-module--fullWidthWrapper--1VTyF{text-align:left;margin:40px 0}.apache-vs-pulsar-module- apacheVsPulsar--PT3YX .apache-vs-pulsar-module--fullWidthWrapper--1VTyF p{color:#173361;fontsize:16px;font-weight:300;line-height:25px;letter-spacing:0}@media screen and (max-width:991px){.apache-vspulsar-module--apacheVsPulsar--PT3YX .apache-vs-pulsar-module--pageSectionContent--27N0j{padding:50px 0}}.apache-vs-pulsar-module--apacheVsPulsar--PT3YX .apache-vs-pulsar-module--tableWrapper--154KO table{width:100%}.apache-vs-pulsar-module--apacheVsPulsar--PT3YX .apache-vs-pulsar-module--tableWrapper-- 154KO .apache-vs-pulsar-module--tableRowNames--3Tf\_O,.apache-vs-pulsar-module--apacheVsPulsar--PT3YX .apache-vs-pulsar-module--tableWrapper--154KO .apache-vs-pulsar-module--tableTitle--qGSzL,.apache-vs-pulsarmodule--apacheVsPulsar--PT3YX .apache-vs-pulsar-module--tableWrapper--154KO td{padding:10px 0;width:25%;text-align:center}.apache-vs-pulsar-module--apacheVsPulsar--PT3YX .apache-vs-pulsar-module- tableWrapper--154KO .apache-vs-pulsar-module--tableTitle--qGSzL,.apache-vs-pulsar-module--apacheVsPulsar-- PT3YX .apache-vs-pulsar-module--tableWrapper--154KO td:first-of-type{text-align:left;padding-left:20px}.apachevs-pulsar-module--apacheVsPulsar--PT3YX .apache-vs-pulsar-module--tableWrapper--154KO .apache-vs-pulsarmodule--tableTitle--qGSzL{text-transform:uppercase;color:#0074a2;font-size:12px;backgroundcolor:#b4e1e4}.apache-vs-pulsar-module--apacheVsPulsar--PT3YX .apache-vs-pulsar-module--tableWrapper-- 154KO td{color:#173361;font-size:16px;font-weight:300;line-height:25px;letter-spacing:0}.apache-vs-pulsarmodule--apacheVsPulsar--PT3YX .apache-vs-pulsar-module--tableWrapper--154KO td

span{display:block}.apache-vs-pulsar-module--apacheVsPulsar--PT3YX .apache-vs-pulsar-module--tableWrapper-- 154KO td:first-of-type{color:#000;font-weight:700}.apache-vs-pulsar-module--apacheVsPulsar--PT3YX .apachevs-pulsar-module--tableWrapper--154KO .apache-vs-pulsar-module--tableHeaders--1E2Se{display:-msflexbox;display:flex}.apache-vs-pulsar-module--apacheVsPulsar--PT3YX .apache-vs-pulsar-module--tableWrapper- -154KO .apache-vs-pulsar-module--tableRowNames--3Tf\_O{color:#c5832e;font-size:18px;font-weight:700;letterspacing:normal;text-transform:uppercase;font-weight:500}@media screen and (max-width:991px){.apache-vspulsar-module--apacheVsPulsar--PT3YX .apache-vs-pulsar-module--tableWrapper--154KO .apache-vs-pulsarmodule--tableRowNames--3Tf\_O{font-size:14px}}@media screen and (max-width:991px){.apache-vs-pulsarmodule--apacheVsPulsar--PT3YX .apache-vs-pulsar-module--tableWrapper--154KO .apache-vs-pulsar-module- tableRowNames--3Tf\_O span{display:block}}.apache-vs-pulsar-module--apacheVsPulsar--PT3YX .apache-vspulsar-module--tableWrapper--154KO svg{width:25px;height:25px;-ms-transform:rotate(-90deg);transform:rotate(- 90deg);background:transparent;border-radius:50%}.apache-vs-pulsar-module--apacheVsPulsar--PT3YX .apache-vspulsar-module--tableWrapper--154KO circle{fill:transparent;stroke:#173361;stroke-width:16;stroke-dasharray:0 50}.apache-vs-pulsar-module--apacheVsPulsar--PT3YX .apache-vs-pulsar-module--tableWrapper--154KO tr:nthof-type(odd){background-color:#e6f5fb}.apache-vs-pulsar-module--apacheVsPulsar--PT3YX .apache-vs-pulsarmodule--tableWrapper--154KO .apache-vs-pulsar-module--harveyBall-4--2H9nU{stroke-dasharray:51 51}.apachevs-pulsar-module--apacheVsPulsar--PT3YX .apache-vs-pulsar-module--tableWrapper--154KO .apache-vs-pulsarmodule--harveyBall-3--2T3lP{stroke-dasharray:37.5 50}.apache-vs-pulsar-module--apacheVsPulsar--PT3YX .apache-vs-pulsar-module--tableWrapper--154KO .apache-vs-pulsar-module--harveyBall-2--1RpIo{strokedasharray:25 50}.apache-vs-pulsar-module--apacheVsPulsar--PT3YX .apache-vs-pulsar-module--tableWrapper-- 154KO .apache-vs-pulsar-module--harveyBall-1--1u5c0{stroke-dasharray:12.5 50}.apache-vs-pulsar-module- apacheVsPulsar--PT3YX .apache-vs-pulsar-module--tableWrapper--154KO .apache-vs-pulsar-module--harveyBall-0--3OY8d{stroke-dasharray:0 0;stroke-width:1}.apache-vs-pulsar-module--apacheVsPulsar--PT3YX .apache-vspulsar-module--cardSectionWrapper--2g240{margin-top:50px}.apache-vs-pulsar-module--apacheVsPulsar--PT3YX .apache-vs-pulsar-module--cardSectionWrapper--2g240 h3{margin:50px 0}@media screen and (minwidth:768px){.apache-vs-pulsar-module--apacheVsPulsar--PT3YX .apache-vs-pulsar-module--cardWrapper-- 2eDxc{display:-ms-flexbox;display:flex;-ms-flex-wrap:wrap;flex-wrap:wrap}}.apache-vs-pulsar-module- apacheVsPulsar--PT3YX .apache-vs-pulsar-module--cardWrapper--2eDxc .apache-vs-pulsar-module--card--  $3iHuF\{border:2px solid rgba(130,148,148,.25);margin:10px 0\}$ @media screen and (min-width:768px) $\{space,space$ pulsar-module--apacheVsPulsar--PT3YX .apache-vs-pulsar-module--cardWrapper--2eDxc .apache-vs-pulsarmodule--card--3iHuF{-ms-flex:1 1;flex:1 1;margin:5px;-ms-flex-preferred-size:calc(50% - 10px);flexbasis:calc(50% - 10px);max-width:calc(50% - 10px)}}.apache-vs-pulsar-module--apacheVsPulsar--PT3YX .apache-vs-pulsar-module--cardWrapper--2eDxc .apache-vs-pulsar-module--card--3iHuF.apache-vs-pulsar-module- fullWidth--2kPSl{-ms-flex-preferred-size:100%;flex-basis:100%;max-width:100%}@media screen and (minwidth:768px){.apache-vs-pulsar-module--apacheVsPulsar--PT3YX .apache-vs-pulsar-module--cardWrapper-- 2eDxc .apache-vs-pulsar-module--card--3iHuF.apache-vs-pulsar-module--fullWidth--2kPSl .apache-vs-pulsarmodule--cardContentContainer--2cPsQ{display:-ms-flexbox;display:flex}}@media screen and (minwidth:768px){.apache-vs-pulsar-module--apacheVsPulsar--PT3YX .apache-vs-pulsar-module--cardWrapper-- 2eDxc .apache-vs-pulsar-module--card--3iHuF.apache-vs-pulsar-module--fullWidth--2kPSl .apache-vs-pulsarmodule--cardContentContainer--2cPsQ div{-ms-flex:1 1;flex:1 1}}.apache-vs-pulsar-module--apacheVsPulsar-- PT3YX .apache-vs-pulsar-module--cardWrapper--2eDxc .apache-vs-pulsar-module--card--3iHuF.apache-vs-pulsarmodule--fullWidth--2kPSl .apache-vs-pulsar-module--cardContentContainer--2cPsQ div:not(:last-of-type){marginbottom:30px}@media screen and (min-width:768px){.apache-vs-pulsar-module--apacheVsPulsar--PT3YX .apachevs-pulsar-module--cardWrapper--2eDxc .apache-vs-pulsar-module--card--3iHuF.apache-vs-pulsar-module- fullWidth--2kPSl .apache-vs-pulsar-module--cardContentContainer--2cPsQ div:not(:last-of-type){marginright:30px;margin-bottom:0}}.apache-vs-pulsar-module--apacheVsPulsar--PT3YX .apache-vs-pulsar-module- cardWrapper--2eDxc .apache-vs-pulsar-module--card--3iHuF.apache-vs-pulsar-module--fullWidth--2kPSl p:not(:last-of-type){margin-bottom:20px}.apache-vs-pulsar-module--apacheVsPulsar--PT3YX .apache-vs-pulsar-

module--cardWrapper--2eDxc .apache-vs-pulsar-module--card--3iHuF.apache-vs-pulsar-module--fullWidth--2kPSl .apache-vs-pulsar-module--image--1fr2P{width:400px;max-width:100%;height:auto;-o-object-fit:cover;objectfit:cover;-ms-flex-item-align:start;align-self:flex-start}@media screen and (max-width:991px){.apache-vs-pulsarmodule--apacheVsPulsar--PT3YX .apache-vs-pulsar-module--cardWrapper--2eDxc .apache-vs-pulsar-module- card--3iHuF.apache-vs-pulsar-module--fullWidth--2kPSl .apache-vs-pulsar-module--image--1fr2P{margintop:20px}}.apache-vs-pulsar-module--apacheVsPulsar--PT3YX .apache-vs-pulsar-module--cardWrapper--2eDxc .apache-vs-pulsar-module--card--3iHuF .apache-vs-pulsar-module--imageContentContainer--3yU8p{display:-msflexbox;display:flex;-ms-flex-direction:column;flex-direction:column;height:100%}.apache-vs-pulsar-module- apacheVsPulsar--PT3YX .apache-vs-pulsar-module--cardWrapper--2eDxc .apache-vs-pulsar-module--card--3iHuF .apache-vs-pulsar-module--imageContentContainer--3yU8p div{-ms-flex:1 1;flex:1 1}.apache-vs-pulsar-module- apacheVsPulsar--PT3YX .apache-vs-pulsar-module--cardWrapper--2eDxc .apache-vs-pulsar-module--card--3iHuF .apache-vs-pulsar-module--imageContentContainer--3yU8p a{text-align:center}.apache-vs-pulsar-module- apacheVsPulsar--PT3YX .apache-vs-pulsar-module--cardWrapper--2eDxc .apache-vs-pulsar-module--card--3iHuF .apache-vs-pulsar-module--imageContentContainer--3yU8p img{margin-top:25px;height:320px}.apache-vs-pulsarmodule--apacheVsPulsar--PT3YX .apache-vs-pulsar-module--cardWrapper--2eDxc .apache-vs-pulsar-module- card--3iHuF h3{color:#173361}.apache-vs-pulsar-module--apacheVsPulsar--PT3YX section{paddingbottom:0}.apache-vs-pulsar-module--apacheVsPulsar--PT3YX section.apache-vs-pulsar-module--summary-- 1QHV0{padding-bottom:100px}.apache-vs-pulsar-module--apacheVsPulsar--PT3YX section.apache-vs-pulsarmodule--summary--1QHV0 p{color:#173361;font-size:16px;font-weight:300;line-height:25px;letterspacing:0;margin:20px 0}.style-module--customerStories--WM-QE{display:-ms-flexbox;display:flex;-ms-flexpack:justify;justify-content:space-between;-ms-flex-wrap:wrap;flex-wrap:wrap}.style-module--customerStories-- WM-QE .style-module--card--T-iTb{width:calc(33% - 10px)}@media screen and (max-width:767px){.stylemodule--customerStories--WM-QE .style-module--card--T-iTb{margin-bottom:20px;width:100%}}.style-module-customerStories--WM-QE .style-module--card--T-iTb.style-module--noCard--1o0Rp{box-shadow:none}.stylemodule--customerStories--WM-QE .style-module--imageContainer--2lXR1:not(.style-module--fullWidth-- 1\_LRn){height:80px}.style-module--customerStories--WM-QE .style-module--imageContainer--2lXR1:not(.stylemodule--fullWidth--1\_LRn) img{height:100%;width:auto}.style-module--productFeatureListing--3o-tq .stylemodule--featureContainer--3pom7{display:-ms-flexbox;display:flex;-ms-flex-wrap:wrap;flex-wrap:wrap;-ms-flexpack:justify;justify-content:space-between}.style-module--productFeatureListing--3o-tq .style-module- featureContainer--3pom7 .style-module--feature--1cmjs{color:rgba(0,0,0,.85);font-size:16px;font-weight:300;lineheight:25px;letter-spacing:0;text-align:left;min-width:350px}.style-module--productFeatureListing--3o-tq .stylemodule--featureContainer--3pom7 .style-module--feature--1cmjs h4{color:#8e9093;font-size:12px;fontweight:500;line-height:2.67;letter-spacing:2px;text-transform:uppercase}.style-module--productFeatureListing--3otq .style-module--featureContainer--3pom7 .style-module--feature--1cmjs h5{color:rgba(0,0,0,.85);fontsize:18px;font-weight:700;letter-spacing:normal}.style-module--productFeatureListing--3o-tq .style-module- featureContainer--3pom7 .style-module--feature--1cmjs h5 a{color:#173361;position:relative}.style-module- productFeatureListing--3o-tq .style-module--featureContainer--3pom7 .style-module--feature--1cmjs h5 .stylemodule--arrow--3aY5x{position:absolute;right:-15px;top:6px}.style-module--productFeatureListing--3o-tq .stylemodule--featureContainer--3pom7 .style-module--feature--1cmjs ul{list-style:none;margin:0 0 20px;padding:0}.style-module--productFeatureListing--3o-tq .style-module--featureContainer--3pom7 .stylemodule--feature--1cmjs .style-module--featureListing--1aaUS li{margin-bottom:5px;display:-msflexbox;display:flex;-ms-flex-align:center;align-items:center;position:relative}.style-module- productFeatureListing--3o-tq .style-module--featureContainer--3pom7 .style-module--feature--1cmjs .style-module- -featureListing--1aaUS li h6{display:inline-block;padding-bottom:5px}.style-module--productFeatureListing--3o-tq .style-module--featureContainer--3pom7 .style-module--feature--1cmjs .style-module--featureListing--1aaUS li .style-module--tooltipContainer--1tJBT{display:inline-block!important;margin-left:0}.style-module- productFeatureListing--3o-tq .style-module--featureContainer--3pom7 .style-module--feature--1cmjs .style-module- -featureListing--1aaUS li .style-module--tooltipContainer--1tJBT h6{border-bottomcolor:#babed0;cursor:help}.style-module--productFeatureListing--3o-tq .style-module--featureContainer--3pom7 .style-module--feature--1cmjs .style-module--featureListing--1aaUS li .style-module--tooltipContainer--1tJBT ul{margin:0}.style-module--productFeatureListing--3o-tq .style-module--featureContainer--3pom7 .style-module- feature--1cmjs .style-module--featureListing--1aaUS li.style-module--tagline--283Q\_{top:5px;margintop:5px}.style-module--productFeatureListing--3o-tq .style-module--featureContainer--3pom7 .style-module- feature--1cmjs .style-module--featureListing--1aaUS li.style-module--tagline--283Q\_ .style-module--taglineText-- 2HXa\_{color:#81cfe2;font-size:8px;font-weight:700;letter-spacing:1.43px;position:absolute;top:-12px;left:0;texttransform:uppercase}.style-module--productFeatureListing--3o-tq .style-module--featureContainer--3pom7 .stylemodule--feature--1cmjs .style-module--featureListing--1aaUS li .style-module--licenseContainer-- 19yT6{position:relative;right:-5px;display:-ms-inline-flexbox;display:inline-flex;-ms-flex-direction:column;flexdirection:column}.style-module--productFeatureListing--3o-tq .style-module--featureContainer--3pom7 .stylemodule--feature--1cmjs .style-module--featureListing--1aaUS li .style-module--licenseContainer--19yT6+.stylemodule--taglineText--2HXa\_{left:11px}.style-module--productFeatureListing--3o-tq .style-module- featureContainer--3pom7 .style-module--feature--1cmjs .style-module--featureListing--1aaUS li .style-module- licenseContainer--19yT6+h6{border-bottom:none;padding-bottom:0}.style-module- productFeatureListingLicenseLegend--NqHMT{padding:0;list-style:none;text-align:left}.style-module- productFeatureListingLicenseLegend--NqHMT .style-module--licenseContainer--19yT6{display:-msflexbox;display:flex;-ms-flex-align:center;align-items:center;margin-bottom:3px}.style-module- productFeatureListingLicenseLegend--NqHMT .style-module--licenseContainer--19yT6>i{position:relative;left:- 5px;margin-bottom:0}.style-module--productFeatureListingLicenseLegend--NqHMT .style-module- licenseContainer--19yT6>span{color:rgba(0,0,0,.85);font-size:16px;font-weight:300;line-height:25px;letterspacing:0}.style-module--license--3SFD4{margin-top:2px;margin-bottom:2px;borderradius:50%;height:10px;width:10px;display:inline-block}.style-module--license--3SFD4:first-child{margintop:0}.style-module--license--3SFD4:last-child{margin-bottom:0}.style-module--license--3SFD4.style-module- oss--1HiEF{background:#000}.style-module--license--3SFD4.style-module--community-- UzeSP{background:#b78142}.style-module--license--3SFD4.style-module--commercial-- 2qBc3{background:#81cfe2}.style-module--form--Fb2IX{max-width:470px;margin:0 auto;width:100%}.stylemodule--form--Fb2IX h4{color:#173361;font-size:18px;font-weight:700;margin-bottom:25px}.style-module--form--Fb2IX .style-module--input--2JBor{line-height:1.9;padding-left:20px;padding-right:20px}.style-module--form-- Fb2IX .style-module--agreement--3H1Wu{color:#829494;font-size:10px;font-weight:300;line-height:2;margintop:15px}.style-module--form--Fb2IX .style-module--agreement--3H1Wu a{color:#829494;textdecoration:underline}.style-module--form--Fb2IX .style-module--ctaContainer--3Ib9C{margin-top:30px}.stylemodule--thankyou--IoZ3P{color:#173361;font-size:28px;font-weight:700}.trust-and-security-module- trustAndSecurity--3rRmD .trust-and-security-module--content--LEELj{padding-bottom:0}.trust-and-securitymodule--trustAndSecurity--3rRmD .trust-and-security-module--content--LEELj:last-of-type{paddingbottom:100px}.trust-and-security-module--trustAndSecurity--3rRmD .trust-and-security-module--content--LEELj h3{font-size:40px;font-weight:500}.trust-and-security-module--trustAndSecurity--3rRmD .trust-and-securitymodule--noCardSection--rkpKy{color:#000;font-size:16px;font-weight:300;line-height:25px;letterspacing:0}@media screen and (min-width:768px){.trust-and-security-module--trustAndSecurity--3rRmD .trust-andsecurity-module--noCardSection--rkpKy{width:50%}}@media screen and (min-width:768px){.trust-and-securitymodule--trustAndSecurity--3rRmD .trust-and-security-module--cardSection--2DSJW{display:-msflexbox;display:flex;-ms-flex-wrap:wrap;flex-wrap:wrap;-ms-flex-pack:center;justify-content:center}}.trust-andsecurity-module--trustAndSecurity--3rRmD .trust-and-security-module--cardSection--2DSJW p{marginbottom:100px;color:#000;font-size:16px;font-weight:300;line-height:25px;letter-spacing:0}.trust-and-securitymodule--trustAndSecurity--3rRmD .trust-and-security-module--cardSection--2DSJW .trust-and-security-module- card--2nTeP{border:3px solid hsla(0,0%,96.1%,.85);margin:10px;padding:15px}@media screen and (minwidth:768px){.trust-and-security-module--trustAndSecurity--3rRmD .trust-and-security-module--cardSection-- 2DSJW .trust-and-security-module--card--2nTeP{-ms-flex-preferred-size:calc(33.33% - 20px);flex-

basis:calc(33.33% - 20px)}}.trust-and-security-module--trustAndSecurity--3rRmD .trust-and-security-module- cardSection--2DSJW .trust-and-security-module--card--2nTeP>div{text-align:center}.trust-and-security-module- trustAndSecurity--3rRmD .trust-and-security-module--cardSection--2DSJW .trust-and-security-module--card-- 2nTeP img{width:70px;height:auto}@media screen and (max-width:991px){.what-is-apache-kafka-module--page-- 1gMfr .what-is-apache-kafka-module--hero--1oBKZ>div{-ms-flex-direction:column;flexdirection:column}}@media screen and (max-width:991px){.what-is-apache-kafka-module--page--1gMfr .what-isapache-kafka-module--hero--1oBKZ .what-is-apache-kafka-module--imageContainer-- 3TVGK{display:block;margin-left:0;margin-top:60px}}.what-is-apache-kafka-module--page--1gMfr .what-isapache-kafka-module--hero--1oBKZ .what-is-apache-kafka-module--imageContainer--3TVGK img{border:9px solid #81cfe2;cursor:pointer}.what-is-apache-kafka-module--page--1gMfr .what-is-apache-kafka-module- kafkaCompanySection--3iQT6 .what-is-apache-kafka-module--logoContainer--1njON{display:-msflexbox;display:flex;-ms-flex-wrap:wrap;flex-wrap:wrap;-ms-flex-pack:center;justify-content:center}.what-isapache-kafka-module--page--1gMfr .what-is-apache-kafka-module--kafkaCompanySection--3iQT6 .what-isapache-kafka-module--logoContainer--1njON>div{-ms-flex-positive:0;flex-grow:0;-ms-flex-negative:1;flexshrink:1;-ms-flex-preferred-size:20%;flex-basis:20%;margin:20px 0}@media screen and (max-width:991px){.whatis-apache-kafka-module--page--1gMfr .what-is-apache-kafka-module--kafkaCompanySection--3iQT6 .what-isapache-kafka-module--logoContainer--1njON>div{-ms-flex-preferred-size:33.33333%;flexbasis:33.33333%}}@media screen and (max-width:991px) and (max-width:575px){.what-is-apache-kafka-module- page--1gMfr .what-is-apache-kafka-module--kafkaCompanySection--3iQT6 .what-is-apache-kafka-module- logoContainer--1njON>div{-ms-flex-preferred-size:100%;flex-basis:100%}}.what-is-apache-kafka-module--page-- 1gMfr .what-is-apache-kafka-module--kafkaHelpSection--3tUwv .what-is-apache-kafka-module--container-- 1JCvj{text-align:left}.what-is-apache-kafka-module--page--1gMfr .what-is-apache-kafka-module- kafkaHelpSection--3tUwv .what-is-apache-kafka-module--container--1JCvj .what-is-apache-kafka-module--section- -3nQ7u{display:-ms-flexbox;display:flex;-ms-flex-align:start;align-items:flex-start;padding:50px 0}.what-isapache-kafka-module--page--1gMfr .what-is-apache-kafka-module--kafkaHelpSection--3tUwv .what-is-apachekafka-module--container--1JCvj .what-is-apache-kafka-module--section--3nQ7u:nth-child(2n){-ms-flexdirection:row-reverse;flex-direction:row-reverse}.what-is-apache-kafka-module--page--1gMfr .what-is-apachekafka-module--kafkaHelpSection--3tUwv .what-is-apache-kafka-module--container--1JCvj .what-is-apache-kafkamodule--section--3nQ7u:nth-child(2n)>div:first-child{margin-right:0;margin-left:80px}.what-is-apache-kafkamodule--page--1gMfr .what-is-apache-kafka-module--kafkaHelpSection--3tUwv .what-is-apache-kafka-module- container--1JCvj .what-is-apache-kafka-module--section--3nQ7u:nth-child(odd)>div:first-child{marginright:80px}.what-is-apache-kafka-module--page--1gMfr .what-is-apache-kafka-module--kafkaHelpSection--3tUwv .what-is-apache-kafka-module--container--1JCvj .what-is-apache-kafka-module--section--3nQ7u>div{-ms-flex:1 1;flex:1 1}.what-is-apache-kafka-module--page--1gMfr .what-is-apache-kafka-module--kafkaHelpSection--3tUwv .what-is-apache-kafka-module--container--1JCvj .what-is-apache-kafka-module--section--3nQ7u>div:firstchild{max-width:200px}.what-is-apache-kafka-module--page--1gMfr .what-is-apache-kafka-module- kafkaHelpSection--3tUwv .what-is-apache-kafka-module--container--1JCvj .what-is-apache-kafka-module--section- -3nQ7u h4{color:rgba(0,0,0,.85);font-size:18px;font-weight:700;letter-spacing:normal;margin:0 0 25px}.what-isapache-kafka-module--page--1gMfr .what-is-apache-kafka-module--kafkaHelpSection--3tUwv .what-is-apachekafka-module--container--1JCvj .what-is-apache-kafka-module--section--3nQ7u p{color:rgba(0,0,0,.85);fontsize:16px;font-weight:300;line-height:25px;letter-spacing:0}.what-is-apache-kafka-module--page--1gMfr .what-isapache-kafka-module--ebookSection--1F9gz .what-is-apache-kafka-module--card--22EH0{padding:55px}.what-isapache-kafka-module--page--1gMfr .what-is-apache-kafka-module--toolsetSection--3LYlq .what-is-apache-kafkamodule--container--1JCvj{display:-ms-flexbox;display:flex}@media screen and (max-width:767px){.what-isapache-kafka-module--page--1gMfr .what-is-apache-kafka-module--toolsetSection--3LYlq .what-is-apache-kafkamodule--container--1JCvj{-ms-flex-direction:column-reverse;flex-direction:column-reverse;-ms-flexalign:center;align-items:center}}.what-is-apache-kafka-module--page--1gMfr .what-is-apache-kafka-module- toolsetSection--3LYlq .what-is-apache-kafka-module--container--1JCvj .what-is-apache-kafka-module--content--

MHnSy{-ms-flex:1 1;flex:1 1;text-align:left;min-width:380px;color:rgba(0,0,0,.85);font-size:16px;fontweight:300;line-height:25px;letter-spacing:0}@media screen and (max-width:767px){.what-is-apache-kafkamodule--page--1gMfr .what-is-apache-kafka-module--toolsetSection--3LYlq .what-is-apache-kafka-module- container--1JCvj .what-is-apache-kafka-module--content--MHnSy{min-width:0}}.what-is-apache-kafka-module- page--1gMfr .what-is-apache-kafka-module--toolsetSection--3LYlq .what-is-apache-kafka-module--container-- 1JCvj .what-is-apache-kafka-module--content--MHnSy p{margin-bottom:20px}.what-is-apache-kafka-module- page--1gMfr .what-is-apache-kafka-module--toolsetSection--3LYlq .what-is-apache-kafka-module--container-- 1JCvj .what-is-apache-kafka-module--content--MHnSy .what-is-apache-kafka-module--ctaContainer-- 3WaCb{margin-top:40px}.what-is-apache-kafka-module--page--1gMfr .what-is-apache-kafka-module- toolsetSection--3LYlq .what-is-apache-kafka-module--container--1JCvj .what-is-apache-kafka-module--content-- MHnSy .what-is-apache-kafka-module--ctaContainer--3WaCb a:first-child{margin-right:20px;marginbottom:20px}.what-is-apache-kafka-module--page--1gMfr .what-is-apache-kafka-module--toolsetSection--3LYlq .what-is-apache-kafka-module--container--1JCvj .what-is-apache-kafka-module--imageContainer--3TVGK{-msflex:1 1;flex:1 1;max-width:440px;margin-left:60px}@media screen and (max-width:767px){.what-is-apachekafka-module--page--1gMfr .what-is-apache-kafka-module--toolsetSection--3LYlq .what-is-apache-kafka-module- container--1JCvj .what-is-apache-kafka-module--imageContainer--3TVGK{margin-left:0;marginbottom:20px}}.style-module--pageList--3Lp5m h2{text-align:left;margin:0 0 50px}@media screen and (maxwidth:991px){.style-module--pageList--3Lp5m h2{text-align:center}}.style-module--pageList--3Lp5m .stylemodule--card--1Oi2-{background:hsla(0,0%,96.1%,.85)}.style-module--pageList--3Lp5m .style-module- featureSection--2oJmJ{padding-top:25px;padding-bottom:50px}.style-module--pageList--3Lp5m .style-module- featureSection--2oJmJ .style-module--cta--1oBkM{margin-top:50px}.style-module--pageList--3Lp5m .stylemodule--upcomingSection--11yLX{padding-top:50px}.style-module--pageList--3Lp5m .style-module- upcomingSection--11yLX .style-module--filters--2Blb4{display:-ms-flexbox;display:flex;-ms-flexpack:justify;justify-content:space-between}@media screen and (max-width:991px){.style-module--pageList-- 3Lp5m .style-module--upcomingSection--11yLX .style-module--filters--2Blb4{-ms-flex-direction:column;flexdirection:column}}@media screen and (max-width:991px){.style-module--pageList--3Lp5m .style-module-upcomingSection--11yLX .style-module--filters--2Blb4 .style-module--filterContainer--1wo0p{marginbottom:50px}}.style-module--pageList--3Lp5m .style-module--upcomingSection--11yLX .style-module--filters-- 2Blb4 .style-module--filterContainer--1wo0p>\*{margin-left:10px;display:inline-block}@media screen and (maxwidth:991px){.style-module--pageList--3Lp5m .style-module--upcomingSection--11yLX .style-module--filters-- 2Blb4 .style-module--filterContainer--1wo0p>\*{margin-bottom:10px}}.style-module--pageList--3Lp5m .stylemodule--upcomingSection--11yLX .style-module--filters--2Blb4 .style-module--filterContainer-- 1wo0p>div{width:180px}@media screen and (max-width:575px){.style-module--pageList--3Lp5m .style-module- upcomingSection--11yLX .style-module--filters--2Blb4 .style-module--filterContainer--1wo0p>button,.stylemodule--pageList--3Lp5m .style-module--upcomingSection--11yLX .style-module--filters--2Blb4 .style-module- filterContainer--1wo0p>div{width:100%}}.style-module--pageList--3Lp5m .style-module--upcomingSection--11yLX .style-module--card--1Oi2-,.style-module--pageList--3Lp5m .style-module--upcomingSection--11yLX .style-module--card--1Oi2- h3{color:#173361}@media screen and (max-width:767px){.style-module--pageList-- 3Lp5m .style-module--upcomingSection--11yLX .style-module--card--1Oi2- .style-module--imageContainer-- 2jjv2{display:none}}.style-module--pageList--3Lp5m .style-module--upcomingSection--11yLX .style-module- pagination--XYbB4{margin-top:100px}.style-module--pageList--3Lp5m .style-module--subscribeSection--24ic1 h3{color:#173361}.style-module--pageList--3Lp5m .style-module--subscribeSection--24ic1 p{width:90%}.stylemodule--pageList--3Lp5m .style-module--noResults--1\_\_V8{color:#000;font-size:28px;font-weight:500;textalign:center;width:100%}.style-module--itemsWrapper--14yen{display:-ms-flexbox;display:flex;-ms-flexwrap:wrap;flex-wrap:wrap;-ms-flex-pack:justify;justify-content:space-between;padding-left:0;marginbottom:0}.style-module--itemsWrapper--14yen .style-module--itemWrapper--RRnC6{margin:10px;textalign:left;display:-ms-flexbox;display:flex}@media screen and (max-width:991px){.style-module--itemsWrapper-- 14yen .style-module--itemWrapper--RRnC6{-ms-flex:0 1 100%!important;flex:0 1 100%!important}}.stylemodule--itemsWrapper--14yen .style-module--itemContainer--2depM{display:-ms-

flexbox;display:flex;width:100%;text-decoration:none}.style-module--itemsWrapper--14yen .style-module--icon-- 1rFOr{width:33px;height:33px;vertical-align:top;margin-right:10px;-ms-flex-negative:0;flex-shrink:0}.stylemodule--itemsWrapper--14yen .style-module--itemContent--8xqYY{-ms-flex:1 1;flex:1 1}.style-module- itemsWrapper--14yen .style-module--title--28I2K{font-size:18px;font-weight:700;color:#38cced;lineheight:1.2;margin:0 0 10px;padding:0}.style-module--itemsWrapper--14yen .style-module--summary--RCDk6{color:rgba(0,0,0,.85);font-size:16px;font-weight:300;line-height:25px;letter-spacing:0;width:90%}.stylemodule--itemsWrapper--14yen .style-module--tagline--2UXR8{font-size:12px;letter-spacing:1.2px;fontweight:500;color:#8e9093;text-transform:uppercase;margin:0 0 10px }.style-module--itemsWrapper--14yen .stylemodule--bulletPointList--ppPyb{color:rgba(0,0,0,.85);font-size:14px;font-weight:300;line-height:1.63;-ms-flex:1 1;flex:1 1;list-style-type:disc;padding:0 0 0 20px } style-module--itemsWrapper--14yen .style-module-bulletPointList--ppPyb li{margin-bottom:5px}.style-module--itemsWrapper--14yen .style-module--bulletPointList-ppPyb li:last-child{margin-bottom:0}.style-module--itemsWrapper--14yen .style-module--ctaContainer-- QdgIZ{margin-top:auto}.style-module--itemsWrapper--14yen .style-module--ctaContainer--QdgIZ a{borderbottom:2px solid transparent;line-height:2;margin-bottom:-2px;text-decoration:none;color:#173361}.style-module- itemsWrapper--14yen .style-module--ctaContainer--QdgIZ a:hover{border-bottom-color:#38cced}.style-module- itemsWrapper--14yen .style-module--ctaIcon--3oViO{width:25px;height:25px;-ms-flex-negative:0;flex-shrink:0; ms-flex-item-align:center;align-self:center;margin-left:5px}.style-module--itemsWrapper--14yen .style-module- ctaIcon--3oViO svg{width:100%;height:100%;fill:#0074a2}.style-module--itemsWrapper--14yen .style-module- button--Dp9Wg{margin-top:20px}.get-involved-module--helpfulLinks--3\_ckN p{margin-bottom:100px}.getinvolved-module--helpfulLinks--3\_ckN .get-involved-module--item--2VYcO{border:2px solid rgba(130,148,148,.25);padding:20px;border-radius:4px}.get-involved-module--helpfulLinks--3\_ckN .get-involvedmodule--item--2VYcO h4{color:#173361}.get-involved-module--helpfulLinks--3\_ckN .get-involved-module--item- -2VYcO ul{list-style-type:none;padding-left:0}.get-involved-module--cardWrapper--3LJmC{border:2px solid rgba(130,148,148,.25);border-radius:4px;padding:20px;text-align:left;margin:10px 0}.get-involved-module- cardWrapper--3LJmC h5{font-size:18px;font-weight:700;color:#173361;margin:10px 0}.get-involved-module- cardWrapper--3LJmC li,.get-involved-module--cardWrapper--3LJmC p,.get-involved-module--cardWrapper-- 3LJmC strong{margin:10px 0}.s-dotted-line-module--svgGroup--2jY-S{stroke:#f5f5f5;stroke-opacity:.85;strokewidth:7;stroke-miterlimit:10;stroke-linecap:round;stroke-linejoin:round}.lp-module--cloudPaid--3tJKb{overflowx:hidden;overflow-y:scroll}.lp-module--cloudPaid--3tJKb h3{color:#173361;font-size:28px;font-weight:500}.lpmodule--cloudPaid--3tJKb .lp-module--primaryCta--3cJf0{position:relative;z-index:2}.lp-module--cloudPaid-- 3tJKb .lp-module--heroWrapper--1xp8\_{position:relative}.lp-module--cloudPaid--3tJKb .lp-module--heroWrapper- -1xp8\_ .lp-module--heroImageContainer--3zPeI{position:absolute;max-width:none;right:-50px;top:80px;zindex:1}@media screen and (min-width:1690px){.lp-module--cloudPaid--3tJKb .lp-module--heroWrapper--1xp8\_ .lp-module--heroImageContainer--3zPeI{max-width:400px;position:static}}@media screen and (maxwidth:1550px){.lp-module--cloudPaid--3tJKb .lp-module--heroWrapper--1xp8\_ .lp-module--heroImageContainer-- 3zPeI{max-width:400px;position:static}}.lp-module--cloudPaid--3tJKb .lp-module--heroSummary-- 1IiQn{margin:20px 0}.lp-module--cloudPaid--3tJKb .lp-module--heroCtaContainer--2I2so{display:block;margintop:0}.lp-module--cloudPaid--3tJKb .lp-module--heroItem--1feeF{margin:30px 0;position:relative;zindex:2}@media screen and (min-width:768px){.lp-module--cloudPaid--3tJKb .lp-module--heroItem--1feeF{-msflex-preferred-size:calc(50% - 20px)!important;flex-basis:calc(50% - 20px)!important}}.lp-module--cloudPaid-- 3tJKb .lp-module--heroItem--1feeF h4{color:#173361;font-weight:lighter}.lp-module--cloudPaid--3tJKb .lpmodule--providerContent--1RhDi{position:relative}@media screen and (max-width:991px){.lp-module--cloudPaid- -3tJKb .lp-module--providerContent--1RhDi{width:90%;margin:auto;text-align:center}}.lp-module--cloudPaid-- 3tJKb .lp-module--doMoreSection--3iPHv h4,.lp-module--cloudPaid--3tJKb .lp-module--providerContent--1RhDi h4{color:#173361}.lp-module--cloudPaid--3tJKb .lp-module--doMoreSection--3iPHv p,.lp-module--cloudPaid-- 3tJKb .lp-module--providerContent--1RhDi p{font-size:16px;font-weight:lighter;line-height:25px;margin:25px 0}@media screen and (min-width:992px){.lp-module--cloudPaid--3tJKb .lp-module--doMoreSection--3iPHv p,.lp-

module--cloudPaid--3tJKb .lp-module--providerContent--1RhDi p,.lp-module--cloudPaid--3tJKb .lp-module- providerSummary--JM8tX{width:500px}}.lp-module--cloudPaid--3tJKb .lp-module--providerContentWrapper-- 2CQ-L{position:relative}.lp-module--cloudPaid--3tJKb .lp-module--providerSectionWrapper--3UeyF{display:-msflexbox;display:flex;-ms-flex-pack:justify;justify-content:space-between;-ms-flex-align:center;alignitems:center;padding:0}@media screen and (max-width:991px){.lp-module--cloudPaid--3tJKb .lp-module- providerSectionWrapper--3UeyF{-ms-flex-direction:column-reverse;flex-direction:column-reverse}}.lp-module- cloudPaid--3tJKb .lp-module--providerSectionWrapper--3UeyF>\*{z-index:1}.lp-module--cloudPaid--3tJKb .lpmodule--providerSectionWrapper--3UeyF .lp-module--providerContent--1RhDi h4{color:#173361;fontsize:18px}.lp-module--cloudPaid--3tJKb .lp-module--providerSectionWrapper--3UeyF .lp-module- providerContent--1RhDi a:first-of-type{margin-right:10px}@media screen and (max-width:991px){.lp-module- cloudPaid--3tJKb .lp-module--providerSectionWrapper--3UeyF .lp-module--providerContent--1RhDi a:first-oftype{margin-bottom:20px}}.lp-module--cloudPaid--3tJKb .lp-module--providerSectionWrapper--3UeyF .lpmodule--providersWrapper--24zGt{padding:20px;background:#fff;border-radius:8px}@media screen and (minwidth:768px){.lp-module--cloudPaid--3tJKb .lp-module--providerSectionWrapper--3UeyF .lp-module- providersWrapper--24zGt{position:relative;left:20px}}.lp-module--cloudPaid--3tJKb .lp-module- providerSectionWrapper--3UeyF .lp-module--providersWrapper--24zGt h5{margin:0 0 10px 5px;color:#173361}.lp-module--cloudPaid--3tJKb .lp-module--providerSectionWrapper--3UeyF .lp-module- providerBoxWrapper--26EGb{display:-ms-flexbox;display:flex}@media screen and (max-width:991px){.lpmodule--cloudPaid--3tJKb .lp-module--providerSectionWrapper--3UeyF .lp-module--providerBoxWrapper-- 26EGb{-ms-flex-direction:column;flex-direction:column}}.lp-module--cloudPaid--3tJKb .lp-module- providerSectionWrapper--3UeyF .lp-module--providerBoxWrapper--26EGb a{-ms-flex:1 1;flex:1 1}@media screen and (max-width:991px){.lp-module--cloudPaid--3tJKb .lp-module--providerSectionWrapper--3UeyF .lp-module- providerBoxWrapper--26EGb a{margin:10px 0}}.lp-module--cloudPaid--3tJKb .lp-module--connectorSvg-- 17Rcb{position:absolute;max-width:none;z-index:0;top:-550px;left:-638px;display:none}@media screen and (minwidth:992px){.lp-module--cloudPaid--3tJKb .lp-module--connectorSvg--17Rcb{display:block}}@media screen and (max-width:991px){.lp-module--cloudPaid--3tJKb .lp-module--connectorSvg--17Rcb{top:-390px;left:-677px}}.lpmodule--cloudPaid--3tJKb .lp-module--mobileConnectors--2IzTp{margin:40px 0;width:100%}@media screen and (min-width:992px){.lp-module--cloudPaid--3tJKb .lp-module--mobileConnectors--2IzTp{display:none}}@media screen and (min-width:992px){.lp-module--cloudPaid--3tJKb .lp-module--doMoreSection-- 3iPHv{position:absolute;right:0;bottom:-677px}}@media screen and (min-width:992px){.lp-module--cloudPaid-- 3tJKb .lp-module--democratizeSection--2vvoL{margin-top:700px;position:relative}}.lp-module--cloudPaid--3tJKb .lp-module--democratizeSection--2vvoL .lp-module--contentWrapper--1Xboe{padding:20px 30px;border:7px solid hsla(0,0%,96.1%,.85);border-radius:8px;background-color:#fff;display:-ms-flexbox;display:flex}@media screen and (max-width:1199px){.lp-module--cloudPaid--3tJKb .lp-module--democratizeSection--2vvoL .lp-module- contentWrapper--1Xboe{-ms-flex-direction:column;flex-direction:column;padding:20px}}@media screen and (max-width:1199px){.lp-module--cloudPaid--3tJKb .lp-module--democratizeSection--2vvoL .lp-module- textContent--2TwDa{text-align:center}}.lp-module--cloudPaid--3tJKb .lp-module--democratizeSection--2vvoL .lpmodule--textContent--2TwDa p{font-size:16px;font-weight:lighter}.lp-module--cloudPaid--3tJKb .lp-module- democratizeSection--2vvoL .lp-module--content--4CKtc p{font-size:16px;font-weight:lighter;maxwidth:100%;line-height:25px}.lp-module--cloudPaid--3tJKb .lp-module--democratizeSection--2vvoL .lp-module- cliWrapper--3tA0m{-ms-flex:1 1;flex:1 1;position:relative;top:130px;left:80px;left:10px;border-radius:8px;boxshadow:0 0 12px 0 rgba(0,0,0,.25);border:7px solid #fff;background-color:rgba(0,0,0,.25)}@media screen and (max-width:1199px){.lp-module--cloudPaid--3tJKb .lp-module--democratizeSection--2vvoL .lp-module- cliWrapper--3tA0m{top:0;left:0;margin-top:50px}}@media (min-width:1250px){.lp-module--cloudPaid--3tJKb .lpmodule--democratizeSection--2vvoL .lp-module--cliWrapper--3tA0m{left:80px}}@media screen and (minwidth:768px){.lp-module--cloudPaid--3tJKb .lp-module--democratizeSection--2vvoL .lp-module--cliWrapper-- 3tA0m .lp-module--languages--iyhEB .lp-module--languagesDropDownMobile--2LY7x{display:none}}.lp-module- -cloudPaid--3tJKb .lp-module--democratizeSection--2vvoL .lp-module--cliWrapper--3tA0m .lp-module--languages-

-iyhEB .lp-module--languagesSelectDesktop--3tw1K{display:none}@media screen and (min-width:768px){.lpmodule--cloudPaid--3tJKb .lp-module--democratizeSection--2vvoL .lp-module--cliWrapper--3tA0m .lp-module- languages--iyhEB .lp-module--languagesSelectDesktop--3tw1K{display:block}}.lp-module--cloudPaid--3tJKb .lpmodule--democratizeSection--2vvoL .lp-module--cliWrapper--3tA0m .lp-module--languages--iyhEB span{marginright:30px;font-weight:700;cursor:pointer;position:relative}.lp-module--cloudPaid--3tJKb .lp-module- democratizeSection--2vvoL .lp-module--cliWrapper--3tA0m .lp-module--languages--iyhEB span.lp-module--active- -29vL5:after{content:"";position:absolute;bottom:-14px;background-color:#0074a2;width:120%;height:2px;left:- 10%}.lp-module--cloudPaid--3tJKb .lp-module--democratizeSection--2vvoL .lp-module--cliWrapper--3tA0m .lpmodule--languages--iyhEB hr{margin:10px 0;border-top:1px solid #829494}.lp-module--cloudPaid--3tJKb .lpmodule--democratizeSection--2vvoL .lp-module--cliWrapper--3tA0m .lp-module--cliCode-- HUVPw{position:relative;height:290px;width:600px}@media screen and (max-width:1199px){.lp-module- cloudPaid--3tJKb .lp-module--democratizeSection--2vvoL .lp-module--cliWrapper--3tA0m .lp-module--cliCode-- HUVPw{height:520px;width:100%;display:-ms-flexbox;display:flex;-ms-flex-pack:justify;justify-content:spacebetween}}.lp-module--cloudPaid--3tJKb .lp-module--democratizeSection--2vvoL .lp-module--cliWrapper--3tA0m .lp-module--cliCode--HUVPw div{position:absolute;top:0;width:100%;height:100%;opacity:0;pointerevents:none;transition:all .3s ease}@media screen and (max-width:1199px){.lp-module--cloudPaid--3tJKb .lpmodule--democratizeSection--2vvoL .lp-module--cliWrapper--3tA0m .lp-module--cliCode--HUVPw div{top:20px}}.lp-module--cloudPaid--3tJKb .lp-module--democratizeSection--2vvoL .lp-module--cliWrapper-- 3tA0m .lp-module--cliCode--HUVPw div.lp-module--active--29vL5{opacity:1;pointer-events:all}@media screen and (max-width:1199px){.lp-module--cloudPaid--3tJKb .lp-module--democratizeSection--2vvoL .lp-module- cliWrapper--3tA0m .lp-module--cliCode--HUVPw div>\*{word-break:break-word}}.lp-module--cloudPaid--3tJKb .lp-module--democratizeSection--2vvoL .lp-module--cliWrapper--3tA0m .lp-module--content-- 4CKtc{padding:40px;background:#f5f5f5;font-size:14px;font-weight:500}@media screen and (maxwidth:1199px){.lp-module--cloudPaid--3tJKb .lp-module--democratizeSection--2vvoL .lp-module--cliWrapper-- 3tA0m .lp-module--content--4CKtc{padding:40px 20px}}.lp-module--cloudPaid--3tJKb .lp-module- democratizeSection--2vvoL .lp-module--cliWrapper--3tA0m .lp-module--content--4CKtc .red{color:#d8365d}.lpmodule--cloudPaid--3tJKb .lp-module--democratizeSection--2vvoL .lp-module--cliWrapper--3tA0m .lp-module- content--4CKtc .blue{color:#173361}.lp-module--cloudPaid--3tJKb .lp-module--democratizeSection--2vvoL .lpmodule--cliWrapper--3tA0m .lp-module--content--4CKtc .gray{color:#829494;font-weight:lighter}.lp-module- cloudPaid--3tJKb .lp-module--linesSvgWrapper--1mOwj,.lp-module--cloudPaid--3tJKb .lp-module- svgBlueDotWrapper--3UNbd{display:none}@media screen and (min-width:1200px){.lp-module--cloudPaid--3tJKb .lp-module--linesSvgWrapper--1mOwj,.lp-module--cloudPaid--3tJKb .lp-module--svgBlueDotWrapper-- 3UNbd{display:block}}.lp-module--cloudPaid--3tJKb .lp-module--linesSvgWrapper-- 1mOwj{position:absolute;bottom:-297px;left:400px}.lp-module--cloudPaid--3tJKb .lp-module--linesSvgWrapper-- 1mOwj img{max-width:none}.lp-module--cloudPaid--3tJKb .lp-module--getStartedWrapper--1x7um .lp-module- getStartedContentWrapper--jep6M{position:relative}@media screen and (min-width:1200px){.lp-module- cloudPaid--3tJKb .lp-module--getStartedWrapper--1x7um .lp-module--getStartedContentWrapper--jep6M{paddingtop:100px}}.lp-module--cloudPaid--3tJKb .lp-module--getStartedWrapper--1x7um .lp-module--contentWrapper-- 1Xboe{text-align:center}.lp-module--cloudPaid--3tJKb .lp-module--getStartedWrapper--1x7um .lp-module- contentWrapper--1Xboe p{width:700px;max-width:100%;margin:40px auto 8rem;font-weight:lighter}.lp-module- cloudPaid--3tJKb .lp-module--getStartedWrapper--1x7um .lp-module--svgBlueDotWrapper-- 3UNbd{position:absolute;left:-450px;top:150px}.lp-module--cloudPaid--3tJKb .lp-module--getStartedWrapper-- 1x7um .lp-module--providersWrapper--24zGt{display:-ms-flexbox;display:flex;-ms-flex-pack:center;justifycontent:center}@media screen and (max-width:991px){.lp-module--cloudPaid--3tJKb .lp-module-getStartedWrapper--1x7um .lp-module--providersWrapper--24zGt{-ms-flex-direction:column;flexdirection:column}}.lp-module--cloudPaid--3tJKb .lp-module--getStartedWrapper--1x7um .lp-module- providersWrapper--24zGt img{margin:0 40px;height:25px;width:auto}@media screen and (max-width:991px){.lpmodule--cloudPaid--3tJKb .lp-module--getStartedWrapper--1x7um .lp-module--providersWrapper--24zGt
img{margin:20px 0;-o-object-fit:contain;object-fit:contain}}.lp-module--cloudPaid--3tJKb .lp-module- pricingTierClassName--1v6FQ,.lp-module--cloudPaid--3tJKb .lp-module--rowClassName--2Ha3\_>div{-ms-flexpreferred-size:33.33%;flex-basis:33.33%}.lp-module--cloudPaid--3tJKb .lp-module--rowClassName--2Ha3\_ div:last-of-type{display:none}.lp-module--cloudPaid--3tJKb .lp-module--rowClassName--2Ha3\_ div:nth-oftype(1n) div{display:block}.lp-module--cloudPaid--3tJKb .lp-module--accordionWrapper--8x0YM{border:7px solid hsla(0,0%,96.1%,.85);max-height:70px;margin-bottom:10px}.lp-module--cloudPaid--3tJKb .lp-module- accordionWrapper--8x0YM div{background-color:transparent}.lp-module--cloudPaid--3tJKb .lp-module--indicator- -nT6o1{top:30px}.lp-module--cloudPaid--3tJKb .lp-module--productClassName--3GJrk>div:first-of-type{textalign:center;color:#0074a2}.lp-module--cloudPaid--3tJKb .lp-module--buttonWrappers--ORW6O{margin:50px auto;text-align:center}@media screen and (max-width:991px){.lp-module--cloudPaid--3tJKb .lp-module- buttonWrappers--ORW6O{display:-ms-flexbox;display:flex;-ms-flex-direction:column;flex-direction:column}}.lpmodule--cloudPaid--3tJKb .lp-module--buttonWrappers--ORW6O button{margin-right:20px;minwidth:333px}@media screen and (max-width:991px){.lp-module--cloudPaid--3tJKb .lp-module--buttonWrappers-- ORW6O button{margin-bottom:20px;margin-right:0}}.lp-module--cloudPaid--3tJKb .lp-module--notReadySection- -2pAxi{padding-top:0}.lp-module--cloudPaid--3tJKb .lp-module--notReadySection--2pAxi .lp-module- heroSection--2-NgW{text-align:center}.lp-module--cloudPaid--3tJKb .lp-module--notReadySection--2pAxi .lpmodule--heroSection--2-NgW p{margin:40px auto 100px}.lp-module--cloudPaid--3tJKb .lp-module- notReadySection--2pAxi .lp-module--card--3pJXp{background-color:hsla(0,0%,96.1%,.85)}.startup-programmodule--confluentCloudStartupProgram--1Kzz4 .startup-program-module--startupProgram--1GBXj{textalign:center}.startup-program-module--confluentCloudStartupProgram--1Kzz4 .startup-program-module- startupProgram--1GBXj p{width:800px;max-width:100%;margin:50px auto;line-height:1.66}.startup-programmodule--confluentCloudStartupProgram--1Kzz4 .startup-program-module--eligibilityItem--2RhUl,.startup-programmodule--confluentCloudStartupProgram--1Kzz4 .startup-program-module--whatYouGetItem-- 3qEMr{padding:20px;background-color:#fff}.startup-program-module--confluentCloudStartupProgram--1Kzz4 .startup-program-module--eligibilitySummary--1Du4x{margin-bottom:100px}.startup-program-module- confluentCloudStartupProgram--1Kzz4 .startup-program-module--titleEyebrow--VeLOp{margintop:100px}.startup-program-module--confluentCloudStartupProgram--1Kzz4 .startup-program-module- formWrapper--2cxAT{width:800px;margin:auto;max-width:100%}@media screen and (min-width:768px){.startupprogram-module--confluentCloudStartupProgram--1Kzz4 .startup-program-module--formWrapper-- 2cxAT{display:-ms-flexbox;display:flex;-ms-flex-wrap:wrap;flex-wrap:wrap}}.startup-program-module- confluentCloudStartupProgram--1Kzz4 .startup-program-module--formWrapper--2cxAT+button{margin:50px 0}.startup-program-module--confluentCloudStartupProgram--1Kzz4 .startup-program-module--formInput- jPIzn,.startup-program-module--confluentCloudStartupProgram--1Kzz4 .startup-program-module--select-- 3heGZ,.startup-program-module--confluentCloudStartupProgram--1Kzz4 fieldset{margin:5px}@media screen and (min-width:768px){.startup-program-module--confluentCloudStartupProgram--1Kzz4 .startup-program-module- formInput--jPIzn,.startup-program-module--confluentCloudStartupProgram--1Kzz4 .startup-program-module- select--3heGZ,.startup-program-module--confluentCloudStartupProgram--1Kzz4 fieldset{-ms-flex-preferredsize:calc(50% - 10px);flex-basis:calc(50% - 10px)}}.startup-program-module--confluentCloudStartupProgram--1Kzz4 fieldset label{font-size:16px;color:#173361;text-align:left;width:100%;margin-left:5px}.startup-programmodule--confluentCloudStartupProgram--1Kzz4 fieldset label+div{margin:5px 0!important}.startup-programmodule--confluentCloudStartupProgram--1Kzz4 .startup-program-module--textareaContainer--1eQLn{padding:0; ms-flex-preferred-size:calc(100% - 10px);flex-basis:calc(100% - 10px);height:120px}.startup-program-module- confluentCloudStartupProgram--1Kzz4 textarea{width:100%;height:100%;padding:10px;border:2px solid hsla(0,0%,73.3%,.5);border-radius:4px;resize:none;font-size:14px}.startup-program-module- confluentCloudStartupProgram--1Kzz4 textarea::-webkit-input-placeholder{color:#829494;font-size:14px}.startupprogram-module--confluentCloudStartupProgram--1Kzz4 textarea::-moz-placeholder{color:#829494;fontsize:14px}.startup-program-module--confluentCloudStartupProgram--1Kzz4 textarea:-ms-inputplaceholder{color:#829494;font-size:14px}.startup-program-module--confluentCloudStartupProgram--1Kzz4

textarea::placeholder{color:#829494;font-size:14px}.startup-program-module--confluentCloudStartupProgram-- 1Kzz4 .startup-program-module--compliance--1zJwM{font-size:14px;color:#829494}.startup-program-module- confluentCloudStartupProgram--1Kzz4 .startup-program-module--cardWrapper--3eY4F{text-align:left;border:2px solid rgba(130,148,148,.25);border-radius:4px;padding:20px;margin:10px 0}.startup-program-module-confluentCloudStartupProgram--1Kzz4 .startup-program-module--cardWrapper--3eY4F h4{fontsize:16px;color:#173361;font-weight:700}.startup-program-module--confluentCloudStartupProgram--1Kzz4 .startup-program-module--cardWrapper--3eY4F p{font-weight:lighter}.style-module--congratsSection-- 2EQP8{transition:all .3s ease;position:absolute;top:-30px;width:100%}.style-module--congratsSection-- 2EQP8.style-module--deb--2TX30 .style-module--congratsSummary--TFgxt,.style-module--congratsSection-- 2EQP8.style-module--docker--2a-\_E .style-module--congratsSummary--TFgxt,.style-module--congratsSection-- 2EQP8.style-module--rpm--2E0-u .style-module--congratsSummary--TFgxt{margin-top:0}.style-module- congratsSection--2EQP8.style-module--deb--2TX30 .style-module--congratsCardContainer--m4sNv,.style-module- congratsSection--2EQP8.style-module--docker--2a-\_E .style-module--congratsCardContainer--m4sNv,.stylemodule--congratsSection--2EQP8.style-module--rpm--2E0-u .style-module--congratsCardContainer- m4sNv{margin-top:25px}.style-module--congratsSection--2EQP8 h4{font-size:12px;color:#38cced;letterspacing:1.2px;text-transform:uppercase;margin-top:30px}.style-module--congratsSection--2EQP8 .style-module- congratslinkBelow--2UKCQ{font-size:28px;color:#173361;font-weight:500}.style-module--congratsSection-- 2EQP8 .style-module--congratsPrimaryCta--3W1pw{margin:25px 0}.style-module--congratsSection--2EQP8 .stylemodule--congratsCardSummary--2iw1g{font-size:14px;text-align:center;margin-bottom:15px}@media screen and (min-width:768px){.style-module--congratsSection--2EQP8 .style-module--congratsCardSummary--2iw1g{fontsize:16px;margin-bottom:20px}}.style-module--congratsSection--2EQP8 .style-module--congratsSummary-- TFgxt{color:#000;font-size:15px;width:450px;max-width:95%;margin:20px auto 0}.style-module- congratsSection--2EQP8 .style-module--congratsSummary--TFgxt p:first-of-type{margin-bottom:70px}.stylemodule--congratsSection--2EQP8 .style-module--congratsSummary--TFgxt p:nth-oftype(2n){width:90%;margin:auto;position:relative}.style-module--congratsSection--2EQP8 .style-module- congratsSummary--TFgxt p:nth-oftype(2n):after{content:"";width:100%;height:7px;position:absolute;left:0;right:0;backgroundcolor:hsla(0,0%,96.1%,.85);top:-40px}.style-module--congratsSection--2EQP8 .style-module- congratsCardContainer--m4sNv{margin-top:45px;display:-ms-flexbox;display:flex}.style-module--congratsSection- -2EQP8 .style-module--congratsCard--3b0UR{background-color:hsla(0,0%,96.1%,.85);margin:0 5px;padding:15px;-ms-flex:1 1;flex:1 1;border-radius:4px;display:-ms-flexbox;display:flex;-ms-flexwrap:wrap;flex-wrap:wrap;-ms-flex-pack:center;justify-content:center}@media screen and (minwidth:768px){.style-module--congratsSection--2EQP8 .style-module--congratsCard--3b0UR{padding:25px}}.style-

module--congratsSection--2EQP8 .style-module--congratsCard--3b0UR h5{margin-top:0;margin-bottom:10px;-msflex:1 1;flex:1 1}@media screen and (min-width:768px){.style-module--congratsSection--2EOP8 .style-module-congratsCard--3b0UR h5{margin-bottom:25px}}.style-module--congratsSection--2EQP8 .style-module-congratsCard--3b0UR a{-ms-flex-item-align:end;align-self:flex-end}.style-module--cloudInlineContainer-- 3RAr4{position:absolute;top:-30px;width:100%;opacity:0;pointer-events:none;transition:all .3s ease}.style-module- -cloudInlineContainer--3RAr4.style-module--active--1YH-z{opacity:1;pointer-events:auto}.style-module- cloudInlineContainer--3RAr4 .style-module--title--2Ke9N{margin:40px 0 35px;font-size:25px}@media screen and (min-width:768px){.style-module--cloudInlineContainer--3RAr4 .style-module--title--2Ke9N{fontsize:28px}}.style-module--cloudInlineContainer--3RAr4 .style-module--summary--3MWdf{font-size:14px;fontweight:700;width:80%;margin:auto auto 30px }.index-module--downloadPage--1B\_hx h1{marginbottom:100px}.index-module--downloadPage--1B\_hx .index-module--dowloadHeroContent-- 58OwQ{width:100%!important}@media screen and (min-width:768px){.index-module--downloadPage--1B\_hx .index-module--solutionWrapper--LxF\_X{display:-ms-flexbox;display:flex}}.index-module--downloadPage-- 1B\_hx .index-module--solutionWrapper--LxF\_X.index-module--us--tw5hJ .index-module--tos-- 359VS{display:none}.index-module--downloadPage--1B\_hx .index-module--solutionWrapper--LxF\_X.index-

module--us--tw5hJ .index-module--tosUS--1UABB{display:block}.index-module--downloadPage--1B\_hx .indexmodule--solutionWrapper--LxF\_X.index-module--us--tw5hJ .index-module--forminputWrapper-- 3mlZa>div{margin-bottom:10px}@media screen and (min-width:768px){.index-module--downloadPage--1B\_hx .index-module--solutionWrapper--LxF\_X.index-module--us--tw5hJ .index-module--forminputWrapper-- 3mlZa>div{margin-bottom:100px}}.index-module--downloadPage--1B\_hx .index-module--solutionWrapper-- LxF\_X.index-module--us--tw5hJ .index-module--customerSupport--38442,.index-module--downloadPage--1B\_hx .index-module--solutionWrapper--LxF\_X.index-module--us--tw5hJ .index-module--existingAccount-- 2srAO{margin:10px 0}.index-module--downloadPage--1B\_hx .index-module--solutionWrapper--LxF\_X.indexmodule--us--tw5hJ .index-module--submitButton--2h0Vq{margin-top:0}@media screen and (minwidth:768px){.index-module--downloadPage--1B\_hx .index-module--solutionWrapper--LxF\_X.index-module--us- tw5hJ .index-module--submitButton--2h0Vq{margin-top:30px}}.index-module--downloadPage--1B\_hx .indexmodule--solution--FKf7o{padding:17px;background-color:#fff;margin:0 10px;border-radius:8px;-ms-flex:1 1;flex:1 1;transition:all .4s ease}@media screen and (min-width:768px){.index-module--downloadPage--1B\_hx .indexmodule--solution--FKf7o.index-module--active--1NdXX{transform:scale3d(1.1,1.1,1.1);box-shadow:0 0 40px rgba(0,116,162,.2)}}.index-module--downloadPage--1B\_hx .index-module--solution--FKf7o.index-module- confluent\_cloud--3nrz\_{margin-bottom:50px}@media screen and (min-width:768px){.index-module-downloadPage--1B\_hx .index-module--solution--FKf7o.index-module--confluent\_cloud--3nrz\_{marginbottom:0}}.index-module--downloadPage--1B\_hx .index-module--solution--FKf7o.index-module--confluent\_cloud--3nrz\_ .index-module--cardHero--1ArYr{background-color:#0074a2}.index-module--downloadPage--1B\_hx .index-module--solution--FKf7o.index-module--confluent\_platform--3vE12 .index-module--checkboxWrapper-- 2fIXh{padding-left:0}.index-module--downloadPage--1B\_hx .index-module--solution--FKf7o.index-module- confluent\_platform--3vE12 .index-module--cardHero--1ArYr{background-color:#38cced}.index-module- downloadPage--1B\_hx .index-module--solution--FKf7o .index-module--cardHero--1ArYr{display:-msflexbox;display:flex;-ms-flex-pack:center;justify-content:center;-ms-flex-align:center;alignitems:center;padding:25px 0;border-radius:8px}.index-module--downloadPage--1B\_hx .index-module--solution-- FKf7o .index-module--cardHero--1ArYr svg{width:40px;height:40px}.index-module--downloadPage--1B\_hx .index-module--solution--FKf7o .index-module--cardHero--1ArYr h2{color:#fff;margin:0 0 0 15px;fontsize:20px}.index-module--downloadPage--1B\_hx .index-module--solution--FKf7o .index-module--cardBody-- 2NwDT{position:relative}.index-module--downloadPage--1B\_hx .index-module--solution--FKf7o .index-module- cardBody--2NwDT .index-module--initialCard--3c\_ZU{transition:all .3s ease}.index-module--downloadPage-- 1B\_hx .index-module--solution--FKf7o .index-module--cardBody--2NwDT .index-module--initialCard-- 3c\_ZU.index-module--confluent\_cloud--3nrz\_.index-module--inactive--2BK4x,.index-module--downloadPage-- 1B\_hx .index-module--solution--FKf7o .index-module--cardBody--2NwDT .index-module--initialCard-- 3c\_ZU.index-module--confluent\_platform--3vE12.index-module--confluentPlatformInactive--3WXy7,.indexmodule--downloadPage--1B\_hx .index-module--solution--FKf7o .index-module--cardBody--2NwDT .indexmodule--initialCard--3c\_ZU.index-module--confluent\_platform--3vE12.index-module--inactive-- 2BK4x{opacity:0;visibility:hidden;pointer-events:none}@media screen and (max-width:991px){.index-module- downloadPage--1B\_hx .index-module--solution--FKf7o .index-module--cardBody--2NwDT .index-module- initialCard--3c\_ZU.index-module--confluent\_platform--3vE12.index-module--confluentPlatformInactive--3WXy7 .index-module--solutionListItem--17-tZ,.index-module--downloadPage--1B\_hx .index-module--solution--FKf7o .index-module--cardBody--2NwDT .index-module--initialCard--3c\_ZU.index-module--confluent\_platform-- 3vE12.index-module--inactive--2BK4x .index-module--solutionListItem--17-tZ{padding:0}.index-module- downloadPage--1B\_hx .index-module--solution--FKf7o .index-module--cardBody--2NwDT .index-module- initialCard--3c\_ZU.index-module--confluent\_platform--3vE12.index-module--confluentPlatformInactive--3WXy7 .index-module--solutionCta--2m2qB,.index-module--downloadPage--1B\_hx .index-module--solution--FKf7o .index-module--cardBody--2NwDT .index-module--initialCard--3c\_ZU.index-module--confluent\_platform-- 3vE12.index-module--inactive--2BK4x .index-module--solutionCta--2m2qB{display:none}}.index-module- downloadPage--1B\_hx .index-module--solution--FKf7o .index-module--cardBody--2NwDT .index-module--

initialCard--3c\_ZU.index-module--confluent\_cloud--3nrz\_ .index-module--summary--35fZk{fontweight:500}.index-module--downloadPage--1B\_hx .index-module--solution--FKf7o .index-module--cardBody-- 2NwDT h3{margin:30px 0}.index-module--downloadPage--1B\_hx .index-module--solution--FKf7o .index-module- -summary--35fZk{margin:0 auto 40px;width:80%;font-size:16px}.index-module--downloadPage--1B\_hx .indexmodule--solution--FKf7o .index-module--providerLogosWrapper--pF2yE,.index-module--downloadPage--1B\_hx .index-module--solution--FKf7o .index-module--summary--35fZk{margin-bottom:40px}.index-module- downloadPage--1B\_hx .index-module--solution--FKf7o .index-module--providerLogosWrapper--pF2yE{display: ms-flexbox;display:flex;-ms-flex-pack:center;justify-content:center}.index-module--downloadPage--1B\_hx .indexmodule--solution--FKf7o .index-module--providerLogosWrapper--pF2yE img{height:18px;width:auto;margin:0 10px}.index-module--downloadPage--1B\_hx .index-module--solution--FKf7o .index-module- solutionListItemContainer--2floM div:first-of-type{margin-right:0}.index-module--downloadPage--1B\_hx .indexmodule--solution--FKf7o .index-module--solutionListItem--17-tZ{background $color:red; 0.0\%$ ,96.1%,.85);padding:15px;border-radius:4px;margin:5px}@media screen and (minwidth:992px){.index-module--downloadPage--1B\_hx .index-module--solution--FKf7o .index-module- solutionListItem--17-tZ{-ms-flex-preferred-size:calc(50% - 10px)!important;flex-basis:calc(50% - 10px)!important}}.index-module--downloadPage--1B\_hx .index-module--solution--FKf7o .index-module- solutionListItem--17-tZ h4{color:#173361;font-size:16px;margin-bottom:5px}.index-module--downloadPage-- 1B\_hx .index-module--solution--FKf7o .index-module--solutionListItem--17-tZ svg{width:25px;height:25px}.index-module--downloadPage--1B\_hx .index-module--solution--FKf7o .indexmodule--solutionCta--2m2qB{display:block;margin:30px auto 20px}.index-module--downloadPage--1B\_hx .indexmodule--solution--FKf7o .index-module--linkWrapper--AHrEN{display:-ms-flexbox;display:flex;-ms-flexpack:center;justify-content:center}.index-module--downloadPage--1B\_hx .index-module--solution--FKf7o .indexmodule--solutionLinks--1lNYN{font-size:12px;color:#0074a2;font-weight:500;text-transform:uppercase}.indexmodule--downloadPage--1B\_hx .index-module--solution--FKf7o .index-module--solutionLinks--1lNYN:first-oftype{margin-right:10px}.index-module--downloadPage--1B\_hx .index-module--solution--FKf7o .index-module- solutionLinks--1lNYN:last-of-type{margin-left:10px}.index-module--downloadPage--1B\_hx .index-module- cloudInlineinputForm--2DP9u{width:100%;margin:5px}@media screen and (min-width:768px){.index-module- downloadPage--1B\_hx .index-module--cloudInlineinputForm--2DP9u{width:calc(50% - 10px);maxwidth:220px}}.index-module--downloadPage--1B\_hx .index-module--cloudInlineinputForm--2DP9u::-webkitinput-placeholder{font-size:14px}.index-module--downloadPage--1B\_hx .index-module--cloudInlineinputForm-- 2DP9u::-moz-placeholder{font-size:14px}.index-module--downloadPage--1B\_hx .index-module- cloudInlineinputForm--2DP9u:-ms-input-placeholder{font-size:14px}.index-module--downloadPage--1B\_hx .index-module--cloudInlineinputForm--2DP9u::placeholder{font-size:14px}.index-module--downloadPage--1B\_hx .index-module--customerSupport--38442,.index-module--downloadPage--1B\_hx .index-module--existingAccount-- 2srAO{text-align:center;font-size:14px;margin:10px 0}.index-module--downloadPage--1B\_hx .index-module- checkboxWrapper--2fIXh{position:relative;width:100%;margin:0 0 20px;color:rgba(0,0,0,.7);textalign:left}@media screen and (min-width:768px){.index-module--downloadPage--1B\_hx .index-module- checkboxWrapper--2fIXh{padding-left:33px}}.index-module--downloadPage--1B\_hx .index-module- checkboxWrapper--2fIXh input{position:absolute;opacity:0;cursor:pointer;height:0;width:0}.index-module- downloadPage--1B\_hx .index-module--checkboxWrapper--2fIXh label{cursor:pointer;padding-left:30px}.indexmodule--downloadPage--1B\_hx .index-module--checkboxWrapper--2fIXh .index-module--checkboxContainer-- 32hB2{display:block;position:relative;margin-top:12px;-webkit-user-select:none;-moz-user-select:none;-ms-userselect:none;user-select:none}.index-module--downloadPage--1B\_hx .index-module--tos--359VS{fontsize:12px;margin-top:20px}.index-module--downloadPage--1B\_hx .index-module--tos--359VS p{fontsize:12px;width:80%;margin:auto;line-height:1.4;color:#829494;text-align:center;line-height:20px}.index-module- downloadPage--1B\_hx.index-module--us--tw5hJ .index-module--tos--359VS{display:none}.index-module- downloadPage--1B\_hx.index-module--us--tw5hJ .index-module--tosUS--1UABB{display:block}.index-module- downloadPage--1B\_hx .index-module--submitButton--2h0Vq{margin-top:0}.index-module--downloadPage--1B\_hx

.index-module--errorContainer--3w7-7{position:absolute;font-size:14px;padding:17px 50px;left:50%;width:448px;max-width:90%;-ms-transform:translateX(-50%);transform:translateX(- 50%);background-color:#fbebef;transition:all .3s ease-in-out;opacity:0;visibility:hidden;border-radius:4px;textalign:center;z-index:10}.index-module--downloadPage--1B\_hx .index-module--errorContainer--3w7-7 p{textalign:center;font-size:13px;color:#d8365d}.index-module--downloadPage--1B\_hx .index-module--errorContainer-- 3w7-7 p:first-of-type{font-weight:700;font-size:15px}.index-module--downloadPage--1B\_hx .index-module- errorContainer--3w7-7.index-module--show--3U7qP{opacity:1;visibility:visible}.index-module--downloadPage-- 1B\_hx .index-module--disabled--1CF62{opacity:.4;pointer-events:none}.index-module--downloadPage--1B\_hx .index-module--automatedInput--1LpO0 div,.index-module--downloadPage--1B\_hx .index-module- automatedInput--1LpO0 li{text-transform:capitalize}.index-module--downloadPage--1B\_hx .index-module- formInput--1jFp4{width:100%}.index-module--downloadPage--1B\_hx .index-module--formInput--1jFp4::-webkitinput-placeholder{color:#173361}.index-module--downloadPage--1B\_hx .index-module--formInput--1jFp4::-mozplaceholder{color:#173361}.index-module--downloadPage--1B\_hx .index-module--formInput--1jFp4:-ms-inputplaceholder{color:#173361}.index-module--downloadPage--1B\_hx .index-module--formInput-- 1jFp4::placeholder{color:#173361}.index-module--downloadPage--1B\_hx .index-module--forminputWrapper-- 3mlZa>div{display:inline-block;width:100%;margin-top:10px}@media screen and (min-width:768px){.indexmodule--downloadPage--1B\_hx .index-module--forminputWrapper--3mlZa>div{width:calc(50% - 5px)}}.indexmodule--downloadPage--1B\_hx .index-module--forminputWrapper--3mlZa>div:first-of-type{marginright:10px}.index-module--downloadPage--1B\_hx .index-module--communityForm--b6DJm,.index-module- downloadPage--1B\_hx form[name=platform-download]{width:468px;max-width:95%;margin:auto}.index-module- -downloadPage--1B\_hx .index-module--inputWrapper--QNdWD{display:-ms-flexbox;display:flex;-ms-flexdirection:column;flex-direction:column;margin-bottom:5px}@media screen and (min-width:768px){.index-module--downloadPage--1B\_hx .index-module--inputWrapper--QNdWD{margin-bottom:50px}}.index-module- downloadPage--1B\_hx .index-module--formInput--1jFp4{border:2px solid rgba(130,148,148,.25);borderradius:4px;margin-bottom:10px;font-size:14px}.index-module--downloadPage--1B\_hx .index-module--formInput-- 1jFp4::-webkit-input-placeholder{font-size:14px}.index-module--downloadPage--1B\_hx .index-module- formInput--1jFp4::-moz-placeholder{font-size:14px}.index-module--downloadPage--1B\_hx .index-module- formInput--1jFp4:-ms-input-placeholder{font-size:14px}.index-module--downloadPage--1B\_hx .index-module- formInput--1jFp4::placeholder{font-size:14px}.index-module--downloadPage--1B\_hx .index-module-checkboxLabelWrapper--2nB\_R{display:-ms-flexbox;display:flex;margin-top:15px}.index-module- downloadPage--1B\_hx .index-module--checkboxLabelWrapper--2nB\_R input{position:absolute;top:0;left:5px}.index-module--downloadPage--1B\_hx .index-module--checkbox--2DhQ3{width:20px;height:20px}.index-module--downloadPage--1B\_hx .index-module--label--3oQpp{marginleft:30px;font-size:13px;text-align:left;font-weight:lighter}.index-module--downloadPage--1B\_hx .index-module- disclaimer--VRFBN{color:#829494;font-size:12px;width:80%;margin:10px auto 0}@media screen and (minwidth:768px){.index-module--downloadPage--1B\_hx .index-module--disclaimer--VRFBN{margin:20px auto 0}}@media screen and (min-width:992px){.style-module--cyojButtons--1HfVa{-ms-flex:0 1 440px;flex:0 1 440px}}.style-module--cyojButtons--1HfVa .style-module--cyojButtonItemContainer--37zsn{display:-msflexbox;display:flex}@media screen and (max-width:991px){.style-module--cyojButtons--1HfVa .style-module- cyojButtonItemContainer--37zsn{-ms-flex-pack:center;justify-content:center}}.style-module--cyojButtons--1HfVa .style-module--cyojButtonItem--2sUgH{-ms-flex:0 1 100%!important;flex:0 1 100%!important;maxwidth:385px;padding:20px 15px;transition:all .3s ease;background-color:#c4eff2}.style-module--cyojButtons-- 1HfVa .style-module--cyojButtonItem--2sUgH:hover{cursor:pointer;background-color:#d7eff6;-mstransform:translateX(2px);transform:translateX(2px)}.style-module--cyojButtons--1HfVa .style-module- cyojButtonItem--2sUgH h4{color:#000}.index-module--page--2ZXnp .index-module--featuresSection-- 3SDMM{border-bottom:1px solid #979797}.index-module--page--2ZXnp .index-module--heroButton- lQFhB{margin-top:70px}.index-module--page--2ZXnp .index-module--videoSection-- 251ZS{display:none;padding-bottom:0;margin-bottom:15px}.index-module--page--2ZXnp .index-module--

howWeWorkSection--qf78h{padding-bottom:50px}.index-module--page--2ZXnp .index-module- howWeWorkSection--qf78h .index-module--content--3rXH\_{display:-ms-flexbox;display:flex;-ms-flexalign:center;align-items:center;-ms-flex-direction:column;flex-direction:column;text-align:left}@media screen and (min-width:992px){.index-module--page--2ZXnp .index-module--howWeWorkSection--qf78h .index-module- content--3rXH\_{-ms-flex-direction:row;flex-direction:row;padding:80px 0}.index-module--page--2ZXnp .indexmodule--howWeWorkSection--qf78h .index-module--content--3rXH\_:first-child{padding-top:0}}.index-module- page--2ZXnp .index-module--howWeWorkSection--qf78h .index-module--content--3rXH\_ h4{color:#173361;fontsize:28px;font-weight:500;margin:10px 0 25px}.index-module--page--2ZXnp .index-module--howWeWorkSection- -qf78h .index-module--content--3rXH\_ p{color:#173361;font-size:16px;font-weight:300;line-height:25px;letterspacing:0;text-align:left;max-width:100%;margin-bottom:50px}.index-module--page--2ZXnp .index-module- howWeWorkSection--qf78h .index-module--content--3rXH\_>img{margin:40px 0;max-width:80%}@media screen and (min-width:992px){.index-module--page--2ZXnp .index-module--howWeWorkSection--qf78h .index-module- content--3rXH >img{max-width:500px;width:50%;margin:0}}.index-module--page--2ZXnp .index-module-howWeWorkSection--qf78h .index-module--content--3rXH\_>div{padding-bottom:20px}@media screen and (minwidth:992px){.index-module--page--2ZXnp .index-module--howWeWorkSection--qf78h .index-module--content-- 3rXH\_>div{margin-right:80px;width:50%}}@media screen and (min-width:992px){.index-module--page--2ZXnp .index-module--howWeWorkSection--qf78h .index-module--content--3rXH\_:nth-child(2n){-ms-flex-direction:rowreverse;flex-direction:row-reverse}}@media screen and (min-width:992px){.index-module--page--2ZXnp .indexmodule--howWeWorkSection--qf78h .index-module--content--3rXH\_:nth-child(2n)>div{margin-right:0;marginleft:80px}}.index-module--page--2ZXnp .index-module--howWeWorkSection--qf78h .index-module--content-- 3rXH\_:last-child>img{box-shadow:0 7px 22px 0 rgba(0,0,0,.18)}.index-module--page--2ZXnp .index-module- howWeWorkSection--qf78h .index-module--content--3rXH\_ .index-module--ctaContainer--vPfYP{marginbottom:30px;display:-ms-flexbox;display:flex;-ms-flex-align:center;align-items:center}@media screen and (minwidth:768px){.index-module--page--2ZXnp .index-module--howWeWorkSection--qf78h .index-module--content-- 3rXH\_ .index-module--ctaContainer--vPfYP{text-align:left}}.index-module--page--2ZXnp .index-module- howWeWorkSection--qf78h .index-module--content--3rXH\_ .index-module--ctaContainer--vPfYP img{margin:0}.index-module--page--2ZXnp .index-module--howWeWorkSection--qf78h .index-module--content-- 3rXH\_ .index-module--ctaContainer--vPfYP svg{margin-right:10px;width:30px}.index-module--page--2ZXnp .index-module--howWeWorkSection--qf78h .index-module--content--3rXH\_ .index-module--ctaContainer- vPfYP>a{color:#173361;font-size:12px;font-weight:500;line-height:2.67;letter-spacing:2px;border-bottom:2px solid transparent;line-height:2;margin-bottom:-2px;text-decoration:none;text-transform:uppercase}.index-module- page--2ZXnp .index-module--howWeWorkSection--qf78h .index-module--content--3rXH\_ .index-module- ctaContainer--vPfYP>a:hover{border-bottom-color:#38cced}.index-module--page--2ZXnp .index-module- testimonial--1zkxh{background-color:transparent;border-radius:8px;margin:0 25px;border-bottom:1px solid hsla(0,0%,59.2%,.44)}@media screen and (max-width:767px){.index-module--page--2ZXnp .index-module-testimonial--1zkxh{border-radius:0;margin-left:0;margin-right:0}}.index-module--page--2ZXnp .index-module- testimonial--1zkxh .index-module--carousel--3r2kH>div{background:hsla(0,0%,96.1%,.85);borderradius:6px}.index-module--page--2ZXnp .index-module--testimonial--1zkxh .index-module- indexPagerClassName--2tSTw{overflow-x:hidden}@media screen and (max-width:991px){.index-module--page-- 2ZXnp .index-module--testimonial--1zkxh .index-module--indexPagerClassName--2tSTw{overflowx:scroll}}.index-module--page--2ZXnp .index-module--testCyoj2--1fi8L>div{padding:20px 15px}@media screen and (max-width:991px){.index-module--page--2ZXnp .index-module--testCyoj2--1fi8L>div{text-align:center;-msflex-direction:column;flex-direction:column;padding:50px 15px}}.index-module--page--2ZXnp .index-module- testCyoj2--1fi8L .index-module--mainContent--1VUgb{width:100%}@media screen and (minwidth:992px){.index-module--page--2ZXnp .index-module--testCyoj2--1fi8L .index-module--mainContent-- 1VUgb{width:70%}}@media screen and (min-width:992px){.index-module--page--2ZXnp .index-module- testCyoj2--1fi8L .index-module--rightContent--16YCw{-ms-flex:0 1 440px;flex:0 1 440px}}@media screen and (max-width:991px){.index-module--page--2ZXnp .index-module--testCyoj2--1fi8L .index-module--rightContent--

16YCw{margin-top:50px}}.index-module--introSection--2wiS\_{padding-bottom:15px}@media screen and (minwidth:768px){.index-module--introSection--2wiS\_{padding-top:0;margin-top:-75px}}.index-module--introSection--2wiS\_ .index-module--content--2y6NX .index-module--videoContainer--3de4T img{cursor:pointer;maxwidth:580px;width:100%;margin-bottom:20px}.index-module--introSection--2wiS\_ .index-module--content-- 2y6NX .index-module--videoContainer--3de4T p{color:#173361;font-size:16px;line-height:26px}.index-module- introSection--2wiS\_ .index-module--content--2y6NX .index-module--videoContainer--3de4T p small{fontsize:12px;font-weight:300}.index-module--quoteSection--2EqiD{border:7px solid hsla(0,0%,96.1%,.85);borderradius:8px;padding:100px;margin-top:0;margin-bottom:15px}@media screen and (max-width:767px){.indexmodule--quoteSection--2EqiD{padding:50px 25px}}.index-module--quoteSection--2EqiD h4{color:#173361;fontsize:12px;font-weight:500;letter-spacing:1.2px;text-transform:uppercase}.index-module--quoteSection--2EqiD div{color:#173361;font-size:12px;font-weight:300;text-transform:uppercase}.index-module--quoteSection--2EqiD blockquote{color:#38cced;font-size:24px;font-weight:700;font-style:italic;padding:0;border:0;margin:30px 0 0;lineheight:1.3}.index-module--releaseCalendarSection--1VSYn .index-module--content--2y6NX .index-module- summary--cZ8qe{max-width:600px;width:90%;margin:0 auto}.index-module--releaseCalendarSection--1VSYn .index-module--content--2y6NX .index-module--grid--Ab3-o{margin-top:100px}.index-module- releaseCalendarSection--1VSYn .index-module--content--2y6NX .index-module--grid--Ab3-o .index-module--card- -Oaxik{padding:25px}.index-module--releaseCalendarSection--1VSYn .index-module--content--2y6NX .indexmodule--grid--Ab3-o .index-module--card--Oaxik>\*{text-align:center}.index-module--releaseCalendarSection-- 1VSYn .index-module--content--2y6NX .index-module--grid--Ab3-o .index-module--card--Oaxik h3{maxwidth:230px;margin:0 auto;width:100%}.index-module--releaseCalendarSection--1VSYn .index-module--content-- 2y6NX .index-module--grid--Ab3-o .index-module--card--Oaxik .index-module--ctaContainer--P0vas{margin:auto 0 10px}.index-module--stayUpdatedSection--3bMUB .index-module--list--3jzNm li{border:2px solid hsla(0,0%,96.1%,.85);border-radius:4px;padding:25px}.index-module--stayUpdatedSection--3bMUB .indexmodule--list--3jzNm li h4{color:#173361}.services-module--sectionContent--3lPMq{margin-top:25px;marginbottom:25px}.services-module--sectionContent--3lPMq .services-module--featureItem--1emNP{backgroundcolor:#fff;padding:35px}.services-module--sectionContent--3lPMq .services-module--featureItem--1emNP h4{color:#000}.services-module--professionalServices--2mnoh .services-module--levelsSection--1NwNA h3{width:680px;max-width:90%;margin:auto;color:#173361}@media screen and (min-width:768px){.servicesmodule--levelsContainer--1UGhY{display:-ms-flexbox;display:flex;-ms-flex-wrap:wrap;flex-wrap:wrap}}.servicesmodule--levelsContainer--1UGhY .services-module--levelWrapper--3etJ\_{margin:0 10px;-ms-flex:1 1;flex:1 1}.services-module--levelsContainer--1UGhY .services-module--levelNumber---01Fe{color:#b78142;fontsize:24px}.services-module--levelsContainer--1UGhY .services-module--levelTitle--2GkBA{fontsize:12px;color:#829494;text-transform:uppercase;padding:15px 0;border-bottom:2px solid hsla(0,0%,96.1%,.85)}.services-module--levelsContainer--1UGhY .services-module--levelsCompletedBox-- J\_g\_h{height:90px;background:hsla(0,0%,96.1%,.85);display:-ms-flexbox;display:flex;-ms-flex-direction:columnreverse;flex-direction:column-reverse}.services-module--levelsContainer--1UGhY .services-module- levelsCompletedBox--J\_g\_h .services-module--fadeLevelElement-- 37r88{width:100%;height:20%;position:relative;display:block}.services-module--levelsContainer--1UGhY .services-module--levelSubTitle--2Y3Jr{font-size:14px;padding:15px 0;color:#173361;border-bottom:2px solid hsla(0,0%,96.1%,.85);text-align:left;min-height:70px}.services-module--levelsContainer--1UGhY .servicesmodule--levelsUnorderedList--2-BRg{list-style-type:disc;padding-left:5px;font-size:12px}.services-module-levelsContainer--1UGhY .services-module--levelsListItem--2Ks7L{text-align:left;margin:15px 0}.services-module- -levelsContainer--1UGhY .services-module--level1--1XMHR{background-color:#e6f5fb}.services-module- levelsContainer--1UGhY .services-module--level2--1mRB6{background-color:#b4e1e4}.services-module- levelsContainer--1UGhY .services-module--level3--1b23n{background-color:#81cfe2}.services-module--

levelsContainer--1UGhY .services-module--level4--28gIy{background-color:#0074a2}.services-module- levelsContainer--1UGhY .services-module--level5--1oRnw{background-color:#173361}.services-module- howWeWorkWrapper--2HWk2{text-align:left;padding:25px;background-color:#fff;margin-top:100px}@media

screen and (max-width:767px){.services-module--howWeWorkWrapper--2HWk2{backgroundcolor:hsla(0,0%,96.1%,.85);text-align:center}}.services-module--howWeWorkSectionTitle--3Xxgl{fontsize:28px;font-weight:500}.services-module--engageBulletPointList--34lhS{margin-bottom:40px;paddingleft:15px}.services-module--engageBulletPointItem--3LyLB{margin:15px 0;font-size:14px}.services-module- titleTableWrapper--2nAyT{display:-ms-flexbox;display:flex;background-color:hsla(0,0%,96.1%,.85);margin:15px 0;padding:25px}@media screen and (max-width:767px){.services-module--titleTableWrapper--2nAyT{display:none}}.services-module--titleTableWrapper--2nAyT .services-module--table--1s4Ut{-ms-flex:1 1;flex:1 1}.services-module--titleTableWrapper--2nAyT .services-module--tableHead--2cWUO{border-bottom:7px solid #fff;padding-bottom:25px;width:33%}.services-module--titleTableWrapper--2nAyT .services-module-tableRow--1fegK:not(:last-of-type){border-bottom:2px solid #fff}.services-module--titleTableWrapper--2nAyT .services-module--tableData--2Q4Vf{padding:15px 0;font-size:14px}.services-module--titleTableWrapper--2nAyT .services-module--tableData--2Q4Vf a{color:#0074a2}.services-module--consultingTitle--3UtOe,.services-module- tableTitle--2qtfX{margin:0 60px 0 0;width:15ch;line-height:1.2;letter-spacing:1.2px}.services-module-consultingWrapper--2FSj7{padding:75px 25px;display:-ms-flexbox;display:flex;backgroundcolor:hsla(0,0%,96.1%,.85)}@media screen and (max-width:767px){.services-module--consultingWrapper-- 2FSj7{display:none}}.services-module--mobileSectionWrapper--3Y5aQ{text-align:center}@media screen and (min-width:768px){.services-module--mobileSectionWrapper--3Y5aQ{display:none}}.services-module- mobileSectionWrapper--3Y5aQ .services-module--mobileTitle--1kNDb{padding-bottom:30px;border-bottom:7px solid #fff}.services-module--mobileSectionWrapper--3Y5aQ .services-module--mobileList--1nV-2{list-styletype:none;padding-left:0}.services-module--mobileSectionWrapper--3Y5aQ .services-module--mobileList--1nV-2,.services-module--mobileSectionWrapper--3Y5aQ .services-module--mobileListItem--2SOtR{padding:12px 0}.services-module--mobileSectionWrapper--3Y5aQ .services-module--mobileListItem--2SOtR{border-bottom:2px solid #fff}.services-module--mobileSectionWrapper--3Y5aQ .services-module--mobileListItem--2SOtR a{color:#173361}.services-module--ctaButton--3iqVy{margin-top:100px}.training-module--training--3zAl6 .training-module--item--i\_dAy{padding:30px 20px;background-color:#fff}.training-module--training--3zAl6 .training-module--item--i\_dAy h4{color:#173361}.training-module--training--3zAl6 .training-module- jumpWrapper--3wumc{margin-top:50px}@media screen and (min-width:768px){.training-module--training--3zAl6 .training-module--jumpWrapper--3wumc{display:-ms-flexbox;display:flex}}.training-module--training--3zAl6 .training-module--jumpWrapper--3wumc .training-module--jumpItemWrapper--1CcRz{display:-msflexbox;display:flex;-ms-flex-direction:column;flex-direction:column;-ms-flex-preferred-size:calc(50% - 100px);flex-basis:calc(50% - 100px);margin:50px}@media screen and (min-width:768px){.training-module- training--3zAl6 .training-module--jumpWrapper--3wumc .training-module--jumpItemWrapper-- 1CcRz{margin:50px 90px}}.training-module--training--3zAl6 .training-module--jumpWrapper--3wumc .trainingmodule--jumpItemWrapper--1CcRz .training-module--icon--J6e5z{width:64px;height:64px;margin:auto}.trainingmodule--training--3zAl6 .training-module--jumpWrapper--3wumc .training-module--jumpItemWrapper--1CcRz h4{margin-top:20px;font-size:28px;font-weight:500;color:#173361}.training-module--training--3zAl6 .trainingmodule--jumpWrapper--3wumc .training-module--jumpItemWrapper--1CcRz p{margin:20px 0;-ms-flex:1 1;flex:1 1}.training-module--training--3zAl6 .training-module--jumpWrapper--3wumc .training-module--jumpItemWrapper- -1CcRz a{-ms-flex-item-align:center;align-self:center}.training-module--training--3zAl6 .training-module- learningPathsWrapper--392uo .training-module--summary--jGflP{width:800px;maxwidth:90%;margin:auto}.training-module--training--3zAl6 .training-module--mainTile--2qI8h{margintop:50px;background-color:#173361;padding:40px;color:#fff;border-radius:8px}.training-module--training--3zAl6 .training-module--mainTile--2qI8h h4{margin-bottom:20px}.training-module--training--3zAl6 .training-module- mainTile--2qI8h p{font-weight:lighter;color:hsla(0,0%,96.1%,.85)}@media screen and (minwidth:768px){.training-module--training--3zAl6 .training-module--columnWrapper--vqs\_A{display:-msflexbox;display:flex}}.training-module--training--3zAl6 .training-module--trackColumn--3JQ0P{-ms-flexpreferred-size:100%;flex-basis:100%}@media screen and (min-width:768px){.training-module--training--3zAl6 .training-module--trackColumn--3JQ0P{-ms-flex-preferred-size:calc(50% - 10px);flex-basis:calc(50% -

10px);margin:0 5px}}.training-module--training--3zAl6 .training-module--trackWrapper--2n2Ie{margin:40px 0}.training-module--training--3zAl6 .training-module--trackWrapper--2n2Ie h3,.training-module--training--3zAl6 .training-module--trackWrapper--2n2Ie h4{font-weight:700;color:#173361}.training-module--training--3zAl6 .training-module--trackWrapper--2n2Ie h4{font-size:21px;padding-

bottom:40px;margin:0;position:relative}.training-module--training--3zAl6 .training-module--trackWrapper--2n2Ie h4:before{display:none}@media screen and (min-width:768px){.training-module--training--3zAl6 .trainingmodule--trackWrapper--2n2Ie h4:before{display:block}}.training-module--training--3zAl6 .training-module- trackWrapper--2n2Ie h3{font-size:18px;margin-bottom:20px}.training-module--training--3zAl6 .training-module- trackWrapper--2n2Ie p{font-size:16px}.training-module--training--3zAl6 .training-module--trackWrapper--2n2Ie .training-module--contentWrapper--7vfjv{background-color:#d7eff6;padding:40px;borderradius:8px;position:relative;min-height:240px}.training-module--training--3zAl6 .training-module--trackWrapper-- 2n2Ie .training-module--contentWrapper--7vfjv p{color:#000}.training-module--training--3zAl6 .training-module- contentWrapper--7vfjv.training-module--dottedLine--3LVdy:before,.training-module--training--3zAl6 .trainingmodule--trackWrapper--2n2Ie h4:before{content:"";width:2px;height:25px;border:1px dashed #829494;position:absolute;left:50%;top:-30px}.training-module--training--3zAl6 .training-module--competitiveList- -1v2ZW h4{font-weight:500;font-size:14px;line-height:15px;color:#173361;letter-spacing:.1em;texttransform:uppercase}.training-module--training--3zAl6 .training-module--competitiveList--1v2ZW .trainingmodule--competitiveListItemWrapper--xvg6L{margin-top:50px}@media screen and (min-width:768px){.trainingmodule--training--3zAl6 .training-module--competitiveList--1v2ZW .training-module- competitiveListItemWrapper--xvg6L{display:-ms-flexbox;display:flex}}.training-module--training--3zAl6 .training-module--competitiveList--1v2ZW .training-module--competitiveListItemWrapper--xvg6L a{-ms-flex:1 1;flex:1 1}.training-module--training--3zAl6 .training-module--competitiveList--1v2ZW .training-module- competitiveListItemWrapper--xvg6L .training-module--competitiveListItem--9CGyo{background-color:#b4e1e4; ms-flex-preferred-size:100%;flex-basis:100%;margin:30px 0;padding:35px 40px;borderradius:8px;position:relative}@media screen and (min-width:768px){.training-module--training--3zAl6 .trainingmodule--competitiveList--1v2ZW .training-module--competitiveListItemWrapper--xvg6L .training-module- competitiveListItem--9CGyo{-ms-flex-preferred-size:calc(50% - 10px);flex-basis:calc(50% - 10px);margin:0 5px}}.training-module--training--3zAl6 .training-module--competitiveList--1v2ZW .training-module- competitiveListItemWrapper--xvg6L .training-module--competitiveListItem--9CGyo svg{position:absolute;top:- 17px;left:calc(50% - 17px)}@media screen and (min-width:768px){.training-module--training--3zAl6 .trainingmodule--competitiveList--1v2ZW .training-module--competitiveListItemWrapper--xvg6L .training-module- competitiveListItem--9CGyo svg{left:calc(50% - 8px)}}.training-module--training--3zAl6 .training-module-competitiveList--1v2ZW .training-module--competitiveListItemWrapper--xvg6L .training-module- competitiveListItem--9CGyo h5{font-weight:700;font-size:18px;line-height:23px;textalign:center;color:#173361}.training-module--training--3zAl6 .training-module--resourceItem--jSSBu{-ms-flexpreferred-size:100%!important;flex-basis:100%!important;background-color:#fff;padding:25px;margin:5px 0;border-radius:8px}.training-module--training--3zAl6 .training-module--resourceItem--jSSBu h4{color:#173361}.training-module--training--3zAl6 .training-module--contactSection--2NDa0 h3{color:#173361;width:700px;max-width:95%;margin:0 auto 20px}.training-module--training--3zAl6 .trainingmodule--formWrapper--5h42K{max-width:600px;margin:40px auto 0}@media screen and (minwidth:768px){.training-module--training--3zAl6 .training-module--formWrapper--5h42K{display:-msflexbox;display:flex;-ms-flex-align:center;align-items:center;-ms-flex-wrap:wrap;flex-wrap:wrap}}.trainingmodule--training--3zAl6 .training-module--formWrapper--5h42K .training-module--formInputDiv-- 3SCsU,.training-module--training--3zAl6 .training-module--formWrapper--5h42K input{-ms-flex-preferredsize:calc(50% - 10px);flex-basis:calc(50% - 10px);margin:5px}.training-module--training--3zAl6 .training-module- formWrapper--5h42K .training-module--state--1dtzQ{opacity:0;pointer-events:none;transition:all .2s ease}.trainingmodule--training--3zAl6 .training-module--formWrapper--5h42K .training-module--show--1A9cH{opacity:1;pointer-events:auto}.training-module--training--3zAl6 .training-module--formWrapper--5h42K

button{margin:50px auto 0}@media screen and (max-width:767px){.training-module--training--3zAl6 .trainingmodule--formWrapper--5h42K button{margin-top:25px;margin-left:0}}.training-module--training--3zAl6 .trainingmodule--formWrapper--5h42K textarea{width:100%;height:100%;padding:10px;border:none;resize:none;fontsize:14px;border:2px solid rgba(130,148,148,.25);border-radius:4px}.training-module--training--3zAl6 .trainingmodule--formWrapper--5h42K textarea::-webkit-input-placeholder{color:#829494;font-size:14px}.training-module--training--3zAl6 .training-module--formWrapper--5h42K textarea::-moz-placeholder{color:#829494;fontsize:14px}.training-module--training--3zAl6 .training-module--formWrapper--5h42K textarea:-ms-inputplaceholder{color:#829494;font-size:14px}.training-module--training--3zAl6 .training-module--formWrapper-- 5h42K textarea::placeholder{color:#829494;font-size:14px}.training-module--training--3zAl6 .training-module-formWrapper--5h42K .training-module--textareaContainer--3x7vs{-ms-flex-preferred-size:100%;flexbasis:100%}.training-module--training--3zAl6 .training-module--disclaimer--3ahJU{font-weight:300;fontsize:16px;color:#829494;margin-top:25px}.training-module--training--3zAl6 .training-module--thankYou-- 1Yrzn{margin-top:50px;font-size:20px}.style-module--imageContainer--bXGzM img{width:250px}@media screen and (max-width:767px){.style-module--logosContentContainer--28fgQ{padding:50px}}@media screen and (minwidth:768px){.style-module--logosContent--3FV2R{display:-ms-flexbox;display:flex;-ms-flex-pack:justify;justifycontent:space-between}}.style-module--logos--3A4oE{height:80px;width:auto;max-width:180px;-o-objectfit:contain;object-fit:contain}@media screen and (max-width:767px){.style-module--logos--3A4oE{display:block;margin:50px auto}}.style-module--whyWrapper--1wuBn{backgroundcolor:#fff;padding:65px 15px 0}@media screen and (min-width:992px){.style-module--whyWrapper-- 1wuBn{padding:100px 150px 65px!important}}.style-module--whyWrapper--1wuBn .style-module--whySummary- -3z6Nx{margin-bottom:50px}.style-module--whyWrapper--1wuBn .style-module--item--1\_\_t0{-ms-flex:0 1 300px!important;flex:0 1 300px!important;margin-bottom:50px}.style-module--whyWrapper--1wuBn .stylemodule--item--1\_\_t0 h5{color:#173361}@media screen and (min-width:992px){.style-module--whyWrapper-- 1wuBn .style-module--item--1\_\_t0{-ms-flex-preferred-size:calc(50% - 20px)!important;flex-basis:calc(50% - 20px)!important}}.style-module--whyWrapper--1wuBn .style-module--item--1\_\_t0>div:first-child{marginright:15px}.style-module--whyWrapper--1wuBn .style-module--copy--22gHW{font-weight:300;lineheight:1.86;color:#000;font-size:14px;text-align:center;margin-top:37px;margin-bottom:85px}.style-module- featuresSummary--1SUmP{width:800px;max-width:90%;margin:0 auto 50px}@media screen and (minwidth:768px){.style-module--ctaContentWrapper--1LgW6{display:-ms-flexbox;display:flex}}.style-module- ctaItem--2ZJ67{-ms-flex:1 1;flex:1 1;position:relative}@media screen and (min-width:768px){.style-module- ctaItem--2ZJ67:first-of-type:after{content:"";width:2px;height:100%;top:0;backgroundcolor:rgba(130,148,148,.25);position:absolute;right:0}}@media screen and (max-width:991px){.style-module- ctaItem--2ZJ67{margin:50px auto}}.style-module--ctaItem--2ZJ67 h3{width:80%;margin:0 auto 30px;fontsize:18px;font-weight:700;color:#173361}.style-module--tryConfluent--msw3g{max-width:990px;margin:0 auto}@media screen and (min-width:768px){.style-module--tryConfluent--msw3g .style-module-productContainer--2hTfN{display:-ms-flexbox;display:flex;-ms-flex-pack:justify;justify-content:spacebetween}}.style-module--tryConfluent--msw3g .style-module--productContainer--2hTfN .style-module--product-- 1QvjF{text-align:center;background-color:#fff;position:relative;border-radius:4.2px;width:100%}@media screen and (min-width:768px){.style-module--tryConfluent--msw3g .style-module--productContainer--2hTfN .stylemodule--product--1QvjF{position:relative;min-height:328px;margin:0;max-width:480px}}@media screen and (min-width:768px){.style-module--tryConfluent--msw3g .style-module--productContainer--2hTfN .style-module- product--1QvjF:first-child{margin-right:30px}}.style-module--tryConfluent--msw3g .style-module- productContainer--2hTfN .style-module--product--1QvjF:last-child .style-module--content--Yu3YZ{marginbottom:0}.style-module--tryConfluent--msw3g .style-module--productContainer--2hTfN .style-module--product-- 1QvjF h5{color:rgba(0,0,0,.85);font-size:28px;font-weight:500}@media screen and (max-width:767px){.stylemodule--tryConfluent--msw3g .style-module--productContainer--2hTfN .style-module--product--1QvjF h5{fontsize:21px}}.style-module--tryConfluent--msw3g .style-module--productContainer--2hTfN .style-module--product-- 1QvjF p{color:rgba(0,0,0,.85);font-size:16px;font-weight:300;line-height:25px;letter-spacing:0;margin-

top:30px;min-height:80px}@media screen and (max-width:767px){.style-module--tryConfluent--msw3g .stylemodule--productContainer--2hTfN .style-module--product--1QvjF p{min-height:auto;margin-bottom:35px}}.stylemodule--tryConfluent--msw3g .style-module--productContainer--2hTfN .style-module--product--1QvjF .stylemodule--smallTitle--257dk{color:#173361;font-size:12px;font-weight:500;line-height:2.67;letter-spacing:2px;texttransform:uppercase}.style-module--tryConfluent--msw3g .style-module--productContainer--2hTfN .style-module- product--1QvjF .style-module--icon--20nvY{position:absolute;left:50%;-ms-transform:translateX(- 50%);transform:translateX(-50%);top:-30px}.style-module--tryConfluent--msw3g .style-module--productContainer- -2hTfN .style-module--product--1QvjF .style-module--content--Yu3YZ{padding:53px 40px 30px;marginbottom:60px;border-radius:4.2px}@media screen and (min-width:768px){.style-module--tryConfluent--msw3g .style-module--productContainer--2hTfN .style-module--product--1QvjF .style-module--content--Yu3YZ{marginbottom:0}}.style-module--tryConfluent--msw3g .style-module--productContainer--2hTfN .style-module--product-- 1QvjF .style-module--ctaContainer--1q6Xl{margin-bottom:40px}.style-module--tryConfluent--msw3g .stylemodule--disclaimer--2Z9-a{margin:15px;font-size:14px;font-weight:700;line-height:1.79;text-align:left}.stylemodule--tooltip--2A6h4{display:inline-block;position:relative;vertical-align:top;margin-left:3px}.style-module-tooltip--2A6h4.underline.style-module--bottomRight--Gz-Xz{position:absolute;left:0;width:100%;borderbottom:1px solid #babed0;margin-left:0}.style-module--tooltip--2A6h4.underline .style-module--hidden- k4GRS{width:250px;left:-70px}.style-module--tooltip--2A6h4.underline .style-module--hidden-k4GRS:before{display:none}.style-module--tooltip--2A6h4.underline .style-module--default-- 1Q4QX{opacity:0;pointer-events:none}.style-module--tooltip--2A6h4 p{color:#4a4a4a;font-size:12px;fontweight:300;letter-spacing:.4px;line-height:1.5;margin:0}.style-module--tooltip--2A6h4 .style-module--default-- 1Q4QX{border-radius:20px;border:1px solid #8e9093;color:#8e9093;font-size:8px;padding:1px 5px}.style-module- -tooltip--2A6h4 .style-module--content--3mxKy{transition:opacity .25s ease-in-out}.style-module--tooltip--2A6h4 .style-module--content--3mxKy.style-module--hidden--k4GRS{background:#fff;border:1px solid #eee;opacity:0;position:absolute;pointer-events:none;margin:20px 5px;padding:10px;z-index:20}.style-module- tooltip--2A6h4 .style-module--content--3mxKy.style-module--arrow--1YkB5{margin:30px 5px}.style-module- tooltip--2A6h4 .style-module--content--3mxKy.style-module--arrow--

1YkB5:before{content:"";display:block;position:absolute;width:0;height:0;border-left:10px solid transparent;border-right:10px solid transparent;border-bottom:10px solid #fff}.style-module--tooltip--2A6h4.stylemodule--bottomRight--Gz-Xz .style-module--default--1Q4QX+div{top:0;left:-20px}.style-module--tooltip--2A6h4.style-module--bottomRight--Gz-Xz>div:before{top:-8px;left:14px}.style-module--tooltip--2A6h4.stylemodule--bottomLeft--viYel .style-module--default--1Q4QX+div{top:0;left:-224px}.style-module--tooltip-- 2A6h4.style-module--bottomLeft--viYel>div:before{top:-8px;left:214px}.style-module--tooltip--2A6h4:hover .style-module--hidden--k4GRS{opacity:1;pointer-events:auto}@media (max-width:576px){.style-module--tooltip-- 2A6h4{display:none}}.confluent-platform-module--page--108H6 .confluent-platform-module--heroSection--3-7Yr .confluent-platform-module--content--1j\_Al{max-width:820px;width:100%}.confluent-platform-module--page-- 108H6 .confluent-platform-module--recognition--1oskr{background:rgba(180,225,228,.3);padding:31px 0 40px}@media screen and (min-width:768px){.confluent-platform-module--page--108H6 .confluent-platformmodule--recognition--1oskr{padding:186px 0 40px}}.confluent-platform-module--page--108H6 .confluentplatform-module--recognition--1oskr .confluent-platform-module--pager--sIXL4{-ms-flex-pack:distribute;justifycontent:space-around}.confluent-platform-module--page--108H6 .confluent-platform-module--recognition--1oskr .confluent-platform-module--pager--sIXL4 li{margin-left:10px;margin-right:10px}.confluent-platform-module- page--108H6 .confluent-platform-module--recognition--1oskr .confluent-platform-module--pager--sIXL4 li:firstchild{margin-left:0}.confluent-platform-module--page--108H6 .confluent-platform-module--recognition--1oskr .confluent-platform-module--pager--sIXL4 li:last-child{margin-right:0}.confluent-platform-module--page--108H6 .confluent-platform-module--boxShadowContainer--1f1Pk{background-color:#fff;padding:100px 0}@media screen and (min-width:992px){.confluent-platform-module--page--108H6 .confluent-platform-module- boxShadowContainer--1f1Pk{padding:100px 45px 60px}}@media screen and (min-width:992px){.confluentplatform-module--page--108H6 .confluent-platform-module--boxShadowContainer--1f1Pk .confluent-platform-

module--benefitsWrapper--1XJqz{-ms-flex-pack:space-evenly;justify-content:space-evenly}}@media screen and (min-width:992px){.confluent-platform-module--page--108H6 .confluent-platform-module--boxShadowContainer-- 1f1Pk .confluent-platform-module--benefitsItem--1Y0HU{-ms-flex-negative:0;flex-shrink:0;-ms-flexpositive:1;flex-grow:1;-ms-flex-preferred-size:calc(33% - 20px)!important;flex-basis:calc(33% - 20px)!important;margin-bottom:40px}}.confluent-platform-module--page--108H6 .confluent-platform-module- benefitSection--2IVM6,.confluent-platform-module--page--108H6 .confluent-platform-module--storySection-- 3XSuj{background:rgba(180,225,228,.3)}.style-module--confluentPlatformBenefitPersonas--3PCk0 .style-module- featuresFor--c\_v5R{margin-top:80px}@media screen and (min-width:768px){.style-module- confluentPlatformBenefitPersonas--3PCk0 .style-module--featuresFor--c\_v5R{display:-ms-flexbox;display:flex;ms-flex-pack:center;justify-content:center}}.style-module--confluentPlatformBenefitPersonas--3PCk0 .stylemodule--featuresFor--c\_v5R ul{list-style-type:none;padding-left:0}.style-module- confluentPlatformBenefitPersonas--3PCk0 .style-module--featuresFor--c\_v5R ul li{color:rgba(0,0,0,.85);fontsize:16px;font-weight:300;line-height:25px;letter-spacing:0;text-align:center;backgroundcolor:rgba(180,225,228,.3);margin:8px 0;border-radius:2px;padding:5px 0;text-decoration:underline}.style-module- -confluentPlatformBenefitPersonas--3PCk0 .style-module--featuresFor--c\_v5R h5{font-size:14px;fontweight:700;text-align:center;color:#0074a2;margin:21px auto 35px;width:60%;text-transform:uppercase}@media screen and (min-width:768px){.style-module--confluentPlatformBenefitPersonas--3PCk0 .style-module-featuresFor--c\_v5R h5{width:70%}}.style-module--confluentPlatformBenefitPersonas--3PCk0 .style-module-featuresFor--c\_v5R>div{border:6px solid #f3f4f7;-ms-flex:0 1 33%;flex:0 1 33%;padding:30px 30px 50px;position:relative}.style-module--confluentPlatformBenefitPersonas--3PCk0 .style-module--featuresFor- c\_v5R>div:first-of-type{border-bottom:0}@media screen and (min-width:768px){.style-module- confluentPlatformBenefitPersonas--3PCk0 .style-module--featuresFor--c\_v5R>div:first-of-type{border-bottom:6px solid #f3f4f7;border-left:6px solid #f3f4f7}}.style-module--confluentPlatformBenefitPersonas--3PCk0 .stylemodule--featuresFor--c\_v5R>div:last-of-type{border-top:0}@media screen and (min-width:768px){.style-module-confluentPlatformBenefitPersonas--3PCk0 .style-module--featuresFor--c\_v5R>div:last-of-type{border-top:6px solid #f3f4f7;border-right:6px solid #f3f4f7}}@media screen and (min-width:768px){.style-module- confluentPlatformBenefitPersonas--3PCk0 .style-module--featuresFor--c\_v5R>div{border-width:6px 3px;paddingbottom:30px}}.style-module--confluentPlatformBenefitPersonas--3PCk0 .style-module--featuresFor--c\_v5R .stylemodule--title--2nPun{padding:9px 35px;border-radius:6px;background-color:hsla(0,0%,96.1%,.85);fontsize:12px;font-weight:500;letter-spacing:2.67px;color:#173361;position:absolute;-ms-transform:translate(-50%,- 54px);transform:translate(-50%,-54px);text-transform:uppercase}.style-module--confluentPlatformBenefitPersonas- -3PCk0 .style-module--featureApacheKafka--NzqQR{padding:30px;background $color:1\text{lsla}(0,0\%,96.1\%,.85)$  @media screen and (min-width:768px) {.style-module-confluentPlatformBenefitPersonas--3PCk0 .style-module--featureApacheKafka--NzqOR{margin:0 5px}}.stylemodule--confluentPlatformBenefitPersonas--3PCk0 .style-module--featureApacheKafka--NzqQR span{fontsize:18px;font-weight:700;color:#0074a2}.style-module--confluentPlatformBenefitPersonas--3PCk0 .style-module- platformAdjectives--25Kx4{border:6px solid #f3f4f7;margin-top:20px}@media screen and (minwidth:768px){.style-module--confluentPlatformBenefitPersonas--3PCk0 .style-module--platformAdjectives-- 25Kx4{margin:5px}}.style-module--confluentPlatformBenefitPersonas--3PCk0 .style-module--platformAdjectives- -25Kx4 ul{list-style-type:none;display:-ms-flexbox;display:flex;-ms-flex-pack:distribute;justify-content:spacearound;padding:20px 0}@media screen and (max-width:991px){.style-module--confluentPlatformBenefitPersonas-- 3PCk0 .style-module--platformAdjectives--25Kx4 ul{-ms-flex-direction:column;flex-direction:column}}.stylemodule--confluentPlatformBenefitPersonas--3PCk0 .style-module--platformAdjectives--25Kx4 ul:first-oftype{border-bottom:1px dashed #d4d0d0}.style-module--confluentPlatformBenefitPersonas--3PCk0 .style-module- platformAdjectives--25Kx4 ul:first-of-type li{-ms-flex:0 1 33%;flex:0 1 33%}.style-module-confluentPlatformBenefitPersonas--3PCk0 .style-module--platformAdjectives--25Kx4 ul li{color:rgba(0,0,0,.85);font-size:16px;font-weight:300;line-height:25px;letter-spacing:0;-ms-flex:0 1 25%;flex:0 1 25%;margin:10px 0}.style-module--confluentPlatformBenefitPersonas--3PCk0 .style-module--platformAdjectives--

25Kx4 ul li.style-module--highlight--hT6ki{color:#173361;font-size:18px;font-weight:700;text-

transform:uppercase;-ms-flex:1 1 40%;flex:1 1 40%}@media screen and (max-width:991px){.style-module- confluentPlatformBenefitPersonas--3PCk0 .style-module--platformAdjectives--25Kx4 ul li.style-module--highlight- -hT6ki{-ms-flex-order:-1;order:-1}}.style-module--content--2ruvk{text-align:center}.style-module--formContainer- -1XMLD{height:auto;top:50%;margin-top:0;width:100%;max-width:700px;min-

height:420px;position:relative;border-radius:5px}.style-module--formContainer--1XMLD form .style-module-buttonContainer--3C\_YP{width:100%;margin:20px 0}.style-module--formContainer--1XMLD form .style-module- -select--1OhVX{-webkit-appearance:none;letter-spacing:1px;border:1.1px solid #eceff2;font-

size:12px;background:#fff;width:100%;text-transform:uppercase;text-

align:left;color:rgba(0,0,0,.7);position:relative;padding:0}.style-module--formContainer--1XMLD form .stylemodule--select--1OhVX>div{padding:0 10px}.style-module--formContainer--1XMLD form .style-module--select--1OhVX>div:first-child{padding:10px 0 10px 25px;cursor:pointer;text-align:left}.style-module--formContainer-- 1XMLD form .style-module--select--1OhVX.style-module--error--2nMVD{border:1px solid #df2d58}.stylemodule--formContainer--1XMLD form .style-module--select--1OhVX.style-module--error--2nMVD .style-module- -options--3\_n0T{border-right-color:#df2d58;border-left-color:#df2d58;border-bottom-color:#df2d58}.style-module- -formContainer--1XMLD form .style-module--select--1OhVX .style-module--options--

3\_n0T{position:absolute;left:-1px;right:-1px;z-index:9;background:#fff;border-right:1.1px solid #eceff2;borderleft:1.1px solid #eceff2;border-bottom:1.1px solid #eceff2;top:43px;transition:max-height .5s ease-inout;overflow:hidden;max-height:0;border-bottom-left-radius:4px;border-bottom-right-radius:4px;border-top-leftradius:0;border-top-right-radius:0;text-align:left}.style-module--formContainer--1XMLD form .style-module- select--1OhVX .style-module--options--3\_n0T>div{margin-bottom:10px;padding:10px 10px 20px;background:#edf0f5;position:relative}.style-module--formContainer--1XMLD form .style-module--select-- 1OhVX .style-module--options--3\_n0T h6{display:inline-block;font-size:12px;margin:10px 0;color:#000;fontweight:500}.style-module--formContainer--1XMLD form .style-module--select--1OhVX .style-module--options-- 3\_n0T ul{display:-ms-flexbox;display:flex;-ms-flex-wrap:wrap;flex-wrap:wrap;-ms-flex-pack:justify;justifycontent:space-between;text-align:left;margin:0;list-style:none;padding:0}.style-module--formContainer--1XMLD form .style-module--select--1OhVX .style-module--options--3\_n0T ul li{background:#fff;-ms-flex:1 1;flex:1 1;textalign:center;border:1px solid #e3e4e5;border-radius:4px;font-size:12px;text-transform:uppercase;fontweight:300;letter-spacing:1px;color:#000;margin:0 10px 0 0;padding:10px 0;cursor:pointer;lineheight:1.2;width:calc((100% - 30px)/2)}.style-module--formContainer--1XMLD form .style-module--select--1OhVX .style-module--options--3\_n0T ul li:hover{background-color:rgba(37,123,215,.5);color:#fff;fontweight:500}.style-module--formContainer--1XMLD form .style-module--select--1OhVX .style-module--options-- 3\_n0T ul li.style-module--selected--3lV6f{background-color:#257bd7;color:#fff;font-weight:500}.style-module- formContainer--1XMLD form .style-module--select--1OhVX .style-module--options--3\_n0T .style-module- divider--1qB1j{position:absolute;top:-20px;left:50%;-ms-transform:translateX(-50%);transform:translateX(- 50%);border:3px solid #fff;width:30px;height:30px;text-align:center;border-radius:50%;background:#f7f9fc;fontweight:700;text-transform:uppercase}.style-module--formContainer--1XMLD form .style-module--select--1OhVX

.style-module--arrow--CsSfj{width:20px;height:20px;display:inline-

block;top:24px;right:20px;left:auto;position:absolute}.style-module--formContainer--1XMLD form .style-module- select--1OhVX .style-module--arrow--CsSfj:after,.style-module--formContainer--1XMLD form .style-module- select--1OhVX .style-module--arrow--CsSfj:before{content:"";position:absolute;background-

color:#8e9093;width:15px;height:1px;transition:all .4s cubic-bezier(1,.07,.28,1.04)}.style-module--formContainer-- 1XMLD form .style-module--select--1OhVX .style-module--arrow--CsSfj:before{-ms-

transform:rotate(45deg);transform:rotate(45deg)}.style-module--formContainer--1XMLD form .style-module- select--1OhVX .style-module--arrow--CsSfj:after{-ms-transform:rotate(-45deg);transform:rotate(-

45deg);left:11px}.style-module--formContainer--1XMLD form .style-module--select--1OhVX.style-module- expanded--1Lbrq{border-bottom:0;border-bottom-left-radius:0;border-bottom-right-radius:0}.style-module- formContainer--1XMLD form .style-module--select--1OhVX.style-module--expanded--1Lbrq .style-module-- options--3\_n0T{max-height:220px}.style-module--formContainer--1XMLD form .style-module--select-- 1OhVX.style-module--expanded--1Lbrq .style-module--arrow--CsSfj:before{-ms-

transform:rotate(135deg);transform:rotate(135deg)}.style-module--formContainer--1XMLD form .style-module- select--1OhVX.style-module--expanded--1Lbrq .style-module--arrow--CsSfj:after{-ms-transform:rotate(- 135deg);transform:rotate(-135deg);left:11px}.style-module--formContainer--1XMLD .style-module--titleContainer- -WVppj h6{display:inline-block;font-size:16px;font-weight:500;color:#2a2a2d;margin-bottom:24px}.style-module--formContainer--1XMLD .style-module--titleContainer--WVppj .tooltip-hidden{left:-200px!important}.stylemodule--checkboxWrapper--2lEzb{position:relative;width:100%;margin-top:20px;color:rgba(0,0,0,.7);textalign:left}.style-module--checkboxWrapper--2lEzb

input{position:absolute;opacity:0;cursor:pointer;height:0;width:0}.style-module--checkboxWrapper--2lEzb label{cursor:pointer;padding-left:30px}.style-module--checkboxWrapper--2lEzb .style-module- checkboxContainer--2b\_qe{display:block;position:relative;padding-left:35px;margin-top:12px;-webkit-userselect:none;-moz-user-select:none;-ms-user-select:none;user-select:none}.style-module--tos--3pYRd{fontsize:12px}.style-module--tos--3pYRd p{font-size:12px;width:80%;line-height:1.4;color:rgba(0,0,0,.7);textalign:justify;margin:auto auto 15px}.style-module--tosUS--3c4R4,.style-module--us--2ibcg .style-module--tos--3pYRd{display:none}.style-module--us--2ibcg .style-module--tosUS--3c4R4{display:block}.modal-isvisible{overflow:hidden}.modal-is-visible .style-module--formPlatformDownloadModal--1rKbi.style-module- show--2NTMt{top:50%;left:50%;-ms-transform:translate(-50%,-50%);transform:translate(-50%,-50%)}.stylemodule--accordionItemWrapper--2qcVC{margin-bottom:2px;transition:all .5s ease}.style-module- accordionItemWrapper--2qcVC.style-module--collapsible--rOU3f{max-height:64px;overflow:hidden}.stylemodule--accordionItemWrapper--2qcVC.style-module--collapsible--rOU3f .style-module--accordionPanel-- 19rjo{opacity:0;transition:all .4s ease .1s}.style-module--accordionItemWrapper--2qcVC.style-module--collapsible- -rOU3f .style-module--accordionTitle--1k8jN{cursor:pointer}.style-module--accordionItemWrapper--2qcVC.stylemodule--collapsible--rOU3f .style-module--indicator--2cYbX{display:block}.style-module- accordionItemWrapper--2qcVC.style-module--open--2SWVx{overflow:visible}.style-module- accordionItemWrapper--2qcVC.style-module--open--2SWVx .style-module--accordionItem--204fj .style-module- accordionPanel--19rjo{opacity:1}.style-module--accordionTitle--1k8jN{color:#173361;font-size:18px;fontweight:700;letter-spacing:normal;text-align:left;padding:20px 50px 20px 20px;color:#000;backgroundcolor:#e6f5fb;position:relative}@media screen and (max-width:767px){.style-module--accordionTitle--1k8jN{fontsize:16px}}.style-module--accordionAltIndicator--F2VHE{display:inline-block;position:absolute;right:2rem}.stylemodule--indicator--2cYbX{right:50px;position:absolute;top:35px;display:none}.style-module--purple--3ncYI .style-module--accordionTitle--1k8jN{background:rgba(85,29,157,.1);color:#551d9d}.style-module--purple--3ncYI .style-module--accordionItem--204fj{background:rgba(85,29,157,.03)}.style-module--green--3oE7a .style-module- accordionTitle--1k8jN{background:rgba(21,158,134,.1);color:#159e86}.style-module--green--3oE7a .style-module- -accordionItem--204fj{background:rgba(21,158,134,.03)}.style-module--blue--1F6u1 .style-module- accordionTitle--1k8jN{background:rgba(13,172,204,.1);color:#0daccc}.style-module--blue--1F6u1 .style-module- accordionItem--204fj{background:rgba(13,172,204,.03)}.style-module--orange--1yfx\_ .style-module- accordionTitle--1k8jN{background:rgba(227,125,98,.1);color:#e37d62}.style-module--orange--1yfx\_ .stylemodule--accordionItem--204fj{background:rgba(227,125,98,.03)}.style-module--grey--1DKMw .style-module- accordionTitle--1k8jN{background:rgba(88,120,140,.1);color:#58788c}.style-module--grey--1DKMw .stylemodule--accordionItem--204fj{background:rgba(88,120,140,.03)}.style-module--tiersSection--1QkAs{display:-msflexbox;display:flex;-ms-flex-pack:distribute;justify-content:space-around;margin-top:100px;marginbottom:50px}.style-module--tiersSection--1QkAs .style-module--tierContainer--1g6eK{-ms-flex-preferredsize:25%;flex-basis:25%;text-align:left}.style-module--tiersSection--1QkAs .style-module--tierContainer-- 1g6eK>p{font-size:13px;width:60%;margin:20px auto 20px 0}.style-module--tiersSection--1QkAs .style-module- tierContainer--1g6eK .style-module--tooltip--1tWod{-webkit-text-decoration-color:#b78142;text-decorationcolor:#b78142;cursor:help}.style-module--tiersSection--1QkAs .style-module--tierContainer--1g6eK .style-module- -tooltip--1tWod div{border:2px solid #b4e1e4;width:75%!important;padding:20px 40px;border-radius:8px}.style-

module--tiersSection--1QkAs .style-module--tierContainer--1g6eK .style-module--tooltip--1tWod div p{textalign:center}@media screen and (max-width:991px){.style-module--tiersSection--1QkAs .style-module- tierContainer--1g6eK .style-module--tooltip--1tWod div{display:none}}@media screen and (maxwidth:991px){.style-module--tiersSection--1QkAs .style-module--tierContainer--1g6eK .style-module- tierctaButtons--1CAwD{padding:10px 12px}}@media screen and (max-width:991px){.style-module-featuresSection--1BRNK,.style-module--tiersSection--1QkAs{display:none}}.style-module--tierTitle- ud9Z0{color:#b78142;font-size:18px;font-weight:700;letter-spacing:normal;marginbottom:35px;display:block;text-align:left}@media screen and (max-width:991px){.style-module--tierTitle- ud9Z0{text-align:center}}.style-module--tooltip--1tWod{text-decoration:underline;display:block}.style-module-rowTitle--2FP-M{background:hsla(0,0%,96.1%,.85);padding:13px 20px;letter-spacing:1.2px;font-size:18px;fontweight:700;text-align:left}@media screen and (max-width:767px){.style-module--rowTitle--2FP-M{fontsize:14px}}.style-module--row--3dCMI{display:-ms-flexbox;display:flex;border:2px solid hsla(0,0%,96.1%,.85)}.style-module--row--3dCMI.style-module--title-- 3Twz4{background:hsla(0,0%,96.1%,.85)}.style-module--row--3dCMI .style-module--rowItem-- 3ZC1B{width:25%;text-align:left;padding:13px 0;font-size:13px}.style-module--row--3dCMI .style-module- rowItem--3ZC1B:first-of-type{font-weight:500}.style-module--row--3dCMI .style-module--rowItem--3ZC1B:firstof-type div:nth-child(2){font-weight:300;color:rgba(0,0,0,.85);font-size:11px}.style-module--row--3dCMI .stylemodule--rowItem--3ZC1B:nth-of-type(3n) div:nth-child(2){margin-bottom:20px}@media screen and (maxwidth:991px){.style-module--row--3dCMI .style-module--rowItem--3ZC1B{font-size:12px}}.style-module--row-- 3dCMI .style-module--rowItem--3ZC1B .style-module--rowItemTooltip--1Cd48{cursor:help;marginright:0}@media screen and (max-width:991px){.style-module--row--3dCMI .style-module--rowItem--3ZC1B .style-module--rowItemTooltip--1Cd48{display:block;font-size:12px}}.style-module--row--3dCMI .style-module- rowItem--3ZC1B .style-module--rowItemTooltip--1Cd48>span{display:block}.style-module--row--3dCMI .stylemodule--rowItem--3ZC1B .style-module--rowItemTooltip--1Cd48>span div:first-child{text-decoration:underline; webkit-text-decoration-color:#000;text-decoration-color:#000;max-width:210px}.style-module--row--3dCMI .stylemodule--rowItem--3ZC1B .style-module--rowItemTooltip--1Cd48>div{border:1px solid #b4e1e4;texttransform:none}@media screen and (max-width:991px){.style-module--row--3dCMI .style-module--rowItem-- 3ZC1B .style-module--rowItemTooltip--1Cd48>div{display:none}}.style-module--row--3dCMI .style-module- rowItem--3ZC1B h4{font-size:12px}@media screen and (max-width:991px){.style-module--row--3dCMI .stylemodule--rowItem--3ZC1B h4{font-size:11px}}.style-module--row--3dCMI .style-module--rowItem--3ZC1B:firstof-type{padding-left:20px;letter-spacing:1.2px;font-size:12px;text-transform:uppercase}.style-module--disclaimer-- 2tlQN{font-size:12px;font-weight:700;line-height:1.79;text-align:right;padding:12px 0}@media screen and (maxwidth:991px){.style-module--disclaimer--2tlQN{display:none}}.style-module--mobileViewWrapper--2oK4O{display:none}@media screen and (max-width:991px){.style-module--mobileViewWrapper-- 2oK4O{display:block}}.style-module--mobileView--3YxAf .style-module--tier--2LItI{margin:50px}.style-module- -mobileView--3YxAf .style-module--tier--2LItI h3{text-align:center}.style-module--mobileView--3YxAf .stylemodule--tier--2LItI p{font-size:12px;margin-bottom:35px}.style-module--mobileView--3YxAf .style-module- mobileRow--1MKZU{display:-ms-flexbox;display:flex;border:2px solid hsla(0,0%,96.1%,.85);padding:15px 60px 15px 20px;-ms-flex-pack:justify;justify-content:space-between;font-size:14px}.style-module--mobileView--3YxAf .style-module--mobileRow--1MKZU>div:first-child{text-align:left}.style-module--mobileView--3YxAf .stylemodule--mobileRow--1MKZU>div:last-child{text-align:right}.style-module--container--Fuoc8{position:relative}.style-module--tabContainer--2EeGl{margin-top:65px;position:relative;display:-msflexbox;display:flex;-ms-flex-pack:center;justify-content:center}.style-module--tabContainer--2EeGl:after,.stylemodule--tabContainer--2EeGl:before{content:"";position:absolute;width:35%;top:50%;border:3px solid hsla(0,0%,96.1%,.85);-ms-transform:translateY(-50%);transform:translateY(-50%)}@media screen and (maxwidth:991px){.style-module--tabContainer--2EeGl:after,.style-module--tabContainer-- 2EeGl:before{display:none}}.style-module--tabContainer--2EeGl:after{left:0}.style-module--tabContainer-- 2EeGl:before{right:0}.style-module--tabWrapper--1MlKN{display:-ms-flexbox;display:flex;border:1px solid

#d1d1d1;padding:15px 30px;border-radius:4px;-ms-flex-wrap:wrap;flex-wrap:wrap;text-align:center;zindex:1;background-color:#fff;cursor:pointer}@media screen and (min-width:992px){.style-module--tabWrapper-- 1MlKN:first-of-type{border-radius:4px 0 0 4px;border-right:none}}@media screen and (min-width:992px){.stylemodule--tabWrapper--1MlKN:last-of-type{border-left:none;border-radius:0 4px 4px 0}}.style-module-tabWrapper--1MlKN.style-module--active--3mpSI{color:#fff;background-color:#173361}.style-module- tabSubTitle--3FtQx,.style-module--tabTitle--2Nc3h{width:100%;font-weight:500}.style-module--tabTitle-- 2Nc3h{text-transform:uppercase;font-size:12px;font-stretch:normal;letter-spacing:.76px}.style-module- tabSubTitle--3FtQx{margin:0;font-size:14px}.style-module--container--30Ip7{border-radius:8px;margin:50px 0;padding:50px 20px;background:#173361;color:#fff}.style-module--container--30Ip7 a:hover{-webkit-textdecoration-color:#fff;text-decoration-color:#fff}.style-module--container--30Ip7 a h4{color:#fff;font-size:21px;fontweight:700;margin:0;display:inline}.style-module--container--30Ip7 a div{margin-left:7px;display:inlineblock;vertical-align:middle;top:-10px}.rc-slider{position:relative;height:14px;padding:5px 0;width:100%;borderradius:6px;-ms-touch-action:none;touch-action:none}.rc-slider,.rc-slider \*{box-sizing:border-box;-webkit-taphighlight-color:rgba(0,0,0,0)}.rc-slider-rail{width:100%;background-color:#e9e9e9}.rc-slider-rail,.rc-slidertrack{position:absolute;height:4px;border-radius:6px}.rc-slider-track{left:0;background-color:#abe2fb}.rc-sliderhandle{position:absolute;width:14px;height:14px;cursor:pointer;cursor:-webkit-grab;margin-top:-5px;cursor:grab;border-radius:50%;border:2px solid #96dbfa;background-color:#fff;-ms-touch-action:pan-x;touchaction:pan-x}.rc-slider-handle-dragging.rc-slider-handle-dragging.rc-slider-handle-dragging{bordercolor:#57c5f7;box-shadow:0 0 0 5px #96dbfa}.rc-slider-handle:focus{outline:none}.rc-slider-handle-clickfocused:focus{border-color:#96dbfa;box-shadow:unset}.rc-slider-handle:hover{border-color:#57c5f7}.rc-sliderhandle:active{border-color:#57c5f7;box-shadow:0 0 5px #57c5f7;cursor:-webkit-grabbing;cursor:grabbing}.rcslider-mark{position:absolute;top:18px;left:0;width:100%;font-size:12px}.rc-slider-marktext{position:absolute;display:inline-block;vertical-align:middle;text-align:center;cursor:pointer;color:#999}.rcslider-mark-text-active{color:#666}.rc-slider-

step{position:absolute;width:100%;height:4px;background:transparent}.rc-slider-dot{position:absolute;bottom:- 2px;margin-left:-4px;width:8px;height:8px;border:2px solid #e9e9e9;background-color:#fff;cursor:pointer;borderradius:50%;vertical-align:middle}.rc-slider-dot-active{border-color:#96dbfa}.rc-slider-dot-reverse{margin-right:- 4px}.rc-slider-disabled{background-color:#e9e9e9}.rc-slider-disabled .rc-slider-track{background-color:#ccc}.rcslider-disabled .rc-slider-dot,.rc-slider-disabled .rc-slider-handle{border-color:#ccc;box-shadow:none;backgroundcolor:#fff;cursor:not-allowed}.rc-slider-disabled .rc-slider-dot,.rc-slider-disabled .rc-slider-mark-text{cursor:notallowed!important}.rc-slider-vertical{width:14px;height:100%;padding:0 5px}.rc-slider-vertical .rc-sliderrail{height:100%;width:4px}.rc-slider-vertical .rc-slider-track{left:5px;bottom:0;width:4px}.rc-slider-vertical .rcslider-handle{margin-left:-5px;-ms-touch-action:pan-y;touch-action:pan-y}.rc-slider-vertical .rc-slidermark{top:0;left:18px;height:100%}.rc-slider-vertical .rc-slider-step{height:100%;width:4px}.rc-slider-vertical .rcslider-dot{left:2px;margin-bottom:-4px}.rc-slider-vertical .rc-slider-dot:first-child,.rc-slider-vertical .rc-sliderdot:last-child{margin-bottom:-4px}.rc-slider-tooltip-zoom-down-appear,.rc-slider-tooltip-zoom-down-enter,.rcslider-tooltip-zoom-down-leave{-webkit-animation-duration:.3s;animation-duration:.3s;-webkit-animation-fillmode:both;animation-fill-mode:both;display:block!important;-webkit-animation-play-state:paused;animation-playstate:paused}.rc-slider-tooltip-zoom-down-appear.rc-slider-tooltip-zoom-down-appear-active,.rc-slider-tooltipzoom-down-enter.rc-slider-tooltip-zoom-down-enter-active{-webkit-animation-

name:rcSliderTooltipZoomDownIn;animation-name:rcSliderTooltipZoomDownIn;-webkit-animation-playstate:running;animation-play-state:running}.rc-slider-tooltip-zoom-down-leave.rc-slider-tooltip-zoom-down-leaveactive{-webkit-animation-name:rcSliderTooltipZoomDownOut;animation-name:rcSliderTooltipZoomDownOut; webkit-animation-play-state:running;animation-play-state:running}.rc-slider-tooltip-zoom-down-appear,.rc-slidertooltip-zoom-down-enter{-ms-transform:scale(0);transform:scale(0);-webkit-animation-timing-function:cubicbezier(.23,1,.32,1);animation-timing-function:cubic-bezier(.23,1,.32,1)}.rc-slider-tooltip-zoom-down-leave{ webkit-animation-timing-function:cubic-bezier(.755,.05,.855,.06);animation-timing-function:cubicbezier(.755,.05,.855,.06)}@-webkit-keyframes rcSliderTooltipZoomDownIn{0%{opacity:0;transform-origin:50%

100%;transform:scale(0)}to{transform-origin:50% 100%;transform:scale(1)}}@keyframes rcSliderTooltipZoomDownIn{0%{opacity:0;transform-origin:50% 100%;transform:scale(0)}to{transformorigin:50% 100%;transform:scale(1)}}@-webkit-keyframes rcSliderTooltipZoomDownOut{0%{transformorigin:50% 100%;transform:scale(1)}to{opacity:0;transform-origin:50% 100%;transform:scale(0)}}@keyframes rcSliderTooltipZoomDownOut{0%{transform-origin:50% 100%;transform:scale(1)}to{opacity:0;transformorigin:50% 100%;transform:scale(0)}}.rc-slider-tooltip{position:absolute;left:-9999px;top:- 9999px;visibility:visible}.rc-slider-tooltip,.rc-slider-tooltip \*{box-sizing:border-box;-webkit-tap-highlightcolor:rgba(0,0,0,0)}.rc-slider-tooltip-hidden{display:none}.rc-slider-tooltip-placement-top{padding:4px 0 8px}.rcslider-tooltip-inner{padding:6px 2px;min-width:24px;height:24px;font-size:12px;line-height:1;color:#fff;textalign:center;text-decoration:none;background-color:#6c6c6c;border-radius:6px;box-shadow:0 0 4px #d9d9d9}.rcslider-tooltip-arrow{position:absolute;width:0;height:0;border-color:transparent;border-style:solid}.rc-slider-tooltipplacement-top .rc-slider-tooltip-arrow{bottom:4px;left:50%;margin-left:-4px;border-width:4px 4px 0;border-topcolor:#6c6c6c}.style-module--pricingCalculator--D5Y17{position:relative;z-index:1}@media screen and (maxwidth:767px){.style-module--pricingCalculator--D5Y17{-ms-flex-direction:column;flex-direction:column}}.stylemodule--pricingCalculator--D5Y17 .style-module--container--2yYu5{display:-ms-flexbox;display:flex}@media screen and (max-width:767px){.style-module--pricingCalculator--D5Y17 .style-module--container--2yYu5{-msflex-direction:column;flex-direction:column}}.style-module--pricingCalculator--D5Y17 .style-module- mainCalculator--YXJeD{display:-ms-flexbox;display:flex;-ms-flex-direction:column;flexdirection:column;width:77.8rem}@media screen and (max-width:767px){.style-module--pricingCalculator--D5Y17 .style-module--mainCalculator--YXJeD{width:100%;-ms-flex-direction:column;flex-direction:column}}.stylemodule--pricingCalculator--D5Y17 .style-module--accordion--1Xd 0{height:-webkit-max-content;height:-mozmax-content;height:max-content}.style-module--pricingCalculator--D5Y17 .style-module--accordionItem-- 3qJxX{border:7px solid hsla(0,0%,96.1%,.85);border-radius:8px;min-height:12.5rem;background:#fff;marginbottom:1rem}.style-module--pricingCalculator--D5Y17 .style-module--accordionItem--3qJxX:last-of-type{marginbottom:0}@media screen and (max-width:767px){.style-module--pricingCalculator--D5Y17 .style-module- accordionItem--3qJxX{border:none;max-height:none}}.style-module--pricingCalculator--D5Y17 .style-module- accordionItemActive--1Z\_Bc{box-sizing:border-box;background:#fff}.style-module--pricingCalculator--D5Y17 .style-module--accordionItemActive--1Z\_Bc .style-module--accordionItemTitle--2H98i{background:#fff;fontsize:2.1rem;font-weight:500}@media screen and (max-width:767px){.style-module--pricingCalculator--D5Y17 .style-module--accordionItemActive--1Z\_Bc .style-module--accordionItemTitle--2H98i{font-size:2.1rem;fontweight:500}}.style-module--pricingCalculator--D5Y17 .style-module--accordionItemTitle-- 2H98i{background:hsla(0,0%,96.1%,.85);font-size:1.8rem;font-weight:400;padding:4.5rem 2rem;transition:all .35s;position:relative}@media screen and (max-width:767px){.style-module--pricingCalculator--D5Y17 .stylemodule--accordionItemTitle--2H98i{font-size:2.1rem;font-weight:500;padding:2rem 3.75rem 0;line-height:1.6;minheight:0;text-align:center;background:none}}.style-module--pricingCalculator--D5Y17 .style-module-accordionItemTitleRight--3qb7l{color:#173361;font-weight:300;font-size:1.6rem;display:inlineblock;position:absolute;right:2rem}@media screen and (max-width:767px){.style-module--pricingCalculator--D5Y17 .style-module--accordionItemTitleRight--3qb7l{display:none}}.style-module--pricingCalculator--D5Y17 .style-module--accordionItemTitleValue--131ck{display:inline-block;width:auto;padding-left:1.5rem}.stylemodule--pricingCalculator--D5Y17 .style-module--accordionItemIndicator-- 1YIUh{display:none!important}@media screen and (max-width:767px){.style-module--pricingCalculator--D5Y17 .style-module--accordionItemPanel--2tczN{opacity:1!important;padding-left:1.2rem;padding-right:1.2rem;borderbottom:.7rem solid hsla(0,0%,96.1%,.85)}.style-module--pricingCalculator--D5Y17 .style-module- accordionItemPanel--2tczN:last-of-type{border-bottom:none}}.style-module--pricingCalculator--D5Y17 .stylemodule--section1--1-8KW{padding:3.2rem 3.6rem 2.5rem}@media screen and (max-width:767px){.style-module- pricingCalculator--D5Y17 .style-module--section1--1-8KW{padding:3.2rem 0 2.5rem}}.style-module-pricingCalculator--D5Y17 .style-module--fieldLabel--3DLKg{font-size:12px;line-height:1.5rem;letterspacing:.1rem;padding:.5rem 0;text-transform:uppercase;font-weight:500}@media screen and (max-

width:767px){.style-module--pricingCalculator--D5Y17 .style-module--fieldLabel--3DLKg{font-size:12px;lineheight:1.5rem}}.style-module--pricingCalculator--D5Y17 .style-module--providerContainer--1uY8E{display:-msflexbox;display:flex;-ms-flex-pack:justify;justify-content:space-between}@media screen and (maxwidth:767px){.style-module--pricingCalculator--D5Y17 .style-module--providerContainer--1uY8E{-ms-flexdirection:column;flex-direction:column;-ms-flex-align:center;align-items:center}}.style-module--pricingCalculator- -D5Y17 .style-module--ctaContainer--uZcE3{margin-top:6.5rem;text-align:center}@media screen and (maxwidth:767px){.style-module--pricingCalculator--D5Y17 .style-module--ctaContainer--uZcE3{display:none}}.stylemodule--pricingCalculator--D5Y17 .style-module--sectionButton--3V1mf:hover{color:#0074a2}.style-module- pricingCalculator--D5Y17 .style-module--providerLabel--1OdUe{width:32%;text-align:center;borderradius:.4rem;border:1px solid rgba(130,148,148,.25);padding:4rem 0;cursor:pointer}@media screen and (maxwidth:767px){.style-module--pricingCalculator--D5Y17 .style-module--providerLabel-- 1OdUe{width:90%;padding:2rem 0}}.style-module--pricingCalculator--D5Y17 .style-module--providerRadio-- 2TVAt:checked+.style-module--providerLabel--1OdUe{padding:3.9rem 0;border:2px solid #0074a2}@media screen and (max-width:767px){.style-module--pricingCalculator--D5Y17 .style-module--providerRadio--2TVAt:checked+.style-module--providerLabel--1OdUe{padding:1.9rem 0}}.style-module--pricingCalculator-- D5Y17 .style-module--providerRadio--2TVAt{-webkit-appearance:none;-mozappearance:none;appearance:none;border:none;display:inline;width:0;height:0}.style-module--pricingCalculator-- D5Y17 .style-module--section2--dCKMt{padding:3.2rem 3.6rem 2.5rem }@media screen and (maxwidth:767px){.style-module--pricingCalculator--D5Y17 .style-module--section2--dCKMt{padding:3.2rem 0 2.5rem}}.style-module--pricingCalculator--D5Y17 .style-module--regionContainer--3x-x5{display:-msflexbox;display:flex;-ms-flex-direction:column;flex-direction:column}@media screen and (maxwidth:767px){.style-module--pricingCalculator--D5Y17 .style-module--regionContainer--3x-x5{-ms-flexdirection:column-reverse;flex-direction:column-reverse}}.style-module--pricingCalculator--D5Y17 .style-module- tip--2PIiS .style-module--tooltip--385jI{border:.2rem solid #d7eff6;border-radius:.8rem;padding:3rem}.stylemodule--pricingCalculator--D5Y17 .style-module--tip--2PIiS .style-module--tooltip--385jI p{lineheight:2.5rem;font-size:1.4rem;text-transform:none}.style-module--pricingCalculator--D5Y17 .style-module-sectionSplit--LnwRO{margin-top:1.5rem;display:-ms-flexbox;display:flex;-ms-flex-pack:justify;justifycontent:space-between}@media screen and (max-width:767px){.style-module--pricingCalculator--D5Y17 .stylemodule--sectionSplit--LnwRO{-ms-flex-direction:column;flex-direction:column}}.style-module--pricingCalculator- -D5Y17 .style-module--sectionSplitPart--2lPi\_{width:48%;text-align:left}@media screen and (maxwidth:767px){.style-module--pricingCalculator--D5Y17 .style-module--sectionSplitPart--2lPi\_{textalign:center;width:auto;margin:.5rem}}.style-module--pricingCalculator--D5Y17 .style-module- sectionSplitPartRight--1L7Kv{width:48%;text-align:right}@media screen and (max-width:767px){.style-module-pricingCalculator--D5Y17 .style-module--sectionSplitPartRight--1L7Kv{textalign:center;width:auto;margin:.5rem}}.style-module--pricingCalculator--D5Y17 .style-module--radioToggle-- FwXVV{display:block}.style-module--pricingCalculator--D5Y17 .style-module--radioToggleContainer-- 2AgyV{display:block;padding:0;margin:0;border-radius:2.5rem;background:hsla(0,0%,96.1%,.85)}@media screen and (max-width:767px){.style-module--pricingCalculator--D5Y17 .style-module--radioToggleContainer-- 2AgyV{background:rgba(130,148,148,.25)}}.style-module--pricingCalculator--D5Y17 .style-module- radioToggleRadio--2iXdJ{-webkit-appearance:none;-mozappearance:none;appearance:none;border:none;display:inline}.style-module--pricingCalculator--D5Y17 .stylemodule--radioToggleLabel--2WfMo{padding:.5rem 0;width:50%;text-align:center;borderradius:2.5rem;background:transparent;border:2px solid transparent;font-size:12px;color:#829494;texttransform:uppercase;margin:0;opacity:1}@media screen and (max-width:767px){.style-module--pricingCalculator-- D5Y17 .style-module--radioToggleLabel--2WfMo{padding:.5rem 0}}.style-module--pricingCalculator--D5Y17 .style-module--radioToggleInvalid--2i\_eO{opacity:.5;text-decoration:line-through;cursor:not-allowed}.stylemodule--pricingCalculator--D5Y17 .style-module--radioToggleRadio--2iXdJ:checked+.style-module- radioToggleLabel--2WfMo{background:#0074a2;color:#fff}.style-module--pricingCalculator--D5Y17 .style-

module--radioToggleRadio--2iXdJ:active+.style-module--radioToggleLabel--2WfMo,.style-module- pricingCalculator--D5Y17 .style-module--radioToggleRadio--2iXdJ:focus+.style-module--radioToggleLabel-- 2WfMo{border-color:rgba(130,148,148,.25)}.style-module--pricingCalculator--D5Y17 .style-module- radioToggleRadio--2iXdJ:checked:active+.style-module--radioToggleLabel--2WfMo,.style-module- pricingCalculator--D5Y17 .style-module--radioToggleRadio--2iXdJ:checked:focus+.style-module- radioToggleLabel--2WfMo{border-color:#173361}.style-module--pricingCalculator--D5Y17 .style-module- section3--2NVYM{padding:0 3.6rem 5rem}@media screen and (max-width:767px){.style-module-pricingCalculator--D5Y17 .style-module--section3--2NVYM{padding:0 0 5rem}}.style-module--pricingCalculator- -D5Y17 .style-module--sliderContainer--1W4g0{margin:.5rem 0 2.5rem}.style-module--pricingCalculator--D5Y17 .style-module--slider--3yHlc{margin:0}@media screen and (max-width:767px){.style-module--pricingCalculator-- D5Y17 .style-module--slider--3yHlc{margin-left:1.5rem;width:calc(100vw - 6rem)}}.style-module-pricingCalculator--D5Y17 .style-module--display--20DlQ{display:block;width:38.5rem;marginleft:1.8rem;background:#fff;box-shadow:0 4px 20px rgba(0,0,0,.25);border-radius:8px;padding:1.7rem 2.5rem 2.5rem}.style-module--pricingCalculator--D5Y17 .style-module--display--20DlQ .style-module--sectionSplit-- LnwRO{margin:.8rem 0}@media screen and (max-width:767px){.style-module--pricingCalculator--D5Y17 .stylemodule--display--20DlQ{width:100%;margin:1rem 0;height:auto;padding:1.6rem}.style-module- pricingCalculator--D5Y17 .style-module--display--20DlQ .style-module--sectionSplit--LnwRO{-ms-flexdirection:row;flex-direction:row}.style-module--pricingCalculator--D5Y17 .style-module--display--20DlQ .stylemodule--sectionSplitPart--2lPi\_{width:49%;text-align:left}.style-module--pricingCalculator--D5Y17 .style-module- -display--20DlQ .style-module--sectionSplitPartRight--1L7Kv{width:49%;text-align:right}}.style-module- pricingCalculator--D5Y17 .style-module--displayHeading--2YFNw{font-size:1.6rem;fontweight:700;color:#173361;margin:0 0 1rem;text-align:left}.style-module--pricingCalculator--D5Y17 .style-module- -displayHeadingRight--2YZUJ{font-size:1.6rem;font-weight:700;color:#173361;margin:0 0 1rem;textalign:right}.style-module--pricingCalculator--D5Y17 .style-module--displayLabel--3Czd1{texttransform:uppercase;color:#829494;font-size:1.2rem;letter-spacing:.1em;text-align:left}.style-module- pricingCalculator--D5Y17 .style-module--displayRate--6lzLc{font-size:1.6rem;font-weight:300;whitespace:nowrap;text-align:left}.style-module--pricingCalculator--D5Y17 .style-module--displayNumber--19Obs{fontsize:2.4rem;font-weight:500;color:#173361;line-height:2}.style-module--pricingCalculator--D5Y17 .style-module-displayButton--2W6-3{width:100%;margin:2rem 0 1rem}.style-module--pricingCalculator--D5Y17 .style-module- displayTotal--3qT-N{font-size:3.5rem;font-weight:700;color:#173361;line-height:1;margin-bottom:1.5rem}.stylemodule--pricingCalculator--D5Y17 .style-module--marketingText--2XB0U{text-align:center;color:#173361;fontsize:1.4rem}.style-module--pricingCalculator--D5Y17 .style-module--displayDiscount--lkCPc{display:-msflexbox;display:flex;-ms-flex-align:center;align-items:center;padding:1rem 0}.style-module--pricingCalculator-- D5Y17 .style-module--discountStripe--1UpvG{-ms-flex-positive:1;flex-grow:1;borderradius:.7rem;height:.7rem;background-color:#c5832e}.style-module--pricingCalculator--D5Y17 .style-module- discountNumber--1cCud{display:inline-block;width:auto;margin-left:1.5rem;color:#c5832e;font-size:1.8rem;fontweight:700}.style-module--pricingCalculator--D5Y17 .style-module--disclaimerText--OKPyn{textalign:center;padding:1.5rem 0 0;font-size:1.2rem}.style-module--calculatorHead--1gP1e{position:relative}.stylemodule--calculatorHeadTitle--1S4o-{text-align:center}.style-module--calculatorHeadSummary--2M6\_A{textalign:center;width:700px;max-width:100%;margin:40px auto;font-weight:lighter}.style-module--cardsContainer-- 1b4zg{padding:5rem 0;display:-ms-flexbox;display:flex;-ms-flex-pack:justify;justify-content:spacebetween}@media screen and (max-width:767px){.style-module--cardsContainer--1b4zg{-ms-flexdirection:column;flex-direction:column}}.style-module--calculatorCard--Q2frv{border:7px solid hsla(0,0%,96.1%,.85);width:49%;padding:6rem}@media screen and (max-width:767px){.style-module-calculatorCard--Q2frv:first-of-type{margin-bottom:1.5rem}}.style-module--calculatorCard--Q2frv .style-module- calculatorCardContent--GnTWx{text-align:center;font-weight:700;font-size:1.8rem;lineheight:2.3rem;color:#173361;height:12rem}.style-module--calculatorCard--Q2frv>div>div{textalign:center}@media screen and (max-width:767px){.style-module--calculatorCard--

Q2frv{width:auto;padding:3rem}.style-module--calculatorCard--Q2frv .style-module--calculatorCardContent-- GnTWx{font-size:1.6rem}}.index-module--page--1UpMf .index-module--hero--PIh19 .index-module- cloudProviders--1IMBN{margin:30px auto;padding:0;list-style:none;display:-ms-flexbox;display:flex;-ms-flexpack:justify;justify-content:space-between;max-width:340px}.index-module--page--1UpMf .index-module--hero-- PIh19 .index-module--cloudProviders--1IMBN li{-ms-flex:1 1;flex:1 1}.index-module--page--1UpMf .indexmodule--hero--PIh19 .index-module--cloudProviders--1IMBN li:last-of-type img{height:38px}.index-module- page--1UpMf .index-module--hero--PIh19 .index-module--cloudProviders--1IMBN img{width:auto}.index-module- -page--1UpMf .index-module--hero--PIh19 .index-module--content--18XtX{margin:0 auto;maxwidth:620px }.index-module--page--1UpMf .index-module--hero--PIh19 .index-module--content--18XtX p{margintop:30px}.index-module--page--1UpMf .index-module--hero--PIh19 .index-module--cta-- 2wZ\_J:hover{background:#38cced;border-color:#38cced}.index-module--page--1UpMf .index-module--container-- 3d16M{padding:65px 15px 0;background-color:#fff}@media screen and (min-width:992px){.index-module--page-- 1UpMf .index-module--container--3d16M{padding:100px 150px 65px!important}}.index-module--page--1UpMf .index-module--calculatorContainer--2AKga{padding:0 15px;background-color:#fff}@media screen and (minwidth:992px){.index-module--page--1UpMf .index-module--calculatorContainer--2AKga{padding:0 150px!important}}.index-module--page--1UpMf .index-module--item--22UlM{-ms-flex:0 1 300px!important;flex:0 1 300px!important;margin-bottom:50px}@media screen and (min-width:992px){.index-module--page--1UpMf .index-module--item--22UlM{-ms-flex-preferred-size:calc(50% - 20px)!important;flex-basis:calc(50% - 20px)!important}}.index-module--page--1UpMf .index-module--item--22UlM>div:first-child{marginright:15px}.index-module--page--1UpMf .index-module--copy--1ftLS{font-weight:300;lineheight:1.86;color:#000;font-size:14px;text-align:center;margin-top:37px;margin-bottom:85px}.index-module--page- -1UpMf .index-module--testimonial--28VhI{box-shadow:none}@media screen and (min-width:768px){.indexmodule--page--1UpMf .index-module--testimonial--28VhI ul{overflow-x:hidden}}.index-module--page--1UpMf .index-module--testimonialWhyConfluentWrapper--3LmbR{padding-top:30px}@media screen and (minwidth:768px){.index-module--page--1UpMf .index-module--testimonialWhyConfluentWrapper-- 3LmbR{padding:183px 0 40px}}.index-module--page--1UpMf .index-module--featureSection--QSZ7m .indexmodule--featureContainer--VEZYr>div>div{min-width:260px}.index-module--page--1UpMf .index-module- pricingTierClassName--1woLd{-ms-flex-preferred-size:33.33%;flex-basis:33.33%}@media screen and (maxwidth:991px){.index-module--page--1UpMf .index-module--pricingTierClassName--1woLd p,.index-module- page--1UpMf .index-module--pricingTierClassName--1woLd strong{font-size:14px}}.index-module--page--1UpMf .index-module--rowClassName--2VMt8>div{width:33.33%}.index-module--page--1UpMf .index-module- rowClassName--2VMt8>div:last-of-type{display:none}.index-module--page--1UpMf .index-module- confluentCloudCardSection--2hk5a{padding-top:0}@media screen and (min-width:768px){.index-module--page-- 1UpMf .index-module--confluentCloudCardSection--2hk5a .index-module--confluentCloudCardContent-- 1Y6kG{display:-ms-flexbox;display:flex}}.index-module--page--1UpMf .index-module- confluentCloudCardSection--2hk5a .index-module--confluentCloudCard--1wO0b{backgroundcolor:#e6f5fb;padding:70px 35px;margin:10px}@media screen and (min-width:768px){.index-module--page-- 1UpMf .index-module--confluentCloudCardSection--2hk5a .index-module--confluentCloudCard--1wO0b{-msflex:1 1;flex:1 1;padding:100px 45px}}.index-module--page--1UpMf .index-module--confluentCloudCardSection--2hk5a .index-module--confluentCloudCard--1wO0b div{text-align:center}.index-module--page--1UpMf .indexmodule--confluentCloudCardSection--2hk5a .index-module--confluentCloudCard--1wO0b a{margintop:30px}.index-module--page--1UpMf .index-module--confluentCloudCardSection--2hk5a .index-module- confluentCloudCard--1wO0b h3{color:#173361;width:80%;margin:auto}.tryfree-module--page--12u8F{overflowx:hidden}.tryfree-module--page--12u8F .tryfree-module--heroContent--EfkFT{-ms-flex-align:start;align-items:flexstart}.tryfree-module--page--12u8F .tryfree-module--hero--3X3tS>div{position:relative}@media screen and (minwidth:992px){.tryfree-module--page--12u8F .tryfree-module--hero--3X3tS .tryfree-module--heroContent-- EfkFT{position:relative;max-width:580px;width:60%}}@media screen and (min-width:1200px){.tryfree-module-page--12u8F .tryfree-module--hero--3X3tS .tryfree-module--heroImage--DArRe{right:90px;bottom:-

30px;position:absolute}.tryfree-module--page--12u8F .tryfree-module--hero--3X3tS .tryfree-module--heroImage-- DArRe img{max-width:900px}}.tryfree-module--page--12u8F .tryfree-module--hero--3X3tS .tryfree-module- content--2WOfs{margin:30px 0}.tryfree-module--page--12u8F .tryfree-module--hero--3X3tS .tryfree-module- cloudProviders--1YTxr{margin:15px 0}.tryfree-module--page--12u8F .tryfree-module--hero--3X3tS>div{-ms-flexalign:start;align-items:flex-start}.tryfree-module--page--12u8F .tryfree-module--hero--3X3tS .tryfree-module- primaryCtaContainer--3Qrsn{margin-top:15px}.tryfree-module--page--12u8F .tryfree-module--hero--3X3tS .tryfree-module--cloudProviders--1YTxr{padding:0;list-style:none;display:-ms-flexbox;display:flex;-ms-flexalign:center;align-items:center;max-width:340px}@media screen and (max-width:991px){.tryfree-module--page-- 12u8F .tryfree-module--hero--3X3tS .tryfree-module--cloudProviders--1YTxr{max-width:none;-ms-flexpack:center;justify-content:center}}.tryfree-module--page--12u8F .tryfree-module--hero--3X3tS .tryfree-module- cloudProviders--1YTxr li:not(:last-of-type){margin-right:40px}.tryfree-module--page--12u8F .tryfree-module- hero--3X3tS .tryfree-module--cloudProviders--1YTxr li:last-of-type img{height:38px}.tryfree-module--page-- 12u8F .tryfree-module--hero--3X3tS .tryfree-module--cloudProviders--1YTxr img{width:auto}.tryfree-module- page--12u8F .tryfree-module--hero--3X3tS .tryfree-module--cta--yHvzZ:hover{background:#38cced;bordercolor:#38cced}.tryfree-module--page--12u8F .tryfree-module--doMoreContent--h0A1I div{width:90%}.tryfreemodule--page--12u8F #logos{margin-bottom:15px}.tryfree-module--page--12u8F #key-points{paddingtop:0}@media screen and (min-width:768px){.tryfree-module--page--12u8F .tryfree-module- confluentCloudCardContent--2jeKC{display:-ms-flexbox;display:flex}}.tryfree-module--page--12u8F .tryfreemodule--confluentCloudCardContent--2jeKC .tryfree-module--confluentCloudCard--2sNFs{padding:70px 35px;margin:10px;border-radius:8px;border:7px solid hsla(0,0%,96.1%,.85)}@media screen and (minwidth:768px){.tryfree-module--page--12u8F .tryfree-module--confluentCloudCardContent--2jeKC .tryfree-module- -confluentCloudCard--2sNFs{-ms-flex:1 1;flex:1 1;padding:100px 45px}}.tryfree-module--page--12u8F .tryfreemodule--confluentCloudCardContent--2jeKC .tryfree-module--confluentCloudCard--2sNFs div{text-align:center; ms-flex-align:center;align-items:center}.tryfree-module--page--12u8F .tryfree-module- confluentCloudCardContent--2jeKC .tryfree-module--confluentCloudCard--2sNFs a{margin-top:30px}.tryfreemodule--page--12u8F .tryfree-module--confluentCloudCardContent--2jeKC .tryfree-module--confluentCloudCard-- 2sNFs h3{color:#173361;width:80%;margin:auto}.tryfree-module--page--12u8F .tryfree-module- pricingTierClassName--fg28d{-ms-flex-preferred-size:33.33%;flex-basis:33.33%}@media screen and (maxwidth:991px){.tryfree-module--page--12u8F .tryfree-module--pricingTierClassName--fg28d p,.tryfree-module- page--12u8F .tryfree-module--pricingTierClassName--fg28d strong{font-size:14px}}.tryfree-module--page--12u8F .tryfree-module--rowClassName--33R8i>div{width:33.33%}.tryfree-module--page--12u8F .tryfree-module- rowClassName--33R8i>div:last-of-type{display:none}.tryfree-module--page--12u8F .tryfree-module--estimateTitle- -1dPZB{margin-bottom:0}.tryfree-module--page--12u8F .tryfree-module--copy--2oYm3{font-weight:300;lineheight:1.86;color:#000;font-size:16px;text-align:center;width:800px;max-width:100%;margin:50px auto 100px}@media screen and (max-width:991px){.tryfree-module--page--12u8F .tryfree-module--copy-- 2oYm3{margin:50px auto}}.tryfree-module--page--12u8F .tryfree-module--contactBlurb--blmwN{textalign:center;margin-top:30px;margin-bottom:50px}.style-module--page--16hJw .style-module--heroSection-- 12Xfi>div{-ms-flex-pack:justify;justify-content:space-between}@media screen and (max-width:991px){.stylemodule--page--16hJw .style-module--heroSection--12Xfi>div{-ms-flex-direction:column;flexdirection:column;padding-top:50px;padding-bottom:50px}}.style-module--page--16hJw .style-module-heroSection--12Xfi .style-module--rightColumn--3cEw5{width:40%;margin-left:50px;max-width:510px}@media screen and (max-width:991px){.style-module--page--16hJw .style-module--heroSection--12Xfi .style-module- rightColumn--3cEw5{width:90%;margin-left:0;margin-top:50px}}.style-module--page--16hJw .style-module- heroSection--12Xfi .style-module--rightColumn--3cEw5 img.style-module--clickable-- 15TDK{cursor:pointer}.style-module--page--16hJw .style-module--heroSection--12Xfi .style-module- rightColumn--3cEw5 p{color:#fff;font-size:12px;font-weight:300;line-height:1.3;margin-top:5px}@media screen and (max-width:991px){.style-module--page--16hJw .style-module--heroSection--12Xfi .style-module- rightColumn--3cEw5 p{text-align:center}}@media screen and (min-width:992px){.style-module--page--16hJw

.style-module--heroSection--12Xfi .style-module--leftColumn--2kQa6{width:65%}}.style-module--page--16hJw .style-module--heroSection--12Xfi .style-module--leftColumn--2kQa6 ul{margin:50px 0 0;padding:0;list-styleposition:inside}.style-module--page--16hJw .style-module--resourcesSection--2OYkn .style-module--grid--MYGSl .style-module--card--1eZOv{background:hsla(0,0%,100%,.5)}.style-module--page--16hJw .style-module- resourcesSection--2OYkn .style-module--grid--MYGSl .style-module--card--1eZOv>\*{text-align:center}.stylemodule--page--16hJw .style-module--resourcesSection--2OYkn .style-module--grid--MYGSl .style-module--card-- 1eZOv p{margin:0 auto 30px}.style-module--page--16hJw .style-module--resourcesSection--2OYkn .style-module- grid--MYGSl .style-module--card--1eZOv a{margin-bottom:10px}.style-module--page--16hJw .style-module- resourcesSection--2OYkn .style-module--grid--MYGSl .style-module--card--1eZOv.style-module--active-- 1Eyiz{background:#fff;border:0}.style-module--page--16hJw .style-module--resourcesSection--2OYkn .stylemodule--grid--MYGSl .style-module--card--1eZOv .style-module--ctaContainer--dYlaW{margin:auto 0}.stylemodule--page--16hJw .style-module--resourcesSection--2OYkn .style-module--grid--MYGSl .style-module--card-- 1eZOv .style-module--ctaContainer--dYlaW a+a{margin-left:10px}.style-module--page--16hJw .style-module- whySection--2bt8R .style-module--title--1OmkY{display:block}.style-module--page--16hJw .style-module- whySection--2bt8R .style-module--accordion--12W8x .style-module--content--VbhfO{lineheight:1.63;padding:50px 90px;text-align:left}@media screen and (max-width:767px){.style-module--page--16hJw .style-module--whySection--2bt8R .style-module--accordion--12W8x .style-module--content--VbhfO{padding:50px 25px}}.style-module--page--16hJw .style-module--whySection--2bt8R .style-module--accordion--12W8x .stylemodule--content--VbhfO ul{margin:20px 0;padding:0;list-style:none}.style-module--page--16hJw .style-module- whySection--2bt8R .style-module--accordion--12W8x .style-module--content--VbhfO ul li{background:#fff;margin-bottom:10px;padding:20px;font-size:14px;font-weight:500;line-height:1.79}.stylemodule--page--16hJw .style-module--whySection--2bt8R .style-module--accordion--12W8x .style-module--content- -VbhfO ul li:last-child{margin-bottom:0}.style-module--page--16hJw .style-module--whySection--2bt8R .stylemodule--accordion--12W8x .style-module--content--VbhfO ul ul{list-style-type:disc;list-styleposition:inside}.style-module--page--16hJw .style-module--whySection--2bt8R .style-module--accordion--12W8x .style-module--content--VbhfO ul ul li{padding:0;font-weight:400}.style-module--page--16hJw .style-module- benefitSection--nY1h0 ul{-ms-flex-direction:column;flex-direction:column;width:90%;margin:0 auto;maxwidth:800px }.style-module--page--16hJw .style-module--benefitSection--nY1h0 ul h4{color:#173361}.stylemodule--page--16hJw .style-module--benefitSection--nY1h0 ul li{margin:0 0 50px}.style-module--page--16hJw .style-module--benefitSection--nY1h0 ul li:last-child{margin-bottom:0}.style-module--page--16hJw .style-module- benefitSection--nY1h0 .style-module--table--32JBF .style-module--row--FZfaW{margin:10px 0;display:-msflexbox;display:flex;text-align:left}@media screen and (max-width:767px){.style-module--page--16hJw .stylemodule--benefitSection--nY1h0 .style-module--table--32JBF .style-module--row--FZfaW{-ms-flexdirection:column;flex-direction:column}}.style-module--page--16hJw .style-module--benefitSection--nY1h0 .stylemodule--table--32JBF .style-module--row--FZfaW div{padding:20px 20px 30px;-ms-flex:1 1;flex:1 1}@media screen and (max-width:767px){.style-module--page--16hJw .style-module--benefitSection--nY1h0 .style-module-table--32JBF .style-module--row--FZfaW div{padding:20px}}.style-module--page--16hJw .style-module-benefitSection--nY1h0 .style-module--table--32JBF .style-module--header--3-\_VN{text-align:center}@media screen and (max-width:767px){.style-module--page--16hJw .style-module--benefitSection--nY1h0 .style-module-table--32JBF .style-module--header--3-\_VN{display:none}}.style-module--page--16hJw .style-module- benefitSection--nY1h0 .style-module--table--32JBF .style-module--header--3- VN div{background:none}.stylemodule--page--16hJw .style-module--benefitSection--nY1h0 .style-module--table--32JBF .style-module--header--3- \_VN div:not(.style-module--emptyCell---gCTw){border-radius:4px;margin:0 5px;padding:10px;color:#173361;font-size:18px;font-weight:700;line-height:23px}.style-module--page--16hJw

.style-module--benefitSection--nY1h0 .style-module--table--32JBF .style-module--header--3-\_VN div:not(.stylemodule--emptyCell---gCTw):last-child{margin-right:0}.style-module--page--16hJw .style-module--featureSection-- VVqNM .style-module--items--2m8yP{display:-ms-flexbox;display:flex;-ms-flex-pack:start;justify-content:flexstart}.style-module--page--16hJw .style-module--featureSection--VVqNM .style-module--items--

2m8yP>li{border:2px solid rgba(130,148,148,.25);border-radius:8px;margin:5px 0;width:100%;-msflex:none!important;flex:none!important;padding:20px 15px}@media screen and (max-width:767px){.stylemodule--page--16hJw .style-module--featureSection--VVqNM .style-module--items-- 2m8yP>li{width:100%!important}}.style-module--page--16hJw .style-module--featureSection--VVqNM .stylemodule--items--2m8yP>li h4{color:#000}.style-module--page--16hJw .style-module--featureSection-- VVqNM.style-module--col4--1kPzz .style-module--items--2m8yP>li{margin-right:10px;width:calc((100% - 30px)/4)}.style-module--page--16hJw .style-module--featureSection--VVqNM.style-module--col4--1kPzz .stylemodule--items--2m8yP>li:nth-child(4n){margin-right:0}@media screen and (max-width:991px){.style-module-page--16hJw .style-module--featureSection--VVqNM.style-module--col4--1kPzz .style-module--items--  $2m8yP>li$  {width:calc((100% - 20px)/2) } \.style-module--page--16hJw .style-module--featureSection--VVqNM.style-module--col3--yF8zI .style-module--items--2m8yP>li{margin-right:10px;width:calc((100% - 20px)/3)}.style-module--page--16hJw .style-module--featureSection--VVqNM.style-module--col3--yF8zI .stylemodule--items--2m8yP>li:nth-child(3n){margin-right:0}.style-module--page--16hJw .style-module- moreReleaseSection--eFAVF .style-module--content--VbhfO{color:#000;font-size:16px;font-weight:300;lineheight:25px;letter-spacing:0;text-align:center}.style-module--page--16hJw .style-module--moreReleaseSection- eFAVF .style-module--content--VbhfO h3{color:#173361;font-size:12px;font-weight:500;line-height:2.67;letterspacing:2px;text-transform:uppercase}.style-module--page--16hJw .style-module--moreReleaseSection--eFAVF .style-module--content--VbhfO p{margin-bottom:50px;max-width:720px}.style-module--purple--2FtjE .stylemodule--benefitSection--nY1h0,.style-module--purple--2FtjE .style-module--trySection-- 1GXCx{background:rgba(85,29,157,.03)}.style-module--purple--2FtjE .style-module--moreReleaseSection- eFAVF,.style-module--purple--2FtjE .style-module--resourcesSection-- 2OYkn{background:rgba(85,29,157,.1)}.style-module--purple--2FtjE .style-module--benefitSection--nY1h0 .stylemodule--table--32JBF .style-module--row--FZfaW:not(.style-module--header--3-\_VN) div{background:rgba(85,29,157,.03);color:#000;font-size:16px;font-weight:300;line-height:25px;letterspacing:0}.style-module--purple--2FtjE .style-module--benefitSection--nY1h0 .style-module--table--32JBF .stylemodule--row--FZfaW:not(.style-module--header--3-\_VN) .style-module--bold--1-JlS{color:#551d9d;fontsize:21px;font-weight:500;line-height:27px}.style-module--purple--2FtjE .style-module--benefitSection--nY1h0 .style-module--table--32JBF .style-module--header--3-\_VN div:not(.style-module--emptyCell-- gCTw){background:#551d9d;color:#fff}.style-module--green--2GuAI .style-module--benefitSection--nY1h0,.stylemodule--green--2GuAI .style-module--trySection--1GXCx{background:rgba(21,158,134,.03)}.style-module--green- -2GuAI .style-module--moreReleaseSection--eFAVF,.style-module--green--2GuAI .style-module- resourcesSection--2OYkn{background:rgba(21,158,134,.1)}.style-module--green--2GuAI .style-module- benefitSection--nY1h0 .style-module--table--32JBF .style-module--row--FZfaW:not(.style-module--header--3-\_VN) div{background:rgba(21,158,134,.03);color:#000;font-size:16px;font-weight:300;line-height:25px;letterspacing:0}.style-module--green--2GuAI .style-module--benefitSection--nY1h0 .style-module--table--32JBF .stylemodule--row--FZfaW:not(.style-module--header--3-\_VN) .style-module--bold--1-JlS{color:#159e86;fontsize:21px;font-weight:500;line-height:27px}.style-module--green--2GuAI .style-module--benefitSection--nY1h0 .style-module--table--32JBF .style-module--header--3-\_VN div:not(.style-module--emptyCell-- gCTw){background:#159e86;color:#fff}.style-module--blue--3yMuA .style-module--benefitSection--nY1h0,.stylemodule--blue--3yMuA .style-module--trySection--1GXCx{background:rgba(13,172,204,.03)}.style-module--blue-- 3yMuA .style-module--moreReleaseSection--eFAVF,.style-module--blue--3yMuA .style-module--resourcesSection- -2OYkn{background:rgba(13,172,204,.1)}.style-module--blue--3yMuA .style-module--benefitSection--nY1h0 .style-module--table--32JBF .style-module--row--FZfaW:not(.style-module--header--3-\_VN) div{background:rgba(13,172,204,.03);color:#000;font-size:16px;font-weight:300;line-height:25px;letterspacing:0}.style-module--blue--3yMuA .style-module--benefitSection--nY1h0 .style-module--table--32JBF .stylemodule--row--FZfaW:not(.style-module--header--3-\_VN) .style-module--bold--1-JlS{color:#0daccc;fontsize:21px;font-weight:500;line-height:27px}.style-module--blue--3yMuA .style-module--benefitSection--nY1h0 .style-module--table--32JBF .style-module--header--3-\_VN div:not(.style-module--emptyCell---

gCTw){background:#0daccc;color:#fff}.style-module--orange--mKAYd .style-module--benefitSection--

nY1h0,.style-module--orange--mKAYd .style-module--trySection--

1GXCx{background:rgba(227,125,98,.03)}.style-module--orange--mKAYd .style-module--moreReleaseSection- eFAVF,.style-module--orange--mKAYd .style-module--resourcesSection--

2OYkn{background:rgba(227,125,98,.1)}.style-module--orange--mKAYd .style-module--benefitSection--nY1h0 .style-module--table--32JBF .style-module--row--FZfaW:not(.style-module--header--3-\_VN) div{background:rgba(227,125,98,.03);color:#000;font-size:16px;font-weight:300;line-height:25px;letterspacing:0}.style-module--orange--mKAYd .style-module--benefitSection--nY1h0 .style-module--table--32JBF .style-module--row--FZfaW:not(.style-module--header--3-\_VN) .style-module--bold--1-JlS{color:#e37d62;fontsize:21px;font-weight:500;line-height:27px}.style-module--orange--mKAYd .style-module--benefitSection--nY1h0 .style-module--table--32JBF .style-module--header--3-\_VN div:not(.style-module--emptyCell-- gCTw){background:#e37d62;color:#fff}.style-module--grey--1eGst .style-module--benefitSection--nY1h0,.stylemodule--grey--1eGst .style-module--trySection--1GXCx{background:rgba(88,120,140,.03)}.style-module--grey-- 1eGst .style-module--moreReleaseSection--eFAVF,.style-module--grey--1eGst .style-module--resourcesSection-- 2OYkn{background:rgba(88,120,140,.1)}.style-module--grey--1eGst .style-module--benefitSection--nY1h0 .stylemodule--table--32JBF .style-module--row--FZfaW:not(.style-module--header--3-\_VN) div{background:rgba(88,120,140,.03);color:#000;font-size:16px;font-weight:300;line-height:25px;letterspacing:0}.style-module--grey--1eGst .style-module--benefitSection--nY1h0 .style-module--table--32JBF .stylemodule--row--FZfaW:not(.style-module--header--3-\_VN) .style-module--bold--1-JlS{color:#58788c;fontsize:21px;font-weight:500;line-height:27px}.style-module--grey--1eGst .style-module--benefitSection--nY1h0 .style-module--table--32JBF .style-module--header--3-\_VN div:not(.style-module--emptyCell-- gCTw){background:#58788c;color:#fff}.style-module--project\_metamorphosis\_cost\_effective--3HwjK .stylemodule--benefitSection--nY1h0 .style-module--table--32JBF .style-module--row--FZfaW div:first-child{maxwidth:142px}@media screen and (max-width:767px){.style-module--project\_metamorphosis\_cost\_effective--3HwjK .style-module--benefitSection--nY1h0 .style-module--table--32JBF .style-module--row--FZfaW div:firstchild{max-width:none;text-align:center}}</style><meta name="generator" content="Gatsby 2.21.30"/><link rel="sitemap" type="application/xml" href="/sitemap.xml"/><link rel="alternate" type="application/rss+xml" title="Confluent's Blog Feed" href="/rss.xml"/><title data-react-helmet="true">Confluent Community License | Confluent</title><link data-react-helmet="true" href="/css/wp.css" rel="stylesheet"/><meta data-reacthelmet="true" name="description" content="Confluent, founded by the creators of Apache Kafka, delivers a complete execution of Kafka for the Enterprise, to help you run your business in real time."/><meta data-reacthelmet="true" name="image" content="https://cdn.confluent.io/wp-content/uploads/seo-logo-meadow.png"/><meta data-react-helmet="true" property="og:url" content="https://www.confluent.io/"/><meta data-react-helmet="true" property="og:locale" content="en\_US"/><meta data-react-helmet="true" property="og:type" content="website"/><meta data-react-helmet="true" property="og:title" content="Confluent Community License | Confluent"/><meta data-react-helmet="true" property="og:description" content="Confluent, founded by the creators of Apache Kafka, delivers a complete execution of Kafka for the Enterprise, to help you run your business in real time."/><meta data-react-helmet="true" property="og:site\_name" content="Confluent"/><meta data-reacthelmet="true" property="og:image" content="https://cdn.confluent.io/wp-content/uploads/seo-logomeadow.png"/><meta data-react-helmet="true" name="twitter:card" content="summary"/><meta data-reacthelmet="true" name="twitter:description" content="Confluent, founded by the creators of Apache Kafka, delivers a complete execution of Kafka for the Enterprise, to help you run your business in real time."/><meta data-reacthelmet="true" name="twitter:title" content="Confluent Community License | Confluent"/><meta data-reacthelmet="true" name="twitter:image" content="https://cdn.confluent.io/wp-content/uploads/seo-logomeadow.png"/><meta data-react-helmet="true" name="twitter:site" content="@ConfluentInc"/><meta data-reacthelmet="true" name="twitter:creator" content="@ConfluentInc"/><meta data-react-helmet="true" property="fb:app\_id"

 $content=" 1800296596896644''/< script(function(w,d,s,l,i){w[1]=w[1]][1:w[1], push('gtm.start': new$ 

Date().getTime(),event:'gtm.js'});var f=d.getElementsByTagName(s)[0],

j=d.createElement(s),dl=l!='dataLayer'?'&l='+l:'';j.async=true;j.src=

'https://www.googletagmanager.com/gtm.js?id='+i+dl+'';f.parentNode.insertBefore(j,f);

})(window,document,'script','dataLayer', 'GTM-M58HDC6');</script><link rel="preload" as="font"

href="/fonts/MarkOT/MarkOT.woff2"/><link rel="preload" as="font" href="/fonts/MarkOT/MarkOT-

Italic.woff2"/><link rel="preload" as="font" href="/fonts/MarkOT/MarkOT-Medium.woff2"/><link rel="preload" as="font" href="/fonts/MarkOT/MarkOT-MediumItalic.woff2"/><link rel="preload" as="font"

href="/fonts/MarkOT/MarkOT-Bold.woff2"/><link rel="preload" as="font" href="/fonts/MarkOT/MarkOT-BoldItalic.woff2"/><link rel="preload" as="font" href="/fonts/MarkOT/MarkOT-NarrowLight.woff2"/><link rel="preload" as="font" href="/fonts/MarkOT/MarkOT-NarrowLightItalic.woff2"/><link rel="stylesheet" href="/fonts/fonts.css"/><link href="https://cdn.confluent.io/css/bootstrap.min.css" rel="stylesheet"/><link href="/css/main.css" rel="stylesheet"/><link href="/css/print.css" rel="stylesheet" media="print"/><script src="https://code.jquery.com/jquery-1.12.4.min.js" integrity="sha256-

ZosEbRLbNQzLpnKIkEdrPv7lOy9C27hHQ+Xp8a4MxAQ=" crossorigin="anonymous"></script><script src="https://cdn.optimizely.com/js/15784060578.js"></script><link as="script" rel="preload" href="/webpackruntime-f27e6db82d9d7f7018dd.js"/><link as="script" rel="preload" href="/framework-

cd462206e7ffd35180de.js"/><link as="script" rel="preload" href="/app-21ff557440d63499cf51.js"/><link

as="script" rel="preload" href="/styles-f760bb5aeed7ae919c46.js"/><link as="script" rel="preload" href="/4c744e84-253c21a2eaa6944ff5e7.js"/><link as="script" rel="preload" href="/commons-

206eeb95bb9423f1eef4.js"/><link as="script" rel="preload" href="/component---src-pages-confluent-communitylicense-js-8db6962c2568c2be4415.js"/><link as="fetch" rel="preload" href="/page-data/confluent-communitylicense/page-data.json" crossorigin="anonymous"/><link as="fetch" rel="preload" href="/page-data/app-data.json" crossorigin="anonymous"/></head><body class=""><noscript><iframe

src="https://www.googletagmanager.com/ns.html?id=GTM-M58HDC6" height="0" width="0" style="display: none; visibility: hidden"></iframe></noscript><div id="\_\_gatsby"><div style="outline:none" tabindex="-1" id="gatsby-focus-wrapper"><header class="style-module--header--31rfm style-module--topPage--85hNf" style="top:40px"><div class="container style-module--container--3N3ii"><a title="Confluent" rel="home" class="style-module--logo--1fS2J" href="/"><svg class="style-module--logo--35JXe" width="212" height="41" viewBox="0 0 212 41"><g fill="#0074A1" fill-rule="evenodd"><path d="M62.065 22.19H64c-.755 3.472-3.705 5.81-7.646 5.81C51.728 28 48 24.55 48 19.989 48 15.427 51.728 12 56.354 12c3.94 0 6.89 2.315 7.646 5.787h-1.935c-.661-2.519-2.785-4.107-5.71-4.107-3.635 0-6.467 2.7-6.467 6.309 0 3.608 2.832 6.332 6.466 6.332 2.926 0 5.05-1.635 5.71-4.131M84 20c0 4.455-3.57 8-8 8s-8-3.545-8-8 3.57-8 8-8 8 3.545 8 8m-1.808 0c0-3.5-2.711-6.318- 6.192-6.318-3.48 0-6.192 2.818-6.192 6.318 0 3.5 2.712 6.318 6.192 6.318S82.192 23.5 82.192 20M103 12v16h-1.48l-9.75-12.612V28H90V12h1.435l9.794 12.777V12zM111.86 13.718V19.6h8.15v1.717h-8.15V28H110V12h11v1.718zM138 26.282V28h-11V12h1.914v14.282zM155 20.994c0 4.185-2.79 7.006-7 7.006s-

7-2.82-7-7.006V12h1.9v8.994c0 3.075 2.02 5.295 5.1 5.295 3.055 0 5.1-2.22 5.1-5.295V12h1.9v8.994zM163.826 13.718V19.2h8.25v1.718h-8.25v5.365H173V28h-11V12h11v1.718zM191 12v16h-1.48l-9.75-

12.612V28H178V12h1.435l9.794 12.777V12zM210 13.718h-5.626V28h-1.77V13.718H197V12h13zM26.375 20.975c.875-.047 1.75-.075 2.625-.139v-.672c-.875-.064-1.75-.092-2.625-.14l-2.625-.081c-1.54-.047-3.08-.06- 4.622-.07-.003-1.54-.01-3.082-.051-4.623l-.074-2.625c-.045-.875-.07-1.75-.132-2.625h-.742c-.062.875-.087 1.75- .132 2.625l-.073 2.625c-.02.723-.029 1.447-.036 2.17-.285-.665-.57-1.33-.865-1.991l-1.072-2.397c-.377-.79-.735- 1.59-1.127-2.375l-.684.285c.277.831.589 1.65.882 2.475l.937 2.454c.258.675.526 1.346.796 2.018a129.517 129.517 0 0 0-1.56-1.509l-1.908-1.804c-.65-.587-1.287-1.188-1.95-1.763l-.523.524c.574.663 1.175 1.3 1.762 1.95l1.804 1.908c.498.525 1.003 1.043 1.509 1.56-.672-.27-1.343-.538-2.019-.796l-2.453-.937c-.825-.293-1.644- .605-2.476-.883l-.284.685c.785.392 1.584.75 2.375 1.127l2.397 1.072c.66.295 1.325.58 1.99.864-.723.008- 1.446.017-2.17.036l-2.624.074c-.875.045-1.75.07-2.625.132v.742c.875.062 1.75.087 2.625.132l2.625.073c1.542.042 3.083.049 4.624.052.01 1.54.022 3.081.069 4.622l.082 2.625c.047.875.075

1.75.139 2.625h.672c.064-.875.092-1.75.14-2.625l.081-2.625c.023-.741.035-1.482.046-2.223.292.681.587

1.361.892 2.037l1.08 2.393c.378.79.738 1.588 1.133 2.373l.62-.259c-.275-.832-.583-1.651-.875-2.478l-.93-2.455c- .262-.694-.534-1.383-.808-2.072.531.517 1.063 1.032 1.604 1.54l1.913 1.799c.652.585 1.29 1.184 1.955 1.758l.476-.476c-.574-.664-1.173-1.303-1.758-1.955l-1.799-1.914a132.32 132.32 0 0 0-1.539-1.603c.688.275 1.377.546 2.07.809l2.457.929c.826.292 1.645.6 2.478.876l.258-.622c-.785-.393-1.582-.755-2.373-1.133l-2.393- 1.08c-.676-.304-1.356-.598-2.036-.892.74-.01 1.481-.022 2.222-.045l2.625-.082z"></path><path d="M19 37C9.626 37 2 29.374 2 20 2 10.626 9.626 3 19 3c9.374 0 17 7.626 17 17 0 9.374-7.626 17-17 17m0-32.41C10.503 4.59 3.59 11.502 3.59 20S10.503 35.41 19 35.41 34.41 28.497 34.41 20 27.497 4.59 19 4.59"></path></g></svg></a><div class="style-module--languageContainer--GbiNb"><div class="style-module- dropdown--39\_e2"><ul><li class="lang-en"><a href="/">English</a></li><li class="lang-fr"><a href="https://www.confluent.fr/">Franais</a></li><li class="lang-de"><a href="https://www.confluent.de/">Deutsch</a></li><li class="lang-ja"><a href="https://www.confluent.jp/"></a></li></ul></div><div class="style-module--toggle--3ljCl"></div></div><div class="style-module--navMobile--1PXXZ"><button type="button" class="style-module--button--Kl1\_E navbartoggle"><span class="sr-only">Toggle navigation</span><span class="icon-bar"></span><span class="iconbar"></span><span class="icon-bar"></span></button><nav style="margin-top:0"><ul><li><a target="\_blank" rel="noopener noreferrer" href="#">Products</a><ul><li class=""><a href="/confluent-cloud">Confluent Cloud</a></li><li class="style-module--indent--I5Hp9"><a href="/confluent-cloud/support">Support</a></li><li class="style-module--indent--I5Hp9"><a target="\_blank" rel="noopener noreferrer" href="https://confluent.cloud/login">Log In</a></li><li class=""><a href="/product/confluent-platform">Confluent Platform</a></li><li class="style-module--indent--I5Hp9"><a href="/subscription">Subscription</a></li><li class=""><a href="/hub">Confluent Hub</a></li><li class=""><a href="/product/ksql">ksqlDB</a></li><li class=""><a href="/services">Professional Services</a></li><li class=""><a href="/training">Training</a></li></ul></li><li><a href="/resources">Learn</a>></ul><li class=""><a href="/whatis-apache-kafka">What is Kafka?</a></li><li class=""><a href="/blog">Blog</a></li><li class=""><a href="/resources">Resources</a></li><li class=""><a target="\_blank" rel="noopener noreferrer" href="https://events.confluent.io">Events</a></li><li class="style-module--indent--I5Hp9"><a href="/community">Meetups</a></li><li class="style-module--indent--I5Hp9"><a target="\_blank" rel="noopener noreferrer" href="https://kafka-summit.org">Kafka Summit</a></li><li class="style-module--indent--I5Hp9"><a href="/online-talks">Online Talks</a></li><li class=""><a href="/training">Training</a></li><li class=""><a href="/customers">Customers</a></li></ul></li><li><a target="\_blank" rel="noopener noreferrer" href="https://developer.confluent.io">Developers</a><ul><li class=""><a target="\_blank" rel="noopener noreferrer" href="https://developer.confluent.io">Confluent Developer</a></li><li class=""><a target="\_blank" rel="noopener noreferrer" href="https://kafka-tutorials.confluent.io">Kafka Tutorials</a></li></ul></li><li><a href="/about">About Us</a><ul><li class=""><a href="/about">Company</a></li><li class=""><a href="/partners">Partners</a></li><li class=""><a href="/in-the-news">News</a></li><li class=""><a target="\_blank" rel="noopener noreferrer" href="https://events.confluent.io">Events</a></li><li class=""><a href="/careers">Careers</a></li><li class=""><a href="/contact">Contact</a></li><li class=""><a href="/trustand-security">Trust and Security</a></li></ul></li><li><a>>><a>curity" rel="noopener noreferrer" href="https://docs.confluent.io/current">Docs</a><ul></ul></li><li><a href="/download">Download</a><ul></ul></li></ul></nav></div><div class="style-module--searchContainer-- M0vVi"><br/>>button type="button" class="style-module--button--Kl1\_E"><span class="sronly">Search</span></button><div><form role="search"><input type="search" placeholder="Search Website" autoComplete="off" autoCorrect="off" autoCapitalize="off" name="s" value="" class="style-module--input--3P0z6 st-default-search-input" id="s"/></form></div></div><nav class="style-module--nav--1mswf"><ul><li class=""><a target="\_blank" rel="noopener noreferrer" href="#">Products</a><ul><li class=""><a href="/confluent-cloud">Confluent Cloud</a></li><li class="style-module--indent--I5Hp9"><a href="/confluentcloud/support">Support</a></li><li class="style-module--indent--I5Hp9"><a target="\_blank" rel="noopener noreferrer" href="https://confluent.cloud/login">Log In</a></li><li class=""><a href="/product/confluentplatform">Confluent Platform</a></li><li class="style-module--indent--I5Hp9"><a

href="/subscription">Subscription</a></li><li class=""><a href="/hub">Confluent Hub</a>></li><li class=""><a href="/product/ksql">ksqlDB</a></li><li class=""><a href="/services">Professional Services</a></li><li class=""><a href="/training">Training</a></li></ul></li><li class=""><a href="/resources">Learn</a><ul><li class=""><a href="/what-is-apache-kafka">What is Kafka?</a></li><li class=""><a href="/blog">Blog</a></li><li class=""><a href="/resources">Resources</a></li><li class=""><a target="\_blank" rel="noopener noreferrer" href="https://events.confluent.io">Events</a></li><li class="style-module--indent--I5Hp9"><a href="/community">Meetups</a></li><li class="style-module--indent--I5Hp9"><a target="\_blank" rel="noopener noreferrer" href="https://kafka-summit.org">Kafka Summit</a></li><li class="style-module--indent--I5Hp9"><a href="/online-talks">Online Talks</a></li><li class=""><a href="/training">Training</a></li><li class=""><a href="/customers">Customers</a></li></ul></li><li class=""><a target="\_blank" rel="noopener noreferrer" href="https://developer.confluent.io">Developers</a><ul><li class=""><a target="\_blank" rel="noopener noreferrer" href="https://developer.confluent.io">Confluent Developer</a></li><li class=""><a target="\_blank" rel="noopener noreferrer" href="https://kafka-tutorials.confluent.io">Kafka Tutorials</a></li></ul></li><li class=""><a target="\_blank" rel="noopener noreferrer" href="https://docs.confluent.io/current">Docs</a></li><li class="style-module--download--XKthR"><a class="style-module--button--Kl1\_E style-module--island--3qX2T" href="/download">Download</a></li></ul></nav></div></header><div class="style-module--topBanner- qjZvc"><div class="container"><div class="style-module--text--n3hed">Project Metamorphosis<span class="stylemodule--longText--yBz3N">: Unveiling the next-gen event streaming platform</span><a class="style-module-ogLink--1xHFT" href="/project-metamorphosis">Learn More</a></div><div class="style-module--phone-- 3dD5b"><a href="/contact">Contact Us</a></div></div></div><div style="padding-top:40px"><section class="section simple\_section bg\_white"><div class="container"><div class="terms\_conditions"><h2 class="textcenter">Confluent Community License<br/>>br/>Version 1.0</h2><p>This Confluent Community License Agreement Version 1.0 (the <b>Agreement</b>) sets forth the terms on which Confluent, Inc. (<b>Confluent</b>) makes available certain software made available by Confluent under this Agreement (the <b>Software</b>). BY INSTALLING, DOWNLOADING, ACCESSING, USING OR DISTRIBUTING ANY OF THE SOFTWARE, YOU AGREE TO THE TERMS AND CONDITIONS OF THIS AGREEMENT.IF YOU DO NOT AGREE TO SUCH TERMS AND CONDITIONS, YOU MUST NOT USE THE SOFTWARE. IF YOU ARE RECEIVING THE SOFTWARE ON BEHALF OF A LEGAL ENTITY, YOU REPRESENT AND WARRANT THAT YOU HAVE THE ACTUAL AUTHORITY TO AGREE TO THE TERMS AND CONDITIONS OF THIS AGREEMENT ON BEHALF OF SUCH ENTITY. <b>Licensee</b> means you, an individual, or the entity on whose behalf you are receiving the Software.</p>>>>>><br/>ol><li>>>>>>>>LICENSE GRANT AND CONDITIONS.</b></li></ol><p>>strong>1.1</strong><br/>>b>License</b>>Subject to the terms and conditions of this Agreement, Confluent hereby grants to Licensee a non-exclusive, royalty-free, worldwide, non-transferable, nonsublicenseable license during the term of this Agreement to: (a) use the Software; (b) prepare modifications and derivative works of the Software; (c) distribute the Software (including without limitation in source code or object code form); and (d) reproduce copies of the Software (the **). Licensee is not granted the right to, and** Licensee shall not, exercise the License for an Excluded Purpose. For purposes of this Agreement, <br/>b>Excluded Purpose</b> means making available any software-as-a-service, platform-as-a-service, infrastructure-as-a-service or other similar online service that competes with Confluent products or services that provide the Software.</p>>strong>1.2</strong><b>Conditions</b>>In consideration of the License, Licensees distribution of the Software is subject to the following conditions: $\langle$ p> $\langle$ p> $\langle$ strong> $a$ . $\langle$ strong> Licensee must cause any Software modified by Licensee to carry prominent notices stating that Licensee modified the Software.</p><strong>b.</strong> On each Software copy, Licensee shall reproduce and not remove or alter all Confluent or third party copyright or other proprietary notices contained in the Software, and Licensee must provide the notice below with each copy. $\langle p \rangle \langle p \rangle$ This software is made available by Confluent, Inc., under the terms of the Confluent Community License Agreement, Version 1.0 located at<!-- --> <a href="/confluent-communitylicense">http://www.confluent.io/confluent-community-license</a>. BY INSTALLING, DOWNLOADING,

## ACCESSING, USING OR DISTRIBUTING ANY OF THE SOFTWARE, YOU AGREE TO THE TERMS OF

SUCH LICENSE AGREEMENT.</p>><p>>strong>1.3</strong> <b>Licensee Modifications</b>>Licensee may add its own copyright notices to modifications made by Licensee and may provide additional or different license terms and conditions for use, reproduction, or distribution of Licensees modifications. While redistributing the Software or modifications thereof, Licensee may choose to offer, for a fee or free of charge, support, warranty, indemnity, or other obligations. Licensee, and not Confluent, will be responsible for any such obligations.  $\langle p \rangle \langle p \rangle \langle b \rangle 1.4$  No Sublicensing $\langle b \rangle$ . The License does not include the right to sublicense the Software, however, each recipient to which Licensee provides the Software may exercise the Licenses so long as such recipient agrees to the terms and conditions of this Agreement.</p>><ol start="2"><li><strong><br/>>b>TERM AND

TERMINATION</b>.</strong></li></ol>>p>This Agreement will continue unless and until earlier terminated as set forth herein.If Licensee breaches any of its conditions or obligations under this Agreement, this Agreement will terminate automatically and the License will terminate automatically and permanently.</p>><ol

start="3"><li><strong><b>INTELLECTUAL PROPERTY</b>.</strong></li></ol><p>As between the parties, Confluent will retain all right, title, and interest in the Software, and all intellectual property rights therein.Confluent hereby reserves all rights not expressly granted to Licensee in this Agreement.Confluent hereby reserves all rights in its trademarks and service marks, and no licenses therein are granted in this Agreement. </p></o>

start="4"><li><strong><b>DISCLAIMER</b></strong></li></ol><p>CONFLUENT HEREBY DISCLAIMS ANY AND ALL WARRANTIES AND CONDITIONS, EXPRESS, IMPLIED, STATUTORY, OR OTHERWISE, AND SPECIFICALLY DISCLAIMS ANY WARRANTY OF MERCHANTABILITY OR FITNESS FOR A PARTICULAR PURPOSE, WITH RESPECT TO THE SOFTWARE.</p><ol

start="5"><li><strong><b>LIMITATION OF LIABILITY</b>.</strong></li></ol><p>CONFLUENT WILL NOT BE LIABLE FOR ANY DAMAGES OF ANY KIND, INCLUDING BUT NOT LIMITED TO, LOST PROFITS OR ANY CONSEQUENTIAL, SPECIAL, INCIDENTAL, INDIRECT, OR DIRECT DAMAGES, HOWEVER CAUSED AND ON ANY THEORY OF LIABILITY, ARISING OUT OF THIS AGREEMENT. THE FOREGOING SHALL APPLY TO THE EXTENT PERMITTED BY APPLICABLE LAW.</p><ol start="6"><li><strong>GENERAL.</strong></li></ol><p>strong>6.1</strong><br/><br/>>>Soverning Law</b>.This Agreement will be governed by and interpreted in accordance with the laws of the state of California, without reference to its conflict of laws principles. If Licensee is located within the United States, all disputes arising out of this Agreement are subject to the exclusive jurisdiction of courts located in Santa Clara County, California.USA. If Licensee is located outside of the United States, any dispute, controversy or claim arising out of or relating to this Agreement will be referred to and finally determined by arbitration in accordance with the JAMS International Arbitration Rules. The tribunal will consist of one arbitrator.The place of arbitration will be Palo Alto, California.The language to be used in the arbitral proceedings will be English.Judgment upon the award rendered by the arbitrator may be entered in any court having jurisdiction thereof. $\langle p \rangle \langle p \rangle \langle sp \rangle \langle strong \rangle$ . **Assignment** $**A**$ **.Licensee is not authorized to assign its rights under this Agreement to any third** party.Confluent may freely assign its rights under this Agreement to any third party.</p><p><strong>6.3</strong>.<b>Other</b>.<b> </b>This Agreement is the entire agreement between the parties regarding the subject matter hereof. No amendment or modification of this Agreement will be valid or binding upon the parties unless made in writing and signed by the duly authorized representatives of both parties. In the event that any provision, including without limitation any condition, of this Agreement is held to be unenforceable, this Agreement and all licenses and rights granted hereunder will immediately terminate. Waiver by Confluent of a breach of any provision of this Agreement or the failure by Confluent to exercise any right hereunder will not be construed as a waiver of any subsequent breach of that right or as a waiver of any other right.</p></div></div></section></div><div class="style-module--siteFooter--1SYvh"><footer class="container"><div class="style-module--footerRow--2E2Yb"><div><ul class="style-module--menu-- 19Yv4"><li><a href="/product/confluent-platform">Product</a></li><li><a href="/product/confluent-

platform">Confluent Platform</a></li><li><a href="/product/ksql">ksqlDB</a></li><li><a

href="/hub">Confluent Hub</a></li><li><a href="/subscription">Subscription</a>></li><li><a

href="/services">Professional Services</a>></li><li><a href="/training">Training</a>></li><li><a href="/customers">Customers</a></li></ul></div><div><ul class="style-module--menu--19Yv4"><li><a href="/confluent-cloud">Cloud</a></li><i>></i></a></i>></i></a></i><//confluent-cloud">Confluent Cloud</a></i></i></i></ href="/confluent-cloud/support">Support</a></li><li><a href="/confluent-cloud/#sign-up">Sign Up</a></li><li><a target="\_blank" rel="noopener noreferrer" href="https://confluent.cloud/login">Log In</a></li><li><a href="/confluent-cloud-faqs">Cloud FAQ</a></li></ul></div><div><ul class="style-module- menu--19Yv4"><li><a href="/industry-solutions">Solutions</a></li><li><a href="/industry-solutions/financialservices">Financial Services</a>></li><li><a>></a>//industry-solutions/retail">Retail</a>></li><li><a></a></ href="/industry-solutions/insurance">Insurance</a></li><li><a>><a>ca href="/industrysolutions/automotive">Automotive</a></li><li><a href="/government">Government</a></li><li><a href="/usecase/fraud-detection">Fraud Detection</a></li><li><a href="/use-case/customer-360">Customer 360</a>></li><li><a href="/partner/azure-stack">Azure Hybrid Streaming</a>></li></ul></div><div><ul class="style-module--menu--19Yv4"><li><a target="\_blank" rel="noopener noreferrer" href="#">Developers</a></li><li><a href="/what-is-apache-kafka">What is Kafka?</a></li><li><a href="/resources">Resources</a></li><li><a target="\_blank" rel="noopener noreferrer" href="https://events.confluent.io">Events</a></li><li><a href="/online-talks">Online Talks</a></li><li></a></a> href="/community">Meetups</a></li><li><a target="\_blank" rel="noopener noreferrer" href="https://kafkasummit.org">Kafka Summit</a></li><li><a target="\_blank" rel="noopener noreferrer" href="https://kafkatutorials.confluent.io">Kafka Tutorials</a></li><li><a target="\_blank" rel="noopener noreferrer" href="https://developer.confluent.io">Confluent Developer</a></li><li><a target="\_blank" rel="noopener noreferrer" href="https://docs.confluent.io/current">Docs</a></li><li><a href="/blog">Blog</a></li></ul></div><div><ul class="style-module--menu--19Yv4"><li><a href="/about">About</a></li><li><a href="/about">Company</a></li><li><a href="/careers">Careers</a></li><li><a href="/partners">Partners</a></li><li><a href="/in-thenews">News</a></li><li><a href="/contact">Contact</a></li><li><a href="/trust-and-security">Trust and Security</a></li></ul></div><div class="social-column"><nav class="style-module--socialNav--12Fjk"><ul class="style-module--socialMediaListContainer--m3scG"><li><a target="\_blank" rel="noopener noreferrer" href="https://twitter.com/ConfluentInc"><svg stroke="currentColor" fill="currentColor" stroke-width="0" viewBox="0 0 512 512" class="style-module--socialIcon--PjnYm style-module--twitterIcon--3zPrM" height="1em" width="1em" xmlns="http://www.w3.org/2000/svg"><path d="M459.37 151.716c.325 4.548.325 9.097.325 13.645 0 138.72-105.583 298.558-298.558 298.558-59.452 0-114.68-17.219-161.137-47.106 8.447.974 16.568 1.299 25.34 1.299 49.055 0 94.213-16.568 130.274-44.832-46.132-.975-84.792-31.188-98.112-72.772 6.498.974 12.995 1.624 19.818 1.624 9.421 0 18.843-1.3 27.614-3.573-48.081-9.747-84.143-51.98-84.143-102.985v-1.299c13.969 7.797 30.214 12.67 47.431 13.319-28.264-18.843-46.781-51.005-46.781-87.391 0-19.492 5.197-37.36 14.294-52.954 51.655 63.675 129.3 105.258 216.365 109.807-1.624-7.797-2.599-15.918-2.599-24.04 0-57.828 46.782-104.934 104.934-104.934 30.213 0 57.502 12.67 76.67 33.137 23.715-4.548 46.456-13.32 66.599-25.34-7.798 24.366- 24.366 44.833-46.132 57.827 21.117-2.273 41.584-8.122 60.426-16.243-14.292 20.791-32.161 39.308-52.628 54.253z"></path></svg></a>></a></li><li><a>><a>cat="\_blank" rel="noopener noreferrer" href="https://www.linkedin.com/company/confluent"><svg stroke="currentColor" fill="currentColor" strokewidth="0" viewBox="0 0 448 512" class="style-module--socialIcon--PjnYm style-module--linkedinIcon--1E52K" height="1em" width="1em" xmlns="http://www.w3.org/2000/svg"><path d="M416 32H31.9C14.3 32 0 46.5 0 64.3v383.4C0 465.5 14.3 480 31.9 480H416c17.6 0 32-14.5 32-32.3V64.3c0-17.8-14.4-32.3-32-32.3zM135.4 416H69V202.2h66.5V416zm-33.2-243c-21.3 0-38.5-17.3-38.5-38.5S80.9 96 102.2 96c21.2 0 38.5 17.3 38.5 38.5 0 21.3-17.2 38.5-38.5 38.5zm282.1 243h-66.4V312c0-24.8-.5-56.7-34.5-56.7-34.6 0-39.9 27-39.9 54.9V416h-66.4V202.2h63.7v29.2h.9c8.9-16.8 30.6-34.5 62.9-34.5 67.2 0 79.7 44.3 79.7 101.9V416z"></path></svg></a></li><li><a target="\_blank" rel="noopener noreferrer" href="https://github.com/confluentinc"><svg stroke="currentColor" fill="currentColor" stroke-width="0" viewBox="0 0 496 512" class="style-module--socialIcon--PjnYm style-module--githubIcon--2CHYh"

height="1em" width="1em" xmlns="http://www.w3.org/2000/svg"><path d="M165.9 397.4c0 2-2.3 3.6-5.2 3.6- 3.3.3-5.6-1.3-5.6-3.6 0-2 2.3-3.6 5.2-3.6 3-.3 5.6 1.3 5.6 3.6zm-31.1-4.5c-.7 2 1.3 4.3 4.3 4.9 2.6 1 5.6 0 6.2-2s-1.3- 4.3-4.3-5.2c-2.6-.7-5.5.3-6.2 2.3zm44.2-1.7c-2.9.7-4.9 2.6-4.6 4.9.3 2 2.9 3.3 5.9 2.6 2.9-.7 4.9-2.6 4.6-4.6-.3-1.9-3- 3.2-5.9-2.9zM244.8 8C106.1 8 0 113.3 0 252c0 110.9 69.8 205.8 169.5 239.2 12.8 2.3 17.3-5.6 17.3-12.1 0-6.2-.3- 40.4-.3-61.4 0 0-70 15-84.7-29.8 0 0-11.4-29.1-27.8-36.6 0 0-22.9-15.7 1.6-15.4 0 0 24.9 2 38.6 25.8 21.9 38.6 58.6 27.5 72.9 20.9 2.3-16 8.8-27.1 16-33.7-55.9-6.2-112.3-14.3-112.3-110.5 0-27.5 7.6-41.3 23.6-58.9-2.6-6.5-11.1- 33.3 2.6-67.9 20.9-6.5 69 27 69 27 20-5.6 41.5-8.5 62.8-8.5s42.8 2.9 62.8 8.5c0 0 48.1-33.6 69-27 13.7 34.7 5.2 61.4 2.6 67.9 16 17.7 25.8 31.5 25.8 58.9 0 96.5-58.9 104.2-114.8 110.5 9.2 7.9 17 22.9 17 46.4 0 33.7-.3 75.4-.3 83.6 0 6.5 4.6 14.4 17.3 12.1C428.2 457.8 496 362.9 496 252 496 113.3 383.5 8 244.8 8zM97.2 352.9c-1.3 1-1 3.3.7 5.2 1.6 1.6 3.9 2.3 5.2 1 1.3-1 1-3.3-.7-5.2-1.6-1.6-3.9-2.3-5.2-1zm-10.8-8.1c-.7 1.3.3 2.9 2.3 3.9 1.6 1 3.6.7 4.3-.7.7-1.3-.3-2.9-2.3-3.9-2-.6-3.6-.3-4.3.7zm32.4 35.6c-1.6 1.3-1 4.3 1.3 6.2 2.3 2.3 5.2 2.6 6.5 1 1.3-1.3.7-4.3- 1.3-6.2-2.2-2.3-5.2-2.6-6.5-1zm-11.4-14.7c-1.6 1-1.6 3.6 0 5.9 1.6 2.3 4.3 3.3 5.6 2.3 1.6-1.3 1.6-3.9 0-6.2-1.4-2.3- 4-3.3-5.6-2z"></path></svg></a>></li><li><a target="\_blank" rel="noopener noreferrer" href="https://www.slideshare.net/ConfluentInc"><svg stroke="currentColor" fill="currentColor" stroke-width="0" viewBox="0 0 512 512" class="style-module--socialIcon--PjnYm style-module--slideshareIcon--3uHWi" height="1em" width="1em" xmlns="http://www.w3.org/2000/svg"><path d="M187.7 153.7c-34 0-61.7 25.7-61.7 57.7 0 31.7 27.7 57.7 61.7 57.7s61.7-26 61.7-57.7c0-32-27.7-57.7-61.7-57.7zm143.4 0c-34 0-61.7 25.7-61.7 57.7 0 31.7 27.7 57.7 61.7 57.7 34.3 0 61.7-26 61.7-57.7.1-32-27.4-57.7-61.7-57.7zm156.6 90l-6 4.3V49.7c0-27.4-20.6- 49.7-46-49.7H76.6c-25.4 0-46 22.3-46 49.7V248c-2-1.4-4.3-2.9-6.3-4.3-15.1-10.6-25.1 4-16 17.7 18.3 22.6 53.1 50.3 106.3 72C58.3 525.1 252 555.7 248.9 457.5c0-.7.3-56.6.3-96.6 5.1 1.1 9.4 2.3 13.7 3.1 0 39.7.3 92.8.3 93.5-3.1 98.3 190.6 67.7 134.3-124 53.1-21.7 88-49.4 106.3-72 9.1-13.8-.9-28.3-16.1-17.8zm-30.5 19.2c-68.9 37.4-128.3 31.1-160.6 29.7-23.7-.9-32.6 9.1-33.7 24.9-10.3-7.7-18.6-15.5-20.3-17.1-5.1-5.4-13.7-8-27.1-7.7-31.7 1.1-89.7 7.4- 157.4-28V72.3c0-34.9 8.9-45.7 40.6-45.7h317.7c30.3 0 40.9 12.9 40.9  $45.7v190.6z'$   $\ll$ /path $\ll$ /svg $\ll$ /a $\ll$ /li $\ll$ li $\ll$ a target="blank" rel="noopener noreferrer" href="https://www.youtube.com/confluent"><svg stroke="currentColor" fill="currentColor" stroke-width="0" viewBox="0 0 576 512" class="style-module--socialIcon--PjnYm style-module--youtubeIcon--21oE-" height="1em" width="1em" xmlns="http://www.w3.org/2000/svg"><path d="M549.655 124.083c-6.281-23.65-24.787-42.276-48.284-48.597C458.781 64 288 64 288 64S117.22 64 74.629 75.486c-23.497 6.322-42.003 24.947- 48.284 48.597-11.412 42.867-11.412 132.305-11.412 132.305s0 89.438 11.412 132.305c6.281 23.65 24.787 41.5 48.284 47.821C117.22 448 288 448 288 448s170.78 0 213.371-11.486c23.497-6.321 42.003-24.171 48.284-47.821 11.412-42.867 11.412-132.305 11.412-132.305s0-89.438-11.412-132.305zm-317.51 213.508V175.185l142.739 81.205-142.739 81.201z"></path></svg></a></li><li><a target="\_blank" rel="noopener noreferrer" href="https://www.instagram.com/confluent\_inc/"><svg stroke="currentColor" fill="currentColor" strokewidth="0" viewBox="0 0 448 512" class="style-module--socialIcon--PjnYm style-module--instagramIcon--3WweF" height="1em" width="1em" xmlns="http://www.w3.org/2000/svg"><path d="M224.1 141c-63.6 0-114.9 51.3-114.9 114.9s51.3 114.9 114.9 114.9S339 319.5 339 255.9 287.7 141 224.1 141zm0 189.6c-41.1 0-74.7-33.5- 74.7-74.7s33.5-74.7 74.7-74.7 74.7 33.5 74.7 74.7-33.6 74.7-74.7 74.7zm146.4-194.3c0 14.9-12 26.8-26.8 26.8- 14.9 0-26.8-12-26.8-26.8s12-26.8 26.8-26.8 26.8 12 26.8 26.8zm76.1 27.2c-1.7-35.9-9.9-67.7-36.2-93.9-26.2-26.2- 58-34.4-93.9-36.2-37-2.1-147.9-2.1-184.9 0-35.8 1.7-67.6 9.9-93.9 36.1s-34.4 58-36.2 93.9c-2.1 37-2.1 147.9 0 184.9 1.7 35.9 9.9 67.7 36.2 93.9s58 34.4 93.9 36.2c37 2.1 147.9 2.1 184.9 0 35.9-1.7 67.7-9.9 93.9-36.2 26.2-26.2 34.4-58 36.2-93.9 2.1-37 2.1-147.8 0-184.8zM398.8 388c-7.8 19.6-22.9 34.7-42.6 42.6-29.5 11.7-99.5 9-132.1 9s-102.7 2.6-132.1-9c-19.6-7.8-34.7-22.9-42.6-42.6-11.7-29.5-9-99.5-9-132.1s-2.6-102.7 9-132.1c7.8-19.6 22.9-34.7 42.6-42.6 29.5-11.7 99.5-9 132.1-9s102.7-2.6 132.1 9c19.6 7.8 34.7 22.9 42.6 42.6 11.7 29.5 9 99.5 9 132.1s2.7 102.7-9 132.1z"></path></svg></a></li><li><a target="\_blank" rel="noopener noreferrer" href="https://www.facebook.com/confluentinc/"><svg stroke="currentColor" fill="currentColor" stroke-width="0" viewBox="0 0 320 512" class="style-module--socialIcon--PjnYm style-module--facebookIcon--29Pqt" height="1em" width="1em" xmlns="http://www.w3.org/2000/svg"><path d="M279.14 288114.22-92.66h-88.91v-60.13c0-25.35 12.42-50.06 52.24-50.06h40.42V6.26S260.43 0 225.36 0c-73.22 0-121.08 44.38-121.08

124.72v70.62H22.89V288h81.39v224h100.17V288z"></path></svg></a></li></ul></nav></div></div><div class="style-module--footerBottom--Nm5lk"><div class="style-module--copyright--1gcwO"><p>Copyright Confluent, Inc. 2014-<span>2020</span>.<!-- --> <a href="/terms-of-use">Terms  $\&amp;amp;conditions$   $\&2$ href="/confluent-privacy-statement">Privacy Policy</a> <a class="style-module--onetrustLink--F7UX8" href="/cookies">Do Not Sell My Information</a> <a href="/modern-slavery-policy">Modern Slavery Policy $\langle x \rangle$  /p>  $\langle p \rangle$  /p $\langle p \rangle$  Apache, Apache Kafka, Kafka, and associated open source project names are trademarks of the<!-- --> <a target="\_blank" rel="noopener noreferrer" href="https://www.apache.org">Apache Software Foundation</a></p></div></div></footer><div class="style-module--gdpr--2VS6b style-module--gdprPrivacyBar-- 2QBT6"><div class="style-module--gdprWrapper--1rFOT"><div class="style-module--gdprContent-- 3KsKx"><p>This website uses cookies to enhance user experience and to analyze performance and traffic on our website. We also share information about your use of our site with our social media, advertising, and analytics partners.</p></div><div class="style-module--gdprRight--1UBvi"><a class="style-module--button--Kl1\_E stylemodule--white--3e10p style-module--button--3srjX" target=" blank" rel="noopener noreferrer" href="#">Accept Cookies</a><a class="style-module--button--Kl1\_E style-module--whiteOutline--3cb-h style-module--button-- 3srjX" href="/cookies">More Information</a></div></div></div></div></div><div id="gatsby-announcer" style="position:absolute;top:0;width:1px;height:1px;padding:0;overflow:hidden;clip:rect(0, 0, 0, 0);whitespace:nowrap;border:0" aria-live="assertive" aria-atomic="true"></div></div><script

id="\_\_LOADABLE\_REQUIRED\_CHUNKS\_\_" type="application/json">[]</script><script

## id="\_\_LOADABLE\_REQUIRED\_CHUNKS\_\_\_ext"

type="application/json">{"namedChunks":[]}</script><script>!function(){var

t=window.driftt=window.drift=window.driftt||[];if(!t.init){if(t.invoked)return

void(window.console&&console.error&&console.error("Drift snippet included

twice."));t.invoked=!0,t.methods=["identify","config","track","reset","debug","show","ping","page","hide","off","on "],t.factory=function(e){return function(){var n=Array.prototype.slice.call(arguments);return

n.unshift(e),t.push(n),t}},t.methods.forEach(function(e){t[e]=t.factory(e)}),t.load=function(t){var e=3e5\*Math.ceil(new

Date/3e5),n=document.createElement("script");n.type="text/javascript",n.async=!0,n.crossorigin="anonymous",n.sr c="https://js.driftt.com/include/"+e+"/"+t+".js";var

o=document.getElementsByTagName("script")[0];o.parentNode.insertBefore(n,o)}}}();</script><script id="gatsbyscript-loader">/\*<![CDATA[\*/window.pagePath="/confluent-community-license/";/\*]]>\*/</script><script

id="gatsby-chunk-mapping">/\*<![CDATA[\*/window.\_\_\_chunkMapping={"app":["/app-

21ff557440d63499cf51.js"],"CfLandingPageSectionCard":[],"CfLandingPageSectionCarousel":[],"CfLandingPageS ectionImage":[],"CfLandingPageSectionText":[],"component---src-pages-404-js":["/component---src-pages-404-jsa62280e90a18b6fbe2b5.js"],"component---src-pages-about-js":["/component---src-pages-about-js-

c8d17b6a92066a3cf011.js"],"component---src-pages-advisory-terms-and-conditions-april-2016-js":["/component-- src-pages-advisory-terms-and-conditions-april-2016-js-9f2649e0a6965353c694.js"],"component---src-pages-

advisory-terms-and-conditions-js":["/component---src-pages-advisory-terms-and-conditions-js-

d90256f69401ecab1336.js"],"component---src-pages-apache-engineering-guidelines-js":["/component---src-pagesapache-engineering-guidelines-js-2971c703e56f1919b90f.js"],"component---src-pages-apache-guidelines-

js":["/component---src-pages-apache-guidelines-js-fbf9142d3642b9f40357.js"],"component---src-pages-archives-

cloud-customer-dpa-pre-nov-2019-js":["/component---src-pages-archives-cloud-customer-dpa-pre-nov-2019-js-962398ef607e7cddee1a.js"],"component---src-pages-archives-cloud-enterprise-security-addendum-jan-2019-

js":["/component---src-pages-archives-cloud-enterprise-security-addendum-jan-2019-js-

7f71feaef64c5ac2cf6a.js"],"component---src-pages-archives-confluent-cloud-tos-sept-2019-js":["/component---srcpages-archives-confluent-cloud-tos-sept-2019-js-d503f0495afed1e843dc.js"],"component---src-pages-archivesconfluent-privacy-statement-april-2018-js":["/component---src-pages-archives-confluent-privacy-statement-april-2018-js-6df4b452875a55984d26.js"],"component---src-pages-archives-confluent-privacy-statement-january-2020 js":["/component---src-pages-archives-confluent-privacy-statement-january-2020-js7251ce04885fed56c2f2.js"],"component---src-pages-archives-confluent-privacy-statement-may-2018-

js":["/component---src-pages-archives-confluent-privacy-statement-may-2018-js-

1d2755944822c34b9f9c.js"],"component---src-pages-archives-confluent-privacy-statement-may-2019-

js":["/component---src-pages-archives-confluent-privacy-statement-may-2019-js-

a62a981977a64ffe77aa.js"],"component---src-pages-archives-confluent-privacy-statement-september-2018-

js":["/component---src-pages-archives-confluent-privacy-statement-september-2018-js-

013662f55d66480ee814.js"],"component---src-pages-archives-supplemental-services-terms-april-2019-

js":["/component---src-pages-archives-supplemental-services-terms-april-2019-js-

64bc41c8ee67cd7ece93.js"],"component---src-pages-candidate-privacy-js":["/component---src-pages-candidateprivacy-js-bdd6f6ca28de6ef3bb1a.js"],"component---src-pages-careers-js":["/component---src-pages-careers-jsf87bdfa28f4e58617c8e.js"],"component---src-pages-certification-js":["/component---src-pages-certification-js-

1e112f6a5cc22a06083f.js"],"component---src-pages-cloud-customer-dpa-js":["/component---src-pages-cloudcustomer-dpa-js-b647dd4b2f61826adfc5.js"],"component---src-pages-cloud-enterprise-security-addendum-archive-

js":["/component---src-pages-cloud-enterprise-security-addendum-archive-js-

2e6134ec52a41b59e58a.js"],"component---src-pages-cloud-enterprise-security-addendum-js":["/component---srcpages-cloud-enterprise-security-addendum-js-7e2bf43d752f6e54322a.js"],"component---src-pages-communitycode-of-conduct-js":["/component---src-pages-community-code-of-conduct-js-

110b19c775f8143d1393.js"],"component---src-pages-community-get-involved-js":["/component---src-pagescommunity-get-involved-js-2c75a2a50ee4611f1508.js"],"component---src-pages-community-index-

js":["/component---src-pages-community-index-js-02913c55dbe2e03bf489.js"],"component---src-pages-communityrules-of-engagement-js":["/component---src-pages-community-rules-of-engagement-js-

3244f06566d53d319843.js"],"component---src-pages-confirmation-ansible-js":["/component---src-pages-

confirmation-ansible-js-014a30d90e4c4520c625.js"],"component---src-pages-confirmation-deb-js":["/component-- src-pages-confirmation-deb-js-0c4190e3161b04bcd57f.js"],"component---src-pages-confirmation-docker-

js":["/component---src-pages-confirmation-docker-js-cfcb46db0cd434406333.js"],"component---src-pages-

confirmation-js":["/component---src-pages-confirmation-js-2cf383c86761ca6ba8a8.js"],"component---src-pagesconfirmation-operator-js":["/component---src-pages-confirmation-operator-js-

07ef6aa0763e20e7475e.js"],"component---src-pages-confirmation-rpm-js":["/component---src-pages-confirmationrpm-js-0c0fa577b4191155746a.js"],"component---src-pages-confluent-certification-program-agreement-

js":["/component---src-pages-confluent-certification-program-agreement-js-

5bac4bed828bcb4c6a98.js"],"component---src-pages-confluent-cloud-enterprise-service-gold-support-andmaintenance-service-terms-js":["/component---src-pages-confluent-cloud-enterprise-service-gold-support-andmaintenance-service-terms-js-632f829e924475c8fba6.js"],"component---src-pages-confluent-cloud-enterprise-tosjs":["/component---src-pages-confluent-cloud-enterprise-tos-js-1e983f69a0a35b7de814.js"],"component---srcpages-confluent-cloud-faqs-js":["/component---src-pages-confluent-cloud-faqs-js-

a21ccbfdf9873df9d9f9.js"],"component---src-pages-confluent-cloud-index-js":["/component---src-pages-confluentcloud-index-js-d15a354729f462287668.js"],"component---src-pages-confluent-cloud-ksql-sla-js":["/component-- src-pages-confluent-cloud-ksql-sla-js-4a86e6019794c58aa43c.js"],"component---src-pages-confluent-cloud-lpjs":["/component---src-pages-confluent-cloud-lp-js-104c3ceb5718f9e7c5e8.js"],"component---src-pages-confluentcloud-professional-tos-js":["/component---src-pages-confluent-cloud-professional-tos-js-

6754728d48f6d602cc59.js"],"component---src-pages-confluent-cloud-promo-disclaimer-js":["/component---srcpages-confluent-cloud-promo-disclaimer-js-f40d262d97cba6b92bc2.js"],"component---src-pages-confluent-cloudstartup-program-faq-js":["/component---src-pages-confluent-cloud-startup-program-faq-js-

ad356d09be3cc5fae77a.js"],"component---src-pages-confluent-cloud-startup-program-js":["/component---src-pagesconfluent-cloud-startup-program-js-758abcf0aaa503ad6c19.js"],"component---src-pages-confluent-cloud-supportand-maintenance-service-terms-js":["/component---src-pages-confluent-cloud-support-and-maintenance-serviceterms-js-9d849037594dc048d697.js"],"component---src-pages-confluent-cloud-support-js":["/component---srcpages-confluent-cloud-support-js-f9f513b584ec2a6b855e.js"],"component---src-pages-confluent-cloud-tos-agree-

js":["/component---src-pages-confluent-cloud-tos-agree-js-d2b8bb10831a3c2928d5.js"],"component---src-pagesconfluent-cloud-tos-js":["/component---src-pages-confluent-cloud-tos-js-035a79070461917dbf04.js"],"component-- src-pages-confluent-cloud-tryfree-js":["/component---src-pages-confluent-cloud-tryfree-jsf53d87d05e932aa32008.js"],"component---src-pages-confluent-cloud-uptime-sla-js":["/component---src-pagesconfluent-cloud-uptime-sla-js-423904094d361bf885c5.js"],"component---src-pages-confluent-community-licensefaq-js":["/component---src-pages-confluent-community-license-faq-js-19f351e9e9a057628bb8.js"],"component-- src-pages-confluent-community-license-js":["/component---src-pages-confluent-community-license-js-8db6962c2568c2be4415.js"],"component---src-pages-confluent-hub-terms-of-use-js":["/component---src-pagesconfluent-hub-terms-of-use-js-31d9d65f3d15afba598d.js"],"component---src-pages-confluent-privacy-archivejs":["/component---src-pages-confluent-privacy-archive-js-5ef050b4cf3153e04472.js"],"component---src-pagesconfluent-privacy-statement-js":["/component---src-pages-confluent-privacy-statement-js-7214ebcf03eb7ce9a471.js"],"component---src-pages-confluent-software-evaluation-license-js":["/component---srcpages-confluent-software-evaluation-license-js-4fc1fe5378ed47ea04fc.js"],"component---src-pages-confluenttrademark-guidelines-js":["/component---src-pages-confluent-trademark-guidelines-js-178daf2da2202f6568cc.js"],"component---src-pages-confluent-verified-integration-faqs-js":["/component---srcpages-confluent-verified-integration-faqs-js-3117d0fdfb94e612f2e4.js"],"component---src-pages-contactjs":["/component---src-pages-contact-js-6cc88ba657142581d0ae.js"],"component---src-pages-cookiesjs":["/component---src-pages-cookies-js-feaae62ca557f5480c61.js"],"component---src-pages-covid-19-faqjs":["/component---src-pages-covid-19-faq-js-c405f940b04af6df9cac.js"],"component---src-pages-covid-reliefjs":["/component---src-pages-covid-relief-js-3df3a29b60b94aefbfe4.js"],"component---src-pages-downloadcompare-js":["/component---src-pages-download-compare-js-cfac646386d226f318d7.js"],"component---src-pagesdownload-index-js":["/component---src-pages-download-index-js-0be8bf1da61cfb0c44f6.js"],"component---srcpages-ecommerce-terms-service-js":["/component---src-pages-ecommerce-terms-service-js-5b0bf6e5117ab1d84acb.js"],"component---src-pages-email-preferences-js":["/component---src-pages-emailpreferences-js-b8ebefa88eb4c2336e5a.js"],"component---src-pages-email-unsubscribe-js":["/component---srcpages-email-unsubscribe-js-88bab8253ccb7b841109.js"],"component---src-pages-eula-dct-js":["/component---srcpages-eula-dct-js-db90019d8a41adc43aae.js"],"component---src-pages-eula-js":["/component---src-pages-eula-js-46038bc5b2da211287f7.js"],"component---src-pages-eula-ra-august-2017-js":["/component---src-pages-eula-raaugust-2017-js-58bc6fc302259803b4a3.js"],"component---src-pages-eula-uk-js":["/component---src-pages-eula-ukjs-889a41daa41371ac6c38.js"],"component---src-pages-getsubscription-js":["/component---src-pagesgetsubscription-js-4dba98b5c248096505f5.js"],"component---src-pages-government-js":["/component---src-pagesgovernment-js-4f5c9541a50707cb9696.js"],"component---src-pages-index-js":["/component---src-pages-index-js-02c70c32074a3f989a68.js"],"component---src-pages-industry-solutions-js":["/component---src-pages-industrysolutions-js-e68653b2c699b7852ad9.js"],"component---src-pages-kafka-vs-pulsar-js":["/component---src-pageskafka-vs-pulsar-js-99f4bdd9997267ae2175.js"],"component---src-pages-live-js":["/component---src-pages-live-jsf47a590bcfd59aa3be51.js"],"component---src-pages-maintenance-and-support-services-terms-gol-2017-06-06 js":["/component---src-pages-maintenance-and-support-services-terms-gol-2017-06-06-jsaec627b98843064fb6b7.js"],"component---src-pages-maintenance-and-support-services-terms-goldjs":["/component---src-pages-maintenance-and-support-services-terms-gold-jsbd6bc1974d54df2d12a3.js"],"component---src-pages-maintenance-and-support-services-terms-pla-2017-06-06 js":["/component---src-pages-maintenance-and-support-services-terms-pla-2017-06-06-js-6f24e89bc0a9725e730c.js"],"component---src-pages-maintenance-and-support-services-terms-pla-js":["/component- --src-pages-maintenance-and-support-services-terms-pla-js-a6607225e4368c170746.js"],"component---src-pagesmaintenance-and-support-services-terms-sil-2017-06-06-js":["/component---src-pages-maintenance-and-supportservices-terms-sil-2017-06-06-js-3562f2d660f8e197ec0e.js"],"component---src-pages-maintenance-and-supportservices-terms-sil-js":["/component---src-pages-maintenance-and-support-services-terms-sil-jsaf5b62923c94fada8e4b.js"],"component---src-pages-marketplace-terms-of-service-js":["/component---src-pagesmarketplace-terms-of-service-js-738303e580390e3dcc34.js"],"component---src-pages-modern-slavery-policyjs":["/component---src-pages-modern-slavery-policy-js-43990339a49bad745e65.js"],"component---src-pagesmoreinformation-js":["/component---src-pages-moreinformation-js-1bfec0fe5ca5997d07f3.js"],"component---srcpages-nominate-js":["/component---src-pages-nominate-js-a8ba9d053e246a83fa45.js"],"component---src-pagesoem-partner-program-js":["/component---src-pages-oem-partner-program-js-

0ee9c61d431644a190c7.js"],"component---src-pages-press-release-confluent-katapultiert-datenarchitekturen-in-daszeitalter-des-event-streamings-mit-einer-125-millionen-dollar-serie-d-finanzierungs-runde-js":["/component---srcpages-press-release-confluent-katapultiert-datenarchitekturen-in-das-zeitalter-des-event-streamings-mit-einer-125 millionen-dollar-serie-d-finanzierungs-runde-js-65216c2b1fd43b7e5d04.js"],"component---src-pages-press-releaseconfluent-propulse-larchitecture-de-donnees-dans-lere-du-streaming-evenementiel-avec-une-serie-d-de-125 millions-de-dollars-js":["/component---src-pages-press-release-confluent-propulse-larchitecture-de-donnees-danslere-du-streaming-evenementiel-avec-une-serie-d-de-125-millions-de-dollars-js-

09339a5ce04a8b88f772.js"],"component---src-pages-previous-versions-js":["/component---src-pages-previousversions-js-e3c6d00cc8167fb946ae.js"],"component---src-pages-product-confluent-platform-js":["/component---srcpages-product-confluent-platform-js-59fef0b938e2017967a1.js"],"component---src-pages-product-kafka-streamsapi-js":["/component---src-pages-product-kafka-streams-api-js-5b0a401172cf78851ff6.js"],"component---src-pagesproject-metamorphosis-index-js":["/component---src-pages-project-metamorphosis-index-js-

0ebbf9077dfde510ccf7.js"],"component---src-pages-public-training-terms-js":["/component---src-pages-publictraining-terms-js-5c84063f603f10ff8048.js"],"component---src-pages-request-kafka-tco-assessment-

js":["/component---src-pages-request-kafka-tco-assessment-js-fad8f4dac1436bec8d49.js"],"component---src-pagesresources-kafka-summit-2020-js":["/component---src-pages-resources-kafka-summit-2020-js-

ff8115ab75aada68ee9b.js"],"component---src-pages-resources-kafka-summit-london-2018-js":["/component---srcpages-resources-kafka-summit-london-2018-js-eae2c5e018cea5b84fa1.js"],"component---src-pages-resourceskafka-summit-london-2019-js":["/component---src-pages-resources-kafka-summit-london-2019-js-

35d99ac599b4a41faac2.js"],"component---src-pages-resources-kafka-summit-new-york-2017-js":["/component-- src-pages-resources-kafka-summit-new-york-2017-js-fc6b070e1359bb369f02.js"],"component---src-pagesresources-kafka-summit-new-york-2019-js":["/component---src-pages-resources-kafka-summit-new-york-2019-jsb73e1a52823a4ac9b3d7.js"],"component---src-pages-resources-kafka-summit-san-francisco-2016-js":["/component- --src-pages-resources-kafka-summit-san-francisco-2016-js-16116bc89e2b2526b8b4.js"],"component---src-pagesresources-kafka-summit-san-francisco-2017-js":["/component---src-pages-resources-kafka-summit-san-francisco-2017-js-c12b2ecf5cb1627b9c3e.js"],"component---src-pages-resources-kafka-summit-san-francisco-2018 js":["/component---src-pages-resources-kafka-summit-san-francisco-2018-js-

364071a6726bc43b70ee.js"],"component---src-pages-resources-kafka-summit-san-francisco-2019-js":["/component- --src-pages-resources-kafka-summit-san-francisco-2019-js-5358be996e111ea2d638.js"],"component---src-pagesservices-js":["/component---src-pages-services-js-904c8be81733bd8edcf5.js"],"component---src-pages-slsa-92016 rct-js":["/component---src-pages-slsa-92016-rct-js-222c08be1e9a998b6b70.js"],"component---src-pages-softwareevaluation-license-js":["/component---src-pages-software-evaluation-license-js-

ab7ca589ce4a5d31dbfb.js"],"component---src-pages-solutions-internet-of-things-iot-js":["/component---src-pagessolutions-internet-of-things-iot-js-c7859e1a062943fb5ccb.js"],"component---src-pages-solutions-microservicesjs":["/component---src-pages-solutions-microservices-js-d39777fdd46f6cf68cc7.js"],"component---src-pages-stayin-touch-js":["/component---src-pages-stay-in-touch-js-3ef97c1ebe5f4c28db43.js"],"component---src-pages-subprocessors-js":["/component---src-pages-sub-processors-js-6de41f059f1036e0a588.js"],"component---src-pagessubscribe-to-sub-processor-updates-js":["/component---src-pages-subscribe-to-sub-processor-updates-js-66281425848c96197b3a.js"],"component---src-pages-subscription-agreement-agree-js":["/component---src-pagessubscription-agreement-agree-js-b11f92ff4d97e72181c8.js"],"component---src-pages-subscription-agreementjs":["/component---src-pages-subscription-agreement-js-bbfa0402db5c2ea3eaa2.js"],"component---src-pagessubscription-js":["/component---src-pages-subscription-js-82a2e0f9ef906989bbcf.js"],"component---src-pagessupplemental-services-terms-js":["/component---src-pages-supplemental-services-terms-js-

42d042b3df95762bbfc6.js"],"component---src-pages-terms-of-use-js":["/component---src-pages-terms-of-use-js-

07828d34dbb1b71ff70a.js"],"component---src-pages-thank-you-executive-advisory-board-london-2019 js":["/component---src-pages-thank-you-executive-advisory-board-london-2019-jsb63b415b832177d149bb.js"],"component---src-pages-third-party-software-5-1-js":["/component---src-pages-thirdparty-software-5-1-js-377e5e704bb0aab7e8d7.js"],"component---src-pages-third-party-software-5-2-1 js":["/component---src-pages-third-party-software-5-2-1-js-dc8fdfeadf3f62411c23.js"],"component---src-pagesthird-party-software-5-3-js":["/component---src-pages-third-party-software-5-3-jseef84ad3d43a658d43f3.js"],"component---src-pages-third-party-software-5-4-js":["/component---src-pages-thirdparty-software-5-4-js-a79d2a958082dec63e8c.js"],"component---src-pages-third-party-software-cp-5-0 js":["/component---src-pages-third-party-software-cp-5-0-js-f9ff58dc4e3478f0c194.js"],"component---src-pagesthird-party-software-cp-v-2-0-1-js":["/component---src-pages-third-party-software-cp-v-2-0-1-js-62dfecc5fbdf6c0958b2.js"],"component---src-pages-third-party-software-cp-v-3-0-0-js":["/component---src-pagesthird-party-software-cp-v-3-0-0-js-b6946469e3a4827cafcf.js"],"component---src-pages-third-party-software-cp-v-3- 1-1-js":["/component---src-pages-third-party-software-cp-v-3-1-1-js-f939255ed7c7d3478ffb.js"],"component---srcpages-third-party-software-cp-v-3-2-0-js":["/component---src-pages-third-party-software-cp-v-3-2-0-jsb4b3c1b9d7275215e707.js"],"component---src-pages-third-party-software-cp-v-5-0-js":["/component---src-pagesthird-party-software-cp-v-5-0-js-621cab6a1de3d4ac726a.js"],"component---src-pages-third-party-softwarejs":["/component---src-pages-third-party-software-js-c39e47fc6e5ea10e5236.js"],"component---src-pages-trainingconfluent-administration-training-js":["/component---src-pages-training-confluent-administration-training-js-5d255d8b1937332c5249.js"],"component---src-pages-training-confluent-developer-skills-js":["/component---srcpages-training-confluent-developer-skills-js-b651b15be89ff12bee63.js"],"component---src-pages-trainingconfluent-developer-training-js":["/component---src-pages-training-confluent-developer-training-jsbb39524dc1b77636bd8a.js"],"component---src-pages-training-confluent-fundamentals-js":["/component---srcpages-training-confluent-fundamentals-js-83cb995e1c6a7ed62a0c.js"],"component---src-pages-training-confluentoperations-js":["/component---src-pages-training-confluent-operations-js-4f8245c757ecfd8b3225.js"],"component-- src-pages-training-confluent-optimizing-kafka-js":["/component---src-pages-training-confluent-optimizing-kafka-js-458eef0f92446d2994a0.js"],"component---src-pages-training-confluent-training-on-demand-js":["/component---srcpages-training-confluent-training-on-demand-js-05a91dd5f8d2d006c1af.js"],"component---src-pages-trainingjs":["/component---src-pages-training-js-5c3ee3a8d8c003faa49f.js"],"component---src-pages-training-ksql-apachekafka-streams-processing-js":["/component---src-pages-training-ksql-apache-kafka-streams-processing-js-9bacfc5a655f9ce211ae.js"],"component---src-pages-training-terms-and-conditions-js":["/component---src-pagestraining-terms-and-conditions-js-cce26237040cdfa9f07f.js"],"component---src-pages-training-terms-and-conditionsmarch-2016-js":["/component---src-pages-training-terms-and-conditions-march-2016-js-889f3a8cf81d695de223.js"],"component---src-pages-trust-and-security-js":["/component---src-pages-trust-andsecurity-js-bbd6b87ead01dd02a609.js"],"component---src-pages-verified-integrations-program-js":["/component-- src-pages-verified-integrations-program-js-596af6d9512cd38c72f5.js"],"component---src-pages-what-is-apachekafka-js":["/component---src-pages-what-is-apache-kafka-js-d1d005f52cc768976de6.js"],"component---src-pageswhy-confluent-js":["/component---src-pages-why-confluent-js-2c52b54809df0c7c29a6.js"],"component---srctemplates-blog-author-js":["/component---src-templates-blog-author-js-d6258f4dfcc5d1020026.js"],"component-- src-templates-blog-category-js":["/component---src-templates-blog-category-jsfc2d7a3fd260115e20e2.js"],"component---src-templates-blog-list-js":["/component---src-templates-blog-list-js-3339819860f06a23b677.js"],"component---src-templates-blog-search-js":["/component---src-templates-blog-searchjs-186c6f22c7f06fb5ce44.js"],"component---src-templates-blog-tag-js":["/component---src-templates-blog-tag-jsa73ff8d9b2236589132e.js"],"component---src-templates-blog-template-js":["/component---src-templates-blogtemplate-js-344471ab960638c2022f.js"],"component---src-templates-cloud-providers-template-js":["/component-- src-templates-cloud-providers-template-js-11f5d5a9eec69a808fd5.js"],"component---src-templates-contentfulanding-pages-template-js":["/component---src-templates-contentfu-landing-pages-template-js-663593f5bdbc7b81656b.js"],"component---src-templates-customers-list-js":["/component---src-templatescustomers-list-js-5527c4d21be74410d297.js"],"component---src-templates-customers-template-js":["/component---

src-templates-customers-template-js-8e2e6f6a8a8e1e94d7a2.js"],"component---src-templates-landing-pagestemplate-js":["/component---src-templates-landing-pages-template-js-eb3f2cd63d710b0855ad.js"],"component-- src-templates-landing-pages-thankyou-js":["/component---src-templates-landing-pages-thankyou-js-2c920db02c0ac0127ade.js"],"component---src-templates-news-list-js":["/component---src-templates-news-list-jsa38014a3600c1135def5.js"],"component---src-templates-online-talks-list-js":["/component---src-templates-onlinetalks-list-js-40634f419eee0826d6ae.js"],"component---src-templates-press-release-list-js":["/component---srctemplates-press-release-list-js-b188575fcf6e46e2ba11.js"],"component---src-templates-press-release-templatejs":["/component---src-templates-press-release-template-js-b7bce8d86335b7c61ac5.js"],"component---srctemplates-project-metamorphosis-template-js":["/component---src-templates-project-metamorphosis-template-jsff27c202614bba547223.js"],"component---src-templates-resources-list-js":["/component---src-templates-resourceslist-js-8675a854fcc4ec80f49d.js"],"component---src-templates-seo-landing-page-template-js":["/component---srctemplates-seo-landing-page-template-js-c755bdb7b6c2477e8d27.js"],"component---src-templates-streamprocessing-cookbook-list-js":["/component---src-templates-stream-processing-cookbook-list-jsae91c89da78f0d377844.js"],"component---src-templates-stream-processing-cookbook-template-js":["/component-- src-templates-stream-processing-cookbook-template-js-990416d14c4c4637da93.js"],"core-components-Modal-Video":[],"content-FormCloudSignUpModal":["/content-FormCloudSignUpModal-0dae3cebfea1789f2257.js"],"content-FormPlatformDownloadModal":["/content-FormPlatformDownloadModal-660458d2d4ffb5734256.js"],"content-FormCommunityDownloadModal":["/content-FormCommunityDownloadModal-56547363ac2c47b7b40f.js"],"partners-PartnerList":["/partners-PartnerList-2929707bcd7a6c9f069a.js"]};/\*]]>\*/</script><script src="/component---src-pages-confluent-community-license-js-8db6962c2568c2be4415.js" async=""></script><script src="/commons-206eeb95bb9423f1eef4.js" async=""></script><script src="/4c744e84-253c21a2eaa6944ff5e7.js" async=""></script><script src="/stylesf760bb5aeed7ae919c46.js" async=""></script><script src="/app-21ff557440d63499cf51.js" async=""></script><script src="/framework-cd462206e7ffd35180de.js" async=""></script><script src="/webpackruntime-f27e6db82d9d7f7018dd.js" async=""></script></body></html>

> Apache License Version 2.0, January 2004 http://www.apache.org/licenses/

## TERMS AND CONDITIONS FOR USE, REPRODUCTION, AND DISTRIBUTION

1. Definitions.

 "License" shall mean the terms and conditions for use, reproduction, and distribution as defined by Sections 1 through 9 of this document.

 "Licensor" shall mean the copyright owner or entity authorized by the copyright owner that is granting the License.

 "Legal Entity" shall mean the union of the acting entity and all other entities that control, are controlled by, or are under common control with that entity. For the purposes of this definition, "control" means (i) the power, direct or indirect, to cause the direction or management of such entity, whether by contract or otherwise, or (ii) ownership of fifty percent (50%) or more of the outstanding shares, or (iii) beneficial ownership of such entity.
"You" (or "Your") shall mean an individual or Legal Entity exercising permissions granted by this License.

 "Source" form shall mean the preferred form for making modifications, including but not limited to software source code, documentation source, and configuration files.

 "Object" form shall mean any form resulting from mechanical transformation or translation of a Source form, including but not limited to compiled object code, generated documentation, and conversions to other media types.

 "Work" shall mean the work of authorship, whether in Source or Object form, made available under the License, as indicated by a copyright notice that is included in or attached to the work (an example is provided in the Appendix below).

 "Derivative Works" shall mean any work, whether in Source or Object form, that is based on (or derived from) the Work and for which the editorial revisions, annotations, elaborations, or other modifications represent, as a whole, an original work of authorship. For the purposes of this License, Derivative Works shall not include works that remain separable from, or merely link (or bind by name) to the interfaces of, the Work and Derivative Works thereof.

 "Contribution" shall mean any work of authorship, including the original version of the Work and any modifications or additions to that Work or Derivative Works thereof, that is intentionally submitted to Licensor for inclusion in the Work by the copyright owner or by an individual or Legal Entity authorized to submit on behalf of the copyright owner. For the purposes of this definition, "submitted" means any form of electronic, verbal, or written communication sent to the Licensor or its representatives, including but not limited to communication on electronic mailing lists, source code control systems, and issue tracking systems that are managed by, or on behalf of, the Licensor for the purpose of discussing and improving the Work, but excluding communication that is conspicuously marked or otherwise designated in writing by the copyright owner as "Not a Contribution."

 "Contributor" shall mean Licensor and any individual or Legal Entity on behalf of whom a Contribution has been received by Licensor and subsequently incorporated within the Work.

 2. Grant of Copyright License. Subject to the terms and conditions of this License, each Contributor hereby grants to You a perpetual, worldwide, non-exclusive, no-charge, royalty-free, irrevocable copyright license to reproduce, prepare Derivative Works of, publicly display, publicly perform, sublicense, and distribute the

Work and such Derivative Works in Source or Object form.

- 3. Grant of Patent License. Subject to the terms and conditions of this License, each Contributor hereby grants to You a perpetual, worldwide, non-exclusive, no-charge, royalty-free, irrevocable (except as stated in this section) patent license to make, have made, use, offer to sell, sell, import, and otherwise transfer the Work, where such license applies only to those patent claims licensable by such Contributor that are necessarily infringed by their Contribution(s) alone or by combination of their Contribution(s) with the Work to which such Contribution(s) was submitted. If You institute patent litigation against any entity (including a cross-claim or counterclaim in a lawsuit) alleging that the Work or a Contribution incorporated within the Work constitutes direct or contributory patent infringement, then any patent licenses granted to You under this License for that Work shall terminate as of the date such litigation is filed.
- 4. Redistribution. You may reproduce and distribute copies of the Work or Derivative Works thereof in any medium, with or without modifications, and in Source or Object form, provided that You meet the following conditions:
	- (a) You must give any other recipients of the Work or Derivative Works a copy of this License; and
	- (b) You must cause any modified files to carry prominent notices stating that You changed the files; and
	- (c) You must retain, in the Source form of any Derivative Works that You distribute, all copyright, patent, trademark, and attribution notices from the Source form of the Work, excluding those notices that do not pertain to any part of the Derivative Works; and
	- (d) If the Work includes a "NOTICE" text file as part of its distribution, then any Derivative Works that You distribute must include a readable copy of the attribution notices contained within such NOTICE file, excluding those notices that do not pertain to any part of the Derivative Works, in at least one of the following places: within a NOTICE text file distributed as part of the Derivative Works; within the Source form or documentation, if provided along with the Derivative Works; or, within a display generated by the Derivative Works, if and wherever such third-party notices normally appear. The contents of the NOTICE file are for informational purposes only and do not modify the License. You may add Your own attribution notices within Derivative Works that You distribute, alongside

 or as an addendum to the NOTICE text from the Work, provided that such additional attribution notices cannot be construed as modifying the License.

 You may add Your own copyright statement to Your modifications and may provide additional or different license terms and conditions for use, reproduction, or distribution of Your modifications, or for any such Derivative Works as a whole, provided Your use, reproduction, and distribution of the Work otherwise complies with the conditions stated in this License.

- 5. Submission of Contributions. Unless You explicitly state otherwise, any Contribution intentionally submitted for inclusion in the Work by You to the Licensor shall be under the terms and conditions of this License, without any additional terms or conditions. Notwithstanding the above, nothing herein shall supersede or modify the terms of any separate license agreement you may have executed with Licensor regarding such Contributions.
- 6. Trademarks. This License does not grant permission to use the trade names, trademarks, service marks, or product names of the Licensor, except as required for reasonable and customary use in describing the origin of the Work and reproducing the content of the NOTICE file.
- 7. Disclaimer of Warranty. Unless required by applicable law or agreed to in writing, Licensor provides the Work (and each Contributor provides its Contributions) on an "AS IS" BASIS, WITHOUT WARRANTIES OR CONDITIONS OF ANY KIND, either express or implied, including, without limitation, any warranties or conditions of TITLE, NON-INFRINGEMENT, MERCHANTABILITY, or FITNESS FOR A PARTICULAR PURPOSE. You are solely responsible for determining the appropriateness of using or redistributing the Work and assume any risks associated with Your exercise of permissions under this License.
- 8. Limitation of Liability. In no event and under no legal theory, whether in tort (including negligence), contract, or otherwise, unless required by applicable law (such as deliberate and grossly negligent acts) or agreed to in writing, shall any Contributor be liable to You for damages, including any direct, indirect, special, incidental, or consequential damages of any character arising as a result of this License or out of the use or inability to use the Work (including but not limited to damages for loss of goodwill, work stoppage, computer failure or malfunction, or any and all other commercial damages or losses), even if such Contributor has been advised of the possibility of such damages.
- 9. Accepting Warranty or Additional Liability. While redistributing the Work or Derivative Works thereof, You may choose to offer,

 and charge a fee for, acceptance of support, warranty, indemnity, or other liability obligations and/or rights consistent with this License. However, in accepting such obligations, You may act only on Your own behalf and on Your sole responsibility, not on behalf of any other Contributor, and only if You agree to indemnify, defend, and hold each Contributor harmless for any liability incurred by, or claims asserted against, such Contributor by reason of your accepting any such warranty or additional liability.

#### END OF TERMS AND CONDITIONS

APPENDIX: How to apply the Apache License to your work.

 To apply the Apache License to your work, attach the following boilerplate notice, with the fields enclosed by brackets "[]" replaced with your own identifying information. (Don't include the brackets!) The text should be enclosed in the appropriate comment syntax for the file format. We also recommend that a file or class name and description of purpose be included on the same "printed page" as the copyright notice for easier identification within third-party archives.

Copyright [yyyy] [name of copyright owner]

 Licensed under the Apache License, Version 2.0 (the "License"); you may not use this file except in compliance with the License. You may obtain a copy of the License at

http://www.apache.org/licenses/LICENSE-2.0

 Unless required by applicable law or agreed to in writing, software distributed under the License is distributed on an "AS IS" BASIS, WITHOUT WARRANTIES OR CONDITIONS OF ANY KIND, either express or implied. See the License for the specific language governing permissions and limitations under the License.

# **1.340 kotlin-script-runtime 1.8.0**

### **1.340.1 Available under license :**

Apache-2.0

# **1.341 aws-java-sdk-pinpointsmsvoice 1.12.377**

### **1.341.1 Available under license :**

Apache-2.0

# **1.342 aws-java-sdk-events 1.12.377**

**1.342.1 Available under license :** 

Apache-2.0

# **1.343 aws-java-sdk-lakeformation 1.12.377**

**1.343.1 Available under license :** 

Apache-2.0

# **1.344 aws-java-sdk-pi 1.12.377**

**1.344.1 Available under license :** 

Apache-2.0

# **1.345 mbknor-jackson-jsonschema\_2.12 1.0.39**

**1.345.1 Available under license :** 

The MIT License (MIT)

Copyright (c) 2015 NextGenTel

Permission is hereby granted, free of charge, to any person obtaining a copy of this software and associated documentation files (the "Software"), to deal in the Software without restriction, including without limitation the rights to use, copy, modify, merge, publish, distribute, sublicense, and/or sell copies of the Software, and to permit persons to whom the Software is furnished to do so, subject to the following conditions:

The above copyright notice and this permission notice shall be included in all copies or substantial portions of the Software.

THE SOFTWARE IS PROVIDED "AS IS", WITHOUT WARRANTY OF ANY KIND, EXPRESS OR IMPLIED, INCLUDING BUT NOT LIMITED TO THE WARRANTIES OF MERCHANTABILITY, FITNESS FOR A PARTICULAR PURPOSE AND NONINFRINGEMENT. IN NO EVENT SHALL THE AUTHORS OR COPYRIGHT HOLDERS BE LIABLE FOR ANY CLAIM, DAMAGES OR OTHER LIABILITY, WHETHER IN AN ACTION OF CONTRACT, TORT OR OTHERWISE, ARISING FROM, OUT OF OR IN CONNECTION WITH THE SOFTWARE OR THE USE OR OTHER DEALINGS IN THE

## **1.346 zstd 1.5.0 1.346.1 Available under license :**

BSD License

For Zstandard software

Copyright (c) 2016-present, Facebook, Inc. All rights reserved.

Redistribution and use in source and binary forms, with or without modification, are permitted provided that the following conditions are met:

\* Redistributions of source code must retain the above copyright notice, this list of conditions and the following disclaimer.

\* Redistributions in binary form must reproduce the above copyright notice, this list of conditions and the following disclaimer in the documentation and/or other materials provided with the distribution.

\* Neither the name Facebook nor the names of its contributors may be used to endorse or promote products derived from this software without specific prior written permission.

THIS SOFTWARE IS PROVIDED BY THE COPYRIGHT HOLDERS AND CONTRIBUTORS "AS IS" AND ANY EXPRESS OR IMPLIED WARRANTIES, INCLUDING, BUT NOT LIMITED TO, THE IMPLIED WARRANTIES OF MERCHANTABILITY AND FITNESS FOR A PARTICULAR PURPOSE ARE DISCLAIMED. IN NO EVENT SHALL THE COPYRIGHT HOLDER OR CONTRIBUTORS BE LIABLE FOR ANY DIRECT, INDIRECT, INCIDENTAL, SPECIAL, EXEMPLARY, OR CONSEQUENTIAL DAMAGES (INCLUDING, BUT NOT LIMITED TO, PROCUREMENT OF SUBSTITUTE GOODS OR SERVICES; LOSS OF USE, DATA, OR PROFITS; OR BUSINESS INTERRUPTION) HOWEVER CAUSED AND ON ANY THEORY OF LIABILITY, WHETHER IN CONTRACT, STRICT LIABILITY, OR TORT (INCLUDING NEGLIGENCE OR OTHERWISE) ARISING IN ANY WAY OUT OF THE USE OF THIS SOFTWARE, EVEN IF ADVISED OF THE POSSIBILITY OF SUCH DAMAGE.

 GNU GENERAL PUBLIC LICENSE Version 2, June 1991

Copyright (C) 1989, 1991 Free Software Foundation, Inc., 51 Franklin Street, Fifth Floor, Boston, MA 02110-1301 USA Everyone is permitted to copy and distribute verbatim copies of this license document, but changing it is not allowed.

#### Preamble

 The licenses for most software are designed to take away your freedom to share and change it. By contrast, the GNU General Public License is intended to guarantee your freedom to share and change free software--to make sure the software is free for all its users. This General Public License applies to most of the Free Software Foundation's software and to any other program whose authors commit to using it. (Some other Free Software Foundation software is covered by the GNU Lesser General Public License instead.) You can apply it to your programs, too.

 When we speak of free software, we are referring to freedom, not price. Our General Public Licenses are designed to make sure that you have the freedom to distribute copies of free software (and charge for this service if you wish), that you receive source code or can get it if you want it, that you can change the software or use pieces of it in new free programs; and that you know you can do these things.

 To protect your rights, we need to make restrictions that forbid anyone to deny you these rights or to ask you to surrender the rights. These restrictions translate to certain responsibilities for you if you distribute copies of the software, or if you modify it.

 For example, if you distribute copies of such a program, whether gratis or for a fee, you must give the recipients all the rights that you have. You must make sure that they, too, receive or can get the source code. And you must show them these terms so they know their rights.

We protect your rights with two steps: (1) copyright the software, and (2) offer you this license which gives you legal permission to copy, distribute and/or modify the software.

 Also, for each author's protection and ours, we want to make certain that everyone understands that there is no warranty for this free software. If the software is modified by someone else and passed on, we want its recipients to know that what they have is not the original, so that any problems introduced by others will not reflect on the original authors' reputations.

 Finally, any free program is threatened constantly by software patents. We wish to avoid the danger that redistributors of a free program will individually obtain patent licenses, in effect making the program proprietary. To prevent this, we have made it clear that any patent must be licensed for everyone's free use or not licensed at all.

 The precise terms and conditions for copying, distribution and modification follow.

#### GNU GENERAL PUBLIC LICENSE TERMS AND CONDITIONS FOR COPYING, DISTRIBUTION AND MODIFICATION

 0. This License applies to any program or other work which contains a notice placed by the copyright holder saying it may be distributed under the terms of this General Public License. The "Program", below, refers to any such program or work, and a "work based on the Program" means either the Program or any derivative work under copyright law: that is to say, a work containing the Program or a portion of it, either verbatim or with modifications and/or translated into another language. (Hereinafter, translation is included without limitation in the term "modification".) Each licensee is addressed as "you".

Activities other than copying, distribution and modification are not covered by this License; they are outside its scope. The act of running the Program is not restricted, and the output from the Program is covered only if its contents constitute a work based on the Program (independent of having been made by running the Program). Whether that is true depends on what the Program does.

 1. You may copy and distribute verbatim copies of the Program's source code as you receive it, in any medium, provided that you conspicuously and appropriately publish on each copy an appropriate copyright notice and disclaimer of warranty; keep intact all the notices that refer to this License and to the absence of any warranty; and give any other recipients of the Program a copy of this License along with the Program.

You may charge a fee for the physical act of transferring a copy, and you may at your option offer warranty protection in exchange for a fee.

 2. You may modify your copy or copies of the Program or any portion of it, thus forming a work based on the Program, and copy and distribute such modifications or work under the terms of Section 1 above, provided that you also meet all of these conditions:

 a) You must cause the modified files to carry prominent notices stating that you changed the files and the date of any change.

 b) You must cause any work that you distribute or publish, that in whole or in part contains or is derived from the Program or any part thereof, to be licensed as a whole at no charge to all third parties under the terms of this License.

 c) If the modified program normally reads commands interactively when run, you must cause it, when started running for such interactive use in the most ordinary way, to print or display an announcement including an appropriate copyright notice and a notice that there is no warranty (or else, saying that you provide a warranty) and that users may redistribute the program under

 these conditions, and telling the user how to view a copy of this License. (Exception: if the Program itself is interactive but does not normally print such an announcement, your work based on the Program is not required to print an announcement.)

These requirements apply to the modified work as a whole. If identifiable sections of that work are not derived from the Program, and can be reasonably considered independent and separate works in themselves, then this License, and its terms, do not apply to those sections when you distribute them as separate works. But when you distribute the same sections as part of a whole which is a work based on the Program, the distribution of the whole must be on the terms of this License, whose permissions for other licensees extend to the entire whole, and thus to each and every part regardless of who wrote it.

Thus, it is not the intent of this section to claim rights or contest your rights to work written entirely by you; rather, the intent is to exercise the right to control the distribution of derivative or collective works based on the Program.

In addition, mere aggregation of another work not based on the Program with the Program (or with a work based on the Program) on a volume of a storage or distribution medium does not bring the other work under the scope of this License.

 3. You may copy and distribute the Program (or a work based on it, under Section 2) in object code or executable form under the terms of Sections 1 and 2 above provided that you also do one of the following:

 a) Accompany it with the complete corresponding machine-readable source code, which must be distributed under the terms of Sections 1 and 2 above on a medium customarily used for software interchange; or,

 b) Accompany it with a written offer, valid for at least three years, to give any third party, for a charge no more than your cost of physically performing source distribution, a complete machine-readable copy of the corresponding source code, to be distributed under the terms of Sections 1 and 2 above on a medium customarily used for software interchange; or,

 c) Accompany it with the information you received as to the offer to distribute corresponding source code. (This alternative is allowed only for noncommercial distribution and only if you received the program in object code or executable form with such an offer, in accord with Subsection b above.)

The source code for a work means the preferred form of the work for making modifications to it. For an executable work, complete source

code means all the source code for all modules it contains, plus any associated interface definition files, plus the scripts used to control compilation and installation of the executable. However, as a special exception, the source code distributed need not include anything that is normally distributed (in either source or binary form) with the major components (compiler, kernel, and so on) of the operating system on which the executable runs, unless that component itself accompanies the executable.

If distribution of executable or object code is made by offering access to copy from a designated place, then offering equivalent access to copy the source code from the same place counts as distribution of the source code, even though third parties are not compelled to copy the source along with the object code.

 4. You may not copy, modify, sublicense, or distribute the Program except as expressly provided under this License. Any attempt otherwise to copy, modify, sublicense or distribute the Program is void, and will automatically terminate your rights under this License. However, parties who have received copies, or rights, from you under this License will not have their licenses terminated so long as such parties remain in full compliance.

 5. You are not required to accept this License, since you have not signed it. However, nothing else grants you permission to modify or distribute the Program or its derivative works. These actions are prohibited by law if you do not accept this License. Therefore, by modifying or distributing the Program (or any work based on the Program), you indicate your acceptance of this License to do so, and all its terms and conditions for copying, distributing or modifying the Program or works based on it.

 6. Each time you redistribute the Program (or any work based on the Program), the recipient automatically receives a license from the original licensor to copy, distribute or modify the Program subject to these terms and conditions. You may not impose any further restrictions on the recipients' exercise of the rights granted herein. You are not responsible for enforcing compliance by third parties to this License.

 7. If, as a consequence of a court judgment or allegation of patent infringement or for any other reason (not limited to patent issues), conditions are imposed on you (whether by court order, agreement or otherwise) that contradict the conditions of this License, they do not excuse you from the conditions of this License. If you cannot distribute so as to satisfy simultaneously your obligations under this License and any other pertinent obligations, then as a consequence you may not distribute the Program at all. For example, if a patent

license would not permit royalty-free redistribution of the Program by all those who receive copies directly or indirectly through you, then the only way you could satisfy both it and this License would be to refrain entirely from distribution of the Program.

If any portion of this section is held invalid or unenforceable under any particular circumstance, the balance of the section is intended to apply and the section as a whole is intended to apply in other circumstances.

It is not the purpose of this section to induce you to infringe any patents or other property right claims or to contest validity of any such claims; this section has the sole purpose of protecting the integrity of the free software distribution system, which is implemented by public license practices. Many people have made generous contributions to the wide range of software distributed through that system in reliance on consistent application of that system; it is up to the author/donor to decide if he or she is willing to distribute software through any other system and a licensee cannot impose that choice.

This section is intended to make thoroughly clear what is believed to be a consequence of the rest of this License.

 8. If the distribution and/or use of the Program is restricted in certain countries either by patents or by copyrighted interfaces, the original copyright holder who places the Program under this License may add an explicit geographical distribution limitation excluding those countries, so that distribution is permitted only in or among countries not thus excluded. In such case, this License incorporates the limitation as if written in the body of this License.

 9. The Free Software Foundation may publish revised and/or new versions of the General Public License from time to time. Such new versions will be similar in spirit to the present version, but may differ in detail to address new problems or concerns.

Each version is given a distinguishing version number. If the Program specifies a version number of this License which applies to it and "any later version", you have the option of following the terms and conditions either of that version or of any later version published by the Free Software Foundation. If the Program does not specify a version number of this License, you may choose any version ever published by the Free Software Foundation.

 10. If you wish to incorporate parts of the Program into other free programs whose distribution conditions are different, write to the author to ask for permission. For software which is copyrighted by the Free

Software Foundation, write to the Free Software Foundation; we sometimes make exceptions for this. Our decision will be guided by the two goals of preserving the free status of all derivatives of our free software and of promoting the sharing and reuse of software generally.

#### NO WARRANTY

 11. BECAUSE THE PROGRAM IS LICENSED FREE OF CHARGE, THERE IS NO WARRANTY FOR THE PROGRAM, TO THE EXTENT PERMITTED BY APPLICABLE LAW. EXCEPT WHEN OTHERWISE STATED IN WRITING THE COPYRIGHT HOLDERS AND/OR OTHER PARTIES PROVIDE THE PROGRAM "AS IS" WITHOUT WARRANTY OF ANY KIND, EITHER EXPRESSED OR IMPLIED, INCLUDING, BUT NOT LIMITED TO, THE IMPLIED WARRANTIES OF MERCHANTABILITY AND FITNESS FOR A PARTICULAR PURPOSE. THE ENTIRE RISK AS TO THE QUALITY AND PERFORMANCE OF THE PROGRAM IS WITH YOU. SHOULD THE PROGRAM PROVE DEFECTIVE, YOU ASSUME THE COST OF ALL NECESSARY SERVICING, REPAIR OR CORRECTION.

 12. IN NO EVENT UNLESS REQUIRED BY APPLICABLE LAW OR AGREED TO IN WRITING WILL ANY COPYRIGHT HOLDER, OR ANY OTHER PARTY WHO MAY MODIFY AND/OR REDISTRIBUTE THE PROGRAM AS PERMITTED ABOVE, BE LIABLE TO YOU FOR DAMAGES, INCLUDING ANY GENERAL, SPECIAL, INCIDENTAL OR CONSEQUENTIAL DAMAGES ARISING OUT OF THE USE OR INABILITY TO USE THE PROGRAM (INCLUDING BUT NOT LIMITED TO LOSS OF DATA OR DATA BEING RENDERED INACCURATE OR LOSSES SUSTAINED BY YOU OR THIRD PARTIES OR A FAILURE OF THE PROGRAM TO OPERATE WITH ANY OTHER PROGRAMS), EVEN IF SUCH HOLDER OR OTHER PARTY HAS BEEN ADVISED OF THE POSSIBILITY OF SUCH DAMAGES.

#### END OF TERMS AND CONDITIONS

How to Apply These Terms to Your New Programs

 If you develop a new program, and you want it to be of the greatest possible use to the public, the best way to achieve this is to make it free software which everyone can redistribute and change under these terms.

 To do so, attach the following notices to the program. It is safest to attach them to the start of each source file to most effectively convey the exclusion of warranty; and each file should have at least the "copyright" line and a pointer to where the full notice is found.

 $\leq$  one line to give the program's name and a brief idea of what it does. $>$ Copyright  $(C)$  <year > <name of author>

 This program is free software; you can redistribute it and/or modify it under the terms of the GNU General Public License as published by the Free Software Foundation; either version 2 of the License, or (at your option) any later version.

 This program is distributed in the hope that it will be useful, but WITHOUT ANY WARRANTY; without even the implied warranty of MERCHANTABILITY or FITNESS FOR A PARTICULAR PURPOSE. See the GNU General Public License for more details.

 You should have received a copy of the GNU General Public License along with this program; if not, write to the Free Software Foundation, Inc., 51 Franklin Street, Fifth Floor, Boston, MA 02110-1301 USA.

Also add information on how to contact you by electronic and paper mail.

If the program is interactive, make it output a short notice like this when it starts in an interactive mode:

 Gnomovision version 69, Copyright (C) year name of author Gnomovision comes with ABSOLUTELY NO WARRANTY; for details type `show w'. This is free software, and you are welcome to redistribute it under certain conditions; type `show c' for details.

The hypothetical commands `show w' and `show c' should show the appropriate parts of the General Public License. Of course, the commands you use may be called something other than `show w' and `show c'; they could even be mouse-clicks or menu items--whatever suits your program.

You should also get your employer (if you work as a programmer) or your school, if any, to sign a "copyright disclaimer" for the program, if necessary. Here is a sample; alter the names:

 Yoyodyne, Inc., hereby disclaims all copyright interest in the program `Gnomovision' (which makes passes at compilers) written by James Hacker.

 <signature of Ty Coon>, 1 April 1989 Ty Coon, President of Vice

This General Public License does not permit incorporating your program into proprietary programs. If your program is a subroutine library, you may consider it more useful to permit linking proprietary applications with the library. If this is what you want to do, use the GNU Lesser General Public License instead of this License.

# **1.347 aws-java-sdk-connectcampaign 1.12.377**

### **1.347.1 Available under license :**

Apache-2.0

# **1.348 aws-java-sdk-ssmsap 1.12.377**

**1.348.1 Available under license :** 

Apache-2.0

# **1.349 aws-java-sdk-inspector2 1.12.377**

**1.349.1 Available under license :** 

Apache-2.0

# **1.350 aws-java-sdk-migrationhubconfig**

## **1.12.377**

### **1.350.1 Available under license :**

Apache-2.0

# **1.351 jetty-continuation 9.4.49.v20220914**

### **1.351.1 Available under license :**

This program and the accompanying materials are made available under the terms of the Eclipse Public License 2.0 which is available at http://www.eclipse.org/legal/epl-2.0, or the Apache Software License 2.0 which is available at https://www.apache.org/licenses/LICENSE-2.0.

Eclipse Public License - v 1.0

THE ACCOMPANYING PROGRAM IS PROVIDED UNDER THE TERMS OF THIS ECLIPSE PUBLIC LICENSE ("AGREEMENT"). ANY USE, REPRODUCTION OR DISTRIBUTION OF THE PROGRAM CONSTITUTES RECIPIENT'S ACCEPTANCE OF THIS AGREEMENT.

1. DEFINITIONS

"Contribution" means:

- a) in the case of the initial Contributor, the initial code and documentation
- distributed under this Agreement, and
- b) in the case of each subsequent Contributor:

 i) changes to the Program, and ii) additions to the Program;

 where such changes and/or additions to the Program originate from and are distributed by that particular Contributor. A Contribution 'originates' from a Contributor if it was added to the Program by such Contributor itself or anyone acting on such Contributor's behalf. Contributions do not include additions to the Program which: (i) are separate modules of software distributed in conjunction with the Program under their own license agreement, and (ii) are not derivative works of the Program.

"Contributor" means any person or entity that distributes the Program.

"Licensed Patents" mean patent claims licensable by a Contributor which are necessarily infringed by the use or sale of its Contribution alone or when combined with the Program.

"Program" means the Contributions distributed in accordance with this Agreement.

"Recipient" means anyone who receives the Program under this Agreement, including all Contributors.

#### 2. GRANT OF RIGHTS

- a) Subject to the terms of this Agreement, each Contributor hereby grants Recipient a non-exclusive, worldwide, royalty-free copyright license to reproduce, prepare derivative works of, publicly display, publicly perform, distribute and sublicense the Contribution of such Contributor, if any, and such derivative works, in source code and object code form.
- b) Subject to the terms of this Agreement, each Contributor hereby grants Recipient a non-exclusive, worldwide, royalty-free patent license under Licensed Patents to make, use, sell, offer to sell, import and otherwise transfer the Contribution of such Contributor, if any, in source code and object code form. This patent license shall apply to the combination of the Contribution and the Program if, at the time the Contribution is added by the Contributor, such addition of the Contribution causes such combination to be covered by the Licensed Patents. The patent license shall not apply to any other combinations which include the Contribution. No hardware per se is licensed hereunder.
- c) Recipient understands that although each Contributor grants the licenses to its Contributions set forth herein, no assurances are provided by any Contributor that the Program does not infringe the patent or other intellectual property rights of any other entity. Each Contributor disclaims any liability to Recipient for claims brought by any other entity based on infringement of intellectual property rights or otherwise. As a condition to exercising the rights and licenses granted hereunder, each Recipient hereby assumes sole responsibility to secure any other intellectual property rights needed, if any. For example, if a

 third party patent license is required to allow Recipient to distribute the Program, it is Recipient's responsibility to acquire that license before distributing the Program.

 d) Each Contributor represents that to its knowledge it has sufficient copyright rights in its Contribution, if any, to grant the copyright license set forth in this Agreement.

#### 3. REQUIREMENTS

A Contributor may choose to distribute the Program in object code form under its own license agreement, provided that:

a) it complies with the terms and conditions of this Agreement; and

- b) its license agreement:
	- i) effectively disclaims on behalf of all Contributors all warranties and conditions, express and implied, including warranties or conditions of title and non-infringement, and implied warranties or conditions of merchantability and fitness for a particular purpose;
	- ii) effectively excludes on behalf of all Contributors all liability for damages, including direct, indirect, special, incidental and consequential damages, such as lost profits;
- iii) states that any provisions which differ from this Agreement are offered by that Contributor alone and not by any other party; and
- iv) states that source code for the Program is available from such Contributor, and informs licensees how to obtain it in a reasonable manner on or through a medium customarily used for software exchange.

When the Program is made available in source code form:

a) it must be made available under this Agreement; and

 b) a copy of this Agreement must be included with each copy of the Program. Contributors may not remove or alter any copyright notices contained within the Program.

Each Contributor must identify itself as the originator of its Contribution, if

any, in a manner that reasonably allows subsequent Recipients to identify the originator of the Contribution.

#### 4. COMMERCIAL DISTRIBUTION

Commercial distributors of software may accept certain responsibilities with respect to end users, business partners and the like. While this license is intended to facilitate the commercial use of the Program, the Contributor who includes the Program in a commercial product offering should do so in a manner which does not create potential liability for other Contributors. Therefore, if a Contributor includes the Program in a commercial product offering, such Contributor ("Commercial Contributor") hereby agrees to defend and indemnify

every other Contributor ("Indemnified Contributor") against any losses, damages and costs (collectively "Losses") arising from claims, lawsuits and other legal actions brought by a third party against the Indemnified Contributor to the extent caused by the acts or omissions of such Commercial Contributor in connection with its distribution of the Program in a commercial product offering. The obligations in this section do not apply to any claims or Losses relating to any actual or alleged intellectual property infringement. In order to qualify, an Indemnified Contributor must: a) promptly notify the Commercial Contributor in writing of such claim, and b) allow the Commercial Contributor to control, and cooperate with the Commercial Contributor in, the defense and any related settlement negotiations. The Indemnified Contributor may participate in any such claim at its own expense.

For example, a Contributor might include the Program in a commercial product offering, Product X. That Contributor is then a Commercial Contributor. If that Commercial Contributor then makes performance claims, or offers warranties related to Product X, those performance claims and warranties are such Commercial Contributor's responsibility alone. Under this section, the Commercial Contributor would have to defend claims against the other Contributors related to those performance claims and warranties, and if a court requires any other Contributor to pay any damages as a result, the Commercial Contributor must pay those damages.

#### 5. NO WARRANTY

EXCEPT AS EXPRESSLY SET FORTH IN THIS AGREEMENT, THE PROGRAM IS PROVIDED ON AN "AS IS" BASIS, WITHOUT WARRANTIES OR CONDITIONS OF ANY KIND, EITHER EXPRESS OR IMPLIED INCLUDING, WITHOUT LIMITATION, ANY WARRANTIES OR CONDITIONS OF TITLE, NON-INFRINGEMENT, MERCHANTABILITY OR FITNESS FOR A PARTICULAR PURPOSE. Each Recipient is solely responsible for determining the appropriateness of using and distributing the Program and assumes all risks associated with its exercise of rights under this Agreement , including but not limited to the risks and costs of program errors, compliance with applicable laws, damage to or loss of data, programs or equipment, and unavailability or interruption of operations.

#### 6. DISCLAIMER OF LIABILITY

EXCEPT AS EXPRESSLY SET FORTH IN THIS AGREEMENT, NEITHER RECIPIENT NOR ANY CONTRIBUTORS SHALL HAVE ANY LIABILITY FOR ANY DIRECT, INDIRECT, INCIDENTAL, SPECIAL, EXEMPLARY, OR CONSEQUENTIAL DAMAGES (INCLUDING WITHOUT LIMITATION LOST PROFITS), HOWEVER CAUSED AND ON ANY THEORY OF LIABILITY, WHETHER IN CONTRACT, STRICT LIABILITY, OR TORT (INCLUDING NEGLIGENCE OR OTHERWISE) ARISING IN ANY WAY OUT OF THE USE OR DISTRIBUTION OF THE PROGRAM OR THE EXERCISE OF ANY RIGHTS GRANTED HEREUNDER, EVEN IF ADVISED OF THE POSSIBILITY OF SUCH DAMAGES.

#### 7. GENERAL

If any provision of this Agreement is invalid or unenforceable under applicable law, it shall not affect the validity or enforceability of the remainder of the terms of this Agreement, and without further action by the parties hereto, such provision shall be reformed to the minimum extent necessary to make such provision valid and enforceable.

If Recipient institutes patent litigation against any entity (including a cross-claim or counterclaim in a lawsuit) alleging that the Program itself (excluding combinations of the Program with other software or hardware) infringes such Recipient's patent(s), then such Recipient's rights granted under Section 2(b) shall terminate as of the date such litigation is filed.

All Recipient's rights under this Agreement shall terminate if it fails to comply with any of the material terms or conditions of this Agreement and does not cure such failure in a reasonable period of time after becoming aware of such noncompliance. If all Recipient's rights under this Agreement terminate, Recipient agrees to cease use and distribution of the Program as soon as reasonably practicable. However, Recipient's obligations under this Agreement and any licenses granted by Recipient relating to the Program shall continue and survive.

Everyone is permitted to copy and distribute copies of this Agreement, but in order to avoid inconsistency the Agreement is copyrighted and may only be modified in the following manner. The Agreement Steward reserves the right to publish new versions (including revisions) of this Agreement from time to time. No one other than the Agreement Steward has the right to modify this Agreement. The Eclipse Foundation is the initial Agreement Steward. The Eclipse Foundation may assign the responsibility to serve as the Agreement Steward to a suitable separate entity. Each new version of the Agreement will be given a distinguishing version number. The Program (including Contributions) may always be distributed subject to the version of the Agreement under which it was received. In addition, after a new version of the Agreement is published, Contributor may elect to distribute the Program (including its Contributions) under the new version. Except as expressly stated in Sections 2(a) and 2(b) above, Recipient receives no rights or licenses to the intellectual property of any Contributor under this Agreement, whether expressly, by implication, estoppel or otherwise. All rights in the Program not expressly granted under this Agreement are reserved.

This Agreement is governed by the laws of the State of New York and the intellectual property laws of the United States of America. No party to this Agreement will bring a legal action under this Agreement more than one year after the cause of action arose. Each party waives its rights to a jury trial in any resulting litigation.

#### Apache License Version 2.0, January 2004 http://www.apache.org/licenses/

#### TERMS AND CONDITIONS FOR USE, REPRODUCTION, AND DISTRIBUTION

#### 1. Definitions.

 "License" shall mean the terms and conditions for use, reproduction, and distribution as defined by Sections 1 through 9 of this document.

 "Licensor" shall mean the copyright owner or entity authorized by the copyright owner that is granting the License.

 "Legal Entity" shall mean the union of the acting entity and all other entities that control, are controlled by, or are under common control with that entity. For the purposes of this definition, "control" means (i) the power, direct or indirect, to cause the direction or management of such entity, whether by contract or otherwise, or (ii) ownership of fifty percent (50%) or more of the outstanding shares, or (iii) beneficial ownership of such entity.

 "You" (or "Your") shall mean an individual or Legal Entity exercising permissions granted by this License.

 "Source" form shall mean the preferred form for making modifications, including but not limited to software source code, documentation source, and configuration files.

 "Object" form shall mean any form resulting from mechanical transformation or translation of a Source form, including but not limited to compiled object code, generated documentation, and conversions to other media types.

 "Work" shall mean the work of authorship, whether in Source or Object form, made available under the License, as indicated by a copyright notice that is included in or attached to the work (an example is provided in the Appendix below).

 "Derivative Works" shall mean any work, whether in Source or Object form, that is based on (or derived from) the Work and for which the editorial revisions, annotations, elaborations, or other modifications represent, as a whole, an original work of authorship. For the purposes of this License, Derivative Works shall not include works that remain separable from, or merely link (or bind by name) to the interfaces of, the Work and Derivative Works thereof.

 "Contribution" shall mean any work of authorship, including the original version of the Work and any modifications or additions to that Work or Derivative Works thereof, that is intentionally submitted to Licensor for inclusion in the Work by the copyright owner or by an individual or Legal Entity authorized to submit on behalf of the copyright owner. For the purposes of this definition, "submitted" means any form of electronic, verbal, or written communication sent to the Licensor or its representatives, including but not limited to communication on electronic mailing lists, source code control systems, and issue tracking systems that are managed by, or on behalf of, the Licensor for the purpose of discussing and improving the Work, but excluding communication that is conspicuously marked or otherwise designated in writing by the copyright owner as "Not a Contribution."

 "Contributor" shall mean Licensor and any individual or Legal Entity on behalf of whom a Contribution has been received by Licensor and subsequently incorporated within the Work.

- 2. Grant of Copyright License. Subject to the terms and conditions of this License, each Contributor hereby grants to You a perpetual, worldwide, non-exclusive, no-charge, royalty-free, irrevocable copyright license to reproduce, prepare Derivative Works of, publicly display, publicly perform, sublicense, and distribute the Work and such Derivative Works in Source or Object form.
- 3. Grant of Patent License. Subject to the terms and conditions of this License, each Contributor hereby grants to You a perpetual, worldwide, non-exclusive, no-charge, royalty-free, irrevocable (except as stated in this section) patent license to make, have made, use, offer to sell, sell, import, and otherwise transfer the Work, where such license applies only to those patent claims licensable by such Contributor that are necessarily infringed by their Contribution(s) alone or by combination of their Contribution(s) with the Work to which such Contribution(s) was submitted. If You institute patent litigation against any entity (including a cross-claim or counterclaim in a lawsuit) alleging that the Work or a Contribution incorporated within the Work constitutes direct or contributory patent infringement, then any patent licenses granted to You under this License for that Work shall terminate as of the date such litigation is filed.
- 4. Redistribution. You may reproduce and distribute copies of the Work or Derivative Works thereof in any medium, with or without modifications, and in Source or Object form, provided that You meet the following conditions:
	- (a) You must give any other recipients of the Work or Derivative Works a copy of this License; and
- (b) You must cause any modified files to carry prominent notices stating that You changed the files; and
- (c) You must retain, in the Source form of any Derivative Works that You distribute, all copyright, patent, trademark, and attribution notices from the Source form of the Work, excluding those notices that do not pertain to any part of the Derivative Works; and
- (d) If the Work includes a "NOTICE" text file as part of its distribution, then any Derivative Works that You distribute must include a readable copy of the attribution notices contained within such NOTICE file, excluding those notices that do not pertain to any part of the Derivative Works, in at least one of the following places: within a NOTICE text file distributed as part of the Derivative Works; within the Source form or documentation, if provided along with the Derivative Works; or, within a display generated by the Derivative Works, if and wherever such third-party notices normally appear. The contents of the NOTICE file are for informational purposes only and do not modify the License. You may add Your own attribution notices within Derivative Works that You distribute, alongside or as an addendum to the NOTICE text from the Work, provided that such additional attribution notices cannot be construed as modifying the License.

 You may add Your own copyright statement to Your modifications and may provide additional or different license terms and conditions for use, reproduction, or distribution of Your modifications, or for any such Derivative Works as a whole, provided Your use, reproduction, and distribution of the Work otherwise complies with the conditions stated in this License.

- 5. Submission of Contributions. Unless You explicitly state otherwise, any Contribution intentionally submitted for inclusion in the Work by You to the Licensor shall be under the terms and conditions of this License, without any additional terms or conditions. Notwithstanding the above, nothing herein shall supersede or modify the terms of any separate license agreement you may have executed with Licensor regarding such Contributions.
- 6. Trademarks. This License does not grant permission to use the trade names, trademarks, service marks, or product names of the Licensor, except as required for reasonable and customary use in describing the origin of the Work and reproducing the content of the NOTICE file.
- 7. Disclaimer of Warranty. Unless required by applicable law or

 agreed to in writing, Licensor provides the Work (and each Contributor provides its Contributions) on an "AS IS" BASIS, WITHOUT WARRANTIES OR CONDITIONS OF ANY KIND, either express or implied, including, without limitation, any warranties or conditions of TITLE, NON-INFRINGEMENT, MERCHANTABILITY, or FITNESS FOR A PARTICULAR PURPOSE. You are solely responsible for determining the appropriateness of using or redistributing the Work and assume any risks associated with Your exercise of permissions under this License.

- 8. Limitation of Liability. In no event and under no legal theory, whether in tort (including negligence), contract, or otherwise, unless required by applicable law (such as deliberate and grossly negligent acts) or agreed to in writing, shall any Contributor be liable to You for damages, including any direct, indirect, special, incidental, or consequential damages of any character arising as a result of this License or out of the use or inability to use the Work (including but not limited to damages for loss of goodwill, work stoppage, computer failure or malfunction, or any and all other commercial damages or losses), even if such Contributor has been advised of the possibility of such damages.
- 9. Accepting Warranty or Additional Liability. While redistributing the Work or Derivative Works thereof, You may choose to offer, and charge a fee for, acceptance of support, warranty, indemnity, or other liability obligations and/or rights consistent with this License. However, in accepting such obligations, You may act only on Your own behalf and on Your sole responsibility, not on behalf of any other Contributor, and only if You agree to indemnify, defend, and hold each Contributor harmless for any liability incurred by, or claims asserted against, such Contributor by reason of your accepting any such warranty or additional liability.

#### END OF TERMS AND CONDITIONS

APPENDIX: How to apply the Apache License to your work.

 To apply the Apache License to your work, attach the following boilerplate notice, with the fields enclosed by brackets "[]" replaced with your own identifying information. (Don't include the brackets!) The text should be enclosed in the appropriate comment syntax for the file format. We also recommend that a file or class name and description of purpose be included on the same "printed page" as the copyright notice for easier identification within third-party archives.

Copyright [yyyy] [name of copyright owner]

Licensed under the Apache License, Version 2.0 (the "License");

 you may not use this file except in compliance with the License. You may obtain a copy of the License at

http://www.apache.org/licenses/LICENSE-2.0

 Unless required by applicable law or agreed to in writing, software distributed under the License is distributed on an "AS IS" BASIS, WITHOUT WARRANTIES OR CONDITIONS OF ANY KIND, either express or implied. See the License for the specific language governing permissions and limitations under the License. ============================================================== Jetty Web Container Copyright 1995-2018 Mort Bay Consulting Pty Ltd.

==============================================================

The Jetty Web Container is Copyright Mort Bay Consulting Pty Ltd unless otherwise noted.

Jetty is dual licensed under both

 \* The Apache 2.0 License http://www.apache.org/licenses/LICENSE-2.0.html

and

 \* The Eclipse Public 1.0 License http://www.eclipse.org/legal/epl-v10.html

Jetty may be distributed under either license.

------

Eclipse

The following artifacts are EPL. \* org.eclipse.jetty.orbit:org.eclipse.jdt.core

The following artifacts are EPL and ASL2. \* org.eclipse.jetty.orbit:javax.security.auth.message

The following artifacts are EPL and CDDL 1.0. \* org.eclipse.jetty.orbit:javax.mail.glassfish

------

Oracle

The following artifacts are  $CDDL + GPLv2$  with classpath exception.

https://glassfish.dev.java.net/nonav/public/CDDL+GPL.html

\* javax.servlet:javax.servlet-api

\* javax.annotation:javax.annotation-api

\* javax.transaction:javax.transaction-api

\* javax.websocket:javax.websocket-api

------

Oracle OpenJDK

If ALPN is used to negotiate HTTP/2 connections, then the following artifacts may be included in the distribution or downloaded when ALPN module is selected.

\* java.sun.security.ssl

These artifacts replace/modify OpenJDK classes. The modififications are hosted at github and both modified and original are under GPL v2 with classpath exceptions. http://openjdk.java.net/legal/gplv2+ce.html

------

#### OW2

The following artifacts are licensed by the OW2 Foundation according to the terms of http://asm.ow2.org/license.html

org.ow2.asm:asm-commons org.ow2.asm:asm

------

Apache

The following artifacts are ASL2 licensed.

org.apache.taglibs:taglibs-standard-spec org.apache.taglibs:taglibs-standard-impl

------

#### **MortBay**

The following artifacts are ASL2 licensed. Based on selected classes from following Apache Tomcat jars, all ASL2 licensed.

org.mortbay.jasper:apache-jsp

 org.apache.tomcat:tomcat-jasper org.apache.tomcat:tomcat-juli org.apache.tomcat:tomcat-jsp-api org.apache.tomcat:tomcat-el-api org.apache.tomcat:tomcat-jasper-el org.apache.tomcat:tomcat-api org.apache.tomcat:tomcat-util-scan org.apache.tomcat:tomcat-util

org.mortbay.jasper:apache-el org.apache.tomcat:tomcat-jasper-el org.apache.tomcat:tomcat-el-api

------

#### Mortbay

The following artifacts are CDDL  $+$  GPL $v2$  with classpath exception.

https://glassfish.dev.java.net/nonav/public/CDDL+GPL.html

org.eclipse.jetty.toolchain:jetty-schemas

------

Assorted

The UnixCrypt.java code implements the one way cryptography used by Unix systems for simple password protection. Copyright 1996 Aki Yoshida, modified April 2001 by Iris Van den Broeke, Daniel Deville. Permission to use, copy, modify and distribute UnixCrypt for non-commercial or commercial purposes and without fee is granted provided that the copyright notice appears in all copies.

## **1.352 aws-java-sdk-sagemaker 1.12.377**

## **1.352.1 Available under license :**

Apache-2.0

## **1.353 logback-throttling-appender 1.1.9 1.353.1 Available under license :**

No license file was found, but licenses were detected in source scan.

<name>Apache License 2.0</name> <url>http://www.apache.org/licenses/LICENSE-2.0.html</url> Found in path(s):

\* /opt/cola/permits/1368298591\_1658301187.6939363/0/logback-throttling-appender-1-1-9-1-jar/META-INF/maven/io.dropwizard.logback/logback-throttling-appender/pom.xml

## **1.354 lucene 5.5.4 1.354.1 Available under license :**

 Apache License Version 2.0, January 2004 http://www.apache.org/licenses/

#### TERMS AND CONDITIONS FOR USE, REPRODUCTION, AND DISTRIBUTION

1. Definitions.

 "License" shall mean the terms and conditions for use, reproduction, and distribution as defined by Sections 1 through 9 of this document.

 "Licensor" shall mean the copyright owner or entity authorized by the copyright owner that is granting the License.

 "Legal Entity" shall mean the union of the acting entity and all other entities that control, are controlled by, or are under common control with that entity. For the purposes of this definition, "control" means (i) the power, direct or indirect, to cause the direction or management of such entity, whether by contract or otherwise, or (ii) ownership of fifty percent (50%) or more of the outstanding shares, or (iii) beneficial ownership of such entity.

 "You" (or "Your") shall mean an individual or Legal Entity exercising permissions granted by this License.

 "Source" form shall mean the preferred form for making modifications, including but not limited to software source code, documentation source, and configuration files.

 "Object" form shall mean any form resulting from mechanical transformation or translation of a Source form, including but not limited to compiled object code, generated documentation, and conversions to other media types.

 "Work" shall mean the work of authorship, whether in Source or Object form, made available under the License, as indicated by a copyright notice that is included in or attached to the work (an example is provided in the Appendix below).

 "Derivative Works" shall mean any work, whether in Source or Object form, that is based on (or derived from) the Work and for which the editorial revisions, annotations, elaborations, or other modifications represent, as a whole, an original work of authorship. For the purposes of this License, Derivative Works shall not include works that remain separable from, or merely link (or bind by name) to the interfaces of, the Work and Derivative Works thereof.

 "Contribution" shall mean any work of authorship, including the original version of the Work and any modifications or additions to that Work or Derivative Works thereof, that is intentionally submitted to Licensor for inclusion in the Work by the copyright owner or by an individual or Legal Entity authorized to submit on behalf of the copyright owner. For the purposes of this definition, "submitted" means any form of electronic, verbal, or written communication sent to the Licensor or its representatives, including but not limited to communication on electronic mailing lists, source code control systems, and issue tracking systems that are managed by, or on behalf of, the Licensor for the purpose of discussing and improving the Work, but excluding communication that is conspicuously marked or otherwise designated in writing by the copyright owner as "Not a Contribution."

 "Contributor" shall mean Licensor and any individual or Legal Entity on behalf of whom a Contribution has been received by Licensor and subsequently incorporated within the Work.

- 2. Grant of Copyright License. Subject to the terms and conditions of this License, each Contributor hereby grants to You a perpetual, worldwide, non-exclusive, no-charge, royalty-free, irrevocable copyright license to reproduce, prepare Derivative Works of, publicly display, publicly perform, sublicense, and distribute the Work and such Derivative Works in Source or Object form.
- 3. Grant of Patent License. Subject to the terms and conditions of this License, each Contributor hereby grants to You a perpetual, worldwide, non-exclusive, no-charge, royalty-free, irrevocable (except as stated in this section) patent license to make, have made, use, offer to sell, sell, import, and otherwise transfer the Work, where such license applies only to those patent claims licensable by such Contributor that are necessarily infringed by their Contribution(s) alone or by combination of their Contribution(s) with the Work to which such Contribution(s) was submitted. If You institute patent litigation against any entity (including a cross-claim or counterclaim in a lawsuit) alleging that the Work or a Contribution incorporated within the Work constitutes direct or contributory patent infringement, then any patent licenses granted to You under this License for that Work shall terminate as of the date such litigation is filed.
- 4. Redistribution. You may reproduce and distribute copies of the Work or Derivative Works thereof in any medium, with or without modifications, and in Source or Object form, provided that You meet the following conditions:
	- (a) You must give any other recipients of the Work or Derivative Works a copy of this License; and
	- (b) You must cause any modified files to carry prominent notices stating that You changed the files; and
	- (c) You must retain, in the Source form of any Derivative Works that You distribute, all copyright, patent, trademark, and attribution notices from the Source form of the Work, excluding those notices that do not pertain to any part of the Derivative Works; and
	- (d) If the Work includes a "NOTICE" text file as part of its distribution, then any Derivative Works that You distribute must include a readable copy of the attribution notices contained within such NOTICE file, excluding those notices that do not pertain to any part of the Derivative Works, in at least one of the following places: within a NOTICE text file distributed as part of the Derivative Works; within the Source form or documentation, if provided along with the Derivative Works; or, within a display generated by the Derivative Works, if and wherever such third-party notices normally appear. The contents of the NOTICE file are for informational purposes only and do not modify the License. You may add Your own attribution notices within Derivative Works that You distribute, alongside or as an addendum to the NOTICE text from the Work, provided that such additional attribution notices cannot be construed as modifying the License.

 You may add Your own copyright statement to Your modifications and may provide additional or different license terms and conditions for use, reproduction, or distribution of Your modifications, or for any such Derivative Works as a whole, provided Your use, reproduction, and distribution of the Work otherwise complies with the conditions stated in this License.

 5. Submission of Contributions. Unless You explicitly state otherwise, any Contribution intentionally submitted for inclusion in the Work by You to the Licensor shall be under the terms and conditions of this License, without any additional terms or conditions. Notwithstanding the above, nothing herein shall supersede or modify the terms of any separate license agreement you may have executed

with Licensor regarding such Contributions.

- 6. Trademarks. This License does not grant permission to use the trade names, trademarks, service marks, or product names of the Licensor, except as required for reasonable and customary use in describing the origin of the Work and reproducing the content of the NOTICE file.
- 7. Disclaimer of Warranty. Unless required by applicable law or agreed to in writing, Licensor provides the Work (and each Contributor provides its Contributions) on an "AS IS" BASIS, WITHOUT WARRANTIES OR CONDITIONS OF ANY KIND, either express or implied, including, without limitation, any warranties or conditions of TITLE, NON-INFRINGEMENT, MERCHANTABILITY, or FITNESS FOR A PARTICULAR PURPOSE. You are solely responsible for determining the appropriateness of using or redistributing the Work and assume any risks associated with Your exercise of permissions under this License.
- 8. Limitation of Liability. In no event and under no legal theory, whether in tort (including negligence), contract, or otherwise, unless required by applicable law (such as deliberate and grossly negligent acts) or agreed to in writing, shall any Contributor be liable to You for damages, including any direct, indirect, special, incidental, or consequential damages of any character arising as a result of this License or out of the use or inability to use the Work (including but not limited to damages for loss of goodwill, work stoppage, computer failure or malfunction, or any and all other commercial damages or losses), even if such Contributor has been advised of the possibility of such damages.
- 9. Accepting Warranty or Additional Liability. While redistributing the Work or Derivative Works thereof, You may choose to offer, and charge a fee for, acceptance of support, warranty, indemnity, or other liability obligations and/or rights consistent with this License. However, in accepting such obligations, You may act only on Your own behalf and on Your sole responsibility, not on behalf of any other Contributor, and only if You agree to indemnify, defend, and hold each Contributor harmless for any liability incurred by, or claims asserted against, such Contributor by reason of your accepting any such warranty or additional liability.

#### END OF TERMS AND CONDITIONS

APPENDIX: How to apply the Apache License to your work.

 To apply the Apache License to your work, attach the following boilerplate notice, with the fields enclosed by brackets "[]" replaced with your own identifying information. (Don't include the brackets!) The text should be enclosed in the appropriate

 comment syntax for the file format. We also recommend that a file or class name and description of purpose be included on the same "printed page" as the copyright notice for easier identification within third-party archives.

Copyright [yyyy] [name of copyright owner]

 Licensed under the Apache License, Version 2.0 (the "License"); you may not use this file except in compliance with the License. You may obtain a copy of the License at

http://www.apache.org/licenses/LICENSE-2.0

 Unless required by applicable law or agreed to in writing, software distributed under the License is distributed on an "AS IS" BASIS, WITHOUT WARRANTIES OR CONDITIONS OF ANY KIND, either express or implied. See the License for the specific language governing permissions and limitations under the License.

Some code in core/src/java/org/apache/lucene/util/UnicodeUtil.java was derived from unicode conversion examples available at http://www.unicode.org/Public/PROGRAMS/CVTUTF. Here is the copyright from those sources:

/\*

\* Copyright 2001-2004 Unicode, Inc.

\*

\* Disclaimer

\*

\* This source code is provided as is by Unicode, Inc. No claims are

\* made as to fitness for any particular purpose. No warranties of any

\* kind are expressed or implied. The recipient agrees to determine

\* applicability of information provided. If this file has been

\* purchased on magnetic or optical media from Unicode, Inc., the

\* sole remedy for any claim will be exchange of defective media

\* within 90 days of receipt.

\*

\* Limitations on Rights to Redistribute This Code

\*

\* Unicode, Inc. hereby grants the right to freely use the information

\* supplied in this file in the creation of products supporting the

\* Unicode Standard, and to make copies of this file in any form

\* for internal or external distribution as long as this notice

\* remains attached.

\*/

Some code in core/src/java/org/apache/lucene/util/ArrayUtil.java was derived from Python 2.4.2 sources available at http://www.python.org. Full license is here:

http://www.python.org/download/releases/2.4.2/license/

Some code in core/src/java/org/apache/lucene/util/UnicodeUtil.java was derived from Python 3.1.2 sources available at http://www.python.org. Full license is here:

http://www.python.org/download/releases/3.1.2/license/

Some code in core/src/java/org/apache/lucene/util/automaton was derived from Brics automaton sources available at www.brics.dk/automaton/. Here is the copyright from those sources:

#### /\*

\* Copyright (c) 2001-2009 Anders Moeller

\* All rights reserved.

\*

\* Redistribution and use in source and binary forms, with or without

\* modification, are permitted provided that the following conditions

\* are met:

\* 1. Redistributions of source code must retain the above copyright

\* notice, this list of conditions and the following disclaimer.

\* 2. Redistributions in binary form must reproduce the above copyright

\* notice, this list of conditions and the following disclaimer in the

\* documentation and/or other materials provided with the distribution.

\* 3. The name of the author may not be used to endorse or promote products

\* derived from this software without specific prior written permission.

\*

\* THIS SOFTWARE IS PROVIDED BY THE AUTHOR ``AS IS'' AND ANY EXPRESS OR

\* IMPLIED WARRANTIES, INCLUDING, BUT NOT LIMITED TO, THE IMPLIED WARRANTIES

\* OF MERCHANTABILITY AND FITNESS FOR A PARTICULAR PURPOSE ARE DISCLAIMED.

\* IN NO EVENT SHALL THE AUTHOR BE LIABLE FOR ANY DIRECT, INDIRECT,

\* INCIDENTAL, SPECIAL, EXEMPLARY, OR CONSEQUENTIAL DAMAGES (INCLUDING, BUT

\* NOT LIMITED TO, PROCUREMENT OF SUBSTITUTE GOODS OR SERVICES; LOSS OF USE,

\* DATA, OR PROFITS; OR BUSINESS INTERRUPTION) HOWEVER CAUSED AND ON ANY

\* THEORY OF LIABILITY, WHETHER IN CONTRACT, STRICT LIABILITY, OR TORT

\* (INCLUDING NEGLIGENCE OR OTHERWISE) ARISING IN ANY WAY OUT OF THE USE OF

\* THIS SOFTWARE, EVEN IF ADVISED OF THE POSSIBILITY OF SUCH DAMAGE. \*/

The levenshtein automata tables in core/src/java/org/apache/lucene/util/automaton were automatically generated with the moman/finenight FSA package. Here is the copyright for those sources:

# Copyright (c) 2010, Jean-Philippe Barrette-LaPierre, <jpb@rrette.com> #

# Permission is hereby granted, free of charge, to any person # obtaining a copy of this software and associated documentation # files (the "Software"), to deal in the Software without # restriction, including without limitation the rights to use, # copy, modify, merge, publish, distribute, sublicense, and/or sell # copies of the Software, and to permit persons to whom the # Software is furnished to do so, subject to the following # conditions: # # The above copyright notice and this permission notice shall be # included in all copies or substantial portions of the Software. # # THE SOFTWARE IS PROVIDED "AS IS", WITHOUT WARRANTY OF ANY KIND, # EXPRESS OR IMPLIED, INCLUDING BUT NOT LIMITED TO THE WARRANTIES # OF MERCHANTABILITY, FITNESS FOR A PARTICULAR PURPOSE AND # NONINFRINGEMENT. IN NO EVENT SHALL THE AUTHORS OR COPYRIGHT # HOLDERS BE LIABLE FOR ANY CLAIM, DAMAGES OR OTHER LIABILITY, # WHETHER IN AN ACTION OF CONTRACT, TORT OR OTHERWISE, ARISING

# FROM, OUT OF OR IN CONNECTION WITH THE SOFTWARE OR THE USE OR # OTHER DEALINGS IN THE SOFTWARE.

Some code in core/src/java/org/apache/lucene/util/UnicodeUtil.java was derived from ICU (http://www.icu-project.org) The full license is available here: http://source.icu-project.org/repos/icu/icu/trunk/license.html

/\*

\* Copyright (C) 1999-2010, International Business Machines

\* Corporation and others. All Rights Reserved.

\*

\* Permission is hereby granted, free of charge, to any person obtaining a copy

\* of this software and associated documentation files (the "Software"), to deal

\* in the Software without restriction, including without limitation the rights

\* to use, copy, modify, merge, publish, distribute, and/or sell copies of the

\* Software, and to permit persons to whom the Software is furnished to do so,

\* provided that the above copyright notice(s) and this permission notice appear

\* in all copies of the Software and that both the above copyright notice(s) and

\* this permission notice appear in supporting documentation.

\*

\* THE SOFTWARE IS PROVIDED "AS IS", WITHOUT WARRANTY OF ANY KIND, EXPRESS OR \* IMPLIED, INCLUDING BUT NOT LIMITED TO THE WARRANTIES OF MERCHANTABILITY, \* FITNESS FOR A PARTICULAR PURPOSE AND NONINFRINGEMENT OF THIRD PARTY RIGHTS. \* IN NO EVENT SHALL THE COPYRIGHT HOLDER OR HOLDERS INCLUDED IN THIS NOTICE BE \* LIABLE FOR ANY CLAIM, OR ANY SPECIAL INDIRECT OR CONSEQUENTIAL DAMAGES, OR

\* ANY DAMAGES WHATSOEVER RESULTING FROM LOSS OF USE, DATA OR PROFITS, WHETHER

\* IN AN ACTION OF CONTRACT, NEGLIGENCE OR OTHER TORTIOUS ACTION, ARISING OUT

#### \* OF OR IN CONNECTION WITH THE USE OR PERFORMANCE OF THIS SOFTWARE.

\*

\* Except as contained in this notice, the name of a copyright holder shall not

\* be used in advertising or otherwise to promote the sale, use or other

\* dealings in this Software without prior written authorization of the

\* copyright holder.

\*/

The following license applies to the Snowball stemmers:

Copyright (c) 2001, Dr Martin Porter Copyright (c) 2002, Richard Boulton All rights reserved.

Redistribution and use in source and binary forms, with or without modification, are permitted provided that the following conditions are met:

- \* Redistributions of source code must retain the above copyright notice,
- \* this list of conditions and the following disclaimer.
- \* Redistributions in binary form must reproduce the above copyright
- \* notice, this list of conditions and the following disclaimer in the
- \* documentation and/or other materials provided with the distribution.
- \* Neither the name of the copyright holders nor the names of its contributors
- \* may be used to endorse or promote products derived from this software
- \* without specific prior written permission.

THIS SOFTWARE IS PROVIDED BY THE COPYRIGHT HOLDERS AND CONTRIBUTORS "AS IS" AND ANY EXPRESS OR IMPLIED WARRANTIES, INCLUDING, BUT NOT LIMITED TO, THE IMPLIED WARRANTIES OF MERCHANTABILITY AND FITNESS FOR A PARTICULAR PURPOSE ARE DISCLAIMED. IN NO EVENT SHALL THE COPYRIGHT OWNER OR CONTRIBUTORS BE LIABLE FOR ANY DIRECT, INDIRECT, INCIDENTAL, SPECIAL, EXEMPLARY, OR CONSEQUENTIAL DAMAGES (INCLUDING, BUT NOT LIMITED TO, PROCUREMENT OF SUBSTITUTE GOODS OR SERVICES; LOSS OF USE, DATA, OR PROFITS; OR BUSINESS INTERRUPTION) HOWEVER CAUSED AND ON ANY THEORY OF LIABILITY, WHETHER IN CONTRACT, STRICT LIABILITY, OR TORT (INCLUDING NEGLIGENCE OR OTHERWISE) ARISING IN ANY WAY OUT OF THE USE OF THIS SOFTWARE, EVEN IF ADVISED OF THE POSSIBILITY OF SUCH DAMAGE.

The following license applies to the KStemmer:

Copyright 2003, Center for Intelligent Information Retrieval, University of Massachusetts, Amherst. All rights reserved.

Redistribution and use in source and binary forms, with or without modification, are permitted provided that the following conditions are met:

1. Redistributions of source code must retain the above copyright notice, this

list of conditions and the following disclaimer.

2. Redistributions in binary form must reproduce the above copyright notice, this list of conditions and the following disclaimer in the documentation and/or other materials provided with the distribution.

3. The names "Center for Intelligent Information Retrieval" and "University of Massachusetts" must not be used to endorse or promote products derived from this software without prior written permission. To obtain permission, contact info@ciir.cs.umass.edu.

THIS SOFTWARE IS PROVIDED BY UNIVERSITY OF MASSACHUSETTS AND OTHER CONTRIBUTORS "AS IS" AND ANY EXPRESS OR IMPLIED WARRANTIES, INCLUDING, BUT NOT LIMITED TO, THE IMPLIED WARRANTIES OF MERCHANTABILITY AND FITNESS FOR A PARTICULAR PURPOSE ARE DISCLAIMED. IN NO EVENT SHALL THE COPYRIGHT HOLDERS OR CONTRIBUTORS BE LIABLE FOR ANY DIRECT, INDIRECT, INCIDENTAL, SPECIAL, EXEMPLARY, OR CONSEQUENTIAL DAMAGES (INCLUDING, BUT NOT LIMITED TO, PROCUREMENT OF SUBSTITUTE GOODS OR SERVICES; LOSS OF USE, DATA, OR PROFITS; OR BUSINESS INTERRUPTION) HOWEVER CAUSED AND ON ANY THEORY OF LIABILITY, WHETHER IN CONTRACT, STRICT LIABILITY, OR TORT (INCLUDING NEGLIGENCE OR OTHERWISE) ARISING IN ANY WAY OUT OF THE USE OF THIS SOFTWARE, EVEN IF ADVISED OF THE POSSIBILITY OF SUCH DAMAGE.

The following license applies to the Morfologik project:

Copyright (c) 2006 Dawid Weiss Copyright (c) 2007-2011 Dawid Weiss, Marcin Mikowski All rights reserved.

Redistribution and use in source and binary forms, with or without modification, are permitted provided that the following conditions are met:

 \* Redistributions of source code must retain the above copyright notice, this list of conditions and the following disclaimer.

 \* Redistributions in binary form must reproduce the above copyright notice, this list of conditions and the following disclaimer in the documentation and/or other materials provided with the distribution.

 \* Neither the name of Morfologik nor the names of its contributors may be used to endorse or promote products derived from this software without specific prior written permission.

THIS SOFTWARE IS PROVIDED BY THE COPYRIGHT HOLDERS AND CONTRIBUTORS "AS IS" AND ANY EXPRESS OR IMPLIED WARRANTIES, INCLUDING, BUT NOT LIMITED TO, THE IMPLIED WARRANTIES OF MERCHANTABILITY AND FITNESS FOR A PARTICULAR PURPOSE ARE DISCLAIMED. IN NO EVENT SHALL THE COPYRIGHT HOLDER OR CONTRIBUTORS BE LIABLE FOR ANY DIRECT, INDIRECT, INCIDENTAL, SPECIAL, EXEMPLARY, OR CONSEQUENTIAL DAMAGES

(INCLUDING, BUT NOT LIMITED TO, PROCUREMENT OF SUBSTITUTE GOODS OR SERVICES; LOSS OF USE, DATA, OR PROFITS; OR BUSINESS INTERRUPTION) HOWEVER CAUSED AND ON ANY THEORY OF LIABILITY, WHETHER IN CONTRACT, STRICT LIABILITY, OR TORT (INCLUDING NEGLIGENCE OR OTHERWISE) ARISING IN ANY WAY OUT OF THE USE OF THIS SOFTWARE, EVEN IF ADVISED OF THE POSSIBILITY OF SUCH DAMAGE.

---

The dictionary comes from Morfologik project. Morfologik uses data from Polish ispell/myspell dictionary hosted at http://www.sjp.pl/slownik/en/ and is licenced on the terms of (inter alia) LGPL and Creative Commons ShareAlike. The part-of-speech tags were added in Morfologik project and are not found in the data from sjp.pl. The tagset is similar to IPI PAN tagset.

---

The following license applies to the Morfeusz project, used by org.apache.lucene.analysis.morfologik.

BSD-licensed dictionary of Polish (SGJP) http://sgjp.pl/morfeusz/

Copyright 2011 Zygmunt Saloni, Wodzimierz Gruszczyski, Marcin Woliski, Robert Woosz

All rights reserved.

Redistribution and use in source and binary forms, with or without modification, are permitted provided that the following conditions are met:

- 1. Redistributions of source code must retain the above copyright notice, this list of conditions and the following disclaimer.
- 2. Redistributions in binary form must reproduce the above copyright notice, this list of conditions and the following disclaimer in the documentation and/or other materials provided with the distribution.

THIS SOFTWARE IS PROVIDED BY COPYRIGHT HOLDERS AS IS AND ANY EXPRESS OR IMPLIED WARRANTIES, INCLUDING, BUT NOT LIMITED TO, THE IMPLIED WARRANTIES OF MERCHANTABILITY AND FITNESS FOR A PARTICULAR PURPOSE ARE DISCLAIMED. IN NO EVENT SHALL COPYRIGHT HOLDERS OR CONTRIBUTORS BE LIABLE FOR ANY DIRECT, INDIRECT, INCIDENTAL, SPECIAL, EXEMPLARY, OR CONSEQUENTIAL DAMAGES (INCLUDING, BUT NOT LIMITED TO, PROCUREMENT OF SUBSTITUTE GOODS OR SERVICES; LOSS OF USE, DATA, OR PROFITS; OR BUSINESS INTERRUPTION) HOWEVER CAUSED AND ON ANY THEORY OF LIABILITY,

#### WHETHER IN CONTRACT, STRICT LIABILITY, OR TORT (INCLUDING NEGLIGENCE OR OTHERWISE) ARISING IN ANY WAY OUT OF THE USE OF THIS SOFTWARE, EVEN IF ADVISED OF THE POSSIBILITY OF SUCH DAMAGE. Apache Lucene

Copyright 2014 The Apache Software Foundation

This product includes software developed at The Apache Software Foundation (http://www.apache.org/).

Includes software from other Apache Software Foundation projects, including, but not limited to:

- Apache Ant
- Apache Jakarta Regexp
- Apache Commons
- Apache Xerces

ICU4J, (under analysis/icu) is licensed under an MIT styles license and Copyright (c) 1995-2008 International Business Machines Corporation and others

Some data files (under analysis/icu/src/data) are derived from Unicode data such as the Unicode Character Database. See http://unicode.org/copyright.html for more details.

Brics Automaton (under core/src/java/org/apache/lucene/util/automaton) is BSD-licensed, created by Anders Mller. See http://www.brics.dk/automaton/

The levenshtein automata tables (under core/src/java/org/apache/lucene/util/automaton) were automatically generated with the moman/finenight FSA library, created by Jean-Philippe Barrette-LaPierre. This library is available under an MIT license, see http://sites.google.com/site/rrettesite/moman and http://bitbucket.org/jpbarrette/moman/overview/

The class org.apache.lucene.util.WeakIdentityMap was derived from the Apache CXF project and is Apache License 2.0.

The Google Code Prettify is Apache License 2.0. See http://code.google.com/p/google-code-prettify/

JUnit (junit-4.10) is licensed under the Common Public License v. 1.0 See http://junit.sourceforge.net/cpl-v10.html

This product includes code (JaspellTernarySearchTrie) from Java Spelling Checkin g Package (jaspell): http://jaspell.sourceforge.net/ License: The BSD License (http://www.opensource.org/licenses/bsd-license.php)

The snowball stemmers in analysis/common/src/java/net/sf/snowball were developed by Martin Porter and Richard Boulton.
The snowball stopword lists in analysis/common/src/resources/org/apache/lucene/analysis/snowball were developed by Martin Porter and Richard Boulton. The full snowball package is available from http://snowball.tartarus.org/

The KStem stemmer in analysis/common/src/org/apache/lucene/analysis/en was developed by Bob Krovetz and Sergio Guzman-Lara (CIIR-UMass Amherst) under the BSD-license.

The Arabic,Persian,Romanian,Bulgarian, and Hindi analyzers (common) come with a default stopword list that is BSD-licensed created by Jacques Savoy. These files reside in: analysis/common/src/resources/org/apache/lucene/analysis/ar/stopwords.txt, analysis/common/src/resources/org/apache/lucene/analysis/fa/stopwords.txt, analysis/common/src/resources/org/apache/lucene/analysis/ro/stopwords.txt, analysis/common/src/resources/org/apache/lucene/analysis/bg/stopwords.txt, analysis/common/src/resources/org/apache/lucene/analysis/hi/stopwords.txt See http://members.unine.ch/jacques.savoy/clef/index.html.

The German,Spanish,Finnish,French,Hungarian,Italian,Portuguese,Russian and Swedish light stemmers (common) are based on BSD-licensed reference implementations created by Jacques Savoy and Ljiljana Dolamic. These files reside in:

analysis/common/src/java/org/apache/lucene/analysis/de/GermanLightStemmer.java analysis/common/src/java/org/apache/lucene/analysis/de/GermanMinimalStemmer.java analysis/common/src/java/org/apache/lucene/analysis/es/SpanishLightStemmer.java analysis/common/src/java/org/apache/lucene/analysis/fi/FinnishLightStemmer.java analysis/common/src/java/org/apache/lucene/analysis/fr/FrenchLightStemmer.java analysis/common/src/java/org/apache/lucene/analysis/fr/FrenchMinimalStemmer.java analysis/common/src/java/org/apache/lucene/analysis/hu/HungarianLightStemmer.java analysis/common/src/java/org/apache/lucene/analysis/it/ItalianLightStemmer.java analysis/common/src/java/org/apache/lucene/analysis/pt/PortugueseLightStemmer.java analysis/common/src/java/org/apache/lucene/analysis/ru/RussianLightStemmer.java analysis/common/src/java/org/apache/lucene/analysis/sv/SwedishLightStemmer.java

The Stempel analyzer (stempel) includes BSD-licensed software developed by the Egothor project http://egothor.sf.net/, created by Leo Galambos, Martin Kvapil, and Edmond Nolan.

The Polish analyzer (stempel) comes with a default stopword list that is BSD-licensed created by the Carrot2 project. The file resides in stempel/src/resources/org/apache/lucene/analysis/pl/stopwords.txt. See http://project.carrot2.org/license.html.

The SmartChineseAnalyzer source code (smartcn) was provided by Xiaoping Gao and copyright 2009 by www.imdict.net.

WordBreakTestUnicode\_\*.java (under modules/analysis/common/src/test/)

is derived from Unicode data such as the Unicode Character Database. See http://unicode.org/copyright.html for more details.

The Morfologik analyzer (morfologik) includes BSD-licensed software developed by Dawid Weiss and Marcin Mikowski (http://morfologik.blogspot.com/).

Morfologik uses data from Polish ispell/myspell dictionary (http://www.sjp.pl/slownik/en/) licenced on the terms of (inter alia) LGPL and Creative Commons ShareAlike.

Morfologic includes data from BSD-licensed dictionary of Polish (SGJP) (http://sgjp.pl/morfeusz/)

Servlet-api.jar and javax.servlet-\*.jar are under the CDDL license, the original source code for this can be found at http://www.eclipse.org/jetty/downloads.php

===========================================================================

Kuromoji Japanese Morphological Analyzer - Apache Lucene Integration

===========================================================================

This software includes a binary and/or source version of data from

mecab-ipadic-2.7.0-20070801

which can be obtained from

http://atilika.com/releases/mecab-ipadic/mecab-ipadic-2.7.0-20070801.tar.gz

or

http://jaist.dl.sourceforge.net/project/mecab/mecab-ipadic/2.7.0-20070801/mecab-ipadic-2.7.0-20070801.tar.gz

mecab-ipadic-2.7.0-20070801 Notice

===========================================================================

===========================================================================

Nara Institute of Science and Technology (NAIST), the copyright holders, disclaims all warranties with regard to this software, including all implied warranties of merchantability and fitness, in no event shall NAIST be liable for any special, indirect or consequential damages or any damages whatsoever resulting from loss of use, data or profits, whether in an action of contract, negligence or other tortuous action, arising out of or in connection with the use or performance of this software.

A large portion of the dictionary entries originate from ICOT Free Software. The following conditions for ICOT Free Software applies to the current dictionary as well.

Each User may also freely distribute the Program, whether in its original form or modified, to any third party or parties, PROVIDED that the provisions of Section 3 ("NO WARRANTY") will ALWAYS appear on, or be attached to, the Program, which is distributed substantially in the same form as set out herein and that such intended distribution, if actually made, will neither violate or otherwise contravene any of the laws and regulations of the countries having jurisdiction over the User or the intended distribution itself.

#### NO WARRANTY

The program was produced on an experimental basis in the course of the research and development conducted during the project and is provided to users as so produced on an experimental basis. Accordingly, the program is provided without any warranty whatsoever, whether express, implied, statutory or otherwise. The term "warranty" used herein includes, but is not limited to, any warranty of the quality, performance, merchantability and fitness for a particular purpose of the program and the nonexistence of any infringement or violation of any right of any third party.

Each user of the program will agree and understand, and be deemed to have agreed and understood, that there is no warranty whatsoever for the program and, accordingly, the entire risk arising from or otherwise connected with the program is assumed by the user.

Therefore, neither ICOT, the copyright holder, or any other organization that participated in or was otherwise related to the development of the program and their respective officials, directors, officers and other employees shall be held liable for any and all damages, including, without limitation, general, special, incidental and consequential damages, arising out of or otherwise in connection with the use or inability to use the program or any product, material or result produced or otherwise obtained by using the program, regardless of whether they have been advised of, or otherwise had knowledge of, the possibility of such damages at any time during the project or thereafter. Each user will be deemed to have agreed to the foregoing by his or her commencement of use of the program. The term "use" as used herein includes, but is not limited to, the use, modification, copying and distribution of the program and the production of secondary products from the program.

In the case where the program, whether in its original form or modified, was distributed or delivered to or received by a user from any person, organization or entity other than ICOT, unless it makes or grants independently of ICOT any specific warranty to the user in writing, such person, organization or entity, will also be exempted

from and not be held liable to the user for any such damages as noted above as far as the program is concerned.

## **1.355 aws-java-sdk-ssmincidents 1.12.377**

**1.355.1 Available under license :** 

Apache-2.0

## **1.356 aws-java-sdk-frauddetector 1.12.377**

### **1.356.1 Available under license :**

Apache-2.0

## **1.357 bzip2 1.0.6-13.el7 1.357.1 Available under license :**

This program, "bzip2", the associated library "libbzip2", and all documentation, are copyright (C) 1996-2010 Julian R Seward. All rights reserved.

--------------------------------------------------------------------------

Redistribution and use in source and binary forms, with or without modification, are permitted provided that the following conditions are met:

- 1. Redistributions of source code must retain the above copyright notice, this list of conditions and the following disclaimer.
- 2. The origin of this software must not be misrepresented; you must not claim that you wrote the original software. If you use this software in a product, an acknowledgment in the product documentation would be appreciated but is not required.
- 3. Altered source versions must be plainly marked as such, and must not be misrepresented as being the original software.
- 4. The name of the author may not be used to endorse or promote products derived from this software without specific prior written permission.

THIS SOFTWARE IS PROVIDED BY THE AUTHOR "AS IS" AND ANY EXPRESS OR IMPLIED WARRANTIES, INCLUDING, BUT NOT LIMITED TO, THE IMPLIED WARRANTIES OF MERCHANTABILITY AND FITNESS FOR A PARTICULAR PURPOSE ARE DISCLAIMED. IN NO EVENT SHALL THE AUTHOR BE LIABLE FOR ANY DIRECT, INDIRECT, INCIDENTAL, SPECIAL, EXEMPLARY, OR CONSEQUENTIAL DAMAGES (INCLUDING, BUT NOT LIMITED TO, PROCUREMENT OF SUBSTITUTE GOODS OR SERVICES; LOSS OF USE, DATA, OR PROFITS; OR BUSINESS INTERRUPTION) HOWEVER CAUSED AND ON ANY THEORY OF LIABILITY, WHETHER IN CONTRACT, STRICT LIABILITY, OR TORT (INCLUDING NEGLIGENCE OR OTHERWISE) ARISING IN ANY WAY OUT OF THE USE OF THIS SOFTWARE, EVEN IF ADVISED OF THE POSSIBILITY OF SUCH DAMAGE.

Julian Seward, jseward@bzip.org bzip2/libbzip2 version 1.0.6 of 6 September 2010

**1.358 kotlin-scripting-compiler-impl-**

--------------------------------------------------------------------------

### **embeddable 1.8.0**

**1.358.1 Available under license :** 

Apache-2.0

## **1.359 httpcomponents-core 4.4.13 1.359.1 Available under license :**

Apache HttpCore Copyright 2005-2020 The Apache Software Foundation

This product includes software developed at The Apache Software Foundation (http://www.apache.org/).

> Apache License Version 2.0, January 2004 http://www.apache.org/licenses/

### TERMS AND CONDITIONS FOR USE, REPRODUCTION, AND DISTRIBUTION

1. Definitions.

 "License" shall mean the terms and conditions for use, reproduction, and distribution as defined by Sections 1 through 9 of this document.

 "Licensor" shall mean the copyright owner or entity authorized by the copyright owner that is granting the License.

"Legal Entity" shall mean the union of the acting entity and all

 other entities that control, are controlled by, or are under common control with that entity. For the purposes of this definition, "control" means (i) the power, direct or indirect, to cause the direction or management of such entity, whether by contract or otherwise, or (ii) ownership of fifty percent (50%) or more of the outstanding shares, or (iii) beneficial ownership of such entity.

 "You" (or "Your") shall mean an individual or Legal Entity exercising permissions granted by this License.

 "Source" form shall mean the preferred form for making modifications, including but not limited to software source code, documentation source, and configuration files.

 "Object" form shall mean any form resulting from mechanical transformation or translation of a Source form, including but not limited to compiled object code, generated documentation, and conversions to other media types.

 "Work" shall mean the work of authorship, whether in Source or Object form, made available under the License, as indicated by a copyright notice that is included in or attached to the work (an example is provided in the Appendix below).

 "Derivative Works" shall mean any work, whether in Source or Object form, that is based on (or derived from) the Work and for which the editorial revisions, annotations, elaborations, or other modifications represent, as a whole, an original work of authorship. For the purposes of this License, Derivative Works shall not include works that remain separable from, or merely link (or bind by name) to the interfaces of, the Work and Derivative Works thereof.

 "Contribution" shall mean any work of authorship, including the original version of the Work and any modifications or additions to that Work or Derivative Works thereof, that is intentionally submitted to Licensor for inclusion in the Work by the copyright owner or by an individual or Legal Entity authorized to submit on behalf of the copyright owner. For the purposes of this definition, "submitted" means any form of electronic, verbal, or written communication sent to the Licensor or its representatives, including but not limited to communication on electronic mailing lists, source code control systems, and issue tracking systems that are managed by, or on behalf of, the Licensor for the purpose of discussing and improving the Work, but excluding communication that is conspicuously marked or otherwise designated in writing by the copyright owner as "Not a Contribution."

 "Contributor" shall mean Licensor and any individual or Legal Entity on behalf of whom a Contribution has been received by Licensor and subsequently incorporated within the Work.

- 2. Grant of Copyright License. Subject to the terms and conditions of this License, each Contributor hereby grants to You a perpetual, worldwide, non-exclusive, no-charge, royalty-free, irrevocable copyright license to reproduce, prepare Derivative Works of, publicly display, publicly perform, sublicense, and distribute the Work and such Derivative Works in Source or Object form.
- 3. Grant of Patent License. Subject to the terms and conditions of this License, each Contributor hereby grants to You a perpetual, worldwide, non-exclusive, no-charge, royalty-free, irrevocable (except as stated in this section) patent license to make, have made, use, offer to sell, sell, import, and otherwise transfer the Work, where such license applies only to those patent claims licensable by such Contributor that are necessarily infringed by their Contribution(s) alone or by combination of their Contribution(s) with the Work to which such Contribution(s) was submitted. If You institute patent litigation against any entity (including a cross-claim or counterclaim in a lawsuit) alleging that the Work or a Contribution incorporated within the Work constitutes direct or contributory patent infringement, then any patent licenses granted to You under this License for that Work shall terminate as of the date such litigation is filed.
- 4. Redistribution. You may reproduce and distribute copies of the Work or Derivative Works thereof in any medium, with or without modifications, and in Source or Object form, provided that You meet the following conditions:
	- (a) You must give any other recipients of the Work or Derivative Works a copy of this License; and
	- (b) You must cause any modified files to carry prominent notices stating that You changed the files; and
	- (c) You must retain, in the Source form of any Derivative Works that You distribute, all copyright, patent, trademark, and attribution notices from the Source form of the Work, excluding those notices that do not pertain to any part of the Derivative Works; and
	- (d) If the Work includes a "NOTICE" text file as part of its distribution, then any Derivative Works that You distribute must include a readable copy of the attribution notices contained within such NOTICE file, excluding those notices that do not pertain to any part of the Derivative Works, in at least one of the following places: within a NOTICE text file distributed

 as part of the Derivative Works; within the Source form or documentation, if provided along with the Derivative Works; or, within a display generated by the Derivative Works, if and wherever such third-party notices normally appear. The contents of the NOTICE file are for informational purposes only and do not modify the License. You may add Your own attribution notices within Derivative Works that You distribute, alongside or as an addendum to the NOTICE text from the Work, provided that such additional attribution notices cannot be construed as modifying the License.

 You may add Your own copyright statement to Your modifications and may provide additional or different license terms and conditions for use, reproduction, or distribution of Your modifications, or for any such Derivative Works as a whole, provided Your use, reproduction, and distribution of the Work otherwise complies with the conditions stated in this License.

- 5. Submission of Contributions. Unless You explicitly state otherwise, any Contribution intentionally submitted for inclusion in the Work by You to the Licensor shall be under the terms and conditions of this License, without any additional terms or conditions. Notwithstanding the above, nothing herein shall supersede or modify the terms of any separate license agreement you may have executed with Licensor regarding such Contributions.
- 6. Trademarks. This License does not grant permission to use the trade names, trademarks, service marks, or product names of the Licensor, except as required for reasonable and customary use in describing the origin of the Work and reproducing the content of the NOTICE file.
- 7. Disclaimer of Warranty. Unless required by applicable law or agreed to in writing, Licensor provides the Work (and each Contributor provides its Contributions) on an "AS IS" BASIS, WITHOUT WARRANTIES OR CONDITIONS OF ANY KIND, either express or implied, including, without limitation, any warranties or conditions of TITLE, NON-INFRINGEMENT, MERCHANTABILITY, or FITNESS FOR A PARTICULAR PURPOSE. You are solely responsible for determining the appropriateness of using or redistributing the Work and assume any risks associated with Your exercise of permissions under this License.
- 8. Limitation of Liability. In no event and under no legal theory, whether in tort (including negligence), contract, or otherwise, unless required by applicable law (such as deliberate and grossly negligent acts) or agreed to in writing, shall any Contributor be liable to You for damages, including any direct, indirect, special, incidental, or consequential damages of any character arising as a result of this License or out of the use or inability to use the

 Work (including but not limited to damages for loss of goodwill, work stoppage, computer failure or malfunction, or any and all other commercial damages or losses), even if such Contributor has been advised of the possibility of such damages.

 9. Accepting Warranty or Additional Liability. While redistributing the Work or Derivative Works thereof, You may choose to offer, and charge a fee for, acceptance of support, warranty, indemnity, or other liability obligations and/or rights consistent with this License. However, in accepting such obligations, You may act only on Your own behalf and on Your sole responsibility, not on behalf of any other Contributor, and only if You agree to indemnify, defend, and hold each Contributor harmless for any liability incurred by, or claims asserted against, such Contributor by reason of your accepting any such warranty or additional liability.

### END OF TERMS AND CONDITIONS

APPENDIX: How to apply the Apache License to your work.

 To apply the Apache License to your work, attach the following boilerplate notice, with the fields enclosed by brackets "[]" replaced with your own identifying information. (Don't include the brackets!) The text should be enclosed in the appropriate comment syntax for the file format. We also recommend that a file or class name and description of purpose be included on the same "printed page" as the copyright notice for easier identification within third-party archives.

Copyright [yyyy] [name of copyright owner]

 Licensed under the Apache License, Version 2.0 (the "License"); you may not use this file except in compliance with the License. You may obtain a copy of the License at

http://www.apache.org/licenses/LICENSE-2.0

 Unless required by applicable law or agreed to in writing, software distributed under the License is distributed on an "AS IS" BASIS, WITHOUT WARRANTIES OR CONDITIONS OF ANY KIND, either express or implied. See the License for the specific language governing permissions and limitations under the License.

## **1.360 aws-java-sdk-drs 1.12.377**

### **1.360.1 Available under license :**

Apache-2.0

## **1.361 aws-java-sdk-appregistry 1.12.377**

**1.361.1 Available under license :** 

Apache-2.0

# **1.362 gobject-introspection 1.56.1-1.el7**

### **1.362.1 Available under license :**

gobject-introspection has two licenses; one for the typelib library, and one for the tools.

The scanner (giscanner/) and typelib libraries (girepository/) are licensed under the LGPLv2+. See the file COPYING.LGPL.

The tools (tools/) are licensed under the GPLv2+. See the file COPYING.GPL.

There is also some MIT code in giscanner/. In general where applicable files should have headers denoting their license status; if they do not, please file a bug at https://gitlab.gnome.org/GNOME/gobject-introspection/issues.

# **1.363 httpcore-nio 4.4.13**

### **1.363.1 Available under license :**

Apache HttpCore NIO Copyright 2005-2020 The Apache Software Foundation

This product includes software developed at The Apache Software Foundation (http://www.apache.org/).

> Apache License Version 2.0, January 2004 http://www.apache.org/licenses/

TERMS AND CONDITIONS FOR USE, REPRODUCTION, AND DISTRIBUTION

1. Definitions.

 "License" shall mean the terms and conditions for use, reproduction, and distribution as defined by Sections 1 through 9 of this document.

"Licensor" shall mean the copyright owner or entity authorized by

the copyright owner that is granting the License.

 "Legal Entity" shall mean the union of the acting entity and all other entities that control, are controlled by, or are under common control with that entity. For the purposes of this definition, "control" means (i) the power, direct or indirect, to cause the direction or management of such entity, whether by contract or otherwise, or (ii) ownership of fifty percent (50%) or more of the outstanding shares, or (iii) beneficial ownership of such entity.

 "You" (or "Your") shall mean an individual or Legal Entity exercising permissions granted by this License.

 "Source" form shall mean the preferred form for making modifications, including but not limited to software source code, documentation source, and configuration files.

 "Object" form shall mean any form resulting from mechanical transformation or translation of a Source form, including but not limited to compiled object code, generated documentation, and conversions to other media types.

 "Work" shall mean the work of authorship, whether in Source or Object form, made available under the License, as indicated by a copyright notice that is included in or attached to the work (an example is provided in the Appendix below).

 "Derivative Works" shall mean any work, whether in Source or Object form, that is based on (or derived from) the Work and for which the editorial revisions, annotations, elaborations, or other modifications represent, as a whole, an original work of authorship. For the purposes of this License, Derivative Works shall not include works that remain separable from, or merely link (or bind by name) to the interfaces of, the Work and Derivative Works thereof.

 "Contribution" shall mean any work of authorship, including the original version of the Work and any modifications or additions to that Work or Derivative Works thereof, that is intentionally submitted to Licensor for inclusion in the Work by the copyright owner or by an individual or Legal Entity authorized to submit on behalf of the copyright owner. For the purposes of this definition, "submitted" means any form of electronic, verbal, or written communication sent to the Licensor or its representatives, including but not limited to communication on electronic mailing lists, source code control systems, and issue tracking systems that are managed by, or on behalf of, the Licensor for the purpose of discussing and improving the Work, but excluding communication that is conspicuously marked or otherwise designated in writing by the copyright owner as "Not a Contribution."

 "Contributor" shall mean Licensor and any individual or Legal Entity on behalf of whom a Contribution has been received by Licensor and subsequently incorporated within the Work.

- 2. Grant of Copyright License. Subject to the terms and conditions of this License, each Contributor hereby grants to You a perpetual, worldwide, non-exclusive, no-charge, royalty-free, irrevocable copyright license to reproduce, prepare Derivative Works of, publicly display, publicly perform, sublicense, and distribute the Work and such Derivative Works in Source or Object form.
- 3. Grant of Patent License. Subject to the terms and conditions of this License, each Contributor hereby grants to You a perpetual, worldwide, non-exclusive, no-charge, royalty-free, irrevocable (except as stated in this section) patent license to make, have made, use, offer to sell, sell, import, and otherwise transfer the Work, where such license applies only to those patent claims licensable by such Contributor that are necessarily infringed by their Contribution(s) alone or by combination of their Contribution(s) with the Work to which such Contribution(s) was submitted. If You institute patent litigation against any entity (including a cross-claim or counterclaim in a lawsuit) alleging that the Work or a Contribution incorporated within the Work constitutes direct or contributory patent infringement, then any patent licenses granted to You under this License for that Work shall terminate as of the date such litigation is filed.
- 4. Redistribution. You may reproduce and distribute copies of the Work or Derivative Works thereof in any medium, with or without modifications, and in Source or Object form, provided that You meet the following conditions:
	- (a) You must give any other recipients of the Work or Derivative Works a copy of this License; and
	- (b) You must cause any modified files to carry prominent notices stating that You changed the files; and
	- (c) You must retain, in the Source form of any Derivative Works that You distribute, all copyright, patent, trademark, and attribution notices from the Source form of the Work, excluding those notices that do not pertain to any part of the Derivative Works; and
	- (d) If the Work includes a "NOTICE" text file as part of its distribution, then any Derivative Works that You distribute must include a readable copy of the attribution notices contained

 within such NOTICE file, excluding those notices that do not pertain to any part of the Derivative Works, in at least one of the following places: within a NOTICE text file distributed as part of the Derivative Works; within the Source form or documentation, if provided along with the Derivative Works; or, within a display generated by the Derivative Works, if and wherever such third-party notices normally appear. The contents of the NOTICE file are for informational purposes only and do not modify the License. You may add Your own attribution notices within Derivative Works that You distribute, alongside or as an addendum to the NOTICE text from the Work, provided that such additional attribution notices cannot be construed as modifying the License.

 You may add Your own copyright statement to Your modifications and may provide additional or different license terms and conditions for use, reproduction, or distribution of Your modifications, or for any such Derivative Works as a whole, provided Your use, reproduction, and distribution of the Work otherwise complies with the conditions stated in this License.

- 5. Submission of Contributions. Unless You explicitly state otherwise, any Contribution intentionally submitted for inclusion in the Work by You to the Licensor shall be under the terms and conditions of this License, without any additional terms or conditions. Notwithstanding the above, nothing herein shall supersede or modify the terms of any separate license agreement you may have executed with Licensor regarding such Contributions.
- 6. Trademarks. This License does not grant permission to use the trade names, trademarks, service marks, or product names of the Licensor, except as required for reasonable and customary use in describing the origin of the Work and reproducing the content of the NOTICE file.
- 7. Disclaimer of Warranty. Unless required by applicable law or agreed to in writing, Licensor provides the Work (and each Contributor provides its Contributions) on an "AS IS" BASIS, WITHOUT WARRANTIES OR CONDITIONS OF ANY KIND, either express or implied, including, without limitation, any warranties or conditions of TITLE, NON-INFRINGEMENT, MERCHANTABILITY, or FITNESS FOR A PARTICULAR PURPOSE. You are solely responsible for determining the appropriateness of using or redistributing the Work and assume any risks associated with Your exercise of permissions under this License.
- 8. Limitation of Liability. In no event and under no legal theory, whether in tort (including negligence), contract, or otherwise, unless required by applicable law (such as deliberate and grossly negligent acts) or agreed to in writing, shall any Contributor be

 liable to You for damages, including any direct, indirect, special, incidental, or consequential damages of any character arising as a result of this License or out of the use or inability to use the Work (including but not limited to damages for loss of goodwill, work stoppage, computer failure or malfunction, or any and all other commercial damages or losses), even if such Contributor has been advised of the possibility of such damages.

 9. Accepting Warranty or Additional Liability. While redistributing the Work or Derivative Works thereof, You may choose to offer, and charge a fee for, acceptance of support, warranty, indemnity, or other liability obligations and/or rights consistent with this License. However, in accepting such obligations, You may act only on Your own behalf and on Your sole responsibility, not on behalf of any other Contributor, and only if You agree to indemnify, defend, and hold each Contributor harmless for any liability incurred by, or claims asserted against, such Contributor by reason of your accepting any such warranty or additional liability.

### END OF TERMS AND CONDITIONS

APPENDIX: How to apply the Apache License to your work.

 To apply the Apache License to your work, attach the following boilerplate notice, with the fields enclosed by brackets "[]" replaced with your own identifying information. (Don't include the brackets!) The text should be enclosed in the appropriate comment syntax for the file format. We also recommend that a file or class name and description of purpose be included on the same "printed page" as the copyright notice for easier identification within third-party archives.

Copyright [yyyy] [name of copyright owner]

 Licensed under the Apache License, Version 2.0 (the "License"); you may not use this file except in compliance with the License. You may obtain a copy of the License at

http://www.apache.org/licenses/LICENSE-2.0

 Unless required by applicable law or agreed to in writing, software distributed under the License is distributed on an "AS IS" BASIS, WITHOUT WARRANTIES OR CONDITIONS OF ANY KIND, either express or implied. See the License for the specific language governing permissions and limitations under the License.

## **1.364 readline 6.2-11.el7**

### **1.364.1 Available under license :**

 GNU GENERAL PUBLIC LICENSE Version 2, June 1991

Copyright (C) 1989, 1991 Free Software Foundation, Inc. 59 Temple Place, Suite 330, Boston, MA 02111-1307 USA Everyone is permitted to copy and distribute verbatim copies of this license document, but changing it is not allowed.

### Preamble

 The licenses for most software are designed to take away your freedom to share and change it. By contrast, the GNU General Public License is intended to guarantee your freedom to share and change free software--to make sure the software is free for all its users. This General Public License applies to most of the Free Software Foundation's software and to any other program whose authors commit to using it. (Some other Free Software Foundation software is covered by the GNU Library General Public License instead.) You can apply it to your programs, too.

 When we speak of free software, we are referring to freedom, not price. Our General Public Licenses are designed to make sure that you have the freedom to distribute copies of free software (and charge for this service if you wish), that you receive source code or can get it if you want it, that you can change the software or use pieces of it in new free programs; and that you know you can do these things.

 To protect your rights, we need to make restrictions that forbid anyone to deny you these rights or to ask you to surrender the rights. These restrictions translate to certain responsibilities for you if you distribute copies of the software, or if you modify it.

 For example, if you distribute copies of such a program, whether gratis or for a fee, you must give the recipients all the rights that you have. You must make sure that they, too, receive or can get the source code. And you must show them these terms so they know their rights.

We protect your rights with two steps: (1) copyright the software, and (2) offer you this license which gives you legal permission to copy, distribute and/or modify the software.

 Also, for each author's protection and ours, we want to make certain that everyone understands that there is no warranty for this free

software. If the software is modified by someone else and passed on, we want its recipients to know that what they have is not the original, so that any problems introduced by others will not reflect on the original authors' reputations.

 Finally, any free program is threatened constantly by software patents. We wish to avoid the danger that redistributors of a free program will individually obtain patent licenses, in effect making the program proprietary. To prevent this, we have made it clear that any patent must be licensed for everyone's free use or not licensed at all.

 The precise terms and conditions for copying, distribution and modification follow.

### GNU GENERAL PUBLIC LICENSE TERMS AND CONDITIONS FOR COPYING, DISTRIBUTION AND MODIFICATION

 0. This License applies to any program or other work which contains a notice placed by the copyright holder saying it may be distributed under the terms of this General Public License. The "Program", below, refers to any such program or work, and a "work based on the Program" means either the Program or any derivative work under copyright law: that is to say, a work containing the Program or a portion of it, either verbatim or with modifications and/or translated into another language. (Hereinafter, translation is included without limitation in the term "modification".) Each licensee is addressed as "you".

Activities other than copying, distribution and modification are not covered by this License; they are outside its scope. The act of running the Program is not restricted, and the output from the Program is covered only if its contents constitute a work based on the Program (independent of having been made by running the Program). Whether that is true depends on what the Program does.

 1. You may copy and distribute verbatim copies of the Program's source code as you receive it, in any medium, provided that you conspicuously and appropriately publish on each copy an appropriate copyright notice and disclaimer of warranty; keep intact all the notices that refer to this License and to the absence of any warranty; and give any other recipients of the Program a copy of this License along with the Program.

You may charge a fee for the physical act of transferring a copy, and you may at your option offer warranty protection in exchange for a fee.

 2. You may modify your copy or copies of the Program or any portion of it, thus forming a work based on the Program, and copy and distribute such modifications or work under the terms of Section 1

 a) You must cause the modified files to carry prominent notices stating that you changed the files and the date of any change.

 b) You must cause any work that you distribute or publish, that in whole or in part contains or is derived from the Program or any part thereof, to be licensed as a whole at no charge to all third parties under the terms of this License.

 c) If the modified program normally reads commands interactively when run, you must cause it, when started running for such interactive use in the most ordinary way, to print or display an announcement including an appropriate copyright notice and a notice that there is no warranty (or else, saying that you provide a warranty) and that users may redistribute the program under these conditions, and telling the user how to view a copy of this License. (Exception: if the Program itself is interactive but does not normally print such an announcement, your work based on the Program is not required to print an announcement.)

These requirements apply to the modified work as a whole. If identifiable sections of that work are not derived from the Program, and can be reasonably considered independent and separate works in themselves, then this License, and its terms, do not apply to those sections when you distribute them as separate works. But when you distribute the same sections as part of a whole which is a work based on the Program, the distribution of the whole must be on the terms of this License, whose permissions for other licensees extend to the entire whole, and thus to each and every part regardless of who wrote it.

Thus, it is not the intent of this section to claim rights or contest your rights to work written entirely by you; rather, the intent is to exercise the right to control the distribution of derivative or collective works based on the Program.

In addition, mere aggregation of another work not based on the Program with the Program (or with a work based on the Program) on a volume of a storage or distribution medium does not bring the other work under the scope of this License.

 3. You may copy and distribute the Program (or a work based on it, under Section 2) in object code or executable form under the terms of Sections 1 and 2 above provided that you also do one of the following:

 a) Accompany it with the complete corresponding machine-readable source code, which must be distributed under the terms of Sections 1 and 2 above on a medium customarily used for software interchange; or,  b) Accompany it with a written offer, valid for at least three years, to give any third party, for a charge no more than your cost of physically performing source distribution, a complete machine-readable copy of the corresponding source code, to be distributed under the terms of Sections 1 and 2 above on a medium customarily used for software interchange; or,

 c) Accompany it with the information you received as to the offer to distribute corresponding source code. (This alternative is allowed only for noncommercial distribution and only if you received the program in object code or executable form with such an offer, in accord with Subsection b above.)

The source code for a work means the preferred form of the work for making modifications to it. For an executable work, complete source code means all the source code for all modules it contains, plus any associated interface definition files, plus the scripts used to control compilation and installation of the executable. However, as a special exception, the source code distributed need not include anything that is normally distributed (in either source or binary form) with the major components (compiler, kernel, and so on) of the operating system on which the executable runs, unless that component itself accompanies the executable.

If distribution of executable or object code is made by offering access to copy from a designated place, then offering equivalent access to copy the source code from the same place counts as distribution of the source code, even though third parties are not compelled to copy the source along with the object code.

 4. You may not copy, modify, sublicense, or distribute the Program except as expressly provided under this License. Any attempt otherwise to copy, modify, sublicense or distribute the Program is void, and will automatically terminate your rights under this License. However, parties who have received copies, or rights, from you under this License will not have their licenses terminated so long as such parties remain in full compliance.

 5. You are not required to accept this License, since you have not signed it. However, nothing else grants you permission to modify or distribute the Program or its derivative works. These actions are prohibited by law if you do not accept this License. Therefore, by modifying or distributing the Program (or any work based on the Program), you indicate your acceptance of this License to do so, and all its terms and conditions for copying, distributing or modifying the Program or works based on it.

 6. Each time you redistribute the Program (or any work based on the Program), the recipient automatically receives a license from the original licensor to copy, distribute or modify the Program subject to these terms and conditions. You may not impose any further restrictions on the recipients' exercise of the rights granted herein. You are not responsible for enforcing compliance by third parties to this License.

 7. If, as a consequence of a court judgment or allegation of patent infringement or for any other reason (not limited to patent issues), conditions are imposed on you (whether by court order, agreement or otherwise) that contradict the conditions of this License, they do not excuse you from the conditions of this License. If you cannot distribute so as to satisfy simultaneously your obligations under this License and any other pertinent obligations, then as a consequence you may not distribute the Program at all. For example, if a patent license would not permit royalty-free redistribution of the Program by all those who receive copies directly or indirectly through you, then the only way you could satisfy both it and this License would be to refrain entirely from distribution of the Program.

If any portion of this section is held invalid or unenforceable under any particular circumstance, the balance of the section is intended to apply and the section as a whole is intended to apply in other circumstances.

It is not the purpose of this section to induce you to infringe any patents or other property right claims or to contest validity of any such claims; this section has the sole purpose of protecting the integrity of the free software distribution system, which is implemented by public license practices. Many people have made generous contributions to the wide range of software distributed through that system in reliance on consistent application of that system; it is up to the author/donor to decide if he or she is willing to distribute software through any other system and a licensee cannot impose that choice.

This section is intended to make thoroughly clear what is believed to be a consequence of the rest of this License.

 8. If the distribution and/or use of the Program is restricted in certain countries either by patents or by copyrighted interfaces, the original copyright holder who places the Program under this License may add an explicit geographical distribution limitation excluding those countries, so that distribution is permitted only in or among countries not thus excluded. In such case, this License incorporates the limitation as if written in the body of this License.

 9. The Free Software Foundation may publish revised and/or new versions of the General Public License from time to time. Such new versions will be similar in spirit to the present version, but may differ in detail to address new problems or concerns.

Each version is given a distinguishing version number. If the Program specifies a version number of this License which applies to it and "any later version", you have the option of following the terms and conditions either of that version or of any later version published by the Free Software Foundation. If the Program does not specify a version number of this License, you may choose any version ever published by the Free Software Foundation.

 10. If you wish to incorporate parts of the Program into other free programs whose distribution conditions are different, write to the author to ask for permission. For software which is copyrighted by the Free Software Foundation, write to the Free Software Foundation; we sometimes make exceptions for this. Our decision will be guided by the two goals of preserving the free status of all derivatives of our free software and of promoting the sharing and reuse of software generally.

### NO WARRANTY

 11. BECAUSE THE PROGRAM IS LICENSED FREE OF CHARGE, THERE IS NO WARRANTY FOR THE PROGRAM, TO THE EXTENT PERMITTED BY APPLICABLE LAW. EXCEPT WHEN OTHERWISE STATED IN WRITING THE COPYRIGHT HOLDERS AND/OR OTHER PARTIES PROVIDE THE PROGRAM "AS IS" WITHOUT WARRANTY OF ANY KIND, EITHER EXPRESSED OR IMPLIED, INCLUDING, BUT NOT LIMITED TO, THE IMPLIED WARRANTIES OF MERCHANTABILITY AND FITNESS FOR A PARTICULAR PURPOSE. THE ENTIRE RISK AS TO THE QUALITY AND PERFORMANCE OF THE PROGRAM IS WITH YOU. SHOULD THE PROGRAM PROVE DEFECTIVE, YOU ASSUME THE COST OF ALL NECESSARY SERVICING, REPAIR OR CORRECTION.

 12. IN NO EVENT UNLESS REQUIRED BY APPLICABLE LAW OR AGREED TO IN WRITING WILL ANY COPYRIGHT HOLDER, OR ANY OTHER PARTY WHO MAY MODIFY AND/OR REDISTRIBUTE THE PROGRAM AS PERMITTED ABOVE, BE LIABLE TO YOU FOR DAMAGES, INCLUDING ANY GENERAL, SPECIAL, INCIDENTAL OR CONSEQUENTIAL DAMAGES ARISING OUT OF THE USE OR INABILITY TO USE THE PROGRAM (INCLUDING BUT NOT LIMITED TO LOSS OF DATA OR DATA BEING RENDERED INACCURATE OR LOSSES SUSTAINED BY YOU OR THIRD PARTIES OR A FAILURE OF THE PROGRAM TO OPERATE WITH ANY OTHER PROGRAMS), EVEN IF SUCH HOLDER OR OTHER PARTY HAS BEEN ADVISED OF THE POSSIBILITY OF SUCH DAMAGES.

### END OF TERMS AND CONDITIONS

 How to Apply These Terms to Your New Programs

If you develop a new program, and you want it to be of the greatest

possible use to the public, the best way to achieve this is to make it free software which everyone can redistribute and change under these terms.

 To do so, attach the following notices to the program. It is safest to attach them to the start of each source file to most effectively convey the exclusion of warranty; and each file should have at least the "copyright" line and a pointer to where the full notice is found.

 <one line to give the program's name and a brief idea of what it does.> Copyright  $(C)$  <year > <name of author>

 This program is free software; you can redistribute it and/or modify it under the terms of the GNU General Public License as published by the Free Software Foundation; either version 2 of the License, or (at your option) any later version.

 This program is distributed in the hope that it will be useful, but WITHOUT ANY WARRANTY; without even the implied warranty of MERCHANTABILITY or FITNESS FOR A PARTICULAR PURPOSE. See the GNU General Public License for more details.

 You should have received a copy of the GNU General Public License along with this program; if not, write to the Free Software Foundation, Inc., 59 Temple Place, Suite 330, Boston, MA 02111-1307 USA

Also add information on how to contact you by electronic and paper mail.

If the program is interactive, make it output a short notice like this when it starts in an interactive mode:

 Gnomovision version 69, Copyright (C) year name of author Gnomovision comes with ABSOLUTELY NO WARRANTY; for details type `show w'. This is free software, and you are welcome to redistribute it under certain conditions; type `show c' for details.

The hypothetical commands `show w' and `show c' should show the appropriate parts of the General Public License. Of course, the commands you use may be called something other than `show w' and `show c'; they could even be mouse-clicks or menu items--whatever suits your program.

You should also get your employer (if you work as a programmer) or your school, if any, to sign a "copyright disclaimer" for the program, if necessary. Here is a sample; alter the names:

 Yoyodyne, Inc., hereby disclaims all copyright interest in the program `Gnomovision' (which makes passes at compilers) written by James Hacker.  <signature of Ty Coon>, 1 April 1989 Ty Coon, President of Vice

This General Public License does not permit incorporating your program into proprietary programs. If your program is a subroutine library, you may consider it more useful to permit linking proprietary applications with the library. If this is what you want to do, use the GNU Library General Public License instead of this License.

> GNU GENERAL PUBLIC LICENSE Version 3, 29 June 2007

Copyright (C) 2007 Free Software Foundation, Inc. <http://fsf.org/> Everyone is permitted to copy and distribute verbatim copies of this license document, but changing it is not allowed.

Preamble

 The GNU General Public License is a free, copyleft license for software and other kinds of works.

 The licenses for most software and other practical works are designed to take away your freedom to share and change the works. By contrast, the GNU General Public License is intended to guarantee your freedom to share and change all versions of a program--to make sure it remains free software for all its users. We, the Free Software Foundation, use the GNU General Public License for most of our software; it applies also to any other work released this way by its authors. You can apply it to your programs, too.

 When we speak of free software, we are referring to freedom, not price. Our General Public Licenses are designed to make sure that you have the freedom to distribute copies of free software (and charge for them if you wish), that you receive source code or can get it if you want it, that you can change the software or use pieces of it in new free programs, and that you know you can do these things.

 To protect your rights, we need to prevent others from denying you these rights or asking you to surrender the rights. Therefore, you have certain responsibilities if you distribute copies of the software, or if you modify it: responsibilities to respect the freedom of others.

 For example, if you distribute copies of such a program, whether gratis or for a fee, you must pass on to the recipients the same freedoms that you received. You must make sure that they, too, receive or can get the source code. And you must show them these terms so they know their rights.

Developers that use the GNU GPL protect your rights with two steps:

(1) assert copyright on the software, and (2) offer you this License giving you legal permission to copy, distribute and/or modify it.

 For the developers' and authors' protection, the GPL clearly explains that there is no warranty for this free software. For both users' and authors' sake, the GPL requires that modified versions be marked as changed, so that their problems will not be attributed erroneously to authors of previous versions.

 Some devices are designed to deny users access to install or run modified versions of the software inside them, although the manufacturer can do so. This is fundamentally incompatible with the aim of protecting users' freedom to change the software. The systematic pattern of such abuse occurs in the area of products for individuals to use, which is precisely where it is most unacceptable. Therefore, we have designed this version of the GPL to prohibit the practice for those products. If such problems arise substantially in other domains, we stand ready to extend this provision to those domains in future versions of the GPL, as needed to protect the freedom of users.

 Finally, every program is threatened constantly by software patents. States should not allow patents to restrict development and use of software on general-purpose computers, but in those that do, we wish to avoid the special danger that patents applied to a free program could make it effectively proprietary. To prevent this, the GPL assures that patents cannot be used to render the program non-free.

 The precise terms and conditions for copying, distribution and modification follow.

### TERMS AND CONDITIONS

#### 0. Definitions.

"This License" refers to version 3 of the GNU General Public License.

 "Copyright" also means copyright-like laws that apply to other kinds of works, such as semiconductor masks.

 "The Program" refers to any copyrightable work licensed under this License. Each licensee is addressed as "you". "Licensees" and "recipients" may be individuals or organizations.

 To "modify" a work means to copy from or adapt all or part of the work in a fashion requiring copyright permission, other than the making of an exact copy. The resulting work is called a "modified version" of the earlier work or a work "based on" the earlier work.

 A "covered work" means either the unmodified Program or a work based on the Program.

 To "propagate" a work means to do anything with it that, without permission, would make you directly or secondarily liable for infringement under applicable copyright law, except executing it on a computer or modifying a private copy. Propagation includes copying, distribution (with or without modification), making available to the public, and in some countries other activities as well.

 To "convey" a work means any kind of propagation that enables other parties to make or receive copies. Mere interaction with a user through a computer network, with no transfer of a copy, is not conveying.

 An interactive user interface displays "Appropriate Legal Notices" to the extent that it includes a convenient and prominently visible feature that (1) displays an appropriate copyright notice, and (2) tells the user that there is no warranty for the work (except to the extent that warranties are provided), that licensees may convey the work under this License, and how to view a copy of this License. If the interface presents a list of user commands or options, such as a menu, a prominent item in the list meets this criterion.

### 1. Source Code.

 The "source code" for a work means the preferred form of the work for making modifications to it. "Object code" means any non-source form of a work.

 A "Standard Interface" means an interface that either is an official standard defined by a recognized standards body, or, in the case of interfaces specified for a particular programming language, one that is widely used among developers working in that language.

 The "System Libraries" of an executable work include anything, other than the work as a whole, that (a) is included in the normal form of packaging a Major Component, but which is not part of that Major Component, and (b) serves only to enable use of the work with that Major Component, or to implement a Standard Interface for which an implementation is available to the public in source code form. A "Major Component", in this context, means a major essential component (kernel, window system, and so on) of the specific operating system (if any) on which the executable work runs, or a compiler used to produce the work, or an object code interpreter used to run it.

 The "Corresponding Source" for a work in object code form means all the source code needed to generate, install, and (for an executable work) run the object code and to modify the work, including scripts to

control those activities. However, it does not include the work's System Libraries, or general-purpose tools or generally available free programs which are used unmodified in performing those activities but which are not part of the work. For example, Corresponding Source includes interface definition files associated with source files for the work, and the source code for shared libraries and dynamically linked subprograms that the work is specifically designed to require, such as by intimate data communication or control flow between those subprograms and other parts of the work.

 The Corresponding Source need not include anything that users can regenerate automatically from other parts of the Corresponding Source.

 The Corresponding Source for a work in source code form is that same work.

2. Basic Permissions.

 All rights granted under this License are granted for the term of copyright on the Program, and are irrevocable provided the stated conditions are met. This License explicitly affirms your unlimited permission to run the unmodified Program. The output from running a covered work is covered by this License only if the output, given its content, constitutes a covered work. This License acknowledges your rights of fair use or other equivalent, as provided by copyright law.

 You may make, run and propagate covered works that you do not convey, without conditions so long as your license otherwise remains in force. You may convey covered works to others for the sole purpose of having them make modifications exclusively for you, or provide you with facilities for running those works, provided that you comply with the terms of this License in conveying all material for which you do not control copyright. Those thus making or running the covered works for you must do so exclusively on your behalf, under your direction and control, on terms that prohibit them from making any copies of your copyrighted material outside their relationship with you.

 Conveying under any other circumstances is permitted solely under the conditions stated below. Sublicensing is not allowed; section 10 makes it unnecessary.

3. Protecting Users' Legal Rights From Anti-Circumvention Law.

 No covered work shall be deemed part of an effective technological measure under any applicable law fulfilling obligations under article 11 of the WIPO copyright treaty adopted on 20 December 1996, or similar laws prohibiting or restricting circumvention of such

#### measures.

 When you convey a covered work, you waive any legal power to forbid circumvention of technological measures to the extent such circumvention is effected by exercising rights under this License with respect to the covered work, and you disclaim any intention to limit operation or modification of the work as a means of enforcing, against the work's users, your or third parties' legal rights to forbid circumvention of technological measures.

4. Conveying Verbatim Copies.

 You may convey verbatim copies of the Program's source code as you receive it, in any medium, provided that you conspicuously and appropriately publish on each copy an appropriate copyright notice; keep intact all notices stating that this License and any non-permissive terms added in accord with section 7 apply to the code; keep intact all notices of the absence of any warranty; and give all recipients a copy of this License along with the Program.

 You may charge any price or no price for each copy that you convey, and you may offer support or warranty protection for a fee.

5. Conveying Modified Source Versions.

 You may convey a work based on the Program, or the modifications to produce it from the Program, in the form of source code under the terms of section 4, provided that you also meet all of these conditions:

 a) The work must carry prominent notices stating that you modified it, and giving a relevant date.

 b) The work must carry prominent notices stating that it is released under this License and any conditions added under section 7. This requirement modifies the requirement in section 4 to "keep intact all notices".

 c) You must license the entire work, as a whole, under this License to anyone who comes into possession of a copy. This License will therefore apply, along with any applicable section 7 additional terms, to the whole of the work, and all its parts, regardless of how they are packaged. This License gives no permission to license the work in any other way, but it does not invalidate such permission if you have separately received it.

 d) If the work has interactive user interfaces, each must display Appropriate Legal Notices; however, if the Program has interactive interfaces that do not display Appropriate Legal Notices, your

work need not make them do so.

 A compilation of a covered work with other separate and independent works, which are not by their nature extensions of the covered work, and which are not combined with it such as to form a larger program, in or on a volume of a storage or distribution medium, is called an "aggregate" if the compilation and its resulting copyright are not used to limit the access or legal rights of the compilation's users beyond what the individual works permit. Inclusion of a covered work in an aggregate does not cause this License to apply to the other parts of the aggregate.

6. Conveying Non-Source Forms.

 You may convey a covered work in object code form under the terms of sections 4 and 5, provided that you also convey the machine-readable Corresponding Source under the terms of this License, in one of these ways:

 a) Convey the object code in, or embodied in, a physical product (including a physical distribution medium), accompanied by the Corresponding Source fixed on a durable physical medium customarily used for software interchange.

 b) Convey the object code in, or embodied in, a physical product (including a physical distribution medium), accompanied by a written offer, valid for at least three years and valid for as long as you offer spare parts or customer support for that product model, to give anyone who possesses the object code either (1) a copy of the Corresponding Source for all the software in the product that is covered by this License, on a durable physical medium customarily used for software interchange, for a price no more than your reasonable cost of physically performing this conveying of source, or (2) access to copy the Corresponding Source from a network server at no charge.

 c) Convey individual copies of the object code with a copy of the written offer to provide the Corresponding Source. This alternative is allowed only occasionally and noncommercially, and only if you received the object code with such an offer, in accord with subsection 6b.

 d) Convey the object code by offering access from a designated place (gratis or for a charge), and offer equivalent access to the Corresponding Source in the same way through the same place at no further charge. You need not require recipients to copy the Corresponding Source along with the object code. If the place to copy the object code is a network server, the Corresponding Source

 may be on a different server (operated by you or a third party) that supports equivalent copying facilities, provided you maintain clear directions next to the object code saying where to find the Corresponding Source. Regardless of what server hosts the Corresponding Source, you remain obligated to ensure that it is available for as long as needed to satisfy these requirements.

 e) Convey the object code using peer-to-peer transmission, provided you inform other peers where the object code and Corresponding Source of the work are being offered to the general public at no charge under subsection 6d.

 A separable portion of the object code, whose source code is excluded from the Corresponding Source as a System Library, need not be included in conveying the object code work.

 A "User Product" is either (1) a "consumer product", which means any tangible personal property which is normally used for personal, family, or household purposes, or (2) anything designed or sold for incorporation into a dwelling. In determining whether a product is a consumer product, doubtful cases shall be resolved in favor of coverage. For a particular product received by a particular user, "normally used" refers to a typical or common use of that class of product, regardless of the status of the particular user or of the way in which the particular user actually uses, or expects or is expected to use, the product. A product is a consumer product regardless of whether the product has substantial commercial, industrial or non-consumer uses, unless such uses represent the only significant mode of use of the product.

 "Installation Information" for a User Product means any methods, procedures, authorization keys, or other information required to install and execute modified versions of a covered work in that User Product from a modified version of its Corresponding Source. The information must suffice to ensure that the continued functioning of the modified object code is in no case prevented or interfered with solely because modification has been made.

 If you convey an object code work under this section in, or with, or specifically for use in, a User Product, and the conveying occurs as part of a transaction in which the right of possession and use of the User Product is transferred to the recipient in perpetuity or for a fixed term (regardless of how the transaction is characterized), the Corresponding Source conveyed under this section must be accompanied by the Installation Information. But this requirement does not apply if neither you nor any third party retains the ability to install modified object code on the User Product (for example, the work has been installed in ROM).

 The requirement to provide Installation Information does not include a requirement to continue to provide support service, warranty, or updates for a work that has been modified or installed by the recipient, or for the User Product in which it has been modified or installed. Access to a network may be denied when the modification itself materially and adversely affects the operation of the network or violates the rules and protocols for communication across the network.

 Corresponding Source conveyed, and Installation Information provided, in accord with this section must be in a format that is publicly documented (and with an implementation available to the public in source code form), and must require no special password or key for unpacking, reading or copying.

### 7. Additional Terms.

 "Additional permissions" are terms that supplement the terms of this License by making exceptions from one or more of its conditions. Additional permissions that are applicable to the entire Program shall be treated as though they were included in this License, to the extent that they are valid under applicable law. If additional permissions apply only to part of the Program, that part may be used separately under those permissions, but the entire Program remains governed by this License without regard to the additional permissions.

 When you convey a copy of a covered work, you may at your option remove any additional permissions from that copy, or from any part of it. (Additional permissions may be written to require their own removal in certain cases when you modify the work.) You may place additional permissions on material, added by you to a covered work, for which you have or can give appropriate copyright permission.

 Notwithstanding any other provision of this License, for material you add to a covered work, you may (if authorized by the copyright holders of that material) supplement the terms of this License with terms:

 a) Disclaiming warranty or limiting liability differently from the terms of sections 15 and 16 of this License; or

 b) Requiring preservation of specified reasonable legal notices or author attributions in that material or in the Appropriate Legal Notices displayed by works containing it; or

 c) Prohibiting misrepresentation of the origin of that material, or requiring that modified versions of such material be marked in reasonable ways as different from the original version; or

d) Limiting the use for publicity purposes of names of licensors or

authors of the material; or

 e) Declining to grant rights under trademark law for use of some trade names, trademarks, or service marks; or

 f) Requiring indemnification of licensors and authors of that material by anyone who conveys the material (or modified versions of it) with contractual assumptions of liability to the recipient, for any liability that these contractual assumptions directly impose on those licensors and authors.

 All other non-permissive additional terms are considered "further restrictions" within the meaning of section 10. If the Program as you received it, or any part of it, contains a notice stating that it is governed by this License along with a term that is a further restriction, you may remove that term. If a license document contains a further restriction but permits relicensing or conveying under this License, you may add to a covered work material governed by the terms of that license document, provided that the further restriction does not survive such relicensing or conveying.

 If you add terms to a covered work in accord with this section, you must place, in the relevant source files, a statement of the additional terms that apply to those files, or a notice indicating where to find the applicable terms.

 Additional terms, permissive or non-permissive, may be stated in the form of a separately written license, or stated as exceptions; the above requirements apply either way.

#### 8. Termination.

 You may not propagate or modify a covered work except as expressly provided under this License. Any attempt otherwise to propagate or modify it is void, and will automatically terminate your rights under this License (including any patent licenses granted under the third paragraph of section 11).

 However, if you cease all violation of this License, then your license from a particular copyright holder is reinstated (a) provisionally, unless and until the copyright holder explicitly and finally terminates your license, and (b) permanently, if the copyright holder fails to notify you of the violation by some reasonable means prior to 60 days after the cessation.

 Moreover, your license from a particular copyright holder is reinstated permanently if the copyright holder notifies you of the violation by some reasonable means, this is the first time you have

received notice of violation of this License (for any work) from that copyright holder, and you cure the violation prior to 30 days after your receipt of the notice.

 Termination of your rights under this section does not terminate the licenses of parties who have received copies or rights from you under this License. If your rights have been terminated and not permanently reinstated, you do not qualify to receive new licenses for the same material under section 10.

#### 9. Acceptance Not Required for Having Copies.

 You are not required to accept this License in order to receive or run a copy of the Program. Ancillary propagation of a covered work occurring solely as a consequence of using peer-to-peer transmission to receive a copy likewise does not require acceptance. However, nothing other than this License grants you permission to propagate or modify any covered work. These actions infringe copyright if you do not accept this License. Therefore, by modifying or propagating a covered work, you indicate your acceptance of this License to do so.

10. Automatic Licensing of Downstream Recipients.

 Each time you convey a covered work, the recipient automatically receives a license from the original licensors, to run, modify and propagate that work, subject to this License. You are not responsible for enforcing compliance by third parties with this License.

 An "entity transaction" is a transaction transferring control of an organization, or substantially all assets of one, or subdividing an organization, or merging organizations. If propagation of a covered work results from an entity transaction, each party to that transaction who receives a copy of the work also receives whatever licenses to the work the party's predecessor in interest had or could give under the previous paragraph, plus a right to possession of the Corresponding Source of the work from the predecessor in interest, if the predecessor has it or can get it with reasonable efforts.

 You may not impose any further restrictions on the exercise of the rights granted or affirmed under this License. For example, you may not impose a license fee, royalty, or other charge for exercise of rights granted under this License, and you may not initiate litigation (including a cross-claim or counterclaim in a lawsuit) alleging that any patent claim is infringed by making, using, selling, offering for sale, or importing the Program or any portion of it.

11. Patents.

 A "contributor" is a copyright holder who authorizes use under this License of the Program or a work on which the Program is based. The work thus licensed is called the contributor's "contributor version".

 A contributor's "essential patent claims" are all patent claims owned or controlled by the contributor, whether already acquired or hereafter acquired, that would be infringed by some manner, permitted by this License, of making, using, or selling its contributor version, but do not include claims that would be infringed only as a consequence of further modification of the contributor version. For purposes of this definition, "control" includes the right to grant patent sublicenses in a manner consistent with the requirements of this License.

 Each contributor grants you a non-exclusive, worldwide, royalty-free patent license under the contributor's essential patent claims, to make, use, sell, offer for sale, import and otherwise run, modify and propagate the contents of its contributor version.

 In the following three paragraphs, a "patent license" is any express agreement or commitment, however denominated, not to enforce a patent (such as an express permission to practice a patent or covenant not to sue for patent infringement). To "grant" such a patent license to a party means to make such an agreement or commitment not to enforce a patent against the party.

 If you convey a covered work, knowingly relying on a patent license, and the Corresponding Source of the work is not available for anyone to copy, free of charge and under the terms of this License, through a publicly available network server or other readily accessible means, then you must either (1) cause the Corresponding Source to be so available, or (2) arrange to deprive yourself of the benefit of the patent license for this particular work, or (3) arrange, in a manner consistent with the requirements of this License, to extend the patent license to downstream recipients. "Knowingly relying" means you have actual knowledge that, but for the patent license, your conveying the covered work in a country, or your recipient's use of the covered work in a country, would infringe one or more identifiable patents in that country that you have reason to believe are valid.

 If, pursuant to or in connection with a single transaction or arrangement, you convey, or propagate by procuring conveyance of, a covered work, and grant a patent license to some of the parties receiving the covered work authorizing them to use, propagate, modify or convey a specific copy of the covered work, then the patent license you grant is automatically extended to all recipients of the covered work and works based on it.

 A patent license is "discriminatory" if it does not include within the scope of its coverage, prohibits the exercise of, or is conditioned on the non-exercise of one or more of the rights that are specifically granted under this License. You may not convey a covered work if you are a party to an arrangement with a third party that is in the business of distributing software, under which you make payment to the third party based on the extent of your activity of conveying the work, and under which the third party grants, to any of the parties who would receive the covered work from you, a discriminatory patent license (a) in connection with copies of the covered work conveyed by you (or copies made from those copies), or (b) primarily for and in connection with specific products or compilations that contain the covered work, unless you entered into that arrangement, or that patent license was granted, prior to 28 March 2007.

 Nothing in this License shall be construed as excluding or limiting any implied license or other defenses to infringement that may otherwise be available to you under applicable patent law.

12. No Surrender of Others' Freedom.

 If conditions are imposed on you (whether by court order, agreement or otherwise) that contradict the conditions of this License, they do not excuse you from the conditions of this License. If you cannot convey a covered work so as to satisfy simultaneously your obligations under this License and any other pertinent obligations, then as a consequence you may not convey it at all. For example, if you agree to terms that obligate you to collect a royalty for further conveying from those to whom you convey the Program, the only way you could satisfy both those terms and this License would be to refrain entirely from conveying the Program.

13. Use with the GNU Affero General Public License.

 Notwithstanding any other provision of this License, you have permission to link or combine any covered work with a work licensed under version 3 of the GNU Affero General Public License into a single combined work, and to convey the resulting work. The terms of this License will continue to apply to the part which is the covered work, but the special requirements of the GNU Affero General Public License, section 13, concerning interaction through a network will apply to the combination as such.

14. Revised Versions of this License.

 The Free Software Foundation may publish revised and/or new versions of the GNU General Public License from time to time. Such new versions will be similar in spirit to the present version, but may differ in detail to address new problems or concerns.

 Each version is given a distinguishing version number. If the Program specifies that a certain numbered version of the GNU General Public License "or any later version" applies to it, you have the option of following the terms and conditions either of that numbered version or of any later version published by the Free Software Foundation. If the Program does not specify a version number of the GNU General Public License, you may choose any version ever published by the Free Software Foundation.

 If the Program specifies that a proxy can decide which future versions of the GNU General Public License can be used, that proxy's public statement of acceptance of a version permanently authorizes you to choose that version for the Program.

 Later license versions may give you additional or different permissions. However, no additional obligations are imposed on any author or copyright holder as a result of your choosing to follow a later version.

15. Disclaimer of Warranty.

 THERE IS NO WARRANTY FOR THE PROGRAM, TO THE EXTENT PERMITTED BY APPLICABLE LAW. EXCEPT WHEN OTHERWISE STATED IN WRITING THE COPYRIGHT HOLDERS AND/OR OTHER PARTIES PROVIDE THE PROGRAM "AS IS" WITHOUT WARRANTY OF ANY KIND, EITHER EXPRESSED OR IMPLIED, INCLUDING, BUT NOT LIMITED TO, THE IMPLIED WARRANTIES OF MERCHANTABILITY AND FITNESS FOR A PARTICULAR PURPOSE. THE ENTIRE RISK AS TO THE QUALITY AND PERFORMANCE OF THE PROGRAM IS WITH YOU. SHOULD THE PROGRAM PROVE DEFECTIVE, YOU ASSUME THE COST OF ALL NECESSARY SERVICING, REPAIR OR CORRECTION.

16. Limitation of Liability.

 IN NO EVENT UNLESS REQUIRED BY APPLICABLE LAW OR AGREED TO IN WRITING WILL ANY COPYRIGHT HOLDER, OR ANY OTHER PARTY WHO MODIFIES AND/OR CONVEYS THE PROGRAM AS PERMITTED ABOVE, BE LIABLE TO YOU FOR DAMAGES, INCLUDING ANY GENERAL, SPECIAL, INCIDENTAL OR CONSEQUENTIAL DAMAGES ARISING OUT OF THE USE OR INABILITY TO USE THE PROGRAM (INCLUDING BUT NOT LIMITED TO LOSS OF DATA OR DATA BEING RENDERED INACCURATE OR LOSSES SUSTAINED BY YOU OR THIRD PARTIES OR A FAILURE OF THE PROGRAM TO OPERATE WITH ANY OTHER PROGRAMS), EVEN IF SUCH HOLDER OR OTHER PARTY HAS BEEN ADVISED OF THE POSSIBILITY OF SUCH DAMAGES.

17. Interpretation of Sections 15 and 16.

 If the disclaimer of warranty and limitation of liability provided above cannot be given local legal effect according to their terms, reviewing courts shall apply local law that most closely approximates an absolute waiver of all civil liability in connection with the Program, unless a warranty or assumption of liability accompanies a copy of the Program in return for a fee.

### END OF TERMS AND CONDITIONS

How to Apply These Terms to Your New Programs

 If you develop a new program, and you want it to be of the greatest possible use to the public, the best way to achieve this is to make it free software which everyone can redistribute and change under these terms.

 To do so, attach the following notices to the program. It is safest to attach them to the start of each source file to most effectively state the exclusion of warranty; and each file should have at least the "copyright" line and a pointer to where the full notice is found.

 $\leq$  one line to give the program's name and a brief idea of what it does. $\geq$ Copyright  $(C)$  <year > <name of author>

 This program is free software: you can redistribute it and/or modify it under the terms of the GNU General Public License as published by the Free Software Foundation, either version 3 of the License, or (at your option) any later version.

 This program is distributed in the hope that it will be useful, but WITHOUT ANY WARRANTY; without even the implied warranty of MERCHANTABILITY or FITNESS FOR A PARTICULAR PURPOSE. See the GNU General Public License for more details.

 You should have received a copy of the GNU General Public License along with this program. If not, see <http://www.gnu.org/licenses/>.

Also add information on how to contact you by electronic and paper mail.

 If the program does terminal interaction, make it output a short notice like this when it starts in an interactive mode:

 $<$ program> Copyright (C) $<$ year>  $<$ name of author> This program comes with ABSOLUTELY NO WARRANTY; for details type `show w'. This is free software, and you are welcome to redistribute it under certain conditions; type `show c' for details.

The hypothetical commands `show w' and `show c' should show the appropriate parts of the General Public License. Of course, your program's commands might be different; for a GUI interface, you would use an "about box".

You should also get your employer (if you work as a programmer) or school,

if any, to sign a "copyright disclaimer" for the program, if necessary. For more information on this, and how to apply and follow the GNU GPL, see <http://www.gnu.org/licenses/>.

 The GNU General Public License does not permit incorporating your program into proprietary programs. If your program is a subroutine library, you may consider it more useful to permit linking proprietary applications with the library. If this is what you want to do, use the GNU Lesser General Public License instead of this License. But first, please read <http://www.gnu.org/philosophy/why-not-lgpl.html>. @c The GNU Free Documentation License. @center Version 1.3, 3 November 2008

@c This file is intended to be included within another document, @c hence no sectioning command or @node.

#### @display

Copyright @copyright{} 2000, 2001, 2002, 2007, 2008 Free Software Foundation, Inc. @uref{http://fsf.org/}

Everyone is permitted to copy and distribute verbatim copies of this license document, but changing it is not allowed. @end display

@enumerate 0 @item PREAMBLE

The purpose of this License is to make a manual, textbook, or other functional and useful document @dfn{free} in the sense of freedom: to assure everyone the effective freedom to copy and redistribute it, with or without modifying it, either commercially or noncommercially. Secondarily, this License preserves for the author and publisher a way to get credit for their work, while not being considered responsible for modifications made by others.

This License is a kind of ``copyleft'', which means that derivative works of the document must themselves be free in the same sense. It complements the GNU General Public License, which is a copyleft license designed for free software.

We have designed this License in order to use it for manuals for free software, because free software needs free documentation: a free program should come with manuals providing the same freedoms that the software does. But this License is not limited to software manuals; it can be used for any textual work, regardless of subject matter or whether it is published as a printed book. We recommend this License principally for works whose purpose is instruction or reference.
### @item APPLICABILITY AND DEFINITIONS

This License applies to any manual or other work, in any medium, that contains a notice placed by the copyright holder saying it can be distributed under the terms of this License. Such a notice grants a world-wide, royalty-free license, unlimited in duration, to use that work under the conditions stated herein. The ``Document'', below, refers to any such manual or work. Any member of the public is a licensee, and is addressed as ``you''. You accept the license if you copy, modify or distribute the work in a way requiring permission under copyright law.

A ``Modified Version'' of the Document means any work containing the Document or a portion of it, either copied verbatim, or with modifications and/or translated into another language.

A ``Secondary Section'' is a named appendix or a front-matter section of the Document that deals exclusively with the relationship of the publishers or authors of the Document to the Document's overall subject (or to related matters) and contains nothing that could fall directly within that overall subject. (Thus, if the Document is in part a textbook of mathematics, a Secondary Section may not explain any mathematics.) The relationship could be a matter of historical connection with the subject or with related matters, or of legal, commercial, philosophical, ethical or political position regarding them.

The ``Invariant Sections'' are certain Secondary Sections whose titles are designated, as being those of Invariant Sections, in the notice that says that the Document is released under this License. If a section does not fit the above definition of Secondary then it is not allowed to be designated as Invariant. The Document may contain zero Invariant Sections. If the Document does not identify any Invariant Sections then there are none.

The ``Cover Texts'' are certain short passages of text that are listed, as Front-Cover Texts or Back-Cover Texts, in the notice that says that the Document is released under this License. A Front-Cover Text may be at most 5 words, and a Back-Cover Text may be at most 25 words.

A ``Transparent'' copy of the Document means a machine-readable copy, represented in a format whose specification is available to the general public, that is suitable for revising the document straightforwardly with generic text editors or (for images composed of pixels) generic paint programs or (for drawings) some widely available drawing editor, and that is suitable for input to text formatters or

for automatic translation to a variety of formats suitable for input to text formatters. A copy made in an otherwise Transparent file format whose markup, or absence of markup, has been arranged to thwart or discourage subsequent modification by readers is not Transparent. An image format is not Transparent if used for any substantial amount of text. A copy that is not ``Transparent'' is called ``Opaque''.

Examples of suitable formats for Transparent copies include plain @sc{ascii} without markup, Texinfo input format, La@TeX{} input format, @acronym{SGML} or @acronym{XML} using a publicly available @acronym{DTD}, and standard-conforming simple @acronym{HTML}, PostScript or @acronym{PDF} designed for human modification. Examples of transparent image formats include @acronym{PNG}, @acronym{XCF} and @acronym{JPG}. Opaque formats include proprietary formats that can be read and edited only by proprietary word processors, @acronym{SGML} or  $@a$ cronym{XML} for which the  $@a$ cronym{DTD} and/or processing tools are not generally available, and the machine-generated @acronym{HTML}, PostScript or @acronym{PDF} produced by some word processors for output purposes only.

The ``Title Page'' means, for a printed book, the title page itself, plus such following pages as are needed to hold, legibly, the material this License requires to appear in the title page. For works in formats which do not have any title page as such, ``Title Page'' means the text near the most prominent appearance of the work's title, preceding the beginning of the body of the text.

The ``publisher'' means any person or entity that distributes copies of the Document to the public.

A section ``Entitled XYZ'' means a named subunit of the Document whose title either is precisely XYZ or contains XYZ in parentheses following text that translates XYZ in another language. (Here XYZ stands for a specific section name mentioned below, such as "Acknowledgements", ``Dedications'', ``Endorsements'', or ``History''.) To ``Preserve the Title'' of such a section when you modify the Document means that it remains a section "Entitled XYZ" according to this definition.

The Document may include Warranty Disclaimers next to the notice which states that this License applies to the Document. These Warranty Disclaimers are considered to be included by reference in this License, but only as regards disclaiming warranties: any other implication that these Warranty Disclaimers may have is void and has no effect on the meaning of this License.

@item VERBATIM COPYING

You may copy and distribute the Document in any medium, either commercially or noncommercially, provided that this License, the copyright notices, and the license notice saying this License applies to the Document are reproduced in all copies, and that you add no other conditions whatsoever to those of this License. You may not use technical measures to obstruct or control the reading or further copying of the copies you make or distribute. However, you may accept compensation in exchange for copies. If you distribute a large enough number of copies you must also follow the conditions in section 3.

You may also lend copies, under the same conditions stated above, and you may publicly display copies.

## @item COPYING IN QUANTITY

If you publish printed copies (or copies in media that commonly have printed covers) of the Document, numbering more than 100, and the Document's license notice requires Cover Texts, you must enclose the copies in covers that carry, clearly and legibly, all these Cover Texts: Front-Cover Texts on the front cover, and Back-Cover Texts on the back cover. Both covers must also clearly and legibly identify you as the publisher of these copies. The front cover must present the full title with all words of the title equally prominent and visible. You may add other material on the covers in addition. Copying with changes limited to the covers, as long as they preserve the title of the Document and satisfy these conditions, can be treated as verbatim copying in other respects.

If the required texts for either cover are too voluminous to fit legibly, you should put the first ones listed (as many as fit reasonably) on the actual cover, and continue the rest onto adjacent pages.

If you publish or distribute Opaque copies of the Document numbering more than 100, you must either include a machine-readable Transparent copy along with each Opaque copy, or state in or with each Opaque copy a computer-network location from which the general network-using public has access to download using public-standard network protocols a complete Transparent copy of the Document, free of added material. If you use the latter option, you must take reasonably prudent steps, when you begin distribution of Opaque copies in quantity, to ensure that this Transparent copy will remain thus accessible at the stated location until at least one year after the last time you distribute an Opaque copy (directly or through your agents or retailers) of that edition to the public.

It is requested, but not required, that you contact the authors of the

Document well before redistributing any large number of copies, to give them a chance to provide you with an updated version of the Document.

## @item MODIFICATIONS

You may copy and distribute a Modified Version of the Document under the conditions of sections 2 and 3 above, provided that you release the Modified Version under precisely this License, with the Modified Version filling the role of the Document, thus licensing distribution and modification of the Modified Version to whoever possesses a copy of it. In addition, you must do these things in the Modified Version:

#### @enumerate A

#### @item

Use in the Title Page (and on the covers, if any) a title distinct from that of the Document, and from those of previous versions (which should, if there were any, be listed in the History section of the Document). You may use the same title as a previous version if the original publisher of that version gives permission.

#### @item

List on the Title Page, as authors, one or more persons or entities responsible for authorship of the modifications in the Modified Version, together with at least five of the principal authors of the Document (all of its principal authors, if it has fewer than five), unless they release you from this requirement.

#### @item

State on the Title page the name of the publisher of the Modified Version, as the publisher.

#### @item

Preserve all the copyright notices of the Document.

#### @item

Add an appropriate copyright notice for your modifications adjacent to the other copyright notices.

#### @item

Include, immediately after the copyright notices, a license notice giving the public permission to use the Modified Version under the terms of this License, in the form shown in the Addendum below.

#### @item

Preserve in that license notice the full lists of Invariant Sections and required Cover Texts given in the Document's license notice.

#### @item

Include an unaltered copy of this License.

#### @item

Preserve the section Entitled ``History'', Preserve its Title, and add to it an item stating at least the title, year, new authors, and publisher of the Modified Version as given on the Title Page. If there is no section Entitled ``History'' in the Document, create one stating the title, year, authors, and publisher of the Document as given on its Title Page, then add an item describing the Modified Version as stated in the previous sentence.

#### @item

Preserve the network location, if any, given in the Document for public access to a Transparent copy of the Document, and likewise the network locations given in the Document for previous versions it was based on. These may be placed in the ``History'' section. You may omit a network location for a work that was published at least four years before the Document itself, or if the original publisher of the version it refers to gives permission.

#### @item

For any section Entitled ``Acknowledgements'' or ``Dedications'', Preserve the Title of the section, and preserve in the section all the substance and tone of each of the contributor acknowledgements and/or dedications given therein.

#### @item

Preserve all the Invariant Sections of the Document, unaltered in their text and in their titles. Section numbers or the equivalent are not considered part of the section titles.

#### @item

Delete any section Entitled ``Endorsements''. Such a section may not be included in the Modified Version.

#### @item

Do not retitle any existing section to be Entitled ``Endorsements'' or to conflict in title with any Invariant Section.

#### @item

Preserve any Warranty Disclaimers. @end enumerate

If the Modified Version includes new front-matter sections or appendices that qualify as Secondary Sections and contain no material copied from the Document, you may at your option designate some or all of these sections as invariant. To do this, add their titles to the

list of Invariant Sections in the Modified Version's license notice. These titles must be distinct from any other section titles.

You may add a section Entitled ``Endorsements'', provided it contains nothing but endorsements of your Modified Version by various parties---for example, statements of peer review or that the text has been approved by an organization as the authoritative definition of a standard.

You may add a passage of up to five words as a Front-Cover Text, and a passage of up to 25 words as a Back-Cover Text, to the end of the list of Cover Texts in the Modified Version. Only one passage of Front-Cover Text and one of Back-Cover Text may be added by (or through arrangements made by) any one entity. If the Document already includes a cover text for the same cover, previously added by you or by arrangement made by the same entity you are acting on behalf of, you may not add another; but you may replace the old one, on explicit permission from the previous publisher that added the old one.

The author(s) and publisher(s) of the Document do not by this License give permission to use their names for publicity for or to assert or imply endorsement of any Modified Version.

### @item COMBINING DOCUMENTS

You may combine the Document with other documents released under this License, under the terms defined in section 4 above for modified versions, provided that you include in the combination all of the Invariant Sections of all of the original documents, unmodified, and list them all as Invariant Sections of your combined work in its license notice, and that you preserve all their Warranty Disclaimers.

The combined work need only contain one copy of this License, and multiple identical Invariant Sections may be replaced with a single copy. If there are multiple Invariant Sections with the same name but different contents, make the title of each such section unique by adding at the end of it, in parentheses, the name of the original author or publisher of that section if known, or else a unique number. Make the same adjustment to the section titles in the list of Invariant Sections in the license notice of the combined work.

In the combination, you must combine any sections Entitled ``History'' in the various original documents, forming one section Entitled ``History''; likewise combine any sections Entitled ``Acknowledgements'', and any sections Entitled ``Dedications''. You must delete all sections Entitled ``Endorsements.''

#### @item COLLECTIONS OF DOCUMENTS

You may make a collection consisting of the Document and other documents released under this License, and replace the individual copies of this License in the various documents with a single copy that is included in the collection, provided that you follow the rules of this License for verbatim copying of each of the documents in all other respects.

You may extract a single document from such a collection, and distribute it individually under this License, provided you insert a copy of this License into the extracted document, and follow this License in all other respects regarding verbatim copying of that document.

#### @item

#### AGGREGATION WITH INDEPENDENT WORKS

A compilation of the Document or its derivatives with other separate and independent documents or works, in or on a volume of a storage or distribution medium, is called an ``aggregate'' if the copyright resulting from the compilation is not used to limit the legal rights of the compilation's users beyond what the individual works permit. When the Document is included in an aggregate, this License does not apply to the other works in the aggregate which are not themselves derivative works of the Document.

If the Cover Text requirement of section 3 is applicable to these copies of the Document, then if the Document is less than one half of the entire aggregate, the Document's Cover Texts may be placed on covers that bracket the Document within the aggregate, or the electronic equivalent of covers if the Document is in electronic form. Otherwise they must appear on printed covers that bracket the whole aggregate.

## @item TRANSLATION

Translation is considered a kind of modification, so you may distribute translations of the Document under the terms of section 4. Replacing Invariant Sections with translations requires special permission from their copyright holders, but you may include translations of some or all Invariant Sections in addition to the original versions of these Invariant Sections. You may include a translation of this License, and all the license notices in the Document, and any Warranty Disclaimers, provided that you also include the original English version of this License and the original versions of those notices and disclaimers. In case of a disagreement between the translation and the original version of this License or a notice

or disclaimer, the original version will prevail.

If a section in the Document is Entitled ``Acknowledgements'', ``Dedications'', or ``History'', the requirement (section 4) to Preserve its Title (section 1) will typically require changing the actual title.

## @item **TERMINATION**

You may not copy, modify, sublicense, or distribute the Document except as expressly provided under this License. Any attempt otherwise to copy, modify, sublicense, or distribute it is void, and will automatically terminate your rights under this License.

However, if you cease all violation of this License, then your license from a particular copyright holder is reinstated (a) provisionally, unless and until the copyright holder explicitly and finally terminates your license, and (b) permanently, if the copyright holder fails to notify you of the violation by some reasonable means prior to 60 days after the cessation.

Moreover, your license from a particular copyright holder is reinstated permanently if the copyright holder notifies you of the violation by some reasonable means, this is the first time you have received notice of violation of this License (for any work) from that copyright holder, and you cure the violation prior to 30 days after your receipt of the notice.

Termination of your rights under this section does not terminate the licenses of parties who have received copies or rights from you under this License. If your rights have been terminated and not permanently reinstated, receipt of a copy of some or all of the same material does not give you any rights to use it.

## @item FUTURE REVISIONS OF THIS LICENSE

The Free Software Foundation may publish new, revised versions of the GNU Free Documentation License from time to time. Such new versions will be similar in spirit to the present version, but may differ in detail to address new problems or concerns. See @uref{http://www.gnu.org/copyleft/}.

Each version of the License is given a distinguishing version number. If the Document specifies that a particular numbered version of this License `or any later version'' applies to it, you have the option of following the terms and conditions either of that specified version or

of any later version that has been published (not as a draft) by the Free Software Foundation. If the Document does not specify a version number of this License, you may choose any version ever published (not as a draft) by the Free Software Foundation. If the Document specifies that a proxy can decide which future versions of this License can be used, that proxy's public statement of acceptance of a version permanently authorizes you to choose that version for the Document.

### @item RELICENSING

``Massive Multiauthor Collaboration Site'' (or ``MMC Site'') means any World Wide Web server that publishes copyrightable works and also provides prominent facilities for anybody to edit those works. A public wiki that anybody can edit is an example of such a server. A ``Massive Multiauthor Collaboration'' (or ``MMC'') contained in the site means any set of copyrightable works thus published on the MMC site.

``CC-BY-SA'' means the Creative Commons Attribution-Share Alike 3.0 license published by Creative Commons Corporation, a not-for-profit corporation with a principal place of business in San Francisco, California, as well as future copyleft versions of that license published by that same organization.

``Incorporate'' means to publish or republish a Document, in whole or in part, as part of another Document.

An MMC is ``eligible for relicensing'' if it is licensed under this License, and if all works that were first published under this License somewhere other than this MMC, and subsequently incorporated in whole or in part into the MMC, (1) had no cover texts or invariant sections, and (2) were thus incorporated prior to November 1, 2008.

The operator of an MMC Site may republish an MMC contained in the site under CC-BY-SA on the same site at any time before August 1, 2009, provided the MMC is eligible for relicensing.

#### @end enumerate

## @page @heading ADDENDUM: How to use this License for your documents

To use this License in a document you have written, include a copy of the License in the document and put the following copyright and license notices just after the title page:

@smallexample

#### @group

 Copyright (C) @var{year} @var{your name}. Permission is granted to copy, distribute and/or modify this document under the terms of the GNU Free Documentation License, Version 1.3 or any later version published by the Free Software Foundation; with no Invariant Sections, no Front-Cover Texts, and no Back-Cover Texts. A copy of the license is included in the section entitled ``GNU Free Documentation License''. @end group @end smallexample

If you have Invariant Sections, Front-Cover Texts and Back-Cover Texts, replace the ``with@dots{}Texts.'' line with this:

@smallexample

@group

with the Invariant Sections being @var{list their titles}, with the Front-Cover Texts being @var{list}, and with the Back-Cover Texts being @var{list}. @end group @end smallexample

If you have Invariant Sections without Cover Texts, or some other combination of the three, merge those two alternatives to suit the situation.

If your document contains nontrivial examples of program code, we recommend releasing these examples in parallel under your choice of free software license, such as the GNU General Public License, to permit their use in free software.

@c Local Variables: @c ispell-local-pdict: "ispell-dict" @c End:

# **1.365 servlet-api 4.0.4**

# **1.365.1 Available under license :**

Found license 'Eclipse Public License 1.0' in '\* All rights reserved. \* This program and the accompanying materials are made available under the \* terms of the Eclipse Public License v. 2.0, which is available at \* Eclipse Public License v. 2.0 are satisfied: GNU General Public License, \* Constructor to establish non-empty getRolesAllowed and/or <tt>TransportGuarantee.CONFIDENTIAL</tt>. \* @param guarantee <tt>TransportGuarantee.NONE</tt> or <tt>TransportGuarantee.CONFIDENTIAL</tt> \* @param guarantee <tt>TransportGuarantee.NONE</tt> or <tt>TransportGuarantee.CONFIDENTIAL</tt>'

Found license 'Eclipse Public License 1.0' in '\* All rights reserved. \* This program and the accompanying materials are made available under the \* terms of the Eclipse Public License v. 2.0, which is available at \* Eclipse Public

License v. 2.0 are satisfied: GNU General Public License, CONFIDENTIAL'

Found license 'Eclipse Public License 1.0' in 'Copyright (c) 2009, 2018 Oracle and/or its affiliates. All rights reserved. This program and the accompanying materials are made available under the terms of the Eclipse Public License v. 2.0, which is available at Eclipse Public License v. 2.0 are satisfied: GNU General Public License,' Found license 'Eclipse Public License 1.0' in '\* All rights reserved. \* This program and the accompanying materials are made available under the \* terms of the Eclipse Public License v. 2.0, which is available at \* Eclipse Public License v. 2.0 are satisfied: GNU General Public License,'

Found license 'Eclipse Public License 1.0' in 'Copyright (c) 1997, 2018 Oracle and/or its affiliates. All rights reserved. This program and the accompanying materials are made available under the terms of the Eclipse Public License v. 2.0, which is available at Eclipse Public License v. 2.0 are satisfied: GNU General Public License, Copyright © 2019 Eclipse Foundation. All rights reserved.<br/> \'

Found license 'Eclipse Public License 1.0' in 'Copyright (c) 2008, 2018 Oracle and/or its affiliates. All rights reserved. This program and the accompanying materials are made available under the terms of the Eclipse Public License v. 2.0, which is available at Eclipse Public License v. 2.0 are satisfied: GNU General Public License,'

# **1.366 aws-java-sdk-iotdeviceadvisor 1.12.377**

# **1.366.1 Available under license :**

Apache-2.0

# **1.367 jctools-core 3.1.0**

# **1.367.1 Available under license :**

No license file was found, but licenses were detected in source scan.

/\*

- \* Licensed under the Apache License, Version 2.0 (the "License");
- \* you may not use this file except in compliance with the License.
- \* You may obtain a copy of the License at
- \*
- \* http://www.apache.org/licenses/LICENSE-2.0
- \*
- \* Unless required by applicable law or agreed to in writing, software
- \* distributed under the License is distributed on an "AS IS" BASIS,
- \* WITHOUT WARRANTIES OR CONDITIONS OF ANY KIND, either express or implied.
- \* See the License for the specific language governing permissions and
- \* limitations under the License.

\*/

Found in path(s):

\* /opt/ws\_local/PERMITS\_SQL/1093815924\_1601014602.33/0/jctools-core-3-1-0-sourcesjar/org/jctools/queues/spec/Ordering.java

\* /opt/ws\_local/PERMITS\_SQL/1093815924\_1601014602.33/0/jctools-core-3-1-0-sourcesjar/org/jctools/queues/atomic/SpscUnboundedAtomicArrayQueue.java

\* /opt/ws\_local/PERMITS\_SQL/1093815924\_1601014602.33/0/jctools-core-3-1-0-sourcesjar/org/jctools/queues/atomic/SpmcAtomicArrayQueue.java

\* /opt/ws\_local/PERMITS\_SQL/1093815924\_1601014602.33/0/jctools-core-3-1-0-sourcesjar/org/jctools/queues/MessagePassingQueueUtil.java

\* /opt/ws\_local/PERMITS\_SQL/1093815924\_1601014602.33/0/jctools-core-3-1-0-sourcesjar/org/jctools/queues/atomic/MpmcAtomicArrayQueue.java

\* /opt/ws\_local/PERMITS\_SQL/1093815924\_1601014602.33/0/jctools-core-3-1-0-sourcesjar/org/jctools/util/UnsafeJvmInfo.java

\* /opt/ws\_local/PERMITS\_SQL/1093815924\_1601014602.33/0/jctools-core-3-1-0-sourcesjar/org/jctools/queues/atomic/LinkedQueueAtomicNode.java

\* /opt/ws\_local/PERMITS\_SQL/1093815924\_1601014602.33/0/jctools-core-3-1-0-sourcesjar/org/jctools/queues/SpscLinkedQueue.java

\* /opt/ws\_local/PERMITS\_SQL/1093815924\_1601014602.33/0/jctools-core-3-1-0-sourcesjar/org/jctools/queues/MpscUnboundedXaddArrayQueue.java

\* /opt/ws\_local/PERMITS\_SQL/1093815924\_1601014602.33/0/jctools-core-3-1-0-sourcesjar/org/jctools/queues/spec/Preference.java

\* /opt/ws\_local/PERMITS\_SQL/1093815924\_1601014602.33/0/jctools-core-3-1-0-sourcesjar/org/jctools/queues/atomic/MpscAtomicArrayQueue.java

\* /opt/ws\_local/PERMITS\_SQL/1093815924\_1601014602.33/0/jctools-core-3-1-0-sourcesjar/org/jctools/queues/MessagePassingQueue.java

\* /opt/ws\_local/PERMITS\_SQL/1093815924\_1601014602.33/0/jctools-core-3-1-0-sourcesjar/org/jctools/queues/SupportsIterator.java

\* /opt/ws\_local/PERMITS\_SQL/1093815924\_1601014602.33/0/jctools-core-3-1-0-sourcesjar/org/jctools/queues/MpmcUnboundedXaddArrayQueue.java

\* /opt/ws\_local/PERMITS\_SQL/1093815924\_1601014602.33/0/jctools-core-3-1-0-sourcesjar/org/jctools/queues/MpscGrowableArrayQueue.java

\* /opt/ws\_local/PERMITS\_SQL/1093815924\_1601014602.33/0/jctools-core-3-1-0-sourcesjar/org/jctools/queues/atomic/BaseSpscLinkedAtomicArrayQueue.java

\* /opt/ws\_local/PERMITS\_SQL/1093815924\_1601014602.33/0/jctools-core-3-1-0-sourcesjar/org/jctools/queues/atomic/AtomicQueueFactory.java

\* /opt/ws\_local/PERMITS\_SQL/1093815924\_1601014602.33/0/jctools-core-3-1-0-sourcesjar/org/jctools/queues/MpmcArrayQueue.java

\* /opt/ws\_local/PERMITS\_SQL/1093815924\_1601014602.33/0/jctools-core-3-1-0-sourcesjar/org/jctools/queues/atomic/SpscAtomicArrayQueue.java

\* /opt/ws\_local/PERMITS\_SQL/1093815924\_1601014602.33/0/jctools-core-3-1-0-sourcesjar/org/jctools/queues/atomic/SpscLinkedAtomicQueue.java

\* /opt/ws\_local/PERMITS\_SQL/1093815924\_1601014602.33/0/jctools-core-3-1-0-sourcesjar/org/jctools/queues/SpmcArrayQueue.java

\* /opt/ws\_local/PERMITS\_SQL/1093815924\_1601014602.33/0/jctools-core-3-1-0-sourcesjar/org/jctools/maps/AbstractEntry.java

\* /opt/ws\_local/PERMITS\_SQL/1093815924\_1601014602.33/0/jctools-core-3-1-0-sourcesjar/org/jctools/queues/MpmcUnboundedXaddChunk.java

\* /opt/ws\_local/PERMITS\_SQL/1093815924\_1601014602.33/0/jctools-core-3-1-0-sourcesjar/org/jctools/queues/MpscChunkedArrayQueue.java

\* /opt/ws\_local/PERMITS\_SQL/1093815924\_1601014602.33/0/jctools-core-3-1-0-sourcesjar/org/jctools/maps/NonBlockingHashMapLong.java

\* /opt/ws\_local/PERMITS\_SQL/1093815924\_1601014602.33/0/jctools-core-3-1-0-sourcesjar/org/jctools/queues/atomic/MpscChunkedAtomicArrayQueue.java

\* /opt/ws\_local/PERMITS\_SQL/1093815924\_1601014602.33/0/jctools-core-3-1-0-sourcesjar/org/jctools/queues/ConcurrentSequencedCircularArrayQueue.java

\* /opt/ws\_local/PERMITS\_SQL/1093815924\_1601014602.33/0/jctools-core-3-1-0-sourcesjar/org/jctools/util/UnsafeLongArrayAccess.java

\* /opt/ws\_local/PERMITS\_SQL/1093815924\_1601014602.33/0/jctools-core-3-1-0-sourcesjar/org/jctools/queues/MpscBlockingConsumerArrayQueue.java

\* /opt/ws\_local/PERMITS\_SQL/1093815924\_1601014602.33/0/jctools-core-3-1-0-sourcesjar/org/jctools/queues/atomic/BaseMpscLinkedAtomicArrayQueue.java

\* /opt/ws\_local/PERMITS\_SQL/1093815924\_1601014602.33/0/jctools-core-3-1-0-sourcesjar/org/jctools/maps/NonBlockingHashMap.java

\* /opt/ws\_local/PERMITS\_SQL/1093815924\_1601014602.33/0/jctools-core-3-1-0-sourcesjar/org/jctools/queues/BaseMpscLinkedArrayQueue.java

\* /opt/ws\_local/PERMITS\_SQL/1093815924\_1601014602.33/0/jctools-core-3-1-0-sourcesjar/org/jctools/queues/atomic/MpscGrowableAtomicArrayQueue.java

\* /opt/ws\_local/PERMITS\_SQL/1093815924\_1601014602.33/0/jctools-core-3-1-0-sourcesjar/org/jctools/maps/NonBlockingIdentityHashMap.java

\* /opt/ws\_local/PERMITS\_SQL/1093815924\_1601014602.33/0/jctools-core-3-1-0-sourcesjar/org/jctools/queues/BaseLinkedQueue.java

\* /opt/ws\_local/PERMITS\_SQL/1093815924\_1601014602.33/0/jctools-core-3-1-0-sourcesjar/org/jctools/util/InternalAPI.java

\* /opt/ws\_local/PERMITS\_SQL/1093815924\_1601014602.33/0/jctools-core-3-1-0-sourcesjar/org/jctools/maps/NonBlockingHashSet.java

\* /opt/ws\_local/PERMITS\_SQL/1093815924\_1601014602.33/0/jctools-core-3-1-0-sourcesjar/org/jctools/util/Pow2.java

\* /opt/ws\_local/PERMITS\_SQL/1093815924\_1601014602.33/0/jctools-core-3-1-0-sourcesjar/org/jctools/queues/spec/ConcurrentQueueSpec.java

\* /opt/ws\_local/PERMITS\_SQL/1093815924\_1601014602.33/0/jctools-core-3-1-0-sourcesjar/org/jctools/queues/atomic/SpscChunkedAtomicArrayQueue.java

\* /opt/ws\_local/PERMITS\_SQL/1093815924\_1601014602.33/0/jctools-core-3-1-0-sourcesjar/org/jctools/maps/ConcurrentAutoTable.java

\* /opt/ws\_local/PERMITS\_SQL/1093815924\_1601014602.33/0/jctools-core-3-1-0-sourcesjar/org/jctools/queues/MpscUnboundedXaddChunk.java

\* /opt/ws\_local/PERMITS\_SQL/1093815924\_1601014602.33/0/jctools-core-3-1-0-sourcesjar/org/jctools/queues/atomic/MpscUnboundedAtomicArrayQueue.java

\* /opt/ws\_local/PERMITS\_SQL/1093815924\_1601014602.33/0/jctools-core-3-1-0-sourcesjar/org/jctools/queues/LinkedQueueNode.java

\* /opt/ws\_local/PERMITS\_SQL/1093815924\_1601014602.33/0/jctools-core-3-1-0-sourcesjar/org/jctools/queues/SpscUnboundedArrayQueue.java

\* /opt/ws\_local/PERMITS\_SQL/1093815924\_1601014602.33/0/jctools-core-3-1-0-sourcesjar/org/jctools/util/PortableJvmInfo.java

\* /opt/ws\_local/PERMITS\_SQL/1093815924\_1601014602.33/0/jctools-core-3-1-0-sourcesjar/org/jctools/queues/ConcurrentCircularArrayQueue.java

\* /opt/ws\_local/PERMITS\_SQL/1093815924\_1601014602.33/0/jctools-core-3-1-0-sourcesjar/org/jctools/maps/NonBlockingSetInt.java

\* /opt/ws\_local/PERMITS\_SQL/1093815924\_1601014602.33/0/jctools-core-3-1-0-sourcesjar/org/jctools/queues/atomic/BaseLinkedAtomicQueue.java

\* /opt/ws\_local/PERMITS\_SQL/1093815924\_1601014602.33/0/jctools-core-3-1-0-sourcesjar/org/jctools/queues/atomic/SequencedAtomicReferenceArrayQueue.java

\* /opt/ws\_local/PERMITS\_SQL/1093815924\_1601014602.33/0/jctools-core-3-1-0-sourcesjar/org/jctools/queues/MpscLinkedQueue.java

\* /opt/ws\_local/PERMITS\_SQL/1093815924\_1601014602.33/0/jctools-core-3-1-0-sourcesjar/org/jctools/util/UnsafeRefArrayAccess.java

\* /opt/ws\_local/PERMITS\_SQL/1093815924\_1601014602.33/0/jctools-core-3-1-0-sourcesjar/org/jctools/queues/MpscCompoundQueue.java

\* /opt/ws\_local/PERMITS\_SQL/1093815924\_1601014602.33/0/jctools-core-3-1-0-sourcesjar/org/jctools/queues/SpscChunkedArrayQueue.java

\* /opt/ws\_local/PERMITS\_SQL/1093815924\_1601014602.33/0/jctools-core-3-1-0-sourcesjar/org/jctools/queues/SpscArrayQueue.java

\* /opt/ws\_local/PERMITS\_SQL/1093815924\_1601014602.33/0/jctools-core-3-1-0-sourcesjar/org/jctools/queues/atomic/AtomicReferenceArrayQueue.java

\* /opt/ws\_local/PERMITS\_SQL/1093815924\_1601014602.33/0/jctools-core-3-1-0-sourcesjar/org/jctools/queues/QueueFactory.java

\* /opt/ws\_local/PERMITS\_SQL/1093815924\_1601014602.33/0/jctools-core-3-1-0-sourcesjar/org/jctools/queues/MpscArrayQueue.java

\* /opt/ws\_local/PERMITS\_SQL/1093815924\_1601014602.33/0/jctools-core-3-1-0-sourcesjar/org/jctools/util/UnsafeAccess.java

\* /opt/ws\_local/PERMITS\_SQL/1093815924\_1601014602.33/0/jctools-core-3-1-0-sourcesjar/org/jctools/queues/MpscUnboundedArrayQueue.java

\* /opt/ws\_local/PERMITS\_SQL/1093815924\_1601014602.33/0/jctools-core-3-1-0-sourcesjar/org/jctools/queues/atomic/SpscGrowableAtomicArrayQueue.java

\* /opt/ws\_local/PERMITS\_SQL/1093815924\_1601014602.33/0/jctools-core-3-1-0-sourcesjar/org/jctools/queues/IndexedQueueSizeUtil.java

\* /opt/ws\_local/PERMITS\_SQL/1093815924\_1601014602.33/0/jctools-core-3-1-0-sourcesjar/org/jctools/queues/atomic/MpscLinkedAtomicQueue.java

\* /opt/ws\_local/PERMITS\_SQL/1093815924\_1601014602.33/0/jctools-core-3-1-0-sourcesjar/org/jctools/queues/SpscGrowableArrayQueue.java

\* /opt/ws\_local/PERMITS\_SQL/1093815924\_1601014602.33/0/jctools-core-3-1-0-sourcesjar/org/jctools/util/RangeUtil.java

\* /opt/ws\_local/PERMITS\_SQL/1093815924\_1601014602.33/0/jctools-core-3-1-0-sourcesjar/org/jctools/queues/package-info.java

\* /opt/ws\_local/PERMITS\_SQL/1093815924\_1601014602.33/0/jctools-core-3-1-0-sourcesjar/org/jctools/queues/BaseSpscLinkedArrayQueue.java

No license file was found, but licenses were detected in source scan.

<project xmlns="http://maven.apache.org/POM/4.0.0" xmlns:xsi="http://www.w3.org/2001/XMLSchema-instance" xsi:schemaLocation="http://maven.apache.org/POM/4.0.0 http://maven.apache.org/maven-v4\_0\_0.xsd"> <modelVersion>4.0.0</modelVersion>

 <artifactId>jctools-core</artifactId>

 <groupId>org.jctools</groupId>

 <version>3.1.0</version>

 <name>Java Concurrency Tools Core Library</name>

 <description>Java Concurrency Tools Core Library</description>

 <packaging>bundle</packaging>

 <dependencies> <dependency> <groupId>org.hamcrest</groupId>

 <artifactId>hamcrest-all</artifactId> <version>\${hamcrest.version}</version> <scope>test</scope> </dependency>

 <dependency> <groupId>junit</groupId> <artifactId>junit</artifactId> <version>\${junit.version}</version> <scope>test</scope> </dependency>

 <dependency>

 <groupId>com.google.guava</groupId>

 <artifactId>guava-testlib</artifactId>

 <version>\${guava-testlib.version}</version>

 <scope>test</scope>

 </dependency>

 </dependencies>

 <build>

 <plugins>

 <plugin>

 <groupId>org.apache.maven.plugins</groupId>

 <artifactId>maven-surefire-plugin</artifactId>

```
				<version>3.0.0-M3</version>
```
 <configuration>

 <includes>

 <include>\*</include>

```
					</includes>
```
 </configuration>

 </plugin>

 <plugin>

 <groupId>org.apache.felix</groupId>

 <artifactId>maven-bundle-plugin</artifactId>

```
				<version>4.2.1</version>
```
 <extensions>true</extensions>

 <configuration>

 <instructions>

 <Import-Package>sun.misc;resolution:=optional</Import-Package>

 </instructions>

 </configuration>

 </plugin>

 <plugin>

 <groupId>org.apache.maven.plugins</groupId>

 <artifactId>maven-source-plugin</artifactId>

 <version>3.2.0</version>

 <executions>

<execution>

 <id>attach-sources</id> <phase>verify</phase> <goals> <goal>jar-no-fork</goal> </goals> </execution> </executions> </plugin> <plugin> <groupId>org.apache.maven.plugins</groupId> <artifactId>maven-javadoc-plugin</artifactId> <version>3.1.1</version> <configuration> <additionalOptions> <additionalOption>-Xdoclint:none</additionalOption> </additionalOptions> <source>8</source> </configuration> <executions> <execution> <id>attach-javadocs</id> <goals> <goal>jar</goal> </goals> </execution> </executions> </plugin> </plugins> </build> <distributionManagement> <repository> <id>bintray-jctools-jctools</id> <name>jctools-jctools</name> <url>https://api.bintray.com/maven/jctools/jctools/jctools-core/;publish=1</url> </repository> </distributionManagement> <url>https://github.com/JCTools</url> <inceptionYear>2013</inceptionYear> <licenses> <license> <name>Apache License, Version 2.0</name> <url>http://www.apache.org/licenses/LICENSE-2.0.txt</url> <distribution>repo</distribution> </license>

 </licenses>

 $<$ scm $>$  <url>https://github.com/JCTools/JCTools</url> <connection>scm:git:https://github.com/JCTools/JCTools</connection> <tag>HEAD</tag>  $<$ /scm $>$ 

 <developers> <developer> <url>https://github.com/nitsanw</url> </developer> <developer> <url>https://github.com/mjpt777</url> </developer> <developer> <url>https://github.com/RichardWarburton</url> </developer> <developer> <url>https://github.com/kay</url> </developer> <developer> <url>https://github.com/franz1981</url> </developer> </developers>

 <prerequisites> <maven>3.5.0</maven> </prerequisites>

 <properties> <project.build.sourceEncoding>UTF-8</project.build.sourceEncoding> <java.version>1.6</java.version> <java.test.version>1.8</java.test.version>

```
		<maven.compiler.source>${java.version}</maven.compiler.source>
		<maven.compiler.target>${java.version}</maven.compiler.target>
		<maven.compiler.testSource>${java.test.version}</maven.compiler.testSource>
		<maven.compiler.testTarget>${java.test.version}</maven.compiler.testTarget>
```

```
		<hamcrest.version>1.3</hamcrest.version>
		<junit.version>4.12</junit.version>
		<guava-testlib.version>21.0</guava-testlib.version>
	</properties>
</project>
```
Found in path(s):

```
* /opt/ws_local/PERMITS_SQL/1093815924_1601014602.33/0/jctools-core-3-1-0-sources-jar/META-
INF/maven/org.jctools/jctools-core/pom.xml
```
# **1.368 aws-java-sdk-dataexchange 1.12.377**

**1.368.1 Available under license :** 

Apache-2.0

# **1.369 acl 2.2.51-15.el7**

# **1.369.1 Available under license :**

Most components of the "acl" package are licensed under Version 2.1 of the GNU Lesser General Public License (see COPYING.LGPL).

Some components (as annotated in the source) are licensed under Version 2 of the GNU General Public License (see below),

----------------------------------------------------------------------

 GNU GENERAL PUBLIC LICENSE Version 2, June 1991

Copyright (C) 1989, 1991 Free Software Foundation, Inc., 51 Franklin Street, Fifth Floor, Boston, MA 02110-1301 USA Everyone is permitted to copy and distribute verbatim copies of this license document, but changing it is not allowed.

 Preamble

 The licenses for most software are designed to take away your freedom to share and change it. By contrast, the GNU General Public License is intended to guarantee your freedom to share and change free software--to make sure the software is free for all its users. This General Public License applies to most of the Free Software Foundation's software and to any other program whose authors commit to using it. (Some other Free Software Foundation software is covered by the GNU Lesser General Public License instead.) You can apply it to your programs, too.

 When we speak of free software, we are referring to freedom, not price. Our General Public Licenses are designed to make sure that you have the freedom to distribute copies of free software (and charge for this service if you wish), that you receive source code or can get it if you want it, that you can change the software or use pieces of it in new free programs; and that you know you can do these things.

 To protect your rights, we need to make restrictions that forbid anyone to deny you these rights or to ask you to surrender the rights. These restrictions translate to certain responsibilities for you if you distribute copies of the software, or if you modify it.

 For example, if you distribute copies of such a program, whether gratis or for a fee, you must give the recipients all the rights that you have. You must make sure that they, too, receive or can get the source code. And you must show them these terms so they know their rights.

We protect your rights with two steps: (1) copyright the software, and (2) offer you this license which gives you legal permission to copy, distribute and/or modify the software.

 Also, for each author's protection and ours, we want to make certain that everyone understands that there is no warranty for this free software. If the software is modified by someone else and passed on, we want its recipients to know that what they have is not the original, so that any problems introduced by others will not reflect on the original authors' reputations.

 Finally, any free program is threatened constantly by software patents. We wish to avoid the danger that redistributors of a free program will individually obtain patent licenses, in effect making the program proprietary. To prevent this, we have made it clear that any patent must be licensed for everyone's free use or not licensed at all.

 The precise terms and conditions for copying, distribution and modification follow.

### GNU GENERAL PUBLIC LICENSE TERMS AND CONDITIONS FOR COPYING, DISTRIBUTION AND MODIFICATION

 0. This License applies to any program or other work which contains a notice placed by the copyright holder saying it may be distributed under the terms of this General Public License. The "Program", below, refers to any such program or work, and a "work based on the Program" means either the Program or any derivative work under copyright law: that is to say, a work containing the Program or a portion of it, either verbatim or with modifications and/or translated into another language. (Hereinafter, translation is included without limitation in the term "modification".) Each licensee is addressed as "you".

Activities other than copying, distribution and modification are not covered by this License; they are outside its scope. The act of running the Program is not restricted, and the output from the Program is covered only if its contents constitute a work based on the Program (independent of having been made by running the Program). Whether that is true depends on what the Program does.

 1. You may copy and distribute verbatim copies of the Program's source code as you receive it, in any medium, provided that you conspicuously and appropriately publish on each copy an appropriate copyright notice and disclaimer of warranty; keep intact all the notices that refer to this License and to the absence of any warranty; and give any other recipients of the Program a copy of this License along with the Program.

You may charge a fee for the physical act of transferring a copy, and you may at your option offer warranty protection in exchange for a fee.

 2. You may modify your copy or copies of the Program or any portion of it, thus forming a work based on the Program, and copy and distribute such modifications or work under the terms of Section 1 above, provided that you also meet all of these conditions:

 a) You must cause the modified files to carry prominent notices stating that you changed the files and the date of any change.

 b) You must cause any work that you distribute or publish, that in whole or in part contains or is derived from the Program or any part thereof, to be licensed as a whole at no charge to all third parties under the terms of this License.

 c) If the modified program normally reads commands interactively when run, you must cause it, when started running for such interactive use in the most ordinary way, to print or display an announcement including an appropriate copyright notice and a notice that there is no warranty (or else, saying that you provide a warranty) and that users may redistribute the program under these conditions, and telling the user how to view a copy of this License. (Exception: if the Program itself is interactive but does not normally print such an announcement, your work based on the Program is not required to print an announcement.)

These requirements apply to the modified work as a whole. If identifiable sections of that work are not derived from the Program, and can be reasonably considered independent and separate works in themselves, then this License, and its terms, do not apply to those sections when you distribute them as separate works. But when you distribute the same sections as part of a whole which is a work based on the Program, the distribution of the whole must be on the terms of this License, whose permissions for other licensees extend to the entire whole, and thus to each and every part regardless of who wrote it.

Thus, it is not the intent of this section to claim rights or contest your rights to work written entirely by you; rather, the intent is to exercise the right to control the distribution of derivative or collective works based on the Program.

In addition, mere aggregation of another work not based on the Program with the Program (or with a work based on the Program) on a volume of a storage or distribution medium does not bring the other work under the scope of this License.

 3. You may copy and distribute the Program (or a work based on it, under Section 2) in object code or executable form under the terms of Sections 1 and 2 above provided that you also do one of the following:

 a) Accompany it with the complete corresponding machine-readable source code, which must be distributed under the terms of Sections 1 and 2 above on a medium customarily used for software interchange; or,

 b) Accompany it with a written offer, valid for at least three years, to give any third party, for a charge no more than your cost of physically performing source distribution, a complete machine-readable copy of the corresponding source code, to be distributed under the terms of Sections 1 and 2 above on a medium customarily used for software interchange; or,

 c) Accompany it with the information you received as to the offer to distribute corresponding source code. (This alternative is allowed only for noncommercial distribution and only if you received the program in object code or executable form with such an offer, in accord with Subsection b above.)

The source code for a work means the preferred form of the work for making modifications to it. For an executable work, complete source code means all the source code for all modules it contains, plus any associated interface definition files, plus the scripts used to control compilation and installation of the executable. However, as a special exception, the source code distributed need not include anything that is normally distributed (in either source or binary form) with the major components (compiler, kernel, and so on) of the operating system on which the executable runs, unless that component itself accompanies the executable.

If distribution of executable or object code is made by offering access to copy from a designated place, then offering equivalent access to copy the source code from the same place counts as distribution of the source code, even though third parties are not compelled to copy the source along with the object code.

 4. You may not copy, modify, sublicense, or distribute the Program except as expressly provided under this License. Any attempt

otherwise to copy, modify, sublicense or distribute the Program is void, and will automatically terminate your rights under this License. However, parties who have received copies, or rights, from you under this License will not have their licenses terminated so long as such parties remain in full compliance.

 5. You are not required to accept this License, since you have not signed it. However, nothing else grants you permission to modify or distribute the Program or its derivative works. These actions are prohibited by law if you do not accept this License. Therefore, by modifying or distributing the Program (or any work based on the Program), you indicate your acceptance of this License to do so, and all its terms and conditions for copying, distributing or modifying the Program or works based on it.

 6. Each time you redistribute the Program (or any work based on the Program), the recipient automatically receives a license from the original licensor to copy, distribute or modify the Program subject to these terms and conditions. You may not impose any further restrictions on the recipients' exercise of the rights granted herein. You are not responsible for enforcing compliance by third parties to this License.

 7. If, as a consequence of a court judgment or allegation of patent infringement or for any other reason (not limited to patent issues), conditions are imposed on you (whether by court order, agreement or otherwise) that contradict the conditions of this License, they do not excuse you from the conditions of this License. If you cannot distribute so as to satisfy simultaneously your obligations under this License and any other pertinent obligations, then as a consequence you may not distribute the Program at all. For example, if a patent license would not permit royalty-free redistribution of the Program by all those who receive copies directly or indirectly through you, then the only way you could satisfy both it and this License would be to refrain entirely from distribution of the Program.

If any portion of this section is held invalid or unenforceable under any particular circumstance, the balance of the section is intended to apply and the section as a whole is intended to apply in other circumstances.

It is not the purpose of this section to induce you to infringe any patents or other property right claims or to contest validity of any such claims; this section has the sole purpose of protecting the integrity of the free software distribution system, which is implemented by public license practices. Many people have made generous contributions to the wide range of software distributed through that system in reliance on consistent application of that

system; it is up to the author/donor to decide if he or she is willing to distribute software through any other system and a licensee cannot impose that choice.

This section is intended to make thoroughly clear what is believed to be a consequence of the rest of this License.

 8. If the distribution and/or use of the Program is restricted in certain countries either by patents or by copyrighted interfaces, the original copyright holder who places the Program under this License may add an explicit geographical distribution limitation excluding those countries, so that distribution is permitted only in or among countries not thus excluded. In such case, this License incorporates the limitation as if written in the body of this License.

 9. The Free Software Foundation may publish revised and/or new versions of the General Public License from time to time. Such new versions will be similar in spirit to the present version, but may differ in detail to address new problems or concerns.

Each version is given a distinguishing version number. If the Program specifies a version number of this License which applies to it and "any later version", you have the option of following the terms and conditions either of that version or of any later version published by the Free Software Foundation. If the Program does not specify a version number of this License, you may choose any version ever published by the Free Software Foundation.

 10. If you wish to incorporate parts of the Program into other free programs whose distribution conditions are different, write to the author to ask for permission. For software which is copyrighted by the Free Software Foundation, write to the Free Software Foundation; we sometimes make exceptions for this. Our decision will be guided by the two goals of preserving the free status of all derivatives of our free software and of promoting the sharing and reuse of software generally.

#### NO WARRANTY

 11. BECAUSE THE PROGRAM IS LICENSED FREE OF CHARGE, THERE IS NO WARRANTY FOR THE PROGRAM, TO THE EXTENT PERMITTED BY APPLICABLE LAW. EXCEPT WHEN OTHERWISE STATED IN WRITING THE COPYRIGHT HOLDERS AND/OR OTHER PARTIES PROVIDE THE PROGRAM "AS IS" WITHOUT WARRANTY OF ANY KIND, EITHER EXPRESSED OR IMPLIED, INCLUDING, BUT NOT LIMITED TO, THE IMPLIED WARRANTIES OF MERCHANTABILITY AND FITNESS FOR A PARTICULAR PURPOSE. THE ENTIRE RISK AS TO THE QUALITY AND PERFORMANCE OF THE PROGRAM IS WITH YOU. SHOULD THE PROGRAM PROVE DEFECTIVE, YOU ASSUME THE COST OF ALL NECESSARY SERVICING, REPAIR OR CORRECTION.

 12. IN NO EVENT UNLESS REQUIRED BY APPLICABLE LAW OR AGREED TO IN WRITING WILL ANY COPYRIGHT HOLDER, OR ANY OTHER PARTY WHO MAY MODIFY AND/OR REDISTRIBUTE THE PROGRAM AS PERMITTED ABOVE, BE LIABLE TO YOU FOR DAMAGES, INCLUDING ANY GENERAL, SPECIAL, INCIDENTAL OR CONSEQUENTIAL DAMAGES ARISING OUT OF THE USE OR INABILITY TO USE THE PROGRAM (INCLUDING BUT NOT LIMITED TO LOSS OF DATA OR DATA BEING RENDERED INACCURATE OR LOSSES SUSTAINED BY YOU OR THIRD PARTIES OR A FAILURE OF THE PROGRAM TO OPERATE WITH ANY OTHER PROGRAMS), EVEN IF SUCH HOLDER OR OTHER PARTY HAS BEEN ADVISED OF THE POSSIBILITY OF SUCH DAMAGES.

#### END OF TERMS AND CONDITIONS

 How to Apply These Terms to Your New Programs

 If you develop a new program, and you want it to be of the greatest possible use to the public, the best way to achieve this is to make it free software which everyone can redistribute and change under these terms.

 To do so, attach the following notices to the program. It is safest to attach them to the start of each source file to most effectively convey the exclusion of warranty; and each file should have at least the "copyright" line and a pointer to where the full notice is found.

 <one line to give the program's name and a brief idea of what it does.> Copyright  $(C)$  <year > <name of author>

 This program is free software; you can redistribute it and/or modify it under the terms of the GNU General Public License as published by the Free Software Foundation; either version 2 of the License, or (at your option) any later version.

 This program is distributed in the hope that it will be useful, but WITHOUT ANY WARRANTY; without even the implied warranty of MERCHANTABILITY or FITNESS FOR A PARTICULAR PURPOSE. See the GNU General Public License for more details.

 You should have received a copy of the GNU General Public License along with this program; if not, write to the Free Software Foundation, Inc., 51 Franklin Street, Fifth Floor, Boston, MA 02110-1301 USA.

Also add information on how to contact you by electronic and paper mail.

If the program is interactive, make it output a short notice like this when it starts in an interactive mode:

 Gnomovision version 69, Copyright (C) year name of author Gnomovision comes with ABSOLUTELY NO WARRANTY; for details type `show w'. This is free software, and you are welcome to redistribute it

under certain conditions; type `show c' for details.

The hypothetical commands `show w' and `show c' should show the appropriate parts of the General Public License. Of course, the commands you use may be called something other than `show w' and `show c'; they could even be mouse-clicks or menu items--whatever suits your program.

You should also get your employer (if you work as a programmer) or your school, if any, to sign a "copyright disclaimer" for the program, if necessary. Here is a sample; alter the names:

 Yoyodyne, Inc., hereby disclaims all copyright interest in the program `Gnomovision' (which makes passes at compilers) written by James Hacker.

 <signature of Ty Coon>, 1 April 1989 Ty Coon, President of Vice

This General Public License does not permit incorporating your program into proprietary programs. If your program is a subroutine library, you may consider it more useful to permit linking proprietary applications with the library. If this is what you want to do, use the GNU Lesser General Public License instead of this License. This package was debianized by Nathan Scott nathans@debian.org on Tue, 26 Feb 2002 13:25:26 +1100

It can be downloaded from ftp://acl.bestbits.at/

Copyright:

Copyright (C) 2001 Andreas Gruenbacher. Copyright (C) 2001-2002 Silicon Graphics, Inc. All Rights Reserved.

You are free to distribute this software under Version 2.1 of the GNU Lesser General Public License. On Debian systems, refer to /usr/share/common-licenses/LGPL-2.1 for the complete text of the GNU Lesser General Public License.

Certain components (as annotated in the source) are licensed under the terms of the GNU General Public License. On Debian systems, the complete text of the GNU General Public License can be found in /usr/share/common-licenses/GPL file. Most components of the "acl" package are licensed under Version 2.1 of the GNU Lesser General Public License (see below). below.

Some components (as annotated in the source) are licensed under Version 2 of the GNU General Public License (see COPYING).

## GNU LESSER GENERAL PUBLIC LICENSE Version 2.1, February 1999

----------------------------------------------------------------------

Copyright (C) 1991, 1999 Free Software Foundation, Inc. 51 Franklin Street, Fifth Floor, Boston, MA 02110-1301 USA Everyone is permitted to copy and distribute verbatim copies of this license document, but changing it is not allowed.

[This is the first released version of the Lesser GPL. It also counts as the successor of the GNU Library Public License, version 2, hence the version number 2.1.]

#### Preamble

 The licenses for most software are designed to take away your freedom to share and change it. By contrast, the GNU General Public Licenses are intended to guarantee your freedom to share and change free software--to make sure the software is free for all its users.

 This license, the Lesser General Public License, applies to some specially designated software packages--typically libraries--of the Free Software Foundation and other authors who decide to use it. You can use it too, but we suggest you first think carefully about whether this license or the ordinary General Public License is the better strategy to use in any particular case, based on the explanations below.

 When we speak of free software, we are referring to freedom of use, not price. Our General Public Licenses are designed to make sure that you have the freedom to distribute copies of free software (and charge for this service if you wish); that you receive source code or can get it if you want it; that you can change the software and use pieces of it in new free programs; and that you are informed that you can do these things.

 To protect your rights, we need to make restrictions that forbid distributors to deny you these rights or to ask you to surrender these rights. These restrictions translate to certain responsibilities for you if you distribute copies of the library or if you modify it.

 For example, if you distribute copies of the library, whether gratis or for a fee, you must give the recipients all the rights that we gave you. You must make sure that they, too, receive or can get the source code. If you link other code with the library, you must provide complete object files to the recipients, so that they can relink them with the library after making changes to the library and recompiling it. And you must show them these terms so they know their rights.

We protect your rights with a two-step method: (1) we copyright the library, and (2) we offer you this license, which gives you legal permission to copy, distribute and/or modify the library.

 To protect each distributor, we want to make it very clear that there is no warranty for the free library. Also, if the library is modified by someone else and passed on, the recipients should know that what they have is not the original version, so that the original author's reputation will not be affected by problems that might be introduced by others.

 Finally, software patents pose a constant threat to the existence of any free program. We wish to make sure that a company cannot effectively restrict the users of a free program by obtaining a restrictive license from a patent holder. Therefore, we insist that any patent license obtained for a version of the library must be consistent with the full freedom of use specified in this license.

 Most GNU software, including some libraries, is covered by the ordinary GNU General Public License. This license, the GNU Lesser General Public License, applies to certain designated libraries, and is quite different from the ordinary General Public License. We use this license for certain libraries in order to permit linking those libraries into non-free programs.

 When a program is linked with a library, whether statically or using a shared library, the combination of the two is legally speaking a combined work, a derivative of the original library. The ordinary General Public License therefore permits such linking only if the entire combination fits its criteria of freedom. The Lesser General Public License permits more lax criteria for linking other code with the library.

 We call this license the "Lesser" General Public License because it does Less to protect the user's freedom than the ordinary General Public License. It also provides other free software developers Less of an advantage over competing non-free programs. These disadvantages are the reason we use the ordinary General Public License for many libraries. However, the Lesser license provides advantages in certain special circumstances.

 For example, on rare occasions, there may be a special need to encourage the widest possible use of a certain library, so that it becomes a de-facto standard. To achieve this, non-free programs must be allowed to use the library. A more frequent case is that a free library does the same job as widely used non-free libraries. In this case, there is little to gain by limiting the free library to free

software only, so we use the Lesser General Public License.

 In other cases, permission to use a particular library in non-free programs enables a greater number of people to use a large body of free software. For example, permission to use the GNU C Library in non-free programs enables many more people to use the whole GNU operating system, as well as its variant, the GNU/Linux operating system.

 Although the Lesser General Public License is Less protective of the users' freedom, it does ensure that the user of a program that is linked with the Library has the freedom and the wherewithal to run that program using a modified version of the Library.

 The precise terms and conditions for copying, distribution and modification follow. Pay close attention to the difference between a "work based on the library" and a "work that uses the library". The former contains code derived from the library, whereas the latter must be combined with the library in order to run.

### GNU LESSER GENERAL PUBLIC LICENSE TERMS AND CONDITIONS FOR COPYING, DISTRIBUTION AND MODIFICATION

 0. This License Agreement applies to any software library or other program which contains a notice placed by the copyright holder or other authorized party saying it may be distributed under the terms of this Lesser General Public License (also called "this License"). Each licensee is addressed as "you".

 A "library" means a collection of software functions and/or data prepared so as to be conveniently linked with application programs (which use some of those functions and data) to form executables.

 The "Library", below, refers to any such software library or work which has been distributed under these terms. A "work based on the Library" means either the Library or any derivative work under copyright law: that is to say, a work containing the Library or a portion of it, either verbatim or with modifications and/or translated straightforwardly into another language. (Hereinafter, translation is included without limitation in the term "modification".)

 "Source code" for a work means the preferred form of the work for making modifications to it. For a library, complete source code means all the source code for all modules it contains, plus any associated interface definition files, plus the scripts used to control compilation and installation of the library.

Activities other than copying, distribution and modification are not

covered by this License; they are outside its scope. The act of running a program using the Library is not restricted, and output from such a program is covered only if its contents constitute a work based on the Library (independent of the use of the Library in a tool for writing it). Whether that is true depends on what the Library does and what the program that uses the Library does.

 1. You may copy and distribute verbatim copies of the Library's complete source code as you receive it, in any medium, provided that you conspicuously and appropriately publish on each copy an appropriate copyright notice and disclaimer of warranty; keep intact all the notices that refer to this License and to the absence of any warranty; and distribute a copy of this License along with the Library.

 You may charge a fee for the physical act of transferring a copy, and you may at your option offer warranty protection in exchange for a fee.

 2. You may modify your copy or copies of the Library or any portion of it, thus forming a work based on the Library, and copy and distribute such modifications or work under the terms of Section 1 above, provided that you also meet all of these conditions:

a) The modified work must itself be a software library.

 b) You must cause the files modified to carry prominent notices stating that you changed the files and the date of any change.

 c) You must cause the whole of the work to be licensed at no charge to all third parties under the terms of this License.

 d) If a facility in the modified Library refers to a function or a table of data to be supplied by an application program that uses the facility, other than as an argument passed when the facility is invoked, then you must make a good faith effort to ensure that, in the event an application does not supply such function or table, the facility still operates, and performs whatever part of its purpose remains meaningful.

 (For example, a function in a library to compute square roots has a purpose that is entirely well-defined independent of the application. Therefore, Subsection 2d requires that any application-supplied function or table used by this function must be optional: if the application does not supply it, the square root function must still compute square roots.)

These requirements apply to the modified work as a whole. If

identifiable sections of that work are not derived from the Library, and can be reasonably considered independent and separate works in themselves, then this License, and its terms, do not apply to those sections when you distribute them as separate works. But when you distribute the same sections as part of a whole which is a work based on the Library, the distribution of the whole must be on the terms of this License, whose permissions for other licensees extend to the entire whole, and thus to each and every part regardless of who wrote it.

Thus, it is not the intent of this section to claim rights or contest your rights to work written entirely by you; rather, the intent is to exercise the right to control the distribution of derivative or collective works based on the Library.

In addition, mere aggregation of another work not based on the Library with the Library (or with a work based on the Library) on a volume of a storage or distribution medium does not bring the other work under the scope of this License.

 3. You may opt to apply the terms of the ordinary GNU General Public License instead of this License to a given copy of the Library. To do this, you must alter all the notices that refer to this License, so that they refer to the ordinary GNU General Public License, version 2, instead of to this License. (If a newer version than version 2 of the ordinary GNU General Public License has appeared, then you can specify that version instead if you wish.) Do not make any other change in these notices.

 Once this change is made in a given copy, it is irreversible for that copy, so the ordinary GNU General Public License applies to all subsequent copies and derivative works made from that copy.

 This option is useful when you wish to copy part of the code of the Library into a program that is not a library.

 4. You may copy and distribute the Library (or a portion or derivative of it, under Section 2) in object code or executable form under the terms of Sections 1 and 2 above provided that you accompany it with the complete corresponding machine-readable source code, which must be distributed under the terms of Sections 1 and 2 above on a medium customarily used for software interchange.

 If distribution of object code is made by offering access to copy from a designated place, then offering equivalent access to copy the source code from the same place satisfies the requirement to distribute the source code, even though third parties are not compelled to copy the source along with the object code.

 5. A program that contains no derivative of any portion of the Library, but is designed to work with the Library by being compiled or linked with it, is called a "work that uses the Library". Such a work, in isolation, is not a derivative work of the Library, and therefore falls outside the scope of this License.

 However, linking a "work that uses the Library" with the Library creates an executable that is a derivative of the Library (because it contains portions of the Library), rather than a "work that uses the library". The executable is therefore covered by this License. Section 6 states terms for distribution of such executables.

 When a "work that uses the Library" uses material from a header file that is part of the Library, the object code for the work may be a derivative work of the Library even though the source code is not. Whether this is true is especially significant if the work can be linked without the Library, or if the work is itself a library. The threshold for this to be true is not precisely defined by law.

 If such an object file uses only numerical parameters, data structure layouts and accessors, and small macros and small inline functions (ten lines or less in length), then the use of the object file is unrestricted, regardless of whether it is legally a derivative work. (Executables containing this object code plus portions of the Library will still fall under Section 6.)

 Otherwise, if the work is a derivative of the Library, you may distribute the object code for the work under the terms of Section 6. Any executables containing that work also fall under Section 6, whether or not they are linked directly with the Library itself.

 6. As an exception to the Sections above, you may also combine or link a "work that uses the Library" with the Library to produce a work containing portions of the Library, and distribute that work under terms of your choice, provided that the terms permit modification of the work for the customer's own use and reverse engineering for debugging such modifications.

 You must give prominent notice with each copy of the work that the Library is used in it and that the Library and its use are covered by this License. You must supply a copy of this License. If the work during execution displays copyright notices, you must include the copyright notice for the Library among them, as well as a reference directing the user to the copy of this License. Also, you must do one of these things:

a) Accompany the work with the complete corresponding

 machine-readable source code for the Library including whatever changes were used in the work (which must be distributed under Sections 1 and 2 above); and, if the work is an executable linked with the Library, with the complete machine-readable "work that uses the Library", as object code and/or source code, so that the user can modify the Library and then relink to produce a modified executable containing the modified Library. (It is understood that the user who changes the contents of definitions files in the Library will not necessarily be able to recompile the application to use the modified definitions.)

 b) Use a suitable shared library mechanism for linking with the Library. A suitable mechanism is one that (1) uses at run time a copy of the library already present on the user's computer system, rather than copying library functions into the executable, and (2) will operate properly with a modified version of the library, if the user installs one, as long as the modified version is interface-compatible with the version that the work was made with.

 c) Accompany the work with a written offer, valid for at least three years, to give the same user the materials specified in Subsection 6a, above, for a charge no more than the cost of performing this distribution.

 d) If distribution of the work is made by offering access to copy from a designated place, offer equivalent access to copy the above specified materials from the same place.

 e) Verify that the user has already received a copy of these materials or that you have already sent this user a copy.

 For an executable, the required form of the "work that uses the Library" must include any data and utility programs needed for reproducing the executable from it. However, as a special exception, the materials to be distributed need not include anything that is normally distributed (in either source or binary form) with the major components (compiler, kernel, and so on) of the operating system on which the executable runs, unless that component itself accompanies the executable.

 It may happen that this requirement contradicts the license restrictions of other proprietary libraries that do not normally accompany the operating system. Such a contradiction means you cannot use both them and the Library together in an executable that you distribute.

 7. You may place library facilities that are a work based on the Library side-by-side in a single library together with other library facilities not covered by this License, and distribute such a combined library, provided that the separate distribution of the work based on the Library and of the other library facilities is otherwise permitted, and provided that you do these two things:

 a) Accompany the combined library with a copy of the same work based on the Library, uncombined with any other library facilities. This must be distributed under the terms of the Sections above.

 b) Give prominent notice with the combined library of the fact that part of it is a work based on the Library, and explaining where to find the accompanying uncombined form of the same work.

 8. You may not copy, modify, sublicense, link with, or distribute the Library except as expressly provided under this License. Any attempt otherwise to copy, modify, sublicense, link with, or distribute the Library is void, and will automatically terminate your rights under this License. However, parties who have received copies, or rights, from you under this License will not have their licenses terminated so long as such parties remain in full compliance.

 9. You are not required to accept this License, since you have not signed it. However, nothing else grants you permission to modify or distribute the Library or its derivative works. These actions are prohibited by law if you do not accept this License. Therefore, by modifying or distributing the Library (or any work based on the Library), you indicate your acceptance of this License to do so, and all its terms and conditions for copying, distributing or modifying the Library or works based on it.

 10. Each time you redistribute the Library (or any work based on the Library), the recipient automatically receives a license from the original licensor to copy, distribute, link with or modify the Library subject to these terms and conditions. You may not impose any further restrictions on the recipients' exercise of the rights granted herein. You are not responsible for enforcing compliance by third parties with this License.

 11. If, as a consequence of a court judgment or allegation of patent infringement or for any other reason (not limited to patent issues), conditions are imposed on you (whether by court order, agreement or otherwise) that contradict the conditions of this License, they do not excuse you from the conditions of this License. If you cannot distribute so as to satisfy simultaneously your obligations under this License and any other pertinent obligations, then as a consequence you may not distribute the Library at all. For example, if a patent license would not permit royalty-free redistribution of the Library by

all those who receive copies directly or indirectly through you, then the only way you could satisfy both it and this License would be to refrain entirely from distribution of the Library.

If any portion of this section is held invalid or unenforceable under any particular circumstance, the balance of the section is intended to apply, and the section as a whole is intended to apply in other circumstances.

It is not the purpose of this section to induce you to infringe any patents or other property right claims or to contest validity of any such claims; this section has the sole purpose of protecting the integrity of the free software distribution system which is implemented by public license practices. Many people have made generous contributions to the wide range of software distributed through that system in reliance on consistent application of that system; it is up to the author/donor to decide if he or she is willing to distribute software through any other system and a licensee cannot impose that choice.

This section is intended to make thoroughly clear what is believed to be a consequence of the rest of this License.

 12. If the distribution and/or use of the Library is restricted in certain countries either by patents or by copyrighted interfaces, the original copyright holder who places the Library under this License may add an explicit geographical distribution limitation excluding those countries, so that distribution is permitted only in or among countries not thus excluded. In such case, this License incorporates the limitation as if written in the body of this License.

 13. The Free Software Foundation may publish revised and/or new versions of the Lesser General Public License from time to time. Such new versions will be similar in spirit to the present version, but may differ in detail to address new problems or concerns.

Each version is given a distinguishing version number. If the Library specifies a version number of this License which applies to it and "any later version", you have the option of following the terms and conditions either of that version or of any later version published by the Free Software Foundation. If the Library does not specify a license version number, you may choose any version ever published by the Free Software Foundation.

 14. If you wish to incorporate parts of the Library into other free programs whose distribution conditions are incompatible with these, write to the author to ask for permission. For software which is copyrighted by the Free Software Foundation, write to the Free Software Foundation; we sometimes make exceptions for this. Our

decision will be guided by the two goals of preserving the free status of all derivatives of our free software and of promoting the sharing and reuse of software generally.

#### NO WARRANTY

 15. BECAUSE THE LIBRARY IS LICENSED FREE OF CHARGE, THERE IS NO WARRANTY FOR THE LIBRARY, TO THE EXTENT PERMITTED BY APPLICABLE LAW. EXCEPT WHEN OTHERWISE STATED IN WRITING THE COPYRIGHT HOLDERS AND/OR OTHER PARTIES PROVIDE THE LIBRARY "AS IS" WITHOUT WARRANTY OF ANY KIND, EITHER EXPRESSED OR IMPLIED, INCLUDING, BUT NOT LIMITED TO, THE IMPLIED WARRANTIES OF MERCHANTABILITY AND FITNESS FOR A PARTICULAR PURPOSE. THE ENTIRE RISK AS TO THE QUALITY AND PERFORMANCE OF THE LIBRARY IS WITH YOU. SHOULD THE LIBRARY PROVE DEFECTIVE, YOU ASSUME THE COST OF ALL NECESSARY SERVICING, REPAIR OR CORRECTION.

 16. IN NO EVENT UNLESS REQUIRED BY APPLICABLE LAW OR AGREED TO IN WRITING WILL ANY COPYRIGHT HOLDER, OR ANY OTHER PARTY WHO MAY MODIFY AND/OR REDISTRIBUTE THE LIBRARY AS PERMITTED ABOVE, BE LIABLE TO YOU FOR DAMAGES, INCLUDING ANY GENERAL, SPECIAL, INCIDENTAL OR CONSEQUENTIAL DAMAGES ARISING OUT OF THE USE OR INABILITY TO USE THE LIBRARY (INCLUDING BUT NOT LIMITED TO LOSS OF DATA OR DATA BEING RENDERED INACCURATE OR LOSSES SUSTAINED BY YOU OR THIRD PARTIES OR A FAILURE OF THE LIBRARY TO OPERATE WITH ANY OTHER SOFTWARE), EVEN IF SUCH HOLDER OR OTHER PARTY HAS BEEN ADVISED OF THE POSSIBILITY OF SUCH DAMAGES.

#### END OF TERMS AND CONDITIONS

How to Apply These Terms to Your New Libraries

 If you develop a new library, and you want it to be of the greatest possible use to the public, we recommend making it free software that everyone can redistribute and change. You can do so by permitting redistribution under these terms (or, alternatively, under the terms of the ordinary General Public License).

 To apply these terms, attach the following notices to the library. It is safest to attach them to the start of each source file to most effectively convey the exclusion of warranty; and each file should have at least the "copyright" line and a pointer to where the full notice is found.

 <one line to give the library's name and a brief idea of what it does.> Copyright  $(C)$  <year > <name of author>

 This library is free software; you can redistribute it and/or modify it under the terms of the GNU Lesser General Public License as published by the Free Software Foundation; either version 2.1 of the License, or (at your option) any later version.

 This library is distributed in the hope that it will be useful, but WITHOUT ANY WARRANTY; without even the implied warranty of MERCHANTABILITY or FITNESS FOR A PARTICULAR PURPOSE. See the GNU Lesser General Public License for more details.

 You should have received a copy of the GNU Lesser General Public License along with this library; if not, write to the Free Software Foundation, Inc., 51 Franklin Street, Fifth Floor, Boston, MA 02110-1301 USA

Also add information on how to contact you by electronic and paper mail.

You should also get your employer (if you work as a programmer) or your school, if any, to sign a "copyright disclaimer" for the library, if necessary. Here is a sample; alter the names:

 Yoyodyne, Inc., hereby disclaims all copyright interest in the library `Frob' (a library for tweaking knobs) written by James Random Hacker.

 <signature of Ty Coon>, 1 April 1990 Ty Coon, President of Vice

That's all there is to it!

# **1.370 aws-java-sdk-backup 1.12.377**

# **1.370.1 Available under license :**

Apache-2.0

# **1.371 pygobject 3.22.0**

# **1.371.1 Available under license :**

 GNU LESSER GENERAL PUBLIC LICENSE Version 2.1, February 1999

Copyright (C) 1991, 1999 Free Software Foundation, Inc. 51 Franklin Street, Fifth Floor, Boston, MA 02110-1301 USA Everyone is permitted to copy and distribute verbatim copies of this license document, but changing it is not allowed.

[This is the first released version of the Lesser GPL. It also counts as the successor of the GNU Library Public License, version 2, hence the version number 2.1.]

 Preamble
The licenses for most software are designed to take away your freedom to share and change it. By contrast, the GNU General Public Licenses are intended to guarantee your freedom to share and change free software--to make sure the software is free for all its users.

 This license, the Lesser General Public License, applies to some specially designated software packages--typically libraries--of the Free Software Foundation and other authors who decide to use it. You can use it too, but we suggest you first think carefully about whether this license or the ordinary General Public License is the better strategy to use in any particular case, based on the explanations below.

 When we speak of free software, we are referring to freedom of use, not price. Our General Public Licenses are designed to make sure that you have the freedom to distribute copies of free software (and charge for this service if you wish); that you receive source code or can get it if you want it; that you can change the software and use pieces of it in new free programs; and that you are informed that you can do these things.

 To protect your rights, we need to make restrictions that forbid distributors to deny you these rights or to ask you to surrender these rights. These restrictions translate to certain responsibilities for you if you distribute copies of the library or if you modify it.

 For example, if you distribute copies of the library, whether gratis or for a fee, you must give the recipients all the rights that we gave you. You must make sure that they, too, receive or can get the source code. If you link other code with the library, you must provide complete object files to the recipients, so that they can relink them with the library after making changes to the library and recompiling it. And you must show them these terms so they know their rights.

We protect your rights with a two-step method: (1) we copyright the library, and (2) we offer you this license, which gives you legal permission to copy, distribute and/or modify the library.

 To protect each distributor, we want to make it very clear that there is no warranty for the free library. Also, if the library is modified by someone else and passed on, the recipients should know that what they have is not the original version, so that the original author's reputation will not be affected by problems that might be introduced by others.

 Finally, software patents pose a constant threat to the existence of any free program. We wish to make sure that a company cannot effectively restrict the users of a free program by obtaining a

restrictive license from a patent holder. Therefore, we insist that any patent license obtained for a version of the library must be consistent with the full freedom of use specified in this license.

 Most GNU software, including some libraries, is covered by the ordinary GNU General Public License. This license, the GNU Lesser General Public License, applies to certain designated libraries, and is quite different from the ordinary General Public License. We use this license for certain libraries in order to permit linking those libraries into non-free programs.

 When a program is linked with a library, whether statically or using a shared library, the combination of the two is legally speaking a combined work, a derivative of the original library. The ordinary General Public License therefore permits such linking only if the entire combination fits its criteria of freedom. The Lesser General Public License permits more lax criteria for linking other code with the library.

 We call this license the "Lesser" General Public License because it does Less to protect the user's freedom than the ordinary General Public License. It also provides other free software developers Less of an advantage over competing non-free programs. These disadvantages are the reason we use the ordinary General Public License for many libraries. However, the Lesser license provides advantages in certain special circumstances.

 For example, on rare occasions, there may be a special need to encourage the widest possible use of a certain library, so that it becomes a de-facto standard. To achieve this, non-free programs must be allowed to use the library. A more frequent case is that a free library does the same job as widely used non-free libraries. In this case, there is little to gain by limiting the free library to free software only, so we use the Lesser General Public License.

 In other cases, permission to use a particular library in non-free programs enables a greater number of people to use a large body of free software. For example, permission to use the GNU C Library in non-free programs enables many more people to use the whole GNU operating system, as well as its variant, the GNU/Linux operating system.

 Although the Lesser General Public License is Less protective of the users' freedom, it does ensure that the user of a program that is linked with the Library has the freedom and the wherewithal to run that program using a modified version of the Library.

The precise terms and conditions for copying, distribution and

modification follow. Pay close attention to the difference between a "work based on the library" and a "work that uses the library". The former contains code derived from the library, whereas the latter must be combined with the library in order to run.

## GNU LESSER GENERAL PUBLIC LICENSE TERMS AND CONDITIONS FOR COPYING, DISTRIBUTION AND MODIFICATION

 0. This License Agreement applies to any software library or other program which contains a notice placed by the copyright holder or other authorized party saying it may be distributed under the terms of this Lesser General Public License (also called "this License"). Each licensee is addressed as "you".

 A "library" means a collection of software functions and/or data prepared so as to be conveniently linked with application programs (which use some of those functions and data) to form executables.

 The "Library", below, refers to any such software library or work which has been distributed under these terms. A "work based on the Library" means either the Library or any derivative work under copyright law: that is to say, a work containing the Library or a portion of it, either verbatim or with modifications and/or translated straightforwardly into another language. (Hereinafter, translation is included without limitation in the term "modification".)

 "Source code" for a work means the preferred form of the work for making modifications to it. For a library, complete source code means all the source code for all modules it contains, plus any associated interface definition files, plus the scripts used to control compilation and installation of the library.

 Activities other than copying, distribution and modification are not covered by this License; they are outside its scope. The act of running a program using the Library is not restricted, and output from such a program is covered only if its contents constitute a work based on the Library (independent of the use of the Library in a tool for writing it). Whether that is true depends on what the Library does and what the program that uses the Library does.

 1. You may copy and distribute verbatim copies of the Library's complete source code as you receive it, in any medium, provided that you conspicuously and appropriately publish on each copy an appropriate copyright notice and disclaimer of warranty; keep intact all the notices that refer to this License and to the absence of any warranty; and distribute a copy of this License along with the Library.

 You may charge a fee for the physical act of transferring a copy, and you may at your option offer warranty protection in exchange for a fee.

 2. You may modify your copy or copies of the Library or any portion of it, thus forming a work based on the Library, and copy and distribute such modifications or work under the terms of Section 1 above, provided that you also meet all of these conditions:

a) The modified work must itself be a software library.

 b) You must cause the files modified to carry prominent notices stating that you changed the files and the date of any change.

 c) You must cause the whole of the work to be licensed at no charge to all third parties under the terms of this License.

 d) If a facility in the modified Library refers to a function or a table of data to be supplied by an application program that uses the facility, other than as an argument passed when the facility is invoked, then you must make a good faith effort to ensure that, in the event an application does not supply such function or table, the facility still operates, and performs whatever part of its purpose remains meaningful.

 (For example, a function in a library to compute square roots has a purpose that is entirely well-defined independent of the application. Therefore, Subsection 2d requires that any application-supplied function or table used by this function must be optional: if the application does not supply it, the square root function must still compute square roots.)

These requirements apply to the modified work as a whole. If identifiable sections of that work are not derived from the Library, and can be reasonably considered independent and separate works in themselves, then this License, and its terms, do not apply to those sections when you distribute them as separate works. But when you distribute the same sections as part of a whole which is a work based on the Library, the distribution of the whole must be on the terms of this License, whose permissions for other licensees extend to the entire whole, and thus to each and every part regardless of who wrote it.

Thus, it is not the intent of this section to claim rights or contest your rights to work written entirely by you; rather, the intent is to exercise the right to control the distribution of derivative or collective works based on the Library.

In addition, mere aggregation of another work not based on the Library with the Library (or with a work based on the Library) on a volume of a storage or distribution medium does not bring the other work under the scope of this License.

 3. You may opt to apply the terms of the ordinary GNU General Public License instead of this License to a given copy of the Library. To do this, you must alter all the notices that refer to this License, so that they refer to the ordinary GNU General Public License, version 2, instead of to this License. (If a newer version than version 2 of the ordinary GNU General Public License has appeared, then you can specify that version instead if you wish.) Do not make any other change in these notices.

 Once this change is made in a given copy, it is irreversible for that copy, so the ordinary GNU General Public License applies to all subsequent copies and derivative works made from that copy.

 This option is useful when you wish to copy part of the code of the Library into a program that is not a library.

 4. You may copy and distribute the Library (or a portion or derivative of it, under Section 2) in object code or executable form under the terms of Sections 1 and 2 above provided that you accompany it with the complete corresponding machine-readable source code, which must be distributed under the terms of Sections 1 and 2 above on a medium customarily used for software interchange.

 If distribution of object code is made by offering access to copy from a designated place, then offering equivalent access to copy the source code from the same place satisfies the requirement to distribute the source code, even though third parties are not compelled to copy the source along with the object code.

 5. A program that contains no derivative of any portion of the Library, but is designed to work with the Library by being compiled or linked with it, is called a "work that uses the Library". Such a work, in isolation, is not a derivative work of the Library, and therefore falls outside the scope of this License.

 However, linking a "work that uses the Library" with the Library creates an executable that is a derivative of the Library (because it contains portions of the Library), rather than a "work that uses the library". The executable is therefore covered by this License. Section 6 states terms for distribution of such executables.

 When a "work that uses the Library" uses material from a header file that is part of the Library, the object code for the work may be a

derivative work of the Library even though the source code is not. Whether this is true is especially significant if the work can be linked without the Library, or if the work is itself a library. The threshold for this to be true is not precisely defined by law.

 If such an object file uses only numerical parameters, data structure layouts and accessors, and small macros and small inline functions (ten lines or less in length), then the use of the object file is unrestricted, regardless of whether it is legally a derivative work. (Executables containing this object code plus portions of the Library will still fall under Section 6.)

 Otherwise, if the work is a derivative of the Library, you may distribute the object code for the work under the terms of Section 6. Any executables containing that work also fall under Section 6, whether or not they are linked directly with the Library itself.

 6. As an exception to the Sections above, you may also combine or link a "work that uses the Library" with the Library to produce a work containing portions of the Library, and distribute that work under terms of your choice, provided that the terms permit modification of the work for the customer's own use and reverse engineering for debugging such modifications.

 You must give prominent notice with each copy of the work that the Library is used in it and that the Library and its use are covered by this License. You must supply a copy of this License. If the work during execution displays copyright notices, you must include the copyright notice for the Library among them, as well as a reference directing the user to the copy of this License. Also, you must do one of these things:

 a) Accompany the work with the complete corresponding machine-readable source code for the Library including whatever changes were used in the work (which must be distributed under Sections 1 and 2 above); and, if the work is an executable linked with the Library, with the complete machine-readable "work that uses the Library", as object code and/or source code, so that the user can modify the Library and then relink to produce a modified executable containing the modified Library. (It is understood that the user who changes the contents of definitions files in the Library will not necessarily be able to recompile the application to use the modified definitions.)

 b) Use a suitable shared library mechanism for linking with the Library. A suitable mechanism is one that (1) uses at run time a copy of the library already present on the user's computer system, rather than copying library functions into the executable, and (2)

 will operate properly with a modified version of the library, if the user installs one, as long as the modified version is interface-compatible with the version that the work was made with.

 c) Accompany the work with a written offer, valid for at least three years, to give the same user the materials specified in Subsection 6a, above, for a charge no more than the cost of performing this distribution.

 d) If distribution of the work is made by offering access to copy from a designated place, offer equivalent access to copy the above specified materials from the same place.

 e) Verify that the user has already received a copy of these materials or that you have already sent this user a copy.

 For an executable, the required form of the "work that uses the Library" must include any data and utility programs needed for reproducing the executable from it. However, as a special exception, the materials to be distributed need not include anything that is normally distributed (in either source or binary form) with the major components (compiler, kernel, and so on) of the operating system on which the executable runs, unless that component itself accompanies the executable.

 It may happen that this requirement contradicts the license restrictions of other proprietary libraries that do not normally accompany the operating system. Such a contradiction means you cannot use both them and the Library together in an executable that you distribute.

 7. You may place library facilities that are a work based on the Library side-by-side in a single library together with other library facilities not covered by this License, and distribute such a combined library, provided that the separate distribution of the work based on the Library and of the other library facilities is otherwise permitted, and provided that you do these two things:

 a) Accompany the combined library with a copy of the same work based on the Library, uncombined with any other library facilities. This must be distributed under the terms of the Sections above.

 b) Give prominent notice with the combined library of the fact that part of it is a work based on the Library, and explaining where to find the accompanying uncombined form of the same work.

8. You may not copy, modify, sublicense, link with, or distribute

the Library except as expressly provided under this License. Any attempt otherwise to copy, modify, sublicense, link with, or distribute the Library is void, and will automatically terminate your rights under this License. However, parties who have received copies, or rights, from you under this License will not have their licenses terminated so long as such parties remain in full compliance.

 9. You are not required to accept this License, since you have not signed it. However, nothing else grants you permission to modify or distribute the Library or its derivative works. These actions are prohibited by law if you do not accept this License. Therefore, by modifying or distributing the Library (or any work based on the Library), you indicate your acceptance of this License to do so, and all its terms and conditions for copying, distributing or modifying the Library or works based on it.

 10. Each time you redistribute the Library (or any work based on the Library), the recipient automatically receives a license from the original licensor to copy, distribute, link with or modify the Library subject to these terms and conditions. You may not impose any further restrictions on the recipients' exercise of the rights granted herein. You are not responsible for enforcing compliance by third parties with this License.

 11. If, as a consequence of a court judgment or allegation of patent infringement or for any other reason (not limited to patent issues), conditions are imposed on you (whether by court order, agreement or otherwise) that contradict the conditions of this License, they do not excuse you from the conditions of this License. If you cannot distribute so as to satisfy simultaneously your obligations under this License and any other pertinent obligations, then as a consequence you may not distribute the Library at all. For example, if a patent license would not permit royalty-free redistribution of the Library by all those who receive copies directly or indirectly through you, then the only way you could satisfy both it and this License would be to refrain entirely from distribution of the Library.

If any portion of this section is held invalid or unenforceable under any particular circumstance, the balance of the section is intended to apply, and the section as a whole is intended to apply in other circumstances.

It is not the purpose of this section to induce you to infringe any patents or other property right claims or to contest validity of any such claims; this section has the sole purpose of protecting the integrity of the free software distribution system which is implemented by public license practices. Many people have made generous contributions to the wide range of software distributed through that system in reliance on consistent application of that

system; it is up to the author/donor to decide if he or she is willing to distribute software through any other system and a licensee cannot impose that choice.

This section is intended to make thoroughly clear what is believed to be a consequence of the rest of this License.

 12. If the distribution and/or use of the Library is restricted in certain countries either by patents or by copyrighted interfaces, the original copyright holder who places the Library under this License may add an explicit geographical distribution limitation excluding those countries, so that distribution is permitted only in or among countries not thus excluded. In such case, this License incorporates the limitation as if written in the body of this License.

 13. The Free Software Foundation may publish revised and/or new versions of the Lesser General Public License from time to time. Such new versions will be similar in spirit to the present version, but may differ in detail to address new problems or concerns.

Each version is given a distinguishing version number. If the Library specifies a version number of this License which applies to it and "any later version", you have the option of following the terms and conditions either of that version or of any later version published by the Free Software Foundation. If the Library does not specify a license version number, you may choose any version ever published by the Free Software Foundation.

 14. If you wish to incorporate parts of the Library into other free programs whose distribution conditions are incompatible with these, write to the author to ask for permission. For software which is copyrighted by the Free Software Foundation, write to the Free Software Foundation; we sometimes make exceptions for this. Our decision will be guided by the two goals of preserving the free status of all derivatives of our free software and of promoting the sharing and reuse of software generally.

### NO WARRANTY

 15. BECAUSE THE LIBRARY IS LICENSED FREE OF CHARGE, THERE IS NO WARRANTY FOR THE LIBRARY, TO THE EXTENT PERMITTED BY APPLICABLE LAW. EXCEPT WHEN OTHERWISE STATED IN WRITING THE COPYRIGHT HOLDERS AND/OR OTHER PARTIES PROVIDE THE LIBRARY "AS IS" WITHOUT WARRANTY OF ANY KIND, EITHER EXPRESSED OR IMPLIED, INCLUDING, BUT NOT LIMITED TO, THE IMPLIED WARRANTIES OF MERCHANTABILITY AND FITNESS FOR A PARTICULAR PURPOSE. THE ENTIRE RISK AS TO THE QUALITY AND PERFORMANCE OF THE LIBRARY IS WITH YOU. SHOULD THE LIBRARY PROVE DEFECTIVE, YOU ASSUME THE COST OF ALL NECESSARY SERVICING, REPAIR OR CORRECTION.

 16. IN NO EVENT UNLESS REQUIRED BY APPLICABLE LAW OR AGREED TO IN WRITING WILL ANY COPYRIGHT HOLDER, OR ANY OTHER PARTY WHO MAY MODIFY AND/OR REDISTRIBUTE THE LIBRARY AS PERMITTED ABOVE, BE LIABLE TO YOU FOR DAMAGES, INCLUDING ANY GENERAL, SPECIAL, INCIDENTAL OR CONSEQUENTIAL DAMAGES ARISING OUT OF THE USE OR INABILITY TO USE THE LIBRARY (INCLUDING BUT NOT LIMITED TO LOSS OF DATA OR DATA BEING RENDERED INACCURATE OR LOSSES SUSTAINED BY YOU OR THIRD PARTIES OR A FAILURE OF THE LIBRARY TO OPERATE WITH ANY OTHER SOFTWARE), EVEN IF SUCH HOLDER OR OTHER PARTY HAS BEEN ADVISED OF THE POSSIBILITY OF SUCH DAMAGES.

### END OF TERMS AND CONDITIONS

#### How to Apply These Terms to Your New Libraries

 If you develop a new library, and you want it to be of the greatest possible use to the public, we recommend making it free software that everyone can redistribute and change. You can do so by permitting redistribution under these terms (or, alternatively, under the terms of the ordinary General Public License).

 To apply these terms, attach the following notices to the library. It is safest to attach them to the start of each source file to most effectively convey the exclusion of warranty; and each file should have at least the "copyright" line and a pointer to where the full notice is found.

 <one line to give the library's name and a brief idea of what it does.> Copyright  $(C)$  <year > <name of author>

 This library is free software; you can redistribute it and/or modify it under the terms of the GNU Lesser General Public License as published by the Free Software Foundation; either version 2.1 of the License, or (at your option) any later version.

 This library is distributed in the hope that it will be useful, but WITHOUT ANY WARRANTY; without even the implied warranty of MERCHANTABILITY or FITNESS FOR A PARTICULAR PURPOSE. See the GNU Lesser General Public License for more details.

 You should have received a copy of the GNU Lesser General Public License along with this library; if not, write to the Free Software Foundation, Inc., 51 Franklin Street, Fifth Floor, Boston, MA 02110-1301 USA

Also add information on how to contact you by electronic and paper mail.

You should also get your employer (if you work as a programmer) or your school, if any, to sign a "copyright disclaimer" for the library, if

necessary. Here is a sample; alter the names:

 Yoyodyne, Inc., hereby disclaims all copyright interest in the library `Frob' (a library for tweaking knobs) written by James Random Hacker.

 <signature of Ty Coon>, 1 April 1990 Ty Coon, President of Vice

That's all there is to it! pygobject.svg and pygobject-small.svg are based on the GTK logo, created by Andreas Nilsson, licensed under CC BY-SA 3.0. For more info see https://commons.wikimedia.org/wiki/File:GTK%2B\_logo.svg

# **1.372 aws-java-sdk-signer 1.12.377**

**1.372.1 Available under license :** 

Apache-2.0

# **1.373 jetty-servlets 9.4.49.v20220914**

# **1.373.1 Available under license :**

This program and the accompanying materials are made available under the terms of the Eclipse Public License 2.0 which is available at http://www.eclipse.org/legal/epl-2.0, or the Apache Software License 2.0 which is available at https://www.apache.org/licenses/LICENSE-2.0.

Eclipse Public License - v 1.0

THE ACCOMPANYING PROGRAM IS PROVIDED UNDER THE TERMS OF THIS ECLIPSE PUBLIC LICENSE ("AGREEMENT"). ANY USE, REPRODUCTION OR DISTRIBUTION OF THE PROGRAM CONSTITUTES RECIPIENT'S ACCEPTANCE OF THIS AGREEMENT.

## 1. DEFINITIONS

### "Contribution" means:

- a) in the case of the initial Contributor, the initial code and documentation distributed under this Agreement, and
- b) in the case of each subsequent Contributor:
- i) changes to the Program, and
- ii) additions to the Program;

 where such changes and/or additions to the Program originate from and are distributed by that particular Contributor. A Contribution 'originates'

 from a Contributor if it was added to the Program by such Contributor itself or anyone acting on such Contributor's behalf. Contributions do not include additions to the Program which: (i) are separate modules of software distributed in conjunction with the Program under their own license agreement, and (ii) are not derivative works of the Program.

"Contributor" means any person or entity that distributes the Program.

"Licensed Patents" mean patent claims licensable by a Contributor which are necessarily infringed by the use or sale of its Contribution alone or when combined with the Program.

"Program" means the Contributions distributed in accordance with this Agreement.

"Recipient" means anyone who receives the Program under this Agreement, including all Contributors.

### 2. GRANT OF RIGHTS

- a) Subject to the terms of this Agreement, each Contributor hereby grants Recipient a non-exclusive, worldwide, royalty-free copyright license to reproduce, prepare derivative works of, publicly display, publicly perform, distribute and sublicense the Contribution of such Contributor, if any, and such derivative works, in source code and object code form.
- b) Subject to the terms of this Agreement, each Contributor hereby grants Recipient a non-exclusive, worldwide, royalty-free patent license under Licensed Patents to make, use, sell, offer to sell, import and otherwise transfer the Contribution of such Contributor, if any, in source code and object code form. This patent license shall apply to the combination of the Contribution and the Program if, at the time the Contribution is added by the Contributor, such addition of the Contribution causes such combination to be covered by the Licensed Patents. The patent license shall not apply to any other combinations which include the Contribution. No hardware per se is licensed hereunder.
- c) Recipient understands that although each Contributor grants the licenses to its Contributions set forth herein, no assurances are provided by any Contributor that the Program does not infringe the patent or other intellectual property rights of any other entity. Each Contributor disclaims any liability to Recipient for claims brought by any other entity based on infringement of intellectual property rights or otherwise. As a condition to exercising the rights and licenses granted hereunder, each Recipient hereby assumes sole responsibility to secure any other intellectual property rights needed, if any. For example, if a third party patent license is required to allow Recipient to distribute the Program, it is Recipient's responsibility to acquire that license before distributing the Program.
- d) Each Contributor represents that to its knowledge it has sufficient copyright rights in its Contribution, if any, to grant the copyright

license set forth in this Agreement.

#### 3. REQUIREMENTS

A Contributor may choose to distribute the Program in object code form under its own license agreement, provided that:

a) it complies with the terms and conditions of this Agreement; and

- b) its license agreement:
	- i) effectively disclaims on behalf of all Contributors all warranties and conditions, express and implied, including warranties or conditions of title and non-infringement, and implied warranties or conditions of merchantability and fitness for a particular purpose;
	- ii) effectively excludes on behalf of all Contributors all liability for damages, including direct, indirect, special, incidental and consequential damages, such as lost profits;
- iii) states that any provisions which differ from this Agreement are offered by that Contributor alone and not by any other party; and
- iv) states that source code for the Program is available from such Contributor, and informs licensees how to obtain it in a reasonable manner on or through a medium customarily used for software exchange.

When the Program is made available in source code form:

a) it must be made available under this Agreement; and

 b) a copy of this Agreement must be included with each copy of the Program. Contributors may not remove or alter any copyright notices contained within the Program.

Each Contributor must identify itself as the originator of its Contribution, if

any, in a manner that reasonably allows subsequent Recipients to identify the originator of the Contribution.

### 4. COMMERCIAL DISTRIBUTION

Commercial distributors of software may accept certain responsibilities with respect to end users, business partners and the like. While this license is intended to facilitate the commercial use of the Program, the Contributor who includes the Program in a commercial product offering should do so in a manner which does not create potential liability for other Contributors. Therefore, if a Contributor includes the Program in a commercial product offering, such Contributor ("Commercial Contributor") hereby agrees to defend and indemnify every other Contributor ("Indemnified Contributor") against any losses, damages and costs (collectively "Losses") arising from claims, lawsuits and other legal actions brought by a third party against the Indemnified Contributor to the extent caused by the acts or omissions of such Commercial Contributor in connection with its distribution of the Program in a commercial

product offering. The obligations in this section do not apply to any claims or Losses relating to any actual or alleged intellectual property infringement. In order to qualify, an Indemnified Contributor must: a) promptly notify the Commercial Contributor in writing of such claim, and b) allow the Commercial Contributor to control, and cooperate with the Commercial Contributor in, the defense and any related settlement negotiations. The Indemnified Contributor may participate in any such claim at its own expense.

For example, a Contributor might include the Program in a commercial product offering, Product X. That Contributor is then a Commercial Contributor. If that Commercial Contributor then makes performance claims, or offers warranties related to Product X, those performance claims and warranties are such Commercial Contributor's responsibility alone. Under this section, the Commercial Contributor would have to defend claims against the other Contributors related to those performance claims and warranties, and if a court requires any other Contributor to pay any damages as a result, the Commercial Contributor must pay those damages.

### 5. NO WARRANTY

EXCEPT AS EXPRESSLY SET FORTH IN THIS AGREEMENT, THE PROGRAM IS PROVIDED ON AN "AS IS" BASIS, WITHOUT WARRANTIES OR CONDITIONS OF ANY KIND, EITHER EXPRESS OR IMPLIED INCLUDING, WITHOUT LIMITATION, ANY WARRANTIES OR CONDITIONS OF TITLE, NON-INFRINGEMENT, MERCHANTABILITY OR FITNESS FOR A PARTICULAR PURPOSE. Each Recipient is solely responsible for determining the appropriateness of using and distributing the Program and assumes all risks associated with its exercise of rights under this Agreement , including but not limited to the risks and costs of program errors, compliance with applicable laws, damage to or loss of data, programs or equipment, and unavailability or interruption of operations.

#### 6. DISCLAIMER OF LIABILITY

EXCEPT AS EXPRESSLY SET FORTH IN THIS AGREEMENT, NEITHER RECIPIENT NOR ANY CONTRIBUTORS SHALL HAVE ANY LIABILITY FOR ANY DIRECT, INDIRECT, INCIDENTAL, SPECIAL, EXEMPLARY, OR CONSEQUENTIAL DAMAGES (INCLUDING WITHOUT LIMITATION LOST PROFITS), HOWEVER CAUSED AND ON ANY THEORY OF LIABILITY, WHETHER IN CONTRACT, STRICT LIABILITY, OR TORT (INCLUDING NEGLIGENCE OR OTHERWISE) ARISING IN ANY WAY OUT OF THE USE OR DISTRIBUTION OF THE PROGRAM OR THE EXERCISE OF ANY RIGHTS GRANTED HEREUNDER, EVEN IF ADVISED OF THE POSSIBILITY OF SUCH DAMAGES.

### 7. GENERAL

If any provision of this Agreement is invalid or unenforceable under applicable law, it shall not affect the validity or enforceability of the remainder of the terms of this Agreement, and without further action by the parties hereto, such provision shall be reformed to the minimum extent necessary to make such provision valid and enforceable.

If Recipient institutes patent litigation against any entity (including a cross-claim or counterclaim in a lawsuit) alleging that the Program itself (excluding combinations of the Program with other software or hardware) infringes such Recipient's patent(s), then such Recipient's rights granted under Section 2(b) shall terminate as of the date such litigation is filed.

All Recipient's rights under this Agreement shall terminate if it fails to comply with any of the material terms or conditions of this Agreement and does not cure such failure in a reasonable period of time after becoming aware of such noncompliance. If all Recipient's rights under this Agreement terminate, Recipient agrees to cease use and distribution of the Program as soon as reasonably practicable. However, Recipient's obligations under this Agreement and any licenses granted by Recipient relating to the Program shall continue and survive.

Everyone is permitted to copy and distribute copies of this Agreement, but in order to avoid inconsistency the Agreement is copyrighted and may only be modified in the following manner. The Agreement Steward reserves the right to publish new versions (including revisions) of this Agreement from time to time. No one other than the Agreement Steward has the right to modify this Agreement. The Eclipse Foundation is the initial Agreement Steward. The Eclipse Foundation may assign the responsibility to serve as the Agreement Steward to a suitable separate entity. Each new version of the Agreement will be given a distinguishing version number. The Program (including Contributions) may always be distributed subject to the version of the Agreement under which it was received. In addition, after a new version of the Agreement is published, Contributor may elect to distribute the Program (including its Contributions) under the new version. Except as expressly stated in Sections 2(a) and 2(b) above, Recipient receives no rights or licenses to the intellectual property of any Contributor under this Agreement, whether expressly, by implication, estoppel or otherwise. All rights in the Program not expressly granted under this Agreement are reserved.

This Agreement is governed by the laws of the State of New York and the intellectual property laws of the United States of America. No party to this Agreement will bring a legal action under this Agreement more than one year after the cause of action arose. Each party waives its rights to a jury trial in any resulting litigation.

> Apache License Version 2.0, January 2004 http://www.apache.org/licenses/

### 1. Definitions.

 "License" shall mean the terms and conditions for use, reproduction, and distribution as defined by Sections 1 through 9 of this document.

 "Licensor" shall mean the copyright owner or entity authorized by the copyright owner that is granting the License.

 "Legal Entity" shall mean the union of the acting entity and all other entities that control, are controlled by, or are under common control with that entity. For the purposes of this definition, "control" means (i) the power, direct or indirect, to cause the direction or management of such entity, whether by contract or otherwise, or (ii) ownership of fifty percent (50%) or more of the outstanding shares, or (iii) beneficial ownership of such entity.

 "You" (or "Your") shall mean an individual or Legal Entity exercising permissions granted by this License.

 "Source" form shall mean the preferred form for making modifications, including but not limited to software source code, documentation source, and configuration files.

 "Object" form shall mean any form resulting from mechanical transformation or translation of a Source form, including but not limited to compiled object code, generated documentation, and conversions to other media types.

 "Work" shall mean the work of authorship, whether in Source or Object form, made available under the License, as indicated by a copyright notice that is included in or attached to the work (an example is provided in the Appendix below).

 "Derivative Works" shall mean any work, whether in Source or Object form, that is based on (or derived from) the Work and for which the editorial revisions, annotations, elaborations, or other modifications represent, as a whole, an original work of authorship. For the purposes of this License, Derivative Works shall not include works that remain separable from, or merely link (or bind by name) to the interfaces of, the Work and Derivative Works thereof.

 "Contribution" shall mean any work of authorship, including the original version of the Work and any modifications or additions to that Work or Derivative Works thereof, that is intentionally submitted to Licensor for inclusion in the Work by the copyright owner or by an individual or Legal Entity authorized to submit on behalf of

 the copyright owner. For the purposes of this definition, "submitted" means any form of electronic, verbal, or written communication sent to the Licensor or its representatives, including but not limited to communication on electronic mailing lists, source code control systems, and issue tracking systems that are managed by, or on behalf of, the Licensor for the purpose of discussing and improving the Work, but excluding communication that is conspicuously marked or otherwise designated in writing by the copyright owner as "Not a Contribution."

 "Contributor" shall mean Licensor and any individual or Legal Entity on behalf of whom a Contribution has been received by Licensor and subsequently incorporated within the Work.

- 2. Grant of Copyright License. Subject to the terms and conditions of this License, each Contributor hereby grants to You a perpetual, worldwide, non-exclusive, no-charge, royalty-free, irrevocable copyright license to reproduce, prepare Derivative Works of, publicly display, publicly perform, sublicense, and distribute the Work and such Derivative Works in Source or Object form.
- 3. Grant of Patent License. Subject to the terms and conditions of this License, each Contributor hereby grants to You a perpetual, worldwide, non-exclusive, no-charge, royalty-free, irrevocable (except as stated in this section) patent license to make, have made, use, offer to sell, sell, import, and otherwise transfer the Work, where such license applies only to those patent claims licensable by such Contributor that are necessarily infringed by their Contribution(s) alone or by combination of their Contribution(s) with the Work to which such Contribution(s) was submitted. If You institute patent litigation against any entity (including a cross-claim or counterclaim in a lawsuit) alleging that the Work or a Contribution incorporated within the Work constitutes direct or contributory patent infringement, then any patent licenses granted to You under this License for that Work shall terminate as of the date such litigation is filed.
- 4. Redistribution. You may reproduce and distribute copies of the Work or Derivative Works thereof in any medium, with or without modifications, and in Source or Object form, provided that You meet the following conditions:
	- (a) You must give any other recipients of the Work or Derivative Works a copy of this License; and
	- (b) You must cause any modified files to carry prominent notices stating that You changed the files; and
	- (c) You must retain, in the Source form of any Derivative Works

 that You distribute, all copyright, patent, trademark, and attribution notices from the Source form of the Work, excluding those notices that do not pertain to any part of the Derivative Works; and

 (d) If the Work includes a "NOTICE" text file as part of its distribution, then any Derivative Works that You distribute must include a readable copy of the attribution notices contained within such NOTICE file, excluding those notices that do not pertain to any part of the Derivative Works, in at least one of the following places: within a NOTICE text file distributed as part of the Derivative Works; within the Source form or documentation, if provided along with the Derivative Works; or, within a display generated by the Derivative Works, if and wherever such third-party notices normally appear. The contents of the NOTICE file are for informational purposes only and do not modify the License. You may add Your own attribution notices within Derivative Works that You distribute, alongside or as an addendum to the NOTICE text from the Work, provided that such additional attribution notices cannot be construed as modifying the License.

 You may add Your own copyright statement to Your modifications and may provide additional or different license terms and conditions for use, reproduction, or distribution of Your modifications, or for any such Derivative Works as a whole, provided Your use, reproduction, and distribution of the Work otherwise complies with the conditions stated in this License.

- 5. Submission of Contributions. Unless You explicitly state otherwise, any Contribution intentionally submitted for inclusion in the Work by You to the Licensor shall be under the terms and conditions of this License, without any additional terms or conditions. Notwithstanding the above, nothing herein shall supersede or modify the terms of any separate license agreement you may have executed with Licensor regarding such Contributions.
- 6. Trademarks. This License does not grant permission to use the trade names, trademarks, service marks, or product names of the Licensor, except as required for reasonable and customary use in describing the origin of the Work and reproducing the content of the NOTICE file.
- 7. Disclaimer of Warranty. Unless required by applicable law or agreed to in writing, Licensor provides the Work (and each Contributor provides its Contributions) on an "AS IS" BASIS, WITHOUT WARRANTIES OR CONDITIONS OF ANY KIND, either express or implied, including, without limitation, any warranties or conditions of TITLE, NON-INFRINGEMENT, MERCHANTABILITY, or FITNESS FOR A

 PARTICULAR PURPOSE. You are solely responsible for determining the appropriateness of using or redistributing the Work and assume any risks associated with Your exercise of permissions under this License.

- 8. Limitation of Liability. In no event and under no legal theory, whether in tort (including negligence), contract, or otherwise, unless required by applicable law (such as deliberate and grossly negligent acts) or agreed to in writing, shall any Contributor be liable to You for damages, including any direct, indirect, special, incidental, or consequential damages of any character arising as a result of this License or out of the use or inability to use the Work (including but not limited to damages for loss of goodwill, work stoppage, computer failure or malfunction, or any and all other commercial damages or losses), even if such Contributor has been advised of the possibility of such damages.
- 9. Accepting Warranty or Additional Liability. While redistributing the Work or Derivative Works thereof, You may choose to offer, and charge a fee for, acceptance of support, warranty, indemnity, or other liability obligations and/or rights consistent with this License. However, in accepting such obligations, You may act only on Your own behalf and on Your sole responsibility, not on behalf of any other Contributor, and only if You agree to indemnify, defend, and hold each Contributor harmless for any liability incurred by, or claims asserted against, such Contributor by reason of your accepting any such warranty or additional liability.

### END OF TERMS AND CONDITIONS

APPENDIX: How to apply the Apache License to your work.

 To apply the Apache License to your work, attach the following boilerplate notice, with the fields enclosed by brackets "[]" replaced with your own identifying information. (Don't include the brackets!) The text should be enclosed in the appropriate comment syntax for the file format. We also recommend that a file or class name and description of purpose be included on the same "printed page" as the copyright notice for easier identification within third-party archives.

#### Copyright [yyyy] [name of copyright owner]

 Licensed under the Apache License, Version 2.0 (the "License"); you may not use this file except in compliance with the License. You may obtain a copy of the License at

http://www.apache.org/licenses/LICENSE-2.0

 Unless required by applicable law or agreed to in writing, software distributed under the License is distributed on an "AS IS" BASIS, WITHOUT WARRANTIES OR CONDITIONS OF ANY KIND, either express or implied. See the License for the specific language governing permissions and limitations under the License.

Jetty Web Container Copyright 1995-2018 Mort Bay Consulting Pty Ltd.

==============================================================

==============================================================

The Jetty Web Container is Copyright Mort Bay Consulting Pty Ltd unless otherwise noted.

Jetty is dual licensed under both

 \* The Apache 2.0 License http://www.apache.org/licenses/LICENSE-2.0.html

and

 \* The Eclipse Public 1.0 License http://www.eclipse.org/legal/epl-v10.html

Jetty may be distributed under either license.

## ------

## Eclipse

The following artifacts are EPL. \* org.eclipse.jetty.orbit:org.eclipse.jdt.core

The following artifacts are EPL and ASL2. \* org.eclipse.jetty.orbit:javax.security.auth.message

The following artifacts are EPL and CDDL 1.0. \* org.eclipse.jetty.orbit:javax.mail.glassfish

------

## Oracle

The following artifacts are  $CDDL + GPLv2$  with classpath exception. https://glassfish.dev.java.net/nonav/public/CDDL+GPL.html

\* javax.servlet:javax.servlet-api

- \* javax.annotation:javax.annotation-api
- \* javax.transaction:javax.transaction-api

\* javax.websocket:javax.websocket-api

------ Oracle OpenJDK

If ALPN is used to negotiate HTTP/2 connections, then the following artifacts may be included in the distribution or downloaded when ALPN module is selected.

\* java.sun.security.ssl

These artifacts replace/modify OpenJDK classes. The modififications are hosted at github and both modified and original are under GPL v2 with classpath exceptions. http://openjdk.java.net/legal/gplv2+ce.html

------

OW2

The following artifacts are licensed by the OW2 Foundation according to the terms of http://asm.ow2.org/license.html

org.ow2.asm:asm-commons org.ow2.asm:asm

------

Apache

The following artifacts are ASL2 licensed.

org.apache.taglibs:taglibs-standard-spec org.apache.taglibs:taglibs-standard-impl

------

**MortBay** 

The following artifacts are ASL2 licensed. Based on selected classes from following Apache Tomcat jars, all ASL2 licensed.

org.mortbay.jasper:apache-jsp org.apache.tomcat:tomcat-jasper org.apache.tomcat:tomcat-juli org.apache.tomcat:tomcat-jsp-api org.apache.tomcat:tomcat-el-api org.apache.tomcat:tomcat-jasper-el  org.apache.tomcat:tomcat-api org.apache.tomcat:tomcat-util-scan org.apache.tomcat:tomcat-util

org.mortbay.jasper:apache-el org.apache.tomcat:tomcat-jasper-el org.apache.tomcat:tomcat-el-api

------

**Mortbay** 

The following artifacts are CDDL + GPLv2 with classpath exception.

https://glassfish.dev.java.net/nonav/public/CDDL+GPL.html

org.eclipse.jetty.toolchain:jetty-schemas

------

Assorted

The UnixCrypt.java code implements the one way cryptography used by Unix systems for simple password protection. Copyright 1996 Aki Yoshida, modified April 2001 by Iris Van den Broeke, Daniel Deville. Permission to use, copy, modify and distribute UnixCrypt for non-commercial or commercial purposes and without fee is granted provided that the copyright notice appears in all copies.

# **1.374 aws-java-sdk-keyspaces 1.12.377 1.374.1 Available under license :**

Apache-2.0

# **1.375 aws-java-sdk-emrserverless 1.12.377 1.375.1 Available under license :**

Apache-2.0

# **1.376 aws-java-sdk-chimesdkmediapipelines 1.12.377**

# **1.376.1 Available under license :**

Apache-2.0

# **1.377 aws-java-sdk-**

# **marketplacemeteringservice 1.12.377**

# **1.377.1 Available under license :**

Apache-2.0

# **1.378 dropwizard-servlets 2.0.34**

**1.378.1 Available under license :** 

Apache-2.0

# **1.379 aws-java-sdk-timestreamwrite 1.12.377**

==========================================

# **1.379.1 Available under license :**

Apache-2.0

# **1.380 libjpeg 6b**

## **1.380.1 Notifications :**

This software is based in part on the work of the Independent JPEG Group.

# **1.380.2 Available under license :**

The Independent JPEG Group's JPEG software

README for release 6b of 27-Mar-1998

====================================

This distribution contains the sixth public release of the Independent JPEG Group's free JPEG software. You are welcome to redistribute this software and to use it for any purpose, subject to the conditions under LEGAL ISSUES, below.

Serious users of this software (particularly those incorporating it into larger programs) should contact IJG at jpeg-info@uunet.uu.net to be added to our electronic mailing list. Mailing list members are notified of updates and have a chance to participate in technical discussions, etc.

This software is the work of Tom Lane, Philip Gladstone, Jim Boucher, Lee Crocker, Julian Minguillon, Luis Ortiz, George Phillips, Davide Rossi, Guido Vollbeding, Ge' Weijers, and other members of the Independent JPEG Group.

IJG is not affiliated with the official ISO JPEG standards committee.

#### DOCUMENTATION ROADMAP

=====================

This file contains the following sections:

OVERVIEW General description of JPEG and the IJG software. LEGAL ISSUES Copyright, lack of warranty, terms of distribution. REFERENCES Where to learn more about JPEG. ARCHIVE LOCATIONS Where to find newer versions of this software. RELATED SOFTWARE Other stuff you should get. FILE FORMAT WARS Software \*not\* to get. TO DO Plans for future IJG releases.

Other documentation files in the distribution are:

### User documentation:

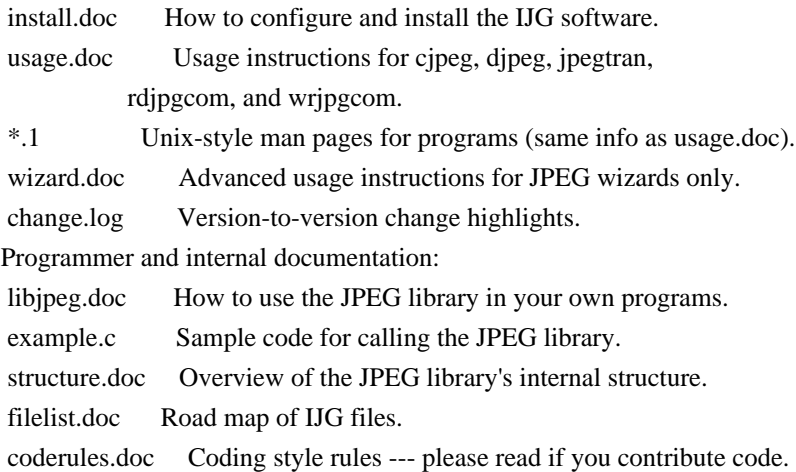

Please read at least the files install.doc and usage.doc. Useful information can also be found in the JPEG FAQ (Frequently Asked Questions) article. See ARCHIVE LOCATIONS below to find out where to obtain the FAQ article.

If you want to understand how the JPEG code works, we suggest reading one or more of the REFERENCES, then looking at the documentation files (in roughly the order listed) before diving into the code.

#### OVERVIEW

========

This package contains C software to implement JPEG image compression and decompression. JPEG (pronounced "jay-peg") is a standardized compression

method for full-color and gray-scale images. JPEG is intended for compressing "real-world" scenes; line drawings, cartoons and other non-realistic images are not its strong suit. JPEG is lossy, meaning that the output image is not exactly identical to the input image. Hence you must not use JPEG if you have to have identical output bits. However, on typical photographic images, very good compression levels can be obtained with no visible change, and remarkably high compression levels are possible if you can tolerate a low-quality image. For more details, see the references, or just experiment with various compression settings.

This software implements JPEG baseline, extended-sequential, and progressive compression processes. Provision is made for supporting all variants of these processes, although some uncommon parameter settings aren't implemented yet. For legal reasons, we are not distributing code for the arithmetic-coding variants of JPEG; see LEGAL ISSUES. We have made no provision for supporting the hierarchical or lossless processes defined in the standard.

We provide a set of library routines for reading and writing JPEG image files, plus two sample applications "cjpeg" and "djpeg", which use the library to perform conversion between JPEG and some other popular image file formats. The library is intended to be reused in other applications.

In order to support file conversion and viewing software, we have included considerable functionality beyond the bare JPEG coding/decoding capability; for example, the color quantization modules are not strictly part of JPEG decoding, but they are essential for output to colormapped file formats or colormapped displays. These extra functions can be compiled out of the library if not required for a particular application. We have also included "jpegtran", a utility for lossless transcoding between different JPEG processes, and "rdjpgcom" and "wrjpgcom", two simple applications for inserting and extracting textual comments in JFIF files.

The emphasis in designing this software has been on achieving portability and flexibility, while also making it fast enough to be useful. In particular, the software is not intended to be read as a tutorial on JPEG. (See the REFERENCES section for introductory material.) Rather, it is intended to be reliable, portable, industrial-strength code. We do not claim to have achieved that goal in every aspect of the software, but we strive for it.

We welcome the use of this software as a component of commercial products. No royalty is required, but we do ask for an acknowledgement in product documentation, as described under LEGAL ISSUES.

## LEGAL ISSUES

============

## In plain English:

- 1. We don't promise that this software works. (But if you find any bugs, please let us know!)
- 2. You can use this software for whatever you want. You don't have to pay us.
- 3. You may not pretend that you wrote this software. If you use it in a program, you must acknowledge somewhere in your documentation that you've used the IJG code.

In legalese:

The authors make NO WARRANTY or representation, either express or implied, with respect to this software, its quality, accuracy, merchantability, or fitness for a particular purpose. This software is provided "AS IS", and you, its user, assume the entire risk as to its quality and accuracy.

This software is copyright (C) 1991-1998, Thomas G. Lane. All Rights Reserved except as specified below.

Permission is hereby granted to use, copy, modify, and distribute this software (or portions thereof) for any purpose, without fee, subject to these conditions:

(1) If any part of the source code for this software is distributed, then this README file must be included, with this copyright and no-warranty notice unaltered; and any additions, deletions, or changes to the original files must be clearly indicated in accompanying documentation.

(2) If only executable code is distributed, then the accompanying documentation must state that "this software is based in part on the work of the Independent JPEG Group".

(3) Permission for use of this software is granted only if the user accepts full responsibility for any undesirable consequences; the authors accept NO LIABILITY for damages of any kind.

These conditions apply to any software derived from or based on the IJG code, not just to the unmodified library. If you use our work, you ought to acknowledge us.

Permission is NOT granted for the use of any IJG author's name or company name in advertising or publicity relating to this software or products derived from it. This software may be referred to only as "the Independent JPEG Group's software".

We specifically permit and encourage the use of this software as the basis of commercial products, provided that all warranty or liability claims are assumed by the product vendor.

ansi2knr.c is included in this distribution by permission of L. Peter Deutsch, sole proprietor of its copyright holder, Aladdin Enterprises of Menlo Park, CA.

ansi2knr.c is NOT covered by the above copyright and conditions, but instead by the usual distribution terms of the Free Software Foundation; principally, that you must include source code if you redistribute it. (See the file ansi2knr.c for full details.) However, since ansi2knr.c is not needed as part of any program generated from the IJG code, this does not limit you more than the foregoing paragraphs do.

The Unix configuration script "configure" was produced with GNU Autoconf. It is copyright by the Free Software Foundation but is freely distributable. The same holds for its supporting scripts (config.guess, config.sub, ltconfig, ltmain.sh). Another support script, install-sh, is copyright by M.I.T. but is also freely distributable.

It appears that the arithmetic coding option of the JPEG spec is covered by patents owned by IBM, AT&T, and Mitsubishi. Hence arithmetic coding cannot legally be used without obtaining one or more licenses. For this reason, support for arithmetic coding has been removed from the free JPEG software. (Since arithmetic coding provides only a marginal gain over the unpatented Huffman mode, it is unlikely that very many implementations will support it.) So far as we are aware, there are no patent restrictions on the remaining code.

The IJG distribution formerly included code to read and write GIF files. To avoid entanglement with the Unisys LZW patent, GIF reading support has been removed altogether, and the GIF writer has been simplified to produce "uncompressed GIFs". This technique does not use the LZW algorithm; the resulting GIF files are larger than usual, but are readable by all standard GIF decoders.

#### We are required to state that

 "The Graphics Interchange Format(c) is the Copyright property of CompuServe Incorporated. GIF(sm) is a Service Mark property of CompuServe Incorporated."

#### **REFERENCES**

==========

We highly recommend reading one or more of these references before trying to understand the innards of the JPEG software.

The best short technical introduction to the JPEG compression algorithm is Wallace, Gregory K. "The JPEG Still Picture Compression Standard", Communications of the ACM, April 1991 (vol. 34 no. 4), pp. 30-44. (Adjacent articles in that issue discuss MPEG motion picture compression, applications of JPEG, and related topics.) If you don't have the CACM issue handy, a PostScript file containing a revised version of Wallace's article is available at ftp://ftp.uu.net/graphics/jpeg/wallace.ps.gz. The file (actually

a preprint for an article that appeared in IEEE Trans. Consumer Electronics) omits the sample images that appeared in CACM, but it includes corrections and some added material. Note: the Wallace article is copyright ACM and IEEE, and it may not be used for commercial purposes.

A somewhat less technical, more leisurely introduction to JPEG can be found in "The Data Compression Book" by Mark Nelson and Jean-loup Gailly, published by M&T Books (New York), 2nd ed. 1996, ISBN 1-55851-434-1. This book provides good explanations and example C code for a multitude of compression methods including JPEG. It is an excellent source if you are comfortable reading C code but don't know much about data compression in general. The book's JPEG sample code is far from industrial-strength, but when you are ready to look at a full implementation, you've got one here...

The best full description of JPEG is the textbook "JPEG Still Image Data Compression Standard" by William B. Pennebaker and Joan L. Mitchell, published by Van Nostrand Reinhold, 1993, ISBN 0-442-01272-1. Price US\$59.95, 638 pp. The book includes the complete text of the ISO JPEG standards (DIS 10918-1 and draft DIS 10918-2). This is by far the most complete exposition of JPEG in existence, and we highly recommend it.

The JPEG standard itself is not available electronically; you must order a paper copy through ISO or ITU. (Unless you feel a need to own a certified official copy, we recommend buying the Pennebaker and Mitchell book instead; it's much cheaper and includes a great deal of useful explanatory material.) In the USA, copies of the standard may be ordered from ANSI Sales at (212) 642-4900, or from Global Engineering Documents at (800) 854-7179. (ANSI doesn't take credit card orders, but Global does.) It's not cheap: as of 1992, ANSI was charging \$95 for Part 1 and \$47 for Part 2, plus 7% shipping/handling. The standard is divided into two parts, Part 1 being the actual specification, while Part 2 covers compliance testing methods. Part 1 is titled "Digital Compression and Coding of Continuous-tone Still Images, Part 1: Requirements and guidelines" and has document numbers ISO/IEC IS 10918-1, ITU-T T.81. Part 2 is titled "Digital Compression and Coding of Continuous-tone Still Images, Part 2: Compliance testing" and has document numbers ISO/IEC IS 10918-2, ITU-T T.83.

Some extensions to the original JPEG standard are defined in JPEG Part 3, a newer ISO standard numbered ISO/IEC IS 10918-3 and ITU-T T.84. IJG currently does not support any Part 3 extensions.

The JPEG standard does not specify all details of an interchangeable file format. For the omitted details we follow the "JFIF" conventions, revision 1.02. A copy of the JFIF spec is available from: Literature Department C-Cube Microsystems, Inc. 1778 McCarthy Blvd. Milpitas, CA 95035

 phone (408) 944-6300, fax (408) 944-6314

A PostScript version of this document is available by FTP at ftp://ftp.uu.net/graphics/jpeg/jfif.ps.gz. There is also a plain text version at ftp://ftp.uu.net/graphics/jpeg/jfif.txt.gz, but it is missing the figures.

The TIFF 6.0 file format specification can be obtained by FTP from ftp://ftp.sgi.com/graphics/tiff/TIFF6.ps.gz. The JPEG incorporation scheme found in the TIFF 6.0 spec of 3-June-92 has a number of serious problems. IJG does not recommend use of the TIFF 6.0 design (TIFF Compression tag 6). Instead, we recommend the JPEG design proposed by TIFF Technical Note #2 (Compression tag 7). Copies of this Note can be obtained from ftp.sgi.com or from ftp://ftp.uu.net/graphics/jpeg/. It is expected that the next revision of the TIFF spec will replace the 6.0 JPEG design with the Note's design. Although IJG's own code does not support TIFF/JPEG, the free libtiff library uses our library to implement TIFF/JPEG per the Note. libtiff is available from ftp://ftp.sgi.com/graphics/tiff/.

### ARCHIVE LOCATIONS

=================

The "official" archive site for this software is ftp.uu.net (Internet address 192.48.96.9). The most recent released version can always be found there in directory graphics/jpeg. This particular version will be archived as ftp://ftp.uu.net/graphics/jpeg/jpegsrc.v6b.tar.gz. If you don't have direct Internet access, UUNET's archives are also available via UUCP; contact help@uunet.uu.net for information on retrieving files that way.

Numerous Internet sites maintain copies of the UUNET files. However, only ftp.uu.net is guaranteed to have the latest official version.

You can also obtain this software in DOS-compatible "zip" archive format from the SimTel archives (ftp://ftp.simtel.net/pub/simtelnet/msdos/graphics/), or on CompuServe in the Graphics Support forum (GO CIS:GRAPHSUP), library 12 "JPEG Tools". Again, these versions may sometimes lag behind the ftp.uu.net release.

The JPEG FAQ (Frequently Asked Questions) article is a useful source of general information about JPEG. It is updated constantly and therefore is not included in this distribution. The FAQ is posted every two weeks to Usenet newsgroups comp.graphics.misc, news.answers, and other groups. It is available on the World Wide Web at http://www.faqs.org/faqs/jpeg-faq/ and other news.answers archive sites, including the official news.answers archive at rtfm.mit.edu: ftp://rtfm.mit.edu/pub/usenet/news.answers/jpeg-faq/. If you don't have Web or FTP access, send e-mail to mail-server@rtfm.mit.edu with body

 send usenet/news.answers/jpeg-faq/part1

### RELATED SOFTWARE

================

Numerous viewing and image manipulation programs now support JPEG. (Quite a few of them use this library to do so.) The JPEG FAQ described above lists some of the more popular free and shareware viewers, and tells where to obtain them on Internet.

If you are on a Unix machine, we highly recommend Jef Poskanzer's free PBMPLUS software, which provides many useful operations on PPM-format image files. In particular, it can convert PPM images to and from a wide range of other formats, thus making cjpeg/djpeg considerably more useful. The latest version is distributed by the NetPBM group, and is available from numerous sites, notably ftp://wuarchive.wustl.edu/graphics/graphics/packages/NetPBM/. Unfortunately PBMPLUS/NETPBM is not nearly as portable as the IJG software is; you are likely to have difficulty making it work on any non-Unix machine.

A different free JPEG implementation, written by the PVRG group at Stanford, is available from ftp://havefun.stanford.edu/pub/jpeg/. This program is designed for research and experimentation rather than production use; it is slower, harder to use, and less portable than the IJG code, but it is easier to read and modify. Also, the PVRG code supports lossless JPEG, which we do not. (On the other hand, it doesn't do progressive JPEG.)

### FILE FORMAT WARS

================

Some JPEG programs produce files that are not compatible with our library. The root of the problem is that the ISO JPEG committee failed to specify a concrete file format. Some vendors "filled in the blanks" on their own, creating proprietary formats that no one else could read. (For example, none of the early commercial JPEG implementations for the Macintosh were able to exchange compressed files.)

The file format we have adopted is called JFIF (see REFERENCES). This format has been agreed to by a number of major commercial JPEG vendors, and it has become the de facto standard. JFIF is a minimal or "low end" representation. We recommend the use of TIFF/JPEG (TIFF revision 6.0 as modified by TIFF Technical Note #2) for "high end" applications that need to record a lot of additional data about an image. TIFF/JPEG is fairly new and not yet widely supported, unfortunately.

The upcoming JPEG Part 3 standard defines a file format called SPIFF. SPIFF is interoperable with JFIF, in the sense that most JFIF decoders should

be able to read the most common variant of SPIFF. SPIFF has some technical advantages over JFIF, but its major claim to fame is simply that it is an official standard rather than an informal one. At this point it is unclear whether SPIFF will supersede JFIF or whether JFIF will remain the de-facto standard. IJG intends to support SPIFF once the standard is frozen, but we have not decided whether it should become our default output format or not. (In any case, our decoder will remain capable of reading JFIF indefinitely.)

Various proprietary file formats incorporating JPEG compression also exist. We have little or no sympathy for the existence of these formats. Indeed, one of the original reasons for developing this free software was to help force convergence on common, open format standards for JPEG files. Don't use a proprietary file format!

### TO DO

=====

The major thrust for v7 will probably be improvement of visual quality. The current method for scaling the quantization tables is known not to be very good at low Q values. We also intend to investigate block boundary smoothing, "poor man's variable quantization", and other means of improving quality-vs-file-size performance without sacrificing compatibility.

In future versions, we are considering supporting some of the upcoming JPEG Part 3 extensions --- principally, variable quantization and the SPIFF file format.

As always, speeding things up is of great interest.

Please send bug reports, offers of help, etc. to jpeg-info@uunet.uu.net.

# **1.381 pinentry 0.8.1-17.el7**

# **1.381.1 Available under license :**

 GNU GENERAL PUBLIC LICENSE Version 2, June 1991

Copyright (C) 1989, 1991 Free Software Foundation, Inc. 675 Mass Ave, Cambridge, MA 02139, USA Everyone is permitted to copy and distribute verbatim copies of this license document, but changing it is not allowed.

 Preamble

 The licenses for most software are designed to take away your freedom to share and change it. By contrast, the GNU General Public License is intended to guarantee your freedom to share and change free software--to make sure the software is free for all its users. This General Public License applies to most of the Free Software Foundation's software and to any other program whose authors commit to using it. (Some other Free Software Foundation software is covered by the GNU Library General Public License instead.) You can apply it to your programs, too.

 When we speak of free software, we are referring to freedom, not price. Our General Public Licenses are designed to make sure that you have the freedom to distribute copies of free software (and charge for this service if you wish), that you receive source code or can get it if you want it, that you can change the software or use pieces of it in new free programs; and that you know you can do these things.

 To protect your rights, we need to make restrictions that forbid anyone to deny you these rights or to ask you to surrender the rights. These restrictions translate to certain responsibilities for you if you distribute copies of the software, or if you modify it.

 For example, if you distribute copies of such a program, whether gratis or for a fee, you must give the recipients all the rights that you have. You must make sure that they, too, receive or can get the source code. And you must show them these terms so they know their rights.

We protect your rights with two steps: (1) copyright the software, and (2) offer you this license which gives you legal permission to copy, distribute and/or modify the software.

 Also, for each author's protection and ours, we want to make certain that everyone understands that there is no warranty for this free software. If the software is modified by someone else and passed on, we want its recipients to know that what they have is not the original, so that any problems introduced by others will not reflect on the original authors' reputations.

 Finally, any free program is threatened constantly by software patents. We wish to avoid the danger that redistributors of a free program will individually obtain patent licenses, in effect making the program proprietary. To prevent this, we have made it clear that any patent must be licensed for everyone's free use or not licensed at all.

 The precise terms and conditions for copying, distribution and modification follow.

 GNU GENERAL PUBLIC LICENSE TERMS AND CONDITIONS FOR COPYING, DISTRIBUTION AND MODIFICATION

 0. This License applies to any program or other work which contains a notice placed by the copyright holder saying it may be distributed under the terms of this General Public License. The "Program", below, refers to any such program or work, and a "work based on the Program" means either the Program or any derivative work under copyright law: that is to say, a work containing the Program or a portion of it, either verbatim or with modifications and/or translated into another language. (Hereinafter, translation is included without limitation in the term "modification".) Each licensee is addressed as "you".

Activities other than copying, distribution and modification are not covered by this License; they are outside its scope. The act of running the Program is not restricted, and the output from the Program is covered only if its contents constitute a work based on the Program (independent of having been made by running the Program). Whether that is true depends on what the Program does.

 1. You may copy and distribute verbatim copies of the Program's source code as you receive it, in any medium, provided that you conspicuously and appropriately publish on each copy an appropriate copyright notice and disclaimer of warranty; keep intact all the notices that refer to this License and to the absence of any warranty; and give any other recipients of the Program a copy of this License along with the Program.

You may charge a fee for the physical act of transferring a copy, and you may at your option offer warranty protection in exchange for a fee.

 2. You may modify your copy or copies of the Program or any portion of it, thus forming a work based on the Program, and copy and distribute such modifications or work under the terms of Section 1 above, provided that you also meet all of these conditions:

 a) You must cause the modified files to carry prominent notices stating that you changed the files and the date of any change.

 b) You must cause any work that you distribute or publish, that in whole or in part contains or is derived from the Program or any part thereof, to be licensed as a whole at no charge to all third parties under the terms of this License.

 c) If the modified program normally reads commands interactively when run, you must cause it, when started running for such interactive use in the most ordinary way, to print or display an announcement including an appropriate copyright notice and a notice that there is no warranty (or else, saying that you provide a warranty) and that users may redistribute the program under

 these conditions, and telling the user how to view a copy of this License. (Exception: if the Program itself is interactive but does not normally print such an announcement, your work based on the Program is not required to print an announcement.)

These requirements apply to the modified work as a whole. If identifiable sections of that work are not derived from the Program, and can be reasonably considered independent and separate works in themselves, then this License, and its terms, do not apply to those sections when you distribute them as separate works. But when you distribute the same sections as part of a whole which is a work based on the Program, the distribution of the whole must be on the terms of this License, whose permissions for other licensees extend to the entire whole, and thus to each and every part regardless of who wrote it.

Thus, it is not the intent of this section to claim rights or contest your rights to work written entirely by you; rather, the intent is to exercise the right to control the distribution of derivative or collective works based on the Program.

In addition, mere aggregation of another work not based on the Program with the Program (or with a work based on the Program) on a volume of a storage or distribution medium does not bring the other work under the scope of this License.

 3. You may copy and distribute the Program (or a work based on it, under Section 2) in object code or executable form under the terms of Sections 1 and 2 above provided that you also do one of the following:

 a) Accompany it with the complete corresponding machine-readable source code, which must be distributed under the terms of Sections 1 and 2 above on a medium customarily used for software interchange; or,

 b) Accompany it with a written offer, valid for at least three years, to give any third party, for a charge no more than your cost of physically performing source distribution, a complete machine-readable copy of the corresponding source code, to be distributed under the terms of Sections 1 and 2 above on a medium customarily used for software interchange; or,

 c) Accompany it with the information you received as to the offer to distribute corresponding source code. (This alternative is allowed only for noncommercial distribution and only if you received the program in object code or executable form with such an offer, in accord with Subsection b above.)

The source code for a work means the preferred form of the work for making modifications to it. For an executable work, complete source

code means all the source code for all modules it contains, plus any associated interface definition files, plus the scripts used to control compilation and installation of the executable. However, as a special exception, the source code distributed need not include anything that is normally distributed (in either source or binary form) with the major components (compiler, kernel, and so on) of the operating system on which the executable runs, unless that component itself accompanies the executable.

If distribution of executable or object code is made by offering access to copy from a designated place, then offering equivalent access to copy the source code from the same place counts as distribution of the source code, even though third parties are not compelled to copy the source along with the object code.

 4. You may not copy, modify, sublicense, or distribute the Program except as expressly provided under this License. Any attempt otherwise to copy, modify, sublicense or distribute the Program is void, and will automatically terminate your rights under this License. However, parties who have received copies, or rights, from you under this License will not have their licenses terminated so long as such parties remain in full compliance.

 5. You are not required to accept this License, since you have not signed it. However, nothing else grants you permission to modify or distribute the Program or its derivative works. These actions are prohibited by law if you do not accept this License. Therefore, by modifying or distributing the Program (or any work based on the Program), you indicate your acceptance of this License to do so, and all its terms and conditions for copying, distributing or modifying the Program or works based on it.

 6. Each time you redistribute the Program (or any work based on the Program), the recipient automatically receives a license from the original licensor to copy, distribute or modify the Program subject to these terms and conditions. You may not impose any further restrictions on the recipients' exercise of the rights granted herein. You are not responsible for enforcing compliance by third parties to this License.

 7. If, as a consequence of a court judgment or allegation of patent infringement or for any other reason (not limited to patent issues), conditions are imposed on you (whether by court order, agreement or otherwise) that contradict the conditions of this License, they do not excuse you from the conditions of this License. If you cannot distribute so as to satisfy simultaneously your obligations under this License and any other pertinent obligations, then as a consequence you may not distribute the Program at all. For example, if a patent

license would not permit royalty-free redistribution of the Program by all those who receive copies directly or indirectly through you, then the only way you could satisfy both it and this License would be to refrain entirely from distribution of the Program.

If any portion of this section is held invalid or unenforceable under any particular circumstance, the balance of the section is intended to apply and the section as a whole is intended to apply in other circumstances.

It is not the purpose of this section to induce you to infringe any patents or other property right claims or to contest validity of any such claims; this section has the sole purpose of protecting the integrity of the free software distribution system, which is implemented by public license practices. Many people have made generous contributions to the wide range of software distributed through that system in reliance on consistent application of that system; it is up to the author/donor to decide if he or she is willing to distribute software through any other system and a licensee cannot impose that choice.

This section is intended to make thoroughly clear what is believed to be a consequence of the rest of this License.

 8. If the distribution and/or use of the Program is restricted in certain countries either by patents or by copyrighted interfaces, the original copyright holder who places the Program under this License may add an explicit geographical distribution limitation excluding those countries, so that distribution is permitted only in or among countries not thus excluded. In such case, this License incorporates the limitation as if written in the body of this License.

 9. The Free Software Foundation may publish revised and/or new versions of the General Public License from time to time. Such new versions will be similar in spirit to the present version, but may differ in detail to address new problems or concerns.

Each version is given a distinguishing version number. If the Program specifies a version number of this License which applies to it and "any later version", you have the option of following the terms and conditions either of that version or of any later version published by the Free Software Foundation. If the Program does not specify a version number of this License, you may choose any version ever published by the Free Software Foundation.

 10. If you wish to incorporate parts of the Program into other free programs whose distribution conditions are different, write to the author to ask for permission. For software which is copyrighted by the Free
Software Foundation, write to the Free Software Foundation; we sometimes make exceptions for this. Our decision will be guided by the two goals of preserving the free status of all derivatives of our free software and of promoting the sharing and reuse of software generally.

 NO WARRANTY

 11. BECAUSE THE PROGRAM IS LICENSED FREE OF CHARGE, THERE IS NO WARRANTY FOR THE PROGRAM, TO THE EXTENT PERMITTED BY APPLICABLE LAW. EXCEPT WHEN OTHERWISE STATED IN WRITING THE COPYRIGHT HOLDERS AND/OR OTHER PARTIES PROVIDE THE PROGRAM "AS IS" WITHOUT WARRANTY OF ANY KIND, EITHER EXPRESSED OR IMPLIED, INCLUDING, BUT NOT LIMITED TO, THE IMPLIED WARRANTIES OF MERCHANTABILITY AND FITNESS FOR A PARTICULAR PURPOSE. THE ENTIRE RISK AS TO THE QUALITY AND PERFORMANCE OF THE PROGRAM IS WITH YOU. SHOULD THE PROGRAM PROVE DEFECTIVE, YOU ASSUME THE COST OF ALL NECESSARY SERVICING, REPAIR OR CORRECTION.

 12. IN NO EVENT UNLESS REQUIRED BY APPLICABLE LAW OR AGREED TO IN WRITING WILL ANY COPYRIGHT HOLDER, OR ANY OTHER PARTY WHO MAY MODIFY AND/OR REDISTRIBUTE THE PROGRAM AS PERMITTED ABOVE, BE LIABLE TO YOU FOR DAMAGES, INCLUDING ANY GENERAL, SPECIAL, INCIDENTAL OR CONSEQUENTIAL DAMAGES ARISING OUT OF THE USE OR INABILITY TO USE THE PROGRAM (INCLUDING BUT NOT LIMITED TO LOSS OF DATA OR DATA BEING RENDERED INACCURATE OR LOSSES SUSTAINED BY YOU OR THIRD PARTIES OR A FAILURE OF THE PROGRAM TO OPERATE WITH ANY OTHER PROGRAMS), EVEN IF SUCH HOLDER OR OTHER PARTY HAS BEEN ADVISED OF THE POSSIBILITY OF SUCH DAMAGES.

 END OF TERMS AND CONDITIONS

# **1.382 aws-java-sdk-**

# **migrationhubstrategyrecommendations**

## **1.12.377**

### **1.382.1 Available under license :**

Apache-2.0

# **1.383 aws-java-sdk-kinesisvideo 1.12.377**

### **1.383.1 Available under license :**

Apache-2.0

## **1.384 aws-java-sdk-kafkaconnect 1.12.377**

**1.384.1 Available under license :** 

Apache-2.0

# **1.385 file 5.11-37.el7**

### **1.385.1 Available under license :**

\$File: COPYING,v 1.1 2008/02/05 19:08:11 christos Exp \$ Copyright (c) Ian F. Darwin 1986, 1987, 1989, 1990, 1991, 1992, 1994, 1995. Software written by Ian F. Darwin and others; maintained 1994- Christos Zoulas.

This software is not subject to any export provision of the United States Department of Commerce, and may be exported to any country or planet.

Redistribution and use in source and binary forms, with or without modification, are permitted provided that the following conditions are met:

1. Redistributions of source code must retain the above copyright notice immediately at the beginning of the file, without modification, this list of conditions, and the following disclaimer.

2. Redistributions in binary form must reproduce the above copyright notice, this list of conditions and the following disclaimer in the documentation and/or other materials provided with the distribution.

THIS SOFTWARE IS PROVIDED BY THE AUTHOR AND CONTRIBUTORS ``AS IS'' AND ANY EXPRESS OR IMPLIED WARRANTIES, INCLUDING, BUT NOT LIMITED TO, THE IMPLIED WARRANTIES OF MERCHANTABILITY AND FITNESS FOR A PARTICULAR PURPOSE ARE DISCLAIMED. IN NO EVENT SHALL THE AUTHOR OR CONTRIBUTORS BE LIABLE FOR ANY DIRECT, INDIRECT, INCIDENTAL, SPECIAL, EXEMPLARY, OR CONSEQUENTIAL DAMAGES (INCLUDING, BUT NOT LIMITED TO, PROCUREMENT OF SUBSTITUTE GOODS OR SERVICES; LOSS OF USE, DATA, OR PROFITS; OR BUSINESS INTERRUPTION) HOWEVER CAUSED AND ON ANY THEORY OF LIABILITY, WHETHER IN CONTRACT, STRICT LIABILITY, OR TORT (INCLUDING NEGLIGENCE OR OTHERWISE) ARISING IN ANY WAY OUT OF THE USE OF THIS SOFTWARE, EVEN IF ADVISED OF THE POSSIBILITY OF SUCH DAMAGE.

# **1.386 apache-log4j 2.17.1**

### **1.386.1 Available under license :**

#### Apache Log4j Core

Copyright 1999-2012 Apache Software Foundation

This product includes software developed at

The Apache Software Foundation (http://www.apache.org/).

ResolverUtil.java Copyright 2005-2006 Tim Fennell

> Apache License Version 2.0, January 2004 http://www.apache.org/licenses/

#### TERMS AND CONDITIONS FOR USE, REPRODUCTION, AND DISTRIBUTION

1. Definitions.

 "License" shall mean the terms and conditions for use, reproduction, and distribution as defined by Sections 1 through 9 of this document.

 "Licensor" shall mean the copyright owner or entity authorized by the copyright owner that is granting the License.

 "Legal Entity" shall mean the union of the acting entity and all other entities that control, are controlled by, or are under common control with that entity. For the purposes of this definition, "control" means (i) the power, direct or indirect, to cause the direction or management of such entity, whether by contract or otherwise, or (ii) ownership of fifty percent (50%) or more of the outstanding shares, or (iii) beneficial ownership of such entity.

 "You" (or "Your") shall mean an individual or Legal Entity exercising permissions granted by this License.

 "Source" form shall mean the preferred form for making modifications, including but not limited to software source code, documentation source, and configuration files.

 "Object" form shall mean any form resulting from mechanical transformation or translation of a Source form, including but not limited to compiled object code, generated documentation, and conversions to other media types.

 "Work" shall mean the work of authorship, whether in Source or Object form, made available under the License, as indicated by a copyright notice that is included in or attached to the work (an example is provided in the Appendix below).

 "Derivative Works" shall mean any work, whether in Source or Object form, that is based on (or derived from) the Work and for which the editorial revisions, annotations, elaborations, or other modifications represent, as a whole, an original work of authorship. For the purposes

 of this License, Derivative Works shall not include works that remain separable from, or merely link (or bind by name) to the interfaces of, the Work and Derivative Works thereof.

 "Contribution" shall mean any work of authorship, including the original version of the Work and any modifications or additions to that Work or Derivative Works thereof, that is intentionally submitted to Licensor for inclusion in the Work by the copyright owner or by an individual or Legal Entity authorized to submit on behalf of the copyright owner. For the purposes of this definition, "submitted" means any form of electronic, verbal, or written communication sent to the Licensor or its representatives, including but not limited to communication on electronic mailing lists, source code control systems, and issue tracking systems that are managed by, or on behalf of, the Licensor for the purpose of discussing and improving the Work, but excluding communication that is conspicuously marked or otherwise designated in writing by the copyright owner as "Not a Contribution."

 "Contributor" shall mean Licensor and any individual or Legal Entity on behalf of whom a Contribution has been received by Licensor and subsequently incorporated within the Work.

- 2. Grant of Copyright License. Subject to the terms and conditions of this License, each Contributor hereby grants to You a perpetual, worldwide, non-exclusive, no-charge, royalty-free, irrevocable copyright license to reproduce, prepare Derivative Works of, publicly display, publicly perform, sublicense, and distribute the Work and such Derivative Works in Source or Object form.
- 3. Grant of Patent License. Subject to the terms and conditions of this License, each Contributor hereby grants to You a perpetual, worldwide, non-exclusive, no-charge, royalty-free, irrevocable (except as stated in this section) patent license to make, have made, use, offer to sell, sell, import, and otherwise transfer the Work, where such license applies only to those patent claims licensable by such Contributor that are necessarily infringed by their Contribution(s) alone or by combination of their Contribution(s) with the Work to which such Contribution(s) was submitted. If You institute patent litigation against any entity (including a cross-claim or counterclaim in a lawsuit) alleging that the Work or a Contribution incorporated within the Work constitutes direct or contributory patent infringement, then any patent licenses granted to You under this License for that Work shall terminate as of the date such litigation is filed.
- 4. Redistribution. You may reproduce and distribute copies of the Work or Derivative Works thereof in any medium, with or without modifications, and in Source or Object form, provided that You

meet the following conditions:

- (a) You must give any other recipients of the Work or Derivative Works a copy of this License; and
- (b) You must cause any modified files to carry prominent notices stating that You changed the files; and
- (c) You must retain, in the Source form of any Derivative Works that You distribute, all copyright, patent, trademark, and attribution notices from the Source form of the Work, excluding those notices that do not pertain to any part of the Derivative Works; and
- (d) If the Work includes a "NOTICE" text file as part of its distribution, then any Derivative Works that You distribute must include a readable copy of the attribution notices contained within such NOTICE file, excluding those notices that do not pertain to any part of the Derivative Works, in at least one of the following places: within a NOTICE text file distributed as part of the Derivative Works; within the Source form or documentation, if provided along with the Derivative Works; or, within a display generated by the Derivative Works, if and wherever such third-party notices normally appear. The contents of the NOTICE file are for informational purposes only and do not modify the License. You may add Your own attribution notices within Derivative Works that You distribute, alongside or as an addendum to the NOTICE text from the Work, provided that such additional attribution notices cannot be construed as modifying the License.

 You may add Your own copyright statement to Your modifications and may provide additional or different license terms and conditions for use, reproduction, or distribution of Your modifications, or for any such Derivative Works as a whole, provided Your use, reproduction, and distribution of the Work otherwise complies with the conditions stated in this License.

- 5. Submission of Contributions. Unless You explicitly state otherwise, any Contribution intentionally submitted for inclusion in the Work by You to the Licensor shall be under the terms and conditions of this License, without any additional terms or conditions. Notwithstanding the above, nothing herein shall supersede or modify the terms of any separate license agreement you may have executed with Licensor regarding such Contributions.
- 6. Trademarks. This License does not grant permission to use the trade names, trademarks, service marks, or product names of the Licensor,

 except as required for reasonable and customary use in describing the origin of the Work and reproducing the content of the NOTICE file.

- 7. Disclaimer of Warranty. Unless required by applicable law or agreed to in writing, Licensor provides the Work (and each Contributor provides its Contributions) on an "AS IS" BASIS, WITHOUT WARRANTIES OR CONDITIONS OF ANY KIND, either express or implied, including, without limitation, any warranties or conditions of TITLE, NON-INFRINGEMENT, MERCHANTABILITY, or FITNESS FOR A PARTICULAR PURPOSE. You are solely responsible for determining the appropriateness of using or redistributing the Work and assume any risks associated with Your exercise of permissions under this License.
- 8. Limitation of Liability. In no event and under no legal theory, whether in tort (including negligence), contract, or otherwise, unless required by applicable law (such as deliberate and grossly negligent acts) or agreed to in writing, shall any Contributor be liable to You for damages, including any direct, indirect, special, incidental, or consequential damages of any character arising as a result of this License or out of the use or inability to use the Work (including but not limited to damages for loss of goodwill, work stoppage, computer failure or malfunction, or any and all other commercial damages or losses), even if such Contributor has been advised of the possibility of such damages.
- 9. Accepting Warranty or Additional Liability. While redistributing the Work or Derivative Works thereof, You may choose to offer, and charge a fee for, acceptance of support, warranty, indemnity, or other liability obligations and/or rights consistent with this License. However, in accepting such obligations, You may act only on Your own behalf and on Your sole responsibility, not on behalf of any other Contributor, and only if You agree to indemnify, defend, and hold each Contributor harmless for any liability incurred by, or claims asserted against, such Contributor by reason of your accepting any such warranty or additional liability.

#### END OF TERMS AND CONDITIONS

APPENDIX: How to apply the Apache License to your work.

 To apply the Apache License to your work, attach the following boilerplate notice, with the fields enclosed by brackets "[]" replaced with your own identifying information. (Don't include the brackets!) The text should be enclosed in the appropriate comment syntax for the file format. We also recommend that a file or class name and description of purpose be included on the same "printed page" as the copyright notice for easier identification within third-party archives.

Copyright 1999-2005 The Apache Software Foundation

 Licensed under the Apache License, Version 2.0 (the "License"); you may not use this file except in compliance with the License. You may obtain a copy of the License at

http://www.apache.org/licenses/LICENSE-2.0

 Unless required by applicable law or agreed to in writing, software distributed under the License is distributed on an "AS IS" BASIS, WITHOUT WARRANTIES OR CONDITIONS OF ANY KIND, either express or implied. See the License for the specific language governing permissions and limitations under the License. /\* \* Licensed to the Apache Software Foundation (ASF) under one or more \* contributor license agreements. See the NOTICE file distributed with \* this work for additional information regarding copyright ownership. \* The ASF licenses this file to You under the Apache license, Version 2.0 \* (the "License"); you may not use this file except in compliance with \* the License. You may obtain a copy of the License at \* \* http://www.apache.org/licenses/LICENSE-2.0 \* \* Unless required by applicable law or agreed to in writing, software \* distributed under the License is distributed on an "AS IS" BASIS, \* WITHOUT WARRANTIES OR CONDITIONS OF ANY KIND, either express or implied. \* See the license for the specific language governing permissions and \* limitations under the license.

#### \*/

# **1.387 dracut 033-572.el7**

### **1.387.1 Available under license :**

 GNU GENERAL PUBLIC LICENSE Version 2, June 1991

Copyright (C) 1989, 1991 Free Software Foundation, Inc., 51 Franklin Street, Fifth Floor, Boston, MA 02110-1301 USA Everyone is permitted to copy and distribute verbatim copies of this license document, but changing it is not allowed.

#### Preamble

 The licenses for most software are designed to take away your freedom to share and change it. By contrast, the GNU General Public License is intended to guarantee your freedom to share and change free

software--to make sure the software is free for all its users. This General Public License applies to most of the Free Software Foundation's software and to any other program whose authors commit to using it. (Some other Free Software Foundation software is covered by the GNU Lesser General Public License instead.) You can apply it to your programs, too.

 When we speak of free software, we are referring to freedom, not price. Our General Public Licenses are designed to make sure that you have the freedom to distribute copies of free software (and charge for this service if you wish), that you receive source code or can get it if you want it, that you can change the software or use pieces of it in new free programs; and that you know you can do these things.

 To protect your rights, we need to make restrictions that forbid anyone to deny you these rights or to ask you to surrender the rights. These restrictions translate to certain responsibilities for you if you distribute copies of the software, or if you modify it.

 For example, if you distribute copies of such a program, whether gratis or for a fee, you must give the recipients all the rights that you have. You must make sure that they, too, receive or can get the source code. And you must show them these terms so they know their rights.

We protect your rights with two steps: (1) copyright the software, and (2) offer you this license which gives you legal permission to copy, distribute and/or modify the software.

 Also, for each author's protection and ours, we want to make certain that everyone understands that there is no warranty for this free software. If the software is modified by someone else and passed on, we want its recipients to know that what they have is not the original, so that any problems introduced by others will not reflect on the original authors' reputations.

 Finally, any free program is threatened constantly by software patents. We wish to avoid the danger that redistributors of a free program will individually obtain patent licenses, in effect making the program proprietary. To prevent this, we have made it clear that any patent must be licensed for everyone's free use or not licensed at all.

 The precise terms and conditions for copying, distribution and modification follow.

#### GNU GENERAL PUBLIC LICENSE TERMS AND CONDITIONS FOR COPYING, DISTRIBUTION AND MODIFICATION

 0. This License applies to any program or other work which contains a notice placed by the copyright holder saying it may be distributed under the terms of this General Public License. The "Program", below, refers to any such program or work, and a "work based on the Program" means either the Program or any derivative work under copyright law: that is to say, a work containing the Program or a portion of it, either verbatim or with modifications and/or translated into another language. (Hereinafter, translation is included without limitation in the term "modification".) Each licensee is addressed as "you".

Activities other than copying, distribution and modification are not covered by this License; they are outside its scope. The act of running the Program is not restricted, and the output from the Program is covered only if its contents constitute a work based on the Program (independent of having been made by running the Program). Whether that is true depends on what the Program does.

 1. You may copy and distribute verbatim copies of the Program's source code as you receive it, in any medium, provided that you conspicuously and appropriately publish on each copy an appropriate copyright notice and disclaimer of warranty; keep intact all the notices that refer to this License and to the absence of any warranty; and give any other recipients of the Program a copy of this License along with the Program.

You may charge a fee for the physical act of transferring a copy, and you may at your option offer warranty protection in exchange for a fee.

 2. You may modify your copy or copies of the Program or any portion of it, thus forming a work based on the Program, and copy and distribute such modifications or work under the terms of Section 1 above, provided that you also meet all of these conditions:

 a) You must cause the modified files to carry prominent notices stating that you changed the files and the date of any change.

 b) You must cause any work that you distribute or publish, that in whole or in part contains or is derived from the Program or any part thereof, to be licensed as a whole at no charge to all third parties under the terms of this License.

 c) If the modified program normally reads commands interactively when run, you must cause it, when started running for such interactive use in the most ordinary way, to print or display an announcement including an appropriate copyright notice and a notice that there is no warranty (or else, saying that you provide a warranty) and that users may redistribute the program under these conditions, and telling the user how to view a copy of this

 License. (Exception: if the Program itself is interactive but does not normally print such an announcement, your work based on the Program is not required to print an announcement.)

These requirements apply to the modified work as a whole. If identifiable sections of that work are not derived from the Program, and can be reasonably considered independent and separate works in themselves, then this License, and its terms, do not apply to those sections when you distribute them as separate works. But when you distribute the same sections as part of a whole which is a work based on the Program, the distribution of the whole must be on the terms of this License, whose permissions for other licensees extend to the entire whole, and thus to each and every part regardless of who wrote it.

Thus, it is not the intent of this section to claim rights or contest your rights to work written entirely by you; rather, the intent is to exercise the right to control the distribution of derivative or collective works based on the Program.

In addition, mere aggregation of another work not based on the Program with the Program (or with a work based on the Program) on a volume of a storage or distribution medium does not bring the other work under the scope of this License.

 3. You may copy and distribute the Program (or a work based on it, under Section 2) in object code or executable form under the terms of Sections 1 and 2 above provided that you also do one of the following:

 a) Accompany it with the complete corresponding machine-readable source code, which must be distributed under the terms of Sections 1 and 2 above on a medium customarily used for software interchange; or,

 b) Accompany it with a written offer, valid for at least three years, to give any third party, for a charge no more than your cost of physically performing source distribution, a complete machine-readable copy of the corresponding source code, to be distributed under the terms of Sections 1 and 2 above on a medium customarily used for software interchange; or,

 c) Accompany it with the information you received as to the offer to distribute corresponding source code. (This alternative is allowed only for noncommercial distribution and only if you received the program in object code or executable form with such an offer, in accord with Subsection b above.)

The source code for a work means the preferred form of the work for making modifications to it. For an executable work, complete source code means all the source code for all modules it contains, plus any

associated interface definition files, plus the scripts used to control compilation and installation of the executable. However, as a special exception, the source code distributed need not include anything that is normally distributed (in either source or binary form) with the major components (compiler, kernel, and so on) of the operating system on which the executable runs, unless that component itself accompanies the executable.

If distribution of executable or object code is made by offering access to copy from a designated place, then offering equivalent access to copy the source code from the same place counts as distribution of the source code, even though third parties are not compelled to copy the source along with the object code.

 4. You may not copy, modify, sublicense, or distribute the Program except as expressly provided under this License. Any attempt otherwise to copy, modify, sublicense or distribute the Program is void, and will automatically terminate your rights under this License. However, parties who have received copies, or rights, from you under this License will not have their licenses terminated so long as such parties remain in full compliance.

 5. You are not required to accept this License, since you have not signed it. However, nothing else grants you permission to modify or distribute the Program or its derivative works. These actions are prohibited by law if you do not accept this License. Therefore, by modifying or distributing the Program (or any work based on the Program), you indicate your acceptance of this License to do so, and all its terms and conditions for copying, distributing or modifying the Program or works based on it.

 6. Each time you redistribute the Program (or any work based on the Program), the recipient automatically receives a license from the original licensor to copy, distribute or modify the Program subject to these terms and conditions. You may not impose any further restrictions on the recipients' exercise of the rights granted herein. You are not responsible for enforcing compliance by third parties to this License.

 7. If, as a consequence of a court judgment or allegation of patent infringement or for any other reason (not limited to patent issues), conditions are imposed on you (whether by court order, agreement or otherwise) that contradict the conditions of this License, they do not excuse you from the conditions of this License. If you cannot distribute so as to satisfy simultaneously your obligations under this License and any other pertinent obligations, then as a consequence you may not distribute the Program at all. For example, if a patent license would not permit royalty-free redistribution of the Program by

all those who receive copies directly or indirectly through you, then the only way you could satisfy both it and this License would be to refrain entirely from distribution of the Program.

If any portion of this section is held invalid or unenforceable under any particular circumstance, the balance of the section is intended to apply and the section as a whole is intended to apply in other circumstances.

It is not the purpose of this section to induce you to infringe any patents or other property right claims or to contest validity of any such claims; this section has the sole purpose of protecting the integrity of the free software distribution system, which is implemented by public license practices. Many people have made generous contributions to the wide range of software distributed through that system in reliance on consistent application of that system; it is up to the author/donor to decide if he or she is willing to distribute software through any other system and a licensee cannot impose that choice.

This section is intended to make thoroughly clear what is believed to be a consequence of the rest of this License.

 8. If the distribution and/or use of the Program is restricted in certain countries either by patents or by copyrighted interfaces, the original copyright holder who places the Program under this License may add an explicit geographical distribution limitation excluding those countries, so that distribution is permitted only in or among countries not thus excluded. In such case, this License incorporates the limitation as if written in the body of this License.

 9. The Free Software Foundation may publish revised and/or new versions of the General Public License from time to time. Such new versions will be similar in spirit to the present version, but may differ in detail to address new problems or concerns.

Each version is given a distinguishing version number. If the Program specifies a version number of this License which applies to it and "any later version", you have the option of following the terms and conditions either of that version or of any later version published by the Free Software Foundation. If the Program does not specify a version number of this License, you may choose any version ever published by the Free Software Foundation.

 10. If you wish to incorporate parts of the Program into other free programs whose distribution conditions are different, write to the author to ask for permission. For software which is copyrighted by the Free Software Foundation, write to the Free Software Foundation; we sometimes

make exceptions for this. Our decision will be guided by the two goals of preserving the free status of all derivatives of our free software and of promoting the sharing and reuse of software generally.

#### NO WARRANTY

 11. BECAUSE THE PROGRAM IS LICENSED FREE OF CHARGE, THERE IS NO WARRANTY FOR THE PROGRAM, TO THE EXTENT PERMITTED BY APPLICABLE LAW. EXCEPT WHEN OTHERWISE STATED IN WRITING THE COPYRIGHT HOLDERS AND/OR OTHER PARTIES PROVIDE THE PROGRAM "AS IS" WITHOUT WARRANTY OF ANY KIND, EITHER EXPRESSED OR IMPLIED, INCLUDING, BUT NOT LIMITED TO, THE IMPLIED WARRANTIES OF MERCHANTABILITY AND FITNESS FOR A PARTICULAR PURPOSE. THE ENTIRE RISK AS TO THE QUALITY AND PERFORMANCE OF THE PROGRAM IS WITH YOU. SHOULD THE PROGRAM PROVE DEFECTIVE, YOU ASSUME THE COST OF ALL NECESSARY SERVICING, REPAIR OR CORRECTION.

 12. IN NO EVENT UNLESS REQUIRED BY APPLICABLE LAW OR AGREED TO IN WRITING WILL ANY COPYRIGHT HOLDER, OR ANY OTHER PARTY WHO MAY MODIFY AND/OR REDISTRIBUTE THE PROGRAM AS PERMITTED ABOVE, BE LIABLE TO YOU FOR DAMAGES, INCLUDING ANY GENERAL, SPECIAL, INCIDENTAL OR CONSEQUENTIAL DAMAGES ARISING OUT OF THE USE OR INABILITY TO USE THE PROGRAM (INCLUDING BUT NOT LIMITED TO LOSS OF DATA OR DATA BEING RENDERED INACCURATE OR LOSSES SUSTAINED BY YOU OR THIRD PARTIES OR A FAILURE OF THE PROGRAM TO OPERATE WITH ANY OTHER PROGRAMS), EVEN IF SUCH HOLDER OR OTHER PARTY HAS BEEN ADVISED OF THE POSSIBILITY OF SUCH DAMAGES.

#### END OF TERMS AND CONDITIONS

How to Apply These Terms to Your New Programs

 If you develop a new program, and you want it to be of the greatest possible use to the public, the best way to achieve this is to make it free software which everyone can redistribute and change under these terms.

 To do so, attach the following notices to the program. It is safest to attach them to the start of each source file to most effectively convey the exclusion of warranty; and each file should have at least the "copyright" line and a pointer to where the full notice is found.

 <one line to give the program's name and a brief idea of what it does.> Copyright  $(C)$  <year > <name of author>

 This program is free software; you can redistribute it and/or modify it under the terms of the GNU General Public License as published by the Free Software Foundation; either version 2 of the License, or (at your option) any later version.

This program is distributed in the hope that it will be useful,

 but WITHOUT ANY WARRANTY; without even the implied warranty of MERCHANTABILITY or FITNESS FOR A PARTICULAR PURPOSE. See the GNU General Public License for more details.

 You should have received a copy of the GNU General Public License along with this program; if not, write to the Free Software Foundation, Inc., 51 Franklin Street, Fifth Floor, Boston, MA 02110-1301 USA.

Also add information on how to contact you by electronic and paper mail.

If the program is interactive, make it output a short notice like this when it starts in an interactive mode:

 Gnomovision version 69, Copyright (C) year name of author Gnomovision comes with ABSOLUTELY NO WARRANTY; for details type `show w'. This is free software, and you are welcome to redistribute it under certain conditions; type `show c' for details.

The hypothetical commands `show w' and `show c' should show the appropriate parts of the General Public License. Of course, the commands you use may be called something other than `show w' and `show c'; they could even be mouse-clicks or menu items--whatever suits your program.

You should also get your employer (if you work as a programmer) or your school, if any, to sign a "copyright disclaimer" for the program, if necessary. Here is a sample; alter the names:

 Yoyodyne, Inc., hereby disclaims all copyright interest in the program `Gnomovision' (which makes passes at compilers) written by James Hacker.

 <signature of Ty Coon>, 1 April 1989 Ty Coon, President of Vice

This General Public License does not permit incorporating your program into proprietary programs. If your program is a subroutine library, you may consider it more useful to permit linking proprietary applications with the library. If this is what you want to do, use the GNU Lesser General Public License instead of this License.

### **1.388 centos-release 7-9.2009.1.el7.centos**

### **1.388.1 Available under license :**

 GNU GENERAL PUBLIC LICENSE Version 2, June 1991

Copyright (C) 1989, 1991 Free Software Foundation, Inc., 51 Franklin Street, Fifth Floor, Boston, MA 02110-1301 USA Everyone is permitted to copy and distribute verbatim copies of this license document, but changing it is not allowed.

#### Preamble

 The licenses for most software are designed to take away your freedom to share and change it. By contrast, the GNU General Public License is intended to guarantee your freedom to share and change free software--to make sure the software is free for all its users. This General Public License applies to most of the Free Software Foundation's software and to any other program whose authors commit to using it. (Some other Free Software Foundation software is covered by the GNU Lesser General Public License instead.) You can apply it to your programs, too.

 When we speak of free software, we are referring to freedom, not price. Our General Public Licenses are designed to make sure that you have the freedom to distribute copies of free software (and charge for this service if you wish), that you receive source code or can get it if you want it, that you can change the software or use pieces of it in new free programs; and that you know you can do these things.

 To protect your rights, we need to make restrictions that forbid anyone to deny you these rights or to ask you to surrender the rights. These restrictions translate to certain responsibilities for you if you distribute copies of the software, or if you modify it.

 For example, if you distribute copies of such a program, whether gratis or for a fee, you must give the recipients all the rights that you have. You must make sure that they, too, receive or can get the source code. And you must show them these terms so they know their rights.

We protect your rights with two steps: (1) copyright the software, and (2) offer you this license which gives you legal permission to copy, distribute and/or modify the software.

 Also, for each author's protection and ours, we want to make certain that everyone understands that there is no warranty for this free software. If the software is modified by someone else and passed on, we want its recipients to know that what they have is not the original, so that any problems introduced by others will not reflect on the original authors' reputations.

 Finally, any free program is threatened constantly by software patents. We wish to avoid the danger that redistributors of a free program will individually obtain patent licenses, in effect making the program proprietary. To prevent this, we have made it clear that any

patent must be licensed for everyone's free use or not licensed at all.

 The precise terms and conditions for copying, distribution and modification follow.

#### GNU GENERAL PUBLIC LICENSE TERMS AND CONDITIONS FOR COPYING, DISTRIBUTION AND MODIFICATION

 0. This License applies to any program or other work which contains a notice placed by the copyright holder saying it may be distributed under the terms of this General Public License. The "Program", below, refers to any such program or work, and a "work based on the Program" means either the Program or any derivative work under copyright law: that is to say, a work containing the Program or a portion of it, either verbatim or with modifications and/or translated into another language. (Hereinafter, translation is included without limitation in the term "modification".) Each licensee is addressed as "you".

Activities other than copying, distribution and modification are not covered by this License; they are outside its scope. The act of running the Program is not restricted, and the output from the Program is covered only if its contents constitute a work based on the Program (independent of having been made by running the Program). Whether that is true depends on what the Program does.

 1. You may copy and distribute verbatim copies of the Program's source code as you receive it, in any medium, provided that you conspicuously and appropriately publish on each copy an appropriate copyright notice and disclaimer of warranty; keep intact all the notices that refer to this License and to the absence of any warranty; and give any other recipients of the Program a copy of this License along with the Program.

You may charge a fee for the physical act of transferring a copy, and you may at your option offer warranty protection in exchange for a fee.

 2. You may modify your copy or copies of the Program or any portion of it, thus forming a work based on the Program, and copy and distribute such modifications or work under the terms of Section 1 above, provided that you also meet all of these conditions:

 a) You must cause the modified files to carry prominent notices stating that you changed the files and the date of any change.

 b) You must cause any work that you distribute or publish, that in whole or in part contains or is derived from the Program or any part thereof, to be licensed as a whole at no charge to all third parties under the terms of this License.

 c) If the modified program normally reads commands interactively when run, you must cause it, when started running for such interactive use in the most ordinary way, to print or display an announcement including an appropriate copyright notice and a notice that there is no warranty (or else, saying that you provide a warranty) and that users may redistribute the program under these conditions, and telling the user how to view a copy of this License. (Exception: if the Program itself is interactive but does not normally print such an announcement, your work based on the Program is not required to print an announcement.)

These requirements apply to the modified work as a whole. If identifiable sections of that work are not derived from the Program, and can be reasonably considered independent and separate works in themselves, then this License, and its terms, do not apply to those sections when you distribute them as separate works. But when you distribute the same sections as part of a whole which is a work based on the Program, the distribution of the whole must be on the terms of this License, whose permissions for other licensees extend to the entire whole, and thus to each and every part regardless of who wrote it.

Thus, it is not the intent of this section to claim rights or contest your rights to work written entirely by you; rather, the intent is to exercise the right to control the distribution of derivative or collective works based on the Program.

In addition, mere aggregation of another work not based on the Program with the Program (or with a work based on the Program) on a volume of a storage or distribution medium does not bring the other work under the scope of this License.

 3. You may copy and distribute the Program (or a work based on it, under Section 2) in object code or executable form under the terms of Sections 1 and 2 above provided that you also do one of the following:

 a) Accompany it with the complete corresponding machine-readable source code, which must be distributed under the terms of Sections 1 and 2 above on a medium customarily used for software interchange; or,

 b) Accompany it with a written offer, valid for at least three years, to give any third party, for a charge no more than your cost of physically performing source distribution, a complete machine-readable copy of the corresponding source code, to be distributed under the terms of Sections 1 and 2 above on a medium customarily used for software interchange; or,

c) Accompany it with the information you received as to the offer

 to distribute corresponding source code. (This alternative is allowed only for noncommercial distribution and only if you received the program in object code or executable form with such an offer, in accord with Subsection b above.)

The source code for a work means the preferred form of the work for making modifications to it. For an executable work, complete source code means all the source code for all modules it contains, plus any associated interface definition files, plus the scripts used to control compilation and installation of the executable. However, as a special exception, the source code distributed need not include anything that is normally distributed (in either source or binary form) with the major components (compiler, kernel, and so on) of the operating system on which the executable runs, unless that component itself accompanies the executable.

If distribution of executable or object code is made by offering access to copy from a designated place, then offering equivalent access to copy the source code from the same place counts as distribution of the source code, even though third parties are not compelled to copy the source along with the object code.

 4. You may not copy, modify, sublicense, or distribute the Program except as expressly provided under this License. Any attempt otherwise to copy, modify, sublicense or distribute the Program is void, and will automatically terminate your rights under this License. However, parties who have received copies, or rights, from you under this License will not have their licenses terminated so long as such parties remain in full compliance.

 5. You are not required to accept this License, since you have not signed it. However, nothing else grants you permission to modify or distribute the Program or its derivative works. These actions are prohibited by law if you do not accept this License. Therefore, by modifying or distributing the Program (or any work based on the Program), you indicate your acceptance of this License to do so, and all its terms and conditions for copying, distributing or modifying the Program or works based on it.

 6. Each time you redistribute the Program (or any work based on the Program), the recipient automatically receives a license from the original licensor to copy, distribute or modify the Program subject to these terms and conditions. You may not impose any further restrictions on the recipients' exercise of the rights granted herein. You are not responsible for enforcing compliance by third parties to this License.

7. If, as a consequence of a court judgment or allegation of patent

infringement or for any other reason (not limited to patent issues), conditions are imposed on you (whether by court order, agreement or otherwise) that contradict the conditions of this License, they do not excuse you from the conditions of this License. If you cannot distribute so as to satisfy simultaneously your obligations under this License and any other pertinent obligations, then as a consequence you may not distribute the Program at all. For example, if a patent license would not permit royalty-free redistribution of the Program by all those who receive copies directly or indirectly through you, then the only way you could satisfy both it and this License would be to refrain entirely from distribution of the Program.

If any portion of this section is held invalid or unenforceable under any particular circumstance, the balance of the section is intended to apply and the section as a whole is intended to apply in other circumstances.

It is not the purpose of this section to induce you to infringe any patents or other property right claims or to contest validity of any such claims; this section has the sole purpose of protecting the integrity of the free software distribution system, which is implemented by public license practices. Many people have made generous contributions to the wide range of software distributed through that system in reliance on consistent application of that system; it is up to the author/donor to decide if he or she is willing to distribute software through any other system and a licensee cannot impose that choice.

This section is intended to make thoroughly clear what is believed to be a consequence of the rest of this License.

 8. If the distribution and/or use of the Program is restricted in certain countries either by patents or by copyrighted interfaces, the original copyright holder who places the Program under this License may add an explicit geographical distribution limitation excluding those countries, so that distribution is permitted only in or among countries not thus excluded. In such case, this License incorporates the limitation as if written in the body of this License.

 9. The Free Software Foundation may publish revised and/or new versions of the General Public License from time to time. Such new versions will be similar in spirit to the present version, but may differ in detail to address new problems or concerns.

Each version is given a distinguishing version number. If the Program specifies a version number of this License which applies to it and "any later version", you have the option of following the terms and conditions either of that version or of any later version published by the Free

Software Foundation. If the Program does not specify a version number of this License, you may choose any version ever published by the Free Software Foundation.

 10. If you wish to incorporate parts of the Program into other free programs whose distribution conditions are different, write to the author to ask for permission. For software which is copyrighted by the Free Software Foundation, write to the Free Software Foundation; we sometimes make exceptions for this. Our decision will be guided by the two goals of preserving the free status of all derivatives of our free software and of promoting the sharing and reuse of software generally.

#### NO WARRANTY

 11. BECAUSE THE PROGRAM IS LICENSED FREE OF CHARGE, THERE IS NO WARRANTY FOR THE PROGRAM, TO THE EXTENT PERMITTED BY APPLICABLE LAW. EXCEPT WHEN OTHERWISE STATED IN WRITING THE COPYRIGHT HOLDERS AND/OR OTHER PARTIES PROVIDE THE PROGRAM "AS IS" WITHOUT WARRANTY OF ANY KIND, EITHER EXPRESSED OR IMPLIED, INCLUDING, BUT NOT LIMITED TO, THE IMPLIED WARRANTIES OF MERCHANTABILITY AND FITNESS FOR A PARTICULAR PURPOSE. THE ENTIRE RISK AS TO THE QUALITY AND PERFORMANCE OF THE PROGRAM IS WITH YOU. SHOULD THE PROGRAM PROVE DEFECTIVE, YOU ASSUME THE COST OF ALL NECESSARY SERVICING, REPAIR OR CORRECTION.

 12. IN NO EVENT UNLESS REQUIRED BY APPLICABLE LAW OR AGREED TO IN WRITING WILL ANY COPYRIGHT HOLDER, OR ANY OTHER PARTY WHO MAY MODIFY AND/OR REDISTRIBUTE THE PROGRAM AS PERMITTED ABOVE, BE LIABLE TO YOU FOR DAMAGES, INCLUDING ANY GENERAL, SPECIAL, INCIDENTAL OR CONSEQUENTIAL DAMAGES ARISING OUT OF THE USE OR INABILITY TO USE THE PROGRAM (INCLUDING BUT NOT LIMITED TO LOSS OF DATA OR DATA BEING RENDERED INACCURATE OR LOSSES SUSTAINED BY YOU OR THIRD PARTIES OR A FAILURE OF THE PROGRAM TO OPERATE WITH ANY OTHER PROGRAMS), EVEN IF SUCH HOLDER OR OTHER PARTY HAS BEEN ADVISED OF THE POSSIBILITY OF SUCH DAMAGES.

#### END OF TERMS AND CONDITIONS

How to Apply These Terms to Your New Programs

 If you develop a new program, and you want it to be of the greatest possible use to the public, the best way to achieve this is to make it free software which everyone can redistribute and change under these terms.

 To do so, attach the following notices to the program. It is safest to attach them to the start of each source file to most effectively convey the exclusion of warranty; and each file should have at least the "copyright" line and a pointer to where the full notice is found.

 $\leq$  one line to give the program's name and a brief idea of what it does. $\geq$ 

Copyright  $(C)$  <year > <name of author>

 This program is free software; you can redistribute it and/or modify it under the terms of the GNU General Public License as published by the Free Software Foundation; either version 2 of the License, or (at your option) any later version.

 This program is distributed in the hope that it will be useful, but WITHOUT ANY WARRANTY; without even the implied warranty of MERCHANTABILITY or FITNESS FOR A PARTICULAR PURPOSE. See the GNU General Public License for more details.

 You should have received a copy of the GNU General Public License along with this program; if not, write to the Free Software Foundation, Inc., 51 Franklin Street, Fifth Floor, Boston, MA 02110-1301 USA.

Also add information on how to contact you by electronic and paper mail.

If the program is interactive, make it output a short notice like this when it starts in an interactive mode:

 Gnomovision version 69, Copyright (C) year name of author Gnomovision comes with ABSOLUTELY NO WARRANTY; for details type `show w'. This is free software, and you are welcome to redistribute it under certain conditions; type `show c' for details.

The hypothetical commands `show w' and `show c' should show the appropriate parts of the General Public License. Of course, the commands you use may be called something other than `show w' and `show c'; they could even be mouse-clicks or menu items--whatever suits your program.

You should also get your employer (if you work as a programmer) or your school, if any, to sign a "copyright disclaimer" for the program, if necessary. Here is a sample; alter the names:

 Yoyodyne, Inc., hereby disclaims all copyright interest in the program `Gnomovision' (which makes passes at compilers) written by James Hacker.

 <signature of Ty Coon>, 1 April 1989 Ty Coon, President of Vice

This General Public License does not permit incorporating your program into proprietary programs. If your program is a subroutine library, you may consider it more useful to permit linking proprietary applications with the library. If this is what you want to do, use the GNU Lesser General Public License instead of this License. CentOS 7 Linux EULA

CentOS 7 Linux comes with no guarantees or warranties of any sorts, either written or implied.

The Distribution is released as GPLv2. Individual packages in the distribution come with their own licences. A copy of the GPLv2 license is included with the distribution media. # -\*- coding: utf-8 -\*-

The CentOS distribution would not be possible without the hard work and dedication of a large number of talented people. It's only fair that we acknowledge the time and effort that they have put into the distribution.

We are always in need of more volunteers. If you're interested in joining the CentOS Project, please join us on irc.freenode.net in #centos-devel or via the mailing list at http://lists.centos.org/pipermail/centos-devel/

#### ## Special Recognition ##

One of the key reasons we got delayed on the CentOS-6 release was lack of suitable build resources, especially when we had to repeatedly build large chunks of code. Norwood S came forward and worked with me to setup a large build machine, then tune the build process and help improve the overall build, test and validate process we were using. This build machine he donated to the project was about 5 times more capable than the entire buildsystem we had. And he did this out of his own pocket, from his own time, and has since upgraded the machine as well. It's now a 128GB, 48 core machine, with 4 SSD's and 4 sata disks : but the key metric is that it can build from source, the entire CentOS-7 distro in under 22 hrs.

Having this capability was key in our ability to build, test and deliver CentOS-7 as rapidly as we have been able to.

We'd like to dedicate the CentOS-7 Release to Mr Norwood S, of Phoenix, AZ, USA for his continued support for the project.

Contributors: The Red Hat developers, without whom CentOS would look very different

 Akemi Matsuno-Yagi Alain Reguera Delgado Alan Bartlett Andreas Thienemann Anssi Johansson Athmane Madjoudj Bonnie King

 Brian Stinson Carl Trieloff Christoph Galuschka Fabian Arrotin Jakub Filak James Moger Jeff Sheltren Jim Perrin Johnny Hughes Jr Karanbir Singh Karsten Wade Kay Williams Manuel Wolfshant Matej Habrnal Marcus Moeller Michael Scherer Mike McLean Pablo Sebastin Greco Pat Riehecky Ralph Angenendt Scott Robbins Stephen John Smoogen Trevor Hemsley Tru Huynh Tuomas Kuosmanen Tuomo Soini Tyler Parsons

### **1.389 avro 1.11.1 1.389.1 Available under license :**

 Apache License Version 2.0, January 2004 https://www.apache.org/licenses/

#### TERMS AND CONDITIONS FOR USE, REPRODUCTION, AND DISTRIBUTION

1. Definitions.

 "License" shall mean the terms and conditions for use, reproduction, and distribution as defined by Sections 1 through 9 of this document.

 "Licensor" shall mean the copyright owner or entity authorized by the copyright owner that is granting the License.

"Legal Entity" shall mean the union of the acting entity and all

 other entities that control, are controlled by, or are under common control with that entity. For the purposes of this definition, "control" means (i) the power, direct or indirect, to cause the direction or management of such entity, whether by contract or otherwise, or (ii) ownership of fifty percent (50%) or more of the outstanding shares, or (iii) beneficial ownership of such entity.

 "You" (or "Your") shall mean an individual or Legal Entity exercising permissions granted by this License.

 "Source" form shall mean the preferred form for making modifications, including but not limited to software source code, documentation source, and configuration files.

 "Object" form shall mean any form resulting from mechanical transformation or translation of a Source form, including but not limited to compiled object code, generated documentation, and conversions to other media types.

 "Work" shall mean the work of authorship, whether in Source or Object form, made available under the License, as indicated by a copyright notice that is included in or attached to the work (an example is provided in the Appendix below).

 "Derivative Works" shall mean any work, whether in Source or Object form, that is based on (or derived from) the Work and for which the editorial revisions, annotations, elaborations, or other modifications represent, as a whole, an original work of authorship. For the purposes of this License, Derivative Works shall not include works that remain separable from, or merely link (or bind by name) to the interfaces of, the Work and Derivative Works thereof.

 "Contribution" shall mean any work of authorship, including the original version of the Work and any modifications or additions to that Work or Derivative Works thereof, that is intentionally submitted to Licensor for inclusion in the Work by the copyright owner or by an individual or Legal Entity authorized to submit on behalf of the copyright owner. For the purposes of this definition, "submitted" means any form of electronic, verbal, or written communication sent to the Licensor or its representatives, including but not limited to communication on electronic mailing lists, source code control systems, and issue tracking systems that are managed by, or on behalf of, the Licensor for the purpose of discussing and improving the Work, but excluding communication that is conspicuously marked or otherwise designated in writing by the copyright owner as "Not a Contribution."

 "Contributor" shall mean Licensor and any individual or Legal Entity on behalf of whom a Contribution has been received by Licensor and subsequently incorporated within the Work.

- 2. Grant of Copyright License. Subject to the terms and conditions of this License, each Contributor hereby grants to You a perpetual, worldwide, non-exclusive, no-charge, royalty-free, irrevocable copyright license to reproduce, prepare Derivative Works of, publicly display, publicly perform, sublicense, and distribute the Work and such Derivative Works in Source or Object form.
- 3. Grant of Patent License. Subject to the terms and conditions of this License, each Contributor hereby grants to You a perpetual, worldwide, non-exclusive, no-charge, royalty-free, irrevocable (except as stated in this section) patent license to make, have made, use, offer to sell, sell, import, and otherwise transfer the Work, where such license applies only to those patent claims licensable by such Contributor that are necessarily infringed by their Contribution(s) alone or by combination of their Contribution(s) with the Work to which such Contribution(s) was submitted. If You institute patent litigation against any entity (including a cross-claim or counterclaim in a lawsuit) alleging that the Work or a Contribution incorporated within the Work constitutes direct or contributory patent infringement, then any patent licenses granted to You under this License for that Work shall terminate as of the date such litigation is filed.
- 4. Redistribution. You may reproduce and distribute copies of the Work or Derivative Works thereof in any medium, with or without modifications, and in Source or Object form, provided that You meet the following conditions:
	- (a) You must give any other recipients of the Work or Derivative Works a copy of this License; and
	- (b) You must cause any modified files to carry prominent notices stating that You changed the files; and
	- (c) You must retain, in the Source form of any Derivative Works that You distribute, all copyright, patent, trademark, and attribution notices from the Source form of the Work, excluding those notices that do not pertain to any part of the Derivative Works; and
	- (d) If the Work includes a "NOTICE" text file as part of its distribution, then any Derivative Works that You distribute must include a readable copy of the attribution notices contained within such NOTICE file, excluding those notices that do not pertain to any part of the Derivative Works, in at least one of the following places: within a NOTICE text file distributed

 as part of the Derivative Works; within the Source form or documentation, if provided along with the Derivative Works; or, within a display generated by the Derivative Works, if and wherever such third-party notices normally appear. The contents of the NOTICE file are for informational purposes only and do not modify the License. You may add Your own attribution notices within Derivative Works that You distribute, alongside or as an addendum to the NOTICE text from the Work, provided that such additional attribution notices cannot be construed as modifying the License.

 You may add Your own copyright statement to Your modifications and may provide additional or different license terms and conditions for use, reproduction, or distribution of Your modifications, or for any such Derivative Works as a whole, provided Your use, reproduction, and distribution of the Work otherwise complies with the conditions stated in this License.

- 5. Submission of Contributions. Unless You explicitly state otherwise, any Contribution intentionally submitted for inclusion in the Work by You to the Licensor shall be under the terms and conditions of this License, without any additional terms or conditions. Notwithstanding the above, nothing herein shall supersede or modify the terms of any separate license agreement you may have executed with Licensor regarding such Contributions.
- 6. Trademarks. This License does not grant permission to use the trade names, trademarks, service marks, or product names of the Licensor, except as required for reasonable and customary use in describing the origin of the Work and reproducing the content of the NOTICE file.
- 7. Disclaimer of Warranty. Unless required by applicable law or agreed to in writing, Licensor provides the Work (and each Contributor provides its Contributions) on an "AS IS" BASIS, WITHOUT WARRANTIES OR CONDITIONS OF ANY KIND, either express or implied, including, without limitation, any warranties or conditions of TITLE, NON-INFRINGEMENT, MERCHANTABILITY, or FITNESS FOR A PARTICULAR PURPOSE. You are solely responsible for determining the appropriateness of using or redistributing the Work and assume any risks associated with Your exercise of permissions under this License.
- 8. Limitation of Liability. In no event and under no legal theory, whether in tort (including negligence), contract, or otherwise, unless required by applicable law (such as deliberate and grossly negligent acts) or agreed to in writing, shall any Contributor be liable to You for damages, including any direct, indirect, special, incidental, or consequential damages of any character arising as a result of this License or out of the use or inability to use the

 Work (including but not limited to damages for loss of goodwill, work stoppage, computer failure or malfunction, or any and all other commercial damages or losses), even if such Contributor has been advised of the possibility of such damages.

 9. Accepting Warranty or Additional Liability. While redistributing the Work or Derivative Works thereof, You may choose to offer, and charge a fee for, acceptance of support, warranty, indemnity, or other liability obligations and/or rights consistent with this License. However, in accepting such obligations, You may act only on Your own behalf and on Your sole responsibility, not on behalf of any other Contributor, and only if You agree to indemnify, defend, and hold each Contributor harmless for any liability incurred by, or claims asserted against, such Contributor by reason of your accepting any such warranty or additional liability.

#### END OF TERMS AND CONDITIONS

APPENDIX: How to apply the Apache License to your work.

 To apply the Apache License to your work, attach the following boilerplate notice, with the fields enclosed by brackets "[]" replaced with your own identifying information. (Don't include the brackets!) The text should be enclosed in the appropriate comment syntax for the file format. We also recommend that a file or class name and description of purpose be included on the same "printed page" as the copyright notice for easier identification within third-party archives.

#### Copyright [yyyy] [name of copyright owner]

 Licensed under the Apache License, Version 2.0 (the "License"); you may not use this file except in compliance with the License. You may obtain a copy of the License at

https://www.apache.org/licenses/LICENSE-2.0

 Unless required by applicable law or agreed to in writing, software distributed under the License is distributed on an "AS IS" BASIS, WITHOUT WARRANTIES OR CONDITIONS OF ANY KIND, either express or implied. See the License for the specific language governing permissions and limitations under the License. Apache Avro Copyright 2010-2021 The Apache Software Foundation

This product includes software developed at The Apache Software Foundation (https://www.apache.org/).

# **1.390 popt 1.13-16.el7**

### **1.390.1 Available under license :**

Copyright (c) 1998 Red Hat Software

Permission is hereby granted, free of charge, to any person obtaining a copy of this software and associated documentation files (the "Software"), to deal in the Software without restriction, including without limitation the rights to use, copy, modify, merge, publish, distribute, sublicense, and/or sell copies of the Software, and to permit persons to whom the Software is furnished to do so, subject to the following conditions:

The above copyright notice and this permission notice shall be included in all copies or substantial portions of the Software.

THE SOFTWARE IS PROVIDED "AS IS", WITHOUT WARRANTY OF ANY KIND, EXPRESS OR IMPLIED, INCLUDING BUT NOT LIMITED TO THE WARRANTIES OF MERCHANTABILITY, FITNESS FOR A PARTICULAR PURPOSE AND NONINFRINGEMENT. IN NO EVENT SHALL THE X CONSORTIUM BE LIABLE FOR ANY CLAIM, DAMAGES OR OTHER LIABILITY, WHETHER IN AN ACTION OF CONTRACT, TORT OR OTHERWISE, ARISING FROM, OUT OF OR IN CONNECTION WITH THE SOFTWARE OR THE USE OR OTHER DEALINGS IN THE SOFTWARE.

Except as contained in this notice, the name of the X Consortium shall not be used in advertising or otherwise to promote the sale, use or other dealings in this Software without prior written authorization from the X Consortium.

# **1.391 aws-java-sdk-ivs 1.12.377**

**1.391.1 Available under license :** 

Apache-2.0

# **1.392 jetty 9.4.49.v20220914**

### **1.392.1 Available under license :**

This program and the accompanying materials are made available under the terms of the Eclipse Public License 2.0 which is available at http://www.eclipse.org/legal/epl-2.0, or the Apache Software License 2.0 which is available at https://www.apache.org/licenses/LICENSE-2.0.

Eclipse Public License - v 1.0

THE ACCOMPANYING PROGRAM IS PROVIDED UNDER THE TERMS OF THIS ECLIPSE PUBLIC

#### LICENSE ("AGREEMENT"). ANY USE, REPRODUCTION OR DISTRIBUTION OF THE PROGRAM CONSTITUTES RECIPIENT'S ACCEPTANCE OF THIS AGREEMENT.

#### 1. DEFINITIONS

"Contribution" means:

- a) in the case of the initial Contributor, the initial code and documentation distributed under this Agreement, and
- b) in the case of each subsequent Contributor:
- i) changes to the Program, and
- ii) additions to the Program;

 where such changes and/or additions to the Program originate from and are distributed by that particular Contributor. A Contribution 'originates' from a Contributor if it was added to the Program by such Contributor itself or anyone acting on such Contributor's behalf. Contributions do not include additions to the Program which: (i) are separate modules of software distributed in conjunction with the Program under their own license agreement, and (ii) are not derivative works of the Program.

"Contributor" means any person or entity that distributes the Program.

"Licensed Patents" mean patent claims licensable by a Contributor which are necessarily infringed by the use or sale of its Contribution alone or when combined with the Program.

"Program" means the Contributions distributed in accordance with this Agreement.

"Recipient" means anyone who receives the Program under this Agreement, including all Contributors.

#### 2. GRANT OF RIGHTS

- a) Subject to the terms of this Agreement, each Contributor hereby grants Recipient a non-exclusive, worldwide, royalty-free copyright license to reproduce, prepare derivative works of, publicly display, publicly perform, distribute and sublicense the Contribution of such Contributor, if any, and such derivative works, in source code and object code form.
- b) Subject to the terms of this Agreement, each Contributor hereby grants Recipient a non-exclusive, worldwide, royalty-free patent license under Licensed Patents to make, use, sell, offer to sell, import and otherwise transfer the Contribution of such Contributor, if any, in source code and object code form. This patent license shall apply to the combination of the Contribution and the Program if, at the time the Contribution is added by the Contributor, such addition of the Contribution causes such combination to be covered by the Licensed Patents. The patent license shall not apply to any other combinations which include the Contribution.

No hardware per se is licensed hereunder.

- c) Recipient understands that although each Contributor grants the licenses to its Contributions set forth herein, no assurances are provided by any Contributor that the Program does not infringe the patent or other intellectual property rights of any other entity. Each Contributor disclaims any liability to Recipient for claims brought by any other entity based on infringement of intellectual property rights or otherwise. As a condition to exercising the rights and licenses granted hereunder, each Recipient hereby assumes sole responsibility to secure any other intellectual property rights needed, if any. For example, if a third party patent license is required to allow Recipient to distribute the Program, it is Recipient's responsibility to acquire that license before distributing the Program.
- d) Each Contributor represents that to its knowledge it has sufficient copyright rights in its Contribution, if any, to grant the copyright license set forth in this Agreement.

#### 3. REQUIREMENTS

A Contributor may choose to distribute the Program in object code form under its own license agreement, provided that:

a) it complies with the terms and conditions of this Agreement; and

- b) its license agreement:
	- i) effectively disclaims on behalf of all Contributors all warranties and conditions, express and implied, including warranties or conditions of title and non-infringement, and implied warranties or conditions of merchantability and fitness for a particular purpose;
	- ii) effectively excludes on behalf of all Contributors all liability for damages, including direct, indirect, special, incidental and consequential damages, such as lost profits;
- iii) states that any provisions which differ from this Agreement are offered by that Contributor alone and not by any other party; and
- iv) states that source code for the Program is available from such Contributor, and informs licensees how to obtain it in a reasonable manner on or through a medium customarily used for software exchange.

When the Program is made available in source code form:

a) it must be made available under this Agreement; and

 b) a copy of this Agreement must be included with each copy of the Program. Contributors may not remove or alter any copyright notices contained within the Program.

Each Contributor must identify itself as the originator of its Contribution, if

any, in a manner that reasonably allows subsequent Recipients to identify the originator of the Contribution.

#### 4. COMMERCIAL DISTRIBUTION

Commercial distributors of software may accept certain responsibilities with respect to end users, business partners and the like. While this license is intended to facilitate the commercial use of the Program, the Contributor who includes the Program in a commercial product offering should do so in a manner which does not create potential liability for other Contributors. Therefore, if a Contributor includes the Program in a commercial product offering, such Contributor ("Commercial Contributor") hereby agrees to defend and indemnify every other Contributor ("Indemnified Contributor") against any losses, damages and costs (collectively "Losses") arising from claims, lawsuits and other legal actions brought by a third party against the Indemnified Contributor to the extent caused by the acts or omissions of such Commercial Contributor in connection with its distribution of the Program in a commercial product offering. The obligations in this section do not apply to any claims or Losses relating to any actual or alleged intellectual property infringement. In order to qualify, an Indemnified Contributor must: a) promptly notify the Commercial Contributor in writing of such claim, and b) allow the Commercial Contributor to control, and cooperate with the Commercial Contributor in, the defense and any related settlement negotiations. The Indemnified Contributor may participate in any such claim at its own expense.

For example, a Contributor might include the Program in a commercial product offering, Product X. That Contributor is then a Commercial Contributor. If that Commercial Contributor then makes performance claims, or offers warranties related to Product X, those performance claims and warranties are such Commercial Contributor's responsibility alone. Under this section, the Commercial Contributor would have to defend claims against the other Contributors related to those performance claims and warranties, and if a court requires any other Contributor to pay any damages as a result, the Commercial Contributor must pay those damages.

#### 5. NO WARRANTY

EXCEPT AS EXPRESSLY SET FORTH IN THIS AGREEMENT, THE PROGRAM IS PROVIDED ON AN "AS IS" BASIS, WITHOUT WARRANTIES OR CONDITIONS OF ANY KIND, EITHER EXPRESS OR IMPLIED INCLUDING, WITHOUT LIMITATION, ANY WARRANTIES OR CONDITIONS OF TITLE, NON-INFRINGEMENT, MERCHANTABILITY OR FITNESS FOR A PARTICULAR PURPOSE. Each Recipient is solely responsible for determining the appropriateness of using and distributing the Program and assumes all risks associated with its exercise of rights under this Agreement , including but not limited to the risks and costs of program errors, compliance with applicable laws, damage to or loss of data, programs or equipment, and unavailability or interruption of operations.

#### 6. DISCLAIMER OF LIABILITY

EXCEPT AS EXPRESSLY SET FORTH IN THIS AGREEMENT, NEITHER RECIPIENT NOR ANY CONTRIBUTORS SHALL HAVE ANY LIABILITY FOR ANY DIRECT, INDIRECT, INCIDENTAL, SPECIAL, EXEMPLARY, OR CONSEQUENTIAL DAMAGES (INCLUDING WITHOUT LIMITATION LOST PROFITS), HOWEVER CAUSED AND ON ANY THEORY OF LIABILITY, WHETHER IN CONTRACT, STRICT LIABILITY, OR TORT (INCLUDING NEGLIGENCE OR OTHERWISE) ARISING IN ANY WAY OUT OF THE USE OR DISTRIBUTION OF THE PROGRAM OR THE EXERCISE OF ANY RIGHTS GRANTED HEREUNDER, EVEN IF ADVISED OF THE POSSIBILITY OF SUCH DAMAGES.

#### 7. GENERAL

If any provision of this Agreement is invalid or unenforceable under applicable law, it shall not affect the validity or enforceability of the remainder of the terms of this Agreement, and without further action by the parties hereto, such provision shall be reformed to the minimum extent necessary to make such provision valid and enforceable.

If Recipient institutes patent litigation against any entity (including a cross-claim or counterclaim in a lawsuit) alleging that the Program itself (excluding combinations of the Program with other software or hardware) infringes such Recipient's patent(s), then such Recipient's rights granted under Section 2(b) shall terminate as of the date such litigation is filed.

All Recipient's rights under this Agreement shall terminate if it fails to comply with any of the material terms or conditions of this Agreement and does not cure such failure in a reasonable period of time after becoming aware of such noncompliance. If all Recipient's rights under this Agreement terminate, Recipient agrees to cease use and distribution of the Program as soon as reasonably practicable. However, Recipient's obligations under this Agreement and any licenses granted by Recipient relating to the Program shall continue and survive.

Everyone is permitted to copy and distribute copies of this Agreement, but in order to avoid inconsistency the Agreement is copyrighted and may only be modified in the following manner. The Agreement Steward reserves the right to publish new versions (including revisions) of this Agreement from time to time. No one other than the Agreement Steward has the right to modify this Agreement. The Eclipse Foundation is the initial Agreement Steward. The Eclipse Foundation may assign the responsibility to serve as the Agreement Steward to a suitable separate entity. Each new version of the Agreement will be given a distinguishing version number. The Program (including Contributions) may always be distributed subject to the version of the Agreement under which it was received. In addition, after a new version of the Agreement is published, Contributor may elect to distribute the Program (including its Contributions) under the new version. Except as expressly stated in Sections 2(a) and 2(b) above, Recipient receives no rights or licenses to the intellectual property of any Contributor under this Agreement,

whether expressly, by implication, estoppel or otherwise. All rights in the Program not expressly granted under this Agreement are reserved.

This Agreement is governed by the laws of the State of New York and the intellectual property laws of the United States of America. No party to this Agreement will bring a legal action under this Agreement more than one year after the cause of action arose. Each party waives its rights to a jury trial in any resulting litigation.

#### Apache License Version 2.0, January 2004 http://www.apache.org/licenses/

#### TERMS AND CONDITIONS FOR USE, REPRODUCTION, AND DISTRIBUTION

1. Definitions.

 "License" shall mean the terms and conditions for use, reproduction, and distribution as defined by Sections 1 through 9 of this document.

 "Licensor" shall mean the copyright owner or entity authorized by the copyright owner that is granting the License.

 "Legal Entity" shall mean the union of the acting entity and all other entities that control, are controlled by, or are under common control with that entity. For the purposes of this definition, "control" means (i) the power, direct or indirect, to cause the direction or management of such entity, whether by contract or otherwise, or (ii) ownership of fifty percent (50%) or more of the outstanding shares, or (iii) beneficial ownership of such entity.

 "You" (or "Your") shall mean an individual or Legal Entity exercising permissions granted by this License.

 "Source" form shall mean the preferred form for making modifications, including but not limited to software source code, documentation source, and configuration files.

 "Object" form shall mean any form resulting from mechanical transformation or translation of a Source form, including but not limited to compiled object code, generated documentation, and conversions to other media types.

 "Work" shall mean the work of authorship, whether in Source or Object form, made available under the License, as indicated by a copyright notice that is included in or attached to the work

(an example is provided in the Appendix below).

 "Derivative Works" shall mean any work, whether in Source or Object form, that is based on (or derived from) the Work and for which the editorial revisions, annotations, elaborations, or other modifications represent, as a whole, an original work of authorship. For the purposes of this License, Derivative Works shall not include works that remain separable from, or merely link (or bind by name) to the interfaces of, the Work and Derivative Works thereof.

 "Contribution" shall mean any work of authorship, including the original version of the Work and any modifications or additions to that Work or Derivative Works thereof, that is intentionally submitted to Licensor for inclusion in the Work by the copyright owner or by an individual or Legal Entity authorized to submit on behalf of the copyright owner. For the purposes of this definition, "submitted" means any form of electronic, verbal, or written communication sent to the Licensor or its representatives, including but not limited to communication on electronic mailing lists, source code control systems, and issue tracking systems that are managed by, or on behalf of, the Licensor for the purpose of discussing and improving the Work, but excluding communication that is conspicuously marked or otherwise designated in writing by the copyright owner as "Not a Contribution."

 "Contributor" shall mean Licensor and any individual or Legal Entity on behalf of whom a Contribution has been received by Licensor and subsequently incorporated within the Work.

- 2. Grant of Copyright License. Subject to the terms and conditions of this License, each Contributor hereby grants to You a perpetual, worldwide, non-exclusive, no-charge, royalty-free, irrevocable copyright license to reproduce, prepare Derivative Works of, publicly display, publicly perform, sublicense, and distribute the Work and such Derivative Works in Source or Object form.
- 3. Grant of Patent License. Subject to the terms and conditions of this License, each Contributor hereby grants to You a perpetual, worldwide, non-exclusive, no-charge, royalty-free, irrevocable (except as stated in this section) patent license to make, have made, use, offer to sell, sell, import, and otherwise transfer the Work, where such license applies only to those patent claims licensable by such Contributor that are necessarily infringed by their Contribution(s) alone or by combination of their Contribution(s) with the Work to which such Contribution(s) was submitted. If You institute patent litigation against any entity (including a cross-claim or counterclaim in a lawsuit) alleging that the Work or a Contribution incorporated within the Work constitutes direct or contributory patent infringement, then any patent licenses

 granted to You under this License for that Work shall terminate as of the date such litigation is filed.

- 4. Redistribution. You may reproduce and distribute copies of the Work or Derivative Works thereof in any medium, with or without modifications, and in Source or Object form, provided that You meet the following conditions:
	- (a) You must give any other recipients of the Work or Derivative Works a copy of this License; and
	- (b) You must cause any modified files to carry prominent notices stating that You changed the files; and
	- (c) You must retain, in the Source form of any Derivative Works that You distribute, all copyright, patent, trademark, and attribution notices from the Source form of the Work, excluding those notices that do not pertain to any part of the Derivative Works; and
	- (d) If the Work includes a "NOTICE" text file as part of its distribution, then any Derivative Works that You distribute must include a readable copy of the attribution notices contained within such NOTICE file, excluding those notices that do not pertain to any part of the Derivative Works, in at least one of the following places: within a NOTICE text file distributed as part of the Derivative Works; within the Source form or documentation, if provided along with the Derivative Works; or, within a display generated by the Derivative Works, if and wherever such third-party notices normally appear. The contents of the NOTICE file are for informational purposes only and do not modify the License. You may add Your own attribution notices within Derivative Works that You distribute, alongside or as an addendum to the NOTICE text from the Work, provided that such additional attribution notices cannot be construed as modifying the License.

 You may add Your own copyright statement to Your modifications and may provide additional or different license terms and conditions for use, reproduction, or distribution of Your modifications, or for any such Derivative Works as a whole, provided Your use, reproduction, and distribution of the Work otherwise complies with the conditions stated in this License.

 5. Submission of Contributions. Unless You explicitly state otherwise, any Contribution intentionally submitted for inclusion in the Work by You to the Licensor shall be under the terms and conditions of this License, without any additional terms or conditions.

 Notwithstanding the above, nothing herein shall supersede or modify the terms of any separate license agreement you may have executed with Licensor regarding such Contributions.

- 6. Trademarks. This License does not grant permission to use the trade names, trademarks, service marks, or product names of the Licensor, except as required for reasonable and customary use in describing the origin of the Work and reproducing the content of the NOTICE file.
- 7. Disclaimer of Warranty. Unless required by applicable law or agreed to in writing, Licensor provides the Work (and each Contributor provides its Contributions) on an "AS IS" BASIS, WITHOUT WARRANTIES OR CONDITIONS OF ANY KIND, either express or implied, including, without limitation, any warranties or conditions of TITLE, NON-INFRINGEMENT, MERCHANTABILITY, or FITNESS FOR A PARTICULAR PURPOSE. You are solely responsible for determining the appropriateness of using or redistributing the Work and assume any risks associated with Your exercise of permissions under this License.
- 8. Limitation of Liability. In no event and under no legal theory, whether in tort (including negligence), contract, or otherwise, unless required by applicable law (such as deliberate and grossly negligent acts) or agreed to in writing, shall any Contributor be liable to You for damages, including any direct, indirect, special, incidental, or consequential damages of any character arising as a result of this License or out of the use or inability to use the Work (including but not limited to damages for loss of goodwill, work stoppage, computer failure or malfunction, or any and all other commercial damages or losses), even if such Contributor has been advised of the possibility of such damages.
- 9. Accepting Warranty or Additional Liability. While redistributing the Work or Derivative Works thereof, You may choose to offer, and charge a fee for, acceptance of support, warranty, indemnity, or other liability obligations and/or rights consistent with this License. However, in accepting such obligations, You may act only on Your own behalf and on Your sole responsibility, not on behalf of any other Contributor, and only if You agree to indemnify, defend, and hold each Contributor harmless for any liability incurred by, or claims asserted against, such Contributor by reason of your accepting any such warranty or additional liability.

#### END OF TERMS AND CONDITIONS

APPENDIX: How to apply the Apache License to your work.

 To apply the Apache License to your work, attach the following boilerplate notice, with the fields enclosed by brackets "[]"
replaced with your own identifying information. (Don't include the brackets!) The text should be enclosed in the appropriate comment syntax for the file format. We also recommend that a file or class name and description of purpose be included on the same "printed page" as the copyright notice for easier identification within third-party archives.

Copyright [yyyy] [name of copyright owner]

 Licensed under the Apache License, Version 2.0 (the "License"); you may not use this file except in compliance with the License. You may obtain a copy of the License at

http://www.apache.org/licenses/LICENSE-2.0

 Unless required by applicable law or agreed to in writing, software distributed under the License is distributed on an "AS IS" BASIS, WITHOUT WARRANTIES OR CONDITIONS OF ANY KIND, either express or implied. See the License for the specific language governing permissions and limitations under the License.

==============================================================

==============================================================

Jetty Web Container Copyright 1995-2018 Mort Bay Consulting Pty Ltd.

The Jetty Web Container is Copyright Mort Bay Consulting Pty Ltd unless otherwise noted.

Jetty is dual licensed under both

 \* The Apache 2.0 License http://www.apache.org/licenses/LICENSE-2.0.html

and

 \* The Eclipse Public 1.0 License http://www.eclipse.org/legal/epl-v10.html

Jetty may be distributed under either license.

------ Eclipse

The following artifacts are EPL. \* org.eclipse.jetty.orbit:org.eclipse.jdt.core

The following artifacts are EPL and ASL2. \* org.eclipse.jetty.orbit:javax.security.auth.message The following artifacts are EPL and CDDL 1.0. \* org.eclipse.jetty.orbit:javax.mail.glassfish

#### ------ **Oracle**

The following artifacts are  $CDDL + GPLv2$  with classpath exception. https://glassfish.dev.java.net/nonav/public/CDDL+GPL.html

\* javax.servlet:javax.servlet-api

\* javax.annotation:javax.annotation-api

\* javax.transaction:javax.transaction-api

\* javax.websocket:javax.websocket-api

------

Oracle OpenJDK

If ALPN is used to negotiate HTTP/2 connections, then the following artifacts may be included in the distribution or downloaded when ALPN module is selected.

\* java.sun.security.ssl

These artifacts replace/modify OpenJDK classes. The modififications are hosted at github and both modified and original are under GPL v2 with classpath exceptions. http://openjdk.java.net/legal/gplv2+ce.html

### ------

### OW2

The following artifacts are licensed by the OW2 Foundation according to the terms of http://asm.ow2.org/license.html

org.ow2.asm:asm-commons org.ow2.asm:asm

------

Apache

The following artifacts are ASL2 licensed.

org.apache.taglibs:taglibs-standard-spec

## ------

### **MortBay**

The following artifacts are ASL2 licensed. Based on selected classes from following Apache Tomcat jars, all ASL2 licensed.

org.mortbay.jasper:apache-jsp org.apache.tomcat:tomcat-jasper org.apache.tomcat:tomcat-juli org.apache.tomcat:tomcat-jsp-api org.apache.tomcat:tomcat-el-api org.apache.tomcat:tomcat-jasper-el org.apache.tomcat:tomcat-api org.apache.tomcat:tomcat-util-scan org.apache.tomcat:tomcat-util

org.mortbay.jasper:apache-el org.apache.tomcat:tomcat-jasper-el org.apache.tomcat:tomcat-el-api

------

#### Mortbay

The following artifacts are CDDL + GPLv2 with classpath exception.

https://glassfish.dev.java.net/nonav/public/CDDL+GPL.html

org.eclipse.jetty.toolchain:jetty-schemas

------

#### Assorted

The UnixCrypt.java code implements the one way cryptography used by Unix systems for simple password protection. Copyright 1996 Aki Yoshida, modified April 2001 by Iris Van den Broeke, Daniel Deville. Permission to use, copy, modify and distribute UnixCrypt for non-commercial or commercial purposes and without fee is granted provided that the copyright notice appears in all copies.

# **1.393 commons-io 2.11.0**

## **1.393.1 Available under license :**

Apache Commons IO Copyright 2002-2021 The Apache Software Foundation

This product includes software developed at The Apache Software Foundation (https://www.apache.org/).

> Apache License Version 2.0, January 2004 http://www.apache.org/licenses/

#### TERMS AND CONDITIONS FOR USE, REPRODUCTION, AND DISTRIBUTION

1. Definitions.

 "License" shall mean the terms and conditions for use, reproduction, and distribution as defined by Sections 1 through 9 of this document.

 "Licensor" shall mean the copyright owner or entity authorized by the copyright owner that is granting the License.

 "Legal Entity" shall mean the union of the acting entity and all other entities that control, are controlled by, or are under common control with that entity. For the purposes of this definition, "control" means (i) the power, direct or indirect, to cause the direction or management of such entity, whether by contract or otherwise, or (ii) ownership of fifty percent (50%) or more of the outstanding shares, or (iii) beneficial ownership of such entity.

 "You" (or "Your") shall mean an individual or Legal Entity exercising permissions granted by this License.

 "Source" form shall mean the preferred form for making modifications, including but not limited to software source code, documentation source, and configuration files.

 "Object" form shall mean any form resulting from mechanical transformation or translation of a Source form, including but not limited to compiled object code, generated documentation, and conversions to other media types.

 "Work" shall mean the work of authorship, whether in Source or Object form, made available under the License, as indicated by a copyright notice that is included in or attached to the work (an example is provided in the Appendix below).

 "Derivative Works" shall mean any work, whether in Source or Object form, that is based on (or derived from) the Work and for which the

 editorial revisions, annotations, elaborations, or other modifications represent, as a whole, an original work of authorship. For the purposes of this License, Derivative Works shall not include works that remain separable from, or merely link (or bind by name) to the interfaces of, the Work and Derivative Works thereof.

 "Contribution" shall mean any work of authorship, including the original version of the Work and any modifications or additions to that Work or Derivative Works thereof, that is intentionally submitted to Licensor for inclusion in the Work by the copyright owner or by an individual or Legal Entity authorized to submit on behalf of the copyright owner. For the purposes of this definition, "submitted" means any form of electronic, verbal, or written communication sent to the Licensor or its representatives, including but not limited to communication on electronic mailing lists, source code control systems, and issue tracking systems that are managed by, or on behalf of, the Licensor for the purpose of discussing and improving the Work, but excluding communication that is conspicuously marked or otherwise designated in writing by the copyright owner as "Not a Contribution."

 "Contributor" shall mean Licensor and any individual or Legal Entity on behalf of whom a Contribution has been received by Licensor and subsequently incorporated within the Work.

- 2. Grant of Copyright License. Subject to the terms and conditions of this License, each Contributor hereby grants to You a perpetual, worldwide, non-exclusive, no-charge, royalty-free, irrevocable copyright license to reproduce, prepare Derivative Works of, publicly display, publicly perform, sublicense, and distribute the Work and such Derivative Works in Source or Object form.
- 3. Grant of Patent License. Subject to the terms and conditions of this License, each Contributor hereby grants to You a perpetual, worldwide, non-exclusive, no-charge, royalty-free, irrevocable (except as stated in this section) patent license to make, have made, use, offer to sell, sell, import, and otherwise transfer the Work, where such license applies only to those patent claims licensable by such Contributor that are necessarily infringed by their Contribution(s) alone or by combination of their Contribution(s) with the Work to which such Contribution(s) was submitted. If You institute patent litigation against any entity (including a cross-claim or counterclaim in a lawsuit) alleging that the Work or a Contribution incorporated within the Work constitutes direct or contributory patent infringement, then any patent licenses granted to You under this License for that Work shall terminate as of the date such litigation is filed.
- 4. Redistribution. You may reproduce and distribute copies of the

 Work or Derivative Works thereof in any medium, with or without modifications, and in Source or Object form, provided that You meet the following conditions:

- (a) You must give any other recipients of the Work or Derivative Works a copy of this License; and
- (b) You must cause any modified files to carry prominent notices stating that You changed the files; and
- (c) You must retain, in the Source form of any Derivative Works that You distribute, all copyright, patent, trademark, and attribution notices from the Source form of the Work, excluding those notices that do not pertain to any part of the Derivative Works; and
- (d) If the Work includes a "NOTICE" text file as part of its distribution, then any Derivative Works that You distribute must include a readable copy of the attribution notices contained within such NOTICE file, excluding those notices that do not pertain to any part of the Derivative Works, in at least one of the following places: within a NOTICE text file distributed as part of the Derivative Works; within the Source form or documentation, if provided along with the Derivative Works; or, within a display generated by the Derivative Works, if and wherever such third-party notices normally appear. The contents of the NOTICE file are for informational purposes only and do not modify the License. You may add Your own attribution notices within Derivative Works that You distribute, alongside or as an addendum to the NOTICE text from the Work, provided that such additional attribution notices cannot be construed as modifying the License.

 You may add Your own copyright statement to Your modifications and may provide additional or different license terms and conditions for use, reproduction, or distribution of Your modifications, or for any such Derivative Works as a whole, provided Your use, reproduction, and distribution of the Work otherwise complies with the conditions stated in this License.

 5. Submission of Contributions. Unless You explicitly state otherwise, any Contribution intentionally submitted for inclusion in the Work by You to the Licensor shall be under the terms and conditions of this License, without any additional terms or conditions. Notwithstanding the above, nothing herein shall supersede or modify the terms of any separate license agreement you may have executed with Licensor regarding such Contributions.

- 6. Trademarks. This License does not grant permission to use the trade names, trademarks, service marks, or product names of the Licensor, except as required for reasonable and customary use in describing the origin of the Work and reproducing the content of the NOTICE file.
- 7. Disclaimer of Warranty. Unless required by applicable law or agreed to in writing, Licensor provides the Work (and each Contributor provides its Contributions) on an "AS IS" BASIS, WITHOUT WARRANTIES OR CONDITIONS OF ANY KIND, either express or implied, including, without limitation, any warranties or conditions of TITLE, NON-INFRINGEMENT, MERCHANTABILITY, or FITNESS FOR A PARTICULAR PURPOSE. You are solely responsible for determining the appropriateness of using or redistributing the Work and assume any risks associated with Your exercise of permissions under this License.
- 8. Limitation of Liability. In no event and under no legal theory, whether in tort (including negligence), contract, or otherwise, unless required by applicable law (such as deliberate and grossly negligent acts) or agreed to in writing, shall any Contributor be liable to You for damages, including any direct, indirect, special, incidental, or consequential damages of any character arising as a result of this License or out of the use or inability to use the Work (including but not limited to damages for loss of goodwill, work stoppage, computer failure or malfunction, or any and all other commercial damages or losses), even if such Contributor has been advised of the possibility of such damages.
- 9. Accepting Warranty or Additional Liability. While redistributing the Work or Derivative Works thereof, You may choose to offer, and charge a fee for, acceptance of support, warranty, indemnity, or other liability obligations and/or rights consistent with this License. However, in accepting such obligations, You may act only on Your own behalf and on Your sole responsibility, not on behalf of any other Contributor, and only if You agree to indemnify, defend, and hold each Contributor harmless for any liability incurred by, or claims asserted against, such Contributor by reason of your accepting any such warranty or additional liability.

#### END OF TERMS AND CONDITIONS

APPENDIX: How to apply the Apache License to your work.

 To apply the Apache License to your work, attach the following boilerplate notice, with the fields enclosed by brackets "[]" replaced with your own identifying information. (Don't include the brackets!) The text should be enclosed in the appropriate comment syntax for the file format. We also recommend that a file or class name and description of purpose be included on the

 same "printed page" as the copyright notice for easier identification within third-party archives.

Copyright [yyyy] [name of copyright owner]

 Licensed under the Apache License, Version 2.0 (the "License"); you may not use this file except in compliance with the License. You may obtain a copy of the License at

http://www.apache.org/licenses/LICENSE-2.0

 Unless required by applicable law or agreed to in writing, software distributed under the License is distributed on an "AS IS" BASIS, WITHOUT WARRANTIES OR CONDITIONS OF ANY KIND, either express or implied. See the License for the specific language governing permissions and limitations under the License.

# **1.394 json-java 20201115 1.394.1 Available under license :**

Copyright (c) 2002 JSON.org

Permission is hereby granted, free of charge, to any person obtaining a copy of this software and associated documentation files (the "Software"), to deal in the Software without restriction, including without limitation the rights to use, copy, modify, merge, publish, distribute, sublicense, and/or sell copies of the Software, and to permit persons to whom the Software is furnished to do so, subject to the following conditions:

The above copyright notice and this permission notice shall be included in all copies or substantial portions of the Software.

The Software shall be used for Good, not Evil.

THE SOFTWARE IS PROVIDED "AS IS", WITHOUT WARRANTY OF ANY KIND, EXPRESS OR IMPLIED, INCLUDING BUT NOT LIMITED TO THE WARRANTIES OF MERCHANTABILITY, FITNESS FOR A PARTICULAR PURPOSE AND NONINFRINGEMENT. IN NO EVENT SHALL THE AUTHORS OR COPYRIGHT HOLDERS BE LIABLE FOR ANY CLAIM, DAMAGES OR OTHER LIABILITY, WHETHER IN AN ACTION OF CONTRACT, TORT OR OTHERWISE, ARISING FROM, OUT OF OR IN CONNECTION WITH THE SOFTWARE OR THE USE OR OTHER DEALINGS IN THE SOFTWARE.

# **1.395 aws-java-sdk-datapipeline 1.12.377**

## **1.395.1 Available under license :**

Apache-2.0

# **1.396 aws-java-sdk-servicequotas 1.12.377**

**1.396.1 Available under license :** 

Apache-2.0

# **1.397 pygpgme 0.3**

## **1.397.1 Available under license :**

Found license 'GNU Lesser General Public License' in 'This library is free software; you can redistribute it and/or modify it under the terms of the GNU Lesser General Public License as published by the Free Software Foundation; either version 2.1 of the License, or (at your option) any later version. This library is distributed in the hope that it will be useful, but WITHOUT ANY WARRANTY; without even the implied warranty of MERCHANTABILITY or FITNESS FOR A PARTICULAR PURPOSE. See the GNU Lesser General Public License for more details. You should have received a copy of the GNU Lesser General Public'

Found license 'GNU Lesser General Public License' in ''License :: OSI Approved :: GNU Library or Lesser General Public License (LGPL)','

Found license 'GNU Lesser General Public License' in 'License: LGPL Classifier: License :: OSI Approved :: GNU Library or Lesser General Public License (LGPL)'

Found license 'GNU Lesser General Public License' in '# This library is free software; you can redistribute it and/or # modify it under the terms of the GNU Lesser General Public # License as published by the Free Software Foundation; either # version 2.1 of the License, or (at your option) any later version. # This library is distributed in the hope that it will be useful, # but WITHOUT ANY WARRANTY; without even the implied warranty of # MERCHANTABILITY or FITNESS FOR A PARTICULAR PURPOSE. See the GNU # Lesser General Public License for more details. # You should have received a copy of the GNU Lesser General Public'

# **1.398 lz4 1.9.2**

## **1.398.1 Available under license :**

This repository uses 2 different licenses :

- all files in the `lib` directory use a BSD 2-Clause license

- all other files use a GPLv2 license, unless explicitly stated otherwise

Relevant license is reminded at the top of each source file, and with presence of COPYING or LICENSE file in associated directories.

This model is selected to emphasize that files in the `lib` directory are designed to be included into 3rd party applications, while all other files, in `programs`, `tests` or `examples`, receive more limited attention and support for such scenario. LZ4 Library Copyright (c) 2011-2016, Yann Collet All rights reserved.

Redistribution and use in source and binary forms, with or without modification, are permitted provided that the following conditions are met:

\* Redistributions of source code must retain the above copyright notice, this list of conditions and the following disclaimer.

\* Redistributions in binary form must reproduce the above copyright notice, this list of conditions and the following disclaimer in the documentation and/or other materials provided with the distribution.

THIS SOFTWARE IS PROVIDED BY THE COPYRIGHT HOLDERS AND CONTRIBUTORS "AS IS" AND ANY EXPRESS OR IMPLIED WARRANTIES, INCLUDING, BUT NOT LIMITED TO, THE IMPLIED WARRANTIES OF MERCHANTABILITY AND FITNESS FOR A PARTICULAR PURPOSE ARE DISCLAIMED. IN NO EVENT SHALL THE COPYRIGHT HOLDER OR CONTRIBUTORS BE LIABLE FOR ANY DIRECT, INDIRECT, INCIDENTAL, SPECIAL, EXEMPLARY, OR CONSEQUENTIAL DAMAGES (INCLUDING, BUT NOT LIMITED TO, PROCUREMENT OF SUBSTITUTE GOODS OR SERVICES; LOSS OF USE, DATA, OR PROFITS; OR BUSINESS INTERRUPTION) HOWEVER CAUSED AND ON ANY THEORY OF LIABILITY, WHETHER IN CONTRACT, STRICT LIABILITY, OR TORT (INCLUDING NEGLIGENCE OR OTHERWISE) ARISING IN ANY WAY OUT OF THE USE OF THIS SOFTWARE, EVEN IF ADVISED OF THE POSSIBILITY OF SUCH DAMAGE.

GNU GENERAL PUBLIC LICENSE

Version 2, June 1991

Copyright (C) 1989, 1991 Free Software Foundation, Inc., 51 Franklin Street, Fifth Floor, Boston, MA 02110-1301 USA Everyone is permitted to copy and distribute verbatim copies of this license document, but changing it is not allowed.

#### Preamble

 The licenses for most software are designed to take away your freedom to share and change it. By contrast, the GNU General Public License is intended to guarantee your freedom to share and change free software--to make sure the software is free for all its users. This General Public License applies to most of the Free Software Foundation's software and to any other program whose authors commit to using it. (Some other Free Software Foundation software is covered by the GNU Lesser General Public License instead.) You can apply it to your programs, too.

 When we speak of free software, we are referring to freedom, not price. Our General Public Licenses are designed to make sure that you have the freedom to distribute copies of free software (and charge for this service if you wish), that you receive source code or can get it if you want it, that you can change the software or use pieces of it in new free programs; and that you know you can do these things.

 To protect your rights, we need to make restrictions that forbid anyone to deny you these rights or to ask you to surrender the rights. These restrictions translate to certain responsibilities for you if you distribute copies of the software, or if you modify it.

 For example, if you distribute copies of such a program, whether gratis or for a fee, you must give the recipients all the rights that you have. You must make sure that they, too, receive or can get the source code. And you must show them these terms so they know their rights.

 We protect your rights with two steps: (1) copyright the software, and (2) offer you this license which gives you legal permission to copy, distribute and/or modify the software.

 Also, for each author's protection and ours, we want to make certain that everyone understands that there is no warranty for this free software. If the software is modified by someone else and passed on, we want its recipients to know that what they have is not the original, so that any problems introduced by others will not reflect on the original authors' reputations.

 Finally, any free program is threatened constantly by software patents. We wish to avoid the danger that redistributors of a free program will individually obtain patent licenses, in effect making the program proprietary. To prevent this, we have made it clear that any patent must be licensed for everyone's free use or not licensed at all.

 The precise terms and conditions for copying, distribution and modification follow.

### GNU GENERAL PUBLIC LICENSE TERMS AND CONDITIONS FOR COPYING, DISTRIBUTION AND MODIFICATION

 0. This License applies to any program or other work which contains a notice placed by the copyright holder saying it may be distributed under the terms of this General Public License. The "Program", below, refers to any such program or work, and a "work based on the Program" means either the Program or any derivative work under copyright law: that is to say, a work containing the Program or a portion of it, either verbatim or with modifications and/or translated into another language. (Hereinafter, translation is included without limitation in the term "modification".) Each licensee is addressed as "you".

Activities other than copying, distribution and modification are not covered by this License; they are outside its scope. The act of running the Program is not restricted, and the output from the Program is covered only if its contents constitute a work based on the

Program (independent of having been made by running the Program). Whether that is true depends on what the Program does.

 1. You may copy and distribute verbatim copies of the Program's source code as you receive it, in any medium, provided that you conspicuously and appropriately publish on each copy an appropriate copyright notice and disclaimer of warranty; keep intact all the notices that refer to this License and to the absence of any warranty; and give any other recipients of the Program a copy of this License along with the Program.

You may charge a fee for the physical act of transferring a copy, and you may at your option offer warranty protection in exchange for a fee.

 2. You may modify your copy or copies of the Program or any portion of it, thus forming a work based on the Program, and copy and distribute such modifications or work under the terms of Section 1 above, provided that you also meet all of these conditions:

 a) You must cause the modified files to carry prominent notices stating that you changed the files and the date of any change.

 b) You must cause any work that you distribute or publish, that in whole or in part contains or is derived from the Program or any part thereof, to be licensed as a whole at no charge to all third parties under the terms of this License.

 c) If the modified program normally reads commands interactively when run, you must cause it, when started running for such interactive use in the most ordinary way, to print or display an announcement including an appropriate copyright notice and a notice that there is no warranty (or else, saying that you provide a warranty) and that users may redistribute the program under these conditions, and telling the user how to view a copy of this License. (Exception: if the Program itself is interactive but does not normally print such an announcement, your work based on the Program is not required to print an announcement.)

These requirements apply to the modified work as a whole. If identifiable sections of that work are not derived from the Program, and can be reasonably considered independent and separate works in themselves, then this License, and its terms, do not apply to those sections when you distribute them as separate works. But when you distribute the same sections as part of a whole which is a work based on the Program, the distribution of the whole must be on the terms of this License, whose permissions for other licensees extend to the entire whole, and thus to each and every part regardless of who wrote it. Thus, it is not the intent of this section to claim rights or contest your rights to work written entirely by you; rather, the intent is to exercise the right to control the distribution of derivative or collective works based on the Program.

In addition, mere aggregation of another work not based on the Program with the Program (or with a work based on the Program) on a volume of a storage or distribution medium does not bring the other work under the scope of this License.

 3. You may copy and distribute the Program (or a work based on it, under Section 2) in object code or executable form under the terms of Sections 1 and 2 above provided that you also do one of the following:

 a) Accompany it with the complete corresponding machine-readable source code, which must be distributed under the terms of Sections 1 and 2 above on a medium customarily used for software interchange; or,

 b) Accompany it with a written offer, valid for at least three years, to give any third party, for a charge no more than your cost of physically performing source distribution, a complete machine-readable copy of the corresponding source code, to be distributed under the terms of Sections 1 and 2 above on a medium customarily used for software interchange; or,

 c) Accompany it with the information you received as to the offer to distribute corresponding source code. (This alternative is allowed only for noncommercial distribution and only if you received the program in object code or executable form with such an offer, in accord with Subsection b above.)

The source code for a work means the preferred form of the work for making modifications to it. For an executable work, complete source code means all the source code for all modules it contains, plus any associated interface definition files, plus the scripts used to control compilation and installation of the executable. However, as a special exception, the source code distributed need not include anything that is normally distributed (in either source or binary form) with the major components (compiler, kernel, and so on) of the operating system on which the executable runs, unless that component itself accompanies the executable.

If distribution of executable or object code is made by offering access to copy from a designated place, then offering equivalent access to copy the source code from the same place counts as distribution of the source code, even though third parties are not compelled to copy the source along with the object code.

 4. You may not copy, modify, sublicense, or distribute the Program except as expressly provided under this License. Any attempt otherwise to copy, modify, sublicense or distribute the Program is void, and will automatically terminate your rights under this License. However, parties who have received copies, or rights, from you under this License will not have their licenses terminated so long as such parties remain in full compliance.

 5. You are not required to accept this License, since you have not signed it. However, nothing else grants you permission to modify or distribute the Program or its derivative works. These actions are prohibited by law if you do not accept this License. Therefore, by modifying or distributing the Program (or any work based on the Program), you indicate your acceptance of this License to do so, and all its terms and conditions for copying, distributing or modifying the Program or works based on it.

 6. Each time you redistribute the Program (or any work based on the Program), the recipient automatically receives a license from the original licensor to copy, distribute or modify the Program subject to these terms and conditions. You may not impose any further restrictions on the recipients' exercise of the rights granted herein. You are not responsible for enforcing compliance by third parties to this License.

 7. If, as a consequence of a court judgment or allegation of patent infringement or for any other reason (not limited to patent issues), conditions are imposed on you (whether by court order, agreement or otherwise) that contradict the conditions of this License, they do not excuse you from the conditions of this License. If you cannot distribute so as to satisfy simultaneously your obligations under this License and any other pertinent obligations, then as a consequence you may not distribute the Program at all. For example, if a patent license would not permit royalty-free redistribution of the Program by all those who receive copies directly or indirectly through you, then the only way you could satisfy both it and this License would be to refrain entirely from distribution of the Program.

If any portion of this section is held invalid or unenforceable under any particular circumstance, the balance of the section is intended to apply and the section as a whole is intended to apply in other circumstances.

It is not the purpose of this section to induce you to infringe any patents or other property right claims or to contest validity of any such claims; this section has the sole purpose of protecting the integrity of the free software distribution system, which is implemented by public license practices. Many people have made

generous contributions to the wide range of software distributed through that system in reliance on consistent application of that system; it is up to the author/donor to decide if he or she is willing to distribute software through any other system and a licensee cannot impose that choice.

This section is intended to make thoroughly clear what is believed to be a consequence of the rest of this License.

 8. If the distribution and/or use of the Program is restricted in certain countries either by patents or by copyrighted interfaces, the original copyright holder who places the Program under this License may add an explicit geographical distribution limitation excluding those countries, so that distribution is permitted only in or among countries not thus excluded. In such case, this License incorporates the limitation as if written in the body of this License.

 9. The Free Software Foundation may publish revised and/or new versions of the General Public License from time to time. Such new versions will be similar in spirit to the present version, but may differ in detail to address new problems or concerns.

Each version is given a distinguishing version number. If the Program specifies a version number of this License which applies to it and "any later version", you have the option of following the terms and conditions either of that version or of any later version published by the Free Software Foundation. If the Program does not specify a version number of this License, you may choose any version ever published by the Free Software Foundation.

 10. If you wish to incorporate parts of the Program into other free programs whose distribution conditions are different, write to the author to ask for permission. For software which is copyrighted by the Free Software Foundation, write to the Free Software Foundation; we sometimes make exceptions for this. Our decision will be guided by the two goals of preserving the free status of all derivatives of our free software and of promoting the sharing and reuse of software generally.

#### NO WARRANTY

 11. BECAUSE THE PROGRAM IS LICENSED FREE OF CHARGE, THERE IS NO WARRANTY FOR THE PROGRAM, TO THE EXTENT PERMITTED BY APPLICABLE LAW. EXCEPT WHEN OTHERWISE STATED IN WRITING THE COPYRIGHT HOLDERS AND/OR OTHER PARTIES PROVIDE THE PROGRAM "AS IS" WITHOUT WARRANTY OF ANY KIND, EITHER EXPRESSED OR IMPLIED, INCLUDING, BUT NOT LIMITED TO, THE IMPLIED WARRANTIES OF MERCHANTABILITY AND FITNESS FOR A PARTICULAR PURPOSE. THE ENTIRE RISK AS TO THE QUALITY AND PERFORMANCE OF THE PROGRAM IS WITH YOU. SHOULD THE PROGRAM PROVE DEFECTIVE, YOU ASSUME THE COST OF ALL NECESSARY SERVICING,

 12. IN NO EVENT UNLESS REQUIRED BY APPLICABLE LAW OR AGREED TO IN WRITING WILL ANY COPYRIGHT HOLDER, OR ANY OTHER PARTY WHO MAY MODIFY AND/OR REDISTRIBUTE THE PROGRAM AS PERMITTED ABOVE, BE LIABLE TO YOU FOR DAMAGES, INCLUDING ANY GENERAL, SPECIAL, INCIDENTAL OR CONSEQUENTIAL DAMAGES ARISING OUT OF THE USE OR INABILITY TO USE THE PROGRAM (INCLUDING BUT NOT LIMITED TO LOSS OF DATA OR DATA BEING RENDERED INACCURATE OR LOSSES SUSTAINED BY YOU OR THIRD PARTIES OR A FAILURE OF THE PROGRAM TO OPERATE WITH ANY OTHER PROGRAMS), EVEN IF SUCH HOLDER OR OTHER PARTY HAS BEEN ADVISED OF THE POSSIBILITY OF SUCH DAMAGES.

#### END OF TERMS AND CONDITIONS

How to Apply These Terms to Your New Programs

 If you develop a new program, and you want it to be of the greatest possible use to the public, the best way to achieve this is to make it free software which everyone can redistribute and change under these terms.

 To do so, attach the following notices to the program. It is safest to attach them to the start of each source file to most effectively convey the exclusion of warranty; and each file should have at least the "copyright" line and a pointer to where the full notice is found.

 <one line to give the program's name and a brief idea of what it does.> Copyright  $(C)$  <year > <name of author>

 This program is free software; you can redistribute it and/or modify it under the terms of the GNU General Public License as published by the Free Software Foundation; either version 2 of the License, or (at your option) any later version.

 This program is distributed in the hope that it will be useful, but WITHOUT ANY WARRANTY; without even the implied warranty of MERCHANTABILITY or FITNESS FOR A PARTICULAR PURPOSE. See the GNU General Public License for more details.

 You should have received a copy of the GNU General Public License along with this program; if not, write to the Free Software Foundation, Inc., 51 Franklin Street, Fifth Floor, Boston, MA 02110-1301 USA.

Also add information on how to contact you by electronic and paper mail.

If the program is interactive, make it output a short notice like this when it starts in an interactive mode:

Gnomovision version 69, Copyright (C) year name of author

 Gnomovision comes with ABSOLUTELY NO WARRANTY; for details type `show w'. This is free software, and you are welcome to redistribute it under certain conditions; type `show c' for details.

The hypothetical commands `show w' and `show c' should show the appropriate parts of the General Public License. Of course, the commands you use may be called something other than `show w' and `show c'; they could even be mouse-clicks or menu items--whatever suits your program.

You should also get your employer (if you work as a programmer) or your school, if any, to sign a "copyright disclaimer" for the program, if necessary. Here is a sample; alter the names:

 Yoyodyne, Inc., hereby disclaims all copyright interest in the program `Gnomovision' (which makes passes at compilers) written by James Hacker.

 <signature of Ty Coon>, 1 April 1989 Ty Coon, President of Vice

This General Public License does not permit incorporating your program into proprietary programs. If your program is a subroutine library, you may consider it more useful to permit linking proprietary applications with the library. If this is what you want to do, use the GNU Lesser General Public License instead of this License. Copyright (c) 2014, lpsantil All rights reserved.

Redistribution and use in source and binary forms, with or without modification, are permitted provided that the following conditions are met:

\* Redistributions of source code must retain the above copyright notice, this list of conditions and the following disclaimer.

\* Redistributions in binary form must reproduce the above copyright notice, this list of conditions and the following disclaimer in the documentation and/or other materials provided with the distribution.

THIS SOFTWARE IS PROVIDED BY THE COPYRIGHT HOLDERS AND CONTRIBUTORS "AS IS" AND ANY EXPRESS OR IMPLIED WARRANTIES, INCLUDING, BUT NOT LIMITED TO, THE IMPLIED WARRANTIES OF MERCHANTABILITY AND FITNESS FOR A PARTICULAR PURPOSE ARE DISCLAIMED. IN NO EVENT SHALL THE COPYRIGHT HOLDER OR CONTRIBUTORS BE LIABLE FOR ANY DIRECT, INDIRECT, INCIDENTAL, SPECIAL, EXEMPLARY, OR CONSEQUENTIAL DAMAGES (INCLUDING, BUT NOT LIMITED TO, PROCUREMENT OF SUBSTITUTE GOODS OR SERVICES; LOSS OF USE, DATA, OR PROFITS; OR BUSINESS INTERRUPTION) HOWEVER CAUSED AND ON ANY THEORY OF LIABILITY, WHETHER IN CONTRACT, STRICT LIABILITY, OR TORT (INCLUDING NEGLIGENCE OR OTHERWISE) ARISING IN ANY WAY OUT OF THE USE OF THIS SOFTWARE, EVEN IF ADVISED OF THE POSSIBILITY OF SUCH DAMAGE.

Format: http://www.debian.org/doc/packaging-manuals/copyright-format/1.0/ Upstream-Name: liblz4 Upstream-Contact: Yann Collet <Cyan4973@github.com> Source: https://github.com/lz4/lz4

Files: \* Copyright: (C) 2011+ Yann Collet License: GPL-2+ The full text of license: https://github.com/Cyan4973/lz4/blob/master/lib/LICENSE

# **1.399 pkg-config 0.27.1-4.el7**

## **1.399.1 Available under license :**

 GNU LIBRARY GENERAL PUBLIC LICENSE Version 2, June 1991

Copyright (C) 1991 Free Software Foundation, Inc.

 59 Temple Place, Suite 330, Boston, MA 02111-1307 USA Everyone is permitted to copy and distribute verbatim copies of this license document, but changing it is not allowed.

[This is the first released version of the library GPL. It is numbered 2 because it goes with version 2 of the ordinary GPL.]

#### Preamble

 The licenses for most software are designed to take away your freedom to share and change it. By contrast, the GNU General Public Licenses are intended to guarantee your freedom to share and change free software--to make sure the software is free for all its users.

 This license, the Library General Public License, applies to some specially designated Free Software Foundation software, and to any other libraries whose authors decide to use it. You can use it for your libraries, too.

 When we speak of free software, we are referring to freedom, not price. Our General Public Licenses are designed to make sure that you have the freedom to distribute copies of free software (and charge for this service if you wish), that you receive source code or can get it if you want it, that you can change the software or use pieces of it in new free programs; and that you know you can do these things.

 To protect your rights, we need to make restrictions that forbid anyone to deny you these rights or to ask you to surrender the rights. These restrictions translate to certain responsibilities for you if you distribute copies of the library, or if you modify it.

 For example, if you distribute copies of the library, whether gratis or for a fee, you must give the recipients all the rights that we gave you. You must make sure that they, too, receive or can get the source code. If you link a program with the library, you must provide complete object files to the recipients so that they can relink them with the library, after making changes to the library and recompiling it. And you must show them these terms so they know their rights.

 Our method of protecting your rights has two steps: (1) copyright the library, and (2) offer you this license which gives you legal permission to copy, distribute and/or modify the library.

 Also, for each distributor's protection, we want to make certain that everyone understands that there is no warranty for this free library. If the library is modified by someone else and passed on, we want its recipients to know that what they have is not the original version, so that any problems introduced by others will not reflect on the original authors' reputations.

 Finally, any free program is threatened constantly by software patents. We wish to avoid the danger that companies distributing free software will individually obtain patent licenses, thus in effect transforming the program into proprietary software. To prevent this, we have made it clear that any patent must be licensed for everyone's free use or not licensed at all.

 Most GNU software, including some libraries, is covered by the ordinary GNU General Public License, which was designed for utility programs. This license, the GNU Library General Public License, applies to certain designated libraries. This license is quite different from the ordinary one; be sure to read it in full, and don't assume that anything in it is the same as in the ordinary license.

 The reason we have a separate public license for some libraries is that they blur the distinction we usually make between modifying or adding to a program and simply using it. Linking a program with a library, without changing the library, is in some sense simply using the library, and is analogous to running a utility program or application program. However, in a textual and legal sense, the linked executable is a combined work, a derivative of the original library, and the ordinary General Public License treats it as such.

 Because of this blurred distinction, using the ordinary General Public License for libraries did not effectively promote software sharing, because most developers did not use the libraries. We concluded that weaker conditions might promote sharing better.

 However, unrestricted linking of non-free programs would deprive the users of those programs of all benefit from the free status of the libraries themselves. This Library General Public License is intended to permit developers of non-free programs to use free libraries, while preserving your freedom as a user of such programs to change the free libraries that are incorporated in them. (We have not seen how to achieve this as regards changes in header files, but we have achieved it as regards changes in the actual functions of the Library.) The hope is that this will lead to faster development of free libraries.

 The precise terms and conditions for copying, distribution and modification follow. Pay close attention to the difference between a "work based on the library" and a "work that uses the library". The former contains code derived from the library, while the latter only works together with the library.

 Note that it is possible for a library to be covered by the ordinary General Public License rather than by this special one.

### GNU LIBRARY GENERAL PUBLIC LICENSE TERMS AND CONDITIONS FOR COPYING, DISTRIBUTION AND MODIFICATION

 0. This License Agreement applies to any software library which contains a notice placed by the copyright holder or other authorized party saying it may be distributed under the terms of this Library General Public License (also called "this License"). Each licensee is addressed as "you".

 A "library" means a collection of software functions and/or data prepared so as to be conveniently linked with application programs (which use some of those functions and data) to form executables.

 The "Library", below, refers to any such software library or work which has been distributed under these terms. A "work based on the Library" means either the Library or any derivative work under copyright law: that is to say, a work containing the Library or a portion of it, either verbatim or with modifications and/or translated straightforwardly into another language. (Hereinafter, translation is included without limitation in the term "modification".)

 "Source code" for a work means the preferred form of the work for making modifications to it. For a library, complete source code means all the source code for all modules it contains, plus any associated interface definition files, plus the scripts used to control compilation and installation of the library.

 Activities other than copying, distribution and modification are not covered by this License; they are outside its scope. The act of

running a program using the Library is not restricted, and output from such a program is covered only if its contents constitute a work based on the Library (independent of the use of the Library in a tool for writing it). Whether that is true depends on what the Library does and what the program that uses the Library does.

 1. You may copy and distribute verbatim copies of the Library's complete source code as you receive it, in any medium, provided that you conspicuously and appropriately publish on each copy an appropriate copyright notice and disclaimer of warranty; keep intact all the notices that refer to this License and to the absence of any warranty; and distribute a copy of this License along with the Library.

 You may charge a fee for the physical act of transferring a copy, and you may at your option offer warranty protection in exchange for a fee.

 2. You may modify your copy or copies of the Library or any portion of it, thus forming a work based on the Library, and copy and distribute such modifications or work under the terms of Section 1 above, provided that you also meet all of these conditions:

a) The modified work must itself be a software library.

 b) You must cause the files modified to carry prominent notices stating that you changed the files and the date of any change.

 c) You must cause the whole of the work to be licensed at no charge to all third parties under the terms of this License.

 d) If a facility in the modified Library refers to a function or a table of data to be supplied by an application program that uses the facility, other than as an argument passed when the facility is invoked, then you must make a good faith effort to ensure that, in the event an application does not supply such function or table, the facility still operates, and performs whatever part of its purpose remains meaningful.

 (For example, a function in a library to compute square roots has a purpose that is entirely well-defined independent of the application. Therefore, Subsection 2d requires that any application-supplied function or table used by this function must be optional: if the application does not supply it, the square root function must still compute square roots.)

These requirements apply to the modified work as a whole. If identifiable sections of that work are not derived from the Library,

and can be reasonably considered independent and separate works in themselves, then this License, and its terms, do not apply to those sections when you distribute them as separate works. But when you distribute the same sections as part of a whole which is a work based on the Library, the distribution of the whole must be on the terms of this License, whose permissions for other licensees extend to the entire whole, and thus to each and every part regardless of who wrote it.

Thus, it is not the intent of this section to claim rights or contest your rights to work written entirely by you; rather, the intent is to exercise the right to control the distribution of derivative or collective works based on the Library.

In addition, mere aggregation of another work not based on the Library with the Library (or with a work based on the Library) on a volume of a storage or distribution medium does not bring the other work under the scope of this License.

 3. You may opt to apply the terms of the ordinary GNU General Public License instead of this License to a given copy of the Library. To do this, you must alter all the notices that refer to this License, so that they refer to the ordinary GNU General Public License, version 2, instead of to this License. (If a newer version than version 2 of the ordinary GNU General Public License has appeared, then you can specify that version instead if you wish.) Do not make any other change in these notices.

 Once this change is made in a given copy, it is irreversible for that copy, so the ordinary GNU General Public License applies to all subsequent copies and derivative works made from that copy.

 This option is useful when you wish to copy part of the code of the Library into a program that is not a library.

 4. You may copy and distribute the Library (or a portion or derivative of it, under Section 2) in object code or executable form under the terms of Sections 1 and 2 above provided that you accompany it with the complete corresponding machine-readable source code, which must be distributed under the terms of Sections 1 and 2 above on a medium customarily used for software interchange.

 If distribution of object code is made by offering access to copy from a designated place, then offering equivalent access to copy the source code from the same place satisfies the requirement to distribute the source code, even though third parties are not compelled to copy the source along with the object code.

 5. A program that contains no derivative of any portion of the Library, but is designed to work with the Library by being compiled or linked with it, is called a "work that uses the Library". Such a work, in isolation, is not a derivative work of the Library, and therefore falls outside the scope of this License.

 However, linking a "work that uses the Library" with the Library creates an executable that is a derivative of the Library (because it contains portions of the Library), rather than a "work that uses the library". The executable is therefore covered by this License. Section 6 states terms for distribution of such executables.

 When a "work that uses the Library" uses material from a header file that is part of the Library, the object code for the work may be a derivative work of the Library even though the source code is not. Whether this is true is especially significant if the work can be linked without the Library, or if the work is itself a library. The threshold for this to be true is not precisely defined by law.

 If such an object file uses only numerical parameters, data structure layouts and accessors, and small macros and small inline functions (ten lines or less in length), then the use of the object file is unrestricted, regardless of whether it is legally a derivative work. (Executables containing this object code plus portions of the Library will still fall under Section 6.)

 Otherwise, if the work is a derivative of the Library, you may distribute the object code for the work under the terms of Section 6. Any executables containing that work also fall under Section 6, whether or not they are linked directly with the Library itself.

 6. As an exception to the Sections above, you may also compile or link a "work that uses the Library" with the Library to produce a work containing portions of the Library, and distribute that work under terms of your choice, provided that the terms permit modification of the work for the customer's own use and reverse engineering for debugging such modifications.

 You must give prominent notice with each copy of the work that the Library is used in it and that the Library and its use are covered by this License. You must supply a copy of this License. If the work during execution displays copyright notices, you must include the copyright notice for the Library among them, as well as a reference directing the user to the copy of this License. Also, you must do one of these things:

 a) Accompany the work with the complete corresponding machine-readable source code for the Library including whatever  changes were used in the work (which must be distributed under Sections 1 and 2 above); and, if the work is an executable linked with the Library, with the complete machine-readable "work that uses the Library", as object code and/or source code, so that the user can modify the Library and then relink to produce a modified executable containing the modified Library. (It is understood that the user who changes the contents of definitions files in the Library will not necessarily be able to recompile the application to use the modified definitions.)

 b) Accompany the work with a written offer, valid for at least three years, to give the same user the materials specified in Subsection 6a, above, for a charge no more than the cost of performing this distribution.

 c) If distribution of the work is made by offering access to copy from a designated place, offer equivalent access to copy the above specified materials from the same place.

 d) Verify that the user has already received a copy of these materials or that you have already sent this user a copy.

 For an executable, the required form of the "work that uses the Library" must include any data and utility programs needed for reproducing the executable from it. However, as a special exception, the source code distributed need not include anything that is normally distributed (in either source or binary form) with the major components (compiler, kernel, and so on) of the operating system on which the executable runs, unless that component itself accompanies the executable.

 It may happen that this requirement contradicts the license restrictions of other proprietary libraries that do not normally accompany the operating system. Such a contradiction means you cannot use both them and the Library together in an executable that you distribute.

 7. You may place library facilities that are a work based on the Library side-by-side in a single library together with other library facilities not covered by this License, and distribute such a combined library, provided that the separate distribution of the work based on the Library and of the other library facilities is otherwise permitted, and provided that you do these two things:

 a) Accompany the combined library with a copy of the same work based on the Library, uncombined with any other library facilities. This must be distributed under the terms of the Sections above.

 b) Give prominent notice with the combined library of the fact that part of it is a work based on the Library, and explaining where to find the accompanying uncombined form of the same work.

 8. You may not copy, modify, sublicense, link with, or distribute the Library except as expressly provided under this License. Any attempt otherwise to copy, modify, sublicense, link with, or distribute the Library is void, and will automatically terminate your rights under this License. However, parties who have received copies, or rights, from you under this License will not have their licenses terminated so long as such parties remain in full compliance.

 9. You are not required to accept this License, since you have not signed it. However, nothing else grants you permission to modify or distribute the Library or its derivative works. These actions are prohibited by law if you do not accept this License. Therefore, by modifying or distributing the Library (or any work based on the Library), you indicate your acceptance of this License to do so, and all its terms and conditions for copying, distributing or modifying the Library or works based on it.

 10. Each time you redistribute the Library (or any work based on the Library), the recipient automatically receives a license from the original licensor to copy, distribute, link with or modify the Library subject to these terms and conditions. You may not impose any further restrictions on the recipients' exercise of the rights granted herein. You are not responsible for enforcing compliance by third parties to this License.

 11. If, as a consequence of a court judgment or allegation of patent infringement or for any other reason (not limited to patent issues), conditions are imposed on you (whether by court order, agreement or otherwise) that contradict the conditions of this License, they do not excuse you from the conditions of this License. If you cannot distribute so as to satisfy simultaneously your obligations under this License and any other pertinent obligations, then as a consequence you may not distribute the Library at all. For example, if a patent license would not permit royalty-free redistribution of the Library by all those who receive copies directly or indirectly through you, then the only way you could satisfy both it and this License would be to refrain entirely from distribution of the Library.

If any portion of this section is held invalid or unenforceable under any particular circumstance, the balance of the section is intended to apply, and the section as a whole is intended to apply in other circumstances.

It is not the purpose of this section to induce you to infringe any

patents or other property right claims or to contest validity of any such claims; this section has the sole purpose of protecting the integrity of the free software distribution system which is implemented by public license practices. Many people have made generous contributions to the wide range of software distributed through that system in reliance on consistent application of that system; it is up to the author/donor to decide if he or she is willing to distribute software through any other system and a licensee cannot impose that choice.

This section is intended to make thoroughly clear what is believed to be a consequence of the rest of this License.

 12. If the distribution and/or use of the Library is restricted in certain countries either by patents or by copyrighted interfaces, the original copyright holder who places the Library under this License may add an explicit geographical distribution limitation excluding those countries, so that distribution is permitted only in or among countries not thus excluded. In such case, this License incorporates the limitation as if written in the body of this License.

 13. The Free Software Foundation may publish revised and/or new versions of the Library General Public License from time to time. Such new versions will be similar in spirit to the present version, but may differ in detail to address new problems or concerns.

Each version is given a distinguishing version number. If the Library specifies a version number of this License which applies to it and "any later version", you have the option of following the terms and conditions either of that version or of any later version published by the Free Software Foundation. If the Library does not specify a license version number, you may choose any version ever published by the Free Software Foundation.

 14. If you wish to incorporate parts of the Library into other free programs whose distribution conditions are incompatible with these, write to the author to ask for permission. For software which is copyrighted by the Free Software Foundation, write to the Free Software Foundation; we sometimes make exceptions for this. Our decision will be guided by the two goals of preserving the free status of all derivatives of our free software and of promoting the sharing and reuse of software generally.

#### NO WARRANTY

 15. BECAUSE THE LIBRARY IS LICENSED FREE OF CHARGE, THERE IS NO WARRANTY FOR THE LIBRARY, TO THE EXTENT PERMITTED BY APPLICABLE LAW. EXCEPT WHEN OTHERWISE STATED IN WRITING THE COPYRIGHT HOLDERS AND/OR OTHER PARTIES PROVIDE THE LIBRARY "AS IS" WITHOUT WARRANTY OF ANY KIND, EITHER EXPRESSED OR IMPLIED, INCLUDING, BUT NOT LIMITED TO, THE IMPLIED WARRANTIES OF MERCHANTABILITY AND FITNESS FOR A PARTICULAR PURPOSE. THE ENTIRE RISK AS TO THE QUALITY AND PERFORMANCE OF THE LIBRARY IS WITH YOU. SHOULD THE LIBRARY PROVE DEFECTIVE, YOU ASSUME THE COST OF ALL NECESSARY SERVICING, REPAIR OR CORRECTION.

 16. IN NO EVENT UNLESS REQUIRED BY APPLICABLE LAW OR AGREED TO IN WRITING WILL ANY COPYRIGHT HOLDER, OR ANY OTHER PARTY WHO MAY MODIFY AND/OR REDISTRIBUTE THE LIBRARY AS PERMITTED ABOVE, BE LIABLE TO YOU FOR DAMAGES, INCLUDING ANY GENERAL, SPECIAL, INCIDENTAL OR CONSEQUENTIAL DAMAGES ARISING OUT OF THE USE OR INABILITY TO USE THE LIBRARY (INCLUDING BUT NOT LIMITED TO LOSS OF DATA OR DATA BEING RENDERED INACCURATE OR LOSSES SUSTAINED BY YOU OR THIRD PARTIES OR A FAILURE OF THE LIBRARY TO OPERATE WITH ANY OTHER SOFTWARE), EVEN IF SUCH HOLDER OR OTHER PARTY HAS BEEN ADVISED OF THE POSSIBILITY OF SUCH **DAMAGES** 

#### END OF TERMS AND CONDITIONS

How to Apply These Terms to Your New Libraries

 If you develop a new library, and you want it to be of the greatest possible use to the public, we recommend making it free software that everyone can redistribute and change. You can do so by permitting redistribution under these terms (or, alternatively, under the terms of the ordinary General Public License).

 To apply these terms, attach the following notices to the library. It is safest to attach them to the start of each source file to most effectively convey the exclusion of warranty; and each file should have at least the "copyright" line and a pointer to where the full notice is found.

 <one line to give the library's name and a brief idea of what it does.> Copyright  $(C)$  <year > <name of author>

 This library is free software; you can redistribute it and/or modify it under the terms of the GNU Library General Public License as published by the Free Software Foundation; either version 2 of the License, or (at your option) any later version.

 This library is distributed in the hope that it will be useful, but WITHOUT ANY WARRANTY; without even the implied warranty of MERCHANTABILITY or FITNESS FOR A PARTICULAR PURPOSE. See the GNU Library General Public License for more details.

 You should have received a copy of the GNU Library General Public License along with this library; if not, write to the

 Free Software Foundation, Inc., 59 Temple Place - Suite 330, Boston, MA 02111-1307 USA.

Also add information on how to contact you by electronic and paper mail.

You should also get your employer (if you work as a programmer) or your school, if any, to sign a "copyright disclaimer" for the library, if necessary. Here is a sample; alter the names:

 Yoyodyne, Inc., hereby disclaims all copyright interest in the library `Frob' (a library for tweaking knobs) written by James Random Hacker.

 <signature of Ty Coon>, 1 April 1990 Ty Coon, President of Vice

That's all there is to it! GNU GENERAL PUBLIC LICENSE Version 2, June 1991

Copyright (C) 1989, 1991 Free Software Foundation, Inc., 51 Franklin Street, Fifth Floor, Boston, MA 02110-1301 USA Everyone is permitted to copy and distribute verbatim copies of this license document, but changing it is not allowed.

#### Preamble

 The licenses for most software are designed to take away your freedom to share and change it. By contrast, the GNU General Public License is intended to guarantee your freedom to share and change free software--to make sure the software is free for all its users. This General Public License applies to most of the Free Software Foundation's software and to any other program whose authors commit to using it. (Some other Free Software Foundation software is covered by the GNU Lesser General Public License instead.) You can apply it to your programs, too.

 When we speak of free software, we are referring to freedom, not price. Our General Public Licenses are designed to make sure that you have the freedom to distribute copies of free software (and charge for this service if you wish), that you receive source code or can get it if you want it, that you can change the software or use pieces of it in new free programs; and that you know you can do these things.

 To protect your rights, we need to make restrictions that forbid anyone to deny you these rights or to ask you to surrender the rights. These restrictions translate to certain responsibilities for you if you distribute copies of the software, or if you modify it.

 For example, if you distribute copies of such a program, whether gratis or for a fee, you must give the recipients all the rights that you have. You must make sure that they, too, receive or can get the source code. And you must show them these terms so they know their rights.

We protect your rights with two steps: (1) copyright the software, and (2) offer you this license which gives you legal permission to copy, distribute and/or modify the software.

 Also, for each author's protection and ours, we want to make certain that everyone understands that there is no warranty for this free software. If the software is modified by someone else and passed on, we want its recipients to know that what they have is not the original, so that any problems introduced by others will not reflect on the original authors' reputations.

 Finally, any free program is threatened constantly by software patents. We wish to avoid the danger that redistributors of a free program will individually obtain patent licenses, in effect making the program proprietary. To prevent this, we have made it clear that any patent must be licensed for everyone's free use or not licensed at all.

 The precise terms and conditions for copying, distribution and modification follow.

### GNU GENERAL PUBLIC LICENSE TERMS AND CONDITIONS FOR COPYING, DISTRIBUTION AND MODIFICATION

 0. This License applies to any program or other work which contains a notice placed by the copyright holder saying it may be distributed under the terms of this General Public License. The "Program", below, refers to any such program or work, and a "work based on the Program" means either the Program or any derivative work under copyright law: that is to say, a work containing the Program or a portion of it, either verbatim or with modifications and/or translated into another language. (Hereinafter, translation is included without limitation in the term "modification".) Each licensee is addressed as "you".

Activities other than copying, distribution and modification are not covered by this License; they are outside its scope. The act of running the Program is not restricted, and the output from the Program is covered only if its contents constitute a work based on the Program (independent of having been made by running the Program). Whether that is true depends on what the Program does.

 1. You may copy and distribute verbatim copies of the Program's source code as you receive it, in any medium, provided that you

conspicuously and appropriately publish on each copy an appropriate copyright notice and disclaimer of warranty; keep intact all the notices that refer to this License and to the absence of any warranty; and give any other recipients of the Program a copy of this License along with the Program.

You may charge a fee for the physical act of transferring a copy, and you may at your option offer warranty protection in exchange for a fee.

 2. You may modify your copy or copies of the Program or any portion of it, thus forming a work based on the Program, and copy and distribute such modifications or work under the terms of Section 1 above, provided that you also meet all of these conditions:

 a) You must cause the modified files to carry prominent notices stating that you changed the files and the date of any change.

 b) You must cause any work that you distribute or publish, that in whole or in part contains or is derived from the Program or any part thereof, to be licensed as a whole at no charge to all third parties under the terms of this License.

 c) If the modified program normally reads commands interactively when run, you must cause it, when started running for such interactive use in the most ordinary way, to print or display an announcement including an appropriate copyright notice and a notice that there is no warranty (or else, saying that you provide a warranty) and that users may redistribute the program under these conditions, and telling the user how to view a copy of this License. (Exception: if the Program itself is interactive but does not normally print such an announcement, your work based on the Program is not required to print an announcement.)

These requirements apply to the modified work as a whole. If identifiable sections of that work are not derived from the Program, and can be reasonably considered independent and separate works in themselves, then this License, and its terms, do not apply to those sections when you distribute them as separate works. But when you distribute the same sections as part of a whole which is a work based on the Program, the distribution of the whole must be on the terms of this License, whose permissions for other licensees extend to the entire whole, and thus to each and every part regardless of who wrote it.

Thus, it is not the intent of this section to claim rights or contest your rights to work written entirely by you; rather, the intent is to exercise the right to control the distribution of derivative or collective works based on the Program.

In addition, mere aggregation of another work not based on the Program with the Program (or with a work based on the Program) on a volume of a storage or distribution medium does not bring the other work under the scope of this License.

 3. You may copy and distribute the Program (or a work based on it, under Section 2) in object code or executable form under the terms of Sections 1 and 2 above provided that you also do one of the following:

 a) Accompany it with the complete corresponding machine-readable source code, which must be distributed under the terms of Sections 1 and 2 above on a medium customarily used for software interchange; or,

 b) Accompany it with a written offer, valid for at least three years, to give any third party, for a charge no more than your cost of physically performing source distribution, a complete machine-readable copy of the corresponding source code, to be distributed under the terms of Sections 1 and 2 above on a medium customarily used for software interchange; or,

 c) Accompany it with the information you received as to the offer to distribute corresponding source code. (This alternative is allowed only for noncommercial distribution and only if you received the program in object code or executable form with such an offer, in accord with Subsection b above.)

The source code for a work means the preferred form of the work for making modifications to it. For an executable work, complete source code means all the source code for all modules it contains, plus any associated interface definition files, plus the scripts used to control compilation and installation of the executable. However, as a special exception, the source code distributed need not include anything that is normally distributed (in either source or binary form) with the major components (compiler, kernel, and so on) of the operating system on which the executable runs, unless that component itself accompanies the executable.

If distribution of executable or object code is made by offering access to copy from a designated place, then offering equivalent access to copy the source code from the same place counts as distribution of the source code, even though third parties are not compelled to copy the source along with the object code.

 4. You may not copy, modify, sublicense, or distribute the Program except as expressly provided under this License. Any attempt otherwise to copy, modify, sublicense or distribute the Program is void, and will automatically terminate your rights under this License. However, parties who have received copies, or rights, from you under this License will not have their licenses terminated so long as such parties remain in full compliance.

 5. You are not required to accept this License, since you have not signed it. However, nothing else grants you permission to modify or distribute the Program or its derivative works. These actions are prohibited by law if you do not accept this License. Therefore, by modifying or distributing the Program (or any work based on the Program), you indicate your acceptance of this License to do so, and all its terms and conditions for copying, distributing or modifying the Program or works based on it.

 6. Each time you redistribute the Program (or any work based on the Program), the recipient automatically receives a license from the original licensor to copy, distribute or modify the Program subject to these terms and conditions. You may not impose any further restrictions on the recipients' exercise of the rights granted herein. You are not responsible for enforcing compliance by third parties to this License.

 7. If, as a consequence of a court judgment or allegation of patent infringement or for any other reason (not limited to patent issues), conditions are imposed on you (whether by court order, agreement or otherwise) that contradict the conditions of this License, they do not excuse you from the conditions of this License. If you cannot distribute so as to satisfy simultaneously your obligations under this License and any other pertinent obligations, then as a consequence you may not distribute the Program at all. For example, if a patent license would not permit royalty-free redistribution of the Program by all those who receive copies directly or indirectly through you, then the only way you could satisfy both it and this License would be to refrain entirely from distribution of the Program.

If any portion of this section is held invalid or unenforceable under any particular circumstance, the balance of the section is intended to apply and the section as a whole is intended to apply in other circumstances.

It is not the purpose of this section to induce you to infringe any patents or other property right claims or to contest validity of any such claims; this section has the sole purpose of protecting the integrity of the free software distribution system, which is implemented by public license practices. Many people have made generous contributions to the wide range of software distributed through that system in reliance on consistent application of that system; it is up to the author/donor to decide if he or she is willing to distribute software through any other system and a licensee cannot impose that choice.

This section is intended to make thoroughly clear what is believed to be a consequence of the rest of this License.

 8. If the distribution and/or use of the Program is restricted in certain countries either by patents or by copyrighted interfaces, the original copyright holder who places the Program under this License may add an explicit geographical distribution limitation excluding those countries, so that distribution is permitted only in or among countries not thus excluded. In such case, this License incorporates the limitation as if written in the body of this License.

 9. The Free Software Foundation may publish revised and/or new versions of the General Public License from time to time. Such new versions will be similar in spirit to the present version, but may differ in detail to address new problems or concerns.

Each version is given a distinguishing version number. If the Program specifies a version number of this License which applies to it and "any later version", you have the option of following the terms and conditions either of that version or of any later version published by the Free Software Foundation. If the Program does not specify a version number of this License, you may choose any version ever published by the Free Software Foundation.

 10. If you wish to incorporate parts of the Program into other free programs whose distribution conditions are different, write to the author to ask for permission. For software which is copyrighted by the Free Software Foundation, write to the Free Software Foundation; we sometimes make exceptions for this. Our decision will be guided by the two goals of preserving the free status of all derivatives of our free software and of promoting the sharing and reuse of software generally.

### NO WARRANTY

 11. BECAUSE THE PROGRAM IS LICENSED FREE OF CHARGE, THERE IS NO WARRANTY FOR THE PROGRAM, TO THE EXTENT PERMITTED BY APPLICABLE LAW. EXCEPT WHEN OTHERWISE STATED IN WRITING THE COPYRIGHT HOLDERS AND/OR OTHER PARTIES PROVIDE THE PROGRAM "AS IS" WITHOUT WARRANTY OF ANY KIND, EITHER EXPRESSED OR IMPLIED, INCLUDING, BUT NOT LIMITED TO, THE IMPLIED WARRANTIES OF MERCHANTABILITY AND FITNESS FOR A PARTICULAR PURPOSE. THE ENTIRE RISK AS TO THE QUALITY AND PERFORMANCE OF THE PROGRAM IS WITH YOU. SHOULD THE PROGRAM PROVE DEFECTIVE, YOU ASSUME THE COST OF ALL NECESSARY SERVICING, REPAIR OR CORRECTION.

 12. IN NO EVENT UNLESS REQUIRED BY APPLICABLE LAW OR AGREED TO IN WRITING WILL ANY COPYRIGHT HOLDER, OR ANY OTHER PARTY WHO MAY MODIFY AND/OR REDISTRIBUTE THE PROGRAM AS PERMITTED ABOVE, BE LIABLE TO YOU FOR DAMAGES, INCLUDING ANY GENERAL, SPECIAL, INCIDENTAL OR CONSEQUENTIAL DAMAGES ARISING OUT OF THE USE OR INABILITY TO USE THE PROGRAM (INCLUDING BUT NOT LIMITED TO LOSS OF DATA OR DATA BEING RENDERED INACCURATE OR LOSSES SUSTAINED BY YOU OR THIRD PARTIES OR A FAILURE OF THE PROGRAM TO OPERATE WITH ANY OTHER PROGRAMS), EVEN IF SUCH HOLDER OR OTHER PARTY HAS BEEN ADVISED OF THE POSSIBILITY OF SUCH DAMAGES.

#### END OF TERMS AND CONDITIONS

How to Apply These Terms to Your New Programs

 If you develop a new program, and you want it to be of the greatest possible use to the public, the best way to achieve this is to make it free software which everyone can redistribute and change under these terms.

 To do so, attach the following notices to the program. It is safest to attach them to the start of each source file to most effectively convey the exclusion of warranty; and each file should have at least the "copyright" line and a pointer to where the full notice is found.

 <one line to give the program's name and a brief idea of what it does.> Copyright  $(C)$  <year > <name of author>

 This program is free software; you can redistribute it and/or modify it under the terms of the GNU General Public License as published by the Free Software Foundation; either version 2 of the License, or (at your option) any later version.

 This program is distributed in the hope that it will be useful, but WITHOUT ANY WARRANTY; without even the implied warranty of MERCHANTABILITY or FITNESS FOR A PARTICULAR PURPOSE. See the GNU General Public License for more details.

 You should have received a copy of the GNU General Public License along with this program; if not, write to the Free Software Foundation, Inc., 51 Franklin Street, Fifth Floor, Boston, MA 02110-1301 USA.

Also add information on how to contact you by electronic and paper mail.

If the program is interactive, make it output a short notice like this when it starts in an interactive mode:

 Gnomovision version 69, Copyright (C) year name of author Gnomovision comes with ABSOLUTELY NO WARRANTY; for details type `show w'. This is free software, and you are welcome to redistribute it under certain conditions; type `show c' for details.

The hypothetical commands `show w' and `show c' should show the appropriate

parts of the General Public License. Of course, the commands you use may be called something other than `show w' and `show c'; they could even be mouse-clicks or menu items--whatever suits your program.

You should also get your employer (if you work as a programmer) or your school, if any, to sign a "copyright disclaimer" for the program, if necessary. Here is a sample; alter the names:

 Yoyodyne, Inc., hereby disclaims all copyright interest in the program `Gnomovision' (which makes passes at compilers) written by James Hacker.

 <signature of Ty Coon>, 1 April 1989 Ty Coon, President of Vice

This General Public License does not permit incorporating your program into proprietary programs. If your program is a subroutine library, you may consider it more useful to permit linking proprietary applications with the library. If this is what you want to do, use the GNU Lesser General Public License instead of this License.

# **1.400 commons-validator 1.6**

## **1.400.1 Available under license :**

Apache Commons Validator Copyright 2001-2017 The Apache Software Foundation

This product includes software developed at The Apache Software Foundation (http://www.apache.org/).

> Apache License Version 2.0, January 2004 http://www.apache.org/licenses/

#### TERMS AND CONDITIONS FOR USE, REPRODUCTION, AND DISTRIBUTION

1. Definitions.

 "License" shall mean the terms and conditions for use, reproduction, and distribution as defined by Sections 1 through 9 of this document.

 "Licensor" shall mean the copyright owner or entity authorized by the copyright owner that is granting the License.

 "Legal Entity" shall mean the union of the acting entity and all other entities that control, are controlled by, or are under common control with that entity. For the purposes of this definition, "control" means (i) the power, direct or indirect, to cause the

 direction or management of such entity, whether by contract or otherwise, or (ii) ownership of fifty percent (50%) or more of the outstanding shares, or (iii) beneficial ownership of such entity.

 "You" (or "Your") shall mean an individual or Legal Entity exercising permissions granted by this License.

 "Source" form shall mean the preferred form for making modifications, including but not limited to software source code, documentation source, and configuration files.

 "Object" form shall mean any form resulting from mechanical transformation or translation of a Source form, including but not limited to compiled object code, generated documentation, and conversions to other media types.

 "Work" shall mean the work of authorship, whether in Source or Object form, made available under the License, as indicated by a copyright notice that is included in or attached to the work (an example is provided in the Appendix below).

 "Derivative Works" shall mean any work, whether in Source or Object form, that is based on (or derived from) the Work and for which the editorial revisions, annotations, elaborations, or other modifications represent, as a whole, an original work of authorship. For the purposes of this License, Derivative Works shall not include works that remain separable from, or merely link (or bind by name) to the interfaces of, the Work and Derivative Works thereof.

 "Contribution" shall mean any work of authorship, including the original version of the Work and any modifications or additions to that Work or Derivative Works thereof, that is intentionally submitted to Licensor for inclusion in the Work by the copyright owner or by an individual or Legal Entity authorized to submit on behalf of the copyright owner. For the purposes of this definition, "submitted" means any form of electronic, verbal, or written communication sent to the Licensor or its representatives, including but not limited to communication on electronic mailing lists, source code control systems, and issue tracking systems that are managed by, or on behalf of, the Licensor for the purpose of discussing and improving the Work, but excluding communication that is conspicuously marked or otherwise designated in writing by the copyright owner as "Not a Contribution."

 "Contributor" shall mean Licensor and any individual or Legal Entity on behalf of whom a Contribution has been received by Licensor and subsequently incorporated within the Work.

2. Grant of Copyright License. Subject to the terms and conditions of
this License, each Contributor hereby grants to You a perpetual, worldwide, non-exclusive, no-charge, royalty-free, irrevocable copyright license to reproduce, prepare Derivative Works of, publicly display, publicly perform, sublicense, and distribute the Work and such Derivative Works in Source or Object form.

- 3. Grant of Patent License. Subject to the terms and conditions of this License, each Contributor hereby grants to You a perpetual, worldwide, non-exclusive, no-charge, royalty-free, irrevocable (except as stated in this section) patent license to make, have made, use, offer to sell, sell, import, and otherwise transfer the Work, where such license applies only to those patent claims licensable by such Contributor that are necessarily infringed by their Contribution(s) alone or by combination of their Contribution(s) with the Work to which such Contribution(s) was submitted. If You institute patent litigation against any entity (including a cross-claim or counterclaim in a lawsuit) alleging that the Work or a Contribution incorporated within the Work constitutes direct or contributory patent infringement, then any patent licenses granted to You under this License for that Work shall terminate as of the date such litigation is filed.
- 4. Redistribution. You may reproduce and distribute copies of the Work or Derivative Works thereof in any medium, with or without modifications, and in Source or Object form, provided that You meet the following conditions:
	- (a) You must give any other recipients of the Work or Derivative Works a copy of this License; and
	- (b) You must cause any modified files to carry prominent notices stating that You changed the files; and
	- (c) You must retain, in the Source form of any Derivative Works that You distribute, all copyright, patent, trademark, and attribution notices from the Source form of the Work, excluding those notices that do not pertain to any part of the Derivative Works; and
	- (d) If the Work includes a "NOTICE" text file as part of its distribution, then any Derivative Works that You distribute must include a readable copy of the attribution notices contained within such NOTICE file, excluding those notices that do not pertain to any part of the Derivative Works, in at least one of the following places: within a NOTICE text file distributed as part of the Derivative Works; within the Source form or documentation, if provided along with the Derivative Works; or, within a display generated by the Derivative Works, if and

 wherever such third-party notices normally appear. The contents of the NOTICE file are for informational purposes only and do not modify the License. You may add Your own attribution notices within Derivative Works that You distribute, alongside or as an addendum to the NOTICE text from the Work, provided that such additional attribution notices cannot be construed as modifying the License.

 You may add Your own copyright statement to Your modifications and may provide additional or different license terms and conditions for use, reproduction, or distribution of Your modifications, or for any such Derivative Works as a whole, provided Your use, reproduction, and distribution of the Work otherwise complies with the conditions stated in this License.

- 5. Submission of Contributions. Unless You explicitly state otherwise, any Contribution intentionally submitted for inclusion in the Work by You to the Licensor shall be under the terms and conditions of this License, without any additional terms or conditions. Notwithstanding the above, nothing herein shall supersede or modify the terms of any separate license agreement you may have executed with Licensor regarding such Contributions.
- 6. Trademarks. This License does not grant permission to use the trade names, trademarks, service marks, or product names of the Licensor, except as required for reasonable and customary use in describing the origin of the Work and reproducing the content of the NOTICE file.
- 7. Disclaimer of Warranty. Unless required by applicable law or agreed to in writing, Licensor provides the Work (and each Contributor provides its Contributions) on an "AS IS" BASIS, WITHOUT WARRANTIES OR CONDITIONS OF ANY KIND, either express or implied, including, without limitation, any warranties or conditions of TITLE, NON-INFRINGEMENT, MERCHANTABILITY, or FITNESS FOR A PARTICULAR PURPOSE. You are solely responsible for determining the appropriateness of using or redistributing the Work and assume any risks associated with Your exercise of permissions under this License.
- 8. Limitation of Liability. In no event and under no legal theory, whether in tort (including negligence), contract, or otherwise, unless required by applicable law (such as deliberate and grossly negligent acts) or agreed to in writing, shall any Contributor be liable to You for damages, including any direct, indirect, special, incidental, or consequential damages of any character arising as a result of this License or out of the use or inability to use the Work (including but not limited to damages for loss of goodwill, work stoppage, computer failure or malfunction, or any and all other commercial damages or losses), even if such Contributor

has been advised of the possibility of such damages.

 9. Accepting Warranty or Additional Liability. While redistributing the Work or Derivative Works thereof, You may choose to offer, and charge a fee for, acceptance of support, warranty, indemnity, or other liability obligations and/or rights consistent with this License. However, in accepting such obligations, You may act only on Your own behalf and on Your sole responsibility, not on behalf of any other Contributor, and only if You agree to indemnify, defend, and hold each Contributor harmless for any liability incurred by, or claims asserted against, such Contributor by reason of your accepting any such warranty or additional liability.

### END OF TERMS AND CONDITIONS

APPENDIX: How to apply the Apache License to your work.

 To apply the Apache License to your work, attach the following boilerplate notice, with the fields enclosed by brackets "[]" replaced with your own identifying information. (Don't include the brackets!) The text should be enclosed in the appropriate comment syntax for the file format. We also recommend that a file or class name and description of purpose be included on the same "printed page" as the copyright notice for easier identification within third-party archives.

Copyright [yyyy] [name of copyright owner]

 Licensed under the Apache License, Version 2.0 (the "License"); you may not use this file except in compliance with the License. You may obtain a copy of the License at

http://www.apache.org/licenses/LICENSE-2.0

 Unless required by applicable law or agreed to in writing, software distributed under the License is distributed on an "AS IS" BASIS, WITHOUT WARRANTIES OR CONDITIONS OF ANY KIND, either express or implied. See the License for the specific language governing permissions and limitations under the License.

## **1.401 lucene-spatial 5.5.4 1.401.1 Available under license :**

 Apache License Version 2.0, January 2004 http://www.apache.org/licenses/

### 1. Definitions.

 "License" shall mean the terms and conditions for use, reproduction, and distribution as defined by Sections 1 through 9 of this document.

 "Licensor" shall mean the copyright owner or entity authorized by the copyright owner that is granting the License.

 "Legal Entity" shall mean the union of the acting entity and all other entities that control, are controlled by, or are under common control with that entity. For the purposes of this definition, "control" means (i) the power, direct or indirect, to cause the direction or management of such entity, whether by contract or otherwise, or (ii) ownership of fifty percent (50%) or more of the outstanding shares, or (iii) beneficial ownership of such entity.

 "You" (or "Your") shall mean an individual or Legal Entity exercising permissions granted by this License.

 "Source" form shall mean the preferred form for making modifications, including but not limited to software source code, documentation source, and configuration files.

 "Object" form shall mean any form resulting from mechanical transformation or translation of a Source form, including but not limited to compiled object code, generated documentation, and conversions to other media types.

 "Work" shall mean the work of authorship, whether in Source or Object form, made available under the License, as indicated by a copyright notice that is included in or attached to the work (an example is provided in the Appendix below).

 "Derivative Works" shall mean any work, whether in Source or Object form, that is based on (or derived from) the Work and for which the editorial revisions, annotations, elaborations, or other modifications represent, as a whole, an original work of authorship. For the purposes of this License, Derivative Works shall not include works that remain separable from, or merely link (or bind by name) to the interfaces of, the Work and Derivative Works thereof.

 "Contribution" shall mean any work of authorship, including the original version of the Work and any modifications or additions to that Work or Derivative Works thereof, that is intentionally submitted to Licensor for inclusion in the Work by the copyright owner  or by an individual or Legal Entity authorized to submit on behalf of the copyright owner. For the purposes of this definition, "submitted" means any form of electronic, verbal, or written communication sent to the Licensor or its representatives, including but not limited to communication on electronic mailing lists, source code control systems, and issue tracking systems that are managed by, or on behalf of, the Licensor for the purpose of discussing and improving the Work, but excluding communication that is conspicuously marked or otherwise designated in writing by the copyright owner as "Not a Contribution."

 "Contributor" shall mean Licensor and any individual or Legal Entity on behalf of whom a Contribution has been received by Licensor and subsequently incorporated within the Work.

- 2. Grant of Copyright License. Subject to the terms and conditions of this License, each Contributor hereby grants to You a perpetual, worldwide, non-exclusive, no-charge, royalty-free, irrevocable copyright license to reproduce, prepare Derivative Works of, publicly display, publicly perform, sublicense, and distribute the Work and such Derivative Works in Source or Object form.
- 3. Grant of Patent License. Subject to the terms and conditions of this License, each Contributor hereby grants to You a perpetual, worldwide, non-exclusive, no-charge, royalty-free, irrevocable (except as stated in this section) patent license to make, have made, use, offer to sell, sell, import, and otherwise transfer the Work, where such license applies only to those patent claims licensable by such Contributor that are necessarily infringed by their Contribution(s) alone or by combination of their Contribution(s) with the Work to which such Contribution(s) was submitted. If You institute patent litigation against any entity (including a cross-claim or counterclaim in a lawsuit) alleging that the Work or a Contribution incorporated within the Work constitutes direct or contributory patent infringement, then any patent licenses granted to You under this License for that Work shall terminate as of the date such litigation is filed.
- 4. Redistribution. You may reproduce and distribute copies of the Work or Derivative Works thereof in any medium, with or without modifications, and in Source or Object form, provided that You meet the following conditions:
	- (a) You must give any other recipients of the Work or Derivative Works a copy of this License; and
	- (b) You must cause any modified files to carry prominent notices stating that You changed the files; and
- (c) You must retain, in the Source form of any Derivative Works that You distribute, all copyright, patent, trademark, and attribution notices from the Source form of the Work, excluding those notices that do not pertain to any part of the Derivative Works; and
- (d) If the Work includes a "NOTICE" text file as part of its distribution, then any Derivative Works that You distribute must include a readable copy of the attribution notices contained within such NOTICE file, excluding those notices that do not pertain to any part of the Derivative Works, in at least one of the following places: within a NOTICE text file distributed as part of the Derivative Works; within the Source form or documentation, if provided along with the Derivative Works; or, within a display generated by the Derivative Works, if and wherever such third-party notices normally appear. The contents of the NOTICE file are for informational purposes only and do not modify the License. You may add Your own attribution notices within Derivative Works that You distribute, alongside or as an addendum to the NOTICE text from the Work, provided that such additional attribution notices cannot be construed as modifying the License.

 You may add Your own copyright statement to Your modifications and may provide additional or different license terms and conditions for use, reproduction, or distribution of Your modifications, or for any such Derivative Works as a whole, provided Your use, reproduction, and distribution of the Work otherwise complies with the conditions stated in this License.

- 5. Submission of Contributions. Unless You explicitly state otherwise, any Contribution intentionally submitted for inclusion in the Work by You to the Licensor shall be under the terms and conditions of this License, without any additional terms or conditions. Notwithstanding the above, nothing herein shall supersede or modify the terms of any separate license agreement you may have executed with Licensor regarding such Contributions.
- 6. Trademarks. This License does not grant permission to use the trade names, trademarks, service marks, or product names of the Licensor, except as required for reasonable and customary use in describing the origin of the Work and reproducing the content of the NOTICE file.
- 7. Disclaimer of Warranty. Unless required by applicable law or agreed to in writing, Licensor provides the Work (and each Contributor provides its Contributions) on an "AS IS" BASIS, WITHOUT WARRANTIES OR CONDITIONS OF ANY KIND, either express or implied, including, without limitation, any warranties or conditions

 of TITLE, NON-INFRINGEMENT, MERCHANTABILITY, or FITNESS FOR A PARTICULAR PURPOSE. You are solely responsible for determining the appropriateness of using or redistributing the Work and assume any risks associated with Your exercise of permissions under this License.

- 8. Limitation of Liability. In no event and under no legal theory, whether in tort (including negligence), contract, or otherwise, unless required by applicable law (such as deliberate and grossly negligent acts) or agreed to in writing, shall any Contributor be liable to You for damages, including any direct, indirect, special, incidental, or consequential damages of any character arising as a result of this License or out of the use or inability to use the Work (including but not limited to damages for loss of goodwill, work stoppage, computer failure or malfunction, or any and all other commercial damages or losses), even if such Contributor has been advised of the possibility of such damages.
- 9. Accepting Warranty or Additional Liability. While redistributing the Work or Derivative Works thereof, You may choose to offer, and charge a fee for, acceptance of support, warranty, indemnity, or other liability obligations and/or rights consistent with this License. However, in accepting such obligations, You may act only on Your own behalf and on Your sole responsibility, not on behalf of any other Contributor, and only if You agree to indemnify, defend, and hold each Contributor harmless for any liability incurred by, or claims asserted against, such Contributor by reason of your accepting any such warranty or additional liability.

### END OF TERMS AND CONDITIONS

APPENDIX: How to apply the Apache License to your work.

 To apply the Apache License to your work, attach the following boilerplate notice, with the fields enclosed by brackets "[]" replaced with your own identifying information. (Don't include the brackets!) The text should be enclosed in the appropriate comment syntax for the file format. We also recommend that a file or class name and description of purpose be included on the same "printed page" as the copyright notice for easier identification within third-party archives.

### Copyright [yyyy] [name of copyright owner]

 Licensed under the Apache License, Version 2.0 (the "License"); you may not use this file except in compliance with the License. You may obtain a copy of the License at

http://www.apache.org/licenses/LICENSE-2.0

 Unless required by applicable law or agreed to in writing, software distributed under the License is distributed on an "AS IS" BASIS, WITHOUT WARRANTIES OR CONDITIONS OF ANY KIND, either express or implied. See the License for the specific language governing permissions and limitations under the License.

Some code in core/src/java/org/apache/lucene/util/UnicodeUtil.java was derived from unicode conversion examples available at http://www.unicode.org/Public/PROGRAMS/CVTUTF. Here is the copyright from those sources:

/\*

\* Copyright 2001-2004 Unicode, Inc.

\*

\* Disclaimer

\*

\* This source code is provided as is by Unicode, Inc. No claims are

\* made as to fitness for any particular purpose. No warranties of any

\* kind are expressed or implied. The recipient agrees to determine

\* applicability of information provided. If this file has been

\* purchased on magnetic or optical media from Unicode, Inc., the

\* sole remedy for any claim will be exchange of defective media

\* within 90 days of receipt.

\* Limitations on Rights to Redistribute This Code

\*

\*

\* Unicode, Inc. hereby grants the right to freely use the information

\* supplied in this file in the creation of products supporting the

\* Unicode Standard, and to make copies of this file in any form

\* for internal or external distribution as long as this notice

\* remains attached.

\*/

Some code in core/src/java/org/apache/lucene/util/ArrayUtil.java was derived from Python 2.4.2 sources available at http://www.python.org. Full license is here:

http://www.python.org/download/releases/2.4.2/license/

Some code in core/src/java/org/apache/lucene/util/UnicodeUtil.java was derived from Python 3.1.2 sources available at http://www.python.org. Full license is here:

http://www.python.org/download/releases/3.1.2/license/

Some code in core/src/java/org/apache/lucene/util/automaton was derived from Brics automaton sources available at www.brics.dk/automaton/. Here is the copyright from those sources:

/\*

\* Copyright (c) 2001-2009 Anders Moeller

\* All rights reserved.

\*

- \* Redistribution and use in source and binary forms, with or without
- \* modification, are permitted provided that the following conditions

\* are met:

- \* 1. Redistributions of source code must retain the above copyright
- \* notice, this list of conditions and the following disclaimer.
- \* 2. Redistributions in binary form must reproduce the above copyright
- \* notice, this list of conditions and the following disclaimer in the
- \* documentation and/or other materials provided with the distribution.
- \* 3. The name of the author may not be used to endorse or promote products
- \* derived from this software without specific prior written permission.

\*

\* THIS SOFTWARE IS PROVIDED BY THE AUTHOR ``AS IS'' AND ANY EXPRESS OR \* IMPLIED WARRANTIES, INCLUDING, BUT NOT LIMITED TO, THE IMPLIED WARRANTIES \* OF MERCHANTABILITY AND FITNESS FOR A PARTICULAR PURPOSE ARE DISCLAIMED. \* IN NO EVENT SHALL THE AUTHOR BE LIABLE FOR ANY DIRECT, INDIRECT, \* INCIDENTAL, SPECIAL, EXEMPLARY, OR CONSEQUENTIAL DAMAGES (INCLUDING, BUT \* NOT LIMITED TO, PROCUREMENT OF SUBSTITUTE GOODS OR SERVICES; LOSS OF USE, \* DATA, OR PROFITS; OR BUSINESS INTERRUPTION) HOWEVER CAUSED AND ON ANY \* THEORY OF LIABILITY, WHETHER IN CONTRACT, STRICT LIABILITY, OR TORT \* (INCLUDING NEGLIGENCE OR OTHERWISE) ARISING IN ANY WAY OUT OF THE USE OF \* THIS SOFTWARE, EVEN IF ADVISED OF THE POSSIBILITY OF SUCH DAMAGE.

\*/

The levenshtein automata tables in core/src/java/org/apache/lucene/util/automaton were automatically generated with the moman/finenight FSA package. Here is the copyright for those sources:

# Copyright (c) 2010, Jean-Philippe Barrette-LaPierre, <jpb@rrette.com> #

# Permission is hereby granted, free of charge, to any person

# obtaining a copy of this software and associated documentation

# files (the "Software"), to deal in the Software without

# restriction, including without limitation the rights to use,

# copy, modify, merge, publish, distribute, sublicense, and/or sell

# copies of the Software, and to permit persons to whom the

# Software is furnished to do so, subject to the following

# conditions:

#

# The above copyright notice and this permission notice shall be

# included in all copies or substantial portions of the Software.

#

# THE SOFTWARE IS PROVIDED "AS IS", WITHOUT WARRANTY OF ANY KIND, # EXPRESS OR IMPLIED, INCLUDING BUT NOT LIMITED TO THE WARRANTIES # OF MERCHANTABILITY, FITNESS FOR A PARTICULAR PURPOSE AND # NONINFRINGEMENT. IN NO EVENT SHALL THE AUTHORS OR COPYRIGHT # HOLDERS BE LIABLE FOR ANY CLAIM, DAMAGES OR OTHER LIABILITY, # WHETHER IN AN ACTION OF CONTRACT, TORT OR OTHERWISE, ARISING # FROM, OUT OF OR IN CONNECTION WITH THE SOFTWARE OR THE USE OR # OTHER DEALINGS IN THE SOFTWARE.

Some code in core/src/java/org/apache/lucene/util/UnicodeUtil.java was derived from ICU (http://www.icu-project.org) The full license is available here: http://source.icu-project.org/repos/icu/icu/trunk/license.html

/\*

\* Copyright (C) 1999-2010, International Business Machines

\* Corporation and others. All Rights Reserved.

\*

\* Permission is hereby granted, free of charge, to any person obtaining a copy

\* of this software and associated documentation files (the "Software"), to deal

\* in the Software without restriction, including without limitation the rights

\* to use, copy, modify, merge, publish, distribute, and/or sell copies of the

\* Software, and to permit persons to whom the Software is furnished to do so,

\* provided that the above copyright notice(s) and this permission notice appear

\* in all copies of the Software and that both the above copyright notice(s) and

\* this permission notice appear in supporting documentation.

\*

\* THE SOFTWARE IS PROVIDED "AS IS", WITHOUT WARRANTY OF ANY KIND, EXPRESS OR \* IMPLIED, INCLUDING BUT NOT LIMITED TO THE WARRANTIES OF MERCHANTABILITY, \* FITNESS FOR A PARTICULAR PURPOSE AND NONINFRINGEMENT OF THIRD PARTY RIGHTS. \* IN NO EVENT SHALL THE COPYRIGHT HOLDER OR HOLDERS INCLUDED IN THIS NOTICE BE \* LIABLE FOR ANY CLAIM, OR ANY SPECIAL INDIRECT OR CONSEQUENTIAL DAMAGES, OR \* ANY DAMAGES WHATSOEVER RESULTING FROM LOSS OF USE, DATA OR PROFITS, WHETHER \* IN AN ACTION OF CONTRACT, NEGLIGENCE OR OTHER TORTIOUS ACTION, ARISING OUT

\* OF OR IN CONNECTION WITH THE USE OR PERFORMANCE OF THIS SOFTWARE.

\*

\* Except as contained in this notice, the name of a copyright holder shall not

\* be used in advertising or otherwise to promote the sale, use or other

\* dealings in this Software without prior written authorization of the

\* copyright holder.

\*/

The following license applies to the Snowball stemmers:

Copyright (c) 2001, Dr Martin Porter Copyright (c) 2002, Richard Boulton

All rights reserved.

Redistribution and use in source and binary forms, with or without modification, are permitted provided that the following conditions are met:

- \* Redistributions of source code must retain the above copyright notice,
- \* this list of conditions and the following disclaimer.
- \* Redistributions in binary form must reproduce the above copyright
- \* notice, this list of conditions and the following disclaimer in the
- \* documentation and/or other materials provided with the distribution.
- \* Neither the name of the copyright holders nor the names of its contributors
- \* may be used to endorse or promote products derived from this software
- \* without specific prior written permission.

THIS SOFTWARE IS PROVIDED BY THE COPYRIGHT HOLDERS AND CONTRIBUTORS "AS IS" AND ANY EXPRESS OR IMPLIED WARRANTIES, INCLUDING, BUT NOT LIMITED TO, THE IMPLIED WARRANTIES OF MERCHANTABILITY AND FITNESS FOR A PARTICULAR PURPOSE ARE DISCLAIMED. IN NO EVENT SHALL THE COPYRIGHT OWNER OR CONTRIBUTORS BE LIABLE FOR ANY DIRECT, INDIRECT, INCIDENTAL, SPECIAL, EXEMPLARY, OR CONSEQUENTIAL DAMAGES (INCLUDING, BUT NOT LIMITED TO, PROCUREMENT OF SUBSTITUTE GOODS OR SERVICES; LOSS OF USE, DATA, OR PROFITS; OR BUSINESS INTERRUPTION) HOWEVER CAUSED AND ON ANY THEORY OF LIABILITY, WHETHER IN CONTRACT, STRICT LIABILITY, OR TORT (INCLUDING NEGLIGENCE OR OTHERWISE) ARISING IN ANY WAY OUT OF THE USE OF THIS SOFTWARE, EVEN IF ADVISED OF THE POSSIBILITY OF SUCH DAMAGE.

The following license applies to the KStemmer:

Copyright 2003, Center for Intelligent Information Retrieval, University of Massachusetts, Amherst. All rights reserved.

Redistribution and use in source and binary forms, with or without modification, are permitted provided that the following conditions are met:

1. Redistributions of source code must retain the above copyright notice, this list of conditions and the following disclaimer.

2. Redistributions in binary form must reproduce the above copyright notice, this list of conditions and the following disclaimer in the documentation and/or other materials provided with the distribution.

3. The names "Center for Intelligent Information Retrieval" and "University of Massachusetts" must not be used to endorse or promote products derived from this software without prior written permission. To obtain permission, contact info@ciir.cs.umass.edu.

THIS SOFTWARE IS PROVIDED BY UNIVERSITY OF MASSACHUSETTS AND OTHER CONTRIBUTORS

"AS IS" AND ANY EXPRESS OR IMPLIED WARRANTIES, INCLUDING, BUT NOT LIMITED TO, THE IMPLIED WARRANTIES OF MERCHANTABILITY AND FITNESS FOR A PARTICULAR PURPOSE ARE DISCLAIMED. IN NO EVENT SHALL THE COPYRIGHT HOLDERS OR CONTRIBUTORS BE LIABLE FOR ANY DIRECT, INDIRECT, INCIDENTAL, SPECIAL, EXEMPLARY, OR CONSEQUENTIAL DAMAGES (INCLUDING, BUT NOT LIMITED TO, PROCUREMENT OF SUBSTITUTE GOODS OR SERVICES; LOSS OF USE, DATA, OR PROFITS; OR BUSINESS INTERRUPTION) HOWEVER CAUSED AND ON ANY THEORY OF LIABILITY, WHETHER IN CONTRACT, STRICT LIABILITY, OR TORT (INCLUDING NEGLIGENCE OR OTHERWISE) ARISING IN ANY WAY OUT OF THE USE OF THIS SOFTWARE, EVEN IF ADVISED OF THE POSSIBILITY OF SUCH DAMAGE.

The following license applies to the Morfologik project:

Copyright (c) 2006 Dawid Weiss Copyright (c) 2007-2011 Dawid Weiss, Marcin Mikowski All rights reserved.

Redistribution and use in source and binary forms, with or without modification, are permitted provided that the following conditions are met:

 \* Redistributions of source code must retain the above copyright notice, this list of conditions and the following disclaimer.

 \* Redistributions in binary form must reproduce the above copyright notice, this list of conditions and the following disclaimer in the documentation and/or other materials provided with the distribution.

 \* Neither the name of Morfologik nor the names of its contributors may be used to endorse or promote products derived from this software without specific prior written permission.

THIS SOFTWARE IS PROVIDED BY THE COPYRIGHT HOLDERS AND CONTRIBUTORS "AS IS" AND ANY EXPRESS OR IMPLIED WARRANTIES, INCLUDING, BUT NOT LIMITED TO, THE IMPLIED WARRANTIES OF MERCHANTABILITY AND FITNESS FOR A PARTICULAR PURPOSE ARE DISCLAIMED. IN NO EVENT SHALL THE COPYRIGHT HOLDER OR CONTRIBUTORS BE LIABLE FOR ANY DIRECT, INDIRECT, INCIDENTAL, SPECIAL, EXEMPLARY, OR CONSEQUENTIAL DAMAGES (INCLUDING, BUT NOT LIMITED TO, PROCUREMENT OF SUBSTITUTE GOODS OR SERVICES; LOSS OF USE, DATA, OR PROFITS; OR BUSINESS INTERRUPTION) HOWEVER CAUSED AND ON ANY THEORY OF LIABILITY, WHETHER IN CONTRACT, STRICT LIABILITY, OR TORT (INCLUDING NEGLIGENCE OR OTHERWISE) ARISING IN ANY WAY OUT OF THE USE OF THIS SOFTWARE, EVEN IF ADVISED OF THE POSSIBILITY OF SUCH DAMAGE.

---

The dictionary comes from Morfologik project. Morfologik uses data from Polish ispell/myspell dictionary hosted at http://www.sjp.pl/slownik/en/ and is licenced on the terms of (inter alia) LGPL and Creative Commons ShareAlike. The part-of-speech tags were added in Morfologik project and

are not found in the data from sjp.pl. The tagset is similar to IPI PAN tagset.

---

The following license applies to the Morfeusz project, used by org.apache.lucene.analysis.morfologik.

BSD-licensed dictionary of Polish (SGJP) http://sgjp.pl/morfeusz/

Copyright 2011 Zygmunt Saloni, Wodzimierz Gruszczyski, Marcin Woliski, Robert Woosz

All rights reserved.

Redistribution and use in source and binary forms, with or without modification, are permitted provided that the following conditions are met:

- 1. Redistributions of source code must retain the above copyright notice, this list of conditions and the following disclaimer.
- 2. Redistributions in binary form must reproduce the above copyright notice, this list of conditions and the following disclaimer in the documentation and/or other materials provided with the distribution.

THIS SOFTWARE IS PROVIDED BY COPYRIGHT HOLDERS AS IS AND ANY EXPRESS OR IMPLIED WARRANTIES, INCLUDING, BUT NOT LIMITED TO, THE IMPLIED WARRANTIES OF MERCHANTABILITY AND FITNESS FOR A PARTICULAR PURPOSE ARE DISCLAIMED. IN NO EVENT SHALL COPYRIGHT HOLDERS OR CONTRIBUTORS BE LIABLE FOR ANY DIRECT, INDIRECT, INCIDENTAL, SPECIAL, EXEMPLARY, OR CONSEQUENTIAL DAMAGES (INCLUDING, BUT NOT LIMITED TO, PROCUREMENT OF SUBSTITUTE GOODS OR SERVICES; LOSS OF USE, DATA, OR PROFITS; OR BUSINESS INTERRUPTION) HOWEVER CAUSED AND ON ANY THEORY OF LIABILITY, WHETHER IN CONTRACT, STRICT LIABILITY, OR TORT (INCLUDING NEGLIGENCE OR OTHERWISE) ARISING IN ANY WAY OUT OF THE USE OF THIS SOFTWARE, EVEN IF ADVISED OF THE POSSIBILITY OF SUCH DAMAGE.

Apache Lucene Copyright 2014 The Apache Software Foundation

This product includes software developed at The Apache Software Foundation (http://www.apache.org/).

Includes software from other Apache Software Foundation projects, including, but not limited to: - Apache Ant

- Apache Jakarta Regexp
- Apache Commons
- Apache Xerces

ICU4J, (under analysis/icu) is licensed under an MIT styles license and Copyright (c) 1995-2008 International Business Machines Corporation and others

Some data files (under analysis/icu/src/data) are derived from Unicode data such as the Unicode Character Database. See http://unicode.org/copyright.html for more details.

Brics Automaton (under core/src/java/org/apache/lucene/util/automaton) is BSD-licensed, created by Anders Mller. See http://www.brics.dk/automaton/

The levenshtein automata tables (under core/src/java/org/apache/lucene/util/automaton) were automatically generated with the moman/finenight FSA library, created by Jean-Philippe Barrette-LaPierre. This library is available under an MIT license, see http://sites.google.com/site/rrettesite/moman and http://bitbucket.org/jpbarrette/moman/overview/

The class org.apache.lucene.util.WeakIdentityMap was derived from the Apache CXF project and is Apache License 2.0.

The Google Code Prettify is Apache License 2.0. See http://code.google.com/p/google-code-prettify/

JUnit (junit-4.10) is licensed under the Common Public License v. 1.0 See http://junit.sourceforge.net/cpl-v10.html

This product includes code (JaspellTernarySearchTrie) from Java Spelling Checkin g Package (jaspell): http://jaspell.sourceforge.net/ License: The BSD License (http://www.opensource.org/licenses/bsd-license.php)

The snowball stemmers in analysis/common/src/java/net/sf/snowball were developed by Martin Porter and Richard Boulton. The snowball stopword lists in analysis/common/src/resources/org/apache/lucene/analysis/snowball were developed by Martin Porter and Richard Boulton. The full snowball package is available from http://snowball.tartarus.org/

The KStem stemmer in analysis/common/src/org/apache/lucene/analysis/en was developed by Bob Krovetz and Sergio Guzman-Lara (CIIR-UMass Amherst) under the BSD-license.

The Arabic,Persian,Romanian,Bulgarian, and Hindi analyzers (common) come with a default

stopword list that is BSD-licensed created by Jacques Savoy. These files reside in: analysis/common/src/resources/org/apache/lucene/analysis/ar/stopwords.txt, analysis/common/src/resources/org/apache/lucene/analysis/fa/stopwords.txt, analysis/common/src/resources/org/apache/lucene/analysis/ro/stopwords.txt, analysis/common/src/resources/org/apache/lucene/analysis/bg/stopwords.txt, analysis/common/src/resources/org/apache/lucene/analysis/hi/stopwords.txt See http://members.unine.ch/jacques.savoy/clef/index.html.

The German,Spanish,Finnish,French,Hungarian,Italian,Portuguese,Russian and Swedish light stemmers (common) are based on BSD-licensed reference implementations created by Jacques Savoy and Ljiljana Dolamic. These files reside in:

analysis/common/src/java/org/apache/lucene/analysis/de/GermanLightStemmer.java analysis/common/src/java/org/apache/lucene/analysis/de/GermanMinimalStemmer.java analysis/common/src/java/org/apache/lucene/analysis/es/SpanishLightStemmer.java analysis/common/src/java/org/apache/lucene/analysis/fi/FinnishLightStemmer.java analysis/common/src/java/org/apache/lucene/analysis/fr/FrenchLightStemmer.java analysis/common/src/java/org/apache/lucene/analysis/fr/FrenchMinimalStemmer.java analysis/common/src/java/org/apache/lucene/analysis/hu/HungarianLightStemmer.java analysis/common/src/java/org/apache/lucene/analysis/it/ItalianLightStemmer.java analysis/common/src/java/org/apache/lucene/analysis/pt/PortugueseLightStemmer.java analysis/common/src/java/org/apache/lucene/analysis/ru/RussianLightStemmer.java analysis/common/src/java/org/apache/lucene/analysis/sv/SwedishLightStemmer.java

The Stempel analyzer (stempel) includes BSD-licensed software developed by the Egothor project http://egothor.sf.net/, created by Leo Galambos, Martin Kvapil, and Edmond Nolan.

The Polish analyzer (stempel) comes with a default stopword list that is BSD-licensed created by the Carrot2 project. The file resides in stempel/src/resources/org/apache/lucene/analysis/pl/stopwords.txt. See http://project.carrot2.org/license.html.

The SmartChineseAnalyzer source code (smartcn) was provided by Xiaoping Gao and copyright 2009 by www.imdict.net.

WordBreakTestUnicode\_\*.java (under modules/analysis/common/src/test/) is derived from Unicode data such as the Unicode Character Database. See http://unicode.org/copyright.html for more details.

The Morfologik analyzer (morfologik) includes BSD-licensed software developed by Dawid Weiss and Marcin Mikowski (http://morfologik.blogspot.com/).

Morfologik uses data from Polish ispell/myspell dictionary (http://www.sjp.pl/slownik/en/) licenced on the terms of (inter alia) LGPL and Creative Commons ShareAlike.

Morfologic includes data from BSD-licensed dictionary of Polish (SGJP) (http://sgjp.pl/morfeusz/)

Servlet-api.jar and javax.servlet-\*.jar are under the CDDL license, the original source code for this can be found at http://www.eclipse.org/jetty/downloads.php

### Kuromoji Japanese Morphological Analyzer - Apache Lucene Integration

===========================================================================

===========================================================================

This software includes a binary and/or source version of data from

mecab-ipadic-2.7.0-20070801

which can be obtained from

http://atilika.com/releases/mecab-ipadic/mecab-ipadic-2.7.0-20070801.tar.gz

or

http://jaist.dl.sourceforge.net/project/mecab/mecab-ipadic/2.7.0-20070801/mecab-ipadic-2.7.0-20070801.tar.gz

===========================================================================

===========================================================================

mecab-ipadic-2.7.0-20070801 Notice

Nara Institute of Science and Technology (NAIST), the copyright holders, disclaims all warranties with regard to this software, including all implied warranties of merchantability and fitness, in no event shall NAIST be liable for any special, indirect or consequential damages or any damages whatsoever resulting from loss of use, data or profits, whether in an action of contract, negligence or other tortuous action, arising out of or in connection with the use or performance of this software.

A large portion of the dictionary entries originate from ICOT Free Software. The following conditions for ICOT Free Software applies to the current dictionary as well.

Each User may also freely distribute the Program, whether in its original form or modified, to any third party or parties, PROVIDED that the provisions of Section 3 ("NO WARRANTY") will ALWAYS appear on, or be attached to, the Program, which is distributed substantially in the same form as set out herein and that such intended distribution, if actually made, will neither violate or otherwise contravene any of the laws and regulations of the countries having jurisdiction over the User or the intended distribution itself.

### NO WARRANTY

The program was produced on an experimental basis in the course of the research and development conducted during the project and is provided to users as so produced on an experimental basis. Accordingly, the program is provided without any warranty whatsoever, whether express, implied, statutory or otherwise. The term "warranty" used herein includes, but is not limited to, any warranty of the quality, performance, merchantability and fitness for a particular purpose of the program and the nonexistence of any infringement or violation of any right of any third party.

Each user of the program will agree and understand, and be deemed to have agreed and understood, that there is no warranty whatsoever for the program and, accordingly, the entire risk arising from or otherwise connected with the program is assumed by the user.

Therefore, neither ICOT, the copyright holder, or any other organization that participated in or was otherwise related to the development of the program and their respective officials, directors, officers and other employees shall be held liable for any and all damages, including, without limitation, general, special, incidental and consequential damages, arising out of or otherwise in connection with the use or inability to use the program or any product, material or result produced or otherwise obtained by using the program, regardless of whether they have been advised of, or otherwise had knowledge of, the possibility of such damages at any time during the project or thereafter. Each user will be deemed to have agreed to the foregoing by his or her commencement of use of the program. The term "use" as used herein includes, but is not limited to, the use, modification, copying and distribution of the program and the production of secondary products from the program.

In the case where the program, whether in its original form or modified, was distributed or delivered to or received by a user from any person, organization or entity other than ICOT, unless it makes or grants independently of ICOT any specific warranty to the user in writing, such person, organization or entity, will also be exempted from and not be held liable to the user for any such damages as noted above as far as the program is concerned.

# **1.402 commons-net 3.9.0**

### **1.402.1 Available under license :**

Apache Commons Net Copyright 2001-2022 The Apache Software Foundation

This product includes software developed at The Apache Software Foundation (https://www.apache.org/).

### Apache License Version 2.0, January 2004 http://www.apache.org/licenses/

### TERMS AND CONDITIONS FOR USE, REPRODUCTION, AND DISTRIBUTION

#### 1. Definitions.

 "License" shall mean the terms and conditions for use, reproduction, and distribution as defined by Sections 1 through 9 of this document.

 "Licensor" shall mean the copyright owner or entity authorized by the copyright owner that is granting the License.

 "Legal Entity" shall mean the union of the acting entity and all other entities that control, are controlled by, or are under common control with that entity. For the purposes of this definition, "control" means (i) the power, direct or indirect, to cause the direction or management of such entity, whether by contract or otherwise, or (ii) ownership of fifty percent (50%) or more of the outstanding shares, or (iii) beneficial ownership of such entity.

 "You" (or "Your") shall mean an individual or Legal Entity exercising permissions granted by this License.

 "Source" form shall mean the preferred form for making modifications, including but not limited to software source code, documentation source, and configuration files.

 "Object" form shall mean any form resulting from mechanical transformation or translation of a Source form, including but not limited to compiled object code, generated documentation, and conversions to other media types.

 "Work" shall mean the work of authorship, whether in Source or Object form, made available under the License, as indicated by a copyright notice that is included in or attached to the work (an example is provided in the Appendix below).

 "Derivative Works" shall mean any work, whether in Source or Object form, that is based on (or derived from) the Work and for which the editorial revisions, annotations, elaborations, or other modifications represent, as a whole, an original work of authorship. For the purposes of this License, Derivative Works shall not include works that remain separable from, or merely link (or bind by name) to the interfaces of, the Work and Derivative Works thereof.

 "Contribution" shall mean any work of authorship, including the original version of the Work and any modifications or additions to that Work or Derivative Works thereof, that is intentionally submitted to Licensor for inclusion in the Work by the copyright owner or by an individual or Legal Entity authorized to submit on behalf of the copyright owner. For the purposes of this definition, "submitted" means any form of electronic, verbal, or written communication sent to the Licensor or its representatives, including but not limited to communication on electronic mailing lists, source code control systems, and issue tracking systems that are managed by, or on behalf of, the Licensor for the purpose of discussing and improving the Work, but excluding communication that is conspicuously marked or otherwise designated in writing by the copyright owner as "Not a Contribution."

 "Contributor" shall mean Licensor and any individual or Legal Entity on behalf of whom a Contribution has been received by Licensor and subsequently incorporated within the Work.

- 2. Grant of Copyright License. Subject to the terms and conditions of this License, each Contributor hereby grants to You a perpetual, worldwide, non-exclusive, no-charge, royalty-free, irrevocable copyright license to reproduce, prepare Derivative Works of, publicly display, publicly perform, sublicense, and distribute the Work and such Derivative Works in Source or Object form.
- 3. Grant of Patent License. Subject to the terms and conditions of this License, each Contributor hereby grants to You a perpetual, worldwide, non-exclusive, no-charge, royalty-free, irrevocable (except as stated in this section) patent license to make, have made, use, offer to sell, sell, import, and otherwise transfer the Work, where such license applies only to those patent claims licensable by such Contributor that are necessarily infringed by their Contribution(s) alone or by combination of their Contribution(s) with the Work to which such Contribution(s) was submitted. If You institute patent litigation against any entity (including a cross-claim or counterclaim in a lawsuit) alleging that the Work or a Contribution incorporated within the Work constitutes direct or contributory patent infringement, then any patent licenses granted to You under this License for that Work shall terminate as of the date such litigation is filed.
- 4. Redistribution. You may reproduce and distribute copies of the Work or Derivative Works thereof in any medium, with or without modifications, and in Source or Object form, provided that You meet the following conditions:
	- (a) You must give any other recipients of the Work or Derivative Works a copy of this License; and
- (b) You must cause any modified files to carry prominent notices stating that You changed the files; and
- (c) You must retain, in the Source form of any Derivative Works that You distribute, all copyright, patent, trademark, and attribution notices from the Source form of the Work, excluding those notices that do not pertain to any part of the Derivative Works; and
- (d) If the Work includes a "NOTICE" text file as part of its distribution, then any Derivative Works that You distribute must include a readable copy of the attribution notices contained within such NOTICE file, excluding those notices that do not pertain to any part of the Derivative Works, in at least one of the following places: within a NOTICE text file distributed as part of the Derivative Works; within the Source form or documentation, if provided along with the Derivative Works; or, within a display generated by the Derivative Works, if and wherever such third-party notices normally appear. The contents of the NOTICE file are for informational purposes only and do not modify the License. You may add Your own attribution notices within Derivative Works that You distribute, alongside or as an addendum to the NOTICE text from the Work, provided that such additional attribution notices cannot be construed as modifying the License.

 You may add Your own copyright statement to Your modifications and may provide additional or different license terms and conditions for use, reproduction, or distribution of Your modifications, or for any such Derivative Works as a whole, provided Your use, reproduction, and distribution of the Work otherwise complies with the conditions stated in this License.

- 5. Submission of Contributions. Unless You explicitly state otherwise, any Contribution intentionally submitted for inclusion in the Work by You to the Licensor shall be under the terms and conditions of this License, without any additional terms or conditions. Notwithstanding the above, nothing herein shall supersede or modify the terms of any separate license agreement you may have executed with Licensor regarding such Contributions.
- 6. Trademarks. This License does not grant permission to use the trade names, trademarks, service marks, or product names of the Licensor, except as required for reasonable and customary use in describing the origin of the Work and reproducing the content of the NOTICE file.
- 7. Disclaimer of Warranty. Unless required by applicable law or

 agreed to in writing, Licensor provides the Work (and each Contributor provides its Contributions) on an "AS IS" BASIS, WITHOUT WARRANTIES OR CONDITIONS OF ANY KIND, either express or implied, including, without limitation, any warranties or conditions of TITLE, NON-INFRINGEMENT, MERCHANTABILITY, or FITNESS FOR A PARTICULAR PURPOSE. You are solely responsible for determining the appropriateness of using or redistributing the Work and assume any risks associated with Your exercise of permissions under this License.

- 8. Limitation of Liability. In no event and under no legal theory, whether in tort (including negligence), contract, or otherwise, unless required by applicable law (such as deliberate and grossly negligent acts) or agreed to in writing, shall any Contributor be liable to You for damages, including any direct, indirect, special, incidental, or consequential damages of any character arising as a result of this License or out of the use or inability to use the Work (including but not limited to damages for loss of goodwill, work stoppage, computer failure or malfunction, or any and all other commercial damages or losses), even if such Contributor has been advised of the possibility of such damages.
- 9. Accepting Warranty or Additional Liability. While redistributing the Work or Derivative Works thereof, You may choose to offer, and charge a fee for, acceptance of support, warranty, indemnity, or other liability obligations and/or rights consistent with this License. However, in accepting such obligations, You may act only on Your own behalf and on Your sole responsibility, not on behalf of any other Contributor, and only if You agree to indemnify, defend, and hold each Contributor harmless for any liability incurred by, or claims asserted against, such Contributor by reason of your accepting any such warranty or additional liability.

#### END OF TERMS AND CONDITIONS

APPENDIX: How to apply the Apache License to your work.

 To apply the Apache License to your work, attach the following boilerplate notice, with the fields enclosed by brackets "[]" replaced with your own identifying information. (Don't include the brackets!) The text should be enclosed in the appropriate comment syntax for the file format. We also recommend that a file or class name and description of purpose be included on the same "printed page" as the copyright notice for easier identification within third-party archives.

Copyright [yyyy] [name of copyright owner]

Licensed under the Apache License, Version 2.0 (the "License");

 you may not use this file except in compliance with the License. You may obtain a copy of the License at

http://www.apache.org/licenses/LICENSE-2.0

 Unless required by applicable law or agreed to in writing, software distributed under the License is distributed on an "AS IS" BASIS, WITHOUT WARRANTIES OR CONDITIONS OF ANY KIND, either express or implied. See the License for the specific language governing permissions and limitations under the License.

# **1.403 aws-java-sdk-omics 1.12.377**

**1.403.1 Available under license :** 

Apache-2.0

# **1.404 pyxattr 0.5.1**

### **1.404.1 Available under license :**

 GNU LESSER GENERAL PUBLIC LICENSE Version 2.1, February 1999

Copyright (C) 1991, 1999 Free Software Foundation, Inc. 51 Franklin St, Fifth Floor, Boston, MA 02110-1301 USA Everyone is permitted to copy and distribute verbatim copies of this license document, but changing it is not allowed.

[This is the first released version of the Lesser GPL. It also counts as the successor of the GNU Library Public License, version 2, hence the version number 2.1.]

### Preamble

 The licenses for most software are designed to take away your freedom to share and change it. By contrast, the GNU General Public Licenses are intended to guarantee your freedom to share and change free software--to make sure the software is free for all its users.

 This license, the Lesser General Public License, applies to some specially designated software packages--typically libraries--of the Free Software Foundation and other authors who decide to use it. You can use it too, but we suggest you first think carefully about whether this license or the ordinary General Public License is the better strategy to use in any particular case, based on the explanations below.

 When we speak of free software, we are referring to freedom of use, not price. Our General Public Licenses are designed to make sure that you have the freedom to distribute copies of free software (and charge for this service if you wish); that you receive source code or can get it if you want it; that you can change the software and use pieces of it in new free programs; and that you are informed that you can do these things.

 To protect your rights, we need to make restrictions that forbid distributors to deny you these rights or to ask you to surrender these rights. These restrictions translate to certain responsibilities for you if you distribute copies of the library or if you modify it.

 For example, if you distribute copies of the library, whether gratis or for a fee, you must give the recipients all the rights that we gave you. You must make sure that they, too, receive or can get the source code. If you link other code with the library, you must provide complete object files to the recipients, so that they can relink them with the library after making changes to the library and recompiling it. And you must show them these terms so they know their rights.

We protect your rights with a two-step method: (1) we copyright the library, and (2) we offer you this license, which gives you legal permission to copy, distribute and/or modify the library.

 To protect each distributor, we want to make it very clear that there is no warranty for the free library. Also, if the library is modified by someone else and passed on, the recipients should know that what they have is not the original version, so that the original author's reputation will not be affected by problems that might be introduced by others.

 Finally, software patents pose a constant threat to the existence of any free program. We wish to make sure that a company cannot effectively restrict the users of a free program by obtaining a restrictive license from a patent holder. Therefore, we insist that any patent license obtained for a version of the library must be consistent with the full freedom of use specified in this license.

 Most GNU software, including some libraries, is covered by the ordinary GNU General Public License. This license, the GNU Lesser General Public License, applies to certain designated libraries, and is quite different from the ordinary General Public License. We use this license for certain libraries in order to permit linking those libraries into non-free programs.

When a program is linked with a library, whether statically or using

a shared library, the combination of the two is legally speaking a combined work, a derivative of the original library. The ordinary General Public License therefore permits such linking only if the entire combination fits its criteria of freedom. The Lesser General Public License permits more lax criteria for linking other code with the library.

 We call this license the "Lesser" General Public License because it does Less to protect the user's freedom than the ordinary General Public License. It also provides other free software developers Less of an advantage over competing non-free programs. These disadvantages are the reason we use the ordinary General Public License for many libraries. However, the Lesser license provides advantages in certain special circumstances.

 For example, on rare occasions, there may be a special need to encourage the widest possible use of a certain library, so that it becomes a de-facto standard. To achieve this, non-free programs must be allowed to use the library. A more frequent case is that a free library does the same job as widely used non-free libraries. In this case, there is little to gain by limiting the free library to free software only, so we use the Lesser General Public License.

 In other cases, permission to use a particular library in non-free programs enables a greater number of people to use a large body of free software. For example, permission to use the GNU C Library in non-free programs enables many more people to use the whole GNU operating system, as well as its variant, the GNU/Linux operating system.

 Although the Lesser General Public License is Less protective of the users' freedom, it does ensure that the user of a program that is linked with the Library has the freedom and the wherewithal to run that program using a modified version of the Library.

 The precise terms and conditions for copying, distribution and modification follow. Pay close attention to the difference between a "work based on the library" and a "work that uses the library". The former contains code derived from the library, whereas the latter must be combined with the library in order to run.

### GNU LESSER GENERAL PUBLIC LICENSE TERMS AND CONDITIONS FOR COPYING, DISTRIBUTION AND MODIFICATION

 0. This License Agreement applies to any software library or other program which contains a notice placed by the copyright holder or other authorized party saying it may be distributed under the terms of this Lesser General Public License (also called "this License").

Each licensee is addressed as "you".

 A "library" means a collection of software functions and/or data prepared so as to be conveniently linked with application programs (which use some of those functions and data) to form executables.

 The "Library", below, refers to any such software library or work which has been distributed under these terms. A "work based on the Library" means either the Library or any derivative work under copyright law: that is to say, a work containing the Library or a portion of it, either verbatim or with modifications and/or translated straightforwardly into another language. (Hereinafter, translation is included without limitation in the term "modification".)

 "Source code" for a work means the preferred form of the work for making modifications to it. For a library, complete source code means all the source code for all modules it contains, plus any associated interface definition files, plus the scripts used to control compilation and installation of the library.

 Activities other than copying, distribution and modification are not covered by this License; they are outside its scope. The act of running a program using the Library is not restricted, and output from such a program is covered only if its contents constitute a work based on the Library (independent of the use of the Library in a tool for writing it). Whether that is true depends on what the Library does and what the program that uses the Library does.

 1. You may copy and distribute verbatim copies of the Library's complete source code as you receive it, in any medium, provided that you conspicuously and appropriately publish on each copy an appropriate copyright notice and disclaimer of warranty; keep intact all the notices that refer to this License and to the absence of any warranty; and distribute a copy of this License along with the Library.

 You may charge a fee for the physical act of transferring a copy, and you may at your option offer warranty protection in exchange for a fee.

 2. You may modify your copy or copies of the Library or any portion of it, thus forming a work based on the Library, and copy and distribute such modifications or work under the terms of Section 1 above, provided that you also meet all of these conditions:

a) The modified work must itself be a software library.

b) You must cause the files modified to carry prominent notices

stating that you changed the files and the date of any change.

 c) You must cause the whole of the work to be licensed at no charge to all third parties under the terms of this License.

 d) If a facility in the modified Library refers to a function or a table of data to be supplied by an application program that uses the facility, other than as an argument passed when the facility is invoked, then you must make a good faith effort to ensure that, in the event an application does not supply such function or table, the facility still operates, and performs whatever part of its purpose remains meaningful.

 (For example, a function in a library to compute square roots has a purpose that is entirely well-defined independent of the application. Therefore, Subsection 2d requires that any application-supplied function or table used by this function must be optional: if the application does not supply it, the square root function must still compute square roots.)

These requirements apply to the modified work as a whole. If identifiable sections of that work are not derived from the Library, and can be reasonably considered independent and separate works in themselves, then this License, and its terms, do not apply to those sections when you distribute them as separate works. But when you distribute the same sections as part of a whole which is a work based on the Library, the distribution of the whole must be on the terms of this License, whose permissions for other licensees extend to the entire whole, and thus to each and every part regardless of who wrote it.

Thus, it is not the intent of this section to claim rights or contest your rights to work written entirely by you; rather, the intent is to exercise the right to control the distribution of derivative or collective works based on the Library.

In addition, mere aggregation of another work not based on the Library with the Library (or with a work based on the Library) on a volume of a storage or distribution medium does not bring the other work under the scope of this License.

 3. You may opt to apply the terms of the ordinary GNU General Public License instead of this License to a given copy of the Library. To do this, you must alter all the notices that refer to this License, so that they refer to the ordinary GNU General Public License, version 2, instead of to this License. (If a newer version than version 2 of the ordinary GNU General Public License has appeared, then you can specify that version instead if you wish.) Do not make any other change in

these notices.

 Once this change is made in a given copy, it is irreversible for that copy, so the ordinary GNU General Public License applies to all subsequent copies and derivative works made from that copy.

 This option is useful when you wish to copy part of the code of the Library into a program that is not a library.

 4. You may copy and distribute the Library (or a portion or derivative of it, under Section 2) in object code or executable form under the terms of Sections 1 and 2 above provided that you accompany it with the complete corresponding machine-readable source code, which must be distributed under the terms of Sections 1 and 2 above on a medium customarily used for software interchange.

 If distribution of object code is made by offering access to copy from a designated place, then offering equivalent access to copy the source code from the same place satisfies the requirement to distribute the source code, even though third parties are not compelled to copy the source along with the object code.

 5. A program that contains no derivative of any portion of the Library, but is designed to work with the Library by being compiled or linked with it, is called a "work that uses the Library". Such a work, in isolation, is not a derivative work of the Library, and therefore falls outside the scope of this License.

 However, linking a "work that uses the Library" with the Library creates an executable that is a derivative of the Library (because it contains portions of the Library), rather than a "work that uses the library". The executable is therefore covered by this License. Section 6 states terms for distribution of such executables.

 When a "work that uses the Library" uses material from a header file that is part of the Library, the object code for the work may be a derivative work of the Library even though the source code is not. Whether this is true is especially significant if the work can be linked without the Library, or if the work is itself a library. The threshold for this to be true is not precisely defined by law.

 If such an object file uses only numerical parameters, data structure layouts and accessors, and small macros and small inline functions (ten lines or less in length), then the use of the object file is unrestricted, regardless of whether it is legally a derivative work. (Executables containing this object code plus portions of the Library will still fall under Section 6.)

 Otherwise, if the work is a derivative of the Library, you may distribute the object code for the work under the terms of Section 6. Any executables containing that work also fall under Section 6, whether or not they are linked directly with the Library itself.

 6. As an exception to the Sections above, you may also combine or link a "work that uses the Library" with the Library to produce a work containing portions of the Library, and distribute that work under terms of your choice, provided that the terms permit modification of the work for the customer's own use and reverse engineering for debugging such modifications.

 You must give prominent notice with each copy of the work that the Library is used in it and that the Library and its use are covered by this License. You must supply a copy of this License. If the work during execution displays copyright notices, you must include the copyright notice for the Library among them, as well as a reference directing the user to the copy of this License. Also, you must do one of these things:

 a) Accompany the work with the complete corresponding machine-readable source code for the Library including whatever changes were used in the work (which must be distributed under Sections 1 and 2 above); and, if the work is an executable linked with the Library, with the complete machine-readable "work that uses the Library", as object code and/or source code, so that the user can modify the Library and then relink to produce a modified executable containing the modified Library. (It is understood that the user who changes the contents of definitions files in the Library will not necessarily be able to recompile the application to use the modified definitions.)

 b) Use a suitable shared library mechanism for linking with the Library. A suitable mechanism is one that (1) uses at run time a copy of the library already present on the user's computer system, rather than copying library functions into the executable, and (2) will operate properly with a modified version of the library, if the user installs one, as long as the modified version is interface-compatible with the version that the work was made with.

 c) Accompany the work with a written offer, valid for at least three years, to give the same user the materials specified in Subsection 6a, above, for a charge no more than the cost of performing this distribution.

 d) If distribution of the work is made by offering access to copy from a designated place, offer equivalent access to copy the above specified materials from the same place.

 e) Verify that the user has already received a copy of these materials or that you have already sent this user a copy.

 For an executable, the required form of the "work that uses the Library" must include any data and utility programs needed for reproducing the executable from it. However, as a special exception, the materials to be distributed need not include anything that is normally distributed (in either source or binary form) with the major components (compiler, kernel, and so on) of the operating system on which the executable runs, unless that component itself accompanies the executable.

 It may happen that this requirement contradicts the license restrictions of other proprietary libraries that do not normally accompany the operating system. Such a contradiction means you cannot use both them and the Library together in an executable that you distribute.

 7. You may place library facilities that are a work based on the Library side-by-side in a single library together with other library facilities not covered by this License, and distribute such a combined library, provided that the separate distribution of the work based on the Library and of the other library facilities is otherwise permitted, and provided that you do these two things:

 a) Accompany the combined library with a copy of the same work based on the Library, uncombined with any other library facilities. This must be distributed under the terms of the Sections above.

 b) Give prominent notice with the combined library of the fact that part of it is a work based on the Library, and explaining where to find the accompanying uncombined form of the same work.

 8. You may not copy, modify, sublicense, link with, or distribute the Library except as expressly provided under this License. Any attempt otherwise to copy, modify, sublicense, link with, or distribute the Library is void, and will automatically terminate your rights under this License. However, parties who have received copies, or rights, from you under this License will not have their licenses terminated so long as such parties remain in full compliance.

 9. You are not required to accept this License, since you have not signed it. However, nothing else grants you permission to modify or distribute the Library or its derivative works. These actions are prohibited by law if you do not accept this License. Therefore, by modifying or distributing the Library (or any work based on the

Library), you indicate your acceptance of this License to do so, and all its terms and conditions for copying, distributing or modifying the Library or works based on it.

 10. Each time you redistribute the Library (or any work based on the Library), the recipient automatically receives a license from the original licensor to copy, distribute, link with or modify the Library subject to these terms and conditions. You may not impose any further restrictions on the recipients' exercise of the rights granted herein. You are not responsible for enforcing compliance by third parties with this License.

 11. If, as a consequence of a court judgment or allegation of patent infringement or for any other reason (not limited to patent issues), conditions are imposed on you (whether by court order, agreement or otherwise) that contradict the conditions of this License, they do not excuse you from the conditions of this License. If you cannot distribute so as to satisfy simultaneously your obligations under this License and any other pertinent obligations, then as a consequence you may not distribute the Library at all. For example, if a patent license would not permit royalty-free redistribution of the Library by all those who receive copies directly or indirectly through you, then the only way you could satisfy both it and this License would be to refrain entirely from distribution of the Library.

If any portion of this section is held invalid or unenforceable under any particular circumstance, the balance of the section is intended to apply, and the section as a whole is intended to apply in other circumstances.

It is not the purpose of this section to induce you to infringe any patents or other property right claims or to contest validity of any such claims; this section has the sole purpose of protecting the integrity of the free software distribution system which is implemented by public license practices. Many people have made generous contributions to the wide range of software distributed through that system in reliance on consistent application of that system; it is up to the author/donor to decide if he or she is willing to distribute software through any other system and a licensee cannot impose that choice.

This section is intended to make thoroughly clear what is believed to be a consequence of the rest of this License.

 12. If the distribution and/or use of the Library is restricted in certain countries either by patents or by copyrighted interfaces, the original copyright holder who places the Library under this License may add an explicit geographical distribution limitation excluding those countries, so that distribution is permitted only in or among countries not thus excluded. In such case, this License incorporates the limitation as if written in the body of this License.

 13. The Free Software Foundation may publish revised and/or new versions of the Lesser General Public License from time to time. Such new versions will be similar in spirit to the present version, but may differ in detail to address new problems or concerns.

Each version is given a distinguishing version number. If the Library specifies a version number of this License which applies to it and "any later version", you have the option of following the terms and conditions either of that version or of any later version published by the Free Software Foundation. If the Library does not specify a license version number, you may choose any version ever published by the Free Software Foundation.

 14. If you wish to incorporate parts of the Library into other free programs whose distribution conditions are incompatible with these, write to the author to ask for permission. For software which is copyrighted by the Free Software Foundation, write to the Free Software Foundation; we sometimes make exceptions for this. Our decision will be guided by the two goals of preserving the free status of all derivatives of our free software and of promoting the sharing and reuse of software generally.

### NO WARRANTY

 15. BECAUSE THE LIBRARY IS LICENSED FREE OF CHARGE, THERE IS NO WARRANTY FOR THE LIBRARY, TO THE EXTENT PERMITTED BY APPLICABLE LAW. EXCEPT WHEN OTHERWISE STATED IN WRITING THE COPYRIGHT HOLDERS AND/OR OTHER PARTIES PROVIDE THE LIBRARY "AS IS" WITHOUT WARRANTY OF ANY KIND, EITHER EXPRESSED OR IMPLIED, INCLUDING, BUT NOT LIMITED TO, THE IMPLIED WARRANTIES OF MERCHANTABILITY AND FITNESS FOR A PARTICULAR PURPOSE. THE ENTIRE RISK AS TO THE QUALITY AND PERFORMANCE OF THE LIBRARY IS WITH YOU. SHOULD THE LIBRARY PROVE DEFECTIVE, YOU ASSUME THE COST OF ALL NECESSARY SERVICING, REPAIR OR CORRECTION.

 16. IN NO EVENT UNLESS REQUIRED BY APPLICABLE LAW OR AGREED TO IN WRITING WILL ANY COPYRIGHT HOLDER, OR ANY OTHER PARTY WHO MAY MODIFY AND/OR REDISTRIBUTE THE LIBRARY AS PERMITTED ABOVE, BE LIABLE TO YOU FOR DAMAGES, INCLUDING ANY GENERAL, SPECIAL, INCIDENTAL OR CONSEQUENTIAL DAMAGES ARISING OUT OF THE USE OR INABILITY TO USE THE LIBRARY (INCLUDING BUT NOT LIMITED TO LOSS OF DATA OR DATA BEING RENDERED INACCURATE OR LOSSES SUSTAINED BY YOU OR THIRD PARTIES OR A FAILURE OF THE LIBRARY TO OPERATE WITH ANY OTHER SOFTWARE), EVEN IF SUCH HOLDER OR OTHER PARTY HAS BEEN ADVISED OF THE POSSIBILITY OF SUCH DAMAGES.

### END OF TERMS AND CONDITIONS

### How to Apply These Terms to Your New Libraries

 If you develop a new library, and you want it to be of the greatest possible use to the public, we recommend making it free software that everyone can redistribute and change. You can do so by permitting redistribution under these terms (or, alternatively, under the terms of the ordinary General Public License).

 To apply these terms, attach the following notices to the library. It is safest to attach them to the start of each source file to most effectively convey the exclusion of warranty; and each file should have at least the "copyright" line and a pointer to where the full notice is found.

 <one line to give the library's name and a brief idea of what it does.> Copyright  $(C)$  <year > <name of author>

 This library is free software; you can redistribute it and/or modify it under the terms of the GNU Lesser General Public License as published by the Free Software Foundation; either version 2.1 of the License, or (at your option) any later version.

 This library is distributed in the hope that it will be useful, but WITHOUT ANY WARRANTY; without even the implied warranty of MERCHANTABILITY or FITNESS FOR A PARTICULAR PURPOSE. See the GNU Lesser General Public License for more details.

 You should have received a copy of the GNU Lesser General Public License along with this library; if not, write to the Free Software Foundation, Inc., 51 Franklin St, Fifth Floor, Boston, MA 02110-1301 USA

Also add information on how to contact you by electronic and paper mail.

You should also get your employer (if you work as a programmer) or your school, if any, to sign a "copyright disclaimer" for the library, if necessary. Here is a sample; alter the names:

 Yoyodyne, Inc., hereby disclaims all copyright interest in the library `Frob' (a library for tweaking knobs) written by James Random Hacker.

 <signature of Ty Coon>, 1 April 1990 Ty Coon, President of Vice

# **1.405 gson 2.8.9**

### **1.405.1 Available under license :**

No license file was found, but licenses were detected in source scan.

### /\*

- \* Copyright (C) 2011 Google Inc.
- \*
- \* Licensed under the Apache License, Version 2.0 (the "License");
- \* you may not use this file except in compliance with the License.
- \* You may obtain a copy of the License at
- \*
- \* http://www.apache.org/licenses/LICENSE-2.0
- \*
- \* Unless required by applicable law or agreed to in writing, software
- \* distributed under the License is distributed on an "AS IS" BASIS,
- \* WITHOUT WARRANTIES OR CONDITIONS OF ANY KIND, either express or implied.
- \* See the License for the specific language governing permissions and
- \* limitations under the License.

\*/

Found in path(s):

\* /opt/cola/permits/1330613678\_1652979131.328877/0/gson-2-8-9-sources-2 jar/com/google/gson/internal/bind/TreeTypeAdapter.java \* /opt/cola/permits/1330613678\_1652979131.328877/0/gson-2-8-9-sources-2 jar/com/google/gson/internal/bind/DateTypeAdapter.java \* /opt/cola/permits/1330613678\_1652979131.328877/0/gson-2-8-9-sources-2 jar/com/google/gson/internal/ConstructorConstructor.java \* /opt/cola/permits/1330613678\_1652979131.328877/0/gson-2-8-9-sources-2 jar/com/google/gson/internal/sql/SqlDateTypeAdapter.java \* /opt/cola/permits/1330613678\_1652979131.328877/0/gson-2-8-9-sources-2 jar/com/google/gson/internal/UnsafeAllocator.java \* /opt/cola/permits/1330613678\_1652979131.328877/0/gson-2-8-9-sources-2 jar/com/google/gson/internal/sql/SqlTimeTypeAdapter.java \* /opt/cola/permits/1330613678\_1652979131.328877/0/gson-2-8-9-sources-2 jar/com/google/gson/internal/LazilyParsedNumber.java No license file was found, but licenses were detected in source scan.

/\*

\* Copyright (C) 2018 The Gson authors

\*

- \* Licensed under the Apache License, Version 2.0 (the "License");
- \* you may not use this file except in compliance with the License.
- \* You may obtain a copy of the License at
- \*

\* http://www.apache.org/licenses/LICENSE-2.0

\*

- \* Unless required by applicable law or agreed to in writing, software
- \* distributed under the License is distributed on an "AS IS" BASIS,

\* WITHOUT WARRANTIES OR CONDITIONS OF ANY KIND, either express or implied.

- \* See the License for the specific language governing permissions and
- \* limitations under the License.

\*/

Found in path(s):

\* /opt/cola/permits/1330613678\_1652979131.328877/0/gson-2-8-9-sources-2 jar/com/google/gson/internal/GsonBuildConfig.java No license file was found, but licenses were detected in source scan.

/\*

\* Copyright (C) 2011 Google Inc.

\*

- \* Licensed under the Apache License, Version 2.0 (the "License");
- \* you may not use this file except in compliance with the License.
- \* You may obtain a copy of the License at
- \*
- \* http://www.apache.org/licenses/LICENSE-2.0
- \*
- \* Unless required by applicable law or agreed to in writing, software
- \* distributed under the License is distributed on an "AS IS" BASIS,
- \* WITHOUT WARRANTIES OR CONDITIONS OF ANY KIND, either express or implied.
- \* See the License for the specific language governing permissions and
- \* limitations under the License.
- \*/

Found in path(s):

```
* /opt/cola/permits/1330613678_1652979131.328877/0/gson-2-8-9-sources-2-
jar/com/google/gson/internal/bind/ArrayTypeAdapter.java
* /opt/cola/permits/1330613678_1652979131.328877/0/gson-2-8-9-sources-2-
jar/com/google/gson/internal/bind/JsonTreeReader.java
* /opt/cola/permits/1330613678_1652979131.328877/0/gson-2-8-9-sources-2-
jar/com/google/gson/internal/bind/TypeAdapterRuntimeTypeWrapper.java
* /opt/cola/permits/1330613678_1652979131.328877/0/gson-2-8-9-sources-2-
jar/com/google/gson/internal/bind/CollectionTypeAdapterFactory.java
* /opt/cola/permits/1330613678_1652979131.328877/0/gson-2-8-9-sources-2-
jar/com/google/gson/internal/bind/MapTypeAdapterFactory.java
* /opt/cola/permits/1330613678_1652979131.328877/0/gson-2-8-9-sources-2-
jar/com/google/gson/TypeAdapterFactory.java
* /opt/cola/permits/1330613678_1652979131.328877/0/gson-2-8-9-sources-2-
jar/com/google/gson/internal/JsonReaderInternalAccess.java
* /opt/cola/permits/1330613678_1652979131.328877/0/gson-2-8-9-sources-2-
jar/com/google/gson/internal/bind/ReflectiveTypeAdapterFactory.java
* /opt/cola/permits/1330613678_1652979131.328877/0/gson-2-8-9-sources-2-
```
jar/com/google/gson/internal/bind/TypeAdapters.java

\* /opt/cola/permits/1330613678\_1652979131.328877/0/gson-2-8-9-sources-2-

jar/com/google/gson/internal/bind/ObjectTypeAdapter.java

\* /opt/cola/permits/1330613678\_1652979131.328877/0/gson-2-8-9-sources-2 jar/com/google/gson/TypeAdapter.java

\* /opt/cola/permits/1330613678\_1652979131.328877/0/gson-2-8-9-sources-2-

jar/com/google/gson/internal/bind/JsonTreeWriter.java

No license file was found, but licenses were detected in source scan.

/\*

\* Copyright (C) 2009 Google Inc.

\*

\* Licensed under the Apache License, Version 2.0 (the "License");

\* you may not use this file except in compliance with the License.

\* You may obtain a copy of the License at

\*

\* http://www.apache.org/licenses/LICENSE-2.0

\*

\* Unless required by applicable law or agreed to in writing, software

\* distributed under the License is distributed on an "AS IS" BASIS,

\* WITHOUT WARRANTIES OR CONDITIONS OF ANY KIND, either express or implied.

\* See the License for the specific language governing permissions and

\* limitations under the License.

\*/

Found in path(s):

\* /opt/cola/permits/1330613678\_1652979131.328877/0/gson-2-8-9-sources-2-

jar/com/google/gson/JsonStreamParser.java

\* /opt/cola/permits/1330613678\_1652979131.328877/0/gson-2-8-9-sources-2-

jar/com/google/gson/LongSerializationPolicy.java

\* /opt/cola/permits/1330613678\_1652979131.328877/0/gson-2-8-9-sources-2-

jar/com/google/gson/FieldAttributes.java

\* /opt/cola/permits/1330613678\_1652979131.328877/0/gson-2-8-9-sources-2-jar/com/google/gson/JsonParser.java No license file was found, but licenses were detected in source scan.

/\*\*

\* Copyright (C) 2008 Google Inc.

\*

\* Licensed under the Apache License, Version 2.0 (the "License");

\* you may not use this file except in compliance with the License.

\* You may obtain a copy of the License at

\*

\* http://www.apache.org/licenses/LICENSE-2.0

\*

\* Unless required by applicable law or agreed to in writing, software

\* distributed under the License is distributed on an "AS IS" BASIS,

\* WITHOUT WARRANTIES OR CONDITIONS OF ANY KIND, either express or implied.

\* See the License for the specific language governing permissions and

\* limitations under the License.

\*/

Found in path(s):

\* /opt/cola/permits/1330613678\_1652979131.328877/0/gson-2-8-9-sources-2 jar/com/google/gson/internal/\$Gson\$Types.java No license file was found, but licenses were detected in source scan.

/\*

\* Copyright (C) 2008 Google Inc.

\*

\* Licensed under the Apache License, Version 2.0 (the "License");

\* you may not use this file except in compliance with the License.

\* You may obtain a copy of the License at

\*

\* http://www.apache.org/licenses/LICENSE-2.0

\*

\* Unless required by applicable law or agreed to in writing, software

\* distributed under the License is distributed on an "AS IS" BASIS,

\* WITHOUT WARRANTIES OR CONDITIONS OF ANY KIND, either express or implied.

\* See the License for the specific language governing permissions and

\* limitations under the License.

\*/

Found in path(s):

\* /opt/cola/permits/1330613678\_1652979131.328877/0/gson-2-8-9-sources-2-

jar/com/google/gson/JsonElement.java

\* /opt/cola/permits/1330613678\_1652979131.328877/0/gson-2-8-9-sources-2-jar/com/google/gson/JsonObject.java

\* /opt/cola/permits/1330613678\_1652979131.328877/0/gson-2-8-9-sources-2-jar/com/google/gson/JsonArray.java

\* /opt/cola/permits/1330613678\_1652979131.328877/0/gson-2-8-9-sources-2-

jar/com/google/gson/FieldNamingStrategy.java

\* /opt/cola/permits/1330613678\_1652979131.328877/0/gson-2-8-9-sources-2-

jar/com/google/gson/annotations/SerializedName.java

\* /opt/cola/permits/1330613678\_1652979131.328877/0/gson-2-8-9-sources-2-

jar/com/google/gson/JsonDeserializationContext.java

\* /opt/cola/permits/1330613678\_1652979131.328877/0/gson-2-8-9-sources-2 jar/com/google/gson/internal/Excluder.java

\* /opt/cola/permits/1330613678\_1652979131.328877/0/gson-2-8-9-sources-2 jar/com/google/gson/FieldNamingPolicy.java

\* /opt/cola/permits/1330613678\_1652979131.328877/0/gson-2-8-9-sources-2 jar/com/google/gson/internal/\$Gson\$Preconditions.java

\* /opt/cola/permits/1330613678\_1652979131.328877/0/gson-2-8-9-sources-2 jar/com/google/gson/internal/bind/DefaultDateTypeAdapter.java

\* /opt/cola/permits/1330613678\_1652979131.328877/0/gson-2-8-9-sources-2 jar/com/google/gson/JsonSerializationContext.java

\* /opt/cola/permits/1330613678\_1652979131.328877/0/gson-2-8-9-sources-2 jar/com/google/gson/JsonParseException.java

\* /opt/cola/permits/1330613678\_1652979131.328877/0/gson-2-8-9-sources-2-
jar/com/google/gson/internal/ObjectConstructor.java

\* /opt/cola/permits/1330613678\_1652979131.328877/0/gson-2-8-9-sources-2-jar/com/google/gson/Gson.java

\* /opt/cola/permits/1330613678\_1652979131.328877/0/gson-2-8-9-sources-2 jar/com/google/gson/JsonIOException.java

\* /opt/cola/permits/1330613678\_1652979131.328877/0/gson-2-8-9-sources-2 jar/com/google/gson/reflect/TypeToken.java

\* /opt/cola/permits/1330613678\_1652979131.328877/0/gson-2-8-9-sources-2 jar/com/google/gson/JsonDeserializer.java

\* /opt/cola/permits/1330613678\_1652979131.328877/0/gson-2-8-9-sources-2 jar/com/google/gson/annotations/Expose.java

\* /opt/cola/permits/1330613678\_1652979131.328877/0/gson-2-8-9-sources-2 jar/com/google/gson/internal/Primitives.java

\* /opt/cola/permits/1330613678\_1652979131.328877/0/gson-2-8-9-sources-2 jar/com/google/gson/GsonBuilder.java

\* /opt/cola/permits/1330613678\_1652979131.328877/0/gson-2-8-9-sources-2 jar/com/google/gson/JsonSerializer.java

\* /opt/cola/permits/1330613678\_1652979131.328877/0/gson-2-8-9-sources-2 jar/com/google/gson/annotations/Since.java

\* /opt/cola/permits/1330613678\_1652979131.328877/0/gson-2-8-9-sources-2 jar/com/google/gson/JsonPrimitive.java

\* /opt/cola/permits/1330613678\_1652979131.328877/0/gson-2-8-9-sources-2 jar/com/google/gson/ExclusionStrategy.java

\* /opt/cola/permits/1330613678\_1652979131.328877/0/gson-2-8-9-sources-2-

jar/com/google/gson/annotations/Until.java

\* /opt/cola/permits/1330613678\_1652979131.328877/0/gson-2-8-9-sources-2-

jar/com/google/gson/InstanceCreator.java

\* /opt/cola/permits/1330613678\_1652979131.328877/0/gson-2-8-9-sources-2-jar/com/google/gson/JsonNull.java No license file was found, but licenses were detected in source scan.

#### /\*

\* Copyright (C) 2010 The Android Open Source Project

\* Copyright (C) 2012 Google Inc.

\*

\* Licensed under the Apache License, Version 2.0 (the "License");

\* you may not use this file except in compliance with the License.

\* You may obtain a copy of the License at

\*

\* http://www.apache.org/licenses/LICENSE-2.0

\*

\* Unless required by applicable law or agreed to in writing, software

\* distributed under the License is distributed on an "AS IS" BASIS,

\* WITHOUT WARRANTIES OR CONDITIONS OF ANY KIND, either express or implied.

\* See the License for the specific language governing permissions and

\* limitations under the License.

\*/

Found in path(s):

\* /opt/cola/permits/1330613678\_1652979131.328877/0/gson-2-8-9-sources-2-

jar/com/google/gson/internal/LinkedHashTreeMap.java \* /opt/cola/permits/1330613678\_1652979131.328877/0/gson-2-8-9-sources-2 jar/com/google/gson/internal/LinkedTreeMap.java No license file was found, but licenses were detected in source scan.

/\*

\* Copyright (C) 2010 Google Inc.

\*

\* Licensed under the Apache License, Version 2.0 (the "License");

\* you may not use this file except in compliance with the License.

\* You may obtain a copy of the License at

\*

http://www.apache.org/licenses/LICENSE-2.0

\*

\* Unless required by applicable law or agreed to in writing, software

\* distributed under the License is distributed on an "AS IS" BASIS,

\* WITHOUT WARRANTIES OR CONDITIONS OF ANY KIND, either express or implied.

\* See the License for the specific language governing permissions and

\* limitations under the License.

\*/

Found in path(s):

\* /opt/cola/permits/1330613678\_1652979131.328877/0/gson-2-8-9-sources-2 jar/com/google/gson/stream/JsonReader.java

\* /opt/cola/permits/1330613678\_1652979131.328877/0/gson-2-8-9-sources-2-

jar/com/google/gson/stream/MalformedJsonException.java

\* /opt/cola/permits/1330613678\_1652979131.328877/0/gson-2-8-9-sources-2-

jar/com/google/gson/stream/JsonScope.java

\* /opt/cola/permits/1330613678\_1652979131.328877/0/gson-2-8-9-sources-2 jar/com/google/gson/stream/JsonToken.java

\* /opt/cola/permits/1330613678\_1652979131.328877/0/gson-2-8-9-sources-2 jar/com/google/gson/stream/JsonWriter.java

No license file was found, but licenses were detected in source scan.

/\*

\* Copyright (C) 2017 The Gson authors

\*

\* Licensed under the Apache License, Version 2.0 (the "License");

\* you may not use this file except in compliance with the License.

\* You may obtain a copy of the License at

\*

\* http://www.apache.org/licenses/LICENSE-2.0

\*

\* Unless required by applicable law or agreed to in writing, software

\* distributed under the License is distributed on an "AS IS" BASIS,

\* WITHOUT WARRANTIES OR CONDITIONS OF ANY KIND, either express or implied.

\* See the License for the specific language governing permissions and

\* limitations under the License.

## Found in path(s):

\* /opt/cola/permits/1330613678\_1652979131.328877/0/gson-2-8-9-sources-2 jar/com/google/gson/internal/reflect/PreJava9ReflectionAccessor.java \* /opt/cola/permits/1330613678\_1652979131.328877/0/gson-2-8-9-sources-2 jar/com/google/gson/internal/reflect/ReflectionAccessor.java \* /opt/cola/permits/1330613678\_1652979131.328877/0/gson-2-8-9-sources-2 jar/com/google/gson/internal/reflect/UnsafeReflectionAccessor.java \* /opt/cola/permits/1330613678\_1652979131.328877/0/gson-2-8-9-sources-2 jar/com/google/gson/internal/PreJava9DateFormatProvider.java \* /opt/cola/permits/1330613678\_1652979131.328877/0/gson-2-8-9-sources-2 jar/com/google/gson/internal/JavaVersion.java No license file was found, but licenses were detected in source scan.

/\*

\* Copyright (C) 2021 Google Inc.

\*

\* Licensed under the Apache License, Version 2.0 (the "License");

\* you may not use this file except in compliance with the License.

\* You may obtain a copy of the License at

\*

\* http://www.apache.org/licenses/LICENSE-2.0

\*

\* Unless required by applicable law or agreed to in writing, software

\* distributed under the License is distributed on an "AS IS" BASIS,

\* WITHOUT WARRANTIES OR CONDITIONS OF ANY KIND, either express or implied.

\* See the License for the specific language governing permissions and

\* limitations under the License.

\*/

Found in path(s):

\* /opt/cola/permits/1330613678\_1652979131.328877/0/gson-2-8-9-sources-2-

jar/com/google/gson/ToNumberPolicy.java

\* /opt/cola/permits/1330613678\_1652979131.328877/0/gson-2-8-9-sources-2-

jar/com/google/gson/ToNumberStrategy.java

No license file was found, but licenses were detected in source scan.

/\*

\* Copyright (C) 2020 Google Inc.

\*

\* Licensed under the Apache License, Version 2.0 (the "License");

\* you may not use this file except in compliance with the License.

\* You may obtain a copy of the License at

\*

\* http://www.apache.org/licenses/LICENSE-2.0

\*

\* Unless required by applicable law or agreed to in writing, software

\* distributed under the License is distributed on an "AS IS" BASIS,

- \* WITHOUT WARRANTIES OR CONDITIONS OF ANY KIND, either express or implied.
- \* See the License for the specific language governing permissions and

\* limitations under the License.

\*/

Found in path(s):

\* /opt/cola/permits/1330613678\_1652979131.328877/0/gson-2-8-9-sources-2 jar/com/google/gson/internal/bind/NumberTypeAdapter.java No license file was found, but licenses were detected in source scan.

/\*

\* Copyright (C) 2010 Google Inc.

\*

\* Licensed under the Apache License, Version 2.0 (the "License");

\* you may not use this file except in compliance with the License.

\* You may obtain a copy of the License at

\*

\* http://www.apache.org/licenses/LICENSE-2.0

\*

\* Unless required by applicable law or agreed to in writing, software

\* distributed under the License is distributed on an "AS IS" BASIS,

\* WITHOUT WARRANTIES OR CONDITIONS OF ANY KIND, either express or implied.

\* See the License for the specific language governing permissions and

\* limitations under the License.

\*/

Found in path(s):

\* /opt/cola/permits/1330613678\_1652979131.328877/0/gson-2-8-9-sources-2-

jar/com/google/gson/JsonSyntaxException.java

\* /opt/cola/permits/1330613678\_1652979131.328877/0/gson-2-8-9-sources-2-

jar/com/google/gson/internal/Streams.java

No license file was found, but licenses were detected in source scan.

/\*

\* Copyright (C) 2014 Google Inc.

\*

\* Licensed under the Apache License, Version 2.0 (the "License");

\* you may not use this file except in compliance with the License.

\* You may obtain a copy of the License at

\*

\* http://www.apache.org/licenses/LICENSE-2.0

\*

\* Unless required by applicable law or agreed to in writing, software

\* distributed under the License is distributed on an "AS IS" BASIS,

\* WITHOUT WARRANTIES OR CONDITIONS OF ANY KIND, either express or implied.

\* See the License for the specific language governing permissions and

\* limitations under the License.

Found in path(s):

\* /opt/cola/permits/1330613678\_1652979131.328877/0/gson-2-8-9-sources-2 jar/com/google/gson/internal/bind/JsonAdapterAnnotationTypeAdapterFactory.java \* /opt/cola/permits/1330613678\_1652979131.328877/0/gson-2-8-9-sources-2 jar/com/google/gson/annotations/JsonAdapter.java

# **1.406 netty-resolver 4.1.87.Final**

# **1.406.1 Available under license :**

Copyright (c) 2003-2008 Yuta Mori All Rights Reserved.

Permission is hereby granted, free of charge, to any person obtaining a copy of this software and associated documentation files (the "Software"), to deal in the Software without restriction, including without limitation the rights to use, copy, modify, merge, publish, distribute, sublicense, and/or sell copies of the Software, and to permit persons to whom the Software is furnished to do so, subject to the following conditions:

The above copyright notice and this permission notice shall be included in all copies or substantial portions of the Software.

THE SOFTWARE IS PROVIDED "AS IS", WITHOUT WARRANTY OF ANY KIND, EXPRESS OR IMPLIED, INCLUDING BUT NOT LIMITED TO THE WARRANTIES OF MERCHANTABILITY, FITNESS FOR A PARTICULAR PURPOSE AND NONINFRINGEMENT. IN NO EVENT SHALL THE AUTHORS OR COPYRIGHT HOLDERS BE LIABLE FOR ANY CLAIM, DAMAGES OR OTHER LIABILITY, WHETHER IN AN ACTION OF CONTRACT, TORT OR OTHERWISE, ARISING FROM, OUT OF OR IN CONNECTION WITH THE SOFTWARE OR THE USE OR OTHER DEALINGS IN THE SOFTWARE.

The person or persons who have associated work with this document (the "Dedicator" or "Certifier") hereby either (a) certifies that, to the best of his knowledge, the work of authorship identified is in the public domain of the country from which the work is published, or (b) hereby dedicates whatever copyright the dedicators holds in the work of authorship identified below (the "Work") to the public domain. A certifier, moreover, dedicates any copyright interest he may have in the associated work, and for these purposes, is described as a "dedicator" below.

A certifier has taken reasonable steps to verify the copyright status of this work. Certifier recognizes that his good faith efforts may not shield him from liability if in fact the work certified is not in the public domain.

Dedicator makes this dedication for the benefit of the public at large and to

the detriment of the Dedicator's heirs and successors. Dedicator intends this dedication to be an overt act of relinquishment in perpetuity of all present and future rights under copyright law, whether vested or contingent, in the Work. Dedicator understands that such relinquishment of all rights includes the relinquishment of all rights to enforce (by lawsuit or otherwise) those copyrights in the Work.

Dedicator recognizes that, once placed in the public domain, the Work may be freely reproduced, distributed, transmitted, used, modified, built upon, or otherwise exploited by anyone for any purpose, commercial or non-commercial, and in any way, including by methods that have not yet been invented or conceived.

> Apache License Version 2.0, January 2004 https://www.apache.org/licenses/

#### TERMS AND CONDITIONS FOR USE, REPRODUCTION, AND DISTRIBUTION

1. Definitions.

 "License" shall mean the terms and conditions for use, reproduction, and distribution as defined by Sections 1 through 9 of this document.

 "Licensor" shall mean the copyright owner or entity authorized by the copyright owner that is granting the License.

 "Legal Entity" shall mean the union of the acting entity and all other entities that control, are controlled by, or are under common control with that entity. For the purposes of this definition, "control" means (i) the power, direct or indirect, to cause the direction or management of such entity, whether by contract or otherwise, or (ii) ownership of fifty percent (50%) or more of the outstanding shares, or (iii) beneficial ownership of such entity.

 "You" (or "Your") shall mean an individual or Legal Entity exercising permissions granted by this License.

 "Source" form shall mean the preferred form for making modifications, including but not limited to software source code, documentation source, and configuration files.

 "Object" form shall mean any form resulting from mechanical transformation or translation of a Source form, including but not limited to compiled object code, generated documentation, and conversions to other media types.

 "Work" shall mean the work of authorship, whether in Source or Object form, made available under the License, as indicated by a  copyright notice that is included in or attached to the work (an example is provided in the Appendix below).

 "Derivative Works" shall mean any work, whether in Source or Object form, that is based on (or derived from) the Work and for which the editorial revisions, annotations, elaborations, or other modifications represent, as a whole, an original work of authorship. For the purposes of this License, Derivative Works shall not include works that remain separable from, or merely link (or bind by name) to the interfaces of, the Work and Derivative Works thereof.

 "Contribution" shall mean any work of authorship, including the original version of the Work and any modifications or additions to that Work or Derivative Works thereof, that is intentionally submitted to Licensor for inclusion in the Work by the copyright owner or by an individual or Legal Entity authorized to submit on behalf of the copyright owner. For the purposes of this definition, "submitted" means any form of electronic, verbal, or written communication sent to the Licensor or its representatives, including but not limited to communication on electronic mailing lists, source code control systems, and issue tracking systems that are managed by, or on behalf of, the Licensor for the purpose of discussing and improving the Work, but excluding communication that is conspicuously marked or otherwise designated in writing by the copyright owner as "Not a Contribution."

 "Contributor" shall mean Licensor and any individual or Legal Entity on behalf of whom a Contribution has been received by Licensor and subsequently incorporated within the Work.

- 2. Grant of Copyright License. Subject to the terms and conditions of this License, each Contributor hereby grants to You a perpetual, worldwide, non-exclusive, no-charge, royalty-free, irrevocable copyright license to reproduce, prepare Derivative Works of, publicly display, publicly perform, sublicense, and distribute the Work and such Derivative Works in Source or Object form.
- 3. Grant of Patent License. Subject to the terms and conditions of this License, each Contributor hereby grants to You a perpetual, worldwide, non-exclusive, no-charge, royalty-free, irrevocable (except as stated in this section) patent license to make, have made, use, offer to sell, sell, import, and otherwise transfer the Work, where such license applies only to those patent claims licensable by such Contributor that are necessarily infringed by their Contribution(s) alone or by combination of their Contribution(s) with the Work to which such Contribution(s) was submitted. If You institute patent litigation against any entity (including a cross-claim or counterclaim in a lawsuit) alleging that the Work or a Contribution incorporated within the Work constitutes direct

 or contributory patent infringement, then any patent licenses granted to You under this License for that Work shall terminate as of the date such litigation is filed.

- 4. Redistribution. You may reproduce and distribute copies of the Work or Derivative Works thereof in any medium, with or without modifications, and in Source or Object form, provided that You meet the following conditions:
	- (a) You must give any other recipients of the Work or Derivative Works a copy of this License; and
	- (b) You must cause any modified files to carry prominent notices stating that You changed the files; and
	- (c) You must retain, in the Source form of any Derivative Works that You distribute, all copyright, patent, trademark, and attribution notices from the Source form of the Work, excluding those notices that do not pertain to any part of the Derivative Works; and
	- (d) If the Work includes a "NOTICE" text file as part of its distribution, then any Derivative Works that You distribute must include a readable copy of the attribution notices contained within such NOTICE file, excluding those notices that do not pertain to any part of the Derivative Works, in at least one of the following places: within a NOTICE text file distributed as part of the Derivative Works; within the Source form or documentation, if provided along with the Derivative Works; or, within a display generated by the Derivative Works, if and wherever such third-party notices normally appear. The contents of the NOTICE file are for informational purposes only and do not modify the License. You may add Your own attribution notices within Derivative Works that You distribute, alongside or as an addendum to the NOTICE text from the Work, provided that such additional attribution notices cannot be construed as modifying the License.

 You may add Your own copyright statement to Your modifications and may provide additional or different license terms and conditions for use, reproduction, or distribution of Your modifications, or for any such Derivative Works as a whole, provided Your use, reproduction, and distribution of the Work otherwise complies with the conditions stated in this License.

 5. Submission of Contributions. Unless You explicitly state otherwise, any Contribution intentionally submitted for inclusion in the Work by You to the Licensor shall be under the terms and conditions of

 this License, without any additional terms or conditions. Notwithstanding the above, nothing herein shall supersede or modify the terms of any separate license agreement you may have executed with Licensor regarding such Contributions.

- 6. Trademarks. This License does not grant permission to use the trade names, trademarks, service marks, or product names of the Licensor, except as required for reasonable and customary use in describing the origin of the Work and reproducing the content of the NOTICE file.
- 7. Disclaimer of Warranty. Unless required by applicable law or agreed to in writing, Licensor provides the Work (and each Contributor provides its Contributions) on an "AS IS" BASIS, WITHOUT WARRANTIES OR CONDITIONS OF ANY KIND, either express or implied, including, without limitation, any warranties or conditions of TITLE, NON-INFRINGEMENT, MERCHANTABILITY, or FITNESS FOR A PARTICULAR PURPOSE. You are solely responsible for determining the appropriateness of using or redistributing the Work and assume any risks associated with Your exercise of permissions under this License.
- 8. Limitation of Liability. In no event and under no legal theory, whether in tort (including negligence), contract, or otherwise, unless required by applicable law (such as deliberate and grossly negligent acts) or agreed to in writing, shall any Contributor be liable to You for damages, including any direct, indirect, special, incidental, or consequential damages of any character arising as a result of this License or out of the use or inability to use the Work (including but not limited to damages for loss of goodwill, work stoppage, computer failure or malfunction, or any and all other commercial damages or losses), even if such Contributor has been advised of the possibility of such damages.
- 9. Accepting Warranty or Additional Liability. While redistributing the Work or Derivative Works thereof, You may choose to offer, and charge a fee for, acceptance of support, warranty, indemnity, or other liability obligations and/or rights consistent with this License. However, in accepting such obligations, You may act only on Your own behalf and on Your sole responsibility, not on behalf of any other Contributor, and only if You agree to indemnify, defend, and hold each Contributor harmless for any liability incurred by, or claims asserted against, such Contributor by reason of your accepting any such warranty or additional liability.

# END OF TERMS AND CONDITIONS

 Apache License Version 2.0, January 2004 https://www.apache.org/licenses/

# 1. Definitions.

 "License" shall mean the terms and conditions for use, reproduction, and distribution as defined by Sections 1 through 9 of this document.

 "Licensor" shall mean the copyright owner or entity authorized by the copyright owner that is granting the License.

 "Legal Entity" shall mean the union of the acting entity and all other entities that control, are controlled by, or are under common control with that entity. For the purposes of this definition, "control" means (i) the power, direct or indirect, to cause the direction or management of such entity, whether by contract or otherwise, or (ii) ownership of fifty percent (50%) or more of the outstanding shares, or (iii) beneficial ownership of such entity.

 "You" (or "Your") shall mean an individual or Legal Entity exercising permissions granted by this License.

 "Source" form shall mean the preferred form for making modifications, including but not limited to software source code, documentation source, and configuration files.

 "Object" form shall mean any form resulting from mechanical transformation or translation of a Source form, including but not limited to compiled object code, generated documentation, and conversions to other media types.

 "Work" shall mean the work of authorship, whether in Source or Object form, made available under the License, as indicated by a copyright notice that is included in or attached to the work (an example is provided in the Appendix below).

 "Derivative Works" shall mean any work, whether in Source or Object form, that is based on (or derived from) the Work and for which the editorial revisions, annotations, elaborations, or other modifications represent, as a whole, an original work of authorship. For the purposes of this License, Derivative Works shall not include works that remain separable from, or merely link (or bind by name) to the interfaces of, the Work and Derivative Works thereof.

 "Contribution" shall mean any work of authorship, including the original version of the Work and any modifications or additions to that Work or Derivative Works thereof, that is intentionally submitted to Licensor for inclusion in the Work by the copyright owner  or by an individual or Legal Entity authorized to submit on behalf of the copyright owner. For the purposes of this definition, "submitted" means any form of electronic, verbal, or written communication sent to the Licensor or its representatives, including but not limited to communication on electronic mailing lists, source code control systems, and issue tracking systems that are managed by, or on behalf of, the Licensor for the purpose of discussing and improving the Work, but excluding communication that is conspicuously marked or otherwise designated in writing by the copyright owner as "Not a Contribution."

 "Contributor" shall mean Licensor and any individual or Legal Entity on behalf of whom a Contribution has been received by Licensor and subsequently incorporated within the Work.

- 2. Grant of Copyright License. Subject to the terms and conditions of this License, each Contributor hereby grants to You a perpetual, worldwide, non-exclusive, no-charge, royalty-free, irrevocable copyright license to reproduce, prepare Derivative Works of, publicly display, publicly perform, sublicense, and distribute the Work and such Derivative Works in Source or Object form.
- 3. Grant of Patent License. Subject to the terms and conditions of this License, each Contributor hereby grants to You a perpetual, worldwide, non-exclusive, no-charge, royalty-free, irrevocable (except as stated in this section) patent license to make, have made, use, offer to sell, sell, import, and otherwise transfer the Work, where such license applies only to those patent claims licensable by such Contributor that are necessarily infringed by their Contribution(s) alone or by combination of their Contribution(s) with the Work to which such Contribution(s) was submitted. If You institute patent litigation against any entity (including a cross-claim or counterclaim in a lawsuit) alleging that the Work or a Contribution incorporated within the Work constitutes direct or contributory patent infringement, then any patent licenses granted to You under this License for that Work shall terminate as of the date such litigation is filed.
- 4. Redistribution. You may reproduce and distribute copies of the Work or Derivative Works thereof in any medium, with or without modifications, and in Source or Object form, provided that You meet the following conditions:
	- (a) You must give any other recipients of the Work or Derivative Works a copy of this License; and
	- (b) You must cause any modified files to carry prominent notices stating that You changed the files; and
- (c) You must retain, in the Source form of any Derivative Works that You distribute, all copyright, patent, trademark, and attribution notices from the Source form of the Work, excluding those notices that do not pertain to any part of the Derivative Works; and
- (d) If the Work includes a "NOTICE" text file as part of its distribution, then any Derivative Works that You distribute must include a readable copy of the attribution notices contained within such NOTICE file, excluding those notices that do not pertain to any part of the Derivative Works, in at least one of the following places: within a NOTICE text file distributed as part of the Derivative Works; within the Source form or documentation, if provided along with the Derivative Works; or, within a display generated by the Derivative Works, if and wherever such third-party notices normally appear. The contents of the NOTICE file are for informational purposes only and do not modify the License. You may add Your own attribution notices within Derivative Works that You distribute, alongside or as an addendum to the NOTICE text from the Work, provided that such additional attribution notices cannot be construed as modifying the License.

 You may add Your own copyright statement to Your modifications and may provide additional or different license terms and conditions for use, reproduction, or distribution of Your modifications, or for any such Derivative Works as a whole, provided Your use, reproduction, and distribution of the Work otherwise complies with the conditions stated in this License.

- 5. Submission of Contributions. Unless You explicitly state otherwise, any Contribution intentionally submitted for inclusion in the Work by You to the Licensor shall be under the terms and conditions of this License, without any additional terms or conditions. Notwithstanding the above, nothing herein shall supersede or modify the terms of any separate license agreement you may have executed with Licensor regarding such Contributions.
- 6. Trademarks. This License does not grant permission to use the trade names, trademarks, service marks, or product names of the Licensor, except as required for reasonable and customary use in describing the origin of the Work and reproducing the content of the NOTICE file.
- 7. Disclaimer of Warranty. Unless required by applicable law or agreed to in writing, Licensor provides the Work (and each Contributor provides its Contributions) on an "AS IS" BASIS, WITHOUT WARRANTIES OR CONDITIONS OF ANY KIND, either express or implied, including, without limitation, any warranties or conditions

 of TITLE, NON-INFRINGEMENT, MERCHANTABILITY, or FITNESS FOR A PARTICULAR PURPOSE. You are solely responsible for determining the appropriateness of using or redistributing the Work and assume any risks associated with Your exercise of permissions under this License.

- 8. Limitation of Liability. In no event and under no legal theory, whether in tort (including negligence), contract, or otherwise, unless required by applicable law (such as deliberate and grossly negligent acts) or agreed to in writing, shall any Contributor be liable to You for damages, including any direct, indirect, special, incidental, or consequential damages of any character arising as a result of this License or out of the use or inability to use the Work (including but not limited to damages for loss of goodwill, work stoppage, computer failure or malfunction, or any and all other commercial damages or losses), even if such Contributor has been advised of the possibility of such damages.
- 9. Accepting Warranty or Additional Liability. While redistributing the Work or Derivative Works thereof, You may choose to offer, and charge a fee for, acceptance of support, warranty, indemnity, or other liability obligations and/or rights consistent with this License. However, in accepting such obligations, You may act only on Your own behalf and on Your sole responsibility, not on behalf of any other Contributor, and only if You agree to indemnify, defend, and hold each Contributor harmless for any liability incurred by, or claims asserted against, such Contributor by reason of your accepting any such warranty or additional liability.

# END OF TERMS AND CONDITIONS

APPENDIX: How to apply the Apache License to your work.

 To apply the Apache License to your work, attach the following boilerplate notice, with the fields enclosed by brackets "[]" replaced with your own identifying information. (Don't include the brackets!) The text should be enclosed in the appropriate comment syntax for the file format. We also recommend that a file or class name and description of purpose be included on the same "printed page" as the copyright notice for easier identification within third-party archives.

# Copyright [yyyy] [name of copyright owner]

 Licensed under the Apache License, Version 2.0 (the "License"); you may not use this file except in compliance with the License. You may obtain a copy of the License at

https://www.apache.org/licenses/LICENSE-2.0

 Unless required by applicable law or agreed to in writing, software distributed under the License is distributed on an "AS IS" BASIS, WITHOUT WARRANTIES OR CONDITIONS OF ANY KIND, either express or implied. See the License for the specific language governing permissions and limitations under the License. The MIT License

Copyright (c) 2009 William Kinney

Permission is hereby granted, free of charge, to any person obtaining a copy of this software and associated documentation files (the "Software"), to deal in the Software without restriction, including without limitation the rights to use, copy, modify, merge, publish, distribute, sublicense, and/or sell copies of the Software, and to permit persons to whom the Software is furnished to do so, subject to the following conditions:

The above copyright notice and this permission notice shall be included in all copies or substantial portions of the Software.

THE SOFTWARE IS PROVIDED "AS IS", WITHOUT WARRANTY OF ANY KIND, EXPRESS OR IMPLIED, INCLUDING BUT NOT LIMITED TO THE WARRANTIES OF MERCHANTABILITY, FITNESS FOR A PARTICULAR PURPOSE AND NONINFRINGEMENT. IN NO EVENT SHALL THE AUTHORS OR COPYRIGHT HOLDERS BE LIABLE FOR ANY CLAIM, DAMAGES OR OTHER LIABILITY, WHETHER IN AN ACTION OF CONTRACT, TORT OR OTHERWISE, ARISING FROM, OUT OF OR IN CONNECTION WITH THE SOFTWARE OR THE USE OR OTHER DEALINGS IN THE SOFTWARE. Copyright 2009-2010 Ning, Inc.

Licensed under the Apache License, Version 2.0 (the "License"); you may not use this file except in compliance with the License. You may obtain a copy of the License at https://www.apache.org/licenses/LICENSE-2.0

Unless required by applicable law or agreed to in writing, software distributed under the License is distributed on an "AS IS" BASIS,WITHOUT WARRANTIES OR CONDITIONS OF ANY KIND, either express or implied. See the License for the specific language governing permissions and limitations under the License.

> Apache License Version 2.0, January 2004 https://www.apache.org/licenses/

TERMS AND CONDITIONS FOR USE, REPRODUCTION, AND DISTRIBUTION

#### 1. Definitions.

 "License" shall mean the terms and conditions for use, reproduction, and distribution as defined by Sections 1 through 9 of this document.

 "Licensor" shall mean the copyright owner or entity authorized by the copyright owner that is granting the License.

 "Legal Entity" shall mean the union of the acting entity and all other entities that control, are controlled by, or are under common control with that entity. For the purposes of this definition, "control" means (i) the power, direct or indirect, to cause the direction or management of such entity, whether by contract or otherwise, or (ii) ownership of fifty percent (50%) or more of the outstanding shares, or (iii) beneficial ownership of such entity.

 "You" (or "Your") shall mean an individual or Legal Entity exercising permissions granted by this License.

 "Source" form shall mean the preferred form for making modifications, including but not limited to software source code, documentation source, and configuration files.

 "Object" form shall mean any form resulting from mechanical transformation or translation of a Source form, including but not limited to compiled object code, generated documentation, and conversions to other media types.

 "Work" shall mean the work of authorship, whether in Source or Object form, made available under the License, as indicated by a copyright notice that is included in or attached to the work (an example is provided in the Appendix below).

 "Derivative Works" shall mean any work, whether in Source or Object form, that is based on (or derived from) the Work and for which the editorial revisions, annotations, elaborations, or other modifications represent, as a whole, an original work of authorship. For the purposes of this License, Derivative Works shall not include works that remain separable from, or merely link (or bind by name) to the interfaces of, the Work and Derivative Works thereof.

 "Contribution" shall mean any work of authorship, including the original version of the Work and any modifications or additions to that Work or Derivative Works thereof, that is intentionally submitted to Licensor for inclusion in the Work by the copyright owner or by an individual or Legal Entity authorized to submit on behalf of the copyright owner. For the purposes of this definition, "submitted" means any form of electronic, verbal, or written communication sent

 to the Licensor or its representatives, including but not limited to communication on electronic mailing lists, source code control systems, and issue tracking systems that are managed by, or on behalf of, the Licensor for the purpose of discussing and improving the Work, but excluding communication that is conspicuously marked or otherwise designated in writing by the copyright owner as "Not a Contribution."

 "Contributor" shall mean Licensor and any individual or Legal Entity on behalf of whom a Contribution has been received by Licensor and subsequently incorporated within the Work.

- 2. Grant of Copyright License. Subject to the terms and conditions of this License, each Contributor hereby grants to You a perpetual, worldwide, non-exclusive, no-charge, royalty-free, irrevocable copyright license to reproduce, prepare Derivative Works of, publicly display, publicly perform, sublicense, and distribute the Work and such Derivative Works in Source or Object form.
- 3. Grant of Patent License. Subject to the terms and conditions of this License, each Contributor hereby grants to You a perpetual, worldwide, non-exclusive, no-charge, royalty-free, irrevocable (except as stated in this section) patent license to make, have made, use, offer to sell, sell, import, and otherwise transfer the Work, where such license applies only to those patent claims licensable by such Contributor that are necessarily infringed by their Contribution(s) alone or by combination of their Contribution(s) with the Work to which such Contribution(s) was submitted. If You institute patent litigation against any entity (including a cross-claim or counterclaim in a lawsuit) alleging that the Work or a Contribution incorporated within the Work constitutes direct or contributory patent infringement, then any patent licenses granted to You under this License for that Work shall terminate as of the date such litigation is filed.
- 4. Redistribution. You may reproduce and distribute copies of the Work or Derivative Works thereof in any medium, with or without modifications, and in Source or Object form, provided that You meet the following conditions:
	- (a) You must give any other recipients of the Work or Derivative Works a copy of this License; and
	- (b) You must cause any modified files to carry prominent notices stating that You changed the files; and
	- (c) You must retain, in the Source form of any Derivative Works that You distribute, all copyright, patent, trademark, and attribution notices from the Source form of the Work,

 excluding those notices that do not pertain to any part of the Derivative Works; and

 (d) If the Work includes a "NOTICE" text file as part of its distribution, then any Derivative Works that You distribute must include a readable copy of the attribution notices contained within such NOTICE file, excluding those notices that do not pertain to any part of the Derivative Works, in at least one of the following places: within a NOTICE text file distributed as part of the Derivative Works; within the Source form or documentation, if provided along with the Derivative Works; or, within a display generated by the Derivative Works, if and wherever such third-party notices normally appear. The contents of the NOTICE file are for informational purposes only and do not modify the License. You may add Your own attribution notices within Derivative Works that You distribute, alongside or as an addendum to the NOTICE text from the Work, provided that such additional attribution notices cannot be construed as modifying the License.

 You may add Your own copyright statement to Your modifications and may provide additional or different license terms and conditions for use, reproduction, or distribution of Your modifications, or for any such Derivative Works as a whole, provided Your use, reproduction, and distribution of the Work otherwise complies with the conditions stated in this License.

- 5. Submission of Contributions. Unless You explicitly state otherwise, any Contribution intentionally submitted for inclusion in the Work by You to the Licensor shall be under the terms and conditions of this License, without any additional terms or conditions. Notwithstanding the above, nothing herein shall supersede or modify the terms of any separate license agreement you may have executed with Licensor regarding such Contributions.
- 6. Trademarks. This License does not grant permission to use the trade names, trademarks, service marks, or product names of the Licensor, except as required for reasonable and customary use in describing the origin of the Work and reproducing the content of the NOTICE file.
- 7. Disclaimer of Warranty. Unless required by applicable law or agreed to in writing, Licensor provides the Work (and each Contributor provides its Contributions) on an "AS IS" BASIS, WITHOUT WARRANTIES OR CONDITIONS OF ANY KIND, either express or implied, including, without limitation, any warranties or conditions of TITLE, NON-INFRINGEMENT, MERCHANTABILITY, or FITNESS FOR A PARTICULAR PURPOSE. You are solely responsible for determining the appropriateness of using or redistributing the Work and assume any

risks associated with Your exercise of permissions under this License.

- 8. Limitation of Liability. In no event and under no legal theory, whether in tort (including negligence), contract, or otherwise, unless required by applicable law (such as deliberate and grossly negligent acts) or agreed to in writing, shall any Contributor be liable to You for damages, including any direct, indirect, special, incidental, or consequential damages of any character arising as a result of this License or out of the use or inability to use the Work (including but not limited to damages for loss of goodwill, work stoppage, computer failure or malfunction, or any and all other commercial damages or losses), even if such Contributor has been advised of the possibility of such damages.
- 9. Accepting Warranty or Additional Liability. While redistributing the Work or Derivative Works thereof, You may choose to offer, and charge a fee for, acceptance of support, warranty, indemnity, or other liability obligations and/or rights consistent with this License. However, in accepting such obligations, You may act only on Your own behalf and on Your sole responsibility, not on behalf of any other Contributor, and only if You agree to indemnify, defend, and hold each Contributor harmless for any liability incurred by, or claims asserted against, such Contributor by reason of your accepting any such warranty or additional liability.

# END OF TERMS AND CONDITIONS

\* Copyright (c) 2004-2006, 2008, 2009, 2011 Apple Inc. All rights reserved. \* \* @APPLE\_LICENSE\_HEADER\_START@

\*

/\*

\* This file contains Original Code and/or Modifications of Original Code

\* as defined in and that are subject to the Apple Public Source License

\* Version 2.0 (the 'License'). You may not use this file except in

- \* compliance with the License. Please obtain a copy of the License at
- \* https://www.opensource.apple.com/apsl/ and read it before using this
- \* file.

\*

\* The Original Code and all software distributed under the License are

\* distributed on an 'AS IS' basis, WITHOUT WARRANTY OF ANY KIND, EITHER

\* EXPRESS OR IMPLIED, AND APPLE HEREBY DISCLAIMS ALL SUCH WARRANTIES,

\* INCLUDING WITHOUT LIMITATION, ANY WARRANTIES OF MERCHANTABILITY,

\* FITNESS FOR A PARTICULAR PURPOSE, QUIET ENJOYMENT OR NON-INFRINGEMENT.

\* Please see the License for the specific language governing rights and

\* limitations under the License.

```
*
```
\* @APPLE\_LICENSE\_HEADER\_END@

\*/

The MIT License (MIT)

Copyright (c) 2014 Cory Benfield

Permission is hereby granted, free of charge, to any person obtaining a copy of this software and associated documentation files (the "Software"), to deal in the Software without restriction, including without limitation the rights to use, copy, modify, merge, publish, distribute, sublicense, and/or sell copies of the Software, and to permit persons to whom the Software is furnished to do so, subject to the following conditions:

The above copyright notice and this permission notice shall be included in all copies or substantial portions of the Software.

THE SOFTWARE IS PROVIDED "AS IS", WITHOUT WARRANTY OF ANY KIND, EXPRESS OR IMPLIED, INCLUDING BUT NOT LIMITED TO THE WARRANTIES OF MERCHANTABILITY, FITNESS FOR A PARTICULAR PURPOSE AND NONINFRINGEMENT. IN NO EVENT SHALL THE AUTHORS OR COPYRIGHT HOLDERS BE LIABLE FOR ANY CLAIM, DAMAGES OR OTHER LIABILITY, WHETHER IN AN ACTION OF CONTRACT, TORT OR OTHERWISE, ARISING FROM, OUT OF OR IN CONNECTION WITH THE SOFTWARE OR THE USE OR OTHER DEALINGS IN THE SOFTWARE.

Copyright 2011, Google Inc. All rights reserved.

Redistribution and use in source and binary forms, with or without modification, are permitted provided that the following conditions are met:

\* Redistributions of source code must retain the above copyright notice, this list of conditions and the following disclaimer. \* Redistributions in binary form must reproduce the above copyright notice, this list of conditions and the following disclaimer in the documentation and/or other materials provided with the distribution.

\* Neither the name of Google Inc. nor the names of its contributors may be used to endorse or promote products derived from this software without specific prior written permission.

THIS SOFTWARE IS PROVIDED BY THE COPYRIGHT HOLDERS AND CONTRIBUTORS "AS IS" AND ANY EXPRESS OR IMPLIED WARRANTIES, INCLUDING, BUT NOT LIMITED TO, THE IMPLIED WARRANTIES OF MERCHANTABILITY AND FITNESS FOR A PARTICULAR PURPOSE ARE DISCLAIMED. IN NO EVENT SHALL THE COPYRIGHT OWNER OR CONTRIBUTORS BE LIABLE FOR ANY DIRECT, INDIRECT, INCIDENTAL, SPECIAL, EXEMPLARY, OR CONSEQUENTIAL DAMAGES (INCLUDING, BUT NOT LIMITED TO, PROCUREMENT OF SUBSTITUTE GOODS OR SERVICES; LOSS OF USE, DATA, OR PROFITS; OR BUSINESS INTERRUPTION) HOWEVER CAUSED AND ON ANY THEORY OF LIABILITY, WHETHER IN CONTRACT, STRICT LIABILITY, OR TORT (INCLUDING NEGLIGENCE OR OTHERWISE) ARISING IN ANY WAY OUT OF THE USE

# OF THIS SOFTWARE, EVEN IF ADVISED OF THE POSSIBILITY OF SUCH DAMAGE. Copyright (c) 2010-2011 Matthew J. Francis and Contributors of the jbzip2 Project

Permission is hereby granted, free of charge, to any person obtaining a copy of this software and associated documentation files (the "Software"), to deal in the Software without restriction, including without limitation the rights to use, copy, modify, merge, publish, distribute, sublicense, and/or sell copies of the Software, and to permit persons to whom the Software is furnished to do so, subject to the following conditions:

The above copyright notice and this permission notice shall be included in all copies or substantial portions of the Software.

THE SOFTWARE IS PROVIDED "AS IS", WITHOUT WARRANTY OF ANY KIND, EXPRESS OR IMPLIED, INCLUDING BUT NOT LIMITED TO THE WARRANTIES OF MERCHANTABILITY, FITNESS FOR A PARTICULAR PURPOSE AND NONINFRINGEMENT. IN NO EVENT SHALL THE AUTHORS OR COPYRIGHT HOLDERS BE LIABLE FOR ANY CLAIM, DAMAGES OR OTHER LIABILITY, WHETHER IN AN ACTION OF CONTRACT, TORT OR OTHERWISE, ARISING FROM, OUT OF OR IN CONNECTION WITH THE SOFTWARE OR THE USE OR OTHER DEALINGS IN THE SOFTWARE.

The person or persons who have associated work with this document (the "Dedicator" or "Certifier") hereby either (a) certifies that, to the best of his knowledge, the work of authorship identified is in the public domain of the country from which the work is published, or (b) hereby dedicates whatever copyright the dedicators holds in the work of authorship identified below (the "Work") to the public domain. A certifier, moreover, dedicates any copyright interest he may have in the associated work, and for these purposes, is described as a "dedicator" below.

A certifier has taken reasonable steps to verify the copyright status of this work. Certifier recognizes that his good faith efforts may not shield him from liability if in fact the work certified is not in the public domain.

Dedicator makes this dedication for the benefit of the public at large and to the detriment of the Dedicator's heirs and successors. Dedicator intends this dedication to be an overt act of relinquishment in perpetuate of all present and future rights under copyright law, whether vested or contingent, in the Work. Dedicator understands that such relinquishment of all rights includes the relinquishment of all rights to enforce (by lawsuit or otherwise) those copyrights in the Work.

Dedicator recognizes that, once placed in the public domain, the Work may be freely reproduced, distributed, transmitted, used, modified, built upon, or otherwise exploited by anyone for any purpose, commercial or non-commercial, and in any way, including by methods that have not yet been invented or conceived.

> Apache License Version 2.0, January 2004

#### TERMS AND CONDITIONS FOR USE, REPRODUCTION, AND DISTRIBUTION

# 1. Definitions.

 "License" shall mean the terms and conditions for use, reproduction, and distribution as defined by Sections 1 through 9 of this document.

 "Licensor" shall mean the copyright owner or entity authorized by the copyright owner that is granting the License.

 "Legal Entity" shall mean the union of the acting entity and all other entities that control, are controlled by, or are under common control with that entity. For the purposes of this definition, "control" means (i) the power, direct or indirect, to cause the direction or management of such entity, whether by contract or otherwise, or (ii) ownership of fifty percent (50%) or more of the outstanding shares, or (iii) beneficial ownership of such entity.

 "You" (or "Your") shall mean an individual or Legal Entity exercising permissions granted by this License.

 "Source" form shall mean the preferred form for making modifications, including but not limited to software source code, documentation source, and configuration files.

 "Object" form shall mean any form resulting from mechanical transformation or translation of a Source form, including but not limited to compiled object code, generated documentation, and conversions to other media types.

 "Work" shall mean the work of authorship, whether in Source or Object form, made available under the License, as indicated by a copyright notice that is included in or attached to the work (an example is provided in the Appendix below).

 "Derivative Works" shall mean any work, whether in Source or Object form, that is based on (or derived from) the Work and for which the editorial revisions, annotations, elaborations, or other modifications represent, as a whole, an original work of authorship. For the purposes of this License, Derivative Works shall not include works that remain separable from, or merely link (or bind by name) to the interfaces of, the Work and Derivative Works thereof.

 "Contribution" shall mean any work of authorship, including the original version of the Work and any modifications or additions to that Work or Derivative Works thereof, that is intentionally

 submitted to Licensor for inclusion in the Work by the copyright owner or by an individual or Legal Entity authorized to submit on behalf of the copyright owner. For the purposes of this definition, "submitted" means any form of electronic, verbal, or written communication sent to the Licensor or its representatives, including but not limited to communication on electronic mailing lists, source code control systems, and issue tracking systems that are managed by, or on behalf of, the Licensor for the purpose of discussing and improving the Work, but excluding communication that is conspicuously marked or otherwise designated in writing by the copyright owner as "Not a Contribution."

 "Contributor" shall mean Licensor and any individual or Legal Entity on behalf of whom a Contribution has been received by Licensor and subsequently incorporated within the Work.

- 2. Grant of Copyright License. Subject to the terms and conditions of this License, each Contributor hereby grants to You a perpetual, worldwide, non-exclusive, no-charge, royalty-free, irrevocable copyright license to reproduce, prepare Derivative Works of, publicly display, publicly perform, sublicense, and distribute the Work and such Derivative Works in Source or Object form.
- 3. Grant of Patent License. Subject to the terms and conditions of this License, each Contributor hereby grants to You a perpetual, worldwide, non-exclusive, no-charge, royalty-free, irrevocable (except as stated in this section) patent license to make, have made, use, offer to sell, sell, import, and otherwise transfer the Work, where such license applies only to those patent claims licensable by such Contributor that are necessarily infringed by their Contribution(s) alone or by combination of their Contribution(s) with the Work to which such Contribution(s) was submitted. If You institute patent litigation against any entity (including a cross-claim or counterclaim in a lawsuit) alleging that the Work or a Contribution incorporated within the Work constitutes direct or contributory patent infringement, then any patent licenses granted to You under this License for that Work shall terminate as of the date such litigation is filed.
- 4. Redistribution. You may reproduce and distribute copies of the Work or Derivative Works thereof in any medium, with or without modifications, and in Source or Object form, provided that You meet the following conditions:
	- (a) You must give any other recipients of the Work or Derivative Works a copy of this License; and
	- (b) You must cause any modified files to carry prominent notices stating that You changed the files; and
- (c) You must retain, in the Source form of any Derivative Works that You distribute, all copyright, patent, trademark, and attribution notices from the Source form of the Work, excluding those notices that do not pertain to any part of the Derivative Works; and
- (d) If the Work includes a "NOTICE" text file as part of its distribution, then any Derivative Works that You distribute must include a readable copy of the attribution notices contained within such NOTICE file, excluding those notices that do not pertain to any part of the Derivative Works, in at least one of the following places: within a NOTICE text file distributed as part of the Derivative Works; within the Source form or documentation, if provided along with the Derivative Works; or, within a display generated by the Derivative Works, if and wherever such third-party notices normally appear. The contents of the NOTICE file are for informational purposes only and do not modify the License. You may add Your own attribution notices within Derivative Works that You distribute, alongside or as an addendum to the NOTICE text from the Work, provided that such additional attribution notices cannot be construed as modifying the License.

 You may add Your own copyright statement to Your modifications and may provide additional or different license terms and conditions for use, reproduction, or distribution of Your modifications, or for any such Derivative Works as a whole, provided Your use, reproduction, and distribution of the Work otherwise complies with the conditions stated in this License.

- 5. Submission of Contributions. Unless You explicitly state otherwise, any Contribution intentionally submitted for inclusion in the Work by You to the Licensor shall be under the terms and conditions of this License, without any additional terms or conditions. Notwithstanding the above, nothing herein shall supersede or modify the terms of any separate license agreement you may have executed with Licensor regarding such Contributions.
- 6. Trademarks. This License does not grant permission to use the trade names, trademarks, service marks, or product names of the Licensor, except as required for reasonable and customary use in describing the origin of the Work and reproducing the content of the NOTICE file.
- 7. Disclaimer of Warranty. Unless required by applicable law or agreed to in writing, Licensor provides the Work (and each Contributor provides its Contributions) on an "AS IS" BASIS, WITHOUT WARRANTIES OR CONDITIONS OF ANY KIND, either express or

 implied, including, without limitation, any warranties or conditions of TITLE, NON-INFRINGEMENT, MERCHANTABILITY, or FITNESS FOR A PARTICULAR PURPOSE. You are solely responsible for determining the appropriateness of using or redistributing the Work and assume any risks associated with Your exercise of permissions under this License.

- 8. Limitation of Liability. In no event and under no legal theory, whether in tort (including negligence), contract, or otherwise, unless required by applicable law (such as deliberate and grossly negligent acts) or agreed to in writing, shall any Contributor be liable to You for damages, including any direct, indirect, special, incidental, or consequential damages of any character arising as a result of this License or out of the use or inability to use the Work (including but not limited to damages for loss of goodwill, work stoppage, computer failure or malfunction, or any and all other commercial damages or losses), even if such Contributor has been advised of the possibility of such damages.
- 9. Accepting Warranty or Additional Liability. While redistributing the Work or Derivative Works thereof, You may choose to offer, and charge a fee for, acceptance of support, warranty, indemnity, or other liability obligations and/or rights consistent with this License. However, in accepting such obligations, You may act only on Your own behalf and on Your sole responsibility, not on behalf of any other Contributor, and only if You agree to indemnify, defend, and hold each Contributor harmless for any liability incurred by, or claims asserted against, such Contributor by reason of your accepting any such warranty or additional liability.

#### END OF TERMS AND CONDITIONS

APPENDIX: How to apply the Apache License to your work.

 To apply the Apache License to your work, attach the following boilerplate notice, with the fields enclosed by brackets "[]" replaced with your own identifying information. (Don't include the brackets!) The text should be enclosed in the appropriate comment syntax for the file format. We also recommend that a file or class name and description of purpose be included on the same "printed page" as the copyright notice for easier identification within third-party archives.

## Copyright [yyyy] [name of copyright owner]

 Licensed under the Apache License, Version 2.0 (the "License"); you may not use this file except in compliance with the License. You may obtain a copy of the License at

 Unless required by applicable law or agreed to in writing, software distributed under the License is distributed on an "AS IS" BASIS, WITHOUT WARRANTIES OR CONDITIONS OF ANY KIND, either express or implied. See the License for the specific language governing permissions and limitations under the License. The MIT License

Copyright (c) 2012, 2014, 2015, 2016 Tatsuhiro Tsujikawa Copyright (c) 2012, 2014, 2015, 2016 nghttp2 contributors

Permission is hereby granted, free of charge, to any person obtaining a copy of this software and associated documentation files (the "Software"), to deal in the Software without restriction, including without limitation the rights to use, copy, modify, merge, publish, distribute, sublicense, and/or sell copies of the Software, and to permit persons to whom the Software is furnished to do so, subject to the following conditions:

The above copyright notice and this permission notice shall be included in all copies or substantial portions of the Software.

THE SOFTWARE IS PROVIDED "AS IS", WITHOUT WARRANTY OF ANY KIND, EXPRESS OR IMPLIED, INCLUDING BUT NOT LIMITED TO THE WARRANTIES OF MERCHANTABILITY, FITNESS FOR A PARTICULAR PURPOSE AND NONINFRINGEMENT. IN NO EVENT SHALL THE AUTHORS OR COPYRIGHT HOLDERS BE LIABLE FOR ANY CLAIM, DAMAGES OR OTHER LIABILITY, WHETHER IN AN ACTION OF CONTRACT, TORT OR OTHERWISE, ARISING FROM, OUT OF OR IN CONNECTION WITH THE SOFTWARE OR THE USE OR OTHER DEALINGS IN THE SOFTWARE. The MIT License (MIT)

Copyright (c) 2000 - 2013 The Legion of the Bouncy Castle Inc. (https://www.bouncycastle.org)

Permission is hereby granted, free of charge, to any person obtaining a copy of this software and associated documentation files (the "Software"), to deal in the Software without restriction, including without limitation the rights to use, copy, modify, merge, publish, distribute, sublicense, and/or sell copies of the Software, and to permit persons to whom the Software is furnished to do so, subject to the following conditions:

The above copyright notice and this permission notice shall be included in all copies or substantial portions of the Software.

THE SOFTWARE IS PROVIDED "AS IS", WITHOUT WARRANTY OF ANY KIND, EXPRESS OR IMPLIED, INCLUDING BUT NOT LIMITED TO THE WARRANTIES OF MERCHANTABILITY, FITNESS FOR A PARTICULAR PURPOSE AND NONINFRINGEMENT. IN NO EVENT SHALL THE AUTHORS OR COPYRIGHT HOLDERS BE LIABLE FOR ANY CLAIM, DAMAGES OR OTHER LIABILITY, WHETHER IN AN ACTION OF CONTRACT, TORT OR OTHERWISE, ARISING FROM, OUT OF OR IN CONNECTION WITH THE SOFTWARE OR THE USE OR OTHER DEALINGS IN THE SOFTWARE.

> Apache License Version 2.0, January 2004 https://www.apache.org/licenses/

#### TERMS AND CONDITIONS FOR USE, REPRODUCTION, AND DISTRIBUTION

1. Definitions.

 "License" shall mean the terms and conditions for use, reproduction, and distribution as defined by Sections 1 through 9 of this document.

 "Licensor" shall mean the copyright owner or entity authorized by the copyright owner that is granting the License.

 "Legal Entity" shall mean the union of the acting entity and all other entities that control, are controlled by, or are under common control with that entity. For the purposes of this definition, "control" means (i) the power, direct or indirect, to cause the direction or management of such entity, whether by contract or otherwise, or (ii) ownership of fifty percent (50%) or more of the outstanding shares, or (iii) beneficial ownership of such entity.

 "You" (or "Your") shall mean an individual or Legal Entity exercising permissions granted by this License.

 "Source" form shall mean the preferred form for making modifications, including but not limited to software source code, documentation source, and configuration files.

 "Object" form shall mean any form resulting from mechanical transformation or translation of a Source form, including but not limited to compiled object code, generated documentation, and conversions to other media types.

 "Work" shall mean the work of authorship, whether in Source or Object form, made available under the License, as indicated by a copyright notice that is included in or attached to the work (an example is provided in the Appendix below).

 "Derivative Works" shall mean any work, whether in Source or Object form, that is based on (or derived from) the Work and for which the editorial revisions, annotations, elaborations, or other modifications represent, as a whole, an original work of authorship. For the purposes of this License, Derivative Works shall not include works that remain

 separable from, or merely link (or bind by name) to the interfaces of, the Work and Derivative Works thereof.

 "Contribution" shall mean any work of authorship, including the original version of the Work and any modifications or additions to that Work or Derivative Works thereof, that is intentionally submitted to Licensor for inclusion in the Work by the copyright owner or by an individual or Legal Entity authorized to submit on behalf of the copyright owner. For the purposes of this definition, "submitted" means any form of electronic, verbal, or written communication sent to the Licensor or its representatives, including but not limited to communication on electronic mailing lists, source code control systems, and issue tracking systems that are managed by, or on behalf of, the Licensor for the purpose of discussing and improving the Work, but excluding communication that is conspicuously marked or otherwise designated in writing by the copyright owner as "Not a Contribution."

 "Contributor" shall mean Licensor and any individual or Legal Entity on behalf of whom a Contribution has been received by Licensor and subsequently incorporated within the Work.

- 2. Grant of Copyright License. Subject to the terms and conditions of this License, each Contributor hereby grants to You a perpetual, worldwide, non-exclusive, no-charge, royalty-free, irrevocable copyright license to reproduce, prepare Derivative Works of, publicly display, publicly perform, sublicense, and distribute the Work and such Derivative Works in Source or Object form.
- 3. Grant of Patent License. Subject to the terms and conditions of this License, each Contributor hereby grants to You a perpetual, worldwide, non-exclusive, no-charge, royalty-free, irrevocable (except as stated in this section) patent license to make, have made, use, offer to sell, sell, import, and otherwise transfer the Work, where such license applies only to those patent claims licensable by such Contributor that are necessarily infringed by their Contribution(s) alone or by combination of their Contribution(s) with the Work to which such Contribution(s) was submitted. If You institute patent litigation against any entity (including a cross-claim or counterclaim in a lawsuit) alleging that the Work or a Contribution incorporated within the Work constitutes direct or contributory patent infringement, then any patent licenses granted to You under this License for that Work shall terminate as of the date such litigation is filed.
- 4. Redistribution. You may reproduce and distribute copies of the Work or Derivative Works thereof in any medium, with or without modifications, and in Source or Object form, provided that You meet the following conditions:
- (a) You must give any other recipients of the Work or Derivative Works a copy of this License; and
- (b) You must cause any modified files to carry prominent notices stating that You changed the files; and
- (c) You must retain, in the Source form of any Derivative Works that You distribute, all copyright, patent, trademark, and attribution notices from the Source form of the Work, excluding those notices that do not pertain to any part of the Derivative Works; and
- (d) If the Work includes a "NOTICE" text file as part of its distribution, then any Derivative Works that You distribute must include a readable copy of the attribution notices contained within such NOTICE file, excluding those notices that do not pertain to any part of the Derivative Works, in at least one of the following places: within a NOTICE text file distributed as part of the Derivative Works; within the Source form or documentation, if provided along with the Derivative Works; or, within a display generated by the Derivative Works, if and wherever such third-party notices normally appear. The contents of the NOTICE file are for informational purposes only and do not modify the License. You may add Your own attribution notices within Derivative Works that You distribute, alongside or as an addendum to the NOTICE text from the Work, provided that such additional attribution notices cannot be construed as modifying the License.

 You may add Your own copyright statement to Your modifications and may provide additional or different license terms and conditions for use, reproduction, or distribution of Your modifications, or for any such Derivative Works as a whole, provided Your use, reproduction, and distribution of the Work otherwise complies with the conditions stated in this License.

- 5. Submission of Contributions. Unless You explicitly state otherwise, any Contribution intentionally submitted for inclusion in the Work by You to the Licensor shall be under the terms and conditions of this License, without any additional terms or conditions. Notwithstanding the above, nothing herein shall supersede or modify the terms of any separate license agreement you may have executed with Licensor regarding such Contributions.
- 6. Trademarks. This License does not grant permission to use the trade names, trademarks, service marks, or product names of the Licensor, except as required for reasonable and customary use in describing the

origin of the Work and reproducing the content of the NOTICE file.

- 7. Disclaimer of Warranty. Unless required by applicable law or agreed to in writing, Licensor provides the Work (and each Contributor provides its Contributions) on an "AS IS" BASIS, WITHOUT WARRANTIES OR CONDITIONS OF ANY KIND, either express or implied, including, without limitation, any warranties or conditions of TITLE, NON-INFRINGEMENT, MERCHANTABILITY, or FITNESS FOR A PARTICULAR PURPOSE. You are solely responsible for determining the appropriateness of using or redistributing the Work and assume any risks associated with Your exercise of permissions under this License.
- 8. Limitation of Liability. In no event and under no legal theory, whether in tort (including negligence), contract, or otherwise, unless required by applicable law (such as deliberate and grossly negligent acts) or agreed to in writing, shall any Contributor be liable to You for damages, including any direct, indirect, special, incidental, or consequential damages of any character arising as a result of this License or out of the use or inability to use the Work (including but not limited to damages for loss of goodwill, work stoppage, computer failure or malfunction, or any and all other commercial damages or losses), even if such Contributor has been advised of the possibility of such damages.
- 9. Accepting Warranty or Additional Liability. While redistributing the Work or Derivative Works thereof, You may choose to offer, and charge a fee for, acceptance of support, warranty, indemnity, or other liability obligations and/or rights consistent with this License. However, in accepting such obligations, You may act only on Your own behalf and on Your sole responsibility, not on behalf of any other Contributor, and only if You agree to indemnify, defend, and hold each Contributor harmless for any liability incurred by, or claims asserted against, such Contributor by reason of your accepting any such warranty or additional liability.

#### END OF TERMS AND CONDITIONS

APPENDIX: How to apply the Apache License to your work.

 To apply the Apache License to your work, attach the following boilerplate notice, with the fields enclosed by brackets "{}" replaced with your own identifying information. (Don't include the brackets!) The text should be enclosed in the appropriate comment syntax for the file format. We also recommend that a file or class name and description of purpose be included on the same "printed page" as the copyright notice for easier identification within third-party archives.

Copyright {yyyy} {name of copyright owner}

 Licensed under the Apache License, Version 2.0 (the "License"); you may not use this file except in compliance with the License. You may obtain a copy of the License at

https://www.apache.org/licenses/LICENSE-2.0

 Unless required by applicable law or agreed to in writing, software distributed under the License is distributed on an "AS IS" BASIS, WITHOUT WARRANTIES OR CONDITIONS OF ANY KIND, either express or implied. See the License for the specific language governing permissions and limitations under the License. (BSD License: https://www.opensource.org/licenses/bsd-license)

Copyright (c) 2011, Joe Walnes, Aslak Hellesy and contributors All rights reserved.

Redistribution and use in source and binary forms, with or without modification, are permitted provided that the following conditions are met:

\* Redistributions of source code must retain the above copyright notice, this list of conditions and the following disclaimer.

\* Redistributions in binary form must reproduce the above copyright notice, this list of conditions and the following disclaimer in the documentation and/or other materials provided with the distribution.

\* Neither the name of the Webbit nor the names of its contributors may be used to endorse or promote products derived from this software without specific prior written permission.

THIS SOFTWARE IS PROVIDED BY THE COPYRIGHT HOLDERS AND CONTRIBUTORS "AS IS" AND ANY EXPRESS OR IMPLIED WARRANTIES, INCLUDING, BUT NOT LIMITED TO, THE IMPLIED WARRANTIES OF MERCHANTABILITY AND FITNESS FOR A PARTICULAR PURPOSE ARE DISCLAIMED. IN NO EVENT SHALL THE COPYRIGHT HOLDER OR CONTRIBUTORS BE LIABLE FOR ANY DIRECT, INDIRECT, INCIDENTAL, SPECIAL, EXEMPLARY, OR CONSEQUENTIAL DAMAGES (INCLUDING, BUT NOT LIMITED TO, PROCUREMENT OF SUBSTITUTE GOODS OR SERVICES; LOSS OF USE, DATA, OR PROFITS; OR BUSINESS INTERRUPTION) HOWEVER CAUSED AND ON ANY THEORY OF LIABILITY, WHETHER IN CONTRACT, STRICT LIABILITY, OR TORT (INCLUDING NEGLIGENCE OR OTHERWISE) ARISING IN ANY WAY OUT

# OF THE USE OF THIS SOFTWARE, EVEN IF ADVISED OF THE POSSIBILITY OF SUCH DAMAGE.

Copyright (c) 2000,2001,2002,2003,2004 ymnk, JCraft,Inc. All rights reserved.

Redistribution and use in source and binary forms, with or without modification, are permitted provided that the following conditions are met:

- 1. Redistributions of source code must retain the above copyright notice, this list of conditions and the following disclaimer.
- 2. Redistributions in binary form must reproduce the above copyright notice, this list of conditions and the following disclaimer in the documentation and/or other materials provided with the distribution.
- 3. The names of the authors may not be used to endorse or promote products derived from this software without specific prior written permission.

THIS SOFTWARE IS PROVIDED ``AS IS'' AND ANY EXPRESSED OR IMPLIED WARRANTIES, INCLUDING, BUT NOT LIMITED TO, THE IMPLIED WARRANTIES OF MERCHANTABILITY AND FITNESS FOR A PARTICULAR PURPOSE ARE DISCLAIMED. IN NO EVENT SHALL JCRAFT, INC. OR ANY CONTRIBUTORS TO THIS SOFTWARE BE LIABLE FOR ANY DIRECT, INDIRECT, INCIDENTAL, SPECIAL, EXEMPLARY, OR CONSEQUENTIAL DAMAGES (INCLUDING, BUT NOT LIMITED TO, PROCUREMENT OF SUBSTITUTE GOODS OR SERVICES; LOSS OF USE, DATA, OR PROFITS; OR BUSINESS INTERRUPTION) HOWEVER CAUSED AND ON ANY THEORY OF LIABILITY, WHETHER IN CONTRACT, STRICT LIABILITY, OR TORT (INCLUDING NEGLIGENCE OR OTHERWISE) ARISING IN ANY WAY OUT OF THE USE OF THIS SOFTWARE, EVEN IF ADVISED OF THE POSSIBILITY OF SUCH DAMAGE.

/\*

\* Copyright (c) 2004-2007 QOS.ch

\* All rights reserved.

\*

\* Permission is hereby granted, free of charge, to any person obtaining

\* a copy of this software and associated documentation files (the

\* "Software"), to deal in the Software without restriction, including

\* without limitation the rights to use, copy, modify, merge, publish,

\* distribute, sublicense, and/or sell copies of the Software, and to

\* permit persons to whom the Software is furnished to do so, subject to

- \* the following conditions:
- \*

\* The above copyright notice and this permission notice shall be

\* included in all copies or substantial portions of the Software.

\*

\* THE SOFTWARE IS PROVIDED "AS IS", WITHOUT WARRANTY OF ANY KIND, \* EXPRESS OR IMPLIED, INCLUDING BUT NOT LIMITED TO THE WARRANTIES OF \* MERCHANTABILITY, FITNESS FOR A PARTICULAR PURPOSE AND \* NONINFRINGEMENT. IN NO EVENT SHALL THE AUTHORS OR COPYRIGHT HOLDERS BE \* LIABLE FOR ANY CLAIM, DAMAGES OR OTHER LIABILITY, WHETHER IN AN ACTION \* OF CONTRACT, TORT OR OTHERWISE, ARISING FROM, OUT OF OR IN CONNECTION

#### \* WITH THE SOFTWARE OR THE USE OR OTHER DEALINGS IN THE SOFTWARE.

\*/

Protocol Buffers - Google's data interchange format Copyright 2013 Google Inc. All rights reserved. https://developers.google.com/protocol-buffers/

Redistribution and use in source and binary forms, with or without modification, are permitted provided that the following conditions are met:

 \* Redistributions of source code must retain the above copyright notice, this list of conditions and the following disclaimer.

 \* Redistributions in binary form must reproduce the above copyright notice, this list of conditions and the following disclaimer in the documentation and/or other materials provided with the distribution.

 \* Neither the name of Google Inc. nor the names of its contributors may be used to endorse or promote products derived from this software without specific prior written permission.

THIS SOFTWARE IS PROVIDED BY THE COPYRIGHT HOLDERS AND CONTRIBUTORS "AS IS" AND ANY EXPRESS OR IMPLIED WARRANTIES, INCLUDING, BUT NOT LIMITED TO, THE IMPLIED WARRANTIES OF MERCHANTABILITY AND FITNESS FOR A PARTICULAR PURPOSE ARE DISCLAIMED. IN NO EVENT SHALL THE COPYRIGHT OWNER OR CONTRIBUTORS BE LIABLE FOR ANY DIRECT, INDIRECT, INCIDENTAL, SPECIAL, EXEMPLARY, OR CONSEQUENTIAL DAMAGES (INCLUDING, BUT NOT LIMITED TO, PROCUREMENT OF SUBSTITUTE GOODS OR SERVICES; LOSS OF USE, DATA, OR PROFITS; OR BUSINESS INTERRUPTION) HOWEVER CAUSED AND ON ANY THEORY OF LIABILITY, WHETHER IN CONTRACT, STRICT LIABILITY, OR TORT (INCLUDING NEGLIGENCE OR OTHERWISE) ARISING IN ANY WAY OUT OF THE USE OF THIS SOFTWARE, EVEN IF ADVISED OF THE POSSIBILITY OF SUCH DAMAGE.

Code generated by the Protocol Buffer compiler is owned by the owner of the input file used when generating it. This code is not standalone and requires a support library to be linked with it. This support library is itself covered by the above license.

 The Netty Project =================

Please visit the Netty web site for more information:

\* https://netty.io/

Copyright 2014 The Netty Project

The Netty Project licenses this file to you under the Apache License, version 2.0 (the "License"); you may not use this file except in compliance with the License. You may obtain a copy of the License at:

https://www.apache.org/licenses/LICENSE-2.0

Unless required by applicable law or agreed to in writing, software distributed under the License is distributed on an "AS IS" BASIS, WITHOUT WARRANTIES OR CONDITIONS OF ANY KIND, either express or implied. See the License for the specific language governing permissions and limitations under the License.

Also, please refer to each LICENSE.<component>.txt file, which is located in the 'license' directory of the distribution file, for the license terms of the components that this product depends on.

-------------------------------------------------------------------------------

This product contains the extensions to Java Collections Framework which has been derived from the works by JSR-166 EG, Doug Lea, and Jason T. Greene:

- \* LICENSE:
- \* license/LICENSE.jsr166y.txt (Public Domain)
- \* HOMEPAGE:
	- \* http://gee.cs.oswego.edu/cgi-bin/viewcvs.cgi/jsr166/
- \* http://viewvc.jboss.org/cgi-bin/viewvc.cgi/jbosscache/experimental/jsr166/

This product contains a modified version of Robert Harder's Public Domain Base64 Encoder and Decoder, which can be obtained at:

\* LICENSE:

- \* license/LICENSE.base64.txt (Public Domain)
- \* HOMEPAGE:
	- \* http://iharder.sourceforge.net/current/java/base64/

This product contains a modified portion of 'Webbit', an event based WebSocket and HTTP server, which can be obtained at:

- \* LICENSE:
- \* license/LICENSE.webbit.txt (BSD License)
- \* HOMEPAGE:
- \* https://github.com/joewalnes/webbit

This product contains a modified portion of 'SLF4J', a simple logging facade for Java, which can be obtained at:

\* LICENSE:

\* license/LICENSE.slf4j.txt (MIT License)

\* HOMEPAGE:

\* https://www.slf4j.org/

This product contains a modified portion of 'Apache Harmony', an open source Java SE, which can be obtained at:

```
 * NOTICE:
```

```
 * license/NOTICE.harmony.txt
```
\* LICENSE:

\* license/LICENSE.harmony.txt (Apache License 2.0)

- \* HOMEPAGE:
- \* https://archive.apache.org/dist/harmony/

This product contains a modified portion of 'jbzip2', a Java bzip2 compression and decompression library written by Matthew J. Francis. It can be obtained at:

```
 * LICENSE:
```

```
 * license/LICENSE.jbzip2.txt (MIT License)
```
\* HOMEPAGE:

```
 * https://code.google.com/p/jbzip2/
```
This product contains a modified portion of 'libdivsufsort', a C API library to construct the suffix array and the Burrows-Wheeler transformed string for any input string of a constant-size alphabet written by Yuta Mori. It can be obtained at:

\* LICENSE:

```
 * license/LICENSE.libdivsufsort.txt (MIT License)
```
- \* HOMEPAGE:
- \* https://github.com/y-256/libdivsufsort

This product contains a modified portion of Nitsan Wakart's 'JCTools', Java Concurrency Tools for the JVM, which can be obtained at:

```
 * LICENSE:
```

```
 * license/LICENSE.jctools.txt (ASL2 License)
```
- \* HOMEPAGE:
- \* https://github.com/JCTools/JCTools

This product optionally depends on 'JZlib', a re-implementation of zlib in pure Java, which can be obtained at:

```
 * LICENSE:
```
- \* license/LICENSE.jzlib.txt (BSD style License)
- \* HOMEPAGE:
- \* http://www.jcraft.com/jzlib/

This product optionally depends on 'Compress-LZF', a Java library for encoding and decoding data in LZF format, written by Tatu Saloranta. It can be obtained at:

\* LICENSE:

\* license/LICENSE.compress-lzf.txt (Apache License 2.0)

\* HOMEPAGE:

\* https://github.com/ning/compress

This product optionally depends on 'lz4', a LZ4 Java compression and decompression library written by Adrien Grand. It can be obtained at:

```
 * LICENSE:
```
\* license/LICENSE.lz4.txt (Apache License 2.0)

\* HOMEPAGE:

\* https://github.com/jpountz/lz4-java

This product optionally depends on 'lzma-java', a LZMA Java compression and decompression library, which can be obtained at:

```
 * LICENSE:
```
\* license/LICENSE.lzma-java.txt (Apache License 2.0)

- \* HOMEPAGE:
- \* https://github.com/jponge/lzma-java

This product optionally depends on 'zstd-jni', a zstd-jni Java compression and decompression library, which can be obtained at:

```
 * LICENSE:
```

```
 * license/LICENSE.zstd-jni.txt (Apache License 2.0)
```
- \* HOMEPAGE:
- \* https://github.com/luben/zstd-jni

This product contains a modified portion of 'jfastlz', a Java port of FastLZ compression and decompression library written by William Kinney. It can be obtained at:

```
 * LICENSE:
```

```
 * license/LICENSE.jfastlz.txt (MIT License)
```
- \* HOMEPAGE:
- \* https://code.google.com/p/jfastlz/

This product contains a modified portion of and optionally depends on 'Protocol Buffers', Google's data interchange format, which can be obtained at:

```
 * LICENSE:
```

```
 * license/LICENSE.protobuf.txt (New BSD License)
```

```
 * HOMEPAGE:
```
\* https://github.com/google/protobuf

This product optionally depends on 'Bouncy Castle Crypto APIs' to generate a temporary self-signed X.509 certificate when the JVM does not provide the equivalent functionality. It can be obtained at:

\* LICENSE:

\* license/LICENSE.bouncycastle.txt (MIT License)

\* HOMEPAGE:

\* https://www.bouncycastle.org/

This product optionally depends on 'Snappy', a compression library produced by Google Inc, which can be obtained at:

```
 * LICENSE:
```
- \* license/LICENSE.snappy.txt (New BSD License)
- \* HOMEPAGE:
- \* https://github.com/google/snappy

This product optionally depends on 'JBoss Marshalling', an alternative Java serialization API, which can be obtained at:

```
 * LICENSE:
```
- \* license/LICENSE.jboss-marshalling.txt (Apache License 2.0)
- \* HOMEPAGE:
- \* https://github.com/jboss-remoting/jboss-marshalling

This product optionally depends on 'Caliper', Google's microbenchmarking framework, which can be obtained at:

```
 * LICENSE:
```

```
 * license/LICENSE.caliper.txt (Apache License 2.0)
```
- \* HOMEPAGE:
- \* https://github.com/google/caliper

This product optionally depends on 'Apache Commons Logging', a logging framework, which can be obtained at:

```
 * LICENSE:
```

```
 * license/LICENSE.commons-logging.txt (Apache License 2.0)
```
- \* HOMEPAGE:
- \* https://commons.apache.org/logging/

This product optionally depends on 'Apache Log4J', a logging framework, which can be obtained at:

```
 * LICENSE:
```
\* license/LICENSE.log4j.txt (Apache License 2.0)

\* HOMEPAGE:

\* https://logging.apache.org/log4j/

This product optionally depends on 'Aalto XML', an ultra-high performance non-blocking XML processor, which can be obtained at:

\* LICENSE:
- \* license/LICENSE.aalto-xml.txt (Apache License 2.0)
- \* HOMEPAGE:
- \* https://wiki.fasterxml.com/AaltoHome

This product contains a modified version of 'HPACK', a Java implementation of the HTTP/2 HPACK algorithm written by Twitter. It can be obtained at:

```
 * LICENSE:
```
- \* license/LICENSE.hpack.txt (Apache License 2.0)
- \* HOMEPAGE:
- \* https://github.com/twitter/hpack

This product contains a modified version of 'HPACK', a Java implementation of the HTTP/2 HPACK algorithm written by Cory Benfield. It can be obtained at:

```
 * LICENSE:
```
\* license/LICENSE.hyper-hpack.txt (MIT License)

- \* HOMEPAGE:
- \* https://github.com/python-hyper/hpack/

This product contains a modified version of 'HPACK', a Java implementation of the HTTP/2 HPACK algorithm written by Tatsuhiro Tsujikawa. It can be obtained at:

```
 * LICENSE:
```

```
 * license/LICENSE.nghttp2-hpack.txt (MIT License)
```
- \* HOMEPAGE:
- \* https://github.com/nghttp2/nghttp2/

This product contains a modified portion of 'Apache Commons Lang', a Java library provides utilities for the java.lang API, which can be obtained at:

```
 * LICENSE:
```
- \* license/LICENSE.commons-lang.txt (Apache License 2.0)
- \* HOMEPAGE:
- \* https://commons.apache.org/proper/commons-lang/

This product contains the Maven wrapper scripts from 'Maven Wrapper', that provides an easy way to ensure a user has everything necessary to run the Maven build.

```
 * LICENSE:
```
- \* license/LICENSE.mvn-wrapper.txt (Apache License 2.0)
- \* HOMEPAGE:
- \* https://github.com/takari/maven-wrapper

This product contains the dnsinfo.h header file, that provides a way to retrieve the system DNS configuration on MacOS.

This private header is also used by Apple's open source

mDNSResponder (https://opensource.apple.com/tarballs/mDNSResponder/).

\* LICENSE:

- \* license/LICENSE.dnsinfo.txt (Apple Public Source License 2.0)
- \* HOMEPAGE:
- \* https://www.opensource.apple.com/source/configd/configd-453.19/dnsinfo/dnsinfo.h

This product optionally depends on 'Brotli4j', Brotli compression and decompression for Java., which can be obtained at:

\* LICENSE:

- \* license/LICENSE.brotli4j.txt (Apache License 2.0)
- \* HOMEPAGE:

\* https://github.com/hyperxpro/Brotli4j

This copy of Aalto XML processor is licensed under the Apache (Software) License, version 2.0 ("the License"). See the License for details about distribution rights, and the specific rights regarding derivate works.

You may obtain a copy of the License at:

https://www.apache.org/licenses/

A copy is also included with both the the downloadable source code package and jar that contains class bytecodes, as file "ASL 2.0". In both cases, that file should be located next to this file: in source distribution the location should be "release-notes/asl"; and in jar "META-INF/" Apache Harmony

Copyright 2006, 2010 The Apache Software Foundation.

This product includes software developed at The Apache Software Foundation (https://www.apache.org/).

## **1.407 guice 4.0.0 1.407.1 Available under license :**

Google Guice - Core Library Copyright 2006-2015 Google, Inc.

This product includes software developed at The Apache Software Foundation (http://www.apache.org/). Apache License Version 2.0, January 2004 http://www.apache.org/licenses/

#### 1. Definitions.

 "License" shall mean the terms and conditions for use, reproduction, and distribution as defined by Sections 1 through 9 of this document.

 "Licensor" shall mean the copyright owner or entity authorized by the copyright owner that is granting the License.

 "Legal Entity" shall mean the union of the acting entity and all other entities that control, are controlled by, or are under common control with that entity. For the purposes of this definition, "control" means (i) the power, direct or indirect, to cause the direction or management of such entity, whether by contract or otherwise, or (ii) ownership of fifty percent (50%) or more of the outstanding shares, or (iii) beneficial ownership of such entity.

 "You" (or "Your") shall mean an individual or Legal Entity exercising permissions granted by this License.

 "Source" form shall mean the preferred form for making modifications, including but not limited to software source code, documentation source, and configuration files.

 "Object" form shall mean any form resulting from mechanical transformation or translation of a Source form, including but not limited to compiled object code, generated documentation, and conversions to other media types.

 "Work" shall mean the work of authorship, whether in Source or Object form, made available under the License, as indicated by a copyright notice that is included in or attached to the work (an example is provided in the Appendix below).

 "Derivative Works" shall mean any work, whether in Source or Object form, that is based on (or derived from) the Work and for which the editorial revisions, annotations, elaborations, or other modifications represent, as a whole, an original work of authorship. For the purposes of this License, Derivative Works shall not include works that remain separable from, or merely link (or bind by name) to the interfaces of, the Work and Derivative Works thereof.

 "Contribution" shall mean any work of authorship, including the original version of the Work and any modifications or additions to that Work or Derivative Works thereof, that is intentionally submitted to Licensor for inclusion in the Work by the copyright owner or by an individual or Legal Entity authorized to submit on behalf of

 the copyright owner. For the purposes of this definition, "submitted" means any form of electronic, verbal, or written communication sent to the Licensor or its representatives, including but not limited to communication on electronic mailing lists, source code control systems, and issue tracking systems that are managed by, or on behalf of, the Licensor for the purpose of discussing and improving the Work, but excluding communication that is conspicuously marked or otherwise designated in writing by the copyright owner as "Not a Contribution."

 "Contributor" shall mean Licensor and any individual or Legal Entity on behalf of whom a Contribution has been received by Licensor and subsequently incorporated within the Work.

- 2. Grant of Copyright License. Subject to the terms and conditions of this License, each Contributor hereby grants to You a perpetual, worldwide, non-exclusive, no-charge, royalty-free, irrevocable copyright license to reproduce, prepare Derivative Works of, publicly display, publicly perform, sublicense, and distribute the Work and such Derivative Works in Source or Object form.
- 3. Grant of Patent License. Subject to the terms and conditions of this License, each Contributor hereby grants to You a perpetual, worldwide, non-exclusive, no-charge, royalty-free, irrevocable (except as stated in this section) patent license to make, have made, use, offer to sell, sell, import, and otherwise transfer the Work, where such license applies only to those patent claims licensable by such Contributor that are necessarily infringed by their Contribution(s) alone or by combination of their Contribution(s) with the Work to which such Contribution(s) was submitted. If You institute patent litigation against any entity (including a cross-claim or counterclaim in a lawsuit) alleging that the Work or a Contribution incorporated within the Work constitutes direct or contributory patent infringement, then any patent licenses granted to You under this License for that Work shall terminate as of the date such litigation is filed.
- 4. Redistribution. You may reproduce and distribute copies of the Work or Derivative Works thereof in any medium, with or without modifications, and in Source or Object form, provided that You meet the following conditions:
	- (a) You must give any other recipients of the Work or Derivative Works a copy of this License; and
	- (b) You must cause any modified files to carry prominent notices stating that You changed the files; and
	- (c) You must retain, in the Source form of any Derivative Works

 that You distribute, all copyright, patent, trademark, and attribution notices from the Source form of the Work, excluding those notices that do not pertain to any part of the Derivative Works; and

 (d) If the Work includes a "NOTICE" text file as part of its distribution, then any Derivative Works that You distribute must include a readable copy of the attribution notices contained within such NOTICE file, excluding those notices that do not pertain to any part of the Derivative Works, in at least one of the following places: within a NOTICE text file distributed as part of the Derivative Works; within the Source form or documentation, if provided along with the Derivative Works; or, within a display generated by the Derivative Works, if and wherever such third-party notices normally appear. The contents of the NOTICE file are for informational purposes only and do not modify the License. You may add Your own attribution notices within Derivative Works that You distribute, alongside or as an addendum to the NOTICE text from the Work, provided that such additional attribution notices cannot be construed as modifying the License.

 You may add Your own copyright statement to Your modifications and may provide additional or different license terms and conditions for use, reproduction, or distribution of Your modifications, or for any such Derivative Works as a whole, provided Your use, reproduction, and distribution of the Work otherwise complies with the conditions stated in this License.

- 5. Submission of Contributions. Unless You explicitly state otherwise, any Contribution intentionally submitted for inclusion in the Work by You to the Licensor shall be under the terms and conditions of this License, without any additional terms or conditions. Notwithstanding the above, nothing herein shall supersede or modify the terms of any separate license agreement you may have executed with Licensor regarding such Contributions.
- 6. Trademarks. This License does not grant permission to use the trade names, trademarks, service marks, or product names of the Licensor, except as required for reasonable and customary use in describing the origin of the Work and reproducing the content of the NOTICE file.
- 7. Disclaimer of Warranty. Unless required by applicable law or agreed to in writing, Licensor provides the Work (and each Contributor provides its Contributions) on an "AS IS" BASIS, WITHOUT WARRANTIES OR CONDITIONS OF ANY KIND, either express or implied, including, without limitation, any warranties or conditions of TITLE, NON-INFRINGEMENT, MERCHANTABILITY, or FITNESS FOR A

 PARTICULAR PURPOSE. You are solely responsible for determining the appropriateness of using or redistributing the Work and assume any risks associated with Your exercise of permissions under this License.

- 8. Limitation of Liability. In no event and under no legal theory, whether in tort (including negligence), contract, or otherwise, unless required by applicable law (such as deliberate and grossly negligent acts) or agreed to in writing, shall any Contributor be liable to You for damages, including any direct, indirect, special, incidental, or consequential damages of any character arising as a result of this License or out of the use or inability to use the Work (including but not limited to damages for loss of goodwill, work stoppage, computer failure or malfunction, or any and all other commercial damages or losses), even if such Contributor has been advised of the possibility of such damages.
- 9. Accepting Warranty or Additional Liability. While redistributing the Work or Derivative Works thereof, You may choose to offer, and charge a fee for, acceptance of support, warranty, indemnity, or other liability obligations and/or rights consistent with this License. However, in accepting such obligations, You may act only on Your own behalf and on Your sole responsibility, not on behalf of any other Contributor, and only if You agree to indemnify, defend, and hold each Contributor harmless for any liability incurred by, or claims asserted against, such Contributor by reason of your accepting any such warranty or additional liability.

#### END OF TERMS AND CONDITIONS

APPENDIX: How to apply the Apache License to your work.

 To apply the Apache License to your work, attach the following boilerplate notice, with the fields enclosed by brackets "[]" replaced with your own identifying information. (Don't include the brackets!) The text should be enclosed in the appropriate comment syntax for the file format. We also recommend that a file or class name and description of purpose be included on the same "printed page" as the copyright notice for easier identification within third-party archives.

#### Copyright [yyyy] [name of copyright owner]

 Licensed under the Apache License, Version 2.0 (the "License"); you may not use this file except in compliance with the License. You may obtain a copy of the License at

http://www.apache.org/licenses/LICENSE-2.0

 Unless required by applicable law or agreed to in writing, software distributed under the License is distributed on an "AS IS" BASIS, WITHOUT WARRANTIES OR CONDITIONS OF ANY KIND, either express or implied. See the License for the specific language governing permissions and limitations under the License. This product includes software developed by The Apache Software Foundation (http://www.apache.org/).

> Apache License Version 2.0, January 2004 http://www.apache.org/licenses/

#### TERMS AND CONDITIONS FOR USE, REPRODUCTION, AND DISTRIBUTION

#### 1. Definitions.

 "License" shall mean the terms and conditions for use, reproduction, and distribution as defined by Sections 1 through 9 of this document.

 "Licensor" shall mean the copyright owner or entity authorized by the copyright owner that is granting the License.

 "Legal Entity" shall mean the union of the acting entity and all other entities that control, are controlled by, or are under common control with that entity. For the purposes of this definition, "control" means (i) the power, direct or indirect, to cause the direction or management of such entity, whether by contract or otherwise, or (ii) ownership of fifty percent (50%) or more of the outstanding shares, or (iii) beneficial ownership of such entity.

 "You" (or "Your") shall mean an individual or Legal Entity exercising permissions granted by this License.

 "Source" form shall mean the preferred form for making modifications, including but not limited to software source code, documentation source, and configuration files.

 "Object" form shall mean any form resulting from mechanical transformation or translation of a Source form, including but not limited to compiled object code, generated documentation, and conversions to other media types.

 "Work" shall mean the work of authorship, whether in Source or Object form, made available under the License, as indicated by a copyright notice that is included in or attached to the work (an example is provided in the Appendix below).

"Derivative Works" shall mean any work, whether in Source or Object

 form, that is based on (or derived from) the Work and for which the editorial revisions, annotations, elaborations, or other modifications represent, as a whole, an original work of authorship. For the purposes of this License, Derivative Works shall not include works that remain separable from, or merely link (or bind by name) to the interfaces of, the Work and Derivative Works thereof.

 "Contribution" shall mean any work of authorship, including the original version of the Work and any modifications or additions to that Work or Derivative Works thereof, that is intentionally submitted to Licensor for inclusion in the Work by the copyright owner or by an individual or Legal Entity authorized to submit on behalf of the copyright owner. For the purposes of this definition, "submitted" means any form of electronic, verbal, or written communication sent to the Licensor or its representatives, including but not limited to communication on electronic mailing lists, source code control systems, and issue tracking systems that are managed by, or on behalf of, the Licensor for the purpose of discussing and improving the Work, but excluding communication that is conspicuously marked or otherwise designated in writing by the copyright owner as "Not a Contribution."

 "Contributor" shall mean Licensor and any individual or Legal Entity on behalf of whom a Contribution has been received by Licensor and subsequently incorporated within the Work.

- 2. Grant of Copyright License. Subject to the terms and conditions of this License, each Contributor hereby grants to You a perpetual, worldwide, non-exclusive, no-charge, royalty-free, irrevocable copyright license to reproduce, prepare Derivative Works of, publicly display, publicly perform, sublicense, and distribute the Work and such Derivative Works in Source or Object form.
- 3. Grant of Patent License. Subject to the terms and conditions of this License, each Contributor hereby grants to You a perpetual, worldwide, non-exclusive, no-charge, royalty-free, irrevocable (except as stated in this section) patent license to make, have made, use, offer to sell, sell, import, and otherwise transfer the Work, where such license applies only to those patent claims licensable by such Contributor that are necessarily infringed by their Contribution(s) alone or by combination of their Contribution(s) with the Work to which such Contribution(s) was submitted. If You institute patent litigation against any entity (including a cross-claim or counterclaim in a lawsuit) alleging that the Work or a Contribution incorporated within the Work constitutes direct or contributory patent infringement, then any patent licenses granted to You under this License for that Work shall terminate as of the date such litigation is filed.
- 4. Redistribution. You may reproduce and distribute copies of the Work or Derivative Works thereof in any medium, with or without modifications, and in Source or Object form, provided that You meet the following conditions:
	- (a) You must give any other recipients of the Work or Derivative Works a copy of this License; and
	- (b) You must cause any modified files to carry prominent notices stating that You changed the files; and
	- (c) You must retain, in the Source form of any Derivative Works that You distribute, all copyright, patent, trademark, and attribution notices from the Source form of the Work, excluding those notices that do not pertain to any part of the Derivative Works; and
	- (d) If the Work includes a "NOTICE" text file as part of its distribution, then any Derivative Works that You distribute must include a readable copy of the attribution notices contained within such NOTICE file, excluding those notices that do not pertain to any part of the Derivative Works, in at least one of the following places: within a NOTICE text file distributed as part of the Derivative Works; within the Source form or documentation, if provided along with the Derivative Works; or, within a display generated by the Derivative Works, if and wherever such third-party notices normally appear. The contents of the NOTICE file are for informational purposes only and do not modify the License. You may add Your own attribution notices within Derivative Works that You distribute, alongside or as an addendum to the NOTICE text from the Work, provided that such additional attribution notices cannot be construed as modifying the License.

 You may add Your own copyright statement to Your modifications and may provide additional or different license terms and conditions for use, reproduction, or distribution of Your modifications, or for any such Derivative Works as a whole, provided Your use, reproduction, and distribution of the Work otherwise complies with the conditions stated in this License.

 5. Submission of Contributions. Unless You explicitly state otherwise, any Contribution intentionally submitted for inclusion in the Work by You to the Licensor shall be under the terms and conditions of this License, without any additional terms or conditions. Notwithstanding the above, nothing herein shall supersede or modify the terms of any separate license agreement you may have executed with Licensor regarding such Contributions.

- 6. Trademarks. This License does not grant permission to use the trade names, trademarks, service marks, or product names of the Licensor, except as required for reasonable and customary use in describing the origin of the Work and reproducing the content of the NOTICE file.
- 7. Disclaimer of Warranty. Unless required by applicable law or agreed to in writing, Licensor provides the Work (and each Contributor provides its Contributions) on an "AS IS" BASIS, WITHOUT WARRANTIES OR CONDITIONS OF ANY KIND, either express or implied, including, without limitation, any warranties or conditions of TITLE, NON-INFRINGEMENT, MERCHANTABILITY, or FITNESS FOR A PARTICULAR PURPOSE. You are solely responsible for determining the appropriateness of using or redistributing the Work and assume any risks associated with Your exercise of permissions under this License.
- 8. Limitation of Liability. In no event and under no legal theory, whether in tort (including negligence), contract, or otherwise, unless required by applicable law (such as deliberate and grossly negligent acts) or agreed to in writing, shall any Contributor be liable to You for damages, including any direct, indirect, special, incidental, or consequential damages of any character arising as a result of this License or out of the use or inability to use the Work (including but not limited to damages for loss of goodwill, work stoppage, computer failure or malfunction, or any and all other commercial damages or losses), even if such Contributor has been advised of the possibility of such damages.
- 9. Accepting Warranty or Additional Liability. While redistributing the Work or Derivative Works thereof, You may choose to offer, and charge a fee for, acceptance of support, warranty, indemnity, or other liability obligations and/or rights consistent with this License. However, in accepting such obligations, You may act only on Your own behalf and on Your sole responsibility, not on behalf of any other Contributor, and only if You agree to indemnify, defend, and hold each Contributor harmless for any liability incurred by, or claims asserted against, such Contributor by reason of your accepting any such warranty or additional liability.

#### END OF TERMS AND CONDITIONS

#### APPENDIX: How to apply the Apache License to your work.

 To apply the Apache License to your work, attach the following boilerplate notice, with the fields enclosed by brackets "[]" replaced with your own identifying information. (Don't include the brackets!) The text should be enclosed in the appropriate comment syntax for the file format. We also recommend that a

 file or class name and description of purpose be included on the same "printed page" as the copyright notice for easier identification within third-party archives.

Copyright [yyyy] [name of copyright owner]

 Licensed under the Apache License, Version 2.0 (the "License"); you may not use this file except in compliance with the License. You may obtain a copy of the License at

http://www.apache.org/licenses/LICENSE-2.0

 Unless required by applicable law or agreed to in writing, software distributed under the License is distributed on an "AS IS" BASIS, WITHOUT WARRANTIES OR CONDITIONS OF ANY KIND, either express or implied. See the License for the specific language governing permissions and limitations under the License.

## **1.408 aws-java-sdk-secretsmanager 1.12.377 1.408.1 Available under license :**

Apache-2.0

# **1.409 listenablefuture 9999.0-empty-to-avoidconflict-with-guava**

## **1.410 aws-java-sdk-health 1.12.377**

**1.410.1 Available under license :** 

Apache-2.0

## **1.411 aws-java-sdk-iotjobsdataplane 1.12.377**

### **1.411.1 Available under license :**

Apache-2.0

# **1.412 aws-java-sdk-rds 1.12.377**

### **1.412.1 Available under license :**

Apache-2.0

# **1.413 bean-validation-api 2.0.1.Final**

## **1.413.1 Available under license :**

Bean Validation API

License: Apache License, Version 2.0 See the license.txt file in the root directory or <http://www.apache.org/licenses/LICENSE-2.0>.

# **1.414 aws-java-sdk-sagemakerruntime**

## **1.12.377**

**1.414.1 Available under license :** 

Apache-2.0

# **1.415 aws-java-sdk-resourcegroups 1.12.377**

**1.415.1 Available under license :** 

Apache-2.0

# **1.416 libqrencode 3.4.1-3.el7 1.416.1 Available under license :**

 GNU LESSER GENERAL PUBLIC LICENSE Version 2.1, February 1999

Copyright (C) 1991, 1999 Free Software Foundation, Inc. 51 Franklin St, Fifth Floor, Boston, MA 02110-1301 USA Everyone is permitted to copy and distribute verbatim copies of this license document, but changing it is not allowed.

[This is the first released version of the Lesser GPL. It also counts as the successor of the GNU Library Public License, version 2, hence the version number 2.1.]

Preamble

 The licenses for most software are designed to take away your freedom to share and change it. By contrast, the GNU General Public Licenses are intended to guarantee your freedom to share and change free software--to make sure the software is free for all its users.

 This license, the Lesser General Public License, applies to some specially designated software packages--typically libraries--of the Free Software Foundation and other authors who decide to use it. You can use it too, but we suggest you first think carefully about whether this license or the ordinary General Public License is the better strategy to use in any particular case, based on the explanations below.

 When we speak of free software, we are referring to freedom of use, not price. Our General Public Licenses are designed to make sure that you have the freedom to distribute copies of free software (and charge for this service if you wish); that you receive source code or can get it if you want it; that you can change the software and use pieces of it in new free programs; and that you are informed that you can do these things.

 To protect your rights, we need to make restrictions that forbid distributors to deny you these rights or to ask you to surrender these rights. These restrictions translate to certain responsibilities for you if you distribute copies of the library or if you modify it.

 For example, if you distribute copies of the library, whether gratis or for a fee, you must give the recipients all the rights that we gave you. You must make sure that they, too, receive or can get the source code. If you link other code with the library, you must provide complete object files to the recipients, so that they can relink them with the library after making changes to the library and recompiling it. And you must show them these terms so they know their rights.

We protect your rights with a two-step method: (1) we copyright the library, and (2) we offer you this license, which gives you legal permission to copy, distribute and/or modify the library.

 To protect each distributor, we want to make it very clear that there is no warranty for the free library. Also, if the library is modified by someone else and passed on, the recipients should know that what they have is not the original version, so that the original author's reputation will not be affected by problems that might be introduced by others.

 Finally, software patents pose a constant threat to the existence of any free program. We wish to make sure that a company cannot effectively restrict the users of a free program by obtaining a restrictive license from a patent holder. Therefore, we insist that any patent license obtained for a version of the library must be

consistent with the full freedom of use specified in this license.

 Most GNU software, including some libraries, is covered by the ordinary GNU General Public License. This license, the GNU Lesser General Public License, applies to certain designated libraries, and is quite different from the ordinary General Public License. We use this license for certain libraries in order to permit linking those libraries into non-free programs.

 When a program is linked with a library, whether statically or using a shared library, the combination of the two is legally speaking a combined work, a derivative of the original library. The ordinary General Public License therefore permits such linking only if the entire combination fits its criteria of freedom. The Lesser General Public License permits more lax criteria for linking other code with the library.

 We call this license the "Lesser" General Public License because it does Less to protect the user's freedom than the ordinary General Public License. It also provides other free software developers Less of an advantage over competing non-free programs. These disadvantages are the reason we use the ordinary General Public License for many libraries. However, the Lesser license provides advantages in certain special circumstances.

 For example, on rare occasions, there may be a special need to encourage the widest possible use of a certain library, so that it becomes a de-facto standard. To achieve this, non-free programs must be allowed to use the library. A more frequent case is that a free library does the same job as widely used non-free libraries. In this case, there is little to gain by limiting the free library to free software only, so we use the Lesser General Public License.

 In other cases, permission to use a particular library in non-free programs enables a greater number of people to use a large body of free software. For example, permission to use the GNU C Library in non-free programs enables many more people to use the whole GNU operating system, as well as its variant, the GNU/Linux operating system.

 Although the Lesser General Public License is Less protective of the users' freedom, it does ensure that the user of a program that is linked with the Library has the freedom and the wherewithal to run that program using a modified version of the Library.

 The precise terms and conditions for copying, distribution and modification follow. Pay close attention to the difference between a "work based on the library" and a "work that uses the library". The

former contains code derived from the library, whereas the latter must be combined with the library in order to run.

#### GNU LESSER GENERAL PUBLIC LICENSE TERMS AND CONDITIONS FOR COPYING, DISTRIBUTION AND MODIFICATION

 0. This License Agreement applies to any software library or other program which contains a notice placed by the copyright holder or other authorized party saying it may be distributed under the terms of this Lesser General Public License (also called "this License"). Each licensee is addressed as "you".

 A "library" means a collection of software functions and/or data prepared so as to be conveniently linked with application programs (which use some of those functions and data) to form executables.

 The "Library", below, refers to any such software library or work which has been distributed under these terms. A "work based on the Library" means either the Library or any derivative work under copyright law: that is to say, a work containing the Library or a portion of it, either verbatim or with modifications and/or translated straightforwardly into another language. (Hereinafter, translation is included without limitation in the term "modification".)

 "Source code" for a work means the preferred form of the work for making modifications to it. For a library, complete source code means all the source code for all modules it contains, plus any associated interface definition files, plus the scripts used to control compilation and installation of the library.

 Activities other than copying, distribution and modification are not covered by this License; they are outside its scope. The act of running a program using the Library is not restricted, and output from such a program is covered only if its contents constitute a work based on the Library (independent of the use of the Library in a tool for writing it). Whether that is true depends on what the Library does and what the program that uses the Library does.

 1. You may copy and distribute verbatim copies of the Library's complete source code as you receive it, in any medium, provided that you conspicuously and appropriately publish on each copy an appropriate copyright notice and disclaimer of warranty; keep intact all the notices that refer to this License and to the absence of any warranty; and distribute a copy of this License along with the Library.

 You may charge a fee for the physical act of transferring a copy, and you may at your option offer warranty protection in exchange for a

 2. You may modify your copy or copies of the Library or any portion of it, thus forming a work based on the Library, and copy and distribute such modifications or work under the terms of Section 1 above, provided that you also meet all of these conditions:

a) The modified work must itself be a software library.

 b) You must cause the files modified to carry prominent notices stating that you changed the files and the date of any change.

 c) You must cause the whole of the work to be licensed at no charge to all third parties under the terms of this License.

 d) If a facility in the modified Library refers to a function or a table of data to be supplied by an application program that uses the facility, other than as an argument passed when the facility is invoked, then you must make a good faith effort to ensure that, in the event an application does not supply such function or table, the facility still operates, and performs whatever part of its purpose remains meaningful.

 (For example, a function in a library to compute square roots has a purpose that is entirely well-defined independent of the application. Therefore, Subsection 2d requires that any application-supplied function or table used by this function must be optional: if the application does not supply it, the square root function must still compute square roots.)

These requirements apply to the modified work as a whole. If identifiable sections of that work are not derived from the Library, and can be reasonably considered independent and separate works in themselves, then this License, and its terms, do not apply to those sections when you distribute them as separate works. But when you distribute the same sections as part of a whole which is a work based on the Library, the distribution of the whole must be on the terms of this License, whose permissions for other licensees extend to the entire whole, and thus to each and every part regardless of who wrote it.

Thus, it is not the intent of this section to claim rights or contest your rights to work written entirely by you; rather, the intent is to exercise the right to control the distribution of derivative or collective works based on the Library.

In addition, mere aggregation of another work not based on the Library with the Library (or with a work based on the Library) on a volume of

a storage or distribution medium does not bring the other work under the scope of this License.

 3. You may opt to apply the terms of the ordinary GNU General Public License instead of this License to a given copy of the Library. To do this, you must alter all the notices that refer to this License, so that they refer to the ordinary GNU General Public License, version 2, instead of to this License. (If a newer version than version 2 of the ordinary GNU General Public License has appeared, then you can specify that version instead if you wish.) Do not make any other change in these notices.

 Once this change is made in a given copy, it is irreversible for that copy, so the ordinary GNU General Public License applies to all subsequent copies and derivative works made from that copy.

 This option is useful when you wish to copy part of the code of the Library into a program that is not a library.

 4. You may copy and distribute the Library (or a portion or derivative of it, under Section 2) in object code or executable form under the terms of Sections 1 and 2 above provided that you accompany it with the complete corresponding machine-readable source code, which must be distributed under the terms of Sections 1 and 2 above on a medium customarily used for software interchange.

 If distribution of object code is made by offering access to copy from a designated place, then offering equivalent access to copy the source code from the same place satisfies the requirement to distribute the source code, even though third parties are not compelled to copy the source along with the object code.

 5. A program that contains no derivative of any portion of the Library, but is designed to work with the Library by being compiled or linked with it, is called a "work that uses the Library". Such a work, in isolation, is not a derivative work of the Library, and therefore falls outside the scope of this License.

 However, linking a "work that uses the Library" with the Library creates an executable that is a derivative of the Library (because it contains portions of the Library), rather than a "work that uses the library". The executable is therefore covered by this License. Section 6 states terms for distribution of such executables.

 When a "work that uses the Library" uses material from a header file that is part of the Library, the object code for the work may be a derivative work of the Library even though the source code is not. Whether this is true is especially significant if the work can be

linked without the Library, or if the work is itself a library. The threshold for this to be true is not precisely defined by law.

 If such an object file uses only numerical parameters, data structure layouts and accessors, and small macros and small inline functions (ten lines or less in length), then the use of the object file is unrestricted, regardless of whether it is legally a derivative work. (Executables containing this object code plus portions of the Library will still fall under Section 6.)

 Otherwise, if the work is a derivative of the Library, you may distribute the object code for the work under the terms of Section 6. Any executables containing that work also fall under Section 6, whether or not they are linked directly with the Library itself.

 6. As an exception to the Sections above, you may also combine or link a "work that uses the Library" with the Library to produce a work containing portions of the Library, and distribute that work under terms of your choice, provided that the terms permit modification of the work for the customer's own use and reverse engineering for debugging such modifications.

 You must give prominent notice with each copy of the work that the Library is used in it and that the Library and its use are covered by this License. You must supply a copy of this License. If the work during execution displays copyright notices, you must include the copyright notice for the Library among them, as well as a reference directing the user to the copy of this License. Also, you must do one of these things:

 a) Accompany the work with the complete corresponding machine-readable source code for the Library including whatever changes were used in the work (which must be distributed under Sections 1 and 2 above); and, if the work is an executable linked with the Library, with the complete machine-readable "work that uses the Library", as object code and/or source code, so that the user can modify the Library and then relink to produce a modified executable containing the modified Library. (It is understood that the user who changes the contents of definitions files in the Library will not necessarily be able to recompile the application to use the modified definitions.)

 b) Use a suitable shared library mechanism for linking with the Library. A suitable mechanism is one that (1) uses at run time a copy of the library already present on the user's computer system, rather than copying library functions into the executable, and (2) will operate properly with a modified version of the library, if the user installs one, as long as the modified version is

 c) Accompany the work with a written offer, valid for at least three years, to give the same user the materials specified in Subsection 6a, above, for a charge no more than the cost of performing this distribution.

 d) If distribution of the work is made by offering access to copy from a designated place, offer equivalent access to copy the above specified materials from the same place.

 e) Verify that the user has already received a copy of these materials or that you have already sent this user a copy.

 For an executable, the required form of the "work that uses the Library" must include any data and utility programs needed for reproducing the executable from it. However, as a special exception, the materials to be distributed need not include anything that is normally distributed (in either source or binary form) with the major components (compiler, kernel, and so on) of the operating system on which the executable runs, unless that component itself accompanies the executable.

 It may happen that this requirement contradicts the license restrictions of other proprietary libraries that do not normally accompany the operating system. Such a contradiction means you cannot use both them and the Library together in an executable that you distribute.

 7. You may place library facilities that are a work based on the Library side-by-side in a single library together with other library facilities not covered by this License, and distribute such a combined library, provided that the separate distribution of the work based on the Library and of the other library facilities is otherwise permitted, and provided that you do these two things:

 a) Accompany the combined library with a copy of the same work based on the Library, uncombined with any other library facilities. This must be distributed under the terms of the Sections above.

 b) Give prominent notice with the combined library of the fact that part of it is a work based on the Library, and explaining where to find the accompanying uncombined form of the same work.

 8. You may not copy, modify, sublicense, link with, or distribute the Library except as expressly provided under this License. Any attempt otherwise to copy, modify, sublicense, link with, or

distribute the Library is void, and will automatically terminate your rights under this License. However, parties who have received copies, or rights, from you under this License will not have their licenses terminated so long as such parties remain in full compliance.

 9. You are not required to accept this License, since you have not signed it. However, nothing else grants you permission to modify or distribute the Library or its derivative works. These actions are prohibited by law if you do not accept this License. Therefore, by modifying or distributing the Library (or any work based on the Library), you indicate your acceptance of this License to do so, and all its terms and conditions for copying, distributing or modifying the Library or works based on it.

 10. Each time you redistribute the Library (or any work based on the Library), the recipient automatically receives a license from the original licensor to copy, distribute, link with or modify the Library subject to these terms and conditions. You may not impose any further restrictions on the recipients' exercise of the rights granted herein. You are not responsible for enforcing compliance by third parties with this License.

 11. If, as a consequence of a court judgment or allegation of patent infringement or for any other reason (not limited to patent issues), conditions are imposed on you (whether by court order, agreement or otherwise) that contradict the conditions of this License, they do not excuse you from the conditions of this License. If you cannot distribute so as to satisfy simultaneously your obligations under this License and any other pertinent obligations, then as a consequence you may not distribute the Library at all. For example, if a patent license would not permit royalty-free redistribution of the Library by all those who receive copies directly or indirectly through you, then the only way you could satisfy both it and this License would be to refrain entirely from distribution of the Library.

If any portion of this section is held invalid or unenforceable under any particular circumstance, the balance of the section is intended to apply, and the section as a whole is intended to apply in other circumstances.

It is not the purpose of this section to induce you to infringe any patents or other property right claims or to contest validity of any such claims; this section has the sole purpose of protecting the integrity of the free software distribution system which is implemented by public license practices. Many people have made generous contributions to the wide range of software distributed through that system in reliance on consistent application of that system; it is up to the author/donor to decide if he or she is willing

to distribute software through any other system and a licensee cannot impose that choice.

This section is intended to make thoroughly clear what is believed to be a consequence of the rest of this License.

 12. If the distribution and/or use of the Library is restricted in certain countries either by patents or by copyrighted interfaces, the original copyright holder who places the Library under this License may add an explicit geographical distribution limitation excluding those countries, so that distribution is permitted only in or among countries not thus excluded. In such case, this License incorporates the limitation as if written in the body of this License.

 13. The Free Software Foundation may publish revised and/or new versions of the Lesser General Public License from time to time. Such new versions will be similar in spirit to the present version, but may differ in detail to address new problems or concerns.

Each version is given a distinguishing version number. If the Library specifies a version number of this License which applies to it and "any later version", you have the option of following the terms and conditions either of that version or of any later version published by the Free Software Foundation. If the Library does not specify a license version number, you may choose any version ever published by the Free Software Foundation.

 14. If you wish to incorporate parts of the Library into other free programs whose distribution conditions are incompatible with these, write to the author to ask for permission. For software which is copyrighted by the Free Software Foundation, write to the Free Software Foundation; we sometimes make exceptions for this. Our decision will be guided by the two goals of preserving the free status of all derivatives of our free software and of promoting the sharing and reuse of software generally.

#### NO WARRANTY

 15. BECAUSE THE LIBRARY IS LICENSED FREE OF CHARGE, THERE IS NO WARRANTY FOR THE LIBRARY, TO THE EXTENT PERMITTED BY APPLICABLE LAW. EXCEPT WHEN OTHERWISE STATED IN WRITING THE COPYRIGHT HOLDERS AND/OR OTHER PARTIES PROVIDE THE LIBRARY "AS IS" WITHOUT WARRANTY OF ANY KIND, EITHER EXPRESSED OR IMPLIED, INCLUDING, BUT NOT LIMITED TO, THE IMPLIED WARRANTIES OF MERCHANTABILITY AND FITNESS FOR A PARTICULAR PURPOSE. THE ENTIRE RISK AS TO THE QUALITY AND PERFORMANCE OF THE LIBRARY IS WITH YOU. SHOULD THE LIBRARY PROVE DEFECTIVE, YOU ASSUME THE COST OF ALL NECESSARY SERVICING, REPAIR OR CORRECTION.

 16. IN NO EVENT UNLESS REQUIRED BY APPLICABLE LAW OR AGREED TO IN WRITING WILL ANY COPYRIGHT HOLDER, OR ANY OTHER PARTY WHO MAY MODIFY AND/OR REDISTRIBUTE THE LIBRARY AS PERMITTED ABOVE, BE LIABLE TO YOU FOR DAMAGES, INCLUDING ANY GENERAL, SPECIAL, INCIDENTAL OR CONSEQUENTIAL DAMAGES ARISING OUT OF THE USE OR INABILITY TO USE THE LIBRARY (INCLUDING BUT NOT LIMITED TO LOSS OF DATA OR DATA BEING RENDERED INACCURATE OR LOSSES SUSTAINED BY YOU OR THIRD PARTIES OR A FAILURE OF THE LIBRARY TO OPERATE WITH ANY OTHER SOFTWARE), EVEN IF SUCH HOLDER OR OTHER PARTY HAS BEEN ADVISED OF THE POSSIBILITY OF SUCH **DAMAGES** 

#### END OF TERMS AND CONDITIONS

How to Apply These Terms to Your New Libraries

 If you develop a new library, and you want it to be of the greatest possible use to the public, we recommend making it free software that everyone can redistribute and change. You can do so by permitting redistribution under these terms (or, alternatively, under the terms of the ordinary General Public License).

 To apply these terms, attach the following notices to the library. It is safest to attach them to the start of each source file to most effectively convey the exclusion of warranty; and each file should have at least the "copyright" line and a pointer to where the full notice is found.

 <one line to give the library's name and a brief idea of what it does.> Copyright  $(C)$  <year > <name of author>

 This library is free software; you can redistribute it and/or modify it under the terms of the GNU Lesser General Public License as published by the Free Software Foundation; either version 2.1 of the License, or (at your option) any later version.

 This library is distributed in the hope that it will be useful, but WITHOUT ANY WARRANTY; without even the implied warranty of MERCHANTABILITY or FITNESS FOR A PARTICULAR PURPOSE. See the GNU Lesser General Public License for more details.

 You should have received a copy of the GNU Lesser General Public License along with this library; if not, write to the Free Software Foundation, Inc., 51 Franklin St, Fifth Floor, Boston, MA 02110-1301 USA

Also add information on how to contact you by electronic and paper mail.

You should also get your employer (if you work as a programmer) or

your school, if any, to sign a "copyright disclaimer" for the library, if necessary. Here is a sample; alter the names:

 Yoyodyne, Inc., hereby disclaims all copyright interest in the library `Frob' (a library for tweaking knobs) written by James Random Hacker.

 <signature of Ty Coon>, 1 April 1990 Ty Coon, President of Vice

That's all there is to it!

## **1.417 aws-java-sdk-workspaces 1.12.377**

**1.417.1 Available under license :** 

Apache-2.0

# **1.418 aws-java-sdk-networkmanager 1.12.377**

## **1.418.1 Available under license :**

Apache-2.0

# **1.419 open-ldap 2.4.44-25.el7\_9**

### **1.419.1 Available under license :**

Copyright 2011-2016 Howard Chu, Symas Corp. All rights reserved.

Redistribution and use in source and binary forms, with or without modification, are permitted only as authorized by the OpenLDAP Public License.

A copy of this license is available in the file LICENSE in the top-level directory of the distribution or, alternatively, at <http://www.OpenLDAP.org/license.html>.

OpenLDAP is a registered trademark of the OpenLDAP Foundation.

Individual files and/or contributed packages may be copyright by other parties and/or subject to additional restrictions.

This work also contains materials derived from public sources.

Additional information about OpenLDAP can be obtained at <http://www.openldap.org/>.

Copyright 1998-2016 The OpenLDAP Foundation All rights reserved.

Redistribution and use in source and binary forms, with or without modification, are permitted only as authorized by the OpenLDAP Public License.

A copy of this license is available in the file LICENSE in the top-level directory of the distribution or, alternatively, at <http://www.OpenLDAP.org/license.html>.

OpenLDAP is a registered trademark of the OpenLDAP Foundation.

Individual files and/or contributed packages may be copyright by other parties and/or subject to additional restrictions.

This work is derived from the University of Michigan LDAP v3.3 distribution. Information concerning this software is available at <http://www.umich.edu/~dirsvcs/ldap/ldap.html>.

This work also contains materials derived from public sources.

Additional information about OpenLDAP can be obtained at <http://www.openldap.org/>.

---

Portions Copyright 1998-2012 Kurt D. Zeilenga. Portions Copyright 1998-2006 Net Boolean Incorporated. Portions Copyright 2001-2006 IBM Corporation. All rights reserved.

Redistribution and use in source and binary forms, with or without modification, are permitted only as authorized by the OpenLDAP Public License.

---

Portions Copyright 1999-2008 Howard Y.H. Chu. Portions Copyright 1999-2008 Symas Corporation. Portions Copyright 1998-2003 Hallvard B. Furuseth. Portions Copyright 2007-2011 Gavin Henry. Portions Copyright 2007-2011 Suretec Systems Ltd. All rights reserved.

Redistribution and use in source and binary forms, with or without modification, are permitted provided that this notice is preserved. The names of the copyright holders may not be used to endorse or

promote products derived from this software without their specific prior written permission. This software is provided ``as is'' without express or implied warranty.

---

Portions Copyright (c) 1992-1996 Regents of the University of Michigan. All rights reserved.

Redistribution and use in source and binary forms are permitted provided that this notice is preserved and that due credit is given to the University of Michigan at Ann Arbor. The name of the University may not be used to endorse or promote products derived from this software without specific prior written permission. This software is provided "as is" without express or implied warranty. Copyright 1998-2016 The OpenLDAP Foundation. All rights reserved.

#### COPYING RESTRICTIONS APPLY.

See COPYRIGHT and LICENSE files in the top-level directory of this distribution (i.e., ../../COPYRIGHT and ../../LICENSE, respectively).

---

NeoSoft Tcl client extensions to Lightweight Directory Access Protocol.

Copyright (c) 1998-1999 NeoSoft, Inc. All Rights Reserved.

This software may be used, modified, copied, distributed, and sold, in both source and binary form provided that these copyrights are retained and their terms are followed.

Under no circumstances are the authors or NeoSoft Inc. responsible for the proper functioning of this software, nor do the authors assume any liability for damages incurred with its use.

Redistribution and use in source and binary forms are permitted provided that this notice is preserved and that due credit is given to NeoSoft, Inc.

NeoSoft, Inc. may not be used to endorse or promote products derived from this software without specific prior written permission. This software is provided "as is" without express or implied warranty.

Requests for permission may be sent to NeoSoft Inc, 1770 St. James Place, Suite 500, Houston, TX, 77056. OpenLDAP Public License

The OpenLDAP Public License Version 2.8.1, 25 November 2003

Redistribution and use of this software and associated documentation ("Software"), with or without modification, are permitted provided that the following conditions are met:

1. Redistributions in source form must retain copyright statements and notices,

2. Redistributions in binary form must reproduce applicable copyright statements and notices, this list of conditions, and the following disclaimer in the documentation and/or other materials provided with the distribution, and

3. Redistributions must contain a verbatim copy of this document.

The OpenLDAP Foundation may revise this license from time to time. Each revision is distinguished by a version number. You may use this Software under terms of this license revision or under the terms of any subsequent revision of the license.

THIS SOFTWARE IS PROVIDED BY THE OPENLDAP FOUNDATION AND ITS CONTRIBUTORS ``AS IS'' AND ANY EXPRESSED OR IMPLIED WARRANTIES, INCLUDING, BUT NOT LIMITED TO, THE IMPLIED WARRANTIES OF MERCHANTABILITY AND FITNESS FOR A PARTICULAR PURPOSE ARE DISCLAIMED. IN NO EVENT SHALL THE OPENLDAP FOUNDATION, ITS CONTRIBUTORS, OR THE AUTHOR(S) OR OWNER(S) OF THE SOFTWARE BE LIABLE FOR ANY DIRECT, INDIRECT, INCIDENTAL, SPECIAL, EXEMPLARY, OR CONSEQUENTIAL DAMAGES (INCLUDING, BUT NOT LIMITED TO, PROCUREMENT OF SUBSTITUTE GOODS OR SERVICES; LOSS OF USE, DATA, OR PROFITS; OR BUSINESS INTERRUPTION) HOWEVER CAUSED AND ON ANY THEORY OF LIABILITY, WHETHER IN CONTRACT, STRICT LIABILITY, OR TORT (INCLUDING NEGLIGENCE OR OTHERWISE) ARISING IN ANY WAY OUT OF THE USE OF THIS SOFTWARE, EVEN IF ADVISED OF THE POSSIBILITY OF SUCH DAMAGE.

The names of the authors and copyright holders must not be used in advertising or otherwise to promote the sale, use or other dealing in this Software without specific, written prior permission. Title to copyright in this Software shall at all times remain with copyright holders.

OpenLDAP is a registered trademark of the OpenLDAP Foundation.

Copyright 1999-2003 The OpenLDAP Foundation, Redwood City, California, USA. All rights reserved. Permission to copy and distribute verbatim copies of this document is granted.

/\*\*\*\*\*\*\*\*\*\*\*\*\*\*\*\*\*\*\*\*\*\*\*\*\*\*\*\*\*\*\*\*\*\*\*\*\*\*\*\*\*\*\*\*\*\*\*\*\*\*\*\*\*\*\*\*\*\*\*\*\*\*\*\*\*\*\*\*\*\*\*\*\*\*\*\*\*\* \* \* Copyright (C) 2000 Pierangelo Masarati, <ando@sys-net.it> \* All rights reserved. \* \* Permission is granted to anyone to use this software for any purpose \* on any computer system, and to alter it and redistribute it, subject \* to the following restrictions: \* \* 1. The author is not responsible for the consequences of use of this \* software, no matter how awful, even if they arise from flaws in it. \* \* 2. The origin of this software must not be misrepresented, either by \* explicit claim or by omission. Since few users ever read sources, \* credits should appear in the documentation. \* \* 3. Altered versions must be plainly marked as such, and must not be \* misrepresented as being the original software. Since few users \* ever read sources, credits should appear in the documentation. \* \* 4. This notice may not be removed or altered. \* \*\*\*\*\*\*\*\*\*\*\*\*\*\*\*\*\*\*\*\*\*\*\*\*\*\*\*\*\*\*\*\*\*\*\*\*\*\*\*\*\*\*\*\*\*\*\*\*\*\*\*\*\*\*\*\*\*\*\*\*\*\*\*\*\*\*\*\*\*\*\*\*\*\*\*\*\*\*/ Copyright 1998-2016 The OpenLDAP Foundation. All rights reserved.

COPYING RESTRICTIONS APPLY.

See COPYRIGHT and LICENSE files in the top-level directory of this distribution (i.e., ../../COPYRIGHT and ../../LICENSE, respectively). The OpenLDAP Public License Version 2.8, 17 August 2003

Redistribution and use of this software and associated documentation ("Software"), with or without modification, are permitted provided that the following conditions are met:

1. Redistributions in source form must retain copyright statements and notices,

2. Redistributions in binary form must reproduce applicable copyright statements and notices, this list of conditions, and the following disclaimer in the documentation and/or other materials provided with the distribution, and

3. Redistributions must contain a verbatim copy of this document.

The OpenLDAP Foundation may revise this license from time to time. Each revision is distinguished by a version number. You may use

this Software under terms of this license revision or under the terms of any subsequent revision of the license.

THIS SOFTWARE IS PROVIDED BY THE OPENLDAP FOUNDATION AND ITS CONTRIBUTORS ``AS IS'' AND ANY EXPRESSED OR IMPLIED WARRANTIES, INCLUDING, BUT NOT LIMITED TO, THE IMPLIED WARRANTIES OF MERCHANTABILITY AND FITNESS FOR A PARTICULAR PURPOSE ARE DISCLAIMED. IN NO EVENT SHALL THE OPENLDAP FOUNDATION, ITS CONTRIBUTORS, OR THE AUTHOR(S) OR OWNER(S) OF THE SOFTWARE BE LIABLE FOR ANY DIRECT, INDIRECT, INCIDENTAL, SPECIAL, EXEMPLARY, OR CONSEQUENTIAL DAMAGES (INCLUDING, BUT NOT LIMITED TO, PROCUREMENT OF SUBSTITUTE GOODS OR SERVICES; LOSS OF USE, DATA, OR PROFITS; OR BUSINESS INTERRUPTION) HOWEVER CAUSED AND ON ANY THEORY OF LIABILITY, WHETHER IN CONTRACT, STRICT LIABILITY, OR TORT (INCLUDING NEGLIGENCE OR OTHERWISE) ARISING IN ANY WAY OUT OF THE USE OF THIS SOFTWARE, EVEN IF ADVISED OF THE POSSIBILITY OF SUCH DAMAGE.

The names of the authors and copyright holders must not be used in advertising or otherwise to promote the sale, use or other dealing in this Software without specific, written prior permission. Title to copyright in this Software shall at all times remain with copyright holders.

OpenLDAP is a registered trademark of the OpenLDAP Foundation.

Copyright 1999-2003 The OpenLDAP Foundation, Redwood City, California, USA. All Rights Reserved. Permission to copy and distribute verbatim copies of this document is granted.

# **1.420 logback-access 1.2.11**

### **1.420.1 Available under license :**

Found license 'Eclipse Public License 1.0' in '\* Copyright (C) 1999-2015, QOS.ch. All rights reserved. \* This program and the accompanying materials are dual-licensed under \* either the terms of the Eclipse Public License v1.0 as published by \* under the terms of the GNU Lesser General Public License version 2.1 \* as published by the Free Software Foundation.'

Found license 'Eclipse Public License 1.0' in '\* Copyright (C) 1999-2013, QOS.ch. All rights reserved. \* This program and the accompanying materials are dual-licensed under \* either the terms of the Eclipse Public License v1.0 as published by \* under the terms of the GNU Lesser General Public License version 2.1 \* as published by the Free Software Foundation.'

Found license 'GNU Lesser General Public License' in '\* Copyright (C) 1999-2013, QOS.ch. All rights reserved. \* This program and the accompanying materials are dual-licensed under \* either the terms of the Eclipse Public License v1.0 as published by \* under the terms of the GNU Lesser General Public License version 2.1 \* as published by the Free Software Foundation.'

Found license 'GNU Lesser General Public License' in '\* Copyright (C) 1999-2015, QOS.ch. All rights reserved. \* This program and the accompanying materials are dual-licensed under \* either the terms of the Eclipse Public License v1.0 as published by \* under the terms of the GNU Lesser General Public License version 2.1 \* as

## **1.421 aws-java-sdk-apigatewayv2 1.12.377 1.421.1 Available under license :**

Apache-2.0

# **1.422 dbus-python 1.1.1-9.el7**

### **1.422.1 Available under license :**

As of version 0.82.4, dbus-python is released under the following permissive non-copyleft license (the same one used for D-Bus core):

 Permission is hereby granted, free of charge, to any person obtaining a copy of this software and associated documentation files (the "Software"), to deal in the Software without restriction, including without limitation the rights to use, copy, modify, merge, publish, distribute, sublicense, and/or sell copies of the Software, and to permit persons to whom the Software is furnished to do so, subject to the following conditions:

 The above copyright notice and this permission notice shall be included in all copies or substantial portions of the Software.

 THE SOFTWARE IS PROVIDED "AS IS", WITHOUT WARRANTY OF ANY KIND, EXPRESS OR IMPLIED, INCLUDING BUT NOT LIMITED TO THE WARRANTIES OF MERCHANTABILITY, FITNESS FOR A PARTICULAR PURPOSE AND NONINFRINGEMENT. IN NO EVENT SHALL THE AUTHORS OR COPYRIGHT HOLDERS BE LIABLE FOR ANY CLAIM, DAMAGES OR OTHER LIABILITY, WHETHER IN AN ACTION OF CONTRACT, TORT OR OTHERWISE, ARISING FROM, OUT OF OR IN CONNECTION WITH THE SOFTWARE OR THE USE OR OTHER DEALINGS IN THE SOFTWARE.

Copyright holders and licensing are indicated in the source files.

# **1.423 metrics-jetty 4.1.33**

### **1.423.1 Available under license :**

No license file was found, but licenses were detected in source scan.

Manifest-Version: 1.0 Automatic-Module-Name: com.codahale.metrics.jetty9 Build-Jdk-Spec: 1.8 Bundle-Description: A set of extensions for Jetty 9.3 and higher which provide instrumentation of thread pools, connector metrics, a

nd application latency and utilization. Bundle-License: https://www.apache.org/licenses/LICENSE-2.0.html Bundle-ManifestVersion: 2 Bundle-Name: Metrics Integration for Jetty 9.3 and higher Bundle-SymbolicName: io.dropwizard.metrics.jetty9 Bundle-Version: 4.1.33 Created-By: Apache Maven Bundle Plugin 5.1.8 Export-Package: com.codahale.metrics.jetty9;uses:="com.codahale.metric s,javax.servlet,javax.servlet.http,org.eclipse.jetty.io,org.eclipse.j etty.server,org.eclipse.jetty.server.handler,org.eclipse.jetty.util.a nnotation,org.eclipse.jetty.util.component,org.eclipse.jetty.util.thr ead";version="4.1.33" Implementation-Title: Metrics Integration for Jetty 9.3 and higher Implementation-Version: 4.1.33 Import-Package: javax.servlet;version="[2.5.0,4.0.0)",javax.servlet.ht tp;version="[2.5.0,4.0.0)",com.codahale.metrics;version="[4.1,5)",org .eclipse.jetty.http;version="[9.4,10)",org.eclipse.jetty.io;version=" [9.4,10)",org.eclipse.jetty.server;version="[9.4,10)",org.eclipse.jet ty.server.handler;version="[9.4,10)",org.eclipse.jetty.util.annotatio n;version="[9.4,10)",org.eclipse.jetty.util.component;version="[9.4,1 0)",org.eclipse.jetty.util.thread;version="[9.4,10)" Require-Capability: osgi.ee;filter:="(&(osgi.ee=JavaSE)(version=1.8))" Tool: Bnd-6.3.1.202206071316

Found in path(s):

\* /opt/cola/permits/1480501782\_1668971450.344051/0/metrics-jetty9-4-1-33-jar/META-INF/MANIFEST.MF

# **1.424 aws-java-sdk-kinesisanalyticsv2 1.12.377**

### **1.424.1 Available under license :**

Apache-2.0

# **1.425 rpm 4.11.3-48.el7\_9**

### **1.425.1 Available under license :**

RPM and it's source code are covered under two separate licenses.

The entire code base may be distributed under the terms of the GNU General Public License (GPL), which appears immediately below. Alternatively, all of the source code in the lib subdirectory of the RPM source code distribution as well as any code derived from that code may instead be distributed under the GNU Library General Public License (LGPL), at the choice of the distributor. The complete text of the LGPL appears at the bottom of this file.

This alternatively is allowed to enable applications to be linked against the RPM library (commonly called librpm) without forcing such applications to be distributed under the GPL.

Any questions regarding the licensing of RPM should be addressed to rpm-maint@lists.rpm.org

---------------------------------------------------------------------------

 GNU GENERAL PUBLIC LICENSE Version 2, June 1991

Copyright (C) 1989, 1991 Free Software Foundation, Inc. 675 Mass Ave, Cambridge, MA 02139, USA Everyone is permitted to copy and distribute verbatim copies of this license document, but changing it is not allowed.

 Preamble

 The licenses for most software are designed to take away your freedom to share and change it. By contrast, the GNU General Public License is intended to guarantee your freedom to share and change free software--to make sure the software is free for all its users. This General Public License applies to most of the Free Software Foundation's software and to any other program whose authors commit to using it. (Some other Free Software Foundation software is covered by the GNU Library General Public License instead.) You can apply it to your programs, too.

 When we speak of free software, we are referring to freedom, not price. Our General Public Licenses are designed to make sure that you have the freedom to distribute copies of free software (and charge for this service if you wish), that you receive source code or can get it if you want it, that you can change the software or use pieces of it in new free programs; and that you know you can do these things.

 To protect your rights, we need to make restrictions that forbid anyone to deny you these rights or to ask you to surrender the rights. These restrictions translate to certain responsibilities for you if you distribute copies of the software, or if you modify it.

 For example, if you distribute copies of such a program, whether gratis or for a fee, you must give the recipients all the rights that you have. You must make sure that they, too, receive or can get the source code. And you must show them these terms so they know their rights.

We protect your rights with two steps: (1) copyright the software, and (2) offer you this license which gives you legal permission to copy, distribute and/or modify the software.

 Also, for each author's protection and ours, we want to make certain that everyone understands that there is no warranty for this free software. If the software is modified by someone else and passed on, we want its recipients to know that what they have is not the original, so that any problems introduced by others will not reflect on the original authors' reputations.

 Finally, any free program is threatened constantly by software patents. We wish to avoid the danger that redistributors of a free program will individually obtain patent licenses, in effect making the program proprietary. To prevent this, we have made it clear that any patent must be licensed for everyone's free use or not licensed at all.

 The precise terms and conditions for copying, distribution and modification follow.

#### GNU GENERAL PUBLIC LICENSE TERMS AND CONDITIONS FOR COPYING, DISTRIBUTION AND MODIFICATION

 0. This License applies to any program or other work which contains a notice placed by the copyright holder saying it may be distributed under the terms of this General Public License. The "Program", below, refers to any such program or work, and a "work based on the Program" means either the Program or any derivative work under copyright law: that is to say, a work containing the Program or a portion of it, either verbatim or with modifications and/or translated into another language. (Hereinafter, translation is included without limitation in the term "modification".) Each licensee is addressed as "you".

Activities other than copying, distribution and modification are not covered by this License; they are outside its scope. The act of running the Program is not restricted, and the output from the Program is covered only if its contents constitute a work based on the Program (independent of having been made by running the Program). Whether that is true depends on what the Program does.

 1. You may copy and distribute verbatim copies of the Program's source code as you receive it, in any medium, provided that you conspicuously and appropriately publish on each copy an appropriate copyright notice and disclaimer of warranty; keep intact all the notices that refer to this License and to the absence of any warranty; and give any other recipients of the Program a copy of this License along with the Program.

You may charge a fee for the physical act of transferring a copy, and you may at your option offer warranty protection in exchange for a fee.

 2. You may modify your copy or copies of the Program or any portion of it, thus forming a work based on the Program, and copy and distribute such modifications or work under the terms of Section 1 above, provided that you also meet all of these conditions:

 a) You must cause the modified files to carry prominent notices stating that you changed the files and the date of any change.

 b) You must cause any work that you distribute or publish, that in whole or in part contains or is derived from the Program or any part thereof, to be licensed as a whole at no charge to all third parties under the terms of this License.

 c) If the modified program normally reads commands interactively when run, you must cause it, when started running for such interactive use in the most ordinary way, to print or display an announcement including an appropriate copyright notice and a notice that there is no warranty (or else, saying that you provide a warranty) and that users may redistribute the program under these conditions, and telling the user how to view a copy of this License. (Exception: if the Program itself is interactive but does not normally print such an announcement, your work based on the Program is not required to print an announcement.)

These requirements apply to the modified work as a whole. If identifiable sections of that work are not derived from the Program, and can be reasonably considered independent and separate works in themselves, then this License, and its terms, do not apply to those sections when you distribute them as separate works. But when you distribute the same sections as part of a whole which is a work based on the Program, the distribution of the whole must be on the terms of this License, whose permissions for other licensees extend to the entire whole, and thus to each and every part regardless of who wrote it.

Thus, it is not the intent of this section to claim rights or contest your rights to work written entirely by you; rather, the intent is to exercise the right to control the distribution of derivative or collective works based on the Program.

In addition, mere aggregation of another work not based on the Program with the Program (or with a work based on the Program) on a volume of a storage or distribution medium does not bring the other work under the scope of this License.

3. You may copy and distribute the Program (or a work based on it,

under Section 2) in object code or executable form under the terms of Sections 1 and 2 above provided that you also do one of the following:

 a) Accompany it with the complete corresponding machine-readable source code, which must be distributed under the terms of Sections 1 and 2 above on a medium customarily used for software interchange; or,

 b) Accompany it with a written offer, valid for at least three years, to give any third party, for a charge no more than your cost of physically performing source distribution, a complete machine-readable copy of the corresponding source code, to be distributed under the terms of Sections 1 and 2 above on a medium customarily used for software interchange; or,

 c) Accompany it with the information you received as to the offer to distribute corresponding source code. (This alternative is allowed only for noncommercial distribution and only if you received the program in object code or executable form with such an offer, in accord with Subsection b above.)

The source code for a work means the preferred form of the work for making modifications to it. For an executable work, complete source code means all the source code for all modules it contains, plus any associated interface definition files, plus the scripts used to control compilation and installation of the executable. However, as a special exception, the source code distributed need not include anything that is normally distributed (in either source or binary form) with the major components (compiler, kernel, and so on) of the operating system on which the executable runs, unless that component itself accompanies the executable.

If distribution of executable or object code is made by offering access to copy from a designated place, then offering equivalent access to copy the source code from the same place counts as distribution of the source code, even though third parties are not compelled to copy the source along with the object code.

 4. You may not copy, modify, sublicense, or distribute the Program except as expressly provided under this License. Any attempt otherwise to copy, modify, sublicense or distribute the Program is void, and will automatically terminate your rights under this License. However, parties who have received copies, or rights, from you under this License will not have their licenses terminated so long as such parties remain in full compliance.

 5. You are not required to accept this License, since you have not signed it. However, nothing else grants you permission to modify or distribute the Program or its derivative works. These actions are

prohibited by law if you do not accept this License. Therefore, by modifying or distributing the Program (or any work based on the Program), you indicate your acceptance of this License to do so, and all its terms and conditions for copying, distributing or modifying the Program or works based on it.

 6. Each time you redistribute the Program (or any work based on the Program), the recipient automatically receives a license from the original licensor to copy, distribute or modify the Program subject to these terms and conditions. You may not impose any further restrictions on the recipients' exercise of the rights granted herein. You are not responsible for enforcing compliance by third parties to this License.

 7. If, as a consequence of a court judgment or allegation of patent infringement or for any other reason (not limited to patent issues), conditions are imposed on you (whether by court order, agreement or otherwise) that contradict the conditions of this License, they do not excuse you from the conditions of this License. If you cannot distribute so as to satisfy simultaneously your obligations under this License and any other pertinent obligations, then as a consequence you may not distribute the Program at all. For example, if a patent license would not permit royalty-free redistribution of the Program by all those who receive copies directly or indirectly through you, then the only way you could satisfy both it and this License would be to refrain entirely from distribution of the Program.

If any portion of this section is held invalid or unenforceable under any particular circumstance, the balance of the section is intended to apply and the section as a whole is intended to apply in other circumstances.

It is not the purpose of this section to induce you to infringe any patents or other property right claims or to contest validity of any such claims; this section has the sole purpose of protecting the integrity of the free software distribution system, which is implemented by public license practices. Many people have made generous contributions to the wide range of software distributed through that system in reliance on consistent application of that system; it is up to the author/donor to decide if he or she is willing to distribute software through any other system and a licensee cannot impose that choice.

This section is intended to make thoroughly clear what is believed to be a consequence of the rest of this License.

 8. If the distribution and/or use of the Program is restricted in certain countries either by patents or by copyrighted interfaces, the

original copyright holder who places the Program under this License may add an explicit geographical distribution limitation excluding those countries, so that distribution is permitted only in or among countries not thus excluded. In such case, this License incorporates the limitation as if written in the body of this License.

 9. The Free Software Foundation may publish revised and/or new versions of the General Public License from time to time. Such new versions will be similar in spirit to the present version, but may differ in detail to address new problems or concerns.

Each version is given a distinguishing version number. If the Program specifies a version number of this License which applies to it and "any later version", you have the option of following the terms and conditions either of that version or of any later version published by the Free Software Foundation. If the Program does not specify a version number of this License, you may choose any version ever published by the Free Software Foundation.

 10. If you wish to incorporate parts of the Program into other free programs whose distribution conditions are different, write to the author to ask for permission. For software which is copyrighted by the Free Software Foundation, write to the Free Software Foundation; we sometimes make exceptions for this. Our decision will be guided by the two goals of preserving the free status of all derivatives of our free software and of promoting the sharing and reuse of software generally.

#### NO WARRANTY

 11. BECAUSE THE PROGRAM IS LICENSED FREE OF CHARGE, THERE IS NO WARRANTY FOR THE PROGRAM, TO THE EXTENT PERMITTED BY APPLICABLE LAW. EXCEPT WHEN OTHERWISE STATED IN WRITING THE COPYRIGHT HOLDERS AND/OR OTHER PARTIES PROVIDE THE PROGRAM "AS IS" WITHOUT WARRANTY OF ANY KIND, EITHER EXPRESSED OR IMPLIED, INCLUDING, BUT NOT LIMITED TO, THE IMPLIED WARRANTIES OF MERCHANTABILITY AND FITNESS FOR A PARTICULAR PURPOSE. THE ENTIRE RISK AS TO THE QUALITY AND PERFORMANCE OF THE PROGRAM IS WITH YOU. SHOULD THE PROGRAM PROVE DEFECTIVE, YOU ASSUME THE COST OF ALL NECESSARY SERVICING, REPAIR OR CORRECTION.

 12. IN NO EVENT UNLESS REQUIRED BY APPLICABLE LAW OR AGREED TO IN WRITING WILL ANY COPYRIGHT HOLDER, OR ANY OTHER PARTY WHO MAY MODIFY AND/OR REDISTRIBUTE THE PROGRAM AS PERMITTED ABOVE, BE LIABLE TO YOU FOR DAMAGES, INCLUDING ANY GENERAL, SPECIAL, INCIDENTAL OR CONSEQUENTIAL DAMAGES ARISING OUT OF THE USE OR INABILITY TO USE THE PROGRAM (INCLUDING BUT NOT LIMITED TO LOSS OF DATA OR DATA BEING RENDERED INACCURATE OR LOSSES SUSTAINED BY YOU OR THIRD PARTIES OR A FAILURE OF THE PROGRAM TO OPERATE WITH ANY OTHER PROGRAMS), EVEN IF SUCH HOLDER OR OTHER PARTY HAS BEEN ADVISED OF THE POSSIBILITY OF SUCH DAMAGES.
#### END OF TERMS AND CONDITIONS

 How to Apply These Terms to Your New Programs

 If you develop a new program, and you want it to be of the greatest possible use to the public, the best way to achieve this is to make it free software which everyone can redistribute and change under these terms.

 To do so, attach the following notices to the program. It is safest to attach them to the start of each source file to most effectively convey the exclusion of warranty; and each file should have at least the "copyright" line and a pointer to where the full notice is found.

 <one line to give the program's name and a brief idea of what it does.> Copyright (C)  $19yy$  <name of author>

 This program is free software; you can redistribute it and/or modify it under the terms of the GNU General Public License as published by the Free Software Foundation; either version 2 of the License, or (at your option) any later version.

 This program is distributed in the hope that it will be useful, but WITHOUT ANY WARRANTY; without even the implied warranty of MERCHANTABILITY or FITNESS FOR A PARTICULAR PURPOSE. See the GNU General Public License for more details.

 You should have received a copy of the GNU General Public License along with this program; if not, write to the Free Software Foundation, Inc., 675 Mass Ave, Cambridge, MA 02139, USA.

Also add information on how to contact you by electronic and paper mail.

If the program is interactive, make it output a short notice like this when it starts in an interactive mode:

 Gnomovision version 69, Copyright (C) 19yy name of author Gnomovision comes with ABSOLUTELY NO WARRANTY; for details type `show w'. This is free software, and you are welcome to redistribute it under certain conditions; type `show c' for details.

The hypothetical commands `show w' and `show c' should show the appropriate parts of the General Public License. Of course, the commands you use may be called something other than `show w' and `show c'; they could even be mouse-clicks or menu items--whatever suits your program.

You should also get your employer (if you work as a programmer) or your school, if any, to sign a "copyright disclaimer" for the program, if

necessary. Here is a sample; alter the names:

 Yoyodyne, Inc., hereby disclaims all copyright interest in the program `Gnomovision' (which makes passes at compilers) written by James Hacker.

 <signature of Ty Coon>, 1 April 1989 Ty Coon, President of Vice

This General Public License does not permit incorporating your program into proprietary programs. If your program is a subroutine library, you may consider it more useful to permit linking proprietary applications with the library. If this is what you want to do, use the GNU Library General Public License instead of this License.

---------------------------------------------------------------------------

 GNU LIBRARY GENERAL PUBLIC LICENSE Version 2, June 1991

Copyright (C) 1991 Free Software Foundation, Inc. 675 Mass Ave, Cambridge, MA 02139, USA Everyone is permitted to copy and distribute verbatim copies of this license document, but changing it is not allowed.

[This is the first released version of the library GPL. It is numbered 2 because it goes with version 2 of the ordinary GPL.]

 Preamble

 The licenses for most software are designed to take away your freedom to share and change it. By contrast, the GNU General Public Licenses are intended to guarantee your freedom to share and change free software--to make sure the software is free for all its users.

 This license, the Library General Public License, applies to some specially designated Free Software Foundation software, and to any other libraries whose authors decide to use it. You can use it for your libraries, too.

 When we speak of free software, we are referring to freedom, not price. Our General Public Licenses are designed to make sure that you have the freedom to distribute copies of free software (and charge for this service if you wish), that you receive source code or can get it if you want it, that you can change the software or use pieces of it in new free programs; and that you know you can do these things.

 To protect your rights, we need to make restrictions that forbid anyone to deny you these rights or to ask you to surrender the rights.

These restrictions translate to certain responsibilities for you if you distribute copies of the library, or if you modify it.

 For example, if you distribute copies of the library, whether gratis or for a fee, you must give the recipients all the rights that we gave you. You must make sure that they, too, receive or can get the source code. If you link a program with the library, you must provide complete object files to the recipients so that they can relink them with the library, after making changes to the library and recompiling it. And you must show them these terms so they know their rights.

 Our method of protecting your rights has two steps: (1) copyright the library, and (2) offer you this license which gives you legal permission to copy, distribute and/or modify the library.

 Also, for each distributor's protection, we want to make certain that everyone understands that there is no warranty for this free library. If the library is modified by someone else and passed on, we want its recipients to know that what they have is not the original version, so that any problems introduced by others will not reflect on the original authors' reputations.

 Finally, any free program is threatened constantly by software patents. We wish to avoid the danger that companies distributing free software will individually obtain patent licenses, thus in effect transforming the program into proprietary software. To prevent this, we have made it clear that any patent must be licensed for everyone's free use or not licensed at all.

 Most GNU software, including some libraries, is covered by the ordinary GNU General Public License, which was designed for utility programs. This license, the GNU Library General Public License, applies to certain designated libraries. This license is quite different from the ordinary one; be sure to read it in full, and don't assume that anything in it is the same as in the ordinary license.

 The reason we have a separate public license for some libraries is that they blur the distinction we usually make between modifying or adding to a program and simply using it. Linking a program with a library, without changing the library, is in some sense simply using the library, and is analogous to running a utility program or application program. However, in a textual and legal sense, the linked executable is a combined work, a derivative of the original library, and the ordinary General Public License treats it as such.

 Because of this blurred distinction, using the ordinary General Public License for libraries did not effectively promote software sharing, because most developers did not use the libraries. We

concluded that weaker conditions might promote sharing better.

 However, unrestricted linking of non-free programs would deprive the users of those programs of all benefit from the free status of the libraries themselves. This Library General Public License is intended to permit developers of non-free programs to use free libraries, while preserving your freedom as a user of such programs to change the free libraries that are incorporated in them. (We have not seen how to achieve this as regards changes in header files, but we have achieved it as regards changes in the actual functions of the Library.) The hope is that this will lead to faster development of free libraries.

 The precise terms and conditions for copying, distribution and modification follow. Pay close attention to the difference between a "work based on the library" and a "work that uses the library". The former contains code derived from the library, while the latter only works together with the library.

 Note that it is possible for a library to be covered by the ordinary General Public License rather than by this special one.

#### GNU LIBRARY GENERAL PUBLIC LICENSE TERMS AND CONDITIONS FOR COPYING, DISTRIBUTION AND MODIFICATION

 0. This License Agreement applies to any software library which contains a notice placed by the copyright holder or other authorized party saying it may be distributed under the terms of this Library General Public License (also called "this License"). Each licensee is addressed as "you".

 A "library" means a collection of software functions and/or data prepared so as to be conveniently linked with application programs (which use some of those functions and data) to form executables.

 The "Library", below, refers to any such software library or work which has been distributed under these terms. A "work based on the Library" means either the Library or any derivative work under copyright law: that is to say, a work containing the Library or a portion of it, either verbatim or with modifications and/or translated straightforwardly into another language. (Hereinafter, translation is included without limitation in the term "modification".)

 "Source code" for a work means the preferred form of the work for making modifications to it. For a library, complete source code means all the source code for all modules it contains, plus any associated interface definition files, plus the scripts used to control compilation and installation of the library.

 Activities other than copying, distribution and modification are not covered by this License; they are outside its scope. The act of running a program using the Library is not restricted, and output from such a program is covered only if its contents constitute a work based on the Library (independent of the use of the Library in a tool for writing it). Whether that is true depends on what the Library does and what the program that uses the Library does.

 1. You may copy and distribute verbatim copies of the Library's complete source code as you receive it, in any medium, provided that you conspicuously and appropriately publish on each copy an appropriate copyright notice and disclaimer of warranty; keep intact all the notices that refer to this License and to the absence of any warranty; and distribute a copy of this License along with the Library.

 You may charge a fee for the physical act of transferring a copy, and you may at your option offer warranty protection in exchange for a fee.

 2. You may modify your copy or copies of the Library or any portion of it, thus forming a work based on the Library, and copy and distribute such modifications or work under the terms of Section 1 above, provided that you also meet all of these conditions:

a) The modified work must itself be a software library.

 b) You must cause the files modified to carry prominent notices stating that you changed the files and the date of any change.

 c) You must cause the whole of the work to be licensed at no charge to all third parties under the terms of this License.

 d) If a facility in the modified Library refers to a function or a table of data to be supplied by an application program that uses the facility, other than as an argument passed when the facility is invoked, then you must make a good faith effort to ensure that, in the event an application does not supply such function or table, the facility still operates, and performs whatever part of its purpose remains meaningful.

 (For example, a function in a library to compute square roots has a purpose that is entirely well-defined independent of the application. Therefore, Subsection 2d requires that any application-supplied function or table used by this function must be optional: if the application does not supply it, the square root function must still compute square roots.)

These requirements apply to the modified work as a whole. If identifiable sections of that work are not derived from the Library, and can be reasonably considered independent and separate works in themselves, then this License, and its terms, do not apply to those sections when you distribute them as separate works. But when you distribute the same sections as part of a whole which is a work based on the Library, the distribution of the whole must be on the terms of this License, whose permissions for other licensees extend to the entire whole, and thus to each and every part regardless of who wrote it.

Thus, it is not the intent of this section to claim rights or contest your rights to work written entirely by you; rather, the intent is to exercise the right to control the distribution of derivative or collective works based on the Library.

In addition, mere aggregation of another work not based on the Library with the Library (or with a work based on the Library) on a volume of a storage or distribution medium does not bring the other work under the scope of this License.

 3. You may opt to apply the terms of the ordinary GNU General Public License instead of this License to a given copy of the Library. To do this, you must alter all the notices that refer to this License, so that they refer to the ordinary GNU General Public License, version 2, instead of to this License. (If a newer version than version 2 of the ordinary GNU General Public License has appeared, then you can specify that version instead if you wish.) Do not make any other change in these notices.

 Once this change is made in a given copy, it is irreversible for that copy, so the ordinary GNU General Public License applies to all subsequent copies and derivative works made from that copy.

 This option is useful when you wish to copy part of the code of the Library into a program that is not a library.

 4. You may copy and distribute the Library (or a portion or derivative of it, under Section 2) in object code or executable form under the terms of Sections 1 and 2 above provided that you accompany it with the complete corresponding machine-readable source code, which must be distributed under the terms of Sections 1 and 2 above on a medium customarily used for software interchange.

 If distribution of object code is made by offering access to copy from a designated place, then offering equivalent access to copy the source code from the same place satisfies the requirement to distribute the source code, even though third parties are not

compelled to copy the source along with the object code.

 5. A program that contains no derivative of any portion of the Library, but is designed to work with the Library by being compiled or linked with it, is called a "work that uses the Library". Such a work, in isolation, is not a derivative work of the Library, and therefore falls outside the scope of this License.

 However, linking a "work that uses the Library" with the Library creates an executable that is a derivative of the Library (because it contains portions of the Library), rather than a "work that uses the library". The executable is therefore covered by this License. Section 6 states terms for distribution of such executables.

 When a "work that uses the Library" uses material from a header file that is part of the Library, the object code for the work may be a derivative work of the Library even though the source code is not. Whether this is true is especially significant if the work can be linked without the Library, or if the work is itself a library. The threshold for this to be true is not precisely defined by law.

 If such an object file uses only numerical parameters, data structure layouts and accessors, and small macros and small inline functions (ten lines or less in length), then the use of the object file is unrestricted, regardless of whether it is legally a derivative work. (Executables containing this object code plus portions of the Library will still fall under Section 6.)

 Otherwise, if the work is a derivative of the Library, you may distribute the object code for the work under the terms of Section 6. Any executables containing that work also fall under Section 6, whether or not they are linked directly with the Library itself.

 6. As an exception to the Sections above, you may also compile or link a "work that uses the Library" with the Library to produce a work containing portions of the Library, and distribute that work under terms of your choice, provided that the terms permit modification of the work for the customer's own use and reverse engineering for debugging such modifications.

 You must give prominent notice with each copy of the work that the Library is used in it and that the Library and its use are covered by this License. You must supply a copy of this License. If the work during execution displays copyright notices, you must include the copyright notice for the Library among them, as well as a reference directing the user to the copy of this License. Also, you must do one of these things:

 a) Accompany the work with the complete corresponding machine-readable source code for the Library including whatever changes were used in the work (which must be distributed under Sections 1 and 2 above); and, if the work is an executable linked with the Library, with the complete machine-readable "work that uses the Library", as object code and/or source code, so that the user can modify the Library and then relink to produce a modified executable containing the modified Library. (It is understood that the user who changes the contents of definitions files in the Library will not necessarily be able to recompile the application to use the modified definitions.)

 b) Accompany the work with a written offer, valid for at least three years, to give the same user the materials specified in Subsection 6a, above, for a charge no more than the cost of performing this distribution.

 c) If distribution of the work is made by offering access to copy from a designated place, offer equivalent access to copy the above specified materials from the same place.

 d) Verify that the user has already received a copy of these materials or that you have already sent this user a copy.

 For an executable, the required form of the "work that uses the Library" must include any data and utility programs needed for reproducing the executable from it. However, as a special exception, the source code distributed need not include anything that is normally distributed (in either source or binary form) with the major components (compiler, kernel, and so on) of the operating system on which the executable runs, unless that component itself accompanies the executable.

 It may happen that this requirement contradicts the license restrictions of other proprietary libraries that do not normally accompany the operating system. Such a contradiction means you cannot use both them and the Library together in an executable that you distribute.

 7. You may place library facilities that are a work based on the Library side-by-side in a single library together with other library facilities not covered by this License, and distribute such a combined library, provided that the separate distribution of the work based on the Library and of the other library facilities is otherwise permitted, and provided that you do these two things:

 a) Accompany the combined library with a copy of the same work based on the Library, uncombined with any other library

 facilities. This must be distributed under the terms of the Sections above.

 b) Give prominent notice with the combined library of the fact that part of it is a work based on the Library, and explaining where to find the accompanying uncombined form of the same work.

 8. You may not copy, modify, sublicense, link with, or distribute the Library except as expressly provided under this License. Any attempt otherwise to copy, modify, sublicense, link with, or distribute the Library is void, and will automatically terminate your rights under this License. However, parties who have received copies, or rights, from you under this License will not have their licenses terminated so long as such parties remain in full compliance.

 9. You are not required to accept this License, since you have not signed it. However, nothing else grants you permission to modify or distribute the Library or its derivative works. These actions are prohibited by law if you do not accept this License. Therefore, by modifying or distributing the Library (or any work based on the Library), you indicate your acceptance of this License to do so, and all its terms and conditions for copying, distributing or modifying the Library or works based on it.

 10. Each time you redistribute the Library (or any work based on the Library), the recipient automatically receives a license from the original licensor to copy, distribute, link with or modify the Library subject to these terms and conditions. You may not impose any further restrictions on the recipients' exercise of the rights granted herein. You are not responsible for enforcing compliance by third parties to this License.

 11. If, as a consequence of a court judgment or allegation of patent infringement or for any other reason (not limited to patent issues), conditions are imposed on you (whether by court order, agreement or otherwise) that contradict the conditions of this License, they do not excuse you from the conditions of this License. If you cannot distribute so as to satisfy simultaneously your obligations under this License and any other pertinent obligations, then as a consequence you may not distribute the Library at all. For example, if a patent license would not permit royalty-free redistribution of the Library by all those who receive copies directly or indirectly through you, then the only way you could satisfy both it and this License would be to refrain entirely from distribution of the Library.

If any portion of this section is held invalid or unenforceable under any particular circumstance, the balance of the section is intended to apply, and the section as a whole is intended to apply in other circumstances.

It is not the purpose of this section to induce you to infringe any patents or other property right claims or to contest validity of any such claims; this section has the sole purpose of protecting the integrity of the free software distribution system which is implemented by public license practices. Many people have made generous contributions to the wide range of software distributed through that system in reliance on consistent application of that system; it is up to the author/donor to decide if he or she is willing to distribute software through any other system and a licensee cannot impose that choice.

This section is intended to make thoroughly clear what is believed to be a consequence of the rest of this License.

 12. If the distribution and/or use of the Library is restricted in certain countries either by patents or by copyrighted interfaces, the original copyright holder who places the Library under this License may add an explicit geographical distribution limitation excluding those countries, so that distribution is permitted only in or among countries not thus excluded. In such case, this License incorporates the limitation as if written in the body of this License.

 13. The Free Software Foundation may publish revised and/or new versions of the Library General Public License from time to time. Such new versions will be similar in spirit to the present version, but may differ in detail to address new problems or concerns.

Each version is given a distinguishing version number. If the Library specifies a version number of this License which applies to it and "any later version", you have the option of following the terms and conditions either of that version or of any later version published by the Free Software Foundation. If the Library does not specify a license version number, you may choose any version ever published by the Free Software Foundation.

 14. If you wish to incorporate parts of the Library into other free programs whose distribution conditions are incompatible with these, write to the author to ask for permission. For software which is copyrighted by the Free Software Foundation, write to the Free Software Foundation; we sometimes make exceptions for this. Our decision will be guided by the two goals of preserving the free status of all derivatives of our free software and of promoting the sharing and reuse of software generally.

#### NO WARRANTY

15. BECAUSE THE LIBRARY IS LICENSED FREE OF CHARGE, THERE IS NO

WARRANTY FOR THE LIBRARY, TO THE EXTENT PERMITTED BY APPLICABLE LAW. EXCEPT WHEN OTHERWISE STATED IN WRITING THE COPYRIGHT HOLDERS AND/OR OTHER PARTIES PROVIDE THE LIBRARY "AS IS" WITHOUT WARRANTY OF ANY KIND, EITHER EXPRESSED OR IMPLIED, INCLUDING, BUT NOT LIMITED TO, THE IMPLIED WARRANTIES OF MERCHANTABILITY AND FITNESS FOR A PARTICULAR PURPOSE. THE ENTIRE RISK AS TO THE QUALITY AND PERFORMANCE OF THE LIBRARY IS WITH YOU. SHOULD THE LIBRARY PROVE DEFECTIVE, YOU ASSUME THE COST OF ALL NECESSARY SERVICING, REPAIR OR CORRECTION.

 16. IN NO EVENT UNLESS REQUIRED BY APPLICABLE LAW OR AGREED TO IN WRITING WILL ANY COPYRIGHT HOLDER, OR ANY OTHER PARTY WHO MAY MODIFY AND/OR REDISTRIBUTE THE LIBRARY AS PERMITTED ABOVE, BE LIABLE TO YOU FOR DAMAGES, INCLUDING ANY GENERAL, SPECIAL, INCIDENTAL OR CONSEQUENTIAL DAMAGES ARISING OUT OF THE USE OR INABILITY TO USE THE LIBRARY (INCLUDING BUT NOT LIMITED TO LOSS OF DATA OR DATA BEING RENDERED INACCURATE OR LOSSES SUSTAINED BY YOU OR THIRD PARTIES OR A FAILURE OF THE LIBRARY TO OPERATE WITH ANY OTHER SOFTWARE), EVEN IF SUCH HOLDER OR OTHER PARTY HAS BEEN ADVISED OF THE POSSIBILITY OF SUCH DAMAGES.

#### END OF TERMS AND CONDITIONS

Appendix: How to Apply These Terms to Your New Libraries

 If you develop a new library, and you want it to be of the greatest possible use to the public, we recommend making it free software that everyone can redistribute and change. You can do so by permitting redistribution under these terms (or, alternatively, under the terms of the ordinary General Public License).

 To apply these terms, attach the following notices to the library. It is safest to attach them to the start of each source file to most effectively convey the exclusion of warranty; and each file should have at least the "copyright" line and a pointer to where the full notice is found.

 <one line to give the library's name and a brief idea of what it does.> Copyright  $(C)$  <year > <name of author>

 This library is free software; you can redistribute it and/or modify it under the terms of the GNU Library General Public License as published by the Free Software Foundation; either version 2 of the License, or (at your option) any later version.

 This library is distributed in the hope that it will be useful, but WITHOUT ANY WARRANTY; without even the implied warranty of MERCHANTABILITY or FITNESS FOR A PARTICULAR PURPOSE. See the GNU Library General Public License for more details.

 You should have received a copy of the GNU Library General Public License along with this library; if not, write to the Free Software Foundation, Inc., 675 Mass Ave, Cambridge, MA 02139, USA.

Also add information on how to contact you by electronic and paper mail.

You should also get your employer (if you work as a programmer) or your school, if any, to sign a "copyright disclaimer" for the library, if necessary. Here is a sample; alter the names:

 Yoyodyne, Inc., hereby disclaims all copyright interest in the library `Frob' (a library for tweaking knobs) written by James Random Hacker.

 <signature of Ty Coon>, 1 April 1990 Ty Coon, President of Vice

That's all there is to it!

# **1.426 reactive-streams 1.0.3**

### **1.426.1 Available under license :**

No license file was found, but licenses were detected in source scan.

/\*\*\*\*\*\*\*\*\*\*\*\*\*\*\*\*\*\*\*\*\*\*\*\*\*\*\*\*\*\*\*\*\*\*\*\*\*\*\*\*\*\*\*\*\*\*\*\*\*\*\*\*\*\*\*\*\*\*\*\*\*\*\*\*\*\*\*\*\*\*\*\* \* Licensed under Public Domain (CC0) \*  $*$ \* To the extent possible under law, the person who associated CC0 with \* \* this code has waived all copyright and related or neighboring \* \* rights to this code.  $*$ \* You should have received a copy of the CC0 legalcode along with this \* \* work. If not, see <http://creativecommons.org/publicdomain/zero/1.0/>.\* \*\*\*\*\*\*\*\*\*\*\*\*\*\*\*\*\*\*\*\*\*\*\*\*\*\*\*\*\*\*\*\*\*\*\*\*\*\*\*\*\*\*\*\*\*\*\*\*\*\*\*\*\*\*\*\*\*\*\*\*\*\*\*\*\*\*\*\*\*\*\*\*/ Found in path(s): \* /opt/cola/permits/1135840663\_1613613063.73/0/reactive-streams-1-0-3-sources-3 jar/org/reactivestreams/Publisher.java \* /opt/cola/permits/1135840663\_1613613063.73/0/reactive-streams-1-0-3-sources-3 jar/org/reactivestreams/FlowAdapters.java \* /opt/cola/permits/1135840663\_1613613063.73/0/reactive-streams-1-0-3-sources-3 jar/org/reactivestreams/Processor.java \* /opt/cola/permits/1135840663\_1613613063.73/0/reactive-streams-1-0-3-sources-3 jar/org/reactivestreams/Subscription.java \* /opt/cola/permits/1135840663\_1613613063.73/0/reactive-streams-1-0-3-sources-3 jar/org/reactivestreams/Subscriber.java

# **1.427 bc 1.06.95-13.el7**

## **1.427.1 Available under license :**

 GNU GENERAL PUBLIC LICENSE Version 2, June 1991

Copyright (C) 1989, 1991 Free Software Foundation, Inc. 51 Franklin Street, Fifth Floor, Boston, MA 02110-1301 USA Everyone is permitted to copy and distribute verbatim copies of this license document, but changing it is not allowed.

#### Preamble

 The licenses for most software are designed to take away your freedom to share and change it. By contrast, the GNU General Public License is intended to guarantee your freedom to share and change free software--to make sure the software is free for all its users. This General Public License applies to most of the Free Software Foundation's software and to any other program whose authors commit to using it. (Some other Free Software Foundation software is covered by the GNU Library General Public License instead.) You can apply it to your programs, too.

 When we speak of free software, we are referring to freedom, not price. Our General Public Licenses are designed to make sure that you have the freedom to distribute copies of free software (and charge for this service if you wish), that you receive source code or can get it if you want it, that you can change the software or use pieces of it in new free programs; and that you know you can do these things.

 To protect your rights, we need to make restrictions that forbid anyone to deny you these rights or to ask you to surrender the rights. These restrictions translate to certain responsibilities for you if you distribute copies of the software, or if you modify it.

 For example, if you distribute copies of such a program, whether gratis or for a fee, you must give the recipients all the rights that you have. You must make sure that they, too, receive or can get the source code. And you must show them these terms so they know their rights.

We protect your rights with two steps: (1) copyright the software, and (2) offer you this license which gives you legal permission to copy, distribute and/or modify the software.

 Also, for each author's protection and ours, we want to make certain that everyone understands that there is no warranty for this free

software. If the software is modified by someone else and passed on, we want its recipients to know that what they have is not the original, so that any problems introduced by others will not reflect on the original authors' reputations.

 Finally, any free program is threatened constantly by software patents. We wish to avoid the danger that redistributors of a free program will individually obtain patent licenses, in effect making the program proprietary. To prevent this, we have made it clear that any patent must be licensed for everyone's free use or not licensed at all.

 The precise terms and conditions for copying, distribution and modification follow.

#### GNU GENERAL PUBLIC LICENSE TERMS AND CONDITIONS FOR COPYING, DISTRIBUTION AND MODIFICATION

 0. This License applies to any program or other work which contains a notice placed by the copyright holder saying it may be distributed under the terms of this General Public License. The "Program", below, refers to any such program or work, and a "work based on the Program" means either the Program or any derivative work under copyright law: that is to say, a work containing the Program or a portion of it, either verbatim or with modifications and/or translated into another language. (Hereinafter, translation is included without limitation in the term "modification".) Each licensee is addressed as "you".

Activities other than copying, distribution and modification are not covered by this License; they are outside its scope. The act of running the Program is not restricted, and the output from the Program is covered only if its contents constitute a work based on the Program (independent of having been made by running the Program). Whether that is true depends on what the Program does.

 1. You may copy and distribute verbatim copies of the Program's source code as you receive it, in any medium, provided that you conspicuously and appropriately publish on each copy an appropriate copyright notice and disclaimer of warranty; keep intact all the notices that refer to this License and to the absence of any warranty; and give any other recipients of the Program a copy of this License along with the Program.

You may charge a fee for the physical act of transferring a copy, and you may at your option offer warranty protection in exchange for a fee.

 2. You may modify your copy or copies of the Program or any portion of it, thus forming a work based on the Program, and copy and distribute such modifications or work under the terms of Section 1

 a) You must cause the modified files to carry prominent notices stating that you changed the files and the date of any change.

 b) You must cause any work that you distribute or publish, that in whole or in part contains or is derived from the Program or any part thereof, to be licensed as a whole at no charge to all third parties under the terms of this License.

 c) If the modified program normally reads commands interactively when run, you must cause it, when started running for such interactive use in the most ordinary way, to print or display an announcement including an appropriate copyright notice and a notice that there is no warranty (or else, saying that you provide a warranty) and that users may redistribute the program under these conditions, and telling the user how to view a copy of this License. (Exception: if the Program itself is interactive but does not normally print such an announcement, your work based on the Program is not required to print an announcement.)

These requirements apply to the modified work as a whole. If identifiable sections of that work are not derived from the Program, and can be reasonably considered independent and separate works in themselves, then this License, and its terms, do not apply to those sections when you distribute them as separate works. But when you distribute the same sections as part of a whole which is a work based on the Program, the distribution of the whole must be on the terms of this License, whose permissions for other licensees extend to the entire whole, and thus to each and every part regardless of who wrote it.

Thus, it is not the intent of this section to claim rights or contest your rights to work written entirely by you; rather, the intent is to exercise the right to control the distribution of derivative or collective works based on the Program.

In addition, mere aggregation of another work not based on the Program with the Program (or with a work based on the Program) on a volume of a storage or distribution medium does not bring the other work under the scope of this License.

 3. You may copy and distribute the Program (or a work based on it, under Section 2) in object code or executable form under the terms of Sections 1 and 2 above provided that you also do one of the following:

 a) Accompany it with the complete corresponding machine-readable source code, which must be distributed under the terms of Sections 1 and 2 above on a medium customarily used for software interchange; or,  b) Accompany it with a written offer, valid for at least three years, to give any third party, for a charge no more than your cost of physically performing source distribution, a complete machine-readable copy of the corresponding source code, to be distributed under the terms of Sections 1 and 2 above on a medium customarily used for software interchange; or,

 c) Accompany it with the information you received as to the offer to distribute corresponding source code. (This alternative is allowed only for noncommercial distribution and only if you received the program in object code or executable form with such an offer, in accord with Subsection b above.)

The source code for a work means the preferred form of the work for making modifications to it. For an executable work, complete source code means all the source code for all modules it contains, plus any associated interface definition files, plus the scripts used to control compilation and installation of the executable. However, as a special exception, the source code distributed need not include anything that is normally distributed (in either source or binary form) with the major components (compiler, kernel, and so on) of the operating system on which the executable runs, unless that component itself accompanies the executable.

If distribution of executable or object code is made by offering access to copy from a designated place, then offering equivalent access to copy the source code from the same place counts as distribution of the source code, even though third parties are not compelled to copy the source along with the object code.

 4. You may not copy, modify, sublicense, or distribute the Program except as expressly provided under this License. Any attempt otherwise to copy, modify, sublicense or distribute the Program is void, and will automatically terminate your rights under this License. However, parties who have received copies, or rights, from you under this License will not have their licenses terminated so long as such parties remain in full compliance.

 5. You are not required to accept this License, since you have not signed it. However, nothing else grants you permission to modify or distribute the Program or its derivative works. These actions are prohibited by law if you do not accept this License. Therefore, by modifying or distributing the Program (or any work based on the Program), you indicate your acceptance of this License to do so, and all its terms and conditions for copying, distributing or modifying the Program or works based on it.

 6. Each time you redistribute the Program (or any work based on the Program), the recipient automatically receives a license from the original licensor to copy, distribute or modify the Program subject to these terms and conditions. You may not impose any further restrictions on the recipients' exercise of the rights granted herein. You are not responsible for enforcing compliance by third parties to this License.

 7. If, as a consequence of a court judgment or allegation of patent infringement or for any other reason (not limited to patent issues), conditions are imposed on you (whether by court order, agreement or otherwise) that contradict the conditions of this License, they do not excuse you from the conditions of this License. If you cannot distribute so as to satisfy simultaneously your obligations under this License and any other pertinent obligations, then as a consequence you may not distribute the Program at all. For example, if a patent license would not permit royalty-free redistribution of the Program by all those who receive copies directly or indirectly through you, then the only way you could satisfy both it and this License would be to refrain entirely from distribution of the Program.

If any portion of this section is held invalid or unenforceable under any particular circumstance, the balance of the section is intended to apply and the section as a whole is intended to apply in other circumstances.

It is not the purpose of this section to induce you to infringe any patents or other property right claims or to contest validity of any such claims; this section has the sole purpose of protecting the integrity of the free software distribution system, which is implemented by public license practices. Many people have made generous contributions to the wide range of software distributed through that system in reliance on consistent application of that system; it is up to the author/donor to decide if he or she is willing to distribute software through any other system and a licensee cannot impose that choice.

This section is intended to make thoroughly clear what is believed to be a consequence of the rest of this License.

 8. If the distribution and/or use of the Program is restricted in certain countries either by patents or by copyrighted interfaces, the original copyright holder who places the Program under this License may add an explicit geographical distribution limitation excluding those countries, so that distribution is permitted only in or among countries not thus excluded. In such case, this License incorporates the limitation as if written in the body of this License.

 9. The Free Software Foundation may publish revised and/or new versions of the General Public License from time to time. Such new versions will be similar in spirit to the present version, but may differ in detail to address new problems or concerns.

Each version is given a distinguishing version number. If the Program specifies a version number of this License which applies to it and "any later version", you have the option of following the terms and conditions either of that version or of any later version published by the Free Software Foundation. If the Program does not specify a version number of this License, you may choose any version ever published by the Free Software Foundation.

 10. If you wish to incorporate parts of the Program into other free programs whose distribution conditions are different, write to the author to ask for permission. For software which is copyrighted by the Free Software Foundation, write to the Free Software Foundation; we sometimes make exceptions for this. Our decision will be guided by the two goals of preserving the free status of all derivatives of our free software and of promoting the sharing and reuse of software generally.

#### NO WARRANTY

 11. BECAUSE THE PROGRAM IS LICENSED FREE OF CHARGE, THERE IS NO WARRANTY FOR THE PROGRAM, TO THE EXTENT PERMITTED BY APPLICABLE LAW. EXCEPT WHEN OTHERWISE STATED IN WRITING THE COPYRIGHT HOLDERS AND/OR OTHER PARTIES PROVIDE THE PROGRAM "AS IS" WITHOUT WARRANTY OF ANY KIND, EITHER EXPRESSED OR IMPLIED, INCLUDING, BUT NOT LIMITED TO, THE IMPLIED WARRANTIES OF MERCHANTABILITY AND FITNESS FOR A PARTICULAR PURPOSE. THE ENTIRE RISK AS TO THE QUALITY AND PERFORMANCE OF THE PROGRAM IS WITH YOU. SHOULD THE PROGRAM PROVE DEFECTIVE, YOU ASSUME THE COST OF ALL NECESSARY SERVICING, REPAIR OR CORRECTION.

 12. IN NO EVENT UNLESS REQUIRED BY APPLICABLE LAW OR AGREED TO IN WRITING WILL ANY COPYRIGHT HOLDER, OR ANY OTHER PARTY WHO MAY MODIFY AND/OR REDISTRIBUTE THE PROGRAM AS PERMITTED ABOVE, BE LIABLE TO YOU FOR DAMAGES, INCLUDING ANY GENERAL, SPECIAL, INCIDENTAL OR CONSEQUENTIAL DAMAGES ARISING OUT OF THE USE OR INABILITY TO USE THE PROGRAM (INCLUDING BUT NOT LIMITED TO LOSS OF DATA OR DATA BEING RENDERED INACCURATE OR LOSSES SUSTAINED BY YOU OR THIRD PARTIES OR A FAILURE OF THE PROGRAM TO OPERATE WITH ANY OTHER PROGRAMS), EVEN IF SUCH HOLDER OR OTHER PARTY HAS BEEN ADVISED OF THE POSSIBILITY OF SUCH DAMAGES.

#### END OF TERMS AND CONDITIONS

 How to Apply These Terms to Your New Programs

If you develop a new program, and you want it to be of the greatest

possible use to the public, the best way to achieve this is to make it free software which everyone can redistribute and change under these terms.

 To do so, attach the following notices to the program. It is safest to attach them to the start of each source file to most effectively convey the exclusion of warranty; and each file should have at least the "copyright" line and a pointer to where the full notice is found.

 <one line to give the program's name and a brief idea of what it does.> Copyright  $(C)$  <year > <name of author>

 This program is free software; you can redistribute it and/or modify it under the terms of the GNU General Public License as published by the Free Software Foundation; either version 2 of the License, or (at your option) any later version.

 This program is distributed in the hope that it will be useful, but WITHOUT ANY WARRANTY; without even the implied warranty of MERCHANTABILITY or FITNESS FOR A PARTICULAR PURPOSE. See the GNU General Public License for more details.

 You should have received a copy of the GNU General Public License along with this program; if not, write to the Free Software Foundation, Inc., 51 Franklin St., Fifth Floor, Boston, MA 02110-1301 USA

Also add information on how to contact you by electronic and paper mail.

If the program is interactive, make it output a short notice like this when it starts in an interactive mode:

 Gnomovision version 69, Copyright (C) year name of author Gnomovision comes with ABSOLUTELY NO WARRANTY; for details type `show w'. This is free software, and you are welcome to redistribute it under certain conditions; type `show c' for details.

The hypothetical commands `show w' and `show c' should show the appropriate parts of the General Public License. Of course, the commands you use may be called something other than `show w' and `show c'; they could even be mouse-clicks or menu items--whatever suits your program.

You should also get your employer (if you work as a programmer) or your school, if any, to sign a "copyright disclaimer" for the program, if necessary. Here is a sample; alter the names:

 Yoyodyne, Inc., hereby disclaims all copyright interest in the program `Gnomovision' (which makes passes at compilers) written by James Hacker.  <signature of Ty Coon>, 1 April 1989 Ty Coon, President of Vice

This General Public License does not permit incorporating your program into proprietary programs. If your program is a subroutine library, you may consider it more useful to permit linking proprietary applications with the library. If this is what you want to do, use the GNU Library General Public License instead of this License.

#### GNU LESSER GENERAL PUBLIC LICENSE Version 2.1, February 1999

Copyright (C) 1991, 1999 Free Software Foundation, Inc.

 51 Franklin Street, Fifth Floor, Boston, MA 02110-1301 USA Everyone is permitted to copy and distribute verbatim copies of this license document, but changing it is not allowed.

[This is the first released version of the Lesser GPL. It also counts as the successor of the GNU Library Public License, version 2, hence the version number 2.1.]

#### Preamble

 The licenses for most software are designed to take away your freedom to share and change it. By contrast, the GNU General Public Licenses are intended to guarantee your freedom to share and change free software--to make sure the software is free for all its users.

 This license, the Lesser General Public License, applies to some specially designated software packages--typically libraries--of the Free Software Foundation and other authors who decide to use it. You can use it too, but we suggest you first think carefully about whether this license or the ordinary General Public License is the better strategy to use in any particular case, based on the explanations below.

 When we speak of free software, we are referring to freedom of use, not price. Our General Public Licenses are designed to make sure that you have the freedom to distribute copies of free software (and charge for this service if you wish); that you receive source code or can get it if you want it; that you can change the software and use pieces of it in new free programs; and that you are informed that you can do these things.

 To protect your rights, we need to make restrictions that forbid distributors to deny you these rights or to ask you to surrender these rights. These restrictions translate to certain responsibilities for you if you distribute copies of the library or if you modify it.

 For example, if you distribute copies of the library, whether gratis or for a fee, you must give the recipients all the rights that we gave you. You must make sure that they, too, receive or can get the source code. If you link other code with the library, you must provide complete object files to the recipients, so that they can relink them with the library after making changes to the library and recompiling it. And you must show them these terms so they know their rights.

We protect your rights with a two-step method: (1) we copyright the library, and (2) we offer you this license, which gives you legal permission to copy, distribute and/or modify the library.

 To protect each distributor, we want to make it very clear that there is no warranty for the free library. Also, if the library is modified by someone else and passed on, the recipients should know that what they have is not the original version, so that the original author's reputation will not be affected by problems that might be introduced by others.

#### ^L

 Finally, software patents pose a constant threat to the existence of any free program. We wish to make sure that a company cannot effectively restrict the users of a free program by obtaining a restrictive license from a patent holder. Therefore, we insist that any patent license obtained for a version of the library must be consistent with the full freedom of use specified in this license.

 Most GNU software, including some libraries, is covered by the ordinary GNU General Public License. This license, the GNU Lesser General Public License, applies to certain designated libraries, and is quite different from the ordinary General Public License. We use this license for certain libraries in order to permit linking those libraries into non-free programs.

 When a program is linked with a library, whether statically or using a shared library, the combination of the two is legally speaking a combined work, a derivative of the original library. The ordinary General Public License therefore permits such linking only if the entire combination fits its criteria of freedom. The Lesser General Public License permits more lax criteria for linking other code with the library.

 We call this license the "Lesser" General Public License because it does Less to protect the user's freedom than the ordinary General Public License. It also provides other free software developers Less of an advantage over competing non-free programs. These disadvantages are the reason we use the ordinary General Public License for many libraries. However, the Lesser license provides advantages in certain

special circumstances.

 For example, on rare occasions, there may be a special need to encourage the widest possible use of a certain library, so that it becomes

a de-facto standard. To achieve this, non-free programs must be allowed to use the library. A more frequent case is that a free library does the same job as widely used non-free libraries. In this case, there is little to gain by limiting the free library to free software only, so we use the Lesser General Public License.

 In other cases, permission to use a particular library in non-free programs enables a greater number of people to use a large body of free software. For example, permission to use the GNU C Library in non-free programs enables many more people to use the whole GNU operating system, as well as its variant, the GNU/Linux operating system.

 Although the Lesser General Public License is Less protective of the users' freedom, it does ensure that the user of a program that is linked with the Library has the freedom and the wherewithal to run that program using a modified version of the Library.

 The precise terms and conditions for copying, distribution and modification follow. Pay close attention to the difference between a "work based on the library" and a "work that uses the library". The former contains code derived from the library, whereas the latter must be combined with the library in order to run.  $\mathbf{M}$ .

#### GNU LESSER GENERAL PUBLIC LICENSE TERMS AND CONDITIONS FOR COPYING, DISTRIBUTION AND MODIFICATION

 0. This License Agreement applies to any software library or other program which contains a notice placed by the copyright holder or other authorized party saying it may be distributed under the terms of this Lesser General Public License (also called "this License"). Each licensee is addressed as "you".

 A "library" means a collection of software functions and/or data prepared so as to be conveniently linked with application programs (which use some of those functions and data) to form executables.

 The "Library", below, refers to any such software library or work which has been distributed under these terms. A "work based on the Library" means either the Library or any derivative work under copyright law: that is to say, a work containing the Library or a portion of it, either verbatim or with modifications and/or translated straightforwardly into another language. (Hereinafter, translation is

 "Source code" for a work means the preferred form of the work for making modifications to it. For a library, complete source code means all the source code for all modules it contains, plus any associated interface definition files, plus the scripts used to control compilation and installation of the library.

 Activities other than copying, distribution and modification are not covered by this License; they are outside its scope. The act of running a program using the Library is not restricted, and output from such a program is covered only if its contents constitute a work based on the Library (independent of the use of the Library in a tool for writing it). Whether that is true depends on what the Library does and what the program that uses the Library does.

 1. You may copy and distribute verbatim copies of the Library's complete source code as you receive it, in any medium, provided that you conspicuously and appropriately publish on each copy an appropriate copyright notice and disclaimer of warranty; keep intact all the notices that refer to this License and to the absence of any warranty; and distribute a copy of this License along with the Library.

 You may charge a fee for the physical act of transferring a copy, and you may at your option offer warranty protection in exchange for a fee.

 2. You may modify your copy or copies of the Library or any portion of it, thus forming a work based on the Library, and copy and distribute such modifications or work under the terms of Section 1 above, provided that you also meet all of these conditions:

a) The modified work must itself be a software library.

 b) You must cause the files modified to carry prominent notices stating that you changed the files and the date of any change.

 c) You must cause the whole of the work to be licensed at no charge to all third parties under the terms of this License.

 d) If a facility in the modified Library refers to a function or a table of data to be supplied by an application program that uses the facility, other than as an argument passed when the facility is invoked, then you must make a good faith effort to ensure that, in the event an application does not supply such function or table, the facility still operates, and performs whatever part of

its purpose remains meaningful.

 (For example, a function in a library to compute square roots has a purpose that is entirely well-defined independent of the application. Therefore, Subsection 2d requires that any application-supplied function or table used by this function must be optional: if the application does not supply it, the square root function must still compute square roots.)

These requirements apply to the modified work as a whole. If identifiable sections of that work are not derived from the Library, and can be reasonably considered independent and separate works in themselves, then this License, and its terms, do not apply to those sections when you distribute them as separate works. But when you distribute the same sections as part of a whole which is a work based on the Library, the distribution of the whole must be on the terms of this License, whose permissions for other licensees extend to the entire whole, and thus to each and every part regardless of who wrote it.

Thus, it is not the intent of this section to claim rights or contest your rights to work written entirely by you; rather, the intent is to exercise the right to control the distribution of derivative or collective works based on the Library.

In addition, mere aggregation of another work not based on the Library with the Library (or with a work based on the Library) on a volume of a storage or distribution medium does not bring the other work under the scope of this License.

 3. You may opt to apply the terms of the ordinary GNU General Public License instead of this License to a given copy of the Library. To do this, you must alter all the notices that refer to this License, so that they refer to the ordinary GNU General Public License, version 2, instead of to this License. (If a newer version than version 2 of the ordinary GNU General Public License has appeared, then you can specify that version instead if you wish.) Do not make any other change in these notices.

#### ^L

 Once this change is made in a given copy, it is irreversible for that copy, so the ordinary GNU General Public License applies to all subsequent copies and derivative works made from that copy.

 This option is useful when you wish to copy part of the code of the Library into a program that is not a library.

 4. You may copy and distribute the Library (or a portion or derivative of it, under Section 2) in object code or executable form

under the terms of Sections 1 and 2 above provided that you accompany it with the complete corresponding machine-readable source code, which must be distributed under the terms of Sections 1 and 2 above on a medium customarily used for software interchange.

 If distribution of object code is made by offering access to copy from a designated place, then offering equivalent access to copy the source code from the same place satisfies the requirement to distribute the source code, even though third parties are not compelled to copy the source along with the object code.

 5. A program that contains no derivative of any portion of the Library, but is designed to work with the Library by being compiled or linked with it, is called a "work that uses the Library". Such a work, in isolation, is not a derivative work of the Library, and therefore falls outside the scope of this License.

 However, linking a "work that uses the Library" with the Library creates an executable that is a derivative of the Library (because it contains portions of the Library), rather than a "work that uses the library". The executable is therefore covered by this License. Section 6 states terms for distribution of such executables.

 When a "work that uses the Library" uses material from a header file that is part of the Library, the object code for the work may be a derivative work of the Library even though the source code is not. Whether this is true is especially significant if the work can be linked without the Library, or if the work is itself a library. The threshold for this to be true is not precisely defined by law.

 If such an object file uses only numerical parameters, data structure layouts and accessors, and small macros and small inline functions (ten lines or less in length), then the use of the object file is unrestricted, regardless of whether it is legally a derivative work. (Executables containing this object code plus portions of the Library will still fall under Section 6.)

 Otherwise, if the work is a derivative of the Library, you may distribute the object code for the work under the terms of Section 6. Any executables containing that work also fall under Section 6, whether or not they are linked directly with the Library itself.  $\mathbf{M}$ .

 6. As an exception to the Sections above, you may also combine or link a "work that uses the Library" with the Library to produce a work containing portions of the Library, and distribute that work under terms of your choice, provided that the terms permit modification of the work for the customer's own use and reverse engineering for debugging such modifications.

 You must give prominent notice with each copy of the work that the Library is used in it and that the Library and its use are covered by this License. You must supply a copy of this License. If the work during execution displays copyright notices, you must include the copyright notice for the Library among them, as well as a reference directing the user to the copy of this License. Also, you must do one of these things:

 a) Accompany the work with the complete corresponding machine-readable source code for the Library including whatever changes were used in the work (which must be distributed under Sections 1 and 2 above); and, if the work is an executable linked with the Library, with the complete machine-readable "work that uses the Library", as object code and/or source code, so that the user can modify the Library and then relink to produce a modified executable containing the modified Library. (It is understood that the user who changes the contents of definitions files in the Library will not necessarily be able to recompile the application to use the modified definitions.)

 b) Use a suitable shared library mechanism for linking with the Library. A suitable mechanism is one that (1) uses at run time a copy of the library already present on the user's computer system, rather than copying library functions into the executable, and (2) will operate properly with a modified version of the library, if the user installs one, as long as the modified version is interface-compatible with the version that the work was made with.

 c) Accompany the work with a written offer, valid for at least three years, to give the same user the materials specified in Subsection 6a, above, for a charge no more than the cost of performing this distribution.

 d) If distribution of the work is made by offering access to copy from a designated place, offer equivalent access to copy the above specified materials from the same place.

 e) Verify that the user has already received a copy of these materials or that you have already sent this user a copy.

 For an executable, the required form of the "work that uses the Library" must include any data and utility programs needed for reproducing the executable from it. However, as a special exception, the materials to be distributed need not include anything that is normally distributed (in either source or binary form) with the major components (compiler, kernel, and so on) of the operating system on which the executable runs, unless that component itself accompanies

the executable.

 It may happen that this requirement contradicts the license restrictions of other proprietary libraries that do not normally accompany the operating system. Such a contradiction means you cannot use both them and the Library together in an executable that you distribute.

 $\mathbf{M}$ .

 7. You may place library facilities that are a work based on the Library side-by-side in a single library together with other library facilities not covered by this License, and distribute such a combined library, provided that the separate distribution of the work based on the Library and of the other library facilities is otherwise permitted, and provided that you do these two things:

 a) Accompany the combined library with a copy of the same work based on the Library, uncombined with any other library facilities. This must be distributed under the terms of the Sections above.

 b) Give prominent notice with the combined library of the fact that part of it is a work based on the Library, and explaining where to find the accompanying uncombined form of the same work.

 8. You may not copy, modify, sublicense, link with, or distribute the Library except as expressly provided under this License. Any attempt otherwise to copy, modify, sublicense, link with, or distribute the Library is void, and will automatically terminate your rights under this License. However, parties who have received copies, or rights, from you under this License will not have their licenses terminated so long as such parties remain in full compliance.

 9. You are not required to accept this License, since you have not signed it. However, nothing else grants you permission to modify or distribute the Library or its derivative works. These actions are prohibited by law if you do not accept this License. Therefore, by modifying or distributing the Library (or any work based on the Library), you indicate your acceptance of this License to do so, and all its terms and conditions for copying, distributing or modifying the Library or works based on it.

 10. Each time you redistribute the Library (or any work based on the Library), the recipient automatically receives a license from the original licensor to copy, distribute, link with or modify the Library subject to these terms and conditions. You may not impose any further restrictions on the recipients' exercise of the rights granted herein. You are not responsible for enforcing compliance by third parties with this License.

#### ^L

 11. If, as a consequence of a court judgment or allegation of patent infringement or for any other reason (not limited to patent issues), conditions are imposed on you (whether by court order, agreement or otherwise) that contradict the conditions of this License, they do not excuse you from the conditions of this License. If you cannot distribute so as to satisfy simultaneously your obligations under this License and any other pertinent obligations, then as a consequence you may not distribute the Library at all. For example, if a patent license would not permit royalty-free redistribution of the Library by all those who receive copies directly or indirectly through you, then the only way you could satisfy both it and this License would be to refrain entirely from distribution of the Library.

If any portion of this section is held invalid or unenforceable under any particular circumstance, the balance of the section is intended to apply, and the section as a whole is intended to apply in other circumstances.

It is not the purpose of this section to induce you to infringe any patents or other property right claims or to contest validity of any such claims; this section has the sole purpose of protecting the integrity of the free software distribution system which is implemented by public license practices. Many people have made generous contributions to the wide range of software distributed through that system in reliance on consistent application of that system; it is up to the author/donor to decide if he or she is willing to distribute software through any other system and a licensee cannot impose that choice.

This section is intended to make thoroughly clear what is believed to be a consequence of the rest of this License.

 12. If the distribution and/or use of the Library is restricted in certain countries either by patents or by copyrighted interfaces, the original copyright holder who places the Library under this License may add an explicit geographical distribution limitation excluding those countries, so that distribution is permitted only in or among countries not thus excluded. In such case, this License incorporates the limitation as if written in the body of this License.

 13. The Free Software Foundation may publish revised and/or new versions of the Lesser General Public License from time to time. Such new versions will be similar in spirit to the present version, but may differ in detail to address new problems or concerns.

Each version is given a distinguishing version number. If the Library specifies a version number of this License which applies to it and

"any later version", you have the option of following the terms and conditions either of that version or of any later version published by the Free Software Foundation. If the Library does not specify a license version number, you may choose any version ever published by the Free Software Foundation.

#### $\mathbf{M}$

 14. If you wish to incorporate parts of the Library into other free programs whose distribution conditions are incompatible with these, write to the author to ask for permission. For software which is copyrighted by the Free Software Foundation, write to the Free Software Foundation; we sometimes make exceptions for this. Our decision will be guided by the two goals of preserving the free status of all derivatives of our free software and of promoting the sharing and reuse of software generally.

#### NO WARRANTY

 15. BECAUSE THE LIBRARY IS LICENSED FREE OF CHARGE, THERE IS NO WARRANTY FOR THE LIBRARY, TO THE EXTENT PERMITTED BY APPLICABLE LAW. EXCEPT WHEN OTHERWISE STATED IN WRITING THE COPYRIGHT HOLDERS AND/OR OTHER PARTIES PROVIDE THE LIBRARY "AS IS" WITHOUT WARRANTY OF ANY KIND, EITHER EXPRESSED OR IMPLIED, INCLUDING, BUT NOT LIMITED TO, THE IMPLIED WARRANTIES OF MERCHANTABILITY AND FITNESS FOR A PARTICULAR PURPOSE. THE ENTIRE RISK AS TO THE QUALITY AND PERFORMANCE OF THE LIBRARY IS WITH YOU. SHOULD THE LIBRARY PROVE DEFECTIVE, YOU ASSUME THE COST OF ALL NECESSARY SERVICING, REPAIR OR CORRECTION.

 16. IN NO EVENT UNLESS REQUIRED BY APPLICABLE LAW OR AGREED TO IN WRITING WILL ANY COPYRIGHT HOLDER, OR ANY OTHER PARTY WHO MAY MODIFY AND/OR REDISTRIBUTE THE LIBRARY AS PERMITTED ABOVE, BE LIABLE TO YOU FOR DAMAGES, INCLUDING ANY GENERAL, SPECIAL, INCIDENTAL OR CONSEQUENTIAL DAMAGES ARISING OUT OF THE USE OR INABILITY TO USE THE LIBRARY (INCLUDING BUT NOT LIMITED TO LOSS OF DATA OR DATA BEING RENDERED INACCURATE OR LOSSES SUSTAINED BY YOU OR THIRD PARTIES OR A FAILURE OF THE LIBRARY TO OPERATE WITH ANY OTHER SOFTWARE), EVEN IF SUCH HOLDER OR OTHER PARTY HAS BEEN ADVISED OF THE POSSIBILITY OF SUCH **DAMAGES** 

#### END OF TERMS AND CONDITIONS

 $\Delta L$ 

How to Apply These Terms to Your New Libraries

 If you develop a new library, and you want it to be of the greatest possible use to the public, we recommend making it free software that everyone can redistribute and change. You can do so by permitting redistribution under these terms (or, alternatively, under the terms of the ordinary General Public License).

 To apply these terms, attach the following notices to the library. It is safest to attach them to the start of each source file to most effectively convey the exclusion of warranty; and each file should have at least the "copyright" line and a pointer to where the full notice is found.

 <one line to give the library's name and a brief idea of what it does.>

Copyright  $(C)$  <year > <name of author>

 This library is free software; you can redistribute it and/or modify it under the terms of the GNU Lesser General Public License as published by the Free Software Foundation; either version 2 of the License, or (at your option) any later version.

 This library is distributed in the hope that it will be useful, but WITHOUT ANY WARRANTY; without even the implied warranty of MERCHANTABILITY or FITNESS FOR A PARTICULAR PURPOSE. See the GNU Lesser General Public License for more details.

 You should have received a copy of the GNU Lesser General Public License along with this library; if not, write to the Free Software Foundation, Inc. 51 Franklin Street, Fifth Floor, Boston, MA 02110-1301 USA

Also add information on how to contact you by electronic and paper mail.

You should also get your employer (if you work as a programmer) or your school, if any, to sign a "copyright disclaimer" for the library, if necessary. Here is a sample; alter the names:

 Yoyodyne, Inc., hereby disclaims all copyright interest in the library `Frob' (a library for tweaking knobs) written by James Random Hacker.

 <signature of Ty Coon>, 1 April 1990 Ty Coon, President of Vice

That's all there is to it!

## **1.428 lucene-suggest 5.5.4**

## **1.428.1 Available under license :**

 Apache License Version 2.0, January 2004 http://www.apache.org/licenses/

#### TERMS AND CONDITIONS FOR USE, REPRODUCTION, AND DISTRIBUTION

1. Definitions.

 "License" shall mean the terms and conditions for use, reproduction, and distribution as defined by Sections 1 through 9 of this document.

 "Licensor" shall mean the copyright owner or entity authorized by the copyright owner that is granting the License.

 "Legal Entity" shall mean the union of the acting entity and all other entities that control, are controlled by, or are under common control with that entity. For the purposes of this definition, "control" means (i) the power, direct or indirect, to cause the direction or management of such entity, whether by contract or otherwise, or (ii) ownership of fifty percent (50%) or more of the outstanding shares, or (iii) beneficial ownership of such entity.

 "You" (or "Your") shall mean an individual or Legal Entity exercising permissions granted by this License.

 "Source" form shall mean the preferred form for making modifications, including but not limited to software source code, documentation source, and configuration files.

 "Object" form shall mean any form resulting from mechanical transformation or translation of a Source form, including but not limited to compiled object code, generated documentation, and conversions to other media types.

 "Work" shall mean the work of authorship, whether in Source or Object form, made available under the License, as indicated by a copyright notice that is included in or attached to the work (an example is provided in the Appendix below).

 "Derivative Works" shall mean any work, whether in Source or Object form, that is based on (or derived from) the Work and for which the editorial revisions, annotations, elaborations, or other modifications represent, as a whole, an original work of authorship. For the purposes of this License, Derivative Works shall not include works that remain separable from, or merely link (or bind by name) to the interfaces of, the Work and Derivative Works thereof.

 "Contribution" shall mean any work of authorship, including the original version of the Work and any modifications or additions to that Work or Derivative Works thereof, that is intentionally submitted to Licensor for inclusion in the Work by the copyright owner or by an individual or Legal Entity authorized to submit on behalf of the copyright owner. For the purposes of this definition, "submitted" means any form of electronic, verbal, or written communication sent to the Licensor or its representatives, including but not limited to communication on electronic mailing lists, source code control systems, and issue tracking systems that are managed by, or on behalf of, the Licensor for the purpose of discussing and improving the Work, but excluding communication that is conspicuously marked or otherwise designated in writing by the copyright owner as "Not a Contribution."

 "Contributor" shall mean Licensor and any individual or Legal Entity on behalf of whom a Contribution has been received by Licensor and subsequently incorporated within the Work.

- 2. Grant of Copyright License. Subject to the terms and conditions of this License, each Contributor hereby grants to You a perpetual, worldwide, non-exclusive, no-charge, royalty-free, irrevocable copyright license to reproduce, prepare Derivative Works of, publicly display, publicly perform, sublicense, and distribute the Work and such Derivative Works in Source or Object form.
- 3. Grant of Patent License. Subject to the terms and conditions of this License, each Contributor hereby grants to You a perpetual, worldwide, non-exclusive, no-charge, royalty-free, irrevocable (except as stated in this section) patent license to make, have made, use, offer to sell, sell, import, and otherwise transfer the Work, where such license applies only to those patent claims licensable by such Contributor that are necessarily infringed by their Contribution(s) alone or by combination of their Contribution(s) with the Work to which such Contribution(s) was submitted. If You institute patent litigation against any entity (including a cross-claim or counterclaim in a lawsuit) alleging that the Work or a Contribution incorporated within the Work constitutes direct or contributory patent infringement, then any patent licenses granted to You under this License for that Work shall terminate as of the date such litigation is filed.
- 4. Redistribution. You may reproduce and distribute copies of the Work or Derivative Works thereof in any medium, with or without modifications, and in Source or Object form, provided that You meet the following conditions:
	- (a) You must give any other recipients of the Work or Derivative Works a copy of this License; and
- (b) You must cause any modified files to carry prominent notices stating that You changed the files; and
- (c) You must retain, in the Source form of any Derivative Works that You distribute, all copyright, patent, trademark, and attribution notices from the Source form of the Work, excluding those notices that do not pertain to any part of the Derivative Works; and
- (d) If the Work includes a "NOTICE" text file as part of its distribution, then any Derivative Works that You distribute must include a readable copy of the attribution notices contained within such NOTICE file, excluding those notices that do not pertain to any part of the Derivative Works, in at least one of the following places: within a NOTICE text file distributed as part of the Derivative Works; within the Source form or documentation, if provided along with the Derivative Works; or, within a display generated by the Derivative Works, if and wherever such third-party notices normally appear. The contents of the NOTICE file are for informational purposes only and do not modify the License. You may add Your own attribution notices within Derivative Works that You distribute, alongside or as an addendum to the NOTICE text from the Work, provided that such additional attribution notices cannot be construed as modifying the License.

 You may add Your own copyright statement to Your modifications and may provide additional or different license terms and conditions for use, reproduction, or distribution of Your modifications, or for any such Derivative Works as a whole, provided Your use, reproduction, and distribution of the Work otherwise complies with the conditions stated in this License.

- 5. Submission of Contributions. Unless You explicitly state otherwise, any Contribution intentionally submitted for inclusion in the Work by You to the Licensor shall be under the terms and conditions of this License, without any additional terms or conditions. Notwithstanding the above, nothing herein shall supersede or modify the terms of any separate license agreement you may have executed with Licensor regarding such Contributions.
- 6. Trademarks. This License does not grant permission to use the trade names, trademarks, service marks, or product names of the Licensor, except as required for reasonable and customary use in describing the origin of the Work and reproducing the content of the NOTICE file.
- 7. Disclaimer of Warranty. Unless required by applicable law or

 agreed to in writing, Licensor provides the Work (and each Contributor provides its Contributions) on an "AS IS" BASIS, WITHOUT WARRANTIES OR CONDITIONS OF ANY KIND, either express or implied, including, without limitation, any warranties or conditions of TITLE, NON-INFRINGEMENT, MERCHANTABILITY, or FITNESS FOR A PARTICULAR PURPOSE. You are solely responsible for determining the appropriateness of using or redistributing the Work and assume any risks associated with Your exercise of permissions under this License.

- 8. Limitation of Liability. In no event and under no legal theory, whether in tort (including negligence), contract, or otherwise, unless required by applicable law (such as deliberate and grossly negligent acts) or agreed to in writing, shall any Contributor be liable to You for damages, including any direct, indirect, special, incidental, or consequential damages of any character arising as a result of this License or out of the use or inability to use the Work (including but not limited to damages for loss of goodwill, work stoppage, computer failure or malfunction, or any and all other commercial damages or losses), even if such Contributor has been advised of the possibility of such damages.
- 9. Accepting Warranty or Additional Liability. While redistributing the Work or Derivative Works thereof, You may choose to offer, and charge a fee for, acceptance of support, warranty, indemnity, or other liability obligations and/or rights consistent with this License. However, in accepting such obligations, You may act only on Your own behalf and on Your sole responsibility, not on behalf of any other Contributor, and only if You agree to indemnify, defend, and hold each Contributor harmless for any liability incurred by, or claims asserted against, such Contributor by reason of your accepting any such warranty or additional liability.

#### END OF TERMS AND CONDITIONS

APPENDIX: How to apply the Apache License to your work.

 To apply the Apache License to your work, attach the following boilerplate notice, with the fields enclosed by brackets "[]" replaced with your own identifying information. (Don't include the brackets!) The text should be enclosed in the appropriate comment syntax for the file format. We also recommend that a file or class name and description of purpose be included on the same "printed page" as the copyright notice for easier identification within third-party archives.

Copyright [yyyy] [name of copyright owner]

Licensed under the Apache License, Version 2.0 (the "License");

 you may not use this file except in compliance with the License. You may obtain a copy of the License at

http://www.apache.org/licenses/LICENSE-2.0

 Unless required by applicable law or agreed to in writing, software distributed under the License is distributed on an "AS IS" BASIS, WITHOUT WARRANTIES OR CONDITIONS OF ANY KIND, either express or implied. See the License for the specific language governing permissions and limitations under the License.

Some code in core/src/java/org/apache/lucene/util/UnicodeUtil.java was derived from unicode conversion examples available at http://www.unicode.org/Public/PROGRAMS/CVTUTF. Here is the copyright from those sources:

#### /\*

\* Copyright 2001-2004 Unicode, Inc.

\* Disclaimer

\*

\*

\* This source code is provided as is by Unicode, Inc. No claims are

\* made as to fitness for any particular purpose. No warranties of any

\* kind are expressed or implied. The recipient agrees to determine

\* applicability of information provided. If this file has been

\* purchased on magnetic or optical media from Unicode, Inc., the

\* sole remedy for any claim will be exchange of defective media

\* within 90 days of receipt.

\*

\* Limitations on Rights to Redistribute This Code

\*

\* Unicode, Inc. hereby grants the right to freely use the information

\* supplied in this file in the creation of products supporting the

\* Unicode Standard, and to make copies of this file in any form

\* for internal or external distribution as long as this notice

\* remains attached.

\*/

Some code in core/src/java/org/apache/lucene/util/ArrayUtil.java was derived from Python 2.4.2 sources available at http://www.python.org. Full license is here:

http://www.python.org/download/releases/2.4.2/license/

Some code in core/src/java/org/apache/lucene/util/UnicodeUtil.java was

derived from Python 3.1.2 sources available at http://www.python.org. Full license is here:

http://www.python.org/download/releases/3.1.2/license/

Some code in core/src/java/org/apache/lucene/util/automaton was derived from Brics automaton sources available at www.brics.dk/automaton/. Here is the copyright from those sources:

/\*

\* Copyright (c) 2001-2009 Anders Moeller

\* All rights reserved.

\*

\* Redistribution and use in source and binary forms, with or without

\* modification, are permitted provided that the following conditions

\* are met:

\* 1. Redistributions of source code must retain the above copyright

notice, this list of conditions and the following disclaimer.

\* 2. Redistributions in binary form must reproduce the above copyright

\* notice, this list of conditions and the following disclaimer in the

\* documentation and/or other materials provided with the distribution.

\* 3. The name of the author may not be used to endorse or promote products

\* derived from this software without specific prior written permission.

\*

\* THIS SOFTWARE IS PROVIDED BY THE AUTHOR ``AS IS'' AND ANY EXPRESS OR \* IMPLIED WARRANTIES, INCLUDING, BUT NOT LIMITED TO, THE IMPLIED WARRANTIES \* OF MERCHANTABILITY AND FITNESS FOR A PARTICULAR PURPOSE ARE DISCLAIMED. \* IN NO EVENT SHALL THE AUTHOR BE LIABLE FOR ANY DIRECT, INDIRECT, \* INCIDENTAL, SPECIAL, EXEMPLARY, OR CONSEQUENTIAL DAMAGES (INCLUDING, BUT \* NOT LIMITED TO, PROCUREMENT OF SUBSTITUTE GOODS OR SERVICES; LOSS OF USE, \* DATA, OR PROFITS; OR BUSINESS INTERRUPTION) HOWEVER CAUSED AND ON ANY \* THEORY OF LIABILITY, WHETHER IN CONTRACT, STRICT LIABILITY, OR TORT \* (INCLUDING NEGLIGENCE OR OTHERWISE) ARISING IN ANY WAY OUT OF THE USE OF \* THIS SOFTWARE, EVEN IF ADVISED OF THE POSSIBILITY OF SUCH DAMAGE. \*/

The levenshtein automata tables in core/src/java/org/apache/lucene/util/automaton were automatically generated with the moman/finenight FSA package. Here is the copyright for those sources:

# Copyright (c) 2010, Jean-Philippe Barrette-LaPierre, <jpb@rrette.com>

#

# Permission is hereby granted, free of charge, to any person

# obtaining a copy of this software and associated documentation

# files (the "Software"), to deal in the Software without

# restriction, including without limitation the rights to use,

# copy, modify, merge, publish, distribute, sublicense, and/or sell

# copies of the Software, and to permit persons to whom the
# Software is furnished to do so, subject to the following # conditions:

#

# The above copyright notice and this permission notice shall be # included in all copies or substantial portions of the Software. #

# THE SOFTWARE IS PROVIDED "AS IS", WITHOUT WARRANTY OF ANY KIND, # EXPRESS OR IMPLIED, INCLUDING BUT NOT LIMITED TO THE WARRANTIES # OF MERCHANTABILITY, FITNESS FOR A PARTICULAR PURPOSE AND # NONINFRINGEMENT. IN NO EVENT SHALL THE AUTHORS OR COPYRIGHT # HOLDERS BE LIABLE FOR ANY CLAIM, DAMAGES OR OTHER LIABILITY, # WHETHER IN AN ACTION OF CONTRACT, TORT OR OTHERWISE, ARISING # FROM, OUT OF OR IN CONNECTION WITH THE SOFTWARE OR THE USE OR # OTHER DEALINGS IN THE SOFTWARE.

Some code in core/src/java/org/apache/lucene/util/UnicodeUtil.java was derived from ICU (http://www.icu-project.org) The full license is available here: http://source.icu-project.org/repos/icu/icu/trunk/license.html

/\*

\* Copyright (C) 1999-2010, International Business Machines

\* Corporation and others. All Rights Reserved.

\*

\* Permission is hereby granted, free of charge, to any person obtaining a copy

\* of this software and associated documentation files (the "Software"), to deal

\* in the Software without restriction, including without limitation the rights

\* to use, copy, modify, merge, publish, distribute, and/or sell copies of the

\* Software, and to permit persons to whom the Software is furnished to do so,

\* provided that the above copyright notice(s) and this permission notice appear

\* in all copies of the Software and that both the above copyright notice(s) and

\* this permission notice appear in supporting documentation.

\*

\* THE SOFTWARE IS PROVIDED "AS IS", WITHOUT WARRANTY OF ANY KIND, EXPRESS OR \* IMPLIED, INCLUDING BUT NOT LIMITED TO THE WARRANTIES OF MERCHANTABILITY, \* FITNESS FOR A PARTICULAR PURPOSE AND NONINFRINGEMENT OF THIRD PARTY RIGHTS. \* IN NO EVENT SHALL THE COPYRIGHT HOLDER OR HOLDERS INCLUDED IN THIS NOTICE BE \* LIABLE FOR ANY CLAIM, OR ANY SPECIAL INDIRECT OR CONSEQUENTIAL DAMAGES, OR \* ANY DAMAGES WHATSOEVER RESULTING FROM LOSS OF USE, DATA OR PROFITS, WHETHER \* IN AN ACTION OF CONTRACT, NEGLIGENCE OR OTHER TORTIOUS ACTION, ARISING OUT \* OF OR IN CONNECTION WITH THE USE OR PERFORMANCE OF THIS SOFTWARE. \*

\* Except as contained in this notice, the name of a copyright holder shall not

\* be used in advertising or otherwise to promote the sale, use or other

\* dealings in this Software without prior written authorization of the

\* copyright holder.

\*/

The following license applies to the Snowball stemmers:

Copyright (c) 2001, Dr Martin Porter Copyright (c) 2002, Richard Boulton All rights reserved.

Redistribution and use in source and binary forms, with or without modification, are permitted provided that the following conditions are met:

- \* Redistributions of source code must retain the above copyright notice,
- \* this list of conditions and the following disclaimer.
- \* Redistributions in binary form must reproduce the above copyright
- \* notice, this list of conditions and the following disclaimer in the
- \* documentation and/or other materials provided with the distribution.
- \* Neither the name of the copyright holders nor the names of its contributors
- \* may be used to endorse or promote products derived from this software
- \* without specific prior written permission.

THIS SOFTWARE IS PROVIDED BY THE COPYRIGHT HOLDERS AND CONTRIBUTORS "AS IS" AND ANY EXPRESS OR IMPLIED WARRANTIES, INCLUDING, BUT NOT LIMITED TO, THE IMPLIED WARRANTIES OF MERCHANTABILITY AND FITNESS FOR A PARTICULAR PURPOSE ARE DISCLAIMED. IN NO EVENT SHALL THE COPYRIGHT OWNER OR CONTRIBUTORS BE LIABLE FOR ANY DIRECT, INDIRECT, INCIDENTAL, SPECIAL, EXEMPLARY, OR CONSEQUENTIAL DAMAGES (INCLUDING, BUT NOT LIMITED TO, PROCUREMENT OF SUBSTITUTE GOODS OR SERVICES; LOSS OF USE, DATA, OR PROFITS; OR BUSINESS INTERRUPTION) HOWEVER CAUSED AND ON ANY THEORY OF LIABILITY, WHETHER IN CONTRACT, STRICT LIABILITY, OR TORT (INCLUDING NEGLIGENCE OR OTHERWISE) ARISING IN ANY WAY OUT OF THE USE OF THIS SOFTWARE, EVEN IF ADVISED OF THE POSSIBILITY OF SUCH DAMAGE.

The following license applies to the KStemmer:

Copyright © 2003, Center for Intelligent Information Retrieval, University of Massachusetts, Amherst. All rights reserved.

Redistribution and use in source and binary forms, with or without modification, are permitted provided that the following conditions are met:

1. Redistributions of source code must retain the above copyright notice, this list of conditions and the following disclaimer.

2. Redistributions in binary form must reproduce the above copyright notice, this list of conditions and the following disclaimer in the documentation and/or other materials provided with the distribution.

3. The names "Center for Intelligent Information Retrieval" and "University of Massachusetts" must not be used to endorse or promote products derived from this software without prior written permission. To obtain permission, contact info@ciir.cs.umass.edu.

THIS SOFTWARE IS PROVIDED BY UNIVERSITY OF MASSACHUSETTS AND OTHER CONTRIBUTORS "AS IS" AND ANY EXPRESS OR IMPLIED WARRANTIES, INCLUDING, BUT NOT LIMITED TO, THE IMPLIED WARRANTIES OF MERCHANTABILITY AND FITNESS FOR A PARTICULAR PURPOSE ARE DISCLAIMED. IN NO EVENT SHALL THE COPYRIGHT HOLDERS OR CONTRIBUTORS BE LIABLE FOR ANY DIRECT, INDIRECT, INCIDENTAL, SPECIAL, EXEMPLARY, OR CONSEQUENTIAL DAMAGES (INCLUDING, BUT NOT LIMITED TO, PROCUREMENT OF SUBSTITUTE GOODS OR SERVICES; LOSS OF USE, DATA, OR PROFITS; OR BUSINESS INTERRUPTION) HOWEVER CAUSED AND ON ANY THEORY OF LIABILITY, WHETHER IN CONTRACT, STRICT LIABILITY, OR TORT (INCLUDING NEGLIGENCE OR OTHERWISE) ARISING IN ANY WAY OUT OF THE USE OF THIS SOFTWARE, EVEN IF ADVISED OF THE POSSIBILITY OF SUCH DAMAGE.

The following license applies to the Morfologik project:

Copyright (c) 2006 Dawid Weiss Copyright (c) 2007-2011 Dawid Weiss, Marcin Mił kowski All rights reserved.

Redistribution and use in source and binary forms, with or without modification, are permitted provided that the following conditions are met:

 \* Redistributions of source code must retain the above copyright notice, this list of conditions and the following disclaimer.

 \* Redistributions in binary form must reproduce the above copyright notice, this list of conditions and the following disclaimer in the documentation and/or other materials provided with the distribution.

 \* Neither the name of Morfologik nor the names of its contributors may be used to endorse or promote products derived from this software without specific prior written permission.

THIS SOFTWARE IS PROVIDED BY THE COPYRIGHT HOLDERS AND CONTRIBUTORS "AS IS" AND ANY EXPRESS OR IMPLIED WARRANTIES, INCLUDING, BUT NOT LIMITED TO, THE IMPLIED WARRANTIES OF MERCHANTABILITY AND FITNESS FOR A PARTICULAR PURPOSE ARE DISCLAIMED. IN NO EVENT SHALL THE COPYRIGHT HOLDER OR CONTRIBUTORS BE LIABLE FOR ANY DIRECT, INDIRECT, INCIDENTAL, SPECIAL, EXEMPLARY, OR CONSEQUENTIAL DAMAGES (INCLUDING, BUT NOT LIMITED TO, PROCUREMENT OF SUBSTITUTE GOODS OR SERVICES; LOSS OF USE, DATA, OR PROFITS; OR BUSINESS INTERRUPTION) HOWEVER CAUSED AND ON ANY THEORY OF LIABILITY, WHETHER IN CONTRACT, STRICT LIABILITY, OR TORT (INCLUDING NEGLIGENCE OR OTHERWISE) ARISING IN ANY WAY OUT OF THE USE OF THIS SOFTWARE, EVEN IF ADVISED OF THE POSSIBILITY OF SUCH DAMAGE.

---

The dictionary comes from Morfologik project. Morfologik uses data from Polish ispell/myspell dictionary hosted at http://www.sjp.pl/slownik/en/ and is licenced on the terms of (inter alia) LGPL and Creative Commons ShareAlike. The part-of-speech tags were added in Morfologik project and are not found in the data from sjp.pl. The tagset is similar to IPI PAN tagset.

---

The following license applies to the Morfeusz project, used by org.apache.lucene.analysis.morfologik.

BSD-licensed dictionary of Polish (SGJP) http://sgjp.pl/morfeusz/

Copyright © 2011 Zygmunt Saloni, Włodzimierz Gruszczyński, Marcin Woliński, Robert Wołosz

All rights reserved.

Redistribution and use in source and binary forms, with or without modification, are permitted provided that the following conditions are met:

- 1. Redistributions of source code must retain the above copyright notice, this list of conditions and the following disclaimer.
- 2. Redistributions in binary form must reproduce the above copyright notice, this list of conditions and the following disclaimer in the documentation and/or other materials provided with the distribution.

THIS SOFTWARE IS PROVIDED BY COPYRIGHT HOLDERS AS IS AND ANY EXPRESS OR IMPLIED WARRANTIES, INCLUDING, BUT NOT LIMITED TO, THE IMPLIED WARRANTIES OF MERCHANTABILITY AND FITNESS FOR A PARTICULAR PURPOSE ARE DISCLAIMED. IN NO EVENT SHALL COPYRIGHT HOLDERS OR CONTRIBUTORS BE LIABLE FOR ANY DIRECT, INDIRECT, INCIDENTAL, SPECIAL, EXEMPLARY, OR CONSEQUENTIAL DAMAGES (INCLUDING, BUT NOT LIMITED TO, PROCUREMENT OF SUBSTITUTE GOODS OR SERVICES; LOSS OF USE, DATA, OR PROFITS; OR BUSINESS INTERRUPTION) HOWEVER CAUSED AND ON ANY THEORY OF LIABILITY, WHETHER IN CONTRACT, STRICT LIABILITY, OR TORT (INCLUDING NEGLIGENCE OR OTHERWISE) ARISING IN ANY WAY OUT OF THE USE OF THIS SOFTWARE, EVEN IF ADVISED OF THE POSSIBILITY OF SUCH DAMAGE.

Apache Lucene

Copyright 2014 The Apache Software Foundation

This product includes software developed at The Apache Software Foundation (http://www.apache.org/). Includes software from other Apache Software Foundation projects,

including, but not limited to:

- Apache Ant
- Apache Jakarta Regexp
- Apache Commons
- Apache Xerces

ICU4J, (under analysis/icu) is licensed under an MIT styles license and Copyright (c) 1995-2008 International Business Machines Corporation and others

Some data files (under analysis/icu/src/data) are derived from Unicode data such as the Unicode Character Database. See http://unicode.org/copyright.html for more details.

Brics Automaton (under core/src/java/org/apache/lucene/util/automaton) is BSD-licensed, created by Anders Møller. See http://www.brics.dk/automaton/

The levenshtein automata tables (under core/src/java/org/apache/lucene/util/automaton) were automatically generated with the moman/finenight FSA library, created by Jean-Philippe Barrette-LaPierre. This library is available under an MIT license, see http://sites.google.com/site/rrettesite/moman and http://bitbucket.org/jpbarrette/moman/overview/

The class org.apache.lucene.util.WeakIdentityMap was derived from the Apache CXF project and is Apache License 2.0.

The Google Code Prettify is Apache License 2.0. See http://code.google.com/p/google-code-prettify/

JUnit (junit-4.10) is licensed under the Common Public License v. 1.0 See http://junit.sourceforge.net/cpl-v10.html

This product includes code (JaspellTernarySearchTrie) from Java Spelling Checkin g Package (jaspell): http://jaspell.sourceforge.net/ License: The BSD License (http://www.opensource.org/licenses/bsd-license.php)

The snowball stemmers in analysis/common/src/java/net/sf/snowball were developed by Martin Porter and Richard Boulton. The snowball stopword lists in analysis/common/src/resources/org/apache/lucene/analysis/snowball were developed by Martin Porter and Richard Boulton. The full snowball package is available from http://snowball.tartarus.org/

The KStem stemmer in analysis/common/src/org/apache/lucene/analysis/en was developed by Bob Krovetz and Sergio Guzman-Lara (CIIR-UMass Amherst) under the BSD-license.

The Arabic,Persian,Romanian,Bulgarian, and Hindi analyzers (common) come with a default stopword list that is BSD-licensed created by Jacques Savoy. These files reside in: analysis/common/src/resources/org/apache/lucene/analysis/ar/stopwords.txt, analysis/common/src/resources/org/apache/lucene/analysis/fa/stopwords.txt, analysis/common/src/resources/org/apache/lucene/analysis/ro/stopwords.txt, analysis/common/src/resources/org/apache/lucene/analysis/bg/stopwords.txt, analysis/common/src/resources/org/apache/lucene/analysis/hi/stopwords.txt See http://members.unine.ch/jacques.savoy/clef/index.html.

The German,Spanish,Finnish,French,Hungarian,Italian,Portuguese,Russian and Swedish light stemmers (common) are based on BSD-licensed reference implementations created by Jacques Savoy and Ljiljana Dolamic. These files reside in:

analysis/common/src/java/org/apache/lucene/analysis/de/GermanLightStemmer.java analysis/common/src/java/org/apache/lucene/analysis/de/GermanMinimalStemmer.java analysis/common/src/java/org/apache/lucene/analysis/es/SpanishLightStemmer.java analysis/common/src/java/org/apache/lucene/analysis/fi/FinnishLightStemmer.java analysis/common/src/java/org/apache/lucene/analysis/fr/FrenchLightStemmer.java analysis/common/src/java/org/apache/lucene/analysis/fr/FrenchMinimalStemmer.java analysis/common/src/java/org/apache/lucene/analysis/hu/HungarianLightStemmer.java analysis/common/src/java/org/apache/lucene/analysis/it/ItalianLightStemmer.java analysis/common/src/java/org/apache/lucene/analysis/pt/PortugueseLightStemmer.java analysis/common/src/java/org/apache/lucene/analysis/ru/RussianLightStemmer.java analysis/common/src/java/org/apache/lucene/analysis/sv/SwedishLightStemmer.java

The Stempel analyzer (stempel) includes BSD-licensed software developed by the Egothor project http://egothor.sf.net/, created by Leo Galambos, Martin Kvapil, and Edmond Nolan.

The Polish analyzer (stempel) comes with a default stopword list that is BSD-licensed created by the Carrot2 project. The file resides in stempel/src/resources/org/apache/lucene/analysis/pl/stopwords.txt. See http://project.carrot2.org/license.html.

The SmartChineseAnalyzer source code (smartcn) was provided by Xiaoping Gao and copyright 2009 by www.imdict.net.

WordBreakTestUnicode\_\*.java (under modules/analysis/common/src/test/) is derived from Unicode data such as the Unicode Character Database. See http://unicode.org/copyright.html for more details.

The Morfologik analyzer (morfologik) includes BSD-licensed software developed by Dawid Weiss and Marcin Mił kowski (http://morfologik.blogspot.com/).

Morfologik uses data from Polish ispell/myspell dictionary (http://www.sjp.pl/slownik/en/) licenced on the terms of (inter alia) LGPL and Creative Commons ShareAlike.

Morfologic includes data from BSD-licensed dictionary of Polish (SGJP) (http://sgjp.pl/morfeusz/)

Kuromoji Japanese Morphological Analyzer - Apache Lucene Integration

Servlet-api.jar and javax.servlet-\*.jar are under the CDDL license, the original source code for this can be found at http://www.eclipse.org/jetty/downloads.php

===========================================================================

===========================================================================

This software includes a binary and/or source version of data from

mecab-ipadic-2.7.0-20070801

which can be obtained from

http://atilika.com/releases/mecab-ipadic/mecab-ipadic-2.7.0-20070801.tar.gz

or

http://jaist.dl.sourceforge.net/project/mecab/mecab-ipadic/2.7.0-20070801/mecab-ipadic-2.7.0-20070801.tar.gz

mecab-ipadic-2.7.0-20070801 Notice

===========================================================================

===========================================================================

Nara Institute of Science and Technology (NAIST), the copyright holders, disclaims all warranties with regard to this software, including all implied warranties of merchantability and fitness, in no event shall NAIST be liable for any special, indirect or consequential damages or any damages whatsoever resulting from loss of use, data or profits, whether in an action of contract, negligence or other tortuous action, arising out of or in connection with the use or performance of this software.

A large portion of the dictionary entries originate from ICOT Free Software. The following conditions for ICOT Free Software applies to the current dictionary as well.

Each User may also freely distribute the Program, whether in its original form or modified, to any third party or parties, PROVIDED that the provisions of Section 3 ("NO WARRANTY") will ALWAYS appear on, or be attached to, the Program, which is distributed substantially in the same form as set out herein and that such intended distribution, if actually made, will neither violate or otherwise contravene any of the laws and regulations of the countries having

#### NO WARRANTY

The program was produced on an experimental basis in the course of the research and development conducted during the project and is provided to users as so produced on an experimental basis. Accordingly, the program is provided without any warranty whatsoever, whether express, implied, statutory or otherwise. The term "warranty" used herein includes, but is not limited to, any warranty of the quality, performance, merchantability and fitness for a particular purpose of the program and the nonexistence of any infringement or violation of any right of any third party.

Each user of the program will agree and understand, and be deemed to have agreed and understood, that there is no warranty whatsoever for the program and, accordingly, the entire risk arising from or otherwise connected with the program is assumed by the user.

Therefore, neither ICOT, the copyright holder, or any other organization that participated in or was otherwise related to the development of the program and their respective officials, directors, officers and other employees shall be held liable for any and all damages, including, without limitation, general, special, incidental and consequential damages, arising out of or otherwise in connection with the use or inability to use the program or any product, material or result produced or otherwise obtained by using the program, regardless of whether they have been advised of, or otherwise had knowledge of, the possibility of such damages at any time during the project or thereafter. Each user will be deemed to have agreed to the foregoing by his or her commencement of use of the program. The term "use" as used herein includes, but is not limited to, the use, modification, copying and distribution of the program and the production of secondary products from the program.

In the case where the program, whether in its original form or modified, was distributed or delivered to or received by a user from any person, organization or entity other than ICOT, unless it makes or grants independently of ICOT any specific warranty to the user in writing, such person, organization or entity, will also be exempted from and not be held liable to the user for any such damages as noted above as far as the program is concerned.

# **1.429 aws-java-sdk-applicationinsights 1.12.377**

### **1.429.1 Available under license :**

Apache-2.0

## **1.430 failureaccess 1.0.1**

## **1.431 nspr 4.34.0-3.1.el7\_9**

### **1.431.1 Available under license :**

Mozilla Public License Version 2.0

==================================

1. Definitions

--------------

1.1. "Contributor"

 means each individual or legal entity that creates, contributes to the creation of, or owns Covered Software.

1.2. "Contributor Version"

 means the combination of the Contributions of others (if any) used by a Contributor and that particular Contributor's Contribution.

- 1.3. "Contribution" means Covered Software of a particular Contributor.
- 1.4. "Covered Software"

 means Source Code Form to which the initial Contributor has attached the notice in Exhibit A, the Executable Form of such Source Code Form, and Modifications of such Source Code Form, in each case including portions thereof.

- 1.5. "Incompatible With Secondary Licenses" means
	- (a) that the initial Contributor has attached the notice described in Exhibit B to the Covered Software; or
	- (b) that the Covered Software was made available under the terms of version 1.1 or earlier of the License, but not also under the terms of a Secondary License.
- 1.6. "Executable Form" means any form of the work other than Source Code Form.

1.7. "Larger Work"

 means a work that combines Covered Software with other material, in a separate file or files, that is not Covered Software.

1.8. "License" means this document.

1.9. "Licensable"

 means having the right to grant, to the maximum extent possible, whether at the time of the initial grant or subsequently, any and all of the rights conveyed by this License.

1.10. "Modifications" means any of the following:

- (a) any file in Source Code Form that results from an addition to, deletion from, or modification of the contents of Covered Software; or
- (b) any new file in Source Code Form that contains any Covered Software.

#### 1.11. "Patent Claims" of a Contributor

 means any patent claim(s), including without limitation, method, process, and apparatus claims, in any patent Licensable by such Contributor that would be infringed, but for the grant of the License, by the making, using, selling, offering for sale, having made, import, or transfer of either its Contributions or its Contributor Version.

#### 1.12. "Secondary License"

 means either the GNU General Public License, Version 2.0, the GNU Lesser General Public License, Version 2.1, the GNU Affero General Public License, Version 3.0, or any later versions of those licenses.

#### 1.13. "Source Code Form"

means the form of the work preferred for making modifications.

1.14. "You" (or "Your")

 means an individual or a legal entity exercising rights under this License. For legal entities, "You" includes any entity that controls, is controlled by, or is under common control with You. For purposes of this definition, "control" means (a) the power, direct or indirect, to cause the direction or management of such entity, whether by contract or otherwise, or (b) ownership of more than fifty percent (50%) of the outstanding shares or beneficial ownership of such entity.

2. License Grants and Conditions

--------------------------------

#### 2.1. Grants

Each Contributor hereby grants You a world-wide, royalty-free, non-exclusive license:

- (a) under intellectual property rights (other than patent or trademark) Licensable by such Contributor to use, reproduce, make available, modify, display, perform, distribute, and otherwise exploit its Contributions, either on an unmodified basis, with Modifications, or as part of a Larger Work; and
- (b) under Patent Claims of such Contributor to make, use, sell, offer for sale, have made, import, and otherwise transfer either its Contributions or its Contributor Version.

2.2. Effective Date

The licenses granted in Section 2.1 with respect to any Contribution become effective for each Contribution on the date the Contributor first distributes such Contribution.

#### 2.3. Limitations on Grant Scope

The licenses granted in this Section 2 are the only rights granted under this License. No additional rights or licenses will be implied from the distribution or licensing of Covered Software under this License. Notwithstanding Section 2.1(b) above, no patent license is granted by a Contributor:

- (a) for any code that a Contributor has removed from Covered Software; or
- (b) for infringements caused by: (i) Your and any other third party's modifications of Covered Software, or (ii) the combination of its Contributions with other software (except as part of its Contributor Version); or
- (c) under Patent Claims infringed by Covered Software in the absence of its Contributions.

This License does not grant any rights in the trademarks, service marks, or logos of any Contributor (except as may be necessary to comply with the notice requirements in Section 3.4).

#### 2.4. Subsequent Licenses

No Contributor makes additional grants as a result of Your choice to distribute the Covered Software under a subsequent version of this License (see Section 10.2) or under the terms of a Secondary License (if permitted under the terms of Section 3.3).

#### 2.5. Representation

Each Contributor represents that the Contributor believes its Contributions are its original creation(s) or it has sufficient rights to grant the rights to its Contributions conveyed by this License.

#### 2.6. Fair Use

This License is not intended to limit any rights You have under applicable copyright doctrines of fair use, fair dealing, or other equivalents.

#### 2.7. Conditions

Sections 3.1, 3.2, 3.3, and 3.4 are conditions of the licenses granted in Section 2.1.

#### 3. Responsibilities

-------------------

#### 3.1. Distribution of Source Form

All distribution of Covered Software in Source Code Form, including any Modifications that You create or to which You contribute, must be under the terms of this License. You must inform recipients that the Source Code Form of the Covered Software is governed by the terms of this License, and how they can obtain a copy of this License. You may not attempt to alter or restrict the recipients' rights in the Source Code Form.

#### 3.2. Distribution of Executable Form

If You distribute Covered Software in Executable Form then:

- (a) such Covered Software must also be made available in Source Code Form, as described in Section 3.1, and You must inform recipients of the Executable Form how they can obtain a copy of such Source Code Form by reasonable means in a timely manner, at a charge no more than the cost of distribution to the recipient; and
- (b) You may distribute such Executable Form under the terms of this

 License, or sublicense it under different terms, provided that the license for the Executable Form does not attempt to limit or alter the recipients' rights in the Source Code Form under this License.

#### 3.3. Distribution of a Larger Work

You may create and distribute a Larger Work under terms of Your choice, provided that You also comply with the requirements of this License for the Covered Software. If the Larger Work is a combination of Covered Software with a work governed by one or more Secondary Licenses, and the Covered Software is not Incompatible With Secondary Licenses, this License permits You to additionally distribute such Covered Software under the terms of such Secondary License(s), so that the recipient of the Larger Work may, at their option, further distribute the Covered Software under the terms of either this License or such Secondary License(s).

#### 3.4. Notices

You may not remove or alter the substance of any license notices (including copyright notices, patent notices, disclaimers of warranty, or limitations of liability) contained within the Source Code Form of the Covered Software, except that You may alter any license notices to the extent required to remedy known factual inaccuracies.

#### 3.5. Application of Additional Terms

You may choose to offer, and to charge a fee for, warranty, support, indemnity or liability obligations to one or more recipients of Covered Software. However, You may do so only on Your own behalf, and not on behalf of any Contributor. You must make it absolutely clear that any such warranty, support, indemnity, or liability obligation is offered by You alone, and You hereby agree to indemnify every Contributor for any liability incurred by such Contributor as a result of warranty, support, indemnity or liability terms You offer. You may include additional disclaimers of warranty and limitations of liability specific to any jurisdiction.

#### 4. Inability to Comply Due to Statute or Regulation

---------------------------------------------------

If it is impossible for You to comply with any of the terms of this License with respect to some or all of the Covered Software due to statute, judicial order, or regulation then You must: (a) comply with the terms of this License to the maximum extent possible; and (b) describe the limitations and the code they affect. Such description must be placed in a text file included with all distributions of the Covered Software under this License. Except to the extent prohibited by statute

or regulation, such description must be sufficiently detailed for a recipient of ordinary skill to be able to understand it.

#### 5. Termination

--------------

5.1. The rights granted under this License will terminate automatically if You fail to comply with any of its terms. However, if You become compliant, then the rights granted under this License from a particular Contributor are reinstated (a) provisionally, unless and until such Contributor explicitly and finally terminates Your grants, and (b) on an ongoing basis, if such Contributor fails to notify You of the non-compliance by some reasonable means prior to 60 days after You have come back into compliance. Moreover, Your grants from a particular Contributor are reinstated on an ongoing basis if such Contributor notifies You of the non-compliance by some reasonable means, this is the first time You have received notice of non-compliance with this License from such Contributor, and You become compliant prior to 30 days after Your receipt of the notice.

5.2. If You initiate litigation against any entity by asserting a patent infringement claim (excluding declaratory judgment actions, counter-claims, and cross-claims) alleging that a Contributor Version directly or indirectly infringes any patent, then the rights granted to You by any and all Contributors for the Covered Software under Section 2.1 of this License shall terminate.

5.3. In the event of termination under Sections 5.1 or 5.2 above, all end user license agreements (excluding distributors and resellers) which have been validly granted by You or Your distributors under this License prior to termination shall survive termination.

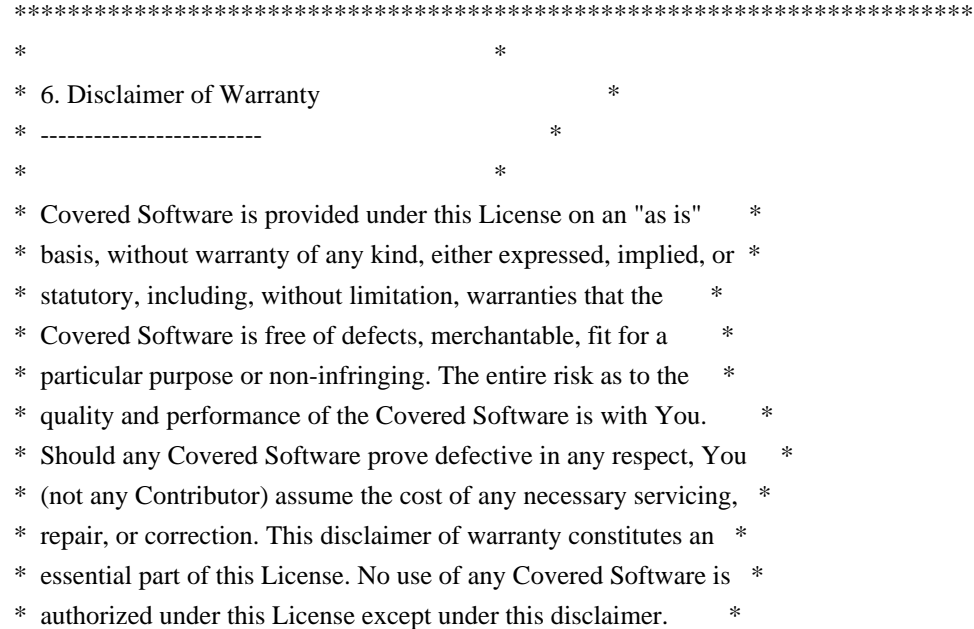

 $*$ \*\*\*\*\*\*\*\*\*\*\*\*\*\*\*\*\*\*\*\*\*\*\*\*\*\*\*\*\*\*\*\*\*\*\*\*\*\*\*\*\*\*\*\*\*\*\*\*\*\*\*\*\*\*\*\*\*\*\*\*\*\*\*\*\*\*\*\*\*\*\*\* \*\*\*\*\*\*\*\*\*\*\*\*\*\*\*\*\*\*\*\*\*\*\*\*\*\*\*\*\*\*\*\*\*\*\*\*\*\*\*\*\*\*\*\*\*\*\*\*\*\*\*\*\*\*\*\*\*\*\*\*\*\*\*\*\*\*\*\*\*\*\*\*  $*$ \* 7. Limitation of Liability \* \* -------------------------- \*  $*$ \* Under no circumstances and under no legal theory, whether tort \* \* (including negligence), contract, or otherwise, shall any \* \* Contributor, or anyone who distributes Covered Software as \* \* permitted above, be liable to You for any direct, indirect, \* \* special, incidental, or consequential damages of any character \* \* including, without limitation, damages for lost profits, loss of \* \* goodwill, work stoppage, computer failure or malfunction, or any \* \* and all other commercial damages or losses, even if such party \* \* shall have been informed of the possibility of such damages. This \* \* limitation of liability shall not apply to liability for death or \* \* personal injury resulting from such party's negligence to the \* \* extent applicable law prohibits such limitation. Some \* \* jurisdictions do not allow the exclusion or limitation of \* \* incidental or consequential damages, so this exclusion and \* \* limitation may not apply to You. \*  $*$ \*\*\*\*\*\*\*\*\*\*\*\*\*\*\*\*\*\*\*\*\*\*\*\*\*\*\*\*\*\*\*\*\*\*\*\*\*\*\*\*\*\*\*\*\*\*\*\*\*\*\*\*\*\*\*\*\*\*\*\*\*\*\*\*\*\*\*\*\*\*\*\*

#### 8. Litigation

-------------

Any litigation relating to this License may be brought only in the courts of a jurisdiction where the defendant maintains its principal place of business and such litigation shall be governed by laws of that jurisdiction, without reference to its conflict-of-law provisions. Nothing in this Section shall prevent a party's ability to bring cross-claims or counter-claims.

#### 9. Miscellaneous

----------------

This License represents the complete agreement concerning the subject matter hereof. If any provision of this License is held to be unenforceable, such provision shall be reformed only to the extent necessary to make it enforceable. Any law or regulation which provides that the language of a contract shall be construed against the drafter shall not be used to construe this License against a Contributor.

10. Versions of the License

---------------------------

#### 10.1. New Versions

Mozilla Foundation is the license steward. Except as provided in Section 10.3, no one other than the license steward has the right to modify or publish new versions of this License. Each version will be given a distinguishing version number.

10.2. Effect of New Versions

You may distribute the Covered Software under the terms of the version of the License under which You originally received the Covered Software, or under the terms of any subsequent version published by the license steward.

#### 10.3. Modified Versions

If you create software not governed by this License, and you want to create a new license for such software, you may create and use a modified version of this License if you rename the license and remove any references to the name of the license steward (except to note that such modified license differs from this License).

10.4. Distributing Source Code Form that is Incompatible With Secondary Licenses

If You choose to distribute Source Code Form that is Incompatible With Secondary Licenses under the terms of this version of the License, the notice described in Exhibit B of this License must be attached.

Exhibit A - Source Code Form License Notice

 $-$ 

 This Source Code Form is subject to the terms of the Mozilla Public License, v. 2.0. If a copy of the MPL was not distributed with this file, You can obtain one at http://mozilla.org/MPL/2.0/.

If it is not possible or desirable to put the notice in a particular file, then You may include the notice in a location (such as a LICENSE file in a relevant directory) where a recipient would be likely to look for such a notice.

You may add additional accurate notices of copyright ownership.

Exhibit B - "Incompatible With Secondary Licenses" Notice ---------------------------------------------------------

This Source Code Form is "Incompatible With Secondary Licenses", as

 defined by the Mozilla Public License, v. 2.0. Copyright 2005 Sun Microsystems, Inc. All rights reserved. Use is subject to license terms.

This Source Code Form is subject to the terms of the Mozilla Public License, v. 2.0. If a copy of the MPL was not distributed with this file, You can obtain one at http://mozilla.org/MPL/2.0/.

# **1.432 aws-java-sdk-lexmodelbuilding 1.12.377**

**1.432.1 Available under license :** 

Apache-2.0

## **1.433 libcap-ng 0.7.5-4.el7 1.433.1 Available under license :**

 GNU LESSER GENERAL PUBLIC LICENSE Version 2.1, February 1999

Copyright (C) 1991, 1999 Free Software Foundation, Inc. 51 Franklin Street, Fifth Floor, Boston, MA 02110-1301 USA Everyone is permitted to copy and distribute verbatim copies of this license document, but changing it is not allowed.

[This is the first released version of the Lesser GPL. It also counts as the successor of the GNU Library Public License, version 2, hence the version number 2.1.]

#### Preamble

 The licenses for most software are designed to take away your freedom to share and change it. By contrast, the GNU General Public Licenses are intended to guarantee your freedom to share and change free software--to make sure the software is free for all its users.

 This license, the Lesser General Public License, applies to some specially designated software packages--typically libraries--of the Free Software Foundation and other authors who decide to use it. You can use it too, but we suggest you first think carefully about whether this license or the ordinary General Public License is the better strategy to use in any particular case, based on the explanations below.

 When we speak of free software, we are referring to freedom of use, not price. Our General Public Licenses are designed to make sure that you have the freedom to distribute copies of free software (and charge for this service if you wish); that you receive source code or can get it if you want it; that you can change the software and use pieces of it in new free programs; and that you are informed that you can do these things.

 To protect your rights, we need to make restrictions that forbid distributors to deny you these rights or to ask you to surrender these rights. These restrictions translate to certain responsibilities for you if you distribute copies of the library or if you modify it.

 For example, if you distribute copies of the library, whether gratis or for a fee, you must give the recipients all the rights that we gave you. You must make sure that they, too, receive or can get the source code. If you link other code with the library, you must provide complete object files to the recipients, so that they can relink them with the library after making changes to the library and recompiling it. And you must show them these terms so they know their rights.

We protect your rights with a two-step method: (1) we copyright the library, and (2) we offer you this license, which gives you legal permission to copy, distribute and/or modify the library.

 To protect each distributor, we want to make it very clear that there is no warranty for the free library. Also, if the library is modified by someone else and passed on, the recipients should know that what they have is not the original version, so that the original author's reputation will not be affected by problems that might be introduced by others.

#### ^L

 Finally, software patents pose a constant threat to the existence of any free program. We wish to make sure that a company cannot effectively restrict the users of a free program by obtaining a restrictive license from a patent holder. Therefore, we insist that any patent license obtained for a version of the library must be consistent with the full freedom of use specified in this license.

 Most GNU software, including some libraries, is covered by the ordinary GNU General Public License. This license, the GNU Lesser General Public License, applies to certain designated libraries, and is quite different from the ordinary General Public License. We use this license for certain libraries in order to permit linking those libraries into non-free programs.

 When a program is linked with a library, whether statically or using a shared library, the combination of the two is legally speaking a combined work, a derivative of the original library. The ordinary General Public License therefore permits such linking only if the

entire combination fits its criteria of freedom. The Lesser General Public License permits more lax criteria for linking other code with the library.

 We call this license the "Lesser" General Public License because it does Less to protect the user's freedom than the ordinary General Public License. It also provides other free software developers Less of an advantage over competing non-free programs. These disadvantages are the reason we use the ordinary General Public License for many libraries. However, the Lesser license provides advantages in certain special circumstances.

 For example, on rare occasions, there may be a special need to encourage the widest possible use of a certain library, so that it becomes

a de-facto standard. To achieve this, non-free programs must be allowed to use the library. A more frequent case is that a free library does the same job as widely used non-free libraries. In this case, there is little to gain by limiting the free library to free software only, so we use the Lesser General Public License.

 In other cases, permission to use a particular library in non-free programs enables a greater number of people to use a large body of free software. For example, permission to use the GNU C Library in non-free programs enables many more people to use the whole GNU operating system, as well as its variant, the GNU/Linux operating system.

 Although the Lesser General Public License is Less protective of the users' freedom, it does ensure that the user of a program that is linked with the Library has the freedom and the wherewithal to run that program using a modified version of the Library.

 The precise terms and conditions for copying, distribution and modification follow. Pay close attention to the difference between a "work based on the library" and a "work that uses the library". The former contains code derived from the library, whereas the latter must be combined with the library in order to run. ^L

#### GNU LESSER GENERAL PUBLIC LICENSE TERMS AND CONDITIONS FOR COPYING, DISTRIBUTION AND MODIFICATION

 0. This License Agreement applies to any software library or other program which contains a notice placed by the copyright holder or other authorized party saying it may be distributed under the terms of this Lesser General Public License (also called "this License"). Each licensee is addressed as "you".

 A "library" means a collection of software functions and/or data prepared so as to be conveniently linked with application programs (which use some of those functions and data) to form executables.

 The "Library", below, refers to any such software library or work which has been distributed under these terms. A "work based on the Library" means either the Library or any derivative work under copyright law: that is to say, a work containing the Library or a portion of it, either verbatim or with modifications and/or translated straightforwardly into another language. (Hereinafter, translation is included without limitation in the term "modification".)

 "Source code" for a work means the preferred form of the work for making modifications to it. For a library, complete source code means all the source code for all modules it contains, plus any associated interface definition files, plus the scripts used to control compilation and installation of the library.

 Activities other than copying, distribution and modification are not covered by this License; they are outside its scope. The act of running a program using the Library is not restricted, and output from such a program is covered only if its contents constitute a work based on the Library (independent of the use of the Library in a tool for writing it). Whether that is true depends on what the Library does and what the program that uses the Library does.

 1. You may copy and distribute verbatim copies of the Library's complete source code as you receive it, in any medium, provided that you conspicuously and appropriately publish on each copy an appropriate copyright notice and disclaimer of warranty; keep intact all the notices that refer to this License and to the absence of any warranty; and distribute a copy of this License along with the Library.

 You may charge a fee for the physical act of transferring a copy, and you may at your option offer warranty protection in exchange for a fee.

 2. You may modify your copy or copies of the Library or any portion of it, thus forming a work based on the Library, and copy and distribute such modifications or work under the terms of Section 1 above, provided that you also meet all of these conditions:

a) The modified work must itself be a software library.

 b) You must cause the files modified to carry prominent notices stating that you changed the files and the date of any change.

 c) You must cause the whole of the work to be licensed at no charge to all third parties under the terms of this License.

 d) If a facility in the modified Library refers to a function or a table of data to be supplied by an application program that uses the facility, other than as an argument passed when the facility is invoked, then you must make a good faith effort to ensure that, in the event an application does not supply such function or table, the facility still operates, and performs whatever part of its purpose remains meaningful.

 (For example, a function in a library to compute square roots has a purpose that is entirely well-defined independent of the application. Therefore, Subsection 2d requires that any application-supplied function or table used by this function must be optional: if the application does not supply it, the square root function must still compute square roots.)

These requirements apply to the modified work as a whole. If identifiable sections of that work are not derived from the Library, and can be reasonably considered independent and separate works in themselves, then this License, and its terms, do not apply to those sections when you distribute them as separate works. But when you distribute the same sections as part of a whole which is a work based on the Library, the distribution of the whole must be on the terms of this License, whose permissions for other licensees extend to the entire whole, and thus to each and every part regardless of who wrote it.

Thus, it is not the intent of this section to claim rights or contest your rights to work written entirely by you; rather, the intent is to exercise the right to control the distribution of derivative or collective works based on the Library.

In addition, mere aggregation of another work not based on the Library with the Library (or with a work based on the Library) on a volume of a storage or distribution medium does not bring the other work under the scope of this License.

 3. You may opt to apply the terms of the ordinary GNU General Public License instead of this License to a given copy of the Library. To do this, you must alter all the notices that refer to this License, so that they refer to the ordinary GNU General Public License, version 2, instead of to this License. (If a newer version than version 2 of the ordinary GNU General Public License has appeared, then you can specify that version instead if you wish.) Do not make any other change in these notices.

#### ^L

 Once this change is made in a given copy, it is irreversible for that copy, so the ordinary GNU General Public License applies to all subsequent copies and derivative works made from that copy.

 This option is useful when you wish to copy part of the code of the Library into a program that is not a library.

 4. You may copy and distribute the Library (or a portion or derivative of it, under Section 2) in object code or executable form under the terms of Sections 1 and 2 above provided that you accompany it with the complete corresponding machine-readable source code, which must be distributed under the terms of Sections 1 and 2 above on a medium customarily used for software interchange.

 If distribution of object code is made by offering access to copy from a designated place, then offering equivalent access to copy the source code from the same place satisfies the requirement to distribute the source code, even though third parties are not compelled to copy the source along with the object code.

 5. A program that contains no derivative of any portion of the Library, but is designed to work with the Library by being compiled or linked with it, is called a "work that uses the Library". Such a work, in isolation, is not a derivative work of the Library, and therefore falls outside the scope of this License.

 However, linking a "work that uses the Library" with the Library creates an executable that is a derivative of the Library (because it contains portions of the Library), rather than a "work that uses the library". The executable is therefore covered by this License. Section 6 states terms for distribution of such executables.

 When a "work that uses the Library" uses material from a header file that is part of the Library, the object code for the work may be a derivative work of the Library even though the source code is not. Whether this is true is especially significant if the work can be linked without the Library, or if the work is itself a library. The threshold for this to be true is not precisely defined by law.

 If such an object file uses only numerical parameters, data structure layouts and accessors, and small macros and small inline functions (ten lines or less in length), then the use of the object file is unrestricted, regardless of whether it is legally a derivative work. (Executables containing this object code plus portions of the Library will still fall under Section 6.)

Otherwise, if the work is a derivative of the Library, you may

distribute the object code for the work under the terms of Section 6. Any executables containing that work also fall under Section 6, whether or not they are linked directly with the Library itself. ^L

 6. As an exception to the Sections above, you may also combine or link a "work that uses the Library" with the Library to produce a work containing portions of the Library, and distribute that work under terms of your choice, provided that the terms permit modification of the work for the customer's own use and reverse engineering for debugging such modifications.

 You must give prominent notice with each copy of the work that the Library is used in it and that the Library and its use are covered by this License. You must supply a copy of this License. If the work during execution displays copyright notices, you must include the copyright notice for the Library among them, as well as a reference directing the user to the copy of this License. Also, you must do one of these things:

 a) Accompany the work with the complete corresponding machine-readable source code for the Library including whatever changes were used in the work (which must be distributed under Sections 1 and 2 above); and, if the work is an executable linked with the Library, with the complete machine-readable "work that uses the Library", as object code and/or source code, so that the user can modify the Library and then relink to produce a modified executable containing the modified Library. (It is understood that the user who changes the contents of definitions files in the Library will not necessarily be able to recompile the application to use the modified definitions.)

 b) Use a suitable shared library mechanism for linking with the Library. A suitable mechanism is one that (1) uses at run time a copy of the library already present on the user's computer system, rather than copying library functions into the executable, and (2) will operate properly with a modified version of the library, if the user installs one, as long as the modified version is interface-compatible with the version that the work was made with.

 c) Accompany the work with a written offer, valid for at least three years, to give the same user the materials specified in Subsection 6a, above, for a charge no more than the cost of performing this distribution.

 d) If distribution of the work is made by offering access to copy from a designated place, offer equivalent access to copy the above specified materials from the same place.

 e) Verify that the user has already received a copy of these materials or that you have already sent this user a copy.

 For an executable, the required form of the "work that uses the Library" must include any data and utility programs needed for reproducing the executable from it. However, as a special exception, the materials to be distributed need not include anything that is normally distributed (in either source or binary form) with the major components (compiler, kernel, and so on) of the operating system on which the executable runs, unless that component itself accompanies the executable.

 It may happen that this requirement contradicts the license restrictions of other proprietary libraries that do not normally accompany the operating system. Such a contradiction means you cannot use both them and the Library together in an executable that you distribute.

#### $\Delta L$

 7. You may place library facilities that are a work based on the Library side-by-side in a single library together with other library facilities not covered by this License, and distribute such a combined library, provided that the separate distribution of the work based on the Library and of the other library facilities is otherwise permitted, and provided that you do these two things:

 a) Accompany the combined library with a copy of the same work based on the Library, uncombined with any other library facilities. This must be distributed under the terms of the Sections above.

 b) Give prominent notice with the combined library of the fact that part of it is a work based on the Library, and explaining where to find the accompanying uncombined form of the same work.

 8. You may not copy, modify, sublicense, link with, or distribute the Library except as expressly provided under this License. Any attempt otherwise to copy, modify, sublicense, link with, or distribute the Library is void, and will automatically terminate your rights under this License. However, parties who have received copies, or rights, from you under this License will not have their licenses terminated so long as such parties remain in full compliance.

 9. You are not required to accept this License, since you have not signed it. However, nothing else grants you permission to modify or distribute the Library or its derivative works. These actions are prohibited by law if you do not accept this License. Therefore, by modifying or distributing the Library (or any work based on the Library), you indicate your acceptance of this License to do so, and

all its terms and conditions for copying, distributing or modifying the Library or works based on it.

 10. Each time you redistribute the Library (or any work based on the Library), the recipient automatically receives a license from the original licensor to copy, distribute, link with or modify the Library subject to these terms and conditions. You may not impose any further restrictions on the recipients' exercise of the rights granted herein. You are not responsible for enforcing compliance by third parties with this License.

 $\mathbf{M}$ .

 11. If, as a consequence of a court judgment or allegation of patent infringement or for any other reason (not limited to patent issues), conditions are imposed on you (whether by court order, agreement or otherwise) that contradict the conditions of this License, they do not excuse you from the conditions of this License. If you cannot distribute so as to satisfy simultaneously your obligations under this License and any other pertinent obligations, then as a consequence you may not distribute the Library at all. For example, if a patent license would not permit royalty-free redistribution of the Library by all those who receive copies directly or indirectly through you, then the only way you could satisfy both it and this License would be to refrain entirely from distribution of the Library.

If any portion of this section is held invalid or unenforceable under any particular circumstance, the balance of the section is intended to apply, and the section as a whole is intended to apply in other circumstances.

It is not the purpose of this section to induce you to infringe any patents or other property right claims or to contest validity of any such claims; this section has the sole purpose of protecting the integrity of the free software distribution system which is implemented by public license practices. Many people have made generous contributions to the wide range of software distributed through that system in reliance on consistent application of that system; it is up to the author/donor to decide if he or she is willing to distribute software through any other system and a licensee cannot impose that choice.

This section is intended to make thoroughly clear what is believed to be a consequence of the rest of this License.

 12. If the distribution and/or use of the Library is restricted in certain countries either by patents or by copyrighted interfaces, the original copyright holder who places the Library under this License may add an explicit geographical distribution limitation excluding those countries, so that distribution is permitted only in or among

countries not thus excluded. In such case, this License incorporates the limitation as if written in the body of this License.

 13. The Free Software Foundation may publish revised and/or new versions of the Lesser General Public License from time to time. Such new versions will be similar in spirit to the present version, but may differ in detail to address new problems or concerns.

Each version is given a distinguishing version number. If the Library specifies a version number of this License which applies to it and "any later version", you have the option of following the terms and conditions either of that version or of any later version published by the Free Software Foundation. If the Library does not specify a license version number, you may choose any version ever published by the Free Software Foundation.

#### $\mathbf{M}$ .

 14. If you wish to incorporate parts of the Library into other free programs whose distribution conditions are incompatible with these, write to the author to ask for permission. For software which is copyrighted by the Free Software Foundation, write to the Free Software Foundation; we sometimes make exceptions for this. Our decision will be guided by the two goals of preserving the free status of all derivatives of our free software and of promoting the sharing and reuse of software generally.

#### NO WARRANTY

 15. BECAUSE THE LIBRARY IS LICENSED FREE OF CHARGE, THERE IS NO WARRANTY FOR THE LIBRARY, TO THE EXTENT PERMITTED BY APPLICABLE LAW. EXCEPT WHEN OTHERWISE STATED IN WRITING THE COPYRIGHT HOLDERS AND/OR OTHER PARTIES PROVIDE THE LIBRARY "AS IS" WITHOUT WARRANTY OF ANY KIND, EITHER EXPRESSED OR IMPLIED, INCLUDING, BUT NOT LIMITED TO, THE IMPLIED WARRANTIES OF MERCHANTABILITY AND FITNESS FOR A PARTICULAR PURPOSE. THE ENTIRE RISK AS TO THE QUALITY AND PERFORMANCE OF THE LIBRARY IS WITH YOU. SHOULD THE LIBRARY PROVE DEFECTIVE, YOU ASSUME THE COST OF ALL NECESSARY SERVICING, REPAIR OR CORRECTION.

 16. IN NO EVENT UNLESS REQUIRED BY APPLICABLE LAW OR AGREED TO IN WRITING WILL ANY COPYRIGHT HOLDER, OR ANY OTHER PARTY WHO MAY MODIFY AND/OR REDISTRIBUTE THE LIBRARY AS PERMITTED ABOVE, BE LIABLE TO YOU FOR DAMAGES, INCLUDING ANY GENERAL, SPECIAL, INCIDENTAL OR CONSEQUENTIAL DAMAGES ARISING OUT OF THE USE OR INABILITY TO USE THE LIBRARY (INCLUDING BUT NOT LIMITED TO LOSS OF DATA OR DATA BEING RENDERED INACCURATE OR LOSSES SUSTAINED BY YOU OR THIRD PARTIES OR A FAILURE OF THE LIBRARY TO OPERATE WITH ANY OTHER SOFTWARE), EVEN IF SUCH HOLDER OR OTHER PARTY HAS BEEN ADVISED OF THE POSSIBILITY OF SUCH DAMAGES.

#### END OF TERMS AND CONDITIONS

How to Apply These Terms to Your New Libraries

 If you develop a new library, and you want it to be of the greatest possible use to the public, we recommend making it free software that everyone can redistribute and change. You can do so by permitting redistribution under these terms (or, alternatively, under the terms of the ordinary General Public License).

 To apply these terms, attach the following notices to the library. It is safest to attach them to the start of each source file to most effectively convey the exclusion of warranty; and each file should have at least the "copyright" line and a pointer to where the full notice is found.

 $\leq$  one line to give the library's name and a brief idea of what it does.>

Copyright  $(C)$  <year > <name of author>

 This library is free software; you can redistribute it and/or modify it under the terms of the GNU Lesser General Public License as published by the Free Software Foundation; either version 2 of the License, or (at your option) any later version.

 This library is distributed in the hope that it will be useful, but WITHOUT ANY WARRANTY; without even the implied warranty of MERCHANTABILITY or FITNESS FOR A PARTICULAR PURPOSE. See the GNU Lesser General Public License for more details.

 You should have received a copy of the GNU Lesser General Public License along with this library; if not, write to the Free Software Foundation, Inc., 51 Franklin Street, Fifth Floor, Boston, MA 02110-1301 USA

Also add information on how to contact you by electronic and paper mail.

You should also get your employer (if you work as a programmer) or your school, if any, to sign a "copyright disclaimer" for the library, if

necessary. Here is a sample; alter the names:

 Yoyodyne, Inc., hereby disclaims all copyright interest in the library `Frob' (a library for tweaking knobs) written by James Random Hacker.

<signature of Ty Coon>, 1 April 1990

 $\mathbf{M}$ .

That's all there is to it! GNU GENERAL PUBLIC LICENSE Version 2, June 1991

Copyright (C) 1989, 1991 Free Software Foundation, Inc. 59 Temple Place, Suite 330, Boston, MA 02111-1307 USA Everyone is permitted to copy and distribute verbatim copies of this license document, but changing it is not allowed.

#### Preamble

 The licenses for most software are designed to take away your freedom to share and change it. By contrast, the GNU General Public License is intended to guarantee your freedom to share and change free software--to make sure the software is free for all its users. This General Public License applies to most of the Free Software Foundation's software and to any other program whose authors commit to using it. (Some other Free Software Foundation software is covered by the GNU Library General Public License instead.) You can apply it to your programs, too.

 When we speak of free software, we are referring to freedom, not price. Our General Public Licenses are designed to make sure that you have the freedom to distribute copies of free software (and charge for this service if you wish), that you receive source code or can get it if you want it, that you can change the software or use pieces of it in new free programs; and that you know you can do these things.

 To protect your rights, we need to make restrictions that forbid anyone to deny you these rights or to ask you to surrender the rights. These restrictions translate to certain responsibilities for you if you distribute copies of the software, or if you modify it.

 For example, if you distribute copies of such a program, whether gratis or for a fee, you must give the recipients all the rights that you have. You must make sure that they, too, receive or can get the source code. And you must show them these terms so they know their rights.

We protect your rights with two steps: (1) copyright the software, and (2) offer you this license which gives you legal permission to copy, distribute and/or modify the software.

 Also, for each author's protection and ours, we want to make certain that everyone understands that there is no warranty for this free software. If the software is modified by someone else and passed on, we want its recipients to know that what they have is not the original, so that any problems introduced by others will not reflect on the original authors' reputations.

 Finally, any free program is threatened constantly by software patents. We wish to avoid the danger that redistributors of a free program will individually obtain patent licenses, in effect making the program proprietary. To prevent this, we have made it clear that any patent must be licensed for everyone's free use or not licensed at all.

 The precise terms and conditions for copying, distribution and modification follow.

#### GNU GENERAL PUBLIC LICENSE TERMS AND CONDITIONS FOR COPYING, DISTRIBUTION AND MODIFICATION

 0. This License applies to any program or other work which contains a notice placed by the copyright holder saying it may be distributed under the terms of this General Public License. The "Program", below, refers to any such program or work, and a "work based on the Program" means either the Program or any derivative work under copyright law: that is to say, a work containing the Program or a portion of it, either verbatim or with modifications and/or translated into another language. (Hereinafter, translation is included without limitation in the term "modification".) Each licensee is addressed as "you".

Activities other than copying, distribution and modification are not covered by this License; they are outside its scope. The act of running the Program is not restricted, and the output from the Program is covered only if its contents constitute a work based on the Program (independent of having been made by running the Program). Whether that is true depends on what the Program does.

 1. You may copy and distribute verbatim copies of the Program's source code as you receive it, in any medium, provided that you conspicuously and appropriately publish on each copy an appropriate copyright notice and disclaimer of warranty; keep intact all the notices that refer to this License and to the absence of any warranty; and give any other recipients of the Program a copy of this License along with the Program.

You may charge a fee for the physical act of transferring a copy, and you may at your option offer warranty protection in exchange for a fee.

 2. You may modify your copy or copies of the Program or any portion of it, thus forming a work based on the Program, and copy and distribute such modifications or work under the terms of Section 1 above, provided that you also meet all of these conditions:

 a) You must cause the modified files to carry prominent notices stating that you changed the files and the date of any change.

 b) You must cause any work that you distribute or publish, that in whole or in part contains or is derived from the Program or any part thereof, to be licensed as a whole at no charge to all third parties under the terms of this License.

 c) If the modified program normally reads commands interactively when run, you must cause it, when started running for such interactive use in the most ordinary way, to print or display an announcement including an appropriate copyright notice and a notice that there is no warranty (or else, saying that you provide a warranty) and that users may redistribute the program under these conditions, and telling the user how to view a copy of this License. (Exception: if the Program itself is interactive but does not normally print such an announcement, your work based on the Program is not required to print an announcement.)

These requirements apply to the modified work as a whole. If identifiable sections of that work are not derived from the Program, and can be reasonably considered independent and separate works in themselves, then this License, and its terms, do not apply to those sections when you distribute them as separate works. But when you distribute the same sections as part of a whole which is a work based on the Program, the distribution of the whole must be on the terms of this License, whose permissions for other licensees extend to the entire whole, and thus to each and every part regardless of who wrote it.

Thus, it is not the intent of this section to claim rights or contest your rights to work written entirely by you; rather, the intent is to exercise the right to control the distribution of derivative or collective works based on the Program.

In addition, mere aggregation of another work not based on the Program with the Program (or with a work based on the Program) on a volume of a storage or distribution medium does not bring the other work under the scope of this License.

 3. You may copy and distribute the Program (or a work based on it, under Section 2) in object code or executable form under the terms of Sections 1 and 2 above provided that you also do one of the following:

 a) Accompany it with the complete corresponding machine-readable source code, which must be distributed under the terms of Sections 1 and 2 above on a medium customarily used for software interchange; or,  b) Accompany it with a written offer, valid for at least three years, to give any third party, for a charge no more than your cost of physically performing source distribution, a complete machine-readable copy of the corresponding source code, to be distributed under the terms of Sections 1 and 2 above on a medium customarily used for software interchange; or,

 c) Accompany it with the information you received as to the offer to distribute corresponding source code. (This alternative is allowed only for noncommercial distribution and only if you received the program in object code or executable form with such an offer, in accord with Subsection b above.)

The source code for a work means the preferred form of the work for making modifications to it. For an executable work, complete source code means all the source code for all modules it contains, plus any associated interface definition files, plus the scripts used to control compilation and installation of the executable. However, as a special exception, the source code distributed need not include anything that is normally distributed (in either source or binary form) with the major components (compiler, kernel, and so on) of the operating system on which the executable runs, unless that component itself accompanies the executable.

If distribution of executable or object code is made by offering access to copy from a designated place, then offering equivalent access to copy the source code from the same place counts as distribution of the source code, even though third parties are not compelled to copy the source along with the object code.

 4. You may not copy, modify, sublicense, or distribute the Program except as expressly provided under this License. Any attempt otherwise to copy, modify, sublicense or distribute the Program is void, and will automatically terminate your rights under this License. However, parties who have received copies, or rights, from you under this License will not have their licenses terminated so long as such parties remain in full compliance.

 5. You are not required to accept this License, since you have not signed it. However, nothing else grants you permission to modify or distribute the Program or its derivative works. These actions are prohibited by law if you do not accept this License. Therefore, by modifying or distributing the Program (or any work based on the Program), you indicate your acceptance of this License to do so, and all its terms and conditions for copying, distributing or modifying the Program or works based on it.

6. Each time you redistribute the Program (or any work based on the

Program), the recipient automatically receives a license from the original licensor to copy, distribute or modify the Program subject to these terms and conditions. You may not impose any further restrictions on the recipients' exercise of the rights granted herein. You are not responsible for enforcing compliance by third parties to this License.

 7. If, as a consequence of a court judgment or allegation of patent infringement or for any other reason (not limited to patent issues), conditions are imposed on you (whether by court order, agreement or otherwise) that contradict the conditions of this License, they do not excuse you from the conditions of this License. If you cannot distribute so as to satisfy simultaneously your obligations under this License and any other pertinent obligations, then as a consequence you may not distribute the Program at all. For example, if a patent license would not permit royalty-free redistribution of the Program by all those who receive copies directly or indirectly through you, then the only way you could satisfy both it and this License would be to refrain entirely from distribution of the Program.

If any portion of this section is held invalid or unenforceable under any particular circumstance, the balance of the section is intended to apply and the section as a whole is intended to apply in other circumstances.

It is not the purpose of this section to induce you to infringe any patents or other property right claims or to contest validity of any such claims; this section has the sole purpose of protecting the integrity of the free software distribution system, which is implemented by public license practices. Many people have made generous contributions to the wide range of software distributed through that system in reliance on consistent application of that system; it is up to the author/donor to decide if he or she is willing to distribute software through any other system and a licensee cannot impose that choice.

This section is intended to make thoroughly clear what is believed to be a consequence of the rest of this License.

 8. If the distribution and/or use of the Program is restricted in certain countries either by patents or by copyrighted interfaces, the original copyright holder who places the Program under this License may add an explicit geographical distribution limitation excluding those countries, so that distribution is permitted only in or among countries not thus excluded. In such case, this License incorporates the limitation as if written in the body of this License.

9. The Free Software Foundation may publish revised and/or new versions

of the General Public License from time to time. Such new versions will be similar in spirit to the present version, but may differ in detail to address new problems or concerns.

Each version is given a distinguishing version number. If the Program specifies a version number of this License which applies to it and "any later version", you have the option of following the terms and conditions either of that version or of any later version published by the Free Software Foundation. If the Program does not specify a version number of this License, you may choose any version ever published by the Free Software Foundation.

 10. If you wish to incorporate parts of the Program into other free programs whose distribution conditions are different, write to the author to ask for permission. For software which is copyrighted by the Free Software Foundation, write to the Free Software Foundation; we sometimes make exceptions for this. Our decision will be guided by the two goals of preserving the free status of all derivatives of our free software and of promoting the sharing and reuse of software generally.

#### NO WARRANTY

 11. BECAUSE THE PROGRAM IS LICENSED FREE OF CHARGE, THERE IS NO WARRANTY FOR THE PROGRAM, TO THE EXTENT PERMITTED BY APPLICABLE LAW. EXCEPT WHEN OTHERWISE STATED IN WRITING THE COPYRIGHT HOLDERS AND/OR OTHER PARTIES PROVIDE THE PROGRAM "AS IS" WITHOUT WARRANTY OF ANY KIND, EITHER EXPRESSED OR IMPLIED, INCLUDING, BUT NOT LIMITED TO, THE IMPLIED WARRANTIES OF MERCHANTABILITY AND FITNESS FOR A PARTICULAR PURPOSE. THE ENTIRE RISK AS TO THE QUALITY AND PERFORMANCE OF THE PROGRAM IS WITH YOU. SHOULD THE PROGRAM PROVE DEFECTIVE, YOU ASSUME THE COST OF ALL NECESSARY SERVICING, REPAIR OR CORRECTION.

 12. IN NO EVENT UNLESS REQUIRED BY APPLICABLE LAW OR AGREED TO IN WRITING WILL ANY COPYRIGHT HOLDER, OR ANY OTHER PARTY WHO MAY MODIFY AND/OR REDISTRIBUTE THE PROGRAM AS PERMITTED ABOVE, BE LIABLE TO YOU FOR DAMAGES, INCLUDING ANY GENERAL, SPECIAL, INCIDENTAL OR CONSEQUENTIAL DAMAGES ARISING OUT OF THE USE OR INABILITY TO USE THE PROGRAM (INCLUDING BUT NOT LIMITED TO LOSS OF DATA OR DATA BEING RENDERED INACCURATE OR LOSSES SUSTAINED BY YOU OR THIRD PARTIES OR A FAILURE OF THE PROGRAM TO OPERATE WITH ANY OTHER PROGRAMS), EVEN IF SUCH HOLDER OR OTHER PARTY HAS BEEN ADVISED OF THE POSSIBILITY OF SUCH DAMAGES.

#### END OF TERMS AND CONDITIONS

 How to Apply These Terms to Your New Programs

 If you develop a new program, and you want it to be of the greatest possible use to the public, the best way to achieve this is to make it

free software which everyone can redistribute and change under these terms.

 To do so, attach the following notices to the program. It is safest to attach them to the start of each source file to most effectively convey the exclusion of warranty; and each file should have at least the "copyright" line and a pointer to where the full notice is found.

 <one line to give the program's name and a brief idea of what it does.> Copyright  $(C)$  <year > <name of author>

 This program is free software; you can redistribute it and/or modify it under the terms of the GNU General Public License as published by the Free Software Foundation; either version 2 of the License, or (at your option) any later version.

 This program is distributed in the hope that it will be useful, but WITHOUT ANY WARRANTY; without even the implied warranty of MERCHANTABILITY or FITNESS FOR A PARTICULAR PURPOSE. See the GNU General Public License for more details.

 You should have received a copy of the GNU General Public License along with this program; if not, write to the Free Software Foundation, Inc., 59 Temple Place, Suite 330, Boston, MA 02111-1307 USA

Also add information on how to contact you by electronic and paper mail.

If the program is interactive, make it output a short notice like this when it starts in an interactive mode:

 Gnomovision version 69, Copyright (C) year name of author Gnomovision comes with ABSOLUTELY NO WARRANTY; for details type `show w'. This is free software, and you are welcome to redistribute it under certain conditions; type `show c' for details.

The hypothetical commands `show w' and `show c' should show the appropriate parts of the General Public License. Of course, the commands you use may be called something other than `show w' and `show c'; they could even be mouse-clicks or menu items--whatever suits your program.

You should also get your employer (if you work as a programmer) or your school, if any, to sign a "copyright disclaimer" for the program, if necessary. Here is a sample; alter the names:

 Yoyodyne, Inc., hereby disclaims all copyright interest in the program `Gnomovision' (which makes passes at compilers) written by James Hacker.

<signature of Ty Coon>, 1 April 1989

Ty Coon, President of Vice

This General Public License does not permit incorporating your program into proprietary programs. If your program is a subroutine library, you may consider it more useful to permit linking proprietary applications with the library. If this is what you want to do, use the GNU Library General Public License instead of this License.

## **1.434 aws-java-sdk-mediaconvert 1.12.377**

### **1.434.1 Available under license :**

Apache-2.0

## **1.435 aws-java-sdk-mediapackage 1.12.377**

### **1.435.1 Available under license :**

Apache-2.0

## **1.436 metrics 4.1.33**

### **1.436.1 Available under license :**

 Apache License Version 2.0, January 2004 http://www.apache.org/licenses/

#### TERMS AND CONDITIONS FOR USE, REPRODUCTION, AND DISTRIBUTION

1. Definitions.

 "License" shall mean the terms and conditions for use, reproduction, and distribution as defined by Sections 1 through 9 of this document.

 "Licensor" shall mean the copyright owner or entity authorized by the copyright owner that is granting the License.

 "Legal Entity" shall mean the union of the acting entity and all other entities that control, are controlled by, or are under common control with that entity. For the purposes of this definition, "control" means (i) the power, direct or indirect, to cause the direction or management of such entity, whether by contract or otherwise, or (ii) ownership of fifty percent (50%) or more of the outstanding shares, or (iii) beneficial ownership of such entity.

"You" (or "Your") shall mean an individual or Legal Entity

exercising permissions granted by this License.

 "Source" form shall mean the preferred form for making modifications, including but not limited to software source code, documentation source, and configuration files.

 "Object" form shall mean any form resulting from mechanical transformation or translation of a Source form, including but not limited to compiled object code, generated documentation, and conversions to other media types.

 "Work" shall mean the work of authorship, whether in Source or Object form, made available under the License, as indicated by a copyright notice that is included in or attached to the work (an example is provided in the Appendix below).

 "Derivative Works" shall mean any work, whether in Source or Object form, that is based on (or derived from) the Work and for which the editorial revisions, annotations, elaborations, or other modifications represent, as a whole, an original work of authorship. For the purposes of this License, Derivative Works shall not include works that remain separable from, or merely link (or bind by name) to the interfaces of, the Work and Derivative Works thereof.

 "Contribution" shall mean any work of authorship, including the original version of the Work and any modifications or additions to that Work or Derivative Works thereof, that is intentionally submitted to Licensor for inclusion in the Work by the copyright owner or by an individual or Legal Entity authorized to submit on behalf of the copyright owner. For the purposes of this definition, "submitted" means any form of electronic, verbal, or written communication sent to the Licensor or its representatives, including but not limited to communication on electronic mailing lists, source code control systems, and issue tracking systems that are managed by, or on behalf of, the Licensor for the purpose of discussing and improving the Work, but excluding communication that is conspicuously marked or otherwise designated in writing by the copyright owner as "Not a Contribution."

 "Contributor" shall mean Licensor and any individual or Legal Entity on behalf of whom a Contribution has been received by Licensor and subsequently incorporated within the Work.

 2. Grant of Copyright License. Subject to the terms and conditions of this License, each Contributor hereby grants to You a perpetual, worldwide, non-exclusive, no-charge, royalty-free, irrevocable copyright license to reproduce, prepare Derivative Works of, publicly display, publicly perform, sublicense, and distribute the Work and such Derivative Works in Source or Object form.
- 3. Grant of Patent License. Subject to the terms and conditions of this License, each Contributor hereby grants to You a perpetual, worldwide, non-exclusive, no-charge, royalty-free, irrevocable (except as stated in this section) patent license to make, have made, use, offer to sell, sell, import, and otherwise transfer the Work, where such license applies only to those patent claims licensable by such Contributor that are necessarily infringed by their Contribution(s) alone or by combination of their Contribution(s) with the Work to which such Contribution(s) was submitted. If You institute patent litigation against any entity (including a cross-claim or counterclaim in a lawsuit) alleging that the Work or a Contribution incorporated within the Work constitutes direct or contributory patent infringement, then any patent licenses granted to You under this License for that Work shall terminate as of the date such litigation is filed.
- 4. Redistribution. You may reproduce and distribute copies of the Work or Derivative Works thereof in any medium, with or without modifications, and in Source or Object form, provided that You meet the following conditions:
	- (a) You must give any other recipients of the Work or Derivative Works a copy of this License; and
	- (b) You must cause any modified files to carry prominent notices stating that You changed the files; and
	- (c) You must retain, in the Source form of any Derivative Works that You distribute, all copyright, patent, trademark, and attribution notices from the Source form of the Work, excluding those notices that do not pertain to any part of the Derivative Works; and
	- (d) If the Work includes a "NOTICE" text file as part of its distribution, then any Derivative Works that You distribute must include a readable copy of the attribution notices contained within such NOTICE file, excluding those notices that do not pertain to any part of the Derivative Works, in at least one of the following places: within a NOTICE text file distributed as part of the Derivative Works; within the Source form or documentation, if provided along with the Derivative Works; or, within a display generated by the Derivative Works, if and wherever such third-party notices normally appear. The contents of the NOTICE file are for informational purposes only and do not modify the License. You may add Your own attribution notices within Derivative Works that You distribute, alongside or as an addendum to the NOTICE text from the Work, provided

 that such additional attribution notices cannot be construed as modifying the License.

 You may add Your own copyright statement to Your modifications and may provide additional or different license terms and conditions for use, reproduction, or distribution of Your modifications, or for any such Derivative Works as a whole, provided Your use, reproduction, and distribution of the Work otherwise complies with the conditions stated in this License.

- 5. Submission of Contributions. Unless You explicitly state otherwise, any Contribution intentionally submitted for inclusion in the Work by You to the Licensor shall be under the terms and conditions of this License, without any additional terms or conditions. Notwithstanding the above, nothing herein shall supersede or modify the terms of any separate license agreement you may have executed with Licensor regarding such Contributions.
- 6. Trademarks. This License does not grant permission to use the trade names, trademarks, service marks, or product names of the Licensor, except as required for reasonable and customary use in describing the origin of the Work and reproducing the content of the NOTICE file.
- 7. Disclaimer of Warranty. Unless required by applicable law or agreed to in writing, Licensor provides the Work (and each Contributor provides its Contributions) on an "AS IS" BASIS, WITHOUT WARRANTIES OR CONDITIONS OF ANY KIND, either express or implied, including, without limitation, any warranties or conditions of TITLE, NON-INFRINGEMENT, MERCHANTABILITY, or FITNESS FOR A PARTICULAR PURPOSE. You are solely responsible for determining the appropriateness of using or redistributing the Work and assume any risks associated with Your exercise of permissions under this License.
- 8. Limitation of Liability. In no event and under no legal theory, whether in tort (including negligence), contract, or otherwise, unless required by applicable law (such as deliberate and grossly negligent acts) or agreed to in writing, shall any Contributor be liable to You for damages, including any direct, indirect, special, incidental, or consequential damages of any character arising as a result of this License or out of the use or inability to use the Work (including but not limited to damages for loss of goodwill, work stoppage, computer failure or malfunction, or any and all other commercial damages or losses), even if such Contributor has been advised of the possibility of such damages.
- 9. Accepting Warranty or Additional Liability. While redistributing the Work or Derivative Works thereof, You may choose to offer, and charge a fee for, acceptance of support, warranty, indemnity,

 or other liability obligations and/or rights consistent with this License. However, in accepting such obligations, You may act only on Your own behalf and on Your sole responsibility, not on behalf of any other Contributor, and only if You agree to indemnify, defend, and hold each Contributor harmless for any liability incurred by, or claims asserted against, such Contributor by reason of your accepting any such warranty or additional liability.

#### END OF TERMS AND CONDITIONS

APPENDIX: How to apply the Apache License to your work.

 To apply the Apache License to your work, attach the following boilerplate notice, with the fields enclosed by brackets "[]" replaced with your own identifying information. (Don't include the brackets!) The text should be enclosed in the appropriate comment syntax for the file format. We also recommend that a file or class name and description of purpose be included on the same "printed page" as the copyright notice for easier identification within third-party archives.

Copyright 2010-2013 Coda Hale and Yammer, Inc., 2014-2020 Dropwizard Team

 Licensed under the Apache License, Version 2.0 (the "License"); you may not use this file except in compliance with the License. You may obtain a copy of the License at

http://www.apache.org/licenses/LICENSE-2.0

 Unless required by applicable law or agreed to in writing, software distributed under the License is distributed on an "AS IS" BASIS, WITHOUT WARRANTIES OR CONDITIONS OF ANY KIND, either express or implied. See the License for the specific language governing permissions and limitations under the License.

# **1.437 annotations 2.16.92**

### **1.437.1 Available under license :**

 Apache License Version 2.0, January 2004 http://www.apache.org/licenses/

#### TERMS AND CONDITIONS FOR USE, REPRODUCTION, AND DISTRIBUTION

1. Definitions.

 "License" shall mean the terms and conditions for use, reproduction, and distribution as defined by Sections 1 through 9 of this document.

 "Licensor" shall mean the copyright owner or entity authorized by the copyright owner that is granting the License.

 "Legal Entity" shall mean the union of the acting entity and all other entities that control, are controlled by, or are under common control with that entity. For the purposes of this definition, "control" means (i) the power, direct or indirect, to cause the direction or management of such entity, whether by contract or otherwise, or (ii) ownership of fifty percent (50%) or more of the outstanding shares, or (iii) beneficial ownership of such entity.

 "You" (or "Your") shall mean an individual or Legal Entity exercising permissions granted by this License.

 "Source" form shall mean the preferred form for making modifications, including but not limited to software source code, documentation source, and configuration files.

 "Object" form shall mean any form resulting from mechanical transformation or translation of a Source form, including but not limited to compiled object code, generated documentation, and conversions to other media types.

 "Work" shall mean the work of authorship, whether in Source or Object form, made available under the License, as indicated by a copyright notice that is included in or attached to the work (an example is provided in the Appendix below).

 "Derivative Works" shall mean any work, whether in Source or Object form, that is based on (or derived from) the Work and for which the editorial revisions, annotations, elaborations, or other modifications represent, as a whole, an original work of authorship. For the purposes of this License, Derivative Works shall not include works that remain separable from, or merely link (or bind by name) to the interfaces of, the Work and Derivative Works thereof.

 "Contribution" shall mean any work of authorship, including the original version of the Work and any modifications or additions to that Work or Derivative Works thereof, that is intentionally submitted to Licensor for inclusion in the Work by the copyright owner or by an individual or Legal Entity authorized to submit on behalf of the copyright owner. For the purposes of this definition, "submitted" means any form of electronic, verbal, or written communication sent to the Licensor or its representatives, including but not limited to communication on electronic mailing lists, source code control systems,  and issue tracking systems that are managed by, or on behalf of, the Licensor for the purpose of discussing and improving the Work, but excluding communication that is conspicuously marked or otherwise designated in writing by the copyright owner as "Not a Contribution."

 "Contributor" shall mean Licensor and any individual or Legal Entity on behalf of whom a Contribution has been received by Licensor and subsequently incorporated within the Work.

- 2. Grant of Copyright License. Subject to the terms and conditions of this License, each Contributor hereby grants to You a perpetual, worldwide, non-exclusive, no-charge, royalty-free, irrevocable copyright license to reproduce, prepare Derivative Works of, publicly display, publicly perform, sublicense, and distribute the Work and such Derivative Works in Source or Object form.
- 3. Grant of Patent License. Subject to the terms and conditions of this License, each Contributor hereby grants to You a perpetual, worldwide, non-exclusive, no-charge, royalty-free, irrevocable (except as stated in this section) patent license to make, have made, use, offer to sell, sell, import, and otherwise transfer the Work, where such license applies only to those patent claims licensable by such Contributor that are necessarily infringed by their Contribution(s) alone or by combination of their Contribution(s) with the Work to which such Contribution(s) was submitted. If You institute patent litigation against any entity (including a cross-claim or counterclaim in a lawsuit) alleging that the Work or a Contribution incorporated within the Work constitutes direct or contributory patent infringement, then any patent licenses granted to You under this License for that Work shall terminate as of the date such litigation is filed.
- 4. Redistribution. You may reproduce and distribute copies of the Work or Derivative Works thereof in any medium, with or without modifications, and in Source or Object form, provided that You meet the following conditions:
	- (a) You must give any other recipients of the Work or Derivative Works a copy of this License; and
	- (b) You must cause any modified files to carry prominent notices stating that You changed the files; and
	- (c) You must retain, in the Source form of any Derivative Works that You distribute, all copyright, patent, trademark, and attribution notices from the Source form of the Work, excluding those notices that do not pertain to any part of the Derivative Works; and

 (d) If the Work includes a "NOTICE" text file as part of its distribution, then any Derivative Works that You distribute must include a readable copy of the attribution notices contained within such NOTICE file, excluding those notices that do not pertain to any part of the Derivative Works, in at least one of the following places: within a NOTICE text file distributed as part of the Derivative Works; within the Source form or documentation, if provided along with the Derivative Works; or, within a display generated by the Derivative Works, if and wherever such third-party notices normally appear. The contents of the NOTICE file are for informational purposes only and do not modify the License. You may add Your own attribution notices within Derivative Works that You distribute, alongside or as an addendum to the NOTICE text from the Work, provided that such additional attribution notices cannot be construed as modifying the License.

 You may add Your own copyright statement to Your modifications and may provide additional or different license terms and conditions for use, reproduction, or distribution of Your modifications, or for any such Derivative Works as a whole, provided Your use, reproduction, and distribution of the Work otherwise complies with the conditions stated in this License.

- 5. Submission of Contributions. Unless You explicitly state otherwise, any Contribution intentionally submitted for inclusion in the Work by You to the Licensor shall be under the terms and conditions of this License, without any additional terms or conditions. Notwithstanding the above, nothing herein shall supersede or modify the terms of any separate license agreement you may have executed with Licensor regarding such Contributions.
- 6. Trademarks. This License does not grant permission to use the trade names, trademarks, service marks, or product names of the Licensor, except as required for reasonable and customary use in describing the origin of the Work and reproducing the content of the NOTICE file.
- 7. Disclaimer of Warranty. Unless required by applicable law or agreed to in writing, Licensor provides the Work (and each Contributor provides its Contributions) on an "AS IS" BASIS, WITHOUT WARRANTIES OR CONDITIONS OF ANY KIND, either express or implied, including, without limitation, any warranties or conditions of TITLE, NON-INFRINGEMENT, MERCHANTABILITY, or FITNESS FOR A PARTICULAR PURPOSE. You are solely responsible for determining the appropriateness of using or redistributing the Work and assume any risks associated with Your exercise of permissions under this License.
- 8. Limitation of Liability. In no event and under no legal theory, whether in tort (including negligence), contract, or otherwise, unless required by applicable law (such as deliberate and grossly negligent acts) or agreed to in writing, shall any Contributor be liable to You for damages, including any direct, indirect, special, incidental, or consequential damages of any character arising as a result of this License or out of the use or inability to use the Work (including but not limited to damages for loss of goodwill, work stoppage, computer failure or malfunction, or any and all other commercial damages or losses), even if such Contributor has been advised of the possibility of such damages.
- 9. Accepting Warranty or Additional Liability. While redistributing the Work or Derivative Works thereof, You may choose to offer, and charge a fee for, acceptance of support, warranty, indemnity, or other liability obligations and/or rights consistent with this License. However, in accepting such obligations, You may act only on Your own behalf and on Your sole responsibility, not on behalf of any other Contributor, and only if You agree to indemnify, defend, and hold each Contributor harmless for any liability incurred by, or claims asserted against, such Contributor by reason of your accepting any such warranty or additional liability.

#### END OF TERMS AND CONDITIONS

APPENDIX: How to apply the Apache License to your work.

 To apply the Apache License to your work, attach the following boilerplate notice, with the fields enclosed by brackets "[]" replaced with your own identifying information. (Don't include the brackets!) The text should be enclosed in the appropriate comment syntax for the file format. We also recommend that a file or class name and description of purpose be included on the same "printed page" as the copyright notice for easier identification within third-party archives.

#### Copyright [yyyy] [name of copyright owner]

 Licensed under the Apache License, Version 2.0 (the "License"); you may not use this file except in compliance with the License. You may obtain a copy of the License at

#### http://www.apache.org/licenses/LICENSE-2.0

 Unless required by applicable law or agreed to in writing, software distributed under the License is distributed on an "AS IS" BASIS, WITHOUT WARRANTIES OR CONDITIONS OF ANY KIND, either express or implied. See the License for the specific language governing permissions and

limitations under the License.

 Note: Other license terms may apply to certain, identified software files contained within or distributed with the accompanying software if such terms are included in the directory containing the accompanying software. Such other license terms will then apply in lieu of the terms of the software license above.

AWS SDK for Java 2.0

Copyright Amazon.com, Inc. or its affiliates. All Rights Reserved.

This product includes software developed by Amazon Technologies, Inc (http://www.amazon.com/).

\*\*\*\*\*\*\*\*\*\*\*\*\*\*\*\*\*\*\*\*\*\*

#### THIRD PARTY COMPONENTS

\*\*\*\*\*\*\*\*\*\*\*\*\*\*\*\*\*\*\*\*\*\*

This software includes third party software subject to the following copyrights:

- XML parsing and utility functions from JetS3t - Copyright 2006-2009 James Murty.

- PKCS#1 PEM encoded private key parsing and utility functions from oauth.googlecode.com - Copyright 1998- 2010 AOL Inc.

- Apache Commons Lang - https://github.com/apache/commons-lang

- Netty Reactive Streams - https://github.com/playframework/netty-reactive-streams

The licenses for these third party components are included in LICENSE.txt

- For Apache Commons Lang see also this required NOTICE: Apache Commons Lang Copyright 2001-2020 The Apache Software Foundation

 This product includes software developed at The Apache Software Foundation (https://www.apache.org/).

## **1.438 perfmark-api 0.17.0**

### **1.438.1 Available under license :**

No license file was found, but licenses were detected in source scan.

/\*

\* Copyright 2019 Carl Mastrangelo

\*

\* Licensed under the Apache License, Version 2.0 (the "License");

\* you may not use this file except in compliance with the License.

\* You may obtain a copy of the License at

\*

\* http://www.apache.org/licenses/LICENSE-2.0

\*

- \* Unless required by applicable law or agreed to in writing, software
- \* distributed under the License is distributed on an "AS IS" BASIS,
- \* WITHOUT WARRANTIES OR CONDITIONS OF ANY KIND, either express or implied.

\* See the License for the specific language governing permissions and

\* limitations under the License.

\*/

Found in path(s):

\* /opt/ws\_local/PERMITS\_SQL/1013573494\_1591905118.19/0/perfmark-api-0-17-0-sourcesjar/io/perfmark/Link.java

\* /opt/ws\_local/PERMITS\_SQL/1013573494\_1591905118.19/0/perfmark-api-0-17-0-sourcesjar/io/perfmark/PerfMark.java

\* /opt/ws\_local/PERMITS\_SQL/1013573494\_1591905118.19/0/perfmark-api-0-17-0-sourcesjar/io/perfmark/Tag.java

\* /opt/ws\_local/PERMITS\_SQL/1013573494\_1591905118.19/0/perfmark-api-0-17-0-sourcesjar/io/perfmark/Impl.java

\* /opt/ws\_local/PERMITS\_SQL/1013573494\_1591905118.19/0/perfmark-api-0-17-0-sourcesjar/io/perfmark/package-info.java

## **1.439 aws-java-sdk-panorama 1.12.377**

### **1.439.1 Available under license :**

Apache-2.0

# **1.440 aws-java-sdk-iamrolesanywhere**

### **1.12.377**

**1.440.1 Available under license :** 

Apache-2.0

## **1.441 mime-pull 1.9.6**

### **1.441.1 Available under license :**

Found license 'General Public License 2.0' in '\* Copyright (c) 1997-2014 Oracle and/or its affiliates. All rights reserved. \* The contents of this file are subject to the terms of either the GNU \* General Public License Version 2 only ("GPL") or the Common Development \* and Distribution License("CDDL") (collectively, the "License"). You \* may not use this file except in compliance with the License. You can \* Oracle designates this particular file as subject to the "Classpath" \* exception as provided by Oracle in the GPL Version 2 section of the License' Found license 'General Public License 2.0' in '\* Copyright (c) 1997-2013 Oracle and/or its affiliates. All rights reserved. \* The contents of this file are subject to the terms of either the GNU \* General Public License Version 2 only ("GPL") or the Common Development \* and Distribution License("CDDL") (collectively, the "License"). You \* may not use this file except in compliance with the License. You can \* Oracle designates this particular file as subject to the "Classpath" \* exception as provided by Oracle in the GPL Version 2 section of the License' Found license 'General Public License 2.0' in '\* Copyright (c) 2013 Oracle and/or its affiliates. All rights reserved. \* The contents of this file are subject to the terms of either the GNU \* General Public License Version 2 only ("GPL") or the Common Development \* and Distribution License("CDDL") (collectively, the "License"). You \* may not use this file except in compliance with the License. You can \* Oracle designates this particular file as subject to the

"Classpath" \* exception as provided by Oracle in the GPL Version 2 section of the License' Found license 'General Public License 2.0' in '\* Copyright (c) 1997-2012 Oracle and/or its affiliates. All rights reserved. \* The contents of this file are subject to the terms of either the GNU \* General Public License Version 2 only ("GPL") or the Common Development \* and Distribution License("CDDL") (collectively, the "License"). You \* may not use this file except in compliance with the License. You can \* Oracle designates this particular file as subject to the "Classpath" \* exception as provided by Oracle in the GPL Version 2 section of the License' Found license 'General Public License 2.0' in '\* Copyright (c) 1997-2015 Oracle and/or its affiliates. All rights reserved. \* The contents of this file are subject to the terms of either the GNU \* General Public License Version 2 only ("GPL") or the Common Development \* and Distribution License("CDDL") (collectively, the "License"). You \* may not use this file except in compliance with the License. You can \* Oracle designates this particular file as subject to the "Classpath" \* exception as provided by Oracle in the GPL Version 2 section of the License'

## **1.442 lua 5.1.4-15.el7**

### **1.442.1 Available under license :**

Lua License -----------

Lua is licensed under the terms of the MIT license reproduced below.

This means that Lua is free software and can be used for both academic and commercial purposes at absolutely no cost.

For details and rationale, see http://www.lua.org/license.html .

Copyright (C) 1994-2008 Lua.org, PUC-Rio.

Permission is hereby granted, free of charge, to any person obtaining a copy of this software and associated documentation files (the "Software"), to deal in the Software without restriction, including without limitation the rights to use, copy, modify, merge, publish, distribute, sublicense, and/or sell copies of the Software, and to permit persons to whom the Software is furnished to do so, subject to the following conditions:

The above copyright notice and this permission notice shall be included in all copies or substantial portions of the Software.

THE SOFTWARE IS PROVIDED "AS IS", WITHOUT WARRANTY OF ANY KIND, EXPRESS OR IMPLIED, INCLUDING BUT NOT LIMITED TO THE WARRANTIES OF MERCHANTABILITY, FITNESS FOR A PARTICULAR PURPOSE AND NONINFRINGEMENT. IN NO EVENT SHALL THE AUTHORS OR COPYRIGHT HOLDERS BE LIABLE FOR ANY CLAIM, DAMAGES OR OTHER LIABILITY, WHETHER IN AN ACTION OF CONTRACT, TORT OR OTHERWISE, ARISING FROM, OUT OF OR IN CONNECTION WITH THE SOFTWARE OR THE USE OR OTHER DEALINGS IN THE SOFTWARE.

===============================================================================

===============================================================================

 **Open Source Used In Appdynamics\_cSaaS\_EUM\_Sessionizer 23.4.0-35118 3718**

(end of COPYRIGHT)

## **1.443 lucene-join 5.5.4**

### **1.443.1 Available under license :**

 Apache License Version 2.0, January 2004 http://www.apache.org/licenses/

TERMS AND CONDITIONS FOR USE, REPRODUCTION, AND DISTRIBUTION

#### 1. Definitions.

 "License" shall mean the terms and conditions for use, reproduction, and distribution as defined by Sections 1 through 9 of this document.

 "Licensor" shall mean the copyright owner or entity authorized by the copyright owner that is granting the License.

 "Legal Entity" shall mean the union of the acting entity and all other entities that control, are controlled by, or are under common control with that entity. For the purposes of this definition, "control" means (i) the power, direct or indirect, to cause the direction or management of such entity, whether by contract or otherwise, or (ii) ownership of fifty percent (50%) or more of the outstanding shares, or (iii) beneficial ownership of such entity.

 "You" (or "Your") shall mean an individual or Legal Entity exercising permissions granted by this License.

 "Source" form shall mean the preferred form for making modifications, including but not limited to software source code, documentation source, and configuration files.

 "Object" form shall mean any form resulting from mechanical transformation or translation of a Source form, including but not limited to compiled object code, generated documentation, and conversions to other media types.

 "Work" shall mean the work of authorship, whether in Source or Object form, made available under the License, as indicated by a copyright notice that is included in or attached to the work (an example is provided in the Appendix below).

 "Derivative Works" shall mean any work, whether in Source or Object form, that is based on (or derived from) the Work and for which the

 editorial revisions, annotations, elaborations, or other modifications represent, as a whole, an original work of authorship. For the purposes of this License, Derivative Works shall not include works that remain separable from, or merely link (or bind by name) to the interfaces of, the Work and Derivative Works thereof.

 "Contribution" shall mean any work of authorship, including the original version of the Work and any modifications or additions to that Work or Derivative Works thereof, that is intentionally submitted to Licensor for inclusion in the Work by the copyright owner or by an individual or Legal Entity authorized to submit on behalf of the copyright owner. For the purposes of this definition, "submitted" means any form of electronic, verbal, or written communication sent to the Licensor or its representatives, including but not limited to communication on electronic mailing lists, source code control systems, and issue tracking systems that are managed by, or on behalf of, the Licensor for the purpose of discussing and improving the Work, but excluding communication that is conspicuously marked or otherwise designated in writing by the copyright owner as "Not a Contribution."

 "Contributor" shall mean Licensor and any individual or Legal Entity on behalf of whom a Contribution has been received by Licensor and subsequently incorporated within the Work.

- 2. Grant of Copyright License. Subject to the terms and conditions of this License, each Contributor hereby grants to You a perpetual, worldwide, non-exclusive, no-charge, royalty-free, irrevocable copyright license to reproduce, prepare Derivative Works of, publicly display, publicly perform, sublicense, and distribute the Work and such Derivative Works in Source or Object form.
- 3. Grant of Patent License. Subject to the terms and conditions of this License, each Contributor hereby grants to You a perpetual, worldwide, non-exclusive, no-charge, royalty-free, irrevocable (except as stated in this section) patent license to make, have made, use, offer to sell, sell, import, and otherwise transfer the Work, where such license applies only to those patent claims licensable by such Contributor that are necessarily infringed by their Contribution(s) alone or by combination of their Contribution(s) with the Work to which such Contribution(s) was submitted. If You institute patent litigation against any entity (including a cross-claim or counterclaim in a lawsuit) alleging that the Work or a Contribution incorporated within the Work constitutes direct or contributory patent infringement, then any patent licenses granted to You under this License for that Work shall terminate as of the date such litigation is filed.
- 4. Redistribution. You may reproduce and distribute copies of the

 Work or Derivative Works thereof in any medium, with or without modifications, and in Source or Object form, provided that You meet the following conditions:

- (a) You must give any other recipients of the Work or Derivative Works a copy of this License; and
- (b) You must cause any modified files to carry prominent notices stating that You changed the files; and
- (c) You must retain, in the Source form of any Derivative Works that You distribute, all copyright, patent, trademark, and attribution notices from the Source form of the Work, excluding those notices that do not pertain to any part of the Derivative Works; and
- (d) If the Work includes a "NOTICE" text file as part of its distribution, then any Derivative Works that You distribute must include a readable copy of the attribution notices contained within such NOTICE file, excluding those notices that do not pertain to any part of the Derivative Works, in at least one of the following places: within a NOTICE text file distributed as part of the Derivative Works; within the Source form or documentation, if provided along with the Derivative Works; or, within a display generated by the Derivative Works, if and wherever such third-party notices normally appear. The contents of the NOTICE file are for informational purposes only and do not modify the License. You may add Your own attribution notices within Derivative Works that You distribute, alongside or as an addendum to the NOTICE text from the Work, provided that such additional attribution notices cannot be construed as modifying the License.

 You may add Your own copyright statement to Your modifications and may provide additional or different license terms and conditions for use, reproduction, or distribution of Your modifications, or for any such Derivative Works as a whole, provided Your use, reproduction, and distribution of the Work otherwise complies with the conditions stated in this License.

 5. Submission of Contributions. Unless You explicitly state otherwise, any Contribution intentionally submitted for inclusion in the Work by You to the Licensor shall be under the terms and conditions of this License, without any additional terms or conditions. Notwithstanding the above, nothing herein shall supersede or modify the terms of any separate license agreement you may have executed with Licensor regarding such Contributions.

- 6. Trademarks. This License does not grant permission to use the trade names, trademarks, service marks, or product names of the Licensor, except as required for reasonable and customary use in describing the origin of the Work and reproducing the content of the NOTICE file.
- 7. Disclaimer of Warranty. Unless required by applicable law or agreed to in writing, Licensor provides the Work (and each Contributor provides its Contributions) on an "AS IS" BASIS, WITHOUT WARRANTIES OR CONDITIONS OF ANY KIND, either express or implied, including, without limitation, any warranties or conditions of TITLE, NON-INFRINGEMENT, MERCHANTABILITY, or FITNESS FOR A PARTICULAR PURPOSE. You are solely responsible for determining the appropriateness of using or redistributing the Work and assume any risks associated with Your exercise of permissions under this License.
- 8. Limitation of Liability. In no event and under no legal theory, whether in tort (including negligence), contract, or otherwise, unless required by applicable law (such as deliberate and grossly negligent acts) or agreed to in writing, shall any Contributor be liable to You for damages, including any direct, indirect, special, incidental, or consequential damages of any character arising as a result of this License or out of the use or inability to use the Work (including but not limited to damages for loss of goodwill, work stoppage, computer failure or malfunction, or any and all other commercial damages or losses), even if such Contributor has been advised of the possibility of such damages.
- 9. Accepting Warranty or Additional Liability. While redistributing the Work or Derivative Works thereof, You may choose to offer, and charge a fee for, acceptance of support, warranty, indemnity, or other liability obligations and/or rights consistent with this License. However, in accepting such obligations, You may act only on Your own behalf and on Your sole responsibility, not on behalf of any other Contributor, and only if You agree to indemnify, defend, and hold each Contributor harmless for any liability incurred by, or claims asserted against, such Contributor by reason of your accepting any such warranty or additional liability.

#### END OF TERMS AND CONDITIONS

APPENDIX: How to apply the Apache License to your work.

 To apply the Apache License to your work, attach the following boilerplate notice, with the fields enclosed by brackets "[]" replaced with your own identifying information. (Don't include the brackets!) The text should be enclosed in the appropriate comment syntax for the file format. We also recommend that a file or class name and description of purpose be included on the

 same "printed page" as the copyright notice for easier identification within third-party archives.

Copyright [yyyy] [name of copyright owner]

 Licensed under the Apache License, Version 2.0 (the "License"); you may not use this file except in compliance with the License. You may obtain a copy of the License at

http://www.apache.org/licenses/LICENSE-2.0

 Unless required by applicable law or agreed to in writing, software distributed under the License is distributed on an "AS IS" BASIS, WITHOUT WARRANTIES OR CONDITIONS OF ANY KIND, either express or implied. See the License for the specific language governing permissions and limitations under the License.

Some code in core/src/java/org/apache/lucene/util/UnicodeUtil.java was derived from unicode conversion examples available at http://www.unicode.org/Public/PROGRAMS/CVTUTF. Here is the copyright from those sources:

/\* \* Copyright 2001-2004 Unicode, Inc. \*

\* Disclaimer

\*

\* This source code is provided as is by Unicode, Inc. No claims are

\* made as to fitness for any particular purpose. No warranties of any

\* kind are expressed or implied. The recipient agrees to determine

\* applicability of information provided. If this file has been

\* purchased on magnetic or optical media from Unicode, Inc., the

\* sole remedy for any claim will be exchange of defective media

\* within 90 days of receipt.

\*

\* Limitations on Rights to Redistribute This Code

\*

\* Unicode, Inc. hereby grants the right to freely use the information

\* supplied in this file in the creation of products supporting the

\* Unicode Standard, and to make copies of this file in any form

\* for internal or external distribution as long as this notice

\* remains attached.

\*/

Some code in core/src/java/org/apache/lucene/util/ArrayUtil.java was

derived from Python 2.4.2 sources available at http://www.python.org. Full license is here:

http://www.python.org/download/releases/2.4.2/license/

Some code in core/src/java/org/apache/lucene/util/UnicodeUtil.java was derived from Python 3.1.2 sources available at http://www.python.org. Full license is here:

http://www.python.org/download/releases/3.1.2/license/

Some code in core/src/java/org/apache/lucene/util/automaton was derived from Brics automaton sources available at www.brics.dk/automaton/. Here is the copyright from those sources:

/\*

\* Copyright (c) 2001-2009 Anders Moeller

\* All rights reserved.

\*

\* Redistribution and use in source and binary forms, with or without

\* modification, are permitted provided that the following conditions

\* are met:

\* 1. Redistributions of source code must retain the above copyright

notice, this list of conditions and the following disclaimer.

\* 2. Redistributions in binary form must reproduce the above copyright

\* notice, this list of conditions and the following disclaimer in the

\* documentation and/or other materials provided with the distribution.

\* 3. The name of the author may not be used to endorse or promote products

\* derived from this software without specific prior written permission.

\*

\* THIS SOFTWARE IS PROVIDED BY THE AUTHOR ``AS IS'' AND ANY EXPRESS OR \* IMPLIED WARRANTIES, INCLUDING, BUT NOT LIMITED TO, THE IMPLIED WARRANTIES \* OF MERCHANTABILITY AND FITNESS FOR A PARTICULAR PURPOSE ARE DISCLAIMED. \* IN NO EVENT SHALL THE AUTHOR BE LIABLE FOR ANY DIRECT, INDIRECT, \* INCIDENTAL, SPECIAL, EXEMPLARY, OR CONSEQUENTIAL DAMAGES (INCLUDING, BUT \* NOT LIMITED TO, PROCUREMENT OF SUBSTITUTE GOODS OR SERVICES; LOSS OF USE, \* DATA, OR PROFITS; OR BUSINESS INTERRUPTION) HOWEVER CAUSED AND ON ANY \* THEORY OF LIABILITY, WHETHER IN CONTRACT, STRICT LIABILITY, OR TORT \* (INCLUDING NEGLIGENCE OR OTHERWISE) ARISING IN ANY WAY OUT OF THE USE OF \* THIS SOFTWARE, EVEN IF ADVISED OF THE POSSIBILITY OF SUCH DAMAGE. \*/

The levenshtein automata tables in core/src/java/org/apache/lucene/util/automaton were automatically generated with the moman/finenight FSA package. Here is the copyright for those sources:

# Copyright (c) 2010, Jean-Philippe Barrette-LaPierre, <jpb@rrette.com> #

# Permission is hereby granted, free of charge, to any person # obtaining a copy of this software and associated documentation # files (the "Software"), to deal in the Software without # restriction, including without limitation the rights to use, # copy, modify, merge, publish, distribute, sublicense, and/or sell # copies of the Software, and to permit persons to whom the # Software is furnished to do so, subject to the following # conditions: # # The above copyright notice and this permission notice shall be # included in all copies or substantial portions of the Software. #

# THE SOFTWARE IS PROVIDED "AS IS", WITHOUT WARRANTY OF ANY KIND, # EXPRESS OR IMPLIED, INCLUDING BUT NOT LIMITED TO THE WARRANTIES # OF MERCHANTABILITY, FITNESS FOR A PARTICULAR PURPOSE AND # NONINFRINGEMENT. IN NO EVENT SHALL THE AUTHORS OR COPYRIGHT # HOLDERS BE LIABLE FOR ANY CLAIM, DAMAGES OR OTHER LIABILITY, # WHETHER IN AN ACTION OF CONTRACT, TORT OR OTHERWISE, ARISING # FROM, OUT OF OR IN CONNECTION WITH THE SOFTWARE OR THE USE OR # OTHER DEALINGS IN THE SOFTWARE.

Some code in core/src/java/org/apache/lucene/util/UnicodeUtil.java was derived from ICU (http://www.icu-project.org) The full license is available here: http://source.icu-project.org/repos/icu/icu/trunk/license.html

/\*

\* Copyright (C) 1999-2010, International Business Machines

\* Corporation and others. All Rights Reserved.

\*

\* Permission is hereby granted, free of charge, to any person obtaining a copy

\* of this software and associated documentation files (the "Software"), to deal

\* in the Software without restriction, including without limitation the rights

\* to use, copy, modify, merge, publish, distribute, and/or sell copies of the

\* Software, and to permit persons to whom the Software is furnished to do so,

\* provided that the above copyright notice(s) and this permission notice appear

\* in all copies of the Software and that both the above copyright notice(s) and

\* this permission notice appear in supporting documentation.

\*

\* THE SOFTWARE IS PROVIDED "AS IS", WITHOUT WARRANTY OF ANY KIND, EXPRESS OR

\* IMPLIED, INCLUDING BUT NOT LIMITED TO THE WARRANTIES OF MERCHANTABILITY,

\* FITNESS FOR A PARTICULAR PURPOSE AND NONINFRINGEMENT OF THIRD PARTY RIGHTS.

\* IN NO EVENT SHALL THE COPYRIGHT HOLDER OR HOLDERS INCLUDED IN THIS NOTICE BE

\* LIABLE FOR ANY CLAIM, OR ANY SPECIAL INDIRECT OR CONSEQUENTIAL DAMAGES, OR

\* ANY DAMAGES WHATSOEVER RESULTING FROM LOSS OF USE, DATA OR PROFITS, WHETHER

\* IN AN ACTION OF CONTRACT, NEGLIGENCE OR OTHER TORTIOUS ACTION, ARISING OUT

\* OF OR IN CONNECTION WITH THE USE OR PERFORMANCE OF THIS SOFTWARE.

\*

- \* Except as contained in this notice, the name of a copyright holder shall not
- \* be used in advertising or otherwise to promote the sale, use or other
- \* dealings in this Software without prior written authorization of the

```
* copyright holder.
```
\*/

The following license applies to the Snowball stemmers:

Copyright (c) 2001, Dr Martin Porter Copyright (c) 2002, Richard Boulton All rights reserved.

Redistribution and use in source and binary forms, with or without modification, are permitted provided that the following conditions are met:

- \* Redistributions of source code must retain the above copyright notice,
- \* this list of conditions and the following disclaimer.
- \* Redistributions in binary form must reproduce the above copyright
- \* notice, this list of conditions and the following disclaimer in the
- \* documentation and/or other materials provided with the distribution.
- \* Neither the name of the copyright holders nor the names of its contributors
- \* may be used to endorse or promote products derived from this software
- \* without specific prior written permission.

THIS SOFTWARE IS PROVIDED BY THE COPYRIGHT HOLDERS AND CONTRIBUTORS "AS IS" AND ANY EXPRESS OR IMPLIED WARRANTIES, INCLUDING, BUT NOT LIMITED TO, THE IMPLIED WARRANTIES OF MERCHANTABILITY AND FITNESS FOR A PARTICULAR PURPOSE ARE DISCLAIMED. IN NO EVENT SHALL THE COPYRIGHT OWNER OR CONTRIBUTORS BE LIABLE FOR ANY DIRECT, INDIRECT, INCIDENTAL, SPECIAL, EXEMPLARY, OR CONSEQUENTIAL DAMAGES (INCLUDING, BUT NOT LIMITED TO, PROCUREMENT OF SUBSTITUTE GOODS OR SERVICES; LOSS OF USE, DATA, OR PROFITS; OR BUSINESS INTERRUPTION) HOWEVER CAUSED AND ON ANY THEORY OF LIABILITY, WHETHER IN CONTRACT, STRICT LIABILITY, OR TORT (INCLUDING NEGLIGENCE OR OTHERWISE) ARISING IN ANY WAY OUT OF THE USE OF THIS SOFTWARE, EVEN IF ADVISED OF THE POSSIBILITY OF SUCH DAMAGE.

The following license applies to the KStemmer:

Copyright © 2003, Center for Intelligent Information Retrieval, University of Massachusetts, Amherst. All rights reserved.

Redistribution and use in source and binary forms, with or without modification, are permitted provided that the following conditions are met:

1. Redistributions of source code must retain the above copyright notice, this list of conditions and the following disclaimer.

2. Redistributions in binary form must reproduce the above copyright notice, this list of conditions and the following disclaimer in the documentation and/or other materials provided with the distribution.

3. The names "Center for Intelligent Information Retrieval" and "University of Massachusetts" must not be used to endorse or promote products derived from this software without prior written permission. To obtain permission, contact info@ciir.cs.umass.edu.

THIS SOFTWARE IS PROVIDED BY UNIVERSITY OF MASSACHUSETTS AND OTHER CONTRIBUTORS "AS IS" AND ANY EXPRESS OR IMPLIED WARRANTIES, INCLUDING, BUT NOT LIMITED TO, THE IMPLIED WARRANTIES OF MERCHANTABILITY AND FITNESS FOR A PARTICULAR PURPOSE ARE DISCLAIMED. IN NO EVENT SHALL THE COPYRIGHT HOLDERS OR CONTRIBUTORS BE LIABLE FOR ANY DIRECT, INDIRECT, INCIDENTAL, SPECIAL, EXEMPLARY, OR CONSEQUENTIAL DAMAGES (INCLUDING, BUT NOT LIMITED TO, PROCUREMENT OF SUBSTITUTE GOODS OR SERVICES; LOSS OF USE, DATA, OR PROFITS; OR BUSINESS INTERRUPTION) HOWEVER CAUSED AND ON ANY THEORY OF LIABILITY, WHETHER IN CONTRACT, STRICT LIABILITY, OR TORT (INCLUDING NEGLIGENCE OR OTHERWISE) ARISING IN ANY WAY OUT OF THE USE OF THIS SOFTWARE, EVEN IF ADVISED OF THE POSSIBILITY OF SUCH DAMAGE.

The following license applies to the Morfologik project:

Copyright (c) 2006 Dawid Weiss Copyright (c) 2007-2011 Dawid Weiss, Marcin Mił kowski All rights reserved.

Redistribution and use in source and binary forms, with or without modification, are permitted provided that the following conditions are met:

 \* Redistributions of source code must retain the above copyright notice, this list of conditions and the following disclaimer.

 \* Redistributions in binary form must reproduce the above copyright notice, this list of conditions and the following disclaimer in the documentation and/or other materials provided with the distribution.

 \* Neither the name of Morfologik nor the names of its contributors may be used to endorse or promote products derived from this software without specific prior written permission.

THIS SOFTWARE IS PROVIDED BY THE COPYRIGHT HOLDERS AND CONTRIBUTORS "AS IS" AND ANY EXPRESS OR IMPLIED WARRANTIES, INCLUDING, BUT NOT LIMITED TO, THE IMPLIED WARRANTIES OF MERCHANTABILITY AND FITNESS FOR A PARTICULAR PURPOSE ARE DISCLAIMED. IN NO EVENT SHALL THE COPYRIGHT HOLDER OR CONTRIBUTORS BE LIABLE FOR ANY DIRECT, INDIRECT, INCIDENTAL, SPECIAL, EXEMPLARY, OR CONSEQUENTIAL DAMAGES (INCLUDING, BUT NOT LIMITED TO, PROCUREMENT OF SUBSTITUTE GOODS OR SERVICES; LOSS OF USE, DATA, OR PROFITS; OR BUSINESS INTERRUPTION) HOWEVER CAUSED AND ON

#### ANY THEORY OF LIABILITY, WHETHER IN CONTRACT, STRICT LIABILITY, OR TORT (INCLUDING NEGLIGENCE OR OTHERWISE) ARISING IN ANY WAY OUT OF THE USE OF THIS SOFTWARE, EVEN IF ADVISED OF THE POSSIBILITY OF SUCH DAMAGE.

---

The dictionary comes from Morfologik project. Morfologik uses data from Polish ispell/myspell dictionary hosted at http://www.sjp.pl/slownik/en/ and is licenced on the terms of (inter alia) LGPL and Creative Commons ShareAlike. The part-of-speech tags were added in Morfologik project and are not found in the data from sjp.pl. The tagset is similar to IPI PAN tagset.

---

The following license applies to the Morfeusz project, used by org.apache.lucene.analysis.morfologik.

BSD-licensed dictionary of Polish (SGJP) http://sgjp.pl/morfeusz/

Copyright © 2011 Zygmunt Saloni, Włodzimierz Gruszczyński, Marcin Woliński, Robert Wołosz

All rights reserved.

Redistribution and use in source and binary forms, with or without modification, are permitted provided that the following conditions are met:

- 1. Redistributions of source code must retain the above copyright notice, this list of conditions and the following disclaimer.
- 2. Redistributions in binary form must reproduce the above copyright notice, this list of conditions and the following disclaimer in the documentation and/or other materials provided with the distribution.

THIS SOFTWARE IS PROVIDED BY COPYRIGHT HOLDERS AS IS AND ANY EXPRESS OR IMPLIED WARRANTIES, INCLUDING, BUT NOT LIMITED TO, THE IMPLIED WARRANTIES OF MERCHANTABILITY AND FITNESS FOR A PARTICULAR PURPOSE ARE DISCLAIMED. IN NO EVENT SHALL COPYRIGHT HOLDERS OR CONTRIBUTORS BE LIABLE FOR ANY DIRECT, INDIRECT, INCIDENTAL, SPECIAL, EXEMPLARY, OR CONSEQUENTIAL DAMAGES (INCLUDING, BUT NOT LIMITED TO, PROCUREMENT OF SUBSTITUTE GOODS OR SERVICES; LOSS OF USE, DATA, OR PROFITS; OR BUSINESS INTERRUPTION) HOWEVER CAUSED AND ON ANY THEORY OF LIABILITY, WHETHER IN CONTRACT, STRICT LIABILITY, OR TORT (INCLUDING NEGLIGENCE OR OTHERWISE) ARISING IN ANY WAY OUT OF THE USE OF THIS SOFTWARE, EVEN

#### IF ADVISED OF THE POSSIBILITY OF SUCH DAMAGE.

Apache Lucene Copyright 2014 The Apache Software Foundation

This product includes software developed at The Apache Software Foundation (http://www.apache.org/).

Includes software from other Apache Software Foundation projects, including, but not limited to:

- Apache Ant
- Apache Jakarta Regexp
- Apache Commons
- Apache Xerces

ICU4J, (under analysis/icu) is licensed under an MIT styles license and Copyright (c) 1995-2008 International Business Machines Corporation and others

Some data files (under analysis/icu/src/data) are derived from Unicode data such as the Unicode Character Database. See http://unicode.org/copyright.html for more details.

Brics Automaton (under core/src/java/org/apache/lucene/util/automaton) is BSD-licensed, created by Anders Møller. See http://www.brics.dk/automaton/

The levenshtein automata tables (under core/src/java/org/apache/lucene/util/automaton) were automatically generated with the moman/finenight FSA library, created by Jean-Philippe Barrette-LaPierre. This library is available under an MIT license, see http://sites.google.com/site/rrettesite/moman and http://bitbucket.org/jpbarrette/moman/overview/

The class org.apache.lucene.util.WeakIdentityMap was derived from the Apache CXF project and is Apache License 2.0.

The Google Code Prettify is Apache License 2.0. See http://code.google.com/p/google-code-prettify/

JUnit (junit-4.10) is licensed under the Common Public License v. 1.0 See http://junit.sourceforge.net/cpl-v10.html

This product includes code (JaspellTernarySearchTrie) from Java Spelling Checkin g Package (jaspell): http://jaspell.sourceforge.net/ License: The BSD License (http://www.opensource.org/licenses/bsd-license.php)

The snowball stemmers in analysis/common/src/java/net/sf/snowball were developed by Martin Porter and Richard Boulton. The snowball stopword lists in analysis/common/src/resources/org/apache/lucene/analysis/snowball

were developed by Martin Porter and Richard Boulton. The full snowball package is available from http://snowball.tartarus.org/

The KStem stemmer in analysis/common/src/org/apache/lucene/analysis/en was developed by Bob Krovetz and Sergio Guzman-Lara (CIIR-UMass Amherst) under the BSD-license.

The Arabic,Persian,Romanian,Bulgarian, and Hindi analyzers (common) come with a default stopword list that is BSD-licensed created by Jacques Savoy. These files reside in: analysis/common/src/resources/org/apache/lucene/analysis/ar/stopwords.txt, analysis/common/src/resources/org/apache/lucene/analysis/fa/stopwords.txt, analysis/common/src/resources/org/apache/lucene/analysis/ro/stopwords.txt, analysis/common/src/resources/org/apache/lucene/analysis/bg/stopwords.txt, analysis/common/src/resources/org/apache/lucene/analysis/hi/stopwords.txt See http://members.unine.ch/jacques.savoy/clef/index.html.

The German,Spanish,Finnish,French,Hungarian,Italian,Portuguese,Russian and Swedish light stemmers (common) are based on BSD-licensed reference implementations created by Jacques Savoy and Ljiljana Dolamic. These files reside in:

analysis/common/src/java/org/apache/lucene/analysis/de/GermanLightStemmer.java analysis/common/src/java/org/apache/lucene/analysis/de/GermanMinimalStemmer.java analysis/common/src/java/org/apache/lucene/analysis/es/SpanishLightStemmer.java analysis/common/src/java/org/apache/lucene/analysis/fi/FinnishLightStemmer.java analysis/common/src/java/org/apache/lucene/analysis/fr/FrenchLightStemmer.java analysis/common/src/java/org/apache/lucene/analysis/fr/FrenchMinimalStemmer.java analysis/common/src/java/org/apache/lucene/analysis/hu/HungarianLightStemmer.java analysis/common/src/java/org/apache/lucene/analysis/it/ItalianLightStemmer.java analysis/common/src/java/org/apache/lucene/analysis/pt/PortugueseLightStemmer.java analysis/common/src/java/org/apache/lucene/analysis/ru/RussianLightStemmer.java analysis/common/src/java/org/apache/lucene/analysis/sv/SwedishLightStemmer.java

The Stempel analyzer (stempel) includes BSD-licensed software developed by the Egothor project http://egothor.sf.net/, created by Leo Galambos, Martin Kvapil, and Edmond Nolan.

The Polish analyzer (stempel) comes with a default stopword list that is BSD-licensed created by the Carrot2 project. The file resides in stempel/src/resources/org/apache/lucene/analysis/pl/stopwords.txt. See http://project.carrot2.org/license.html.

The SmartChineseAnalyzer source code (smartcn) was provided by Xiaoping Gao and copyright 2009 by www.imdict.net.

WordBreakTestUnicode\_\*.java (under modules/analysis/common/src/test/) is derived from Unicode data such as the Unicode Character Database. See http://unicode.org/copyright.html for more details.

The Morfologik analyzer (morfologik) includes BSD-licensed software developed by Dawid Weiss and Marcin Mił kowski (http://morfologik.blogspot.com/).

Morfologik uses data from Polish ispell/myspell dictionary (http://www.sjp.pl/slownik/en/) licenced on the terms of (inter alia) LGPL and Creative Commons ShareAlike.

Morfologic includes data from BSD-licensed dictionary of Polish (SGJP) (http://sgjp.pl/morfeusz/)

Servlet-api.jar and javax.servlet-\*.jar are under the CDDL license, the original source code for this can be found at http://www.eclipse.org/jetty/downloads.php

===========================================================================

Kuromoji Japanese Morphological Analyzer - Apache Lucene Integration ===========================================================================

This software includes a binary and/or source version of data from

mecab-ipadic-2.7.0-20070801

which can be obtained from

http://atilika.com/releases/mecab-ipadic/mecab-ipadic-2.7.0-20070801.tar.gz

or

http://jaist.dl.sourceforge.net/project/mecab/mecab-ipadic/2.7.0-20070801/mecab-ipadic-2.7.0-20070801.tar.gz

===========================================================================

===========================================================================

mecab-ipadic-2.7.0-20070801 Notice

Nara Institute of Science and Technology (NAIST), the copyright holders, disclaims all warranties with regard to this software, including all implied warranties of merchantability and fitness, in no event shall NAIST be liable for any special, indirect or consequential damages or any damages whatsoever resulting from loss of use, data or profits, whether in an action of contract, negligence or other tortuous action, arising out of or in connection with the use or performance of this software.

A large portion of the dictionary entries originate from ICOT Free Software. The following conditions for ICOT Free Software applies to the current dictionary as well.

Each User may also freely distribute the Program, whether in its

original form or modified, to any third party or parties, PROVIDED that the provisions of Section 3 ("NO WARRANTY") will ALWAYS appear on, or be attached to, the Program, which is distributed substantially in the same form as set out herein and that such intended distribution, if actually made, will neither violate or otherwise contravene any of the laws and regulations of the countries having jurisdiction over the User or the intended distribution itself.

#### NO WARRANTY

The program was produced on an experimental basis in the course of the research and development conducted during the project and is provided to users as so produced on an experimental basis. Accordingly, the program is provided without any warranty whatsoever, whether express, implied, statutory or otherwise. The term "warranty" used herein includes, but is not limited to, any warranty of the quality, performance, merchantability and fitness for a particular purpose of the program and the nonexistence of any infringement or violation of any right of any third party.

Each user of the program will agree and understand, and be deemed to have agreed and understood, that there is no warranty whatsoever for the program and, accordingly, the entire risk arising from or otherwise connected with the program is assumed by the user.

Therefore, neither ICOT, the copyright holder, or any other organization that participated in or was otherwise related to the development of the program and their respective officials, directors, officers and other employees shall be held liable for any and all damages, including, without limitation, general, special, incidental and consequential damages, arising out of or otherwise in connection with the use or inability to use the program or any product, material or result produced or otherwise obtained by using the program, regardless of whether they have been advised of, or otherwise had knowledge of, the possibility of such damages at any time during the project or thereafter. Each user will be deemed to have agreed to the foregoing by his or her commencement of use of the program. The term "use" as used herein includes, but is not limited to, the use, modification, copying and distribution of the program and the production of secondary products from the program.

In the case where the program, whether in its original form or modified, was distributed or delivered to or received by a user from any person, organization or entity other than ICOT, unless it makes or grants independently of ICOT any specific warranty to the user in writing, such person, organization or entity, will also be exempted from and not be held liable to the user for any such damages as noted above as far as the program is concerned.

### **1.444 aws-java-sdk-securityhub 1.12.377**

**1.444.1 Available under license :** 

Apache-2.0

## **1.445 slf4j 1.6.6**

### **1.445.1 Available under license :**

Apache License Version 2.0, January 2004 http://www.apache.org/licenses/

#### TERMS AND CONDITIONS FOR USE, REPRODUCTION, AND DISTRIBUTION

1. Definitions.

"License" shall mean the terms and conditions for use, reproduction, and distribution as defined by Sections 1 through 9 of this document.

"Licensor" shall mean the copyright owner or entity authorized by the copyright owner that is granting the License.

"Legal Entity" shall mean the union of the acting entity and all other entities that control, are controlled by, or are under common control with that entity. For the purposes of this definition, "control" means (i) the power, direct or indirect, to cause the direction or management of such entity, whether by contract or otherwise, or (ii) ownership of fifty percent (50%) or more of the outstanding shares, or (iii) beneficial ownership of such entity.

"You" (or "Your") shall mean an individual or Legal Entity exercising permissions granted by this License.

"Source" form shall mean the preferred form for making modifications, including but not limited to software source code, documentation source, and configuration files.

"Object" form shall mean any form resulting from mechanical transformation or translation of a Source form, including but not limited to compiled object code, generated documentation, and conversions to other media types.

"Work" shall mean the work of authorship, whether in Source or Object form, made available under the License, as indicated by a copyright notice that is included in or attached to the work (an example is provided in the Appendix below).

"Derivative Works" shall mean any work, whether in Source or Object form, that is based on (or derived from) the Work and for which the editorial revisions, annotations, elaborations, or other modifications represent, as a whole, an original work of authorship. For the purposes of this License, Derivative Works shall not include works that remain separable from, or merely link (or bind by name) to the interfaces of, the Work and Derivative Works thereof.

"Contribution" shall mean any work of authorship, including the original version of the Work and any modifications

or additions to that Work or Derivative Works thereof, that is intentionally submitted to Licensor for inclusion in the Work by the copyright owner or by an individual or Legal Entity authorized to submit on behalf of the copyright owner. For the purposes of this definition, "submitted" means any form of electronic, verbal, or written communication sent to the Licensor or its representatives, including but not limited to communication on electronic mailing lists, source code control systems, and issue tracking systems that are managed by, or on behalf of, the Licensor for the purpose of discussing and improving the Work, but excluding communication that is conspicuously marked or otherwise designated in writing by the copyright owner as "Not a Contribution."

"Contributor" shall mean Licensor and any individual or Legal Entity on behalf of whom a Contribution has been received by Licensor and subsequently incorporated within the Work.

2. Grant of Copyright License. Subject to the terms and conditions of this License, each Contributor hereby grants to You a perpetual, worldwide, non-exclusive, no-charge, royalty-free, irrevocable copyright license to reproduce, prepare Derivative Works of, publicly display, publicly perform, sublicense, and distribute the Work and such Derivative Works in Source or Object form.

3. Grant of Patent License. Subject to the terms and conditions of this License, each Contributor hereby grants to You a perpetual, worldwide, non-exclusive, no-charge, royalty-free, irrevocable (except as stated in this section) patent license to make, have made, use, offer to sell, sell, import, and otherwise transfer the Work, where such license applies only to those patent claims licensable by such Contributor that are necessarily infringed by their Contribution(s) alone or by combination of their Contribution(s) with the Work to which such Contribution(s) was submitted. If You institute patent litigation against any entity (including a cross-claim or counterclaim in a lawsuit) alleging that the Work or a Contribution incorporated within the Work constitutes direct or contributory patent infringement, then any patent licenses granted to You under this License for that Work shall terminate as of the date such litigation is filed.

4. Redistribution. You may reproduce and distribute copies of the Work or Derivative Works thereof in any medium, with or without modifications, and in Source or Object form, provided that You meet the following conditions:

You must give any other recipients of the Work or Derivative Works a copy of this License; and

You must cause any modified files to carry prominent notices stating that You changed the files; and

You must retain, in the Source form of any Derivative Works that You distribute, all copyright, patent, trademark, and attribution notices from the Source form of the Work, excluding those notices that do not pertain to any part of the Derivative Works; and

If the Work includes a "NOTICE" text file as part of its distribution, then any Derivative Works that You distribute must include a readable copy of the attribution notices contained within such NOTICE file, excluding those notices that do not pertain to any part of the Derivative Works, in at least one of the following places: within a NOTICE text file distributed as part of the Derivative Works; within the Source form or documentation, if provided along with the Derivative Works; or, within a display generated by the Derivative Works, if and wherever such third-party notices normally appear. The contents of the NOTICE file are for informational purposes only and do not modify the License. You may add Your own attribution notices within Derivative Works that You distribute, alongside or as an addendum to the NOTICE text from the Work, provided that such additional attribution notices cannot be construed as modifying the License.

You may add Your own copyright statement to Your modifications and may provide additional or different license

terms and conditions for use, reproduction, or distribution of Your modifications, or for any such Derivative Works as a whole, provided Your use, reproduction, and distribution of the Work otherwise complies with the conditions stated in this License.

5. Submission of Contributions. Unless You explicitly state otherwise, any Contribution intentionally submitted for inclusion in the Work by You to the Licensor shall be under the terms and conditions of this License, without any additional terms or conditions. Notwithstanding the above, nothing herein shall supersede or modify the terms of any separate license agreement you may have executed with Licensor regarding such Contributions.

6. Trademarks. This License does not grant permission to use the trade names, trademarks, service marks, or product names of the Licensor, except as required for reasonable and customary use in describing the origin of the Work and reproducing the content of the NOTICE file.

7. Disclaimer of Warranty. Unless required by applicable law or agreed to in writing, Licensor provides the Work (and each Contributor provides its Contributions) on an "AS IS" BASIS, WITHOUT WARRANTIES OR CONDITIONS OF ANY KIND, either express or implied, including, without limitation, any warranties or conditions of TITLE, NON-INFRINGEMENT, MERCHANTABILITY, or FITNESS FOR A PARTICULAR PURPOSE. You are solely responsible for determining the appropriateness of using or redistributing the Work and assume any risks associated with Your exercise of permissions under this License.

8. Limitation of Liability. In no event and under no legal theory, whether in tort (including negligence), contract, or otherwise, unless required by applicable law (such as deliberate and grossly negligent acts) or agreed to in writing, shall any Contributor be liable to You for damages, including any direct, indirect, special, incidental, or consequential damages of any character arising as a result of this License or out of the use or inability to use the Work (including but not limited to damages for loss of goodwill, work stoppage, computer failure or malfunction, or any and all other commercial damages or losses), even if such Contributor has been advised of the possibility of such damages.

9. Accepting Warranty or Additional Liability. While redistributing the Work or Derivative Works thereof, You may choose to offer, and charge a fee for, acceptance of support, warranty, indemnity, or other liability obligations and/or rights consistent with this License. However, in accepting such obligations, You may act only on Your own behalf and on Your sole responsibility, not on behalf of any other Contributor, and only if You agree to indemnify, defend, and hold each Contributor harmless for any liability incurred by, or claims asserted against, such Contributor by reason of your accepting any such warranty or additional liability.

#### END OF TERMS AND CONDITIONS

APPENDIX: How to apply the Apache License to your work

To apply the Apache License to your work, attach the following boilerplate notice, with the fields enclosed by brackets "[]" replaced with your own identifying information. (Don't include the brackets!) The text should be enclosed in the appropriate comment syntax for the file format. We also recommend that a file or class name and description of purpose be included on the same "printed page" as the copyright notice for easier identification within third-party archives.

#### Copyright [yyyy] [name of copyright owner]

Licensed under the Apache License, Version 2.0 (the "License");

 you may not use this file except in compliance with the License. You may obtain a copy of the License at

http://www.apache.org/licenses/LICENSE-2.0

Unless required by applicable law or agreed to in writing, software

distributed under the License is distributed on an "AS IS" BASIS,

WITHOUT WARRANTIES OR CONDITIONS OF ANY KIND, either express or implied.

See the License for the specific language governing permissions and

limitations under the License.

/\*

\* Copyright 2001-2004 The Apache Software Foundation.

\*

\* Licensed under the Apache License, Version 2.0 (the "License");

\* you may not use this file except in compliance with the License.

\* You may obtain a copy of the License at

\*

\* http://www.apache.org/licenses/LICENSE-2.0

\*

\* Unless required by applicable law or agreed to in writing, software

\* distributed under the License is distributed on an "AS IS" BASIS,

\* WITHOUT WARRANTIES OR CONDITIONS OF ANY KIND, either express or implied.

\* See the License for the specific language governing permissions and

\* limitations under the License.

\*/

Permission is hereby granted, free of charge, to any person obtaining a copy of this software and associated documentation files (the "Software"), to deal in the Software without restriction, including without limitation the rights to use, copy, modify, merge, publish, distribute, sublicense, and/or sell copies of the Software, and to permit persons to whom the Software is furnished to do so, subject to the following conditions:

The above copyright notice and this permission notice shall be included in all copies or substantial portions of the Software.

THE SOFTWARE IS PROVIDED "AS IS", WITHOUT WARRANTY OF ANY KIND, EXPRESS OR IMPLIED, INCLUDING BUT NOT LIMITED TO THE WARRANTIES OF MERCHANTABILITY, FITNESS FOR A PARTICULAR PURPOSE AND NONINFRINGEMENT. IN NO EVENT SHALL THE AUTHORS OR COPYRIGHT HOLDERS BE LIABLE FOR ANY CLAIM, DAMAGES OR OTHER LIABILITY, WHETHER IN AN ACTION OF CONTRACT, TORT OR OTHERWISE, ARISING FROM, OUT OF OR IN CONNECTION WITH THE SOFTWARE OR THE USE OR OTHER DEALINGS IN THE SOFTWARE.

Copyright (c) 2004-2011 QOS.ch All rights reserved.

## **1.446 aws-java-sdk-marketplaceentitlement 1.12.377**

**1.446.1 Available under license :** 

Apache-2.0

## **1.447 aws-java-sdk-guardduty 1.12.377**

**1.447.1 Available under license :** 

Apache-2.0

## **1.448 jackson-annotations 2.13.2**

**1.448.1 Available under license :** 

 Apache License Version 2.0, January 2004 http://www.apache.org/licenses/

TERMS AND CONDITIONS FOR USE, REPRODUCTION, AND DISTRIBUTION

1. Definitions.

 "License" shall mean the terms and conditions for use, reproduction, and distribution as defined by Sections 1 through 9 of this document.

 "Licensor" shall mean the copyright owner or entity authorized by the copyright owner that is granting the License.

 "Legal Entity" shall mean the union of the acting entity and all other entities that control, are controlled by, or are under common control with that entity. For the purposes of this definition, "control" means (i) the power, direct or indirect, to cause the direction or management of such entity, whether by contract or otherwise, or (ii) ownership of fifty percent (50%) or more of the outstanding shares, or (iii) beneficial ownership of such entity.

 "You" (or "Your") shall mean an individual or Legal Entity exercising permissions granted by this License.

 "Source" form shall mean the preferred form for making modifications, including but not limited to software source code, documentation source, and configuration files.

 "Object" form shall mean any form resulting from mechanical transformation or translation of a Source form, including but not limited to compiled object code, generated documentation, and conversions to other media types.

 "Work" shall mean the work of authorship, whether in Source or Object form, made available under the License, as indicated by a copyright notice that is included in or attached to the work (an example is provided in the Appendix below).

 "Derivative Works" shall mean any work, whether in Source or Object form, that is based on (or derived from) the Work and for which the editorial revisions, annotations, elaborations, or other modifications represent, as a whole, an original work of authorship. For the purposes of this License, Derivative Works shall not include works that remain separable from, or merely link (or bind by name) to the interfaces of, the Work and Derivative Works thereof.

 "Contribution" shall mean any work of authorship, including the original version of the Work and any modifications or additions to that Work or Derivative Works thereof, that is intentionally submitted to Licensor for inclusion in the Work by the copyright owner or by an individual or Legal Entity authorized to submit on behalf of the copyright owner. For the purposes of this definition, "submitted" means any form of electronic, verbal, or written communication sent to the Licensor or its representatives, including but not limited to communication on electronic mailing lists, source code control systems, and issue tracking systems that are managed by, or on behalf of, the Licensor for the purpose of discussing and improving the Work, but excluding communication that is conspicuously marked or otherwise designated in writing by the copyright owner as "Not a Contribution."

 "Contributor" shall mean Licensor and any individual or Legal Entity on behalf of whom a Contribution has been received by Licensor and subsequently incorporated within the Work.

- 2. Grant of Copyright License. Subject to the terms and conditions of this License, each Contributor hereby grants to You a perpetual, worldwide, non-exclusive, no-charge, royalty-free, irrevocable copyright license to reproduce, prepare Derivative Works of, publicly display, publicly perform, sublicense, and distribute the Work and such Derivative Works in Source or Object form.
- 3. Grant of Patent License. Subject to the terms and conditions of this License, each Contributor hereby grants to You a perpetual, worldwide, non-exclusive, no-charge, royalty-free, irrevocable (except as stated in this section) patent license to make, have made, use, offer to sell, sell, import, and otherwise transfer the Work,

 where such license applies only to those patent claims licensable by such Contributor that are necessarily infringed by their Contribution(s) alone or by combination of their Contribution(s) with the Work to which such Contribution(s) was submitted. If You institute patent litigation against any entity (including a cross-claim or counterclaim in a lawsuit) alleging that the Work or a Contribution incorporated within the Work constitutes direct or contributory patent infringement, then any patent licenses granted to You under this License for that Work shall terminate as of the date such litigation is filed.

- 4. Redistribution. You may reproduce and distribute copies of the Work or Derivative Works thereof in any medium, with or without modifications, and in Source or Object form, provided that You meet the following conditions:
	- (a) You must give any other recipients of the Work or Derivative Works a copy of this License; and
	- (b) You must cause any modified files to carry prominent notices stating that You changed the files; and
	- (c) You must retain, in the Source form of any Derivative Works that You distribute, all copyright, patent, trademark, and attribution notices from the Source form of the Work, excluding those notices that do not pertain to any part of the Derivative Works; and
	- (d) If the Work includes a "NOTICE" text file as part of its distribution, then any Derivative Works that You distribute must include a readable copy of the attribution notices contained within such NOTICE file, excluding those notices that do not pertain to any part of the Derivative Works, in at least one of the following places: within a NOTICE text file distributed as part of the Derivative Works; within the Source form or documentation, if provided along with the Derivative Works; or, within a display generated by the Derivative Works, if and wherever such third-party notices normally appear. The contents of the NOTICE file are for informational purposes only and do not modify the License. You may add Your own attribution notices within Derivative Works that You distribute, alongside or as an addendum to the NOTICE text from the Work, provided that such additional attribution notices cannot be construed as modifying the License.

 You may add Your own copyright statement to Your modifications and may provide additional or different license terms and conditions for use, reproduction, or distribution of Your modifications, or

 for any such Derivative Works as a whole, provided Your use, reproduction, and distribution of the Work otherwise complies with the conditions stated in this License.

- 5. Submission of Contributions. Unless You explicitly state otherwise, any Contribution intentionally submitted for inclusion in the Work by You to the Licensor shall be under the terms and conditions of this License, without any additional terms or conditions. Notwithstanding the above, nothing herein shall supersede or modify the terms of any separate license agreement you may have executed with Licensor regarding such Contributions.
- 6. Trademarks. This License does not grant permission to use the trade names, trademarks, service marks, or product names of the Licensor, except as required for reasonable and customary use in describing the origin of the Work and reproducing the content of the NOTICE file.
- 7. Disclaimer of Warranty. Unless required by applicable law or agreed to in writing, Licensor provides the Work (and each Contributor provides its Contributions) on an "AS IS" BASIS, WITHOUT WARRANTIES OR CONDITIONS OF ANY KIND, either express or implied, including, without limitation, any warranties or conditions of TITLE, NON-INFRINGEMENT, MERCHANTABILITY, or FITNESS FOR A PARTICULAR PURPOSE. You are solely responsible for determining the appropriateness of using or redistributing the Work and assume any risks associated with Your exercise of permissions under this License.
- 8. Limitation of Liability. In no event and under no legal theory, whether in tort (including negligence), contract, or otherwise, unless required by applicable law (such as deliberate and grossly negligent acts) or agreed to in writing, shall any Contributor be liable to You for damages, including any direct, indirect, special, incidental, or consequential damages of any character arising as a result of this License or out of the use or inability to use the Work (including but not limited to damages for loss of goodwill, work stoppage, computer failure or malfunction, or any and all other commercial damages or losses), even if such Contributor has been advised of the possibility of such damages.
- 9. Accepting Warranty or Additional Liability. While redistributing the Work or Derivative Works thereof, You may choose to offer, and charge a fee for, acceptance of support, warranty, indemnity, or other liability obligations and/or rights consistent with this License. However, in accepting such obligations, You may act only on Your own behalf and on Your sole responsibility, not on behalf of any other Contributor, and only if You agree to indemnify, defend, and hold each Contributor harmless for any liability incurred by, or claims asserted against, such Contributor by reason

of your accepting any such warranty or additional liability.

#### END OF TERMS AND CONDITIONS

APPENDIX: How to apply the Apache License to your work.

 To apply the Apache License to your work, attach the following boilerplate notice, with the fields enclosed by brackets "[]" replaced with your own identifying information. (Don't include the brackets!) The text should be enclosed in the appropriate comment syntax for the file format. We also recommend that a file or class name and description of purpose be included on the same "printed page" as the copyright notice for easier identification within third-party archives.

Copyright [yyyy] [name of copyright owner]

 Licensed under the Apache License, Version 2.0 (the "License"); you may not use this file except in compliance with the License. You may obtain a copy of the License at

http://www.apache.org/licenses/LICENSE-2.0

 Unless required by applicable law or agreed to in writing, software distributed under the License is distributed on an "AS IS" BASIS, WITHOUT WARRANTIES OR CONDITIONS OF ANY KIND, either express or implied. See the License for the specific language governing permissions and limitations under the License.

### **1.449 httpclient-cache 4.5.13 1.449.1 Available under license :**

Apache HttpClient Cache Copyright 2010-2020 The Apache Software Foundation

This product includes software developed at The Apache Software Foundation (http://www.apache.org/).

> Apache License Version 2.0, January 2004 http://www.apache.org/licenses/

#### TERMS AND CONDITIONS FOR USE, REPRODUCTION, AND DISTRIBUTION

1. Definitions.

 "License" shall mean the terms and conditions for use, reproduction, and distribution as defined by Sections 1 through 9 of this document.

 "Licensor" shall mean the copyright owner or entity authorized by the copyright owner that is granting the License.

 "Legal Entity" shall mean the union of the acting entity and all other entities that control, are controlled by, or are under common control with that entity. For the purposes of this definition, "control" means (i) the power, direct or indirect, to cause the direction or management of such entity, whether by contract or otherwise, or (ii) ownership of fifty percent (50%) or more of the outstanding shares, or (iii) beneficial ownership of such entity.

 "You" (or "Your") shall mean an individual or Legal Entity exercising permissions granted by this License.

 "Source" form shall mean the preferred form for making modifications, including but not limited to software source code, documentation source, and configuration files.

 "Object" form shall mean any form resulting from mechanical transformation or translation of a Source form, including but not limited to compiled object code, generated documentation, and conversions to other media types.

 "Work" shall mean the work of authorship, whether in Source or Object form, made available under the License, as indicated by a copyright notice that is included in or attached to the work (an example is provided in the Appendix below).

 "Derivative Works" shall mean any work, whether in Source or Object form, that is based on (or derived from) the Work and for which the editorial revisions, annotations, elaborations, or other modifications represent, as a whole, an original work of authorship. For the purposes of this License, Derivative Works shall not include works that remain separable from, or merely link (or bind by name) to the interfaces of, the Work and Derivative Works thereof.

 "Contribution" shall mean any work of authorship, including the original version of the Work and any modifications or additions to that Work or Derivative Works thereof, that is intentionally submitted to Licensor for inclusion in the Work by the copyright owner or by an individual or Legal Entity authorized to submit on behalf of the copyright owner. For the purposes of this definition, "submitted" means any form of electronic, verbal, or written communication sent to the Licensor or its representatives, including but not limited to communication on electronic mailing lists, source code control systems,  and issue tracking systems that are managed by, or on behalf of, the Licensor for the purpose of discussing and improving the Work, but excluding communication that is conspicuously marked or otherwise designated in writing by the copyright owner as "Not a Contribution."

 "Contributor" shall mean Licensor and any individual or Legal Entity on behalf of whom a Contribution has been received by Licensor and subsequently incorporated within the Work.

- 2. Grant of Copyright License. Subject to the terms and conditions of this License, each Contributor hereby grants to You a perpetual, worldwide, non-exclusive, no-charge, royalty-free, irrevocable copyright license to reproduce, prepare Derivative Works of, publicly display, publicly perform, sublicense, and distribute the Work and such Derivative Works in Source or Object form.
- 3. Grant of Patent License. Subject to the terms and conditions of this License, each Contributor hereby grants to You a perpetual, worldwide, non-exclusive, no-charge, royalty-free, irrevocable (except as stated in this section) patent license to make, have made, use, offer to sell, sell, import, and otherwise transfer the Work, where such license applies only to those patent claims licensable by such Contributor that are necessarily infringed by their Contribution(s) alone or by combination of their Contribution(s) with the Work to which such Contribution(s) was submitted. If You institute patent litigation against any entity (including a cross-claim or counterclaim in a lawsuit) alleging that the Work or a Contribution incorporated within the Work constitutes direct or contributory patent infringement, then any patent licenses granted to You under this License for that Work shall terminate as of the date such litigation is filed.
- 4. Redistribution. You may reproduce and distribute copies of the Work or Derivative Works thereof in any medium, with or without modifications, and in Source or Object form, provided that You meet the following conditions:
	- (a) You must give any other recipients of the Work or Derivative Works a copy of this License; and
	- (b) You must cause any modified files to carry prominent notices stating that You changed the files; and
	- (c) You must retain, in the Source form of any Derivative Works that You distribute, all copyright, patent, trademark, and attribution notices from the Source form of the Work, excluding those notices that do not pertain to any part of the Derivative Works; and

 (d) If the Work includes a "NOTICE" text file as part of its distribution, then any Derivative Works that You distribute must include a readable copy of the attribution notices contained within such NOTICE file, excluding those notices that do not pertain to any part of the Derivative Works, in at least one of the following places: within a NOTICE text file distributed as part of the Derivative Works; within the Source form or documentation, if provided along with the Derivative Works; or, within a display generated by the Derivative Works, if and wherever such third-party notices normally appear. The contents of the NOTICE file are for informational purposes only and do not modify the License. You may add Your own attribution notices within Derivative Works that You distribute, alongside or as an addendum to the NOTICE text from the Work, provided that such additional attribution notices cannot be construed as modifying the License.

 You may add Your own copyright statement to Your modifications and may provide additional or different license terms and conditions for use, reproduction, or distribution of Your modifications, or for any such Derivative Works as a whole, provided Your use, reproduction, and distribution of the Work otherwise complies with the conditions stated in this License.

- 5. Submission of Contributions. Unless You explicitly state otherwise, any Contribution intentionally submitted for inclusion in the Work by You to the Licensor shall be under the terms and conditions of this License, without any additional terms or conditions. Notwithstanding the above, nothing herein shall supersede or modify the terms of any separate license agreement you may have executed with Licensor regarding such Contributions.
- 6. Trademarks. This License does not grant permission to use the trade names, trademarks, service marks, or product names of the Licensor, except as required for reasonable and customary use in describing the origin of the Work and reproducing the content of the NOTICE file.
- 7. Disclaimer of Warranty. Unless required by applicable law or agreed to in writing, Licensor provides the Work (and each Contributor provides its Contributions) on an "AS IS" BASIS, WITHOUT WARRANTIES OR CONDITIONS OF ANY KIND, either express or implied, including, without limitation, any warranties or conditions of TITLE, NON-INFRINGEMENT, MERCHANTABILITY, or FITNESS FOR A PARTICULAR PURPOSE. You are solely responsible for determining the appropriateness of using or redistributing the Work and assume any risks associated with Your exercise of permissions under this License.
- 8. Limitation of Liability. In no event and under no legal theory, whether in tort (including negligence), contract, or otherwise, unless required by applicable law (such as deliberate and grossly negligent acts) or agreed to in writing, shall any Contributor be liable to You for damages, including any direct, indirect, special, incidental, or consequential damages of any character arising as a result of this License or out of the use or inability to use the Work (including but not limited to damages for loss of goodwill, work stoppage, computer failure or malfunction, or any and all other commercial damages or losses), even if such Contributor has been advised of the possibility of such damages.
- 9. Accepting Warranty or Additional Liability. While redistributing the Work or Derivative Works thereof, You may choose to offer, and charge a fee for, acceptance of support, warranty, indemnity, or other liability obligations and/or rights consistent with this License. However, in accepting such obligations, You may act only on Your own behalf and on Your sole responsibility, not on behalf of any other Contributor, and only if You agree to indemnify, defend, and hold each Contributor harmless for any liability incurred by, or claims asserted against, such Contributor by reason of your accepting any such warranty or additional liability.

#### END OF TERMS AND CONDITIONS

APPENDIX: How to apply the Apache License to your work.

 To apply the Apache License to your work, attach the following boilerplate notice, with the fields enclosed by brackets "[]" replaced with your own identifying information. (Don't include the brackets!) The text should be enclosed in the appropriate comment syntax for the file format. We also recommend that a file or class name and description of purpose be included on the same "printed page" as the copyright notice for easier identification within third-party archives.

#### Copyright [yyyy] [name of copyright owner]

 Licensed under the Apache License, Version 2.0 (the "License"); you may not use this file except in compliance with the License. You may obtain a copy of the License at

#### http://www.apache.org/licenses/LICENSE-2.0

 Unless required by applicable law or agreed to in writing, software distributed under the License is distributed on an "AS IS" BASIS, WITHOUT WARRANTIES OR CONDITIONS OF ANY KIND, either express or implied. See the License for the specific language governing permissions and

# **1.450 aws-java-sdk-iot1clickdevices 1.12.377**

**1.450.1 Available under license :** 

Apache-2.0

# **1.451 paranamer 2.5.1**

## **1.451.1 Available under license :**

No license file was found, but licenses were detected in source scan.

/\*\*\*

- \*
- \* Portions Copyright (c) 2007 Paul Hammant
- \* Portions copyright (c) 2000-2007 INRIA, France Telecom
- \* All rights reserved.
- \*
- \* Redistribution and use in source and binary forms, with or without
- \* modification, are permitted provided that the following conditions

\* are met:

- \* 1. Redistributions of source code must retain the above copyright
- notice, this list of conditions and the following disclaimer.
- \* 2. Redistributions in binary form must reproduce the above copyright
- notice, this list of conditions and the following disclaimer in the
- \* documentation and/or other materials provided with the distribution.
- \* 3. Neither the name of the copyright holders nor the names of its
- \* contributors may be used to endorse or promote products derived from
- \* this software without specific prior written permission.

\*

\* THIS SOFTWARE IS PROVIDED BY THE COPYRIGHT HOLDERS AND CONTRIBUTORS "AS IS" \* AND ANY EXPRESS OR IMPLIED WARRANTIES, INCLUDING, BUT NOT LIMITED TO, THE \* IMPLIED WARRANTIES OF MERCHANTABILITY AND FITNESS FOR A PARTICULAR PURPOSE \* ARE DISCLAIMED. IN NO EVENT SHALL THE COPYRIGHT OWNER OR CONTRIBUTORS BE \* LIABLE FOR ANY DIRECT, INDIRECT, INCIDENTAL, SPECIAL, EXEMPLARY, OR \* CONSEQUENTIAL DAMAGES (INCLUDING, BUT NOT LIMITED TO, PROCUREMENT OF \* SUBSTITUTE GOODS OR SERVICES; LOSS OF USE, DATA, OR PROFITS; OR BUSINESS \* INTERRUPTION) HOWEVER CAUSED AND ON ANY THEORY OF LIABILITY, WHETHER IN \* CONTRACT, STRICT LIABILITY, OR TORT (INCLUDING NEGLIGENCE OR OTHERWISE) \* ARISING IN ANY WAY OUT OF THE USE OF THIS SOFTWARE, EVEN IF ADVISED OF \* THE POSSIBILITY OF SUCH DAMAGE.

\*/

Found in path(s):

\* /opt/cola/permits/1257772269\_1643010353.74/0/paranamer-2-5-1-sourcesjar/com/thoughtworks/paranamer/BytecodeReadingParanamer.java

No license file was found, but licenses were detected in source scan.

/\*\*\* \* Copyright (c) 2007 Paul Hammant \* All rights reserved. \* Redistribution and use in source and binary forms, with or without \* modification, are permitted provided that the following conditions \* are met: \* 1. Redistributions of source code must retain the above copyright notice, this list of conditions and the following disclaimer. \* 2. Redistributions in binary form must reproduce the above copyright \* notice, this list of conditions and the following disclaimer in the documentation and/or other materials provided with the distribution. \* 3. Neither the name of the copyright holders nor the names of its \* contributors may be used to endorse or promote products derived from this software without specific prior written permission. \* THIS SOFTWARE IS PROVIDED BY THE COPYRIGHT HOLDERS AND CONTRIBUTORS "AS IS" \* AND ANY EXPRESS OR IMPLIED WARRANTIES, INCLUDING, BUT NOT LIMITED TO, THE \* IMPLIED WARRANTIES OF MERCHANTABILITY AND FITNESS FOR A PARTICULAR PURPOSE \* ARE DISCLAIMED. IN NO EVENT SHALL THE COPYRIGHT OWNER OR CONTRIBUTORS BE \* LIABLE FOR ANY DIRECT, INDIRECT, INCIDENTAL, SPECIAL, EXEMPLARY, OR \* CONSEQUENTIAL DAMAGES (INCLUDING, BUT NOT LIMITED TO, PROCUREMENT OF \* SUBSTITUTE GOODS OR SERVICES; LOSS OF USE, DATA, OR PROFITS; OR BUSINESS \* INTERRUPTION) HOWEVER CAUSED AND ON ANY THEORY OF LIABILITY, WHETHER IN \* CONTRACT, STRICT LIABILITY, OR TORT (INCLUDING NEGLIGENCE OR OTHERWISE) \* ARISING IN ANY WAY OUT OF THE USE OF THIS SOFTWARE, EVEN IF ADVISED OF \* THE POSSIBILITY OF SUCH DAMAGE. \* \*/ Found in path(s): \* /opt/cola/permits/1257772269\_1643010353.74/0/paranamer-2-5-1-sourcesjar/com/thoughtworks/paranamer/Paranamer.java No license file was found, but licenses were detected in source scan.

/\*\*\*

\*

\*

\*

\*

\* Copyright (c) 2009 Paul Hammant

\* All rights reserved.

\*

- \* Redistribution and use in source and binary forms, with or without
- \* modification, are permitted provided that the following conditions

\* are met:

- \* 1. Redistributions of source code must retain the above copyright
- notice, this list of conditions and the following disclaimer.
- \* 2. Redistributions in binary form must reproduce the above copyright
- \* notice, this list of conditions and the following disclaimer in the
- documentation and/or other materials provided with the distribution.
- \* 3. Neither the name of the copyright holders nor the names of its
- \* contributors may be used to endorse or promote products derived from
- this software without specific prior written permission.
- \*

\* THIS SOFTWARE IS PROVIDED BY THE COPYRIGHT HOLDERS AND CONTRIBUTORS "AS IS" \* AND ANY EXPRESS OR IMPLIED WARRANTIES, INCLUDING, BUT NOT LIMITED TO, THE \* IMPLIED WARRANTIES OF MERCHANTABILITY AND FITNESS FOR A PARTICULAR PURPOSE \* ARE DISCLAIMED. IN NO EVENT SHALL THE COPYRIGHT OWNER OR CONTRIBUTORS BE \* LIABLE FOR ANY DIRECT, INDIRECT, INCIDENTAL, SPECIAL, EXEMPLARY, OR \* CONSEQUENTIAL DAMAGES (INCLUDING, BUT NOT LIMITED TO, PROCUREMENT OF \* SUBSTITUTE GOODS OR SERVICES; LOSS OF USE, DATA, OR PROFITS; OR BUSINESS \* INTERRUPTION) HOWEVER CAUSED AND ON ANY THEORY OF LIABILITY, WHETHER IN \* CONTRACT, STRICT LIABILITY, OR TORT (INCLUDING NEGLIGENCE OR OTHERWISE) \* ARISING IN ANY WAY OUT OF THE USE OF THIS SOFTWARE, EVEN IF ADVISED OF \* THE POSSIBILITY OF SUCH DAMAGE.

\*/

Found in path(s):

\* /opt/cola/permits/1257772269\_1643010353.74/0/paranamer-2-5-1-sourcesjar/com/thoughtworks/paranamer/AnnotationParanamer.java No license file was found, but licenses were detected in source scan.

/\*\*\*

- \*
- \* Copyright (c) 2007 Paul Hammant
- \* All rights reserved.
- \*

\* Redistribution and use in source and binary forms, with or without

\* modification, are permitted provided that the following conditions

\* are met:

- \* 1. Redistributions of source code must retain the above copyright
- \* notice, this list of conditions and the following disclaimer.
- \* 2. Redistributions in binary form must reproduce the above copyright
- \* notice, this list of conditions and the following disclaimer in the
- \* documentation and/or other materials provided with the distribution.
- \* 3. Neither the name of the copyright holders nor the names of its
- \* contributors may be used to endorse or promote products derived from
- \* this software without specific prior written permission.
- \*

\* THIS SOFTWARE IS PROVIDED BY THE COPYRIGHT HOLDERS AND CONTRIBUTORS "AS IS"

- \* AND ANY EXPRESS OR IMPLIED WARRANTIES, INCLUDING, BUT NOT LIMITED TO, THE
- \* IMPLIED WARRANTIES OF MERCHANTABILITY AND FITNESS FOR A PARTICULAR PURPOSE
- \* ARE DISCLAIMED. IN NO EVENT SHALL THE COPYRIGHT OWNER OR CONTRIBUTORS BE

\* LIABLE FOR ANY DIRECT, INDIRECT, INCIDENTAL, SPECIAL, EXEMPLARY, OR

\* CONSEQUENTIAL DAMAGES (INCLUDING, BUT NOT LIMITED TO, PROCUREMENT OF

\* SUBSTITUTE GOODS OR SERVICES; LOSS OF USE, DATA, OR PROFITS; OR BUSINESS

\* INTERRUPTION) HOWEVER CAUSED AND ON ANY THEORY OF LIABILITY, WHETHER IN

\* CONTRACT, STRICT LIABILITY, OR TORT (INCLUDING NEGLIGENCE OR OTHERWISE) \* ARISING IN ANY WAY OUT OF THE USE OF THIS SOFTWARE, EVEN IF ADVISED OF

\* THE POSSIBILITY OF SUCH DAMAGE.

\*/

Found in path(s):

\* /opt/cola/permits/1257772269\_1643010353.74/0/paranamer-2-5-1-sourcesjar/com/thoughtworks/paranamer/NullParanamer.java \* /opt/cola/permits/1257772269\_1643010353.74/0/paranamer-2-5-1-sourcesjar/com/thoughtworks/paranamer/AdaptiveParanamer.java \* /opt/cola/permits/1257772269\_1643010353.74/0/paranamer-2-5-1-sourcesjar/com/thoughtworks/paranamer/ParameterNamesNotFoundException.java \* /opt/cola/permits/1257772269\_1643010353.74/0/paranamer-2-5-1-sourcesjar/com/thoughtworks/paranamer/CachingParanamer.java \* /opt/cola/permits/1257772269\_1643010353.74/0/paranamer-2-5-1-sourcesjar/com/thoughtworks/paranamer/DefaultParanamer.java No license file was found, but licenses were detected in source scan.

/\*

\* Copyright 2007 Paul Hammant

\* Copyright 2007 ThinkTank Maths Limited

\*

\* ThinkTank Maths Limited grants a non-revocable, perpetual licence

\* to Paul Hammant for unlimited use, relicensing and redistribution. No

\* explicit permission is required from ThinkTank Maths Limited for

\* any future decisions made with regard to this file.

\*

\* Redistribution and use in source and binary forms, with or without

\* modification, are permitted provided that the following conditions

\* are met:

\*

\* 1. Redistributions of source code must retain the above copyright

\* notice, this list of conditions and the following disclaimer.

\* 2. Redistributions in binary form must reproduce the above copyright

\* notice, this list of conditions and the following disclaimer in the

\* documentation and/or other materials provided with the distribution.

\* 3. Neither the name of the copyright holders nor the names of its

\* contributors may be used to endorse or promote products derived from

\* this software without specific prior written permission.

\*

\* THIS SOFTWARE IS PROVIDED BY THE COPYRIGHT HOLDERS AND CONTRIBUTORS "AS IS"

\* AND ANY EXPRESS OR IMPLIED WARRANTIES, INCLUDING, BUT NOT LIMITED TO, THE

\* IMPLIED WARRANTIES OF MERCHANTABILITY AND FITNESS FOR A PARTICULAR PURPOSE

\* ARE DISCLAIMED. IN NO EVENT SHALL THE COPYRIGHT OWNER OR CONTRIBUTORS BE

\* LIABLE FOR ANY DIRECT, INDIRECT, INCIDENTAL, SPECIAL, EXEMPLARY, OR

\* CONSEQUENTIAL DAMAGES (INCLUDING, BUT NOT LIMITED TO, PROCUREMENT OF

\* SUBSTITUTE GOODS OR SERVICES; LOSS OF USE, DATA, OR PROFITS; OR BUSINESS

\* INTERRUPTION) HOWEVER CAUSED AND ON ANY THEORY OF LIABILITY, WHETHER IN

\* CONTRACT, STRICT LIABILITY, OR TORT (INCLUDING NEGLIGENCE OR OTHERWISE)

\* ARISING IN ANY WAY OUT OF THE USE OF THIS SOFTWARE, EVEN IF ADVISED OF

\* THE POSSIBILITY OF SUCH DAMAGE.

\*/

Found in path(s): \* /opt/cola/permits/1257772269\_1643010353.74/0/paranamer-2-5-1-sourcesjar/com/thoughtworks/paranamer/JavadocParanamer.java

# **1.452 tar 1.26-35.el7**

## **1.452.1 Available under license :**

 GNU GENERAL PUBLIC LICENSE Version 3, 29 June 2007

Copyright (C) 2007 Free Software Foundation, Inc. <http://fsf.org/> Everyone is permitted to copy and distribute verbatim copies of this license document, but changing it is not allowed.

Preamble

 The GNU General Public License is a free, copyleft license for software and other kinds of works.

 The licenses for most software and other practical works are designed to take away your freedom to share and change the works. By contrast, the GNU General Public License is intended to guarantee your freedom to share and change all versions of a program--to make sure it remains free software for all its users. We, the Free Software Foundation, use the GNU General Public License for most of our software; it applies also to any other work released this way by its authors. You can apply it to your programs, too.

 When we speak of free software, we are referring to freedom, not price. Our General Public Licenses are designed to make sure that you have the freedom to distribute copies of free software (and charge for them if you wish), that you receive source code or can get it if you want it, that you can change the software or use pieces of it in new free programs, and that you know you can do these things.

 To protect your rights, we need to prevent others from denying you these rights or asking you to surrender the rights. Therefore, you have certain responsibilities if you distribute copies of the software, or if you modify it: responsibilities to respect the freedom of others.

 For example, if you distribute copies of such a program, whether gratis or for a fee, you must pass on to the recipients the same freedoms that you received. You must make sure that they, too, receive or can get the source code. And you must show them these terms so they know their rights.

 Developers that use the GNU GPL protect your rights with two steps: (1) assert copyright on the software, and (2) offer you this License giving you legal permission to copy, distribute and/or modify it.

 For the developers' and authors' protection, the GPL clearly explains that there is no warranty for this free software. For both users' and authors' sake, the GPL requires that modified versions be marked as changed, so that their problems will not be attributed erroneously to authors of previous versions.

 Some devices are designed to deny users access to install or run modified versions of the software inside them, although the manufacturer can do so. This is fundamentally incompatible with the aim of protecting users' freedom to change the software. The systematic pattern of such abuse occurs in the area of products for individuals to use, which is precisely where it is most unacceptable. Therefore, we have designed this version of the GPL to prohibit the practice for those products. If such problems arise substantially in other domains, we stand ready to extend this provision to those domains in future versions of the GPL, as needed to protect the freedom of users.

 Finally, every program is threatened constantly by software patents. States should not allow patents to restrict development and use of software on general-purpose computers, but in those that do, we wish to avoid the special danger that patents applied to a free program could make it effectively proprietary. To prevent this, the GPL assures that patents cannot be used to render the program non-free.

 The precise terms and conditions for copying, distribution and modification follow.

#### TERMS AND CONDITIONS

0. Definitions.

"This License" refers to version 3 of the GNU General Public License.

 "Copyright" also means copyright-like laws that apply to other kinds of works, such as semiconductor masks.

 "The Program" refers to any copyrightable work licensed under this License. Each licensee is addressed as "you". "Licensees" and

"recipients" may be individuals or organizations.

 To "modify" a work means to copy from or adapt all or part of the work in a fashion requiring copyright permission, other than the making of an exact copy. The resulting work is called a "modified version" of the earlier work or a work "based on" the earlier work.

 A "covered work" means either the unmodified Program or a work based on the Program.

 To "propagate" a work means to do anything with it that, without permission, would make you directly or secondarily liable for infringement under applicable copyright law, except executing it on a computer or modifying a private copy. Propagation includes copying, distribution (with or without modification), making available to the public, and in some countries other activities as well.

 To "convey" a work means any kind of propagation that enables other parties to make or receive copies. Mere interaction with a user through a computer network, with no transfer of a copy, is not conveying.

 An interactive user interface displays "Appropriate Legal Notices" to the extent that it includes a convenient and prominently visible feature that (1) displays an appropriate copyright notice, and (2) tells the user that there is no warranty for the work (except to the extent that warranties are provided), that licensees may convey the work under this License, and how to view a copy of this License. If the interface presents a list of user commands or options, such as a menu, a prominent item in the list meets this criterion.

1. Source Code.

 The "source code" for a work means the preferred form of the work for making modifications to it. "Object code" means any non-source form of a work.

 A "Standard Interface" means an interface that either is an official standard defined by a recognized standards body, or, in the case of interfaces specified for a particular programming language, one that is widely used among developers working in that language.

 The "System Libraries" of an executable work include anything, other than the work as a whole, that (a) is included in the normal form of packaging a Major Component, but which is not part of that Major Component, and (b) serves only to enable use of the work with that Major Component, or to implement a Standard Interface for which an implementation is available to the public in source code form. A "Major Component", in this context, means a major essential component (kernel, window system, and so on) of the specific operating system (if any) on which the executable work runs, or a compiler used to produce the work, or an object code interpreter used to run it.

 The "Corresponding Source" for a work in object code form means all the source code needed to generate, install, and (for an executable work) run the object code and to modify the work, including scripts to control those activities. However, it does not include the work's System Libraries, or general-purpose tools or generally available free programs which are used unmodified in performing those activities but which are not part of the work. For example, Corresponding Source includes interface definition files associated with source files for the work, and the source code for shared libraries and dynamically linked subprograms that the work is specifically designed to require, such as by intimate data communication or control flow between those subprograms and other parts of the work.

 The Corresponding Source need not include anything that users can regenerate automatically from other parts of the Corresponding Source.

 The Corresponding Source for a work in source code form is that same work.

#### 2. Basic Permissions.

 All rights granted under this License are granted for the term of copyright on the Program, and are irrevocable provided the stated conditions are met. This License explicitly affirms your unlimited permission to run the unmodified Program. The output from running a covered work is covered by this License only if the output, given its content, constitutes a covered work. This License acknowledges your rights of fair use or other equivalent, as provided by copyright law.

 You may make, run and propagate covered works that you do not convey, without conditions so long as your license otherwise remains in force. You may convey covered works to others for the sole purpose of having them make modifications exclusively for you, or provide you with facilities for running those works, provided that you comply with the terms of this License in conveying all material for which you do not control copyright. Those thus making or running the covered works for you must do so exclusively on your behalf, under your direction and control, on terms that prohibit them from making any copies of your copyrighted material outside their relationship with you.

 Conveying under any other circumstances is permitted solely under the conditions stated below. Sublicensing is not allowed; section 10 makes it unnecessary.

#### 3. Protecting Users' Legal Rights From Anti-Circumvention Law.

 No covered work shall be deemed part of an effective technological measure under any applicable law fulfilling obligations under article 11 of the WIPO copyright treaty adopted on 20 December 1996, or similar laws prohibiting or restricting circumvention of such measures.

 When you convey a covered work, you waive any legal power to forbid circumvention of technological measures to the extent such circumvention is effected by exercising rights under this License with respect to the covered work, and you disclaim any intention to limit operation or modification of the work as a means of enforcing, against the work's users, your or third parties' legal rights to forbid circumvention of technological measures.

4. Conveying Verbatim Copies.

 You may convey verbatim copies of the Program's source code as you receive it, in any medium, provided that you conspicuously and appropriately publish on each copy an appropriate copyright notice; keep intact all notices stating that this License and any non-permissive terms added in accord with section 7 apply to the code; keep intact all notices of the absence of any warranty; and give all recipients a copy of this License along with the Program.

 You may charge any price or no price for each copy that you convey, and you may offer support or warranty protection for a fee.

#### 5. Conveying Modified Source Versions.

 You may convey a work based on the Program, or the modifications to produce it from the Program, in the form of source code under the terms of section 4, provided that you also meet all of these conditions:

 a) The work must carry prominent notices stating that you modified it, and giving a relevant date.

 b) The work must carry prominent notices stating that it is released under this License and any conditions added under section 7. This requirement modifies the requirement in section 4 to "keep intact all notices".

 c) You must license the entire work, as a whole, under this License to anyone who comes into possession of a copy. This License will therefore apply, along with any applicable section 7 additional terms, to the whole of the work, and all its parts,

 regardless of how they are packaged. This License gives no permission to license the work in any other way, but it does not invalidate such permission if you have separately received it.

 d) If the work has interactive user interfaces, each must display Appropriate Legal Notices; however, if the Program has interactive interfaces that do not display Appropriate Legal Notices, your work need not make them do so.

 A compilation of a covered work with other separate and independent works, which are not by their nature extensions of the covered work, and which are not combined with it such as to form a larger program, in or on a volume of a storage or distribution medium, is called an "aggregate" if the compilation and its resulting copyright are not used to limit the access or legal rights of the compilation's users beyond what the individual works permit. Inclusion of a covered work in an aggregate does not cause this License to apply to the other parts of the aggregate.

6. Conveying Non-Source Forms.

 You may convey a covered work in object code form under the terms of sections 4 and 5, provided that you also convey the machine-readable Corresponding Source under the terms of this License, in one of these ways:

 a) Convey the object code in, or embodied in, a physical product (including a physical distribution medium), accompanied by the Corresponding Source fixed on a durable physical medium customarily used for software interchange.

 b) Convey the object code in, or embodied in, a physical product (including a physical distribution medium), accompanied by a written offer, valid for at least three years and valid for as long as you offer spare parts or customer support for that product model, to give anyone who possesses the object code either (1) a copy of the Corresponding Source for all the software in the product that is covered by this License, on a durable physical medium customarily used for software interchange, for a price no more than your reasonable cost of physically performing this conveying of source, or (2) access to copy the Corresponding Source from a network server at no charge.

 c) Convey individual copies of the object code with a copy of the written offer to provide the Corresponding Source. This alternative is allowed only occasionally and noncommercially, and only if you received the object code with such an offer, in accord with subsection 6b.

 d) Convey the object code by offering access from a designated place (gratis or for a charge), and offer equivalent access to the Corresponding Source in the same way through the same place at no further charge. You need not require recipients to copy the Corresponding Source along with the object code. If the place to copy the object code is a network server, the Corresponding Source may be on a different server (operated by you or a third party) that supports equivalent copying facilities, provided you maintain clear directions next to the object code saying where to find the Corresponding Source. Regardless of what server hosts the Corresponding Source, you remain obligated to ensure that it is available for as long as needed to satisfy these requirements.

 e) Convey the object code using peer-to-peer transmission, provided you inform other peers where the object code and Corresponding Source of the work are being offered to the general public at no charge under subsection 6d.

 A separable portion of the object code, whose source code is excluded from the Corresponding Source as a System Library, need not be included in conveying the object code work.

 A "User Product" is either (1) a "consumer product", which means any tangible personal property which is normally used for personal, family, or household purposes, or (2) anything designed or sold for incorporation into a dwelling. In determining whether a product is a consumer product, doubtful cases shall be resolved in favor of coverage. For a particular product received by a particular user, "normally used" refers to a typical or common use of that class of product, regardless of the status of the particular user or of the way in which the particular user actually uses, or expects or is expected to use, the product. A product is a consumer product regardless of whether the product has substantial commercial, industrial or non-consumer uses, unless such uses represent the only significant mode of use of the product.

 "Installation Information" for a User Product means any methods, procedures, authorization keys, or other information required to install and execute modified versions of a covered work in that User Product from a modified version of its Corresponding Source. The information must suffice to ensure that the continued functioning of the modified object code is in no case prevented or interfered with solely because modification has been made.

 If you convey an object code work under this section in, or with, or specifically for use in, a User Product, and the conveying occurs as part of a transaction in which the right of possession and use of the User Product is transferred to the recipient in perpetuity or for a

fixed term (regardless of how the transaction is characterized), the Corresponding Source conveyed under this section must be accompanied by the Installation Information. But this requirement does not apply if neither you nor any third party retains the ability to install modified object code on the User Product (for example, the work has been installed in ROM).

 The requirement to provide Installation Information does not include a requirement to continue to provide support service, warranty, or updates for a work that has been modified or installed by the recipient, or for the User Product in which it has been modified or installed. Access to a network may be denied when the modification itself materially and adversely affects the operation of the network or violates the rules and protocols for communication across the network.

 Corresponding Source conveyed, and Installation Information provided, in accord with this section must be in a format that is publicly documented (and with an implementation available to the public in source code form), and must require no special password or key for unpacking, reading or copying.

#### 7. Additional Terms.

 "Additional permissions" are terms that supplement the terms of this License by making exceptions from one or more of its conditions. Additional permissions that are applicable to the entire Program shall be treated as though they were included in this License, to the extent that they are valid under applicable law. If additional permissions apply only to part of the Program, that part may be used separately under those permissions, but the entire Program remains governed by this License without regard to the additional permissions.

 When you convey a copy of a covered work, you may at your option remove any additional permissions from that copy, or from any part of it. (Additional permissions may be written to require their own removal in certain cases when you modify the work.) You may place additional permissions on material, added by you to a covered work, for which you have or can give appropriate copyright permission.

 Notwithstanding any other provision of this License, for material you add to a covered work, you may (if authorized by the copyright holders of that material) supplement the terms of this License with terms:

 a) Disclaiming warranty or limiting liability differently from the terms of sections 15 and 16 of this License; or

 b) Requiring preservation of specified reasonable legal notices or author attributions in that material or in the Appropriate Legal

 c) Prohibiting misrepresentation of the origin of that material, or requiring that modified versions of such material be marked in reasonable ways as different from the original version; or

 d) Limiting the use for publicity purposes of names of licensors or authors of the material; or

 e) Declining to grant rights under trademark law for use of some trade names, trademarks, or service marks; or

 f) Requiring indemnification of licensors and authors of that material by anyone who conveys the material (or modified versions of it) with contractual assumptions of liability to the recipient, for any liability that these contractual assumptions directly impose on those licensors and authors.

 All other non-permissive additional terms are considered "further restrictions" within the meaning of section 10. If the Program as you received it, or any part of it, contains a notice stating that it is governed by this License along with a term that is a further restriction, you may remove that term. If a license document contains a further restriction but permits relicensing or conveying under this License, you may add to a covered work material governed by the terms of that license document, provided that the further restriction does not survive such relicensing or conveying.

 If you add terms to a covered work in accord with this section, you must place, in the relevant source files, a statement of the additional terms that apply to those files, or a notice indicating where to find the applicable terms.

 Additional terms, permissive or non-permissive, may be stated in the form of a separately written license, or stated as exceptions; the above requirements apply either way.

#### 8. Termination.

 You may not propagate or modify a covered work except as expressly provided under this License. Any attempt otherwise to propagate or modify it is void, and will automatically terminate your rights under this License (including any patent licenses granted under the third paragraph of section 11).

 However, if you cease all violation of this License, then your license from a particular copyright holder is reinstated (a) provisionally, unless and until the copyright holder explicitly and

finally terminates your license, and (b) permanently, if the copyright holder fails to notify you of the violation by some reasonable means prior to 60 days after the cessation.

 Moreover, your license from a particular copyright holder is reinstated permanently if the copyright holder notifies you of the violation by some reasonable means, this is the first time you have received notice of violation of this License (for any work) from that copyright holder, and you cure the violation prior to 30 days after your receipt of the notice.

 Termination of your rights under this section does not terminate the licenses of parties who have received copies or rights from you under this License. If your rights have been terminated and not permanently reinstated, you do not qualify to receive new licenses for the same material under section 10.

9. Acceptance Not Required for Having Copies.

 You are not required to accept this License in order to receive or run a copy of the Program. Ancillary propagation of a covered work occurring solely as a consequence of using peer-to-peer transmission to receive a copy likewise does not require acceptance. However, nothing other than this License grants you permission to propagate or modify any covered work. These actions infringe copyright if you do not accept this License. Therefore, by modifying or propagating a covered work, you indicate your acceptance of this License to do so.

10. Automatic Licensing of Downstream Recipients.

 Each time you convey a covered work, the recipient automatically receives a license from the original licensors, to run, modify and propagate that work, subject to this License. You are not responsible for enforcing compliance by third parties with this License.

 An "entity transaction" is a transaction transferring control of an organization, or substantially all assets of one, or subdividing an organization, or merging organizations. If propagation of a covered work results from an entity transaction, each party to that transaction who receives a copy of the work also receives whatever licenses to the work the party's predecessor in interest had or could give under the previous paragraph, plus a right to possession of the Corresponding Source of the work from the predecessor in interest, if the predecessor has it or can get it with reasonable efforts.

 You may not impose any further restrictions on the exercise of the rights granted or affirmed under this License. For example, you may not impose a license fee, royalty, or other charge for exercise of

rights granted under this License, and you may not initiate litigation (including a cross-claim or counterclaim in a lawsuit) alleging that any patent claim is infringed by making, using, selling, offering for sale, or importing the Program or any portion of it.

11. Patents.

 A "contributor" is a copyright holder who authorizes use under this License of the Program or a work on which the Program is based. The work thus licensed is called the contributor's "contributor version".

 A contributor's "essential patent claims" are all patent claims owned or controlled by the contributor, whether already acquired or hereafter acquired, that would be infringed by some manner, permitted by this License, of making, using, or selling its contributor version, but do not include claims that would be infringed only as a consequence of further modification of the contributor version. For purposes of this definition, "control" includes the right to grant patent sublicenses in a manner consistent with the requirements of this License.

 Each contributor grants you a non-exclusive, worldwide, royalty-free patent license under the contributor's essential patent claims, to make, use, sell, offer for sale, import and otherwise run, modify and propagate the contents of its contributor version.

 In the following three paragraphs, a "patent license" is any express agreement or commitment, however denominated, not to enforce a patent (such as an express permission to practice a patent or covenant not to sue for patent infringement). To "grant" such a patent license to a party means to make such an agreement or commitment not to enforce a patent against the party.

 If you convey a covered work, knowingly relying on a patent license, and the Corresponding Source of the work is not available for anyone to copy, free of charge and under the terms of this License, through a publicly available network server or other readily accessible means, then you must either (1) cause the Corresponding Source to be so available, or (2) arrange to deprive yourself of the benefit of the patent license for this particular work, or (3) arrange, in a manner consistent with the requirements of this License, to extend the patent license to downstream recipients. "Knowingly relying" means you have actual knowledge that, but for the patent license, your conveying the covered work in a country, or your recipient's use of the covered work in a country, would infringe one or more identifiable patents in that country that you have reason to believe are valid.

If, pursuant to or in connection with a single transaction or

arrangement, you convey, or propagate by procuring conveyance of, a covered work, and grant a patent license to some of the parties receiving the covered work authorizing them to use, propagate, modify or convey a specific copy of the covered work, then the patent license you grant is automatically extended to all recipients of the covered work and works based on it.

 A patent license is "discriminatory" if it does not include within the scope of its coverage, prohibits the exercise of, or is conditioned on the non-exercise of one or more of the rights that are specifically granted under this License. You may not convey a covered work if you are a party to an arrangement with a third party that is in the business of distributing software, under which you make payment to the third party based on the extent of your activity of conveying the work, and under which the third party grants, to any of the parties who would receive the covered work from you, a discriminatory patent license (a) in connection with copies of the covered work conveyed by you (or copies made from those copies), or (b) primarily for and in connection with specific products or compilations that contain the covered work, unless you entered into that arrangement, or that patent license was granted, prior to 28 March 2007.

 Nothing in this License shall be construed as excluding or limiting any implied license or other defenses to infringement that may otherwise be available to you under applicable patent law.

12. No Surrender of Others' Freedom.

 If conditions are imposed on you (whether by court order, agreement or otherwise) that contradict the conditions of this License, they do not excuse you from the conditions of this License. If you cannot convey a covered work so as to satisfy simultaneously your obligations under this License and any other pertinent obligations, then as a consequence you may not convey it at all. For example, if you agree to terms that obligate you to collect a royalty for further conveying from those to whom you convey the Program, the only way you could satisfy both those terms and this License would be to refrain entirely from conveying the Program.

13. Use with the GNU Affero General Public License.

 Notwithstanding any other provision of this License, you have permission to link or combine any covered work with a work licensed under version 3 of the GNU Affero General Public License into a single combined work, and to convey the resulting work. The terms of this License will continue to apply to the part which is the covered work, but the special requirements of the GNU Affero General Public License, section 13, concerning interaction through a network will apply to the combination as such.

14. Revised Versions of this License.

 The Free Software Foundation may publish revised and/or new versions of the GNU General Public License from time to time. Such new versions will be similar in spirit to the present version, but may differ in detail to address new problems or concerns.

 Each version is given a distinguishing version number. If the Program specifies that a certain numbered version of the GNU General Public License "or any later version" applies to it, you have the option of following the terms and conditions either of that numbered version or of any later version published by the Free Software Foundation. If the Program does not specify a version number of the GNU General Public License, you may choose any version ever published by the Free Software Foundation.

 If the Program specifies that a proxy can decide which future versions of the GNU General Public License can be used, that proxy's public statement of acceptance of a version permanently authorizes you to choose that version for the Program.

 Later license versions may give you additional or different permissions. However, no additional obligations are imposed on any author or copyright holder as a result of your choosing to follow a later version.

15. Disclaimer of Warranty.

 THERE IS NO WARRANTY FOR THE PROGRAM, TO THE EXTENT PERMITTED BY APPLICABLE LAW. EXCEPT WHEN OTHERWISE STATED IN WRITING THE COPYRIGHT HOLDERS AND/OR OTHER PARTIES PROVIDE THE PROGRAM "AS IS" WITHOUT WARRANTY OF ANY KIND, EITHER EXPRESSED OR IMPLIED, INCLUDING, BUT NOT LIMITED TO, THE IMPLIED WARRANTIES OF MERCHANTABILITY AND FITNESS FOR A PARTICULAR PURPOSE. THE ENTIRE RISK AS TO THE QUALITY AND PERFORMANCE OF THE PROGRAM IS WITH YOU. SHOULD THE PROGRAM PROVE DEFECTIVE, YOU ASSUME THE COST OF ALL NECESSARY SERVICING, REPAIR OR CORRECTION.

16. Limitation of Liability.

 IN NO EVENT UNLESS REQUIRED BY APPLICABLE LAW OR AGREED TO IN WRITING WILL ANY COPYRIGHT HOLDER, OR ANY OTHER PARTY WHO MODIFIES AND/OR CONVEYS THE PROGRAM AS PERMITTED ABOVE, BE LIABLE TO YOU FOR DAMAGES, INCLUDING ANY GENERAL, SPECIAL, INCIDENTAL OR CONSEQUENTIAL DAMAGES ARISING OUT OF THE USE OR INABILITY TO USE THE PROGRAM (INCLUDING BUT NOT LIMITED TO LOSS OF DATA OR DATA BEING RENDERED INACCURATE OR LOSSES SUSTAINED BY YOU OR THIRD PARTIES OR A FAILURE OF THE PROGRAM TO OPERATE WITH ANY OTHER PROGRAMS), EVEN IF SUCH HOLDER OR OTHER PARTY HAS BEEN ADVISED OF THE POSSIBILITY OF

#### SUCH DAMAGES.

17. Interpretation of Sections 15 and 16.

 If the disclaimer of warranty and limitation of liability provided above cannot be given local legal effect according to their terms, reviewing courts shall apply local law that most closely approximates an absolute waiver of all civil liability in connection with the Program, unless a warranty or assumption of liability accompanies a copy of the Program in return for a fee.

#### END OF TERMS AND CONDITIONS

How to Apply These Terms to Your New Programs

 If you develop a new program, and you want it to be of the greatest possible use to the public, the best way to achieve this is to make it free software which everyone can redistribute and change under these terms.

 To do so, attach the following notices to the program. It is safest to attach them to the start of each source file to most effectively state the exclusion of warranty; and each file should have at least the "copyright" line and a pointer to where the full notice is found.

 <one line to give the program's name and a brief idea of what it does.> Copyright  $(C)$  <year > <name of author>

 This program is free software: you can redistribute it and/or modify it under the terms of the GNU General Public License as published by the Free Software Foundation, either version 3 of the License, or (at your option) any later version.

 This program is distributed in the hope that it will be useful, but WITHOUT ANY WARRANTY; without even the implied warranty of MERCHANTABILITY or FITNESS FOR A PARTICULAR PURPOSE. See the GNU General Public License for more details.

 You should have received a copy of the GNU General Public License along with this program. If not, see <http://www.gnu.org/licenses/>.

Also add information on how to contact you by electronic and paper mail.

 If the program does terminal interaction, make it output a short notice like this when it starts in an interactive mode:

 $\langle$  sprogram $>$  Copyright (C)  $\langle$  year $>$   $\langle$  name of author $>$  This program comes with ABSOLUTELY NO WARRANTY; for details type `show w'. This is free software, and you are welcome to redistribute it

under certain conditions; type `show c' for details.

The hypothetical commands `show w' and `show c' should show the appropriate parts of the General Public License. Of course, your program's commands might be different; for a GUI interface, you would use an "about box".

 You should also get your employer (if you work as a programmer) or school, if any, to sign a "copyright disclaimer" for the program, if necessary. For more information on this, and how to apply and follow the GNU GPL, see <http://www.gnu.org/licenses/>.

 The GNU General Public License does not permit incorporating your program into proprietary programs. If your program is a subroutine library, you may consider it more useful to permit linking proprietary applications with the library. If this is what you want to do, use the GNU Lesser General Public License instead of this License. But first, please read <http://www.gnu.org/philosophy/why-not-lgpl.html>. @c The GNU Free Documentation License. @center Version 1.3, 3 November 2008

@c This file is intended to be included within another document, @c hence no sectioning command or @node.

#### @display

Copyright @copyright{} 2000, 2001, 2002, 2007, 2008 Free Software Foundation, Inc. @uref{http://fsf.org/}

Everyone is permitted to copy and distribute verbatim copies of this license document, but changing it is not allowed. @end display

@enumerate 0 @item PREAMBLE

The purpose of this License is to make a manual, textbook, or other functional and useful document @dfn{free} in the sense of freedom: to assure everyone the effective freedom to copy and redistribute it, with or without modifying it, either commercially or noncommercially. Secondarily, this License preserves for the author and publisher a way to get credit for their work, while not being considered responsible for modifications made by others.

This License is a kind of ``copyleft'', which means that derivative works of the document must themselves be free in the same sense. It complements the GNU General Public License, which is a copyleft license designed for free software.

We have designed this License in order to use it for manuals for free software, because free software needs free documentation: a free program should come with manuals providing the same freedoms that the software does. But this License is not limited to software manuals; it can be used for any textual work, regardless of subject matter or whether it is published as a printed book. We recommend this License principally for works whose purpose is instruction or reference.

### @item APPLICABILITY AND DEFINITIONS

This License applies to any manual or other work, in any medium, that contains a notice placed by the copyright holder saying it can be distributed under the terms of this License. Such a notice grants a world-wide, royalty-free license, unlimited in duration, to use that work under the conditions stated herein. The ``Document'', below, refers to any such manual or work. Any member of the public is a licensee, and is addressed as ``you''. You accept the license if you copy, modify or distribute the work in a way requiring permission under copyright law.

A ``Modified Version'' of the Document means any work containing the Document or a portion of it, either copied verbatim, or with modifications and/or translated into another language.

A ``Secondary Section'' is a named appendix or a front-matter section of the Document that deals exclusively with the relationship of the publishers or authors of the Document to the Document's overall subject (or to related matters) and contains nothing that could fall directly within that overall subject. (Thus, if the Document is in part a textbook of mathematics, a Secondary Section may not explain any mathematics.) The relationship could be a matter of historical connection with the subject or with related matters, or of legal, commercial, philosophical, ethical or political position regarding them.

The ``Invariant Sections'' are certain Secondary Sections whose titles are designated, as being those of Invariant Sections, in the notice that says that the Document is released under this License. If a section does not fit the above definition of Secondary then it is not allowed to be designated as Invariant. The Document may contain zero Invariant Sections. If the Document does not identify any Invariant Sections then there are none.

The ``Cover Texts'' are certain short passages of text that are listed, as Front-Cover Texts or Back-Cover Texts, in the notice that says that the Document is released under this License. A Front-Cover Text may be at most 5 words, and a Back-Cover Text may be at most 25 words.

A ``Transparent'' copy of the Document means a machine-readable copy, represented in a format whose specification is available to the general public, that is suitable for revising the document straightforwardly with generic text editors or (for images composed of pixels) generic paint programs or (for drawings) some widely available drawing editor, and that is suitable for input to text formatters or for automatic translation to a variety of formats suitable for input to text formatters. A copy made in an otherwise Transparent file format whose markup, or absence of markup, has been arranged to thwart or discourage subsequent modification by readers is not Transparent. An image format is not Transparent if used for any substantial amount of text. A copy that is not ``Transparent'' is called ``Opaque''.

Examples of suitable formats for Transparent copies include plain ASCII without markup, Texinfo input format, La@TeX{} input format, SGML or XML using a publicly available DTD, and standard-conforming simple HTML, PostScript or PDF designed for human modification. Examples of transparent image formats include PNG, XCF and JPG. Opaque formats include proprietary formats that can be read and edited only by proprietary word processors, SGML or XML for which the DTD and/or processing tools are not generally available, and the machine-generated HTML, PostScript or PDF produced by some word processors for output purposes only.

The ``Title Page'' means, for a printed book, the title page itself, plus such following pages as are needed to hold, legibly, the material this License requires to appear in the title page. For works in formats which do not have any title page as such, ``Title Page'' means the text near the most prominent appearance of the work's title, preceding the beginning of the body of the text.

The ``publisher'' means any person or entity that distributes copies of the Document to the public.

A section ``Entitled XYZ'' means a named subunit of the Document whose title either is precisely XYZ or contains XYZ in parentheses following text that translates XYZ in another language. (Here XYZ stands for a specific section name mentioned below, such as "Acknowledgements", ``Dedications'', ``Endorsements'', or ``History''.) To ``Preserve the Title'' of such a section when you modify the Document means that it remains a section "Entitled XYZ" according to this definition.

The Document may include Warranty Disclaimers next to the notice which states that this License applies to the Document. These Warranty Disclaimers are considered to be included by reference in this

License, but only as regards disclaiming warranties: any other implication that these Warranty Disclaimers may have is void and has no effect on the meaning of this License.

### @item VERBATIM COPYING

You may copy and distribute the Document in any medium, either commercially or noncommercially, provided that this License, the copyright notices, and the license notice saying this License applies to the Document are reproduced in all copies, and that you add no other conditions whatsoever to those of this License. You may not use technical measures to obstruct or control the reading or further copying of the copies you make or distribute. However, you may accept compensation in exchange for copies. If you distribute a large enough number of copies you must also follow the conditions in section 3.

You may also lend copies, under the same conditions stated above, and you may publicly display copies.

## @item COPYING IN QUANTITY

If you publish printed copies (or copies in media that commonly have printed covers) of the Document, numbering more than 100, and the Document's license notice requires Cover Texts, you must enclose the copies in covers that carry, clearly and legibly, all these Cover Texts: Front-Cover Texts on the front cover, and Back-Cover Texts on the back cover. Both covers must also clearly and legibly identify you as the publisher of these copies. The front cover must present the full title with all words of the title equally prominent and visible. You may add other material on the covers in addition. Copying with changes limited to the covers, as long as they preserve the title of the Document and satisfy these conditions, can be treated as verbatim copying in other respects.

If the required texts for either cover are too voluminous to fit legibly, you should put the first ones listed (as many as fit reasonably) on the actual cover, and continue the rest onto adjacent pages.

If you publish or distribute Opaque copies of the Document numbering more than 100, you must either include a machine-readable Transparent copy along with each Opaque copy, or state in or with each Opaque copy a computer-network location from which the general network-using public has access to download using public-standard network protocols a complete Transparent copy of the Document, free of added material. If you use the latter option, you must take reasonably prudent steps,

when you begin distribution of Opaque copies in quantity, to ensure that this Transparent copy will remain thus accessible at the stated location until at least one year after the last time you distribute an Opaque copy (directly or through your agents or retailers) of that edition to the public.

It is requested, but not required, that you contact the authors of the Document well before redistributing any large number of copies, to give them a chance to provide you with an updated version of the Document.

### @item MODIFICATIONS

You may copy and distribute a Modified Version of the Document under the conditions of sections 2 and 3 above, provided that you release the Modified Version under precisely this License, with the Modified Version filling the role of the Document, thus licensing distribution and modification of the Modified Version to whoever possesses a copy of it. In addition, you must do these things in the Modified Version:

#### @enumerate A

#### @item

Use in the Title Page (and on the covers, if any) a title distinct from that of the Document, and from those of previous versions (which should, if there were any, be listed in the History section of the Document). You may use the same title as a previous version if the original publisher of that version gives permission.

#### @item

List on the Title Page, as authors, one or more persons or entities responsible for authorship of the modifications in the Modified Version, together with at least five of the principal authors of the Document (all of its principal authors, if it has fewer than five), unless they release you from this requirement.

#### @item

State on the Title page the name of the publisher of the Modified Version, as the publisher.

#### @item

Preserve all the copyright notices of the Document.

#### @item

Add an appropriate copyright notice for your modifications adjacent to the other copyright notices.

#### @item

Include, immediately after the copyright notices, a license notice

giving the public permission to use the Modified Version under the terms of this License, in the form shown in the Addendum below.

#### @item

Preserve in that license notice the full lists of Invariant Sections and required Cover Texts given in the Document's license notice.

#### @item

Include an unaltered copy of this License.

#### @item

Preserve the section Entitled ``History'', Preserve its Title, and add to it an item stating at least the title, year, new authors, and publisher of the Modified Version as given on the Title Page. If there is no section Entitled ``History'' in the Document, create one stating the title, year, authors, and publisher of the Document as given on its Title Page, then add an item describing the Modified Version as stated in the previous sentence.

#### @item

Preserve the network location, if any, given in the Document for public access to a Transparent copy of the Document, and likewise the network locations given in the Document for previous versions it was based on. These may be placed in the ``History'' section. You may omit a network location for a work that was published at least four years before the Document itself, or if the original publisher of the version it refers to gives permission.

#### @item

For any section Entitled ``Acknowledgements'' or ``Dedications'', Preserve the Title of the section, and preserve in the section all the substance and tone of each of the contributor acknowledgements and/or dedications given therein.

#### @item

Preserve all the Invariant Sections of the Document, unaltered in their text and in their titles. Section numbers or the equivalent are not considered part of the section titles.

#### @item

Delete any section Entitled ``Endorsements''. Such a section may not be included in the Modified Version.

#### @item

Do not retitle any existing section to be Entitled ``Endorsements'' or to conflict in title with any Invariant Section.

#### @item

Preserve any Warranty Disclaimers. @end enumerate

If the Modified Version includes new front-matter sections or appendices that qualify as Secondary Sections and contain no material copied from the Document, you may at your option designate some or all of these sections as invariant. To do this, add their titles to the list of Invariant Sections in the Modified Version's license notice. These titles must be distinct from any other section titles.

You may add a section Entitled ``Endorsements'', provided it contains nothing but endorsements of your Modified Version by various parties---for example, statements of peer review or that the text has been approved by an organization as the authoritative definition of a standard.

You may add a passage of up to five words as a Front-Cover Text, and a passage of up to 25 words as a Back-Cover Text, to the end of the list of Cover Texts in the Modified Version. Only one passage of Front-Cover Text and one of Back-Cover Text may be added by (or through arrangements made by) any one entity. If the Document already includes a cover text for the same cover, previously added by you or by arrangement made by the same entity you are acting on behalf of, you may not add another; but you may replace the old one, on explicit permission from the previous publisher that added the old one.

The author(s) and publisher(s) of the Document do not by this License give permission to use their names for publicity for or to assert or imply endorsement of any Modified Version.

### @item COMBINING DOCUMENTS

You may combine the Document with other documents released under this License, under the terms defined in section 4 above for modified versions, provided that you include in the combination all of the Invariant Sections of all of the original documents, unmodified, and list them all as Invariant Sections of your combined work in its license notice, and that you preserve all their Warranty Disclaimers.

The combined work need only contain one copy of this License, and multiple identical Invariant Sections may be replaced with a single copy. If there are multiple Invariant Sections with the same name but different contents, make the title of each such section unique by adding at the end of it, in parentheses, the name of the original author or publisher of that section if known, or else a unique number. Make the same adjustment to the section titles in the list of Invariant Sections in the license notice of the combined work.

In the combination, you must combine any sections Entitled ``History'' in the various original documents, forming one section Entitled ``History''; likewise combine any sections Entitled ``Acknowledgements'', and any sections Entitled ``Dedications''. You must delete all sections Entitled ``Endorsements.''

### @item COLLECTIONS OF DOCUMENTS

You may make a collection consisting of the Document and other documents released under this License, and replace the individual copies of this License in the various documents with a single copy that is included in the collection, provided that you follow the rules of this License for verbatim copying of each of the documents in all other respects.

You may extract a single document from such a collection, and distribute it individually under this License, provided you insert a copy of this License into the extracted document, and follow this License in all other respects regarding verbatim copying of that document.

### @item AGGREGATION WITH INDEPENDENT WORKS

A compilation of the Document or its derivatives with other separate and independent documents or works, in or on a volume of a storage or distribution medium, is called an ``aggregate'' if the copyright resulting from the compilation is not used to limit the legal rights of the compilation's users beyond what the individual works permit. When the Document is included in an aggregate, this License does not apply to the other works in the aggregate which are not themselves derivative works of the Document.

If the Cover Text requirement of section 3 is applicable to these copies of the Document, then if the Document is less than one half of the entire aggregate, the Document's Cover Texts may be placed on covers that bracket the Document within the aggregate, or the electronic equivalent of covers if the Document is in electronic form. Otherwise they must appear on printed covers that bracket the whole aggregate.

## @item TRANSLATION

Translation is considered a kind of modification, so you may distribute translations of the Document under the terms of section 4. Replacing Invariant Sections with translations requires special permission from their copyright holders, but you may include

translations of some or all Invariant Sections in addition to the original versions of these Invariant Sections. You may include a translation of this License, and all the license notices in the Document, and any Warranty Disclaimers, provided that you also include the original English version of this License and the original versions of those notices and disclaimers. In case of a disagreement between the translation and the original version of this License or a notice or disclaimer, the original version will prevail.

If a section in the Document is Entitled ``Acknowledgements'', ``Dedications'', or ``History'', the requirement (section 4) to Preserve its Title (section 1) will typically require changing the actual title.

### @item **TERMINATION**

You may not copy, modify, sublicense, or distribute the Document except as expressly provided under this License. Any attempt otherwise to copy, modify, sublicense, or distribute it is void, and will automatically terminate your rights under this License.

However, if you cease all violation of this License, then your license from a particular copyright holder is reinstated (a) provisionally, unless and until the copyright holder explicitly and finally terminates your license, and (b) permanently, if the copyright holder fails to notify you of the violation by some reasonable means prior to 60 days after the cessation.

Moreover, your license from a particular copyright holder is reinstated permanently if the copyright holder notifies you of the violation by some reasonable means, this is the first time you have received notice of violation of this License (for any work) from that copyright holder, and you cure the violation prior to 30 days after your receipt of the notice.

Termination of your rights under this section does not terminate the licenses of parties who have received copies or rights from you under this License. If your rights have been terminated and not permanently reinstated, receipt of a copy of some or all of the same material does not give you any rights to use it.

### @item FUTURE REVISIONS OF THIS LICENSE

The Free Software Foundation may publish new, revised versions of the GNU Free Documentation License from time to time. Such new versions will be similar in spirit to the present version, but may

differ in detail to address new problems or concerns. See @uref{http://www.gnu.org/copyleft/}.

Each version of the License is given a distinguishing version number. If the Document specifies that a particular numbered version of this License ``or any later version'' applies to it, you have the option of following the terms and conditions either of that specified version or of any later version that has been published (not as a draft) by the Free Software Foundation. If the Document does not specify a version number of this License, you may choose any version ever published (not as a draft) by the Free Software Foundation. If the Document specifies that a proxy can decide which future versions of this License can be used, that proxy's public statement of acceptance of a version permanently authorizes you to choose that version for the Document.

### @item RELICENSING

``Massive Multiauthor Collaboration Site'' (or ``MMC Site'') means any World Wide Web server that publishes copyrightable works and also provides prominent facilities for anybody to edit those works. A public wiki that anybody can edit is an example of such a server. A ``Massive Multiauthor Collaboration'' (or ``MMC'') contained in the site means any set of copyrightable works thus published on the MMC site.

``CC-BY-SA'' means the Creative Commons Attribution-Share Alike 3.0 license published by Creative Commons Corporation, a not-for-profit corporation with a principal place of business in San Francisco, California, as well as future copyleft versions of that license published by that same organization.

``Incorporate'' means to publish or republish a Document, in whole or in part, as part of another Document.

An MMC is ``eligible for relicensing'' if it is licensed under this License, and if all works that were first published under this License somewhere other than this MMC, and subsequently incorporated in whole or in part into the MMC, (1) had no cover texts or invariant sections, and (2) were thus incorporated prior to November 1, 2008.

The operator of an MMC Site may republish an MMC contained in the site under CC-BY-SA on the same site at any time before August 1, 2009, provided the MMC is eligible for relicensing.

@end enumerate

#### @page

@heading ADDENDUM: How to use this License for your documents

To use this License in a document you have written, include a copy of the License in the document and put the following copyright and license notices just after the title page:

#### @smallexample

@group

 Copyright (C) @var{year} @var{your name}. Permission is granted to copy, distribute and/or modify this document under the terms of the GNU Free Documentation License, Version 1.3 or any later version published by the Free Software Foundation; with no Invariant Sections, no Front-Cover Texts, and no Back-Cover Texts. A copy of the license is included in the section entitled ``GNU Free Documentation License''. @end group @end smallexample

If you have Invariant Sections, Front-Cover Texts and Back-Cover Texts, replace the ``with@dots{}Texts.'' line with this:

@smallexample

@group with the Invariant Sections being @var{list their titles}, with the Front-Cover Texts being @var{list}, and with the Back-Cover Texts being @var{list}. @end group @end smallexample

If you have Invariant Sections without Cover Texts, or some other combination of the three, merge those two alternatives to suit the situation.

If your document contains nontrivial examples of program code, we recommend releasing these examples in parallel under your choice of free software license, such as the GNU General Public License, to permit their use in free software.

@c Local Variables: @c ispell-local-pdict: "ispell-dict" @c End:

# **1.453 awsjavasdkec 1.12.377**

## **1.453.1 Available under license :**

Apache-2.0

# **1.454 jest 0.1.1**

**1.454.1 Available under license :** 

Apache-2.0

# **1.455 gnupg 2.0.22-5.el7\_5**

# **1.456 libverto 0.2.5-4.el7**

## **1.456.1 Available under license :**

Copyright 2011 Red Hat, Inc.

Permission is hereby granted, free of charge, to any person obtaining a copy of this software and associated documentation files (the "Software"), to deal in the Software without restriction, including without limitation the rights to use, copy, modify, merge, publish, distribute, sublicense, and/or sell copies of the Software, and to permit persons to whom the Software is furnished to do so, subject to the following conditions:

The above copyright notice and this permission notice shall be included in all copies or substantial portions of the Software.

THE SOFTWARE IS PROVIDED "AS IS", WITHOUT WARRANTY OF ANY KIND, EXPRESS OR IMPLIED, INCLUDING BUT NOT LIMITED TO THE WARRANTIES OF MERCHANTABILITY, FITNESS FOR A PARTICULAR PURPOSE AND NONINFRINGEMENT. IN NO EVENT SHALL THE AUTHORS OR COPYRIGHT HOLDERS BE LIABLE FOR ANY CLAIM, DAMAGES OR OTHER LIABILITY, WHETHER IN AN ACTION OF CONTRACT, TORT OR OTHERWISE, ARISING FROM, OUT OF OR IN CONNECTION WITH THE SOFTWARE OR THE USE OR OTHER DEALINGS IN THE SOFTWARE.

# **1.457 aws-java-sdk-robomaker 1.12.377**

# **1.457.1 Available under license :**

Apache-2.0

# **1.458 jmespath-java 1.12.377**

# **1.458.1 Available under license :**

No license file was found, but licenses were detected in source scan.

<name>Apache License, Version 2.0</name>

Found in path(s): \* /opt/cola/permits/1636777510\_1681351840.716508/0/jmespath-java-1-12-377-jar/META-INF/maven/com.amazonaws/jmespath-java/pom.xml

# **1.459 kitchen 1.1.1**

## **1.459.1 Available under license :**

 GNU LESSER GENERAL PUBLIC LICENSE Version 2.1, February 1999

Copyright (C) 1991, 1999 Free Software Foundation, Inc. 51 Franklin Street, Fifth Floor, Boston, MA 02110-1301 USA Everyone is permitted to copy and distribute verbatim copies of this license document, but changing it is not allowed.

[This is the first released version of the Lesser GPL. It also counts as the successor of the GNU Library Public License, version 2, hence the version number 2.1.]

#### Preamble

 The licenses for most software are designed to take away your freedom to share and change it. By contrast, the GNU General Public Licenses are intended to guarantee your freedom to share and change free software--to make sure the software is free for all its users.

 This license, the Lesser General Public License, applies to some specially designated software packages--typically libraries--of the Free Software Foundation and other authors who decide to use it. You can use it too, but we suggest you first think carefully about whether this license or the ordinary General Public License is the better strategy to use in any particular case, based on the explanations below.

 When we speak of free software, we are referring to freedom of use, not price. Our General Public Licenses are designed to make sure that you have the freedom to distribute copies of free software (and charge for this service if you wish); that you receive source code or can get it if you want it; that you can change the software and use pieces of it in new free programs; and that you are informed that you can do

#### these things.

 To protect your rights, we need to make restrictions that forbid distributors to deny you these rights or to ask you to surrender these rights. These restrictions translate to certain responsibilities for you if you distribute copies of the library or if you modify it.

 For example, if you distribute copies of the library, whether gratis or for a fee, you must give the recipients all the rights that we gave you. You must make sure that they, too, receive or can get the source code. If you link other code with the library, you must provide complete object files to the recipients, so that they can relink them with the library after making changes to the library and recompiling it. And you must show them these terms so they know their rights.

We protect your rights with a two-step method: (1) we copyright the library, and (2) we offer you this license, which gives you legal permission to copy, distribute and/or modify the library.

 To protect each distributor, we want to make it very clear that there is no warranty for the free library. Also, if the library is modified by someone else and passed on, the recipients should know that what they have is not the original version, so that the original author's reputation will not be affected by problems that might be introduced by others.

 Finally, software patents pose a constant threat to the existence of any free program. We wish to make sure that a company cannot effectively restrict the users of a free program by obtaining a restrictive license from a patent holder. Therefore, we insist that any patent license obtained for a version of the library must be consistent with the full freedom of use specified in this license.

 Most GNU software, including some libraries, is covered by the ordinary GNU General Public License. This license, the GNU Lesser General Public License, applies to certain designated libraries, and is quite different from the ordinary General Public License. We use this license for certain libraries in order to permit linking those libraries into non-free programs.

 When a program is linked with a library, whether statically or using a shared library, the combination of the two is legally speaking a combined work, a derivative of the original library. The ordinary General Public License therefore permits such linking only if the entire combination fits its criteria of freedom. The Lesser General Public License permits more lax criteria for linking other code with the library.

 We call this license the "Lesser" General Public License because it does Less to protect the user's freedom than the ordinary General Public License. It also provides other free software developers Less of an advantage over competing non-free programs. These disadvantages are the reason we use the ordinary General Public License for many libraries. However, the Lesser license provides advantages in certain special circumstances.

 For example, on rare occasions, there may be a special need to encourage the widest possible use of a certain library, so that it becomes a de-facto standard. To achieve this, non-free programs must be allowed to use the library. A more frequent case is that a free library does the same job as widely used non-free libraries. In this case, there is little to gain by limiting the free library to free software only, so we use the Lesser General Public License.

 In other cases, permission to use a particular library in non-free programs enables a greater number of people to use a large body of free software. For example, permission to use the GNU C Library in non-free programs enables many more people to use the whole GNU operating system, as well as its variant, the GNU/Linux operating system.

 Although the Lesser General Public License is Less protective of the users' freedom, it does ensure that the user of a program that is linked with the Library has the freedom and the wherewithal to run that program using a modified version of the Library.

 The precise terms and conditions for copying, distribution and modification follow. Pay close attention to the difference between a "work based on the library" and a "work that uses the library". The former contains code derived from the library, whereas the latter must be combined with the library in order to run.

### GNU LESSER GENERAL PUBLIC LICENSE TERMS AND CONDITIONS FOR COPYING, DISTRIBUTION AND MODIFICATION

 0. This License Agreement applies to any software library or other program which contains a notice placed by the copyright holder or other authorized party saying it may be distributed under the terms of this Lesser General Public License (also called "this License"). Each licensee is addressed as "you".

 A "library" means a collection of software functions and/or data prepared so as to be conveniently linked with application programs (which use some of those functions and data) to form executables.

The "Library", below, refers to any such software library or work

which has been distributed under these terms. A "work based on the Library" means either the Library or any derivative work under copyright law: that is to say, a work containing the Library or a portion of it, either verbatim or with modifications and/or translated straightforwardly into another language. (Hereinafter, translation is included without limitation in the term "modification".)

 "Source code" for a work means the preferred form of the work for making modifications to it. For a library, complete source code means all the source code for all modules it contains, plus any associated interface definition files, plus the scripts used to control compilation and installation of the library.

 Activities other than copying, distribution and modification are not covered by this License; they are outside its scope. The act of running a program using the Library is not restricted, and output from such a program is covered only if its contents constitute a work based on the Library (independent of the use of the Library in a tool for writing it). Whether that is true depends on what the Library does and what the program that uses the Library does.

 1. You may copy and distribute verbatim copies of the Library's complete source code as you receive it, in any medium, provided that you conspicuously and appropriately publish on each copy an appropriate copyright notice and disclaimer of warranty; keep intact all the notices that refer to this License and to the absence of any warranty; and distribute a copy of this License along with the Library.

 You may charge a fee for the physical act of transferring a copy, and you may at your option offer warranty protection in exchange for a fee.

 2. You may modify your copy or copies of the Library or any portion of it, thus forming a work based on the Library, and copy and distribute such modifications or work under the terms of Section 1 above, provided that you also meet all of these conditions:

a) The modified work must itself be a software library.

 b) You must cause the files modified to carry prominent notices stating that you changed the files and the date of any change.

 c) You must cause the whole of the work to be licensed at no charge to all third parties under the terms of this License.

 d) If a facility in the modified Library refers to a function or a table of data to be supplied by an application program that uses

 the facility, other than as an argument passed when the facility is invoked, then you must make a good faith effort to ensure that, in the event an application does not supply such function or table, the facility still operates, and performs whatever part of its purpose remains meaningful.

 (For example, a function in a library to compute square roots has a purpose that is entirely well-defined independent of the application. Therefore, Subsection 2d requires that any application-supplied function or table used by this function must be optional: if the application does not supply it, the square root function must still compute square roots.)

These requirements apply to the modified work as a whole. If identifiable sections of that work are not derived from the Library, and can be reasonably considered independent and separate works in themselves, then this License, and its terms, do not apply to those sections when you distribute them as separate works. But when you distribute the same sections as part of a whole which is a work based on the Library, the distribution of the whole must be on the terms of this License, whose permissions for other licensees extend to the entire whole, and thus to each and every part regardless of who wrote it.

Thus, it is not the intent of this section to claim rights or contest your rights to work written entirely by you; rather, the intent is to exercise the right to control the distribution of derivative or collective works based on the Library.

In addition, mere aggregation of another work not based on the Library with the Library (or with a work based on the Library) on a volume of a storage or distribution medium does not bring the other work under the scope of this License.

 3. You may opt to apply the terms of the ordinary GNU General Public License instead of this License to a given copy of the Library. To do this, you must alter all the notices that refer to this License, so that they refer to the ordinary GNU General Public License, version 2, instead of to this License. (If a newer version than version 2 of the ordinary GNU General Public License has appeared, then you can specify that version instead if you wish.) Do not make any other change in these notices.

 Once this change is made in a given copy, it is irreversible for that copy, so the ordinary GNU General Public License applies to all subsequent copies and derivative works made from that copy.

This option is useful when you wish to copy part of the code of
the Library into a program that is not a library.

 4. You may copy and distribute the Library (or a portion or derivative of it, under Section 2) in object code or executable form under the terms of Sections 1 and 2 above provided that you accompany it with the complete corresponding machine-readable source code, which must be distributed under the terms of Sections 1 and 2 above on a medium customarily used for software interchange.

 If distribution of object code is made by offering access to copy from a designated place, then offering equivalent access to copy the source code from the same place satisfies the requirement to distribute the source code, even though third parties are not compelled to copy the source along with the object code.

 5. A program that contains no derivative of any portion of the Library, but is designed to work with the Library by being compiled or linked with it, is called a "work that uses the Library". Such a work, in isolation, is not a derivative work of the Library, and therefore falls outside the scope of this License.

 However, linking a "work that uses the Library" with the Library creates an executable that is a derivative of the Library (because it contains portions of the Library), rather than a "work that uses the library". The executable is therefore covered by this License. Section 6 states terms for distribution of such executables.

 When a "work that uses the Library" uses material from a header file that is part of the Library, the object code for the work may be a derivative work of the Library even though the source code is not. Whether this is true is especially significant if the work can be linked without the Library, or if the work is itself a library. The threshold for this to be true is not precisely defined by law.

 If such an object file uses only numerical parameters, data structure layouts and accessors, and small macros and small inline functions (ten lines or less in length), then the use of the object file is unrestricted, regardless of whether it is legally a derivative work. (Executables containing this object code plus portions of the Library will still fall under Section 6.)

 Otherwise, if the work is a derivative of the Library, you may distribute the object code for the work under the terms of Section 6. Any executables containing that work also fall under Section 6, whether or not they are linked directly with the Library itself.

 6. As an exception to the Sections above, you may also combine or link a "work that uses the Library" with the Library to produce a

work containing portions of the Library, and distribute that work under terms of your choice, provided that the terms permit modification of the work for the customer's own use and reverse engineering for debugging such modifications.

 You must give prominent notice with each copy of the work that the Library is used in it and that the Library and its use are covered by this License. You must supply a copy of this License. If the work during execution displays copyright notices, you must include the copyright notice for the Library among them, as well as a reference directing the user to the copy of this License. Also, you must do one of these things:

 a) Accompany the work with the complete corresponding machine-readable source code for the Library including whatever changes were used in the work (which must be distributed under Sections 1 and 2 above); and, if the work is an executable linked with the Library, with the complete machine-readable "work that uses the Library", as object code and/or source code, so that the user can modify the Library and then relink to produce a modified executable containing the modified Library. (It is understood that the user who changes the contents of definitions files in the Library will not necessarily be able to recompile the application to use the modified definitions.)

 b) Use a suitable shared library mechanism for linking with the Library. A suitable mechanism is one that (1) uses at run time a copy of the library already present on the user's computer system, rather than copying library functions into the executable, and (2) will operate properly with a modified version of the library, if the user installs one, as long as the modified version is interface-compatible with the version that the work was made with.

 c) Accompany the work with a written offer, valid for at least three years, to give the same user the materials specified in Subsection 6a, above, for a charge no more than the cost of performing this distribution.

 d) If distribution of the work is made by offering access to copy from a designated place, offer equivalent access to copy the above specified materials from the same place.

 e) Verify that the user has already received a copy of these materials or that you have already sent this user a copy.

 For an executable, the required form of the "work that uses the Library" must include any data and utility programs needed for reproducing the executable from it. However, as a special exception,

the materials to be distributed need not include anything that is normally distributed (in either source or binary form) with the major components (compiler, kernel, and so on) of the operating system on which the executable runs, unless that component itself accompanies the executable.

 It may happen that this requirement contradicts the license restrictions of other proprietary libraries that do not normally accompany the operating system. Such a contradiction means you cannot use both them and the Library together in an executable that you distribute.

 7. You may place library facilities that are a work based on the Library side-by-side in a single library together with other library facilities not covered by this License, and distribute such a combined library, provided that the separate distribution of the work based on the Library and of the other library facilities is otherwise permitted, and provided that you do these two things:

 a) Accompany the combined library with a copy of the same work based on the Library, uncombined with any other library facilities. This must be distributed under the terms of the Sections above.

 b) Give prominent notice with the combined library of the fact that part of it is a work based on the Library, and explaining where to find the accompanying uncombined form of the same work.

 8. You may not copy, modify, sublicense, link with, or distribute the Library except as expressly provided under this License. Any attempt otherwise to copy, modify, sublicense, link with, or distribute the Library is void, and will automatically terminate your rights under this License. However, parties who have received copies, or rights, from you under this License will not have their licenses terminated so long as such parties remain in full compliance.

 9. You are not required to accept this License, since you have not signed it. However, nothing else grants you permission to modify or distribute the Library or its derivative works. These actions are prohibited by law if you do not accept this License. Therefore, by modifying or distributing the Library (or any work based on the Library), you indicate your acceptance of this License to do so, and all its terms and conditions for copying, distributing or modifying the Library or works based on it.

 10. Each time you redistribute the Library (or any work based on the Library), the recipient automatically receives a license from the original licensor to copy, distribute, link with or modify the Library

subject to these terms and conditions. You may not impose any further restrictions on the recipients' exercise of the rights granted herein. You are not responsible for enforcing compliance by third parties with this License.

 11. If, as a consequence of a court judgment or allegation of patent infringement or for any other reason (not limited to patent issues), conditions are imposed on you (whether by court order, agreement or otherwise) that contradict the conditions of this License, they do not excuse you from the conditions of this License. If you cannot distribute so as to satisfy simultaneously your obligations under this License and any other pertinent obligations, then as a consequence you may not distribute the Library at all. For example, if a patent license would not permit royalty-free redistribution of the Library by all those who receive copies directly or indirectly through you, then the only way you could satisfy both it and this License would be to refrain entirely from distribution of the Library.

If any portion of this section is held invalid or unenforceable under any particular circumstance, the balance of the section is intended to apply, and the section as a whole is intended to apply in other circumstances.

It is not the purpose of this section to induce you to infringe any patents or other property right claims or to contest validity of any such claims; this section has the sole purpose of protecting the integrity of the free software distribution system which is implemented by public license practices. Many people have made generous contributions to the wide range of software distributed through that system in reliance on consistent application of that system; it is up to the author/donor to decide if he or she is willing to distribute software through any other system and a licensee cannot impose that choice.

This section is intended to make thoroughly clear what is believed to be a consequence of the rest of this License.

 12. If the distribution and/or use of the Library is restricted in certain countries either by patents or by copyrighted interfaces, the original copyright holder who places the Library under this License may add an explicit geographical distribution limitation excluding those countries, so that distribution is permitted only in or among countries not thus excluded. In such case, this License incorporates the limitation as if written in the body of this License.

 13. The Free Software Foundation may publish revised and/or new versions of the Lesser General Public License from time to time. Such new versions will be similar in spirit to the present version, but may differ in detail to address new problems or concerns.

Each version is given a distinguishing version number. If the Library specifies a version number of this License which applies to it and "any later version", you have the option of following the terms and conditions either of that version or of any later version published by the Free Software Foundation. If the Library does not specify a license version number, you may choose any version ever published by the Free Software Foundation.

 14. If you wish to incorporate parts of the Library into other free programs whose distribution conditions are incompatible with these, write to the author to ask for permission. For software which is copyrighted by the Free Software Foundation, write to the Free Software Foundation; we sometimes make exceptions for this. Our decision will be guided by the two goals of preserving the free status of all derivatives of our free software and of promoting the sharing and reuse of software generally.

#### NO WARRANTY

 15. BECAUSE THE LIBRARY IS LICENSED FREE OF CHARGE, THERE IS NO WARRANTY FOR THE LIBRARY, TO THE EXTENT PERMITTED BY APPLICABLE LAW. EXCEPT WHEN OTHERWISE STATED IN WRITING THE COPYRIGHT HOLDERS AND/OR OTHER PARTIES PROVIDE THE LIBRARY "AS IS" WITHOUT WARRANTY OF ANY KIND, EITHER EXPRESSED OR IMPLIED, INCLUDING, BUT NOT LIMITED TO, THE IMPLIED WARRANTIES OF MERCHANTABILITY AND FITNESS FOR A PARTICULAR PURPOSE. THE ENTIRE RISK AS TO THE QUALITY AND PERFORMANCE OF THE LIBRARY IS WITH YOU. SHOULD THE LIBRARY PROVE DEFECTIVE, YOU ASSUME THE COST OF ALL NECESSARY SERVICING, REPAIR OR CORRECTION.

 16. IN NO EVENT UNLESS REQUIRED BY APPLICABLE LAW OR AGREED TO IN WRITING WILL ANY COPYRIGHT HOLDER, OR ANY OTHER PARTY WHO MAY MODIFY AND/OR REDISTRIBUTE THE LIBRARY AS PERMITTED ABOVE, BE LIABLE TO YOU FOR DAMAGES, INCLUDING ANY GENERAL, SPECIAL, INCIDENTAL OR CONSEQUENTIAL DAMAGES ARISING OUT OF THE USE OR INABILITY TO USE THE LIBRARY (INCLUDING BUT NOT LIMITED TO LOSS OF DATA OR DATA BEING RENDERED INACCURATE OR LOSSES SUSTAINED BY YOU OR THIRD PARTIES OR A FAILURE OF THE LIBRARY TO OPERATE WITH ANY OTHER SOFTWARE), EVEN IF SUCH HOLDER OR OTHER PARTY HAS BEEN ADVISED OF THE POSSIBILITY OF SUCH **DAMAGES** 

#### END OF TERMS AND CONDITIONS

How to Apply These Terms to Your New Libraries

 If you develop a new library, and you want it to be of the greatest possible use to the public, we recommend making it free software that everyone can redistribute and change. You can do so by permitting

redistribution under these terms (or, alternatively, under the terms of the ordinary General Public License).

 To apply these terms, attach the following notices to the library. It is safest to attach them to the start of each source file to most effectively convey the exclusion of warranty; and each file should have at least the "copyright" line and a pointer to where the full notice is found.

 <one line to give the library's name and a brief idea of what it does.> Copyright  $(C)$  <year > <name of author>

 This library is free software; you can redistribute it and/or modify it under the terms of the GNU Lesser General Public License as published by the Free Software Foundation; either version 2.1 of the License, or (at your option) any later version.

 This library is distributed in the hope that it will be useful, but WITHOUT ANY WARRANTY; without even the implied warranty of MERCHANTABILITY or FITNESS FOR A PARTICULAR PURPOSE. See the GNU Lesser General Public License for more details.

 You should have received a copy of the GNU Lesser General Public License along with this library; if not, write to the Free Software Foundation, Inc., 51 Franklin Street, Fifth Floor, Boston, MA 02110-1301 USA

Also add information on how to contact you by electronic and paper mail.

You should also get your employer (if you work as a programmer) or your school, if any, to sign a "copyright disclaimer" for the library, if necessary. Here is a sample; alter the names:

 Yoyodyne, Inc., hereby disclaims all copyright interest in the library `Frob' (a library for tweaking knobs) written by James Random Hacker.

 <signature of Ty Coon>, 1 April 1990 Ty Coon, President of Vice

That's all there is to it! GNU GENERAL PUBLIC LICENSE Version 2, June 1991

Copyright (C) 1989, 1991 Free Software Foundation, Inc. 59 Temple Place, Suite 330, Boston, MA 02111-1307 USA Everyone is permitted to copy and distribute verbatim copies of this license document, but changing it is not allowed.

 Preamble

 The licenses for most software are designed to take away your freedom to share and change it. By contrast, the GNU General Public License is intended to guarantee your freedom to share and change free software--to make sure the software is free for all its users. This General Public License applies to most of the Free Software Foundation's software and to any other program whose authors commit to using it. (Some other Free Software Foundation software is covered by the GNU Library General Public License instead.) You can apply it to your programs, too.

 When we speak of free software, we are referring to freedom, not price. Our General Public Licenses are designed to make sure that you have the freedom to distribute copies of free software (and charge for this service if you wish), that you receive source code or can get it if you want it, that you can change the software or use pieces of it in new free programs; and that you know you can do these things.

 To protect your rights, we need to make restrictions that forbid anyone to deny you these rights or to ask you to surrender the rights. These restrictions translate to certain responsibilities for you if you distribute copies of the software, or if you modify it.

 For example, if you distribute copies of such a program, whether gratis or for a fee, you must give the recipients all the rights that you have. You must make sure that they, too, receive or can get the source code. And you must show them these terms so they know their rights.

We protect your rights with two steps: (1) copyright the software, and (2) offer you this license which gives you legal permission to copy, distribute and/or modify the software.

 Also, for each author's protection and ours, we want to make certain that everyone understands that there is no warranty for this free software. If the software is modified by someone else and passed on, we want its recipients to know that what they have is not the original, so that any problems introduced by others will not reflect on the original authors' reputations.

 Finally, any free program is threatened constantly by software patents. We wish to avoid the danger that redistributors of a free program will individually obtain patent licenses, in effect making the program proprietary. To prevent this, we have made it clear that any patent must be licensed for everyone's free use or not licensed at all.

 The precise terms and conditions for copying, distribution and modification follow.

#### GNU GENERAL PUBLIC LICENSE TERMS AND CONDITIONS FOR COPYING, DISTRIBUTION AND MODIFICATION

 0. This License applies to any program or other work which contains a notice placed by the copyright holder saying it may be distributed under the terms of this General Public License. The "Program", below, refers to any such program or work, and a "work based on the Program" means either the Program or any derivative work under copyright law: that is to say, a work containing the Program or a portion of it, either verbatim or with modifications and/or translated into another language. (Hereinafter, translation is included without limitation in the term "modification".) Each licensee is addressed as "you".

Activities other than copying, distribution and modification are not covered by this License; they are outside its scope. The act of running the Program is not restricted, and the output from the Program is covered only if its contents constitute a work based on the Program (independent of having been made by running the Program). Whether that is true depends on what the Program does.

 1. You may copy and distribute verbatim copies of the Program's source code as you receive it, in any medium, provided that you conspicuously and appropriately publish on each copy an appropriate copyright notice and disclaimer of warranty; keep intact all the notices that refer to this License and to the absence of any warranty; and give any other recipients of the Program a copy of this License along with the Program.

You may charge a fee for the physical act of transferring a copy, and you may at your option offer warranty protection in exchange for a fee.

 2. You may modify your copy or copies of the Program or any portion of it, thus forming a work based on the Program, and copy and distribute such modifications or work under the terms of Section 1 above, provided that you also meet all of these conditions:

 a) You must cause the modified files to carry prominent notices stating that you changed the files and the date of any change.

 b) You must cause any work that you distribute or publish, that in whole or in part contains or is derived from the Program or any part thereof, to be licensed as a whole at no charge to all third parties under the terms of this License.

 c) If the modified program normally reads commands interactively when run, you must cause it, when started running for such interactive use in the most ordinary way, to print or display an announcement including an appropriate copyright notice and a

 notice that there is no warranty (or else, saying that you provide a warranty) and that users may redistribute the program under these conditions, and telling the user how to view a copy of this License. (Exception: if the Program itself is interactive but does not normally print such an announcement, your work based on the Program is not required to print an announcement.)

These requirements apply to the modified work as a whole. If identifiable sections of that work are not derived from the Program, and can be reasonably considered independent and separate works in themselves, then this License, and its terms, do not apply to those sections when you distribute them as separate works. But when you distribute the same sections as part of a whole which is a work based on the Program, the distribution of the whole must be on the terms of this License, whose permissions for other licensees extend to the entire whole, and thus to each and every part regardless of who wrote it.

Thus, it is not the intent of this section to claim rights or contest your rights to work written entirely by you; rather, the intent is to exercise the right to control the distribution of derivative or collective works based on the Program.

In addition, mere aggregation of another work not based on the Program with the Program (or with a work based on the Program) on a volume of a storage or distribution medium does not bring the other work under the scope of this License.

 3. You may copy and distribute the Program (or a work based on it, under Section 2) in object code or executable form under the terms of Sections 1 and 2 above provided that you also do one of the following:

 a) Accompany it with the complete corresponding machine-readable source code, which must be distributed under the terms of Sections 1 and 2 above on a medium customarily used for software interchange; or,

 b) Accompany it with a written offer, valid for at least three years, to give any third party, for a charge no more than your cost of physically performing source distribution, a complete machine-readable copy of the corresponding source code, to be distributed under the terms of Sections 1 and 2 above on a medium customarily used for software interchange; or,

 c) Accompany it with the information you received as to the offer to distribute corresponding source code. (This alternative is allowed only for noncommercial distribution and only if you received the program in object code or executable form with such an offer, in accord with Subsection b above.)

The source code for a work means the preferred form of the work for making modifications to it. For an executable work, complete source code means all the source code for all modules it contains, plus any associated interface definition files, plus the scripts used to control compilation and installation of the executable. However, as a special exception, the source code distributed need not include anything that is normally distributed (in either source or binary form) with the major components (compiler, kernel, and so on) of the operating system on which the executable runs, unless that component itself accompanies the executable.

If distribution of executable or object code is made by offering access to copy from a designated place, then offering equivalent access to copy the source code from the same place counts as distribution of the source code, even though third parties are not compelled to copy the source along with the object code.

 4. You may not copy, modify, sublicense, or distribute the Program except as expressly provided under this License. Any attempt otherwise to copy, modify, sublicense or distribute the Program is void, and will automatically terminate your rights under this License. However, parties who have received copies, or rights, from you under this License will not have their licenses terminated so long as such parties remain in full compliance.

 5. You are not required to accept this License, since you have not signed it. However, nothing else grants you permission to modify or distribute the Program or its derivative works. These actions are prohibited by law if you do not accept this License. Therefore, by modifying or distributing the Program (or any work based on the Program), you indicate your acceptance of this License to do so, and all its terms and conditions for copying, distributing or modifying the Program or works based on it.

 6. Each time you redistribute the Program (or any work based on the Program), the recipient automatically receives a license from the original licensor to copy, distribute or modify the Program subject to these terms and conditions. You may not impose any further restrictions on the recipients' exercise of the rights granted herein. You are not responsible for enforcing compliance by third parties to this License.

 7. If, as a consequence of a court judgment or allegation of patent infringement or for any other reason (not limited to patent issues), conditions are imposed on you (whether by court order, agreement or otherwise) that contradict the conditions of this License, they do not excuse you from the conditions of this License. If you cannot distribute so as to satisfy simultaneously your obligations under this

License and any other pertinent obligations, then as a consequence you may not distribute the Program at all. For example, if a patent license would not permit royalty-free redistribution of the Program by all those who receive copies directly or indirectly through you, then the only way you could satisfy both it and this License would be to refrain entirely from distribution of the Program.

If any portion of this section is held invalid or unenforceable under any particular circumstance, the balance of the section is intended to apply and the section as a whole is intended to apply in other circumstances.

It is not the purpose of this section to induce you to infringe any patents or other property right claims or to contest validity of any such claims; this section has the sole purpose of protecting the integrity of the free software distribution system, which is implemented by public license practices. Many people have made generous contributions to the wide range of software distributed through that system in reliance on consistent application of that system; it is up to the author/donor to decide if he or she is willing to distribute software through any other system and a licensee cannot impose that choice.

This section is intended to make thoroughly clear what is believed to be a consequence of the rest of this License.

 8. If the distribution and/or use of the Program is restricted in certain countries either by patents or by copyrighted interfaces, the original copyright holder who places the Program under this License may add an explicit geographical distribution limitation excluding those countries, so that distribution is permitted only in or among countries not thus excluded. In such case, this License incorporates the limitation as if written in the body of this License.

 9. The Free Software Foundation may publish revised and/or new versions of the General Public License from time to time. Such new versions will be similar in spirit to the present version, but may differ in detail to address new problems or concerns.

Each version is given a distinguishing version number. If the Program specifies a version number of this License which applies to it and "any later version", you have the option of following the terms and conditions either of that version or of any later version published by the Free Software Foundation. If the Program does not specify a version number of this License, you may choose any version ever published by the Free Software Foundation.

10. If you wish to incorporate parts of the Program into other free

programs whose distribution conditions are different, write to the author to ask for permission. For software which is copyrighted by the Free Software Foundation, write to the Free Software Foundation; we sometimes make exceptions for this. Our decision will be guided by the two goals of preserving the free status of all derivatives of our free software and of promoting the sharing and reuse of software generally.

#### NO WARRANTY

 11. BECAUSE THE PROGRAM IS LICENSED FREE OF CHARGE, THERE IS NO WARRANTY FOR THE PROGRAM, TO THE EXTENT PERMITTED BY APPLICABLE LAW. EXCEPT WHEN OTHERWISE STATED IN WRITING THE COPYRIGHT HOLDERS AND/OR OTHER PARTIES PROVIDE THE PROGRAM "AS IS" WITHOUT WARRANTY OF ANY KIND, EITHER EXPRESSED OR IMPLIED, INCLUDING, BUT NOT LIMITED TO, THE IMPLIED WARRANTIES OF MERCHANTABILITY AND FITNESS FOR A PARTICULAR PURPOSE. THE ENTIRE RISK AS TO THE QUALITY AND PERFORMANCE OF THE PROGRAM IS WITH YOU. SHOULD THE PROGRAM PROVE DEFECTIVE, YOU ASSUME THE COST OF ALL NECESSARY SERVICING, REPAIR OR CORRECTION.

 12. IN NO EVENT UNLESS REQUIRED BY APPLICABLE LAW OR AGREED TO IN WRITING WILL ANY COPYRIGHT HOLDER, OR ANY OTHER PARTY WHO MAY MODIFY AND/OR REDISTRIBUTE THE PROGRAM AS PERMITTED ABOVE, BE LIABLE TO YOU FOR DAMAGES, INCLUDING ANY GENERAL, SPECIAL, INCIDENTAL OR CONSEQUENTIAL DAMAGES ARISING OUT OF THE USE OR INABILITY TO USE THE PROGRAM (INCLUDING BUT NOT LIMITED TO LOSS OF DATA OR DATA BEING RENDERED INACCURATE OR LOSSES SUSTAINED BY YOU OR THIRD PARTIES OR A FAILURE OF THE PROGRAM TO OPERATE WITH ANY OTHER PROGRAMS), EVEN IF SUCH HOLDER OR OTHER PARTY HAS BEEN ADVISED OF THE POSSIBILITY OF SUCH DAMAGES.

#### END OF TERMS AND CONDITIONS

 How to Apply These Terms to Your New Programs

 If you develop a new program, and you want it to be of the greatest possible use to the public, the best way to achieve this is to make it free software which everyone can redistribute and change under these terms.

 To do so, attach the following notices to the program. It is safest to attach them to the start of each source file to most effectively convey the exclusion of warranty; and each file should have at least the "copyright" line and a pointer to where the full notice is found.

 <one line to give the program's name and a brief idea of what it does.> Copyright  $(C)$  <year > <name of author>

 This program is free software; you can redistribute it and/or modify it under the terms of the GNU General Public License as published by the Free Software Foundation; either version 2 of the License, or

(at your option) any later version.

 This program is distributed in the hope that it will be useful, but WITHOUT ANY WARRANTY; without even the implied warranty of MERCHANTABILITY or FITNESS FOR A PARTICULAR PURPOSE. See the GNU General Public License for more details.

 You should have received a copy of the GNU General Public License along with this program; if not, write to the Free Software Foundation, Inc., 59 Temple Place, Suite 330, Boston, MA 02111-1307 USA

Also add information on how to contact you by electronic and paper mail.

If the program is interactive, make it output a short notice like this when it starts in an interactive mode:

 Gnomovision version 69, Copyright (C) year name of author Gnomovision comes with ABSOLUTELY NO WARRANTY; for details type `show w'. This is free software, and you are welcome to redistribute it under certain conditions; type `show c' for details.

The hypothetical commands `show w' and `show c' should show the appropriate parts of the General Public License. Of course, the commands you use may be called something other than `show w' and `show c'; they could even be mouse-clicks or menu items--whatever suits your program.

You should also get your employer (if you work as a programmer) or your school, if any, to sign a "copyright disclaimer" for the program, if necessary. Here is a sample; alter the names:

 Yoyodyne, Inc., hereby disclaims all copyright interest in the program `Gnomovision' (which makes passes at compilers) written by James Hacker.

 <signature of Ty Coon>, 1 April 1989 Ty Coon, President of Vice

This General Public License does not permit incorporating your program into proprietary programs. If your program is a subroutine library, you may consider it more useful to permit linking proprietary applications with the library. If this is what you want to do, use the GNU Library General Public License instead of this License.

# **1.460 javax-inject 1**

## **1.460.1 Available under license :**

Apache License

 Version 2.0, January 2004 http://www.apache.org/licenses/

#### TERMS AND CONDITIONS FOR USE, REPRODUCTION, AND DISTRIBUTION

1. Definitions.

 "License" shall mean the terms and conditions for use, reproduction, and distribution as defined by Sections 1 through 9 of this document.

 "Licensor" shall mean the copyright owner or entity authorized by the copyright owner that is granting the License.

 "Legal Entity" shall mean the union of the acting entity and all other entities that control, are controlled by, or are under common control with that entity. For the purposes of this definition, "control" means (i) the power, direct or indirect, to cause the direction or management of such entity, whether by contract or otherwise, or (ii) ownership of fifty percent (50%) or more of the outstanding shares, or (iii) beneficial ownership of such entity.

 "You" (or "Your") shall mean an individual or Legal Entity exercising permissions granted by this License.

 "Source" form shall mean the preferred form for making modifications, including but not limited to software source code, documentation source, and configuration files.

 "Object" form shall mean any form resulting from mechanical transformation or translation of a Source form, including but not limited to compiled object code, generated documentation, and conversions to other media types.

 "Work" shall mean the work of authorship, whether in Source or Object form, made available under the License, as indicated by a copyright notice that is included in or attached to the work (an example is provided in the Appendix below).

 "Derivative Works" shall mean any work, whether in Source or Object form, that is based on (or derived from) the Work and for which the editorial revisions, annotations, elaborations, or other modifications represent, as a whole, an original work of authorship. For the purposes of this License, Derivative Works shall not include works that remain separable from, or merely link (or bind by name) to the interfaces of, the Work and Derivative Works thereof.

 "Contribution" shall mean any work of authorship, including the original version of the Work and any modifications or additions to that Work or Derivative Works thereof, that is intentionally submitted to Licensor for inclusion in the Work by the copyright owner or by an individual or Legal Entity authorized to submit on behalf of the copyright owner. For the purposes of this definition, "submitted" means any form of electronic, verbal, or written communication sent to the Licensor or its representatives, including but not limited to communication on electronic mailing lists, source code control systems, and issue tracking systems that are managed by, or on behalf of, the Licensor for the purpose of discussing and improving the Work, but excluding communication that is conspicuously marked or otherwise designated in writing by the copyright owner as "Not a Contribution."

 "Contributor" shall mean Licensor and any individual or Legal Entity on behalf of whom a Contribution has been received by Licensor and subsequently incorporated within the Work.

- 2. Grant of Copyright License. Subject to the terms and conditions of this License, each Contributor hereby grants to You a perpetual, worldwide, non-exclusive, no-charge, royalty-free, irrevocable copyright license to reproduce, prepare Derivative Works of, publicly display, publicly perform, sublicense, and distribute the Work and such Derivative Works in Source or Object form.
- 3. Grant of Patent License. Subject to the terms and conditions of this License, each Contributor hereby grants to You a perpetual, worldwide, non-exclusive, no-charge, royalty-free, irrevocable (except as stated in this section) patent license to make, have made, use, offer to sell, sell, import, and otherwise transfer the Work, where such license applies only to those patent claims licensable by such Contributor that are necessarily infringed by their Contribution(s) alone or by combination of their Contribution(s) with the Work to which such Contribution(s) was submitted. If You institute patent litigation against any entity (including a cross-claim or counterclaim in a lawsuit) alleging that the Work or a Contribution incorporated within the Work constitutes direct or contributory patent infringement, then any patent licenses granted to You under this License for that Work shall terminate as of the date such litigation is filed.
- 4. Redistribution. You may reproduce and distribute copies of the Work or Derivative Works thereof in any medium, with or without modifications, and in Source or Object form, provided that You meet the following conditions:
	- (a) You must give any other recipients of the Work or Derivative Works a copy of this License; and
- (b) You must cause any modified files to carry prominent notices stating that You changed the files; and
- (c) You must retain, in the Source form of any Derivative Works that You distribute, all copyright, patent, trademark, and attribution notices from the Source form of the Work, excluding those notices that do not pertain to any part of the Derivative Works; and
- (d) If the Work includes a "NOTICE" text file as part of its distribution, then any Derivative Works that You distribute must include a readable copy of the attribution notices contained within such NOTICE file, excluding those notices that do not pertain to any part of the Derivative Works, in at least one of the following places: within a NOTICE text file distributed as part of the Derivative Works; within the Source form or documentation, if provided along with the Derivative Works; or, within a display generated by the Derivative Works, if and wherever such third-party notices normally appear. The contents of the NOTICE file are for informational purposes only and do not modify the License. You may add Your own attribution notices within Derivative Works that You distribute, alongside or as an addendum to the NOTICE text from the Work, provided that such additional attribution notices cannot be construed as modifying the License.

 You may add Your own copyright statement to Your modifications and may provide additional or different license terms and conditions for use, reproduction, or distribution of Your modifications, or for any such Derivative Works as a whole, provided Your use, reproduction, and distribution of the Work otherwise complies with the conditions stated in this License.

- 5. Submission of Contributions. Unless You explicitly state otherwise, any Contribution intentionally submitted for inclusion in the Work by You to the Licensor shall be under the terms and conditions of this License, without any additional terms or conditions. Notwithstanding the above, nothing herein shall supersede or modify the terms of any separate license agreement you may have executed with Licensor regarding such Contributions.
- 6. Trademarks. This License does not grant permission to use the trade names, trademarks, service marks, or product names of the Licensor, except as required for reasonable and customary use in describing the origin of the Work and reproducing the content of the NOTICE file.
- 7. Disclaimer of Warranty. Unless required by applicable law or

 agreed to in writing, Licensor provides the Work (and each Contributor provides its Contributions) on an "AS IS" BASIS, WITHOUT WARRANTIES OR CONDITIONS OF ANY KIND, either express or implied, including, without limitation, any warranties or conditions of TITLE, NON-INFRINGEMENT, MERCHANTABILITY, or FITNESS FOR A PARTICULAR PURPOSE. You are solely responsible for determining the appropriateness of using or redistributing the Work and assume any risks associated with Your exercise of permissions under this License.

- 8. Limitation of Liability. In no event and under no legal theory, whether in tort (including negligence), contract, or otherwise, unless required by applicable law (such as deliberate and grossly negligent acts) or agreed to in writing, shall any Contributor be liable to You for damages, including any direct, indirect, special, incidental, or consequential damages of any character arising as a result of this License or out of the use or inability to use the Work (including but not limited to damages for loss of goodwill, work stoppage, computer failure or malfunction, or any and all other commercial damages or losses), even if such Contributor has been advised of the possibility of such damages.
- 9. Accepting Warranty or Additional Liability. While redistributing the Work or Derivative Works thereof, You may choose to offer, and charge a fee for, acceptance of support, warranty, indemnity, or other liability obligations and/or rights consistent with this License. However, in accepting such obligations, You may act only on Your own behalf and on Your sole responsibility, not on behalf of any other Contributor, and only if You agree to indemnify, defend, and hold each Contributor harmless for any liability incurred by, or claims asserted against, such Contributor by reason of your accepting any such warranty or additional liability.

#### END OF TERMS AND CONDITIONS

APPENDIX: How to apply the Apache License to your work.

 To apply the Apache License to your work, attach the following boilerplate notice, with the fields enclosed by brackets "[]" replaced with your own identifying information. (Don't include the brackets!) The text should be enclosed in the appropriate comment syntax for the file format. We also recommend that a file or class name and description of purpose be included on the same "printed page" as the copyright notice for easier identification within third-party archives.

Copyright [yyyy] [name of copyright owner]

Licensed under the Apache License, Version 2.0 (the "License");

 you may not use this file except in compliance with the License. You may obtain a copy of the License at

http://www.apache.org/licenses/LICENSE-2.0

Unless required by applicable law or agreed to in writing, software

distributed under the License is distributed on an "AS IS" BASIS,

WITHOUT WARRANTIES OR CONDITIONS OF ANY KIND, either express or implied.

See the License for the specific language governing permissions and

limitations under the License.

/\*

\* Copyright (C) 2009 The JSR-330 Expert Group

\*

\* Licensed under the Apache License, Version 2.0 (the "License");

\* you may not use this file except in compliance with the License.

\* You may obtain a copy of the License at

\*

\* http://www.apache.org/licenses/LICENSE-2.0

\*

\* Unless required by applicable law or agreed to in writing, software

\* distributed under the License is distributed on an "AS IS" BASIS,

\* WITHOUT WARRANTIES OR CONDITIONS OF ANY KIND, either express or implied.

\* See the License for the specific language governing permissions and

\* limitations under the License.

\*/

## **1.461 libassuan 2.1.0-3.el7**

### **1.461.1 Available under license :**

 GNU GENERAL PUBLIC LICENSE Version 3, 29 June 2007

Copyright (C) 2007 Free Software Foundation, Inc. <http://fsf.org/> Everyone is permitted to copy and distribute verbatim copies of this license document, but changing it is not allowed.

 Preamble

 The GNU General Public License is a free, copyleft license for software and other kinds of works.

 The licenses for most software and other practical works are designed to take away your freedom to share and change the works. By contrast, the GNU General Public License is intended to guarantee your freedom to share and change all versions of a program--to make sure it remains free software for all its users. We, the Free Software Foundation, use the

GNU General Public License for most of our software; it applies also to any other work released this way by its authors. You can apply it to your programs, too.

 When we speak of free software, we are referring to freedom, not price. Our General Public Licenses are designed to make sure that you have the freedom to distribute copies of free software (and charge for them if you wish), that you receive source code or can get it if you want it, that you can change the software or use pieces of it in new free programs, and that you know you can do these things.

 To protect your rights, we need to prevent others from denying you these rights or asking you to surrender the rights. Therefore, you have certain responsibilities if you distribute copies of the software, or if you modify it: responsibilities to respect the freedom of others.

 For example, if you distribute copies of such a program, whether gratis or for a fee, you must pass on to the recipients the same freedoms that you received. You must make sure that they, too, receive or can get the source code. And you must show them these terms so they know their rights.

 Developers that use the GNU GPL protect your rights with two steps: (1) assert copyright on the software, and (2) offer you this License giving you legal permission to copy, distribute and/or modify it.

 For the developers' and authors' protection, the GPL clearly explains that there is no warranty for this free software. For both users' and authors' sake, the GPL requires that modified versions be marked as changed, so that their problems will not be attributed erroneously to authors of previous versions.

 Some devices are designed to deny users access to install or run modified versions of the software inside them, although the manufacturer can do so. This is fundamentally incompatible with the aim of protecting users' freedom to change the software. The systematic pattern of such abuse occurs in the area of products for individuals to use, which is precisely where it is most unacceptable. Therefore, we have designed this version of the GPL to prohibit the practice for those products. If such problems arise substantially in other domains, we stand ready to extend this provision to those domains in future versions of the GPL, as needed to protect the freedom of users.

 Finally, every program is threatened constantly by software patents. States should not allow patents to restrict development and use of software on general-purpose computers, but in those that do, we wish to avoid the special danger that patents applied to a free program could make it effectively proprietary. To prevent this, the GPL assures that

patents cannot be used to render the program non-free.

 The precise terms and conditions for copying, distribution and modification follow.

#### TERMS AND CONDITIONS

0. Definitions.

"This License" refers to version 3 of the GNU General Public License.

 "Copyright" also means copyright-like laws that apply to other kinds of works, such as semiconductor masks.

 "The Program" refers to any copyrightable work licensed under this License. Each licensee is addressed as "you". "Licensees" and "recipients" may be individuals or organizations.

 To "modify" a work means to copy from or adapt all or part of the work in a fashion requiring copyright permission, other than the making of an exact copy. The resulting work is called a "modified version" of the earlier work or a work "based on" the earlier work.

 A "covered work" means either the unmodified Program or a work based on the Program.

 To "propagate" a work means to do anything with it that, without permission, would make you directly or secondarily liable for infringement under applicable copyright law, except executing it on a computer or modifying a private copy. Propagation includes copying, distribution (with or without modification), making available to the public, and in some countries other activities as well.

 To "convey" a work means any kind of propagation that enables other parties to make or receive copies. Mere interaction with a user through a computer network, with no transfer of a copy, is not conveying.

 An interactive user interface displays "Appropriate Legal Notices" to the extent that it includes a convenient and prominently visible feature that (1) displays an appropriate copyright notice, and (2) tells the user that there is no warranty for the work (except to the extent that warranties are provided), that licensees may convey the work under this License, and how to view a copy of this License. If the interface presents a list of user commands or options, such as a menu, a prominent item in the list meets this criterion.

1. Source Code.

 The "source code" for a work means the preferred form of the work for making modifications to it. "Object code" means any non-source form of a work.

 A "Standard Interface" means an interface that either is an official standard defined by a recognized standards body, or, in the case of interfaces specified for a particular programming language, one that is widely used among developers working in that language.

 The "System Libraries" of an executable work include anything, other than the work as a whole, that (a) is included in the normal form of packaging a Major Component, but which is not part of that Major Component, and (b) serves only to enable use of the work with that Major Component, or to implement a Standard Interface for which an implementation is available to the public in source code form. A "Major Component", in this context, means a major essential component (kernel, window system, and so on) of the specific operating system (if any) on which the executable work runs, or a compiler used to produce the work, or an object code interpreter used to run it.

 The "Corresponding Source" for a work in object code form means all the source code needed to generate, install, and (for an executable work) run the object code and to modify the work, including scripts to control those activities. However, it does not include the work's System Libraries, or general-purpose tools or generally available free programs which are used unmodified in performing those activities but which are not part of the work. For example, Corresponding Source includes interface definition files associated with source files for the work, and the source code for shared libraries and dynamically linked subprograms that the work is specifically designed to require, such as by intimate data communication or control flow between those subprograms and other parts of the work.

 The Corresponding Source need not include anything that users can regenerate automatically from other parts of the Corresponding Source.

 The Corresponding Source for a work in source code form is that same work.

#### 2. Basic Permissions.

 All rights granted under this License are granted for the term of copyright on the Program, and are irrevocable provided the stated conditions are met. This License explicitly affirms your unlimited permission to run the unmodified Program. The output from running a covered work is covered by this License only if the output, given its content, constitutes a covered work. This License acknowledges your

rights of fair use or other equivalent, as provided by copyright law.

 You may make, run and propagate covered works that you do not convey, without conditions so long as your license otherwise remains in force. You may convey covered works to others for the sole purpose of having them make modifications exclusively for you, or provide you with facilities for running those works, provided that you comply with the terms of this License in conveying all material for which you do not control copyright. Those thus making or running the covered works for you must do so exclusively on your behalf, under your direction and control, on terms that prohibit them from making any copies of your copyrighted material outside their relationship with you.

 Conveying under any other circumstances is permitted solely under the conditions stated below. Sublicensing is not allowed; section 10 makes it unnecessary.

3. Protecting Users' Legal Rights From Anti-Circumvention Law.

 No covered work shall be deemed part of an effective technological measure under any applicable law fulfilling obligations under article 11 of the WIPO copyright treaty adopted on 20 December 1996, or similar laws prohibiting or restricting circumvention of such measures.

 When you convey a covered work, you waive any legal power to forbid circumvention of technological measures to the extent such circumvention is effected by exercising rights under this License with respect to the covered work, and you disclaim any intention to limit operation or modification of the work as a means of enforcing, against the work's users, your or third parties' legal rights to forbid circumvention of technological measures.

4. Conveying Verbatim Copies.

 You may convey verbatim copies of the Program's source code as you receive it, in any medium, provided that you conspicuously and appropriately publish on each copy an appropriate copyright notice; keep intact all notices stating that this License and any non-permissive terms added in accord with section 7 apply to the code; keep intact all notices of the absence of any warranty; and give all recipients a copy of this License along with the Program.

 You may charge any price or no price for each copy that you convey, and you may offer support or warranty protection for a fee.

5. Conveying Modified Source Versions.

 You may convey a work based on the Program, or the modifications to produce it from the Program, in the form of source code under the terms of section 4, provided that you also meet all of these conditions:

 a) The work must carry prominent notices stating that you modified it, and giving a relevant date.

 b) The work must carry prominent notices stating that it is released under this License and any conditions added under section 7. This requirement modifies the requirement in section 4 to "keep intact all notices".

 c) You must license the entire work, as a whole, under this License to anyone who comes into possession of a copy. This License will therefore apply, along with any applicable section 7 additional terms, to the whole of the work, and all its parts, regardless of how they are packaged. This License gives no permission to license the work in any other way, but it does not invalidate such permission if you have separately received it.

 d) If the work has interactive user interfaces, each must display Appropriate Legal Notices; however, if the Program has interactive interfaces that do not display Appropriate Legal Notices, your work need not make them do so.

 A compilation of a covered work with other separate and independent works, which are not by their nature extensions of the covered work, and which are not combined with it such as to form a larger program, in or on a volume of a storage or distribution medium, is called an "aggregate" if the compilation and its resulting copyright are not used to limit the access or legal rights of the compilation's users beyond what the individual works permit. Inclusion of a covered work in an aggregate does not cause this License to apply to the other parts of the aggregate.

6. Conveying Non-Source Forms.

 You may convey a covered work in object code form under the terms of sections 4 and 5, provided that you also convey the machine-readable Corresponding Source under the terms of this License, in one of these ways:

 a) Convey the object code in, or embodied in, a physical product (including a physical distribution medium), accompanied by the Corresponding Source fixed on a durable physical medium customarily used for software interchange.

b) Convey the object code in, or embodied in, a physical product

 (including a physical distribution medium), accompanied by a written offer, valid for at least three years and valid for as long as you offer spare parts or customer support for that product model, to give anyone who possesses the object code either (1) a copy of the Corresponding Source for all the software in the product that is covered by this License, on a durable physical medium customarily used for software interchange, for a price no more than your reasonable cost of physically performing this conveying of source, or (2) access to copy the Corresponding Source from a network server at no charge.

 c) Convey individual copies of the object code with a copy of the written offer to provide the Corresponding Source. This alternative is allowed only occasionally and noncommercially, and only if you received the object code with such an offer, in accord with subsection 6b.

 d) Convey the object code by offering access from a designated place (gratis or for a charge), and offer equivalent access to the Corresponding Source in the same way through the same place at no further charge. You need not require recipients to copy the Corresponding Source along with the object code. If the place to copy the object code is a network server, the Corresponding Source may be on a different server (operated by you or a third party) that supports equivalent copying facilities, provided you maintain clear directions next to the object code saying where to find the Corresponding Source. Regardless of what server hosts the Corresponding Source, you remain obligated to ensure that it is available for as long as needed to satisfy these requirements.

 e) Convey the object code using peer-to-peer transmission, provided you inform other peers where the object code and Corresponding Source of the work are being offered to the general public at no charge under subsection 6d.

 A separable portion of the object code, whose source code is excluded from the Corresponding Source as a System Library, need not be included in conveying the object code work.

 A "User Product" is either (1) a "consumer product", which means any tangible personal property which is normally used for personal, family, or household purposes, or (2) anything designed or sold for incorporation into a dwelling. In determining whether a product is a consumer product, doubtful cases shall be resolved in favor of coverage. For a particular product received by a particular user, "normally used" refers to a typical or common use of that class of product, regardless of the status of the particular user or of the way in which the particular user actually uses, or expects or is expected to use, the product. A product

is a consumer product regardless of whether the product has substantial commercial, industrial or non-consumer uses, unless such uses represent the only significant mode of use of the product.

 "Installation Information" for a User Product means any methods, procedures, authorization keys, or other information required to install and execute modified versions of a covered work in that User Product from a modified version of its Corresponding Source. The information must suffice to ensure that the continued functioning of the modified object code is in no case prevented or interfered with solely because modification has been made.

 If you convey an object code work under this section in, or with, or specifically for use in, a User Product, and the conveying occurs as part of a transaction in which the right of possession and use of the User Product is transferred to the recipient in perpetuity or for a fixed term (regardless of how the transaction is characterized), the Corresponding Source conveyed under this section must be accompanied by the Installation Information. But this requirement does not apply if neither you nor any third party retains the ability to install modified object code on the User Product (for example, the work has been installed in ROM).

 The requirement to provide Installation Information does not include a requirement to continue to provide support service, warranty, or updates for a work that has been modified or installed by the recipient, or for the User Product in which it has been modified or installed. Access to a network may be denied when the modification itself materially and adversely affects the operation of the network or violates the rules and protocols for communication across the network.

 Corresponding Source conveyed, and Installation Information provided, in accord with this section must be in a format that is publicly documented (and with an implementation available to the public in source code form), and must require no special password or key for unpacking, reading or copying.

#### 7. Additional Terms.

 "Additional permissions" are terms that supplement the terms of this License by making exceptions from one or more of its conditions. Additional permissions that are applicable to the entire Program shall be treated as though they were included in this License, to the extent that they are valid under applicable law. If additional permissions apply only to part of the Program, that part may be used separately under those permissions, but the entire Program remains governed by this License without regard to the additional permissions.

 When you convey a copy of a covered work, you may at your option remove any additional permissions from that copy, or from any part of it. (Additional permissions may be written to require their own removal in certain cases when you modify the work.) You may place additional permissions on material, added by you to a covered work, for which you have or can give appropriate copyright permission.

 Notwithstanding any other provision of this License, for material you add to a covered work, you may (if authorized by the copyright holders of that material) supplement the terms of this License with terms:

 a) Disclaiming warranty or limiting liability differently from the terms of sections 15 and 16 of this License; or

 b) Requiring preservation of specified reasonable legal notices or author attributions in that material or in the Appropriate Legal Notices displayed by works containing it; or

 c) Prohibiting misrepresentation of the origin of that material, or requiring that modified versions of such material be marked in reasonable ways as different from the original version; or

 d) Limiting the use for publicity purposes of names of licensors or authors of the material; or

 e) Declining to grant rights under trademark law for use of some trade names, trademarks, or service marks; or

 f) Requiring indemnification of licensors and authors of that material by anyone who conveys the material (or modified versions of it) with contractual assumptions of liability to the recipient, for any liability that these contractual assumptions directly impose on those licensors and authors.

 All other non-permissive additional terms are considered "further restrictions" within the meaning of section 10. If the Program as you received it, or any part of it, contains a notice stating that it is governed by this License along with a term that is a further restriction, you may remove that term. If a license document contains a further restriction but permits relicensing or conveying under this License, you may add to a covered work material governed by the terms of that license document, provided that the further restriction does not survive such relicensing or conveying.

 If you add terms to a covered work in accord with this section, you must place, in the relevant source files, a statement of the additional terms that apply to those files, or a notice indicating where to find the applicable terms.

 Additional terms, permissive or non-permissive, may be stated in the form of a separately written license, or stated as exceptions; the above requirements apply either way.

#### 8. Termination.

 You may not propagate or modify a covered work except as expressly provided under this License. Any attempt otherwise to propagate or modify it is void, and will automatically terminate your rights under this License (including any patent licenses granted under the third paragraph of section 11).

 However, if you cease all violation of this License, then your license from a particular copyright holder is reinstated (a) provisionally, unless and until the copyright holder explicitly and finally terminates your license, and (b) permanently, if the copyright holder fails to notify you of the violation by some reasonable means prior to 60 days after the cessation.

 Moreover, your license from a particular copyright holder is reinstated permanently if the copyright holder notifies you of the violation by some reasonable means, this is the first time you have received notice of violation of this License (for any work) from that copyright holder, and you cure the violation prior to 30 days after your receipt of the notice.

 Termination of your rights under this section does not terminate the licenses of parties who have received copies or rights from you under this License. If your rights have been terminated and not permanently reinstated, you do not qualify to receive new licenses for the same material under section 10.

9. Acceptance Not Required for Having Copies.

 You are not required to accept this License in order to receive or run a copy of the Program. Ancillary propagation of a covered work occurring solely as a consequence of using peer-to-peer transmission to receive a copy likewise does not require acceptance. However, nothing other than this License grants you permission to propagate or modify any covered work. These actions infringe copyright if you do not accept this License. Therefore, by modifying or propagating a covered work, you indicate your acceptance of this License to do so.

10. Automatic Licensing of Downstream Recipients.

 Each time you convey a covered work, the recipient automatically receives a license from the original licensors, to run, modify and

propagate that work, subject to this License. You are not responsible for enforcing compliance by third parties with this License.

 An "entity transaction" is a transaction transferring control of an organization, or substantially all assets of one, or subdividing an organization, or merging organizations. If propagation of a covered work results from an entity transaction, each party to that transaction who receives a copy of the work also receives whatever licenses to the work the party's predecessor in interest had or could give under the previous paragraph, plus a right to possession of the Corresponding Source of the work from the predecessor in interest, if the predecessor has it or can get it with reasonable efforts.

 You may not impose any further restrictions on the exercise of the rights granted or affirmed under this License. For example, you may not impose a license fee, royalty, or other charge for exercise of rights granted under this License, and you may not initiate litigation (including a cross-claim or counterclaim in a lawsuit) alleging that any patent claim is infringed by making, using, selling, offering for sale, or importing the Program or any portion of it.

#### 11. Patents.

 A "contributor" is a copyright holder who authorizes use under this License of the Program or a work on which the Program is based. The work thus licensed is called the contributor's "contributor version".

 A contributor's "essential patent claims" are all patent claims owned or controlled by the contributor, whether already acquired or hereafter acquired, that would be infringed by some manner, permitted by this License, of making, using, or selling its contributor version, but do not include claims that would be infringed only as a consequence of further modification of the contributor version. For purposes of this definition, "control" includes the right to grant patent sublicenses in a manner consistent with the requirements of this License.

 Each contributor grants you a non-exclusive, worldwide, royalty-free patent license under the contributor's essential patent claims, to make, use, sell, offer for sale, import and otherwise run, modify and propagate the contents of its contributor version.

 In the following three paragraphs, a "patent license" is any express agreement or commitment, however denominated, not to enforce a patent (such as an express permission to practice a patent or covenant not to sue for patent infringement). To "grant" such a patent license to a party means to make such an agreement or commitment not to enforce a patent against the party.

 If you convey a covered work, knowingly relying on a patent license, and the Corresponding Source of the work is not available for anyone to copy, free of charge and under the terms of this License, through a publicly available network server or other readily accessible means, then you must either (1) cause the Corresponding Source to be so available, or (2) arrange to deprive yourself of the benefit of the patent license for this particular work, or (3) arrange, in a manner consistent with the requirements of this License, to extend the patent license to downstream recipients. "Knowingly relying" means you have actual knowledge that, but for the patent license, your conveying the covered work in a country, or your recipient's use of the covered work in a country, would infringe one or more identifiable patents in that country that you have reason to believe are valid.

 If, pursuant to or in connection with a single transaction or arrangement, you convey, or propagate by procuring conveyance of, a covered work, and grant a patent license to some of the parties receiving the covered work authorizing them to use, propagate, modify or convey a specific copy of the covered work, then the patent license you grant is automatically extended to all recipients of the covered work and works based on it.

 A patent license is "discriminatory" if it does not include within the scope of its coverage, prohibits the exercise of, or is conditioned on the non-exercise of one or more of the rights that are specifically granted under this License. You may not convey a covered work if you are a party to an arrangement with a third party that is in the business of distributing software, under which you make payment to the third party based on the extent of your activity of conveying the work, and under which the third party grants, to any of the parties who would receive the covered work from you, a discriminatory patent license (a) in connection with copies of the covered work conveyed by you (or copies made from those copies), or (b) primarily for and in connection with specific products or compilations that contain the covered work, unless you entered into that arrangement, or that patent license was granted, prior to 28 March 2007.

 Nothing in this License shall be construed as excluding or limiting any implied license or other defenses to infringement that may otherwise be available to you under applicable patent law.

12. No Surrender of Others' Freedom.

 If conditions are imposed on you (whether by court order, agreement or otherwise) that contradict the conditions of this License, they do not excuse you from the conditions of this License. If you cannot convey a covered work so as to satisfy simultaneously your obligations under this

License and any other pertinent obligations, then as a consequence you may not convey it at all. For example, if you agree to terms that obligate you to collect a royalty for further conveying from those to whom you convey the Program, the only way you could satisfy both those terms and this License would be to refrain entirely from conveying the Program.

#### 13. Use with the GNU Affero General Public License.

 Notwithstanding any other provision of this License, you have permission to link or combine any covered work with a work licensed under version 3 of the GNU Affero General Public License into a single combined work, and to convey the resulting work. The terms of this License will continue to apply to the part which is the covered work, but the special requirements of the GNU Affero General Public License, section 13, concerning interaction through a network will apply to the combination as such.

14. Revised Versions of this License.

 The Free Software Foundation may publish revised and/or new versions of the GNU General Public License from time to time. Such new versions will be similar in spirit to the present version, but may differ in detail to address new problems or concerns.

 Each version is given a distinguishing version number. If the Program specifies that a certain numbered version of the GNU General Public License "or any later version" applies to it, you have the option of following the terms and conditions either of that numbered version or of any later version published by the Free Software Foundation. If the Program does not specify a version number of the GNU General Public License, you may choose any version ever published by the Free Software Foundation.

 If the Program specifies that a proxy can decide which future versions of the GNU General Public License can be used, that proxy's public statement of acceptance of a version permanently authorizes you to choose that version for the Program.

 Later license versions may give you additional or different permissions. However, no additional obligations are imposed on any author or copyright holder as a result of your choosing to follow a later version.

15. Disclaimer of Warranty.

 THERE IS NO WARRANTY FOR THE PROGRAM, TO THE EXTENT PERMITTED BY APPLICABLE LAW. EXCEPT WHEN OTHERWISE STATED IN WRITING THE COPYRIGHT HOLDERS AND/OR OTHER PARTIES PROVIDE THE PROGRAM "AS IS" WITHOUT WARRANTY OF ANY KIND, EITHER EXPRESSED OR IMPLIED, INCLUDING, BUT NOT LIMITED TO, THE IMPLIED WARRANTIES OF MERCHANTABILITY AND FITNESS FOR A PARTICULAR PURPOSE. THE ENTIRE RISK AS TO THE QUALITY AND PERFORMANCE OF THE PROGRAM IS WITH YOU. SHOULD THE PROGRAM PROVE DEFECTIVE, YOU ASSUME THE COST OF ALL NECESSARY SERVICING, REPAIR OR CORRECTION.

#### 16. Limitation of Liability.

 IN NO EVENT UNLESS REQUIRED BY APPLICABLE LAW OR AGREED TO IN WRITING WILL ANY COPYRIGHT HOLDER, OR ANY OTHER PARTY WHO MODIFIES AND/OR CONVEYS THE PROGRAM AS PERMITTED ABOVE, BE LIABLE TO YOU FOR DAMAGES, INCLUDING ANY GENERAL, SPECIAL, INCIDENTAL OR CONSEQUENTIAL DAMAGES ARISING OUT OF THE USE OR INABILITY TO USE THE PROGRAM (INCLUDING BUT NOT LIMITED TO LOSS OF DATA OR DATA BEING RENDERED INACCURATE OR LOSSES SUSTAINED BY YOU OR THIRD PARTIES OR A FAILURE OF THE PROGRAM TO OPERATE WITH ANY OTHER PROGRAMS), EVEN IF SUCH HOLDER OR OTHER PARTY HAS BEEN ADVISED OF THE POSSIBILITY OF SUCH DAMAGES.

17. Interpretation of Sections 15 and 16.

 If the disclaimer of warranty and limitation of liability provided above cannot be given local legal effect according to their terms, reviewing courts shall apply local law that most closely approximates an absolute waiver of all civil liability in connection with the Program, unless a warranty or assumption of liability accompanies a copy of the Program in return for a fee.

#### END OF TERMS AND CONDITIONS

 How to Apply These Terms to Your New Programs

 If you develop a new program, and you want it to be of the greatest possible use to the public, the best way to achieve this is to make it free software which everyone can redistribute and change under these terms.

 To do so, attach the following notices to the program. It is safest to attach them to the start of each source file to most effectively state the exclusion of warranty; and each file should have at least the "copyright" line and a pointer to where the full notice is found.

 $\leq$  one line to give the program's name and a brief idea of what it does. $>$ Copyright  $(C)$  <year > <name of author>

 This program is free software: you can redistribute it and/or modify it under the terms of the GNU General Public License as published by the Free Software Foundation, either version 3 of the License, or (at your option) any later version.

 This program is distributed in the hope that it will be useful, but WITHOUT ANY WARRANTY; without even the implied warranty of MERCHANTABILITY or FITNESS FOR A PARTICULAR PURPOSE. See the GNU General Public License for more details.

 You should have received a copy of the GNU General Public License along with this program. If not, see  $\langle \text{http://www.gnu.org/licenses/>.} \rangle$ .

Also add information on how to contact you by electronic and paper mail.

 If the program does terminal interaction, make it output a short notice like this when it starts in an interactive mode:

 $<$ program> Copyright (C) $<$ year>  $<$ name of author> This program comes with ABSOLUTELY NO WARRANTY; for details type `show w'. This is free software, and you are welcome to redistribute it under certain conditions; type `show c' for details.

The hypothetical commands `show w' and `show c' should show the appropriate parts of the General Public License. Of course, your program's commands might be different; for a GUI interface, you would use an "about box".

 You should also get your employer (if you work as a programmer) or school, if any, to sign a "copyright disclaimer" for the program, if necessary. For more information on this, and how to apply and follow the GNU GPL, see <http://www.gnu.org/licenses/>.

 The GNU General Public License does not permit incorporating your program into proprietary programs. If your program is a subroutine library, you may consider it more useful to permit linking proprietary applications with the library. If this is what you want to do, use the GNU Lesser General Public License instead of this License. But first, please read <http://www.gnu.org/philosophy/why-not-lgpl.html>.

#### GNU LESSER GENERAL PUBLIC LICENSE Version 2.1, February 1999

Copyright (C) 1991, 1999 Free Software Foundation, Inc. 51 Franklin St, Fifth Floor, Boston, MA 02110-1301 USA Everyone is permitted to copy and distribute verbatim copies of this license document, but changing it is not allowed.

[This is the first released version of the Lesser GPL. It also counts as the successor of the GNU Library Public License, version 2, hence the version number 2.1.]

Preamble

 The licenses for most software are designed to take away your freedom to share and change it. By contrast, the GNU General Public Licenses are intended to guarantee your freedom to share and change free software--to make sure the software is free for all its users.

 This license, the Lesser General Public License, applies to some specially designated software packages--typically libraries--of the Free Software Foundation and other authors who decide to use it. You can use it too, but we suggest you first think carefully about whether this license or the ordinary General Public License is the better strategy to use in any particular case, based on the explanations below.

 When we speak of free software, we are referring to freedom of use, not price. Our General Public Licenses are designed to make sure that you have the freedom to distribute copies of free software (and charge for this service if you wish); that you receive source code or can get it if you want it; that you can change the software and use pieces of it in new free programs; and that you are informed that you can do these things.

 To protect your rights, we need to make restrictions that forbid distributors to deny you these rights or to ask you to surrender these rights. These restrictions translate to certain responsibilities for you if you distribute copies of the library or if you modify it.

 For example, if you distribute copies of the library, whether gratis or for a fee, you must give the recipients all the rights that we gave you. You must make sure that they, too, receive or can get the source code. If you link other code with the library, you must provide complete object files to the recipients, so that they can relink them with the library after making changes to the library and recompiling it. And you must show them these terms so they know their rights.

We protect your rights with a two-step method: (1) we copyright the library, and (2) we offer you this license, which gives you legal permission to copy, distribute and/or modify the library.

 To protect each distributor, we want to make it very clear that there is no warranty for the free library. Also, if the library is modified by someone else and passed on, the recipients should know that what they have is not the original version, so that the original author's reputation will not be affected by problems that might be introduced by others.

 Finally, software patents pose a constant threat to the existence of any free program. We wish to make sure that a company cannot effectively restrict the users of a free program by obtaining a

restrictive license from a patent holder. Therefore, we insist that any patent license obtained for a version of the library must be consistent with the full freedom of use specified in this license.

 Most GNU software, including some libraries, is covered by the ordinary GNU General Public License. This license, the GNU Lesser General Public License, applies to certain designated libraries, and is quite different from the ordinary General Public License. We use this license for certain libraries in order to permit linking those libraries into non-free programs.

 When a program is linked with a library, whether statically or using a shared library, the combination of the two is legally speaking a combined work, a derivative of the original library. The ordinary General Public License therefore permits such linking only if the entire combination fits its criteria of freedom. The Lesser General Public License permits more lax criteria for linking other code with the library.

 We call this license the "Lesser" General Public License because it does Less to protect the user's freedom than the ordinary General Public License. It also provides other free software developers Less of an advantage over competing non-free programs. These disadvantages are the reason we use the ordinary General Public License for many libraries. However, the Lesser license provides advantages in certain special circumstances.

 For example, on rare occasions, there may be a special need to encourage the widest possible use of a certain library, so that it becomes a de-facto standard. To achieve this, non-free programs must be allowed to use the library. A more frequent case is that a free library does the same job as widely used non-free libraries. In this case, there is little to gain by limiting the free library to free software only, so we use the Lesser General Public License.

 In other cases, permission to use a particular library in non-free programs enables a greater number of people to use a large body of free software. For example, permission to use the GNU C Library in non-free programs enables many more people to use the whole GNU operating system, as well as its variant, the GNU/Linux operating system.

 Although the Lesser General Public License is Less protective of the users' freedom, it does ensure that the user of a program that is linked with the Library has the freedom and the wherewithal to run that program using a modified version of the Library.

The precise terms and conditions for copying, distribution and

modification follow. Pay close attention to the difference between a "work based on the library" and a "work that uses the library". The former contains code derived from the library, whereas the latter must be combined with the library in order to run.

### GNU LESSER GENERAL PUBLIC LICENSE TERMS AND CONDITIONS FOR COPYING, DISTRIBUTION AND MODIFICATION

 0. This License Agreement applies to any software library or other program which contains a notice placed by the copyright holder or other authorized party saying it may be distributed under the terms of this Lesser General Public License (also called "this License"). Each licensee is addressed as "you".

 A "library" means a collection of software functions and/or data prepared so as to be conveniently linked with application programs (which use some of those functions and data) to form executables.

 The "Library", below, refers to any such software library or work which has been distributed under these terms. A "work based on the Library" means either the Library or any derivative work under copyright law: that is to say, a work containing the Library or a portion of it, either verbatim or with modifications and/or translated straightforwardly into another language. (Hereinafter, translation is included without limitation in the term "modification".)

 "Source code" for a work means the preferred form of the work for making modifications to it. For a library, complete source code means all the source code for all modules it contains, plus any associated interface definition files, plus the scripts used to control compilation and installation of the library.

 Activities other than copying, distribution and modification are not covered by this License; they are outside its scope. The act of running a program using the Library is not restricted, and output from such a program is covered only if its contents constitute a work based on the Library (independent of the use of the Library in a tool for writing it). Whether that is true depends on what the Library does and what the program that uses the Library does.

 1. You may copy and distribute verbatim copies of the Library's complete source code as you receive it, in any medium, provided that you conspicuously and appropriately publish on each copy an appropriate copyright notice and disclaimer of warranty; keep intact all the notices that refer to this License and to the absence of any warranty; and distribute a copy of this License along with the Library.

 You may charge a fee for the physical act of transferring a copy, and you may at your option offer warranty protection in exchange for a fee.

 2. You may modify your copy or copies of the Library or any portion of it, thus forming a work based on the Library, and copy and distribute such modifications or work under the terms of Section 1 above, provided that you also meet all of these conditions:

a) The modified work must itself be a software library.

 b) You must cause the files modified to carry prominent notices stating that you changed the files and the date of any change.

 c) You must cause the whole of the work to be licensed at no charge to all third parties under the terms of this License.

 d) If a facility in the modified Library refers to a function or a table of data to be supplied by an application program that uses the facility, other than as an argument passed when the facility is invoked, then you must make a good faith effort to ensure that, in the event an application does not supply such function or table, the facility still operates, and performs whatever part of its purpose remains meaningful.

 (For example, a function in a library to compute square roots has a purpose that is entirely well-defined independent of the application. Therefore, Subsection 2d requires that any application-supplied function or table used by this function must be optional: if the application does not supply it, the square root function must still compute square roots.)

These requirements apply to the modified work as a whole. If identifiable sections of that work are not derived from the Library, and can be reasonably considered independent and separate works in themselves, then this License, and its terms, do not apply to those sections when you distribute them as separate works. But when you distribute the same sections as part of a whole which is a work based on the Library, the distribution of the whole must be on the terms of this License, whose permissions for other licensees extend to the entire whole, and thus to each and every part regardless of who wrote it.

Thus, it is not the intent of this section to claim rights or contest your rights to work written entirely by you; rather, the intent is to exercise the right to control the distribution of derivative or collective works based on the Library.
In addition, mere aggregation of another work not based on the Library with the Library (or with a work based on the Library) on a volume of a storage or distribution medium does not bring the other work under the scope of this License.

 3. You may opt to apply the terms of the ordinary GNU General Public License instead of this License to a given copy of the Library. To do this, you must alter all the notices that refer to this License, so that they refer to the ordinary GNU General Public License, version 2, instead of to this License. (If a newer version than version 2 of the ordinary GNU General Public License has appeared, then you can specify that version instead if you wish.) Do not make any other change in these notices.

 Once this change is made in a given copy, it is irreversible for that copy, so the ordinary GNU General Public License applies to all subsequent copies and derivative works made from that copy.

 This option is useful when you wish to copy part of the code of the Library into a program that is not a library.

 4. You may copy and distribute the Library (or a portion or derivative of it, under Section 2) in object code or executable form under the terms of Sections 1 and 2 above provided that you accompany it with the complete corresponding machine-readable source code, which must be distributed under the terms of Sections 1 and 2 above on a medium customarily used for software interchange.

 If distribution of object code is made by offering access to copy from a designated place, then offering equivalent access to copy the source code from the same place satisfies the requirement to distribute the source code, even though third parties are not compelled to copy the source along with the object code.

 5. A program that contains no derivative of any portion of the Library, but is designed to work with the Library by being compiled or linked with it, is called a "work that uses the Library". Such a work, in isolation, is not a derivative work of the Library, and therefore falls outside the scope of this License.

 However, linking a "work that uses the Library" with the Library creates an executable that is a derivative of the Library (because it contains portions of the Library), rather than a "work that uses the library". The executable is therefore covered by this License. Section 6 states terms for distribution of such executables.

 When a "work that uses the Library" uses material from a header file that is part of the Library, the object code for the work may be a

derivative work of the Library even though the source code is not. Whether this is true is especially significant if the work can be linked without the Library, or if the work is itself a library. The threshold for this to be true is not precisely defined by law.

 If such an object file uses only numerical parameters, data structure layouts and accessors, and small macros and small inline functions (ten lines or less in length), then the use of the object file is unrestricted, regardless of whether it is legally a derivative work. (Executables containing this object code plus portions of the Library will still fall under Section 6.)

 Otherwise, if the work is a derivative of the Library, you may distribute the object code for the work under the terms of Section 6. Any executables containing that work also fall under Section 6, whether or not they are linked directly with the Library itself.

 6. As an exception to the Sections above, you may also combine or link a "work that uses the Library" with the Library to produce a work containing portions of the Library, and distribute that work under terms of your choice, provided that the terms permit modification of the work for the customer's own use and reverse engineering for debugging such modifications.

 You must give prominent notice with each copy of the work that the Library is used in it and that the Library and its use are covered by this License. You must supply a copy of this License. If the work during execution displays copyright notices, you must include the copyright notice for the Library among them, as well as a reference directing the user to the copy of this License. Also, you must do one of these things:

 a) Accompany the work with the complete corresponding machine-readable source code for the Library including whatever changes were used in the work (which must be distributed under Sections 1 and 2 above); and, if the work is an executable linked with the Library, with the complete machine-readable "work that uses the Library", as object code and/or source code, so that the user can modify the Library and then relink to produce a modified executable containing the modified Library. (It is understood that the user who changes the contents of definitions files in the Library will not necessarily be able to recompile the application to use the modified definitions.)

 b) Use a suitable shared library mechanism for linking with the Library. A suitable mechanism is one that (1) uses at run time a copy of the library already present on the user's computer system, rather than copying library functions into the executable, and (2)

 will operate properly with a modified version of the library, if the user installs one, as long as the modified version is interface-compatible with the version that the work was made with.

 c) Accompany the work with a written offer, valid for at least three years, to give the same user the materials specified in Subsection 6a, above, for a charge no more than the cost of performing this distribution.

 d) If distribution of the work is made by offering access to copy from a designated place, offer equivalent access to copy the above specified materials from the same place.

 e) Verify that the user has already received a copy of these materials or that you have already sent this user a copy.

 For an executable, the required form of the "work that uses the Library" must include any data and utility programs needed for reproducing the executable from it. However, as a special exception, the materials to be distributed need not include anything that is normally distributed (in either source or binary form) with the major components (compiler, kernel, and so on) of the operating system on which the executable runs, unless that component itself accompanies the executable.

 It may happen that this requirement contradicts the license restrictions of other proprietary libraries that do not normally accompany the operating system. Such a contradiction means you cannot use both them and the Library together in an executable that you distribute.

 7. You may place library facilities that are a work based on the Library side-by-side in a single library together with other library facilities not covered by this License, and distribute such a combined library, provided that the separate distribution of the work based on the Library and of the other library facilities is otherwise permitted, and provided that you do these two things:

 a) Accompany the combined library with a copy of the same work based on the Library, uncombined with any other library facilities. This must be distributed under the terms of the Sections above.

 b) Give prominent notice with the combined library of the fact that part of it is a work based on the Library, and explaining where to find the accompanying uncombined form of the same work.

8. You may not copy, modify, sublicense, link with, or distribute

the Library except as expressly provided under this License. Any attempt otherwise to copy, modify, sublicense, link with, or distribute the Library is void, and will automatically terminate your rights under this License. However, parties who have received copies, or rights, from you under this License will not have their licenses terminated so long as such parties remain in full compliance.

 9. You are not required to accept this License, since you have not signed it. However, nothing else grants you permission to modify or distribute the Library or its derivative works. These actions are prohibited by law if you do not accept this License. Therefore, by modifying or distributing the Library (or any work based on the Library), you indicate your acceptance of this License to do so, and all its terms and conditions for copying, distributing or modifying the Library or works based on it.

 10. Each time you redistribute the Library (or any work based on the Library), the recipient automatically receives a license from the original licensor to copy, distribute, link with or modify the Library subject to these terms and conditions. You may not impose any further restrictions on the recipients' exercise of the rights granted herein. You are not responsible for enforcing compliance by third parties with this License.

 11. If, as a consequence of a court judgment or allegation of patent infringement or for any other reason (not limited to patent issues), conditions are imposed on you (whether by court order, agreement or otherwise) that contradict the conditions of this License, they do not excuse you from the conditions of this License. If you cannot distribute so as to satisfy simultaneously your obligations under this License and any other pertinent obligations, then as a consequence you may not distribute the Library at all. For example, if a patent license would not permit royalty-free redistribution of the Library by all those who receive copies directly or indirectly through you, then the only way you could satisfy both it and this License would be to refrain entirely from distribution of the Library.

If any portion of this section is held invalid or unenforceable under any particular circumstance, the balance of the section is intended to apply, and the section as a whole is intended to apply in other circumstances.

It is not the purpose of this section to induce you to infringe any patents or other property right claims or to contest validity of any such claims; this section has the sole purpose of protecting the integrity of the free software distribution system which is implemented by public license practices. Many people have made generous contributions to the wide range of software distributed

through that system in reliance on consistent application of that system; it is up to the author/donor to decide if he or she is willing to distribute software through any other system and a licensee cannot impose that choice.

This section is intended to make thoroughly clear what is believed to be a consequence of the rest of this License.

 12. If the distribution and/or use of the Library is restricted in certain countries either by patents or by copyrighted interfaces, the original copyright holder who places the Library under this License may add an explicit geographical distribution limitation excluding those countries, so that distribution is permitted only in or among countries not thus excluded. In such case, this License incorporates the limitation as if written in the body of this License.

 13. The Free Software Foundation may publish revised and/or new versions of the Lesser General Public License from time to time. Such new versions will be similar in spirit to the present version, but may differ in detail to address new problems or concerns.

Each version is given a distinguishing version number. If the Library specifies a version number of this License which applies to it and "any later version", you have the option of following the terms and conditions either of that version or of any later version published by the Free Software Foundation. If the Library does not specify a license version number, you may choose any version ever published by the Free Software Foundation.

 14. If you wish to incorporate parts of the Library into other free programs whose distribution conditions are incompatible with these, write to the author to ask for permission. For software which is copyrighted by the Free Software Foundation, write to the Free Software Foundation; we sometimes make exceptions for this. Our decision will be guided by the two goals of preserving the free status of all derivatives of our free software and of promoting the sharing and reuse of software generally.

#### NO WARRANTY

 15. BECAUSE THE LIBRARY IS LICENSED FREE OF CHARGE, THERE IS NO WARRANTY FOR THE LIBRARY, TO THE EXTENT PERMITTED BY APPLICABLE LAW. EXCEPT WHEN OTHERWISE STATED IN WRITING THE COPYRIGHT HOLDERS AND/OR OTHER PARTIES PROVIDE THE LIBRARY "AS IS" WITHOUT WARRANTY OF ANY KIND, EITHER EXPRESSED OR IMPLIED, INCLUDING, BUT NOT LIMITED TO, THE IMPLIED WARRANTIES OF MERCHANTABILITY AND FITNESS FOR A PARTICULAR PURPOSE. THE ENTIRE RISK AS TO THE QUALITY AND PERFORMANCE OF THE LIBRARY IS WITH YOU. SHOULD THE LIBRARY PROVE DEFECTIVE, YOU ASSUME

THE COST OF ALL NECESSARY SERVICING, REPAIR OR CORRECTION.

 16. IN NO EVENT UNLESS REQUIRED BY APPLICABLE LAW OR AGREED TO IN WRITING WILL ANY COPYRIGHT HOLDER, OR ANY OTHER PARTY WHO MAY MODIFY AND/OR REDISTRIBUTE THE LIBRARY AS PERMITTED ABOVE, BE LIABLE TO YOU FOR DAMAGES, INCLUDING ANY GENERAL, SPECIAL, INCIDENTAL OR CONSEQUENTIAL DAMAGES ARISING OUT OF THE USE OR INABILITY TO USE THE LIBRARY (INCLUDING BUT NOT LIMITED TO LOSS OF DATA OR DATA BEING RENDERED INACCURATE OR LOSSES SUSTAINED BY YOU OR THIRD PARTIES OR A FAILURE OF THE LIBRARY TO OPERATE WITH ANY OTHER SOFTWARE), EVEN IF SUCH HOLDER OR OTHER PARTY HAS BEEN ADVISED OF THE POSSIBILITY OF SUCH DAMAGES.

#### END OF TERMS AND CONDITIONS

How to Apply These Terms to Your New Libraries

 If you develop a new library, and you want it to be of the greatest possible use to the public, we recommend making it free software that everyone can redistribute and change. You can do so by permitting redistribution under these terms (or, alternatively, under the terms of the ordinary General Public License).

 To apply these terms, attach the following notices to the library. It is safest to attach them to the start of each source file to most effectively convey the exclusion of warranty; and each file should have at least the "copyright" line and a pointer to where the full notice is found.

 <one line to give the library's name and a brief idea of what it does.> Copyright  $(C)$  <year > <name of author>

 This library is free software; you can redistribute it and/or modify it under the terms of the GNU Lesser General Public License as published by the Free Software Foundation; either version 2.1 of the License, or (at your option) any later version.

 This library is distributed in the hope that it will be useful, but WITHOUT ANY WARRANTY; without even the implied warranty of MERCHANTABILITY or FITNESS FOR A PARTICULAR PURPOSE. See the GNU Lesser General Public License for more details.

 You should have received a copy of the GNU Lesser General Public License along with this library; if not, write to the Free Software Foundation, Inc., 51 Franklin St, Fifth Floor, Boston, MA 02110-1301 USA

Also add information on how to contact you by electronic and paper mail.

You should also get your employer (if you work as a programmer) or your school, if any, to sign a "copyright disclaimer" for the library, if necessary. Here is a sample; alter the names:

 Yoyodyne, Inc., hereby disclaims all copyright interest in the library `Frob' (a library for tweaking knobs) written by James Random Hacker.

 <signature of Ty Coon>, 1 April 1990 Ty Coon, President of Vice

That's all there is to it!

# **1.462 aws-java-sdk-mainframemodernization 1.12.377**

**1.462.1 Available under license :** 

Apache-2.0

## **1.463 kotlin-scripting-common 1.8.0**

### **1.463.1 Available under license :**

Apache-2.0

## **1.464 shadow 0.79-6.el7**

### **1.464.1 Available under license :**

 GNU GENERAL PUBLIC LICENSE Version 2, June 1991

Copyright (C) 1989, 1991 Free Software Foundation, Inc., 51 Franklin Street, Fifth Floor, Boston, MA 02110-1301 USA Everyone is permitted to copy and distribute verbatim copies of this license document, but changing it is not allowed.

#### Preamble

 The licenses for most software are designed to take away your freedom to share and change it. By contrast, the GNU General Public License is intended to guarantee your freedom to share and change free software--to make sure the software is free for all its users. This General Public License applies to most of the Free Software Foundation's software and to any other program whose authors commit to

using it. (Some other Free Software Foundation software is covered by the GNU Lesser General Public License instead.) You can apply it to your programs, too.

 When we speak of free software, we are referring to freedom, not price. Our General Public Licenses are designed to make sure that you have the freedom to distribute copies of free software (and charge for this service if you wish), that you receive source code or can get it if you want it, that you can change the software or use pieces of it in new free programs; and that you know you can do these things.

 To protect your rights, we need to make restrictions that forbid anyone to deny you these rights or to ask you to surrender the rights. These restrictions translate to certain responsibilities for you if you distribute copies of the software, or if you modify it.

 For example, if you distribute copies of such a program, whether gratis or for a fee, you must give the recipients all the rights that you have. You must make sure that they, too, receive or can get the source code. And you must show them these terms so they know their rights.

We protect your rights with two steps: (1) copyright the software, and (2) offer you this license which gives you legal permission to copy, distribute and/or modify the software.

 Also, for each author's protection and ours, we want to make certain that everyone understands that there is no warranty for this free software. If the software is modified by someone else and passed on, we want its recipients to know that what they have is not the original, so that any problems introduced by others will not reflect on the original authors' reputations.

 Finally, any free program is threatened constantly by software patents. We wish to avoid the danger that redistributors of a free program will individually obtain patent licenses, in effect making the program proprietary. To prevent this, we have made it clear that any patent must be licensed for everyone's free use or not licensed at all.

 The precise terms and conditions for copying, distribution and modification follow.

#### GNU GENERAL PUBLIC LICENSE TERMS AND CONDITIONS FOR COPYING, DISTRIBUTION AND MODIFICATION

 0. This License applies to any program or other work which contains a notice placed by the copyright holder saying it may be distributed under the terms of this General Public License. The "Program", below,

refers to any such program or work, and a "work based on the Program" means either the Program or any derivative work under copyright law: that is to say, a work containing the Program or a portion of it, either verbatim or with modifications and/or translated into another language. (Hereinafter, translation is included without limitation in the term "modification".) Each licensee is addressed as "you".

Activities other than copying, distribution and modification are not covered by this License; they are outside its scope. The act of running the Program is not restricted, and the output from the Program is covered only if its contents constitute a work based on the Program (independent of having been made by running the Program). Whether that is true depends on what the Program does.

 1. You may copy and distribute verbatim copies of the Program's source code as you receive it, in any medium, provided that you conspicuously and appropriately publish on each copy an appropriate copyright notice and disclaimer of warranty; keep intact all the notices that refer to this License and to the absence of any warranty; and give any other recipients of the Program a copy of this License along with the Program.

You may charge a fee for the physical act of transferring a copy, and you may at your option offer warranty protection in exchange for a fee.

 2. You may modify your copy or copies of the Program or any portion of it, thus forming a work based on the Program, and copy and distribute such modifications or work under the terms of Section 1 above, provided that you also meet all of these conditions:

 a) You must cause the modified files to carry prominent notices stating that you changed the files and the date of any change.

 b) You must cause any work that you distribute or publish, that in whole or in part contains or is derived from the Program or any part thereof, to be licensed as a whole at no charge to all third parties under the terms of this License.

 c) If the modified program normally reads commands interactively when run, you must cause it, when started running for such interactive use in the most ordinary way, to print or display an announcement including an appropriate copyright notice and a notice that there is no warranty (or else, saying that you provide a warranty) and that users may redistribute the program under these conditions, and telling the user how to view a copy of this License. (Exception: if the Program itself is interactive but does not normally print such an announcement, your work based on the Program is not required to print an announcement.)

These requirements apply to the modified work as a whole. If identifiable sections of that work are not derived from the Program, and can be reasonably considered independent and separate works in themselves, then this License, and its terms, do not apply to those sections when you distribute them as separate works. But when you distribute the same sections as part of a whole which is a work based on the Program, the distribution of the whole must be on the terms of this License, whose permissions for other licensees extend to the entire whole, and thus to each and every part regardless of who wrote it.

Thus, it is not the intent of this section to claim rights or contest your rights to work written entirely by you; rather, the intent is to exercise the right to control the distribution of derivative or collective works based on the Program.

In addition, mere aggregation of another work not based on the Program with the Program (or with a work based on the Program) on a volume of a storage or distribution medium does not bring the other work under the scope of this License.

 3. You may copy and distribute the Program (or a work based on it, under Section 2) in object code or executable form under the terms of Sections 1 and 2 above provided that you also do one of the following:

 a) Accompany it with the complete corresponding machine-readable source code, which must be distributed under the terms of Sections 1 and 2 above on a medium customarily used for software interchange; or,

 b) Accompany it with a written offer, valid for at least three years, to give any third party, for a charge no more than your cost of physically performing source distribution, a complete machine-readable copy of the corresponding source code, to be distributed under the terms of Sections 1 and 2 above on a medium customarily used for software interchange; or,

 c) Accompany it with the information you received as to the offer to distribute corresponding source code. (This alternative is allowed only for noncommercial distribution and only if you received the program in object code or executable form with such an offer, in accord with Subsection b above.)

The source code for a work means the preferred form of the work for making modifications to it. For an executable work, complete source code means all the source code for all modules it contains, plus any associated interface definition files, plus the scripts used to control compilation and installation of the executable. However, as a special exception, the source code distributed need not include

anything that is normally distributed (in either source or binary form) with the major components (compiler, kernel, and so on) of the operating system on which the executable runs, unless that component itself accompanies the executable.

If distribution of executable or object code is made by offering access to copy from a designated place, then offering equivalent access to copy the source code from the same place counts as distribution of the source code, even though third parties are not compelled to copy the source along with the object code.

 4. You may not copy, modify, sublicense, or distribute the Program except as expressly provided under this License. Any attempt otherwise to copy, modify, sublicense or distribute the Program is void, and will automatically terminate your rights under this License. However, parties who have received copies, or rights, from you under this License will not have their licenses terminated so long as such parties remain in full compliance.

 5. You are not required to accept this License, since you have not signed it. However, nothing else grants you permission to modify or distribute the Program or its derivative works. These actions are prohibited by law if you do not accept this License. Therefore, by modifying or distributing the Program (or any work based on the Program), you indicate your acceptance of this License to do so, and all its terms and conditions for copying, distributing or modifying the Program or works based on it.

 6. Each time you redistribute the Program (or any work based on the Program), the recipient automatically receives a license from the original licensor to copy, distribute or modify the Program subject to these terms and conditions. You may not impose any further restrictions on the recipients' exercise of the rights granted herein. You are not responsible for enforcing compliance by third parties to this License.

 7. If, as a consequence of a court judgment or allegation of patent infringement or for any other reason (not limited to patent issues), conditions are imposed on you (whether by court order, agreement or otherwise) that contradict the conditions of this License, they do not excuse you from the conditions of this License. If you cannot distribute so as to satisfy simultaneously your obligations under this License and any other pertinent obligations, then as a consequence you may not distribute the Program at all. For example, if a patent license would not permit royalty-free redistribution of the Program by all those who receive copies directly or indirectly through you, then the only way you could satisfy both it and this License would be to refrain entirely from distribution of the Program.

If any portion of this section is held invalid or unenforceable under any particular circumstance, the balance of the section is intended to apply and the section as a whole is intended to apply in other circumstances.

It is not the purpose of this section to induce you to infringe any patents or other property right claims or to contest validity of any such claims; this section has the sole purpose of protecting the integrity of the free software distribution system, which is implemented by public license practices. Many people have made generous contributions to the wide range of software distributed through that system in reliance on consistent application of that system; it is up to the author/donor to decide if he or she is willing to distribute software through any other system and a licensee cannot impose that choice.

This section is intended to make thoroughly clear what is believed to be a consequence of the rest of this License.

 8. If the distribution and/or use of the Program is restricted in certain countries either by patents or by copyrighted interfaces, the original copyright holder who places the Program under this License may add an explicit geographical distribution limitation excluding those countries, so that distribution is permitted only in or among countries not thus excluded. In such case, this License incorporates the limitation as if written in the body of this License.

 9. The Free Software Foundation may publish revised and/or new versions of the General Public License from time to time. Such new versions will be similar in spirit to the present version, but may differ in detail to address new problems or concerns.

Each version is given a distinguishing version number. If the Program specifies a version number of this License which applies to it and "any later version", you have the option of following the terms and conditions either of that version or of any later version published by the Free Software Foundation. If the Program does not specify a version number of this License, you may choose any version ever published by the Free Software Foundation.

 10. If you wish to incorporate parts of the Program into other free programs whose distribution conditions are different, write to the author to ask for permission. For software which is copyrighted by the Free Software Foundation, write to the Free Software Foundation; we sometimes make exceptions for this. Our decision will be guided by the two goals of preserving the free status of all derivatives of our free software and of promoting the sharing and reuse of software generally.

#### NO WARRANTY

 11. BECAUSE THE PROGRAM IS LICENSED FREE OF CHARGE, THERE IS NO WARRANTY FOR THE PROGRAM, TO THE EXTENT PERMITTED BY APPLICABLE LAW. EXCEPT WHEN OTHERWISE STATED IN WRITING THE COPYRIGHT HOLDERS AND/OR OTHER PARTIES PROVIDE THE PROGRAM "AS IS" WITHOUT WARRANTY OF ANY KIND, EITHER EXPRESSED OR IMPLIED, INCLUDING, BUT NOT LIMITED TO, THE IMPLIED WARRANTIES OF MERCHANTABILITY AND FITNESS FOR A PARTICULAR PURPOSE. THE ENTIRE RISK AS TO THE QUALITY AND PERFORMANCE OF THE PROGRAM IS WITH YOU. SHOULD THE PROGRAM PROVE DEFECTIVE, YOU ASSUME THE COST OF ALL NECESSARY SERVICING, REPAIR OR CORRECTION.

 12. IN NO EVENT UNLESS REQUIRED BY APPLICABLE LAW OR AGREED TO IN WRITING WILL ANY COPYRIGHT HOLDER, OR ANY OTHER PARTY WHO MAY MODIFY AND/OR REDISTRIBUTE THE PROGRAM AS PERMITTED ABOVE, BE LIABLE TO YOU FOR DAMAGES, INCLUDING ANY GENERAL, SPECIAL, INCIDENTAL OR CONSEQUENTIAL DAMAGES ARISING OUT OF THE USE OR INABILITY TO USE THE PROGRAM (INCLUDING BUT NOT LIMITED TO LOSS OF DATA OR DATA BEING RENDERED INACCURATE OR LOSSES SUSTAINED BY YOU OR THIRD PARTIES OR A FAILURE OF THE PROGRAM TO OPERATE WITH ANY OTHER PROGRAMS), EVEN IF SUCH HOLDER OR OTHER PARTY HAS BEEN ADVISED OF THE POSSIBILITY OF SUCH DAMAGES.

#### END OF TERMS AND CONDITIONS

How to Apply These Terms to Your New Programs

 If you develop a new program, and you want it to be of the greatest possible use to the public, the best way to achieve this is to make it free software which everyone can redistribute and change under these terms.

 To do so, attach the following notices to the program. It is safest to attach them to the start of each source file to most effectively convey the exclusion of warranty; and each file should have at least the "copyright" line and a pointer to where the full notice is found.

 <one line to give the program's name and a brief idea of what it does.> Copyright  $(C)$  <year > <name of author>

 This program is free software; you can redistribute it and/or modify it under the terms of the GNU General Public License as published by the Free Software Foundation; either version 2 of the License, or (at your option) any later version.

 This program is distributed in the hope that it will be useful, but WITHOUT ANY WARRANTY; without even the implied warranty of MERCHANTABILITY or FITNESS FOR A PARTICULAR PURPOSE. See the GNU General Public License for more details.

 You should have received a copy of the GNU General Public License along with this program; if not, write to the Free Software Foundation, Inc., 51 Franklin Street, Fifth Floor, Boston, MA 02110-1301 USA.

Also add information on how to contact you by electronic and paper mail.

If the program is interactive, make it output a short notice like this when it starts in an interactive mode:

 Gnomovision version 69, Copyright (C) year name of author Gnomovision comes with ABSOLUTELY NO WARRANTY; for details type `show w'. This is free software, and you are welcome to redistribute it under certain conditions; type `show c' for details.

The hypothetical commands `show w' and `show c' should show the appropriate parts of the General Public License. Of course, the commands you use may be called something other than `show w' and `show c'; they could even be mouse-clicks or menu items--whatever suits your program.

You should also get your employer (if you work as a programmer) or your school, if any, to sign a "copyright disclaimer" for the program, if necessary. Here is a sample; alter the names:

 Yoyodyne, Inc., hereby disclaims all copyright interest in the program `Gnomovision' (which makes passes at compilers) written by James Hacker.

 <signature of Ty Coon>, 1 April 1989 Ty Coon, President of Vice

This General Public License does not permit incorporating your program into proprietary programs. If your program is a subroutine library, you may consider it more useful to permit linking proprietary applications with the library. If this is what you want to do, use the GNU Lesser General Public License instead of this License.

/\*

- \* Copyright (c) 1990 1994, Julianne Frances Haugh
- \* Copyright (c) 1996 2000, Marek Michakiewicz
- \* Copyright (c) 2000 2006, Tomasz Koczko
- \* Copyright (c) 2007 2011, Nicolas Franois
- \* All rights reserved.
- \*

\* Redistribution and use in source and binary forms, with or without

\* modification, are permitted provided that the following conditions

\* are met:

- \* 1. Redistributions of source code must retain the above copyright
- \* notice, this list of conditions and the following disclaimer.
- \* 2. Redistributions in binary form must reproduce the above copyright
- notice, this list of conditions and the following disclaimer in the
- \* documentation and/or other materials provided with the distribution.
- \* 3. The name of the copyright holders or contributors may not be used to
- endorse or promote products derived from this software without
- \* specific prior written permission.
- \*

\* THIS SOFTWARE IS PROVIDED BY THE COPYRIGHT HOLDERS AND CONTRIBUTORS \* ``AS IS'' AND ANY EXPRESS OR IMPLIED WARRANTIES, INCLUDING, BUT NOT \* LIMITED TO, THE IMPLIED WARRANTIES OF MERCHANTABILITY AND FITNESS FOR A \* PARTICULAR PURPOSE ARE DISCLAIMED. IN NO EVENT SHALL THE COPYRIGHT \* HOLDERS OR CONTRIBUTORS BE LIABLE FOR ANY DIRECT, INDIRECT, INCIDENTAL, \* SPECIAL, EXEMPLARY, OR CONSEQUENTIAL DAMAGES (INCLUDING, BUT NOT \* LIMITED TO, PROCUREMENT OF SUBSTITUTE GOODS OR SERVICES; LOSS OF USE, \* DATA, OR PROFITS; OR BUSINESS INTERRUPTION) HOWEVER CAUSED AND ON ANY \* THEORY OF LIABILITY, WHETHER IN CONTRACT, STRICT LIABILITY, OR TORT \* (INCLUDING NEGLIGENCE OR OTHERWISE) ARISING IN ANY WAY OUT OF THE USE \* OF THIS SOFTWARE, EVEN IF ADVISED OF THE POSSIBILITY OF SUCH DAMAGE. \*/

#### NOTE:

 This license has been obsoleted by the change to the BSD-style copyright. You may continue to use this license if you wish, but you are under no obligation to do so.

#### (\*

This document is freely plagiarised from the 'Artistic Licence', distributed as part of the Perl v4.0 kit by Larry Wall, which is available from most major archive sites. I stole it from CrackLib.

#### \$Id\$

#### \*)

This documents purpose is to state the conditions under which this Package (See definition below) viz: "Shadow", the Shadow Password Suite which is held by Julianne Frances Haugh, may be copied, such that the copyright holder maintains some semblance of artistic control over the development of the package, while giving the users of the package the right to use and distribute the Package in a more-or-less customary fashion, plus the right to make reasonable modifications.

So there.

\*\*\*\*\*\*\*\*\*\*\*\*\*\*\*\*\*\*\*\*\*\*\*\*\*\*\*\*\*\*\*\*\*\*\*\*\*\*\*\*\*\*\*\*\*\*\*\*\*\*\*\*\*\*\*\*\*\*\*\*\*\*\*\*\*\*\*\*\*\*\*\*\*\*\*

#### Definitions:

A "Package" refers to the collection of files distributed by the Copyright Holder, and derivatives of that collection of files created through textual modification, or segments thereof.

"Standard Version" refers to such a Package if it has not been modified, or has been modified in accordance with the wishes of the Copyright **Holder** 

"Copyright Holder" is whoever is named in the copyright or copyrights for the package.

"You" is you, if you're thinking about copying or distributing this Package.

"Reasonable copying fee" is whatever you can justify on the basis of media cost, duplication charges, time of people involved, and so on. (You will not be required to justify it to the Copyright Holder, but only to the computing community at large as a market that must bear the fee.)

"Freely Available" means that no fee is charged for the item itself, though there may be fees involved in handling the item. It also means that recipients of the item may redistribute it under the same conditions they received it.

1. You may make and give away verbatim copies of the source form of the Standard Version of this Package without restriction, provided that you duplicate all of the original copyright notices and associated disclaimers.

2. You may apply bug fixes, portability fixes and other modifications derived from the Public Domain or from the Copyright Holder. A Package modified in such a way shall still be considered the Standard Version.

3. You may otherwise modify your copy of this Package in any way, provided that you insert a prominent notice in each changed file stating how and when AND WHY you changed that file, and provided that you do at least ONE of the following:

a) place your modifications in the Public Domain or otherwise make them Freely Available, such as by posting said modifications to Usenet or an equivalent medium, or placing the modifications on a major archive site such as uunet.uu.net, or by allowing the Copyright Holder to include your modifications in the Standard Version of the Package.

b) use the modified Package only within your corporation or organization.

c) rename any non-standard executables so the names do not conflict with standard executables, which must also be provided, and provide separate

documentation for each non-standard executable that clearly documents how it differs from the Standard Version.

d) make other distribution arrangements with the Copyright Holder.

4. You may distribute the programs of this Package in object code or executable form, provided that you do at least ONE of the following:

a) distribute a Standard Version of the executables and library files, together with instructions (in the manual page or equivalent) on where to get the Standard Version.

b) accompany the distribution with the machine-readable source of the Package with your modifications.

c) accompany any non-standard executables with their corresponding Standard Version executables, giving the non-standard executables non-standard names, and clearly documenting the differences in manual pages (or equivalent), together with instructions on where to get the Standard Version.

d) make other distribution arrangements with the Copyright Holder.

5. You may charge a reasonable copying fee for any distribution of this Package. You may charge any fee you choose for support of this Package. YOU MAY NOT CHARGE A FEE FOR THIS PACKAGE ITSELF. However, you may distribute this Package in aggregate with other (possibly commercial) programs as part of a larger (possibly commercial) software distribution provided that YOU DO NOT ADVERTISE this package as a product of your own.

6. The name of the Copyright Holder may not be used to endorse or promote products derived from this software without specific prior written permission.

#### 7. THIS PACKAGE IS PROVIDED "AS IS" AND WITHOUT ANY EXPRESS OR IMPLIED WARRANTIES, INCLUDING, WITHOUT LIMITATION, THE IMPLIED WARRANTIES OF MERCHANTIBILITY AND FITNESS FOR A PARTICULAR PURPOSE.

 The End GNU GENERAL PUBLIC LICENSE Version 2, June 1991

Copyright (C) 1989, 1991 Free Software Foundation, Inc. 675 Mass Ave, Cambridge, MA 02139, USA Everyone is permitted to copy and distribute verbatim copies of this license document, but changing it is not allowed.

#### Preamble

 The licenses for most software are designed to take away your freedom to share and change it. By contrast, the GNU General Public License is intended to guarantee your freedom to share and change free software--to make sure the software is free for all its users. This General Public License applies to most of the Free Software Foundation's software and to any other program whose authors commit to using it. (Some other Free Software Foundation software is covered by the GNU Library General Public License instead.) You can apply it to your programs, too.

 When we speak of free software, we are referring to freedom, not price. Our General Public Licenses are designed to make sure that you have the freedom to distribute copies of free software (and charge for this service if you wish), that you receive source code or can get it if you want it, that you can change the software or use pieces of it in new free programs; and that you know you can do these things.

 To protect your rights, we need to make restrictions that forbid anyone to deny you these rights or to ask you to surrender the rights. These restrictions translate to certain responsibilities for you if you distribute copies of the software, or if you modify it.

 For example, if you distribute copies of such a program, whether gratis or for a fee, you must give the recipients all the rights that you have. You must make sure that they, too, receive or can get the source code. And you must show them these terms so they know their rights.

We protect your rights with two steps: (1) copyright the software, and (2) offer you this license which gives you legal permission to copy, distribute and/or modify the software.

 Also, for each author's protection and ours, we want to make certain that everyone understands that there is no warranty for this free software. If the software is modified by someone else and passed on, we want its recipients to know that what they have is not the original, so that any problems introduced by others will not reflect on the original authors' reputations.

 Finally, any free program is threatened constantly by software patents. We wish to avoid the danger that redistributors of a free program will individually obtain patent licenses, in effect making the program proprietary. To prevent this, we have made it clear that any patent must be licensed for everyone's free use or not licensed at all.

The precise terms and conditions for copying, distribution and

modification follow.

#### GNU GENERAL PUBLIC LICENSE TERMS AND CONDITIONS FOR COPYING, DISTRIBUTION AND MODIFICATION

 0. This License applies to any program or other work which contains a notice placed by the copyright holder saying it may be distributed under the terms of this General Public License. The "Program", below, refers to any such program or work, and a "work based on the Program" means either the Program or any derivative work under copyright law: that is to say, a work containing the Program or a portion of it, either verbatim or with modifications and/or translated into another language. (Hereinafter, translation is included without limitation in the term "modification".) Each licensee is addressed as "you".

Activities other than copying, distribution and modification are not covered by this License; they are outside its scope. The act of running the Program is not restricted, and the output from the Program is covered only if its contents constitute a work based on the Program (independent of having been made by running the Program). Whether that is true depends on what the Program does.

 1. You may copy and distribute verbatim copies of the Program's source code as you receive it, in any medium, provided that you conspicuously and appropriately publish on each copy an appropriate copyright notice and disclaimer of warranty; keep intact all the notices that refer to this License and to the absence of any warranty; and give any other recipients of the Program a copy of this License along with the Program.

You may charge a fee for the physical act of transferring a copy, and you may at your option offer warranty protection in exchange for a fee.

 2. You may modify your copy or copies of the Program or any portion of it, thus forming a work based on the Program, and copy and distribute such modifications or work under the terms of Section 1 above, provided that you also meet all of these conditions:

 a) You must cause the modified files to carry prominent notices stating that you changed the files and the date of any change.

 b) You must cause any work that you distribute or publish, that in whole or in part contains or is derived from the Program or any part thereof, to be licensed as a whole at no charge to all third parties under the terms of this License.

 c) If the modified program normally reads commands interactively when run, you must cause it, when started running for such

 interactive use in the most ordinary way, to print or display an announcement including an appropriate copyright notice and a notice that there is no warranty (or else, saying that you provide a warranty) and that users may redistribute the program under these conditions, and telling the user how to view a copy of this License. (Exception: if the Program itself is interactive but does not normally print such an announcement, your work based on the Program is not required to print an announcement.)

These requirements apply to the modified work as a whole. If identifiable sections of that work are not derived from the Program, and can be reasonably considered independent and separate works in themselves, then this License, and its terms, do not apply to those sections when you distribute them as separate works. But when you distribute the same sections as part of a whole which is a work based on the Program, the distribution of the whole must be on the terms of this License, whose permissions for other licensees extend to the entire whole, and thus to each and every part regardless of who wrote it.

Thus, it is not the intent of this section to claim rights or contest your rights to work written entirely by you; rather, the intent is to exercise the right to control the distribution of derivative or collective works based on the Program.

In addition, mere aggregation of another work not based on the Program with the Program (or with a work based on the Program) on a volume of a storage or distribution medium does not bring the other work under the scope of this License.

 3. You may copy and distribute the Program (or a work based on it, under Section 2) in object code or executable form under the terms of Sections 1 and 2 above provided that you also do one of the following:

 a) Accompany it with the complete corresponding machine-readable source code, which must be distributed under the terms of Sections 1 and 2 above on a medium customarily used for software interchange; or,

 b) Accompany it with a written offer, valid for at least three years, to give any third party, for a charge no more than your cost of physically performing source distribution, a complete machine-readable copy of the corresponding source code, to be distributed under the terms of Sections 1 and 2 above on a medium customarily used for software interchange; or,

 c) Accompany it with the information you received as to the offer to distribute corresponding source code. (This alternative is allowed only for noncommercial distribution and only if you received the program in object code or executable form with such

The source code for a work means the preferred form of the work for making modifications to it. For an executable work, complete source code means all the source code for all modules it contains, plus any associated interface definition files, plus the scripts used to control compilation and installation of the executable. However, as a special exception, the source code distributed need not include anything that is normally distributed (in either source or binary form) with the major components (compiler, kernel, and so on) of the operating system on which the executable runs, unless that component itself accompanies the executable.

If distribution of executable or object code is made by offering access to copy from a designated place, then offering equivalent access to copy the source code from the same place counts as distribution of the source code, even though third parties are not compelled to copy the source along with the object code.

 4. You may not copy, modify, sublicense, or distribute the Program except as expressly provided under this License. Any attempt otherwise to copy, modify, sublicense or distribute the Program is void, and will automatically terminate your rights under this License. However, parties who have received copies, or rights, from you under this License will not have their licenses terminated so long as such parties remain in full compliance.

 5. You are not required to accept this License, since you have not signed it. However, nothing else grants you permission to modify or distribute the Program or its derivative works. These actions are prohibited by law if you do not accept this License. Therefore, by modifying or distributing the Program (or any work based on the Program), you indicate your acceptance of this License to do so, and all its terms and conditions for copying, distributing or modifying the Program or works based on it.

 6. Each time you redistribute the Program (or any work based on the Program), the recipient automatically receives a license from the original licensor to copy, distribute or modify the Program subject to these terms and conditions. You may not impose any further restrictions on the recipients' exercise of the rights granted herein. You are not responsible for enforcing compliance by third parties to this License.

 7. If, as a consequence of a court judgment or allegation of patent infringement or for any other reason (not limited to patent issues), conditions are imposed on you (whether by court order, agreement or otherwise) that contradict the conditions of this License, they do not

excuse you from the conditions of this License. If you cannot distribute so as to satisfy simultaneously your obligations under this License and any other pertinent obligations, then as a consequence you may not distribute the Program at all. For example, if a patent license would not permit royalty-free redistribution of the Program by all those who receive copies directly or indirectly through you, then the only way you could satisfy both it and this License would be to refrain entirely from distribution of the Program.

If any portion of this section is held invalid or unenforceable under any particular circumstance, the balance of the section is intended to apply and the section as a whole is intended to apply in other circumstances.

It is not the purpose of this section to induce you to infringe any patents or other property right claims or to contest validity of any such claims; this section has the sole purpose of protecting the integrity of the free software distribution system, which is implemented by public license practices. Many people have made generous contributions to the wide range of software distributed through that system in reliance on consistent application of that system; it is up to the author/donor to decide if he or she is willing to distribute software through any other system and a licensee cannot impose that choice.

This section is intended to make thoroughly clear what is believed to be a consequence of the rest of this License.

 8. If the distribution and/or use of the Program is restricted in certain countries either by patents or by copyrighted interfaces, the original copyright holder who places the Program under this License may add an explicit geographical distribution limitation excluding those countries, so that distribution is permitted only in or among countries not thus excluded. In such case, this License incorporates the limitation as if written in the body of this License.

 9. The Free Software Foundation may publish revised and/or new versions of the General Public License from time to time. Such new versions will be similar in spirit to the present version, but may differ in detail to address new problems or concerns.

Each version is given a distinguishing version number. If the Program specifies a version number of this License which applies to it and "any later version", you have the option of following the terms and conditions either of that version or of any later version published by the Free Software Foundation. If the Program does not specify a version number of this License, you may choose any version ever published by the Free Software Foundation.

 10. If you wish to incorporate parts of the Program into other free programs whose distribution conditions are different, write to the author to ask for permission. For software which is copyrighted by the Free Software Foundation, write to the Free Software Foundation; we sometimes make exceptions for this. Our decision will be guided by the two goals of preserving the free status of all derivatives of our free software and of promoting the sharing and reuse of software generally.

#### NO WARRANTY

 11. BECAUSE THE PROGRAM IS LICENSED FREE OF CHARGE, THERE IS NO WARRANTY FOR THE PROGRAM, TO THE EXTENT PERMITTED BY APPLICABLE LAW. EXCEPT WHEN OTHERWISE STATED IN WRITING THE COPYRIGHT HOLDERS AND/OR OTHER PARTIES PROVIDE THE PROGRAM "AS IS" WITHOUT WARRANTY OF ANY KIND, EITHER EXPRESSED OR IMPLIED, INCLUDING, BUT NOT LIMITED TO, THE IMPLIED WARRANTIES OF MERCHANTABILITY AND FITNESS FOR A PARTICULAR PURPOSE. THE ENTIRE RISK AS TO THE QUALITY AND PERFORMANCE OF THE PROGRAM IS WITH YOU. SHOULD THE PROGRAM PROVE DEFECTIVE, YOU ASSUME THE COST OF ALL NECESSARY SERVICING, REPAIR OR CORRECTION.

 12. IN NO EVENT UNLESS REQUIRED BY APPLICABLE LAW OR AGREED TO IN WRITING WILL ANY COPYRIGHT HOLDER, OR ANY OTHER PARTY WHO MAY MODIFY AND/OR REDISTRIBUTE THE PROGRAM AS PERMITTED ABOVE, BE LIABLE TO YOU FOR DAMAGES, INCLUDING ANY GENERAL, SPECIAL, INCIDENTAL OR CONSEQUENTIAL DAMAGES ARISING OUT OF THE USE OR INABILITY TO USE THE PROGRAM (INCLUDING BUT NOT LIMITED TO LOSS OF DATA OR DATA BEING RENDERED INACCURATE OR LOSSES SUSTAINED BY YOU OR THIRD PARTIES OR A FAILURE OF THE PROGRAM TO OPERATE WITH ANY OTHER PROGRAMS), EVEN IF SUCH HOLDER OR OTHER PARTY HAS BEEN ADVISED OF THE POSSIBILITY OF SUCH DAMAGES.

 END OF TERMS AND CONDITIONS

## **1.465 okhttp 4.9.3**

### **1.465.1 Available under license :**

Note that publicsuffixes.gz is compiled from The Public Suffix List: https://publicsuffix.org/list/public\_suffix\_list.dat

It is subject to the terms of the Mozilla Public License, v. 2.0: https://mozilla.org/MPL/2.0/ Mozilla Public License Version 2.0 1. Definitions 1.1. "Contributor"

means each individual or legal entity that creates, contributes to the creation of, or owns Covered Software.

1.2. "Contributor Version"

means the combination of the Contributions of others (if any) used by a Contributor and that particular Contributor's Contribution.

1.3. "Contribution"

means Covered Software of a particular Contributor.

1.4. "Covered Software"

means Source Code Form to which the initial Contributor has attached the notice in Exhibit A, the Executable Form of such Source Code Form, and Modifications of such Source Code Form, in each case including portions thereof.

1.5. "Incompatible With Secondary Licenses" means

that the initial Contributor has attached the notice described in Exhibit B to the Covered Software; or

that the Covered Software was made available under the terms of version 1.1 or earlier of the License, but not also under the terms of a Secondary License.

1.6. "Executable Form" means any form of the work other than Source Code Form.

1.7. "Larger Work"

means a work that combines Covered Software with other material, in a separate file or files, that is not Covered Software.

1.8. "License" means this document.

1.9. "Licensable"

means having the right to grant, to the maximum extent possible, whether at the time of the initial grant or subsequently, any and all of the rights conveyed by this License.

1.10. "Modifications" means any of the following:

any file in Source Code Form that results from an addition to, deletion from, or modification of the contents of Covered Software; or

any new file in Source Code Form that contains any Covered Software.

#### 1.11. "Patent Claims" of a Contributor

means any patent claim(s), including without limitation, method, process, and apparatus claims, in any patent Licensable by such Contributor that would be infringed, but for the grant of the License, by the making, using, selling, offering for sale, having made, import, or transfer of either its Contributions or its Contributor Version.

#### 1.12. "Secondary License"

means either the GNU General Public License, Version 2.0, the GNU Lesser General Public License, Version 2.1,

the GNU Affero General Public License, Version 3.0, or any later versions of those licenses.

1.13. "Source Code Form"

means the form of the work preferred for making modifications.

#### 1.14. "You" (or "Your")

means an individual or a legal entity exercising rights under this License. For legal entities, "You" includes any entity that controls, is controlled by, or is under common control with You. For purposes of this definition, "control" means (a) the power, direct or indirect, to cause the direction or management of such entity, whether by contract or otherwise, or (b) ownership of more than fifty percent (50%) of the outstanding shares or beneficial ownership of such entity.

2. License Grants and Conditions 2.1. Grants Each Contributor hereby grants You a world-wide, royalty-free, non-exclusive license:

under intellectual property rights (other than patent or trademark) Licensable by such Contributor to use, reproduce, make available, modify, display, perform, distribute, and otherwise exploit its Contributions, either on an unmodified basis, with Modifications, or as part of a Larger Work; and

under Patent Claims of such Contributor to make, use, sell, offer for sale, have made, import, and otherwise transfer either its Contributions or its Contributor Version.

#### 2.2. Effective Date

The licenses granted in Section 2.1 with respect to any Contribution become effective for each Contribution on the date the Contributor first distributes such Contribution.

#### 2.3. Limitations on Grant Scope

The licenses granted in this Section 2 are the only rights granted under this License. No additional rights or licenses will be implied from the distribution or licensing of Covered Software under this License. Notwithstanding Section 2.1(b) above, no patent license is granted by a Contributor:

for any code that a Contributor has removed from Covered Software; or

for infringements caused by: (i) Your and any other third party's modifications of Covered Software, or (ii) the combination of its Contributions with other software (except as part of its Contributor Version); or

under Patent Claims infringed by Covered Software in the absence of its Contributions.

This License does not grant any rights in the trademarks, service marks, or logos of any Contributor (except as may be necessary to comply with the notice requirements in Section 3.4).

#### 2.4. Subsequent Licenses

No Contributor makes additional grants as a result of Your choice to distribute the Covered Software under a subsequent version of this License (see Section 10.2) or under the terms of a Secondary License (if permitted under the terms of Section 3.3).

2.5. Representation

Each Contributor represents that the Contributor believes its Contributions are its original creation(s) or it has sufficient rights to grant the rights to its Contributions conveyed by this License.

#### 2.6. Fair Use

This License is not intended to limit any rights You have under applicable copyright doctrines of fair use, fair dealing, or other equivalents.

#### 2.7. Conditions

Sections 3.1, 3.2, 3.3, and 3.4 are conditions of the licenses granted in Section 2.1.

#### 3. Responsibilities

#### 3.1. Distribution of Source Form

All distribution of Covered Software in Source Code Form, including any Modifications that You create or to which You contribute, must be under the terms of this License. You must inform recipients that the Source Code Form of the Covered Software is governed by the terms of this License, and how they can obtain a copy of this License. You may not attempt to alter or restrict the recipients' rights in the Source Code Form.

#### 3.2. Distribution of Executable Form

If You distribute Covered Software in Executable Form then:

such Covered Software must also be made available in Source Code Form, as described in Section 3.1, and You must inform recipients of the Executable Form how they can obtain a copy of such Source Code Form by reasonable means in a timely manner, at a charge no more than the cost of distribution to the recipient; and

You may distribute such Executable Form under the terms of this License, or sublicense it under different terms, provided that the license for the Executable Form does not attempt to limit or alter the recipients' rights in the Source Code Form under this License.

#### 3.3. Distribution of a Larger Work

You may create and distribute a Larger Work under terms of Your choice, provided that You also comply with the requirements of this License for the Covered Software. If the Larger Work is a combination of Covered Software with a work governed by one or more Secondary Licenses, and the Covered Software is not Incompatible With Secondary Licenses, this License permits You to additionally distribute such Covered Software under the terms of such Secondary License(s), so that the recipient of the Larger Work may, at their option, further distribute the Covered Software under the terms of either this License or such Secondary License(s).

#### 3.4. Notices

You may not remove or alter the substance of any license notices (including copyright notices, patent notices, disclaimers of warranty, or limitations of liability) contained within the Source Code Form of the Covered Software, except that You may alter any license notices to the extent required to remedy known factual inaccuracies.

#### 3.5. Application of Additional Terms

You may choose to offer, and to charge a fee for, warranty, support, indemnity or liability obligations to one or more recipients of Covered Software. However, You may do so only on Your own behalf, and not on behalf of any Contributor. You must make it absolutely clear that any such warranty, support, indemnity, or liability obligation is offered by You alone, and You hereby agree to indemnify every Contributor for any liability incurred by such Contributor as a result of warranty, support, indemnity or liability terms You offer. You may include additional disclaimers of warranty and limitations of liability specific to any jurisdiction.

#### 4. Inability to Comply Due to Statute or Regulation

If it is impossible for You to comply with any of the terms of this License with respect to some or all of the Covered Software due to statute, judicial order, or regulation then You must: (a) comply with the terms of this License to the maximum extent possible; and (b) describe the limitations and the code they affect. Such description must be placed in a text file included with all distributions of the Covered Software under this License. Except to the extent prohibited by statute or regulation, such description must be sufficiently detailed for a recipient of ordinary skill to be able to understand it.

#### 5. Termination

5.1. The rights granted under this License will terminate automatically if You fail to comply with any of its terms. However, if You become compliant, then the rights granted under this License from a particular Contributor are reinstated (a) provisionally, unless and until such Contributor explicitly and finally terminates Your grants, and (b) on an ongoing basis, if such Contributor fails to notify You of the non-compliance by some reasonable means prior to 60 days after You have come back into compliance. Moreover, Your grants from a particular Contributor are reinstated on an ongoing basis if such Contributor notifies You of the non-compliance by some reasonable means, this is the first time You have received notice of non-compliance with this License from such Contributor, and You become compliant prior to 30 days after Your receipt of the notice.

5.2. If You initiate litigation against any entity by asserting a patent infringement claim (excluding declaratory judgment actions, counter-claims, and cross-claims) alleging that a Contributor Version directly or indirectly infringes any patent, then the rights granted to You by any and all Contributors for the Covered Software under Section 2.1 of this License shall terminate.

5.3. In the event of termination under Sections 5.1 or 5.2 above, all end user license agreements (excluding distributors and resellers) which have been validly granted by You or Your distributors under this License prior to termination shall survive termination.

#### 6. Disclaimer of Warranty

Covered Software is provided under this License on an "as is" basis, without warranty of any kind, either expressed, implied, or statutory, including, without limitation, warranties that the Covered Software is free of defects, merchantable, fit for a particular purpose or non-infringing. The entire risk as to the quality and performance of the Covered Software is with You. Should any Covered Software prove defective in any respect, You (not any Contributor) assume the cost of any necessary servicing, repair, or correction. This disclaimer of warranty constitutes an essential part of this License. No use of any Covered Software is authorized under this License except under this disclaimer.

#### 7. Limitation of Liability

Under no circumstances and under no legal theory, whether tort (including negligence), contract, or otherwise, shall any Contributor, or anyone who distributes Covered Software as permitted above, be liable to You for any direct, indirect, special, incidental, or consequential damages of any character including, without limitation, damages for lost profits, loss of goodwill, work stoppage, computer failure or malfunction, or any and all other commercial damages or losses, even if such party shall have been informed of the possibility of such damages. This limitation of liability shall not apply to liability for death or personal injury resulting from such party's negligence to the extent applicable law prohibits such limitation. Some jurisdictions do not allow the exclusion or limitation of incidental or consequential damages, so this exclusion and limitation may not apply to You.

#### 8. Litigation

Any litigation relating to this License may be brought only in the courts of a jurisdiction where the defendant maintains its principal place of business and such litigation shall be governed by laws of that jurisdiction, without reference to its conflict-of-law provisions. Nothing in this Section shall prevent a party's ability to bring crossclaims or counter-claims.

#### 9. Miscellaneous

This License represents the complete agreement concerning the subject matter hereof. If any provision of this License is held to be unenforceable, such provision shall be reformed only to the extent necessary to make it enforceable. Any law or regulation which provides that the language of a contract shall be construed against the drafter shall not be used to construe this License against a Contributor.

#### 10. Versions of the License

#### 10.1. New Versions

Mozilla Foundation is the license steward. Except as provided in Section 10.3, no one other than the license steward has the right to modify or publish new versions of this License. Each version will be given a distinguishing version number.

#### 10.2. Effect of New Versions

You may distribute the Covered Software under the terms of the version of the License under which You originally received the Covered Software, or under the terms of any subsequent version published by the license steward.

#### 10.3. Modified Versions

If you create software not governed by this License, and you want to create a new license for such software, you may create and use a modified version of this License if you rename the license and remove any references to the name of the license steward (except to note that such modified license differs from this License).

#### 10.4. Distributing Source Code Form that is Incompatible With Secondary Licenses

If You choose to distribute Source Code Form that is Incompatible With Secondary Licenses under the terms of this version of the License, the notice described in Exhibit B of this License must be attached.

#### Exhibit A - Source Code Form License Notice

This Source Code Form is subject to the terms of the Mozilla Public License, v. 2.0. If a copy of the MPL was not distributed with this file, You can obtain one at https://mozilla.org/MPL/2.0/.

If it is not possible or desirable to put the notice in a particular file, then You may include the notice in a location (such as a LICENSE file in a relevant directory) where a recipient would be likely to look for such a notice.

You may add additional accurate notices of copyright ownership.

#### Exhibit B - "Incompatible With Secondary Licenses" Notice

This Source Code Form is "Incompatible With Secondary Licenses", as defined by the Mozilla Public License, v. 2.0.

/\*

\* Copyright (C) 2012 The Android Open Source Project

\*

\* Licensed under the Apache License, Version 2.0 (the "License");

\* you may not use this file except in compliance with the License.

\* You may obtain a copy of the License at

- \*
- \* http://www.apache.org/licenses/LICENSE-2.0
- \*
- \* Unless required by applicable law or agreed to in writing, software
- \* distributed under the License is distributed on an "AS IS" BASIS,
- \* WITHOUT WARRANTIES OR CONDITIONS OF ANY KIND, either express or implied.
- \* See the License for the specific language governing permissions and
- \* limitations under the License.
- \*/

## **1.466 aws-java-sdk-amplify 1.12.377**

### **1.466.1 Available under license :**

Apache-2.0

## **1.467 javassist 3.29.2-GA**

### **1.467.1 Available under license :**

No license file was found, but licenses were detected in source scan.

```
/*
```

```
* Javassist, a Java-bytecode translator toolkit.
```
\* Copyright (C) 1999- Shigeru Chiba. All Rights Reserved.

\*

- \* The contents of this file are subject to the Mozilla Public License Version
- \* 1.1 (the "License"); you may not use this file except in compliance with
- \* the License. Alternatively, the contents of this file may be used under
- \* the terms of the GNU Lesser General Public License Version 2.1 or later,
- \* or the Apache License Version 2.0.

\*

\* Software distributed under the License is distributed on an "AS IS" basis,

\* WITHOUT WARRANTY OF ANY KIND, either express or implied. See the License

\* for the specific language governing rights and limitations under the

```
* License.
```
\*/

Found in path(s):

\* /opt/cola/permits/1434218610\_1664996210.5127783/0/javassist-3-29-2-ga-sourcesjar/javassist/bytecode/ByteStream.java

\* /opt/cola/permits/1434218610\_1664996210.5127783/0/javassist-3-29-2-ga-sourcesjar/javassist/tools/Callback.java

\* /opt/cola/permits/1434218610\_1664996210.5127783/0/javassist-3-29-2-ga-sourcesjar/javassist/CtConstructor.java

\* /opt/cola/permits/1434218610\_1664996210.5127783/0/javassist-3-29-2-ga-sources-

jar/javassist/bytecode/InnerClassesAttribute.java

\* /opt/cola/permits/1434218610\_1664996210.5127783/0/javassist-3-29-2-ga-sources-jar/javassist/compiler/Lex.java

\* /opt/cola/permits/1434218610\_1664996210.5127783/0/javassist-3-29-2-ga-sources-

jar/javassist/scopedpool/ScopedClassPoolFactoryImpl.java

\* /opt/cola/permits/1434218610\_1664996210.5127783/0/javassist-3-29-2-ga-sources-jar/javassist/CtNewClass.java

\* /opt/cola/permits/1434218610\_1664996210.5127783/0/javassist-3-29-2-ga-sources-

jar/javassist/compiler/ast/NewExpr.java

\* /opt/cola/permits/1434218610\_1664996210.5127783/0/javassist-3-29-2-ga-sourcesjar/javassist/bytecode/CodeIterator.java

\* /opt/cola/permits/1434218610\_1664996210.5127783/0/javassist-3-29-2-ga-sourcesjar/javassist/CtNewWrappedConstructor.java

\* /opt/cola/permits/1434218610\_1664996210.5127783/0/javassist-3-29-2-ga-sourcesjar/javassist/expr/FieldAccess.java

\* /opt/cola/permits/1434218610\_1664996210.5127783/0/javassist-3-29-2-ga-sourcesjar/javassist/tools/reflect/Loader.java

\* /opt/cola/permits/1434218610\_1664996210.5127783/0/javassist-3-29-2-ga-sourcesjar/javassist/bytecode/analysis/IntQueue.java

\* /opt/cola/permits/1434218610\_1664996210.5127783/0/javassist-3-29-2-ga-sourcesjar/javassist/compiler/ast/Member.java

\* /opt/cola/permits/1434218610\_1664996210.5127783/0/javassist-3-29-2-ga-sourcesjar/javassist/scopedpool/ScopedClassPool.java

\* /opt/cola/permits/1434218610\_1664996210.5127783/0/javassist-3-29-2-ga-sourcesjar/javassist/bytecode/LineNumberAttribute.java

\* /opt/cola/permits/1434218610\_1664996210.5127783/0/javassist-3-29-2-ga-sourcesjar/javassist/compiler/ast/BinExpr.java

\* /opt/cola/permits/1434218610\_1664996210.5127783/0/javassist-3-29-2-ga-sourcesjar/javassist/bytecode/StackMap.java

\* /opt/cola/permits/1434218610\_1664996210.5127783/0/javassist-3-29-2-ga-sources-jar/javassist/runtime/Desc.java

\* /opt/cola/permits/1434218610\_1664996210.5127783/0/javassist-3-29-2-ga-sources-

jar/javassist/scopedpool/SoftValueHashMap.java

\* /opt/cola/permits/1434218610\_1664996210.5127783/0/javassist-3-29-2-ga-sourcesjar/javassist/tools/web/Viewer.java

\* /opt/cola/permits/1434218610\_1664996210.5127783/0/javassist-3-29-2-ga-sourcesjar/javassist/bytecode/stackmap/BasicBlock.java

\* /opt/cola/permits/1434218610\_1664996210.5127783/0/javassist-3-29-2-ga-sources-

jar/javassist/util/proxy/FactoryHelper.java

\* /opt/cola/permits/1434218610\_1664996210.5127783/0/javassist-3-29-2-ga-sources-jar/javassist/Modifier.java

\* /opt/cola/permits/1434218610\_1664996210.5127783/0/javassist-3-29-2-ga-sources-

jar/javassist/bytecode/analysis/Type.java

\* /opt/cola/permits/1434218610\_1664996210.5127783/0/javassist-3-29-2-ga-sourcesjar/javassist/bytecode/NestMembersAttribute.java

\* /opt/cola/permits/1434218610\_1664996210.5127783/0/javassist-3-29-2-ga-sourcesjar/javassist/ByteArrayClassPath.java

\* /opt/cola/permits/1434218610\_1664996210.5127783/0/javassist-3-29-2-ga-sourcesjar/javassist/compiler/MemberCodeGen.java

\* /opt/cola/permits/1434218610\_1664996210.5127783/0/javassist-3-29-2-ga-sourcesjar/javassist/bytecode/NestHostAttribute.java

\* /opt/cola/permits/1434218610\_1664996210.5127783/0/javassist-3-29-2-ga-sources-

jar/javassist/compiler/KeywordTable.java

\* /opt/cola/permits/1434218610\_1664996210.5127783/0/javassist-3-29-2-ga-sources-jar/javassist/expr/Expr.java

\* /opt/cola/permits/1434218610\_1664996210.5127783/0/javassist-3-29-2-ga-sourcesjar/javassist/compiler/ast/Pair.java

\* /opt/cola/permits/1434218610\_1664996210.5127783/0/javassist-3-29-2-ga-sourcesjar/javassist/ClassClassPath.java

\* /opt/cola/permits/1434218610\_1664996210.5127783/0/javassist-3-29-2-ga-sourcesjar/javassist/bytecode/AccessFlag.java

\* /opt/cola/permits/1434218610\_1664996210.5127783/0/javassist-3-29-2-ga-sourcesjar/javassist/convert/Transformer.java

\* /opt/cola/permits/1434218610\_1664996210.5127783/0/javassist-3-29-2-ga-sourcesjar/javassist/util/HotSwapAgent.java

\* /opt/cola/permits/1434218610\_1664996210.5127783/0/javassist-3-29-2-ga-sourcesjar/javassist/compiler/ProceedHandler.java

\* /opt/cola/permits/1434218610\_1664996210.5127783/0/javassist-3-29-2-ga-sources-jar/javassist/CtClassType.java

\* /opt/cola/permits/1434218610\_1664996210.5127783/0/javassist-3-29-2-ga-sourcesjar/javassist/bytecode/FieldInfo.java

\* /opt/cola/permits/1434218610\_1664996210.5127783/0/javassist-3-29-2-ga-sourcesjar/javassist/tools/rmi/ObjectNotFoundException.java

\* /opt/cola/permits/1434218610\_1664996210.5127783/0/javassist-3-29-2-ga-sources-

jar/javassist/convert/TransformNewClass.java

\* /opt/cola/permits/1434218610\_1664996210.5127783/0/javassist-3-29-2-ga-sources-

jar/javassist/runtime/Inner.java

\* /opt/cola/permits/1434218610\_1664996210.5127783/0/javassist-3-29-2-ga-sources-jar/javassist/ClassMap.java

\* /opt/cola/permits/1434218610\_1664996210.5127783/0/javassist-3-29-2-ga-sources-

jar/javassist/ClassPoolTail.java

\* /opt/cola/permits/1434218610\_1664996210.5127783/0/javassist-3-29-2-ga-sources-jar/javassist/ClassPath.java \* /opt/cola/permits/1434218610\_1664996210.5127783/0/javassist-3-29-2-ga-sources-

jar/javassist/bytecode/ClassFilePrinter.java

\* /opt/cola/permits/1434218610\_1664996210.5127783/0/javassist-3-29-2-ga-sourcesjar/javassist/compiler/TypeChecker.java

\* /opt/cola/permits/1434218610\_1664996210.5127783/0/javassist-3-29-2-ga-sources-

jar/javassist/bytecode/ParameterAnnotationsAttribute.java

\* /opt/cola/permits/1434218610\_1664996210.5127783/0/javassist-3-29-2-ga-sources-

jar/javassist/convert/TransformAfter.java

\* /opt/cola/permits/1434218610\_1664996210.5127783/0/javassist-3-29-2-ga-sources-

jar/javassist/bytecode/ConstantAttribute.java

\* /opt/cola/permits/1434218610\_1664996210.5127783/0/javassist-3-29-2-ga-sources-jar/javassist/ClassPool.java

\* /opt/cola/permits/1434218610\_1664996210.5127783/0/javassist-3-29-2-ga-sources-

jar/javassist/bytecode/DeprecatedAttribute.java

\* /opt/cola/permits/1434218610\_1664996210.5127783/0/javassist-3-29-2-ga-sources-

jar/javassist/tools/web/BadHttpRequest.java

\* /opt/cola/permits/1434218610\_1664996210.5127783/0/javassist-3-29-2-ga-sourcesjar/javassist/util/proxy/ProxyFactory.java

\* /opt/cola/permits/1434218610\_1664996210.5127783/0/javassist-3-29-2-ga-sourcesjar/javassist/compiler/ast/CastExpr.java

\* /opt/cola/permits/1434218610\_1664996210.5127783/0/javassist-3-29-2-ga-sourcesjar/javassist/compiler/ast/ASTree.java

\* /opt/cola/permits/1434218610\_1664996210.5127783/0/javassist-3-29-2-ga-sourcesjar/javassist/bytecode/analysis/Frame.java

\* /opt/cola/permits/1434218610\_1664996210.5127783/0/javassist-3-29-2-ga-sourcesjar/javassist/CtNewMethod.java

\* /opt/cola/permits/1434218610\_1664996210.5127783/0/javassist-3-29-2-ga-sourcesjar/javassist/bytecode/stackmap/TypeData.java

\* /opt/cola/permits/1434218610\_1664996210.5127783/0/javassist-3-29-2-ga-sourcesjar/javassist/CtPrimitiveType.java

\* /opt/cola/permits/1434218610\_1664996210.5127783/0/javassist-3-29-2-ga-sourcesjar/javassist/bytecode/stackmap/MapMaker.java

\* /opt/cola/permits/1434218610\_1664996210.5127783/0/javassist-3-29-2-ga-sourcesjar/javassist/compiler/ast/InstanceOfExpr.java

\* /opt/cola/permits/1434218610\_1664996210.5127783/0/javassist-3-29-2-ga-sourcesjar/javassist/util/proxy/SerializedProxy.java

\* /opt/cola/permits/1434218610\_1664996210.5127783/0/javassist-3-29-2-ga-sourcesjar/javassist/expr/ExprEditor.java

\* /opt/cola/permits/1434218610\_1664996210.5127783/0/javassist-3-29-2-ga-sources-jar/javassist/Translator.java

\* /opt/cola/permits/1434218610\_1664996210.5127783/0/javassist-3-29-2-ga-sources-

jar/javassist/LoaderClassPath.java

\* /opt/cola/permits/1434218610\_1664996210.5127783/0/javassist-3-29-2-ga-sourcesjar/javassist/bytecode/analysis/Analyzer.java

\* /opt/cola/permits/1434218610\_1664996210.5127783/0/javassist-3-29-2-ga-sources-

jar/javassist/convert/TransformReadField.java

\* /opt/cola/permits/1434218610\_1664996210.5127783/0/javassist-3-29-2-ga-sources-jar/javassist/expr/Handler.java

\* /opt/cola/permits/1434218610\_1664996210.5127783/0/javassist-3-29-2-ga-sources-

jar/javassist/scopedpool/ScopedClassPoolFactory.java

\* /opt/cola/permits/1434218610\_1664996210.5127783/0/javassist-3-29-2-ga-sourcesjar/javassist/bytecode/annotation/NoSuchClassError.java

\* /opt/cola/permits/1434218610\_1664996210.5127783/0/javassist-3-29-2-ga-sourcesjar/javassist/bytecode/BadBytecode.java

\* /opt/cola/permits/1434218610\_1664996210.5127783/0/javassist-3-29-2-ga-sourcesjar/javassist/compiler/ast/Stmnt.java

\* /opt/cola/permits/1434218610\_1664996210.5127783/0/javassist-3-29-2-ga-sourcesjar/javassist/bytecode/ByteArray.java

\* /opt/cola/permits/1434218610\_1664996210.5127783/0/javassist-3-29-2-ga-sourcesjar/javassist/compiler/ast/Symbol.java

\* /opt/cola/permits/1434218610\_1664996210.5127783/0/javassist-3-29-2-ga-sourcesjar/javassist/convert/TransformCall.java

\* /opt/cola/permits/1434218610\_1664996210.5127783/0/javassist-3-29-2-ga-sourcesjar/javassist/convert/TransformFieldAccess.java

\* /opt/cola/permits/1434218610\_1664996210.5127783/0/javassist-3-29-2-ga-sourcesjar/javassist/tools/rmi/AppletServer.java

\* /opt/cola/permits/1434218610\_1664996210.5127783/0/javassist-3-29-2-ga-sourcesjar/javassist/compiler/Parser.java

\* /opt/cola/permits/1434218610\_1664996210.5127783/0/javassist-3-29-2-ga-sourcesjar/javassist/util/proxy/Proxy.java

\* /opt/cola/permits/1434218610\_1664996210.5127783/0/javassist-3-29-2-ga-sourcesjar/javassist/compiler/ast/Keyword.java

\* /opt/cola/permits/1434218610\_1664996210.5127783/0/javassist-3-29-2-ga-sourcesjar/javassist/expr/NewArray.java

\* /opt/cola/permits/1434218610\_1664996210.5127783/0/javassist-3-29-2-ga-sourcesjar/javassist/compiler/ast/CallExpr.java

\* /opt/cola/permits/1434218610\_1664996210.5127783/0/javassist-3-29-2-ga-sourcesjar/javassist/CodeConverter.java

\* /opt/cola/permits/1434218610\_1664996210.5127783/0/javassist-3-29-2-ga-sourcesjar/javassist/compiler/ast/DoubleConst.java

\* /opt/cola/permits/1434218610\_1664996210.5127783/0/javassist-3-29-2-ga-sourcesjar/javassist/convert/TransformAccessArrayField.java

\* /opt/cola/permits/1434218610\_1664996210.5127783/0/javassist-3-29-2-ga-sourcesjar/javassist/tools/rmi/ObjectImporter.java

\* /opt/cola/permits/1434218610\_1664996210.5127783/0/javassist-3-29-2-ga-sourcesjar/javassist/tools/reflect/CannotReflectException.java

\* /opt/cola/permits/1434218610\_1664996210.5127783/0/javassist-3-29-2-ga-sourcesjar/javassist/convert/TransformWriteField.java

\* /opt/cola/permits/1434218610\_1664996210.5127783/0/javassist-3-29-2-ga-sourcesjar/javassist/bytecode/Opcode.java

\* /opt/cola/permits/1434218610\_1664996210.5127783/0/javassist-3-29-2-ga-sourcesjar/javassist/bytecode/EnclosingMethodAttribute.java

\* /opt/cola/permits/1434218610\_1664996210.5127783/0/javassist-3-29-2-ga-sourcesjar/javassist/bytecode/analysis/MultiArrayType.java

\* /opt/cola/permits/1434218610\_1664996210.5127783/0/javassist-3-29-2-ga-sourcesjar/javassist/tools/reflect/Compiler.java

\* /opt/cola/permits/1434218610\_1664996210.5127783/0/javassist-3-29-2-ga-sourcesjar/javassist/util/proxy/ProxyObjectOutputStream.java

\* /opt/cola/permits/1434218610\_1664996210.5127783/0/javassist-3-29-2-ga-sourcesjar/javassist/compiler/ast/Declarator.java

\* /opt/cola/permits/1434218610\_1664996210.5127783/0/javassist-3-29-2-ga-sourcesjar/javassist/CannotCompileException.java

\* /opt/cola/permits/1434218610\_1664996210.5127783/0/javassist-3-29-2-ga-sourcesjar/javassist/bytecode/stackmap/Tracer.java

\* /opt/cola/permits/1434218610\_1664996210.5127783/0/javassist-3-29-2-ga-sources-jar/javassist/CtBehavior.java

\* /opt/cola/permits/1434218610\_1664996210.5127783/0/javassist-3-29-2-ga-sources-

jar/javassist/compiler/ast/IntConst.java

\* /opt/cola/permits/1434218610\_1664996210.5127783/0/javassist-3-29-2-ga-sourcesjar/javassist/expr/MethodCall.java

\* /opt/cola/permits/1434218610\_1664996210.5127783/0/javassist-3-29-2-ga-sourcesjar/javassist/tools/framedump.java

\* /opt/cola/permits/1434218610\_1664996210.5127783/0/javassist-3-29-2-ga-sourcesjar/javassist/util/proxy/DefinePackageHelper.java

\* /opt/cola/permits/1434218610\_1664996210.5127783/0/javassist-3-29-2-ga-sourcesjar/javassist/bytecode/analysis/Subroutine.java

\* /opt/cola/permits/1434218610\_1664996210.5127783/0/javassist-3-29-2-ga-sourcesjar/javassist/compiler/JvstCodeGen.java

\* /opt/cola/permits/1434218610\_1664996210.5127783/0/javassist-3-29-2-ga-sourcesjar/javassist/convert/TransformBefore.java

\* /opt/cola/permits/1434218610\_1664996210.5127783/0/javassist-3-29-2-ga-sources-jar/javassist/CtMethod.java

\* /opt/cola/permits/1434218610\_1664996210.5127783/0/javassist-3-29-2-ga-sources-

jar/javassist/compiler/ast/Visitor.java

\* /opt/cola/permits/1434218610\_1664996210.5127783/0/javassist-3-29-2-ga-sources-

jar/javassist/scopedpool/ScopedClassPoolRepositoryImpl.java

\* /opt/cola/permits/1434218610\_1664996210.5127783/0/javassist-3-29-2-ga-sources-jar/javassist/Loader.java

\* /opt/cola/permits/1434218610\_1664996210.5127783/0/javassist-3-29-2-ga-sources-

jar/javassist/compiler/CodeGen.java

\* /opt/cola/permits/1434218610\_1664996210.5127783/0/javassist-3-29-2-ga-sourcesjar/javassist/bytecode/analysis/FramePrinter.java

\* /opt/cola/permits/1434218610\_1664996210.5127783/0/javassist-3-29-2-ga-sourcesjar/javassist/tools/rmi/StubGenerator.java

\* /opt/cola/permits/1434218610\_1664996210.5127783/0/javassist-3-29-2-ga-sourcesjar/javassist/runtime/DotClass.java

\* /opt/cola/permits/1434218610\_1664996210.5127783/0/javassist-3-29-2-ga-sourcesjar/javassist/bytecode/CodeAttribute.java

\* /opt/cola/permits/1434218610\_1664996210.5127783/0/javassist-3-29-2-ga-sourcesjar/javassist/bytecode/ConstPool.java

\* /opt/cola/permits/1434218610\_1664996210.5127783/0/javassist-3-29-2-ga-sourcesjar/javassist/SerialVersionUID.java

\* /opt/cola/permits/1434218610\_1664996210.5127783/0/javassist-3-29-2-ga-sourcesjar/javassist/compiler/ast/FieldDecl.java

\* /opt/cola/permits/1434218610\_1664996210.5127783/0/javassist-3-29-2-ga-sourcesjar/javassist/bytecode/LongVector.java

\* /opt/cola/permits/1434218610\_1664996210.5127783/0/javassist-3-29-2-ga-sourcesjar/javassist/bytecode/ExceptionsAttribute.java

\* /opt/cola/permits/1434218610\_1664996210.5127783/0/javassist-3-29-2-ga-sourcesjar/javassist/bytecode/stackmap/TypedBlock.java

\* /opt/cola/permits/1434218610\_1664996210.5127783/0/javassist-3-29-2-ga-sourcesjar/javassist/bytecode/StackMapTable.java

\* /opt/cola/permits/1434218610\_1664996210.5127783/0/javassist-3-29-2-ga-sourcesjar/javassist/bytecode/LocalVariableAttribute.java

\* /opt/cola/permits/1434218610\_1664996210.5127783/0/javassist-3-29-2-ga-sourcesjar/javassist/bytecode/ClassFileWriter.java

\* /opt/cola/permits/1434218610\_1664996210.5127783/0/javassist-3-29-2-ga-sourcesjar/javassist/bytecode/ExceptionTable.java

\* /opt/cola/permits/1434218610\_1664996210.5127783/0/javassist-3-29-2-ga-sourcesjar/javassist/tools/rmi/RemoteRef.java

\* /opt/cola/permits/1434218610\_1664996210.5127783/0/javassist-3-29-2-ga-sourcesjar/javassist/tools/rmi/Proxy.java

\* /opt/cola/permits/1434218610\_1664996210.5127783/0/javassist-3-29-2-ga-sourcesjar/javassist/compiler/Javac.java

\* /opt/cola/permits/1434218610\_1664996210.5127783/0/javassist-3-29-2-ga-sources-jar/javassist/CtMember.java

\* /opt/cola/permits/1434218610\_1664996210.5127783/0/javassist-3-29-2-ga-sourcesjar/javassist/compiler/ast/CondExpr.java

\* /opt/cola/permits/1434218610\_1664996210.5127783/0/javassist-3-29-2-ga-sourcesjar/javassist/CtNewConstructor.java

\* /opt/cola/permits/1434218610\_1664996210.5127783/0/javassist-3-29-2-ga-sourcesjar/javassist/expr/ConstructorCall.java

\* /opt/cola/permits/1434218610\_1664996210.5127783/0/javassist-3-29-2-ga-sourcesjar/javassist/bytecode/analysis/Executor.java

\* /opt/cola/permits/1434218610\_1664996210.5127783/0/javassist-3-29-2-ga-sourcesjar/javassist/compiler/SyntaxError.java \* /opt/cola/permits/1434218610\_1664996210.5127783/0/javassist-3-29-2-ga-sourcesjar/javassist/compiler/SymbolTable.java \* /opt/cola/permits/1434218610\_1664996210.5127783/0/javassist-3-29-2-ga-sourcesjar/javassist/tools/reflect/ClassMetaobject.java \* /opt/cola/permits/1434218610\_1664996210.5127783/0/javassist-3-29-2-ga-sourcesjar/javassist/tools/rmi/Sample.java \* /opt/cola/permits/1434218610\_1664996210.5127783/0/javassist-3-29-2-ga-sources-jar/javassist/tools/Dump.java \* /opt/cola/permits/1434218610\_1664996210.5127783/0/javassist-3-29-2-ga-sourcesjar/javassist/CtNewWrappedMethod.java \* /opt/cola/permits/1434218610\_1664996210.5127783/0/javassist-3-29-2-ga-sourcesjar/javassist/util/proxy/MethodHandler.java \* /opt/cola/permits/1434218610\_1664996210.5127783/0/javassist-3-29-2-ga-sourcesjar/javassist/util/proxy/ProxyObject.java \* /opt/cola/permits/1434218610\_1664996210.5127783/0/javassist-3-29-2-ga-sourcesjar/javassist/compiler/JvstTypeChecker.java \* /opt/cola/permits/1434218610\_1664996210.5127783/0/javassist-3-29-2-ga-sourcesjar/javassist/bytecode/analysis/ControlFlow.java \* /opt/cola/permits/1434218610\_1664996210.5127783/0/javassist-3-29-2-ga-sourcesjar/javassist/NotFoundException.java \* /opt/cola/permits/1434218610\_1664996210.5127783/0/javassist-3-29-2-ga-sourcesjar/javassist/scopedpool/ScopedClassPoolRepository.java \* /opt/cola/permits/1434218610\_1664996210.5127783/0/javassist-3-29-2-ga-sourcesjar/javassist/bytecode/SyntheticAttribute.java \* /opt/cola/permits/1434218610\_1664996210.5127783/0/javassist-3-29-2-ga-sourcesjar/javassist/compiler/AccessorMaker.java \* /opt/cola/permits/1434218610\_1664996210.5127783/0/javassist-3-29-2-ga-sourcesjar/javassist/tools/reflect/Sample.java \* /opt/cola/permits/1434218610\_1664996210.5127783/0/javassist-3-29-2-ga-sourcesjar/javassist/tools/reflect/Metaobject.java \* /opt/cola/permits/1434218610\_1664996210.5127783/0/javassist-3-29-2-ga-sourcesjar/javassist/util/proxy/MethodFilter.java \* /opt/cola/permits/1434218610\_1664996210.5127783/0/javassist-3-29-2-ga-sourcesjar/javassist/runtime/Cflow.java \* /opt/cola/permits/1434218610\_1664996210.5127783/0/javassist-3-29-2-ga-sourcesjar/javassist/compiler/CompileError.java \* /opt/cola/permits/1434218610\_1664996210.5127783/0/javassist-3-29-2-ga-sources-jar/javassist/CtClass.java \* /opt/cola/permits/1434218610\_1664996210.5127783/0/javassist-3-29-2-ga-sourcesjar/javassist/tools/reflect/CannotCreateException.java \* /opt/cola/permits/1434218610\_1664996210.5127783/0/javassist-3-29-2-ga-sourcesjar/javassist/bytecode/Bytecode.java \* /opt/cola/permits/1434218610\_1664996210.5127783/0/javassist-3-29-2-ga-sourcesjar/javassist/compiler/ast/ASTList.java

\* /opt/cola/permits/1434218610\_1664996210.5127783/0/javassist-3-29-2-ga-sources-jar/javassist/CtArray.java

\* /opt/cola/permits/1434218610\_1664996210.5127783/0/javassist-3-29-2-ga-sources-

jar/javassist/bytecode/stackmap/TypeTag.java

\* /opt/cola/permits/1434218610\_1664996210.5127783/0/javassist-3-29-2-ga-sources-

jar/javassist/util/proxy/DefineClassHelper.java

\* /opt/cola/permits/1434218610\_1664996210.5127783/0/javassist-3-29-2-ga-sourcesjar/javassist/bytecode/analysis/MultiType.java

\* /opt/cola/permits/1434218610\_1664996210.5127783/0/javassist-3-29-2-ga-sourcesjar/javassist/bytecode/MethodInfo.java

\* /opt/cola/permits/1434218610\_1664996210.5127783/0/javassist-3-29-2-ga-sourcesjar/javassist/bytecode/ClassFile.java

\* /opt/cola/permits/1434218610\_1664996210.5127783/0/javassist-3-29-2-ga-sourcesjar/javassist/bytecode/AnnotationDefaultAttribute.java

\* /opt/cola/permits/1434218610\_1664996210.5127783/0/javassist-3-29-2-ga-sourcesjar/javassist/expr/Instanceof.java

\* /opt/cola/permits/1434218610\_1664996210.5127783/0/javassist-3-29-2-ga-sourcesjar/javassist/compiler/ast/MethodDecl.java

\* /opt/cola/permits/1434218610\_1664996210.5127783/0/javassist-3-29-2-ga-sourcesjar/javassist/compiler/ast/AssignExpr.java

\* /opt/cola/permits/1434218610\_1664996210.5127783/0/javassist-3-29-2-ga-sourcesjar/javassist/bytecode/Mnemonic.java

\* /opt/cola/permits/1434218610\_1664996210.5127783/0/javassist-3-29-2-ga-sourcesjar/javassist/bytecode/analysis/Util.java

\* /opt/cola/permits/1434218610\_1664996210.5127783/0/javassist-3-29-2-ga-sources-

jar/javassist/compiler/NoFieldException.java

\* /opt/cola/permits/1434218610\_1664996210.5127783/0/javassist-3-29-2-ga-sources-jar/javassist/expr/Cast.java

\* /opt/cola/permits/1434218610\_1664996210.5127783/0/javassist-3-29-2-ga-sources-

jar/javassist/bytecode/DuplicateMemberException.java

\* /opt/cola/permits/1434218610\_1664996210.5127783/0/javassist-3-29-2-ga-sourcesjar/javassist/tools/reflect/Metalevel.java

\* /opt/cola/permits/1434218610\_1664996210.5127783/0/javassist-3-29-2-ga-sourcesjar/javassist/bytecode/annotation/AnnotationImpl.java

\* /opt/cola/permits/1434218610\_1664996210.5127783/0/javassist-3-29-2-ga-sourcesjar/javassist/URLClassPath.java

\* /opt/cola/permits/1434218610\_1664996210.5127783/0/javassist-3-29-2-ga-sourcesjar/javassist/bytecode/Descriptor.java

\* /opt/cola/permits/1434218610\_1664996210.5127783/0/javassist-3-29-2-ga-sourcesjar/javassist/util/HotSwapper.java

\* /opt/cola/permits/1434218610\_1664996210.5127783/0/javassist-3-29-2-ga-sourcesjar/javassist/tools/rmi/RemoteException.java

\* /opt/cola/permits/1434218610\_1664996210.5127783/0/javassist-3-29-2-ga-sourcesjar/javassist/bytecode/annotation/AnnotationsWriter.java

\* /opt/cola/permits/1434218610\_1664996210.5127783/0/javassist-3-29-2-ga-sourcesjar/javassist/compiler/MemberResolver.java

\* /opt/cola/permits/1434218610\_1664996210.5127783/0/javassist-3-29-2-ga-sourcesjar/javassist/bytecode/LocalVariableTypeAttribute.java

\* /opt/cola/permits/1434218610\_1664996210.5127783/0/javassist-3-29-2-ga-sourcesjar/javassist/compiler/ast/Expr.java

\* /opt/cola/permits/1434218610\_1664996210.5127783/0/javassist-3-29-2-ga-sourcesjar/javassist/bytecode/SourceFileAttribute.java

\* /opt/cola/permits/1434218610\_1664996210.5127783/0/javassist-3-29-2-ga-sourcesjar/javassist/convert/TransformNew.java
\* /opt/cola/permits/1434218610\_1664996210.5127783/0/javassist-3-29-2-ga-sourcesjar/javassist/compiler/ast/ArrayInit.java

\* /opt/cola/permits/1434218610\_1664996210.5127783/0/javassist-3-29-2-ga-sourcesjar/javassist/tools/reflect/CannotInvokeException.java

\* /opt/cola/permits/1434218610\_1664996210.5127783/0/javassist-3-29-2-ga-sourcesjar/javassist/util/proxy/SecurityActions.java

\* /opt/cola/permits/1434218610\_1664996210.5127783/0/javassist-3-29-2-ga-sourcesjar/javassist/util/proxy/ProxyObjectInputStream.java

\* /opt/cola/permits/1434218610\_1664996210.5127783/0/javassist-3-29-2-ga-sourcesjar/javassist/bytecode/InstructionPrinter.java

\* /opt/cola/permits/1434218610\_1664996210.5127783/0/javassist-3-29-2-ga-sourcesjar/javassist/tools/web/Webserver.java

\* /opt/cola/permits/1434218610\_1664996210.5127783/0/javassist-3-29-2-ga-sourcesjar/javassist/compiler/ast/StringL.java

\* /opt/cola/permits/1434218610\_1664996210.5127783/0/javassist-3-29-2-ga-sourcesjar/javassist/compiler/TokenId.java

\* /opt/cola/permits/1434218610\_1664996210.5127783/0/javassist-3-29-2-ga-sourcesjar/javassist/compiler/ast/Variable.java

\* /opt/cola/permits/1434218610\_1664996210.5127783/0/javassist-3-29-2-ga-sourcesjar/javassist/util/proxy/RuntimeSupport.java

\* /opt/cola/permits/1434218610\_1664996210.5127783/0/javassist-3-29-2-ga-sourcesjar/javassist/bytecode/AttributeInfo.java

\* /opt/cola/permits/1434218610\_1664996210.5127783/0/javassist-3-29-2-ga-sourcesjar/javassist/bytecode/SignatureAttribute.java

\* /opt/cola/permits/1434218610\_1664996210.5127783/0/javassist-3-29-2-ga-sourcesjar/javassist/tools/reflect/Reflection.java

\* /opt/cola/permits/1434218610\_1664996210.5127783/0/javassist-3-29-2-ga-sourcesjar/javassist/bytecode/AnnotationsAttribute.java

\* /opt/cola/permits/1434218610\_1664996210.5127783/0/javassist-3-29-2-ga-sourcesjar/javassist/bytecode/analysis/SubroutineScanner.java

\* /opt/cola/permits/1434218610\_1664996210.5127783/0/javassist-3-29-2-ga-sources-jar/javassist/CtField.java

\* /opt/cola/permits/1434218610\_1664996210.5127783/0/javassist-3-29-2-ga-sources-

jar/javassist/expr/NewExpr.java

\* /opt/cola/permits/1434218610\_1664996210.5127783/0/javassist-3-29-2-ga-sources-

jar/javassist/bytecode/CodeAnalyzer.java

No license file was found, but licenses were detected in source scan.

/\*

\* Javassist, a Java-bytecode translator toolkit.

\* Copyright (C) 2004 Bill Burke. All Rights Reserved.

\*

\* The contents of this file are subject to the Mozilla Public License Version

\* 1.1 (the "License"); you may not use this file except in compliance with

\* the License. Alternatively, the contents of this file may be used under

\* the terms of the GNU Lesser General Public License Version 2.1 or later,

\* or the Apache License Version 2.0.

\*

\* Software distributed under the License is distributed on an "AS IS" basis,

\* WITHOUT WARRANTY OF ANY KIND, either express or implied. See the License

\* for the specific language governing rights and limitations under the

\* License.

\*/

Found in path(s):

\* /opt/cola/permits/1434218610\_1664996210.5127783/0/javassist-3-29-2-ga-sourcesjar/javassist/bytecode/annotation/FloatMemberValue.java \* /opt/cola/permits/1434218610\_1664996210.5127783/0/javassist-3-29-2-ga-sourcesjar/javassist/bytecode/annotation/MemberValueVisitor.java \* /opt/cola/permits/1434218610\_1664996210.5127783/0/javassist-3-29-2-ga-sourcesjar/javassist/bytecode/annotation/MemberValue.java \* /opt/cola/permits/1434218610\_1664996210.5127783/0/javassist-3-29-2-ga-sourcesjar/javassist/bytecode/annotation/LongMemberValue.java \* /opt/cola/permits/1434218610\_1664996210.5127783/0/javassist-3-29-2-ga-sourcesjar/javassist/bytecode/annotation/CharMemberValue.java \* /opt/cola/permits/1434218610\_1664996210.5127783/0/javassist-3-29-2-ga-sourcesjar/javassist/bytecode/annotation/ByteMemberValue.java \* /opt/cola/permits/1434218610\_1664996210.5127783/0/javassist-3-29-2-ga-sourcesjar/javassist/bytecode/annotation/ClassMemberValue.java \* /opt/cola/permits/1434218610\_1664996210.5127783/0/javassist-3-29-2-ga-sourcesjar/javassist/bytecode/annotation/Annotation.java \* /opt/cola/permits/1434218610\_1664996210.5127783/0/javassist-3-29-2-ga-sourcesjar/javassist/bytecode/annotation/ArrayMemberValue.java \* /opt/cola/permits/1434218610\_1664996210.5127783/0/javassist-3-29-2-ga-sourcesjar/javassist/bytecode/annotation/DoubleMemberValue.java \* /opt/cola/permits/1434218610\_1664996210.5127783/0/javassist-3-29-2-ga-sourcesjar/javassist/bytecode/annotation/ShortMemberValue.java \* /opt/cola/permits/1434218610\_1664996210.5127783/0/javassist-3-29-2-ga-sourcesjar/javassist/bytecode/annotation/IntegerMemberValue.java \* /opt/cola/permits/1434218610\_1664996210.5127783/0/javassist-3-29-2-ga-sourcesjar/javassist/bytecode/annotation/StringMemberValue.java \* /opt/cola/permits/1434218610\_1664996210.5127783/0/javassist-3-29-2-ga-sourcesjar/javassist/bytecode/annotation/EnumMemberValue.java \* /opt/cola/permits/1434218610\_1664996210.5127783/0/javassist-3-29-2-ga-sourcesjar/javassist/bytecode/annotation/BooleanMemberValue.java \* /opt/cola/permits/1434218610\_1664996210.5127783/0/javassist-3-29-2-ga-sources-

jar/javassist/bytecode/annotation/AnnotationMemberValue.java

# **1.468 netty-nio-client 2.16.92 1.468.1 Available under license :**

 Apache License Version 2.0, January 2004 http://www.apache.org/licenses/

#### 1. Definitions.

 "License" shall mean the terms and conditions for use, reproduction, and distribution as defined by Sections 1 through 9 of this document.

 "Licensor" shall mean the copyright owner or entity authorized by the copyright owner that is granting the License.

 "Legal Entity" shall mean the union of the acting entity and all other entities that control, are controlled by, or are under common control with that entity. For the purposes of this definition, "control" means (i) the power, direct or indirect, to cause the direction or management of such entity, whether by contract or otherwise, or (ii) ownership of fifty percent (50%) or more of the outstanding shares, or (iii) beneficial ownership of such entity.

 "You" (or "Your") shall mean an individual or Legal Entity exercising permissions granted by this License.

 "Source" form shall mean the preferred form for making modifications, including but not limited to software source code, documentation source, and configuration files.

 "Object" form shall mean any form resulting from mechanical transformation or translation of a Source form, including but not limited to compiled object code, generated documentation, and conversions to other media types.

 "Work" shall mean the work of authorship, whether in Source or Object form, made available under the License, as indicated by a copyright notice that is included in or attached to the work (an example is provided in the Appendix below).

 "Derivative Works" shall mean any work, whether in Source or Object form, that is based on (or derived from) the Work and for which the editorial revisions, annotations, elaborations, or other modifications represent, as a whole, an original work of authorship. For the purposes of this License, Derivative Works shall not include works that remain separable from, or merely link (or bind by name) to the interfaces of, the Work and Derivative Works thereof.

 "Contribution" shall mean any work of authorship, including the original version of the Work and any modifications or additions to that Work or Derivative Works thereof, that is intentionally submitted to Licensor for inclusion in the Work by the copyright owner or by an individual or Legal Entity authorized to submit on behalf of

 the copyright owner. For the purposes of this definition, "submitted" means any form of electronic, verbal, or written communication sent to the Licensor or its representatives, including but not limited to communication on electronic mailing lists, source code control systems, and issue tracking systems that are managed by, or on behalf of, the Licensor for the purpose of discussing and improving the Work, but excluding communication that is conspicuously marked or otherwise designated in writing by the copyright owner as "Not a Contribution."

 "Contributor" shall mean Licensor and any individual or Legal Entity on behalf of whom a Contribution has been received by Licensor and subsequently incorporated within the Work.

- 2. Grant of Copyright License. Subject to the terms and conditions of this License, each Contributor hereby grants to You a perpetual, worldwide, non-exclusive, no-charge, royalty-free, irrevocable copyright license to reproduce, prepare Derivative Works of, publicly display, publicly perform, sublicense, and distribute the Work and such Derivative Works in Source or Object form.
- 3. Grant of Patent License. Subject to the terms and conditions of this License, each Contributor hereby grants to You a perpetual, worldwide, non-exclusive, no-charge, royalty-free, irrevocable (except as stated in this section) patent license to make, have made, use, offer to sell, sell, import, and otherwise transfer the Work, where such license applies only to those patent claims licensable by such Contributor that are necessarily infringed by their Contribution(s) alone or by combination of their Contribution(s) with the Work to which such Contribution(s) was submitted. If You institute patent litigation against any entity (including a cross-claim or counterclaim in a lawsuit) alleging that the Work or a Contribution incorporated within the Work constitutes direct or contributory patent infringement, then any patent licenses granted to You under this License for that Work shall terminate as of the date such litigation is filed.
- 4. Redistribution. You may reproduce and distribute copies of the Work or Derivative Works thereof in any medium, with or without modifications, and in Source or Object form, provided that You meet the following conditions:
	- (a) You must give any other recipients of the Work or Derivative Works a copy of this License; and
	- (b) You must cause any modified files to carry prominent notices stating that You changed the files; and
	- (c) You must retain, in the Source form of any Derivative Works

 that You distribute, all copyright, patent, trademark, and attribution notices from the Source form of the Work, excluding those notices that do not pertain to any part of the Derivative Works; and

 (d) If the Work includes a "NOTICE" text file as part of its distribution, then any Derivative Works that You distribute must include a readable copy of the attribution notices contained within such NOTICE file, excluding those notices that do not pertain to any part of the Derivative Works, in at least one of the following places: within a NOTICE text file distributed as part of the Derivative Works; within the Source form or documentation, if provided along with the Derivative Works; or, within a display generated by the Derivative Works, if and wherever such third-party notices normally appear. The contents of the NOTICE file are for informational purposes only and do not modify the License. You may add Your own attribution notices within Derivative Works that You distribute, alongside or as an addendum to the NOTICE text from the Work, provided that such additional attribution notices cannot be construed as modifying the License.

 You may add Your own copyright statement to Your modifications and may provide additional or different license terms and conditions for use, reproduction, or distribution of Your modifications, or for any such Derivative Works as a whole, provided Your use, reproduction, and distribution of the Work otherwise complies with the conditions stated in this License.

- 5. Submission of Contributions. Unless You explicitly state otherwise, any Contribution intentionally submitted for inclusion in the Work by You to the Licensor shall be under the terms and conditions of this License, without any additional terms or conditions. Notwithstanding the above, nothing herein shall supersede or modify the terms of any separate license agreement you may have executed with Licensor regarding such Contributions.
- 6. Trademarks. This License does not grant permission to use the trade names, trademarks, service marks, or product names of the Licensor, except as required for reasonable and customary use in describing the origin of the Work and reproducing the content of the NOTICE file.
- 7. Disclaimer of Warranty. Unless required by applicable law or agreed to in writing, Licensor provides the Work (and each Contributor provides its Contributions) on an "AS IS" BASIS, WITHOUT WARRANTIES OR CONDITIONS OF ANY KIND, either express or implied, including, without limitation, any warranties or conditions of TITLE, NON-INFRINGEMENT, MERCHANTABILITY, or FITNESS FOR A

 PARTICULAR PURPOSE. You are solely responsible for determining the appropriateness of using or redistributing the Work and assume any risks associated with Your exercise of permissions under this License.

- 8. Limitation of Liability. In no event and under no legal theory, whether in tort (including negligence), contract, or otherwise, unless required by applicable law (such as deliberate and grossly negligent acts) or agreed to in writing, shall any Contributor be liable to You for damages, including any direct, indirect, special, incidental, or consequential damages of any character arising as a result of this License or out of the use or inability to use the Work (including but not limited to damages for loss of goodwill, work stoppage, computer failure or malfunction, or any and all other commercial damages or losses), even if such Contributor has been advised of the possibility of such damages.
- 9. Accepting Warranty or Additional Liability. While redistributing the Work or Derivative Works thereof, You may choose to offer, and charge a fee for, acceptance of support, warranty, indemnity, or other liability obligations and/or rights consistent with this License. However, in accepting such obligations, You may act only on Your own behalf and on Your sole responsibility, not on behalf of any other Contributor, and only if You agree to indemnify, defend, and hold each Contributor harmless for any liability incurred by, or claims asserted against, such Contributor by reason of your accepting any such warranty or additional liability.

# END OF TERMS AND CONDITIONS

APPENDIX: How to apply the Apache License to your work.

 To apply the Apache License to your work, attach the following boilerplate notice, with the fields enclosed by brackets "[]" replaced with your own identifying information. (Don't include the brackets!) The text should be enclosed in the appropriate comment syntax for the file format. We also recommend that a file or class name and description of purpose be included on the same "printed page" as the copyright notice for easier identification within third-party archives.

#### Copyright [yyyy] [name of copyright owner]

 Licensed under the Apache License, Version 2.0 (the "License"); you may not use this file except in compliance with the License. You may obtain a copy of the License at

http://www.apache.org/licenses/LICENSE-2.0

 Unless required by applicable law or agreed to in writing, software distributed under the License is distributed on an "AS IS" BASIS, WITHOUT WARRANTIES OR CONDITIONS OF ANY KIND, either express or implied. See the License for the specific language governing permissions and limitations under the License.

 Note: Other license terms may apply to certain, identified software files contained within or distributed with the accompanying software if such terms are included in the directory containing the accompanying software. Such other license terms will then apply in lieu of the terms of the software license above. AWS SDK for Java 2.0 Copyright Amazon.com, Inc. or its affiliates. All Rights Reserved.

This product includes software developed by Amazon Technologies, Inc (http://www.amazon.com/).

#### \*\*\*\*\*\*\*\*\*\*\*\*\*\*\*\*\*\*\*\*\*\*

THIRD PARTY COMPONENTS \*\*\*\*\*\*\*\*\*\*\*\*\*\*\*\*\*\*\*\*\*\*

This software includes third party software subject to the following copyrights:

- XML parsing and utility functions from JetS3t - Copyright 2006-2009 James Murty.

- PKCS#1 PEM encoded private key parsing and utility functions from oauth.googlecode.com - Copyright 1998- 2010 AOL Inc.

- Apache Commons Lang - https://github.com/apache/commons-lang

- Netty Reactive Streams - https://github.com/playframework/netty-reactive-streams

The licenses for these third party components are included in LICENSE.txt

- For Apache Commons Lang see also this required NOTICE: Apache Commons Lang Copyright 2001-2020 The Apache Software Foundation

 This product includes software developed at The Apache Software Foundation (https://www.apache.org/).

# **1.469 aws-java-sdk-iotfleetwise 1.12.377**

# **1.469.1 Available under license :**

Apache-2.0

# **1.470 okio 1.17.5**

# **1.470.1 Available under license :**

Apache License

Version 2.0, January 2004

# TERMS AND CONDITIONS FOR USE, REPRODUCTION, AND DISTRIBUTION

1. Definitions.

"License" shall mean the terms and conditions for use, reproduction, and distribution as defined by Sections 1 through 9 of this document.

"Licensor" shall mean the copyright owner or entity authorized by the copyright owner that is granting the License.

"Legal Entity" shall mean the union of the acting entity and all other entities that control, are controlled by, or are under common control with that entity. For the purposes of this definition, "control" means (i) the power, direct or indirect, to cause the direction or management of such entity, whether by contract or otherwise, or (ii) ownership of fifty percent (50%) or more of the outstanding shares, or (iii) beneficial ownership of such entity.

"You" (or "Your") shall mean an individual or Legal Entity exercising permissions granted by this License.

"Source" form shall mean the preferred form for making modifications, including but not limited to software source code, documentation source, and configuration files.

"Object" form shall mean any form resulting from mechanical transformation or translation of a Source form, including but not limited to compiled object code, generated documentation, and conversions to other media types.

"Work" shall mean the work of authorship, whether in Source or Object form, made available under the License, as indicated by a copyright notice that is included in or attached to the work (an example is provided in the Appendix below).

"Derivative Works" shall mean any work, whether in Source or Object form, that is based on (or derived from) the Work and for which the editorial revisions, annotations, elaborations, or other modifications represent, as a whole, an original work of authorship. For the purposes of this License, Derivative Works shall not include works that remain separable from, or merely link (or bind by name) to the interfaces of, the Work and Derivative Works thereof.

"Contribution" shall mean any work of authorship, including the original version of the Work and any modifications or additions to that Work or Derivative Works thereof, that is intentionally submitted to Licensor for inclusion in the Work by the copyright owner or by an individual or Legal Entity authorized to submit on behalf of the copyright owner. For the purposes of this definition, "submitted" means any form of electronic, verbal, or written communication sent to the Licensor or its representatives, including but not limited to communication on electronic mailing lists, source code control systems, and issue tracking systems that are managed by, or on behalf of, the Licensor for the purpose of discussing and improving the Work, but excluding communication that is conspicuously marked or otherwise designated in writing by the copyright owner as "Not a Contribution."

"Contributor" shall mean Licensor and any individual or Legal Entity on behalf of whom a Contribution has been received by Licensor and subsequently incorporated within the Work.

2. Grant of Copyright License. Subject to the terms and conditions of this License, each Contributor hereby grants to You a perpetual, worldwide, non-exclusive, no-charge, royalty-free, irrevocable copyright license to reproduce,

prepare Derivative Works of, publicly display, publicly perform, sublicense, and distribute the Work and such Derivative Works in Source or Object form.

3. Grant of Patent License. Subject to the terms and conditions of this License, each Contributor hereby grants to You a perpetual, worldwide, non-exclusive, no-charge, royalty-free, irrevocable (except as stated in this section) patent license to make, have made, use, offer to sell, sell, import, and otherwise transfer the Work, where such license applies only to those patent claims licensable by such Contributor that are necessarily infringed by their Contribution(s) alone or by combination of their Contribution(s) with the Work to which such Contribution(s) was submitted. If You institute patent litigation against any entity (including a cross-claim or counterclaim in a lawsuit) alleging that the Work or a Contribution incorporated within the Work constitutes direct or contributory patent infringement, then any patent licenses granted to You under this License for that Work shall terminate as of the date such litigation is filed.

4. Redistribution. You may reproduce and distribute copies of the Work or Derivative Works thereof in any medium, with or without modifications, and in Source or Object form, provided that You meet the following conditions:

You must give any other recipients of the Work or Derivative Works a copy of this License; and You must cause any modified files to carry prominent notices stating that You changed the files; and You must retain, in the Source form of any Derivative Works that You distribute, all copyright, patent, trademark, and attribution notices from the Source form of the Work, excluding those notices that do not pertain to any part of the Derivative Works; and

If the Work includes a "NOTICE" text file as part of its distribution, then any Derivative Works that You distribute must include a readable copy of the attribution notices contained within such NOTICE file, excluding those notices that do not pertain to any part of the Derivative Works, in at least one of the following places: within a NOTICE text file distributed as part of the Derivative Works; within the Source form or documentation, if provided along with the Derivative Works; or, within a display generated by the Derivative Works, if and wherever such third-party notices normally appear. The contents of the NOTICE file are for informational purposes only and do not modify the License. You may add Your own attribution notices within Derivative Works that You distribute, alongside or as an addendum to the NOTICE text from the Work, provided that such additional attribution notices cannot be construed as modifying the License.

You may add Your own copyright statement to Your modifications and may provide additional or different license terms and conditions for use, reproduction, or distribution of Your modifications, or for any such Derivative Works as a whole, provided Your use, reproduction, and distribution of the Work otherwise complies with the conditions stated in this License.

5. Submission of Contributions. Unless You explicitly state otherwise, any Contribution intentionally submitted for inclusion in the Work by You to the Licensor shall be under the terms and conditions of this License, without any additional terms or conditions. Notwithstanding the above, nothing herein shall supersede or modify the terms of any separate license agreement you may have executed with Licensor regarding such Contributions.

6. Trademarks. This License does not grant permission to use the trade names, trademarks, service marks, or product names of the Licensor, except as required for reasonable and customary use in describing the origin of the Work and reproducing the content of the NOTICE file.

7. Disclaimer of Warranty. Unless required by applicable law or agreed to in writing, Licensor provides the Work (and each Contributor provides its Contributions) on an "AS IS" BASIS, WITHOUT WARRANTIES OR CONDITIONS OF ANY KIND, either express or implied, including, without limitation, any warranties or

conditions of TITLE, NON-INFRINGEMENT, MERCHANTABILITY, or FITNESS FOR A PARTICULAR PURPOSE. You are solely responsible for determining the appropriateness of using or redistributing the Work and assume any risks associated with Your exercise of permissions under this License.

8. Limitation of Liability. In no event and under no legal theory, whether in tort (including negligence), contract, or otherwise, unless required by applicable law (such as deliberate and grossly negligent acts) or agreed to in writing, shall any Contributor be liable to You for damages, including any direct, indirect, special, incidental, or consequential damages of any character arising as a result of this License or out of the use or inability to use the Work (including but not limited to damages for loss of goodwill, work stoppage, computer failure or malfunction, or any and all other commercial damages or losses), even if such Contributor has been advised of the possibility of such damages.

9. Accepting Warranty or Additional Liability. While redistributing the Work or Derivative Works thereof, You may choose to offer, and charge a fee for, acceptance of support, warranty, indemnity, or other liability obligations and/or rights consistent with this License. However, in accepting such obligations, You may act only on Your own behalf and on Your sole responsibility, not on behalf of any other Contributor, and only if You agree to indemnify, defend, and hold each Contributor harmless for any liability incurred by, or claims asserted against, such Contributor by reason of your accepting any such warranty or additional liability.

END OF TERMS AND CONDITIONS

# **1.471 drop-wizard-metrics 2.0.34 1.471.1 Available under license :**

## Dropwizard

Copyright 2010-2013 Coda Hale and Yammer, Inc., 2014-2020 Dropwizard Team

This product includes software developed by Coda Hale and Yammer, Inc.

 Apache License Version 2.0, January 2004 http://www.apache.org/licenses/

## TERMS AND CONDITIONS FOR USE, REPRODUCTION, AND DISTRIBUTION

# 1. Definitions.

 "License" shall mean the terms and conditions for use, reproduction, and distribution as defined by Sections 1 through 9 of this document.

 "Licensor" shall mean the copyright owner or entity authorized by the copyright owner that is granting the License.

 "Legal Entity" shall mean the union of the acting entity and all other entities that control, are controlled by, or are under common control with that entity. For the purposes of this definition, "control" means (i) the power, direct or indirect, to cause the

 direction or management of such entity, whether by contract or otherwise, or (ii) ownership of fifty percent (50%) or more of the outstanding shares, or (iii) beneficial ownership of such entity.

 "You" (or "Your") shall mean an individual or Legal Entity exercising permissions granted by this License.

 "Source" form shall mean the preferred form for making modifications, including but not limited to software source code, documentation source, and configuration files.

 "Object" form shall mean any form resulting from mechanical transformation or translation of a Source form, including but not limited to compiled object code, generated documentation, and conversions to other media types.

 "Work" shall mean the work of authorship, whether in Source or Object form, made available under the License, as indicated by a copyright notice that is included in or attached to the work (an example is provided in the Appendix below).

 "Derivative Works" shall mean any work, whether in Source or Object form, that is based on (or derived from) the Work and for which the editorial revisions, annotations, elaborations, or other modifications represent, as a whole, an original work of authorship. For the purposes of this License, Derivative Works shall not include works that remain separable from, or merely link (or bind by name) to the interfaces of, the Work and Derivative Works thereof.

 "Contribution" shall mean any work of authorship, including the original version of the Work and any modifications or additions to that Work or Derivative Works thereof, that is intentionally submitted to Licensor for inclusion in the Work by the copyright owner or by an individual or Legal Entity authorized to submit on behalf of the copyright owner. For the purposes of this definition, "submitted" means any form of electronic, verbal, or written communication sent to the Licensor or its representatives, including but not limited to communication on electronic mailing lists, source code control systems, and issue tracking systems that are managed by, or on behalf of, the Licensor for the purpose of discussing and improving the Work, but excluding communication that is conspicuously marked or otherwise designated in writing by the copyright owner as "Not a Contribution."

 "Contributor" shall mean Licensor and any individual or Legal Entity on behalf of whom a Contribution has been received by Licensor and subsequently incorporated within the Work.

2. Grant of Copyright License. Subject to the terms and conditions of

 this License, each Contributor hereby grants to You a perpetual, worldwide, non-exclusive, no-charge, royalty-free, irrevocable copyright license to reproduce, prepare Derivative Works of, publicly display, publicly perform, sublicense, and distribute the Work and such Derivative Works in Source or Object form.

- 3. Grant of Patent License. Subject to the terms and conditions of this License, each Contributor hereby grants to You a perpetual, worldwide, non-exclusive, no-charge, royalty-free, irrevocable (except as stated in this section) patent license to make, have made, use, offer to sell, sell, import, and otherwise transfer the Work, where such license applies only to those patent claims licensable by such Contributor that are necessarily infringed by their Contribution(s) alone or by combination of their Contribution(s) with the Work to which such Contribution(s) was submitted. If You institute patent litigation against any entity (including a cross-claim or counterclaim in a lawsuit) alleging that the Work or a Contribution incorporated within the Work constitutes direct or contributory patent infringement, then any patent licenses granted to You under this License for that Work shall terminate as of the date such litigation is filed.
- 4. Redistribution. You may reproduce and distribute copies of the Work or Derivative Works thereof in any medium, with or without modifications, and in Source or Object form, provided that You meet the following conditions:
	- (a) You must give any other recipients of the Work or Derivative Works a copy of this License; and
	- (b) You must cause any modified files to carry prominent notices stating that You changed the files; and
	- (c) You must retain, in the Source form of any Derivative Works that You distribute, all copyright, patent, trademark, and attribution notices from the Source form of the Work, excluding those notices that do not pertain to any part of the Derivative Works; and
	- (d) If the Work includes a "NOTICE" text file as part of its distribution, then any Derivative Works that You distribute must include a readable copy of the attribution notices contained within such NOTICE file, excluding those notices that do not pertain to any part of the Derivative Works, in at least one of the following places: within a NOTICE text file distributed as part of the Derivative Works; within the Source form or documentation, if provided along with the Derivative Works; or, within a display generated by the Derivative Works, if and

 wherever such third-party notices normally appear. The contents of the NOTICE file are for informational purposes only and do not modify the License. You may add Your own attribution notices within Derivative Works that You distribute, alongside or as an addendum to the NOTICE text from the Work, provided that such additional attribution notices cannot be construed as modifying the License.

 You may add Your own copyright statement to Your modifications and may provide additional or different license terms and conditions for use, reproduction, or distribution of Your modifications, or for any such Derivative Works as a whole, provided Your use, reproduction, and distribution of the Work otherwise complies with the conditions stated in this License.

- 5. Submission of Contributions. Unless You explicitly state otherwise, any Contribution intentionally submitted for inclusion in the Work by You to the Licensor shall be under the terms and conditions of this License, without any additional terms or conditions. Notwithstanding the above, nothing herein shall supersede or modify the terms of any separate license agreement you may have executed with Licensor regarding such Contributions.
- 6. Trademarks. This License does not grant permission to use the trade names, trademarks, service marks, or product names of the Licensor, except as required for reasonable and customary use in describing the origin of the Work and reproducing the content of the NOTICE file.
- 7. Disclaimer of Warranty. Unless required by applicable law or agreed to in writing, Licensor provides the Work (and each Contributor provides its Contributions) on an "AS IS" BASIS, WITHOUT WARRANTIES OR CONDITIONS OF ANY KIND, either express or implied, including, without limitation, any warranties or conditions of TITLE, NON-INFRINGEMENT, MERCHANTABILITY, or FITNESS FOR A PARTICULAR PURPOSE. You are solely responsible for determining the appropriateness of using or redistributing the Work and assume any risks associated with Your exercise of permissions under this License.
- 8. Limitation of Liability. In no event and under no legal theory, whether in tort (including negligence), contract, or otherwise, unless required by applicable law (such as deliberate and grossly negligent acts) or agreed to in writing, shall any Contributor be liable to You for damages, including any direct, indirect, special, incidental, or consequential damages of any character arising as a result of this License or out of the use or inability to use the Work (including but not limited to damages for loss of goodwill, work stoppage, computer failure or malfunction, or any and all other commercial damages or losses), even if such Contributor

has been advised of the possibility of such damages.

 9. Accepting Warranty or Additional Liability. While redistributing the Work or Derivative Works thereof, You may choose to offer, and charge a fee for, acceptance of support, warranty, indemnity, or other liability obligations and/or rights consistent with this License. However, in accepting such obligations, You may act only on Your own behalf and on Your sole responsibility, not on behalf of any other Contributor, and only if You agree to indemnify, defend, and hold each Contributor harmless for any liability incurred by, or claims asserted against, such Contributor by reason of your accepting any such warranty or additional liability.

### END OF TERMS AND CONDITIONS

APPENDIX: How to apply the Apache License to your work.

 To apply the Apache License to your work, attach the following boilerplate notice, with the fields enclosed by brackets "[]" replaced with your own identifying information. (Don't include the brackets!) The text should be enclosed in the appropriate comment syntax for the file format. We also recommend that a file or class name and description of purpose be included on the same "printed page" as the copyright notice for easier identification within third-party archives.

Copyright 2010-2013 Coda Hale and Yammer, Inc., 2014-2020 Dropwizard Team

 Licensed under the Apache License, Version 2.0 (the "License"); you may not use this file except in compliance with the License. You may obtain a copy of the License at

http://www.apache.org/licenses/LICENSE-2.0

 Unless required by applicable law or agreed to in writing, software distributed under the License is distributed on an "AS IS" BASIS, WITHOUT WARRANTIES OR CONDITIONS OF ANY KIND, either express or implied. See the License for the specific language governing permissions and limitations under the License.

# **1.472 auth 2.16.92 1.472.1 Available under license :**

 Apache License Version 2.0, January 2004 http://www.apache.org/licenses/

# 1. Definitions.

 "License" shall mean the terms and conditions for use, reproduction, and distribution as defined by Sections 1 through 9 of this document.

 "Licensor" shall mean the copyright owner or entity authorized by the copyright owner that is granting the License.

 "Legal Entity" shall mean the union of the acting entity and all other entities that control, are controlled by, or are under common control with that entity. For the purposes of this definition, "control" means (i) the power, direct or indirect, to cause the direction or management of such entity, whether by contract or otherwise, or (ii) ownership of fifty percent (50%) or more of the outstanding shares, or (iii) beneficial ownership of such entity.

 "You" (or "Your") shall mean an individual or Legal Entity exercising permissions granted by this License.

 "Source" form shall mean the preferred form for making modifications, including but not limited to software source code, documentation source, and configuration files.

 "Object" form shall mean any form resulting from mechanical transformation or translation of a Source form, including but not limited to compiled object code, generated documentation, and conversions to other media types.

 "Work" shall mean the work of authorship, whether in Source or Object form, made available under the License, as indicated by a copyright notice that is included in or attached to the work (an example is provided in the Appendix below).

 "Derivative Works" shall mean any work, whether in Source or Object form, that is based on (or derived from) the Work and for which the editorial revisions, annotations, elaborations, or other modifications represent, as a whole, an original work of authorship. For the purposes of this License, Derivative Works shall not include works that remain separable from, or merely link (or bind by name) to the interfaces of, the Work and Derivative Works thereof.

 "Contribution" shall mean any work of authorship, including the original version of the Work and any modifications or additions to that Work or Derivative Works thereof, that is intentionally submitted to Licensor for inclusion in the Work by the copyright owner  or by an individual or Legal Entity authorized to submit on behalf of the copyright owner. For the purposes of this definition, "submitted" means any form of electronic, verbal, or written communication sent to the Licensor or its representatives, including but not limited to communication on electronic mailing lists, source code control systems, and issue tracking systems that are managed by, or on behalf of, the Licensor for the purpose of discussing and improving the Work, but excluding communication that is conspicuously marked or otherwise designated in writing by the copyright owner as "Not a Contribution."

 "Contributor" shall mean Licensor and any individual or Legal Entity on behalf of whom a Contribution has been received by Licensor and subsequently incorporated within the Work.

- 2. Grant of Copyright License. Subject to the terms and conditions of this License, each Contributor hereby grants to You a perpetual, worldwide, non-exclusive, no-charge, royalty-free, irrevocable copyright license to reproduce, prepare Derivative Works of, publicly display, publicly perform, sublicense, and distribute the Work and such Derivative Works in Source or Object form.
- 3. Grant of Patent License. Subject to the terms and conditions of this License, each Contributor hereby grants to You a perpetual, worldwide, non-exclusive, no-charge, royalty-free, irrevocable (except as stated in this section) patent license to make, have made, use, offer to sell, sell, import, and otherwise transfer the Work, where such license applies only to those patent claims licensable by such Contributor that are necessarily infringed by their Contribution(s) alone or by combination of their Contribution(s) with the Work to which such Contribution(s) was submitted. If You institute patent litigation against any entity (including a cross-claim or counterclaim in a lawsuit) alleging that the Work or a Contribution incorporated within the Work constitutes direct or contributory patent infringement, then any patent licenses granted to You under this License for that Work shall terminate as of the date such litigation is filed.
- 4. Redistribution. You may reproduce and distribute copies of the Work or Derivative Works thereof in any medium, with or without modifications, and in Source or Object form, provided that You meet the following conditions:
	- (a) You must give any other recipients of the Work or Derivative Works a copy of this License; and
	- (b) You must cause any modified files to carry prominent notices stating that You changed the files; and
- (c) You must retain, in the Source form of any Derivative Works that You distribute, all copyright, patent, trademark, and attribution notices from the Source form of the Work, excluding those notices that do not pertain to any part of the Derivative Works; and
- (d) If the Work includes a "NOTICE" text file as part of its distribution, then any Derivative Works that You distribute must include a readable copy of the attribution notices contained within such NOTICE file, excluding those notices that do not pertain to any part of the Derivative Works, in at least one of the following places: within a NOTICE text file distributed as part of the Derivative Works; within the Source form or documentation, if provided along with the Derivative Works; or, within a display generated by the Derivative Works, if and wherever such third-party notices normally appear. The contents of the NOTICE file are for informational purposes only and do not modify the License. You may add Your own attribution notices within Derivative Works that You distribute, alongside or as an addendum to the NOTICE text from the Work, provided that such additional attribution notices cannot be construed as modifying the License.

 You may add Your own copyright statement to Your modifications and may provide additional or different license terms and conditions for use, reproduction, or distribution of Your modifications, or for any such Derivative Works as a whole, provided Your use, reproduction, and distribution of the Work otherwise complies with the conditions stated in this License.

- 5. Submission of Contributions. Unless You explicitly state otherwise, any Contribution intentionally submitted for inclusion in the Work by You to the Licensor shall be under the terms and conditions of this License, without any additional terms or conditions. Notwithstanding the above, nothing herein shall supersede or modify the terms of any separate license agreement you may have executed with Licensor regarding such Contributions.
- 6. Trademarks. This License does not grant permission to use the trade names, trademarks, service marks, or product names of the Licensor, except as required for reasonable and customary use in describing the origin of the Work and reproducing the content of the NOTICE file.
- 7. Disclaimer of Warranty. Unless required by applicable law or agreed to in writing, Licensor provides the Work (and each Contributor provides its Contributions) on an "AS IS" BASIS, WITHOUT WARRANTIES OR CONDITIONS OF ANY KIND, either express or implied, including, without limitation, any warranties or conditions

 of TITLE, NON-INFRINGEMENT, MERCHANTABILITY, or FITNESS FOR A PARTICULAR PURPOSE. You are solely responsible for determining the appropriateness of using or redistributing the Work and assume any risks associated with Your exercise of permissions under this License.

- 8. Limitation of Liability. In no event and under no legal theory, whether in tort (including negligence), contract, or otherwise, unless required by applicable law (such as deliberate and grossly negligent acts) or agreed to in writing, shall any Contributor be liable to You for damages, including any direct, indirect, special, incidental, or consequential damages of any character arising as a result of this License or out of the use or inability to use the Work (including but not limited to damages for loss of goodwill, work stoppage, computer failure or malfunction, or any and all other commercial damages or losses), even if such Contributor has been advised of the possibility of such damages.
- 9. Accepting Warranty or Additional Liability. While redistributing the Work or Derivative Works thereof, You may choose to offer, and charge a fee for, acceptance of support, warranty, indemnity, or other liability obligations and/or rights consistent with this License. However, in accepting such obligations, You may act only on Your own behalf and on Your sole responsibility, not on behalf of any other Contributor, and only if You agree to indemnify, defend, and hold each Contributor harmless for any liability incurred by, or claims asserted against, such Contributor by reason of your accepting any such warranty or additional liability.

# END OF TERMS AND CONDITIONS

APPENDIX: How to apply the Apache License to your work.

 To apply the Apache License to your work, attach the following boilerplate notice, with the fields enclosed by brackets "[]" replaced with your own identifying information. (Don't include the brackets!) The text should be enclosed in the appropriate comment syntax for the file format. We also recommend that a file or class name and description of purpose be included on the same "printed page" as the copyright notice for easier identification within third-party archives.

# Copyright [yyyy] [name of copyright owner]

 Licensed under the Apache License, Version 2.0 (the "License"); you may not use this file except in compliance with the License. You may obtain a copy of the License at

http://www.apache.org/licenses/LICENSE-2.0

 Unless required by applicable law or agreed to in writing, software distributed under the License is distributed on an "AS IS" BASIS, WITHOUT WARRANTIES OR CONDITIONS OF ANY KIND, either express or implied. See the License for the specific language governing permissions and limitations under the License.

 Note: Other license terms may apply to certain, identified software files contained within or distributed with the accompanying software if such terms are included in the directory containing the accompanying software. Such other license terms will then apply in lieu of the terms of the software license above. AWS SDK for Java 2.0 Copyright Amazon.com, Inc. or its affiliates. All Rights Reserved.

This product includes software developed by Amazon Technologies, Inc (http://www.amazon.com/).

\*\*\*\*\*\*\*\*\*\*\*\*\*\*\*\*\*\*\*\*\*\*

THIRD PARTY COMPONENTS \*\*\*\*\*\*\*\*\*\*\*\*\*\*\*\*\*\*\*\*\*\*

This software includes third party software subject to the following copyrights:

- XML parsing and utility functions from JetS3t - Copyright 2006-2009 James Murty.

- PKCS#1 PEM encoded private key parsing and utility functions from oauth.googlecode.com - Copyright 1998- 2010 AOL Inc.

- Apache Commons Lang - https://github.com/apache/commons-lang

- Netty Reactive Streams - https://github.com/playframework/netty-reactive-streams

The licenses for these third party components are included in LICENSE.txt

- For Apache Commons Lang see also this required NOTICE: Apache Commons Lang Copyright 2001-2020 The Apache Software Foundation

 This product includes software developed at The Apache Software Foundation (https://www.apache.org/).

# **1.473 schema-registry-common 1.1.1**

# **1.473.1 Available under license :**

No license file was found, but licenses were detected in source scan.

 $\lt!$ !--

/\*

\* Copyright 2020 Amazon.com, Inc. or its affiliates.

- \* Licensed under the Apache License, Version 2.0 (the
- \* "License"); you may not use this file except in compliance

\* with the License. You may obtain a copy of the License at

\*

- http://www.apache.org/licenses/LICENSE-2.0
- \*
- \* Unless required by applicable law or agreed to in writing, software
- \* distributed under the License is distributed on an "AS IS" BASIS,
- \* WITHOUT WARRANTIES OR CONDITIONS OF ANY KIND, either express or implied.
- \* See the License for the specific language governing permissions and
- \* limitations under the License.
- \*/
- -->

# Found in path(s):

\* /opt/cola/permits/1463018035\_1667607008.204585/0/schema-registry-common-1-1-1-sources-jar/META-INF/maven/software.amazon.glue/schema-registry-common/pom.xml No license file was found, but licenses were detected in source scan.

/\*

- \* Copyright 2020 Amazon.com, Inc. or its affiliates.
- \* Licensed under the Apache License, Version 2.0 (the
- \* "License"); you may not use this file except in compliance
- \* with the License. You may obtain a copy of the License at
- \*
- \* http://www.apache.org/licenses/LICENSE-2.0
- \*
- \* Unless required by applicable law or agreed to in writing, software
- \* distributed under the License is distributed on an "AS IS" BASIS,
- \* WITHOUT WARRANTIES OR CONDITIONS OF ANY KIND, either express or implied.
- \* See the License for the specific language governing permissions and
- \* limitations under the License.
- \*/

Found in path(s):

```
* /opt/cola/permits/1463018035_1667607008.204585/0/schema-registry-common-1-1-1-sources-
jar/com/amazonaws/services/schemaregistry/utils/GlueSchemaRegistryUtils.java
* /opt/cola/permits/1463018035_1667607008.204585/0/schema-registry-common-1-1-1-sources-
jar/com/amazonaws/services/schemaregistry/common/GlueSchemaRegistryCompressionHandler.java
*/opt/cola/permits/1463018035 1667607008.204585/0/schema-registry-common-1-1-1-sources-
jar/com/amazonaws/services/schemaregistry/common/AWSSchemaRegistryClient.java
* /opt/cola/permits/1463018035_1667607008.204585/0/schema-registry-common-1-1-1-sources-
jar/com/amazonaws/services/schemaregistry/common/GlueSchemaRegistryCompressionFactory.java
* /opt/cola/permits/1463018035_1667607008.204585/0/schema-registry-common-1-1-1-sources-
jar/com/amazonaws/services/schemaregistry/common/AWSSchemaRegistryGlueClientRetryPolicyHelper.java
*/opt/cola/permits/1463018035_1667607008.204585/0/schema-registry-common-1-1-1-sources-
jar/com/amazonaws/services/schemaregistry/common/GlueSchemaRegistryDefaultCompression.java
* /opt/cola/permits/1463018035_1667607008.204585/0/schema-registry-common-1-1-1-sources-
jar/com/amazonaws/services/schemaregistry/utils/AvroRecordType.java
* /opt/cola/permits/1463018035_1667607008.204585/0/schema-registry-common-1-1-1-sources-
jar/com/amazonaws/services/schemaregistry/utils/AWSSchemaRegistryConstants.java
*/opt/cola/permits/1463018035_1667607008.204585/0/schema-registry-common-1-1-1-sources-
```
jar/com/amazonaws/services/schemaregistry/caching/GlueSchemaRegistryDeserializerCache.java \* /opt/cola/permits/1463018035\_1667607008.204585/0/schema-registry-common-1-1-1-sourcesjar/com/amazonaws/services/schemaregistry/common/AWSDeserializerInput.java \* /opt/cola/permits/1463018035\_1667607008.204585/0/schema-registry-common-1-1-1-sourcesjar/com/amazonaws/services/schemaregistry/caching/GlueSchemaRegistrySerializerCache.java \* /opt/cola/permits/1463018035\_1667607008.204585/0/schema-registry-common-1-1-1-sourcesjar/com/amazonaws/services/schemaregistry/common/GlueSchemaRegistryDataFormatSerializer.java \* /opt/cola/permits/1463018035\_1667607008.204585/0/schema-registry-common-1-1-1-sourcesjar/com/amazonaws/services/schemaregistry/exception/GlueSchemaRegistryIncompatibleDataException.java \* /opt/cola/permits/1463018035\_1667607008.204585/0/schema-registry-common-1-1-1-sourcesjar/com/amazonaws/services/schemaregistry/common/AWSSerializerInput.java \* /opt/cola/permits/1463018035\_1667607008.204585/0/schema-registry-common-1-1-1-sourcesjar/com/amazonaws/services/schemaregistry/exception/AWSSchemaRegistryException.java \* /opt/cola/permits/1463018035\_1667607008.204585/0/schema-registry-common-1-1-1-sourcesjar/com/amazonaws/services/schemaregistry/common/GlueSchemaRegistryDataFormatDeserializer.java \* /opt/cola/permits/1463018035\_1667607008.204585/0/schema-registry-common-1-1-1-sourcesjar/com/amazonaws/services/schemaregistry/common/Schema.java \* /opt/cola/permits/1463018035\_1667607008.204585/0/schema-registry-common-1-1-1-sourcesjar/com/amazonaws/services/schemaregistry/caching/GlueSchemaRegistryCache.java \* /opt/cola/permits/1463018035\_1667607008.204585/0/schema-registry-common-1-1-1-sourcesjar/com/amazonaws/services/schemaregistry/common/configs/GlueSchemaRegistryConfiguration.java \* /opt/cola/permits/1463018035\_1667607008.204585/0/schema-registry-common-1-1-1-sourcesjar/com/amazonaws/services/schemaregistry/common/AWSSchemaNamingStrategy.java \* /opt/cola/permits/1463018035\_1667607008.204585/0/schema-registry-common-1-1-1-sourcesjar/com/amazonaws/services/schemaregistry/common/AWSSchemaNamingStrategyDefaultImpl.java

# **1.474 aws-java-sdk-account 1.12.377 1.474.1 Available under license :**

 Apache License Version 2.0, January 2004 http://www.apache.org/licenses/

#### TERMS AND CONDITIONS FOR USE, REPRODUCTION, AND DISTRIBUTION

1. Definitions.

 "License" shall mean the terms and conditions for use, reproduction, and distribution as defined by Sections 1 through 9 of this document.

 "Licensor" shall mean the copyright owner or entity authorized by the copyright owner that is granting the License.

 "Legal Entity" shall mean the union of the acting entity and all other entities that control, are controlled by, or are under common control with that entity. For the purposes of this definition,

 "control" means (i) the power, direct or indirect, to cause the direction or management of such entity, whether by contract or otherwise, or (ii) ownership of fifty percent (50%) or more of the outstanding shares, or (iii) beneficial ownership of such entity.

 "You" (or "Your") shall mean an individual or Legal Entity exercising permissions granted by this License.

 "Source" form shall mean the preferred form for making modifications, including but not limited to software source code, documentation source, and configuration files.

 "Object" form shall mean any form resulting from mechanical transformation or translation of a Source form, including but not limited to compiled object code, generated documentation, and conversions to other media types.

 "Work" shall mean the work of authorship, whether in Source or Object form, made available under the License, as indicated by a copyright notice that is included in or attached to the work (an example is provided in the Appendix below).

 "Derivative Works" shall mean any work, whether in Source or Object form, that is based on (or derived from) the Work and for which the editorial revisions, annotations, elaborations, or other modifications represent, as a whole, an original work of authorship. For the purposes of this License, Derivative Works shall not include works that remain separable from, or merely link (or bind by name) to the interfaces of, the Work and Derivative Works thereof.

 "Contribution" shall mean any work of authorship, including the original version of the Work and any modifications or additions to that Work or Derivative Works thereof, that is intentionally submitted to Licensor for inclusion in the Work by the copyright owner or by an individual or Legal Entity authorized to submit on behalf of the copyright owner. For the purposes of this definition, "submitted" means any form of electronic, verbal, or written communication sent to the Licensor or its representatives, including but not limited to communication on electronic mailing lists, source code control systems, and issue tracking systems that are managed by, or on behalf of, the Licensor for the purpose of discussing and improving the Work, but excluding communication that is conspicuously marked or otherwise designated in writing by the copyright owner as "Not a Contribution."

 "Contributor" shall mean Licensor and any individual or Legal Entity on behalf of whom a Contribution has been received by Licensor and subsequently incorporated within the Work.

- 2. Grant of Copyright License. Subject to the terms and conditions of this License, each Contributor hereby grants to You a perpetual, worldwide, non-exclusive, no-charge, royalty-free, irrevocable copyright license to reproduce, prepare Derivative Works of, publicly display, publicly perform, sublicense, and distribute the Work and such Derivative Works in Source or Object form.
- 3. Grant of Patent License. Subject to the terms and conditions of this License, each Contributor hereby grants to You a perpetual, worldwide, non-exclusive, no-charge, royalty-free, irrevocable (except as stated in this section) patent license to make, have made, use, offer to sell, sell, import, and otherwise transfer the Work, where such license applies only to those patent claims licensable by such Contributor that are necessarily infringed by their Contribution(s) alone or by combination of their Contribution(s) with the Work to which such Contribution(s) was submitted. If You institute patent litigation against any entity (including a cross-claim or counterclaim in a lawsuit) alleging that the Work or a Contribution incorporated within the Work constitutes direct or contributory patent infringement, then any patent licenses granted to You under this License for that Work shall terminate as of the date such litigation is filed.
- 4. Redistribution. You may reproduce and distribute copies of the Work or Derivative Works thereof in any medium, with or without modifications, and in Source or Object form, provided that You meet the following conditions:
	- (a) You must give any other recipients of the Work or Derivative Works a copy of this License; and
	- (b) You must cause any modified files to carry prominent notices stating that You changed the files; and
	- (c) You must retain, in the Source form of any Derivative Works that You distribute, all copyright, patent, trademark, and attribution notices from the Source form of the Work, excluding those notices that do not pertain to any part of the Derivative Works; and
	- (d) If the Work includes a "NOTICE" text file as part of its distribution, then any Derivative Works that You distribute must include a readable copy of the attribution notices contained within such NOTICE file, excluding those notices that do not pertain to any part of the Derivative Works, in at least one of the following places: within a NOTICE text file distributed as part of the Derivative Works; within the Source form or documentation, if provided along with the Derivative Works; or,

 within a display generated by the Derivative Works, if and wherever such third-party notices normally appear. The contents of the NOTICE file are for informational purposes only and do not modify the License. You may add Your own attribution notices within Derivative Works that You distribute, alongside or as an addendum to the NOTICE text from the Work, provided that such additional attribution notices cannot be construed as modifying the License.

 You may add Your own copyright statement to Your modifications and may provide additional or different license terms and conditions for use, reproduction, or distribution of Your modifications, or for any such Derivative Works as a whole, provided Your use, reproduction, and distribution of the Work otherwise complies with the conditions stated in this License.

- 5. Submission of Contributions. Unless You explicitly state otherwise, any Contribution intentionally submitted for inclusion in the Work by You to the Licensor shall be under the terms and conditions of this License, without any additional terms or conditions. Notwithstanding the above, nothing herein shall supersede or modify the terms of any separate license agreement you may have executed with Licensor regarding such Contributions.
- 6. Trademarks. This License does not grant permission to use the trade names, trademarks, service marks, or product names of the Licensor, except as required for reasonable and customary use in describing the origin of the Work and reproducing the content of the NOTICE file.
- 7. Disclaimer of Warranty. Unless required by applicable law or agreed to in writing, Licensor provides the Work (and each Contributor provides its Contributions) on an "AS IS" BASIS, WITHOUT WARRANTIES OR CONDITIONS OF ANY KIND, either express or implied, including, without limitation, any warranties or conditions of TITLE, NON-INFRINGEMENT, MERCHANTABILITY, or FITNESS FOR A PARTICULAR PURPOSE. You are solely responsible for determining the appropriateness of using or redistributing the Work and assume any risks associated with Your exercise of permissions under this License.
- 8. Limitation of Liability. In no event and under no legal theory, whether in tort (including negligence), contract, or otherwise, unless required by applicable law (such as deliberate and grossly negligent acts) or agreed to in writing, shall any Contributor be liable to You for damages, including any direct, indirect, special, incidental, or consequential damages of any character arising as a result of this License or out of the use or inability to use the Work (including but not limited to damages for loss of goodwill, work stoppage, computer failure or malfunction, or any and all

 other commercial damages or losses), even if such Contributor has been advised of the possibility of such damages.

 9. Accepting Warranty or Additional Liability. While redistributing the Work or Derivative Works thereof, You may choose to offer, and charge a fee for, acceptance of support, warranty, indemnity, or other liability obligations and/or rights consistent with this License. However, in accepting such obligations, You may act only on Your own behalf and on Your sole responsibility, not on behalf of any other Contributor, and only if You agree to indemnify, defend, and hold each Contributor harmless for any liability incurred by, or claims asserted against, such Contributor by reason of your accepting any such warranty or additional liability.

# END OF TERMS AND CONDITIONS

APPENDIX: How to apply the Apache License to your work.

 To apply the Apache License to your work, attach the following boilerplate notice, with the fields enclosed by brackets "[]" replaced with your own identifying information. (Don't include the brackets!) The text should be enclosed in the appropriate comment syntax for the file format. We also recommend that a file or class name and description of purpose be included on the same "printed page" as the copyright notice for easier identification within third-party archives.

Copyright [yyyy] [name of copyright owner]

 Licensed under the Apache License, Version 2.0 (the "License"); you may not use this file except in compliance with the License. You may obtain a copy of the License at

http://www.apache.org/licenses/LICENSE-2.0

 Unless required by applicable law or agreed to in writing, software distributed under the License is distributed on an "AS IS" BASIS, WITHOUT WARRANTIES OR CONDITIONS OF ANY KIND, either express or implied. See the License for the specific language governing permissions and limitations under the License.

# **1.475 servlet-api 3.0.1**

# **1.475.1 Available under license :**

\* DO NOT ALTER OR REMOVE COPYRIGHT NOTICES OR THIS HEADER.

\*

/\*

\* Copyright (c) 1997-2010 Oracle and/or its affiliates. All rights reserved.

\*

- \* The contents of this file are subject to the terms of either the GNU
- \* General Public License Version 2 only ("GPL") or the Common Development
- \* and Distribution License("CDDL") (collectively, the "License"). You
- \* may not use this file except in compliance with the License. You can
- \* obtain a copy of the License at
- \* https://glassfish.dev.java.net/public/CDDL+GPL\_1\_1.html
- \* or packager/legal/LICENSE.txt. See the License for the specific
- \* language governing permissions and limitations under the License.

\*

- \* When distributing the software, include this License Header Notice in each
- \* file and include the License file at packager/legal/LICENSE.txt.
- \*
- \* GPL Classpath Exception:
- \* Oracle designates this particular file as subject to the "Classpath"
- \* exception as provided by Oracle in the GPL Version 2 section of the License

\* file that accompanied this code.

\*

\* Modifications:

\* If applicable, add the following below the License Header, with the fields

\* enclosed by brackets [] replaced by your own identifying information:

\* "Portions Copyright [year] [name of copyright owner]"

\*

\* Contributor(s):

\* If you wish your version of this file to be governed by only the CDDL or

\* only the GPL Version 2, indicate your decision by adding "[Contributor]

\* elects to include this software in this distribution under the [CDDL or GPL

\* Version 2] license." If you don't indicate a single choice of license, a

\* recipient has the option to distribute your version of this file under

\* either the CDDL, the GPL Version 2 or to extend the choice of license to

\* its licensees as provided above. However, if you add GPL Version 2 code

\* and therefore, elected the GPL Version 2 license, then the option applies

\* only if the new code is made subject to such option by the copyright

\* holder.

\* \*

\* This file incorporates work covered by the following copyright and

- \* permission notice:
- \*

\* Copyright 2004 The Apache Software Foundation

\*

\* Licensed under the Apache License, Version 2.0 (the "License");

\* you may not use this file except in compliance with the License.

- \* You may obtain a copy of the License at
- \*

```
* http://www.apache.org/licenses/LICENSE-2.0
```
\*

- \* Unless required by applicable law or agreed to in writing, software
- \* distributed under the License is distributed on an "AS IS" BASIS,
- \* WITHOUT WARRANTIES OR CONDITIONS OF ANY KIND, either express or implied.

\* See the License for the specific language governing permissions and

\* limitations under the License.

\*/

COMMON DEVELOPMENT AND DISTRIBUTION LICENSE (CDDL) Version 1.0

1. Definitions.

1.1. Contributor. means each individual or entity that creates or contributes to the creation of Modifications.

 1.2. Contributor Version. means the combination of the Original Software, prior Modifications used by a Contributor (if any), and the Modifications made by that particular Contributor.

 1.3. Covered Software. means (a) the Original Software, or (b) Modifications, or (c) the combination of files containing Original Software with files containing Modifications, in each case including portions thereof.

1.4. Executable. means the Covered Software in any form other than Source Code.

 1.5. Initial Developer. means the individual or entity that first makes Original Software available under this License.

 1.6. Larger Work. means a work which combines Covered Software or portions thereof with code not governed by the terms of this License.

1.7. License. means this document.

 1.8. Licensable. means having the right to grant, to the maximum extent possible, whether at the time of the initial grant or subsequently acquired, any and all of the rights conveyed herein.

1.9. Modifications. means the Source Code and Executable form of any of the following:

 A. Any file that results from an addition to, deletion from or modification of the contents of a file containing Original Software or previous Modifications;

B. Any new file that contains any part of the Original Software or previous Modification; or

C. Any new file that is contributed or otherwise made available under the terms of this License.

 1.10. Original Software. means the Source Code and Executable form of computer software code that is originally released under this License.

 1.11. Patent Claims. means any patent claim(s), now owned or hereafter acquired, including without limitation, method, process, and apparatus claims, in any patent Licensable by grantor.

 1.12. Source Code. means (a) the common form of computer software code in which modifications are made and (b) associated documentation included in or with such code.

 1.13. You. (or .Your.) means an individual or a legal entity exercising rights under, and complying with all of the terms of, this License. For legal entities, .You. includes any entity which controls, is controlled by, or is under common control with You. For purposes of this definition, .control. means (a) the power, direct or indirect, to cause the direction or management of such entity, whether by contract or otherwise, or (b) ownership of more than fifty percent (50%) of the outstanding shares or beneficial ownership of such entity.

#### 2. License Grants.

2.1. The Initial Developer Grant.

 Conditioned upon Your compliance with Section 3.1 below and subject to third party intellectual property claims, the Initial Developer hereby grants You a world-wide, royalty-free, non-exclusive license:

 (a) under intellectual property rights (other than patent or trademark) Licensable by Initial Developer, to use, reproduce, modify, display, perform, sublicense and distribute the Original Software (or portions thereof), with or without Modifications, and/or as part of a Larger Work; and

 (b) under Patent Claims infringed by the making, using or selling of Original Software, to make, have made, use, practice, sell, and offer for sale, and/or otherwise dispose of the Original Software (or portions thereof).

 (c) The licenses granted in Sections 2.1(a) and (b) are effective on the date Initial Developer first distributes or otherwise makes the Original Software available to a third party under the terms of this License.

 (d) Notwithstanding Section 2.1(b) above, no patent license is granted: (1) for code that You delete from the Original Software, or (2) for infringements caused by: (i) the modification of the Original Software, or (ii) the combination of the Original Software with other software or devices.

2.2. Contributor Grant.

 Conditioned upon Your compliance with Section 3.1 below and subject to third party intellectual property claims, each Contributor hereby grants You a world-wide, royalty-free, non-exclusive license:

 (a) under intellectual property rights (other than patent or trademark) Licensable by Contributor to use, reproduce, modify, display, perform, sublicense and distribute the Modifications created by such Contributor (or portions thereof), either on an unmodified basis, with other Modifications, as Covered Software and/or as part of a Larger Work; and

 (b) under Patent Claims infringed by the making, using, or selling of Modifications made by that Contributor either alone and/or in combination with its Contributor Version (or portions of such combination), to make, use, sell, offer for sale, have made, and/or otherwise dispose of: (1) Modifications made by that Contributor (or portions thereof); and (2) the combination of Modifications made by that Contributor with its Contributor Version (or portions of such combination).

 (c) The licenses granted in Sections 2.2(a) and 2.2(b) are effective on the date Contributor first distributes or otherwise makes the Modifications available to a third party.

(d) Notwithstanding Section 2.2(b) above, no patent license is granted: (1) for any code that Contributor has

deleted from the Contributor Version; (2) for infringements caused by: (i) third party modifications of Contributor Version, or (ii) the combination of Modifications made by that Contributor with other software (except as part of the Contributor Version) or other devices; or (3) under Patent Claims infringed by Covered Software in the absence of Modifications made by that Contributor.

#### 3. Distribution Obligations.

#### 3.1. Availability of Source Code.

 Any Covered Software that You distribute or otherwise make available in Executable form must also be made available in Source Code form and that Source Code form must be distributed only under the terms of this License. You must include a copy of this License with every copy of the Source Code form of the Covered Software You distribute or otherwise make available. You must inform recipients of any such Covered Software in Executable form as to how they can obtain such Covered Software in Source Code form in a reasonable manner on or through a medium customarily used for software exchange.

#### 3.2. Modifications.

 The Modifications that You create or to which You contribute are governed by the terms of this License. You represent that You believe Your Modifications are Your original creation(s) and/or You have sufficient rights to grant the rights conveyed by this License.

#### 3.3. Required Notices.

 You must include a notice in each of Your Modifications that identifies You as the Contributor of the Modification. You may not remove or alter any copyright, patent or trademark notices contained within the Covered Software, or any notices of licensing or any descriptive text giving attribution to any Contributor or the Initial Developer.

#### 3.4. Application of Additional Terms.

 You may not offer or impose any terms on any Covered Software in Source Code form that alters or restricts the applicable version of this License or the recipients. rights hereunder. You may choose to offer, and to charge a fee for, warranty, support, indemnity or liability obligations to one or more recipients of Covered Software. However, you may do so only on Your own behalf, and not on behalf of the Initial Developer or any Contributor. You must make it absolutely clear that any such warranty, support, indemnity or liability obligation is offered by You alone, and You hereby agree to indemnify the Initial Developer and every Contributor for any liability incurred by the Initial Developer or such Contributor as a result of warranty, support, indemnity or liability terms You offer.

#### 3.5. Distribution of Executable Versions.

 You may distribute the Executable form of the Covered Software under the terms of this License or under the terms of a license of Your choice, which may contain terms different from this License, provided that You are in compliance with the terms of this License and that the license for the Executable form does not attempt to limit or alter the recipient.s rights in the Source Code form from the rights set forth in this License. If You distribute the Covered Software in Executable form under a different license, You must make it absolutely clear that any terms which differ from this License are offered by You alone, not by the Initial Developer or Contributor. You hereby agree to indemnify the Initial Developer and every Contributor for any liability incurred by the Initial Developer or such Contributor as a result of any such terms You offer.

#### 3.6. Larger Works.

 You may create a Larger Work by combining Covered Software with other code not governed by the terms of this License and distribute the Larger Work as a single product. In such a case, You must make sure the

#### 4. Versions of the License.

#### 4.1. New Versions.

 Sun Microsystems, Inc. is the initial license steward and may publish revised and/or new versions of this License from time to time. Each version will be given a distinguishing version number. Except as provided in Section 4.3, no one other than the license steward has the right to modify this License.

## 4.2. Effect of New Versions.

 You may always continue to use, distribute or otherwise make the Covered Software available under the terms of the version of the License under which You originally received the Covered Software. If the Initial Developer includes a notice in the Original Software prohibiting it from being distributed or otherwise made available under any subsequent version of the License, You must distribute and make the Covered Software available under the terms of the version of the License under which You originally received the Covered Software. Otherwise, You may also choose to use, distribute or otherwise make the Covered Software available under the terms of any subsequent version of the License published by the license steward.

# 4.3. Modified Versions.

 When You are an Initial Developer and You want to create a new license for Your Original Software, You may create and use a modified version of this License if You: (a) rename the license and remove any references to the name of the license steward (except to note that the license differs from this License); and (b) otherwise make it clear that the license contains terms which differ from this License.

## 5. DISCLAIMER OF WARRANTY.

 COVERED SOFTWARE IS PROVIDED UNDER THIS LICENSE ON AN .AS IS. BASIS, WITHOUT WARRANTY OF ANY KIND, EITHER EXPRESSED OR IMPLIED, INCLUDING, WITHOUT LIMITATION, WARRANTIES THAT THE COVERED SOFTWARE IS FREE OF DEFECTS, MERCHANTABLE, FIT FOR A PARTICULAR PURPOSE OR NON-INFRINGING. THE ENTIRE RISK AS TO THE QUALITY AND PERFORMANCE OF THE COVERED SOFTWARE IS WITH YOU. SHOULD ANY COVERED SOFTWARE PROVE DEFECTIVE IN ANY RESPECT, YOU (NOT THE INITIAL DEVELOPER OR ANY OTHER CONTRIBUTOR) ASSUME THE COST OF ANY NECESSARY SERVICING, REPAIR OR CORRECTION. THIS DISCLAIMER OF WARRANTY CONSTITUTES AN ESSENTIAL PART OF THIS LICENSE. NO USE OF ANY COVERED SOFTWARE IS AUTHORIZED HEREUNDER EXCEPT UNDER THIS DISCLAIMER.

#### 6. TERMINATION.

 6.1. This License and the rights granted hereunder will terminate automatically if You fail to comply with terms herein and fail to cure such breach within 30 days of becoming aware of the breach. Provisions which, by their nature, must remain in effect beyond the termination of this License shall survive.

 6.2. If You assert a patent infringement claim (excluding declaratory judgment actions) against Initial Developer or a Contributor (the Initial Developer or Contributor against whom You assert such claim is referred to as .Participant.) alleging that the Participant Software (meaning the Contributor Version where the Participant is a Contributor or the Original Software where the Participant is the Initial Developer) directly or indirectly infringes any patent, then any and all rights granted directly or indirectly to You by such Participant, the Initial Developer (if the Initial Developer is not the Participant) and all Contributors under Sections 2.1 and/or 2.2 of this License shall,

upon 60 days notice from Participant terminate prospectively and automatically at the expiration of such 60 day notice period, unless if within such 60 day period You withdraw Your claim with respect to the Participant Software against such Participant either unilaterally or pursuant to a written agreement with Participant.

 6.3. In the event of termination under Sections 6.1 or 6.2 above, all end user licenses that have been validly granted by You or any distributor hereunder prior to termination (excluding licenses granted to You by any distributor) shall survive termination.

## 7. LIMITATION OF LIABILITY.

 UNDER NO CIRCUMSTANCES AND UNDER NO LEGAL THEORY, WHETHER TORT (INCLUDING NEGLIGENCE), CONTRACT, OR OTHERWISE, SHALL YOU, THE INITIAL DEVELOPER, ANY OTHER CONTRIBUTOR, OR ANY DISTRIBUTOR OF COVERED SOFTWARE, OR ANY SUPPLIER OF ANY OF SUCH PARTIES, BE LIABLE TO ANY PERSON FOR ANY INDIRECT, SPECIAL, INCIDENTAL, OR CONSEQUENTIAL DAMAGES OF ANY CHARACTER INCLUDING, WITHOUT LIMITATION, DAMAGES FOR LOST PROFITS, LOSS OF GOODWILL, WORK STOPPAGE, COMPUTER FAILURE OR MALFUNCTION, OR ANY AND ALL OTHER COMMERCIAL DAMAGES OR LOSSES, EVEN IF SUCH PARTY SHALL HAVE BEEN INFORMED OF THE POSSIBILITY OF SUCH DAMAGES. THIS LIMITATION OF LIABILITY SHALL NOT APPLY TO LIABILITY FOR DEATH OR PERSONAL INJURY RESULTING FROM SUCH PARTY.S NEGLIGENCE TO THE EXTENT APPLICABLE LAW PROHIBITS SUCH LIMITATION. SOME JURISDICTIONS DO NOT ALLOW THE EXCLUSION OR LIMITATION OF INCIDENTAL OR CONSEQUENTIAL DAMAGES, SO THIS EXCLUSION AND LIMITATION MAY NOT APPLY TO YOU.

## 8. U.S. GOVERNMENT END USERS.

 The Covered Software is a .commercial item,. as that term is defined in 48 C.F.R. 2.101 (Oct. 1995), consisting of .commercial computer software. (as that term is defined at 48 C.F.R. ? 252.227-7014(a)(1)) and .commercial computer software documentation. as such terms are used in 48 C.F.R. 12.212 (Sept. 1995). Consistent with 48 C.F.R. 12.212 and 48 C.F.R. 227.7202-1 through 227.7202-4 (June 1995), all U.S. Government End Users acquire Covered Software with only those rights set forth herein. This U.S. Government Rights clause is in lieu of, and supersedes, any other FAR, DFAR, or other clause or provision that addresses Government rights in computer software under this License.

## 9. MISCELLANEOUS.

 This License represents the complete agreement concerning subject matter hereof. If any provision of this License is held to be unenforceable, such provision shall be reformed only to the extent necessary to make it enforceable. This License shall be governed by the law of the jurisdiction specified in a notice contained within the Original Software (except to the extent applicable law, if any, provides otherwise), excluding such jurisdiction.s conflict-oflaw provisions. Any litigation relating to this License shall be subject to the jurisdiction of the courts located in the jurisdiction and venue specified in a notice contained within the Original Software, with the losing party responsible for costs, including, without limitation, court costs and reasonable attorneys. fees and expenses. The application of the United Nations Convention on Contracts for the International Sale of Goods is expressly excluded. Any law or regulation which provides that the language of a contract shall be construed against the drafter shall not apply to this License. You agree that You alone are responsible for compliance with the United States export administration regulations (and the export control laws and regulation of any other countries) when You use, distribute or otherwise make available any Covered Software.

## 10. RESPONSIBILITY FOR CLAIMS.

 As between Initial Developer and the Contributors, each party is responsible for claims and damages arising, directly or indirectly, out of its utilization of rights under this License and You agree to work with Initial Developer and Contributors to distribute such responsibility on an equitable basis. Nothing herein is intended or shall be deemed to constitute any admission of liability.

# NOTICE PURSUANT TO SECTION 9 OF THE COMMON DEVELOPMENT AND DISTRIBUTION LICENSE (CDDL)

 The code released under the CDDL shall be governed by the laws of the State of California (excluding conflict-oflaw provisions). Any litigation relating to this License shall be subject to the jurisdiction of the Federal Courts of the Northern District of California and the state courts of the State of California, with venue lying in Santa Clara County, California.

The GNU General Public License (GPL) Version 2, June 1991

Copyright (C) 1989, 1991 Free Software Foundation, Inc. 59 Temple Place, Suite 330, Boston, MA 02111-1307 USA

Everyone is permitted to copy and distribute verbatim copies of this license document, but changing it is not allowed.

#### Preamble

The licenses for most software are designed to take away your freedom to share and change it. By contrast, the GNU General Public License is intended to guarantee your freedom to share and change free software--to make sure the software is free for all its users. This General Public License applies to most of the Free Software Foundation's software and to any other program whose authors commit to using it. (Some other Free Software Foundation software is covered by the GNU Library General Public License instead.) You can apply it to your programs, too.

When we speak of free software, we are referring to freedom, not price. Our General Public Licenses are designed to make sure that you have the freedom to distribute copies of free software (and charge for this service if you wish), that you receive source code or can get it if you want it, that you can change the software or use pieces of it in new free programs; and that you know you can do these things.

To protect your rights, we need to make restrictions that forbid anyone to deny you these rights or to ask you to surrender the rights. These restrictions translate to certain responsibilities for you if you distribute copies of the software, or if you modify it.

For example, if you distribute copies of such a program, whether gratis or for a fee, you must give the recipients all the rights that you have. You must make sure that they, too, receive or can get the source code. And you must show them these terms so they know their rights.

We protect your rights with two steps: (1) copyright the software, and (2) offer you this license which gives you

legal permission to copy, distribute and/or modify the software.

Also, for each author's protection and ours, we want to make certain that everyone understands that there is no warranty for this free software. If the software is modified by someone else and passed on, we want its recipients to know that what they have is not the original, so that any problems introduced by others will not reflect on the original authors' reputations.

Finally, any free program is threatened constantly by software patents. We wish to avoid the danger that redistributors of a free program will individually obtain patent licenses, in effect making the program proprietary. To prevent this, we have made it clear that any patent must be licensed for everyone's free use or not licensed at all.

The precise terms and conditions for copying, distribution and modification follow.

#### TERMS AND CONDITIONS FOR COPYING, DISTRIBUTION AND MODIFICATION

0. This License applies to any program or other work which contains a notice placed by the copyright holder saying it may be distributed under the terms of this General Public License. The "Program", below, refers to any such program or work, and a "work based on the Program" means either the Program or any derivative work under copyright law: that is to say, a work containing the Program or a portion of it, either verbatim or with modifications and/or translated into another language. (Hereinafter, translation is included without limitation in the term "modification".) Each licensee is addressed as "you".

Activities other than copying, distribution and modification are not covered by this License; they are outside its scope. The act of running the Program is not restricted, and the output from the Program is covered only if its contents constitute a work based on the Program (independent of having been made by running the Program). Whether that is true depends on what the Program does.

1. You may copy and distribute verbatim copies of the Program's source code as you receive it, in any medium, provided that you conspicuously and appropriately publish on each copy an appropriate copyright notice and disclaimer of warranty; keep intact all the notices that refer to this License and to the absence of any warranty; and give any other recipients of the Program a copy of this License along with the Program.

You may charge a fee for the physical act of transferring a copy, and you may at your option offer warranty protection in exchange for a fee.

2. You may modify your copy or copies of the Program or any portion of it, thus forming a work based on the Program, and copy and distribute such modifications or work under the terms of Section 1 above, provided that you also meet all of these conditions:

 a) You must cause the modified files to carry prominent notices stating that you changed the files and the date of any change.

 b) You must cause any work that you distribute or publish, that in whole or in part contains or is derived from the Program or any part thereof, to be licensed as a whole at no charge to all third parties under the terms of this License.

c) If the modified program normally reads commands interactively when run, you must cause it, when started

running for such interactive use in the most ordinary way, to print or display an announcement including an appropriate copyright notice and a notice that there is no warranty (or else, saying that you provide a warranty) and that users may redistribute the program under these conditions, and telling the user how to view a copy of this License. (Exception: if the Program itself is interactive but does not normally print such an announcement, your work based on the Program is not required to print an announcement.)

These requirements apply to the modified work as a whole. If identifiable sections of that work are not derived from the Program, and can be reasonably considered independent and separate works in themselves, then this License, and its terms, do not apply to those sections when you distribute them as separate works. But when you distribute the same sections as part of a whole which is a work based on the Program, the distribution of the whole must be on the terms of this License, whose permissions for other licensees extend to the entire whole, and thus to each and every part regardless of who wrote it.

Thus, it is not the intent of this section to claim rights or contest your rights to work written entirely by you; rather, the intent is to exercise the right to control the distribution of derivative or collective works based on the Program.

In addition, mere aggregation of another work not based on the Program with the Program (or with a work based on the Program) on a volume of a storage or distribution medium does not bring the other work under the scope of this License.

3. You may copy and distribute the Program (or a work based on it, under Section 2) in object code or executable form under the terms of Sections 1 and 2 above provided that you also do one of the following:

 a) Accompany it with the complete corresponding machine-readable source code, which must be distributed under the terms of Sections 1 and 2 above on a medium customarily used for software interchange; or,

 b) Accompany it with a written offer, valid for at least three years, to give any third party, for a charge no more than your cost of physically performing source distribution, a complete machine-readable copy of the corresponding source code, to be distributed under the terms of Sections 1 and 2 above on a medium customarily used for software interchange; or,

 c) Accompany it with the information you received as to the offer to distribute corresponding source code. (This alternative is allowed only for noncommercial distribution and only if you received the program in object code or executable form with such an offer, in accord with Subsection b above.)

The source code for a work means the preferred form of the work for making modifications to it. For an executable work, complete source code means all the source code for all modules it contains, plus any associated interface definition files, plus the scripts used to control compilation and installation of the executable. However, as a special exception, the source code distributed need not include anything that is normally distributed (in either source or binary form) with the major components (compiler, kernel, and so on) of the operating system on which the executable runs, unless that component itself accompanies the executable.

If distribution of executable or object code is made by offering access to copy from a designated place, then offering equivalent access to copy the source code from the same place counts as distribution of the source code, even though third parties are not compelled to copy the source along with the object code.

4. You may not copy, modify, sublicense, or distribute the Program except as expressly provided under this License. Any attempt otherwise to copy, modify, sublicense or distribute the Program is void, and will automatically

terminate your rights under this License. However, parties who have received copies, or rights, from you under this License will not have their licenses terminated so long as such parties remain in full compliance.

5. You are not required to accept this License, since you have not signed it. However, nothing else grants you permission to modify or distribute the Program or its derivative works. These actions are prohibited by law if you do not accept this License. Therefore, by modifying or distributing the Program (or any work based on the Program), you indicate your acceptance of this License to do so, and all its terms and conditions for copying, distributing or modifying the Program or works based on it.

6. Each time you redistribute the Program (or any work based on the Program), the recipient automatically receives a license from the original licensor to copy, distribute or modify the Program subject to these terms and conditions. You may not impose any further restrictions on the recipients' exercise of the rights granted herein. You are not responsible for enforcing compliance by third parties to this License.

7. If, as a consequence of a court judgment or allegation of patent infringement or for any other reason (not limited to patent issues), conditions are imposed on you (whether by court order, agreement or otherwise) that contradict the conditions of this License, they do not excuse you from the conditions of this License. If you cannot distribute so as to satisfy simultaneously your obligations under this License and any other pertinent obligations, then as a consequence you may not distribute the Program at all. For example, if a patent license would not permit royaltyfree redistribution of the Program by all those who receive copies directly or indirectly through you, then the only way you could satisfy both it and this License would be to refrain entirely from distribution of the Program.

If any portion of this section is held invalid or unenforceable under any particular circumstance, the balance of the section is intended to apply and the section as a whole is intended to apply in other circumstances.

It is not the purpose of this section to induce you to infringe any patents or other property right claims or to contest validity of any such claims; this section has the sole purpose of protecting the integrity of the free software distribution system, which is implemented by public license practices. Many people have made generous contributions to the wide range of software distributed through that system in reliance on consistent application of that system; it is up to the author/donor to decide if he or she is willing to distribute software through any other system and a licensee cannot impose that choice.

This section is intended to make thoroughly clear what is believed to be a consequence of the rest of this License.

8. If the distribution and/or use of the Program is restricted in certain countries either by patents or by copyrighted interfaces, the original copyright holder who places the Program under this License may add an explicit geographical distribution limitation excluding those countries, so that distribution is permitted only in or among countries not thus excluded. In such case, this License incorporates the limitation as if written in the body of this License.

9. The Free Software Foundation may publish revised and/or new versions of the General Public License from time to time. Such new versions will be similar in spirit to the present version, but may differ in detail to address new problems or concerns.

Each version is given a distinguishing version number. If the Program specifies a version number of this License which applies to it and "any later version", you have the option of following the terms and conditions either of that version or of any later version published by the Free Software Foundation. If the Program does not specify a version number of this License, you may choose any version ever published by the Free Software Foundation.

10. If you wish to incorporate parts of the Program into other free programs whose distribution conditions are different, write to the author to ask for permission. For software which is copyrighted by the Free Software Foundation, write to the Free Software Foundation; we sometimes make exceptions for this. Our decision will be guided by the two goals of preserving the free status of all derivatives of our free software and of promoting the sharing and reuse of software generally.

# NO WARRANTY

11. BECAUSE THE PROGRAM IS LICENSED FREE OF CHARGE, THERE IS NO WARRANTY FOR THE PROGRAM, TO THE EXTENT PERMITTED BY APPLICABLE LAW. EXCEPT WHEN OTHERWISE STATED IN WRITING THE COPYRIGHT HOLDERS AND/OR OTHER PARTIES PROVIDE THE PROGRAM "AS IS" WITHOUT WARRANTY OF ANY KIND, EITHER EXPRESSED OR IMPLIED, INCLUDING, BUT NOT LIMITED TO, THE IMPLIED WARRANTIES OF MERCHANTABILITY AND FITNESS FOR A PARTICULAR PURPOSE. THE ENTIRE RISK AS TO THE QUALITY AND PERFORMANCE OF THE PROGRAM IS WITH YOU. SHOULD THE PROGRAM PROVE DEFECTIVE, YOU ASSUME THE COST OF ALL NECESSARY SERVICING, REPAIR OR CORRECTION.

12. IN NO EVENT UNLESS REQUIRED BY APPLICABLE LAW OR AGREED TO IN WRITING WILL ANY COPYRIGHT HOLDER, OR ANY OTHER PARTY WHO MAY MODIFY AND/OR REDISTRIBUTE THE PROGRAM AS PERMITTED ABOVE, BE LIABLE TO YOU FOR DAMAGES, INCLUDING ANY GENERAL, SPECIAL, INCIDENTAL OR CONSEQUENTIAL DAMAGES ARISING OUT OF THE USE OR INABILITY TO USE THE PROGRAM (INCLUDING BUT NOT LIMITED TO LOSS OF DATA OR DATA BEING RENDERED INACCURATE OR LOSSES SUSTAINED BY YOU OR THIRD PARTIES OR A FAILURE OF THE PROGRAM TO OPERATE WITH ANY OTHER PROGRAMS), EVEN IF SUCH HOLDER OR OTHER PARTY HAS BEEN ADVISED OF THE POSSIBILITY OF SUCH DAMAGES.

## END OF TERMS AND CONDITIONS

How to Apply These Terms to Your New Programs

If you develop a new program, and you want it to be of the greatest possible use to the public, the best way to achieve this is to make it free software which everyone can redistribute and change under these terms.

To do so, attach the following notices to the program. It is safest to attach them to the start of each source file to most effectively convey the exclusion of warranty; and each file should have at least the "copyright" line and a pointer to where the full notice is found.

One line to give the program's name and a brief idea of what it does.

Copyright (C)

 This program is free software; you can redistribute it and/or modify it under the terms of the GNU General Public License as published by the Free Software Foundation; either version 2 of the License, or (at your option) any later version.

This program is distributed in the hope that it will be useful, but WITHOUT ANY WARRANTY; without even the
implied warranty of MERCHANTABILITY or FITNESS FOR A PARTICULAR PURPOSE. See the GNU General Public License for more details.

 You should have received a copy of the GNU General Public License along with this program; if not, write to the Free Software Foundation, Inc., 59 Temple Place, Suite 330, Boston, MA 02111-1307 USA

Also add information on how to contact you by electronic and paper mail.

If the program is interactive, make it output a short notice like this when it starts in an interactive mode:

Gnomovision version 69, Copyright (C) year name of author

 Gnomovision comes with ABSOLUTELY NO WARRANTY; for details type `show w'. This is free software, and you are welcome to redistribute it under certain conditions; type `show c' for details.

The hypothetical commands `show w' and `show c' should show the appropriate parts of the General Public License. Of course, the commands you use may be called something other than `show w' and `show c'; they could even be mouse-clicks or menu items--whatever suits your program.

You should also get your employer (if you work as a programmer) or your school, if any, to sign a "copyright disclaimer" for the program, if necessary. Here is a sample; alter the names:

 Yoyodyne, Inc., hereby disclaims all copyright interest in the program `Gnomovision' (which makes passes at compilers) written by James Hacker.

 signature of Ty Coon, 1 April 1989 Ty Coon, President of Vice

This General Public License does not permit incorporating your program into proprietary programs. If your program is a subroutine library, you may consider it more useful to permit linking proprietary applications with the library. If this is what you want to do, use the GNU Library General Public License instead of this License.

#### "CLASSPATH" EXCEPTION TO THE GPL VERSION 2

Certain source files distributed by Sun Microsystems, Inc. are subject to the following clarification and special exception to the GPL Version 2, but only where Sun has expressly included in the particular source file's header the words

"Sun designates this particular file as subject to the "Classpath" exception as provided by Sun in the License file that accompanied this code."

Linking this library statically or dynamically with other modules is making a combined work based on this library. Thus, the terms and conditions of the GNU General Public License Version 2 cover the whole combination.

As a special exception, the copyright holders of this library give you permission to link this library with independent modules to produce an executable, regardless of the license terms of these independent modules, and to copy and distribute the resulting executable under terms of your choice, provided that you also meet, for each linked independent module, the terms and conditions of the license of that module.? An independent module is a module

which is not derived from or based on this library.? If you modify this library, you may extend this exception to your version of the library, but you are not obligated to do so.? If you do not wish to do so, delete this exception statement from your version.

# **1.476 binutils 2.27-44.base.el7\_9.1**

# **1.476.1 Available under license :**

 GNU GENERAL PUBLIC LICENSE Version 2, June 1991

Copyright (C) 1989, 1991 Free Software Foundation, Inc. 51 Franklin Street, Fifth Floor, Boston, MA 02110-1301 USA Everyone is permitted to copy and distribute verbatim copies of this license document, but changing it is not allowed.

## Preamble

 The licenses for most software are designed to take away your freedom to share and change it. By contrast, the GNU General Public License is intended to guarantee your freedom to share and change free software--to make sure the software is free for all its users. This General Public License applies to most of the Free Software Foundation's software and to any other program whose authors commit to using it. (Some other Free Software Foundation software is covered by the GNU Library General Public License instead.) You can apply it to your programs, too.

 When we speak of free software, we are referring to freedom, not price. Our General Public Licenses are designed to make sure that you have the freedom to distribute copies of free software (and charge for this service if you wish), that you receive source code or can get it if you want it, that you can change the software or use pieces of it in new free programs; and that you know you can do these things.

 To protect your rights, we need to make restrictions that forbid anyone to deny you these rights or to ask you to surrender the rights. These restrictions translate to certain responsibilities for you if you distribute copies of the software, or if you modify it.

 For example, if you distribute copies of such a program, whether gratis or for a fee, you must give the recipients all the rights that you have. You must make sure that they, too, receive or can get the source code. And you must show them these terms so they know their rights.

We protect your rights with two steps: (1) copyright the software, and (2) offer you this license which gives you legal permission to copy,

distribute and/or modify the software.

 Also, for each author's protection and ours, we want to make certain that everyone understands that there is no warranty for this free software. If the software is modified by someone else and passed on, we want its recipients to know that what they have is not the original, so that any problems introduced by others will not reflect on the original authors' reputations.

 Finally, any free program is threatened constantly by software patents. We wish to avoid the danger that redistributors of a free program will individually obtain patent licenses, in effect making the program proprietary. To prevent this, we have made it clear that any patent must be licensed for everyone's free use or not licensed at all.

 The precise terms and conditions for copying, distribution and modification follow.

# GNU GENERAL PUBLIC LICENSE TERMS AND CONDITIONS FOR COPYING, DISTRIBUTION AND MODIFICATION

 0. This License applies to any program or other work which contains a notice placed by the copyright holder saying it may be distributed under the terms of this General Public License. The "Program", below, refers to any such program or work, and a "work based on the Program" means either the Program or any derivative work under copyright law: that is to say, a work containing the Program or a portion of it, either verbatim or with modifications and/or translated into another language. (Hereinafter, translation is included without limitation in the term "modification".) Each licensee is addressed as "you".

Activities other than copying, distribution and modification are not covered by this License; they are outside its scope. The act of running the Program is not restricted, and the output from the Program is covered only if its contents constitute a work based on the Program (independent of having been made by running the Program). Whether that is true depends on what the Program does.

 1. You may copy and distribute verbatim copies of the Program's source code as you receive it, in any medium, provided that you conspicuously and appropriately publish on each copy an appropriate copyright notice and disclaimer of warranty; keep intact all the notices that refer to this License and to the absence of any warranty; and give any other recipients of the Program a copy of this License along with the Program.

You may charge a fee for the physical act of transferring a copy, and you may at your option offer warranty protection in exchange for a fee.

 2. You may modify your copy or copies of the Program or any portion of it, thus forming a work based on the Program, and copy and distribute such modifications or work under the terms of Section 1 above, provided that you also meet all of these conditions:

 a) You must cause the modified files to carry prominent notices stating that you changed the files and the date of any change.

 b) You must cause any work that you distribute or publish, that in whole or in part contains or is derived from the Program or any part thereof, to be licensed as a whole at no charge to all third parties under the terms of this License.

 c) If the modified program normally reads commands interactively when run, you must cause it, when started running for such interactive use in the most ordinary way, to print or display an announcement including an appropriate copyright notice and a notice that there is no warranty (or else, saying that you provide a warranty) and that users may redistribute the program under these conditions, and telling the user how to view a copy of this License. (Exception: if the Program itself is interactive but does not normally print such an announcement, your work based on the Program is not required to print an announcement.)

These requirements apply to the modified work as a whole. If identifiable sections of that work are not derived from the Program, and can be reasonably considered independent and separate works in themselves, then this License, and its terms, do not apply to those sections when you distribute them as separate works. But when you distribute the same sections as part of a whole which is a work based on the Program, the distribution of the whole must be on the terms of this License, whose permissions for other licensees extend to the entire whole, and thus to each and every part regardless of who wrote it.

Thus, it is not the intent of this section to claim rights or contest your rights to work written entirely by you; rather, the intent is to exercise the right to control the distribution of derivative or collective works based on the Program.

In addition, mere aggregation of another work not based on the Program with the Program (or with a work based on the Program) on a volume of a storage or distribution medium does not bring the other work under the scope of this License.

 3. You may copy and distribute the Program (or a work based on it, under Section 2) in object code or executable form under the terms of Sections 1 and 2 above provided that you also do one of the following:  a) Accompany it with the complete corresponding machine-readable source code, which must be distributed under the terms of Sections 1 and 2 above on a medium customarily used for software interchange; or,

 b) Accompany it with a written offer, valid for at least three years, to give any third party, for a charge no more than your cost of physically performing source distribution, a complete machine-readable copy of the corresponding source code, to be distributed under the terms of Sections 1 and 2 above on a medium customarily used for software interchange; or,

 c) Accompany it with the information you received as to the offer to distribute corresponding source code. (This alternative is allowed only for noncommercial distribution and only if you received the program in object code or executable form with such an offer, in accord with Subsection b above.)

The source code for a work means the preferred form of the work for making modifications to it. For an executable work, complete source code means all the source code for all modules it contains, plus any associated interface definition files, plus the scripts used to control compilation and installation of the executable. However, as a special exception, the source code distributed need not include anything that is normally distributed (in either source or binary form) with the major components (compiler, kernel, and so on) of the operating system on which the executable runs, unless that component itself accompanies the executable.

If distribution of executable or object code is made by offering access to copy from a designated place, then offering equivalent access to copy the source code from the same place counts as distribution of the source code, even though third parties are not compelled to copy the source along with the object code.

 4. You may not copy, modify, sublicense, or distribute the Program except as expressly provided under this License. Any attempt otherwise to copy, modify, sublicense or distribute the Program is void, and will automatically terminate your rights under this License. However, parties who have received copies, or rights, from you under this License will not have their licenses terminated so long as such parties remain in full compliance.

 5. You are not required to accept this License, since you have not signed it. However, nothing else grants you permission to modify or distribute the Program or its derivative works. These actions are prohibited by law if you do not accept this License. Therefore, by modifying or distributing the Program (or any work based on the

Program), you indicate your acceptance of this License to do so, and all its terms and conditions for copying, distributing or modifying the Program or works based on it.

 6. Each time you redistribute the Program (or any work based on the Program), the recipient automatically receives a license from the original licensor to copy, distribute or modify the Program subject to these terms and conditions. You may not impose any further restrictions on the recipients' exercise of the rights granted herein. You are not responsible for enforcing compliance by third parties to this License.

 7. If, as a consequence of a court judgment or allegation of patent infringement or for any other reason (not limited to patent issues), conditions are imposed on you (whether by court order, agreement or otherwise) that contradict the conditions of this License, they do not excuse you from the conditions of this License. If you cannot distribute so as to satisfy simultaneously your obligations under this License and any other pertinent obligations, then as a consequence you may not distribute the Program at all. For example, if a patent license would not permit royalty-free redistribution of the Program by all those who receive copies directly or indirectly through you, then the only way you could satisfy both it and this License would be to refrain entirely from distribution of the Program.

If any portion of this section is held invalid or unenforceable under any particular circumstance, the balance of the section is intended to apply and the section as a whole is intended to apply in other circumstances.

It is not the purpose of this section to induce you to infringe any patents or other property right claims or to contest validity of any such claims; this section has the sole purpose of protecting the integrity of the free software distribution system, which is implemented by public license practices. Many people have made generous contributions to the wide range of software distributed through that system in reliance on consistent application of that system; it is up to the author/donor to decide if he or she is willing to distribute software through any other system and a licensee cannot impose that choice.

This section is intended to make thoroughly clear what is believed to be a consequence of the rest of this License.

 8. If the distribution and/or use of the Program is restricted in certain countries either by patents or by copyrighted interfaces, the original copyright holder who places the Program under this License may add an explicit geographical distribution limitation excluding

those countries, so that distribution is permitted only in or among countries not thus excluded. In such case, this License incorporates the limitation as if written in the body of this License.

 9. The Free Software Foundation may publish revised and/or new versions of the General Public License from time to time. Such new versions will be similar in spirit to the present version, but may differ in detail to address new problems or concerns.

Each version is given a distinguishing version number. If the Program specifies a version number of this License which applies to it and "any later version", you have the option of following the terms and conditions either of that version or of any later version published by the Free Software Foundation. If the Program does not specify a version number of this License, you may choose any version ever published by the Free Software Foundation.

 10. If you wish to incorporate parts of the Program into other free programs whose distribution conditions are different, write to the author to ask for permission. For software which is copyrighted by the Free Software Foundation, write to the Free Software Foundation; we sometimes make exceptions for this. Our decision will be guided by the two goals of preserving the free status of all derivatives of our free software and of promoting the sharing and reuse of software generally.

# NO WARRANTY

 11. BECAUSE THE PROGRAM IS LICENSED FREE OF CHARGE, THERE IS NO WARRANTY FOR THE PROGRAM, TO THE EXTENT PERMITTED BY APPLICABLE LAW. EXCEPT WHEN OTHERWISE STATED IN WRITING THE COPYRIGHT HOLDERS AND/OR OTHER PARTIES PROVIDE THE PROGRAM "AS IS" WITHOUT WARRANTY OF ANY KIND, EITHER EXPRESSED OR IMPLIED, INCLUDING, BUT NOT LIMITED TO, THE IMPLIED WARRANTIES OF MERCHANTABILITY AND FITNESS FOR A PARTICULAR PURPOSE. THE ENTIRE RISK AS TO THE QUALITY AND PERFORMANCE OF THE PROGRAM IS WITH YOU. SHOULD THE PROGRAM PROVE DEFECTIVE, YOU ASSUME THE COST OF ALL NECESSARY SERVICING, REPAIR OR CORRECTION.

 12. IN NO EVENT UNLESS REQUIRED BY APPLICABLE LAW OR AGREED TO IN WRITING WILL ANY COPYRIGHT HOLDER, OR ANY OTHER PARTY WHO MAY MODIFY AND/OR REDISTRIBUTE THE PROGRAM AS PERMITTED ABOVE, BE LIABLE TO YOU FOR DAMAGES, INCLUDING ANY GENERAL, SPECIAL, INCIDENTAL OR CONSEQUENTIAL DAMAGES ARISING OUT OF THE USE OR INABILITY TO USE THE PROGRAM (INCLUDING BUT NOT LIMITED TO LOSS OF DATA OR DATA BEING RENDERED INACCURATE OR LOSSES SUSTAINED BY YOU OR THIRD PARTIES OR A FAILURE OF THE PROGRAM TO OPERATE WITH ANY OTHER PROGRAMS), EVEN IF SUCH HOLDER OR OTHER PARTY HAS BEEN ADVISED OF THE POSSIBILITY OF SUCH DAMAGES.

# END OF TERMS AND CONDITIONS

 How to Apply These Terms to Your New Programs

 If you develop a new program, and you want it to be of the greatest possible use to the public, the best way to achieve this is to make it free software which everyone can redistribute and change under these terms.

 To do so, attach the following notices to the program. It is safest to attach them to the start of each source file to most effectively convey the exclusion of warranty; and each file should have at least the "copyright" line and a pointer to where the full notice is found.

 <one line to give the program's name and a brief idea of what it does.> Copyright  $(C)$  <year > <name of author>

 This program is free software; you can redistribute it and/or modify it under the terms of the GNU General Public License as published by the Free Software Foundation; either version 2 of the License, or (at your option) any later version.

 This program is distributed in the hope that it will be useful, but WITHOUT ANY WARRANTY; without even the implied warranty of MERCHANTABILITY or FITNESS FOR A PARTICULAR PURPOSE. See the GNU General Public License for more details.

 You should have received a copy of the GNU General Public License along with this program; if not, write to the Free Software Foundation, Inc., 51 Franklin Street, Fifth Floor, Boston, MA 02110-1301 USA

Also add information on how to contact you by electronic and paper mail.

If the program is interactive, make it output a short notice like this when it starts in an interactive mode:

 Gnomovision version 69, Copyright (C) year name of author Gnomovision comes with ABSOLUTELY NO WARRANTY; for details type `show w'. This is free software, and you are welcome to redistribute it under certain conditions; type `show c' for details.

The hypothetical commands `show w' and `show c' should show the appropriate parts of the General Public License. Of course, the commands you use may be called something other than `show w' and `show c'; they could even be mouse-clicks or menu items--whatever suits your program.

You should also get your employer (if you work as a programmer) or your school, if any, to sign a "copyright disclaimer" for the program, if necessary. Here is a sample; alter the names:

 Yoyodyne, Inc., hereby disclaims all copyright interest in the program `Gnomovision' (which makes passes at compilers) written by James Hacker.

 <signature of Ty Coon>, 1 April 1989 Ty Coon, President of Vice

This General Public License does not permit incorporating your program into proprietary programs. If your program is a subroutine library, you may consider it more useful to permit linking proprietary applications with the library. If this is what you want to do, use the GNU Library General Public License instead of this License.

 GNU LESSER GENERAL PUBLIC LICENSE Version 3, 29 June 2007

Copyright (C) 2007 Free Software Foundation, Inc. <http://fsf.org/> Everyone is permitted to copy and distribute verbatim copies of this license document, but changing it is not allowed.

 This version of the GNU Lesser General Public License incorporates the terms and conditions of version 3 of the GNU General Public License, supplemented by the additional permissions listed below.

0. Additional Definitions.

 As used herein, "this License" refers to version 3 of the GNU Lesser General Public License, and the "GNU GPL" refers to version 3 of the GNU General Public License.

 "The Library" refers to a covered work governed by this License, other than an Application or a Combined Work as defined below.

 An "Application" is any work that makes use of an interface provided by the Library, but which is not otherwise based on the Library. Defining a subclass of a class defined by the Library is deemed a mode of using an interface provided by the Library.

 A "Combined Work" is a work produced by combining or linking an Application with the Library. The particular version of the Library with which the Combined Work was made is also called the "Linked Version".

 The "Minimal Corresponding Source" for a Combined Work means the Corresponding Source for the Combined Work, excluding any source code for portions of the Combined Work that, considered in isolation, are based on the Application, and not on the Linked Version.

 The "Corresponding Application Code" for a Combined Work means the object code and/or source code for the Application, including any data and utility programs needed for reproducing the Combined Work from the Application, but excluding the System Libraries of the Combined Work.

1. Exception to Section 3 of the GNU GPL.

 You may convey a covered work under sections 3 and 4 of this License without being bound by section 3 of the GNU GPL.

2. Conveying Modified Versions.

 If you modify a copy of the Library, and, in your modifications, a facility refers to a function or data to be supplied by an Application that uses the facility (other than as an argument passed when the facility is invoked), then you may convey a copy of the modified version:

 a) under this License, provided that you make a good faith effort to ensure that, in the event an Application does not supply the function or data, the facility still operates, and performs whatever part of its purpose remains meaningful, or

 b) under the GNU GPL, with none of the additional permissions of this License applicable to that copy.

3. Object Code Incorporating Material from Library Header Files.

 The object code form of an Application may incorporate material from a header file that is part of the Library. You may convey such object code under terms of your choice, provided that, if the incorporated material is not limited to numerical parameters, data structure layouts and accessors, or small macros, inline functions and templates (ten or fewer lines in length), you do both of the following:

 a) Give prominent notice with each copy of the object code that the Library is used in it and that the Library and its use are covered by this License.

 b) Accompany the object code with a copy of the GNU GPL and this license document.

4. Combined Works.

 You may convey a Combined Work under terms of your choice that, taken together, effectively do not restrict modification of the portions of the Library contained in the Combined Work and reverse engineering for debugging such modifications, if you also do each of

#### the following:

 a) Give prominent notice with each copy of the Combined Work that the Library is used in it and that the Library and its use are covered by this License.

 b) Accompany the Combined Work with a copy of the GNU GPL and this license document.

 c) For a Combined Work that displays copyright notices during execution, include the copyright notice for the Library among these notices, as well as a reference directing the user to the copies of the GNU GPL and this license document.

#### d) Do one of the following:

 0) Convey the Minimal Corresponding Source under the terms of this License, and the Corresponding Application Code in a form suitable for, and under terms that permit, the user to recombine or relink the Application with a modified version of the Linked Version to produce a modified Combined Work, in the manner specified by section 6 of the GNU GPL for conveying Corresponding Source.

 1) Use a suitable shared library mechanism for linking with the Library. A suitable mechanism is one that (a) uses at run time a copy of the Library already present on the user's computer system, and (b) will operate properly with a modified version of the Library that is interface-compatible with the Linked Version.

 e) Provide Installation Information, but only if you would otherwise be required to provide such information under section 6 of the GNU GPL, and only to the extent that such information is necessary to install and execute a modified version of the Combined Work produced by recombining or relinking the Application with a modified version of the Linked Version. (If you use option 4d0, the Installation Information must accompany the Minimal Corresponding Source and Corresponding Application Code. If you use option 4d1, you must provide the Installation Information in the manner specified by section 6 of the GNU GPL for conveying Corresponding Source.)

#### 5. Combined Libraries.

 You may place library facilities that are a work based on the Library side by side in a single library together with other library facilities that are not Applications and are not covered by this

License, and convey such a combined library under terms of your choice, if you do both of the following:

 a) Accompany the combined library with a copy of the same work based on the Library, uncombined with any other library facilities, conveyed under the terms of this License.

 b) Give prominent notice with the combined library that part of it is a work based on the Library, and explaining where to find the accompanying uncombined form of the same work.

6. Revised Versions of the GNU Lesser General Public License.

 The Free Software Foundation may publish revised and/or new versions of the GNU Lesser General Public License from time to time. Such new versions will be similar in spirit to the present version, but may differ in detail to address new problems or concerns.

 Each version is given a distinguishing version number. If the Library as you received it specifies that a certain numbered version of the GNU Lesser General Public License "or any later version" applies to it, you have the option of following the terms and conditions either of that published version or of any later version published by the Free Software Foundation. If the Library as you received it does not specify a version number of the GNU Lesser General Public License, you may choose any version of the GNU Lesser General Public License ever published by the Free Software Foundation.

 If the Library as you received it specifies that a proxy can decide whether future versions of the GNU Lesser General Public License shall apply, that proxy's public statement of acceptance of any version is permanent authorization for you to choose that version for the Library.

> GNU GENERAL PUBLIC LICENSE Version 3, 29 June 2007

Copyright (C) 2007 Free Software Foundation, Inc. <http://fsf.org/> Everyone is permitted to copy and distribute verbatim copies of this license document, but changing it is not allowed.

#### Preamble

 The GNU General Public License is a free, copyleft license for software and other kinds of works.

 The licenses for most software and other practical works are designed to take away your freedom to share and change the works. By contrast, the GNU General Public License is intended to guarantee your freedom to

share and change all versions of a program--to make sure it remains free software for all its users. We, the Free Software Foundation, use the GNU General Public License for most of our software; it applies also to any other work released this way by its authors. You can apply it to your programs, too.

 When we speak of free software, we are referring to freedom, not price. Our General Public Licenses are designed to make sure that you have the freedom to distribute copies of free software (and charge for them if you wish), that you receive source code or can get it if you want it, that you can change the software or use pieces of it in new free programs, and that you know you can do these things.

 To protect your rights, we need to prevent others from denying you these rights or asking you to surrender the rights. Therefore, you have certain responsibilities if you distribute copies of the software, or if you modify it: responsibilities to respect the freedom of others.

 For example, if you distribute copies of such a program, whether gratis or for a fee, you must pass on to the recipients the same freedoms that you received. You must make sure that they, too, receive or can get the source code. And you must show them these terms so they know their rights.

 Developers that use the GNU GPL protect your rights with two steps: (1) assert copyright on the software, and (2) offer you this License giving you legal permission to copy, distribute and/or modify it.

 For the developers' and authors' protection, the GPL clearly explains that there is no warranty for this free software. For both users' and authors' sake, the GPL requires that modified versions be marked as changed, so that their problems will not be attributed erroneously to authors of previous versions.

 Some devices are designed to deny users access to install or run modified versions of the software inside them, although the manufacturer can do so. This is fundamentally incompatible with the aim of protecting users' freedom to change the software. The systematic pattern of such abuse occurs in the area of products for individuals to use, which is precisely where it is most unacceptable. Therefore, we have designed this version of the GPL to prohibit the practice for those products. If such problems arise substantially in other domains, we stand ready to extend this provision to those domains in future versions of the GPL, as needed to protect the freedom of users.

 Finally, every program is threatened constantly by software patents. States should not allow patents to restrict development and use of software on general-purpose computers, but in those that do, we wish to avoid the special danger that patents applied to a free program could make it effectively proprietary. To prevent this, the GPL assures that patents cannot be used to render the program non-free.

 The precise terms and conditions for copying, distribution and modification follow.

# TERMS AND CONDITIONS

0. Definitions.

"This License" refers to version 3 of the GNU General Public License.

 "Copyright" also means copyright-like laws that apply to other kinds of works, such as semiconductor masks.

 "The Program" refers to any copyrightable work licensed under this License. Each licensee is addressed as "you". "Licensees" and "recipients" may be individuals or organizations.

 To "modify" a work means to copy from or adapt all or part of the work in a fashion requiring copyright permission, other than the making of an exact copy. The resulting work is called a "modified version" of the earlier work or a work "based on" the earlier work.

 A "covered work" means either the unmodified Program or a work based on the Program.

 To "propagate" a work means to do anything with it that, without permission, would make you directly or secondarily liable for infringement under applicable copyright law, except executing it on a computer or modifying a private copy. Propagation includes copying, distribution (with or without modification), making available to the public, and in some countries other activities as well.

 To "convey" a work means any kind of propagation that enables other parties to make or receive copies. Mere interaction with a user through a computer network, with no transfer of a copy, is not conveying.

 An interactive user interface displays "Appropriate Legal Notices" to the extent that it includes a convenient and prominently visible feature that (1) displays an appropriate copyright notice, and (2) tells the user that there is no warranty for the work (except to the extent that warranties are provided), that licensees may convey the work under this License, and how to view a copy of this License. If the interface presents a list of user commands or options, such as a menu, a prominent item in the list meets this criterion.

#### 1. Source Code.

 The "source code" for a work means the preferred form of the work for making modifications to it. "Object code" means any non-source form of a work.

 A "Standard Interface" means an interface that either is an official standard defined by a recognized standards body, or, in the case of interfaces specified for a particular programming language, one that is widely used among developers working in that language.

 The "System Libraries" of an executable work include anything, other than the work as a whole, that (a) is included in the normal form of packaging a Major Component, but which is not part of that Major Component, and (b) serves only to enable use of the work with that Major Component, or to implement a Standard Interface for which an implementation is available to the public in source code form. A "Major Component", in this context, means a major essential component (kernel, window system, and so on) of the specific operating system (if any) on which the executable work runs, or a compiler used to produce the work, or an object code interpreter used to run it.

 The "Corresponding Source" for a work in object code form means all the source code needed to generate, install, and (for an executable work) run the object code and to modify the work, including scripts to control those activities. However, it does not include the work's System Libraries, or general-purpose tools or generally available free programs which are used unmodified in performing those activities but which are not part of the work. For example, Corresponding Source includes interface definition files associated with source files for the work, and the source code for shared libraries and dynamically linked subprograms that the work is specifically designed to require, such as by intimate data communication or control flow between those subprograms and other parts of the work.

 The Corresponding Source need not include anything that users can regenerate automatically from other parts of the Corresponding Source.

 The Corresponding Source for a work in source code form is that same work.

# 2. Basic Permissions.

 All rights granted under this License are granted for the term of copyright on the Program, and are irrevocable provided the stated conditions are met. This License explicitly affirms your unlimited permission to run the unmodified Program. The output from running a covered work is covered by this License only if the output, given its content, constitutes a covered work. This License acknowledges your rights of fair use or other equivalent, as provided by copyright law.

 You may make, run and propagate covered works that you do not convey, without conditions so long as your license otherwise remains in force. You may convey covered works to others for the sole purpose of having them make modifications exclusively for you, or provide you with facilities for running those works, provided that you comply with the terms of this License in conveying all material for which you do not control copyright. Those thus making or running the covered works for you must do so exclusively on your behalf, under your direction and control, on terms that prohibit them from making any copies of your copyrighted material outside their relationship with you.

 Conveying under any other circumstances is permitted solely under the conditions stated below. Sublicensing is not allowed; section 10 makes it unnecessary.

3. Protecting Users' Legal Rights From Anti-Circumvention Law.

 No covered work shall be deemed part of an effective technological measure under any applicable law fulfilling obligations under article 11 of the WIPO copyright treaty adopted on 20 December 1996, or similar laws prohibiting or restricting circumvention of such measures.

 When you convey a covered work, you waive any legal power to forbid circumvention of technological measures to the extent such circumvention is effected by exercising rights under this License with respect to the covered work, and you disclaim any intention to limit operation or modification of the work as a means of enforcing, against the work's users, your or third parties' legal rights to forbid circumvention of technological measures.

4. Conveying Verbatim Copies.

 You may convey verbatim copies of the Program's source code as you receive it, in any medium, provided that you conspicuously and appropriately publish on each copy an appropriate copyright notice; keep intact all notices stating that this License and any non-permissive terms added in accord with section 7 apply to the code; keep intact all notices of the absence of any warranty; and give all recipients a copy of this License along with the Program.

 You may charge any price or no price for each copy that you convey, and you may offer support or warranty protection for a fee.

5. Conveying Modified Source Versions.

 You may convey a work based on the Program, or the modifications to produce it from the Program, in the form of source code under the terms of section 4, provided that you also meet all of these conditions:

 a) The work must carry prominent notices stating that you modified it, and giving a relevant date.

 b) The work must carry prominent notices stating that it is released under this License and any conditions added under section 7. This requirement modifies the requirement in section 4 to "keep intact all notices".

 c) You must license the entire work, as a whole, under this License to anyone who comes into possession of a copy. This License will therefore apply, along with any applicable section 7 additional terms, to the whole of the work, and all its parts, regardless of how they are packaged. This License gives no permission to license the work in any other way, but it does not invalidate such permission if you have separately received it.

 d) If the work has interactive user interfaces, each must display Appropriate Legal Notices; however, if the Program has interactive interfaces that do not display Appropriate Legal Notices, your work need not make them do so.

 A compilation of a covered work with other separate and independent works, which are not by their nature extensions of the covered work, and which are not combined with it such as to form a larger program, in or on a volume of a storage or distribution medium, is called an "aggregate" if the compilation and its resulting copyright are not used to limit the access or legal rights of the compilation's users beyond what the individual works permit. Inclusion of a covered work in an aggregate does not cause this License to apply to the other parts of the aggregate.

6. Conveying Non-Source Forms.

 You may convey a covered work in object code form under the terms of sections 4 and 5, provided that you also convey the machine-readable Corresponding Source under the terms of this License, in one of these ways:

 a) Convey the object code in, or embodied in, a physical product (including a physical distribution medium), accompanied by the Corresponding Source fixed on a durable physical medium customarily used for software interchange.

 b) Convey the object code in, or embodied in, a physical product (including a physical distribution medium), accompanied by a written offer, valid for at least three years and valid for as long as you offer spare parts or customer support for that product model, to give anyone who possesses the object code either (1) a copy of the Corresponding Source for all the software in the product that is covered by this License, on a durable physical medium customarily used for software interchange, for a price no more than your reasonable cost of physically performing this conveying of source, or (2) access to copy the Corresponding Source from a network server at no charge.

 c) Convey individual copies of the object code with a copy of the written offer to provide the Corresponding Source. This alternative is allowed only occasionally and noncommercially, and only if you received the object code with such an offer, in accord with subsection 6b.

 d) Convey the object code by offering access from a designated place (gratis or for a charge), and offer equivalent access to the Corresponding Source in the same way through the same place at no further charge. You need not require recipients to copy the Corresponding Source along with the object code. If the place to copy the object code is a network server, the Corresponding Source may be on a different server (operated by you or a third party) that supports equivalent copying facilities, provided you maintain clear directions next to the object code saying where to find the Corresponding Source. Regardless of what server hosts the Corresponding Source, you remain obligated to ensure that it is available for as long as needed to satisfy these requirements.

 e) Convey the object code using peer-to-peer transmission, provided you inform other peers where the object code and Corresponding Source of the work are being offered to the general public at no charge under subsection 6d.

 A separable portion of the object code, whose source code is excluded from the Corresponding Source as a System Library, need not be included in conveying the object code work.

 A "User Product" is either (1) a "consumer product", which means any tangible personal property which is normally used for personal, family, or household purposes, or (2) anything designed or sold for incorporation into a dwelling. In determining whether a product is a consumer product, doubtful cases shall be resolved in favor of coverage. For a particular product received by a particular user, "normally used" refers to a typical or common use of that class of product, regardless of the status

of the particular user or of the way in which the particular user actually uses, or expects or is expected to use, the product. A product is a consumer product regardless of whether the product has substantial commercial, industrial or non-consumer uses, unless such uses represent the only significant mode of use of the product.

 "Installation Information" for a User Product means any methods, procedures, authorization keys, or other information required to install and execute modified versions of a covered work in that User Product from a modified version of its Corresponding Source. The information must suffice to ensure that the continued functioning of the modified object code is in no case prevented or interfered with solely because modification has been made.

 If you convey an object code work under this section in, or with, or specifically for use in, a User Product, and the conveying occurs as part of a transaction in which the right of possession and use of the User Product is transferred to the recipient in perpetuity or for a fixed term (regardless of how the transaction is characterized), the Corresponding Source conveyed under this section must be accompanied by the Installation Information. But this requirement does not apply if neither you nor any third party retains the ability to install modified object code on the User Product (for example, the work has been installed in ROM).

 The requirement to provide Installation Information does not include a requirement to continue to provide support service, warranty, or updates for a work that has been modified or installed by the recipient, or for the User Product in which it has been modified or installed. Access to a network may be denied when the modification itself materially and adversely affects the operation of the network or violates the rules and protocols for communication across the network.

 Corresponding Source conveyed, and Installation Information provided, in accord with this section must be in a format that is publicly documented (and with an implementation available to the public in source code form), and must require no special password or key for unpacking, reading or copying.

# 7. Additional Terms.

 "Additional permissions" are terms that supplement the terms of this License by making exceptions from one or more of its conditions. Additional permissions that are applicable to the entire Program shall be treated as though they were included in this License, to the extent that they are valid under applicable law. If additional permissions apply only to part of the Program, that part may be used separately under those permissions, but the entire Program remains governed by this License without regard to the additional permissions.

 When you convey a copy of a covered work, you may at your option remove any additional permissions from that copy, or from any part of it. (Additional permissions may be written to require their own removal in certain cases when you modify the work.) You may place additional permissions on material, added by you to a covered work, for which you have or can give appropriate copyright permission.

 Notwithstanding any other provision of this License, for material you add to a covered work, you may (if authorized by the copyright holders of that material) supplement the terms of this License with terms:

 a) Disclaiming warranty or limiting liability differently from the terms of sections 15 and 16 of this License; or

 b) Requiring preservation of specified reasonable legal notices or author attributions in that material or in the Appropriate Legal Notices displayed by works containing it; or

 c) Prohibiting misrepresentation of the origin of that material, or requiring that modified versions of such material be marked in reasonable ways as different from the original version; or

 d) Limiting the use for publicity purposes of names of licensors or authors of the material; or

 e) Declining to grant rights under trademark law for use of some trade names, trademarks, or service marks; or

 f) Requiring indemnification of licensors and authors of that material by anyone who conveys the material (or modified versions of it) with contractual assumptions of liability to the recipient, for any liability that these contractual assumptions directly impose on those licensors and authors.

 All other non-permissive additional terms are considered "further restrictions" within the meaning of section 10. If the Program as you received it, or any part of it, contains a notice stating that it is governed by this License along with a term that is a further restriction, you may remove that term. If a license document contains a further restriction but permits relicensing or conveying under this License, you may add to a covered work material governed by the terms of that license document, provided that the further restriction does not survive such relicensing or conveying.

 If you add terms to a covered work in accord with this section, you must place, in the relevant source files, a statement of the

additional terms that apply to those files, or a notice indicating where to find the applicable terms.

 Additional terms, permissive or non-permissive, may be stated in the form of a separately written license, or stated as exceptions; the above requirements apply either way.

## 8. Termination.

 You may not propagate or modify a covered work except as expressly provided under this License. Any attempt otherwise to propagate or modify it is void, and will automatically terminate your rights under this License (including any patent licenses granted under the third paragraph of section 11).

 However, if you cease all violation of this License, then your license from a particular copyright holder is reinstated (a) provisionally, unless and until the copyright holder explicitly and finally terminates your license, and (b) permanently, if the copyright holder fails to notify you of the violation by some reasonable means prior to 60 days after the cessation.

 Moreover, your license from a particular copyright holder is reinstated permanently if the copyright holder notifies you of the violation by some reasonable means, this is the first time you have received notice of violation of this License (for any work) from that copyright holder, and you cure the violation prior to 30 days after your receipt of the notice.

 Termination of your rights under this section does not terminate the licenses of parties who have received copies or rights from you under this License. If your rights have been terminated and not permanently reinstated, you do not qualify to receive new licenses for the same material under section 10.

9. Acceptance Not Required for Having Copies.

 You are not required to accept this License in order to receive or run a copy of the Program. Ancillary propagation of a covered work occurring solely as a consequence of using peer-to-peer transmission to receive a copy likewise does not require acceptance. However, nothing other than this License grants you permission to propagate or modify any covered work. These actions infringe copyright if you do not accept this License. Therefore, by modifying or propagating a covered work, you indicate your acceptance of this License to do so.

10. Automatic Licensing of Downstream Recipients.

 Each time you convey a covered work, the recipient automatically receives a license from the original licensors, to run, modify and propagate that work, subject to this License. You are not responsible for enforcing compliance by third parties with this License.

 An "entity transaction" is a transaction transferring control of an organization, or substantially all assets of one, or subdividing an organization, or merging organizations. If propagation of a covered work results from an entity transaction, each party to that transaction who receives a copy of the work also receives whatever licenses to the work the party's predecessor in interest had or could give under the previous paragraph, plus a right to possession of the Corresponding Source of the work from the predecessor in interest, if the predecessor has it or can get it with reasonable efforts.

 You may not impose any further restrictions on the exercise of the rights granted or affirmed under this License. For example, you may not impose a license fee, royalty, or other charge for exercise of rights granted under this License, and you may not initiate litigation (including a cross-claim or counterclaim in a lawsuit) alleging that any patent claim is infringed by making, using, selling, offering for sale, or importing the Program or any portion of it.

#### 11. Patents.

 A "contributor" is a copyright holder who authorizes use under this License of the Program or a work on which the Program is based. The work thus licensed is called the contributor's "contributor version".

 A contributor's "essential patent claims" are all patent claims owned or controlled by the contributor, whether already acquired or hereafter acquired, that would be infringed by some manner, permitted by this License, of making, using, or selling its contributor version, but do not include claims that would be infringed only as a consequence of further modification of the contributor version. For purposes of this definition, "control" includes the right to grant patent sublicenses in a manner consistent with the requirements of this License.

 Each contributor grants you a non-exclusive, worldwide, royalty-free patent license under the contributor's essential patent claims, to make, use, sell, offer for sale, import and otherwise run, modify and propagate the contents of its contributor version.

 In the following three paragraphs, a "patent license" is any express agreement or commitment, however denominated, not to enforce a patent (such as an express permission to practice a patent or covenant not to sue for patent infringement). To "grant" such a patent license to a

party means to make such an agreement or commitment not to enforce a patent against the party.

 If you convey a covered work, knowingly relying on a patent license, and the Corresponding Source of the work is not available for anyone to copy, free of charge and under the terms of this License, through a publicly available network server or other readily accessible means, then you must either (1) cause the Corresponding Source to be so available, or (2) arrange to deprive yourself of the benefit of the patent license for this particular work, or (3) arrange, in a manner consistent with the requirements of this License, to extend the patent license to downstream recipients. "Knowingly relying" means you have actual knowledge that, but for the patent license, your conveying the covered work in a country, or your recipient's use of the covered work in a country, would infringe one or more identifiable patents in that country that you have reason to believe are valid.

 If, pursuant to or in connection with a single transaction or arrangement, you convey, or propagate by procuring conveyance of, a covered work, and grant a patent license to some of the parties receiving the covered work authorizing them to use, propagate, modify or convey a specific copy of the covered work, then the patent license you grant is automatically extended to all recipients of the covered work and works based on it.

 A patent license is "discriminatory" if it does not include within the scope of its coverage, prohibits the exercise of, or is conditioned on the non-exercise of one or more of the rights that are specifically granted under this License. You may not convey a covered work if you are a party to an arrangement with a third party that is in the business of distributing software, under which you make payment to the third party based on the extent of your activity of conveying the work, and under which the third party grants, to any of the parties who would receive the covered work from you, a discriminatory patent license (a) in connection with copies of the covered work conveyed by you (or copies made from those copies), or (b) primarily for and in connection with specific products or compilations that contain the covered work, unless you entered into that arrangement, or that patent license was granted, prior to 28 March 2007.

 Nothing in this License shall be construed as excluding or limiting any implied license or other defenses to infringement that may otherwise be available to you under applicable patent law.

12. No Surrender of Others' Freedom.

 If conditions are imposed on you (whether by court order, agreement or otherwise) that contradict the conditions of this License, they do not

excuse you from the conditions of this License. If you cannot convey a covered work so as to satisfy simultaneously your obligations under this License and any other pertinent obligations, then as a consequence you may not convey it at all. For example, if you agree to terms that obligate you to collect a royalty for further conveying from those to whom you convey the Program, the only way you could satisfy both those terms and this License would be to refrain entirely from conveying the Program.

13. Use with the GNU Affero General Public License.

 Notwithstanding any other provision of this License, you have permission to link or combine any covered work with a work licensed under version 3 of the GNU Affero General Public License into a single combined work, and to convey the resulting work. The terms of this License will continue to apply to the part which is the covered work, but the special requirements of the GNU Affero General Public License, section 13, concerning interaction through a network will apply to the combination as such.

14. Revised Versions of this License.

 The Free Software Foundation may publish revised and/or new versions of the GNU General Public License from time to time. Such new versions will be similar in spirit to the present version, but may differ in detail to address new problems or concerns.

 Each version is given a distinguishing version number. If the Program specifies that a certain numbered version of the GNU General Public License "or any later version" applies to it, you have the option of following the terms and conditions either of that numbered version or of any later version published by the Free Software Foundation. If the Program does not specify a version number of the GNU General Public License, you may choose any version ever published by the Free Software Foundation.

 If the Program specifies that a proxy can decide which future versions of the GNU General Public License can be used, that proxy's public statement of acceptance of a version permanently authorizes you to choose that version for the Program.

 Later license versions may give you additional or different permissions. However, no additional obligations are imposed on any author or copyright holder as a result of your choosing to follow a later version.

15. Disclaimer of Warranty.

THERE IS NO WARRANTY FOR THE PROGRAM, TO THE EXTENT PERMITTED BY

APPLICABLE LAW. EXCEPT WHEN OTHERWISE STATED IN WRITING THE COPYRIGHT HOLDERS AND/OR OTHER PARTIES PROVIDE THE PROGRAM "AS IS" WITHOUT WARRANTY OF ANY KIND, EITHER EXPRESSED OR IMPLIED, INCLUDING, BUT NOT LIMITED TO, THE IMPLIED WARRANTIES OF MERCHANTABILITY AND FITNESS FOR A PARTICULAR PURPOSE. THE ENTIRE RISK AS TO THE QUALITY AND PERFORMANCE OF THE PROGRAM IS WITH YOU. SHOULD THE PROGRAM PROVE DEFECTIVE, YOU ASSUME THE COST OF ALL NECESSARY SERVICING, REPAIR OR CORRECTION.

16. Limitation of Liability.

 IN NO EVENT UNLESS REQUIRED BY APPLICABLE LAW OR AGREED TO IN WRITING WILL ANY COPYRIGHT HOLDER, OR ANY OTHER PARTY WHO MODIFIES AND/OR CONVEYS THE PROGRAM AS PERMITTED ABOVE, BE LIABLE TO YOU FOR DAMAGES, INCLUDING ANY GENERAL, SPECIAL, INCIDENTAL OR CONSEQUENTIAL DAMAGES ARISING OUT OF THE USE OR INABILITY TO USE THE PROGRAM (INCLUDING BUT NOT LIMITED TO LOSS OF DATA OR DATA BEING RENDERED INACCURATE OR LOSSES SUSTAINED BY YOU OR THIRD PARTIES OR A FAILURE OF THE PROGRAM TO OPERATE WITH ANY OTHER PROGRAMS), EVEN IF SUCH HOLDER OR OTHER PARTY HAS BEEN ADVISED OF THE POSSIBILITY OF SUCH DAMAGES.

17. Interpretation of Sections 15 and 16.

 If the disclaimer of warranty and limitation of liability provided above cannot be given local legal effect according to their terms, reviewing courts shall apply local law that most closely approximates an absolute waiver of all civil liability in connection with the Program, unless a warranty or assumption of liability accompanies a copy of the Program in return for a fee.

# END OF TERMS AND CONDITIONS

How to Apply These Terms to Your New Programs

 If you develop a new program, and you want it to be of the greatest possible use to the public, the best way to achieve this is to make it free software which everyone can redistribute and change under these terms.

 To do so, attach the following notices to the program. It is safest to attach them to the start of each source file to most effectively state the exclusion of warranty; and each file should have at least the "copyright" line and a pointer to where the full notice is found.

 <one line to give the program's name and a brief idea of what it does.> Copyright  $(C)$  <year > <name of author>

 This program is free software: you can redistribute it and/or modify it under the terms of the GNU General Public License as published by the Free Software Foundation, either version 3 of the License, or

(at your option) any later version.

 This program is distributed in the hope that it will be useful, but WITHOUT ANY WARRANTY; without even the implied warranty of MERCHANTABILITY or FITNESS FOR A PARTICULAR PURPOSE. See the GNU General Public License for more details.

 You should have received a copy of the GNU General Public License along with this program. If not, see <http://www.gnu.org/licenses/>.

Also add information on how to contact you by electronic and paper mail.

 If the program does terminal interaction, make it output a short notice like this when it starts in an interactive mode:

 $\langle$  sprogram> Copyright (C)  $\langle$  year>  $\langle$  name of author> This program comes with ABSOLUTELY NO WARRANTY; for details type `show w'. This is free software, and you are welcome to redistribute it under certain conditions; type `show c' for details.

The hypothetical commands `show w' and `show c' should show the appropriate parts of the General Public License. Of course, your program's commands might be different; for a GUI interface, you would use an "about box".

 You should also get your employer (if you work as a programmer) or school, if any, to sign a "copyright disclaimer" for the program, if necessary. For more information on this, and how to apply and follow the GNU GPL, see <http://www.gnu.org/licenses/>.

 The GNU General Public License does not permit incorporating your program into proprietary programs. If your program is a subroutine library, you may consider it more useful to permit linking proprietary applications with the library. If this is what you want to do, use the GNU Lesser General Public License instead of this License. But first, please read <http://www.gnu.org/philosophy/why-not-lgpl.html>. @c The GNU Free Documentation License. @center Version 1.3, 3 November 2008

@c This file is intended to be included within another document, @c hence no sectioning command or @node.

## @display

Copyright @copyright{} 2000, 2001, 2002, 2007, 2008 Free Software Foundation, Inc. @uref{http://fsf.org/}

Everyone is permitted to copy and distribute verbatim copies of this license document, but changing it is not allowed. @end display

@enumerate 0 @item PREAMBLE

The purpose of this License is to make a manual, textbook, or other functional and useful document @dfn{free} in the sense of freedom: to assure everyone the effective freedom to copy and redistribute it, with or without modifying it, either commercially or noncommercially. Secondarily, this License preserves for the author and publisher a way to get credit for their work, while not being considered responsible for modifications made by others.

This License is a kind of ``copyleft'', which means that derivative works of the document must themselves be free in the same sense. It complements the GNU General Public License, which is a copyleft license designed for free software.

We have designed this License in order to use it for manuals for free software, because free software needs free documentation: a free program should come with manuals providing the same freedoms that the software does. But this License is not limited to software manuals; it can be used for any textual work, regardless of subject matter or whether it is published as a printed book. We recommend this License principally for works whose purpose is instruction or reference.

#### @item

## APPLICABILITY AND DEFINITIONS

This License applies to any manual or other work, in any medium, that contains a notice placed by the copyright holder saying it can be distributed under the terms of this License. Such a notice grants a world-wide, royalty-free license, unlimited in duration, to use that work under the conditions stated herein. The ``Document'', below, refers to any such manual or work. Any member of the public is a licensee, and is addressed as ``you''. You accept the license if you copy, modify or distribute the work in a way requiring permission under copyright law.

A ``Modified Version'' of the Document means any work containing the Document or a portion of it, either copied verbatim, or with modifications and/or translated into another language.

A ``Secondary Section'' is a named appendix or a front-matter section of the Document that deals exclusively with the relationship of the publishers or authors of the Document to the Document's overall subject (or to related matters) and contains nothing that could fall directly within that overall subject. (Thus, if the Document is in

part a textbook of mathematics, a Secondary Section may not explain any mathematics.) The relationship could be a matter of historical connection with the subject or with related matters, or of legal, commercial, philosophical, ethical or political position regarding them.

The ``Invariant Sections'' are certain Secondary Sections whose titles are designated, as being those of Invariant Sections, in the notice that says that the Document is released under this License. If a section does not fit the above definition of Secondary then it is not allowed to be designated as Invariant. The Document may contain zero Invariant Sections. If the Document does not identify any Invariant Sections then there are none.

The ``Cover Texts'' are certain short passages of text that are listed, as Front-Cover Texts or Back-Cover Texts, in the notice that says that the Document is released under this License. A Front-Cover Text may be at most 5 words, and a Back-Cover Text may be at most 25 words.

A ``Transparent'' copy of the Document means a machine-readable copy, represented in a format whose specification is available to the general public, that is suitable for revising the document straightforwardly with generic text editors or (for images composed of pixels) generic paint programs or (for drawings) some widely available drawing editor, and that is suitable for input to text formatters or for automatic translation to a variety of formats suitable for input to text formatters. A copy made in an otherwise Transparent file format whose markup, or absence of markup, has been arranged to thwart or discourage subsequent modification by readers is not Transparent. An image format is not Transparent if used for any substantial amount of text. A copy that is not ``Transparent'' is called ``Opaque''.

Examples of suitable formats for Transparent copies include plain  $@sc{$ ascii} without markup, Texinfo input format, La $@TeX$ {} input format, @acronym{SGML} or @acronym{XML} using a publicly available @acronym{DTD}, and standard-conforming simple @acronym{HTML}, PostScript or @acronym{PDF} designed for human modification. Examples of transparent image formats include @acronym{PNG}, @acronym{XCF} and @acronym{JPG}. Opaque formats include proprietary formats that can be read and edited only by proprietary word processors, @acronym{SGML} or @acronym{XML} for which the @acronym{DTD} and/or processing tools are not generally available, and the machine-generated @acronym{HTML}, PostScript or @acronym{PDF} produced by some word processors for output purposes only.

The ``Title Page'' means, for a printed book, the title page itself, plus such following pages as are needed to hold, legibly, the material this License requires to appear in the title page. For works in

formats which do not have any title page as such, ``Title Page'' means the text near the most prominent appearance of the work's title, preceding the beginning of the body of the text.

The ``publisher'' means any person or entity that distributes copies of the Document to the public.

A section ``Entitled XYZ'' means a named subunit of the Document whose title either is precisely XYZ or contains XYZ in parentheses following text that translates XYZ in another language. (Here XYZ stands for a specific section name mentioned below, such as ``Acknowledgements'', ``Dedications'', ``Endorsements'', or ``History''.) To ``Preserve the Title'' of such a section when you modify the Document means that it remains a section ``Entitled XYZ'' according to this definition.

The Document may include Warranty Disclaimers next to the notice which states that this License applies to the Document. These Warranty Disclaimers are considered to be included by reference in this License, but only as regards disclaiming warranties: any other implication that these Warranty Disclaimers may have is void and has no effect on the meaning of this License.

# @item VERBATIM COPYING

You may copy and distribute the Document in any medium, either commercially or noncommercially, provided that this License, the copyright notices, and the license notice saying this License applies to the Document are reproduced in all copies, and that you add no other conditions whatsoever to those of this License. You may not use technical measures to obstruct or control the reading or further copying of the copies you make or distribute. However, you may accept compensation in exchange for copies. If you distribute a large enough number of copies you must also follow the conditions in section 3.

You may also lend copies, under the same conditions stated above, and you may publicly display copies.

# @item COPYING IN QUANTITY

If you publish printed copies (or copies in media that commonly have printed covers) of the Document, numbering more than 100, and the Document's license notice requires Cover Texts, you must enclose the copies in covers that carry, clearly and legibly, all these Cover Texts: Front-Cover Texts on the front cover, and Back-Cover Texts on the back cover. Both covers must also clearly and legibly identify you as the publisher of these copies. The front cover must present

the full title with all words of the title equally prominent and visible. You may add other material on the covers in addition. Copying with changes limited to the covers, as long as they preserve the title of the Document and satisfy these conditions, can be treated as verbatim copying in other respects.

If the required texts for either cover are too voluminous to fit legibly, you should put the first ones listed (as many as fit reasonably) on the actual cover, and continue the rest onto adjacent pages.

If you publish or distribute Opaque copies of the Document numbering more than 100, you must either include a machine-readable Transparent copy along with each Opaque copy, or state in or with each Opaque copy a computer-network location from which the general network-using public has access to download using public-standard network protocols a complete Transparent copy of the Document, free of added material. If you use the latter option, you must take reasonably prudent steps, when you begin distribution of Opaque copies in quantity, to ensure that this Transparent copy will remain thus accessible at the stated location until at least one year after the last time you distribute an Opaque copy (directly or through your agents or retailers) of that edition to the public.

It is requested, but not required, that you contact the authors of the Document well before redistributing any large number of copies, to give them a chance to provide you with an updated version of the Document.

# @item MODIFICATIONS

You may copy and distribute a Modified Version of the Document under the conditions of sections 2 and 3 above, provided that you release the Modified Version under precisely this License, with the Modified Version filling the role of the Document, thus licensing distribution and modification of the Modified Version to whoever possesses a copy of it. In addition, you must do these things in the Modified Version:

## @enumerate A

# @item

Use in the Title Page (and on the covers, if any) a title distinct from that of the Document, and from those of previous versions (which should, if there were any, be listed in the History section of the Document). You may use the same title as a previous version if the original publisher of that version gives permission.

# @item

List on the Title Page, as authors, one or more persons or entities

responsible for authorship of the modifications in the Modified Version, together with at least five of the principal authors of the Document (all of its principal authors, if it has fewer than five), unless they release you from this requirement.

#### @item

State on the Title page the name of the publisher of the Modified Version, as the publisher.

# @item

Preserve all the copyright notices of the Document.

# @item

Add an appropriate copyright notice for your modifications adjacent to the other copyright notices.

#### @item

Include, immediately after the copyright notices, a license notice giving the public permission to use the Modified Version under the terms of this License, in the form shown in the Addendum below.

# @item

Preserve in that license notice the full lists of Invariant Sections and required Cover Texts given in the Document's license notice.

## @item

Include an unaltered copy of this License.

## @item

Preserve the section Entitled ``History'', Preserve its Title, and add to it an item stating at least the title, year, new authors, and publisher of the Modified Version as given on the Title Page. If there is no section Entitled ``History'' in the Document, create one stating the title, year, authors, and publisher of the Document as given on its Title Page, then add an item describing the Modified Version as stated in the previous sentence.

#### @item

Preserve the network location, if any, given in the Document for public access to a Transparent copy of the Document, and likewise the network locations given in the Document for previous versions it was based on. These may be placed in the ``History'' section. You may omit a network location for a work that was published at least four years before the Document itself, or if the original publisher of the version it refers to gives permission.

## @item

For any section Entitled ``Acknowledgements'' or ``Dedications'', Preserve

the Title of the section, and preserve in the section all the substance and tone of each of the contributor acknowledgements and/or dedications given therein.

## @item

Preserve all the Invariant Sections of the Document, unaltered in their text and in their titles. Section numbers or the equivalent are not considered part of the section titles.

## @item

Delete any section Entitled ``Endorsements''. Such a section may not be included in the Modified Version.

#### @item

Do not retitle any existing section to be Entitled ``Endorsements'' or to conflict in title with any Invariant Section.

@item Preserve any Warranty Disclaimers. @end enumerate

If the Modified Version includes new front-matter sections or appendices that qualify as Secondary Sections and contain no material copied from the Document, you may at your option designate some or all of these sections as invariant. To do this, add their titles to the list of Invariant Sections in the Modified Version's license notice. These titles must be distinct from any other section titles.

You may add a section Entitled ``Endorsements'', provided it contains nothing but endorsements of your Modified Version by various parties---for example, statements of peer review or that the text has been approved by an organization as the authoritative definition of a standard.

You may add a passage of up to five words as a Front-Cover Text, and a passage of up to 25 words as a Back-Cover Text, to the end of the list of Cover Texts in the Modified Version. Only one passage of Front-Cover Text and one of Back-Cover Text may be added by (or through arrangements made by) any one entity. If the Document already includes a cover text for the same cover, previously added by you or by arrangement made by the same entity you are acting on behalf of, you may not add another; but you may replace the old one, on explicit permission from the previous publisher that added the old one.

The author(s) and publisher(s) of the Document do not by this License give permission to use their names for publicity for or to assert or imply endorsement of any Modified Version.

# @item COMBINING DOCUMENTS

You may combine the Document with other documents released under this License, under the terms defined in section 4 above for modified versions, provided that you include in the combination all of the Invariant Sections of all of the original documents, unmodified, and list them all as Invariant Sections of your combined work in its license notice, and that you preserve all their Warranty Disclaimers.

The combined work need only contain one copy of this License, and multiple identical Invariant Sections may be replaced with a single copy. If there are multiple Invariant Sections with the same name but different contents, make the title of each such section unique by adding at the end of it, in parentheses, the name of the original author or publisher of that section if known, or else a unique number. Make the same adjustment to the section titles in the list of Invariant Sections in the license notice of the combined work.

In the combination, you must combine any sections Entitled ``History'' in the various original documents, forming one section Entitled ``History''; likewise combine any sections Entitled ``Acknowledgements'', and any sections Entitled ``Dedications''. You must delete all sections Entitled ``Endorsements.''

# @item COLLECTIONS OF DOCUMENTS

You may make a collection consisting of the Document and other documents released under this License, and replace the individual copies of this License in the various documents with a single copy that is included in the collection, provided that you follow the rules of this License for verbatim copying of each of the documents in all other respects.

You may extract a single document from such a collection, and distribute it individually under this License, provided you insert a copy of this License into the extracted document, and follow this License in all other respects regarding verbatim copying of that document.

# @item AGGREGATION WITH INDEPENDENT WORKS

A compilation of the Document or its derivatives with other separate and independent documents or works, in or on a volume of a storage or distribution medium, is called an ``aggregate'' if the copyright resulting from the compilation is not used to limit the legal rights of the compilation's users beyond what the individual works permit. When the Document is included in an aggregate, this License does not

apply to the other works in the aggregate which are not themselves derivative works of the Document.

If the Cover Text requirement of section 3 is applicable to these copies of the Document, then if the Document is less than one half of the entire aggregate, the Document's Cover Texts may be placed on covers that bracket the Document within the aggregate, or the electronic equivalent of covers if the Document is in electronic form. Otherwise they must appear on printed covers that bracket the whole aggregate.

# @item TRANSLATION

Translation is considered a kind of modification, so you may distribute translations of the Document under the terms of section 4. Replacing Invariant Sections with translations requires special permission from their copyright holders, but you may include translations of some or all Invariant Sections in addition to the original versions of these Invariant Sections. You may include a translation of this License, and all the license notices in the Document, and any Warranty Disclaimers, provided that you also include the original English version of this License and the original versions of those notices and disclaimers. In case of a disagreement between the translation and the original version of this License or a notice or disclaimer, the original version will prevail.

If a section in the Document is Entitled ``Acknowledgements'', ``Dedications'', or ``History'', the requirement (section 4) to Preserve its Title (section 1) will typically require changing the actual title.

# @item **TERMINATION**

You may not copy, modify, sublicense, or distribute the Document except as expressly provided under this License. Any attempt otherwise to copy, modify, sublicense, or distribute it is void, and will automatically terminate your rights under this License.

However, if you cease all violation of this License, then your license from a particular copyright holder is reinstated (a) provisionally, unless and until the copyright holder explicitly and finally terminates your license, and (b) permanently, if the copyright holder fails to notify you of the violation by some reasonable means prior to 60 days after the cessation.

Moreover, your license from a particular copyright holder is

reinstated permanently if the copyright holder notifies you of the violation by some reasonable means, this is the first time you have received notice of violation of this License (for any work) from that copyright holder, and you cure the violation prior to 30 days after your receipt of the notice.

Termination of your rights under this section does not terminate the licenses of parties who have received copies or rights from you under this License. If your rights have been terminated and not permanently reinstated, receipt of a copy of some or all of the same material does not give you any rights to use it.

## @item

#### FUTURE REVISIONS OF THIS LICENSE

The Free Software Foundation may publish new, revised versions of the GNU Free Documentation License from time to time. Such new versions will be similar in spirit to the present version, but may differ in detail to address new problems or concerns. See @uref{http://www.gnu.org/copyleft/}.

Each version of the License is given a distinguishing version number. If the Document specifies that a particular numbered version of this License ``or any later version'' applies to it, you have the option of following the terms and conditions either of that specified version or of any later version that has been published (not as a draft) by the Free Software Foundation. If the Document does not specify a version number of this License, you may choose any version ever published (not as a draft) by the Free Software Foundation. If the Document specifies that a proxy can decide which future versions of this License can be used, that proxy's public statement of acceptance of a version permanently authorizes you to choose that version for the Document.

# @item RELICENSING

``Massive Multiauthor Collaboration Site'' (or ``MMC Site'') means any World Wide Web server that publishes copyrightable works and also provides prominent facilities for anybody to edit those works. A public wiki that anybody can edit is an example of such a server. A ``Massive Multiauthor Collaboration'' (or ``MMC'') contained in the site means any set of copyrightable works thus published on the MMC site.

``CC-BY-SA'' means the Creative Commons Attribution-Share Alike 3.0 license published by Creative Commons Corporation, a not-for-profit corporation with a principal place of business in San Francisco,

California, as well as future copyleft versions of that license published by that same organization.

``Incorporate'' means to publish or republish a Document, in whole or in part, as part of another Document.

An MMC is ``eligible for relicensing'' if it is licensed under this License, and if all works that were first published under this License somewhere other than this MMC, and subsequently incorporated in whole or in part into the MMC, (1) had no cover texts or invariant sections, and (2) were thus incorporated prior to November 1, 2008.

The operator of an MMC Site may republish an MMC contained in the site under CC-BY-SA on the same site at any time before August 1, 2009, provided the MMC is eligible for relicensing.

@end enumerate

@page @heading ADDENDUM: How to use this License for your documents

To use this License in a document you have written, include a copy of the License in the document and put the following copyright and license notices just after the title page:

@smallexample

@group

Copyright (C) @var{year} @var{your name}.

 Permission is granted to copy, distribute and/or modify this document under the terms of the GNU Free Documentation License, Version 1.3 or any later version published by the Free Software Foundation; with no Invariant Sections, no Front-Cover Texts, and no Back-Cover Texts. A copy of the license is included in the section entitled ``GNU Free Documentation License''. @end group

@end smallexample

If you have Invariant Sections, Front-Cover Texts and Back-Cover Texts, replace the ``with@dots{}Texts.'' line with this:

@smallexample @group with the Invariant Sections being @var{list their titles}, with the Front-Cover Texts being @var{list}, and with the Back-Cover Texts being @var{list}. @end group @end smallexample
If you have Invariant Sections without Cover Texts, or some other combination of the three, merge those two alternatives to suit the situation.

If your document contains nontrivial examples of program code, we recommend releasing these examples in parallel under your choice of free software license, such as the GNU General Public License, to permit their use in free software.

@c Local Variables: @c ispell-local-pdict: "ispell-dict" @c End: GNU LIBRARY GENERAL PUBLIC LICENSE Version 2, June 1991

Copyright (C) 1991 Free Software Foundation, Inc. 51 Franklin Street, Fifth Floor, Boston, MA 02110-1301, USA Everyone is permitted to copy and distribute verbatim copies of this license document, but changing it is not allowed.

[This is the first released version of the library GPL. It is numbered 2 because it goes with version 2 of the ordinary GPL.]

#### Preamble

 The licenses for most software are designed to take away your freedom to share and change it. By contrast, the GNU General Public Licenses are intended to guarantee your freedom to share and change free software--to make sure the software is free for all its users.

 This license, the Library General Public License, applies to some specially designated Free Software Foundation software, and to any other libraries whose authors decide to use it. You can use it for your libraries, too.

 When we speak of free software, we are referring to freedom, not price. Our General Public Licenses are designed to make sure that you have the freedom to distribute copies of free software (and charge for this service if you wish), that you receive source code or can get it if you want it, that you can change the software or use pieces of it in new free programs; and that you know you can do these things.

 To protect your rights, we need to make restrictions that forbid anyone to deny you these rights or to ask you to surrender the rights. These restrictions translate to certain responsibilities for you if you distribute copies of the library, or if you modify it.

For example, if you distribute copies of the library, whether gratis

or for a fee, you must give the recipients all the rights that we gave you. You must make sure that they, too, receive or can get the source code. If you link a program with the library, you must provide complete object files to the recipients so that they can relink them with the library, after making changes to the library and recompiling it. And you must show them these terms so they know their rights.

 Our method of protecting your rights has two steps: (1) copyright the library, and (2) offer you this license which gives you legal permission to copy, distribute and/or modify the library.

 Also, for each distributor's protection, we want to make certain that everyone understands that there is no warranty for this free library. If the library is modified by someone else and passed on, we want its recipients to know that what they have is not the original version, so that any problems introduced by others will not reflect on the original authors' reputations.

 Finally, any free program is threatened constantly by software patents. We wish to avoid the danger that companies distributing free software will individually obtain patent licenses, thus in effect transforming the program into proprietary software. To prevent this, we have made it clear that any patent must be licensed for everyone's free use or not licensed at all.

 Most GNU software, including some libraries, is covered by the ordinary GNU General Public License, which was designed for utility programs. This license, the GNU Library General Public License, applies to certain designated libraries. This license is quite different from the ordinary one; be sure to read it in full, and don't assume that anything in it is the same as in the ordinary license.

 The reason we have a separate public license for some libraries is that they blur the distinction we usually make between modifying or adding to a program and simply using it. Linking a program with a library, without changing the library, is in some sense simply using the library, and is analogous to running a utility program or application program. However, in a textual and legal sense, the linked executable is a combined work, a derivative of the original library, and the ordinary General Public License treats it as such.

 Because of this blurred distinction, using the ordinary General Public License for libraries did not effectively promote software sharing, because most developers did not use the libraries. We concluded that weaker conditions might promote sharing better.

 However, unrestricted linking of non-free programs would deprive the users of those programs of all benefit from the free status of the

libraries themselves. This Library General Public License is intended to permit developers of non-free programs to use free libraries, while preserving your freedom as a user of such programs to change the free libraries that are incorporated in them. (We have not seen how to achieve this as regards changes in header files, but we have achieved it as regards changes in the actual functions of the Library.) The hope is that this will lead to faster development of free libraries.

 The precise terms and conditions for copying, distribution and modification follow. Pay close attention to the difference between a "work based on the library" and a "work that uses the library". The former contains code derived from the library, while the latter only works together with the library.

 Note that it is possible for a library to be covered by the ordinary General Public License rather than by this special one.

# GNU LIBRARY GENERAL PUBLIC LICENSE TERMS AND CONDITIONS FOR COPYING, DISTRIBUTION AND MODIFICATION

 0. This License Agreement applies to any software library which contains a notice placed by the copyright holder or other authorized party saying it may be distributed under the terms of this Library General Public License (also called "this License"). Each licensee is addressed as "you".

 A "library" means a collection of software functions and/or data prepared so as to be conveniently linked with application programs (which use some of those functions and data) to form executables.

 The "Library", below, refers to any such software library or work which has been distributed under these terms. A "work based on the Library" means either the Library or any derivative work under copyright law: that is to say, a work containing the Library or a portion of it, either verbatim or with modifications and/or translated straightforwardly into another language. (Hereinafter, translation is included without limitation in the term "modification".)

 "Source code" for a work means the preferred form of the work for making modifications to it. For a library, complete source code means all the source code for all modules it contains, plus any associated interface definition files, plus the scripts used to control compilation and installation of the library.

 Activities other than copying, distribution and modification are not covered by this License; they are outside its scope. The act of running a program using the Library is not restricted, and output from such a program is covered only if its contents constitute a work based

on the Library (independent of the use of the Library in a tool for writing it). Whether that is true depends on what the Library does and what the program that uses the Library does.

 1. You may copy and distribute verbatim copies of the Library's complete source code as you receive it, in any medium, provided that you conspicuously and appropriately publish on each copy an appropriate copyright notice and disclaimer of warranty; keep intact all the notices that refer to this License and to the absence of any warranty; and distribute a copy of this License along with the Library.

 You may charge a fee for the physical act of transferring a copy, and you may at your option offer warranty protection in exchange for a fee.

 2. You may modify your copy or copies of the Library or any portion of it, thus forming a work based on the Library, and copy and distribute such modifications or work under the terms of Section 1 above, provided that you also meet all of these conditions:

a) The modified work must itself be a software library.

 b) You must cause the files modified to carry prominent notices stating that you changed the files and the date of any change.

 c) You must cause the whole of the work to be licensed at no charge to all third parties under the terms of this License.

 d) If a facility in the modified Library refers to a function or a table of data to be supplied by an application program that uses the facility, other than as an argument passed when the facility is invoked, then you must make a good faith effort to ensure that, in the event an application does not supply such function or table, the facility still operates, and performs whatever part of its purpose remains meaningful.

 (For example, a function in a library to compute square roots has a purpose that is entirely well-defined independent of the application. Therefore, Subsection 2d requires that any application-supplied function or table used by this function must be optional: if the application does not supply it, the square root function must still compute square roots.)

These requirements apply to the modified work as a whole. If identifiable sections of that work are not derived from the Library, and can be reasonably considered independent and separate works in themselves, then this License, and its terms, do not apply to those

sections when you distribute them as separate works. But when you distribute the same sections as part of a whole which is a work based on the Library, the distribution of the whole must be on the terms of this License, whose permissions for other licensees extend to the entire whole, and thus to each and every part regardless of who wrote it.

Thus, it is not the intent of this section to claim rights or contest your rights to work written entirely by you; rather, the intent is to exercise the right to control the distribution of derivative or collective works based on the Library.

In addition, mere aggregation of another work not based on the Library with the Library (or with a work based on the Library) on a volume of a storage or distribution medium does not bring the other work under the scope of this License.

 3. You may opt to apply the terms of the ordinary GNU General Public License instead of this License to a given copy of the Library. To do this, you must alter all the notices that refer to this License, so that they refer to the ordinary GNU General Public License, version 2, instead of to this License. (If a newer version than version 2 of the ordinary GNU General Public License has appeared, then you can specify that version instead if you wish.) Do not make any other change in these notices.

 Once this change is made in a given copy, it is irreversible for that copy, so the ordinary GNU General Public License applies to all subsequent copies and derivative works made from that copy.

 This option is useful when you wish to copy part of the code of the Library into a program that is not a library.

 4. You may copy and distribute the Library (or a portion or derivative of it, under Section 2) in object code or executable form under the terms of Sections 1 and 2 above provided that you accompany it with the complete corresponding machine-readable source code, which must be distributed under the terms of Sections 1 and 2 above on a medium customarily used for software interchange.

 If distribution of object code is made by offering access to copy from a designated place, then offering equivalent access to copy the source code from the same place satisfies the requirement to distribute the source code, even though third parties are not compelled to copy the source along with the object code.

 5. A program that contains no derivative of any portion of the Library, but is designed to work with the Library by being compiled or linked with it, is called a "work that uses the Library". Such a work, in isolation, is not a derivative work of the Library, and therefore falls outside the scope of this License.

 However, linking a "work that uses the Library" with the Library creates an executable that is a derivative of the Library (because it contains portions of the Library), rather than a "work that uses the library". The executable is therefore covered by this License. Section 6 states terms for distribution of such executables.

 When a "work that uses the Library" uses material from a header file that is part of the Library, the object code for the work may be a derivative work of the Library even though the source code is not. Whether this is true is especially significant if the work can be linked without the Library, or if the work is itself a library. The threshold for this to be true is not precisely defined by law.

 If such an object file uses only numerical parameters, data structure layouts and accessors, and small macros and small inline functions (ten lines or less in length), then the use of the object file is unrestricted, regardless of whether it is legally a derivative work. (Executables containing this object code plus portions of the Library will still fall under Section 6.)

 Otherwise, if the work is a derivative of the Library, you may distribute the object code for the work under the terms of Section 6. Any executables containing that work also fall under Section 6, whether or not they are linked directly with the Library itself.

 6. As an exception to the Sections above, you may also compile or link a "work that uses the Library" with the Library to produce a work containing portions of the Library, and distribute that work under terms of your choice, provided that the terms permit modification of the work for the customer's own use and reverse engineering for debugging such modifications.

 You must give prominent notice with each copy of the work that the Library is used in it and that the Library and its use are covered by this License. You must supply a copy of this License. If the work during execution displays copyright notices, you must include the copyright notice for the Library among them, as well as a reference directing the user to the copy of this License. Also, you must do one of these things:

 a) Accompany the work with the complete corresponding machine-readable source code for the Library including whatever changes were used in the work (which must be distributed under Sections 1 and 2 above); and, if the work is an executable linked

 with the Library, with the complete machine-readable "work that uses the Library", as object code and/or source code, so that the user can modify the Library and then relink to produce a modified executable containing the modified Library. (It is understood that the user who changes the contents of definitions files in the Library will not necessarily be able to recompile the application to use the modified definitions.)

 b) Accompany the work with a written offer, valid for at least three years, to give the same user the materials specified in Subsection 6a, above, for a charge no more than the cost of performing this distribution.

 c) If distribution of the work is made by offering access to copy from a designated place, offer equivalent access to copy the above specified materials from the same place.

 d) Verify that the user has already received a copy of these materials or that you have already sent this user a copy.

 For an executable, the required form of the "work that uses the Library" must include any data and utility programs needed for reproducing the executable from it. However, as a special exception, the source code distributed need not include anything that is normally distributed (in either source or binary form) with the major components (compiler, kernel, and so on) of the operating system on which the executable runs, unless that component itself accompanies the executable.

 It may happen that this requirement contradicts the license restrictions of other proprietary libraries that do not normally accompany the operating system. Such a contradiction means you cannot use both them and the Library together in an executable that you distribute.

 7. You may place library facilities that are a work based on the Library side-by-side in a single library together with other library facilities not covered by this License, and distribute such a combined library, provided that the separate distribution of the work based on the Library and of the other library facilities is otherwise permitted, and provided that you do these two things:

 a) Accompany the combined library with a copy of the same work based on the Library, uncombined with any other library facilities. This must be distributed under the terms of the Sections above.

b) Give prominent notice with the combined library of the fact

 that part of it is a work based on the Library, and explaining where to find the accompanying uncombined form of the same work.

 8. You may not copy, modify, sublicense, link with, or distribute the Library except as expressly provided under this License. Any attempt otherwise to copy, modify, sublicense, link with, or distribute the Library is void, and will automatically terminate your rights under this License. However, parties who have received copies, or rights, from you under this License will not have their licenses terminated so long as such parties remain in full compliance.

 9. You are not required to accept this License, since you have not signed it. However, nothing else grants you permission to modify or distribute the Library or its derivative works. These actions are prohibited by law if you do not accept this License. Therefore, by modifying or distributing the Library (or any work based on the Library), you indicate your acceptance of this License to do so, and all its terms and conditions for copying, distributing or modifying the Library or works based on it.

 10. Each time you redistribute the Library (or any work based on the Library), the recipient automatically receives a license from the original licensor to copy, distribute, link with or modify the Library subject to these terms and conditions. You may not impose any further restrictions on the recipients' exercise of the rights granted herein. You are not responsible for enforcing compliance by third parties to this License.

 11. If, as a consequence of a court judgment or allegation of patent infringement or for any other reason (not limited to patent issues), conditions are imposed on you (whether by court order, agreement or otherwise) that contradict the conditions of this License, they do not excuse you from the conditions of this License. If you cannot distribute so as to satisfy simultaneously your obligations under this License and any other pertinent obligations, then as a consequence you may not distribute the Library at all. For example, if a patent license would not permit royalty-free redistribution of the Library by all those who receive copies directly or indirectly through you, then the only way you could satisfy both it and this License would be to refrain entirely from distribution of the Library.

If any portion of this section is held invalid or unenforceable under any particular circumstance, the balance of the section is intended to apply, and the section as a whole is intended to apply in other circumstances.

It is not the purpose of this section to induce you to infringe any patents or other property right claims or to contest validity of any such claims; this section has the sole purpose of protecting the

integrity of the free software distribution system which is implemented by public license practices. Many people have made generous contributions to the wide range of software distributed through that system in reliance on consistent application of that system; it is up to the author/donor to decide if he or she is willing to distribute software through any other system and a licensee cannot impose that choice.

This section is intended to make thoroughly clear what is believed to be a consequence of the rest of this License.

 12. If the distribution and/or use of the Library is restricted in certain countries either by patents or by copyrighted interfaces, the original copyright holder who places the Library under this License may add an explicit geographical distribution limitation excluding those countries, so that distribution is permitted only in or among countries not thus excluded. In such case, this License incorporates the limitation as if written in the body of this License.

 13. The Free Software Foundation may publish revised and/or new versions of the Library General Public License from time to time. Such new versions will be similar in spirit to the present version, but may differ in detail to address new problems or concerns.

Each version is given a distinguishing version number. If the Library specifies a version number of this License which applies to it and "any later version", you have the option of following the terms and conditions either of that version or of any later version published by the Free Software Foundation. If the Library does not specify a license version number, you may choose any version ever published by the Free Software Foundation.

 14. If you wish to incorporate parts of the Library into other free programs whose distribution conditions are incompatible with these, write to the author to ask for permission. For software which is copyrighted by the Free Software Foundation, write to the Free Software Foundation; we sometimes make exceptions for this. Our decision will be guided by the two goals of preserving the free status of all derivatives of our free software and of promoting the sharing and reuse of software generally.

# NO WARRANTY

 15. BECAUSE THE LIBRARY IS LICENSED FREE OF CHARGE, THERE IS NO WARRANTY FOR THE LIBRARY, TO THE EXTENT PERMITTED BY APPLICABLE LAW. EXCEPT WHEN OTHERWISE STATED IN WRITING THE COPYRIGHT HOLDERS AND/OR OTHER PARTIES PROVIDE THE LIBRARY "AS IS" WITHOUT WARRANTY OF ANY KIND, EITHER EXPRESSED OR IMPLIED, INCLUDING, BUT NOT LIMITED TO, THE

IMPLIED WARRANTIES OF MERCHANTABILITY AND FITNESS FOR A PARTICULAR PURPOSE. THE ENTIRE RISK AS TO THE QUALITY AND PERFORMANCE OF THE LIBRARY IS WITH YOU. SHOULD THE LIBRARY PROVE DEFECTIVE, YOU ASSUME THE COST OF ALL NECESSARY SERVICING, REPAIR OR CORRECTION.

 16. IN NO EVENT UNLESS REQUIRED BY APPLICABLE LAW OR AGREED TO IN WRITING WILL ANY COPYRIGHT HOLDER, OR ANY OTHER PARTY WHO MAY MODIFY AND/OR REDISTRIBUTE THE LIBRARY AS PERMITTED ABOVE, BE LIABLE TO YOU FOR DAMAGES, INCLUDING ANY GENERAL, SPECIAL, INCIDENTAL OR CONSEQUENTIAL DAMAGES ARISING OUT OF THE USE OR INABILITY TO USE THE LIBRARY (INCLUDING BUT NOT LIMITED TO LOSS OF DATA OR DATA BEING RENDERED INACCURATE OR LOSSES SUSTAINED BY YOU OR THIRD PARTIES OR A FAILURE OF THE LIBRARY TO OPERATE WITH ANY OTHER SOFTWARE), EVEN IF SUCH HOLDER OR OTHER PARTY HAS BEEN ADVISED OF THE POSSIBILITY OF SUCH DAMAGES.

# END OF TERMS AND CONDITIONS

Appendix: How to Apply These Terms to Your New Libraries

 If you develop a new library, and you want it to be of the greatest possible use to the public, we recommend making it free software that everyone can redistribute and change. You can do so by permitting redistribution under these terms (or, alternatively, under the terms of the ordinary General Public License).

 To apply these terms, attach the following notices to the library. It is safest to attach them to the start of each source file to most effectively convey the exclusion of warranty; and each file should have at least the "copyright" line and a pointer to where the full notice is found.

 <one line to give the library's name and a brief idea of what it does.> Copyright  $(C)$  <year > <name of author>

 This library is free software; you can redistribute it and/or modify it under the terms of the GNU Library General Public License as published by the Free Software Foundation; either version 2 of the License, or (at your option) any later version.

 This library is distributed in the hope that it will be useful, but WITHOUT ANY WARRANTY; without even the implied warranty of MERCHANTABILITY or FITNESS FOR A PARTICULAR PURPOSE. See the GNU Library General Public License for more details.

 You should have received a copy of the GNU Library General Public License along with this library; if not, write to the Free Software Foundation, Inc., 51 Franklin Street, Fifth Floor, Boston, MA 02110-1301, USA

Also add information on how to contact you by electronic and paper mail.

You should also get your employer (if you work as a programmer) or your school, if any, to sign a "copyright disclaimer" for the library, if necessary. Here is a sample; alter the names:

 Yoyodyne, Inc., hereby disclaims all copyright interest in the library `Frob' (a library for tweaking knobs) written by James Random Hacker.

 <signature of Ty Coon>, 1 April 1990 Ty Coon, President of Vice

That's all there is to it! GNU LESSER GENERAL PUBLIC LICENSE Version 2.1, February 1999

Copyright (C) 1991, 1999 Free Software Foundation, Inc. 51 Franklin Street, Fifth Floor, Boston, MA 02110-1301 USA Everyone is permitted to copy and distribute verbatim copies of this license document, but changing it is not allowed.

[This is the first released version of the Lesser GPL. It also counts as the successor of the GNU Library Public License, version 2, hence the version number 2.1.]

#### Preamble

 The licenses for most software are designed to take away your freedom to share and change it. By contrast, the GNU General Public Licenses are intended to guarantee your freedom to share and change free software--to make sure the software is free for all its users.

 This license, the Lesser General Public License, applies to some specially designated software packages--typically libraries--of the Free Software Foundation and other authors who decide to use it. You can use it too, but we suggest you first think carefully about whether this license or the ordinary General Public License is the better strategy to use in any particular case, based on the explanations below.

 When we speak of free software, we are referring to freedom of use, not price. Our General Public Licenses are designed to make sure that you have the freedom to distribute copies of free software (and charge for this service if you wish); that you receive source code or can get it if you want it; that you can change the software and use pieces of it in new free programs; and that you are informed that you can do these things.

 To protect your rights, we need to make restrictions that forbid distributors to deny you these rights or to ask you to surrender these rights. These restrictions translate to certain responsibilities for you if you distribute copies of the library or if you modify it.

 For example, if you distribute copies of the library, whether gratis or for a fee, you must give the recipients all the rights that we gave you. You must make sure that they, too, receive or can get the source code. If you link other code with the library, you must provide complete object files to the recipients, so that they can relink them with the library after making changes to the library and recompiling it. And you must show them these terms so they know their rights.

We protect your rights with a two-step method: (1) we copyright the library, and (2) we offer you this license, which gives you legal permission to copy, distribute and/or modify the library.

 To protect each distributor, we want to make it very clear that there is no warranty for the free library. Also, if the library is modified by someone else and passed on, the recipients should know that what they have is not the original version, so that the original author's reputation will not be affected by problems that might be introduced by others.

 Finally, software patents pose a constant threat to the existence of any free program. We wish to make sure that a company cannot effectively restrict the users of a free program by obtaining a restrictive license from a patent holder. Therefore, we insist that any patent license obtained for a version of the library must be consistent with the full freedom of use specified in this license.

 Most GNU software, including some libraries, is covered by the ordinary GNU General Public License. This license, the GNU Lesser General Public License, applies to certain designated libraries, and is quite different from the ordinary General Public License. We use this license for certain libraries in order to permit linking those libraries into non-free programs.

 When a program is linked with a library, whether statically or using a shared library, the combination of the two is legally speaking a combined work, a derivative of the original library. The ordinary General Public License therefore permits such linking only if the entire combination fits its criteria of freedom. The Lesser General Public License permits more lax criteria for linking other code with the library.

 We call this license the "Lesser" General Public License because it does Less to protect the user's freedom than the ordinary General

Public License. It also provides other free software developers Less of an advantage over competing non-free programs. These disadvantages are the reason we use the ordinary General Public License for many libraries. However, the Lesser license provides advantages in certain special circumstances.

 For example, on rare occasions, there may be a special need to encourage the widest possible use of a certain library, so that it becomes a de-facto standard. To achieve this, non-free programs must be allowed to use the library. A more frequent case is that a free library does the same job as widely used non-free libraries. In this case, there is little to gain by limiting the free library to free software only, so we use the Lesser General Public License.

 In other cases, permission to use a particular library in non-free programs enables a greater number of people to use a large body of free software. For example, permission to use the GNU C Library in non-free programs enables many more people to use the whole GNU operating system, as well as its variant, the GNU/Linux operating system.

 Although the Lesser General Public License is Less protective of the users' freedom, it does ensure that the user of a program that is linked with the Library has the freedom and the wherewithal to run that program using a modified version of the Library.

 The precise terms and conditions for copying, distribution and modification follow. Pay close attention to the difference between a "work based on the library" and a "work that uses the library". The former contains code derived from the library, whereas the latter must be combined with the library in order to run.

# GNU LESSER GENERAL PUBLIC LICENSE TERMS AND CONDITIONS FOR COPYING, DISTRIBUTION AND MODIFICATION

 0. This License Agreement applies to any software library or other program which contains a notice placed by the copyright holder or other authorized party saying it may be distributed under the terms of this Lesser General Public License (also called "this License"). Each licensee is addressed as "you".

 A "library" means a collection of software functions and/or data prepared so as to be conveniently linked with application programs (which use some of those functions and data) to form executables.

 The "Library", below, refers to any such software library or work which has been distributed under these terms. A "work based on the Library" means either the Library or any derivative work under

copyright law: that is to say, a work containing the Library or a portion of it, either verbatim or with modifications and/or translated straightforwardly into another language. (Hereinafter, translation is included without limitation in the term "modification".)

 "Source code" for a work means the preferred form of the work for making modifications to it. For a library, complete source code means all the source code for all modules it contains, plus any associated interface definition files, plus the scripts used to control compilation and installation of the library.

 Activities other than copying, distribution and modification are not covered by this License; they are outside its scope. The act of running a program using the Library is not restricted, and output from such a program is covered only if its contents constitute a work based on the Library (independent of the use of the Library in a tool for writing it). Whether that is true depends on what the Library does and what the program that uses the Library does.

 1. You may copy and distribute verbatim copies of the Library's complete source code as you receive it, in any medium, provided that you conspicuously and appropriately publish on each copy an appropriate copyright notice and disclaimer of warranty; keep intact all the notices that refer to this License and to the absence of any warranty; and distribute a copy of this License along with the Library.

 You may charge a fee for the physical act of transferring a copy, and you may at your option offer warranty protection in exchange for a fee.

 2. You may modify your copy or copies of the Library or any portion of it, thus forming a work based on the Library, and copy and distribute such modifications or work under the terms of Section 1 above, provided that you also meet all of these conditions:

a) The modified work must itself be a software library.

 b) You must cause the files modified to carry prominent notices stating that you changed the files and the date of any change.

 c) You must cause the whole of the work to be licensed at no charge to all third parties under the terms of this License.

 d) If a facility in the modified Library refers to a function or a table of data to be supplied by an application program that uses the facility, other than as an argument passed when the facility is invoked, then you must make a good faith effort to ensure that,  in the event an application does not supply such function or table, the facility still operates, and performs whatever part of its purpose remains meaningful.

 (For example, a function in a library to compute square roots has a purpose that is entirely well-defined independent of the application. Therefore, Subsection 2d requires that any application-supplied function or table used by this function must be optional: if the application does not supply it, the square root function must still compute square roots.)

These requirements apply to the modified work as a whole. If identifiable sections of that work are not derived from the Library, and can be reasonably considered independent and separate works in themselves, then this License, and its terms, do not apply to those sections when you distribute them as separate works. But when you distribute the same sections as part of a whole which is a work based on the Library, the distribution of the whole must be on the terms of this License, whose permissions for other licensees extend to the entire whole, and thus to each and every part regardless of who wrote it.

Thus, it is not the intent of this section to claim rights or contest your rights to work written entirely by you; rather, the intent is to exercise the right to control the distribution of derivative or collective works based on the Library.

In addition, mere aggregation of another work not based on the Library with the Library (or with a work based on the Library) on a volume of a storage or distribution medium does not bring the other work under the scope of this License.

 3. You may opt to apply the terms of the ordinary GNU General Public License instead of this License to a given copy of the Library. To do this, you must alter all the notices that refer to this License, so that they refer to the ordinary GNU General Public License, version 2, instead of to this License. (If a newer version than version 2 of the ordinary GNU General Public License has appeared, then you can specify that version instead if you wish.) Do not make any other change in these notices.

 Once this change is made in a given copy, it is irreversible for that copy, so the ordinary GNU General Public License applies to all subsequent copies and derivative works made from that copy.

 This option is useful when you wish to copy part of the code of the Library into a program that is not a library.

 4. You may copy and distribute the Library (or a portion or derivative of it, under Section 2) in object code or executable form under the terms of Sections 1 and 2 above provided that you accompany it with the complete corresponding machine-readable source code, which must be distributed under the terms of Sections 1 and 2 above on a medium customarily used for software interchange.

 If distribution of object code is made by offering access to copy from a designated place, then offering equivalent access to copy the source code from the same place satisfies the requirement to distribute the source code, even though third parties are not compelled to copy the source along with the object code.

 5. A program that contains no derivative of any portion of the Library, but is designed to work with the Library by being compiled or linked with it, is called a "work that uses the Library". Such a work, in isolation, is not a derivative work of the Library, and therefore falls outside the scope of this License.

 However, linking a "work that uses the Library" with the Library creates an executable that is a derivative of the Library (because it contains portions of the Library), rather than a "work that uses the library". The executable is therefore covered by this License. Section 6 states terms for distribution of such executables.

 When a "work that uses the Library" uses material from a header file that is part of the Library, the object code for the work may be a derivative work of the Library even though the source code is not. Whether this is true is especially significant if the work can be linked without the Library, or if the work is itself a library. The threshold for this to be true is not precisely defined by law.

 If such an object file uses only numerical parameters, data structure layouts and accessors, and small macros and small inline functions (ten lines or less in length), then the use of the object file is unrestricted, regardless of whether it is legally a derivative work. (Executables containing this object code plus portions of the Library will still fall under Section 6.)

 Otherwise, if the work is a derivative of the Library, you may distribute the object code for the work under the terms of Section 6. Any executables containing that work also fall under Section 6, whether or not they are linked directly with the Library itself.

 6. As an exception to the Sections above, you may also combine or link a "work that uses the Library" with the Library to produce a work containing portions of the Library, and distribute that work under terms of your choice, provided that the terms permit

modification of the work for the customer's own use and reverse engineering for debugging such modifications.

 You must give prominent notice with each copy of the work that the Library is used in it and that the Library and its use are covered by this License. You must supply a copy of this License. If the work during execution displays copyright notices, you must include the copyright notice for the Library among them, as well as a reference directing the user to the copy of this License. Also, you must do one of these things:

 a) Accompany the work with the complete corresponding machine-readable source code for the Library including whatever changes were used in the work (which must be distributed under Sections 1 and 2 above); and, if the work is an executable linked with the Library, with the complete machine-readable "work that uses the Library", as object code and/or source code, so that the user can modify the Library and then relink to produce a modified executable containing the modified Library. (It is understood that the user who changes the contents of definitions files in the Library will not necessarily be able to recompile the application to use the modified definitions.)

 b) Use a suitable shared library mechanism for linking with the Library. A suitable mechanism is one that (1) uses at run time a copy of the library already present on the user's computer system, rather than copying library functions into the executable, and (2) will operate properly with a modified version of the library, if the user installs one, as long as the modified version is interface-compatible with the version that the work was made with.

 c) Accompany the work with a written offer, valid for at least three years, to give the same user the materials specified in Subsection 6a, above, for a charge no more than the cost of performing this distribution.

 d) If distribution of the work is made by offering access to copy from a designated place, offer equivalent access to copy the above specified materials from the same place.

 e) Verify that the user has already received a copy of these materials or that you have already sent this user a copy.

 For an executable, the required form of the "work that uses the Library" must include any data and utility programs needed for reproducing the executable from it. However, as a special exception, the materials to be distributed need not include anything that is normally distributed (in either source or binary form) with the major

components (compiler, kernel, and so on) of the operating system on which the executable runs, unless that component itself accompanies the executable.

 It may happen that this requirement contradicts the license restrictions of other proprietary libraries that do not normally accompany the operating system. Such a contradiction means you cannot use both them and the Library together in an executable that you distribute.

 7. You may place library facilities that are a work based on the Library side-by-side in a single library together with other library facilities not covered by this License, and distribute such a combined library, provided that the separate distribution of the work based on the Library and of the other library facilities is otherwise permitted, and provided that you do these two things:

 a) Accompany the combined library with a copy of the same work based on the Library, uncombined with any other library facilities. This must be distributed under the terms of the Sections above.

 b) Give prominent notice with the combined library of the fact that part of it is a work based on the Library, and explaining where to find the accompanying uncombined form of the same work.

 8. You may not copy, modify, sublicense, link with, or distribute the Library except as expressly provided under this License. Any attempt otherwise to copy, modify, sublicense, link with, or distribute the Library is void, and will automatically terminate your rights under this License. However, parties who have received copies, or rights, from you under this License will not have their licenses terminated so long as such parties remain in full compliance.

 9. You are not required to accept this License, since you have not signed it. However, nothing else grants you permission to modify or distribute the Library or its derivative works. These actions are prohibited by law if you do not accept this License. Therefore, by modifying or distributing the Library (or any work based on the Library), you indicate your acceptance of this License to do so, and all its terms and conditions for copying, distributing or modifying the Library or works based on it.

 10. Each time you redistribute the Library (or any work based on the Library), the recipient automatically receives a license from the original licensor to copy, distribute, link with or modify the Library subject to these terms and conditions. You may not impose any further restrictions on the recipients' exercise of the rights granted herein.

You are not responsible for enforcing compliance by third parties with this License.

 11. If, as a consequence of a court judgment or allegation of patent infringement or for any other reason (not limited to patent issues), conditions are imposed on you (whether by court order, agreement or otherwise) that contradict the conditions of this License, they do not excuse you from the conditions of this License. If you cannot distribute so as to satisfy simultaneously your obligations under this License and any other pertinent obligations, then as a consequence you may not distribute the Library at all. For example, if a patent license would not permit royalty-free redistribution of the Library by all those who receive copies directly or indirectly through you, then the only way you could satisfy both it and this License would be to refrain entirely from distribution of the Library.

If any portion of this section is held invalid or unenforceable under any particular circumstance, the balance of the section is intended to apply, and the section as a whole is intended to apply in other circumstances.

It is not the purpose of this section to induce you to infringe any patents or other property right claims or to contest validity of any such claims; this section has the sole purpose of protecting the integrity of the free software distribution system which is implemented by public license practices. Many people have made generous contributions to the wide range of software distributed through that system in reliance on consistent application of that system; it is up to the author/donor to decide if he or she is willing to distribute software through any other system and a licensee cannot impose that choice.

This section is intended to make thoroughly clear what is believed to be a consequence of the rest of this License.

 12. If the distribution and/or use of the Library is restricted in certain countries either by patents or by copyrighted interfaces, the original copyright holder who places the Library under this License may add an explicit geographical distribution limitation excluding those countries, so that distribution is permitted only in or among countries not thus excluded. In such case, this License incorporates the limitation as if written in the body of this License.

 13. The Free Software Foundation may publish revised and/or new versions of the Lesser General Public License from time to time. Such new versions will be similar in spirit to the present version, but may differ in detail to address new problems or concerns.

Each version is given a distinguishing version number. If the Library

specifies a version number of this License which applies to it and "any later version", you have the option of following the terms and conditions either of that version or of any later version published by the Free Software Foundation. If the Library does not specify a license version number, you may choose any version ever published by the Free Software Foundation.

 14. If you wish to incorporate parts of the Library into other free programs whose distribution conditions are incompatible with these, write to the author to ask for permission. For software which is copyrighted by the Free Software Foundation, write to the Free Software Foundation; we sometimes make exceptions for this. Our decision will be guided by the two goals of preserving the free status of all derivatives of our free software and of promoting the sharing and reuse of software generally.

### NO WARRANTY

 15. BECAUSE THE LIBRARY IS LICENSED FREE OF CHARGE, THERE IS NO WARRANTY FOR THE LIBRARY, TO THE EXTENT PERMITTED BY APPLICABLE LAW. EXCEPT WHEN OTHERWISE STATED IN WRITING THE COPYRIGHT HOLDERS AND/OR OTHER PARTIES PROVIDE THE LIBRARY "AS IS" WITHOUT WARRANTY OF ANY KIND, EITHER EXPRESSED OR IMPLIED, INCLUDING, BUT NOT LIMITED TO, THE IMPLIED WARRANTIES OF MERCHANTABILITY AND FITNESS FOR A PARTICULAR PURPOSE. THE ENTIRE RISK AS TO THE QUALITY AND PERFORMANCE OF THE LIBRARY IS WITH YOU. SHOULD THE LIBRARY PROVE DEFECTIVE, YOU ASSUME THE COST OF ALL NECESSARY SERVICING, REPAIR OR CORRECTION.

 16. IN NO EVENT UNLESS REQUIRED BY APPLICABLE LAW OR AGREED TO IN WRITING WILL ANY COPYRIGHT HOLDER, OR ANY OTHER PARTY WHO MAY MODIFY AND/OR REDISTRIBUTE THE LIBRARY AS PERMITTED ABOVE, BE LIABLE TO YOU FOR DAMAGES, INCLUDING ANY GENERAL, SPECIAL, INCIDENTAL OR CONSEQUENTIAL DAMAGES ARISING OUT OF THE USE OR INABILITY TO USE THE LIBRARY (INCLUDING BUT NOT LIMITED TO LOSS OF DATA OR DATA BEING RENDERED INACCURATE OR LOSSES SUSTAINED BY YOU OR THIRD PARTIES OR A FAILURE OF THE LIBRARY TO OPERATE WITH ANY OTHER SOFTWARE), EVEN IF SUCH HOLDER OR OTHER PARTY HAS BEEN ADVISED OF THE POSSIBILITY OF SUCH DAMAGES.

# END OF TERMS AND CONDITIONS

How to Apply These Terms to Your New Libraries

 If you develop a new library, and you want it to be of the greatest possible use to the public, we recommend making it free software that everyone can redistribute and change. You can do so by permitting redistribution under these terms (or, alternatively, under the terms of the ordinary General Public License).

 To apply these terms, attach the following notices to the library. It is safest to attach them to the start of each source file to most effectively convey the exclusion of warranty; and each file should have at least the "copyright" line and a pointer to where the full notice is found.

 $\alpha$  < one line to give the library's name and a brief idea of what it does. Copyright  $(C)$  <year > <name of author>

 This library is free software; you can redistribute it and/or modify it under the terms of the GNU Lesser General Public License as published by the Free Software Foundation; either version 2.1 of the License, or (at your option) any later version.

 This library is distributed in the hope that it will be useful, but WITHOUT ANY WARRANTY; without even the implied warranty of MERCHANTABILITY or FITNESS FOR A PARTICULAR PURPOSE. See the GNU Lesser General Public License for more details.

 You should have received a copy of the GNU Lesser General Public License along with this library; if not, write to the Free Software Foundation, Inc., 51 Franklin Street, Fifth Floor, Boston, MA 02110-1301 USA

Also add information on how to contact you by electronic and paper mail.

You should also get your employer (if you work as a programmer) or your school, if any, to sign a "copyright disclaimer" for the library, if necessary. Here is a sample; alter the names:

 Yoyodyne, Inc., hereby disclaims all copyright interest in the library `Frob' (a library for tweaking knobs) written by James Random Hacker.

 <signature of Ty Coon>, 1 April 1990 Ty Coon, President of Vice

That's all there is to it! @node Library Copying @appendixsec GNU LESSER GENERAL PUBLIC LICENSE

@cindex LGPL, Lesser General Public License @center Version 2.1, February 1999

@display Copyright @copyright{} 1991, 1999 Free Software Foundation, Inc. 51 Franklin Street - Fifth Floor, Boston, MA 02110-1301, USA

Everyone is permitted to copy and distribute verbatim copies of this license document, but changing it is not allowed.

[This is the first released version of the Lesser GPL. It also counts as the successor of the GNU Library Public License, version 2, hence the version number 2.1.] @end display

@appendixsubsec Preamble

 The licenses for most software are designed to take away your freedom to share and change it. By contrast, the GNU General Public Licenses are intended to guarantee your freedom to share and change free software---to make sure the software is free for all its users.

 This license, the Lesser General Public License, applies to some specially designated software---typically libraries---of the Free Software Foundation and other authors who decide to use it. You can use it too, but we suggest you first think carefully about whether this license or the ordinary General Public License is the better strategy to use in any particular case, based on the explanations below.

 When we speak of free software, we are referring to freedom of use, not price. Our General Public Licenses are designed to make sure that you have the freedom to distribute copies of free software (and charge for this service if you wish); that you receive source code or can get it if you want it; that you can change the software and use pieces of it in new free programs; and that you are informed that you can do these things.

 To protect your rights, we need to make restrictions that forbid distributors to deny you these rights or to ask you to surrender these rights. These restrictions translate to certain responsibilities for you if you distribute copies of the library or if you modify it.

 For example, if you distribute copies of the library, whether gratis or for a fee, you must give the recipients all the rights that we gave you. You must make sure that they, too, receive or can get the source code. If you link other code with the library, you must provide complete object files to the recipients, so that they can relink them with the library after making changes to the library and recompiling it. And you must show them these terms so they know their rights.

We protect your rights with a two-step method: (1) we copyright the library, and (2) we offer you this license, which gives you legal permission to copy, distribute and/or modify the library.

 To protect each distributor, we want to make it very clear that there is no warranty for the free library. Also, if the library is modified by someone else and passed on, the recipients should know that what they have is not the original version, so that the original author's reputation will not be affected by problems that might be introduced by others.

 Finally, software patents pose a constant threat to the existence of any free program. We wish to make sure that a company cannot effectively restrict the users of a free program by obtaining a restrictive license from a patent holder. Therefore, we insist that any patent license obtained for a version of the library must be consistent with the full freedom of use specified in this license.

 Most GNU software, including some libraries, is covered by the ordinary GNU General Public License. This license, the GNU Lesser General Public License, applies to certain designated libraries, and is quite different from the ordinary General Public License. We use this license for certain libraries in order to permit linking those libraries into non-free programs.

 When a program is linked with a library, whether statically or using a shared library, the combination of the two is legally speaking a combined work, a derivative of the original library. The ordinary General Public License therefore permits such linking only if the entire combination fits its criteria of freedom. The Lesser General Public License permits more lax criteria for linking other code with the library.

 We call this license the @dfn{Lesser} General Public License because it does @emph{Less} to protect the user's freedom than the ordinary General Public License. It also provides other free software developers Less of an advantage over competing non-free programs. These disadvantages are the reason we use the ordinary General Public License for many libraries. However, the Lesser license provides advantages in certain special circumstances.

 For example, on rare occasions, there may be a special need to encourage the widest possible use of a certain library, so that it becomes a de-facto standard. To achieve this, non-free programs must be allowed to use the library. A more frequent case is that a free library does the same job as widely used non-free libraries. In this case, there is little to gain by limiting the free library to free software only, so we use the Lesser General Public License.

 In other cases, permission to use a particular library in non-free programs enables a greater number of people to use a large body of free software. For example, permission to use the GNU C Library in non-free programs enables many more people to use the whole GNU operating system, as well as its variant, the GNU/Linux operating system.

 Although the Lesser General Public License is Less protective of the users' freedom, it does ensure that the user of a program that is linked with the Library has the freedom and the wherewithal to run that program using a modified version of the Library.

 The precise terms and conditions for copying, distribution and modification follow. Pay close attention to the difference between a ``work based on the library'' and a ``work that uses the library''. The former contains code derived from the library, whereas the latter must be combined with the library in order to run.

#### @iftex

@appendixsubsec TERMS AND CONDITIONS FOR COPYING, DISTRIBUTION AND MODIFICATION @end iftex @ifinfo @center GNU LESSER GENERAL PUBLIC LICENSE @center TERMS AND CONDITIONS FOR COPYING, DISTRIBUTION AND MODIFICATION @end ifinfo

#### @enumerate 0

@item

This License Agreement applies to any software library or other program which contains a notice placed by the copyright holder or other authorized party saying it may be distributed under the terms of this Lesser General Public License (also called ``this License''). Each licensee is addressed as ``you''.

 A ``library'' means a collection of software functions and/or data prepared so as to be conveniently linked with application programs (which use some of those functions and data) to form executables.

 The ``Library'', below, refers to any such software library or work which has been distributed under these terms. A "work based on the Library'' means either the Library or any derivative work under copyright law: that is to say, a work containing the Library or a portion of it, either verbatim or with modifications and/or translated straightforwardly into another language. (Hereinafter, translation is included without limitation in the term ``modification''.)

 ``Source code'' for a work means the preferred form of the work for making modifications to it. For a library, complete source code means all the source code for all modules it contains, plus any associated interface definition files, plus the scripts used to control compilation and installation of the library.

 Activities other than copying, distribution and modification are not covered by this License; they are outside its scope. The act of

running a program using the Library is not restricted, and output from such a program is covered only if its contents constitute a work based on the Library (independent of the use of the Library in a tool for writing it). Whether that is true depends on what the Library does and what the program that uses the Library does.

# @item

You may copy and distribute verbatim copies of the Library's complete source code as you receive it, in any medium, provided that you conspicuously and appropriately publish on each copy an appropriate copyright notice and disclaimer of warranty; keep intact all the notices that refer to this License and to the absence of any warranty; and distribute a copy of this License along with the Library.

 You may charge a fee for the physical act of transferring a copy, and you may at your option offer warranty protection in exchange for a fee.

#### @item

You may modify your copy or copies of the Library or any portion of it, thus forming a work based on the Library, and copy and distribute such modifications or work under the terms of Section 1 above, provided that you also meet all of these conditions:

#### @enumerate a

#### @item

The modified work must itself be a software library.

#### @item

You must cause the files modified to carry prominent notices stating that you changed the files and the date of any change.

#### @item

You must cause the whole of the work to be licensed at no charge to all third parties under the terms of this License.

#### @item

If a facility in the modified Library refers to a function or a table of data to be supplied by an application program that uses the facility, other than as an argument passed when the facility is invoked, then you must make a good faith effort to ensure that, in the event an application does not supply such function or table, the facility still operates, and performs whatever part of its purpose remains meaningful.

(For example, a function in a library to compute square roots has a purpose that is entirely well-defined independent of the

application. Therefore, Subsection 2d requires that any application-supplied function or table used by this function must be optional: if the application does not supply it, the square root function must still compute square roots.) @end enumerate

These requirements apply to the modified work as a whole. If identifiable sections of that work are not derived from the Library, and can be reasonably considered independent and separate works in themselves, then this License, and its terms, do not apply to those sections when you distribute them as separate works. But when you distribute the same sections as part of a whole which is a work based on the Library, the distribution of the whole must be on the terms of this License, whose permissions for other licensees extend to the entire whole, and thus to each and every part regardless of who wrote it.

Thus, it is not the intent of this section to claim rights or contest your rights to work written entirely by you; rather, the intent is to exercise the right to control the distribution of derivative or collective works based on the Library.

In addition, mere aggregation of another work not based on the Library with the Library (or with a work based on the Library) on a volume of a storage or distribution medium does not bring the other work under the scope of this License.

#### @item

You may opt to apply the terms of the ordinary GNU General Public License instead of this License to a given copy of the Library. To do this, you must alter all the notices that refer to this License, so that they refer to the ordinary GNU General Public License, version 2, instead of to this License. (If a newer version than version 2 of the ordinary GNU General Public License has appeared, then you can specify that version instead if you wish.) Do not make any other change in these notices.

 Once this change is made in a given copy, it is irreversible for that copy, so the ordinary GNU General Public License applies to all subsequent copies and derivative works made from that copy.

 This option is useful when you wish to copy part of the code of the Library into a program that is not a library.

# @item

You may copy and distribute the Library (or a portion or derivative of it, under Section 2) in object code or executable form under the terms of Sections 1 and 2 above provided that you accompany it with the complete corresponding machine-readable source code, which must be distributed under the terms of Sections 1 and 2 above on a medium customarily used for software interchange.

 If distribution of object code is made by offering access to copy from a designated place, then offering equivalent access to copy the source code from the same place satisfies the requirement to distribute the source code, even though third parties are not compelled to copy the source along with the object code.

#### @item

A program that contains no derivative of any portion of the Library, but is designed to work with the Library by being compiled or linked with it, is called a ``work that uses the Library''. Such a work, in isolation, is not a derivative work of the Library, and therefore falls outside the scope of this License.

 However, linking a ``work that uses the Library'' with the Library creates an executable that is a derivative of the Library (because it contains portions of the Library), rather than a ``work that uses the library''. The executable is therefore covered by this License. Section 6 states terms for distribution of such executables.

When a ``work that uses the Library'' uses material from a header file that is part of the Library, the object code for the work may be a derivative work of the Library even though the source code is not. Whether this is true is especially significant if the work can be linked without the Library, or if the work is itself a library. The threshold for this to be true is not precisely defined by law.

 If such an object file uses only numerical parameters, data structure layouts and accessors, and small macros and small inline functions (ten lines or less in length), then the use of the object file is unrestricted, regardless of whether it is legally a derivative work. (Executables containing this object code plus portions of the Library will still fall under Section 6.)

 Otherwise, if the work is a derivative of the Library, you may distribute the object code for the work under the terms of Section 6. Any executables containing that work also fall under Section 6, whether or not they are linked directly with the Library itself.

# @item

As an exception to the Sections above, you may also combine or link a "work that uses the Library" with the Library to produce a work containing portions of the Library, and distribute that work under terms of your choice, provided that the terms permit modification of the work for the customer's own use and reverse

engineering for debugging such modifications.

 You must give prominent notice with each copy of the work that the Library is used in it and that the Library and its use are covered by this License. You must supply a copy of this License. If the work during execution displays copyright notices, you must include the copyright notice for the Library among them, as well as a reference directing the user to the copy of this License. Also, you must do one of these things:

## @enumerate a

# @item

Accompany the work with the complete corresponding machine-readable source code for the Library including whatever changes were used in the work (which must be distributed under Sections 1 and 2 above); and, if the work is an executable linked with the Library, with the complete machine-readable ``work that uses the Library'', as object code and/or source code, so that the user can modify the Library and then relink to produce a modified executable containing the modified Library. (It is understood that the user who changes the contents of definitions files in the Library will not necessarily be able to recompile the application to use the modified definitions.)

#### @item

Use a suitable shared library mechanism for linking with the Library. A suitable mechanism is one that (1) uses at run time a copy of the library already present on the user's computer system, rather than copying library functions into the executable, and (2) will operate properly with a modified version of the library, if the user installs one, as long as the modified version is interface-compatible with the version that the work was made with.

#### @item

Accompany the work with a written offer, valid for at least three years, to give the same user the materials specified in Subsection 6a, above, for a charge no more than the cost of performing this distribution.

# @item

If distribution of the work is made by offering access to copy from a designated place, offer equivalent access to copy the above specified materials from the same place.

# @item

Verify that the user has already received a copy of these materials or that you have already sent this user a copy. @end enumerate

 For an executable, the required form of the ``work that uses the Library'' must include any data and utility programs needed for reproducing the executable from it. However, as a special exception, the materials to be distributed need not include anything that is normally distributed (in either source or binary form) with the major components (compiler, kernel, and so on) of the operating system on which the executable runs, unless that component itself accompanies the executable.

 It may happen that this requirement contradicts the license restrictions of other proprietary libraries that do not normally accompany the operating system. Such a contradiction means you cannot use both them and the Library together in an executable that you distribute.

# @item

You may place library facilities that are a work based on the Library side-by-side in a single library together with other library facilities not covered by this License, and distribute such a combined library, provided that the separate distribution of the work based on the Library and of the other library facilities is otherwise permitted, and provided that you do these two things:

#### @enumerate a

#### @item

Accompany the combined library with a copy of the same work based on the Library, uncombined with any other library facilities. This must be distributed under the terms of the Sections above.

## @item

Give prominent notice with the combined library of the fact that part of it is a work based on the Library, and explaining where to find the accompanying uncombined form of the same work. @end enumerate

#### @item

You may not copy, modify, sublicense, link with, or distribute the Library except as expressly provided under this License. Any attempt otherwise to copy, modify, sublicense, link with, or distribute the Library is void, and will automatically terminate your rights under this License. However, parties who have received copies, or rights, from you under this License will not have their licenses terminated so long as such parties remain in full compliance.

# @item

You are not required to accept this License, since you have not

signed it. However, nothing else grants you permission to modify or distribute the Library or its derivative works. These actions are prohibited by law if you do not accept this License. Therefore, by modifying or distributing the Library (or any work based on the Library), you indicate your acceptance of this License to do so, and all its terms and conditions for copying, distributing or modifying the Library or works based on it.

#### @item

Each time you redistribute the Library (or any work based on the Library), the recipient automatically receives a license from the original licensor to copy, distribute, link with or modify the Library subject to these terms and conditions. You may not impose any further restrictions on the recipients' exercise of the rights granted herein. You are not responsible for enforcing compliance by third parties with this License.

#### @item

If, as a consequence of a court judgment or allegation of patent infringement or for any other reason (not limited to patent issues), conditions are imposed on you (whether by court order, agreement or otherwise) that contradict the conditions of this License, they do not excuse you from the conditions of this License. If you cannot distribute so as to satisfy simultaneously your obligations under this License and any other pertinent obligations, then as a consequence you may not distribute the Library at all. For example, if a patent license would not permit royalty-free redistribution of the Library by all those who receive copies directly or indirectly through you, then the only way you could satisfy both it and this License would be to refrain entirely from distribution of the Library.

If any portion of this section is held invalid or unenforceable under any particular circumstance, the balance of the section is intended to apply, and the section as a whole is intended to apply in other circumstances.

It is not the purpose of this section to induce you to infringe any patents or other property right claims or to contest validity of any such claims; this section has the sole purpose of protecting the integrity of the free software distribution system which is implemented by public license practices. Many people have made generous contributions to the wide range of software distributed through that system in reliance on consistent application of that system; it is up to the author/donor to decide if he or she is willing to distribute software through any other system and a licensee cannot impose that choice.

This section is intended to make thoroughly clear what is believed to be a consequence of the rest of this License.

# @item

If the distribution and/or use of the Library is restricted in certain countries either by patents or by copyrighted interfaces, the original copyright holder who places the Library under this License may add an explicit geographical distribution limitation excluding those countries, so that distribution is permitted only in or among countries not thus excluded. In such case, this License incorporates the limitation as if written in the body of this License.

#### @item

The Free Software Foundation may publish revised and/or new versions of the Lesser General Public License from time to time. Such new versions will be similar in spirit to the present version, but may differ in detail to address new problems or concerns.

Each version is given a distinguishing version number. If the Library specifies a version number of this License which applies to it and ``any later version'', you have the option of following the terms and conditions either of that version or of any later version published by the Free Software Foundation. If the Library does not specify a license version number, you may choose any version ever published by the Free Software Foundation.

#### @item

If you wish to incorporate parts of the Library into other free programs whose distribution conditions are incompatible with these, write to the author to ask for permission. For software which is copyrighted by the Free Software Foundation, write to the Free Software Foundation; we sometimes make exceptions for this. Our decision will be guided by the two goals of preserving the free status of all derivatives of our free software and of promoting the sharing and reuse of software generally.

#### @center NO WARRANTY

# @item

BECAUSE THE LIBRARY IS LICENSED FREE OF CHARGE, THERE IS NO WARRANTY FOR THE LIBRARY, TO THE EXTENT PERMITTED BY APPLICABLE LAW. EXCEPT WHEN OTHERWISE STATED IN WRITING THE COPYRIGHT HOLDERS AND/OR OTHER PARTIES PROVIDE THE LIBRARY ``AS IS'' WITHOUT WARRANTY OF ANY KIND, EITHER EXPRESSED OR IMPLIED, INCLUDING, BUT NOT LIMITED TO, THE IMPLIED WARRANTIES OF MERCHANTABILITY AND FITNESS FOR A PARTICULAR PURPOSE. THE ENTIRE RISK AS TO THE QUALITY AND PERFORMANCE OF THE LIBRARY IS WITH YOU. SHOULD THE LIBRARY PROVE DEFECTIVE, YOU ASSUME THE COST OF ALL NECESSARY SERVICING, REPAIR OR CORRECTION.

# @item

IN NO EVENT UNLESS REQUIRED BY APPLICABLE LAW OR AGREED TO IN WRITING WILL ANY COPYRIGHT HOLDER, OR ANY OTHER PARTY WHO MAY MODIFY AND/OR REDISTRIBUTE THE LIBRARY AS PERMITTED ABOVE, BE LIABLE TO YOU FOR DAMAGES, INCLUDING ANY GENERAL, SPECIAL, INCIDENTAL OR CONSEQUENTIAL DAMAGES ARISING OUT OF THE USE OR INABILITY TO USE THE LIBRARY (INCLUDING BUT NOT LIMITED TO LOSS OF DATA OR DATA BEING RENDERED INACCURATE OR LOSSES SUSTAINED BY YOU OR THIRD PARTIES OR A FAILURE OF THE LIBRARY TO OPERATE WITH ANY OTHER SOFTWARE), EVEN IF SUCH HOLDER OR OTHER PARTY HAS BEEN ADVISED OF THE POSSIBILITY OF SUCH **DAMAGES** 

@end enumerate

@iftex @heading END OF TERMS AND CONDITIONS @end iftex @ifinfo @center END OF TERMS AND CONDITIONS @end ifinfo

@page

@appendixsubsec How to Apply These Terms to Your New Libraries

 If you develop a new library, and you want it to be of the greatest possible use to the public, we recommend making it free software that everyone can redistribute and change. You can do so by permitting redistribution under these terms (or, alternatively, under the terms of the ordinary General Public License).

 To apply these terms, attach the following notices to the library. It is safest to attach them to the start of each source file to most effectively convey the exclusion of warranty; and each file should have at least the ``copyright'' line and a pointer to where the full notice is found.

@smallexample

@var{one line to give the library's name and an idea of what it does.} Copyright (C)  $@var$ {year}  $@var$ {name of author}

This library is free software; you can redistribute it and/or modify it under the terms of the GNU Lesser General Public License as published by the Free Software Foundation; either version 2.1 of the License, or (at your option) any later version.

This library is distributed in the hope that it will be useful, but WITHOUT ANY WARRANTY; without even the implied warranty of MERCHANTABILITY or FITNESS FOR A PARTICULAR PURPOSE. See the GNU Lesser General Public License for more details.

You should have received a copy of the GNU Lesser General Public

License along with this library; if not, write to the Free Software Foundation, Inc., 51 Franklin Street, Fifth Floor, Boston, MA 02110-1301, USA. @end smallexample

Also add information on how to contact you by electronic and paper mail.

You should also get your employer (if you work as a programmer) or your school, if any, to sign a "copyright disclaimer" for the library, if necessary. Here is a sample; alter the names:

@smallexample

Yoyodyne, Inc., hereby disclaims all copyright interest in the library `Frob' (a library for tweaking knobs) written by James Random Hacker.

@var{signature of Ty Coon}, 1 April 1990 Ty Coon, President of Vice @end smallexample

That's all there is to it! Boost Software License - Version 1.0 - August 17th, 2003

Permission is hereby granted, free of charge, to any person or organization obtaining a copy of the software and accompanying documentation covered by this license (the "Software") to use, reproduce, display, distribute, execute, and transmit the Software, and to prepare derivative works of the Software, and to permit third-parties to whom the Software is furnished to do so, all subject to the following:

The copyright notices in the Software and this entire statement, including the above license grant, this restriction and the following disclaimer, must be included in all copies of the Software, in whole or in part, and all derivative works of the Software, unless such copies or derivative works are solely in the form of machine-executable object code generated by a source language processor.

THE SOFTWARE IS PROVIDED "AS IS", WITHOUT WARRANTY OF ANY KIND, EXPRESS OR IMPLIED, INCLUDING BUT NOT LIMITED TO THE WARRANTIES OF MERCHANTABILITY, FITNESS FOR A PARTICULAR PURPOSE, TITLE AND NON-INFRINGEMENT. IN NO EVENT SHALL THE COPYRIGHT HOLDERS OR ANYONE DISTRIBUTING THE SOFTWARE BE LIABLE FOR ANY DAMAGES OR OTHER LIABILITY, WHETHER IN CONTRACT, TORT OR OTHERWISE, ARISING FROM, OUT OF OR IN CONNECTION WITH THE SOFTWARE OR THE USE OR OTHER DEALINGS IN THE SOFTWARE.

(This file is under construction.)  $-*-$  text  $-*-$ 

If you've contributed to gas and your name isn't listed here, it is not meant as a slight. I just don't know about it. Email me, nickc@redhat.com and I'll correct the situation.

This file will eventually be deleted: The general info will go into the documentation, and info on specific files will go into an AUTHORS file, as requested by the FSF.

++++++++++++++++

Dean Elsner wrote the original gas for vax. [more details?]

Jay Fenlason maintained gas for a while, adding support for gdb-specific debug information and the 68k series machines, most of the preprocessing pass, and extensive changes in messages.c, input-file.c, write.c.

K. Richard Pixley maintained gas for a while, adding various enhancements and many bug fixes, including merging support for several processors, breaking gas up to handle multiple object file format backends (including heavy rewrite, testing, an integration of the coff and b.out backends), adding configuration including heavy testing and verification of cross assemblers and file splits and renaming, converted gas to strictly ansi C including full prototypes, added support for m680[34]0 & cpu32, considerable work on i960 including a coff port (including considerable amounts of reverse engineering), a sparc opcode file rewrite, decstation, rs6000, and hp300hpux host ports, updated "know" assertions and made them work, much other reorganization, cleanup, and lint.

Ken Raeburn wrote the high-level BFD interface code to replace most of the code in format-specific I/O modules.

The original Vax-VMS support was contributed by David L. Kashtan. Eric Youngdale and Pat Rankin have done much work with it since.

The Intel 80386 machine description was written by Eliot Dresselhaus.

Minh Tran-Le at IntelliCorp contributed some AIX 386 support.

The Motorola 88k machine description was contributed by Devon Bowen of Buffalo University and Torbjorn Granlund of the Swedish Institute of Computer Science.

Keith Knowles at the Open Software Foundation wrote the original MIPS back end (tc-mips.c, tc-mips.h), and contributed Rose format support that hasn't been merged in yet. Ralph Campbell worked with the MIPS code to support a.out format.

Support for the Zilog Z8k and Hitachi H8/300, H8/500 and SH processors (tc-z8k, tc-h8300, tc-h8500, tc-sh), and IEEE 695 object file format

(obj-ieee), was written by Steve Chamberlain of Cygnus Solutions. Steve also modified the COFF back end (obj-coffbfd) to use BFD for some low-level operations, for use with the Hitachi, 29k and Zilog targets.

John Gilmore built the AMD 29000 support, added .include support, and simplified the configuration of which versions accept which pseudo-ops. He updated the 68k machine description so that Motorola's opcodes always produced fixed-size instructions (e.g. jsr), while synthetic instructions remained shrinkable (jbsr). John fixed many bugs, including true tested cross-compilation support, and one bug in relaxation that took a week and required the proverbial one-bit fix.

Ian Lance Taylor of Cygnus Solutions merged the Motorola and MIT syntaxes for the 68k, completed support for some COFF targets (68k, i386 SVR3, and SCO Unix), wrote the ECOFF support based on Michael Meissner's mips-tfile program, wrote the PowerPC and RS/6000 support, and made a few other minor patches. He handled the binutils releases for versions 2.7 through 2.9.

David Edelsohn contributed fixes for the PowerPC and AIX support.

Steve Chamberlain made gas able to generate listings.

Support for the HP9000/300 was contributed by Glenn Engel of HP.

Support for ELF format files has been worked on by Mark Eichin of Cygnus Solutions (original, incomplete implementation), Pete Hoogenboom at the University of Utah (HPPA mainly), Michael Meissner of the Open Software Foundation (i386 mainly), and Ken Raeburn of Cygnus Solutions (sparc, initial 64-bit support).

Several engineers at Cygnus Solutions have also provided many small bug fixes and configuration enhancements.

The initial Alpha support was contributed by Carnegie-Mellon University. Additional work was done by Ken Raeburn of Cygnus Solutions. Richard Henderson then rewrote much of the Alpha support.

Ian Dall updated the support code for the National Semiconductor 32000 series, and added support for Mach 3 and NetBSD running on the PC532.

Klaus Kaempf ported the assembler and the binutils to openVMS/Alpha.

Steve Haworth contributed the support for the Texas Instruction c30 (tms320c30).

H.J. Lu has contributed many patches and much testing.

Alan Modra reworked much of the i386 backend, improving the error checking, updating the code, and improving the 16 bit support, using patches from the work of Martynas Kunigelis and H.J. Lu.

Many others have contributed large or small bugfixes and enhancements. If you've contributed significant work and are not mentioned on this list, and want to be, let us know. Some of the history has been lost; we aren't intentionally leaving anyone out.

Copyright (C) 2012-2016 Free Software Foundation, Inc.

Copying and distribution of this file, with or without modification, are permitted in any medium without royalty provided the copyright notice and this notice are preserved.

# **1.477 aws-java-sdk-macie 1.12.377**

**1.477.1 Available under license :** 

Apache-2.0

# **1.478 javassist 3.27.0-GA**

# **1.478.1 Available under license :**

No license file was found, but licenses were detected in source scan.

#### /\*

- \* Javassist, a Java-bytecode translator toolkit.
- \* Copyright (C) 1999- Shigeru Chiba. All Rights Reserved.
- \*
- \* The contents of this file are subject to the Mozilla Public License Version
- \* 1.1 (the "License"); you may not use this file except in compliance with
- \* the License. Alternatively, the contents of this file may be used under
- \* the terms of the GNU Lesser General Public License Version 2.1 or later,
- \* or the Apache License Version 2.0.
- \*
- \* Software distributed under the License is distributed on an "AS IS" basis,
- \* WITHOUT WARRANTY OF ANY KIND, either express or implied. See the License
- \* for the specific language governing rights and limitations under the
- \* License.

\*/

Found in path(s):

- \* /opt/cola/permits/1135872664\_1613621010.52/0/javassist-3-27-0-ga-sources-1-jar/javassist/tools/rmi/Proxy.java
- \* /opt/cola/permits/1135872664\_1613621010.52/0/javassist-3-27-0-ga-sources-1-

jar/javassist/compiler/ast/Visitor.java
\* /opt/cola/permits/1135872664\_1613621010.52/0/javassist-3-27-0-ga-sources-1-

jar/javassist/compiler/ast/Member.java

\* /opt/cola/permits/1135872664\_1613621010.52/0/javassist-3-27-0-ga-sources-1-

jar/javassist/tools/reflect/CannotInvokeException.java

\* /opt/cola/permits/1135872664\_1613621010.52/0/javassist-3-27-0-ga-sources-1-

jar/javassist/CtNewWrappedConstructor.java

\* /opt/cola/permits/1135872664\_1613621010.52/0/javassist-3-27-0-ga-sources-1-jar/javassist/LoaderClassPath.java

\* /opt/cola/permits/1135872664\_1613621010.52/0/javassist-3-27-0-ga-sources-1-

jar/javassist/tools/rmi/AppletServer.java

\* /opt/cola/permits/1135872664\_1613621010.52/0/javassist-3-27-0-ga-sources-1-jar/javassist/CtConstructor.java

\* /opt/cola/permits/1135872664\_1613621010.52/0/javassist-3-27-0-ga-sources-1-

jar/javassist/tools/rmi/ObjectNotFoundException.java

\* /opt/cola/permits/1135872664\_1613621010.52/0/javassist-3-27-0-ga-sources-1-

jar/javassist/compiler/ast/ArrayInit.java

\* /opt/cola/permits/1135872664\_1613621010.52/0/javassist-3-27-0-ga-sources-1-

jar/javassist/bytecode/Mnemonic.java

\* /opt/cola/permits/1135872664\_1613621010.52/0/javassist-3-27-0-ga-sources-1-jar/javassist/CtNewClass.java

\* /opt/cola/permits/1135872664\_1613621010.52/0/javassist-3-27-0-ga-sources-1-

jar/javassist/bytecode/SignatureAttribute.java

\* /opt/cola/permits/1135872664\_1613621010.52/0/javassist-3-27-0-ga-sources-1-jar/javassist/CtArray.java

\* /opt/cola/permits/1135872664\_1613621010.52/0/javassist-3-27-0-ga-sources-1-

jar/javassist/convert/TransformNewClass.java

\* /opt/cola/permits/1135872664\_1613621010.52/0/javassist-3-27-0-ga-sources-1-jar/javassist/compiler/Parser.java

\* /opt/cola/permits/1135872664\_1613621010.52/0/javassist-3-27-0-ga-sources-1-

jar/javassist/util/proxy/DefineClassHelper.java

\* /opt/cola/permits/1135872664\_1613621010.52/0/javassist-3-27-0-ga-sources-1-

jar/javassist/bytecode/analysis/SubroutineScanner.java

\* /opt/cola/permits/1135872664\_1613621010.52/0/javassist-3-27-0-ga-sources-1-jar/javassist/CtMember.java

\* /opt/cola/permits/1135872664\_1613621010.52/0/javassist-3-27-0-ga-sources-1-

jar/javassist/bytecode/ExceptionTable.java

\* /opt/cola/permits/1135872664\_1613621010.52/0/javassist-3-27-0-ga-sources-1-

jar/javassist/expr/ConstructorCall.java

\* /opt/cola/permits/1135872664\_1613621010.52/0/javassist-3-27-0-ga-sources-1-

jar/javassist/tools/rmi/StubGenerator.java

\* /opt/cola/permits/1135872664\_1613621010.52/0/javassist-3-27-0-ga-sources-1-

jar/javassist/bytecode/FieldInfo.java

\* /opt/cola/permits/1135872664\_1613621010.52/0/javassist-3-27-0-ga-sources-1 jar/javassist/compiler/CodeGen.java

\* /opt/cola/permits/1135872664\_1613621010.52/0/javassist-3-27-0-ga-sources-1-

jar/javassist/bytecode/CodeAnalyzer.java

\* /opt/cola/permits/1135872664\_1613621010.52/0/javassist-3-27-0-ga-sources-1-

jar/javassist/bytecode/analysis/IntQueue.java

\* /opt/cola/permits/1135872664\_1613621010.52/0/javassist-3-27-0-ga-sources-1-jar/javassist/runtime/DotClass.java

\* /opt/cola/permits/1135872664\_1613621010.52/0/javassist-3-27-0-ga-sources-1-jar/javassist/URLClassPath.java

\* /opt/cola/permits/1135872664\_1613621010.52/0/javassist-3-27-0-ga-sources-1-

jar/javassist/util/proxy/ProxyObjectInputStream.java

\* /opt/cola/permits/1135872664\_1613621010.52/0/javassist-3-27-0-ga-sources-1-

jar/javassist/bytecode/InstructionPrinter.java

\* /opt/cola/permits/1135872664\_1613621010.52/0/javassist-3-27-0-ga-sources-1 jar/javassist/bytecode/NestMembersAttribute.java

\* /opt/cola/permits/1135872664\_1613621010.52/0/javassist-3-27-0-ga-sources-1 jar/javassist/tools/reflect/CannotReflectException.java

\* /opt/cola/permits/1135872664\_1613621010.52/0/javassist-3-27-0-ga-sources-1 jar/javassist/scopedpool/ScopedClassPoolFactoryImpl.java

\* /opt/cola/permits/1135872664\_1613621010.52/0/javassist-3-27-0-ga-sources-1 jar/javassist/bytecode/LocalVariableAttribute.java

\* /opt/cola/permits/1135872664\_1613621010.52/0/javassist-3-27-0-ga-sources-1 jar/javassist/compiler/ast/CallExpr.java

\* /opt/cola/permits/1135872664\_1613621010.52/0/javassist-3-27-0-ga-sources-1 jar/javassist/bytecode/AttributeInfo.java

\* /opt/cola/permits/1135872664\_1613621010.52/0/javassist-3-27-0-ga-sources-1-

jar/javassist/compiler/KeywordTable.java

\* /opt/cola/permits/1135872664\_1613621010.52/0/javassist-3-27-0-ga-sources-1 jar/javassist/bytecode/CodeIterator.java

\* /opt/cola/permits/1135872664\_1613621010.52/0/javassist-3-27-0-ga-sources-1 jar/javassist/compiler/SymbolTable.java

\* /opt/cola/permits/1135872664\_1613621010.52/0/javassist-3-27-0-ga-sources-1-

jar/javassist/bytecode/analysis/Subroutine.java

\* /opt/cola/permits/1135872664\_1613621010.52/0/javassist-3-27-0-ga-sources-1-jar/javassist/runtime/Inner.java

\* /opt/cola/permits/1135872664\_1613621010.52/0/javassist-3-27-0-ga-sources-1-

jar/javassist/util/proxy/DefinePackageHelper.java

\* /opt/cola/permits/1135872664\_1613621010.52/0/javassist-3-27-0-ga-sources-1-

jar/javassist/bytecode/LineNumberAttribute.java

\* /opt/cola/permits/1135872664\_1613621010.52/0/javassist-3-27-0-ga-sources-1-

jar/javassist/scopedpool/ScopedClassPoolFactory.java

\* /opt/cola/permits/1135872664\_1613621010.52/0/javassist-3-27-0-ga-sources-1-jar/javassist/Modifier.java

\* /opt/cola/permits/1135872664\_1613621010.52/0/javassist-3-27-0-ga-sources-1-

jar/javassist/bytecode/annotation/AnnotationsWriter.java

\* /opt/cola/permits/1135872664\_1613621010.52/0/javassist-3-27-0-ga-sources-1-

jar/javassist/CannotCompileException.java

\* /opt/cola/permits/1135872664\_1613621010.52/0/javassist-3-27-0-ga-sources-1-jar/javassist/expr/Expr.java

\* /opt/cola/permits/1135872664\_1613621010.52/0/javassist-3-27-0-ga-sources-1-

jar/javassist/convert/TransformFieldAccess.java

\* /opt/cola/permits/1135872664\_1613621010.52/0/javassist-3-27-0-ga-sources-1-jar/javassist/CtPrimitiveType.java

\* /opt/cola/permits/1135872664\_1613621010.52/0/javassist-3-27-0-ga-sources-1-

jar/javassist/bytecode/stackmap/BasicBlock.java

\* /opt/cola/permits/1135872664\_1613621010.52/0/javassist-3-27-0-ga-sources-1-jar/javassist/tools/Callback.java

\* /opt/cola/permits/1135872664\_1613621010.52/0/javassist-3-27-0-ga-sources-1-

jar/javassist/bytecode/MethodInfo.java

\* /opt/cola/permits/1135872664\_1613621010.52/0/javassist-3-27-0-ga-sources-1-

jar/javassist/compiler/JvstCodeGen.java

\* /opt/cola/permits/1135872664\_1613621010.52/0/javassist-3-27-0-ga-sources-1-jar/javassist/expr/NewExpr.java

\* /opt/cola/permits/1135872664\_1613621010.52/0/javassist-3-27-0-ga-sources-1-

jar/javassist/bytecode/stackmap/TypeData.java

\* /opt/cola/permits/1135872664\_1613621010.52/0/javassist-3-27-0-ga-sources-1-

jar/javassist/bytecode/ClassFile.java

```
* /opt/cola/permits/1135872664_1613621010.52/0/javassist-3-27-0-ga-sources-1-jar/javassist/CtMethod.java
```

```
* /opt/cola/permits/1135872664_1613621010.52/0/javassist-3-27-0-ga-sources-1-
```
jar/javassist/compiler/ast/CondExpr.java

\* /opt/cola/permits/1135872664\_1613621010.52/0/javassist-3-27-0-ga-sources-1 jar/javassist/scopedpool/ScopedClassPool.java

\* /opt/cola/permits/1135872664\_1613621010.52/0/javassist-3-27-0-ga-sources-1 jar/javassist/compiler/ast/NewExpr.java

\* /opt/cola/permits/1135872664\_1613621010.52/0/javassist-3-27-0-ga-sources-1 jar/javassist/tools/reflect/CannotCreateException.java

\* /opt/cola/permits/1135872664\_1613621010.52/0/javassist-3-27-0-ga-sources-1-

jar/javassist/bytecode/EnclosingMethodAttribute.java

\* /opt/cola/permits/1135872664\_1613621010.52/0/javassist-3-27-0-ga-sources-1 jar/javassist/compiler/ast/BinExpr.java

\* /opt/cola/permits/1135872664\_1613621010.52/0/javassist-3-27-0-ga-sources-1-

jar/javassist/bytecode/SourceFileAttribute.java

\* /opt/cola/permits/1135872664\_1613621010.52/0/javassist-3-27-0-ga-sources-1-

jar/javassist/util/proxy/SecurityActions.java

\* /opt/cola/permits/1135872664\_1613621010.52/0/javassist-3-27-0-ga-sources-1-jar/javassist/ClassMap.java

\* /opt/cola/permits/1135872664\_1613621010.52/0/javassist-3-27-0-ga-sources-1-

jar/javassist/compiler/TypeChecker.java

\* /opt/cola/permits/1135872664\_1613621010.52/0/javassist-3-27-0-ga-sources-1-

jar/javassist/compiler/ast/FieldDecl.java

\* /opt/cola/permits/1135872664\_1613621010.52/0/javassist-3-27-0-ga-sources-1-jar/javassist/CodeConverter.java

\* /opt/cola/permits/1135872664\_1613621010.52/0/javassist-3-27-0-ga-sources-1-

jar/javassist/tools/reflect/ClassMetaobject.java

\* /opt/cola/permits/1135872664\_1613621010.52/0/javassist-3-27-0-ga-sources-1-

jar/javassist/bytecode/NestHostAttribute.java

\* /opt/cola/permits/1135872664\_1613621010.52/0/javassist-3-27-0-ga-sources-1 jar/javassist/bytecode/AccessFlag.java

\* /opt/cola/permits/1135872664\_1613621010.52/0/javassist-3-27-0-ga-sources-1 jar/javassist/compiler/ast/ASTree.java

\* /opt/cola/permits/1135872664\_1613621010.52/0/javassist-3-27-0-ga-sources-1-

jar/javassist/bytecode/StackMap.java

\* /opt/cola/permits/1135872664\_1613621010.52/0/javassist-3-27-0-ga-sources-1-

jar/javassist/NotFoundException.java

```
* /opt/cola/permits/1135872664_1613621010.52/0/javassist-3-27-0-ga-sources-1-
jar/javassist/tools/reflect/Metalevel.java
```
\* /opt/cola/permits/1135872664\_1613621010.52/0/javassist-3-27-0-ga-sources-1 jar/javassist/compiler/ast/Variable.java

\* /opt/cola/permits/1135872664\_1613621010.52/0/javassist-3-27-0-ga-sources-1-

jar/javassist/tools/reflect/Sample.java

\* /opt/cola/permits/1135872664\_1613621010.52/0/javassist-3-27-0-ga-sources-1-jar/javassist/expr/Instanceof.java

\* /opt/cola/permits/1135872664\_1613621010.52/0/javassist-3-27-0-ga-sources-1-

jar/javassist/bytecode/ClassFilePrinter.java

\* /opt/cola/permits/1135872664\_1613621010.52/0/javassist-3-27-0-ga-sources-1-

jar/javassist/compiler/ast/Stmnt.java

\* /opt/cola/permits/1135872664\_1613621010.52/0/javassist-3-27-0-ga-sources-1-jar/javassist/tools/framedump.java

jar/javassist/bytecode/annotation/AnnotationImpl.java

\* /opt/cola/permits/1135872664\_1613621010.52/0/javassist-3-27-0-ga-sources-1-

jar/javassist/compiler/ast/AssignExpr.java

\* /opt/cola/permits/1135872664\_1613621010.52/0/javassist-3-27-0-ga-sources-1-

jar/javassist/bytecode/Bytecode.java

\* /opt/cola/permits/1135872664\_1613621010.52/0/javassist-3-27-0-ga-sources-1-

jar/javassist/bytecode/ConstantAttribute.java

\* /opt/cola/permits/1135872664\_1613621010.52/0/javassist-3-27-0-ga-sources-1-jar/javassist/runtime/Desc.java

\* /opt/cola/permits/1135872664\_1613621010.52/0/javassist-3-27-0-ga-sources-1-

jar/javassist/util/proxy/ProxyFactory.java

\* /opt/cola/permits/1135872664\_1613621010.52/0/javassist-3-27-0-ga-sources-1-

jar/javassist/util/proxy/FactoryHelper.java

\* /opt/cola/permits/1135872664\_1613621010.52/0/javassist-3-27-0-ga-sources-1-jar/javassist/CtNewMethod.java

\* /opt/cola/permits/1135872664\_1613621010.52/0/javassist-3-27-0-ga-sources-1-

jar/javassist/tools/rmi/RemoteException.java

\* /opt/cola/permits/1135872664\_1613621010.52/0/javassist-3-27-0-ga-sources-1-

jar/javassist/compiler/ast/InstanceOfExpr.java

\* /opt/cola/permits/1135872664\_1613621010.52/0/javassist-3-27-0-ga-sources-1-

jar/javassist/compiler/ast/Declarator.java

\* /opt/cola/permits/1135872664\_1613621010.52/0/javassist-3-27-0-ga-sources-1-jar/javassist/CtClassType.java

\* /opt/cola/permits/1135872664\_1613621010.52/0/javassist-3-27-0-ga-sources-1-

jar/javassist/bytecode/annotation/NoSuchClassError.java

\* /opt/cola/permits/1135872664\_1613621010.52/0/javassist-3-27-0-ga-sources-1-jar/javassist/CtBehavior.java

\* /opt/cola/permits/1135872664\_1613621010.52/0/javassist-3-27-0-ga-sources-1-

jar/javassist/compiler/ast/Expr.java

\* /opt/cola/permits/1135872664\_1613621010.52/0/javassist-3-27-0-ga-sources-1-

jar/javassist/bytecode/ByteArray.java

\* /opt/cola/permits/1135872664\_1613621010.52/0/javassist-3-27-0-ga-sources-1 jar/javassist/tools/rmi/RemoteRef.java

\* /opt/cola/permits/1135872664\_1613621010.52/0/javassist-3-27-0-ga-sources-1 jar/javassist/bytecode/stackmap/TypedBlock.java

\* /opt/cola/permits/1135872664\_1613621010.52/0/javassist-3-27-0-ga-sources-1 jar/javassist/compiler/ast/Keyword.java

\* /opt/cola/permits/1135872664\_1613621010.52/0/javassist-3-27-0-ga-sources-1 jar/javassist/compiler/MemberCodeGen.java

\* /opt/cola/permits/1135872664\_1613621010.52/0/javassist-3-27-0-ga-sources-1 jar/javassist/bytecode/Descriptor.java

\* /opt/cola/permits/1135872664\_1613621010.52/0/javassist-3-27-0-ga-sources-1 jar/javassist/tools/reflect/Reflection.java

\* /opt/cola/permits/1135872664\_1613621010.52/0/javassist-3-27-0-ga-sources-1 jar/javassist/bytecode/ClassFileWriter.java

\* /opt/cola/permits/1135872664\_1613621010.52/0/javassist-3-27-0-ga-sources-1 jar/javassist/bytecode/analysis/Frame.java

\* /opt/cola/permits/1135872664\_1613621010.52/0/javassist-3-27-0-ga-sources-1 jar/javassist/tools/reflect/Compiler.java

\* /opt/cola/permits/1135872664\_1613621010.52/0/javassist-3-27-0-ga-sources-1 jar/javassist/bytecode/analysis/FramePrinter.java

jar/javassist/compiler/ast/DoubleConst.java

\* /opt/cola/permits/1135872664\_1613621010.52/0/javassist-3-27-0-ga-sources-1 jar/javassist/bytecode/stackmap/TypeTag.java \* /opt/cola/permits/1135872664\_1613621010.52/0/javassist-3-27-0-ga-sources-1 jar/javassist/scopedpool/ScopedClassPoolRepositoryImpl.java \* /opt/cola/permits/1135872664\_1613621010.52/0/javassist-3-27-0-ga-sources-1 jar/javassist/convert/TransformAfter.java \* /opt/cola/permits/1135872664\_1613621010.52/0/javassist-3-27-0-ga-sources-1 jar/javassist/bytecode/analysis/Analyzer.java \* /opt/cola/permits/1135872664\_1613621010.52/0/javassist-3-27-0-ga-sources-1 jar/javassist/util/proxy/SerializedProxy.java \* /opt/cola/permits/1135872664\_1613621010.52/0/javassist-3-27-0-ga-sources-1 jar/javassist/compiler/MemberResolver.java \* /opt/cola/permits/1135872664\_1613621010.52/0/javassist-3-27-0-ga-sources-1 jar/javassist/compiler/ast/StringL.java \* /opt/cola/permits/1135872664\_1613621010.52/0/javassist-3-27-0-ga-sources-1 jar/javassist/bytecode/analysis/Util.java \* /opt/cola/permits/1135872664\_1613621010.52/0/javassist-3-27-0-ga-sources-1 jar/javassist/bytecode/ParameterAnnotationsAttribute.java \* /opt/cola/permits/1135872664\_1613621010.52/0/javassist-3-27-0-ga-sources-1 jar/javassist/tools/web/BadHttpRequest.java \* /opt/cola/permits/1135872664\_1613621010.52/0/javassist-3-27-0-ga-sources-1 jar/javassist/bytecode/BadBytecode.java \* /opt/cola/permits/1135872664\_1613621010.52/0/javassist-3-27-0-ga-sources-1-jar/javassist/ClassPool.java \* /opt/cola/permits/1135872664\_1613621010.52/0/javassist-3-27-0-ga-sources-1-jar/javassist/util/proxy/Proxy.java \* /opt/cola/permits/1135872664\_1613621010.52/0/javassist-3-27-0-ga-sources-1 jar/javassist/CtNewWrappedMethod.java \* /opt/cola/permits/1135872664\_1613621010.52/0/javassist-3-27-0-ga-sources-1 jar/javassist/bytecode/analysis/Type.java \* /opt/cola/permits/1135872664\_1613621010.52/0/javassist-3-27-0-ga-sources-1 jar/javassist/bytecode/SyntheticAttribute.java \* /opt/cola/permits/1135872664\_1613621010.52/0/javassist-3-27-0-ga-sources-1 jar/javassist/tools/rmi/ObjectImporter.java \* /opt/cola/permits/1135872664\_1613621010.52/0/javassist-3-27-0-ga-sources-1-jar/javassist/expr/ExprEditor.java \* /opt/cola/permits/1135872664\_1613621010.52/0/javassist-3-27-0-ga-sources-1 jar/javassist/compiler/ProceedHandler.java \* /opt/cola/permits/1135872664\_1613621010.52/0/javassist-3-27-0-ga-sources-1 jar/javassist/bytecode/ExceptionsAttribute.java \* /opt/cola/permits/1135872664\_1613621010.52/0/javassist-3-27-0-ga-sources-1 jar/javassist/convert/TransformAccessArrayField.java \* /opt/cola/permits/1135872664\_1613621010.52/0/javassist-3-27-0-ga-sources-1 jar/javassist/bytecode/AnnotationDefaultAttribute.java \* /opt/cola/permits/1135872664\_1613621010.52/0/javassist-3-27-0-ga-sources-1 jar/javassist/scopedpool/SoftValueHashMap.java \* /opt/cola/permits/1135872664\_1613621010.52/0/javassist-3-27-0-ga-sources-1 jar/javassist/tools/reflect/Loader.java

\* /opt/cola/permits/1135872664\_1613621010.52/0/javassist-3-27-0-ga-sources-1-jar/javassist/CtField.java

\* /opt/cola/permits/1135872664\_1613621010.52/0/javassist-3-27-0-ga-sources-1-jar/javassist/tools/Dump.java

\* /opt/cola/permits/1135872664\_1613621010.52/0/javassist-3-27-0-ga-sources-1-

jar/javassist/compiler/ast/MethodDecl.java

\* /opt/cola/permits/1135872664\_1613621010.52/0/javassist-3-27-0-ga-sources-1 jar/javassist/compiler/CompileError.java

\* /opt/cola/permits/1135872664\_1613621010.52/0/javassist-3-27-0-ga-sources-1-jar/javassist/expr/Handler.java

\* /opt/cola/permits/1135872664\_1613621010.52/0/javassist-3-27-0-ga-sources-1-

jar/javassist/bytecode/ByteStream.java

\* /opt/cola/permits/1135872664\_1613621010.52/0/javassist-3-27-0-ga-sources-1-

jar/javassist/bytecode/stackmap/Tracer.java

\* /opt/cola/permits/1135872664\_1613621010.52/0/javassist-3-27-0-ga-sources-1 jar/javassist/util/HotSwapAgent.java

\* /opt/cola/permits/1135872664\_1613621010.52/0/javassist-3-27-0-ga-sources-1-jar/javassist/expr/FieldAccess.java

\* /opt/cola/permits/1135872664\_1613621010.52/0/javassist-3-27-0-ga-sources-1-

jar/javassist/bytecode/InnerClassesAttribute.java

\* /opt/cola/permits/1135872664\_1613621010.52/0/javassist-3-27-0-ga-sources-1-

jar/javassist/tools/web/Viewer.java

\* /opt/cola/permits/1135872664\_1613621010.52/0/javassist-3-27-0-ga-sources-1-

jar/javassist/util/proxy/ProxyObject.java

\* /opt/cola/permits/1135872664\_1613621010.52/0/javassist-3-27-0-ga-sources-1-

jar/javassist/convert/TransformCall.java

\* /opt/cola/permits/1135872664\_1613621010.52/0/javassist-3-27-0-ga-sources-1-

jar/javassist/compiler/ast/Symbol.java

\* /opt/cola/permits/1135872664\_1613621010.52/0/javassist-3-27-0-ga-sources-1-

jar/javassist/ByteArrayClassPath.java

\* /opt/cola/permits/1135872664\_1613621010.52/0/javassist-3-27-0-ga-sources-1-

jar/javassist/compiler/AccessorMaker.java

\* /opt/cola/permits/1135872664\_1613621010.52/0/javassist-3-27-0-ga-sources-1-jar/javassist/compiler/Lex.java

\* /opt/cola/permits/1135872664\_1613621010.52/0/javassist-3-27-0-ga-sources-1-

jar/javassist/compiler/ast/ASTList.java

\* /opt/cola/permits/1135872664\_1613621010.52/0/javassist-3-27-0-ga-sources-1-jar/javassist/expr/MethodCall.java

\* /opt/cola/permits/1135872664\_1613621010.52/0/javassist-3-27-0-ga-sources-1-

jar/javassist/SerialVersionUID.java

\* /opt/cola/permits/1135872664\_1613621010.52/0/javassist-3-27-0-ga-sources-1-

jar/javassist/convert/TransformBefore.java

\* /opt/cola/permits/1135872664\_1613621010.52/0/javassist-3-27-0-ga-sources-1-jar/javassist/runtime/Cflow.java

\* /opt/cola/permits/1135872664\_1613621010.52/0/javassist-3-27-0-ga-sources-1-

jar/javassist/convert/Transformer.java

\* /opt/cola/permits/1135872664\_1613621010.52/0/javassist-3-27-0-ga-sources-1-

jar/javassist/bytecode/AnnotationsAttribute.java

\* /opt/cola/permits/1135872664\_1613621010.52/0/javassist-3-27-0-ga-sources-1-

jar/javassist/bytecode/LocalVariableTypeAttribute.java

\* /opt/cola/permits/1135872664\_1613621010.52/0/javassist-3-27-0-ga-sources-1-

jar/javassist/bytecode/DuplicateMemberException.java

\* /opt/cola/permits/1135872664\_1613621010.52/0/javassist-3-27-0-ga-sources-1 jar/javassist/util/proxy/MethodFilter.java

\* /opt/cola/permits/1135872664\_1613621010.52/0/javassist-3-27-0-ga-sources-1-

jar/javassist/bytecode/analysis/MultiArrayType.java

jar/javassist/tools/reflect/Metaobject.java

\* /opt/cola/permits/1135872664\_1613621010.52/0/javassist-3-27-0-ga-sources-1-

jar/javassist/bytecode/stackmap/MapMaker.java

\* /opt/cola/permits/1135872664\_1613621010.52/0/javassist-3-27-0-ga-sources-1-

jar/javassist/compiler/JvstTypeChecker.java

\* /opt/cola/permits/1135872664\_1613621010.52/0/javassist-3-27-0-ga-sources-1-

jar/javassist/convert/TransformReadField.java

\* /opt/cola/permits/1135872664\_1613621010.52/0/javassist-3-27-0-ga-sources-1-jar/javassist/Loader.java

\* /opt/cola/permits/1135872664\_1613621010.52/0/javassist-3-27-0-ga-sources-1-

jar/javassist/bytecode/StackMapTable.java

\* /opt/cola/permits/1135872664\_1613621010.52/0/javassist-3-27-0-ga-sources-1-jar/javassist/ClassPoolTail.java

\* /opt/cola/permits/1135872664\_1613621010.52/0/javassist-3-27-0-ga-sources-1-jar/javassist/ClassPath.java

\* /opt/cola/permits/1135872664\_1613621010.52/0/javassist-3-27-0-ga-sources-1-jar/javassist/util/HotSwapper.java

\* /opt/cola/permits/1135872664\_1613621010.52/0/javassist-3-27-0-ga-sources-1-jar/javassist/compiler/Javac.java

\* /opt/cola/permits/1135872664\_1613621010.52/0/javassist-3-27-0-ga-sources-1-

jar/javassist/bytecode/analysis/ControlFlow.java

\* /opt/cola/permits/1135872664\_1613621010.52/0/javassist-3-27-0-ga-sources-1-jar/javassist/bytecode/Opcode.java

\* /opt/cola/permits/1135872664\_1613621010.52/0/javassist-3-27-0-ga-sources-1-

jar/javassist/bytecode/analysis/Executor.java

\* /opt/cola/permits/1135872664\_1613621010.52/0/javassist-3-27-0-ga-sources-1-

jar/javassist/tools/web/Webserver.java

\* /opt/cola/permits/1135872664\_1613621010.52/0/javassist-3-27-0-ga-sources-1-

jar/javassist/bytecode/LongVector.java

\* /opt/cola/permits/1135872664\_1613621010.52/0/javassist-3-27-0-ga-sources-1-

jar/javassist/util/proxy/ProxyObjectOutputStream.java

\* /opt/cola/permits/1135872664\_1613621010.52/0/javassist-3-27-0-ga-sources-1-

jar/javassist/compiler/ast/CastExpr.java

\* /opt/cola/permits/1135872664\_1613621010.52/0/javassist-3-27-0-ga-sources-1-

jar/javassist/bytecode/DeprecatedAttribute.java

\* /opt/cola/permits/1135872664\_1613621010.52/0/javassist-3-27-0-ga-sources-1-jar/javassist/CtClass.java

\* /opt/cola/permits/1135872664\_1613621010.52/0/javassist-3-27-0-ga-sources-1-jar/javassist/Translator.java

\* /opt/cola/permits/1135872664\_1613621010.52/0/javassist-3-27-0-ga-sources-1-jar/javassist/tools/rmi/Sample.java

\* /opt/cola/permits/1135872664\_1613621010.52/0/javassist-3-27-0-ga-sources-1-

jar/javassist/bytecode/CodeAttribute.java

\* /opt/cola/permits/1135872664\_1613621010.52/0/javassist-3-27-0-ga-sources-1-jar/javassist/expr/NewArray.java

\* /opt/cola/permits/1135872664\_1613621010.52/0/javassist-3-27-0-ga-sources-1-jar/javassist/ClassClassPath.java

\* /opt/cola/permits/1135872664\_1613621010.52/0/javassist-3-27-0-ga-sources-1-

jar/javassist/compiler/ast/IntConst.java

\* /opt/cola/permits/1135872664\_1613621010.52/0/javassist-3-27-0-ga-sources-1-

jar/javassist/util/proxy/MethodHandler.java

\* /opt/cola/permits/1135872664\_1613621010.52/0/javassist-3-27-0-ga-sources-1-

jar/javassist/convert/TransformNew.java

\* /opt/cola/permits/1135872664\_1613621010.52/0/javassist-3-27-0-ga-sources-1-

jar/javassist/scopedpool/ScopedClassPoolRepository.java

\* /opt/cola/permits/1135872664\_1613621010.52/0/javassist-3-27-0-ga-sources-1-jar/javassist/expr/Cast.java

\* /opt/cola/permits/1135872664\_1613621010.52/0/javassist-3-27-0-ga-sources-1-

jar/javassist/compiler/NoFieldException.java

jar/javassist/compiler/SyntaxError.java

\* /opt/cola/permits/1135872664\_1613621010.52/0/javassist-3-27-0-ga-sources-1-

jar/javassist/compiler/TokenId.java

\* /opt/cola/permits/1135872664\_1613621010.52/0/javassist-3-27-0-ga-sources-1-

jar/javassist/util/proxy/RuntimeSupport.java

\* /opt/cola/permits/1135872664\_1613621010.52/0/javassist-3-27-0-ga-sources-1-jar/javassist/compiler/ast/Pair.java

\* /opt/cola/permits/1135872664\_1613621010.52/0/javassist-3-27-0-ga-sources-1-

jar/javassist/convert/TransformWriteField.java

\* /opt/cola/permits/1135872664\_1613621010.52/0/javassist-3-27-0-ga-sources-1-

jar/javassist/CtNewConstructor.java

\* /opt/cola/permits/1135872664\_1613621010.52/0/javassist-3-27-0-ga-sources-1-

jar/javassist/bytecode/ConstPool.java

\* /opt/cola/permits/1135872664\_1613621010.52/0/javassist-3-27-0-ga-sources-1-

jar/javassist/bytecode/analysis/MultiType.java

No license file was found, but licenses were detected in source scan.

/\*

\* Javassist, a Java-bytecode translator toolkit.

\* Copyright (C) 2004 Bill Burke. All Rights Reserved.

\*

\* The contents of this file are subject to the Mozilla Public License Version

\* 1.1 (the "License"); you may not use this file except in compliance with

\* the License. Alternatively, the contents of this file may be used under

\* the terms of the GNU Lesser General Public License Version 2.1 or later,

\* or the Apache License Version 2.0.

\*

\* Software distributed under the License is distributed on an "AS IS" basis,

\* WITHOUT WARRANTY OF ANY KIND, either express or implied. See the License

\* for the specific language governing rights and limitations under the

- \* License.
- \*/

Found in path(s):

\* /opt/cola/permits/1135872664\_1613621010.52/0/javassist-3-27-0-ga-sources-1 jar/javassist/bytecode/annotation/MemberValue.java

\* /opt/cola/permits/1135872664\_1613621010.52/0/javassist-3-27-0-ga-sources-1 jar/javassist/bytecode/annotation/EnumMemberValue.java

\* /opt/cola/permits/1135872664\_1613621010.52/0/javassist-3-27-0-ga-sources-1 jar/javassist/bytecode/annotation/ByteMemberValue.java

\* /opt/cola/permits/1135872664\_1613621010.52/0/javassist-3-27-0-ga-sources-1 jar/javassist/bytecode/annotation/ClassMemberValue.java

\* /opt/cola/permits/1135872664\_1613621010.52/0/javassist-3-27-0-ga-sources-1 jar/javassist/bytecode/annotation/MemberValueVisitor.java

\* /opt/cola/permits/1135872664\_1613621010.52/0/javassist-3-27-0-ga-sources-1 jar/javassist/bytecode/annotation/FloatMemberValue.java

\* /opt/cola/permits/1135872664\_1613621010.52/0/javassist-3-27-0-ga-sources-1-

jar/javassist/bytecode/annotation/IntegerMemberValue.java

jar/javassist/bytecode/annotation/StringMemberValue.java \* /opt/cola/permits/1135872664\_1613621010.52/0/javassist-3-27-0-ga-sources-1 jar/javassist/bytecode/annotation/ArrayMemberValue.java \* /opt/cola/permits/1135872664\_1613621010.52/0/javassist-3-27-0-ga-sources-1 jar/javassist/bytecode/annotation/BooleanMemberValue.java \* /opt/cola/permits/1135872664\_1613621010.52/0/javassist-3-27-0-ga-sources-1 jar/javassist/bytecode/annotation/LongMemberValue.java \* /opt/cola/permits/1135872664\_1613621010.52/0/javassist-3-27-0-ga-sources-1 jar/javassist/bytecode/annotation/CharMemberValue.java \* /opt/cola/permits/1135872664\_1613621010.52/0/javassist-3-27-0-ga-sources-1 jar/javassist/bytecode/annotation/Annotation.java \* /opt/cola/permits/1135872664\_1613621010.52/0/javassist-3-27-0-ga-sources-1 jar/javassist/bytecode/annotation/ShortMemberValue.java \* /opt/cola/permits/1135872664\_1613621010.52/0/javassist-3-27-0-ga-sources-1 jar/javassist/bytecode/annotation/AnnotationMemberValue.java \* /opt/cola/permits/1135872664\_1613621010.52/0/javassist-3-27-0-ga-sources-1 jar/javassist/bytecode/annotation/DoubleMemberValue.java

### **1.479 aws-java-sdk-iottwinmaker 1.12.377**

#### **1.479.1 Available under license :**

Apache-2.0

# **1.480 aws-java-sdk-customerprofiles 1.12.377**

**1.480.1 Available under license :** 

Apache-2.0

### **1.481 aws-query-protocol 2.16.85 1.481.1 Available under license :**

 Apache License Version 2.0, January 2004 http://www.apache.org/licenses/

TERMS AND CONDITIONS FOR USE, REPRODUCTION, AND DISTRIBUTION

1. Definitions.

 "License" shall mean the terms and conditions for use, reproduction, and distribution as defined by Sections 1 through 9 of this document.

 "Licensor" shall mean the copyright owner or entity authorized by the copyright owner that is granting the License.

 "Legal Entity" shall mean the union of the acting entity and all other entities that control, are controlled by, or are under common control with that entity. For the purposes of this definition, "control" means (i) the power, direct or indirect, to cause the direction or management of such entity, whether by contract or otherwise, or (ii) ownership of fifty percent (50%) or more of the outstanding shares, or (iii) beneficial ownership of such entity.

 "You" (or "Your") shall mean an individual or Legal Entity exercising permissions granted by this License.

 "Source" form shall mean the preferred form for making modifications, including but not limited to software source code, documentation source, and configuration files.

 "Object" form shall mean any form resulting from mechanical transformation or translation of a Source form, including but not limited to compiled object code, generated documentation, and conversions to other media types.

 "Work" shall mean the work of authorship, whether in Source or Object form, made available under the License, as indicated by a copyright notice that is included in or attached to the work (an example is provided in the Appendix below).

 "Derivative Works" shall mean any work, whether in Source or Object form, that is based on (or derived from) the Work and for which the editorial revisions, annotations, elaborations, or other modifications represent, as a whole, an original work of authorship. For the purposes of this License, Derivative Works shall not include works that remain separable from, or merely link (or bind by name) to the interfaces of, the Work and Derivative Works thereof.

 "Contribution" shall mean any work of authorship, including the original version of the Work and any modifications or additions to that Work or Derivative Works thereof, that is intentionally submitted to Licensor for inclusion in the Work by the copyright owner or by an individual or Legal Entity authorized to submit on behalf of the copyright owner. For the purposes of this definition, "submitted" means any form of electronic, verbal, or written communication sent to the Licensor or its representatives, including but not limited to communication on electronic mailing lists, source code control systems, and issue tracking systems that are managed by, or on behalf of, the Licensor for the purpose of discussing and improving the Work, but excluding communication that is conspicuously marked or otherwise designated in writing by the copyright owner as "Not a Contribution."

 "Contributor" shall mean Licensor and any individual or Legal Entity on behalf of whom a Contribution has been received by Licensor and subsequently incorporated within the Work.

- 2. Grant of Copyright License. Subject to the terms and conditions of this License, each Contributor hereby grants to You a perpetual, worldwide, non-exclusive, no-charge, royalty-free, irrevocable copyright license to reproduce, prepare Derivative Works of, publicly display, publicly perform, sublicense, and distribute the Work and such Derivative Works in Source or Object form.
- 3. Grant of Patent License. Subject to the terms and conditions of this License, each Contributor hereby grants to You a perpetual, worldwide, non-exclusive, no-charge, royalty-free, irrevocable (except as stated in this section) patent license to make, have made, use, offer to sell, sell, import, and otherwise transfer the Work, where such license applies only to those patent claims licensable by such Contributor that are necessarily infringed by their Contribution(s) alone or by combination of their Contribution(s) with the Work to which such Contribution(s) was submitted. If You institute patent litigation against any entity (including a cross-claim or counterclaim in a lawsuit) alleging that the Work or a Contribution incorporated within the Work constitutes direct or contributory patent infringement, then any patent licenses granted to You under this License for that Work shall terminate as of the date such litigation is filed.
- 4. Redistribution. You may reproduce and distribute copies of the Work or Derivative Works thereof in any medium, with or without modifications, and in Source or Object form, provided that You meet the following conditions:
	- (a) You must give any other recipients of the Work or Derivative Works a copy of this License; and
	- (b) You must cause any modified files to carry prominent notices stating that You changed the files; and
	- (c) You must retain, in the Source form of any Derivative Works that You distribute, all copyright, patent, trademark, and attribution notices from the Source form of the Work, excluding those notices that do not pertain to any part of the Derivative Works; and
	- (d) If the Work includes a "NOTICE" text file as part of its distribution, then any Derivative Works that You distribute must include a readable copy of the attribution notices contained within such NOTICE file, excluding those notices that do not

 pertain to any part of the Derivative Works, in at least one of the following places: within a NOTICE text file distributed as part of the Derivative Works; within the Source form or documentation, if provided along with the Derivative Works; or, within a display generated by the Derivative Works, if and wherever such third-party notices normally appear. The contents of the NOTICE file are for informational purposes only and do not modify the License. You may add Your own attribution notices within Derivative Works that You distribute, alongside or as an addendum to the NOTICE text from the Work, provided that such additional attribution notices cannot be construed as modifying the License.

 You may add Your own copyright statement to Your modifications and may provide additional or different license terms and conditions for use, reproduction, or distribution of Your modifications, or for any such Derivative Works as a whole, provided Your use, reproduction, and distribution of the Work otherwise complies with the conditions stated in this License.

- 5. Submission of Contributions. Unless You explicitly state otherwise, any Contribution intentionally submitted for inclusion in the Work by You to the Licensor shall be under the terms and conditions of this License, without any additional terms or conditions. Notwithstanding the above, nothing herein shall supersede or modify the terms of any separate license agreement you may have executed with Licensor regarding such Contributions.
- 6. Trademarks. This License does not grant permission to use the trade names, trademarks, service marks, or product names of the Licensor, except as required for reasonable and customary use in describing the origin of the Work and reproducing the content of the NOTICE file.
- 7. Disclaimer of Warranty. Unless required by applicable law or agreed to in writing, Licensor provides the Work (and each Contributor provides its Contributions) on an "AS IS" BASIS, WITHOUT WARRANTIES OR CONDITIONS OF ANY KIND, either express or implied, including, without limitation, any warranties or conditions of TITLE, NON-INFRINGEMENT, MERCHANTABILITY, or FITNESS FOR A PARTICULAR PURPOSE. You are solely responsible for determining the appropriateness of using or redistributing the Work and assume any risks associated with Your exercise of permissions under this License.
- 8. Limitation of Liability. In no event and under no legal theory, whether in tort (including negligence), contract, or otherwise. unless required by applicable law (such as deliberate and grossly negligent acts) or agreed to in writing, shall any Contributor be liable to You for damages, including any direct, indirect, special,

 incidental, or consequential damages of any character arising as a result of this License or out of the use or inability to use the Work (including but not limited to damages for loss of goodwill, work stoppage, computer failure or malfunction, or any and all other commercial damages or losses), even if such Contributor has been advised of the possibility of such damages.

 9. Accepting Warranty or Additional Liability. While redistributing the Work or Derivative Works thereof, You may choose to offer, and charge a fee for, acceptance of support, warranty, indemnity, or other liability obligations and/or rights consistent with this License. However, in accepting such obligations, You may act only on Your own behalf and on Your sole responsibility, not on behalf of any other Contributor, and only if You agree to indemnify, defend, and hold each Contributor harmless for any liability incurred by, or claims asserted against, such Contributor by reason of your accepting any such warranty or additional liability.

#### END OF TERMS AND CONDITIONS

APPENDIX: How to apply the Apache License to your work.

 To apply the Apache License to your work, attach the following boilerplate notice, with the fields enclosed by brackets "[]" replaced with your own identifying information. (Don't include the brackets!) The text should be enclosed in the appropriate comment syntax for the file format. We also recommend that a file or class name and description of purpose be included on the same "printed page" as the copyright notice for easier identification within third-party archives.

Copyright [yyyy] [name of copyright owner]

 Licensed under the Apache License, Version 2.0 (the "License"); you may not use this file except in compliance with the License. You may obtain a copy of the License at

http://www.apache.org/licenses/LICENSE-2.0

 Unless required by applicable law or agreed to in writing, software distributed under the License is distributed on an "AS IS" BASIS, WITHOUT WARRANTIES OR CONDITIONS OF ANY KIND, either express or implied. See the License for the specific language governing permissions and limitations under the License.

 Note: Other license terms may apply to certain, identified software files contained within or distributed with the accompanying software if such terms are included in the directory containing the accompanying software. Such other license terms will then apply in lieu of the terms of the software license above.

AWS SDK for Java 2.0 Copyright Amazon.com, Inc. or its affiliates. All Rights Reserved.

This product includes software developed by Amazon Technologies, Inc (http://www.amazon.com/).

\*\*\*\*\*\*\*\*\*\*\*\*\*\*\*\*\*\*\*\*\*\*

THIRD PARTY COMPONENTS \*\*\*\*\*\*\*\*\*\*\*\*\*\*\*\*\*\*\*\*\*\*

This software includes third party software subject to the following copyrights:

- XML parsing and utility functions from JetS3t - Copyright 2006-2009 James Murty.

- PKCS#1 PEM encoded private key parsing and utility functions from oauth.googlecode.com - Copyright 1998- 2010 AOL Inc.

- Apache Commons Lang - https://github.com/apache/commons-lang

- Netty Reactive Streams - https://github.com/playframework/netty-reactive-streams

The licenses for these third party components are included in LICENSE.txt

- For Apache Commons Lang see also this required NOTICE: Apache Commons Lang Copyright 2001-2020 The Apache Software Foundation

 This product includes software developed at The Apache Software Foundation (https://www.apache.org/).

### **1.482 libxml2-python 2.9.1-6.el7\_9.6**

#### **1.482.1 Available under license :**

Except where otherwise noted in the source code (e.g. the files hash.c, list.c and the trio files, which are covered by a similar licence but with different Copyright notices) all the files are:

Copyright (C) 1998-2012 Daniel Veillard. All Rights Reserved.

Permission is hereby granted, free of charge, to any person obtaining a copy of this software and associated documentation files (the "Software"), to deal in the Software without restriction, including without limitation the rights to use, copy, modify, merge, publish, distribute, sublicense, and/or sell copies of the Software, and to permit persons to whom the Software is furnished to do so, subject to the following conditions:

The above copyright notice and this permission notice shall be included in all copies or substantial portions of the Software.

THE SOFTWARE IS PROVIDED "AS IS", WITHOUT WARRANTY OF ANY KIND, EXPRESS OR IMPLIED, INCLUDING BUT NOT LIMITED TO THE WARRANTIES OF MERCHANTABILITY, FIT-NESS FOR A PARTICULAR PURPOSE AND NONINFRINGEMENT. IN NO EVENT SHALL THE

AUTHORS OR COPYRIGHT HOLDERS BE LIABLE FOR ANY CLAIM, DAMAGES OR OTHER LIABILITY, WHETHER IN AN ACTION OF CONTRACT, TORT OR OTHERWISE, ARISING FROM, OUT OF OR IN CONNECTION WITH THE SOFTWARE OR THE USE OR OTHER DEALINGS IN THE SOFTWARE.

### **1.483 aws-java-sdk-mediastoredata 1.12.377**

**1.483.1 Available under license :** 

Apache-2.0

### **1.484 zstd-jni 1.5.0-2**

**1.484.1 Available under license :** 

BSD-2-Clause

### **1.485 aws-java-sdk-workspacesweb 1.12.377**

**1.485.1 Available under license :** 

Apache-2.0

## **1.486 jsr305 3.0.2**

#### **1.486.1 Available under license :**

No license file was found, but licenses were detected in source scan.

/\*

- \* Copyright (c) 2005 Brian Goetz
- \* Released under the Creative Commons Attribution License
- \* (http://creativecommons.org/licenses/by/2.5)
- \* Official home: http://www.jcip.net

\*/

Found in path(s):

\* /opt/cola/permits/1334730768\_1653653249.5131547/0/jsr305-3-0-2-sources-8 jar/javax/annotation/concurrent/GuardedBy.java

\* /opt/cola/permits/1334730768\_1653653249.5131547/0/jsr305-3-0-2-sources-8 jar/javax/annotation/concurrent/NotThreadSafe.java

\* /opt/cola/permits/1334730768\_1653653249.5131547/0/jsr305-3-0-2-sources-8 jar/javax/annotation/concurrent/Immutable.java

\* /opt/cola/permits/1334730768\_1653653249.5131547/0/jsr305-3-0-2-sources-8 jar/javax/annotation/concurrent/ThreadSafe.java

### **1.487 cracklib 2.9.0-11.el7**

### **1.488 aws-java-sdk-pipes 1.12.377**

**1.488.1 Available under license :** 

Apache-2.0

### **1.489 jackson-dataformat-cbor 2.13.3**

**1.489.1 Available under license :** 

Apache-2.0

### **1.490 pygobject 3.22.0-1.el7\_4.1**

#### **1.490.1 Available under license :**

 GNU LESSER GENERAL PUBLIC LICENSE Version 2.1, February 1999

Copyright (C) 1991, 1999 Free Software Foundation, Inc. 51 Franklin Street, Fifth Floor, Boston, MA 02110-1301 USA Everyone is permitted to copy and distribute verbatim copies of this license document, but changing it is not allowed.

[This is the first released version of the Lesser GPL. It also counts as the successor of the GNU Library Public License, version 2, hence the version number 2.1.]

 Preamble

 The licenses for most software are designed to take away your freedom to share and change it. By contrast, the GNU General Public Licenses are intended to guarantee your freedom to share and change free software--to make sure the software is free for all its users.

 This license, the Lesser General Public License, applies to some specially designated software packages--typically libraries--of the Free Software Foundation and other authors who decide to use it. You can use it too, but we suggest you first think carefully about whether this license or the ordinary General Public License is the better strategy to use in any particular case, based on the explanations below.

 When we speak of free software, we are referring to freedom of use, not price. Our General Public Licenses are designed to make sure that you have the freedom to distribute copies of free software (and charge for this service if you wish); that you receive source code or can get it if you want it; that you can change the software and use pieces of it in new free programs; and that you are informed that you can do these things.

 To protect your rights, we need to make restrictions that forbid distributors to deny you these rights or to ask you to surrender these rights. These restrictions translate to certain responsibilities for you if you distribute copies of the library or if you modify it.

 For example, if you distribute copies of the library, whether gratis or for a fee, you must give the recipients all the rights that we gave you. You must make sure that they, too, receive or can get the source code. If you link other code with the library, you must provide complete object files to the recipients, so that they can relink them with the library after making changes to the library and recompiling it. And you must show them these terms so they know their rights.

We protect your rights with a two-step method: (1) we copyright the library, and (2) we offer you this license, which gives you legal permission to copy, distribute and/or modify the library.

 To protect each distributor, we want to make it very clear that there is no warranty for the free library. Also, if the library is modified by someone else and passed on, the recipients should know that what they have is not the original version, so that the original author's reputation will not be affected by problems that might be introduced by others.

 Finally, software patents pose a constant threat to the existence of any free program. We wish to make sure that a company cannot effectively restrict the users of a free program by obtaining a restrictive license from a patent holder. Therefore, we insist that any patent license obtained for a version of the library must be consistent with the full freedom of use specified in this license.

 Most GNU software, including some libraries, is covered by the ordinary GNU General Public License. This license, the GNU Lesser General Public License, applies to certain designated libraries, and is quite different from the ordinary General Public License. We use this license for certain libraries in order to permit linking those libraries into non-free programs.

 When a program is linked with a library, whether statically or using a shared library, the combination of the two is legally speaking a combined work, a derivative of the original library. The ordinary General Public License therefore permits such linking only if the

entire combination fits its criteria of freedom. The Lesser General Public License permits more lax criteria for linking other code with the library.

 We call this license the "Lesser" General Public License because it does Less to protect the user's freedom than the ordinary General Public License. It also provides other free software developers Less of an advantage over competing non-free programs. These disadvantages are the reason we use the ordinary General Public License for many libraries. However, the Lesser license provides advantages in certain special circumstances.

 For example, on rare occasions, there may be a special need to encourage the widest possible use of a certain library, so that it becomes a de-facto standard. To achieve this, non-free programs must be allowed to use the library. A more frequent case is that a free library does the same job as widely used non-free libraries. In this case, there is little to gain by limiting the free library to free software only, so we use the Lesser General Public License.

 In other cases, permission to use a particular library in non-free programs enables a greater number of people to use a large body of free software. For example, permission to use the GNU C Library in non-free programs enables many more people to use the whole GNU operating system, as well as its variant, the GNU/Linux operating system.

 Although the Lesser General Public License is Less protective of the users' freedom, it does ensure that the user of a program that is linked with the Library has the freedom and the wherewithal to run that program using a modified version of the Library.

 The precise terms and conditions for copying, distribution and modification follow. Pay close attention to the difference between a "work based on the library" and a "work that uses the library". The former contains code derived from the library, whereas the latter must be combined with the library in order to run.

#### GNU LESSER GENERAL PUBLIC LICENSE TERMS AND CONDITIONS FOR COPYING, DISTRIBUTION AND MODIFICATION

 0. This License Agreement applies to any software library or other program which contains a notice placed by the copyright holder or other authorized party saying it may be distributed under the terms of this Lesser General Public License (also called "this License"). Each licensee is addressed as "you".

A "library" means a collection of software functions and/or data

prepared so as to be conveniently linked with application programs (which use some of those functions and data) to form executables.

 The "Library", below, refers to any such software library or work which has been distributed under these terms. A "work based on the Library" means either the Library or any derivative work under copyright law: that is to say, a work containing the Library or a portion of it, either verbatim or with modifications and/or translated straightforwardly into another language. (Hereinafter, translation is included without limitation in the term "modification".)

 "Source code" for a work means the preferred form of the work for making modifications to it. For a library, complete source code means all the source code for all modules it contains, plus any associated interface definition files, plus the scripts used to control compilation and installation of the library.

 Activities other than copying, distribution and modification are not covered by this License; they are outside its scope. The act of running a program using the Library is not restricted, and output from such a program is covered only if its contents constitute a work based on the Library (independent of the use of the Library in a tool for writing it). Whether that is true depends on what the Library does and what the program that uses the Library does.

 1. You may copy and distribute verbatim copies of the Library's complete source code as you receive it, in any medium, provided that you conspicuously and appropriately publish on each copy an appropriate copyright notice and disclaimer of warranty; keep intact all the notices that refer to this License and to the absence of any warranty; and distribute a copy of this License along with the Library.

 You may charge a fee for the physical act of transferring a copy, and you may at your option offer warranty protection in exchange for a fee.

 2. You may modify your copy or copies of the Library or any portion of it, thus forming a work based on the Library, and copy and distribute such modifications or work under the terms of Section 1 above, provided that you also meet all of these conditions:

a) The modified work must itself be a software library.

 b) You must cause the files modified to carry prominent notices stating that you changed the files and the date of any change.

c) You must cause the whole of the work to be licensed at no

charge to all third parties under the terms of this License.

 d) If a facility in the modified Library refers to a function or a table of data to be supplied by an application program that uses the facility, other than as an argument passed when the facility is invoked, then you must make a good faith effort to ensure that, in the event an application does not supply such function or table, the facility still operates, and performs whatever part of its purpose remains meaningful.

 (For example, a function in a library to compute square roots has a purpose that is entirely well-defined independent of the application. Therefore, Subsection 2d requires that any application-supplied function or table used by this function must be optional: if the application does not supply it, the square root function must still compute square roots.)

These requirements apply to the modified work as a whole. If identifiable sections of that work are not derived from the Library, and can be reasonably considered independent and separate works in themselves, then this License, and its terms, do not apply to those sections when you distribute them as separate works. But when you distribute the same sections as part of a whole which is a work based on the Library, the distribution of the whole must be on the terms of this License, whose permissions for other licensees extend to the entire whole, and thus to each and every part regardless of who wrote it.

Thus, it is not the intent of this section to claim rights or contest your rights to work written entirely by you; rather, the intent is to exercise the right to control the distribution of derivative or collective works based on the Library.

In addition, mere aggregation of another work not based on the Library with the Library (or with a work based on the Library) on a volume of a storage or distribution medium does not bring the other work under the scope of this License.

 3. You may opt to apply the terms of the ordinary GNU General Public License instead of this License to a given copy of the Library. To do this, you must alter all the notices that refer to this License, so that they refer to the ordinary GNU General Public License, version 2, instead of to this License. (If a newer version than version 2 of the ordinary GNU General Public License has appeared, then you can specify that version instead if you wish.) Do not make any other change in these notices.

Once this change is made in a given copy, it is irreversible for

that copy, so the ordinary GNU General Public License applies to all subsequent copies and derivative works made from that copy.

 This option is useful when you wish to copy part of the code of the Library into a program that is not a library.

 4. You may copy and distribute the Library (or a portion or derivative of it, under Section 2) in object code or executable form under the terms of Sections 1 and 2 above provided that you accompany it with the complete corresponding machine-readable source code, which must be distributed under the terms of Sections 1 and 2 above on a medium customarily used for software interchange.

 If distribution of object code is made by offering access to copy from a designated place, then offering equivalent access to copy the source code from the same place satisfies the requirement to distribute the source code, even though third parties are not compelled to copy the source along with the object code.

 5. A program that contains no derivative of any portion of the Library, but is designed to work with the Library by being compiled or linked with it, is called a "work that uses the Library". Such a work, in isolation, is not a derivative work of the Library, and therefore falls outside the scope of this License.

 However, linking a "work that uses the Library" with the Library creates an executable that is a derivative of the Library (because it contains portions of the Library), rather than a "work that uses the library". The executable is therefore covered by this License. Section 6 states terms for distribution of such executables.

 When a "work that uses the Library" uses material from a header file that is part of the Library, the object code for the work may be a derivative work of the Library even though the source code is not. Whether this is true is especially significant if the work can be linked without the Library, or if the work is itself a library. The threshold for this to be true is not precisely defined by law.

 If such an object file uses only numerical parameters, data structure layouts and accessors, and small macros and small inline functions (ten lines or less in length), then the use of the object file is unrestricted, regardless of whether it is legally a derivative work. (Executables containing this object code plus portions of the Library will still fall under Section 6.)

 Otherwise, if the work is a derivative of the Library, you may distribute the object code for the work under the terms of Section 6. Any executables containing that work also fall under Section 6,

whether or not they are linked directly with the Library itself.

 6. As an exception to the Sections above, you may also combine or link a "work that uses the Library" with the Library to produce a work containing portions of the Library, and distribute that work under terms of your choice, provided that the terms permit modification of the work for the customer's own use and reverse engineering for debugging such modifications.

 You must give prominent notice with each copy of the work that the Library is used in it and that the Library and its use are covered by this License. You must supply a copy of this License. If the work during execution displays copyright notices, you must include the copyright notice for the Library among them, as well as a reference directing the user to the copy of this License. Also, you must do one of these things:

 a) Accompany the work with the complete corresponding machine-readable source code for the Library including whatever changes were used in the work (which must be distributed under Sections 1 and 2 above); and, if the work is an executable linked with the Library, with the complete machine-readable "work that uses the Library", as object code and/or source code, so that the user can modify the Library and then relink to produce a modified executable containing the modified Library. (It is understood that the user who changes the contents of definitions files in the Library will not necessarily be able to recompile the application to use the modified definitions.)

 b) Use a suitable shared library mechanism for linking with the Library. A suitable mechanism is one that (1) uses at run time a copy of the library already present on the user's computer system, rather than copying library functions into the executable, and (2) will operate properly with a modified version of the library, if the user installs one, as long as the modified version is interface-compatible with the version that the work was made with.

 c) Accompany the work with a written offer, valid for at least three years, to give the same user the materials specified in Subsection 6a, above, for a charge no more than the cost of performing this distribution.

 d) If distribution of the work is made by offering access to copy from a designated place, offer equivalent access to copy the above specified materials from the same place.

 e) Verify that the user has already received a copy of these materials or that you have already sent this user a copy.

 For an executable, the required form of the "work that uses the Library" must include any data and utility programs needed for reproducing the executable from it. However, as a special exception, the materials to be distributed need not include anything that is normally distributed (in either source or binary form) with the major components (compiler, kernel, and so on) of the operating system on which the executable runs, unless that component itself accompanies the executable.

 It may happen that this requirement contradicts the license restrictions of other proprietary libraries that do not normally accompany the operating system. Such a contradiction means you cannot use both them and the Library together in an executable that you distribute.

 7. You may place library facilities that are a work based on the Library side-by-side in a single library together with other library facilities not covered by this License, and distribute such a combined library, provided that the separate distribution of the work based on the Library and of the other library facilities is otherwise permitted, and provided that you do these two things:

 a) Accompany the combined library with a copy of the same work based on the Library, uncombined with any other library facilities. This must be distributed under the terms of the Sections above.

 b) Give prominent notice with the combined library of the fact that part of it is a work based on the Library, and explaining where to find the accompanying uncombined form of the same work.

 8. You may not copy, modify, sublicense, link with, or distribute the Library except as expressly provided under this License. Any attempt otherwise to copy, modify, sublicense, link with, or distribute the Library is void, and will automatically terminate your rights under this License. However, parties who have received copies, or rights, from you under this License will not have their licenses terminated so long as such parties remain in full compliance.

 9. You are not required to accept this License, since you have not signed it. However, nothing else grants you permission to modify or distribute the Library or its derivative works. These actions are prohibited by law if you do not accept this License. Therefore, by modifying or distributing the Library (or any work based on the Library), you indicate your acceptance of this License to do so, and all its terms and conditions for copying, distributing or modifying the Library or works based on it.

 10. Each time you redistribute the Library (or any work based on the Library), the recipient automatically receives a license from the original licensor to copy, distribute, link with or modify the Library subject to these terms and conditions. You may not impose any further restrictions on the recipients' exercise of the rights granted herein. You are not responsible for enforcing compliance by third parties with this License.

 11. If, as a consequence of a court judgment or allegation of patent infringement or for any other reason (not limited to patent issues), conditions are imposed on you (whether by court order, agreement or otherwise) that contradict the conditions of this License, they do not excuse you from the conditions of this License. If you cannot distribute so as to satisfy simultaneously your obligations under this License and any other pertinent obligations, then as a consequence you may not distribute the Library at all. For example, if a patent license would not permit royalty-free redistribution of the Library by all those who receive copies directly or indirectly through you, then the only way you could satisfy both it and this License would be to refrain entirely from distribution of the Library.

If any portion of this section is held invalid or unenforceable under any particular circumstance, the balance of the section is intended to apply, and the section as a whole is intended to apply in other circumstances.

It is not the purpose of this section to induce you to infringe any patents or other property right claims or to contest validity of any such claims; this section has the sole purpose of protecting the integrity of the free software distribution system which is implemented by public license practices. Many people have made generous contributions to the wide range of software distributed through that system in reliance on consistent application of that system; it is up to the author/donor to decide if he or she is willing to distribute software through any other system and a licensee cannot impose that choice.

This section is intended to make thoroughly clear what is believed to be a consequence of the rest of this License.

 12. If the distribution and/or use of the Library is restricted in certain countries either by patents or by copyrighted interfaces, the original copyright holder who places the Library under this License may add an explicit geographical distribution limitation excluding those countries, so that distribution is permitted only in or among countries not thus excluded. In such case, this License incorporates the limitation as if written in the body of this License.

 13. The Free Software Foundation may publish revised and/or new versions of the Lesser General Public License from time to time. Such new versions will be similar in spirit to the present version, but may differ in detail to address new problems or concerns.

Each version is given a distinguishing version number. If the Library specifies a version number of this License which applies to it and "any later version", you have the option of following the terms and conditions either of that version or of any later version published by the Free Software Foundation. If the Library does not specify a license version number, you may choose any version ever published by the Free Software Foundation.

 14. If you wish to incorporate parts of the Library into other free programs whose distribution conditions are incompatible with these, write to the author to ask for permission. For software which is copyrighted by the Free Software Foundation, write to the Free Software Foundation; we sometimes make exceptions for this. Our decision will be guided by the two goals of preserving the free status of all derivatives of our free software and of promoting the sharing and reuse of software generally.

#### NO WARRANTY

 15. BECAUSE THE LIBRARY IS LICENSED FREE OF CHARGE, THERE IS NO WARRANTY FOR THE LIBRARY, TO THE EXTENT PERMITTED BY APPLICABLE LAW. EXCEPT WHEN OTHERWISE STATED IN WRITING THE COPYRIGHT HOLDERS AND/OR OTHER PARTIES PROVIDE THE LIBRARY "AS IS" WITHOUT WARRANTY OF ANY KIND, EITHER EXPRESSED OR IMPLIED, INCLUDING, BUT NOT LIMITED TO, THE IMPLIED WARRANTIES OF MERCHANTABILITY AND FITNESS FOR A PARTICULAR PURPOSE. THE ENTIRE RISK AS TO THE QUALITY AND PERFORMANCE OF THE LIBRARY IS WITH YOU. SHOULD THE LIBRARY PROVE DEFECTIVE, YOU ASSUME THE COST OF ALL NECESSARY SERVICING, REPAIR OR CORRECTION.

 16. IN NO EVENT UNLESS REQUIRED BY APPLICABLE LAW OR AGREED TO IN WRITING WILL ANY COPYRIGHT HOLDER, OR ANY OTHER PARTY WHO MAY MODIFY AND/OR REDISTRIBUTE THE LIBRARY AS PERMITTED ABOVE, BE LIABLE TO YOU FOR DAMAGES, INCLUDING ANY GENERAL, SPECIAL, INCIDENTAL OR CONSEQUENTIAL DAMAGES ARISING OUT OF THE USE OR INABILITY TO USE THE LIBRARY (INCLUDING BUT NOT LIMITED TO LOSS OF DATA OR DATA BEING RENDERED INACCURATE OR LOSSES SUSTAINED BY YOU OR THIRD PARTIES OR A FAILURE OF THE LIBRARY TO OPERATE WITH ANY OTHER SOFTWARE), EVEN IF SUCH HOLDER OR OTHER PARTY HAS BEEN ADVISED OF THE POSSIBILITY OF SUCH DAMAGES.

#### END OF TERMS AND CONDITIONS

How to Apply These Terms to Your New Libraries

 If you develop a new library, and you want it to be of the greatest possible use to the public, we recommend making it free software that everyone can redistribute and change. You can do so by permitting redistribution under these terms (or, alternatively, under the terms of the ordinary General Public License).

 To apply these terms, attach the following notices to the library. It is safest to attach them to the start of each source file to most effectively convey the exclusion of warranty; and each file should have at least the "copyright" line and a pointer to where the full notice is found.

 <one line to give the library's name and a brief idea of what it does.> Copyright  $(C)$  <year > <name of author>

 This library is free software; you can redistribute it and/or modify it under the terms of the GNU Lesser General Public License as published by the Free Software Foundation; either version 2.1 of the License, or (at your option) any later version.

 This library is distributed in the hope that it will be useful, but WITHOUT ANY WARRANTY; without even the implied warranty of MERCHANTABILITY or FITNESS FOR A PARTICULAR PURPOSE. See the GNU Lesser General Public License for more details.

 You should have received a copy of the GNU Lesser General Public License along with this library; if not, write to the Free Software Foundation, Inc., 51 Franklin Street, Fifth Floor, Boston, MA 02110-1301 USA

Also add information on how to contact you by electronic and paper mail.

You should also get your employer (if you work as a programmer) or your school, if any, to sign a "copyright disclaimer" for the library, if necessary. Here is a sample; alter the names:

 Yoyodyne, Inc., hereby disclaims all copyright interest in the library `Frob' (a library for tweaking knobs) written by James Random Hacker.

 <signature of Ty Coon>, 1 April 1990 Ty Coon, President of Vice

That's all there is to it!

### **1.491 coreutils 8.22-24.el7\_9.2**

#### **1.491.1 Available under license :**

GNU GENERAL PUBLIC LICENSE

Version 3, 29 June 2007

Copyright (C) 2007 Free Software Foundation, Inc. <http://fsf.org/> Everyone is permitted to copy and distribute verbatim copies of this license document, but changing it is not allowed.

Preamble

 The GNU General Public License is a free, copyleft license for software and other kinds of works.

 The licenses for most software and other practical works are designed to take away your freedom to share and change the works. By contrast, the GNU General Public License is intended to guarantee your freedom to share and change all versions of a program--to make sure it remains free software for all its users. We, the Free Software Foundation, use the GNU General Public License for most of our software; it applies also to any other work released this way by its authors. You can apply it to your programs, too.

 When we speak of free software, we are referring to freedom, not price. Our General Public Licenses are designed to make sure that you have the freedom to distribute copies of free software (and charge for them if you wish), that you receive source code or can get it if you want it, that you can change the software or use pieces of it in new free programs, and that you know you can do these things.

 To protect your rights, we need to prevent others from denying you these rights or asking you to surrender the rights. Therefore, you have certain responsibilities if you distribute copies of the software, or if you modify it: responsibilities to respect the freedom of others.

 For example, if you distribute copies of such a program, whether gratis or for a fee, you must pass on to the recipients the same freedoms that you received. You must make sure that they, too, receive or can get the source code. And you must show them these terms so they know their rights.

 Developers that use the GNU GPL protect your rights with two steps: (1) assert copyright on the software, and (2) offer you this License giving you legal permission to copy, distribute and/or modify it.

 For the developers' and authors' protection, the GPL clearly explains that there is no warranty for this free software. For both users' and authors' sake, the GPL requires that modified versions be marked as changed, so that their problems will not be attributed erroneously to

authors of previous versions.

 Some devices are designed to deny users access to install or run modified versions of the software inside them, although the manufacturer can do so. This is fundamentally incompatible with the aim of protecting users' freedom to change the software. The systematic pattern of such abuse occurs in the area of products for individuals to use, which is precisely where it is most unacceptable. Therefore, we have designed this version of the GPL to prohibit the practice for those products. If such problems arise substantially in other domains, we stand ready to extend this provision to those domains in future versions of the GPL, as needed to protect the freedom of users.

 Finally, every program is threatened constantly by software patents. States should not allow patents to restrict development and use of software on general-purpose computers, but in those that do, we wish to avoid the special danger that patents applied to a free program could make it effectively proprietary. To prevent this, the GPL assures that patents cannot be used to render the program non-free.

 The precise terms and conditions for copying, distribution and modification follow.

#### TERMS AND CONDITIONS

#### 0. Definitions.

"This License" refers to version 3 of the GNU General Public License.

 "Copyright" also means copyright-like laws that apply to other kinds of works, such as semiconductor masks.

 "The Program" refers to any copyrightable work licensed under this License. Each licensee is addressed as "you". "Licensees" and "recipients" may be individuals or organizations.

 To "modify" a work means to copy from or adapt all or part of the work in a fashion requiring copyright permission, other than the making of an exact copy. The resulting work is called a "modified version" of the earlier work or a work "based on" the earlier work.

 A "covered work" means either the unmodified Program or a work based on the Program.

 To "propagate" a work means to do anything with it that, without permission, would make you directly or secondarily liable for infringement under applicable copyright law, except executing it on a computer or modifying a private copy. Propagation includes copying, distribution (with or without modification), making available to the public, and in some countries other activities as well.

 To "convey" a work means any kind of propagation that enables other parties to make or receive copies. Mere interaction with a user through a computer network, with no transfer of a copy, is not conveying.

 An interactive user interface displays "Appropriate Legal Notices" to the extent that it includes a convenient and prominently visible feature that (1) displays an appropriate copyright notice, and (2) tells the user that there is no warranty for the work (except to the extent that warranties are provided), that licensees may convey the work under this License, and how to view a copy of this License. If the interface presents a list of user commands or options, such as a menu, a prominent item in the list meets this criterion.

#### 1. Source Code.

 The "source code" for a work means the preferred form of the work for making modifications to it. "Object code" means any non-source form of a work.

 A "Standard Interface" means an interface that either is an official standard defined by a recognized standards body, or, in the case of interfaces specified for a particular programming language, one that is widely used among developers working in that language.

 The "System Libraries" of an executable work include anything, other than the work as a whole, that (a) is included in the normal form of packaging a Major Component, but which is not part of that Major Component, and (b) serves only to enable use of the work with that Major Component, or to implement a Standard Interface for which an implementation is available to the public in source code form. A "Major Component", in this context, means a major essential component (kernel, window system, and so on) of the specific operating system (if any) on which the executable work runs, or a compiler used to produce the work, or an object code interpreter used to run it.

 The "Corresponding Source" for a work in object code form means all the source code needed to generate, install, and (for an executable work) run the object code and to modify the work, including scripts to control those activities. However, it does not include the work's System Libraries, or general-purpose tools or generally available free programs which are used unmodified in performing those activities but which are not part of the work. For example, Corresponding Source includes interface definition files associated with source files for the work, and the source code for shared libraries and dynamically linked subprograms that the work is specifically designed to require,

such as by intimate data communication or control flow between those subprograms and other parts of the work.

 The Corresponding Source need not include anything that users can regenerate automatically from other parts of the Corresponding Source.

 The Corresponding Source for a work in source code form is that same work.

#### 2. Basic Permissions.

 All rights granted under this License are granted for the term of copyright on the Program, and are irrevocable provided the stated conditions are met. This License explicitly affirms your unlimited permission to run the unmodified Program. The output from running a covered work is covered by this License only if the output, given its content, constitutes a covered work. This License acknowledges your rights of fair use or other equivalent, as provided by copyright law.

 You may make, run and propagate covered works that you do not convey, without conditions so long as your license otherwise remains in force. You may convey covered works to others for the sole purpose of having them make modifications exclusively for you, or provide you with facilities for running those works, provided that you comply with the terms of this License in conveying all material for which you do not control copyright. Those thus making or running the covered works for you must do so exclusively on your behalf, under your direction and control, on terms that prohibit them from making any copies of your copyrighted material outside their relationship with you.

 Conveying under any other circumstances is permitted solely under the conditions stated below. Sublicensing is not allowed; section 10 makes it unnecessary.

3. Protecting Users' Legal Rights From Anti-Circumvention Law.

 No covered work shall be deemed part of an effective technological measure under any applicable law fulfilling obligations under article 11 of the WIPO copyright treaty adopted on 20 December 1996, or similar laws prohibiting or restricting circumvention of such measures.

 When you convey a covered work, you waive any legal power to forbid circumvention of technological measures to the extent such circumvention is effected by exercising rights under this License with respect to the covered work, and you disclaim any intention to limit operation or modification of the work as a means of enforcing, against the work's

users, your or third parties' legal rights to forbid circumvention of technological measures.

#### 4. Conveying Verbatim Copies.

 You may convey verbatim copies of the Program's source code as you receive it, in any medium, provided that you conspicuously and appropriately publish on each copy an appropriate copyright notice; keep intact all notices stating that this License and any non-permissive terms added in accord with section 7 apply to the code; keep intact all notices of the absence of any warranty; and give all recipients a copy of this License along with the Program.

 You may charge any price or no price for each copy that you convey, and you may offer support or warranty protection for a fee.

5. Conveying Modified Source Versions.

 You may convey a work based on the Program, or the modifications to produce it from the Program, in the form of source code under the terms of section 4, provided that you also meet all of these conditions:

 a) The work must carry prominent notices stating that you modified it, and giving a relevant date.

 b) The work must carry prominent notices stating that it is released under this License and any conditions added under section 7. This requirement modifies the requirement in section 4 to "keep intact all notices".

 c) You must license the entire work, as a whole, under this License to anyone who comes into possession of a copy. This License will therefore apply, along with any applicable section 7 additional terms, to the whole of the work, and all its parts, regardless of how they are packaged. This License gives no permission to license the work in any other way, but it does not invalidate such permission if you have separately received it.

 d) If the work has interactive user interfaces, each must display Appropriate Legal Notices; however, if the Program has interactive interfaces that do not display Appropriate Legal Notices, your work need not make them do so.

 A compilation of a covered work with other separate and independent works, which are not by their nature extensions of the covered work, and which are not combined with it such as to form a larger program, in or on a volume of a storage or distribution medium, is called an "aggregate" if the compilation and its resulting copyright are not

used to limit the access or legal rights of the compilation's users beyond what the individual works permit. Inclusion of a covered work in an aggregate does not cause this License to apply to the other parts of the aggregate.

6. Conveying Non-Source Forms.

 You may convey a covered work in object code form under the terms of sections 4 and 5, provided that you also convey the machine-readable Corresponding Source under the terms of this License, in one of these ways:

 a) Convey the object code in, or embodied in, a physical product (including a physical distribution medium), accompanied by the Corresponding Source fixed on a durable physical medium customarily used for software interchange.

 b) Convey the object code in, or embodied in, a physical product (including a physical distribution medium), accompanied by a written offer, valid for at least three years and valid for as long as you offer spare parts or customer support for that product model, to give anyone who possesses the object code either (1) a copy of the Corresponding Source for all the software in the product that is covered by this License, on a durable physical medium customarily used for software interchange, for a price no more than your reasonable cost of physically performing this conveying of source, or (2) access to copy the Corresponding Source from a network server at no charge.

 c) Convey individual copies of the object code with a copy of the written offer to provide the Corresponding Source. This alternative is allowed only occasionally and noncommercially, and only if you received the object code with such an offer, in accord with subsection 6b.

 d) Convey the object code by offering access from a designated place (gratis or for a charge), and offer equivalent access to the Corresponding Source in the same way through the same place at no further charge. You need not require recipients to copy the Corresponding Source along with the object code. If the place to copy the object code is a network server, the Corresponding Source may be on a different server (operated by you or a third party) that supports equivalent copying facilities, provided you maintain clear directions next to the object code saying where to find the Corresponding Source. Regardless of what server hosts the Corresponding Source, you remain obligated to ensure that it is available for as long as needed to satisfy these requirements.

 e) Convey the object code using peer-to-peer transmission, provided you inform other peers where the object code and Corresponding Source of the work are being offered to the general public at no charge under subsection 6d.

 A separable portion of the object code, whose source code is excluded from the Corresponding Source as a System Library, need not be included in conveying the object code work.

 A "User Product" is either (1) a "consumer product", which means any tangible personal property which is normally used for personal, family, or household purposes, or (2) anything designed or sold for incorporation into a dwelling. In determining whether a product is a consumer product, doubtful cases shall be resolved in favor of coverage. For a particular product received by a particular user, "normally used" refers to a typical or common use of that class of product, regardless of the status of the particular user or of the way in which the particular user actually uses, or expects or is expected to use, the product. A product is a consumer product regardless of whether the product has substantial commercial, industrial or non-consumer uses, unless such uses represent the only significant mode of use of the product.

 "Installation Information" for a User Product means any methods, procedures, authorization keys, or other information required to install and execute modified versions of a covered work in that User Product from a modified version of its Corresponding Source. The information must suffice to ensure that the continued functioning of the modified object code is in no case prevented or interfered with solely because modification has been made.

 If you convey an object code work under this section in, or with, or specifically for use in, a User Product, and the conveying occurs as part of a transaction in which the right of possession and use of the User Product is transferred to the recipient in perpetuity or for a fixed term (regardless of how the transaction is characterized), the Corresponding Source conveyed under this section must be accompanied by the Installation Information. But this requirement does not apply if neither you nor any third party retains the ability to install modified object code on the User Product (for example, the work has been installed in ROM).

 The requirement to provide Installation Information does not include a requirement to continue to provide support service, warranty, or updates for a work that has been modified or installed by the recipient, or for the User Product in which it has been modified or installed. Access to a network may be denied when the modification itself materially and adversely affects the operation of the network or violates the rules and protocols for communication across the network.

 Corresponding Source conveyed, and Installation Information provided, in accord with this section must be in a format that is publicly documented (and with an implementation available to the public in source code form), and must require no special password or key for unpacking, reading or copying.

#### 7. Additional Terms.

 "Additional permissions" are terms that supplement the terms of this License by making exceptions from one or more of its conditions. Additional permissions that are applicable to the entire Program shall be treated as though they were included in this License, to the extent that they are valid under applicable law. If additional permissions apply only to part of the Program, that part may be used separately under those permissions, but the entire Program remains governed by this License without regard to the additional permissions.

 When you convey a copy of a covered work, you may at your option remove any additional permissions from that copy, or from any part of it. (Additional permissions may be written to require their own removal in certain cases when you modify the work.) You may place additional permissions on material, added by you to a covered work, for which you have or can give appropriate copyright permission.

 Notwithstanding any other provision of this License, for material you add to a covered work, you may (if authorized by the copyright holders of that material) supplement the terms of this License with terms:

 a) Disclaiming warranty or limiting liability differently from the terms of sections 15 and 16 of this License; or

 b) Requiring preservation of specified reasonable legal notices or author attributions in that material or in the Appropriate Legal Notices displayed by works containing it; or

 c) Prohibiting misrepresentation of the origin of that material, or requiring that modified versions of such material be marked in reasonable ways as different from the original version; or

 d) Limiting the use for publicity purposes of names of licensors or authors of the material; or

 e) Declining to grant rights under trademark law for use of some trade names, trademarks, or service marks; or

 f) Requiring indemnification of licensors and authors of that material by anyone who conveys the material (or modified versions of  it) with contractual assumptions of liability to the recipient, for any liability that these contractual assumptions directly impose on those licensors and authors.

 All other non-permissive additional terms are considered "further restrictions" within the meaning of section 10. If the Program as you received it, or any part of it, contains a notice stating that it is governed by this License along with a term that is a further restriction, you may remove that term. If a license document contains a further restriction but permits relicensing or conveying under this License, you may add to a covered work material governed by the terms of that license document, provided that the further restriction does not survive such relicensing or conveying.

 If you add terms to a covered work in accord with this section, you must place, in the relevant source files, a statement of the additional terms that apply to those files, or a notice indicating where to find the applicable terms.

 Additional terms, permissive or non-permissive, may be stated in the form of a separately written license, or stated as exceptions; the above requirements apply either way.

#### 8. Termination.

 You may not propagate or modify a covered work except as expressly provided under this License. Any attempt otherwise to propagate or modify it is void, and will automatically terminate your rights under this License (including any patent licenses granted under the third paragraph of section 11).

 However, if you cease all violation of this License, then your license from a particular copyright holder is reinstated (a) provisionally, unless and until the copyright holder explicitly and finally terminates your license, and (b) permanently, if the copyright holder fails to notify you of the violation by some reasonable means prior to 60 days after the cessation.

 Moreover, your license from a particular copyright holder is reinstated permanently if the copyright holder notifies you of the violation by some reasonable means, this is the first time you have received notice of violation of this License (for any work) from that copyright holder, and you cure the violation prior to 30 days after your receipt of the notice.

 Termination of your rights under this section does not terminate the licenses of parties who have received copies or rights from you under this License. If your rights have been terminated and not permanently reinstated, you do not qualify to receive new licenses for the same material under section 10.

#### 9. Acceptance Not Required for Having Copies.

 You are not required to accept this License in order to receive or run a copy of the Program. Ancillary propagation of a covered work occurring solely as a consequence of using peer-to-peer transmission to receive a copy likewise does not require acceptance. However, nothing other than this License grants you permission to propagate or modify any covered work. These actions infringe copyright if you do not accept this License. Therefore, by modifying or propagating a covered work, you indicate your acceptance of this License to do so.

10. Automatic Licensing of Downstream Recipients.

 Each time you convey a covered work, the recipient automatically receives a license from the original licensors, to run, modify and propagate that work, subject to this License. You are not responsible for enforcing compliance by third parties with this License.

 An "entity transaction" is a transaction transferring control of an organization, or substantially all assets of one, or subdividing an organization, or merging organizations. If propagation of a covered work results from an entity transaction, each party to that transaction who receives a copy of the work also receives whatever licenses to the work the party's predecessor in interest had or could give under the previous paragraph, plus a right to possession of the Corresponding Source of the work from the predecessor in interest, if the predecessor has it or can get it with reasonable efforts.

 You may not impose any further restrictions on the exercise of the rights granted or affirmed under this License. For example, you may not impose a license fee, royalty, or other charge for exercise of rights granted under this License, and you may not initiate litigation (including a cross-claim or counterclaim in a lawsuit) alleging that any patent claim is infringed by making, using, selling, offering for sale, or importing the Program or any portion of it.

#### 11. Patents.

 A "contributor" is a copyright holder who authorizes use under this License of the Program or a work on which the Program is based. The work thus licensed is called the contributor's "contributor version".

 A contributor's "essential patent claims" are all patent claims owned or controlled by the contributor, whether already acquired or hereafter acquired, that would be infringed by some manner, permitted
by this License, of making, using, or selling its contributor version, but do not include claims that would be infringed only as a consequence of further modification of the contributor version. For purposes of this definition, "control" includes the right to grant patent sublicenses in a manner consistent with the requirements of this License.

 Each contributor grants you a non-exclusive, worldwide, royalty-free patent license under the contributor's essential patent claims, to make, use, sell, offer for sale, import and otherwise run, modify and propagate the contents of its contributor version.

 In the following three paragraphs, a "patent license" is any express agreement or commitment, however denominated, not to enforce a patent (such as an express permission to practice a patent or covenant not to sue for patent infringement). To "grant" such a patent license to a party means to make such an agreement or commitment not to enforce a patent against the party.

 If you convey a covered work, knowingly relying on a patent license, and the Corresponding Source of the work is not available for anyone to copy, free of charge and under the terms of this License, through a publicly available network server or other readily accessible means, then you must either (1) cause the Corresponding Source to be so available, or (2) arrange to deprive yourself of the benefit of the patent license for this particular work, or (3) arrange, in a manner consistent with the requirements of this License, to extend the patent license to downstream recipients. "Knowingly relying" means you have actual knowledge that, but for the patent license, your conveying the covered work in a country, or your recipient's use of the covered work in a country, would infringe one or more identifiable patents in that country that you have reason to believe are valid.

 If, pursuant to or in connection with a single transaction or arrangement, you convey, or propagate by procuring conveyance of, a covered work, and grant a patent license to some of the parties receiving the covered work authorizing them to use, propagate, modify or convey a specific copy of the covered work, then the patent license you grant is automatically extended to all recipients of the covered work and works based on it.

 A patent license is "discriminatory" if it does not include within the scope of its coverage, prohibits the exercise of, or is conditioned on the non-exercise of one or more of the rights that are specifically granted under this License. You may not convey a covered work if you are a party to an arrangement with a third party that is in the business of distributing software, under which you make payment to the third party based on the extent of your activity of conveying

the work, and under which the third party grants, to any of the parties who would receive the covered work from you, a discriminatory patent license (a) in connection with copies of the covered work conveyed by you (or copies made from those copies), or (b) primarily for and in connection with specific products or compilations that contain the covered work, unless you entered into that arrangement, or that patent license was granted, prior to 28 March 2007.

 Nothing in this License shall be construed as excluding or limiting any implied license or other defenses to infringement that may otherwise be available to you under applicable patent law.

12. No Surrender of Others' Freedom.

 If conditions are imposed on you (whether by court order, agreement or otherwise) that contradict the conditions of this License, they do not excuse you from the conditions of this License. If you cannot convey a covered work so as to satisfy simultaneously your obligations under this License and any other pertinent obligations, then as a consequence you may not convey it at all. For example, if you agree to terms that obligate you to collect a royalty for further conveying from those to whom you convey the Program, the only way you could satisfy both those terms and this License would be to refrain entirely from conveying the Program.

13. Use with the GNU Affero General Public License.

 Notwithstanding any other provision of this License, you have permission to link or combine any covered work with a work licensed under version 3 of the GNU Affero General Public License into a single combined work, and to convey the resulting work. The terms of this License will continue to apply to the part which is the covered work, but the special requirements of the GNU Affero General Public License, section 13, concerning interaction through a network will apply to the combination as such.

14. Revised Versions of this License.

 The Free Software Foundation may publish revised and/or new versions of the GNU General Public License from time to time. Such new versions will be similar in spirit to the present version, but may differ in detail to address new problems or concerns.

 Each version is given a distinguishing version number. If the Program specifies that a certain numbered version of the GNU General Public License "or any later version" applies to it, you have the option of following the terms and conditions either of that numbered version or of any later version published by the Free Software Foundation. If the Program does not specify a version number of the

GNU General Public License, you may choose any version ever published by the Free Software Foundation.

 If the Program specifies that a proxy can decide which future versions of the GNU General Public License can be used, that proxy's public statement of acceptance of a version permanently authorizes you to choose that version for the Program.

 Later license versions may give you additional or different permissions. However, no additional obligations are imposed on any author or copyright holder as a result of your choosing to follow a later version.

15. Disclaimer of Warranty.

 THERE IS NO WARRANTY FOR THE PROGRAM, TO THE EXTENT PERMITTED BY APPLICABLE LAW. EXCEPT WHEN OTHERWISE STATED IN WRITING THE COPYRIGHT HOLDERS AND/OR OTHER PARTIES PROVIDE THE PROGRAM "AS IS" WITHOUT WARRANTY OF ANY KIND, EITHER EXPRESSED OR IMPLIED, INCLUDING, BUT NOT LIMITED TO, THE IMPLIED WARRANTIES OF MERCHANTABILITY AND FITNESS FOR A PARTICULAR PURPOSE. THE ENTIRE RISK AS TO THE QUALITY AND PERFORMANCE OF THE PROGRAM IS WITH YOU. SHOULD THE PROGRAM PROVE DEFECTIVE, YOU ASSUME THE COST OF ALL NECESSARY SERVICING, REPAIR OR CORRECTION.

16. Limitation of Liability.

 IN NO EVENT UNLESS REQUIRED BY APPLICABLE LAW OR AGREED TO IN WRITING WILL ANY COPYRIGHT HOLDER, OR ANY OTHER PARTY WHO MODIFIES AND/OR CONVEYS THE PROGRAM AS PERMITTED ABOVE, BE LIABLE TO YOU FOR DAMAGES, INCLUDING ANY GENERAL, SPECIAL, INCIDENTAL OR CONSEQUENTIAL DAMAGES ARISING OUT OF THE USE OR INABILITY TO USE THE PROGRAM (INCLUDING BUT NOT LIMITED TO LOSS OF DATA OR DATA BEING RENDERED INACCURATE OR LOSSES SUSTAINED BY YOU OR THIRD PARTIES OR A FAILURE OF THE PROGRAM TO OPERATE WITH ANY OTHER PROGRAMS), EVEN IF SUCH HOLDER OR OTHER PARTY HAS BEEN ADVISED OF THE POSSIBILITY OF SUCH DAMAGES.

17. Interpretation of Sections 15 and 16.

 If the disclaimer of warranty and limitation of liability provided above cannot be given local legal effect according to their terms, reviewing courts shall apply local law that most closely approximates an absolute waiver of all civil liability in connection with the Program, unless a warranty or assumption of liability accompanies a copy of the Program in return for a fee.

### END OF TERMS AND CONDITIONS

How to Apply These Terms to Your New Programs

 If you develop a new program, and you want it to be of the greatest possible use to the public, the best way to achieve this is to make it free software which everyone can redistribute and change under these terms.

 To do so, attach the following notices to the program. It is safest to attach them to the start of each source file to most effectively state the exclusion of warranty; and each file should have at least the "copyright" line and a pointer to where the full notice is found.

 <one line to give the program's name and a brief idea of what it does.> Copyright  $(C)$  <year > <name of author>

 This program is free software: you can redistribute it and/or modify it under the terms of the GNU General Public License as published by the Free Software Foundation, either version 3 of the License, or (at your option) any later version.

 This program is distributed in the hope that it will be useful, but WITHOUT ANY WARRANTY; without even the implied warranty of MERCHANTABILITY or FITNESS FOR A PARTICULAR PURPOSE. See the GNU General Public License for more details.

 You should have received a copy of the GNU General Public License along with this program. If not, see <http://www.gnu.org/licenses/>.

Also add information on how to contact you by electronic and paper mail.

 If the program does terminal interaction, make it output a short notice like this when it starts in an interactive mode:

 $\langle$  sprogram $\rangle$  Copyright (C)  $\langle$  vear $\rangle$   $\langle$  name of author $\rangle$  This program comes with ABSOLUTELY NO WARRANTY; for details type `show w'. This is free software, and you are welcome to redistribute it under certain conditions; type `show c' for details.

The hypothetical commands `show w' and `show c' should show the appropriate parts of the General Public License. Of course, your program's commands might be different; for a GUI interface, you would use an "about box".

 You should also get your employer (if you work as a programmer) or school, if any, to sign a "copyright disclaimer" for the program, if necessary. For more information on this, and how to apply and follow the GNU GPL, see <http://www.gnu.org/licenses/>.

 The GNU General Public License does not permit incorporating your program into proprietary programs. If your program is a subroutine library, you may consider it more useful to permit linking proprietary applications with

the library. If this is what you want to do, use the GNU Lesser General Public License instead of this License. But first, please read <http://www.gnu.org/philosophy/why-not-lgpl.html>. @c The GNU Free Documentation License. @center Version 1.3, 3 November 2008

@c This file is intended to be included within another document, @c hence no sectioning command or @node.

@display Copyright @copyright{} 2000, 2001, 2002, 2007, 2008 Free Software Foundation, Inc. @uref{http://fsf.org/}

Everyone is permitted to copy and distribute verbatim copies of this license document, but changing it is not allowed. @end display

@enumerate 0 @item PREAMBLE

The purpose of this License is to make a manual, textbook, or other functional and useful document @dfn{free} in the sense of freedom: to assure everyone the effective freedom to copy and redistribute it, with or without modifying it, either commercially or noncommercially. Secondarily, this License preserves for the author and publisher a way to get credit for their work, while not being considered responsible for modifications made by others.

This License is a kind of ``copyleft'', which means that derivative works of the document must themselves be free in the same sense. It complements the GNU General Public License, which is a copyleft license designed for free software.

We have designed this License in order to use it for manuals for free software, because free software needs free documentation: a free program should come with manuals providing the same freedoms that the software does. But this License is not limited to software manuals; it can be used for any textual work, regardless of subject matter or whether it is published as a printed book. We recommend this License principally for works whose purpose is instruction or reference.

### @item

### APPLICABILITY AND DEFINITIONS

This License applies to any manual or other work, in any medium, that contains a notice placed by the copyright holder saying it can be distributed under the terms of this License. Such a notice grants a

world-wide, royalty-free license, unlimited in duration, to use that work under the conditions stated herein. The ``Document'', below, refers to any such manual or work. Any member of the public is a licensee, and is addressed as ``you''. You accept the license if you copy, modify or distribute the work in a way requiring permission under copyright law.

A ``Modified Version'' of the Document means any work containing the Document or a portion of it, either copied verbatim, or with modifications and/or translated into another language.

A ``Secondary Section'' is a named appendix or a front-matter section of the Document that deals exclusively with the relationship of the publishers or authors of the Document to the Document's overall subject (or to related matters) and contains nothing that could fall directly within that overall subject. (Thus, if the Document is in part a textbook of mathematics, a Secondary Section may not explain any mathematics.) The relationship could be a matter of historical connection with the subject or with related matters, or of legal, commercial, philosophical, ethical or political position regarding them.

The ``Invariant Sections'' are certain Secondary Sections whose titles are designated, as being those of Invariant Sections, in the notice that says that the Document is released under this License. If a section does not fit the above definition of Secondary then it is not allowed to be designated as Invariant. The Document may contain zero Invariant Sections. If the Document does not identify any Invariant Sections then there are none.

The ``Cover Texts'' are certain short passages of text that are listed, as Front-Cover Texts or Back-Cover Texts, in the notice that says that the Document is released under this License. A Front-Cover Text may be at most 5 words, and a Back-Cover Text may be at most 25 words.

A ``Transparent'' copy of the Document means a machine-readable copy, represented in a format whose specification is available to the general public, that is suitable for revising the document straightforwardly with generic text editors or (for images composed of pixels) generic paint programs or (for drawings) some widely available drawing editor, and that is suitable for input to text formatters or for automatic translation to a variety of formats suitable for input to text formatters. A copy made in an otherwise Transparent file format whose markup, or absence of markup, has been arranged to thwart or discourage subsequent modification by readers is not Transparent. An image format is not Transparent if used for any substantial amount of text. A copy that is not ``Transparent'' is called ``Opaque''.

Examples of suitable formats for Transparent copies include plain ASCII without markup, Texinfo input format, La@TeX{} input format, SGML or XML using a publicly available DTD, and standard-conforming simple HTML, PostScript or PDF designed for human modification. Examples of transparent image formats include PNG, XCF and JPG. Opaque formats include proprietary formats that can be read and edited only by proprietary word processors, SGML or XML for which the DTD and/or processing tools are not generally available, and the machine-generated HTML, PostScript or PDF produced by some word processors for output purposes only.

The ``Title Page'' means, for a printed book, the title page itself, plus such following pages as are needed to hold, legibly, the material this License requires to appear in the title page. For works in formats which do not have any title page as such, ``Title Page'' means the text near the most prominent appearance of the work's title, preceding the beginning of the body of the text.

The ``publisher'' means any person or entity that distributes copies of the Document to the public.

A section ``Entitled XYZ'' means a named subunit of the Document whose title either is precisely XYZ or contains XYZ in parentheses following text that translates XYZ in another language. (Here XYZ stands for a specific section name mentioned below, such as "Acknowledgements", ``Dedications'', ``Endorsements'', or ``History''.) To ``Preserve the Title'' of such a section when you modify the Document means that it remains a section "Entitled XYZ" according to this definition.

The Document may include Warranty Disclaimers next to the notice which states that this License applies to the Document. These Warranty Disclaimers are considered to be included by reference in this License, but only as regards disclaiming warranties: any other implication that these Warranty Disclaimers may have is void and has no effect on the meaning of this License.

### @item VERBATIM COPYING

You may copy and distribute the Document in any medium, either commercially or noncommercially, provided that this License, the copyright notices, and the license notice saying this License applies to the Document are reproduced in all copies, and that you add no other conditions whatsoever to those of this License. You may not use technical measures to obstruct or control the reading or further copying of the copies you make or distribute. However, you may accept compensation in exchange for copies. If you distribute a large enough number of copies you must also follow the conditions in section 3.

You may also lend copies, under the same conditions stated above, and you may publicly display copies.

### @item COPYING IN QUANTITY

If you publish printed copies (or copies in media that commonly have printed covers) of the Document, numbering more than 100, and the Document's license notice requires Cover Texts, you must enclose the copies in covers that carry, clearly and legibly, all these Cover Texts: Front-Cover Texts on the front cover, and Back-Cover Texts on the back cover. Both covers must also clearly and legibly identify you as the publisher of these copies. The front cover must present the full title with all words of the title equally prominent and visible. You may add other material on the covers in addition. Copying with changes limited to the covers, as long as they preserve the title of the Document and satisfy these conditions, can be treated as verbatim copying in other respects.

If the required texts for either cover are too voluminous to fit legibly, you should put the first ones listed (as many as fit reasonably) on the actual cover, and continue the rest onto adjacent pages.

If you publish or distribute Opaque copies of the Document numbering more than 100, you must either include a machine-readable Transparent copy along with each Opaque copy, or state in or with each Opaque copy a computer-network location from which the general network-using public has access to download using public-standard network protocols a complete Transparent copy of the Document, free of added material. If you use the latter option, you must take reasonably prudent steps, when you begin distribution of Opaque copies in quantity, to ensure that this Transparent copy will remain thus accessible at the stated location until at least one year after the last time you distribute an Opaque copy (directly or through your agents or retailers) of that edition to the public.

It is requested, but not required, that you contact the authors of the Document well before redistributing any large number of copies, to give them a chance to provide you with an updated version of the Document.

### @item MODIFICATIONS

You may copy and distribute a Modified Version of the Document under

the conditions of sections 2 and 3 above, provided that you release the Modified Version under precisely this License, with the Modified Version filling the role of the Document, thus licensing distribution and modification of the Modified Version to whoever possesses a copy of it. In addition, you must do these things in the Modified Version:

### @enumerate A

### @item

Use in the Title Page (and on the covers, if any) a title distinct from that of the Document, and from those of previous versions (which should, if there were any, be listed in the History section of the Document). You may use the same title as a previous version if the original publisher of that version gives permission.

### @item

List on the Title Page, as authors, one or more persons or entities responsible for authorship of the modifications in the Modified Version, together with at least five of the principal authors of the Document (all of its principal authors, if it has fewer than five), unless they release you from this requirement.

### @item

State on the Title page the name of the publisher of the Modified Version, as the publisher.

### @item

Preserve all the copyright notices of the Document.

### @item

Add an appropriate copyright notice for your modifications adjacent to the other copyright notices.

### @item

Include, immediately after the copyright notices, a license notice giving the public permission to use the Modified Version under the terms of this License, in the form shown in the Addendum below.

### @item

Preserve in that license notice the full lists of Invariant Sections and required Cover Texts given in the Document's license notice.

### @item

Include an unaltered copy of this License.

### @item

Preserve the section Entitled ``History'', Preserve its Title, and add to it an item stating at least the title, year, new authors, and publisher of the Modified Version as given on the Title Page. If

there is no section Entitled ``History'' in the Document, create one stating the title, year, authors, and publisher of the Document as given on its Title Page, then add an item describing the Modified Version as stated in the previous sentence.

#### @item

Preserve the network location, if any, given in the Document for public access to a Transparent copy of the Document, and likewise the network locations given in the Document for previous versions it was based on. These may be placed in the ``History'' section. You may omit a network location for a work that was published at least four years before the Document itself, or if the original publisher of the version it refers to gives permission.

### @item

For any section Entitled ``Acknowledgements'' or ``Dedications'', Preserve the Title of the section, and preserve in the section all the substance and tone of each of the contributor acknowledgements and/or dedications given therein.

### @item

Preserve all the Invariant Sections of the Document, unaltered in their text and in their titles. Section numbers or the equivalent are not considered part of the section titles.

### @item

Delete any section Entitled ``Endorsements''. Such a section may not be included in the Modified Version.

#### @item

Do not retitle any existing section to be Entitled ``Endorsements'' or to conflict in title with any Invariant Section.

#### @item

Preserve any Warranty Disclaimers. @end enumerate

If the Modified Version includes new front-matter sections or appendices that qualify as Secondary Sections and contain no material copied from the Document, you may at your option designate some or all of these sections as invariant. To do this, add their titles to the list of Invariant Sections in the Modified Version's license notice. These titles must be distinct from any other section titles.

You may add a section Entitled ``Endorsements'', provided it contains nothing but endorsements of your Modified Version by various parties---for example, statements of peer review or that the text has been approved by an organization as the authoritative definition of a

### standard.

You may add a passage of up to five words as a Front-Cover Text, and a passage of up to 25 words as a Back-Cover Text, to the end of the list of Cover Texts in the Modified Version. Only one passage of Front-Cover Text and one of Back-Cover Text may be added by (or through arrangements made by) any one entity. If the Document already includes a cover text for the same cover, previously added by you or by arrangement made by the same entity you are acting on behalf of, you may not add another; but you may replace the old one, on explicit permission from the previous publisher that added the old one.

The author(s) and publisher(s) of the Document do not by this License give permission to use their names for publicity for or to assert or imply endorsement of any Modified Version.

### @item COMBINING DOCUMENTS

You may combine the Document with other documents released under this License, under the terms defined in section 4 above for modified versions, provided that you include in the combination all of the Invariant Sections of all of the original documents, unmodified, and list them all as Invariant Sections of your combined work in its license notice, and that you preserve all their Warranty Disclaimers.

The combined work need only contain one copy of this License, and multiple identical Invariant Sections may be replaced with a single copy. If there are multiple Invariant Sections with the same name but different contents, make the title of each such section unique by adding at the end of it, in parentheses, the name of the original author or publisher of that section if known, or else a unique number. Make the same adjustment to the section titles in the list of Invariant Sections in the license notice of the combined work.

In the combination, you must combine any sections Entitled ``History'' in the various original documents, forming one section Entitled ``History''; likewise combine any sections Entitled ``Acknowledgements'', and any sections Entitled ``Dedications''. You must delete all sections Entitled ``Endorsements.''

### @item COLLECTIONS OF DOCUMENTS

You may make a collection consisting of the Document and other documents released under this License, and replace the individual copies of this License in the various documents with a single copy that is included in the collection, provided that you follow the rules of this License for

verbatim copying of each of the documents in all other respects.

You may extract a single document from such a collection, and distribute it individually under this License, provided you insert a copy of this License into the extracted document, and follow this License in all other respects regarding verbatim copying of that document.

### @item

### AGGREGATION WITH INDEPENDENT WORKS

A compilation of the Document or its derivatives with other separate and independent documents or works, in or on a volume of a storage or distribution medium, is called an ``aggregate'' if the copyright resulting from the compilation is not used to limit the legal rights of the compilation's users beyond what the individual works permit. When the Document is included in an aggregate, this License does not apply to the other works in the aggregate which are not themselves derivative works of the Document.

If the Cover Text requirement of section 3 is applicable to these copies of the Document, then if the Document is less than one half of the entire aggregate, the Document's Cover Texts may be placed on covers that bracket the Document within the aggregate, or the electronic equivalent of covers if the Document is in electronic form. Otherwise they must appear on printed covers that bracket the whole aggregate.

### @item TRANSLATION

Translation is considered a kind of modification, so you may distribute translations of the Document under the terms of section 4. Replacing Invariant Sections with translations requires special permission from their copyright holders, but you may include translations of some or all Invariant Sections in addition to the original versions of these Invariant Sections. You may include a translation of this License, and all the license notices in the Document, and any Warranty Disclaimers, provided that you also include the original English version of this License and the original versions of those notices and disclaimers. In case of a disagreement between the translation and the original version of this License or a notice or disclaimer, the original version will prevail.

If a section in the Document is Entitled ``Acknowledgements'', ``Dedications'', or ``History'', the requirement (section 4) to Preserve its Title (section 1) will typically require changing the actual title.

### @item **TERMINATION**

You may not copy, modify, sublicense, or distribute the Document except as expressly provided under this License. Any attempt otherwise to copy, modify, sublicense, or distribute it is void, and will automatically terminate your rights under this License.

However, if you cease all violation of this License, then your license from a particular copyright holder is reinstated (a) provisionally, unless and until the copyright holder explicitly and finally terminates your license, and (b) permanently, if the copyright holder fails to notify you of the violation by some reasonable means prior to 60 days after the cessation.

Moreover, your license from a particular copyright holder is reinstated permanently if the copyright holder notifies you of the violation by some reasonable means, this is the first time you have received notice of violation of this License (for any work) from that copyright holder, and you cure the violation prior to 30 days after your receipt of the notice.

Termination of your rights under this section does not terminate the licenses of parties who have received copies or rights from you under this License. If your rights have been terminated and not permanently reinstated, receipt of a copy of some or all of the same material does not give you any rights to use it.

### @item FUTURE REVISIONS OF THIS LICENSE

The Free Software Foundation may publish new, revised versions of the GNU Free Documentation License from time to time. Such new versions will be similar in spirit to the present version, but may differ in detail to address new problems or concerns. See @uref{http://www.gnu.org/copyleft/}.

Each version of the License is given a distinguishing version number. If the Document specifies that a particular numbered version of this License `or any later version'' applies to it, you have the option of following the terms and conditions either of that specified version or of any later version that has been published (not as a draft) by the Free Software Foundation. If the Document does not specify a version number of this License, you may choose any version ever published (not as a draft) by the Free Software Foundation. If the Document specifies that a proxy can decide which future versions of this License can be used, that proxy's public statement of acceptance of a version permanently authorizes you to choose that version for the

### Document.

### @item RELICENSING

``Massive Multiauthor Collaboration Site'' (or ``MMC Site'') means any World Wide Web server that publishes copyrightable works and also provides prominent facilities for anybody to edit those works. A public wiki that anybody can edit is an example of such a server. A ``Massive Multiauthor Collaboration'' (or ``MMC'') contained in the site means any set of copyrightable works thus published on the MMC site.

``CC-BY-SA'' means the Creative Commons Attribution-Share Alike 3.0 license published by Creative Commons Corporation, a not-for-profit corporation with a principal place of business in San Francisco, California, as well as future copyleft versions of that license published by that same organization.

``Incorporate'' means to publish or republish a Document, in whole or in part, as part of another Document.

An MMC is ``eligible for relicensing'' if it is licensed under this License, and if all works that were first published under this License somewhere other than this MMC, and subsequently incorporated in whole or in part into the MMC, (1) had no cover texts or invariant sections, and (2) were thus incorporated prior to November 1, 2008.

The operator of an MMC Site may republish an MMC contained in the site under CC-BY-SA on the same site at any time before August 1, 2009, provided the MMC is eligible for relicensing.

### @end enumerate

### @page

@heading ADDENDUM: How to use this License for your documents

To use this License in a document you have written, include a copy of the License in the document and put the following copyright and license notices just after the title page:

### @smallexample

### @group Copyright (C) @var{year} @var{your name}. Permission is granted to copy, distribute and/or modify this document under the terms of the GNU Free Documentation License, Version 1.3 or any later version published by the Free Software Foundation; with no Invariant Sections, no Front-Cover Texts, and no Back-Cover

 Texts. A copy of the license is included in the section entitled ``GNU Free Documentation License''. @end group @end smallexample

If you have Invariant Sections, Front-Cover Texts and Back-Cover Texts, replace the ``with@dots{}Texts.''@: line with this:

@smallexample @group with the Invariant Sections being @var{list their titles}, with the Front-Cover Texts being @var{list}, and with the Back-Cover Texts being @var{list}. @end group @end smallexample

If you have Invariant Sections without Cover Texts, or some other combination of the three, merge those two alternatives to suit the situation.

If your document contains nontrivial examples of program code, we recommend releasing these examples in parallel under your choice of free software license, such as the GNU General Public License, to permit their use in free software.

@c Local Variables: @c ispell-local-pdict: "ispell-dict" @c End:

# **1.492 jackson-dataformat-yaml 2.13.3**

### **1.492.1 Available under license :**

# Jackson JSON processor

Jackson is a high-performance, Free/Open Source JSON processing library. It was originally written by Tatu Saloranta (tatu.saloranta@iki.fi), and has been in development since 2007.

It is currently developed by a community of developers, as well as supported commercially by FasterXML.com.

## Licensing

Jackson core and extension components may be licensed under different licenses. To find the details that apply to this artifact see the accompanying LICENSE file. For more information, including possible other licensing options, contact FasterXML.com (http://fasterxml.com).

### ## Credits

A list of contributors may be found from CREDITS file, which is included in some artifacts (usually source distributions); but is always available from the source code management (SCM) system project uses. This copy of Jackson JSON processor YAML module is licensed under the Apache (Software) License, version 2.0 ("the License"). See the License for details about distribution rights, and the specific rights regarding derivate works.

You may obtain a copy of the License at:

http://www.apache.org/licenses/LICENSE-2.0

## **1.493 httpcore-nio 4.4.4 1.493.1 Available under license :**

 Apache License Version 2.0, January 2004 http://www.apache.org/licenses/

### TERMS AND CONDITIONS FOR USE, REPRODUCTION, AND DISTRIBUTION

1. Definitions.

 "License" shall mean the terms and conditions for use, reproduction, and distribution as defined by Sections 1 through 9 of this document.

 "Licensor" shall mean the copyright owner or entity authorized by the copyright owner that is granting the License.

 "Legal Entity" shall mean the union of the acting entity and all other entities that control, are controlled by, or are under common control with that entity. For the purposes of this definition, "control" means (i) the power, direct or indirect, to cause the direction or management of such entity, whether by contract or otherwise, or (ii) ownership of fifty percent (50%) or more of the outstanding shares, or (iii) beneficial ownership of such entity.

 "You" (or "Your") shall mean an individual or Legal Entity exercising permissions granted by this License.

 "Source" form shall mean the preferred form for making modifications, including but not limited to software source code, documentation source, and configuration files.

 "Object" form shall mean any form resulting from mechanical transformation or translation of a Source form, including but not limited to compiled object code, generated documentation, and conversions to other media types.

 "Work" shall mean the work of authorship, whether in Source or Object form, made available under the License, as indicated by a copyright notice that is included in or attached to the work (an example is provided in the Appendix below).

 "Derivative Works" shall mean any work, whether in Source or Object form, that is based on (or derived from) the Work and for which the editorial revisions, annotations, elaborations, or other modifications represent, as a whole, an original work of authorship. For the purposes of this License, Derivative Works shall not include works that remain separable from, or merely link (or bind by name) to the interfaces of, the Work and Derivative Works thereof.

 "Contribution" shall mean any work of authorship, including the original version of the Work and any modifications or additions to that Work or Derivative Works thereof, that is intentionally submitted to Licensor for inclusion in the Work by the copyright owner or by an individual or Legal Entity authorized to submit on behalf of the copyright owner. For the purposes of this definition, "submitted" means any form of electronic, verbal, or written communication sent to the Licensor or its representatives, including but not limited to communication on electronic mailing lists, source code control systems, and issue tracking systems that are managed by, or on behalf of, the Licensor for the purpose of discussing and improving the Work, but excluding communication that is conspicuously marked or otherwise designated in writing by the copyright owner as "Not a Contribution."

 "Contributor" shall mean Licensor and any individual or Legal Entity on behalf of whom a Contribution has been received by Licensor and subsequently incorporated within the Work.

- 2. Grant of Copyright License. Subject to the terms and conditions of this License, each Contributor hereby grants to You a perpetual, worldwide, non-exclusive, no-charge, royalty-free, irrevocable copyright license to reproduce, prepare Derivative Works of, publicly display, publicly perform, sublicense, and distribute the Work and such Derivative Works in Source or Object form.
- 3. Grant of Patent License. Subject to the terms and conditions of this License, each Contributor hereby grants to You a perpetual, worldwide, non-exclusive, no-charge, royalty-free, irrevocable (except as stated in this section) patent license to make, have made, use, offer to sell, sell, import, and otherwise transfer the Work,

 where such license applies only to those patent claims licensable by such Contributor that are necessarily infringed by their Contribution(s) alone or by combination of their Contribution(s) with the Work to which such Contribution(s) was submitted. If You institute patent litigation against any entity (including a cross-claim or counterclaim in a lawsuit) alleging that the Work or a Contribution incorporated within the Work constitutes direct or contributory patent infringement, then any patent licenses granted to You under this License for that Work shall terminate as of the date such litigation is filed.

- 4. Redistribution. You may reproduce and distribute copies of the Work or Derivative Works thereof in any medium, with or without modifications, and in Source or Object form, provided that You meet the following conditions:
	- (a) You must give any other recipients of the Work or Derivative Works a copy of this License; and
	- (b) You must cause any modified files to carry prominent notices stating that You changed the files; and
	- (c) You must retain, in the Source form of any Derivative Works that You distribute, all copyright, patent, trademark, and attribution notices from the Source form of the Work, excluding those notices that do not pertain to any part of the Derivative Works; and
	- (d) If the Work includes a "NOTICE" text file as part of its distribution, then any Derivative Works that You distribute must include a readable copy of the attribution notices contained within such NOTICE file, excluding those notices that do not pertain to any part of the Derivative Works, in at least one of the following places: within a NOTICE text file distributed as part of the Derivative Works; within the Source form or documentation, if provided along with the Derivative Works; or, within a display generated by the Derivative Works, if and wherever such third-party notices normally appear. The contents of the NOTICE file are for informational purposes only and do not modify the License. You may add Your own attribution notices within Derivative Works that You distribute, alongside or as an addendum to the NOTICE text from the Work, provided that such additional attribution notices cannot be construed as modifying the License.

 You may add Your own copyright statement to Your modifications and may provide additional or different license terms and conditions for use, reproduction, or distribution of Your modifications, or

 for any such Derivative Works as a whole, provided Your use, reproduction, and distribution of the Work otherwise complies with the conditions stated in this License.

- 5. Submission of Contributions. Unless You explicitly state otherwise, any Contribution intentionally submitted for inclusion in the Work by You to the Licensor shall be under the terms and conditions of this License, without any additional terms or conditions. Notwithstanding the above, nothing herein shall supersede or modify the terms of any separate license agreement you may have executed with Licensor regarding such Contributions.
- 6. Trademarks. This License does not grant permission to use the trade names, trademarks, service marks, or product names of the Licensor, except as required for reasonable and customary use in describing the origin of the Work and reproducing the content of the NOTICE file.
- 7. Disclaimer of Warranty. Unless required by applicable law or agreed to in writing, Licensor provides the Work (and each Contributor provides its Contributions) on an "AS IS" BASIS, WITHOUT WARRANTIES OR CONDITIONS OF ANY KIND, either express or implied, including, without limitation, any warranties or conditions of TITLE, NON-INFRINGEMENT, MERCHANTABILITY, or FITNESS FOR A PARTICULAR PURPOSE. You are solely responsible for determining the appropriateness of using or redistributing the Work and assume any risks associated with Your exercise of permissions under this License.
- 8. Limitation of Liability. In no event and under no legal theory, whether in tort (including negligence), contract, or otherwise, unless required by applicable law (such as deliberate and grossly negligent acts) or agreed to in writing, shall any Contributor be liable to You for damages, including any direct, indirect, special, incidental, or consequential damages of any character arising as a result of this License or out of the use or inability to use the Work (including but not limited to damages for loss of goodwill, work stoppage, computer failure or malfunction, or any and all other commercial damages or losses), even if such Contributor has been advised of the possibility of such damages.
- 9. Accepting Warranty or Additional Liability. While redistributing the Work or Derivative Works thereof, You may choose to offer, and charge a fee for, acceptance of support, warranty, indemnity, or other liability obligations and/or rights consistent with this License. However, in accepting such obligations, You may act only on Your own behalf and on Your sole responsibility, not on behalf of any other Contributor, and only if You agree to indemnify, defend, and hold each Contributor harmless for any liability incurred by, or claims asserted against, such Contributor by reason

of your accepting any such warranty or additional liability.

### END OF TERMS AND CONDITIONS

APPENDIX: How to apply the Apache License to your work.

 To apply the Apache License to your work, attach the following boilerplate notice, with the fields enclosed by brackets "[]" replaced with your own identifying information. (Don't include the brackets!) The text should be enclosed in the appropriate comment syntax for the file format. We also recommend that a file or class name and description of purpose be included on the same "printed page" as the copyright notice for easier identification within third-party archives.

Copyright [yyyy] [name of copyright owner]

 Licensed under the Apache License, Version 2.0 (the "License"); you may not use this file except in compliance with the License. You may obtain a copy of the License at

http://www.apache.org/licenses/LICENSE-2.0

 Unless required by applicable law or agreed to in writing, software distributed under the License is distributed on an "AS IS" BASIS, WITHOUT WARRANTIES OR CONDITIONS OF ANY KIND, either express or implied. See the License for the specific language governing permissions and limitations under the License. /\* \* ==================================================================== \* Licensed to the Apache Software Foundation (ASF) under one

\* or more contributor license agreements. See the NOTICE file

\* distributed with this work for additional information

\* regarding copyright ownership. The ASF licenses this file

\* to you under the Apache License, Version 2.0 (the

\* "License"); you may not use this file except in compliance

\* with the License. You may obtain a copy of the License at

\*

\* http://www.apache.org/licenses/LICENSE-2.0

\*

\* Unless required by applicable law or agreed to in writing,

\* software distributed under the License is distributed on an

\* "AS IS" BASIS, WITHOUT WARRANTIES OR CONDITIONS OF ANY

\* ====================================================================

\* KIND, either express or implied. See the License for the

\* specific language governing permissions and limitations

\* under the License.

\*

- \* This software consists of voluntary contributions made by many
- \* individuals on behalf of the Apache Software Foundation. For more
- \* information on the Apache Software Foundation, please see

```
* <http://www.apache.org/>.
```
\* \*/

/\*\*

\* Embedded non-blocking server and server bootstrap. \*/ package org.apache.http.impl.nio.bootstrap;

Apache HttpCore NIO Copyright 2005-2015 The Apache Software Foundation

This product includes software developed at The Apache Software Foundation (http://www.apache.org/).

## **1.494 aws-java-sdk-neptune 1.12.377**

**1.494.1 Available under license :** 

Apache-2.0

## **1.495 jsr166e 1.1.0**

### **1.495.1 Available under license :**

CC0 1.0 Universal http://creativecommons.org/publicdomain/zero/1.0/

## **1.496 aws-java-sdk-comprehend 1.12.377**

### **1.496.1 Available under license :**

Apache-2.0

## **1.497 lombok 1.18.20**

### **1.497.1 Available under license :**

Copyright (C) 2009-2021 The Project Lombok Authors.

Permission is hereby granted, free of charge, to any person obtaining a copy of this software and associated documentation files (the "Software"), to deal in the Software without restriction, including without limitation the rights

to use, copy, modify, merge, publish, distribute, sublicense, and/or sell copies of the Software, and to permit persons to whom the Software is furnished to do so, subject to the following conditions:

The above copyright notice and this permission notice shall be included in all copies or substantial portions of the Software.

THE SOFTWARE IS PROVIDED "AS IS", WITHOUT WARRANTY OF ANY KIND, EXPRESS OR IMPLIED, INCLUDING BUT NOT LIMITED TO THE WARRANTIES OF MERCHANTABILITY, FITNESS FOR A PARTICULAR PURPOSE AND NONINFRINGEMENT. IN NO EVENT SHALL THE AUTHORS OR COPYRIGHT HOLDERS BE LIABLE FOR ANY CLAIM, DAMAGES OR OTHER LIABILITY, WHETHER IN AN ACTION OF CONTRACT, TORT OR OTHERWISE, ARISING FROM, OUT OF OR IN CONNECTION WITH THE SOFTWARE OR THE USE OR OTHER DEALINGS IN THE SOFTWARE.

==============================================================================

Licenses for included components:

org.ow2.asm:asm org.ow2.asm:asm-analysis org.ow2.asm:asm-commons org.ow2.asm:asm-tree org.ow2.asm:asm-util ASM: a very small and fast Java bytecode manipulation framework Copyright (c) 2000-2011 INRIA, France Telecom All rights reserved.

Redistribution and use in source and binary forms, with or without modification, are permitted provided that the following conditions are met:

- 1. Redistributions of source code must retain the above copyright notice, this list of conditions and the following disclaimer.
- 2. Redistributions in binary form must reproduce the above copyright notice, this list of conditions and the following disclaimer in the documentation and/or other materials provided with the distribution.
- 3. Neither the name of the copyright holders nor the names of its contributors may be used to endorse or promote products derived from this software without specific prior written permission.

THIS SOFTWARE IS PROVIDED BY THE COPYRIGHT HOLDERS AND CONTRIBUTORS "AS IS" AND ANY EXPRESS OR IMPLIED WARRANTIES, INCLUDING, BUT NOT LIMITED TO, THE IMPLIED WARRANTIES OF MERCHANTABILITY AND FITNESS FOR A PARTICULAR PURPOSE ARE DISCLAIMED. IN NO EVENT SHALL THE COPYRIGHT OWNER OR CONTRIBUTORS BE LIABLE FOR ANY DIRECT, INDIRECT, INCIDENTAL, SPECIAL, EXEMPLARY, OR CONSEQUENTIAL DAMAGES (INCLUDING, BUT NOT LIMITED TO, PROCUREMENT OF SUBSTITUTE GOODS OR SERVICES; LOSS OF USE, DATA, OR PROFITS; OR BUSINESS INTERRUPTION) HOWEVER CAUSED AND ON ANY THEORY OF LIABILITY, WHETHER IN CONTRACT, STRICT LIABILITY, OR TORT (INCLUDING NEGLIGENCE OR OTHERWISE)

### ARISING IN ANY WAY OUT OF THE USE OF THIS SOFTWARE, EVEN IF ADVISED OF THE POSSIBILITY OF SUCH DAMAGE.

------------------------------------------------------------------------------

rzwitserloot/com.zwitserloot.cmdreader

Copyright 2010 Reinier Zwitserloot.

Permission is hereby granted, free of charge, to any person obtaining a copy of this software and associated documentation files (the "Software"), to deal in the Software without restriction, including without limitation the rights to use, copy, modify, merge, publish, distribute, sublicense, and/or sell copies of the Software, and to permit persons to whom the Software is furnished to do so, subject to the following conditions:

The above copyright notice and this permission notice shall be included in all copies or substantial portions of the Software.

THE SOFTWARE IS PROVIDED "AS IS", WITHOUT WARRANTY OF ANY KIND, EXPRESS OR IMPLIED, INCLUDING BUT NOT LIMITED TO THE WARRANTIES OF MERCHANTABILITY, FITNESS FOR A PARTICULAR PURPOSE AND NONINFRINGEMENT. IN NO EVENT SHALL THE AUTHORS OR COPYRIGHT HOLDERS BE LIABLE FOR ANY CLAIM, DAMAGES OR OTHER LIABILITY, WHETHER IN AN ACTION OF CONTRACT, TORT OR OTHERWISE, ARISING FROM, OUT OF OR IN CONNECTION WITH THE SOFTWARE OR THE USE OR OTHER DEALINGS IN THE SOFTWARE.

------------------------------------------------------------------------------

rzwitserloot/lombok.patcher

Copyright (C) 2009-2021 The Project Lombok Authors.

Permission is hereby granted, free of charge, to any person obtaining a copy of this software and associated documentation files (the "Software"), to deal in the Software without restriction, including without limitation the rights to use, copy, modify, merge, publish, distribute, sublicense, and/or sell copies of the Software, and to permit persons to whom the Software is furnished to do so, subject to the following conditions:

The above copyright notice and this permission notice shall be included in all copies or substantial portions of the Software.

THE SOFTWARE IS PROVIDED "AS IS", WITHOUT WARRANTY OF ANY KIND, EXPRESS OR IMPLIED, INCLUDING BUT NOT LIMITED TO THE WARRANTIES OF MERCHANTABILITY, FITNESS FOR A PARTICULAR PURPOSE AND NONINFRINGEMENT. IN NO EVENT SHALL THE AUTHORS OR COPYRIGHT HOLDERS BE LIABLE FOR ANY CLAIM, DAMAGES OR OTHER LIABILITY, WHETHER IN AN ACTION OF CONTRACT, TORT OR OTHERWISE, ARISING FROM, OUT OF OR IN CONNECTION WITH THE SOFTWARE OR THE USE OR OTHER DEALINGS IN

# **1.498 jackson-jaxrs-base 2.10.5**

------------------------------------------------------------------------------

### **1.498.1 Available under license :**

This copy of Jackson JSON processor databind module is licensed under the Apache (Software) License, version 2.0 ("the License"). See the License for details about distribution rights, and the specific rights regarding derivate works.

You may obtain a copy of the License at:

http://www.apache.org/licenses/LICENSE-2.0

## **1.499 servlet-api 3.1.0**

### **1.499.1 Available under license :**

COMMON DEVELOPMENT AND DISTRIBUTION LICENSE (CDDL) Version 1.0

1. Definitions.

1.1. Contributor. means each individual or entity that creates or contributes to the creation of Modifications.

 1.2. Contributor Version. means the combination of the Original Software, prior Modifications used by a Contributor (if any), and the Modifications made by that particular Contributor.

 1.3. Covered Software. means (a) the Original Software, or (b) Modifications, or (c) the combination of files containing Original Software with files containing Modifications, in each case including portions thereof.

1.4. Executable. means the Covered Software in any form other than Source Code.

 1.5. Initial Developer. means the individual or entity that first makes Original Software available under this License.

 1.6. Larger Work. means a work which combines Covered Software or portions thereof with code not governed by the terms of this License.

1.7. License. means this document.

 1.8. Licensable. means having the right to grant, to the maximum extent possible, whether at the time of the initial grant or subsequently acquired, any and all of the rights conveyed herein.

1.9. Modifications. means the Source Code and Executable form of any of the following:

 A. Any file that results from an addition to, deletion from or modification of the contents of a file containing Original Software or previous Modifications;

B. Any new file that contains any part of the Original Software or previous Modification; or

C. Any new file that is contributed or otherwise made available under the terms of this License.

 1.10. Original Software. means the Source Code and Executable form of computer software code that is originally released under this License.

 1.11. Patent Claims. means any patent claim(s), now owned or hereafter acquired, including without limitation, method, process, and apparatus claims, in any patent Licensable by grantor.

 1.12. Source Code. means (a) the common form of computer software code in which modifications are made and (b) associated documentation included in or with such code.

 1.13. You. (or .Your.) means an individual or a legal entity exercising rights under, and complying with all of the terms of, this License. For legal entities, .You. includes any entity which controls, is controlled by, or is under common control with You. For purposes of this definition, .control. means (a) the power, direct or indirect, to cause the direction or management of such entity, whether by contract or otherwise, or (b) ownership of more than fifty percent (50%) of the outstanding shares or beneficial ownership of such entity.

2. License Grants.

2.1. The Initial Developer Grant.

 Conditioned upon Your compliance with Section 3.1 below and subject to third party intellectual property claims, the Initial Developer hereby grants You a world-wide, royalty-free, non-exclusive license:

 (a) under intellectual property rights (other than patent or trademark) Licensable by Initial Developer, to use, reproduce, modify, display, perform, sublicense and distribute the Original Software (or portions thereof), with or without Modifications, and/or as part of a Larger Work; and

 (b) under Patent Claims infringed by the making, using or selling of Original Software, to make, have made, use, practice, sell, and offer for sale, and/or otherwise dispose of the Original Software (or portions thereof).

 (c) The licenses granted in Sections 2.1(a) and (b) are effective on the date Initial Developer first distributes or otherwise makes the Original Software available to a third party under the terms of this License.

 (d) Notwithstanding Section 2.1(b) above, no patent license is granted: (1) for code that You delete from the Original Software, or (2) for infringements caused by: (i) the modification of the Original Software, or (ii) the combination of the Original Software with other software or devices.

### 2.2. Contributor Grant.

 Conditioned upon Your compliance with Section 3.1 below and subject to third party intellectual property claims, each Contributor hereby grants You a world-wide, royalty-free, non-exclusive license:

 (a) under intellectual property rights (other than patent or trademark) Licensable by Contributor to use, reproduce, modify, display, perform, sublicense and distribute the Modifications created by such Contributor (or portions thereof), either on an unmodified basis, with other Modifications, as Covered Software and/or as part of a Larger Work; and

 (b) under Patent Claims infringed by the making, using, or selling of Modifications made by that Contributor either alone and/or in combination with its Contributor Version (or portions of such combination), to make, use, sell, offer for sale, have made, and/or otherwise dispose of: (1) Modifications made by that Contributor (or portions thereof); and (2) the combination of Modifications made by that Contributor with its Contributor Version (or portions of such combination).

 (c) The licenses granted in Sections 2.2(a) and 2.2(b) are effective on the date Contributor first distributes or otherwise makes the Modifications available to a third party.

 (d) Notwithstanding Section 2.2(b) above, no patent license is granted: (1) for any code that Contributor has deleted from the Contributor Version; (2) for infringements caused by: (i) third party modifications of Contributor Version, or (ii) the combination of Modifications made by that Contributor with other software (except as part of the Contributor Version) or other devices; or (3) under Patent Claims infringed by Covered Software in the absence of Modifications made by that Contributor.

### 3. Distribution Obligations.

#### 3.1. Availability of Source Code.

 Any Covered Software that You distribute or otherwise make available in Executable form must also be made available in Source Code form and that Source Code form must be distributed only under the terms of this License. You must include a copy of this License with every copy of the Source Code form of the Covered Software You distribute or otherwise make available. You must inform recipients of any such Covered Software in Executable form as to how they can obtain such Covered Software in Source Code form in a reasonable manner on or through a medium customarily used for software exchange.

### 3.2. Modifications.

 The Modifications that You create or to which You contribute are governed by the terms of this License. You represent that You believe Your Modifications are Your original creation(s) and/or You have sufficient rights to grant the rights conveyed by this License.

#### 3.3. Required Notices.

 You must include a notice in each of Your Modifications that identifies You as the Contributor of the Modification. You may not remove or alter any copyright, patent or trademark notices contained within the Covered Software, or any notices of licensing or any descriptive text giving attribution to any Contributor or the Initial Developer.

### 3.4. Application of Additional Terms.

 You may not offer or impose any terms on any Covered Software in Source Code form that alters or restricts the applicable version of this License or the recipients. rights hereunder. You may choose to offer, and to charge a fee for, warranty, support, indemnity or liability obligations to one or more recipients of Covered Software. However, you may do so only on Your own behalf, and not on behalf of the Initial Developer or any Contributor. You must make it absolutely clear that any such warranty, support, indemnity or liability obligation is offered by You alone, and You hereby agree to indemnify the Initial Developer and every Contributor for any liability incurred by the

Initial Developer or such Contributor as a result of warranty, support, indemnity or liability terms You offer.

#### 3.5. Distribution of Executable Versions.

 You may distribute the Executable form of the Covered Software under the terms of this License or under the terms of a license of Your choice, which may contain terms different from this License, provided that You are in compliance with the terms of this License and that the license for the Executable form does not attempt to limit or alter the recipient.s rights in the Source Code form from the rights set forth in this License. If You distribute the Covered Software in Executable form under a different license, You must make it absolutely clear that any terms which differ from this License are offered by You alone, not by the Initial Developer or Contributor. You hereby agree to indemnify the Initial Developer and every Contributor for any liability incurred by the Initial Developer or such Contributor as a result of any such terms You offer.

### 3.6. Larger Works.

 You may create a Larger Work by combining Covered Software with other code not governed by the terms of this License and distribute the Larger Work as a single product. In such a case, You must make sure the requirements of this License are fulfilled for the Covered Software.

### 4. Versions of the License.

### 4.1. New Versions.

 Sun Microsystems, Inc. is the initial license steward and may publish revised and/or new versions of this License from time to time. Each version will be given a distinguishing version number. Except as provided in Section 4.3, no one other than the license steward has the right to modify this License.

### 4.2. Effect of New Versions.

 You may always continue to use, distribute or otherwise make the Covered Software available under the terms of the version of the License under which You originally received the Covered Software. If the Initial Developer includes a notice in the Original Software prohibiting it from being distributed or otherwise made available under any subsequent version of the License, You must distribute and make the Covered Software available under the terms of the version of the License under which You originally received the Covered Software. Otherwise, You may also choose to use, distribute or otherwise make the Covered Software available under the terms of any subsequent version of the License published by the license steward.

### 4.3. Modified Versions.

 When You are an Initial Developer and You want to create a new license for Your Original Software, You may create and use a modified version of this License if You: (a) rename the license and remove any references to the name of the license steward (except to note that the license differs from this License); and (b) otherwise make it clear that the license contains terms which differ from this License.

### 5. DISCLAIMER OF WARRANTY.

 COVERED SOFTWARE IS PROVIDED UNDER THIS LICENSE ON AN .AS IS. BASIS, WITHOUT WARRANTY OF ANY KIND, EITHER EXPRESSED OR IMPLIED, INCLUDING, WITHOUT LIMITATION, WARRANTIES THAT THE COVERED SOFTWARE IS FREE OF DEFECTS, MERCHANTABLE, FIT FOR A PARTICULAR PURPOSE OR NON-INFRINGING. THE ENTIRE RISK AS TO THE QUALITY AND PERFORMANCE OF THE COVERED SOFTWARE IS WITH YOU. SHOULD ANY COVERED SOFTWARE PROVE DEFECTIVE IN ANY RESPECT, YOU (NOT THE INITIAL DEVELOPER OR ANY OTHER CONTRIBUTOR) ASSUME THE COST OF ANY NECESSARY SERVICING, REPAIR OR CORRECTION.

### THIS DISCLAIMER OF WARRANTY CONSTITUTES AN ESSENTIAL PART OF THIS LICENSE. NO USE OF ANY COVERED SOFTWARE IS AUTHORIZED HEREUNDER EXCEPT UNDER THIS DISCLAIMER.

### 6. TERMINATION.

 6.1. This License and the rights granted hereunder will terminate automatically if You fail to comply with terms herein and fail to cure such breach within 30 days of becoming aware of the breach. Provisions which, by their nature, must remain in effect beyond the termination of this License shall survive.

 6.2. If You assert a patent infringement claim (excluding declaratory judgment actions) against Initial Developer or a Contributor (the Initial Developer or Contributor against whom You assert such claim is referred to as .Participant.) alleging that the Participant Software (meaning the Contributor Version where the Participant is a Contributor or the Original Software where the Participant is the Initial Developer) directly or indirectly infringes any patent, then any and all rights granted directly or indirectly to You by such Participant, the Initial Developer (if the Initial Developer is not the Participant) and all Contributors under Sections 2.1 and/or 2.2 of this License shall, upon 60 days notice from Participant terminate prospectively and automatically at the expiration of such 60 day notice period, unless if within such 60 day period You withdraw Your claim with respect to the Participant Software against such Participant either unilaterally or pursuant to a written agreement with Participant.

 6.3. In the event of termination under Sections 6.1 or 6.2 above, all end user licenses that have been validly granted by You or any distributor hereunder prior to termination (excluding licenses granted to You by any distributor) shall survive termination.

### 7. LIMITATION OF LIABILITY.

 UNDER NO CIRCUMSTANCES AND UNDER NO LEGAL THEORY, WHETHER TORT (INCLUDING NEGLIGENCE), CONTRACT, OR OTHERWISE, SHALL YOU, THE INITIAL DEVELOPER, ANY OTHER CONTRIBUTOR, OR ANY DISTRIBUTOR OF COVERED SOFTWARE, OR ANY SUPPLIER OF ANY OF SUCH PARTIES, BE LIABLE TO ANY PERSON FOR ANY INDIRECT, SPECIAL, INCIDENTAL, OR CONSEQUENTIAL DAMAGES OF ANY CHARACTER INCLUDING, WITHOUT LIMITATION, DAMAGES FOR LOST PROFITS, LOSS OF GOODWILL, WORK STOPPAGE, COMPUTER FAILURE OR MALFUNCTION, OR ANY AND ALL OTHER COMMERCIAL DAMAGES OR LOSSES, EVEN IF SUCH PARTY SHALL HAVE BEEN INFORMED OF THE POSSIBILITY OF SUCH DAMAGES. THIS LIMITATION OF LIABILITY SHALL NOT APPLY TO LIABILITY FOR DEATH OR PERSONAL INJURY RESULTING FROM SUCH PARTY.S NEGLIGENCE TO THE EXTENT APPLICABLE LAW PROHIBITS SUCH LIMITATION. SOME JURISDICTIONS DO NOT ALLOW THE EXCLUSION OR LIMITATION OF INCIDENTAL OR CONSEQUENTIAL DAMAGES, SO THIS EXCLUSION AND LIMITATION MAY NOT APPLY TO YOU.

### 8. U.S. GOVERNMENT END USERS.

 The Covered Software is a .commercial item,. as that term is defined in 48 C.F.R. 2.101 (Oct. 1995), consisting of .commercial computer software. (as that term is defined at 48 C.F.R. ? 252.227-7014(a)(1)) and .commercial computer software documentation. as such terms are used in 48 C.F.R. 12.212 (Sept. 1995). Consistent with 48 C.F.R. 12.212 and 48 C.F.R. 227.7202-1 through 227.7202-4 (June 1995), all U.S. Government End Users acquire Covered Software with only those rights set forth herein. This U.S. Government Rights clause is in lieu of, and supersedes, any other FAR, DFAR, or other clause or provision that addresses Government rights in computer software under this License.

### 9. MISCELLANEOUS.

 This License represents the complete agreement concerning subject matter hereof. If any provision of this License is held to be unenforceable, such provision shall be reformed only to the extent necessary to make it enforceable. This License shall be governed by the law of the jurisdiction specified in a notice contained within the Original Software (except to the extent applicable law, if any, provides otherwise), excluding such jurisdiction.s conflict-oflaw provisions. Any litigation relating to this License shall be subject to the jurisdiction of the courts located in the jurisdiction and venue specified in a notice contained within the Original Software, with the losing party responsible for costs, including, without limitation, court costs and reasonable attorneys. fees and expenses. The application of the United Nations Convention on Contracts for the International Sale of Goods is expressly excluded. Any law or regulation which provides that the language of a contract shall be construed against the drafter shall not apply to this License. You agree that You alone are responsible for compliance with the United States export administration regulations (and the export control laws and regulation of any other countries) when You use, distribute or otherwise make available any Covered Software.

### 10. RESPONSIBILITY FOR CLAIMS.

 As between Initial Developer and the Contributors, each party is responsible for claims and damages arising, directly or indirectly, out of its utilization of rights under this License and You agree to work with Initial Developer and Contributors to distribute such responsibility on an equitable basis. Nothing herein is intended or shall be deemed to constitute any admission of liability.

### NOTICE PURSUANT TO SECTION 9 OF THE COMMON DEVELOPMENT AND DISTRIBUTION LICENSE (CDDL)

 The code released under the CDDL shall be governed by the laws of the State of California (excluding conflict-oflaw provisions). Any litigation relating to this License shall be subject to the jurisdiction of the Federal Courts of the Northern District of California and the state courts of the State of California, with venue lying in Santa Clara County, California.

#### The GNU General Public License (GPL) Version 2, June 1991

Copyright (C) 1989, 1991 Free Software Foundation, Inc. 59 Temple Place, Suite 330, Boston, MA 02111-1307 **USA** 

Everyone is permitted to copy and distribute verbatim copies of this license document, but changing it is not allowed.

### Preamble

The licenses for most software are designed to take away your freedom to share and change it. By contrast, the GNU General Public License is intended to guarantee your freedom to share and change free software--to make sure the software is free for all its users. This General Public License applies to most of the Free Software Foundation's software and to any other program whose authors commit to using it. (Some other Free Software Foundation software is covered by the GNU Library General Public License instead.) You can apply it to your programs, too.

When we speak of free software, we are referring to freedom, not price. Our General Public Licenses are designed to make sure that you have the freedom to distribute copies of free software (and charge for this service if you wish), that you receive source code or can get it if you want it, that you can change the software or use pieces of it in new free programs; and that you know you can do these things.

To protect your rights, we need to make restrictions that forbid anyone to deny you these rights or to ask you to surrender the rights. These restrictions translate to certain responsibilities for you if you distribute copies of the software, or if you modify it.

For example, if you distribute copies of such a program, whether gratis or for a fee, you must give the recipients all the rights that you have. You must make sure that they, too, receive or can get the source code. And you must show them these terms so they know their rights.

We protect your rights with two steps: (1) copyright the software, and (2) offer you this license which gives you legal permission to copy, distribute and/or modify the software.

Also, for each author's protection and ours, we want to make certain that everyone understands that there is no warranty for this free software. If the software is modified by someone else and passed on, we want its recipients to know that what they have is not the original, so that any problems introduced by others will not reflect on the original authors' reputations.

Finally, any free program is threatened constantly by software patents. We wish to avoid the danger that redistributors of a free program will individually obtain patent licenses, in effect making the program proprietary. To prevent this, we have made it clear that any patent must be licensed for everyone's free use or not licensed at all.

The precise terms and conditions for copying, distribution and modification follow.

### TERMS AND CONDITIONS FOR COPYING, DISTRIBUTION AND MODIFICATION

0. This License applies to any program or other work which contains a notice placed by the copyright holder saying it may be distributed under the terms of this General Public License. The "Program", below, refers to any such program or work, and a "work based on the Program" means either the Program or any derivative work under copyright law: that is to say, a work containing the Program or a portion of it, either verbatim or with modifications and/or translated into another language. (Hereinafter, translation is included without limitation in the term "modification".) Each licensee is addressed as "you".

Activities other than copying, distribution and modification are not covered by this License; they are outside its scope. The act of running the Program is not restricted, and the output from the Program is covered only if its contents constitute a work based on the Program (independent of having been made by running the Program). Whether that is true depends on what the Program does.

1. You may copy and distribute verbatim copies of the Program's source code as you receive it, in any medium, provided that you conspicuously and appropriately publish on each copy an appropriate copyright notice and disclaimer of warranty; keep intact all the notices that refer to this License and to the absence of any warranty; and give any other recipients of the Program a copy of this License along with the Program.

You may charge a fee for the physical act of transferring a copy, and you may at your option offer warranty protection in exchange for a fee.

2. You may modify your copy or copies of the Program or any portion of it, thus forming a work based on the Program, and copy and distribute such modifications or work under the terms of Section 1 above, provided that you also meet all of these conditions:

 a) You must cause the modified files to carry prominent notices stating that you changed the files and the date of any change.

 b) You must cause any work that you distribute or publish, that in whole or in part contains or is derived from the Program or any part thereof, to be licensed as a whole at no charge to all third parties under the terms of this License.

 c) If the modified program normally reads commands interactively when run, you must cause it, when started running for such interactive use in the most ordinary way, to print or display an announcement including an appropriate copyright notice and a notice that there is no warranty (or else, saying that you provide a warranty) and that users may redistribute the program under these conditions, and telling the user how to view a copy of this License. (Exception: if the Program itself is interactive but does not normally print such an announcement, your work based on the Program is not required to print an announcement.)

These requirements apply to the modified work as a whole. If identifiable sections of that work are not derived from the Program, and can be reasonably considered independent and separate works in themselves, then this License, and its terms, do not apply to those sections when you distribute them as separate works. But when you distribute the same sections as part of a whole which is a work based on the Program, the distribution of the whole must be on the terms of this License, whose permissions for other licensees extend to the entire whole, and thus to each and every part regardless of who wrote it.

Thus, it is not the intent of this section to claim rights or contest your rights to work written entirely by you; rather, the intent is to exercise the right to control the distribution of derivative or collective works based on the Program.

In addition, mere aggregation of another work not based on the Program with the Program (or with a work based on the Program) on a volume of a storage or distribution medium does not bring the other work under the scope of this License.

3. You may copy and distribute the Program (or a work based on it, under Section 2) in object code or executable form under the terms of Sections 1 and 2 above provided that you also do one of the following:

 a) Accompany it with the complete corresponding machine-readable source code, which must be distributed under the terms of Sections 1 and 2 above on a medium customarily used for software interchange; or,

 b) Accompany it with a written offer, valid for at least three years, to give any third party, for a charge no more than your cost of physically performing source distribution, a complete machine-readable copy of the corresponding source code, to be distributed under the terms of Sections 1 and 2 above on a medium customarily used for software interchange; or,

 c) Accompany it with the information you received as to the offer to distribute corresponding source code. (This alternative is allowed only for noncommercial distribution and only if you received the program in object code or

The source code for a work means the preferred form of the work for making modifications to it. For an executable work, complete source code means all the source code for all modules it contains, plus any associated interface definition files, plus the scripts used to control compilation and installation of the executable. However, as a special exception, the source code distributed need not include anything that is normally distributed (in either source or binary form) with the major components (compiler, kernel, and so on) of the operating system on which the executable runs, unless that component itself accompanies the executable.

If distribution of executable or object code is made by offering access to copy from a designated place, then offering equivalent access to copy the source code from the same place counts as distribution of the source code, even though third parties are not compelled to copy the source along with the object code.

4. You may not copy, modify, sublicense, or distribute the Program except as expressly provided under this License. Any attempt otherwise to copy, modify, sublicense or distribute the Program is void, and will automatically terminate your rights under this License. However, parties who have received copies, or rights, from you under this License will not have their licenses terminated so long as such parties remain in full compliance.

5. You are not required to accept this License, since you have not signed it. However, nothing else grants you permission to modify or distribute the Program or its derivative works. These actions are prohibited by law if you do not accept this License. Therefore, by modifying or distributing the Program (or any work based on the Program), you indicate your acceptance of this License to do so, and all its terms and conditions for copying, distributing or modifying the Program or works based on it.

6. Each time you redistribute the Program (or any work based on the Program), the recipient automatically receives a license from the original licensor to copy, distribute or modify the Program subject to these terms and conditions. You may not impose any further restrictions on the recipients' exercise of the rights granted herein. You are not responsible for enforcing compliance by third parties to this License.

7. If, as a consequence of a court judgment or allegation of patent infringement or for any other reason (not limited to patent issues), conditions are imposed on you (whether by court order, agreement or otherwise) that contradict the conditions of this License, they do not excuse you from the conditions of this License. If you cannot distribute so as to satisfy simultaneously your obligations under this License and any other pertinent obligations, then as a consequence you may not distribute the Program at all. For example, if a patent license would not permit royaltyfree redistribution of the Program by all those who receive copies directly or indirectly through you, then the only way you could satisfy both it and this License would be to refrain entirely from distribution of the Program.

If any portion of this section is held invalid or unenforceable under any particular circumstance, the balance of the section is intended to apply and the section as a whole is intended to apply in other circumstances.

It is not the purpose of this section to induce you to infringe any patents or other property right claims or to contest validity of any such claims; this section has the sole purpose of protecting the integrity of the free software distribution system, which is implemented by public license practices. Many people have made generous contributions to the wide range of software distributed through that system in reliance on consistent application of that system; it is up to the author/donor to decide if he or she is willing to distribute software through any other system and a licensee cannot impose that choice.

This section is intended to make thoroughly clear what is believed to be a consequence of the rest of this License.

8. If the distribution and/or use of the Program is restricted in certain countries either by patents or by copyrighted interfaces, the original copyright holder who places the Program under this License may add an explicit geographical distribution limitation excluding those countries, so that distribution is permitted only in or among countries not thus excluded. In such case, this License incorporates the limitation as if written in the body of this License.

9. The Free Software Foundation may publish revised and/or new versions of the General Public License from time to time. Such new versions will be similar in spirit to the present version, but may differ in detail to address new problems or concerns.

Each version is given a distinguishing version number. If the Program specifies a version number of this License which applies to it and "any later version", you have the option of following the terms and conditions either of that version or of any later version published by the Free Software Foundation. If the Program does not specify a version number of this License, you may choose any version ever published by the Free Software Foundation.

10. If you wish to incorporate parts of the Program into other free programs whose distribution conditions are different, write to the author to ask for permission. For software which is copyrighted by the Free Software Foundation, write to the Free Software Foundation; we sometimes make exceptions for this. Our decision will be guided by the two goals of preserving the free status of all derivatives of our free software and of promoting the sharing and reuse of software generally.

### NO WARRANTY

11. BECAUSE THE PROGRAM IS LICENSED FREE OF CHARGE, THERE IS NO WARRANTY FOR THE PROGRAM, TO THE EXTENT PERMITTED BY APPLICABLE LAW. EXCEPT WHEN OTHERWISE STATED IN WRITING THE COPYRIGHT HOLDERS AND/OR OTHER PARTIES PROVIDE THE PROGRAM "AS IS" WITHOUT WARRANTY OF ANY KIND, EITHER EXPRESSED OR IMPLIED, INCLUDING, BUT NOT LIMITED TO, THE IMPLIED WARRANTIES OF MERCHANTABILITY AND FITNESS FOR A PARTICULAR PURPOSE. THE ENTIRE RISK AS TO THE QUALITY AND PERFORMANCE OF THE PROGRAM IS WITH YOU. SHOULD THE PROGRAM PROVE DEFECTIVE, YOU ASSUME THE COST OF ALL NECESSARY SERVICING, REPAIR OR CORRECTION.

12. IN NO EVENT UNLESS REQUIRED BY APPLICABLE LAW OR AGREED TO IN WRITING WILL ANY COPYRIGHT HOLDER, OR ANY OTHER PARTY WHO MAY MODIFY AND/OR REDISTRIBUTE THE PROGRAM AS PERMITTED ABOVE, BE LIABLE TO YOU FOR DAMAGES, INCLUDING ANY GENERAL, SPECIAL, INCIDENTAL OR CONSEQUENTIAL DAMAGES ARISING OUT OF THE USE OR INABILITY TO USE THE PROGRAM (INCLUDING BUT NOT LIMITED TO LOSS OF DATA OR DATA BEING RENDERED INACCURATE OR LOSSES SUSTAINED BY YOU OR THIRD PARTIES OR A FAILURE OF THE PROGRAM TO OPERATE WITH ANY OTHER PROGRAMS), EVEN IF SUCH HOLDER OR OTHER PARTY HAS BEEN ADVISED OF THE POSSIBILITY OF SUCH DAMAGES.

### END OF TERMS AND CONDITIONS

How to Apply These Terms to Your New Programs

If you develop a new program, and you want it to be of the greatest possible use to the public, the best way to

achieve this is to make it free software which everyone can redistribute and change under these terms.

To do so, attach the following notices to the program. It is safest to attach them to the start of each source file to most effectively convey the exclusion of warranty; and each file should have at least the "copyright" line and a pointer to where the full notice is found.

One line to give the program's name and a brief idea of what it does.

Copyright (C)

 This program is free software; you can redistribute it and/or modify it under the terms of the GNU General Public License as published by the Free Software Foundation; either version 2 of the License, or (at your option) any later version.

 This program is distributed in the hope that it will be useful, but WITHOUT ANY WARRANTY; without even the implied warranty of MERCHANTABILITY or FITNESS FOR A PARTICULAR PURPOSE. See the GNU General Public License for more details.

 You should have received a copy of the GNU General Public License along with this program; if not, write to the Free Software Foundation, Inc., 59 Temple Place, Suite 330, Boston, MA 02111-1307 USA

Also add information on how to contact you by electronic and paper mail.

If the program is interactive, make it output a short notice like this when it starts in an interactive mode:

Gnomovision version 69, Copyright (C) year name of author

 Gnomovision comes with ABSOLUTELY NO WARRANTY; for details type `show w'. This is free software, and you are welcome to redistribute it under certain conditions; type `show c' for details.

The hypothetical commands `show w' and `show c' should show the appropriate parts of the General Public License. Of course, the commands you use may be called something other than `show w' and `show c'; they could even be mouse-clicks or menu items--whatever suits your program.

You should also get your employer (if you work as a programmer) or your school, if any, to sign a "copyright disclaimer" for the program, if necessary. Here is a sample; alter the names:

 Yoyodyne, Inc., hereby disclaims all copyright interest in the program `Gnomovision' (which makes passes at compilers) written by James Hacker.

 signature of Ty Coon, 1 April 1989 Ty Coon, President of Vice

This General Public License does not permit incorporating your program into proprietary programs. If your program is a subroutine library, you may consider it more useful to permit linking proprietary applications with the library. If this is what you want to do, use the GNU Library General Public License instead of this License.

"CLASSPATH" EXCEPTION TO THE GPL VERSION 2

Certain source files distributed by Sun Microsystems, Inc. are subject to the following clarification and special exception to the GPL Version 2, but only where Sun has expressly included in the particular source file's header the words

"Sun designates this particular file as subject to the "Classpath" exception as provided by Sun in the License file that accompanied this code."

Linking this library statically or dynamically with other modules is making a combined work based on this library. Thus, the terms and conditions of the GNU General Public License Version 2 cover the whole combination.

As a special exception, the copyright holders of this library give you permission to link this library with independent modules to produce an executable, regardless of the license terms of these independent modules, and to copy and distribute the resulting executable under terms of your choice, provided that you also meet, for each linked independent module, the terms and conditions of the license of that module.? An independent module is a module which is not derived from or based on this library.? If you modify this library, you may extend this exception to your version of the library, but you are not obligated to do so.? If you do not wish to do so, delete this exception statement from your version.

## **1.500 aws-java-sdk-autoscalingplans 1.12.377 1.500.1 Available under license :**

Apache-2.0

## **1.501 aws-java-sdk-codestar 1.12.377**

### **1.501.1 Available under license :**

Apache-2.0

## **1.502 activation-api 1.1.1**

### **1.502.1 Available under license :**

The GNU General Public License (GPL)

Version 2, June 1991

Copyright (C) 1989, 1991 Free Software Foundation, Inc. 59 Temple Place, Suite 330, Boston, MA 02111-1307 USA

Everyone is permitted to copy and distribute verbatim copies of this license document, but changing it is not allowed.

Preamble

The licenses for most software are designed to take away your freedom to share

and change it. By contrast, the GNU General Public License is intended to guarantee your freedom to share and change free software--to make sure the software is free for all its users. This General Public License applies to most of the Free Software Foundation's software and to any other program whose authors commit to using it. (Some other Free Software Foundation software is covered by the GNU Library General Public License instead.) You can apply it to your programs, too.

When we speak of free software, we are referring to freedom, not price. Our General Public Licenses are designed to make sure that you have the freedom to distribute copies of free software (and charge for this service if you wish), that you receive source code or can get it if you want it, that you can change the software or use pieces of it in new free programs; and that you know you can do these things.

To protect your rights, we need to make restrictions that forbid anyone to deny you these rights or to ask you to surrender the rights. These restrictions translate to certain responsibilities for you if you distribute copies of the software, or if you modify it.

For example, if you distribute copies of such a program, whether gratis or for a fee, you must give the recipients all the rights that you have. You must make sure that they, too, receive or can get the source code. And you must show them these terms so they know their rights.

We protect your rights with two steps: (1) copyright the software, and (2) offer you this license which gives you legal permission to copy, distribute and/or modify the software.

Also, for each author's protection and ours, we want to make certain that everyone understands that there is no warranty for this free software. If the software is modified by someone else and passed on, we want its recipients to know that what they have is not the original, so that any problems introduced by others will not reflect on the original authors' reputations.

Finally, any free program is threatened constantly by software patents. We wish to avoid the danger that redistributors of a free program will individually obtain patent licenses, in effect making the program proprietary. To prevent this, we have made it clear that any patent must be licensed for everyone's free use or not licensed at all.

The precise terms and conditions for copying, distribution and modification follow.

### TERMS AND CONDITIONS FOR COPYING, DISTRIBUTION AND MODIFICATION

0. This License applies to any program or other work which contains a notice placed by the copyright holder saying it may be distributed under the terms of
this General Public License. The "Program", below, refers to any such program or work, and a "work based on the Program" means either the Program or any derivative work under copyright law: that is to say, a work containing the Program or a portion of it, either verbatim or with modifications and/or translated into another language. (Hereinafter, translation is included without limitation in the term "modification".) Each licensee is addressed as "you".

Activities other than copying, distribution and modification are not covered by this License; they are outside its scope. The act of running the Program is not restricted, and the output from the Program is covered only if its contents constitute a work based on the Program (independent of having been made by running the Program). Whether that is true depends on what the Program does.

1. You may copy and distribute verbatim copies of the Program's source code as you receive it, in any medium, provided that you conspicuously and appropriately publish on each copy an appropriate copyright notice and disclaimer of warranty; keep intact all the notices that refer to this License and to the absence of any warranty; and give any other recipients of the Program a copy of this License along with the Program.

You may charge a fee for the physical act of transferring a copy, and you may at your option offer warranty protection in exchange for a fee.

2. You may modify your copy or copies of the Program or any portion of it, thus forming a work based on the Program, and copy and distribute such modifications or work under the terms of Section 1 above, provided that you also meet all of these conditions:

 a) You must cause the modified files to carry prominent notices stating that you changed the files and the date of any change.

 b) You must cause any work that you distribute or publish, that in whole or in part contains or is derived from the Program or any part thereof, to be licensed as a whole at no charge to all third parties under the terms of this License.

 c) If the modified program normally reads commands interactively when run, you must cause it, when started running for such interactive use in the most ordinary way, to print or display an announcement including an appropriate copyright notice and a notice that there is no warranty (or else, saying that you provide a warranty) and that users may redistribute the program under these conditions, and telling the user how to view a copy of this License. (Exception: if the Program itself is interactive but does not normally print such an announcement, your work based on the Program is not required to print an announcement.)

These requirements apply to the modified work as a whole. If identifiable

sections of that work are not derived from the Program, and can be reasonably considered independent and separate works in themselves, then this License, and its terms, do not apply to those sections when you distribute them as separate works. But when you distribute the same sections as part of a whole which is a work based on the Program, the distribution of the whole must be on the terms of this License, whose permissions for other licensees extend to the entire whole, and thus to each and every part regardless of who wrote it.

Thus, it is not the intent of this section to claim rights or contest your rights to work written entirely by you; rather, the intent is to exercise the right to control the distribution of derivative or collective works based on the Program.

In addition, mere aggregation of another work not based on the Program with the Program (or with a work based on the Program) on a volume of a storage or distribution medium does not bring the other work under the scope of this License.

3. You may copy and distribute the Program (or a work based on it, under Section 2) in object code or executable form under the terms of Sections 1 and 2 above provided that you also do one of the following:

 a) Accompany it with the complete corresponding machine-readable source code, which must be distributed under the terms of Sections 1 and 2 above on a medium customarily used for software interchange; or,

 b) Accompany it with a written offer, valid for at least three years, to give any third party, for a charge no more than your cost of physically performing source distribution, a complete machine-readable copy of the corresponding source code, to be distributed under the terms of Sections 1 and 2 above on a medium customarily used for software interchange; or,

 c) Accompany it with the information you received as to the offer to distribute corresponding source code. (This alternative is allowed only for noncommercial distribution and only if you received the program in object code or executable form with such an offer, in accord with Subsection b above.)

The source code for a work means the preferred form of the work for making modifications to it. For an executable work, complete source code means all the source code for all modules it contains, plus any associated interface definition files, plus the scripts used to control compilation and installation of the executable. However, as a special exception, the source code distributed need not include anything that is normally distributed (in either source or binary form) with the major components (compiler, kernel, and so on) of the operating system on which the executable runs, unless that component itself accompanies the executable.

If distribution of executable or object code is made by offering access to copy from a designated place, then offering equivalent access to copy the source code from the same place counts as distribution of the source code, even though third parties are not compelled to copy the source along with the object code.

4. You may not copy, modify, sublicense, or distribute the Program except as expressly provided under this License. Any attempt otherwise to copy, modify, sublicense or distribute the Program is void, and will automatically terminate your rights under this License. However, parties who have received copies, or rights, from you under this License will not have their licenses terminated so long as such parties remain in full compliance.

5. You are not required to accept this License, since you have not signed it. However, nothing else grants you permission to modify or distribute the Program or its derivative works. These actions are prohibited by law if you do not accept this License. Therefore, by modifying or distributing the Program (or any work based on the Program), you indicate your acceptance of this License to do so, and all its terms and conditions for copying, distributing or modifying the Program or works based on it.

6. Each time you redistribute the Program (or any work based on the Program), the recipient automatically receives a license from the original licensor to copy, distribute or modify the Program subject to these terms and conditions. You may not impose any further restrictions on the recipients' exercise of the rights granted herein. You are not responsible for enforcing compliance by third parties to this License.

7. If, as a consequence of a court judgment or allegation of patent infringement or for any other reason (not limited to patent issues), conditions are imposed on you (whether by court order, agreement or otherwise) that contradict the conditions of this License, they do not excuse you from the conditions of this License. If you cannot distribute so as to satisfy simultaneously your obligations under this License and any other pertinent obligations, then as a consequence you may not distribute the Program at all. For example, if a patent license would not permit royalty-free redistribution of the Program by all those who receive copies directly or indirectly through you, then the only way you could satisfy both it and this License would be to refrain entirely from distribution of the Program.

If any portion of this section is held invalid or unenforceable under any particular circumstance, the balance of the section is intended to apply and the section as a whole is intended to apply in other circumstances.

It is not the purpose of this section to induce you to infringe any patents or other property right claims or to contest validity of any such claims; this section has the sole purpose of protecting the integrity of the free software distribution system, which is implemented by public license practices. Many people have made generous contributions to the wide range of software

distributed through that system in reliance on consistent application of that system; it is up to the author/donor to decide if he or she is willing to distribute software through any other system and a licensee cannot impose that choice.

This section is intended to make thoroughly clear what is believed to be a consequence of the rest of this License.

8. If the distribution and/or use of the Program is restricted in certain countries either by patents or by copyrighted interfaces, the original copyright holder who places the Program under this License may add an explicit geographical distribution limitation excluding those countries, so that distribution is permitted only in or among countries not thus excluded. In such case, this License incorporates the limitation as if written in the body of this License.

9. The Free Software Foundation may publish revised and/or new versions of the General Public License from time to time. Such new versions will be similar in spirit to the present version, but may differ in detail to address new problems or concerns.

Each version is given a distinguishing version number. If the Program specifies a version number of this License which applies to it and "any later version", you have the option of following the terms and conditions either of that version or of any later version published by the Free Software Foundation. If the Program does not specify a version number of this License, you may choose any version ever published by the Free Software Foundation.

10. If you wish to incorporate parts of the Program into other free programs whose distribution conditions are different, write to the author to ask for permission. For software which is copyrighted by the Free Software Foundation, write to the Free Software Foundation; we sometimes make exceptions for this. Our decision will be guided by the two goals of preserving the free status of all derivatives of our free software and of promoting the sharing and reuse of software generally.

## NO WARRANTY

11. BECAUSE THE PROGRAM IS LICENSED FREE OF CHARGE, THERE IS NO WARRANTY FOR THE PROGRAM, TO THE EXTENT PERMITTED BY APPLICABLE LAW. EXCEPT WHEN OTHERWISE STATED IN WRITING THE COPYRIGHT HOLDERS AND/OR OTHER PARTIES PROVIDE THE PROGRAM "AS IS" WITHOUT WARRANTY OF ANY KIND, EITHER EXPRESSED OR IMPLIED, INCLUDING, BUT NOT LIMITED TO, THE IMPLIED WARRANTIES OF MERCHANTABILITY AND FITNESS FOR A PARTICULAR PURPOSE. THE ENTIRE RISK AS TO THE QUALITY AND PERFORMANCE OF THE PROGRAM IS WITH YOU. SHOULD THE PROGRAM PROVE DEFECTIVE, YOU ASSUME THE COST OF ALL NECESSARY SERVICING, REPAIR OR CORRECTION.

12. IN NO EVENT UNLESS REQUIRED BY APPLICABLE LAW OR AGREED TO IN WRITING WILL

ANY COPYRIGHT HOLDER, OR ANY OTHER PARTY WHO MAY MODIFY AND/OR REDISTRIBUTE THE

PROGRAM AS PERMITTED ABOVE, BE LIABLE TO YOU FOR DAMAGES, INCLUDING ANY GENERAL, SPECIAL, INCIDENTAL OR CONSEQUENTIAL DAMAGES ARISING OUT OF THE USE OR INABILITY TO USE THE PROGRAM (INCLUDING BUT NOT LIMITED TO LOSS OF DATA OR DATA BEING RENDERED INACCURATE OR LOSSES SUSTAINED BY YOU OR THIRD PARTIES OR A FAILURE OF THE PROGRAM TO OPERATE WITH ANY OTHER PROGRAMS), EVEN IF SUCH HOLDER OR OTHER PARTY HAS BEEN ADVISED OF THE POSSIBILITY OF SUCH DAMAGES.

## END OF TERMS AND CONDITIONS

How to Apply These Terms to Your New Programs

If you develop a new program, and you want it to be of the greatest possible use to the public, the best way to achieve this is to make it free software which everyone can redistribute and change under these terms.

To do so, attach the following notices to the program. It is safest to attach them to the start of each source file to most effectively convey the exclusion of warranty; and each file should have at least the "copyright" line and a pointer to where the full notice is found.

One line to give the program's name and a brief idea of what it does.

Copyright  $(C)$  <year > <name of author>

 This program is free software; you can redistribute it and/or modify it under the terms of the GNU General Public License as published by the Free Software Foundation; either version 2 of the License, or (at your option) any later version.

 This program is distributed in the hope that it will be useful, but WITHOUT ANY WARRANTY; without even the implied warranty of MERCHANTABILITY or FITNESS FOR A PARTICULAR PURPOSE. See the GNU General Public License for more details.

 You should have received a copy of the GNU General Public License along with this program; if not, write to the Free Software Foundation, Inc., 59 Temple Place, Suite 330, Boston, MA 02111-1307 USA

Also add information on how to contact you by electronic and paper mail.

If the program is interactive, make it output a short notice like this when it starts in an interactive mode:

 Gnomovision version 69, Copyright (C) year name of author Gnomovision comes with ABSOLUTELY NO WARRANTY; for details type 'show w'. This is free software, and you are welcome to redistribute it under certain conditions;

type 'show c' for details.

The hypothetical commands 'show w' and 'show c' should show the appropriate parts of the General Public License. Of course, the commands you use may be called something other than 'show w' and 'show c'; they could even be mouse-clicks or menu items--whatever suits your program.

You should also get your employer (if you work as a programmer) or your school, if any, to sign a "copyright disclaimer" for the program, if necessary. Here is a sample; alter the names:

 Yoyodyne, Inc., hereby disclaims all copyright interest in the program 'Gnomovision' (which makes passes at compilers) written by James Hacker.

signature of Ty Coon, 1 April 1989

Ty Coon, President of Vice

This General Public License does not permit incorporating your program into proprietary programs. If your program is a subroutine library, you may consider it more useful to permit linking proprietary applications with the library. If this is what you want to do, use the GNU Library General Public License instead of this License.

## "CLASSPATH" EXCEPTION TO THE GPL

Certain source files distributed by Oracle America and/or its affiliates are subject to the following clarification and special exception to the GPL, but only where Oracle has expressly included in the particular source file's header the words "Oracle designates this particular file as subject to the "Classpath" exception as provided by Oracle in the LICENSE file that accompanied this code."

 Linking this library statically or dynamically with other modules is making a combined work based on this library. Thus, the terms and conditions of the GNU General Public License cover the whole combination.

 As a special exception, the copyright holders of this library give you permission to link this library with independent modules to produce an executable, regardless of the license terms of these independent modules, and to copy and distribute the resulting executable under terms of your choice, provided that you also meet, for each linked independent module, the terms and conditions of the license of that module. An independent module is a module which is not derived from or based on this library. If you modify this library, you may extend this exception to your version of the library, but you are not obligated to do so. If you do not wish to do so, delete this exception statement from your version.

# **1.503 aws-java-sdk-codeguruprofiler 1.12.377**

**1.503.1 Available under license :** 

Apache-2.0

# **1.504 aws-java-sdk-iotanalytics 1.12.377**

## **1.504.1 Available under license :**

Apache-2.0

## **1.505 jackson 2.13.2 1.505.1 Available under license :**

Camel :: Jackson Copyright 2007-2014 The Apache Software Foundation

This product includes software developed at The Apache Software Foundation (http://www.apache.org/).

 =========================================================================  $=$  NOTICE file corresponding to the section 4 d of  $=$  $=$  the Apache License, Version 2.0,  $=$ 

=========================================================================

 $=$  in this case for the Apache Camel distribution.  $=$ 

 This product includes software developed by The Apache Software Foundation (http://www.apache.org/).

 Please read the different LICENSE files present in the licenses directory of this distribution.

/\*\*

- \* Licensed to the Apache Software Foundation (ASF) under one or more
- \* contributor license agreements. See the NOTICE file distributed with
- \* this work for additional information regarding copyright ownership.
- \* The ASF licenses this file to You under the Apache License, Version 2.0
- \* (the "License"); you may not use this file except in compliance with
- \* the License. You may obtain a copy of the License at
- \*
- http://www.apache.org/licenses/LICENSE-2.0
- \*
- \* Unless required by applicable law or agreed to in writing, software
- \* distributed under the License is distributed on an "AS IS" BASIS,

\* WITHOUT WARRANTIES OR CONDITIONS OF ANY KIND, either express or implied.

\* See the License for the specific language governing permissions and

\*/

## Apache License Version 2.0, January 2004 http://www.apache.org/licenses/

## TERMS AND CONDITIONS FOR USE, REPRODUCTION, AND DISTRIBUTION

1. Definitions.

 "License" shall mean the terms and conditions for use, reproduction, and distribution as defined by Sections 1 through 9 of this document.

 "Licensor" shall mean the copyright owner or entity authorized by the copyright owner that is granting the License.

 "Legal Entity" shall mean the union of the acting entity and all other entities that control, are controlled by, or are under common control with that entity. For the purposes of this definition, "control" means (i) the power, direct or indirect, to cause the direction or management of such entity, whether by contract or otherwise, or (ii) ownership of fifty percent (50%) or more of the outstanding shares, or (iii) beneficial ownership of such entity.

 "You" (or "Your") shall mean an individual or Legal Entity exercising permissions granted by this License.

 "Source" form shall mean the preferred form for making modifications, including but not limited to software source code, documentation source, and configuration files.

 "Object" form shall mean any form resulting from mechanical transformation or translation of a Source form, including but not limited to compiled object code, generated documentation, and conversions to other media types.

 "Work" shall mean the work of authorship, whether in Source or Object form, made available under the License, as indicated by a copyright notice that is included in or attached to the work (an example is provided in the Appendix below).

 "Derivative Works" shall mean any work, whether in Source or Object form, that is based on (or derived from) the Work and for which the editorial revisions, annotations, elaborations, or other modifications represent, as a whole, an original work of authorship. For the purposes of this License, Derivative Works shall not include works that remain separable from, or merely link (or bind by name) to the interfaces of,

the Work and Derivative Works thereof.

 "Contribution" shall mean any work of authorship, including the original version of the Work and any modifications or additions to that Work or Derivative Works thereof, that is intentionally submitted to Licensor for inclusion in the Work by the copyright owner or by an individual or Legal Entity authorized to submit on behalf of the copyright owner. For the purposes of this definition, "submitted" means any form of electronic, verbal, or written communication sent to the Licensor or its representatives, including but not limited to communication on electronic mailing lists, source code control systems, and issue tracking systems that are managed by, or on behalf of, the Licensor for the purpose of discussing and improving the Work, but excluding communication that is conspicuously marked or otherwise designated in writing by the copyright owner as "Not a Contribution."

 "Contributor" shall mean Licensor and any individual or Legal Entity on behalf of whom a Contribution has been received by Licensor and subsequently incorporated within the Work.

- 2. Grant of Copyright License. Subject to the terms and conditions of this License, each Contributor hereby grants to You a perpetual, worldwide, non-exclusive, no-charge, royalty-free, irrevocable copyright license to reproduce, prepare Derivative Works of, publicly display, publicly perform, sublicense, and distribute the Work and such Derivative Works in Source or Object form.
- 3. Grant of Patent License. Subject to the terms and conditions of this License, each Contributor hereby grants to You a perpetual, worldwide, non-exclusive, no-charge, royalty-free, irrevocable (except as stated in this section) patent license to make, have made, use, offer to sell, sell, import, and otherwise transfer the Work, where such license applies only to those patent claims licensable by such Contributor that are necessarily infringed by their Contribution(s) alone or by combination of their Contribution(s) with the Work to which such Contribution(s) was submitted. If You institute patent litigation against any entity (including a cross-claim or counterclaim in a lawsuit) alleging that the Work or a Contribution incorporated within the Work constitutes direct or contributory patent infringement, then any patent licenses granted to You under this License for that Work shall terminate as of the date such litigation is filed.
- 4. Redistribution. You may reproduce and distribute copies of the Work or Derivative Works thereof in any medium, with or without modifications, and in Source or Object form, provided that You meet the following conditions:
- (a) You must give any other recipients of the Work or Derivative Works a copy of this License; and
- (b) You must cause any modified files to carry prominent notices stating that You changed the files; and
- (c) You must retain, in the Source form of any Derivative Works that You distribute, all copyright, patent, trademark, and attribution notices from the Source form of the Work, excluding those notices that do not pertain to any part of the Derivative Works; and
- (d) If the Work includes a "NOTICE" text file as part of its distribution, then any Derivative Works that You distribute must include a readable copy of the attribution notices contained within such NOTICE file, excluding those notices that do not pertain to any part of the Derivative Works, in at least one of the following places: within a NOTICE text file distributed as part of the Derivative Works; within the Source form or documentation, if provided along with the Derivative Works; or, within a display generated by the Derivative Works, if and wherever such third-party notices normally appear. The contents of the NOTICE file are for informational purposes only and do not modify the License. You may add Your own attribution notices within Derivative Works that You distribute, alongside or as an addendum to the NOTICE text from the Work, provided that such additional attribution notices cannot be construed as modifying the License.

 You may add Your own copyright statement to Your modifications and may provide additional or different license terms and conditions for use, reproduction, or distribution of Your modifications, or for any such Derivative Works as a whole, provided Your use, reproduction, and distribution of the Work otherwise complies with the conditions stated in this License.

- 5. Submission of Contributions. Unless You explicitly state otherwise, any Contribution intentionally submitted for inclusion in the Work by You to the Licensor shall be under the terms and conditions of this License, without any additional terms or conditions. Notwithstanding the above, nothing herein shall supersede or modify the terms of any separate license agreement you may have executed with Licensor regarding such Contributions.
- 6. Trademarks. This License does not grant permission to use the trade names, trademarks, service marks, or product names of the Licensor, except as required for reasonable and customary use in describing the origin of the Work and reproducing the content of the NOTICE file.
- 7. Disclaimer of Warranty. Unless required by applicable law or agreed to in writing, Licensor provides the Work (and each Contributor provides its Contributions) on an "AS IS" BASIS, WITHOUT WARRANTIES OR CONDITIONS OF ANY KIND, either express or implied, including, without limitation, any warranties or conditions of TITLE, NON-INFRINGEMENT, MERCHANTABILITY, or FITNESS FOR A PARTICULAR PURPOSE. You are solely responsible for determining the appropriateness of using or redistributing the Work and assume any risks associated with Your exercise of permissions under this License.
- 8. Limitation of Liability. In no event and under no legal theory, whether in tort (including negligence), contract, or otherwise, unless required by applicable law (such as deliberate and grossly negligent acts) or agreed to in writing, shall any Contributor be liable to You for damages, including any direct, indirect, special, incidental, or consequential damages of any character arising as a result of this License or out of the use or inability to use the Work (including but not limited to damages for loss of goodwill, work stoppage, computer failure or malfunction, or any and all other commercial damages or losses), even if such Contributor has been advised of the possibility of such damages.
- 9. Accepting Warranty or Additional Liability. While redistributing the Work or Derivative Works thereof, You may choose to offer, and charge a fee for, acceptance of support, warranty, indemnity, or other liability obligations and/or rights consistent with this License. However, in accepting such obligations, You may act only on Your own behalf and on Your sole responsibility, not on behalf of any other Contributor, and only if You agree to indemnify, defend, and hold each Contributor harmless for any liability incurred by, or claims asserted against, such Contributor by reason of your accepting any such warranty or additional liability.

## END OF TERMS AND CONDITIONS

APPENDIX: How to apply the Apache License to your work.

 To apply the Apache License to your work, attach the following boilerplate notice, with the fields enclosed by brackets "[]" replaced with your own identifying information. (Don't include the brackets!) The text should be enclosed in the appropriate comment syntax for the file format. We also recommend that a file or class name and description of purpose be included on the same "printed page" as the copyright notice for easier identification within third-party archives.

Copyright [yyyy] [name of copyright owner]

 Licensed under the Apache License, Version 2.0 (the "License"); you may not use this file except in compliance with the License. You may obtain a copy of the License at

http://www.apache.org/licenses/LICENSE-2.0

 Unless required by applicable law or agreed to in writing, software distributed under the License is distributed on an "AS IS" BASIS, WITHOUT WARRANTIES OR CONDITIONS OF ANY KIND, either express or implied. See the License for the specific language governing permissions and limitations under the License.

# **1.506 error\_prone\_annotations 2.3.3**

## **1.506.1 Available under license :**

No license file was found, but licenses were detected in source scan.

```
/*
```
- \* Copyright 2014 The Error Prone Authors.
- \*
- \* Licensed under the Apache License, Version 2.0 (the "License");
- \* you may not use this file except in compliance with the License.
- \* You may obtain a copy of the License at
- \*
- \* http://www.apache.org/licenses/LICENSE-2.0
- \*
- \* Unless required by applicable law or agreed to in writing, software
- \* distributed under the License is distributed on an "AS IS" BASIS,
- \* WITHOUT WARRANTIES OR CONDITIONS OF ANY KIND, either express or implied.
- \* See the License for the specific language governing permissions and
- \* limitations under the License.

\*/

Found in path(s):

\* /opt/cola/permits/1264660152\_1643871085.34/0/error-prone-annotations-2-3-3-sourcesjar/com/google/errorprone/annotations/NoAllocation.java

\* /opt/cola/permits/1264660152\_1643871085.34/0/error-prone-annotations-2-3-3-sources-

jar/com/google/errorprone/annotations/concurrent/LockMethod.java

\* /opt/cola/permits/1264660152\_1643871085.34/0/error-prone-annotations-2-3-3-sourcesjar/com/google/errorprone/annotations/concurrent/UnlockMethod.java

No license file was found, but licenses were detected in source scan.

```
/*
```
\* Copyright 2016 The Error Prone Authors.

\*

\* Licensed under the Apache License, Version 2.0 (the "License");

- \* you may not use this file except in compliance with the License.
- \* You may obtain a copy of the License at
- \*
- \* http://www.apache.org/licenses/LICENSE-2.0

\*

- \* Unless required by applicable law or agreed to in writing, software
- \* distributed under the License is distributed on an "AS IS" BASIS,
- \* WITHOUT WARRANTIES OR CONDITIONS OF ANY KIND, either express or implied.
- \* See the License for the specific language governing permissions and
- \* limitations under the License.

\*/

Found in path(s):

\* /opt/cola/permits/1264660152\_1643871085.34/0/error-prone-annotations-2-3-3-sourcesjar/com/google/errorprone/annotations/CompatibleWith.java

\* /opt/cola/permits/1264660152\_1643871085.34/0/error-prone-annotations-2-3-3-sourcesjar/com/google/errorprone/annotations/FormatMethod.java

\* /opt/cola/permits/1264660152\_1643871085.34/0/error-prone-annotations-2-3-3-sourcesjar/com/google/errorprone/annotations/MustBeClosed.java

\* /opt/cola/permits/1264660152\_1643871085.34/0/error-prone-annotations-2-3-3-sourcesjar/com/google/errorprone/annotations/RestrictedApi.java

\* /opt/cola/permits/1264660152\_1643871085.34/0/error-prone-annotations-2-3-3-sourcesjar/com/google/errorprone/annotations/FormatString.java

No license file was found, but licenses were detected in source scan.

/\*

\* Copyright 2017 The Error Prone Authors.

\*

\* Licensed under the Apache License, Version 2.0 (the "License");

\* you may not use this file except in compliance with the License.

- \* You may obtain a copy of the License at
- \*

\* http://www.apache.org/licenses/LICENSE-2.0

\*

\* Unless required by applicable law or agreed to in writing, software

\* distributed under the License is distributed on an "AS IS" BASIS,

\* WITHOUT WARRANTIES OR CONDITIONS OF ANY KIND, either express or implied.

- \* See the License for the specific language governing permissions and
- \* limitations under the License.

\*/

Found in path(s):

\* /opt/cola/permits/1264660152\_1643871085.34/0/error-prone-annotations-2-3-3-sourcesjar/com/google/errorprone/annotations/OverridingMethodsMustInvokeSuper.java

\* /opt/cola/permits/1264660152\_1643871085.34/0/error-prone-annotations-2-3-3-sourcesjar/com/google/errorprone/annotations/DoNotCall.java

\* /opt/cola/permits/1264660152\_1643871085.34/0/error-prone-annotations-2-3-3-sourcesjar/com/google/errorprone/annotations/concurrent/GuardedBy.java

\* /opt/cola/permits/1264660152\_1643871085.34/0/error-prone-annotations-2-3-3-sourcesjar/com/google/errorprone/annotations/CheckReturnValue.java No license file was found, but licenses were detected in source scan.

/\*

\* Copyright 2015 The Error Prone Authors.

\*

\* Licensed under the Apache License, Version 2.0 (the "License");

\* you may not use this file except in compliance with the License.

\* You may obtain a copy of the License at

\*

\* http://www.apache.org/licenses/LICENSE-2.0

\*

\* Unless required by applicable law or agreed to in writing, software

\* distributed under the License is distributed on an "AS IS" BASIS,

\* WITHOUT WARRANTIES OR CONDITIONS OF ANY KIND, either express or implied.

\* See the License for the specific language governing permissions and

\* limitations under the License.

\*/

Found in path(s):

\* /opt/cola/permits/1264660152\_1643871085.34/0/error-prone-annotations-2-3-3-sourcesjar/com/google/errorprone/annotations/CompileTimeConstant.java

\* /opt/cola/permits/1264660152\_1643871085.34/0/error-prone-annotations-2-3-3-sourcesjar/com/google/errorprone/annotations/SuppressPackageLocation.java

\* /opt/cola/permits/1264660152\_1643871085.34/0/error-prone-annotations-2-3-3-sourcesjar/com/google/errorprone/annotations/Immutable.java

\* /opt/cola/permits/1264660152\_1643871085.34/0/error-prone-annotations-2-3-3-sourcesjar/com/google/errorprone/annotations/RequiredModifiers.java

\* /opt/cola/permits/1264660152\_1643871085.34/0/error-prone-annotations-2-3-3-sourcesjar/com/google/errorprone/annotations/Var.java

\* /opt/cola/permits/1264660152\_1643871085.34/0/error-prone-annotations-2-3-3-sourcesjar/com/google/errorprone/annotations/ForOverride.java

\* /opt/cola/permits/1264660152\_1643871085.34/0/error-prone-annotations-2-3-3-sourcesjar/com/google/errorprone/annotations/concurrent/LazyInit.java

\* /opt/cola/permits/1264660152\_1643871085.34/0/error-prone-annotations-2-3-3-sourcesjar/com/google/errorprone/annotations/CanIgnoreReturnValue.java

\* /opt/cola/permits/1264660152\_1643871085.34/0/error-prone-annotations-2-3-3-sourcesjar/com/google/errorprone/annotations/IncompatibleModifiers.java

## **1.507 guava 30.1-jre**

## **1.507.1 Available under license :**

No license file was found, but licenses were detected in source scan.

/\*

\* Copyright (C) 2010 The Guava Authors

\*

- \* Licensed under the Apache License, Version 2.0 (the "License"); you may not use this file except
- \* in compliance with the License. You may obtain a copy of the License at
- \*

### \* http://www.apache.org/licenses/LICENSE-2.0

\*

\* Unless required by applicable law or agreed to in writing, software distributed under the License

\* is distributed on an "AS IS" BASIS, WITHOUT WARRANTIES OR CONDITIONS OF ANY KIND, either express

\* or implied. See the License for the specific language governing permissions and limitations under \* the License.

\*/

Found in path(s):

\* /opt/cola/permits/1119092615\_1608716259.54/0/guava-30-1-jre-sources-1 jar/com/google/common/collect/ContiguousSet.java

\* /opt/cola/permits/1119092615\_1608716259.54/0/guava-30-1-jre-sources-1-

jar/com/google/common/util/concurrent/Monitor.java

\* /opt/cola/permits/1119092615\_1608716259.54/0/guava-30-1-jre-sources-1-jar/com/google/common/net/packageinfo.java

\* /opt/cola/permits/1119092615\_1608716259.54/0/guava-30-1-jre-sources-1-

jar/com/google/common/collect/SortedLists.java

\* /opt/cola/permits/1119092615\_1608716259.54/0/guava-30-1-jre-sources-1-

jar/com/google/common/util/concurrent/ForwardingBlockingQueue.java

\* /opt/cola/permits/1119092615\_1608716259.54/0/guava-30-1-jre-sources-1 jar/com/google/common/base/Ascii.java

\* /opt/cola/permits/1119092615\_1608716259.54/0/guava-30-1-jre-sources-1 jar/com/google/common/base/Strings.java

\* /opt/cola/permits/1119092615\_1608716259.54/0/guava-30-1-jre-sources-1 jar/com/google/common/annotations/package-info.java

\* /opt/cola/permits/1119092615\_1608716259.54/0/guava-30-1-jre-sources-1 jar/com/google/common/primitives/package-info.java

\* /opt/cola/permits/1119092615\_1608716259.54/0/guava-30-1-jre-sources-1 jar/com/google/common/util/concurrent/Atomics.java

\* /opt/cola/permits/1119092615\_1608716259.54/0/guava-30-1-jre-sources-1 jar/com/google/common/base/Equivalence.java

\* /opt/cola/permits/1119092615\_1608716259.54/0/guava-30-1-jre-sources-1 jar/com/google/common/annotations/Beta.java

\* /opt/cola/permits/1119092615\_1608716259.54/0/guava-30-1-jre-sources-1 jar/com/google/common/util/concurrent/ThreadFactoryBuilder.java

\* /opt/cola/permits/1119092615\_1608716259.54/0/guava-30-1-jre-sources-1 jar/com/google/common/util/concurrent/ListeningExecutorService.java

\* /opt/cola/permits/1119092615\_1608716259.54/0/guava-30-1-jre-sources-1 jar/com/google/common/util/concurrent/UncaughtExceptionHandlers.java No license file was found, but licenses were detected in source scan.

/\*

\* Copyright (C) 2016 The Guava Authors

\*

- \* Licensed under the Apache License, Version 2.0 (the "License"); you may not use this file except
- \* in compliance with the License. You may obtain a copy of the License at
- \*

### \* http://www.apache.org/licenses/LICENSE-2.0

\*

\* Unless required by applicable law or agreed to in writing, software distributed under the License

\* is distributed on an "AS IS" BASIS, WITHOUT WARRANTIES OR CONDITIONS OF ANY KIND, either express

\* or implied. See the License for the specific language governing permissions and limitations under \* the License.

\*/

#### Found in path(s):

\* /opt/cola/permits/1119092615\_1608716259.54/0/guava-30-1-jre-sources-1 jar/com/google/common/base/PatternCompiler.java

\* /opt/cola/permits/1119092615\_1608716259.54/0/guava-30-1-jre-sources-1-

jar/com/google/common/base/CommonMatcher.java

\* /opt/cola/permits/1119092615\_1608716259.54/0/guava-30-1-jre-sources-1-

jar/com/google/common/base/CommonPattern.java

\* /opt/cola/permits/1119092615\_1608716259.54/0/guava-30-1-jre-sources-1-

jar/com/google/common/base/JdkPattern.java

No license file was found, but licenses were detected in source scan.

/\*

\*

\* Copyright (C) 2011 The Guava Authors

\* Licensed under the Apache License, Version 2.0 (the "License");

\* you may not use this file except in compliance with the License.

\* You may obtain a copy of the License at

\*

\* http://www.apache.org/licenses/LICENSE-2.0

\*

\* Unless required by applicable law or agreed to in writing, software

\* distributed under the License is distributed on an "AS IS" BASIS,

\* WITHOUT WARRANTIES OR CONDITIONS OF ANY KIND, either express or implied.

\* See the License for the specific language governing permissions and

\* limitations under the License.

\*/

Found in path(s):

\* /opt/cola/permits/1119092615\_1608716259.54/0/guava-30-1-jre-sources-1-

jar/com/google/common/collect/GwtTransient.java

\* /opt/cola/permits/1119092615\_1608716259.54/0/guava-30-1-jre-sources-1-

jar/com/google/common/util/concurrent/AtomicLongMap.java

No license file was found, but licenses were detected in source scan.

/\*

\* Copyright (C) 2016 The Guava Authors

\*

- \* Licensed under the Apache License, Version 2.0 (the "License");
- \* you may not use this file except in compliance with the License.
- \* You may obtain a copy of the License at
- \*
- \* http://www.apache.org/licenses/LICENSE-2.0
- \*
- \* Unless required by applicable law or agreed to in writing, software
- \* distributed under the License is distributed on an "AS IS" BASIS,
- \* WITHOUT WARRANTIES OR CONDITIONS OF ANY KIND, either express or implied.
- \* See the License for the specific language governing permissions and
- \* limitations under the License.
- \*/

Found in path(s):

\* /opt/cola/permits/1119092615\_1608716259.54/0/guava-30-1-jre-sources-1 jar/com/google/common/graph/MutableValueGraph.java \* /opt/cola/permits/1119092615\_1608716259.54/0/guava-30-1-jre-sources-1 jar/com/google/common/graph/AbstractGraph.java \* /opt/cola/permits/1119092615\_1608716259.54/0/guava-30-1-jre-sources-1 jar/com/google/common/graph/AbstractUndirectedNetworkConnections.java \* /opt/cola/permits/1119092615\_1608716259.54/0/guava-30-1-jre-sources-1 jar/com/google/common/collect/MoreCollectors.java \* /opt/cola/permits/1119092615\_1608716259.54/0/guava-30-1-jre-sources-1 jar/com/google/common/graph/ImmutableValueGraph.java \* /opt/cola/permits/1119092615\_1608716259.54/0/guava-30-1-jre-sources-1 jar/com/google/common/graph/ElementOrder.java \* /opt/cola/permits/1119092615\_1608716259.54/0/guava-30-1-jre-sources-1 jar/com/google/common/graph/ValueGraphBuilder.java \* /opt/cola/permits/1119092615\_1608716259.54/0/guava-30-1-jre-sources-1 jar/com/google/common/collect/HashMultimapGwtSerializationDependencies.java \* /opt/cola/permits/1119092615\_1608716259.54/0/guava-30-1-jre-sources-1 jar/com/google/common/graph/NetworkConnections.java \* /opt/cola/permits/1119092615\_1608716259.54/0/guava-30-1-jre-sources-1 jar/com/google/common/collect/Comparators.java \* /opt/cola/permits/1119092615\_1608716259.54/0/guava-30-1-jre-sources-1 jar/com/google/common/graph/GraphConstants.java \* /opt/cola/permits/1119092615\_1608716259.54/0/guava-30-1-jre-sources-1 jar/com/google/common/graph/ForwardingGraph.java \* /opt/cola/permits/1119092615\_1608716259.54/0/guava-30-1-jre-sources-1 jar/com/google/common/graph/AbstractNetwork.java \* /opt/cola/permits/1119092615\_1608716259.54/0/guava-30-1-jre-sources-1 jar/com/google/common/graph/EdgesConnecting.java \* /opt/cola/permits/1119092615\_1608716259.54/0/guava-30-1-jre-sources-1 jar/com/google/common/graph/GraphBuilder.java \* /opt/cola/permits/1119092615\_1608716259.54/0/guava-30-1-jre-sources-1-

jar/com/google/common/graph/UndirectedMultiNetworkConnections.java

```
* /opt/cola/permits/1119092615_1608716259.54/0/guava-30-1-jre-sources-1-
jar/com/google/common/graph/EndpointPairIterator.java
* /opt/cola/permits/1119092615_1608716259.54/0/guava-30-1-jre-sources-1-
jar/com/google/common/graph/ForwardingValueGraph.java
* /opt/cola/permits/1119092615_1608716259.54/0/guava-30-1-jre-sources-1-
jar/com/google/common/graph/AbstractValueGraph.java
* /opt/cola/permits/1119092615_1608716259.54/0/guava-30-1-jre-sources-1-
jar/com/google/common/graph/EndpointPair.java
* /opt/cola/permits/1119092615_1608716259.54/0/guava-30-1-jre-sources-1-
jar/com/google/common/graph/DirectedNetworkConnections.java
* /opt/cola/permits/1119092615_1608716259.54/0/guava-30-1-jre-sources-1-
jar/com/google/common/collect/ImmutableMultisetGwtSerializationDependencies.java
* /opt/cola/permits/1119092615_1608716259.54/0/guava-30-1-jre-sources-1-
jar/com/google/common/graph/StandardMutableNetwork.java
* /opt/cola/permits/1119092615_1608716259.54/0/guava-30-1-jre-sources-1-
jar/com/google/common/graph/UndirectedNetworkConnections.java
* /opt/cola/permits/1119092615_1608716259.54/0/guava-30-1-jre-sources-1-
jar/com/google/common/graph/ValueGraph.java
* /opt/cola/permits/1119092615_1608716259.54/0/guava-30-1-jre-sources-1-
jar/com/google/common/graph/StandardMutableValueGraph.java
* /opt/cola/permits/1119092615_1608716259.54/0/guava-30-1-jre-sources-1-
jar/com/google/common/graph/UndirectedGraphConnections.java
* /opt/cola/permits/1119092615_1608716259.54/0/guava-30-1-jre-sources-1-
jar/com/google/common/graph/ForwardingNetwork.java
* /opt/cola/permits/1119092615_1608716259.54/0/guava-30-1-jre-sources-1-
jar/com/google/common/graph/MultiEdgesConnecting.java
* /opt/cola/permits/1119092615_1608716259.54/0/guava-30-1-jre-sources-1-
jar/com/google/common/collect/RangeGwtSerializationDependencies.java
* /opt/cola/permits/1119092615_1608716259.54/0/guava-30-1-jre-sources-1-
jar/com/google/common/collect/LinkedHashMultimapGwtSerializationDependencies.java
* /opt/cola/permits/1119092615_1608716259.54/0/guava-30-1-jre-sources-1-
jar/com/google/common/collect/ArrayListMultimapGwtSerializationDependencies.java
* /opt/cola/permits/1119092615_1608716259.54/0/guava-30-1-jre-sources-1-
jar/com/google/common/graph/StandardValueGraph.java
* /opt/cola/permits/1119092615_1608716259.54/0/guava-30-1-jre-sources-1-
jar/com/google/common/graph/DirectedGraphConnections.java
* /opt/cola/permits/1119092615_1608716259.54/0/guava-30-1-jre-sources-1-
jar/com/google/common/graph/StandardNetwork.java
* /opt/cola/permits/1119092615_1608716259.54/0/guava-30-1-jre-sources-1-
jar/com/google/common/collect/CollectCollectors.java
* /opt/cola/permits/1119092615_1608716259.54/0/guava-30-1-jre-sources-1-
jar/com/google/common/graph/MapRetrievalCache.java
* /opt/cola/permits/1119092615_1608716259.54/0/guava-30-1-jre-sources-1-
jar/com/google/common/graph/DirectedMultiNetworkConnections.java
* /opt/cola/permits/1119092615_1608716259.54/0/guava-30-1-jre-sources-1-
jar/com/google/common/graph/GraphConnections.java
* /opt/cola/permits/1119092615_1608716259.54/0/guava-30-1-jre-sources-1-
jar/com/google/common/graph/AbstractGraphBuilder.java
```
\* /opt/cola/permits/1119092615\_1608716259.54/0/guava-30-1-jre-sources-1 jar/com/google/common/graph/NetworkBuilder.java

\* /opt/cola/permits/1119092615\_1608716259.54/0/guava-30-1-jre-sources-1-

jar/com/google/common/graph/MapIteratorCache.java

\* /opt/cola/permits/1119092615\_1608716259.54/0/guava-30-1-jre-sources-1-

jar/com/google/common/graph/AbstractDirectedNetworkConnections.java

\* /opt/cola/permits/1119092615\_1608716259.54/0/guava-30-1-jre-sources-1-

jar/com/google/common/graph/StandardMutableGraph.java

No license file was found, but licenses were detected in source scan.

/\*

\* Copyright (C) 2020 The Guava Authors

\*

\* Licensed under the Apache License, Version 2.0 (the "License"); you may not use this file except

\* in compliance with the License. You may obtain a copy of the License at

\*

\* http://www.apache.org/licenses/LICENSE-2.0

\*

\* Unless required by applicable law or agreed to in writing, software distributed under the License

\* is distributed on an "AS IS" BASIS, WITHOUT WARRANTIES OR CONDITIONS OF ANY KIND, either express

\* or implied. See the License for the specific language governing permissions and limitations under \* the License.

\*/ /\*\*

\* Holder for web specializations of methods of {@code Doubles}. Intended to be empty for regular \* version.

\*/

Found in path(s):

\* /opt/cola/permits/1119092615\_1608716259.54/0/guava-30-1-jre-sources-1 jar/com/google/common/primitives/DoublesMethodsForWeb.java No license file was found, but licenses were detected in source scan.

/\*

\* Copyright (C) 2020 The Guava Authors

\*

\* Licensed under the Apache License, Version 2.0 (the "License"); you may not use this file except

\* in compliance with the License. You may obtain a copy of the License at

\*

\* http://www.apache.org/licenses/LICENSE-2.0

\*

\* Unless required by applicable law or agreed to in writing, software distributed under the License

\* is distributed on an "AS IS" BASIS, WITHOUT WARRANTIES OR CONDITIONS OF ANY KIND, either express

\* or implied. See the License for the specific language governing permissions and limitations under \* the License.

\*/

/\*\*

\* Holder for web specializations of methods of {@code Ints}. Intended to be empty for regular

\* version.

\*/

Found in path(s):

\* /opt/cola/permits/1119092615\_1608716259.54/0/guava-30-1-jre-sources-1 jar/com/google/common/primitives/IntsMethodsForWeb.java No license file was found, but licenses were detected in source scan.

/\*

\* Copyright (C) 2009 The Guava Authors

\*

\* Licensed under the Apache License, Version 2.0 (the "License"); you may not use this file except

\* in compliance with the License. You may obtain a copy of the License at

\*

\* http://www.apache.org/licenses/LICENSE-2.0

\*

\* Unless required by applicable law or agreed to in writing, software distributed under the

\* License is distributed on an "AS IS" BASIS, WITHOUT WARRANTIES OR CONDITIONS OF ANY KIND, either

\* express or implied. See the License for the specific language governing permissions and

\* limitations under the License.

\*/

Found in path(s):

\* /opt/cola/permits/1119092615\_1608716259.54/0/guava-30-1-jre-sources-1 jar/com/google/common/collect/ImmutableSortedAsList.java

No license file was found, but licenses were detected in source scan.

/\*

\* Copyright (C) 2015 The Guava Authors

\*

\* Licensed under the Apache License, Version 2.0 (the "License");

\* you may not use this file except in compliance with the License.

\* You may obtain a copy of the License at

\*

\* http://www.apache.org/licenses/LICENSE-2.0

\*

\* Unless required by applicable law or agreed to in writing, software

\* distributed under the License is distributed on an "AS IS" BASIS,

\* WITHOUT WARRANTIES OR CONDITIONS OF ANY KIND, either express or implied.

\* See the License for the specific language governing permissions and

\* limitations under the License.

\*/

Found in path(s):

\* /opt/cola/permits/1119092615\_1608716259.54/0/guava-30-1-jre-sources-1-

jar/com/google/common/collect/CollectSpliterators.java \* /opt/cola/permits/1119092615\_1608716259.54/0/guava-30-1-jre-sources-1 jar/com/google/common/collect/ImmutableBiMapFauxverideShim.java \* /opt/cola/permits/1119092615\_1608716259.54/0/guava-30-1-jre-sources-1 jar/com/google/common/graph/package-info.java No license file was found, but licenses were detected in source scan.

/\*

\* Copyright (C) 2007 The Guava Authors

\*

\* Licensed under the Apache License, Version 2.0 (the "License");

\* you may not use this file except in compliance with the License.

\* You may obtain a copy of the License at

\*

\* http://www.apache.org/licenses/LICENSE-2.0

\*

\* Unless required by applicable law or agreed to in writing, software

\* distributed under the License is distributed on an "AS IS" BASIS,

\* WITHOUT WARRANTIES OR CONDITIONS OF ANY KIND, either express or implied.

\* See the License for the specific language governing permissions and

\* limitations under the License.

\*/

Found in path(s):

\* /opt/cola/permits/1119092615\_1608716259.54/0/guava-30-1-jre-sources-1 jar/com/google/common/collect/ImmutableSet.java \* /opt/cola/permits/1119092615\_1608716259.54/0/guava-30-1-jre-sources-1 jar/com/google/common/collect/AbstractMultiset.java \* /opt/cola/permits/1119092615\_1608716259.54/0/guava-30-1-jre-sources-1 jar/com/google/common/collect/ForwardingMapEntry.java \* /opt/cola/permits/1119092615\_1608716259.54/0/guava-30-1-jre-sources-1-

jar/com/google/common/collect/AbstractIterator.java

\* /opt/cola/permits/1119092615\_1608716259.54/0/guava-30-1-jre-sources-1 jar/com/google/common/collect/Sets.java

\* /opt/cola/permits/1119092615\_1608716259.54/0/guava-30-1-jre-sources-1 jar/com/google/common/collect/ForwardingMultiset.java

\* /opt/cola/permits/1119092615\_1608716259.54/0/guava-30-1-jre-sources-1 jar/com/google/common/collect/Multimaps.java

\* /opt/cola/permits/1119092615\_1608716259.54/0/guava-30-1-jre-sources-1 jar/com/google/common/collect/BiMap.java

\* /opt/cola/permits/1119092615\_1608716259.54/0/guava-30-1-jre-sources-1 jar/com/google/common/collect/Multisets.java

\* /opt/cola/permits/1119092615\_1608716259.54/0/guava-30-1-jre-sources-1 jar/com/google/common/collect/ForwardingQueue.java

\* /opt/cola/permits/1119092615\_1608716259.54/0/guava-30-1-jre-sources-1 jar/com/google/common/collect/ForwardingConcurrentMap.java

\* /opt/cola/permits/1119092615\_1608716259.54/0/guava-30-1-jre-sources-1 jar/com/google/common/collect/ReverseNaturalOrdering.java

\* /opt/cola/permits/1119092615\_1608716259.54/0/guava-30-1-jre-sources-1 jar/com/google/common/collect/SortedSetMultimap.java

\* /opt/cola/permits/1119092615\_1608716259.54/0/guava-30-1-jre-sources-1 jar/com/google/common/collect/NullsFirstOrdering.java

\* /opt/cola/permits/1119092615\_1608716259.54/0/guava-30-1-jre-sources-1 jar/com/google/common/collect/SingletonImmutableSet.java

\* /opt/cola/permits/1119092615\_1608716259.54/0/guava-30-1-jre-sources-1 jar/com/google/common/collect/EnumHashBiMap.java

\* /opt/cola/permits/1119092615\_1608716259.54/0/guava-30-1-jre-sources-1 jar/com/google/common/collect/Multiset.java

\* /opt/cola/permits/1119092615\_1608716259.54/0/guava-30-1-jre-sources-1 jar/com/google/common/collect/ForwardingListIterator.java

\* /opt/cola/permits/1119092615\_1608716259.54/0/guava-30-1-jre-sources-1 jar/com/google/common/collect/Ordering.java

\* /opt/cola/permits/1119092615\_1608716259.54/0/guava-30-1-jre-sources-1 jar/com/google/common/collect/TreeMultimap.java

\* /opt/cola/permits/1119092615\_1608716259.54/0/guava-30-1-jre-sources-1 jar/com/google/common/collect/LinkedListMultimap.java

\* /opt/cola/permits/1119092615\_1608716259.54/0/guava-30-1-jre-sources-1 jar/com/google/common/collect/AbstractSortedSetMultimap.java

\* /opt/cola/permits/1119092615\_1608716259.54/0/guava-30-1-jre-sources-1 jar/com/google/common/collect/ConcurrentHashMultiset.java

\* /opt/cola/permits/1119092615\_1608716259.54/0/guava-30-1-jre-sources-1 jar/com/google/common/collect/HashMultimap.java

\* /opt/cola/permits/1119092615\_1608716259.54/0/guava-30-1-jre-sources-1 jar/com/google/common/collect/AbstractSetMultimap.java

\* /opt/cola/permits/1119092615\_1608716259.54/0/guava-30-1-jre-sources-1 jar/com/google/common/collect/ImmutableList.java

\* /opt/cola/permits/1119092615\_1608716259.54/0/guava-30-1-jre-sources-1 jar/com/google/common/collect/NullsLastOrdering.java

\* /opt/cola/permits/1119092615\_1608716259.54/0/guava-30-1-jre-sources-1 jar/com/google/common/collect/AbstractBiMap.java

\* /opt/cola/permits/1119092615\_1608716259.54/0/guava-30-1-jre-sources-1 jar/com/google/common/collect/AbstractListMultimap.java

\* /opt/cola/permits/1119092615\_1608716259.54/0/guava-30-1-jre-sources-1 jar/com/google/common/collect/Multimap.java

\* /opt/cola/permits/1119092615\_1608716259.54/0/guava-30-1-jre-sources-1 jar/com/google/common/collect/Iterators.java

\* /opt/cola/permits/1119092615\_1608716259.54/0/guava-30-1-jre-sources-1 jar/com/google/common/collect/Interner.java

\* /opt/cola/permits/1119092615\_1608716259.54/0/guava-30-1-jre-sources-1 jar/com/google/common/collect/Synchronized.java

\* /opt/cola/permits/1119092615\_1608716259.54/0/guava-30-1-jre-sources-1 jar/com/google/common/collect/ComparatorOrdering.java

\* /opt/cola/permits/1119092615\_1608716259.54/0/guava-30-1-jre-sources-1 jar/com/google/common/collect/CompoundOrdering.java

\* /opt/cola/permits/1119092615\_1608716259.54/0/guava-30-1-jre-sources-1 jar/com/google/common/collect/ForwardingSet.java

\* /opt/cola/permits/1119092615\_1608716259.54/0/guava-30-1-jre-sources-1 jar/com/google/common/collect/AbstractMapBasedMultimap.java

\* /opt/cola/permits/1119092615\_1608716259.54/0/guava-30-1-jre-sources-1 jar/com/google/common/collect/ForwardingIterator.java

\* /opt/cola/permits/1119092615\_1608716259.54/0/guava-30-1-jre-sources-1 jar/com/google/common/collect/ForwardingSortedMap.java

\* /opt/cola/permits/1119092615\_1608716259.54/0/guava-30-1-jre-sources-1 jar/com/google/common/collect/package-info.java

\* /opt/cola/permits/1119092615\_1608716259.54/0/guava-30-1-jre-sources-1 jar/com/google/common/collect/ForwardingMap.java

\* /opt/cola/permits/1119092615\_1608716259.54/0/guava-30-1-jre-sources-1 jar/com/google/common/collect/MutableClassToInstanceMap.java

\* /opt/cola/permits/1119092615\_1608716259.54/0/guava-30-1-jre-sources-1 jar/com/google/common/collect/AbstractMapBasedMultiset.java

\* /opt/cola/permits/1119092615\_1608716259.54/0/guava-30-1-jre-sources-1 jar/com/google/common/collect/UsingToStringOrdering.java

\* /opt/cola/permits/1119092615\_1608716259.54/0/guava-30-1-jre-sources-1 jar/com/google/common/collect/Iterables.java

\* /opt/cola/permits/1119092615\_1608716259.54/0/guava-30-1-jre-sources-1 jar/com/google/common/collect/TreeMultiset.java

\* /opt/cola/permits/1119092615\_1608716259.54/0/guava-30-1-jre-sources-1 jar/com/google/common/collect/NaturalOrdering.java

\* /opt/cola/permits/1119092615\_1608716259.54/0/guava-30-1-jre-sources-1 jar/com/google/common/collect/Lists.java

\* /opt/cola/permits/1119092615\_1608716259.54/0/guava-30-1-jre-sources-1 jar/com/google/common/collect/ExplicitOrdering.java

\* /opt/cola/permits/1119092615\_1608716259.54/0/guava-30-1-jre-sources-1 jar/com/google/common/collect/RegularImmutableSet.java

\* /opt/cola/permits/1119092615\_1608716259.54/0/guava-30-1-jre-sources-1 jar/com/google/common/collect/LinkedHashMultiset.java

\* /opt/cola/permits/1119092615\_1608716259.54/0/guava-30-1-jre-sources-1 jar/com/google/common/collect/ArrayListMultimap.java

\* /opt/cola/permits/1119092615\_1608716259.54/0/guava-30-1-jre-sources-1 jar/com/google/common/collect/ForwardingList.java

\* /opt/cola/permits/1119092615\_1608716259.54/0/guava-30-1-jre-sources-1 jar/com/google/common/collect/ByFunctionOrdering.java

\* /opt/cola/permits/1119092615\_1608716259.54/0/guava-30-1-jre-sources-1 jar/com/google/common/collect/ForwardingMultimap.java

\* /opt/cola/permits/1119092615\_1608716259.54/0/guava-30-1-jre-sources-1 jar/com/google/common/collect/ListMultimap.java

\* /opt/cola/permits/1119092615\_1608716259.54/0/guava-30-1-jre-sources-1 jar/com/google/common/collect/ReverseOrdering.java

\* /opt/cola/permits/1119092615\_1608716259.54/0/guava-30-1-jre-sources-1 jar/com/google/common/collect/SetMultimap.java

\* /opt/cola/permits/1119092615\_1608716259.54/0/guava-30-1-jre-sources-1 jar/com/google/common/collect/AbstractMapEntry.java

\* /opt/cola/permits/1119092615\_1608716259.54/0/guava-30-1-jre-sources-1 jar/com/google/common/collect/LexicographicalOrdering.java

\* /opt/cola/permits/1119092615\_1608716259.54/0/guava-30-1-jre-sources-1 jar/com/google/common/collect/LinkedHashMultimap.java

\* /opt/cola/permits/1119092615\_1608716259.54/0/guava-30-1-jre-sources-1 jar/com/google/common/collect/HashMultiset.java

\* /opt/cola/permits/1119092615\_1608716259.54/0/guava-30-1-jre-sources-1 jar/com/google/common/collect/ForwardingCollection.java

\* /opt/cola/permits/1119092615\_1608716259.54/0/guava-30-1-jre-sources-1 jar/com/google/common/collect/ClassToInstanceMap.java

\* /opt/cola/permits/1119092615\_1608716259.54/0/guava-30-1-jre-sources-1 jar/com/google/common/collect/Maps.java

\* /opt/cola/permits/1119092615\_1608716259.54/0/guava-30-1-jre-sources-1-

jar/com/google/common/collect/ForwardingSortedSet.java

\* /opt/cola/permits/1119092615\_1608716259.54/0/guava-30-1-jre-sources-1-

jar/com/google/common/collect/ForwardingObject.java

\* /opt/cola/permits/1119092615\_1608716259.54/0/guava-30-1-jre-sources-1 jar/com/google/common/collect/MapDifference.java

\* /opt/cola/permits/1119092615\_1608716259.54/0/guava-30-1-jre-sources-1-

jar/com/google/common/collect/EnumBiMap.java

No license file was found, but licenses were detected in source scan.

/\*

\* Copyright (C) 2007 The Guava Authors

\*

\* Licensed under the Apache License, Version 2.0 (the "License"); you may not use this file except

\* in compliance with the License. You may obtain a copy of the License at

\*

\* http://www.apache.org/licenses/LICENSE-2.0

\*

\* Unless required by applicable law or agreed to in writing, software distributed under the License

\* is distributed on an "AS IS" BASIS, WITHOUT WARRANTIES OR CONDITIONS OF ANY KIND, either express

\* or implied. See the License for the specific language governing permissions and limitations under \* the License.

\*/

Found in path(s):

\* /opt/cola/permits/1119092615\_1608716259.54/0/guava-30-1-jre-sources-1 jar/com/google/common/io/Resources.java

\* /opt/cola/permits/1119092615\_1608716259.54/0/guava-30-1-jre-sources-1-

jar/com/google/common/base/Predicates.java

\* /opt/cola/permits/1119092615\_1608716259.54/0/guava-30-1-jre-sources-1 jar/com/google/common/base/Function.java

\* /opt/cola/permits/1119092615\_1608716259.54/0/guava-30-1-jre-sources-1 jar/com/google/common/base/Throwables.java

\* /opt/cola/permits/1119092615\_1608716259.54/0/guava-30-1-jre-sources-1-

jar/com/google/common/eventbus/AsyncEventBus.java

\* /opt/cola/permits/1119092615\_1608716259.54/0/guava-30-1-jre-sources-1 jar/com/google/common/primitives/Primitives.java

\* /opt/cola/permits/1119092615\_1608716259.54/0/guava-30-1-jre-sources-1-

```
jar/com/google/common/base/FinalizableWeakReference.java
```
\* /opt/cola/permits/1119092615\_1608716259.54/0/guava-30-1-jre-sources-1-

jar/com/google/common/util/concurrent/ExecutionList.java

\* /opt/cola/permits/1119092615\_1608716259.54/0/guava-30-1-jre-sources-1-

jar/com/google/common/eventbus/DeadEvent.java

\* /opt/cola/permits/1119092615\_1608716259.54/0/guava-30-1-jre-sources-1-jar/com/google/common/io/Files.java

\* /opt/cola/permits/1119092615\_1608716259.54/0/guava-30-1-jre-sources-1-

jar/com/google/common/eventbus/package-info.java

\* /opt/cola/permits/1119092615\_1608716259.54/0/guava-30-1-jre-sources-1-

```
jar/com/google/common/util/concurrent/package-info.java
```
\* /opt/cola/permits/1119092615\_1608716259.54/0/guava-30-1-jre-sources-1 jar/com/google/common/io/LineReader.java

\* /opt/cola/permits/1119092615\_1608716259.54/0/guava-30-1-jre-sources-1-

jar/com/google/common/util/concurrent/AbstractFuture.java

\* /opt/cola/permits/1119092615\_1608716259.54/0/guava-30-1-jre-sources-1 jar/com/google/common/base/Predicate.java

\* /opt/cola/permits/1119092615\_1608716259.54/0/guava-30-1-jre-sources-1 jar/com/google/common/base/package-info.java

\* /opt/cola/permits/1119092615\_1608716259.54/0/guava-30-1-jre-sources-1 jar/com/google/common/base/Preconditions.java

\* /opt/cola/permits/1119092615\_1608716259.54/0/guava-30-1-jre-sources-1 jar/com/google/common/base/FinalizableSoftReference.java

\* /opt/cola/permits/1119092615\_1608716259.54/0/guava-30-1-jre-sources-1 jar/com/google/common/base/FinalizableReferenceQueue.java

\* /opt/cola/permits/1119092615\_1608716259.54/0/guava-30-1-jre-sources-1 jar/com/google/common/base/Objects.java

\* /opt/cola/permits/1119092615\_1608716259.54/0/guava-30-1-jre-sources-1 jar/com/google/common/base/Charsets.java

\* /opt/cola/permits/1119092615\_1608716259.54/0/guava-30-1-jre-sources-1 jar/com/google/common/eventbus/Subscribe.java

\* /opt/cola/permits/1119092615\_1608716259.54/0/guava-30-1-jre-sources-1 jar/com/google/common/io/MultiInputStream.java

\* /opt/cola/permits/1119092615\_1608716259.54/0/guava-30-1-jre-sources-1 jar/com/google/common/io/Flushables.java

\* /opt/cola/permits/1119092615\_1608716259.54/0/guava-30-1-jre-sources-1 jar/com/google/common/base/Supplier.java

\* /opt/cola/permits/1119092615\_1608716259.54/0/guava-30-1-jre-sources-1 jar/com/google/common/base/FinalizableReference.java

\* /opt/cola/permits/1119092615\_1608716259.54/0/guava-30-1-jre-sources-1 jar/com/google/common/collect/Interners.java

\* /opt/cola/permits/1119092615\_1608716259.54/0/guava-30-1-jre-sources-1 jar/com/google/common/io/Closeables.java

\* /opt/cola/permits/1119092615\_1608716259.54/0/guava-30-1-jre-sources-1 jar/com/google/common/eventbus/EventBus.java

\* /opt/cola/permits/1119092615\_1608716259.54/0/guava-30-1-jre-sources-1 jar/com/google/common/base/FinalizablePhantomReference.java

\* /opt/cola/permits/1119092615\_1608716259.54/0/guava-30-1-jre-sources-1-

jar/com/google/common/io/LineBuffer.java

\* /opt/cola/permits/1119092615\_1608716259.54/0/guava-30-1-jre-sources-1-

jar/com/google/common/base/Suppliers.java

\* /opt/cola/permits/1119092615\_1608716259.54/0/guava-30-1-jre-sources-1-jar/com/google/common/io/packageinfo.java

\* /opt/cola/permits/1119092615\_1608716259.54/0/guava-30-1-jre-sources-1-

jar/com/google/common/util/concurrent/DirectExecutor.java

\* /opt/cola/permits/1119092615\_1608716259.54/0/guava-30-1-jre-sources-1 jar/com/google/common/collect/EnumMultiset.java

\* /opt/cola/permits/1119092615\_1608716259.54/0/guava-30-1-jre-sources-1 jar/com/google/common/collect/HashBiMap.java

\* /opt/cola/permits/1119092615\_1608716259.54/0/guava-30-1-jre-sources-1 jar/com/google/common/eventbus/AllowConcurrentEvents.java

\* /opt/cola/permits/1119092615\_1608716259.54/0/guava-30-1-jre-sources-1 jar/com/google/common/io/LittleEndianDataInputStream.java

\* /opt/cola/permits/1119092615\_1608716259.54/0/guava-30-1-jre-sources-1 jar/com/google/common/base/Defaults.java

\* /opt/cola/permits/1119092615\_1608716259.54/0/guava-30-1-jre-sources-1 jar/com/google/common/io/CountingOutputStream.java

\* /opt/cola/permits/1119092615\_1608716259.54/0/guava-30-1-jre-sources-1-

jar/com/google/common/util/concurrent/ListenableFuture.java

\* /opt/cola/permits/1119092615\_1608716259.54/0/guava-30-1-jre-sources-1 jar/com/google/common/base/AbstractIterator.java

\* /opt/cola/permits/1119092615\_1608716259.54/0/guava-30-1-jre-sources-1 jar/com/google/common/base/Functions.java

\* /opt/cola/permits/1119092615\_1608716259.54/0/guava-30-1-jre-sources-1 jar/com/google/common/io/CountingInputStream.java

\* /opt/cola/permits/1119092615\_1608716259.54/0/guava-30-1-jre-sources-1 jar/com/google/common/io/LittleEndianDataOutputStream.java

\* /opt/cola/permits/1119092615\_1608716259.54/0/guava-30-1-jre-sources-1 jar/com/google/common/io/CharStreams.java

\* /opt/cola/permits/1119092615\_1608716259.54/0/guava-30-1-jre-sources-1-

jar/com/google/common/io/ByteStreams.java

No license file was found, but licenses were detected in source scan.

/\*

\* Copyright (C) 2017 The Guava Authors

\*

\* Licensed under the Apache License, Version 2.0 (the "License"); you may not use this file except

\* in compliance with the License. You may obtain a copy of the License at

\*

\* http://www.apache.org/licenses/LICENSE-2.0

\*

\* Unless required by applicable law or agreed to in writing, software distributed under the License

\* is distributed on an "AS IS" BASIS, WITHOUT WARRANTIES OR CONDITIONS OF ANY KIND, either express

\* or implied. See the License for the specific language governing permissions and limitations under

\* the License.

Found in path(s):

\* /opt/cola/permits/1119092615\_1608716259.54/0/guava-30-1-jre-sources-1 jar/com/google/common/primitives/ImmutableDoubleArray.java \* /opt/cola/permits/1119092615\_1608716259.54/0/guava-30-1-jre-sources-1 jar/com/google/common/primitives/ImmutableIntArray.java \* /opt/cola/permits/1119092615\_1608716259.54/0/guava-30-1-jre-sources-1 jar/com/google/common/util/concurrent/ForwardingLock.java \* /opt/cola/permits/1119092615\_1608716259.54/0/guava-30-1-jre-sources-1 jar/com/google/common/hash/AbstractHashFunction.java \* /opt/cola/permits/1119092615\_1608716259.54/0/guava-30-1-jre-sources-1 jar/com/google/common/primitives/ImmutableLongArray.java \* /opt/cola/permits/1119092615\_1608716259.54/0/guava-30-1-jre-sources-1 jar/com/google/common/util/concurrent/ForwardingCondition.java No license file was found, but licenses were detected in source scan.

## /\*

\* Copyright (C) 2020 The Guava Authors

\*

\* Licensed under the Apache License, Version 2.0 (the "License"); you may not use this file except

\* in compliance with the License. You may obtain a copy of the License at

\*

\* http://www.apache.org/licenses/LICENSE-2.0

\*

\* Unless required by applicable law or agreed to in writing, software distributed under the License

\* is distributed on an "AS IS" BASIS, WITHOUT WARRANTIES OR CONDITIONS OF ANY KIND, either express

\* or implied. See the License for the specific language governing permissions and limitations under

\* the License.

\*/

Found in path(s):

```
* /opt/cola/permits/1119092615_1608716259.54/0/guava-30-1-jre-sources-1-
jar/com/google/common/io/Java8Compatibility.java
* /opt/cola/permits/1119092615_1608716259.54/0/guava-30-1-jre-sources-1-
jar/com/google/common/util/concurrent/OverflowAvoidingLockSupport.java
* /opt/cola/permits/1119092615_1608716259.54/0/guava-30-1-jre-sources-1-
jar/com/google/common/math/ToDoubleRounder.java
* /opt/cola/permits/1119092615_1608716259.54/0/guava-30-1-jre-sources-1-
jar/com/google/common/math/BigDecimalMath.java
* /opt/cola/permits/1119092615_1608716259.54/0/guava-30-1-jre-sources-1-
jar/com/google/common/hash/Java8Compatibility.java
No license file was found, but licenses were detected in source scan.
```

```
/*
```
\* Copyright (C) 2015 The Guava Authors

\*

- \* Licensed under the Apache License, Version 2.0 (the "License"); you
- \* may not use this file except in compliance with the License. You may

\* obtain a copy of the License at

\*

\* http://www.apache.org/licenses/LICENSE-2.0

\*

- \* Unless required by applicable law or agreed to in writing, software
- \* distributed under the License is distributed on an "AS IS" BASIS,
- \* WITHOUT WARRANTIES OR CONDITIONS OF ANY KIND, either express or
- \* implied. See the License for the specific language governing
- \* permissions and limitations under the License.
- \*/

Found in path(s):

\* /opt/cola/permits/1119092615\_1608716259.54/0/guava-30-1-jre-sources-1 jar/com/google/common/collect/Streams.java No license file was found, but licenses were detected in source scan.

/\*

\* Copyright (C) 2019 The Guava Authors

\*

\* Licensed under the Apache License, Version 2.0 (the "License"); you may not use this file except

\* in compliance with the License. You may obtain a copy of the License at

\*

\* http://www.apache.org/licenses/LICENSE-2.0

\*

\* Unless required by applicable law or agreed to in writing, software distributed under the License

\* is distributed on an "AS IS" BASIS, WITHOUT WARRANTIES OR CONDITIONS OF ANY KIND, either express

\* or implied. See the License for the specific language governing permissions and limitations under

\* the License.

\*/

Found in path(s):

\* /opt/cola/permits/1119092615\_1608716259.54/0/guava-30-1-jre-sources-1-

jar/com/google/common/primitives/Platform.java

\* /opt/cola/permits/1119092615\_1608716259.54/0/guava-30-1-jre-sources-1-

jar/com/google/common/util/concurrent/Internal.java

No license file was found, but licenses were detected in source scan.

/\*

\* Copyright (C) 2015 The Guava Authors

\*

\* Licensed under the Apache License, Version 2.0 (the "License"); you may not use this file except

\* in compliance with the License. You may obtain a copy of the License at

\*

```
* http://www.apache.org/licenses/LICENSE-2.0
```
\*

\* Unless required by applicable law or agreed to in writing, software distributed under the License

\* is distributed on an "AS IS" BASIS, WITHOUT WARRANTIES OR CONDITIONS OF ANY KIND, either express

\* or implied. See the License for the specific language governing permissions and limitations under \* the License.

\*/

Found in path(s):

\* /opt/cola/permits/1119092615\_1608716259.54/0/guava-30-1-jre-sources-1 jar/com/google/common/hash/LittleEndianByteArray.java \* /opt/cola/permits/1119092615\_1608716259.54/0/guava-30-1-jre-sources-1 jar/com/google/common/util/concurrent/AsyncCallable.java \* /opt/cola/permits/1119092615\_1608716259.54/0/guava-30-1-jre-sources-1 jar/com/google/common/hash/FarmHashFingerprint64.java \* /opt/cola/permits/1119092615\_1608716259.54/0/guava-30-1-jre-sources-1 jar/com/google/common/io/ReaderInputStream.java \* /opt/cola/permits/1119092615\_1608716259.54/0/guava-30-1-jre-sources-1 jar/com/google/common/hash/MacHashFunction.java \* /opt/cola/permits/1119092615\_1608716259.54/0/guava-30-1-jre-sources-1 jar/com/google/common/collect/ConsumingQueueIterator.java \* /opt/cola/permits/1119092615\_1608716259.54/0/guava-30-1-jre-sources-1 jar/com/google/common/util/concurrent/CombinedFuture.java \* /opt/cola/permits/1119092615\_1608716259.54/0/guava-30-1-jre-sources-1 jar/com/google/common/util/concurrent/Platform.java \* /opt/cola/permits/1119092615\_1608716259.54/0/guava-30-1-jre-sources-1 jar/com/google/common/util/concurrent/InterruptibleTask.java \* /opt/cola/permits/1119092615\_1608716259.54/0/guava-30-1-jre-sources-1 jar/com/google/common/util/concurrent/AggregateFutureState.java No license file was found, but licenses were detected in source scan.

/\*

\* Copyright (C) 2018 The Guava Authors

\*

\* Licensed under the Apache License, Version 2.0 (the "License"); you may not use this file except

\* in compliance with the License. You may obtain a copy of the License at

\*

\* http://www.apache.org/licenses/LICENSE-2.0

\*

\* Unless required by applicable law or agreed to in writing, software distributed under the License

\* is distributed on an "AS IS" BASIS, WITHOUT WARRANTIES OR CONDITIONS OF ANY KIND, either express

\* or implied. See the License for the specific language governing permissions and limitations under

\* the License.

\*/

Found in path(s):

\* /opt/cola/permits/1119092615\_1608716259.54/0/guava-30-1-jre-sources-1-

jar/com/google/common/collect/JdkBackedImmutableMultiset.java

\* /opt/cola/permits/1119092615\_1608716259.54/0/guava-30-1-jre-sources-1 jar/com/google/common/collect/JdkBackedImmutableSet.java

\* /opt/cola/permits/1119092615\_1608716259.54/0/guava-30-1-jre-sources-1-

jar/com/google/common/hash/ImmutableSupplier.java

\* /opt/cola/permits/1119092615\_1608716259.54/0/guava-30-1-jre-sources-1-

jar/com/google/common/util/concurrent/ExecutionSequencer.java

No license file was found, but licenses were detected in source scan.

/\*

\* Copyright 2019 The Guava Authors

\*

\* Licensed under the Apache License, Version 2.0 (the "License"); you may not use this file except

\* in compliance with the License. You may obtain a copy of the License at

\*

\* http://www.apache.org/licenses/LICENSE-2.0

\*

\* Unless required by applicable law or agreed to in writing, software distributed under the License

\* is distributed on an "AS IS" BASIS, WITHOUT WARRANTIES OR CONDITIONS OF ANY KIND, either express

\* or implied. See the License for the specific language governing permissions and limitations under \* the License.

\*/

Found in path(s):

\* /opt/cola/permits/1119092615\_1608716259.54/0/guava-30-1-jre-sources-1 jar/com/google/common/util/concurrent/IgnoreJRERequirement.java No license file was found, but licenses were detected in source scan.

/\*

\* Copyright (C) 2011 The Guava Authors

\*

\* Licensed under the Apache License, Version 2.0 (the "License"); you may not use this file except

\* in compliance with the License. You may obtain a copy of the License at

\*

\* http://www.apache.org/licenses/LICENSE-2.0

\*

\* Unless required by applicable law or agreed to in writing, software distributed under the License

\* is distributed on an "AS IS" BASIS, WITHOUT WARRANTIES OR CONDITIONS OF ANY KIND, either express

\* or implied. See the License for the specific language governing permissions and limitations under \* the License.

\*/

/\*

\* This method was written by Doug Lea with assistance from members of JCP JSR-166 Expert Group

\* and released to the public domain, as explained at

\* http://creativecommons.org/licenses/publicdomain

\*

\* As of 2010/06/11, this method is identical to the (package private) hash method in OpenJDK 7's

 \* java.util.HashMap class. \*/

Found in path(s):

\* /opt/cola/permits/1119092615\_1608716259.54/0/guava-30-1-jre-sources-1-

jar/com/google/common/util/concurrent/Striped.java

No license file was found, but licenses were detected in source scan.

### /\*

\* Copyright (C) 2011 The Guava Authors

\*

\* Licensed under the Apache License, Version 2.0 (the "License"); you may not use this file except

\* in compliance with the License. You may obtain a copy of the License at

\*

\* http://www.apache.org/licenses/LICENSE-2.0

\*

\* Unless required by applicable law or agreed to in writing, software distributed under the License

\* is distributed on an "AS IS" BASIS, WITHOUT WARRANTIES OR CONDITIONS OF ANY KIND, either express

\* or implied. See the License for the specific language governing permissions and limitations under \* the License.

\*/

Found in path(s):

\* /opt/cola/permits/1119092615\_1608716259.54/0/guava-30-1-jre-sources-1 jar/com/google/common/primitives/UnsignedInts.java \* /opt/cola/permits/1119092615\_1608716259.54/0/guava-30-1-jre-sources-1 jar/com/google/common/util/concurrent/WrappingExecutorService.java \* /opt/cola/permits/1119092615\_1608716259.54/0/guava-30-1-jre-sources-1 jar/com/google/common/util/concurrent/AbstractScheduledService.java \* /opt/cola/permits/1119092615\_1608716259.54/0/guava-30-1-jre-sources-1 jar/com/google/common/util/concurrent/UncheckedExecutionException.java \* /opt/cola/permits/1119092615\_1608716259.54/0/guava-30-1-jre-sources-1 jar/com/google/common/cache/Weigher.java \* /opt/cola/permits/1119092615\_1608716259.54/0/guava-30-1-jre-sources-1 jar/com/google/common/cache/CacheStats.java \* /opt/cola/permits/1119092615\_1608716259.54/0/guava-30-1-jre-sources-1 jar/com/google/common/hash/AbstractCompositeHashFunction.java \* /opt/cola/permits/1119092615\_1608716259.54/0/guava-30-1-jre-sources-1 jar/com/google/common/hash/Hashing.java \* /opt/cola/permits/1119092615\_1608716259.54/0/guava-30-1-jre-sources-1 jar/com/google/common/cache/AbstractLoadingCache.java \* /opt/cola/permits/1119092615\_1608716259.54/0/guava-30-1-jre-sources-1 jar/com/google/common/cache/package-info.java \* /opt/cola/permits/1119092615\_1608716259.54/0/guava-30-1-jre-sources-1 jar/com/google/common/cache/ForwardingLoadingCache.java \* /opt/cola/permits/1119092615\_1608716259.54/0/guava-30-1-jre-sources-1 jar/com/google/common/cache/CacheBuilderSpec.java

\* /opt/cola/permits/1119092615\_1608716259.54/0/guava-30-1-jre-sources-1 jar/com/google/common/base/Optional.java

\* /opt/cola/permits/1119092615\_1608716259.54/0/guava-30-1-jre-sources-1 jar/com/google/common/collect/DescendingImmutableSortedMultiset.java

\* /opt/cola/permits/1119092615\_1608716259.54/0/guava-30-1-jre-sources-1 jar/com/google/common/base/Ticker.java

\* /opt/cola/permits/1119092615\_1608716259.54/0/guava-30-1-jre-sources-1 jar/com/google/common/base/Present.java

\* /opt/cola/permits/1119092615\_1608716259.54/0/guava-30-1-jre-sources-1 jar/com/google/common/primitives/UnsignedInteger.java

\* /opt/cola/permits/1119092615\_1608716259.54/0/guava-30-1-jre-sources-1 jar/com/google/common/hash/Murmur3\_32HashFunction.java

\* /opt/cola/permits/1119092615\_1608716259.54/0/guava-30-1-jre-sources-1 jar/com/google/common/hash/PrimitiveSink.java

\* /opt/cola/permits/1119092615\_1608716259.54/0/guava-30-1-jre-sources-1 jar/com/google/common/collect/BoundType.java

\* /opt/cola/permits/1119092615\_1608716259.54/0/guava-30-1-jre-sources-1 jar/com/google/common/hash/AbstractHasher.java

\* /opt/cola/permits/1119092615\_1608716259.54/0/guava-30-1-jre-sources-1 jar/com/google/common/cache/RemovalListeners.java

\* /opt/cola/permits/1119092615\_1608716259.54/0/guava-30-1-jre-sources-1 jar/com/google/common/primitives/UnsignedLong.java

\* /opt/cola/permits/1119092615\_1608716259.54/0/guava-30-1-jre-sources-1 jar/com/google/common/reflect/Types.java

\* /opt/cola/permits/1119092615\_1608716259.54/0/guava-30-1-jre-sources-1 jar/com/google/common/reflect/TypeParameter.java

\* /opt/cola/permits/1119092615\_1608716259.54/0/guava-30-1-jre-sources-1 jar/com/google/common/collect/RegularImmutableMultiset.java

\* /opt/cola/permits/1119092615\_1608716259.54/0/guava-30-1-jre-sources-1 jar/com/google/common/util/concurrent/ForwardingExecutorService.java

\* /opt/cola/permits/1119092615\_1608716259.54/0/guava-30-1-jre-sources-1 jar/com/google/common/base/PairwiseEquivalence.java

\* /opt/cola/permits/1119092615\_1608716259.54/0/guava-30-1-jre-sources-1 jar/com/google/common/util/concurrent/CycleDetectingLockFactory.java

\* /opt/cola/permits/1119092615\_1608716259.54/0/guava-30-1-jre-sources-1 jar/com/google/common/collect/TreeRangeSet.java

\* /opt/cola/permits/1119092615\_1608716259.54/0/guava-30-1-jre-sources-1 jar/com/google/common/collect/RegularContiguousSet.java

\* /opt/cola/permits/1119092615\_1608716259.54/0/guava-30-1-jre-sources-1 jar/com/google/common/base/Absent.java

\* /opt/cola/permits/1119092615\_1608716259.54/0/guava-30-1-jre-sources-1 jar/com/google/common/cache/RemovalNotification.java

\* /opt/cola/permits/1119092615\_1608716259.54/0/guava-30-1-jre-sources-1 jar/com/google/common/util/concurrent/AbstractListeningExecutorService.java \* /opt/cola/permits/1119092615\_1608716259.54/0/guava-30-1-jre-sources-1 jar/com/google/common/hash/Hasher.java

\* /opt/cola/permits/1119092615\_1608716259.54/0/guava-30-1-jre-sources-1 jar/com/google/common/util/concurrent/ForwardingListeningExecutorService.java

\* /opt/cola/permits/1119092615\_1608716259.54/0/guava-30-1-jre-sources-1 jar/com/google/common/hash/HashCode.java

\* /opt/cola/permits/1119092615\_1608716259.54/0/guava-30-1-jre-sources-1 jar/com/google/common/net/MediaType.java

\* /opt/cola/permits/1119092615\_1608716259.54/0/guava-30-1-jre-sources-1 jar/com/google/common/hash/AbstractStreamingHasher.java

\* /opt/cola/permits/1119092615\_1608716259.54/0/guava-30-1-jre-sources-1 jar/com/google/common/hash/Crc32cHashFunction.java

\* /opt/cola/permits/1119092615\_1608716259.54/0/guava-30-1-jre-sources-1 jar/com/google/common/util/concurrent/Uninterruptibles.java

\* /opt/cola/permits/1119092615\_1608716259.54/0/guava-30-1-jre-sources-1 jar/com/google/common/net/HostAndPort.java

\* /opt/cola/permits/1119092615\_1608716259.54/0/guava-30-1-jre-sources-1 jar/com/google/common/hash/Murmur3\_128HashFunction.java

\* /opt/cola/permits/1119092615\_1608716259.54/0/guava-30-1-jre-sources-1 jar/com/google/common/base/Enums.java

\* /opt/cola/permits/1119092615\_1608716259.54/0/guava-30-1-jre-sources-1 jar/com/google/common/math/MathPreconditions.java

\* /opt/cola/permits/1119092615\_1608716259.54/0/guava-30-1-jre-sources-1 jar/com/google/common/hash/MessageDigestHashFunction.java

\* /opt/cola/permits/1119092615\_1608716259.54/0/guava-30-1-jre-sources-1 jar/com/google/common/primitives/UnsignedLongs.java

\* /opt/cola/permits/1119092615\_1608716259.54/0/guava-30-1-jre-sources-1 jar/com/google/common/cache/RemovalListener.java

\* /opt/cola/permits/1119092615\_1608716259.54/0/guava-30-1-jre-sources-1 jar/com/google/common/util/concurrent/ListeningScheduledExecutorService.java \* /opt/cola/permits/1119092615\_1608716259.54/0/guava-30-1-jre-sources-1-

jar/com/google/common/net/HttpHeaders.java

\* /opt/cola/permits/1119092615\_1608716259.54/0/guava-30-1-jre-sources-1 jar/com/google/common/cache/RemovalCause.java

\* /opt/cola/permits/1119092615\_1608716259.54/0/guava-30-1-jre-sources-1 jar/com/google/common/math/package-info.java

\* /opt/cola/permits/1119092615\_1608716259.54/0/guava-30-1-jre-sources-1 jar/com/google/common/base/FunctionalEquivalence.java

\* /opt/cola/permits/1119092615\_1608716259.54/0/guava-30-1-jre-sources-1 jar/com/google/common/util/concurrent/AsyncFunction.java

\* /opt/cola/permits/1119092615\_1608716259.54/0/guava-30-1-jre-sources-1 jar/com/google/common/cache/Cache.java

\* /opt/cola/permits/1119092615\_1608716259.54/0/guava-30-1-jre-sources-1 jar/com/google/common/hash/BloomFilterStrategies.java

\* /opt/cola/permits/1119092615\_1608716259.54/0/guava-30-1-jre-sources-1 jar/com/google/common/math/BigIntegerMath.java

\* /opt/cola/permits/1119092615\_1608716259.54/0/guava-30-1-jre-sources-1 jar/com/google/common/cache/AbstractCache.java

\* /opt/cola/permits/1119092615\_1608716259.54/0/guava-30-1-jre-sources-1 jar/com/google/common/util/concurrent/ExecutionError.java

\* /opt/cola/permits/1119092615\_1608716259.54/0/guava-30-1-jre-sources-1 jar/com/google/common/math/IntMath.java

\* /opt/cola/permits/1119092615\_1608716259.54/0/guava-30-1-jre-sources-1 jar/com/google/common/hash/HashingOutputStream.java

\* /opt/cola/permits/1119092615\_1608716259.54/0/guava-30-1-jre-sources-1 jar/com/google/common/collect/EmptyContiguousSet.java

\* /opt/cola/permits/1119092615\_1608716259.54/0/guava-30-1-jre-sources-1 jar/com/google/common/math/DoubleMath.java

\* /opt/cola/permits/1119092615\_1608716259.54/0/guava-30-1-jre-sources-1 jar/com/google/common/hash/Funnels.java

\* /opt/cola/permits/1119092615\_1608716259.54/0/guava-30-1-jre-sources-1 jar/com/google/common/cache/CacheLoader.java

\* /opt/cola/permits/1119092615\_1608716259.54/0/guava-30-1-jre-sources-1 jar/com/google/common/hash/AbstractNonStreamingHashFunction.java

\* /opt/cola/permits/1119092615\_1608716259.54/0/guava-30-1-jre-sources-1 jar/com/google/common/hash/Funnel.java

\* /opt/cola/permits/1119092615\_1608716259.54/0/guava-30-1-jre-sources-1 jar/com/google/common/cache/ForwardingCache.java

\* /opt/cola/permits/1119092615\_1608716259.54/0/guava-30-1-jre-sources-1 jar/com/google/common/collect/Queues.java

\* /opt/cola/permits/1119092615\_1608716259.54/0/guava-30-1-jre-sources-1 jar/com/google/common/math/LongMath.java

\* /opt/cola/permits/1119092615\_1608716259.54/0/guava-30-1-jre-sources-1 jar/com/google/common/math/DoubleUtils.java

\* /opt/cola/permits/1119092615\_1608716259.54/0/guava-30-1-jre-sources-1 jar/com/google/common/collect/AbstractSortedMultiset.java

\* /opt/cola/permits/1119092615\_1608716259.54/0/guava-30-1-jre-sources-1 jar/com/google/common/cache/LoadingCache.java

\* /opt/cola/permits/1119092615\_1608716259.54/0/guava-30-1-jre-sources-1 jar/com/google/common/primitives/ParseRequest.java

\* /opt/cola/permits/1119092615\_1608716259.54/0/guava-30-1-jre-sources-1-

jar/com/google/common/util/concurrent/FutureCallback.java

\* /opt/cola/permits/1119092615\_1608716259.54/0/guava-30-1-jre-sources-1 jar/com/google/common/hash/BloomFilter.java

\* /opt/cola/permits/1119092615\_1608716259.54/0/guava-30-1-jre-sources-1-

jar/com/google/common/hash/HashFunction.java

No license file was found, but licenses were detected in source scan.

## /\*

\* Copyright (C) 2011 The Guava Authors

\*

\* Licensed under the Apache License, Version 2.0 (the "License"); you may not use this file except

\* in compliance with the License. You may obtain a copy of the License at

\*

\* http://www.apache.org/licenses/LICENSE-2.0

\*

\* Unless required by applicable law or agreed to in writing, software distributed under the

\* License is distributed on an "AS IS" BASIS, WITHOUT WARRANTIES OR CONDITIONS OF ANY KIND, either

\* express or implied. See the License for the specific language governing permissions and

\* limitations under the License.

\*/

Found in path(s):

\* /opt/cola/permits/1119092615\_1608716259.54/0/guava-30-1-jre-sources-1 jar/com/google/common/collect/RegularImmutableSortedMultiset.java \* /opt/cola/permits/1119092615\_1608716259.54/0/guava-30-1-jre-sources-1 jar/com/google/common/collect/ImmutableSortedMultisetFauxverideShim.java \* /opt/cola/permits/1119092615\_1608716259.54/0/guava-30-1-jre-sources-1 jar/com/google/common/collect/GeneralRange.java \* /opt/cola/permits/1119092615\_1608716259.54/0/guava-30-1-jre-sources-1 jar/com/google/common/collect/ForwardingSortedMultiset.java \* /opt/cola/permits/1119092615\_1608716259.54/0/guava-30-1-jre-sources-1 jar/com/google/common/collect/SortedIterable.java \* /opt/cola/permits/1119092615\_1608716259.54/0/guava-30-1-jre-sources-1 jar/com/google/common/collect/RangeSet.java \* /opt/cola/permits/1119092615\_1608716259.54/0/guava-30-1-jre-sources-1 jar/com/google/common/collect/AbstractRangeSet.java \* /opt/cola/permits/1119092615\_1608716259.54/0/guava-30-1-jre-sources-1 jar/com/google/common/collect/Count.java \* /opt/cola/permits/1119092615\_1608716259.54/0/guava-30-1-jre-sources-1 jar/com/google/common/collect/SortedIterables.java \* /opt/cola/permits/1119092615\_1608716259.54/0/guava-30-1-jre-sources-1 jar/com/google/common/collect/ImmutableSortedMultiset.java

No license file was found, but licenses were detected in source scan.

#### /\*

\* Copyright (C) 2007 The Guava Authors

\*

\* Licensed under the Apache License, Version 2.0 (the "License");

\* you may not use this file except in compliance with the License.

\* You may obtain a copy of the License at

\*

\* http://www.apache.org/licenses/LICENSE-2.0

\*

\* Unless required by applicable law or agreed to in writing, software

\* distributed under the License is distributed on an "AS IS" BASIS,

\* WITHOUT WARRANTIES OR CONDITIONS OF ANY KIND, either express or implied.

\* See the License for the specific language governing permissions and

\* limitations under the License.

\*/ /\*\*

\* Returns an array containing all of the elements in the specified collection. This method

\* returns the elements in the order they are returned by the collection's iterator. The returned

\* array is "safe" in that no references to it are maintained by the collection. The caller is

\* thus free to modify the returned array.

\*

 $*$   $\infty$ This method assumes that the collection size doesn't change while the method is running.

\*

\* <p>TODO(kevinb): support concurrently modified collections?

\*

 \* @param c the collection for which to return an array of elements \*/

Found in path(s):

\* /opt/cola/permits/1119092615\_1608716259.54/0/guava-30-1-jre-sources-1 jar/com/google/common/collect/ObjectArrays.java No license file was found, but licenses were detected in source scan.

/\*

\* Copyright (C) 2012 The Guava Authors

\*

\* Licensed under the Apache License, Version 2.0 (the "License"); you may not use this file except

\* in compliance with the License. You may obtain a copy of the License at

\*

\* http://www.apache.org/licenses/LICENSE-2.0

\*

\* Unless required by applicable law or agreed to in writing, software distributed under the License

\* is distributed on an "AS IS" BASIS, WITHOUT WARRANTIES OR CONDITIONS OF ANY KIND, either express

\* or implied. See the License for the specific language governing permissions and limitations under \* the License.

\*/

/\*

\* This method was rewritten in Java from an intermediate step of the Murmur hash function in

\* http://code.google.com/p/smhasher/source/browse/trunk/MurmurHash3.cpp, which contained the

\* following header:

\*

\* MurmurHash3 was written by Austin Appleby, and is placed in the public domain. The author

\* hereby disclaims copyright to this source code.

\*/

Found in path(s):

\* /opt/cola/permits/1119092615\_1608716259.54/0/guava-30-1-jre-sources-1-

jar/com/google/common/base/SmallCharMatcher.java

No license file was found, but licenses were detected in source scan.

/\*

\* Copyright (C) 2014 The Guava Authors

\*

\* Licensed under the Apache License, Version 2.0 (the "License"); you may not use this file except

\* in compliance with the License. You may obtain a copy of the License at

\*

\* http://www.apache.org/licenses/LICENSE-2.0

\*

\* Unless required by applicable law or agreed to in writing, software distributed under the License
\* is distributed on an "AS IS" BASIS, WITHOUT WARRANTIES OR CONDITIONS OF ANY KIND, either express

\* or implied. See the License for the specific language governing permissions and limitations under

\* the License.

\*/

#### Found in path(s):

\* /opt/cola/permits/1119092615\_1608716259.54/0/guava-30-1-jre-sources-1 jar/com/google/common/eventbus/SubscriberRegistry.java \* /opt/cola/permits/1119092615\_1608716259.54/0/guava-30-1-jre-sources-1 jar/com/google/common/eventbus/Dispatcher.java \* /opt/cola/permits/1119092615\_1608716259.54/0/guava-30-1-jre-sources-1 jar/com/google/common/base/MoreObjects.java \* /opt/cola/permits/1119092615\_1608716259.54/0/guava-30-1-jre-sources-1 jar/com/google/common/util/concurrent/ListenerCallQueue.java \* /opt/cola/permits/1119092615\_1608716259.54/0/guava-30-1-jre-sources-1 jar/com/google/common/math/Quantiles.java \* /opt/cola/permits/1119092615\_1608716259.54/0/guava-30-1-jre-sources-1 jar/com/google/common/eventbus/Subscriber.java

\* /opt/cola/permits/1119092615\_1608716259.54/0/guava-30-1-jre-sources-1 jar/com/google/common/util/concurrent/TrustedListenableFutureTask.java No license file was found, but licenses were detected in source scan.

/\*

\* Copyright (C) 2020 The Guava Authors

\*

\* Licensed under the Apache License, Version 2.0 (the "License");

\* you may not use this file except in compliance with the License.

\* You may obtain a copy of the License at

\*

\* http://www.apache.org/licenses/LICENSE-2.0

\*

\* Unless required by applicable law or agreed to in writing, software

\* distributed under the License is distributed on an "AS IS" BASIS,

\* WITHOUT WARRANTIES OR CONDITIONS OF ANY KIND, either express or implied.

\* See the License for the specific language governing permissions and

\* limitations under the License.

\*/

Found in path(s):

\* /opt/cola/permits/1119092615\_1608716259.54/0/guava-30-1-jre-sources-1-

jar/com/google/common/util/concurrent/ServiceManagerBridge.java

\* /opt/cola/permits/1119092615\_1608716259.54/0/guava-30-1-jre-sources-1-

jar/com/google/common/base/Java8Usage.java

No license file was found, but licenses were detected in source scan.

/\*

\* Copyright (C) 2006 The Guava Authors

\*

- \* Licensed under the Apache License, Version 2.0 (the "License"); you may not use this file except
- \* in compliance with the License. You may obtain a copy of the License at
- \*

\* http://www.apache.org/licenses/LICENSE-2.0

\*

\* Unless required by applicable law or agreed to in writing, software distributed under the License

\* is distributed on an "AS IS" BASIS, WITHOUT WARRANTIES OR CONDITIONS OF ANY KIND, either express

\* or implied. See the License for the specific language governing permissions and limitations under \* the License.

\*/

Found in path(s):

\* /opt/cola/permits/1119092615\_1608716259.54/0/guava-30-1-jre-sources-1 jar/com/google/common/io/AppendableWriter.java \* /opt/cola/permits/1119092615\_1608716259.54/0/guava-30-1-jre-sources-1 jar/com/google/common/reflect/TypeToken.java \* /opt/cola/permits/1119092615\_1608716259.54/0/guava-30-1-jre-sources-1 jar/com/google/common/util/concurrent/FluentFuture.java \* /opt/cola/permits/1119092615\_1608716259.54/0/guava-30-1-jre-sources-1 jar/com/google/common/util/concurrent/AggregateFuture.java \* /opt/cola/permits/1119092615\_1608716259.54/0/guava-30-1-jre-sources-1 jar/com/google/common/util/concurrent/TimeLimiter.java \* /opt/cola/permits/1119092615\_1608716259.54/0/guava-30-1-jre-sources-1 jar/com/google/common/util/concurrent/AbstractCatchingFuture.java \* /opt/cola/permits/1119092615\_1608716259.54/0/guava-30-1-jre-sources-1 jar/com/google/common/util/concurrent/AbstractTransformFuture.java \* /opt/cola/permits/1119092615\_1608716259.54/0/guava-30-1-jre-sources-1 jar/com/google/common/util/concurrent/UncheckedTimeoutException.java \* /opt/cola/permits/1119092615\_1608716259.54/0/guava-30-1-jre-sources-1 jar/com/google/common/util/concurrent/FakeTimeLimiter.java \* /opt/cola/permits/1119092615\_1608716259.54/0/guava-30-1-jre-sources-1 jar/com/google/common/util/concurrent/FuturesGetChecked.java \* /opt/cola/permits/1119092615\_1608716259.54/0/guava-30-1-jre-sources-1 jar/com/google/common/util/concurrent/GwtFluentFutureCatchingSpecialization.java \* /opt/cola/permits/1119092615\_1608716259.54/0/guava-30-1-jre-sources-1 jar/com/google/common/util/concurrent/Futures.java \* /opt/cola/permits/1119092615\_1608716259.54/0/guava-30-1-jre-sources-1 jar/com/google/common/util/concurrent/CollectionFuture.java \* /opt/cola/permits/1119092615\_1608716259.54/0/guava-30-1-jre-sources-1 jar/com/google/common/base/CaseFormat.java \* /opt/cola/permits/1119092615\_1608716259.54/0/guava-30-1-jre-sources-1 jar/com/google/common/escape/CharEscaper.java \* /opt/cola/permits/1119092615\_1608716259.54/0/guava-30-1-jre-sources-1 jar/com/google/common/io/PatternFilenameFilter.java \* /opt/cola/permits/1119092615\_1608716259.54/0/guava-30-1-jre-sources-1 jar/com/google/common/util/concurrent/GwtFuturesCatchingSpecialization.java

\* /opt/cola/permits/1119092615\_1608716259.54/0/guava-30-1-jre-sources-1 jar/com/google/common/escape/CharEscaperBuilder.java

\* /opt/cola/permits/1119092615\_1608716259.54/0/guava-30-1-jre-sources-1-

jar/com/google/common/util/concurrent/TimeoutFuture.java

\* /opt/cola/permits/1119092615\_1608716259.54/0/guava-30-1-jre-sources-1 jar/com/google/common/util/concurrent/ImmediateFuture.java

\* /opt/cola/permits/1119092615\_1608716259.54/0/guava-30-1-jre-sources-1-

jar/com/google/common/util/concurrent/SimpleTimeLimiter.java

\* /opt/cola/permits/1119092615\_1608716259.54/0/guava-30-1-jre-sources-1-

jar/com/google/common/annotations/VisibleForTesting.java

No license file was found, but licenses were detected in source scan.

/\*

\*

\* Copyright (C) 2013 The Guava Authors

\* Licensed under the Apache License, Version 2.0 (the "License"); you may not use this file except

\* in compliance with the License. You may obtain a copy of the License at

\*

\* http://www.apache.org/licenses/LICENSE-2.0

\*

\* Unless required by applicable law or agreed to in writing, software distributed under the License

\* is distributed on an "AS IS" BASIS, WITHOUT WARRANTIES OR CONDITIONS OF ANY KIND, either express

\* or implied. See the License for the specific language governing permissions and limitations under \* the License.

\*/

Found in path(s):

\* /opt/cola/permits/1119092615\_1608716259.54/0/guava-30-1-jre-sources-1 jar/com/google/common/reflect/TypeVisitor.java

\* /opt/cola/permits/1119092615\_1608716259.54/0/guava-30-1-jre-sources-1 jar/com/google/thirdparty/publicsuffix/PublicSuffixType.java

\* /opt/cola/permits/1119092615\_1608716259.54/0/guava-30-1-jre-sources-1 jar/com/google/common/hash/HashingInputStream.java

\* /opt/cola/permits/1119092615\_1608716259.54/0/guava-30-1-jre-sources-1 jar/com/google/common/base/VerifyException.java

\* /opt/cola/permits/1119092615\_1608716259.54/0/guava-30-1-jre-sources-1 jar/com/google/common/eventbus/SubscriberExceptionHandler.java

\* /opt/cola/permits/1119092615\_1608716259.54/0/guava-30-1-jre-sources-1 jar/com/google/common/collect/AbstractTable.java

\* /opt/cola/permits/1119092615\_1608716259.54/0/guava-30-1-jre-sources-1 jar/com/google/common/util/concurrent/Runnables.java

\* /opt/cola/permits/1119092615\_1608716259.54/0/guava-30-1-jre-sources-1 jar/com/google/common/base/Verify.java

\* /opt/cola/permits/1119092615\_1608716259.54/0/guava-30-1-jre-sources-1 jar/com/google/common/eventbus/SubscriberExceptionContext.java

\* /opt/cola/permits/1119092615\_1608716259.54/0/guava-30-1-jre-sources-1-

jar/com/google/common/collect/FilteredMultimapValues.java

\* /opt/cola/permits/1119092615\_1608716259.54/0/guava-30-1-jre-sources-1 jar/com/google/common/io/CharSequenceReader.java

\* /opt/cola/permits/1119092615\_1608716259.54/0/guava-30-1-jre-sources-1 jar/com/google/common/base/Utf8.java

\* /opt/cola/permits/1119092615\_1608716259.54/0/guava-30-1-jre-sources-1 jar/com/google/common/util/concurrent/WrappingScheduledExecutorService.java No license file was found, but licenses were detected in source scan.

#### /\*

\* Copyright (C) 2018 The Guava Authors

\*

\* Licensed under the Apache License, Version 2.0 (the "License");

\* you may not use this file except in compliance with the License.

\* You may obtain a copy of the License at

\*

\* http://www.apache.org/licenses/LICENSE-2.0

\*

\* Unless required by applicable law or agreed to in writing, software

\* distributed under the License is distributed on an "AS IS" BASIS,

\* WITHOUT WARRANTIES OR CONDITIONS OF ANY KIND, either express or implied.

\* See the License for the specific language governing permissions and

\* limitations under the License.

\*/

Found in path(s):

\* /opt/cola/permits/1119092615\_1608716259.54/0/guava-30-1-jre-sources-1 jar/com/google/common/collect/JdkBackedImmutableMap.java \* /opt/cola/permits/1119092615\_1608716259.54/0/guava-30-1-jre-sources-1 jar/com/google/common/collect/BaseImmutableMultimap.java \* /opt/cola/permits/1119092615\_1608716259.54/0/guava-30-1-jre-sources-1 jar/com/google/common/collect/JdkBackedImmutableBiMap.java \* /opt/cola/permits/1119092615\_1608716259.54/0/guava-30-1-jre-sources-1 jar/com/google/common/collect/IndexedImmutableSet.java No license file was found, but licenses were detected in source scan.

/\*

\* Copyright (C) 2012 The Guava Authors

\*

\* Licensed under the Apache License, Version 2.0 (the "License");

\* you may not use this file except in compliance with the License.

\* You may obtain a copy of the License at

\*

\* http://www.apache.org/licenses/LICENSE-2.0

\*

\* Unless required by applicable law or agreed to in writing, software

\* distributed under the License is distributed on an "AS IS" BASIS,

\* WITHOUT WARRANTIES OR CONDITIONS OF ANY KIND, either express or implied.

\* See the License for the specific language governing permissions and

\* limitations under the License.

\*/

Found in path(s):

\* /opt/cola/permits/1119092615\_1608716259.54/0/guava-30-1-jre-sources-1 jar/com/google/common/collect/FilteredKeySetMultimap.java \* /opt/cola/permits/1119092615\_1608716259.54/0/guava-30-1-jre-sources-1 jar/com/google/common/collect/FilteredKeyListMultimap.java \* /opt/cola/permits/1119092615\_1608716259.54/0/guava-30-1-jre-sources-1 jar/com/google/common/collect/AllEqualOrdering.java \* /opt/cola/permits/1119092615\_1608716259.54/0/guava-30-1-jre-sources-1 jar/com/google/common/collect/TransformedListIterator.java \* /opt/cola/permits/1119092615\_1608716259.54/0/guava-30-1-jre-sources-1 jar/com/google/common/collect/FilteredMultimap.java \* /opt/cola/permits/1119092615\_1608716259.54/0/guava-30-1-jre-sources-1 jar/com/google/common/collect/FilteredEntrySetMultimap.java \* /opt/cola/permits/1119092615\_1608716259.54/0/guava-30-1-jre-sources-1 jar/com/google/common/collect/SortedMultisetBridge.java \* /opt/cola/permits/1119092615\_1608716259.54/0/guava-30-1-jre-sources-1 jar/com/google/common/collect/CompactLinkedHashSet.java \* /opt/cola/permits/1119092615\_1608716259.54/0/guava-30-1-jre-sources-1 jar/com/google/common/collect/CompactLinkedHashMap.java \* /opt/cola/permits/1119092615\_1608716259.54/0/guava-30-1-jre-sources-1 jar/com/google/common/collect/FilteredSetMultimap.java \* /opt/cola/permits/1119092615\_1608716259.54/0/guava-30-1-jre-sources-1 jar/com/google/common/collect/CompactHashMap.java \* /opt/cola/permits/1119092615\_1608716259.54/0/guava-30-1-jre-sources-1 jar/com/google/common/collect/AbstractSortedKeySortedSetMultimap.java \* /opt/cola/permits/1119092615\_1608716259.54/0/guava-30-1-jre-sources-1 jar/com/google/common/collect/ImmutableEnumMap.java \* /opt/cola/permits/1119092615\_1608716259.54/0/guava-30-1-jre-sources-1 jar/com/google/common/collect/UnmodifiableSortedMultiset.java \* /opt/cola/permits/1119092615\_1608716259.54/0/guava-30-1-jre-sources-1 jar/com/google/common/util/concurrent/ForwardingBlockingDeque.java \* /opt/cola/permits/1119092615\_1608716259.54/0/guava-30-1-jre-sources-1 jar/com/google/common/collect/ForwardingImmutableList.java \* /opt/cola/permits/1119092615\_1608716259.54/0/guava-30-1-jre-sources-1 jar/com/google/common/collect/ForwardingBlockingDeque.java \* /opt/cola/permits/1119092615\_1608716259.54/0/guava-30-1-jre-sources-1 jar/com/google/common/collect/ForwardingDeque.java \* /opt/cola/permits/1119092615\_1608716259.54/0/guava-30-1-jre-sources-1 jar/com/google/common/collect/TransformedIterator.java \* /opt/cola/permits/1119092615\_1608716259.54/0/guava-30-1-jre-sources-1 jar/com/google/common/collect/ForwardingImmutableMap.java \* /opt/cola/permits/1119092615\_1608716259.54/0/guava-30-1-jre-sources-1 jar/com/google/common/collect/TreeTraverser.java \* /opt/cola/permits/1119092615\_1608716259.54/0/guava-30-1-jre-sources-1 jar/com/google/common/collect/CompactHashSet.java

```
* /opt/cola/permits/1119092615_1608716259.54/0/guava-30-1-jre-sources-1-
jar/com/google/common/collect/DescendingMultiset.java
* /opt/cola/permits/1119092615_1608716259.54/0/guava-30-1-jre-sources-1-
jar/com/google/common/collect/FilteredEntryMultimap.java
* /opt/cola/permits/1119092615_1608716259.54/0/guava-30-1-jre-sources-1-
jar/com/google/common/collect/RangeMap.java
* /opt/cola/permits/1119092615_1608716259.54/0/guava-30-1-jre-sources-1-
jar/com/google/common/collect/ForwardingNavigableSet.java
* /opt/cola/permits/1119092615_1608716259.54/0/guava-30-1-jre-sources-1-
jar/com/google/common/collect/TreeRangeMap.java
* /opt/cola/permits/1119092615_1608716259.54/0/guava-30-1-jre-sources-1-
jar/com/google/common/collect/DescendingImmutableSortedSet.java
* /opt/cola/permits/1119092615_1608716259.54/0/guava-30-1-jre-sources-1-
jar/com/google/common/collect/AbstractMultimap.java
* /opt/cola/permits/1119092615_1608716259.54/0/guava-30-1-jre-sources-1-
jar/com/google/common/collect/RegularImmutableAsList.java
* /opt/cola/permits/1119092615_1608716259.54/0/guava-30-1-jre-sources-1-
jar/com/google/common/collect/EvictingQueue.java
* /opt/cola/permits/1119092615_1608716259.54/0/guava-30-1-jre-sources-1-
jar/com/google/common/collect/ForwardingNavigableMap.java
* /opt/cola/permits/1119092615_1608716259.54/0/guava-30-1-jre-sources-1-
jar/com/google/common/collect/ForwardingImmutableSet.java
* /opt/cola/permits/1119092615_1608716259.54/0/guava-30-1-jre-sources-1-
jar/com/google/common/collect/AbstractNavigableMap.java
```
No license file was found, but licenses were detected in source scan.

/\*

\* Copyright (C) 2011 The Guava Authors.

\*

\* Licensed under the Apache License, Version 2.0 (the "License"); you may not use this file except

\* in compliance with the License. You may obtain a copy of the License at

\*

\* http://www.apache.org/licenses/LICENSE-2.0

\*

\* Unless required by applicable law or agreed to in writing, software distributed under the License

\* is distributed on an "AS IS" BASIS, WITHOUT WARRANTIES OR CONDITIONS OF ANY KIND, either express

\* or implied. See the License for the specific language governing permissions and limitations under \* the License.

\*/

Found in path(s):

\* /opt/cola/permits/1119092615\_1608716259.54/0/guava-30-1-jre-sources-1 jar/com/google/common/hash/package-info.java No license file was found, but licenses were detected in source scan.

/\*

\* Copyright (C) 2016 The Guava Authors

\*

- \* Licensed under the Apache License, Version 2.0 (the "License"); you may not use this file except
- \* in compliance with the License. You may obtain a copy of the License at
- \*
- \* http://www.apache.org/licenses/LICENSE-2.0
- \*
- \* Unless required by applicable law or agreed to in writing, software distributed under the License
- \* is distributed on an "AS IS" BASIS, WITHOUT WARRANTIES OR CONDITIONS OF ANY KIND, either express
- \* or implied. See the License for the specific language governing permissions and limitations under \* the License.

\*/

/\*\*

\* Holder for extra methods of {@code Objects} only in web. Intended to be empty for regular \* version.

\*/

Found in path(s):

\* /opt/cola/permits/1119092615\_1608716259.54/0/guava-30-1-jre-sources-1 jar/com/google/common/base/ExtraObjectsMethodsForWeb.java No license file was found, but licenses were detected in source scan.

/\*

```
* Copyright (C) 2007 The Guava Authors
```
\*

\* Licensed under the Apache License, Version 2.0 (the "License"); you may not use this file except

- \* in compliance with the License. You may obtain a copy of the License at
- \*

\* http://www.apache.org/licenses/LICENSE-2.0

\*

\* Unless required by applicable law or agreed to in writing, software distributed under the License

\* is distributed on an "AS IS" BASIS, WITHOUT WARRANTIES OR CONDITIONS OF ANY KIND, either express

\* or implied. See the License for the specific language governing permissions and limitations under \* the License.

\*/

/\*

\* This following method is a modified version of one found in

- \* http://gee.cs.oswego.edu/cgi-bin/viewcvs.cgi/jsr166/src/test/tck/AbstractExecutorServiceTest.java?revision=1.30
- \* which contained the following notice:
- \*

\* Written by Doug Lea with assistance from members of JCP JSR-166 Expert Group and released to

\* the public domain, as explained at http://creativecommons.org/publicdomain/zero/1.0/

\*

\* Other contributors include Andrew Wright, Jeffrey Hayes, Pat Fisher, Mike Judd.

\*/

Found in path(s):

\* /opt/cola/permits/1119092615\_1608716259.54/0/guava-30-1-jre-sources-1 jar/com/google/common/util/concurrent/MoreExecutors.java No license file was found, but licenses were detected in source scan.

\* Copyright (C) 2013 The Guava Authors

\*

/\*

\* Licensed under the Apache License, Version 2.0 (the "License");

\* you may not use this file except in compliance with the License.

\* You may obtain a copy of the License at

\*

\* http://www.apache.org/licenses/LICENSE-2.0

\*

\* Unless required by applicable law or agreed to in writing, software

\* distributed under the License is distributed on an "AS IS" BASIS,

\* WITHOUT WARRANTIES OR CONDITIONS OF ANY KIND, either express or implied.

\* See the License for the specific language governing permissions and

\* limitations under the License.

\*/

Found in path(s):

\* /opt/cola/permits/1119092615\_1608716259.54/0/guava-30-1-jre-sources-1-

jar/com/google/common/collect/ImmutableMapEntry.java

\* /opt/cola/permits/1119092615\_1608716259.54/0/guava-30-1-jre-sources-1-

jar/com/google/common/collect/MultimapBuilder.java

\* /opt/cola/permits/1119092615\_1608716259.54/0/guava-30-1-jre-sources-1-

jar/com/google/common/io/MoreFiles.java

No license file was found, but licenses were detected in source scan.

/\*

\* Copyright (C) 2008 The Guava Authors

\*

\* Licensed under the Apache License, Version 2.0 (the "License");

\* you may not use this file except in compliance with the License.

\* You may obtain a copy of the License at

\*

\* http://www.apache.org/licenses/LICENSE-2.0

\*

\* Unless required by applicable law or agreed to in writing, software

\* distributed under the License is distributed on an "AS IS" BASIS,

\* WITHOUT WARRANTIES OR CONDITIONS OF ANY KIND, either express or implied.

\* See the License for the specific language governing permissions and

\* limitations under the License.

\*/

Found in path(s):

\* /opt/cola/permits/1119092615\_1608716259.54/0/guava-30-1-jre-sources-1-

jar/com/google/common/collect/ImmutableEntry.java

\* /opt/cola/permits/1119092615\_1608716259.54/0/guava-30-1-jre-sources-1 jar/com/google/common/collect/Tables.java

\* /opt/cola/permits/1119092615\_1608716259.54/0/guava-30-1-jre-sources-1 jar/com/google/thirdparty/publicsuffix/PublicSuffixPatterns.java

\* /opt/cola/permits/1119092615\_1608716259.54/0/guava-30-1-jre-sources-1 jar/com/google/common/collect/Serialization.java

\* /opt/cola/permits/1119092615\_1608716259.54/0/guava-30-1-jre-sources-1 jar/com/google/common/collect/StandardTable.java

\* /opt/cola/permits/1119092615\_1608716259.54/0/guava-30-1-jre-sources-1 jar/com/google/common/collect/ImmutableListMultimap.java

\* /opt/cola/permits/1119092615\_1608716259.54/0/guava-30-1-jre-sources-1 jar/com/google/common/collect/PeekingIterator.java

\* /opt/cola/permits/1119092615\_1608716259.54/0/guava-30-1-jre-sources-1 jar/com/google/common/collect/RegularImmutableMap.java

\* /opt/cola/permits/1119092615\_1608716259.54/0/guava-30-1-jre-sources-1 jar/com/google/common/collect/ImmutableMultiset.java

\* /opt/cola/permits/1119092615\_1608716259.54/0/guava-30-1-jre-sources-1 jar/com/google/common/collect/SingletonImmutableBiMap.java

\* /opt/cola/permits/1119092615\_1608716259.54/0/guava-30-1-jre-sources-1 jar/com/google/common/collect/RegularImmutableBiMap.java

\* /opt/cola/permits/1119092615\_1608716259.54/0/guava-30-1-jre-sources-1 jar/com/google/common/collect/ImmutableBiMap.java

\* /opt/cola/permits/1119092615\_1608716259.54/0/guava-30-1-jre-sources-1 jar/com/google/common/collect/ImmutableSortedSet.java

\* /opt/cola/permits/1119092615\_1608716259.54/0/guava-30-1-jre-sources-1 jar/com/google/common/collect/ImmutableMapValues.java

\* /opt/cola/permits/1119092615\_1608716259.54/0/guava-30-1-jre-sources-1 jar/com/google/common/collect/Collections2.java

\* /opt/cola/permits/1119092615\_1608716259.54/0/guava-30-1-jre-sources-1 jar/com/google/common/collect/ImmutableMapEntrySet.java

\* /opt/cola/permits/1119092615\_1608716259.54/0/guava-30-1-jre-sources-1 jar/com/google/common/collect/ImmutableCollection.java

\* /opt/cola/permits/1119092615\_1608716259.54/0/guava-30-1-jre-sources-1 jar/com/google/common/collect/Table.java

\* /opt/cola/permits/1119092615\_1608716259.54/0/guava-30-1-jre-sources-1 jar/com/google/common/collect/EmptyImmutableListMultimap.java

\* /opt/cola/permits/1119092615\_1608716259.54/0/guava-30-1-jre-sources-1 jar/com/google/common/collect/CollectPreconditions.java

\* /opt/cola/permits/1119092615\_1608716259.54/0/guava-30-1-jre-sources-1 jar/com/google/common/collect/HashBasedTable.java

\* /opt/cola/permits/1119092615\_1608716259.54/0/guava-30-1-jre-sources-1 jar/com/google/common/collect/ImmutableMultimap.java

\* /opt/cola/permits/1119092615\_1608716259.54/0/guava-30-1-jre-sources-1 jar/com/google/common/collect/Platform.java

\* /opt/cola/permits/1119092615\_1608716259.54/0/guava-30-1-jre-sources-1 jar/com/google/common/collect/TreeBasedTable.java

\* /opt/cola/permits/1119092615\_1608716259.54/0/guava-30-1-jre-sources-1 jar/com/google/common/collect/StandardRowSortedTable.java

\* /opt/cola/permits/1119092615\_1608716259.54/0/guava-30-1-jre-sources-1 jar/com/google/common/collect/ImmutableMap.java

\* /opt/cola/permits/1119092615\_1608716259.54/0/guava-30-1-jre-sources-1 jar/com/google/common/collect/Range.java

\* /opt/cola/permits/1119092615\_1608716259.54/0/guava-30-1-jre-sources-1 jar/com/google/common/collect/UnmodifiableIterator.java

\* /opt/cola/permits/1119092615\_1608716259.54/0/guava-30-1-jre-sources-1-

jar/com/google/common/collect/ImmutableMapKeySet.java

No license file was found, but licenses were detected in source scan.

/\*

\* Copyright (C) 2020 The Guava Authors

\*

\* Licensed under the Apache License, Version 2.0 (the "License"); you may not use this file except

\* in compliance with the License. You may obtain a copy of the License at

\*

\* http://www.apache.org/licenses/LICENSE-2.0

\*

\* Unless required by applicable law or agreed to in writing, software distributed under the License

\* is distributed on an "AS IS" BASIS, WITHOUT WARRANTIES OR CONDITIONS OF ANY KIND, either express

\* or implied. See the License for the specific language governing permissions and limitations under \* the License.

\*/

/\*\*

\* Holder for web specializations of methods of {@code Shorts}. Intended to be empty for regular \* version.

\*/

Found in path(s):

\* /opt/cola/permits/1119092615\_1608716259.54/0/guava-30-1-jre-sources-1 jar/com/google/common/primitives/ShortsMethodsForWeb.java No license file was found, but licenses were detected in source scan.

/\*

\* Copyright (C) 2012 The Guava Authors

\*

\* Licensed under the Apache License, Version 2.0 (the "License"); you may not use this file except

\* in compliance with the License. You may obtain a copy of the License at

\*

\* http://www.apache.org/licenses/LICENSE-2.0

\*

\* Unless required by applicable law or agreed to in writing, software distributed under the License

\* is distributed on an "AS IS" BASIS, WITHOUT WARRANTIES OR CONDITIONS OF ANY KIND, either express

\* or implied. See the License for the specific language governing permissions and limitations under \* the License.

\*/

Found in path(s):

\* /opt/cola/permits/1119092615\_1608716259.54/0/guava-30-1-jre-sources-1-

jar/com/google/common/collect/ImmutableRangeSet.java

\* /opt/cola/permits/1119092615\_1608716259.54/0/guava-30-1-jre-sources-1 jar/com/google/common/math/LinearTransformation.java

\* /opt/cola/permits/1119092615\_1608716259.54/0/guava-30-1-jre-sources-1 jar/com/google/common/io/CharSink.java

\* /opt/cola/permits/1119092615\_1608716259.54/0/guava-30-1-jre-sources-1 jar/com/google/common/hash/LongAddable.java

\* /opt/cola/permits/1119092615\_1608716259.54/0/guava-30-1-jre-sources-1-

jar/com/google/common/util/concurrent/SmoothRateLimiter.java

\* /opt/cola/permits/1119092615\_1608716259.54/0/guava-30-1-jre-sources-1-

jar/com/google/common/collect/FilteredKeyMultimap.java

\* /opt/cola/permits/1119092615\_1608716259.54/0/guava-30-1-jre-sources-1 jar/com/google/common/reflect/Parameter.java

\* /opt/cola/permits/1119092615\_1608716259.54/0/guava-30-1-jre-sources-1 jar/com/google/common/io/ByteSink.java

\* /opt/cola/permits/1119092615\_1608716259.54/0/guava-30-1-jre-sources-1-jar/com/google/common/io/Closer.java

\* /opt/cola/permits/1119092615\_1608716259.54/0/guava-30-1-jre-sources-1-

jar/com/google/common/math/Stats.java

\* /opt/cola/permits/1119092615\_1608716259.54/0/guava-30-1-jre-sources-1 jar/com/google/common/html/package-info.java

\* /opt/cola/permits/1119092615\_1608716259.54/0/guava-30-1-jre-sources-1 jar/com/google/common/math/PairedStatsAccumulator.java

\* /opt/cola/permits/1119092615\_1608716259.54/0/guava-30-1-jre-sources-1 jar/com/google/common/reflect/Element.java

\* /opt/cola/permits/1119092615\_1608716259.54/0/guava-30-1-jre-sources-1 jar/com/google/common/io/CharSource.java

\* /opt/cola/permits/1119092615\_1608716259.54/0/guava-30-1-jre-sources-1 jar/com/google/common/reflect/package-info.java

\* /opt/cola/permits/1119092615\_1608716259.54/0/guava-30-1-jre-sources-1-

jar/com/google/common/reflect/ImmutableTypeToInstanceMap.java

\* /opt/cola/permits/1119092615\_1608716259.54/0/guava-30-1-jre-sources-1 jar/com/google/common/math/StatsAccumulator.java

\* /opt/cola/permits/1119092615\_1608716259.54/0/guava-30-1-jre-sources-1 jar/com/google/common/escape/package-info.java

\* /opt/cola/permits/1119092615\_1608716259.54/0/guava-30-1-jre-sources-1 jar/com/google/common/reflect/MutableTypeToInstanceMap.java

\* /opt/cola/permits/1119092615\_1608716259.54/0/guava-30-1-jre-sources-1 jar/com/google/common/hash/SipHashFunction.java

\* /opt/cola/permits/1119092615\_1608716259.54/0/guava-30-1-jre-sources-1 jar/com/google/common/reflect/TypeCapture.java

\* /opt/cola/permits/1119092615\_1608716259.54/0/guava-30-1-jre-sources-1 jar/com/google/common/cache/LongAddable.java

\* /opt/cola/permits/1119092615\_1608716259.54/0/guava-30-1-jre-sources-1 jar/com/google/common/io/ByteSource.java

\* /opt/cola/permits/1119092615\_1608716259.54/0/guava-30-1-jre-sources-1-

jar/com/google/common/hash/ChecksumHashFunction.java

\* /opt/cola/permits/1119092615\_1608716259.54/0/guava-30-1-jre-sources-1 jar/com/google/common/reflect/Invokable.java

\* /opt/cola/permits/1119092615\_1608716259.54/0/guava-30-1-jre-sources-1 jar/com/google/common/util/concurrent/RateLimiter.java

\* /opt/cola/permits/1119092615\_1608716259.54/0/guava-30-1-jre-sources-1 jar/com/google/common/base/StandardSystemProperty.java

\* /opt/cola/permits/1119092615\_1608716259.54/0/guava-30-1-jre-sources-1 jar/com/google/common/hash/AbstractByteHasher.java

\* /opt/cola/permits/1119092615\_1608716259.54/0/guava-30-1-jre-sources-1 jar/com/google/common/reflect/AbstractInvocationHandler.java

\* /opt/cola/permits/1119092615\_1608716259.54/0/guava-30-1-jre-sources-1 jar/com/google/common/io/BaseEncoding.java

\* /opt/cola/permits/1119092615\_1608716259.54/0/guava-30-1-jre-sources-1 jar/com/google/common/reflect/TypeToInstanceMap.java

\* /opt/cola/permits/1119092615\_1608716259.54/0/guava-30-1-jre-sources-1 jar/com/google/common/math/PairedStats.java

\* /opt/cola/permits/1119092615\_1608716259.54/0/guava-30-1-jre-sources-1 jar/com/google/common/cache/LongAddables.java

\* /opt/cola/permits/1119092615\_1608716259.54/0/guava-30-1-jre-sources-1-

jar/com/google/common/util/concurrent/ListenableScheduledFuture.java

\* /opt/cola/permits/1119092615\_1608716259.54/0/guava-30-1-jre-sources-1 jar/com/google/common/hash/LongAddables.java

\* /opt/cola/permits/1119092615\_1608716259.54/0/guava-30-1-jre-sources-1 jar/com/google/common/collect/CartesianList.java

\* /opt/cola/permits/1119092615\_1608716259.54/0/guava-30-1-jre-sources-1-

jar/com/google/common/io/FileWriteMode.java

\* /opt/cola/permits/1119092615\_1608716259.54/0/guava-30-1-jre-sources-1 jar/com/google/common/reflect/ClassPath.java

\* /opt/cola/permits/1119092615\_1608716259.54/0/guava-30-1-jre-sources-1-jar/com/google/common/xml/packageinfo.java

\* /opt/cola/permits/1119092615\_1608716259.54/0/guava-30-1-jre-sources-1-

jar/com/google/common/collect/ImmutableRangeMap.java

\* /opt/cola/permits/1119092615\_1608716259.54/0/guava-30-1-jre-sources-1-

jar/com/google/common/util/concurrent/ServiceManager.java

No license file was found, but licenses were detected in source scan.

/\*

\* Copyright (C) 2017 The Guava Authors

\*

\* Licensed under the Apache License, Version 2.0 (the "License");

\* you may not use this file except in compliance with the License.

\* You may obtain a copy of the License at

\*

\* http://www.apache.org/licenses/LICENSE-2.0

\*

\* Unless required by applicable law or agreed to in writing, software

\* distributed under the License is distributed on an "AS IS" BASIS,

\* WITHOUT WARRANTIES OR CONDITIONS OF ANY KIND, either express or implied.

\* See the License for the specific language governing permissions and

\* limitations under the License.

\*/

#### Found in path(s):

\* /opt/cola/permits/1119092615\_1608716259.54/0/guava-30-1-jre-sources-1 jar/com/google/common/graph/AbstractBaseGraph.java

\* /opt/cola/permits/1119092615\_1608716259.54/0/guava-30-1-jre-sources-1 jar/com/google/common/graph/BaseGraph.java

\* /opt/cola/permits/1119092615\_1608716259.54/0/guava-30-1-jre-sources-1 jar/com/google/common/graph/Traverser.java

\* /opt/cola/permits/1119092615\_1608716259.54/0/guava-30-1-jre-sources-1-

jar/com/google/common/util/concurrent/ClosingFuture.java

No license file was found, but licenses were detected in source scan.

/\*

\* Copyright (C) 2019 The Guava Authors

\*

\* Licensed under the Apache License, Version 2.0 (the "License");

\* you may not use this file except in compliance with the License.

\* You may obtain a copy of the License at

\*

\* http://www.apache.org/licenses/LICENSE-2.0

\*

\* Unless required by applicable law or agreed to in writing, software

\* distributed under the License is distributed on an "AS IS" BASIS,

\* WITHOUT WARRANTIES OR CONDITIONS OF ANY KIND, either express or implied.

\* See the License for the specific language governing permissions and

\* limitations under the License.

\*/

Found in path(s):

\* /opt/cola/permits/1119092615\_1608716259.54/0/guava-30-1-jre-sources-1 jar/com/google/common/graph/IncidentEdgeSet.java \* /opt/cola/permits/1119092615\_1608716259.54/0/guava-30-1-jre-sources-1 jar/com/google/common/collect/CompactHashing.java No license file was found, but licenses were detected in source scan.

/\*

\* Copyright (C) 2008 The Guava Authors

\*

\* Licensed under the Apache License, Version 2.0 (the "License");

\* you may not use this file except in compliance with the License.

\* You may obtain a copy of the License at

```
* http://www.apache.org/licenses/LICENSE-2.0
```
\*

\*

- \* Unless required by applicable law or agreed to in writing, software
- \* distributed under the License is distributed on an "AS IS" BASIS,
- \* WITHOUT WARRANTIES OR CONDITIONS OF ANY KIND, either express or implied.
- \* See the License for the specific language governing permissions and

\* limitations under the License.

\*/ /\*

- \* This method was rewritten in Java from an intermediate step of the Murmur hash function in
- \* http://code.google.com/p/smhasher/source/browse/trunk/MurmurHash3.cpp, which contained the
- \* following header:
- \*
- \* MurmurHash3 was written by Austin Appleby, and is placed in the public domain. The author
- \* hereby disclaims copyright to this source code.

\*/

Found in path(s):

\* /opt/cola/permits/1119092615\_1608716259.54/0/guava-30-1-jre-sources-1 jar/com/google/common/collect/Hashing.java

No license file was found, but licenses were detected in source scan.

/\*

\* Copyright (C) 2005 The Guava Authors

\*

\* Licensed under the Apache License, Version 2.0 (the "License"); you may not use this file except

\* in compliance with the License. You may obtain a copy of the License at

\*

\* http://www.apache.org/licenses/LICENSE-2.0

\*

\* Unless required by applicable law or agreed to in writing, software distributed under the License

\* is distributed on an "AS IS" BASIS, WITHOUT WARRANTIES OR CONDITIONS OF ANY KIND, either express

\* or implied. See the License for the specific language governing permissions and limitations under \* the License.

\*/

Found in path(s):

\* /opt/cola/permits/1119092615\_1608716259.54/0/guava-30-1-jre-sources-1 jar/com/google/common/reflect/Reflection.java No license file was found, but licenses were detected in source scan.

/\*

\* Copyright (C) 2009 The Guava Authors

\*

\* Licensed under the Apache License, Version 2.0 (the "License"); you may not use this file except

\* in compliance with the License. You may obtain a copy of the License at

\*

```
* http://www.apache.org/licenses/LICENSE-2.0
```
\*

\* Unless required by applicable law or agreed to in writing, software distributed under the License

\* is distributed on an "AS IS" BASIS, WITHOUT WARRANTIES OR CONDITIONS OF ANY KIND, either express

\* or implied. See the License for the specific language governing permissions and limitations under \* the License.

\*/ /\*\*

\* Outer class that exists solely to let us write {@code Partially.GwtIncompatible} instead of plain

\* {@code GwtIncompatible}. This is more accurate for {@link Futures#catching}, which is available

\* under GWT but with a slightly different signature.

\*

\* <p>We can't use {@code PartiallyGwtIncompatible} because then the GWT compiler wouldn't recognize

\* it as a {@code GwtIncompatible} annotation. And for {@code Futures.catching}, we need the GWT \* compiler to autostrip the normal server method in order to expose the special, inherited GWT \* version.

\*/

Found in path(s):

\* /opt/cola/permits/1119092615\_1608716259.54/0/guava-30-1-jre-sources-1 jar/com/google/common/util/concurrent/Partially.java No license file was found, but licenses were detected in source scan.

/\*

\* Copyright (C) 2014 The Guava Authors

\*

\* Licensed under the Apache License, Version 2.0 (the "License");

\* you may not use this file except in compliance with the License.

\* You may obtain a copy of the License at

\*

\* http://www.apache.org/licenses/LICENSE-2.0

\*

\* Unless required by applicable law or agreed to in writing, software

\* distributed under the License is distributed on an "AS IS" BASIS,

\* WITHOUT WARRANTIES OR CONDITIONS OF ANY KIND, either express or implied.

\* See the License for the specific language governing permissions and

\* limitations under the License.

\*/

Found in path(s):

\* /opt/cola/permits/1119092615\_1608716259.54/0/guava-30-1-jre-sources-1 jar/com/google/common/collect/TopKSelector.java

\* /opt/cola/permits/1119092615\_1608716259.54/0/guava-30-1-jre-sources-1-

jar/com/google/common/graph/ImmutableGraph.java

\* /opt/cola/permits/1119092615\_1608716259.54/0/guava-30-1-jre-sources-1-

jar/com/google/common/graph/SuccessorsFunction.java

\* /opt/cola/permits/1119092615\_1608716259.54/0/guava-30-1-jre-sources-1-

jar/com/google/common/graph/MutableNetwork.java

\* /opt/cola/permits/1119092615\_1608716259.54/0/guava-30-1-jre-sources-1-

jar/com/google/common/graph/ImmutableNetwork.java

\* /opt/cola/permits/1119092615\_1608716259.54/0/guava-30-1-jre-sources-1 jar/com/google/common/graph/Graphs.java

\* /opt/cola/permits/1119092615\_1608716259.54/0/guava-30-1-jre-sources-1 jar/com/google/common/io/InsecureRecursiveDeleteException.java

\* /opt/cola/permits/1119092615\_1608716259.54/0/guava-30-1-jre-sources-1 jar/com/google/common/graph/Graph.java

\* /opt/cola/permits/1119092615\_1608716259.54/0/guava-30-1-jre-sources-1 jar/com/google/common/io/RecursiveDeleteOption.java

\* /opt/cola/permits/1119092615\_1608716259.54/0/guava-30-1-jre-sources-1 jar/com/google/common/graph/PredecessorsFunction.java

\* /opt/cola/permits/1119092615\_1608716259.54/0/guava-30-1-jre-sources-1 jar/com/google/common/graph/MutableGraph.java

\* /opt/cola/permits/1119092615\_1608716259.54/0/guava-30-1-jre-sources-1 jar/com/google/common/graph/Network.java

No license file was found, but licenses were detected in source scan.

#### /\*

\* Written by Doug Lea with assistance from members of JCP JSR-166

\* Expert Group and released to the public domain, as explained at

\* http://creativecommons.org/publicdomain/zero/1.0/

```
*/
```
Found in path(s):

\* /opt/cola/permits/1119092615\_1608716259.54/0/guava-30-1-jre-sources-1 jar/com/google/common/util/concurrent/AtomicDoubleArray.java

\* /opt/cola/permits/1119092615\_1608716259.54/0/guava-30-1-jre-sources-1-

jar/com/google/common/hash/LongAdder.java

\* /opt/cola/permits/1119092615\_1608716259.54/0/guava-30-1-jre-sources-1 jar/com/google/common/cache/LongAdder.java

\* /opt/cola/permits/1119092615\_1608716259.54/0/guava-30-1-jre-sources-1 jar/com/google/common/cache/Striped64.java

\* /opt/cola/permits/1119092615\_1608716259.54/0/guava-30-1-jre-sources-1-

jar/com/google/common/hash/Striped64.java

No license file was found, but licenses were detected in source scan.

#### /\*

\* Copyright (C) 2008 The Guava Authors

\*

\* Licensed under the Apache License, Version 2.0 (the "License"); you may not use this file except

\* in compliance with the License. You may obtain a copy of the License at

\*

\* http://www.apache.org/licenses/LICENSE-2.0

\*

\* Unless required by applicable law or agreed to in writing, software distributed under the License

\* is distributed on an "AS IS" BASIS, WITHOUT WARRANTIES OR CONDITIONS OF ANY KIND, either express

\* or implied. See the License for the specific language governing permissions and limitations under

\* the License.

\*/

Found in path(s):

\* /opt/cola/permits/1119092615\_1608716259.54/0/guava-30-1-jre-sources-1 jar/com/google/common/io/FileBackedOutputStream.java \* /opt/cola/permits/1119092615\_1608716259.54/0/guava-30-1-jre-sources-1-

jar/com/google/common/primitives/Shorts.java

\* /opt/cola/permits/1119092615\_1608716259.54/0/guava-30-1-jre-sources-1 jar/com/google/common/primitives/Doubles.java

\* /opt/cola/permits/1119092615\_1608716259.54/0/guava-30-1-jre-sources-1 jar/com/google/common/util/concurrent/SequentialExecutor.java

\* /opt/cola/permits/1119092615\_1608716259.54/0/guava-30-1-jre-sources-1 jar/com/google/common/base/CharMatcher.java

\* /opt/cola/permits/1119092615\_1608716259.54/0/guava-30-1-jre-sources-1 jar/com/google/common/collect/FluentIterable.java

\* /opt/cola/permits/1119092615\_1608716259.54/0/guava-30-1-jre-sources-1 jar/com/google/common/primitives/Booleans.java

\* /opt/cola/permits/1119092615\_1608716259.54/0/guava-30-1-jre-sources-1 jar/com/google/common/primitives/Chars.java

\* /opt/cola/permits/1119092615\_1608716259.54/0/guava-30-1-jre-sources-1 jar/com/google/common/net/PercentEscaper.java

\* /opt/cola/permits/1119092615\_1608716259.54/0/guava-30-1-jre-sources-1 jar/com/google/common/base/Joiner.java

\* /opt/cola/permits/1119092615\_1608716259.54/0/guava-30-1-jre-sources-1 jar/com/google/common/primitives/Floats.java

\* /opt/cola/permits/1119092615\_1608716259.54/0/guava-30-1-jre-sources-1 jar/com/google/common/util/concurrent/ListenableFutureTask.java

\* /opt/cola/permits/1119092615\_1608716259.54/0/guava-30-1-jre-sources-1 jar/com/google/common/escape/UnicodeEscaper.java

\* /opt/cola/permits/1119092615\_1608716259.54/0/guava-30-1-jre-sources-1 jar/com/google/common/primitives/Bytes.java

\* /opt/cola/permits/1119092615\_1608716259.54/0/guava-30-1-jre-sources-1 jar/com/google/common/io/MultiReader.java

\* /opt/cola/permits/1119092615\_1608716259.54/0/guava-30-1-jre-sources-1 jar/com/google/common/base/Stopwatch.java

\* /opt/cola/permits/1119092615\_1608716259.54/0/guava-30-1-jre-sources-1 jar/com/google/common/base/Converter.java

\* /opt/cola/permits/1119092615\_1608716259.54/0/guava-30-1-jre-sources-1 jar/com/google/common/primitives/Longs.java

\* /opt/cola/permits/1119092615\_1608716259.54/0/guava-30-1-jre-sources-1 jar/com/google/common/primitives/Ints.java

\* /opt/cola/permits/1119092615\_1608716259.54/0/guava-30-1-jre-sources-1 jar/com/google/common/base/internal/Finalizer.java

\* /opt/cola/permits/1119092615\_1608716259.54/0/guava-30-1-jre-sources-1 jar/com/google/common/net/InetAddresses.java

\* /opt/cola/permits/1119092615\_1608716259.54/0/guava-30-1-jre-sources-1 jar/com/google/common/escape/Escaper.java

\* /opt/cola/permits/1119092615\_1608716259.54/0/guava-30-1-jre-sources-1 jar/com/google/thirdparty/publicsuffix/TrieParser.java No license file was found, but licenses were detected in source scan.

\* Copyright (C) 2010 The Guava Authors

\*

/\*

\* Licensed under the Apache License, Version 2.0 (the "License");

\* you may not use this file except in compliance with the License.

\* You may obtain a copy of the License at

\*

\* http://www.apache.org/licenses/LICENSE-2.0

\*

\* Unless required by applicable law or agreed to in writing, software

\* distributed under the License is distributed on an "AS IS" BASIS,

\* WITHOUT WARRANTIES OR CONDITIONS OF ANY KIND, either express or implied.

\* See the License for the specific language governing permissions and

\* limitations under the License.

\*/

Found in path(s):

\* /opt/cola/permits/1119092615\_1608716259.54/0/guava-30-1-jre-sources-1 jar/com/google/common/collect/ForwardingSetMultimap.java \* /opt/cola/permits/1119092615\_1608716259.54/0/guava-30-1-jre-sources-1 jar/com/google/common/collect/MinMaxPriorityQueue.java \* /opt/cola/permits/1119092615\_1608716259.54/0/guava-30-1-jre-sources-1 jar/com/google/common/collect/AbstractSequentialIterator.java \* /opt/cola/permits/1119092615\_1608716259.54/0/guava-30-1-jre-sources-1 jar/com/google/common/collect/ForwardingListMultimap.java \* /opt/cola/permits/1119092615\_1608716259.54/0/guava-30-1-jre-sources-1 jar/com/google/common/collect/RowSortedTable.java \* /opt/cola/permits/1119092615\_1608716259.54/0/guava-30-1-jre-sources-1 jar/com/google/common/collect/ForwardingSortedSetMultimap.java \* /opt/cola/permits/1119092615\_1608716259.54/0/guava-30-1-jre-sources-1 jar/com/google/common/collect/ForwardingImmutableCollection.java \* /opt/cola/permits/1119092615\_1608716259.54/0/guava-30-1-jre-sources-1 jar/com/google/common/collect/UnmodifiableListIterator.java \* /opt/cola/permits/1119092615\_1608716259.54/0/guava-30-1-jre-sources-1 jar/com/google/common/collect/SortedMapDifference.java No license file was found, but licenses were detected in source scan.

/\*

\* Copyright (C) 2011 The Guava Authors

\*

\* Licensed under the Apache License, Version 2.0 (the "License"); you may not

\* use this file except in compliance with the License. You may obtain a copy of \* the License at

\*

\* http://www.apache.org/licenses/LICENSE-2.0

\*

- \* Unless required by applicable law or agreed to in writing, software
- \* distributed under the License is distributed on an "AS IS" BASIS, WITHOUT
- \* WARRANTIES OR CONDITIONS OF ANY KIND, either express or implied. See the
- \* License for the specific language governing permissions and limitations under

\* the License.

\*/

Found in path(s):

```
* /opt/cola/permits/1119092615_1608716259.54/0/guava-30-1-jre-sources-1-
```
jar/com/google/common/collect/SortedMultiset.java

\* /opt/cola/permits/1119092615\_1608716259.54/0/guava-30-1-jre-sources-1-

jar/com/google/common/collect/SortedMultisets.java

No license file was found, but licenses were detected in source scan.

/\*

\* Copyright (C) 2009 The Guava Authors

\*

\* Licensed under the Apache License, Version 2.0 (the "License"); you may not use this file except

\* in compliance with the License. You may obtain a copy of the License at

\*

\* http://www.apache.org/licenses/LICENSE-2.0

\*

\* Unless required by applicable law or agreed to in writing, software distributed under the License \* is distributed on an "AS IS" BASIS, WITHOUT WARRANTIES OR CONDITIONS OF ANY KIND, either

express

\* or implied. See the License for the specific language governing permissions and limitations under \* the License.

\*/

Found in path(s):

```
* /opt/cola/permits/1119092615_1608716259.54/0/guava-30-1-jre-sources-1-
```
jar/com/google/common/collect/DenseImmutableTable.java

\* /opt/cola/permits/1119092615\_1608716259.54/0/guava-30-1-jre-sources-1-

```
jar/com/google/common/util/concurrent/ForwardingFuture.java
```

```
* /opt/cola/permits/1119092615_1608716259.54/0/guava-30-1-jre-sources-1-
jar/com/google/common/primitives/UnsignedBytes.java
```

```
* /opt/cola/permits/1119092615_1608716259.54/0/guava-30-1-jre-sources-1-
jar/com/google/common/net/HostSpecifier.java
```

```
* /opt/cola/permits/1119092615_1608716259.54/0/guava-30-1-jre-sources-1-
```
jar/com/google/common/util/concurrent/AbstractExecutionThreadService.java

\* /opt/cola/permits/1119092615\_1608716259.54/0/guava-30-1-jre-sources-1-

```
jar/com/google/common/util/concurrent/JdkFutureAdapters.java
```

```
* /opt/cola/permits/1119092615_1608716259.54/0/guava-30-1-jre-sources-1-
jar/com/google/common/primitives/SignedBytes.java
```
\* /opt/cola/permits/1119092615\_1608716259.54/0/guava-30-1-jre-sources-1-

jar/com/google/common/annotations/GwtIncompatible.java

\* /opt/cola/permits/1119092615\_1608716259.54/0/guava-30-1-jre-sources-1 jar/com/google/common/collect/SparseImmutableTable.java

\* /opt/cola/permits/1119092615\_1608716259.54/0/guava-30-1-jre-sources-1 jar/com/google/common/net/UrlEscapers.java

\* /opt/cola/permits/1119092615\_1608716259.54/0/guava-30-1-jre-sources-1 jar/com/google/common/cache/ReferenceEntry.java

\* /opt/cola/permits/1119092615\_1608716259.54/0/guava-30-1-jre-sources-1 jar/com/google/common/collect/MapMakerInternalMap.java

\* /opt/cola/permits/1119092615\_1608716259.54/0/guava-30-1-jre-sources-1 jar/com/google/common/reflect/TypeResolver.java

\* /opt/cola/permits/1119092615\_1608716259.54/0/guava-30-1-jre-sources-1 jar/com/google/common/escape/Platform.java

\* /opt/cola/permits/1119092615\_1608716259.54/0/guava-30-1-jre-sources-1 jar/com/google/common/collect/MapMaker.java

\* /opt/cola/permits/1119092615\_1608716259.54/0/guava-30-1-jre-sources-1 jar/com/google/common/escape/ArrayBasedUnicodeEscaper.java

\* /opt/cola/permits/1119092615\_1608716259.54/0/guava-30-1-jre-sources-1 jar/com/google/common/cache/CacheBuilder.java

\* /opt/cola/permits/1119092615\_1608716259.54/0/guava-30-1-jre-sources-1 jar/com/google/common/collect/Cut.java

\* /opt/cola/permits/1119092615\_1608716259.54/0/guava-30-1-jre-sources-1 jar/com/google/common/io/ByteArrayDataInput.java

\* /opt/cola/permits/1119092615\_1608716259.54/0/guava-30-1-jre-sources-1 jar/com/google/common/util/concurrent/SettableFuture.java

\* /opt/cola/permits/1119092615\_1608716259.54/0/guava-30-1-jre-sources-1 jar/com/google/common/util/concurrent/Callables.java

\* /opt/cola/permits/1119092615\_1608716259.54/0/guava-30-1-jre-sources-1 jar/com/google/common/util/concurrent/Service.java

\* /opt/cola/permits/1119092615\_1608716259.54/0/guava-30-1-jre-sources-1 jar/com/google/common/util/concurrent/AbstractIdleService.java

\* /opt/cola/permits/1119092615\_1608716259.54/0/guava-30-1-jre-sources-1 jar/com/google/common/util/concurrent/ForwardingFluentFuture.java

\* /opt/cola/permits/1119092615\_1608716259.54/0/guava-30-1-jre-sources-1 jar/com/google/common/base/Platform.java

\* /opt/cola/permits/1119092615\_1608716259.54/0/guava-30-1-jre-sources-1 jar/com/google/common/io/ByteArrayDataOutput.java

\* /opt/cola/permits/1119092615\_1608716259.54/0/guava-30-1-jre-sources-1 jar/com/google/common/html/HtmlEscapers.java

\* /opt/cola/permits/1119092615\_1608716259.54/0/guava-30-1-jre-sources-1 jar/com/google/common/escape/ArrayBasedEscaperMap.java

\* /opt/cola/permits/1119092615\_1608716259.54/0/guava-30-1-jre-sources-1 jar/com/google/common/io/LineProcessor.java

\* /opt/cola/permits/1119092615\_1608716259.54/0/guava-30-1-jre-sources-1 jar/com/google/common/xml/XmlEscapers.java

\* /opt/cola/permits/1119092615\_1608716259.54/0/guava-30-1-jre-sources-1 jar/com/google/common/collect/RegularImmutableTable.java

\* /opt/cola/permits/1119092615\_1608716259.54/0/guava-30-1-jre-sources-1 jar/com/google/common/util/concurrent/ForwardingListenableFuture.java

\* /opt/cola/permits/1119092615\_1608716259.54/0/guava-30-1-jre-sources-1 jar/com/google/common/annotations/GwtCompatible.java

\* /opt/cola/permits/1119092615\_1608716259.54/0/guava-30-1-jre-sources-1 jar/com/google/common/io/ByteProcessor.java

\* /opt/cola/permits/1119092615\_1608716259.54/0/guava-30-1-jre-sources-1 jar/com/google/common/escape/ArrayBasedCharEscaper.java

\* /opt/cola/permits/1119092615\_1608716259.54/0/guava-30-1-jre-sources-1 jar/com/google/common/net/InternetDomainName.java

\* /opt/cola/permits/1119092615\_1608716259.54/0/guava-30-1-jre-sources-1 jar/com/google/common/util/concurrent/AbstractService.java

\* /opt/cola/permits/1119092615\_1608716259.54/0/guava-30-1-jre-sources-1 jar/com/google/common/base/Splitter.java

\* /opt/cola/permits/1119092615\_1608716259.54/0/guava-30-1-jre-sources-1 jar/com/google/common/cache/LocalCache.java

\* /opt/cola/permits/1119092615\_1608716259.54/0/guava-30-1-jre-sources-1-

jar/com/google/common/escape/Escapers.java

No license file was found, but licenses were detected in source scan.

#### /\*

\* Copyright (C) 2009 The Guava Authors

\*

\* Licensed under the Apache License, Version 2.0 (the "License");

\* you may not use this file except in compliance with the License.

\* You may obtain a copy of the License at

\*

\* http://www.apache.org/licenses/LICENSE-2.0

\*

\* Unless required by applicable law or agreed to in writing, software

\* distributed under the License is distributed on an "AS IS" BASIS,

\* WITHOUT WARRANTIES OR CONDITIONS OF ANY KIND, either express or implied.

\* See the License for the specific language governing permissions and

\* limitations under the License.

\*/ /\*\*

\* Not supported. <b>You are attempting to create a map that may contain a non-{@code Comparable}

\* key. $\langle b \rangle$  Proper calls will resolve to the version in { $@code$  ImmutableSortedMap}, not this dummy \* version.

\*

\* @throws UnsupportedOperationException always

\* @deprecated <b>Pass a key of type {@code Comparable} to use {@link

\* ImmutableSortedMap#of(Comparable, Object)}.</b>

\*/

Found in path(s):

\* /opt/cola/permits/1119092615\_1608716259.54/0/guava-30-1-jre-sources-1 jar/com/google/common/collect/ImmutableSortedMapFauxverideShim.java No license file was found, but licenses were detected in source scan.

/\*

\* Copyright (C) 2020 The Guava Authors

\*

\* Licensed under the Apache License, Version 2.0 (the "License"); you may not use this file except

\* in compliance with the License. You may obtain a copy of the License at

\*

\* http://www.apache.org/licenses/LICENSE-2.0

\*

\* Unless required by applicable law or agreed to in writing, software distributed under the License

\* is distributed on an "AS IS" BASIS, WITHOUT WARRANTIES OR CONDITIONS OF ANY KIND, either express

\* or implied. See the License for the specific language governing permissions and limitations under \* the License.

\*/

/\*\*

\* Holder for web specializations of methods of {@code Floats}. Intended to be empty for regular \* version.

\*/

Found in path(s):

\* /opt/cola/permits/1119092615\_1608716259.54/0/guava-30-1-jre-sources-1 jar/com/google/common/primitives/FloatsMethodsForWeb.java No license file was found, but licenses were detected in source scan.

/\*

\* Copyright (C) 2009 The Guava Authors

\*

\* Licensed under the Apache License, Version 2.0 (the "License");

\* you may not use this file except in compliance with the License.

\* You may obtain a copy of the License at

\*

\* http://www.apache.org/licenses/LICENSE-2.0

\*

\* Unless required by applicable law or agreed to in writing, software

\* distributed under the License is distributed on an "AS IS" BASIS,

\* WITHOUT WARRANTIES OR CONDITIONS OF ANY KIND, either express or implied.

\* See the License for the specific language governing permissions and

\* limitations under the License.

\*/

Found in path(s):

\* /opt/cola/permits/1119092615\_1608716259.54/0/guava-30-1-jre-sources-1-

jar/com/google/common/collect/ComputationException.java

\* /opt/cola/permits/1119092615\_1608716259.54/0/guava-30-1-jre-sources-1-

jar/com/google/common/collect/DiscreteDomain.java

\* /opt/cola/permits/1119092615\_1608716259.54/0/guava-30-1-jre-sources-1-

jar/com/google/common/collect/ImmutableClassToInstanceMap.java

\* /opt/cola/permits/1119092615\_1608716259.54/0/guava-30-1-jre-sources-1-

```
jar/com/google/common/collect/ImmutableSortedSetFauxverideShim.java
* /opt/cola/permits/1119092615_1608716259.54/0/guava-30-1-jre-sources-1-
jar/com/google/common/collect/ImmutableTable.java
* /opt/cola/permits/1119092615_1608716259.54/0/guava-30-1-jre-sources-1-
jar/com/google/common/collect/ImmutableAsList.java
* /opt/cola/permits/1119092615_1608716259.54/0/guava-30-1-jre-sources-1-
jar/com/google/common/collect/ArrayTable.java
* /opt/cola/permits/1119092615_1608716259.54/0/guava-30-1-jre-sources-1-
jar/com/google/common/collect/ForwardingTable.java
* /opt/cola/permits/1119092615_1608716259.54/0/guava-30-1-jre-sources-1-
jar/com/google/common/collect/TableCollectors.java
* /opt/cola/permits/1119092615_1608716259.54/0/guava-30-1-jre-sources-1-
jar/com/google/common/collect/ImmutableEnumSet.java
* /opt/cola/permits/1119092615_1608716259.54/0/guava-30-1-jre-sources-1-
jar/com/google/common/collect/RegularImmutableSortedSet.java
* /opt/cola/permits/1119092615_1608716259.54/0/guava-30-1-jre-sources-1-
jar/com/google/common/collect/ImmutableSortedMap.java
* /opt/cola/permits/1119092615_1608716259.54/0/guava-30-1-jre-sources-1-
jar/com/google/common/collect/SingletonImmutableList.java
* /opt/cola/permits/1119092615_1608716259.54/0/guava-30-1-jre-sources-1-
jar/com/google/common/collect/SingletonImmutableTable.java
* /opt/cola/permits/1119092615_1608716259.54/0/guava-30-1-jre-sources-1-
jar/com/google/common/collect/ImmutableSetMultimap.java
* /opt/cola/permits/1119092615_1608716259.54/0/guava-30-1-jre-sources-1-
jar/com/google/common/collect/ComparisonChain.java
* /opt/cola/permits/1119092615_1608716259.54/0/guava-30-1-jre-sources-1-
jar/com/google/common/collect/RegularImmutableList.java
* /opt/cola/permits/1119092615_1608716259.54/0/guava-30-1-jre-sources-1-
jar/com/google/common/collect/AbstractIndexedListIterator.java
* /opt/cola/permits/1119092615_1608716259.54/0/guava-30-1-jre-sources-1-
jar/com/google/common/collect/EmptyImmutableSetMultimap.java
```
# **1.508 javax-el 3.0.0**

### **1.508.1 Available under license :**

COMMON DEVELOPMENT AND DISTRIBUTION LICENSE (CDDL) Version 1.0

1. Definitions.

1.1. Contributor. means each individual or entity that creates or contributes to the creation of Modifications.

 1.2. Contributor Version. means the combination of the Original Software, prior Modifications used by a Contributor (if any), and the Modifications made by that particular Contributor.

 1.3. Covered Software. means (a) the Original Software, or (b) Modifications, or (c) the combination of files containing Original Software with files containing Modifications, in each case including portions thereof.

1.4. Executable. means the Covered Software in any form other than Source Code.

 1.5. Initial Developer. means the individual or entity that first makes Original Software available under this License.

 1.6. Larger Work. means a work which combines Covered Software or portions thereof with code not governed by the terms of this License.

1.7. License. means this document.

 1.8. Licensable. means having the right to grant, to the maximum extent possible, whether at the time of the initial grant or subsequently acquired, any and all of the rights conveyed herein.

1.9. Modifications. means the Source Code and Executable form of any of the following:

 A. Any file that results from an addition to, deletion from or modification of the contents of a file containing Original Software or previous Modifications;

B. Any new file that contains any part of the Original Software or previous Modification; or

C. Any new file that is contributed or otherwise made available under the terms of this License.

 1.10. Original Software. means the Source Code and Executable form of computer software code that is originally released under this License.

 1.11. Patent Claims. means any patent claim(s), now owned or hereafter acquired, including without limitation, method, process, and apparatus claims, in any patent Licensable by grantor.

 1.12. Source Code. means (a) the common form of computer software code in which modifications are made and (b) associated documentation included in or with such code.

 1.13. You. (or .Your.) means an individual or a legal entity exercising rights under, and complying with all of the terms of, this License. For legal entities, .You. includes any entity which controls, is controlled by, or is under common control with You. For purposes of this definition, .control. means (a) the power, direct or indirect, to cause the direction or management of such entity, whether by contract or otherwise, or (b) ownership of more than fifty percent (50%) of the outstanding shares or beneficial ownership of such entity.

2. License Grants.

2.1. The Initial Developer Grant.

 Conditioned upon Your compliance with Section 3.1 below and subject to third party intellectual property claims, the Initial Developer hereby grants You a world-wide, royalty-free, non-exclusive license:

 (a) under intellectual property rights (other than patent or trademark) Licensable by Initial Developer, to use, reproduce, modify, display, perform, sublicense and distribute the Original Software (or portions thereof), with or without Modifications, and/or as part of a Larger Work; and

 (b) under Patent Claims infringed by the making, using or selling of Original Software, to make, have made, use, practice, sell, and offer for sale, and/or otherwise dispose of the Original Software (or portions thereof).

 (c) The licenses granted in Sections 2.1(a) and (b) are effective on the date Initial Developer first distributes or otherwise makes the Original Software available to a third party under the terms of this License.

 (d) Notwithstanding Section 2.1(b) above, no patent license is granted: (1) for code that You delete from the Original Software, or (2) for infringements caused by: (i) the modification of the Original Software, or (ii) the combination of the Original Software with other software or devices.

2.2. Contributor Grant.

 Conditioned upon Your compliance with Section 3.1 below and subject to third party intellectual property claims, each Contributor hereby grants You a world-wide, royalty-free, non-exclusive license:

 (a) under intellectual property rights (other than patent or trademark) Licensable by Contributor to use, reproduce, modify, display, perform, sublicense and distribute the Modifications created by such Contributor (or portions thereof), either on an unmodified basis, with other Modifications, as Covered Software and/or as part of a Larger Work; and

 (b) under Patent Claims infringed by the making, using, or selling of Modifications made by that Contributor either alone and/or in combination with its Contributor Version (or portions of such combination), to make, use, sell, offer for sale, have made, and/or otherwise dispose of: (1) Modifications made by that Contributor (or portions thereof); and (2) the combination of Modifications made by that Contributor with its Contributor Version (or portions of such combination).

 (c) The licenses granted in Sections 2.2(a) and 2.2(b) are effective on the date Contributor first distributes or otherwise makes the Modifications available to a third party.

 (d) Notwithstanding Section 2.2(b) above, no patent license is granted: (1) for any code that Contributor has deleted from the Contributor Version; (2) for infringements caused by: (i) third party modifications of Contributor Version, or (ii) the combination of Modifications made by that Contributor with other software (except as part of the Contributor Version) or other devices; or (3) under Patent Claims infringed by Covered Software in the absence of Modifications made by that Contributor.

#### 3. Distribution Obligations.

#### 3.1. Availability of Source Code.

 Any Covered Software that You distribute or otherwise make available in Executable form must also be made available in Source Code form and that Source Code form must be distributed only under the terms of this License. You must include a copy of this License with every copy of the Source Code form of the Covered Software You distribute or otherwise make available. You must inform recipients of any such Covered Software in Executable form as to how they can obtain such Covered Software in Source Code form in a reasonable manner on or through a medium customarily used for software exchange.

#### 3.2. Modifications.

 The Modifications that You create or to which You contribute are governed by the terms of this License. You represent that You believe Your Modifications are Your original creation(s) and/or You have sufficient rights to

grant the rights conveyed by this License.

#### 3.3. Required Notices.

 You must include a notice in each of Your Modifications that identifies You as the Contributor of the Modification. You may not remove or alter any copyright, patent or trademark notices contained within the Covered Software, or any notices of licensing or any descriptive text giving attribution to any Contributor or the Initial Developer.

#### 3.4. Application of Additional Terms.

 You may not offer or impose any terms on any Covered Software in Source Code form that alters or restricts the applicable version of this License or the recipients. rights hereunder. You may choose to offer, and to charge a fee for, warranty, support, indemnity or liability obligations to one or more recipients of Covered Software. However, you may do so only on Your own behalf, and not on behalf of the Initial Developer or any Contributor. You must make it absolutely clear that any such warranty, support, indemnity or liability obligation is offered by You alone, and You hereby agree to indemnify the Initial Developer and every Contributor for any liability incurred by the Initial Developer or such Contributor as a result of warranty, support, indemnity or liability terms You offer.

#### 3.5. Distribution of Executable Versions.

 You may distribute the Executable form of the Covered Software under the terms of this License or under the terms of a license of Your choice, which may contain terms different from this License, provided that You are in compliance with the terms of this License and that the license for the Executable form does not attempt to limit or alter the recipient.s rights in the Source Code form from the rights set forth in this License. If You distribute the Covered Software in Executable form under a different license, You must make it absolutely clear that any terms which differ from this License are offered by You alone, not by the Initial Developer or Contributor. You hereby agree to indemnify the Initial Developer and every Contributor for any liability incurred by the Initial Developer or such Contributor as a result of any such terms You offer.

#### 3.6. Larger Works.

 You may create a Larger Work by combining Covered Software with other code not governed by the terms of this License and distribute the Larger Work as a single product. In such a case, You must make sure the requirements of this License are fulfilled for the Covered Software.

#### 4. Versions of the License.

#### 4.1. New Versions.

 Sun Microsystems, Inc. is the initial license steward and may publish revised and/or new versions of this License from time to time. Each version will be given a distinguishing version number. Except as provided in Section 4.3, no one other than the license steward has the right to modify this License.

#### 4.2. Effect of New Versions.

 You may always continue to use, distribute or otherwise make the Covered Software available under the terms of the version of the License under which You originally received the Covered Software. If the Initial Developer includes a notice in the Original Software prohibiting it from being distributed or otherwise made available under any subsequent version of the License, You must distribute and make the Covered Software available under the terms of the version of the License under which You originally received the Covered Software. Otherwise, You may also choose to use, distribute or otherwise make the Covered Software available under the terms of any subsequent version of the License published by the license steward.

#### 4.3. Modified Versions.

 When You are an Initial Developer and You want to create a new license for Your Original Software, You may create and use a modified version of this License if You: (a) rename the license and remove any references to the name of the license steward (except to note that the license differs from this License); and (b) otherwise make it clear that the license contains terms which differ from this License.

### 5. DISCLAIMER OF WARRANTY.

 COVERED SOFTWARE IS PROVIDED UNDER THIS LICENSE ON AN .AS IS. BASIS, WITHOUT WARRANTY OF ANY KIND, EITHER EXPRESSED OR IMPLIED, INCLUDING, WITHOUT LIMITATION, WARRANTIES THAT THE COVERED SOFTWARE IS FREE OF DEFECTS, MERCHANTABLE, FIT FOR A PARTICULAR PURPOSE OR NON-INFRINGING. THE ENTIRE RISK AS TO THE QUALITY AND PERFORMANCE OF THE COVERED SOFTWARE IS WITH YOU. SHOULD ANY COVERED SOFTWARE PROVE DEFECTIVE IN ANY RESPECT, YOU (NOT THE INITIAL DEVELOPER OR ANY OTHER CONTRIBUTOR) ASSUME THE COST OF ANY NECESSARY SERVICING, REPAIR OR CORRECTION. THIS DISCLAIMER OF WARRANTY CONSTITUTES AN ESSENTIAL PART OF THIS LICENSE. NO USE OF ANY COVERED SOFTWARE IS AUTHORIZED HEREUNDER EXCEPT UNDER THIS DISCLAIMER.

### 6. TERMINATION.

 6.1. This License and the rights granted hereunder will terminate automatically if You fail to comply with terms herein and fail to cure such breach within 30 days of becoming aware of the breach. Provisions which, by their nature, must remain in effect beyond the termination of this License shall survive.

 6.2. If You assert a patent infringement claim (excluding declaratory judgment actions) against Initial Developer or a Contributor (the Initial Developer or Contributor against whom You assert such claim is referred to as .Participant.) alleging that the Participant Software (meaning the Contributor Version where the Participant is a Contributor or the Original Software where the Participant is the Initial Developer) directly or indirectly infringes any patent, then any and all rights granted directly or indirectly to You by such Participant, the Initial Developer (if the Initial Developer is not the Participant) and all Contributors under Sections 2.1 and/or 2.2 of this License shall, upon 60 days notice from Participant terminate prospectively and automatically at the expiration of such 60 day notice period, unless if within such 60 day period You withdraw Your claim with respect to the Participant Software against such Participant either unilaterally or pursuant to a written agreement with Participant.

 6.3. In the event of termination under Sections 6.1 or 6.2 above, all end user licenses that have been validly granted by You or any distributor hereunder prior to termination (excluding licenses granted to You by any distributor) shall survive termination.

#### 7. LIMITATION OF LIABILITY.

 UNDER NO CIRCUMSTANCES AND UNDER NO LEGAL THEORY, WHETHER TORT (INCLUDING NEGLIGENCE), CONTRACT, OR OTHERWISE, SHALL YOU, THE INITIAL DEVELOPER, ANY OTHER CONTRIBUTOR, OR ANY DISTRIBUTOR OF COVERED SOFTWARE, OR ANY SUPPLIER OF ANY OF SUCH PARTIES, BE LIABLE TO ANY PERSON FOR ANY INDIRECT, SPECIAL, INCIDENTAL, OR CONSEQUENTIAL DAMAGES OF ANY CHARACTER INCLUDING, WITHOUT LIMITATION, DAMAGES FOR LOST PROFITS, LOSS OF GOODWILL, WORK STOPPAGE, COMPUTER FAILURE OR MALFUNCTION, OR ANY AND ALL OTHER COMMERCIAL DAMAGES OR LOSSES, EVEN IF SUCH PARTY SHALL HAVE BEEN INFORMED OF THE POSSIBILITY OF SUCH DAMAGES. THIS LIMITATION OF LIABILITY SHALL NOT APPLY TO LIABILITY FOR DEATH OR PERSONAL INJURY RESULTING FROM SUCH PARTY.S NEGLIGENCE TO THE EXTENT APPLICABLE LAW PROHIBITS SUCH LIMITATION. SOME JURISDICTIONS DO NOT ALLOW THE EXCLUSION OR LIMITATION OF INCIDENTAL OR CONSEQUENTIAL DAMAGES, SO THIS EXCLUSION AND LIMITATION MAY NOT APPLY TO YOU.

#### 8. U.S. GOVERNMENT END USERS.

 The Covered Software is a .commercial item,. as that term is defined in 48 C.F.R. 2.101 (Oct. 1995), consisting of .commercial computer software. (as that term is defined at 48 C.F.R. ? 252.227-7014(a)(1)) and .commercial computer software documentation. as such terms are used in 48 C.F.R. 12.212 (Sept. 1995). Consistent with 48 C.F.R. 12.212 and 48 C.F.R. 227.7202-1 through 227.7202-4 (June 1995), all U.S. Government End Users acquire Covered Software with only those rights set forth herein. This U.S. Government Rights clause is in lieu of, and supersedes, any other FAR, DFAR, or other clause or provision that addresses Government rights in computer software under this License.

### 9. MISCELLANEOUS.

 This License represents the complete agreement concerning subject matter hereof. If any provision of this License is held to be unenforceable, such provision shall be reformed only to the extent necessary to make it enforceable. This License shall be governed by the law of the jurisdiction specified in a notice contained within the Original Software (except to the extent applicable law, if any, provides otherwise), excluding such jurisdiction.s conflict-oflaw provisions. Any litigation relating to this License shall be subject to the jurisdiction of the courts located in the jurisdiction and venue specified in a notice contained within the Original Software, with the losing party responsible for costs, including, without limitation, court costs and reasonable attorneys. fees and expenses. The application of the United Nations Convention on Contracts for the International Sale of Goods is expressly excluded. Any law or regulation which provides that the language of a contract shall be construed against the drafter shall not apply to this License. You agree that You alone are responsible for compliance with the United States export administration regulations (and the export control laws and regulation of any other countries) when You use, distribute or otherwise make available any Covered Software.

### 10. RESPONSIBILITY FOR CLAIMS.

 As between Initial Developer and the Contributors, each party is responsible for claims and damages arising, directly or indirectly, out of its utilization of rights under this License and You agree to work with Initial Developer and Contributors to distribute such responsibility on an equitable basis. Nothing herein is intended or shall be deemed to constitute any admission of liability.

### NOTICE PURSUANT TO SECTION 9 OF THE COMMON DEVELOPMENT AND DISTRIBUTION LICENSE (CDDL)

 The code released under the CDDL shall be governed by the laws of the State of California (excluding conflict-oflaw provisions). Any litigation relating to this License shall be subject to the jurisdiction of the Federal Courts of the Northern District of California and the state courts of the State of California, with venue lying in Santa Clara County, California.

The GNU General Public License (GPL) Version 2, June 1991

Copyright (C) 1989, 1991 Free Software Foundation, Inc. 59 Temple Place, Suite 330, Boston, MA 02111-1307 USA

Everyone is permitted to copy and distribute verbatim copies of this license document, but changing it is not allowed.

#### Preamble

The licenses for most software are designed to take away your freedom to share and change it. By contrast, the GNU General Public License is intended to guarantee your freedom to share and change free software--to make sure the software is free for all its users. This General Public License applies to most of the Free Software Foundation's software and to any other program whose authors commit to using it. (Some other Free Software Foundation software is covered by the GNU Library General Public License instead.) You can apply it to your programs, too.

When we speak of free software, we are referring to freedom, not price. Our General Public Licenses are designed to make sure that you have the freedom to distribute copies of free software (and charge for this service if you wish), that you receive source code or can get it if you want it, that you can change the software or use pieces of it in new free programs; and that you know you can do these things.

To protect your rights, we need to make restrictions that forbid anyone to deny you these rights or to ask you to surrender the rights. These restrictions translate to certain responsibilities for you if you distribute copies of the software, or if you modify it.

For example, if you distribute copies of such a program, whether gratis or for a fee, you must give the recipients all the rights that you have. You must make sure that they, too, receive or can get the source code. And you must show them these terms so they know their rights.

We protect your rights with two steps: (1) copyright the software, and (2) offer you this license which gives you legal permission to copy, distribute and/or modify the software.

Also, for each author's protection and ours, we want to make certain that everyone understands that there is no warranty for this free software. If the software is modified by someone else and passed on, we want its recipients to know that what they have is not the original, so that any problems introduced by others will not reflect on the original authors' reputations.

Finally, any free program is threatened constantly by software patents. We wish to avoid the danger that redistributors of a free program will individually obtain patent licenses, in effect making the program proprietary. To prevent this, we have made it clear that any patent must be licensed for everyone's free use or not licensed at all.

The precise terms and conditions for copying, distribution and modification follow.

#### TERMS AND CONDITIONS FOR COPYING, DISTRIBUTION AND MODIFICATION

0. This License applies to any program or other work which contains a notice placed by the copyright holder saying it may be distributed under the terms of this General Public License. The "Program", below, refers to any such

program or work, and a "work based on the Program" means either the Program or any derivative work under copyright law: that is to say, a work containing the Program or a portion of it, either verbatim or with modifications and/or translated into another language. (Hereinafter, translation is included without limitation in the term "modification".) Each licensee is addressed as "you".

Activities other than copying, distribution and modification are not covered by this License; they are outside its scope. The act of running the Program is not restricted, and the output from the Program is covered only if its contents constitute a work based on the Program (independent of having been made by running the Program). Whether that is true depends on what the Program does.

1. You may copy and distribute verbatim copies of the Program's source code as you receive it, in any medium, provided that you conspicuously and appropriately publish on each copy an appropriate copyright notice and disclaimer of warranty; keep intact all the notices that refer to this License and to the absence of any warranty; and give any other recipients of the Program a copy of this License along with the Program.

You may charge a fee for the physical act of transferring a copy, and you may at your option offer warranty protection in exchange for a fee.

2. You may modify your copy or copies of the Program or any portion of it, thus forming a work based on the Program, and copy and distribute such modifications or work under the terms of Section 1 above, provided that you also meet all of these conditions:

 a) You must cause the modified files to carry prominent notices stating that you changed the files and the date of any change.

 b) You must cause any work that you distribute or publish, that in whole or in part contains or is derived from the Program or any part thereof, to be licensed as a whole at no charge to all third parties under the terms of this License.

 c) If the modified program normally reads commands interactively when run, you must cause it, when started running for such interactive use in the most ordinary way, to print or display an announcement including an appropriate copyright notice and a notice that there is no warranty (or else, saying that you provide a warranty) and that users may redistribute the program under these conditions, and telling the user how to view a copy of this License. (Exception: if the Program itself is interactive but does not normally print such an announcement, your work based on the Program is not required to print an announcement.)

These requirements apply to the modified work as a whole. If identifiable sections of that work are not derived from the Program, and can be reasonably considered independent and separate works in themselves, then this License, and its terms, do not apply to those sections when you distribute them as separate works. But when you distribute the same sections as part of a whole which is a work based on the Program, the distribution of the whole must be on the terms of this License, whose permissions for other licensees extend to the entire whole, and thus to each and every part regardless of who wrote it.

Thus, it is not the intent of this section to claim rights or contest your rights to work written entirely by you; rather, the intent is to exercise the right to control the distribution of derivative or collective works based on the Program.

In addition, mere aggregation of another work not based on the Program with the Program (or with a work based on the Program) on a volume of a storage or distribution medium does not bring the other work under the scope of this

#### License.

3. You may copy and distribute the Program (or a work based on it, under Section 2) in object code or executable form under the terms of Sections 1 and 2 above provided that you also do one of the following:

 a) Accompany it with the complete corresponding machine-readable source code, which must be distributed under the terms of Sections 1 and 2 above on a medium customarily used for software interchange; or,

 b) Accompany it with a written offer, valid for at least three years, to give any third party, for a charge no more than your cost of physically performing source distribution, a complete machine-readable copy of the corresponding source code, to be distributed under the terms of Sections 1 and 2 above on a medium customarily used for software interchange; or,

 c) Accompany it with the information you received as to the offer to distribute corresponding source code. (This alternative is allowed only for noncommercial distribution and only if you received the program in object code or executable form with such an offer, in accord with Subsection b above.)

The source code for a work means the preferred form of the work for making modifications to it. For an executable work, complete source code means all the source code for all modules it contains, plus any associated interface definition files, plus the scripts used to control compilation and installation of the executable. However, as a special exception, the source code distributed need not include anything that is normally distributed (in either source or binary form) with the major components (compiler, kernel, and so on) of the operating system on which the executable runs, unless that component itself accompanies the executable.

If distribution of executable or object code is made by offering access to copy from a designated place, then offering equivalent access to copy the source code from the same place counts as distribution of the source code, even though third parties are not compelled to copy the source along with the object code.

4. You may not copy, modify, sublicense, or distribute the Program except as expressly provided under this License. Any attempt otherwise to copy, modify, sublicense or distribute the Program is void, and will automatically terminate your rights under this License. However, parties who have received copies, or rights, from you under this License will not have their licenses terminated so long as such parties remain in full compliance.

5. You are not required to accept this License, since you have not signed it. However, nothing else grants you permission to modify or distribute the Program or its derivative works. These actions are prohibited by law if you do not accept this License. Therefore, by modifying or distributing the Program (or any work based on the Program), you indicate your acceptance of this License to do so, and all its terms and conditions for copying, distributing or modifying the Program or works based on it.

6. Each time you redistribute the Program (or any work based on the Program), the recipient automatically receives a license from the original licensor to copy, distribute or modify the Program subject to these terms and conditions. You may not impose any further restrictions on the recipients' exercise of the rights granted herein. You are not responsible for enforcing compliance by third parties to this License.

7. If, as a consequence of a court judgment or allegation of patent infringement or for any other reason (not limited to patent issues), conditions are imposed on you (whether by court order, agreement or otherwise) that contradict the conditions of this License, they do not excuse you from the conditions of this License. If you cannot distribute so as to satisfy simultaneously your obligations under this License and any other pertinent obligations, then as a

consequence you may not distribute the Program at all. For example, if a patent license would not permit royaltyfree redistribution of the Program by all those who receive copies directly or indirectly through you, then the only way you could satisfy both it and this License would be to refrain entirely from distribution of the Program.

If any portion of this section is held invalid or unenforceable under any particular circumstance, the balance of the section is intended to apply and the section as a whole is intended to apply in other circumstances.

It is not the purpose of this section to induce you to infringe any patents or other property right claims or to contest validity of any such claims; this section has the sole purpose of protecting the integrity of the free software distribution system, which is implemented by public license practices. Many people have made generous contributions to the wide range of software distributed through that system in reliance on consistent application of that system; it is up to the author/donor to decide if he or she is willing to distribute software through any other system and a licensee cannot impose that choice.

This section is intended to make thoroughly clear what is believed to be a consequence of the rest of this License.

8. If the distribution and/or use of the Program is restricted in certain countries either by patents or by copyrighted interfaces, the original copyright holder who places the Program under this License may add an explicit geographical distribution limitation excluding those countries, so that distribution is permitted only in or among countries not thus excluded. In such case, this License incorporates the limitation as if written in the body of this License.

9. The Free Software Foundation may publish revised and/or new versions of the General Public License from time to time. Such new versions will be similar in spirit to the present version, but may differ in detail to address new problems or concerns.

Each version is given a distinguishing version number. If the Program specifies a version number of this License which applies to it and "any later version", you have the option of following the terms and conditions either of that version or of any later version published by the Free Software Foundation. If the Program does not specify a version number of this License, you may choose any version ever published by the Free Software Foundation.

10. If you wish to incorporate parts of the Program into other free programs whose distribution conditions are different, write to the author to ask for permission. For software which is copyrighted by the Free Software Foundation, write to the Free Software Foundation; we sometimes make exceptions for this. Our decision will be guided by the two goals of preserving the free status of all derivatives of our free software and of promoting the sharing and reuse of software generally.

### NO WARRANTY

11. BECAUSE THE PROGRAM IS LICENSED FREE OF CHARGE, THERE IS NO WARRANTY FOR THE PROGRAM, TO THE EXTENT PERMITTED BY APPLICABLE LAW. EXCEPT WHEN OTHERWISE STATED IN WRITING THE COPYRIGHT HOLDERS AND/OR OTHER PARTIES PROVIDE THE PROGRAM "AS IS" WITHOUT WARRANTY OF ANY KIND, EITHER EXPRESSED OR IMPLIED, INCLUDING, BUT NOT LIMITED TO, THE IMPLIED WARRANTIES OF MERCHANTABILITY AND FITNESS FOR A PARTICULAR PURPOSE. THE ENTIRE RISK AS TO THE QUALITY AND PERFORMANCE OF THE PROGRAM IS WITH YOU. SHOULD THE PROGRAM PROVE DEFECTIVE, YOU ASSUME THE COST OF ALL NECESSARY SERVICING, REPAIR OR CORRECTION.

12. IN NO EVENT UNLESS REQUIRED BY APPLICABLE LAW OR AGREED TO IN WRITING WILL ANY COPYRIGHT HOLDER, OR ANY OTHER PARTY WHO MAY MODIFY AND/OR REDISTRIBUTE THE PROGRAM AS PERMITTED ABOVE, BE LIABLE TO YOU FOR DAMAGES, INCLUDING ANY GENERAL, SPECIAL, INCIDENTAL OR CONSEQUENTIAL DAMAGES ARISING OUT OF THE USE OR INABILITY TO USE THE PROGRAM (INCLUDING BUT NOT LIMITED TO LOSS OF DATA OR DATA BEING RENDERED INACCURATE OR LOSSES SUSTAINED BY YOU OR THIRD PARTIES OR A FAILURE OF THE PROGRAM TO OPERATE WITH ANY OTHER PROGRAMS), EVEN IF SUCH HOLDER OR OTHER PARTY HAS BEEN ADVISED OF THE POSSIBILITY OF SUCH DAMAGES.

### END OF TERMS AND CONDITIONS

How to Apply These Terms to Your New Programs

If you develop a new program, and you want it to be of the greatest possible use to the public, the best way to achieve this is to make it free software which everyone can redistribute and change under these terms.

To do so, attach the following notices to the program. It is safest to attach them to the start of each source file to most effectively convey the exclusion of warranty; and each file should have at least the "copyright" line and a pointer to where the full notice is found.

One line to give the program's name and a brief idea of what it does.

Copyright (C)

 This program is free software; you can redistribute it and/or modify it under the terms of the GNU General Public License as published by the Free Software Foundation; either version 2 of the License, or (at your option) any later version.

 This program is distributed in the hope that it will be useful, but WITHOUT ANY WARRANTY; without even the implied warranty of MERCHANTABILITY or FITNESS FOR A PARTICULAR PURPOSE. See the GNU General Public License for more details.

 You should have received a copy of the GNU General Public License along with this program; if not, write to the Free Software Foundation, Inc., 59 Temple Place, Suite 330, Boston, MA 02111-1307 USA

Also add information on how to contact you by electronic and paper mail.

If the program is interactive, make it output a short notice like this when it starts in an interactive mode:

Gnomovision version 69, Copyright (C) year name of author

 Gnomovision comes with ABSOLUTELY NO WARRANTY; for details type `show w'. This is free software, and you are welcome to redistribute it under certain conditions; type `show c' for details.

The hypothetical commands `show w' and `show c' should show the appropriate parts of the General Public License. Of course, the commands you use may be called something other than `show w' and `show c'; they could even be mouse-clicks or menu items--whatever suits your program.

You should also get your employer (if you work as a programmer) or your school, if any, to sign a "copyright disclaimer" for the program, if necessary. Here is a sample; alter the names:

 Yoyodyne, Inc., hereby disclaims all copyright interest in the program `Gnomovision' (which makes passes at compilers) written by James Hacker.

 signature of Ty Coon, 1 April 1989 Ty Coon, President of Vice

This General Public License does not permit incorporating your program into proprietary programs. If your program is a subroutine library, you may consider it more useful to permit linking proprietary applications with the library. If this is what you want to do, use the GNU Library General Public License instead of this License.

#### "CLASSPATH" EXCEPTION TO THE GPL VERSION 2

Certain source files distributed by Sun Microsystems, Inc. are subject to the following clarification and special exception to the GPL Version 2, but only where Sun has expressly included in the particular source file's header the words

"Sun designates this particular file as subject to the "Classpath" exception as provided by Sun in the License file that accompanied this code."

Linking this library statically or dynamically with other modules is making a combined work based on this library. Thus, the terms and conditions of the GNU General Public License Version 2 cover the whole combination.

As a special exception, the copyright holders of this library give you permission to link this library with independent modules to produce an executable, regardless of the license terms of these independent modules, and to copy and distribute the resulting executable under terms of your choice, provided that you also meet, for each linked independent module, the terms and conditions of the license of that module.? An independent module is a module which is not derived from or based on this library.? If you modify this library, you may extend this exception to your version of the library, but you are not obligated to do so.? If you do not wish to do so, delete this exception statement from your version.

## **1.509 aws-java-sdk-elasticbeanstalk 1.12.377 1.509.1 Available under license :**

Apache-2.0

# **1.510 aws-java-sdk-emrcontainers 1.12.377**

## **1.510.1 Available under license :**

Apache-2.0

# **1.511 aws-java-sdk-lookoutforvision 1.12.377**

**1.511.1 Available under license :** 

Apache-2.0

# **1.512 aws-java-sdk-**

# **serverlessapplicationrepository 1.12.377**

**1.512.1 Available under license :** 

Apache-2.0

# **1.513 dropwizard-util 2.0.34**

**1.513.1 Available under license :** 

Apache-2.0

# **1.514 dropwizard-lifecycle 2.0.34**

## **1.514.1 Available under license :**

Dropwizard Copyright 2010-2013 Coda Hale and Yammer, Inc., 2014-2020 Dropwizard Team

This product includes software developed by Coda Hale and Yammer, Inc.

 Apache License Version 2.0, January 2004 http://www.apache.org/licenses/

### TERMS AND CONDITIONS FOR USE, REPRODUCTION, AND DISTRIBUTION

1. Definitions.

 "License" shall mean the terms and conditions for use, reproduction, and distribution as defined by Sections 1 through 9 of this document.

 "Licensor" shall mean the copyright owner or entity authorized by the copyright owner that is granting the License.

 "Legal Entity" shall mean the union of the acting entity and all other entities that control, are controlled by, or are under common control with that entity. For the purposes of this definition, "control" means (i) the power, direct or indirect, to cause the direction or management of such entity, whether by contract or

 otherwise, or (ii) ownership of fifty percent (50%) or more of the outstanding shares, or (iii) beneficial ownership of such entity.

 "You" (or "Your") shall mean an individual or Legal Entity exercising permissions granted by this License.

 "Source" form shall mean the preferred form for making modifications, including but not limited to software source code, documentation source, and configuration files.

 "Object" form shall mean any form resulting from mechanical transformation or translation of a Source form, including but not limited to compiled object code, generated documentation, and conversions to other media types.

 "Work" shall mean the work of authorship, whether in Source or Object form, made available under the License, as indicated by a copyright notice that is included in or attached to the work (an example is provided in the Appendix below).

 "Derivative Works" shall mean any work, whether in Source or Object form, that is based on (or derived from) the Work and for which the editorial revisions, annotations, elaborations, or other modifications represent, as a whole, an original work of authorship. For the purposes of this License, Derivative Works shall not include works that remain separable from, or merely link (or bind by name) to the interfaces of, the Work and Derivative Works thereof.

 "Contribution" shall mean any work of authorship, including the original version of the Work and any modifications or additions to that Work or Derivative Works thereof, that is intentionally submitted to Licensor for inclusion in the Work by the copyright owner or by an individual or Legal Entity authorized to submit on behalf of the copyright owner. For the purposes of this definition, "submitted" means any form of electronic, verbal, or written communication sent to the Licensor or its representatives, including but not limited to communication on electronic mailing lists, source code control systems, and issue tracking systems that are managed by, or on behalf of, the Licensor for the purpose of discussing and improving the Work, but excluding communication that is conspicuously marked or otherwise designated in writing by the copyright owner as "Not a Contribution."

 "Contributor" shall mean Licensor and any individual or Legal Entity on behalf of whom a Contribution has been received by Licensor and subsequently incorporated within the Work.

 2. Grant of Copyright License. Subject to the terms and conditions of this License, each Contributor hereby grants to You a perpetual,
worldwide, non-exclusive, no-charge, royalty-free, irrevocable copyright license to reproduce, prepare Derivative Works of, publicly display, publicly perform, sublicense, and distribute the Work and such Derivative Works in Source or Object form.

- 3. Grant of Patent License. Subject to the terms and conditions of this License, each Contributor hereby grants to You a perpetual, worldwide, non-exclusive, no-charge, royalty-free, irrevocable (except as stated in this section) patent license to make, have made, use, offer to sell, sell, import, and otherwise transfer the Work, where such license applies only to those patent claims licensable by such Contributor that are necessarily infringed by their Contribution(s) alone or by combination of their Contribution(s) with the Work to which such Contribution(s) was submitted. If You institute patent litigation against any entity (including a cross-claim or counterclaim in a lawsuit) alleging that the Work or a Contribution incorporated within the Work constitutes direct or contributory patent infringement, then any patent licenses granted to You under this License for that Work shall terminate as of the date such litigation is filed.
- 4. Redistribution. You may reproduce and distribute copies of the Work or Derivative Works thereof in any medium, with or without modifications, and in Source or Object form, provided that You meet the following conditions:
	- (a) You must give any other recipients of the Work or Derivative Works a copy of this License; and
	- (b) You must cause any modified files to carry prominent notices stating that You changed the files; and
	- (c) You must retain, in the Source form of any Derivative Works that You distribute, all copyright, patent, trademark, and attribution notices from the Source form of the Work, excluding those notices that do not pertain to any part of the Derivative Works; and
	- (d) If the Work includes a "NOTICE" text file as part of its distribution, then any Derivative Works that You distribute must include a readable copy of the attribution notices contained within such NOTICE file, excluding those notices that do not pertain to any part of the Derivative Works, in at least one of the following places: within a NOTICE text file distributed as part of the Derivative Works; within the Source form or documentation, if provided along with the Derivative Works; or, within a display generated by the Derivative Works, if and wherever such third-party notices normally appear. The contents

 of the NOTICE file are for informational purposes only and do not modify the License. You may add Your own attribution notices within Derivative Works that You distribute, alongside or as an addendum to the NOTICE text from the Work, provided that such additional attribution notices cannot be construed as modifying the License.

 You may add Your own copyright statement to Your modifications and may provide additional or different license terms and conditions for use, reproduction, or distribution of Your modifications, or for any such Derivative Works as a whole, provided Your use, reproduction, and distribution of the Work otherwise complies with the conditions stated in this License.

- 5. Submission of Contributions. Unless You explicitly state otherwise, any Contribution intentionally submitted for inclusion in the Work by You to the Licensor shall be under the terms and conditions of this License, without any additional terms or conditions. Notwithstanding the above, nothing herein shall supersede or modify the terms of any separate license agreement you may have executed with Licensor regarding such Contributions.
- 6. Trademarks. This License does not grant permission to use the trade names, trademarks, service marks, or product names of the Licensor, except as required for reasonable and customary use in describing the origin of the Work and reproducing the content of the NOTICE file.
- 7. Disclaimer of Warranty. Unless required by applicable law or agreed to in writing, Licensor provides the Work (and each Contributor provides its Contributions) on an "AS IS" BASIS, WITHOUT WARRANTIES OR CONDITIONS OF ANY KIND, either express or implied, including, without limitation, any warranties or conditions of TITLE, NON-INFRINGEMENT, MERCHANTABILITY, or FITNESS FOR A PARTICULAR PURPOSE. You are solely responsible for determining the appropriateness of using or redistributing the Work and assume any risks associated with Your exercise of permissions under this License.
- 8. Limitation of Liability. In no event and under no legal theory, whether in tort (including negligence), contract, or otherwise, unless required by applicable law (such as deliberate and grossly negligent acts) or agreed to in writing, shall any Contributor be liable to You for damages, including any direct, indirect, special, incidental, or consequential damages of any character arising as a result of this License or out of the use or inability to use the Work (including but not limited to damages for loss of goodwill, work stoppage, computer failure or malfunction, or any and all other commercial damages or losses), even if such Contributor has been advised of the possibility of such damages.

 9. Accepting Warranty or Additional Liability. While redistributing the Work or Derivative Works thereof, You may choose to offer, and charge a fee for, acceptance of support, warranty, indemnity, or other liability obligations and/or rights consistent with this License. However, in accepting such obligations, You may act only on Your own behalf and on Your sole responsibility, not on behalf of any other Contributor, and only if You agree to indemnify, defend, and hold each Contributor harmless for any liability incurred by, or claims asserted against, such Contributor by reason of your accepting any such warranty or additional liability.

#### END OF TERMS AND CONDITIONS

APPENDIX: How to apply the Apache License to your work.

 To apply the Apache License to your work, attach the following boilerplate notice, with the fields enclosed by brackets "[]" replaced with your own identifying information. (Don't include the brackets!) The text should be enclosed in the appropriate comment syntax for the file format. We also recommend that a file or class name and description of purpose be included on the same "printed page" as the copyright notice for easier identification within third-party archives.

Copyright 2010-2013 Coda Hale and Yammer, Inc., 2014-2020 Dropwizard Team

 Licensed under the Apache License, Version 2.0 (the "License"); you may not use this file except in compliance with the License. You may obtain a copy of the License at

http://www.apache.org/licenses/LICENSE-2.0

 Unless required by applicable law or agreed to in writing, software distributed under the License is distributed on an "AS IS" BASIS, WITHOUT WARRANTIES OR CONDITIONS OF ANY KIND, either express or implied. See the License for the specific language governing permissions and limitations under the License.

## **1.515 lombok-utils 1.18.12**

### **1.515.1 Available under license :**

Copyright (C) 2009-2015 The Project Lombok Authors.

Permission is hereby granted, free of charge, to any person obtaining a copy of this software and associated documentation files (the "Software"), to deal in the Software without restriction, including without limitation the rights

to use, copy, modify, merge, publish, distribute, sublicense, and/or sell copies of the Software, and to permit persons to whom the Software is furnished to do so, subject to the following conditions:

The above copyright notice and this permission notice shall be included in all copies or substantial portions of the Software.

THE SOFTWARE IS PROVIDED "AS IS", WITHOUT WARRANTY OF ANY KIND, EXPRESS OR IMPLIED, INCLUDING BUT NOT LIMITED TO THE WARRANTIES OF MERCHANTABILITY, FITNESS FOR A PARTICULAR PURPOSE AND NONINFRINGEMENT. IN NO EVENT SHALL THE AUTHORS OR COPYRIGHT HOLDERS BE LIABLE FOR ANY CLAIM, DAMAGES OR OTHER LIABILITY, WHETHER IN AN ACTION OF CONTRACT, TORT OR OTHERWISE, ARISING FROM, OUT OF OR IN CONNECTION WITH THE SOFTWARE OR THE USE OR OTHER DEALINGS IN THE SOFTWARE.

## **1.516 handy-uri-templates 2.1.8**

### **1.516.1 Available under license :**

No license file was found, but licenses were detected in source scan.

```
/*
* Copyright 2012, Ryan J. McDonough
*
* Licensed under the Apache License, Version 2.0 (the "License");
* you may not use this file except in compliance with the License.
* You may obtain a copy of the License at
*
* http://www.apache.org/licenses/LICENSE-2.0
*
* Unless required by applicable law or agreed to in writing, software
* distributed under the License is distributed on an "AS IS" BASIS,
* WITHOUT WARRANTIES OR CONDITIONS OF ANY KIND, either express or implied.
* See the License for the specific language governing permissions and
* limitations under the License.
*/
Found in path(s):
* /opt/cola/permits/1273317603_1645099869.69/0/handy-uri-templates-2-1-8-sources-
jar/com/damnhandy/uri/template/impl/Operator.java
* /opt/cola/permits/1273317603_1645099869.69/0/handy-uri-templates-2-1-8-sources-
jar/com/damnhandy/uri/template/Expression.java
* /opt/cola/permits/1273317603_1645099869.69/0/handy-uri-templates-2-1-8-sources-
jar/com/damnhandy/uri/template/UriUtil.java
* /opt/cola/permits/1273317603_1645099869.69/0/handy-uri-templates-2-1-8-sources-
jar/com/damnhandy/uri/template/UriTransient.java
* /opt/cola/permits/1273317603_1645099869.69/0/handy-uri-templates-2-1-8-sources-
jar/com/damnhandy/uri/template/impl/Modifier.java
```
\* /opt/cola/permits/1273317603\_1645099869.69/0/handy-uri-templates-2-1-8-sourcesjar/com/damnhandy/uri/template/VariableExpansionException.java

\* /opt/cola/permits/1273317603\_1645099869.69/0/handy-uri-templates-2-1-8-sourcesjar/com/damnhandy/uri/template/VarName.java

\* /opt/cola/permits/1273317603\_1645099869.69/0/handy-uri-templates-2-1-8-sourcesjar/com/damnhandy/uri/template/VarExploder.java

\* /opt/cola/permits/1273317603\_1645099869.69/0/handy-uri-templates-2-1-8-sourcesjar/com/damnhandy/uri/template/impl/VarSpec.java

\* /opt/cola/permits/1273317603\_1645099869.69/0/handy-uri-templates-2-1-8-sourcesjar/com/damnhandy/uri/template/UriTemplate.java

\* /opt/cola/permits/1273317603\_1645099869.69/0/handy-uri-templates-2-1-8-sourcesjar/com/damnhandy/uri/template/DefaultVarExploder.java

\* /opt/cola/permits/1273317603\_1645099869.69/0/handy-uri-templates-2-1-8-sourcesjar/com/damnhandy/uri/template/impl/UriTemplateParser.java

\* /opt/cola/permits/1273317603\_1645099869.69/0/handy-uri-templates-2-1-8-sources-

jar/com/damnhandy/uri/template/impl/VarExploderFactory.java

No license file was found, but licenses were detected in source scan.

#### /\*

\* Copyright 2013, Ryan J. McDonough

\*

\* Licensed under the Apache License, Version 2.0 (the "License");

\* you may not use this file except in compliance with the License.

\* You may obtain a copy of the License at

\*

\* http://www.apache.org/licenses/LICENSE-2.0

\*

\* Unless required by applicable law or agreed to in writing, software

\* distributed under the License is distributed on an "AS IS" BASIS,

\* WITHOUT WARRANTIES OR CONDITIONS OF ANY KIND, either express or implied.

\* See the License for the specific language governing permissions and

\* limitations under the License.

\*/

Found in path(s):

\* /opt/cola/permits/1273317603\_1645099869.69/0/handy-uri-templates-2-1-8-sourcesjar/com/damnhandy/uri/template/MalformedUriTemplateException.java No license file was found, but licenses were detected in source scan.

<url>http://www.apache.org/licenses/LICENSE-2.0.txt</url>

Found in path(s):

\* /opt/cola/permits/1273317603\_1645099869.69/0/handy-uri-templates-2-1-8-sources-jar/META-INF/maven/com.damnhandy/handy-uri-templates/pom.xml

## **1.517 classmate 1.5.1**

## **1.517.1 Available under license :**

Java ClassMate library was originally written by Tatu Saloranta (tatu.saloranta@iki.fi)

Other developers who have contributed code are:

\* Brian Langel This copy of Java ClassMate library is licensed under Apache (Software) License, version 2.0 ("the License"). See the License for details about distribution rights, and the specific rights regarding derivate works.

You may obtain a copy of the License at:

http://www.apache.org/licenses/LICENSE-2.0

# **1.518 gmp 6.0.0-15.el7**

### **1.518.1 Available under license :**

 GNU GENERAL PUBLIC LICENSE Version 2, June 1991

Copyright (C) 1989, 1991 Free Software Foundation, Inc., 51 Franklin Street, Fifth Floor, Boston, MA 02110-1301 USA Everyone is permitted to copy and distribute verbatim copies of this license document, but changing it is not allowed.

Preamble

 The licenses for most software are designed to take away your freedom to share and change it. By contrast, the GNU General Public License is intended to guarantee your freedom to share and change free software--to make sure the software is free for all its users. This General Public License applies to most of the Free Software Foundation's software and to any other program whose authors commit to using it. (Some other Free Software Foundation software is covered by the GNU Lesser General Public License instead.) You can apply it to your programs, too.

 When we speak of free software, we are referring to freedom, not price. Our General Public Licenses are designed to make sure that you have the freedom to distribute copies of free software (and charge for this service if you wish), that you receive source code or can get it if you want it, that you can change the software or use pieces of it in new free programs; and that you know you can do these things.

 To protect your rights, we need to make restrictions that forbid anyone to deny you these rights or to ask you to surrender the rights. These restrictions translate to certain responsibilities for you if you distribute copies of the software, or if you modify it.

 For example, if you distribute copies of such a program, whether gratis or for a fee, you must give the recipients all the rights that you have. You must make sure that they, too, receive or can get the source code. And you must show them these terms so they know their rights.

 We protect your rights with two steps: (1) copyright the software, and (2) offer you this license which gives you legal permission to copy, distribute and/or modify the software.

 Also, for each author's protection and ours, we want to make certain that everyone understands that there is no warranty for this free software. If the software is modified by someone else and passed on, we want its recipients to know that what they have is not the original, so that any problems introduced by others will not reflect on the original authors' reputations.

 Finally, any free program is threatened constantly by software patents. We wish to avoid the danger that redistributors of a free program will individually obtain patent licenses, in effect making the program proprietary. To prevent this, we have made it clear that any patent must be licensed for everyone's free use or not licensed at all.

 The precise terms and conditions for copying, distribution and modification follow.

#### GNU GENERAL PUBLIC LICENSE TERMS AND CONDITIONS FOR COPYING, DISTRIBUTION AND MODIFICATION

 0. This License applies to any program or other work which contains a notice placed by the copyright holder saying it may be distributed under the terms of this General Public License. The "Program", below, refers to any such program or work, and a "work based on the Program" means either the Program or any derivative work under copyright law: that is to say, a work containing the Program or a portion of it, either verbatim or with modifications and/or translated into another language. (Hereinafter, translation is included without limitation in the term "modification".) Each licensee is addressed as "you".

Activities other than copying, distribution and modification are not covered by this License; they are outside its scope. The act of running the Program is not restricted, and the output from the Program is covered only if its contents constitute a work based on the

Program (independent of having been made by running the Program). Whether that is true depends on what the Program does.

 1. You may copy and distribute verbatim copies of the Program's source code as you receive it, in any medium, provided that you conspicuously and appropriately publish on each copy an appropriate copyright notice and disclaimer of warranty; keep intact all the notices that refer to this License and to the absence of any warranty; and give any other recipients of the Program a copy of this License along with the Program.

You may charge a fee for the physical act of transferring a copy, and you may at your option offer warranty protection in exchange for a fee.

 2. You may modify your copy or copies of the Program or any portion of it, thus forming a work based on the Program, and copy and distribute such modifications or work under the terms of Section 1 above, provided that you also meet all of these conditions:

 a) You must cause the modified files to carry prominent notices stating that you changed the files and the date of any change.

 b) You must cause any work that you distribute or publish, that in whole or in part contains or is derived from the Program or any part thereof, to be licensed as a whole at no charge to all third parties under the terms of this License.

 c) If the modified program normally reads commands interactively when run, you must cause it, when started running for such interactive use in the most ordinary way, to print or display an announcement including an appropriate copyright notice and a notice that there is no warranty (or else, saying that you provide a warranty) and that users may redistribute the program under these conditions, and telling the user how to view a copy of this License. (Exception: if the Program itself is interactive but does not normally print such an announcement, your work based on the Program is not required to print an announcement.)

These requirements apply to the modified work as a whole. If identifiable sections of that work are not derived from the Program, and can be reasonably considered independent and separate works in themselves, then this License, and its terms, do not apply to those sections when you distribute them as separate works. But when you distribute the same sections as part of a whole which is a work based on the Program, the distribution of the whole must be on the terms of this License, whose permissions for other licensees extend to the entire whole, and thus to each and every part regardless of who wrote it. Thus, it is not the intent of this section to claim rights or contest your rights to work written entirely by you; rather, the intent is to exercise the right to control the distribution of derivative or collective works based on the Program.

In addition, mere aggregation of another work not based on the Program with the Program (or with a work based on the Program) on a volume of a storage or distribution medium does not bring the other work under the scope of this License.

 3. You may copy and distribute the Program (or a work based on it, under Section 2) in object code or executable form under the terms of Sections 1 and 2 above provided that you also do one of the following:

 a) Accompany it with the complete corresponding machine-readable source code, which must be distributed under the terms of Sections 1 and 2 above on a medium customarily used for software interchange; or,

 b) Accompany it with a written offer, valid for at least three years, to give any third party, for a charge no more than your cost of physically performing source distribution, a complete machine-readable copy of the corresponding source code, to be distributed under the terms of Sections 1 and 2 above on a medium customarily used for software interchange; or,

 c) Accompany it with the information you received as to the offer to distribute corresponding source code. (This alternative is allowed only for noncommercial distribution and only if you received the program in object code or executable form with such an offer, in accord with Subsection b above.)

The source code for a work means the preferred form of the work for making modifications to it. For an executable work, complete source code means all the source code for all modules it contains, plus any associated interface definition files, plus the scripts used to control compilation and installation of the executable. However, as a special exception, the source code distributed need not include anything that is normally distributed (in either source or binary form) with the major components (compiler, kernel, and so on) of the operating system on which the executable runs, unless that component itself accompanies the executable.

If distribution of executable or object code is made by offering access to copy from a designated place, then offering equivalent access to copy the source code from the same place counts as distribution of the source code, even though third parties are not compelled to copy the source along with the object code.

 4. You may not copy, modify, sublicense, or distribute the Program except as expressly provided under this License. Any attempt otherwise to copy, modify, sublicense or distribute the Program is void, and will automatically terminate your rights under this License. However, parties who have received copies, or rights, from you under this License will not have their licenses terminated so long as such parties remain in full compliance.

 5. You are not required to accept this License, since you have not signed it. However, nothing else grants you permission to modify or distribute the Program or its derivative works. These actions are prohibited by law if you do not accept this License. Therefore, by modifying or distributing the Program (or any work based on the Program), you indicate your acceptance of this License to do so, and all its terms and conditions for copying, distributing or modifying the Program or works based on it.

 6. Each time you redistribute the Program (or any work based on the Program), the recipient automatically receives a license from the original licensor to copy, distribute or modify the Program subject to these terms and conditions. You may not impose any further restrictions on the recipients' exercise of the rights granted herein. You are not responsible for enforcing compliance by third parties to this License.

 7. If, as a consequence of a court judgment or allegation of patent infringement or for any other reason (not limited to patent issues), conditions are imposed on you (whether by court order, agreement or otherwise) that contradict the conditions of this License, they do not excuse you from the conditions of this License. If you cannot distribute so as to satisfy simultaneously your obligations under this License and any other pertinent obligations, then as a consequence you may not distribute the Program at all. For example, if a patent license would not permit royalty-free redistribution of the Program by all those who receive copies directly or indirectly through you, then the only way you could satisfy both it and this License would be to refrain entirely from distribution of the Program.

If any portion of this section is held invalid or unenforceable under any particular circumstance, the balance of the section is intended to apply and the section as a whole is intended to apply in other circumstances.

It is not the purpose of this section to induce you to infringe any patents or other property right claims or to contest validity of any such claims; this section has the sole purpose of protecting the integrity of the free software distribution system, which is implemented by public license practices. Many people have made

generous contributions to the wide range of software distributed through that system in reliance on consistent application of that system; it is up to the author/donor to decide if he or she is willing to distribute software through any other system and a licensee cannot impose that choice.

This section is intended to make thoroughly clear what is believed to be a consequence of the rest of this License.

 8. If the distribution and/or use of the Program is restricted in certain countries either by patents or by copyrighted interfaces, the original copyright holder who places the Program under this License may add an explicit geographical distribution limitation excluding those countries, so that distribution is permitted only in or among countries not thus excluded. In such case, this License incorporates the limitation as if written in the body of this License.

 9. The Free Software Foundation may publish revised and/or new versions of the General Public License from time to time. Such new versions will be similar in spirit to the present version, but may differ in detail to address new problems or concerns.

Each version is given a distinguishing version number. If the Program specifies a version number of this License which applies to it and "any later version", you have the option of following the terms and conditions either of that version or of any later version published by the Free Software Foundation. If the Program does not specify a version number of this License, you may choose any version ever published by the Free Software Foundation.

 10. If you wish to incorporate parts of the Program into other free programs whose distribution conditions are different, write to the author to ask for permission. For software which is copyrighted by the Free Software Foundation, write to the Free Software Foundation; we sometimes make exceptions for this. Our decision will be guided by the two goals of preserving the free status of all derivatives of our free software and of promoting the sharing and reuse of software generally.

#### NO WARRANTY

 11. BECAUSE THE PROGRAM IS LICENSED FREE OF CHARGE, THERE IS NO WARRANTY FOR THE PROGRAM, TO THE EXTENT PERMITTED BY APPLICABLE LAW. EXCEPT WHEN OTHERWISE STATED IN WRITING THE COPYRIGHT HOLDERS AND/OR OTHER PARTIES PROVIDE THE PROGRAM "AS IS" WITHOUT WARRANTY OF ANY KIND, EITHER EXPRESSED OR IMPLIED, INCLUDING, BUT NOT LIMITED TO, THE IMPLIED WARRANTIES OF MERCHANTABILITY AND FITNESS FOR A PARTICULAR PURPOSE. THE ENTIRE RISK AS TO THE QUALITY AND PERFORMANCE OF THE PROGRAM IS WITH YOU. SHOULD THE PROGRAM PROVE DEFECTIVE, YOU ASSUME THE COST OF ALL NECESSARY SERVICING,

 12. IN NO EVENT UNLESS REQUIRED BY APPLICABLE LAW OR AGREED TO IN WRITING WILL ANY COPYRIGHT HOLDER, OR ANY OTHER PARTY WHO MAY MODIFY AND/OR REDISTRIBUTE THE PROGRAM AS PERMITTED ABOVE, BE LIABLE TO YOU FOR DAMAGES, INCLUDING ANY GENERAL, SPECIAL, INCIDENTAL OR CONSEQUENTIAL DAMAGES ARISING OUT OF THE USE OR INABILITY TO USE THE PROGRAM (INCLUDING BUT NOT LIMITED TO LOSS OF DATA OR DATA BEING RENDERED INACCURATE OR LOSSES SUSTAINED BY YOU OR THIRD PARTIES OR A FAILURE OF THE PROGRAM TO OPERATE WITH ANY OTHER PROGRAMS), EVEN IF SUCH HOLDER OR OTHER PARTY HAS BEEN ADVISED OF THE POSSIBILITY OF SUCH DAMAGES.

#### END OF TERMS AND CONDITIONS

How to Apply These Terms to Your New Programs

 If you develop a new program, and you want it to be of the greatest possible use to the public, the best way to achieve this is to make it free software which everyone can redistribute and change under these terms.

 To do so, attach the following notices to the program. It is safest to attach them to the start of each source file to most effectively convey the exclusion of warranty; and each file should have at least the "copyright" line and a pointer to where the full notice is found.

 <one line to give the program's name and a brief idea of what it does.> Copyright  $(C)$  <year > <name of author>

 This program is free software; you can redistribute it and/or modify it under the terms of the GNU General Public License as published by the Free Software Foundation; either version 2 of the License, or (at your option) any later version.

 This program is distributed in the hope that it will be useful, but WITHOUT ANY WARRANTY; without even the implied warranty of MERCHANTABILITY or FITNESS FOR A PARTICULAR PURPOSE. See the GNU General Public License for more details.

 You should have received a copy of the GNU General Public License along with this program; if not, write to the Free Software Foundation, Inc., 51 Franklin Street, Fifth Floor, Boston, MA 02110-1301 USA.

Also add information on how to contact you by electronic and paper mail.

If the program is interactive, make it output a short notice like this when it starts in an interactive mode:

Gnomovision version 69, Copyright (C) year name of author

 Gnomovision comes with ABSOLUTELY NO WARRANTY; for details type `show w'. This is free software, and you are welcome to redistribute it under certain conditions; type `show c' for details.

The hypothetical commands `show w' and `show c' should show the appropriate parts of the General Public License. Of course, the commands you use may be called something other than `show w' and `show c'; they could even be mouse-clicks or menu items--whatever suits your program.

You should also get your employer (if you work as a programmer) or your school, if any, to sign a "copyright disclaimer" for the program, if necessary. Here is a sample; alter the names:

 Yoyodyne, Inc., hereby disclaims all copyright interest in the program `Gnomovision' (which makes passes at compilers) written by James Hacker.

 <signature of Ty Coon>, 1 April 1989 Ty Coon, President of Vice

This General Public License does not permit incorporating your program into proprietary programs. If your program is a subroutine library, you may consider it more useful to permit linking proprietary applications with the library. If this is what you want to do, use the GNU Lesser General Public License instead of this License.

 GNU LESSER GENERAL PUBLIC LICENSE Version 3, 29 June 2007

Copyright (C) 2007 Free Software Foundation, Inc. <http://fsf.org/> Everyone is permitted to copy and distribute verbatim copies of this license document, but changing it is not allowed.

 This version of the GNU Lesser General Public License incorporates the terms and conditions of version 3 of the GNU General Public License, supplemented by the additional permissions listed below.

0. Additional Definitions.

 As used herein, "this License" refers to version 3 of the GNU Lesser General Public License, and the "GNU GPL" refers to version 3 of the GNU General Public License.

 "The Library" refers to a covered work governed by this License, other than an Application or a Combined Work as defined below.

 An "Application" is any work that makes use of an interface provided by the Library, but which is not otherwise based on the Library. Defining a subclass of a class defined by the Library is deemed a mode of using an interface provided by the Library.

 A "Combined Work" is a work produced by combining or linking an Application with the Library. The particular version of the Library with which the Combined Work was made is also called the "Linked Version".

 The "Minimal Corresponding Source" for a Combined Work means the Corresponding Source for the Combined Work, excluding any source code for portions of the Combined Work that, considered in isolation, are based on the Application, and not on the Linked Version.

 The "Corresponding Application Code" for a Combined Work means the object code and/or source code for the Application, including any data and utility programs needed for reproducing the Combined Work from the Application, but excluding the System Libraries of the Combined Work.

1. Exception to Section 3 of the GNU GPL.

 You may convey a covered work under sections 3 and 4 of this License without being bound by section 3 of the GNU GPL.

2. Conveying Modified Versions.

 If you modify a copy of the Library, and, in your modifications, a facility refers to a function or data to be supplied by an Application that uses the facility (other than as an argument passed when the facility is invoked), then you may convey a copy of the modified version:

 a) under this License, provided that you make a good faith effort to ensure that, in the event an Application does not supply the function or data, the facility still operates, and performs whatever part of its purpose remains meaningful, or

 b) under the GNU GPL, with none of the additional permissions of this License applicable to that copy.

3. Object Code Incorporating Material from Library Header Files.

 The object code form of an Application may incorporate material from a header file that is part of the Library. You may convey such object code under terms of your choice, provided that, if the incorporated material is not limited to numerical parameters, data structure layouts and accessors, or small macros, inline functions and templates (ten or fewer lines in length), you do both of the following:

a) Give prominent notice with each copy of the object code that the

 Library is used in it and that the Library and its use are covered by this License.

 b) Accompany the object code with a copy of the GNU GPL and this license document.

4. Combined Works.

 You may convey a Combined Work under terms of your choice that, taken together, effectively do not restrict modification of the portions of the Library contained in the Combined Work and reverse engineering for debugging such modifications, if you also do each of the following:

 a) Give prominent notice with each copy of the Combined Work that the Library is used in it and that the Library and its use are covered by this License.

 b) Accompany the Combined Work with a copy of the GNU GPL and this license document.

 c) For a Combined Work that displays copyright notices during execution, include the copyright notice for the Library among these notices, as well as a reference directing the user to the copies of the GNU GPL and this license document.

d) Do one of the following:

 0) Convey the Minimal Corresponding Source under the terms of this License, and the Corresponding Application Code in a form suitable for, and under terms that permit, the user to recombine or relink the Application with a modified version of the Linked Version to produce a modified Combined Work, in the manner specified by section 6 of the GNU GPL for conveying Corresponding Source.

 1) Use a suitable shared library mechanism for linking with the Library. A suitable mechanism is one that (a) uses at run time a copy of the Library already present on the user's computer system, and (b) will operate properly with a modified version of the Library that is interface-compatible with the Linked Version.

 e) Provide Installation Information, but only if you would otherwise be required to provide such information under section 6 of the GNU GPL, and only to the extent that such information is necessary to install and execute a modified version of the Combined Work produced by recombining or relinking the

 Application with a modified version of the Linked Version. (If you use option 4d0, the Installation Information must accompany the Minimal Corresponding Source and Corresponding Application Code. If you use option 4d1, you must provide the Installation Information in the manner specified by section 6 of the GNU GPL for conveying Corresponding Source.)

#### 5. Combined Libraries.

 You may place library facilities that are a work based on the Library side by side in a single library together with other library facilities that are not Applications and are not covered by this License, and convey such a combined library under terms of your choice, if you do both of the following:

 a) Accompany the combined library with a copy of the same work based on the Library, uncombined with any other library facilities, conveyed under the terms of this License.

 b) Give prominent notice with the combined library that part of it is a work based on the Library, and explaining where to find the accompanying uncombined form of the same work.

6. Revised Versions of the GNU Lesser General Public License.

 The Free Software Foundation may publish revised and/or new versions of the GNU Lesser General Public License from time to time. Such new versions will be similar in spirit to the present version, but may differ in detail to address new problems or concerns.

 Each version is given a distinguishing version number. If the Library as you received it specifies that a certain numbered version of the GNU Lesser General Public License "or any later version" applies to it, you have the option of following the terms and conditions either of that published version or of any later version published by the Free Software Foundation. If the Library as you received it does not specify a version number of the GNU Lesser General Public License, you may choose any version of the GNU Lesser General Public License ever published by the Free Software Foundation.

 If the Library as you received it specifies that a proxy can decide whether future versions of the GNU Lesser General Public License shall apply, that proxy's public statement of acceptance of any version is permanent authorization for you to choose that version for the Library.

/\* A simple integer desk calculator using yacc and gmp.

Copyright 2000-2002 Free Software Foundation, Inc.

This file is part of the GNU MP Library.

This program is free software; you can redistribute it and/or modify it under the terms of the GNU General Public License as published by the Free Software Foundation; either version 3 of the License, or (at your option) any later version.

This program is distributed in the hope that it will be useful, but WITHOUT ANY WARRANTY; without even the implied warranty of MERCHANTABILITY or FITNESS FOR A PARTICULAR PURPOSE. See the GNU General Public License for more details.

You should have received a copy of the GNU General Public License along with this program. If not, see https://www.gnu.org/licenses/. \*/

## **1.519 gpgme 1.3.2-5.el7**

### **1.519.1 Available under license :**

 GNU GENERAL PUBLIC LICENSE Version 2, June 1991

Copyright (C) 1989, 1991 Free Software Foundation, Inc. 59 Temple Place, Suite 330, Boston, MA 02111-1307 USA Everyone is permitted to copy and distribute verbatim copies of this license document, but changing it is not allowed.

 Preamble

 The licenses for most software are designed to take away your freedom to share and change it. By contrast, the GNU General Public License is intended to guarantee your freedom to share and change free software--to make sure the software is free for all its users. This General Public License applies to most of the Free Software Foundation's software and to any other program whose authors commit to using it. (Some other Free Software Foundation software is covered by the GNU Library General Public License instead.) You can apply it to your programs, too.

 When we speak of free software, we are referring to freedom, not price. Our General Public Licenses are designed to make sure that you have the freedom to distribute copies of free software (and charge for this service if you wish), that you receive source code or can get it if you want it, that you can change the software or use pieces of it in new free programs; and that you know you can do these things.

 To protect your rights, we need to make restrictions that forbid anyone to deny you these rights or to ask you to surrender the rights. These restrictions translate to certain responsibilities for you if you distribute copies of the software, or if you modify it.

 For example, if you distribute copies of such a program, whether gratis or for a fee, you must give the recipients all the rights that you have. You must make sure that they, too, receive or can get the source code. And you must show them these terms so they know their rights.

We protect your rights with two steps: (1) copyright the software, and (2) offer you this license which gives you legal permission to copy, distribute and/or modify the software.

 Also, for each author's protection and ours, we want to make certain that everyone understands that there is no warranty for this free software. If the software is modified by someone else and passed on, we want its recipients to know that what they have is not the original, so that any problems introduced by others will not reflect on the original authors' reputations.

 Finally, any free program is threatened constantly by software patents. We wish to avoid the danger that redistributors of a free program will individually obtain patent licenses, in effect making the program proprietary. To prevent this, we have made it clear that any patent must be licensed for everyone's free use or not licensed at all.

 The precise terms and conditions for copying, distribution and modification follow.

#### GNU GENERAL PUBLIC LICENSE TERMS AND CONDITIONS FOR COPYING, DISTRIBUTION AND MODIFICATION

 0. This License applies to any program or other work which contains a notice placed by the copyright holder saying it may be distributed under the terms of this General Public License. The "Program", below, refers to any such program or work, and a "work based on the Program" means either the Program or any derivative work under copyright law: that is to say, a work containing the Program or a portion of it, either verbatim or with modifications and/or translated into another language. (Hereinafter, translation is included without limitation in the term "modification".) Each licensee is addressed as "you".

Activities other than copying, distribution and modification are not covered by this License; they are outside its scope. The act of running the Program is not restricted, and the output from the Program is covered only if its contents constitute a work based on the Program (independent of having been made by running the Program). Whether that is true depends on what the Program does.

 1. You may copy and distribute verbatim copies of the Program's source code as you receive it, in any medium, provided that you conspicuously and appropriately publish on each copy an appropriate copyright notice and disclaimer of warranty; keep intact all the notices that refer to this License and to the absence of any warranty; and give any other recipients of the Program a copy of this License along with the Program.

You may charge a fee for the physical act of transferring a copy, and you may at your option offer warranty protection in exchange for a fee.

 2. You may modify your copy or copies of the Program or any portion of it, thus forming a work based on the Program, and copy and distribute such modifications or work under the terms of Section 1 above, provided that you also meet all of these conditions:

 a) You must cause the modified files to carry prominent notices stating that you changed the files and the date of any change.

 b) You must cause any work that you distribute or publish, that in whole or in part contains or is derived from the Program or any part thereof, to be licensed as a whole at no charge to all third parties under the terms of this License.

 c) If the modified program normally reads commands interactively when run, you must cause it, when started running for such interactive use in the most ordinary way, to print or display an announcement including an appropriate copyright notice and a notice that there is no warranty (or else, saying that you provide a warranty) and that users may redistribute the program under these conditions, and telling the user how to view a copy of this License. (Exception: if the Program itself is interactive but does not normally print such an announcement, your work based on the Program is not required to print an announcement.)

These requirements apply to the modified work as a whole. If identifiable sections of that work are not derived from the Program, and can be reasonably considered independent and separate works in themselves, then this License, and its terms, do not apply to those sections when you distribute them as separate works. But when you distribute the same sections as part of a whole which is a work based on the Program, the distribution of the whole must be on the terms of this License, whose permissions for other licensees extend to the entire whole, and thus to each and every part regardless of who wrote it.

Thus, it is not the intent of this section to claim rights or contest your rights to work written entirely by you; rather, the intent is to exercise the right to control the distribution of derivative or collective works based on the Program.

In addition, mere aggregation of another work not based on the Program with the Program (or with a work based on the Program) on a volume of a storage or distribution medium does not bring the other work under the scope of this License.

 3. You may copy and distribute the Program (or a work based on it, under Section 2) in object code or executable form under the terms of Sections 1 and 2 above provided that you also do one of the following:

 a) Accompany it with the complete corresponding machine-readable source code, which must be distributed under the terms of Sections 1 and 2 above on a medium customarily used for software interchange; or,

 b) Accompany it with a written offer, valid for at least three years, to give any third party, for a charge no more than your cost of physically performing source distribution, a complete machine-readable copy of the corresponding source code, to be distributed under the terms of Sections 1 and 2 above on a medium customarily used for software interchange; or,

 c) Accompany it with the information you received as to the offer to distribute corresponding source code. (This alternative is allowed only for noncommercial distribution and only if you received the program in object code or executable form with such an offer, in accord with Subsection b above.)

The source code for a work means the preferred form of the work for making modifications to it. For an executable work, complete source code means all the source code for all modules it contains, plus any associated interface definition files, plus the scripts used to control compilation and installation of the executable. However, as a special exception, the source code distributed need not include anything that is normally distributed (in either source or binary form) with the major components (compiler, kernel, and so on) of the operating system on which the executable runs, unless that component itself accompanies the executable.

If distribution of executable or object code is made by offering access to copy from a designated place, then offering equivalent access to copy the source code from the same place counts as distribution of the source code, even though third parties are not compelled to copy the source along with the object code.

 4. You may not copy, modify, sublicense, or distribute the Program except as expressly provided under this License. Any attempt

otherwise to copy, modify, sublicense or distribute the Program is void, and will automatically terminate your rights under this License. However, parties who have received copies, or rights, from you under this License will not have their licenses terminated so long as such parties remain in full compliance.

 5. You are not required to accept this License, since you have not signed it. However, nothing else grants you permission to modify or distribute the Program or its derivative works. These actions are prohibited by law if you do not accept this License. Therefore, by modifying or distributing the Program (or any work based on the Program), you indicate your acceptance of this License to do so, and all its terms and conditions for copying, distributing or modifying the Program or works based on it.

 6. Each time you redistribute the Program (or any work based on the Program), the recipient automatically receives a license from the original licensor to copy, distribute or modify the Program subject to these terms and conditions. You may not impose any further restrictions on the recipients' exercise of the rights granted herein. You are not responsible for enforcing compliance by third parties to this License.

 7. If, as a consequence of a court judgment or allegation of patent infringement or for any other reason (not limited to patent issues), conditions are imposed on you (whether by court order, agreement or otherwise) that contradict the conditions of this License, they do not excuse you from the conditions of this License. If you cannot distribute so as to satisfy simultaneously your obligations under this License and any other pertinent obligations, then as a consequence you may not distribute the Program at all. For example, if a patent license would not permit royalty-free redistribution of the Program by all those who receive copies directly or indirectly through you, then the only way you could satisfy both it and this License would be to refrain entirely from distribution of the Program.

If any portion of this section is held invalid or unenforceable under any particular circumstance, the balance of the section is intended to apply and the section as a whole is intended to apply in other circumstances.

It is not the purpose of this section to induce you to infringe any patents or other property right claims or to contest validity of any such claims; this section has the sole purpose of protecting the integrity of the free software distribution system, which is implemented by public license practices. Many people have made generous contributions to the wide range of software distributed through that system in reliance on consistent application of that

system; it is up to the author/donor to decide if he or she is willing to distribute software through any other system and a licensee cannot impose that choice.

This section is intended to make thoroughly clear what is believed to be a consequence of the rest of this License.

 8. If the distribution and/or use of the Program is restricted in certain countries either by patents or by copyrighted interfaces, the original copyright holder who places the Program under this License may add an explicit geographical distribution limitation excluding those countries, so that distribution is permitted only in or among countries not thus excluded. In such case, this License incorporates the limitation as if written in the body of this License.

 9. The Free Software Foundation may publish revised and/or new versions of the General Public License from time to time. Such new versions will be similar in spirit to the present version, but may differ in detail to address new problems or concerns.

Each version is given a distinguishing version number. If the Program specifies a version number of this License which applies to it and "any later version", you have the option of following the terms and conditions either of that version or of any later version published by the Free Software Foundation. If the Program does not specify a version number of this License, you may choose any version ever published by the Free Software Foundation.

 10. If you wish to incorporate parts of the Program into other free programs whose distribution conditions are different, write to the author to ask for permission. For software which is copyrighted by the Free Software Foundation, write to the Free Software Foundation; we sometimes make exceptions for this. Our decision will be guided by the two goals of preserving the free status of all derivatives of our free software and of promoting the sharing and reuse of software generally.

#### NO WARRANTY

 11. BECAUSE THE PROGRAM IS LICENSED FREE OF CHARGE, THERE IS NO WARRANTY FOR THE PROGRAM, TO THE EXTENT PERMITTED BY APPLICABLE LAW. EXCEPT WHEN OTHERWISE STATED IN WRITING THE COPYRIGHT HOLDERS AND/OR OTHER PARTIES PROVIDE THE PROGRAM "AS IS" WITHOUT WARRANTY OF ANY KIND, EITHER EXPRESSED OR IMPLIED, INCLUDING, BUT NOT LIMITED TO, THE IMPLIED WARRANTIES OF MERCHANTABILITY AND FITNESS FOR A PARTICULAR PURPOSE. THE ENTIRE RISK AS TO THE QUALITY AND PERFORMANCE OF THE PROGRAM IS WITH YOU. SHOULD THE PROGRAM PROVE DEFECTIVE, YOU ASSUME THE COST OF ALL NECESSARY SERVICING, REPAIR OR CORRECTION.

 12. IN NO EVENT UNLESS REQUIRED BY APPLICABLE LAW OR AGREED TO IN WRITING WILL ANY COPYRIGHT HOLDER, OR ANY OTHER PARTY WHO MAY MODIFY AND/OR REDISTRIBUTE THE PROGRAM AS PERMITTED ABOVE, BE LIABLE TO YOU FOR DAMAGES, INCLUDING ANY GENERAL, SPECIAL, INCIDENTAL OR CONSEQUENTIAL DAMAGES ARISING OUT OF THE USE OR INABILITY TO USE THE PROGRAM (INCLUDING BUT NOT LIMITED TO LOSS OF DATA OR DATA BEING RENDERED INACCURATE OR LOSSES SUSTAINED BY YOU OR THIRD PARTIES OR A FAILURE OF THE PROGRAM TO OPERATE WITH ANY OTHER PROGRAMS), EVEN IF SUCH HOLDER OR OTHER PARTY HAS BEEN ADVISED OF THE POSSIBILITY OF SUCH DAMAGES.

#### END OF TERMS AND CONDITIONS

 How to Apply These Terms to Your New Programs

 If you develop a new program, and you want it to be of the greatest possible use to the public, the best way to achieve this is to make it free software which everyone can redistribute and change under these terms.

 To do so, attach the following notices to the program. It is safest to attach them to the start of each source file to most effectively convey the exclusion of warranty; and each file should have at least the "copyright" line and a pointer to where the full notice is found.

 <one line to give the program's name and a brief idea of what it does.> Copyright  $(C)$  <year > <name of author>

 This program is free software; you can redistribute it and/or modify it under the terms of the GNU General Public License as published by the Free Software Foundation; either version 2 of the License, or (at your option) any later version.

 This program is distributed in the hope that it will be useful, but WITHOUT ANY WARRANTY; without even the implied warranty of MERCHANTABILITY or FITNESS FOR A PARTICULAR PURPOSE. See the GNU General Public License for more details.

 You should have received a copy of the GNU General Public License along with this program; if not, write to the Free Software Foundation, Inc., 59 Temple Place, Suite 330, Boston, MA 02111-1307 USA

Also add information on how to contact you by electronic and paper mail.

If the program is interactive, make it output a short notice like this when it starts in an interactive mode:

 Gnomovision version 69, Copyright (C) year name of author Gnomovision comes with ABSOLUTELY NO WARRANTY; for details type `show w'.  This is free software, and you are welcome to redistribute it under certain conditions; type `show c' for details.

The hypothetical commands `show w' and `show c' should show the appropriate parts of the General Public License. Of course, the commands you use may be called something other than `show w' and `show c'; they could even be mouse-clicks or menu items--whatever suits your program.

You should also get your employer (if you work as a programmer) or your school, if any, to sign a "copyright disclaimer" for the program, if necessary. Here is a sample; alter the names:

 Yoyodyne, Inc., hereby disclaims all copyright interest in the program `Gnomovision' (which makes passes at compilers) written by James Hacker.

 <signature of Ty Coon>, 1 April 1989 Ty Coon, President of Vice

This General Public License does not permit incorporating your program into proprietary programs. If your program is a subroutine library, you may consider it more useful to permit linking proprietary applications with the library. If this is what you want to do, use the GNU Library General Public License instead of this License.

#### GNU LESSER GENERAL PUBLIC LICENSE Version 2.1, February 1999

Copyright (C) 1991, 1999 Free Software Foundation, Inc. 59 Temple Place, Suite 330, Boston, MA 02111-1307 USA Everyone is permitted to copy and distribute verbatim copies of this license document, but changing it is not allowed.

[This is the first released version of the Lesser GPL. It also counts as the successor of the GNU Library Public License, version 2, hence the version number 2.1.]

#### Preamble

 The licenses for most software are designed to take away your freedom to share and change it. By contrast, the GNU General Public Licenses are intended to guarantee your freedom to share and change free software--to make sure the software is free for all its users.

 This license, the Lesser General Public License, applies to some specially designated software packages--typically libraries--of the Free Software Foundation and other authors who decide to use it. You can use it too, but we suggest you first think carefully about whether this license or the ordinary General Public License is the better

strategy to use in any particular case, based on the explanations below.

 When we speak of free software, we are referring to freedom of use, not price. Our General Public Licenses are designed to make sure that you have the freedom to distribute copies of free software (and charge for this service if you wish); that you receive source code or can get it if you want it; that you can change the software and use pieces of it in new free programs; and that you are informed that you can do these things.

 To protect your rights, we need to make restrictions that forbid distributors to deny you these rights or to ask you to surrender these rights. These restrictions translate to certain responsibilities for you if you distribute copies of the library or if you modify it.

 For example, if you distribute copies of the library, whether gratis or for a fee, you must give the recipients all the rights that we gave you. You must make sure that they, too, receive or can get the source code. If you link other code with the library, you must provide complete object files to the recipients, so that they can relink them with the library after making changes to the library and recompiling it. And you must show them these terms so they know their rights.

We protect your rights with a two-step method: (1) we copyright the library, and (2) we offer you this license, which gives you legal permission to copy, distribute and/or modify the library.

 To protect each distributor, we want to make it very clear that there is no warranty for the free library. Also, if the library is modified by someone else and passed on, the recipients should know that what they have is not the original version, so that the original author's reputation will not be affected by problems that might be introduced by others.

#### $\mathbf{M}$ .

 Finally, software patents pose a constant threat to the existence of any free program. We wish to make sure that a company cannot effectively restrict the users of a free program by obtaining a restrictive license from a patent holder. Therefore, we insist that any patent license obtained for a version of the library must be consistent with the full freedom of use specified in this license.

 Most GNU software, including some libraries, is covered by the ordinary GNU General Public License. This license, the GNU Lesser General Public License, applies to certain designated libraries, and is quite different from the ordinary General Public License. We use this license for certain libraries in order to permit linking those libraries into non-free programs.

 When a program is linked with a library, whether statically or using a shared library, the combination of the two is legally speaking a combined work, a derivative of the original library. The ordinary General Public License therefore permits such linking only if the entire combination fits its criteria of freedom. The Lesser General Public License permits more lax criteria for linking other code with the library.

 We call this license the "Lesser" General Public License because it does Less to protect the user's freedom than the ordinary General Public License. It also provides other free software developers Less of an advantage over competing non-free programs. These disadvantages are the reason we use the ordinary General Public License for many libraries. However, the Lesser license provides advantages in certain special circumstances.

 For example, on rare occasions, there may be a special need to encourage the widest possible use of a certain library, so that it becomes a de-facto standard. To achieve this, non-free programs must be allowed to use the library. A more frequent case is that a free library does the same job as widely used non-free libraries. In this case, there is little to gain by limiting the free library to free software only, so we use the Lesser General Public License.

 In other cases, permission to use a particular library in non-free programs enables a greater number of people to use a large body of free software. For example, permission to use the GNU C Library in non-free programs enables many more people to use the whole GNU operating system, as well as its variant, the GNU/Linux operating system.

 Although the Lesser General Public License is Less protective of the users' freedom, it does ensure that the user of a program that is linked with the Library has the freedom and the wherewithal to run that program using a modified version of the Library.

 The precise terms and conditions for copying, distribution and modification follow. Pay close attention to the difference between a "work based on the library" and a "work that uses the library". The former contains code derived from the library, whereas the latter must be combined with the library in order to run.  $\overline{M}$ .

#### GNU LESSER GENERAL PUBLIC LICENSE TERMS AND CONDITIONS FOR COPYING, DISTRIBUTION AND MODIFICATION

 0. This License Agreement applies to any software library or other program which contains a notice placed by the copyright holder or

other authorized party saying it may be distributed under the terms of this Lesser General Public License (also called "this License"). Each licensee is addressed as "you".

 A "library" means a collection of software functions and/or data prepared so as to be conveniently linked with application programs (which use some of those functions and data) to form executables.

 The "Library", below, refers to any such software library or work which has been distributed under these terms. A "work based on the Library" means either the Library or any derivative work under copyright law: that is to say, a work containing the Library or a portion of it, either verbatim or with modifications and/or translated straightforwardly into another language. (Hereinafter, translation is included without limitation in the term "modification".)

 "Source code" for a work means the preferred form of the work for making modifications to it. For a library, complete source code means all the source code for all modules it contains, plus any associated interface definition files, plus the scripts used to control compilation and installation of the library.

 Activities other than copying, distribution and modification are not covered by this License; they are outside its scope. The act of running a program using the Library is not restricted, and output from such a program is covered only if its contents constitute a work based on the Library (independent of the use of the Library in a tool for writing it). Whether that is true depends on what the Library does and what the program that uses the Library does.

 1. You may copy and distribute verbatim copies of the Library's complete source code as you receive it, in any medium, provided that you conspicuously and appropriately publish on each copy an appropriate copyright notice and disclaimer of warranty; keep intact all the notices that refer to this License and to the absence of any warranty; and distribute a copy of this License along with the Library.

 You may charge a fee for the physical act of transferring a copy, and you may at your option offer warranty protection in exchange for a fee.

 2. You may modify your copy or copies of the Library or any portion of it, thus forming a work based on the Library, and copy and distribute such modifications or work under the terms of Section 1 above, provided that you also meet all of these conditions:

a) The modified work must itself be a software library.

 b) You must cause the files modified to carry prominent notices stating that you changed the files and the date of any change.

 c) You must cause the whole of the work to be licensed at no charge to all third parties under the terms of this License.

 d) If a facility in the modified Library refers to a function or a table of data to be supplied by an application program that uses the facility, other than as an argument passed when the facility is invoked, then you must make a good faith effort to ensure that, in the event an application does not supply such function or table, the facility still operates, and performs whatever part of its purpose remains meaningful.

 (For example, a function in a library to compute square roots has a purpose that is entirely well-defined independent of the application. Therefore, Subsection 2d requires that any application-supplied function or table used by this function must be optional: if the application does not supply it, the square root function must still compute square roots.)

These requirements apply to the modified work as a whole. If identifiable sections of that work are not derived from the Library, and can be reasonably considered independent and separate works in themselves, then this License, and its terms, do not apply to those sections when you distribute them as separate works. But when you distribute the same sections as part of a whole which is a work based on the Library, the distribution of the whole must be on the terms of this License, whose permissions for other licensees extend to the entire whole, and thus to each and every part regardless of who wrote it.

Thus, it is not the intent of this section to claim rights or contest your rights to work written entirely by you; rather, the intent is to exercise the right to control the distribution of derivative or collective works based on the Library.

In addition, mere aggregation of another work not based on the Library with the Library (or with a work based on the Library) on a volume of a storage or distribution medium does not bring the other work under the scope of this License.

 3. You may opt to apply the terms of the ordinary GNU General Public License instead of this License to a given copy of the Library. To do this, you must alter all the notices that refer to this License, so that they refer to the ordinary GNU General Public License, version 2, instead of to this License. (If a newer version than version 2 of the

ordinary GNU General Public License has appeared, then you can specify that version instead if you wish.) Do not make any other change in these notices.

^L

 Once this change is made in a given copy, it is irreversible for that copy, so the ordinary GNU General Public License applies to all subsequent copies and derivative works made from that copy.

 This option is useful when you wish to copy part of the code of the Library into a program that is not a library.

 4. You may copy and distribute the Library (or a portion or derivative of it, under Section 2) in object code or executable form under the terms of Sections 1 and 2 above provided that you accompany it with the complete corresponding machine-readable source code, which must be distributed under the terms of Sections 1 and 2 above on a medium customarily used for software interchange.

 If distribution of object code is made by offering access to copy from a designated place, then offering equivalent access to copy the source code from the same place satisfies the requirement to distribute the source code, even though third parties are not compelled to copy the source along with the object code.

 5. A program that contains no derivative of any portion of the Library, but is designed to work with the Library by being compiled or linked with it, is called a "work that uses the Library". Such a work, in isolation, is not a derivative work of the Library, and therefore falls outside the scope of this License.

 However, linking a "work that uses the Library" with the Library creates an executable that is a derivative of the Library (because it contains portions of the Library), rather than a "work that uses the library". The executable is therefore covered by this License. Section 6 states terms for distribution of such executables.

 When a "work that uses the Library" uses material from a header file that is part of the Library, the object code for the work may be a derivative work of the Library even though the source code is not. Whether this is true is especially significant if the work can be linked without the Library, or if the work is itself a library. The threshold for this to be true is not precisely defined by law.

 If such an object file uses only numerical parameters, data structure layouts and accessors, and small macros and small inline functions (ten lines or less in length), then the use of the object file is unrestricted, regardless of whether it is legally a derivative work. (Executables containing this object code plus portions of the

#### Library will still fall under Section 6.)

 Otherwise, if the work is a derivative of the Library, you may distribute the object code for the work under the terms of Section 6. Any executables containing that work also fall under Section 6, whether or not they are linked directly with the Library itself. ^L

 6. As an exception to the Sections above, you may also combine or link a "work that uses the Library" with the Library to produce a work containing portions of the Library, and distribute that work under terms of your choice, provided that the terms permit modification of the work for the customer's own use and reverse engineering for debugging such modifications.

 You must give prominent notice with each copy of the work that the Library is used in it and that the Library and its use are covered by this License. You must supply a copy of this License. If the work during execution displays copyright notices, you must include the copyright notice for the Library among them, as well as a reference directing the user to the copy of this License. Also, you must do one of these things:

 a) Accompany the work with the complete corresponding machine-readable source code for the Library including whatever changes were used in the work (which must be distributed under Sections 1 and 2 above); and, if the work is an executable linked with the Library, with the complete machine-readable "work that uses the Library", as object code and/or source code, so that the user can modify the Library and then relink to produce a modified executable containing the modified Library. (It is understood that the user who changes the contents of definitions files in the Library will not necessarily be able to recompile the application to use the modified definitions.)

 b) Use a suitable shared library mechanism for linking with the Library. A suitable mechanism is one that (1) uses at run time a copy of the library already present on the user's computer system, rather than copying library functions into the executable, and (2) will operate properly with a modified version of the library, if the user installs one, as long as the modified version is interface-compatible with the version that the work was made with.

 c) Accompany the work with a written offer, valid for at least three years, to give the same user the materials specified in Subsection 6a, above, for a charge no more than the cost of performing this distribution.

d) If distribution of the work is made by offering access to copy

 from a designated place, offer equivalent access to copy the above specified materials from the same place.

 e) Verify that the user has already received a copy of these materials or that you have already sent this user a copy.

 For an executable, the required form of the "work that uses the Library" must include any data and utility programs needed for reproducing the executable from it. However, as a special exception, the materials to be distributed need not include anything that is normally distributed (in either source or binary form) with the major components (compiler, kernel, and so on) of the operating system on which the executable runs, unless that component itself accompanies the executable.

 It may happen that this requirement contradicts the license restrictions of other proprietary libraries that do not normally accompany the operating system. Such a contradiction means you cannot use both them and the Library together in an executable that you distribute.

 $\Delta L$ 

 7. You may place library facilities that are a work based on the Library side-by-side in a single library together with other library facilities not covered by this License, and distribute such a combined library, provided that the separate distribution of the work based on the Library and of the other library facilities is otherwise permitted, and provided that you do these two things:

 a) Accompany the combined library with a copy of the same work based on the Library, uncombined with any other library facilities. This must be distributed under the terms of the Sections above.

 b) Give prominent notice with the combined library of the fact that part of it is a work based on the Library, and explaining where to find the accompanying uncombined form of the same work.

 8. You may not copy, modify, sublicense, link with, or distribute the Library except as expressly provided under this License. Any attempt otherwise to copy, modify, sublicense, link with, or distribute the Library is void, and will automatically terminate your rights under this License. However, parties who have received copies, or rights, from you under this License will not have their licenses terminated so long as such parties remain in full compliance.

 9. You are not required to accept this License, since you have not signed it. However, nothing else grants you permission to modify or distribute the Library or its derivative works. These actions are

prohibited by law if you do not accept this License. Therefore, by modifying or distributing the Library (or any work based on the Library), you indicate your acceptance of this License to do so, and all its terms and conditions for copying, distributing or modifying the Library or works based on it.

 10. Each time you redistribute the Library (or any work based on the Library), the recipient automatically receives a license from the original licensor to copy, distribute, link with or modify the Library subject to these terms and conditions. You may not impose any further restrictions on the recipients' exercise of the rights granted herein. You are not responsible for enforcing compliance by third parties with this License.

 $\mathbf{M}$ .

 11. If, as a consequence of a court judgment or allegation of patent infringement or for any other reason (not limited to patent issues), conditions are imposed on you (whether by court order, agreement or otherwise) that contradict the conditions of this License, they do not excuse you from the conditions of this License. If you cannot distribute so as to satisfy simultaneously your obligations under this License and any other pertinent obligations, then as a consequence you may not distribute the Library at all. For example, if a patent license would not permit royalty-free redistribution of the Library by all those who receive copies directly or indirectly through you, then the only way you could satisfy both it and this License would be to refrain entirely from distribution of the Library.

If any portion of this section is held invalid or unenforceable under any particular circumstance, the balance of the section is intended to apply, and the section as a whole is intended to apply in other circumstances.

It is not the purpose of this section to induce you to infringe any patents or other property right claims or to contest validity of any such claims; this section has the sole purpose of protecting the integrity of the free software distribution system which is implemented by public license practices. Many people have made generous contributions to the wide range of software distributed through that system in reliance on consistent application of that system; it is up to the author/donor to decide if he or she is willing to distribute software through any other system and a licensee cannot impose that choice.

This section is intended to make thoroughly clear what is believed to be a consequence of the rest of this License.

 12. If the distribution and/or use of the Library is restricted in certain countries either by patents or by copyrighted interfaces, the

original copyright holder who places the Library under this License may add an explicit geographical distribution limitation excluding those countries, so that distribution is permitted only in or among countries not thus excluded. In such case, this License incorporates the limitation as if written in the body of this License.

 13. The Free Software Foundation may publish revised and/or new versions of the Lesser General Public License from time to time. Such new versions will be similar in spirit to the present version, but may differ in detail to address new problems or concerns.

Each version is given a distinguishing version number. If the Library specifies a version number of this License which applies to it and "any later version", you have the option of following the terms and conditions either of that version or of any later version published by the Free Software Foundation. If the Library does not specify a license version number, you may choose any version ever published by the Free Software Foundation.  $\mathbf{M}$ .

 14. If you wish to incorporate parts of the Library into other free programs whose distribution conditions are incompatible with these, write to the author to ask for permission. For software which is copyrighted by the Free Software Foundation, write to the Free Software Foundation; we sometimes make exceptions for this. Our decision will be guided by the two goals of preserving the free status of all derivatives of our free software and of promoting the sharing and reuse of software generally.

#### NO WARRANTY

 15. BECAUSE THE LIBRARY IS LICENSED FREE OF CHARGE, THERE IS NO WARRANTY FOR THE LIBRARY, TO THE EXTENT PERMITTED BY APPLICABLE LAW. EXCEPT WHEN OTHERWISE STATED IN WRITING THE COPYRIGHT HOLDERS AND/OR OTHER PARTIES PROVIDE THE LIBRARY "AS IS" WITHOUT WARRANTY OF ANY KIND, EITHER EXPRESSED OR IMPLIED, INCLUDING, BUT NOT LIMITED TO, THE IMPLIED WARRANTIES OF MERCHANTABILITY AND FITNESS FOR A PARTICULAR PURPOSE. THE ENTIRE RISK AS TO THE QUALITY AND PERFORMANCE OF THE LIBRARY IS WITH YOU. SHOULD THE LIBRARY PROVE DEFECTIVE, YOU ASSUME THE COST OF ALL NECESSARY SERVICING, REPAIR OR CORRECTION.

 16. IN NO EVENT UNLESS REQUIRED BY APPLICABLE LAW OR AGREED TO IN WRITING WILL ANY COPYRIGHT HOLDER, OR ANY OTHER PARTY WHO MAY MODIFY AND/OR REDISTRIBUTE THE LIBRARY AS PERMITTED ABOVE, BE LIABLE TO YOU FOR DAMAGES, INCLUDING ANY GENERAL, SPECIAL, INCIDENTAL OR CONSEQUENTIAL DAMAGES ARISING OUT OF THE USE OR INABILITY TO USE THE LIBRARY (INCLUDING BUT NOT LIMITED TO LOSS OF DATA OR DATA BEING RENDERED INACCURATE OR LOSSES SUSTAINED BY YOU OR THIRD PARTIES OR A FAILURE OF THE LIBRARY TO OPERATE WITH ANY OTHER SOFTWARE), EVEN IF

#### SUCH HOLDER OR OTHER PARTY HAS BEEN ADVISED OF THE POSSIBILITY OF SUCH DAMAGES.

#### END OF TERMS AND CONDITIONS

 $\mathbf{M}$ .

How to Apply These Terms to Your New Libraries

 If you develop a new library, and you want it to be of the greatest possible use to the public, we recommend making it free software that everyone can redistribute and change. You can do so by permitting redistribution under these terms (or, alternatively, under the terms of the ordinary General Public License).

 To apply these terms, attach the following notices to the library. It is safest to attach them to the start of each source file to most effectively convey the exclusion of warranty; and each file should have at least the "copyright" line and a pointer to where the full notice is found.

 <one line to give the library's name and a brief idea of what it does.> Copyright  $(C)$  <year > <name of author>

 This library is free software; you can redistribute it and/or modify it under the terms of the GNU Lesser General Public License as published by the Free Software Foundation; either version 2.1 of the License, or (at your option) any later version.

 This library is distributed in the hope that it will be useful, but WITHOUT ANY WARRANTY; without even the implied warranty of MERCHANTABILITY or FITNESS FOR A PARTICULAR PURPOSE. See the GNU Lesser General Public License for more details.

 You should have received a copy of the GNU Lesser General Public License along with this library; if not, write to the Free Software Foundation, Inc., 59 Temple Place, Suite 330, Boston, MA 02111-1307 USA

Also add information on how to contact you by electronic and paper mail.

You should also get your employer (if you work as a programmer) or your school, if any, to sign a "copyright disclaimer" for the library, if necessary. Here is a sample; alter the names:

 Yoyodyne, Inc., hereby disclaims all copyright interest in the library `Frob' (a library for tweaking knobs) written by James Random Hacker.

<signature of Ty Coon>, 1 April 1990

Ty Coon, President of Vice

That's all there is to it!

## **1.520 lz4 1.9.1**

### **1.520.1 Available under license :**

This repository uses 2 different licenses :

- all files in the `lib` directory use a BSD 2-Clause license
- all other files use a GPLv2 license, unless explicitly stated otherwise

Relevant license is reminded at the top of each source file, and with presence of COPYING or LICENSE file in associated directories.

This model is selected to emphasize that files in the `lib` directory are designed to be included into 3rd party applications, while all other files, in `programs`, `tests` or `examples`, receive more limited attention and support for such scenario. LZ4 Library Copyright (c) 2011-2016, Yann Collet All rights reserved.

Redistribution and use in source and binary forms, with or without modification, are permitted provided that the following conditions are met:

\* Redistributions of source code must retain the above copyright notice, this list of conditions and the following disclaimer.

\* Redistributions in binary form must reproduce the above copyright notice, this list of conditions and the following disclaimer in the documentation and/or other materials provided with the distribution.

THIS SOFTWARE IS PROVIDED BY THE COPYRIGHT HOLDERS AND CONTRIBUTORS "AS IS" AND ANY EXPRESS OR IMPLIED WARRANTIES, INCLUDING, BUT NOT LIMITED TO, THE IMPLIED WARRANTIES OF MERCHANTABILITY AND FITNESS FOR A PARTICULAR PURPOSE ARE DISCLAIMED. IN NO EVENT SHALL THE COPYRIGHT HOLDER OR CONTRIBUTORS BE LIABLE FOR ANY DIRECT, INDIRECT, INCIDENTAL, SPECIAL, EXEMPLARY, OR CONSEQUENTIAL DAMAGES (INCLUDING, BUT NOT LIMITED TO, PROCUREMENT OF SUBSTITUTE GOODS OR SERVICES; LOSS OF USE, DATA, OR PROFITS; OR BUSINESS INTERRUPTION) HOWEVER CAUSED AND ON ANY THEORY OF LIABILITY, WHETHER IN CONTRACT, STRICT LIABILITY, OR TORT (INCLUDING NEGLIGENCE OR OTHERWISE) ARISING IN ANY WAY OUT OF THE USE OF THIS SOFTWARE, EVEN IF ADVISED OF THE POSSIBILITY OF SUCH DAMAGE.

GNU GENERAL PUBLIC LICENSE

Version 2, June 1991

Copyright (C) 1989, 1991 Free Software Foundation, Inc., 51 Franklin Street, Fifth Floor, Boston, MA 02110-1301 USA Everyone is permitted to copy and distribute verbatim copies of this license document, but changing it is not allowed.

#### Preamble

 The licenses for most software are designed to take away your freedom to share and change it. By contrast, the GNU General Public License is intended to guarantee your freedom to share and change free software--to make sure the software is free for all its users. This General Public License applies to most of the Free Software Foundation's software and to any other program whose authors commit to using it. (Some other Free Software Foundation software is covered by the GNU Lesser General Public License instead.) You can apply it to your programs, too.

 When we speak of free software, we are referring to freedom, not price. Our General Public Licenses are designed to make sure that you have the freedom to distribute copies of free software (and charge for this service if you wish), that you receive source code or can get it if you want it, that you can change the software or use pieces of it in new free programs; and that you know you can do these things.

 To protect your rights, we need to make restrictions that forbid anyone to deny you these rights or to ask you to surrender the rights. These restrictions translate to certain responsibilities for you if you distribute copies of the software, or if you modify it.

 For example, if you distribute copies of such a program, whether gratis or for a fee, you must give the recipients all the rights that you have. You must make sure that they, too, receive or can get the source code. And you must show them these terms so they know their rights.

We protect your rights with two steps: (1) copyright the software, and (2) offer you this license which gives you legal permission to copy, distribute and/or modify the software.

 Also, for each author's protection and ours, we want to make certain that everyone understands that there is no warranty for this free software. If the software is modified by someone else and passed on, we want its recipients to know that what they have is not the original, so that any problems introduced by others will not reflect on the original authors' reputations.

 Finally, any free program is threatened constantly by software patents. We wish to avoid the danger that redistributors of a free program will individually obtain patent licenses, in effect making the program proprietary. To prevent this, we have made it clear that any
patent must be licensed for everyone's free use or not licensed at all.

 The precise terms and conditions for copying, distribution and modification follow.

#### GNU GENERAL PUBLIC LICENSE TERMS AND CONDITIONS FOR COPYING, DISTRIBUTION AND MODIFICATION

 0. This License applies to any program or other work which contains a notice placed by the copyright holder saying it may be distributed under the terms of this General Public License. The "Program", below, refers to any such program or work, and a "work based on the Program" means either the Program or any derivative work under copyright law: that is to say, a work containing the Program or a portion of it, either verbatim or with modifications and/or translated into another language. (Hereinafter, translation is included without limitation in the term "modification".) Each licensee is addressed as "you".

Activities other than copying, distribution and modification are not covered by this License; they are outside its scope. The act of running the Program is not restricted, and the output from the Program is covered only if its contents constitute a work based on the Program (independent of having been made by running the Program). Whether that is true depends on what the Program does.

 1. You may copy and distribute verbatim copies of the Program's source code as you receive it, in any medium, provided that you conspicuously and appropriately publish on each copy an appropriate copyright notice and disclaimer of warranty; keep intact all the notices that refer to this License and to the absence of any warranty; and give any other recipients of the Program a copy of this License along with the Program.

You may charge a fee for the physical act of transferring a copy, and you may at your option offer warranty protection in exchange for a fee.

 2. You may modify your copy or copies of the Program or any portion of it, thus forming a work based on the Program, and copy and distribute such modifications or work under the terms of Section 1 above, provided that you also meet all of these conditions:

 a) You must cause the modified files to carry prominent notices stating that you changed the files and the date of any change.

 b) You must cause any work that you distribute or publish, that in whole or in part contains or is derived from the Program or any part thereof, to be licensed as a whole at no charge to all third parties under the terms of this License.

 c) If the modified program normally reads commands interactively when run, you must cause it, when started running for such interactive use in the most ordinary way, to print or display an announcement including an appropriate copyright notice and a notice that there is no warranty (or else, saying that you provide a warranty) and that users may redistribute the program under these conditions, and telling the user how to view a copy of this License. (Exception: if the Program itself is interactive but does not normally print such an announcement, your work based on the Program is not required to print an announcement.)

These requirements apply to the modified work as a whole. If identifiable sections of that work are not derived from the Program, and can be reasonably considered independent and separate works in themselves, then this License, and its terms, do not apply to those sections when you distribute them as separate works. But when you distribute the same sections as part of a whole which is a work based on the Program, the distribution of the whole must be on the terms of this License, whose permissions for other licensees extend to the entire whole, and thus to each and every part regardless of who wrote it.

Thus, it is not the intent of this section to claim rights or contest your rights to work written entirely by you; rather, the intent is to exercise the right to control the distribution of derivative or collective works based on the Program.

In addition, mere aggregation of another work not based on the Program with the Program (or with a work based on the Program) on a volume of a storage or distribution medium does not bring the other work under the scope of this License.

 3. You may copy and distribute the Program (or a work based on it, under Section 2) in object code or executable form under the terms of Sections 1 and 2 above provided that you also do one of the following:

 a) Accompany it with the complete corresponding machine-readable source code, which must be distributed under the terms of Sections 1 and 2 above on a medium customarily used for software interchange; or,

 b) Accompany it with a written offer, valid for at least three years, to give any third party, for a charge no more than your cost of physically performing source distribution, a complete machine-readable copy of the corresponding source code, to be distributed under the terms of Sections 1 and 2 above on a medium customarily used for software interchange; or,

c) Accompany it with the information you received as to the offer

 to distribute corresponding source code. (This alternative is allowed only for noncommercial distribution and only if you received the program in object code or executable form with such an offer, in accord with Subsection b above.)

The source code for a work means the preferred form of the work for making modifications to it. For an executable work, complete source code means all the source code for all modules it contains, plus any associated interface definition files, plus the scripts used to control compilation and installation of the executable. However, as a special exception, the source code distributed need not include anything that is normally distributed (in either source or binary form) with the major components (compiler, kernel, and so on) of the operating system on which the executable runs, unless that component itself accompanies the executable.

If distribution of executable or object code is made by offering access to copy from a designated place, then offering equivalent access to copy the source code from the same place counts as distribution of the source code, even though third parties are not compelled to copy the source along with the object code.

 4. You may not copy, modify, sublicense, or distribute the Program except as expressly provided under this License. Any attempt otherwise to copy, modify, sublicense or distribute the Program is void, and will automatically terminate your rights under this License. However, parties who have received copies, or rights, from you under this License will not have their licenses terminated so long as such parties remain in full compliance.

 5. You are not required to accept this License, since you have not signed it. However, nothing else grants you permission to modify or distribute the Program or its derivative works. These actions are prohibited by law if you do not accept this License. Therefore, by modifying or distributing the Program (or any work based on the Program), you indicate your acceptance of this License to do so, and all its terms and conditions for copying, distributing or modifying the Program or works based on it.

 6. Each time you redistribute the Program (or any work based on the Program), the recipient automatically receives a license from the original licensor to copy, distribute or modify the Program subject to these terms and conditions. You may not impose any further restrictions on the recipients' exercise of the rights granted herein. You are not responsible for enforcing compliance by third parties to this License.

7. If, as a consequence of a court judgment or allegation of patent

infringement or for any other reason (not limited to patent issues), conditions are imposed on you (whether by court order, agreement or otherwise) that contradict the conditions of this License, they do not excuse you from the conditions of this License. If you cannot distribute so as to satisfy simultaneously your obligations under this License and any other pertinent obligations, then as a consequence you may not distribute the Program at all. For example, if a patent license would not permit royalty-free redistribution of the Program by all those who receive copies directly or indirectly through you, then the only way you could satisfy both it and this License would be to refrain entirely from distribution of the Program.

If any portion of this section is held invalid or unenforceable under any particular circumstance, the balance of the section is intended to apply and the section as a whole is intended to apply in other circumstances.

It is not the purpose of this section to induce you to infringe any patents or other property right claims or to contest validity of any such claims; this section has the sole purpose of protecting the integrity of the free software distribution system, which is implemented by public license practices. Many people have made generous contributions to the wide range of software distributed through that system in reliance on consistent application of that system; it is up to the author/donor to decide if he or she is willing to distribute software through any other system and a licensee cannot impose that choice.

This section is intended to make thoroughly clear what is believed to be a consequence of the rest of this License.

 8. If the distribution and/or use of the Program is restricted in certain countries either by patents or by copyrighted interfaces, the original copyright holder who places the Program under this License may add an explicit geographical distribution limitation excluding those countries, so that distribution is permitted only in or among countries not thus excluded. In such case, this License incorporates the limitation as if written in the body of this License.

 9. The Free Software Foundation may publish revised and/or new versions of the General Public License from time to time. Such new versions will be similar in spirit to the present version, but may differ in detail to address new problems or concerns.

Each version is given a distinguishing version number. If the Program specifies a version number of this License which applies to it and "any later version", you have the option of following the terms and conditions either of that version or of any later version published by the Free

Software Foundation. If the Program does not specify a version number of this License, you may choose any version ever published by the Free Software Foundation.

 10. If you wish to incorporate parts of the Program into other free programs whose distribution conditions are different, write to the author to ask for permission. For software which is copyrighted by the Free Software Foundation, write to the Free Software Foundation; we sometimes make exceptions for this. Our decision will be guided by the two goals of preserving the free status of all derivatives of our free software and of promoting the sharing and reuse of software generally.

#### NO WARRANTY

 11. BECAUSE THE PROGRAM IS LICENSED FREE OF CHARGE, THERE IS NO WARRANTY FOR THE PROGRAM, TO THE EXTENT PERMITTED BY APPLICABLE LAW. EXCEPT WHEN OTHERWISE STATED IN WRITING THE COPYRIGHT HOLDERS AND/OR OTHER PARTIES PROVIDE THE PROGRAM "AS IS" WITHOUT WARRANTY OF ANY KIND, EITHER EXPRESSED OR IMPLIED, INCLUDING, BUT NOT LIMITED TO, THE IMPLIED WARRANTIES OF MERCHANTABILITY AND FITNESS FOR A PARTICULAR PURPOSE. THE ENTIRE RISK AS TO THE QUALITY AND PERFORMANCE OF THE PROGRAM IS WITH YOU. SHOULD THE PROGRAM PROVE DEFECTIVE, YOU ASSUME THE COST OF ALL NECESSARY SERVICING, REPAIR OR CORRECTION.

 12. IN NO EVENT UNLESS REQUIRED BY APPLICABLE LAW OR AGREED TO IN WRITING WILL ANY COPYRIGHT HOLDER, OR ANY OTHER PARTY WHO MAY MODIFY AND/OR REDISTRIBUTE THE PROGRAM AS PERMITTED ABOVE, BE LIABLE TO YOU FOR DAMAGES, INCLUDING ANY GENERAL, SPECIAL, INCIDENTAL OR CONSEQUENTIAL DAMAGES ARISING OUT OF THE USE OR INABILITY TO USE THE PROGRAM (INCLUDING BUT NOT LIMITED TO LOSS OF DATA OR DATA BEING RENDERED INACCURATE OR LOSSES SUSTAINED BY YOU OR THIRD PARTIES OR A FAILURE OF THE PROGRAM TO OPERATE WITH ANY OTHER PROGRAMS), EVEN IF SUCH HOLDER OR OTHER PARTY HAS BEEN ADVISED OF THE POSSIBILITY OF SUCH DAMAGES.

#### END OF TERMS AND CONDITIONS

How to Apply These Terms to Your New Programs

 If you develop a new program, and you want it to be of the greatest possible use to the public, the best way to achieve this is to make it free software which everyone can redistribute and change under these terms.

 To do so, attach the following notices to the program. It is safest to attach them to the start of each source file to most effectively convey the exclusion of warranty; and each file should have at least the "copyright" line and a pointer to where the full notice is found.

 $\leq$  one line to give the program's name and a brief idea of what it does. $\geq$ 

Copyright  $(C)$  <year > <name of author>

 This program is free software; you can redistribute it and/or modify it under the terms of the GNU General Public License as published by the Free Software Foundation; either version 2 of the License, or (at your option) any later version.

 This program is distributed in the hope that it will be useful, but WITHOUT ANY WARRANTY; without even the implied warranty of MERCHANTABILITY or FITNESS FOR A PARTICULAR PURPOSE. See the GNU General Public License for more details.

 You should have received a copy of the GNU General Public License along with this program; if not, write to the Free Software Foundation, Inc., 51 Franklin Street, Fifth Floor, Boston, MA 02110-1301 USA.

Also add information on how to contact you by electronic and paper mail.

If the program is interactive, make it output a short notice like this when it starts in an interactive mode:

 Gnomovision version 69, Copyright (C) year name of author Gnomovision comes with ABSOLUTELY NO WARRANTY; for details type `show w'. This is free software, and you are welcome to redistribute it under certain conditions; type `show c' for details.

The hypothetical commands `show w' and `show c' should show the appropriate parts of the General Public License. Of course, the commands you use may be called something other than `show w' and `show c'; they could even be mouse-clicks or menu items--whatever suits your program.

You should also get your employer (if you work as a programmer) or your school, if any, to sign a "copyright disclaimer" for the program, if necessary. Here is a sample; alter the names:

 Yoyodyne, Inc., hereby disclaims all copyright interest in the program `Gnomovision' (which makes passes at compilers) written by James Hacker.

 <signature of Ty Coon>, 1 April 1989 Ty Coon, President of Vice

This General Public License does not permit incorporating your program into proprietary programs. If your program is a subroutine library, you may consider it more useful to permit linking proprietary applications with the library. If this is what you want to do, use the GNU Lesser General Public License instead of this License. Copyright (c) 2014, lpsantil All rights reserved.

Redistribution and use in source and binary forms, with or without modification, are permitted provided that the following conditions are met:

\* Redistributions of source code must retain the above copyright notice, this list of conditions and the following disclaimer.

\* Redistributions in binary form must reproduce the above copyright notice, this list of conditions and the following disclaimer in the documentation and/or other materials provided with the distribution.

THIS SOFTWARE IS PROVIDED BY THE COPYRIGHT HOLDERS AND CONTRIBUTORS "AS IS" AND ANY EXPRESS OR IMPLIED WARRANTIES, INCLUDING, BUT NOT LIMITED TO, THE IMPLIED WARRANTIES OF MERCHANTABILITY AND FITNESS FOR A PARTICULAR PURPOSE ARE DISCLAIMED. IN NO EVENT SHALL THE COPYRIGHT HOLDER OR CONTRIBUTORS BE LIABLE FOR ANY DIRECT, INDIRECT, INCIDENTAL, SPECIAL, EXEMPLARY, OR CONSEQUENTIAL DAMAGES (INCLUDING, BUT NOT LIMITED TO, PROCUREMENT OF SUBSTITUTE GOODS OR SERVICES; LOSS OF USE, DATA, OR PROFITS; OR BUSINESS INTERRUPTION) HOWEVER CAUSED AND ON ANY THEORY OF LIABILITY, WHETHER IN CONTRACT, STRICT LIABILITY, OR TORT (INCLUDING NEGLIGENCE OR OTHERWISE) ARISING IN ANY WAY OUT OF THE USE OF THIS SOFTWARE, EVEN IF ADVISED OF THE POSSIBILITY OF SUCH DAMAGE. Format: http://www.debian.org/doc/packaging-manuals/copyright-format/1.0/ Upstream-Name: liblz4 Upstream-Contact: Yann Collet <Cyan4973@github.com> Source: https://github.com/lz4/lz4

Files: \* Copyright: (C) 2011+ Yann Collet License: GPL-2+ The full text of license: https://github.com/Cyan4973/lz4/blob/master/lib/LICENSE

## **1.521 aws-java-sdk-cloudwatchrum 1.12.377**

### **1.521.1 Available under license :**

Apache-2.0

# **1.522 aws-java-sdk-prometheus 1.12.377**

### **1.522.1 Available under license :**

Apache-2.0

# **1.523 systemd 219-78.el7\_9.7**

## **1.523.1 Available under license :**

Permission is hereby granted, free of charge, to any person obtaining a copy of this software and associated documentation files (the "Software"), to deal in the Software without restriction, including without limitation the rights to use, copy, modify, merge, publish, distribute, sublicense, and/or sell copies of the Software, and to permit persons to whom the Software is furnished to do so, subject to the following conditions:

The above copyright notice and this permission notice shall be included in all copies or substantial portions of the Software.

THE SOFTWARE IS PROVIDED "AS IS", WITHOUT WARRANTY OF ANY KIND, EXPRESS OR IMPLIED, INCLUDING BUT NOT LIMITED TO THE WARRANTIES OF MERCHANTABILITY, FITNESS FOR A PARTICULAR PURPOSE AND NONINFRINGEMENT. IN NO EVENT SHALL THE AUTHORS OR COPYRIGHT HOLDERS BE LIABLE FOR ANY CLAIM, DAMAGES OR OTHER LIABILITY, WHETHER IN AN ACTION OF CONTRACT, TORT OR OTHERWISE, ARISING FROM, OUT OF OR IN CONNECTION WITH THE SOFTWARE OR THE USE OR OTHER DEALINGS IN THE SOFTWARE.

 GNU GENERAL PUBLIC LICENSE Version 2, June 1991

Copyright (C) 1989, 1991 Free Software Foundation, Inc., 51 Franklin Street, Fifth Floor, Boston, MA 02110-1301 USA Everyone is permitted to copy and distribute verbatim copies of this license document, but changing it is not allowed.

#### Preamble

 The licenses for most software are designed to take away your freedom to share and change it. By contrast, the GNU General Public License is intended to guarantee your freedom to share and change free software--to make sure the software is free for all its users. This General Public License applies to most of the Free Software Foundation's software and to any other program whose authors commit to using it. (Some other Free Software Foundation software is covered by the GNU Lesser General Public License instead.) You can apply it to your programs, too.

 When we speak of free software, we are referring to freedom, not price. Our General Public Licenses are designed to make sure that you have the freedom to distribute copies of free software (and charge for this service if you wish), that you receive source code or can get it if you want it, that you can change the software or use pieces of it in new free programs; and that you know you can do these things.

To protect your rights, we need to make restrictions that forbid

anyone to deny you these rights or to ask you to surrender the rights. These restrictions translate to certain responsibilities for you if you distribute copies of the software, or if you modify it.

 For example, if you distribute copies of such a program, whether gratis or for a fee, you must give the recipients all the rights that you have. You must make sure that they, too, receive or can get the source code. And you must show them these terms so they know their rights.

We protect your rights with two steps: (1) copyright the software, and (2) offer you this license which gives you legal permission to copy, distribute and/or modify the software.

 Also, for each author's protection and ours, we want to make certain that everyone understands that there is no warranty for this free software. If the software is modified by someone else and passed on, we want its recipients to know that what they have is not the original, so that any problems introduced by others will not reflect on the original authors' reputations.

 Finally, any free program is threatened constantly by software patents. We wish to avoid the danger that redistributors of a free program will individually obtain patent licenses, in effect making the program proprietary. To prevent this, we have made it clear that any patent must be licensed for everyone's free use or not licensed at all.

 The precise terms and conditions for copying, distribution and modification follow.

#### GNU GENERAL PUBLIC LICENSE TERMS AND CONDITIONS FOR COPYING, DISTRIBUTION AND MODIFICATION

 0. This License applies to any program or other work which contains a notice placed by the copyright holder saying it may be distributed under the terms of this General Public License. The "Program", below, refers to any such program or work, and a "work based on the Program" means either the Program or any derivative work under copyright law: that is to say, a work containing the Program or a portion of it, either verbatim or with modifications and/or translated into another language. (Hereinafter, translation is included without limitation in the term "modification".) Each licensee is addressed as "you".

Activities other than copying, distribution and modification are not covered by this License; they are outside its scope. The act of running the Program is not restricted, and the output from the Program is covered only if its contents constitute a work based on the Program (independent of having been made by running the Program).

Whether that is true depends on what the Program does.

 1. You may copy and distribute verbatim copies of the Program's source code as you receive it, in any medium, provided that you conspicuously and appropriately publish on each copy an appropriate copyright notice and disclaimer of warranty; keep intact all the notices that refer to this License and to the absence of any warranty; and give any other recipients of the Program a copy of this License along with the Program.

You may charge a fee for the physical act of transferring a copy, and you may at your option offer warranty protection in exchange for a fee.

 2. You may modify your copy or copies of the Program or any portion of it, thus forming a work based on the Program, and copy and distribute such modifications or work under the terms of Section 1 above, provided that you also meet all of these conditions:

 a) You must cause the modified files to carry prominent notices stating that you changed the files and the date of any change.

 b) You must cause any work that you distribute or publish, that in whole or in part contains or is derived from the Program or any part thereof, to be licensed as a whole at no charge to all third parties under the terms of this License.

 c) If the modified program normally reads commands interactively when run, you must cause it, when started running for such interactive use in the most ordinary way, to print or display an announcement including an appropriate copyright notice and a notice that there is no warranty (or else, saying that you provide a warranty) and that users may redistribute the program under these conditions, and telling the user how to view a copy of this License. (Exception: if the Program itself is interactive but does not normally print such an announcement, your work based on the Program is not required to print an announcement.)

These requirements apply to the modified work as a whole. If identifiable sections of that work are not derived from the Program, and can be reasonably considered independent and separate works in themselves, then this License, and its terms, do not apply to those sections when you distribute them as separate works. But when you distribute the same sections as part of a whole which is a work based on the Program, the distribution of the whole must be on the terms of this License, whose permissions for other licensees extend to the entire whole, and thus to each and every part regardless of who wrote it.

Thus, it is not the intent of this section to claim rights or contest

your rights to work written entirely by you; rather, the intent is to exercise the right to control the distribution of derivative or collective works based on the Program.

In addition, mere aggregation of another work not based on the Program with the Program (or with a work based on the Program) on a volume of a storage or distribution medium does not bring the other work under the scope of this License.

 3. You may copy and distribute the Program (or a work based on it, under Section 2) in object code or executable form under the terms of Sections 1 and 2 above provided that you also do one of the following:

 a) Accompany it with the complete corresponding machine-readable source code, which must be distributed under the terms of Sections 1 and 2 above on a medium customarily used for software interchange; or,

 b) Accompany it with a written offer, valid for at least three years, to give any third party, for a charge no more than your cost of physically performing source distribution, a complete machine-readable copy of the corresponding source code, to be distributed under the terms of Sections 1 and 2 above on a medium customarily used for software interchange; or,

 c) Accompany it with the information you received as to the offer to distribute corresponding source code. (This alternative is allowed only for noncommercial distribution and only if you received the program in object code or executable form with such an offer, in accord with Subsection b above.)

The source code for a work means the preferred form of the work for making modifications to it. For an executable work, complete source code means all the source code for all modules it contains, plus any associated interface definition files, plus the scripts used to control compilation and installation of the executable. However, as a special exception, the source code distributed need not include anything that is normally distributed (in either source or binary form) with the major components (compiler, kernel, and so on) of the operating system on which the executable runs, unless that component itself accompanies the executable.

If distribution of executable or object code is made by offering access to copy from a designated place, then offering equivalent access to copy the source code from the same place counts as distribution of the source code, even though third parties are not compelled to copy the source along with the object code.

4. You may not copy, modify, sublicense, or distribute the Program

except as expressly provided under this License. Any attempt otherwise to copy, modify, sublicense or distribute the Program is void, and will automatically terminate your rights under this License. However, parties who have received copies, or rights, from you under this License will not have their licenses terminated so long as such parties remain in full compliance.

 5. You are not required to accept this License, since you have not signed it. However, nothing else grants you permission to modify or distribute the Program or its derivative works. These actions are prohibited by law if you do not accept this License. Therefore, by modifying or distributing the Program (or any work based on the Program), you indicate your acceptance of this License to do so, and all its terms and conditions for copying, distributing or modifying the Program or works based on it.

 6. Each time you redistribute the Program (or any work based on the Program), the recipient automatically receives a license from the original licensor to copy, distribute or modify the Program subject to these terms and conditions. You may not impose any further restrictions on the recipients' exercise of the rights granted herein. You are not responsible for enforcing compliance by third parties to this License.

 7. If, as a consequence of a court judgment or allegation of patent infringement or for any other reason (not limited to patent issues), conditions are imposed on you (whether by court order, agreement or otherwise) that contradict the conditions of this License, they do not excuse you from the conditions of this License. If you cannot distribute so as to satisfy simultaneously your obligations under this License and any other pertinent obligations, then as a consequence you may not distribute the Program at all. For example, if a patent license would not permit royalty-free redistribution of the Program by all those who receive copies directly or indirectly through you, then the only way you could satisfy both it and this License would be to refrain entirely from distribution of the Program.

If any portion of this section is held invalid or unenforceable under any particular circumstance, the balance of the section is intended to apply and the section as a whole is intended to apply in other circumstances.

It is not the purpose of this section to induce you to infringe any patents or other property right claims or to contest validity of any such claims; this section has the sole purpose of protecting the integrity of the free software distribution system, which is implemented by public license practices. Many people have made generous contributions to the wide range of software distributed

through that system in reliance on consistent application of that system; it is up to the author/donor to decide if he or she is willing to distribute software through any other system and a licensee cannot impose that choice.

This section is intended to make thoroughly clear what is believed to be a consequence of the rest of this License.

 8. If the distribution and/or use of the Program is restricted in certain countries either by patents or by copyrighted interfaces, the original copyright holder who places the Program under this License may add an explicit geographical distribution limitation excluding those countries, so that distribution is permitted only in or among countries not thus excluded. In such case, this License incorporates the limitation as if written in the body of this License.

 9. The Free Software Foundation may publish revised and/or new versions of the General Public License from time to time. Such new versions will be similar in spirit to the present version, but may differ in detail to address new problems or concerns.

Each version is given a distinguishing version number. If the Program specifies a version number of this License which applies to it and "any later version", you have the option of following the terms and conditions either of that version or of any later version published by the Free Software Foundation. If the Program does not specify a version number of this License, you may choose any version ever published by the Free Software Foundation.

 10. If you wish to incorporate parts of the Program into other free programs whose distribution conditions are different, write to the author to ask for permission. For software which is copyrighted by the Free Software Foundation, write to the Free Software Foundation; we sometimes make exceptions for this. Our decision will be guided by the two goals of preserving the free status of all derivatives of our free software and of promoting the sharing and reuse of software generally.

#### NO WARRANTY

 11. BECAUSE THE PROGRAM IS LICENSED FREE OF CHARGE, THERE IS NO WARRANTY FOR THE PROGRAM, TO THE EXTENT PERMITTED BY APPLICABLE LAW. EXCEPT WHEN OTHERWISE STATED IN WRITING THE COPYRIGHT HOLDERS AND/OR OTHER PARTIES PROVIDE THE PROGRAM "AS IS" WITHOUT WARRANTY OF ANY KIND, EITHER EXPRESSED OR IMPLIED, INCLUDING, BUT NOT LIMITED TO, THE IMPLIED WARRANTIES OF MERCHANTABILITY AND FITNESS FOR A PARTICULAR PURPOSE. THE ENTIRE RISK AS TO THE QUALITY AND PERFORMANCE OF THE PROGRAM IS WITH YOU. SHOULD THE PROGRAM PROVE DEFECTIVE, YOU ASSUME THE COST OF ALL NECESSARY SERVICING, REPAIR OR CORRECTION.

 12. IN NO EVENT UNLESS REQUIRED BY APPLICABLE LAW OR AGREED TO IN WRITING WILL ANY COPYRIGHT HOLDER, OR ANY OTHER PARTY WHO MAY MODIFY AND/OR REDISTRIBUTE THE PROGRAM AS PERMITTED ABOVE, BE LIABLE TO YOU FOR DAMAGES, INCLUDING ANY GENERAL, SPECIAL, INCIDENTAL OR CONSEQUENTIAL DAMAGES ARISING OUT OF THE USE OR INABILITY TO USE THE PROGRAM (INCLUDING BUT NOT LIMITED TO LOSS OF DATA OR DATA BEING RENDERED INACCURATE OR LOSSES SUSTAINED BY YOU OR THIRD PARTIES OR A FAILURE OF THE PROGRAM TO OPERATE WITH ANY OTHER PROGRAMS), EVEN IF SUCH HOLDER OR OTHER PARTY HAS BEEN ADVISED OF THE POSSIBILITY OF SUCH DAMAGES.

#### END OF TERMS AND CONDITIONS

 How to Apply These Terms to Your New Programs

 If you develop a new program, and you want it to be of the greatest possible use to the public, the best way to achieve this is to make it free software which everyone can redistribute and change under these terms.

 To do so, attach the following notices to the program. It is safest to attach them to the start of each source file to most effectively convey the exclusion of warranty; and each file should have at least the "copyright" line and a pointer to where the full notice is found.

 <one line to give the program's name and a brief idea of what it does.> Copyright  $(C)$  <year > <name of author>

 This program is free software; you can redistribute it and/or modify it under the terms of the GNU General Public License as published by the Free Software Foundation; either version 2 of the License, or (at your option) any later version.

 This program is distributed in the hope that it will be useful, but WITHOUT ANY WARRANTY; without even the implied warranty of MERCHANTABILITY or FITNESS FOR A PARTICULAR PURPOSE. See the GNU General Public License for more details.

 You should have received a copy of the GNU General Public License along with this program; if not, write to the Free Software Foundation, Inc., 51 Franklin Street, Fifth Floor, Boston, MA 02110-1301 USA.

Also add information on how to contact you by electronic and paper mail.

If the program is interactive, make it output a short notice like this when it starts in an interactive mode:

 Gnomovision version 69, Copyright (C) year name of author Gnomovision comes with ABSOLUTELY NO WARRANTY; for details type `show w'.  This is free software, and you are welcome to redistribute it under certain conditions; type `show c' for details.

The hypothetical commands `show w' and `show c' should show the appropriate parts of the General Public License. Of course, the commands you use may be called something other than `show w' and `show c'; they could even be mouse-clicks or menu items--whatever suits your program.

You should also get your employer (if you work as a programmer) or your school, if any, to sign a "copyright disclaimer" for the program, if necessary. Here is a sample; alter the names:

 Yoyodyne, Inc., hereby disclaims all copyright interest in the program `Gnomovision' (which makes passes at compilers) written by James Hacker.

 <signature of Ty Coon>, 1 April 1989 Ty Coon, President of Vice

This General Public License does not permit incorporating your program into proprietary programs. If your program is a subroutine library, you may consider it more useful to permit linking proprietary applications with the library. If this is what you want to do, use the GNU Lesser General Public License instead of this License.

# **1.524 dropwizard-client 2.0.34**

## **1.524.1 Available under license :**

Apache-2.0

## **1.525 jersey-metainf-services 2.33 1.525.1 Available under license :**

#### # Notice for Jersey

This content is produced and maintained by the Eclipse Jersey project.

\* Project home: https://projects.eclipse.org/projects/ee4j.jersey

## Trademarks Eclipse Jersey is a trademark of the Eclipse Foundation.

## Copyright

All content is the property of the respective authors or their employers. For more information regarding authorship of content, please consult the listed source code repository logs.

#### ## Declared Project Licenses

This program and the accompanying materials are made available under the terms of the Eclipse Public License v. 2.0 which is available at http://www.eclipse.org/legal/epl-2.0. This Source Code may also be made available under the following Secondary Licenses when the conditions for such availability set forth in the Eclipse Public License v. 2.0 are satisfied: GNU General Public License, version 2 with the GNU Classpath Exception which is available at https://www.gnu.org/software/classpath/license.html.

#### SPDX-License-Identifier: EPL-2.0 OR GPL-2.0 WITH Classpath-exception-2.0

## Source Code

The project maintains the following source code repositories:

\* https://github.com/eclipse-ee4j/jersey

## Third-party Content

Angular JS, v1.6.6

\* License MIT (http://www.opensource.org/licenses/mit-license.php)

- \* Project: http://angularjs.org
- \* Coyright: (c) 2010-2017 Google, Inc.

aopalliance Version 1

- \* License: all the source code provided by AOP Alliance is Public Domain.
- \* Project: http://aopalliance.sourceforge.net
- \* Copyright: Material in the public domain is not protected by copyright

Bean Validation API 2.0.2

- \* License: Apache License, 2.0
- \* Project: http://beanvalidation.org/1.1/
- \* Copyright: 2009, Red Hat, Inc. and/or its affiliates, and individual contributors
- \* by the @authors tag.

Hibernate Validator CDI, 6.1.2.Final

- \* License: Apache License, 2.0
- \* Project: https://beanvalidation.org/
- \* Repackaged in org.glassfish.jersey.server.validation.internal.hibernate

Bootstrap v3.3.7

- \* License: MIT license (https://github.com/twbs/bootstrap/blob/master/LICENSE)
- \* Project: http://getbootstrap.com
- \* Copyright: 2011-2016 Twitter, Inc

Google Guava Version 18.0

- \* License: Apache License, 2.0
- \* Copyright (C) 2009 The Guava Authors

javax.inject Version: 1

- \* License: Apache License, 2.0
- \* Copyright (C) 2009 The JSR-330 Expert Group

Javassist Version 3.25.0-GA

- \* License: Apache License, 2.0
- \* Project: http://www.javassist.org/
- \* Copyright (C) 1999- Shigeru Chiba. All Rights Reserved.

Jackson JAX-RS Providers Version 2.10.1

- \* License: Apache License, 2.0
- \* Project: https://github.com/FasterXML/jackson-jaxrs-providers

\* Copyright: (c) 2009-2011 FasterXML, LLC. All rights reserved unless otherwise indicated.

jQuery v1.12.4

\* License: jquery.org/license

- \* Project: jquery.org
- \* Copyright: (c) jQuery Foundation

jQuery Barcode plugin 0.3

\* License: MIT & GPL (http://www.opensource.org/licenses/mit-license.php &

http://www.gnu.org/licenses/gpl.html)

- \* Project: http://www.pasella.it/projects/jQuery/barcode
- \* Copyright: (c) 2009 Antonello Pasella antonello.pasella@gmail.com

#### JSR-166 Extension - JEP 266

- \* License: CC0
- \* No copyright

\* Written by Doug Lea with assistance from members of JCP JSR-166 Expert Group and released to the public domain, as explained at http://creativecommons.org/publicdomain/zero/1.0/

KineticJS, v4.7.1

- \* License: MIT license (http://www.opensource.org/licenses/mit-license.php)
- \* Project: http://www.kineticjs.com, https://github.com/ericdrowell/KineticJS
- \* Copyright: Eric Rowell

org.objectweb.asm Version 8.0

- \* License: Modified BSD (http://asm.objectweb.org/license.html)
- \* Copyright (c) 2000-2011 INRIA, France Telecom. All rights reserved.

org.osgi.core version 6.0.0

- \* License: Apache License, 2.0
- \* Copyright (c) OSGi Alliance (2005, 2008). All Rights Reserved.

org.glassfish.jersey.server.internal.monitoring.core

- \* License: Apache License, 2.0
- \* Copyright (c) 2015-2018 Oracle and/or its affiliates. All rights reserved.

\* Copyright 2010-2013 Coda Hale and Yammer, Inc.

W3.org documents

\* License: W3C License

\* Copyright: Copyright (c) 1994-2001 World Wide Web Consortium, (Massachusetts Institute of Technology, Institut National de Recherche en Informatique et en Automatique, Keio University). All Rights Reserved. http://www.w3.org/Consortium/Legal/ # Eclipse Public License - v 2.0

#### THE ACCOMPANYING PROGRAM IS PROVIDED UNDER THE TERMS OF THIS ECLIPSE PUBLIC LICENSE ("AGREEMENT"). ANY USE, REPRODUCTION OR DISTRIBUTION OF THE PROGRAM CONSTITUTES RECIPIENT'S ACCEPTANCE OF THIS AGREEMENT.

#### 1. DEFINITIONS

"Contribution" means:

 a) in the case of the initial Contributor, the initial content Distributed under this Agreement, and

b) in the case of each subsequent Contributor:

i) changes to the Program, and

ii) additions to the Program;

 where such changes and/or additions to the Program originate from and are Distributed by that particular Contributor. A Contribution "originates" from a Contributor if it was added to the Program by such Contributor itself or anyone acting on such Contributor's behalf. Contributions do not include changes or additions to the Program that are not Modified Works.

"Contributor" means any person or entity that Distributes the Program.

 "Licensed Patents" mean patent claims licensable by a Contributor which are necessarily infringed by the use or sale of its Contribution alone or when combined with the Program.

 "Program" means the Contributions Distributed in accordance with this Agreement.

 "Recipient" means anyone who receives the Program under this Agreement or any Secondary License (as applicable), including Contributors.

 "Derivative Works" shall mean any work, whether in Source Code or other form, that is based on (or derived from) the Program and for which the editorial revisions, annotations, elaborations, or other modifications represent, as a whole, an original work of authorship.

"Modified Works" shall mean any work in Source Code or other form that

 results from an addition to, deletion from, or modification of the contents of the Program, including, for purposes of clarity any new file in Source Code form that contains any contents of the Program. Modified Works shall not include works that contain only declarations, interfaces, types, classes, structures, or files of the Program solely in each case in order to link to, bind by name, or subclass the Program or Modified Works thereof.

 "Distribute" means the acts of a) distributing or b) making available in any manner that enables the transfer of a copy.

 "Source Code" means the form of a Program preferred for making modifications, including but not limited to software source code, documentation source, and configuration files.

 "Secondary License" means either the GNU General Public License, Version 2.0, or any later versions of that license, including any exceptions or additional permissions as identified by the initial Contributor.

#### 2. GRANT OF RIGHTS

 a) Subject to the terms of this Agreement, each Contributor hereby grants Recipient a non-exclusive, worldwide, royalty-free copyright license to reproduce, prepare Derivative Works of, publicly display, publicly perform, Distribute and sublicense the Contribution of such Contributor, if any, and such Derivative Works.

 b) Subject to the terms of this Agreement, each Contributor hereby grants Recipient a non-exclusive, worldwide, royalty-free patent license under Licensed Patents to make, use, sell, offer to sell, import and otherwise transfer the Contribution of such Contributor, if any, in Source Code or other form. This patent license shall apply to the combination of the Contribution and the Program if, at the time the Contribution is added by the Contributor, such addition of the Contribution causes such combination to be covered by the Licensed Patents. The patent license shall not apply to any other combinations which include the Contribution. No hardware per se is licensed hereunder.

 c) Recipient understands that although each Contributor grants the licenses to its Contributions set forth herein, no assurances are provided by any Contributor that the Program does not infringe the patent or other intellectual property rights of any other entity. Each Contributor disclaims any liability to Recipient for claims brought by any other entity based on infringement of intellectual property rights or otherwise. As a condition to exercising the rights and licenses granted hereunder, each Recipient hereby

 assumes sole responsibility to secure any other intellectual property rights needed, if any. For example, if a third party patent license is required to allow Recipient to Distribute the Program, it is Recipient's responsibility to acquire that license before distributing the Program.

 d) Each Contributor represents that to its knowledge it has sufficient copyright rights in its Contribution, if any, to grant the copyright license set forth in this Agreement.

 e) Notwithstanding the terms of any Secondary License, no Contributor makes additional grants to any Recipient (other than those set forth in this Agreement) as a result of such Recipient's receipt of the Program under the terms of a Secondary License (if permitted under the terms of Section 3).

#### 3. REQUIREMENTS

3.1 If a Contributor Distributes the Program in any form, then:

 a) the Program must also be made available as Source Code, in accordance with section 3.2, and the Contributor must accompany the Program with a statement that the Source Code for the Program is available under this Agreement, and informs Recipients how to obtain it in a reasonable manner on or through a medium customarily used for software exchange; and

 b) the Contributor may Distribute the Program under a license different than this Agreement, provided that such license: i) effectively disclaims on behalf of all other Contributors all warranties and conditions, express and implied, including warranties or conditions of title and non-infringement, and implied warranties or conditions of merchantability and fitness for a particular purpose;

 ii) effectively excludes on behalf of all other Contributors all liability for damages, including direct, indirect, special, incidental and consequential damages, such as lost profits;

 iii) does not attempt to limit or alter the recipients' rights in the Source Code under section 3.2; and

 iv) requires any subsequent distribution of the Program by any party to be under a license that satisfies the requirements of this section 3.

3.2 When the Program is Distributed as Source Code:

 a) it must be made available under this Agreement, or if the Program (i) is combined with other material in a separate file or files made available under a Secondary License, and (ii) the initial Contributor attached to the Source Code the notice described in Exhibit A of this Agreement, then the Program may be made available under the terms of such Secondary Licenses, and

 b) a copy of this Agreement must be included with each copy of the Program.

 3.3 Contributors may not remove or alter any copyright, patent, trademark, attribution notices, disclaimers of warranty, or limitations of liability ("notices") contained within the Program from any copy of the Program which they Distribute, provided that Contributors may add their own appropriate notices.

#### 4. COMMERCIAL DISTRIBUTION

 Commercial distributors of software may accept certain responsibilities with respect to end users, business partners and the like. While this license is intended to facilitate the commercial use of the Program, the Contributor who includes the Program in a commercial product offering should do so in a manner which does not create potential liability for other Contributors. Therefore, if a Contributor includes the Program in a commercial product offering, such Contributor ("Commercial Contributor") hereby agrees to defend and indemnify every other Contributor ("Indemnified Contributor") against any losses, damages and costs (collectively "Losses") arising from claims, lawsuits and other legal actions brought by a third party against the Indemnified Contributor to the extent caused by the acts or omissions of such Commercial Contributor in connection with its distribution of the Program in a commercial product offering. The obligations in this section do not apply to any claims or Losses relating to any actual or alleged intellectual property infringement. In order to qualify, an Indemnified Contributor must: a) promptly notify the Commercial Contributor in writing of such claim, and b) allow the Commercial Contributor to control, and cooperate with the Commercial Contributor in, the defense and any related settlement negotiations. The Indemnified Contributor may participate in any such claim at its own expense.

 For example, a Contributor might include the Program in a commercial product offering, Product X. That Contributor is then a Commercial Contributor. If that Commercial Contributor then makes performance claims, or offers warranties related to Product X, those performance claims and warranties are such Commercial Contributor's responsibility alone. Under this section, the Commercial Contributor would have to defend claims against the other Contributors related to those performance claims and warranties, and if a court requires any other Contributor to

 pay any damages as a result, the Commercial Contributor must pay those damages.

#### 5. NO WARRANTY

 EXCEPT AS EXPRESSLY SET FORTH IN THIS AGREEMENT, AND TO THE EXTENT PERMITTED BY APPLICABLE LAW, THE PROGRAM IS PROVIDED ON AN "AS IS" BASIS, WITHOUT WARRANTIES OR CONDITIONS OF ANY KIND, EITHER EXPRESS OR IMPLIED INCLUDING, WITHOUT LIMITATION, ANY WARRANTIES OR CONDITIONS OF TITLE, NON-INFRINGEMENT, MERCHANTABILITY OR FITNESS FOR A PARTICULAR PURPOSE. Each Recipient is solely responsible for determining the appropriateness of using and distributing the Program and assumes all risks associated with its exercise of rights under this Agreement, including but not limited to the risks and costs of program errors, compliance with applicable laws, damage to or loss of data, programs or equipment, and unavailability or interruption of operations.

#### 6. DISCLAIMER OF LIABILITY

 EXCEPT AS EXPRESSLY SET FORTH IN THIS AGREEMENT, AND TO THE EXTENT PERMITTED BY APPLICABLE LAW, NEITHER RECIPIENT NOR ANY CONTRIBUTORS SHALL HAVE ANY LIABILITY FOR ANY DIRECT, INDIRECT, INCIDENTAL, SPECIAL, EXEMPLARY, OR CONSEQUENTIAL DAMAGES (INCLUDING WITHOUT LIMITATION LOST PROFITS), HOWEVER CAUSED AND ON ANY THEORY OF LIABILITY, WHETHER IN CONTRACT, STRICT LIABILITY, OR TORT (INCLUDING NEGLIGENCE OR OTHERWISE) ARISING IN ANY WAY OUT OF THE USE OR DISTRIBUTION OF THE PROGRAM OR THE EXERCISE OF ANY RIGHTS GRANTED HEREUNDER, EVEN IF ADVISED OF THE POSSIBILITY OF SUCH DAMAGES.

#### 7. GENERAL

 If any provision of this Agreement is invalid or unenforceable under applicable law, it shall not affect the validity or enforceability of the remainder of the terms of this Agreement, and without further action by the parties hereto, such provision shall be reformed to the minimum extent necessary to make such provision valid and enforceable.

 If Recipient institutes patent litigation against any entity (including a cross-claim or counterclaim in a lawsuit) alleging that the Program itself (excluding combinations of the Program with other software or hardware) infringes such Recipient's patent(s), then such Recipient's rights granted under Section 2(b) shall terminate as of the date such litigation is filed.

 All Recipient's rights under this Agreement shall terminate if it fails to comply with any of the material terms or conditions of this Agreement and does not cure such failure in a reasonable period of time after becoming aware of such noncompliance. If all Recipient's  rights under this Agreement terminate, Recipient agrees to cease use and distribution of the Program as soon as reasonably practicable. However, Recipient's obligations under this Agreement and any licenses granted by Recipient relating to the Program shall continue and survive.

 Everyone is permitted to copy and distribute copies of this Agreement, but in order to avoid inconsistency the Agreement is copyrighted and may only be modified in the following manner. The Agreement Steward reserves the right to publish new versions (including revisions) of this Agreement from time to time. No one other than the Agreement Steward has the right to modify this Agreement. The Eclipse Foundation is the initial Agreement Steward. The Eclipse Foundation may assign the responsibility to serve as the Agreement Steward to a suitable separate entity. Each new version of the Agreement will be given a distinguishing version number. The Program (including Contributions) may always be Distributed subject to the version of the Agreement under which it was received. In addition, after a new version of the Agreement is published, Contributor may elect to Distribute the Program (including its Contributions) under the new version.

 Except as expressly stated in Sections 2(a) and 2(b) above, Recipient receives no rights or licenses to the intellectual property of any Contributor under this Agreement, whether expressly, by implication, estoppel or otherwise. All rights in the Program not expressly granted under this Agreement are reserved. Nothing in this Agreement is intended to be enforceable by any entity that is not a Contributor or Recipient. No third-party beneficiary rights are created under this Agreement.

#### Exhibit A - Form of Secondary Licenses Notice

 "This Source Code may also be made available under the following Secondary Licenses when the conditions for such availability set forth in the Eclipse Public License, v. 2.0 are satisfied: {name license(s), version(s), and exceptions or additional permissions here}."

 Simply including a copy of this Agreement, including this Exhibit A is not sufficient to license the Source Code under Secondary Licenses.

 If it is not possible or desirable to put the notice in a particular file, then You may include the notice in a location (such as a LICENSE file in a relevant directory) where a recipient would be likely to look for such a notice.

You may add additional accurate notices of copyright ownership.

#### ---

## The GNU General Public License (GPL) Version 2, June 1991

 Copyright (C) 1989, 1991 Free Software Foundation, Inc. 51 Franklin Street, Fifth Floor Boston, MA 02110-1335 **IISA** 

 Everyone is permitted to copy and distribute verbatim copies of this license document, but changing it is not allowed.

#### Preamble

 The licenses for most software are designed to take away your freedom to share and change it. By contrast, the GNU General Public License is intended to guarantee your freedom to share and change free software--to make sure the software is free for all its users. This General Public License applies to most of the Free Software Foundation's software and to any other program whose authors commit to using it. (Some other Free Software Foundation software is covered by the GNU Library General Public License instead.) You can apply it to your programs, too.

When we speak of free software, we are referring to freedom, not price. Our General Public Licenses are designed to make sure that you have the freedom to distribute copies of free software (and charge for this service if you wish), that you receive source code or can get it if you want it, that you can change the software or use pieces of it in new free programs; and that you know you can do these things.

 To protect your rights, we need to make restrictions that forbid anyone to deny you these rights or to ask you to surrender the rights. These restrictions translate to certain responsibilities for you if you distribute copies of the software, or if you modify it.

 For example, if you distribute copies of such a program, whether gratis or for a fee, you must give the recipients all the rights that you have. You must make sure that they, too, receive or can get the source code. And you must show them these terms so they know their rights.

We protect your rights with two steps: (1) copyright the software, and (2) offer you this license which gives you legal permission to copy, distribute and/or modify the software.

 Also, for each author's protection and ours, we want to make certain that everyone understands that there is no warranty for this free software. If the software is modified by someone else and passed on, we want its recipients to know that what they have is not the original, so that any problems introduced by others will not reflect on the original authors' reputations.

 Finally, any free program is threatened constantly by software patents. We wish to avoid the danger that redistributors of a free program will individually obtain patent licenses, in effect making the program proprietary. To prevent this, we have made it clear that any patent must be licensed for everyone's free use or not licensed at all.

 The precise terms and conditions for copying, distribution and modification follow.

#### TERMS AND CONDITIONS FOR COPYING, DISTRIBUTION AND MODIFICATION

 0. This License applies to any program or other work which contains a notice placed by the copyright holder saying it may be distributed under the terms of this General Public License. The "Program", below, refers to any such program or work, and a "work based on the Program" means either the Program or any derivative work under copyright law: that is to say, a work containing the Program or a portion of it, either verbatim or with modifications and/or translated into another language. (Hereinafter, translation is included without limitation in the term "modification".) Each licensee is addressed as "you".

 Activities other than copying, distribution and modification are not covered by this License; they are outside its scope. The act of running the Program is not restricted, and the output from the Program is covered only if its contents constitute a work based on the Program (independent of having been made by running the Program). Whether that is true depends on what the Program does.

 1. You may copy and distribute verbatim copies of the Program's source code as you receive it, in any medium, provided that you conspicuously and appropriately publish on each copy an appropriate copyright notice and disclaimer of warranty; keep intact all the notices that refer to this License and to the absence of any warranty; and give any other recipients of the Program a copy of this License along with the Program.

 You may charge a fee for the physical act of transferring a copy, and you may at your option offer warranty protection in exchange for a fee.

 2. You may modify your copy or copies of the Program or any portion of it, thus forming a work based on the Program, and copy and distribute such modifications or work under the terms of Section 1 above, provided that you also meet all of these conditions:

 a) You must cause the modified files to carry prominent notices stating that you changed the files and the date of any change.

 b) You must cause any work that you distribute or publish, that in whole or in part contains or is derived from the Program or any part  thereof, to be licensed as a whole at no charge to all third parties under the terms of this License.

 c) If the modified program normally reads commands interactively when run, you must cause it, when started running for such interactive use in the most ordinary way, to print or display an announcement including an appropriate copyright notice and a notice that there is no warranty (or else, saying that you provide a warranty) and that users may redistribute the program under these conditions, and telling the user how to view a copy of this License. (Exception: if the Program itself is interactive but does not normally print such an announcement, your work based on the Program is not required to print an announcement.)

 These requirements apply to the modified work as a whole. If identifiable sections of that work are not derived from the Program, and can be reasonably considered independent and separate works in themselves, then this License, and its terms, do not apply to those sections when you distribute them as separate works. But when you distribute the same sections as part of a whole which is a work based on the Program, the distribution of the whole must be on the terms of this License, whose permissions for other licensees extend to the entire whole, and thus to each and every part regardless of who wrote it.

 Thus, it is not the intent of this section to claim rights or contest your rights to work written entirely by you; rather, the intent is to exercise the right to control the distribution of derivative or collective works based on the Program.

 In addition, mere aggregation of another work not based on the Program with the Program (or with a work based on the Program) on a volume of a storage or distribution medium does not bring the other work under the scope of this License.

 3. You may copy and distribute the Program (or a work based on it, under Section 2) in object code or executable form under the terms of Sections 1 and 2 above provided that you also do one of the following:

 a) Accompany it with the complete corresponding machine-readable source code, which must be distributed under the terms of Sections 1 and 2 above on a medium customarily used for software interchange; or,

 b) Accompany it with a written offer, valid for at least three years, to give any third party, for a charge no more than your cost of physically performing source distribution, a complete machine-readable copy of the corresponding source code, to be distributed under the terms of Sections 1 and 2 above on a medium customarily used for software interchange; or,

 c) Accompany it with the information you received as to the offer to distribute corresponding source code. (This alternative is allowed only for noncommercial distribution and only if you received the program in object code or executable form with such an offer, in accord with Subsection b above.)

 The source code for a work means the preferred form of the work for making modifications to it. For an executable work, complete source code means all the source code for all modules it contains, plus any associated interface definition files, plus the scripts used to control compilation and installation of the executable. However, as a special exception, the source code distributed need not include anything that is normally distributed (in either source or binary form) with the major components (compiler, kernel, and so on) of the operating system on which the executable runs, unless that component itself accompanies the executable.

 If distribution of executable or object code is made by offering access to copy from a designated place, then offering equivalent access to copy the source code from the same place counts as distribution of the source code, even though third parties are not compelled to copy the source along with the object code.

 4. You may not copy, modify, sublicense, or distribute the Program except as expressly provided under this License. Any attempt otherwise to copy, modify, sublicense or distribute the Program is void, and will automatically terminate your rights under this License. However, parties who have received copies, or rights, from you under this License will not have their licenses terminated so long as such parties remain in full compliance.

 5. You are not required to accept this License, since you have not signed it. However, nothing else grants you permission to modify or distribute the Program or its derivative works. These actions are prohibited by law if you do not accept this License. Therefore, by modifying or distributing the Program (or any work based on the Program), you indicate your acceptance of this License to do so, and all its terms and conditions for copying, distributing or modifying the Program or works based on it.

 6. Each time you redistribute the Program (or any work based on the Program), the recipient automatically receives a license from the original licensor to copy, distribute or modify the Program subject to these terms and conditions. You may not impose any further restrictions on the recipients' exercise of the rights granted herein. You are not responsible for enforcing compliance by third parties to this License.

 7. If, as a consequence of a court judgment or allegation of patent infringement or for any other reason (not limited to patent issues), conditions are imposed on you (whether by court order, agreement or otherwise) that contradict the conditions of this License, they do not excuse you from the conditions of this License. If you cannot distribute so as to satisfy simultaneously your obligations under this License and any other pertinent obligations, then as a consequence you may not distribute the Program at all. For example, if a patent license would not permit royalty-free redistribution of the Program by all those who receive copies directly or indirectly through you, then the only way you could satisfy both it and this License would be to refrain entirely from distribution of the Program.

 If any portion of this section is held invalid or unenforceable under any particular circumstance, the balance of the section is intended to apply and the section as a whole is intended to apply in other circumstances.

 It is not the purpose of this section to induce you to infringe any patents or other property right claims or to contest validity of any such claims; this section has the sole purpose of protecting the integrity of the free software distribution system, which is implemented by public license practices. Many people have made generous contributions to the wide range of software distributed through that system in reliance on consistent application of that system; it is up to the author/donor to decide if he or she is willing to distribute software through any other system and a licensee cannot impose that choice.

 This section is intended to make thoroughly clear what is believed to be a consequence of the rest of this License.

 8. If the distribution and/or use of the Program is restricted in certain countries either by patents or by copyrighted interfaces, the original copyright holder who places the Program under this License may add an explicit geographical distribution limitation excluding those countries, so that distribution is permitted only in or among countries not thus excluded. In such case, this License incorporates the limitation as if written in the body of this License.

 9. The Free Software Foundation may publish revised and/or new versions of the General Public License from time to time. Such new versions will be similar in spirit to the present version, but may differ in detail to address new problems or concerns.

 Each version is given a distinguishing version number. If the Program specifies a version number of this License which applies to it and "any later version", you have the option of following the terms and conditions either of that version or of any later version published by

 the Free Software Foundation. If the Program does not specify a version number of this License, you may choose any version ever published by the Free Software Foundation.

 10. If you wish to incorporate parts of the Program into other free programs whose distribution conditions are different, write to the author to ask for permission. For software which is copyrighted by the Free Software Foundation, write to the Free Software Foundation; we sometimes make exceptions for this. Our decision will be guided by the two goals of preserving the free status of all derivatives of our free software and of promoting the sharing and reuse of software generally.

#### NO WARRANTY

 11. BECAUSE THE PROGRAM IS LICENSED FREE OF CHARGE, THERE IS NO WARRANTY FOR THE PROGRAM, TO THE EXTENT PERMITTED BY APPLICABLE LAW. EXCEPT WHEN OTHERWISE STATED IN WRITING THE COPYRIGHT HOLDERS AND/OR OTHER PARTIES PROVIDE THE PROGRAM "AS IS" WITHOUT WARRANTY OF ANY KIND, EITHER EXPRESSED OR IMPLIED, INCLUDING, BUT NOT LIMITED TO, THE IMPLIED WARRANTIES OF MERCHANTABILITY AND FITNESS FOR A PARTICULAR PURPOSE. THE ENTIRE RISK AS TO THE QUALITY AND PERFORMANCE OF THE PROGRAM IS WITH YOU. SHOULD THE PROGRAM PROVE DEFECTIVE, YOU ASSUME THE COST OF ALL NECESSARY SERVICING, REPAIR OR CORRECTION.

 12. IN NO EVENT UNLESS REQUIRED BY APPLICABLE LAW OR AGREED TO IN WRITING WILL ANY COPYRIGHT HOLDER, OR ANY OTHER PARTY WHO MAY MODIFY AND/OR REDISTRIBUTE THE PROGRAM AS PERMITTED ABOVE, BE LIABLE TO YOU FOR DAMAGES, INCLUDING ANY GENERAL, SPECIAL, INCIDENTAL OR CONSEQUENTIAL DAMAGES ARISING OUT OF THE USE OR INABILITY TO USE THE PROGRAM (INCLUDING BUT NOT LIMITED TO LOSS OF DATA OR DATA BEING RENDERED INACCURATE OR LOSSES SUSTAINED BY YOU OR THIRD PARTIES OR A FAILURE OF THE PROGRAM TO OPERATE WITH ANY OTHER PROGRAMS), EVEN IF SUCH HOLDER OR OTHER PARTY HAS BEEN ADVISED OF THE POSSIBILITY OF SUCH DAMAGES.

#### END OF TERMS AND CONDITIONS

How to Apply These Terms to Your New Programs

 If you develop a new program, and you want it to be of the greatest possible use to the public, the best way to achieve this is to make it free software which everyone can redistribute and change under these terms.

 To do so, attach the following notices to the program. It is safest to attach them to the start of each source file to most effectively convey the exclusion of warranty; and each file should have at least the "copyright" line and a pointer to where the full notice is found.

One line to give the program's name and a brief idea of what it does.

Copyright  $(C)$  <year > <name of author>

 This program is free software; you can redistribute it and/or modify it under the terms of the GNU General Public License as published by the Free Software Foundation; either version 2 of the License, or (at your option) any later version.

 This program is distributed in the hope that it will be useful, but WITHOUT ANY WARRANTY; without even the implied warranty of MERCHANTABILITY or FITNESS FOR A PARTICULAR PURPOSE. See the GNU General Public License for more details.

 You should have received a copy of the GNU General Public License along with this program; if not, write to the Free Software Foundation, Inc., 51 Franklin Street, Fifth Floor, Boston, MA 02110-1335 USA

Also add information on how to contact you by electronic and paper mail.

 If the program is interactive, make it output a short notice like this when it starts in an interactive mode:

 Gnomovision version 69, Copyright (C) year name of author Gnomovision comes with ABSOLUTELY NO WARRANTY; for details type `show w'. This is free software, and you are welcome to redistribute it under certain conditions; type `show c' for details.

 The hypothetical commands `show w' and `show c' should show the appropriate parts of the General Public License. Of course, the commands you use may be called something other than `show w' and `show c'; they could even be mouse-clicks or menu items--whatever suits your program.

 You should also get your employer (if you work as a programmer) or your school, if any, to sign a "copyright disclaimer" for the program, if necessary. Here is a sample; alter the names:

 Yoyodyne, Inc., hereby disclaims all copyright interest in the program `Gnomovision' (which makes passes at compilers) written by James Hacker.

 signature of Ty Coon, 1 April 1989 Ty Coon, President of Vice

 This General Public License does not permit incorporating your program into proprietary programs. If your program is a subroutine library, you may consider it more useful to permit linking proprietary applications with the library. If this is what you want to do, use the GNU Library General Public License instead of this License.

#### ## CLASSPATH EXCEPTION

---

 Linking this library statically or dynamically with other modules is making a combined work based on this library. Thus, the terms and conditions of the GNU General Public License version 2 cover the whole combination.

 As a special exception, the copyright holders of this library give you permission to link this library with independent modules to produce an executable, regardless of the license terms of these independent modules, and to copy and distribute the resulting executable under terms of your choice, provided that you also meet, for each linked independent module, the terms and conditions of the license of that module. An independent module is a module which is not derived from or based on this library. If you modify this library, you may extend this exception to your version of the library, but you are not obligated to do so. If you do not wish to do so, delete this exception statement from your version.

## **1.526 common-utils 7.0.1**

**1.526.1 Available under license :** 

ISC

# **1.527 aws-java-sdk-servicecatalog 1.12.377**

### **1.527.1 Available under license :**

Apache-2.0

## **1.528 aws-java-sdk-mq 1.12.377**

### **1.528.1 Available under license :**

Apache-2.0

# **1.529 jersey 2.36**

## **1.529.1 Available under license :**

Copyright (c) 2018 Oracle and/or its affiliates. All rights reserved.

 Redistribution and use in source and binary forms, with or without modification, are permitted provided that the following conditions

- Redistributions of source code must retain the above copyright notice, this list of conditions and the following disclaimer.
- Redistributions in binary form must reproduce the above copyright notice, this list of conditions and the following disclaimer in the documentation and/or other materials provided with the distribution.
- Neither the name of the Eclipse Foundation, Inc. nor the names of its contributors may be used to endorse or promote products derived from this software without specific prior written permission.

 THIS SOFTWARE IS PROVIDED BY THE COPYRIGHT HOLDERS AND CONTRIBUTORS "AS IS" AND ANY EXPRESS OR IMPLIED WARRANTIES, INCLUDING, BUT NOT LIMITED TO, THE IMPLIED WARRANTIES OF MERCHANTABILITY AND FITNESS FOR A PARTICULAR PURPOSE ARE DISCLAIMED. IN NO EVENT SHALL THE COPYRIGHT OWNER OR CONTRIBUTORS BE LIABLE FOR ANY DIRECT, INDIRECT, INCIDENTAL, SPECIAL, EXEMPLARY, OR CONSEQUENTIAL DAMAGES (INCLUDING, BUT NOT LIMITED TO, PROCUREMENT OF SUBSTITUTE GOODS OR SERVICES; LOSS OF USE, DATA, OR PROFITS; OR BUSINESS INTERRUPTION) HOWEVER CAUSED AND ON ANY THEORY OF LIABILITY, WHETHER IN CONTRACT, STRICT LIABILITY, OR TORT (INCLUDING NEGLIGENCE OR OTHERWISE) ARISING IN ANY WAY OUT OF THE USE OF THIS SOFTWARE, EVEN IF ADVISED OF THE POSSIBILITY OF SUCH DAMAGE.

#### # Notice for Jersey

This content is produced and maintained by the Eclipse Jersey project.

\* Project home: https://projects.eclipse.org/projects/ee4j.jersey

#### ## Trademarks

Eclipse Jersey is a trademark of the Eclipse Foundation.

#### ## Copyright

All content is the property of the respective authors or their employers. For more information regarding authorship of content, please consult the listed source code repository logs.

#### ## Declared Project Licenses

This program and the accompanying materials are made available under the terms of the Eclipse Public License v. 2.0 which is available at http://www.eclipse.org/legal/epl-2.0. This Source Code may also be made available under the following Secondary Licenses when the conditions for such availability set forth in the Eclipse Public License v. 2.0 are satisfied: GNU General Public License, version 2 with the GNU Classpath Exception which is available at https://www.gnu.org/software/classpath/license.html.

## Source Code

The project maintains the following source code repositories:

\* https://github.com/eclipse-ee4j/jersey

## Third-party Content

Angular JS, v1.6.6

\* License MIT (http://www.opensource.org/licenses/mit-license.php)

\* Project: http://angularjs.org

\* Coyright: (c) 2010-2017 Google, Inc.

aopalliance Version 1

\* License: all the source code provided by AOP Alliance is Public Domain.

\* Project: http://aopalliance.sourceforge.net

\* Copyright: Material in the public domain is not protected by copyright

Bean Validation API 2.0.2

- \* License: Apache License, 2.0
- \* Project: http://beanvalidation.org/1.1/
- \* Copyright: 2009, Red Hat, Inc. and/or its affiliates, and individual contributors
- \* by the @authors tag.

Hibernate Validator CDI, 6.1.2.Final

- \* License: Apache License, 2.0
- \* Project: https://beanvalidation.org/

\* Repackaged in org.glassfish.jersey.server.validation.internal.hibernate

Bootstrap v3.3.7

- \* License: MIT license (https://github.com/twbs/bootstrap/blob/master/LICENSE)
- \* Project: http://getbootstrap.com
- \* Copyright: 2011-2016 Twitter, Inc

Google Guava Version 18.0

- \* License: Apache License, 2.0
- \* Copyright (C) 2009 The Guava Authors

javax.inject Version: 1

- \* License: Apache License, 2.0
- \* Copyright (C) 2009 The JSR-330 Expert Group

Javassist Version 3.25.0-GA

- \* License: Apache License, 2.0
- \* Project: http://www.javassist.org/
- \* Copyright (C) 1999- Shigeru Chiba. All Rights Reserved.

Jackson JAX-RS Providers Version 2.13.3

\* License: Apache License, 2.0

\* Project: https://github.com/FasterXML/jackson-jaxrs-providers

\* Copyright: (c) 2009-2022 FasterXML, LLC. All rights reserved unless otherwise indicated.

jQuery v1.12.4

- \* License: jquery.org/license
- \* Project: jquery.org
- \* Copyright: (c) jQuery Foundation

jQuery Barcode plugin 0.3

\* License: MIT & GPL (http://www.opensource.org/licenses/mit-license.php &

http://www.gnu.org/licenses/gpl.html)

- \* Project: http://www.pasella.it/projects/jQuery/barcode
- \* Copyright: (c) 2009 Antonello Pasella antonello.pasella@gmail.com

JSR-166 Extension - JEP 266

\* License: CC0

\* No copyright

\* Written by Doug Lea with assistance from members of JCP JSR-166 Expert Group and released to the public domain, as explained at http://creativecommons.org/publicdomain/zero/1.0/

KineticJS, v4.7.1

\* License: MIT license (http://www.opensource.org/licenses/mit-license.php)

\* Project: http://www.kineticjs.com, https://github.com/ericdrowell/KineticJS

\* Copyright: Eric Rowell

org.objectweb.asm Version 9.3

- \* License: Modified BSD (https://asm.ow2.io/license.html)
- \* Copyright (c) 2000-2011 INRIA, France Telecom. All rights reserved.

org.osgi.core version 6.0.0

\* License: Apache License, 2.0

\* Copyright (c) OSGi Alliance (2005, 2008). All Rights Reserved.

org.glassfish.jersey.server.internal.monitoring.core

- \* License: Apache License, 2.0
- \* Copyright (c) 2015-2018 Oracle and/or its affiliates. All rights reserved.
- \* Copyright 2010-2013 Coda Hale and Yammer, Inc.

W3.org documents

\* License: W3C License

\* Copyright: Copyright (c) 1994-2001 World Wide Web Consortium, (Massachusetts Institute of Technology, Institut National de Recherche en Informatique et en Automatique, Keio University). All Rights Reserved. http://www.w3.org/Consortium/Legal/

# Notice for Jersey Core Common module

This content is produced and maintained by the Eclipse Jersey project.

\* https://projects.eclipse.org/projects/ee4j.jersey

## Trademarks Eclipse Jersey is a trademark of the Eclipse Foundation.

## Copyright

All content is the property of the respective authors or their employers. For more information regarding authorship of content, please consult the listed source code repository logs.

#### ## Declared Project Licenses

This program and the accompanying materials are made available under the terms of the Eclipse Public License v. 2.0 which is available at http://www.eclipse.org/legal/epl-2.0. This Source Code may also be made available under the following Secondary Licenses when the conditions for such availability set forth in the Eclipse Public License v. 2.0 are satisfied: GNU General Public License, version 2 with the GNU Classpath Exception which is available at https://www.gnu.org/software/classpath/license.html.

SPDX-License-Identifier: EPL-2.0 OR GPL-2.0 WITH Classpath-exception-2.0

## Source Code The project maintains the following source code repositories:

\* https://github.com/eclipse-ee4j/jersey

## Third-party Content

Google Guava Version 18.0

\* License: Apache License, 2.0

\* Copyright: (C) 2009 The Guava Authors

JSR-166 Extension - JEP 266

\* License: Creative Commons 1.0 (CC0)

\* No copyright

\* Written by Doug Lea with assistance from members of JCP JSR-166

\* Expert Group and released to the public domain, as explained at

\* http://creativecommons.org/publicdomain/zero/1.0/

# Notice for Jersey Json Jackson module

This content is produced and maintained by the Eclipse Jersey project.

\* https://projects.eclipse.org/projects/ee4j.jersey

## Trademarks Eclipse Jersey is a trademark of the Eclipse Foundation.

#### ## Copyright

All content is the property of the respective authors or their employers. For more information regarding authorship of content, please consult the listed source code repository logs.

#### ## Declared Project Licenses

This program and the accompanying materials are made available under the terms of the Eclipse Public License v. 2.0 which is available at http://www.eclipse.org/legal/epl-2.0. This Source Code may also be made available under the following Secondary Licenses when the conditions for such availability set forth in the Eclipse Public License v. 2.0 are satisfied: GNU General Public License, version 2 with the GNU Classpath Exception which is available at https://www.gnu.org/software/classpath/license.html.

#### SPDX-License-Identifier: EPL-2.0 OR GPL-2.0 WITH Classpath-exception-2.0

## Source Code

The project maintains the following source code repositories:

\* https://github.com/eclipse-ee4j/jersey

## Third-party Content

Jackson JAX-RS Providers version 2.13.3

\* License: Apache License, 2.0

\* Project: https://github.com/FasterXML/jackson-jaxrs-providers

\* Copyright: (c) 2009-2022 FasterXML, LLC. All rights reserved unless otherwise indicated.

# Notice for Jersey

This content is produced and maintained by the Eclipse Jersey project.

\* Project home: https://projects.eclipse.org/projects/ee4j.jersey

#### ## Trademarks

Eclipse Jersey is a trademark of the Eclipse Foundation.

#### ## Copyright

All content is the property of the respective authors or their employers. For more information regarding authorship of content, please consult the listed source code repository logs.

## Declared Project Licenses

This program and the accompanying materials are made available under the terms of the Eclipse Distribution License v. 1.0 which is available at
https://www.eclipse.org/org/documents/edl-v10.php.

SPDX-License-Identifier: BSD-3-Clause

## Source Code

The project maintains the following source code repositories:

\* https://github.com/eclipse-ee4j/jersey/examples

## Third-party Content

Angular JS, v1.6.6

\* License MIT (http://www.opensource.org/licenses/mit-license.php)

\* Project: http://angularjs.org

\* Coyright: (c) 2010-2017 Google, Inc.

aopalliance Version 1

\* License: all the source code provided by AOP Alliance is Public Domain.

\* Project: http://aopalliance.sourceforge.net

\* Copyright: Material in the public domain is not protected by copyright

Bean Validation API 2.0.2

- \* License: Apache License, 2.0
- \* Project: http://beanvalidation.org/1.1/
- \* Copyright: 2009, Red Hat, Inc. and/or its affiliates, and individual contributors

\* by the @authors tag.

Bootstrap v3.3.7

\* License: MIT license (https://github.com/twbs/bootstrap/blob/master/LICENSE)

\* Project: http://getbootstrap.com

\* Copyright: 2011-2016 Twitter, Inc

Google Guava Version 18.0

\* License: Apache License, 2.0

\* Copyright (C) 2009 The Guava Authors

javax.inject Version: 1

\* License: Apache License, 2.0

\* Copyright (C) 2009 The JSR-330 Expert Group

Javassist Version 3.25.0-GA

- \* License: Apache License, 2.0
- \* Project: http://www.javassist.org/
- \* Copyright (C) 1999- Shigeru Chiba. All Rights Reserved.

Jackson JAX-RS Providers Version 2.9.9

\* License: Apache License, 2.0

\* Project: https://github.com/FasterXML/jackson-jaxrs-providers

\* Copyright: (c) 2009-2011 FasterXML, LLC. All rights reserved unless otherwise indicated.

jQuery v1.12.4

\* License: jquery.org/license

\* Project: jquery.org

\* Copyright: (c) jQuery Foundation

jQuery Barcode plugin 0.3

\* License: MIT & GPL (http://www.opensource.org/licenses/mit-license.php &

http://www.gnu.org/licenses/gpl.html)

\* Project: http://www.pasella.it/projects/jQuery/barcode

\* Copyright: (c) 2009 Antonello Pasella antonello.pasella@gmail.com

JSR-166 Extension - JEP 266

\* License: CC0

\* No copyright

\* Written by Doug Lea with assistance from members of JCP JSR-166 Expert Group and released to the public domain, as explained at http://creativecommons.org/publicdomain/zero/1.0/

KineticJS, v4.7.1

\* License: MIT license (http://www.opensource.org/licenses/mit-license.php)

\* Project: http://www.kineticjs.com, https://github.com/ericdrowell/KineticJS

\* Copyright: Eric Rowell

org.objectweb.asm Version 7.2

\* License: Modified BSD (https://asm.ow2.io/license.html)

\* Copyright (c) 2000-2011 INRIA, France Telecom. All rights reserved.

org.osgi.core version 6.0.0

\* License: Apache License, 2.0

\* Copyright (c) OSGi Alliance (2005, 2008). All Rights Reserved.

org.glassfish.jersey.server.internal.monitoring.core

\* License: Apache License, 2.0

\* Copyright (c) 2015-2018 Oracle and/or its affiliates. All rights reserved.

\* Copyright 2010-2013 Coda Hale and Yammer, Inc.

W3.org documents

\* License: W3C License

\* Copyright: Copyright (c) 1994-2001 World Wide Web Consortium, (Massachusetts Institute of Technology, Institut National de Recherche en Informatique et en Automatique, Keio University). All Rights Reserved. http://www.w3.org/Consortium/Legal/

/\*

\* Copyright (c) YYYY Oracle and/or its affiliates. All rights reserved.

\*

\* This program and the accompanying materials are made available under the

\* terms of the Eclipse Public License v. 2.0, which is available at

\* http://www.eclipse.org/legal/epl-2.0.

- \*
- \* This Source Code may also be made available under the following Secondary
- \* Licenses when the conditions for such availability set forth in the
- \* Eclipse Public License v. 2.0 are satisfied: GNU General Public License,
- \* version 2 with the GNU Classpath Exception, which is available at
- \* https://www.gnu.org/software/classpath/license.html.
- \*
- \* SPDX-License-Identifier: EPL-2.0 OR GPL-2.0 WITH Classpath-exception-2.0

\*/

# Notice for Jersey Core Server module

This content is produced and maintained by the Eclipse Jersey project.

\* https://projects.eclipse.org/projects/ee4j.jersey

# ## Trademarks

Eclipse Jersey is a trademark of the Eclipse Foundation.

### ## Copyright

All content is the property of the respective authors or their employers. For more information regarding authorship of content, please consult the listed source code repository logs.

#### ## Declared Project Licenses

This program and the accompanying materials are made available under the terms of the Eclipse Public License v. 2.0 which is available at http://www.eclipse.org/legal/epl-2.0. This Source Code may also be made available under the following Secondary Licenses when the conditions for such availability set forth in the Eclipse Public License v. 2.0 are satisfied: GNU General Public License, version 2 with the GNU Classpath Exception which is available at https://www.gnu.org/software/classpath/license.html.

SPDX-License-Identifier: EPL-2.0 OR GPL-2.0 WITH Classpath-exception-2.0

## Source Code

The project maintains the following source code repositories:

\* https://github.com/eclipse-ee4j/jersey

## Third-party Content

org.glassfish.jersey.server.internal.monitoring.core

- \* License: Apache License, 2.0
- \* Copyright (c) 2015-2018 Oracle and/or its affiliates. All rights reserved.
- \* Copyright 2010-2013 Coda Hale and Yammer, Inc.

org.objectweb.asm Version 9.3

\* License: Modified BSD (https://asm.ow2.io/license.html)

\* Copyright: (c) 2000-2011 INRIA, France Telecom. All rights reserved.

W3.org documents

\* License: W3C License

\* Copyright: Copyright (c) 1994-2001 World Wide Web Consortium, (Massachusetts Institute of Technology, Institut National de Recherche en Informatique et en Automatique, Keio University). All Rights Reserved. http://www.w3.org/Consortium/Legal/

\* Copyright (c) YYYY Oracle and/or its affiliates. All rights reserved.

\*

/\*

\* This program and the accompanying materials are made available under the

\* terms of the Eclipse Distribution License v. 1.0, which is available at

\* http://www.eclipse.org/org/documents/edl-v10.php.

\*

\* SPDX-License-Identifier: BSD-3-Clause

\*/

# Eclipse Public License - v 2.0

 THE ACCOMPANYING PROGRAM IS PROVIDED UNDER THE TERMS OF THIS ECLIPSE PUBLIC LICENSE ("AGREEMENT"). ANY USE, REPRODUCTION OR DISTRIBUTION OF THE PROGRAM CONSTITUTES RECIPIENT'S ACCEPTANCE OF THIS AGREEMENT.

## 1. DEFINITIONS

"Contribution" means:

 a) in the case of the initial Contributor, the initial content Distributed under this Agreement, and

# b) in the case of each subsequent Contributor:

i) changes to the Program, and

ii) additions to the Program;

 where such changes and/or additions to the Program originate from and are Distributed by that particular Contributor. A Contribution "originates" from a Contributor if it was added to the Program by such Contributor itself or anyone acting on such Contributor's behalf. Contributions do not include changes or additions to the Program that are not Modified Works.

"Contributor" means any person or entity that Distributes the Program.

 "Licensed Patents" mean patent claims licensable by a Contributor which are necessarily infringed by the use or sale of its Contribution alone or when combined with the Program.

 "Program" means the Contributions Distributed in accordance with this Agreement.

 "Recipient" means anyone who receives the Program under this Agreement or any Secondary License (as applicable), including Contributors.

 "Derivative Works" shall mean any work, whether in Source Code or other form, that is based on (or derived from) the Program and for which the editorial revisions, annotations, elaborations, or other modifications represent, as a whole, an original work of authorship.

 "Modified Works" shall mean any work in Source Code or other form that results from an addition to, deletion from, or modification of the contents of the Program, including, for purposes of clarity any new file in Source Code form that contains any contents of the Program. Modified Works shall not include works that contain only declarations, interfaces, types, classes, structures, or files of the Program solely in each case in order to link to, bind by name, or subclass the Program or Modified Works thereof.

 "Distribute" means the acts of a) distributing or b) making available in any manner that enables the transfer of a copy.

 "Source Code" means the form of a Program preferred for making modifications, including but not limited to software source code, documentation source, and configuration files.

 "Secondary License" means either the GNU General Public License, Version 2.0, or any later versions of that license, including any exceptions or additional permissions as identified by the initial Contributor.

# 2. GRANT OF RIGHTS

 a) Subject to the terms of this Agreement, each Contributor hereby grants Recipient a non-exclusive, worldwide, royalty-free copyright license to reproduce, prepare Derivative Works of, publicly display, publicly perform, Distribute and sublicense the Contribution of such Contributor, if any, and such Derivative Works.

 b) Subject to the terms of this Agreement, each Contributor hereby grants Recipient a non-exclusive, worldwide, royalty-free patent license under Licensed Patents to make, use, sell, offer to sell, import and otherwise transfer the Contribution of such Contributor, if any, in Source Code or other form. This patent license shall apply to the combination of the Contribution and the Program if, at the time the Contribution is added by the Contributor, such addition of the Contribution causes such combination to be covered by the Licensed Patents. The patent license shall not apply to any other combinations which include the Contribution. No hardware per se is licensed hereunder.

 c) Recipient understands that although each Contributor grants the licenses to its Contributions set forth herein, no assurances are provided by any Contributor that the Program does not infringe the patent or other intellectual property rights of any other entity. Each Contributor disclaims any liability to Recipient for claims brought by any other entity based on infringement of intellectual property rights or otherwise. As a condition to exercising the rights and licenses granted hereunder, each Recipient hereby assumes sole responsibility to secure any other intellectual property rights needed, if any. For example, if a third party patent license is required to allow Recipient to Distribute the Program, it is Recipient's responsibility to acquire that license before distributing the Program.

 d) Each Contributor represents that to its knowledge it has sufficient copyright rights in its Contribution, if any, to grant the copyright license set forth in this Agreement.

 e) Notwithstanding the terms of any Secondary License, no Contributor makes additional grants to any Recipient (other than those set forth in this Agreement) as a result of such Recipient's receipt of the Program under the terms of a Secondary License (if permitted under the terms of Section 3).

#### 3. REQUIREMENTS

3.1 If a Contributor Distributes the Program in any form, then:

 a) the Program must also be made available as Source Code, in accordance with section 3.2, and the Contributor must accompany the Program with a statement that the Source Code for the Program is available under this Agreement, and informs Recipients how to obtain it in a reasonable manner on or through a medium customarily used for software exchange; and

 b) the Contributor may Distribute the Program under a license different than this Agreement, provided that such license: i) effectively disclaims on behalf of all other Contributors all warranties and conditions, express and implied, including warranties or conditions of title and non-infringement, and implied warranties or conditions of merchantability and fitness for a particular purpose;

 ii) effectively excludes on behalf of all other Contributors all liability for damages, including direct, indirect, special, incidental and consequential damages, such as lost profits;

 iii) does not attempt to limit or alter the recipients' rights in the Source Code under section 3.2; and

 iv) requires any subsequent distribution of the Program by any party to be under a license that satisfies the requirements of this section 3.

3.2 When the Program is Distributed as Source Code:

 a) it must be made available under this Agreement, or if the Program (i) is combined with other material in a separate file or files made available under a Secondary License, and (ii) the initial Contributor attached to the Source Code the notice described in Exhibit A of this Agreement, then the Program may be made available under the terms of such Secondary Licenses, and

 b) a copy of this Agreement must be included with each copy of the Program.

 3.3 Contributors may not remove or alter any copyright, patent, trademark, attribution notices, disclaimers of warranty, or limitations of liability ("notices") contained within the Program from any copy of the Program which they Distribute, provided that Contributors may add their own appropriate notices.

#### 4. COMMERCIAL DISTRIBUTION

 Commercial distributors of software may accept certain responsibilities with respect to end users, business partners and the like. While this license is intended to facilitate the commercial use of the Program, the Contributor who includes the Program in a commercial product offering should do so in a manner which does not create potential liability for other Contributors. Therefore, if a Contributor includes the Program in a commercial product offering, such Contributor ("Commercial Contributor") hereby agrees to defend and indemnify every other Contributor ("Indemnified Contributor") against any losses, damages and costs (collectively "Losses") arising from claims, lawsuits and other legal actions brought by a third party against the Indemnified Contributor to the extent caused by the acts or omissions of such Commercial Contributor in connection with its distribution of the Program in a commercial product offering. The obligations in this section do not apply to any claims or Losses relating to any actual or alleged intellectual property infringement. In order to qualify, an Indemnified Contributor must: a) promptly notify the Commercial Contributor in writing of such claim, and b) allow the Commercial Contributor to control, and cooperate with the Commercial Contributor in, the defense and any related settlement negotiations. The Indemnified Contributor may

participate in any such claim at its own expense.

 For example, a Contributor might include the Program in a commercial product offering, Product X. That Contributor is then a Commercial Contributor. If that Commercial Contributor then makes performance claims, or offers warranties related to Product X, those performance claims and warranties are such Commercial Contributor's responsibility alone. Under this section, the Commercial Contributor would have to defend claims against the other Contributors related to those performance claims and warranties, and if a court requires any other Contributor to pay any damages as a result, the Commercial Contributor must pay those damages.

# 5. NO WARRANTY

 EXCEPT AS EXPRESSLY SET FORTH IN THIS AGREEMENT, AND TO THE EXTENT PERMITTED BY APPLICABLE LAW, THE PROGRAM IS PROVIDED ON AN "AS IS" BASIS, WITHOUT WARRANTIES OR CONDITIONS OF ANY KIND, EITHER EXPRESS OR IMPLIED INCLUDING, WITHOUT LIMITATION, ANY WARRANTIES OR CONDITIONS OF TITLE, NON-INFRINGEMENT, MERCHANTABILITY OR FITNESS FOR A PARTICULAR PURPOSE. Each Recipient is solely responsible for determining the appropriateness of using and distributing the Program and assumes all risks associated with its exercise of rights under this Agreement, including but not limited to the risks and costs of program errors, compliance with applicable laws, damage to or loss of data, programs or equipment, and unavailability or interruption of operations.

## 6. DISCLAIMER OF LIABILITY

 EXCEPT AS EXPRESSLY SET FORTH IN THIS AGREEMENT, AND TO THE EXTENT PERMITTED BY APPLICABLE LAW, NEITHER RECIPIENT NOR ANY CONTRIBUTORS SHALL HAVE ANY LIABILITY FOR ANY DIRECT, INDIRECT, INCIDENTAL, SPECIAL, EXEMPLARY, OR CONSEQUENTIAL DAMAGES (INCLUDING WITHOUT LIMITATION LOST PROFITS), HOWEVER CAUSED AND ON ANY THEORY OF LIABILITY, WHETHER IN CONTRACT, STRICT LIABILITY, OR TORT (INCLUDING NEGLIGENCE OR OTHERWISE) ARISING IN ANY WAY OUT OF THE USE OR DISTRIBUTION OF THE PROGRAM OR THE EXERCISE OF ANY RIGHTS GRANTED HEREUNDER, EVEN IF ADVISED OF THE POSSIBILITY OF SUCH DAMAGES.

### 7. GENERAL

 If any provision of this Agreement is invalid or unenforceable under applicable law, it shall not affect the validity or enforceability of the remainder of the terms of this Agreement, and without further action by the parties hereto, such provision shall be reformed to the minimum extent necessary to make such provision valid and enforceable.

If Recipient institutes patent litigation against any entity

 (including a cross-claim or counterclaim in a lawsuit) alleging that the Program itself (excluding combinations of the Program with other software or hardware) infringes such Recipient's patent(s), then such Recipient's rights granted under Section 2(b) shall terminate as of the date such litigation is filed.

 All Recipient's rights under this Agreement shall terminate if it fails to comply with any of the material terms or conditions of this Agreement and does not cure such failure in a reasonable period of time after becoming aware of such noncompliance. If all Recipient's rights under this Agreement terminate, Recipient agrees to cease use and distribution of the Program as soon as reasonably practicable. However, Recipient's obligations under this Agreement and any licenses granted by Recipient relating to the Program shall continue and survive.

 Everyone is permitted to copy and distribute copies of this Agreement, but in order to avoid inconsistency the Agreement is copyrighted and may only be modified in the following manner. The Agreement Steward reserves the right to publish new versions (including revisions) of this Agreement from time to time. No one other than the Agreement Steward has the right to modify this Agreement. The Eclipse Foundation is the initial Agreement Steward. The Eclipse Foundation may assign the responsibility to serve as the Agreement Steward to a suitable separate entity. Each new version of the Agreement will be given a distinguishing version number. The Program (including Contributions) may always be Distributed subject to the version of the Agreement under which it was received. In addition, after a new version of the Agreement is published, Contributor may elect to Distribute the Program (including its Contributions) under the new version.

 Except as expressly stated in Sections 2(a) and 2(b) above, Recipient receives no rights or licenses to the intellectual property of any Contributor under this Agreement, whether expressly, by implication, estoppel or otherwise. All rights in the Program not expressly granted under this Agreement are reserved. Nothing in this Agreement is intended to be enforceable by any entity that is not a Contributor or Recipient. No third-party beneficiary rights are created under this Agreement.

#### Exhibit A - Form of Secondary Licenses Notice

 "This Source Code may also be made available under the following Secondary Licenses when the conditions for such availability set forth in the Eclipse Public License, v. 2.0 are satisfied: {name license(s), version(s), and exceptions or additional permissions here}."

 Simply including a copy of this Agreement, including this Exhibit A is not sufficient to license the Source Code under Secondary Licenses.  If it is not possible or desirable to put the notice in a particular file, then You may include the notice in a location (such as a LICENSE file in a relevant directory) where a recipient would be likely to look for such a notice.

You may add additional accurate notices of copyright ownership.

---

## The GNU General Public License (GPL) Version 2, June 1991

 Copyright (C) 1989, 1991 Free Software Foundation, Inc. 51 Franklin Street, Fifth Floor Boston, MA 02110-1335 USA

 Everyone is permitted to copy and distribute verbatim copies of this license document, but changing it is not allowed.

#### Preamble

 The licenses for most software are designed to take away your freedom to share and change it. By contrast, the GNU General Public License is intended to guarantee your freedom to share and change free software--to make sure the software is free for all its users. This General Public License applies to most of the Free Software Foundation's software and to any other program whose authors commit to using it. (Some other Free Software Foundation software is covered by the GNU Library General Public License instead.) You can apply it to your programs, too.

 When we speak of free software, we are referring to freedom, not price. Our General Public Licenses are designed to make sure that you have the freedom to distribute copies of free software (and charge for this service if you wish), that you receive source code or can get it if you want it, that you can change the software or use pieces of it in new free programs; and that you know you can do these things.

 To protect your rights, we need to make restrictions that forbid anyone to deny you these rights or to ask you to surrender the rights. These restrictions translate to certain responsibilities for you if you distribute copies of the software, or if you modify it.

 For example, if you distribute copies of such a program, whether gratis or for a fee, you must give the recipients all the rights that you have. You must make sure that they, too, receive or can get the source code. And you must show them these terms so they know their rights.

We protect your rights with two steps: (1) copyright the software, and

 (2) offer you this license which gives you legal permission to copy, distribute and/or modify the software.

 Also, for each author's protection and ours, we want to make certain that everyone understands that there is no warranty for this free software. If the software is modified by someone else and passed on, we want its recipients to know that what they have is not the original, so that any problems introduced by others will not reflect on the original authors' reputations.

 Finally, any free program is threatened constantly by software patents. We wish to avoid the danger that redistributors of a free program will individually obtain patent licenses, in effect making the program proprietary. To prevent this, we have made it clear that any patent must be licensed for everyone's free use or not licensed at all.

 The precise terms and conditions for copying, distribution and modification follow.

### TERMS AND CONDITIONS FOR COPYING, DISTRIBUTION AND MODIFICATION

 0. This License applies to any program or other work which contains a notice placed by the copyright holder saying it may be distributed under the terms of this General Public License. The "Program", below, refers to any such program or work, and a "work based on the Program" means either the Program or any derivative work under copyright law: that is to say, a work containing the Program or a portion of it, either verbatim or with modifications and/or translated into another language. (Hereinafter, translation is included without limitation in the term "modification".) Each licensee is addressed as "you".

 Activities other than copying, distribution and modification are not covered by this License; they are outside its scope. The act of running the Program is not restricted, and the output from the Program is covered only if its contents constitute a work based on the Program (independent of having been made by running the Program). Whether that is true depends on what the Program does.

 1. You may copy and distribute verbatim copies of the Program's source code as you receive it, in any medium, provided that you conspicuously and appropriately publish on each copy an appropriate copyright notice and disclaimer of warranty; keep intact all the notices that refer to this License and to the absence of any warranty; and give any other recipients of the Program a copy of this License along with the Program.

 You may charge a fee for the physical act of transferring a copy, and you may at your option offer warranty protection in exchange for a fee.  2. You may modify your copy or copies of the Program or any portion of it, thus forming a work based on the Program, and copy and distribute such modifications or work under the terms of Section 1 above, provided that you also meet all of these conditions:

 a) You must cause the modified files to carry prominent notices stating that you changed the files and the date of any change.

 b) You must cause any work that you distribute or publish, that in whole or in part contains or is derived from the Program or any part thereof, to be licensed as a whole at no charge to all third parties under the terms of this License.

 c) If the modified program normally reads commands interactively when run, you must cause it, when started running for such interactive use in the most ordinary way, to print or display an announcement including an appropriate copyright notice and a notice that there is no warranty (or else, saying that you provide a warranty) and that users may redistribute the program under these conditions, and telling the user how to view a copy of this License. (Exception: if the Program itself is interactive but does not normally print such an announcement, your work based on the Program is not required to print an announcement.)

 These requirements apply to the modified work as a whole. If identifiable sections of that work are not derived from the Program, and can be reasonably considered independent and separate works in themselves, then this License, and its terms, do not apply to those sections when you distribute them as separate works. But when you distribute the same sections as part of a whole which is a work based on the Program, the distribution of the whole must be on the terms of this License, whose permissions for other licensees extend to the entire whole, and thus to each and every part regardless of who wrote it.

 Thus, it is not the intent of this section to claim rights or contest your rights to work written entirely by you; rather, the intent is to exercise the right to control the distribution of derivative or collective works based on the Program.

 In addition, mere aggregation of another work not based on the Program with the Program (or with a work based on the Program) on a volume of a storage or distribution medium does not bring the other work under the scope of this License.

 3. You may copy and distribute the Program (or a work based on it, under Section 2) in object code or executable form under the terms of Sections 1 and 2 above provided that you also do one of the following:

 a) Accompany it with the complete corresponding machine-readable source code, which must be distributed under the terms of Sections 1 and 2 above on a medium customarily used for software interchange; or,

 b) Accompany it with a written offer, valid for at least three years, to give any third party, for a charge no more than your cost of physically performing source distribution, a complete machine-readable copy of the corresponding source code, to be distributed under the terms of Sections 1 and 2 above on a medium customarily used for software interchange; or,

 c) Accompany it with the information you received as to the offer to distribute corresponding source code. (This alternative is allowed only for noncommercial distribution and only if you received the program in object code or executable form with such an offer, in accord with Subsection b above.)

 The source code for a work means the preferred form of the work for making modifications to it. For an executable work, complete source code means all the source code for all modules it contains, plus any associated interface definition files, plus the scripts used to control compilation and installation of the executable. However, as a special exception, the source code distributed need not include anything that is normally distributed (in either source or binary form) with the major components (compiler, kernel, and so on) of the operating system on which the executable runs, unless that component itself accompanies the executable.

 If distribution of executable or object code is made by offering access to copy from a designated place, then offering equivalent access to copy the source code from the same place counts as distribution of the source code, even though third parties are not compelled to copy the source along with the object code.

 4. You may not copy, modify, sublicense, or distribute the Program except as expressly provided under this License. Any attempt otherwise to copy, modify, sublicense or distribute the Program is void, and will automatically terminate your rights under this License. However, parties who have received copies, or rights, from you under this License will not have their licenses terminated so long as such parties remain in full compliance.

 5. You are not required to accept this License, since you have not signed it. However, nothing else grants you permission to modify or distribute the Program or its derivative works. These actions are prohibited by law if you do not accept this License. Therefore, by modifying or distributing the Program (or any work based on the Program), you indicate your acceptance of this License to do so, and all  its terms and conditions for copying, distributing or modifying the Program or works based on it.

 6. Each time you redistribute the Program (or any work based on the Program), the recipient automatically receives a license from the original licensor to copy, distribute or modify the Program subject to these terms and conditions. You may not impose any further restrictions on the recipients' exercise of the rights granted herein. You are not responsible for enforcing compliance by third parties to this License.

 7. If, as a consequence of a court judgment or allegation of patent infringement or for any other reason (not limited to patent issues), conditions are imposed on you (whether by court order, agreement or otherwise) that contradict the conditions of this License, they do not excuse you from the conditions of this License. If you cannot distribute so as to satisfy simultaneously your obligations under this License and any other pertinent obligations, then as a consequence you may not distribute the Program at all. For example, if a patent license would not permit royalty-free redistribution of the Program by all those who receive copies directly or indirectly through you, then the only way you could satisfy both it and this License would be to refrain entirely from distribution of the Program.

 If any portion of this section is held invalid or unenforceable under any particular circumstance, the balance of the section is intended to apply and the section as a whole is intended to apply in other circumstances.

 It is not the purpose of this section to induce you to infringe any patents or other property right claims or to contest validity of any such claims; this section has the sole purpose of protecting the integrity of the free software distribution system, which is implemented by public license practices. Many people have made generous contributions to the wide range of software distributed through that system in reliance on consistent application of that system; it is up to the author/donor to decide if he or she is willing to distribute software through any other system and a licensee cannot impose that choice.

 This section is intended to make thoroughly clear what is believed to be a consequence of the rest of this License.

 8. If the distribution and/or use of the Program is restricted in certain countries either by patents or by copyrighted interfaces, the original copyright holder who places the Program under this License may add an explicit geographical distribution limitation excluding those countries, so that distribution is permitted only in or among countries not thus excluded. In such case, this License incorporates the limitation as if written in the body of this License.

 9. The Free Software Foundation may publish revised and/or new versions of the General Public License from time to time. Such new versions will be similar in spirit to the present version, but may differ in detail to address new problems or concerns.

 Each version is given a distinguishing version number. If the Program specifies a version number of this License which applies to it and "any later version", you have the option of following the terms and conditions either of that version or of any later version published by the Free Software Foundation. If the Program does not specify a version number of this License, you may choose any version ever published by the Free Software Foundation.

 10. If you wish to incorporate parts of the Program into other free programs whose distribution conditions are different, write to the author to ask for permission. For software which is copyrighted by the Free Software Foundation, write to the Free Software Foundation; we sometimes make exceptions for this. Our decision will be guided by the two goals of preserving the free status of all derivatives of our free software and of promoting the sharing and reuse of software generally.

# NO WARRANTY

 11. BECAUSE THE PROGRAM IS LICENSED FREE OF CHARGE, THERE IS NO WARRANTY FOR THE PROGRAM, TO THE EXTENT PERMITTED BY APPLICABLE LAW. EXCEPT WHEN OTHERWISE STATED IN WRITING THE COPYRIGHT HOLDERS AND/OR OTHER PARTIES PROVIDE THE PROGRAM "AS IS" WITHOUT WARRANTY OF ANY KIND, EITHER EXPRESSED OR IMPLIED, INCLUDING, BUT NOT LIMITED TO, THE IMPLIED WARRANTIES OF MERCHANTABILITY AND FITNESS FOR A PARTICULAR PURPOSE. THE ENTIRE RISK AS TO THE QUALITY AND PERFORMANCE OF THE PROGRAM IS WITH YOU. SHOULD THE PROGRAM PROVE DEFECTIVE, YOU ASSUME THE COST OF ALL NECESSARY SERVICING, REPAIR OR CORRECTION.

 12. IN NO EVENT UNLESS REQUIRED BY APPLICABLE LAW OR AGREED TO IN WRITING WILL ANY COPYRIGHT HOLDER, OR ANY OTHER PARTY WHO MAY MODIFY AND/OR REDISTRIBUTE THE PROGRAM AS PERMITTED ABOVE, BE LIABLE TO YOU FOR DAMAGES, INCLUDING ANY GENERAL, SPECIAL, INCIDENTAL OR CONSEQUENTIAL DAMAGES ARISING OUT OF THE USE OR INABILITY TO USE THE PROGRAM (INCLUDING BUT NOT LIMITED TO LOSS OF DATA OR DATA BEING RENDERED INACCURATE OR LOSSES SUSTAINED BY YOU OR THIRD PARTIES OR A FAILURE OF THE PROGRAM TO OPERATE WITH ANY OTHER PROGRAMS), EVEN IF SUCH HOLDER OR OTHER PARTY HAS BEEN ADVISED OF THE POSSIBILITY OF SUCH DAMAGES.

## END OF TERMS AND CONDITIONS

How to Apply These Terms to Your New Programs

 If you develop a new program, and you want it to be of the greatest possible use to the public, the best way to achieve this is to make it free software which everyone can redistribute and change under these terms.

 To do so, attach the following notices to the program. It is safest to attach them to the start of each source file to most effectively convey the exclusion of warranty; and each file should have at least the "copyright" line and a pointer to where the full notice is found.

 One line to give the program's name and a brief idea of what it does. Copyright  $(C)$  <year > <name of author>

 This program is free software; you can redistribute it and/or modify it under the terms of the GNU General Public License as published by the Free Software Foundation; either version 2 of the License, or (at your option) any later version.

 This program is distributed in the hope that it will be useful, but WITHOUT ANY WARRANTY; without even the implied warranty of MERCHANTABILITY or FITNESS FOR A PARTICULAR PURPOSE. See the GNU General Public License for more details.

 You should have received a copy of the GNU General Public License along with this program; if not, write to the Free Software Foundation, Inc., 51 Franklin Street, Fifth Floor, Boston, MA 02110-1335 USA

Also add information on how to contact you by electronic and paper mail.

 If the program is interactive, make it output a short notice like this when it starts in an interactive mode:

 Gnomovision version 69, Copyright (C) year name of author Gnomovision comes with ABSOLUTELY NO WARRANTY; for details type `show w'. This is free software, and you are welcome to redistribute it under certain conditions; type `show c' for details.

 The hypothetical commands `show w' and `show c' should show the appropriate parts of the General Public License. Of course, the commands you use may be called something other than `show w' and `show c'; they could even be mouse-clicks or menu items--whatever suits your program.

 You should also get your employer (if you work as a programmer) or your school, if any, to sign a "copyright disclaimer" for the program, if necessary. Here is a sample; alter the names:

 Yoyodyne, Inc., hereby disclaims all copyright interest in the program `Gnomovision' (which makes passes at compilers) written by James Hacker.

 signature of Ty Coon, 1 April 1989 Ty Coon, President of Vice

 This General Public License does not permit incorporating your program into proprietary programs. If your program is a subroutine library, you may consider it more useful to permit linking proprietary applications with the library. If this is what you want to do, use the GNU Library General Public License instead of this License.

---

# ## CLASSPATH EXCEPTION

 Linking this library statically or dynamically with other modules is making a combined work based on this library. Thus, the terms and conditions of the GNU General Public License version 2 cover the whole combination.

 As a special exception, the copyright holders of this library give you permission to link this library with independent modules to produce an executable, regardless of the license terms of these independent modules, and to copy and distribute the resulting executable under terms of your choice, provided that you also meet, for each linked independent module, the terms and conditions of the license of that module. An independent module is a module which is not derived from or based on this library. If you modify this library, you may extend this exception to your version of the library, but you are not obligated to do so. If you do not wish to do so, delete this exception statement from your version.

# Notice for Jersey Bean Validation module This content is produced and maintained by the Eclipse Jersey project.

\* https://projects.eclipse.org/projects/ee4j.jersey

## Trademarks

Eclipse Jersey is a trademark of the Eclipse Foundation.

## Copyright

All content is the property of the respective authors or their employers. For more information regarding authorship of content, please consult the listed source code repository logs.

## Declared Project Licenses

This program and the accompanying materials are made available under the terms of the Eclipse Public License v. 2.0 which is available at

http://www.eclipse.org/legal/epl-2.0. This Source Code may also be made available under the following Secondary Licenses when the conditions for such availability set forth in the Eclipse Public License v. 2.0 are satisfied: GNU General Public License, version 2 with the GNU Classpath Exception which is available at https://www.gnu.org/software/classpath/license.html.

SPDX-License-Identifier: EPL-2.0 OR GPL-2.0 WITH Classpath-exception-2.0

## Source Code The project maintains the following source code repositories:

\* https://github.com/eclipse-ee4j/jersey

## Third-party Content

Hibernate Validator CDI, 6.1.2.Final

- \* License: Apache License, 2.0
- \* Project: https://beanvalidation.org/
- \* Repackaged in org.glassfish.jersey.server.validation.internal.hibernate

# **1.530 findutils 4.5.11-6.el7 1.530.1 Available under license :**

 GNU GENERAL PUBLIC LICENSE Version 3, 29 June 2007

Copyright (C) 2007 Free Software Foundation, Inc. <http://fsf.org/> Everyone is permitted to copy and distribute verbatim copies of this license document, but changing it is not allowed.

 Preamble

 The GNU General Public License is a free, copyleft license for software and other kinds of works.

 The licenses for most software and other practical works are designed to take away your freedom to share and change the works. By contrast, the GNU General Public License is intended to guarantee your freedom to share and change all versions of a program--to make sure it remains free software for all its users. We, the Free Software Foundation, use the GNU General Public License for most of our software; it applies also to any other work released this way by its authors. You can apply it to your programs, too.

 When we speak of free software, we are referring to freedom, not price. Our General Public Licenses are designed to make sure that you have the freedom to distribute copies of free software (and charge for them if you wish), that you receive source code or can get it if you want it, that you can change the software or use pieces of it in new free programs, and that you know you can do these things.

 To protect your rights, we need to prevent others from denying you these rights or asking you to surrender the rights. Therefore, you have certain responsibilities if you distribute copies of the software, or if you modify it: responsibilities to respect the freedom of others.

 For example, if you distribute copies of such a program, whether gratis or for a fee, you must pass on to the recipients the same freedoms that you received. You must make sure that they, too, receive or can get the source code. And you must show them these terms so they know their rights.

 Developers that use the GNU GPL protect your rights with two steps: (1) assert copyright on the software, and (2) offer you this License giving you legal permission to copy, distribute and/or modify it.

 For the developers' and authors' protection, the GPL clearly explains that there is no warranty for this free software. For both users' and authors' sake, the GPL requires that modified versions be marked as changed, so that their problems will not be attributed erroneously to authors of previous versions.

 Some devices are designed to deny users access to install or run modified versions of the software inside them, although the manufacturer can do so. This is fundamentally incompatible with the aim of protecting users' freedom to change the software. The systematic pattern of such abuse occurs in the area of products for individuals to use, which is precisely where it is most unacceptable. Therefore, we have designed this version of the GPL to prohibit the practice for those products. If such problems arise substantially in other domains, we stand ready to extend this provision to those domains in future versions of the GPL, as needed to protect the freedom of users.

 Finally, every program is threatened constantly by software patents. States should not allow patents to restrict development and use of software on general-purpose computers, but in those that do, we wish to avoid the special danger that patents applied to a free program could make it effectively proprietary. To prevent this, the GPL assures that patents cannot be used to render the program non-free.

 The precise terms and conditions for copying, distribution and modification follow.

 TERMS AND CONDITIONS

## 0. Definitions.

"This License" refers to version 3 of the GNU General Public License.

 "Copyright" also means copyright-like laws that apply to other kinds of works, such as semiconductor masks.

 "The Program" refers to any copyrightable work licensed under this License. Each licensee is addressed as "you". "Licensees" and "recipients" may be individuals or organizations.

 To "modify" a work means to copy from or adapt all or part of the work in a fashion requiring copyright permission, other than the making of an exact copy. The resulting work is called a "modified version" of the earlier work or a work "based on" the earlier work.

 A "covered work" means either the unmodified Program or a work based on the Program.

 To "propagate" a work means to do anything with it that, without permission, would make you directly or secondarily liable for infringement under applicable copyright law, except executing it on a computer or modifying a private copy. Propagation includes copying, distribution (with or without modification), making available to the public, and in some countries other activities as well.

 To "convey" a work means any kind of propagation that enables other parties to make or receive copies. Mere interaction with a user through a computer network, with no transfer of a copy, is not conveying.

 An interactive user interface displays "Appropriate Legal Notices" to the extent that it includes a convenient and prominently visible feature that (1) displays an appropriate copyright notice, and (2) tells the user that there is no warranty for the work (except to the extent that warranties are provided), that licensees may convey the work under this License, and how to view a copy of this License. If the interface presents a list of user commands or options, such as a menu, a prominent item in the list meets this criterion.

#### 1. Source Code.

 The "source code" for a work means the preferred form of the work for making modifications to it. "Object code" means any non-source form of a work.

 A "Standard Interface" means an interface that either is an official standard defined by a recognized standards body, or, in the case of

interfaces specified for a particular programming language, one that is widely used among developers working in that language.

 The "System Libraries" of an executable work include anything, other than the work as a whole, that (a) is included in the normal form of packaging a Major Component, but which is not part of that Major Component, and (b) serves only to enable use of the work with that Major Component, or to implement a Standard Interface for which an implementation is available to the public in source code form. A "Major Component", in this context, means a major essential component (kernel, window system, and so on) of the specific operating system (if any) on which the executable work runs, or a compiler used to produce the work, or an object code interpreter used to run it.

 The "Corresponding Source" for a work in object code form means all the source code needed to generate, install, and (for an executable work) run the object code and to modify the work, including scripts to control those activities. However, it does not include the work's System Libraries, or general-purpose tools or generally available free programs which are used unmodified in performing those activities but which are not part of the work. For example, Corresponding Source includes interface definition files associated with source files for the work, and the source code for shared libraries and dynamically linked subprograms that the work is specifically designed to require, such as by intimate data communication or control flow between those subprograms and other parts of the work.

 The Corresponding Source need not include anything that users can regenerate automatically from other parts of the Corresponding Source.

 The Corresponding Source for a work in source code form is that same work.

## 2. Basic Permissions.

 All rights granted under this License are granted for the term of copyright on the Program, and are irrevocable provided the stated conditions are met. This License explicitly affirms your unlimited permission to run the unmodified Program. The output from running a covered work is covered by this License only if the output, given its content, constitutes a covered work. This License acknowledges your rights of fair use or other equivalent, as provided by copyright law.

 You may make, run and propagate covered works that you do not convey, without conditions so long as your license otherwise remains in force. You may convey covered works to others for the sole purpose of having them make modifications exclusively for you, or provide you

with facilities for running those works, provided that you comply with the terms of this License in conveying all material for which you do not control copyright. Those thus making or running the covered works for you must do so exclusively on your behalf, under your direction and control, on terms that prohibit them from making any copies of your copyrighted material outside their relationship with you.

 Conveying under any other circumstances is permitted solely under the conditions stated below. Sublicensing is not allowed; section 10 makes it unnecessary.

3. Protecting Users' Legal Rights From Anti-Circumvention Law.

 No covered work shall be deemed part of an effective technological measure under any applicable law fulfilling obligations under article 11 of the WIPO copyright treaty adopted on 20 December 1996, or similar laws prohibiting or restricting circumvention of such measures.

 When you convey a covered work, you waive any legal power to forbid circumvention of technological measures to the extent such circumvention is effected by exercising rights under this License with respect to the covered work, and you disclaim any intention to limit operation or modification of the work as a means of enforcing, against the work's users, your or third parties' legal rights to forbid circumvention of technological measures.

4. Conveying Verbatim Copies.

 You may convey verbatim copies of the Program's source code as you receive it, in any medium, provided that you conspicuously and appropriately publish on each copy an appropriate copyright notice; keep intact all notices stating that this License and any non-permissive terms added in accord with section 7 apply to the code; keep intact all notices of the absence of any warranty; and give all recipients a copy of this License along with the Program.

 You may charge any price or no price for each copy that you convey, and you may offer support or warranty protection for a fee.

5. Conveying Modified Source Versions.

 You may convey a work based on the Program, or the modifications to produce it from the Program, in the form of source code under the terms of section 4, provided that you also meet all of these conditions:

 a) The work must carry prominent notices stating that you modified it, and giving a relevant date.

 b) The work must carry prominent notices stating that it is released under this License and any conditions added under section 7. This requirement modifies the requirement in section 4 to "keep intact all notices".

 c) You must license the entire work, as a whole, under this License to anyone who comes into possession of a copy. This License will therefore apply, along with any applicable section 7 additional terms, to the whole of the work, and all its parts, regardless of how they are packaged. This License gives no permission to license the work in any other way, but it does not invalidate such permission if you have separately received it.

 d) If the work has interactive user interfaces, each must display Appropriate Legal Notices; however, if the Program has interactive interfaces that do not display Appropriate Legal Notices, your work need not make them do so.

 A compilation of a covered work with other separate and independent works, which are not by their nature extensions of the covered work, and which are not combined with it such as to form a larger program, in or on a volume of a storage or distribution medium, is called an "aggregate" if the compilation and its resulting copyright are not used to limit the access or legal rights of the compilation's users beyond what the individual works permit. Inclusion of a covered work in an aggregate does not cause this License to apply to the other parts of the aggregate.

6. Conveying Non-Source Forms.

 You may convey a covered work in object code form under the terms of sections 4 and 5, provided that you also convey the machine-readable Corresponding Source under the terms of this License, in one of these ways:

 a) Convey the object code in, or embodied in, a physical product (including a physical distribution medium), accompanied by the Corresponding Source fixed on a durable physical medium customarily used for software interchange.

 b) Convey the object code in, or embodied in, a physical product (including a physical distribution medium), accompanied by a written offer, valid for at least three years and valid for as long as you offer spare parts or customer support for that product model, to give anyone who possesses the object code either (1) a copy of the Corresponding Source for all the software in the product that is covered by this License, on a durable physical

 medium customarily used for software interchange, for a price no more than your reasonable cost of physically performing this conveying of source, or (2) access to copy the Corresponding Source from a network server at no charge.

 c) Convey individual copies of the object code with a copy of the written offer to provide the Corresponding Source. This alternative is allowed only occasionally and noncommercially, and only if you received the object code with such an offer, in accord with subsection 6b.

 d) Convey the object code by offering access from a designated place (gratis or for a charge), and offer equivalent access to the Corresponding Source in the same way through the same place at no further charge. You need not require recipients to copy the Corresponding Source along with the object code. If the place to copy the object code is a network server, the Corresponding Source may be on a different server (operated by you or a third party) that supports equivalent copying facilities, provided you maintain clear directions next to the object code saying where to find the Corresponding Source. Regardless of what server hosts the Corresponding Source, you remain obligated to ensure that it is available for as long as needed to satisfy these requirements.

 e) Convey the object code using peer-to-peer transmission, provided you inform other peers where the object code and Corresponding Source of the work are being offered to the general public at no charge under subsection 6d.

 A separable portion of the object code, whose source code is excluded from the Corresponding Source as a System Library, need not be included in conveying the object code work.

 A "User Product" is either (1) a "consumer product", which means any tangible personal property which is normally used for personal, family, or household purposes, or (2) anything designed or sold for incorporation into a dwelling. In determining whether a product is a consumer product, doubtful cases shall be resolved in favor of coverage. For a particular product received by a particular user, "normally used" refers to a typical or common use of that class of product, regardless of the status of the particular user or of the way in which the particular user actually uses, or expects or is expected to use, the product. A product is a consumer product regardless of whether the product has substantial commercial, industrial or non-consumer uses, unless such uses represent the only significant mode of use of the product.

 "Installation Information" for a User Product means any methods, procedures, authorization keys, or other information required to install

and execute modified versions of a covered work in that User Product from a modified version of its Corresponding Source. The information must suffice to ensure that the continued functioning of the modified object code is in no case prevented or interfered with solely because modification has been made.

 If you convey an object code work under this section in, or with, or specifically for use in, a User Product, and the conveying occurs as part of a transaction in which the right of possession and use of the User Product is transferred to the recipient in perpetuity or for a fixed term (regardless of how the transaction is characterized), the Corresponding Source conveyed under this section must be accompanied by the Installation Information. But this requirement does not apply if neither you nor any third party retains the ability to install modified object code on the User Product (for example, the work has been installed in ROM).

 The requirement to provide Installation Information does not include a requirement to continue to provide support service, warranty, or updates for a work that has been modified or installed by the recipient, or for the User Product in which it has been modified or installed. Access to a network may be denied when the modification itself materially and adversely affects the operation of the network or violates the rules and protocols for communication across the network.

 Corresponding Source conveyed, and Installation Information provided, in accord with this section must be in a format that is publicly documented (and with an implementation available to the public in source code form), and must require no special password or key for unpacking, reading or copying.

#### 7. Additional Terms.

 "Additional permissions" are terms that supplement the terms of this License by making exceptions from one or more of its conditions. Additional permissions that are applicable to the entire Program shall be treated as though they were included in this License, to the extent that they are valid under applicable law. If additional permissions apply only to part of the Program, that part may be used separately under those permissions, but the entire Program remains governed by this License without regard to the additional permissions.

 When you convey a copy of a covered work, you may at your option remove any additional permissions from that copy, or from any part of it. (Additional permissions may be written to require their own removal in certain cases when you modify the work.) You may place additional permissions on material, added by you to a covered work, for which you have or can give appropriate copyright permission.

 Notwithstanding any other provision of this License, for material you add to a covered work, you may (if authorized by the copyright holders of that material) supplement the terms of this License with terms:

 a) Disclaiming warranty or limiting liability differently from the terms of sections 15 and 16 of this License; or

 b) Requiring preservation of specified reasonable legal notices or author attributions in that material or in the Appropriate Legal Notices displayed by works containing it; or

 c) Prohibiting misrepresentation of the origin of that material, or requiring that modified versions of such material be marked in reasonable ways as different from the original version; or

 d) Limiting the use for publicity purposes of names of licensors or authors of the material; or

 e) Declining to grant rights under trademark law for use of some trade names, trademarks, or service marks; or

 f) Requiring indemnification of licensors and authors of that material by anyone who conveys the material (or modified versions of it) with contractual assumptions of liability to the recipient, for any liability that these contractual assumptions directly impose on those licensors and authors.

 All other non-permissive additional terms are considered "further restrictions" within the meaning of section 10. If the Program as you received it, or any part of it, contains a notice stating that it is governed by this License along with a term that is a further restriction, you may remove that term. If a license document contains a further restriction but permits relicensing or conveying under this License, you may add to a covered work material governed by the terms of that license document, provided that the further restriction does not survive such relicensing or conveying.

 If you add terms to a covered work in accord with this section, you must place, in the relevant source files, a statement of the additional terms that apply to those files, or a notice indicating where to find the applicable terms.

 Additional terms, permissive or non-permissive, may be stated in the form of a separately written license, or stated as exceptions; the above requirements apply either way.

8. Termination.

 You may not propagate or modify a covered work except as expressly provided under this License. Any attempt otherwise to propagate or modify it is void, and will automatically terminate your rights under this License (including any patent licenses granted under the third paragraph of section 11).

 However, if you cease all violation of this License, then your license from a particular copyright holder is reinstated (a) provisionally, unless and until the copyright holder explicitly and finally terminates your license, and (b) permanently, if the copyright holder fails to notify you of the violation by some reasonable means prior to 60 days after the cessation.

 Moreover, your license from a particular copyright holder is reinstated permanently if the copyright holder notifies you of the violation by some reasonable means, this is the first time you have received notice of violation of this License (for any work) from that copyright holder, and you cure the violation prior to 30 days after your receipt of the notice.

 Termination of your rights under this section does not terminate the licenses of parties who have received copies or rights from you under this License. If your rights have been terminated and not permanently reinstated, you do not qualify to receive new licenses for the same material under section 10.

9. Acceptance Not Required for Having Copies.

 You are not required to accept this License in order to receive or run a copy of the Program. Ancillary propagation of a covered work occurring solely as a consequence of using peer-to-peer transmission to receive a copy likewise does not require acceptance. However, nothing other than this License grants you permission to propagate or modify any covered work. These actions infringe copyright if you do not accept this License. Therefore, by modifying or propagating a covered work, you indicate your acceptance of this License to do so.

10. Automatic Licensing of Downstream Recipients.

 Each time you convey a covered work, the recipient automatically receives a license from the original licensors, to run, modify and propagate that work, subject to this License. You are not responsible for enforcing compliance by third parties with this License.

 An "entity transaction" is a transaction transferring control of an organization, or substantially all assets of one, or subdividing an organization, or merging organizations. If propagation of a covered

work results from an entity transaction, each party to that transaction who receives a copy of the work also receives whatever licenses to the work the party's predecessor in interest had or could give under the previous paragraph, plus a right to possession of the Corresponding Source of the work from the predecessor in interest, if the predecessor has it or can get it with reasonable efforts.

 You may not impose any further restrictions on the exercise of the rights granted or affirmed under this License. For example, you may not impose a license fee, royalty, or other charge for exercise of rights granted under this License, and you may not initiate litigation (including a cross-claim or counterclaim in a lawsuit) alleging that any patent claim is infringed by making, using, selling, offering for sale, or importing the Program or any portion of it.

## 11. Patents.

 A "contributor" is a copyright holder who authorizes use under this License of the Program or a work on which the Program is based. The work thus licensed is called the contributor's "contributor version".

 A contributor's "essential patent claims" are all patent claims owned or controlled by the contributor, whether already acquired or hereafter acquired, that would be infringed by some manner, permitted by this License, of making, using, or selling its contributor version, but do not include claims that would be infringed only as a consequence of further modification of the contributor version. For purposes of this definition, "control" includes the right to grant patent sublicenses in a manner consistent with the requirements of this License.

 Each contributor grants you a non-exclusive, worldwide, royalty-free patent license under the contributor's essential patent claims, to make, use, sell, offer for sale, import and otherwise run, modify and propagate the contents of its contributor version.

 In the following three paragraphs, a "patent license" is any express agreement or commitment, however denominated, not to enforce a patent (such as an express permission to practice a patent or covenant not to sue for patent infringement). To "grant" such a patent license to a party means to make such an agreement or commitment not to enforce a patent against the party.

 If you convey a covered work, knowingly relying on a patent license, and the Corresponding Source of the work is not available for anyone to copy, free of charge and under the terms of this License, through a publicly available network server or other readily accessible means, then you must either (1) cause the Corresponding Source to be so

available, or (2) arrange to deprive yourself of the benefit of the patent license for this particular work, or (3) arrange, in a manner consistent with the requirements of this License, to extend the patent license to downstream recipients. "Knowingly relying" means you have actual knowledge that, but for the patent license, your conveying the covered work in a country, or your recipient's use of the covered work in a country, would infringe one or more identifiable patents in that country that you have reason to believe are valid.

 If, pursuant to or in connection with a single transaction or arrangement, you convey, or propagate by procuring conveyance of, a covered work, and grant a patent license to some of the parties receiving the covered work authorizing them to use, propagate, modify or convey a specific copy of the covered work, then the patent license you grant is automatically extended to all recipients of the covered work and works based on it.

 A patent license is "discriminatory" if it does not include within the scope of its coverage, prohibits the exercise of, or is conditioned on the non-exercise of one or more of the rights that are specifically granted under this License. You may not convey a covered work if you are a party to an arrangement with a third party that is in the business of distributing software, under which you make payment to the third party based on the extent of your activity of conveying the work, and under which the third party grants, to any of the parties who would receive the covered work from you, a discriminatory patent license (a) in connection with copies of the covered work conveyed by you (or copies made from those copies), or (b) primarily for and in connection with specific products or compilations that contain the covered work, unless you entered into that arrangement, or that patent license was granted, prior to 28 March 2007.

 Nothing in this License shall be construed as excluding or limiting any implied license or other defenses to infringement that may otherwise be available to you under applicable patent law.

12. No Surrender of Others' Freedom.

 If conditions are imposed on you (whether by court order, agreement or otherwise) that contradict the conditions of this License, they do not excuse you from the conditions of this License. If you cannot convey a covered work so as to satisfy simultaneously your obligations under this License and any other pertinent obligations, then as a consequence you may not convey it at all. For example, if you agree to terms that obligate you to collect a royalty for further conveying from those to whom you convey the Program, the only way you could satisfy both those terms and this License would be to refrain entirely from conveying the Program.

#### 13. Use with the GNU Affero General Public License.

 Notwithstanding any other provision of this License, you have permission to link or combine any covered work with a work licensed under version 3 of the GNU Affero General Public License into a single combined work, and to convey the resulting work. The terms of this License will continue to apply to the part which is the covered work, but the special requirements of the GNU Affero General Public License, section 13, concerning interaction through a network will apply to the combination as such.

14. Revised Versions of this License.

 The Free Software Foundation may publish revised and/or new versions of the GNU General Public License from time to time. Such new versions will be similar in spirit to the present version, but may differ in detail to address new problems or concerns.

 Each version is given a distinguishing version number. If the Program specifies that a certain numbered version of the GNU General Public License "or any later version" applies to it, you have the option of following the terms and conditions either of that numbered version or of any later version published by the Free Software Foundation. If the Program does not specify a version number of the GNU General Public License, you may choose any version ever published by the Free Software Foundation.

 If the Program specifies that a proxy can decide which future versions of the GNU General Public License can be used, that proxy's public statement of acceptance of a version permanently authorizes you to choose that version for the Program.

 Later license versions may give you additional or different permissions. However, no additional obligations are imposed on any author or copyright holder as a result of your choosing to follow a later version.

15. Disclaimer of Warranty.

 THERE IS NO WARRANTY FOR THE PROGRAM, TO THE EXTENT PERMITTED BY APPLICABLE LAW. EXCEPT WHEN OTHERWISE STATED IN WRITING THE COPYRIGHT HOLDERS AND/OR OTHER PARTIES PROVIDE THE PROGRAM "AS IS" WITHOUT WARRANTY OF ANY KIND, EITHER EXPRESSED OR IMPLIED, INCLUDING, BUT NOT LIMITED TO, THE IMPLIED WARRANTIES OF MERCHANTABILITY AND FITNESS FOR A PARTICULAR PURPOSE. THE ENTIRE RISK AS TO THE QUALITY AND PERFORMANCE OF THE PROGRAM IS WITH YOU. SHOULD THE PROGRAM PROVE DEFECTIVE, YOU ASSUME THE COST OF ALL NECESSARY SERVICING, REPAIR OR CORRECTION.

16. Limitation of Liability.

 IN NO EVENT UNLESS REQUIRED BY APPLICABLE LAW OR AGREED TO IN WRITING WILL ANY COPYRIGHT HOLDER, OR ANY OTHER PARTY WHO MODIFIES AND/OR CONVEYS THE PROGRAM AS PERMITTED ABOVE, BE LIABLE TO YOU FOR DAMAGES, INCLUDING ANY GENERAL, SPECIAL, INCIDENTAL OR CONSEQUENTIAL DAMAGES ARISING OUT OF THE USE OR INABILITY TO USE THE PROGRAM (INCLUDING BUT NOT LIMITED TO LOSS OF DATA OR DATA BEING RENDERED INACCURATE OR LOSSES SUSTAINED BY YOU OR THIRD PARTIES OR A FAILURE OF THE PROGRAM TO OPERATE WITH ANY OTHER PROGRAMS), EVEN IF SUCH HOLDER OR OTHER PARTY HAS BEEN ADVISED OF THE POSSIBILITY OF SUCH DAMAGES.

17. Interpretation of Sections 15 and 16.

 If the disclaimer of warranty and limitation of liability provided above cannot be given local legal effect according to their terms, reviewing courts shall apply local law that most closely approximates an absolute waiver of all civil liability in connection with the Program, unless a warranty or assumption of liability accompanies a copy of the Program in return for a fee.

# END OF TERMS AND CONDITIONS

 How to Apply These Terms to Your New Programs

 If you develop a new program, and you want it to be of the greatest possible use to the public, the best way to achieve this is to make it free software which everyone can redistribute and change under these terms.

 To do so, attach the following notices to the program. It is safest to attach them to the start of each source file to most effectively state the exclusion of warranty; and each file should have at least the "copyright" line and a pointer to where the full notice is found.

 <one line to give the program's name and a brief idea of what it does.> Copyright  $(C)$  <year > <name of author>

 This program is free software: you can redistribute it and/or modify it under the terms of the GNU General Public License as published by the Free Software Foundation, either version 3 of the License, or (at your option) any later version.

 This program is distributed in the hope that it will be useful, but WITHOUT ANY WARRANTY; without even the implied warranty of MERCHANTABILITY or FITNESS FOR A PARTICULAR PURPOSE. See the GNU General Public License for more details.

You should have received a copy of the GNU General Public License

along with this program. If not, see <http://www.gnu.org/licenses/>.

Also add information on how to contact you by electronic and paper mail.

 If the program does terminal interaction, make it output a short notice like this when it starts in an interactive mode:

 $\langle$  sprogram> Copyright (C)  $\langle$  year>  $\langle$  name of author> This program comes with ABSOLUTELY NO WARRANTY; for details type `show w'. This is free software, and you are welcome to redistribute it under certain conditions; type `show c' for details.

The hypothetical commands `show w' and `show c' should show the appropriate parts of the General Public License. Of course, your program's commands might be different; for a GUI interface, you would use an "about box".

 You should also get your employer (if you work as a programmer) or school, if any, to sign a "copyright disclaimer" for the program, if necessary. For more information on this, and how to apply and follow the GNU GPL, see <http://www.gnu.org/licenses/>.

 The GNU General Public License does not permit incorporating your program into proprietary programs. If your program is a subroutine library, you may consider it more useful to permit linking proprietary applications with the library. If this is what you want to do, use the GNU Lesser General Public License instead of this License. But first, please read <http://www.gnu.org/philosophy/why-not-lgpl.html>. @c The GNU Free Documentation License. @center Version 1.3, 3 November 2008

@c This file is intended to be included within another document, @c hence no sectioning command or @node.

### @display

Copyright @copyright{} 2000, 2001, 2002, 2007, 2008 Free Software Foundation, Inc. @uref{http://fsf.org/}

Everyone is permitted to copy and distribute verbatim copies of this license document, but changing it is not allowed. @end display

@enumerate 0 @item PREAMBLE

The purpose of this License is to make a manual, textbook, or other functional and useful document @dfn{free} in the sense of freedom: to assure everyone the effective freedom to copy and redistribute it,

with or without modifying it, either commercially or noncommercially. Secondarily, this License preserves for the author and publisher a way to get credit for their work, while not being considered responsible for modifications made by others.

This License is a kind of ``copyleft'', which means that derivative works of the document must themselves be free in the same sense. It complements the GNU General Public License, which is a copyleft license designed for free software.

We have designed this License in order to use it for manuals for free software, because free software needs free documentation: a free program should come with manuals providing the same freedoms that the software does. But this License is not limited to software manuals; it can be used for any textual work, regardless of subject matter or whether it is published as a printed book. We recommend this License principally for works whose purpose is instruction or reference.

# @item APPLICABILITY AND DEFINITIONS

This License applies to any manual or other work, in any medium, that contains a notice placed by the copyright holder saying it can be distributed under the terms of this License. Such a notice grants a world-wide, royalty-free license, unlimited in duration, to use that work under the conditions stated herein. The ``Document'', below, refers to any such manual or work. Any member of the public is a licensee, and is addressed as ``you''. You accept the license if you copy, modify or distribute the work in a way requiring permission under copyright law.

A ``Modified Version'' of the Document means any work containing the Document or a portion of it, either copied verbatim, or with modifications and/or translated into another language.

A ``Secondary Section'' is a named appendix or a front-matter section of the Document that deals exclusively with the relationship of the publishers or authors of the Document to the Document's overall subject (or to related matters) and contains nothing that could fall directly within that overall subject. (Thus, if the Document is in part a textbook of mathematics, a Secondary Section may not explain any mathematics.) The relationship could be a matter of historical connection with the subject or with related matters, or of legal, commercial, philosophical, ethical or political position regarding them.

The ``Invariant Sections'' are certain Secondary Sections whose titles are designated, as being those of Invariant Sections, in the notice

that says that the Document is released under this License. If a section does not fit the above definition of Secondary then it is not allowed to be designated as Invariant. The Document may contain zero Invariant Sections. If the Document does not identify any Invariant Sections then there are none.

The ``Cover Texts'' are certain short passages of text that are listed, as Front-Cover Texts or Back-Cover Texts, in the notice that says that the Document is released under this License. A Front-Cover Text may be at most 5 words, and a Back-Cover Text may be at most 25 words.

A ``Transparent'' copy of the Document means a machine-readable copy, represented in a format whose specification is available to the general public, that is suitable for revising the document straightforwardly with generic text editors or (for images composed of pixels) generic paint programs or (for drawings) some widely available drawing editor, and that is suitable for input to text formatters or for automatic translation to a variety of formats suitable for input to text formatters. A copy made in an otherwise Transparent file format whose markup, or absence of markup, has been arranged to thwart or discourage subsequent modification by readers is not Transparent. An image format is not Transparent if used for any substantial amount of text. A copy that is not ``Transparent'' is called ``Opaque''.

Examples of suitable formats for Transparent copies include plain ASCII without markup, Texinfo input format, La@TeX{} input format, SGML or XML using a publicly available DTD, and standard-conforming simple HTML, PostScript or PDF designed for human modification. Examples of transparent image formats include PNG, XCF and JPG. Opaque formats include proprietary formats that can be read and edited only by proprietary word processors, SGML or XML for which the DTD and/or processing tools are not generally available, and the machine-generated HTML, PostScript or PDF produced by some word processors for output purposes only.

The ``Title Page'' means, for a printed book, the title page itself, plus such following pages as are needed to hold, legibly, the material this License requires to appear in the title page. For works in formats which do not have any title page as such, ``Title Page'' means the text near the most prominent appearance of the work's title, preceding the beginning of the body of the text.

The ``publisher'' means any person or entity that distributes copies of the Document to the public.

A section ``Entitled XYZ'' means a named subunit of the Document whose

title either is precisely XYZ or contains XYZ in parentheses following text that translates XYZ in another language. (Here XYZ stands for a specific section name mentioned below, such as "Acknowledgements", ``Dedications'', ``Endorsements'', or ``History''.) To ``Preserve the Title'' of such a section when you modify the Document means that it remains a section "Entitled XYZ" according to this definition.

The Document may include Warranty Disclaimers next to the notice which states that this License applies to the Document. These Warranty Disclaimers are considered to be included by reference in this License, but only as regards disclaiming warranties: any other implication that these Warranty Disclaimers may have is void and has no effect on the meaning of this License.

# @item VERBATIM COPYING

You may copy and distribute the Document in any medium, either commercially or noncommercially, provided that this License, the copyright notices, and the license notice saying this License applies to the Document are reproduced in all copies, and that you add no other conditions whatsoever to those of this License. You may not use technical measures to obstruct or control the reading or further copying of the copies you make or distribute. However, you may accept compensation in exchange for copies. If you distribute a large enough number of copies you must also follow the conditions in section 3.

You may also lend copies, under the same conditions stated above, and you may publicly display copies.

# @item COPYING IN QUANTITY

If you publish printed copies (or copies in media that commonly have printed covers) of the Document, numbering more than 100, and the Document's license notice requires Cover Texts, you must enclose the copies in covers that carry, clearly and legibly, all these Cover Texts: Front-Cover Texts on the front cover, and Back-Cover Texts on the back cover. Both covers must also clearly and legibly identify you as the publisher of these copies. The front cover must present the full title with all words of the title equally prominent and visible. You may add other material on the covers in addition. Copying with changes limited to the covers, as long as they preserve the title of the Document and satisfy these conditions, can be treated as verbatim copying in other respects.

If the required texts for either cover are too voluminous to fit legibly, you should put the first ones listed (as many as fit

reasonably) on the actual cover, and continue the rest onto adjacent pages.

If you publish or distribute Opaque copies of the Document numbering more than 100, you must either include a machine-readable Transparent copy along with each Opaque copy, or state in or with each Opaque copy a computer-network location from which the general network-using public has access to download using public-standard network protocols a complete Transparent copy of the Document, free of added material. If you use the latter option, you must take reasonably prudent steps, when you begin distribution of Opaque copies in quantity, to ensure that this Transparent copy will remain thus accessible at the stated location until at least one year after the last time you distribute an Opaque copy (directly or through your agents or retailers) of that edition to the public.

It is requested, but not required, that you contact the authors of the Document well before redistributing any large number of copies, to give them a chance to provide you with an updated version of the Document.

# @item MODIFICATIONS

You may copy and distribute a Modified Version of the Document under the conditions of sections 2 and 3 above, provided that you release the Modified Version under precisely this License, with the Modified Version filling the role of the Document, thus licensing distribution and modification of the Modified Version to whoever possesses a copy of it. In addition, you must do these things in the Modified Version:

#### @enumerate A

#### @item

Use in the Title Page (and on the covers, if any) a title distinct from that of the Document, and from those of previous versions (which should, if there were any, be listed in the History section of the Document). You may use the same title as a previous version if the original publisher of that version gives permission.

#### @item

List on the Title Page, as authors, one or more persons or entities responsible for authorship of the modifications in the Modified Version, together with at least five of the principal authors of the Document (all of its principal authors, if it has fewer than five), unless they release you from this requirement.

## @item

State on the Title page the name of the publisher of the Modified Version, as the publisher.
### @item

Preserve all the copyright notices of the Document.

### @item

Add an appropriate copyright notice for your modifications adjacent to the other copyright notices.

### @item

Include, immediately after the copyright notices, a license notice giving the public permission to use the Modified Version under the terms of this License, in the form shown in the Addendum below.

### @item

Preserve in that license notice the full lists of Invariant Sections and required Cover Texts given in the Document's license notice.

#### @item

Include an unaltered copy of this License.

### @item

Preserve the section Entitled ``History'', Preserve its Title, and add to it an item stating at least the title, year, new authors, and publisher of the Modified Version as given on the Title Page. If there is no section Entitled ``History'' in the Document, create one stating the title, year, authors, and publisher of the Document as given on its Title Page, then add an item describing the Modified Version as stated in the previous sentence.

#### @item

Preserve the network location, if any, given in the Document for public access to a Transparent copy of the Document, and likewise the network locations given in the Document for previous versions it was based on. These may be placed in the ``History'' section. You may omit a network location for a work that was published at least four years before the Document itself, or if the original publisher of the version it refers to gives permission.

### @item

For any section Entitled ``Acknowledgements'' or ``Dedications'', Preserve the Title of the section, and preserve in the section all the substance and tone of each of the contributor acknowledgements and/or dedications given therein.

### @item

Preserve all the Invariant Sections of the Document, unaltered in their text and in their titles. Section numbers or the equivalent are not considered part of the section titles.

### @item

Delete any section Entitled ``Endorsements''. Such a section may not be included in the Modified Version.

### @item

Do not retitle any existing section to be Entitled ``Endorsements'' or to conflict in title with any Invariant Section.

@item Preserve any Warranty Disclaimers. @end enumerate

If the Modified Version includes new front-matter sections or appendices that qualify as Secondary Sections and contain no material copied from the Document, you may at your option designate some or all of these sections as invariant. To do this, add their titles to the list of Invariant Sections in the Modified Version's license notice. These titles must be distinct from any other section titles.

You may add a section Entitled ``Endorsements'', provided it contains nothing but endorsements of your Modified Version by various parties---for example, statements of peer review or that the text has been approved by an organization as the authoritative definition of a standard.

You may add a passage of up to five words as a Front-Cover Text, and a passage of up to 25 words as a Back-Cover Text, to the end of the list of Cover Texts in the Modified Version. Only one passage of Front-Cover Text and one of Back-Cover Text may be added by (or through arrangements made by) any one entity. If the Document already includes a cover text for the same cover, previously added by you or by arrangement made by the same entity you are acting on behalf of, you may not add another; but you may replace the old one, on explicit permission from the previous publisher that added the old one.

The author(s) and publisher(s) of the Document do not by this License give permission to use their names for publicity for or to assert or imply endorsement of any Modified Version.

# @item COMBINING DOCUMENTS

You may combine the Document with other documents released under this License, under the terms defined in section 4 above for modified versions, provided that you include in the combination all of the Invariant Sections of all of the original documents, unmodified, and list them all as Invariant Sections of your combined work in its

license notice, and that you preserve all their Warranty Disclaimers.

The combined work need only contain one copy of this License, and multiple identical Invariant Sections may be replaced with a single copy. If there are multiple Invariant Sections with the same name but different contents, make the title of each such section unique by adding at the end of it, in parentheses, the name of the original author or publisher of that section if known, or else a unique number. Make the same adjustment to the section titles in the list of Invariant Sections in the license notice of the combined work.

In the combination, you must combine any sections Entitled ``History'' in the various original documents, forming one section Entitled ``History''; likewise combine any sections Entitled ``Acknowledgements'', and any sections Entitled ``Dedications''. You must delete all sections Entitled ``Endorsements.''

# @item COLLECTIONS OF DOCUMENTS

You may make a collection consisting of the Document and other documents released under this License, and replace the individual copies of this License in the various documents with a single copy that is included in the collection, provided that you follow the rules of this License for verbatim copying of each of the documents in all other respects.

You may extract a single document from such a collection, and distribute it individually under this License, provided you insert a copy of this License into the extracted document, and follow this License in all other respects regarding verbatim copying of that document.

# @item AGGREGATION WITH INDEPENDENT WORKS

A compilation of the Document or its derivatives with other separate and independent documents or works, in or on a volume of a storage or distribution medium, is called an ``aggregate'' if the copyright resulting from the compilation is not used to limit the legal rights of the compilation's users beyond what the individual works permit. When the Document is included in an aggregate, this License does not apply to the other works in the aggregate which are not themselves derivative works of the Document.

If the Cover Text requirement of section 3 is applicable to these copies of the Document, then if the Document is less than one half of the entire aggregate, the Document's Cover Texts may be placed on covers that bracket the Document within the aggregate, or the electronic equivalent of covers if the Document is in electronic form.

Otherwise they must appear on printed covers that bracket the whole aggregate.

# @item TRANSLATION

Translation is considered a kind of modification, so you may distribute translations of the Document under the terms of section 4. Replacing Invariant Sections with translations requires special permission from their copyright holders, but you may include translations of some or all Invariant Sections in addition to the original versions of these Invariant Sections. You may include a translation of this License, and all the license notices in the Document, and any Warranty Disclaimers, provided that you also include the original English version of this License and the original versions of those notices and disclaimers. In case of a disagreement between the translation and the original version of this License or a notice or disclaimer, the original version will prevail.

If a section in the Document is Entitled ``Acknowledgements'', ``Dedications'', or ``History'', the requirement (section 4) to Preserve its Title (section 1) will typically require changing the actual title.

# @item **TERMINATION**

You may not copy, modify, sublicense, or distribute the Document except as expressly provided under this License. Any attempt otherwise to copy, modify, sublicense, or distribute it is void, and will automatically terminate your rights under this License.

However, if you cease all violation of this License, then your license from a particular copyright holder is reinstated (a) provisionally, unless and until the copyright holder explicitly and finally terminates your license, and (b) permanently, if the copyright holder fails to notify you of the violation by some reasonable means prior to 60 days after the cessation.

Moreover, your license from a particular copyright holder is reinstated permanently if the copyright holder notifies you of the violation by some reasonable means, this is the first time you have received notice of violation of this License (for any work) from that copyright holder, and you cure the violation prior to 30 days after your receipt of the notice.

Termination of your rights under this section does not terminate the licenses of parties who have received copies or rights from you under

this License. If your rights have been terminated and not permanently reinstated, receipt of a copy of some or all of the same material does not give you any rights to use it.

# @item FUTURE REVISIONS OF THIS LICENSE

The Free Software Foundation may publish new, revised versions of the GNU Free Documentation License from time to time. Such new versions will be similar in spirit to the present version, but may differ in detail to address new problems or concerns. See @uref{http://www.gnu.org/copyleft/}.

Each version of the License is given a distinguishing version number. If the Document specifies that a particular numbered version of this License ``or any later version'' applies to it, you have the option of following the terms and conditions either of that specified version or of any later version that has been published (not as a draft) by the Free Software Foundation. If the Document does not specify a version number of this License, you may choose any version ever published (not as a draft) by the Free Software Foundation. If the Document specifies that a proxy can decide which future versions of this License can be used, that proxy's public statement of acceptance of a version permanently authorizes you to choose that version for the Document.

@item RELICENSING

``Massive Multiauthor Collaboration Site'' (or ``MMC Site'') means any World Wide Web server that publishes copyrightable works and also provides prominent facilities for anybody to edit those works. A public wiki that anybody can edit is an example of such a server. A ``Massive Multiauthor Collaboration'' (or ``MMC'') contained in the site means any set of copyrightable works thus published on the MMC site.

``CC-BY-SA'' means the Creative Commons Attribution-Share Alike 3.0 license published by Creative Commons Corporation, a not-for-profit corporation with a principal place of business in San Francisco, California, as well as future copyleft versions of that license published by that same organization.

``Incorporate'' means to publish or republish a Document, in whole or in part, as part of another Document.

An MMC is ``eligible for relicensing'' if it is licensed under this License, and if all works that were first published under this License

somewhere other than this MMC, and subsequently incorporated in whole or in part into the MMC, (1) had no cover texts or invariant sections, and (2) were thus incorporated prior to November 1, 2008.

The operator of an MMC Site may republish an MMC contained in the site under CC-BY-SA on the same site at any time before August 1, 2009, provided the MMC is eligible for relicensing.

### @end enumerate

@page @heading ADDENDUM: How to use this License for your documents

To use this License in a document you have written, include a copy of the License in the document and put the following copyright and license notices just after the title page:

@smallexample

@group

Copyright (C) @var{year} @var{your name}.

 Permission is granted to copy, distribute and/or modify this document under the terms of the GNU Free Documentation License, Version 1.3 or any later version published by the Free Software Foundation; with no Invariant Sections, no Front-Cover Texts, and no Back-Cover Texts. A copy of the license is included in the section entitled ``GNU Free Documentation License''. @end group @end smallexample

If you have Invariant Sections, Front-Cover Texts and Back-Cover Texts, replace the ``with@dots{}Texts.''@: line with this:

@smallexample

@group

with the Invariant Sections being @var{list their titles}, with the Front-Cover Texts being @var{list}, and with the Back-Cover Texts being @var{list}. @end group @end smallexample

If you have Invariant Sections without Cover Texts, or some other combination of the three, merge those two alternatives to suit the situation.

If your document contains nontrivial examples of program code, we recommend releasing these examples in parallel under your choice of free software license, such as the GNU General Public License, to permit their use in free software.

@c Local Variables: @c ispell-local-pdict: "ispell-dict" @c End:

# **1.531 error\_prone\_annotations 2.3.4**

# **1.531.1 Available under license :**

No license file was found, but licenses were detected in source scan.

\* Copyright 2016 The Error Prone Authors.

\*

/\*

\* Licensed under the Apache License, Version 2.0 (the "License");

\* you may not use this file except in compliance with the License.

\* You may obtain a copy of the License at

\*

\* http://www.apache.org/licenses/LICENSE-2.0

\*

\* Unless required by applicable law or agreed to in writing, software

\* distributed under the License is distributed on an "AS IS" BASIS,

\* WITHOUT WARRANTIES OR CONDITIONS OF ANY KIND, either express or implied.

\* See the License for the specific language governing permissions and

\* limitations under the License.

\*/

Found in path(s):

\* /opt/ws\_local/PERMITS\_SQL/1059106420\_1592475238.99/0/error-prone-annotations-2-3-4-sources-1 jar/com/google/errorprone/annotations/FormatString.java

\* /opt/ws\_local/PERMITS\_SQL/1059106420\_1592475238.99/0/error-prone-annotations-2-3-4-sources-1 jar/com/google/errorprone/annotations/DoNotMock.java

\* /opt/ws\_local/PERMITS\_SQL/1059106420\_1592475238.99/0/error-prone-annotations-2-3-4-sources-1 jar/com/google/errorprone/annotations/CompatibleWith.java

\* /opt/ws\_local/PERMITS\_SQL/1059106420\_1592475238.99/0/error-prone-annotations-2-3-4-sources-1 jar/com/google/errorprone/annotations/RestrictedApi.java

\* /opt/ws\_local/PERMITS\_SQL/1059106420\_1592475238.99/0/error-prone-annotations-2-3-4-sources-1 jar/com/google/errorprone/annotations/MustBeClosed.java

\* /opt/ws\_local/PERMITS\_SQL/1059106420\_1592475238.99/0/error-prone-annotations-2-3-4-sources-1 jar/com/google/errorprone/annotations/FormatMethod.java

No license file was found, but licenses were detected in source scan.

/\*

\* Copyright 2017 The Error Prone Authors.

\*

\* Licensed under the Apache License, Version 2.0 (the "License");

\* you may not use this file except in compliance with the License.

\* You may obtain a copy of the License at

- \*
- \* http://www.apache.org/licenses/LICENSE-2.0
- \*
- \* Unless required by applicable law or agreed to in writing, software
- \* distributed under the License is distributed on an "AS IS" BASIS,

\* WITHOUT WARRANTIES OR CONDITIONS OF ANY KIND, either express or implied.

- \* See the License for the specific language governing permissions and
- \* limitations under the License.
- \*/

Found in path(s):

\* /opt/ws\_local/PERMITS\_SQL/1059106420\_1592475238.99/0/error-prone-annotations-2-3-4-sources-1 jar/com/google/errorprone/annotations/DoNotCall.java

\* /opt/ws\_local/PERMITS\_SQL/1059106420\_1592475238.99/0/error-prone-annotations-2-3-4-sources-1 jar/com/google/errorprone/annotations/concurrent/GuardedBy.java

\* /opt/ws\_local/PERMITS\_SQL/1059106420\_1592475238.99/0/error-prone-annotations-2-3-4-sources-1 jar/com/google/errorprone/annotations/OverridingMethodsMustInvokeSuper.java

\* /opt/ws\_local/PERMITS\_SQL/1059106420\_1592475238.99/0/error-prone-annotations-2-3-4-sources-1 jar/com/google/errorprone/annotations/CheckReturnValue.java

No license file was found, but licenses were detected in source scan.

/\*

\* Copyright 2015 The Error Prone Authors.

\*

\* Licensed under the Apache License, Version 2.0 (the "License");

\* you may not use this file except in compliance with the License.

\* You may obtain a copy of the License at

\*

\* http://www.apache.org/licenses/LICENSE-2.0

\*

\* Unless required by applicable law or agreed to in writing, software

\* distributed under the License is distributed on an "AS IS" BASIS,

\* WITHOUT WARRANTIES OR CONDITIONS OF ANY KIND, either express or implied.

\* See the License for the specific language governing permissions and

\* limitations under the License.

\*/

Found in path(s):

\* /opt/ws\_local/PERMITS\_SQL/1059106420\_1592475238.99/0/error-prone-annotations-2-3-4-sources-1 jar/com/google/errorprone/annotations/Immutable.java

\* /opt/ws\_local/PERMITS\_SQL/1059106420\_1592475238.99/0/error-prone-annotations-2-3-4-sources-1 jar/com/google/errorprone/annotations/ForOverride.java

\* /opt/ws\_local/PERMITS\_SQL/1059106420\_1592475238.99/0/error-prone-annotations-2-3-4-sources-1 jar/com/google/errorprone/annotations/Var.java

\* /opt/ws\_local/PERMITS\_SQL/1059106420\_1592475238.99/0/error-prone-annotations-2-3-4-sources-1 jar/com/google/errorprone/annotations/SuppressPackageLocation.java

\* /opt/ws\_local/PERMITS\_SQL/1059106420\_1592475238.99/0/error-prone-annotations-2-3-4-sources-1 jar/com/google/errorprone/annotations/IncompatibleModifiers.java

\* /opt/ws\_local/PERMITS\_SQL/1059106420\_1592475238.99/0/error-prone-annotations-2-3-4-sources-1 jar/com/google/errorprone/annotations/CanIgnoreReturnValue.java

\* /opt/ws\_local/PERMITS\_SQL/1059106420\_1592475238.99/0/error-prone-annotations-2-3-4-sources-1 jar/com/google/errorprone/annotations/CompileTimeConstant.java

\* /opt/ws\_local/PERMITS\_SQL/1059106420\_1592475238.99/0/error-prone-annotations-2-3-4-sources-1 jar/com/google/errorprone/annotations/concurrent/LazyInit.java

\* /opt/ws\_local/PERMITS\_SQL/1059106420\_1592475238.99/0/error-prone-annotations-2-3-4-sources-1 jar/com/google/errorprone/annotations/RequiredModifiers.java

No license file was found, but licenses were detected in source scan.

/\*

\* Copyright 2014 The Error Prone Authors.

\*

\* Licensed under the Apache License, Version 2.0 (the "License");

\* you may not use this file except in compliance with the License.

\* You may obtain a copy of the License at

\*

\* http://www.apache.org/licenses/LICENSE-2.0

\*

\* Unless required by applicable law or agreed to in writing, software

\* distributed under the License is distributed on an "AS IS" BASIS,

\* WITHOUT WARRANTIES OR CONDITIONS OF ANY KIND, either express or implied.

\* See the License for the specific language governing permissions and

\* limitations under the License.

\*/

Found in path(s):

\* /opt/ws\_local/PERMITS\_SQL/1059106420\_1592475238.99/0/error-prone-annotations-2-3-4-sources-1 jar/com/google/errorprone/annotations/concurrent/UnlockMethod.java

\* /opt/ws\_local/PERMITS\_SQL/1059106420\_1592475238.99/0/error-prone-annotations-2-3-4-sources-1 jar/com/google/errorprone/annotations/NoAllocation.java

\* /opt/ws\_local/PERMITS\_SQL/1059106420\_1592475238.99/0/error-prone-annotations-2-3-4-sources-1 jar/com/google/errorprone/annotations/concurrent/LockMethod.java

# **1.532 netty-codec 4.1.87.Final**

# **1.532.1 Available under license :**

Copyright (c) 2003-2008 Yuta Mori All Rights Reserved.

Permission is hereby granted, free of charge, to any person obtaining a copy of this software and associated documentation files (the "Software"), to deal in the Software without restriction, including without limitation the rights to use, copy, modify, merge, publish, distribute, sublicense, and/or sell copies of the Software, and to permit persons to whom the Software is furnished to do so, subject to the following conditions:

The above copyright notice and this permission notice shall be included in all copies or substantial portions of the Software.

THE SOFTWARE IS PROVIDED "AS IS", WITHOUT WARRANTY OF ANY KIND, EXPRESS OR IMPLIED, INCLUDING BUT NOT LIMITED TO THE WARRANTIES OF MERCHANTABILITY, FITNESS FOR A PARTICULAR PURPOSE AND NONINFRINGEMENT. IN NO EVENT SHALL THE AUTHORS OR COPYRIGHT HOLDERS BE LIABLE FOR ANY CLAIM, DAMAGES OR OTHER LIABILITY, WHETHER IN AN ACTION OF CONTRACT, TORT OR OTHERWISE, ARISING FROM, OUT OF OR IN CONNECTION WITH THE SOFTWARE OR THE USE OR OTHER DEALINGS IN THE SOFTWARE.

The person or persons who have associated work with this document (the "Dedicator" or "Certifier") hereby either (a) certifies that, to the best of his knowledge, the work of authorship identified is in the public domain of the country from which the work is published, or (b) hereby dedicates whatever copyright the dedicators holds in the work of authorship identified below (the "Work") to the public domain. A certifier, moreover, dedicates any copyright interest he may have in the associated work, and for these purposes, is described as a "dedicator" below.

A certifier has taken reasonable steps to verify the copyright status of this work. Certifier recognizes that his good faith efforts may not shield him from liability if in fact the work certified is not in the public domain.

Dedicator makes this dedication for the benefit of the public at large and to the detriment of the Dedicator's heirs and successors. Dedicator intends this dedication to be an overt act of relinquishment in perpetuity of all present and future rights under copyright law, whether vested or contingent, in the Work. Dedicator understands that such relinquishment of all rights includes the relinquishment of all rights to enforce (by lawsuit or otherwise) those copyrights in the Work.

Dedicator recognizes that, once placed in the public domain, the Work may be freely reproduced, distributed, transmitted, used, modified, built upon, or otherwise exploited by anyone for any purpose, commercial or non-commercial, and in any way, including by methods that have not yet been invented or conceived.

> Apache License Version 2.0, January 2004 https://www.apache.org/licenses/

### TERMS AND CONDITIONS FOR USE, REPRODUCTION, AND DISTRIBUTION

### 1. Definitions.

 "License" shall mean the terms and conditions for use, reproduction, and distribution as defined by Sections 1 through 9 of this document.  "Licensor" shall mean the copyright owner or entity authorized by the copyright owner that is granting the License.

 "Legal Entity" shall mean the union of the acting entity and all other entities that control, are controlled by, or are under common control with that entity. For the purposes of this definition, "control" means (i) the power, direct or indirect, to cause the direction or management of such entity, whether by contract or otherwise, or (ii) ownership of fifty percent (50%) or more of the outstanding shares, or (iii) beneficial ownership of such entity.

 "You" (or "Your") shall mean an individual or Legal Entity exercising permissions granted by this License.

 "Source" form shall mean the preferred form for making modifications, including but not limited to software source code, documentation source, and configuration files.

 "Object" form shall mean any form resulting from mechanical transformation or translation of a Source form, including but not limited to compiled object code, generated documentation, and conversions to other media types.

 "Work" shall mean the work of authorship, whether in Source or Object form, made available under the License, as indicated by a copyright notice that is included in or attached to the work (an example is provided in the Appendix below).

 "Derivative Works" shall mean any work, whether in Source or Object form, that is based on (or derived from) the Work and for which the editorial revisions, annotations, elaborations, or other modifications represent, as a whole, an original work of authorship. For the purposes of this License, Derivative Works shall not include works that remain separable from, or merely link (or bind by name) to the interfaces of, the Work and Derivative Works thereof.

 "Contribution" shall mean any work of authorship, including the original version of the Work and any modifications or additions to that Work or Derivative Works thereof, that is intentionally submitted to Licensor for inclusion in the Work by the copyright owner or by an individual or Legal Entity authorized to submit on behalf of the copyright owner. For the purposes of this definition, "submitted" means any form of electronic, verbal, or written communication sent to the Licensor or its representatives, including but not limited to communication on electronic mailing lists, source code control systems, and issue tracking systems that are managed by, or on behalf of, the Licensor for the purpose of discussing and improving the Work, but

 excluding communication that is conspicuously marked or otherwise designated in writing by the copyright owner as "Not a Contribution."

 "Contributor" shall mean Licensor and any individual or Legal Entity on behalf of whom a Contribution has been received by Licensor and subsequently incorporated within the Work.

- 2. Grant of Copyright License. Subject to the terms and conditions of this License, each Contributor hereby grants to You a perpetual, worldwide, non-exclusive, no-charge, royalty-free, irrevocable copyright license to reproduce, prepare Derivative Works of, publicly display, publicly perform, sublicense, and distribute the Work and such Derivative Works in Source or Object form.
- 3. Grant of Patent License. Subject to the terms and conditions of this License, each Contributor hereby grants to You a perpetual, worldwide, non-exclusive, no-charge, royalty-free, irrevocable (except as stated in this section) patent license to make, have made, use, offer to sell, sell, import, and otherwise transfer the Work, where such license applies only to those patent claims licensable by such Contributor that are necessarily infringed by their Contribution(s) alone or by combination of their Contribution(s) with the Work to which such Contribution(s) was submitted. If You institute patent litigation against any entity (including a cross-claim or counterclaim in a lawsuit) alleging that the Work or a Contribution incorporated within the Work constitutes direct or contributory patent infringement, then any patent licenses granted to You under this License for that Work shall terminate as of the date such litigation is filed.
- 4. Redistribution. You may reproduce and distribute copies of the Work or Derivative Works thereof in any medium, with or without modifications, and in Source or Object form, provided that You meet the following conditions:
	- (a) You must give any other recipients of the Work or Derivative Works a copy of this License; and
	- (b) You must cause any modified files to carry prominent notices stating that You changed the files; and
	- (c) You must retain, in the Source form of any Derivative Works that You distribute, all copyright, patent, trademark, and attribution notices from the Source form of the Work, excluding those notices that do not pertain to any part of the Derivative Works; and
	- (d) If the Work includes a "NOTICE" text file as part of its

 distribution, then any Derivative Works that You distribute must include a readable copy of the attribution notices contained within such NOTICE file, excluding those notices that do not pertain to any part of the Derivative Works, in at least one of the following places: within a NOTICE text file distributed as part of the Derivative Works; within the Source form or documentation, if provided along with the Derivative Works; or, within a display generated by the Derivative Works, if and wherever such third-party notices normally appear. The contents of the NOTICE file are for informational purposes only and do not modify the License. You may add Your own attribution notices within Derivative Works that You distribute, alongside or as an addendum to the NOTICE text from the Work, provided that such additional attribution notices cannot be construed as modifying the License.

 You may add Your own copyright statement to Your modifications and may provide additional or different license terms and conditions for use, reproduction, or distribution of Your modifications, or for any such Derivative Works as a whole, provided Your use, reproduction, and distribution of the Work otherwise complies with the conditions stated in this License.

- 5. Submission of Contributions. Unless You explicitly state otherwise, any Contribution intentionally submitted for inclusion in the Work by You to the Licensor shall be under the terms and conditions of this License, without any additional terms or conditions. Notwithstanding the above, nothing herein shall supersede or modify the terms of any separate license agreement you may have executed with Licensor regarding such Contributions.
- 6. Trademarks. This License does not grant permission to use the trade names, trademarks, service marks, or product names of the Licensor, except as required for reasonable and customary use in describing the origin of the Work and reproducing the content of the NOTICE file.
- 7. Disclaimer of Warranty. Unless required by applicable law or agreed to in writing, Licensor provides the Work (and each Contributor provides its Contributions) on an "AS IS" BASIS, WITHOUT WARRANTIES OR CONDITIONS OF ANY KIND, either express or implied, including, without limitation, any warranties or conditions of TITLE, NON-INFRINGEMENT, MERCHANTABILITY, or FITNESS FOR A PARTICULAR PURPOSE. You are solely responsible for determining the appropriateness of using or redistributing the Work and assume any risks associated with Your exercise of permissions under this License.
- 8. Limitation of Liability. In no event and under no legal theory, whether in tort (including negligence), contract, or otherwise,

 unless required by applicable law (such as deliberate and grossly negligent acts) or agreed to in writing, shall any Contributor be liable to You for damages, including any direct, indirect, special, incidental, or consequential damages of any character arising as a result of this License or out of the use or inability to use the Work (including but not limited to damages for loss of goodwill, work stoppage, computer failure or malfunction, or any and all other commercial damages or losses), even if such Contributor has been advised of the possibility of such damages.

 9. Accepting Warranty or Additional Liability. While redistributing the Work or Derivative Works thereof, You may choose to offer, and charge a fee for, acceptance of support, warranty, indemnity, or other liability obligations and/or rights consistent with this License. However, in accepting such obligations, You may act only on Your own behalf and on Your sole responsibility, not on behalf of any other Contributor, and only if You agree to indemnify, defend, and hold each Contributor harmless for any liability incurred by, or claims asserted against, such Contributor by reason of your accepting any such warranty or additional liability.

### END OF TERMS AND CONDITIONS

 Apache License Version 2.0, January 2004 https://www.apache.org/licenses/

### TERMS AND CONDITIONS FOR USE, REPRODUCTION, AND DISTRIBUTION

### 1. Definitions.

 "License" shall mean the terms and conditions for use, reproduction, and distribution as defined by Sections 1 through 9 of this document.

 "Licensor" shall mean the copyright owner or entity authorized by the copyright owner that is granting the License.

 "Legal Entity" shall mean the union of the acting entity and all other entities that control, are controlled by, or are under common control with that entity. For the purposes of this definition, "control" means (i) the power, direct or indirect, to cause the direction or management of such entity, whether by contract or otherwise, or (ii) ownership of fifty percent (50%) or more of the outstanding shares, or (iii) beneficial ownership of such entity.

 "You" (or "Your") shall mean an individual or Legal Entity exercising permissions granted by this License.

 "Source" form shall mean the preferred form for making modifications, including but not limited to software source code, documentation source, and configuration files.

 "Object" form shall mean any form resulting from mechanical transformation or translation of a Source form, including but not limited to compiled object code, generated documentation, and conversions to other media types.

 "Work" shall mean the work of authorship, whether in Source or Object form, made available under the License, as indicated by a copyright notice that is included in or attached to the work (an example is provided in the Appendix below).

 "Derivative Works" shall mean any work, whether in Source or Object form, that is based on (or derived from) the Work and for which the editorial revisions, annotations, elaborations, or other modifications represent, as a whole, an original work of authorship. For the purposes of this License, Derivative Works shall not include works that remain separable from, or merely link (or bind by name) to the interfaces of, the Work and Derivative Works thereof.

 "Contribution" shall mean any work of authorship, including the original version of the Work and any modifications or additions to that Work or Derivative Works thereof, that is intentionally submitted to Licensor for inclusion in the Work by the copyright owner or by an individual or Legal Entity authorized to submit on behalf of the copyright owner. For the purposes of this definition, "submitted" means any form of electronic, verbal, or written communication sent to the Licensor or its representatives, including but not limited to communication on electronic mailing lists, source code control systems, and issue tracking systems that are managed by, or on behalf of, the Licensor for the purpose of discussing and improving the Work, but excluding communication that is conspicuously marked or otherwise designated in writing by the copyright owner as "Not a Contribution."

 "Contributor" shall mean Licensor and any individual or Legal Entity on behalf of whom a Contribution has been received by Licensor and subsequently incorporated within the Work.

- 2. Grant of Copyright License. Subject to the terms and conditions of this License, each Contributor hereby grants to You a perpetual, worldwide, non-exclusive, no-charge, royalty-free, irrevocable copyright license to reproduce, prepare Derivative Works of, publicly display, publicly perform, sublicense, and distribute the Work and such Derivative Works in Source or Object form.
- 3. Grant of Patent License. Subject to the terms and conditions of

 this License, each Contributor hereby grants to You a perpetual, worldwide, non-exclusive, no-charge, royalty-free, irrevocable (except as stated in this section) patent license to make, have made, use, offer to sell, sell, import, and otherwise transfer the Work, where such license applies only to those patent claims licensable by such Contributor that are necessarily infringed by their Contribution(s) alone or by combination of their Contribution(s) with the Work to which such Contribution(s) was submitted. If You institute patent litigation against any entity (including a cross-claim or counterclaim in a lawsuit) alleging that the Work or a Contribution incorporated within the Work constitutes direct or contributory patent infringement, then any patent licenses granted to You under this License for that Work shall terminate as of the date such litigation is filed.

- 4. Redistribution. You may reproduce and distribute copies of the Work or Derivative Works thereof in any medium, with or without modifications, and in Source or Object form, provided that You meet the following conditions:
	- (a) You must give any other recipients of the Work or Derivative Works a copy of this License; and
	- (b) You must cause any modified files to carry prominent notices stating that You changed the files; and
	- (c) You must retain, in the Source form of any Derivative Works that You distribute, all copyright, patent, trademark, and attribution notices from the Source form of the Work, excluding those notices that do not pertain to any part of the Derivative Works; and
	- (d) If the Work includes a "NOTICE" text file as part of its distribution, then any Derivative Works that You distribute must include a readable copy of the attribution notices contained within such NOTICE file, excluding those notices that do not pertain to any part of the Derivative Works, in at least one of the following places: within a NOTICE text file distributed as part of the Derivative Works; within the Source form or documentation, if provided along with the Derivative Works; or, within a display generated by the Derivative Works, if and wherever such third-party notices normally appear. The contents of the NOTICE file are for informational purposes only and do not modify the License. You may add Your own attribution notices within Derivative Works that You distribute, alongside or as an addendum to the NOTICE text from the Work, provided that such additional attribution notices cannot be construed as modifying the License.

 You may add Your own copyright statement to Your modifications and may provide additional or different license terms and conditions for use, reproduction, or distribution of Your modifications, or for any such Derivative Works as a whole, provided Your use, reproduction, and distribution of the Work otherwise complies with the conditions stated in this License.

- 5. Submission of Contributions. Unless You explicitly state otherwise, any Contribution intentionally submitted for inclusion in the Work by You to the Licensor shall be under the terms and conditions of this License, without any additional terms or conditions. Notwithstanding the above, nothing herein shall supersede or modify the terms of any separate license agreement you may have executed with Licensor regarding such Contributions.
- 6. Trademarks. This License does not grant permission to use the trade names, trademarks, service marks, or product names of the Licensor, except as required for reasonable and customary use in describing the origin of the Work and reproducing the content of the NOTICE file.
- 7. Disclaimer of Warranty. Unless required by applicable law or agreed to in writing, Licensor provides the Work (and each Contributor provides its Contributions) on an "AS IS" BASIS, WITHOUT WARRANTIES OR CONDITIONS OF ANY KIND, either express or implied, including, without limitation, any warranties or conditions of TITLE, NON-INFRINGEMENT, MERCHANTABILITY, or FITNESS FOR A PARTICULAR PURPOSE. You are solely responsible for determining the appropriateness of using or redistributing the Work and assume any risks associated with Your exercise of permissions under this License.
- 8. Limitation of Liability. In no event and under no legal theory, whether in tort (including negligence), contract, or otherwise, unless required by applicable law (such as deliberate and grossly negligent acts) or agreed to in writing, shall any Contributor be liable to You for damages, including any direct, indirect, special, incidental, or consequential damages of any character arising as a result of this License or out of the use or inability to use the Work (including but not limited to damages for loss of goodwill, work stoppage, computer failure or malfunction, or any and all other commercial damages or losses), even if such Contributor has been advised of the possibility of such damages.
- 9. Accepting Warranty or Additional Liability. While redistributing the Work or Derivative Works thereof, You may choose to offer, and charge a fee for, acceptance of support, warranty, indemnity, or other liability obligations and/or rights consistent with this License. However, in accepting such obligations, You may act only

 on Your own behalf and on Your sole responsibility, not on behalf of any other Contributor, and only if You agree to indemnify, defend, and hold each Contributor harmless for any liability incurred by, or claims asserted against, such Contributor by reason of your accepting any such warranty or additional liability.

### END OF TERMS AND CONDITIONS

APPENDIX: How to apply the Apache License to your work.

 To apply the Apache License to your work, attach the following boilerplate notice, with the fields enclosed by brackets "[]" replaced with your own identifying information. (Don't include the brackets!) The text should be enclosed in the appropriate comment syntax for the file format. We also recommend that a file or class name and description of purpose be included on the same "printed page" as the copyright notice for easier identification within third-party archives.

Copyright [yyyy] [name of copyright owner]

 Licensed under the Apache License, Version 2.0 (the "License"); you may not use this file except in compliance with the License. You may obtain a copy of the License at

https://www.apache.org/licenses/LICENSE-2.0

 Unless required by applicable law or agreed to in writing, software distributed under the License is distributed on an "AS IS" BASIS, WITHOUT WARRANTIES OR CONDITIONS OF ANY KIND, either express or implied. See the License for the specific language governing permissions and limitations under the License. The MIT License

Copyright (c) 2009 William Kinney

Permission is hereby granted, free of charge, to any person obtaining a copy of this software and associated documentation files (the "Software"), to deal in the Software without restriction, including without limitation the rights to use, copy, modify, merge, publish, distribute, sublicense, and/or sell copies of the Software, and to permit persons to whom the Software is furnished to do so, subject to the following conditions:

The above copyright notice and this permission notice shall be included in all copies or substantial portions of the Software.

THE SOFTWARE IS PROVIDED "AS IS", WITHOUT WARRANTY OF ANY KIND, EXPRESS OR IMPLIED, INCLUDING BUT NOT LIMITED TO THE WARRANTIES OF MERCHANTABILITY, FITNESS FOR A PARTICULAR PURPOSE AND NONINFRINGEMENT. IN NO EVENT SHALL THE AUTHORS OR COPYRIGHT HOLDERS BE LIABLE FOR ANY CLAIM, DAMAGES OR OTHER LIABILITY, WHETHER IN AN ACTION OF CONTRACT, TORT OR OTHERWISE, ARISING FROM, OUT OF OR IN CONNECTION WITH THE SOFTWARE OR THE USE OR OTHER DEALINGS IN THE SOFTWARE. Copyright 2009-2010 Ning, Inc.

Licensed under the Apache License, Version 2.0 (the "License"); you may not use this file except in compliance with the License. You may obtain a copy of the License at https://www.apache.org/licenses/LICENSE-2.0

Unless required by applicable law or agreed to in writing, software distributed under the License is distributed on an "AS IS" BASIS,WITHOUT WARRANTIES OR CONDITIONS OF ANY KIND, either express or implied. See the License for the specific language governing permissions and limitations under the License.

> Apache License Version 2.0, January 2004 https://www.apache.org/licenses/

### TERMS AND CONDITIONS FOR USE, REPRODUCTION, AND DISTRIBUTION

### 1. Definitions.

 "License" shall mean the terms and conditions for use, reproduction, and distribution as defined by Sections 1 through 9 of this document.

 "Licensor" shall mean the copyright owner or entity authorized by the copyright owner that is granting the License.

 "Legal Entity" shall mean the union of the acting entity and all other entities that control, are controlled by, or are under common control with that entity. For the purposes of this definition, "control" means (i) the power, direct or indirect, to cause the direction or management of such entity, whether by contract or otherwise, or (ii) ownership of fifty percent (50%) or more of the outstanding shares, or (iii) beneficial ownership of such entity.

 "You" (or "Your") shall mean an individual or Legal Entity exercising permissions granted by this License.

 "Source" form shall mean the preferred form for making modifications, including but not limited to software source code, documentation source, and configuration files.

 "Object" form shall mean any form resulting from mechanical transformation or translation of a Source form, including but not limited to compiled object code, generated documentation, and conversions to other media types.

 "Work" shall mean the work of authorship, whether in Source or Object form, made available under the License, as indicated by a copyright notice that is included in or attached to the work (an example is provided in the Appendix below).

 "Derivative Works" shall mean any work, whether in Source or Object form, that is based on (or derived from) the Work and for which the editorial revisions, annotations, elaborations, or other modifications represent, as a whole, an original work of authorship. For the purposes of this License, Derivative Works shall not include works that remain separable from, or merely link (or bind by name) to the interfaces of, the Work and Derivative Works thereof.

 "Contribution" shall mean any work of authorship, including the original version of the Work and any modifications or additions to that Work or Derivative Works thereof, that is intentionally submitted to Licensor for inclusion in the Work by the copyright owner or by an individual or Legal Entity authorized to submit on behalf of the copyright owner. For the purposes of this definition, "submitted" means any form of electronic, verbal, or written communication sent to the Licensor or its representatives, including but not limited to communication on electronic mailing lists, source code control systems, and issue tracking systems that are managed by, or on behalf of, the Licensor for the purpose of discussing and improving the Work, but excluding communication that is conspicuously marked or otherwise designated in writing by the copyright owner as "Not a Contribution."

 "Contributor" shall mean Licensor and any individual or Legal Entity on behalf of whom a Contribution has been received by Licensor and subsequently incorporated within the Work.

- 2. Grant of Copyright License. Subject to the terms and conditions of this License, each Contributor hereby grants to You a perpetual, worldwide, non-exclusive, no-charge, royalty-free, irrevocable copyright license to reproduce, prepare Derivative Works of, publicly display, publicly perform, sublicense, and distribute the Work and such Derivative Works in Source or Object form.
- 3. Grant of Patent License. Subject to the terms and conditions of this License, each Contributor hereby grants to You a perpetual, worldwide, non-exclusive, no-charge, royalty-free, irrevocable (except as stated in this section) patent license to make, have made,

 use, offer to sell, sell, import, and otherwise transfer the Work, where such license applies only to those patent claims licensable by such Contributor that are necessarily infringed by their Contribution(s) alone or by combination of their Contribution(s) with the Work to which such Contribution(s) was submitted. If You institute patent litigation against any entity (including a cross-claim or counterclaim in a lawsuit) alleging that the Work or a Contribution incorporated within the Work constitutes direct or contributory patent infringement, then any patent licenses granted to You under this License for that Work shall terminate as of the date such litigation is filed.

- 4. Redistribution. You may reproduce and distribute copies of the Work or Derivative Works thereof in any medium, with or without modifications, and in Source or Object form, provided that You meet the following conditions:
	- (a) You must give any other recipients of the Work or Derivative Works a copy of this License; and
	- (b) You must cause any modified files to carry prominent notices stating that You changed the files; and
	- (c) You must retain, in the Source form of any Derivative Works that You distribute, all copyright, patent, trademark, and attribution notices from the Source form of the Work, excluding those notices that do not pertain to any part of the Derivative Works; and
	- (d) If the Work includes a "NOTICE" text file as part of its distribution, then any Derivative Works that You distribute must include a readable copy of the attribution notices contained within such NOTICE file, excluding those notices that do not pertain to any part of the Derivative Works, in at least one of the following places: within a NOTICE text file distributed as part of the Derivative Works; within the Source form or documentation, if provided along with the Derivative Works; or, within a display generated by the Derivative Works, if and wherever such third-party notices normally appear. The contents of the NOTICE file are for informational purposes only and do not modify the License. You may add Your own attribution notices within Derivative Works that You distribute, alongside or as an addendum to the NOTICE text from the Work, provided that such additional attribution notices cannot be construed as modifying the License.

 You may add Your own copyright statement to Your modifications and may provide additional or different license terms and conditions

 for use, reproduction, or distribution of Your modifications, or for any such Derivative Works as a whole, provided Your use, reproduction, and distribution of the Work otherwise complies with the conditions stated in this License.

- 5. Submission of Contributions. Unless You explicitly state otherwise, any Contribution intentionally submitted for inclusion in the Work by You to the Licensor shall be under the terms and conditions of this License, without any additional terms or conditions. Notwithstanding the above, nothing herein shall supersede or modify the terms of any separate license agreement you may have executed with Licensor regarding such Contributions.
- 6. Trademarks. This License does not grant permission to use the trade names, trademarks, service marks, or product names of the Licensor, except as required for reasonable and customary use in describing the origin of the Work and reproducing the content of the NOTICE file.
- 7. Disclaimer of Warranty. Unless required by applicable law or agreed to in writing, Licensor provides the Work (and each Contributor provides its Contributions) on an "AS IS" BASIS, WITHOUT WARRANTIES OR CONDITIONS OF ANY KIND, either express or implied, including, without limitation, any warranties or conditions of TITLE, NON-INFRINGEMENT, MERCHANTABILITY, or FITNESS FOR A PARTICULAR PURPOSE. You are solely responsible for determining the appropriateness of using or redistributing the Work and assume any risks associated with Your exercise of permissions under this License.
- 8. Limitation of Liability. In no event and under no legal theory, whether in tort (including negligence), contract, or otherwise, unless required by applicable law (such as deliberate and grossly negligent acts) or agreed to in writing, shall any Contributor be liable to You for damages, including any direct, indirect, special, incidental, or consequential damages of any character arising as a result of this License or out of the use or inability to use the Work (including but not limited to damages for loss of goodwill, work stoppage, computer failure or malfunction, or any and all other commercial damages or losses), even if such Contributor has been advised of the possibility of such damages.
- 9. Accepting Warranty or Additional Liability. While redistributing the Work or Derivative Works thereof, You may choose to offer, and charge a fee for, acceptance of support, warranty, indemnity, or other liability obligations and/or rights consistent with this License. However, in accepting such obligations, You may act only on Your own behalf and on Your sole responsibility, not on behalf of any other Contributor, and only if You agree to indemnify, defend, and hold each Contributor harmless for any liability

 incurred by, or claims asserted against, such Contributor by reason of your accepting any such warranty or additional liability.

### END OF TERMS AND CONDITIONS

/\* \* Copyright (c) 2004-2006, 2008, 2009, 2011 Apple Inc. All rights reserved. \* \* @APPLE\_LICENSE\_HEADER\_START@ \* \* This file contains Original Code and/or Modifications of Original Code \* as defined in and that are subject to the Apple Public Source License \* Version 2.0 (the 'License'). You may not use this file except in \* compliance with the License. Please obtain a copy of the License at \* https://www.opensource.apple.com/apsl/ and read it before using this \* file. \* \* The Original Code and all software distributed under the License are \* distributed on an 'AS IS' basis, WITHOUT WARRANTY OF ANY KIND, EITHER \* EXPRESS OR IMPLIED, AND APPLE HEREBY DISCLAIMS ALL SUCH WARRANTIES, \* INCLUDING WITHOUT LIMITATION, ANY WARRANTIES OF MERCHANTABILITY, \* FITNESS FOR A PARTICULAR PURPOSE, QUIET ENJOYMENT OR NON-INFRINGEMENT. \* Please see the License for the specific language governing rights and \* limitations under the License. \* \* @APPLE\_LICENSE\_HEADER\_END@ \*/ The MIT License (MIT) Copyright (c) 2014 Cory Benfield

Permission is hereby granted, free of charge, to any person obtaining a copy of this software and associated documentation files (the "Software"), to deal in the Software without restriction, including without limitation the rights to use, copy, modify, merge, publish, distribute, sublicense, and/or sell copies of the Software, and to permit persons to whom the Software is furnished to do so, subject to the following conditions:

The above copyright notice and this permission notice shall be included in all copies or substantial portions of the Software.

THE SOFTWARE IS PROVIDED "AS IS", WITHOUT WARRANTY OF ANY KIND, EXPRESS OR IMPLIED, INCLUDING BUT NOT LIMITED TO THE WARRANTIES OF MERCHANTABILITY, FITNESS FOR A PARTICULAR PURPOSE AND NONINFRINGEMENT. IN NO EVENT SHALL THE AUTHORS OR COPYRIGHT HOLDERS BE LIABLE FOR ANY CLAIM, DAMAGES OR OTHER LIABILITY, WHETHER IN AN ACTION OF CONTRACT, TORT OR OTHERWISE, ARISING FROM, OUT OF OR IN CONNECTION WITH THE SOFTWARE OR THE USE OR OTHER DEALINGS IN THE SOFTWARE.

Copyright 2011, Google Inc. All rights reserved.

Redistribution and use in source and binary forms, with or without modification, are permitted provided that the following conditions are met:

\* Redistributions of source code must retain the above copyright notice, this list of conditions and the following disclaimer. \* Redistributions in binary form must reproduce the above copyright notice, this list of conditions and the following disclaimer in the documentation and/or other materials provided with the distribution.

\* Neither the name of Google Inc. nor the names of its contributors may be used to endorse or promote products derived from this software without specific prior written permission.

THIS SOFTWARE IS PROVIDED BY THE COPYRIGHT HOLDERS AND CONTRIBUTORS "AS IS" AND ANY EXPRESS OR IMPLIED WARRANTIES, INCLUDING, BUT NOT LIMITED TO, THE IMPLIED WARRANTIES OF MERCHANTABILITY AND FITNESS FOR A PARTICULAR PURPOSE ARE DISCLAIMED. IN NO EVENT SHALL THE COPYRIGHT OWNER OR CONTRIBUTORS BE LIABLE FOR ANY DIRECT, INDIRECT, INCIDENTAL, SPECIAL, EXEMPLARY, OR CONSEQUENTIAL DAMAGES (INCLUDING, BUT NOT LIMITED TO, PROCUREMENT OF SUBSTITUTE GOODS OR SERVICES; LOSS OF USE, DATA, OR PROFITS; OR BUSINESS INTERRUPTION) HOWEVER CAUSED AND ON ANY THEORY OF LIABILITY, WHETHER IN CONTRACT, STRICT LIABILITY, OR TORT (INCLUDING NEGLIGENCE OR OTHERWISE) ARISING IN ANY WAY OUT OF THE USE OF THIS SOFTWARE, EVEN IF ADVISED OF THE POSSIBILITY OF SUCH DAMAGE. Copyright (c) 2010-2011 Matthew J. Francis and Contributors of the jbzip2 Project

Permission is hereby granted, free of charge, to any person obtaining a copy of this software and associated documentation files (the "Software"), to deal in the Software without restriction, including without limitation the rights to use, copy, modify, merge, publish, distribute, sublicense, and/or sell copies of the Software, and to permit persons to whom the Software is furnished to do so, subject to the following conditions:

The above copyright notice and this permission notice shall be included in all copies or substantial portions of the Software.

THE SOFTWARE IS PROVIDED "AS IS", WITHOUT WARRANTY OF ANY KIND, EXPRESS OR IMPLIED, INCLUDING BUT NOT LIMITED TO THE WARRANTIES OF MERCHANTABILITY, FITNESS FOR A PARTICULAR PURPOSE AND NONINFRINGEMENT. IN NO EVENT SHALL THE AUTHORS OR COPYRIGHT HOLDERS BE LIABLE FOR ANY CLAIM, DAMAGES OR OTHER LIABILITY, WHETHER IN AN ACTION OF CONTRACT, TORT OR OTHERWISE, ARISING FROM, OUT OF OR IN CONNECTION WITH THE SOFTWARE OR THE USE OR OTHER DEALINGS IN THE SOFTWARE.

The person or persons who have associated work with this document (the "Dedicator" or "Certifier") hereby either (a) certifies that, to the best of his knowledge, the work of authorship identified is in the public domain of the country from which the work is published, or (b) hereby dedicates whatever copyright the dedicators holds in the work of authorship identified below (the "Work") to the public domain. A certifier, moreover, dedicates any copyright interest he may have in the associated work, and for these purposes, is described as a "dedicator" below.

A certifier has taken reasonable steps to verify the copyright status of this work. Certifier recognizes that his good faith efforts may not shield him from liability if in fact the work certified is not in the public domain.

Dedicator makes this dedication for the benefit of the public at large and to the detriment of the Dedicator's heirs and successors. Dedicator intends this dedication to be an overt act of relinquishment in perpetuate of all present and future rights under copyright law, whether vested or contingent, in the Work. Dedicator understands that such relinquishment of all rights includes the relinquishment of all rights to enforce (by lawsuit or otherwise) those copyrights in the Work.

Dedicator recognizes that, once placed in the public domain, the Work may be freely reproduced, distributed, transmitted, used, modified, built upon, or otherwise exploited by anyone for any purpose, commercial or non-commercial, and in any way, including by methods that have not yet been invented or conceived.

> Apache License Version 2.0, January 2004 https://www.apache.org/licenses/

### TERMS AND CONDITIONS FOR USE, REPRODUCTION, AND DISTRIBUTION

### 1. Definitions.

 "License" shall mean the terms and conditions for use, reproduction, and distribution as defined by Sections 1 through 9 of this document.

 "Licensor" shall mean the copyright owner or entity authorized by the copyright owner that is granting the License.

 "Legal Entity" shall mean the union of the acting entity and all other entities that control, are controlled by, or are under common control with that entity. For the purposes of this definition, "control" means (i) the power, direct or indirect, to cause the direction or management of such entity, whether by contract or otherwise, or (ii) ownership of fifty percent (50%) or more of the outstanding shares, or (iii) beneficial ownership of such entity.

 "You" (or "Your") shall mean an individual or Legal Entity exercising permissions granted by this License.

 "Source" form shall mean the preferred form for making modifications, including but not limited to software source code, documentation source, and configuration files.

 "Object" form shall mean any form resulting from mechanical transformation or translation of a Source form, including but not limited to compiled object code, generated documentation, and conversions to other media types.

 "Work" shall mean the work of authorship, whether in Source or Object form, made available under the License, as indicated by a copyright notice that is included in or attached to the work (an example is provided in the Appendix below).

 "Derivative Works" shall mean any work, whether in Source or Object form, that is based on (or derived from) the Work and for which the editorial revisions, annotations, elaborations, or other modifications represent, as a whole, an original work of authorship. For the purposes of this License, Derivative Works shall not include works that remain separable from, or merely link (or bind by name) to the interfaces of, the Work and Derivative Works thereof.

 "Contribution" shall mean any work of authorship, including the original version of the Work and any modifications or additions to that Work or Derivative Works thereof, that is intentionally submitted to Licensor for inclusion in the Work by the copyright owner or by an individual or Legal Entity authorized to submit on behalf of the copyright owner. For the purposes of this definition, "submitted" means any form of electronic, verbal, or written communication sent to the Licensor or its representatives, including but not limited to communication on electronic mailing lists, source code control systems, and issue tracking systems that are managed by, or on behalf of, the Licensor for the purpose of discussing and improving the Work, but excluding communication that is conspicuously marked or otherwise designated in writing by the copyright owner as "Not a Contribution."

 "Contributor" shall mean Licensor and any individual or Legal Entity on behalf of whom a Contribution has been received by Licensor and subsequently incorporated within the Work.

 2. Grant of Copyright License. Subject to the terms and conditions of this License, each Contributor hereby grants to You a perpetual, worldwide, non-exclusive, no-charge, royalty-free, irrevocable copyright license to reproduce, prepare Derivative Works of, publicly display, publicly perform, sublicense, and distribute the

Work and such Derivative Works in Source or Object form.

- 3. Grant of Patent License. Subject to the terms and conditions of this License, each Contributor hereby grants to You a perpetual, worldwide, non-exclusive, no-charge, royalty-free, irrevocable (except as stated in this section) patent license to make, have made, use, offer to sell, sell, import, and otherwise transfer the Work, where such license applies only to those patent claims licensable by such Contributor that are necessarily infringed by their Contribution(s) alone or by combination of their Contribution(s) with the Work to which such Contribution(s) was submitted. If You institute patent litigation against any entity (including a cross-claim or counterclaim in a lawsuit) alleging that the Work or a Contribution incorporated within the Work constitutes direct or contributory patent infringement, then any patent licenses granted to You under this License for that Work shall terminate as of the date such litigation is filed.
- 4. Redistribution. You may reproduce and distribute copies of the Work or Derivative Works thereof in any medium, with or without modifications, and in Source or Object form, provided that You meet the following conditions:
	- (a) You must give any other recipients of the Work or Derivative Works a copy of this License; and
	- (b) You must cause any modified files to carry prominent notices stating that You changed the files; and
	- (c) You must retain, in the Source form of any Derivative Works that You distribute, all copyright, patent, trademark, and attribution notices from the Source form of the Work, excluding those notices that do not pertain to any part of the Derivative Works; and
	- (d) If the Work includes a "NOTICE" text file as part of its distribution, then any Derivative Works that You distribute must include a readable copy of the attribution notices contained within such NOTICE file, excluding those notices that do not pertain to any part of the Derivative Works, in at least one of the following places: within a NOTICE text file distributed as part of the Derivative Works; within the Source form or documentation, if provided along with the Derivative Works; or, within a display generated by the Derivative Works, if and wherever such third-party notices normally appear. The contents of the NOTICE file are for informational purposes only and do not modify the License. You may add Your own attribution notices within Derivative Works that You distribute, alongside

 or as an addendum to the NOTICE text from the Work, provided that such additional attribution notices cannot be construed as modifying the License.

 You may add Your own copyright statement to Your modifications and may provide additional or different license terms and conditions for use, reproduction, or distribution of Your modifications, or for any such Derivative Works as a whole, provided Your use, reproduction, and distribution of the Work otherwise complies with the conditions stated in this License.

- 5. Submission of Contributions. Unless You explicitly state otherwise, any Contribution intentionally submitted for inclusion in the Work by You to the Licensor shall be under the terms and conditions of this License, without any additional terms or conditions. Notwithstanding the above, nothing herein shall supersede or modify the terms of any separate license agreement you may have executed with Licensor regarding such Contributions.
- 6. Trademarks. This License does not grant permission to use the trade names, trademarks, service marks, or product names of the Licensor, except as required for reasonable and customary use in describing the origin of the Work and reproducing the content of the NOTICE file.
- 7. Disclaimer of Warranty. Unless required by applicable law or agreed to in writing, Licensor provides the Work (and each Contributor provides its Contributions) on an "AS IS" BASIS, WITHOUT WARRANTIES OR CONDITIONS OF ANY KIND, either express or implied, including, without limitation, any warranties or conditions of TITLE, NON-INFRINGEMENT, MERCHANTABILITY, or FITNESS FOR A PARTICULAR PURPOSE. You are solely responsible for determining the appropriateness of using or redistributing the Work and assume any risks associated with Your exercise of permissions under this License.
- 8. Limitation of Liability. In no event and under no legal theory, whether in tort (including negligence), contract, or otherwise, unless required by applicable law (such as deliberate and grossly negligent acts) or agreed to in writing, shall any Contributor be liable to You for damages, including any direct, indirect, special, incidental, or consequential damages of any character arising as a result of this License or out of the use or inability to use the Work (including but not limited to damages for loss of goodwill, work stoppage, computer failure or malfunction, or any and all other commercial damages or losses), even if such Contributor has been advised of the possibility of such damages.
- 9. Accepting Warranty or Additional Liability. While redistributing the Work or Derivative Works thereof, You may choose to offer,

 and charge a fee for, acceptance of support, warranty, indemnity, or other liability obligations and/or rights consistent with this License. However, in accepting such obligations, You may act only on Your own behalf and on Your sole responsibility, not on behalf of any other Contributor, and only if You agree to indemnify, defend, and hold each Contributor harmless for any liability incurred by, or claims asserted against, such Contributor by reason of your accepting any such warranty or additional liability.

### END OF TERMS AND CONDITIONS

APPENDIX: How to apply the Apache License to your work.

 To apply the Apache License to your work, attach the following boilerplate notice, with the fields enclosed by brackets "[]" replaced with your own identifying information. (Don't include the brackets!) The text should be enclosed in the appropriate comment syntax for the file format. We also recommend that a file or class name and description of purpose be included on the same "printed page" as the copyright notice for easier identification within third-party archives.

Copyright [yyyy] [name of copyright owner]

 Licensed under the Apache License, Version 2.0 (the "License"); you may not use this file except in compliance with the License. You may obtain a copy of the License at

https://www.apache.org/licenses/LICENSE-2.0

 Unless required by applicable law or agreed to in writing, software distributed under the License is distributed on an "AS IS" BASIS, WITHOUT WARRANTIES OR CONDITIONS OF ANY KIND, either express or implied. See the License for the specific language governing permissions and limitations under the License. The MIT License

Copyright (c) 2012, 2014, 2015, 2016 Tatsuhiro Tsujikawa Copyright (c) 2012, 2014, 2015, 2016 nghttp2 contributors

Permission is hereby granted, free of charge, to any person obtaining a copy of this software and associated documentation files (the "Software"), to deal in the Software without restriction, including without limitation the rights to use, copy, modify, merge, publish, distribute, sublicense, and/or sell copies of the Software, and to permit persons to whom the Software is furnished to do so, subject to the following conditions:

The above copyright notice and this permission notice shall be included in all copies or substantial portions of the Software.

THE SOFTWARE IS PROVIDED "AS IS", WITHOUT WARRANTY OF ANY KIND, EXPRESS OR IMPLIED, INCLUDING BUT NOT LIMITED TO THE WARRANTIES OF MERCHANTABILITY, FITNESS FOR A PARTICULAR PURPOSE AND NONINFRINGEMENT. IN NO EVENT SHALL THE AUTHORS OR COPYRIGHT HOLDERS BE LIABLE FOR ANY CLAIM, DAMAGES OR OTHER LIABILITY, WHETHER IN AN ACTION OF CONTRACT, TORT OR OTHERWISE, ARISING FROM, OUT OF OR IN CONNECTION WITH THE SOFTWARE OR THE USE OR OTHER DEALINGS IN THE SOFTWARE.

> Apache License Version 2.0, January 2004 https://www.apache.org/licenses/

### TERMS AND CONDITIONS FOR USE, REPRODUCTION, AND DISTRIBUTION

1. Definitions.

 "License" shall mean the terms and conditions for use, reproduction, and distribution as defined by Sections 1 through 9 of this document.

 "Licensor" shall mean the copyright owner or entity authorized by the copyright owner that is granting the License.

 "Legal Entity" shall mean the union of the acting entity and all other entities that control, are controlled by, or are under common control with that entity. For the purposes of this definition, "control" means (i) the power, direct or indirect, to cause the direction or management of such entity, whether by contract or otherwise, or (ii) ownership of fifty percent (50%) or more of the outstanding shares, or (iii) beneficial ownership of such entity.

 "You" (or "Your") shall mean an individual or Legal Entity exercising permissions granted by this License.

 "Source" form shall mean the preferred form for making modifications, including but not limited to software source code, documentation source, and configuration files.

 "Object" form shall mean any form resulting from mechanical transformation or translation of a Source form, including but not limited to compiled object code, generated documentation, and conversions to other media types.

 "Work" shall mean the work of authorship, whether in Source or Object form, made available under the License, as indicated by a copyright notice that is included in or attached to the work (an example is provided in the Appendix below).

 "Derivative Works" shall mean any work, whether in Source or Object form, that is based on (or derived from) the Work and for which the editorial revisions, annotations, elaborations, or other modifications represent, as a whole, an original work of authorship. For the purposes of this License, Derivative Works shall not include works that remain separable from, or merely link (or bind by name) to the interfaces of, the Work and Derivative Works thereof.

 "Contribution" shall mean any work of authorship, including the original version of the Work and any modifications or additions to that Work or Derivative Works thereof, that is intentionally submitted to Licensor for inclusion in the Work by the copyright owner or by an individual or Legal Entity authorized to submit on behalf of the copyright owner. For the purposes of this definition, "submitted" means any form of electronic, verbal, or written communication sent to the Licensor or its representatives, including but not limited to communication on electronic mailing lists, source code control systems, and issue tracking systems that are managed by, or on behalf of, the Licensor for the purpose of discussing and improving the Work, but excluding communication that is conspicuously marked or otherwise designated in writing by the copyright owner as "Not a Contribution."

 "Contributor" shall mean Licensor and any individual or Legal Entity on behalf of whom a Contribution has been received by Licensor and subsequently incorporated within the Work.

- 2. Grant of Copyright License. Subject to the terms and conditions of this License, each Contributor hereby grants to You a perpetual, worldwide, non-exclusive, no-charge, royalty-free, irrevocable copyright license to reproduce, prepare Derivative Works of, publicly display, publicly perform, sublicense, and distribute the Work and such Derivative Works in Source or Object form.
- 3. Grant of Patent License. Subject to the terms and conditions of this License, each Contributor hereby grants to You a perpetual, worldwide, non-exclusive, no-charge, royalty-free, irrevocable (except as stated in this section) patent license to make, have made, use, offer to sell, sell, import, and otherwise transfer the Work, where such license applies only to those patent claims licensable by such Contributor that are necessarily infringed by their Contribution(s) alone or by combination of their Contribution(s) with the Work to which such Contribution(s) was submitted. If You institute patent litigation against any entity (including a cross-claim or counterclaim in a lawsuit) alleging that the Work or a Contribution incorporated within the Work constitutes direct or contributory patent infringement, then any patent licenses granted to You under this License for that Work shall terminate

as of the date such litigation is filed.

- 4. Redistribution. You may reproduce and distribute copies of the Work or Derivative Works thereof in any medium, with or without modifications, and in Source or Object form, provided that You meet the following conditions:
	- (a) You must give any other recipients of the Work or Derivative Works a copy of this License; and
	- (b) You must cause any modified files to carry prominent notices stating that You changed the files; and
	- (c) You must retain, in the Source form of any Derivative Works that You distribute, all copyright, patent, trademark, and attribution notices from the Source form of the Work, excluding those notices that do not pertain to any part of the Derivative Works; and
	- (d) If the Work includes a "NOTICE" text file as part of its distribution, then any Derivative Works that You distribute must include a readable copy of the attribution notices contained within such NOTICE file, excluding those notices that do not pertain to any part of the Derivative Works, in at least one of the following places: within a NOTICE text file distributed as part of the Derivative Works; within the Source form or documentation, if provided along with the Derivative Works; or, within a display generated by the Derivative Works, if and wherever such third-party notices normally appear. The contents of the NOTICE file are for informational purposes only and do not modify the License. You may add Your own attribution notices within Derivative Works that You distribute, alongside or as an addendum to the NOTICE text from the Work, provided that such additional attribution notices cannot be construed as modifying the License.

 You may add Your own copyright statement to Your modifications and may provide additional or different license terms and conditions for use, reproduction, or distribution of Your modifications, or for any such Derivative Works as a whole, provided Your use, reproduction, and distribution of the Work otherwise complies with the conditions stated in this License.

 5. Submission of Contributions. Unless You explicitly state otherwise, any Contribution intentionally submitted for inclusion in the Work by You to the Licensor shall be under the terms and conditions of this License, without any additional terms or conditions. Notwithstanding the above, nothing herein shall supersede or modify  the terms of any separate license agreement you may have executed with Licensor regarding such Contributions.

- 6. Trademarks. This License does not grant permission to use the trade names, trademarks, service marks, or product names of the Licensor, except as required for reasonable and customary use in describing the origin of the Work and reproducing the content of the NOTICE file.
- 7. Disclaimer of Warranty. Unless required by applicable law or agreed to in writing, Licensor provides the Work (and each Contributor provides its Contributions) on an "AS IS" BASIS, WITHOUT WARRANTIES OR CONDITIONS OF ANY KIND, either express or implied, including, without limitation, any warranties or conditions of TITLE, NON-INFRINGEMENT, MERCHANTABILITY, or FITNESS FOR A PARTICULAR PURPOSE. You are solely responsible for determining the appropriateness of using or redistributing the Work and assume any risks associated with Your exercise of permissions under this License.
- 8. Limitation of Liability. In no event and under no legal theory, whether in tort (including negligence), contract, or otherwise, unless required by applicable law (such as deliberate and grossly negligent acts) or agreed to in writing, shall any Contributor be liable to You for damages, including any direct, indirect, special, incidental, or consequential damages of any character arising as a result of this License or out of the use or inability to use the Work (including but not limited to damages for loss of goodwill, work stoppage, computer failure or malfunction, or any and all other commercial damages or losses), even if such Contributor has been advised of the possibility of such damages.
- 9. Accepting Warranty or Additional Liability. While redistributing the Work or Derivative Works thereof, You may choose to offer, and charge a fee for, acceptance of support, warranty, indemnity, or other liability obligations and/or rights consistent with this License. However, in accepting such obligations, You may act only on Your own behalf and on Your sole responsibility, not on behalf of any other Contributor, and only if You agree to indemnify, defend, and hold each Contributor harmless for any liability incurred by, or claims asserted against, such Contributor by reason of your accepting any such warranty or additional liability.

### END OF TERMS AND CONDITIONS

APPENDIX: How to apply the Apache License to your work.

 To apply the Apache License to your work, attach the following boilerplate notice, with the fields enclosed by brackets "{}" replaced with your own identifying information. (Don't include

 the brackets!) The text should be enclosed in the appropriate comment syntax for the file format. We also recommend that a file or class name and description of purpose be included on the same "printed page" as the copyright notice for easier identification within third-party archives.

Copyright {yyyy} {name of copyright owner}

 Licensed under the Apache License, Version 2.0 (the "License"); you may not use this file except in compliance with the License. You may obtain a copy of the License at

https://www.apache.org/licenses/LICENSE-2.0

 Unless required by applicable law or agreed to in writing, software distributed under the License is distributed on an "AS IS" BASIS, WITHOUT WARRANTIES OR CONDITIONS OF ANY KIND, either express or implied. See the License for the specific language governing permissions and limitations under the License. (BSD License: https://www.opensource.org/licenses/bsd-license)

Copyright (c) 2011, Joe Walnes, Aslak Hellesy and contributors All rights reserved.

Redistribution and use in source and binary forms, with or without modification, are permitted provided that the following conditions are met:

\* Redistributions of source code must retain the above copyright notice, this list of conditions and the following disclaimer.

\* Redistributions in binary form must reproduce the above copyright notice, this list of conditions and the following disclaimer in the documentation and/or other materials provided with the distribution.

\* Neither the name of the Webbit nor the names of its contributors may be used to endorse or promote products derived from this software without specific prior written permission.

THIS SOFTWARE IS PROVIDED BY THE COPYRIGHT HOLDERS AND CONTRIBUTORS "AS IS" AND ANY EXPRESS OR IMPLIED WARRANTIES, INCLUDING, BUT NOT LIMITED TO, THE IMPLIED WARRANTIES OF MERCHANTABILITY AND FITNESS FOR A PARTICULAR PURPOSE ARE DISCLAIMED. IN NO EVENT SHALL THE COPYRIGHT HOLDER OR CONTRIBUTORS BE LIABLE FOR ANY DIRECT, INDIRECT,

INCIDENTAL, SPECIAL, EXEMPLARY, OR CONSEQUENTIAL DAMAGES (INCLUDING, BUT NOT LIMITED TO, PROCUREMENT OF SUBSTITUTE GOODS OR SERVICES; LOSS OF USE, DATA, OR PROFITS; OR BUSINESS INTERRUPTION) HOWEVER CAUSED AND ON ANY THEORY OF LIABILITY, WHETHER IN CONTRACT, STRICT LIABILITY, OR TORT (INCLUDING NEGLIGENCE OR OTHERWISE) ARISING IN ANY WAY OUT OF THE USE OF THIS SOFTWARE, EVEN IF ADVISED OF THE POSSIBILITY OF SUCH DAMAGE. The MIT License (MIT)

Copyright (c) 2000 - 2013 The Legion of the Bouncy Castle Inc. (https://www.bouncycastle.org)

Permission is hereby granted, free of charge, to any person obtaining a copy of this software and associated documentation files (the "Software"), to deal in the Software without restriction, including without limitation the rights to use, copy, modify, merge, publish, distribute, sublicense, and/or sell copies of the Software, and to permit persons to whom the Software is furnished to do so, subject to the following conditions:

The above copyright notice and this permission notice shall be included in all copies or substantial portions of the Software.

THE SOFTWARE IS PROVIDED "AS IS", WITHOUT WARRANTY OF ANY KIND, EXPRESS OR IMPLIED, INCLUDING BUT NOT LIMITED TO THE WARRANTIES OF MERCHANTABILITY, FITNESS FOR A PARTICULAR PURPOSE AND NONINFRINGEMENT. IN NO EVENT SHALL THE AUTHORS OR COPYRIGHT HOLDERS BE LIABLE FOR ANY CLAIM, DAMAGES OR OTHER LIABILITY, WHETHER IN AN ACTION OF CONTRACT, TORT OR OTHERWISE, ARISING FROM, OUT OF OR IN CONNECTION WITH THE SOFTWARE OR THE USE OR OTHER DEALINGS IN THE SOFTWARE.

Copyright (c) 2000,2001,2002,2003,2004 ymnk, JCraft,Inc. All rights reserved.

Redistribution and use in source and binary forms, with or without modification, are permitted provided that the following conditions are met:

- 1. Redistributions of source code must retain the above copyright notice, this list of conditions and the following disclaimer.
- 2. Redistributions in binary form must reproduce the above copyright notice, this list of conditions and the following disclaimer in the documentation and/or other materials provided with the distribution.
- 3. The names of the authors may not be used to endorse or promote products derived from this software without specific prior written permission.

THIS SOFTWARE IS PROVIDED ``AS IS'' AND ANY EXPRESSED OR IMPLIED WARRANTIES, INCLUDING, BUT NOT LIMITED TO, THE IMPLIED WARRANTIES OF MERCHANTABILITY AND FITNESS FOR A PARTICULAR PURPOSE ARE DISCLAIMED. IN NO EVENT SHALL JCRAFT,

INC. OR ANY CONTRIBUTORS TO THIS SOFTWARE BE LIABLE FOR ANY DIRECT, INDIRECT, INCIDENTAL, SPECIAL, EXEMPLARY, OR CONSEQUENTIAL DAMAGES (INCLUDING, BUT NOT LIMITED TO, PROCUREMENT OF SUBSTITUTE GOODS OR SERVICES; LOSS OF USE, DATA, OR PROFITS; OR BUSINESS INTERRUPTION) HOWEVER CAUSED AND ON ANY THEORY OF LIABILITY, WHETHER IN CONTRACT, STRICT LIABILITY, OR TORT (INCLUDING NEGLIGENCE OR OTHERWISE) ARISING IN ANY WAY OUT OF THE USE OF THIS SOFTWARE, EVEN IF ADVISED OF THE POSSIBILITY OF SUCH DAMAGE.

 The Netty Project =================

Please visit the Netty web site for more information:

\* https://netty.io/

Copyright 2014 The Netty Project

The Netty Project licenses this file to you under the Apache License, version 2.0 (the "License"); you may not use this file except in compliance with the License. You may obtain a copy of the License at:

https://www.apache.org/licenses/LICENSE-2.0

Unless required by applicable law or agreed to in writing, software distributed under the License is distributed on an "AS IS" BASIS, WITHOUT WARRANTIES OR CONDITIONS OF ANY KIND, either express or implied. See the License for the specific language governing permissions and limitations under the License.

Also, please refer to each LICENSE.<component>.txt file, which is located in the 'license' directory of the distribution file, for the license terms of the components that this product depends on.

-------------------------------------------------------------------------------

This product contains the extensions to Java Collections Framework which has been derived from the works by JSR-166 EG, Doug Lea, and Jason T. Greene:

\* LICENSE:

- \* license/LICENSE.jsr166y.txt (Public Domain)
- \* HOMEPAGE:
- \* http://gee.cs.oswego.edu/cgi-bin/viewcvs.cgi/jsr166/
- \* http://viewvc.jboss.org/cgi-bin/viewvc.cgi/jbosscache/experimental/jsr166/

This product contains a modified version of Robert Harder's Public Domain Base64 Encoder and Decoder, which can be obtained at:

\* LICENSE:

\* license/LICENSE.base64.txt (Public Domain)
\* HOMEPAGE:

\* http://iharder.sourceforge.net/current/java/base64/

This product contains a modified portion of 'Webbit', an event based WebSocket and HTTP server, which can be obtained at:

\* LICENSE:

- \* license/LICENSE.webbit.txt (BSD License)
- \* HOMEPAGE:
- \* https://github.com/joewalnes/webbit

This product contains a modified portion of 'SLF4J', a simple logging facade for Java, which can be obtained at:

```
 * LICENSE:
```
- \* license/LICENSE.slf4j.txt (MIT License)
- \* HOMEPAGE:

\* https://www.slf4j.org/

This product contains a modified portion of 'Apache Harmony', an open source Java SE, which can be obtained at:

\* NOTICE:

```
 * license/NOTICE.harmony.txt
```
- \* LICENSE:
- \* license/LICENSE.harmony.txt (Apache License 2.0)
- \* HOMEPAGE:
- \* https://archive.apache.org/dist/harmony/

This product contains a modified portion of 'jbzip2', a Java bzip2 compression and decompression library written by Matthew J. Francis. It can be obtained at:

```
 * LICENSE:
```

```
 * license/LICENSE.jbzip2.txt (MIT License)
```
\* HOMEPAGE:

\* https://code.google.com/p/jbzip2/

This product contains a modified portion of 'libdivsufsort', a C API library to construct the suffix array and the Burrows-Wheeler transformed string for any input string of a constant-size alphabet written by Yuta Mori. It can be obtained at:

```
 * LICENSE:
```
\* license/LICENSE.libdivsufsort.txt (MIT License)

\* HOMEPAGE:

\* https://github.com/y-256/libdivsufsort

This product contains a modified portion of Nitsan Wakart's 'JCTools', Java Concurrency Tools for the JVM, which can be obtained at:

\* LICENSE:

- \* license/LICENSE.jctools.txt (ASL2 License)
- \* HOMEPAGE:
	- \* https://github.com/JCTools/JCTools

This product optionally depends on 'JZlib', a re-implementation of zlib in pure Java, which can be obtained at:

```
 * LICENSE:
```
- \* license/LICENSE.jzlib.txt (BSD style License)
- \* HOMEPAGE:
- \* http://www.jcraft.com/jzlib/

This product optionally depends on 'Compress-LZF', a Java library for encoding and decoding data in LZF format, written by Tatu Saloranta. It can be obtained at:

\* LICENSE:

- \* license/LICENSE.compress-lzf.txt (Apache License 2.0)
- \* HOMEPAGE:
- \* https://github.com/ning/compress

This product optionally depends on 'lz4', a LZ4 Java compression and decompression library written by Adrien Grand. It can be obtained at:

\* LICENSE:

- \* license/LICENSE.lz4.txt (Apache License 2.0)
- \* HOMEPAGE:
	- \* https://github.com/jpountz/lz4-java

This product optionally depends on 'lzma-java', a LZMA Java compression and decompression library, which can be obtained at:

```
 * LICENSE:
```
- \* license/LICENSE.lzma-java.txt (Apache License 2.0)
- \* HOMEPAGE:
	- \* https://github.com/jponge/lzma-java

This product optionally depends on 'zstd-jni', a zstd-jni Java compression and decompression library, which can be obtained at:

```
 * LICENSE:
```
- \* license/LICENSE.zstd-jni.txt (Apache License 2.0)
- \* HOMEPAGE:
- \* https://github.com/luben/zstd-jni

This product contains a modified portion of 'jfastlz', a Java port of FastLZ compression and decompression library written by William Kinney. It can be obtained at:

\* LICENSE:

- \* license/LICENSE.jfastlz.txt (MIT License)
- \* HOMEPAGE:
	- \* https://code.google.com/p/jfastlz/

This product contains a modified portion of and optionally depends on 'Protocol Buffers', Google's data interchange format, which can be obtained at:

- \* LICENSE:
- \* license/LICENSE.protobuf.txt (New BSD License)
- \* HOMEPAGE:
- \* https://github.com/google/protobuf

This product optionally depends on 'Bouncy Castle Crypto APIs' to generate a temporary self-signed X.509 certificate when the JVM does not provide the equivalent functionality. It can be obtained at:

- \* LICENSE:
- \* license/LICENSE.bouncycastle.txt (MIT License)
- \* HOMEPAGE:
- \* https://www.bouncycastle.org/

This product optionally depends on 'Snappy', a compression library produced by Google Inc, which can be obtained at:

\* LICENSE:

- \* license/LICENSE.snappy.txt (New BSD License)
- \* HOMEPAGE:
- \* https://github.com/google/snappy

This product optionally depends on 'JBoss Marshalling', an alternative Java serialization API, which can be obtained at:

```
 * LICENSE:
```
- \* license/LICENSE.jboss-marshalling.txt (Apache License 2.0)
- \* HOMEPAGE:
	- \* https://github.com/jboss-remoting/jboss-marshalling

This product optionally depends on 'Caliper', Google's microbenchmarking framework, which can be obtained at:

\* LICENSE:

- \* license/LICENSE.caliper.txt (Apache License 2.0)
- \* HOMEPAGE:
- \* https://github.com/google/caliper

This product optionally depends on 'Apache Commons Logging', a logging

framework, which can be obtained at:

\* LICENSE:

- \* license/LICENSE.commons-logging.txt (Apache License 2.0)
- \* HOMEPAGE:
- \* https://commons.apache.org/logging/

This product optionally depends on 'Apache Log4J', a logging framework, which can be obtained at:

- \* LICENSE:
- \* license/LICENSE.log4j.txt (Apache License 2.0)
- \* HOMEPAGE:
- \* https://logging.apache.org/log4j/

This product optionally depends on 'Aalto XML', an ultra-high performance non-blocking XML processor, which can be obtained at:

- \* LICENSE:
- \* license/LICENSE.aalto-xml.txt (Apache License 2.0)
- \* HOMEPAGE:
- \* https://wiki.fasterxml.com/AaltoHome

This product contains a modified version of 'HPACK', a Java implementation of the HTTP/2 HPACK algorithm written by Twitter. It can be obtained at:

\* LICENSE:

- \* license/LICENSE.hpack.txt (Apache License 2.0)
- \* HOMEPAGE:
- \* https://github.com/twitter/hpack

This product contains a modified version of 'HPACK', a Java implementation of the HTTP/2 HPACK algorithm written by Cory Benfield. It can be obtained at:

```
 * LICENSE:
```
- \* license/LICENSE.hyper-hpack.txt (MIT License)
- \* HOMEPAGE:

\* https://github.com/python-hyper/hpack/

This product contains a modified version of 'HPACK', a Java implementation of the HTTP/2 HPACK algorithm written by Tatsuhiro Tsujikawa. It can be obtained at:

\* LICENSE:

- \* license/LICENSE.nghttp2-hpack.txt (MIT License)
- \* HOMEPAGE:
	- \* https://github.com/nghttp2/nghttp2/

This product contains a modified portion of 'Apache Commons Lang', a Java library

provides utilities for the java.lang API, which can be obtained at:

\* LICENSE:

- \* license/LICENSE.commons-lang.txt (Apache License 2.0)
- \* HOMEPAGE:
- \* https://commons.apache.org/proper/commons-lang/

This product contains the Maven wrapper scripts from 'Maven Wrapper', that provides an easy way to ensure a user has everything necessary to run the Maven build.

\* LICENSE:

\* license/LICENSE.mvn-wrapper.txt (Apache License 2.0)

\* HOMEPAGE:

\* https://github.com/takari/maven-wrapper

This product contains the dnsinfo.h header file, that provides a way to retrieve the system DNS configuration on MacOS.

This private header is also used by Apple's open source

mDNSResponder (https://opensource.apple.com/tarballs/mDNSResponder/).

\* LICENSE:

- \* license/LICENSE.dnsinfo.txt (Apple Public Source License 2.0)
- \* HOMEPAGE:

\* https://www.opensource.apple.com/source/configd/configd-453.19/dnsinfo/dnsinfo.h

This product optionally depends on 'Brotli4j', Brotli compression and decompression for Java., which can be obtained at:

\* LICENSE:

\* license/LICENSE.brotli4j.txt (Apache License 2.0)

\* HOMEPAGE:

\* https://github.com/hyperxpro/Brotli4j

Protocol Buffers - Google's data interchange format Copyright 2013 Google Inc. All rights reserved. https://developers.google.com/protocol-buffers/

Redistribution and use in source and binary forms, with or without modification, are permitted provided that the following conditions are met:

 \* Redistributions of source code must retain the above copyright notice, this list of conditions and the following disclaimer.

 \* Redistributions in binary form must reproduce the above copyright notice, this list of conditions and the following disclaimer in the documentation and/or other materials provided with the distribution.

\* Neither the name of Google Inc. nor the names of its

contributors may be used to endorse or promote products derived from this software without specific prior written permission.

THIS SOFTWARE IS PROVIDED BY THE COPYRIGHT HOLDERS AND CONTRIBUTORS "AS IS" AND ANY EXPRESS OR IMPLIED WARRANTIES, INCLUDING, BUT NOT LIMITED TO, THE IMPLIED WARRANTIES OF MERCHANTABILITY AND FITNESS FOR A PARTICULAR PURPOSE ARE DISCLAIMED. IN NO EVENT SHALL THE COPYRIGHT OWNER OR CONTRIBUTORS BE LIABLE FOR ANY DIRECT, INDIRECT, INCIDENTAL, SPECIAL, EXEMPLARY, OR CONSEQUENTIAL DAMAGES (INCLUDING, BUT NOT LIMITED TO, PROCUREMENT OF SUBSTITUTE GOODS OR SERVICES; LOSS OF USE, DATA, OR PROFITS; OR BUSINESS INTERRUPTION) HOWEVER CAUSED AND ON ANY THEORY OF LIABILITY, WHETHER IN CONTRACT, STRICT LIABILITY, OR TORT (INCLUDING NEGLIGENCE OR OTHERWISE) ARISING IN ANY WAY OUT OF THE USE OF THIS SOFTWARE, EVEN IF ADVISED OF THE POSSIBILITY OF SUCH DAMAGE.

Code generated by the Protocol Buffer compiler is owned by the owner of the input file used when generating it. This code is not standalone and requires a support library to be linked with it. This support library is itself covered by the above license.

- /\*
- \* Copyright (c) 2004-2007 QOS.ch
- \* All rights reserved.
- \*
- \* Permission is hereby granted, free of charge, to any person obtaining
- \* a copy of this software and associated documentation files (the
- \* "Software"), to deal in the Software without restriction, including
- \* without limitation the rights to use, copy, modify, merge, publish,
- \* distribute, sublicense, and/or sell copies of the Software, and to
- \* permit persons to whom the Software is furnished to do so, subject to
- \* the following conditions:
- \*

\* The above copyright notice and this permission notice shall be

\* included in all copies or substantial portions of the Software.

\*

\* THE SOFTWARE IS PROVIDED "AS IS", WITHOUT WARRANTY OF ANY KIND, \* EXPRESS OR IMPLIED, INCLUDING BUT NOT LIMITED TO THE WARRANTIES OF \* MERCHANTABILITY, FITNESS FOR A PARTICULAR PURPOSE AND \* NONINFRINGEMENT. IN NO EVENT SHALL THE AUTHORS OR COPYRIGHT HOLDERS BE

\* LIABLE FOR ANY CLAIM, DAMAGES OR OTHER LIABILITY, WHETHER IN AN ACTION

\* OF CONTRACT, TORT OR OTHERWISE, ARISING FROM, OUT OF OR IN CONNECTION \* WITH THE SOFTWARE OR THE USE OR OTHER DEALINGS IN THE SOFTWARE.

\*/

This copy of Aalto XML processor is licensed under the Apache (Software) License, version 2.0 ("the License"). See the License for details about distribution rights, and the specific rights regarding derivate works.

You may obtain a copy of the License at:

https://www.apache.org/licenses/

A copy is also included with both the the downloadable source code package and jar that contains class bytecodes, as file "ASL 2.0". In both cases, that file should be located next to this file: in source distribution the location should be "release-notes/asl"; and in jar "META-INF/" Apache Harmony

Copyright 2006, 2010 The Apache Software Foundation.

This product includes software developed at The Apache Software Foundation (https://www.apache.org/).

## **1.533 jakarta xml bind api 2.3.2**

### **1.533.1 Available under license :**

# Notices for Eclipse Project for JAXB

This content is produced and maintained by the Eclipse Project for JAXB project.

\* Project home: https://projects.eclipse.org/projects/ee4j.jaxb

## Trademarks

Eclipse Project for JAXB is a trademark of the Eclipse Foundation.

## Copyright

All content is the property of the respective authors or their employers. For more information regarding authorship of content, please consult the listed source code repository logs.

## Declared Project Licenses

This program and the accompanying materials are made available under the terms of the Eclipse Distribution License v. 1.0 which is available at http://www.eclipse.org/org/documents/edl-v10.php.

SPDX-License-Identifier: BSD-3-Clause

## Source Code

The project maintains the following source code repositories:

\* https://github.com/eclipse-ee4j/jaxb-api

## Third-party Content

This project leverages the following third party content.

None

## Cryptography

Content may contain encryption software. The country in which you are currently may have restrictions on the import, possession, and use, and/or re-export to another country, of encryption software. BEFORE using any encryption software, please check the country's laws, regulations and policies concerning the import, possession, or use, and re-export of encryption software, to see if this is permitted.

Copyright (c) 2017, 2018 Oracle and/or its affiliates. All rights reserved.

 Redistribution and use in source and binary forms, with or without modification, are permitted provided that the following conditions are met:

- Redistributions of source code must retain the above copyright notice, this list of conditions and the following disclaimer.
- Redistributions in binary form must reproduce the above copyright notice, this list of conditions and the following disclaimer in the documentation and/or other materials provided with the distribution.
- Neither the name of the Eclipse Foundation, Inc. nor the names of its contributors may be used to endorse or promote products derived from this software without specific prior written permission.

 THIS SOFTWARE IS PROVIDED BY THE COPYRIGHT HOLDERS AND CONTRIBUTORS "AS IS" AND ANY EXPRESS OR IMPLIED WARRANTIES, INCLUDING, BUT NOT LIMITED TO, THE IMPLIED WARRANTIES OF MERCHANTABILITY AND FITNESS FOR A PARTICULAR PURPOSE ARE DISCLAIMED. IN NO EVENT SHALL THE COPYRIGHT OWNER OR CONTRIBUTORS BE LIABLE FOR ANY DIRECT, INDIRECT, INCIDENTAL, SPECIAL, EXEMPLARY, OR CONSEQUENTIAL DAMAGES (INCLUDING, BUT NOT LIMITED TO, PROCUREMENT OF SUBSTITUTE GOODS OR SERVICES; LOSS OF USE, DATA, OR PROFITS; OR BUSINESS INTERRUPTION) HOWEVER CAUSED AND ON ANY THEORY OF LIABILITY, WHETHER IN CONTRACT, STRICT LIABILITY, OR TORT (INCLUDING NEGLIGENCE OR OTHERWISE) ARISING IN ANY WAY OUT OF THE USE OF THIS SOFTWARE, EVEN IF ADVISED OF THE POSSIBILITY OF SUCH DAMAGE.

# **1.534 fdisk 2.23.2**

## **1.534.1 Available under license :**

```
* Copyright (c) 1989 The Regents of the University of California.
```
\* All rights reserved.

\*

/\*

- \* Redistribution and use in source and binary forms, with or without
- \* modification, are permitted provided that the following conditions
- \* are met:
- \* 1. Redistributions of source code must retain the above copyright
- notice, this list of conditions and the following disclaimer.
- \* 2. Redistributions in binary form must reproduce the above copyright
- \* notice, this list of conditions and the following disclaimer in the
- \* documentation and/or other materials provided with the distribution.
- \* 3. All advertising materials mentioning features or use of this software
- \* must display the following acknowledgement:
- \* This product includes software developed by the University of
- \* California, Berkeley and its contributors.
- \* 4. Neither the name of the University nor the names of its contributors
- \* may be used to endorse or promote products derived from this software
- \* without specific prior written permission.

\*

\* THIS SOFTWARE IS PROVIDED BY THE REGENTS AND CONTRIBUTORS ``AS IS'' AND \* ANY EXPRESS OR IMPLIED WARRANTIES, INCLUDING, BUT NOT LIMITED TO, THE \* IMPLIED WARRANTIES OF MERCHANTABILITY AND FITNESS FOR A PARTICULAR PURPOSE \* ARE DISCLAIMED. IN NO EVENT SHALL THE REGENTS OR CONTRIBUTORS BE LIABLE \* FOR ANY DIRECT, INDIRECT, INCIDENTAL, SPECIAL, EXEMPLARY, OR CONSEQUENTIAL \* DAMAGES (INCLUDING, BUT NOT LIMITED TO, PROCUREMENT OF SUBSTITUTE GOODS \* OR SERVICES; LOSS OF USE, DATA, OR PROFITS; OR BUSINESS INTERRUPTION) \* HOWEVER CAUSED AND ON ANY THEORY OF LIABILITY, WHETHER IN CONTRACT, STRICT \* LIABILITY, OR TORT (INCLUDING NEGLIGENCE OR OTHERWISE) ARISING IN ANY WAY \* OUT OF THE USE OF THIS SOFTWARE, EVEN IF ADVISED OF THE POSSIBILITY OF \* SUCH DAMAGE. \*/

size: 8388608, sector size: 512, PT: dos, offset: 446, id=0x8f8378c0

---

```
#1: 32 7648 0x83
```

```
#2: 7680 8704 0xa5
```

```
#5: 7936 4864 0x7 (freebsd)
```

```
#6: 12544 3584 0x7 (freebsd)
```
GNU GENERAL PUBLIC LICENSE

```
 Version 2, June 1991
```
Copyright (C) 1989, 1991 Free Software Foundation, Inc., 51 Franklin Street, Fifth Floor, Boston, MA 02110-1301 USA Everyone is permitted to copy and distribute verbatim copies of this license document, but changing it is not allowed.

Preamble

 The licenses for most software are designed to take away your freedom to share and change it. By contrast, the GNU General Public License is intended to guarantee your freedom to share and change free software--to make sure the software is free for all its users. This General Public License applies to most of the Free Software Foundation's software and to any other program whose authors commit to using it. (Some other Free Software Foundation software is covered by the GNU Lesser General Public License instead.) You can apply it to your programs, too.

 When we speak of free software, we are referring to freedom, not price. Our General Public Licenses are designed to make sure that you have the freedom to distribute copies of free software (and charge for this service if you wish), that you receive source code or can get it if you want it, that you can change the software or use pieces of it in new free programs; and that you know you can do these things.

 To protect your rights, we need to make restrictions that forbid anyone to deny you these rights or to ask you to surrender the rights. These restrictions translate to certain responsibilities for you if you distribute copies of the software, or if you modify it.

 For example, if you distribute copies of such a program, whether gratis or for a fee, you must give the recipients all the rights that you have. You must make sure that they, too, receive or can get the source code. And you must show them these terms so they know their rights.

We protect your rights with two steps: (1) copyright the software, and (2) offer you this license which gives you legal permission to copy, distribute and/or modify the software.

 Also, for each author's protection and ours, we want to make certain that everyone understands that there is no warranty for this free software. If the software is modified by someone else and passed on, we want its recipients to know that what they have is not the original, so that any problems introduced by others will not reflect on the original authors' reputations.

 Finally, any free program is threatened constantly by software patents. We wish to avoid the danger that redistributors of a free program will individually obtain patent licenses, in effect making the program proprietary. To prevent this, we have made it clear that any patent must be licensed for everyone's free use or not licensed at all.

 The precise terms and conditions for copying, distribution and modification follow.

#### GNU GENERAL PUBLIC LICENSE TERMS AND CONDITIONS FOR COPYING, DISTRIBUTION AND MODIFICATION

 0. This License applies to any program or other work which contains a notice placed by the copyright holder saying it may be distributed under the terms of this General Public License. The "Program", below, refers to any such program or work, and a "work based on the Program" means either the Program or any derivative work under copyright law: that is to say, a work containing the Program or a portion of it, either verbatim or with modifications and/or translated into another language. (Hereinafter, translation is included without limitation in the term "modification".) Each licensee is addressed as "you".

Activities other than copying, distribution and modification are not covered by this License; they are outside its scope. The act of running the Program is not restricted, and the output from the Program is covered only if its contents constitute a work based on the Program (independent of having been made by running the Program). Whether that is true depends on what the Program does.

 1. You may copy and distribute verbatim copies of the Program's source code as you receive it, in any medium, provided that you conspicuously and appropriately publish on each copy an appropriate copyright notice and disclaimer of warranty; keep intact all the notices that refer to this License and to the absence of any warranty; and give any other recipients of the Program a copy of this License along with the Program.

You may charge a fee for the physical act of transferring a copy, and you may at your option offer warranty protection in exchange for a fee.

 2. You may modify your copy or copies of the Program or any portion of it, thus forming a work based on the Program, and copy and distribute such modifications or work under the terms of Section 1 above, provided that you also meet all of these conditions:

 a) You must cause the modified files to carry prominent notices stating that you changed the files and the date of any change.

 b) You must cause any work that you distribute or publish, that in whole or in part contains or is derived from the Program or any part thereof, to be licensed as a whole at no charge to all third parties under the terms of this License.

 c) If the modified program normally reads commands interactively when run, you must cause it, when started running for such interactive use in the most ordinary way, to print or display an

 announcement including an appropriate copyright notice and a notice that there is no warranty (or else, saying that you provide a warranty) and that users may redistribute the program under these conditions, and telling the user how to view a copy of this License. (Exception: if the Program itself is interactive but does not normally print such an announcement, your work based on the Program is not required to print an announcement.)

These requirements apply to the modified work as a whole. If identifiable sections of that work are not derived from the Program, and can be reasonably considered independent and separate works in themselves, then this License, and its terms, do not apply to those sections when you distribute them as separate works. But when you distribute the same sections as part of a whole which is a work based on the Program, the distribution of the whole must be on the terms of this License, whose permissions for other licensees extend to the entire whole, and thus to each and every part regardless of who wrote it.

Thus, it is not the intent of this section to claim rights or contest your rights to work written entirely by you; rather, the intent is to exercise the right to control the distribution of derivative or collective works based on the Program.

In addition, mere aggregation of another work not based on the Program with the Program (or with a work based on the Program) on a volume of a storage or distribution medium does not bring the other work under the scope of this License.

 3. You may copy and distribute the Program (or a work based on it, under Section 2) in object code or executable form under the terms of Sections 1 and 2 above provided that you also do one of the following:

 a) Accompany it with the complete corresponding machine-readable source code, which must be distributed under the terms of Sections 1 and 2 above on a medium customarily used for software interchange; or,

 b) Accompany it with a written offer, valid for at least three years, to give any third party, for a charge no more than your cost of physically performing source distribution, a complete machine-readable copy of the corresponding source code, to be distributed under the terms of Sections 1 and 2 above on a medium customarily used for software interchange; or,

 c) Accompany it with the information you received as to the offer to distribute corresponding source code. (This alternative is allowed only for noncommercial distribution and only if you received the program in object code or executable form with such an offer, in accord with Subsection b above.)

The source code for a work means the preferred form of the work for making modifications to it. For an executable work, complete source code means all the source code for all modules it contains, plus any associated interface definition files, plus the scripts used to control compilation and installation of the executable. However, as a special exception, the source code distributed need not include anything that is normally distributed (in either source or binary form) with the major components (compiler, kernel, and so on) of the operating system on which the executable runs, unless that component itself accompanies the executable.

If distribution of executable or object code is made by offering access to copy from a designated place, then offering equivalent access to copy the source code from the same place counts as distribution of the source code, even though third parties are not compelled to copy the source along with the object code.

 4. You may not copy, modify, sublicense, or distribute the Program except as expressly provided under this License. Any attempt otherwise to copy, modify, sublicense or distribute the Program is void, and will automatically terminate your rights under this License. However, parties who have received copies, or rights, from you under this License will not have their licenses terminated so long as such parties remain in full compliance.

 5. You are not required to accept this License, since you have not signed it. However, nothing else grants you permission to modify or distribute the Program or its derivative works. These actions are prohibited by law if you do not accept this License. Therefore, by modifying or distributing the Program (or any work based on the Program), you indicate your acceptance of this License to do so, and all its terms and conditions for copying, distributing or modifying the Program or works based on it.

 6. Each time you redistribute the Program (or any work based on the Program), the recipient automatically receives a license from the original licensor to copy, distribute or modify the Program subject to these terms and conditions. You may not impose any further restrictions on the recipients' exercise of the rights granted herein. You are not responsible for enforcing compliance by third parties to this License.

 7. If, as a consequence of a court judgment or allegation of patent infringement or for any other reason (not limited to patent issues), conditions are imposed on you (whether by court order, agreement or otherwise) that contradict the conditions of this License, they do not excuse you from the conditions of this License. If you cannot

distribute so as to satisfy simultaneously your obligations under this License and any other pertinent obligations, then as a consequence you may not distribute the Program at all. For example, if a patent license would not permit royalty-free redistribution of the Program by all those who receive copies directly or indirectly through you, then the only way you could satisfy both it and this License would be to refrain entirely from distribution of the Program.

If any portion of this section is held invalid or unenforceable under any particular circumstance, the balance of the section is intended to apply and the section as a whole is intended to apply in other circumstances.

It is not the purpose of this section to induce you to infringe any patents or other property right claims or to contest validity of any such claims; this section has the sole purpose of protecting the integrity of the free software distribution system, which is implemented by public license practices. Many people have made generous contributions to the wide range of software distributed through that system in reliance on consistent application of that system; it is up to the author/donor to decide if he or she is willing to distribute software through any other system and a licensee cannot impose that choice.

This section is intended to make thoroughly clear what is believed to be a consequence of the rest of this License.

 8. If the distribution and/or use of the Program is restricted in certain countries either by patents or by copyrighted interfaces, the original copyright holder who places the Program under this License may add an explicit geographical distribution limitation excluding those countries, so that distribution is permitted only in or among countries not thus excluded. In such case, this License incorporates the limitation as if written in the body of this License.

 9. The Free Software Foundation may publish revised and/or new versions of the General Public License from time to time. Such new versions will be similar in spirit to the present version, but may differ in detail to address new problems or concerns.

Each version is given a distinguishing version number. If the Program specifies a version number of this License which applies to it and "any later version", you have the option of following the terms and conditions either of that version or of any later version published by the Free Software Foundation. If the Program does not specify a version number of this License, you may choose any version ever published by the Free Software Foundation.

 10. If you wish to incorporate parts of the Program into other free programs whose distribution conditions are different, write to the author to ask for permission. For software which is copyrighted by the Free Software Foundation, write to the Free Software Foundation; we sometimes make exceptions for this. Our decision will be guided by the two goals of preserving the free status of all derivatives of our free software and of promoting the sharing and reuse of software generally.

#### NO WARRANTY

 11. BECAUSE THE PROGRAM IS LICENSED FREE OF CHARGE, THERE IS NO WARRANTY FOR THE PROGRAM, TO THE EXTENT PERMITTED BY APPLICABLE LAW. EXCEPT WHEN OTHERWISE STATED IN WRITING THE COPYRIGHT HOLDERS AND/OR OTHER PARTIES PROVIDE THE PROGRAM "AS IS" WITHOUT WARRANTY OF ANY KIND, EITHER EXPRESSED OR IMPLIED, INCLUDING, BUT NOT LIMITED TO, THE IMPLIED WARRANTIES OF MERCHANTABILITY AND FITNESS FOR A PARTICULAR PURPOSE. THE ENTIRE RISK AS TO THE QUALITY AND PERFORMANCE OF THE PROGRAM IS WITH YOU. SHOULD THE PROGRAM PROVE DEFECTIVE, YOU ASSUME THE COST OF ALL NECESSARY SERVICING, REPAIR OR CORRECTION.

 12. IN NO EVENT UNLESS REQUIRED BY APPLICABLE LAW OR AGREED TO IN WRITING WILL ANY COPYRIGHT HOLDER, OR ANY OTHER PARTY WHO MAY MODIFY AND/OR REDISTRIBUTE THE PROGRAM AS PERMITTED ABOVE, BE LIABLE TO YOU FOR DAMAGES, INCLUDING ANY GENERAL, SPECIAL, INCIDENTAL OR CONSEQUENTIAL DAMAGES ARISING OUT OF THE USE OR INABILITY TO USE THE PROGRAM (INCLUDING BUT NOT LIMITED TO LOSS OF DATA OR DATA BEING RENDERED INACCURATE OR LOSSES SUSTAINED BY YOU OR THIRD PARTIES OR A FAILURE OF THE PROGRAM TO OPERATE WITH ANY OTHER PROGRAMS), EVEN IF SUCH HOLDER OR OTHER PARTY HAS BEEN ADVISED OF THE POSSIBILITY OF SUCH DAMAGES.

#### END OF TERMS AND CONDITIONS

How to Apply These Terms to Your New Programs

 If you develop a new program, and you want it to be of the greatest possible use to the public, the best way to achieve this is to make it free software which everyone can redistribute and change under these terms.

 To do so, attach the following notices to the program. It is safest to attach them to the start of each source file to most effectively convey the exclusion of warranty; and each file should have at least the "copyright" line and a pointer to where the full notice is found.

 <one line to give the program's name and a brief idea of what it does.> Copyright  $(C)$  <year > <name of author

 This program is free software; you can redistribute it and/or modify it under the terms of the GNU General Public License as published by

 the Free Software Foundation; either version 2 of the License, or (at your option) any later version.

 This program is distributed in the hope that it will be useful, but WITHOUT ANY WARRANTY; without even the implied warranty of MERCHANTABILITY or FITNESS FOR A PARTICULAR PURPOSE. See the GNU General Public License for more details.

 You should have received a copy of the GNU General Public License along with this program; if not, write to the Free Software Foundation, Inc., 51 Franklin Street, Fifth Floor, Boston, MA 02110-1301 USA.

Also add information on how to contact you by electronic and paper mail.

If the program is interactive, make it output a short notice like this when it starts in an interactive mode:

 Gnomovision version 69, Copyright (C) year name of author Gnomovision comes with ABSOLUTELY NO WARRANTY; for details type `show w'. This is free software, and you are welcome to redistribute it under certain conditions; type `show c' for details.

The hypothetical commands `show w' and `show c' should show the appropriate parts of the General Public License. Of course, the commands you use may be called something other than `show w' and `show c'; they could even be mouse-clicks or menu items--whatever suits your program.

You should also get your employer (if you work as a programmer) or your school, if any, to sign a "copyright disclaimer" for the program, if necessary. Here is a sample; alter the names:

 Yoyodyne, Inc., hereby disclaims all copyright interest in the program `Gnomovision' (which makes passes at compilers) written by James Hacker.

 <signature of Ty Coon>, 1 April 1989 Ty Coon, President of Vice

This General Public License does not permit incorporating your program into proprietary programs. If your program is a subroutine library, you may consider it more useful to permit linking proprietary applications with the library. If this is what you want to do, use the GNU Lesser General Public License instead of this License. This library is free software; you can redistribute it and/or modify it under the terms of the GNU Lesser General Public License as published by the Free Software Foundation; either version 2.1 of the License, or (at your option) any later version.

The complete text of the license is available at the

Documentation/licenses/COPYING.LGPLv2.1 file.

Redistribution and use in source and binary forms, with or without modification, are permitted provided that the following conditions are met:

- 1. Redistributions of source code must retain the above copyright notice, and the entire permission notice in its entirety, including the disclaimer of warranties.
- 2. Redistributions in binary form must reproduce the above copyright notice, this list of conditions and the following disclaimer in the documentation and/or other materials provided with the distribution.
- 3. The name of the author may not be used to endorse or promote products derived from this software without specific prior written permission.

#### THIS SOFTWARE IS PROVIDED ``AS IS'' AND ANY EXPRESS OR IMPLIED

WARRANTIES, INCLUDING, BUT NOT LIMITED TO, THE IMPLIED WARRANTIES OF MERCHANTABILITY AND FITNESS FOR A PARTICULAR PURPOSE, ALL OF WHICH ARE HEREBY DISCLAIMED. IN NO EVENT SHALL THE AUTHOR BE LIABLE FOR ANY DIRECT, INDIRECT, INCIDENTAL, SPECIAL, EXEMPLARY, OR CONSEQUENTIAL DAMAGES (INCLUDING, BUT NOT LIMITED TO, PROCUREMENT OF SUBSTITUTE GOODS OR SERVICES; LOSS OF USE, DATA, OR PROFITS; OR BUSINESS INTERRUPTION) HOWEVER CAUSED AND ON ANY THEORY OF LIABILITY, WHETHER IN CONTRACT, STRICT LIABILITY, OR TORT (INCLUDING NEGLIGENCE OR OTHERWISE) ARISING IN ANY WAY OUT OF THE USE OF THIS SOFTWARE, EVEN IF NOT ADVISED OF THE POSSIBILITY OF SUCH DAMAGE.

This library is free software; you can redistribute it and/or modify it under the terms of the Modified BSD License.

The complete text of the license is available at the Documentation/licenses/COPYING.BSD-3 file. Initialize empty image f1c9645dbc14efddc7d8a322685f26eb bsd.img Create new DOS partition table 57e721e38d1266c2df055067c18f2cf9 bsd.img

---layout----------

\_\_ts\_dev\_\_: 10 MB, 10485760 bytes, 20480 sectors Units = sectors of  $1 * 512 = 512$  bytes Sector size (logical/physical): 512 bytes / 512 bytes I/O size (minimum/optimal): 512 bytes / 512 bytes Disk label type: dos Disk identifier: 0x00000001

Device Boot Start End Blocks Id System

-------------------

Create 1st primary partition ada64ace122978d00d1d1c0e5ee45d26 bsd.img

---layout----------

\_\_ts\_dev\_\_: 10 MB, 10485760 bytes, 20480 sectors Units = sectors of  $1 * 512 = 512$  bytes Sector size (logical/physical): 512 bytes / 512 bytes I/O size (minimum/optimal): 512 bytes / 512 bytes Disk label type: dos Disk identifier: 0x00000001

 Device Boot Start End Blocks Id System \_\_ts\_dev\_\_1 2048 4095 1024 83 Linux -------------------

Create 2st primary partition 1bebf87248e05d6e4e62b749da65d023 bsd.img Set 2nd partition type 2d8e8dff51a88a045db233418dd73fbe bsd.img

---layout----------

\_\_ts\_dev\_\_: 10 MB, 10485760 bytes, 20480 sectors Units = sectors of  $1 * 512 = 512$  bytes Sector size (logical/physical): 512 bytes / 512 bytes I/O size (minimum/optimal): 512 bytes / 512 bytes Disk label type: dos Disk identifier: 0x00000001

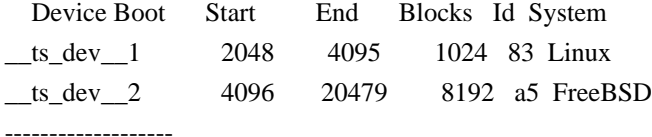

Create default BSD 2e1cee529cb59c9341afef0443f196a1 bsd.img

---layout----------

Changes will remain in memory only, until you decide to write them. Be careful before using the write command.

Command (m for help):

BSD disklabel command (m for help): 4 partitions: # start end size fstype [fsize bsize cpg] c: 4096 20479 16384 unused 0 0

d: 0 16064 16065 unused 0 0

BSD disklabel command (m for help): Command (m for help):

-------------------

b5c121c2091b2ff26b880551feac7112 bsd.img

---layout----------

Changes will remain in memory only, until you decide to write them. Be careful before using the write command.

Command (m for help):

BSD disklabel command (m for help): 4 partitions: # start end size fstype [fsize bsize cpg] a: 4096 6144 2049 4.2BSD 0 0 0 c: 4096 20479 16384 unused 0 0 d: 0 16064 16065 unused 0 0

BSD disklabel command (m for help): Command (m for help):

-------------------

Changes will remain in memory only, until you decide to write them. Be careful before using the write command.

Command (m for help):

BSD disklabel command (m for help):

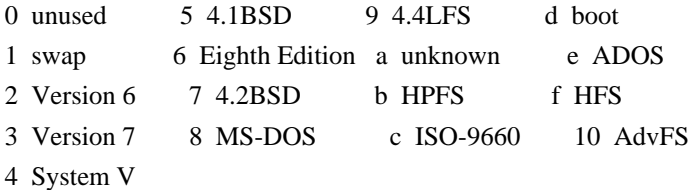

BSD disklabel command (m for help):

# **1.535 activation-api 1.2.1**

### **1.535.1 Available under license :**

# Notices for Eclipse Project for JAF

This content is produced and maintained by the Eclipse Project for JAF project.

\* Project home: https://projects.eclipse.org/projects/ee4j.jaf

## Copyright

All content is the property of the respective authors or their employers. For more information regarding authorship of content, please consult the listed source code repository logs.

## Declared Project Licenses

This program and the accompanying materials are made available under the terms of the Eclipse Distribution License v. 1.0, which is available at http://www.eclipse.org/org/documents/edl-v10.php.

SPDX-License-Identifier: BSD-3-Clause

## Source Code

The project maintains the following source code repositories:

\* https://github.com/eclipse-ee4j/jaf

## Third-party Content

This project leverages the following third party content.

JUnit (4.12)

\* License: Eclipse Public License

Copyright (c) 2018 Oracle and/or its affiliates. All rights reserved.

 Redistribution and use in source and binary forms, with or without modification, are permitted provided that the following conditions are met:

- Redistributions of source code must retain the above copyright notice, this list of conditions and the following disclaimer.
- Redistributions in binary form must reproduce the above copyright notice, this list of conditions and the following disclaimer in the documentation and/or other materials provided with the distribution.

 - Neither the name of the Eclipse Foundation, Inc. nor the names of its contributors may be used to endorse or promote products derived from this software without specific prior written permission.

 THIS SOFTWARE IS PROVIDED BY THE COPYRIGHT HOLDERS AND CONTRIBUTORS "AS IS" AND ANY EXPRESS OR IMPLIED WARRANTIES, INCLUDING, BUT NOT LIMITED TO, THE IMPLIED WARRANTIES OF MERCHANTABILITY AND FITNESS FOR A PARTICULAR PURPOSE ARE DISCLAIMED. IN NO EVENT SHALL THE COPYRIGHT OWNER OR CONTRIBUTORS BE LIABLE FOR ANY DIRECT, INDIRECT, INCIDENTAL, SPECIAL, EXEMPLARY, OR CONSEQUENTIAL DAMAGES (INCLUDING, BUT NOT LIMITED TO, PROCUREMENT OF SUBSTITUTE GOODS OR SERVICES; LOSS OF USE, DATA, OR PROFITS; OR BUSINESS INTERRUPTION) HOWEVER CAUSED AND ON ANY THEORY OF LIABILITY, WHETHER IN CONTRACT, STRICT LIABILITY, OR TORT (INCLUDING NEGLIGENCE OR OTHERWISE) ARISING IN ANY WAY OUT OF THE USE OF THIS SOFTWARE, EVEN IF ADVISED OF THE POSSIBILITY OF SUCH DAMAGE.

# **1.536 aws-java-sdk-codestarconnections**

## **1.12.377**

**1.536.1 Available under license :** 

Apache-2.0

## **1.537 cpio 2.11-28.el7 1.537.1 Available under license :**

 GNU GENERAL PUBLIC LICENSE Version 3, 29 June 2007

Copyright (C) 2007 Free Software Foundation, Inc. <http://fsf.org/> Everyone is permitted to copy and distribute verbatim copies of this license document, but changing it is not allowed.

 Preamble

 The GNU General Public License is a free, copyleft license for software and other kinds of works.

 The licenses for most software and other practical works are designed to take away your freedom to share and change the works. By contrast, the GNU General Public License is intended to guarantee your freedom to share and change all versions of a program--to make sure it remains free software for all its users. We, the Free Software Foundation, use the GNU General Public License for most of our software; it applies also to any other work released this way by its authors. You can apply it to

your programs, too.

 When we speak of free software, we are referring to freedom, not price. Our General Public Licenses are designed to make sure that you have the freedom to distribute copies of free software (and charge for them if you wish), that you receive source code or can get it if you want it, that you can change the software or use pieces of it in new free programs, and that you know you can do these things.

 To protect your rights, we need to prevent others from denying you these rights or asking you to surrender the rights. Therefore, you have certain responsibilities if you distribute copies of the software, or if you modify it: responsibilities to respect the freedom of others.

 For example, if you distribute copies of such a program, whether gratis or for a fee, you must pass on to the recipients the same freedoms that you received. You must make sure that they, too, receive or can get the source code. And you must show them these terms so they know their rights.

 Developers that use the GNU GPL protect your rights with two steps: (1) assert copyright on the software, and (2) offer you this License giving you legal permission to copy, distribute and/or modify it.

 For the developers' and authors' protection, the GPL clearly explains that there is no warranty for this free software. For both users' and authors' sake, the GPL requires that modified versions be marked as changed, so that their problems will not be attributed erroneously to authors of previous versions.

 Some devices are designed to deny users access to install or run modified versions of the software inside them, although the manufacturer can do so. This is fundamentally incompatible with the aim of protecting users' freedom to change the software. The systematic pattern of such abuse occurs in the area of products for individuals to use, which is precisely where it is most unacceptable. Therefore, we have designed this version of the GPL to prohibit the practice for those products. If such problems arise substantially in other domains, we stand ready to extend this provision to those domains in future versions of the GPL, as needed to protect the freedom of users.

 Finally, every program is threatened constantly by software patents. States should not allow patents to restrict development and use of software on general-purpose computers, but in those that do, we wish to avoid the special danger that patents applied to a free program could make it effectively proprietary. To prevent this, the GPL assures that patents cannot be used to render the program non-free.

 The precise terms and conditions for copying, distribution and modification follow.

#### TERMS AND CONDITIONS

0. Definitions.

"This License" refers to version 3 of the GNU General Public License.

 "Copyright" also means copyright-like laws that apply to other kinds of works, such as semiconductor masks.

 "The Program" refers to any copyrightable work licensed under this License. Each licensee is addressed as "you". "Licensees" and "recipients" may be individuals or organizations.

 To "modify" a work means to copy from or adapt all or part of the work in a fashion requiring copyright permission, other than the making of an exact copy. The resulting work is called a "modified version" of the earlier work or a work "based on" the earlier work.

 A "covered work" means either the unmodified Program or a work based on the Program.

 To "propagate" a work means to do anything with it that, without permission, would make you directly or secondarily liable for infringement under applicable copyright law, except executing it on a computer or modifying a private copy. Propagation includes copying, distribution (with or without modification), making available to the public, and in some countries other activities as well.

 To "convey" a work means any kind of propagation that enables other parties to make or receive copies. Mere interaction with a user through a computer network, with no transfer of a copy, is not conveying.

 An interactive user interface displays "Appropriate Legal Notices" to the extent that it includes a convenient and prominently visible feature that (1) displays an appropriate copyright notice, and (2) tells the user that there is no warranty for the work (except to the extent that warranties are provided), that licensees may convey the work under this License, and how to view a copy of this License. If the interface presents a list of user commands or options, such as a menu, a prominent item in the list meets this criterion.

#### 1. Source Code.

 The "source code" for a work means the preferred form of the work for making modifications to it. "Object code" means any non-source

#### form of a work.

 A "Standard Interface" means an interface that either is an official standard defined by a recognized standards body, or, in the case of interfaces specified for a particular programming language, one that is widely used among developers working in that language.

 The "System Libraries" of an executable work include anything, other than the work as a whole, that (a) is included in the normal form of packaging a Major Component, but which is not part of that Major Component, and (b) serves only to enable use of the work with that Major Component, or to implement a Standard Interface for which an implementation is available to the public in source code form. A "Major Component", in this context, means a major essential component (kernel, window system, and so on) of the specific operating system (if any) on which the executable work runs, or a compiler used to produce the work, or an object code interpreter used to run it.

 The "Corresponding Source" for a work in object code form means all the source code needed to generate, install, and (for an executable work) run the object code and to modify the work, including scripts to control those activities. However, it does not include the work's System Libraries, or general-purpose tools or generally available free programs which are used unmodified in performing those activities but which are not part of the work. For example, Corresponding Source includes interface definition files associated with source files for the work, and the source code for shared libraries and dynamically linked subprograms that the work is specifically designed to require, such as by intimate data communication or control flow between those subprograms and other parts of the work.

 The Corresponding Source need not include anything that users can regenerate automatically from other parts of the Corresponding Source.

 The Corresponding Source for a work in source code form is that same work.

#### 2. Basic Permissions.

 All rights granted under this License are granted for the term of copyright on the Program, and are irrevocable provided the stated conditions are met. This License explicitly affirms your unlimited permission to run the unmodified Program. The output from running a covered work is covered by this License only if the output, given its content, constitutes a covered work. This License acknowledges your rights of fair use or other equivalent, as provided by copyright law.

 You may make, run and propagate covered works that you do not convey, without conditions so long as your license otherwise remains in force. You may convey covered works to others for the sole purpose of having them make modifications exclusively for you, or provide you with facilities for running those works, provided that you comply with the terms of this License in conveying all material for which you do not control copyright. Those thus making or running the covered works for you must do so exclusively on your behalf, under your direction and control, on terms that prohibit them from making any copies of your copyrighted material outside their relationship with you.

 Conveying under any other circumstances is permitted solely under the conditions stated below. Sublicensing is not allowed; section 10 makes it unnecessary.

3. Protecting Users' Legal Rights From Anti-Circumvention Law.

 No covered work shall be deemed part of an effective technological measure under any applicable law fulfilling obligations under article 11 of the WIPO copyright treaty adopted on 20 December 1996, or similar laws prohibiting or restricting circumvention of such measures.

 When you convey a covered work, you waive any legal power to forbid circumvention of technological measures to the extent such circumvention is effected by exercising rights under this License with respect to the covered work, and you disclaim any intention to limit operation or modification of the work as a means of enforcing, against the work's users, your or third parties' legal rights to forbid circumvention of technological measures.

#### 4. Conveying Verbatim Copies.

 You may convey verbatim copies of the Program's source code as you receive it, in any medium, provided that you conspicuously and appropriately publish on each copy an appropriate copyright notice; keep intact all notices stating that this License and any non-permissive terms added in accord with section 7 apply to the code; keep intact all notices of the absence of any warranty; and give all recipients a copy of this License along with the Program.

 You may charge any price or no price for each copy that you convey, and you may offer support or warranty protection for a fee.

5. Conveying Modified Source Versions.

 You may convey a work based on the Program, or the modifications to produce it from the Program, in the form of source code under the

 a) The work must carry prominent notices stating that you modified it, and giving a relevant date.

 b) The work must carry prominent notices stating that it is released under this License and any conditions added under section 7. This requirement modifies the requirement in section 4 to "keep intact all notices".

 c) You must license the entire work, as a whole, under this License to anyone who comes into possession of a copy. This License will therefore apply, along with any applicable section 7 additional terms, to the whole of the work, and all its parts, regardless of how they are packaged. This License gives no permission to license the work in any other way, but it does not invalidate such permission if you have separately received it.

 d) If the work has interactive user interfaces, each must display Appropriate Legal Notices; however, if the Program has interactive interfaces that do not display Appropriate Legal Notices, your work need not make them do so.

 A compilation of a covered work with other separate and independent works, which are not by their nature extensions of the covered work, and which are not combined with it such as to form a larger program, in or on a volume of a storage or distribution medium, is called an "aggregate" if the compilation and its resulting copyright are not used to limit the access or legal rights of the compilation's users beyond what the individual works permit. Inclusion of a covered work in an aggregate does not cause this License to apply to the other parts of the aggregate.

6. Conveying Non-Source Forms.

 You may convey a covered work in object code form under the terms of sections 4 and 5, provided that you also convey the machine-readable Corresponding Source under the terms of this License, in one of these ways:

 a) Convey the object code in, or embodied in, a physical product (including a physical distribution medium), accompanied by the Corresponding Source fixed on a durable physical medium customarily used for software interchange.

 b) Convey the object code in, or embodied in, a physical product (including a physical distribution medium), accompanied by a written offer, valid for at least three years and valid for as

 long as you offer spare parts or customer support for that product model, to give anyone who possesses the object code either (1) a copy of the Corresponding Source for all the software in the product that is covered by this License, on a durable physical medium customarily used for software interchange, for a price no more than your reasonable cost of physically performing this conveying of source, or (2) access to copy the Corresponding Source from a network server at no charge.

 c) Convey individual copies of the object code with a copy of the written offer to provide the Corresponding Source. This alternative is allowed only occasionally and noncommercially, and only if you received the object code with such an offer, in accord with subsection 6b.

 d) Convey the object code by offering access from a designated place (gratis or for a charge), and offer equivalent access to the Corresponding Source in the same way through the same place at no further charge. You need not require recipients to copy the Corresponding Source along with the object code. If the place to copy the object code is a network server, the Corresponding Source may be on a different server (operated by you or a third party) that supports equivalent copying facilities, provided you maintain clear directions next to the object code saying where to find the Corresponding Source. Regardless of what server hosts the Corresponding Source, you remain obligated to ensure that it is available for as long as needed to satisfy these requirements.

 e) Convey the object code using peer-to-peer transmission, provided you inform other peers where the object code and Corresponding Source of the work are being offered to the general public at no charge under subsection 6d.

 A separable portion of the object code, whose source code is excluded from the Corresponding Source as a System Library, need not be included in conveying the object code work.

 A "User Product" is either (1) a "consumer product", which means any tangible personal property which is normally used for personal, family, or household purposes, or (2) anything designed or sold for incorporation into a dwelling. In determining whether a product is a consumer product, doubtful cases shall be resolved in favor of coverage. For a particular product received by a particular user, "normally used" refers to a typical or common use of that class of product, regardless of the status of the particular user or of the way in which the particular user actually uses, or expects or is expected to use, the product. A product is a consumer product regardless of whether the product has substantial commercial, industrial or non-consumer uses, unless such uses represent

the only significant mode of use of the product.

 "Installation Information" for a User Product means any methods, procedures, authorization keys, or other information required to install and execute modified versions of a covered work in that User Product from a modified version of its Corresponding Source. The information must suffice to ensure that the continued functioning of the modified object code is in no case prevented or interfered with solely because modification has been made.

 If you convey an object code work under this section in, or with, or specifically for use in, a User Product, and the conveying occurs as part of a transaction in which the right of possession and use of the User Product is transferred to the recipient in perpetuity or for a fixed term (regardless of how the transaction is characterized), the Corresponding Source conveyed under this section must be accompanied by the Installation Information. But this requirement does not apply if neither you nor any third party retains the ability to install modified object code on the User Product (for example, the work has been installed in ROM).

 The requirement to provide Installation Information does not include a requirement to continue to provide support service, warranty, or updates for a work that has been modified or installed by the recipient, or for the User Product in which it has been modified or installed. Access to a network may be denied when the modification itself materially and adversely affects the operation of the network or violates the rules and protocols for communication across the network.

 Corresponding Source conveyed, and Installation Information provided, in accord with this section must be in a format that is publicly documented (and with an implementation available to the public in source code form), and must require no special password or key for unpacking, reading or copying.

#### 7. Additional Terms.

 "Additional permissions" are terms that supplement the terms of this License by making exceptions from one or more of its conditions. Additional permissions that are applicable to the entire Program shall be treated as though they were included in this License, to the extent that they are valid under applicable law. If additional permissions apply only to part of the Program, that part may be used separately under those permissions, but the entire Program remains governed by this License without regard to the additional permissions.

 When you convey a copy of a covered work, you may at your option remove any additional permissions from that copy, or from any part of it. (Additional permissions may be written to require their own removal in certain cases when you modify the work.) You may place additional permissions on material, added by you to a covered work, for which you have or can give appropriate copyright permission.

 Notwithstanding any other provision of this License, for material you add to a covered work, you may (if authorized by the copyright holders of that material) supplement the terms of this License with terms:

 a) Disclaiming warranty or limiting liability differently from the terms of sections 15 and 16 of this License; or

 b) Requiring preservation of specified reasonable legal notices or author attributions in that material or in the Appropriate Legal Notices displayed by works containing it; or

 c) Prohibiting misrepresentation of the origin of that material, or requiring that modified versions of such material be marked in reasonable ways as different from the original version; or

 d) Limiting the use for publicity purposes of names of licensors or authors of the material; or

 e) Declining to grant rights under trademark law for use of some trade names, trademarks, or service marks; or

 f) Requiring indemnification of licensors and authors of that material by anyone who conveys the material (or modified versions of it) with contractual assumptions of liability to the recipient, for any liability that these contractual assumptions directly impose on those licensors and authors.

 All other non-permissive additional terms are considered "further restrictions" within the meaning of section 10. If the Program as you received it, or any part of it, contains a notice stating that it is governed by this License along with a term that is a further restriction, you may remove that term. If a license document contains a further restriction but permits relicensing or conveying under this License, you may add to a covered work material governed by the terms of that license document, provided that the further restriction does not survive such relicensing or conveying.

 If you add terms to a covered work in accord with this section, you must place, in the relevant source files, a statement of the additional terms that apply to those files, or a notice indicating where to find the applicable terms.

Additional terms, permissive or non-permissive, may be stated in the

form of a separately written license, or stated as exceptions; the above requirements apply either way.

#### 8. Termination.

 You may not propagate or modify a covered work except as expressly provided under this License. Any attempt otherwise to propagate or modify it is void, and will automatically terminate your rights under this License (including any patent licenses granted under the third paragraph of section 11).

 However, if you cease all violation of this License, then your license from a particular copyright holder is reinstated (a) provisionally, unless and until the copyright holder explicitly and finally terminates your license, and (b) permanently, if the copyright holder fails to notify you of the violation by some reasonable means prior to 60 days after the cessation.

 Moreover, your license from a particular copyright holder is reinstated permanently if the copyright holder notifies you of the violation by some reasonable means, this is the first time you have received notice of violation of this License (for any work) from that copyright holder, and you cure the violation prior to 30 days after your receipt of the notice.

 Termination of your rights under this section does not terminate the licenses of parties who have received copies or rights from you under this License. If your rights have been terminated and not permanently reinstated, you do not qualify to receive new licenses for the same material under section 10.

#### 9. Acceptance Not Required for Having Copies.

 You are not required to accept this License in order to receive or run a copy of the Program. Ancillary propagation of a covered work occurring solely as a consequence of using peer-to-peer transmission to receive a copy likewise does not require acceptance. However, nothing other than this License grants you permission to propagate or modify any covered work. These actions infringe copyright if you do not accept this License. Therefore, by modifying or propagating a covered work, you indicate your acceptance of this License to do so.

#### 10. Automatic Licensing of Downstream Recipients.

 Each time you convey a covered work, the recipient automatically receives a license from the original licensors, to run, modify and propagate that work, subject to this License. You are not responsible for enforcing compliance by third parties with this License.

 An "entity transaction" is a transaction transferring control of an organization, or substantially all assets of one, or subdividing an organization, or merging organizations. If propagation of a covered work results from an entity transaction, each party to that transaction who receives a copy of the work also receives whatever licenses to the work the party's predecessor in interest had or could give under the previous paragraph, plus a right to possession of the Corresponding Source of the work from the predecessor in interest, if the predecessor has it or can get it with reasonable efforts.

 You may not impose any further restrictions on the exercise of the rights granted or affirmed under this License. For example, you may not impose a license fee, royalty, or other charge for exercise of rights granted under this License, and you may not initiate litigation (including a cross-claim or counterclaim in a lawsuit) alleging that any patent claim is infringed by making, using, selling, offering for sale, or importing the Program or any portion of it.

#### 11. Patents.

 A "contributor" is a copyright holder who authorizes use under this License of the Program or a work on which the Program is based. The work thus licensed is called the contributor's "contributor version".

 A contributor's "essential patent claims" are all patent claims owned or controlled by the contributor, whether already acquired or hereafter acquired, that would be infringed by some manner, permitted by this License, of making, using, or selling its contributor version, but do not include claims that would be infringed only as a consequence of further modification of the contributor version. For purposes of this definition, "control" includes the right to grant patent sublicenses in a manner consistent with the requirements of this License.

 Each contributor grants you a non-exclusive, worldwide, royalty-free patent license under the contributor's essential patent claims, to make, use, sell, offer for sale, import and otherwise run, modify and propagate the contents of its contributor version.

 In the following three paragraphs, a "patent license" is any express agreement or commitment, however denominated, not to enforce a patent (such as an express permission to practice a patent or covenant not to sue for patent infringement). To "grant" such a patent license to a party means to make such an agreement or commitment not to enforce a patent against the party.

If you convey a covered work, knowingly relying on a patent license,

and the Corresponding Source of the work is not available for anyone to copy, free of charge and under the terms of this License, through a publicly available network server or other readily accessible means, then you must either (1) cause the Corresponding Source to be so available, or (2) arrange to deprive yourself of the benefit of the patent license for this particular work, or (3) arrange, in a manner consistent with the requirements of this License, to extend the patent license to downstream recipients. "Knowingly relying" means you have actual knowledge that, but for the patent license, your conveying the covered work in a country, or your recipient's use of the covered work in a country, would infringe one or more identifiable patents in that country that you have reason to believe are valid.

 If, pursuant to or in connection with a single transaction or arrangement, you convey, or propagate by procuring conveyance of, a covered work, and grant a patent license to some of the parties receiving the covered work authorizing them to use, propagate, modify or convey a specific copy of the covered work, then the patent license you grant is automatically extended to all recipients of the covered work and works based on it.

 A patent license is "discriminatory" if it does not include within the scope of its coverage, prohibits the exercise of, or is conditioned on the non-exercise of one or more of the rights that are specifically granted under this License. You may not convey a covered work if you are a party to an arrangement with a third party that is in the business of distributing software, under which you make payment to the third party based on the extent of your activity of conveying the work, and under which the third party grants, to any of the parties who would receive the covered work from you, a discriminatory patent license (a) in connection with copies of the covered work conveyed by you (or copies made from those copies), or (b) primarily for and in connection with specific products or compilations that contain the covered work, unless you entered into that arrangement, or that patent license was granted, prior to 28 March 2007.

 Nothing in this License shall be construed as excluding or limiting any implied license or other defenses to infringement that may otherwise be available to you under applicable patent law.

12. No Surrender of Others' Freedom.

 If conditions are imposed on you (whether by court order, agreement or otherwise) that contradict the conditions of this License, they do not excuse you from the conditions of this License. If you cannot convey a covered work so as to satisfy simultaneously your obligations under this License and any other pertinent obligations, then as a consequence you may not convey it at all. For example, if you agree to terms that obligate you

to collect a royalty for further conveying from those to whom you convey the Program, the only way you could satisfy both those terms and this License would be to refrain entirely from conveying the Program.

13. Use with the GNU Affero General Public License.

 Notwithstanding any other provision of this License, you have permission to link or combine any covered work with a work licensed under version 3 of the GNU Affero General Public License into a single combined work, and to convey the resulting work. The terms of this License will continue to apply to the part which is the covered work, but the special requirements of the GNU Affero General Public License, section 13, concerning interaction through a network will apply to the combination as such.

14. Revised Versions of this License.

 The Free Software Foundation may publish revised and/or new versions of the GNU General Public License from time to time. Such new versions will be similar in spirit to the present version, but may differ in detail to address new problems or concerns.

 Each version is given a distinguishing version number. If the Program specifies that a certain numbered version of the GNU General Public License "or any later version" applies to it, you have the option of following the terms and conditions either of that numbered version or of any later version published by the Free Software Foundation. If the Program does not specify a version number of the GNU General Public License, you may choose any version ever published by the Free Software Foundation.

 If the Program specifies that a proxy can decide which future versions of the GNU General Public License can be used, that proxy's public statement of acceptance of a version permanently authorizes you to choose that version for the Program.

 Later license versions may give you additional or different permissions. However, no additional obligations are imposed on any author or copyright holder as a result of your choosing to follow a later version.

15. Disclaimer of Warranty.

 THERE IS NO WARRANTY FOR THE PROGRAM, TO THE EXTENT PERMITTED BY APPLICABLE LAW. EXCEPT WHEN OTHERWISE STATED IN WRITING THE COPYRIGHT HOLDERS AND/OR OTHER PARTIES PROVIDE THE PROGRAM "AS IS" WITHOUT WARRANTY OF ANY KIND, EITHER EXPRESSED OR IMPLIED, INCLUDING, BUT NOT LIMITED TO, THE IMPLIED WARRANTIES OF MERCHANTABILITY AND FITNESS FOR A PARTICULAR

PURPOSE. THE ENTIRE RISK AS TO THE QUALITY AND PERFORMANCE OF THE PROGRAM IS WITH YOU. SHOULD THE PROGRAM PROVE DEFECTIVE, YOU ASSUME THE COST OF ALL NECESSARY SERVICING, REPAIR OR CORRECTION.

16. Limitation of Liability.

 IN NO EVENT UNLESS REQUIRED BY APPLICABLE LAW OR AGREED TO IN WRITING WILL ANY COPYRIGHT HOLDER, OR ANY OTHER PARTY WHO MODIFIES AND/OR CONVEYS THE PROGRAM AS PERMITTED ABOVE, BE LIABLE TO YOU FOR DAMAGES, INCLUDING ANY GENERAL, SPECIAL, INCIDENTAL OR CONSEQUENTIAL DAMAGES ARISING OUT OF THE USE OR INABILITY TO USE THE PROGRAM (INCLUDING BUT NOT LIMITED TO LOSS OF DATA OR DATA BEING RENDERED INACCURATE OR LOSSES SUSTAINED BY YOU OR THIRD PARTIES OR A FAILURE OF THE PROGRAM TO OPERATE WITH ANY OTHER PROGRAMS), EVEN IF SUCH HOLDER OR OTHER PARTY HAS BEEN ADVISED OF THE POSSIBILITY OF SUCH DAMAGES.

17. Interpretation of Sections 15 and 16.

 If the disclaimer of warranty and limitation of liability provided above cannot be given local legal effect according to their terms, reviewing courts shall apply local law that most closely approximates an absolute waiver of all civil liability in connection with the Program, unless a warranty or assumption of liability accompanies a copy of the Program in return for a fee.

#### END OF TERMS AND CONDITIONS

 How to Apply These Terms to Your New Programs

 If you develop a new program, and you want it to be of the greatest possible use to the public, the best way to achieve this is to make it free software which everyone can redistribute and change under these terms.

 To do so, attach the following notices to the program. It is safest to attach them to the start of each source file to most effectively state the exclusion of warranty; and each file should have at least the "copyright" line and a pointer to where the full notice is found.

<one line to give the program's name and a brief idea of what it does.> Copyright  $(C)$  <year > <name of author>

 This program is free software: you can redistribute it and/or modify it under the terms of the GNU General Public License as published by the Free Software Foundation, either version 3 of the License, or (at your option) any later version.

 This program is distributed in the hope that it will be useful, but WITHOUT ANY WARRANTY; without even the implied warranty of

#### MERCHANTABILITY or FITNESS FOR A PARTICULAR PURPOSE. See the GNU General Public License for more details.

 You should have received a copy of the GNU General Public License along with this program. If not, see <http://www.gnu.org/licenses/>.

Also add information on how to contact you by electronic and paper mail.

 If the program does terminal interaction, make it output a short notice like this when it starts in an interactive mode:

 $<$ program> Copyright (C)  $<$ year>  $<$ name of author> This program comes with ABSOLUTELY NO WARRANTY; for details type `show w'. This is free software, and you are welcome to redistribute it under certain conditions; type `show c' for details.

The hypothetical commands `show w' and `show c' should show the appropriate parts of the General Public License. Of course, your program's commands might be different; for a GUI interface, you would use an "about box".

 You should also get your employer (if you work as a programmer) or school, if any, to sign a "copyright disclaimer" for the program, if necessary. For more information on this, and how to apply and follow the GNU GPL, see <http://www.gnu.org/licenses/>.

 The GNU General Public License does not permit incorporating your program into proprietary programs. If your program is a subroutine library, you may consider it more useful to permit linking proprietary applications with the library. If this is what you want to do, use the GNU Lesser General Public License instead of this License. But first, please read <http://www.gnu.org/philosophy/why-not-lgpl.html>.

# **1.538 aws-java-sdk-applicationcostprofiler**

**1.12.377** 

## **1.538.1 Available under license :**

Apache-2.0

# **1.539 libxml2 2.9.1-6.el7\_9.6**

### **1.539.1 Available under license :**

Except where otherwise noted in the source code (e.g. the files hash.c, list.c and the trio files, which are covered by a similar licence but with different Copyright notices) all the files are:

Copyright (C) 1998-2012 Daniel Veillard. All Rights Reserved.

Permission is hereby granted, free of charge, to any person obtaining a copy of this software and associated documentation files (the "Software"), to deal in the Software without restriction, including without limitation the rights to use, copy, modify, merge, publish, distribute, sublicense, and/or sell copies of the Software, and to permit persons to whom the Software is furnished to do so, subject to the following conditions:

The above copyright notice and this permission notice shall be included in all copies or substantial portions of the Software.

THE SOFTWARE IS PROVIDED "AS IS", WITHOUT WARRANTY OF ANY KIND, EXPRESS OR IMPLIED, INCLUDING BUT NOT LIMITED TO THE WARRANTIES OF MERCHANTABILITY, FIT-NESS FOR A PARTICULAR PURPOSE AND NONINFRINGEMENT. IN NO EVENT SHALL THE AUTHORS OR COPYRIGHT HOLDERS BE LIABLE FOR ANY CLAIM, DAMAGES OR OTHER LIABILITY, WHETHER IN AN ACTION OF CONTRACT, TORT OR OTHERWISE, ARISING FROM, OUT OF OR IN CONNECTION WITH THE SOFTWARE OR THE USE OR OTHER DEALINGS IN THE SOFTWARE.

# **1.540 aws-java-sdk-redshiftserverless 1.12.377**

**1.540.1 Available under license :** 

Apache-2.0

# **1.541 aws-java-sdk-lightsail 1.12.377**

### **1.541.1 Available under license :**

Apache-2.0

# **1.542 aws-java-sdk-swf-libraries 1.12.0**

### **1.542.1 Available under license :**

No license file was found, but licenses were detected in source scan.

/\*\*

\* Copyright 2012-2018 Amazon.com, Inc. or its affiliates. All Rights Reserved.

\*

- \* Licensed under the Apache License, Version 2.0 (the "License").
- \* You may not use this file except in compliance with the License.
- \* A copy of the License is located at

\*

\* http://aws.amazon.com/apache2.0
\* or in the "license" file accompanying this file. This file is distributed

\* on an "AS IS" BASIS, WITHOUT WARRANTIES OR CONDITIONS OF ANY KIND, either

\* express or implied. See the License for the specific language governing

\* permissions and limitations under the License.

\*/

#### Found in path(s):

\* /opt/cola/permits/1636777298\_1681352429.632976/0/aws-java-sdk-swf-libraries-1-12-0-sourcesjar/com/amazonaws/services/simpleworkflow/flow/annotations/GetState.java \* /opt/cola/permits/1636777298\_1681352429.632976/0/aws-java-sdk-swf-libraries-1-12-0-sourcesjar/com/amazonaws/services/simpleworkflow/flow/ActivitiesClientBase.java \* /opt/cola/permits/1636777298\_1681352429.632976/0/aws-java-sdk-swf-libraries-1-12-0-sourcesjar/com/amazonaws/services/simpleworkflow/flow/generic/TerminateWorkflowExecutionParameters.java \* /opt/cola/permits/1636777298\_1681352429.632976/0/aws-java-sdk-swf-libraries-1-12-0-sourcesjar/com/amazonaws/services/simpleworkflow/flow/worker/WorkflowClockImpl.java \* /opt/cola/permits/1636777298\_1681352429.632976/0/aws-java-sdk-swf-libraries-1-12-0-sourcesjar/com/amazonaws/services/simpleworkflow/flow/worker/LambdaFunctionClient.java \* /opt/cola/permits/1636777298\_1681352429.632976/0/aws-java-sdk-swf-libraries-1-12-0-sourcesjar/com/amazonaws/services/simpleworkflow/flow/generic/SignalExternalWorkflowParameters.java \* /opt/cola/permits/1636777298\_1681352429.632976/0/aws-java-sdk-swf-libraries-1-12-0-sourcesjar/com/amazonaws/services/simpleworkflow/flow/pojo/POJOActivityImplementation.java \* /opt/cola/permits/1636777298\_1681352429.632976/0/aws-java-sdk-swf-libraries-1-12-0-sourcesjar/com/amazonaws/services/simpleworkflow/flow/ChildWorkflowFailedException.java \* /opt/cola/permits/1636777298\_1681352429.632976/0/aws-java-sdk-swf-libraries-1-12-0-sourcesjar/com/amazonaws/services/simpleworkflow/flow/test/TestGenericActivityClient.java \* /opt/cola/permits/1636777298\_1681352429.632976/0/aws-java-sdk-swf-libraries-1-12-0-sourcesjar/com/amazonaws/services/simpleworkflow/flow/test/TestLambdaFunctionClient.java \* /opt/cola/permits/1636777298\_1681352429.632976/0/aws-java-sdk-swf-libraries-1-12-0-sourcesjar/com/amazonaws/services/simpleworkflow/flow/generic/GenericWorkflowClientExternal.java \* /opt/cola/permits/1636777298\_1681352429.632976/0/aws-java-sdk-swf-libraries-1-12-0-sourcesjar/com/amazonaws/services/simpleworkflow/flow/worker/DecisionTarget.java \* /opt/cola/permits/1636777298\_1681352429.632976/0/aws-java-sdk-swf-libraries-1-12-0-sourcesjar/com/amazonaws/services/simpleworkflow/flow/DecisionContextProviderImpl.java \* /opt/cola/permits/1636777298\_1681352429.632976/0/aws-java-sdk-swf-libraries-1-12-0-sourcesjar/com/amazonaws/services/simpleworkflow/flow/retry/Retrier.java \* /opt/cola/permits/1636777298\_1681352429.632976/0/aws-java-sdk-swf-libraries-1-12-0-sourcesjar/com/amazonaws/services/simpleworkflow/flow/interceptors/AsyncRetryingExecutor.java \* /opt/cola/permits/1636777298\_1681352429.632976/0/aws-java-sdk-swf-libraries-1-12-0-sourcesjar/com/amazonaws/services/simpleworkflow/flow/test/TestPOJOActivityImplementationWorker.java \* /opt/cola/permits/1636777298\_1681352429.632976/0/aws-java-sdk-swf-libraries-1-12-0-sourcesjar/com/amazonaws/services/simpleworkflow/flow/worker/ActivityTypeCompletionRetryOptions.java \* /opt/cola/permits/1636777298\_1681352429.632976/0/aws-java-sdk-swf-libraries-1-12-0-sourcesjar/com/amazonaws/services/simpleworkflow/flow/junit/GenericWorkflowTest.java \* /opt/cola/permits/1636777298\_1681352429.632976/0/aws-java-sdk-swf-libraries-1-12-0-sourcesjar/com/amazonaws/services/simpleworkflow/flow/core/AsyncParentContext.java \* /opt/cola/permits/1636777298\_1681352429.632976/0/aws-java-sdk-swf-libraries-1-12-0-sourcesjar/com/amazonaws/services/simpleworkflow/flow/generic/StartChildWorkflowReply.java

<sup>\*</sup>

\* /opt/cola/permits/1636777298\_1681352429.632976/0/aws-java-sdk-swf-libraries-1-12-0-sourcesjar/com/amazonaws/services/simpleworkflow/flow/core/AsyncTaskInfo.java

\* /opt/cola/permits/1636777298\_1681352429.632976/0/aws-java-sdk-swf-libraries-1-12-0-sourcesjar/com/amazonaws/services/simpleworkflow/flow/worker/SignalDecisionStateMachine.java \* /opt/cola/permits/1636777298\_1681352429.632976/0/aws-java-sdk-swf-libraries-1-12-0-sources-

jar/com/amazonaws/services/simpleworkflow/flow/JsonDataConverter.java

\* /opt/cola/permits/1636777298\_1681352429.632976/0/aws-java-sdk-swf-libraries-1-12-0-sourcesjar/com/amazonaws/services/simpleworkflow/flow/ScheduleActivityTaskFailedException.java

\* /opt/cola/permits/1636777298\_1681352429.632976/0/aws-java-sdk-swf-libraries-1-12-0-sourcesjar/com/amazonaws/services/simpleworkflow/flow/WorkflowExecutionLocal.java

\* /opt/cola/permits/1636777298\_1681352429.632976/0/aws-java-sdk-swf-libraries-1-12-0-sourcesjar/com/amazonaws/services/simpleworkflow/flow/generic/ActivityImplementationFactory.java

\* /opt/cola/permits/1636777298\_1681352429.632976/0/aws-java-sdk-swf-libraries-1-12-0-sourcesjar/com/amazonaws/services/simpleworkflow/flow/worker/CircularLongBuffer.java

\* /opt/cola/permits/1636777298\_1681352429.632976/0/aws-java-sdk-swf-libraries-1-12-0-sourcesjar/com/amazonaws/services/simpleworkflow/flow/WorkflowClientFactoryBase.java

\* /opt/cola/permits/1636777298\_1681352429.632976/0/aws-java-sdk-swf-libraries-1-12-0-sourcesjar/com/amazonaws/services/simpleworkflow/flow/core/ExternalTaskCancellationHandler.java \* /opt/cola/permits/1636777298\_1681352429.632976/0/aws-java-sdk-swf-libraries-1-12-0-sources-

jar/com/amazonaws/services/simpleworkflow/flow/common/FlowConstants.java

\* /opt/cola/permits/1636777298\_1681352429.632976/0/aws-java-sdk-swf-libraries-1-12-0-sourcesjar/com/amazonaws/services/simpleworkflow/flow/generic/WorkflowDefinitionFactoryFactory.java \* /opt/cola/permits/1636777298\_1681352429.632976/0/aws-java-sdk-swf-libraries-1-12-0-sourcesjar/com/amazonaws/services/simpleworkflow/flow/worker/ActivityTaskPoller.java

\* /opt/cola/permits/1636777298\_1681352429.632976/0/aws-java-sdk-swf-libraries-1-12-0-sourcesjar/com/amazonaws/services/simpleworkflow/flow/core/Promises.java

\* /opt/cola/permits/1636777298\_1681352429.632976/0/aws-java-sdk-swf-libraries-1-12-0-sourcesjar/com/amazonaws/services/simpleworkflow/flow/worker/DecisionState.java

\* /opt/cola/permits/1636777298\_1681352429.632976/0/aws-java-sdk-swf-libraries-1-12-0-sourcesjar/com/amazonaws/services/simpleworkflow/flow/DynamicActivitiesClient.java

\* /opt/cola/permits/1636777298\_1681352429.632976/0/aws-java-sdk-swf-libraries-1-12-0-sourcesjar/com/amazonaws/services/simpleworkflow/flow/WorkflowClock.java

\* /opt/cola/permits/1636777298\_1681352429.632976/0/aws-java-sdk-swf-libraries-1-12-0-sourcesjar/com/amazonaws/services/simpleworkflow/flow/worker/DecisionTaskPoller.java

\* /opt/cola/permits/1636777298\_1681352429.632976/0/aws-java-sdk-swf-libraries-1-12-0-sourcesjar/com/amazonaws/services/simpleworkflow/flow/worker/IncompatibleWorkflowDefinition.java

\* /opt/cola/permits/1636777298\_1681352429.632976/0/aws-java-sdk-swf-libraries-1-12-0-sourcesjar/com/amazonaws/services/simpleworkflow/flow/ManualActivityCompletionClient.java

\* /opt/cola/permits/1636777298\_1681352429.632976/0/aws-java-sdk-swf-libraries-1-12-0-sourcesjar/com/amazonaws/services/simpleworkflow/flow/WorkflowClientFactoryExternalBase.java

\* /opt/cola/permits/1636777298\_1681352429.632976/0/aws-java-sdk-swf-libraries-1-12-0-sourcesjar/com/amazonaws/services/simpleworkflow/flow/core/AsyncStackTrace.java

\* /opt/cola/permits/1636777298\_1681352429.632976/0/aws-java-sdk-swf-libraries-1-12-0-sourcesjar/com/amazonaws/services/simpleworkflow/flow/core/OrPromise.java

\* /opt/cola/permits/1636777298\_1681352429.632976/0/aws-java-sdk-swf-libraries-1-12-0-sourcesjar/com/amazonaws/services/simpleworkflow/flow/ActivityTaskException.java

\* /opt/cola/permits/1636777298\_1681352429.632976/0/aws-java-sdk-swf-libraries-1-12-0-sourcesjar/com/amazonaws/services/simpleworkflow/flow/SignalExternalWorkflowException.java

\* /opt/cola/permits/1636777298\_1681352429.632976/0/aws-java-sdk-swf-libraries-1-12-0-sourcesjar/com/amazonaws/services/simpleworkflow/flow/spring/CronInvocationSchedule.java \* /opt/cola/permits/1636777298\_1681352429.632976/0/aws-java-sdk-swf-libraries-1-12-0-sourcesjar/com/amazonaws/services/simpleworkflow/flow/core/AsyncScopeContext.java \* /opt/cola/permits/1636777298\_1681352429.632976/0/aws-java-sdk-swf-libraries-1-12-0-sourcesjar/com/amazonaws/services/simpleworkflow/flow/spring/POJOWorkflowStubImplementationFactory.java \* /opt/cola/permits/1636777298\_1681352429.632976/0/aws-java-sdk-swf-libraries-1-12-0-sourcesjar/com/amazonaws/services/simpleworkflow/flow/worker/DecisionId.java \* /opt/cola/permits/1636777298\_1681352429.632976/0/aws-java-sdk-swf-libraries-1-12-0-sourcesjar/com/amazonaws/services/simpleworkflow/flow/DynamicWorkflowClient.java \* /opt/cola/permits/1636777298\_1681352429.632976/0/aws-java-sdk-swf-libraries-1-12-0-sourcesjar/com/amazonaws/services/simpleworkflow/flow/annotations/Activity.java \* /opt/cola/permits/1636777298\_1681352429.632976/0/aws-java-sdk-swf-libraries-1-12-0-sourcesjar/com/amazonaws/services/simpleworkflow/flow/config/SimpleWorkflowClientConfig.java \* /opt/cola/permits/1636777298\_1681352429.632976/0/aws-java-sdk-swf-libraries-1-12-0-sourcesjar/com/amazonaws/services/simpleworkflow/flow/StartLambdaFunctionFailedException.java \* /opt/cola/permits/1636777298\_1681352429.632976/0/aws-java-sdk-swf-libraries-1-12-0-sourcesjar/com/amazonaws/services/simpleworkflow/flow/annotations/Wait.java \* /opt/cola/permits/1636777298\_1681352429.632976/0/aws-java-sdk-swf-libraries-1-12-0-sourcesjar/com/amazonaws/services/simpleworkflow/flow/common/RequestTimeoutHelper.java \* /opt/cola/permits/1636777298\_1681352429.632976/0/aws-java-sdk-swf-libraries-1-12-0-sourcesjar/com/amazonaws/services/simpleworkflow/flow/aspectj/AsynchronousAspect.java \* /opt/cola/permits/1636777298\_1681352429.632976/0/aws-java-sdk-swf-libraries-1-12-0-sourcesjar/com/amazonaws/services/simpleworkflow/flow/WorkflowSelfClientBase.java \* /opt/cola/permits/1636777298\_1681352429.632976/0/aws-java-sdk-swf-libraries-1-12-0-sourcesjar/com/amazonaws/services/simpleworkflow/flow/WorkflowClient.java \* /opt/cola/permits/1636777298\_1681352429.632976/0/aws-java-sdk-swf-libraries-1-12-0-sourcesjar/com/amazonaws/services/simpleworkflow/flow/core/TryCatch.java \* /opt/cola/permits/1636777298\_1681352429.632976/0/aws-java-sdk-swf-libraries-1-12-0-sourcesjar/com/amazonaws/services/simpleworkflow/flow/annotations/ActivityCompletionRetryOptions.java \* /opt/cola/permits/1636777298\_1681352429.632976/0/aws-java-sdk-swf-libraries-1-12-0-sourcesjar/com/amazonaws/services/simpleworkflow/flow/WorkflowReplayer.java \* /opt/cola/permits/1636777298\_1681352429.632976/0/aws-java-sdk-swf-libraries-1-12-0-sourcesjar/com/amazonaws/services/simpleworkflow/flow/interceptors/InvocationSchedule.java \* /opt/cola/permits/1636777298\_1681352429.632976/0/aws-java-sdk-swf-libraries-1-12-0-sourcesjar/com/amazonaws/services/simpleworkflow/flow/generic/ExecuteActivityParameters.java \* /opt/cola/permits/1636777298\_1681352429.632976/0/aws-java-sdk-swf-libraries-1-12-0-sourcesjar/com/amazonaws/services/simpleworkflow/flow/test/TestLambdaFunctionInvoker.java \* /opt/cola/permits/1636777298\_1681352429.632976/0/aws-java-sdk-swf-libraries-1-12-0-sourcesjar/com/amazonaws/services/simpleworkflow/flow/worker/BackoffThrottler.java \* /opt/cola/permits/1636777298\_1681352429.632976/0/aws-java-sdk-swf-libraries-1-12-0-sourcesjar/com/amazonaws/services/simpleworkflow/flow/ChildWorkflowException.java \* /opt/cola/permits/1636777298\_1681352429.632976/0/aws-java-sdk-swf-libraries-1-12-0-sourcesjar/com/amazonaws/services/simpleworkflow/flow/worker/WorkflowContextImpl.java \* /opt/cola/permits/1636777298\_1681352429.632976/0/aws-java-sdk-swf-libraries-1-12-0-sourcesjar/com/amazonaws/services/simpleworkflow/flow/core/Promise.java \* /opt/cola/permits/1636777298\_1681352429.632976/0/aws-java-sdk-swf-libraries-1-12-0-sources-

jar/com/amazonaws/services/simpleworkflow/flow/worker/ComponentVersion.java

\* /opt/cola/permits/1636777298\_1681352429.632976/0/aws-java-sdk-swf-libraries-1-12-0-sourcesjar/com/amazonaws/services/simpleworkflow/flow/worker/ActivityDecisionStateMachine.java \* /opt/cola/permits/1636777298\_1681352429.632976/0/aws-java-sdk-swf-libraries-1-12-0-sourcesjar/com/amazonaws/services/simpleworkflow/flow/annotations/NullDataConverter.java \* /opt/cola/permits/1636777298\_1681352429.632976/0/aws-java-sdk-swf-libraries-1-12-0-sourcesjar/com/amazonaws/services/simpleworkflow/flow/core/TryFinally.java

\* /opt/cola/permits/1636777298\_1681352429.632976/0/aws-java-sdk-swf-libraries-1-12-0-sourcesjar/com/amazonaws/services/simpleworkflow/flow/interceptors/AsyncScheduledExecutor.java \* /opt/cola/permits/1636777298\_1681352429.632976/0/aws-java-sdk-swf-libraries-1-12-0-sourcesjar/com/amazonaws/services/simpleworkflow/flow/junit/WorkflowTestBase.java

\* /opt/cola/permits/1636777298\_1681352429.632976/0/aws-java-sdk-swf-libraries-1-12-0-sourcesjar/com/amazonaws/services/simpleworkflow/flow/DynamicWorkflowClientExternalImpl.java \* /opt/cola/permits/1636777298\_1681352429.632976/0/aws-java-sdk-swf-libraries-1-12-0-sourcesjar/com/amazonaws/services/simpleworkflow/flow/annotations/WorkflowRegistrationOptions.java \* /opt/cola/permits/1636777298\_1681352429.632976/0/aws-java-sdk-swf-libraries-1-12-0-sourcesjar/com/amazonaws/services/simpleworkflow/flow/pojo/POJOWorkflowDefinitionFactory.java \* /opt/cola/permits/1636777298\_1681352429.632976/0/aws-java-sdk-swf-libraries-1-12-0-sourcesjar/com/amazonaws/services/simpleworkflow/flow/test/TestPOJOActivityImplementationGenericActivityClient.jav a

\* /opt/cola/permits/1636777298\_1681352429.632976/0/aws-java-sdk-swf-libraries-1-12-0-sourcesjar/com/amazonaws/services/simpleworkflow/flow/annotations/ExponentialRetryWithJitter.java \* /opt/cola/permits/1636777298\_1681352429.632976/0/aws-java-sdk-swf-libraries-1-12-0-sourcesjar/com/amazonaws/services/simpleworkflow/flow/worker/LambdaFunctionDecisionStateMachine.java \* /opt/cola/permits/1636777298\_1681352429.632976/0/aws-java-sdk-swf-libraries-1-12-0-sourcesjar/com/amazonaws/services/simpleworkflow/flow/annotations/ExponentialRetry.java \* /opt/cola/permits/1636777298\_1681352429.632976/0/aws-java-sdk-swf-libraries-1-12-0-sourcesjar/com/amazonaws/services/simpleworkflow/flow/TimerException.java \* /opt/cola/permits/1636777298\_1681352429.632976/0/aws-java-sdk-swf-libraries-1-12-0-sources-

jar/com/amazonaws/services/simpleworkflow/flow/DefaultChildWorkflowIdHandler.java \* /opt/cola/permits/1636777298\_1681352429.632976/0/aws-java-sdk-swf-libraries-1-12-0-sourcesjar/com/amazonaws/services/simpleworkflow/flow/core/TryCatchFinallyContext.java

\* /opt/cola/permits/1636777298\_1681352429.632976/0/aws-java-sdk-swf-libraries-1-12-0-sourcesjar/com/amazonaws/services/simpleworkflow/flow/worker/ActivityTypeExecutionOptions.java \* /opt/cola/permits/1636777298\_1681352429.632976/0/aws-java-sdk-swf-libraries-1-12-0-sourcesjar/com/amazonaws/services/simpleworkflow/flow/common/FlowDefaults.java

\* /opt/cola/permits/1636777298\_1681352429.632976/0/aws-java-sdk-swf-libraries-1-12-0-sourcesjar/com/amazonaws/services/simpleworkflow/flow/interceptors/FixedIntervalInvocationSchedule.java \* /opt/cola/permits/1636777298\_1681352429.632976/0/aws-java-sdk-swf-libraries-1-12-0-sourcesjar/com/amazonaws/services/simpleworkflow/flow/common/FlowValueConstraint.java

\* /opt/cola/permits/1636777298\_1681352429.632976/0/aws-java-sdk-swf-libraries-1-12-0-sourcesjar/com/amazonaws/services/simpleworkflow/flow/ManualActivityCompletionClientImpl.java \* /opt/cola/permits/1636777298\_1681352429.632976/0/aws-java-sdk-swf-libraries-1-12-0-sourcesjar/com/amazonaws/services/simpleworkflow/flow/worker/CompleteWorkflowStateMachine.java \* /opt/cola/permits/1636777298\_1681352429.632976/0/aws-java-sdk-swf-libraries-1-12-0-sourcesjar/com/amazonaws/services/simpleworkflow/flow/generic/WorkflowTypeImplementationOptions.java \* /opt/cola/permits/1636777298\_1681352429.632976/0/aws-java-sdk-swf-libraries-1-12-0-sourcesjar/com/amazonaws/services/simpleworkflow/flow/spring/WorkflowScopeBeanNames.java

\* /opt/cola/permits/1636777298\_1681352429.632976/0/aws-java-sdk-swf-libraries-1-12-0-sources-

jar/com/amazonaws/services/simpleworkflow/flow/core/AsyncEventLoop.java \* /opt/cola/permits/1636777298\_1681352429.632976/0/aws-java-sdk-swf-libraries-1-12-0-sourcesjar/com/amazonaws/services/simpleworkflow/flow/junit/WorkflowTest.java \* /opt/cola/permits/1636777298\_1681352429.632976/0/aws-java-sdk-swf-libraries-1-12-0-sourcesjar/com/amazonaws/services/simpleworkflow/flow/interceptors/AsyncExecutor.java \* /opt/cola/permits/1636777298\_1681352429.632976/0/aws-java-sdk-swf-libraries-1-12-0-sourcesjar/com/amazonaws/services/simpleworkflow/flow/worker/TaskPoller.java \* /opt/cola/permits/1636777298\_1681352429.632976/0/aws-java-sdk-swf-libraries-1-12-0-sourcesjar/com/amazonaws/services/simpleworkflow/flow/DecisionException.java \* /opt/cola/permits/1636777298\_1681352429.632976/0/aws-java-sdk-swf-libraries-1-12-0-sourcesjar/com/amazonaws/services/simpleworkflow/flow/DynamicClient.java \* /opt/cola/permits/1636777298\_1681352429.632976/0/aws-java-sdk-swf-libraries-1-12-0-sourcesjar/com/amazonaws/services/simpleworkflow/flow/WorkflowClientFactoryExternal.java \* /opt/cola/permits/1636777298\_1681352429.632976/0/aws-java-sdk-swf-libraries-1-12-0-sourcesjar/com/amazonaws/services/simpleworkflow/flow/generic/StartChildWorkflowExecutionParameters.java \* /opt/cola/permits/1636777298\_1681352429.632976/0/aws-java-sdk-swf-libraries-1-12-0-sourcesjar/com/amazonaws/services/simpleworkflow/flow/worker/GenericWorkflowWorker.java \* /opt/cola/permits/1636777298\_1681352429.632976/0/aws-java-sdk-swf-libraries-1-12-0-sourcesjar/com/amazonaws/services/simpleworkflow/flow/worker/GenericActivityWorker.java \* /opt/cola/permits/1636777298\_1681352429.632976/0/aws-java-sdk-swf-libraries-1-12-0-sourcesjar/com/amazonaws/services/simpleworkflow/flow/WorkflowClientExternal.java \* /opt/cola/permits/1636777298\_1681352429.632976/0/aws-java-sdk-swf-libraries-1-12-0-sourcesjar/com/amazonaws/services/simpleworkflow/flow/core/AsyncContextAware.java \* /opt/cola/permits/1636777298\_1681352429.632976/0/aws-java-sdk-swf-libraries-1-12-0-sourcesjar/com/amazonaws/services/simpleworkflow/flow/worker/DecisionsHelper.java \* /opt/cola/permits/1636777298\_1681352429.632976/0/aws-java-sdk-swf-libraries-1-12-0-sourcesjar/com/amazonaws/services/simpleworkflow/flow/interceptors/Decorator.java \* /opt/cola/permits/1636777298\_1681352429.632976/0/aws-java-sdk-swf-libraries-1-12-0-sourcesjar/com/amazonaws/services/simpleworkflow/flow/worker/Throttler.java \* /opt/cola/permits/1636777298\_1681352429.632976/0/aws-java-sdk-swf-libraries-1-12-0-sourcesjar/com/amazonaws/services/simpleworkflow/flow/StartWorkflowOptions.java \* /opt/cola/permits/1636777298\_1681352429.632976/0/aws-java-sdk-swf-libraries-1-12-0-sourcesjar/com/amazonaws/services/simpleworkflow/flow/WorkflowContext.java \* /opt/cola/permits/1636777298\_1681352429.632976/0/aws-java-sdk-swf-libraries-1-12-0-sourcesjar/com/amazonaws/services/simpleworkflow/flow/core/AsyncScope.java \* /opt/cola/permits/1636777298\_1681352429.632976/0/aws-java-sdk-swf-libraries-1-12-0-sourcesjar/com/amazonaws/services/simpleworkflow/flow/annotations/ExponentialRetryVersion.java \* /opt/cola/permits/1636777298\_1681352429.632976/0/aws-java-sdk-swf-libraries-1-12-0-sourcesjar/com/amazonaws/services/simpleworkflow/flow/generic/ActivityImplementation.java \* /opt/cola/permits/1636777298\_1681352429.632976/0/aws-java-sdk-swf-libraries-1-12-0-sourcesjar/com/amazonaws/services/simpleworkflow/flow/interceptors/AsyncRunnable.java \* /opt/cola/permits/1636777298\_1681352429.632976/0/aws-java-sdk-swf-libraries-1-12-0-sourcesjar/com/amazonaws/services/simpleworkflow/flow/WorkflowException.java \* /opt/cola/permits/1636777298\_1681352429.632976/0/aws-java-sdk-swf-libraries-1-12-0-sourcesjar/com/amazonaws/services/simpleworkflow/flow/junit/FlowBlockJUnit4ClassRunner.java \* /opt/cola/permits/1636777298\_1681352429.632976/0/aws-java-sdk-swf-libraries-1-12-0-sourcesjar/com/amazonaws/services/simpleworkflow/flow/replaydeserializer/TimeStampMixin.java \* /opt/cola/permits/1636777298\_1681352429.632976/0/aws-java-sdk-swf-libraries-1-12-0-sources-

jar/com/amazonaws/services/simpleworkflow/flow/replaydeserializer/TimestampDeserializer.java \* /opt/cola/permits/1636777298\_1681352429.632976/0/aws-java-sdk-swf-libraries-1-12-0-sourcesjar/com/amazonaws/services/simpleworkflow/flow/worker/SuspendableSemaphore.java \* /opt/cola/permits/1636777298\_1681352429.632976/0/aws-java-sdk-swf-libraries-1-12-0-sourcesjar/com/amazonaws/services/simpleworkflow/flow/annotations/WorkflowComponentImplementationVersion.java \* /opt/cola/permits/1636777298\_1681352429.632976/0/aws-java-sdk-swf-libraries-1-12-0-sourcesjar/com/amazonaws/services/simpleworkflow/flow/DecisionContextProvider.java \* /opt/cola/permits/1636777298\_1681352429.632976/0/aws-java-sdk-swf-libraries-1-12-0-sourcesjar/com/amazonaws/services/simpleworkflow/flow/generic/StartWorkflowExecutionParameters.java \* /opt/cola/permits/1636777298\_1681352429.632976/0/aws-java-sdk-swf-libraries-1-12-0-sourcesjar/com/amazonaws/services/simpleworkflow/flow/ChildWorkflowTerminatedException.java \* /opt/cola/permits/1636777298\_1681352429.632976/0/aws-java-sdk-swf-libraries-1-12-0-sourcesjar/com/amazonaws/services/simpleworkflow/flow/StartChildWorkflowFailedException.java \* /opt/cola/permits/1636777298\_1681352429.632976/0/aws-java-sdk-swf-libraries-1-12-0-sourcesjar/com/amazonaws/services/simpleworkflow/flow/core/AsyncContextBase.java \* /opt/cola/permits/1636777298\_1681352429.632976/0/aws-java-sdk-swf-libraries-1-12-0-sourcesjar/com/amazonaws/services/simpleworkflow/flow/ChildWorkflowTimedOutException.java \* /opt/cola/permits/1636777298\_1681352429.632976/0/aws-java-sdk-swf-libraries-1-12-0-sourcesjar/com/amazonaws/services/simpleworkflow/flow/generic/ActivityImplementationBase.java \* /opt/cola/permits/1636777298\_1681352429.632976/0/aws-java-sdk-swf-libraries-1-12-0-sourcesjar/com/amazonaws/services/simpleworkflow/flow/LambdaFunctionTimedOutException.java \* /opt/cola/permits/1636777298\_1681352429.632976/0/aws-java-sdk-swf-libraries-1-12-0-sourcesjar/com/amazonaws/services/simpleworkflow/flow/generic/WorkflowDefinitionFactory.java \* /opt/cola/permits/1636777298\_1681352429.632976/0/aws-java-sdk-swf-libraries-1-12-0-sourcesjar/com/amazonaws/services/simpleworkflow/flow/worker/GenericWorkflowClientExternalImpl.java \* /opt/cola/permits/1636777298\_1681352429.632976/0/aws-java-sdk-swf-libraries-1-12-0-sourcesjar/com/amazonaws/services/simpleworkflow/flow/core/Functor.java \* /opt/cola/permits/1636777298\_1681352429.632976/0/aws-java-sdk-swf-libraries-1-12-0-sourcesjar/com/amazonaws/services/simpleworkflow/flow/ManualActivityCompletionClientFactory.java \* /opt/cola/permits/1636777298\_1681352429.632976/0/aws-java-sdk-swf-libraries-1-12-0-sourcesjar/com/amazonaws/services/simpleworkflow/flow/ScheduleLambdaFunctionFailedException.java \* /opt/cola/permits/1636777298\_1681352429.632976/0/aws-java-sdk-swf-libraries-1-12-0-sourcesjar/com/amazonaws/services/simpleworkflow/flow/WorkflowClientFactory.java \* /opt/cola/permits/1636777298\_1681352429.632976/0/aws-java-sdk-swf-libraries-1-12-0-sourcesjar/com/amazonaws/services/simpleworkflow/flow/worker/GenericWorker.java \* /opt/cola/permits/1636777298\_1681352429.632976/0/aws-java-sdk-swf-libraries-1-12-0-sourcesjar/com/amazonaws/services/simpleworkflow/flow/Suspendable.java \* /opt/cola/permits/1636777298\_1681352429.632976/0/aws-java-sdk-swf-libraries-1-12-0-sourcesjar/com/amazonaws/services/simpleworkflow/flow/common/WorkflowExecutionUtils.java \* /opt/cola/permits/1636777298\_1681352429.632976/0/aws-java-sdk-swf-libraries-1-12-0-sourcesjar/com/amazonaws/services/simpleworkflow/flow/interceptors/RetryCallable.java \* /opt/cola/permits/1636777298\_1681352429.632976/0/aws-java-sdk-swf-libraries-1-12-0-sourcesjar/com/amazonaws/services/simpleworkflow/flow/WorkflowClientExternalBase.java \* /opt/cola/permits/1636777298\_1681352429.632976/0/aws-java-sdk-swf-libraries-1-12-0-sourcesjar/com/amazonaws/services/simpleworkflow/flow/worker/BlockCallerPolicy.java \* /opt/cola/permits/1636777298\_1681352429.632976/0/aws-java-sdk-swf-libraries-1-12-0-sourcesjar/com/amazonaws/services/simpleworkflow/flow/generic/WorkflowTypeComponentImplementationVersion.java \* /opt/cola/permits/1636777298\_1681352429.632976/0/aws-java-sdk-swf-libraries-1-12-0-sourcesjar/com/amazonaws/services/simpleworkflow/flow/ChildWorkflowIdHandler.java

\* /opt/cola/permits/1636777298\_1681352429.632976/0/aws-java-sdk-swf-libraries-1-12-0-sourcesjar/com/amazonaws/services/simpleworkflow/flow/worker/LambdaFunctionClientImpl.java

\* /opt/cola/permits/1636777298\_1681352429.632976/0/aws-java-sdk-swf-libraries-1-12-0-sourcesjar/com/amazonaws/services/simpleworkflow/flow/worker/DecisionTaskHandler.java

\* /opt/cola/permits/1636777298\_1681352429.632976/0/aws-java-sdk-swf-libraries-1-12-0-sourcesjar/com/amazonaws/services/simpleworkflow/flow/ActivityTaskFailedException.java

\* /opt/cola/permits/1636777298\_1681352429.632976/0/aws-java-sdk-swf-libraries-1-12-0-sourcesjar/com/amazonaws/services/simpleworkflow/flow/LambdaFunctionFailedException.java

\* /opt/cola/permits/1636777298\_1681352429.632976/0/aws-java-sdk-swf-libraries-1-12-0-sourcesjar/com/amazonaws/services/simpleworkflow/flow/pojo/POJOActivityImplementationFactory.java \* /opt/cola/permits/1636777298\_1681352429.632976/0/aws-java-sdk-swf-libraries-1-12-0-sourcesjar/com/amazonaws/services/simpleworkflow/flow/worker/ComponentVersions.java

\* /opt/cola/permits/1636777298\_1681352429.632976/0/aws-java-sdk-swf-libraries-1-12-0-sourcesjar/com/amazonaws/services/simpleworkflow/flow/retry/SynchronousRetrier.java

\* /opt/cola/permits/1636777298\_1681352429.632976/0/aws-java-sdk-swf-libraries-1-12-0-sourcesjar/com/amazonaws/services/simpleworkflow/flow/retry/ThrottlingRetrier.java

\* /opt/cola/permits/1636777298\_1681352429.632976/0/aws-java-sdk-swf-libraries-1-12-0-sourcesjar/com/amazonaws/services/simpleworkflow/flow/annotations/Signal.java

\* /opt/cola/permits/1636777298\_1681352429.632976/0/aws-java-sdk-swf-libraries-1-12-0-sourcesjar/com/amazonaws/services/simpleworkflow/flow/common/FlowHelpers.java

\* /opt/cola/permits/1636777298\_1681352429.632976/0/aws-java-sdk-swf-libraries-1-12-0-sourcesjar/com/amazonaws/services/simpleworkflow/flow/spring/CronDecorator.java

\* /opt/cola/permits/1636777298\_1681352429.632976/0/aws-java-sdk-swf-libraries-1-12-0-sourcesjar/com/amazonaws/services/simpleworkflow/flow/ActivitySchedulingOptions.java

\* /opt/cola/permits/1636777298\_1681352429.632976/0/aws-java-sdk-swf-libraries-1-12-0-sourcesjar/com/amazonaws/services/simpleworkflow/flow/worker/CurrentActivityExecutionContext.java \* /opt/cola/permits/1636777298\_1681352429.632976/0/aws-java-sdk-swf-libraries-1-12-0-sourcesjar/com/amazonaws/services/simpleworkflow/flow/generic/GenericWorkflowClient.java

\* /opt/cola/permits/1636777298\_1681352429.632976/0/aws-java-sdk-swf-libraries-1-12-0-sourcesjar/com/amazonaws/services/simpleworkflow/flow/worker/ChildWorkflowDecisionStateMachine.java \* /opt/cola/permits/1636777298\_1681352429.632976/0/aws-java-sdk-swf-libraries-1-12-0-sources-

jar/com/amazonaws/services/simpleworkflow/flow/core/Task.java

\* /opt/cola/permits/1636777298\_1681352429.632976/0/aws-java-sdk-swf-libraries-1-12-0-sourcesjar/com/amazonaws/services/simpleworkflow/flow/annotations/SkipTypeRegistration.java

\* /opt/cola/permits/1636777298\_1681352429.632976/0/aws-java-sdk-swf-libraries-1-12-0-sourcesjar/com/amazonaws/services/simpleworkflow/flow/worker/ActivityExecutionContextImpl.java

\* /opt/cola/permits/1636777298\_1681352429.632976/0/aws-java-sdk-swf-libraries-1-12-0-sourcesjar/com/amazonaws/services/simpleworkflow/flow/worker/OpenRequestInfo.java

\* /opt/cola/permits/1636777298\_1681352429.632976/0/aws-java-sdk-swf-libraries-1-12-0-sources-

jar/com/amazonaws/services/simpleworkflow/flow/test/TestPOJOWorkflowImplementationGenericWorkflowClient .java

\* /opt/cola/permits/1636777298\_1681352429.632976/0/aws-java-sdk-swf-libraries-1-12-0-sourcesjar/com/amazonaws/services/simpleworkflow/flow/annotations/Activities.java

\* /opt/cola/permits/1636777298\_1681352429.632976/0/aws-java-sdk-swf-libraries-1-12-0-sources-

jar/com/amazonaws/services/simpleworkflow/flow/pojo/POJOWorkflowDefinitionFactoryFactory.java

\* /opt/cola/permits/1636777298\_1681352429.632976/0/aws-java-sdk-swf-libraries-1-12-0-sources-

jar/com/amazonaws/services/simpleworkflow/flow/worker/AsyncDecisionTaskHandler.java

\* /opt/cola/permits/1636777298\_1681352429.632976/0/aws-java-sdk-swf-libraries-1-12-0-sourcesjar/com/amazonaws/services/simpleworkflow/flow/WorkflowWorker.java

\* /opt/cola/permits/1636777298\_1681352429.632976/0/aws-java-sdk-swf-libraries-1-12-0-sourcesjar/com/amazonaws/services/simpleworkflow/flow/interceptors/ExponentialRetryWithJitterPolicy.java \* /opt/cola/permits/1636777298\_1681352429.632976/0/aws-java-sdk-swf-libraries-1-12-0-sourcesjar/com/amazonaws/services/simpleworkflow/flow/spring/WorkflowScope.java \* /opt/cola/permits/1636777298\_1681352429.632976/0/aws-java-sdk-swf-libraries-1-12-0-sourcesjar/com/amazonaws/services/simpleworkflow/flow/worker/SimpleWorkflowDefinitionFactoryFactory.java \* /opt/cola/permits/1636777298\_1681352429.632976/0/aws-java-sdk-swf-libraries-1-12-0-sourcesjar/com/amazonaws/services/simpleworkflow/flow/core/ExternalTaskContext.java \* /opt/cola/permits/1636777298\_1681352429.632976/0/aws-java-sdk-swf-libraries-1-12-0-sourcesjar/com/amazonaws/services/simpleworkflow/flow/worker/DecisionStateMachine.java \* /opt/cola/permits/1636777298\_1681352429.632976/0/aws-java-sdk-swf-libraries-1-12-0-sourcesjar/com/amazonaws/services/simpleworkflow/flow/ManualActivityCompletionClientFactoryImpl.java \* /opt/cola/permits/1636777298\_1681352429.632976/0/aws-java-sdk-swf-libraries-1-12-0-sourcesjar/com/amazonaws/services/simpleworkflow/flow/spring/SpringWorkflowDefinitionFactoryFactory.java \* /opt/cola/permits/1636777298\_1681352429.632976/0/aws-java-sdk-swf-libraries-1-12-0-sourcesjar/com/amazonaws/services/simpleworkflow/flow/interceptors/RetryPolicyBase.java \* /opt/cola/permits/1636777298\_1681352429.632976/0/aws-java-sdk-swf-libraries-1-12-0-sourcesjar/com/amazonaws/services/simpleworkflow/flow/worker/ExponentialRetryParameters.java \* /opt/cola/permits/1636777298\_1681352429.632976/0/aws-java-sdk-swf-libraries-1-12-0-sourcesjar/com/amazonaws/services/simpleworkflow/flow/ActivityExecutionContext.java \* /opt/cola/permits/1636777298\_1681352429.632976/0/aws-java-sdk-swf-libraries-1-12-0-sourcesjar/com/amazonaws/services/simpleworkflow/flow/spring/SpringWorkflowWorker.java \* /opt/cola/permits/1636777298\_1681352429.632976/0/aws-java-sdk-swf-libraries-1-12-0-sourcesjar/com/amazonaws/services/simpleworkflow/flow/core/AndPromise.java \* /opt/cola/permits/1636777298\_1681352429.632976/0/aws-java-sdk-swf-libraries-1-12-0-sourcesjar/com/amazonaws/services/simpleworkflow/flow/worker/TimerDecisionStateMachine.java \* /opt/cola/permits/1636777298\_1681352429.632976/0/aws-java-sdk-swf-libraries-1-12-0-sourcesjar/com/amazonaws/services/simpleworkflow/flow/aspectj/ExponentialRetryWithJitterAspect.java \* /opt/cola/permits/1636777298\_1681352429.632976/0/aws-java-sdk-swf-libraries-1-12-0-sourcesjar/com/amazonaws/services/simpleworkflow/flow/worker/BackoffThrottlerWithJitter.java \* /opt/cola/permits/1636777298\_1681352429.632976/0/aws-java-sdk-swf-libraries-1-12-0-sourcesjar/com/amazonaws/services/simpleworkflow/flow/worker/HistoryHelper.java \* /opt/cola/permits/1636777298\_1681352429.632976/0/aws-java-sdk-swf-libraries-1-12-0-sourcesjar/com/amazonaws/services/simpleworkflow/flow/annotations/WorkflowComponentImplementationVersions.java \* /opt/cola/permits/1636777298\_1681352429.632976/0/aws-java-sdk-swf-libraries-1-12-0-sourcesjar/com/amazonaws/services/simpleworkflow/flow/aspectj/ExponentialRetryAspect.java \* /opt/cola/permits/1636777298\_1681352429.632976/0/aws-java-sdk-swf-libraries-1-12-0-sourcesjar/com/amazonaws/services/simpleworkflow/flow/WorkflowClientBase.java \* /opt/cola/permits/1636777298\_1681352429.632976/0/aws-java-sdk-swf-libraries-1-12-0-sourcesjar/com/amazonaws/services/simpleworkflow/flow/junit/AsyncAssert.java \* /opt/cola/permits/1636777298\_1681352429.632976/0/aws-java-sdk-swf-libraries-1-12-0-sourcesjar/com/amazonaws/services/simpleworkflow/flow/interceptors/ExponentialRetryPolicy.java \* /opt/cola/permits/1636777298\_1681352429.632976/0/aws-java-sdk-swf-libraries-1-12-0-sourcesjar/com/amazonaws/services/simpleworkflow/flow/generic/WorkflowDefinition.java \* /opt/cola/permits/1636777298\_1681352429.632976/0/aws-java-sdk-swf-libraries-1-12-0-sourcesjar/com/amazonaws/services/simpleworkflow/flow/junit/spring/FlowSpringJUnit4ClassRunner.java

\* /opt/cola/permits/1636777298\_1681352429.632976/0/aws-java-sdk-swf-libraries-1-12-0-sourcesjar/com/amazonaws/services/simpleworkflow/flow/SuspendableWorker.java

\* /opt/cola/permits/1636777298\_1681352429.632976/0/aws-java-sdk-swf-libraries-1-12-0-sourcesjar/com/amazonaws/services/simpleworkflow/flow/ActivitiesClient.java

\* /opt/cola/permits/1636777298\_1681352429.632976/0/aws-java-sdk-swf-libraries-1-12-0-sourcesjar/com/amazonaws/services/simpleworkflow/flow/annotations/NoWait.java

\* /opt/cola/permits/1636777298\_1681352429.632976/0/aws-java-sdk-swf-libraries-1-12-0-sourcesjar/com/amazonaws/services/simpleworkflow/flow/interceptors/AsyncCancelAndRetryExecutor.java

\* /opt/cola/permits/1636777298\_1681352429.632976/0/aws-java-sdk-swf-libraries-1-12-0-sourcesjar/com/amazonaws/services/simpleworkflow/flow/DynamicWorkflowClientExternal.java

\* /opt/cola/permits/1636777298\_1681352429.632976/0/aws-java-sdk-swf-libraries-1-12-0-sourcesjar/com/amazonaws/services/simpleworkflow/flow/core/ExternalTask.java

\* /opt/cola/permits/1636777298\_1681352429.632976/0/aws-java-sdk-swf-libraries-1-12-0-sources-

jar/com/amazonaws/services/simpleworkflow/flow/DataConverter.java

\* /opt/cola/permits/1636777298\_1681352429.632976/0/aws-java-sdk-swf-libraries-1-12-0-sourcesjar/com/amazonaws/services/simpleworkflow/flow/WorkflowSelfClient.java

\* /opt/cola/permits/1636777298\_1681352429.632976/0/aws-java-sdk-swf-libraries-1-12-0-sourcesjar/com/amazonaws/services/simpleworkflow/flow/worker/AsyncDecider.java

\* /opt/cola/permits/1636777298\_1681352429.632976/0/aws-java-sdk-swf-libraries-1-12-0-sourcesjar/com/amazonaws/services/simpleworkflow/flow/core/Cancelable.java

\* /opt/cola/permits/1636777298\_1681352429.632976/0/aws-java-sdk-swf-libraries-1-12-0-sourcesjar/com/amazonaws/services/simpleworkflow/flow/core/TaskContext.java

\* /opt/cola/permits/1636777298\_1681352429.632976/0/aws-java-sdk-swf-libraries-1-12-0-sourcesjar/com/amazonaws/services/simpleworkflow/flow/test/TestGenericWorkflowClient.java

\* /opt/cola/permits/1636777298\_1681352429.632976/0/aws-java-sdk-swf-libraries-1-12-0-sourcesjar/com/amazonaws/services/simpleworkflow/flow/worker/DecisionContextImpl.java

\* /opt/cola/permits/1636777298\_1681352429.632976/0/aws-java-sdk-swf-libraries-1-12-0-sourcesjar/com/amazonaws/services/simpleworkflow/flow/annotations/ActivityRegistrationOptions.java

\* /opt/cola/permits/1636777298\_1681352429.632976/0/aws-java-sdk-swf-libraries-1-12-0-sourcesjar/com/amazonaws/services/simpleworkflow/flow/ActivityWorker.java

\* /opt/cola/permits/1636777298\_1681352429.632976/0/aws-java-sdk-swf-libraries-1-12-0-sourcesjar/com/amazonaws/services/simpleworkflow/flow/DynamicWorkflowClientImpl.java

\* /opt/cola/permits/1636777298\_1681352429.632976/0/aws-java-sdk-swf-libraries-1-12-0-sourcesjar/com/amazonaws/services/simpleworkflow/flow/WorkflowTypeRegistrationOptions.java

\* /opt/cola/permits/1636777298\_1681352429.632976/0/aws-java-sdk-swf-libraries-1-12-0-sourcesjar/com/amazonaws/services/simpleworkflow/flow/interceptors/RetryPolicy.java

\* /opt/cola/permits/1636777298\_1681352429.632976/0/aws-java-sdk-swf-libraries-1-12-0-sourcesjar/com/amazonaws/services/simpleworkflow/flow/StartTimerFailedException.java

\* /opt/cola/permits/1636777298\_1681352429.632976/0/aws-java-sdk-swf-libraries-1-12-0-sourcesjar/com/amazonaws/services/simpleworkflow/flow/pojo/POJOWorkflowDefinition.java

\* /opt/cola/permits/1636777298\_1681352429.632976/0/aws-java-sdk-swf-libraries-1-12-0-sourcesjar/com/amazonaws/services/simpleworkflow/flow/ActivityTaskTimedOutException.java

\* /opt/cola/permits/1636777298\_1681352429.632976/0/aws-java-sdk-swf-libraries-1-12-0-sourcesjar/com/amazonaws/services/simpleworkflow/flow/DynamicActivitiesClientImpl.java

\* /opt/cola/permits/1636777298\_1681352429.632976/0/aws-java-sdk-swf-libraries-1-12-0-sourcesjar/com/amazonaws/services/simpleworkflow/flow/worker/GenericActivityClientImpl.java

\* /opt/cola/permits/1636777298\_1681352429.632976/0/aws-java-sdk-swf-libraries-1-12-0-sourcesjar/com/amazonaws/services/simpleworkflow/flow/junit/spring/SpringWorkflowTest.java

\* /opt/cola/permits/1636777298\_1681352429.632976/0/aws-java-sdk-swf-libraries-1-12-0-sourcesjar/com/amazonaws/services/simpleworkflow/flow/annotations/Asynchronous.java

\* /opt/cola/permits/1636777298\_1681352429.632976/0/aws-java-sdk-swf-libraries-1-12-0-sourcesjar/com/amazonaws/services/simpleworkflow/flow/spring/SpringActivityWorker.java

\* /opt/cola/permits/1636777298\_1681352429.632976/0/aws-java-sdk-swf-libraries-1-12-0-sourcesjar/com/amazonaws/services/simpleworkflow/flow/core/Settable.java

\* /opt/cola/permits/1636777298\_1681352429.632976/0/aws-java-sdk-swf-libraries-1-12-0-sourcesjar/com/amazonaws/services/simpleworkflow/flow/annotations/Execute.java

\* /opt/cola/permits/1636777298\_1681352429.632976/0/aws-java-sdk-swf-libraries-1-12-0-sourcesjar/com/amazonaws/services/simpleworkflow/flow/junit/WorkflowTestStatement.java

\* /opt/cola/permits/1636777298\_1681352429.632976/0/aws-java-sdk-swf-libraries-1-12-0-sourcesjar/com/amazonaws/services/simpleworkflow/flow/LambdaFunctionException.java

\* /opt/cola/permits/1636777298\_1681352429.632976/0/aws-java-sdk-swf-libraries-1-12-0-sourcesjar/com/amazonaws/services/simpleworkflow/flow/core/ExternalTaskCompletionHandle.java

\* /opt/cola/permits/1636777298\_1681352429.632976/0/aws-java-sdk-swf-libraries-1-12-0-sourcesjar/com/amazonaws/services/simpleworkflow/flow/core/TryCatchFinally.java

\* /opt/cola/permits/1636777298\_1681352429.632976/0/aws-java-sdk-swf-libraries-1-12-0-sourcesjar/com/amazonaws/services/simpleworkflow/flow/test/TestDecisionContext.java

\* /opt/cola/permits/1636777298\_1681352429.632976/0/aws-java-sdk-swf-libraries-1-12-0-sourcesjar/com/amazonaws/services/simpleworkflow/flow/test/TestWorkflowContext.java

\* /opt/cola/permits/1636777298\_1681352429.632976/0/aws-java-sdk-swf-libraries-1-12-0-sourcesjar/com/amazonaws/services/simpleworkflow/flow/annotations/Workflow.java

\* /opt/cola/permits/1636777298\_1681352429.632976/0/aws-java-sdk-swf-libraries-1-12-0-sourcesjar/com/amazonaws/services/simpleworkflow/flow/pojo/MethodConverterPair.java

\* /opt/cola/permits/1636777298\_1681352429.632976/0/aws-java-sdk-swf-libraries-1-12-0-sourcesjar/com/amazonaws/services/simpleworkflow/flow/interceptors/ScheduleDecorator.java

\* /opt/cola/permits/1636777298\_1681352429.632976/0/aws-java-sdk-swf-libraries-1-12-0-sourcesjar/com/amazonaws/services/simpleworkflow/flow/WorkerBase.java

\* /opt/cola/permits/1636777298\_1681352429.632976/0/aws-java-sdk-swf-libraries-1-12-0-sourcesjar/com/amazonaws/services/simpleworkflow/flow/annotations/ActivityExecutionOptions.java

\* /opt/cola/permits/1636777298\_1681352429.632976/0/aws-java-sdk-swf-libraries-1-12-0-sources-

jar/com/amazonaws/services/simpleworkflow/flow/ActivityExecutionContextProviderImpl.java

\* /opt/cola/permits/1636777298\_1681352429.632976/0/aws-java-sdk-swf-libraries-1-12-0-sourcesjar/com/amazonaws/services/simpleworkflow/flow/interceptors/RetryDecorator.java

\* /opt/cola/permits/1636777298\_1681352429.632976/0/aws-java-sdk-swf-libraries-1-12-0-sourcesjar/com/amazonaws/services/simpleworkflow/flow/DecisionContext.java

\* /opt/cola/permits/1636777298\_1681352429.632976/0/aws-java-sdk-swf-libraries-1-12-0-sourcesjar/com/amazonaws/services/simpleworkflow/flow/ActivityExecutionContextProvider.java

\* /opt/cola/permits/1636777298\_1681352429.632976/0/aws-java-sdk-swf-libraries-1-12-0-sources-

jar/com/amazonaws/services/simpleworkflow/flow/generic/ContinueAsNewWorkflowExecutionParameters.java

\* /opt/cola/permits/1636777298\_1681352429.632976/0/aws-java-sdk-swf-libraries-1-12-0-sources-

jar/com/amazonaws/services/simpleworkflow/flow/DataConverterException.java

\* /opt/cola/permits/1636777298\_1681352429.632976/0/aws-java-sdk-swf-libraries-1-12-0-sources-

jar/com/amazonaws/services/simpleworkflow/flow/junit/spring/SpringTestPOJOWorkflowImplementationGeneric WorkflowClient.java

\* /opt/cola/permits/1636777298\_1681352429.632976/0/aws-java-sdk-swf-libraries-1-12-0-sources-

jar/com/amazonaws/services/simpleworkflow/flow/worker/CurrentDecisionContext.java

\* /opt/cola/permits/1636777298\_1681352429.632976/0/aws-java-sdk-swf-libraries-1-12-0-sources-

jar/com/amazonaws/services/simpleworkflow/flow/worker/DecisionStateMachineBase.java \* /opt/cola/permits/1636777298\_1681352429.632976/0/aws-java-sdk-swf-libraries-1-12-0-sourcesjar/com/amazonaws/services/simpleworkflow/flow/worker/GenericWorkflowClientImpl.java \* /opt/cola/permits/1636777298\_1681352429.632976/0/aws-java-sdk-swf-libraries-1-12-0-sourcesjar/com/amazonaws/services/simpleworkflow/flow/test/TestWorkflowClock.java \* /opt/cola/permits/1636777298\_1681352429.632976/0/aws-java-sdk-swf-libraries-1-12-0-sourcesjar/com/amazonaws/services/simpleworkflow/flow/pojo/POJOWorkflowImplementationFactory.java \* /opt/cola/permits/1636777298\_1681352429.632976/0/aws-java-sdk-swf-libraries-1-12-0-sourcesjar/com/amazonaws/services/simpleworkflow/flow/aspectj/AsynchronousAspectTask.java \* /opt/cola/permits/1636777298\_1681352429.632976/0/aws-java-sdk-swf-libraries-1-12-0-sourcesjar/com/amazonaws/services/simpleworkflow/flow/annotations/ManualActivityCompletion.java \* /opt/cola/permits/1636777298\_1681352429.632976/0/aws-java-sdk-swf-libraries-1-12-0-sourcesjar/com/amazonaws/services/simpleworkflow/flow/WorkerLifecycle.java \* /opt/cola/permits/1636777298\_1681352429.632976/0/aws-java-sdk-swf-libraries-1-12-0-sourcesjar/com/amazonaws/services/simpleworkflow/flow/generic/GenericActivityClient.java \* /opt/cola/permits/1636777298\_1681352429.632976/0/aws-java-sdk-swf-libraries-1-12-0-sourcesjar/com/amazonaws/services/simpleworkflow/flow/worker/ActivityTypeRegistrationOptions.java \* /opt/cola/permits/1636777298\_1681352429.632976/0/aws-java-sdk-swf-libraries-1-12-0-sourcesjar/com/amazonaws/services/simpleworkflow/flow/ActivityFailureException.java No license file was found, but licenses were detected in source scan.

/\*\*

\* Copyright 2012-2018 Amazon.com, Inc. or its affiliates. All Rights Reserved.

\*

\* Licensed under the Apache License, Version 2.0 (the "License").

\* You may not use this file except in compliance with the License.

\* A copy of the License is located at

\*

\* http://aws.amazon.com/apache2.0

\*

\* or in the "license" file accompanying this file. This file is distributed

\* on an "AS IS" BASIS, WITHOUT WARRANTIES OR CONDITIONS OF ANY KIND, either

\* express or implied. See the License for the specific language governing

\* permissions and limitations under the License.

\*/

/\*\*

\* Used to update values of  $&\#064$ ; [@link ExponentialRetry} without requiring

\* workflow type version change. Any changes to @ExponentialRetry might

\* break determinism of a workflow execution. The standard mechanism for non

\* backward compatible changes to workflow definition without workflow type

\* version change is to use "implementation version" documented at

\* {@link WorkflowContext#isImplementationVersion(String, int)}.

\* @ExponentialRetryUpdate contains a list of @ExponentialRetry

\* annotations with associated implementation versions. An interceptor that

 $*$  implements  $&\#064$ : Exponential Retry internally calls

\* {@link WorkflowContext#isImplementationVersion(String, int)} for each

\* version.

\*

```
* @author fateev
*/
```
Found in path(s):

\* /opt/cola/permits/1636777298\_1681352429.632976/0/aws-java-sdk-swf-libraries-1-12-0-sourcesjar/com/amazonaws/services/simpleworkflow/flow/annotations/ExponentialRetryUpdate.java

# **1.543 jackson-datatype-guava 2.11.3**

## **1.543.1 Available under license :**

Apache-2.0

## **1.544 lucene-sandbox 5.5.4**

## **1.544.1 Available under license :**

## Apache Lucene

Copyright 2014 The Apache Software Foundation

This product includes software developed at The Apache Software Foundation (http://www.apache.org/).

Includes software from other Apache Software Foundation projects, including, but not limited to:

- Apache Ant
- Apache Jakarta Regexp
- Apache Commons
- Apache Xerces

ICU4J, (under analysis/icu) is licensed under an MIT styles license and Copyright (c) 1995-2008 International Business Machines Corporation and others

Some data files (under analysis/icu/src/data) are derived from Unicode data such as the Unicode Character Database. See http://unicode.org/copyright.html for more details.

Brics Automaton (under core/src/java/org/apache/lucene/util/automaton) is BSD-licensed, created by Anders Mller. See http://www.brics.dk/automaton/

The levenshtein automata tables (under core/src/java/org/apache/lucene/util/automaton) were automatically generated with the moman/finenight FSA library, created by Jean-Philippe Barrette-LaPierre. This library is available under an MIT license, see http://sites.google.com/site/rrettesite/moman and http://bitbucket.org/jpbarrette/moman/overview/

The class org.apache.lucene.util.WeakIdentityMap was derived from the Apache CXF project and is Apache License 2.0.

The Google Code Prettify is Apache License 2.0. See http://code.google.com/p/google-code-prettify/

JUnit (junit-4.10) is licensed under the Common Public License v. 1.0 See http://junit.sourceforge.net/cpl-v10.html

This product includes code (JaspellTernarySearchTrie) from Java Spelling Checkin g Package (jaspell): http://jaspell.sourceforge.net/ License: The BSD License (http://www.opensource.org/licenses/bsd-license.php)

The snowball stemmers in analysis/common/src/java/net/sf/snowball were developed by Martin Porter and Richard Boulton. The snowball stopword lists in analysis/common/src/resources/org/apache/lucene/analysis/snowball were developed by Martin Porter and Richard Boulton. The full snowball package is available from http://snowball.tartarus.org/

The KStem stemmer in analysis/common/src/org/apache/lucene/analysis/en was developed by Bob Krovetz and Sergio Guzman-Lara (CIIR-UMass Amherst) under the BSD-license.

The Arabic,Persian,Romanian,Bulgarian, and Hindi analyzers (common) come with a default stopword list that is BSD-licensed created by Jacques Savoy. These files reside in: analysis/common/src/resources/org/apache/lucene/analysis/ar/stopwords.txt, analysis/common/src/resources/org/apache/lucene/analysis/fa/stopwords.txt, analysis/common/src/resources/org/apache/lucene/analysis/ro/stopwords.txt, analysis/common/src/resources/org/apache/lucene/analysis/bg/stopwords.txt, analysis/common/src/resources/org/apache/lucene/analysis/hi/stopwords.txt See http://members.unine.ch/jacques.savoy/clef/index.html.

The German,Spanish,Finnish,French,Hungarian,Italian,Portuguese,Russian and Swedish light stemmers (common) are based on BSD-licensed reference implementations created by Jacques Savoy and Ljiljana Dolamic. These files reside in:

analysis/common/src/java/org/apache/lucene/analysis/de/GermanLightStemmer.java analysis/common/src/java/org/apache/lucene/analysis/de/GermanMinimalStemmer.java analysis/common/src/java/org/apache/lucene/analysis/es/SpanishLightStemmer.java analysis/common/src/java/org/apache/lucene/analysis/fi/FinnishLightStemmer.java analysis/common/src/java/org/apache/lucene/analysis/fr/FrenchLightStemmer.java analysis/common/src/java/org/apache/lucene/analysis/fr/FrenchMinimalStemmer.java analysis/common/src/java/org/apache/lucene/analysis/hu/HungarianLightStemmer.java analysis/common/src/java/org/apache/lucene/analysis/it/ItalianLightStemmer.java analysis/common/src/java/org/apache/lucene/analysis/pt/PortugueseLightStemmer.java analysis/common/src/java/org/apache/lucene/analysis/ru/RussianLightStemmer.java analysis/common/src/java/org/apache/lucene/analysis/sv/SwedishLightStemmer.java

The Stempel analyzer (stempel) includes BSD-licensed software developed by the Egothor project http://egothor.sf.net/, created by Leo Galambos, Martin Kvapil, and Edmond Nolan.

The Polish analyzer (stempel) comes with a default stopword list that is BSD-licensed created by the Carrot2 project. The file resides in stempel/src/resources/org/apache/lucene/analysis/pl/stopwords.txt. See http://project.carrot2.org/license.html.

The SmartChineseAnalyzer source code (smartcn) was provided by Xiaoping Gao and copyright 2009 by www.imdict.net.

WordBreakTestUnicode\_\*.java (under modules/analysis/common/src/test/) is derived from Unicode data such as the Unicode Character Database. See http://unicode.org/copyright.html for more details.

The Morfologik analyzer (morfologik) includes BSD-licensed software developed by Dawid Weiss and Marcin Mikowski (http://morfologik.blogspot.com/).

Morfologik uses data from Polish ispell/myspell dictionary (http://www.sjp.pl/slownik/en/) licenced on the terms of (inter alia) LGPL and Creative Commons ShareAlike.

Morfologic includes data from BSD-licensed dictionary of Polish (SGJP) (http://sgjp.pl/morfeusz/)

Servlet-api.jar and javax.servlet-\*.jar are under the CDDL license, the original source code for this can be found at http://www.eclipse.org/jetty/downloads.php

Kuromoji Japanese Morphological Analyzer - Apache Lucene Integration

This software includes a binary and/or source version of data from

mecab-ipadic-2.7.0-20070801

which can be obtained from

http://atilika.com/releases/mecab-ipadic/mecab-ipadic-2.7.0-20070801.tar.gz

or

http://jaist.dl.sourceforge.net/project/mecab/mecab-ipadic/2.7.0-20070801/mecab-ipadic-2.7.0-20070801.tar.gz

===========================================================================

===========================================================================

===========================================================================

mecab-ipadic-2.7.0-20070801 Notice

Nara Institute of Science and Technology (NAIST), the copyright holders, disclaims all warranties with regard to this software, including all implied warranties of merchantability and fitness, in no event shall NAIST be liable for any special, indirect or consequential damages or any damages whatsoever resulting from loss of use, data or profits, whether in an action of contract, negligence or other tortuous action, arising out of or in connection with the use or performance of this software.

===========================================================================

A large portion of the dictionary entries originate from ICOT Free Software. The following conditions for ICOT Free Software applies to the current dictionary as well.

Each User may also freely distribute the Program, whether in its original form or modified, to any third party or parties, PROVIDED that the provisions of Section 3 ("NO WARRANTY") will ALWAYS appear on, or be attached to, the Program, which is distributed substantially in the same form as set out herein and that such intended distribution, if actually made, will neither violate or otherwise contravene any of the laws and regulations of the countries having jurisdiction over the User or the intended distribution itself.

## NO WARRANTY

The program was produced on an experimental basis in the course of the research and development conducted during the project and is provided to users as so produced on an experimental basis. Accordingly, the program is provided without any warranty whatsoever, whether express, implied, statutory or otherwise. The term "warranty" used herein includes, but is not limited to, any warranty of the quality, performance, merchantability and fitness for a particular purpose of the program and the nonexistence of any infringement or violation of any right of any third party.

Each user of the program will agree and understand, and be deemed to have agreed and understood, that there is no warranty whatsoever for the program and, accordingly, the entire risk arising from or otherwise connected with the program is assumed by the user.

Therefore, neither ICOT, the copyright holder, or any other organization that participated in or was otherwise related to the development of the program and their respective officials, directors, officers and other employees shall be held liable for any and all damages, including, without limitation, general, special, incidental and consequential damages, arising out of or otherwise in connection with the use or inability to use the program or any product, material

or result produced or otherwise obtained by using the program, regardless of whether they have been advised of, or otherwise had knowledge of, the possibility of such damages at any time during the project or thereafter. Each user will be deemed to have agreed to the foregoing by his or her commencement of use of the program. The term "use" as used herein includes, but is not limited to, the use, modification, copying and distribution of the program and the production of secondary products from the program.

In the case where the program, whether in its original form or modified, was distributed or delivered to or received by a user from any person, organization or entity other than ICOT, unless it makes or grants independently of ICOT any specific warranty to the user in writing, such person, organization or entity, will also be exempted from and not be held liable to the user for any such damages as noted above as far as the program is concerned.

> Apache License Version 2.0, January 2004 http://www.apache.org/licenses/

## TERMS AND CONDITIONS FOR USE, REPRODUCTION, AND DISTRIBUTION

#### 1. Definitions.

 "License" shall mean the terms and conditions for use, reproduction, and distribution as defined by Sections 1 through 9 of this document.

 "Licensor" shall mean the copyright owner or entity authorized by the copyright owner that is granting the License.

 "Legal Entity" shall mean the union of the acting entity and all other entities that control, are controlled by, or are under common control with that entity. For the purposes of this definition, "control" means (i) the power, direct or indirect, to cause the direction or management of such entity, whether by contract or otherwise, or (ii) ownership of fifty percent (50%) or more of the outstanding shares, or (iii) beneficial ownership of such entity.

 "You" (or "Your") shall mean an individual or Legal Entity exercising permissions granted by this License.

 "Source" form shall mean the preferred form for making modifications, including but not limited to software source code, documentation source, and configuration files.

 "Object" form shall mean any form resulting from mechanical transformation or translation of a Source form, including but

 not limited to compiled object code, generated documentation, and conversions to other media types.

 "Work" shall mean the work of authorship, whether in Source or Object form, made available under the License, as indicated by a copyright notice that is included in or attached to the work (an example is provided in the Appendix below).

 "Derivative Works" shall mean any work, whether in Source or Object form, that is based on (or derived from) the Work and for which the editorial revisions, annotations, elaborations, or other modifications represent, as a whole, an original work of authorship. For the purposes of this License, Derivative Works shall not include works that remain separable from, or merely link (or bind by name) to the interfaces of, the Work and Derivative Works thereof.

 "Contribution" shall mean any work of authorship, including the original version of the Work and any modifications or additions to that Work or Derivative Works thereof, that is intentionally submitted to Licensor for inclusion in the Work by the copyright owner or by an individual or Legal Entity authorized to submit on behalf of the copyright owner. For the purposes of this definition, "submitted" means any form of electronic, verbal, or written communication sent to the Licensor or its representatives, including but not limited to communication on electronic mailing lists, source code control systems, and issue tracking systems that are managed by, or on behalf of, the Licensor for the purpose of discussing and improving the Work, but excluding communication that is conspicuously marked or otherwise designated in writing by the copyright owner as "Not a Contribution."

 "Contributor" shall mean Licensor and any individual or Legal Entity on behalf of whom a Contribution has been received by Licensor and subsequently incorporated within the Work.

- 2. Grant of Copyright License. Subject to the terms and conditions of this License, each Contributor hereby grants to You a perpetual, worldwide, non-exclusive, no-charge, royalty-free, irrevocable copyright license to reproduce, prepare Derivative Works of, publicly display, publicly perform, sublicense, and distribute the Work and such Derivative Works in Source or Object form.
- 3. Grant of Patent License. Subject to the terms and conditions of this License, each Contributor hereby grants to You a perpetual, worldwide, non-exclusive, no-charge, royalty-free, irrevocable (except as stated in this section) patent license to make, have made, use, offer to sell, sell, import, and otherwise transfer the Work, where such license applies only to those patent claims licensable by such Contributor that are necessarily infringed by their

 Contribution(s) alone or by combination of their Contribution(s) with the Work to which such Contribution(s) was submitted. If You institute patent litigation against any entity (including a cross-claim or counterclaim in a lawsuit) alleging that the Work or a Contribution incorporated within the Work constitutes direct or contributory patent infringement, then any patent licenses granted to You under this License for that Work shall terminate as of the date such litigation is filed.

- 4. Redistribution. You may reproduce and distribute copies of the Work or Derivative Works thereof in any medium, with or without modifications, and in Source or Object form, provided that You meet the following conditions:
	- (a) You must give any other recipients of the Work or Derivative Works a copy of this License; and
	- (b) You must cause any modified files to carry prominent notices stating that You changed the files; and
	- (c) You must retain, in the Source form of any Derivative Works that You distribute, all copyright, patent, trademark, and attribution notices from the Source form of the Work, excluding those notices that do not pertain to any part of the Derivative Works; and
	- (d) If the Work includes a "NOTICE" text file as part of its distribution, then any Derivative Works that You distribute must include a readable copy of the attribution notices contained within such NOTICE file, excluding those notices that do not pertain to any part of the Derivative Works, in at least one of the following places: within a NOTICE text file distributed as part of the Derivative Works; within the Source form or documentation, if provided along with the Derivative Works; or, within a display generated by the Derivative Works, if and wherever such third-party notices normally appear. The contents of the NOTICE file are for informational purposes only and do not modify the License. You may add Your own attribution notices within Derivative Works that You distribute, alongside or as an addendum to the NOTICE text from the Work, provided that such additional attribution notices cannot be construed as modifying the License.

 You may add Your own copyright statement to Your modifications and may provide additional or different license terms and conditions for use, reproduction, or distribution of Your modifications, or for any such Derivative Works as a whole, provided Your use, reproduction, and distribution of the Work otherwise complies with

the conditions stated in this License.

- 5. Submission of Contributions. Unless You explicitly state otherwise, any Contribution intentionally submitted for inclusion in the Work by You to the Licensor shall be under the terms and conditions of this License, without any additional terms or conditions. Notwithstanding the above, nothing herein shall supersede or modify the terms of any separate license agreement you may have executed with Licensor regarding such Contributions.
- 6. Trademarks. This License does not grant permission to use the trade names, trademarks, service marks, or product names of the Licensor, except as required for reasonable and customary use in describing the origin of the Work and reproducing the content of the NOTICE file.
- 7. Disclaimer of Warranty. Unless required by applicable law or agreed to in writing, Licensor provides the Work (and each Contributor provides its Contributions) on an "AS IS" BASIS, WITHOUT WARRANTIES OR CONDITIONS OF ANY KIND, either express or implied, including, without limitation, any warranties or conditions of TITLE, NON-INFRINGEMENT, MERCHANTABILITY, or FITNESS FOR A PARTICULAR PURPOSE. You are solely responsible for determining the appropriateness of using or redistributing the Work and assume any risks associated with Your exercise of permissions under this License.
- 8. Limitation of Liability. In no event and under no legal theory, whether in tort (including negligence), contract, or otherwise, unless required by applicable law (such as deliberate and grossly negligent acts) or agreed to in writing, shall any Contributor be liable to You for damages, including any direct, indirect, special, incidental, or consequential damages of any character arising as a result of this License or out of the use or inability to use the Work (including but not limited to damages for loss of goodwill, work stoppage, computer failure or malfunction, or any and all other commercial damages or losses), even if such Contributor has been advised of the possibility of such damages.
- 9. Accepting Warranty or Additional Liability. While redistributing the Work or Derivative Works thereof, You may choose to offer, and charge a fee for, acceptance of support, warranty, indemnity, or other liability obligations and/or rights consistent with this License. However, in accepting such obligations, You may act only on Your own behalf and on Your sole responsibility, not on behalf of any other Contributor, and only if You agree to indemnify, defend, and hold each Contributor harmless for any liability incurred by, or claims asserted against, such Contributor by reason of your accepting any such warranty or additional liability.

### END OF TERMS AND CONDITIONS

APPENDIX: How to apply the Apache License to your work.

 To apply the Apache License to your work, attach the following boilerplate notice, with the fields enclosed by brackets "[]" replaced with your own identifying information. (Don't include the brackets!) The text should be enclosed in the appropriate comment syntax for the file format. We also recommend that a file or class name and description of purpose be included on the same "printed page" as the copyright notice for easier identification within third-party archives.

Copyright [yyyy] [name of copyright owner]

 Licensed under the Apache License, Version 2.0 (the "License"); you may not use this file except in compliance with the License. You may obtain a copy of the License at

http://www.apache.org/licenses/LICENSE-2.0

 Unless required by applicable law or agreed to in writing, software distributed under the License is distributed on an "AS IS" BASIS, WITHOUT WARRANTIES OR CONDITIONS OF ANY KIND, either express or implied. See the License for the specific language governing permissions and limitations under the License.

Some code in core/src/java/org/apache/lucene/util/UnicodeUtil.java was derived from unicode conversion examples available at http://www.unicode.org/Public/PROGRAMS/CVTUTF. Here is the copyright from those sources:

/\*

\* Copyright 2001-2004 Unicode, Inc.

\*

\* Disclaimer

\*

\* This source code is provided as is by Unicode, Inc. No claims are

\* made as to fitness for any particular purpose. No warranties of any

\* kind are expressed or implied. The recipient agrees to determine

\* applicability of information provided. If this file has been

\* purchased on magnetic or optical media from Unicode, Inc., the

\* sole remedy for any claim will be exchange of defective media

\* within 90 days of receipt.

\*

\* Limitations on Rights to Redistribute This Code

- \*
- \* Unicode, Inc. hereby grants the right to freely use the information
- \* supplied in this file in the creation of products supporting the
- \* Unicode Standard, and to make copies of this file in any form
- \* for internal or external distribution as long as this notice

\* remains attached.

\*/

Some code in core/src/java/org/apache/lucene/util/ArrayUtil.java was derived from Python 2.4.2 sources available at http://www.python.org. Full license is here:

http://www.python.org/download/releases/2.4.2/license/

Some code in core/src/java/org/apache/lucene/util/UnicodeUtil.java was derived from Python 3.1.2 sources available at http://www.python.org. Full license is here:

http://www.python.org/download/releases/3.1.2/license/

Some code in core/src/java/org/apache/lucene/util/automaton was derived from Brics automaton sources available at www.brics.dk/automaton/. Here is the copyright from those sources:

/\*

- \* Copyright (c) 2001-2009 Anders Moeller
- \* All rights reserved.

\*

- \* Redistribution and use in source and binary forms, with or without
- \* modification, are permitted provided that the following conditions

\* are met:

- \* 1. Redistributions of source code must retain the above copyright
- notice, this list of conditions and the following disclaimer.
- \* 2. Redistributions in binary form must reproduce the above copyright
- notice, this list of conditions and the following disclaimer in the
- \* documentation and/or other materials provided with the distribution.
- \* 3. The name of the author may not be used to endorse or promote products
- \* derived from this software without specific prior written permission. \*
- \* THIS SOFTWARE IS PROVIDED BY THE AUTHOR ``AS IS'' AND ANY EXPRESS OR
- \* IMPLIED WARRANTIES, INCLUDING, BUT NOT LIMITED TO, THE IMPLIED WARRANTIES
- \* OF MERCHANTABILITY AND FITNESS FOR A PARTICULAR PURPOSE ARE DISCLAIMED.
- \* IN NO EVENT SHALL THE AUTHOR BE LIABLE FOR ANY DIRECT, INDIRECT,
- \* INCIDENTAL, SPECIAL, EXEMPLARY, OR CONSEQUENTIAL DAMAGES (INCLUDING, BUT
- \* NOT LIMITED TO, PROCUREMENT OF SUBSTITUTE GOODS OR SERVICES; LOSS OF USE,
- \* DATA, OR PROFITS; OR BUSINESS INTERRUPTION) HOWEVER CAUSED AND ON ANY
- \* THEORY OF LIABILITY, WHETHER IN CONTRACT, STRICT LIABILITY, OR TORT

## \* (INCLUDING NEGLIGENCE OR OTHERWISE) ARISING IN ANY WAY OUT OF THE USE OF \* THIS SOFTWARE, EVEN IF ADVISED OF THE POSSIBILITY OF SUCH DAMAGE. \*/

The levenshtein automata tables in core/src/java/org/apache/lucene/util/automaton were automatically generated with the moman/finenight FSA package. Here is the copyright for those sources:

# Copyright (c) 2010, Jean-Philippe Barrette-LaPierre, <jpb@rrette.com> #

# Permission is hereby granted, free of charge, to any person

# obtaining a copy of this software and associated documentation

# files (the "Software"), to deal in the Software without

# restriction, including without limitation the rights to use,

# copy, modify, merge, publish, distribute, sublicense, and/or sell

# copies of the Software, and to permit persons to whom the

# Software is furnished to do so, subject to the following

# conditions:

#

# The above copyright notice and this permission notice shall be # included in all copies or substantial portions of the Software.

#

# THE SOFTWARE IS PROVIDED "AS IS", WITHOUT WARRANTY OF ANY KIND, # EXPRESS OR IMPLIED, INCLUDING BUT NOT LIMITED TO THE WARRANTIES # OF MERCHANTABILITY, FITNESS FOR A PARTICULAR PURPOSE AND # NONINFRINGEMENT. IN NO EVENT SHALL THE AUTHORS OR COPYRIGHT # HOLDERS BE LIABLE FOR ANY CLAIM, DAMAGES OR OTHER LIABILITY, # WHETHER IN AN ACTION OF CONTRACT, TORT OR OTHERWISE, ARISING # FROM, OUT OF OR IN CONNECTION WITH THE SOFTWARE OR THE USE OR # OTHER DEALINGS IN THE SOFTWARE.

Some code in core/src/java/org/apache/lucene/util/UnicodeUtil.java was derived from ICU (http://www.icu-project.org) The full license is available here: http://source.icu-project.org/repos/icu/icu/trunk/license.html

/\*

\* Copyright (C) 1999-2010, International Business Machines

\* Corporation and others. All Rights Reserved.

\*

\* Permission is hereby granted, free of charge, to any person obtaining a copy

\* of this software and associated documentation files (the "Software"), to deal

\* in the Software without restriction, including without limitation the rights

\* to use, copy, modify, merge, publish, distribute, and/or sell copies of the

\* Software, and to permit persons to whom the Software is furnished to do so,

\* provided that the above copyright notice(s) and this permission notice appear

\* in all copies of the Software and that both the above copyright notice(s) and

\* this permission notice appear in supporting documentation.

\* THE SOFTWARE IS PROVIDED "AS IS", WITHOUT WARRANTY OF ANY KIND, EXPRESS OR \* IMPLIED, INCLUDING BUT NOT LIMITED TO THE WARRANTIES OF MERCHANTABILITY, \* FITNESS FOR A PARTICULAR PURPOSE AND NONINFRINGEMENT OF THIRD PARTY RIGHTS. \* IN NO EVENT SHALL THE COPYRIGHT HOLDER OR HOLDERS INCLUDED IN THIS NOTICE BE \* LIABLE FOR ANY CLAIM, OR ANY SPECIAL INDIRECT OR CONSEQUENTIAL DAMAGES, OR \* ANY DAMAGES WHATSOEVER RESULTING FROM LOSS OF USE, DATA OR PROFITS, WHETHER \* IN AN ACTION OF CONTRACT, NEGLIGENCE OR OTHER TORTIOUS ACTION, ARISING OUT \* OF OR IN CONNECTION WITH THE USE OR PERFORMANCE OF THIS SOFTWARE.

\*

\*

\* Except as contained in this notice, the name of a copyright holder shall not

\* be used in advertising or otherwise to promote the sale, use or other

- \* dealings in this Software without prior written authorization of the
- \* copyright holder.

\*/

The following license applies to the Snowball stemmers:

Copyright (c) 2001, Dr Martin Porter Copyright (c) 2002, Richard Boulton All rights reserved.

Redistribution and use in source and binary forms, with or without modification, are permitted provided that the following conditions are met:

- \* Redistributions of source code must retain the above copyright notice,
- \* this list of conditions and the following disclaimer.
- \* Redistributions in binary form must reproduce the above copyright
- \* notice, this list of conditions and the following disclaimer in the
- \* documentation and/or other materials provided with the distribution.
- \* Neither the name of the copyright holders nor the names of its contributors
- \* may be used to endorse or promote products derived from this software
- \* without specific prior written permission.

THIS SOFTWARE IS PROVIDED BY THE COPYRIGHT HOLDERS AND CONTRIBUTORS "AS IS" AND ANY EXPRESS OR IMPLIED WARRANTIES, INCLUDING, BUT NOT LIMITED TO, THE IMPLIED WARRANTIES OF MERCHANTABILITY AND FITNESS FOR A PARTICULAR PURPOSE ARE DISCLAIMED. IN NO EVENT SHALL THE COPYRIGHT OWNER OR CONTRIBUTORS BE LIABLE FOR ANY DIRECT, INDIRECT, INCIDENTAL, SPECIAL, EXEMPLARY, OR CONSEQUENTIAL DAMAGES (INCLUDING, BUT NOT LIMITED TO, PROCUREMENT OF SUBSTITUTE GOODS OR SERVICES; LOSS OF USE, DATA, OR PROFITS; OR BUSINESS INTERRUPTION) HOWEVER CAUSED AND ON ANY THEORY OF LIABILITY, WHETHER IN CONTRACT, STRICT LIABILITY, OR TORT (INCLUDING NEGLIGENCE OR OTHERWISE) ARISING IN ANY WAY OUT OF THE USE OF THIS SOFTWARE, EVEN IF ADVISED OF THE POSSIBILITY OF SUCH DAMAGE.

The following license applies to the KStemmer:

Copyright 2003,

Center for Intelligent Information Retrieval, University of Massachusetts, Amherst. All rights reserved.

Redistribution and use in source and binary forms, with or without modification, are permitted provided that the following conditions are met:

1. Redistributions of source code must retain the above copyright notice, this list of conditions and the following disclaimer.

2. Redistributions in binary form must reproduce the above copyright notice, this list of conditions and the following disclaimer in the documentation and/or other materials provided with the distribution.

3. The names "Center for Intelligent Information Retrieval" and "University of Massachusetts" must not be used to endorse or promote products derived from this software without prior written permission. To obtain permission, contact info@ciir.cs.umass.edu.

THIS SOFTWARE IS PROVIDED BY UNIVERSITY OF MASSACHUSETTS AND OTHER CONTRIBUTORS "AS IS" AND ANY EXPRESS OR IMPLIED WARRANTIES, INCLUDING, BUT NOT LIMITED TO, THE IMPLIED WARRANTIES OF MERCHANTABILITY AND FITNESS FOR A PARTICULAR PURPOSE ARE DISCLAIMED. IN NO EVENT SHALL THE COPYRIGHT HOLDERS OR CONTRIBUTORS BE LIABLE FOR ANY DIRECT, INDIRECT, INCIDENTAL, SPECIAL, EXEMPLARY, OR CONSEQUENTIAL DAMAGES (INCLUDING, BUT NOT LIMITED TO, PROCUREMENT OF SUBSTITUTE GOODS OR SERVICES; LOSS OF USE, DATA, OR PROFITS; OR BUSINESS INTERRUPTION) HOWEVER CAUSED AND ON ANY THEORY OF LIABILITY, WHETHER IN CONTRACT, STRICT LIABILITY, OR TORT (INCLUDING NEGLIGENCE OR OTHERWISE) ARISING IN ANY WAY OUT OF THE USE OF THIS SOFTWARE, EVEN IF ADVISED OF THE POSSIBILITY OF SUCH DAMAGE.

The following license applies to the Morfologik project:

Copyright (c) 2006 Dawid Weiss Copyright (c) 2007-2011 Dawid Weiss, Marcin Mikowski All rights reserved.

Redistribution and use in source and binary forms, with or without modification, are permitted provided that the following conditions are met:

 \* Redistributions of source code must retain the above copyright notice, this list of conditions and the following disclaimer.

 \* Redistributions in binary form must reproduce the above copyright notice, this list of conditions and the following disclaimer in the documentation and/or other materials provided with the distribution.

\* Neither the name of Morfologik nor the names of its contributors

 may be used to endorse or promote products derived from this software without specific prior written permission.

THIS SOFTWARE IS PROVIDED BY THE COPYRIGHT HOLDERS AND CONTRIBUTORS "AS IS" AND ANY EXPRESS OR IMPLIED WARRANTIES, INCLUDING, BUT NOT LIMITED TO, THE IMPLIED WARRANTIES OF MERCHANTABILITY AND FITNESS FOR A PARTICULAR PURPOSE ARE DISCLAIMED. IN NO EVENT SHALL THE COPYRIGHT HOLDER OR CONTRIBUTORS BE LIABLE FOR ANY DIRECT, INDIRECT, INCIDENTAL, SPECIAL, EXEMPLARY, OR CONSEQUENTIAL DAMAGES (INCLUDING, BUT NOT LIMITED TO, PROCUREMENT OF SUBSTITUTE GOODS OR SERVICES; LOSS OF USE, DATA, OR PROFITS; OR BUSINESS INTERRUPTION) HOWEVER CAUSED AND ON ANY THEORY OF LIABILITY, WHETHER IN CONTRACT, STRICT LIABILITY, OR TORT (INCLUDING NEGLIGENCE OR OTHERWISE) ARISING IN ANY WAY OUT OF THE USE OF THIS SOFTWARE, EVEN IF ADVISED OF THE POSSIBILITY OF SUCH DAMAGE.

---

The dictionary comes from Morfologik project. Morfologik uses data from Polish ispell/myspell dictionary hosted at http://www.sjp.pl/slownik/en/ and is licenced on the terms of (inter alia) LGPL and Creative Commons ShareAlike. The part-of-speech tags were added in Morfologik project and are not found in the data from sjp.pl. The tagset is similar to IPI PAN tagset.

---

The following license applies to the Morfeusz project, used by org.apache.lucene.analysis.morfologik.

BSD-licensed dictionary of Polish (SGJP) http://sgjp.pl/morfeusz/

Copyright 2011 Zygmunt Saloni, Wodzimierz Gruszczyski, Marcin Woliski, Robert Woosz

All rights reserved.

Redistribution and use in source and binary forms, with or without modification, are permitted provided that the following conditions are met:

- 1. Redistributions of source code must retain the above copyright notice, this list of conditions and the following disclaimer.
- 2. Redistributions in binary form must reproduce the above copyright notice, this list of conditions and the following disclaimer in the documentation and/or other materials provided with the distribution.

THIS SOFTWARE IS PROVIDED BY COPYRIGHT HOLDERS AS IS AND ANY EXPRESS OR IMPLIED WARRANTIES, INCLUDING, BUT NOT LIMITED TO, THE IMPLIED WARRANTIES OF MERCHANTABILITY AND FITNESS FOR A PARTICULAR PURPOSE ARE DISCLAIMED. IN NO EVENT SHALL COPYRIGHT HOLDERS OR CONTRIBUTORS BE LIABLE FOR ANY DIRECT, INDIRECT, INCIDENTAL, SPECIAL, EXEMPLARY, OR CONSEQUENTIAL DAMAGES (INCLUDING, BUT NOT LIMITED TO, PROCUREMENT OF SUBSTITUTE GOODS OR SERVICES; LOSS OF USE, DATA, OR PROFITS; OR BUSINESS INTERRUPTION) HOWEVER CAUSED AND ON ANY THEORY OF LIABILITY, WHETHER IN CONTRACT, STRICT LIABILITY, OR TORT (INCLUDING NEGLIGENCE OR OTHERWISE) ARISING IN ANY WAY OUT OF THE USE OF THIS SOFTWARE, EVEN IF ADVISED OF THE POSSIBILITY OF SUCH DAMAGE.

## **1.545 jackson-datatype-jsr310 2.10.5**

## **1.545.1 Available under license :**

This copy of Jackson JSON processor streaming parser/generator is licensed under the Apache (Software) License, version 2.0 ("the License"). See the License for details about distribution rights, and the specific rights regarding derivate works.

You may obtain a copy of the License at:

http://www.apache.org/licenses/LICENSE-2.0

## **1.546 aws-java-sdk-snowball 1.12.377**

**1.546.1 Available under license :** 

Apache-2.0

## **1.547 jetty-security 9.4.49.v20220914**

## **1.547.1 Available under license :**

This program and the accompanying materials are made available under the terms of the Eclipse Public License 2.0 which is available at http://www.eclipse.org/legal/epl-2.0, or the Apache Software License 2.0 which is available at https://www.apache.org/licenses/LICENSE-2.0.

Eclipse Public License - v 1.0

THE ACCOMPANYING PROGRAM IS PROVIDED UNDER THE TERMS OF THIS ECLIPSE PUBLIC LICENSE ("AGREEMENT"). ANY USE, REPRODUCTION OR DISTRIBUTION OF THE PROGRAM CONSTITUTES RECIPIENT'S ACCEPTANCE OF THIS AGREEMENT.

### 1. DEFINITIONS

#### "Contribution" means:

- a) in the case of the initial Contributor, the initial code and documentation distributed under this Agreement, and
- b) in the case of each subsequent Contributor:
- i) changes to the Program, and
- ii) additions to the Program;

 where such changes and/or additions to the Program originate from and are distributed by that particular Contributor. A Contribution 'originates' from a Contributor if it was added to the Program by such Contributor itself or anyone acting on such Contributor's behalf. Contributions do not include additions to the Program which: (i) are separate modules of software distributed in conjunction with the Program under their own license agreement, and (ii) are not derivative works of the Program.

"Contributor" means any person or entity that distributes the Program.

"Licensed Patents" mean patent claims licensable by a Contributor which are necessarily infringed by the use or sale of its Contribution alone or when combined with the Program.

"Program" means the Contributions distributed in accordance with this Agreement.

"Recipient" means anyone who receives the Program under this Agreement, including all Contributors.

## 2. GRANT OF RIGHTS

- a) Subject to the terms of this Agreement, each Contributor hereby grants Recipient a non-exclusive, worldwide, royalty-free copyright license to reproduce, prepare derivative works of, publicly display, publicly perform, distribute and sublicense the Contribution of such Contributor, if any, and such derivative works, in source code and object code form.
- b) Subject to the terms of this Agreement, each Contributor hereby grants Recipient a non-exclusive, worldwide, royalty-free patent license under Licensed Patents to make, use, sell, offer to sell, import and otherwise transfer the Contribution of such Contributor, if any, in source code and object code form. This patent license shall apply to the combination of the Contribution and the Program if, at the time the Contribution is added by the Contributor, such addition of the Contribution causes such combination to be covered by the Licensed Patents. The patent license shall not apply to any other combinations which include the Contribution. No hardware per se is licensed hereunder.
- c) Recipient understands that although each Contributor grants the licenses to its Contributions set forth herein, no assurances are provided by any

 Contributor that the Program does not infringe the patent or other intellectual property rights of any other entity. Each Contributor disclaims any liability to Recipient for claims brought by any other entity based on infringement of intellectual property rights or otherwise. As a condition to exercising the rights and licenses granted hereunder, each Recipient hereby assumes sole responsibility to secure any other intellectual property rights needed, if any. For example, if a third party patent license is required to allow Recipient to distribute the Program, it is Recipient's responsibility to acquire that license before distributing the Program.

 d) Each Contributor represents that to its knowledge it has sufficient copyright rights in its Contribution, if any, to grant the copyright license set forth in this Agreement.

### 3. REQUIREMENTS

A Contributor may choose to distribute the Program in object code form under its own license agreement, provided that:

- a) it complies with the terms and conditions of this Agreement; and
- b) its license agreement:
	- i) effectively disclaims on behalf of all Contributors all warranties and conditions, express and implied, including warranties or conditions of title and non-infringement, and implied warranties or conditions of merchantability and fitness for a particular purpose;
	- ii) effectively excludes on behalf of all Contributors all liability for damages, including direct, indirect, special, incidental and consequential damages, such as lost profits;
- iii) states that any provisions which differ from this Agreement are offered by that Contributor alone and not by any other party; and
- iv) states that source code for the Program is available from such Contributor, and informs licensees how to obtain it in a reasonable manner on or through a medium customarily used for software exchange.

When the Program is made available in source code form:

a) it must be made available under this Agreement; and

 b) a copy of this Agreement must be included with each copy of the Program. Contributors may not remove or alter any copyright notices contained within the Program.

Each Contributor must identify itself as the originator of its Contribution, if

any, in a manner that reasonably allows subsequent Recipients to identify the originator of the Contribution.

## 4. COMMERCIAL DISTRIBUTION

Commercial distributors of software may accept certain responsibilities with respect to end users, business partners and the like. While this license is intended to facilitate the commercial use of the Program, the Contributor who includes the Program in a commercial product offering should do so in a manner which does not create potential liability for other Contributors. Therefore, if a Contributor includes the Program in a commercial product offering, such Contributor ("Commercial Contributor") hereby agrees to defend and indemnify every other Contributor ("Indemnified Contributor") against any losses, damages and costs (collectively "Losses") arising from claims, lawsuits and other legal actions brought by a third party against the Indemnified Contributor to the extent caused by the acts or omissions of such Commercial Contributor in connection with its distribution of the Program in a commercial product offering. The obligations in this section do not apply to any claims or Losses relating to any actual or alleged intellectual property infringement. In order to qualify, an Indemnified Contributor must: a) promptly notify the Commercial Contributor in writing of such claim, and b) allow the Commercial Contributor to control, and cooperate with the Commercial Contributor in, the defense and any related settlement negotiations. The Indemnified Contributor may participate in any such claim at its own expense.

For example, a Contributor might include the Program in a commercial product offering, Product X. That Contributor is then a Commercial Contributor. If that Commercial Contributor then makes performance claims, or offers warranties related to Product X, those performance claims and warranties are such Commercial Contributor's responsibility alone. Under this section, the Commercial Contributor would have to defend claims against the other Contributors related to those performance claims and warranties, and if a court requires any other Contributor to pay any damages as a result, the Commercial Contributor must pay those damages.

## 5. NO WARRANTY

EXCEPT AS EXPRESSLY SET FORTH IN THIS AGREEMENT, THE PROGRAM IS PROVIDED ON AN "AS IS" BASIS, WITHOUT WARRANTIES OR CONDITIONS OF ANY KIND, EITHER EXPRESS OR IMPLIED INCLUDING, WITHOUT LIMITATION, ANY WARRANTIES OR CONDITIONS OF TITLE, NON-INFRINGEMENT, MERCHANTABILITY OR FITNESS FOR A PARTICULAR PURPOSE. Each Recipient is solely responsible for determining the appropriateness of using and distributing the Program and assumes all risks associated with its exercise of rights under this Agreement , including but not limited to the risks and costs of program errors, compliance with applicable laws, damage to or loss of data, programs or equipment, and unavailability or interruption of operations.

### 6. DISCLAIMER OF LIABILITY

## EXCEPT AS EXPRESSLY SET FORTH IN THIS AGREEMENT, NEITHER RECIPIENT NOR ANY CONTRIBUTORS SHALL HAVE ANY LIABILITY FOR ANY DIRECT, INDIRECT, INCIDENTAL,

SPECIAL, EXEMPLARY, OR CONSEQUENTIAL DAMAGES (INCLUDING WITHOUT LIMITATION LOST PROFITS), HOWEVER CAUSED AND ON ANY THEORY OF LIABILITY, WHETHER IN CONTRACT, STRICT LIABILITY, OR TORT (INCLUDING NEGLIGENCE OR OTHERWISE) ARISING IN ANY WAY OUT OF THE USE OR DISTRIBUTION OF THE PROGRAM OR THE EXERCISE OF ANY RIGHTS GRANTED HEREUNDER, EVEN IF ADVISED OF THE POSSIBILITY OF SUCH DAMAGES.

## 7. GENERAL

If any provision of this Agreement is invalid or unenforceable under applicable law, it shall not affect the validity or enforceability of the remainder of the terms of this Agreement, and without further action by the parties hereto, such provision shall be reformed to the minimum extent necessary to make such provision valid and enforceable.

If Recipient institutes patent litigation against any entity (including a cross-claim or counterclaim in a lawsuit) alleging that the Program itself (excluding combinations of the Program with other software or hardware) infringes such Recipient's patent(s), then such Recipient's rights granted under Section 2(b) shall terminate as of the date such litigation is filed.

All Recipient's rights under this Agreement shall terminate if it fails to comply with any of the material terms or conditions of this Agreement and does not cure such failure in a reasonable period of time after becoming aware of such noncompliance. If all Recipient's rights under this Agreement terminate, Recipient agrees to cease use and distribution of the Program as soon as reasonably practicable. However, Recipient's obligations under this Agreement and any licenses granted by Recipient relating to the Program shall continue and survive.

Everyone is permitted to copy and distribute copies of this Agreement, but in order to avoid inconsistency the Agreement is copyrighted and may only be modified in the following manner. The Agreement Steward reserves the right to publish new versions (including revisions) of this Agreement from time to time. No one other than the Agreement Steward has the right to modify this Agreement. The Eclipse Foundation is the initial Agreement Steward. The Eclipse Foundation may assign the responsibility to serve as the Agreement Steward to a suitable separate entity. Each new version of the Agreement will be given a distinguishing version number. The Program (including Contributions) may always be distributed subject to the version of the Agreement under which it was received. In addition, after a new version of the Agreement is published, Contributor may elect to distribute the Program (including its Contributions) under the new version. Except as expressly stated in Sections 2(a) and 2(b) above, Recipient receives no rights or licenses to the intellectual property of any Contributor under this Agreement, whether expressly, by implication, estoppel or otherwise. All rights in the Program not expressly granted under this Agreement are reserved.

This Agreement is governed by the laws of the State of New York and the intellectual property laws of the United States of America. No party to this Agreement will bring a legal action under this Agreement more than one year after the cause of action arose. Each party waives its rights to a jury trial in any resulting litigation.

> Apache License Version 2.0, January 2004 http://www.apache.org/licenses/

## TERMS AND CONDITIONS FOR USE, REPRODUCTION, AND DISTRIBUTION

## 1. Definitions.

 "License" shall mean the terms and conditions for use, reproduction, and distribution as defined by Sections 1 through 9 of this document.

 "Licensor" shall mean the copyright owner or entity authorized by the copyright owner that is granting the License.

 "Legal Entity" shall mean the union of the acting entity and all other entities that control, are controlled by, or are under common control with that entity. For the purposes of this definition, "control" means (i) the power, direct or indirect, to cause the direction or management of such entity, whether by contract or otherwise, or (ii) ownership of fifty percent (50%) or more of the outstanding shares, or (iii) beneficial ownership of such entity.

 "You" (or "Your") shall mean an individual or Legal Entity exercising permissions granted by this License.

 "Source" form shall mean the preferred form for making modifications, including but not limited to software source code, documentation source, and configuration files.

 "Object" form shall mean any form resulting from mechanical transformation or translation of a Source form, including but not limited to compiled object code, generated documentation, and conversions to other media types.

 "Work" shall mean the work of authorship, whether in Source or Object form, made available under the License, as indicated by a copyright notice that is included in or attached to the work (an example is provided in the Appendix below).

"Derivative Works" shall mean any work, whether in Source or Object

 form, that is based on (or derived from) the Work and for which the editorial revisions, annotations, elaborations, or other modifications represent, as a whole, an original work of authorship. For the purposes of this License, Derivative Works shall not include works that remain separable from, or merely link (or bind by name) to the interfaces of, the Work and Derivative Works thereof.

 "Contribution" shall mean any work of authorship, including the original version of the Work and any modifications or additions to that Work or Derivative Works thereof, that is intentionally submitted to Licensor for inclusion in the Work by the copyright owner or by an individual or Legal Entity authorized to submit on behalf of the copyright owner. For the purposes of this definition, "submitted" means any form of electronic, verbal, or written communication sent to the Licensor or its representatives, including but not limited to communication on electronic mailing lists, source code control systems, and issue tracking systems that are managed by, or on behalf of, the Licensor for the purpose of discussing and improving the Work, but excluding communication that is conspicuously marked or otherwise designated in writing by the copyright owner as "Not a Contribution."

 "Contributor" shall mean Licensor and any individual or Legal Entity on behalf of whom a Contribution has been received by Licensor and subsequently incorporated within the Work.

- 2. Grant of Copyright License. Subject to the terms and conditions of this License, each Contributor hereby grants to You a perpetual, worldwide, non-exclusive, no-charge, royalty-free, irrevocable copyright license to reproduce, prepare Derivative Works of, publicly display, publicly perform, sublicense, and distribute the Work and such Derivative Works in Source or Object form.
- 3. Grant of Patent License. Subject to the terms and conditions of this License, each Contributor hereby grants to You a perpetual, worldwide, non-exclusive, no-charge, royalty-free, irrevocable (except as stated in this section) patent license to make, have made, use, offer to sell, sell, import, and otherwise transfer the Work, where such license applies only to those patent claims licensable by such Contributor that are necessarily infringed by their Contribution(s) alone or by combination of their Contribution(s) with the Work to which such Contribution(s) was submitted. If You institute patent litigation against any entity (including a cross-claim or counterclaim in a lawsuit) alleging that the Work or a Contribution incorporated within the Work constitutes direct or contributory patent infringement, then any patent licenses granted to You under this License for that Work shall terminate as of the date such litigation is filed.
- 4. Redistribution. You may reproduce and distribute copies of the Work or Derivative Works thereof in any medium, with or without modifications, and in Source or Object form, provided that You meet the following conditions:
	- (a) You must give any other recipients of the Work or Derivative Works a copy of this License; and
	- (b) You must cause any modified files to carry prominent notices stating that You changed the files; and
	- (c) You must retain, in the Source form of any Derivative Works that You distribute, all copyright, patent, trademark, and attribution notices from the Source form of the Work, excluding those notices that do not pertain to any part of the Derivative Works; and
	- (d) If the Work includes a "NOTICE" text file as part of its distribution, then any Derivative Works that You distribute must include a readable copy of the attribution notices contained within such NOTICE file, excluding those notices that do not pertain to any part of the Derivative Works, in at least one of the following places: within a NOTICE text file distributed as part of the Derivative Works; within the Source form or documentation, if provided along with the Derivative Works; or, within a display generated by the Derivative Works, if and wherever such third-party notices normally appear. The contents of the NOTICE file are for informational purposes only and do not modify the License. You may add Your own attribution notices within Derivative Works that You distribute, alongside or as an addendum to the NOTICE text from the Work, provided that such additional attribution notices cannot be construed as modifying the License.

 You may add Your own copyright statement to Your modifications and may provide additional or different license terms and conditions for use, reproduction, or distribution of Your modifications, or for any such Derivative Works as a whole, provided Your use, reproduction, and distribution of the Work otherwise complies with the conditions stated in this License.

 5. Submission of Contributions. Unless You explicitly state otherwise, any Contribution intentionally submitted for inclusion in the Work by You to the Licensor shall be under the terms and conditions of this License, without any additional terms or conditions. Notwithstanding the above, nothing herein shall supersede or modify the terms of any separate license agreement you may have executed with Licensor regarding such Contributions.

- 6. Trademarks. This License does not grant permission to use the trade names, trademarks, service marks, or product names of the Licensor, except as required for reasonable and customary use in describing the origin of the Work and reproducing the content of the NOTICE file.
- 7. Disclaimer of Warranty. Unless required by applicable law or agreed to in writing, Licensor provides the Work (and each Contributor provides its Contributions) on an "AS IS" BASIS, WITHOUT WARRANTIES OR CONDITIONS OF ANY KIND, either express or implied, including, without limitation, any warranties or conditions of TITLE, NON-INFRINGEMENT, MERCHANTABILITY, or FITNESS FOR A PARTICULAR PURPOSE. You are solely responsible for determining the appropriateness of using or redistributing the Work and assume any risks associated with Your exercise of permissions under this License.
- 8. Limitation of Liability. In no event and under no legal theory, whether in tort (including negligence), contract, or otherwise, unless required by applicable law (such as deliberate and grossly negligent acts) or agreed to in writing, shall any Contributor be liable to You for damages, including any direct, indirect, special, incidental, or consequential damages of any character arising as a result of this License or out of the use or inability to use the Work (including but not limited to damages for loss of goodwill, work stoppage, computer failure or malfunction, or any and all other commercial damages or losses), even if such Contributor has been advised of the possibility of such damages.
- 9. Accepting Warranty or Additional Liability. While redistributing the Work or Derivative Works thereof, You may choose to offer, and charge a fee for, acceptance of support, warranty, indemnity, or other liability obligations and/or rights consistent with this License. However, in accepting such obligations, You may act only on Your own behalf and on Your sole responsibility, not on behalf of any other Contributor, and only if You agree to indemnify, defend, and hold each Contributor harmless for any liability incurred by, or claims asserted against, such Contributor by reason of your accepting any such warranty or additional liability.

## END OF TERMS AND CONDITIONS

## APPENDIX: How to apply the Apache License to your work.

 To apply the Apache License to your work, attach the following boilerplate notice, with the fields enclosed by brackets "[]" replaced with your own identifying information. (Don't include the brackets!) The text should be enclosed in the appropriate comment syntax for the file format. We also recommend that a

 file or class name and description of purpose be included on the same "printed page" as the copyright notice for easier identification within third-party archives.

Copyright [yyyy] [name of copyright owner]

 Licensed under the Apache License, Version 2.0 (the "License"); you may not use this file except in compliance with the License. You may obtain a copy of the License at

http://www.apache.org/licenses/LICENSE-2.0

 Unless required by applicable law or agreed to in writing, software distributed under the License is distributed on an "AS IS" BASIS, WITHOUT WARRANTIES OR CONDITIONS OF ANY KIND, either express or implied. See the License for the specific language governing permissions and limitations under the License.

==============================================================

Jetty Web Container Copyright 1995-2018 Mort Bay Consulting Pty Ltd.

==============================================================

The Jetty Web Container is Copyright Mort Bay Consulting Pty Ltd unless otherwise noted.

Jetty is dual licensed under both

 \* The Apache 2.0 License http://www.apache.org/licenses/LICENSE-2.0.html

and

 \* The Eclipse Public 1.0 License http://www.eclipse.org/legal/epl-v10.html

Jetty may be distributed under either license.

------

Eclipse

The following artifacts are EPL. \* org.eclipse.jetty.orbit:org.eclipse.jdt.core

The following artifacts are EPL and ASL2. \* org.eclipse.jetty.orbit:javax.security.auth.message

The following artifacts are EPL and CDDL 1.0.

\* org.eclipse.jetty.orbit:javax.mail.glassfish

------ Oracle

The following artifacts are  $CDDL + GPLv2$  with classpath exception. https://glassfish.dev.java.net/nonav/public/CDDL+GPL.html

\* javax.servlet:javax.servlet-api

\* javax.annotation:javax.annotation-api

\* javax.transaction:javax.transaction-api

\* javax.websocket:javax.websocket-api

------

Oracle OpenJDK

If ALPN is used to negotiate HTTP/2 connections, then the following artifacts may be included in the distribution or downloaded when ALPN module is selected.

\* java.sun.security.ssl

These artifacts replace/modify OpenJDK classes. The modififications are hosted at github and both modified and original are under GPL v2 with classpath exceptions. http://openjdk.java.net/legal/gplv2+ce.html

------ OW2

The following artifacts are licensed by the OW2 Foundation according to the terms of http://asm.ow2.org/license.html

org.ow2.asm:asm-commons org.ow2.asm:asm

------

Apache

The following artifacts are ASL2 licensed.

org.apache.taglibs:taglibs-standard-spec org.apache.taglibs:taglibs-standard-impl
### ------ **MortBay**

The following artifacts are ASL2 licensed. Based on selected classes from following Apache Tomcat jars, all ASL2 licensed.

org.mortbay.jasper:apache-jsp org.apache.tomcat:tomcat-jasper org.apache.tomcat:tomcat-juli org.apache.tomcat:tomcat-jsp-api org.apache.tomcat:tomcat-el-api org.apache.tomcat:tomcat-jasper-el org.apache.tomcat:tomcat-api org.apache.tomcat:tomcat-util-scan org.apache.tomcat:tomcat-util

org.mortbay.jasper:apache-el org.apache.tomcat:tomcat-jasper-el org.apache.tomcat:tomcat-el-api

------

#### Mortbay

The following artifacts are CDDL + GPLv2 with classpath exception.

https://glassfish.dev.java.net/nonav/public/CDDL+GPL.html

org.eclipse.jetty.toolchain:jetty-schemas

------ Assorted

The UnixCrypt.java code implements the one way cryptography used by Unix systems for simple password protection. Copyright 1996 Aki Yoshida, modified April 2001 by Iris Van den Broeke, Daniel Deville. Permission to use, copy, modify and distribute UnixCrypt for non-commercial or commercial purposes and without fee is granted provided that the copyright notice appears in all copies.

# **1.548 tzdata 2022g-1.el7**

## **1.548.1 Available under license :**

Unless specified below, all files in the tz code and data (including this LICENSE file) are in the public domain.

If the files date.c, newstrftime.3, and strftime.c are present, they

# **1.549 diffutils 3.3-6.el7\_9**

## **1.549.1 Available under license :**

 GNU GENERAL PUBLIC LICENSE Version 3, 29 June 2007

Copyright (C) 2007 Free Software Foundation, Inc. <http://fsf.org/> Everyone is permitted to copy and distribute verbatim copies of this license document, but changing it is not allowed.

Preamble

 The GNU General Public License is a free, copyleft license for software and other kinds of works.

 The licenses for most software and other practical works are designed to take away your freedom to share and change the works. By contrast, the GNU General Public License is intended to guarantee your freedom to share and change all versions of a program--to make sure it remains free software for all its users. We, the Free Software Foundation, use the GNU General Public License for most of our software; it applies also to any other work released this way by its authors. You can apply it to your programs, too.

 When we speak of free software, we are referring to freedom, not price. Our General Public Licenses are designed to make sure that you have the freedom to distribute copies of free software (and charge for them if you wish), that you receive source code or can get it if you want it, that you can change the software or use pieces of it in new free programs, and that you know you can do these things.

 To protect your rights, we need to prevent others from denying you these rights or asking you to surrender the rights. Therefore, you have certain responsibilities if you distribute copies of the software, or if you modify it: responsibilities to respect the freedom of others.

 For example, if you distribute copies of such a program, whether gratis or for a fee, you must pass on to the recipients the same freedoms that you received. You must make sure that they, too, receive or can get the source code. And you must show them these terms so they know their rights.

 Developers that use the GNU GPL protect your rights with two steps: (1) assert copyright on the software, and (2) offer you this License giving you legal permission to copy, distribute and/or modify it.

 For the developers' and authors' protection, the GPL clearly explains that there is no warranty for this free software. For both users' and authors' sake, the GPL requires that modified versions be marked as changed, so that their problems will not be attributed erroneously to authors of previous versions.

 Some devices are designed to deny users access to install or run modified versions of the software inside them, although the manufacturer can do so. This is fundamentally incompatible with the aim of protecting users' freedom to change the software. The systematic pattern of such abuse occurs in the area of products for individuals to use, which is precisely where it is most unacceptable. Therefore, we have designed this version of the GPL to prohibit the practice for those products. If such problems arise substantially in other domains, we stand ready to extend this provision to those domains in future versions of the GPL, as needed to protect the freedom of users.

 Finally, every program is threatened constantly by software patents. States should not allow patents to restrict development and use of software on general-purpose computers, but in those that do, we wish to avoid the special danger that patents applied to a free program could make it effectively proprietary. To prevent this, the GPL assures that patents cannot be used to render the program non-free.

 The precise terms and conditions for copying, distribution and modification follow.

#### TERMS AND CONDITIONS

0. Definitions.

"This License" refers to version 3 of the GNU General Public License.

 "Copyright" also means copyright-like laws that apply to other kinds of works, such as semiconductor masks.

 "The Program" refers to any copyrightable work licensed under this License. Each licensee is addressed as "you". "Licensees" and "recipients" may be individuals or organizations.

 To "modify" a work means to copy from or adapt all or part of the work in a fashion requiring copyright permission, other than the making of an exact copy. The resulting work is called a "modified version" of the earlier work or a work "based on" the earlier work.

 A "covered work" means either the unmodified Program or a work based on the Program.

 To "propagate" a work means to do anything with it that, without permission, would make you directly or secondarily liable for infringement under applicable copyright law, except executing it on a computer or modifying a private copy. Propagation includes copying, distribution (with or without modification), making available to the public, and in some countries other activities as well.

 To "convey" a work means any kind of propagation that enables other parties to make or receive copies. Mere interaction with a user through a computer network, with no transfer of a copy, is not conveying.

 An interactive user interface displays "Appropriate Legal Notices" to the extent that it includes a convenient and prominently visible feature that (1) displays an appropriate copyright notice, and (2) tells the user that there is no warranty for the work (except to the extent that warranties are provided), that licensees may convey the work under this License, and how to view a copy of this License. If the interface presents a list of user commands or options, such as a menu, a prominent item in the list meets this criterion.

#### 1. Source Code.

 The "source code" for a work means the preferred form of the work for making modifications to it. "Object code" means any non-source form of a work.

 A "Standard Interface" means an interface that either is an official standard defined by a recognized standards body, or, in the case of interfaces specified for a particular programming language, one that is widely used among developers working in that language.

 The "System Libraries" of an executable work include anything, other than the work as a whole, that (a) is included in the normal form of packaging a Major Component, but which is not part of that Major Component, and (b) serves only to enable use of the work with that Major Component, or to implement a Standard Interface for which an implementation is available to the public in source code form. A "Major Component", in this context, means a major essential component (kernel, window system, and so on) of the specific operating system (if any) on which the executable work runs, or a compiler used to produce the work, or an object code interpreter used to run it.

 The "Corresponding Source" for a work in object code form means all the source code needed to generate, install, and (for an executable work) run the object code and to modify the work, including scripts to control those activities. However, it does not include the work's System Libraries, or general-purpose tools or generally available free

programs which are used unmodified in performing those activities but which are not part of the work. For example, Corresponding Source includes interface definition files associated with source files for the work, and the source code for shared libraries and dynamically linked subprograms that the work is specifically designed to require, such as by intimate data communication or control flow between those subprograms and other parts of the work.

 The Corresponding Source need not include anything that users can regenerate automatically from other parts of the Corresponding Source.

 The Corresponding Source for a work in source code form is that same work.

#### 2. Basic Permissions.

 All rights granted under this License are granted for the term of copyright on the Program, and are irrevocable provided the stated conditions are met. This License explicitly affirms your unlimited permission to run the unmodified Program. The output from running a covered work is covered by this License only if the output, given its content, constitutes a covered work. This License acknowledges your rights of fair use or other equivalent, as provided by copyright law.

 You may make, run and propagate covered works that you do not convey, without conditions so long as your license otherwise remains in force. You may convey covered works to others for the sole purpose of having them make modifications exclusively for you, or provide you with facilities for running those works, provided that you comply with the terms of this License in conveying all material for which you do not control copyright. Those thus making or running the covered works for you must do so exclusively on your behalf, under your direction and control, on terms that prohibit them from making any copies of your copyrighted material outside their relationship with you.

 Conveying under any other circumstances is permitted solely under the conditions stated below. Sublicensing is not allowed; section 10 makes it unnecessary.

3. Protecting Users' Legal Rights From Anti-Circumvention Law.

 No covered work shall be deemed part of an effective technological measure under any applicable law fulfilling obligations under article 11 of the WIPO copyright treaty adopted on 20 December 1996, or similar laws prohibiting or restricting circumvention of such measures.

 When you convey a covered work, you waive any legal power to forbid circumvention of technological measures to the extent such circumvention is effected by exercising rights under this License with respect to the covered work, and you disclaim any intention to limit operation or modification of the work as a means of enforcing, against the work's users, your or third parties' legal rights to forbid circumvention of technological measures.

4. Conveying Verbatim Copies.

 You may convey verbatim copies of the Program's source code as you receive it, in any medium, provided that you conspicuously and appropriately publish on each copy an appropriate copyright notice; keep intact all notices stating that this License and any non-permissive terms added in accord with section 7 apply to the code; keep intact all notices of the absence of any warranty; and give all recipients a copy of this License along with the Program.

 You may charge any price or no price for each copy that you convey, and you may offer support or warranty protection for a fee.

5. Conveying Modified Source Versions.

 You may convey a work based on the Program, or the modifications to produce it from the Program, in the form of source code under the terms of section 4, provided that you also meet all of these conditions:

 a) The work must carry prominent notices stating that you modified it, and giving a relevant date.

 b) The work must carry prominent notices stating that it is released under this License and any conditions added under section 7. This requirement modifies the requirement in section 4 to "keep intact all notices".

 c) You must license the entire work, as a whole, under this License to anyone who comes into possession of a copy. This License will therefore apply, along with any applicable section 7 additional terms, to the whole of the work, and all its parts, regardless of how they are packaged. This License gives no permission to license the work in any other way, but it does not invalidate such permission if you have separately received it.

 d) If the work has interactive user interfaces, each must display Appropriate Legal Notices; however, if the Program has interactive interfaces that do not display Appropriate Legal Notices, your work need not make them do so.

 A compilation of a covered work with other separate and independent works, which are not by their nature extensions of the covered work, and which are not combined with it such as to form a larger program, in or on a volume of a storage or distribution medium, is called an "aggregate" if the compilation and its resulting copyright are not used to limit the access or legal rights of the compilation's users beyond what the individual works permit. Inclusion of a covered work in an aggregate does not cause this License to apply to the other parts of the aggregate.

6. Conveying Non-Source Forms.

 You may convey a covered work in object code form under the terms of sections 4 and 5, provided that you also convey the machine-readable Corresponding Source under the terms of this License, in one of these ways:

 a) Convey the object code in, or embodied in, a physical product (including a physical distribution medium), accompanied by the Corresponding Source fixed on a durable physical medium customarily used for software interchange.

 b) Convey the object code in, or embodied in, a physical product (including a physical distribution medium), accompanied by a written offer, valid for at least three years and valid for as long as you offer spare parts or customer support for that product model, to give anyone who possesses the object code either (1) a copy of the Corresponding Source for all the software in the product that is covered by this License, on a durable physical medium customarily used for software interchange, for a price no more than your reasonable cost of physically performing this conveying of source, or (2) access to copy the Corresponding Source from a network server at no charge.

 c) Convey individual copies of the object code with a copy of the written offer to provide the Corresponding Source. This alternative is allowed only occasionally and noncommercially, and only if you received the object code with such an offer, in accord with subsection 6b.

 d) Convey the object code by offering access from a designated place (gratis or for a charge), and offer equivalent access to the Corresponding Source in the same way through the same place at no further charge. You need not require recipients to copy the Corresponding Source along with the object code. If the place to copy the object code is a network server, the Corresponding Source may be on a different server (operated by you or a third party) that supports equivalent copying facilities, provided you maintain

 clear directions next to the object code saying where to find the Corresponding Source. Regardless of what server hosts the Corresponding Source, you remain obligated to ensure that it is available for as long as needed to satisfy these requirements.

 e) Convey the object code using peer-to-peer transmission, provided you inform other peers where the object code and Corresponding Source of the work are being offered to the general public at no charge under subsection 6d.

 A separable portion of the object code, whose source code is excluded from the Corresponding Source as a System Library, need not be included in conveying the object code work.

 A "User Product" is either (1) a "consumer product", which means any tangible personal property which is normally used for personal, family, or household purposes, or (2) anything designed or sold for incorporation into a dwelling. In determining whether a product is a consumer product, doubtful cases shall be resolved in favor of coverage. For a particular product received by a particular user, "normally used" refers to a typical or common use of that class of product, regardless of the status of the particular user or of the way in which the particular user actually uses, or expects or is expected to use, the product. A product is a consumer product regardless of whether the product has substantial commercial, industrial or non-consumer uses, unless such uses represent the only significant mode of use of the product.

 "Installation Information" for a User Product means any methods, procedures, authorization keys, or other information required to install and execute modified versions of a covered work in that User Product from a modified version of its Corresponding Source. The information must suffice to ensure that the continued functioning of the modified object code is in no case prevented or interfered with solely because modification has been made.

 If you convey an object code work under this section in, or with, or specifically for use in, a User Product, and the conveying occurs as part of a transaction in which the right of possession and use of the User Product is transferred to the recipient in perpetuity or for a fixed term (regardless of how the transaction is characterized), the Corresponding Source conveyed under this section must be accompanied by the Installation Information. But this requirement does not apply if neither you nor any third party retains the ability to install modified object code on the User Product (for example, the work has been installed in ROM).

 The requirement to provide Installation Information does not include a requirement to continue to provide support service, warranty, or updates for a work that has been modified or installed by the recipient, or for the User Product in which it has been modified or installed. Access to a network may be denied when the modification itself materially and adversely affects the operation of the network or violates the rules and protocols for communication across the network.

 Corresponding Source conveyed, and Installation Information provided, in accord with this section must be in a format that is publicly documented (and with an implementation available to the public in source code form), and must require no special password or key for unpacking, reading or copying.

#### 7. Additional Terms.

 "Additional permissions" are terms that supplement the terms of this License by making exceptions from one or more of its conditions. Additional permissions that are applicable to the entire Program shall be treated as though they were included in this License, to the extent that they are valid under applicable law. If additional permissions apply only to part of the Program, that part may be used separately under those permissions, but the entire Program remains governed by this License without regard to the additional permissions.

 When you convey a copy of a covered work, you may at your option remove any additional permissions from that copy, or from any part of it. (Additional permissions may be written to require their own removal in certain cases when you modify the work.) You may place additional permissions on material, added by you to a covered work, for which you have or can give appropriate copyright permission.

 Notwithstanding any other provision of this License, for material you add to a covered work, you may (if authorized by the copyright holders of that material) supplement the terms of this License with terms:

 a) Disclaiming warranty or limiting liability differently from the terms of sections 15 and 16 of this License; or

 b) Requiring preservation of specified reasonable legal notices or author attributions in that material or in the Appropriate Legal Notices displayed by works containing it; or

 c) Prohibiting misrepresentation of the origin of that material, or requiring that modified versions of such material be marked in reasonable ways as different from the original version; or

 d) Limiting the use for publicity purposes of names of licensors or authors of the material; or

 e) Declining to grant rights under trademark law for use of some trade names, trademarks, or service marks; or

 f) Requiring indemnification of licensors and authors of that material by anyone who conveys the material (or modified versions of it) with contractual assumptions of liability to the recipient, for any liability that these contractual assumptions directly impose on those licensors and authors.

 All other non-permissive additional terms are considered "further restrictions" within the meaning of section 10. If the Program as you received it, or any part of it, contains a notice stating that it is governed by this License along with a term that is a further restriction, you may remove that term. If a license document contains a further restriction but permits relicensing or conveying under this License, you may add to a covered work material governed by the terms of that license document, provided that the further restriction does not survive such relicensing or conveying.

 If you add terms to a covered work in accord with this section, you must place, in the relevant source files, a statement of the additional terms that apply to those files, or a notice indicating where to find the applicable terms.

 Additional terms, permissive or non-permissive, may be stated in the form of a separately written license, or stated as exceptions; the above requirements apply either way.

#### 8. Termination.

 You may not propagate or modify a covered work except as expressly provided under this License. Any attempt otherwise to propagate or modify it is void, and will automatically terminate your rights under this License (including any patent licenses granted under the third paragraph of section 11).

 However, if you cease all violation of this License, then your license from a particular copyright holder is reinstated (a) provisionally, unless and until the copyright holder explicitly and finally terminates your license, and (b) permanently, if the copyright holder fails to notify you of the violation by some reasonable means prior to 60 days after the cessation.

 Moreover, your license from a particular copyright holder is reinstated permanently if the copyright holder notifies you of the violation by some reasonable means, this is the first time you have received notice of violation of this License (for any work) from that copyright holder, and you cure the violation prior to 30 days after

your receipt of the notice.

 Termination of your rights under this section does not terminate the licenses of parties who have received copies or rights from you under this License. If your rights have been terminated and not permanently reinstated, you do not qualify to receive new licenses for the same material under section 10.

#### 9. Acceptance Not Required for Having Copies.

 You are not required to accept this License in order to receive or run a copy of the Program. Ancillary propagation of a covered work occurring solely as a consequence of using peer-to-peer transmission to receive a copy likewise does not require acceptance. However, nothing other than this License grants you permission to propagate or modify any covered work. These actions infringe copyright if you do not accept this License. Therefore, by modifying or propagating a covered work, you indicate your acceptance of this License to do so.

#### 10. Automatic Licensing of Downstream Recipients.

 Each time you convey a covered work, the recipient automatically receives a license from the original licensors, to run, modify and propagate that work, subject to this License. You are not responsible for enforcing compliance by third parties with this License.

 An "entity transaction" is a transaction transferring control of an organization, or substantially all assets of one, or subdividing an organization, or merging organizations. If propagation of a covered work results from an entity transaction, each party to that transaction who receives a copy of the work also receives whatever licenses to the work the party's predecessor in interest had or could give under the previous paragraph, plus a right to possession of the Corresponding Source of the work from the predecessor in interest, if the predecessor has it or can get it with reasonable efforts.

 You may not impose any further restrictions on the exercise of the rights granted or affirmed under this License. For example, you may not impose a license fee, royalty, or other charge for exercise of rights granted under this License, and you may not initiate litigation (including a cross-claim or counterclaim in a lawsuit) alleging that any patent claim is infringed by making, using, selling, offering for sale, or importing the Program or any portion of it.

#### 11. Patents.

 A "contributor" is a copyright holder who authorizes use under this License of the Program or a work on which the Program is based. The work thus licensed is called the contributor's "contributor version".

 A contributor's "essential patent claims" are all patent claims owned or controlled by the contributor, whether already acquired or hereafter acquired, that would be infringed by some manner, permitted by this License, of making, using, or selling its contributor version, but do not include claims that would be infringed only as a consequence of further modification of the contributor version. For purposes of this definition, "control" includes the right to grant patent sublicenses in a manner consistent with the requirements of this License.

 Each contributor grants you a non-exclusive, worldwide, royalty-free patent license under the contributor's essential patent claims, to make, use, sell, offer for sale, import and otherwise run, modify and propagate the contents of its contributor version.

 In the following three paragraphs, a "patent license" is any express agreement or commitment, however denominated, not to enforce a patent (such as an express permission to practice a patent or covenant not to sue for patent infringement). To "grant" such a patent license to a party means to make such an agreement or commitment not to enforce a patent against the party.

 If you convey a covered work, knowingly relying on a patent license, and the Corresponding Source of the work is not available for anyone to copy, free of charge and under the terms of this License, through a publicly available network server or other readily accessible means, then you must either (1) cause the Corresponding Source to be so available, or (2) arrange to deprive yourself of the benefit of the patent license for this particular work, or (3) arrange, in a manner consistent with the requirements of this License, to extend the patent license to downstream recipients. "Knowingly relying" means you have actual knowledge that, but for the patent license, your conveying the covered work in a country, or your recipient's use of the covered work in a country, would infringe one or more identifiable patents in that country that you have reason to believe are valid.

 If, pursuant to or in connection with a single transaction or arrangement, you convey, or propagate by procuring conveyance of, a covered work, and grant a patent license to some of the parties receiving the covered work authorizing them to use, propagate, modify or convey a specific copy of the covered work, then the patent license you grant is automatically extended to all recipients of the covered work and works based on it.

 A patent license is "discriminatory" if it does not include within the scope of its coverage, prohibits the exercise of, or is

conditioned on the non-exercise of one or more of the rights that are specifically granted under this License. You may not convey a covered work if you are a party to an arrangement with a third party that is in the business of distributing software, under which you make payment to the third party based on the extent of your activity of conveying the work, and under which the third party grants, to any of the parties who would receive the covered work from you, a discriminatory patent license (a) in connection with copies of the covered work conveyed by you (or copies made from those copies), or (b) primarily for and in connection with specific products or compilations that contain the covered work, unless you entered into that arrangement, or that patent license was granted, prior to 28 March 2007.

 Nothing in this License shall be construed as excluding or limiting any implied license or other defenses to infringement that may otherwise be available to you under applicable patent law.

12. No Surrender of Others' Freedom.

 If conditions are imposed on you (whether by court order, agreement or otherwise) that contradict the conditions of this License, they do not excuse you from the conditions of this License. If you cannot convey a covered work so as to satisfy simultaneously your obligations under this License and any other pertinent obligations, then as a consequence you may not convey it at all. For example, if you agree to terms that obligate you to collect a royalty for further conveying from those to whom you convey the Program, the only way you could satisfy both those terms and this License would be to refrain entirely from conveying the Program.

13. Use with the GNU Affero General Public License.

 Notwithstanding any other provision of this License, you have permission to link or combine any covered work with a work licensed under version 3 of the GNU Affero General Public License into a single combined work, and to convey the resulting work. The terms of this License will continue to apply to the part which is the covered work, but the special requirements of the GNU Affero General Public License, section 13, concerning interaction through a network will apply to the combination as such.

14. Revised Versions of this License.

 The Free Software Foundation may publish revised and/or new versions of the GNU General Public License from time to time. Such new versions will be similar in spirit to the present version, but may differ in detail to address new problems or concerns.

Each version is given a distinguishing version number. If the

Program specifies that a certain numbered version of the GNU General Public License "or any later version" applies to it, you have the option of following the terms and conditions either of that numbered version or of any later version published by the Free Software Foundation. If the Program does not specify a version number of the GNU General Public License, you may choose any version ever published by the Free Software Foundation.

 If the Program specifies that a proxy can decide which future versions of the GNU General Public License can be used, that proxy's public statement of acceptance of a version permanently authorizes you to choose that version for the Program.

 Later license versions may give you additional or different permissions. However, no additional obligations are imposed on any author or copyright holder as a result of your choosing to follow a later version.

15. Disclaimer of Warranty.

 THERE IS NO WARRANTY FOR THE PROGRAM, TO THE EXTENT PERMITTED BY APPLICABLE LAW. EXCEPT WHEN OTHERWISE STATED IN WRITING THE COPYRIGHT HOLDERS AND/OR OTHER PARTIES PROVIDE THE PROGRAM "AS IS" WITHOUT WARRANTY OF ANY KIND, EITHER EXPRESSED OR IMPLIED, INCLUDING, BUT NOT LIMITED TO, THE IMPLIED WARRANTIES OF MERCHANTABILITY AND FITNESS FOR A PARTICULAR PURPOSE. THE ENTIRE RISK AS TO THE QUALITY AND PERFORMANCE OF THE PROGRAM IS WITH YOU. SHOULD THE PROGRAM PROVE DEFECTIVE, YOU ASSUME THE COST OF ALL NECESSARY SERVICING, REPAIR OR CORRECTION.

16. Limitation of Liability.

 IN NO EVENT UNLESS REQUIRED BY APPLICABLE LAW OR AGREED TO IN WRITING WILL ANY COPYRIGHT HOLDER, OR ANY OTHER PARTY WHO MODIFIES AND/OR CONVEYS THE PROGRAM AS PERMITTED ABOVE, BE LIABLE TO YOU FOR DAMAGES, INCLUDING ANY GENERAL, SPECIAL, INCIDENTAL OR CONSEQUENTIAL DAMAGES ARISING OUT OF THE USE OR INABILITY TO USE THE PROGRAM (INCLUDING BUT NOT LIMITED TO LOSS OF DATA OR DATA BEING RENDERED INACCURATE OR LOSSES SUSTAINED BY YOU OR THIRD PARTIES OR A FAILURE OF THE PROGRAM TO OPERATE WITH ANY OTHER PROGRAMS), EVEN IF SUCH HOLDER OR OTHER PARTY HAS BEEN ADVISED OF THE POSSIBILITY OF SUCH DAMAGES.

17. Interpretation of Sections 15 and 16.

 If the disclaimer of warranty and limitation of liability provided above cannot be given local legal effect according to their terms, reviewing courts shall apply local law that most closely approximates an absolute waiver of all civil liability in connection with the Program, unless a warranty or assumption of liability accompanies a

copy of the Program in return for a fee.

### END OF TERMS AND CONDITIONS

How to Apply These Terms to Your New Programs

 If you develop a new program, and you want it to be of the greatest possible use to the public, the best way to achieve this is to make it free software which everyone can redistribute and change under these terms.

 To do so, attach the following notices to the program. It is safest to attach them to the start of each source file to most effectively state the exclusion of warranty; and each file should have at least the "copyright" line and a pointer to where the full notice is found.

 <one line to give the program's name and a brief idea of what it does.> Copyright  $(C)$  <year > <name of author>

 This program is free software: you can redistribute it and/or modify it under the terms of the GNU General Public License as published by the Free Software Foundation, either version 3 of the License, or (at your option) any later version.

 This program is distributed in the hope that it will be useful, but WITHOUT ANY WARRANTY; without even the implied warranty of MERCHANTABILITY or FITNESS FOR A PARTICULAR PURPOSE. See the GNU General Public License for more details.

 You should have received a copy of the GNU General Public License along with this program. If not, see <http://www.gnu.org/licenses/>.

Also add information on how to contact you by electronic and paper mail.

 If the program does terminal interaction, make it output a short notice like this when it starts in an interactive mode:

 $\langle$  sprogram> Copyright (C)  $\langle$  year>  $\langle$  name of author> This program comes with ABSOLUTELY NO WARRANTY; for details type `show w'. This is free software, and you are welcome to redistribute it under certain conditions; type `show c' for details.

The hypothetical commands `show w' and `show c' should show the appropriate parts of the General Public License. Of course, your program's commands might be different; for a GUI interface, you would use an "about box".

 You should also get your employer (if you work as a programmer) or school, if any, to sign a "copyright disclaimer" for the program, if necessary. For more information on this, and how to apply and follow the GNU GPL, see <http://www.gnu.org/licenses/>.

 The GNU General Public License does not permit incorporating your program into proprietary programs. If your program is a subroutine library, you may consider it more useful to permit linking proprietary applications with the library. If this is what you want to do, use the GNU Lesser General Public License instead of this License. But first, please read <http://www.gnu.org/philosophy/why-not-lgpl.html>. @c The GNU Free Documentation License. @center Version 1.3, 3 November 2008

@c This file is intended to be included within another document, @c hence no sectioning command or @node.

#### @display

Copyright @copyright{} 2000, 2001, 2002, 2007, 2008 Free Software Foundation, Inc. @uref{http://fsf.org/}

Everyone is permitted to copy and distribute verbatim copies of this license document, but changing it is not allowed. @end display

@enumerate 0 @item PREAMBLE

The purpose of this License is to make a manual, textbook, or other functional and useful document @dfn{free} in the sense of freedom: to assure everyone the effective freedom to copy and redistribute it, with or without modifying it, either commercially or noncommercially. Secondarily, this License preserves for the author and publisher a way to get credit for their work, while not being considered responsible for modifications made by others.

This License is a kind of ``copyleft'', which means that derivative works of the document must themselves be free in the same sense. It complements the GNU General Public License, which is a copyleft license designed for free software.

We have designed this License in order to use it for manuals for free software, because free software needs free documentation: a free program should come with manuals providing the same freedoms that the software does. But this License is not limited to software manuals; it can be used for any textual work, regardless of subject matter or whether it is published as a printed book. We recommend this License principally for works whose purpose is instruction or reference.

@item

#### APPLICABILITY AND DEFINITIONS

This License applies to any manual or other work, in any medium, that contains a notice placed by the copyright holder saying it can be distributed under the terms of this License. Such a notice grants a world-wide, royalty-free license, unlimited in duration, to use that work under the conditions stated herein. The ``Document'', below, refers to any such manual or work. Any member of the public is a licensee, and is addressed as ``you''. You accept the license if you copy, modify or distribute the work in a way requiring permission under copyright law.

A ``Modified Version'' of the Document means any work containing the Document or a portion of it, either copied verbatim, or with modifications and/or translated into another language.

A ``Secondary Section'' is a named appendix or a front-matter section of the Document that deals exclusively with the relationship of the publishers or authors of the Document to the Document's overall subject (or to related matters) and contains nothing that could fall directly within that overall subject. (Thus, if the Document is in part a textbook of mathematics, a Secondary Section may not explain any mathematics.) The relationship could be a matter of historical connection with the subject or with related matters, or of legal, commercial, philosophical, ethical or political position regarding them.

The ``Invariant Sections'' are certain Secondary Sections whose titles are designated, as being those of Invariant Sections, in the notice that says that the Document is released under this License. If a section does not fit the above definition of Secondary then it is not allowed to be designated as Invariant. The Document may contain zero Invariant Sections. If the Document does not identify any Invariant Sections then there are none.

The ``Cover Texts'' are certain short passages of text that are listed, as Front-Cover Texts or Back-Cover Texts, in the notice that says that the Document is released under this License. A Front-Cover Text may be at most 5 words, and a Back-Cover Text may be at most 25 words.

A ``Transparent'' copy of the Document means a machine-readable copy, represented in a format whose specification is available to the general public, that is suitable for revising the document straightforwardly with generic text editors or (for images composed of pixels) generic paint programs or (for drawings) some widely available drawing editor, and that is suitable for input to text formatters or for automatic translation to a variety of formats suitable for input to text formatters. A copy made in an otherwise Transparent file

format whose markup, or absence of markup, has been arranged to thwart or discourage subsequent modification by readers is not Transparent. An image format is not Transparent if used for any substantial amount of text. A copy that is not ``Transparent'' is called ``Opaque''.

Examples of suitable formats for Transparent copies include plain ASCII without markup, Texinfo input format, La@TeX{} input format, SGML or XML using a publicly available DTD, and standard-conforming simple HTML, PostScript or PDF designed for human modification. Examples of transparent image formats include PNG, XCF and JPG. Opaque formats include proprietary formats that can be read and edited only by proprietary word processors, SGML or XML for which the DTD and/or processing tools are not generally available, and the machine-generated HTML, PostScript or PDF produced by some word processors for output purposes only.

The ``Title Page'' means, for a printed book, the title page itself, plus such following pages as are needed to hold, legibly, the material this License requires to appear in the title page. For works in formats which do not have any title page as such, ``Title Page'' means the text near the most prominent appearance of the work's title, preceding the beginning of the body of the text.

The ``publisher'' means any person or entity that distributes copies of the Document to the public.

A section ``Entitled XYZ'' means a named subunit of the Document whose title either is precisely XYZ or contains XYZ in parentheses following text that translates XYZ in another language. (Here XYZ stands for a specific section name mentioned below, such as "Acknowledgements", ``Dedications'', ``Endorsements'', or ``History''.) To ``Preserve the Title'' of such a section when you modify the Document means that it remains a section ``Entitled XYZ'' according to this definition.

The Document may include Warranty Disclaimers next to the notice which states that this License applies to the Document. These Warranty Disclaimers are considered to be included by reference in this License, but only as regards disclaiming warranties: any other implication that these Warranty Disclaimers may have is void and has no effect on the meaning of this License.

## @item VERBATIM COPYING

You may copy and distribute the Document in any medium, either commercially or noncommercially, provided that this License, the

copyright notices, and the license notice saying this License applies to the Document are reproduced in all copies, and that you add no other conditions whatsoever to those of this License. You may not use technical measures to obstruct or control the reading or further copying of the copies you make or distribute. However, you may accept compensation in exchange for copies. If you distribute a large enough number of copies you must also follow the conditions in section 3.

You may also lend copies, under the same conditions stated above, and you may publicly display copies.

## @item COPYING IN QUANTITY

If you publish printed copies (or copies in media that commonly have printed covers) of the Document, numbering more than 100, and the Document's license notice requires Cover Texts, you must enclose the copies in covers that carry, clearly and legibly, all these Cover Texts: Front-Cover Texts on the front cover, and Back-Cover Texts on the back cover. Both covers must also clearly and legibly identify you as the publisher of these copies. The front cover must present the full title with all words of the title equally prominent and visible. You may add other material on the covers in addition. Copying with changes limited to the covers, as long as they preserve the title of the Document and satisfy these conditions, can be treated as verbatim copying in other respects.

If the required texts for either cover are too voluminous to fit legibly, you should put the first ones listed (as many as fit reasonably) on the actual cover, and continue the rest onto adjacent pages.

If you publish or distribute Opaque copies of the Document numbering more than 100, you must either include a machine-readable Transparent copy along with each Opaque copy, or state in or with each Opaque copy a computer-network location from which the general network-using public has access to download using public-standard network protocols a complete Transparent copy of the Document, free of added material. If you use the latter option, you must take reasonably prudent steps, when you begin distribution of Opaque copies in quantity, to ensure that this Transparent copy will remain thus accessible at the stated location until at least one year after the last time you distribute an Opaque copy (directly or through your agents or retailers) of that edition to the public.

It is requested, but not required, that you contact the authors of the Document well before redistributing any large number of copies, to give them a chance to provide you with an updated version of the Document.

## @item MODIFICATIONS

You may copy and distribute a Modified Version of the Document under the conditions of sections 2 and 3 above, provided that you release the Modified Version under precisely this License, with the Modified Version filling the role of the Document, thus licensing distribution and modification of the Modified Version to whoever possesses a copy of it. In addition, you must do these things in the Modified Version:

#### @enumerate A

#### @item

Use in the Title Page (and on the covers, if any) a title distinct from that of the Document, and from those of previous versions (which should, if there were any, be listed in the History section of the Document). You may use the same title as a previous version if the original publisher of that version gives permission.

#### @item

List on the Title Page, as authors, one or more persons or entities responsible for authorship of the modifications in the Modified Version, together with at least five of the principal authors of the Document (all of its principal authors, if it has fewer than five), unless they release you from this requirement.

#### @item

State on the Title page the name of the publisher of the Modified Version, as the publisher.

### @item

Preserve all the copyright notices of the Document.

#### @item

Add an appropriate copyright notice for your modifications adjacent to the other copyright notices.

#### @item

Include, immediately after the copyright notices, a license notice giving the public permission to use the Modified Version under the terms of this License, in the form shown in the Addendum below.

#### @item

Preserve in that license notice the full lists of Invariant Sections and required Cover Texts given in the Document's license notice.

## @item Include an unaltered copy of this License.

#### @item

Preserve the section Entitled ``History'', Preserve its Title, and add to it an item stating at least the title, year, new authors, and publisher of the Modified Version as given on the Title Page. If there is no section Entitled ``History'' in the Document, create one stating the title, year, authors, and publisher of the Document as given on its Title Page, then add an item describing the Modified Version as stated in the previous sentence.

#### @item

Preserve the network location, if any, given in the Document for public access to a Transparent copy of the Document, and likewise the network locations given in the Document for previous versions it was based on. These may be placed in the ``History'' section. You may omit a network location for a work that was published at least four years before the Document itself, or if the original publisher of the version it refers to gives permission.

#### @item

For any section Entitled ``Acknowledgements'' or ``Dedications'', Preserve the Title of the section, and preserve in the section all the substance and tone of each of the contributor acknowledgements and/or dedications given therein.

#### @item

Preserve all the Invariant Sections of the Document, unaltered in their text and in their titles. Section numbers or the equivalent are not considered part of the section titles.

#### @item

Delete any section Entitled ``Endorsements''. Such a section may not be included in the Modified Version.

#### @item

Do not retitle any existing section to be Entitled ``Endorsements'' or to conflict in title with any Invariant Section.

#### @item

Preserve any Warranty Disclaimers. @end enumerate

If the Modified Version includes new front-matter sections or appendices that qualify as Secondary Sections and contain no material copied from the Document, you may at your option designate some or all of these sections as invariant. To do this, add their titles to the list of Invariant Sections in the Modified Version's license notice. These titles must be distinct from any other section titles.

You may add a section Entitled ``Endorsements'', provided it contains nothing but endorsements of your Modified Version by various parties---for example, statements of peer review or that the text has been approved by an organization as the authoritative definition of a standard.

You may add a passage of up to five words as a Front-Cover Text, and a passage of up to 25 words as a Back-Cover Text, to the end of the list of Cover Texts in the Modified Version. Only one passage of Front-Cover Text and one of Back-Cover Text may be added by (or through arrangements made by) any one entity. If the Document already includes a cover text for the same cover, previously added by you or by arrangement made by the same entity you are acting on behalf of, you may not add another; but you may replace the old one, on explicit permission from the previous publisher that added the old one.

The author(s) and publisher(s) of the Document do not by this License give permission to use their names for publicity for or to assert or imply endorsement of any Modified Version.

### @item COMBINING DOCUMENTS

You may combine the Document with other documents released under this License, under the terms defined in section 4 above for modified versions, provided that you include in the combination all of the Invariant Sections of all of the original documents, unmodified, and list them all as Invariant Sections of your combined work in its license notice, and that you preserve all their Warranty Disclaimers.

The combined work need only contain one copy of this License, and multiple identical Invariant Sections may be replaced with a single copy. If there are multiple Invariant Sections with the same name but different contents, make the title of each such section unique by adding at the end of it, in parentheses, the name of the original author or publisher of that section if known, or else a unique number. Make the same adjustment to the section titles in the list of Invariant Sections in the license notice of the combined work.

In the combination, you must combine any sections Entitled ``History'' in the various original documents, forming one section Entitled ``History''; likewise combine any sections Entitled ``Acknowledgements'', and any sections Entitled ``Dedications''. You must delete all sections Entitled ``Endorsements.''

@item COLLECTIONS OF DOCUMENTS

You may make a collection consisting of the Document and other documents released under this License, and replace the individual copies of this License in the various documents with a single copy that is included in the collection, provided that you follow the rules of this License for verbatim copying of each of the documents in all other respects.

You may extract a single document from such a collection, and distribute it individually under this License, provided you insert a copy of this License into the extracted document, and follow this License in all other respects regarding verbatim copying of that document.

#### @item

#### AGGREGATION WITH INDEPENDENT WORKS

A compilation of the Document or its derivatives with other separate and independent documents or works, in or on a volume of a storage or distribution medium, is called an ``aggregate'' if the copyright resulting from the compilation is not used to limit the legal rights of the compilation's users beyond what the individual works permit. When the Document is included in an aggregate, this License does not apply to the other works in the aggregate which are not themselves derivative works of the Document.

If the Cover Text requirement of section 3 is applicable to these copies of the Document, then if the Document is less than one half of the entire aggregate, the Document's Cover Texts may be placed on covers that bracket the Document within the aggregate, or the electronic equivalent of covers if the Document is in electronic form. Otherwise they must appear on printed covers that bracket the whole aggregate.

### @item TRANSLATION

Translation is considered a kind of modification, so you may distribute translations of the Document under the terms of section 4. Replacing Invariant Sections with translations requires special permission from their copyright holders, but you may include translations of some or all Invariant Sections in addition to the original versions of these Invariant Sections. You may include a translation of this License, and all the license notices in the Document, and any Warranty Disclaimers, provided that you also include the original English version of this License and the original versions of those notices and disclaimers. In case of a disagreement between the translation and the original version of this License or a notice or disclaimer, the original version will prevail.

If a section in the Document is Entitled ``Acknowledgements'', ``Dedications'', or ``History'', the requirement (section 4) to Preserve its Title (section 1) will typically require changing the actual title.

## @item **TERMINATION**

You may not copy, modify, sublicense, or distribute the Document except as expressly provided under this License. Any attempt otherwise to copy, modify, sublicense, or distribute it is void, and will automatically terminate your rights under this License.

However, if you cease all violation of this License, then your license from a particular copyright holder is reinstated (a) provisionally, unless and until the copyright holder explicitly and finally terminates your license, and (b) permanently, if the copyright holder fails to notify you of the violation by some reasonable means prior to 60 days after the cessation.

Moreover, your license from a particular copyright holder is reinstated permanently if the copyright holder notifies you of the violation by some reasonable means, this is the first time you have received notice of violation of this License (for any work) from that copyright holder, and you cure the violation prior to 30 days after your receipt of the notice.

Termination of your rights under this section does not terminate the licenses of parties who have received copies or rights from you under this License. If your rights have been terminated and not permanently reinstated, receipt of a copy of some or all of the same material does not give you any rights to use it.

#### @item

#### FUTURE REVISIONS OF THIS LICENSE

The Free Software Foundation may publish new, revised versions of the GNU Free Documentation License from time to time. Such new versions will be similar in spirit to the present version, but may differ in detail to address new problems or concerns. See @uref{http://www.gnu.org/copyleft/}.

Each version of the License is given a distinguishing version number. If the Document specifies that a particular numbered version of this License ``or any later version'' applies to it, you have the option of following the terms and conditions either of that specified version or of any later version that has been published (not as a draft) by the Free Software Foundation. If the Document does not specify a version

number of this License, you may choose any version ever published (not as a draft) by the Free Software Foundation. If the Document specifies that a proxy can decide which future versions of this License can be used, that proxy's public statement of acceptance of a version permanently authorizes you to choose that version for the Document.

## @item RELICENSING

``Massive Multiauthor Collaboration Site'' (or ``MMC Site'') means any World Wide Web server that publishes copyrightable works and also provides prominent facilities for anybody to edit those works. A public wiki that anybody can edit is an example of such a server. A ``Massive Multiauthor Collaboration'' (or ``MMC'') contained in the site means any set of copyrightable works thus published on the MMC site.

``CC-BY-SA'' means the Creative Commons Attribution-Share Alike 3.0 license published by Creative Commons Corporation, a not-for-profit corporation with a principal place of business in San Francisco, California, as well as future copyleft versions of that license published by that same organization.

``Incorporate'' means to publish or republish a Document, in whole or in part, as part of another Document.

An MMC is ``eligible for relicensing'' if it is licensed under this License, and if all works that were first published under this License somewhere other than this MMC, and subsequently incorporated in whole or in part into the MMC, (1) had no cover texts or invariant sections, and (2) were thus incorporated prior to November 1, 2008.

The operator of an MMC Site may republish an MMC contained in the site under CC-BY-SA on the same site at any time before August 1, 2009, provided the MMC is eligible for relicensing.

#### @end enumerate

@page @heading ADDENDUM: How to use this License for your documents

To use this License in a document you have written, include a copy of the License in the document and put the following copyright and license notices just after the title page:

@smallexample @group

 Copyright (C) @var{year} @var{your name}. Permission is granted to copy, distribute and/or modify this document under the terms of the GNU Free Documentation License, Version 1.3 or any later version published by the Free Software Foundation; with no Invariant Sections, no Front-Cover Texts, and no Back-Cover Texts. A copy of the license is included in the section entitled ``GNU Free Documentation License''. @end group @end smallexample

If you have Invariant Sections, Front-Cover Texts and Back-Cover Texts, replace the ``with@dots{}Texts.''@: line with this:

@smallexample

@group with the Invariant Sections being @var{list their titles}, with the Front-Cover Texts being @var{list}, and with the Back-Cover Texts being @var{list}. @end group @end smallexample

If you have Invariant Sections without Cover Texts, or some other combination of the three, merge those two alternatives to suit the situation.

If your document contains nontrivial examples of program code, we recommend releasing these examples in parallel under your choice of free software license, such as the GNU General Public License, to permit their use in free software.

@c Local Variables: @c ispell-local-pdict: "ispell-dict" @c End:

## **1.550 aws-java-sdk-honeycode 1.12.377 1.550.1 Available under license :**

Apache-2.0

## **1.551 aws-json-protocol 2.16.92 1.551.1 Available under license :**

 Apache License Version 2.0, January 2004 http://www.apache.org/licenses/

#### 1. Definitions.

 "License" shall mean the terms and conditions for use, reproduction, and distribution as defined by Sections 1 through 9 of this document.

 "Licensor" shall mean the copyright owner or entity authorized by the copyright owner that is granting the License.

 "Legal Entity" shall mean the union of the acting entity and all other entities that control, are controlled by, or are under common control with that entity. For the purposes of this definition, "control" means (i) the power, direct or indirect, to cause the direction or management of such entity, whether by contract or otherwise, or (ii) ownership of fifty percent (50%) or more of the outstanding shares, or (iii) beneficial ownership of such entity.

 "You" (or "Your") shall mean an individual or Legal Entity exercising permissions granted by this License.

 "Source" form shall mean the preferred form for making modifications, including but not limited to software source code, documentation source, and configuration files.

 "Object" form shall mean any form resulting from mechanical transformation or translation of a Source form, including but not limited to compiled object code, generated documentation, and conversions to other media types.

 "Work" shall mean the work of authorship, whether in Source or Object form, made available under the License, as indicated by a copyright notice that is included in or attached to the work (an example is provided in the Appendix below).

 "Derivative Works" shall mean any work, whether in Source or Object form, that is based on (or derived from) the Work and for which the editorial revisions, annotations, elaborations, or other modifications represent, as a whole, an original work of authorship. For the purposes of this License, Derivative Works shall not include works that remain separable from, or merely link (or bind by name) to the interfaces of, the Work and Derivative Works thereof.

 "Contribution" shall mean any work of authorship, including the original version of the Work and any modifications or additions to that Work or Derivative Works thereof, that is intentionally submitted to Licensor for inclusion in the Work by the copyright owner  or by an individual or Legal Entity authorized to submit on behalf of the copyright owner. For the purposes of this definition, "submitted" means any form of electronic, verbal, or written communication sent to the Licensor or its representatives, including but not limited to communication on electronic mailing lists, source code control systems, and issue tracking systems that are managed by, or on behalf of, the Licensor for the purpose of discussing and improving the Work, but excluding communication that is conspicuously marked or otherwise designated in writing by the copyright owner as "Not a Contribution."

 "Contributor" shall mean Licensor and any individual or Legal Entity on behalf of whom a Contribution has been received by Licensor and subsequently incorporated within the Work.

- 2. Grant of Copyright License. Subject to the terms and conditions of this License, each Contributor hereby grants to You a perpetual, worldwide, non-exclusive, no-charge, royalty-free, irrevocable copyright license to reproduce, prepare Derivative Works of, publicly display, publicly perform, sublicense, and distribute the Work and such Derivative Works in Source or Object form.
- 3. Grant of Patent License. Subject to the terms and conditions of this License, each Contributor hereby grants to You a perpetual, worldwide, non-exclusive, no-charge, royalty-free, irrevocable (except as stated in this section) patent license to make, have made, use, offer to sell, sell, import, and otherwise transfer the Work, where such license applies only to those patent claims licensable by such Contributor that are necessarily infringed by their Contribution(s) alone or by combination of their Contribution(s) with the Work to which such Contribution(s) was submitted. If You institute patent litigation against any entity (including a cross-claim or counterclaim in a lawsuit) alleging that the Work or a Contribution incorporated within the Work constitutes direct or contributory patent infringement, then any patent licenses granted to You under this License for that Work shall terminate as of the date such litigation is filed.
- 4. Redistribution. You may reproduce and distribute copies of the Work or Derivative Works thereof in any medium, with or without modifications, and in Source or Object form, provided that You meet the following conditions:
	- (a) You must give any other recipients of the Work or Derivative Works a copy of this License; and
	- (b) You must cause any modified files to carry prominent notices stating that You changed the files; and
- (c) You must retain, in the Source form of any Derivative Works that You distribute, all copyright, patent, trademark, and attribution notices from the Source form of the Work, excluding those notices that do not pertain to any part of the Derivative Works; and
- (d) If the Work includes a "NOTICE" text file as part of its distribution, then any Derivative Works that You distribute must include a readable copy of the attribution notices contained within such NOTICE file, excluding those notices that do not pertain to any part of the Derivative Works, in at least one of the following places: within a NOTICE text file distributed as part of the Derivative Works; within the Source form or documentation, if provided along with the Derivative Works; or, within a display generated by the Derivative Works, if and wherever such third-party notices normally appear. The contents of the NOTICE file are for informational purposes only and do not modify the License. You may add Your own attribution notices within Derivative Works that You distribute, alongside or as an addendum to the NOTICE text from the Work, provided that such additional attribution notices cannot be construed as modifying the License.

 You may add Your own copyright statement to Your modifications and may provide additional or different license terms and conditions for use, reproduction, or distribution of Your modifications, or for any such Derivative Works as a whole, provided Your use, reproduction, and distribution of the Work otherwise complies with the conditions stated in this License.

- 5. Submission of Contributions. Unless You explicitly state otherwise, any Contribution intentionally submitted for inclusion in the Work by You to the Licensor shall be under the terms and conditions of this License, without any additional terms or conditions. Notwithstanding the above, nothing herein shall supersede or modify the terms of any separate license agreement you may have executed with Licensor regarding such Contributions.
- 6. Trademarks. This License does not grant permission to use the trade names, trademarks, service marks, or product names of the Licensor, except as required for reasonable and customary use in describing the origin of the Work and reproducing the content of the NOTICE file.
- 7. Disclaimer of Warranty. Unless required by applicable law or agreed to in writing, Licensor provides the Work (and each Contributor provides its Contributions) on an "AS IS" BASIS, WITHOUT WARRANTIES OR CONDITIONS OF ANY KIND, either express or implied, including, without limitation, any warranties or conditions

 of TITLE, NON-INFRINGEMENT, MERCHANTABILITY, or FITNESS FOR A PARTICULAR PURPOSE. You are solely responsible for determining the appropriateness of using or redistributing the Work and assume any risks associated with Your exercise of permissions under this License.

- 8. Limitation of Liability. In no event and under no legal theory, whether in tort (including negligence), contract, or otherwise, unless required by applicable law (such as deliberate and grossly negligent acts) or agreed to in writing, shall any Contributor be liable to You for damages, including any direct, indirect, special, incidental, or consequential damages of any character arising as a result of this License or out of the use or inability to use the Work (including but not limited to damages for loss of goodwill, work stoppage, computer failure or malfunction, or any and all other commercial damages or losses), even if such Contributor has been advised of the possibility of such damages.
- 9. Accepting Warranty or Additional Liability. While redistributing the Work or Derivative Works thereof, You may choose to offer, and charge a fee for, acceptance of support, warranty, indemnity, or other liability obligations and/or rights consistent with this License. However, in accepting such obligations, You may act only on Your own behalf and on Your sole responsibility, not on behalf of any other Contributor, and only if You agree to indemnify, defend, and hold each Contributor harmless for any liability incurred by, or claims asserted against, such Contributor by reason of your accepting any such warranty or additional liability.

### END OF TERMS AND CONDITIONS

APPENDIX: How to apply the Apache License to your work.

 To apply the Apache License to your work, attach the following boilerplate notice, with the fields enclosed by brackets "[]" replaced with your own identifying information. (Don't include the brackets!) The text should be enclosed in the appropriate comment syntax for the file format. We also recommend that a file or class name and description of purpose be included on the same "printed page" as the copyright notice for easier identification within third-party archives.

#### Copyright [yyyy] [name of copyright owner]

 Licensed under the Apache License, Version 2.0 (the "License"); you may not use this file except in compliance with the License. You may obtain a copy of the License at

http://www.apache.org/licenses/LICENSE-2.0

 Unless required by applicable law or agreed to in writing, software distributed under the License is distributed on an "AS IS" BASIS, WITHOUT WARRANTIES OR CONDITIONS OF ANY KIND, either express or implied. See the License for the specific language governing permissions and limitations under the License.

 Note: Other license terms may apply to certain, identified software files contained within or distributed with the accompanying software if such terms are included in the directory containing the accompanying software. Such other license terms will then apply in lieu of the terms of the software license above. AWS SDK for Java 2.0 Copyright Amazon.com, Inc. or its affiliates. All Rights Reserved.

This product includes software developed by Amazon Technologies, Inc (http://www.amazon.com/).

\*\*\*\*\*\*\*\*\*\*\*\*\*\*\*\*\*\*\*\*\*\*

THIRD PARTY COMPONENTS \*\*\*\*\*\*\*\*\*\*\*\*\*\*\*\*\*\*\*\*\*\*

This software includes third party software subject to the following copyrights:

- XML parsing and utility functions from JetS3t - Copyright 2006-2009 James Murty.

- PKCS#1 PEM encoded private key parsing and utility functions from oauth.googlecode.com - Copyright 1998- 2010 AOL Inc.

- Apache Commons Lang - https://github.com/apache/commons-lang

- Netty Reactive Streams - https://github.com/playframework/netty-reactive-streams

The licenses for these third party components are included in LICENSE.txt

- For Apache Commons Lang see also this required NOTICE: Apache Commons Lang Copyright 2001-2020 The Apache Software Foundation

 This product includes software developed at The Apache Software Foundation (https://www.apache.org/).

# **1.552 namespace 1.4.01**

## **1.552.1 Available under license :**

xml-commons/java/external/LICENSE.dom-software.txt \$Id: LICENSE.dom-software.txt 734314 2009-01-14 03:33:27Z mrglavas \$

This license came from: http://www.w3.org/TR/2004/REC-DOM-Level-3-Core-20040407/java-binding.zip (COPYRIGHT.html)

W3C SOFTWARE NOTICE AND LICENSE

Copyright 2004 World Wide Web Consortium, (Massachusetts Institute of Technology, European Research Consortium for Informatics and Mathematics, Keio University).

All Rights Reserved.

The DOM bindings are published under the W3C Software Copyright Notice and License. The software license requires "Notice of any changes or modifications to the W3C files, including the date changes were made." Consequently, modified versions of the DOM bindings must document that they do not conform to the W3C standard; in the case of the IDL definitions, the pragma prefix can no longer be 'w3c.org'; in the case of the Java language binding, the package names can no longer be in the 'org.w3c' package.

Note: The original version of the W3C Software Copyright Notice and License could be found at http://www.w3.org/Consortium/Legal/2002/copyright-software-20021231

This work (and included software, documentation such as READMEs, or other related items) is being provided by the copyright holders under the following license. By obtaining, using and/or copying this work, you (the licensee) agree that you have read, understood, and will comply with the following terms and conditions.

Permission to copy, modify, and distribute this software and its documentation, with or without modification, for any purpose and without fee or royalty is hereby granted, provided that you include the following on ALL copies of the software and documentation or portions thereof, including modifications:

- 1. The full text of this NOTICE in a location viewable to users of the redistributed or derivative work.
- 2. Any pre-existing intellectual property disclaimers, notices, or terms and conditions. If none exist, the W3C Software Short Notice should be included (hypertext is preferred, text is permitted) within the body of any redistributed or derivative code.
- 3. Notice of any changes or modifications to the files, including the date changes were made. (We recommend you provide URIs to the location from which the code is derived.)

THIS SOFTWARE AND DOCUMENTATION IS PROVIDED "AS IS," AND COPYRIGHT HOLDERS MAKE NO REPRESENTATIONS OR WARRANTIES, EXPRESS OR IMPLIED, INCLUDING BUT NOT LIMITED TO, WARRANTIES OF MERCHANTABILITY OR FITNESS FOR ANY PARTICULAR PURPOSE OR THAT THE USE OF THE SOFTWARE OR DOCUMENTATION WILL NOT INFRINGE ANY THIRD PARTY PATENTS, COPYRIGHTS, TRADEMARKS OR OTHER RIGHTS.

## COPYRIGHT HOLDERS WILL NOT BE LIABLE FOR ANY DIRECT, INDIRECT, SPECIAL OR CONSEQUENTIAL DAMAGES ARISING OUT OF ANY USE OF THE SOFTWARE OR DOCUMENTATION.

The name and trademarks of copyright holders may NOT be used in advertising or publicity pertaining to the software without specific, written prior permission. Title to copyright in this software and any associated documentation will at all times remain with copyright holders.

## Apache License Version 2.0, January 2004 http://www.apache.org/licenses/

#### TERMS AND CONDITIONS FOR USE, REPRODUCTION, AND DISTRIBUTION

#### 1. Definitions.

 "License" shall mean the terms and conditions for use, reproduction, and distribution as defined by Sections 1 through 9 of this document.

 "Licensor" shall mean the copyright owner or entity authorized by the copyright owner that is granting the License.

 "Legal Entity" shall mean the union of the acting entity and all other entities that control, are controlled by, or are under common control with that entity. For the purposes of this definition, "control" means (i) the power, direct or indirect, to cause the direction or management of such entity, whether by contract or otherwise, or (ii) ownership of fifty percent (50%) or more of the outstanding shares, or (iii) beneficial ownership of such entity.

 "You" (or "Your") shall mean an individual or Legal Entity exercising permissions granted by this License.

 "Source" form shall mean the preferred form for making modifications, including but not limited to software source code, documentation source, and configuration files.

 "Object" form shall mean any form resulting from mechanical transformation or translation of a Source form, including but not limited to compiled object code, generated documentation, and conversions to other media types.

 "Work" shall mean the work of authorship, whether in Source or Object form, made available under the License, as indicated by a copyright notice that is included in or attached to the work (an example is provided in the Appendix below).

 "Derivative Works" shall mean any work, whether in Source or Object form, that is based on (or derived from) the Work and for which the editorial revisions, annotations, elaborations, or other modifications represent, as a whole, an original work of authorship. For the purposes of this License, Derivative Works shall not include works that remain separable from, or merely link (or bind by name) to the interfaces of, the Work and Derivative Works thereof.

 "Contribution" shall mean any work of authorship, including the original version of the Work and any modifications or additions to that Work or Derivative Works thereof, that is intentionally submitted to Licensor for inclusion in the Work by the copyright owner or by an individual or Legal Entity authorized to submit on behalf of the copyright owner. For the purposes of this definition, "submitted" means any form of electronic, verbal, or written communication sent to the Licensor or its representatives, including but not limited to communication on electronic mailing lists, source code control systems, and issue tracking systems that are managed by, or on behalf of, the Licensor for the purpose of discussing and improving the Work, but excluding communication that is conspicuously marked or otherwise designated in writing by the copyright owner as "Not a Contribution."

 "Contributor" shall mean Licensor and any individual or Legal Entity on behalf of whom a Contribution has been received by Licensor and subsequently incorporated within the Work.

- 2. Grant of Copyright License. Subject to the terms and conditions of this License, each Contributor hereby grants to You a perpetual, worldwide, non-exclusive, no-charge, royalty-free, irrevocable copyright license to reproduce, prepare Derivative Works of, publicly display, publicly perform, sublicense, and distribute the Work and such Derivative Works in Source or Object form.
- 3. Grant of Patent License. Subject to the terms and conditions of this License, each Contributor hereby grants to You a perpetual, worldwide, non-exclusive, no-charge, royalty-free, irrevocable (except as stated in this section) patent license to make, have made, use, offer to sell, sell, import, and otherwise transfer the Work, where such license applies only to those patent claims licensable by such Contributor that are necessarily infringed by their Contribution(s) alone or by combination of their Contribution(s) with the Work to which such Contribution(s) was submitted. If You institute patent litigation against any entity (including a cross-claim or counterclaim in a lawsuit) alleging that the Work or a Contribution incorporated within the Work constitutes direct or contributory patent infringement, then any patent licenses granted to You under this License for that Work shall terminate as of the date such litigation is filed.
- 4. Redistribution. You may reproduce and distribute copies of the Work or Derivative Works thereof in any medium, with or without modifications, and in Source or Object form, provided that You meet the following conditions:
	- (a) You must give any other recipients of the Work or Derivative Works a copy of this License; and
- (b) You must cause any modified files to carry prominent notices stating that You changed the files; and
- (c) You must retain, in the Source form of any Derivative Works that You distribute, all copyright, patent, trademark, and attribution notices from the Source form of the Work, excluding those notices that do not pertain to any part of the Derivative Works; and
- (d) If the Work includes a "NOTICE" text file as part of its distribution, then any Derivative Works that You distribute must include a readable copy of the attribution notices contained within such NOTICE file, excluding those notices that do not pertain to any part of the Derivative Works, in at least one of the following places: within a NOTICE text file distributed as part of the Derivative Works; within the Source form or documentation, if provided along with the Derivative Works; or, within a display generated by the Derivative Works, if and wherever such third-party notices normally appear. The contents of the NOTICE file are for informational purposes only and do not modify the License. You may add Your own attribution notices within Derivative Works that You distribute, alongside or as an addendum to the NOTICE text from the Work, provided that such additional attribution notices cannot be construed as modifying the License.

 You may add Your own copyright statement to Your modifications and may provide additional or different license terms and conditions for use, reproduction, or distribution of Your modifications, or for any such Derivative Works as a whole, provided Your use, reproduction, and distribution of the Work otherwise complies with the conditions stated in this License.

- 5. Submission of Contributions. Unless You explicitly state otherwise, any Contribution intentionally submitted for inclusion in the Work by You to the Licensor shall be under the terms and conditions of this License, without any additional terms or conditions. Notwithstanding the above, nothing herein shall supersede or modify the terms of any separate license agreement you may have executed with Licensor regarding such Contributions.
- 6. Trademarks. This License does not grant permission to use the trade names, trademarks, service marks, or product names of the Licensor, except as required for reasonable and customary use in describing the origin of the Work and reproducing the content of the NOTICE file.
- 7. Disclaimer of Warranty. Unless required by applicable law or

 agreed to in writing, Licensor provides the Work (and each Contributor provides its Contributions) on an "AS IS" BASIS, WITHOUT WARRANTIES OR CONDITIONS OF ANY KIND, either express or implied, including, without limitation, any warranties or conditions of TITLE, NON-INFRINGEMENT, MERCHANTABILITY, or FITNESS FOR A PARTICULAR PURPOSE. You are solely responsible for determining the appropriateness of using or redistributing the Work and assume any risks associated with Your exercise of permissions under this License.

- 8. Limitation of Liability. In no event and under no legal theory, whether in tort (including negligence), contract, or otherwise, unless required by applicable law (such as deliberate and grossly negligent acts) or agreed to in writing, shall any Contributor be liable to You for damages, including any direct, indirect, special, incidental, or consequential damages of any character arising as a result of this License or out of the use or inability to use the Work (including but not limited to damages for loss of goodwill, work stoppage, computer failure or malfunction, or any and all other commercial damages or losses), even if such Contributor has been advised of the possibility of such damages.
- 9. Accepting Warranty or Additional Liability. While redistributing the Work or Derivative Works thereof, You may choose to offer, and charge a fee for, acceptance of support, warranty, indemnity, or other liability obligations and/or rights consistent with this License. However, in accepting such obligations, You may act only on Your own behalf and on Your sole responsibility, not on behalf of any other Contributor, and only if You agree to indemnify, defend, and hold each Contributor harmless for any liability incurred by, or claims asserted against, such Contributor by reason of your accepting any such warranty or additional liability.

#### END OF TERMS AND CONDITIONS

APPENDIX: How to apply the Apache License to your work.

 To apply the Apache License to your work, attach the following boilerplate notice, with the fields enclosed by brackets "[]" replaced with your own identifying information. (Don't include the brackets!) The text should be enclosed in the appropriate comment syntax for the file format. We also recommend that a file or class name and description of purpose be included on the same "printed page" as the copyright notice for easier identification within third-party archives.

Copyright [yyyy] [name of copyright owner]

Licensed under the Apache License, Version 2.0 (the "License");
you may not use this file except in compliance with the License. You may obtain a copy of the License at

http://www.apache.org/licenses/LICENSE-2.0

 Unless required by applicable law or agreed to in writing, software distributed under the License is distributed on an "AS IS" BASIS, WITHOUT WARRANTIES OR CONDITIONS OF ANY KIND, either express or implied. See the License for the specific language governing permissions and limitations under the License. =========================================================================  $=$  NOTICE file corresponding to section 4(d) of the Apache License,  $=$ 

 $=$  Version 2.0, in this case for the Apache xml-commons xml-apis  $=$ 

 $=$  distribution.  $=$ 

=========================================================================

 Apache XML Commons XML APIs Copyright 1999-2009 The Apache Software Foundation.

 This product includes software developed at The Apache Software Foundation (http://www.apache.org/).

Portions of this software were originally based on the following:

- software copyright (c) 1999, IBM Corporation., http://www.ibm.com.

- software copyright (c) 1999, Sun Microsystems., http://www.sun.com.

- software copyright (c) 2000 World Wide Web Consortium, http://www.w3.org

xml-commons/java/external/LICENSE.dom-documentation.txt \$Id: LICENSE.dom-documentation.txt 226215 2005-06-03 22:49:13Z mrglavas \$

This license came from: http://www.w3.org/Consortium/Legal/copyright-documents-20021231

#### W3C DOCUMENT LICENSE

http://www.w3.org/Consortium/Legal/2002/copyright-documents-20021231

Public documents on the W3C site are provided by the copyright holders under the following license. By using and/or copying this document, or the W3C document from which this statement is linked, you (the licensee) agree that you have read, understood, and will comply with the following terms and conditions:

Permission to copy, and distribute the contents of this document, or the W3C document from which this statement is linked, in any medium for any purpose and without fee or royalty is hereby granted, provided that you include the following on ALL copies of the document, or portions thereof, that you use:

1. A link or URL to the original W3C document.

 2. The pre-existing copyright notice of the original author, or if it doesn't exist, a notice (hypertext is preferred, but a textual representation is permitted) of the form: "Copyright [\$date-of-document] World Wide Web Consortium, (Massachusetts Institute of Technology, European Research Consortium for Informatics and Mathematics, Keio University). All Rights Reserved. http://www.w3.org/Consortium/Legal/2002/copyright-documents-20021231" 3. If it exists, the STATUS of the W3C document.

When space permits, inclusion of the full text of this NOTICE should be provided. We request that authorship attribution be provided in any software, documents, or other items or products that you create pursuant to the implementation of the contents of this document, or any portion thereof.

No right to create modifications or derivatives of W3C documents is granted pursuant to this license. However, if additional requirements (documented in the Copyright FAQ) are satisfied, the right to create modifications or derivatives is sometimes granted by the W3C to individuals complying with those requirements.

THIS DOCUMENT IS PROVIDED "AS IS," AND COPYRIGHT HOLDERS MAKE NO REPRESENTATIONS OR WARRANTIES, EXPRESS OR IMPLIED, INCLUDING, BUT NOT LIMITED TO, WARRANTIES OF MERCHANTABILITY, FITNESS FOR A PARTICULAR PURPOSE, NON-INFRINGEMENT, OR TITLE; THAT THE CONTENTS OF THE DOCUMENT ARE SUITABLE FOR ANY PURPOSE; NOR THAT THE IMPLEMENTATION OF SUCH CONTENTS WILL NOT INFRINGE ANY THIRD PARTY PATENTS, COPYRIGHTS, TRADEMARKS OR OTHER RIGHTS.

COPYRIGHT HOLDERS WILL NOT BE LIABLE FOR ANY DIRECT, INDIRECT, SPECIAL OR CONSEQUENTIAL DAMAGES ARISING OUT OF ANY USE OF THE DOCUMENT OR THE PERFORMANCE OR IMPLEMENTATION OF THE CONTENTS THEREOF.

The name and trademarks of copyright holders may NOT be used in advertising or publicity pertaining to this document or its contents without specific, written prior permission. Title to copyright in this document will at all times remain with copyright holders.

----------------------------------------------------------------------------

This formulation of W3C's notice and license became active on December 31 2002. This version removes the copyright ownership notice such that this license can be used with materials other than those owned by the W3C, moves information on style sheets, DTDs, and schemas to the Copyright FAQ, reflects that ERCIM is now a host of the W3C, includes references to this specific dated version of the license, and removes the ambiguous grant of "use". See the older formulation for the policy prior to this date. Please see our Copyright FAQ for common questions about using materials from our site, such as the translating or annotating specifications. Other questions about this notice can be directed to site-policy@w3.org.

Joseph Reagle <site-policy@w3.org>

Last revised by Reagle \$Date: 2005-06-03 18:49:13 -0400 (Fri, 03 Jun 2005) \$ xml-commons/java/external/LICENSE.sax.txt \$Id: LICENSE.sax.txt 225954 2002-01-31 23:26:48Z curcuru \$

This license came from: http://www.megginson.com/SAX/copying.html However please note future versions of SAX may be covered under http://saxproject.org/?selected=pd

This page is now out of date -- see the new SAX site at http://www.saxproject.org/ for more up-to-date releases and other information. Please change your bookmarks.

SAX2 is Free!

I hereby abandon any property rights to SAX 2.0 (the Simple API for XML), and release all of the SAX 2.0 source code, compiled code, and documentation contained in this distribution into the Public Domain. SAX comes with NO WARRANTY or guarantee of fitness for any purpose.

David Megginson, david@megginson.com 2000-05-05

## **1.553 log4j-jcl 2.17.1 1.553.1 Available under license :**

Apache Log4j Commons Logging Bridge Copyright 1999-1969 The Apache Software Foundation

This product includes software developed at The Apache Software Foundation (http://www.apache.org/).

> Apache License Version 2.0, January 2004 http://www.apache.org/licenses/

#### TERMS AND CONDITIONS FOR USE, REPRODUCTION, AND DISTRIBUTION

1. Definitions.

"License" shall mean the terms and conditions for use, reproduction,

and distribution as defined by Sections 1 through 9 of this document.

 "Licensor" shall mean the copyright owner or entity authorized by the copyright owner that is granting the License.

 "Legal Entity" shall mean the union of the acting entity and all other entities that control, are controlled by, or are under common control with that entity. For the purposes of this definition, "control" means (i) the power, direct or indirect, to cause the direction or management of such entity, whether by contract or otherwise, or (ii) ownership of fifty percent (50%) or more of the outstanding shares, or (iii) beneficial ownership of such entity.

 "You" (or "Your") shall mean an individual or Legal Entity exercising permissions granted by this License.

 "Source" form shall mean the preferred form for making modifications, including but not limited to software source code, documentation source, and configuration files.

 "Object" form shall mean any form resulting from mechanical transformation or translation of a Source form, including but not limited to compiled object code, generated documentation, and conversions to other media types.

 "Work" shall mean the work of authorship, whether in Source or Object form, made available under the License, as indicated by a copyright notice that is included in or attached to the work (an example is provided in the Appendix below).

 "Derivative Works" shall mean any work, whether in Source or Object form, that is based on (or derived from) the Work and for which the editorial revisions, annotations, elaborations, or other modifications represent, as a whole, an original work of authorship. For the purposes of this License, Derivative Works shall not include works that remain separable from, or merely link (or bind by name) to the interfaces of, the Work and Derivative Works thereof.

 "Contribution" shall mean any work of authorship, including the original version of the Work and any modifications or additions to that Work or Derivative Works thereof, that is intentionally submitted to Licensor for inclusion in the Work by the copyright owner or by an individual or Legal Entity authorized to submit on behalf of the copyright owner. For the purposes of this definition, "submitted" means any form of electronic, verbal, or written communication sent to the Licensor or its representatives, including but not limited to communication on electronic mailing lists, source code control systems, and issue tracking systems that are managed by, or on behalf of, the

 Licensor for the purpose of discussing and improving the Work, but excluding communication that is conspicuously marked or otherwise designated in writing by the copyright owner as "Not a Contribution."

 "Contributor" shall mean Licensor and any individual or Legal Entity on behalf of whom a Contribution has been received by Licensor and subsequently incorporated within the Work.

- 2. Grant of Copyright License. Subject to the terms and conditions of this License, each Contributor hereby grants to You a perpetual, worldwide, non-exclusive, no-charge, royalty-free, irrevocable copyright license to reproduce, prepare Derivative Works of, publicly display, publicly perform, sublicense, and distribute the Work and such Derivative Works in Source or Object form.
- 3. Grant of Patent License. Subject to the terms and conditions of this License, each Contributor hereby grants to You a perpetual, worldwide, non-exclusive, no-charge, royalty-free, irrevocable (except as stated in this section) patent license to make, have made, use, offer to sell, sell, import, and otherwise transfer the Work, where such license applies only to those patent claims licensable by such Contributor that are necessarily infringed by their Contribution(s) alone or by combination of their Contribution(s) with the Work to which such Contribution(s) was submitted. If You institute patent litigation against any entity (including a cross-claim or counterclaim in a lawsuit) alleging that the Work or a Contribution incorporated within the Work constitutes direct or contributory patent infringement, then any patent licenses granted to You under this License for that Work shall terminate as of the date such litigation is filed.
- 4. Redistribution. You may reproduce and distribute copies of the Work or Derivative Works thereof in any medium, with or without modifications, and in Source or Object form, provided that You meet the following conditions:
	- (a) You must give any other recipients of the Work or Derivative Works a copy of this License; and
	- (b) You must cause any modified files to carry prominent notices stating that You changed the files; and
	- (c) You must retain, in the Source form of any Derivative Works that You distribute, all copyright, patent, trademark, and attribution notices from the Source form of the Work, excluding those notices that do not pertain to any part of the Derivative Works; and

 (d) If the Work includes a "NOTICE" text file as part of its distribution, then any Derivative Works that You distribute must include a readable copy of the attribution notices contained within such NOTICE file, excluding those notices that do not pertain to any part of the Derivative Works, in at least one of the following places: within a NOTICE text file distributed as part of the Derivative Works; within the Source form or documentation, if provided along with the Derivative Works; or, within a display generated by the Derivative Works, if and wherever such third-party notices normally appear. The contents of the NOTICE file are for informational purposes only and do not modify the License. You may add Your own attribution notices within Derivative Works that You distribute, alongside or as an addendum to the NOTICE text from the Work, provided that such additional attribution notices cannot be construed as modifying the License.

 You may add Your own copyright statement to Your modifications and may provide additional or different license terms and conditions for use, reproduction, or distribution of Your modifications, or for any such Derivative Works as a whole, provided Your use, reproduction, and distribution of the Work otherwise complies with the conditions stated in this License.

- 5. Submission of Contributions. Unless You explicitly state otherwise, any Contribution intentionally submitted for inclusion in the Work by You to the Licensor shall be under the terms and conditions of this License, without any additional terms or conditions. Notwithstanding the above, nothing herein shall supersede or modify the terms of any separate license agreement you may have executed with Licensor regarding such Contributions.
- 6. Trademarks. This License does not grant permission to use the trade names, trademarks, service marks, or product names of the Licensor, except as required for reasonable and customary use in describing the origin of the Work and reproducing the content of the NOTICE file.
- 7. Disclaimer of Warranty. Unless required by applicable law or agreed to in writing, Licensor provides the Work (and each Contributor provides its Contributions) on an "AS IS" BASIS, WITHOUT WARRANTIES OR CONDITIONS OF ANY KIND, either express or implied, including, without limitation, any warranties or conditions of TITLE, NON-INFRINGEMENT, MERCHANTABILITY, or FITNESS FOR A PARTICULAR PURPOSE. You are solely responsible for determining the appropriateness of using or redistributing the Work and assume any risks associated with Your exercise of permissions under this License.

8. Limitation of Liability. In no event and under no legal theory,

 whether in tort (including negligence), contract, or otherwise, unless required by applicable law (such as deliberate and grossly negligent acts) or agreed to in writing, shall any Contributor be liable to You for damages, including any direct, indirect, special, incidental, or consequential damages of any character arising as a result of this License or out of the use or inability to use the Work (including but not limited to damages for loss of goodwill, work stoppage, computer failure or malfunction, or any and all other commercial damages or losses), even if such Contributor has been advised of the possibility of such damages.

 9. Accepting Warranty or Additional Liability. While redistributing the Work or Derivative Works thereof, You may choose to offer, and charge a fee for, acceptance of support, warranty, indemnity, or other liability obligations and/or rights consistent with this License. However, in accepting such obligations, You may act only on Your own behalf and on Your sole responsibility, not on behalf of any other Contributor, and only if You agree to indemnify, defend, and hold each Contributor harmless for any liability incurred by, or claims asserted against, such Contributor by reason of your accepting any such warranty or additional liability.

#### END OF TERMS AND CONDITIONS

APPENDIX: How to apply the Apache License to your work.

 To apply the Apache License to your work, attach the following boilerplate notice, with the fields enclosed by brackets "[]" replaced with your own identifying information. (Don't include the brackets!) The text should be enclosed in the appropriate comment syntax for the file format. We also recommend that a file or class name and description of purpose be included on the same "printed page" as the copyright notice for easier identification within third-party archives.

Copyright [yyyy] [name of copyright owner]

 Licensed under the Apache License, Version 2.0 (the "License"); you may not use this file except in compliance with the License. You may obtain a copy of the License at

http://www.apache.org/licenses/LICENSE-2.0

 Unless required by applicable law or agreed to in writing, software distributed under the License is distributed on an "AS IS" BASIS, WITHOUT WARRANTIES OR CONDITIONS OF ANY KIND, either express or implied. See the License for the specific language governing permissions and limitations under the License.

# **1.554 aws-java-sdk-finspacedata 1.12.377**

**1.554.1 Available under license :** 

Apache-2.0

# **1.555 redisson 3.17.1**

### **1.555.1 Available under license :**

Copyright (c) 2013-2021 Nikita Koksharov

Licensed under the Apache License, Version 2.0 (the "License"); you may not use this file except in compliance with the License. You may obtain a copy of the License at

http://www.apache.org/licenses/LICENSE-2.0

Unless required by applicable law or agreed to in writing, software distributed under the License is distributed on an "AS IS" BASIS, WITHOUT WARRANTIES OR CONDITIONS OF ANY KIND, either express or implied. See the License for the specific language governing permissions and limitations under the License. # Jackson JSON processor

Jackson is a high-performance, Free/Open Source JSON processing library. It was originally written by Tatu Saloranta (tatu.saloranta@iki.fi), and has been in development since 2007. It is currently developed by a community of developers, as well as supported commercially by FasterXML.com.

#### ## Licensing

Jackson core and extension components may be licensed under different licenses. To find the details that apply to this artifact see the accompanying LICENSE file. For more information, including possible other licensing options, contact FasterXML.com (http://fasterxml.com).

#### ## Credits

A list of contributors may be found from CREDITS file, which is included in some artifacts (usually source distributions); but is always available from the source code management (SCM) system project uses.

# Byte Buddy

Copyright 2014 - 2019 Rafael Winterhalter

Licensed under the Apache License, Version 2.0 (the "License"); you may not use this file except in compliance with the License. You may obtain a copy of the License at

http://www.apache.org/licenses/LICENSE-2.0

Unless required by applicable law or agreed to in writing, software distributed under the License is distributed on an "AS IS" BASIS, WITHOUT WARRANTIES OR CONDITIONS OF ANY KIND, either express or implied. See the License for the specific language governing permissions and limitations under the License.

## **1.556 file-system 3.2-25.el7**

### **1.556.1 Available under license :**

No license file was found, but licenses were detected in source scan.

License: Public Domain License: Public Domain

Found in path(s):

\* /opt/cola/permits/1136595805\_1613806386.92/0/filesystem-3.2-25.el7-1.src.rpm-cosi-expand-archivevXcgdFqD/filesystem.spec

## **1.557 jersey-container-servlet 2.35**

### **1.557.1 Available under license :**

# Notice for Jersey This content is produced and maintained by the Eclipse Jersey project.

\* Project home: https://projects.eclipse.org/projects/ee4j.jersey

## Trademarks Eclipse Jersey is a trademark of the Eclipse Foundation.

## Copyright

All content is the property of the respective authors or their employers. For more information regarding authorship of content, please consult the listed source code repository logs.

## Declared Project Licenses

This program and the accompanying materials are made available under the terms of the Eclipse Public License v. 2.0 which is available at

http://www.eclipse.org/legal/epl-2.0. This Source Code may also be made available under the following Secondary Licenses when the conditions for such availability set forth in the Eclipse Public License v. 2.0 are satisfied: GNU General Public License, version 2 with the GNU Classpath Exception which is available at https://www.gnu.org/software/classpath/license.html.

SPDX-License-Identifier: EPL-2.0 OR GPL-2.0 WITH Classpath-exception-2.0

#### ## Source Code

The project maintains the following source code repositories:

\* https://github.com/eclipse-ee4j/jersey

## Third-party Content

#### Angular JS, v1.6.6

- \* License MIT (http://www.opensource.org/licenses/mit-license.php)
- \* Project: http://angularjs.org
- \* Coyright: (c) 2010-2017 Google, Inc.

#### aopalliance Version 1

- \* License: all the source code provided by AOP Alliance is Public Domain.
- \* Project: http://aopalliance.sourceforge.net
- \* Copyright: Material in the public domain is not protected by copyright

#### Bean Validation API 2.0.2

- \* License: Apache License, 2.0
- \* Project: http://beanvalidation.org/1.1/
- \* Copyright: 2009, Red Hat, Inc. and/or its affiliates, and individual contributors
- \* by the @authors tag.

Hibernate Validator CDI, 6.1.2.Final

- \* License: Apache License, 2.0
- \* Project: https://beanvalidation.org/
- \* Repackaged in org.glassfish.jersey.server.validation.internal.hibernate

#### Bootstrap v3.3.7

- \* License: MIT license (https://github.com/twbs/bootstrap/blob/master/LICENSE)
- \* Project: http://getbootstrap.com
- \* Copyright: 2011-2016 Twitter, Inc

Google Guava Version 18.0

- \* License: Apache License, 2.0
- \* Copyright (C) 2009 The Guava Authors

javax.inject Version: 1

- \* License: Apache License, 2.0
- \* Copyright (C) 2009 The JSR-330 Expert Group

Javassist Version 3.25.0-GA

- \* License: Apache License, 2.0
- \* Project: http://www.javassist.org/
- \* Copyright (C) 1999- Shigeru Chiba. All Rights Reserved.

Jackson JAX-RS Providers Version 2.10.1

- \* License: Apache License, 2.0
- \* Project: https://github.com/FasterXML/jackson-jaxrs-providers
- \* Copyright: (c) 2009-2011 FasterXML, LLC. All rights reserved unless otherwise indicated.

jQuery v1.12.4

- \* License: jquery.org/license
- \* Project: jquery.org
- \* Copyright: (c) jQuery Foundation

jQuery Barcode plugin 0.3

\* License: MIT & GPL (http://www.opensource.org/licenses/mit-license.php &

http://www.gnu.org/licenses/gpl.html)

\* Project: http://www.pasella.it/projects/jQuery/barcode

\* Copyright: (c) 2009 Antonello Pasella antonello.pasella@gmail.com

JSR-166 Extension - JEP 266

\* License: CC0

\* No copyright

\* Written by Doug Lea with assistance from members of JCP JSR-166 Expert Group and released to the public domain, as explained at http://creativecommons.org/publicdomain/zero/1.0/

KineticJS, v4.7.1

- \* License: MIT license (http://www.opensource.org/licenses/mit-license.php)
- \* Project: http://www.kineticjs.com, https://github.com/ericdrowell/KineticJS
- \* Copyright: Eric Rowell

org.objectweb.asm Version 8.0

- \* License: Modified BSD (http://asm.objectweb.org/license.html)
- \* Copyright (c) 2000-2011 INRIA, France Telecom. All rights reserved.

org.osgi.core version 6.0.0

- \* License: Apache License, 2.0
- \* Copyright (c) OSGi Alliance (2005, 2008). All Rights Reserved.

org.glassfish.jersey.server.internal.monitoring.core

- \* License: Apache License, 2.0
- \* Copyright (c) 2015-2018 Oracle and/or its affiliates. All rights reserved.
- \* Copyright 2010-2013 Coda Hale and Yammer, Inc.

W3.org documents

\* License: W3C License

\* Copyright: Copyright (c) 1994-2001 World Wide Web Consortium, (Massachusetts Institute of Technology, Institut National de Recherche en Informatique et en Automatique, Keio University). All Rights Reserved. http://www.w3.org/Consortium/Legal/ # Eclipse Public License - v 2.0

#### THE ACCOMPANYING PROGRAM IS PROVIDED UNDER THE TERMS OF THIS ECLIPSE PUBLIC LICENSE ("AGREEMENT"). ANY USE, REPRODUCTION OR DISTRIBUTION OF THE PROGRAM CONSTITUTES RECIPIENT'S ACCEPTANCE OF THIS AGREEMENT.

#### 1. DEFINITIONS

"Contribution" means:

 a) in the case of the initial Contributor, the initial content Distributed under this Agreement, and

b) in the case of each subsequent Contributor:

i) changes to the Program, and

ii) additions to the Program;

 where such changes and/or additions to the Program originate from and are Distributed by that particular Contributor. A Contribution "originates" from a Contributor if it was added to the Program by such Contributor itself or anyone acting on such Contributor's behalf. Contributions do not include changes or additions to the Program that are not Modified Works.

"Contributor" means any person or entity that Distributes the Program.

 "Licensed Patents" mean patent claims licensable by a Contributor which are necessarily infringed by the use or sale of its Contribution alone or when combined with the Program.

 "Program" means the Contributions Distributed in accordance with this Agreement.

 "Recipient" means anyone who receives the Program under this Agreement or any Secondary License (as applicable), including Contributors.

 "Derivative Works" shall mean any work, whether in Source Code or other form, that is based on (or derived from) the Program and for which the editorial revisions, annotations, elaborations, or other modifications represent, as a whole, an original work of authorship.

 "Modified Works" shall mean any work in Source Code or other form that results from an addition to, deletion from, or modification of the contents of the Program, including, for purposes of clarity any new file in Source Code form that contains any contents of the Program. Modified Works shall not include works that contain only declarations,

 interfaces, types, classes, structures, or files of the Program solely in each case in order to link to, bind by name, or subclass the Program or Modified Works thereof.

 "Distribute" means the acts of a) distributing or b) making available in any manner that enables the transfer of a copy.

 "Source Code" means the form of a Program preferred for making modifications, including but not limited to software source code, documentation source, and configuration files.

 "Secondary License" means either the GNU General Public License, Version 2.0, or any later versions of that license, including any exceptions or additional permissions as identified by the initial Contributor.

#### 2. GRANT OF RIGHTS

 a) Subject to the terms of this Agreement, each Contributor hereby grants Recipient a non-exclusive, worldwide, royalty-free copyright license to reproduce, prepare Derivative Works of, publicly display, publicly perform, Distribute and sublicense the Contribution of such Contributor, if any, and such Derivative Works.

 b) Subject to the terms of this Agreement, each Contributor hereby grants Recipient a non-exclusive, worldwide, royalty-free patent license under Licensed Patents to make, use, sell, offer to sell, import and otherwise transfer the Contribution of such Contributor, if any, in Source Code or other form. This patent license shall apply to the combination of the Contribution and the Program if, at the time the Contribution is added by the Contributor, such addition of the Contribution causes such combination to be covered by the Licensed Patents. The patent license shall not apply to any other combinations which include the Contribution. No hardware per se is licensed hereunder.

 c) Recipient understands that although each Contributor grants the licenses to its Contributions set forth herein, no assurances are provided by any Contributor that the Program does not infringe the patent or other intellectual property rights of any other entity. Each Contributor disclaims any liability to Recipient for claims brought by any other entity based on infringement of intellectual property rights or otherwise. As a condition to exercising the rights and licenses granted hereunder, each Recipient hereby assumes sole responsibility to secure any other intellectual property rights needed, if any. For example, if a third party patent license is required to allow Recipient to Distribute the Program, it is Recipient's responsibility to acquire that license

before distributing the Program.

 d) Each Contributor represents that to its knowledge it has sufficient copyright rights in its Contribution, if any, to grant the copyright license set forth in this Agreement.

 e) Notwithstanding the terms of any Secondary License, no Contributor makes additional grants to any Recipient (other than those set forth in this Agreement) as a result of such Recipient's receipt of the Program under the terms of a Secondary License (if permitted under the terms of Section 3).

#### 3. REQUIREMENTS

3.1 If a Contributor Distributes the Program in any form, then:

 a) the Program must also be made available as Source Code, in accordance with section 3.2, and the Contributor must accompany the Program with a statement that the Source Code for the Program is available under this Agreement, and informs Recipients how to obtain it in a reasonable manner on or through a medium customarily used for software exchange; and

 b) the Contributor may Distribute the Program under a license different than this Agreement, provided that such license: i) effectively disclaims on behalf of all other Contributors all warranties and conditions, express and implied, including warranties or conditions of title and non-infringement, and implied warranties or conditions of merchantability and fitness for a particular purpose;

 ii) effectively excludes on behalf of all other Contributors all liability for damages, including direct, indirect, special, incidental and consequential damages, such as lost profits;

 iii) does not attempt to limit or alter the recipients' rights in the Source Code under section 3.2; and

 iv) requires any subsequent distribution of the Program by any party to be under a license that satisfies the requirements of this section 3.

3.2 When the Program is Distributed as Source Code:

 a) it must be made available under this Agreement, or if the Program (i) is combined with other material in a separate file or files made available under a Secondary License, and (ii) the initial Contributor attached to the Source Code the notice described in

 Exhibit A of this Agreement, then the Program may be made available under the terms of such Secondary Licenses, and

 b) a copy of this Agreement must be included with each copy of the Program.

 3.3 Contributors may not remove or alter any copyright, patent, trademark, attribution notices, disclaimers of warranty, or limitations of liability ("notices") contained within the Program from any copy of the Program which they Distribute, provided that Contributors may add their own appropriate notices.

#### 4. COMMERCIAL DISTRIBUTION

 Commercial distributors of software may accept certain responsibilities with respect to end users, business partners and the like. While this license is intended to facilitate the commercial use of the Program, the Contributor who includes the Program in a commercial product offering should do so in a manner which does not create potential liability for other Contributors. Therefore, if a Contributor includes the Program in a commercial product offering, such Contributor ("Commercial Contributor") hereby agrees to defend and indemnify every other Contributor ("Indemnified Contributor") against any losses, damages and costs (collectively "Losses") arising from claims, lawsuits and other legal actions brought by a third party against the Indemnified Contributor to the extent caused by the acts or omissions of such Commercial Contributor in connection with its distribution of the Program in a commercial product offering. The obligations in this section do not apply to any claims or Losses relating to any actual or alleged intellectual property infringement. In order to qualify, an Indemnified Contributor must: a) promptly notify the Commercial Contributor in writing of such claim, and b) allow the Commercial Contributor to control, and cooperate with the Commercial Contributor in, the defense and any related settlement negotiations. The Indemnified Contributor may participate in any such claim at its own expense.

 For example, a Contributor might include the Program in a commercial product offering, Product X. That Contributor is then a Commercial Contributor. If that Commercial Contributor then makes performance claims, or offers warranties related to Product X, those performance claims and warranties are such Commercial Contributor's responsibility alone. Under this section, the Commercial Contributor would have to defend claims against the other Contributors related to those performance claims and warranties, and if a court requires any other Contributor to pay any damages as a result, the Commercial Contributor must pay those damages.

#### 5. NO WARRANTY

 EXCEPT AS EXPRESSLY SET FORTH IN THIS AGREEMENT, AND TO THE EXTENT PERMITTED BY APPLICABLE LAW, THE PROGRAM IS PROVIDED ON AN "AS IS" BASIS, WITHOUT WARRANTIES OR CONDITIONS OF ANY KIND, EITHER EXPRESS OR IMPLIED INCLUDING, WITHOUT LIMITATION, ANY WARRANTIES OR CONDITIONS OF TITLE, NON-INFRINGEMENT, MERCHANTABILITY OR FITNESS FOR A PARTICULAR PURPOSE. Each Recipient is solely responsible for determining the appropriateness of using and distributing the Program and assumes all risks associated with its exercise of rights under this Agreement, including but not limited to the risks and costs of program errors, compliance with applicable laws, damage to or loss of data, programs or equipment, and unavailability or interruption of operations.

#### 6. DISCLAIMER OF LIABILITY

 EXCEPT AS EXPRESSLY SET FORTH IN THIS AGREEMENT, AND TO THE EXTENT PERMITTED BY APPLICABLE LAW, NEITHER RECIPIENT NOR ANY CONTRIBUTORS SHALL HAVE ANY LIABILITY FOR ANY DIRECT, INDIRECT, INCIDENTAL, SPECIAL, EXEMPLARY, OR CONSEQUENTIAL DAMAGES (INCLUDING WITHOUT LIMITATION LOST PROFITS), HOWEVER CAUSED AND ON ANY THEORY OF LIABILITY, WHETHER IN CONTRACT, STRICT LIABILITY, OR TORT (INCLUDING NEGLIGENCE OR OTHERWISE) ARISING IN ANY WAY OUT OF THE USE OR DISTRIBUTION OF THE PROGRAM OR THE EXERCISE OF ANY RIGHTS GRANTED HEREUNDER, EVEN IF ADVISED OF THE POSSIBILITY OF SUCH DAMAGES.

#### 7. GENERAL

 If any provision of this Agreement is invalid or unenforceable under applicable law, it shall not affect the validity or enforceability of the remainder of the terms of this Agreement, and without further action by the parties hereto, such provision shall be reformed to the minimum extent necessary to make such provision valid and enforceable.

 If Recipient institutes patent litigation against any entity (including a cross-claim or counterclaim in a lawsuit) alleging that the Program itself (excluding combinations of the Program with other software or hardware) infringes such Recipient's patent(s), then such Recipient's rights granted under Section 2(b) shall terminate as of the date such litigation is filed.

 All Recipient's rights under this Agreement shall terminate if it fails to comply with any of the material terms or conditions of this Agreement and does not cure such failure in a reasonable period of time after becoming aware of such noncompliance. If all Recipient's rights under this Agreement terminate, Recipient agrees to cease use and distribution of the Program as soon as reasonably practicable. However, Recipient's obligations under this Agreement and any licenses granted by Recipient relating to the Program shall continue and survive.

 Everyone is permitted to copy and distribute copies of this Agreement, but in order to avoid inconsistency the Agreement is copyrighted and may only be modified in the following manner. The Agreement Steward reserves the right to publish new versions (including revisions) of this Agreement from time to time. No one other than the Agreement Steward has the right to modify this Agreement. The Eclipse Foundation is the initial Agreement Steward. The Eclipse Foundation may assign the responsibility to serve as the Agreement Steward to a suitable separate entity. Each new version of the Agreement will be given a distinguishing version number. The Program (including Contributions) may always be Distributed subject to the version of the Agreement under which it was received. In addition, after a new version of the Agreement is published, Contributor may elect to Distribute the Program (including its Contributions) under the new version.

 Except as expressly stated in Sections 2(a) and 2(b) above, Recipient receives no rights or licenses to the intellectual property of any Contributor under this Agreement, whether expressly, by implication, estoppel or otherwise. All rights in the Program not expressly granted under this Agreement are reserved. Nothing in this Agreement is intended to be enforceable by any entity that is not a Contributor or Recipient. No third-party beneficiary rights are created under this Agreement.

Exhibit A - Form of Secondary Licenses Notice

 "This Source Code may also be made available under the following Secondary Licenses when the conditions for such availability set forth in the Eclipse Public License, v. 2.0 are satisfied: {name license(s), version(s), and exceptions or additional permissions here}."

 Simply including a copy of this Agreement, including this Exhibit A is not sufficient to license the Source Code under Secondary Licenses.

 If it is not possible or desirable to put the notice in a particular file, then You may include the notice in a location (such as a LICENSE file in a relevant directory) where a recipient would be likely to look for such a notice.

You may add additional accurate notices of copyright ownership.

---

## The GNU General Public License (GPL) Version 2, June 1991

 Copyright (C) 1989, 1991 Free Software Foundation, Inc. 51 Franklin Street, Fifth Floor Boston, MA 02110-1335

#### USA

 Everyone is permitted to copy and distribute verbatim copies of this license document, but changing it is not allowed.

#### Preamble

 The licenses for most software are designed to take away your freedom to share and change it. By contrast, the GNU General Public License is intended to guarantee your freedom to share and change free software--to make sure the software is free for all its users. This General Public License applies to most of the Free Software Foundation's software and to any other program whose authors commit to using it. (Some other Free Software Foundation software is covered by the GNU Library General Public License instead.) You can apply it to your programs, too.

 When we speak of free software, we are referring to freedom, not price. Our General Public Licenses are designed to make sure that you have the freedom to distribute copies of free software (and charge for this service if you wish), that you receive source code or can get it if you want it, that you can change the software or use pieces of it in new free programs; and that you know you can do these things.

 To protect your rights, we need to make restrictions that forbid anyone to deny you these rights or to ask you to surrender the rights. These restrictions translate to certain responsibilities for you if you distribute copies of the software, or if you modify it.

 For example, if you distribute copies of such a program, whether gratis or for a fee, you must give the recipients all the rights that you have. You must make sure that they, too, receive or can get the source code. And you must show them these terms so they know their rights.

 We protect your rights with two steps: (1) copyright the software, and (2) offer you this license which gives you legal permission to copy, distribute and/or modify the software.

 Also, for each author's protection and ours, we want to make certain that everyone understands that there is no warranty for this free software. If the software is modified by someone else and passed on, we want its recipients to know that what they have is not the original, so that any problems introduced by others will not reflect on the original authors' reputations.

 Finally, any free program is threatened constantly by software patents. We wish to avoid the danger that redistributors of a free program will individually obtain patent licenses, in effect making the program proprietary. To prevent this, we have made it clear that any patent must be licensed for everyone's free use or not licensed at all.

 The precise terms and conditions for copying, distribution and modification follow.

#### TERMS AND CONDITIONS FOR COPYING, DISTRIBUTION AND MODIFICATION

 0. This License applies to any program or other work which contains a notice placed by the copyright holder saying it may be distributed under the terms of this General Public License. The "Program", below, refers to any such program or work, and a "work based on the Program" means either the Program or any derivative work under copyright law: that is to say, a work containing the Program or a portion of it, either verbatim or with modifications and/or translated into another language. (Hereinafter, translation is included without limitation in the term "modification".) Each licensee is addressed as "you".

 Activities other than copying, distribution and modification are not covered by this License; they are outside its scope. The act of running the Program is not restricted, and the output from the Program is covered only if its contents constitute a work based on the Program (independent of having been made by running the Program). Whether that is true depends on what the Program does.

 1. You may copy and distribute verbatim copies of the Program's source code as you receive it, in any medium, provided that you conspicuously and appropriately publish on each copy an appropriate copyright notice and disclaimer of warranty; keep intact all the notices that refer to this License and to the absence of any warranty; and give any other recipients of the Program a copy of this License along with the Program.

 You may charge a fee for the physical act of transferring a copy, and you may at your option offer warranty protection in exchange for a fee.

 2. You may modify your copy or copies of the Program or any portion of it, thus forming a work based on the Program, and copy and distribute such modifications or work under the terms of Section 1 above, provided that you also meet all of these conditions:

 a) You must cause the modified files to carry prominent notices stating that you changed the files and the date of any change.

 b) You must cause any work that you distribute or publish, that in whole or in part contains or is derived from the Program or any part thereof, to be licensed as a whole at no charge to all third parties under the terms of this License.

c) If the modified program normally reads commands interactively

 when run, you must cause it, when started running for such interactive use in the most ordinary way, to print or display an announcement including an appropriate copyright notice and a notice that there is no warranty (or else, saying that you provide a warranty) and that users may redistribute the program under these conditions, and telling the user how to view a copy of this License. (Exception: if the Program itself is interactive but does not normally print such an announcement, your work based on the Program is not required to print an announcement.)

 These requirements apply to the modified work as a whole. If identifiable sections of that work are not derived from the Program, and can be reasonably considered independent and separate works in themselves, then this License, and its terms, do not apply to those sections when you distribute them as separate works. But when you distribute the same sections as part of a whole which is a work based on the Program, the distribution of the whole must be on the terms of this License, whose permissions for other licensees extend to the entire whole, and thus to each and every part regardless of who wrote it.

 Thus, it is not the intent of this section to claim rights or contest your rights to work written entirely by you; rather, the intent is to exercise the right to control the distribution of derivative or collective works based on the Program.

 In addition, mere aggregation of another work not based on the Program with the Program (or with a work based on the Program) on a volume of a storage or distribution medium does not bring the other work under the scope of this License.

 3. You may copy and distribute the Program (or a work based on it, under Section 2) in object code or executable form under the terms of Sections 1 and 2 above provided that you also do one of the following:

 a) Accompany it with the complete corresponding machine-readable source code, which must be distributed under the terms of Sections 1 and 2 above on a medium customarily used for software interchange; or,

 b) Accompany it with a written offer, valid for at least three years, to give any third party, for a charge no more than your cost of physically performing source distribution, a complete machine-readable copy of the corresponding source code, to be distributed under the terms of Sections 1 and 2 above on a medium customarily used for software interchange; or,

 c) Accompany it with the information you received as to the offer to distribute corresponding source code. (This alternative is allowed only for noncommercial distribution and only if you received the

 program in object code or executable form with such an offer, in accord with Subsection b above.)

 The source code for a work means the preferred form of the work for making modifications to it. For an executable work, complete source code means all the source code for all modules it contains, plus any associated interface definition files, plus the scripts used to control compilation and installation of the executable. However, as a special exception, the source code distributed need not include anything that is normally distributed (in either source or binary form) with the major components (compiler, kernel, and so on) of the operating system on which the executable runs, unless that component itself accompanies the executable.

 If distribution of executable or object code is made by offering access to copy from a designated place, then offering equivalent access to copy the source code from the same place counts as distribution of the source code, even though third parties are not compelled to copy the source along with the object code.

 4. You may not copy, modify, sublicense, or distribute the Program except as expressly provided under this License. Any attempt otherwise to copy, modify, sublicense or distribute the Program is void, and will automatically terminate your rights under this License. However, parties who have received copies, or rights, from you under this License will not have their licenses terminated so long as such parties remain in full compliance.

 5. You are not required to accept this License, since you have not signed it. However, nothing else grants you permission to modify or distribute the Program or its derivative works. These actions are prohibited by law if you do not accept this License. Therefore, by modifying or distributing the Program (or any work based on the Program), you indicate your acceptance of this License to do so, and all its terms and conditions for copying, distributing or modifying the Program or works based on it.

 6. Each time you redistribute the Program (or any work based on the Program), the recipient automatically receives a license from the original licensor to copy, distribute or modify the Program subject to these terms and conditions. You may not impose any further restrictions on the recipients' exercise of the rights granted herein. You are not responsible for enforcing compliance by third parties to this License.

 7. If, as a consequence of a court judgment or allegation of patent infringement or for any other reason (not limited to patent issues), conditions are imposed on you (whether by court order, agreement or otherwise) that contradict the conditions of this License, they do not

 excuse you from the conditions of this License. If you cannot distribute so as to satisfy simultaneously your obligations under this License and any other pertinent obligations, then as a consequence you may not distribute the Program at all. For example, if a patent license would not permit royalty-free redistribution of the Program by all those who receive copies directly or indirectly through you, then the only way you could satisfy both it and this License would be to refrain entirely from distribution of the Program.

 If any portion of this section is held invalid or unenforceable under any particular circumstance, the balance of the section is intended to apply and the section as a whole is intended to apply in other circumstances.

 It is not the purpose of this section to induce you to infringe any patents or other property right claims or to contest validity of any such claims; this section has the sole purpose of protecting the integrity of the free software distribution system, which is implemented by public license practices. Many people have made generous contributions to the wide range of software distributed through that system in reliance on consistent application of that system; it is up to the author/donor to decide if he or she is willing to distribute software through any other system and a licensee cannot impose that choice.

 This section is intended to make thoroughly clear what is believed to be a consequence of the rest of this License.

 8. If the distribution and/or use of the Program is restricted in certain countries either by patents or by copyrighted interfaces, the original copyright holder who places the Program under this License may add an explicit geographical distribution limitation excluding those countries, so that distribution is permitted only in or among countries not thus excluded. In such case, this License incorporates the limitation as if written in the body of this License.

 9. The Free Software Foundation may publish revised and/or new versions of the General Public License from time to time. Such new versions will be similar in spirit to the present version, but may differ in detail to address new problems or concerns.

 Each version is given a distinguishing version number. If the Program specifies a version number of this License which applies to it and "any later version", you have the option of following the terms and conditions either of that version or of any later version published by the Free Software Foundation. If the Program does not specify a version number of this License, you may choose any version ever published by the Free Software Foundation.

 10. If you wish to incorporate parts of the Program into other free programs whose distribution conditions are different, write to the author to ask for permission. For software which is copyrighted by the Free Software Foundation, write to the Free Software Foundation; we sometimes make exceptions for this. Our decision will be guided by the two goals of preserving the free status of all derivatives of our free software and of promoting the sharing and reuse of software generally.

#### NO WARRANTY

 11. BECAUSE THE PROGRAM IS LICENSED FREE OF CHARGE, THERE IS NO WARRANTY FOR THE PROGRAM, TO THE EXTENT PERMITTED BY APPLICABLE LAW. EXCEPT WHEN OTHERWISE STATED IN WRITING THE COPYRIGHT HOLDERS AND/OR OTHER PARTIES PROVIDE THE PROGRAM "AS IS" WITHOUT WARRANTY OF ANY KIND, EITHER EXPRESSED OR IMPLIED, INCLUDING, BUT NOT LIMITED TO, THE IMPLIED WARRANTIES OF MERCHANTABILITY AND FITNESS FOR A PARTICULAR PURPOSE. THE ENTIRE RISK AS TO THE QUALITY AND PERFORMANCE OF THE PROGRAM IS WITH YOU. SHOULD THE PROGRAM PROVE DEFECTIVE, YOU ASSUME THE COST OF ALL NECESSARY SERVICING, REPAIR OR CORRECTION.

 12. IN NO EVENT UNLESS REQUIRED BY APPLICABLE LAW OR AGREED TO IN WRITING WILL ANY COPYRIGHT HOLDER, OR ANY OTHER PARTY WHO MAY MODIFY AND/OR REDISTRIBUTE THE PROGRAM AS PERMITTED ABOVE, BE LIABLE TO YOU FOR DAMAGES, INCLUDING ANY GENERAL, SPECIAL, INCIDENTAL OR CONSEQUENTIAL DAMAGES ARISING OUT OF THE USE OR INABILITY TO USE THE PROGRAM (INCLUDING BUT NOT LIMITED TO LOSS OF DATA OR DATA BEING RENDERED INACCURATE OR LOSSES SUSTAINED BY YOU OR THIRD PARTIES OR A FAILURE OF THE PROGRAM TO OPERATE WITH ANY OTHER PROGRAMS), EVEN IF SUCH HOLDER OR OTHER PARTY HAS BEEN ADVISED OF THE POSSIBILITY OF SUCH DAMAGES.

#### END OF TERMS AND CONDITIONS

How to Apply These Terms to Your New Programs

 If you develop a new program, and you want it to be of the greatest possible use to the public, the best way to achieve this is to make it free software which everyone can redistribute and change under these terms.

 To do so, attach the following notices to the program. It is safest to attach them to the start of each source file to most effectively convey the exclusion of warranty; and each file should have at least the "copyright" line and a pointer to where the full notice is found.

 One line to give the program's name and a brief idea of what it does. Copyright  $(C)$  <year > <name of author>

 This program is free software; you can redistribute it and/or modify it under the terms of the GNU General Public License as published by  the Free Software Foundation; either version 2 of the License, or (at your option) any later version.

 This program is distributed in the hope that it will be useful, but WITHOUT ANY WARRANTY; without even the implied warranty of MERCHANTABILITY or FITNESS FOR A PARTICULAR PURPOSE. See the GNU General Public License for more details.

 You should have received a copy of the GNU General Public License along with this program; if not, write to the Free Software Foundation, Inc., 51 Franklin Street, Fifth Floor, Boston, MA 02110-1335 USA

Also add information on how to contact you by electronic and paper mail.

 If the program is interactive, make it output a short notice like this when it starts in an interactive mode:

 Gnomovision version 69, Copyright (C) year name of author Gnomovision comes with ABSOLUTELY NO WARRANTY; for details type `show w'. This is free software, and you are welcome to redistribute it under certain conditions; type `show c' for details.

 The hypothetical commands `show w' and `show c' should show the appropriate parts of the General Public License. Of course, the commands you use may be called something other than `show w' and `show c'; they could even be mouse-clicks or menu items--whatever suits your program.

 You should also get your employer (if you work as a programmer) or your school, if any, to sign a "copyright disclaimer" for the program, if necessary. Here is a sample; alter the names:

 Yoyodyne, Inc., hereby disclaims all copyright interest in the program `Gnomovision' (which makes passes at compilers) written by James Hacker.

 signature of Ty Coon, 1 April 1989 Ty Coon, President of Vice

 This General Public License does not permit incorporating your program into proprietary programs. If your program is a subroutine library, you may consider it more useful to permit linking proprietary applications with the library. If this is what you want to do, use the GNU Library General Public License instead of this License.

---

## CLASSPATH EXCEPTION

 Linking this library statically or dynamically with other modules is making a combined work based on this library. Thus, the terms and conditions of the GNU General Public License version 2 cover the whole combination.

 As a special exception, the copyright holders of this library give you permission to link this library with independent modules to produce an executable, regardless of the license terms of these independent modules, and to copy and distribute the resulting executable under terms of your choice, provided that you also meet, for each linked independent module, the terms and conditions of the license of that module. An independent module is a module which is not derived from or based on this library. If you modify this library, you may extend this exception to your version of the library, but you are not obligated to do so. If you do not wish to do so, delete this exception statement from your version.

## **1.558 jackson-databind 2.13.3 1.558.1 Available under license :**

# Jackson JSON processor

Jackson is a high-performance, Free/Open Source JSON processing library. It was originally written by Tatu Saloranta (tatu.saloranta@iki.fi), and has been in development since 2007. It is currently developed by a community of developers.

## Licensing

Jackson 2.x core and extension components are licensed under Apache License 2.0 To find the details that apply to this artifact see the accompanying LICENSE file.

#### ## Credits

A list of contributors may be found from CREDITS(-2.x) file, which is included in some artifacts (usually source distributions); but is always available from the source code management (SCM) system project uses.

> Apache License Version 2.0, January 2004 http://www.apache.org/licenses/

#### TERMS AND CONDITIONS FOR USE, REPRODUCTION, AND DISTRIBUTION

1. Definitions.

"License" shall mean the terms and conditions for use, reproduction,

and distribution as defined by Sections 1 through 9 of this document.

 "Licensor" shall mean the copyright owner or entity authorized by the copyright owner that is granting the License.

 "Legal Entity" shall mean the union of the acting entity and all other entities that control, are controlled by, or are under common control with that entity. For the purposes of this definition, "control" means (i) the power, direct or indirect, to cause the direction or management of such entity, whether by contract or otherwise, or (ii) ownership of fifty percent (50%) or more of the outstanding shares, or (iii) beneficial ownership of such entity.

 "You" (or "Your") shall mean an individual or Legal Entity exercising permissions granted by this License.

 "Source" form shall mean the preferred form for making modifications, including but not limited to software source code, documentation source, and configuration files.

 "Object" form shall mean any form resulting from mechanical transformation or translation of a Source form, including but not limited to compiled object code, generated documentation, and conversions to other media types.

 "Work" shall mean the work of authorship, whether in Source or Object form, made available under the License, as indicated by a copyright notice that is included in or attached to the work (an example is provided in the Appendix below).

 "Derivative Works" shall mean any work, whether in Source or Object form, that is based on (or derived from) the Work and for which the editorial revisions, annotations, elaborations, or other modifications represent, as a whole, an original work of authorship. For the purposes of this License, Derivative Works shall not include works that remain separable from, or merely link (or bind by name) to the interfaces of, the Work and Derivative Works thereof.

 "Contribution" shall mean any work of authorship, including the original version of the Work and any modifications or additions to that Work or Derivative Works thereof, that is intentionally submitted to Licensor for inclusion in the Work by the copyright owner or by an individual or Legal Entity authorized to submit on behalf of the copyright owner. For the purposes of this definition, "submitted" means any form of electronic, verbal, or written communication sent to the Licensor or its representatives, including but not limited to communication on electronic mailing lists, source code control systems, and issue tracking systems that are managed by, or on behalf of, the

 Licensor for the purpose of discussing and improving the Work, but excluding communication that is conspicuously marked or otherwise designated in writing by the copyright owner as "Not a Contribution."

 "Contributor" shall mean Licensor and any individual or Legal Entity on behalf of whom a Contribution has been received by Licensor and subsequently incorporated within the Work.

- 2. Grant of Copyright License. Subject to the terms and conditions of this License, each Contributor hereby grants to You a perpetual, worldwide, non-exclusive, no-charge, royalty-free, irrevocable copyright license to reproduce, prepare Derivative Works of, publicly display, publicly perform, sublicense, and distribute the Work and such Derivative Works in Source or Object form.
- 3. Grant of Patent License. Subject to the terms and conditions of this License, each Contributor hereby grants to You a perpetual, worldwide, non-exclusive, no-charge, royalty-free, irrevocable (except as stated in this section) patent license to make, have made, use, offer to sell, sell, import, and otherwise transfer the Work, where such license applies only to those patent claims licensable by such Contributor that are necessarily infringed by their Contribution(s) alone or by combination of their Contribution(s) with the Work to which such Contribution(s) was submitted. If You institute patent litigation against any entity (including a cross-claim or counterclaim in a lawsuit) alleging that the Work or a Contribution incorporated within the Work constitutes direct or contributory patent infringement, then any patent licenses granted to You under this License for that Work shall terminate as of the date such litigation is filed.
- 4. Redistribution. You may reproduce and distribute copies of the Work or Derivative Works thereof in any medium, with or without modifications, and in Source or Object form, provided that You meet the following conditions:
	- (a) You must give any other recipients of the Work or Derivative Works a copy of this License; and
	- (b) You must cause any modified files to carry prominent notices stating that You changed the files; and
	- (c) You must retain, in the Source form of any Derivative Works that You distribute, all copyright, patent, trademark, and attribution notices from the Source form of the Work, excluding those notices that do not pertain to any part of the Derivative Works; and

 (d) If the Work includes a "NOTICE" text file as part of its distribution, then any Derivative Works that You distribute must include a readable copy of the attribution notices contained within such NOTICE file, excluding those notices that do not pertain to any part of the Derivative Works, in at least one of the following places: within a NOTICE text file distributed as part of the Derivative Works; within the Source form or documentation, if provided along with the Derivative Works; or, within a display generated by the Derivative Works, if and wherever such third-party notices normally appear. The contents of the NOTICE file are for informational purposes only and do not modify the License. You may add Your own attribution notices within Derivative Works that You distribute, alongside or as an addendum to the NOTICE text from the Work, provided that such additional attribution notices cannot be construed as modifying the License.

 You may add Your own copyright statement to Your modifications and may provide additional or different license terms and conditions for use, reproduction, or distribution of Your modifications, or for any such Derivative Works as a whole, provided Your use, reproduction, and distribution of the Work otherwise complies with the conditions stated in this License.

- 5. Submission of Contributions. Unless You explicitly state otherwise, any Contribution intentionally submitted for inclusion in the Work by You to the Licensor shall be under the terms and conditions of this License, without any additional terms or conditions. Notwithstanding the above, nothing herein shall supersede or modify the terms of any separate license agreement you may have executed with Licensor regarding such Contributions.
- 6. Trademarks. This License does not grant permission to use the trade names, trademarks, service marks, or product names of the Licensor, except as required for reasonable and customary use in describing the origin of the Work and reproducing the content of the NOTICE file.
- 7. Disclaimer of Warranty. Unless required by applicable law or agreed to in writing, Licensor provides the Work (and each Contributor provides its Contributions) on an "AS IS" BASIS, WITHOUT WARRANTIES OR CONDITIONS OF ANY KIND, either express or implied, including, without limitation, any warranties or conditions of TITLE, NON-INFRINGEMENT, MERCHANTABILITY, or FITNESS FOR A PARTICULAR PURPOSE. You are solely responsible for determining the appropriateness of using or redistributing the Work and assume any risks associated with Your exercise of permissions under this License.

8. Limitation of Liability. In no event and under no legal theory,

 whether in tort (including negligence), contract, or otherwise, unless required by applicable law (such as deliberate and grossly negligent acts) or agreed to in writing, shall any Contributor be liable to You for damages, including any direct, indirect, special, incidental, or consequential damages of any character arising as a result of this License or out of the use or inability to use the Work (including but not limited to damages for loss of goodwill, work stoppage, computer failure or malfunction, or any and all other commercial damages or losses), even if such Contributor has been advised of the possibility of such damages.

 9. Accepting Warranty or Additional Liability. While redistributing the Work or Derivative Works thereof, You may choose to offer, and charge a fee for, acceptance of support, warranty, indemnity, or other liability obligations and/or rights consistent with this License. However, in accepting such obligations, You may act only on Your own behalf and on Your sole responsibility, not on behalf of any other Contributor, and only if You agree to indemnify, defend, and hold each Contributor harmless for any liability incurred by, or claims asserted against, such Contributor by reason of your accepting any such warranty or additional liability.

#### END OF TERMS AND CONDITIONS

APPENDIX: How to apply the Apache License to your work.

 To apply the Apache License to your work, attach the following boilerplate notice, with the fields enclosed by brackets "[]" replaced with your own identifying information. (Don't include the brackets!) The text should be enclosed in the appropriate comment syntax for the file format. We also recommend that a file or class name and description of purpose be included on the same "printed page" as the copyright notice for easier identification within third-party archives.

Copyright [yyyy] [name of copyright owner]

 Licensed under the Apache License, Version 2.0 (the "License"); you may not use this file except in compliance with the License. You may obtain a copy of the License at

http://www.apache.org/licenses/LICENSE-2.0

 Unless required by applicable law or agreed to in writing, software distributed under the License is distributed on an "AS IS" BASIS, WITHOUT WARRANTIES OR CONDITIONS OF ANY KIND, either express or implied. See the License for the specific language governing permissions and limitations under the License.

## **1.559 aws-java-sdk-ram 1.12.377**

**1.559.1 Available under license :** 

Apache-2.0

# **1.560 netty-reactive-streams-http 2.0.5**

### **1.560.1 Available under license :**

Apache-2.0

# **1.561 aws-java-sdk-simpledb 1.12.377**

### **1.561.1 Available under license :**

Apache-2.0

# **1.562 lucene-grouping 5.5.4**

## **1.562.1 Available under license :**

Apache Lucene Copyright 2014 The Apache Software Foundation

This product includes software developed at The Apache Software Foundation (http://www.apache.org/).

Includes software from other Apache Software Foundation projects, including, but not limited to:

- Apache Ant
- Apache Jakarta Regexp
- Apache Commons
- Apache Xerces

ICU4J, (under analysis/icu) is licensed under an MIT styles license and Copyright (c) 1995-2008 International Business Machines Corporation and others

Some data files (under analysis/icu/src/data) are derived from Unicode data such as the Unicode Character Database. See http://unicode.org/copyright.html for more details.

Brics Automaton (under core/src/java/org/apache/lucene/util/automaton) is BSD-licensed, created by Anders Mller. See http://www.brics.dk/automaton/

The levenshtein automata tables (under core/src/java/org/apache/lucene/util/automaton) were automatically generated with the moman/finenight FSA library, created by

Jean-Philippe Barrette-LaPierre. This library is available under an MIT license, see http://sites.google.com/site/rrettesite/moman and http://bitbucket.org/jpbarrette/moman/overview/

The class org.apache.lucene.util.WeakIdentityMap was derived from the Apache CXF project and is Apache License 2.0.

The Google Code Prettify is Apache License 2.0. See http://code.google.com/p/google-code-prettify/

JUnit (junit-4.10) is licensed under the Common Public License v. 1.0 See http://junit.sourceforge.net/cpl-v10.html

This product includes code (JaspellTernarySearchTrie) from Java Spelling Checkin g Package (jaspell): http://jaspell.sourceforge.net/ License: The BSD License (http://www.opensource.org/licenses/bsd-license.php)

The snowball stemmers in analysis/common/src/java/net/sf/snowball were developed by Martin Porter and Richard Boulton. The snowball stopword lists in analysis/common/src/resources/org/apache/lucene/analysis/snowball were developed by Martin Porter and Richard Boulton. The full snowball package is available from http://snowball.tartarus.org/

The KStem stemmer in analysis/common/src/org/apache/lucene/analysis/en was developed by Bob Krovetz and Sergio Guzman-Lara (CIIR-UMass Amherst) under the BSD-license.

The Arabic,Persian,Romanian,Bulgarian, and Hindi analyzers (common) come with a default stopword list that is BSD-licensed created by Jacques Savoy. These files reside in: analysis/common/src/resources/org/apache/lucene/analysis/ar/stopwords.txt, analysis/common/src/resources/org/apache/lucene/analysis/fa/stopwords.txt, analysis/common/src/resources/org/apache/lucene/analysis/ro/stopwords.txt, analysis/common/src/resources/org/apache/lucene/analysis/bg/stopwords.txt, analysis/common/src/resources/org/apache/lucene/analysis/hi/stopwords.txt See http://members.unine.ch/jacques.savoy/clef/index.html.

The German,Spanish,Finnish,French,Hungarian,Italian,Portuguese,Russian and Swedish light stemmers (common) are based on BSD-licensed reference implementations created by Jacques Savoy and Ljiljana Dolamic. These files reside in:

analysis/common/src/java/org/apache/lucene/analysis/de/GermanLightStemmer.java analysis/common/src/java/org/apache/lucene/analysis/de/GermanMinimalStemmer.java analysis/common/src/java/org/apache/lucene/analysis/es/SpanishLightStemmer.java analysis/common/src/java/org/apache/lucene/analysis/fi/FinnishLightStemmer.java analysis/common/src/java/org/apache/lucene/analysis/fr/FrenchLightStemmer.java

analysis/common/src/java/org/apache/lucene/analysis/fr/FrenchMinimalStemmer.java analysis/common/src/java/org/apache/lucene/analysis/hu/HungarianLightStemmer.java analysis/common/src/java/org/apache/lucene/analysis/it/ItalianLightStemmer.java analysis/common/src/java/org/apache/lucene/analysis/pt/PortugueseLightStemmer.java analysis/common/src/java/org/apache/lucene/analysis/ru/RussianLightStemmer.java analysis/common/src/java/org/apache/lucene/analysis/sv/SwedishLightStemmer.java

The Stempel analyzer (stempel) includes BSD-licensed software developed by the Egothor project http://egothor.sf.net/, created by Leo Galambos, Martin Kvapil, and Edmond Nolan.

The Polish analyzer (stempel) comes with a default stopword list that is BSD-licensed created by the Carrot2 project. The file resides in stempel/src/resources/org/apache/lucene/analysis/pl/stopwords.txt. See http://project.carrot2.org/license.html.

The SmartChineseAnalyzer source code (smartcn) was provided by Xiaoping Gao and copyright 2009 by www.imdict.net.

WordBreakTestUnicode\_\*.java (under modules/analysis/common/src/test/) is derived from Unicode data such as the Unicode Character Database. See http://unicode.org/copyright.html for more details.

The Morfologik analyzer (morfologik) includes BSD-licensed software developed by Dawid Weiss and Marcin Mikowski (http://morfologik.blogspot.com/).

Morfologik uses data from Polish ispell/myspell dictionary (http://www.sjp.pl/slownik/en/) licenced on the terms of (inter alia) LGPL and Creative Commons ShareAlike.

Morfologic includes data from BSD-licensed dictionary of Polish (SGJP) (http://sgjp.pl/morfeusz/)

Servlet-api.jar and javax.servlet-\*.jar are under the CDDL license, the original source code for this can be found at http://www.eclipse.org/jetty/downloads.php

Kuromoji Japanese Morphological Analyzer - Apache Lucene Integration ===========================================================================

===========================================================================

This software includes a binary and/or source version of data from

mecab-ipadic-2.7.0-20070801

which can be obtained from

http://atilika.com/releases/mecab-ipadic/mecab-ipadic-2.7.0-20070801.tar.gz

#### http://jaist.dl.sourceforge.net/project/mecab/mecab-ipadic/2.7.0-20070801/mecab-ipadic-2.7.0-20070801.tar.gz

#### mecab-ipadic-2.7.0-20070801 Notice

===========================================================================

===========================================================================

Nara Institute of Science and Technology (NAIST), the copyright holders, disclaims all warranties with regard to this software, including all implied warranties of merchantability and fitness, in no event shall NAIST be liable for any special, indirect or consequential damages or any damages whatsoever resulting from loss of use, data or profits, whether in an action of contract, negligence or other tortuous action, arising out of or in connection with the use or performance of this software.

A large portion of the dictionary entries originate from ICOT Free Software. The following conditions for ICOT Free Software applies to the current dictionary as well.

Each User may also freely distribute the Program, whether in its original form or modified, to any third party or parties, PROVIDED that the provisions of Section 3 ("NO WARRANTY") will ALWAYS appear on, or be attached to, the Program, which is distributed substantially in the same form as set out herein and that such intended distribution, if actually made, will neither violate or otherwise contravene any of the laws and regulations of the countries having jurisdiction over the User or the intended distribution itself.

#### NO WARRANTY

The program was produced on an experimental basis in the course of the research and development conducted during the project and is provided to users as so produced on an experimental basis. Accordingly, the program is provided without any warranty whatsoever, whether express, implied, statutory or otherwise. The term "warranty" used herein includes, but is not limited to, any warranty of the quality, performance, merchantability and fitness for a particular purpose of the program and the nonexistence of any infringement or violation of any right of any third party.

Each user of the program will agree and understand, and be deemed to have agreed and understood, that there is no warranty whatsoever for the program and, accordingly, the entire risk arising from or otherwise connected with the program is assumed by the user.

Therefore, neither ICOT, the copyright holder, or any other

organization that participated in or was otherwise related to the development of the program and their respective officials, directors, officers and other employees shall be held liable for any and all damages, including, without limitation, general, special, incidental and consequential damages, arising out of or otherwise in connection with the use or inability to use the program or any product, material or result produced or otherwise obtained by using the program, regardless of whether they have been advised of, or otherwise had knowledge of, the possibility of such damages at any time during the project or thereafter. Each user will be deemed to have agreed to the foregoing by his or her commencement of use of the program. The term "use" as used herein includes, but is not limited to, the use, modification, copying and distribution of the program and the production of secondary products from the program.

In the case where the program, whether in its original form or modified, was distributed or delivered to or received by a user from any person, organization or entity other than ICOT, unless it makes or grants independently of ICOT any specific warranty to the user in writing, such person, organization or entity, will also be exempted from and not be held liable to the user for any such damages as noted above as far as the program is concerned.

> Apache License Version 2.0, January 2004 http://www.apache.org/licenses/

#### TERMS AND CONDITIONS FOR USE, REPRODUCTION, AND DISTRIBUTION

#### 1. Definitions.

 "License" shall mean the terms and conditions for use, reproduction, and distribution as defined by Sections 1 through 9 of this document.

 "Licensor" shall mean the copyright owner or entity authorized by the copyright owner that is granting the License.

 "Legal Entity" shall mean the union of the acting entity and all other entities that control, are controlled by, or are under common control with that entity. For the purposes of this definition, "control" means (i) the power, direct or indirect, to cause the direction or management of such entity, whether by contract or otherwise, or (ii) ownership of fifty percent (50%) or more of the outstanding shares, or (iii) beneficial ownership of such entity.

 "You" (or "Your") shall mean an individual or Legal Entity exercising permissions granted by this License.

 "Source" form shall mean the preferred form for making modifications, including but not limited to software source code, documentation source, and configuration files.

 "Object" form shall mean any form resulting from mechanical transformation or translation of a Source form, including but not limited to compiled object code, generated documentation, and conversions to other media types.

 "Work" shall mean the work of authorship, whether in Source or Object form, made available under the License, as indicated by a copyright notice that is included in or attached to the work (an example is provided in the Appendix below).

 "Derivative Works" shall mean any work, whether in Source or Object form, that is based on (or derived from) the Work and for which the editorial revisions, annotations, elaborations, or other modifications represent, as a whole, an original work of authorship. For the purposes of this License, Derivative Works shall not include works that remain separable from, or merely link (or bind by name) to the interfaces of, the Work and Derivative Works thereof.

 "Contribution" shall mean any work of authorship, including the original version of the Work and any modifications or additions to that Work or Derivative Works thereof, that is intentionally submitted to Licensor for inclusion in the Work by the copyright owner or by an individual or Legal Entity authorized to submit on behalf of the copyright owner. For the purposes of this definition, "submitted" means any form of electronic, verbal, or written communication sent to the Licensor or its representatives, including but not limited to communication on electronic mailing lists, source code control systems, and issue tracking systems that are managed by, or on behalf of, the Licensor for the purpose of discussing and improving the Work, but excluding communication that is conspicuously marked or otherwise designated in writing by the copyright owner as "Not a Contribution."

 "Contributor" shall mean Licensor and any individual or Legal Entity on behalf of whom a Contribution has been received by Licensor and subsequently incorporated within the Work.

- 2. Grant of Copyright License. Subject to the terms and conditions of this License, each Contributor hereby grants to You a perpetual, worldwide, non-exclusive, no-charge, royalty-free, irrevocable copyright license to reproduce, prepare Derivative Works of, publicly display, publicly perform, sublicense, and distribute the Work and such Derivative Works in Source or Object form.
- 3. Grant of Patent License. Subject to the terms and conditions of

 this License, each Contributor hereby grants to You a perpetual, worldwide, non-exclusive, no-charge, royalty-free, irrevocable (except as stated in this section) patent license to make, have made, use, offer to sell, sell, import, and otherwise transfer the Work, where such license applies only to those patent claims licensable by such Contributor that are necessarily infringed by their Contribution(s) alone or by combination of their Contribution(s) with the Work to which such Contribution(s) was submitted. If You institute patent litigation against any entity (including a cross-claim or counterclaim in a lawsuit) alleging that the Work or a Contribution incorporated within the Work constitutes direct or contributory patent infringement, then any patent licenses granted to You under this License for that Work shall terminate as of the date such litigation is filed.

- 4. Redistribution. You may reproduce and distribute copies of the Work or Derivative Works thereof in any medium, with or without modifications, and in Source or Object form, provided that You meet the following conditions:
	- (a) You must give any other recipients of the Work or Derivative Works a copy of this License; and
	- (b) You must cause any modified files to carry prominent notices stating that You changed the files; and
	- (c) You must retain, in the Source form of any Derivative Works that You distribute, all copyright, patent, trademark, and attribution notices from the Source form of the Work, excluding those notices that do not pertain to any part of the Derivative Works; and
	- (d) If the Work includes a "NOTICE" text file as part of its distribution, then any Derivative Works that You distribute must include a readable copy of the attribution notices contained within such NOTICE file, excluding those notices that do not pertain to any part of the Derivative Works, in at least one of the following places: within a NOTICE text file distributed as part of the Derivative Works; within the Source form or documentation, if provided along with the Derivative Works; or, within a display generated by the Derivative Works, if and wherever such third-party notices normally appear. The contents of the NOTICE file are for informational purposes only and do not modify the License. You may add Your own attribution notices within Derivative Works that You distribute, alongside or as an addendum to the NOTICE text from the Work, provided that such additional attribution notices cannot be construed as modifying the License.
You may add Your own copyright statement to Your modifications and may provide additional or different license terms and conditions for use, reproduction, or distribution of Your modifications, or for any such Derivative Works as a whole, provided Your use, reproduction, and distribution of the Work otherwise complies with the conditions stated in this License.

- 5. Submission of Contributions. Unless You explicitly state otherwise, any Contribution intentionally submitted for inclusion in the Work by You to the Licensor shall be under the terms and conditions of this License, without any additional terms or conditions. Notwithstanding the above, nothing herein shall supersede or modify the terms of any separate license agreement you may have executed with Licensor regarding such Contributions.
- 6. Trademarks. This License does not grant permission to use the trade names, trademarks, service marks, or product names of the Licensor, except as required for reasonable and customary use in describing the origin of the Work and reproducing the content of the NOTICE file.
- 7. Disclaimer of Warranty. Unless required by applicable law or agreed to in writing, Licensor provides the Work (and each Contributor provides its Contributions) on an "AS IS" BASIS, WITHOUT WARRANTIES OR CONDITIONS OF ANY KIND, either express or implied, including, without limitation, any warranties or conditions of TITLE, NON-INFRINGEMENT, MERCHANTABILITY, or FITNESS FOR A PARTICULAR PURPOSE. You are solely responsible for determining the appropriateness of using or redistributing the Work and assume any risks associated with Your exercise of permissions under this License.
- 8. Limitation of Liability. In no event and under no legal theory, whether in tort (including negligence), contract, or otherwise, unless required by applicable law (such as deliberate and grossly negligent acts) or agreed to in writing, shall any Contributor be liable to You for damages, including any direct, indirect, special, incidental, or consequential damages of any character arising as a result of this License or out of the use or inability to use the Work (including but not limited to damages for loss of goodwill, work stoppage, computer failure or malfunction, or any and all other commercial damages or losses), even if such Contributor has been advised of the possibility of such damages.
- 9. Accepting Warranty or Additional Liability. While redistributing the Work or Derivative Works thereof, You may choose to offer, and charge a fee for, acceptance of support, warranty, indemnity, or other liability obligations and/or rights consistent with this License. However, in accepting such obligations, You may act only

 on Your own behalf and on Your sole responsibility, not on behalf of any other Contributor, and only if You agree to indemnify, defend, and hold each Contributor harmless for any liability incurred by, or claims asserted against, such Contributor by reason of your accepting any such warranty or additional liability.

### END OF TERMS AND CONDITIONS

APPENDIX: How to apply the Apache License to your work.

 To apply the Apache License to your work, attach the following boilerplate notice, with the fields enclosed by brackets "[]" replaced with your own identifying information. (Don't include the brackets!) The text should be enclosed in the appropriate comment syntax for the file format. We also recommend that a file or class name and description of purpose be included on the same "printed page" as the copyright notice for easier identification within third-party archives.

Copyright [yyyy] [name of copyright owner]

 Licensed under the Apache License, Version 2.0 (the "License"); you may not use this file except in compliance with the License. You may obtain a copy of the License at

http://www.apache.org/licenses/LICENSE-2.0

 Unless required by applicable law or agreed to in writing, software distributed under the License is distributed on an "AS IS" BASIS, WITHOUT WARRANTIES OR CONDITIONS OF ANY KIND, either express or implied. See the License for the specific language governing permissions and limitations under the License.

Some code in core/src/java/org/apache/lucene/util/UnicodeUtil.java was derived from unicode conversion examples available at http://www.unicode.org/Public/PROGRAMS/CVTUTF. Here is the copyright from those sources:

/\*

\* Copyright 2001-2004 Unicode, Inc.

\*

\* Disclaimer

\*

\* This source code is provided as is by Unicode, Inc. No claims are

\* made as to fitness for any particular purpose. No warranties of any

\* kind are expressed or implied. The recipient agrees to determine

- \* applicability of information provided. If this file has been
- \* purchased on magnetic or optical media from Unicode, Inc., the
- \* sole remedy for any claim will be exchange of defective media

\* within 90 days of receipt.

\*

\* Limitations on Rights to Redistribute This Code

- \*
- \* Unicode, Inc. hereby grants the right to freely use the information
- \* supplied in this file in the creation of products supporting the
- \* Unicode Standard, and to make copies of this file in any form
- \* for internal or external distribution as long as this notice
- \* remains attached.
- \*/

Some code in core/src/java/org/apache/lucene/util/ArrayUtil.java was derived from Python 2.4.2 sources available at http://www.python.org. Full license is here:

http://www.python.org/download/releases/2.4.2/license/

Some code in core/src/java/org/apache/lucene/util/UnicodeUtil.java was derived from Python 3.1.2 sources available at http://www.python.org. Full license is here:

http://www.python.org/download/releases/3.1.2/license/

Some code in core/src/java/org/apache/lucene/util/automaton was derived from Brics automaton sources available at www.brics.dk/automaton/. Here is the copyright from those sources:

/\*

\* Copyright (c) 2001-2009 Anders Moeller

\* All rights reserved.

\*

- \* Redistribution and use in source and binary forms, with or without
- \* modification, are permitted provided that the following conditions
- \* are met:
- \* 1. Redistributions of source code must retain the above copyright
- notice, this list of conditions and the following disclaimer.
- \* 2. Redistributions in binary form must reproduce the above copyright
- notice, this list of conditions and the following disclaimer in the
- \* documentation and/or other materials provided with the distribution.
- \* 3. The name of the author may not be used to endorse or promote products
- derived from this software without specific prior written permission.

\*

\* THIS SOFTWARE IS PROVIDED BY THE AUTHOR ``AS IS'' AND ANY EXPRESS OR

\* IMPLIED WARRANTIES, INCLUDING, BUT NOT LIMITED TO, THE IMPLIED WARRANTIES

\* OF MERCHANTABILITY AND FITNESS FOR A PARTICULAR PURPOSE ARE DISCLAIMED. \* IN NO EVENT SHALL THE AUTHOR BE LIABLE FOR ANY DIRECT, INDIRECT, \* INCIDENTAL, SPECIAL, EXEMPLARY, OR CONSEQUENTIAL DAMAGES (INCLUDING, BUT \* NOT LIMITED TO, PROCUREMENT OF SUBSTITUTE GOODS OR SERVICES; LOSS OF USE, \* DATA, OR PROFITS; OR BUSINESS INTERRUPTION) HOWEVER CAUSED AND ON ANY \* THEORY OF LIABILITY, WHETHER IN CONTRACT, STRICT LIABILITY, OR TORT \* (INCLUDING NEGLIGENCE OR OTHERWISE) ARISING IN ANY WAY OUT OF THE USE OF \* THIS SOFTWARE, EVEN IF ADVISED OF THE POSSIBILITY OF SUCH DAMAGE. \*/

The levenshtein automata tables in core/src/java/org/apache/lucene/util/automaton were automatically generated with the moman/finenight FSA package. Here is the copyright for those sources:

# Copyright (c) 2010, Jean-Philippe Barrette-LaPierre, <jpb@rrette.com> #

# Permission is hereby granted, free of charge, to any person

# obtaining a copy of this software and associated documentation

# files (the "Software"), to deal in the Software without

# restriction, including without limitation the rights to use,

# copy, modify, merge, publish, distribute, sublicense, and/or sell

# copies of the Software, and to permit persons to whom the

# Software is furnished to do so, subject to the following

# conditions:

#

# The above copyright notice and this permission notice shall be

# included in all copies or substantial portions of the Software.

#

# THE SOFTWARE IS PROVIDED "AS IS", WITHOUT WARRANTY OF ANY KIND, # EXPRESS OR IMPLIED, INCLUDING BUT NOT LIMITED TO THE WARRANTIES # OF MERCHANTABILITY, FITNESS FOR A PARTICULAR PURPOSE AND # NONINFRINGEMENT. IN NO EVENT SHALL THE AUTHORS OR COPYRIGHT # HOLDERS BE LIABLE FOR ANY CLAIM, DAMAGES OR OTHER LIABILITY, # WHETHER IN AN ACTION OF CONTRACT, TORT OR OTHERWISE, ARISING # FROM, OUT OF OR IN CONNECTION WITH THE SOFTWARE OR THE USE OR # OTHER DEALINGS IN THE SOFTWARE.

Some code in core/src/java/org/apache/lucene/util/UnicodeUtil.java was derived from ICU (http://www.icu-project.org) The full license is available here: http://source.icu-project.org/repos/icu/icu/trunk/license.html

/\*

\* Copyright (C) 1999-2010, International Business Machines

\* Corporation and others. All Rights Reserved.

\*

\* Permission is hereby granted, free of charge, to any person obtaining a copy

\* of this software and associated documentation files (the "Software"), to deal

- \* in the Software without restriction, including without limitation the rights
- \* to use, copy, modify, merge, publish, distribute, and/or sell copies of the
- \* Software, and to permit persons to whom the Software is furnished to do so,
- \* provided that the above copyright notice(s) and this permission notice appear
- \* in all copies of the Software and that both the above copyright notice(s) and

\* this permission notice appear in supporting documentation.

\*

\* THE SOFTWARE IS PROVIDED "AS IS", WITHOUT WARRANTY OF ANY KIND, EXPRESS OR \* IMPLIED, INCLUDING BUT NOT LIMITED TO THE WARRANTIES OF MERCHANTABILITY, \* FITNESS FOR A PARTICULAR PURPOSE AND NONINFRINGEMENT OF THIRD PARTY RIGHTS. \* IN NO EVENT SHALL THE COPYRIGHT HOLDER OR HOLDERS INCLUDED IN THIS NOTICE BE \* LIABLE FOR ANY CLAIM, OR ANY SPECIAL INDIRECT OR CONSEQUENTIAL DAMAGES, OR \* ANY DAMAGES WHATSOEVER RESULTING FROM LOSS OF USE, DATA OR PROFITS, WHETHER \* IN AN ACTION OF CONTRACT, NEGLIGENCE OR OTHER TORTIOUS ACTION, ARISING OUT \* OF OR IN CONNECTION WITH THE USE OR PERFORMANCE OF THIS SOFTWARE. \*

- \* Except as contained in this notice, the name of a copyright holder shall not
- \* be used in advertising or otherwise to promote the sale, use or other
- \* dealings in this Software without prior written authorization of the
- \* copyright holder.

\*/

The following license applies to the Snowball stemmers:

Copyright (c) 2001, Dr Martin Porter Copyright (c) 2002, Richard Boulton All rights reserved.

Redistribution and use in source and binary forms, with or without modification, are permitted provided that the following conditions are met:

- \* Redistributions of source code must retain the above copyright notice,
- \* this list of conditions and the following disclaimer.
- \* Redistributions in binary form must reproduce the above copyright
- \* notice, this list of conditions and the following disclaimer in the
- \* documentation and/or other materials provided with the distribution.
- \* Neither the name of the copyright holders nor the names of its contributors
- \* may be used to endorse or promote products derived from this software
- \* without specific prior written permission.

THIS SOFTWARE IS PROVIDED BY THE COPYRIGHT HOLDERS AND CONTRIBUTORS "AS IS" AND ANY EXPRESS OR IMPLIED WARRANTIES, INCLUDING, BUT NOT LIMITED TO, THE IMPLIED WARRANTIES OF MERCHANTABILITY AND FITNESS FOR A PARTICULAR PURPOSE ARE DISCLAIMED. IN NO EVENT SHALL THE COPYRIGHT OWNER OR CONTRIBUTORS BE LIABLE FOR ANY DIRECT, INDIRECT, INCIDENTAL, SPECIAL, EXEMPLARY, OR CONSEQUENTIAL DAMAGES (INCLUDING, BUT NOT LIMITED TO, PROCUREMENT OF SUBSTITUTE GOODS OR SERVICES; LOSS OF USE, DATA, OR PROFITS; OR BUSINESS INTERRUPTION) HOWEVER CAUSED AND ON ANY THEORY OF LIABILITY, WHETHER IN CONTRACT, STRICT LIABILITY,

### OR TORT (INCLUDING NEGLIGENCE OR OTHERWISE) ARISING IN ANY WAY OUT OF THE USE OF THIS SOFTWARE, EVEN IF ADVISED OF THE POSSIBILITY OF SUCH DAMAGE.

The following license applies to the KStemmer:

Copyright 2003, Center for Intelligent Information Retrieval, University of Massachusetts, Amherst. All rights reserved.

Redistribution and use in source and binary forms, with or without modification, are permitted provided that the following conditions are met:

1. Redistributions of source code must retain the above copyright notice, this list of conditions and the following disclaimer.

2. Redistributions in binary form must reproduce the above copyright notice, this list of conditions and the following disclaimer in the documentation and/or other materials provided with the distribution.

3. The names "Center for Intelligent Information Retrieval" and "University of Massachusetts" must not be used to endorse or promote products derived from this software without prior written permission. To obtain permission, contact info@ciir.cs.umass.edu.

THIS SOFTWARE IS PROVIDED BY UNIVERSITY OF MASSACHUSETTS AND OTHER CONTRIBUTORS "AS IS" AND ANY EXPRESS OR IMPLIED WARRANTIES, INCLUDING, BUT NOT LIMITED TO, THE IMPLIED WARRANTIES OF MERCHANTABILITY AND FITNESS FOR A PARTICULAR PURPOSE ARE DISCLAIMED. IN NO EVENT SHALL THE COPYRIGHT HOLDERS OR CONTRIBUTORS BE LIABLE FOR ANY DIRECT, INDIRECT, INCIDENTAL, SPECIAL, EXEMPLARY, OR CONSEQUENTIAL DAMAGES (INCLUDING, BUT NOT LIMITED TO, PROCUREMENT OF SUBSTITUTE GOODS OR SERVICES; LOSS OF USE, DATA, OR PROFITS; OR BUSINESS INTERRUPTION) HOWEVER CAUSED AND ON ANY THEORY OF LIABILITY, WHETHER IN CONTRACT, STRICT LIABILITY, OR TORT (INCLUDING NEGLIGENCE OR OTHERWISE) ARISING IN ANY WAY OUT OF THE USE OF THIS SOFTWARE, EVEN IF ADVISED OF THE POSSIBILITY OF SUCH DAMAGE.

The following license applies to the Morfologik project:

Copyright (c) 2006 Dawid Weiss Copyright (c) 2007-2011 Dawid Weiss, Marcin Mikowski All rights reserved.

Redistribution and use in source and binary forms, with or without modification, are permitted provided that the following conditions are met:

 \* Redistributions of source code must retain the above copyright notice, this list of conditions and the following disclaimer.

 \* Redistributions in binary form must reproduce the above copyright notice, this list of conditions and the following disclaimer in the documentation and/or other materials provided with the distribution.

 \* Neither the name of Morfologik nor the names of its contributors may be used to endorse or promote products derived from this software without specific prior written permission.

THIS SOFTWARE IS PROVIDED BY THE COPYRIGHT HOLDERS AND CONTRIBUTORS "AS IS" AND ANY EXPRESS OR IMPLIED WARRANTIES, INCLUDING, BUT NOT LIMITED TO, THE IMPLIED WARRANTIES OF MERCHANTABILITY AND FITNESS FOR A PARTICULAR PURPOSE ARE DISCLAIMED. IN NO EVENT SHALL THE COPYRIGHT HOLDER OR CONTRIBUTORS BE LIABLE FOR ANY DIRECT, INDIRECT, INCIDENTAL, SPECIAL, EXEMPLARY, OR CONSEQUENTIAL DAMAGES (INCLUDING, BUT NOT LIMITED TO, PROCUREMENT OF SUBSTITUTE GOODS OR SERVICES; LOSS OF USE, DATA, OR PROFITS; OR BUSINESS INTERRUPTION) HOWEVER CAUSED AND ON ANY THEORY OF LIABILITY, WHETHER IN CONTRACT, STRICT LIABILITY, OR TORT (INCLUDING NEGLIGENCE OR OTHERWISE) ARISING IN ANY WAY OUT OF THE USE OF THIS SOFTWARE, EVEN IF ADVISED OF THE POSSIBILITY OF SUCH DAMAGE.

---

The dictionary comes from Morfologik project. Morfologik uses data from Polish ispell/myspell dictionary hosted at http://www.sjp.pl/slownik/en/ and is licenced on the terms of (inter alia) LGPL and Creative Commons ShareAlike. The part-of-speech tags were added in Morfologik project and are not found in the data from sjp.pl. The tagset is similar to IPI PAN tagset.

---

The following license applies to the Morfeusz project, used by org.apache.lucene.analysis.morfologik.

BSD-licensed dictionary of Polish (SGJP) http://sgjp.pl/morfeusz/

Copyright 2011 Zygmunt Saloni, Wodzimierz Gruszczyski, Marcin Woliski, Robert Woosz

All rights reserved.

Redistribution and use in source and binary forms, with or without modification, are permitted provided that the following conditions are met:

1. Redistributions of source code must retain the above copyright notice, this list of conditions and the following disclaimer.

2. Redistributions in binary form must reproduce the above copyright notice, this list of conditions and the following disclaimer in the documentation and/or other materials provided with the distribution.

THIS SOFTWARE IS PROVIDED BY COPYRIGHT HOLDERS AS IS AND ANY EXPRESS OR IMPLIED WARRANTIES, INCLUDING, BUT NOT LIMITED TO, THE IMPLIED WARRANTIES OF MERCHANTABILITY AND FITNESS FOR A PARTICULAR PURPOSE ARE DISCLAIMED. IN NO EVENT SHALL COPYRIGHT HOLDERS OR CONTRIBUTORS BE LIABLE FOR ANY DIRECT, INDIRECT, INCIDENTAL, SPECIAL, EXEMPLARY, OR CONSEQUENTIAL DAMAGES (INCLUDING, BUT NOT LIMITED TO, PROCUREMENT OF SUBSTITUTE GOODS OR SERVICES; LOSS OF USE, DATA, OR PROFITS; OR BUSINESS INTERRUPTION) HOWEVER CAUSED AND ON ANY THEORY OF LIABILITY, WHETHER IN CONTRACT, STRICT LIABILITY, OR TORT (INCLUDING NEGLIGENCE OR OTHERWISE) ARISING IN ANY WAY OUT OF THE USE OF THIS SOFTWARE, EVEN IF ADVISED OF THE POSSIBILITY OF SUCH DAMAGE.

# **1.563 guice-multibindings 4.0 1.563.1 Available under license :**

Google Guice - Extensions - MultiBindings Copyright 2006-2015 Google, Inc.

This product includes software developed at The Apache Software Foundation (http://www.apache.org/).

> Apache License Version 2.0, January 2004 http://www.apache.org/licenses/

### TERMS AND CONDITIONS FOR USE, REPRODUCTION, AND DISTRIBUTION

1. Definitions.

 "License" shall mean the terms and conditions for use, reproduction, and distribution as defined by Sections 1 through 9 of this document.

 "Licensor" shall mean the copyright owner or entity authorized by the copyright owner that is granting the License.

 "Legal Entity" shall mean the union of the acting entity and all other entities that control, are controlled by, or are under common control with that entity. For the purposes of this definition, "control" means (i) the power, direct or indirect, to cause the direction or management of such entity, whether by contract or

 otherwise, or (ii) ownership of fifty percent (50%) or more of the outstanding shares, or (iii) beneficial ownership of such entity.

 "You" (or "Your") shall mean an individual or Legal Entity exercising permissions granted by this License.

 "Source" form shall mean the preferred form for making modifications, including but not limited to software source code, documentation source, and configuration files.

 "Object" form shall mean any form resulting from mechanical transformation or translation of a Source form, including but not limited to compiled object code, generated documentation, and conversions to other media types.

 "Work" shall mean the work of authorship, whether in Source or Object form, made available under the License, as indicated by a copyright notice that is included in or attached to the work (an example is provided in the Appendix below).

 "Derivative Works" shall mean any work, whether in Source or Object form, that is based on (or derived from) the Work and for which the editorial revisions, annotations, elaborations, or other modifications represent, as a whole, an original work of authorship. For the purposes of this License, Derivative Works shall not include works that remain separable from, or merely link (or bind by name) to the interfaces of, the Work and Derivative Works thereof.

 "Contribution" shall mean any work of authorship, including the original version of the Work and any modifications or additions to that Work or Derivative Works thereof, that is intentionally submitted to Licensor for inclusion in the Work by the copyright owner or by an individual or Legal Entity authorized to submit on behalf of the copyright owner. For the purposes of this definition, "submitted" means any form of electronic, verbal, or written communication sent to the Licensor or its representatives, including but not limited to communication on electronic mailing lists, source code control systems, and issue tracking systems that are managed by, or on behalf of, the Licensor for the purpose of discussing and improving the Work, but excluding communication that is conspicuously marked or otherwise designated in writing by the copyright owner as "Not a Contribution."

 "Contributor" shall mean Licensor and any individual or Legal Entity on behalf of whom a Contribution has been received by Licensor and subsequently incorporated within the Work.

 2. Grant of Copyright License. Subject to the terms and conditions of this License, each Contributor hereby grants to You a perpetual,

 worldwide, non-exclusive, no-charge, royalty-free, irrevocable copyright license to reproduce, prepare Derivative Works of, publicly display, publicly perform, sublicense, and distribute the Work and such Derivative Works in Source or Object form.

- 3. Grant of Patent License. Subject to the terms and conditions of this License, each Contributor hereby grants to You a perpetual, worldwide, non-exclusive, no-charge, royalty-free, irrevocable (except as stated in this section) patent license to make, have made, use, offer to sell, sell, import, and otherwise transfer the Work, where such license applies only to those patent claims licensable by such Contributor that are necessarily infringed by their Contribution(s) alone or by combination of their Contribution(s) with the Work to which such Contribution(s) was submitted. If You institute patent litigation against any entity (including a cross-claim or counterclaim in a lawsuit) alleging that the Work or a Contribution incorporated within the Work constitutes direct or contributory patent infringement, then any patent licenses granted to You under this License for that Work shall terminate as of the date such litigation is filed.
- 4. Redistribution. You may reproduce and distribute copies of the Work or Derivative Works thereof in any medium, with or without modifications, and in Source or Object form, provided that You meet the following conditions:
	- (a) You must give any other recipients of the Work or Derivative Works a copy of this License; and
	- (b) You must cause any modified files to carry prominent notices stating that You changed the files; and
	- (c) You must retain, in the Source form of any Derivative Works that You distribute, all copyright, patent, trademark, and attribution notices from the Source form of the Work, excluding those notices that do not pertain to any part of the Derivative Works; and
	- (d) If the Work includes a "NOTICE" text file as part of its distribution, then any Derivative Works that You distribute must include a readable copy of the attribution notices contained within such NOTICE file, excluding those notices that do not pertain to any part of the Derivative Works, in at least one of the following places: within a NOTICE text file distributed as part of the Derivative Works; within the Source form or documentation, if provided along with the Derivative Works; or, within a display generated by the Derivative Works, if and wherever such third-party notices normally appear. The contents

 of the NOTICE file are for informational purposes only and do not modify the License. You may add Your own attribution notices within Derivative Works that You distribute, alongside or as an addendum to the NOTICE text from the Work, provided that such additional attribution notices cannot be construed as modifying the License.

 You may add Your own copyright statement to Your modifications and may provide additional or different license terms and conditions for use, reproduction, or distribution of Your modifications, or for any such Derivative Works as a whole, provided Your use, reproduction, and distribution of the Work otherwise complies with the conditions stated in this License.

- 5. Submission of Contributions. Unless You explicitly state otherwise, any Contribution intentionally submitted for inclusion in the Work by You to the Licensor shall be under the terms and conditions of this License, without any additional terms or conditions. Notwithstanding the above, nothing herein shall supersede or modify the terms of any separate license agreement you may have executed with Licensor regarding such Contributions.
- 6. Trademarks. This License does not grant permission to use the trade names, trademarks, service marks, or product names of the Licensor, except as required for reasonable and customary use in describing the origin of the Work and reproducing the content of the NOTICE file.
- 7. Disclaimer of Warranty. Unless required by applicable law or agreed to in writing, Licensor provides the Work (and each Contributor provides its Contributions) on an "AS IS" BASIS, WITHOUT WARRANTIES OR CONDITIONS OF ANY KIND, either express or implied, including, without limitation, any warranties or conditions of TITLE, NON-INFRINGEMENT, MERCHANTABILITY, or FITNESS FOR A PARTICULAR PURPOSE. You are solely responsible for determining the appropriateness of using or redistributing the Work and assume any risks associated with Your exercise of permissions under this License.
- 8. Limitation of Liability. In no event and under no legal theory, whether in tort (including negligence), contract, or otherwise, unless required by applicable law (such as deliberate and grossly negligent acts) or agreed to in writing, shall any Contributor be liable to You for damages, including any direct, indirect, special, incidental, or consequential damages of any character arising as a result of this License or out of the use or inability to use the Work (including but not limited to damages for loss of goodwill, work stoppage, computer failure or malfunction, or any and all other commercial damages or losses), even if such Contributor has been advised of the possibility of such damages.

 9. Accepting Warranty or Additional Liability. While redistributing the Work or Derivative Works thereof, You may choose to offer, and charge a fee for, acceptance of support, warranty, indemnity, or other liability obligations and/or rights consistent with this License. However, in accepting such obligations, You may act only on Your own behalf and on Your sole responsibility, not on behalf of any other Contributor, and only if You agree to indemnify, defend, and hold each Contributor harmless for any liability incurred by, or claims asserted against, such Contributor by reason of your accepting any such warranty or additional liability.

### END OF TERMS AND CONDITIONS

APPENDIX: How to apply the Apache License to your work.

 To apply the Apache License to your work, attach the following boilerplate notice, with the fields enclosed by brackets "[]" replaced with your own identifying information. (Don't include the brackets!) The text should be enclosed in the appropriate comment syntax for the file format. We also recommend that a file or class name and description of purpose be included on the same "printed page" as the copyright notice for easier identification within third-party archives.

Copyright [yyyy] [name of copyright owner]

 Licensed under the Apache License, Version 2.0 (the "License"); you may not use this file except in compliance with the License. You may obtain a copy of the License at

http://www.apache.org/licenses/LICENSE-2.0

 Unless required by applicable law or agreed to in writing, software distributed under the License is distributed on an "AS IS" BASIS, WITHOUT WARRANTIES OR CONDITIONS OF ANY KIND, either express or implied. See the License for the specific language governing permissions and limitations under the License.

# **1.564 dom 1.0**

## **1.564.1 Available under license :**

No license file was found, but licenses were detected in source scan.

/\*

\* Copyright (c) 2001 World Wide Web Consortium,

\* (Massachusetts Institute of Technology, Institut National de

- \* Recherche en Informatique et en Automatique, Keio University). All
- \* Rights Reserved. This program is distributed under the W3C's Software
- \* Intellectual Property License. This program is distributed in the
- \* hope that it will be useful, but WITHOUT ANY WARRANTY; without even
- \* the implied warranty of MERCHANTABILITY or FITNESS FOR A PARTICULAR

\* PURPOSE.

\* See W3C License http://www.w3.org/Consortium/Legal/ for more details. \*/

Found in path(s):

\* /opt/cola/permits/1257218116\_1642790294.82/0/xercesimpl-2-12-0-sourcesjar/org/apache/xerces/dom3/as/ElementEditAS.java

\* /opt/cola/permits/1257218116\_1642790294.82/0/xercesimpl-2-12-0-sourcesjar/org/apache/xerces/dom3/as/ASNotationDeclaration.java

\* /opt/cola/permits/1257218116\_1642790294.82/0/xercesimpl-2-12-0-sourcesjar/org/apache/xerces/dom3/as/ASObject.java

\* /opt/cola/permits/1257218116\_1642790294.82/0/xercesimpl-2-12-0-sourcesjar/org/apache/xerces/dom3/as/CharacterDataEditAS.java

\* /opt/cola/permits/1257218116\_1642790294.82/0/xercesimpl-2-12-0-sourcesjar/org/apache/xerces/dom3/as/DOMImplementationAS.java

\* /opt/cola/permits/1257218116\_1642790294.82/0/xercesimpl-2-12-0-sourcesjar/org/apache/xerces/dom3/as/ASModel.java

\* /opt/cola/permits/1257218116\_1642790294.82/0/xercesimpl-2-12-0-sourcesjar/org/apache/xerces/dom3/as/DocumentAS.java

\* /opt/cola/permits/1257218116\_1642790294.82/0/xercesimpl-2-12-0-sourcesjar/org/apache/xerces/dom3/as/ASAttributeDeclaration.java

\* /opt/cola/permits/1257218116\_1642790294.82/0/xercesimpl-2-12-0-sourcesjar/org/apache/xerces/dom3/as/ASElementDeclaration.java

\* /opt/cola/permits/1257218116\_1642790294.82/0/xercesimpl-2-12-0-sourcesjar/org/apache/xerces/dom3/as/ASEntityDeclaration.java

\* /opt/cola/permits/1257218116\_1642790294.82/0/xercesimpl-2-12-0-sourcesjar/org/apache/xerces/dom3/as/ASNamedObjectMap.java

\* /opt/cola/permits/1257218116\_1642790294.82/0/xercesimpl-2-12-0-sourcesjar/org/apache/xerces/dom3/as/ASDataType.java

\* /opt/cola/permits/1257218116\_1642790294.82/0/xercesimpl-2-12-0-sourcesjar/org/apache/xerces/dom3/as/ASContentModel.java

\* /opt/cola/permits/1257218116\_1642790294.82/0/xercesimpl-2-12-0-sourcesjar/org/apache/xerces/dom3/as/DOMASWriter.java

\* /opt/cola/permits/1257218116\_1642790294.82/0/xercesimpl-2-12-0-sourcesjar/org/apache/xerces/dom3/as/DocumentEditAS.java

\* /opt/cola/permits/1257218116\_1642790294.82/0/xercesimpl-2-12-0-sourcesjar/org/apache/xerces/dom3/as/ASObjectList.java

\* /opt/cola/permits/1257218116\_1642790294.82/0/xercesimpl-2-12-0-sourcesjar/org/apache/xerces/dom3/as/DOMASBuilder.java

\* /opt/cola/permits/1257218116\_1642790294.82/0/xercesimpl-2-12-0-sourcesjar/org/apache/xerces/dom3/as/DOMASException.java

\* /opt/cola/permits/1257218116\_1642790294.82/0/xercesimpl-2-12-0-sourcesjar/org/apache/xerces/dom3/as/NodeEditAS.java

No license file was found, but licenses were detected in source scan.

Licensed to the Apache Software Foundation (ASF) under one or more contributor license agreements. See the NOTICE file distributed with this work for additional information regarding copyright ownership. The ASF licenses this file to You under the Apache License, Version 2.0 (the "License"); you may not use this file except in compliance with the License. You may obtain a copy of the License at

 http://www.apache.org/licenses/LICENSE 2.0

 Unless required by applicable law or agreed to in writing, software distributed under the License is distributed on an "AS IS" BASIS, WITHOUT WARRANTIES OR CONDITIONS OF ANY KIND, either express or implied. See the License for the specific language governing permissions and limitations under the License.

Found in path(s):

\* /opt/cola/permits/1257218116\_1642790294.82/0/xercesimpl-2-12-0-sourcesjar/org/apache/xerces/xs/datatypes/package.html No license file was found, but licenses were detected in source scan.

/\*

\* Copyright (c) 2000 World Wide Web Consortium,

\* (Massachusetts Institute of Technology, Institut National de

\* Recherche en Informatique et en Automatique, Keio University). All

\* Rights Reserved. This program is distributed under the W3C's Software

\* Intellectual Property License. This program is distributed in the

\* hope that it will be useful, but WITHOUT ANY WARRANTY; without even

\* the implied warranty of MERCHANTABILITY or FITNESS FOR A PARTICULAR

\* PURPOSE. See W3C License http://www.w3.org/Consortium/Legal/ for more

\* details.

\*/

Found in path(s):

\* /opt/cola/permits/1257218116\_1642790294.82/0/xercesimpl-2-12-0-sourcesjar/org/w3c/dom/html/HTMLDOMImplementation.java No license file was found, but licenses were detected in source scan.

/\*

\* Licensed to the Apache Software Foundation (ASF) under one or more

\* contributor license agreements. See the NOTICE file distributed with

\* this work for additional information regarding copyright ownership.

\* The ASF licenses this file to You under the Apache License, Version 2.0

\* (the "License"); you may not use this file except in compliance with

\* the License. You may obtain a copy of the License at

\*

- http://www.apache.org/licenses/LICENSE-2.0
- \*
- \* Unless required by applicable law or agreed to in writing, software
- \* distributed under the License is distributed on an "AS IS" BASIS,

\* WITHOUT WARRANTIES OR CONDITIONS OF ANY KIND, either express or implied.

- \* See the License for the specific language governing permissions and
- \* limitations under the License.
- \*/
- /\*\*
	- \* Checks if this content model has had its min/maxOccurs values reduced for
	- \* purposes of speeding up UPA. If so, this content model should not be used
	- \* for any purpose other than checking unique particle attribution
- \*

 \* @return a boolean that says whether this content has been compacted for UPA \*/

### Found in path(s):

\* /opt/cola/permits/1257218116\_1642790294.82/0/xercesimpl-2-12-0-sourcesjar/org/apache/xerces/impl/xs/models/XSCMValidator.java No license file was found, but licenses were detected in source scan.

### /\*

\* Licensed to the Apache Software Foundation (ASF) under one or more

\* contributor license agreements. See the NOTICE file distributed with

\* this work for additional information regarding copyright ownership.

- \* The ASF licenses this file to You under the Apache License, Version 2.0
- \* (the "License"); you may not use this file except in compliance with
- \* the License. You may obtain a copy of the License at

\*

\* http://www.apache.org/licenses/LICENSE-2.0

\*

\* Unless required by applicable law or agreed to in writing, software

\* distributed under the License is distributed on an "AS IS" BASIS,

\* WITHOUT WARRANTIES OR CONDITIONS OF ANY KIND, either express or implied.

\* See the License for the specific language governing permissions and

\* limitations under the License.

\*/

/\*\*

 \* DOM Level 3 LS CR - Experimental.

- \* Create a new <code>LSParser</code>. The newly constructed parser may
- \* then be configured by means of its <code>DOMConfiguration</code>
- $*$  object, and used to parse documents by means of its  $<$ code $>$ parse $<$ /code $>$
- \* method.
- $*$  @ param mode The  $<$ code $>$ mode $<$ /code $>$  argument is either
- \*  $<$ code>MODE\_SYNCHRONOUS</code> or  $<$ code>MODE\_ASYNCHRONOUS</code>, if
- \* <code>mode</code> is <code>MODE\_SYNCHRONOUS</code> then the
- $* <$ code>LSParser</code> that is created will operate in synchronous
- \* mode, if it's  $< code> MODEL$  **ASYNCHRONOUS** $<$ code> then the
- $<$ code $>$ LSParser $<$ /code $>$  that is created will operate in asynchronous
- \* mode.
- \* @param schemaType An absolute URI representing the type of the schema
- $*$  language used during the load of a  $<$ code>Document $<$ /code> using the
- \* newly created <code>LSParser</code>. Note that no lexical checking
- \* is done on the absolute URI. In order to create a
- $* <$ code>LSParser $<$ /code> for any kind of schema types (i.e. the
- \* LSParser will be free to use any schema found), use the value
- $* `code>null` `code>`$ .

 \* <p ><b>Note:</b> For W3C XML Schema [<a href='http://www.w3.org/TR/2001/REC-xmlschema-1- 20010502/'>XML Schema Part 1</a>]

- \* , applications must use the value
- \* <code>"http://www.w3.org/2001/XMLSchema"</code>. For XML DTD [<a
- href='http://www.w3.org/TR/2000/REC-xml-20001006'>XML 1.0</a>],
	- \* applications must use the value
	- \* <code>"http://www.w3.org/TR/REC-xml"</code>. Other Schema languages
	- \* are outside the scope of the W3C and therefore should recommend an
	- \* absolute URI in order to use this method.
	- \* @return The newly created <code>LSParser</code> object. This
	- \* <code>LSParser</code> is either synchronous or asynchronous
	- depending on the value of the  $<$ code $>$ mode $<$ /code $>$  argument.
	- \*  $\langle p \rangle$  >  $\langle b \rangle$  by default, the newly created  $\langle code \rangle$  LSParser $\langle code \rangle$
	- \* does not contain a <code>DOMErrorHandler</code>, i.e. the value of
- \* the "<a href='http://www.w3.org/TR/2003/WD-DOM-Level-3-Core-20030609/core.html#parameter-errorhandler'>
	- \* error-handler $\langle a \rangle$ " configuration parameter is  $\langle c \rangle$  code $\langle c \rangle$ . However, implementations
	- \* may provide a default error handler at creation time. In that case,
	- $*$  the initial value of the  $<$ code $>$ "error-handler" $<$ /code $>$ configuration
	- \* parameter on the new created <code>LSParser</code> contains a
	- \* reference to the default error handler.
	- \* @exception DOMException
	- \* NOT\_SUPPORTED\_ERR: Raised if the requested mode or schema type is
	- not supported.
- \*/

#### Found in path(s):

\* /opt/cola/permits/1257218116\_1642790294.82/0/xercesimpl-2-12-0-sourcesjar/org/apache/xerces/dom/CoreDOMImplementationImpl.java No license file was found, but licenses were detected in source scan.

/\*

- \* Licensed to the Apache Software Foundation (ASF) under one or more
- \* contributor license agreements. See the NOTICE file distributed with
- \* this work for additional information regarding copyright ownership.
- \* The ASF licenses this file to You under the Apache License, Version 2.0
- \* (the "License"); you may not use this file except in compliance with
- \* the License. You may obtain a copy of the License at

\*

\* http://www.apache.org/licenses/LICENSE-2.0

\*

- \* Unless required by applicable law or agreed to in writing, software
- \* distributed under the License is distributed on an "AS IS" BASIS,

\* WITHOUT WARRANTIES OR CONDITIONS OF ANY KIND, either express or implied.

- \* See the License for the specific language governing permissions and
- \* limitations under the License.

\*/

Found in path(s):

\* /opt/cola/permits/1257218116\_1642790294.82/0/xercesimpl-2-12-0-sourcesjar/org/apache/xerces/dom/DOMImplementationListImpl.java No license file was found, but licenses were detected in source scan.

/\*

\* Licensed to the Apache Software Foundation (ASF) under one or more

- \* contributor license agreements. See the NOTICE file distributed with
- \* this work for additional information regarding copyright ownership.
- \* The ASF licenses this file to You under the Apache License, Version 2.0
- \* (the "License"); you may not use this file except in compliance with
- \* the License. You may obtain a copy of the License at

\*

- \* http://www.apache.org/licenses/LICENSE-2.0
- \*
- \* Unless required by applicable law or agreed to in writing, software
- \* distributed under the License is distributed on an "AS IS" BASIS,
- \* WITHOUT WARRANTIES OR CONDITIONS OF ANY KIND, either express or implied.
- \* See the License for the specific language governing permissions and
- \* limitations under the License.

\*/

/\*\*

- \* used to check the 3 constraints against each complex type
- \* (should be each model group):
- \* Unique Particle Attribution, Particle Derivation (Restriction),
- \* Element Declrations Consistent.

```
 */
```
Found in path(s):

\* /opt/cola/permits/1257218116\_1642790294.82/0/xercesimpl-2-12-0-sourcesjar/org/apache/xerces/impl/xs/XSConstraints.java No license file was found, but licenses were detected in source scan.

/\*

- \* Licensed to the Apache Software Foundation (ASF) under one or more
- \* contributor license agreements. See the NOTICE file distributed with
- \* this work for additional information regarding copyright ownership.
- \* The ASF licenses this file to You under the Apache License, Version 2.0
- \* (the "License"); you may not use this file except in compliance with

\* the License. You may obtain a copy of the License at

- \*
- \* http://www.apache.org/licenses/LICENSE-2.0
- \*
- \* Unless required by applicable law or agreed to in writing, software
- \* distributed under the License is distributed on an "AS IS" BASIS,
- \* WITHOUT WARRANTIES OR CONDITIONS OF ANY KIND, either express or implied.
- \* See the License for the specific language governing permissions and
- \* limitations under the License.
- \*/

Found in path(s):

\* /opt/cola/permits/1257218116\_1642790294.82/0/xercesimpl-2-12-0-sources-

jar/org/apache/xerces/impl/xs/traversers/XSDocumentInfo.java

\* /opt/cola/permits/1257218116\_1642790294.82/0/xercesimpl-2-12-0-sources-

jar/org/apache/xerces/impl/xs/traversers/XSDElementTraverser.java

\* /opt/cola/permits/1257218116\_1642790294.82/0/xercesimpl-2-12-0-sourcesjar/org/apache/xerces/xni/parser/XMLErrorHandler.java

\* /opt/cola/permits/1257218116\_1642790294.82/0/xercesimpl-2-12-0-sourcesjar/org/apache/html/dom/HTMLFrameElementImpl.java

\* /opt/cola/permits/1257218116\_1642790294.82/0/xercesimpl-2-12-0-sourcesjar/org/apache/xerces/util/XMLEntityDescriptionImpl.java

\* /opt/cola/permits/1257218116\_1642790294.82/0/xercesimpl-2-12-0-sourcesjar/org/apache/xerces/util/ShadowedSymbolTable.java

\* /opt/cola/permits/1257218116\_1642790294.82/0/xercesimpl-2-12-0-sourcesjar/org/apache/xerces/impl/xs/util/ObjectListImpl.java

\* /opt/cola/permits/1257218116\_1642790294.82/0/xercesimpl-2-12-0-sourcesjar/org/apache/wml/dom/WMLImgElementImpl.java

\* /opt/cola/permits/1257218116\_1642790294.82/0/xercesimpl-2-12-0-sourcesjar/org/apache/wml/WMLOptgroupElement.java

\* /opt/cola/permits/1257218116\_1642790294.82/0/xercesimpl-2-12-0-sourcesjar/org/apache/xerces/xni/parser/XMLInputSource.java

\* /opt/cola/permits/1257218116\_1642790294.82/0/xercesimpl-2-12-0-sourcesjar/org/apache/wml/WMLImgElement.java

\* /opt/cola/permits/1257218116\_1642790294.82/0/xercesimpl-2-12-0-sourcesjar/org/apache/xerces/dom/DeferredCDATASectionImpl.java

\* /opt/cola/permits/1257218116\_1642790294.82/0/xercesimpl-2-12-0-sourcesjar/org/apache/xerces/impl/xs/traversers/XSDAbstractIDConstraintTraverser.java \* /opt/cola/permits/1257218116\_1642790294.82/0/xercesimpl-2-12-0-sourcesjar/org/apache/wml/dom/WMLTimerElementImpl.java

\* /opt/cola/permits/1257218116\_1642790294.82/0/xercesimpl-2-12-0-sourcesjar/org/apache/xerces/xs/XSParticle.java

\* /opt/cola/permits/1257218116\_1642790294.82/0/xercesimpl-2-12-0-sourcesjar/org/apache/wml/dom/WMLWmlElementImpl.java

\* /opt/cola/permits/1257218116\_1642790294.82/0/xercesimpl-2-12-0-sourcesjar/org/apache/xerces/impl/dv/xs/AnySimpleDV.java

\* /opt/cola/permits/1257218116\_1642790294.82/0/xercesimpl-2-12-0-sourcesjar/org/apache/xerces/xs/StringList.java

\* /opt/cola/permits/1257218116\_1642790294.82/0/xercesimpl-2-12-0-sourcesjar/org/apache/wml/WMLTimerElement.java

\* /opt/cola/permits/1257218116\_1642790294.82/0/xercesimpl-2-12-0-sourcesjar/org/apache/xerces/impl/xpath/regex/CaseInsensitiveMap.java

\* /opt/cola/permits/1257218116\_1642790294.82/0/xercesimpl-2-12-0-sourcesjar/org/apache/xerces/impl/xs/opti/SchemaDOMImplementation.java

\* /opt/cola/permits/1257218116\_1642790294.82/0/xercesimpl-2-12-0-sourcesjar/org/apache/xerces/impl/xs/opti/DefaultXMLDocumentHandler.java

\* /opt/cola/permits/1257218116\_1642790294.82/0/xercesimpl-2-12-0-sourcesjar/org/apache/xerces/dom/DeferredElementImpl.java

\* /opt/cola/permits/1257218116\_1642790294.82/0/xercesimpl-2-12-0-sourcesjar/org/apache/wml/WMLAnchorElement.java

\* /opt/cola/permits/1257218116\_1642790294.82/0/xercesimpl-2-12-0-sourcesjar/org/apache/xml/serialize/HTMLSerializer.java

\* /opt/cola/permits/1257218116\_1642790294.82/0/xercesimpl-2-12-0-sourcesjar/org/apache/html/dom/HTMLHtmlElementImpl.java

\* /opt/cola/permits/1257218116\_1642790294.82/0/xercesimpl-2-12-0-sourcesjar/org/apache/xerces/stax/DefaultNamespaceContext.java

\* /opt/cola/permits/1257218116\_1642790294.82/0/xercesimpl-2-12-0-sourcesjar/org/apache/xerces/xinclude/MultipleScopeNamespaceSupport.java

\* /opt/cola/permits/1257218116\_1642790294.82/0/xercesimpl-2-12-0-sourcesjar/org/apache/xerces/impl/xs/opti/SchemaParsingConfig.java

\* /opt/cola/permits/1257218116\_1642790294.82/0/xercesimpl-2-12-0-sourcesjar/org/apache/xerces/impl/dtd/XML11NSDTDValidator.java

\* /opt/cola/permits/1257218116\_1642790294.82/0/xercesimpl-2-12-0-sourcesjar/org/apache/xerces/xpointer/XPointerMessageFormatter.java

\* /opt/cola/permits/1257218116\_1642790294.82/0/xercesimpl-2-12-0-sourcesjar/org/apache/xerces/xs/XSException.java

\* /opt/cola/permits/1257218116\_1642790294.82/0/xercesimpl-2-12-0-sourcesjar/org/apache/wml/dom/WMLMetaElementImpl.java

\* /opt/cola/permits/1257218116\_1642790294.82/0/xercesimpl-2-12-0-sourcesjar/org/apache/html/dom/HTMLQuoteElementImpl.java

\* /opt/cola/permits/1257218116\_1642790294.82/0/xercesimpl-2-12-0-sourcesjar/org/apache/xerces/util/EncodingMap.java

\* /opt/cola/permits/1257218116\_1642790294.82/0/xercesimpl-2-12-0-sourcesjar/org/apache/xerces/xinclude/XIncludeTextReader.java

\* /opt/cola/permits/1257218116\_1642790294.82/0/xercesimpl-2-12-0-sourcesjar/org/apache/xerces/dom/DOMInputImpl.java

\* /opt/cola/permits/1257218116\_1642790294.82/0/xercesimpl-2-12-0-sourcesjar/org/apache/html/dom/ObjectFactory.java

\* /opt/cola/permits/1257218116\_1642790294.82/0/xercesimpl-2-12-0-sourcesjar/org/apache/xerces/xpointer/XPointerHandler.java

\* /opt/cola/permits/1257218116\_1642790294.82/0/xercesimpl-2-12-0-sourcesjar/org/apache/xerces/util/XMLCatalogResolver.java

\* /opt/cola/permits/1257218116\_1642790294.82/0/xercesimpl-2-12-0-sourcesjar/org/apache/xerces/jaxp/TeeXMLDocumentFilterImpl.java

\* /opt/cola/permits/1257218116\_1642790294.82/0/xercesimpl-2-12-0-sourcesjar/org/apache/html/dom/HTMLTableSectionElementImpl.java

\* /opt/cola/permits/1257218116\_1642790294.82/0/xercesimpl-2-12-0-sourcesjar/org/apache/xerces/impl/dtd/models/CMStateSet.java

\* /opt/cola/permits/1257218116\_1642790294.82/0/xercesimpl-2-12-0-sourcesjar/org/apache/xerces/impl/dv/xs/Base64BinaryDV.java

\* /opt/cola/permits/1257218116\_1642790294.82/0/xercesimpl-2-12-0-sourcesjar/org/apache/xerces/jaxp/validation/DraconianErrorHandler.java

\* /opt/cola/permits/1257218116\_1642790294.82/0/xercesimpl-2-12-0-sourcesjar/org/apache/xerces/jaxp/JAXPValidatorComponent.java

\* /opt/cola/permits/1257218116\_1642790294.82/0/xercesimpl-2-12-0-sourcesjar/org/apache/html/dom/HTMLTitleElementImpl.java

\* /opt/cola/permits/1257218116\_1642790294.82/0/xercesimpl-2-12-0-sourcesjar/org/apache/xerces/parsers/XML11NonValidatingConfiguration.java

\* /opt/cola/permits/1257218116\_1642790294.82/0/xercesimpl-2-12-0-sourcesjar/org/apache/xerces/dom/ElementDefinitionImpl.java

\* /opt/cola/permits/1257218116\_1642790294.82/0/xercesimpl-2-12-0-sourcesjar/org/apache/xerces/impl/dtd/XMLElementDecl.java

\* /opt/cola/permits/1257218116\_1642790294.82/0/xercesimpl-2-12-0-sourcesjar/org/apache/xerces/impl/xs/XSAttributeGroupDecl.java

\* /opt/cola/permits/1257218116\_1642790294.82/0/xercesimpl-2-12-0-sourcesjar/org/apache/xerces/parsers/AbstractDOMParser.java

\* /opt/cola/permits/1257218116\_1642790294.82/0/xercesimpl-2-12-0-sourcesjar/org/apache/html/dom/HTMLSelectElementImpl.java

\* /opt/cola/permits/1257218116\_1642790294.82/0/xercesimpl-2-12-0-sourcesjar/org/apache/html/dom/HTMLLabelElementImpl.java

\* /opt/cola/permits/1257218116\_1642790294.82/0/xercesimpl-2-12-0-sourcesjar/org/apache/html/dom/HTMLFieldSetElementImpl.java

\* /opt/cola/permits/1257218116\_1642790294.82/0/xercesimpl-2-12-0-sourcesjar/org/apache/wml/dom/WMLCardElementImpl.java

\* /opt/cola/permits/1257218116\_1642790294.82/0/xercesimpl-2-12-0-sourcesjar/org/apache/xerces/impl/xs/util/ShortListImpl.java

\* /opt/cola/permits/1257218116\_1642790294.82/0/xercesimpl-2-12-0-sourcesjar/org/apache/xerces/impl/dv/util/Base64.java

\* /opt/cola/permits/1257218116\_1642790294.82/0/xercesimpl-2-12-0-sourcesjar/org/apache/xerces/dom/CDATASectionImpl.java

\* /opt/cola/permits/1257218116\_1642790294.82/0/xercesimpl-2-12-0-sourcesjar/org/apache/xerces/jaxp/validation/XSGrammarPoolContainer.java

\* /opt/cola/permits/1257218116\_1642790294.82/0/xercesimpl-2-12-0-sourcesjar/org/apache/xerces/impl/xs/models/CMBuilder.java

\* /opt/cola/permits/1257218116\_1642790294.82/0/xercesimpl-2-12-0-sourcesjar/org/apache/wml/WMLMetaElement.java

\* /opt/cola/permits/1257218116\_1642790294.82/0/xercesimpl-2-12-0-sourcesjar/org/apache/xerces/impl/dv/XSSimpleType.java

\* /opt/cola/permits/1257218116\_1642790294.82/0/xercesimpl-2-12-0-sourcesjar/org/apache/xerces/impl/dv/xs/XSSimpleTypeDelegate.java

\* /opt/cola/permits/1257218116\_1642790294.82/0/xercesimpl-2-12-0-sourcesjar/org/apache/xerces/impl/xs/opti/SchemaDOMParser.java

\* /opt/cola/permits/1257218116\_1642790294.82/0/xercesimpl-2-12-0-sourcesjar/org/apache/xerces/impl/xpath/regex/RegularExpression.java

\* /opt/cola/permits/1257218116\_1642790294.82/0/xercesimpl-2-12-0-sourcesjar/org/apache/xerces/impl/xs/opti/ElementImpl.java

\* /opt/cola/permits/1257218116\_1642790294.82/0/xercesimpl-2-12-0-sourcesjar/org/apache/xerces/dom/events/UIEventImpl.java

\* /opt/cola/permits/1257218116\_1642790294.82/0/xercesimpl-2-12-0-sourcesjar/org/apache/xml/serialize/Method.java

\* /opt/cola/permits/1257218116\_1642790294.82/0/xercesimpl-2-12-0-sourcesjar/org/apache/xerces/stax/events/EntityReferenceImpl.java

\* /opt/cola/permits/1257218116\_1642790294.82/0/xercesimpl-2-12-0-sourcesjar/org/apache/xerces/xs/datatypes/ByteList.java

\* /opt/cola/permits/1257218116\_1642790294.82/0/xercesimpl-2-12-0-sourcesjar/org/apache/html/dom/HTMLBodyElementImpl.java

\* /opt/cola/permits/1257218116\_1642790294.82/0/xercesimpl-2-12-0-sourcesjar/org/apache/xerces/impl/dtd/XMLNSDTDValidator.java

\* /opt/cola/permits/1257218116\_1642790294.82/0/xercesimpl-2-12-0-sourcesjar/org/apache/xerces/impl/xs/models/XSCMBinOp.java

\* /opt/cola/permits/1257218116\_1642790294.82/0/xercesimpl-2-12-0-sourcesjar/org/apache/xerces/dom/DeferredAttrImpl.java

\* /opt/cola/permits/1257218116\_1642790294.82/0/xercesimpl-2-12-0-sourcesjar/org/apache/xerces/util/DOMUtil.java

\* /opt/cola/permits/1257218116\_1642790294.82/0/xercesimpl-2-12-0-sourcesjar/org/apache/wml/dom/WMLIElementImpl.java

\* /opt/cola/permits/1257218116\_1642790294.82/0/xercesimpl-2-12-0-sourcesjar/org/apache/xerces/jaxp/SAXParserFactoryImpl.java

\* /opt/cola/permits/1257218116\_1642790294.82/0/xercesimpl-2-12-0-sourcesjar/org/apache/xerces/xpointer/ElementSchemePointer.java

\* /opt/cola/permits/1257218116\_1642790294.82/0/xercesimpl-2-12-0-sourcesjar/org/apache/xerces/impl/msg/XMLMessageFormatter.java

\* /opt/cola/permits/1257218116\_1642790294.82/0/xercesimpl-2-12-0-sourcesjar/org/apache/xerces/impl/xs/opti/DefaultElement.java

\* /opt/cola/permits/1257218116\_1642790294.82/0/xercesimpl-2-12-0-sourcesjar/org/apache/xerces/jaxp/validation/SoftReferenceGrammarPool.java

\* /opt/cola/permits/1257218116\_1642790294.82/0/xercesimpl-2-12-0-sourcesjar/org/apache/xerces/jaxp/validation/AbstractXMLSchema.java

\* /opt/cola/permits/1257218116\_1642790294.82/0/xercesimpl-2-12-0-sourcesjar/org/apache/xerces/dom/AttrNSImpl.java

\* /opt/cola/permits/1257218116\_1642790294.82/0/xercesimpl-2-12-0-sourcesjar/org/apache/xerces/jaxp/datatype/DurationImpl.java

\* /opt/cola/permits/1257218116\_1642790294.82/0/xercesimpl-2-12-0-sourcesjar/org/apache/wml/dom/WMLTdElementImpl.java

\* /opt/cola/permits/1257218116\_1642790294.82/0/xercesimpl-2-12-0-sourcesjar/org/apache/xerces/impl/XMLEntityDescription.java

\* /opt/cola/permits/1257218116\_1642790294.82/0/xercesimpl-2-12-0-sourcesjar/org/apache/xerces/xni/parser/XMLDTDScanner.java

\* /opt/cola/permits/1257218116\_1642790294.82/0/xercesimpl-2-12-0-sourcesjar/org/apache/xerces/util/SecurityManager.java

\* /opt/cola/permits/1257218116\_1642790294.82/0/xercesimpl-2-12-0-sourcesjar/org/apache/xerces/xs/XSModel.java

\* /opt/cola/permits/1257218116\_1642790294.82/0/xercesimpl-2-12-0-sourcesjar/org/apache/xerces/util/XMLErrorCode.java

\* /opt/cola/permits/1257218116\_1642790294.82/0/xercesimpl-2-12-0-sourcesjar/org/apache/xerces/jaxp/validation/DOMResultAugmentor.java

\* /opt/cola/permits/1257218116\_1642790294.82/0/xercesimpl-2-12-0-sourcesjar/org/apache/xerces/impl/xs/identity/FieldActivator.java

\* /opt/cola/permits/1257218116\_1642790294.82/0/xercesimpl-2-12-0-sourcesjar/org/apache/xerces/dom/ParentNode.java

\* /opt/cola/permits/1257218116\_1642790294.82/0/xercesimpl-2-12-0-sourcesjar/org/apache/xerces/impl/xs/util/XIntPool.java

\* /opt/cola/permits/1257218116\_1642790294.82/0/xercesimpl-2-12-0-sourcesjar/org/apache/html/dom/HTMLTableCellElementImpl.java

\* /opt/cola/permits/1257218116\_1642790294.82/0/xercesimpl-2-12-0-sourcesjar/org/apache/xerces/impl/xs/SchemaSymbols.java

\* /opt/cola/permits/1257218116\_1642790294.82/0/xercesimpl-2-12-0-sourcesjar/org/apache/xerces/dom/ObjectFactory.java

\* /opt/cola/permits/1257218116\_1642790294.82/0/xercesimpl-2-12-0-sourcesjar/org/apache/xerces/impl/io/UTF16Reader.java

\* /opt/cola/permits/1257218116\_1642790294.82/0/xercesimpl-2-12-0-sourcesjar/org/apache/xerces/dom/TextImpl.java

\* /opt/cola/permits/1257218116\_1642790294.82/0/xercesimpl-2-12-0-sourcesjar/org/apache/xerces/dom/DOMStringListImpl.java

\* /opt/cola/permits/1257218116\_1642790294.82/0/xercesimpl-2-12-0-sourcesjar/org/apache/xerces/parsers/NonValidatingConfiguration.java

\* /opt/cola/permits/1257218116\_1642790294.82/0/xercesimpl-2-12-0-sourcesjar/org/apache/html/dom/HTMLImageElementImpl.java

\* /opt/cola/permits/1257218116\_1642790294.82/0/xercesimpl-2-12-0-sourcesjar/org/apache/xerces/impl/dv/xs/DecimalDV.java

\* /opt/cola/permits/1257218116\_1642790294.82/0/xercesimpl-2-12-0-sourcesjar/org/apache/xerces/impl/xs/XSModelImpl.java

\* /opt/cola/permits/1257218116\_1642790294.82/0/xercesimpl-2-12-0-sourcesjar/org/apache/xerces/xs/ShortList.java

\* /opt/cola/permits/1257218116\_1642790294.82/0/xercesimpl-2-12-0-sourcesjar/org/apache/xerces/impl/dv/dtd/ListDatatypeValidator.java

\* /opt/cola/permits/1257218116\_1642790294.82/0/xercesimpl-2-12-0-sourcesjar/org/apache/xerces/jaxp/validation/StAXEventResultBuilder.java

\* /opt/cola/permits/1257218116\_1642790294.82/0/xercesimpl-2-12-0-sourcesjar/org/apache/xerces/dom/DeferredAttrNSImpl.java

\* /opt/cola/permits/1257218116\_1642790294.82/0/xercesimpl-2-12-0-sourcesjar/org/apache/xerces/impl/dtd/DTDGrammar.java

\* /opt/cola/permits/1257218116\_1642790294.82/0/xercesimpl-2-12-0-sourcesjar/org/apache/xerces/dom/DeferredEntityReferenceImpl.java

\* /opt/cola/permits/1257218116\_1642790294.82/0/xercesimpl-2-12-0-sourcesjar/org/apache/xerces/xs/datatypes/ObjectList.java

\* /opt/cola/permits/1257218116\_1642790294.82/0/xercesimpl-2-12-0-sourcesjar/org/apache/xerces/impl/xs/identity/XPathMatcher.java

\* /opt/cola/permits/1257218116\_1642790294.82/0/xercesimpl-2-12-0-sourcesjar/org/apache/wml/WMLHeadElement.java

\* /opt/cola/permits/1257218116\_1642790294.82/0/xercesimpl-2-12-0-sourcesjar/org/apache/xerces/impl/xs/PSVIErrorList.java

\* /opt/cola/permits/1257218116\_1642790294.82/0/xercesimpl-2-12-0-sourcesjar/org/apache/xerces/impl/dv/dtd/XML11NMTOKENDatatypeValidator.java \* /opt/cola/permits/1257218116\_1642790294.82/0/xercesimpl-2-12-0-sourcesjar/org/apache/xerces/stax/events/StartDocumentImpl.java

\* /opt/cola/permits/1257218116\_1642790294.82/0/xercesimpl-2-12-0-sourcesjar/org/apache/xml/serialize/XMLSerializer.java

\* /opt/cola/permits/1257218116\_1642790294.82/0/xercesimpl-2-12-0-sourcesjar/org/apache/xerces/impl/xs/identity/KeyRef.java

\* /opt/cola/permits/1257218116\_1642790294.82/0/xercesimpl-2-12-0-sourcesjar/org/apache/xerces/impl/xs/XSDDescription.java

\* /opt/cola/permits/1257218116\_1642790294.82/0/xercesimpl-2-12-0-sourcesjar/org/apache/xerces/xni/XMLAttributes.java

\* /opt/cola/permits/1257218116\_1642790294.82/0/xercesimpl-2-12-0-sourcesjar/org/apache/wml/dom/WMLHeadElementImpl.java

\* /opt/cola/permits/1257218116\_1642790294.82/0/xercesimpl-2-12-0-sourcesjar/org/apache/xerces/dom/DeferredEntityImpl.java

\* /opt/cola/permits/1257218116\_1642790294.82/0/xercesimpl-2-12-0-sourcesjar/org/apache/xerces/jaxp/validation/StAXDocumentHandler.java

\* /opt/cola/permits/1257218116\_1642790294.82/0/xercesimpl-2-12-0-sourcesjar/org/apache/xerces/impl/io/Latin1Reader.java

\* /opt/cola/permits/1257218116\_1642790294.82/0/xercesimpl-2-12-0-sourcesjar/org/apache/xerces/dom/LCount.java

\* /opt/cola/permits/1257218116\_1642790294.82/0/xercesimpl-2-12-0-sourcesjar/org/apache/xerces/impl/dtd/XMLDTDProcessor.java

\* /opt/cola/permits/1257218116\_1642790294.82/0/xercesimpl-2-12-0-sourcesjar/org/apache/xerces/impl/dv/xs/BooleanDV.java

\* /opt/cola/permits/1257218116\_1642790294.82/0/xercesimpl-2-12-0-sourcesjar/org/apache/xerces/xni/parser/XMLEntityResolver.java

\* /opt/cola/permits/1257218116\_1642790294.82/0/xercesimpl-2-12-0-sourcesjar/org/apache/xerces/dom/DOMMessageFormatter.java

\* /opt/cola/permits/1257218116\_1642790294.82/0/xercesimpl-2-12-0-sourcesjar/org/apache/xerces/impl/xs/SchemaGrammar.java

\* /opt/cola/permits/1257218116\_1642790294.82/0/xercesimpl-2-12-0-sourcesjar/org/apache/xerces/xni/grammars/XMLGrammarDescription.java

\* /opt/cola/permits/1257218116\_1642790294.82/0/xercesimpl-2-12-0-sourcesjar/org/apache/xerces/impl/xs/util/XSInputSource.java

\* /opt/cola/permits/1257218116\_1642790294.82/0/xercesimpl-2-12-0-sourcesjar/org/apache/xerces/impl/dv/ValidatedInfo.java

\* /opt/cola/permits/1257218116\_1642790294.82/0/xercesimpl-2-12-0-sourcesjar/org/apache/xerces/dom/ChildNode.java

\* /opt/cola/permits/1257218116\_1642790294.82/0/xercesimpl-2-12-0-sourcesjar/org/apache/xerces/impl/xs/util/XSNamedMapImpl.java

\* /opt/cola/permits/1257218116\_1642790294.82/0/xercesimpl-2-12-0-sourcesjar/org/apache/xerces/impl/Constants.java

\* /opt/cola/permits/1257218116\_1642790294.82/0/xercesimpl-2-12-0-sourcesjar/org/apache/xerces/dom/events/MouseEventImpl.java

\* /opt/cola/permits/1257218116\_1642790294.82/0/xercesimpl-2-12-0-sourcesjar/org/apache/xerces/impl/dtd/XMLDTDValidatorFilter.java

\* /opt/cola/permits/1257218116\_1642790294.82/0/xercesimpl-2-12-0-sourcesjar/org/apache/xerces/impl/XMLDocumentScannerImpl.java

\* /opt/cola/permits/1257218116\_1642790294.82/0/xercesimpl-2-12-0-sourcesjar/org/apache/xerces/jaxp/validation/Util.java

\* /opt/cola/permits/1257218116\_1642790294.82/0/xercesimpl-2-12-0-sourcesjar/org/apache/xerces/xinclude/XInclude11TextReader.java

\* /opt/cola/permits/1257218116\_1642790294.82/0/xercesimpl-2-12-0-sourcesjar/org/apache/xerces/jaxp/DefaultValidationErrorHandler.java

\* /opt/cola/permits/1257218116\_1642790294.82/0/xercesimpl-2-12-0-sourcesjar/org/apache/wml/dom/WMLOptgroupElementImpl.java

\* /opt/cola/permits/1257218116\_1642790294.82/0/xercesimpl-2-12-0-sourcesjar/org/apache/xerces/jaxp/SchemaValidatorConfiguration.java

\* /opt/cola/permits/1257218116\_1642790294.82/0/xercesimpl-2-12-0-sourcesjar/org/apache/wml/dom/WMLPostfieldElementImpl.java

\* /opt/cola/permits/1257218116\_1642790294.82/0/xercesimpl-2-12-0-sourcesjar/org/apache/xerces/impl/xs/traversers/StAXSchemaParser.java

\* /opt/cola/permits/1257218116\_1642790294.82/0/xercesimpl-2-12-0-sourcesjar/org/apache/xerces/dom/DeferredNotationImpl.java

\* /opt/cola/permits/1257218116\_1642790294.82/0/xercesimpl-2-12-0-sourcesjar/org/apache/xerces/dom/CoreDocumentImpl.java

\* /opt/cola/permits/1257218116\_1642790294.82/0/xercesimpl-2-12-0-sourcesjar/org/apache/xerces/impl/XMLNSDocumentScannerImpl.java

\* /opt/cola/permits/1257218116\_1642790294.82/0/xercesimpl-2-12-0-sourcesjar/org/apache/xerces/jaxp/validation/ReadOnlyGrammarPool.java

\* /opt/cola/permits/1257218116\_1642790294.82/0/xercesimpl-2-12-0-sourcesjar/org/apache/xerces/dom/DOMErrorImpl.java

\* /opt/cola/permits/1257218116\_1642790294.82/0/xercesimpl-2-12-0-sourcesjar/org/apache/xerces/util/XMLAttributesImpl.java

\* /opt/cola/permits/1257218116\_1642790294.82/0/xercesimpl-2-12-0-sourcesjar/org/apache/xerces/impl/xs/traversers/XSDAttributeTraverser.java

\* /opt/cola/permits/1257218116\_1642790294.82/0/xercesimpl-2-12-0-sourcesjar/org/apache/xerces/parsers/XMLDocumentParser.java

\* /opt/cola/permits/1257218116\_1642790294.82/0/xercesimpl-2-12-0-sourcesjar/org/apache/xerces/impl/xs/traversers/XSDComplexTypeTraverser.java

\* /opt/cola/permits/1257218116\_1642790294.82/0/xercesimpl-2-12-0-sourcesjar/org/apache/xerces/util/DatatypeMessageFormatter.java

\* /opt/cola/permits/1257218116\_1642790294.82/0/xercesimpl-2-12-0-sourcesjar/org/apache/wml/WMLIElement.java

\* /opt/cola/permits/1257218116\_1642790294.82/0/xercesimpl-2-12-0-sourcesjar/org/apache/wml/dom/WMLNoopElementImpl.java

\* /opt/cola/permits/1257218116\_1642790294.82/0/xercesimpl-2-12-0-sourcesjar/org/apache/xml/serialize/SecuritySupport.java

\* /opt/cola/permits/1257218116\_1642790294.82/0/xercesimpl-2-12-0-sourcesjar/org/apache/xerces/impl/dv/DatatypeException.java

\* /opt/cola/permits/1257218116\_1642790294.82/0/xercesimpl-2-12-0-sourcesjar/org/apache/xerces/impl/dv/dtd/ENTITYDatatypeValidator.java

\* /opt/cola/permits/1257218116\_1642790294.82/0/xercesimpl-2-12-0-sourcesjar/org/apache/wml/WMLInputElement.java

\* /opt/cola/permits/1257218116\_1642790294.82/0/xercesimpl-2-12-0-sourcesjar/org/apache/wml/dom/WMLTableElementImpl.java

\* /opt/cola/permits/1257218116\_1642790294.82/0/xercesimpl-2-12-0-sourcesjar/org/apache/xerces/stax/events/ElementImpl.java

\* /opt/cola/permits/1257218116\_1642790294.82/0/xercesimpl-2-12-0-sourcesjar/org/apache/xerces/impl/xs/traversers/SchemaContentHandler.java

\* /opt/cola/permits/1257218116\_1642790294.82/0/xercesimpl-2-12-0-sourcesjar/org/apache/xerces/parsers/SoftReferenceSymbolTableConfiguration.java

\* /opt/cola/permits/1257218116\_1642790294.82/0/xercesimpl-2-12-0-sourcesjar/org/apache/xerces/impl/dtd/BalancedDTDGrammar.java

\* /opt/cola/permits/1257218116\_1642790294.82/0/xercesimpl-2-12-0-sourcesjar/org/apache/xerces/xpointer/ShortHandPointer.java

\* /opt/cola/permits/1257218116\_1642790294.82/0/xercesimpl-2-12-0-sourcesjar/org/apache/xerces/xni/parser/XMLParserConfiguration.java

\* /opt/cola/permits/1257218116\_1642790294.82/0/xercesimpl-2-12-0-sourcesjar/org/apache/xerces/parsers/BasicParserConfiguration.java

\* /opt/cola/permits/1257218116\_1642790294.82/0/xercesimpl-2-12-0-sourcesjar/org/apache/html/dom/HTMLPreElementImpl.java

\* /opt/cola/permits/1257218116\_1642790294.82/0/xercesimpl-2-12-0-sourcesjar/org/apache/xerces/parsers/SecurityConfiguration.java

\* /opt/cola/permits/1257218116\_1642790294.82/0/xercesimpl-2-12-0-sourcesjar/org/apache/xerces/parsers/AbstractXMLDocumentParser.java

\* /opt/cola/permits/1257218116\_1642790294.82/0/xercesimpl-2-12-0-sourcesjar/org/apache/xerces/impl/validation/ValidationState.java

\* /opt/cola/permits/1257218116\_1642790294.82/0/xercesimpl-2-12-0-sourcesjar/org/apache/xml/serialize/HTMLdtd.java

\* /opt/cola/permits/1257218116\_1642790294.82/0/xercesimpl-2-12-0-sourcesjar/org/apache/wml/WMLDOMImplementation.java

\* /opt/cola/permits/1257218116\_1642790294.82/0/xercesimpl-2-12-0-sourcesjar/org/apache/xerces/util/AugmentationsImpl.java

\* /opt/cola/permits/1257218116\_1642790294.82/0/xercesimpl-2-12-0-sourcesjar/org/apache/xerces/xs/XSImplementation.java

\* /opt/cola/permits/1257218116\_1642790294.82/0/xercesimpl-2-12-0-sourcesjar/org/apache/xerces/xni/parser/XMLDocumentScanner.java

\* /opt/cola/permits/1257218116\_1642790294.82/0/xercesimpl-2-12-0-sourcesjar/org/apache/xerces/util/SAXLocatorWrapper.java

\* /opt/cola/permits/1257218116\_1642790294.82/0/xercesimpl-2-12-0-sourcesjar/org/apache/xerces/util/SynchronizedSymbolTable.java

\* /opt/cola/permits/1257218116\_1642790294.82/0/xercesimpl-2-12-0-sourcesjar/org/apache/xerces/impl/xs/XSGrammarBucket.java

\* /opt/cola/permits/1257218116\_1642790294.82/0/xercesimpl-2-12-0-sourcesjar/org/apache/wml/WMLNoopElement.java

\* /opt/cola/permits/1257218116\_1642790294.82/0/xercesimpl-2-12-0-sourcesjar/org/apache/xerces/xpointer/XPointerErrorHandler.java

\* /opt/cola/permits/1257218116\_1642790294.82/0/xercesimpl-2-12-0-sourcesjar/org/apache/xerces/xni/parser/XMLDTDSource.java

\* /opt/cola/permits/1257218116\_1642790294.82/0/xercesimpl-2-12-0-sourcesjar/org/apache/xerces/stax/events/ProcessingInstructionImpl.java

\* /opt/cola/permits/1257218116\_1642790294.82/0/xercesimpl-2-12-0-sourcesjar/org/apache/xerces/xni/NamespaceContext.java

\* /opt/cola/permits/1257218116\_1642790294.82/0/xercesimpl-2-12-0-sourcesjar/org/apache/xerces/jaxp/validation/XMLSchemaFactory.java

\* /opt/cola/permits/1257218116\_1642790294.82/0/xercesimpl-2-12-0-sourcesjar/org/apache/wml/WMLTdElement.java

\* /opt/cola/permits/1257218116\_1642790294.82/0/xercesimpl-2-12-0-sourcesjar/org/apache/html/dom/HTMLDListElementImpl.java

\* /opt/cola/permits/1257218116\_1642790294.82/0/xercesimpl-2-12-0-sourcesjar/org/apache/xerces/impl/dv/xs/DayTimeDurationDV.java

\* /opt/cola/permits/1257218116\_1642790294.82/0/xercesimpl-2-12-0-sourcesjar/org/apache/wml/dom/WMLUElementImpl.java

\* /opt/cola/permits/1257218116\_1642790294.82/0/xercesimpl-2-12-0-sourcesjar/org/apache/xerces/impl/xs/util/XSNamedMap4Types.java

\* /opt/cola/permits/1257218116\_1642790294.82/0/xercesimpl-2-12-0-sourcesjar/org/apache/xerces/xs/datatypes/XSDateTime.java

\* /opt/cola/permits/1257218116\_1642790294.82/0/xercesimpl-2-12-0-sourcesjar/org/apache/xerces/impl/xs/opti/DefaultText.java

\* /opt/cola/permits/1257218116\_1642790294.82/0/xercesimpl-2-12-0-sourcesjar/org/apache/xerces/impl/dtd/models/CMLeaf.java

\* /opt/cola/permits/1257218116\_1642790294.82/0/xercesimpl-2-12-0-sourcesjar/org/apache/xerces/xs/XSTerm.java

\* /opt/cola/permits/1257218116\_1642790294.82/0/xercesimpl-2-12-0-sourcesjar/org/apache/xerces/xni/parser/XMLComponent.java

\* /opt/cola/permits/1257218116\_1642790294.82/0/xercesimpl-2-12-0-sourcesjar/org/apache/wml/dom/WMLSmallElementImpl.java

\* /opt/cola/permits/1257218116\_1642790294.82/0/xercesimpl-2-12-0-sourcesjar/org/apache/xerces/jaxp/DocumentBuilderImpl.java

\* /opt/cola/permits/1257218116\_1642790294.82/0/xercesimpl-2-12-0-sourcesjar/org/apache/xerces/impl/dv/DatatypeValidator.java

\* /opt/cola/permits/1257218116\_1642790294.82/0/xercesimpl-2-12-0-sourcesjar/org/apache/html/dom/HTMLTextAreaElementImpl.java

\* /opt/cola/permits/1257218116\_1642790294.82/0/xercesimpl-2-12-0-sourcesjar/org/apache/xerces/xs/AttributePSVI.java

\* /opt/cola/permits/1257218116\_1642790294.82/0/xercesimpl-2-12-0-sourcesjar/org/apache/xerces/impl/xpath/regex/Token.java

\* /opt/cola/permits/1257218116\_1642790294.82/0/xercesimpl-2-12-0-sourcesjar/org/apache/xerces/dom/DeferredNode.java

\* /opt/cola/permits/1257218116\_1642790294.82/0/xercesimpl-2-12-0-sourcesjar/org/apache/xml/serialize/XML11Serializer.java

\* /opt/cola/permits/1257218116\_1642790294.82/0/xercesimpl-2-12-0-sourcesjar/org/apache/xerces/impl/xs/traversers/XSDAttributeGroupTraverser.java

\* /opt/cola/permits/1257218116\_1642790294.82/0/xercesimpl-2-12-0-sourcesjar/org/apache/xerces/impl/dv/xs/HexBinaryDV.java

\* /opt/cola/permits/1257218116\_1642790294.82/0/xercesimpl-2-12-0-sourcesjar/org/apache/wml/WMLGoElement.java

\* /opt/cola/permits/1257218116\_1642790294.82/0/xercesimpl-2-12-0-sourcesjar/org/apache/xerces/impl/xs/util/SimpleLocator.java

\* /opt/cola/permits/1257218116\_1642790294.82/0/xercesimpl-2-12-0-sourcesjar/org/apache/xerces/util/MessageFormatter.java

\* /opt/cola/permits/1257218116\_1642790294.82/0/xercesimpl-2-12-0-sourcesjar/org/apache/xerces/impl/XMLErrorReporter.java

\* /opt/cola/permits/1257218116\_1642790294.82/0/xercesimpl-2-12-0-sourcesjar/org/apache/xerces/impl/xs/XSLoaderImpl.java

\* /opt/cola/permits/1257218116\_1642790294.82/0/xercesimpl-2-12-0-sourcesjar/org/apache/xerces/impl/XML11NamespaceBinder.java

\* /opt/cola/permits/1257218116\_1642790294.82/0/xercesimpl-2-12-0-sourcesjar/org/apache/html/dom/SecuritySupport.java

\* /opt/cola/permits/1257218116\_1642790294.82/0/xercesimpl-2-12-0-sourcesjar/org/apache/html/dom/HTMLFormElementImpl.java

\* /opt/cola/permits/1257218116\_1642790294.82/0/xercesimpl-2-12-0-sourcesjar/org/apache/xerces/util/XMLResourceIdentifierImpl.java

\* /opt/cola/permits/1257218116\_1642790294.82/0/xercesimpl-2-12-0-sourcesjar/org/apache/wml/dom/WMLElementImpl.java

\* /opt/cola/permits/1257218116\_1642790294.82/0/xercesimpl-2-12-0-sourcesjar/org/apache/xerces/impl/xpath/XPath.java

\* /opt/cola/permits/1257218116\_1642790294.82/0/xercesimpl-2-12-0-sourcesjar/org/apache/html/dom/HTMLMenuElementImpl.java

\* /opt/cola/permits/1257218116\_1642790294.82/0/xercesimpl-2-12-0-sourcesjar/org/apache/html/dom/HTMLCollectionImpl.java

\* /opt/cola/permits/1257218116\_1642790294.82/0/xercesimpl-2-12-0-sourcesjar/org/apache/xerces/xni/XMLDocumentFragmentHandler.java

\* /opt/cola/permits/1257218116\_1642790294.82/0/xercesimpl-2-12-0-sourcesjar/org/apache/xerces/impl/xs/XSComplexTypeDecl.java

\* /opt/cola/permits/1257218116\_1642790294.82/0/xercesimpl-2-12-0-sourcesjar/org/apache/xerces/util/SAXInputSource.java

\* /opt/cola/permits/1257218116\_1642790294.82/0/xercesimpl-2-12-0-sourcesjar/org/apache/xerces/parsers/XPointerParserConfiguration.java

\* /opt/cola/permits/1257218116\_1642790294.82/0/xercesimpl-2-12-0-sourcesjar/org/apache/xerces/jaxp/datatype/SerializedDuration.java

\* /opt/cola/permits/1257218116\_1642790294.82/0/xercesimpl-2-12-0-sourcesjar/org/apache/xerces/impl/io/UTF8Reader.java

\* /opt/cola/permits/1257218116\_1642790294.82/0/xercesimpl-2-12-0-sourcesjar/org/apache/xerces/impl/dv/InvalidDatatypeValueException.java

\* /opt/cola/permits/1257218116\_1642790294.82/0/xercesimpl-2-12-0-sourcesjar/org/apache/xerces/util/DOMInputSource.java

\* /opt/cola/permits/1257218116\_1642790294.82/0/xercesimpl-2-12-0-sourcesjar/org/apache/xerces/impl/xs/XSNotationDecl.java

\* /opt/cola/permits/1257218116\_1642790294.82/0/xercesimpl-2-12-0-sourcesjar/org/apache/html/dom/HTMLAreaElementImpl.java

\* /opt/cola/permits/1257218116\_1642790294.82/0/xercesimpl-2-12-0-sourcesjar/org/apache/wml/WMLBigElement.java

\* /opt/cola/permits/1257218116\_1642790294.82/0/xercesimpl-2-12-0-sourcesjar/org/apache/xerces/util/XMLChar.java

\* /opt/cola/permits/1257218116\_1642790294.82/0/xercesimpl-2-12-0-sourcesjar/org/apache/wml/WMLPostfieldElement.java

\* /opt/cola/permits/1257218116\_1642790294.82/0/xercesimpl-2-12-0-sourcesjar/org/apache/xerces/dom/DeepNodeListImpl.java

\* /opt/cola/permits/1257218116\_1642790294.82/0/xercesimpl-2-12-0-sourcesjar/org/apache/xerces/dom/EntityReferenceImpl.java

\* /opt/cola/permits/1257218116\_1642790294.82/0/xercesimpl-2-12-0-sourcesjar/org/apache/xerces/dom/ProcessingInstructionImpl.java

\* /opt/cola/permits/1257218116\_1642790294.82/0/xercesimpl-2-12-0-sourcesjar/org/apache/wml/WMLPrevElement.java

\* /opt/cola/permits/1257218116\_1642790294.82/0/xercesimpl-2-12-0-sourcesjar/org/apache/xerces/dom/DOMXSImplementationSourceImpl.java

\* /opt/cola/permits/1257218116\_1642790294.82/0/xercesimpl-2-12-0-sourcesjar/org/apache/xerces/impl/dtd/models/MixedContentModel.java

\* /opt/cola/permits/1257218116\_1642790294.82/0/xercesimpl-2-12-0-sourcesjar/org/apache/xerces/xni/Augmentations.java

\* /opt/cola/permits/1257218116\_1642790294.82/0/xercesimpl-2-12-0-sourcesjar/org/apache/xerces/impl/dv/xs/BaseDVFactory.java

\* /opt/cola/permits/1257218116\_1642790294.82/0/xercesimpl-2-12-0-sourcesjar/org/apache/xerces/impl/XMLVersionDetector.java

\* /opt/cola/permits/1257218116\_1642790294.82/0/xercesimpl-2-12-0-sourcesjar/org/apache/xerces/xni/grammars/XMLDTDDescription.java

\* /opt/cola/permits/1257218116\_1642790294.82/0/xercesimpl-2-12-0-sourcesjar/org/apache/xerces/impl/dv/dtd/IDDatatypeValidator.java

\* /opt/cola/permits/1257218116\_1642790294.82/0/xercesimpl-2-12-0-sourcesjar/org/apache/xerces/jaxp/validation/StAXValidatorHelper.java

\* /opt/cola/permits/1257218116\_1642790294.82/0/xercesimpl-2-12-0-sourcesjar/org/apache/xerces/xs/XSComplexTypeDefinition.java

\* /opt/cola/permits/1257218116\_1642790294.82/0/xercesimpl-2-12-0-sourcesjar/org/apache/xerces/dom/NotationImpl.java

\* /opt/cola/permits/1257218116\_1642790294.82/0/xercesimpl-2-12-0-sourcesjar/org/apache/wml/dom/WMLBElementImpl.java

\* /opt/cola/permits/1257218116\_1642790294.82/0/xercesimpl-2-12-0-sourcesjar/org/apache/xerces/impl/xs/identity/UniqueOrKey.java

\* /opt/cola/permits/1257218116\_1642790294.82/0/xercesimpl-2-12-0-sourcesjar/org/apache/xerces/jaxp/datatype/DatatypeFactoryImpl.java

\* /opt/cola/permits/1257218116\_1642790294.82/0/xercesimpl-2-12-0-sourcesjar/org/apache/html/dom/HTMLAnchorElementImpl.java

\* /opt/cola/permits/1257218116\_1642790294.82/0/xercesimpl-2-12-0-sourcesjar/org/apache/xml/serialize/DOMSerializerImpl.java

\* /opt/cola/permits/1257218116\_1642790294.82/0/xercesimpl-2-12-0-sourcesjar/org/apache/html/dom/HTMLIFrameElementImpl.java

\* /opt/cola/permits/1257218116\_1642790294.82/0/xercesimpl-2-12-0-sourcesjar/org/apache/xml/serialize/LineSeparator.java

\* /opt/cola/permits/1257218116\_1642790294.82/0/xercesimpl-2-12-0-sourcesjar/org/apache/xerces/util/XMLLocatorWrapper.java

\* /opt/cola/permits/1257218116\_1642790294.82/0/xercesimpl-2-12-0-sourcesjar/org/apache/xerces/xs/XSWildcard.java

\* /opt/cola/permits/1257218116\_1642790294.82/0/xercesimpl-2-12-0-sourcesjar/org/apache/xerces/jaxp/validation/StreamValidatorHelper.java

\* /opt/cola/permits/1257218116\_1642790294.82/0/xercesimpl-2-12-0-sourcesjar/org/apache/xerces/util/StAXLocationWrapper.java

\* /opt/cola/permits/1257218116\_1642790294.82/0/xercesimpl-2-12-0-sourcesjar/org/apache/wml/WMLDoElement.java

\* /opt/cola/permits/1257218116\_1642790294.82/0/xercesimpl-2-12-0-sourcesjar/org/apache/xerces/parsers/IntegratedParserConfiguration.java

\* /opt/cola/permits/1257218116\_1642790294.82/0/xercesimpl-2-12-0-sourcesjar/org/apache/xerces/impl/dtd/XMLNotationDecl.java

\* /opt/cola/permits/1257218116\_1642790294.82/0/xercesimpl-2-12-0-sourcesjar/org/apache/xerces/jaxp/validation/ValidatorHelper.java

\* /opt/cola/permits/1257218116\_1642790294.82/0/xercesimpl-2-12-0-sourcesjar/org/apache/xerces/impl/dv/xs/BaseSchemaDVFactory.java

\* /opt/cola/permits/1257218116\_1642790294.82/0/xercesimpl-2-12-0-sourcesjar/org/apache/xerces/impl/xs/identity/IdentityConstraint.java

\* /opt/cola/permits/1257218116\_1642790294.82/0/xercesimpl-2-12-0-sourcesjar/org/apache/xerces/xs/datatypes/XSDouble.java

\* /opt/cola/permits/1257218116\_1642790294.82/0/xercesimpl-2-12-0-sourcesjar/org/apache/xerces/xinclude/SecuritySupport.java

\* /opt/cola/permits/1257218116\_1642790294.82/0/xercesimpl-2-12-0-sourcesjar/org/apache/xerces/dom/CommentImpl.java

\* /opt/cola/permits/1257218116\_1642790294.82/0/xercesimpl-2-12-0-sourcesjar/org/apache/xerces/dom/DeferredProcessingInstructionImpl.java

\* /opt/cola/permits/1257218116\_1642790294.82/0/xercesimpl-2-12-0-sourcesjar/org/apache/xerces/stax/events/CommentImpl.java

\* /opt/cola/permits/1257218116\_1642790294.82/0/xercesimpl-2-12-0-sourcesjar/org/apache/wml/dom/WMLSetvarElementImpl.java

\* /opt/cola/permits/1257218116\_1642790294.82/0/xercesimpl-2-12-0-sourcesjar/org/apache/xerces/dom/ASDOMImplementationImpl.java

\* /opt/cola/permits/1257218116\_1642790294.82/0/xercesimpl-2-12-0-sourcesjar/org/apache/xerces/stax/events/NotationDeclarationImpl.java

\* /opt/cola/permits/1257218116\_1642790294.82/0/xercesimpl-2-12-0-sourcesjar/org/apache/xerces/util/SoftReferenceSymbolTable.java

\* /opt/cola/permits/1257218116\_1642790294.82/0/xercesimpl-2-12-0-sourcesjar/org/apache/xerces/impl/validation/EntityState.java

\* /opt/cola/permits/1257218116\_1642790294.82/0/xercesimpl-2-12-0-sourcesjar/org/apache/xml/serialize/XHTMLSerializer.java

\* /opt/cola/permits/1257218116\_1642790294.82/0/xercesimpl-2-12-0-sourcesjar/org/apache/wml/WMLWmlElement.java

\* /opt/cola/permits/1257218116\_1642790294.82/0/xercesimpl-2-12-0-sourcesjar/org/apache/xerces/dom/ASModelImpl.java

\* /opt/cola/permits/1257218116\_1642790294.82/0/xercesimpl-2-12-0-sourcesjar/org/apache/xerces/dom/DeferredDocumentTypeImpl.java

\* /opt/cola/permits/1257218116\_1642790294.82/0/xercesimpl-2-12-0-sourcesjar/org/apache/xerces/jaxp/validation/DOMValidatorHelper.java

\* /opt/cola/permits/1257218116\_1642790294.82/0/xercesimpl-2-12-0-sourcesjar/org/apache/xerces/impl/xs/traversers/XSAnnotationInfo.java

\* /opt/cola/permits/1257218116\_1642790294.82/0/xercesimpl-2-12-0-sourcesjar/org/apache/xerces/impl/XML11DTDScannerImpl.java

\* /opt/cola/permits/1257218116\_1642790294.82/0/xercesimpl-2-12-0-sourcesjar/org/apache/xerces/impl/xs/opti/NodeImpl.java

\* /opt/cola/permits/1257218116\_1642790294.82/0/xercesimpl-2-12-0-sourcesjar/org/apache/xerces/parsers/XMLGrammarCachingConfiguration.java

\* /opt/cola/permits/1257218116\_1642790294.82/0/xercesimpl-2-12-0-sourcesjar/org/apache/html/dom/HTMLBaseElementImpl.java

\* /opt/cola/permits/1257218116\_1642790294.82/0/xercesimpl-2-12-0-sourcesjar/org/apache/xerces/xpointer/XPointerPart.java

\* /opt/cola/permits/1257218116\_1642790294.82/0/xercesimpl-2-12-0-sourcesjar/org/apache/xerces/xni/QName.java

\* /opt/cola/permits/1257218116\_1642790294.82/0/xercesimpl-2-12-0-sourcesjar/org/apache/wml/dom/WMLEmElementImpl.java

\* /opt/cola/permits/1257218116\_1642790294.82/0/xercesimpl-2-12-0-sourcesjar/org/apache/xerces/xni/grammars/XMLGrammarPool.java

\* /opt/cola/permits/1257218116\_1642790294.82/0/xercesimpl-2-12-0-sourcesjar/org/apache/html/dom/HTMLFormControl.java

\* /opt/cola/permits/1257218116\_1642790294.82/0/xercesimpl-2-12-0-sourcesjar/org/apache/xerces/dom/DeferredTextImpl.java

\* /opt/cola/permits/1257218116\_1642790294.82/0/xercesimpl-2-12-0-sourcesjar/org/apache/xerces/impl/dv/xs/FloatDV.java

\* /opt/cola/permits/1257218116\_1642790294.82/0/xercesimpl-2-12-0-sourcesjar/org/apache/xerces/impl/XML11DocumentScannerImpl.java

\* /opt/cola/permits/1257218116\_1642790294.82/0/xercesimpl-2-12-0-sourcesjar/org/apache/xerces/util/ErrorHandlerWrapper.java

\* /opt/cola/permits/1257218116\_1642790294.82/0/xercesimpl-2-12-0-sourcesjar/org/apache/xerces/xs/XSAttributeGroupDefinition.java

\* /opt/cola/permits/1257218116\_1642790294.82/0/xercesimpl-2-12-0-sourcesjar/org/apache/xerces/impl/dtd/models/CMAny.java

\* /opt/cola/permits/1257218116\_1642790294.82/0/xercesimpl-2-12-0-sourcesjar/org/apache/xerces/stax/events/StartElementImpl.java

\* /opt/cola/permits/1257218116\_1642790294.82/0/xercesimpl-2-12-0-sourcesjar/org/apache/xml/serialize/DOMSerializer.java

\* /opt/cola/permits/1257218116\_1642790294.82/0/xercesimpl-2-12-0-sourcesjar/org/apache/xerces/xs/XSModelGroupDefinition.java

\* /opt/cola/permits/1257218116\_1642790294.82/0/xercesimpl-2-12-0-sourcesjar/org/apache/xerces/stax/events/EndElementImpl.java

\* /opt/cola/permits/1257218116\_1642790294.82/0/xercesimpl-2-12-0-sourcesjar/org/apache/xerces/impl/dv/xs/QNameDV.java

\* /opt/cola/permits/1257218116\_1642790294.82/0/xercesimpl-2-12-0-sourcesjar/org/apache/wml/dom/WMLBrElementImpl.java

\* /opt/cola/permits/1257218116\_1642790294.82/0/xercesimpl-2-12-0-sourcesjar/org/apache/html/dom/HTMLScriptElementImpl.java

\* /opt/cola/permits/1257218116\_1642790294.82/0/xercesimpl-2-12-0-sourcesjar/org/apache/xerces/util/XMLStringBuffer.java

\* /opt/cola/permits/1257218116\_1642790294.82/0/xercesimpl-2-12-0-sourcesjar/org/apache/xerces/dom/events/MutationEventImpl.java

\* /opt/cola/permits/1257218116\_1642790294.82/0/xercesimpl-2-12-0-sourcesjar/org/apache/xerces/impl/dv/ObjectFactory.java

\* /opt/cola/permits/1257218116\_1642790294.82/0/xercesimpl-2-12-0-sourcesjar/org/apache/xerces/impl/xs/traversers/XSDGroupTraverser.java

\* /opt/cola/permits/1257218116\_1642790294.82/0/xercesimpl-2-12-0-sourcesjar/org/apache/xerces/impl/dv/xs/FullDVFactory.java

\* /opt/cola/permits/1257218116\_1642790294.82/0/xercesimpl-2-12-0-sourcesjar/org/apache/xerces/xinclude/ObjectFactory.java

\* /opt/cola/permits/1257218116\_1642790294.82/0/xercesimpl-2-12-0-sourcesjar/org/apache/xerces/stax/events/DTDImpl.java

\* /opt/cola/permits/1257218116\_1642790294.82/0/xercesimpl-2-12-0-sourcesjar/org/apache/xerces/parsers/DOMParserImpl.java

\* /opt/cola/permits/1257218116\_1642790294.82/0/xercesimpl-2-12-0-sourcesjar/org/apache/wml/WMLTrElement.java

\* /opt/cola/permits/1257218116\_1642790294.82/0/xercesimpl-2-12-0-sourcesjar/org/apache/xerces/impl/dtd/models/CMUniOp.java

\* /opt/cola/permits/1257218116\_1642790294.82/0/xercesimpl-2-12-0-sourcesjar/org/apache/xerces/dom/DocumentFragmentImpl.java

\* /opt/cola/permits/1257218116\_1642790294.82/0/xercesimpl-2-12-0-sourcesjar/org/apache/wml/dom/WMLSelectElementImpl.java

\* /opt/cola/permits/1257218116\_1642790294.82/0/xercesimpl-2-12-0-sourcesjar/org/apache/xerces/impl/xs/traversers/XSDSimpleTypeTraverser.java

\* /opt/cola/permits/1257218116\_1642790294.82/0/xercesimpl-2-12-0-sourcesjar/org/apache/xerces/impl/XML11EntityScanner.java

\* /opt/cola/permits/1257218116\_1642790294.82/0/xercesimpl-2-12-0-sourcesjar/org/apache/xerces/impl/dv/xs/StringDV.java

\* /opt/cola/permits/1257218116\_1642790294.82/0/xercesimpl-2-12-0-sourcesjar/org/apache/xerces/impl/dv/xs/IDREFDV.java

\* /opt/cola/permits/1257218116\_1642790294.82/0/xercesimpl-2-12-0-sourcesjar/org/apache/html/dom/HTMLButtonElementImpl.java

\* /opt/cola/permits/1257218116\_1642790294.82/0/xercesimpl-2-12-0-sourcesjar/org/apache/xerces/impl/xs/identity/Field.java

\* /opt/cola/permits/1257218116\_1642790294.82/0/xercesimpl-2-12-0-sourcesjar/org/apache/xerces/dom/DocumentImpl.java

\* /opt/cola/permits/1257218116\_1642790294.82/0/xercesimpl-2-12-0-sourcesjar/org/apache/xerces/impl/xs/opti/TextImpl.java

\* /opt/cola/permits/1257218116\_1642790294.82/0/xercesimpl-2-12-0-sourcesjar/org/apache/wml/WMLOneventElement.java

\* /opt/cola/permits/1257218116\_1642790294.82/0/xercesimpl-2-12-0-sourcesjar/org/apache/xerces/impl/dv/util/ByteListImpl.java

\* /opt/cola/permits/1257218116\_1642790294.82/0/xercesimpl-2-12-0-sourcesjar/org/apache/xerces/parsers/XIncludeParserConfiguration.java

\* /opt/cola/permits/1257218116\_1642790294.82/0/xercesimpl-2-12-0-sourcesjar/org/apache/wml/dom/WMLStrongElementImpl.java

\* /opt/cola/permits/1257218116\_1642790294.82/0/xercesimpl-2-12-0-sourcesjar/org/apache/xerces/parsers/CachingParserPool.java

\* /opt/cola/permits/1257218116\_1642790294.82/0/xercesimpl-2-12-0-sourcesjar/org/apache/xerces/util/ParserConfigurationSettings.java

\* /opt/cola/permits/1257218116\_1642790294.82/0/xercesimpl-2-12-0-sourcesjar/org/apache/wml/WMLDocument.java

\* /opt/cola/permits/1257218116\_1642790294.82/0/xercesimpl-2-12-0-sourcesjar/org/apache/xerces/jaxp/validation/EmptyXMLSchema.java

\* /opt/cola/permits/1257218116\_1642790294.82/0/xercesimpl-2-12-0-sourcesjar/org/apache/xerces/xs/XSObjectList.java

\* /opt/cola/permits/1257218116\_1642790294.82/0/xercesimpl-2-12-0-sourcesjar/org/apache/xerces/impl/xs/opti/DefaultNode.java

\* /opt/cola/permits/1257218116\_1642790294.82/0/xercesimpl-2-12-0-sourcesjar/org/apache/html/dom/HTMLMapElementImpl.java

\* /opt/cola/permits/1257218116\_1642790294.82/0/xercesimpl-2-12-0-sourcesjar/org/apache/xerces/impl/XML11NSDocumentScannerImpl.java

\* /opt/cola/permits/1257218116\_1642790294.82/0/xercesimpl-2-12-0-sourcesjar/org/apache/wml/WMLSmallElement.java

\* /opt/cola/permits/1257218116\_1642790294.82/0/xercesimpl-2-12-0-sourcesjar/org/apache/xerces/xni/XMLDTDContentModelHandler.java

\* /opt/cola/permits/1257218116\_1642790294.82/0/xercesimpl-2-12-0-sourcesjar/org/apache/wml/WMLEmElement.java

\* /opt/cola/permits/1257218116\_1642790294.82/0/xercesimpl-2-12-0-sourcesjar/org/apache/xerces/dom/PSVIDocumentImpl.java

\* /opt/cola/permits/1257218116\_1642790294.82/0/xercesimpl-2-12-0-sourcesjar/org/apache/xerces/impl/dtd/DTDGrammarBucket.java

\* /opt/cola/permits/1257218116\_1642790294.82/0/xercesimpl-2-12-0-sourcesjar/org/apache/xerces/impl/xs/ElementPSVImpl.java

\* /opt/cola/permits/1257218116\_1642790294.82/0/xercesimpl-2-12-0-sourcesjar/org/apache/xerces/impl/xpath/regex/REUtil.java

\* /opt/cola/permits/1257218116\_1642790294.82/0/xercesimpl-2-12-0-sourcesjar/org/apache/xerces/xni/parser/XMLParseException.java

\* /opt/cola/permits/1257218116\_1642790294.82/0/xercesimpl-2-12-0-sourcesjar/org/apache/xerces/impl/xpath/regex/Op.java

\* /opt/cola/permits/1257218116\_1642790294.82/0/xercesimpl-2-12-0-sourcesjar/org/apache/xerces/xni/parser/XMLDTDContentModelSource.java

\* /opt/cola/permits/1257218116\_1642790294.82/0/xercesimpl-2-12-0-sourcesjar/org/apache/xerces/parsers/XML11DTDConfiguration.java

\* /opt/cola/permits/1257218116\_1642790294.82/0/xercesimpl-2-12-0-sourcesjar/org/apache/wml/dom/WMLTemplateElementImpl.java

\* /opt/cola/permits/1257218116\_1642790294.82/0/xercesimpl-2-12-0-sourcesjar/org/apache/xerces/dom/SecuritySupport.java

\* /opt/cola/permits/1257218116\_1642790294.82/0/xercesimpl-2-12-0-sourcesjar/org/apache/wml/dom/WMLInputElementImpl.java

\* /opt/cola/permits/1257218116\_1642790294.82/0/xercesimpl-2-12-0-sourcesjar/org/apache/xerces/impl/dv/dtd/NMTOKENDatatypeValidator.java

\* /opt/cola/permits/1257218116\_1642790294.82/0/xercesimpl-2-12-0-sourcesjar/org/apache/html/dom/HTMLParagraphElementImpl.java

\* /opt/cola/permits/1257218116\_1642790294.82/0/xercesimpl-2-12-0-sourcesjar/org/apache/xml/serialize/OutputFormat.java

\* /opt/cola/permits/1257218116\_1642790294.82/0/xercesimpl-2-12-0-sourcesjar/org/apache/xerces/impl/dv/dtd/NOTATIONDatatypeValidator.java

\* /opt/cola/permits/1257218116\_1642790294.82/0/xercesimpl-2-12-0-sourcesjar/org/apache/xerces/parsers/DTDParser.java

\* /opt/cola/permits/1257218116\_1642790294.82/0/xercesimpl-2-12-0-sourcesjar/org/apache/xerces/util/SymbolHash.java

\* /opt/cola/permits/1257218116\_1642790294.82/0/xercesimpl-2-12-0-sourcesjar/org/apache/xerces/impl/dv/xs/ListDV.java

\* /opt/cola/permits/1257218116\_1642790294.82/0/xercesimpl-2-12-0-sourcesjar/org/apache/html/dom/HTMLUListElementImpl.java

\* /opt/cola/permits/1257218116\_1642790294.82/0/xercesimpl-2-12-0-sourcesjar/org/apache/xerces/dom/DOMImplementationSourceImpl.java

\* /opt/cola/permits/1257218116\_1642790294.82/0/xercesimpl-2-12-0-sourcesjar/org/apache/wml/WMLBrElement.java

\* /opt/cola/permits/1257218116\_1642790294.82/0/xercesimpl-2-12-0-sourcesjar/org/apache/xerces/dom/CharacterDataImpl.java

\* /opt/cola/permits/1257218116\_1642790294.82/0/xercesimpl-2-12-0-sourcesjar/org/apache/xerces/dom/RangeImpl.java

\* /opt/cola/permits/1257218116\_1642790294.82/0/xercesimpl-2-12-0-sourcesjar/org/apache/xml/serialize/SerializerFactoryImpl.java

\* /opt/cola/permits/1257218116\_1642790294.82/0/xercesimpl-2-12-0-sourcesjar/org/apache/xerces/impl/xs/XMLSchemaLoader.java

\* /opt/cola/permits/1257218116\_1642790294.82/0/xercesimpl-2-12-0-sourcesjar/org/apache/xerces/impl/XMLScanner.java

\* /opt/cola/permits/1257218116\_1642790294.82/0/xercesimpl-2-12-0-sourcesjar/org/apache/xerces/util/XMLGrammarPoolImpl.java

\* /opt/cola/permits/1257218116\_1642790294.82/0/xercesimpl-2-12-0-sourcesjar/org/apache/xerces/dom/ElementImpl.java

\* /opt/cola/permits/1257218116\_1642790294.82/0/xercesimpl-2-12-0-sourcesjar/org/apache/wml/WMLStrongElement.java

\* /opt/cola/permits/1257218116\_1642790294.82/0/xercesimpl-2-12-0-sourcesjar/org/apache/xerces/xs/XSNotationDeclaration.java

\* /opt/cola/permits/1257218116\_1642790294.82/0/xercesimpl-2-12-0-sourcesjar/org/apache/xml/serialize/EncodingInfo.java

\* /opt/cola/permits/1257218116\_1642790294.82/0/xercesimpl-2-12-0-sourcesjar/org/apache/html/dom/HTMLMetaElementImpl.java

\* /opt/cola/permits/1257218116\_1642790294.82/0/xercesimpl-2-12-0-sourcesjar/org/apache/xerces/impl/xs/models/CMNodeFactory.java

\* /opt/cola/permits/1257218116\_1642790294.82/0/xercesimpl-2-12-0-sourcesjar/org/apache/html/dom/HTMLFontElementImpl.java

\* /opt/cola/permits/1257218116\_1642790294.82/0/xercesimpl-2-12-0-sourcesjar/org/apache/wml/WMLTableElement.java

\* /opt/cola/permits/1257218116\_1642790294.82/0/xercesimpl-2-12-0-sourcesjar/org/apache/html/dom/HTMLAppletElementImpl.java

\* /opt/cola/permits/1257218116\_1642790294.82/0/xercesimpl-2-12-0-sourcesjar/org/apache/xerces/impl/dv/xs/IDDV.java

\* /opt/cola/permits/1257218116\_1642790294.82/0/xercesimpl-2-12-0-sourcesjar/org/apache/xerces/impl/dv/SecuritySupport.java

\* /opt/cola/permits/1257218116\_1642790294.82/0/xercesimpl-2-12-0-sourcesjar/org/apache/xerces/xs/XSObject.java

\* /opt/cola/permits/1257218116\_1642790294.82/0/xercesimpl-2-12-0-sourcesjar/org/apache/xerces/impl/dv/SchemaDVFactory.java

\* /opt/cola/permits/1257218116\_1642790294.82/0/xercesimpl-2-12-0-sourcesjar/org/apache/xerces/impl/dtd/XMLEntityDecl.java

\* /opt/cola/permits/1257218116\_1642790294.82/0/xercesimpl-2-12-0-sourcesjar/org/apache/xerces/util/ErrorHandlerProxy.java

\* /opt/cola/permits/1257218116\_1642790294.82/0/xercesimpl-2-12-0-sourcesjar/org/apache/xerces/impl/dv/dtd/DTDDVFactoryImpl.java

\* /opt/cola/permits/1257218116\_1642790294.82/0/xercesimpl-2-12-0-sourcesjar/org/apache/xerces/impl/dtd/models/CMNode.java

\* /opt/cola/permits/1257218116\_1642790294.82/0/xercesimpl-2-12-0-sourcesjar/org/apache/xerces/impl/xs/util/StringListImpl.java

\* /opt/cola/permits/1257218116\_1642790294.82/0/xercesimpl-2-12-0-sourcesjar/org/apache/wml/WMLTemplateElement.java

\* /opt/cola/permits/1257218116\_1642790294.82/0/xercesimpl-2-12-0-sourcesjar/org/apache/xerces/parsers/XML11Configurable.java

\* /opt/cola/permits/1257218116\_1642790294.82/0/xercesimpl-2-12-0-sourcesjar/org/apache/xerces/impl/dv/InvalidDatatypeFacetException.java

\* /opt/cola/permits/1257218116\_1642790294.82/0/xercesimpl-2-12-0-sourcesjar/org/apache/xerces/impl/xs/traversers/XSDAbstractParticleTraverser.java

\* /opt/cola/permits/1257218116\_1642790294.82/0/xercesimpl-2-12-0-sourcesjar/org/apache/xerces/jaxp/validation/StAXStreamResultBuilder.java

\* /opt/cola/permits/1257218116\_1642790294.82/0/xercesimpl-2-12-0-sourcesjar/org/apache/xerces/jaxp/datatype/XMLGregorianCalendarImpl.java

\* /opt/cola/permits/1257218116\_1642790294.82/0/xercesimpl-2-12-0-sourcesjar/org/apache/xerces/impl/xs/util/XInt.java

\* /opt/cola/permits/1257218116\_1642790294.82/0/xercesimpl-2-12-0-sourcesjar/org/apache/xerces/xs/XSConstants.java

\* /opt/cola/permits/1257218116\_1642790294.82/0/xercesimpl-2-12-0-sourcesjar/org/apache/xml/serialize/Serializer.java

\* /opt/cola/permits/1257218116\_1642790294.82/0/xercesimpl-2-12-0-sourcesjar/org/apache/xerces/impl/xs/SubstitutionGroupHandler.java

\* /opt/cola/permits/1257218116\_1642790294.82/0/xercesimpl-2-12-0-sourcesjar/org/apache/xerces/impl/dv/xs/TypeValidator.java

\* /opt/cola/permits/1257218116\_1642790294.82/0/xercesimpl-2-12-0-sourcesjar/org/apache/xerces/jaxp/SAXParserImpl.java

\* /opt/cola/permits/1257218116\_1642790294.82/0/xercesimpl-2-12-0-sourcesjar/org/apache/xerces/parsers/XMLParser.java

\* /opt/cola/permits/1257218116\_1642790294.82/0/xercesimpl-2-12-0-sourcesjar/org/apache/xerces/impl/xs/XSGroupDecl.java

\* /opt/cola/permits/1257218116\_1642790294.82/0/xercesimpl-2-12-0-sourcesjar/org/apache/xerces/impl/dv/xs/DoubleDV.java

\* /opt/cola/permits/1257218116\_1642790294.82/0/xercesimpl-2-12-0-sourcesjar/org/apache/xerces/impl/Version.java

\* /opt/cola/permits/1257218116\_1642790294.82/0/xercesimpl-2-12-0-sourcesjar/org/apache/xerces/util/IntStack.java

\* /opt/cola/permits/1257218116\_1642790294.82/0/xercesimpl-2-12-0-sourcesjar/org/apache/xerces/impl/io/ASCIIReader.java

\* /opt/cola/permits/1257218116\_1642790294.82/0/xercesimpl-2-12-0-sourcesjar/org/apache/xerces/xs/XSIDCDefinition.java

\* /opt/cola/permits/1257218116\_1642790294.82/0/xercesimpl-2-12-0-sourcesjar/org/apache/wml/WMLCardElement.java

\* /opt/cola/permits/1257218116\_1642790294.82/0/xercesimpl-2-12-0-sourcesjar/org/apache/wml/WMLFieldsetElement.java

\* /opt/cola/permits/1257218116\_1642790294.82/0/xercesimpl-2-12-0-sourcesjar/org/apache/xerces/dom/AttrImpl.java

\* /opt/cola/permits/1257218116\_1642790294.82/0/xercesimpl-2-12-0-sourcesjar/org/apache/wml/dom/WMLAElementImpl.java

\* /opt/cola/permits/1257218116\_1642790294.82/0/xercesimpl-2-12-0-sourcesjar/org/apache/xerces/impl/xs/opti/DefaultDocument.java

\* /opt/cola/permits/1257218116\_1642790294.82/0/xercesimpl-2-12-0-sourcesjar/org/apache/xerces/impl/xs/FilePathToURI.java

\* /opt/cola/permits/1257218116\_1642790294.82/0/xercesimpl-2-12-0-sourcesjar/org/apache/xerces/parsers/ObjectFactory.java

\* /opt/cola/permits/1257218116\_1642790294.82/0/xercesimpl-2-12-0-sourcesjar/org/apache/wml/dom/WMLPrevElementImpl.java

\* /opt/cola/permits/1257218116\_1642790294.82/0/xercesimpl-2-12-0-sourcesjar/org/apache/xerces/impl/dv/util/HexBin.java

\* /opt/cola/permits/1257218116\_1642790294.82/0/xercesimpl-2-12-0-sourcesjar/org/apache/xerces/jaxp/datatype/SerializedXMLGregorianCalendar.java

\* /opt/cola/permits/1257218116\_1642790294.82/0/xercesimpl-2-12-0-sourcesjar/org/apache/xerces/xni/parser/XMLDTDContentModelFilter.java

\* /opt/cola/permits/1257218116\_1642790294.82/0/xercesimpl-2-12-0-sourcesjar/org/apache/xerces/xs/XSModelGroup.java

\* /opt/cola/permits/1257218116\_1642790294.82/0/xercesimpl-2-12-0-sourcesjar/org/apache/html/dom/HTMLBaseFontElementImpl.java

\* /opt/cola/permits/1257218116\_1642790294.82/0/xercesimpl-2-12-0-sourcesjar/org/apache/xerces/impl/dtd/XMLDTDLoader.java

\* /opt/cola/permits/1257218116\_1642790294.82/0/xercesimpl-2-12-0-sourcesjar/org/apache/xerces/dom/DeferredElementDefinitionImpl.java

\* /opt/cola/permits/1257218116\_1642790294.82/0/xercesimpl-2-12-0-sourcesjar/org/apache/xerces/impl/xs/XSElementDeclHelper.java

\* /opt/cola/permits/1257218116\_1642790294.82/0/xercesimpl-2-12-0-sourcesjar/org/apache/xerces/xni/parser/XMLComponentManager.java

\* /opt/cola/permits/1257218116\_1642790294.82/0/xercesimpl-2-12-0-sourcesjar/org/apache/xerces/util/PrimeNumberSequenceGenerator.java

\* /opt/cola/permits/1257218116\_1642790294.82/0/xercesimpl-2-12-0-sourcesjar/org/apache/wml/dom/WMLOneventElementImpl.java

\* /opt/cola/permits/1257218116\_1642790294.82/0/xercesimpl-2-12-0-sourcesjar/org/apache/xerces/impl/dv/xs/SchemaDVFactoryImpl.java

\* /opt/cola/permits/1257218116\_1642790294.82/0/xercesimpl-2-12-0-sourcesjar/org/apache/xerces/stax/ImmutableLocation.java

\* /opt/cola/permits/1257218116\_1642790294.82/0/xercesimpl-2-12-0-sourcesjar/org/apache/xerces/jaxp/validation/XMLSchema.java

\* /opt/cola/permits/1257218116\_1642790294.82/0/xercesimpl-2-12-0-sourcesjar/org/apache/xerces/xs/XSLoader.java

\* /opt/cola/permits/1257218116\_1642790294.82/0/xercesimpl-2-12-0-sourcesjar/org/apache/xerces/impl/dv/xs/UnionDV.java

\* /opt/cola/permits/1257218116\_1642790294.82/0/xercesimpl-2-12-0-sourcesjar/org/apache/xerces/xni/XNIException.java

\* /opt/cola/permits/1257218116\_1642790294.82/0/xercesimpl-2-12-0-sourcesjar/org/apache/xerces/xni/parser/XMLDocumentSource.java

\* /opt/cola/permits/1257218116\_1642790294.82/0/xercesimpl-2-12-0-sourcesjar/org/apache/xerces/xni/grammars/XSGrammar.java

\* /opt/cola/permits/1257218116\_1642790294.82/0/xercesimpl-2-12-0-sourcesjar/org/apache/wml/WMLBElement.java

\* /opt/cola/permits/1257218116\_1642790294.82/0/xercesimpl-2-12-0-sourcesjar/org/apache/xerces/parsers/SAXParser.java

\* /opt/cola/permits/1257218116\_1642790294.82/0/xercesimpl-2-12-0-sourcesjar/org/apache/xerces/xs/datatypes/XSDecimal.java

\* /opt/cola/permits/1257218116\_1642790294.82/0/xercesimpl-2-12-0-sourcesjar/org/apache/xerces/impl/xs/XSWildcardDecl.java

\* /opt/cola/permits/1257218116\_1642790294.82/0/xercesimpl-2-12-0-sourcesjar/org/apache/xerces/dom/DOMConfigurationImpl.java

\* /opt/cola/permits/1257218116\_1642790294.82/0/xercesimpl-2-12-0-sourcesjar/org/apache/html/dom/HTMLTableColElementImpl.java

\* /opt/cola/permits/1257218116\_1642790294.82/0/xercesimpl-2-12-0-sourcesjar/org/apache/wml/dom/WMLTrElementImpl.java

\* /opt/cola/permits/1257218116\_1642790294.82/0/xercesimpl-2-12-0-sourcesjar/org/apache/html/dom/HTMLDOMImplementationImpl.java

\* /opt/cola/permits/1257218116\_1642790294.82/0/xercesimpl-2-12-0-sourcesjar/org/apache/xerces/impl/xs/models/XSCMUniOp.java

\* /opt/cola/permits/1257218116\_1642790294.82/0/xercesimpl-2-12-0-sourcesjar/org/apache/xerces/xni/grammars/XMLGrammarLoader.java

\* /opt/cola/permits/1257218116\_1642790294.82/0/xercesimpl-2-12-0-sourcesjar/org/apache/xerces/impl/validation/ConfigurableValidationState.java

\* /opt/cola/permits/1257218116\_1642790294.82/0/xercesimpl-2-12-0-sourcesjar/org/apache/xml/serialize/IndentPrinter.java

\* /opt/cola/permits/1257218116\_1642790294.82/0/xercesimpl-2-12-0-sourcesjar/org/apache/xml/serialize/ElementState.java

\* /opt/cola/permits/1257218116\_1642790294.82/0/xercesimpl-2-12-0-sourcesjar/org/apache/xml/serialize/ObjectFactory.java

\* /opt/cola/permits/1257218116\_1642790294.82/0/xercesimpl-2-12-0-sourcesjar/org/apache/xerces/dom/PSVIDOMImplementationImpl.java

\* /opt/cola/permits/1257218116\_1642790294.82/0/xercesimpl-2-12-0-sourcesjar/org/apache/xerces/impl/dtd/models/DFAContentModel.java

\* /opt/cola/permits/1257218116\_1642790294.82/0/xercesimpl-2-12-0-sourcesjar/org/apache/xerces/dom/AttributeMap.java

\* /opt/cola/permits/1257218116\_1642790294.82/0/xercesimpl-2-12-0-sourcesjar/org/apache/xerces/stax/events/EndDocumentImpl.java

\* /opt/cola/permits/1257218116\_1642790294.82/0/xercesimpl-2-12-0-sourcesjar/org/apache/wml/dom/WMLPElementImpl.java

\* /opt/cola/permits/1257218116\_1642790294.82/0/xercesimpl-2-12-0-sourcesjar/org/apache/xerces/xs/datatypes/XSFloat.java
\* /opt/cola/permits/1257218116\_1642790294.82/0/xercesimpl-2-12-0-sourcesjar/org/apache/xerces/impl/dv/dtd/StringDatatypeValidator.java

\* /opt/cola/permits/1257218116\_1642790294.82/0/xercesimpl-2-12-0-sourcesjar/org/apache/xerces/impl/xs/models/XSCMRepeatingLeaf.java

\* /opt/cola/permits/1257218116\_1642790294.82/0/xercesimpl-2-12-0-sourcesjar/org/apache/xerces/dom/PSVIAttrNSImpl.java

\* /opt/cola/permits/1257218116\_1642790294.82/0/xercesimpl-2-12-0-sourcesjar/org/apache/xerces/impl/XMLDocumentFragmentScannerImpl.java

\* /opt/cola/permits/1257218116\_1642790294.82/0/xercesimpl-2-12-0-sourcesjar/org/apache/xerces/impl/dv/ValidationContext.java

\* /opt/cola/permits/1257218116\_1642790294.82/0/xercesimpl-2-12-0-sourcesjar/org/apache/xerces/xni/grammars/Grammar.java

\* /opt/cola/permits/1257218116\_1642790294.82/0/xercesimpl-2-12-0-sourcesjar/org/apache/wml/dom/WMLAccessElementImpl.java

\* /opt/cola/permits/1257218116\_1642790294.82/0/xercesimpl-2-12-0-sourcesjar/org/apache/xerces/impl/xpath/regex/Match.java

\* /opt/cola/permits/1257218116\_1642790294.82/0/xercesimpl-2-12-0-sourcesjar/org/apache/xerces/impl/xs/XSMessageFormatter.java

\* /opt/cola/permits/1257218116\_1642790294.82/0/xercesimpl-2-12-0-sourcesjar/org/apache/xml/serialize/TextSerializer.java

\* /opt/cola/permits/1257218116\_1642790294.82/0/xercesimpl-2-12-0-sourcesjar/org/apache/xerces/stax/events/NamespaceImpl.java

\* /opt/cola/permits/1257218116\_1642790294.82/0/xercesimpl-2-12-0-sourcesjar/org/apache/xerces/xs/XSAttributeDeclaration.java

\* /opt/cola/permits/1257218116\_1642790294.82/0/xercesimpl-2-12-0-sourcesjar/org/apache/xerces/jaxp/JAXPConstants.java

\* /opt/cola/permits/1257218116\_1642790294.82/0/xercesimpl-2-12-0-sourcesjar/org/apache/wml/WMLAElement.java

\* /opt/cola/permits/1257218116\_1642790294.82/0/xercesimpl-2-12-0-sourcesjar/org/apache/xerces/util/EntityResolverWrapper.java

\* /opt/cola/permits/1257218116\_1642790294.82/0/xercesimpl-2-12-0-sourcesjar/org/apache/xerces/dom/DOMOutputImpl.java

\* /opt/cola/permits/1257218116\_1642790294.82/0/xercesimpl-2-12-0-sourcesjar/org/apache/xerces/dom/DOMImplementationImpl.java

\* /opt/cola/permits/1257218116\_1642790294.82/0/xercesimpl-2-12-0-sourcesjar/org/apache/xerces/parsers/SecuritySupport.java

\* /opt/cola/permits/1257218116\_1642790294.82/0/xercesimpl-2-12-0-sourcesjar/org/apache/xerces/impl/ExternalSubsetResolver.java

\* /opt/cola/permits/1257218116\_1642790294.82/0/xercesimpl-2-12-0-sourcesjar/org/apache/xerces/dom/NodeListCache.java

\* /opt/cola/permits/1257218116\_1642790294.82/0/xercesimpl-2-12-0-sourcesjar/org/apache/xerces/dom/PSVIElementNSImpl.java

\* /opt/cola/permits/1257218116\_1642790294.82/0/xercesimpl-2-12-0-sourcesjar/org/apache/xerces/xinclude/XIncludeHandler.java

\* /opt/cola/permits/1257218116\_1642790294.82/0/xercesimpl-2-12-0-sourcesjar/org/apache/xerces/util/SAXMessageFormatter.java

\* /opt/cola/permits/1257218116\_1642790294.82/0/xercesimpl-2-12-0-sourcesjar/org/apache/xerces/dom/DeferredCommentImpl.java

\* /opt/cola/permits/1257218116\_1642790294.82/0/xercesimpl-2-12-0-sourcesjar/org/apache/html/dom/HTMLTableElementImpl.java

\* /opt/cola/permits/1257218116\_1642790294.82/0/xercesimpl-2-12-0-sourcesjar/org/apache/html/dom/HTMLHRElementImpl.java

\* /opt/cola/permits/1257218116\_1642790294.82/0/xercesimpl-2-12-0-sourcesjar/org/apache/xerces/xs/XSNamespaceItemList.java

\* /opt/cola/permits/1257218116\_1642790294.82/0/xercesimpl-2-12-0-sourcesjar/org/apache/xerces/util/DOMEntityResolverWrapper.java

\* /opt/cola/permits/1257218116\_1642790294.82/0/xercesimpl-2-12-0-sourcesjar/org/apache/xerces/impl/xpath/regex/RegexParser.java

\* /opt/cola/permits/1257218116\_1642790294.82/0/xercesimpl-2-12-0-sourcesjar/org/apache/xerces/dom/ElementNSImpl.java

\* /opt/cola/permits/1257218116\_1642790294.82/0/xercesimpl-2-12-0-sourcesjar/org/apache/xerces/stax/events/AttributeImpl.java

\* /opt/cola/permits/1257218116\_1642790294.82/0/xercesimpl-2-12-0-sourcesjar/org/apache/xerces/impl/dv/dtd/IDREFDatatypeValidator.java

\* /opt/cola/permits/1257218116\_1642790294.82/0/xercesimpl-2-12-0-sourcesjar/org/apache/wml/WMLUElement.java

\* /opt/cola/permits/1257218116\_1642790294.82/0/xercesimpl-2-12-0-sourcesjar/org/apache/html/dom/HTMLHeadElementImpl.java

\* /opt/cola/permits/1257218116\_1642790294.82/0/xercesimpl-2-12-0-sourcesjar/org/apache/xerces/impl/xs/models/XSCMLeaf.java

\* /opt/cola/permits/1257218116\_1642790294.82/0/xercesimpl-2-12-0-sourcesjar/org/apache/xerces/util/LocatorProxy.java

\* /opt/cola/permits/1257218116\_1642790294.82/0/xercesimpl-2-12-0-sourcesjar/org/apache/xerces/impl/xs/identity/Selector.java

\* /opt/cola/permits/1257218116\_1642790294.82/0/xercesimpl-2-12-0-sourcesjar/org/apache/xerces/impl/dv/dtd/XML11IDDatatypeValidator.java

\* /opt/cola/permits/1257218116\_1642790294.82/0/xercesimpl-2-12-0-sourcesjar/org/apache/xerces/xs/XSElementDeclaration.java

\* /opt/cola/permits/1257218116\_1642790294.82/0/xercesimpl-2-12-0-sourcesjar/org/apache/xerces/impl/xs/XSAnnotationImpl.java

\* /opt/cola/permits/1257218116\_1642790294.82/0/xercesimpl-2-12-0-sourcesjar/org/apache/xerces/xs/LSInputList.java

\* /opt/cola/permits/1257218116\_1642790294.82/0/xercesimpl-2-12-0-sourcesjar/org/apache/xerces/impl/xpath/XPathException.java

\* /opt/cola/permits/1257218116\_1642790294.82/0/xercesimpl-2-12-0-sourcesjar/org/apache/xerces/stax/events/EntityDeclarationImpl.java

\* /opt/cola/permits/1257218116\_1642790294.82/0/xercesimpl-2-12-0-sourcesjar/org/apache/xerces/parsers/AbstractSAXParser.java

\* /opt/cola/permits/1257218116\_1642790294.82/0/xercesimpl-2-12-0-sourcesjar/org/apache/wml/dom/WMLBigElementImpl.java

\* /opt/cola/permits/1257218116\_1642790294.82/0/xercesimpl-2-12-0-sourcesjar/org/apache/xerces/xni/XMLLocator.java

\* /opt/cola/permits/1257218116\_1642790294.82/0/xercesimpl-2-12-0-sourcesjar/org/apache/xerces/xs/XSTypeDefinition.java

\* /opt/cola/permits/1257218116\_1642790294.82/0/xercesimpl-2-12-0-sourcesjar/org/apache/xerces/xs/ItemPSVI.java

\* /opt/cola/permits/1257218116\_1642790294.82/0/xercesimpl-2-12-0-sources-jar/org/apache/xerces/util/URI.java

\* /opt/cola/permits/1257218116\_1642790294.82/0/xercesimpl-2-12-0-sources-

jar/org/apache/html/dom/HTMLObjectElementImpl.java

\* /opt/cola/permits/1257218116\_1642790294.82/0/xercesimpl-2-12-0-sourcesjar/org/apache/xerces/impl/dv/xs/AnyAtomicDV.java

\* /opt/cola/permits/1257218116\_1642790294.82/0/xercesimpl-2-12-0-sources-

jar/org/apache/xerces/impl/xs/opti/NamedNodeMapImpl.java

\* /opt/cola/permits/1257218116\_1642790294.82/0/xercesimpl-2-12-0-sourcesjar/org/apache/html/dom/HTMLBuilder.java

\* /opt/cola/permits/1257218116\_1642790294.82/0/xercesimpl-2-12-0-sourcesjar/org/apache/xerces/jaxp/validation/WeakReferenceXMLSchema.java

\* /opt/cola/permits/1257218116\_1642790294.82/0/xercesimpl-2-12-0-sourcesjar/org/apache/xerces/xs/datatypes/XSQName.java

\* /opt/cola/permits/1257218116\_1642790294.82/0/xercesimpl-2-12-0-sourcesjar/org/apache/xerces/dom/NodeIteratorImpl.java

\* /opt/cola/permits/1257218116\_1642790294.82/0/xercesimpl-2-12-0-sourcesjar/org/apache/xerces/util/DefaultErrorHandler.java

\* /opt/cola/permits/1257218116\_1642790294.82/0/xercesimpl-2-12-0-sourcesjar/org/apache/xerces/impl/xpath/regex/BMPattern.java

\* /opt/cola/permits/1257218116\_1642790294.82/0/xercesimpl-2-12-0-sourcesjar/org/apache/xerces/parsers/DTDConfiguration.java

\* /opt/cola/permits/1257218116\_1642790294.82/0/xercesimpl-2-12-0-sourcesjar/org/apache/xerces/jaxp/validation/SimpleXMLSchema.java

\* /opt/cola/permits/1257218116\_1642790294.82/0/xercesimpl-2-12-0-sourcesjar/org/apache/html/dom/HTMLLegendElementImpl.java

\* /opt/cola/permits/1257218116\_1642790294.82/0/xercesimpl-2-12-0-sourcesjar/org/apache/xerces/impl/dv/xs/YearMonthDurationDV.java

\* /opt/cola/permits/1257218116\_1642790294.82/0/xercesimpl-2-12-0-sourcesjar/org/apache/xerces/impl/xs/traversers/XSDWildcardTraverser.java

\* /opt/cola/permits/1257218116\_1642790294.82/0/xercesimpl-2-12-0-sourcesjar/org/apache/html/dom/HTMLHeadingElementImpl.java

\* /opt/cola/permits/1257218116\_1642790294.82/0/xercesimpl-2-12-0-sourcesjar/org/apache/xerces/impl/dv/XSFacets.java

\* /opt/cola/permits/1257218116\_1642790294.82/0/xercesimpl-2-12-0-sourcesjar/org/apache/xerces/xs/ElementPSVI.java

\* /opt/cola/permits/1257218116\_1642790294.82/0/xercesimpl-2-12-0-sourcesjar/org/apache/wml/WMLRefreshElement.java

\* /opt/cola/permits/1257218116\_1642790294.82/0/xercesimpl-2-12-0-sourcesjar/org/apache/xerces/impl/xs/util/XSGrammarPool.java

\* /opt/cola/permits/1257218116\_1642790294.82/0/xercesimpl-2-12-0-sourcesjar/org/apache/xerces/xni/XMLResourceIdentifier.java

\* /opt/cola/permits/1257218116\_1642790294.82/0/xercesimpl-2-12-0-sourcesjar/org/apache/html/dom/HTMLDirectoryElementImpl.java

\* /opt/cola/permits/1257218116\_1642790294.82/0/xercesimpl-2-12-0-sourcesjar/org/apache/xerces/parsers/XML11Configuration.java

\* /opt/cola/permits/1257218116\_1642790294.82/0/xercesimpl-2-12-0-sourcesjar/org/apache/xerces/dom/EntityImpl.java

jar/org/apache/xerces/impl/io/MalformedByteSequenceException.java

\* /opt/cola/permits/1257218116\_1642790294.82/0/xercesimpl-2-12-0-sourcesjar/org/apache/xerces/jaxp/UnparsedEntityHandler.java

\* /opt/cola/permits/1257218116\_1642790294.82/0/xercesimpl-2-12-0-sourcesjar/org/apache/wml/WMLAccessElement.java

\* /opt/cola/permits/1257218116\_1642790294.82/0/xercesimpl-2-12-0-sourcesjar/org/apache/xerces/util/XMLSymbols.java

\* /opt/cola/permits/1257218116\_1642790294.82/0/xercesimpl-2-12-0-sourcesjar/org/apache/xerces/xpointer/XPointerProcessor.java

\* /opt/cola/permits/1257218116\_1642790294.82/0/xercesimpl-2-12-0-sourcesjar/org/apache/wml/WMLSetvarElement.java

\* /opt/cola/permits/1257218116\_1642790294.82/0/xercesimpl-2-12-0-sourcesjar/org/apache/xerces/xni/XMLDTDHandler.java

\* /opt/cola/permits/1257218116\_1642790294.82/0/xercesimpl-2-12-0-sourcesjar/org/apache/xerces/xs/XSMultiValueFacet.java

\* /opt/cola/permits/1257218116\_1642790294.82/0/xercesimpl-2-12-0-sourcesjar/org/apache/xerces/xs/XSAnnotation.java

\* /opt/cola/permits/1257218116\_1642790294.82/0/xercesimpl-2-12-0-sourcesjar/org/apache/html/dom/HTMLLinkElementImpl.java

\* /opt/cola/permits/1257218116\_1642790294.82/0/xercesimpl-2-12-0-sourcesjar/org/apache/xerces/dom/events/EventImpl.java

\* /opt/cola/permits/1257218116\_1642790294.82/0/xercesimpl-2-12-0-sourcesjar/org/apache/xerces/impl/dv/DTDDVFactory.java

\* /opt/cola/permits/1257218116\_1642790294.82/0/xercesimpl-2-12-0-sourcesjar/org/apache/xerces/impl/xs/identity/ValueStore.java

\* /opt/cola/permits/1257218116\_1642790294.82/0/xercesimpl-2-12-0-sourcesjar/org/apache/xerces/jaxp/validation/ValidatorHandlerImpl.java

\* /opt/cola/permits/1257218116\_1642790294.82/0/xercesimpl-2-12-0-sourcesjar/org/apache/xerces/util/DOMErrorHandlerWrapper.java

\* /opt/cola/permits/1257218116\_1642790294.82/0/xercesimpl-2-12-0-sourcesjar/org/apache/xerces/stax/events/XMLEventImpl.java

\* /opt/cola/permits/1257218116\_1642790294.82/0/xercesimpl-2-12-0-sourcesjar/org/apache/xerces/impl/xs/util/XS10TypeHelper.java

\* /opt/cola/permits/1257218116\_1642790294.82/0/xercesimpl-2-12-0-sourcesjar/org/apache/html/dom/HTMLDivElementImpl.java

\* /opt/cola/permits/1257218116\_1642790294.82/0/xercesimpl-2-12-0-sourcesjar/org/apache/xerces/xs/XSNamespaceItem.java

\* /opt/cola/permits/1257218116\_1642790294.82/0/xercesimpl-2-12-0-sourcesjar/org/apache/xerces/util/XML11Char.java

\* /opt/cola/permits/1257218116\_1642790294.82/0/xercesimpl-2-12-0-sourcesjar/org/apache/html/dom/HTMLFrameSetElementImpl.java

\* /opt/cola/permits/1257218116\_1642790294.82/0/xercesimpl-2-12-0-sourcesjar/org/apache/xerces/impl/XMLNamespaceBinder.java

\* /opt/cola/permits/1257218116\_1642790294.82/0/xercesimpl-2-12-0-sourcesjar/org/apache/xerces/parsers/XMLGrammarPreparser.java

\* /opt/cola/permits/1257218116\_1642790294.82/0/xercesimpl-2-12-0-sourcesjar/org/apache/xerces/impl/xs/XSImplementationImpl.java

jar/org/apache/html/dom/HTMLBRElementImpl.java

\* /opt/cola/permits/1257218116\_1642790294.82/0/xercesimpl-2-12-0-sourcesjar/org/apache/xerces/dom/RangeExceptionImpl.java

\* /opt/cola/permits/1257218116\_1642790294.82/0/xercesimpl-2-12-0-sourcesjar/org/apache/xerces/xs/PSVIProvider.java

\* /opt/cola/permits/1257218116\_1642790294.82/0/xercesimpl-2-12-0-sourcesjar/org/apache/xerces/impl/xs/XMLSchemaException.java

\* /opt/cola/permits/1257218116\_1642790294.82/0/xercesimpl-2-12-0-sourcesjar/org/apache/xerces/xs/XSNamedMap.java

\* /opt/cola/permits/1257218116\_1642790294.82/0/xercesimpl-2-12-0-sourcesjar/org/apache/html/dom/HTMLStyleElementImpl.java

\* /opt/cola/permits/1257218116\_1642790294.82/0/xercesimpl-2-12-0-sourcesjar/org/apache/xerces/impl/xs/XSAttributeUseImpl.java

\* /opt/cola/permits/1257218116\_1642790294.82/0/xercesimpl-2-12-0-sourcesjar/org/apache/xerces/impl/validation/ValidationManager.java

\* /opt/cola/permits/1257218116\_1642790294.82/0/xercesimpl-2-12-0-sourcesjar/org/apache/xerces/util/EntityResolver2Wrapper.java

\* /opt/cola/permits/1257218116\_1642790294.82/0/xercesimpl-2-12-0-sourcesjar/org/apache/xerces/impl/xs/XSElementDecl.java

\* /opt/cola/permits/1257218116\_1642790294.82/0/xercesimpl-2-12-0-sourcesjar/org/apache/xerces/parsers/DOMParser.java

\* /opt/cola/permits/1257218116\_1642790294.82/0/xercesimpl-2-12-0-sourcesjar/org/apache/xerces/impl/dtd/XMLAttributeDecl.java

\* /opt/cola/permits/1257218116\_1642790294.82/0/xercesimpl-2-12-0-sourcesjar/org/apache/html/dom/HTMLLIElementImpl.java

\* /opt/cola/permits/1257218116\_1642790294.82/0/xercesimpl-2-12-0-sourcesjar/org/apache/xerces/impl/xs/XSParticleDecl.java

\* /opt/cola/permits/1257218116\_1642790294.82/0/xercesimpl-2-12-0-sourcesjar/org/apache/xerces/impl/dtd/models/ContentModelValidator.java

\* /opt/cola/permits/1257218116\_1642790294.82/0/xercesimpl-2-12-0-sourcesjar/org/apache/xerces/util/StAXInputSource.java

\* /opt/cola/permits/1257218116\_1642790294.82/0/xercesimpl-2-12-0-sourcesjar/org/apache/xerces/impl/dtd/XMLContentSpec.java

\* /opt/cola/permits/1257218116\_1642790294.82/0/xercesimpl-2-12-0-sourcesjar/org/apache/xerces/dom/DocumentTypeImpl.java

\* /opt/cola/permits/1257218116\_1642790294.82/0/xercesimpl-2-12-0-sourcesjar/org/apache/wml/dom/WMLOptionElementImpl.java

\* /opt/cola/permits/1257218116\_1642790294.82/0/xercesimpl-2-12-0-sourcesjar/org/apache/html/dom/HTMLElementImpl.java

\* /opt/cola/permits/1257218116\_1642790294.82/0/xercesimpl-2-12-0-sourcesjar/org/apache/xerces/xinclude/XIncludeMessageFormatter.java

\* /opt/cola/permits/1257218116\_1642790294.82/0/xercesimpl-2-12-0-sourcesjar/org/apache/xerces/impl/xs/AttributePSVImpl.java

\* /opt/cola/permits/1257218116\_1642790294.82/0/xercesimpl-2-12-0-sourcesjar/org/apache/wml/WMLSelectElement.java

\* /opt/cola/permits/1257218116\_1642790294.82/0/xercesimpl-2-12-0-sourcesjar/org/apache/xerces/xni/XMLString.java

jar/org/apache/xerces/jaxp/validation/XMLSchemaValidatorComponentManager.java \* /opt/cola/permits/1257218116\_1642790294.82/0/xercesimpl-2-12-0-sourcesjar/org/apache/html/dom/HTMLTableRowElementImpl.java \* /opt/cola/permits/1257218116\_1642790294.82/0/xercesimpl-2-12-0-sourcesjar/org/apache/html/dom/HTMLOListElementImpl.java \* /opt/cola/permits/1257218116\_1642790294.82/0/xercesimpl-2-12-0-sourcesjar/org/apache/xerces/impl/xs/opti/SchemaDOM.java \* /opt/cola/permits/1257218116\_1642790294.82/0/xercesimpl-2-12-0-sourcesjar/org/apache/xerces/impl/XMLDTDScannerImpl.java \* /opt/cola/permits/1257218116\_1642790294.82/0/xercesimpl-2-12-0-sourcesjar/org/apache/html/dom/HTMLInputElementImpl.java \* /opt/cola/permits/1257218116\_1642790294.82/0/xercesimpl-2-12-0-sourcesjar/org/apache/xerces/impl/dv/xs/PrecisionDecimalDV.java \* /opt/cola/permits/1257218116\_1642790294.82/0/xercesimpl-2-12-0-sourcesjar/org/apache/xerces/jaxp/validation/DOMDocumentHandler.java \* /opt/cola/permits/1257218116\_1642790294.82/0/xercesimpl-2-12-0-sourcesjar/org/apache/xerces/xni/parser/XMLPullParserConfiguration.java \* /opt/cola/permits/1257218116\_1642790294.82/0/xercesimpl-2-12-0-sourcesjar/org/apache/xerces/parsers/SecureProcessingConfiguration.java \* /opt/cola/permits/1257218116\_1642790294.82/0/xercesimpl-2-12-0-sourcesjar/org/apache/xerces/xni/parser/XMLDocumentFilter.java \* /opt/cola/permits/1257218116\_1642790294.82/0/xercesimpl-2-12-0-sourcesjar/org/apache/xerces/impl/xs/util/XSObjectListImpl.java \* /opt/cola/permits/1257218116\_1642790294.82/0/xercesimpl-2-12-0-sourcesjar/org/apache/xerces/dom/NamedNodeMapImpl.java \* /opt/cola/permits/1257218116\_1642790294.82/0/xercesimpl-2-12-0-sourcesjar/org/apache/xerces/xs/XSFacet.java \* /opt/cola/permits/1257218116\_1642790294.82/0/xercesimpl-2-12-0-sourcesjar/org/apache/wml/dom/WMLGoElementImpl.java \* /opt/cola/permits/1257218116\_1642790294.82/0/xercesimpl-2-12-0-sourcesjar/org/apache/xerces/impl/xs/traversers/XSDAbstractTraverser.java \* /opt/cola/permits/1257218116\_1642790294.82/0/xercesimpl-2-12-0-sourcesjar/org/apache/xml/serialize/Printer.java \* /opt/cola/permits/1257218116\_1642790294.82/0/xercesimpl-2-12-0-sourcesjar/org/apache/xerces/impl/dtd/XML11DTDProcessor.java \* /opt/cola/permits/1257218116\_1642790294.82/0/xercesimpl-2-12-0-sourcesjar/org/apache/xerces/impl/dtd/XMLDTDDescription.java \* /opt/cola/permits/1257218116\_1642790294.82/0/xercesimpl-2-12-0-sourcesjar/org/apache/wml/dom/WMLRefreshElementImpl.java \* /opt/cola/permits/1257218116\_1642790294.82/0/xercesimpl-2-12-0-sourcesjar/org/apache/xerces/impl/xpath/regex/ParserForXMLSchema.java \* /opt/cola/permits/1257218116\_1642790294.82/0/xercesimpl-2-12-0-sourcesjar/org/apache/xerces/dom/DOMNormalizer.java \* /opt/cola/permits/1257218116\_1642790294.82/0/xercesimpl-2-12-0-sourcesjar/org/apache/xerces/impl/dv/xs/IntegerDV.java \* /opt/cola/permits/1257218116\_1642790294.82/0/xercesimpl-2-12-0-sourcesjar/org/apache/xerces/jaxp/DocumentBuilderFactoryImpl.java \* /opt/cola/permits/1257218116\_1642790294.82/0/xercesimpl-2-12-0-sourcesjar/org/apache/html/dom/HTMLIsIndexElementImpl.java

\* /opt/cola/permits/1257218116\_1642790294.82/0/xercesimpl-2-12-0-sourcesjar/org/apache/xerces/impl/dtd/models/SimpleContentModel.java

\* /opt/cola/permits/1257218116\_1642790294.82/0/xercesimpl-2-12-0-sourcesjar/org/apache/xerces/dom/DeferredDocumentImpl.java

\* /opt/cola/permits/1257218116\_1642790294.82/0/xercesimpl-2-12-0-sourcesjar/org/apache/xerces/xs/XSSimpleTypeDefinition.java

\* /opt/cola/permits/1257218116\_1642790294.82/0/xercesimpl-2-12-0-sourcesjar/org/apache/xerces/stax/EmptyLocation.java

\* /opt/cola/permits/1257218116\_1642790294.82/0/xercesimpl-2-12-0-sourcesjar/org/apache/xml/serialize/SerializerFactory.java

\* /opt/cola/permits/1257218116\_1642790294.82/0/xercesimpl-2-12-0-sourcesjar/org/apache/xerces/util/HTTPInputSource.java

\* /opt/cola/permits/1257218116\_1642790294.82/0/xercesimpl-2-12-0-sourcesjar/org/apache/xml/serialize/Encodings.java

\* /opt/cola/permits/1257218116\_1642790294.82/0/xercesimpl-2-12-0-sourcesjar/org/apache/xerces/xs/XSAttributeUse.java

\* /opt/cola/permits/1257218116\_1642790294.82/0/xercesimpl-2-12-0-sourcesjar/org/apache/xml/serialize/BaseMarkupSerializer.java

\* /opt/cola/permits/1257218116\_1642790294.82/0/xercesimpl-2-12-0-sourcesjar/org/apache/xerces/stax/events/CharactersImpl.java

\* /opt/cola/permits/1257218116\_1642790294.82/0/xercesimpl-2-12-0-sourcesjar/org/apache/xerces/dom/DeferredDOMImplementationImpl.java

\* /opt/cola/permits/1257218116\_1642790294.82/0/xercesimpl-2-12-0-sourcesjar/org/apache/xerces/stax/XMLEventFactoryImpl.java

\* /opt/cola/permits/1257218116\_1642790294.82/0/xercesimpl-2-12-0-sourcesjar/org/apache/xerces/util/JAXPNamespaceContextWrapper.java

\* /opt/cola/permits/1257218116\_1642790294.82/0/xercesimpl-2-12-0-sourcesjar/org/apache/xerces/util/NamespaceSupport.java

\* /opt/cola/permits/1257218116\_1642790294.82/0/xercesimpl-2-12-0-sourcesjar/org/apache/xerces/xni/XMLDocumentHandler.java

\* /opt/cola/permits/1257218116\_1642790294.82/0/xercesimpl-2-12-0-sourcesjar/org/apache/xerces/dom/DOMLocatorImpl.java

\* /opt/cola/permits/1257218116\_1642790294.82/0/xercesimpl-2-12-0-sourcesjar/org/apache/xerces/impl/xs/util/LSInputListImpl.java

\* /opt/cola/permits/1257218116\_1642790294.82/0/xercesimpl-2-12-0-sourcesjar/org/apache/xerces/impl/xs/XSDeclarationPool.java

\* /opt/cola/permits/1257218116\_1642790294.82/0/xercesimpl-2-12-0-sourcesjar/org/apache/xerces/jaxp/validation/JAXPValidationMessageFormatter.java

\* /opt/cola/permits/1257218116\_1642790294.82/0/xercesimpl-2-12-0-sourcesjar/org/apache/xerces/impl/dtd/models/CMBinOp.java

\* /opt/cola/permits/1257218116\_1642790294.82/0/xercesimpl-2-12-0-sourcesjar/org/apache/xerces/impl/dv/xs/ExtendedSchemaDVFactoryImpl.java

\* /opt/cola/permits/1257218116\_1642790294.82/0/xercesimpl-2-12-0-sourcesjar/org/apache/xerces/impl/dtd/XML11DTDValidator.java

\* /opt/cola/permits/1257218116\_1642790294.82/0/xercesimpl-2-12-0-sourcesjar/org/apache/xerces/impl/dv/xs/EntityDV.java

jar/org/apache/xerces/util/SymbolTable.java

\* /opt/cola/permits/1257218116\_1642790294.82/0/xercesimpl-2-12-0-sourcesjar/org/apache/xerces/impl/dv/xs/AnyURIDV.java

\* /opt/cola/permits/1257218116\_1642790294.82/0/xercesimpl-2-12-0-sourcesjar/org/apache/xerces/impl/XMLEntityScanner.java

\* /opt/cola/permits/1257218116\_1642790294.82/0/xercesimpl-2-12-0-sourcesjar/org/apache/xerces/impl/XMLEntityManager.java

\* /opt/cola/permits/1257218116\_1642790294.82/0/xercesimpl-2-12-0-sourcesjar/org/apache/xerces/impl/xs/XSAttributeDecl.java

\* /opt/cola/permits/1257218116\_1642790294.82/0/xercesimpl-2-12-0-sourcesjar/org/apache/xerces/xinclude/XIncludeNamespaceSupport.java

\* /opt/cola/permits/1257218116\_1642790294.82/0/xercesimpl-2-12-0-sourcesjar/org/apache/xerces/impl/xs/models/XSEmptyCM.java

\* /opt/cola/permits/1257218116\_1642790294.82/0/xercesimpl-2-12-0-sourcesjar/org/apache/html/dom/HTMLOptGroupElementImpl.java

\* /opt/cola/permits/1257218116\_1642790294.82/0/xercesimpl-2-12-0-sourcesjar/org/apache/xerces/impl/dv/DVFactoryException.java

\* /opt/cola/permits/1257218116\_1642790294.82/0/xercesimpl-2-12-0-sourcesjar/org/apache/html/dom/HTMLDocumentImpl.java

\* /opt/cola/permits/1257218116\_1642790294.82/0/xercesimpl-2-12-0-sourcesjar/org/apache/xerces/impl/dv/xs/SchemaDateTimeException.java

\* /opt/cola/permits/1257218116\_1642790294.82/0/xercesimpl-2-12-0-sourcesjar/org/apache/wml/WMLOptionElement.java

\* /opt/cola/permits/1257218116\_1642790294.82/0/xercesimpl-2-12-0-sourcesjar/org/apache/wml/WMLPElement.java

\* /opt/cola/permits/1257218116\_1642790294.82/0/xercesimpl-2-12-0-sourcesjar/org/apache/html/dom/HTMLOptionElementImpl.java

\* /opt/cola/permits/1257218116\_1642790294.82/0/xercesimpl-2-12-0-sourcesjar/org/apache/wml/WMLElement.java

\* /opt/cola/permits/1257218116\_1642790294.82/0/xercesimpl-2-12-0-sourcesjar/org/apache/html/dom/HTMLParamElementImpl.java

\* /opt/cola/permits/1257218116\_1642790294.82/0/xercesimpl-2-12-0-sourcesjar/org/apache/xerces/dom/TreeWalkerImpl.java

\* /opt/cola/permits/1257218116\_1642790294.82/0/xercesimpl-2-12-0-sourcesjar/org/apache/xerces/impl/dv/dtd/XML11DTDDVFactoryImpl.java

\* /opt/cola/permits/1257218116\_1642790294.82/0/xercesimpl-2-12-0-sourcesjar/org/apache/xerces/impl/xpath/regex/ParseException.java

\* /opt/cola/permits/1257218116\_1642790294.82/0/xercesimpl-2-12-0-sourcesjar/org/apache/xerces/xni/parser/XMLDTDFilter.java

\* /opt/cola/permits/1257218116\_1642790294.82/0/xercesimpl-2-12-0-sourcesjar/org/apache/xerces/impl/dtd/XMLDTDValidator.java

\* /opt/cola/permits/1257218116\_1642790294.82/0/xercesimpl-2-12-0-sourcesjar/org/apache/xerces/impl/xs/traversers/XSDNotationTraverser.java

\* /opt/cola/permits/1257218116\_1642790294.82/0/xercesimpl-2-12-0-sourcesjar/org/apache/xerces/xni/grammars/XMLSchemaDescription.java

\* /opt/cola/permits/1257218116\_1642790294.82/0/xercesimpl-2-12-0-sourcesjar/org/apache/xerces/jaxp/validation/DOMResultBuilder.java

jar/org/apache/wml/dom/WMLAnchorElementImpl.java

\* /opt/cola/permits/1257218116\_1642790294.82/0/xercesimpl-2-12-0-sourcesjar/org/apache/html/dom/HTMLModElementImpl.java

\* /opt/cola/permits/1257218116\_1642790294.82/0/xercesimpl-2-12-0-sourcesjar/org/apache/wml/dom/WMLDocumentImpl.java

\* /opt/cola/permits/1257218116\_1642790294.82/0/xercesimpl-2-12-0-sourcesjar/org/apache/xerces/dom/DeferredElementNSImpl.java

\* /opt/cola/permits/1257218116\_1642790294.82/0/xercesimpl-2-12-0-sourcesjar/org/apache/html/dom/HTMLTableCaptionElementImpl.java

\* /opt/cola/permits/1257218116\_1642790294.82/0/xercesimpl-2-12-0-sourcesjar/org/apache/xerces/impl/XMLEntityHandler.java

\* /opt/cola/permits/1257218116\_1642790294.82/0/xercesimpl-2-12-0-sourcesjar/org/apache/xerces/parsers/StandardParserConfiguration.java

\* /opt/cola/permits/1257218116\_1642790294.82/0/xercesimpl-2-12-0-sourcesjar/org/apache/xerces/impl/xs/models/XSAllCM.java

\* /opt/cola/permits/1257218116\_1642790294.82/0/xercesimpl-2-12-0-sourcesjar/org/apache/xerces/impl/xs/opti/AttrImpl.java

\* /opt/cola/permits/1257218116\_1642790294.82/0/xercesimpl-2-12-0-sourcesjar/org/apache/wml/dom/WMLFieldsetElementImpl.java

\* /opt/cola/permits/1257218116\_1642790294.82/0/xercesimpl-2-12-0-sourcesjar/org/apache/wml/dom/WMLDoElementImpl.java

\* /opt/cola/permits/1257218116\_1642790294.82/0/xercesimpl-2-12-0-sourcesjar/org/apache/xerces/impl/xpath/regex/RangeToken.java

\* /opt/cola/permits/1257218116\_1642790294.82/0/xercesimpl-2-12-0-sourcesjar/org/apache/xerces/parsers/DOMASBuilderImpl.java

\* /opt/cola/permits/1257218116\_1642790294.82/0/xercesimpl-2-12-0-sourcesjar/org/apache/html/dom/NameNodeListImpl.java

\* /opt/cola/permits/1257218116\_1642790294.82/0/xercesimpl-2-12-0-sourcesjar/org/apache/wml/dom/WMLDOMImplementationImpl.java

\* /opt/cola/permits/1257218116\_1642790294.82/0/xercesimpl-2-12-0-sourcesjar/org/apache/xerces/impl/io/UCSReader.java

\* /opt/cola/permits/1257218116\_1642790294.82/0/xercesimpl-2-12-0-sourcesjar/org/apache/xerces/parsers/XIncludeAwareParserConfiguration.java

\* /opt/cola/permits/1257218116\_1642790294.82/0/xercesimpl-2-12-0-sourcesjar/org/apache/xerces/impl/RevalidationHandler.java

\* /opt/cola/permits/1257218116\_1642790294.82/0/xercesimpl-2-12-0-sourcesjar/org/apache/xerces/xs/XSValue.java

\* /opt/cola/permits/1257218116\_1642790294.82/0/xercesimpl-2-12-0-sourcesjar/org/apache/xerces/dom/NodeImpl.java

\* /opt/cola/permits/1257218116\_1642790294.82/0/xercesimpl-2-12-0-sourcesjar/org/apache/xerces/impl/dv/dtd/XML11IDREFDatatypeValidator.java

\* /opt/cola/permits/1257218116\_1642790294.82/0/xercesimpl-2-12-0-sourcesjar/org/apache/xerces/xni/parser/XMLConfigurationException.java

\* /opt/cola/permits/1257218116\_1642790294.82/0/xercesimpl-2-12-0-sourcesjar/org/apache/xerces/util/AttributesProxy.java

\* /opt/cola/permits/1257218116\_1642790294.82/0/xercesimpl-2-12-0-sourcesjar/org/apache/xerces/jaxp/validation/ValidatorImpl.java

jar/org/apache/xerces/parsers/XMLGrammarParser.java \* /opt/cola/permits/1257218116\_1642790294.82/0/xercesimpl-2-12-0-sourcesjar/org/apache/xerces/impl/dtd/XMLSimpleType.java \* /opt/cola/permits/1257218116\_1642790294.82/0/xercesimpl-2-12-0-sourcesjar/org/apache/xerces/impl/xs/SchemaNamespaceSupport.java No license file was found, but licenses were detected in source scan.

/\*

\* Licensed to the Apache Software Foundation (ASF) under one or more

\* contributor license agreements. See the NOTICE file distributed with

\* this work for additional information regarding copyright ownership.

\* The ASF licenses this file to You under the Apache License, Version 2.0

\* (the "License"); you may not use this file except in compliance with

\* the License. You may obtain a copy of the License at

\*

\* http://www.apache.org/licenses/LICENSE-2.0

\*

\* Unless required by applicable law or agreed to in writing, software

\* distributed under the License is distributed on an "AS IS" BASIS,

\* WITHOUT WARRANTIES OR CONDITIONS OF ANY KIND, either express or implied.

\* See the License for the specific language governing permissions and

\* limitations under the License.

\*/

Found in path(s):

\* /opt/cola/permits/1257218116\_1642790294.82/0/xercesimpl-2-12-0-sourcesjar/org/apache/xerces/impl/dv/xs/AbstractDateTimeDV.java \* /opt/cola/permits/1257218116\_1642790294.82/0/xercesimpl-2-12-0-sourcesjar/org/apache/xerces/impl/dv/xs/YearDV.java \* /opt/cola/permits/1257218116\_1642790294.82/0/xercesimpl-2-12-0-sourcesjar/org/apache/xerces/impl/xs/traversers/XSDKeyrefTraverser.java \* /opt/cola/permits/1257218116\_1642790294.82/0/xercesimpl-2-12-0-sourcesjar/org/apache/xerces/impl/dv/xs/DateDV.java \* /opt/cola/permits/1257218116\_1642790294.82/0/xercesimpl-2-12-0-sourcesjar/org/apache/xerces/impl/dv/xs/DateTimeDV.java \* /opt/cola/permits/1257218116\_1642790294.82/0/xercesimpl-2-12-0-sourcesjar/org/apache/xerces/impl/xs/traversers/XSDUniqueOrKeyTraverser.java \* /opt/cola/permits/1257218116\_1642790294.82/0/xercesimpl-2-12-0-sourcesjar/org/apache/xerces/impl/dv/xs/MonthDV.java \* /opt/cola/permits/1257218116\_1642790294.82/0/xercesimpl-2-12-0-sourcesjar/org/apache/xerces/impl/dv/xs/DurationDV.java \* /opt/cola/permits/1257218116\_1642790294.82/0/xercesimpl-2-12-0-sourcesjar/org/apache/xerces/impl/dv/xs/MonthDayDV.java \* /opt/cola/permits/1257218116\_1642790294.82/0/xercesimpl-2-12-0-sourcesjar/org/apache/xerces/impl/dv/xs/TimeDV.java \* /opt/cola/permits/1257218116\_1642790294.82/0/xercesimpl-2-12-0-sourcesjar/org/apache/xerces/impl/xs/traversers/XSAttributeChecker.java \* /opt/cola/permits/1257218116\_1642790294.82/0/xercesimpl-2-12-0-sourcesjar/org/apache/xerces/impl/dv/xs/YearMonthDV.java

\* /opt/cola/permits/1257218116\_1642790294.82/0/xercesimpl-2-12-0-sourcesjar/org/apache/xerces/impl/xs/XSModelGroupImpl.java

\* /opt/cola/permits/1257218116\_1642790294.82/0/xercesimpl-2-12-0-sourcesjar/org/apache/xerces/impl/dv/xs/XSSimpleTypeDecl.java

\* /opt/cola/permits/1257218116\_1642790294.82/0/xercesimpl-2-12-0-sourcesjar/org/apache/xerces/impl/xs/traversers/XSDHandler.java

\* /opt/cola/permits/1257218116\_1642790294.82/0/xercesimpl-2-12-0-sourcesjar/org/apache/xerces/impl/dv/xs/DayDV.java

\* /opt/cola/permits/1257218116\_1642790294.82/0/xercesimpl-2-12-0-sourcesjar/org/apache/xerces/impl/xs/XMLSchemaValidator.java

No license file was found, but licenses were detected in source scan.

# The ASF licenses this file to You under the Apache License, Version 2.0

# (the "License"); you may not use this file except in compliance with

# the License. You may obtain a copy of the License at

# http://www.apache.org/licenses/LICENSE-2.0

# distributed under the License is distributed on an "AS IS" BASIS,

Found in path(s):

\* /opt/cola/permits/1257218116\_1642790294.82/0/xercesimpl-2-12-0-sourcesjar/org/apache/xerces/impl/msg/XMLSchemaMessages.properties \* /opt/cola/permits/1257218116\_1642790294.82/0/xercesimpl-2-12-0-sourcesjar/org/apache/xerces/impl/xpath/regex/message.properties \* /opt/cola/permits/1257218116\_1642790294.82/0/xercesimpl-2-12-0-sourcesjar/org/apache/xerces/impl/msg/DOMMessages.properties \* /opt/cola/permits/1257218116\_1642790294.82/0/xercesimpl-2-12-0-sourcesjar/org/apache/xerces/impl/msg/XPointerMessages.properties \* /opt/cola/permits/1257218116\_1642790294.82/0/xercesimpl-2-12-0-sourcesjar/org/apache/xerces/impl/msg/DatatypeMessages.properties \* /opt/cola/permits/1257218116\_1642790294.82/0/xercesimpl-2-12-0-sourcesjar/org/apache/xerces/impl/xpath/regex/message\_fr.properties \* /opt/cola/permits/1257218116\_1642790294.82/0/xercesimpl-2-12-0-sourcesjar/org/apache/xerces/impl/msg/SAXMessages.properties \* /opt/cola/permits/1257218116\_1642790294.82/0/xercesimpl-2-12-0-sourcesjar/org/apache/xerces/impl/msg/XIncludeMessages.properties \* /opt/cola/permits/1257218116\_1642790294.82/0/xercesimpl-2-12-0-sourcesjar/org/apache/xerces/impl/msg/XMLMessages.properties \* /opt/cola/permits/1257218116\_1642790294.82/0/xercesimpl-2-12-0-sourcesjar/org/apache/xerces/impl/msg/XMLSerializerMessages.properties \* /opt/cola/permits/1257218116\_1642790294.82/0/xercesimpl-2-12-0-sourcesjar/org/apache/xerces/impl/xpath/regex/message\_ja.properties \* /opt/cola/permits/1257218116\_1642790294.82/0/xercesimpl-2-12-0-sourcesjar/org/apache/xerces/impl/msg/JAXPValidationMessages.properties No license file was found, but licenses were detected in source scan.

/\*

\* Licensed to the Apache Software Foundation (ASF) under one or more

- \* contributor license agreements. See the NOTICE file distributed with
- \* this work for additional information regarding copyright ownership.
- \* The ASF licenses this file to You under the Apache License, Version 2.0
- \* (the "License"); you may not use this file except in compliance with
- \* the License. You may obtain a copy of the License at
- \*
- \* http://www.apache.org/licenses/LICENSE-2.0
- \*
- \* Unless required by applicable law or agreed to in writing, software
- \* distributed under the License is distributed on an "AS IS" BASIS,
- \* WITHOUT WARRANTIES OR CONDITIONS OF ANY KIND, either express or implied.
- \* See the License for the specific language governing permissions and

\* limitations under the License.

\*/

// Unique Particle Attribution

Found in path(s):

\* /opt/cola/permits/1257218116\_1642790294.82/0/xercesimpl-2-12-0-sourcesjar/org/apache/xerces/impl/xs/models/XSDFACM.java

## **1.565 aws-java-sdk-iam 1.12.377**

## **1.565.1 Available under license :**

Apache-2.0

## **1.566 aws-java-sdk-wafv2 1.12.377**

## **1.566.1 Available under license :**

Apache-2.0

## **1.567 aws-java-sdk-core 1.12.377**

## **1.567.1 Available under license :**

Apache-2.0

## **1.568 archaius-core 0.6.6**

# **1.569 aws-java-sdk-accessanalyzer 1.12.377**

### **1.569.1 Available under license :**

Apache-2.0

# **1.570 aws-java-sdk-recyclebin 1.12.377**

**1.570.1 Available under license :** 

Apache-2.0

# **1.571 aws-java-sdk-**

# **kinesisvideosignalingchannels 1.12.377**

**1.571.1 Available under license :** 

Apache-2.0

# **1.572 jboss-logging 3.3.2.Final 1.572.1 Available under license :**

 Apache License Version 2.0, January 2004 http://www.apache.org/licenses/

#### TERMS AND CONDITIONS FOR USE, REPRODUCTION, AND DISTRIBUTION

1. Definitions.

 "License" shall mean the terms and conditions for use, reproduction, and distribution as defined by Sections 1 through 9 of this document.

 "Licensor" shall mean the copyright owner or entity authorized by the copyright owner that is granting the License.

 "Legal Entity" shall mean the union of the acting entity and all other entities that control, are controlled by, or are under common control with that entity. For the purposes of this definition, "control" means (i) the power, direct or indirect, to cause the direction or management of such entity, whether by contract or otherwise, or (ii) ownership of fifty percent (50%) or more of the outstanding shares, or (iii) beneficial ownership of such entity.

 "You" (or "Your") shall mean an individual or Legal Entity exercising permissions granted by this License.

 "Source" form shall mean the preferred form for making modifications, including but not limited to software source code, documentation source, and configuration files.

 "Object" form shall mean any form resulting from mechanical transformation or translation of a Source form, including but not limited to compiled object code, generated documentation, and conversions to other media types.

 "Work" shall mean the work of authorship, whether in Source or Object form, made available under the License, as indicated by a copyright notice that is included in or attached to the work (an example is provided in the Appendix below).

 "Derivative Works" shall mean any work, whether in Source or Object form, that is based on (or derived from) the Work and for which the editorial revisions, annotations, elaborations, or other modifications represent, as a whole, an original work of authorship. For the purposes of this License, Derivative Works shall not include works that remain separable from, or merely link (or bind by name) to the interfaces of, the Work and Derivative Works thereof.

 "Contribution" shall mean any work of authorship, including the original version of the Work and any modifications or additions to that Work or Derivative Works thereof, that is intentionally submitted to Licensor for inclusion in the Work by the copyright owner or by an individual or Legal Entity authorized to submit on behalf of the copyright owner. For the purposes of this definition, "submitted" means any form of electronic, verbal, or written communication sent to the Licensor or its representatives, including but not limited to communication on electronic mailing lists, source code control systems, and issue tracking systems that are managed by, or on behalf of, the Licensor for the purpose of discussing and improving the Work, but excluding communication that is conspicuously marked or otherwise designated in writing by the copyright owner as "Not a Contribution."

 "Contributor" shall mean Licensor and any individual or Legal Entity on behalf of whom a Contribution has been received by Licensor and subsequently incorporated within the Work.

- 2. Grant of Copyright License. Subject to the terms and conditions of this License, each Contributor hereby grants to You a perpetual, worldwide, non-exclusive, no-charge, royalty-free, irrevocable copyright license to reproduce, prepare Derivative Works of, publicly display, publicly perform, sublicense, and distribute the Work and such Derivative Works in Source or Object form.
- 3. Grant of Patent License. Subject to the terms and conditions of

 this License, each Contributor hereby grants to You a perpetual, worldwide, non-exclusive, no-charge, royalty-free, irrevocable (except as stated in this section) patent license to make, have made, use, offer to sell, sell, import, and otherwise transfer the Work, where such license applies only to those patent claims licensable by such Contributor that are necessarily infringed by their Contribution(s) alone or by combination of their Contribution(s) with the Work to which such Contribution(s) was submitted. If You institute patent litigation against any entity (including a cross-claim or counterclaim in a lawsuit) alleging that the Work or a Contribution incorporated within the Work constitutes direct or contributory patent infringement, then any patent licenses granted to You under this License for that Work shall terminate as of the date such litigation is filed.

- 4. Redistribution. You may reproduce and distribute copies of the Work or Derivative Works thereof in any medium, with or without modifications, and in Source or Object form, provided that You meet the following conditions:
	- (a) You must give any other recipients of the Work or Derivative Works a copy of this License; and
	- (b) You must cause any modified files to carry prominent notices stating that You changed the files; and
	- (c) You must retain, in the Source form of any Derivative Works that You distribute, all copyright, patent, trademark, and attribution notices from the Source form of the Work, excluding those notices that do not pertain to any part of the Derivative Works; and
	- (d) If the Work includes a "NOTICE" text file as part of its distribution, then any Derivative Works that You distribute must include a readable copy of the attribution notices contained within such NOTICE file, excluding those notices that do not pertain to any part of the Derivative Works, in at least one of the following places: within a NOTICE text file distributed as part of the Derivative Works; within the Source form or documentation, if provided along with the Derivative Works; or, within a display generated by the Derivative Works, if and wherever such third-party notices normally appear. The contents of the NOTICE file are for informational purposes only and do not modify the License. You may add Your own attribution notices within Derivative Works that You distribute, alongside or as an addendum to the NOTICE text from the Work, provided that such additional attribution notices cannot be construed as modifying the License.

 You may add Your own copyright statement to Your modifications and may provide additional or different license terms and conditions for use, reproduction, or distribution of Your modifications, or for any such Derivative Works as a whole, provided Your use, reproduction, and distribution of the Work otherwise complies with the conditions stated in this License.

- 5. Submission of Contributions. Unless You explicitly state otherwise, any Contribution intentionally submitted for inclusion in the Work by You to the Licensor shall be under the terms and conditions of this License, without any additional terms or conditions. Notwithstanding the above, nothing herein shall supersede or modify the terms of any separate license agreement you may have executed with Licensor regarding such Contributions.
- 6. Trademarks. This License does not grant permission to use the trade names, trademarks, service marks, or product names of the Licensor, except as required for reasonable and customary use in describing the origin of the Work and reproducing the content of the NOTICE file.
- 7. Disclaimer of Warranty. Unless required by applicable law or agreed to in writing, Licensor provides the Work (and each Contributor provides its Contributions) on an "AS IS" BASIS, WITHOUT WARRANTIES OR CONDITIONS OF ANY KIND, either express or implied, including, without limitation, any warranties or conditions of TITLE, NON-INFRINGEMENT, MERCHANTABILITY, or FITNESS FOR A PARTICULAR PURPOSE. You are solely responsible for determining the appropriateness of using or redistributing the Work and assume any risks associated with Your exercise of permissions under this License.
- 8. Limitation of Liability. In no event and under no legal theory, whether in tort (including negligence), contract, or otherwise, unless required by applicable law (such as deliberate and grossly negligent acts) or agreed to in writing, shall any Contributor be liable to You for damages, including any direct, indirect, special, incidental, or consequential damages of any character arising as a result of this License or out of the use or inability to use the Work (including but not limited to damages for loss of goodwill, work stoppage, computer failure or malfunction, or any and all other commercial damages or losses), even if such Contributor has been advised of the possibility of such damages.
- 9. Accepting Warranty or Additional Liability. While redistributing the Work or Derivative Works thereof, You may choose to offer, and charge a fee for, acceptance of support, warranty, indemnity, or other liability obligations and/or rights consistent with this License. However, in accepting such obligations, You may act only

 on Your own behalf and on Your sole responsibility, not on behalf of any other Contributor, and only if You agree to indemnify, defend, and hold each Contributor harmless for any liability incurred by, or claims asserted against, such Contributor by reason of your accepting any such warranty or additional liability.

#### END OF TERMS AND CONDITIONS

APPENDIX: How to apply the Apache License to your work.

 To apply the Apache License to your work, attach the following boilerplate notice, with the fields enclosed by brackets "[]" replaced with your own identifying information. (Don't include the brackets!) The text should be enclosed in the appropriate comment syntax for the file format. We also recommend that a file or class name and description of purpose be included on the same "printed page" as the copyright notice for easier identification within third-party archives.

Copyright [yyyy] [name of copyright owner]

 Licensed under the Apache License, Version 2.0 (the "License"); you may not use this file except in compliance with the License. You may obtain a copy of the License at

http://www.apache.org/licenses/LICENSE-2.0

 Unless required by applicable law or agreed to in writing, software distributed under the License is distributed on an "AS IS" BASIS, WITHOUT WARRANTIES OR CONDITIONS OF ANY KIND, either express or implied. See the License for the specific language governing permissions and limitations under the License.

## **1.573 aws-java-sdk-supportapp 1.12.377**

**1.573.1 Available under license :** 

Apache-2.0

# **1.574 aws-java-sdk-marketplacecatalog 1.12.377**

### **1.574.1 Available under license :**

Apache-2.0

# **1.575 aws-java-sdk-translate 1.12.377**

**1.575.1 Available under license :** 

Apache-2.0

# **1.576 python-gobject-base 3.22.0-1.el7\_4.1**

### **1.576.1 Available under license :**

 GNU LESSER GENERAL PUBLIC LICENSE Version 2.1, February 1999

Copyright (C) 1991, 1999 Free Software Foundation, Inc. 51 Franklin Street, Fifth Floor, Boston, MA 02110-1301 USA Everyone is permitted to copy and distribute verbatim copies of this license document, but changing it is not allowed.

[This is the first released version of the Lesser GPL. It also counts as the successor of the GNU Library Public License, version 2, hence the version number 2.1.]

#### Preamble

 The licenses for most software are designed to take away your freedom to share and change it. By contrast, the GNU General Public Licenses are intended to guarantee your freedom to share and change free software--to make sure the software is free for all its users.

 This license, the Lesser General Public License, applies to some specially designated software packages--typically libraries--of the Free Software Foundation and other authors who decide to use it. You can use it too, but we suggest you first think carefully about whether this license or the ordinary General Public License is the better strategy to use in any particular case, based on the explanations below.

 When we speak of free software, we are referring to freedom of use, not price. Our General Public Licenses are designed to make sure that you have the freedom to distribute copies of free software (and charge for this service if you wish); that you receive source code or can get it if you want it; that you can change the software and use pieces of it in new free programs; and that you are informed that you can do these things.

 To protect your rights, we need to make restrictions that forbid distributors to deny you these rights or to ask you to surrender these rights. These restrictions translate to certain responsibilities for you if you distribute copies of the library or if you modify it.

 For example, if you distribute copies of the library, whether gratis or for a fee, you must give the recipients all the rights that we gave you. You must make sure that they, too, receive or can get the source code. If you link other code with the library, you must provide complete object files to the recipients, so that they can relink them with the library after making changes to the library and recompiling it. And you must show them these terms so they know their rights.

We protect your rights with a two-step method: (1) we copyright the library, and (2) we offer you this license, which gives you legal permission to copy, distribute and/or modify the library.

 To protect each distributor, we want to make it very clear that there is no warranty for the free library. Also, if the library is modified by someone else and passed on, the recipients should know that what they have is not the original version, so that the original author's reputation will not be affected by problems that might be introduced by others.

 Finally, software patents pose a constant threat to the existence of any free program. We wish to make sure that a company cannot effectively restrict the users of a free program by obtaining a restrictive license from a patent holder. Therefore, we insist that any patent license obtained for a version of the library must be consistent with the full freedom of use specified in this license.

 Most GNU software, including some libraries, is covered by the ordinary GNU General Public License. This license, the GNU Lesser General Public License, applies to certain designated libraries, and is quite different from the ordinary General Public License. We use this license for certain libraries in order to permit linking those libraries into non-free programs.

 When a program is linked with a library, whether statically or using a shared library, the combination of the two is legally speaking a combined work, a derivative of the original library. The ordinary General Public License therefore permits such linking only if the entire combination fits its criteria of freedom. The Lesser General Public License permits more lax criteria for linking other code with the library.

 We call this license the "Lesser" General Public License because it does Less to protect the user's freedom than the ordinary General Public License. It also provides other free software developers Less of an advantage over competing non-free programs. These disadvantages are the reason we use the ordinary General Public License for many libraries. However, the Lesser license provides advantages in certain

special circumstances.

 For example, on rare occasions, there may be a special need to encourage the widest possible use of a certain library, so that it becomes a de-facto standard. To achieve this, non-free programs must be allowed to use the library. A more frequent case is that a free library does the same job as widely used non-free libraries. In this case, there is little to gain by limiting the free library to free software only, so we use the Lesser General Public License.

 In other cases, permission to use a particular library in non-free programs enables a greater number of people to use a large body of free software. For example, permission to use the GNU C Library in non-free programs enables many more people to use the whole GNU operating system, as well as its variant, the GNU/Linux operating system.

 Although the Lesser General Public License is Less protective of the users' freedom, it does ensure that the user of a program that is linked with the Library has the freedom and the wherewithal to run that program using a modified version of the Library.

 The precise terms and conditions for copying, distribution and modification follow. Pay close attention to the difference between a "work based on the library" and a "work that uses the library". The former contains code derived from the library, whereas the latter must be combined with the library in order to run.

#### GNU LESSER GENERAL PUBLIC LICENSE TERMS AND CONDITIONS FOR COPYING, DISTRIBUTION AND MODIFICATION

 0. This License Agreement applies to any software library or other program which contains a notice placed by the copyright holder or other authorized party saying it may be distributed under the terms of this Lesser General Public License (also called "this License"). Each licensee is addressed as "you".

 A "library" means a collection of software functions and/or data prepared so as to be conveniently linked with application programs (which use some of those functions and data) to form executables.

 The "Library", below, refers to any such software library or work which has been distributed under these terms. A "work based on the Library" means either the Library or any derivative work under copyright law: that is to say, a work containing the Library or a portion of it, either verbatim or with modifications and/or translated straightforwardly into another language. (Hereinafter, translation is included without limitation in the term "modification".)

 "Source code" for a work means the preferred form of the work for making modifications to it. For a library, complete source code means all the source code for all modules it contains, plus any associated interface definition files, plus the scripts used to control compilation and installation of the library.

 Activities other than copying, distribution and modification are not covered by this License; they are outside its scope. The act of running a program using the Library is not restricted, and output from such a program is covered only if its contents constitute a work based on the Library (independent of the use of the Library in a tool for writing it). Whether that is true depends on what the Library does and what the program that uses the Library does.

 1. You may copy and distribute verbatim copies of the Library's complete source code as you receive it, in any medium, provided that you conspicuously and appropriately publish on each copy an appropriate copyright notice and disclaimer of warranty; keep intact all the notices that refer to this License and to the absence of any warranty; and distribute a copy of this License along with the Library.

 You may charge a fee for the physical act of transferring a copy, and you may at your option offer warranty protection in exchange for a fee.

 2. You may modify your copy or copies of the Library or any portion of it, thus forming a work based on the Library, and copy and distribute such modifications or work under the terms of Section 1 above, provided that you also meet all of these conditions:

a) The modified work must itself be a software library.

 b) You must cause the files modified to carry prominent notices stating that you changed the files and the date of any change.

 c) You must cause the whole of the work to be licensed at no charge to all third parties under the terms of this License.

 d) If a facility in the modified Library refers to a function or a table of data to be supplied by an application program that uses the facility, other than as an argument passed when the facility is invoked, then you must make a good faith effort to ensure that, in the event an application does not supply such function or table, the facility still operates, and performs whatever part of its purpose remains meaningful.

 (For example, a function in a library to compute square roots has a purpose that is entirely well-defined independent of the application. Therefore, Subsection 2d requires that any application-supplied function or table used by this function must be optional: if the application does not supply it, the square root function must still compute square roots.)

These requirements apply to the modified work as a whole. If identifiable sections of that work are not derived from the Library, and can be reasonably considered independent and separate works in themselves, then this License, and its terms, do not apply to those sections when you distribute them as separate works. But when you distribute the same sections as part of a whole which is a work based on the Library, the distribution of the whole must be on the terms of this License, whose permissions for other licensees extend to the entire whole, and thus to each and every part regardless of who wrote it.

Thus, it is not the intent of this section to claim rights or contest your rights to work written entirely by you; rather, the intent is to exercise the right to control the distribution of derivative or collective works based on the Library.

In addition, mere aggregation of another work not based on the Library with the Library (or with a work based on the Library) on a volume of a storage or distribution medium does not bring the other work under the scope of this License.

 3. You may opt to apply the terms of the ordinary GNU General Public License instead of this License to a given copy of the Library. To do this, you must alter all the notices that refer to this License, so that they refer to the ordinary GNU General Public License, version 2, instead of to this License. (If a newer version than version 2 of the ordinary GNU General Public License has appeared, then you can specify that version instead if you wish.) Do not make any other change in these notices.

 Once this change is made in a given copy, it is irreversible for that copy, so the ordinary GNU General Public License applies to all subsequent copies and derivative works made from that copy.

 This option is useful when you wish to copy part of the code of the Library into a program that is not a library.

 4. You may copy and distribute the Library (or a portion or derivative of it, under Section 2) in object code or executable form under the terms of Sections 1 and 2 above provided that you accompany it with the complete corresponding machine-readable source code, which must be distributed under the terms of Sections 1 and 2 above on a medium customarily used for software interchange.

 If distribution of object code is made by offering access to copy from a designated place, then offering equivalent access to copy the source code from the same place satisfies the requirement to distribute the source code, even though third parties are not compelled to copy the source along with the object code.

 5. A program that contains no derivative of any portion of the Library, but is designed to work with the Library by being compiled or linked with it, is called a "work that uses the Library". Such a work, in isolation, is not a derivative work of the Library, and therefore falls outside the scope of this License.

 However, linking a "work that uses the Library" with the Library creates an executable that is a derivative of the Library (because it contains portions of the Library), rather than a "work that uses the library". The executable is therefore covered by this License. Section 6 states terms for distribution of such executables.

 When a "work that uses the Library" uses material from a header file that is part of the Library, the object code for the work may be a derivative work of the Library even though the source code is not. Whether this is true is especially significant if the work can be linked without the Library, or if the work is itself a library. The threshold for this to be true is not precisely defined by law.

 If such an object file uses only numerical parameters, data structure layouts and accessors, and small macros and small inline functions (ten lines or less in length), then the use of the object file is unrestricted, regardless of whether it is legally a derivative work. (Executables containing this object code plus portions of the Library will still fall under Section 6.)

 Otherwise, if the work is a derivative of the Library, you may distribute the object code for the work under the terms of Section 6. Any executables containing that work also fall under Section 6, whether or not they are linked directly with the Library itself.

 6. As an exception to the Sections above, you may also combine or link a "work that uses the Library" with the Library to produce a work containing portions of the Library, and distribute that work under terms of your choice, provided that the terms permit modification of the work for the customer's own use and reverse engineering for debugging such modifications.

You must give prominent notice with each copy of the work that the

Library is used in it and that the Library and its use are covered by this License. You must supply a copy of this License. If the work during execution displays copyright notices, you must include the copyright notice for the Library among them, as well as a reference directing the user to the copy of this License. Also, you must do one of these things:

 a) Accompany the work with the complete corresponding machine-readable source code for the Library including whatever changes were used in the work (which must be distributed under Sections 1 and 2 above); and, if the work is an executable linked with the Library, with the complete machine-readable "work that uses the Library", as object code and/or source code, so that the user can modify the Library and then relink to produce a modified executable containing the modified Library. (It is understood that the user who changes the contents of definitions files in the Library will not necessarily be able to recompile the application to use the modified definitions.)

 b) Use a suitable shared library mechanism for linking with the Library. A suitable mechanism is one that (1) uses at run time a copy of the library already present on the user's computer system, rather than copying library functions into the executable, and (2) will operate properly with a modified version of the library, if the user installs one, as long as the modified version is interface-compatible with the version that the work was made with.

 c) Accompany the work with a written offer, valid for at least three years, to give the same user the materials specified in Subsection 6a, above, for a charge no more than the cost of performing this distribution.

 d) If distribution of the work is made by offering access to copy from a designated place, offer equivalent access to copy the above specified materials from the same place.

 e) Verify that the user has already received a copy of these materials or that you have already sent this user a copy.

 For an executable, the required form of the "work that uses the Library" must include any data and utility programs needed for reproducing the executable from it. However, as a special exception, the materials to be distributed need not include anything that is normally distributed (in either source or binary form) with the major components (compiler, kernel, and so on) of the operating system on which the executable runs, unless that component itself accompanies the executable.

 It may happen that this requirement contradicts the license restrictions of other proprietary libraries that do not normally accompany the operating system. Such a contradiction means you cannot use both them and the Library together in an executable that you distribute.

 7. You may place library facilities that are a work based on the Library side-by-side in a single library together with other library facilities not covered by this License, and distribute such a combined library, provided that the separate distribution of the work based on the Library and of the other library facilities is otherwise permitted, and provided that you do these two things:

 a) Accompany the combined library with a copy of the same work based on the Library, uncombined with any other library facilities. This must be distributed under the terms of the Sections above.

 b) Give prominent notice with the combined library of the fact that part of it is a work based on the Library, and explaining where to find the accompanying uncombined form of the same work.

 8. You may not copy, modify, sublicense, link with, or distribute the Library except as expressly provided under this License. Any attempt otherwise to copy, modify, sublicense, link with, or distribute the Library is void, and will automatically terminate your rights under this License. However, parties who have received copies, or rights, from you under this License will not have their licenses terminated so long as such parties remain in full compliance.

 9. You are not required to accept this License, since you have not signed it. However, nothing else grants you permission to modify or distribute the Library or its derivative works. These actions are prohibited by law if you do not accept this License. Therefore, by modifying or distributing the Library (or any work based on the Library), you indicate your acceptance of this License to do so, and all its terms and conditions for copying, distributing or modifying the Library or works based on it.

 10. Each time you redistribute the Library (or any work based on the Library), the recipient automatically receives a license from the original licensor to copy, distribute, link with or modify the Library subject to these terms and conditions. You may not impose any further restrictions on the recipients' exercise of the rights granted herein. You are not responsible for enforcing compliance by third parties with this License.

11. If, as a consequence of a court judgment or allegation of patent

infringement or for any other reason (not limited to patent issues), conditions are imposed on you (whether by court order, agreement or otherwise) that contradict the conditions of this License, they do not excuse you from the conditions of this License. If you cannot distribute so as to satisfy simultaneously your obligations under this License and any other pertinent obligations, then as a consequence you may not distribute the Library at all. For example, if a patent license would not permit royalty-free redistribution of the Library by all those who receive copies directly or indirectly through you, then the only way you could satisfy both it and this License would be to refrain entirely from distribution of the Library.

If any portion of this section is held invalid or unenforceable under any particular circumstance, the balance of the section is intended to apply, and the section as a whole is intended to apply in other circumstances.

It is not the purpose of this section to induce you to infringe any patents or other property right claims or to contest validity of any such claims; this section has the sole purpose of protecting the integrity of the free software distribution system which is implemented by public license practices. Many people have made generous contributions to the wide range of software distributed through that system in reliance on consistent application of that system; it is up to the author/donor to decide if he or she is willing to distribute software through any other system and a licensee cannot impose that choice.

This section is intended to make thoroughly clear what is believed to be a consequence of the rest of this License.

 12. If the distribution and/or use of the Library is restricted in certain countries either by patents or by copyrighted interfaces, the original copyright holder who places the Library under this License may add an explicit geographical distribution limitation excluding those countries, so that distribution is permitted only in or among countries not thus excluded. In such case, this License incorporates the limitation as if written in the body of this License.

 13. The Free Software Foundation may publish revised and/or new versions of the Lesser General Public License from time to time. Such new versions will be similar in spirit to the present version, but may differ in detail to address new problems or concerns.

Each version is given a distinguishing version number. If the Library specifies a version number of this License which applies to it and "any later version", you have the option of following the terms and conditions either of that version or of any later version published by the Free Software Foundation. If the Library does not specify a

license version number, you may choose any version ever published by the Free Software Foundation.

 14. If you wish to incorporate parts of the Library into other free programs whose distribution conditions are incompatible with these, write to the author to ask for permission. For software which is copyrighted by the Free Software Foundation, write to the Free Software Foundation; we sometimes make exceptions for this. Our decision will be guided by the two goals of preserving the free status of all derivatives of our free software and of promoting the sharing and reuse of software generally.

#### NO WARRANTY

 15. BECAUSE THE LIBRARY IS LICENSED FREE OF CHARGE, THERE IS NO WARRANTY FOR THE LIBRARY, TO THE EXTENT PERMITTED BY APPLICABLE LAW. EXCEPT WHEN OTHERWISE STATED IN WRITING THE COPYRIGHT HOLDERS AND/OR OTHER PARTIES PROVIDE THE LIBRARY "AS IS" WITHOUT WARRANTY OF ANY KIND, EITHER EXPRESSED OR IMPLIED, INCLUDING, BUT NOT LIMITED TO, THE IMPLIED WARRANTIES OF MERCHANTABILITY AND FITNESS FOR A PARTICULAR PURPOSE. THE ENTIRE RISK AS TO THE QUALITY AND PERFORMANCE OF THE LIBRARY IS WITH YOU. SHOULD THE LIBRARY PROVE DEFECTIVE, YOU ASSUME THE COST OF ALL NECESSARY SERVICING, REPAIR OR CORRECTION.

 16. IN NO EVENT UNLESS REQUIRED BY APPLICABLE LAW OR AGREED TO IN WRITING WILL ANY COPYRIGHT HOLDER, OR ANY OTHER PARTY WHO MAY MODIFY AND/OR REDISTRIBUTE THE LIBRARY AS PERMITTED ABOVE, BE LIABLE TO YOU FOR DAMAGES, INCLUDING ANY GENERAL, SPECIAL, INCIDENTAL OR CONSEQUENTIAL DAMAGES ARISING OUT OF THE USE OR INABILITY TO USE THE LIBRARY (INCLUDING BUT NOT LIMITED TO LOSS OF DATA OR DATA BEING RENDERED INACCURATE OR LOSSES SUSTAINED BY YOU OR THIRD PARTIES OR A FAILURE OF THE LIBRARY TO OPERATE WITH ANY OTHER SOFTWARE), EVEN IF SUCH HOLDER OR OTHER PARTY HAS BEEN ADVISED OF THE POSSIBILITY OF SUCH DAMAGES.

#### END OF TERMS AND CONDITIONS

How to Apply These Terms to Your New Libraries

 If you develop a new library, and you want it to be of the greatest possible use to the public, we recommend making it free software that everyone can redistribute and change. You can do so by permitting redistribution under these terms (or, alternatively, under the terms of the ordinary General Public License).

 To apply these terms, attach the following notices to the library. It is safest to attach them to the start of each source file to most effectively convey the exclusion of warranty; and each file should have at least the "copyright" line and a pointer to where the full notice is found.

 <one line to give the library's name and a brief idea of what it does.> Copyright  $(C)$  <year > <name of author>

 This library is free software; you can redistribute it and/or modify it under the terms of the GNU Lesser General Public License as published by the Free Software Foundation; either version 2.1 of the License, or (at your option) any later version.

 This library is distributed in the hope that it will be useful, but WITHOUT ANY WARRANTY; without even the implied warranty of MERCHANTABILITY or FITNESS FOR A PARTICULAR PURPOSE. See the GNU Lesser General Public License for more details.

 You should have received a copy of the GNU Lesser General Public License along with this library; if not, write to the Free Software Foundation, Inc., 51 Franklin Street, Fifth Floor, Boston, MA 02110-1301 USA

Also add information on how to contact you by electronic and paper mail.

You should also get your employer (if you work as a programmer) or your school, if any, to sign a "copyright disclaimer" for the library, if necessary. Here is a sample; alter the names:

 Yoyodyne, Inc., hereby disclaims all copyright interest in the library `Frob' (a library for tweaking knobs) written by James Random Hacker.

 <signature of Ty Coon>, 1 April 1990 Ty Coon, President of Vice

That's all there is to it!

## **1.577 netty-reactive-streams 2.0.5**

## **1.577.1 Available under license :**

Apache-2.0

## **1.578 aws-java-sdk-cognitoidp 1.12.377**

## **1.578.1 Available under license :**

Apache-2.0

# **1.579 aws-java-sdk-augmentedairuntime 1.12.377**

**1.579.1 Available under license :** 

Apache-2.0

# **1.580 aws-java-sdk-schemas 1.12.377**

### **1.580.1 Available under license :**

Apache-2.0

# **1.581 swagger 1.6.2**

## **1.581.1 Available under license :**

 Apache License Version 2.0, January 2004 http://www.apache.org/licenses/

#### TERMS AND CONDITIONS FOR USE, REPRODUCTION, AND DISTRIBUTION

1. Definitions.

 "License" shall mean the terms and conditions for use, reproduction, and distribution as defined by Sections 1 through 9 of this document.

 "Licensor" shall mean the copyright owner or entity authorized by the copyright owner that is granting the License.

 "Legal Entity" shall mean the union of the acting entity and all other entities that control, are controlled by, or are under common control with that entity. For the purposes of this definition, "control" means (i) the power, direct or indirect, to cause the direction or management of such entity, whether by contract or otherwise, or (ii) ownership of fifty percent (50%) or more of the outstanding shares, or (iii) beneficial ownership of such entity.

 "You" (or "Your") shall mean an individual or Legal Entity exercising permissions granted by this License.

 "Source" form shall mean the preferred form for making modifications, including but not limited to software source code, documentation source, and configuration files.

"Object" form shall mean any form resulting from mechanical

 transformation or translation of a Source form, including but not limited to compiled object code, generated documentation, and conversions to other media types.

 "Work" shall mean the work of authorship, whether in Source or Object form, made available under the License, as indicated by a copyright notice that is included in or attached to the work (an example is provided in the Appendix below).

 "Derivative Works" shall mean any work, whether in Source or Object form, that is based on (or derived from) the Work and for which the editorial revisions, annotations, elaborations, or other modifications represent, as a whole, an original work of authorship. For the purposes of this License, Derivative Works shall not include works that remain separable from, or merely link (or bind by name) to the interfaces of, the Work and Derivative Works thereof.

 "Contribution" shall mean any work of authorship, including the original version of the Work and any modifications or additions to that Work or Derivative Works thereof, that is intentionally submitted to Licensor for inclusion in the Work by the copyright owner or by an individual or Legal Entity authorized to submit on behalf of the copyright owner. For the purposes of this definition, "submitted" means any form of electronic, verbal, or written communication sent to the Licensor or its representatives, including but not limited to communication on electronic mailing lists, source code control systems, and issue tracking systems that are managed by, or on behalf of, the Licensor for the purpose of discussing and improving the Work, but excluding communication that is conspicuously marked or otherwise designated in writing by the copyright owner as "Not a Contribution."

 "Contributor" shall mean Licensor and any individual or Legal Entity on behalf of whom a Contribution has been received by Licensor and subsequently incorporated within the Work.

- 2. Grant of Copyright License. Subject to the terms and conditions of this License, each Contributor hereby grants to You a perpetual, worldwide, non-exclusive, no-charge, royalty-free, irrevocable copyright license to reproduce, prepare Derivative Works of, publicly display, publicly perform, sublicense, and distribute the Work and such Derivative Works in Source or Object form.
- 3. Grant of Patent License. Subject to the terms and conditions of this License, each Contributor hereby grants to You a perpetual, worldwide, non-exclusive, no-charge, royalty-free, irrevocable (except as stated in this section) patent license to make, have made, use, offer to sell, sell, import, and otherwise transfer the Work, where such license applies only to those patent claims licensable

 by such Contributor that are necessarily infringed by their Contribution(s) alone or by combination of their Contribution(s) with the Work to which such Contribution(s) was submitted. If You institute patent litigation against any entity (including a cross-claim or counterclaim in a lawsuit) alleging that the Work or a Contribution incorporated within the Work constitutes direct or contributory patent infringement, then any patent licenses granted to You under this License for that Work shall terminate as of the date such litigation is filed.

- 4. Redistribution. You may reproduce and distribute copies of the Work or Derivative Works thereof in any medium, with or without modifications, and in Source or Object form, provided that You meet the following conditions:
	- (a) You must give any other recipients of the Work or Derivative Works a copy of this License; and
	- (b) You must cause any modified files to carry prominent notices stating that You changed the files; and
	- (c) You must retain, in the Source form of any Derivative Works that You distribute, all copyright, patent, trademark, and attribution notices from the Source form of the Work, excluding those notices that do not pertain to any part of the Derivative Works; and
	- (d) If the Work includes a "NOTICE" text file as part of its distribution, then any Derivative Works that You distribute must include a readable copy of the attribution notices contained within such NOTICE file, excluding those notices that do not pertain to any part of the Derivative Works, in at least one of the following places: within a NOTICE text file distributed as part of the Derivative Works; within the Source form or documentation, if provided along with the Derivative Works; or, within a display generated by the Derivative Works, if and wherever such third-party notices normally appear. The contents of the NOTICE file are for informational purposes only and do not modify the License. You may add Your own attribution notices within Derivative Works that You distribute, alongside or as an addendum to the NOTICE text from the Work, provided that such additional attribution notices cannot be construed as modifying the License.

 You may add Your own copyright statement to Your modifications and may provide additional or different license terms and conditions for use, reproduction, or distribution of Your modifications, or for any such Derivative Works as a whole, provided Your use,

 reproduction, and distribution of the Work otherwise complies with the conditions stated in this License.

- 5. Submission of Contributions. Unless You explicitly state otherwise, any Contribution intentionally submitted for inclusion in the Work by You to the Licensor shall be under the terms and conditions of this License, without any additional terms or conditions. Notwithstanding the above, nothing herein shall supersede or modify the terms of any separate license agreement you may have executed with Licensor regarding such Contributions.
- 6. Trademarks. This License does not grant permission to use the trade names, trademarks, service marks, or product names of the Licensor, except as required for reasonable and customary use in describing the origin of the Work and reproducing the content of the NOTICE file.
- 7. Disclaimer of Warranty. Unless required by applicable law or agreed to in writing, Licensor provides the Work (and each Contributor provides its Contributions) on an "AS IS" BASIS, WITHOUT WARRANTIES OR CONDITIONS OF ANY KIND, either express or implied, including, without limitation, any warranties or conditions of TITLE, NON-INFRINGEMENT, MERCHANTABILITY, or FITNESS FOR A PARTICULAR PURPOSE. You are solely responsible for determining the appropriateness of using or redistributing the Work and assume any risks associated with Your exercise of permissions under this License.
- 8. Limitation of Liability. In no event and under no legal theory, whether in tort (including negligence), contract, or otherwise, unless required by applicable law (such as deliberate and grossly negligent acts) or agreed to in writing, shall any Contributor be liable to You for damages, including any direct, indirect, special, incidental, or consequential damages of any character arising as a result of this License or out of the use or inability to use the Work (including but not limited to damages for loss of goodwill, work stoppage, computer failure or malfunction, or any and all other commercial damages or losses), even if such Contributor has been advised of the possibility of such damages.
- 9. Accepting Warranty or Additional Liability. While redistributing the Work or Derivative Works thereof, You may choose to offer, and charge a fee for, acceptance of support, warranty, indemnity, or other liability obligations and/or rights consistent with this License. However, in accepting such obligations, You may act only on Your own behalf and on Your sole responsibility, not on behalf of any other Contributor, and only if You agree to indemnify, defend, and hold each Contributor harmless for any liability incurred by, or claims asserted against, such Contributor by reason of your accepting any such warranty or additional liability.

#### END OF TERMS AND CONDITIONS

APPENDIX: How to apply the Apache License to your work.

 To apply the Apache License to your work, attach the following boilerplate notice, with the fields enclosed by brackets "[]" replaced with your own identifying information. (Don't include the brackets!) The text should be enclosed in the appropriate comment syntax for the file format. We also recommend that a file or class name and description of purpose be included on the same "printed page" as the copyright notice for easier identification within third-party archives.

Copyright 2020 SmartBear Software Inc.

 Licensed under the Apache License, Version 2.0 (the "License"); you may not use this file except in compliance with the License. You may obtain a copy of the License at

http://www.apache.org/licenses/LICENSE-2.0

 Unless required by applicable law or agreed to in writing, software distributed under the License is distributed on an "AS IS" BASIS, WITHOUT WARRANTIES OR CONDITIONS OF ANY KIND, either express or implied. See the License for the specific language governing permissions and limitations under the License.

# **1.582 metrics-annotation 4.1.33**

## **1.582.1 Available under license :**

No license file was found, but licenses were detected in source scan.

Manifest-Version: 1.0 Automatic-Module-Name: com.codahale.metrics.annotation Build-Jdk-Spec: 1.8 Bundle-Description: A dependency-less package of just the annotations used by other Metrics modules. Bundle-License: https://www.apache.org/licenses/LICENSE-2.0.html Bundle-ManifestVersion: 2 Bundle-Name: Annotations for Metrics Bundle-SymbolicName: io.dropwizard.metrics.annotation Bundle-Version: 4.1.33 Created-By: Apache Maven Bundle Plugin 5.1.8 Export-Package: com.codahale.metrics.annotation;version="4.1.33" Implementation-Title: Annotations for Metrics Implementation-Version: 4.1.33

Require-Capability: osgi.ee;filter:="(&(osgi.ee=JavaSE)(version=1.8))" Tool: Bnd-6.3.1.202206071316

Found in path(s): \* /opt/cola/permits/1480501824\_1668971454.0843751/0/metrics-annotation-4-1-33-jar/META-INF/MANIFEST.MF

# **1.583 dbus-glib 0.100-7.el7**

## **1.583.1 Available under license :**

The D-Bus glib bindings are licensed to you under your choice of the Academic Free License version 2.1, or the GNU General Public License version 2. Both licenses are included here. Some of the standalone binaries are under the GPL only; in particular, but not limted to, tests/decode-gcov.c. Each source code file is marked with the proper copyright information.

The Academic Free License v. 2.1

This Academic Free License (the "License") applies to any original work of authorship (the "Original Work") whose owner (the "Licensor") has placed the following notice immediately following the copyright notice for the Original Work:

Licensed under the Academic Free License version 2.1

1) Grant of Copyright License. Licensor hereby grants You a world-wide, royalty-free, non-exclusive, perpetual, sublicenseable license to do the following:

a) to reproduce the Original Work in copies;

b) to prepare derivative works ("Derivative Works") based upon the Original Work;

c) to distribute copies of the Original Work and Derivative Works to the public;

d) to perform the Original Work publicly; and

e) to display the Original Work publicly.

2) Grant of Patent License. Licensor hereby grants You a world-wide, royalty-free, non-exclusive, perpetual, sublicenseable license, under patent claims owned or controlled by the Licensor that are embodied in the Original Work as furnished by the Licensor, to make, use, sell and offer for sale the Original Work and Derivative Works.

3) Grant of Source Code License. The term "Source Code" means the preferred form of the Original Work for making modifications to it and all available documentation describing how to modify the Original Work. Licensor hereby agrees to provide a machine-readable copy of the Source Code of the Original Work along with each copy of the Original Work that Licensor distributes. Licensor reserves the right to satisfy this obligation by placing a machine-readable copy of the Source Code in an information repository reasonably calculated to permit inexpensive and convenient access by You for as long as Licensor continues to distribute the Original Work, and by publishing the address of that information repository in a notice immediately following the copyright notice that applies to the Original Work.

4) Exclusions From License Grant. Neither the names of Licensor, nor the names of any contributors to the Original Work, nor any of their trademarks or service marks, may be used to endorse or promote products derived from this Original Work without express prior written permission of the Licensor. Nothing in this License shall be deemed to grant any rights to trademarks, copyrights, patents, trade secrets or any other intellectual property of Licensor except as expressly stated herein. No patent license is granted to make, use, sell or offer to sell embodiments of any patent claims other than the licensed claims defined in Section 2. No right is granted to the trademarks of Licensor even if such marks are included in the Original Work. Nothing in this License shall be interpreted to prohibit Licensor from licensing under different terms from this License any Original Work that Licensor otherwise would have a right to license.

5) This section intentionally omitted.

6) Attribution Rights. You must retain, in the Source Code of any Derivative Works that You create, all copyright, patent or trademark notices from the Source Code of the Original Work, as well as any notices of licensing and any descriptive text identified therein as an "Attribution Notice." You must cause the Source Code for any Derivative Works that You create to carry a prominent Attribution Notice reasonably calculated to inform recipients that You have modified the Original Work.

7) Warranty of Provenance and Disclaimer of Warranty. Licensor warrants that the copyright in and to the Original Work and the patent rights granted herein by Licensor are owned by the Licensor or are sublicensed to You under the terms of this License with the permission of the contributor(s) of those copyrights and patent rights. Except as expressly stated in the immediately proceeding sentence, the Original Work is provided under this License on an "AS IS" BASIS and WITHOUT WARRANTY, either express or implied, including, without limitation, the warranties of NON-INFRINGEMENT, MERCHANTABILITY or FITNESS FOR A PARTICULAR PURPOSE. THE ENTIRE RISK AS TO THE QUALITY OF THE ORIGINAL WORK IS WITH YOU. This DISCLAIMER OF WARRANTY constitutes an essential part of this License. No license to Original Work is granted hereunder except under this disclaimer.

8) Limitation of Liability. Under no circumstances and under no legal theory, whether in tort (including negligence), contract, or otherwise, shall the Licensor be liable to any person for any direct, indirect, special, incidental, or consequential damages of any character arising as a result of this License or the use of the Original Work including, without limitation, damages for loss of goodwill, work stoppage, computer failure or malfunction, or any and all other commercial damages or losses. This limitation of liability shall not apply to liability for death or personal injury resulting from Licensor's negligence to the extent applicable law prohibits such limitation. Some jurisdictions do not allow the exclusion or limitation of incidental or consequential damages, so this exclusion and limitation may not apply to You.

9) Acceptance and Termination. If You distribute copies of the Original Work or a Derivative Work, You must make a reasonable effort under the circumstances to obtain the express assent of recipients to the terms of this License. Nothing else but this License (or another written agreement between Licensor and You) grants You permission to create Derivative Works based upon the Original Work or to exercise any of the rights granted in Section 1 herein, and any attempt to do so except under the terms of this License (or another written agreement between Licensor and You) is expressly prohibited by U.S. copyright law, the equivalent laws of other countries, and by international treaty. Therefore, by exercising any of the rights granted to You in Section 1 herein, You indicate Your acceptance of this License and all of its terms and conditions.

10) Termination for Patent Action. This License shall terminate automatically and You may no longer exercise any of the rights granted to You by this License as of the date You commence an action, including a cross-claim or counterclaim, against Licensor or any licensee alleging that the Original Work infringes a patent. This termination provision shall not apply for an action alleging patent infringement by combinations of the Original Work with other software or hardware.

11) Jurisdiction, Venue and Governing Law. Any action or suit relating to this License may be brought only in the courts of a jurisdiction wherein the Licensor resides or in which Licensor conducts its primary business, and under the laws of that jurisdiction excluding its conflict-of-law provisions. The application of the United Nations Convention on Contracts for the International Sale of Goods is
expressly excluded. Any use of the Original Work outside the scope of this License or after its termination shall be subject to the requirements and penalties of the U.S. Copyright Act, 17 U.S.C. 101 et seq., the equivalent laws of other countries, and international treaty. This section shall survive the termination of this License.

12) Attorneys Fees. In any action to enforce the terms of this License or seeking damages relating thereto, the prevailing party shall be entitled to recover its costs and expenses, including, without limitation, reasonable attorneys' fees and costs incurred in connection with such action, including any appeal of such action. This section shall survive the termination of this License.

13) Miscellaneous. This License represents the complete agreement concerning the subject matter hereof. If any provision of this License is held to be unenforceable, such provision shall be reformed only to the extent necessary to make it enforceable.

14) Definition of "You" in This License. "You" throughout this License, whether in upper or lower case, means an individual or a legal entity exercising rights under, and complying with all of the terms of, this License. For legal entities, "You" includes any entity that controls, is controlled by, or is under common control with you. For purposes of this definition, "control" means (i) the power, direct or indirect, to cause the direction or management of such entity, whether by contract or otherwise, or (ii) ownership of fifty percent (50%) or more of the outstanding shares, or (iii) beneficial ownership of such entity.

15) Right to Use. You may use the Original Work in all ways not otherwise restricted or conditioned by this License or by law, and Licensor promises not to interfere with or be responsible for such uses by You.

This license is Copyright (C) 2003-2004 Lawrence E. Rosen. All rights reserved. Permission is hereby granted to copy and distribute this license without modification. This license may not be modified without the express written permission of its copyright owner.

#### --

END OF ACADEMIC FREE LICENSE. The following is intended to describe the essential differences between the Academic Free License (AFL) version 1.0 and other open source licenses:

The Academic Free License is similar to the BSD, MIT, UoI/NCSA and Apache licenses in many respects but it is intended to solve a few problems with those licenses.

\* The AFL is written so as to make it clear what software is being licensed (by the inclusion of a statement following the copyright notice in the software). This way, the license functions better than a template license. The BSD, MIT and UoI/NCSA licenses apply to unidentified software.

\* The AFL contains a complete copyright grant to the software. The BSD and Apache licenses are vague and incomplete in that respect.

\* The AFL contains a complete patent grant to the software. The BSD, MIT, UoI/NCSA and Apache licenses rely on an implied patent license and contain no explicit patent grant.

\* The AFL makes it clear that no trademark rights are granted to the licensor's trademarks. The Apache license contains such a provision, but the BSD, MIT and UoI/NCSA licenses do not.

\* The AFL includes the warranty by the licensor that it either owns the copyright or that it is distributing the software under a license. None of the other licenses contain that warranty. All other warranties are disclaimed, as is the case for the other licenses.

\* The AFL is itself copyrighted (with the right granted to copy and distribute without modification). This ensures that the owner of the copyright to the license will control changes. The Apache license contains a copyright notice, but the BSD, MIT and UoI/NCSA licenses do not.

START OF GNU GENERAL PUBLIC LICENSE --

 GNU GENERAL PUBLIC LICENSE Version 2, June 1991

Copyright (C) 1989, 1991 Free Software Foundation, Inc. 51 Franklin Street, Fifth Floor, Boston, MA 02110-1301 USA

Everyone is permitted to copy and distribute verbatim copies of this license document, but changing it is not allowed.

 Preamble

--

 The licenses for most software are designed to take away your freedom to share and change it. By contrast, the GNU General Public License is intended to guarantee your freedom to share and change free software--to make sure the software is free for all its users. This General Public License applies to most of the Free Software Foundation's software and to any other program whose authors commit to using it. (Some other Free Software Foundation software is covered by

the GNU Library General Public License instead.) You can apply it to your programs, too.

 When we speak of free software, we are referring to freedom, not price. Our General Public Licenses are designed to make sure that you have the freedom to distribute copies of free software (and charge for this service if you wish), that you receive source code or can get it if you want it, that you can change the software or use pieces of it in new free programs; and that you know you can do these things.

 To protect your rights, we need to make restrictions that forbid anyone to deny you these rights or to ask you to surrender the rights. These restrictions translate to certain responsibilities for you if you distribute copies of the software, or if you modify it.

 For example, if you distribute copies of such a program, whether gratis or for a fee, you must give the recipients all the rights that you have. You must make sure that they, too, receive or can get the source code. And you must show them these terms so they know their rights.

We protect your rights with two steps: (1) copyright the software, and (2) offer you this license which gives you legal permission to copy, distribute and/or modify the software.

 Also, for each author's protection and ours, we want to make certain that everyone understands that there is no warranty for this free software. If the software is modified by someone else and passed on, we want its recipients to know that what they have is not the original, so that any problems introduced by others will not reflect on the original authors' reputations.

 Finally, any free program is threatened constantly by software patents. We wish to avoid the danger that redistributors of a free program will individually obtain patent licenses, in effect making the program proprietary. To prevent this, we have made it clear that any patent must be licensed for everyone's free use or not licensed at all.

 The precise terms and conditions for copying, distribution and modification follow.

### GNU GENERAL PUBLIC LICENSE TERMS AND CONDITIONS FOR COPYING, DISTRIBUTION AND MODIFICATION

 0. This License applies to any program or other work which contains a notice placed by the copyright holder saying it may be distributed under the terms of this General Public License. The "Program", below, refers to any such program or work, and a "work based on the Program"

means either the Program or any derivative work under copyright law: that is to say, a work containing the Program or a portion of it, either verbatim or with modifications and/or translated into another language. (Hereinafter, translation is included without limitation in the term "modification".) Each licensee is addressed as "you".

Activities other than copying, distribution and modification are not covered by this License; they are outside its scope. The act of running the Program is not restricted, and the output from the Program is covered only if its contents constitute a work based on the Program (independent of having been made by running the Program). Whether that is true depends on what the Program does.

 1. You may copy and distribute verbatim copies of the Program's source code as you receive it, in any medium, provided that you conspicuously and appropriately publish on each copy an appropriate copyright notice and disclaimer of warranty; keep intact all the notices that refer to this License and to the absence of any warranty; and give any other recipients of the Program a copy of this License along with the Program.

You may charge a fee for the physical act of transferring a copy, and you may at your option offer warranty protection in exchange for a fee.

 2. You may modify your copy or copies of the Program or any portion of it, thus forming a work based on the Program, and copy and distribute such modifications or work under the terms of Section 1 above, provided that you also meet all of these conditions:

 a) You must cause the modified files to carry prominent notices stating that you changed the files and the date of any change.

 b) You must cause any work that you distribute or publish, that in whole or in part contains or is derived from the Program or any part thereof, to be licensed as a whole at no charge to all third parties under the terms of this License.

 c) If the modified program normally reads commands interactively when run, you must cause it, when started running for such interactive use in the most ordinary way, to print or display an announcement including an appropriate copyright notice and a notice that there is no warranty (or else, saying that you provide a warranty) and that users may redistribute the program under these conditions, and telling the user how to view a copy of this License. (Exception: if the Program itself is interactive but does not normally print such an announcement, your work based on the Program is not required to print an announcement.)

These requirements apply to the modified work as a whole. If identifiable sections of that work are not derived from the Program, and can be reasonably considered independent and separate works in themselves, then this License, and its terms, do not apply to those sections when you distribute them as separate works. But when you distribute the same sections as part of a whole which is a work based on the Program, the distribution of the whole must be on the terms of this License, whose permissions for other licensees extend to the entire whole, and thus to each and every part regardless of who wrote it.

Thus, it is not the intent of this section to claim rights or contest your rights to work written entirely by you; rather, the intent is to exercise the right to control the distribution of derivative or collective works based on the Program.

In addition, mere aggregation of another work not based on the Program with the Program (or with a work based on the Program) on a volume of a storage or distribution medium does not bring the other work under the scope of this License.

 3. You may copy and distribute the Program (or a work based on it, under Section 2) in object code or executable form under the terms of Sections 1 and 2 above provided that you also do one of the following:

 a) Accompany it with the complete corresponding machine-readable source code, which must be distributed under the terms of Sections 1 and 2 above on a medium customarily used for software interchange; or,

 b) Accompany it with a written offer, valid for at least three years, to give any third party, for a charge no more than your cost of physically performing source distribution, a complete machine-readable copy of the corresponding source code, to be distributed under the terms of Sections 1 and 2 above on a medium customarily used for software interchange; or,

 c) Accompany it with the information you received as to the offer to distribute corresponding source code. (This alternative is allowed only for noncommercial distribution and only if you received the program in object code or executable form with such an offer, in accord with Subsection b above.)

The source code for a work means the preferred form of the work for making modifications to it. For an executable work, complete source code means all the source code for all modules it contains, plus any associated interface definition files, plus the scripts used to control compilation and installation of the executable. However, as a special exception, the source code distributed need not include anything that is normally distributed (in either source or binary

form) with the major components (compiler, kernel, and so on) of the operating system on which the executable runs, unless that component itself accompanies the executable.

If distribution of executable or object code is made by offering access to copy from a designated place, then offering equivalent access to copy the source code from the same place counts as distribution of the source code, even though third parties are not compelled to copy the source along with the object code.

 4. You may not copy, modify, sublicense, or distribute the Program except as expressly provided under this License. Any attempt otherwise to copy, modify, sublicense or distribute the Program is void, and will automatically terminate your rights under this License. However, parties who have received copies, or rights, from you under this License will not have their licenses terminated so long as such parties remain in full compliance.

 5. You are not required to accept this License, since you have not signed it. However, nothing else grants you permission to modify or distribute the Program or its derivative works. These actions are prohibited by law if you do not accept this License. Therefore, by modifying or distributing the Program (or any work based on the Program), you indicate your acceptance of this License to do so, and all its terms and conditions for copying, distributing or modifying the Program or works based on it.

 6. Each time you redistribute the Program (or any work based on the Program), the recipient automatically receives a license from the original licensor to copy, distribute or modify the Program subject to these terms and conditions. You may not impose any further restrictions on the recipients' exercise of the rights granted herein. You are not responsible for enforcing compliance by third parties to this License.

 7. If, as a consequence of a court judgment or allegation of patent infringement or for any other reason (not limited to patent issues), conditions are imposed on you (whether by court order, agreement or otherwise) that contradict the conditions of this License, they do not excuse you from the conditions of this License. If you cannot distribute so as to satisfy simultaneously your obligations under this License and any other pertinent obligations, then as a consequence you may not distribute the Program at all. For example, if a patent license would not permit royalty-free redistribution of the Program by all those who receive copies directly or indirectly through you, then the only way you could satisfy both it and this License would be to refrain entirely from distribution of the Program.

If any portion of this section is held invalid or unenforceable under any particular circumstance, the balance of the section is intended to apply and the section as a whole is intended to apply in other circumstances.

It is not the purpose of this section to induce you to infringe any patents or other property right claims or to contest validity of any such claims; this section has the sole purpose of protecting the integrity of the free software distribution system, which is implemented by public license practices. Many people have made generous contributions to the wide range of software distributed through that system in reliance on consistent application of that system; it is up to the author/donor to decide if he or she is willing to distribute software through any other system and a licensee cannot impose that choice.

This section is intended to make thoroughly clear what is believed to be a consequence of the rest of this License.

 8. If the distribution and/or use of the Program is restricted in certain countries either by patents or by copyrighted interfaces, the original copyright holder who places the Program under this License may add an explicit geographical distribution limitation excluding those countries, so that distribution is permitted only in or among countries not thus excluded. In such case, this License incorporates the limitation as if written in the body of this License.

 9. The Free Software Foundation may publish revised and/or new versions of the General Public License from time to time. Such new versions will be similar in spirit to the present version, but may differ in detail to address new problems or concerns.

Each version is given a distinguishing version number. If the Program specifies a version number of this License which applies to it and "any later version", you have the option of following the terms and conditions either of that version or of any later version published by the Free Software Foundation. If the Program does not specify a version number of this License, you may choose any version ever published by the Free Software Foundation.

 10. If you wish to incorporate parts of the Program into other free programs whose distribution conditions are different, write to the author to ask for permission. For software which is copyrighted by the Free Software Foundation, write to the Free Software Foundation; we sometimes make exceptions for this. Our decision will be guided by the two goals of preserving the free status of all derivatives of our free software and of promoting the sharing and reuse of software generally.

 11. BECAUSE THE PROGRAM IS LICENSED FREE OF CHARGE, THERE IS NO WARRANTY FOR THE PROGRAM, TO THE EXTENT PERMITTED BY APPLICABLE LAW. EXCEPT WHEN OTHERWISE STATED IN WRITING THE COPYRIGHT HOLDERS AND/OR OTHER PARTIES PROVIDE THE PROGRAM "AS IS" WITHOUT WARRANTY OF ANY KIND, EITHER EXPRESSED OR IMPLIED, INCLUDING, BUT NOT LIMITED TO, THE IMPLIED WARRANTIES OF MERCHANTABILITY AND FITNESS FOR A PARTICULAR PURPOSE. THE ENTIRE RISK AS TO THE QUALITY AND PERFORMANCE OF THE PROGRAM IS WITH YOU. SHOULD THE PROGRAM PROVE DEFECTIVE, YOU ASSUME THE COST OF ALL NECESSARY SERVICING, REPAIR OR CORRECTION.

 12. IN NO EVENT UNLESS REQUIRED BY APPLICABLE LAW OR AGREED TO IN WRITING WILL ANY COPYRIGHT HOLDER, OR ANY OTHER PARTY WHO MAY MODIFY AND/OR REDISTRIBUTE THE PROGRAM AS PERMITTED ABOVE, BE LIABLE TO YOU FOR DAMAGES, INCLUDING ANY GENERAL, SPECIAL, INCIDENTAL OR CONSEQUENTIAL DAMAGES ARISING OUT OF THE USE OR INABILITY TO USE THE PROGRAM (INCLUDING BUT NOT LIMITED TO LOSS OF DATA OR DATA BEING RENDERED INACCURATE OR LOSSES SUSTAINED BY YOU OR THIRD PARTIES OR A FAILURE OF THE PROGRAM TO OPERATE WITH ANY OTHER PROGRAMS), EVEN IF SUCH HOLDER OR OTHER PARTY HAS BEEN ADVISED OF THE POSSIBILITY OF SUCH DAMAGES.

### END OF TERMS AND CONDITIONS

 How to Apply These Terms to Your New Programs

 If you develop a new program, and you want it to be of the greatest possible use to the public, the best way to achieve this is to make it free software which everyone can redistribute and change under these terms.

 To do so, attach the following notices to the program. It is safest to attach them to the start of each source file to most effectively convey the exclusion of warranty; and each file should have at least the "copyright" line and a pointer to where the full notice is found.

 <one line to give the program's name and a brief idea of what it does.> Copyright  $(C)$  <year > <name of author>

 This program is free software; you can redistribute it and/or modify it under the terms of the GNU General Public License as published by the Free Software Foundation; either version 2 of the License, or (at your option) any later version.

 This program is distributed in the hope that it will be useful, but WITHOUT ANY WARRANTY; without even the implied warranty of MERCHANTABILITY or FITNESS FOR A PARTICULAR PURPOSE. See the GNU General Public License for more details.

 You should have received a copy of the GNU General Public License along with this program; if not, write to the Free Software Foundation, Inc., 51 Franklin Street, Fifth Floor, Boston, MA 02110-1301 USA

Also add information on how to contact you by electronic and paper mail.

If the program is interactive, make it output a short notice like this when it starts in an interactive mode:

 Gnomovision version 69, Copyright (C) year name of author Gnomovision comes with ABSOLUTELY NO WARRANTY; for details type `show w'. This is free software, and you are welcome to redistribute it under certain conditions; type `show c' for details.

The hypothetical commands `show w' and `show c' should show the appropriate parts of the General Public License. Of course, the commands you use may be called something other than `show w' and `show c'; they could even be mouse-clicks or menu items--whatever suits your program.

You should also get your employer (if you work as a programmer) or your school, if any, to sign a "copyright disclaimer" for the program, if necessary. Here is a sample; alter the names:

 Yoyodyne, Inc., hereby disclaims all copyright interest in the program `Gnomovision' (which makes passes at compilers) written by James Hacker.

 <signature of Ty Coon>, 1 April 1989 Ty Coon, President of Vice

This General Public License does not permit incorporating your program into proprietary programs. If your program is a subroutine library, you may consider it more useful to permit linking proprietary applications with the library. If this is what you want to do, use the GNU Library General Public License instead of this License.

## **1.584 httpcomponents-mime 4.5.12 1.584.1 Available under license :**

Apache HttpClient Mime Copyright 1999-2020 The Apache Software Foundation

This product includes software developed at The Apache Software Foundation (http://www.apache.org/).

Apache License

### Version 2.0, January 2004 http://www.apache.org/licenses/

### TERMS AND CONDITIONS FOR USE, REPRODUCTION, AND DISTRIBUTION

### 1. Definitions.

 "License" shall mean the terms and conditions for use, reproduction, and distribution as defined by Sections 1 through 9 of this document.

 "Licensor" shall mean the copyright owner or entity authorized by the copyright owner that is granting the License.

 "Legal Entity" shall mean the union of the acting entity and all other entities that control, are controlled by, or are under common control with that entity. For the purposes of this definition, "control" means (i) the power, direct or indirect, to cause the direction or management of such entity, whether by contract or otherwise, or (ii) ownership of fifty percent (50%) or more of the outstanding shares, or (iii) beneficial ownership of such entity.

 "You" (or "Your") shall mean an individual or Legal Entity exercising permissions granted by this License.

 "Source" form shall mean the preferred form for making modifications, including but not limited to software source code, documentation source, and configuration files.

 "Object" form shall mean any form resulting from mechanical transformation or translation of a Source form, including but not limited to compiled object code, generated documentation, and conversions to other media types.

 "Work" shall mean the work of authorship, whether in Source or Object form, made available under the License, as indicated by a copyright notice that is included in or attached to the work (an example is provided in the Appendix below).

 "Derivative Works" shall mean any work, whether in Source or Object form, that is based on (or derived from) the Work and for which the editorial revisions, annotations, elaborations, or other modifications represent, as a whole, an original work of authorship. For the purposes of this License, Derivative Works shall not include works that remain separable from, or merely link (or bind by name) to the interfaces of, the Work and Derivative Works thereof.

 "Contribution" shall mean any work of authorship, including the original version of the Work and any modifications or additions  to that Work or Derivative Works thereof, that is intentionally submitted to Licensor for inclusion in the Work by the copyright owner or by an individual or Legal Entity authorized to submit on behalf of the copyright owner. For the purposes of this definition, "submitted" means any form of electronic, verbal, or written communication sent to the Licensor or its representatives, including but not limited to communication on electronic mailing lists, source code control systems, and issue tracking systems that are managed by, or on behalf of, the Licensor for the purpose of discussing and improving the Work, but excluding communication that is conspicuously marked or otherwise designated in writing by the copyright owner as "Not a Contribution."

 "Contributor" shall mean Licensor and any individual or Legal Entity on behalf of whom a Contribution has been received by Licensor and subsequently incorporated within the Work.

- 2. Grant of Copyright License. Subject to the terms and conditions of this License, each Contributor hereby grants to You a perpetual, worldwide, non-exclusive, no-charge, royalty-free, irrevocable copyright license to reproduce, prepare Derivative Works of, publicly display, publicly perform, sublicense, and distribute the Work and such Derivative Works in Source or Object form.
- 3. Grant of Patent License. Subject to the terms and conditions of this License, each Contributor hereby grants to You a perpetual, worldwide, non-exclusive, no-charge, royalty-free, irrevocable (except as stated in this section) patent license to make, have made, use, offer to sell, sell, import, and otherwise transfer the Work, where such license applies only to those patent claims licensable by such Contributor that are necessarily infringed by their Contribution(s) alone or by combination of their Contribution(s) with the Work to which such Contribution(s) was submitted. If You institute patent litigation against any entity (including a cross-claim or counterclaim in a lawsuit) alleging that the Work or a Contribution incorporated within the Work constitutes direct or contributory patent infringement, then any patent licenses granted to You under this License for that Work shall terminate as of the date such litigation is filed.
- 4. Redistribution. You may reproduce and distribute copies of the Work or Derivative Works thereof in any medium, with or without modifications, and in Source or Object form, provided that You meet the following conditions:
	- (a) You must give any other recipients of the Work or Derivative Works a copy of this License; and
	- (b) You must cause any modified files to carry prominent notices

stating that You changed the files; and

- (c) You must retain, in the Source form of any Derivative Works that You distribute, all copyright, patent, trademark, and attribution notices from the Source form of the Work, excluding those notices that do not pertain to any part of the Derivative Works; and
- (d) If the Work includes a "NOTICE" text file as part of its distribution, then any Derivative Works that You distribute must include a readable copy of the attribution notices contained within such NOTICE file, excluding those notices that do not pertain to any part of the Derivative Works, in at least one of the following places: within a NOTICE text file distributed as part of the Derivative Works; within the Source form or documentation, if provided along with the Derivative Works; or, within a display generated by the Derivative Works, if and wherever such third-party notices normally appear. The contents of the NOTICE file are for informational purposes only and do not modify the License. You may add Your own attribution notices within Derivative Works that You distribute, alongside or as an addendum to the NOTICE text from the Work, provided that such additional attribution notices cannot be construed as modifying the License.

 You may add Your own copyright statement to Your modifications and may provide additional or different license terms and conditions for use, reproduction, or distribution of Your modifications, or for any such Derivative Works as a whole, provided Your use, reproduction, and distribution of the Work otherwise complies with the conditions stated in this License.

- 5. Submission of Contributions. Unless You explicitly state otherwise, any Contribution intentionally submitted for inclusion in the Work by You to the Licensor shall be under the terms and conditions of this License, without any additional terms or conditions. Notwithstanding the above, nothing herein shall supersede or modify the terms of any separate license agreement you may have executed with Licensor regarding such Contributions.
- 6. Trademarks. This License does not grant permission to use the trade names, trademarks, service marks, or product names of the Licensor, except as required for reasonable and customary use in describing the origin of the Work and reproducing the content of the NOTICE file.
- 7. Disclaimer of Warranty. Unless required by applicable law or agreed to in writing, Licensor provides the Work (and each Contributor provides its Contributions) on an "AS IS" BASIS,

 WITHOUT WARRANTIES OR CONDITIONS OF ANY KIND, either express or implied, including, without limitation, any warranties or conditions of TITLE, NON-INFRINGEMENT, MERCHANTABILITY, or FITNESS FOR A PARTICULAR PURPOSE. You are solely responsible for determining the appropriateness of using or redistributing the Work and assume any risks associated with Your exercise of permissions under this License.

- 8. Limitation of Liability. In no event and under no legal theory, whether in tort (including negligence), contract, or otherwise, unless required by applicable law (such as deliberate and grossly negligent acts) or agreed to in writing, shall any Contributor be liable to You for damages, including any direct, indirect, special, incidental, or consequential damages of any character arising as a result of this License or out of the use or inability to use the Work (including but not limited to damages for loss of goodwill, work stoppage, computer failure or malfunction, or any and all other commercial damages or losses), even if such Contributor has been advised of the possibility of such damages.
- 9. Accepting Warranty or Additional Liability. While redistributing the Work or Derivative Works thereof, You may choose to offer, and charge a fee for, acceptance of support, warranty, indemnity, or other liability obligations and/or rights consistent with this License. However, in accepting such obligations, You may act only on Your own behalf and on Your sole responsibility, not on behalf of any other Contributor, and only if You agree to indemnify, defend, and hold each Contributor harmless for any liability incurred by, or claims asserted against, such Contributor by reason of your accepting any such warranty or additional liability.

### END OF TERMS AND CONDITIONS

APPENDIX: How to apply the Apache License to your work.

 To apply the Apache License to your work, attach the following boilerplate notice, with the fields enclosed by brackets "[]" replaced with your own identifying information. (Don't include the brackets!) The text should be enclosed in the appropriate comment syntax for the file format. We also recommend that a file or class name and description of purpose be included on the same "printed page" as the copyright notice for easier identification within third-party archives.

#### Copyright [yyyy] [name of copyright owner]

 Licensed under the Apache License, Version 2.0 (the "License"); you may not use this file except in compliance with the License. You may obtain a copy of the License at

http://www.apache.org/licenses/LICENSE-2.0

 Unless required by applicable law or agreed to in writing, software distributed under the License is distributed on an "AS IS" BASIS, WITHOUT WARRANTIES OR CONDITIONS OF ANY KIND, either express or implied. See the License for the specific language governing permissions and limitations under the License.

# **1.585 aws-java-sdk-**

## **marketplacecommerceanalytics 1.12.377**

**1.585.1 Available under license :** 

Apache-2.0

## **1.586 aws-java-sdk-imagebuilder 1.12.377**

### **1.586.1 Available under license :**

Apache-2.0

## **1.587 aws-java-sdk-route53 1.12.377**

### **1.587.1 Available under license :**

Apache-2.0

## **1.588 aws-java-sdk-support 1.12.377**

### **1.588.1 Available under license :**

Apache-2.0

## **1.589 aws-java-sdk-ioteventsdata 1.12.377**

### **1.589.1 Available under license :**

Apache-2.0

# **1.590 aws-java-sdk-fsx 1.12.377**

### **1.590.1 Available under license :**

Apache-2.0

# **1.591 kafka-schema-serializer 7.0.1**

### **1.591.1 Available under license :**

Confluent Community License Agreement

Version 1.0

This Confluent Community License Agreement Version 1.0 (the Agreement) sets forth the terms on which Confluent, Inc. (Confluent) makes available certain software made available by Confluent under this Agreement (the Software). BY INSTALLING, DOWNLOADING, ACCESSING, USING OR DISTRIBUTING ANY OF THE SOFTWARE, YOU AGREE TO THE TERMS AND CONDITIONS OF THIS AGREEMENT. IF YOU DO NOT AGREE TO SUCH TERMS AND CONDITIONS, YOU MUST NOT USE THE SOFTWARE. IF YOU ARE RECEIVING THE SOFTWARE ON BEHALF OF A LEGAL ENTITY, YOU REPRESENT AND WARRANT THAT YOU HAVE THE ACTUAL AUTHORITY TO AGREE TO THE TERMS AND CONDITIONS OF THIS AGREEMENT ON BEHALF OF SUCH ENTITY. Licensee means you, an individual, or the entity on whose behalf you are receiving the Software.

### 1. LICENSE GRANT AND CONDITIONS.

 1.1 License. Subject to the terms and conditions of this Agreement, Confluent hereby grants to Licensee a non-exclusive, royalty-free, worldwide, non-transferable, non-sublicenseable license during the term of this Agreement to: (a) use the Software; (b) prepare modifications and derivative works of the Software; (c) distribute the Software (including without limitation in source code or object code form); and (d) reproduce copies of the Software (the License). Licensee is not granted the right to, and Licensee shall not, exercise the License for an Excluded Purpose. For purposes of this Agreement, Excluded Purpose means making available any software-as-a-service, platform-as-a-service, infrastructure-as-a-service or other similar online service that competes with Confluent products or services that provide the Software.

 1.2 Conditions. In consideration of the License, Licensees distribution of the Software is subject to the following conditions:

 (a) Licensee must cause any Software modified by Licensee to carry prominent notices stating that Licensee modified the Software.

 (b) On each Software copy, Licensee shall reproduce and not remove or alter all Confluent or third party copyright or other proprietary notices contained in the Software, and Licensee must provide the notice below with each copy.

 This software is made available by Confluent, Inc., under the terms of the Confluent Community License Agreement, Version 1.0 located at http://www.confluent.io/confluent-community-license. BY INSTALLING, DOWNLOADING, ACCESSING, USING OR DISTRIBUTING ANY OF

### THE SOFTWARE, YOU AGREE TO THE TERMS OF SUCH LICENSE AGREEMENT.

 1.3 Licensee Modifications. Licensee may add its own copyright notices to modifications made by Licensee and may provide additional or different license terms and conditions for use, reproduction, or distribution of Licensees modifications. While redistributing the Software or modifications thereof, Licensee may choose to offer, for a fee or free of charge, support, warranty, indemnity, or other obligations. Licensee, and not Confluent, will be responsible for any such obligations.

 1.4 No Sublicensing. The License does not include the right to sublicense the Software, however, each recipient to which Licensee provides the Software may exercise the Licenses so long as such recipient agrees to the terms and conditions of this Agreement.

 2. TERM AND TERMINATION. This Agreement will continue unless and until earlier terminated as set forth herein. If Licensee breaches any of its conditions or obligations under this Agreement, this Agreement will terminate automatically and the License will terminate automatically and permanently.

 3. INTELLECTUAL PROPERTY. As between the parties, Confluent will retain all right, title, and interest in the Software, and all intellectual property rights therein. Confluent hereby reserves all rights not expressly granted to Licensee in this Agreement. Confluent hereby reserves all rights in its trademarks and service marks, and no licenses therein are granted in this Agreement.

 4. DISCLAIMER. CONFLUENT HEREBY DISCLAIMS ANY AND ALL WARRANTIES AND CONDITIONS, EXPRESS, IMPLIED, STATUTORY, OR OTHERWISE, AND SPECIFICALLY DISCLAIMS ANY WARRANTY OF MERCHANTABILITY OR FITNESS FOR A PARTICULAR PURPOSE, WITH RESPECT TO THE SOFTWARE.

 5. LIMITATION OF LIABILITY. CONFLUENT WILL NOT BE LIABLE FOR ANY DAMAGES OF ANY KIND, INCLUDING BUT NOT LIMITED TO, LOST PROFITS OR ANY CONSEQUENTIAL, SPECIAL, INCIDENTAL, INDIRECT, OR DIRECT DAMAGES, HOWEVER CAUSED AND ON ANY THEORY OF LIABILITY, ARISING OUT OF THIS AGREEMENT. THE FOREGOING SHALL APPLY TO THE EXTENT PERMITTED BY APPLICABLE LAW.

### 6.GENERAL.

 6.1 Governing Law. This Agreement will be governed by and interpreted in accordance with the laws of the state of California, without reference to its conflict of laws principles. If Licensee is located within the United States, all disputes arising out of this Agreement are subject to the exclusive jurisdiction of courts located in Santa Clara County, California. USA. If Licensee is located outside of the United States, any dispute, controversy or claim arising out of or relating to this

 Agreement will be referred to and finally determined by arbitration in accordance with the JAMS International Arbitration Rules. The tribunal will consist of one arbitrator. The place of arbitration will be Palo Alto, California. The language to be used in the arbitral proceedings will be English. Judgment upon the award rendered by the arbitrator may be entered in any court having jurisdiction thereof.

 6.2 Assignment. Licensee is not authorized to assign its rights under this Agreement to any third party. Confluent may freely assign its rights under this Agreement to any third party.

 6.3 Other. This Agreement is the entire agreement between the parties regarding the subject matter hereof. No amendment or modification of this Agreement will be valid or binding upon the parties unless made in writing and signed by the duly authorized representatives of both parties. In the event that any provision, including without limitation any condition, of this Agreement is held to be unenforceable, this Agreement and all licenses and rights granted hereunder will immediately terminate. Waiver by Confluent of a breach of any provision of this Agreement or the failure by Confluent to exercise any right hereunder will not be construed as a waiver of any subsequent breach of that right or as a waiver of any other right.

<!DOCTYPE html PUBLIC "-//W3C//DTD XHTML 1.0 Transitional//EN" "http://www.w3.org/TR/xhtml1/DTD/xhtml1-transitional.dtd"> <html xmlns="http://www.w3.org/1999/xhtml" lang="en" xml:lang="en" dir="ltr"> <head>

```
	<title>PostgreSQL JDBC License</title>
```
 <meta http-equiv="Content-Type" content="text/xhtml; charset=utf-8" />  $\epsilon$  meta name="description" content="The official site for the PostgreSQL JDBC Driver"  $\epsilon$  <meta name="copyright" content="The PostgreSQL Global Development Group" />

 <style type="text/css" media="screen" title="Normal Text">@import url("../media/css/base.css");</style>

```
	<link rel="shortcut icon" href="../media/favicon.ico" />
```

```
\lt!!--
	<script type="text/javascript">
var \text{gaq} = \text{gaq} \parallel \text{[]};		_gaq.push(['_setAccount', 'UA-1345454-1']);
		_gaq.push(['_trackPageview']);
		(function() {
 			var ga = document.createElement('script'); ga.type = 'text/javascript'; ga.async = true;
 			ga.src = ('https:' == document.location.protocol ? 'https://ssl' : 'http://www') + '.google-analytics.com/ga.js';
 			var s = document.getElementsByTagName('script')[0]; s.parentNode.insertBefore(ga, s);
 })():
	</script>
	-->
```

```
</head>
```
<body> <div id="pgContainerWrap"> <div id="pgContainer">

 <span class="txtOffScreen"><a href="#pgContent" title="Skip site navigation" accesskey="1">Skip site navigation $\langle x \rangle$  (1) $\langle y \rangle$ span $>$ 

 <span class="txtOffScreen"><a href="#pgContentWrap" title="Skip section navigation" accesskey="2">Skip section navigation $\langle a \rangle$  (2) $\langle$ span $>$ 

 <div id="pgHeaderContainer">

```
				<div id="pgSearch">
```
 <!-- Old pgjdbc form -->

 <form action="https://www.google.com/search" method="get">

```
						<input value="jdbc.postgresql.org" name="sitesearch" type="hidden" />
```

```
\leqinput id="q" name="q" type="text" size="20" maxlength="255" onfocus="if( this.value==this.defaultValue )
this.value='';" value="Google Search" accesskey="s" />
```
 <!-- <input onFocus="getBlank (this, 'Search the site with google');" size="25" name="q" id="query" type="text" value="Search the site with google">  $\&$ nbsp; -->

 <input name="Search" value="Search" type="submit" />

 </form>

```
					<!-- New PostgreSQL form
  					<form method="get" action="search/">
  					<div>
   						<h2 class="pgBlockHide"><label for="q">Search</label></h2>
   \leinput id="q" name="q" type="text" size="20" maxlength="255" onfocus="if( this.value==this.defaultValue )
this.value='';" value="Search" accesskey="s" />
   						<input name="a" type="hidden" value="1"/>
   						<input id="submit" name="submit" type="submit" value="Search" />
  \langlediv>					</form>
  					-->
  \langlediv> \langle!-- pgSearch -->
  <br>2<sub>r</sub>				<div id="pgHeader">
  					<div id="pgHeaderLogoLeft">
   \langleimg alt="PostgreSQL" height="80" width="390" src="../media/img/layout/hdr_left3.png" usemap="#maplinks" />
   						<map name="maplinks">
    \alpha <area shape="rect" coords="0,0,231,80" alt="PostgreSQL" href="https://postgresql.org" />
    							<area shape="rect" coords="232,0,390,80" alt="PostgreSQL JDBC Driver" href="https://jdbc.postgresql.org" />
   </map>\langlediv>					<div id="pgHeaderLogoRight">
```

```
						<a href="https://postgresql.org">
    							<img width="210" height="80" alt="The world's most advanced open source database."
src="../media/img/layout/hdr_right.png" />
   						</a>
   \langlediv\rangle\langlediv> \langle!-- pgHeader -->
  				<div id="pgTopNav">
   					<div id="pgTopNavLeft">
   \langleimg width="7" style="height: 100%;" alt="" src="../media/img/layout/nav_lft.png" />
   \langlediv>					<div id="pgTopNavRight">
   						<img width="7" style="height: 100%;" alt="" src="../media/img/layout/nav_rgt.png" />
   \langlediv>
   					<ul id="pgTopNavList">
   						<li><a href="../index.html" title="Home">Home</a></li>
   						<li><a href="../about/about.html" title="About">About</a></li>
   						<li><a href="../download.html" title="Download">Download</a></li>
   						<li><a href="../documentation/documentation.html" title="Documentation">Documentation</a></li>
   						<li><a href="../community/community.html" title="Community">Community</a></li>
   						<li><a href="../development/development.html" title="Development">Development</a></li>
   \langle \text{ul} \rangle\langlediv> \langle!-- pgTopNav -->
  			</div> <!-- pgHeaderContainer -->
  			<div id="pgContent">
  				<div id="pgSideWrap">
   					<div id="pgSideNav">
   \langle u|							<li><a href="about.html">About</a></li>
    							<li><a href="license.html">License</a></li>
    							<li><a href="extras.html">Extras</a></li>
   \langle \text{ul} \rangle\langlediv> \langle!-- pgSideNam -->
  \langlediv> <!-- pgSideWrap -->
  				<div id="pgContentWrap">
   					<h1>BSD 2-clause "Simplified" License</h1>
   < p >						The PostgreSQL JDBC Driver is distributed under the BSD-2-Clause License.
   						The simplest explanation of the licensing terms is that
   						you can do whatever you want with the product and source code as long
   						as you don't claim you wrote it or sue us. You should give it a read
   						though, it's only half a page.
   \langle n \rangle\langlehr /
```
 <pre style="font-family: monospace,'Courier'; background-color: #f9f9f9; padding: 1em; border: 1px solid #ddd">

Copyright (c) 1997, PostgreSQL Global Development Group All rights reserved.

Redistribution and use in source and binary forms, with or without modification, are permitted provided that the following conditions are met:

- 1. Redistributions of source code must retain the above copyright notice, this list of conditions and the following disclaimer.
- 2. Redistributions in binary form must reproduce the above copyright notice, this list of conditions and the following disclaimer in the documentation and/or other materials provided with the distribution.

THIS SOFTWARE IS PROVIDED BY THE COPYRIGHT HOLDERS AND CONTRIBUTORS "AS IS" AND ANY EXPRESS OR IMPLIED WARRANTIES, INCLUDING, BUT NOT LIMITED TO, THE IMPLIED WARRANTIES OF MERCHANTABILITY AND FITNESS FOR A PARTICULAR PURPOSE ARE DISCLAIMED. IN NO EVENT SHALL THE COPYRIGHT OWNER OR CONTRIBUTORS BE LIABLE FOR ANY DIRECT, INDIRECT, INCIDENTAL, SPECIAL, EXEMPLARY, OR CONSEQUENTIAL DAMAGES (INCLUDING, BUT NOT LIMITED TO, PROCUREMENT OF SUBSTITUTE GOODS OR SERVICES; LOSS OF USE, DATA, OR PROFITS; OR BUSINESS INTERRUPTION) HOWEVER CAUSED AND ON ANY THEORY OF LIABILITY, WHETHER IN CONTRACT, STRICT LIABILITY, OR TORT (INCLUDING NEGLIGENCE OR OTHERWISE) ARISING IN ANY WAY OUT OF THE USE OF THIS SOFTWARE, EVEN IF ADVISED OF THE POSSIBILITY OF SUCH DAMAGE.</pre>

 </div> <!-- pgContentWrap -->

```
				<br class="pgClearBoth" />
\langlediv> \langle!-- pgContent -->
\langlehr/>
```
 <div id="pgFooter">

```
				<a class="navFooter" href="https://www.postgresql.org/about/privacypolicy">Privacy Policy</a> |
  <a class="navFooter" href="https://www.postgresql.org/about/">About PostgreSQL</a><br/>>br/>
  Copyright & copy; 1996-2020 The PostgreSQL Global Development Group
 \langlediv> \langle!-- pgFooter -->
 \langlediv> \langle!-- pgContainer -->
\langle \text{div}\rangle \langle -\text{pgContainerWrap} \rangle</body>
</html>
kafka-connect-jdbc
Copyright (c) 2015 Confluent Inc.
```
The following libraries are included in packaged versions of this project:

```
* SQLite JDBC Driver
```
- \* COPYRIGHT: Copyright Taro L. Saito, David Crenshaw
- \* LICENSE: licenses/LICENSE.apache2.txt
- \* NOTICE: licenses/NOTICE.sqlite-jdbc.txt
- \* HOMEPAGE: https://github.com/xerial/sqlite-jdbc
- \* PostgreSQL JDBC Driver
- \* COPYRIGHT: Copyright 1997-2011, PostgreSQL Global Development Group
- \* LICENSE: licenses/LICENSE.bsd.txt
- \* HOMEPAGE: https://jdbc.postgresql.org/
- \* MariaDB JDBC Driver
- \* COPYRIGHT: Copyright 2012 Monty Program Ab., 2009-2011, Marcus Eriksson
- \* LICENSE: licenses/LICENSE.lgpl.txt
- \* HOMEPAGE: https://mariadb.com/kb/en/mariadb/about-mariadb-connector-j/
- Copyright(c) 2019 Microsoft Corporation

All rights reserved.

### MIT License

Permission is hereby granted, free of charge, to any person obtaining a copy of this software and associated documentation files(the "Software"),

to deal in the Software without restriction, including without limitation the rights to use, copy, modify, merge, publish, distribute, sublicense,

and / or sell copies of the Software, and to permit persons to whom the Software is furnished to do so, subject to the following conditions :

The above copyright notice and this permission notice shall be included in all copies or substantial portions of the Software.

THE SOFTWARE IS PROVIDED \*AS IS\*, WITHOUT WARRANTY OF ANY KIND, EXPRESS OR IMPLIED, INCLUDING BUT NOT LIMITED TO THE WARRANTIES OF MERCHANTABILITY, FITNESS FOR A PARTICULAR PURPOSE AND NONINFRINGEMENT. IN NO EVENT SHALL THE AUTHORS OR COPYRIGHT HOLDERS BE LIABLE FOR ANY CLAIM, DAMAGES OR OTHER LIABILITY, WHETHER IN AN ACTION OF CONTRACT, TORT OR OTHERWISE, ARISING FROM, OUT OF OR IN CONNECTION WITH THE SOFTWARE OR THE USE OR OTHER DEALINGS IN THE SOFTWARE.

Oracle Free Use Terms and Conditions

### Definitions

"Oracle" refers to Oracle America, Inc. "You" and "Your" refers to (a) a company or organization (each an "Entity")

accessing the Programs, if use of the Programs will be on behalf of such Entity; or (b) an individual accessing the Programs, if use of the Programs will not be on behalf of an Entity. "Program(s)" refers to Oracle software provided by Oracle pursuant to the following terms and any updates, error corrections, and/or Program Documentation provided

by Oracle. "Program Documentation" refers to Program user manuals and Program installation manuals, if any. If available, Program Documentation may be delivered with the Programs and/or may be accessed from www.oracle.com/documentation.

"Separate Terms" refers to separate license terms that are specified in the Program Documentation, readmes or notice

files and that apply to Separately Licensed Technology. "Separately Licensed Technology" refers to Oracle or third party technology that is licensed under Separate Terms and not under the terms of this license.

### Separately Licensed Technology

Oracle may provide certain notices to You in Program Documentation, readmes or notice files in connection with **Oracle** 

or third party technology provided as or with the Programs. If specified in the Program Documentation, readmes or notice files, such technology will be licensed to You under Separate Terms. Your rights to use Separately Licensed Technology under Separate Terms are not restricted in any way by the terms herein. For clarity, notwithstanding the existence of a notice, third party technology that is not Separately Licensed Technology shall be deemed part of the Programs licensed to You under the terms of this license.

#### Source Code for Open Source Software

For software that You receive from Oracle in binary form that is licensed under an open source license that gives You the right to receive the source code for that binary, You can obtain a copy of the applicable source code from https://oss.oracle.com/sources/ or http://www.oracle.com/goto/opensourcecode. If the source code for such software was not provided to You with the binary, You can also receive a copy of the source code on physical media by submitting a written request pursuant to the instructions in the "Written Offer for Source Code" section of the latter website.

-------------------------------------------------------------------------------

The following license terms apply to those Programs that are not provided to You under Separate Terms.

License Rights and Restrictions

Oracle grants to You, as a recipient of this Program, a nonexclusive, nontransferable, limited license to, subject to the conditions stated herein, (a) internally use the unmodified Programs for the purposes of developing, testing, prototyping and demonstrating your applications, and running the Programs for your own internal business operations;

and (b) redistribute unmodified Programs and Programs Documentation, under the terms of this License, provided that

You do not charge Your end users any additional fees for the use of the Programs. You may make copies of the Programs

to the extent reasonably necessary for exercising the license rights granted herein and for backup purposes. You are granted the right to use the Programs to provide third party training in the use of the Programs and associated Separately Licensed Technology only if there is express authorization of such use by Oracle on the Program's download

page or in the Program Documentation.

Your license is contingent on Your compliance with the following conditions:

- You include a copy of this license with any distribution by You of the Programs;

- You do not remove markings or notices of either Oracle's or a licensor's proprietary rights from the Programs or Program Documentation;

- You comply with all U.S. and applicable export control and economic sanctions laws and regulations that govern

Your use of the Programs (including technical data);

- You do not cause or permit reverse engineering, disassembly or decompilation of the Programs (except as allowed by law)

by You nor allow an associated party to do so.

For clarity, any source code that may be included in the distribution with the Programs is provided solely for reference

purposes and may not be modified, unless such source code is under Separate Terms permitting modification.

#### Ownership

Oracle or its licensors retain all ownership and intellectual property rights to the Programs.

### Information Collection

The Programs' installation and/or auto-update processes, if any, may transmit a limited amount of data to Oracle or its service provider about those processes to help Oracle understand and optimize them. Oracle does not associate the data with personally identifiable information. Refer to Oracle's Privacy Policy at www.oracle.com/privacy.

Disclaimer of Warranties; Limitation of Liability

THE PROGRAMS ARE PROVIDED "AS IS" WITHOUT WARRANTY OF ANY KIND. ORACLE FURTHER DISCLAIMS ALL WARRANTIES, EXPRESS AND IMPLIED, INCLUDING WITHOUT LIMITATION, ANY IMPLIED WARRANTIES OF MERCHANTABILITY, FITNESS FOR A PARTICULAR PURPOSE, OR NONINFRINGEMENT.

IN NO EVENT UNLESS REQUIRED BY APPLICABLE LAW WILL ORACLE BE LIABLE TO YOU FOR DAMAGES, INCLUDING ANY GENERAL, SPECIAL, INCIDENTAL OR CONSEQUENTIAL DAMAGES ARISING OUT OF THE USE OR INABILITY TO USE THE PROGRAM (INCLUDING BUT NOT LIMITED TO LOSS OF DATA OR DATA BEING RENDERED INACCURATE OR LOSSES SUSTAINED BY YOU OR THIRD PARTIES OR A FAILURE OF THE PROGRAM TO OPERATE WITH ANY OTHER PROGRAMS), EVEN IF SUCH HOLDER OR OTHER PARTY HAS BEEN ADVISED OF THE POSSIBILITY OF SUCH DAMAGES.

Last updated: 9 October 2018

<!DOCTYPE html><html class="wp"><head><meta charSet="utf-8"/><meta http-equiv="x-ua-compatible" content="ie=edge"/><meta name="viewport" content="width=device-width, initial-scale=1, shrink-tofit=no"/><style data-href="/styles.bac76730c08e59a2e76d.css">.style-module--anchorLinks--2mh4W{textalign:center}@media screen and (min-width:992px){.style-module--anchorLinks--2mh4W{display:-msflexbox;display:flex;-ms-flex-wrap:wrap;flex-wrap:wrap;-ms-flex-pack:center;justify-content:center;margin:3px 0}}.style-module--link--1Ko78{color:#0074a2;text-transform:uppercase;font-weight:700;letter-spacing:1.2px;fontsize:12px;display:-ms-flexbox;display:flex;-ms-flex-align:center;align-items:center;position:relative;margin:0 20px;padding:10px 0}@media screen and (max-width:991px){.style-module--link--1Ko78:first-of-type{margintop:0;padding-top:0}}@media screen and (max-width:991px){.style-module--link--1Ko78:last-of-type{marginbottom:0;padding-bottom:0}}@media screen and (max-width:991px){.style-module--link--

1Ko78{display:block;margin:20px 0}}@media screen and (min-width:992px){.style-module--link-- 1Ko78:not(:last-of-

type):after{content:"";width:1px;height:30px;background:rgba(130,148,148,.25);position:absolute;right:- 20px}}.style-module--animationElement--XoaLp{opacity:1}@media screen and (min-width:992px){.style-module- -animationElement--XoaLp{opacity:0}.style-module--animationElement--XoaLp.style-module--fromTop--2tsTM{ webkit-animation:style-module--fromTop--2tsTM .3s cubic-bezier(.21,.78,.76,.78) forwards;animation:stylemodule--fromTop--2tsTM .3s cubic-bezier(.21,.78,.76,.78) forwards}.style-module--animationElement-- XoaLp.style-module--fromRight--3EeXz{-webkit-animation:style-module--fromRight--3EeXz .5s cubicbezier(.21,.78,.76,.78) forwards;animation:style-module--fromRight--3EeXz .5s cubic-bezier(.21,.78,.76,.78) forwards}.style-module--animationElement--XoaLp.style-module--fromBottom--6dP9P{-webkit-animation:stylemodule--fromBottom--6dP9P .5s cubic-bezier(.21,.78,.76,.78) forwards;animation:style-module--fromBottom-- 6dP9P .5s cubic-bezier(.21,.78,.76,.78) forwards}.style-module--animationElement--XoaLp.style-module- fromLeft--1q-9z{-webkit-animation:style-module--fromLeft--1q-9z .5s cubic-bezier(.21,.78,.76,.78) forwards;animation:style-module--fromLeft--1q-9z .5s cubic-bezier(.21,.78,.76,.78) forwards}.style-module- animationElement--XoaLp.style-module--fadeIn--1P3t4{-webkit-animation:style-module--fadeIn--1P3t4 .5s cubicbezier(.21,.78,.76,.78) forwards;animation:style-module--fadeIn--1P3t4 .5s cubic-bezier(.21,.78,.76,.78) forwards}}@-webkit-keyframes style-module--fromTop--2tsTM{0%{opacity:0;transform:translateY(- 15%)}to{opacity:1;transform:translateY(0)}}@keyframes style-module--fromTop--

2tsTM{0%{opacity:0;transform:translateY(-15%)}to{opacity:1;transform:translateY(0)}}@-webkit-keyframes style-module--fromRight--

3EeXz{0%{transform:translateX(5%);opacity:0}50%{transform:translateX(0)}95%{opacity:1}to{transform:transla teX(0);opacity:1}}@keyframes style-module--fromRight--

3EeXz{0%{transform:translateX(5%);opacity:0}50%{transform:translateX(0)}95%{opacity:1}to{transform:transla teX(0);opacity:1}}@-webkit-keyframes style-module--fromBottom--

6dP9P{0%{opacity:0;transform:translateY(15%)}to{opacity:1;transform:translateY(0)}}@keyframes style-module- -fromBottom--6dP9P{0%{opacity:0;transform:translateY(15%)}to{opacity:1;transform:translateY(0)}}@-webkitkeyframes style-module--fromLeft--1q-9z{0%{transform:translateX(-

7%);opacity:0}50%{transform:translateX(0)}to{transform:translateX(0);opacity:1}}@keyframes style-module- fromLeft--1q-9z{0%{transform:translateX(-

7%);opacity:0}50%{transform:translateX(0)}to{transform:translateX(0);opacity:1}}@-webkit-keyframes stylemodule--fadeIn--1P3t4{to{opacity:1}}@keyframes style-module--fadeIn--1P3t4{to{opacity:1}}.style-module- overlay--

3uWjl{background:rgba(0,0,0,.75);width:100%;height:100%;left:0;top:0;opacity:1;position:fixed;transition:all .25s ease-in-out;z-index:100}.style-module--button--Kl1\_E{transition:all .5s ease-in-out;transition:all .5s cubicbezier(.785,.135,.15,.86);border-radius:6px;border-style:solid;border-width:1px;display:inline-block;fontsize:12px;font-weight:700;letter-spacing:.9px;line-height:1.5;padding:12px 30px;text-align:center;textdecoration:none;text-transform:uppercase;position:relative}.style-module--button--Kl1\_E:hover{cursor:pointer;textdecoration:none}.style-module--button--Kl1\_E.style-module--island--3qX2T{background-color:#38cced;bordercolor:#38cced;color:#fff}.style-module--button--Kl1\_E.style-module--island--

3qX2T:hover{background:#173361;border-color:#173361}.style-module--button--Kl1\_E.style-module--island-- 3qX2T:disabled{background-color:#ccc;border-color:#ccc;color:#666;cursor:not-allowed}.style-module--button-- Kl1\_E.style-module--denim--S1xvF{background-color:#173361;border-color:#173361;color:#fff}.style-module-button--Kl1\_E.style-module--denim--S1xvF:hover{background:#0074a2;border-color:#0074a2}.style-module- button--Kl1\_E.style-module--denimOutline--1Y1tC{background-color:transparent;border-

color:#173361;color:#173361}.style-module--button--Kl1\_E.style-module--denimOutline--

1Y1tC:hover{background:#173361;color:#fff}.style-module--button--Kl1\_E.style-module--white--

3e10p{background-color:#fff;border-color:#fff;color:#173361}.style-module--button--Kl1\_E.style-module--white--

3e10p:hover{background:transparent;color:#fff}.style-module--button--Kl1\_E.style-module--whiteOutline--3cbh{background-color:transparent;border-color:#fff;color:#fff}.style-module--button--Kl1\_E.style-module- whiteOutline--3cb-h:hover{background:#fff;color:#173361}.style-module--button--Kl1\_E.style-module--purple-- 1TxqH{background-color:#431d73;border-color:#431d73;color:#fff}.style-module--button--Kl1\_E.style-module- purple--1TxqH:hover{background:transparent;border-color:#431d73;color:#431d73}.style-module--button-- Kl1\_E.style-module--purpleOutline--1C3T-{background-color:transparent;bordercolor:#431d73;color:#431d73}.style-module--button--Kl1\_E.style-module--purpleOutline--1C3T- :hover{background:#431d73;color:#fff}.style-module--button--Kl1\_E.style-module--green--2BSuQ{backgroundcolor:#159e86;border-color:#159e86;color:#fff}.style-module--button--Kl1\_E.style-module--green-- 2BSuQ:hover{background:transparent;border-color:#159e86;color:#159e86}.style-module--button--Kl1\_E.stylemodule--greenOutline--25Pg7{background-color:transparent;border-color:#159e86;color:#159e86}.style-module- button--Kl1\_E.style-module--greenOutline--25Pg7:hover{background:#159e86;color:#fff}.style-module--button-- Kl1\_E.style-module--blue--sASBN{background-color:#0daccc;border-color:#0daccc;color:#fff}.style-module-button--Kl1\_E.style-module--blue--sASBN:hover{background:transparent;bordercolor:#0daccc;color:#0daccc}.style-module--button--Kl1\_E.style-module--blueOutline--yXs7S{backgroundcolor:transparent;border-color:#0daccc;color:#0daccc}.style-module--button--Kl1\_E.style-module--blueOutline- yXs7S:hover{background:#0daccc;color:#fff}.style-module--button--Kl1\_E.style-module--orange-- 3FGxM{background-color:#e37d62;border-color:#e37d62;color:#fff}.style-module--button--Kl1\_E.style-module- orange--3FGxM:hover{background:transparent;border-color:#e37d62;color:#e37d62}.style-module--button-- Kl1\_E.style-module--orangeOutline--Omcu9{background-color:transparent;bordercolor:#e37d62;color:#e37d62}.style-module--button--Kl1\_E.style-module--orangeOutline-- Omcu9:hover{background:#e37d62;color:#fff}.style-module--button--Kl1\_E.style-module--grey-- 2lpBY{background-color:#58788c;border-color:#58788c;color:#fff}.style-module--button--Kl1\_E.style-module- grey--2lpBY:hover{background:transparent;border-color:#58788c;color:#58788c}.style-module--button-- Kl1\_E.style-module--greyOutline--3JM3v{background-color:transparent;bordercolor:#58788c;color:#58788c}.style-module--button--Kl1\_E.style-module--greyOutline-- 3JM3v:hover{background:#58788c;color:#fff}.style-module--button--Kl1\_E.style-module--boxShadow-- 32GhS{padding:50px 30px;display:-ms-flexbox;display:flex;-ms-flex-pack:center;justify-content:center;border:1px solid rgba(130,148,148,.25);border-radius:8px;margin:0 5px;transition:all .3s ease}.style-module--button-- Kl1\_E.style-module--boxShadow--32GhS.style-module--fromBottom--1KdMI:after{opacity:0;bottom:-5%}.stylemodule--button--Kl1\_E.style-module--boxShadow--32GhS.style-module--fromBottom-- 1KdMI:hover:after{opacity:1;bottom:5px}.style-module--button--Kl1\_E.style-module--boxShadow--32GhS.stylemodule--fromLeft--mzMQk:after{opacity:0;top:calc(50% - 9px);right:6px}.style-module--button--Kl1\_E.stylemodule--boxShadow--32GhS.style-module--fromLeft--mzMQk:hover:after{opacity:1;right:1px}.style-module- button--Kl1\_E.style-module--boxShadow-- 32GhS:after{content:"";position:absolute;width:20px;height:20px;backgroundimage:url("https://d33wubrfki0l68.cloudfront.net/1d1bc6e441a34bc38df8118a4d8541cffeba6412/13d9c/icons/arrow \_line.inline.svg");background-repeat:no-repeat;transition:all .3s ease}.style-module--button--Kl1\_E.style-module- boxShadow--32GhS img{-o-object-fit:contain;object-fit:contain}.style-module--button--Kl1\_E.style-module- boxShadow--32GhS:hover{box-shadow:0 4px 15px rgba(0,0,0,.25)}.style-module--button-- Kl1\_E:disabled{background-color:rgba(130,148,148,.25)!important;cursor:not-allowed!important;bordercolor:rgba(130,148,148,.25)!important}.style-module--footnote--2QqUZ{font-weight:300;fontsize:12px;color:#000;display:block;margin-top:15px }.style-module--arrow--2RnsV{position:relative;cursor:pointer}.style-module--arrow--2RnsV:after,.style-module--arrow-- 2RnsV:before{content:"";position:absolute;background-color:#173361;transition:all .4s cubicbezier(1,.07,.28,1.04);width:15px;height:2px}.style-module--left--fNXOv:before,.style-module--right-- 1dAD9:after{-ms-transform:rotate(-45deg);transform:rotate(-45deg)}.style-module--left--fNXOv:after,.stylemodule--right--1dAD9:before{-ms-transform:rotate(45deg);transform:rotate(45deg)}.style-module--left--

fNXOv:after,.style-module--left--fNXOv:before,.style-module--right--1dAD9:after,.style-module--right-- 1dAD9:before{left:0}.style-module--left--fNXOv.style-module--sm--ib37X:after,.style-module--left--fNXOv.stylemodule--sm--ib37X:before,.style-module--right--1dAD9.style-module--sm--ib37X:after,.style-module--right-- 1dAD9.style-module--sm--ib37X:before{width:8px}.style-module--left--fNXOv.style-module--sm- ib37X:before,.style-module--right--1dAD9.style-module--sm--ib37X:before{top:3px}.style-module--left- fNXOv.style-module--sm--ib37X:after,.style-module--right--1dAD9.style-module--sm--ib37X:after{top:9px}.stylemodule--left--fNXOv.style-module--md--1r7eR:before,.style-module--right--1dAD9.style-module--md-- 1r7eR:before{top:5px}.style-module--left--fNXOv.style-module--md--1r7eR:after,.style-module--right-- 1dAD9.style-module--md--1r7eR:after{top:15px}.style-module--down--cdTKv:before{-mstransform:rotate(45deg);transform:rotate(45deg)}.style-module--down--cdTKv:after{-ms-transform:rotate(- 45deg);transform:rotate(-45deg)}.style-module--up--1TDMl:before{-mstransform:rotate(135deg);transform:rotate(135deg)}.style-module--up--1TDMl:after{-ms-transform:rotate(- 135deg);transform:rotate(-135deg)}.style-module--down--cdTKv:after,.style-module--up-- 1TDMl:after{left:11px}.style-module--down--cdTKv.style-module--sm--ib37X:after,.style-module--down- cdTKv.style-module--sm--ib37X:before,.style-module--up--1TDMl.style-module--sm--ib37X:after,.style-module- up--1TDMl.style-module--sm--ib37X:before{width:11px}.style-module--down--cdTKv.style-module--sm- ib37X:after,.style-module--up--1TDMl.style-module--sm--ib37X:after{left:7px}.style-module--theme\_white-- 2Exob:after,.style-module--theme\_white--2Exob:before{background-color:#fff}.style-module--theme\_denim-- 2OIpA:after,.style-module--theme\_denim--2OIpA:before{background-color:#173361}.style-module- theme\_academy--1Az4R:after,.style-module--theme\_academy--1Az4R:before{background-color:#0074a2}.stylemodule--title--mJiqI{color:#173361;font-size:18px;font-weight:700;line-height:23px;margin:0;padding:0}.stylemodule--title--mJiqI a{color:#173361;text-decoration:underline}.style-module--label--sGt7o{color:#173361;fontsize:12px;font-weight:500;line-height:2.67;letter-spacing:2px;line-height:1;margin-bottom:15px;texttransform:uppercase}.style-module--main--1i9BQ{color:#0074a2}.style-module--subtitle-- 1iPNp{color:#829494}.style-module--main--1i9BQ+.style-module--subtitle--1iPNp:before{content:" | "}.stylemodule--footnote--szfSW{position:absolute;top:calc(100% + 10px);left:0;right:0;font-weight:300;fontsize:12px;color:#000}.style-module--card--2PEGL{background-color:#fff;border-radius:8px;marginbottom:10px;padding:25px;display:-ms-flexbox;display:flex;position:relative;color:#173361;font-size:16px;fontweight:300;line-height:25px;letter-spacing:0}.style-module--card--2PEGL:first-child:last-child{marginbottom:0}.style-module--card--2PEGL.style-module--style\_list--3UZC3 .style-module--blurb--3eRls ul{margin:0;padding:0;list-style:none}.style-module--card--2PEGL.style-module--style\_stack--3ie4F{textalign:center}@media screen and (max-width:767px){.style-module--card--2PEGL.style-module--style\_stack--3ie4F{margin-top:10px}.style-module--card--2PEGL.style-module--style\_stack--3ie4F.style-module--hasFootnote-- 2yz-c{margin-bottom:30px}}@media screen and (max-width:767px){.style-module--card--2PEGL.style-module- style\_stack--3ie4F+.style-module--style\_stack--3ie4F{margin-top:30px}}.style-module--card--2PEGL.stylemodule--style\_stack--3ie4F .style-module--content--ycnjO{-ms-flex-direction:column;flex-direction:column}.stylemodule--card--2PEGL.style-module--style\_stack--3ie4F .style-module--iconContainer-- 3JNL4{position:absolute;top:0;left:50%;-ms-transform:translate(-50%,-45px);transform:translate(-50%,- 45px);margin:0}.style-module--card--2PEGL.style-module--style\_stack--3ie4F .style-module--iconContainer-- 3JNL4+.style-module--main--okEB\_{margin-top:20px}.style-module--card--2PEGL.style-module--style\_stack-- 3ie4F .style-module--blurb--3eRls{margin-top:25px}.style-module--card--2PEGL.style-module--style\_stack--3ie4F .style-module--ctaContainer--3OCCE{margin-top:50px;margin-bottom:25px}.style-module--card--2PEGL.stylemodule--border--2oZLL{border:4px solid}.style-module--card--2PEGL.style-module--border--2oZLL.stylemodule--border\_gray--hLEki{border-color:hsla(0,0%,96.1%,.85)!important}.style-module--card--2PEGL.stylemodule--island--21OU8 span{color:#173361}.style-module--card--2PEGL.style-module--island--21OU8 h3{color:#38cced}.style-module--clickable--8zs5X{cursor:pointer}.style-module--clickable--8zs5X .style-module- arrow--1waU4{position:absolute;right:40px;top:50%;-ms-transform:translateY(-50%);transform:translateY(- 50%)}.style-module--clickable--8zs5X .style-module--main--okEB\_{margin-right:100px}@media screen and (max-

width:767px){.style-module--clickable--8zs5X .style-module--main--okEB\_{margin-right:0}}.style-module-clickable--8zs5X:hover h3 a{text-decoration:underline}.style-module--content--ycnjO{display:-msflexbox;display:flex;-ms-flex:1 1;flex:1 1;position:relative}.style-module--content--ycnjO p{margintop:10px}.style-module--content--ycnjO p:last-child{margin-bottom:0}.style-module--content--ycnjO .stylemodule--iconContainer--3JNL4{margin-right:15px}.style-module--main--okEB\_{-ms-flex:1 1;flex:1 1;display:-msflexbox;display:flex;-ms-flex-direction:column;flex-direction:column;-ms-flex-pack:justify;justify-content:spacebetween}.style-module--ctaContainer--3OCCE{margin-top:25px}@media screen and (max-width:767px){.stylemodule--cardPerson--oCaWX .style-module--content--ycnjO{-ms-flex-direction:column;flexdirection:column}}@media screen and (max-width:767px){.style-module--cardPerson--oCaWX .style-module-content--ycnjO h3,.style-module--cardPerson--oCaWX .style-module--iconContainer--3JNL4{textalign:center}}.style-module--cardPerson--oCaWX .style-module--iconContainer--3JNL4 img{width:100px;height:auto;border-radius:50%}@media screen and (max-width:767px){.style-module--arrow-- 1waU4{display:none}}.style-module--blurb--3eRls{margin-top:10px;margin-bottom:auto}.style-module- image\_top--1EEoe{-ms-flex-direction:column;flex-direction:column}.style-module--image\_top--1EEoe .stylemodule--content--ycnjO{margin:25px 0 0}@media screen and (max-width:991px){.style-module--image\_left--CsqNl .style-module--content--ycnjO{-ms-flex-direction:column;flex-direction:column}}.style-module--image\_left- -CsqNl .style-module--content--ycnjO .style-module--main--okEB\_{margin:25px}@media screen and (maxwidth:991px){.style-module--image\_left--CsqNl .style-module--content--ycnjO .style-module--main- okEB\_{margin:25px 0 0}}.style-module--image\_left--CsqNl .style-module--imageContainer--r\_DS- {width:468px}@media screen and (max-width:991px){.style-module--image\_left--CsqNl .style-module- imageContainer--r\_DS-{width:100%}}.style-module--container--3NHJW .slick-current{z-index:1}.style-module- container--3NHJW .slick-prev{left:0}.style-module--container--3NHJW .slick-next{right:0}.style-module- container--3NHJW.style-module--defaultArrows--V48oD .slick-arrow{position:absolute;top:50%;zindex:12;height:80px;margin-top:-40px;font-size:0;width:0;opacity:0;transition:all .3s ease;textalign:center;color:#fff;background:rgba(0,0,0,.7);outline:0;border:none}.style-module--container--3NHJW.stylemodule--defaultArrows--V48oD .slick-arrow:before{line-height:80px;display:inline-block;fontfamily:FontAwesome;font-size:40px}.style-module--container--3NHJW.style-module--defaultArrows--V48oD .slick-arrow:hover{-ms-transform:scale(1.1);transform:scale(1.1)}.style-module--container--3NHJW.style-module- defaultArrows--V48oD .slick-prev{left:0;border-radius:0 40px 40px 0}.style-module--container--3NHJW.stylemodule--defaultArrows--V48oD .slick-prev:before{content:"\F104";padding-right:15px}.style-module--container-- 3NHJW.style-module--defaultArrows--V48oD .slick-next{right:0;border-radius:40px 0 0 40px}.style-module- container--3NHJW.style-module--defaultArrows--V48oD .slick-next:before{content:"\F105";paddingleft:10px}.style-module--container--3NHJW.style-module--defaultArrows--V48oD:hover .slickarrow{opacity:1;width:55px}.style-module--container--3NHJW.style-module--simpleArrows--1nTC0{display:-msflexbox;display:flex;-ms-flex-align:center;align-items:center}.style-module--container--3NHJW.style-module- simpleArrows--1nTC0 .slick-arrow{background:none;color:transparent;z-index:10}@media screen and (maxwidth:991px){.style-module--container--3NHJW.style-module--simpleArrows--1nTC0.slickarrow{display:none}}.style-module--container--3NHJW.style-module--simpleArrows--1nTC0 .slick-list{-ms-flex:1 1;flex:1 1;margin:0 30px}.style-module--container--3NHJW.style-module--simpleArrows--1nTC0 .style-module- dots--2oV0K{position:absolute;top:100%;left:50%;-ms-transform:translate(-50%,20px);transform:translate(- 50%,20px);margin:0}.style-module--dots--2oV0K{display:block;margin:20px 0 0;padding:0;list-style:none;textalign:center}.style-module--dots--2oV0K li{cursor:pointer;display:inline-block;margin-right:10px}.style-module- dots--2oV0K li:last-child{margin-right:0}.style-module--dots--2oV0K li span{width:12px;height:12px;background:#fff;border-radius:50px;display:block;border:1px solid #173361}.stylemodule--dots--2oV0K li.slick-active span{background:#173361}.style-module--theme\_academy--1hgrC .stylemodule--dots--2oV0K li span{border-color:#0074a2}.style-module--theme\_academy--1hgrC .style-module--dots-- 2oV0K li.slick-active span{background:#0074a2}.style-module--close--f6-

7U{position:absolute;right:10px;top:10px;cursor:pointer;opacity:.5;height:25px;width:25px;z-index:3;transition:all

.25s ease-in-out}.style-module--close--f6-7U:hover{opacity:1;-ms-transform:scale(.9);transform:scale(.9)}.stylemodule--close--f6-7U:after,.style-module--close--f6-7U:before{position:absolute;left:15px;content:" ";height:20px;width:2px;background-color:#173361}.style-module--close--f6-7U:before{-mstransform:rotate(45deg);transform:rotate(45deg)}.style-module--close--f6-7U:after{-ms-transform:rotate(- 45deg);transform:rotate(-45deg)}.style-module--grid--3kV-8{display:-ms-flexbox;display:flex;-ms-flexwrap:wrap;flex-wrap:wrap;-ms-flex-pack:start;justify-content:flex-start;width:100%}@media screen and (maxwidth:767px){.style-module--grid--3kV-8{-ms-flex-direction:column;flex-direction:column}}.style-module--grid-- 3kV-8>div{margin:0;width:100%}@media screen and (max-width:767px){.style-module--grid--3kV-8>div+div{margin-top:10px}}.style-module--grid--3kV-8.style-module--col1--2h\_Ja>div+div{margintop:10px}@media screen and (min-width:768px){.style-module--grid--3kV-8.style-module--col2-- 2p2M7>div{margin-top:10px;width:calc((100% - 10px)/2)}.style-module--grid--3kV-8.style-module--col2-- 2p2M7>div:nth-child(2n){margin-left:10px}.style-module--grid--3kV-8.style-module--col2--2p2M7>div:firstchild,.style-module--grid--3kV-8.style-module--col2--2p2M7>div:nth-child(2){margin-top:0}}@media screen and (min-width:768px){.style-module--grid--3kV-8.style-module--col3--3TXIt>div{margin-top:10px;marginleft:10px;width:calc((100% - 20px)/3)}.style-module--grid--3kV-8.style-module--col3--3TXIt>div:nthchild(3n+1){margin-left:0}.style-module--grid--3kV-8.style-module--col3--3TXIt>div:first-child,.style-module- grid--3kV-8.style-module--col3--3TXIt>div:nth-child(2),.style-module--grid--3kV-8.style-module--col3--  $3TXI\rightarrow\text{div:}$ nth-child(3){margin-top:0}}@media screen and (min-width:768px) and (max-width:991px){.stylemodule--grid--3kV-8.style-module--col4--3H2qW>div{margin-top:10px;margin-left:10px;width:calc((100% - 10px)/2)}.style-module--grid--3kV-8.style-module--col4--3H2qW>div:nth-child(odd){margin-left:0}.style-module- -grid--3kV-8.style-module--col4--3H2qW>div:first-child,.style-module--grid--3kV-8.style-module--col4-- 3H2qW>div:nth-child(2){margin-top:0}}@media screen and (min-width:992px){.style-module--grid--3kV-8.stylemodule--col4--3H2qW>div{margin-top:10px;margin-left:10px;width:calc((100% - 30px)/4)}.style-module--grid-- 3kV-8.style-module--col4--3H2qW>div:nth-child(4n+1){margin-left:0}.style-module--grid--3kV-8.style-module- col4--3H2qW>div:first-child,.style-module--grid--3kV-8.style-module--col4--3H2qW>div:nth-child(2),.stylemodule--grid--3kV-8.style-module--col4--3H2qW>div:nth-child(3),.style-module--grid--3kV-8.style-module--col4- -3H2qW>div:nth-child(4){margin-top:0}}@media screen and (min-width:768px){.style-module--grid--3kV-8.stylemodule--col5--1Ve\_W>div{margin-top:10px;margin-left:10px;width:calc((100% - 40px)/5)}.style-module--grid-- 3kV-8.style-module--col5--1Ve\_W>div:nth-child(5n+1){margin-left:0}.style-module--grid--3kV-8.style-module- col5--1Ve\_W>div:first-child,.style-module--grid--3kV-8.style-module--col5--1Ve\_W>div:nth-child(2),.stylemodule--grid--3kV-8.style-module--col5--1Ve\_W>div:nth-child(3),.style-module--grid--3kV-8.style-module--col5-- 1Ve\_W>div:nth-child(4),.style-module--grid--3kV-8.style-module--col5--1Ve\_W>div:nth-child(5){margintop:0}}.style-module--required--fqVjc{display:inline-block;color:#bf0000;font-size:13px;position:relative;top:- 3px}.style-module--input--3P0z6{background-color:#fff;border:2px solid hsla(0,0%,73.3%,.5);borderradius:4px;width:100%;margin-bottom:5px;color:#000;font-size:14px;font-weight:300;lineheight:1.2;padding:10px}.style-module--input--3P0z6::-webkit-input-placeholder{color:#829494}.style-module- input--3P0z6::-moz-placeholder{color:#829494}.style-module--input--3P0z6:-ms-inputplaceholder{color:#829494}.style-module--input--3P0z6::placeholder{color:#829494}.style-module--input-- 3P0z6.style-module--error--2b0DF{border-color:#d8365d}.style-module--input--3P0z6[type=checkbox].stylemodule--error--2b0DF+span{box-shadow:inset 0 0 0 2px #d8365d}.style-module--container--1xvMb{display:-msflexbox;display:flex;-ms-flex-align:center;align-items:center;position:relative;margin:0}.style-module--container-- 1xvMb+.style-module--container--1xvMb{margin-top:10px}.style-module--container--1xvMb .style-module- checkbox--2Ha9r,.style-module--container--1xvMb input{width:25px;height:25px}.style-module--label-- 2uunW{color:#000;font-size:14px;font-weight:300;line-height:18px;margin:0;cursor:pointer}.style-module- inputContainer--2JVku{margin-right:10px}.style-module--inputContainer--2JVku input{position:absolute;opacity:0;margin:0;z-index:1}.style-module--checkbox--2Ha9r{display:block;border:1px solid #173361;transition:all .2s ease-in-out;background:#fff;borderradius:4px;position:relative;cursor:pointer}.style-module--checkbox--

2Ha9r:after{content:"";position:absolute;display:none;background-color:#173361;width:100%;height:100%}.stylemodule--input--CKpKC{width:auto;cursor:pointer}.style-module--input--CKpKC.style-module--error-- 1LQt5,.style-module--input--CKpKC:checked+.style-module--checkbox--2Ha9r:after{display:block}.style-module- -input--CKpKC.style-module--error--1LQt5+.style-module--checkbox--2Ha9r{border-color:#d8365d}.stylemodule--sm--3v0C2 .style-module--checkbox--2Ha9r,.style-module--sm--3v0C2 input{width:15px;height:15px}.style-module--sm--3v0C2 .style-module--label--2uunW{font-size:11px;lineheight:14px}.style-module--academy--iGYzj .style-module--checkbox--2Ha9r{border-color:#0074a2}.stylemodule--academy--iGYzj .style-module--checkbox--2Ha9r:after{background-color:#0074a2}.style-module- container--2hvXD,.style-module--menu--1h96n,.style-module--mobile--14cbj select{border-radius:4px;border:2px solid rgba(130,148,148,.25);background-color:#fff;padding:6px 15px;width:100%;display:-msflexbox;display:flex;-ms-flex-pack:justify;justify-content:space-between;-ms-flex-align:center;alignitems:center;cursor:pointer;position:relative;color:#829494;font-size:16px;font-weight:300;line-height:25px;letterspacing:0}@media screen and (max-width:767px){.style-module--container--2hvXD,.style-module--menu--1h96n,.style-module--mobile--14cbj select{max-width:none}}@media screen and (max-width:767px){.stylemodule--select--3SFOn .style-module--container--2hvXD{display:none}}.style-module--select--3SFOn .stylemodule--menu--1h96n{padding:0;z-index:10;position:absolute;top:38px;left:-2px;width:calc(100% + 4px);maxheight:0;opacity:0;overflow:hidden;transition:all .5s ease-in-out}.style-module--select--3SFOn .style-module- menu--1h96n ul{color:#173361;margin:0;padding:0;list-style:none;text-align:left;width:100%;maxheight:420px }.style-module--select--3SFOn .style-module--menu--1h96n ul li{padding:8px 15px;lineheight:1.75;white-space:nowrap;text-overflow:ellipsis;overflow-x:hidden}.style-module--select--3SFOn .stylemodule--menu--1h96n ul li.style-module--selected--3yaOi,.style-module--select--3SFOn .style-module--menu-- 1h96n ul li:hover{font-weight:700;background:hsla(0,0%,96.1%,.85)}.style-module--select--3SFOn .style-module- menu--1h96n.style-module--overflow--1RxFl ul{overflow-y:scroll}.style-module--select--3SFOn.style-module- fullWidth--2xKDP .style-module--container--2hvXD,.style-module--select--3SFOn.style-module--fullWidth-- 2xKDP .style-module--menu--1h96n{max-width:none}.style-module--select--3SFOn.style-module--error--3hwWy .style-module--container--2hvXD{border-color:#d8365d}.style-module--select--3SFOn.style-module--isOpen-- 1d\_xH .style-module--container--2hvXD{color:#173361;border-bottom-left-radius:0;border-bottom-rightradius:0}.style-module--select--3SFOn.style-module--isOpen--1d\_xH .style-module--menu--1h96n{maxheight:420px;opacity:1;border-top-left-radius:0;border-top-right-radius:0}.style-module--select--3SFOn.stylemodule--hasValue--1Ju1P .style-module--container--2hvXD{color:#173361}.style-module--icon--2tH3R{marginright:15px}.style-module--mobile--14cbj{display:none;position:relative;width:100%}@media screen and (maxwidth:767px){.style-module--mobile--14cbj{display:inline-block}}.style-module--mobile--14cbj select{height:40px;-webkit-appearance:none;-moz-appearance:none;appearance:none;cursor:pointer}.style-module- -mobile--14cbj .style-module--icon--2tH3R{position:absolute;top:50%;right:20px}.style-module--tagline-- 3lYwW{color:#173361;font-size:12px;font-weight:500;letter-spacing:2.33px;line-height:2.29;texttransform:uppercase;margin-bottom:10px}.style-module--tagline--3lYwW a{text-decoration:underline}.stylemodule--hero--1nLoF{background-color:#b4e1e4;border-radius:8px;color:#173361;font-size:18px;fontweight:300;line-height:1.39;margin:85px 25px 15px | @media screen and (max-width:767px) {.style-module--hero--1nLoF{border-radius:0;margin-left:0;margin-right:0}}@media print{.style-module--hero--1nLoF{margintop:0}}.style-module--hero--1nLoF h1{color:#173361;font-size:46px;font-weight:700;lineheight:1.26;margin:0}@media screen and (max-width:767px){.style-module--hero--1nLoF h1{font-size:28px;wordbreak:break-word}}.style-module--hero--1nLoF h1 a{color:inherit;text-decoration:underline}.style-module--hero-- 1nLoF .style-module--container--1TRql{background-size:40% 100%;background-repeat:no-repeat;backgroundposition:100% 0;max-width:1170px;margin:0 auto;display:-ms-flexbox;display:flex;-ms-flex-align:center;alignitems:center;padding:100px 15px;-ms-flex-pack:center;justify-content:center;text-align:center}@media print{.stylemodule--hero--1nLoF .style-module--container--1TRql{padding:20px 0}}@media screen and (maxwidth:767px){.style-module--hero--1nLoF .style-module--container--1TRql{backgroundimage:none!important:height:auto:padding-top:50px;padding-bottom:50px } }.style-module--hero--1nLoF .style-

module--container--1TRql.style-module--afterContentBottom--3LpT1{-ms-flex-direction:column;flexdirection:column}.style-module--hero--1nLoF .style-module--container--1TRql.style-module--afterContentBottom-- 3LpT1 .style-module--afterContent--3dL4o{margin-top:100px}.style-module--hero--1nLoF .style-module- container--1TRql .style-module--content--34byx{line-height:1.39;font-size:18px;font-weight:300;maxwidth:90%;width:800px}@media screen and (max-width:991px){.style-module--hero--1nLoF .style-module- container--1TRql .style-module--content--34byx{text-align:center;margin:auto}}.style-module--hero--1nLoF .stylemodule--container--1TRql .style-module--content--34byx>p:first-of-type{margin-top:50px}@media screen and (max-width:767px){.style-module--hero--1nLoF .style-module--container--1TRql .style-module--content-- 34byx>p:first-of-type{margin-top:25px}}.style-module--hero--1nLoF .style-module--container--1TRql .stylemodule--content--34byx p+p{margin-top:15px}.style-module--hero--1nLoF .style-module--container--1TRql .stylemodule--imageContainer--ZuS-j{max-width:400px;margin-left:100px;-ms-flex-negative:0;flex-shrink:0}@media screen and (max-width:991px){.style-module--hero--1nLoF .style-module--container--1TRql .style-module-imageContainer--ZuS-j{display:none}}.style-module--hero--1nLoF .style-module--footnote--3qpiY{fontweight:300;font-size:12px;color:#000;display:block;margin-top:15px}.style-module--hero--1nLoF .style-module-ctaContainer--1IaN3{display:-ms-flexbox;display:flex;-ms-flex-direction:column;flex-direction:column;-ms-flexalign:center;align-items:center;margin-top:50px}@media screen and (max-width:767px){.style-module--hero-- 1nLoF .style-module--ctaContainer--1IaN3{margin-top:25px}}@media screen and (min-width:576px){.stylemodule--hero--1nLoF .style-module--ctaContainer--1IaN3{-ms-flex-direction:row;flex-direction:row;-ms-flexpack:center;justify-content:center}}.style-module--hero--1nLoF .style-module--ctaContainer--1IaN3 .style-module- button--2qoRp{min-width:141px;padding-left:40px;padding-right:40px}@media screen and (maxwidth:575px){.style-module--hero--1nLoF .style-module--ctaContainer--1IaN3 .style-module--button--2qoRp{minwidth:unset;max-width:270px;width:80% } }.style-module--hero--1nLoF .style-module--ctaContainer--1IaN3 .stylemodule--button--2qoRp+.style-module--button--2qoRp{margin-top:10px}@media screen and (minwidth:576px){.style-module--hero--1nLoF .style-module--ctaContainer--1IaN3 .style-module--button-- 2qoRp+.style-module--button--2qoRp{margin-left:10px;margin-top:0}}.style-module--hero--1nLoF .style-module- textLeft--Hl8a\_{-ms-flex-pack:start;justify-content:flex-start;text-align:left;width:95%}@media screen and (minwidth:768px) and (max-width:991px){.style-module--hero--1nLoF .style-module--textLeft--Hl8a .style-module-content--34byx{width:80%}}@media screen and (max-width:767px){.style-module--hero--1nLoF .style-module- textLeft--Hl8a\_ .style-module--content--34byx{width:100%;-ms-flex-pack:center;justify-content:center;textalign:center}}.style-module--hero--1nLoF .style-module--textLeft--Hl8a\_ .style-module--ctaContainer--1IaN3{-msflex-pack:center;justify-content:center}@media screen and (min-width:992px){.style-module--hero--1nLoF .stylemodule--textLeft--Hl8a\_ .style-module--ctaContainer--1IaN3{-ms-flex-pack:start;justify-content:flex-start}}.stylemodule--hero--1nLoF .style-module--containerImageBottom--2LKI6{paddingtop:100px;height:auto;position:relative}@media screen and (min-width:768px){.style-module--hero--1nLoF .stylemodule--containerImageBottom--2LKI6{padding-bottom:258px}}@media screen and (max-width:767px){.stylemodule--hero--1nLoF .style-module--containerImageBottom--2LKI6{padding-top:50px}}.style-module--hero-- 1nLoF .style-module--containerImageBottom--2LKI6 .style-module--image\_bottom--zOEsm{margintop:60px;max-height:400px;position:absolute;left:50%;-ms-transform:translateX(-50%);transform:translateX(- 50%)}@media screen and (min-width:768px){.style-module--hero--1nLoF .style-module--containerImageBottom-- 2LKI6 .style-module--image\_bottom--zOEsm{bottom:-210px}}@media screen and (max-width:767px){.stylemodule--hero--1nLoF .style-module--containerImageBottom--2LKI6 .style-module--image\_bottom- zOEsm{display:none}}.style-module--hero--1nLoF.style-module--denim--15Zqi{backgroundcolor:#173361;color:#fff}.style-module--hero--1nLoF.style-module--denim--15Zqi h1{color:#fff}.style-module- hero--1nLoF.style-module--denim--15Zqi .style-module--tagline--jeiwh{color:#38cced}.style-module--hero-- 1nLoF.style-module--academy--21rqe{background-color:#0074a2;color:#fff}.style-module--hero--1nLoF.stylemodule--academy--21rqe .style-module--tagline--jeiwh,.style-module--hero--1nLoF.style-module--academy--21rqe h1{color:#fff}.style-module--hero--1nLoF.style-module--island--1yBks{backgroundcolor:#38cced;color:#fff}.style-module--hero--1nLoF.style-module--island--1yBks .style-module--tagline--

jeiwh,.style-module--hero--1nLoF.style-module--island--1yBks h1{color:#fff}.style-module--hero--1nLoF.stylemodule--ice--1HVBN{background-color:#e6f5fb;color:#173361}.style-module--hero--1nLoF.style-module--ice-- 1HVBN .style-module--tagline--jeiwh,.style-module--hero--1nLoF.style-module--ice--1HVBN h1{color:#173361}.style-module--hero--1nLoF.style-module--darkPurple--3cUD3{backgroundcolor:#431d73;color:#fff}.style-module--hero--1nLoF.style-module--darkPurple--3cUD3 .style-module--tagline- jeiwh,.style-module--hero--1nLoF.style-module--darkPurple--3cUD3 h1{color:#fff}.style-module--hero-- 1nLoF.style-module--green--1pKLp{background-color:#159e86;color:#fff}.style-module--hero--1nLoF.stylemodule--green--1pKLp .style-module--tagline--jeiwh,.style-module--hero--1nLoF.style-module--green--1pKLp h1{color:#fff}.style-module--hero--1nLoF.style-module--blue--32EDh{background-color:#0daccc;color:#fff}.stylemodule--hero--1nLoF.style-module--blue--32EDh .style-module--tagline--jeiwh,.style-module--hero--1nLoF.stylemodule--blue--32EDh h1{color:#fff}.style-module--hero--1nLoF.style-module--orange--3Nn0V{backgroundcolor:#e37d62;color:#fff}.style-module--hero--1nLoF.style-module--orange--3Nn0V .style-module--tagline- jeiwh,.style-module--hero--1nLoF.style-module--orange--3Nn0V h1{color:#fff}.style-module--hero--1nLoF.stylemodule--grey--b1HtI{background-color:#58788c;color:#fff}.style-module--hero--1nLoF.style-module--grey--b1HtI .style-module--tagline--jeiwh,.style-module--hero--1nLoF.style-module--grey--b1HtI h1{color:#fff}.style-module- hero--1nLoF.style-module--white--2ExPf{background-color:#fff;color:#173361}.style-module--hero--1nLoF.stylemodule--white--2ExPf h1{color:#173361}.style-module--hero--1nLoF.style-module--white--2ExPf .style-module- tagline--jeiwh{color:#0074a2}.wp .style-module--hero--1nLoF{margin-top:5px!important;margin-bottom:0}.wp .style-module--hero--1nLoF p{color:#173361;line-height:1.39;font-size:18px;font-weight:300}.style-module- thankyou--2DaBZ{color:#000;font-size:28px;font-weight:500}@media screen and (max-width:767px){.stylemodule--thankyou--2DaBZ{font-size:21px}}.style-module--container-v6Tvx{position:fixed;top:0;left:0;width:100%;height:100%;z-index:100;pointer-events:none}.style-module- content--3Dxe5{position:fixed;top:100%;left:50%;-ms-transform:translateX(-50%);transform:translateX(- 50%);background:#fff;margin:0 auto;border-radius:5px;height:auto;width:100%;max-width:700px;maxheight:80%;padding:30px;transition:all .25s ease-in-out;z-index:200}.style-module--close-- 1K7Mo{position:absolute;right:33px;top:33px;cursor:pointer;opacity:.5;height:25px;width:25px;zindex:200;transition:all .25s ease-in-out}.style-module--close--1K7Mo:hover{opacity:1}.style-module--close-- 1K7Mo:after,.style-module--close--1K7Mo:before{position:absolute;left:15px;content:" ";height:30px;width:3px;background-color:#333}.style-module--close--1K7Mo.style-module--sm-- 3FBda:after,.style-module--close--1K7Mo.style-module--sm--3FBda:before{height:20px}.style-module--close-- 1K7Mo:before{-ms-transform:rotate(45deg);transform:rotate(45deg)}.style-module--close--1K7Mo:after{-mstransform:rotate(-45deg);transform:rotate(-45deg)}.style-module--active--2tAbX{pointer-events:auto}.stylemodule--active--2tAbX .style-module--content--3Dxe5{top:50%;left:50%;-ms-transform:translate(-50%,- 50%);transform:translate(-50%,-50%)}.style-module--videoContainer--3o\_eo iframe{width:100%;height:100%;position:absolute;top:0;left:0}.style-module--videoContainer--3o\_eo .stylemodule--content--3Dxe5{background:#333;padding:0;width:100%;max-width:940px;height:auto;maxheight:540px;border-radius:0;opacity:0}.style-module--videoContainer--3o\_eo .style-module--video-qbhce{position:relative;width:100%;height:0;padding-bottom:56.25%}.style-module--videoContainer--3o\_eo .stylemodule--close--1K7Mo{top:-30px;right:-30px;opacity:.8}.style-module--videoContainer--3o\_eo .style-module- close--1K7Mo:hover{opacity:1}.style-module--videoContainer--3o\_eo .style-module--close--1K7Mo:after,.stylemodule--videoContainer--3o\_eo .style-module--close--1K7Mo:before{background-color:#fff}.style-module- videoContainer--3o\_eo.style-module--active--2tAbX .style-module--content--3Dxe5{opacity:1}.style-module- powder--BBZ\_b{background:#d7eff6}.style-module--powder--BBZ\_b .style-module--close-- 1K7Mo{opacity:1}.style-module--powder--BBZ\_b .style-module--close--1K7Mo:hover{opacity:.7}.style-module- powder--BBZ\_b .style-module--close--1K7Mo:after,.style-module--powder--BBZ\_b .style-module--close-- 1K7Mo:before{background-color:#0074a2}.style-module--pagination--2YHEr ul{liststyle:none;margin:0;padding:0;text-align:center}@media screen and (max-width:767px){.style-module--pagination- -2YHEr ul{display:none}}.style-module--pagination--2YHEr ul li{display:inline-block;border-

radius:50%;color:#829494;margin:0 5px 5px}.style-module--pagination--2YHEr ul li.style-module--dots-- 3mYwl{vertical-align:bottom}.style-module--pagination--2YHEr ul

li>\*{display:block;width:42px;height:42px;font-size:14px;border-radius:50%;text-align:center;border:1px solid #829494;line-height:2.9;color:#fff}.style-module--pagination--2YHEr ul li a{color:#829494;transition:none}.stylemodule--pagination--2YHEr ul li.style-module--selected--1eCAQ>\*,.style-module--pagination--2YHEr ul li a:hover{background:#0074a2;border-color:#0074a2;color:#fff;text-decoration:none}.style-module--pagination-- 2YHEr ul li.style-module--nextPrev--1p0Y7{vertical-align:middle}.style-module--pagination--2YHEr ul li.stylemodule--nextPrev--1p0Y7>\*{font-size:35px;line-height:1;border:0;color:#0074a2;width:auto;height:auto}.stylemodule--pagination--2YHEr ul li.style-module--nextPrev--1p0Y7>:hover{background:none;color:#0074a2}.stylemodule--pagination--2YHEr .style-module--select--3RbV5{display:none;width:150px;margin:0 auto}@media screen and (max-width:767px){.style-module--pagination--2YHEr .style-module--select--3RbV5{display:block}}.style-module--searchResultsHeader--1mw-i{display:-ms-flexbox;display:flex;-ms-flexalign:center;align-items:center;margin-bottom:50px}.style-module--searchResultsHeader--1mw-i h4{color:#000;font-size:28px;font-weight:500}@media screen and (max-width:767px){.style-module-searchResultsHeader--1mw-i h4{font-size:21px}}.style-module--searchResultsHeader--1mw-i .style-module--clear--24W\_M{background:#c4c4c4;border-radius:50%;color:#fff;cursor:pointer;width:20px;height:20px;marginleft:5px;display:-ms-flexbox;display:flex;-ms-flex-align:center;align-items:center;-ms-flex-pack:center;justifycontent:center;font-size:18px}.style-module--searchSimpleFormOverlay- wdrlp{opacity:0;position:fixed;top:50%;left:50%;z-index:105;max-width:720px;width:100%;-ms-

transform:translate(-50%,-50%);transform:translate(-50%,-50%);transition:all .3s ease-in-out;pointerevents:none}.style-module--searchSimpleFormOverlay--wdrlp input{width:100%;padding:20px;border:0;borderradius:8px;outline:none;font-size:18px;color:rgba(0,0,0,.85)}.style-module--searchSimpleFormOverlay- wdrlp.style-module--active--1zCL5{opacity:1;pointer-events:all}.style-module--titleEyebrow--

1cR4\_{color:#173361;font-size:40px;font-weight:500;margin:0 auto 100px;max-width:760px;width:80%;paddingtop:50px;padding-bottom:0;position:relative;text-align:center}@media screen and (max-width:767px){.stylemodule--titleEyebrow--1cR4\_{font-size:24px;padding-top:30px;margin-bottom:30px}}.style-module-titleEyebrow--

1cR4\_:before{content:"";width:40px;height:4px;background:#38cced;border:0;position:absolute;top:0;left:50%; ms-transform:translateX(-50%);transform:translateX(-50%);border-radius:10px}.style-module--purple-- 2xL6D:before{background:#551d9d}.style-module--green--140Xz:before{background:#159e86}.style-module- blue--3wFL2:before{background:#0daccc}.style-module--orange--19EsT:before{background:#e37d62}.stylemodule--grey--3eDVD:before{background:#58788c}.style-module--sectionTitle--2jZI\_{text-align:center;maxwidth:960px;width:90%;margin:0 auto}.style-module--sectionTitle--2jZI\_.style-module--hasSummary-- 1no4l{margin-bottom:50px}@media screen and (max-width:767px){.style-module--sectionTitle--2jZI\_.stylemodule--hasSummary--1no4l{margin-bottom:30px}}.style-module--sectionTitle--2jZI\_:not(.style-module-hasSummary--1no4l){margin-bottom:100px}@media screen and (max-width:767px){.style-module--sectionTitle--2jZI\_:not(.style-module--hasSummary--1no4l){margin-bottom:50px}}.style-module--sectionTitle--2jZI\_ .stylemodule--title--3Euzj{margin-bottom:0}@media screen and (max-width:767px){.style-module--sectionTitle--2jZI\_ .style-module--title--3Euzj{line-height:1}}.style-module--browless--CHF2O{text-align:center;marginbottom:50px}.style-module--browless--CHF2O h3{color:#000;font-size:28px;font-weight:500;padding:0}.stylemodule--summary--2q5sK{width:830px;max-width:100%;margin:50px auto 100px;font-size:16px;fontweight:300;line-height:1.56;text-align:center}@media screen and (max-width:767px){.style-module--summary-- 2q5sK{margin-top:30px;margin-bottom:50px}}.style-module--summary--2q5sK.style-module--denim-- 1DoX9{font-weight:500;font-size:20px;color:#173361}.style-module--section--2XsCV{backgroundcolor:transparent;border-radius:8px;margin:0 25px;background:hsla(0,0%,96.1%,.85);padding:50px 0}@media screen and (max-width:767px){.style-module--section--2XsCV{border-radius:0;margin-left:0;marginright:0}}.style-module--section--2XsCV.style-module--robinsEgg--LFgus{background:#b4e1e4}.style-module- section--2XsCV.style-module--ice--30OgX{background:#e6f5fb}.style-module--section--2XsCV.style-module--

noBg--180h6{background:none}.style-module--section--2XsCV.style-module--noBg--180h6:first-child,.stylemodule--section--2XsCV.style-module--noBg--180h6:first-of-type{padding-top:0}.style-module--section-- 2XsCV.style-module--alignCenter--1L8\_q{text-align:center}.style-module--section--2XsCV.style-module- hasOneLiner--1p7m- .style-module--title--wHTN1{margin-bottom:50px}@media screen and (minwidth:768px){.style-module--section--2XsCV.style-module--spacing\_medium--D-7ZH{padding:50px 0}}@media screen and (min-width:768px){.style-module--section--2XsCV.style-module--spacing\_large-cQa4H{padding:100px 0}}.style-module--oneLiner--1FdcA{margin-bottom:50px;text-align:center}.style-module- contentContainer--1-LvB{margin:0 auto;max-width:1170px;padding-left:15px;paddingright:15px;width:auto}@media screen and (min-width:768px) and (max-width:991px){.style-module- contentContainer--1-LvB.style-module--noBg--180h6{padding-left:0;padding-right:0}}@media screen and (minwidth:992px) and (max-width:1199px){.style-module--contentContainer--1-LvB.style-module--noBg-- 180h6{padding-left:0;padding-right:0}}.style-module--paragraph--2KB8F{width:35%;margin:0 auto;lineheight:1.63;color:#000;font-size:18px;font-weight:300}@media screen and (max-width:767px){.style-module-paragraph--2KB8F{width:90%}}.style-module--ctaContainer--pFbUg{margin:100px auto 0;display:-msflexbox;display:flex;-ms-flex-pack:center;justify-content:center}@media screen and (max-width:991px){.stylemodule--ctaContainer--pFbUg{margin:50px auto 0}}@media screen and (max-width:575px){.style-module- ctaContainer--pFbUg{-ms-flex-direction:column;flex-direction:column;-ms-flex-align:center;alignitems:center}}.style-module--ctaContainer--pFbUg>:not(:first-child){margin-left:20px}@media screen and (maxwidth:575px){.style-module--ctaContainer--pFbUg>:not(:first-child){margin-top:20px;margin-left:0}}.stylemodule--icon--22aj0{width:40px;max-width:none}.style-module--card--13DnA{color:#000}.style-module--card-- 13DnA p{margin:0 0 25px}.style-module--card--13DnA p img{float:left;margin-right:15px}.style-module--hero-- 1e4LA .style-module--imageContainer--1UGDo{-ms-flex-item-align:start;align-self:flex-start}.style-module--hero-- 1e4LA .style-module--imageContainer--1UGDo img{max-width:370px}.style-module--hero--1e4LA .style-module- -imageContainer--1UGDo svg{width:370px}.style-module--section--37qRW .style-module--imageContainer-- 171BX{width:270px}.style-module--section--37qRW .style-module--card--2bKAt{border-width:7px;marginbottom:0}.style-module--section--37qRW .style-module--dot--3tfYP{display:block}.style-module--button-- 17RR7+.style-module--button--17RR7{margin-left:10px}@media screen and (max-width:575px){.style-module- button--17RR7+.style-module--button--17RR7{margin-left:0;margin-top:10px}}.style-module--sectionContent-- 1W6av{padding:25px}.style-module--sectionContent--1W6av h1,.style-module--sectionContent--1W6av h2,.stylemodule--sectionContent--1W6av h3{color:#173361;margin:25px 0 15px;padding:0}.style-module--sectionContent-- 1W6av h3{color:#173361;font-size:18px;font-weight:700;line-height:23px}@media screen and (maxwidth:767px){.style-module--sectionContent--1W6av{margin:0 15px;text-align:center}}.style-module- sectionContent--1W6av.style-module--bg\_white--13ZJH{background-color:#fff}.style-module--sectionContent--1W6av .style-module--contentContainer--3Qcyf{-ms-flex:1 1;flex:1 1}.style-module--sectionContent--1W6av .style-module--imageContainer--291eb{max-width:470px}@media screen and (max-width:767px){.style-module- sectionContent--1W6av .style-module--imageContainer--291eb{margin:0 auto}}@media screen and (minwidth:768px){.style-module--left--1sbqu .style-module--grid--2J6vK .style-module--contentContainer-- 3Qcyf,.style-module--right--3LEvb .style-module--grid--2J6vK .style-module--imageContainer--291eb{marginleft:25px!important}}@media screen and (max-width:767px){.style-module--left--1sbqu .style-module--grid-- 2J6vK .style-module--contentContainer--3Qcyf,.style-module--right--3LEvb .style-module--grid--2J6vK .stylemodule--imageContainer--291eb{margin-top:25px!important}}.style-module--left--1sbqu .style-module--grid-- 2J6vK .style-module--imageContainer--291eb,.style-module--right--3LEvb .style-module--grid--2J6vK .stylemodule--imageContainer--291eb{margin:0}@media screen and (max-width:767px){.style-module--left--1sbqu .style-module--grid--2J6vK .style-module--imageContainer--291eb,.style-module--right--3LEvb .style-module- grid--2J6vK .style-module--imageContainer--291eb{margin:0 auto}}@media screen and (min-width:768px){.stylemodule--noImage--27tFT h2{margin-bottom:50px}}.style-module--noImage--27tFT ul{list-styleposition:inside}.style-module--noImage--27tFT .style-module--contentContainer--3Qcyf{margin:0;textalign:center}.style-module--noImage--27tFT .style-module--sectionContent--1W6av{padding:0}.style-module--

ctaContainer--3vcVr{margin-top:50px}@media screen and (max-width:767px){.style-module--twoColumnTexts-- 3GVuA ul{list-style-position:inside;padding:0;margin:0}}.style-module--twoColumnTexts--3GVuA .style-module- imageContainer--291eb{margin:0 auto 25px;max-width:none;text-align:center}.style-module--twoColumnTexts-- 3GVuA .style-module--imageContainer--291eb img{max-height:300px}.style-module--twoColumnTexts--3GVuA .style-module--ctaContainer--3vcVr{text-align:center}@media screen and (min-width:768px){.style-module- twoColumnTexts--3GVuA .style-module--grid--2J6vK>div:last-child{padding-left:15px}}@media screen and (max-width:767px){.style-module--twoColumnTexts--3GVuA .style-module--grid--2J6vK>div:last-child{paddingtop:15px}}.style-module--section--2OZcS{padding-top:50px!important;padding-bottom:50px}.style-module-section--2OZcS.style-module--sm--2e0EF{padding-top:20px!important;padding-bottom:20px}.style-module-sectionImage--2VxLy{-ms-flex-align:center;align-items:center}.style-module--sectionImage--2VxLy .style-module- -imageContainer--1ryhq{display:-ms-flexbox;display:flex;-ms-flex-direction:column;flex-direction:column;-msflex-align:center;align-items:center;text-align:center}@media screen and (max-width:991px){.style-module- sectionImage--2VxLy .style-module--imageContainer--1ryhq{margin:20px 0}}@media screen and (maxwidth:991px){.style-module--sectionImage--2VxLy .style-module--imageContainer--1ryhq:first-of-type{margintop:0}}@media screen and (max-width:991px){.style-module--sectionImage--2VxLy .style-module- imageContainer--1ryhq:last-of-type{margin-bottom:0}}.style-module--sectionImage--2VxLy .style-module- imageContainer--1ryhq img{max-width:100%;-o-object-fit:contain;object-fit:contain}.style-module--sectionImage-- 2VxLy .style-module--imageContainer--1ryhq .style-module--title--3K\_gD{color:#000;fontsize:14px;width:85%;margin-top:15px}.style-module--sectionImage--2VxLy .style-module--imageContainer--1ryhq .style-module--title--3K\_gD a{color:inherit;text-decoration:underline}.style-module--toc--3Z34A>div:first-child h3{margin-top:0}.style-module--toc--3Z34A ul{list-style:none;margin:0;padding:0}.style-module--toc--3Z34A ul li{margin-bottom:10px}.style-module--toc--3Z34A ul li a{color:#173361;font-size:21px;font-weight:500;lineheight:27px}.style-module--faqContent--3OYeA>div:first-child h3{margin-top:0}.style-module--faqContent--3OYeA .style-module--card--2ylN3{border:2px solid hsla(0,0%,96.1%,.85);border-radius:8px;marginbottom:10px;padding:25px}.style-module--faqContent--3OYeA .style-module--card--2ylN3 h4{color:#173361;fontsize:18px;font-weight:700;line-height:23px}.style-module--faqContent--3OYeA .style-module--card--2ylN3 div{color:#000;font-size:16px;font-weight:300;line-height:25px;letter-spacing:0}.style-module--faq--2N00h{textalign:left}.style-module--faq--2N00h hr{margin:90px 0;border-top:7px solid hsla(0,0%,96.1%,.85)}.style-module- faq--2N00h h3{color:#000;font-size:28px;font-weight:500;margin:50px 0 30px  $\otimes$  media screen and (maxwidth:767px){.style-module--faq--2N00h h3{font-size: $21px$ }}.style-module--featuredPartnersSection--1dyfM{margin-bottom:0}@media screen and (min-width:576px) and (max-width:767px){.style-module- featuredPartnersSection--1dyfM .style-module--grid--1yELm{-ms-flex-direction:row;flex-direction:row}}.stylemodule--featuredPartnersSection--1dyfM .style-module--grid--1yELm .style-module--partner--3Uw11{display:-msflexbox;display:flex;-ms-flex-direction:column;flex-direction:column;-ms-flex-align:center;align-items:center;-msflex-pack:start;justify-content:flex-start;padding:0 40px 60px}@media screen and (min-width:576px) and (maxwidth:767px){.style-module--featuredPartnersSection--1dyfM .style-module--grid--1yELm .style-module--partner-- 3Uw11{margin:0;width:50%}}.style-module--featuredPartnersSection--1dyfM .style-module--grid--1yELm .stylemodule--partner--3Uw11 .style-module--imageContainer--3EjXP{max-width:200px;height:100px;display:-msflexbox;display:flex;-ms-flex-align:center;align-items:center}.style-module--featuredPartnersSection--1dyfM .stylemodule--grid--1yELm .style-module--partner--3Uw11 .style-module--imageContainer--3EjXP img{width:100%}.style-module--featuredPartnersSection--1dyfM .style-module--grid--1yELm .style-module-partner--3Uw11 a{margin-top:20px}@media screen and (min-width:576px) and (max-width:767px){.style-module- -featuredPartnersSection--1dyfM .style-module--grid--1yELm .style-module--partner--3Uw11 a{margin:0}}.stylemodule--header--31rfm{position:fixed;top:0;left:0;background:#fff;width:100%;zindex:20;height:85px;padding:18px 0;box-shadow:0 4px 10px -3px #829494;transition:box-shadow .3s ease-inout}@media print{.style-module--header--31rfm{position:relative}}.style-module--header--31rfm ul{margin:0;padding:0;list-style:none}.style-module--header--31rfm.style-module--topPage--85hNf{boxshadow:none}@media screen and (min-width:768px) and (max-width:991px){.style-module--header--31rfm>.style-

module--container--3N3ii{width:100%;padding-left:25px;padding-right:25px}}.style-module--header--31rfm .stylemodule--nav--1mswf{float:right;display:block}@media screen and (max-width:767px){.style-module--header-- 31rfm .style-module--nav--1mswf{display:none}}@media screen and (max-width:920px){.style-module--header-- 31rfm .style-module--nav--1mswf{display:none}}.style-module--header--31rfm .style-module--nav-- 1mswf>ul>li{display:inline-block;margin:0 15px;position:relative}@media screen and (min-width:1200px){.stylemodule--header--31rfm .style-module--nav--1mswf>ul>li{margin:0 20px}}.style-module--header--31rfm .stylemodule--nav--1mswf>ul>li>a{display:block;font-size:14px;font-weight:400;letter-spacing:.7px;texttransform:uppercase;text-decoration:none;-ms-transform:none!important;transform:none!important}.style-module- header--31rfm .style-module--nav--1mswf>ul>li:not(.style-module--download--XKthR) a{color:#173361}.stylemodule--header--31rfm .style-module--nav--1mswf>ul>li:not(.style-module--download-- XKthR)>ul{display:block;background:#fff;color:#15202b;position:absolute;top:58px;left:-60px;padding:10px 10px 10px 0;border-radius:7px;transition:all .3s ease-in-out;opacity:0;visibility:hidden;border:1px solid #e0e0e0;boxshadow:none;z-index:10}.style-module--header--31rfm .style-module--nav--1mswf>ul>li:not(.style-module- download--XKthR)>ul a{color:#173361;font-size:16px;font-weight:300;width:100%;display:block;whitespace:nowrap;overflow:hidden;text-overflow:ellipsis;padding:10px 0;margin:0 20px;line-height:20px}.stylemodule--header--31rfm .style-module--nav--1mswf>ul>li:not(.style-module--download--XKthR):hover>a{borderbottom:5px solid #b78142;font-weight:400;color:#111820}.style-module--header--31rfm .style-module--nav--1mswf>ul>li:not(.style-module--download--XKthR):hover>ul{opacity:1;visibility:visible}.style-module--header-- 31rfm .style-module--nav--1mswf .style-module--indent--I5Hp9{margin-left:20px}.style-module--header--31rfm .style-module--logo--1fS2J{float:left;position:absolute;top:50%;-ms-transform:translateY(- 50%);transform:translateY(-50%);z-index:99;margin-right:20px;background:#fff}.style-module--header--31rfm .style-module--logo--1fS2J svg{width:180px}@media screen and (min-width:1200px){.style-module--header-- 31rfm .style-module--logo--1fS2J svg{width:250px;max-width:none}}.style-module--header--31rfm .style-module- -navMobile--1PXXZ{display:none}.style-module--header--31rfm .style-module--navMobile--1PXXZ nav{opacity:0;visibility:hidden;background:#111820;position:fixed;padding:1em 0 80px;left:0;width:100%;bordertop:1px solid #4c4c4d;height:90%;transition:all .5s ease;overflow:auto;top:80px}.style-module--header--31rfm .style-module--navMobile--1PXXZ nav>ul{display:-ms-flexbox;display:flex;-ms-flex-wrap:wrap;flexwrap:wrap}.style-module--header--31rfm .style-module--navMobile--1PXXZ nav>ul>li{marginbottom:20px}.style-module--header--31rfm .style-module--navMobile--1PXXZ nav>ul>li>a{color:#fff;texttransform:uppercase;padding:5px 20px;display:block}.style-module--header--31rfm .style-module--navMobile-- 1PXXZ nav>ul>li ul li a{color:#a7a7a8;text-transform:none;padding:5px 20px;display:block}@media screen and (max-width:920px){.style-module--header--31rfm .style-module--navMobile--1PXXZ{display:block}.stylemodule--header--31rfm .style-module--navMobile--1PXXZ.style-module--open--2mcoG nav{opacity:1;visibility:visible}.style-module--header--31rfm .style-module--navMobile--1PXXZ.style-module- open--2mcoG>button .icon-bar{display:none}.style-module--header--31rfm .style-module--navMobile-- 1PXXZ.style-module--open--2mcoG>button:after{content:"\D7";color:#111820;cursor:pointer;font-size:24px;lineheight:0;margin-left:5px;position:relative;top:0}.style-module--header--31rfm .style-module--navMobile-- 1PXXZ>button{margin:0;display:block;padding:10px}.style-module--header--31rfm .style-module--navMobile-- 1PXXZ .icon-bar{background-color:#111820}}.style-module--searchContainer--M0vVi{background:0 0;position:relative;float:right;margin-top:5px}@media screen and (max-width:920px){.style-module-searchContainer--M0vVi{margin-top:3px}}@media screen and (min-width:992px){.style-module-searchContainer--M0vVi{margin-right:20px}}.style-module--searchContainer--M0vVi>button{backgroundcolor:transparent;border:0;outline:0;float:left;position:relative;z-index:2;text-align:left;text-indent:- 9999px;display:block;height:18px;width:18px;background-image:url(https://cdn.confluent.io/wpcontent/themes/confluent/assets/images/search-icon.png);background-repeat:no-repeat;margin:9px;transition:width .3s,left .1s,bottom .1s;padding:0;background-size:15px}.style-module--searchContainer-- M0vVi>div{float:left;overflow:hidden;position:relative;z-index:1;width:1px;transition:width .3s,left .1s,bottom .1s}.style-module--searchContainer--M0vVi>div input{display:inline-block;font-size:14px;font-weight:400;lineheight:16px;float:left;height:32px;padding:0 20px 0 40px;color:#fff;border:0;border-radius:2px;background:0 0;width:200px;outline:0}.style-module--searchContainer--M0vVi.style-module--active--3q6zJ>button{zindex:0;width:0;visibility:hidden }.style-module--searchContainer--M0vVi.style-module--active--3q6zJ>div{width:220px}.style-module--searchContainer--M0vVi.style-module--active--3q6zJ>div

input{border:1px solid #333;color:#333}.style-module--languageContainer--

GbiNb{display:none;position:relative;float:right}.style-module--languageContainer--GbiNb ul{display:-msflexbox;display:flex;list-style:none;max-width:40px;padding-left:0;border-

radius:8px;height:42px;overflow:hidden}.style-module--languageContainer--GbiNb ul:before{backgroundcolor:#000;content:" ";display:block}.style-module--languageContainer--GbiNb ul li{-ms-flex-align:center;alignitems:center;display:-ms-flexbox;display:flex;margin:0;padding:6px 0}.style-module--languageContainer--GbiNb ul li:before{background-size:cover;border:1px solid #979797;border-radius:20px;content:"";margin-left:0;marginright:10px;height:30px;width:30px}.style-module--languageContainer--GbiNb ul li a{display:none;color:#000;fontsize:12px }.style-module--languageContainer--GbiNb ul li.lang-en {-ms-flex-order:2;order:2;margin:0}.stylemodule--languageContainer--GbiNb ul li.lang-en:before{background-

image:url("https://d33wubrfki0l68.cloudfront.net/images/e10fc60db43311c1d7521b9005ba5d5257054e53/language -english.png")}.style-module--languageContainer--GbiNb ul li.lang-fr{-ms-flex-order:3;order:3;margin:0}.stylemodule--languageContainer--GbiNb ul li.lang-fr:before{background-

image:url("https://d33wubrfki0l68.cloudfront.net/images/2357e84a1b7e54596e3d18f6ec5984174f7de42a/languagefrench.png")}.style-module--languageContainer--GbiNb ul li.lang-de{-ms-flex-order:4;order:4;margin:0}.stylemodule--languageContainer--GbiNb ul li.lang-de:before{background-

image:url("https://d33wubrfki0l68.cloudfront.net/images/1604bda91e6e4972abb4b7030c72d17b49747417/language -german.png")}.style-module--languageContainer--GbiNb ul li.lang-ja{-ms-flex-order:5;order:5;margin:0}.stylemodule--languageContainer--GbiNb ul li.lang-ja:before{background-

image:url("https://d33wubrfki0l68.cloudfront.net/images/b722710de108f10b5ecacce7634b1db48200fd8e/languagejapanese.png")}.style-module--languageContainer--GbiNb.style-module--open--2mcoG ul{height:100%;-ms-flexdirection:column;flex-direction:column;max-width:130px;padding:0 15px}.style-module--languageContainer-- GbiNb.style-module--open--2mcoG ul li a{display:block}.style-module--languageContainer--GbiNb.style-module- open--2mcoG .style-module--dropdown--39\_e2{border:1px solid #979797;border-

radius:8px;background:#fff}.style-module--languageContainer--GbiNb.style-module--open--2mcoG .style-module- toggle--3ljCl{-ms-transform:rotate(270deg);transform:rotate(270deg)}.style-module--languageContainer--GbiNb .style-module--toggle--3ljCl{background-size:cover;cursor:pointer;display:inline-

block;height:16px;position:absolute;right:-15px;top:14px;width:10px;background-

image:url(https://cdn.confluent.io/wp-content/themes/confluent/assets/images/link-arrow-black.png);-mstransform:rotate(90deg);transform:rotate(90deg)}@media screen and (min-width:992px){.style-module- languageContainer--GbiNb{display:block}}.smartling-de .style-module--languageContainer--GbiNb .langde,.smartling-fr .style-module--languageContainer--GbiNb .lang-fr,.smartling-ja .style-module--languageContainer-- GbiNb .lang-ja{-ms-flex-order:1;order:1}.style-module--logo--35JXe g{fill:#173361}.style-module--purple--Ofct3 .bg-fill{fill:#eee8f5}.style-module--purple--Ofct3 .line-fill{fill:#551d9d}.style-module--purple--Ofct3 .linestroke{stroke:#551d9d}.style-module--gdpr--2VS6b{opacity:0;transition:opacity .5s ease-in-out}.style-module- gdpr--2VS6b.style-module--show--DiYdJ{opacity:1}.style-module--gdpr--2VS6b.style-module--gdprPrivacyBar-- 2QBT6{position:fixed;bottom:0;left:0;background:#173361;width:100%;color:#fff;z-index:11}@media screen and (max-width:640px){.style-module--gdpr--2VS6b.style-module--gdprPrivacyBar--2QBT6 .style-module--button-- 3srjX{margin:0}}.style-module--gdpr--2VS6b.style-module--gdprPrivacyBar--2QBT6 .style-module- gdprWrapper--1rFOT{padding:20px 40px;display:-ms-flexbox;display:flex;-ms-flex-pack:justify;justifycontent:space-between;-ms-flex-align:center;align-items:center;box-sizing:border-box}.style-module--gdpr-- 2VS6b.style-module--gdprPrivacyBar--2QBT6 .style-module--gdprWrapper--1rFOT p{margin:0;fontsize:14px;font-weight:400}.style-module--gdpr--2VS6b.style-module--gdprPrivacyBar--2QBT6 .style-module- gdprWrapper--1rFOT .style-module--gdprContent--3KsKx{-ms-flex:1 1;flex:1 1;padding-right:200px}.style-
module--gdpr--2VS6b.style-module--gdprPrivacyBar--2QBT6 .style-module--gdprWrapper--1rFOT .style-module- gdprContent--3KsKx a,.style-module--gdpr--2VS6b.style-module--gdprPrivacyBar--2QBT6 .style-module- gdprWrapper--1rFOT .style-module--gdprContent--3KsKx p{color:#fff}.style-module--gdpr--2VS6b.style-module- gdprPrivacyBar--2QBT6 .style-module--gdprWrapper--1rFOT .style-module--gdprContent--3KsKx a{textdecoration:underline}@media screen and (max-width:1024px){.style-module--gdpr--2VS6b.style-module- gdprPrivacyBar--2QBT6 .style-module--gdprWrapper--1rFOT .style-module--gdprContent--3KsKx{paddingright:0;padding-bottom:20px}}.style-module--gdpr--2VS6b.style-module--gdprPrivacyBar--2QBT6 .style-module- gdprWrapper--1rFOT .style-module--gdprRight--1UBvi{display:-ms-flexbox;display:flex;-ms-flexalign:center;align-items:center}.style-module--gdpr--2VS6b.style-module--gdprPrivacyBar--2QBT6 .style-module- gdprWrapper--1rFOT .style-module--gdprRight--1UBvi .style-module--button--3srjX:last-child{marginleft:10px}@media screen and (max-width:640px){.style-module--gdpr--2VS6b.style-module--gdprPrivacyBar--2QBT6 .style-module--gdprWrapper--1rFOT .style-module--gdprRight--1UBvi .style-module--button--3srjX:lastchild{margin-left:0;margin-top:10px}.style-module--gdpr--2VS6b.style-module--gdprPrivacyBar--2QBT6 .stylemodule--gdprWrapper--1rFOT .style-module--gdprRight--1UBvi .style-module--button--3srjX:lastchild:before{left:-7px}}.style-module--gdpr--2VS6b.style-module--gdprPrivacyBar--2QBT6 .style-module- gdprWrapper--1rFOT .style-module--gdprRight--1UBvi .style-module--button--3srjX{min-width:100px}@media screen and (max-width:991px){.style-module--gdpr--2VS6b.style-module--gdprPrivacyBar--2QBT6 .style-module- gdprWrapper--1rFOT .style-module--gdprRight--1UBvi .style-module--button--3srjX{min-width:205px}}.stylemodule--gdpr--2VS6b.style-module--gdprPrivacyBar--2QBT6 .style-module--gdprWrapper--1rFOT .style-module- gdprRight--1UBvi button:last-of-type{margin-right:0;margin-left:20px}@media screen and (maxwidth:640px){.style-module--gdpr--2VS6b.style-module--gdprPrivacyBar--2QBT6 .style-module--gdprWrapper-- 1rFOT .style-module--gdprRight--1UBvi button:last-of-type{margin:0}}@media screen and (maxwidth:640px){.style-module--gdpr--2VS6b.style-module--gdprPrivacyBar--2QBT6 .style-module--gdprWrapper-- 1rFOT .style-module--gdprRight--1UBvi{-ms-flex-direction:column;flex-direction:column}}@media screen and (max-width:1024px){.style-module--gdpr--2VS6b.style-module--gdprPrivacyBar--2QBT6 .style-module- gdprWrapper--1rFOT{-ms-flex-direction:column;flex-direction:column;-ms-flex-align:center;alignitems:center}}.style-module--topBanner--

qjZvc{position:fixed;top:0;background:#070a1f;color:#fff;height:40px;width:100%;z-index:20;font-size:11px;fontweight:500;letter-spacing:1.17px;overflow:hidden;text-overflow:ellipsis}.style-module--topBanner--qjZvc .container div{line-height:4}.style-module--topBanner--qjZvc .container a{color:#fff;cursor:pointer;textdecoration:none}.style-module--topBanner--qjZvc .style-module--text--

n3hed{position:absolute;left:0;width:100%;text-align:center;z-index:1}.style-module--topBanner--qjZvc .stylemodule--phone--3dD5b{text-align:right;position:relative;z-index:2;float:right}.style-module--topBanner--qjZvc a.style-module--ogLink--1xHFT{color:#4597cb;margin-left:10px;transition:all .3s ease}.style-module--topBanner- qjZvc a.style-module--ogLink--1xHFT:hover{opacity:.6}.style-module--topBanner--qjZvc .style-module--longText- -yBz3N{display:none}@media screen and (min-width:768px){.style-module--topBanner--qjZvc .style-module- longText--yBz3N{display:inline}}@media screen and (max-width:600px){.style-module--topBanner--qjZvc .stylemodule--phone--3dD5b{display:none}}.style-module--siteFooter--1SYvh{border-top:1px solid #e9e9ed}.stylemodule--siteFooter--1SYvh footer{background-color:#fff;padding:40px 0}.style-module--footerRow-- 2E2Yb{display:-ms-flexbox;display:flex;-ms-flex-pack:center;justify-content:center}@media screen and (minwidth:992px){.style-module--footerRow--2E2Yb{-ms-flex-pack:justify;justify-content:space-between}}@media screen and (min-width:1200px){.style-module--footerRow--2E2Yb{max-width:100%}}.style-module--footerRow--2E2Yb div:not(:last-of-type){display:none}@media screen and (min-width:992px){.style-module--footerRow-- 2E2Yb div:not(:last-of-type){display:-ms-flexbox;display:flex}}.style-module--menu--19Yv4{liststyle:none;padding:0;color:#fff;font-size:16px;margin:0 0 20px }.style-module--menu--19Yv4 li{lineheight:20px;margin:2px 0 12px }.style-module--menu--19Yv4 li:first-of-type{margin-bottom:25px}.style-module-menu--19Yv4 li:first-of-type a{color:#404040;font-weight:400;font-size:16px}.style-module--menu--19Yv4 li:firstof-type a:hover{transition:none;color:#404040}.style-module--menu--19Yv4 li a{font-

weight:300;color:#5d5d5d;text-decoration:none;padding:2px 0;font-size:14px;line-height:18px;display:block}.stylemodule--menu--19Yv4 li a:hover{color:#4597cb;transition:all .4s ease-in-out}.style-module--socialNav--12Fjk ul{list-style:none;margin:0;padding:0;font-size:16px}.style-module--socialNav--12Fjk ul li{margin:0 5px}.stylemodule--socialIcon--PjnYm{width:20px;height:20px;fill:#a7a7a8}.style-module--socialIcon--PjnYm.style-module- twitterIcon--3zPrM:hover{fill:#55acee}.style-module--socialIcon--PjnYm.style-module--linkedinIcon-- 1E52K:hover{fill:#0e76a8}.style-module--socialIcon--PjnYm.style-module--githubIcon-- 2CHYh:hover{fill:#333}.style-module--socialIcon--PjnYm.style-module--slideshareIcon-- 3uHWi:hover{fill:#f7941e}.style-module--socialIcon--PjnYm.style-module--youtubeIcon--21oE- :hover{fill:red}.style-module--socialIcon--PjnYm.style-module--instagramIcon--3WweF:hover{fill:#c1558b}.stylemodule--socialIcon--PjnYm.style-module--facebookIcon--29Pqt:hover{fill:#3b5998}.style-module- socialMediaListContainer--m3scG{display:-ms-flexbox;display:flex}@media screen and (max-width:991px){.stylemodule--socialMediaListContainer--m3scG{display:-ms-flexbox;display:flex;-ms-flex-pack:center;justifycontent:center}}.style-module--footerBottom--Nm5lk{padding-top:40px}.style-module--copyright--1gcwO,.wp .style-module--copyright--1gcwO{max-width:100%;text-align:center}@media screen and (minwidth:992px){.style-module--copyright--1gcwO,.wp .style-module--copyright--1gcwO{text-align:left}}.stylemodule--copyright--1gcwO p,.wp .style-module--copyright--1gcwO p{display:inline;font-size:11px;lineheight:1.2;color:#a7a7a8;margin:0;padding:2px 0}.style-module--copyright--1gcwO p:first-of-type,.wp .stylemodule--copyright--1gcwO p:first-of-type{line-height:1.5;color:#a7a7a8;padding:0}.style-module--copyright-- 1gcwO p a,.wp .style-module--copyright--1gcwO p a{color:#535353;border:0;padding:0}.style-module--copyright-- 1gcwO .style-module--onetrustLink--F7UX8,.wp .style-module--copyright--1gcwO .style-module--onetrustLink-- F7UX8{font-size:11px!important;color:#535353!important;border:0!important;padding:0!important}.style-module- -copyright--1gcwO .style-module--onetrustLink--F7UX8:hover,.wp .style-module--copyright--1gcwO .stylemodule--onetrustLink--F7UX8:hover{text-decoration:underline;background-color:#fff!important}.wp .error404\_section{background-color:#2c3437}.wp .page-title{color:#fff;font-weight:400;margin-top:15px;marginbottom:15px}.wp .error404-body{padding-top:30px;padding-bottom:80px}.wp .page-cloud-customer-dpa .dpa p,.wp .page-cloud-customer-dpa .dpa ul{color:#4a4a4a;font-size:16px;font-weight:300;list-style:none;lineheight:26px;margin-bottom:18px}.wp .page-cloud-customer-dpa .dpa li{margin-bottom:9px}.wp .page-cloudcustomer-dpa .dpa ul ul{margin-top:12px}.wp .page-cloud-customer-dpa .dpa .spacer{height:1px;marginbottom:24px}.wp .page-cloud-customer-dpa .dpa h3,.wp .page-cloud-customer-dpa .dpa h4{color:#4a4a4a;marginbottom:18px;text-align:center}.wp .page-cloud-customer-dpa .dpa h3{margin-bottom:30px!important}.confluentprivacy-statement-module--container--3nAUl{font-weight:300;line-height:1.78;color:#4a4a4a;fontsize:18px}.confluent-privacy-statement-module--container--3nAUl h2{font-size:30px;text-align:center}.confluentprivacy-statement-module--container--3nAUl h3{text-align:left;font-size:20px;text-transform:uppercase}.confluentprivacy-statement-module--container--3nAUl .confluent-privacy-statement-module--disc--2bGkH{list-styletype:disc}.wp .page-supplemental-services-terms ol,.wp .page-supplemental-services-terms ul{font-size:18px;fontweight:300;line-height:1.78;color:#4a4a4a}.wp .page-supplemental-services-terms ul{list-style-type:circle}.wp .page-supplemental-services-terms ol{list-style-type:upper-alpha}.wp .page-supplemental-services-terms ol li>ol{list-style-type:decimal}.wp .page-template-careers-rebrand section.careers\_job\_listings\_section{textalign:left}.wp .page-template-careers-rebrand section.careers\_job\_listings\_section h3{margin-top:20px}.wp .pagetemplate-careers-rebrand section.careers job\_listings\_section .jobs{margin-bottom:20px}.wp .page-templatecareers-rebrand section.careers job\_listings\_section.job{clear:both;display:block;overflow:hidden;marginbottom:5px}.wp .page-template-careers-rebrand section.careers\_job\_listings\_section .job .left{float:left}.wp .pagetemplate-careers-rebrand section.careers job\_listings\_section .job .right{float:right}.wp .page-template-careersrebrand section.careers\_job\_listings\_section .job .right a{min-width:100px}.wp .page-template-careers-rebrand .carousel-item{display:-ms-flexbox!important;display:flex!important;-ms-flex-align:center;align-items:center;-msflex-pack:center;justify-content:center;text-align:center}.wp .page-template-careers-rebrand .h3-border{textalign:center;font-size:14px!important;font-weight:500;line-height:16px;text-transform:uppercase}.wp .pagetemplate-careers-rebrand .h3-

border:after{content:"";height:2px;width:40px;background:#257bd7;display:block;margin:5px auto;position:relative}@media screen and (max-width:1000px){.wp .page-template-careers-rebrand .h3 border:after{margin:5px auto 0}}.wp .page-template-careers-rebrand .btn{min-width:175px!important;border:1px solid #173361;background:#fff;display:block;color:#173361;padding-top:12px;padding-bottom:14px;borderradius:8px}.wp .page-template-careers-rebrand .btn:hover{background:#173361;color:#fff}.wp .page-templatecareers-rebrand .gradient-bluegreen{background-image:linear-gradient(270deg,#31bec2,#257bd7)}.wp .pagetemplate-careers-rebrand .container{max-width:1272px}.wp .page-template-careers-rebrand .hero\_overview{background-size:cover;background-position:bottom;height:100vh}@media screen and (maxwidth:991px){.wp .page-template-careers-rebrand .hero\_overview{background-position:inherit}}.wp .pagetemplate-careers-rebrand .hero\_overview .hero-content{text-align:center;left:50%;maxwidth:650px;position:absolute;-ms-transform:translate(-50%,-50%);transform:translate(-50%,- 50%);top:50%;width:100%}.wp .page-template-careers-rebrand .hero\_overview .hero-content h1,.wp .pagetemplate-careers-rebrand .hero\_overview .hero-content p{color:#fff}.wp .page-template-careers-rebrand .career\_\_slider{margin:3px 0;overflow:hidden}.wp .page-template-careers-rebrand .career\_\_slider .slick-slider,.wp .page-template-careers-rebrand .career\_\_slider .slick-slider img{height:434px!important}.wp .page-templatecareers-rebrand .career slider .slick-slider .slick-track{display:-ms-flexbox;display:flex}.wp .page-templatecareers-rebrand .career\_\_slider .slick-slider .slick-slide{width:800px!important;-ms-flex:0 0 800px;flex:0 0 800px;margin:0 3px}.wp .page-template-careers-rebrand .career\_\_inspiration{padding:100px 0;textalign:center}.wp .page-template-careers-rebrand .career\_\_inspiration .container{max-width:650px}.wp .pagetemplate-careers-rebrand .career\_\_inspiration h2{font-size:48px;line-height:55px}.wp .page-template-careersrebrand .career\_\_inspiration .btn{margin:0 auto;max-width:175px}.wp .page-template-careers-rebrand .career\_\_banner h3{color:#fff;font-size:24px;font-weight:700;line-height:28px;padding:30px 0}.wp .page-templatecareers-rebrand .career\_\_banner h3 a{color:#fff}.wp .page-template-careers-rebrand .career\_\_banner h3 a:hover{text-decoration:underline}.wp .page-template-careers-rebrand .career\_\_banner img{width:60px!important;height:45px}.wp .page-template-careers-rebrand .career\_\_pillars{padding:135px 0 150px}.wp .page-template-careers-rebrand .career\_\_pillars .row{display:-ms-flexbox;display:flex;-ms-flexpack:center;justify-content:center;-ms-flex-wrap:wrap;flex-wrap:wrap}@media screen and (min-width:992px){.wp .page-template-careers-rebrand .career\_\_pillars .row{-ms-flex-pack:justify;justify-content:space-between}}.wp .page-template-careers-rebrand .career\_\_pillars .career\_\_pillar{margin-bottom:25px;textalign:center;width:48% }@media screen and (min-width:992px){.wp .page-template-careers-rebrand .career pillars .career\_pillar{margin-bottom:0;width:18%}}.wp .page-template-careers-rebrand .career\_\_pillars img{marginbottom:25px;max-height:100px}.wp .page-template-careers-rebrand .career\_\_pillars p{color:#fff;fontweight:400;margin-bottom:0}.wp .page-template-careers-rebrand .career\_\_pillars svg{width:100px;height:100px;margin-bottom:20px}.wp .page-template-careers-rebrand .career\_\_pillars svg g{fill:#fff}.wp .page-template-careers-rebrand .careers\_job\_listings\_section .filter-container{margin:20px 0;display:inline-block;min-width:300px}@media (min-width:768px){.wp .page-template-careers-rebrand .careers\_job\_listings\_section .filter-container:first-of-type{margin-right:15px}.wp .page-template-careers-rebrand .careers\_job\_listings\_section .filter-container:last-of-type{margin-left:15px}}.wp .page-template-careers-rebrand .careers\_job\_listings\_section .filter-container .select{border:1px solid #ddd;background:#f3f4f8;display:block;color:#444;line-height:1.3;padding:8px 10px 8px 20px;font-size:18px;fontweight:300;border-radius:4px;max-width:300px;width:100%;cursor:pointer;-moz-appearance:none;-webkitappearance:none;appearance:none;margin:0 auto }.wp .page-template-careers-rebrand .careers job listings section .filter-container .select:hover{border-color:#c4c4c4}.wp .page-template-careers-rebrand .careers\_job\_listings\_section .jobs-list{background:#fff;box-shadow:0 5px 27px 0 rgba(0,0,0,.05);borderradius:4px;padding:30px}@media screen and (min-width:992px){.wp .page-template-careers-rebrand .careers job listings section .jobs-list{padding:60px}}@media (max-width:992px){.wp .page-template-careersrebrand .careers job listings section .jobs-list .job{display:-ms-flexbox;display:flex;-ms-flexdirection:column;flex-direction:column;padding:25px 0;box-shadow:0 4px 5px -6px #222;text-align:center}}.wp

.page-template-careers-rebrand .careers\_job\_listings\_section .job{display:block;margin-bottom:20px;-ms-flexwrap:wrap;flex-wrap:wrap;overflow:inherit;text-align:center}.wp .page-template-careers-rebrand .careers\_job\_listings\_section .job .btn{max-width:175px;margin:0 auto}@media screen and (min-width:992px){.wp .page-template-careers-rebrand .careers\_job\_listings\_section .job{-ms-flex-align:center;align-items:center;display: ms-flexbox;display:flex;margin-bottom:5px;-ms-flex-pack:justify;justify-content:space-between;textalign:inherit}.wp .page-template-careers-rebrand .careers\_job\_listings\_section .job .btn{margin:0}}.wp .pagetemplate-careers-rebrand .careers\_job\_listings\_section .job .left,.wp .page-template-careers-rebrand .careers\_job\_listings\_section .job .right{float:none}.wp .page-template-careers-rebrand .careers\_job\_listings\_section h2{text-align:center}@media screen and (min-width:992px){.wp .page-template-careers-rebrand .careers\_job\_listings\_section h2{font-size:48px;line-height:55px}}.wp .page-template-careers-rebrand .careers\_job\_listings\_section h3,.wp .page-template-careers-rebrand .careers\_job\_listings\_section h4{fontsize:18px;line-height:24px}.wp .page-template-careers-rebrand .careers\_job\_listings\_section .commitment{background:#173361;border-radius:8px;color:#fff;font-size:12px;font-weight:600;lineheight:14px;margin-right:15px;padding:5px 10px;text-transform:uppercase;vertical-align:middle}@media screen and (max-width:991px){.wp .page-template-careers-rebrand .careers\_job\_listings\_section .commitment{display:block}}.wp .page-template-careers-rebrand .careers\_job\_listings\_section span{fontsize:18px;font-weight:300;line-height:21px}.wp .page-template-careers-rebrand .careers\_job\_listings\_section span.label{padding-top:8px;text-align:left}.wp .page-template-careers-rebrand .careers job listings section .filterwrapper,.wp .page-template-careers-rebrand .careers job listings section .no-jobs{text-align:center}.wp .pagetemplate-careers-rebrand .careers\_job\_listings\_section .no-jobs{font-size:18px}.wp .page-template-careers-rebrand .careers\_job\_listings\_section .filter-wrapper{margin:50px 0}@media screen and (max-width:991px){.pagetemplate-certificate-page .certification-module--hero--1CWTC>div{-ms-flex-direction:column;flexdirection:column}}@media screen and (max-width:991px){.page-template-certificate-page .certification-module- hero--1CWTC .certification-module--imageContainer--33fsg{display:block;margin-left:0;margin-top:60px}}.pagetemplate-certificate-page .certification-module--hero--1CWTC .certification-module--imageContainer--33fsg img{border:9px solid #81cfe2;cursor:pointer}.page-template-certificate-page .certification-module- certificateOverviewSection--3aOWY{padding:60px 0 50px}.page-template-certificate-page .certification-module- certificateOverviewSection--3aOWY p{max-width:800px;margin-left:auto;margin-right:auto;color:#4597cb;fontsize:25px;line-height:32px}.page-template-certificate-page .certification-module--certificateItemsSection--1HUMO{padding:0!important;text-align:center!important}.page-template-certificate-page .certification-module- certificateItemsSection--1HUMO h3,.page-template-certificate-page .certification-module--certificateItemsSection--1HUMO p{color:#fff}.page-template-certificate-page .certification-module--certificateItemsSection--1HUMO h3{font-size:25px}@media screen and (min-width:992px){.page-template-certificate-page .certification-module- certificateItemsSection--1HUMO h3{min-height:92px}}.page-template-certificate-page .certification-module- bgColorBlue--2eJfR{background-color:#4597cb}.page-template-certificate-page .certification-module- bgColorOrange--270dL{background-color:#173361}.page-template-certificate-page .certification-module- certItemUnorderedList--2khCH{text-align:left;color:#fff;list-style-type:disc;margin-bottom:38px}@media screen and (min-width:992px){.page-template-certificate-page .certification-module--certItemUnorderedList-- 2khCH{display:-ms-flexbox!important;display:flex!important}}.page-template-certificate-page .certificationmodule--items--2EvXj{list-style:none;display:block;padding:0;margin:0;overflow:hidden}@media screen and (minwidth:768px){.page-template-certificate-page .certification-module--items--2EvXj{display:-msflexbox;display:flex;-ms-flex-wrap:wrap;flex-wrap:wrap}}.page-template-certificate-page .certification-module- certificateItem--jApeq{padding:80px 20px!important}@media screen and (min-width:768px){.page-templatecertificate-page .certification-module--certificateItem--jApeq{width:50%}}@media screen and (minwidth:992px){.page-template-certificate-page .certification-module--certificateItem--jApeq{width:calc(33.33% - 10px)!important;margin:0 5px!important}}.page-template-certificate-page .certification-module--certificateItem- jApeq .certification-module--item--11Jr8{position:relative}.page-template-certificate-page .certification-module- certificateItem--jApeq .certification-module--item--11Jr8 ul{color:#fff;margin:20px 0;text-align:left}.page-

template-certificate-page .certification-module--media--37RII{margin:0}.page-template-certificate-page .certification-module--midContent--2hN3i{max-width:900px;margin-left:auto;margin-right:auto}.page-templatecertificate-page .certification-module--certificateFaqSection--1TWw0 h2{color:#4597cb;font-size:48px;marginbottom:40px;line-height:56px}.page-template-certificate-page .certification-module--certificateFaqSection--1TWw0 h3{color:#4597cb;font-size:28px;text-align:left;margin-bottom:10px}.page-template-certificate-page .certificationmodule--certificateFaqSection--1TWw0 p{max-width:800px}.page-template-certificate-page .certification-module- faqsItems--y-uMZ{list-style:none;padding:0;margin:0;text-align:left}.page-template-certificate-page .certificationmodule--faqsItems--y-uMZ li{margin-bottom:40px}@media screen and (min-width:992px){.page-templatecertificate-page .certification-module--mediaContent---T5KW{display:-ms-flexbox;display:flex;-ms-flexwrap:wrap;flex-wrap:wrap;-ms-flex-pack:center;justify-content:center;-ms-flex-align:center;align-items:center;minheight:308px;height:100%}}@media screen and (max-width:991px){.page-template-certificate-page .certificationmodule--mediaContent---T5KW{padding:0!important;text-align:center}}.page-template-certificate-page .certification-module--mediaContent---T5KW li{list-style-type:disc}.page-template-certificate-page .certificationmodule--mediaContent---T5KW h3{text-align:center}.page-template-certificate-page .certification-module--row-- 3abUE{-ms-flex-pack:justify;justify-content:space-between;margin-top:80px}@media screen and (minwidth:768px){.page-template-certificate-page .certification-module--row--3abUE{display:-msflexbox;display:flex}}.page-template-certificate-page .certification-module--h3Border--SFaPi{fontsize:16px!important;line-height:21px!important;text-transform:uppercase;textalign:center;position:relative;padding-top:0!important}.page-template-certificate-page .certification-module- h3Border--SFaPi:after{content:"";height:2px;width:40px;background:#257bd7;margintop:5px;display:block;position:absolute;left:50%;-ms-transform:translateX(-50%);transform:translateX(- 50%)}.page-template-certificate-page .certification-module--benefits--36TgD{margin-top:80px}.page-templatecertificate-page .certification-module--benefit--2Qg0c{text-align:center}@media screen and (minwidth:768px){.page-template-certificate-page .certification-module--benefit--2Qg0c{-ms-flex:0 1 16%;flex:0 1 16%}}.page-template-certificate-page .certification-module--benefit--2Qg0c img{max-width:50px;maxheight:45px}.page-template-certificate-page .certification-module--benefit--2Qg0c .certification-module- benefitText--2rIS\_{font-size:16px;margin-top:20px}.page-template-certificate-page .certification-module- ctaContainer--1hwZR{display:-ms-flexbox;display:flex;-ms-flex-direction:column;flex-direction:column;margintop:20px}.page-template-certificate-page .certification-module--ctaContainer--1hwZR .certification-module- button--3wfFd+.certification-module--button--3wfFd{margin-top:20px}.wp .page-community-code-of-conduct .coc-header{color:#101040!important;padding:30px 18px}.wp .page-community-code-of-conduct p{fontsize:16px;line-height:30px;max-width:750px}.wp .page-community-code-of-conduct h1,.wp .page-communitycode-of-conduct h2,.wp .page-community-code-of-conduct h4,.wp .page-community-code-of-conduct p{color:#101040}.wp .page-community-code-of-conduct h4{font-size:14px;position:relative;texttransform:uppercase}.wp .page-community-code-of-conduct h4:after{content:"";height:2px;width:40px;background:#257bd7;bottom:10px;left:0;position:absolute}.wp .pagecommunity-code-of-conduct h1,.wp .page-community-code-of-conduct h2{font-size:36px;font-weight:400;lineheight:48px;padding-top:30px}.wp .page-community-code-of-conduct a{color:#4197cb}.wp .page-communitycode-of-conduct .coc-header-img img{width:100%;padding:0 80px;margin:0 auto;display:block;maxwidth:400px}.wp .page-community-code-of-conduct .coc-list{background:#f2f3f6;padding:30px 0}.wp .pagecommunity-code-of-conduct .coc-body h4,.wp .page-community-code-of-conduct .coc-body p{maxwidth:750px}.wp .page-community-code-of-conduct .coc-content{padding:30px 18px}.wp .page-community-code-

of-conduct .coc-content h4{margin-bottom:30px}@media screen and (min-width:1000px){.wp .page-communitycode-of-conduct h1,.wp .page-community-code-of-conduct h2{font-size:48px;line-height:55px;paddingtop:40px}.wp .page-community-code-of-conduct .coc-header{-ms-flex-align:center;align-items:center;display:-msflexbox;display:flex;-ms-flex-pack:justify;justify-content:space-between;padding:60px 18px}.wp .page-communitycode-of-conduct .coc-header-content,.wp .page-community-code-of-conduct .coc-header-img{width:50%}.wp .page-community-code-of-conduct .coc-header-img img{padding:80px;margin:0;max-width:100%}.wp .pagecommunity-code-of-conduct .coc-header p{max-width:425px}}@media screen and (min-width:1000px){.wp .pagecommunity-code-of-conduct .coc-list{padding:60px 0}}@media screen and (min-width:100px){.wp .pagecommunity-code-of-conduct .coc-content{padding:60px 18px}}.wp .page-confluent-community-license-faq table{margin:20px 0;width:100%}.wp .page-confluent-community-license-faq table td,.wp .page-confluentcommunity-license-faq table th{padding:10px;vertical-align:top;border:1px solid #000}.wp .page-confluentcommunity-license-faq table th{color:#c5832e;text-transform:uppercase}.wp .page-confluent-community-licensefaq table td{width:50%}.wp .page-confluent-community-license-faq table tr.head td{backgroundcolor:#b4e1e4!important;color:#0074a2;text-transform:uppercase}.wp .page-confluent-community-license-faq table tbody tr:nth-child(2n) td{background-color:#e6f5fb}.wp .confluent-verified-integration-faqs-module--page--BYndC span{font-weight:400}.wp .confluent-verified-integration-faqs-module--page--BYndC .confluent-verifiedintegration-faqs-module--faq--2vNyy{border-top:1px solid #eee;padding-top:40px}.wp .confluent-verifiedintegration-faqs-module--page--BYndC .confluent-verified-integration-faqs-module--faq--2vNyy ul li li{marginbottom:0}.cookies-module--container--30krb h3{text-align:center}.cookies-module--container--30krb .cookiesmodule--cookiesTable--E-5QH{font-size:18px;border:1px solid #ccc;bordercollapse:collapse;margin:0;padding:0;width:100%;table-layout:fixed}.cookies-module--container--30krb .cookiesmodule--cookiesTable--E-5QH tr:nth-child(2n){background-color:#ececec;border:1px solid #ddd;padding:.35em}.cookies-module--container--30krb .cookies-module--cookiesTable--E-5QH tr:nthchild(odd){background-color:#dcd8d8;border:1px solid #ddd;padding:2em}.cookies-module--container--30krb .cookies-module--cookiesTable--E-5QH tr:nth-child(2n) td,.cookies-module--container--30krb .cookies-module- cookiesTable--E-5QH tr:nth-child(odd) td{border-right:1px solid #ddd;padding:10px;vertical-align:unset}.cookiesmodule--container--30krb .cookies-module--cookiesTable--E-5QH tr:first-child{backgroundcolor:#777373;border:1px solid #ddd;padding:.35em}.cookies-module--container--30krb .cookies-module- cookiesTable--E-5QH tr:first-child td{border-right:1px solid #ddd;padding:10px;color:#fff}.cookies-module- container--30krb .cookies-module--cookiesTable--E-5QH td:nth-of-type(3n) ul{margin-top:15px}.wp .pagetemplate-industry-solutions-page .main\_banner{background:#b4e1e4}.wp .page-template-industry-solutions-page .main\_banner p{font-weight:400;font-size:26px;max-width:800px;margin-left:auto;margin-right:auto;margintop:20px;line-height:36px}.wp .page-template-industry-solutions-page .main\_banner .white\_outline\_button{background-color:#ff671f;border:2px solid #ff671f;padding:10px 50px}.wp .page-templateindustry-solutions-page .featured\_use\_cases\_section h2{font-size:32px;font-weight:500}.wp .page-templateindustry-solutions-page .featured\_use\_cases\_section .uc\_item{margin-top:20px}.wp .page-template-industrysolutions-page .featured\_use\_cases\_section .uc\_item .uc\_inner{background-color:#fff;text-align:left;padding:20px 35px;font-size:16px}.wp .page-template-industry-solutions-page .featured\_use\_cases\_section .uc\_item .uc\_inner h3{font-size:22px;font-weight:700;color:#4596ca}.wp .page-template-industry-solutions-page .cta\_section{padding:80px 0 90px;text-align:center;background-color:#f0f0f0}.wp .page-template-industrysolutions-page .cta\_section h2{font-size:48px;line-height:1.08;color:#2a323c}.wp .page-template-industrysolutions-page .cta\_section p{font-size:26px;line-height:1.23;color:#111820!important;margin-bottom:0;paddingbottom:0}.wp .page-template-industry-solutions-page .industry\_solution\_section h2{font-size:32px;fontweight:500}.wp .page-template-industry-solutions-page .solution\_categories{margin-top:20px}.wp .page-templateindustry-solutions-page .solution\_categories .solution\_category{height:300px;background:#173361}.wp .pagetemplate-industry-solutions-page .solution categories .solution category:nth-child(2n){background:#0074a2}.wp .page-template-industry-solutions-page .solution\_categories .solution\_category.cbp-singlePageInlineactive{opacity:1!important;overflow:visible}.wp .page-template-industry-solutions-page .solution\_categories .solution\_category.cbp-singlePageInline-active .cbp-item-wrapper{z-index:2}.wp .page-template-industry-solutionspage .solution\_categories .solution\_category.cbp-singlePageInline-active:after{content:"

";display:block;position:absolute;left:50%;bottom:-30px;margin-left:-50px;border:50px solid transparent;borderbottom-color:#eff2f5;z-index:1}.wp .page-template-industry-solutions-page .solution\_categories .solution\_category img{display:block;margin:0 auto 38px;width:auto}.wp .page-template-industry-solutions-page .solution\_categories .solution\_category .cbp-l-caption-title{font-size:26px;font-weight:700}.wp .page-template-industry-solutions-page

.solution\_categories .solution\_category .cbp-l-caption-desc{margin-top:35px}.wp .page-template-industrysolutions-page .solution\_categories .solution\_category .white\_button{color:#4596ca;transition:inherit;backgroundcolor:#fff;border-radius:2px;font-size:16px;line-height:24px;padding:6px 25px;display:inline-block;fontweight:700}.wp .page-template-industry-solutions-page .solution\_categories .solution\_category\_info{backgroundcolor:#eff2f5;padding:30px 35px}.wp .page-template-industry-solutions-page .solution\_categories .solution\_category\_info .desc h4{color:#4596ca;font-size:22px;line-height:normal;font-weight:700}.wp .pagetemplate-industry-solutions-page .solution\_categories .solution\_category\_info .solution\_item{margin-top:20px}.wp .page-template-industry-solutions-page .solution\_categories .solution\_category\_info .solution\_item .solution\_item\_inner{background-color:#fff;padding:25px 25px 50px;position:relative;height:100%}.wp .pagetemplate-industry-solutions-page .solution\_categories .solution\_category\_info .solution\_item h4{fontsize:18px;font-weight:700;line-height:normal;padding:0;margin-bottom:20px}.wp .page-template-industrysolutions-page .solution\_categories .solution\_category\_info .solution\_item .morelink{position:absolute;bottom:20px;left:25px}.wp .page-template-industry-solutions-page .solution\_categories .cbp-popup-singlePageInline{margin-bottom:60px}.wp .page-template-industry-solutions-page .solution\_categories .cbp-popup-singlePageInline .cbp-popup-content{margin-bottom:30px}.wp .page-template-industry-solutions-page .solution\_categories .cbp-popup-singlePageInline .cbp-popup-navigation{display:none}.wp .page-template-industrysolutions-page .desc h5{font-size:18px;font-weight:700}.wp .page-template-industry-solutions-page .desc ul{padding:0;list-style:none}.wp .page-template-industry-solutions-page .desc ul li{padding-left:20px;backgroundimage:url(https://cdn.confluent.io/wp-content/themes/confluent/assets/images/li-style.png);background-repeat:norepeat;background-position:left 10px}@media screen and (min-width:768px){.wp .page-template-industrysolutions-page .additional-resources-row{display:-ms-flexbox;display:flex}}.modern-slavery-policy-module--page- s-\_47{text-align:left!important}.modern-slavery-policy-module--page--s-\_47 h2{color:#333;font-size:30px;fontweight:400;line-height:36px;margin:0;padding:10px 0;text-align:center}.modern-slavery-policy-module--page--s- \_47 h3{font-size:20px}.modern-slavery-policy-module--page--s-\_47 ol{font-weight:300;lineheight:1.78;color:#4a4a4a;font-size:18px}.wp .page-nominate .nomination .h3 border:after{content:"";height:2px;width:40px;background:#257bd7;margintop:5px;display:block;position:relative}@media screen and (max-width:1000px){.wp .page-nominate .nomination .h3-border{text-align:center}.wp .page-nominate .nomination .h3-border:after{margin:5px auto 0}}.wp .pagenominate .nomination img{margin:0}.wp .page-nominate .nomination .row{display:-msflexbox;display:flex}@media screen and (max-width:1000px){.wp .page-nominate .nomination .row{marginleft:0;margin-right:0}}.wp .page-nominate .nomination h1,.wp .page-nominate .nomination h2{font-size:45px;lineheight:61px;max-width:900px}.wp .page-nominate .nomination h3{font-size:16px!important;lineheight:21px!important;text-transform:uppercase}.wp .page-nominate .nomination\_hero{paddingtop:100px;background:#257bd7}@media screen and (max-width:1000px){.wp .page-nominate .nomination\_\_hero .row{display:block}}.wp .page-nominate .nomination\_\_hero h1,.wp .page-nominate .nomination\_\_hero h2,.wp .page-nominate .nomination\_\_hero h3,.wp .page-nominate .nomination\_\_hero p{color:#fff}@media screen and (max-width:1000px){.wp .page-nominate .nomination\_\_hero h1,.wp .page-nominate .nomination\_\_hero h2,.wp .page-nominate .nomination\_\_hero h3,.wp .page-nominate .nomination\_\_hero p{text-align:center}}.wp .pagenominate .nomination\_hero p{font-size:18px;line-height:27px;max-width:600px}@media screen and (maxwidth:1000px){.wp .page-nominate .nomination hero p{margin:0 auto}}.wp .page-nominate .nomination hero h3{color:#d8d8d8}.wp .page-nominate .nomination hero .row{position:relative}@media screen and (minwidth:1000px){.wp .page-nominate .nomination hero .row{display:-ms-flexbox;display:flex}}@media screen and (min-width:1000px){.wp .page-nominate .nomination\_\_hero .half:first-child{width:60%;paddingbottom:200px}}.wp .page-nominate .nomination\_\_hero .half:last-child{margin:0 auto;width:50%}@media screen and (min-width:1000px){.wp .page-nominate .nomination hero .half:lastchild{position:absolute;right:0;bottom:0}}.wp .page-nominate .nomination\_\_pillars{background:#eeeff4;padding:60px 0}.wp .page-nominate .nomination\_\_pillars .row{-ms-flexwrap:wrap;flex-wrap:wrap;-ms-flex-pack:justify;justify-content:space-between}.wp .page-nominate

 **Open Source Used In Appdynamics\_cSaaS\_EUM\_Sessionizer 23.4.0-35118 4507**

.nomination\_\_pillars h3{margin-bottom:45px}.wp .page-nominate .nomination\_\_pillars .nomination\_\_pillar{textalign:center;width:100%}.wp .page-nominate .nomination\_\_pillars .nomination\_\_pillar p{font-size:16px}.wp .pagenominate .nomination\_\_pillars .nomination\_\_pillar img{max-width:90px}@media screen and (min-width:550px) and (max-width:999px){.wp .page-nominate .nomination\_pillars .nomination\_pillar{width:50%}}@media screen and (min-width:1000px){.wp .page-nominate .nomination\_\_pillars .nomination\_\_pillar{width:15%}}.wp .pagenominate .nomination\_\_pillars p{font-size:18px;line-height:27px;margin-top:20px}.wp .page-nominate .nomination\_\_content{background-repeat:repeat-x;background-position:bottom;backgroundimage:url(https://cdn.confluent.io/images/nominations/buildings-bg.png);margin-top:100px}@media screen and (min-width:1200px){.wp .page-nominate .nomination\_\_content{background-position:50%}}.wp .page-nominate .nomination content img{max-width:100%;width:auto}.wp .page-nominate .nomination content p{fontsize:16px}.wp .page-nominate .nomination\_content .row{position:relative;-ms-flex-wrap:wrap;flexwrap:wrap;text-align:center}@media screen and (min-width:1000px){.wp .page-nominate .nomination\_\_content .row{text-align:left}}@media screen and (min-width:1000px){.wp .page-nominate .nomination\_\_content .row:lastchild{margin-top:100px}}.wp .page-nominate .nomination\_\_content .row:last-child .half:first-child{paddingleft:0}@media screen and (min-width:1000px){.wp .page-nominate .nomination\_\_content .row:last-child .half:firstchild{margin-top:-75px}}.wp .page-nominate .nomination content .image--right{display:none;margintop:40px;float:right}@media screen and (min-width:1000px){.wp .page-nominate .nomination\_content .image-right{display:block}}.wp .page-nominate .nomination content .container{background-size:cover;backgroundposition:bottom;background-repeat:no-repeat;padding-bottom:50px;padding-top:100px}.wp .page-nominate .nomination\_\_content .container .half{width:100%}@media screen and (min-width:1000px){.wp .page-nominate .nomination\_\_content .container .half{width:46%}.wp .page-nominate .nomination\_\_content .container .half:firstchild{padding-left:30px}.wp .page-nominate .nomination\_\_content .container .half:last-child{paddingright:30px;margin-left:8%}}.wp .page-nominate

.nomination\_\_form{background:#2a2e71;overflow:hidden;position:relative}@media screen and (minwidth:1000px){.wp .page-nominate .nomination\_form{padding-bottom:150px}}.wp .page-nominate .nomination\_\_form:before{background-image:url(https://cdn.confluent.io/images/nominations/bluebuildings.png);display:block;height:70%;width:685px;position:absolute;background-size:cover;zindex:1;left:65%;background-repeat:no-repeat;bottom:250px}@media screen and (min-width:1000px){.wp .pagenominate .nomination form:before{content:""}}.wp .page-nominate .nomination form .container{padding:100px 0 50px .wp .page-nominate .nomination form .container>div:first-child width:100% }@media screen and (minwidth:1000px){.wp .page-nominate .nomination\_\_form .container>div:first-child{width:60%}}.wp .page-nominate .nomination\_\_form h2{padding-left:10px}.wp .page-nominate .nomination\_\_form h2,.wp .page-nominate .nomination\_\_form h3,.wp .page-nominate .nomination\_\_form h4,.wp .page-nominate .nomination\_\_form  $p\{\text{color};\#fff\}.$ wp .page-nominate .nomination form  $p\{\text{font-size}:18px};$ line-height:27px $\}$ .wp .page-nominate .nomination\_\_form label.error{color:red;position:absolute;top:0;margin:0;right:0;width:auto}.wp .page-nominate .nomination\_\_form-row{position:relative}.wp .page-nominate .nomination\_\_form-row input,.wp .page-nominate .nomination\_\_form-row label,.wp .page-nominate .nomination\_\_form-row

textarea{color:#afb0b3;display:block;width:100%}.wp .page-nominate .nomination\_\_form-row label{letterspacing:1px;margin:20px 0 10px;text-transform:uppercase}.wp .page-nominate .nomination\_\_form-row textarea{min-height:250px;padding:15px}.wp .page-nominate .nomination\_\_form-row input,.wp .page-nominate .nomination\_\_form-row textarea{background:transparent;border:1px solid #afb0b3}.wp .page-nominate .nomination\_\_form-row input[type=email],.wp .page-nominate .nomination\_\_form-row input[type=text],.wp .pagenominate .nomination form-row textareal type=email],.wp .page-nominate .nomination form-row textarea[type=text]{padding:17px}.wp .page-nominate .nomination\_\_form-row--radio input,.wp .page-nominate .nomination\_\_form-row--radio label{display:inline;width:auto}.wp .page-nominate .nomination\_\_form-row--radio p{margin-top:15px;opacity:0;transition:opacity .6s}.wp .page-nominate .nomination\_\_form-row--radio input{margin-right:6px}.wp .page-nominate .nomination\_\_form-row--radio label{margin-right:20px}.wp .pagenominate .nomination\_\_form-row--radio .isOver18{display:block}.wp .page-nominate .nomination\_\_form-row--

control button{background:#257bd7;border-radius:50px;border:none;color:#fff;font-size:24px;lineheight:28px;margin-right:10px;margin-top:30px;min-width:260px;outline:none;padding:15px 20px;textalign:center;-ms-transform:scale(1);transform:scale(1);transition:all .4s ease}.wp .page-nominate .nomination\_\_form-row--control button:hover{-ms-

transform:scale(1.025);transform:scale(1.025);background:#1e62ab}.wp .page-nominate .nomination\_\_form-row- control button.nomination\_\_button--prev{background:none;border:1px solid #257bd7;color:#257bd7}@media screen and (max-width:600px){.wp .page-nominate .nomination form-row--control{text-align:center}.wp .pagenominate .nomination\_form-row--control button{display:block;font-size:18px;margin:15px auto;maxwidth:60% } .wp .page-nominate .nomination\_form .swiper-pagination {bottom:0;left:50%;padding:14px 0;position:relative;-ms-transform:translateX(-50%);transform:translateX(-50%)}@media screen and (minwidth:1000px){.wp .page-nominate .nomination\_form .swiper-pagination{bottom:10px;position:absolute}}.wp .page-nominate .nomination\_\_form .swiper-pagination-bullet{background:#d8d8d8;height:12px;margin:0  $3px$ ;opacity:1;width:12px}.wp .page-nominate .nomination form .swiper-pagination-bulletactive{background:#257bd7}.wp .page-nominate .nomination\_\_form .swiper-slide{padding:10px}.wp .pagenominate .nomination\_\_form .swiper-slide fieldset{display:none}.wp .page-nominate .nomination\_\_form .swiperslide:first-child fieldset{display:block}.wp .page-nominate .nomination form .container{position:relative}.wp .page-nominate .nomination\_\_form img{bottom:-30px;right:-50%;max-width:450px;position:relative;-mstransform:translateX(-50%);transform:translateX(-50%);z-index:2}@media screen and (min-width:1000px){.wp .page-nominate .nomination\_\_form img{bottom:0;position:absolute;right:0;-mstransform:translateX(0);transform:translateX(0)}}.wp .page-nominate .nomination\_\_form .thankyou{display:none;padding:0 10px}@media screen and (min-width:1000px){.wp .page-nominate .nomination\_\_form .thank-you{margin-bottom:300px}}.wp .page-nominate .nomination .nomination-content{backgroundcolor:#d61c50;padding:15px;color:#fff;text-align:center}.wp .page-nominate .nomination .nominationparagraph{margin:0 auto;color:#fff;font-size:16px;letter-spacing:.2px;width:70%;font-weight:400}@media screen and (max-width:768px){.wp .page-nominate .nomination .nomination-paragraph{font-size:14px;width:90%}}.wp .page-nominate .nomination .nomination\_\_people{margin:20px 0}.wp .page-nominate .nomination .nomination\_\_people h2{max-width:none;text-align:center;margin:0;padding:0}.wp .page-nominate .nomination .nomination\_\_people img{border-radius:50%;width:112px;height:112px;border:1px solid #fff;-o-objectfit:cover;object-fit:cover}.wp .page-nominate .nomination .nomination\_\_people img.avatar{border-color:#ccc}.wp .page-nominate .nomination .nomination\_\_people .country-flag{width:25px;height:auto;-o-object-fit:contain;objectfit:contain}.wp .page-nominate .nomination .nomination\_people .container{display:-ms-flexbox;display:flex;-msflex-wrap:wrap;flex-wrap:wrap}.wp .page-nominate .nomination .nomination\_\_people .container>div{textalign:center;width:20%;margin:25px 0}.wp .page-nominate .nomination .nomination\_\_people .container>div:nth $child(5n)$ {margin-right:0}.wp .page-nominate .nomination .nomination people .name{margin-top:5px}@media screen and (max-width:920px){.wp .page-nominate .nomination .nomination \_people .container{-ms-flexpack:center;justify-content:center}.wp .page-nominate .nomination .nomination\_\_people .container>div{textalign:center;width:30%}}@media screen and (max-width:540px){.wp .page-nominate .nomination .nomination\_\_people .container>div{text-align:center;width:40%}}@media screen and (max-width:360px){.wp .page-nominate .nomination .nomination\_\_people .container>div{text-align:center;width:100%}}.wp .previousversions-module--container---YDGX td{height:auto}.sub-processors-module--page--2onUo table{border:1px solid #ccc;border-collapse:collapse;margin:0;padding:0;width:100%;table-layout:fixed;height:250px}.sub-processorsmodule--page--2onUo table thead tr{background-color:#dcd8d8;border:1px solid #ddd;padding:.35em}.subprocessors-module--page--2onUo table tbody tr{border:1px solid #ddd;padding:.35em}.sub-processors-module- page--2onUo table td{border-right:1px solid #ddd;padding:10px;height:24px;width:33.2969%}.wp .page-templatesubscription .subscription-confluent-platform{margin-bottom:40px}.wp .page-template-subscription .sublist{fontfamily:MarkOT,sans-serif!important;font-size:16px!important;font-weight:300!important;lineheight:24px!important;color:#4a4a4a!important}.wp .page-template-subscription .content-container{marginleft:40px}.style-module--container--2SjuF ul li{font-weight:300;line-height:1.78;color:#4a4a4a;font-

size:18px}.style-module--container--2SjuF ul ul{margin:0}.wp .page-why-confluent .full-bleedbanner{background-image:url(https://cdn.confluent.io/wp-content/uploads/hero-image.png);backgroundsize:cover;background-position:50%;padding:60px 0;text-align:center}@media only screen and (minwidth:480px){.wp .page-why-confluent .full-bleed-banner{padding:90px 0}}@media only screen and (minwidth:540px){.wp .page-why-confluent .full-bleed-banner{padding:120px 0}}@media only screen and (minwidth:768px){.wp .page-why-confluent .full-bleed-banner{padding:250px 0}}.wp .page-why-confluent .full-bleedbanner\_\_subtitle{color:#fff;font-size:18px;line-height:24px;font-weight:400;text-transform:uppercase}.wp .pagewhy-confluent .full-bleed-banner h1{color:#fff;font-size:60px;line-height:80px;font-weight:700}.wp .page-whyconfluent .full-bleed-banner\_\_buttons{position:relative;margin:12px auto 0}@media only screen and (minwidth:768px){.wp .page-why-confluent .full-bleed-banner\_\_buttons{-ms-flex-align:start;align-items:flexstart;display:-ms-flexbox;display:flex;-ms-flex-pack:center;justify-content:center}}.wp .page-why-confluent .fullbleed-banner\_\_buttons a{border-radius:8px;font-size:14px;display:block;line-height:14px;margin:0 auto 18px;opacity:1;padding:18px 42px;text-transform:uppercase;transition:opacity .3s ease;width:-webkit-maxcontent;width:-moz-max-content;width:max-content}@media only screen and (min-width:768px){.wp .page-whyconfluent .full-bleed-banner\_\_buttons a{display:inline-block;margin:0}}.wp .page-why-confluent .full-bleedbanner buttons a:hover{opacity:.75}@media only screen and (min-width:768px){.wp .page-why-confluent .fullbleed-banner\_\_buttons a+a{margin-left:18px}}.wp .page-why-confluent .full-bleed-banner\_\_buttons a:firstchild{background-color:#fff;color:#637fed}.wp .page-why-confluent .full-bleed-banner\_\_buttons a:lastchild{border:1px solid #fff;background-color:transparent;color:#fff;margin-bottom:0}.wp .page-why-confluent .schema-registry{overflow-x:hidden}.page-template-customers .bg-grey{display:block;z-index:1;opacity:1}.pagetemplate-customers .swiper-wrapper{height:auto!important}.page-template-customers .featuredstories{background-image:linear-gradient(180deg,hsla(0,0%,100%,0),rgba(70,152,203,.08))}.page-templatecustomers .featured-stories.bg-grey,.page-template-customers .featured-stories.bg-white{backgroundimage:none!important}.page-template-customers .featured-stories.bg-grey{backgroundcolor:#fafafa!important}.page-template-customers .featured-stories\_\_stories{margin-top:48px}@media screen and (min-width:768px){.page-template-customers .featured-stories\_\_stories{display:-ms-flexbox;display:flex;-ms-flexpack:center;justify-content:center;-ms-flex-wrap:wrap;flex-wrap:wrap}}.page-template-customers .featuredstories\_\_story{background-color:#fff;border:1px solid #ddd;border-radius:10px;display:block;marginbottom:30px;padding:30px;position:relative;text-align:left}@media screen and (min-width:768px){.page-templatecustomers .featured-stories story{margin:1%;width:48%}}@media screen and (min-width:992px){.page-templatecustomers .featured-stories\_\_story{width:31%}}.page-template-customers .featured-stories\_\_story [data-mh=storyimage]{-ms-flex-align:center;align-items:center;display:-ms-flexbox;display:flex;-ms-flex-pack:center;justifycontent:center;margin-bottom:12px}.page-template-customers .featured-stories story [data-mh=story-image] img{margin:0}.page-template-customers .featured-stories story h3{color:#4a4a4a;font-size:24px;fontweight:700;letter-spacing:.7px;line-height:30px;margin-bottom:12px}.page-template-customers .featuredstories\_\_story h3 a{color:#4597cb;margin-top:0}.page-template-customers .featured-stories\_\_story h3 a:hover{textdecoration:none}.page-template-customers .featured-stories\_\_story p{color:#8b8d90;font-size:16px;fontweight:400;line-height:28px;margin-bottom:0}.page-template-customers .featured-stories\_\_story a{display:block;margin-top:24px}.page-template-customers .featured-stories\_\_story a img{margin-left:0}.pagetemplate-customers .featured-stories\_\_story .icon-container{display:inline-block;vertical-align:middle;marginright:10px }.page-template-customers .featured-stories\_\_bubbles {margin-top:30px } @media screen and (minwidth:768px){.page-template-customers .featured-stories bubbles{-ms-flex-align:center;alignitems:center;display:-ms-flexbox;display:flex;-ms-flex-wrap:wrap;flex-wrap:wrap;-ms-flex-pack:center;justifycontent:center}}.page-template-customers .featured-stories\_\_bubble{-ms-flex-align:center;alignitems:center;background:#fff;border-radius:50%;display:-ms-flexbox;display:flex;height:160px;margin:0 auto 30px;padding:18px;position:relative;width:160px}@media screen and (min-width:768px){.page-templatecustomers .featured-stories\_\_bubble{margin:0 12px 30px}}.page-template-customers .featured-stories\_\_bubble div{-ms-flex-align:center;align-items:center;display:-ms-flexbox;display:flex;-ms-flex-pack:center;justifycontent:center;position:relative;text-align:center;width:100%}.page-template-customers .featured-stories\_\_bubble img{margin:0}.page-template-customers .featured-stories\_\_bubble span{display:block!important}.page-templatecustomers .image-text-carousel{background-image:linear-

gradient(180deg,hsla(0,0%,100%,0),rgba(70,152,203,.08))}.page-template-customers .image-text-carousel.bggrey,.page-template-customers .image-text-carousel.bg-white{background-image:none!important}.page-templatecustomers .image-text-carousel.bg-grey{background-color:#fafafa!important}.page-template-customers .image-textcarousel .container{position:relative}.page-template-customers .image-text-carousel .swiper-container .swiperslide\_\_content{margin:0 auto;padding:0 60px;position:relative;text-align:left}.page-template-customers .imagetext-carousel .swiper-container .swiper-slide\_\_content>div:first-child{margin-bottom:24px}@media screen and (min-width:768px){.page-template-customers .image-text-carousel .swiper-container .swiperslide\_\_content{display:-ms-flexbox;display:flex;-ms-flex-pack:justify;justify-content:space-between}.pagetemplate-customers .image-text-carousel .swiper-container .swiper-slide\_content>div:first-child{marginbottom:0;padding:0 30px;width:40%}.page-template-customers .image-text-carousel .swiper-container .swiperslide\_\_content>div:last-child{width:60%}}.page-template-customers .image-text-carousel .swiper-container .swiper-slide\_\_content img{margin:0;padding:0}.page-template-customers .image-text-carousel .swiper-container .swiper-slide\_\_content h3{color:#4a4a4a;font-size:24px;font-weight:700;line-height:38px;margin-top:0;paddingtop:0}.page-template-customers .image-text-carousel .swiper-container .swiper-slide\_\_content p{color:#4a4a4a;font-size:16px;line-height:32px}.page-template-customers .image-text-carousel .swiper-buttonnext,.page-template-customers .image-text-carousel .swiper-button-prev{background-image:none;borderbottom:4px solid #8b8d90;border-left:4px solid #8b8d90;height:30px;width:30px;-mstransform:rotate(45deg);transform:rotate(45deg)}.page-template-customers .image-text-carousel .swiper-buttonnext{-ms-transform:rotate(-135deg);transform:rotate(-135deg)}.page-template-customers .image-text-carousel .swiper-pagination{margin-top:30px;position:relative}.page-template-customers .image-text-carousel .swiperpagination .swiper-pagination-bullet{background-color:transparent;border:1px solid #8b8d90;height:9px;margin:0 9px;opacity:1;width:9px}.page-template-customers .image-text-carousel .swiper-pagination .swiper-paginationbullet-active{background-color:#8b8d90}.page-template-customers .section.hero\_overview.herosection{padding:90px 0 30px!important}@media screen and (max-width:800px){.page-template-customers .section.hero\_overview.hero-section{padding:60px 0 30px!important}}.page-template-customers .cc-featured-tableheader{padding:30px 0;position:relative}.page-template-customers .cc-featured-tableheader:before{content:"";display:block;width:100%;height:1px;border-top:1px solid #dce0e4;position:absolute;left:0;bottom:0}.page-template-customers .license-table{background:#fff;padding:0 0 90px;position:relative}.page-template-customers .license-table p{font-size:16px}.page-template-customers .licensetable h4{color:#8e9093;font-size:18px;font-weight:600;line-height:28px;padding:0}.page-template-customers .license-table hr{margin-top:20px}.page-template-customers .license-table ul{margin-bottom:30px}.page-templatecustomers .license-table ul ul{margin-top:18px;padding-left:24px}.page-template-customers .license-table li{color:#8e9093;margin-bottom:20px;font-weight:300}.page-template-customers .license-table .row{boxshadow:none;display:-ms-flexbox;display:flex;-ms-flex-wrap:wrap;flex-wrap:wrap;-ms-flex-pack:justify;justifycontent:space-between}.page-template-customers .half{padding:30px}.page-template-customers .half #downloadcloud-half-button{background-color:rgba(74,148,214,.85);background-image:radial-gradient(ellipse farthest-corner

at -40% 260%,#4a94d6 0,rgba(49,109,194,0) 80%,#4e95d3 0),linear-

gradient(258deg,rgba(87,238,255,.1),rgba(77,108,211,0));border-radius:50px;box-

shadow:none;color:#fff;display:inline-block;min-width:360px;padding:16px 20px 16px 65px;position:relative;textalign:left;text-decoration:none}.page-template-customers .half #download-cloud-half-

button:before{content:"";background-repeat:no-repeat;background-

size:contain;width:40px;height:40px;position:absolute;left:20px;top:28px;transition:all .1s ease-in}.page-templatecustomers .tabs-stage{padding-bottom:60px;box-shadow:0 0 30px 0 rgba(57,84,109,.14)}.page-template-customers .license-table.test-2 .row{border:none;box-shadow:none;padding:0}.page-template-customers .license-table .layoutbreak{margin:-35px 0 35px;font-size:36px;line-height:46px}.page-template-customers .line-dot-

right:before{width:calc(100% - 60px)}.page-template-customers .line-dot-right:after{right:50px}.page-templatecustomers .test-2 .container h2+div>h3{color:#8e9093;font-size:16px;font-weight:300;letter-spacing:2px;lineheight:2;text-transform:uppercase}@media screen and (min-width:800px){.page-template-customers .half{width:49.9%}.page-template-customers .license-table .row{-ms-flex-wrap:nowrap;flex-wrap:nowrap}}.pagetemplate-customers .skinny{padding-top:90px}.page-template-customers .skinny h2{color:#8e9093;fontsize:32px;line-height:52px;font-weight:300}.page-template-customers .skinny p{color:#4698cb;fontsize:16px}.page-template-customers .skinny img{opacity:.1;margin:0 0 10px}.page-template-customers .featuredtable+.featured-table{margin-top:90px}.page-template-customers .featured-table table{width:100%}.page-templatecustomers .featured-table h3{color:#4a4a4a;font-size:24px;line-height:38px;letter-spacing:.7px;texttransform:none}.page-template-customers .featured-table h3+ul{color:#8e9093;font-weight:300;liststyle:none;padding:0}.page-template-customers .featured-table h3+ul li{padding:0 0 6px!important}.page-templatecustomers .featured-table .gs-tooltip,.page-template-customers .featured-table h4{padding:17px}.page-templatecustomers .gs-tooltip>p,.page-template-customers td>p{color:#4a4a4a}@media screen and (maxwidth:800px){.page-template-customers .gs-tooltip>p,.page-template-customers td>p{fontsize:12px!important}}.page-template-customers .table-dot{background:#4698cb;borderradius:30px;height:15px;margin:0 auto;text-align:center;width:15px}.page-template-customers .featured-table h4{font-size:12px;line-height:32px;letter-spacing:2px;text-transform:uppercase;color:#8e9093}.page-templatecustomers .thead-no-background h3{font-weight:600;margin:0;padding-top:60px}@media screen and (maxwidth:800px){.page-template-customers .thead-no-background h3{font-size:18px!important}}@media screen and (max-width:800px){.page-template-customers .thead-no-background h4{font-size:10px!important;padding:10px 0}}.page-template-customers .featured-table .tr-heading{background:#fafafa}.page-template-customers .noborder{border:none!important}.page-template-customers .featured-table table+table tbody tr{border-bottom:1px solid rgba(0,0,0,.1)}.page-template-customers .featured-table table tbody td:first-child{width:50%}.page-templatecustomers section.three-col-media-blocks{text-align:left;padding:0}.page-template-customers section.three-colmedia-blocks section.three-col-media-blocks img{opacity:.3}.page-template-customers section.three-col-mediablocks p{margin:10px 0 20px}.page-template-customers section.three-col-media-blocks a{font-size:18px}.pagetemplate-customers section.three-col-media-blocks li div:first-child{display:block}.page-template-customers section.three-col-media-blocks li div img{margin:0;max-width:120px}.page-template-customers .cta-linkssection{padding-top:0}.page-template-customers .cta-links-section h4{font-weight:500}.page-template-customers .cta-links-section\_\_title{color:#8e9093;font-size:12px;letter-spacing:3px;text-transform:uppercase}@media screen and (max-width:800px){.page-template-customers .cta-links-section .col-12{margin-bottom:30px}}.page-templatecustomers .three-col-media-blocks .intro-title{max-width:100%}.page-template-customers .three-col-media-blocks .intro-title h2{margin:25px 0;padding-bottom:45px;position:relative;text-align:left;width:100%}.page-templatecustomers .three-col-media-blocks .intro-title h2:before{content:"";display:block;width:calc(100% - 10px);height:1px;border:2.5px solid #dce0e4;position:absolute;left:0;bottom:0;border-radius:5px}.page-templatecustomers .three-col-media-blocks .intro-title h2:after{content:"";display:block;width:1px;height:1px;border:2.5px solid #dce0e4;position:absolute;right:0;bottom:0;border-radius:5px }.page-template-customers .download\_white h5{color:#4597cb!important}.page-template-customers #download\_cp\_cc\_\_cloud tr td .gs-tooltip{textalign:center}.page-template-customers #download\_cp\_cc\_\_cloud tr td:first-child .gs-tooltip{text-align:left}.pagetemplate-customers #download\_cp\_cc\_\_cloud .featured-table table tbody tr{border-bottom:1px dashed #d3d0d0}.page-template-customers #download\_cp\_cc\_\_cloud .featured-table table tbody td:firstchild{width:30%}.page-template-customers #download\_cp\_cc\_\_cloud .featured-table table td .rounded\_button,.page-template-customers #download\_cp\_cc\_\_cloud .featured-table table td button{background:#4597cb;border-radius:50px;border:2px solid transparent;color:#fff;display:block;fontsize:14px;font-weight:500;letter-spacing:2px;margin:0 auto;max-width:160px;min-width:0;minwidth:160px;padding:12px 0 11px;position:relative;text-align:center;text-transform:uppercase;transition:background .35s ease-out,color .35s ease-out;white-space:nowrap}@media screen and (max-width:768px){.page-templatecustomers #download\_cp\_cc\_\_cloud .featured-table table td .rounded\_button,.page-template-customers

#download cp\_cc\_\_cloud .featured-table table td button{font-size:11px;min-width:110px;maxwidth:110px;margin-left:auto!important}}.page-template-customers #download\_cp\_cc\_\_cloud .featured-table table td .chart-cta-links{color:#5996c6;display:block;margin-top:30px;text-decoration:underline;fontweight:300}@media screen and (max-width:768px){.page-template-customers #download\_cp\_cc\_\_cloud .featuredtable table td .chart-cta-links{font-size:11px;min-width:110px;max-width:110px;marginleft:auto!important}}@media screen and (max-width:480px){.page-template-customers #download\_cp\_cc\_\_cloud .featured-table table td{min-width:0;max-width:none;display:table-cell}}.page-template-customers .rounded\_button{position:relative;display:inline-block;text-decoration:none;border-radius:50px;box-shadow:2px 3px 6px 0 rgba(0,0,0,.25);box-shadow:none;min-width:360px;max-width:370px;text-align:left;fontsize:18px}.page-template-customers .rounded button.simple blue,.page-template-customers .rounded\_button.simple\_white{border:2px solid #4a94d6}.page-template-customers .download\_bluec3{background-image:radial-gradient(ellipse farthest-corner at -40% 260%,#4a94d6 0,rgba(49,109,194,0) 80%,#4e95d3 0),linear-gradient(258deg,rgba(87,238,255,.1),rgba(77,108,211,0));backgroundcolor:rgba(74,148,214,.85);color:#fff;padding:16px 20px 16px 65px}.page-template-customers .noicon:before{background-image:none!important}.page-template-customers .rounded\_button h5{display:block;padding:0;opacity:.99;font-family:Roboto;font-size:24px;font-weight:700;font-style:normal;fontstretch:normal;line-height:1.6;letter-spacing:.7px;text-align:left;color:#fff}.page-template-customers .global\_\_breadcrumbs{font-size:12px;margin-bottom:60px}.page-template-customers .global\_\_breadcrumbs ul{margin:auto;list-style:none;overflow:hidden;position:static}.page-template-customers .global\_\_breadcrumbs li{float:left}.page-template-customers .global\_\_breadcrumbs li a{font-weight:300}.page-template-customers .global\_\_breadcrumbs li:after{color:#4698cb;content:">";padding:6px}.page-template-customers .global\_\_breadcrumbs li:last-child:after{content:""}.page-template-customers .download\_bluec3:before{content:"";background-repeat:no-repeat;backgroundsize:contain;width:40px;height:40px;position:absolute;left:20px;top:28px;transition:all .1s ease-in}.page-templatecustomers .single--text:before{width:30px;height:30px;top:20px}.page-template-customers .download\_bluesimple{position:relative;width:240px;height:45px;padding:0;line-height:54px;margin-right:17px;backgroundcolor:#4597cb;color:#fff;border:3px solid #4597cb;border-radius:77.5px;opacity:.99;font-size:18px;fontweight:700;letter-spacing:1px;transition:all .3s ease;display:inline-block;text-align:center;whitespace:nowrap;vertical-align:middle;cursor:pointer;background-image:none;text-decoration:none!important;margintop:15px;margin-bottom:25px}.page-template-customers .cta-text-block h2{margin-bottom:60px}.page-templatecustomers .download\_blue-simple h5{color:#fff;text-decoration:none!important;padding:5px 15px;fontsize:16px}.page-template-customers .paper\_white-c3{margin-left:15px;position:relative;display:inline-block;minwidth:360px;text-align:left;font-size:18px;text-decoration:none!important;border-radius:50px;backgroundcolor:#fff;color:#4a94d6;padding:17px 21px 16px 70px;outline:0;transition:all .4s ease-in-out;border:3px solid #4698cb}.page-template-customers .paper\_white-c3 h5{display:block;padding:0;opacity:.99;fontfamily:Roboto;font-size:24px;font-weight:700;font-style:normal;font-stretch:normal;line-height:1.6;letterspacing:.7px;text-align:left;color:#4a94d6}.page-template-customers .paper\_whitec3:before{content:"";background-image:url(https://cdn.confluent.io/wpcontent/themes/confluent/assets/images/paper\_white\_link\_icon.png);background-repeat:no-repeat;backgroundsize:contain;width:51px;height:51px;position:absolute;left:13px}.page-template-customers .download blue-c3 span,.page-template-customers .paper\_white-c3 span{display:block;font-size:15px;line-height:20px}.page-templatecustomers .c3-video\_container a.play\_btn{backgroundsize:contain;position:absolute;content:"play";display:block;width:21%;height:30%;text-align:left;text-indent:-

9999px;background-repeat:no-repeat;background-size:cover;top:40%;right:50%;margin-top:-41px;margin-left:- 34px}.page-template-customers .imagefullright .col-sm-3{position:absolute;left:66.66%;right:calc(-50% + 300px);padding:0;width:50%;text-align:left;left:64%}.page-template-customers .imagefullright img{margin-top:- 55px}.page-template-customers .hero-section .col-sm-8{position:relative;z-index:1}.page-template-customers .herosection h1{margin-bottom:30px;padding-bottom:0;line-height:70px}@media only screen and (max-

width:767px){.page-template-customers .hero-section h1 br{display:none}}.page-template-customers .hero-section .cta-wrap{padding-top:35px}.page-template-customers .hero-section--border{border-bottom:1px solid #e6e6e6}.page-template-customers .hero-section p{color:#4a4a4a;line-height:32px!important;maxwidth:760px;letter-spacing:.2px;font-size:21px;width:700px}.page-template-customers .section.hero\_overview{overflow-x:hidden;overflow:hidden;padding:120px 0 30px;text-align:left}@media only screen and (min-width:768px){.page-template-customers .section.hero\_overview{padding:120px 0}}.pagetemplate-customers .testimonial-section{padding-top:119px;padding-bottom:120px}.page-template-customers .testimonial-section-block{padding-right:21px;padding-left:21px;margin-right:auto;margin-left:auto}.pagetemplate-customers .cta-text-section{padding-top:50px;padding-bottom:60px;background-color:#fafafa}.pagetemplate-customers .cta-text-gradient{padding-top:50px;padding-bottom:60px;background-color:#fff;backgroundimage:linear-gradient(180deg,hsla(0,0%,100%,0),rgba(70,152,203,.08))}.page-template-customers .cta-textwhite{padding-top:50px;padding-bottom:60px}.page-template-customers .cta-text-block{paddingright:21px;padding-left:21px;margin-right:auto;margin-left:auto}.page-template-customers .cta-text-block img{width:150px}.page-template-customers .intro-title{margin:auto}.page-template-customers .intro-title h2{fontweight:300;color:#8e9093;text-align:center;font-size:3.6rem;line-height:52px}.page-template-customers .intro-title p{margin-top:0;text-align:center}.page-template-customers .quote-customer-name{font-size:16px!important;textalign:center;line-height:2!important;color:#ff671b;text-transform:uppercase;padding:0;letter-spacing:2px;fontweight:400}.page-template-customers .quote-customer-desination{font-size:16px!important;text-align:center;lineheight:2!important;color:#4a4a4a;padding:0;letter-spacing:.2px;font-weight:300}.page-template-customers .bottomcta{background-color:#fafafa;overflow:hidden;padding:50px 0}.page-template-customers .bottom-cta .container{padding:90px 15px;position:relative}.page-template-customers .bottom-cta h2{marginbottom:30px}@media only screen and (max-width:767px){.page-template-customers .bottom-cta h2 br{display:none}}.page-template-customers .bottom-cta

.container:before{content:"";display:block;width:200%;height:50%;background-color:#fff;border-radius:500px 0 0 0;position:absolute;top:0;left:-10%}.page-template-customers .bottom-cta

.container:after{content:"";display:block;width:200%;height:50%;background-color:#fff;border-radius:0 0 0 500px;position:absolute;bottom:0;left:-10%}.page-template-customers .bottom-cta .container .textwrap{position:relative;z-index:1}.page-template-customers .learn-to-love p,.page-template-customers .section-text p{font-weight:300;line-height:2;color:#4a4a4a;font-size:16px}.page-template-customers .learn-to-love p{fontfamily:Roboto;font-style:normal;font-stretch:normal;letter-spacing:.2px;text-align:left;padding-top:7px;marginbottom:48px}.page-template-customers .cta-links-section{background:#fafafa;padding:80px 0}.page-templatecustomers .cta-anchors{padding-right:60px;display:block;font-weight:300;line-height:32px}.page-templatecustomers .transition-c3 p:nth-child(6){margin-bottom:0}.page-template-customers .section-text\_\_left p,.pagetemplate-customers .section-text\_\_right p{font-family:Roboto;font-size:16px;font-weight:300;fontstyle:normal;font-stretch:normal;line-height:2;letter-spacing:.2px;text-align:left;color:#4a4a4a;paddingbottom:10px;padding-top:8px}.page-template-customers .section-text\_\_right h3,.page-template-customers .sectiontext\_\_right p,.page-template-customers .section-text\_\_right ul{padding-left:110px}.page-template-customers .section-text\_\_left h3,.page-template-customers .section-text\_\_left p{padding-right:110px}.page-template-customers .section-text\_\_left h3,.page-template-customers .section-text\_\_right h3{width:90%;opacity:.99;fontfamily:Roboto;font-size:24px;font-weight:700;font-style:normal;font-stretch:normal;line-height:1.6;letterspacing:.7px;text-align:left;color:#4a4a4a;padding-top:60px}.page-template-customers .section-text\_\_right a{padding-left:110px}.page-template-customers .section-img\_\_left img{padding-top:150px}.page-templatecustomers .section-img\_\_left\_\_No img{padding-top:125px}.page-template-customers .section-img\_\_right img{padding-top:110px}.page-template-customers .c3\_specific\_content p{padding-top:8px}.page-templatecustomers .c3\_specific\_content{background-color:#fafafa;padding-top:90px;padding-bottom:35px}.page-templatecustomers .image-text-section{background-color:#fff;background-image:lineargradient(180deg,hsla(0,0%,100%,0),rgba(70,152,203,.08));padding-top:120px;padding-bottom:89px}.page-

template-customers .image-text-section ul{margin-top:-20px;font-weight:300}.page-template-customers .image-

text-section ul li{color:#4a4a4a}@media screen and (min-width:768px){.page-template-customers .image-textsection .section-text right ul{margin-left:35px}}@media screen and (max-width:767px){.page-templatecustomers .image-text-section .section-text\_\_right ul{padding-left:40px}}.page-template-customers .imageanimation-1,.page-template-customers .image-animation-2,.page-template-customers .image-animation-3{position:relative;margin-top:25px}.page-template-customers .image-animation-1{display:block}.page-templatecustomers .img-section-title{width:264px;font-family:Roboto;font-size:24px;font-weight:700;fontstyle:normal;font-stretch:normal;line-height:1.58;letter-spacing:.7px;text-align:left;color:#4698cb;padding:0}.pagetemplate-customers .main\_banner{padding:90px 0 100px}.page-template-customers .faq\_intro p{maxwidth:90%;color:#4a4a4a;font-size:18px}.page-template-customers .faq\_content{max-width:90%!important}.pagetemplate-customers .certificate faq section p{max-width:none}.page-template-customers .image-animation-1,.page-template-customers .image-animation-2{display:none}.page-template-customers .form\_style{paddingleft:320px;padding-top:25px}.page-template-customers .form\_style\_media{padding-left:20px;paddingtop:25px}@media screen and (max-width:990px){.page-template-customers .form\_style{padding-left:65px}.pagetemplate-customers .form\_style\_media{padding-left:0}}@media screen and (min-width:1450px){.page-templatecustomers .imagefullright .col-sm-3 img{margin:-55px 0 0;max-width:750px}.page-template-customers .c3 video\_container a.play\_btn{width:120px;height:120px;right:0;left:30%;top:45%}}@media screen and (maxwidth:991px){.page-template-customers .c3-video\_container

a.play\_btn{width:90px;height:90px;top:40%;left:40%}}@media screen and (max-width:767px){.page-templatecustomers .c3-video\_container a.play\_btn{width:80px;height:80px;top:50%;left:50%}.page-template-customers .imagefullright .col-sm-3 img{display:block;margin:20px auto 0}.page-template-customers .imagefullright .col-sm-3{position:relative!important;left:0!important;right:0!important;padding:15px!important;width:100%!important}.pa ge-template-customers .section-text\_\_left h3,.page-template-customers .section-text\_\_left p{paddingright:10px!important}.page-template-customers .transition-c3{padding-bottom:55px}}@media screen and (maxwidth:1199px){.page-template-customers .paper\_white-c3{margin-left:0!important;margin-top:20px}.pagetemplate-customers .download\_blue-c3{margin-bottom:10px}.page-template-customers .section-text\_\_right a,.pagetemplate-customers .section-text right h3,.page-template-customers .section-text right p,.page-templatecustomers .section-text\_\_right ul{padding-left:10px}}@media screen and (max-width:767px){.page-templatecustomers .section-img\_\_left\_No img,.page-template-customers .section-img\_\_left img{paddingtop:25px!important}.page-template-customers .section-text\_\_right a,.page-template-customers .section-text\_\_right h3,.page-template-customers .section-text right p{padding-left:10px!important}.page-template-customers .sectionimg\_\_right img{padding-top:20px!important}}@media screen and (max-width:480px){.page-template-customers .download\_blue-c3 h5,.page-template-customers .paper\_white-c3 h5{font-size:18px!important}}.page-templatecustomers .c3 specific content .image-animation{margin-top:100px}@media only screen and (maxwidth:767px){.page-template-customers .c3 specific content .image-animation{margin-top:10px}.page-templatecustomers .animation\_specfic\_content{padding-bottom:25px}}.page-template-customers .bottom-cta p{margintop:-80px}.page-template-customers .animation\_specfic\_content{padding-bottom:110px}.page-template-customers .desktop-only{display:none}@media screen and (min-width:800px){.page-template-customers .desktoponly{display:block}}.page-template-customers .cc-featured-table-header h2{font-size:38px!important;textalign:center;text-transform:capitalize!important}.page-template-customers #tab-2 .rounded\_button{margin:30px auto!important}.page-template-customers #tab-2 h3{font-size:28px!important;text-align:center;marginbottom:50px}.page-template-customers #tab-2 .pricing-check-list{max-width:850px;margin:0 auto}.page-templatecustomers #tab-2 .pricing-check-list li{font-size:20px;width:100%;margin-bottom:20px}@media screen and (minwidth:1000px){.page-template-customers #tab-2 .pricing-check-list li{width:50%;padding-left:30px;textalign:left;margin-bottom:50px}}.page-template-customers #view-pricing .container{background:#fff;box-shadow:0 0 10px 3px rgba(0,0,0,.1)}@media screen and (max-width:768px){.page-template-customers #view-pricing .container{width:100%}}@media screen and (min-width:1000px){.page-template-customers #view-pricing .container{padding:0 50px}}.page-template-customers .pricing-table{position:relative}@media screen and (maxwidth:1000px){.page-template-customers .pricing-table{padding-bottom:0}}@media screen and (minwidth:750px){.page-template-customers .pricing-

table:after{background:#f2f3f6;content:"";height:250px;left:0;position:absolute;top:0;width:100%;z-index:- 1}}.page-template-customers .pricing-table .rounded\_button{background:#4597cb;border:2px solid #4597cb;color:#fff;display:block;font-size:14px;max-width:160px;min-width:160px;padding:10px;textalign:center;text-transform:uppercase;width:50%;transition:all .3s ease}.page-template-customers .pricing-table .rounded\_button--outline,.page-template-customers .pricing-table

.rounded\_button:hover{background:#fff;border:2px solid #4597cb;color:#4597cb}.page-template-customers .pricing-table .rounded\_button--outline:hover{background:#4597cb;color:#fff}.page-template-customers .pricingtable .pricing-ctas{margin:0 auto;width:auto;padding:60px 0 40px;display:block}@media screen and (minwidth:800px){.page-template-customers .pricing-table .pricing-ctas{display:-ms-flexbox;display:flex;-ms-flexwrap:wrap;flex-wrap:wrap;-ms-flex-pack:center;justify-content:center}}.page-template-customers .pricing-table .pricing-ctas .rounded\_button{margin:10px auto!important}@media screen and (min-width:800px){.page-templatecustomers .pricing-table .pricing-ctas .rounded\_button{margin:10px!important}}.page-template-customers .pricingtable .pricing-ctas p{margin:30px 0;text-decoration:underline;text-align:center;width:100%}.page-templatecustomers .pricing-table .row{display:-ms-flexbox;display:flex;margin:0 0 6px}.page-template-customers .pricingtable .row-total h3{position:relative}.page-template-customers .pricing-table .row-total h3:before{border-top:1px solid #979797;width:250px;position:absolute;content:"";height:1px;top:-16px;left:0}.page-template-customers .pricing-table ul.tabs{display:block;list-style:none;margin:0 auto;padding:0;position:relative;z-index:1}@media screen and (min-width:800px){.page-template-customers .pricing-table ul.tabs{-ms-flex-align:center;alignitems:center;display:-ms-flexbox;display:flex;-ms-flex-pack:center;justify-content:center}}.page-templatecustomers .pricing-table ul.tabs:before{border-top:1px solid

#e6e6e6;content:"";position:absolute;top:50%;width:100%;height:1px;left:0;z-index:-1}.page-template-customers .pricing-table ul.tabs li{border:1px solid #e6e6e6;background:#fff;display:block;font-size:14px;padding:20px 30px;text-align:center;min-width:310px;cursor:pointer}.page-template-customers .pricing-table ul.tabs li span{display:block;font-size:16px}.page-template-customers .pricing-table .tab-link:first-child{border-radius:5px 5px 0 0;border-bottom:none}.page-template-customers .pricing-table .tab-link:nth-child(2){border-radius:0 0 5px 5px;border-top:none}@media screen and (min-width:800px){.page-template-customers .pricing-table .tab-link:firstchild{border-radius:5px 0 0 5px;border-bottom:1px solid #e6e6e6;border-color:#e6e6e6 currentcolor;borderright:none}.page-template-customers .pricing-table .tab-link:first-child.current{border-color:#5781e9}.pagetemplate-customers .pricing-table .tab-link:nth-child(2){border-radius:0 5px 5px 0;border-color:currentcolor #e6e6e6 #e6e6e6;border-top:1px solid #e6e6e6;border-left:none}.page-template-customers .pricing-table .tablink:nth-child(2).current{border-color:#5781e9}}.page-template-customers .pricing-table ul.tabs li.current{border:1px solid #5781e9;background:#5781e9;color:#fff}.page-template-customers .pricing-table .tabcontent{display:none;padding:15px}.page-template-customers .pricing-table .tabcontent.current{display:inherit}.page-template-customers .pricing-table .pricing-check-list{marginbottom:30px;display:-ms-flexbox;display:flex;-ms-flex-wrap:wrap;flex-wrap:wrap;padding:0;-ms-flexpack:center;justify-content:center}.page-template-customers .pricing-table .pricing-check-list .icon.check{display:inline-block;margin-right:15px;height:15px;width:15px}.page-template-customers .pricingtable .pricing-check-list ul{padding:0;text-align:center}.page-template-customers .pricing-table .pricing-check-list li{display:block;list-style:none;text-align:center;width:100%}@media screen and (min-width:1000px){.pagetemplate-customers .pricing-table .pricing-check-list li{text-align:left;width:50%}}@media screen and (minwidth:1200px){.page-template-customers .pricing-table .pricing-check-list li{text-align:center;width:25%}}@media screen and (max-width:850px){.page-template-customers .pricing-table .pricing-check-list li{marginbottom:8px}.page-template-customers .pricing-table .pricing-check-list li+li{margin-left:0}}.page-templatecustomers .pricing-table .intro-title{margin:0 auto;padding:30px 0}.page-template-customers .pricing-table .introtitle h2{color:#101040;margin-bottom:30px}.page-template-customers .pricing-table h3{color:#101040;fontsize:22px!important;font-weight:700}@media screen and (max-width:850px){.page-template-customers .pricingtable h3{font-size:16px!important}}.page-template-customers .pricing-table h4{font-size:18px!important;font-

weight:700}@media screen and (max-width:850px){.page-template-customers .pricing-table h4{fontsize:14px!important}}.page-template-customers .pricing-table p{color:#101040;font-size:16px;lineheight:2}@media screen and (max-width:850px){.page-template-customers .pricing-table p{font-size:12px}}.pagetemplate-customers .pricing-table .col-sm-4{background:#fafafa;width:33%}.page-template-customers .pricingtable .col-sm-4:first-child{background:#fff;border-bottom:1px solid #e6e6e6;-ms-flex-pack:start;justifycontent:flex-start}.page-template-customers .pricing-table .col-sm-4:first-child h3{font-size:18px!important}.pagetemplate-customers .pricing-table .col-sm-4 img{display:block;margin:0 auto;max-width:100px}.page-templatecustomers .pricing-table .pricing-example-container{border:8px solid #fafafa;border-top:30px solid #fafafa}@media screen and (min-width:1000px){.page-template-customers .pricing-table .pricing-examplecontainer{display:-ms-flexbox;display:flex;-ms-flex-pack:center;justify-content:center}}.page-template-customers .pricing-table .pricing-example-container .pricing-example{margin:0 auto;width:95%}.page-template-customers .pricing-table .pricing-example-container .pricing-example:first-child{border-bottom:1px solid #979797}@media screen and (min-width:1000px){.page-template-customers .pricing-table .pricing-example-container .pricingexample{margin:0;width:50%}.page-template-customers .pricing-table .pricing-example-container .pricingexample:first-child{border-bottom:none}}.page-template-customers .pricing-table .pricing-example-container .pricing-example .cluster{-ms-flex-align:start;align-items:flex-start;-ms-flex-pack:start;justify-content:flexstart;padding:14px 34px}@media screen and (min-width:1000px){.page-template-customers .pricing-table .pricingexample-container .pricing-example .cluster{min-height:120px}}.page-template-customers .pricing-table .pricingexample-container .pricing-example .cluster img{margin-top:12px}.page-template-customers .pricing-table .pricingexample-container .pricing-example .cluster h3{font-size:18px!important}.page-template-customers .pricing-table .pricing-example-container .pricing-example .cluster h4{font-size:14px!important;padding:0}.page-templatecustomers .pricing-table .pricing-example-container .pricing-example .cluster p{font-size:14px}.page-templatecustomers .pricing-table .pricing-example-container .pricing-example .cluster p span{font-size:18px}.pagetemplate-customers .pricing-table .top-row{border-top:1px solid #e6e6e6}.page-template-customers .pricing-table .flex-row{-ms-flex-pack:justify;justify-content:space-between}.page-template-customers .pricing-table .flex-row .light{font-weight:400}.page-template-customers .pricing-table .flex-row div{width:50%}.page-template-customers .pricing-table .flex-row div h3,.page-template-customers .pricing-table .flex-row div h4,.page-template-customers .pricing-table .flex-row div p{margin:0;padding:0}.page-template-customers .pricing-table .flex-row div+div{textalign:right}.page-template-customers .pricing-table .flex-row.grey-bg{background-color:#fafafa}.page-templatecustomers .pricing-table .darkgrey-bg{background-color:#eeeff4}.page-template-customers .pricing-table .borderbottom{border-bottom:2px solid #e6e6e6}.page-template-customers .pricing-table .push-top{margintop:65px}.page-template-customers .pricing-table .cluster,.page-template-customers .pricing-table .options,.pagetemplate-customers .pricing-table .title{margin:0 0 0 6px;padding:27px 34px}.page-template-customers .pricingtable .cluster:first-child,.page-template-customers .pricing-table .options:first-child,.page-template-customers .pricing-table .title:first-child{margin-left:0}.page-template-customers .pricing-table .cluster{-ms-flexalign:center;align-items:center;border-left:0;border-right:0;display:-ms-flexbox;display:flex;-ms-flexpack:center;justify-content:center}.page-template-customers .pricing-table .cluster img{margin:0 20px 0 0;maxwidth:35px}.page-template-customers .pricing-table .cluster h3{padding:0}.page-template-customers .pricing-table .cluster p{font-size:16px;margin:0}.page-template-customers .mobile-only,.page-template-customers .mobile-only .row{display:block}.page-template-customers .mobile-only .top-row .title h3{text-align:center}.page-templatecustomers .mobile-only .top-row .title img{display:block;margin:0 auto}.page-template-customers .mobile-only .cluster{text-align:left;-ms-flex-pack:start;justify-content:flex-start;padding:14px 34px!important}@media screen and (min-width:800px){.page-template-customers .mobile-only{display:none}}.page-template-customers .mobileonly .aws,.page-template-customers .mobile-only .cloud{background:#fafafa;margin:0 auto 30px;maxwidth:600px;padding:33px 25px}@media screen and (max-width:850px){.page-template-customers .mobile-only .aws .toggle,.page-template-customers .mobile-only .cloud .toggle{font-size:12px}}.page-template-customers .mobile-only .aws h3,.page-template-customers .mobile-only .cloud h3{font-size:18px;padding:0}.page-templatecustomers .mobile-only .aws h4,.page-template-customers .mobile-only .cloud h4{padding:0;line-height:1}.page-

template-customers .mobile-only .aws h4,.page-template-customers .mobile-only .aws p,.page-template-customers .mobile-only .cloud h4,.page-template-customers .mobile-only .cloud p{font-size:12px}.page-template-customers .mobile-only .aws>img,.page-template-customers .mobile-only .cloud>img{display:block;margin:0 auto 30px}.page-template-customers .mobile-only .aws>img+.row p,.page-template-customers .mobile-only .cloud>img+.row p{margin-bottom:0}.page-template-customers .mobile-only .col-sm-6{width:50%}.page-templatecustomers .mobile-only .expand{border-top:2px solid #e6e6e6;display:none;margin-top:20px;paddingtop:20px}.page-template-customers .test-table{width:100%}@media screen and (max-width:1000px){.pagetemplate-customers .test-table{display:none}}.page-template-customers .test-table thead td:nth-child(2),.pagetemplate-customers .test-table thead td:nth-child(4){width:30%}.page-template-customers .test-table thead td>div{border:2px solid rgba(142,144,147,.2);border-top-left-radius:25px;border-top-right-radius:25px;borderbottom:0;padding:30px}.page-template-customers .test-table thead td:nth-child(3){width:25px}.page-templatecustomers .test-table tbody td:nth-child(2)>div,.page-template-customers .test-table tbody td:nthchild(4)>div{border:2px solid rgba(142,144,147,.2);border-bottom:0;border-top:0;padding:15px 30px}.pagetemplate-customers .test-table tbody td:first-child{padding:15px 30px}.page-template-customers .test-table tbody td{vertical-align:top}.page-template-customers .test-table tbody td:nth-child(3){padding:0}.page-templatecustomers .test-table tbody td p{margin:0;font-size:15px;font-weight:300}.page-template-customers .test-table tbody tr:nth-child(odd){background:#fafafa}.page-template-customers .test-table tfoot td>div{border:2px solid rgba(142,144,147,.2);border-bottom-left-radius:25px;border-bottom-right-radius:25px;bordertop:0;padding:30px}.page-template-customers .test-table--mobile{display:none;width:100%}@media screen and (max-width:1000px){.page-template-customers .test-table--mobile{display:table}}.page-template-customers .testtable--mobile thead h4{font-size:18px;font-weight:700;margin:0;padding:0}.page-template-customers .test-table- mobile thead h4+p{font-size:12px;font-weight:300;line-height:18px;margin-top:0;padding-top:0}.page-templatecustomers .test-table--mobile tbody tr:nth-child(odd){background:#fafafa}.page-template-customers .test-table- mobile tbody td{padding:15px;vertical-align:top}.page-template-customers .test-table--mobile tbody p{margin:0;font-size:16px;font-weight:300}.page-template-customers .test-table--mobile tfoot td{padding:30px 0 60px}.wp .style-module--mainBanner--2fR-k{background-color:#b4e1e4}.wp .page-template-about-rebrand .main\_banner{height:100vh;padding:0;display:-ms-flexbox;display:flex;-ms-flex-pack:center;justifycontent:center;-ms-flex-align:center;align-items:center;background:url(https://cdn.confluent.io/wpcontent/uploads/about\_bg\_2019.jpg);background-size:cover;background-position:0}.wp .page-template-aboutrebrand .main\_banner .container h1{font-family:MarkOT;font-size:60px;font-weight:700;color:#fff}.wp .pagetemplate-about-rebrand .main\_banner .container p{width:700px;max-width:90%;margin:0 auto;font-size:21px;fontfamily:MarkOT;line-height:1.69;color:#fff;font-weight:300}.wp .page-template-about-rebrand .section.bg\_light\_grayish\_blue{background-color:#fff}.wp .page-template-about-rebrand .section.bg\_light\_grayish\_blue .container h2{font-family:MarkOT;font-size:14px;font-weight:500;texttransform:uppercase}.wp .page-template-about-rebrand .section.bg\_light\_grayish\_blue .container h2:after{content:"";height:2px;width:40px;background:#257bd7;display:block;margin:-10px auto;position:relative}.wp .page-template-about-rebrand .sub-text{width:708px;text-align:center;maxwidth:90%;margin:60px auto}.wp .page-template-about-rebrand .sub-text-content{font-family:MarkOT;fontsize:48px;font-weight:500;line-height:1.15;color:#000}.wp .page-template-about-rebrand .background-sectionparagraphs{width:826px;font-family:MarkOT;font-size:16px;font-weight:300;line-height:1.88;letterspacing:normal;text-align:center;color:#101040;margin:auto;max-width:90%}.wp .page-template-about-rebrand #management{background-color:#fafafa}.wp .page-template-about-rebrand .section.team\_section h2{fontfamily:MarkOT;font-size:48px;font-weight:500;letter-spacing:.7px;text-align:center;color:#000;paddingbottom:30px;padding-top:50px}.wp .page-template-about-rebrand .avatar\_wrapper.team-toggle{border:4px solid #fff;box-shadow:0 0 0 3px rgba(0,0,0,.2);display:inline-block;line-height:0;width:200px;height:200px}.wp .pagetemplate-about-rebrand .br 990{display:none}.wp .page-template-about-rebrand .bg\_linear\_blue{backgroundimage:linear-gradient(90deg,#247cd7,#31bfc2)}.wp .page-template-about-rebrand .circular\_border\_button\_white{border-radius:8px;border:2px solid #fff;background-color:#fff;font-

family:MarkOT;font-size:14px;font-weight:500;color:#173361;letter-spacing:.5px;text-transform:uppercase}.wp .page-template-about-rebrand .section.bg\_orange.bg\_linear\_blue h2{font-family:MarkOT;font-size:40px;fontweight:700;line-height:1.13}.wp .page-template-about-rebrand .name.team-toggle{font-weight:700}.wp .pagetemplate-about-rebrand .team-member .social a{border-radius:5px;width:22px;height:22px;font-size:13px}.wp .page-template-about-rebrand .social a .fa{font-size:15px}.wp .page-template-about-rebrand .position.teamtoggle{font-size:18px;font-weight:300;font-style:normal;font-stretch:normal;line-height:1.78}.wp .page-templateabout-rebrand .col-xs-12.col-sm-6.office{padding:0;min-height:500px;display:-ms-flexbox;display:flex;-ms-flexpack:center;justify-content:center;-ms-flex-align:center;align-items:center;background-

position:bottom;width:calc(50% - 2px)}.wp .page-template-about-rebrand .col-xs-12.col-sm-6.office:first-oftype{margin-right:2px}.wp .page-template-about-rebrand .col-xs-12.col-sm-6.office:last-of-type{margin-

left:2px}.wp .page-template-about-rebrand .office\_address\_container{height:350px;width:376px;opacity:.8;borderradius:8px;background-color:#000;max-width:90%;letter-spacing:.29px;font-weight:100}.wp .page-template-aboutrebrand .office\_name{padding:75px 0 25px}.wp .page-template-about-rebrand .office\_address,.wp .page-templateabout-rebrand .office\_phone{font-size:20px}.wp .page-template-about-rebrand .section.team\_section{backgroundcolor:#fafafa;padding-bottom:130px}.wp .page-template-about-rebrand

.section.bg\_light\_grayish\_blue.investors\_section h2{font-family:MarkOT;font-size:48px;font-weight:700;texttransform:capitalize;letter-spacing:.7px;padding:0;margin:0}.wp .page-template-about-rebrand

.section.bg\_light\_grayish\_blue.investors\_section .container{max-width:90%}.wp .page-template-about-rebrand .items.widthcol5.teams{margin-bottom:0}.wp .page-template-about-rebrand

.section.bg\_light\_grayish\_blue.investors\_section h2:after{display:none}.wp .page-template-about-rebrand .linecontainer{position:absolute;bottom:0;width:100%}.wp .page-template-about-rebrand .line-container

.line{height:2px;display:block;border:1px solid #d3d3d3;margin:auto;width:1140px;max-width:90%}.wp .pagetemplate-about-rebrand .bg\_vary\_dark\_blue.aditional\_resources\_section.section{background-

image:none!important;background-color:#fff!important;padding-top:150px!important}.wp .page-template-aboutrebrand .bg\_vary\_dark\_blue.aditional\_resources\_section.section .container{width:1170px;max-

width:90%;padding:0}.wp .page-template-about-rebrand .bg\_vary\_dark\_blue.aditional\_resources\_section.section h2{font-size:48px;font-weight:700;letter-spacing:.7px;color:#000;margin-bottom:100px;padding-top:0}.wp .pagetemplate-about-rebrand .aditional\_resources\_section .item{box-shadow:0 0 15px 0 rgba(0,0,0,.25);border-top:12px solid #4698cb;transition:all .2s ease;padding:28px 25px 3px;border-bottom-left-radius:8px;border-bottom-rightradius:8px}.wp .page-template-about-rebrand .aditional resources section .item:hover{background-color:#fff;boxshadow:2px 20px 20px 0 rgba(0,0,0,.25)}.wp .page-template-about-rebrand

.bg\_vary\_dark\_blue.aditional\_resources\_section.section .items\_control{width:calc(33.33% - 75px);margin:0 37.5px;padding:20px 0;text-align:left}.wp .page-template-about-rebrand .aditional\_resources\_section .item:hover img.cta\_icon{display:inline}.wp .page-template-about-rebrand .aditional\_resources\_section .item:hover img.cta\_icon\_hover{display:none}.wp .page-template-about-rebrand .aditional\_resources\_section .item:hover h3,.wp .page-template-about-rebrand .aditional\_resources\_section .item:hover p{color:#4698cb}.wp .page-templateabout-rebrand .aditional\_resources\_section .item h3{font-family:MarkOT;font-size:24px;font-weight:700;lineheight:1.58;letter-spacing:.7px;color:#4698cb}.wp .page-template-about-rebrand .aditional\_resources\_section .item:hover h3,.wp .page-template-about-rebrand .aditional\_resources\_section .item:hover p{color:#000}.wp .page-

template-about-rebrand .section.section .items.teams li{display:-ms-flexbox;display:flex;-ms-flex-

pack:center;justify-content:center}.wp .page-template-about-rebrand .aditional\_resources\_section .item p{marginbottom:50px}.wp .page-template-about-rebrand .cta\_icon{margin-left:-10px!important;margin-bottom:23px}.wp .page-template-about-rebrand .want\_to\_learn\_p\_mh{font-family:MarkOT;font-size:16px;font-weight:300;lineheight:1.63;letter-spacing:.2px;color:#4a4a4a}.wp .page-template-about-rebrand .aditional\_resources\_section .item:hover h3{color:#4698cb}.wp .page-template-about-rebrand

.bg\_vary\_dark\_blue.aditional\_resources\_section.section .col-xxs-12.col-xs-6.col-sm-6.col-md-

4.items\_control{height:auto!important;padding:0}.wp .page-template-about-rebrand

.bg\_vary\_dark\_blue.aditional\_resources\_section.section .col-xxs-12.col-xs-6.col-sm-6.col-md-4.items\_control

a{background-color:#f16f45;color:#fff;opacity:1;margin-bottom:30px}.wp .page-template-about-rebrand .top-leveldirectors{display:-ms-flexbox;display:flex;width:100%}@media (min-width:990px){.wp .page-template-aboutrebrand .top-level-directors{-ms-flex-pack:center;justify-content:center}.wp .page-template-about-rebrand .bg\_vary\_dark\_blue.aditional\_resources\_section.section .container .row,.wp .page-template-about-rebrand .items.widthcol5.teams{display:-ms-flexbox;display:flex;-ms-flex-pack:justify;justify-content:space-between}.wp .page-template-about-rebrand .bg\_vary\_dark\_blue.aditional\_resources\_section.section .items\_control:first-oftype{margin-left:0}.wp .page-template-about-rebrand .bg\_vary\_dark\_blue.aditional\_resources\_section.section .items\_control:last-of-type{margin-right:0}}@media (max-width:768px){.wp .page-template-about-rebrand h2{line-height:1.3}.wp .page-template-about-rebrand .section.bg\_light\_grayish\_blue .container h2:after{margin:0 auto}.wp .page-template-about-rebrand .bg\_vary\_dark\_blue.aditional\_resources\_section.section .container{width:100%}.wp .page-template-about-rebrand .bg\_vary\_dark\_blue.aditional\_resources\_section.section .row{display:-ms-flexbox;display:flex;-ms-flex-pack:center;justify-content:center;-ms-flex-align:center;alignitems:center;-ms-flex-direction:column;flex-direction:column;width:80%;margin:auto}.wp .page-template-aboutrebrand .items\_control{width:100%;margin:0}.wp .page-template-about-rebrand

.bg\_vary\_dark\_blue.aditional\_resources\_section.section .items\_control{width:100%;height:auto}.wp .pagetemplate-about-rebrand .aditional\_resources\_section .item a{margin-bottom:30px }.wp .page-template-about-rebrand .col-xs-12.col-sm-6.office{width:100%}.wp .page-template-about-rebrand .col-xs-12.col-sm-6.office:first-oftype{margin-right:0}.wp .page-template-about-rebrand .col-xs-12.col-sm-6.office:last-of-type{margin-left:0}.wp .page-template-about-rebrand .row.bod-list .col-xxs-12.col-xs-6.col-sm-6.col-md-4.team-member{width:50%}.wp .page-template-about-rebrand .bg\_vary\_dark\_blue.aditional\_resources\_section.section .items\_control:not(:last-oftype){margin-bottom:30px}.wp .page-template-about-rebrand .section.bg\_light\_grayish\_blue.investors\_section li{display:-ms-flexbox;display:flex;-ms-flex-pack:center;justify-content:center;-ms-flex-align:center;alignitems:center}.wp .page-template-about-rebrand .section.bg\_light\_grayish\_blue.investors\_section li:nthchild(odd){padding:20px 7px 20px 15px}.wp .page-template-about-rebrand

.section.bg\_light\_grayish\_blue.investors\_section li:nth-child(2n){padding:20px 15px 20px 7px}.wp .page-templateabout-rebrand .main\_banner .container p{max-width:80%;margin:auto}}.style-module--modalVisible--2JxA1{overflow:hidden}.confluent-cloud-promo-disclaimer-module--wrapper--2AnZS{padding-

top:80px;width:800px;max-width:90%;margin:0 auto 50px;text-align:left}.confluent-cloud-promo-disclaimermodule--wrapper--2AnZS h1{font-size:31px;font-weight:700;width:70%;text-align:center;margin:50px auto;lineheight:125%;text-transform:uppercase}@media screen and (min-width:768px){.confluent-cloud-promo-disclaimermodule--wrapper--2AnZS h1{font-size:38px}}.confluent-cloud-promo-disclaimer-module--wrapper--2AnZS p{font-weight:300;line-height:175%;font-size:18px}.covid-relief-module--offeringSection--34r6\_{textalign:center}.covid-relief-module--offeringSection--34r6\_ h2{width:900px;max-

width:95%;color:#173361;margin:auto auto 40px}.covid-relief-module--offeringSection--34r6\_ .covid-reliefmodule--confluentOfferingSummary--31Iue{font-size:16px;margin-bottom:50px;color:#173361}.covid-reliefmodule--offeringSection--34r6\_ p{width:800px;max-width:95%;margin:25px auto}@media screen and (minwidth:768px){.covid-relief-module--offeringSection--34r6\_ .covid-relief-module--confluentOfferingSections-- 1wWnO{display:-ms-flexbox;display:flex;-ms-flex-pack:justify;justify-content:space-between}}.covid-reliefmodule--offeringSection--34r6\_ .covid-relief-module--confluentOfferingSections--1wWnO .covid-relief-module- offeringCopy--2yt09{text-align:left}@media screen and (min-width:768px){.covid-relief-module--offeringSection-- 34r6\_ .covid-relief-module--confluentOfferingSections--1wWnO .covid-relief-module--offeringCopy--2yt09{maxwidth:48%;-ms-flex:1 1;flex:1 1}}.covid-relief-module--offeringButton--2pwMm{margin-top:50px}.covid-reliefmodule--cardWrapper--DUVnd{border-radius:8px;border:2px solid

rgba(130,148,148,.25);padding:25px;width:800px;max-width:95%;margin:0 auto 10px}.covid-relief-module- cardWrapper--DUVnd h4{color:#173361;font-weight:700}@media screen and (max-width:991px){.style-module- hero--1FU4d .container{-ms-flex-direction:column-reverse;flex-direction:column-reverse;height:auto;minheight:400px}}@media screen and (max-width:991px){.style-module--hero--1FU4d .container .style-module-content--3wHkp{text-align:center}}@media screen and (min-width:992px){.style-module--hero--1FU4d .container

.style-module--content--3wHkp{width:100%}}.style-module--hero--1FU4d .container .style-module- imageContainer--2XT8f img{border:15px solid #fff;border-radius:5px;max-width:380px}.style-module--card-- 3Yp\_S{margin:40px 0;background:#fff}.style-module--card--3Yp\_S h3{font-size:18px;fontweight:700;color:rgba(0,0,0,.85);margin:0 0 20px } .style-module--card--3Yp\_S .container{display:-msflexbox;display:flex;box-shadow:0 3px 31px 0 rgba(57,84,109,.14);padding:25px;width:100%}@media screen and (max-width:991px){.style-module--card--3Yp\_S .container{-ms-flex-direction:column;flexdirection:column}}.style-module--card--3Yp S .container.style-module--right--3X6O9{-ms-flex-direction:rowreverse;flex-direction:row-reverse}@media screen and (max-width:991px){.style-module--card--3Yp\_S .container.style-module--right--3X6O9{-ms-flex-direction:column-reverse;flex-direction:column-reverse}}.stylemodule--card--3Yp\_S .style-module--description--1v6zY{font-size:14px;font-weight:300;lineheight:1.79;color:rgba(0,0,0,.85)}.style-module--card--3Yp\_S .style-module--textContainer--38irh{margin:20px;ms-flex:2 1;flex:2 1;width:100%}.style-module--card--3Yp\_S .style-module--textContainer--38irh pre{overflow:scroll}.style-module--card--3Yp\_S .style-module--imageContainer--2i\_kX{-ms-flex:1 1;flex:1 1}.style-module--card--3Yp\_S .style-module--left--RafmO .style-module--imageContainer--2i\_kX{marginleft:80px}.style-module--card--3Yp\_S .style-module--right--3X6O9 .style-module--imageContainer-- 2i\_kX{margin-right:80px}.style-module--card--3Yp\_S .style-module--left--RafmO .style-module--imageContainer- -2i\_kX,.style-module--card--3Yp\_S .style-module--right--3X6O9 .style-module--imageContainer--2i\_kX{maxwidth:465px;min-width:200px;text-align:center}@media screen and (max-width:991px){.style-module--card-- 3Yp\_S .style-module--left--RafmO .style-module--imageContainer--2i\_kX,.style-module--card--3Yp\_S .stylemodule--right--3X6O9 .style-module--imageContainer--2i\_kX{margin:0 auto}}.style-module--cardContainer--TkI1J{display:block}.style-module--cardContainer--TkI1J h2{margin-bottom:40px}.style-module--cardContainer-- TkI1J .style-module--description--1-eWt{font-size:14px;font-weight:300;line-height:1.79;color:rgba(0,0,0,.85);textalign:center;margin-bottom:100px}.style-module--group--2btFr .style-module--cards--3S\_hd{box-shadow:0 3px 31px 0 rgba(57,84,109,.14);padding:25px;background:#fff}.style-module--group--2btFr .style-module--cards-- 3S\_hd>div{margin:0}.style-module--group--2btFr .style-module--cards--3S\_hd>div>div{boxshadow:none;padding:25px 0;border-bottom:1px solid rgba(0,0,0,.1)}.style-module--group--2btFr .style-module-cards--3S\_hd>div:first-of-type>div{padding-top:0}.style-module--group--2btFr .style-module--cards-- 3S\_hd>div:last-of-type>div{padding-bottom:0;border-bottom:0}.style-module--faq--2lnMY h2{color:#173361;font-size:28px;font-weight:500;margin-bottom:90px;text-align:center}@media screen and (maxwidth:767px){.style-module--faq--2lnMY h2{font-size:21px}}.style-module--faq--2lnMY .style-module--list-- 2VXxQ{display:-ms-flexbox;display:flex;-ms-flex-pack:justify;justify-content:space-between;-ms-flexwrap:wrap;flex-wrap:wrap}.style-module--faq--2lnMY .style-module--list--2VXxQ>div{width:48%}@media screen and (max-width:767px){.style-module--faq--2lnMY .style-module--list--2VXxQ>div{width:100%}}.stylemodule--faq--2lnMY .style-module--list--2VXxO .style-module--item--3p8Bv{margin-bottom:30px}.style-module--faq--2lnMY .style-module--list--2VXxQ .style-module--item--3p8Bv h3{margin:0 0 20px;font-size:18px;fontweight:700;color:rgba(0,0,0,.85)}.style-module--faq--2lnMY .style-module--list--2VXxQ .style-module--item--3p8Bv p{text-align:justify;font-size:14px;font-weight:300;line-height:1.79;color:rgba(0,0,0,.85);margin:0}.stylemodule--textCta--3ZsDH .style-module--title--2a9FF{margin-bottom:90px}.style-module--textCta--3ZsDH .stylemodule--content--1zhSd{display:-ms-flexbox;display:flex;-ms-flex-pack:justify;justify-content:space-between;-msflex-wrap:wrap;flex-wrap:wrap}.style-module--textCta--3ZsDH .style-module--content-- 1zhSd>div{width:48%}@media screen and (max-width:767px){.style-module--textCta--3ZsDH .style-module- content--1zhSd>div{width:100%;margin:30px 0}.style-module--textCta--3ZsDH .style-module--content-- 1zhSd>div:first-child{margin-top:0}}.style-module--textCta--3ZsDH .style-module--content--1zhSd>div h3{color:rgba(0,0,0,.85);font-size:28px;font-weight:300;margin:0 0 30px;line-height:1.2}.style-module--textCta-- 3ZsDH .style-module--content--1zhSd>div .list-links{margin:0;padding:0;list-style:none;list-styleposition:inside;line-height:1.86}@media screen and (max-width:767px){.style-module--textCta--3ZsDH .stylemodule--content--1zhSd>div .list-links{display:-ms-flexbox;display:flex;-ms-flex-wrap:wrap;flex-wrap:wrap;-msflex-pack:justify:justify-content:space-between;width:100% } } @media screen and (max-width:767px) {.stylemodule--textCta--3ZsDH .style-module--content--1zhSd>div .list-links li{width:48%}}@media screen and (maxwidth:575px){.style-module--textCta--3ZsDH .style-module--content--1zhSd>div .list-links li{width:100%}}.stylemodule--textCta--3ZsDH .style-module--content--1zhSd>div .list-links

li:before{content:"\2022";color:#257bd7;font-weight:700;display:inline-block;width:1em;margin-right:5px;verticalalign:middle}.style-module--textCta--3ZsDH .style-module--content--1zhSd>div .list-links li a{color:#257bd7;fontsize:14px}.style-module--textCta--3ZsDH .style-module--content--1zhSd>div .faq h3{color:rgba(0,0,0,.85);fontsize:18px;font-weight:700;margin:30px 0 20px }.style-module--textCta--3ZsDH .style-module--content--1zhSd>div .faq p{color:rgba(0,0,0,.85);font-size:14px;font-weight:300;line-height:1.79}.style-module--html--hxhKt .ctacontainer{text-align:center}.style-module--html--hxhKt .cta-container a{transition:all .5s ease-in-out;transition:all .5s cubic-bezier(.785,.135,.15,.86);border-radius:6px;display:inline-block;font-size:12px;letter-spacing:.9px;lineheight:1.5;padding:12px 30px;text-align:center;text-decoration:none;text-transform:uppercase;backgroundcolor:#38cced;border:1px solid #38cced;color:#fff;font-weight:700;max-width:300px;width:90%}.style-module- html--hxhKt .cta-container a:hover{cursor:pointer;text-decoration:none}.style-module--layout--

1T\_e6{background:#f3f4f7}.style-module--layout--1T\_e6 .style-module--content--

3E83u>div{background:none}.style-module--layout--1T\_e6 .style-module--content--3E83u>div>div{padding:90px 0}.style-module--layout--1T\_e6 .style-module--content--3E83u>div:nth-child(2)>div{padding-top:0}.style-module--layout--1T\_e6 .style-module--content--3E83u>div:nth-child(odd){background:#fff}.style-module--layout--1T\_e6 .style-module--content--3E83u ol+p,.style-module--layout--1T\_e6 .style-module--content--3E83u p+p,.stylemodule--layout--1T\_e6 .style-module--content--3E83u ul+p{margin-top:15px}.style-module--label--1wBOp{position:relative}.style-module--checkbox--

4RNxb{position:absolute;top:0;left:0;height:25px;width:25px;border:1.1px solid #e3e4e5;transition:all .2s ease-inout;background:#fff;border-radius:4px } style-module--checkbox--

4RNxb:after{content:"";position:absolute;display:none;background-

color:#173361;width:100%;height:100%;border-radius:4px}.style-module--input--mBEsz{width:auto}.style-

module--input--mBEsz:checked+.style-module--checkbox--4RNxb:after{display:block}.style-module--popup--

1HA66{opacity:0;position:fixed;top:100%;left:50%;-ms-transform:translateX(-50%);transform:translateX(-

50%);transition:all .25s ease-in-out;background:#fff;width:100%;z-index:9999;border-

radius:8px;padding:25px;max-width:475px;max-height:80%;overflow-y:scroll}.style-module--popup--1HA66.stylemodule--active--3SoXb{opacity:1;top:50%;-ms-transform:translate(-50%,-50%);transform:translate(-50%,-

50%)}.style-module--popup--1HA66 label{display:none}.style-module--popup--1HA66 form{font-

family:inherit!important;font-size:16px!important;width:100%!important;display:-ms-

flexbox!important;display:flex!important;-ms-flex-direction:column;flex-direction:column}.style-module--popup-- 1HA66 form input[type=email],.style-module--popup--1HA66 form input[type=tel],.style-module--popup--1HA66 form input[type=text]{background-color:#fff;border:2px solid rgba(130,148,148,.25);border-

radius:4px;width:100%!important;margin-bottom:5px;color:#000;font-size:14px;font-weight:300;line-

height:1.2;padding:10px;box-shadow:none}.style-module--popup--1HA66 form input[type=email]::-webkit-inputplaceholder,.style-module--popup--1HA66 form input[type=tel]::-webkit-input-placeholder,.style-module--popup-- 1HA66 form input[type=text]::-webkit-input-placeholder{color:#829494}.style-module--popup--1HA66 form input[type=email]::-moz-placeholder,.style-module--popup--1HA66 form input[type=tel]::-moz-placeholder,.stylemodule--popup--1HA66 form input[type=text]::-moz-placeholder{color:#829494}.style-module--popup--1HA66 form input[type=email]:-ms-input-placeholder,.style-module--popup--1HA66 form input[type=tel]:-ms-inputplaceholder,.style-module--popup--1HA66 form input[type=text]:-ms-input-placeholder{color:#829494}.stylemodule--popup--1HA66 form input[type=email]::placeholder,.style-module--popup--1HA66 form input[type=tel]::placeholder,.style-module--popup--1HA66 form

input[type=text]::placeholder{color:#829494}.style-module--popup--1HA66 form

input[type=checkbox]{border:1px solid #173361;border-radius:2px;-webkit-appearance:none;-moz-

appearance:none;appearance:none;height:14px;width:14px;outline:0}.style-module--popup--1HA66 form

input[type=checkbox]:checked{background:#173361}.style-module--popup--1HA66 form

input[type=checkbox]+label{color:#000;font-size:12px;font-weight:300;margin-bottom:15px;marginleft:25px}.style-module--popup--1HA66 form input[type=checkbox]+label:last-child{margin-bottom:0}.stylemodule--popup--1HA66 form .mktoLabel{color:#000;font-size:12px;font-

weight:300!important;margin:0;padding:0}.style-module--popup--1HA66 form .mktoLabel a{textdecoration:underline}.style-module--popup--1HA66 form

select.mktoField{outline:0;width:100%!important;padding:7px 10px!important;background:#fff;border:2px solid rgba(130,148,148,.25)!important;color:#829494;font-size:14px!important;font-weight:300;height:40px;-webkitappearance:none;-moz-appearance:none;appearance:none;background-

image:url(https://cdn.confluent.io/images/arrow-down-blue.png);background-position:calc(100% - 10px) 50%;background-repeat:no-repeat;box-shadow:none}.style-module--popup--1HA66 form .mktoFormCol{minheight:unset!important;width:100%}.style-module--popup--1HA66 form .mktoAsterix,.style-module--popup-- 1HA66 form .mktoClear,.style-module--popup--1HA66 form .mktoError,.style-module--popup--1HA66 form .mktoGutter,.style-module--popup--1HA66 form .mktoOffset{display:none!important}.style-module--popup-- 1HA66 form .mktoFieldWrap{width:100%}.style-module--popup--1HA66 form .mktoFieldWrap>div{padding:0;width:100%!important}.style-module--popup--1HA66 form .mktoFieldWrap

.mktoCheckboxList{padding:20px 0}.style-module--popup--1HA66 form .mktoFieldWrap .mktoHtmlText{color:#829494;font-size:10px;font-weight:300;line-height:2}.style-module--popup--1HA66 form .mktoFieldWrap .mktoHtmlText br{display:none}.style-module--popup--1HA66 form .mktoFieldWrap .mktoInvalid{border:2px solid #d8365d!important}.style-module--popup--1HA66 form .mktoFieldWrap .mktoInvalid.mktoCheckboxList{border:1px solid #d8365d}.style-module--popup--1HA66 form .mktoButtonRow{margin:20px 0;width:100%;text-align:center}.style-module--popup--1HA66 form .mktoButtonRow .mktoButtonWrap{margin:0!important}.style-module--popup--1HA66 form .mktoButtonRow .mktoButtonWrap .mktoButton,.style-module--popup--1HA66 form .mktoButtonRow .mktoButtonWrap.mktoSimple .mktoButton{transition:all .5s ease-in-out;transition:all .5s cubicbezier(.785,.135,.15,.86);border-radius:6px;display:inline-block;font-size:12px;font-weight:700;letterspacing:.9px;line-height:1.5;padding:12px 30px;text-align:center;text-decoration:none;texttransform:uppercase;background-color:#173361;border:1px solid #173361;color:#fff;background-image:none;boxshadow:none}.style-module--popup--1HA66 form .mktoButtonRow .mktoButtonWrap .mktoButton:hover,.stylemodule--popup--1HA66 form .mktoButtonRow .mktoButtonWrap.mktoSimple .mktoButton:hover{cursor:pointer;text-decoration:none;background:#0074a2;border-color:#0074a2}.style-module- popup--1HA66 .style-module--title--3jrsZ,.style-module--popup--1HA66 h4{color:#173361;font-size:18px;fontweight:700;text-align:center;margin:0 0 25px }.style-module--popup--1HA66 .style-module--title--3jrsZ br,.stylemodule--popup--1HA66 h4 br{display:none}.style-module--popup--1HA66 .style-module--thankyou--

3gN4F{color:#173361;font-size:28px;font-weight:700;text-align:center}#mktoForm\_4261 .mktoFormRow:first-oftype{-ms-flex-order:1;order:1}.style-module--formWrapper--3Qo2L{width:800px;margin:auto;max-

width:95% }.style-module--formWrapper--3Qo2L .style-module--wrapper--1-KWg{display:-msflexbox;display:flex;-ms-flex-direction:column;flex-direction:column}.style-module--formWrapper--3Qo2L .stylemodule--wrapper--1-KWg .style-module--checkBoxSpan--Wfipq{width:22px;height:22px}.style-module-formWrapper--3Qo2L .style-module--inputFieldWrapper--3MFi-,.style-module--formWrapper--3Qo2L button div{text-align:center}.style-module--formWrapper--3Qo2L .style-module--inputFieldWrapper--3MFi- {padding:10px;background-color:rgba(130,148,148,.25);border-radius:4px}.style-module--formWrapper--3Qo2L .style-module--label--3wd4p{padding-left:10px}.style-module--formWrapper--3Qo2L .style-module--thankYou--

3K4Q8{text-align:center}.style-module--confirmation--3GwEz{margin:100px 0 150px}.style-module- confirmation--3GwEz h4{margin-bottom:10px}.style-module--confirmation--3GwEz img{width:40px;marginbottom:10px}.style-module--confirmation--3GwEz p{color:#0074a2;font-size:16px;font-weight:300;line-

height:25px;letter-spacing:0}.style-module--agreeTellMore--1XsxA{position:relative}.style-module-agreeTellMore--1XsxA .style-module--errorMessage--

zEZeL{position:absolute;top:0;background:#fbebef;width:100%;z-index:1;border:1px solid

#d8365d;padding:20px;text-align:center;border-radius:4px;font-

size:13px;color:#d8365d;opacity:0;visibility:hidden;transition:all .3s ease-in-out}.style-module--agreeTellMore-- 1XsxA .style-module--errorMessage--zEZeL:first-of-type{font-weight:700;font-size:15px}.style-module- agreeTellMore--1XsxA .style-module--errorMessage--zEZeL.style-module--show--

1arAG{opacity:1;visibility:visible}.style-module--us--6zV9S .style-module--tos--31nfQ{display:none}.stylemodule--tos--1ShSb{font-size:11px;font-weight:300;color:#829494;margin-top:25px;line-height:21px}.stylemodule--tosUS--30ljb,.style-module--us--2VtUI .style-module--tos--1ShSb{display:none}.style-module--us--2VtUI .style-module--tosUS--30ljb{display:block}.style-module--confirmation--KDDmz{margin:100px 0 150px}.stylemodule--confirmation--KDDmz h4{margin-bottom:10px}.style-module--confirmation--KDDmz img{width:40px;margin-bottom:10px}.style-module--confirmation--KDDmz>p{color:#0074a2;font-size:16px;fontweight:300;line-height:25px;letter-spacing:0;margin-top:25px}.style-module--confirmation--KDDmz>p a{textdecoration:underline}.style-module--cardContainer--3lwMG{margin-top:50px}.style-module--cardContainer-- 3lwMG .style-module--card--LeUB9{background:#e6f5fb;padding:25px 10px}.style-module--cardContainer-- 3lwMG .style-module--card--LeUB9 h3{font-size:14px;font-weight:700}.style-module--us--3qmiT .style-module- tos--GbbpQ{display:none}.style-module--tos--2V0no{font-size:11px;font-weight:300;color:#829494;margintop:25px;line-height:21px}.style-module--tosUS--PyizL,.style-module--us--2bsmN .style-module--tos-- 2V0no{display:none}.style-module--us--2bsmN .style-module--tosUS--PyizL{display:block}.style-module--tos-- 3mMRP{font-size:11px;font-weight:300;color:#829494;margin-top:25px;line-height:21px}.compare-module- heroSection--jsMPY{padding-bottom:220px}.compare-module--heroSection--jsMPY .compare-module--content-- 3J24J{width:auto!important}.compare-module--heroSection--jsMPY .compare-module--content--3J24J p{color:#173361;font-size:24px;margin-top:15px!important}.compare-module--heroSection--jsMPY .comparemodule--content--3J24J p a{color:#38cced}.compare-module--heroSection--jsMPY .compare-module--content-- 3J24J p+p{font-size:14px;margin-top:30px!important}.compare-module--contentSection--Idew\_{paddingtop:0;padding-bottom:0}.compare-module--contentSection--Idew\_>div{position:relative;top:-290px}@media screen and (max-width:767px){.compare-module--contentSection--Idew\_>div{top:-240px}}.compare-module- customList--330aP{margin:0;padding:0;list-style:none}.compare-module--customList--330aP li{display:inlineblock}.compare-module--customList--330aP li+li{margin-left:15px}.compare-module--card--1U3nw{display:-msflexbox;display:flex;box-shadow:0 30px 60px -30px rgba(0,0,0,.06),0 50px 100px -20px rgba(69,107,122,.24);border-radius:4px;max-width:900px;margin:0 auto}@media screen and (maxwidth:767px){.compare-module--card--1U3nw{-ms-flex-direction:column;flex-direction:column}}.comparemodule--card--1U3nw+.compare-module--card--1U3nw{margin-top:60px}.compare-module--card-- 1U3nw.compare-module--hide--rBHxL{display:none}.compare-module--leftColumn-- 1lpXq{background:#fff;width:60%;padding:50px 75px}@media screen and (max-width:767px){.compare-module- leftColumn--1lpXq{padding:35px;width:100%}}.compare-module--leftColumn--1lpXq h2{color:#173361;fontsize:40px;font-weight:500;margin:0 0 10px } @media screen and (max-width:767px) {.compare-module-leftColumn--1lpXq h2{font-size:24px}}.compare-module--leftColumn--1lpXq a{color:#38cced}.compare-module- rightColumn--1YbBG{background:#f5f5f5;-ms-flex:1 1;flex:1 1;padding:50px}@media screen and (maxwidth:767px){.compare-module--rightColumn--1YbBG{padding:35px}}.compare-module--rightColumn--1YbBG h3{color:#173361;font-size:16px;font-weight:300;line-height:25px;letter-spacing:0;font-weight:700}.comparemodule--rightColumn--1YbBG .compare-module--cloudProvider--O3phl{border-bottom:2px solid rgba(130,148,148,.25);margin-bottom:85px;padding-bottom:35px}.compare-module--rightColumn--1YbBG .compare-module--cloudProvider--O3phl h3{margin:0}.compare-module--rightColumn--1YbBG .compare-module- -cloudProvider--O3phl .compare-module--customList--330aP{display:-ms-flexbox;display:flex;margin:25px 0 10px}.compare-module--rightColumn--1YbBG .compare-module--feature--1SBsN{padding:0}.compare-module- rightColumn--1YbBG .compare-module--feature--1SBsN h3{font-size:15px;line-height:21px}.compare-module- rightColumn--1YbBG .compare-module--feature--1SBsN+.compare-module--feature--1SBsN{margintop:40px}.compare-module--rightColumn--1YbBG .compare-module--featureBlurb--36n\_N{margintop:5px}.compare-module--rightColumn--1YbBG .compare-module--featureBlurb--36n\_N p{color:#0074a2;fontsize:16px;font-weight:300;line-height:25px;letter-spacing:0;font-size:14px;line-height:21px;margin:0}.comparemodule--form--3C4lg{margin-top:25px}.compare-module--form--3C4lg h4{color:#173361;font-size:16px;fontweight:300;line-height:25px;letter-spacing:0;font-weight:700;margin:0 0 25px}.compare-module--form--3C4lg .compare-module--title--

16y3G:before{content:"";background:#38cced;width:30px;display:block;height:4px;border-radius:20px;marginbottom:10px}.compare-module--form--3C4lg button{width:100%}.compare-module--form--3C4lg .comparemodule--formConfluentCloud--3p\_Qj>\*,.compare-module--form--3C4lg .compare-module- formConfluentPlatform--1GPOM>\*,.compare-module--form--3C4lg .compare-module- formConfluentPlatformCommunity--3voiH>\*{margin-bottom:10px}.compare-module--form--3C4lg .comparemodule--formConfluentCloud--3p\_Qj>:last-child,.compare-module--form--3C4lg .compare-module- formConfluentPlatform--1GPOM>:last-child,.compare-module--form--3C4lg .compare-module- formConfluentPlatformCommunity--3voiH>:last-child{margin-bottom:0}.compare-module--footer--3Qjxv{margintop:10px}.compare-module--footer--3Qjxv .compare-module--existingAccount--2h1CU{text-align:center;fontsize:13px;font-weight:500;color:#504f6c}.compare-module--footer--3Qjxv .compare-module- additionalInformation--1uuzb{margin:35px 0 0;display:-ms-flexbox;display:flex;-ms-flex-wrap:wrap;flexwrap:wrap}.compare-module--footer--3Qjxv .compare-module--additionalInformation--1uuzb p{color:#173361;font-size:16px;font-weight:300;line-height:25px;letter-spacing:0;font-weight:700;marginright:15px;width:200px}.compare-module--footer--3Qjxv .compare-module--additionalInformation--1uuzb ul{width:150px}.compare-module--blurb--1ZA6n{color:#504f6c;font-size:16px;font-weight:300;lineheight:25px;letter-spacing:0}.compare-module--cpCommunity--2GCVu .compare-module--leftColumn-- 1lpXq{width:100%}.style-module--switch--13P\_i{position:relative;display:inlineblock;width:60px;height:34px;margin-right:15px!important;margin-top:30px!important;marginbottom:30px!important;min-width:60px}.style-module--switchInput--2NPF7{opacity:0;width:0;height:0}.stylemodule--slider--3eAa2{position:absolute;cursor:pointer;top:0;left:0;right:0;bottom:0;backgroundcolor:rgba(142,144,147,.15);transition:.4s}.style-module--slider-- 3eAa2:before{position:absolute;content:"";height:26px;width:26px;left:4px;bottom:4px;background-color:#fff;boxshadow:1px 1px 3px 0 rgba(0,0,0,.25);transition:.4s}input:checked+.style-module--slider-- 3eAa2:before{background-color:#4698cb;-ms-transform:translateX(26px);transform:translateX(26px)}.stylemodule--round--Gt-XR{border-radius:34px}.style-module--slider--3eAa2.style-module--round--Gt- $XR: before {border-radius:} 50\%$  }.style-module--toggleWrapper--u8bXz{display:-ms-flexbox;display:flex;-ms-flexalign:center;align-items:center}.style-module--error--AAShr{border:1px solid #8c0005}.wp .email-preferencespage .container{padding-left:21px;padding-right:25px}.wp .email-preferences-page .section\_\_preference-centerheader .title{font-family:MarkOT;font-size:36px;font-weight:700;font-style:normal;font-stretch:normal;lineheight:1.45;letter-spacing:normal;text-align:left;color:#003b49;padding-top:8px;padding-bottom:36px}.wp .emailpreferences-page .section\_\_preference-center-header .sub\_title{font-family:MarkOT;font-size:16px!important;fontweight:400;font-style:normal;font-stretch:normal;line-height:2!important;letter-spacing:2px;textalign:left;color:#173361;padding-top:89px}.wp .email-preferences-page .section\_preference\_center form.mktoForm select.mktoField{background-color:#fff!important}.wp .email-preferences-page .section\_preference\_center .mktoForm .mktoFormRow{display:inline-block;width:40.6%;clear:inherit;background:#fff;marginbottom:50px!important}.wp .email-preferences-page .mktoForm .mktoLabel{padding-top:0!important}.wp .emailpreferences-page form.mktoForm .mktoFormRow{background-color:#fff}.wp .email-preferences-page form.mktoForm .mktoRequiredField label.mktoLabel,.wp .email-preferences-page form.mktoForm label.mktoLabel{font-family:MarkOT;font-size:12px;font-weight:400;font-style:normal;font-stretch:normal;lineheight:2.67;letter-spacing:2px;text-align:left;color:#4a4a4a;text-transform:uppercase}.wp .email-preferences-page form.mktoForm input.mktoField,.wp .email-preferences-page form.mktoForm select.mktoField,.wp .emailpreferences-page form.mktoForm textarea.mktoField{height:48px;font-family:MarkOT;font-size:16px;fontweight:300;font-style:normal;font-stretch:normal;line-height:2!important;letter-spacing:.2px;textalign:left;color:#4a4a4a;padding:8px 12px!important;border:1px solid #a7a7a8!important;backgroundcolor:#fff;border-radius:2px}.wp .email-preferences-page form.mktoForm .mktoRequiredField label.mktoLabel[for=Email]:after{left:125px}.wp .email-preferences-page form.mktoForm .mktoRequiredField label.mktoLabel[for=Country]:after{left:185px}.wp .email-preferences-page form.mktoForm .mktoRequiredField label.mktoLabel:after{content:"\*";font-size:12px;color:#173361;position:absolute;left:95px}.wp .email-preferencespage hr{height:5px;background-color:#000;opacity:.06;margin-top:75px;margin-right:28px}.wp .email-preferencespage .subscription\_sub\_title,.wp .email-preferences-page .subscription\_title{color:#4a4a4a;fontfamily:MarkOT;font-style:normal;font-stretch:normal;text-align:left}.wp .email-preferences-page .subscription\_title{font-size:24px;font-weight:700;line-height:1.58;letter-spacing:.7px;padding-top:0}.wp .emailpreferences-page .subscription\_sub\_title{height:92px;font-size:16px;font-weight:300;line-height:2;letterspacing:.2px}.wp .email-preferences-page .marketo\_video\_title{font-family:MarkOT;font-size:36px;fontweight:700;font-style:normal;font-stretch:normal;line-height:1.45;letter-spacing:normal;textalign:left;color:#003b49;padding-bottom:90px;text-align:center;padding-top:15px}.wp .email-preferences-page .mktoForm div .marketo\_video\_container{padding-top:85px}.wp .email-preferences-page .video\_container{position:relative;background-repeat:no-repeat;background-size:contain;backgroundposition:50%;margin:auto;border-radius:15px}.wp .email-preferences-page .gdpr-video{display:block;marginbottom:90px!important;margin-left:96px!important;margin-

right:auto!important;border:0;height:auto;outline:0;width:83.5%}.wp .email-preferences-page .gdpr-video a.play\_btn{background-image:url(https://cdn.confluent.io/wp-content/themes/confluent/assets/images/video-button-585.png)!important;background-

size:contain!important;position:absolute;content:"play";display:block;width:68px;height:82px;text-align:left;textindent:-9999px;background-repeat:no-repeat;top:70%;left:46%;margin-top:-41px;margin-left:-34px}.wp .emailpreferences-page #subscriptionBlogs,.wp .email-preferences-page #subscriptionEducational,.wp .email-preferencespage #subscriptionEvents,.wp .email-preferences-page #subscriptionNewsletter,.wp .email-preferences-page #subscriptionProductUpdates,.wp .email-preferences-page #Unsubscribed,.wp .email-preferences-page form.mktoForm input#subscriptionWebinars{height:0}.wp .email-preferences-page .section\_preference\_center form.mktoForm .mktoButtonWrap.mktoRound .mktoButton{width:168px;height:48px;borderradius:100px;background-color:#4698cb;transition:all .3s ease;float:left;margin-bottom:120px}.wp .emailpreferences-page .UnsubscribedReason--hide{display:none!important}.wp .email-preferences-page form.mktoForm .mktoFormRow .mktoFormCol:first-child:nth-last-child(3){width:15%;float:left}.wp .email-preferences-page form.mktoForm .mktoFormRow .mktoFormCol:first-child:nth-last-child(3)+.mktoFormCol{width:58%}.wp .emailpreferences-page form.mktoForm .mktoFormRow .mktoFormCol:first-child:nth-last-child(3)+.mktoFormCol strong{display:block;margin-top:6px;position:relative}.wp .email-preferences-page [for=Unsubscribed]:after,.wp .email-preferences-page [for=UnsubscribedReason]:after{content:"";display:none!important}.wp .emailpreferences-page .switch{position:relative;display:inline-block;width:50px;height:28px;marginleft:0!important}.wp .email-preferences-page .mktoForm input[type=checkbox]+label:before,.wp .emailpreferences-page .switch input{display:none}.wp .email-preferences-page .slider{position:absolute;cursor:pointer;top:0;left:0;right:0;bottom:0;backgroundcolor:rgba(142,144,147,.15);transition:.4s}.wp .email-preferences-page .slider:before{position:absolute;content:"";height:28px;width:28px;background-color:#fff;transition:.4s;boxshadow:1px 1px 3px 0 rgba(0,0,0,.25)}.wp .email-preferences-page input:focus+.slider{box-shadow:0 0 1px #2196f3}.wp .email-preferences-page input:checked+.slider:before{background-color:#4698cb;-mstransform:translateX(26px);transform:translateX(26px)}.wp .email-preferences-page .slider.round{borderradius:34px}.wp .email-preferences-page .slider.round:before{border-radius:50%}.wp .email-preferences-page .update\_message{float:left;margin-top:100px!important;margin-bottom:120px!important;marginleft:25px!important;font-family:MarkOT;font-size:12px;font-weight:300;font-style:normal;font-stretch:normal;lineheight:1.67;letter-spacing:.2px;text-align:left;color:#8e9093}@media only screen and (max-width:760px) and (minwidth:479px){.wp .email-preferences-page form.mktoForm .mktoHtmlText{margin-left:25px}}@media only screen and (max-width:400px){.wp .email-preferences-page form.mktoForm .mktoFieldWrap{width:350px!important}.wp

.email-preferences-page hr{height:1px!important;padding:1px!important}.wp .email-preferences-page .gdpr-video a.play\_btn{top:88%;width:30px}.wp .email-preferences-page .mktoForm div .marketo\_video\_container{paddingtop:20px}}@media only screen and (max-width:697px){.wp .email-preferences-page .section\_preference\_center .mktoForm .mktoFormRow{width:100%}}.wp .email-preferences-page .section\_preference\_center #mktoForm\_2386 .mktoFieldDescriptor{float:none;width:100%}.wp .email-preferences-page .section\_preference\_center #mktoForm\_2386 .mktoFormRow{display:block;float:none;width:100%}.wp .emailpreferences-page .section\_preference\_center #mktoForm\_2386 input{height:auto!important;opacity:1!important}.wp .email-preferences-page .section\_preference\_center #mktoForm\_2386 .mktoFieldWrap{width:100%!important}.wp .email-preferences-page .section\_preference\_center #mktoForm\_2386 div.mktoLogicalField{width:auto!important}.wp .email-preferences-page .section\_preference\_center #mktoForm\_2386 .mktoFieldWrap label,.wp .email-preferences-page .section\_preference\_center #mktoForm\_2386 .mktoFormRow:nth-child(5) .mktoHtmlText{width:100%!important}.wp .email-preferences-page .section\_preference\_center #mktoForm\_2386 .mktoFormRow:nth-child(7){margin-top:86px;padding-top:86px;border-top:5px solid #dce0e4}@media only screen and (min-width:768px){.wp .email-preferences-page .section\_preference\_center #mktoForm\_2386 .mktoFormRow:nth-child(7){display:-ms-flexbox;display:flex;-ms-flex-pack:justify;justify-content:spacebetween}.wp .email-preferences-page .section\_preference\_center #mktoForm\_2386 .mktoFormRow:nth-child(7) .mktoFieldDescriptor{width:50%}.wp .email-preferences-page .section\_preference\_center #mktoForm\_2386 .mktoFormRow:nth-child(7) .mktoFormCol:nth-child(2){display:none}}.wp .email-preferences-page .section\_preference\_center #mktoForm\_2386 .mktoFormRow:nth-child(7) .mktoFieldDescriptor .mktoFieldWrap{display:-ms-flexbox;display:flex;-ms-flex-direction:row-reverse;flex-direction:row-reverse}.wp .email-preferences-page .section\_preference\_center #mktoForm\_2386 .mktoFormRow:nth-child(7) .mktoFieldDescriptor .mktoFieldWrap label{display:block;margin-bottom:40px;position:relative;top:-2px}.wp .email-preferences-page .section\_preference\_center #mktoForm\_2386 .mktoFormRow:nth-child(n+8):nth-child( n+13){display:-ms-flexbox;display:flex;-ms-flex-pack:start;justify-content:flex-start}@media only screen and (minwidth:768px){.wp .email-preferences-page .section preference center #mktoForm 2386 .mktoFormRow:nthchild(n+8):nth-child(-n+13){float:left;width:50%}}.wp .email-preferences-page .section preference center #mktoForm\_2386 .mktoFormRow:nth-child(n+8):nth-child(-n+13) .mktoFormCol b{padding:0!important}.wp .email-preferences-page .section\_preference\_center #mktoForm\_2386 .mktoFormRow:nth-child(n+8):nth-child( n+13) .mktoFormCol b span{color:#4a4a4a;font-size:24px!important;font-weight:700;line-height:1.58;letterspacing:.7px;padding-top:0}.wp .email-preferences-page .section\_preference\_center #mktoForm\_2386 .mktoFormRow:nth-child(n+8):nth-child(-n+13) .mktoFormCol b+span{color:#4a4a4a;display:block;fontsize:16px!important;font-weight:300;line-height:30px;margin-bottom:40px}.wp .email-preferences-page .section\_preference\_center #mktoForm\_2386 .mktoFormRow:nth-child(n+8):nth-child(-n+13) .mktoFieldDescriptor{position:relative;padding-right:24px;width:auto}.wp .email-preferences-page .section preference center #mktoForm 2386 .mktoFormRow:nth-child(n+8):nth-child(-n+13) .mktoFormCol{width:auto!important}.wp .email-preferences-page .section\_preference\_center #mktoForm\_2386 .mktoFormRow:nth-child(14){clear:both}.wp .email-preferences-page .section\_preference\_center #mktoForm\_2386 .mktoFormRow:nth-child(15){display:-ms-flexbox;display:flex;margin-top:40px}.wp .email-preferences-page .section\_preference\_center #mktoForm\_2386 .mktoFormRow:nth-child(15) h1{color:grey!important;fontsize:16px!important;font-weight:400!important;letter-spacing:2px!important;text-transform:uppercase}.wp .emailpreferences-page .section\_preference\_center #mktoForm\_2386 .mktoFormRow:nth-child(15) .mktoFieldDescriptor{position:relative;width:auto!important}.wp .email-preferences-page .section\_preference\_center #mktoForm\_2386 .mktoFormRow:nth-child(15) .mktoFieldWrap label{width:auto!important}.wp .email-preferences-page .section\_preference\_center #mktoForm\_2386 .mktoFormRow:nth-child(15) .mktoFieldWrap>label,.wp .email-preferences-page .section\_preference\_center #mktoForm\_2386 .mktoFormRow:nth-child(15) .mktoFieldWrap label .slider.round{display:none!important}.wp .email-preferences-page .section\_preference\_center #mktoForm\_2386 .mktoFormRow:nth-child(15)

.mktoFieldWrap label input{display:block!important;margin:0!important}.wp .email-preferences-page .section\_preference\_center #mktoForm\_2386 .mktoFormRow:nth-child(15) .mktoFormCol{width:auto!important}.wp .email-preferences-page .section\_preference\_center #mktoForm\_2386 .mktoFormRow:nth-child(15) .mktoFieldWrap .mktoHtmlText{width:100%!important}.wp .email-preferences-page .section\_preference\_center #mktoForm\_2386 .mktoFormRow:nth-child(15) .mktoFieldWrap h1{padding:0!important;width:100%!important}.wp .email-preferences-page .section\_preference\_center #mktoForm\_2386 .mktoFormRow:nth-child(16) label:after{left:175px}.wp .email-preferences-page .section\_preference\_center #mktoForm\_2386 .mktoButtonWrap.mktoRound .mktoButton{margin:60px 0 100px;width:auto!important}.wp .email-preferences-page .input-field-wrapper{display:-ms-flexbox;display:flex; ms-flex-wrap:wrap;flex-wrap:wrap;-ms-flex-pack:justify;justify-content:space-between}.wp .email-preferencespage .line-dot-right{margin-top:75px;max-width:100%;margin-bottom:20px}.wp .email-preferences-page .line-dotright:before{content:"";display:block;width:calc(100% - 10px);height:1px;border:2.5px solid #dce0e4;position:absolute;left:0;border-radius:5px}.wp .email-preferences-page .preferences-togglewrapper{display:-ms-flexbox;display:flex;-ms-flex-wrap:wrap;flex-wrap:wrap;-ms-flex-pack:justify;justifycontent:space-between;margin-top:100px}.wp .email-preferences-page .preferences-toggle{width:45%;-ms-flexalign:start;align-items:flex-start;margin-bottom:40px}.wp .email-preferences-page .subscription\_sub\_title{height:auto}.wp .email-preferences-page .mktoForm button.mktoButton{width:168px;height:48px;border-radius:100px;background-color:#4698cb;transition:all .3s ease;float:left;display:-ms-flexbox;display:flex;-ms-flex-pack:center;justify-content:center;-ms-flexalign:center;align-items:center;color:#fff;border:none;margin-bottom:40px}.wp .email-preferences-page .small{font-size:18px}.wp .email-preferences-page .reason-wrapper{width:456px;max-width:90%;marginbottom:50px}.wp .email-preferences-page .mktoForm .mktoAsterix{display:block;color:#bf0000;fontsize:13px}.wp .email-preferences-page .mktoForm label{font-family:MarkOT;font-size:12px;font-weight:400;fontstyle:normal;font-stretch:normal;line-height:2.67;letter-spacing:2px;text-align:left;color:#4a4a4a;texttransform:uppercase}.wp .email-preferences-page .preferences-thank-you{font-size:18px;letterspacing:.2px;color:#8e9093}@media (max-width:768px){.wp .email-preferences-page .preferencestoggle{width:100%}}.wp .email-preferences-page .unsubscribe-reason-wrapper{margin-bottom:20px}.wp .emailpreferences-page .unsubscribe-reason-wrapper .mktoField{float:none;font-size:inherit;line-height:inherit}.wp .email-preferences-page .unsubscribe-reason-wrapper .mktoField>div{padding:6px 15px;height:48px;maxwidth:none;border-width:1px;border-color:#a7a7a8;border-radius:0;font-size:16px;color:#4a4a4a}.wp .emailpreferences-page .unsubscribe-reason-wrapper .mktoField>div>div:last-child{max-width:none;top:47px;borderwidth:1px;border-color:#a7a7a8;border-radius:0;font-size:16px;color:#4a4a4a;width:calc(100% + 2px);left:-1px}.wp .email-preferences-page .unsubscribe-reason-wrapper .mktoField>div .icon{margin-right:15px}.wp .pagetemplate-unsubscribe{margin-bottom:50px}.wp .page-template-unsubscribe .section\_\_preference-center-header .title{color:#343941}.wp .page-template-unsubscribe .mktoButton{width:168px;height:48px;borderradius:100px;background-color:#4698cb;transition:all .3s ease;margin-bottom:120px;color:#fff;display:-msflexbox;display:flex;-ms-flex-pack:center;justify-content:center;border:none}.wp .page-template-unsubscribe .container{padding-left:21px;padding-right:25px}.wp .page-template-unsubscribe .section\_\_preference-centerheader .title{font-family:MarkOT;font-size:36px;font-weight:700;font-style:normal;font-stretch:normal;lineheight:1.45;letter-spacing:normal;text-align:left;color:#003b49;padding-top:8px;padding-bottom:36px}.wp .pagetemplate-unsubscribe .section\_\_preference-center-header .sub\_title{font-family:MarkOT;fontsize:16px!important;font-weight:400;font-style:normal;font-stretch:normal;line-height:2!important;letterspacing:2px;text-align:left;color:#173361;padding-top:89px}.wp .page-template-unsubscribe .section\_preference\_center form.mktoForm select.mktoField{background-color:#fff!important}.wp .page-templateunsubscribe .section\_preference\_center .mktoForm .mktoFormRow{display:inlineblock;width:40.6%;clear:inherit;background:#fff}.wp .page-template-unsubscribe .mktoForm .mktoLabel{paddingtop:0!important}.wp .page-template-unsubscribe form.mktoForm .mktoFormRow{background-color:#fff}.wp .page-template-unsubscribe form.mktoForm .mktoRequiredField label.mktoLabel,.wp .page-template-unsubscribe

form.mktoForm label.mktoLabel{font-family:MarkOT;font-size:12px;font-weight:400;font-style:normal;fontstretch:normal;line-height:2.67;letter-spacing:2px;text-align:left;color:#4a4a4a;text-transform:uppercase}.wp .pagetemplate-unsubscribe form.mktoForm input.mktoField,.wp .page-template-unsubscribe form.mktoForm select.mktoField,.wp .page-template-unsubscribe form.mktoForm textarea.mktoField{height:48px;fontfamily:MarkOT;font-size:16px;font-weight:300;font-style:normal;font-stretch:normal;line-height:2!important;letterspacing:.2px;text-align:left;color:#4a4a4a;padding:8px 12px!important;border:1px solid #a7a7a8!important;background-color:#fff;border-radius:2px}.wp .page-template-unsubscribe form.mktoForm .mktoRequiredField label.mktoLabel[for=Email]:after{left:125px}.wp .page-template-unsubscribe form.mktoForm .mktoRequiredField label.mktoLabel[for=Country]:after{left:185px}.wp .page-template-unsubscribe form.mktoForm .mktoRequiredField label.mktoLabel:after{content:"\*";fontsize:12px;color:#173361;position:absolute;left:95px}.wp .page-template-unsubscribe hr{height:5px;backgroundcolor:#000;opacity:.06;margin-top:75px;margin-right:28px}.wp .page-template-unsubscribe .subscription\_sub\_title,.wp .page-template-unsubscribe .subscription\_title{color:#4a4a4a;font-family:MarkOT;fontstyle:normal;font-stretch:normal;text-align:left}.wp .page-template-unsubscribe .subscription\_title{fontsize:24px;font-weight:700;line-height:1.58;letter-spacing:.7px;padding-top:0;margin-top:40px}.wp .page-templateunsubscribe .subscription title .asterix{color:#bf0000;font-size:13px;vertical-align:top}.wp .page-templateunsubscribe .subscription\_sub\_title{height:92px;font-size:16px;font-weight:300;line-height:2;letterspacing:.2px}.wp .page-template-unsubscribe .marketo\_video\_title{font-family:MarkOT;font-size:36px;fontweight:700;font-style:normal;font-stretch:normal;line-height:1.45;letter-spacing:normal;textalign:left;color:#003b49;padding-bottom:90px;text-align:center;padding-top:15px}.wp .page-template-unsubscribe .mktoForm div .marketo\_video\_container{padding-top:85px}.wp .page-template-unsubscribe .video\_container{position:relative;background-repeat:no-repeat;background-size:contain;backgroundposition:50%;margin:auto;border-radius:15px}.wp .page-template-unsubscribe .gdpr-video{display:block;marginbottom:90px!important;margin-left:96px!important;marginright:auto!important;border:0;height:auto;outline:0;width:83.5%}.wp .page-template-unsubscribe .gdpr-video

a.play\_btn{background-image:url(//www.confluent.io/wp-content/themes/confluent/assets/images/video-button-585.png)!important;background-

size:contain!important;position:absolute;content:"play";display:block;width:68px;height:82px;text-align:left;textindent:-9999px;background-repeat:no-repeat;top:70%;left:46%;margin-top:-41px;margin-left:-34px}.wp .pagetemplate-unsubscribe #subscriptionBlogs,.wp .page-template-unsubscribe #subscriptionEducational,.wp .pagetemplate-unsubscribe #subscriptionEvents,.wp .page-template-unsubscribe #subscriptionNewsletter,.wp .pagetemplate-unsubscribe #subscriptionProductUpdates,.wp .page-template-unsubscribe #Unsubscribed,.wp .pagetemplate-unsubscribe form.mktoForm input#subscriptionWebinars{height:0}.wp .page-template-unsubscribe .section\_preference\_center form.mktoForm .mktoButtonWrap.mktoRound

.mktoButton{width:168px;height:48px;border-radius:100px;background-color:#4698cb;transition:all .3s ease;float:left;margin-bottom:120px}.wp .page-template-unsubscribe .UnsubscribedReason--

hide{display:none!important}.wp .page-template-unsubscribe form.mktoForm .mktoFormRow .mktoFormCol:firstchild:nth-last-child(3){width:15%;float:left}.wp .page-template-unsubscribe form.mktoForm .mktoFormRow .mktoFormCol:first-child:nth-last-child(3)+.mktoFormCol{width:58%}.wp .page-template-unsubscribe

form.mktoForm .mktoFormRow .mktoFormCol:first-child:nth-last-child(3)+.mktoFormCol

strong{display:block;margin-top:6px;position:relative}.wp .page-template-unsubscribe

[for=Unsubscribed]:after,.wp .page-template-unsubscribe

[for=UnsubscribedReason]:after{content:"";display:none!important}.wp .page-template-unsubscribe

.switch{position:relative;display:inline-block;width:50px;height:28px;margin-left:0!important}.wp .page-template-

unsubscribe .mktoForm input[type=checkbox]+label:before,.wp .page-template-unsubscribe .switch

input{display:none}.wp .page-template-unsubscribe

.slider{position:absolute;cursor:pointer;top:0;left:0;right:0;bottom:0;background-

color:rgba(142,144,147,.15);transition:.4s}.wp .page-template-unsubscribe

.slider:before{position:absolute;content:"";height:28px;width:28px;background-color:#fff;transition:.4s;boxshadow:1px 1px 3px 0 rgba(0,0,0,.25)}.wp .page-template-unsubscribe input:focus+.slider{box-shadow:0 0 1px #2196f3}.wp .page-template-unsubscribe input:checked+.slider:before{background-color:#4698cb;-mstransform:translateX(26px);transform:translateX(26px)}.wp .page-template-unsubscribe .slider.round{borderradius:34px}.wp .page-template-unsubscribe .slider.round:before{border-radius:50%}.wp .page-templateunsubscribe .update\_message{float:left;margin-top:100px!important;margin-bottom:120px!important;marginleft:25px!important;font-family:MarkOT;font-size:12px;font-weight:300;font-style:normal;font-stretch:normal;lineheight:1.67;letter-spacing:.2px;text-align:left;color:#8e9093}@media only screen and (max-width:760px) and (minwidth:479px){.wp .page-template-unsubscribe form.mktoForm .mktoHtmlText{margin-left:25px}}@media only screen and (max-width:400px){.wp .page-template-unsubscribe form.mktoForm .mktoFieldWrap{width:350px!important}.wp .page-template-unsubscribe

hr{height:1px!important;padding:1px!important}.wp .page-template-unsubscribe .gdpr-video

a.play btn{top:88%;width:30px}.wp .page-template-unsubscribe .mktoForm div

.marketo\_video\_container{padding-top:20px}}@media only screen and (max-width:697px){.wp .page-templateunsubscribe .section\_preference\_center .mktoForm .mktoFormRow{width:100%}}.wp .page-template-unsubscribe .section\_preference\_center #mktoForm\_2386 .mktoFieldDescriptor{float:none;width:100%}.wp .page-templateunsubscribe .section\_preference\_center #mktoForm\_2386

.mktoFormRow{display:block;float:none;width:100%}.wp .page-template-unsubscribe .section\_preference\_center #mktoForm\_2386 input{height:auto!important;opacity:1!important}.wp .page-template-unsubscribe .section\_preference\_center #mktoForm\_2386 .mktoFieldWrap{width:100%!important}.wp .page-templateunsubscribe .section\_preference\_center #mktoForm\_2386 div.mktoLogicalField{width:auto!important}.wp .pagetemplate-unsubscribe .section\_preference\_center #mktoForm\_2386 .mktoFieldWrap label,.wp .page-templateunsubscribe .section\_preference\_center #mktoForm\_2386 .mktoFormRow:nth-child(5) .mktoHtmlText{width:100%!important}.wp .page-template-unsubscribe .section\_preference\_center #mktoForm\_2386 .mktoFormRow:nth-child(7){margin-top:86px;padding-top:86px;border-top:5px solid #dce0e4}@media only screen and (min-width:768px){.wp .page-template-unsubscribe .section\_preference\_center #mktoForm\_2386 .mktoFormRow:nth-child(7){display:-ms-flexbox;display:flex;-ms-flex-pack:justify;justifycontent:space-between}.wp .page-template-unsubscribe .section\_preference\_center #mktoForm\_2386 .mktoFormRow:nth-child(7) .mktoFieldDescriptor{width:50%}.wp .page-template-unsubscribe .section\_preference\_center #mktoForm\_2386 .mktoFormRow:nth-child(7) .mktoFormCol:nthchild(2){display:none}}.wp .page-template-unsubscribe .section\_preference\_center #mktoForm\_2386 .mktoFormRow:nth-child(7) .mktoFieldDescriptor .mktoFieldWrap{display:-ms-flexbox;display:flex;-ms-flexdirection:row-reverse;flex-direction:row-reverse}.wp .page-template-unsubscribe .section\_preference\_center #mktoForm\_2386 .mktoFormRow:nth-child(7) .mktoFieldDescriptor .mktoFieldWrap label{display:block;marginbottom:40px;position:relative;top:-2px}.wp .page-template-unsubscribe .section\_preference\_center #mktoForm\_2386 .mktoFormRow:nth-child(n+8):nth-child(-n+13){display:-ms-flexbox;display:flex;-ms-flexpack:start;justify-content:flex-start}@media only screen and (min-width:768px){.wp .page-template-unsubscribe .section\_preference\_center #mktoForm\_2386 .mktoFormRow:nth-child(n+8):nth-child( n+13){float:left;width:50%}}.wp .page-template-unsubscribe .section\_preference\_center #mktoForm\_2386 .mktoFormRow:nth-child(n+8):nth-child(-n+13) .mktoFormCol b{padding:0!important}.wp .page-templateunsubscribe .section preference center #mktoForm 2386 .mktoFormRow:nth-child(n+8):nth-child(-n+13) .mktoFormCol b span{color:#4a4a4a;font-size:24px!important;font-weight:700;line-height:1.58;letterspacing:.7px;padding-top:0}.wp .page-template-unsubscribe .section\_preference\_center #mktoForm\_2386 .mktoFormRow:nth-child(n+8):nth-child(-n+13) .mktoFormCol b+span{color:#4a4a4a;display:block;fontsize:16px!important;font-weight:300;line-height:30px;margin-bottom:40px}.wp .page-template-unsubscribe .section preference center #mktoForm 2386 .mktoFormRow:nth-child( $n+8$ ):nth-child( $-n+13$ ) .mktoFieldDescriptor{position:relative;padding-right:24px;width:auto}.wp .page-template-unsubscribe .section\_preference\_center #mktoForm\_2386 .mktoFormRow:nth-child(n+8):nth-child(-n+13)

.mktoFormCol{width:auto!important}.wp .page-template-unsubscribe .section\_preference\_center #mktoForm\_2386 .mktoFormRow:nth-child(14){clear:both}.wp .page-template-unsubscribe .section\_preference\_center #mktoForm\_2386 .mktoFormRow:nth-child(15){display:-ms-flexbox;display:flex;margin-top:40px}.wp .pagetemplate-unsubscribe .section\_preference\_center #mktoForm\_2386 .mktoFormRow:nth-child(15) h1{color:grey!important;font-size:16px!important;font-weight:400!important;letter-spacing:2px!important;texttransform:uppercase}.wp .page-template-unsubscribe .section\_preference\_center #mktoForm\_2386 .mktoFormRow:nth-child(15) .mktoFieldDescriptor{position:relative;width:auto!important}.wp .page-templateunsubscribe .section\_preference\_center #mktoForm\_2386 .mktoFormRow:nth-child(15) .mktoFieldWrap label{width:auto!important}.wp .page-template-unsubscribe .section\_preference\_center #mktoForm\_2386 .mktoFormRow:nth-child(15) .mktoFieldWrap>label,.wp .page-template-unsubscribe .section\_preference\_center #mktoForm\_2386 .mktoFormRow:nth-child(15) .mktoFieldWrap label .slider.round{display:none!important}.wp .page-template-unsubscribe .section\_preference\_center #mktoForm\_2386 .mktoFormRow:nth-child(15) .mktoFieldWrap label input{display:block!important;margin:0!important}.wp .page-template-unsubscribe .section\_preference\_center #mktoForm\_2386 .mktoFormRow:nth-child(15)

.mktoFormCol{width:auto!important}.wp .page-template-unsubscribe .section\_preference\_center #mktoForm\_2386 .mktoFormRow:nth-child(15) .mktoFieldWrap .mktoHtmlText{width:100%!important}.wp .page-templateunsubscribe .section\_preference\_center #mktoForm\_2386 .mktoFormRow:nth-child(15) .mktoFieldWrap h1{padding:0!important;width:100%!important}.wp .page-template-unsubscribe .section preference center #mktoForm\_2386 .mktoFormRow:nth-child(16) label:after{left:175px}.wp .page-template-unsubscribe .section\_preference\_center #mktoForm\_2386 .mktoButtonWrap.mktoRound .mktoButton{margin:60px 0 100px;width:auto!important}.wp .page-template-unsubscribe .unsubscribe-title.small{font-size:14px;fontweight:700}.wp .page-template-unsubscribe #UnsubscribedReason{height:48px;font-size:16px;fontweight:300;line-height:2!important;letter-spacing:.2px;text-align:left;color:#4a4a4a;padding:8px 12px!important;border:1px solid #a7a7a8!important;background-color:#fff;border-radius:2px;marginbottom:30px}.wp .page-template-unsubscribe .mktoForm .mktoAsterix{display:block}.wp .page-templateunsubscribe .unsubscribe-reason-wrapper{margin-bottom:20px}.wp .page-template-unsubscribe .unsubscribereason-wrapper .mktoField{float:none;font-size:inherit;line-height:inherit}.wp .page-template-unsubscribe .unsubscribe-reason-wrapper .mktoField>div{padding:6px 15px;height:48px;max-width:none;borderwidth:1px;border-color:#a7a7a8;border-radius:0;font-size:16px;color:#4a4a4a}.wp .page-template-unsubscribe .unsubscribe-reason-wrapper .mktoField>div>div:last-child{max-width:none;top:47px;border-width:1px;bordercolor:#a7a7a8;border-radius:0;font-size:16px;color:#4a4a4a;width:calc(100% + 2px);left:-1px}.wp .page-templateunsubscribe .unsubscribe-reason-wrapper .mktoField>div .icon{margin-right:15px}.wp .get-subscription-template .header-two{font-size:24px;font-weight:400;margin-bottom:100px;line-height:32px;padding-bottom:0}.wp .getsubscription-template #ThankYouRedirect{display:none}.wp .get-subscription-template .image{height:90px}.wp .get-subscription-template .content{height:120px}.wp .get-subscription-template .item{min-height:340px}.wp .getsubscription-template #mktoForm\_1051 .mktoButtonRow button{border:none}.style-module--item--3bS8-{minheight:340px;display:-ms-flexbox;display:flex;-ms-flex-wrap:wrap;flex-wrap:wrap;-ms-flex-pack:center;justifycontent:center}.style-module--button--1YC3d{-ms-flex-item-align:start;align-self:flex-start}@font-face{fontfamily:IsidoraSans-Medium;src:url(https://cdn.confluent.io/fonts/IsidoraSans/IsidoraSans-Medium.woff) format("woff");font-style:normal}@font-face{font-family:IsidoraSans-

MediumIt;src:url(https://cdn.confluent.io/fonts/IsidoraSans/IsidoraSans-MediumIt.woff) format("woff");fontstyle:normal}@font-face{font-family:IsidoraSans-

Regular;src:url(https://cdn.confluent.io/fonts/IsidoraSans/IsidoraSans-Regular.woff) format("woff");fontstyle:normal}@font-face{font-family:IsidoraSans-

SemiBold;src:url(https://cdn.confluent.io/fonts/IsidoraSans/IsidoraSans-SemiBold.woff) format("woff");fontstyle:normal}.wp .page-livestream .video-container{margin-top:60px}.wp .page-livestream .cnfl a{fontsize:12px;color:#257bd7;transition:all .3s ease-in-out;text-decoration:none!important}.wp .page-livestream .cnfl a:hover{opacity:.6}.wp .page-livestream .title-arrow{width:20px;height:20px;display:inline-

block;position:absolute;top:0;left:120px;top:24px}.wp .page-livestream .title-arrow:after,.wp .page-livestream .titlearrow:before{content:"";position:absolute;background-color:#8e9093;width:15px;height:1px;transition:all .4s cubicbezier(1,.07,.28,1.04)}.wp .page-livestream .title-arrow:before{-ms-

transform:rotate(45deg);transform:rotate(45deg)}.wp .page-livestream .title-arrow:after{-ms-transform:rotate(- 45deg);transform:rotate(-45deg);left:11px}.wp .page-livestream .expanded .title-arrow:before{-mstransform:rotate(135deg);transform:rotate(135deg)}.wp .page-livestream .expanded .title-arrow:after{-mstransform:rotate(-135deg);transform:rotate(-135deg)}.wp .page-livestream .error,.wp .page-livestream .error+.checkmark{border-color:#df2d58!important}.wp .page-livestream .br-4{border-radius:4px}.wp .pagelivestream .fz-12{font-size:12px}.wp .page-livestream .light-black{color:rgba(0,0,0,.7)}.wp .page-livestream .bgwhite{background-color:#fff}.wp .page-livestream .uppercase{text-transform:uppercase}.wp .page-livestream .rebrand-cloud-color{color:#9678ff}.wp .page-livestream .rebrand-platform-color{color:#5d80eb}.wp .pagelivestream .cnfl-input::-webkit-input-placeholder{text-transform:uppercase}.wp .page-livestream .cnfl-input:: webkit-input-placeholder,.wp .page-livestream .cnfl-input::placeholder{text-transform:uppercase}.wp .pagelivestream .cnfl-input:-moz-placeholder,.wp .page-livestream .cnfl-input:-ms-input-placeholder,.wp .page-livestream .cnfl-input::-moz-placeholder{text-transform:uppercase}.wp .page-livestream input:valid,.wp .page-livestream input:valid+.checkmark{border-color:#eceff2!important}.wp .page-livestream .cnfl-input{-webkitappearance:none;letter-spacing:1px;border:1.1px solid #eceff2;padding:10px 0 10px 25px;margin-bottom:5px;fontsize:12px;border-radius:4px;background:#fff;width:100%}.wp .page-livestream .cnfl-inputwrapper{width:100%;display:inline-block}.wp .page-livestream .cnfl-input-wrapper.cnfl-width-50{width:calc(50% - 5px)}.wp .page-livestream .cnfl-input-wrapper label{display:none}.wp .page-livestream div.cnfl-select{texttransform:uppercase;text-align:left;color:rgba(0,0,0,.7);position:relative;padding:0;border-bottom:0;border-bottomleft-radius:0;border-bottom-right-radius:0}.wp .page-livestream div.cnfl-select>div{padding:0 10px}.wp .pagelivestream div.cnfl-select .options-container{position:absolute;left:-1px;right:-2px;zindex:9;background:#fff;border-right:1.1px solid #eceff2;border-left:1.1px solid #eceff2;border-bottom:1.1px solid #eceff2;top:44px;transition:max-height .5s ease-in-out;overflow:hidden;max-height:0;border-bottom-leftradius:4px;border-bottom-right-radius:4px;border-top-left-radius:0;border-top-right-radius:0}.wp .page-livestream div.cnfl-select.error .options-container{border-right-color:#df2d58;border-left-color:#df2d58;border-bottomcolor:#df2d58}.wp .page-livestream div.cnfl-select.expanded .options-container{max-height:220px}.wp .pagelivestream div.cnfl-select>div:first-child{padding:10px 0 10px 25px;cursor:pointer}.wp .page-livestream div.cnflselect .title-arrow{right:20px;left:auto}.wp .page-livestream div.cnfl-select .option{marginbottom:10px;padding:10px 10px 20px;background:#edf0f5;position:relative}.wp .page-livestream div.cnfl-select .divider{position:absolute;top:-20px;left:50%;-ms-transform:translateX(-50%);transform:translateX(- 50%);border:3px solid #fff;width:30px;height:30px;text-align:center;border-radius:50%;background:#f7f9fc;fontweight:700;text-transform:uppercase}.wp .page-livestream div.cnfl-select .option ul{display:-msflexbox;display:flex;margin:0;list-style:none;padding:0}.wp .page-livestream div.cnfl-select .option li{background:#fff;-ms-flex:1 1;flex:1 1;text-align:center;border:1px solid #e3e4e5;border-radius:4px;fontsize:12px;text-transform:uppercase;font-weight:300;letter-spacing:1px;color:#000;margin:0 10px 0 0;padding:10px 0;cursor:pointer}.wp .page-livestream div.cnfl-select .option li:hover{backgroundcolor:rgba(37,123,215,.5);color:#fff;font-weight:500}.wp .page-livestream div.cnfl-select .option li.selected{background-color:#257bd7;color:#fff;font-weight:500}.wp .page-livestream div.cnfl-select .option li:last-child{margin-right:0}.wp .page-livestream div.cnfl-select h6{font-size:12px;text-align:center;margin:10px 0;color:#000;font-weight:500}.wp .page-livestream .checkbox-container{display:block;position:relative;paddingleft:35px;margin-bottom:12px;cursor:pointer;-webkit-user-select:none;-moz-user-select:none;-ms-userselect:none;user-select:none;text-align:left}.wp .page-livestream .embed-form-checkbox{cursor:pointer;lineheight:1.5}.wp .page-livestream .checkbox-container input{position:absolute;opacity:0;cursor:pointer;height:0;width:0}.wp .page-livestream

.checkmark{position:absolute;top:0;left:0;height:25px;width:25px;border:1.1px solid #e3e4e5;transition:all .2s easein-out}.wp .page-livestream .checkmark:after{content:"";position:absolute;display:none}.wp .page-livestream

.checkbox-container input:checked~.checkmark:after{display:block}.wp .page-livestream .checkbox-container .checkmark:after{left:9px;top:5px;width:5px;height:10px;border-color:#ff6620;border-style:solid;border-width:0

2px 2px 0;-ms-transform:rotate(45deg);transform:rotate(45deg)}.wp .page-livestream .cnfl-

button{border:none;border-radius:4px;background-color:#ff6620;color:#fff;padding:10px 20px;font-

size:13px;transition:all .3s ease-in-out;display:inline-block;letter-spacing:1px;text-transform:uppercase}.wp .pagelivestream .cnfl-button span{color:#fff}.wp .page-livestream .cnfl-button:hover{-ms-

transform:scale(1.03);transform:scale(1.03);opacity:.6}.wp .page-livestream .cnfl-button-secondary-outline{borderradius:4px;background-color:#fff;border:1px solid #00004b;color:#00004b;padding:10px 20px;font-size:14px;fontweight:500}.wp .page-livestream .cnfl-link-item{color:#257bd7}.wp .page-livestream .title-container{text-

align:center}.wp .page-livestream .title-with-line{padding-bottom:0;font-size:50px;font-

weight:300;position:relative;padding-top:25px}.wp .page-livestream .title-with-

line:before{content:"";width:40px;height:.1px;border-style:solid;border-width:2px;border-image-source:lineargradient(270deg,#80c0ec,#257bd7);border-image-slice:1;background-image:linear-

gradient(270deg,#80c0ec,#257bd7);position:absolute;left:50%;-ms-transform:translateX(-

50%);transform:translateX(-50%);margin-bottom:24px;top:0}.wp .page-livestream .rebrand-h3{font-size:28px;fontweight:300;color:#000;padding:0}.wp .page-livestream .rebrand-h5{font-size:18px;font-weight:700;padding:0}.wp .page-livestream .rebrand-h6{font-size:16px;font-weight:500;color:#2a2a2d}.wp .page-livestream .cnfl .gs-tooltip .tooltip-icon{display:inline-block;position:relative;vertical-align:top}.wp .page-livestream .cnfl .gs-tooltip .tooltipicon span{border-radius:20px;border:1px solid #8e9093;color:#8e9093;font-family:MarkOT;fontsize:12px;padding:0 6px}.wp .page-livestream .cnfl .tooltip-hidden{background:#fff;border:1px solid #eee;box-

shadow:0 0 15px 0 rgba(70,152,203,.15);visibility:hidden;position:absolute;top:0;left:-20px;margin:30px 5px 5px;padding:10px;width:300px;z-index:2}.wp .page-livestream .cnfl .gs-tooltip .tooltip-icon:hover .tooltiphidden{visibility:visible}.wp .page-livestream .cnfl .gs-tooltip .tooltip-

hidden:before{content:"";display:block;position:absolute;top:-8px;left:14px;width:0;height:0;border-left:10px solid transparent;border-right:10px solid transparent;border-bottom:10px solid #fff}.wp .page-livestream .cnfl .gstooltip{position:relative}.wp .page-livestream .cnfl .tooltiptext{font-size:12px}.wp .page-livestream .cnfl .gs-tooltip .tooltip-icon span{font-size:10px;padding:0 4px}.wp .page-livestream .cnfl .gs-tooltip .tooltip-hidden .tooltiptext{margin-bottom:0}@media screen and (max-width:768px){.wp .page-livestream .title-with-line{lineheight:1}}@media screen and (min-width:992px){.wp .page-livestream .cnfl-last-row{margin-bottom:0}}@media screen and (min-width:768px) and (max-width:992px){.wp .page-livestream div.cnfl-select .optionscontainer{overflow-y:scroll}.wp .page-livestream .cnfl-input.cnfl-select span{font-size:10px}}@media screen and (max-width:992px){.wp .page-livestream .cnfl .gs-tooltip .tooltip-hidden.tooltip-push-left{left:-224px}.wp .pagelivestream .cnfl .gs-tooltip .tooltip-hidden.tooltip-push-left:before{left:212px}}.wp .oem-program,.wp .verifiedprogram{margin-top:40px}.wp .oem-program li,.wp .oem-program p,.wp .verified-program li,.wp .verified-program p{color:#505050;font-size:16px;line-height:1.63;font-weight:400}.wp .oem-program ul,.wp .verified-program ul{padding:0 0 0 20px;margin:0 0 20px}.wp .oem-program img,.wp .verified-program img{margin:0}.wp .oemprogram .content,.wp .verified-program .content{padding:40px 0}.wp .oem-program .content.bb,.wp .verifiedprogram .content.bb{border-bottom:1px solid #c2c2c2}.wp .oem-program h1,.wp .verified-program h1{color:#fff;font-size:37px;padding:0}.wp .oem-program h2,.wp .verified-program h2{color:#fff;fontsize:20px;line-height:1.3;padding:0;margin:20px 0 40px }.wp .oem-program h3,.wp .verified-program h3{color:#454545;font-size:36px;font-weight:400;padding:0;margin:0 0 30px}.wp .oem-program h4,.wp .verifiedprogram h4{color:#505050;font-size:18px;font-weight:700;padding:0;margin:20px 0;line-height:1.2}.wp .oemprogram .mb-20,.wp .verified-program .mb-20{margin-bottom:20px}.wp .oem-program #mktoForm\_3911 .mktoButton,.wp .oem-program #mktoForm\_4028 .mktoButton,.wp .oem-program .button,.wp .verified-program #mktoForm\_3911 .mktoButton,.wp .verified-program #mktoForm\_4028 .mktoButton,.wp .verified-program .button{display:inline-block;padding:15px 30px;border-radius:8px;text-transform:uppercase;font-size:15px;letterspacing:1px;font-weight:700;background:#173361;color:#fff;border:2px solid #173361}.wp .oem-program .button:hover,.wp .verified-program .button:hover{background:#fff;color:#173361;border-color:#173361}.wp .oemprogram .img-wrapper:not(.non-icon),.wp .verified-program .img-wrapper:not(.non-icon){height:95px}.wp .oemprogram .img-wrapper img,.wp .verified-program .img-wrapper

img{margin:0;width:auto;height:100%;position:relative;left:50%;-ms-transform:translateX(-

50%);transform:translateX(-50%)}.wp .oem-program .img-wrapper .infographic,.wp .verified-program .imgwrapper .infographic{background-position:50%;background-repeat:no-repeat}.wp .oem-program .img-wrapper .infographic1,.wp .verified-program .img-wrapper .infographic1{background-image:url(https://cdn.confluent.io/wpcontent/themes/confluent/assets/images/verified-integration-program/infographic1.png);height:318px;backgroundsize:contain}.wp .oem-program .img-wrapper .infographic2,.wp .verified-program .img-wrapper

.infographic2{background-image:url(https://cdn.confluent.io/wp-content/themes/confluent/assets/images/verifiedintegration-program/infographic2.png);height:466px;background-size:contain}@media (-webkit-min-device-pixelratio:2),(min-resolution:192dpi){.wp .oem-program .img-wrapper .infographic1,.wp .verified-program .img-wrapper .infographic1{background-image:url(https://cdn.confluent.io/wp-content/themes/confluent/assets/images/verifiedintegration-program/infographic1\_2x.png)}.wp .oem-program .img-wrapper .infographic2,.wp .verified-program .img-wrapper .infographic2{background-image:url(https://cdn.confluent.io/wp-

content/themes/confluent/assets/images/verified-integration-program/infographic2\_2x.png)}}.wp .oem-program .content-info .row,.wp .verified-program .content-info .row{display:-ms-flexbox;display:flex;-ms-flexdirection:row;flex-direction:row}.wp .oem-program .content-info.content-reverse .row,.wp .verified-program .content-info.content-reverse .row{-ms-flex-direction:row-reverse;flex-direction:row-reverse}.wp .oem-program #mktoForm\_3911,.wp .oem-program #mktoForm\_4028,.wp .verified-program #mktoForm\_3911,.wp .verifiedprogram #mktoForm\_4028{display:-ms-flexbox;display:flex;-ms-flex-wrap:wrap;flex-wrap:wrap}.wp .oemprogram #mktoForm\_3911 .mktoFormRow,.wp .oem-program #mktoForm\_4028 .mktoFormRow,.wp .verifiedprogram #mktoForm\_3911 .mktoFormRow,.wp .verified-program #mktoForm\_4028 .mktoFormRow{-ms-flex:1 0 48%;flex:1 0 48%;margin-bottom:20px;margin-right:2%;background:none}.wp .oem-program #mktoForm\_3911 .mktoButtonRow,.wp .oem-program #mktoForm\_4028 .mktoButtonRow,.wp .verified-program #mktoForm\_3911 .mktoButtonRow,.wp .verified-program #mktoForm\_4028 .mktoButtonRow{position:absolute;bottom:0;left:50%; ms-transform:translateX(-50%);transform:translateX(-50%)}.wp .oem-program .connector>div:first-child,.wp .verified-program .connector>div:first-child{height:230px}.wp .oem-program .verified-connectors a,.wp .verifiedprogram .verified-connectors a{display:inline-block;margin:0 20px 20px 0;max-width:150px}.wp .oem-program .verified-connectors .img-wrapper,.wp .verified-program .verified-connectors .img-wrapper{text-align:center}.wp .oem-program .connector-benefit .blurb h4,.wp .verified-program .connector-benefit .blurb h4{height:45px}.wp .oem-program .connector-benefit .blurb p,.wp .verified-program .connector-benefit .blurb p{height:130px}@media (min-width:768px) and (max-width:1199px){.wp .oem-program .connector-benefit .blurb p,.wp .verified-program .connector-benefit .blurb p{height:85px}}@media (max-width:767px){.wp .oem-program .blurb h4,.wp .oemprogram .blurb p,.wp .verified-program .blurb h4,.wp .verified-program .blurb p{height:auto!important}.wp .oemprogram .blurb p,.wp .verified-program .blurb p{margin-bottom:40px!important}.wp .oem-program .connectorbenefit img,.wp .oem-program .verification-process img,.wp .verified-program .connector-benefit img,.wp .verifiedprogram .verification-process img{position:relative;left:50%;-ms-transform:translateX(-50%);transform:translateX(- 50%)}.wp .oem-program .blurb,.wp .verified-program .blurb{text-align:center}.wp .oem-program .connector>div:first-child,.wp .verified-program .connector>div:first-child{height:auto;marginbottom:40px}}@media (max-width:991px){.wp .oem-program #mktoForm 3911 .mktoFormRow,.wp .oemprogram #mktoForm\_4028 .mktoFormRow,.wp .verified-program #mktoForm\_3911 .mktoFormRow,.wp .verifiedprogram #mktoForm\_4028 .mktoFormRow{-ms-flex-preferred-size:100%;flex-basis:100%}.wp .oem-program #mktoForm\_3911 .mktoButtonRow,.wp .oem-program #mktoForm\_4028 .mktoButtonRow,.wp .verified-program #mktoForm\_3911 .mktoButtonRow,.wp .verified-program #mktoForm\_4028 .mktoButtonRow{bottom:75px}.wp .oem-program .button-wrapper,.wp .verified-program .button-wrapper{text-align:center;margin-bottom:20px}.wp .oem-program .content,.wp .verified-program .content{padding:0 0 20px}.wp .oem-program .content-info .row,.wp .verified-program .content-info .row{-ms-flex-direction:column-reverse;flex-direction:column-reverse;-ms-flexpack:center;justify-content:center}.wp .oem-program .content-info.content-reverse .row,.wp .verified-program

.content-info.content-reverse .row{-ms-flex-direction:column;flex-direction:column}.wp .oem-program .content.bb,.wp .oem-program .img-wrapper.non-icon,.wp .verified-program .content.bb,.wp .verified-program .imgwrapper.non-icon{margin-bottom:40px}}.wp .oem-program #sign-up{margin-bottom:40px}@media (maxwidth:991px){.wp .oem-program .content{padding:0 0 20px}}.wp .verified-program .img-wrapper.non-icon img{height:auto}.solutions-module--container--2CFNs section.solutions-module--grid2--3MgK5 ul.items,.solutions-module--container--2CFNs section.solutions-module--grid3--3Zuny ul.items,.solutions-module- container--2CFNs section.solutions-module--grid4--3Iiba ul.items{display:-ms-flexbox;display:flex;-ms-flexwrap:wrap;flex-wrap:wrap;-ms-flex-pack:justify;justify-content:space-between}.solutions-module--container-- 2CFNs section.solutions-module--grid2--3MgK5 ul.items>li{background-color:#e6f5fb;width:100%}.solutionsmodule--container--2CFNs section.solutions-module--grid2--3MgK5 ul.items>li h3,.solutions-module--container-- 2CFNs section.solutions-module--grid2--3MgK5 ul.items>li li{color:#173361}@media screen and (minwidth:760px){.solutions-module--container--2CFNs section.solutions-module--grid2--3MgK5 ul.items>li{width:49%}}.solutions-module--container--2CFNs section.solutions-module--grid3--3Zuny ul.items>li{width:100%}@media screen and (min-width:640px){.solutions-module--container--2CFNs section.solutions-module--grid3--3Zuny ul.items>li{width:33%}.solutions-module--container--2CFNs section.solutions-module--grid4--3Iiba ul.items>li{width:100%}@media screen and (min-width:992px){.solutionsmodule--container--2CFNs section.solutions-module--grid4--3Iiba ul.items>li{-ms-flex:1 1;flex:1 1}}@media screen and (min-width:480px){.solutions-module--container--2CFNs section.solutions-module--grid4--3Iiba ul.items>li{width:49%}}.solutions-module--container--2CFNs li svg{marginbottom:40px;width:60px;height:60px}.wp .stay-in-touch-wrapper .contact\_form\_section{padding:80px 0}.wp .stayin-touch-wrapper .contact\_form\_section .container{max-width:500px;text-align:left}.wp .stay-in-touch-wrapper .stay-in-touch-input{width:100%;font-family:MarkOT;font-weight:400;border:0;font-size:16px;outline:0;lineheight:1.3;padding:20px!important;color:#999;border-bottom:1px solid #a7a7a8;background:#f6f6f6!important;border:#a7a7a8!important;box-shadow:none!important}.wp .stay-in-touchwrapper .stay-in-touch-input:first-of-type{border-bottom:1px solid #a7a7a8!important}.wp .stay-in-touch-wrapper .stay-in-touch-button{background:#4597cb;color:#fff;border:0;width:100%;padding:15px 20px}.wp .stay-in-touchwrapper .stay-in-touch-button div{text-align:center}.subscribe-to-sub-processor-updates-module--page--2vBlP .section.subscribe-to-sub-processor-updates-module--form--2Us-Y{min-height:408px}.subscribe-to-sub-processorupdates-module--page--2vBlP .subscribe-to-sub-processor-updates-module--thankyou--

2NBgk{position:absolute;top:50%;left:50%;-ms-transform:translate(-50%,-50%);transform:translate(-50%,- 50%);transition:all .3s ease;font-size:18px}.style-module--container--o7cqV .image-animation{borderradius:8px}.style-module--container--o7cqV .cta-links-section{padding-top:30px}.style-module--container--o7cqV .cta-links-section .style-module--title--1SscH p{margin-bottom:2px}.style-module--container--o7cqV .stylemodule--ctaWrap--w3EQ9{padding-top:0}.style-module--row--21104{position:relative}.style-module- ctaLinksSection--6nbxU{padding:80px 0;background:#fafafa}.style-module--colSm3--

3LKvo{left:auto!important;right:0!important;width:35%!important}.style-module--colSm3--3LKvo img{maxwidth:100% !important }.style-module--imageWrapper--1hLWR {position:relative }.style-module--imageWrapper--1hLWR .play\_btn{left:50%!important;top:50%!important;-ms-transform:translate(-50%,-30%);transform:translate(- 50%,-30%);margin-left:0!important;margin-top:0!important}.style-module--formCloudSignUpModal--1AQ3A .style-module--thankyou--32jb6{font-weight:500;margin-top:20px;text-align:center}.style-module- formCloudSignUpModal--1AQ3A .style-module--content--2KGwt{text-align:center}.style-module- formCloudSignUpModal--1AQ3A .style-module--content--2KGwt h4{display:inline-block;fontsize:20px;color:#8e9093;padding:0;line-height:52px;font-weight:500}.style-module--formCloudSignUpModal-- 1AQ3A .style-module--content--2KGwt>p,.style-module--formCloudSignUpModal--1AQ3A .style-module- content--2KGwt h6{font-size:16px}.style-module--formCloudSignUpModal--1AO3A .style-module--content--2KGwt .style-module--formContainer--hGadi form{display:-ms-flexbox;display:flex;-ms-flex-wrap:wrap;flexwrap:wrap;-ms-flex-pack:justify;justify-content:space-between}.style-module--formCloudSignUpModal--1AQ3A .style-module--content--2KGwt .style-module--formContainer--hGadi form .style-module--buttonContainer--

pKinf{width:100%;margin:20px 0}.style-module--formCloudSignUpModal--1AQ3A .style-module--content-- 2KGwt .style-module--formContainer--hGadi form>input{width:49%}@media screen and (maxwidth:992px){.style-module--formCloudSignUpModal--1AQ3A .style-module--content--2KGwt .style-module- formContainer--hGadi form>input{width:100%}}.style-module--checkboxWrapper-- 3sEqj{position:relative;width:100%;margin-top:20px;color:rgba(0,0,0,.7);text-align:left}.style-module- checkboxWrapper--3sEqj input{position:absolute;opacity:0;cursor:pointer;height:0;width:0}.style-module- checkboxWrapper--3sEqj label{cursor:pointer;padding-left:30px}.style-module--checkboxWrapper--3sEqj .stylemodule--checkboxContainer--1foY9{display:block;position:relative;padding-left:35px;margin-top:12px;-webkituser-select:none;-moz-user-select:none;-ms-user-select:none;user-select:none}.style-module--errorContainer-- 3beGu{position:absolute;top:0;border:1px solid #df2d58;font-size:14px;padding:15px 50px;width:100%;background-color:#fff;transition:all .2s ease-in-out;opacity:0;visibility:hidden;borderradius:4px;text-align:center;z-index:10}.style-module--errorContainer--3beGu p{text-align:center;fontsize:13px;color:#df2d58}.style-module--errorContainer--3beGu.style-module--show-- 3nUPD{opacity:1;visibility:visible}.style-module--existingAccount--3qZ8p{margin-bottom:20px}.style-module- existingAccount--3qZ8p a{letter-spacing:1px;margin-right:0;font-weight:500;color:#257bd7;font-size:12px}.stylemodule--tos--2owUx{font-size:12px}.style-module--tos--2owUx p{font-size:12px;width:80%;lineheight:1.4;color:rgba(0,0,0,.7);text-align:justify;margin:auto auto 15px}.style-module--tosUS--FgYmU,.stylemodule--us--1yRJm .style-module--tos--2owUx{display:none}.style-module--us--1yRJm .style-module--tosUS-- FgYmU{display:block}.modal-is-visible .style-module--formCloudSignUpModal--1AQ3A.style-module--show-- 3nUPD{top:50%;left:50%;-ms-transform:translate(-50%,-50%);transform:translate(-50%,-50%)}.style-module- form--3BUsB .mktoFormRow:nth-child(13) .mktoFieldWrap,.style-module--form--3BUsB .mktoFormRow:nthchild(15) .mktoFieldWrap{display:-ms-flexbox;display:flex;-ms-flex-direction:row-reverse;flex-direction:rowreverse;-ms-flex-align:center;align-items:center}.style-module--form--3BUsB .mktoFormRow:nth-child(13) .mktoFieldWrap label,.style-module--form--3BUsB .mktoFormRow:nth-child(15) .mktoFieldWrap label{display:block;-ms-flex:1 1;flex:1 1}.style-module--form--3BUsB .mktoFormRow:nth-child(13) .mktoFieldWrap .mktoCheckboxList,.style-module--form--3BUsB .mktoFormRow:nth-child(15) .mktoFieldWrap .mktoCheckboxList{width:25px!important;margin-right:10px;padding:5px 0}.style-module--form--3BUsB .mktoForm input[type=checkbox]+label:before{border:1px solid #173361;border-radius:2px;-webkitappearance:none;-moz-appearance:none;appearance:none;height:14px;width:14px;outline:0;boxshadow:none}.style-module--form--3BUsB .mktoForm input[type=checkbox]:checked+label:before{background:#173361}.style-module--wp--1dpxq{-webkitappearance:none;letter-spacing:1px;border:1.1px solid #eceff2;padding:10px 0 10px 25px;margin-bottom:5px;fontsize:12px;font-weight:400;border-radius:4px;background:#fff;box-shadow:none;lineheight:inherit;width:100%}.style-module--wp--1dpxq.style-module--error--2WcVI{border:1px solid #df2d58}.style-module--sectionContent--3CzBg{background-color:transparent;borderradius:8px;background:hsla(0,0%,96.1%,.85);text-align:center;padding:100px 0;margin:0 25px 25px}@media screen and (max-width:767px){.style-module--sectionContent--3CzBg{border-radius:0;margin-left:0;marginright:0;padding-top:50px;padding-bottom:50px } } style-module--sectionContent--3CzBg:last-child { marginbottom:0}.style-module--sectionContent--3CzBg.style-module--robinsEgg--1TK5a{background:#b4e1e4}.stylemodule--sectionContent--3CzBg.style-module--ice--kDgc2{background:#e6f5fb}.style-module--sectionContent-- 3CzBg .style-module--contentContainer--NXLbe{margin:0 auto;max-width:1170px;padding-left:15px;paddingright:15px;width:100%}@media screen and (min-width:768px) and (max-width:991px){.style-module- sectionContent--3CzBg .style-module--contentContainer--NXLbe.style-module--noBackground--2v\_Ea{paddingleft:0;padding-right:0}}@media screen and (min-width:992px) and (max-width:1199px){.style-module-sectionContent--3CzBg .style-module--contentContainer--NXLbe.style-module--noBackground--2v\_Ea{paddingleft:0;padding-right:0}}.style-module--sectionContent--3CzBg .style-module--svg--1POtP{width:40px}.stylemodule--sectionContent--3CzBg .style-module--paragraph--3Uuc4{width:35%;margin:0 auto;lineheight:1.63;color:#000;font-size:18px;font-weight:300}.style-module--sectionContent--3CzBg .style-module--title--
1sbHU{text-align:center;margin-bottom:50px}.style-module--sectionContent--3CzBg .style-module--title--1sbHU h3{color:#000;font-size:28px;font-weight:500;padding:0}.style-module--sectionContent--3CzBg .style-module- ctaContainer--MtFCh{margin:100px auto 0;display:-ms-flexbox;display:flex;-ms-flex-pack:center;justifycontent:center}@media screen and (max-width:575px){.style-module--sectionContent--3CzBg .style-module- ctaContainer--MtFCh{-ms-flex-direction:column;flex-direction:column;-ms-flex-align:center;alignitems:center}}.style-module--sectionContent--3CzBg .style-module--ctaContainer--MtFCh>:not(:firstchild){margin-left:20px}@media screen and (max-width:575px){.style-module--sectionContent--3CzBg .stylemodule--ctaContainer--MtFCh>:not(:first-child){margin-top:20px;margin-left:0}}@media (maxwidth:768px){.style-module--sectionContent--3CzBg .style-module--paragraph--3Uuc4{width:90%}.style-module- sectionContent--3CzBg h2{line-height:1}}.rules-of-engagement-module--codeOfConduct--l\_ejT p{fontweight:700;font-size:18px}.rules-of-engagement-module--sectionSummary--1qeSs{margin-bottom:100px}.rules-ofengagement-module--wrapper--1eCh6{border:2px solid hsla(0,0%,96.1%,.85);border-radius:8px;padding:20px;textalign:left;margin:10px 0}.rules-of-engagement-module--wrapper--1eCh6 div,.rules-of-engagement-module- wrapper--1eCh6 h4,.rules-of-engagement-module--wrapper--1eCh6 li,.rules-of-engagement-module--wrapper-- 1eCh6 ul{margin:20px 0}.rules-of-engagement-module--wrapper--1eCh6 h4{color:#173361;fontweight:700}.rules-of-engagement-module--disclaimer--Blzoj{font-weight:700}.rules-of-engagement-module- disclaimer--Blzoj span{color:#d8365d}.confluent-cloud-faqs-module--faqSection--3V0x1,.startup-program-faqmodule--faqSection--142Xk{padding-top:25px}.support-module--page--dS7DG .support-module- ccSupportPlanSection--1A0mm .support-module--content--2Xupt{color:#000;font-size:16px;font-weight:300;lineheight:25px;letter-spacing:0;text-align:left}.support-module--page--dS7DG .support-module- ccSupportPlanSection--1A0mm .support-module--content--2Xupt ul{list-style:none;margin:0;padding:0}.supportmodule--page--dS7DG .support-module--ccSupportPlanSection--1A0mm .support-module--content--2Xupt ul li:not(:last-child){margin-bottom:30px}.support-module--page--dS7DG .support-module--ccSupportPlanSection-- 1A0mm .support-module--content--2Xupt h4{color:#b78142;font-size:18px;font-weight:700;marginbottom:20px}.support-module--page--dS7DG .support-module--ccSupportPlanSection--1A0mm .support-module- content--2Xupt h5{color:#000;font-size:12px;font-weight:500;letter-spacing:1.2px;line-height:24px;margin:0;texttransform:uppercase}.support-module--page--dS7DG .support-module--ccSupportPlanSection--1A0mm .supportmodule--content--2Xupt strong{display:block}@media screen and (max-width:767px){.support-module--page- dS7DG .support-module--ccSupportPlanSection--1A0mm .support-module--content--2Xupt .support-module- desktop--1me3a{display:none}}.support-module--page--dS7DG .support-module--ccSupportPlanSection--1A0mm .support-module--content--2Xupt .support-module--desktop--1me3a .support-module--row--1za5f{display:-msflexbox;display:flex}.support-module--page--dS7DG .support-module--ccSupportPlanSection--1A0mm .supportmodule--content--2Xupt .support-module--desktop--1me3a .support-module--row--1za5f:not(:first-child){bordertop:2px solid hsla(0,0%,96.1%,.85)}.support-module--page--dS7DG .support-module--ccSupportPlanSection-- 1A0mm .support-module--content--2Xupt .support-module--desktop--1me3a .support-module--row-- 1za5f:not(:first-child):last-child{border-bottom:2px solid hsla(0,0%,96.1%,.85)}.support-module--page--dS7DG .support-module--ccSupportPlanSection--1A0mm .support-module--content--2Xupt .support-module--desktop-- 1me3a .support-module--row--1za5f:not(:first-child)>div:first-child{border-left:2px solid hsla(0,0%,96.1%,.85)}.support-module--page--dS7DG .support-module--ccSupportPlanSection--1A0mm .supportmodule--content--2Xupt .support-module--desktop--1me3a .support-module--row--1za5f:not(:first-child)>div:lastchild{border-right:2px solid hsla(0,0%,96.1%,.85)}.support-module--page--dS7DG .support-module-ccSupportPlanSection--1A0mm .support-module--content--2Xupt .support-module--desktop--1me3a .supportmodule--row--1za5f>div{padding:20px 10px;width:20%}.support-module--page--dS7DG .support-module- ccSupportPlanSection--1A0mm .support-module--content--2Xupt .support-module--desktop--1me3a .supportmodule--row--1za5f>div:nth-child(2){width:14%}.support-module--page--dS7DG .support-module- ccSupportPlanSection--1A0mm .support-module--content--2Xupt .support-module--desktop--1me3a .supportmodule--row--1za5f>div:nth-child(3),.support-module--page--dS7DG .support-module--ccSupportPlanSection-- 1A0mm .support-module--content--2Xupt .support-module--desktop--1me3a .support-module--row--1za5f>div:nthchild(4),.support-module--page--dS7DG .support-module--ccSupportPlanSection--1A0mm .support-module- content--2Xupt .support-module--desktop--1me3a .support-module--row--1za5f>div:nth-

child(5){width:22%}.support-module--page--dS7DG .support-module--ccSupportPlanSection--1A0mm .supportmodule--content--2Xupt .support-module--mobile--nieXi{display:none;text-align:center}@media screen and (maxwidth:767px){.support-module--page--dS7DG .support-module--ccSupportPlanSection--1A0mm .support-module-content--2Xupt .support-module--mobile--nieXi{display:block}}.support-module--page--dS7DG .support-module- ccSupportPlanSection--1A0mm .support-module--content--2Xupt .support-module--mobile--nieXi h4{fontsize:24px}.support-module--page--dS7DG .support-module--ccSupportPlanSection--1A0mm .support-module- content--2Xupt .support-module--mobile--nieXi .support-module--tier--3WH2D .support-module--row-- 1za5f{border-bottom:2px solid hsla(0,0%,96.1%,.85);padding:40px 0 20px}.support-module--page--dS7DG .support-module--ccSupportPlanSection--1A0mm .support-module--content--2Xupt .support-module--mobile--nieXi .support-module--tier--3WH2D .support-module--row--1za5f:last-child{border-bottom-width:7px}.support-module- -page--dS7DG .support-module--ccSupportPlanSection--1A0mm .support-module--content--2Xupt .supportmodule--mobile--nieXi .support-module--tier--3WH2D .support-module--row--1za5f>div:first-child{marginbottom:20px}.support-module--page--dS7DG .support-module--communitySupportSection--Cm7J7 h2{marginbottom:50px}.support-module--page--dS7DG .support-module--communitySupportSection--Cm7J7 .supportmodule--content--2Xupt p{color:#000;font-size:16px;font-weight:300;line-height:25px;letter-spacing:0}.supportmodule--page--dS7DG .support-module--communitySupportSection--Cm7J7 .support-module--content-- 2Xupt>p{margin-bottom:80px}.support-module--page--dS7DG .support-module--communitySupportSection-- Cm7J7 .support-module--content--2Xupt .support-module--options--3Jk8i{display:-ms-flexbox;display:flex;-msflex-wrap:wrap;flex-wrap:wrap;-ms-flex-pack:justify;justify-content:space-between}.support-module--page- dS7DG .support-module--communitySupportSection--Cm7J7 .support-module--content--2Xupt .support-module- options--3Jk8i .support-module--option--Tw8U2{background:#fff;display:-ms-flexbox;display:flex;margin:0 0 10px;padding:50px 30px;text-align:left;width:calc(50% - 5px);-ms-

flex:none!important;flex:none!important}@media screen and (max-width:767px){.support-module--page--dS7DG .support-module--communitySupportSection--Cm7J7 .support-module--content--2Xupt .support-module--options-- 3Jk8i .support-module--option--Tw8U2{width:100%}}.support-module--page--dS7DG .support-module- communitySupportSection--Cm7J7 .support-module--content--2Xupt .support-module--options--3Jk8i .supportmodule--option--Tw8U2 .support-module--itemContainer--\_ZvPa>div:first-child{marginright:20px;width:30px}.support-module--page--dS7DG .support-module--communitySupportSection--Cm7J7 .support-module--content--2Xupt .support-module--options--3Jk8i .support-module--option--Tw8U2 .supportmodule--itemContainer--\_ZvPa>div:first-child svg{width:100%}.support-module--page--dS7DG .support-module-communitySupportSection--Cm7J7 .support-module--content--2Xupt .support-module--options--3Jk8i .supportmodule--option--Tw8U2 .support-module--itemContainer--\_ZvPa>div:last-child{-ms-flex:1 1;flex:1 1}.supportmodule--page--dS7DG .support-module--communitySupportSection--Cm7J7 .support-module--content--2Xupt .support-module--options--3Jk8i .support-module--option--Tw8U2 .support-module--itemContainer-- \_ZvPa>div:last-child h4{margin:0 0 15px}.support-module--page--dS7DG .support-module- communitySupportSection--Cm7J7 .support-module--content--2Xupt .support-module--options--3Jk8i .supportmodule--option--Tw8U2 .support-module--itemContainer--\_ZvPa>div:last-child h4 a{color:#000;fontsize:18px;font-weight:700}.covid-19-faq-module--page--110ut .covid-19-faq-module--hero--1wWkF .covid-19-faqmodule--content--17\_we{width:90%}.covid-19-faq-module--page--110ut .covid-19-faq-module--hero--1wWkF .covid-19-faq-module--content--17\_we p{color:#000;margin-top:50px}.covid-19-faq-module--page--110ut .covid-19-faq-module--introSection--30To6{color:#000;font-size:14px;font-weight:300;text-align:left;paddingbottom:0}.covid-19-faq-module--page--110ut .covid-19-faq-module--introSection--30To6 li{margin:20px 0}.covid-19-faq-module--page--110ut .covid-19-faq-module--faqSection--AjKdN{text-align:left}.covid-19-faq-module- page--110ut .covid-19-faq-module--faqSection--AjKdN .covid-19-faq-module--content--17\_we{marginbottom:50px}.covid-19-faq-module--page--110ut .covid-19-faq-module--faqSection--AjKdN .covid-19-faq-module- -content--17\_we h4{color:#173361;font-size:18px;font-weight:700}.covid-19-faq-module--page--110ut .covid-19-

faq-module--faqSection--AjKdN .covid-19-faq-module--content--17 we p{color:#000;font-size:14px;fontweight:300}.request-kafka-tco-assessment-module--formSection--64K9s h3,.request-kafka-tco-assessment-module- formSection--64K9s p,.request-kafka-tco-assessment-module--formSection--64K9s ul{color:#173361;fontweight:700;font-size:18px}.request-kafka-tco-assessment-module--formSection--64K9s h3{width:60%;fontweight:500;font-size:28px;margin:0 auto 50px}.request-kafka-tco-assessment-module--formSection--64K9s p,.request-kafka-tco-assessment-module--formSection--64K9s ul{list-style:none}.request-kafka-tco-assessmentmodule--formSection--64K9s .request-kafka-tco-assessment-module--formContainer--3noww{width:800px;maxwidth:95%;margin:25px auto}@media screen and (min-width:768px){.request-kafka-tco-assessment-module- formSection--64K9s .request-kafka-tco-assessment-module--formContainer--3noww{display:-msflexbox;display:flex;-ms-flex-wrap:wrap;flex-wrap:wrap}}.request-kafka-tco-assessment-module--formSection-- 64K9s .request-kafka-tco-assessment-module--formContainer--3noww .request-kafka-tco-assessment-module- select---gaxw,.request-kafka-tco-assessment-module--formSection--64K9s .request-kafka-tco-assessment-module- formContainer--3noww input{width:100%;margin:5px 0}@media screen and (min-width:768px){.request-kafkatco-assessment-module--formSection--64K9s .request-kafka-tco-assessment-module--formContainer--3noww .request-kafka-tco-assessment-module--select---gaxw,.request-kafka-tco-assessment-module--formSection--64K9s .request-kafka-tco-assessment-module--formContainer--3noww input{width:calc(50% - 10px);margin:5px}}.request-kafka-tco-assessment-module--formSection--64K9s .request-kafka-tco-assessmentmodule--formContainer--3noww .request-kafka-tco-assessment-module--select---gaxw:last-oftype{width:100%;margin-bottom:25px}.request-kafka-tco-assessment-module--formSection--64K9s .request-kafkatco-assessment-module--thankYou--2eESF{margin-top:50px;font-size:24px}.style-module--postItem-- 3UA1F{display:-ms-flexbox;display:flex;-ms-flex-align:start;align-items:flex-start;margin-bottom:65px;textalign:left}@media screen and (max-width:767px){.style-module--postItem--3UA1F{-ms-flexdirection:column;flex-direction:column}}.style-module--postItem--3UA1F ul{liststyle:none;padding:0;margin:0}.style-module--postItem--3UA1F.style-module--protected--2LnYL h2:before{content:"\1F512"}.style-module--postItem--3UA1F .style-module--imageContainer--1coFo{marginright:55px;max-width:378px;width:100%}.style-module--postItem--3UA1F .style-module--imageContainer--1coFo img{width:100%}.style-module--postItem--3UA1F .style-module--content--2cWa9{-ms-flex:1 1;flex:1 1}.stylemodule--postItem--3UA1F .style-module--content--2cWa9 h2{margin:10px 0 20px}.style-module--postItem-- 3UA1F .style-module--content--2cWa9 h2 a{color:#0074a2;font-size:18px;font-weight:700}.style-module- postItem--3UA1F .style-module--content--2cWa9 .style-module--metadata--dt9Hb{color:#0074a2;fontsize:14px;font-weight:500;margin-bottom:10px;display:-ms-flexbox;display:flex;-ms-flex-pack:start;justifycontent:flex-start;-ms-flex-wrap:wrap;flex-wrap:wrap}.style-module--postItem--3UA1F .style-module--content-- 2cWa9 .style-module--metadata--dt9Hb time{color:rgba(0,0,0,.85);font-weight:300;margin-right:10px}.stylemodule--postItem--3UA1F .style-module--content--2cWa9 .style-module--metadata--dt9Hb .style-module- tagContainer--3Xdt8 li{display:inline-block}.style-module--postItem--3UA1F .style-module--content--2cWa9 .style-module--metadata--dt9Hb .style-module--tagContainer--3Xdt8 li:not(:last-child):after{content:",";marginright:2px}.style-module--postItem--3UA1F .style-module--content--2cWa9 .style-module--metadata--dt9Hb .stylemodule--tagContainer--3Xdt8 li a{color:#0074a2}.style-module--postItem--3UA1F .style-module--content--2cWa9 .style-module--summary--2CPjk{color:rgba(0,0,0,.85);font-size:16px;font-weight:400;line-height:1.79}.stylemodule--listHeader--2FIuN{display:-ms-flexbox;display:flex;-ms-flex-wrap:wrap;flex-wrap:wrap;-ms-flexpack:justify;justify-content:space-between;-ms-flex-align:center;align-items:center;margin-bottom:40px}@media screen and (max-width:767px){.style-module--listHeader--2FIuN{-ms-flex-direction:column;flexdirection:column}}.style-module--listHeader--2FIuN .style-module--categorySelector- fjNB4{position:relative}@media screen and (max-width:767px){.style-module--listHeader--2FIuN .style-module- categorySelector--fjNB4{margin-bottom:15px}}.style-module--listHeader--2FIuN .style-module--categorySelector- -fjNB4:after{position:absolute;top:12px;right:13px;content:"";display:inline-block;-mstransform:rotate(135deg);transform:rotate(135deg);height:12px;width:12px;border-color:#0074a2;borderstyle:solid;border-width:2px 2px 0 0}.style-module--listHeader--2FIuN .style-module--categorySelector--fjNB4

select{color:#173361;width:240px;padding:8px;height:40px;border:1px solid #173361;outline:0;borderradius:6px;background-color:#fff;-webkit-appearance:none;-mozappearance:none;appearance:none;cursor:pointer}.style-module--listHeader--2FIuN .style-module- buttonContainer--2bc55>:first-child{margin-right:10px}.style-module--searchResultHeader--3ERwZ{marginbottom:25px;text-align:left}.style-module--bottomBannerSection-- 3t8WQ{background:hsla(0,0%,96.1%,.85)}@media print{.style-module--bottomBannerSection-- 3t8WQ{display:none}}.style-module--bottomBannerSection--3t8WQ .style-module--content--2cWa9 p{color:#173361;font-size:28px;font-weight:500}.style-module--bottomBannerSection--3t8WQ .style-module- content--2cWa9+div{margin:45px 0 0}.style-module--authors--3Ppc\_{list-style:none;padding:0;margin:0;display: ms-flexbox;display:flex;-ms-flex-wrap:wrap;flex-wrap:wrap}.style-module--authors--3Ppc\_ .style-module--author-- 2AFBY{margin:10px 20px 0 0}.style-module--authors--3Ppc\_ .style-module--author--2AFBY a{color:#173361;font-size:12px;font-weight:500;line-height:2.67;letter-spacing:2px;texttransform:uppercase}.style-module--authors--3Ppc\_ .style-module--author--2AFBY img{width:55px;height:55px;border-radius:50%;border:1px solid #979797;margin-right:10px}.style-module- authors--3Ppc\_ .style-module--author--2AFBY li{display:inline-block;margin-right:20px;marginbottom:15px}@media print{.style-module--relatedPostSection--2BQQq{display:none}}.style-module-relatedPostSection--2BQQq .style-module--content--2cWa9{display:-ms-flexbox;display:flex;-ms-flexpack:justify;justify-content:space-between}@media screen and (max-width:767px){.style-module- relatedPostSection--2BQQq .style-module--content--2cWa9{-ms-flex-direction:column;flexdirection:column}}.style-module--relatedPostSection--2BQQq .style-module--content--2cWa9 .style-module--post-- FIMvV{-ms-flex:1 1;flex:1 1;margin-right:20px;margin-bottom:20px;text-align:left;display:-msflexbox;display:flex;-ms-flex-direction:column;flex-direction:column}.style-module--relatedPostSection--2BQQq .style-module--content--2cWa9 .style-module--post--FIMvV:last-child{margin-right:0}.style-module- relatedPostSection--2BQQq .style-module--content--2cWa9 .style-module--post--FIMvV img{maxheight:200px}.style-module--relatedPostSection--2BQQq .style-module--content--2cWa9 .style-module--post-- FIMvV h3 a{color:rgba(0,0,0,.85);font-size:18px;font-weight:700;letter-spacing:normal}.style-module- relatedPostSection--2BQQq .style-module--content--2cWa9 .style-module--post--FIMvV .style-module--summary-- 2CPjk{margin-bottom:20px;color:rgba(0,0,0,.85);font-size:16px;font-weight:300;line-height:25px;letterspacing:0}.style-module--relatedPostSection--2BQQq .style-module--content--2cWa9 .style-module--post--FIMvV .style-module--author--2AFBY{display:-ms-flexbox;display:flex;-ms-flex-align:center;align-items:center;marginbottom:20px}.style-module--relatedPostSection--2BQQq .style-module--content--2cWa9 .style-module--post-- FIMvV .style-module--metadata--dt9Hb{margin:auto 0 0}.style-module--sharePostSection--3GHmv{paddingtop:0}@media print{.style-module--sharePostSection--3GHmv{display:none}}.style-module--sharePostSection--  $3$ GHmv h2{color:rgba(0,0,0,.85);font-size:28px;font-weight:500;margin:0 0 30px  $\mathcal{Q}$  media screen and (maxwidth:767px){.style-module--sharePostSection--3GHmv h2{font-size:21px}}.style-module--sharePostSection-- 3GHmv .style-module--shareContainer--2JWTe{display:-ms-flexbox;display:flex;-ms-flex-pack:center;justifycontent:center}.style-module--sharePostSection--3GHmv .style-module--shareContainer--2JWTe>div:hover svg{opacity:.5}.style-module--sharePostSection--3GHmv .style-module--shareContainer--2JWTe>div:nth-oftype(2){margin:0 40px}.style-module--summary--2CPjk p:after{content:" [...]"}.style-module--blogList--2d8qC .style-module--bannerSection--1hj1f{background:hsla(0,0%,96.1%,.85);padding:30px 0;color:rgba(0,0,0,.85);fontsize:14px;font-weight:300}.style-module--blogList--2d8qC .style-module--bannerSection--1hj1f a{color:#0074a2;font-weight:500}.style-module--blogList--2d8qC .style-module--mainSection--3uX12{paddingtop:20px}.style-module--blogList--2d8qC .style-module--sectionBottomBanner-- 3Hesn{background:#b4e1e4}.style-module--blogList--2d8qC .style-module--sectionBottomBanner--3Hesn p{lineheight:1.4;max-width:52rem;margin:0 auto}@media screen and (max-width:767px){.style-module--blogList--2d8qC .style-module--sectionBottomBanner--3Hesn p{max-width:none}}.style-module--blogPost--1pOcN.stylemodule--protected--1y8oU .style-module--heroSection--eUZVN h1:before{content:"\1F512"}.style-module--

blogPost--1pOcN .style-module--heroSection--eUZVN{background-color:#e6f5fb}.style-module--blogPost--1pOcN

.style-module--mainSection--3uX12{text-align:left;padding-top:0;max-width:780px;margin:0 auto}.style-module- blogPost--1pOcN .style-module--mainSection--3uX12 .cflt-pp img{border-radius:50%;margin:0}.style-module- blogPost--1pOcN .style-module--mainSection--3uX12 .style-module--metadata--3fkLj{display:-msflexbox;display:flex;-ms-flex-pack:justify;justify-content:space-between;-ms-flex-align:start;align-items:flexstart;text-transform:uppercase;margin:30px 0;-ms-flex-wrap:wrap;flex-wrap:wrap;border-bottom:2px solid rgba(130,148,148,.25)}.style-module--blogPost--1pOcN .style-module--mainSection--3uX12 .style-module- metadata--3fkLj .style-module--author--msXYT{display:-ms-flexbox;display:flex;-ms-flex:1 1;flex:1 1;-ms-flexwrap:wrap;flex-wrap:wrap}@media screen and (max-width:575px){.style-module--blogPost--1pOcN .stylemodule--mainSection--3uX12 .style-module--metadata--3fkLj .style-module--author--msXYT{-ms-flexdirection:column;flex-direction:column}}.style-module--blogPost--1pOcN .style-module--mainSection--3uX12 .style-module--metadata--3fkLj .style-module--author--msXYT .cflt-bio{display:-ms-flexbox;display:flex;-ms-flexalign:center;align-items:center;margin-right:20px;margin-bottom:20px}.style-module--blogPost--1pOcN .stylemodule--mainSection--3uX12 .style-module--metadata--3fkLj .style-module--author--msXYT .cflt-bio a{color:#000;font-size:12px;font-weight:500;line-height:2.67;letter-spacing:2px;line-height:1}.style-module- blogPost--1pOcN .style-module--mainSection--3uX12 .style-module--metadata--3fkLj .style-module--author- msXYT .cflt-bio .cflt-pp{margin-right:10px}.style-module--blogPost--1pOcN .style-module--mainSection--3uX12 .style-module--metadata--3fkLj .style-module--author--msXYT .cflt-bio .cflt-pp img{height:45px;width:45px}@media screen and (max-width:767px){.style-module--blogPost--1pOcN .stylemodule--mainSection--3uX12 .style-module--metadata--3fkLj .style-module--author--msXYT .cflt-bio .cflt-pp img{height:25px;width:25px}}.style-module--blogPost--1pOcN .style-module--mainSection--3uX12 .style-module--metadata--3fkLj .style-module--right--202Fi{display:-ms-flexbox;display:flex;-ms-flex-align:center;alignitems:center;-ms-flex-wrap:wrap;flex-wrap:wrap}@media screen and (max-width:767px){.style-module--blogPost-- 1pOcN .style-module--mainSection--3uX12 .style-module--metadata--3fkLj .style-module--right-- 202Fi{display:none}}.style-module--blogPost--1pOcN .style-module--mainSection--3uX12 .style-module- metadata--3fkLj .style-module--right--202Fi svg{margin-left:35px;height:30px;width:30px;cursor:pointer}@media print{.style-module--blogPost--1pOcN .style-module--mainSection--3uX12 .style-module--metadata--3fkLj .stylemodule--right--202Fi svg{display:none}}.style-module--blogPost--1pOcN .style-module--mainSection--3uX12 .style-module--date--24xyw{color:#829494;font-size:12px;font-weight:500;line-height:2.67;letterspacing:2px;display:block;margin-bottom:10px;text-transform:uppercase}.style-module--blogPost--1pOcN .stylemodule--mainSection--3uX12 .style-module--content--3iWje{position:relative;color:#000;font-size:16px;fontweight:300;line-height:25px;letter-spacing:0}.style-module--blogPost--1pOcN .style-module--mainSection--3uX12 .style-module--content--3iWje pre{padding:30px 10px 20px}.style-module--blogPost--1pOcN .style-module- mainSection--3uX12 .style-module--content--3iWje a{color:#257bd7}.style-module--blogPost--1pOcN .stylemodule--mainSection--3uX12 .style-module--content--3iWje sup{top:-2px}.style-module--blogPost--1pOcN .stylemodule--mainSection--3uX12 .style-module--content--3iWje img{max-width:100%;margin:10px auto;display:block}.style-module--blogPost--1pOcN .style-module--mainSection--3uX12 .style-module--content-- 3iWje img.alignleft{float:left;margin-right:10px}.style-module--blogPost--1pOcN .style-module--mainSection-- 3uX12 .style-module--content--3iWje img.alignright{float:right;margin-left:10px}.style-module--blogPost--1pOcN .style-module--mainSection--3uX12 .style-module--content--3iWje h2{color:#000;font-size:28px;fontweight:500}@media screen and (max-width:767px){.style-module--blogPost--1pOcN .style-module--mainSection-- 3uX12 .style-module--content--3iWje h2{font-size:21px}}.style-module--blogPost--1pOcN .style-module- mainSection--3uX12 .style-module--content--3iWje h3{color:#000;font-size:21px;font-weight:500;lineheight:27px}.style-module--blogPost--1pOcN .style-module--mainSection--3uX12 .style-module--content--3iWje h2.style-module--bookmarkable--Vemwc .style-module--bookmark--1S0Xm,.style-module--blogPost--1pOcN .style-module--mainSection--3uX12 .style-module--content--3iWje h3.style-module--bookmarkable--Vemwc .stylemodule--bookmark--1S0Xm,.style-module--blogPost--1pOcN .style-module--mainSection--3uX12 .style-module- content--3iWje h4.style-module--bookmarkable--Vemwc .style-module--bookmark--1S0Xm,.style-module- blogPost--1pOcN .style-module--mainSection--3uX12 .style-module--content--3iWje h5.style-module--

bookmarkable--Vemwc .style-module--bookmark--1S0Xm,.style-module--blogPost--1pOcN .style-module- mainSection--3uX12 .style-module--content--3iWje h6.style-module--bookmarkable--Vemwc .style-module- bookmark--1S0Xm{display:none;font-size:14px;margin-left:5px;vertical-align:middle;text-decoration:none}.stylemodule--blogPost--1pOcN .style-module--mainSection--3uX12 .style-module--content--3iWje h2.style-module- bookmarkable--Vemwc:hover .style-module--bookmark--1S0Xm,.style-module--blogPost--1pOcN .style-module- mainSection--3uX12 .style-module--content--3iWje h3.style-module--bookmarkable--Vemwc:hover .style-module- bookmark--1S0Xm,.style-module--blogPost--1pOcN .style-module--mainSection--3uX12 .style-module--content-- 3iWje h4.style-module--bookmarkable--Vemwc:hover .style-module--bookmark--1S0Xm,.style-module--blogPost-- 1pOcN .style-module--mainSection--3uX12 .style-module--content--3iWje h5.style-module--bookmarkable-- Vemwc:hover .style-module--bookmark--1S0Xm,.style-module--blogPost--1pOcN .style-module--mainSection-- 3uX12 .style-module--content--3iWje h6.style-module--bookmarkable--Vemwc:hover .style-module--bookmark-- 1S0Xm{display:inline-block}.style-module--blogPost--1pOcN .style-module--mainSection--3uX12 .style-module- content--3iWje iframe{max-width:100%}.style-module--blogPost--1pOcN .style-module--mainSection--3uX12 .style-module--content--3iWje p{margin-bottom:20px}.style-module--blogPost--1pOcN .style-module- mainSection--3uX12 .style-module--content--3iWje div>ol li,.style-module--blogPost--1pOcN .style-module- mainSection--3uX12 .style-module--content--3iWje div>ol span:not(.embed-gist),.style-module--blogPost--1pOcN .style-module--mainSection--3uX12 .style-module--content--3iWje div>p,.style-module--blogPost--1pOcN .stylemodule--mainSection--3uX12 .style-module--content--3iWje div>ul li,.style-module--blogPost--1pOcN .stylemodule--mainSection--3uX12 .style-module--content--3iWje div>ul span:not(.embedgist){color:#000!important;font-size:16px;font-weight:300}.style-module--blogPost--1pOcN .style-module- mainSection--3uX12 .style-module--content--3iWje blockquote h4{line-height:inherit;font-size:16px;fontweight:400}.style-module--blogPost--1pOcN .style-module--mainSection--3uX12 .style-module--content--3iWje blockquote br{display:none}.style-module--blogPost--1pOcN .style-module--mainSection--3uX12 .style-module- content--3iWje blockquote em{font-size:20px;display:block}.style-module--blogPost--1pOcN .style-module- mainSection--3uX12 .style-module--content--3iWje blockquote span{display:block;margin-top:10px}.style-module--blogPost--1pOcN .style-module--mainSection--3uX12 .style-module--content--3iWje .style-module--copy-- YJWu8{position:absolute;right:0}.style-module--blogPost--1pOcN .style-module--mainSection--3uX12 .stylemodule--content--3iWje .style-module--copy--YJWu8 i{cursor:pointer;position:relative;top:5px;right:8px;zindex:10;font-size:16px;opacity:.7}.style-module--blogPost--1pOcN .style-module--mainSection--3uX12 .stylemodule--content--3iWje .style-module--copy--YJWu8 i:hover{opacity:1}.style-module--blogPost--1pOcN .stylemodule--mainSection--3uX12 .style-module--content--3iWje li .style-module--copy--YJWu8 i{top:30px}.stylemodule--blogPost--1pOcN .style-module--mainSection--3uX12 .style-module--content--3iWje li p+.style-module- copy--YJWu8 i{top:5px}.style-module--blogPost--1pOcN .style-module--mainSection--3uX12 .style-module- content--3iWje .style-module--tableWrapper--3giJw{width:100%}@media screen and (max-width:767px){.stylemodule--blogPost--1pOcN .style-module--mainSection--3uX12 .style-module--content--3iWje .style-module- tableWrapper--3giJw{overflow:scroll}}.style-module--blogPost--1pOcN .style-module--mainSection--3uX12 .stylemodule--content--3iWje .download\_blue.rounded\_button,.style-module--blogPost--1pOcN .style-module- mainSection--3uX12 .style-module--content--3iWje .orange\_button{transition:all .5s ease-in-out;transition:all .5s cubic-bezier(.785,.135,.15,.86);border-radius:6px;display:inline-block;font-size:12px;font-weight:700;letterspacing:.9px;line-height:1.5;padding:12px 30px;text-align:center;text-decoration:none;texttransform:uppercase;background-color:transparent;border:1px solid

#173361;color:#173361;color:#173361!important}.style-module--blogPost--1pOcN .style-module--mainSection-- 3uX12 .style-module--content--3iWje .download\_blue.rounded\_button:hover,.style-module--blogPost--1pOcN .style-module--mainSection--3uX12 .style-module--content--3iWje .orange\_button:hover{cursor:pointer;textdecoration:none}.style-module--blogPost--1pOcN .style-module--mainSection--3uX12 .style-module--content-- 3iWje .image-caption{display:block;font-size:14px;font-style:italic;font-weight:400;text-align:center}.stylemodule--blogPost--1pOcN .style-module--mainSection--3uX12 .style-module--content--3iWje .cflt-bio{bordertop:2px solid hsla(0,0%,96.1%,.85);border-bottom:2px solid hsla(0,0%,96.1%,.85);margin-top:100px;padding:20px 0;display:-ms-flexbox;display:flex;-ms-flex-align:center;align-items:center}@media screen and (maxwidth:575px){.style-module--blogPost--1pOcN .style-module--mainSection--3uX12 .style-module--content--3iWje .cflt-bio{-ms-flex-direction:column;flex-direction:column}}.style-module--blogPost--1pOcN .style-module- mainSection--3uX12 .style-module--content--3iWje .cflt-bio .cflt-blurb{font-size:14px;font-weight:300;marginbottom:0}.style-module--blogPost--1pOcN .style-module--mainSection--3uX12 .style-module--content--3iWje .cfltbio .cflt-blurb>\*{font-size:14px;font-weight:300}.style-module--blogPost--1pOcN .style-module--mainSection-- 3uX12 .style-module--content--3iWje .cflt-bio .cflt-pp{margin-right:30px}@media print{.style-module--blogPost-- 1pOcN .style-module--mainSection--3uX12 .style-module--content--3iWje .cflt-bio .cflt-pp{display:none}}@media screen and (max-width:575px){.style-module--blogPost--1pOcN .style-module--mainSection--3uX12 .style-module--content--3iWje .cflt-bio .cflt-pp{margin-right:0;margin-bottom:30px}}.style-module--blogPost--1pOcN .stylemodule--mainSection--3uX12 .style-module--content--3iWje .cflt-bio .cfltpp>div{width:70px!important;height:70px!important}.style-module--blogPost--1pOcN .style-module--mainSection- -3uX12 .style-module--content--3iWje .cflt-bio .cflt-pp img{height:70px;width:70px}.style-module--blogPost-- 1pOcN .style-module--mainSection--3uX12 .style-module--content--3iWje .cflt-bio.cflt-default .cfltblurb{color:#173361!important;font-size:20px;font-weight:700}@media screen and (max-width:767px){.stylemodule--blogPost--1pOcN .style-module--mainSection--3uX12 code{word-break:break-word}}.style-module- contentSection--2SdyY{padding-top:40px;padding-bottom:40px}.style-module--contentSection--2SdyY .stylemodule--nav--3Yw6O li{font-weight:700;letter-spacing:1.2px;font-size:14px;display:inline-block;texttransform:uppercase}@media screen and (max-width:575px){.style-module--contentSection--2SdyY .style-module- -nav--3Yw6O li{display:block}}.style-module--contentSection--2SdyY .style-module--nav--3Yw6O li+li:before{content:" | ";margin:0 15px}@media screen and (max-width:575px){.style-module--contentSection--2SdyY .style-module--nav--3Yw6O li+li:before{display:none}}.style-module--contentSection--2SdyY .stylemodule--nav--3Yw6O li.style-module--active--3XD4X a{color:#000}.style-module--contentSection--2SdyY .stylemodule--item--2pvTa{display:-ms-flexbox;display:flex;-ms-flex-align:center;align-items:center;border-bottom:1px solid #efefef;padding:40px 0}.style-module--contentSection--2SdyY .style-module--item--2pvTa:last-child{borderbottom:none}.style-module--contentSection--2SdyY .style-module--imageContainer--jy83c{marginright:20px}.style-module--contentSection--2SdyY .style-module--imageContainer--jy83c img{maxwidth:none;width:110px}@media screen and (max-width:575px){.style-module--contentSection--2SdyY .stylemodule--imageContainer--jy83c{display:none}}.style-module--contentSection--2SdyY .style-module--content-- 32ux0{text-align:left}.style-module--contentSection--2SdyY .style-module--content--32ux0 .style-module--date- woPnD{color:#000;font-size:18px;font-weight:700;line-height:23px;font-weight:400}.style-module- contentSection--2SdyY .style-module--content--32ux0 .style-module--title--F4YNt{color:#173361;fontsize:21px;font-weight:500;line-height:27px}.style-module--pageList--letxG .style-module--contentSection-jSGp3{padding-top:40px;padding-bottom:40px}.style-module--pageList--letxG .style-module--contentSection- jSGp3 .style-module--nav--2VDJx li{font-weight:700;letter-spacing:1.2px;font-size:14px;display:inline-block;texttransform:uppercase}@media screen and (max-width:575px){.style-module--pageList--letxG .style-module- contentSection--jSGp3 .style-module--nav--2VDJx li{display:block}}.style-module--pageList--letxG .style-module--contentSection--jSGp3 .style-module--nav--2VDJx li+li:before{content:" | ";margin:0 15px}@media screen and (max-width:575px){.style-module--pageList--letxG .style-module--contentSection--jSGp3 .style-module--nav-- 2VDJx li+li:before{display:none}}.style-module--pageList--letxG .style-module--contentSection--jSGp3 .stylemodule--nav--2VDJx li.style-module--active---WwI6 a{color:#000}.style-module--pageList--letxG .style-module- contentSection--jSGp3 .style-module--item--1kvxe{display:-ms-flexbox;display:flex;-ms-flex-align:center;alignitems:center;border-bottom:1px solid #efefef;padding:40px 0}.style-module--pageList--letxG .style-module- contentSection--jSGp3 .style-module--item--1kvxe:last-child{border-bottom:none}.style-module--pageList--letxG .style-module--contentSection--jSGp3 .style-module--imageContainer--3CFtC{margin-right:20px}.style-module- pageList--letxG .style-module--contentSection--jSGp3 .style-module--imageContainer--3CFtC img{maxwidth:none;width:110px}@media screen and (max-width:575px){.style-module--pageList--letxG .style-module-contentSection--jSGp3 .style-module--imageContainer--3CFtC{display:none}}.style-module--pageList--letxG

.style-module--contentSection--jSGp3 .style-module--content--1WyTq{text-align:left}.style-module--pageList- letxG .style-module--contentSection--jSGp3 .style-module--content--1WyTq .style-module--date-- 2FYZl{color:#000;font-size:18px;font-weight:700;line-height:23px;font-weight:400}.style-module--pageList- letxG .style-module--contentSection--jSGp3 .style-module--content--1WyTq .style-module--title-- 1yiWy{color:#173361;font-size:21px;font-weight:500;line-height:27px}.style-module--pageTemplate--2eJab .stylemodule--contentSection--jSGp3{color:#000;font-size:18px;font-weight:300;line-height:1.39;text-align:left}@media screen and (max-width:767px){.style-module--pageTemplate--2eJab .style-module--contentSection--jSGp3{margintop:20px } \.style-module--pageTemplate--2eJab .style-module--contentSection--jSGp3 h2{marginbottom:40px}.style-module--pageTemplate--2eJab .style-module--contentSection--jSGp3 .style-module--section-- LDg5t{margin:20px 0}.style-module--pageResourceList--2xJSM .style-module--hero--3gfzl .style-module--card-- \_rdUr,.style-module--pageResourceList--2xJSM .style-module--resourceList--ci7VL .style-module--card-- \_rdUr{padding:25px;color:#000;font-size:16px;font-weight:300;line-height:25px;letter-spacing:0}.style-module- pageResourceList--2xJSM .style-module--hero--3gfzl .style-module--card-- rdUr h3,.style-module-pageResourceList--2xJSM .style-module--resourceList--ci7VL .style-module--card--\_rdUr h3{color:#173361;fontsize:18px;font-weight:700;line-height:23px;margin-bottom:25px;padding-bottom:0}.style-module- pageResourceList--2xJSM .style-module--hero--3gfzl h1{margin-bottom:50px}.style-module--pageResourceList-- 2xJSM .style-module--hero--3gfzl .style-module--content--1Sy2Q{width:100%}.style-module--pageResourceList-- 2xJSM .style-module--hero--3gfzl .style-module--content--1Sy2Q .style-module--card-- \_rdUr{background:#c4eff2}.style-module--pageResourceList--2xJSM .style-module--hero--3gfzl .style-module- content--1Sy2Q .style-module--card--\_rdUr:hover{border-color:#0074a2}.style-module--pageResourceList--2xJSM .style-module--hero--3gfzl .style-module--content--1Sy2Q .style-module--card--\_rdUr img{maxheight:160px;width:auto}.style-module--pageResourceList--2xJSM .style-module--resourceList--ci7VL{paddingtop:20px}@media screen and (max-width:767px){.style-module--pageResourceList--2xJSM .style-module- resourceList--ci7VL{padding-top:0}}.style-module--pageResourceList--2xJSM .style-module--resourceList--ci7VL .style-module--card--\_rdUr{background:hsla(0,0%,96.1%,.85)}.style-module--pageResourceList--2xJSM .stylemodule--resourceList--ci7VL .style-module--card--\_rdUr .style-module--cardContent-- 3dK28{overflow:hidden;text-overflow:ellipsis;display:-webkit-box;-webkit-line-clamp:4;-webkit-boxorient:vertical}.style-module--pageResourceList--2xJSM .style-module--header--32Kgf{display:-msflexbox;display:flex;-ms-flex-pack:justify;justify-content:space-between;margin-bottom:50px}@media screen and (max-width:767px){.style-module--pageResourceList--2xJSM .style-module--header--32Kgf{-ms-flexdirection:column-reverse;flex-direction:column-reverse}}.style-module--pageResourceList--2xJSM .style-module- header--32Kgf form{display:-ms-flexbox;display:flex;-ms-flex-pack:start;justify-content:flex-start;-ms-flexwrap:wrap;flex-wrap:wrap;width:100%;max-width:calc(100% - 140px)}@media screen and (maxwidth:767px){.style-module--pageResourceList--2xJSM .style-module--header--32Kgf form{-ms-flexdirection:column;flex-direction:column;max-width:none;padding-top:10px;border-top:2px solid hsla(0,0%,96.1%,..85)}}.style-module--pageResourceList--2xJSM .style-module--header--32Kgf form .stylemodule--select--2IqDS{margin-right:10px;width:calc((100% - 40px)/5)}@media screen and (min-width:768px) and (max-width:991px){.style-module--pageResourceList--2xJSM .style-module--header--32Kgf form .style-module- select--2IqDS{margin-bottom:10px;width:calc((100% - 30px)/3)}}@media screen and (max-width:767px){.stylemodule--pageResourceList--2xJSM .style-module--header--32Kgf form .style-module--select-- 2IqDS{width:100%;margin-bottom:10px;margin-right:0}}.style-module--pageResourceList--2xJSM .style-module- header--32Kgf form .style-module--select--2IqDS:last-child{margin-right:0}@media screen and (maxwidth:767px){.style-module--pageResourceList--2xJSM .style-module--header--32Kgf form .style-module--select-- 2IqDS:last-child{margin-bottom:0}}.style-module--pageResourceList--2xJSM .style-module--header--32Kgf button{-ms-flex-item-align:start;align-self:flex-start}@media screen and (max-width:767px){.style-module- pageResourceList--2xJSM .style-module--header--32Kgf button{width:100%;margin-bottom:10px}}@media screen and (max-width:767px){.style-module--coverModule--1neFV{text-align:center}}.style-module--coverModule-- 1neFV img{max-height:250px;height:auto}.style-module--contentModule--2GbeI.style-module--fullWidth--

3WdfM{max-width:none!important}.style-module--contentModule--2GbeI ol li,.style-module--contentModule-- 2GbeI ol span,.style-module--contentModule--2GbeI p,.style-module--contentModule--2GbeI ul li,.style-module- contentModule--2GbeI ul span{color:#000;font-size:14px;font-weight:300;line-height:25px}.style-module-contentModule--2GbeI .style-module--genericContent--jUlVQ .col-sm-6{width:49%}.style-module-contentModule--2GbeI .style-module--genericContent--jUlVQ.style-module--video--2Lodx [id^=vidyard\_]{maxwidth:599px!important;width:100%!important}.style-module--contentModule--2GbeI .style-module- genericContent--jUlVQ.style-module--video--2Lodx:not(.style-module--slide--2TjeV) .row .col-sm-6{width:100%}.style-module--contentModule--2GbeI .style-module--genericContent--jUlVQ.style-module--video-- 2Lodx.style-module--slide--2TjeV .row{display:-ms-flexbox;display:flex;-ms-flex-wrap:wrap;flexwrap:wrap}@media screen and (max-width:767px){.style-module--contentModule--2GbeI .style-module-genericContent--jUlVQ.style-module--video--2Lodx.style-module--slide--2TjeV .row .col-sm-6{width:100%;textalign:center}.style-module--contentModule--2GbeI .style-module--genericContent--jUlVQ.style-module--video-- 2Lodx.style-module--slide--2TjeV .row .col-sm-6+.col-sm-6{margin-top:20px}}.style-module--contentModule-- 2GbeI .style-module--recordingTime--1eBRY p{font-size:18px;font-weight:700}.style-module--contentModule-- 2GbeI h2{color:#000;font-size:28px}.style-module--contentModule--2GbeI .style-module--content--1Smjq img{width:100%;max-width:100px;border-radius:50%;margin-right:20px}.style-module--contentModule--2GbeI .style-module--content--1Smjq .style-module--speakerContainer--1AYAJ .style-module--speaker--r\_Ydq{display: ms-flexbox;display:flex;-ms-flex-align:center;align-items:center}.style-module--contentModule--2GbeI .stylemodule--content--1Smjq .style-module--speakerContainer--1AYAJ .style-module--speaker--r\_Ydq img{maxwidth:100px;width:auto}.style-module--formModule--2QTWW{max-width:480px;width:100%}@media screen and (min-width:768px){.style-module--formModule--2QTWW{position:absolute;right:0;top:0}}.style-module- formModule--2QTWW .style-module--formContainer--2LkcV{background:hsla(0,0%,96.1%,.85);borderradius:8px;padding:25px;position:relative}.style-module--formModule--2QTWW .style-module--formContainer-- 2LkcV h3{color:#173361;font-size:18px;font-weight:700;text-align:center;margin-bottom:20px}.style-module- formModule--2QTWW .style-module--formContainer--2LkcV form.style-module--form--1G1ba{display:-msflexbox;display:flex;-ms-flex-direction:column;flex-direction:column;width:100%!important}.style-module-formModule--2QTWW .style-module--formContainer--2LkcV form.style-module--form--1G1ba input,.stylemodule--formModule--2QTWW .style-module--formContainer--2LkcV form.style-module--form--1G1ba select{background-color:#fff!important;border:2px solid hsla(0,0%,73.3%,.5)!important;borderradius:4px;width:100%!important;margin-bottom:5px;color:#000;font-size:14px;lineheight:1.2!important;padding:10px!important}.style-module--formModule--2QTWW .style-module- formContainer--2LkcV form.style-module--form--1G1ba input::-webkit-input-placeholder,.style-module- formModule--2QTWW .style-module--formContainer--2LkcV form.style-module--form--1G1ba select::-webkitinput-placeholder{color:#829494}.style-module--formModule--2QTWW .style-module--formContainer--2LkcV form.style-module--form--1G1ba input::-moz-placeholder,.style-module--formModule--2QTWW .style-module- formContainer--2LkcV form.style-module--form--1G1ba select::-moz-placeholder{color:#829494}.style-module- formModule--2QTWW .style-module--formContainer--2LkcV form.style-module--form--1G1ba input:-ms-inputplaceholder,.style-module--formModule--2QTWW .style-module--formContainer--2LkcV form.style-module- form--1G1ba select:-ms-input-placeholder{color:#829494}.style-module--formModule--2QTWW .style-module- formContainer--2LkcV form.style-module--form--1G1ba input::placeholder,.style-module--formModule--2QTWW .style-module--formContainer--2LkcV form.style-module--form--1G1ba select::placeholder{color:#829494}.stylemodule--formModule--2QTWW .style-module--formContainer--2LkcV form.style-module--form--1G1ba select{cursor:pointer;color:#829494}.style-module--formModule--2QTWW .style-module--formContainer--2LkcV form.style-module--form--1G1ba .mktoButtonRow{text-align:center;margin-top:25px;-ms-flexorder:15;order:15}.style-module--formModule--2QTWW .style-module--formContainer--2LkcV form.stylemodule--form--1G1ba .mktoButtonRow button{transition:all .5s ease-in-out;transition:all .5s cubicbezier(.785,.135,.15,.86);border-radius:6px;border-style:solid;border-width:1px;display:inline-block;fontsize:12px;font-weight:700;letter-spacing:.9px;line-height:1.5;padding:12px 30px;text-align:center;text-

decoration:none;text-transform:uppercase;background-color:#173361!important;bordercolor:#173361!important;color:#fff!important;width:auto!important;font-size:12px!important;fontweight:400!important}.style-module--formModule--2QTWW .style-module--formContainer--2LkcV form.stylemodule--form--1G1ba .mktoButtonRow button:hover{cursor:pointer;text-decoration:none;border:1px solid #173361!important}.style-module--formModule--2QTWW .style-module--formContainer--2LkcV .mktoRequiredField label.mktoHasWidth{color:#173361;width:auto!important}.style-module- thankyouCtaModule--3D9ye{margin-bottom:100px}.style-module--thankyouCtaModule--3D9ye .style-module- contentContainer--N9Zhx{display:-ms-flexbox;display:flex}@media screen and (max-width:991px){.style-module- -thankyouCtaModule--3D9ye .style-module--contentContainer--N9Zhx{-ms-flex-direction:column;flexdirection:column}}.style-module--thankyouCtaModule--3D9ye .style-module--contentContainer--N9Zhx .stylemodule--card--2kGFK{-ms-flex:1 1;flex:1 1;margin-right:10px;position:relative}@media screen and (maxwidth:991px){.style-module--thankyouCtaModule--3D9ye .style-module--contentContainer--N9Zhx .style-module- card--2kGFK{margin-right:0;margin-bottom:50px}}.style-module--thankyouCtaModule--3D9ye .style-module- contentContainer--N9Zhx .style-module--card--2kGFK:last-child{margin-right:0}@media screen and (maxwidth:991px){.style-module--thankyouCtaModule--3D9ye .style-module--contentContainer--N9Zhx .style-module- card--2kGFK:last-child{margin-bottom:0}}.style-module--thankyouCtaModule--3D9ye .style-module- contentContainer--N9Zhx .style-module--card--2kGFK>div{text-align:center}.style-module--thankyouCtaModule-- 3D9ye .style-module--contentContainer--N9Zhx .style-module--card--2kGFK>div a{margin-top:20px}.stylemodule--thankyouCtaModule--3D9ye .style-module--contentContainer--N9Zhx .style-module--card--2kGFK h3{color:#173361;font-size:12px;font-weight:500;letter-spacing:1.2px;text-transform:uppercase;margin:20px 0 30px}.style-module--thankyouCtaModule--3D9ye .style-module--contentContainer--N9Zhx .style-module--card-- 2kGFK .style-module--icon--2vg1C{position:absolute;top:0;left:50%;-ms-transform:translate(-50%,- 50%);transform:translate(-50%,-50%)}.style-module--thankyouCtaModule--3D9ye .style-module- contentContainer--N9Zhx .style-module--card--2kGFK .style-module--icon--2vg1C svg{height:60px;width:auto}.style-module--page--2eWr8 .style-module--heroSection--2gXmv{marginbottom:25px}.style-module--page--2eWr8 .style-module--heroSection--2gXmv>div{-ms-flex-pack:start;justifycontent:flex-start;text-align:left}.style-module--page--2eWr8 .style-module--pageContent--21Evr{marginbottom:100px}.style-module--page--2eWr8 .style-module--pageContent--21Evr>section{padding-top:0;paddingbottom:0;min-height:640px}.style-module--page--2eWr8 .style-module--pageContent--21Evr p{margin:15px 0}.style-module--page--2eWr8 .style-module--content--3ZqvM{display:-ms-flexbox;display:flex;-ms-flexdirection:column;flex-direction:column;text-align:left;position:relative}.style-module--page--2eWr8 .style-module- content--3ZqvM .style-module--columns--rMAvt{display:-ms-flexbox;display:flex}@media screen and (maxwidth:767px){.style-module--page--2eWr8 .style-module--content--3ZqvM .style-module--columns--rMAvt{-msflex-align:center;align-items:center;-ms-flex-direction:column;flex-direction:column}}.style-module--page--2eWr8 .style-module--content--3ZqvM .style-module--columns--rMAvt>div{-ms-flex:1 1;flex:1 1}@media screen and (min-width:768px){.style-module--page--2eWr8 .style-module--content--3ZqvM .style-module--columns- rMAvt>div:first-child{min-width:360px;width:100%;max-width:600px}}.style-module--page--2eWr8 .stylemodule--content--3ZqvM .style-module--columns--rMAvt>div.style-module--spacer--1vFos{maxwidth:480px;width:100%;position:relative}@media screen and (min-width:768px){.style-module--page--2eWr8 .style-module--content--3ZqvM .style-module--columns--rMAvt>div.style-module--spacer--1vFos{marginleft:40px}}.style-module--page--2eWr8 .style-module--content--3ZqvM .style-module--columns--rMAvt>div.stylemodule--spacer--1vFos.style-module--noPointer--aUuu8{pointer-events:none}.style-module--page--2eWr8 #mktoForm\_1734 .mktoFormRow:first-of-type,.style-module--page--2eWr8 #mktoForm\_3762 .mktoFormRow:first-of-type,.style-module--page--2eWr8 #mktoForm\_3768 .mktoFormRow:first-of-type,.stylemodule--page--2eWr8 #mktoForm\_3774 .mktoFormRow:first-of-type,.style-module--page--2eWr8 #mktoForm\_3924 .mktoFormRow:first-of-type,.style-module--page--2eWr8 #mktoForm\_4143 .mktoFormRow:first-of-type,.style-module--page--2eWr8 #mktoForm\_4154 .mktoFormRow:first-of-type,.stylemodule--page--2eWr8 #mktoForm\_4162 .mktoFormRow:first-of-type,.style-module--page--2eWr8

#mktoForm\_4164 .mktoFormRow:first-of-type,.style-module--page--2eWr8 #mktoForm\_4169 .mktoFormRow:first-of-type,.style-module--page--2eWr8 #mktoForm\_4248 .mktoFormRow:first-of-type,.stylemodule--page--2eWr8 #mktoForm\_4371 .mktoFormRow:first-of-type,.style-module--page--2eWr8 #mktoForm\_4381 .mktoFormRow:first-of-type{-ms-flex-order:14;order:14}.style-module--page--2eWr8 #mktoForm\_1734 .mktoFormRow .mktoHtmlText,.style-module--page--2eWr8 #mktoForm\_3762 .mktoFormRow .mktoHtmlText,.style-module--page--2eWr8 #mktoForm\_3768 .mktoFormRow .mktoHtmlText,.style-module- page--2eWr8 #mktoForm\_3774 .mktoFormRow .mktoHtmlText,.style-module--page--2eWr8 #mktoForm\_3924 .mktoFormRow .mktoHtmlText,.style-module--page--2eWr8 #mktoForm\_4143 .mktoFormRow .mktoHtmlText,.style-module--page--2eWr8 #mktoForm\_4154 .mktoFormRow .mktoHtmlText,.style-module- page--2eWr8 #mktoForm\_4162 .mktoFormRow .mktoHtmlText,.style-module--page--2eWr8 #mktoForm\_4164 .mktoFormRow .mktoHtmlText,.style-module--page--2eWr8 #mktoForm\_4169 .mktoFormRow .mktoHtmlText,.style-module--page--2eWr8 #mktoForm\_4248 .mktoFormRow .mktoHtmlText,.style-module- page--2eWr8 #mktoForm\_4371 .mktoFormRow .mktoHtmlText,.style-module--page--2eWr8 #mktoForm\_4381 .mktoFormRow .mktoHtmlText{margin-top:15px;width:100%!important}.style-module--page--2eWr8 #mktoForm\_1734 .mktoFormRow .mktoHtmlText span,.style-module--page--2eWr8 #mktoForm\_3762 .mktoFormRow .mktoHtmlText span,.style-module--page--2eWr8 #mktoForm\_3768 .mktoFormRow .mktoHtmlText span,.style-module--page--2eWr8 #mktoForm\_3774 .mktoFormRow .mktoHtmlText span,.stylemodule--page--2eWr8 #mktoForm\_3924 .mktoFormRow .mktoHtmlText span,.style-module--page--2eWr8 #mktoForm\_4143 .mktoFormRow .mktoHtmlText span,.style-module--page--2eWr8 #mktoForm\_4154 .mktoFormRow .mktoHtmlText span,.style-module--page--2eWr8 #mktoForm\_4162 .mktoFormRow .mktoHtmlText span,.style-module--page--2eWr8 #mktoForm\_4164 .mktoFormRow .mktoHtmlText span,.stylemodule--page--2eWr8 #mktoForm\_4169 .mktoFormRow .mktoHtmlText span,.style-module--page--2eWr8 #mktoForm\_4248 .mktoFormRow .mktoHtmlText span,.style-module--page--2eWr8 #mktoForm\_4371 .mktoFormRow .mktoHtmlText span,.style-module--page--2eWr8 #mktoForm\_4381 .mktoFormRow .mktoHtmlText span{color:#829494!important}.style-module--page--2eWr8 #mktoForm\_1734 .mktoFormRow .mktoHtmlText span a,.style-module--page--2eWr8 #mktoForm\_1734 .mktoFormRow .mktoHtmlText span span,.style-module--page--2eWr8 #mktoForm\_3762 .mktoFormRow .mktoHtmlText span a,.style-module--page-- 2eWr8 #mktoForm\_3762 .mktoFormRow .mktoHtmlText span span,.style-module--page--2eWr8 #mktoForm\_3768 .mktoFormRow .mktoHtmlText span a,.style-module--page--2eWr8 #mktoForm\_3768 .mktoFormRow .mktoHtmlText span span,.style-module--page--2eWr8 #mktoForm\_3774 .mktoFormRow .mktoHtmlText span a,.style-module--page--2eWr8 #mktoForm\_3774 .mktoFormRow .mktoHtmlText span span,.style-module--page-- 2eWr8 #mktoForm\_3924 .mktoFormRow .mktoHtmlText span a,.style-module--page--2eWr8 #mktoForm\_3924 .mktoFormRow .mktoHtmlText span span,.style-module--page--2eWr8 #mktoForm\_4143 .mktoFormRow .mktoHtmlText span a,.style-module--page--2eWr8 #mktoForm\_4143 .mktoFormRow .mktoHtmlText span span,.style-module--page--2eWr8 #mktoForm\_4154 .mktoFormRow .mktoHtmlText span a,.style-module--page-- 2eWr8 #mktoForm\_4154 .mktoFormRow .mktoHtmlText span span,.style-module--page--2eWr8 #mktoForm\_4162 .mktoFormRow .mktoHtmlText span a,.style-module--page--2eWr8 #mktoForm\_4162 .mktoFormRow .mktoHtmlText span span,.style-module--page--2eWr8 #mktoForm\_4164 .mktoFormRow .mktoHtmlText span a,.style-module--page--2eWr8 #mktoForm\_4164 .mktoFormRow .mktoHtmlText span span,.style-module--page-- 2eWr8 #mktoForm\_4169 .mktoFormRow .mktoHtmlText span a,.style-module--page--2eWr8 #mktoForm\_4169 .mktoFormRow .mktoHtmlText span span,.style-module--page--2eWr8 #mktoForm\_4248 .mktoFormRow .mktoHtmlText span a,.style-module--page--2eWr8 #mktoForm\_4248 .mktoFormRow .mktoHtmlText span span,.style-module--page--2eWr8 #mktoForm\_4371 .mktoFormRow .mktoHtmlText span a,.style-module--page-- 2eWr8 #mktoForm\_4371 .mktoFormRow .mktoHtmlText span span,.style-module--page--2eWr8 #mktoForm\_4381 .mktoFormRow .mktoHtmlText span a,.style-module--page--2eWr8 #mktoForm\_4381 .mktoFormRow .mktoHtmlText span span{text-decoration:none!important}.style-module--page--2eWr8 #mktoForm\_1734 .mktoFormRow .mktoHtmlText span a,.style-module--page--2eWr8 #mktoForm\_3762 .mktoFormRow .mktoHtmlText span a,.style-module--page--2eWr8 #mktoForm\_3768 .mktoFormRow .mktoHtmlText span a,.style-

module--page--2eWr8 #mktoForm\_3774 .mktoFormRow .mktoHtmlText span a,.style-module--page--2eWr8 #mktoForm\_3924 .mktoFormRow .mktoHtmlText span a,.style-module--page--2eWr8 #mktoForm\_4143 .mktoFormRow .mktoHtmlText span a,.style-module--page--2eWr8 #mktoForm\_4154 .mktoFormRow .mktoHtmlText span a,.style-module--page--2eWr8 #mktoForm\_4162 .mktoFormRow .mktoHtmlText span a,.stylemodule--page--2eWr8 #mktoForm\_4164 .mktoFormRow .mktoHtmlText span a,.style-module--page--2eWr8 #mktoForm\_4169 .mktoFormRow .mktoHtmlText span a,.style-module--page--2eWr8 #mktoForm\_4248 .mktoFormRow .mktoHtmlText span a,.style-module--page--2eWr8 #mktoForm\_4371 .mktoFormRow .mktoHtmlText span a,.style-module--page--2eWr8 #mktoForm\_4381 .mktoFormRow .mktoHtmlText span a{color:#257bd7!important}.style-module--thankyouPage--q8Sx\_ iframe{max-width:100%}.style-module- thankyouPage--q8Sx\_ .style-module--heroSection--2gXmv>div{padding:70px}.style-module--thankyouPage- q8Sx\_ .style-module--heroSection--2gXmv .style-module--content--3ZqvM{width:90%}.style-module- thankyouPage--q8Sx\_ .style-module--heroSection--2gXmv .style-module--content--3ZqvM .style-module--button- xWcox{margin-top:50px}.style-module--thankyouPage--q8Sx\_ .style-module--heroSection--2gXmv .style-module- -content--3ZqvM .orange\_button{transition:all .5s ease-in-out;transition:all .5s cubicbezier(.785,.135,.15,.86);border-radius:6px;display:inline-block;font-size:12px;font-weight:700;letterspacing:.9px;line-height:1.5;padding:12px 30px;text-align:center;text-decoration:none;text-

transform:uppercase;background-color:#fff;border:1px solid

#fff;color:#173361;display:block;width:260px;margin:50px auto 0}.style-module--thankyouPage--q8Sx\_ .stylemodule--heroSection--2gXmv .style-module--content--3ZqvM .orange\_button:hover{cursor:pointer;textdecoration:none}.style-module--thankyouPage--q8Sx\_ .style-module--webinarContent--1UBae .style-module- video--zS5ur [id^=vidyard\_]{max-width:599px!important;width:100%!important}.style-module--thankyouPage-q8Sx\_ .style-module--webinarContent--1UBae .style-module--video--zS5ur .style-module--caption--3c1g-,.stylemodule--thankyouPage--q8Sx\_ .style-module--webinarContent--1UBae .style-module--video--zS5ur p{fontsize:14px}.style-module--thankyouPage--q8Sx\_ .style-module--webinarContent--1UBae .style-module--video- zS5ur:not(.style-module--slide--NvD8Q) .row .col-sm-6{width:100%}.style-module--thankyouPage--q8Sx\_ .stylemodule--webinarContent--1UBae .style-module--video--zS5ur.style-module--slide--NvD8Q .row{display:-msflexbox;display:flex;-ms-flex-wrap:wrap;flex-wrap:wrap}@media screen and (max-width:767px){.style-module- thankyouPage--q8Sx\_ .style-module--webinarContent--1UBae .style-module--video--zS5ur.style-module--slide-- NvD8Q .row .col-sm-6{width:100%;text-align:center}.style-module--thankyouPage--q8Sx\_ .style-module- webinarContent--1UBae .style-module--video--zS5ur.style-module--slide--NvD8Q .row .col-sm-6+.col-sm-6{margin-top:20px}}.style-module--thankyouPage--q8Sx\_ .style-module--webinarContent--1UBae .style-module- thankyouMessage--1L9PD{margin-top:40px}@media screen and (max-width:767px){.style-module--testimonials-- 2eY00 .style-module--header--C0\_Br{margin:20px 0}}.style-module--testimonials--2eY00 .style-module--pager-- 1Lh\_S{margin-top:0;margin-bottom:0;padding:0;list-style:none;display:-ms-

flexbox!important;display:flex!important;overflow-x:scroll}@media screen and (min-width:992px){.style-module- testimonials--2eY00 .style-module--pager--1Lh\_S{-ms-flex-pack:center;justify-content:center;marginleft:auto;margin-right:auto;overflow-x:hidden}}.style-module--testimonials--2eY00 .style-module--pager--1Lh\_S li{display:-ms-flexbox;display:flex;-ms-flex-align:end;align-items:flex-end;margin-left:20px;marginright:20px}.style-module--testimonials--2eY00 .style-module--pager--1Lh\_S li:first-child{margin-left:0}.stylemodule--testimonials--2eY00 .style-module--pager--1Lh S li:last-child{margin-right:0}.style-module--testimonials--2eY00 .style-module--pager--1Lh\_S div{padding:20px;position:relative;border-bottom:2px solid #fff;cursor:pointer}.style-module--testimonials--2eY00 .style-module--pager--1Lh\_S span{display:inlineblock}.style-module--testimonials--2eY00 .style-module--pager--1Lh\_S .style-module--logo\_demonware--2NWgW span{background:url("https://d33wubrfki0l68.cloudfront.net/images/rebrand/logos/c007816e3c3e863cc1ba2e56c5ff cdb24675cea7/demonware-inactive@1x.png") no-repeat;background-size:177px 52px;width:177px;height:52px}@media only screen and (-webkit-min-device-pixel-ratio:1.25),only screen and (min-resolution:1.25dppx){.style-module--testimonials--2eY00 .style-module--pager--1Lh\_S .style-module--

logo\_demonware--2NWgW span{background-

image:url("https://d33wubrfki0l68.cloudfront.net/images/rebrand/logos/dfccd6b0f1f5dfa154397dc93c713adeb407b7 7c/demonware-inactive@2x.png")}}.style-module--testimonials--2eY00 .style-module--pager--1Lh S .stylemodule--logo\_demonware--2NWgW:after{width:0;height:0;border-left:5px solid transparent;border-right:5px solid transparent;border-bottom:5px solid #fff;content:"";position:absolute;left:50%;bottom:0;-ms-transform:translateX(- 50%);transform:translateX(-50%)}.style-module--testimonials--2eY00 .style-module--pager--1Lh\_S .style-module- logo\_demonware--2NWgW:hover,.style-module--testimonials--2eY00 .style-module--pager--1Lh\_S .style-module- logo\_demonware--2NWgW:hover:after{border-bottom-color:#2bc7f6}.style-module--testimonials--2eY00 .stylemodule--pager--1Lh\_S .style-module--logo\_demonware--2NWgW:hover span{background-

image:url("https://d33wubrfki0l68.cloudfront.net/images/rebrand/logos/3ede249ffcb57be8a8c1ebf27df25d3f79819f 71/demonware-active@1x.png")}@media only screen and (-webkit-min-device-pixel-ratio:1.25),only screen and (min-resolution:1.25dppx){.style-module--testimonials--2eY00 .style-module--pager--1Lh\_S .style-module- logo\_demonware--2NWgW:hover span{background-

image:url("https://d33wubrfki0l68.cloudfront.net/images/rebrand/logos/137fe5177082deef18bd8d1ca809c3ba4c98e a09/demonware-active@2x.png")}}.style-module--testimonials--2eY00 .style-module--pager--1Lh\_S .slick-active .style-module--logo\_demonware--2NWgW,.style-module--testimonials--2eY00 .style-module--pager--1Lh\_S .slickactive .style-module--logo\_demonware--2NWgW:after{border-bottom-color:#2bc7f6}.style-module--testimonials-- 2eY00 .style-module--pager--1Lh\_S .slick-active .style-module--logo\_demonware--2NWgW span{backgroundimage:url("https://d33wubrfki0l68.cloudfront.net/images/rebrand/logos/3ede249ffcb57be8a8c1ebf27df25d3f79819f 71/demonware-active@1x.png")}@media only screen and (-webkit-min-device-pixel-ratio:1.25),only screen and (min-resolution:1.25dppx){.style-module--testimonials--2eY00 .style-module--pager--1Lh\_S .slick-active .stylemodule--logo\_demonware--2NWgW span{background-

image:url("https://d33wubrfki0l68.cloudfront.net/images/rebrand/logos/137fe5177082deef18bd8d1ca809c3ba4c98e a09/demonware-active@2x.png")}}.style-module--testimonials--2eY00 .style-module--pager--1Lh\_S .style-module- -logo\_euronext--3Amyq

span{background:url("https://d33wubrfki0l68.cloudfront.net/images/rebrand/logos/0e71eaf193cff199816be9f59b67 add6e04b3d16/euronext-inactive@1x.png") no-repeat;background-size:155px

52px;width:155px;height:52px}@media only screen and (-webkit-min-device-pixel-ratio:1.25),only screen and (min-resolution:1.25dppx){.style-module--testimonials--2eY00 .style-module--pager--1Lh\_S .style-module- logo\_euronext--3Amyq span{background-

image:url("https://d33wubrfki0l68.cloudfront.net/images/rebrand/logos/102e3d9fe091abc385c4c1a52a090c39763a0 010/euronext-inactive@2x.png")}}.style-module--testimonials--2eY00 .style-module--pager--1Lh\_S .style-module-logo\_euronext--3Amyq:after{width:0;height:0;border-left:5px solid transparent;border-right:5px solid transparent;border-bottom:5px solid #fff;content:"";position:absolute;left:50%;bottom:0;-ms-transform:translateX(- 50%);transform:translateX(-50%)}.style-module--testimonials--2eY00 .style-module--pager--1Lh\_S .style-module- logo\_euronext--3Amyq:hover,.style-module--testimonials--2eY00 .style-module--pager--1Lh\_S .style-module- logo\_euronext--3Amyq:hover:after{border-bottom-color:#009484}.style-module--testimonials--2eY00 .stylemodule--pager--1Lh\_S .style-module--logo\_euronext--3Amyq:hover span{background-

image:url("https://d33wubrfki0l68.cloudfront.net/images/rebrand/logos/6a70a772d4c833324186561d036dfca1c229 7fca/euronext-active@1x.png")}@media only screen and (-webkit-min-device-pixel-ratio:1.25),only screen and (min-resolution:1.25dppx){.style-module--testimonials--2eY00 .style-module--pager--1Lh\_S .style-module- logo\_euronext--3Amyq:hover span{background-

image:url("https://d33wubrfki0l68.cloudfront.net/images/rebrand/logos/86ef10cb5881342b97a6c9119c9616aaa77ca 2ba/euronext-active@2x.png")}}.style-module--testimonials--2eY00 .style-module--pager--1Lh\_S .slick-active .style-module--logo\_euronext--3Amyq,.style-module--testimonials--2eY00 .style-module--pager--1Lh\_S .slickactive .style-module--logo\_euronext--3Amyq:after{border-bottom-color:#009484}.style-module--testimonials-- 2eY00 .style-module--pager--1Lh\_S .slick-active .style-module--logo\_euronext--3Amyq span{backgroundimage:url("https://d33wubrfki0l68.cloudfront.net/images/rebrand/logos/6a70a772d4c833324186561d036dfca1c229 7fca/euronext-active@1x.png")}@media only screen and (-webkit-min-device-pixel-ratio:1.25),only screen and

(min-resolution:1.25dppx){.style-module--testimonials--2eY00 .style-module--pager--1Lh\_S .slick-active .stylemodule--logo\_euronext--3Amyq span{background-

image:url("https://d33wubrfki0l68.cloudfront.net/images/rebrand/logos/86ef10cb5881342b97a6c9119c9616aaa77ca 2ba/euronext-active@2x.png")}}.style-module--testimonials--2eY00 .style-module--pager--1Lh\_S .style-module- logo\_audi--1TXrG

span{background:url("https://d33wubrfki0l68.cloudfront.net/images/rebrand/logos/07a005ec92f2dc0f02941ca0b1ce 1bec5c3c7669/audi-inactive@1x.png") no-repeat;background-size:99px 52px;width:99px;height:52px}@media only screen and (-webkit-min-device-pixel-ratio:1.25),only screen and (min-resolution:1.25dppx){.style-module- testimonials--2eY00 .style-module--pager--1Lh\_S .style-module--logo\_audi--1TXrG span{backgroundimage:url("https://d33wubrfki0l68.cloudfront.net/images/rebrand/logos/aa9024c2305edd3c9c89eb4b859c06153ce83 d71/audi-inactive@2x.png")}}.style-module--testimonials--2eY00 .style-module--pager--1Lh\_S .style-module- logo\_audi--1TXrG:after{width:0;height:0;border-left:5px solid transparent;border-right:5px solid transparent;border-bottom:5px solid #fff;content:"";position:absolute;left:50%;bottom:0;-ms-transform:translateX(- 50%);transform:translateX(-50%)}.style-module--testimonials--2eY00 .style-module--pager--1Lh\_S .style-module- logo\_audi--1TXrG:hover,.style-module--testimonials--2eY00 .style-module--pager--1Lh\_S .style-module- logo\_audi--1TXrG:hover:after{border-bottom-color:#f53d42}.style-module--testimonials--2eY00 .style-module-pager--1Lh\_S .style-module--logo\_audi--1TXrG:hover span{background-

image:url("https://d33wubrfki0l68.cloudfront.net/images/rebrand/logos/a562069b623aa86fc226014cc9dec768a6af7 59c/audi-active@1x.png")}@media only screen and (-webkit-min-device-pixel-ratio:1.25),only screen and (minresolution:1.25dppx){.style-module--testimonials--2eY00 .style-module--pager--1Lh\_S .style-module--logo\_audi-- 1TXrG:hover span{background-

image:url("https://d33wubrfki0l68.cloudfront.net/images/rebrand/logos/80c01a3d2964e2c4190542098d570785f9f96 844/audi-active@2x.png")}}.style-module--testimonials--2eY00 .style-module--pager--1Lh\_S .slick-active .stylemodule--logo\_audi--1TXrG,.style-module--testimonials--2eY00 .style-module--pager--1Lh\_S .slick-active .stylemodule--logo\_audi--1TXrG:after{border-bottom-color:#f53d42}.style-module--testimonials--2eY00 .style-module- pager--1Lh\_S .slick-active .style-module--logo\_audi--1TXrG span{background-

image:url("https://d33wubrfki0l68.cloudfront.net/images/rebrand/logos/a562069b623aa86fc226014cc9dec768a6af7 59c/audi-active@1x.png")}@media only screen and (-webkit-min-device-pixel-ratio:1.25),only screen and (minresolution:1.25dppx){.style-module--testimonials--2eY00 .style-module--pager--1Lh\_S .slick-active .style-module- logo\_audi--1TXrG span{background-

image:url("https://d33wubrfki0l68.cloudfront.net/images/rebrand/logos/80c01a3d2964e2c4190542098d570785f9f96 844/audi-active@2x.png")}}.style-module--testimonials--2eY00 .style-module--pager--1Lh\_S .style-module- logo\_tivo--2zWPP

span{background:url("https://d33wubrfki0l68.cloudfront.net/images/rebrand/logos/7ad37ca2b928e30340dd1915e50 6ed4c87d1b80b/tivo-inactive@1x.png") no-repeat;background-size:94px 52px;width:94px;height:52px}@media only screen and (-webkit-min-device-pixel-ratio:1.25),only screen and (min-resolution:1.25dppx){.style-module- testimonials--2eY00 .style-module--pager--1Lh\_S .style-module--logo\_tivo--2zWPP span{backgroundimage:url("https://d33wubrfki0l68.cloudfront.net/images/rebrand/logos/f8f80f57af322ca3011028ff76a8a88697103f e0/tivo-inactive@2x.png")}}.style-module--testimonials--2eY00 .style-module--pager--1Lh\_S .style-module-logo\_tivo--2zWPP:after{width:0;height:0;border-left:5px solid transparent;border-right:5px solid transparent;border-bottom:5px solid #fff;content:"";position:absolute;left:50%;bottom:0;-ms-transform:translateX(- 50%);transform:translateX(-50%)}.style-module--testimonials--2eY00 .style-module--pager--1Lh\_S .style-module- logo\_tivo--2zWPP:hover,.style-module--testimonials--2eY00 .style-module--pager--1Lh\_S .style-module-logo\_tivo--2zWPP:hover:after{border-bottom-color:#0398cc}.style-module--testimonials--2eY00 .style-module- pager--1Lh\_S .style-module--logo\_tivo--2zWPP:hover span{background-

image:url("https://d33wubrfki0l68.cloudfront.net/images/rebrand/logos/b72ed025599af4bef5003d7b7c4624db94fdf 6d4/tivo-active@1x.png")}@media only screen and (-webkit-min-device-pixel-ratio:1.25),only screen and (minresolution:1.25dppx){.style-module--testimonials--2eY00 .style-module--pager--1Lh\_S .style-module--logo\_tivo--

## 2zWPP:hover span{background-

image:url("https://d33wubrfki0l68.cloudfront.net/images/rebrand/logos/fe5b8286b9637b2a6ce3c5e65f9185aa145db 9c3/tivo-active@2x.png")}}.style-module--testimonials--2eY00 .style-module--pager--1Lh\_S .slick-active .stylemodule--logo\_tivo--2zWPP,.style-module--testimonials--2eY00 .style-module--pager--1Lh\_S .slick-active .stylemodule--logo\_tivo--2zWPP:after{border-bottom-color:#0398cc}.style-module--testimonials--2eY00 .style-module-pager--1Lh\_S .slick-active .style-module--logo\_tivo--2zWPP span{background-

image:url("https://d33wubrfki0l68.cloudfront.net/images/rebrand/logos/b72ed025599af4bef5003d7b7c4624db94fdf 6d4/tivo-active@1x.png")}@media only screen and (-webkit-min-device-pixel-ratio:1.25),only screen and (minresolution:1.25dppx){.style-module--testimonials--2eY00 .style-module--pager--1Lh\_S .slick-active .style-module- logo\_tivo--2zWPP span{background-

image:url("https://d33wubrfki0l68.cloudfront.net/images/rebrand/logos/fe5b8286b9637b2a6ce3c5e65f9185aa145db 9c3/tivo-active@2x.png")}}.style-module--testimonials--2eY00 .style-module--pager--1Lh\_S .style-module- logo\_recursion--WqzQK

span{background:url("https://d33wubrfki0l68.cloudfront.net/images/rebrand/logos/7c00f1dcadcea2cc04db4e5da9d3 f63f88fed239/recursion-inactive@1x.png") no-repeat;background-size:148px

59px;width:148px;height:59px}@media only screen and (-webkit-min-device-pixel-ratio:1.25),only screen and (min-resolution:1.25dppx){.style-module--testimonials--2eY00 .style-module--pager--1Lh\_S .style-module- logo\_recursion--WqzQK span{background-

image:url("https://d33wubrfki0l68.cloudfront.net/images/rebrand/logos/326e1553106d5ccf0a708363688645e0fa163 cb2/recursion-inactive@2x.png")}}.style-module--testimonials--2eY00 .style-module--pager--1Lh\_S .style-module- -logo\_recursion--WqzQK:after{width:0;height:0;border-left:5px solid transparent;border-right:5px solid transparent;border-bottom:5px solid #fff;content:"";position:absolute;left:50%;bottom:0;-ms-transform:translateX(- 50%);transform:translateX(-50%)}.style-module--testimonials--2eY00 .style-module--pager--1Lh\_S .style-module- logo\_recursion--WqzQK:hover,.style-module--testimonials--2eY00 .style-module--pager--1Lh\_S .style-module-logo\_recursion--WqzQK:hover:after{border-bottom-color:#9e4e9b}.style-module--testimonials--2eY00 .stylemodule--pager--1Lh S .style-module--logo recursion--WqzQK:hover span{background-

image:url("https://d33wubrfki0l68.cloudfront.net/images/rebrand/logos/614ce0dc7760e2497100a0011d80a7777438 604b/recursion-active@1x.png")}@media only screen and (-webkit-min-device-pixel-ratio:1.25),only screen and (min-resolution:1.25dppx){.style-module--testimonials--2eY00 .style-module--pager--1Lh\_S .style-module- logo\_recursion--WqzQK:hover span{background-

image:url("https://d33wubrfki0l68.cloudfront.net/images/rebrand/logos/8451aabc5bacc0d92dc5ddc9f77f114d8af38c 02/recursion-active@2x.png")}}.style-module--testimonials--2eY00 .style-module--pager--1Lh\_S .slick-active .style-module--logo\_recursion--WqzQK,.style-module--testimonials--2eY00 .style-module--pager--1Lh\_S .slickactive .style-module--logo\_recursion--WqzQK:after{border-bottom-color:#9e4e9b}.style-module--testimonials-- 2eY00 .style-module--pager--1Lh\_S .slick-active .style-module--logo\_recursion--WqzQK span{backgroundimage:url("https://d33wubrfki0l68.cloudfront.net/images/rebrand/logos/614ce0dc7760e2497100a0011d80a7777438 604b/recursion-active@1x.png")}@media only screen and (-webkit-min-device-pixel-ratio:1.25),only screen and (min-resolution:1.25dppx){.style-module--testimonials--2eY00 .style-module--pager--1Lh\_S .slick-active .stylemodule--logo\_recursion--WqzQK span{background-

image:url("https://d33wubrfki0l68.cloudfront.net/images/rebrand/logos/8451aabc5bacc0d92dc5ddc9f77f114d8af38c 02/recursion-active@2x.png")}}.style-module--testimonials--2eY00 .style-module--pager--1Lh\_S .style-module-logo\_lyft--1JA6P

span{background:url("https://d33wubrfki0l68.cloudfront.net/images/rebrand/logos/b9a5d25b421feeb7ce7bf1da1cbc de167d5f2718/lyft-inactive@1x.png") no-repeat;background-size:54px 59px;width:54px;height:59px}@media only screen and (-webkit-min-device-pixel-ratio:1.25),only screen and (min-resolution:1.25dppx){.style-module-testimonials--2eY00 .style-module--pager--1Lh\_S .style-module--logo\_lyft--1JA6P span{backgroundimage:url("https://d33wubrfki0l68.cloudfront.net/images/rebrand/logos/b393ae7b01d02b01e19760682ef3c4fe4b24b 6b5/lyft-inactive@2x.png")}}.style-module--testimonials--2eY00 .style-module--pager--1Lh\_S .style-module--

logo\_lyft--1JA6P:after{width:0;height:0;border-left:5px solid transparent;border-right:5px solid transparent;borderbottom:5px solid #fff;content:"";position:absolute;left:50%;bottom:0;-ms-transform:translateX(-

50%);transform:translateX(-50%)}.style-module--testimonials--2eY00 .style-module--pager--1Lh\_S .style-module- logo\_lyft--1JA6P:hover,.style-module--testimonials--2eY00 .style-module--pager--1Lh\_S .style-module--logo\_lyft-- 1JA6P:hover:after{border-bottom-color:#ea0a8c}.style-module--testimonials--2eY00 .style-module--pager--1Lh\_S .style-module--logo\_lyft--1JA6P:hover span{background-

image:url("https://d33wubrfki0l68.cloudfront.net/images/rebrand/logos/6dafee3586397cc46c412282c822f6e911732 054/lyft-active@1x.png")}@media only screen and (-webkit-min-device-pixel-ratio:1.25),only screen and (minresolution:1.25dppx){.style-module--testimonials--2eY00 .style-module--pager--1Lh\_S .style-module--logo\_lyft-- 1JA6P:hover span{background-

image:url("https://d33wubrfki0l68.cloudfront.net/images/rebrand/logos/7d01fbc53d2cd6596907cd5e227fd21fcef41c ba/lyft-active@2x.png")}}.style-module--testimonials--2eY00 .style-module--pager--1Lh\_S .slick-active .stylemodule--logo\_lyft--1JA6P,.style-module--testimonials--2eY00 .style-module--pager--1Lh\_S .slick-active .stylemodule--logo\_lyft--1JA6P:after{border-bottom-color:#ea0a8c}.style-module--testimonials--2eY00 .style-module- pager--1Lh\_S .slick-active .style-module--logo\_lyft--1JA6P span{background-

image:url("https://d33wubrfki0l68.cloudfront.net/images/rebrand/logos/6dafee3586397cc46c412282c822f6e911732 054/lyft-active@1x.png")}@media only screen and (-webkit-min-device-pixel-ratio:1.25),only screen and (minresolution:1.25dppx){.style-module--testimonials--2eY00 .style-module--pager--1Lh\_S .slick-active .style-module- logo\_lyft--1JA6P span{background-

image:url("https://d33wubrfki0l68.cloudfront.net/images/rebrand/logos/7d01fbc53d2cd6596907cd5e227fd21fcef41c ba/lyft-active@2x.png")}}.style-module--testimonials--2eY00.style-module--pager--1Lh\_S .style-module-logo\_bosch--1am6O

span{background:url("https://d33wubrfki0l68.cloudfront.net/images/rebrand/logos/fd140b4c26f3fc1d87ee13771867 9d179bcbd65d/bosch-inactive@1x.png") no-repeat;background-size:107px 59px;width:107px;height:59px}@media only screen and (-webkit-min-device-pixel-ratio:1.25),only screen and (min-resolution:1.25dppx){.style-module- testimonials--2eY00 .style-module--pager--1Lh\_S .style-module--logo\_bosch--1am6O span{backgroundimage:url("https://d33wubrfki0l68.cloudfront.net/images/rebrand/logos/f04f8c26bb76670a060dc747bf61a5730ac64 350/bosch-inactive@2x.png")}}.style-module--testimonials--2eY00 .style-module--pager--1Lh\_S .style-module- logo\_bosch--1am6O:after{width:0;height:0;border-left:5px solid transparent;border-right:5px solid transparent;border-bottom:5px solid #fff;content:"";position:absolute;left:50%;bottom:0;-ms-transform:translateX(- 50%);transform:translateX(-50%)}.style-module--testimonials--2eY00 .style-module--pager--1Lh\_S .style-module- logo\_bosch--1am6O:hover,.style-module--testimonials--2eY00 .style-module--pager--1Lh\_S .style-module-logo\_bosch--1am6O:hover:after{border-bottom-color:#ea0215}.style-module--testimonials--2eY00 .style-module-pager--1Lh\_S .style-module--logo\_bosch--1am6O:hover span{background-

image:url("https://d33wubrfki0l68.cloudfront.net/images/rebrand/logos/530eb0282bb3d318576eb05cb58ef0afbbe3c 3e3/bosch-active@1x.png")}@media only screen and (-webkit-min-device-pixel-ratio:1.25),only screen and (minresolution:1.25dppx){.style-module--testimonials--2eY00 .style-module--pager--1Lh\_S .style-module--logo\_bosch-- 1am6O:hover span{background-

image:url("https://d33wubrfki0l68.cloudfront.net/images/rebrand/logos/6505032981159f7aaacf97ff8cb80f2d2576ab b5/bosch-active@2x.png")}}.style-module--testimonials--2eY00 .style-module--pager--1Lh\_S .slick-active .stylemodule--logo\_bosch--1am6O,.style-module--testimonials--2eY00 .style-module--pager--1Lh\_S .slick-active .stylemodule--logo\_bosch--1am6O:after{border-bottom-color:#ea0215}.style-module--testimonials--2eY00 .stylemodule--pager--1Lh S .slick-active .style-module--logo\_bosch--1am6O span{background-

image:url("https://d33wubrfki0l68.cloudfront.net/images/rebrand/logos/530eb0282bb3d318576eb05cb58ef0afbbe3c 3e3/bosch-active@1x.png")}@media only screen and (-webkit-min-device-pixel-ratio:1.25),only screen and (minresolution:1.25dppx){.style-module--testimonials--2eY00 .style-module--pager--1Lh\_S .slick-active .style-module- logo\_bosch--1am6O span{background-

image:url("https://d33wubrfki0l68.cloudfront.net/images/rebrand/logos/6505032981159f7aaacf97ff8cb80f2d2576ab

b5/bosch-active@2x.png")}}.style-module--testimonials--2eY00 .style-module--pager--1Lh\_S .style-module- logo\_nuuly--9d-UE

span{background:url("https://d33wubrfki0l68.cloudfront.net/images/rebrand/logos/00596b513d0ed47a67b69b966f9 ea42e6a8474b2/nuuly-inactive@1x.png") no-repeat;background-size:104px

59px;width:104px;height:59px}@media only screen and (-webkit-min-device-pixel-ratio:1.25),only screen and (min-resolution:1.25dppx){.style-module--testimonials--2eY00 .style-module--pager--1Lh\_S .style-module- logo\_nuuly--9d-UE span{background-

image:url("https://d33wubrfki0l68.cloudfront.net/images/rebrand/logos/65f0a6c5b63c689da45792e095deb364aa7be ef8/nuuly-inactive@2x.png")}}.style-module--testimonials--2eY00 .style-module--pager--1Lh\_S .style-module- logo\_nuuly--9d-UE:after{width:0;height:0;border-left:5px solid transparent;border-right:5px solid transparent;border-bottom:5px solid #fff;content:"";position:absolute;left:50%;bottom:0;-ms-transform:translateX(- 50%);transform:translateX(-50%)}.style-module--testimonials--2eY00 .style-module--pager--1Lh\_S .style-module-logo\_nuuly--9d-UE:hover,.style-module--testimonials--2eY00 .style-module--pager--1Lh\_S .style-module-logo\_nuuly--9d-UE:hover:after{border-bottom-color:#000}.style-module--testimonials--2eY00 .style-module- pager--1Lh\_S .style-module--logo\_nuuly--9d-UE:hover span{background-

image:url("https://d33wubrfki0l68.cloudfront.net/images/rebrand/logos/f0e1ff6ba8439f6e254a46b2495e03288d8e7 873/nuuly-active@1x.png")}@media only screen and (-webkit-min-device-pixel-ratio:1.25),only screen and (minresolution:1.25dppx){.style-module--testimonials--2eY00 .style-module--pager--1Lh\_S .style-module--logo\_nuuly-- 9d-UE:hover span{background-

image:url("https://d33wubrfki0l68.cloudfront.net/images/rebrand/logos/cdaa71ec4ef4c1fdaeb06c54ab580e9b437e87  $64$ /nuuly-active@2x.png")}}.style-module--testimonials--2eY00 .style-module--pager--1Lh S .slick-active .stylemodule--logo\_nuuly--9d-UE,.style-module--testimonials--2eY00 .style-module--pager--1Lh\_S .slick-active .stylemodule--logo\_nuuly--9d-UE:after{border-bottom-color:#000}.style-module--testimonials--2eY00 .style-module- pager--1Lh\_S .slick-active .style-module--logo\_nuuly--9d-UE span{background-

image:url("https://d33wubrfki0l68.cloudfront.net/images/rebrand/logos/f0e1ff6ba8439f6e254a46b2495e03288d8e7 873/nuuly-active@1x.png")}@media only screen and (-webkit-min-device-pixel-ratio:1.25),only screen and (minresolution:1.25dppx){.style-module--testimonials--2eY00 .style-module--pager--1Lh\_S .slick-active .style-module- logo\_nuuly--9d-UE span{background-

image:url("https://d33wubrfki0l68.cloudfront.net/images/rebrand/logos/cdaa71ec4ef4c1fdaeb06c54ab580e9b437e87 64/nuuly-active@2x.png")}}.style-module--testimonials--2eY00 .style-module--pager--1Lh\_S .style-module- logo\_forbes--3sEAE

span{background:url("https://d33wubrfki0l68.cloudfront.net/images/rebrand/logos/aa004cfdd67a847a80f9ab9b14d3 ba25eae87464/forbes-inactive.png") no-repeat;background-size:74px 25px;width:74px;height:25px}@media only screen and (-webkit-min-device-pixel-ratio:1.25),only screen and (min-resolution:1.25dppx){.style-module-testimonials--2eY00 .style-module--pager--1Lh\_S .style-module--logo\_forbes--3sEAE span{backgroundimage:url("https://d33wubrfki0l68.cloudfront.net/images/rebrand/logos/aa004cfdd67a847a80f9ab9b14d3ba25eae87 464/forbes-inactive.png")}}.style-module--testimonials--2eY00 .style-module--pager--1Lh\_S .style-module- logo\_forbes--3sEAE:after{width:0;height:0;border-left:5px solid transparent;border-right:5px solid transparent;border-bottom:5px solid #fff;content:"";position:absolute;left:50%;bottom:0;-ms-transform:translateX(- 50%);transform:translateX(-50%)}.style-module--testimonials--2eY00 .style-module--pager--1Lh\_S .style-module- logo\_forbes--3sEAE:hover,.style-module--testimonials--2eY00 .style-module--pager--1Lh\_S .style-module-logo\_forbes--3sEAE:hover:after{border-bottom-color:#2365a3}.style-module--testimonials--2eY00 .style-module- pager--1Lh\_S .style-module--logo\_forbes--3sEAE:hover span{background-

image:url("https://d33wubrfki0l68.cloudfront.net/images/rebrand/logos/1c18709bf0bf8c047b2e6543f81c672dec4a4 3ed/forbes-active.png")}@media only screen and (-webkit-min-device-pixel-ratio:1.25),only screen and (minresolution:1.25dppx){.style-module--testimonials--2eY00 .style-module--pager--1Lh\_S .style-module--logo\_forbes- -3sEAE:hover span{background-

image:url("https://d33wubrfki0l68.cloudfront.net/images/rebrand/logos/1c18709bf0bf8c047b2e6543f81c672dec4a4

3ed/forbes-active.png")}}.style-module--testimonials--2eY00 .style-module--pager--1Lh\_S .slick-active .stylemodule--logo\_forbes--3sEAE,.style-module--testimonials--2eY00 .style-module--pager--1Lh\_S .slick-active .stylemodule--logo\_forbes--3sEAE:after{border-bottom-color:#2365a3}.style-module--testimonials--2eY00 .stylemodule--pager--1Lh\_S .slick-active .style-module--logo\_forbes--3sEAE span{background-

image:url("https://d33wubrfki0l68.cloudfront.net/images/rebrand/logos/1c18709bf0bf8c047b2e6543f81c672dec4a4 3ed/forbes-active.png")}@media only screen and (-webkit-min-device-pixel-ratio:1.25),only screen and (minresolution:1.25dppx){.style-module--testimonials--2eY00 .style-module--pager--1Lh\_S .slick-active .style-module- logo\_forbes--3sEAE span{background-

image:url("https://d33wubrfki0l68.cloudfront.net/images/rebrand/logos/1c18709bf0bf8c047b2e6543f81c672dec4a4 3ed/forbes-active.png")}}.style-module--testimonials--2eY00 .style-module--pager--1Lh\_S .style-module- logo\_morganstanley--3pcg6

span{background:url("https://d33wubrfki0l68.cloudfront.net/images/rebrand/logos/f5772e42b1e72f549bc05e22772 8e5f3e8ee5411/morganstanley-inactive.png") no-repeat;background-size:122px

25px;width:122px;height:25px}@media only screen and (-webkit-min-device-pixel-ratio:1.25),only screen and (min-resolution:1.25dppx){.style-module--testimonials--2eY00 .style-module--pager--1Lh\_S .style-module- logo\_morganstanley--3pcg6 span{background-

image:url("https://d33wubrfki0l68.cloudfront.net/images/rebrand/logos/f5772e42b1e72f549bc05e227728e5f3e8ee5 411/morganstanley-inactive.png")}}.style-module--testimonials--2eY00 .style-module--pager--1Lh\_S .stylemodule--logo\_morganstanley--3pcg6:after{width:0;height:0;border-left:5px solid transparent;border-right:5px solid transparent;border-bottom:5px solid #fff;content:"";position:absolute;left:50%;bottom:0;-ms-transform:translateX(- 50%);transform:translateX(-50%)}.style-module--testimonials--2eY00 .style-module--pager--1Lh\_S .style-module- logo\_morganstanley--3pcg6:hover,.style-module--testimonials--2eY00 .style-module--pager--1Lh\_S .style-module- logo\_morganstanley--3pcg6:hover:after{border-bottom-color:#216ca6}.style-module--testimonials--2eY00 .stylemodule--pager--1Lh\_S .style-module--logo\_morganstanley--3pcg6:hover span{background-

image:url("https://d33wubrfki0l68.cloudfront.net/images/rebrand/logos/20663abf6b0ad3feeb970327415da5d115c44 585/morganstanley-active.png")}@media only screen and (-webkit-min-device-pixel-ratio:1.25),only screen and (min-resolution:1.25dppx){.style-module--testimonials--2eY00 .style-module--pager--1Lh\_S .style-module- logo\_morganstanley--3pcg6:hover span{background-

image:url("https://d33wubrfki0l68.cloudfront.net/images/rebrand/logos/20663abf6b0ad3feeb970327415da5d115c44 585/morganstanley-active.png")}}.style-module--testimonials--2eY00 .style-module--pager--1Lh\_S .slick-active .style-module--logo\_morganstanley--3pcg6,.style-module--testimonials--2eY00 .style-module--pager--1Lh\_S .slickactive .style-module--logo\_morganstanley--3pcg6:after{border-bottom-color:#216ca6}.style-module--testimonials-- 2eY00 .style-module--pager--1Lh\_S .slick-active .style-module--logo\_morganstanley--3pcg6 span{backgroundimage:url("https://d33wubrfki0l68.cloudfront.net/images/rebrand/logos/20663abf6b0ad3feeb970327415da5d115c44 585/morganstanley-active.png")}@media only screen and (-webkit-min-device-pixel-ratio:1.25),only screen and (min-resolution:1.25dppx){.style-module--testimonials--2eY00 .style-module--pager--1Lh\_S .slick-active .stylemodule--logo\_morganstanley--3pcg6 span{background-

image:url("https://d33wubrfki0l68.cloudfront.net/images/rebrand/logos/20663abf6b0ad3feeb970327415da5d115c44 585/morganstanley-active.png")}}.style-module--testimonials--2eY00 .style-module--pager--1Lh\_S .style-module- logo\_linkedin--vbRj2

span{background:url("https://d33wubrfki0l68.cloudfront.net/images/rebrand/logos/94ea0d1ba897c014dacf73f0a215 a7c604b270fd/linkedin-inactive.png") no-repeat;background-size:90px 25px;width:90px;height:25px}@media only screen and (-webkit-min-device-pixel-ratio:1.25),only screen and (min-resolution:1.25dppx){.style-module-testimonials--2eY00 .style-module--pager--1Lh\_S .style-module--logo\_linkedin--vbRj2 span{backgroundimage:url("https://d33wubrfki0l68.cloudfront.net/images/rebrand/logos/94ea0d1ba897c014dacf73f0a215a7c604b27 0fd/linkedin-inactive.png")}}.style-module--testimonials--2eY00 .style-module--pager--1Lh\_S .style-module- logo\_linkedin--vbRj2:after{width:0;height:0;border-left:5px solid transparent;border-right:5px solid transparent;border-bottom:5px solid #fff;content:"";position:absolute;left:50%;bottom:0;-ms-transform:translateX(-

50%);transform:translateX(-50%)}.style-module--testimonials--2eY00 .style-module--pager--1Lh\_S .style-module- logo\_linkedin--vbRj2:hover,.style-module--testimonials--2eY00 .style-module--pager--1Lh\_S .style-module-logo\_linkedin--vbRj2:hover:after{border-bottom-color:#2867b2}.style-module--testimonials--2eY00 .style-module--pager--1Lh\_S .style-module--logo\_linkedin--vbRj2:hover span{background-

image:url("https://d33wubrfki0l68.cloudfront.net/images/rebrand/logos/c69c1f62eaa966c340cc6a1e9660bcfe1b9a7b 13/linkedin-active.png")}@media only screen and (-webkit-min-device-pixel-ratio:1.25),only screen and (minresolution:1.25dppx){.style-module--testimonials--2eY00 .style-module--pager--1Lh\_S .style-module- logo\_linkedin--vbRj2:hover span{background-

image:url("https://d33wubrfki0l68.cloudfront.net/images/rebrand/logos/c69c1f62eaa966c340cc6a1e9660bcfe1b9a7b 13/linkedin-active.png")}}.style-module--testimonials--2eY00 .style-module--pager--1Lh S .slick-active .stylemodule--logo\_linkedin--vbRj2,.style-module--testimonials--2eY00 .style-module--pager--1Lh\_S .slick-active .stylemodule--logo\_linkedin--vbRj2:after{border-bottom-color:#2867b2}.style-module--testimonials--2eY00 .stylemodule--pager--1Lh\_S .slick-active .style-module--logo\_linkedin--vbRj2 span{background-

image:url("https://d33wubrfki0l68.cloudfront.net/images/rebrand/logos/c69c1f62eaa966c340cc6a1e9660bcfe1b9a7b 13/linkedin-active.png")}@media only screen and (-webkit-min-device-pixel-ratio:1.25),only screen and (minresolution:1.25dppx){.style-module--testimonials--2eY00 .style-module--pager--1Lh\_S .slick-active .style-module- logo\_linkedin--vbRj2 span{background-

image:url("https://d33wubrfki0l68.cloudfront.net/images/rebrand/logos/c69c1f62eaa966c340cc6a1e9660bcfe1b9a7b 13/linkedin-active.png")}}.style-module--testimonials--2eY00 .style-module--pager--1Lh\_S .style-module- logo\_googlecloud--2trjN

span{background:url("https://d33wubrfki0l68.cloudfront.net/images/rebrand/logos/86d3073828687ab8edcb37e5984 e8d1545a6550e/googlecloud-inactive.png") no-repeat;background-size:108px

22px;width:108px;height:22px}@media only screen and (-webkit-min-device-pixel-ratio:1.25),only screen and (min-resolution:1.25dppx){.style-module--testimonials--2eY00 .style-module--pager--1Lh\_S .style-module- logo\_googlecloud--2trjN span{background-

image:url("https://d33wubrfki0l68.cloudfront.net/images/rebrand/logos/86d3073828687ab8edcb37e5984e8d1545a6 550e/googlecloud-inactive.png")}}.style-module--testimonials--2eY00 .style-module--pager--1Lh\_S .style-module- logo\_googlecloud--2trjN:after{width:0;height:0;border-left:5px solid transparent;border-right:5px solid transparent;border-bottom:5px solid #fff;content:"";position:absolute;left:50%;bottom:0;-ms-transform:translateX(- 50%);transform:translateX(-50%)}.style-module--testimonials--2eY00 .style-module--pager--1Lh\_S .style-module- logo\_googlecloud--2trjN:hover,.style-module--testimonials--2eY00 .style-module--pager--1Lh\_S .style-module- logo\_googlecloud--2trjN:hover:after{border-bottom-color:#2b84e7}.style-module--testimonials--2eY00 .stylemodule--pager--1Lh\_S .style-module--logo\_googlecloud--2trjN:hover span{background-

image:url("https://d33wubrfki0l68.cloudfront.net/images/rebrand/logos/17372a5dec0afcd56933c047fbb5a1fa23e2ec b6/googlecloud-active.png")}@media only screen and (-webkit-min-device-pixel-ratio:1.25),only screen and (minresolution:1.25dppx){.style-module--testimonials--2eY00 .style-module--pager--1Lh\_S .style-module- logo\_googlecloud--2trjN:hover span{background-

image:url("https://d33wubrfki0l68.cloudfront.net/images/rebrand/logos/17372a5dec0afcd56933c047fbb5a1fa23e2ec b6/googlecloud-active.png")}}.style-module--testimonials--2eY00 .style-module--pager--1Lh\_S .slick-active .stylemodule--logo\_googlecloud--2trjN,.style-module--testimonials--2eY00 .style-module--pager--1Lh\_S .slick-active .style-module--logo\_googlecloud--2trjN:after{border-bottom-color:#2b84e7}.style-module--testimonials--2eY00 .style-module--pager--1Lh\_S .slick-active .style-module--logo\_googlecloud--2trjN span{background-

image:url("https://d33wubrfki0l68.cloudfront.net/images/rebrand/logos/17372a5dec0afcd56933c047fbb5a1fa23e2ec b6/googlecloud-active.png")}@media only screen and (-webkit-min-device-pixel-ratio:1.25),only screen and (minresolution:1.25dppx){.style-module--testimonials--2eY00 .style-module--pager--1Lh\_S .slick-active .style-module- logo\_googlecloud--2trjN span{background-

image:url("https://d33wubrfki0l68.cloudfront.net/images/rebrand/logos/17372a5dec0afcd56933c047fbb5a1fa23e2ec b6/googlecloud-active.png")}}.style-module--testimonials--2eY00 .style-module--pager--1Lh\_S

.container{display:-ms-flexbox;display:flex;-ms-flex-pack:justify;justify-content:space-between;-ms-flexalign:end;align-items:flex-end;min-width:760px}.style-module--testimonials--2eY00 .style-module--pager--1Lh\_S .container>div{padding:20px;position:relative;border-bottom:2px solid #fff;cursor:pointer}.style-module- testimonials--2eY00 .slick-list{padding:40px 0}.style-module--testimonials--2eY00 .slick-list .slick-track{display: ms-flexbox;display:flex;-ms-flex-align:center;align-items:center}.style-module--testimonials--2eY00 .style-module- -testimonial--qVXIA{text-align:center}.style-module--testimonials--2eY00 .style-module--testimonial--qVXIA header{font-size:12px;font-weight:300;letter-spacing:2px;line-height:2.67;text-transform:uppercase}.style-module- testimonials--2eY00 .style-module--testimonial--qVXIA header .style-module--name--1KjXx{color:#173361;fontsize:12px;font-weight:500;line-height:2.67;letter-spacing:2px}.style-module--testimonials--2eY00 .style-moduletestimonial--qVXIA blockquote{border:0;color:#38cced;font-size:30px;font-weight:700;font-style:italic;lineheight:1.25;margin:20px auto;max-width:780px;padding:0}.style-module--testimonials--2eY00 .style-module-testimonial--qVXIA blockquote:after,.style-module--testimonials--2eY00 .style-module--testimonial--qVXIA blockquote:before{content:'"'}.style-module--testimonials--2eY00 .style-module--testimonial--qVXIA blockquote a{color:inherit}.style-module--testimonials--2eY00 .style-module--testimonial--qVXIA .style-module- ctaContainer--305F4{position:relative}.style-module--testimonials--2eY00 .style-module--testimonial--qVXIA .style-module--ctaContainer--305F4:after{content:"\203A";color:#0074a2;position:absolute;top:-7px;lineheight:1;font-size:30px;right:-15px}@media screen and (max-width:767px){.style-module--testimonials--2eY00 .style-module--testimonial--qVXIA .style-module--ctaContainer--305F4:after{display:none}}.style-module- testimonials--2eY00 .style-module--testimonial--qVXIA .style-module--ctaContainer--305F4 a{color:#0074a2;textdecoration:underline}.style-module--card--1fsSo{transition:all .5s ease-in-out;transition:all .5s cubicbezier(1,0,0,1);border-radius:8px;background-color:#fff;padding:30px 30px 0;margin:0 auto 40px}.style-module- card--1fsSo .slick-list{padding:20px 0 0}.style-module--card--34klN{transition:all .5s ease-in-out;transition:all .5s cubic-bezier(1,0,0,1);border-radius:8px;background-color:#fff;padding:30px}.style-module--card--34klN.stylemodule--clickable--2Yaw8{cursor:pointer;border:2px solid transparent}.style-module--card--34klN.style-module- clickable--2Yaw8:hover{border-color:#173361;-ms-transform:scale(1.05);transform:scale(1.05)}.style-module- card--34klN .style-module--label--1lqnK{margin-bottom:13px;text-transform:uppercase}.style-module--card-- 34klN .style-module--label--1lqnK h4{background:#0074a2;border-radius:4px;color:#fff;display:inline-block;fontsize:12px;font-weight:500;letter-spacing:1.2px;margin:0;padding:5px 10px}.style-module--card--34klN .stylemodule--label--1lqnK.style-module--denim--urWOq h4{background:#173361}.style-module--card--34klN .stylemodule--label--1lqnK.style-module--academy--88tr5 h4{background:#0074a2}.style-module--card--34klN .stylemodule--label--1lqnK.style-module--island--3Prwv h4{background:#38cced}.style-module--card--34klN .stylemodule--label--1lqnK.style-module--robinSEggBlue--1da6r h4{background:#b4e1e4}.style-module--card--34klN .style-module--label--1lqnK.style-module--sahara--iUZFc h4{background:#c5832e}.style-module--card--34klN .style-module--label--1lqnK.style-module--canary--28W1H h4{background:#ffc40c}.style-module--card--34klN .style-module--wrapper--1at\_H{color:inherit;font-size:16px;font-weight:300;line-height:25px;letter-spacing:0;textalign:left;margin:0;display:-ms-flexbox;display:flex;-ms-flex-direction:column;flexdirection:column;height:100%}.style-module--card--34klN .style-module--wrapper--1at H.style-module-image\_left--19IAJ,.style-module--card--34klN .style-module--wrapper--1at\_H.style-module--image\_right-- 3cHGD{display:-ms-flexbox;display:flex}@media screen and (max-width:767px){.style-module--card--34klN .style-module--wrapper--1at\_H.style-module--image\_left--19IAJ,.style-module--card--34klN .style-module- wrapper--1at H.style-module--image\_right--3cHGD{display:block}}.style-module--card--34klN .style-module-wrapper--1at\_H.style-module--image\_left--19IAJ .style-module--imageWrapper--1FRHo,.style-module--card-- 34klN .style-module--wrapper--1at\_H.style-module--image\_right--3cHGD .style-module--imageWrapper--1FRHo{ ms-flex:2 1;flex:2 1;max-width:160px}@media screen and (max-width:767px){.style-module--card--34klN .stylemodule--wrapper--1at\_H.style-module--image\_left--19IAJ .style-module--imageWrapper--1FRHo,.style-module- card--34klN .style-module--wrapper--1at\_H.style-module--image\_right--3cHGD .style-module--imageWrapper-- 1FRHo{text-align:left;margin-bottom:15px}}.style-module--card--34klN .style-module--wrapper--1at\_H.stylemodule--image\_left--19IAJ .style-module--imageWrapper--1FRHo img,.style-module--card--34klN .style-module--

wrapper--1at\_H.style-module--image\_right--3cHGD .style-module--imageWrapper--1FRHo img{maxwidth:200px}.style-module--card--34klN .style-module--wrapper--1at\_H.style-module--image\_left--19IAJ .stylemodule--copy--3YFnP,.style-module--card--34klN .style-module--wrapper--1at\_H.style-module--image\_right-- 3cHGD .style-module--copy--3YFnP{-ms-flex:4 1;flex:4 1}.style-module--card--34klN .style-module--wrapper-- 1at\_H.style-module--image\_left--19IAJ{-ms-flex-direction:row;flex-direction:row}.style-module--card--34klN .style-module--wrapper--1at\_H.style-module--image\_left--19IAJ .style-module--imageWrapper--1FRHo{marginright:25px}.style-module--card--34klN .style-module--wrapper--1at\_H.style-module--image\_right--3cHGD{-msflex-direction:row-reverse;flex-direction:row-reverse}.style-module--card--34klN .style-module--wrapper-- 1at\_H.style-module--image\_right--3cHGD .style-module--imageWrapper--1FRHo{margin-left:25px;textalign:right}.style-module--card--34klN .style-module--wrapper--1at\_H.style-module--image\_top--39SWu .stylemodule--imageWrapper--1FRHo{margin-bottom:15px;text-align:center}.style-module--card--34klN .style-module- wrapper--1at\_H.style-module--image\_top--39SWu .style-module--copy--3YFnP{-ms-flex:1 1;flex:1 1;display:-msflexbox;display:flex;-ms-flex-direction:column;flex-direction:column}.style-module--card--34klN .style-module- wrapper--1at\_H .style-module--imageWrapper--1FRHo img{width:100%}.style-module--card--34klN .stylemodule--wrapper--1at\_H .style-module--copy--3YFnP h3{color:#000;font-size:18px;font-weight:700;lineheight:1.5;margin:0;padding:0 0 10px;overflow:hidden;text-overflow:ellipsis}.style-module--card--34klN .stylemodule--wrapper--1at\_H .style-module--copy--3YFnP h3 a{color:inherit;pointer-events:none;textdecoration:none}.style-module--card--34klN .style-module--wrapper--1at\_H .style-module--copy--3YFnP p{color:rgba(0,0,0,.85);font-size:16px;font-weight:300;line-height:25px;letter-spacing:0;max-width:450px;margin:0 auto}.style-module--card--34klN .style-module--wrapper--1at\_H .style-module--copy--3YFnP .style-module--meta- -2DoOH{color:#0074a2;font-size:12px;font-weight:500;line-height:2.67;letter-spacing:2px;display:block;lineheight:normal;text-transform:uppercase;margin-bottom:10px } .style-module--card--34klN .style-module--wrapper--1at\_H .style-module--copy--3YFnP .style-module--contentContainer--WACfF{margin-bottom:20px}.style-module- -card--34klN .style-module--wrapper--1at\_H .style-module--copy--3YFnP .style-module--contentContainer-- WACfF p{margin-left:0;margin-right:0}.style-module--card--34klN .style-module--wrapper--1at\_H .style-module-copy--3YFnP .style-module--contentContainer--WACfF.style-module--noCta--\_nvte{margin-bottom:0}.stylemodule--card--34klN .style-module--wrapper--1at\_H .style-module--copy--3YFnP .style-module--buttonContainer-- GiF5v{margin:auto 0 0}.style-module--card--34klN .style-module--wrapper--1at\_H .style-module--copy--3YFnP .style-module--buttonContainer--GiF5v a{display:inline-block}.style-module--denim--urWOq.style-module--active- -2sKU1{border:2px solid #173361;background-color:rgba(23,51,97,.05)}.style-module--denim--urWOq .stylemodule--label--1lqnK h4{background:none;color:#173361}.style-module--denim--urWOq .style-module--wrapper-- 1at\_H .style-module--copy--3YFnP h3{color:#173361}.style-module--purple--nb0ge.style-module--active-- 2sKU1{border:2px solid #551d9d;background-color:rgba(85,29,157,.05)}.style-module--purple--nb0ge .stylemodule--label--1lqnK h4{background:none;color:#551d9d}.style-module--purple--nb0ge .style-module--wrapper-- 1at\_H .style-module--copy--3YFnP h3{color:#551d9d}.style-module--green--3SxHv.style-module--active-- 2sKU1{border:2px solid #159e86;background-color:rgba(21,158,134,.05)}.style-module--green--3SxHv .stylemodule--label--1lqnK h4{background:none;color:#159e86}.style-module--green--3SxHv .style-module--wrapper-- 1at\_H .style-module--copy--3YFnP h3{color:#159e86}.style-module--blue--1XZoW.style-module--active-- 2sKU1{border:2px solid #0daccc;background-color:rgba(13,172,204,.05)}.style-module--blue--1XZoW .stylemodule--label--1lqnK h4{background:none;color:#0daccc}.style-module--blue--1XZoW .style-module--wrapper-- 1at\_H .style-module--copy--3YFnP h3{color:#0daccc}.style-module--orange--1rWcw.style-module--active-- 2sKU1{border:2px solid #e37d62;background-color:rgba(227,125,98,.05)}.style-module--orange--1rWcw .stylemodule--label--1lqnK h4{background:none;color:#e37d62}.style-module--orange--1rWcw .style-module--wrapper-- 1at\_H .style-module--copy--3YFnP h3{color:#e37d62}.style-module--grey--3LMDj.style-module--active-- 2sKU1{border:2px solid #58788c;background-color:rgba(88,120,140,.05)}.style-module--grey--3LMDj .stylemodule--label--1lqnK h4{background:none;color:#58788c}.style-module--grey--3LMDj .style-module--wrapper-- 1at\_H .style-module--copy--3YFnP h3{color:#58788c}.index-module--pageCommunity--2w1tS h2{fontsize:26px;font-weight:400}.index-module--pageCommunity--2w1tS h3{font-size:18px!important;lineheight:1.2!important}.index-module--pageCommunity--2w1tS ul{list-style:none;margin:0;padding:0}.indexmodule--pageCommunity--2w1tS .index-module--button--2A-hL{border-radius:4px;border:1px solid #2a2a2d;texttransform:uppercase;font-size:12px;color:#2a2a2d;letter-spacing:.75px;font-weight:700;textdecoration:none;padding:10px 40px}.index-module--pageCommunity--2w1tS .index-module--bgGrey-- Sx7Vk{background-color:#f0f0f2}.index-module--pageCommunity--2w1tS .index-module--hero--2uRdu section>div{margin-bottom:0}.index-module--pageCommunity--2w1tS .index-module--hero--2uRdu section p{max-width:590px;margin:15px auto}.index-module--pageCommunity--2w1tS .index-module--hero--2uRdu .index-module--supportingLinks--1jeNd{display:-ms-flexbox;display:flex;-ms-flex-pack:center;justifycontent:center;margin:50px auto 0}@media screen and (max-width:767px){.index-module--pageCommunity-- 2w1tS .index-module--hero--2uRdu .index-module--supportingLinks--1jeNd{margin-top:25px}}@media screen and (max-width:575px){.index-module--pageCommunity--2w1tS .index-module--hero--2uRdu .index-module- supportingLinks--1jeNd{-ms-flex-direction:column;flex-direction:column}}.index-module--pageCommunity-- 2w1tS .index-module--hero--2uRdu .index-module--supportingLinks--1jeNd>\*{margin-right:15px}.index-module- pageCommunity--2w1tS .index-module--hero--2uRdu .index-module--supportingLinks--1jeNd>:last-child{marginright:0}@media screen and (max-width:575px){.index-module--pageCommunity--2w1tS .index-module--hero-- 2uRdu .index-module--supportingLinks--1jeNd>:last-child{margin-bottom:0}}@media screen and (maxwidth:575px){.index-module--pageCommunity--2w1tS .index-module--hero--2uRdu .index-module- supportingLinks--1jeNd>\*{margin-right:0;margin-bottom:15px}}.index-module--pageCommunity--2w1tS .indexmodule--content--10g54>section{padding:60px 0;position:relative;text-align:center}.index-module- pageCommunity--2w1tS .index-module--content--10g54>section:first-child{padding:160px 0 120px}.indexmodule--pageCommunity--2w1tS .index-module--content--10g54>section .index-module--paragraph--3g3tT{maxwidth:800px;margin:0 auto}.index-module--pageCommunity--2w1tS .index-module--content--10g54 .indexmodule--mapContainer--1bbeS .index-module--map--24bh5{width:100%;height:650px}.index-module- pageCommunity--2w1tS .index-module--content--10g54 .index-module--countryList--1rXZ-{margintop:40px}.index-module--pageCommunity--2w1tS .index-module--content--10g54 .index-module--countryList-- 1rXZ->ul{display:-ms-flexbox;display:flex;-ms-flex-pack:justify;justify-content:space-between;-ms-flexwrap:wrap;flex-wrap:wrap}.index-module--pageCommunity--2w1tS .index-module--content--10g54 .index-module- -countryList--1rXZ->ul li{border:1px solid #f2f3f4;min-width:220px;text-align:left}.index-module- pageCommunity--2w1tS .index-module--content--10g54 .index-module--countryList--1rXZ->ul li a{padding:13px 10px;display:block;text-decoration:none}.index-module--pageCommunity--2w1tS .index-module--content--10g54 .index-module--countryList--1rXZ->ul li a span:first-child{display:inline-block;font:normal normal normal 14px/1 FontAwesome;text-rendering:auto;-webkit-font-smoothing:antialiased;-moz-osx-font-smoothing:grayscale;fontsize:16px;color:#fff;background-color:#173361;padding:14px;margin-right:16px}.index-module--pageCommunity-- 2w1tS .index-module--content--10g54 .index-module--countryList--1rXZ->ul li a span:firstchild:before{content:"\F067"}.index-module--pageCommunity--2w1tS .index-module--content--10g54 .indexmodule--countryList--1rXZ->ul li a span:last-child{color:#000;font-size:16px;font-weight:700}.index-module- pageCommunity--2w1tS .index-module--content--10g54 .index-module--countryList--1rXZ->ul li.index-module- current--2byzP{background-color:#f2f3f4}.index-module--pageCommunity--2w1tS .index-module--content--10g54 .index-module--countryList--1rXZ->ul li.index-module--current--2byzP a span:firstchild:before{content:"\F068"}@media screen and (max-width:1199px){.index-module--pageCommunity--2w1tS .index-module--content--10g54 .index-module--countryList--1rXZ->ul{-ms-flex-pack:center;justifycontent:center}.index-module--pageCommunity--2w1tS .index-module--content--10g54 .index-module- countryList--1rXZ->ul li{min-width:220px;margin-top:10px;margin-right:20px}}@media screen and (maxwidth:991px){.index-module--pageCommunity--2w1tS .index-module--content--10g54 .index-module--countryList- -1rXZ->ul{-ms-flex-pack:justify;justify-content:space-between}.index-module--pageCommunity--2w1tS .indexmodule--content--10g54 .index-module--countryList--1rXZ->ul li{width:48%;margin-top:10px;marginright:0}}@media screen and (max-width:767px){.index-module--pageCommunity--2w1tS .index-module--content-- 10g54 .index-module--countryList--1rXZ->ul{-ms-flex-pack:center;justify-content:center}.index-module--

pageCommunity--2w1tS .index-module--content--10g54 .index-module--countryList--1rXZ->ul li{width:100%;margin-top:10px}}.index-module--pageCommunity--2w1tS .index-module--content--10g54 .indexmodule--countryList--1rXZ- .index-module--countryContent--ez0uK{backgroundcolor:#f2f3f4;clear:both;display:none;text-align:left}.index-module--pageCommunity--2w1tS .index-module- content--10g54 .index-module--countryList--1rXZ- .index-module--countryContent--ez0uK ul{clear:both;padding:20px 0 40px;overflow:hidden}.index-module--pageCommunity--2w1tS .index-module- content--10g54 .index-module--countryList--1rXZ- .index-module--countryContent--ez0uK ul li{display:inlineblock;width:16%;min-width:180px;padding:15px 20px;float:left}.index-module--pageCommunity--2w1tS .indexmodule--content--10g54 .index-module--countryList--1rXZ- .index-module--countryContent--ez0uK ul li span{display:block;color:#000}.index-module--pageCommunity--2w1tS .index-module--content--10g54 .indexmodule--countryList--1rXZ- .index-module--countryContent--ez0uK ul li a span{color:#4597cb}.index-module- pageCommunity--2w1tS .index-module--content--10g54 .index-module--countryList--1rXZ- .index-module- countryContent--ez0uK.index-module--current--2byzP{display:block}.index-module--pageCommunity--2w1tS .index-module--content--10g54 .index-module--sponsorRequestContainer--3FpUK ul{display:-msflexbox;display:flex;-ms-flex-pack:distribute;justify-content:space-around;margin:40px auto;maxwidth:800px}.index-module--pageCommunity--2w1tS .index-module--content--10g54 .index-module- sponsorRequestContainer--3FpUK ul li{max-width:180px}@media screen and (max-width:991px){.index-module- pageCommunity--2w1tS .index-module--content--10g54 .index-module--sponsorRequestContainer--3FpUK ul{-msflex-wrap:wrap;flex-wrap:wrap}.index-module--pageCommunity--2w1tS .index-module--content--10g54 .indexmodule--sponsorRequestContainer--3FpUK ul li{width:45%;margin-top:10px;max-width:none}}.index-module- pageCommunity--2w1tS .index-module--content--10g54 .index-module--getInvolvedText--3IUwT{fontsize:14px;margin:40px auto 20px}.index-module--pageCommunity--2w1tS .index-module--content--10g54 .indexmodule--slackCatalystContainer--1tkVU{padding-bottom:0}.index-module--pageCommunity--2w1tS .indexmodule--content--10g54 .index-module--slackCatalystContainer--1tkVU .index-module--cardContainer-- 1WjI3{display:-ms-flexbox;display:flex;-ms-flex-direction:row;flex-direction:row;-ms-flex-pack:justify;justifycontent:space-between}@media screen and (max-width:767px){.index-module--pageCommunity--2w1tS .indexmodule--content--10g54 .index-module--slackCatalystContainer--1tkVU .index-module--cardContainer--1WjI3{ ms-flex-direction:column;flex-direction:column}}.index-module--pageCommunity--2w1tS .index-module--content- -10g54 .index-module--slackCatalystContainer--1tkVU .index-module--card-- 3JCqV{margin:0;width:32.5%;background:hsla(0,0%,96.1%,.85)}@media screen and (max-width:767px){.indexmodule--pageCommunity--2w1tS .index-module--content--10g54 .index-module--slackCatalystContainer--1tkVU .index-module--card--3JCqV{width:100%;margin-top:1rem}}.index-module--pageCommunity--2w1tS .indexmodule--content--10g54 .index-module--slackCatalystContainer--1tkVU .index-module--cardImage-- X4ASv{display:-ms-flexbox;display:flex;width:100%;height:15rem}.index-module--pageCommunity--2w1tS .index-module--content--10g54 .index-module--slackCatalystContainer--1tkVU .index-module--cardImage--X4ASv img{margin:auto;width:100%}@media screen and (max-width:767px){.index-module--pageCommunity--2w1tS .index-module--content--10g54 .index-module--slackCatalystContainer--1tkVU .index-module--cardImage-- X4ASv{margin-top:1rem;height:auto}}.index-module--pageCommunity--2w1tS .index-module--content--10g54 .index-module--slackCatalystContainer--1tkVU .index-module--cardButtonContainer--3lKek{textalign:center}.index-module--pageCommunity--2w1tS .index-module--content--10g54 .index-module- mdWhiteframe--3ftug{width:100%!important;text-align:left}.index-module--pageCommunity--2w1tS .indexmodule--content--10g54 .index-module--mdWhiteframe--3ftug .index-module--iwToolbar--16maz{backgroundcolor:#ff671f;color:#fff;display:-ms-flexbox;display:flex;-ms-flex-direction:column;flexdirection:column;width:100%}.index-module--pageCommunity--2w1tS .index-module--content--10g54 .indexmodule--mdWhiteframe--3ftug .index-module--iwToolbar--16maz h3{color:#fff;margin:0;padding:10px}.indexmodule--pageCommunity--2w1tS .index-module--content--10g54 .index-module--mdWhiteframe--3ftug .indexmodule--iwToolbar--16maz.index-module--mdSubhead--34QMb{font-size:16px;font-weight:300;letter-

spacing:.01em;line-height:24px}.index-module--pageCommunity--2w1tS .index-module--content--10g54 .index-

module--mdWhiteframe--3ftug .index-module--iwDetails--2pLvk{color:rgba(0,0,0,.87);display:-msflexbox;display:flex;font-size:13px;padding:5px 10px 0;margin-top:5px}.index-module--pageCommunity--2w1tS .index-module--content--10g54 .index-module--mdWhiteframe--3ftug .index-module--iwDetails--2pLvk span{padding-top:4px;width:230px;word-wrap:break-word}.index-module--pageCommunity--2w1tS .indexmodule--content--10g54 .index-module--mdWhiteframe--3ftug .index-module--iwDetails--2pLvk span a{color:#4597cb;text-decoration:none;cursor:pointer;font-weight:500}.index-module--pageCommunity--2w1tS .index-module--content--10g54 .index-module--mdWhiteframe--3ftug .index-module--iwDetails--2pLvk svg{fontsize:24px;color:#4597cb;margin-right:10px}.index-module--meetupRequestSection--qgwBq h2{color:#173361}.index-module--meetupRequestSection--qgwBq .mktoHtmlText{font-size:17px}.index-module- meetupRequestSection--qgwBq .mktoForm .mktoFormRow{background:transparent}.index-module- meetupRequestSection--qgwBq .mktoFormCol{padding:8px 18px!important}@media screen and (maxwidth:991px){.index-module--meetupRequestSection--qgwBq .mktoFormCol{width:100%!important}}.indexmodule--meetupRequestSection--qgwBq .mktoForm .mktoField{backgroundcolor:#fff;border:none!important;color:#7b7b7b!important}.index-module--meetupRequestSection--qgwBq textarea{height:130px}.index-module--meetupRequestSection--qgwBq .mktoForm .mktoButton{borderradius:2px;background-color:#173361!important;font-size:18px;line-height:24px;color:#fff;minwidth:136px;padding:10px 25px;margin-top:45px;display:block;max-width:250px;margin-left:auto;marginright:auto}.index-module--meetupRequestSection--qgwBq .mktoForm .mktoErrorMsg{backgroundcolor:transparent}.style-module--listItem--3xX0X{display:-ms-flexbox;display:flex;padding:50px 0 50px 50px}@media screen and (max-width:991px){.style-module--listItem--3xX0X{padding-left:0;-ms-flexdirection:column;flex-direction:column}}@media screen and (max-width:991px){.style-module--listItem-- 3xX0X:first-of-type{padding-top:0}}.style-module--listItem--3xX0X:not(:last-of-type){border-bottom:7px solid #f3f4f7}.style-module--listItem--3xX0X .style-module--mobileButton--1yrNY{display:none;maxwidth:175px;margin-top:40px}@media screen and (max-width:991px){.style-module--listItem--3xX0X .stylemodule--mobileButton--1yrNY{display:inline-block}}.style-module--listImage--1gsxy{margin-right:40px;-ms-flexitem-align:start;align-self:flex-start;width:70px}@media screen and (max-width:991px){.style-module--listImage-- 1gsxy{margin-bottom:40px}}.style-module--copyContainer--3eWSz{-ms-flex:0 1 50%;flex:0 1 50%;textalign:left}.style-module--copyContainer--3eWSz .style-module--title--19jPm{font-size:18px;fontweight:700;color:rgba(0,0,0,.85);margin-top:0;margin-bottom:15px}.style-module--copyContainer--3eWSz .stylemodule--copyParagraph--2sb3Z{width:auto;font-size:14px;font-weight:300;line-height:1.79;marginbottom:40px;color:rgba(0,0,0,.85)}@media screen and (max-width:991px){.style-module--copyContainer--3eWSz .style-module--copyParagraph--2sb3Z{margin-bottom:0}}.style-module--copyContainer--3eWSz .style-module- listButton--3BcwF{min-width:175px;text-align:center}@media screen and (max-width:991px){.style-module-copyContainer--3eWSz .style-module--listButton--3BcwF{display:none}}.style-module--listContainer--2NB6w .style-module--unorderedList--Mod8X{padding-left:20px;margin:20px 0 0 40px}@media screen and (maxwidth:991px){.style-module--listContainer--2NB6w .style-module--unorderedList--Mod8X{margin-left:0}}.stylemodule--listContainer--2NB6w .style-module--unorderedListItem--1wqXF{text-align:left}.style-module- listContainer--2NB6w .style-module--noLink--3t5n5,.style-module--listContainer--2NB6w .style-module- unorderedListLink--3IE4p{font-size:14px;font-weight:300;line-height:1.79;margin-left:10px}.style-module- listContainer--2NB6w .style-module--noLink--3t5n5{color:rgba(0,0,0,.85)}.government-module--page--3ihGK .government-module--hero--2BDaj .government-module--heroContent--M1-ls{maxwidth:580px;width:100%}.government-module--page--3ihGK .government-module--hero--2BDaj .governmentmodule--heroContent--M1-ls>a{max-width:245px}@media screen and (max-width:767px){.government-module-page--3ihGK .government-module--hero--2BDaj .government-module--heroContent--M1 ls>a{display:block;margin:20px auto}}@media screen and (min-width:768px){.government-module--page--3ihGK .government-module--missionSection--1n5\_j p,.government-module--page--3ihGK .government-module- operations--264Pz p{max-width:640px;width:100%;margin:auto}}.government-module--page--3ihGK .government-module--missionSection--1n5\_j p,.government-module--page--3ihGK .government-module--

operationsCopy--2Qahm{font-size:14px;font-weight:300;line-height:1.79;text-

align:center;color:rgba(0,0,0,.85);margin-bottom:30px}.government-module--page--3ihGK .government-module- federalDataStrategy--1Q3ge{display:block}.government-module--page--3ihGK .government-module- federalDataStrategy--1Q3ge .government-module--content--33zR-{display:-ms-flexbox;display:flex;-ms-flexpack:justify;justify-content:space-between}@media screen and (max-width:767px){.government-module--page-- 3ihGK .government-module--federalDataStrategy--1Q3ge .government-module--content--33zR-{-ms-flexdirection:column;flex-direction:column}}.government-module--page--3ihGK .government-module- federalDataStrategy--1Q3ge .government-module--card--1Ml5R{max-width:49.5%;width:auto}@media screen and (max-width:767px){.government-module--page--3ihGK .government-module--federalDataStrategy--1Q3ge .government-module--card--1Ml5R{max-width:none;margin-right:0;margin-bottom:20px}}.government-module- page--3ihGK .government-module--resourcesSection--IhntF{display:block}.government-module--page--3ihGK .government-module--resourcesSection--IhntF .government-module--content--33zR-{display:-msflexbox;display:flex}@media screen and (max-width:767px){.government-module--page--3ihGK .governmentmodule--resourcesSection--IhntF .government-module--content--33zR-{-ms-flex-direction:column;flexdirection:column}}.government-module--page--3ihGK .government-module--resourcesSection--IhntF .governmentmodule--content--33zR->div{-ms-flex:2 1;flex:2 1}.government-module--page--3ihGK .government-module- resourcesSection--IhntF .government-module--content--33zR- .government-module--card-- 1Ml5R{background:hsla(0,0%,96.1%,.85)}.government-module--page--3ihGK .government-module- missionSection--1n5\_j .government-module--logoContainer--3EBWR{list-style:none;padding:0;display:-msflexbox;display:flex;-ms-flex-pack:distribute;justify-content:space-around;max-width:992px;margin:40px auto 0}@media screen and (max-width:767px){.government-module--page--3ihGK .government-module- missionSection--1n5\_j .government-module--logoContainer--3EBWR{-ms-flex-wrap:wrap;flexwrap:wrap}}.government-module--page--3ihGK .government-module--missionSection--1n5\_j .governmentmodule--logoContainer--3EBWR li{margin:20px 0}.government-module--page--3ihGK .government-module- missionSection--1n5\_j .government-module--logoContainer--3EBWR li img{width:150px!important;height:auto!important}@media screen and (max-width:767px){.government-module-page--3ihGK .government-module--missionSection--1n5\_j .government-module--logoContainer--3EBWR li{width:48%}}.government-module--page--3ihGK .government-module--missionSection--1n5\_j .governmentmodule--logoContainer--3EBWR li img{width:auto}.government-module--page--3ihGK .government-module- contactSection--1IxQQ>div:first-child{margin:0 auto;max-width:520px}.government-module--page--3ihGK .government-module--formWrapper--3KVA9{width:700px;max-width:90%;margin:50px auto auto}@media screen and (min-width:768px){.government-module--page--3ihGK .government-module--formWrapper--3KVA9{display: ms-flexbox;display:flex;-ms-flex-wrap:wrap;flex-wrap:wrap}}.government-module--page--3ihGK .governmentmodule--formWrapper--3KVA9 .government-module--textareaContainer--3XSYY{padding:0;-ms-flex-preferredsize:100%;flex-basis:100%;height:120px}.government-module--page--3ihGK .government-module--compliance-- Q5rFv{font-size:14px;color:#829494;margin:25px 0}.government-module--page--3ihGK .government-module- thankYou--3pp4v{margin-top:50px}.government-module--formInput--1cCde{margin:10px 0;padding:10px;border:2px solid rgba(130,148,148,.25);border-radius:4px;width:100%}@media screen and (minwidth:768px){.government-module--formInput--1cCde{-ms-flex-preferred-size:calc(50% - 10px);flexbasis:calc(50% - 10px);margin:5px}}.government-module--formInput--1cCde textarea{width:100%;height:100%;padding:10px;border:none;resize:none;font-size:14px}.government-module- formInput--1cCde textarea::-webkit-input-placeholder{color:#829494;font-size:14px}.government-module- formInput--1cCde textarea::-moz-placeholder{color:#829494;font-size:14px}.government-module--formInput-- 1cCde textarea:-ms-input-placeholder{color:#829494;font-size:14px}.government-module--formInput--1cCde textarea::placeholder{color:#829494;font-size:14px}.apache-vs-pulsar-module--apacheVsPulsar--PT3YX .apachevs-pulsar-module--headerThree--CC-6d{color:#173361;font-size:28px;font-weight:500;margin-bottom:30px;textalign:left}@media screen and (max-width:767px){.apache-vs-pulsar-module--apacheVsPulsar--PT3YX .apache-vspulsar-module--headerThree--CC-6d{font-size:21px}}.apache-vs-pulsar-module--apacheVsPulsar--PT3YX .apache-

vs-pulsar-module--fullWidthWrapper--1VTyF{text-align:left;margin:40px 0}.apache-vs-pulsar-module- apacheVsPulsar--PT3YX .apache-vs-pulsar-module--fullWidthWrapper--1VTyF p{color:#173361;fontsize:16px;font-weight:300;line-height:25px;letter-spacing:0}@media screen and (max-width:991px){.apache-vspulsar-module--apacheVsPulsar--PT3YX .apache-vs-pulsar-module--pageSectionContent--27N0j{padding:50px 0}}.apache-vs-pulsar-module--apacheVsPulsar--PT3YX .apache-vs-pulsar-module--tableWrapper--154KO table{width:100%}.apache-vs-pulsar-module--apacheVsPulsar--PT3YX .apache-vs-pulsar-module--tableWrapper-- 154KO .apache-vs-pulsar-module--tableRowNames--3Tf\_O,.apache-vs-pulsar-module--apacheVsPulsar--PT3YX .apache-vs-pulsar-module--tableWrapper--154KO .apache-vs-pulsar-module--tableTitle--qGSzL,.apache-vs-pulsarmodule--apacheVsPulsar--PT3YX .apache-vs-pulsar-module--tableWrapper--154KO td{padding:10px 0;width:25%;text-align:center}.apache-vs-pulsar-module--apacheVsPulsar--PT3YX .apache-vs-pulsar-module- tableWrapper--154KO .apache-vs-pulsar-module--tableTitle--qGSzL,.apache-vs-pulsar-module--apacheVsPulsar-- PT3YX .apache-vs-pulsar-module--tableWrapper--154KO td:first-of-type{text-align:left;padding-left:20px}.apachevs-pulsar-module--apacheVsPulsar--PT3YX .apache-vs-pulsar-module--tableWrapper--154KO .apache-vs-pulsarmodule--tableTitle--qGSzL{text-transform:uppercase;color:#0074a2;font-size:12px;backgroundcolor:#b4e1e4}.apache-vs-pulsar-module--apacheVsPulsar--PT3YX .apache-vs-pulsar-module--tableWrapper-- 154KO td{color:#173361;font-size:16px;font-weight:300;line-height:25px;letter-spacing:0}.apache-vs-pulsarmodule--apacheVsPulsar--PT3YX .apache-vs-pulsar-module--tableWrapper--154KO td span{display:block}.apache-vs-pulsar-module--apacheVsPulsar--PT3YX .apache-vs-pulsar-module--tableWrapper-- 154KO td:first-of-type{color:#000;font-weight:700}.apache-vs-pulsar-module--apacheVsPulsar--PT3YX .apachevs-pulsar-module--tableWrapper--154KO .apache-vs-pulsar-module--tableHeaders--1E2Se{display:-msflexbox;display:flex}.apache-vs-pulsar-module--apacheVsPulsar--PT3YX .apache-vs-pulsar-module--tableWrapper- -154KO .apache-vs-pulsar-module--tableRowNames--3Tf\_O{color:#c5832e;font-size:18px;font-weight:700;letterspacing:normal;text-transform:uppercase;font-weight:500}@media screen and (max-width:991px){.apache-vspulsar-module--apacheVsPulsar--PT3YX .apache-vs-pulsar-module--tableWrapper--154KO .apache-vs-pulsarmodule--tableRowNames--3Tf\_O{font-size:14px}}@media screen and (max-width:991px){.apache-vs-pulsarmodule--apacheVsPulsar--PT3YX .apache-vs-pulsar-module--tableWrapper--154KO .apache-vs-pulsar-module- tableRowNames--3Tf\_O span{display:block}}.apache-vs-pulsar-module--apacheVsPulsar--PT3YX .apache-vspulsar-module--tableWrapper--154KO svg{width:25px;height:25px;-ms-transform:rotate(-90deg);transform:rotate(- 90deg);background:transparent;border-radius:50%}.apache-vs-pulsar-module--apacheVsPulsar--PT3YX .apache-vspulsar-module--tableWrapper--154KO circle{fill:transparent;stroke:#173361;stroke-width:16;stroke-dasharray:0 50}.apache-vs-pulsar-module--apacheVsPulsar--PT3YX .apache-vs-pulsar-module--tableWrapper--154KO tr:nthof-type(odd){background-color:#e6f5fb}.apache-vs-pulsar-module--apacheVsPulsar--PT3YX .apache-vs-pulsarmodule--tableWrapper--154KO .apache-vs-pulsar-module--harveyBall-4--2H9nU{stroke-dasharray:51 51}.apachevs-pulsar-module--apacheVsPulsar--PT3YX .apache-vs-pulsar-module--tableWrapper--154KO .apache-vs-pulsarmodule--harveyBall-3--2T3lP{stroke-dasharray:37.5 50}.apache-vs-pulsar-module--apacheVsPulsar--PT3YX .apache-vs-pulsar-module--tableWrapper--154KO .apache-vs-pulsar-module--harveyBall-2--1RpIo{strokedasharray:25 50}.apache-vs-pulsar-module--apacheVsPulsar--PT3YX .apache-vs-pulsar-module--tableWrapper-- 154KO .apache-vs-pulsar-module--harveyBall-1--1u5c0{stroke-dasharray:12.5 50}.apache-vs-pulsar-module- apacheVsPulsar--PT3YX .apache-vs-pulsar-module--tableWrapper--154KO .apache-vs-pulsar-module--harveyBall-0--3OY8d{stroke-dasharray:0 0;stroke-width:1}.apache-vs-pulsar-module--apacheVsPulsar--PT3YX .apache-vspulsar-module--cardSectionWrapper--2g240{margin-top:50px}.apache-vs-pulsar-module--apacheVsPulsar--PT3YX .apache-vs-pulsar-module--cardSectionWrapper--2g240 h3{margin:50px 0}@media screen and (minwidth:768px){.apache-vs-pulsar-module--apacheVsPulsar--PT3YX .apache-vs-pulsar-module--cardWrapper-- 2eDxc{display:-ms-flexbox;display:flex;-ms-flex-wrap:wrap;flex-wrap:wrap}}.apache-vs-pulsar-module- apacheVsPulsar--PT3YX .apache-vs-pulsar-module--cardWrapper--2eDxc .apache-vs-pulsar-module--card--  $3iHuF\{border:2px solid rgba(130,148,148,.25);margin:10px 0\}$  @media screen and (min-width:768px) $\{apache-res$ pulsar-module--apacheVsPulsar--PT3YX .apache-vs-pulsar-module--cardWrapper--2eDxc .apache-vs-pulsarmodule--card--3iHuF{-ms-flex:1 1;flex:1 1;margin:5px;-ms-flex-preferred-size:calc(50% - 10px);flex-

basis:calc(50% - 10px);max-width:calc(50% - 10px)}}.apache-vs-pulsar-module--apacheVsPulsar--PT3YX .apache-vs-pulsar-module--cardWrapper--2eDxc .apache-vs-pulsar-module--card--3iHuF.apache-vs-pulsar-module- fullWidth--2kPSl{-ms-flex-preferred-size:100%;flex-basis:100%;max-width:100%}@media screen and (minwidth:768px){.apache-vs-pulsar-module--apacheVsPulsar--PT3YX .apache-vs-pulsar-module--cardWrapper-- 2eDxc .apache-vs-pulsar-module--card--3iHuF.apache-vs-pulsar-module--fullWidth--2kPSl .apache-vs-pulsarmodule--cardContentContainer--2cPsQ{display:-ms-flexbox;display:flex}}@media screen and (minwidth:768px){.apache-vs-pulsar-module--apacheVsPulsar--PT3YX .apache-vs-pulsar-module--cardWrapper-- 2eDxc .apache-vs-pulsar-module--card--3iHuF.apache-vs-pulsar-module--fullWidth--2kPSl .apache-vs-pulsarmodule--cardContentContainer--2cPsQ div{-ms-flex:1 1;flex:1 1}}.apache-vs-pulsar-module--apacheVsPulsar-- PT3YX .apache-vs-pulsar-module--cardWrapper--2eDxc .apache-vs-pulsar-module--card--3iHuF.apache-vs-pulsarmodule--fullWidth--2kPSl .apache-vs-pulsar-module--cardContentContainer--2cPsQ div:not(:last-of-type){marginbottom:30px}@media screen and (min-width:768px){.apache-vs-pulsar-module--apacheVsPulsar--PT3YX .apachevs-pulsar-module--cardWrapper--2eDxc .apache-vs-pulsar-module--card--3iHuF.apache-vs-pulsar-module- fullWidth--2kPSl .apache-vs-pulsar-module--cardContentContainer--2cPsQ div:not(:last-of-type){marginright:30px;margin-bottom:0}}.apache-vs-pulsar-module--apacheVsPulsar--PT3YX .apache-vs-pulsar-module- cardWrapper--2eDxc .apache-vs-pulsar-module--card--3iHuF.apache-vs-pulsar-module--fullWidth--2kPSl p:not(:last-of-type){margin-bottom:20px}.apache-vs-pulsar-module--apacheVsPulsar--PT3YX .apache-vs-pulsarmodule--cardWrapper--2eDxc .apache-vs-pulsar-module--card--3iHuF.apache-vs-pulsar-module--fullWidth--2kPSl .apache-vs-pulsar-module--image--1fr2P{width:400px;max-width:100%;height:auto;-o-object-fit:cover;objectfit:cover;-ms-flex-item-align:start;align-self:flex-start}@media screen and (max-width:991px){.apache-vs-pulsarmodule--apacheVsPulsar--PT3YX .apache-vs-pulsar-module--cardWrapper--2eDxc .apache-vs-pulsar-module- card--3iHuF.apache-vs-pulsar-module--fullWidth--2kPSl .apache-vs-pulsar-module--image--1fr2P{margintop:20px}}.apache-vs-pulsar-module--apacheVsPulsar--PT3YX .apache-vs-pulsar-module--cardWrapper--2eDxc .apache-vs-pulsar-module--card--3iHuF .apache-vs-pulsar-module--imageContentContainer--3yU8p{display:-msflexbox;display:flex;-ms-flex-direction:column;flex-direction:column;height:100%}.apache-vs-pulsar-module- apacheVsPulsar--PT3YX .apache-vs-pulsar-module--cardWrapper--2eDxc .apache-vs-pulsar-module--card--3iHuF .apache-vs-pulsar-module--imageContentContainer--3yU8p div{-ms-flex:1 1;flex:1 1}.apache-vs-pulsar-module- apacheVsPulsar--PT3YX .apache-vs-pulsar-module--cardWrapper--2eDxc .apache-vs-pulsar-module--card--3iHuF .apache-vs-pulsar-module--imageContentContainer--3yU8p a{text-align:center}.apache-vs-pulsar-module- apacheVsPulsar--PT3YX .apache-vs-pulsar-module--cardWrapper--2eDxc .apache-vs-pulsar-module--card--3iHuF .apache-vs-pulsar-module--imageContentContainer--3yU8p img{margin-top:25px;height:320px}.apache-vs-pulsarmodule--apacheVsPulsar--PT3YX .apache-vs-pulsar-module--cardWrapper--2eDxc .apache-vs-pulsar-module- card--3iHuF h3{color:#173361}.apache-vs-pulsar-module--apacheVsPulsar--PT3YX section{paddingbottom:0}.apache-vs-pulsar-module--apacheVsPulsar--PT3YX section.apache-vs-pulsar-module--summary-- 1QHV0{padding-bottom:100px}.apache-vs-pulsar-module--apacheVsPulsar--PT3YX section.apache-vs-pulsarmodule--summary--1QHV0 p{color:#173361;font-size:16px;font-weight:300;line-height:25px;letterspacing:0;margin:20px 0}.style-module--customerStories--WM-QE{display:-ms-flexbox;display:flex;-ms-flexpack:justify;justify-content:space-between;-ms-flex-wrap:wrap;flex-wrap:wrap}.style-module--customerStories-- WM-QE .style-module--card--T-iTb{width:calc(33% - 10px)}@media screen and (max-width:767px){.stylemodule--customerStories--WM-QE .style-module--card--T-iTb{margin-bottom:20px;width:100%}}.style-module-customerStories--WM-QE .style-module--card--T-iTb.style-module--noCard--1o0Rp{box-shadow:none}.stylemodule--customerStories--WM-QE .style-module--imageContainer--2lXR1:not(.style-module--fullWidth-- 1\_LRn){height:80px}.style-module--customerStories--WM-QE .style-module--imageContainer--2lXR1:not(.stylemodule--fullWidth--1\_LRn) img{height:100%;width:auto}.style-module--productFeatureListing--3o-tq .stylemodule--featureContainer--3pom7{display:-ms-flexbox;display:flex;-ms-flex-wrap:wrap;flex-wrap:wrap;-ms-flexpack:justify;justify-content:space-between}.style-module--productFeatureListing--3o-tq .style-module- featureContainer--3pom7 .style-module--feature--1cmjs{color:rgba(0,0,0,.85);font-size:16px;font-weight:300;lineheight:25px;letter-spacing:0;text-align:left;min-width:350px}.style-module--productFeatureListing--3o-tq .style-

module--featureContainer--3pom7 .style-module--feature--1cmjs h4{color:#8e9093;font-size:12px;fontweight:500;line-height:2.67;letter-spacing:2px;text-transform:uppercase}.style-module--productFeatureListing--3otq .style-module--featureContainer--3pom7 .style-module--feature--1cmjs h5{color:rgba(0,0,0,.85);fontsize:18px;font-weight:700;letter-spacing:normal}.style-module--productFeatureListing--3o-tq .style-module- featureContainer--3pom7 .style-module--feature--1cmjs h5 a{color:#173361;position:relative}.style-module- productFeatureListing--3o-tq .style-module--featureContainer--3pom7 .style-module--feature--1cmjs h5 .stylemodule--arrow--3aY5x{position:absolute;right:-15px;top:6px}.style-module--productFeatureListing--3o-tq .stylemodule--featureContainer--3pom7 .style-module--feature--1cmjs ul{list-style:none;margin:0 0 20px;padding:0}.style-module--productFeatureListing--3o-tq .style-module--featureContainer--3pom7 .stylemodule--feature--1cmjs .style-module--featureListing--1aaUS li{margin-bottom:5px;display:-msflexbox;display:flex;-ms-flex-align:center;align-items:center;position:relative}.style-module-productFeatureListing--3o-tq .style-module--featureContainer--3pom7 .style-module--feature--1cmjs .style-module- -featureListing--1aaUS li h6{display:inline-block;padding-bottom:5px}.style-module--productFeatureListing--3o-tq .style-module--featureContainer--3pom7 .style-module--feature--1cmjs .style-module--featureListing--1aaUS li .style-module--tooltipContainer--1tJBT{display:inline-block!important;margin-left:0}.style-module- productFeatureListing--3o-tq .style-module--featureContainer--3pom7 .style-module--feature--1cmjs .style-module- -featureListing--1aaUS li .style-module--tooltipContainer--1tJBT h6{border-bottomcolor:#babed0;cursor:help}.style-module--productFeatureListing--3o-tq .style-module--featureContainer--3pom7 .style-module--feature--1cmjs .style-module--featureListing--1aaUS li .style-module--tooltipContainer--1tJBT ul{margin:0}.style-module--productFeatureListing--3o-tq .style-module--featureContainer--3pom7 .style-module- feature--1cmjs .style-module--featureListing--1aaUS li.style-module--tagline--283Q\_{top:5px;margintop:5px}.style-module--productFeatureListing--3o-tq .style-module--featureContainer--3pom7 .style-module- feature--1cmjs .style-module--featureListing--1aaUS li.style-module--tagline--283Q\_ .style-module--taglineText-- 2HXa\_{color:#81cfe2;font-size:8px;font-weight:700;letter-spacing:1.43px;position:absolute;top:-12px;left:0;texttransform:uppercase}.style-module--productFeatureListing--3o-tq .style-module--featureContainer--3pom7 .stylemodule--feature--1cmjs .style-module--featureListing--1aaUS li .style-module--licenseContainer-- 19yT6{position:relative;right:-5px;display:-ms-inline-flexbox;display:inline-flex;-ms-flex-direction:column;flexdirection:column}.style-module--productFeatureListing--3o-tq .style-module--featureContainer--3pom7 .stylemodule--feature--1cmjs .style-module--featureListing--1aaUS li .style-module--licenseContainer--19yT6+.stylemodule--taglineText--2HXa\_{left:11px}.style-module--productFeatureListing--3o-tq .style-module- featureContainer--3pom7 .style-module--feature--1cmjs .style-module--featureListing--1aaUS li .style-module- licenseContainer--19yT6+h6{border-bottom:none;padding-bottom:0}.style-module- productFeatureListingLicenseLegend--NqHMT{padding:0;list-style:none;text-align:left}.style-module- productFeatureListingLicenseLegend--NqHMT .style-module--licenseContainer--19yT6{display:-msflexbox;display:flex;-ms-flex-align:center;align-items:center;margin-bottom:3px}.style-module-productFeatureListingLicenseLegend--NqHMT .style-module--licenseContainer--19yT6>i{position:relative;left:- 5px;margin-bottom:0}.style-module--productFeatureListingLicenseLegend--NqHMT .style-module- licenseContainer--19yT6>span{color:rgba(0,0,0,.85);font-size:16px;font-weight:300;line-height:25px;letterspacing:0}.style-module--license--3SFD4{margin-top:2px;margin-bottom:2px;borderradius:50%;height:10px;width:10px;display:inline-block}.style-module--license--3SFD4:first-child{margintop:0}.style-module--license--3SFD4:last-child{margin-bottom:0}.style-module--license--3SFD4.style-module- oss--1HiEF{background:#000}.style-module--license--3SFD4.style-module--community-- UzeSP{background:#b78142}.style-module--license--3SFD4.style-module--commercial--2qBc3{background:#81cfe2}.style-module--form--Fb2IX{max-width:470px;margin:0 auto;width:100%}.stylemodule--form--Fb2IX h4{color:#173361;font-size:18px;font-weight:700;margin-bottom:25px}.style-module--form- -Fb2IX .style-module--input--2JBor{line-height:1.9;padding-left:20px;padding-right:20px}.style-module--form-- Fb2IX .style-module--agreement--3H1Wu{color:#829494;font-size:10px;font-weight:300;line-height:2;margintop:15px}.style-module--form--Fb2IX .style-module--agreement--3H1Wu a{color:#829494;text-

decoration:underline}.style-module--form--Fb2IX .style-module--ctaContainer--3Ib9C{margin-top:30px}.stylemodule--thankyou--IoZ3P{color:#173361;font-size:28px;font-weight:700}.trust-and-security-module- trustAndSecurity--3rRmD .trust-and-security-module--content--LEELj{padding-bottom:0}.trust-and-securitymodule--trustAndSecurity--3rRmD .trust-and-security-module--content--LEELj:last-of-type{paddingbottom:100px}.trust-and-security-module--trustAndSecurity--3rRmD .trust-and-security-module--content--LEELj h3{font-size:40px;font-weight:500}.trust-and-security-module--trustAndSecurity--3rRmD .trust-and-securitymodule--noCardSection--rkpKy{color:#000;font-size:16px;font-weight:300;line-height:25px;letterspacing:0}@media screen and (min-width:768px){.trust-and-security-module--trustAndSecurity--3rRmD .trust-andsecurity-module--noCardSection--rkpKy{width:50%}}@media screen and (min-width:768px){.trust-and-securitymodule--trustAndSecurity--3rRmD .trust-and-security-module--cardSection--2DSJW{display:-msflexbox;display:flex;-ms-flex-wrap:wrap;flex-wrap:wrap;-ms-flex-pack:center;justify-content:center}}.trust-andsecurity-module--trustAndSecurity--3rRmD .trust-and-security-module--cardSection--2DSJW p{marginbottom:100px;color:#000;font-size:16px;font-weight:300;line-height:25px;letter-spacing:0}.trust-and-securitymodule--trustAndSecurity--3rRmD .trust-and-security-module--cardSection--2DSJW .trust-and-security-module- card--2nTeP{border:3px solid hsla(0,0%,96.1%,.85);margin:10px;padding:15px}@media screen and (minwidth:768px){.trust-and-security-module--trustAndSecurity--3rRmD .trust-and-security-module--cardSection-- 2DSJW .trust-and-security-module--card--2nTeP{-ms-flex-preferred-size:calc(33.33% - 20px);flexbasis:calc(33.33% - 20px)}}.trust-and-security-module--trustAndSecurity--3rRmD .trust-and-security-module- cardSection--2DSJW .trust-and-security-module--card--2nTeP>div{text-align:center}.trust-and-security-module- trustAndSecurity--3rRmD .trust-and-security-module--cardSection--2DSJW .trust-and-security-module--card-- 2nTeP img{width:70px;height:auto}@media screen and (max-width:991px){.what-is-apache-kafka-module--page-- 1gMfr .what-is-apache-kafka-module--hero--1oBKZ>div{-ms-flex-direction:column;flexdirection:column}}@media screen and (max-width:991px){.what-is-apache-kafka-module--page--1gMfr .what-isapache-kafka-module--hero--1oBKZ .what-is-apache-kafka-module--imageContainer-- 3TVGK{display:block;margin-left:0;margin-top:60px}}.what-is-apache-kafka-module--page--1gMfr .what-isapache-kafka-module--hero--1oBKZ .what-is-apache-kafka-module--imageContainer--3TVGK img{border:9px solid #81cfe2;cursor:pointer}.what-is-apache-kafka-module--page--1gMfr .what-is-apache-kafka-module- kafkaCompanySection--3iQT6 .what-is-apache-kafka-module--logoContainer--1njON{display:-msflexbox;display:flex;-ms-flex-wrap:wrap;flex-wrap:wrap;-ms-flex-pack:center;justify-content:center}.what-isapache-kafka-module--page--1gMfr .what-is-apache-kafka-module--kafkaCompanySection--3iQT6 .what-isapache-kafka-module--logoContainer--1njON>div{-ms-flex-positive:0;flex-grow:0;-ms-flex-negative:1;flexshrink:1;-ms-flex-preferred-size:20%;flex-basis:20%;margin:20px 0}@media screen and (max-width:991px){.whatis-apache-kafka-module--page--1gMfr .what-is-apache-kafka-module--kafkaCompanySection--3iQT6 .what-isapache-kafka-module--logoContainer--1njON>div{-ms-flex-preferred-size:33.33333%;flexbasis:33.33333%}}@media screen and (max-width:991px) and (max-width:575px){.what-is-apache-kafka-module- page--1gMfr .what-is-apache-kafka-module--kafkaCompanySection--3iQT6 .what-is-apache-kafka-module- logoContainer--1njON>div{-ms-flex-preferred-size:100%;flex-basis:100%}}.what-is-apache-kafka-module--page-- 1gMfr .what-is-apache-kafka-module--kafkaHelpSection--3tUwv .what-is-apache-kafka-module--container-- 1JCvj{text-align:left}.what-is-apache-kafka-module--page--1gMfr .what-is-apache-kafka-module- kafkaHelpSection--3tUwv .what-is-apache-kafka-module--container--1JCvj .what-is-apache-kafka-module--section- -3nQ7u{display:-ms-flexbox;display:flex;-ms-flex-align:start;align-items:flex-start;padding:50px 0}.what-isapache-kafka-module--page--1gMfr .what-is-apache-kafka-module--kafkaHelpSection--3tUwv .what-is-apachekafka-module--container--1JCvj .what-is-apache-kafka-module--section--3nQ7u:nth-child(2n){-ms-flexdirection:row-reverse;flex-direction:row-reverse}.what-is-apache-kafka-module--page--1gMfr .what-is-apachekafka-module--kafkaHelpSection--3tUwv .what-is-apache-kafka-module--container--1JCvj .what-is-apache-kafkamodule--section--3nQ7u:nth-child(2n)>div:first-child{margin-right:0;margin-left:80px}.what-is-apache-kafkamodule--page--1gMfr .what-is-apache-kafka-module--kafkaHelpSection--3tUwv .what-is-apache-kafka-module- container--1JCvj .what-is-apache-kafka-module--section--3nQ7u:nth-child(odd)>div:first-child{margin-

right:80px}.what-is-apache-kafka-module--page--1gMfr .what-is-apache-kafka-module--kafkaHelpSection--3tUwv .what-is-apache-kafka-module--container--1JCvj .what-is-apache-kafka-module--section--3nQ7u>div{-ms-flex:1 1;flex:1 1}.what-is-apache-kafka-module--page--1gMfr .what-is-apache-kafka-module--kafkaHelpSection--3tUwv .what-is-apache-kafka-module--container--1JCvj .what-is-apache-kafka-module--section--3nQ7u>div:firstchild{max-width:200px}.what-is-apache-kafka-module--page--1gMfr .what-is-apache-kafka-module- kafkaHelpSection--3tUwv .what-is-apache-kafka-module--container--1JCvj .what-is-apache-kafka-module--section- -3nQ7u h4{color:rgba(0,0,0,.85);font-size:18px;font-weight:700;letter-spacing:normal;margin:0 0 25px}.what-isapache-kafka-module--page--1gMfr .what-is-apache-kafka-module--kafkaHelpSection--3tUwv .what-is-apachekafka-module--container--1JCvj .what-is-apache-kafka-module--section--3nQ7u p{color:rgba(0,0,0,.85);fontsize:16px;font-weight:300;line-height:25px;letter-spacing:0}.what-is-apache-kafka-module--page--1gMfr .what-isapache-kafka-module--ebookSection--1F9gz .what-is-apache-kafka-module--card--22EH0{padding:55px}.what-isapache-kafka-module--page--1gMfr .what-is-apache-kafka-module--toolsetSection--3LYlq .what-is-apache-kafkamodule--container--1JCvj{display:-ms-flexbox;display:flex}@media screen and (max-width:767px){.what-isapache-kafka-module--page--1gMfr .what-is-apache-kafka-module--toolsetSection--3LYlq .what-is-apache-kafkamodule--container--1JCvj{-ms-flex-direction:column-reverse;flex-direction:column-reverse;-ms-flexalign:center;align-items:center}}.what-is-apache-kafka-module--page--1gMfr .what-is-apache-kafka-module- toolsetSection--3LYlq .what-is-apache-kafka-module--container--1JCvj .what-is-apache-kafka-module--content-- MHnSy{-ms-flex:1 1;flex:1 1;text-align:left;min-width:380px;color:rgba(0,0,0,.85);font-size:16px;fontweight:300;line-height:25px;letter-spacing:0}@media screen and (max-width:767px){.what-is-apache-kafkamodule--page--1gMfr .what-is-apache-kafka-module--toolsetSection--3LYlq .what-is-apache-kafka-module- container--1JCvj .what-is-apache-kafka-module--content--MHnSy{min-width:0}}.what-is-apache-kafka-module- page--1gMfr .what-is-apache-kafka-module--toolsetSection--3LYlq .what-is-apache-kafka-module--container-- 1JCvj .what-is-apache-kafka-module--content--MHnSy p{margin-bottom:20px}.what-is-apache-kafka-module- page--1gMfr .what-is-apache-kafka-module--toolsetSection--3LYlq .what-is-apache-kafka-module--container-- 1JCvj .what-is-apache-kafka-module--content--MHnSy .what-is-apache-kafka-module--ctaContainer-- 3WaCb{margin-top:40px}.what-is-apache-kafka-module--page--1gMfr .what-is-apache-kafka-module- toolsetSection--3LYlq .what-is-apache-kafka-module--container--1JCvj .what-is-apache-kafka-module--content-- MHnSy .what-is-apache-kafka-module--ctaContainer--3WaCb a:first-child{margin-right:20px;marginbottom:20px}.what-is-apache-kafka-module--page--1gMfr .what-is-apache-kafka-module--toolsetSection--3LYlq .what-is-apache-kafka-module--container--1JCvj .what-is-apache-kafka-module--imageContainer--3TVGK{-msflex:1 1;flex:1 1;max-width:440px;margin-left:60px}@media screen and (max-width:767px){.what-is-apachekafka-module--page--1gMfr .what-is-apache-kafka-module--toolsetSection--3LYlq .what-is-apache-kafka-module- container--1JCvj .what-is-apache-kafka-module--imageContainer--3TVGK{margin-left:0;marginbottom:20px}}.style-module--pageList--3Lp5m h2{text-align:left;margin:0 0 50px}@media screen and (maxwidth:991px){.style-module--pageList--3Lp5m h2{text-align:center}}.style-module--pageList--3Lp5m .stylemodule--card--1Oi2-{background:hsla(0,0%,96.1%,.85)}.style-module--pageList--3Lp5m .style-module- featureSection--2oJmJ{padding-top:25px;padding-bottom:50px}.style-module--pageList--3Lp5m .style-module- featureSection--2oJmJ .style-module--cta--1oBkM{margin-top:50px}.style-module--pageList--3Lp5m .stylemodule--upcomingSection--11yLX{padding-top:50px}.style-module--pageList--3Lp5m .style-module- upcomingSection--11yLX .style-module--filters--2Blb4{display:-ms-flexbox;display:flex;-ms-flexpack:justify;justify-content:space-between}@media screen and (max-width:991px){.style-module--pageList-- 3Lp5m .style-module--upcomingSection--11yLX .style-module--filters--2Blb4{-ms-flex-direction:column;flexdirection:column}}@media screen and (max-width:991px){.style-module--pageList--3Lp5m .style-module-upcomingSection--11yLX .style-module--filters--2Blb4 .style-module--filterContainer--1wo0p{marginbottom:50px}}.style-module--pageList--3Lp5m .style-module--upcomingSection--11yLX .style-module--filters-- 2Blb4 .style-module--filterContainer--1wo0p>\*{margin-left:10px;display:inline-block}@media screen and (maxwidth:991px){.style-module--pageList--3Lp5m .style-module--upcomingSection--11yLX .style-module--filters-- 2Blb4 .style-module--filterContainer--1wo0p>\*{margin-bottom:10px}}.style-module--pageList--3Lp5m .style-

module--upcomingSection--11yLX .style-module--filters--2Blb4 .style-module--filterContainer-- 1wo0p>div{width:180px}@media screen and (max-width:575px){.style-module--pageList--3Lp5m .style-module- upcomingSection--11yLX .style-module--filters--2Blb4 .style-module--filterContainer--1wo0p>button,.stylemodule--pageList--3Lp5m .style-module--upcomingSection--11yLX .style-module--filters--2Blb4 .style-module- filterContainer--1wo0p>div{width:100%}}.style-module--pageList--3Lp5m .style-module--upcomingSection--11yLX .style-module--card--1Oi2-,.style-module--pageList--3Lp5m .style-module--upcomingSection--11yLX .style-module--card--1Oi2- h3{color:#173361}@media screen and (max-width:767px){.style-module--pageList-- 3Lp5m .style-module--upcomingSection--11yLX .style-module--card--1Oi2- .style-module--imageContainer-- 2jjv2{display:none}}.style-module--pageList--3Lp5m .style-module--upcomingSection--11yLX .style-module- pagination--XYbB4{margin-top:100px}.style-module--pageList--3Lp5m .style-module--subscribeSection--24ic1 h3{color:#173361}.style-module--pageList--3Lp5m .style-module--subscribeSection--24ic1 p{width:90%}.stylemodule--pageList--3Lp5m .style-module--noResults--1\_\_V8{color:#000;font-size:28px;font-weight:500;textalign:center;width:100%}.style-module--itemsWrapper--14yen{display:-ms-flexbox;display:flex;-ms-flexwrap:wrap;flex-wrap:wrap;-ms-flex-pack:justify;justify-content:space-between;padding-left:0;marginbottom:0}.style-module--itemsWrapper--14yen .style-module--itemWrapper--RRnC6{margin:10px;textalign:left;display:-ms-flexbox;display:flex}@media screen and (max-width:991px){.style-module--itemsWrapper-- 14yen .style-module--itemWrapper--RRnC6{-ms-flex:0 1 100%!important;flex:0 1 100%!important}}.stylemodule--itemsWrapper--14yen .style-module--itemContainer--2depM{display:-msflexbox;display:flex;width:100%;text-decoration:none}.style-module--itemsWrapper--14yen .style-module--icon-- 1rFOr{width:33px;height:33px;vertical-align:top;margin-right:10px;-ms-flex-negative:0;flex-shrink:0}.stylemodule--itemsWrapper--14yen .style-module--itemContent--8xqYY{-ms-flex:1 1;flex:1 1}.style-module- itemsWrapper--14yen .style-module--title--28I2K{font-size:18px;font-weight:700;color:#38cced;lineheight:1.2;margin:0 0 10px;padding:0}.style-module--itemsWrapper--14yen .style-module--summary--RCDk6{color:rgba(0,0,0,.85);font-size:16px;font-weight:300;line-height:25px;letter-spacing:0;width:90%}.stylemodule--itemsWrapper--14yen .style-module--tagline--2UXR8{font-size:12px;letter-spacing:1.2px;fontweight:500;color:#8e9093;text-transform:uppercase;margin:0 0 10px }.style-module--itemsWrapper--14yen .stylemodule--bulletPointList--ppPyb{color:rgba(0,0,0,.85);font-size:14px;font-weight:300;line-height:1.63;-ms-flex:1 1;flex:1 1;list-style-type:disc;padding:0 0 0 20px}.style-module--itemsWrapper--14yen .style-module- bulletPointList--ppPyb li{margin-bottom:5px}.style-module--itemsWrapper--14yen .style-module--bulletPointList-ppPyb li:last-child{margin-bottom:0}.style-module--itemsWrapper--14yen .style-module--ctaContainer-- QdgIZ{margin-top:auto}.style-module--itemsWrapper--14yen .style-module--ctaContainer--QdgIZ a{borderbottom:2px solid transparent;line-height:2;margin-bottom:-2px;text-decoration:none;color:#173361}.style-module- itemsWrapper--14yen .style-module--ctaContainer--QdgIZ a:hover{border-bottom-color:#38cced}.style-module- itemsWrapper--14yen .style-module--ctaIcon--3oViO{width:25px;height:25px;-ms-flex-negative:0;flex-shrink:0; ms-flex-item-align:center;align-self:center;margin-left:5px } style-module--itemsWrapper--14yen .style-module-ctaIcon--3oViO svg{width:100%;height:100%;fill:#0074a2}.style-module--itemsWrapper--14yen .style-module- button--Dp9Wg{margin-top:20px}.get-involved-module--helpfulLinks--3\_ckN p{margin-bottom:100px}.getinvolved-module--helpfulLinks--3\_ckN .get-involved-module--item--2VYcO{border:2px solid rgba(130,148,148,.25);padding:20px;border-radius:4px}.get-involved-module--helpfulLinks--3\_ckN .get-involvedmodule--item--2VYcO h4{color:#173361}.get-involved-module--helpfulLinks--3\_ckN .get-involved-module--item- -2VYcO ul{list-style-type:none;padding-left:0}.get-involved-module--cardWrapper--3LJmC{border:2px solid rgba(130,148,148,.25);border-radius:4px;padding:20px;text-align:left;margin:10px 0}.get-involved-module- cardWrapper--3LJmC h5{font-size:18px;font-weight:700;color:#173361;margin:10px 0}.get-involved-module- cardWrapper--3LJmC li,.get-involved-module--cardWrapper--3LJmC p,.get-involved-module--cardWrapper-- 3LJmC strong{margin:10px 0}.s-dotted-line-module--svgGroup--2jY-S{stroke:#f5f5f5;stroke-opacity:.85;strokewidth:7;stroke-miterlimit:10;stroke-linecap:round;stroke-linejoin:round}.lp-module--cloudPaid--3tJKb{overflowx:hidden;overflow-y:scroll}.lp-module--cloudPaid--3tJKb h3{color:#173361;font-size:28px;font-weight:500}.lpmodule--cloudPaid--3tJKb .lp-module--primaryCta--3cJf0{position:relative;z-index:2}.lp-module--cloudPaid--

3tJKb .lp-module--heroWrapper--1xp8\_{position:relative}.lp-module--cloudPaid--3tJKb .lp-module--heroWrapper- -1xp8\_ .lp-module--heroImageContainer--3zPeI{position:absolute;max-width:none;right:-50px;top:80px;zindex:1}@media screen and (min-width:1690px){.lp-module--cloudPaid--3tJKb .lp-module--heroWrapper--1xp8\_ .lp-module--heroImageContainer--3zPeI{max-width:400px;position:static}}@media screen and (maxwidth:1550px){.lp-module--cloudPaid--3tJKb .lp-module--heroWrapper--1xp8\_ .lp-module--heroImageContainer-- 3zPeI{max-width:400px;position:static}}.lp-module--cloudPaid--3tJKb .lp-module--heroSummary-- 1IiQn{margin:20px 0}.lp-module--cloudPaid--3tJKb .lp-module--heroCtaContainer--2I2so{display:block;margintop:0}.lp-module--cloudPaid--3tJKb .lp-module--heroItem--1feeF{margin:30px 0;position:relative;zindex:2}@media screen and (min-width:768px){.lp-module--cloudPaid--3tJKb .lp-module--heroItem--1feeF{-msflex-preferred-size:calc(50% - 20px)!important;flex-basis:calc(50% - 20px)!important}}.lp-module--cloudPaid-- 3tJKb .lp-module--heroItem--1feeF h4{color:#173361;font-weight:lighter}.lp-module--cloudPaid--3tJKb .lpmodule--providerContent--1RhDi{position:relative}@media screen and (max-width:991px){.lp-module--cloudPaid- -3tJKb .lp-module--providerContent--1RhDi{width:90%;margin:auto;text-align:center}}.lp-module--cloudPaid-- 3tJKb .lp-module--doMoreSection--3iPHv h4,.lp-module--cloudPaid--3tJKb .lp-module--providerContent--1RhDi h4{color:#173361}.lp-module--cloudPaid--3tJKb .lp-module--doMoreSection--3iPHv p,.lp-module--cloudPaid-- 3tJKb .lp-module--providerContent--1RhDi p{font-size:16px;font-weight:lighter;line-height:25px;margin:25px 0}@media screen and (min-width:992px){.lp-module--cloudPaid--3tJKb .lp-module--doMoreSection--3iPHv p,.lpmodule--cloudPaid--3tJKb .lp-module--providerContent--1RhDi p,.lp-module--cloudPaid--3tJKb .lp-module- providerSummary--JM8tX{width:500px}}.lp-module--cloudPaid--3tJKb .lp-module--providerContentWrapper-- 2CQ-L{position:relative}.lp-module--cloudPaid--3tJKb .lp-module--providerSectionWrapper--3UeyF{display:-msflexbox;display:flex;-ms-flex-pack:justify;justify-content:space-between;-ms-flex-align:center;alignitems:center;padding:0}@media screen and (max-width:991px){.lp-module--cloudPaid--3tJKb .lp-module- providerSectionWrapper--3UeyF{-ms-flex-direction:column-reverse;flex-direction:column-reverse}}.lp-module- cloudPaid--3tJKb .lp-module--providerSectionWrapper--3UeyF>\*{z-index:1}.lp-module--cloudPaid--3tJKb .lpmodule--providerSectionWrapper--3UeyF .lp-module--providerContent--1RhDi h4{color:#173361;fontsize:18px}.lp-module--cloudPaid--3tJKb .lp-module--providerSectionWrapper--3UeyF .lp-module- providerContent--1RhDi a:first-of-type{margin-right:10px}@media screen and (max-width:991px){.lp-module- cloudPaid--3tJKb .lp-module--providerSectionWrapper--3UeyF .lp-module--providerContent--1RhDi a:first-oftype{margin-bottom:20px}}.lp-module--cloudPaid--3tJKb .lp-module--providerSectionWrapper--3UeyF .lpmodule--providersWrapper--24zGt{padding:20px;background:#fff;border-radius:8px}@media screen and (minwidth:768px){.lp-module--cloudPaid--3tJKb .lp-module--providerSectionWrapper--3UeyF .lp-module- providersWrapper--24zGt{position:relative;left:20px}}.lp-module--cloudPaid--3tJKb .lp-module- providerSectionWrapper--3UeyF .lp-module--providersWrapper--24zGt h5{margin:0 0 10px 5px;color:#173361}.lp-module--cloudPaid--3tJKb .lp-module--providerSectionWrapper--3UeyF .lp-module- providerBoxWrapper--26EGb{display:-ms-flexbox;display:flex}@media screen and (max-width:991px){.lpmodule--cloudPaid--3tJKb .lp-module--providerSectionWrapper--3UeyF .lp-module--providerBoxWrapper-- 26EGb{-ms-flex-direction:column;flex-direction:column}}.lp-module--cloudPaid--3tJKb .lp-module- providerSectionWrapper--3UeyF .lp-module--providerBoxWrapper--26EGb a{-ms-flex:1 1;flex:1 1}@media screen and (max-width:991px){.lp-module--cloudPaid--3tJKb .lp-module--providerSectionWrapper--3UeyF .lp-module- providerBoxWrapper--26EGb a{margin:10px 0}}.lp-module--cloudPaid--3tJKb .lp-module--connectorSvg-- 17Rcb{position:absolute;max-width:none;z-index:0;top:-550px;left:-638px;display:none}@media screen and (minwidth:992px){.lp-module--cloudPaid--3tJKb .lp-module--connectorSvg--17Rcb{display:block}}@media screen and (max-width:991px){.lp-module--cloudPaid--3tJKb .lp-module--connectorSvg--17Rcb{top:-390px;left:-677px}}.lpmodule--cloudPaid--3tJKb .lp-module--mobileConnectors--2IzTp{margin:40px 0;width:100%}@media screen and (min-width:992px){.lp-module--cloudPaid--3tJKb .lp-module--mobileConnectors--2IzTp{display:none}}@media screen and (min-width:992px){.lp-module--cloudPaid--3tJKb .lp-module--doMoreSection-- 3iPHv{position:absolute;right:0;bottom:-677px}}@media screen and (min-width:992px){.lp-module--cloudPaid-- 3tJKb .lp-module--democratizeSection--2vvoL{margin-top:700px;position:relative}}.lp-module--cloudPaid--3tJKb

.lp-module--democratizeSection--2vvoL .lp-module--contentWrapper--1Xboe{padding:20px 30px;border:7px solid hsla(0,0%,96.1%,.85);border-radius:8px;background-color:#fff;display:-ms-flexbox;display:flex}@media screen and (max-width:1199px){.lp-module--cloudPaid--3tJKb .lp-module--democratizeSection--2vvoL .lp-module- contentWrapper--1Xboe{-ms-flex-direction:column;flex-direction:column;padding:20px}}@media screen and (max-width:1199px){.lp-module--cloudPaid--3tJKb .lp-module--democratizeSection--2vvoL .lp-module- textContent--2TwDa{text-align:center}}.lp-module--cloudPaid--3tJKb .lp-module--democratizeSection--2vvoL .lpmodule--textContent--2TwDa p{font-size:16px;font-weight:lighter}.lp-module--cloudPaid--3tJKb .lp-module- democratizeSection--2vvoL .lp-module--content--4CKtc p{font-size:16px;font-weight:lighter;maxwidth:100%;line-height:25px}.lp-module--cloudPaid--3tJKb .lp-module--democratizeSection--2vvoL .lp-module- cliWrapper--3tA0m{-ms-flex:1 1;flex:1 1;position:relative;top:130px;left:80px;left:10px;border-radius:8px;boxshadow:0 0 12px 0 rgba(0,0,0,.25);border:7px solid #fff;background-color:rgba(0,0,0,.25)}@media screen and (max-width:1199px){.lp-module--cloudPaid--3tJKb .lp-module--democratizeSection--2vvoL .lp-module- cliWrapper--3tA0m{top:0;left:0;margin-top:50px}}@media (min-width:1250px){.lp-module--cloudPaid--3tJKb .lpmodule--democratizeSection--2vvoL .lp-module--cliWrapper--3tA0m{left:80px}}@media screen and (minwidth:768px){.lp-module--cloudPaid--3tJKb .lp-module--democratizeSection--2vvoL .lp-module--cliWrapper-- 3tA0m .lp-module--languages--iyhEB .lp-module--languagesDropDownMobile--2LY7x{display:none}}.lp-module- -cloudPaid--3tJKb .lp-module--democratizeSection--2vvoL .lp-module--cliWrapper--3tA0m .lp-module--languages- -iyhEB .lp-module--languagesSelectDesktop--3tw1K{display:none}@media screen and (min-width:768px){.lpmodule--cloudPaid--3tJKb .lp-module--democratizeSection--2vvoL .lp-module--cliWrapper--3tA0m .lp-module- languages--iyhEB .lp-module--languagesSelectDesktop--3tw1K{display:block}}.lp-module--cloudPaid--3tJKb .lpmodule--democratizeSection--2vvoL .lp-module--cliWrapper--3tA0m .lp-module--languages--iyhEB span{marginright:30px;font-weight:700;cursor:pointer;position:relative}.lp-module--cloudPaid--3tJKb .lp-module- democratizeSection--2vvoL .lp-module--cliWrapper--3tA0m .lp-module--languages--iyhEB span.lp-module--active- -29vL5:after{content:"";position:absolute;bottom:-14px;background-color:#0074a2;width:120%;height:2px;left:- 10%}.lp-module--cloudPaid--3tJKb .lp-module--democratizeSection--2vvoL .lp-module--cliWrapper--3tA0m .lpmodule--languages--iyhEB hr{margin:10px 0;border-top:1px solid #829494}.lp-module--cloudPaid--3tJKb .lpmodule--democratizeSection--2vvoL .lp-module--cliWrapper--3tA0m .lp-module--cliCode-- HUVPw{position:relative;height:290px;width:600px}@media screen and (max-width:1199px){.lp-module- cloudPaid--3tJKb .lp-module--democratizeSection--2vvoL .lp-module--cliWrapper--3tA0m .lp-module--cliCode-- HUVPw{height:520px;width:100%;display:-ms-flexbox;display:flex;-ms-flex-pack:justify;justify-content:spacebetween}}.lp-module--cloudPaid--3tJKb .lp-module--democratizeSection--2vvoL .lp-module--cliWrapper--3tA0m .lp-module--cliCode--HUVPw div{position:absolute;top:0;width:100%;height:100%;opacity:0;pointerevents:none;transition:all .3s ease}@media screen and (max-width:1199px){.lp-module--cloudPaid--3tJKb .lpmodule--democratizeSection--2vvoL .lp-module--cliWrapper--3tA0m .lp-module--cliCode--HUVPw div{top:20px}}.lp-module--cloudPaid--3tJKb .lp-module--democratizeSection--2vvoL .lp-module--cliWrapper-- 3tA0m .lp-module--cliCode--HUVPw div.lp-module--active--29vL5{opacity:1;pointer-events:all}@media screen and (max-width:1199px){.lp-module--cloudPaid--3tJKb .lp-module--democratizeSection--2vvoL .lp-module- cliWrapper--3tA0m .lp-module--cliCode--HUVPw div>\*{word-break:break-word}}.lp-module--cloudPaid--3tJKb .lp-module--democratizeSection--2vvoL .lp-module--cliWrapper--3tA0m .lp-module--content-- 4CKtc{padding:40px;background:#f5f5f5;font-size:14px;font-weight:500}@media screen and (maxwidth:1199px){.lp-module--cloudPaid--3tJKb .lp-module--democratizeSection--2vvoL .lp-module--cliWrapper-- 3tA0m .lp-module--content--4CKtc{padding:40px 20px}}.lp-module--cloudPaid--3tJKb .lp-module- democratizeSection--2vvoL .lp-module--cliWrapper--3tA0m .lp-module--content--4CKtc .red{color:#d8365d}.lpmodule--cloudPaid--3tJKb .lp-module--democratizeSection--2vvoL .lp-module--cliWrapper--3tA0m .lp-module- content--4CKtc .blue{color:#173361}.lp-module--cloudPaid--3tJKb .lp-module--democratizeSection--2vvoL .lpmodule--cliWrapper--3tA0m .lp-module--content--4CKtc .gray{color:#829494;font-weight:lighter}.lp-module- cloudPaid--3tJKb .lp-module--linesSvgWrapper--1mOwj,.lp-module--cloudPaid--3tJKb .lp-module- svgBlueDotWrapper--3UNbd{display:none}@media screen and (min-width:1200px){.lp-module--cloudPaid--3tJKb .lp-module--linesSvgWrapper--1mOwj,.lp-module--cloudPaid--3tJKb .lp-module--svgBlueDotWrapper-- 3UNbd{display:block}}.lp-module--cloudPaid--3tJKb .lp-module--linesSvgWrapper--

1mOwj{position:absolute;bottom:-297px;left:400px}.lp-module--cloudPaid--3tJKb .lp-module--linesSvgWrapper-- 1mOwj img{max-width:none}.lp-module--cloudPaid--3tJKb .lp-module--getStartedWrapper--1x7um .lp-module- getStartedContentWrapper--jep6M{position:relative}@media screen and (min-width:1200px){.lp-module- cloudPaid--3tJKb .lp-module--getStartedWrapper--1x7um .lp-module--getStartedContentWrapper--jep6M{paddingtop:100px}}.lp-module--cloudPaid--3tJKb .lp-module--getStartedWrapper--1x7um .lp-module--contentWrapper-- 1Xboe{text-align:center}.lp-module--cloudPaid--3tJKb .lp-module--getStartedWrapper--1x7um .lp-module- contentWrapper--1Xboe p{width:700px;max-width:100%;margin:40px auto 8rem;font-weight:lighter}.lp-module-cloudPaid--3tJKb .lp-module--getStartedWrapper--1x7um .lp-module--svgBlueDotWrapper-- 3UNbd{position:absolute;left:-450px;top:150px}.lp-module--cloudPaid--3tJKb .lp-module--getStartedWrapper-- 1x7um .lp-module--providersWrapper--24zGt{display:-ms-flexbox;display:flex;-ms-flex-pack:center;justifycontent:center}@media screen and (max-width:991px){.lp-module--cloudPaid--3tJKb .lp-module-getStartedWrapper--1x7um .lp-module--providersWrapper--24zGt{-ms-flex-direction:column;flexdirection:column}}.lp-module--cloudPaid--3tJKb .lp-module--getStartedWrapper--1x7um .lp-module- providersWrapper--24zGt img{margin:0 40px;height:25px;width:auto}@media screen and (max-width:991px){.lpmodule--cloudPaid--3tJKb .lp-module--getStartedWrapper--1x7um .lp-module--providersWrapper--24zGt img{margin:20px 0;-o-object-fit:contain;object-fit:contain}}.lp-module--cloudPaid--3tJKb .lp-module- pricingTierClassName--1v6FQ,.lp-module--cloudPaid--3tJKb .lp-module--rowClassName--2Ha3\_>div{-ms-flexpreferred-size:33.33%;flex-basis:33.33%}.lp-module--cloudPaid--3tJKb .lp-module--rowClassName--2Ha3\_ div:last-of-type{display:none}.lp-module--cloudPaid--3tJKb .lp-module--rowClassName--2Ha3\_ div:nth-oftype(1n) div{display:block}.lp-module--cloudPaid--3tJKb .lp-module--accordionWrapper--8x0YM{border:7px solid hsla(0,0%,96.1%,.85);max-height:70px;margin-bottom:10px}.lp-module--cloudPaid--3tJKb .lp-module- accordionWrapper--8x0YM div{background-color:transparent}.lp-module--cloudPaid--3tJKb .lp-module--indicator- -nT6o1{top:30px}.lp-module--cloudPaid--3tJKb .lp-module--productClassName--3GJrk>div:first-of-type{textalign:center;color:#0074a2}.lp-module--cloudPaid--3tJKb .lp-module--buttonWrappers--ORW6O{margin:50px auto;text-align:center}@media screen and (max-width:991px){.lp-module--cloudPaid--3tJKb .lp-module- buttonWrappers--ORW6O{display:-ms-flexbox;display:flex;-ms-flex-direction:column;flex-direction:column}}.lpmodule--cloudPaid--3tJKb .lp-module--buttonWrappers--ORW6O button{margin-right:20px;minwidth:333px}@media screen and (max-width:991px){.lp-module--cloudPaid--3tJKb .lp-module--buttonWrappers-- ORW6O button{margin-bottom:20px;margin-right:0}}.lp-module--cloudPaid--3tJKb .lp-module--notReadySection- -2pAxi{padding-top:0}.lp-module--cloudPaid--3tJKb .lp-module--notReadySection--2pAxi .lp-module- heroSection--2-NgW{text-align:center}.lp-module--cloudPaid--3tJKb .lp-module--notReadySection--2pAxi .lpmodule--heroSection--2-NgW p{margin:40px auto 100px}.lp-module--cloudPaid--3tJKb .lp-module- notReadySection--2pAxi .lp-module--card--3pJXp{background-color:hsla(0,0%,96.1%,.85)}.startup-programmodule--confluentCloudStartupProgram--1Kzz4 .startup-program-module--startupProgram--1GBXj{textalign:center}.startup-program-module--confluentCloudStartupProgram--1Kzz4 .startup-program-module- startupProgram--1GBXj p{width:800px;max-width:100%;margin:50px auto;line-height:1.66}.startup-programmodule--confluentCloudStartupProgram--1Kzz4 .startup-program-module--eligibilityItem--2RhUl,.startup-programmodule--confluentCloudStartupProgram--1Kzz4 .startup-program-module--whatYouGetItem-- 3qEMr{padding:20px;background-color:#fff}.startup-program-module--confluentCloudStartupProgram--1Kzz4 .startup-program-module--eligibilitySummary--1Du4x{margin-bottom:100px}.startup-program-module- confluentCloudStartupProgram--1Kzz4 .startup-program-module--titleEyebrow--VeLOp{margintop:100px}.startup-program-module--confluentCloudStartupProgram--1Kzz4 .startup-program-module- formWrapper--2cxAT{width:800px;margin:auto;max-width:100%}@media screen and (min-width:768px){.startupprogram-module--confluentCloudStartupProgram--1Kzz4 .startup-program-module--formWrapper-- 2cxAT{display:-ms-flexbox;display:flex;-ms-flex-wrap:wrap;flex-wrap:wrap}}.startup-program-module- confluentCloudStartupProgram--1Kzz4 .startup-program-module--formWrapper--2cxAT+button{margin:50px

0}.startup-program-module--confluentCloudStartupProgram--1Kzz4 .startup-program-module--formInput- jPIzn,.startup-program-module--confluentCloudStartupProgram--1Kzz4 .startup-program-module--select-- 3heGZ,.startup-program-module--confluentCloudStartupProgram--1Kzz4 fieldset{margin:5px}@media screen and (min-width:768px){.startup-program-module--confluentCloudStartupProgram--1Kzz4 .startup-program-module- formInput--jPIzn,.startup-program-module--confluentCloudStartupProgram--1Kzz4 .startup-program-module- select--3heGZ,.startup-program-module--confluentCloudStartupProgram--1Kzz4 fieldset{-ms-flex-preferredsize:calc(50% - 10px);flex-basis:calc(50% - 10px) } \.startup-program-module--confluentCloudStartupProgram--1Kzz4 fieldset label{font-size:16px;color:#173361;text-align:left;width:100%;margin-left:5px}.startup-programmodule--confluentCloudStartupProgram--1Kzz4 fieldset label+div{margin:5px 0!important}.startup-programmodule--confluentCloudStartupProgram--1Kzz4 .startup-program-module--textareaContainer--1eQLn{padding:0; ms-flex-preferred-size:calc(100% - 10px);flex-basis:calc(100% - 10px);height:120px}.startup-program-module- confluentCloudStartupProgram--1Kzz4 textarea{width:100%;height:100%;padding:10px;border:2px solid hsla(0,0%,73.3%,.5);border-radius:4px;resize:none;font-size:14px}.startup-program-module- confluentCloudStartupProgram--1Kzz4 textarea::-webkit-input-placeholder{color:#829494;font-size:14px}.startupprogram-module--confluentCloudStartupProgram--1Kzz4 textarea::-moz-placeholder{color:#829494;fontsize:14px }.startup-program-module--confluentCloudStartupProgram--1Kzz4 textarea:-ms-inputplaceholder{color:#829494;font-size:14px}.startup-program-module--confluentCloudStartupProgram--1Kzz4 textarea::placeholder{color:#829494;font-size:14px}.startup-program-module--confluentCloudStartupProgram-- 1Kzz4 .startup-program-module--compliance--1zJwM{font-size:14px;color:#829494}.startup-program-module- confluentCloudStartupProgram--1Kzz4 .startup-program-module--cardWrapper--3eY4F{text-align:left;border:2px solid rgba(130,148,148,.25);border-radius:4px;padding:20px;margin:10px 0}.startup-program-module- confluentCloudStartupProgram--1Kzz4 .startup-program-module--cardWrapper--3eY4F h4{fontsize:16px;color:#173361;font-weight:700}.startup-program-module--confluentCloudStartupProgram--1Kzz4 .startup-program-module--cardWrapper--3eY4F p{font-weight:lighter}.style-module--congratsSection-- 2EQP8{transition:all .3s ease;position:absolute;top:-30px;width:100%}.style-module--congratsSection-- 2EQP8.style-module--deb--2TX30 .style-module--congratsSummary--TFgxt,.style-module--congratsSection-- 2EQP8.style-module--docker--2a-\_E .style-module--congratsSummary--TFgxt,.style-module--congratsSection-- 2EQP8.style-module--rpm--2E0-u .style-module--congratsSummary--TFgxt{margin-top:0}.style-module- congratsSection--2EQP8.style-module--deb--2TX30 .style-module--congratsCardContainer--m4sNv,.style-module- congratsSection--2EQP8.style-module--docker--2a-\_E .style-module--congratsCardContainer--m4sNv,.stylemodule--congratsSection--2EQP8.style-module--rpm--2E0-u .style-module--congratsCardContainer- m4sNv{margin-top:25px}.style-module--congratsSection--2EOP8 h4{font-size:12px;color:#38cced;letterspacing:1.2px;text-transform:uppercase;margin-top:30px}.style-module--congratsSection--2EQP8 .style-module- congratslinkBelow--2UKCQ{font-size:28px;color:#173361;font-weight:500}.style-module--congratsSection-- 2EQP8 .style-module--congratsPrimaryCta--3W1pw{margin:25px 0}.style-module--congratsSection--2EQP8 .stylemodule--congratsCardSummary--2iw1g{font-size:14px;text-align:center;margin-bottom:15px}@media screen and (min-width:768px){.style-module--congratsSection--2EQP8 .style-module--congratsCardSummary--2iw1g{fontsize:16px;margin-bottom:20px}}.style-module--congratsSection--2EQP8 .style-module--congratsSummary-- TFgxt{color:#000;font-size:15px;width:450px;max-width:95%;margin:20px auto 0}.style-module- congratsSection--2EQP8 .style-module--congratsSummary--TFgxt p:first-of-type{margin-bottom:70px}.stylemodule--congratsSection--2EQP8 .style-module--congratsSummary--TFgxt p:nth-oftype(2n){width:90%;margin:auto;position:relative}.style-module--congratsSection--2EOP8 .style-module-congratsSummary--TFgxt p:nth-oftype(2n):after{content:"";width:100%;height:7px;position:absolute;left:0;right:0;backgroundcolor:hsla(0,0%,96.1%,.85);top:-40px}.style-module--congratsSection--2EQP8 .style-module- congratsCardContainer--m4sNv{margin-top:45px;display:-ms-flexbox;display:flex}.style-module--congratsSection-

-2EQP8 .style-module--congratsCard--3b0UR{background-color:hsla(0,0%,96.1%,.85);margin:0

5px;padding:15px;-ms-flex:1 1;flex:1 1;border-radius:4px;display:-ms-flexbox;display:flex;-ms-flex-

wrap:wrap;flex-wrap:wrap;-ms-flex-pack:center;justify-content:center}@media screen and (minwidth:768px){.style-module--congratsSection--2EQP8 .style-module--congratsCard--3b0UR{padding:25px}}.stylemodule--congratsSection--2EQP8 .style-module--congratsCard--3b0UR h5{margin-top:0;margin-bottom:10px;-msflex:1 1;flex:1 1}@media screen and (min-width:768px){.style-module--congratsSection--2EQP8 .style-module- congratsCard--3b0UR h5{margin-bottom:25px}}.style-module--congratsSection--2EQP8 .style-module-congratsCard--3b0UR a{-ms-flex-item-align:end;align-self:flex-end}.style-module--cloudInlineContainer-- 3RAr4{position:absolute;top:-30px;width:100%;opacity:0;pointer-events:none;transition:all .3s ease}.style-module- -cloudInlineContainer--3RAr4.style-module--active--1YH-z{opacity:1;pointer-events:auto}.style-module- cloudInlineContainer--3RAr4 .style-module--title--2Ke9N{margin:40px 0 35px;font-size:25px}@media screen and (min-width:768px){.style-module--cloudInlineContainer--3RAr4 .style-module--title--2Ke9N{fontsize:28px}}.style-module--cloudInlineContainer--3RAr4 .style-module--summary--3MWdf{font-size:14px;fontweight:700;width:80%;margin:auto auto 30px}.index-module--downloadPage--1B\_hx h1{marginbottom:100px}.index-module--downloadPage--1B\_hx .index-module--dowloadHeroContent-- 58OwQ{width:100%!important}@media screen and (min-width:768px){.index-module--downloadPage--1B\_hx .index-module--solutionWrapper--LxF\_X{display:-ms-flexbox;display:flex}}.index-module--downloadPage-- 1B\_hx .index-module--solutionWrapper--LxF\_X.index-module--us--tw5hJ .index-module--tos-- 359VS{display:none}.index-module--downloadPage--1B\_hx .index-module--solutionWrapper--LxF\_X.indexmodule--us--tw5hJ .index-module--tosUS--1UABB{display:block}.index-module--downloadPage--1B\_hx .indexmodule--solutionWrapper--LxF\_X.index-module--us--tw5hJ .index-module--forminputWrapper-- 3mlZa>div{margin-bottom:10px}@media screen and (min-width:768px){.index-module--downloadPage--1B\_hx .index-module--solutionWrapper--LxF\_X.index-module--us--tw5hJ .index-module--forminputWrapper-- 3mlZa>div{margin-bottom:100px}}.index-module--downloadPage--1B\_hx .index-module--solutionWrapper-- LxF\_X.index-module--us--tw5hJ .index-module--customerSupport--38442,.index-module--downloadPage--1B\_hx .index-module--solutionWrapper--LxF\_X.index-module--us--tw5hJ .index-module--existingAccount-- 2srAO{margin:10px 0}.index-module--downloadPage--1B\_hx .index-module--solutionWrapper--LxF\_X.indexmodule--us--tw5hJ .index-module--submitButton--2h0Vq{margin-top:0}@media screen and (minwidth:768px){.index-module--downloadPage--1B\_hx .index-module--solutionWrapper--LxF\_X.index-module--us- tw5hJ .index-module--submitButton--2h0Vq{margin-top:30px}}.index-module--downloadPage--1B\_hx .indexmodule--solution--FKf7o{padding:17px;background-color:#fff;margin:0 10px;border-radius:8px;-ms-flex:1 1;flex:1 1;transition:all .4s ease}@media screen and (min-width:768px){.index-module--downloadPage--1B\_hx .indexmodule--solution--FKf7o.index-module--active--1NdXX{transform:scale3d(1.1,1.1,1.1);box-shadow:0 0 40px rgba(0,116,162,.2)}}.index-module--downloadPage--1B\_hx .index-module--solution--FKf7o.index-module- confluent\_cloud--3nrz\_{margin-bottom:50px}@media screen and (min-width:768px){.index-module-downloadPage--1B\_hx .index-module--solution--FKf7o.index-module--confluent\_cloud--3nrz\_{marginbottom:0}}.index-module--downloadPage--1B\_hx .index-module--solution--FKf7o.index-module--confluent\_cloud- -3nrz\_ .index-module--cardHero--1ArYr{background-color:#0074a2}.index-module--downloadPage--1B\_hx .index-module--solution--FKf7o.index-module--confluent\_platform--3vE12 .index-module--checkboxWrapper-- 2fIXh{padding-left:0}.index-module--downloadPage--1B\_hx .index-module--solution--FKf7o.index-module- confluent\_platform--3vE12 .index-module--cardHero--1ArYr{background-color:#38cced}.index-module- downloadPage--1B\_hx .index-module--solution--FKf7o .index-module--cardHero--1ArYr{display:-msflexbox;display:flex;-ms-flex-pack:center;justify-content:center;-ms-flex-align:center;alignitems:center;padding:25px 0;border-radius:8px}.index-module--downloadPage--1B\_hx .index-module--solution-- FKf7o .index-module--cardHero--1ArYr svg{width:40px;height:40px}.index-module--downloadPage--1B\_hx .index-module--solution--FKf7o .index-module--cardHero--1ArYr h2{color:#fff;margin:0 0 0 15px;fontsize:20px}.index-module--downloadPage--1B\_hx .index-module--solution--FKf7o .index-module--cardBody-- 2NwDT{position:relative}.index-module--downloadPage--1B\_hx .index-module--solution--FKf7o .index-module- cardBody--2NwDT .index-module--initialCard--3c\_ZU{transition:all .3s ease}.index-module--downloadPage-- 1B\_hx .index-module--solution--FKf7o .index-module--cardBody--2NwDT .index-module--initialCard--
3c\_ZU.index-module--confluent\_cloud--3nrz\_.index-module--inactive--2BK4x,.index-module--downloadPage-- 1B\_hx .index-module--solution--FKf7o .index-module--cardBody--2NwDT .index-module--initialCard-- 3c\_ZU.index-module--confluent\_platform--3vE12.index-module--confluentPlatformInactive--3WXy7,.indexmodule--downloadPage--1B\_hx .index-module--solution--FKf7o .index-module--cardBody--2NwDT .indexmodule--initialCard--3c\_ZU.index-module--confluent\_platform--3vE12.index-module--inactive-- 2BK4x{opacity:0;visibility:hidden;pointer-events:none}@media screen and (max-width:991px){.index-module- downloadPage--1B\_hx .index-module--solution--FKf7o .index-module--cardBody--2NwDT .index-module- initialCard--3c\_ZU.index-module--confluent\_platform--3vE12.index-module--confluentPlatformInactive--3WXy7 .index-module--solutionListItem--17-tZ,.index-module--downloadPage--1B\_hx .index-module--solution--FKf7o .index-module--cardBody--2NwDT .index-module--initialCard--3c\_ZU.index-module--confluent\_platform-- 3vE12.index-module--inactive--2BK4x .index-module--solutionListItem--17-tZ{padding:0}.index-module- downloadPage--1B\_hx .index-module--solution--FKf7o .index-module--cardBody--2NwDT .index-module- initialCard--3c\_ZU.index-module--confluent\_platform--3vE12.index-module--confluentPlatformInactive--3WXy7 .index-module--solutionCta--2m2qB,.index-module--downloadPage--1B\_hx .index-module--solution--FKf7o .index-module--cardBody--2NwDT .index-module--initialCard--3c\_ZU.index-module--confluent\_platform-- 3vE12.index-module--inactive--2BK4x .index-module--solutionCta--2m2qB{display:none}}.index-module- downloadPage--1B\_hx .index-module--solution--FKf7o .index-module--cardBody--2NwDT .index-module- initialCard--3c\_ZU.index-module--confluent\_cloud--3nrz\_ .index-module--summary--35fZk{fontweight:500}.index-module--downloadPage--1B\_hx .index-module--solution--FKf7o .index-module--cardBody-- 2NwDT h3{margin:30px 0}.index-module--downloadPage--1B\_hx .index-module--solution--FKf7o .index-module- -summary--35fZk{margin:0 auto 40px;width:80%;font-size:16px}.index-module--downloadPage--1B\_hx .indexmodule--solution--FKf7o .index-module--providerLogosWrapper--pF2yE,.index-module--downloadPage--1B\_hx .index-module--solution--FKf7o .index-module--summary--35fZk{margin-bottom:40px}.index-module- downloadPage--1B\_hx .index-module--solution--FKf7o .index-module--providerLogosWrapper--pF2yE{display: ms-flexbox;display:flex;-ms-flex-pack:center;justify-content:center}.index-module--downloadPage--1B\_hx .indexmodule--solution--FKf7o .index-module--providerLogosWrapper--pF2yE img{height:18px;width:auto;margin:0 10px}.index-module--downloadPage--1B\_hx .index-module--solution--FKf7o .index-module- solutionListItemContainer--2floM div:first-of-type{margin-right:0}.index-module--downloadPage--1B\_hx .indexmodule--solution--FKf7o .index-module--solutionListItem--17-tZ{backgroundcolor:hsla(0,0%,96.1%,.85);padding:15px;border-radius:4px;margin:5px}@media screen and (minwidth:992px){.index-module--downloadPage--1B\_hx .index-module--solution--FKf7o .index-module- solutionListItem--17-tZ{-ms-flex-preferred-size:calc(50% - 10px)!important;flex-basis:calc(50% - 10px)!important}}.index-module--downloadPage--1B\_hx .index-module--solution--FKf7o .index-module- solutionListItem--17-tZ h4{color:#173361;font-size:16px;margin-bottom:5px}.index-module--downloadPage-- 1B\_hx .index-module--solution--FKf7o .index-module--solutionListItem--17-tZ svg{width:25px;height:25px}.index-module--downloadPage--1B\_hx .index-module--solution--FKf7o .indexmodule--solutionCta--2m2qB{display:block;margin:30px auto 20px}.index-module--downloadPage--1B\_hx .indexmodule--solution--FKf7o .index-module--linkWrapper--AHrEN{display:-ms-flexbox;display:flex;-ms-flexpack:center;justify-content:center}.index-module--downloadPage--1B\_hx .index-module--solution--FKf7o .indexmodule--solutionLinks--1lNYN{font-size:12px;color:#0074a2;font-weight:500;text-transform:uppercase}.indexmodule--downloadPage--1B\_hx .index-module--solution--FKf7o .index-module--solutionLinks--1lNYN:first-oftype{margin-right:10px}.index-module--downloadPage--1B\_hx .index-module--solution--FKf7o .index-module- solutionLinks--1lNYN:last-of-type{margin-left:10px}.index-module--downloadPage--1B\_hx .index-module- cloudInlineinputForm--2DP9u{width:100%;margin:5px}@media screen and (min-width:768px){.index-module- downloadPage--1B\_hx .index-module--cloudInlineinputForm--2DP9u{width:calc(50% - 10px);maxwidth:220px}}.index-module--downloadPage--1B\_hx .index-module--cloudInlineinputForm--2DP9u::-webkitinput-placeholder{font-size:14px}.index-module--downloadPage--1B\_hx .index-module--cloudInlineinputForm-- 2DP9u::-moz-placeholder{font-size:14px}.index-module--downloadPage--1B\_hx .index-module--

cloudInlineinputForm--2DP9u:-ms-input-placeholder{font-size:14px}.index-module--downloadPage--1B\_hx .index-module--cloudInlineinputForm--2DP9u::placeholder{font-size:14px}.index-module--downloadPage--1B\_hx .index-module--customerSupport--38442,.index-module--downloadPage--1B\_hx .index-module--existingAccount-- 2srAO{text-align:center;font-size:14px;margin:10px 0}.index-module--downloadPage--1B\_hx .index-module- checkboxWrapper--2fIXh{position:relative;width:100%;margin:0 0 20px;color:rgba(0,0,0,.7);textalign:left}@media screen and (min-width:768px){.index-module--downloadPage--1B\_hx .index-module- checkboxWrapper--2fIXh{padding-left:33px}}.index-module--downloadPage--1B\_hx .index-module- checkboxWrapper--2fIXh input{position:absolute;opacity:0;cursor:pointer;height:0;width:0}.index-module- downloadPage--1B\_hx .index-module--checkboxWrapper--2fIXh label{cursor:pointer;padding-left:30px}.indexmodule--downloadPage--1B\_hx .index-module--checkboxWrapper--2fIXh .index-module--checkboxContainer-- 32hB2{display:block;position:relative;margin-top:12px;-webkit-user-select:none;-moz-user-select:none;-ms-userselect:none;user-select:none}.index-module--downloadPage--1B\_hx .index-module--tos--359VS{fontsize:12px;margin-top:20px}.index-module--downloadPage--1B\_hx .index-module--tos--359VS p{fontsize:12px;width:80%;margin:auto;line-height:1.4;color:#829494;text-align:center;line-height:20px}.index-moduledownloadPage--1B\_hx.index-module--us--tw5hJ .index-module--tos--359VS{display:none}.index-module- downloadPage--1B\_hx.index-module--us--tw5hJ .index-module--tosUS--1UABB{display:block}.index-module- downloadPage--1B\_hx .index-module--submitButton--2h0Vq{margin-top:0}.index-module--downloadPage--1B\_hx .index-module--errorContainer--3w7-7{position:absolute;font-size:14px;padding:17px 50px;left:50%;width:448px;max-width:90%;-ms-transform:translateX(-50%);transform:translateX(- 50%);background-color:#fbebef;transition:all .3s ease-in-out;opacity:0;visibility:hidden;border-radius:4px;textalign:center;z-index:10}.index-module--downloadPage--1B\_hx .index-module--errorContainer--3w7-7 p{textalign:center;font-size:13px;color:#d8365d}.index-module--downloadPage--1B\_hx .index-module--errorContainer-- 3w7-7 p:first-of-type{font-weight:700;font-size:15px}.index-module--downloadPage--1B\_hx .index-module- errorContainer--3w7-7.index-module--show--3U7qP{opacity:1;visibility:visible}.index-module--downloadPage-- 1B\_hx .index-module--disabled--1CF62{opacity:.4;pointer-events:none}.index-module--downloadPage--1B\_hx .index-module--automatedInput--1LpO0 div,.index-module--downloadPage--1B\_hx .index-module- automatedInput--1LpO0 li{text-transform:capitalize}.index-module--downloadPage--1B\_hx .index-module- formInput--1jFp4{width:100%}.index-module--downloadPage--1B\_hx .index-module--formInput--1jFp4::-webkitinput-placeholder{color:#173361}.index-module--downloadPage--1B\_hx .index-module--formInput--1jFp4::-mozplaceholder{color:#173361}.index-module--downloadPage--1B\_hx .index-module--formInput--1jFp4:-ms-inputplaceholder{color:#173361}.index-module--downloadPage--1B\_hx .index-module--formInput-- 1jFp4::placeholder{color:#173361}.index-module--downloadPage--1B\_hx .index-module--forminputWrapper-- 3mlZa>div{display:inline-block;width:100%;margin-top:10px}@media screen and (min-width:768px){.indexmodule--downloadPage--1B\_hx .index-module--forminputWrapper--3mlZa>div{width:calc(50% - 5px)}}.indexmodule--downloadPage--1B\_hx .index-module--forminputWrapper--3mlZa>div:first-of-type{marginright:10px}.index-module--downloadPage--1B\_hx .index-module--communityForm--b6DJm,.index-module- downloadPage--1B\_hx form[name=platform-download]{width:468px;max-width:95%;margin:auto}.index-module--downloadPage--1B\_hx .index-module--inputWrapper--QNdWD{display:-ms-flexbox;display:flex;-ms-flexdirection:column;flex-direction:column;margin-bottom:5px}@media screen and (min-width:768px){.index-module--downloadPage--1B\_hx .index-module--inputWrapper--QNdWD{margin-bottom:50px}}.index-module- downloadPage--1B\_hx .index-module--formInput--1jFp4{border:2px solid rgba(130,148,148,.25);borderradius:4px;margin-bottom:10px;font-size:14px}.index-module--downloadPage--1B\_hx .index-module--formInput-- 1jFp4::-webkit-input-placeholder{font-size:14px}.index-module--downloadPage--1B\_hx .index-module- formInput--1jFp4::-moz-placeholder{font-size:14px}.index-module--downloadPage--1B\_hx .index-module- formInput--1jFp4:-ms-input-placeholder{font-size:14px}.index-module--downloadPage--1B\_hx .index-module- formInput--1jFp4::placeholder{font-size:14px}.index-module--downloadPage--1B\_hx .index-module- checkboxLabelWrapper--2nB\_R{display:-ms-flexbox;display:flex;margin-top:15px}.index-module-downloadPage--1B\_hx .index-module--checkboxLabelWrapper--2nB\_R

input{position:absolute;top:0;left:5px}.index-module--downloadPage--1B\_hx .index-module--checkbox--2DhQ3{width:20px;height:20px}.index-module--downloadPage--1B\_hx .index-module--label--3oQpp{marginleft:30px;font-size:13px;text-align:left;font-weight:lighter}.index-module--downloadPage--1B\_hx .index-module- disclaimer--VRFBN{color:#829494;font-size:12px;width:80%;margin:10px auto 0}@media screen and (minwidth:768px){.index-module--downloadPage--1B\_hx .index-module--disclaimer--VRFBN{margin:20px auto 0}}@media screen and (min-width:992px){.style-module--cyojButtons--1HfVa{-ms-flex:0 1 440px;flex:0 1 440px}}.style-module--cyojButtons--1HfVa .style-module--cyojButtonItemContainer--37zsn{display:-msflexbox;display:flex}@media screen and (max-width:991px){.style-module--cyojButtons--1HfVa .style-module-cyojButtonItemContainer--37zsn{-ms-flex-pack:center;justify-content:center}}.style-module--cyojButtons--1HfVa .style-module--cyojButtonItem--2sUgH{-ms-flex:0 1 100%!important;flex:0 1 100%!important;maxwidth:385px;padding:20px 15px;transition:all .3s ease;background-color:#c4eff2}.style-module--cyojButtons-- 1HfVa .style-module--cyojButtonItem--2sUgH:hover{cursor:pointer;background-color:#d7eff6;-mstransform:translateX(2px);transform:translateX(2px)}.style-module--cyojButtons--1HfVa .style-module- cyojButtonItem--2sUgH h4{color:#000}.index-module--page--2ZXnp .index-module--featuresSection-- 3SDMM{border-bottom:1px solid #979797}.index-module--page--2ZXnp .index-module--heroButton- lQFhB{margin-top:70px}.index-module--page--2ZXnp .index-module--videoSection-- 251ZS{display:none;padding-bottom:0;margin-bottom:15px}.index-module--page--2ZXnp .index-module- howWeWorkSection--qf78h{padding-bottom:50px}.index-module--page--2ZXnp .index-module- howWeWorkSection--qf78h .index-module--content--3rXH\_{display:-ms-flexbox;display:flex;-ms-flexalign:center;align-items:center;-ms-flex-direction:column;flex-direction:column;text-align:left}@media screen and (min-width:992px){.index-module--page--2ZXnp .index-module--howWeWorkSection--qf78h .index-module- content--3rXH\_{-ms-flex-direction:row;flex-direction:row;padding:80px 0}.index-module--page--2ZXnp .indexmodule--howWeWorkSection--qf78h .index-module--content--3rXH\_:first-child{padding-top:0}}.index-module- page--2ZXnp .index-module--howWeWorkSection--qf78h .index-module--content--3rXH\_ h4{color:#173361;fontsize:28px;font-weight:500;margin:10px 0 25px}.index-module--page--2ZXnp .index-module--howWeWorkSection- -qf78h .index-module--content--3rXH\_ p{color:#173361;font-size:16px;font-weight:300;line-height:25px;letterspacing:0;text-align:left;max-width:100%;margin-bottom:50px}.index-module--page--2ZXnp .index-module- howWeWorkSection--qf78h .index-module--content--3rXH\_>img{margin:40px 0;max-width:80%}@media screen and (min-width:992px){.index-module--page--2ZXnp .index-module--howWeWorkSection--qf78h .index-module- content--3rXH >img{max-width:500px;width:50%;margin:0}}.index-module--page--2ZXnp .index-module-howWeWorkSection--qf78h .index-module--content--3rXH\_>div{padding-bottom:20px}@media screen and (minwidth:992px){.index-module--page--2ZXnp .index-module--howWeWorkSection--qf78h .index-module--content-- 3rXH\_>div{margin-right:80px;width:50%}}@media screen and (min-width:992px){.index-module--page--2ZXnp .index-module--howWeWorkSection--qf78h .index-module--content--3rXH\_:nth-child(2n){-ms-flex-direction:rowreverse;flex-direction:row-reverse}}@media screen and (min-width:992px){.index-module--page--2ZXnp .indexmodule--howWeWorkSection--qf78h .index-module--content--3rXH\_:nth-child(2n)>div{margin-right:0;marginleft:80px}}.index-module--page--2ZXnp .index-module--howWeWorkSection--qf78h .index-module--content-- 3rXH\_:last-child>img{box-shadow:0 7px 22px 0 rgba(0,0,0,.18)}.index-module--page--2ZXnp .index-module- howWeWorkSection--qf78h .index-module--content--3rXH\_ .index-module--ctaContainer--vPfYP{marginbottom:30px;display:-ms-flexbox;display:flex;-ms-flex-align:center;align-items:center}@media screen and (minwidth:768px){.index-module--page--2ZXnp .index-module--howWeWorkSection--qf78h .index-module--content-- 3rXH\_ .index-module--ctaContainer--vPfYP{text-align:left}}.index-module--page--2ZXnp .index-module- howWeWorkSection--qf78h .index-module--content--3rXH\_ .index-module--ctaContainer--vPfYP img{margin:0}.index-module--page--2ZXnp .index-module--howWeWorkSection--qf78h .index-module--content-- 3rXH\_ .index-module--ctaContainer--vPfYP svg{margin-right:10px;width:30px}.index-module--page--2ZXnp .index-module--howWeWorkSection--qf78h .index-module--content--3rXH\_ .index-module--ctaContainer- vPfYP>a{color:#173361;font-size:12px;font-weight:500;line-height:2.67;letter-spacing:2px;border-bottom:2px solid transparent;line-height:2;margin-bottom:-2px;text-decoration:none;text-transform:uppercase}.index-module--

page--2ZXnp .index-module--howWeWorkSection--qf78h .index-module--content--3rXH\_ .index-module- ctaContainer--vPfYP>a:hover{border-bottom-color:#38cced}.index-module--page--2ZXnp .index-module- testimonial--1zkxh{background-color:transparent;border-radius:8px;margin:0 25px;border-bottom:1px solid hsla(0,0%,59.2%,.44)}@media screen and (max-width:767px){.index-module--page--2ZXnp .index-module- testimonial--1zkxh{border-radius:0;margin-left:0;margin-right:0}}.index-module--page--2ZXnp .index-module- testimonial--1zkxh .index-module--carousel--3r2kH>div{background:hsla(0,0%,96.1%,.85);borderradius:6px}.index-module--page--2ZXnp .index-module--testimonial--1zkxh .index-module- indexPagerClassName--2tSTw{overflow-x:hidden}@media screen and (max-width:991px){.index-module--page-- 2ZXnp .index-module--testimonial--1zkxh .index-module--indexPagerClassName--2tSTw{overflowx:scroll}}.index-module--page--2ZXnp .index-module--testCyoj2--1fi8L>div{padding:20px 15px}@media screen and (max-width:991px){.index-module--page--2ZXnp .index-module--testCyoj2--1fi8L>div{text-align:center;-msflex-direction:column;flex-direction:column;padding:50px 15px}}.index-module--page--2ZXnp .index-module- testCyoj2--1fi8L .index-module--mainContent--1VUgb{width:100%}@media screen and (minwidth:992px){.index-module--page--2ZXnp .index-module--testCyoj2--1fi8L .index-module--mainContent-- 1VUgb{width:70%}}@media screen and (min-width:992px){.index-module--page--2ZXnp .index-module- testCyoj2--1fi8L .index-module--rightContent--16YCw{-ms-flex:0 1 440px;flex:0 1 440px}}@media screen and (max-width:991px){.index-module--page--2ZXnp .index-module--testCyoj2--1fi8L .index-module--rightContent-- 16YCw{margin-top:50px}}.index-module--introSection--2wiS\_{padding-bottom:15px}@media screen and (minwidth:768px){.index-module--introSection--2wiS\_{padding-top:0;margin-top:-75px}}.index-module--introSection- -2wiS\_ .index-module--content--2y6NX .index-module--videoContainer--3de4T img{cursor:pointer;maxwidth:580px;width:100%;margin-bottom:20px}.index-module--introSection--2wiS\_ .index-module--content-- 2y6NX .index-module--videoContainer--3de4T p{color:#173361;font-size:16px;line-height:26px}.index-module- introSection--2wiS\_ .index-module--content--2y6NX .index-module--videoContainer--3de4T p small{fontsize:12px;font-weight:300}.index-module--quoteSection--2EqiD{border:7px solid hsla(0,0%,96.1%,.85);borderradius:8px;padding:100px;margin-top:0;margin-bottom:15px}@media screen and (max-width:767px){.indexmodule--quoteSection--2EqiD{padding:50px 25px}}.index-module--quoteSection--2EqiD h4{color:#173361;fontsize:12px;font-weight:500;letter-spacing:1.2px;text-transform:uppercase}.index-module--quoteSection--2EqiD div{color:#173361;font-size:12px;font-weight:300;text-transform:uppercase}.index-module--quoteSection--2EqiD blockquote{color:#38cced;font-size:24px;font-weight:700;font-style:italic;padding:0;border:0;margin:30px 0 0;lineheight:1.3}.index-module--releaseCalendarSection--1VSYn .index-module--content--2y6NX .index-module- summary--cZ8qe{max-width:600px;width:90%;margin:0 auto}.index-module--releaseCalendarSection--1VSYn .index-module--content--2y6NX .index-module--grid--Ab3-o{margin-top:100px}.index-module- releaseCalendarSection--1VSYn .index-module--content--2y6NX .index-module--grid--Ab3-o .index-module--card- -Oaxik{padding:25px}.index-module--releaseCalendarSection--1VSYn .index-module--content--2y6NX .indexmodule--grid--Ab3-o .index-module--card--Oaxik>\*{text-align:center}.index-module--releaseCalendarSection-- 1VSYn .index-module--content--2y6NX .index-module--grid--Ab3-o .index-module--card--Oaxik h3{maxwidth:230px;margin:0 auto;width:100%}.index-module--releaseCalendarSection--1VSYn .index-module--content-- 2y6NX .index-module--grid--Ab3-o .index-module--card--Oaxik .index-module--ctaContainer--P0vas{margin:auto 0 10px}.index-module--stayUpdatedSection--3bMUB .index-module--list--3jzNm li{border:2px solid hsla(0,0%,96.1%,.85);border-radius:4px;padding:25px}.index-module--stayUpdatedSection--3bMUB .indexmodule--list--3jzNm li h4{color:#173361}.services-module--sectionContent--3lPMq{margin-top:25px;marginbottom:25px}.services-module--sectionContent--3lPMq .services-module--featureItem--1emNP{backgroundcolor:#fff;padding:35px}.services-module--sectionContent--3lPMq .services-module--featureItem--1emNP h4{color:#000}.services-module--professionalServices--2mnoh .services-module--levelsSection--1NwNA h3{width:680px;max-width:90%;margin:auto;color:#173361}@media screen and (min-width:768px){.servicesmodule--levelsContainer--1UGhY{display:-ms-flexbox;display:flex;-ms-flex-wrap:wrap;flex-wrap:wrap}}.servicesmodule--levelsContainer--1UGhY .services-module--levelWrapper--3etJ\_{margin:0 10px;-ms-flex:1 1;flex:1 1}.services-module--levelsContainer--1UGhY .services-module--levelNumber---01Fe{color:#b78142;font-

size:24px}.services-module--levelsContainer--1UGhY .services-module--levelTitle--2GkBA{fontsize:12px;color:#829494;text-transform:uppercase;padding:15px 0;border-bottom:2px solid hsla(0,0%,96.1%,.85)}.services-module--levelsContainer--1UGhY .services-module--levelsCompletedBox-- J\_g\_h{height:90px;background:hsla(0,0%,96.1%,.85);display:-ms-flexbox;display:flex;-ms-flex-direction:columnreverse;flex-direction:column-reverse}.services-module--levelsContainer--1UGhY .services-module- levelsCompletedBox--J\_g\_h .services-module--fadeLevelElement--

37r88{width:100%;height:20%;position:relative;display:block}.services-module--levelsContainer--1UGhY .services-module--levelSubTitle--2Y3Jr{font-size:14px;padding:15px 0;color:#173361;border-bottom:2px solid hsla(0,0%,96.1%,.85);text-align:left;min-height:70px}.services-module--levelsContainer--1UGhY .servicesmodule--levelsUnorderedList--2-BRg{list-style-type:disc;padding-left:5px;font-size:12px}.services-module-levelsContainer--1UGhY .services-module--levelsListItem--2Ks7L{text-align:left;margin:15px 0}.services-module- -levelsContainer--1UGhY .services-module--level1--1XMHR{background-color:#e6f5fb}.services-module- levelsContainer--1UGhY .services-module--level2--1mRB6{background-color:#b4e1e4}.services-module- levelsContainer--1UGhY .services-module--level3--1b23n{background-color:#81cfe2}.services-module- levelsContainer--1UGhY .services-module--level4--28gIy{background-color:#0074a2}.services-module- levelsContainer--1UGhY .services-module--level5--1oRnw{background-color:#173361}.services-module- howWeWorkWrapper--2HWk2{text-align:left;padding:25px;background-color:#fff;margin-top:100px}@media screen and (max-width:767px){.services-module--howWeWorkWrapper--2HWk2{backgroundcolor:hsla(0,0%,96.1%,.85);text-align:center}}.services-module--howWeWorkSectionTitle--3Xxgl{fontsize:28px;font-weight:500}.services-module--engageBulletPointList--34lhS{margin-bottom:40px;paddingleft:15px}.services-module--engageBulletPointItem--3LyLB{margin:15px 0;font-size:14px}.services-module-titleTableWrapper--2nAyT{display:-ms-flexbox;display:flex;background-color:hsla(0,0%,96.1%,.85);margin:15px 0;padding:25px}@media screen and (max-width:767px){.services-module--titleTableWrapper--2nAyT{display:none}}.services-module--titleTableWrapper--2nAyT .services-module--table--1s4Ut{-ms-flex:1 1;flex:1 1}.services-module--titleTableWrapper--2nAyT .services-module--tableHead--2cWUO{border-bottom:7px solid #fff;padding-bottom:25px;width:33%}.services-module--titleTableWrapper--2nAyT .services-module- tableRow--1fegK:not(:last-of-type){border-bottom:2px solid #fff}.services-module--titleTableWrapper--2nAyT .services-module--tableData--2Q4Vf{padding:15px 0;font-size:14px}.services-module--titleTableWrapper--2nAyT .services-module--tableData--2Q4Vf a{color:#0074a2}.services-module--consultingTitle--3UtOe,.services-module- tableTitle--2qtfX{margin:0 60px 0 0;width:15ch;line-height:1.2;letter-spacing:1.2px}.services-module- consultingWrapper--2FSj7{padding:75px 25px;display:-ms-flexbox;display:flex;backgroundcolor:hsla(0,0%,96.1%,.85)}@media screen and (max-width:767px){.services-module--consultingWrapper-- 2FSj7{display:none}}.services-module--mobileSectionWrapper--3Y5aQ{text-align:center}@media screen and (min-width:768px){.services-module--mobileSectionWrapper--3Y5aQ{display:none}}.services-module- mobileSectionWrapper--3Y5aQ .services-module--mobileTitle--1kNDb{padding-bottom:30px;border-bottom:7px solid #fff}.services-module--mobileSectionWrapper--3Y5aQ .services-module--mobileList--1nV-2{list-styletype:none;padding-left:0}.services-module--mobileSectionWrapper--3Y5aQ .services-module--mobileList--1nV-2,.services-module--mobileSectionWrapper--3Y5aQ .services-module--mobileListItem--2SOtR{padding:12px 0}.services-module--mobileSectionWrapper--3Y5aQ .services-module--mobileListItem--2SOtR{border-bottom:2px solid #fff}.services-module--mobileSectionWrapper--3Y5aQ .services-module--mobileListItem--2SOtR a{color:#173361}.services-module--ctaButton--3iqVy{margin-top:100px}.training-module--training--3zAl6 .training-module--item--i\_dAy{padding:30px 20px;background-color:#fff}.training-module--training--3zAl6 .training-module--item--i\_dAy h4{color:#173361}.training-module--training--3zAl6 .training-module- jumpWrapper--3wumc{margin-top:50px}@media screen and (min-width:768px){.training-module--training--3zAl6 .training-module--jumpWrapper--3wumc{display:-ms-flexbox;display:flex}}.training-module--training--3zAl6 .training-module--jumpWrapper--3wumc .training-module--jumpItemWrapper--1CcRz{display:-msflexbox;display:flex;-ms-flex-direction:column;flex-direction:column;-ms-flex-preferred-size:calc(50% - 100px);flex-basis:calc(50% - 100px);margin:50px}@media screen and (min-width:768px){.training-module--

training--3zAl6 .training-module--jumpWrapper--3wumc .training-module--jumpItemWrapper--

1CcRz{margin:50px 90px}}.training-module--training--3zAl6 .training-module--jumpWrapper--3wumc .trainingmodule--jumpItemWrapper--1CcRz .training-module--icon--J6e5z{width:64px;height:64px;margin:auto}.trainingmodule--training--3zAl6 .training-module--jumpWrapper--3wumc .training-module--jumpItemWrapper--1CcRz h4{margin-top:20px;font-size:28px;font-weight:500;color:#173361}.training-module--training--3zAl6 .trainingmodule--jumpWrapper--3wumc .training-module--jumpItemWrapper--1CcRz p{margin:20px 0;-ms-flex:1 1;flex:1 1}.training-module--training--3zAl6 .training-module--jumpWrapper--3wumc .training-module--jumpItemWrapper- -1CcRz a{-ms-flex-item-align:center;align-self:center}.training-module--training--3zAl6 .training-module- learningPathsWrapper--392uo .training-module--summary--jGflP{width:800px;max-

width:90%;margin:auto}.training-module--training--3zAl6 .training-module--mainTile--2qI8h{margintop:50px;background-color:#173361;padding:40px;color:#fff;border-radius:8px}.training-module--training--3zAl6 .training-module--mainTile--2qI8h h4{margin-bottom:20px}.training-module--training--3zAl6 .training-module- mainTile--2qI8h p{font-weight:lighter;color:hsla(0,0%,96.1%,.85)}@media screen and (min-

width:768px){.training-module--training--3zAl6 .training-module--columnWrapper--vqs\_A{display:-msflexbox;display:flex}}.training-module--training--3zAl6 .training-module--trackColumn--3JQ0P{-ms-flexpreferred-size:100%;flex-basis:100%}@media screen and (min-width:768px){.training-module--training--3zAl6 .training-module--trackColumn--3JQ0P{-ms-flex-preferred-size:calc(50% - 10px);flex-basis:calc(50% - 10px);margin:0 5px}}.training-module--training--3zAl6 .training-module--trackWrapper--2n2Ie{margin:40px 0}.training-module--training--3zAl6 .training-module--trackWrapper--2n2Ie h3,.training-module--training--3zAl6 .training-module--trackWrapper--2n2Ie h4{font-weight:700;color:#173361}.training-module--training--3zAl6 .training-module--trackWrapper--2n2Ie h4{font-size:21px;padding-

bottom:40px;margin:0;position:relative}.training-module--training--3zAl6 .training-module--trackWrapper--2n2Ie h4:before{display:none}@media screen and (min-width:768px){.training-module--training--3zAl6 .trainingmodule--trackWrapper--2n2Ie h4:before{display:block}}.training-module--training--3zAl6 .training-module- trackWrapper--2n2Ie h3{font-size:18px;margin-bottom:20px}.training-module--training--3zAl6 .training-module- trackWrapper--2n2Ie p{font-size:16px}.training-module--training--3zAl6 .training-module--trackWrapper--2n2Ie .training-module--contentWrapper--7vfjv{background-color:#d7eff6;padding:40px;border-

radius:8px;position:relative;min-height:240px}.training-module--training--3zAl6 .training-module--trackWrapper-- 2n2Ie .training-module--contentWrapper--7vfjv p{color:#000}.training-module--training--3zAl6 .training-module- contentWrapper--7vfjv.training-module--dottedLine--3LVdy:before,.training-module--training--3zAl6 .trainingmodule--trackWrapper--2n2Ie h4:before{content:"";width:2px;height:25px;border:1px dashed #829494;position:absolute;left:50%;top:-30px}.training-module--training--3zAl6 .training-module--competitiveList- -1v2ZW h4{font-weight:500;font-size:14px;line-height:15px;color:#173361;letter-spacing:.1em;text-

transform:uppercase}.training-module--training--3zAl6 .training-module--competitiveList--1v2ZW .trainingmodule--competitiveListItemWrapper--xvg6L{margin-top:50px}@media screen and (min-width:768px){.trainingmodule--training--3zAl6 .training-module--competitiveList--1v2ZW .training-module--

competitiveListItemWrapper--xvg6L{display:-ms-flexbox;display:flex}}.training-module--training--3zAl6 .training-module--competitiveList--1v2ZW .training-module--competitiveListItemWrapper--xvg6L a{-ms-flex:1 1;flex:1 1}.training-module--training--3zAl6 .training-module--competitiveList--1v2ZW .training-module- competitiveListItemWrapper--xvg6L .training-module--competitiveListItem--9CGyo{background-color:#b4e1e4; ms-flex-preferred-size:100%;flex-basis:100%;margin:30px 0;padding:35px 40px;borderradius:8px;position:relative}@media screen and (min-width:768px){.training-module--training--3zAl6 .trainingmodule--competitiveList--1v2ZW .training-module--competitiveListItemWrapper--xvg6L .training-module- competitiveListItem--9CGyo{-ms-flex-preferred-size:calc(50% - 10px);flex-basis:calc(50% - 10px);margin:0 5px}}.training-module--training--3zAl6 .training-module--competitiveList--1v2ZW .training-module- competitiveListItemWrapper--xvg6L .training-module--competitiveListItem--9CGyo svg{position:absolute;top:- 17px;left:calc(50% - 17px)}@media screen and (min-width:768px){.training-module--training--3zAl6 .training-

module--competitiveList--1v2ZW .training-module--competitiveListItemWrapper--xvg6L .training-module--

competitiveListItem--9CGyo svg{left:calc(50% - 8px)}}.training-module--training--3zAl6 .training-module-competitiveList--1v2ZW .training-module--competitiveListItemWrapper--xvg6L .training-module- competitiveListItem--9CGyo h5{font-weight:700;font-size:18px;line-height:23px;textalign:center;color:#173361}.training-module--training--3zAl6 .training-module--resourceItem--jSSBu{-ms-flexpreferred-size:100%!important;flex-basis:100%!important;background-color:#fff;padding:25px;margin:5px 0;border-radius:8px}.training-module--training--3zAl6 .training-module--resourceItem--jSSBu h4{color:#173361}.training-module--training--3zAl6 .training-module--contactSection--2NDa0 h3{color:#173361;width:700px;max-width:95%;margin:0 auto 20px}.training-module--training--3zAl6 .trainingmodule--formWrapper--5h42K{max-width:600px;margin:40px auto 0}@media screen and (minwidth:768px){.training-module--training--3zAl6 .training-module--formWrapper--5h42K{display:-msflexbox;display:flex;-ms-flex-align:center;align-items:center;-ms-flex-wrap:wrap;flex-wrap:wrap}}.trainingmodule--training--3zAl6 .training-module--formWrapper--5h42K .training-module--formInputDiv-- 3SCsU,.training-module--training--3zAl6 .training-module--formWrapper--5h42K input{-ms-flex-preferredsize:calc(50% - 10px);flex-basis:calc(50% - 10px);margin:5px}.training-module--training--3zAl6 .training-module- formWrapper--5h42K .training-module--state--1dtzQ{opacity:0;pointer-events:none;transition:all .2s ease}.trainingmodule--training--3zAl6 .training-module--formWrapper--5h42K .training-module--show--1A9cH{opacity:1;pointer-events:auto}.training-module--training--3zAl6 .training-module--formWrapper--5h42K button{margin:50px auto 0}@media screen and (max-width:767px){.training-module--training--3zAl6 .trainingmodule--formWrapper--5h42K button{margin-top:25px;margin-left:0}}.training-module--training--3zAl6 .trainingmodule--formWrapper--5h42K textarea{width:100%;height:100%;padding:10px;border:none;resize:none;fontsize:14px;border:2px solid rgba(130,148,148,.25);border-radius:4px}.training-module--training--3zAl6 .trainingmodule--formWrapper--5h42K textarea::-webkit-input-placeholder{color:#829494;font-size:14px}.training-module- -training--3zAl6 .training-module--formWrapper--5h42K textarea::-moz-placeholder{color:#829494;fontsize:14px}.training-module--training--3zAl6 .training-module--formWrapper--5h42K textarea:-ms-inputplaceholder{color:#829494;font-size:14px}.training-module--training--3zAl6 .training-module--formWrapper-- 5h42K textarea::placeholder{color:#829494;font-size:14px}.training-module--training--3zAl6 .training-module- formWrapper--5h42K .training-module--textareaContainer--3x7vs{-ms-flex-preferred-size:100%;flexbasis:100%}.training-module--training--3zAl6 .training-module--disclaimer--3ahJU{font-weight:300;fontsize:16px;color:#829494;margin-top:25px}.training-module--training--3zAl6 .training-module--thankYou-- 1Yrzn{margin-top:50px;font-size:20px}.style-module--imageContainer--bXGzM img{width:250px}@media screen and (max-width:767px){.style-module--logosContentContainer--28fgQ{padding:50px}}@media screen and (minwidth:768px){.style-module--logosContent--3FV2R{display:-ms-flexbox;display:flex;-ms-flex-pack:justify;justifycontent:space-between}}.style-module--logos--3A4oE{height:80px;width:auto;max-width:180px;-o-objectfit:contain;object-fit:contain}@media screen and (max-width:767px){.style-module--logos-- 3A4oE{display:block;margin:50px auto}}.style-module--whyWrapper--1wuBn{backgroundcolor:#fff;padding:65px 15px 0}@media screen and (min-width:992px){.style-module--whyWrapper--1wuBn{padding:100px 150px 65px!important}}.style-module--whyWrapper--1wuBn .style-module--whySummary- -3z6Nx{margin-bottom:50px}.style-module--whyWrapper--1wuBn .style-module--item--1\_\_t0{-ms-flex:0 1 300px!important;flex:0 1 300px!important;margin-bottom:50px}.style-module--whyWrapper--1wuBn .stylemodule--item--1\_t0 h5{color:#173361}@media screen and (min-width:992px){.style-module--whyWrapper--1wuBn .style-module--item--1\_\_t0{-ms-flex-preferred-size:calc(50% - 20px)!important;flex-basis:calc(50% - 20px)!important}}.style-module--whyWrapper--1wuBn .style-module--item--1\_\_t0>div:first-child{marginright:15px}.style-module--whyWrapper--1wuBn .style-module--copy--22gHW{font-weight:300;lineheight:1.86;color:#000;font-size:14px;text-align:center;margin-top:37px;margin-bottom:85px}.style-module-featuresSummary--1SUmP{width:800px;max-width:90%;margin:0 auto 50px}@media screen and (minwidth:768px){.style-module--ctaContentWrapper--1LgW6{display:-ms-flexbox;display:flex}}.style-module-ctaItem--2ZJ67{-ms-flex:1 1;flex:1 1;position:relative}@media screen and (min-width:768px){.style-module- ctaItem--2ZJ67:first-of-type:after{content:"";width:2px;height:100%;top:0;background $color:red:gray|c|$  (130,148,148,.25);position:absolute;right:0}}@media screen and (max-width:991px){.style-module-ctaItem--2ZJ67{margin:50px auto}}.style-module--ctaItem--2ZJ67 h3{width:80%;margin:0 auto 30px;fontsize:18px;font-weight:700;color:#173361}.style-module--tryConfluent--msw3g{max-width:990px;margin:0 auto}@media screen and (min-width:768px){.style-module--tryConfluent--msw3g .style-module- productContainer--2hTfN{display:-ms-flexbox;display:flex;-ms-flex-pack:justify;justify-content:spacebetween}}.style-module--tryConfluent--msw3g .style-module--productContainer--2hTfN .style-module--product-- 1QvjF{text-align:center;background-color:#fff;position:relative;border-radius:4.2px;width:100%}@media screen and (min-width:768px){.style-module--tryConfluent--msw3g .style-module--productContainer--2hTfN .stylemodule--product--1QvjF{position:relative;min-height:328px;margin:0;max-width:480px}}@media screen and (min-width:768px){.style-module--tryConfluent--msw3g .style-module--productContainer--2hTfN .style-module- product--1QvjF:first-child{margin-right:30px}}.style-module--tryConfluent--msw3g .style-module- productContainer--2hTfN .style-module--product--1QvjF:last-child .style-module--content--Yu3YZ{marginbottom:0}.style-module--tryConfluent--msw3g .style-module--productContainer--2hTfN .style-module--product-- 1QvjF h5{color:rgba(0,0,0,.85);font-size:28px;font-weight:500}@media screen and (max-width:767px){.stylemodule--tryConfluent--msw3g .style-module--productContainer--2hTfN .style-module--product--1QvjF h5{fontsize:21px } }.style-module--tryConfluent--msw3g .style-module--productContainer--2hTfN .style-module--product--1QvjF p{color:rgba(0,0,0,.85);font-size:16px;font-weight:300;line-height:25px;letter-spacing:0;margintop:30px;min-height:80px}@media screen and (max-width:767px){.style-module--tryConfluent--msw3g .stylemodule--productContainer--2hTfN .style-module--product--1QvjF p{min-height:auto;margin-bottom:35px}}.stylemodule--tryConfluent--msw3g .style-module--productContainer--2hTfN .style-module--product--1QvjF .stylemodule--smallTitle--257dk{color:#173361;font-size:12px;font-weight:500;line-height:2.67;letter-spacing:2px;texttransform:uppercase}.style-module--tryConfluent--msw3g .style-module--productContainer--2hTfN .style-module- product--1QvjF .style-module--icon--20nvY{position:absolute;left:50%;-ms-transform:translateX(- 50%);transform:translateX(-50%);top:-30px}.style-module--tryConfluent--msw3g .style-module--productContainer- -2hTfN .style-module--product--1QvjF .style-module--content--Yu3YZ{padding:53px 40px 30px;marginbottom:60px;border-radius:4.2px}@media screen and (min-width:768px){.style-module--tryConfluent--msw3g .style-module--productContainer--2hTfN .style-module--product--1QvjF .style-module--content--Yu3YZ{marginbottom:0}}.style-module--tryConfluent--msw3g .style-module--productContainer--2hTfN .style-module--product-- 1QvjF .style-module--ctaContainer--1q6Xl{margin-bottom:40px}.style-module--tryConfluent--msw3g .stylemodule--disclaimer--2Z9-a{margin:15px;font-size:14px;font-weight:700;line-height:1.79;text-align:left}.stylemodule--tooltip--2A6h4{display:inline-block;position:relative;vertical-align:top;margin-left:3px}.style-module- tooltip--2A6h4.underline.style-module--bottomRight--Gz-Xz{position:absolute;left:0;width:100%;borderbottom:1px solid #babed0;margin-left:0}.style-module--tooltip--2A6h4.underline .style-module--hidden- k4GRS{width:250px;left:-70px}.style-module--tooltip--2A6h4.underline .style-module--hidden-k4GRS:before{display:none}.style-module--tooltip--2A6h4.underline .style-module--default-- 1Q4QX{opacity:0;pointer-events:none}.style-module--tooltip--2A6h4 p{color:#4a4a4a;font-size:12px;fontweight:300;letter-spacing:.4px;line-height:1.5;margin:0}.style-module--tooltip--2A6h4 .style-module--default-- 1Q4QX{border-radius:20px;border:1px solid #8e9093;color:#8e9093;font-size:8px;padding:1px 5px}.style-module- -tooltip--2A6h4 .style-module--content--3mxKy{transition:opacity .25s ease-in-out}.style-module--tooltip--2A6h4 .style-module--content--3mxKy.style-module--hidden--k4GRS{background:#fff;border:1px solid #eee;opacity:0;position:absolute;pointer-events:none;margin:20px 5px;padding:10px;z-index:20}.style-module- tooltip--2A6h4 .style-module--content--3mxKy.style-module--arrow--1YkB5{margin:30px 5px}.style-module- tooltip--2A6h4 .style-module--content--3mxKy.style-module--arrow-- 1YkB5:before{content:"";display:block;position:absolute;width:0;height:0;border-left:10px solid transparent;border-right:10px solid transparent;border-bottom:10px solid #fff}.style-module--tooltip--2A6h4.style-

module--bottomRight--Gz-Xz .style-module--default--1Q4QX+div{top:0;left:-20px}.style-module--tooltip--2A6h4.style-module--bottomRight--Gz-Xz>div:before{top:-8px;left:14px}.style-module--tooltip--2A6h4.stylemodule--bottomLeft--viYel .style-module--default--1Q4QX+div{top:0;left:-224px}.style-module--tooltip--

2A6h4.style-module--bottomLeft--viYel>div:before{top:-8px;left:214px}.style-module--tooltip--2A6h4:hover .style-module--hidden--k4GRS{opacity:1;pointer-events:auto}@media (max-width:576px){.style-module--tooltip-- 2A6h4{display:none}}.confluent-platform-module--page--108H6 .confluent-platform-module--heroSection--3-7Yr .confluent-platform-module--content--1j\_Al{max-width:820px;width:100%}.confluent-platform-module--page-- 108H6 .confluent-platform-module--recognition--1oskr{background:rgba(180,225,228,.3);padding:31px 0 40px}@media screen and (min-width:768px){.confluent-platform-module--page--108H6 .confluent-platformmodule--recognition--1oskr{padding:186px 0 40px}}.confluent-platform-module--page--108H6 .confluentplatform-module--recognition--1oskr .confluent-platform-module--pager--sIXL4{-ms-flex-pack:distribute;justifycontent:space-around}.confluent-platform-module--page--108H6 .confluent-platform-module--recognition--1oskr .confluent-platform-module--pager--sIXL4 li{margin-left:10px;margin-right:10px}.confluent-platform-module- page--108H6 .confluent-platform-module--recognition--1oskr .confluent-platform-module--pager--sIXL4 li:firstchild{margin-left:0}.confluent-platform-module--page--108H6 .confluent-platform-module--recognition--1oskr .confluent-platform-module--pager--sIXL4 li:last-child{margin-right:0}.confluent-platform-module--page--108H6 .confluent-platform-module--boxShadowContainer--1f1Pk{background-color:#fff;padding:100px 0}@media screen and (min-width:992px){.confluent-platform-module--page--108H6 .confluent-platform-module- boxShadowContainer--1f1Pk{padding:100px 45px 60px}}@media screen and (min-width:992px){.confluentplatform-module--page--108H6 .confluent-platform-module--boxShadowContainer--1f1Pk .confluent-platformmodule--benefitsWrapper--1XJqz{-ms-flex-pack:space-evenly;justify-content:space-evenly}}@media screen and (min-width:992px){.confluent-platform-module--page--108H6 .confluent-platform-module--boxShadowContainer-- 1f1Pk .confluent-platform-module--benefitsItem--1Y0HU{-ms-flex-negative:0;flex-shrink:0;-ms-flexpositive:1;flex-grow:1;-ms-flex-preferred-size:calc(33% - 20px)!important;flex-basis:calc(33% - 20px)!important;margin-bottom:40px}}.confluent-platform-module--page--108H6 .confluent-platform-module- benefitSection--2IVM6,.confluent-platform-module--page--108H6 .confluent-platform-module--storySection-- 3XSuj{background:rgba(180,225,228,.3)}.style-module--confluentPlatformBenefitPersonas--3PCk0 .style-module- featuresFor--c\_v5R{margin-top:80px}@media screen and (min-width:768px){.style-module- confluentPlatformBenefitPersonas--3PCk0 .style-module--featuresFor--c\_v5R{display:-ms-flexbox;display:flex;ms-flex-pack:center;justify-content:center}}.style-module--confluentPlatformBenefitPersonas--3PCk0 .stylemodule--featuresFor--c\_v5R ul{list-style-type:none;padding-left:0}.style-module- confluentPlatformBenefitPersonas--3PCk0 .style-module--featuresFor--c\_v5R ul li{color:rgba(0,0,0,.85);fontsize:16px;font-weight:300;line-height:25px;letter-spacing:0;text-align:center;backgroundcolor:rgba(180,225,228,.3);margin:8px 0;border-radius:2px;padding:5px 0;text-decoration:underline}.style-module- -confluentPlatformBenefitPersonas--3PCk0 .style-module--featuresFor--c\_v5R h5{font-size:14px;fontweight:700;text-align:center;color:#0074a2;margin:21px auto 35px;width:60%;text-transform:uppercase}@media screen and (min-width:768px){.style-module--confluentPlatformBenefitPersonas--3PCk0 .style-module-featuresFor--c\_v5R h5{width:70%}}.style-module--confluentPlatformBenefitPersonas--3PCk0 .style-module-featuresFor--c\_v5R>div{border:6px solid #f3f4f7;-ms-flex:0 1 33%;flex:0 1 33%;padding:30px 30px 50px;position:relative}.style-module--confluentPlatformBenefitPersonas--3PCk0 .style-module--featuresFor- c\_v5R>div:first-of-type{border-bottom:0}@media screen and (min-width:768px){.style-module- confluentPlatformBenefitPersonas--3PCk0 .style-module--featuresFor--c\_v5R>div:first-of-type{border-bottom:6px solid #f3f4f7;border-left:6px solid #f3f4f7}}.style-module--confluentPlatformBenefitPersonas--3PCk0.stylemodule--featuresFor--c\_v5R>div:last-of-type{border-top:0}@media screen and (min-width:768px){.style-module-confluentPlatformBenefitPersonas--3PCk0 .style-module--featuresFor--c\_v5R>div:last-of-type{border-top:6px solid #f3f4f7;border-right:6px solid #f3f4f7}}@media screen and (min-width:768px){.style-module- confluentPlatformBenefitPersonas--3PCk0 .style-module--featuresFor--c\_v5R>div{border-width:6px 3px;paddingbottom:30px}}.style-module--confluentPlatformBenefitPersonas--3PCk0 .style-module--featuresFor--c\_v5R .stylemodule--title--2nPun{padding:9px 35px;border-radius:6px;background-color:hsla(0,0%,96.1%,.85);fontsize:12px;font-weight:500;letter-spacing:2.67px;color:#173361;position:absolute;-ms-transform:translate(-50%,- 54px);transform:translate(-50%,-54px);text-transform:uppercase}.style-module--confluentPlatformBenefitPersonas-

-3PCk0 .style-module--featureApacheKafka--NzqQR{padding:30px;backgroundcolor:hsla(0,0%,96.1%,.85)}@media screen and (min-width:768px){.style-module- confluentPlatformBenefitPersonas--3PCk0 .style-module--featureApacheKafka--NzqQR{margin:0 5px}}.stylemodule--confluentPlatformBenefitPersonas--3PCk0 .style-module--featureApacheKafka--NzqQR span{fontsize:18px;font-weight:700;color:#0074a2}.style-module--confluentPlatformBenefitPersonas--3PCk0 .style-module- platformAdjectives--25Kx4{border:6px solid #f3f4f7;margin-top:20px}@media screen and (minwidth:768px){.style-module--confluentPlatformBenefitPersonas--3PCk0 .style-module--platformAdjectives-- 25Kx4{margin:5px}}.style-module--confluentPlatformBenefitPersonas--3PCk0 .style-module--platformAdjectives- -25Kx4 ul{list-style-type:none;display:-ms-flexbox;display:flex;-ms-flex-pack:distribute;justify-content:spacearound;padding:20px 0}@media screen and (max-width:991px){.style-module--confluentPlatformBenefitPersonas-- 3PCk0 .style-module--platformAdjectives--25Kx4 ul{-ms-flex-direction:column;flex-direction:column}}.stylemodule--confluentPlatformBenefitPersonas--3PCk0 .style-module--platformAdjectives--25Kx4 ul:first-oftype{border-bottom:1px dashed #d4d0d0}.style-module--confluentPlatformBenefitPersonas--3PCk0 .style-module- platformAdjectives--25Kx4 ul:first-of-type li{-ms-flex:0 1 33%;flex:0 1 33%}.style-module- confluentPlatformBenefitPersonas--3PCk0 .style-module--platformAdjectives--25Kx4 ul li{color:rgba(0,0,0,.85);font-size:16px;font-weight:300;line-height:25px;letter-spacing:0;-ms-flex:0 1 25%;flex:0 1 25%;margin:10px 0}.style-module--confluentPlatformBenefitPersonas--3PCk0 .style-module--platformAdjectives-- 25Kx4 ul li.style-module--highlight--hT6ki{color:#173361;font-size:18px;font-weight:700;texttransform:uppercase;-ms-flex:1 1 40%;flex:1 1 40%}@media screen and (max-width:991px){.style-module- confluentPlatformBenefitPersonas--3PCk0 .style-module--platformAdjectives--25Kx4 ul li.style-module--highlight- -hT6ki{-ms-flex-order:-1;order:-1}}.style-module--content--2ruvk{text-align:center}.style-module--formContainer- -1XMLD{height:auto;top:50%;margin-top:0;width:100%;max-width:700px;minheight:420px;position:relative;border-radius:5px}.style-module--formContainer--1XMLD form .style-module-buttonContainer--3C\_YP{width:100%;margin:20px 0}.style-module--formContainer--1XMLD form .style-module- -select--1OhVX{-webkit-appearance:none;letter-spacing:1px;border:1.1px solid #eceff2;fontsize:12px;background:#fff;width:100%;text-transform:uppercase;textalign:left;color:rgba(0,0,0,.7);position:relative;padding:0}.style-module--formContainer--1XMLD form .stylemodule--select--1OhVX>div{padding:0 10px}.style-module--formContainer--1XMLD form .style-module--select--1OhVX>div:first-child{padding:10px 0 10px 25px;cursor:pointer;text-align:left}.style-module--formContainer-- 1XMLD form .style-module--select--1OhVX.style-module--error--2nMVD{border:1px solid #df2d58}.stylemodule--formContainer--1XMLD form .style-module--select--1OhVX.style-module--error--2nMVD .style-module- -options--3\_n0T{border-right-color:#df2d58;border-left-color:#df2d58;border-bottom-color:#df2d58}.style-module- -formContainer--1XMLD form .style-module--select--1OhVX .style-module--options-- 3\_n0T{position:absolute;left:-1px;right:-1px;z-index:9;background:#fff;border-right:1.1px solid #eceff2;borderleft:1.1px solid #eceff2;border-bottom:1.1px solid #eceff2;top:43px;transition:max-height .5s ease-inout;overflow:hidden;max-height:0;border-bottom-left-radius:4px;border-bottom-right-radius:4px;border-top-leftradius:0;border-top-right-radius:0;text-align:left}.style-module--formContainer--1XMLD form .style-module- select--1OhVX .style-module--options--3\_n0T>div{margin-bottom:10px;padding:10px 10px 20px;background:#edf0f5;position:relative}.style-module--formContainer--1XMLD form .style-module--select--

1OhVX .style-module--options--3\_n0T h6{display:inline-block;font-size:12px;margin:10px 0;color:#000;fontweight:500}.style-module--formContainer--1XMLD form .style-module--select--1OhVX .style-module--options-- 3\_n0T ul{display:-ms-flexbox;display:flex;-ms-flex-wrap:wrap;flex-wrap:wrap;-ms-flex-pack:justify;justifycontent:space-between;text-align:left;margin:0;list-style:none;padding:0}.style-module--formContainer--1XMLD

form .style-module--select--1OhVX .style-module--options--3\_n0T ul li{background:#fff;-ms-flex:1 1;flex:1 1;textalign:center;border:1px solid #e3e4e5;border-radius:4px;font-size:12px;text-transform:uppercase;font-

weight:300;letter-spacing:1px;color:#000;margin:0 10px 0 0;padding:10px 0;cursor:pointer;line-

height:1.2;width:calc((100% - 30px)/2)}.style-module--formContainer--1XMLD form .style-module--select--

1OhVX .style-module--options--3\_n0T ul li:hover{background-color:rgba(37,123,215,.5);color:#fff;font-

weight:500}.style-module--formContainer--1XMLD form .style-module--select--1OhVX .style-module--options-- 3\_n0T ul li.style-module--selected--3lV6f{background-color:#257bd7;color:#fff;font-weight:500}.style-module- formContainer--1XMLD form .style-module--select--1OhVX .style-module--options--3\_n0T .style-module- divider--1qB1j{position:absolute;top:-20px;left:50%;-ms-transform:translateX(-50%);transform:translateX(- 50%);border:3px solid #fff;width:30px;height:30px;text-align:center;border-radius:50%;background:#f7f9fc;fontweight:700;text-transform:uppercase}.style-module--formContainer--1XMLD form .style-module--select--1OhVX .style-module--arrow--CsSfj{width:20px;height:20px;display:inline-

block;top:24px;right:20px;left:auto;position:absolute}.style-module--formContainer--1XMLD form .style-module- select--1OhVX .style-module--arrow--CsSfj:after,.style-module--formContainer--1XMLD form .style-module- select--1OhVX .style-module--arrow--CsSfj:before{content:"";position:absolute;backgroundcolor:#8e9093;width:15px;height:1px;transition:all .4s cubic-bezier(1,.07,.28,1.04)}.style-module--formContainer-- 1XMLD form .style-module--select--1OhVX .style-module--arrow--CsSfj:before{-mstransform:rotate(45deg);transform:rotate(45deg)}.style-module--formContainer--1XMLD form .style-module--

select--1OhVX .style-module--arrow--CsSfj:after{-ms-transform:rotate(-45deg);transform:rotate(- 45deg);left:11px}.style-module--formContainer--1XMLD form .style-module--select--1OhVX.style-module- expanded--1Lbrq{border-bottom:0;border-bottom-left-radius:0;border-bottom-right-radius:0}.style-module- formContainer--1XMLD form .style-module--select--1OhVX.style-module--expanded--1Lbrq .style-module- options--3\_n0T{max-height:220px}.style-module--formContainer--1XMLD form .style-module--select-- 1OhVX.style-module--expanded--1Lbrq .style-module--arrow--CsSfj:before{-ms-

transform:rotate(135deg);transform:rotate(135deg)}.style-module--formContainer--1XMLD form .style-module- select--1OhVX.style-module--expanded--1Lbrq .style-module--arrow--CsSfj:after{-ms-transform:rotate(- 135deg);transform:rotate(-135deg);left:11px}.style-module--formContainer--1XMLD .style-module--titleContainer- -WVppj h6{display:inline-block;font-size:16px;font-weight:500;color:#2a2a2d;margin-bottom:24px}.style-module--formContainer--1XMLD .style-module--titleContainer--WVppj .tooltip-hidden{left:-200px!important}.stylemodule--checkboxWrapper--2lEzb{position:relative;width:100%;margin-top:20px;color:rgba(0,0,0,.7);textalign:left}.style-module--checkboxWrapper--2lEzb

input{position:absolute;opacity:0;cursor:pointer;height:0;width:0}.style-module--checkboxWrapper--2lEzb label{cursor:pointer;padding-left:30px}.style-module--checkboxWrapper--2lEzb .style-module- checkboxContainer--2b\_qe{display:block;position:relative;padding-left:35px;margin-top:12px;-webkit-userselect:none;-moz-user-select:none;-ms-user-select:none;user-select:none}.style-module--tos--3pYRd{fontsize:12px}.style-module--tos--3pYRd p{font-size:12px;width:80%;line-height:1.4;color:rgba(0,0,0,.7);textalign:justify;margin:auto auto 15px }.style-module--tosUS--3c4R4,.style-module--us--2ibcg .style-module--tos--3pYRd{display:none}.style-module--us--2ibcg .style-module--tosUS--3c4R4{display:block}.modal-isvisible{overflow:hidden}.modal-is-visible .style-module--formPlatformDownloadModal--1rKbi.style-module- show--2NTMt{top:50%;left:50%;-ms-transform:translate(-50%,-50%);transform:translate(-50%,-50%)}.stylemodule--accordionItemWrapper--2qcVC{margin-bottom:2px;transition:all .5s ease}.style-module- accordionItemWrapper--2qcVC.style-module--collapsible--rOU3f{max-height:64px;overflow:hidden}.stylemodule--accordionItemWrapper--2qcVC.style-module--collapsible--rOU3f .style-module--accordionPanel-- 19rjo{opacity:0;transition:all .4s ease .1s}.style-module--accordionItemWrapper--2qcVC.style-module--collapsible- -rOU3f .style-module--accordionTitle--1k8jN{cursor:pointer}.style-module--accordionItemWrapper--2qcVC.stylemodule--collapsible--rOU3f .style-module--indicator--2cYbX{display:block}.style-module- accordionItemWrapper--2qcVC.style-module--open--2SWVx{overflow:visible}.style-module- accordionItemWrapper--2qcVC.style-module--open--2SWVx .style-module--accordionItem--204fj .style-module- accordionPanel--19rjo{opacity:1}.style-module--accordionTitle--1k8jN{color:#173361;font-size:18px;fontweight:700;letter-spacing:normal;text-align:left;padding:20px 50px 20px 20px;color:#000;backgroundcolor:#e6f5fb;position:relative}@media screen and (max-width:767px){.style-module--accordionTitle--1k8jN{fontsize:16px}}.style-module--accordionAltIndicator--F2VHE{display:inline-block;position:absolute;right:2rem}.stylemodule--indicator--2cYbX{right:50px;position:absolute;top:35px;display:none}.style-module--purple--3ncYI

.style-module--accordionTitle--1k8jN{background:rgba(85,29,157,.1);color:#551d9d}.style-module--purple--3ncYI .style-module--accordionItem--204fj{background:rgba(85,29,157,.03)}.style-module--green--3oE7a .style-module- accordionTitle--1k8jN{background:rgba(21,158,134,.1);color:#159e86}.style-module--green--3oE7a .style-module- -accordionItem--204fj{background:rgba(21,158,134,.03)}.style-module--blue--1F6u1 .style-module- accordionTitle--1k8jN{background:rgba(13,172,204,.1);color:#0daccc}.style-module--blue--1F6u1 .style-module- accordionItem--204fj{background:rgba(13,172,204,.03)}.style-module--orange--1yfx\_ .style-module- accordionTitle--1k8jN{background:rgba(227,125,98,.1);color:#e37d62}.style-module--orange--1yfx\_ .stylemodule--accordionItem--204fj{background:rgba(227,125,98,.03)}.style-module--grey--1DKMw .style-module- accordionTitle--1k8jN{background:rgba(88,120,140,.1);color:#58788c}.style-module--grey--1DKMw .stylemodule--accordionItem--204fj{background:rgba(88,120,140,.03)}.style-module--tiersSection--1QkAs{display:-msflexbox;display:flex;-ms-flex-pack:distribute;justify-content:space-around;margin-top:100px;marginbottom:50px}.style-module--tiersSection--1QkAs .style-module--tierContainer--1g6eK{-ms-flex-preferredsize:25%;flex-basis:25%;text-align:left}.style-module--tiersSection--1QkAs .style-module--tierContainer-- 1g6eK>p{font-size:13px;width:60%;margin:20px auto 20px 0}.style-module--tiersSection--1QkAs .style-module- tierContainer--1g6eK .style-module--tooltip--1tWod{-webkit-text-decoration-color:#b78142;text-decorationcolor:#b78142;cursor:help}.style-module--tiersSection--1QkAs .style-module--tierContainer--1g6eK .style-module- -tooltip--1tWod div{border:2px solid #b4e1e4;width:75%!important;padding:20px 40px;border-radius:8px}.stylemodule--tiersSection--1QkAs .style-module--tierContainer--1g6eK .style-module--tooltip--1tWod div p{textalign:center}@media screen and (max-width:991px){.style-module--tiersSection--1QkAs .style-module- tierContainer--1g6eK .style-module--tooltip--1tWod div{display:none}}@media screen and (maxwidth:991px){.style-module--tiersSection--1QkAs .style-module--tierContainer--1g6eK .style-module- tierctaButtons--1CAwD{padding:10px 12px}}@media screen and (max-width:991px){.style-module-featuresSection--1BRNK,.style-module--tiersSection--1QkAs{display:none}}.style-module--tierTitle- ud9Z0{color:#b78142;font-size:18px;font-weight:700;letter-spacing:normal;marginbottom:35px;display:block;text-align:left}@media screen and (max-width:991px){.style-module--tierTitle- ud9Z0{text-align:center}}.style-module--tooltip--1tWod{text-decoration:underline;display:block}.style-module-rowTitle--2FP-M{background:hsla(0,0%,96.1%,.85);padding:13px 20px;letter-spacing:1.2px;font-size:18px;fontweight:700;text-align:left}@media screen and (max-width:767px){.style-module--rowTitle--2FP-M{fontsize:14px}}.style-module--row--3dCMI{display:-ms-flexbox;display:flex;border:2px solid hsla(0,0%,96.1%,.85)}.style-module--row--3dCMI.style-module--title-- 3Twz4{background:hsla(0,0%,96.1%,.85)}.style-module--row--3dCMI .style-module--rowItem-- 3ZC1B{width:25%;text-align:left;padding:13px 0;font-size:13px}.style-module--row--3dCMI .style-module- rowItem--3ZC1B:first-of-type{font-weight:500}.style-module--row--3dCMI .style-module--rowItem--3ZC1B:firstof-type div:nth-child(2){font-weight:300;color:rgba(0,0,0,.85);font-size:11px}.style-module--row--3dCMI .stylemodule--rowItem--3ZC1B:nth-of-type(3n) div:nth-child(2){margin-bottom:20px}@media screen and (maxwidth:991px){.style-module--row--3dCMI .style-module--rowItem--3ZC1B{font-size:12px}}.style-module--row-- 3dCMI .style-module--rowItem--3ZC1B .style-module--rowItemTooltip--1Cd48{cursor:help;marginright:0}@media screen and (max-width:991px){.style-module--row--3dCMI .style-module--rowItem--3ZC1B .style-module--rowItemTooltip--1Cd48{display:block;font-size:12px}}.style-module--row--3dCMI .style-module- rowItem--3ZC1B .style-module--rowItemTooltip--1Cd48>span{display:block}.style-module--row--3dCMI .stylemodule--rowItem--3ZC1B .style-module--rowItemTooltip--1Cd48>span div:first-child{text-decoration:underline; webkit-text-decoration-color:#000;text-decoration-color:#000;max-width:210px}.style-module--row--3dCMI .stylemodule--rowItem--3ZC1B .style-module--rowItemTooltip--1Cd48>div{border:1px solid #b4e1e4;texttransform:none}@media screen and (max-width:991px){.style-module--row--3dCMI .style-module--rowItem--3ZC1B .style-module--rowItemTooltip--1Cd48>div{display:none}}.style-module--row--3dCMI .style-module- rowItem--3ZC1B h4{font-size:12px}@media screen and (max-width:991px){.style-module--row--3dCMI .stylemodule--rowItem--3ZC1B h4{font-size:11px}}.style-module--row--3dCMI .style-module--rowItem--3ZC1B:firstof-type{padding-left:20px;letter-spacing:1.2px;font-size:12px;text-transform:uppercase}.style-module--disclaimer--

2tlQN{font-size:12px;font-weight:700;line-height:1.79;text-align:right;padding:12px 0}@media screen and (maxwidth:991px){.style-module--disclaimer--2tlQN{display:none}}.style-module--mobileViewWrapper--2oK4O{display:none}@media screen and (max-width:991px){.style-module--mobileViewWrapper-- 2oK4O{display:block}}.style-module--mobileView--3YxAf .style-module--tier--2LItI{margin:50px}.style-module- -mobileView--3YxAf .style-module--tier--2LItI h3{text-align:center}.style-module--mobileView--3YxAf .stylemodule--tier--2LItI p{font-size:12px;margin-bottom:35px}.style-module--mobileView--3YxAf .style-module- mobileRow--1MKZU{display:-ms-flexbox;display:flex;border:2px solid hsla(0,0%,96.1%,.85);padding:15px 60px 15px 20px;-ms-flex-pack:justify;justify-content:space-between;font-size:14px}.style-module--mobileView--3YxAf .style-module--mobileRow--1MKZU>div:first-child{text-align:left}.style-module--mobileView--3YxAf .stylemodule--mobileRow--1MKZU>div:last-child{text-align:right}.style-module--container--Fuoc8{position:relative}.style-module--tabContainer--2EeGl{margin-top:65px;position:relative;display:-msflexbox;display:flex;-ms-flex-pack:center;justify-content:center}.style-module--tabContainer--2EeGl:after,.stylemodule--tabContainer--2EeGl:before{content:"";position:absolute;width:35%;top:50%;border:3px solid hsla(0,0%,96.1%,.85);-ms-transform:translateY(-50%);transform:translateY(-50%)}@media screen and (maxwidth:991px){.style-module--tabContainer--2EeGl:after,.style-module--tabContainer-- 2EeGl:before{display:none}}.style-module--tabContainer--2EeGl:after{left:0}.style-module--tabContainer-- 2EeGl:before{right:0}.style-module--tabWrapper--1MlKN{display:-ms-flexbox;display:flex;border:1px solid #d1d1d1;padding:15px 30px;border-radius:4px;-ms-flex-wrap:wrap;flex-wrap:wrap;text-align:center;zindex:1;background-color:#fff;cursor:pointer}@media screen and (min-width:992px){.style-module--tabWrapper-- 1MlKN:first-of-type{border-radius:4px 0 0 4px;border-right:none}}@media screen and (min-width:992px){.stylemodule--tabWrapper--1MlKN:last-of-type{border-left:none;border-radius:0 4px 4px 0}}.style-module- tabWrapper--1MlKN.style-module--active--3mpSI{color:#fff;background-color:#173361}.style-module- tabSubTitle--3FtQx,.style-module--tabTitle--2Nc3h{width:100%;font-weight:500}.style-module--tabTitle-- 2Nc3h{text-transform:uppercase;font-size:12px;font-stretch:normal;letter-spacing:.76px}.style-module- tabSubTitle--3FtQx{margin:0;font-size:14px}.style-module--container--30Ip7{border-radius:8px;margin:50px 0;padding:50px 20px;background:#173361;color:#fff}.style-module--container--30Ip7 a:hover{-webkit-textdecoration-color:#fff;text-decoration-color:#fff}.style-module--container--30Ip7 a h4{color:#fff;font-size:21px;fontweight:700;margin:0;display:inline}.style-module--container--30Ip7 a div{margin-left:7px;display:inlineblock;vertical-align:middle;top:-10px}.rc-slider{position:relative;height:14px;padding:5px 0;width:100%;borderradius:6px;-ms-touch-action:none;touch-action:none}.rc-slider,.rc-slider \*{box-sizing:border-box;-webkit-taphighlight-color:rgba(0,0,0,0)}.rc-slider-rail{width:100%;background-color:#e9e9e9}.rc-slider-rail,.rc-slidertrack{position:absolute;height:4px;border-radius:6px}.rc-slider-track{left:0;background-color:#abe2fb}.rc-sliderhandle{position:absolute;width:14px;height:14px;cursor:pointer;cursor:-webkit-grab;margin-top:-5px;cursor:grab;border-radius:50%;border:2px solid #96dbfa;background-color:#fff;-ms-touch-action:pan-x;touchaction:pan-x}.rc-slider-handle-dragging.rc-slider-handle-dragging.rc-slider-handle-dragging{bordercolor:#57c5f7;box-shadow:0 0 0 5px #96dbfa}.rc-slider-handle:focus{outline:none}.rc-slider-handle-clickfocused:focus{border-color:#96dbfa;box-shadow:unset}.rc-slider-handle:hover{border-color:#57c5f7}.rc-sliderhandle:active{border-color:#57c5f7;box-shadow:0 0 5px #57c5f7;cursor:-webkit-grabbing;cursor:grabbing}.rcslider-mark{position:absolute;top:18px;left:0;width:100%;font-size:12px}.rc-slider-marktext{position:absolute;display:inline-block;vertical-align:middle;text-align:center;cursor:pointer;color:#999}.rcslider-mark-text-active{color:#666}.rc-slider-

step{position:absolute;width:100%;height:4px;background:transparent}.rc-slider-dot{position:absolute;bottom:- 2px;margin-left:-4px;width:8px;height:8px;border:2px solid #e9e9e9;background-color:#fff;cursor:pointer;borderradius:50%;vertical-align:middle}.rc-slider-dot-active{border-color:#96dbfa}.rc-slider-dot-reverse{margin-right:- 4px}.rc-slider-disabled{background-color:#e9e9e9}.rc-slider-disabled .rc-slider-track{background-color:#ccc}.rcslider-disabled .rc-slider-dot,.rc-slider-disabled .rc-slider-handle{border-color:#ccc;box-shadow:none;backgroundcolor:#fff;cursor:not-allowed}.rc-slider-disabled .rc-slider-dot,.rc-slider-disabled .rc-slider-mark-text{cursor:notallowed!important}.rc-slider-vertical{width:14px;height:100%;padding:0 5px}.rc-slider-vertical .rc-sliderrail{height:100%;width:4px}.rc-slider-vertical .rc-slider-track{left:5px;bottom:0;width:4px}.rc-slider-vertical .rcslider-handle{margin-left:-5px;-ms-touch-action:pan-y;touch-action:pan-y}.rc-slider-vertical .rc-slidermark{top:0;left:18px;height:100%}.rc-slider-vertical .rc-slider-step{height:100%;width:4px}.rc-slider-vertical .rcslider-dot{left:2px;margin-bottom:-4px}.rc-slider-vertical .rc-slider-dot:first-child,.rc-slider-vertical .rc-sliderdot:last-child{margin-bottom:-4px}.rc-slider-tooltip-zoom-down-appear,.rc-slider-tooltip-zoom-down-enter,.rcslider-tooltip-zoom-down-leave{-webkit-animation-duration:.3s;animation-duration:.3s;-webkit-animation-fillmode:both;animation-fill-mode:both;display:block!important;-webkit-animation-play-state:paused;animation-playstate:paused}.rc-slider-tooltip-zoom-down-appear.rc-slider-tooltip-zoom-down-appear-active,.rc-slider-tooltipzoom-down-enter.rc-slider-tooltip-zoom-down-enter-active{-webkit-animation-

name:rcSliderTooltipZoomDownIn;animation-name:rcSliderTooltipZoomDownIn;-webkit-animation-playstate:running;animation-play-state:running}.rc-slider-tooltip-zoom-down-leave.rc-slider-tooltip-zoom-down-leaveactive{-webkit-animation-name:rcSliderTooltipZoomDownOut;animation-name:rcSliderTooltipZoomDownOut; webkit-animation-play-state:running;animation-play-state:running}.rc-slider-tooltip-zoom-down-appear,.rc-slidertooltip-zoom-down-enter{-ms-transform:scale(0);transform:scale(0);-webkit-animation-timing-function:cubicbezier(.23,1,.32,1);animation-timing-function:cubic-bezier(.23,1,.32,1)}.rc-slider-tooltip-zoom-down-leave{ webkit-animation-timing-function:cubic-bezier(.755,.05,.855,.06);animation-timing-function:cubicbezier(.755,.05,.855,.06)}@-webkit-keyframes rcSliderTooltipZoomDownIn{0%{opacity:0;transform-origin:50% 100%;transform:scale(0)}to{transform-origin:50% 100%;transform:scale(1)}}@keyframes rcSliderTooltipZoomDownIn{0%{opacity:0;transform-origin:50% 100%;transform:scale(0)}to{transformorigin:50% 100%;transform:scale(1)}}@-webkit-keyframes rcSliderTooltipZoomDownOut{0%{transformorigin:50% 100%;transform:scale(1)}to{opacity:0;transform-origin:50% 100%;transform:scale(0)}}@keyframes rcSliderTooltipZoomDownOut{0%{transform-origin:50% 100%;transform:scale(1)}to{opacity:0;transformorigin:50% 100%;transform:scale(0)}}.rc-slider-tooltip{position:absolute;left:-9999px;top:- 9999px;visibility:visible}.rc-slider-tooltip,.rc-slider-tooltip \*{box-sizing:border-box;-webkit-tap-highlightcolor:rgba(0,0,0,0)}.rc-slider-tooltip-hidden{display:none}.rc-slider-tooltip-placement-top{padding:4px 0 8px}.rcslider-tooltip-inner{padding:6px 2px;min-width:24px;height:24px;font-size:12px;line-height:1;color:#fff;textalign:center;text-decoration:none;background-color:#6c6c6c;border-radius:6px;box-shadow:0 0 4px #d9d9d9}.rcslider-tooltip-arrow{position:absolute;width:0;height:0;border-color:transparent;border-style:solid}.rc-slider-tooltipplacement-top .rc-slider-tooltip-arrow{bottom:4px;left:50%;margin-left:-4px;border-width:4px 4px 0;border-top-

color:#6c6c6c}.style-module--pricingCalculator--D5Y17{position:relative;z-index:1}@media screen and (maxwidth:767px){.style-module--pricingCalculator--D5Y17{-ms-flex-direction:column;flex-direction:column}}.stylemodule--pricingCalculator--D5Y17 .style-module--container--2yYu5{display:-ms-flexbox;display:flex}@media screen and (max-width:767px){.style-module--pricingCalculator--D5Y17 .style-module--container--2yYu5{-msflex-direction:column;flex-direction:column}}.style-module--pricingCalculator--D5Y17 .style-module- mainCalculator--YXJeD{display:-ms-flexbox;display:flex;-ms-flex-direction:column;flex-

direction:column;width:77.8rem}@media screen and (max-width:767px){.style-module--pricingCalculator--D5Y17 .style-module--mainCalculator--YXJeD{width:100%;-ms-flex-direction:column;flex-direction:column}}.stylemodule--pricingCalculator--D5Y17 .style-module--accordion--1Xd\_0{height:-webkit-max-content;height:-mozmax-content;height:max-content}.style-module--pricingCalculator--D5Y17 .style-module--accordionItem-- 3qJxX{border:7px solid hsla(0,0%,96.1%,.85);border-radius:8px;min-height:12.5rem;background:#fff;marginbottom:1rem}.style-module--pricingCalculator--D5Y17 .style-module--accordionItem--3qJxX:last-of-type{marginbottom:0}@media screen and (max-width:767px){.style-module--pricingCalculator--D5Y17 .style-module- accordionItem--3qJxX{border:none;max-height:none}}.style-module--pricingCalculator--D5Y17 .style-module- accordionItemActive--1Z\_Bc{box-sizing:border-box;background:#fff}.style-module--pricingCalculator--D5Y17 .style-module--accordionItemActive--1Z\_Bc .style-module--accordionItemTitle--2H98i{background:#fff;fontsize:2.1rem;font-weight:500}@media screen and (max-width:767px){.style-module--pricingCalculator--D5Y17 .style-module--accordionItemActive--1Z\_Bc .style-module--accordionItemTitle--2H98i{font-size:2.1rem;fontweight:500}}.style-module--pricingCalculator--D5Y17 .style-module--accordionItemTitle--

2H98i{background:hsla(0,0%,96.1%,.85);font-size:1.8rem;font-weight:400;padding:4.5rem 2rem;transition:all .35s;position:relative}@media screen and (max-width:767px){.style-module--pricingCalculator--D5Y17 .stylemodule--accordionItemTitle--2H98i{font-size:2.1rem;font-weight:500;padding:2rem 3.75rem 0;line-height:1.6;minheight:0;text-align:center;background:none}}.style-module--pricingCalculator--D5Y17 .style-module- accordionItemTitleRight--3qb7l{color:#173361;font-weight:300;font-size:1.6rem;display:inlineblock;position:absolute;right:2rem}@media screen and (max-width:767px){.style-module--pricingCalculator--D5Y17 .style-module--accordionItemTitleRight--3qb7l{display:none}}.style-module--pricingCalculator--D5Y17 .style-module--accordionItemTitleValue--131ck{display:inline-block;width:auto;padding-left:1.5rem}.stylemodule--pricingCalculator--D5Y17 .style-module--accordionItemIndicator-- 1YIUh{display:none!important}@media screen and (max-width:767px){.style-module--pricingCalculator--D5Y17 .style-module--accordionItemPanel--2tczN{opacity:1!important;padding-left:1.2rem;padding-right:1.2rem;borderbottom:.7rem solid hsla(0,0%,96.1%,.85)}.style-module--pricingCalculator--D5Y17 .style-module- accordionItemPanel--2tczN:last-of-type{border-bottom:none}}.style-module--pricingCalculator--D5Y17 .stylemodule--section1--1-8KW{padding:3.2rem 3.6rem 2.5rem}@media screen and (max-width:767px){.style-module- pricingCalculator--D5Y17 .style-module--section1--1-8KW{padding:3.2rem 0 2.5rem}}.style-module-pricingCalculator--D5Y17 .style-module--fieldLabel--3DLKg{font-size:12px;line-height:1.5rem;letterspacing:.1rem;padding:.5rem 0;text-transform:uppercase;font-weight:500}@media screen and (maxwidth:767px){.style-module--pricingCalculator--D5Y17 .style-module--fieldLabel--3DLKg{font-size:12px;lineheight:1.5rem}}.style-module--pricingCalculator--D5Y17 .style-module--providerContainer--1uY8E{display:-msflexbox;display:flex;-ms-flex-pack:justify;justify-content:space-between}@media screen and (maxwidth:767px){.style-module--pricingCalculator--D5Y17 .style-module--providerContainer--1uY8E{-ms-flexdirection:column;flex-direction:column;-ms-flex-align:center;align-items:center}}.style-module--pricingCalculator- -D5Y17 .style-module--ctaContainer--uZcE3{margin-top:6.5rem;text-align:center}@media screen and (maxwidth:767px){.style-module--pricingCalculator--D5Y17 .style-module--ctaContainer--uZcE3{display:none}}.stylemodule--pricingCalculator--D5Y17 .style-module--sectionButton--3V1mf:hover{color:#0074a2}.style-module- pricingCalculator--D5Y17.style-module--providerLabel--1OdUe{width:32%;text-align:center;borderradius:.4rem;border:1px solid rgba(130,148,148,.25);padding:4rem 0;cursor:pointer}@media screen and (maxwidth:767px){.style-module--pricingCalculator--D5Y17 .style-module--providerLabel-- 1OdUe{width:90%;padding:2rem 0}}.style-module--pricingCalculator--D5Y17 .style-module--providerRadio-- 2TVAt:checked+.style-module--providerLabel--1OdUe{padding:3.9rem 0;border:2px solid #0074a2}@media screen and (max-width:767px){.style-module--pricingCalculator--D5Y17 .style-module--providerRadio--2TVAt:checked+.style-module--providerLabel--1OdUe{padding:1.9rem 0}}.style-module--pricingCalculator-- D5Y17 .style-module--providerRadio--2TVAt{-webkit-appearance:none;-mozappearance:none;appearance:none;border:none;display:inline;width:0;height:0}.style-module--pricingCalculator-- D5Y17 .style-module--section2--dCKMt{padding:3.2rem 3.6rem 2.5rem }@media screen and (maxwidth:767px){.style-module--pricingCalculator--D5Y17 .style-module--section2--dCKMt{padding:3.2rem 0 2.5rem}}.style-module--pricingCalculator--D5Y17 .style-module--regionContainer--3x-x5{display:-msflexbox;display:flex;-ms-flex-direction:column;flex-direction:column}@media screen and (maxwidth:767px){.style-module--pricingCalculator--D5Y17 .style-module--regionContainer--3x-x5{-ms-flexdirection:column-reverse;flex-direction:column-reverse}}.style-module--pricingCalculator--D5Y17 .style-module- tip--2PIiS .style-module--tooltip--385jI{border:.2rem solid #d7eff6;border-radius:.8rem;padding:3rem}.stylemodule--pricingCalculator--D5Y17 .style-module--tip--2PIiS .style-module--tooltip--385jI p{lineheight:2.5rem;font-size:1.4rem;text-transform:none}.style-module--pricingCalculator--D5Y17 .style-module- sectionSplit--LnwRO{margin-top:1.5rem;display:-ms-flexbox;display:flex;-ms-flex-pack:justify;justifycontent:space-between}@media screen and (max-width:767px){.style-module--pricingCalculator--D5Y17 .stylemodule--sectionSplit--LnwRO{-ms-flex-direction:column;flex-direction:column}}.style-module--pricingCalculator- -D5Y17 .style-module--sectionSplitPart--2lPi\_{width:48%;text-align:left}@media screen and (maxwidth:767px){.style-module--pricingCalculator--D5Y17 .style-module--sectionSplitPart--2lPi {text-

align:center;width:auto;margin:.5rem}}.style-module--pricingCalculator--D5Y17 .style-module- sectionSplitPartRight--1L7Kv{width:48%;text-align:right}@media screen and (max-width:767px){.style-module-pricingCalculator--D5Y17 .style-module--sectionSplitPartRight--1L7Kv{text-

align:center;width:auto;margin:.5rem}}.style-module--pricingCalculator--D5Y17 .style-module--radioToggle-- FwXVV{display:block}.style-module--pricingCalculator--D5Y17 .style-module--radioToggleContainer-- 2AgyV{display:block;padding:0;margin:0;border-radius:2.5rem;background:hsla(0,0%,96.1%,.85)}@media screen and (max-width:767px){.style-module--pricingCalculator--D5Y17 .style-module--radioToggleContainer-- 2AgyV{background:rgba(130,148,148,.25)}}.style-module--pricingCalculator--D5Y17 .style-module- radioToggleRadio--2iXdJ{-webkit-appearance:none;-moz-

appearance:none;appearance:none;border:none;display:inline}.style-module--pricingCalculator--D5Y17 .stylemodule--radioToggleLabel--2WfMo{padding:.5rem 0;width:50%;text-align:center;borderradius:2.5rem;background:transparent;border:2px solid transparent;font-size:12px;color:#829494;texttransform:uppercase;margin:0;opacity:1}@media screen and (max-width:767px){.style-module--pricingCalculator-- D5Y17 .style-module--radioToggleLabel--2WfMo{padding:.5rem 0}}.style-module--pricingCalculator--D5Y17 .style-module--radioToggleInvalid--2i\_eO{opacity:.5;text-decoration:line-through;cursor:not-allowed}.stylemodule--pricingCalculator--D5Y17 .style-module--radioToggleRadio--2iXdJ:checked+.style-module- radioToggleLabel--2WfMo{background:#0074a2;color:#fff}.style-module--pricingCalculator--D5Y17 .stylemodule--radioToggleRadio--2iXdJ:active+.style-module--radioToggleLabel--2WfMo,.style-module- pricingCalculator--D5Y17 .style-module--radioToggleRadio--2iXdJ:focus+.style-module--radioToggleLabel-- 2WfMo{border-color:rgba(130,148,148,.25)}.style-module--pricingCalculator--D5Y17 .style-module- radioToggleRadio--2iXdJ:checked:active+.style-module--radioToggleLabel--2WfMo,.style-module- pricingCalculator--D5Y17 .style-module--radioToggleRadio--2iXdJ:checked:focus+.style-module- radioToggleLabel--2WfMo{border-color:#173361}.style-module--pricingCalculator--D5Y17 .style-module- section3--2NVYM{padding:0 3.6rem 5rem}@media screen and (max-width:767px){.style-module- pricingCalculator--D5Y17 .style-module--section3--2NVYM{padding:0 0 5rem}}.style-module--pricingCalculator- -D5Y17 .style-module--sliderContainer--1W4g0{margin:.5rem 0 2.5rem}.style-module--pricingCalculator--D5Y17 .style-module--slider--3yHlc{margin:0}@media screen and (max-width:767px){.style-module--pricingCalculator-- D5Y17 .style-module--slider--3yHlc{margin-left:1.5rem;width:calc(100vw - 6rem)}}.style-module-pricingCalculator--D5Y17 .style-module--display--20DlQ{display:block;width:38.5rem;marginleft:1.8rem;background:#fff;box-shadow:0 4px 20px rgba(0,0,0,.25);border-radius:8px;padding:1.7rem 2.5rem 2.5rem}.style-module--pricingCalculator--D5Y17 .style-module--display--20DlQ .style-module--sectionSplit-- LnwRO{margin:.8rem 0}@media screen and (max-width:767px){.style-module--pricingCalculator--D5Y17 .stylemodule--display--20DlQ{width:100%;margin:1rem 0;height:auto;padding:1.6rem}.style-module- pricingCalculator--D5Y17 .style-module--display--20DlQ .style-module--sectionSplit--LnwRO{-ms-flexdirection:row;flex-direction:row}.style-module--pricingCalculator--D5Y17 .style-module--display--20DlQ .stylemodule--sectionSplitPart--2lPi\_{width:49%;text-align:left}.style-module--pricingCalculator--D5Y17 .style-module--display--20DlQ .style-module--sectionSplitPartRight--1L7Kv{width:49%;text-align:right}}.style-module- pricingCalculator--D5Y17 .style-module--displayHeading--2YFNw{font-size:1.6rem;fontweight:700;color:#173361;margin:0 0 1rem;text-align:left}.style-module--pricingCalculator--D5Y17 .style-module- -displayHeadingRight--2YZUJ{font-size:1.6rem;font-weight:700;color:#173361;margin:0 0 1rem;textalign:right}.style-module--pricingCalculator--D5Y17 .style-module--displayLabel--3Czd1{texttransform:uppercase;color:#829494;font-size:1.2rem;letter-spacing:.1em;text-align:left}.style-module- pricingCalculator--D5Y17 .style-module--displayRate--6lzLc{font-size:1.6rem;font-weight:300;whitespace:nowrap;text-align:left}.style-module--pricingCalculator--D5Y17 .style-module--displayNumber--19Obs{fontsize:2.4rem;font-weight:500;color:#173361;line-height:2}.style-module--pricingCalculator--D5Y17 .style-module- displayButton--2W6-3{width:100%;margin:2rem 0 1rem}.style-module--pricingCalculator--D5Y17 .style-module- displayTotal--3qT-N{font-size:3.5rem;font-weight:700;color:#173361;line-height:1;margin-bottom:1.5rem}.stylemodule--pricingCalculator--D5Y17 .style-module--marketingText--2XB0U{text-align:center;color:#173361;font-

size:1.4rem}.style-module--pricingCalculator--D5Y17 .style-module--displayDiscount--lkCPc{display:-msflexbox;display:flex;-ms-flex-align:center;align-items:center;padding:1rem 0}.style-module--pricingCalculator-- D5Y17 .style-module--discountStripe--1UpvG{-ms-flex-positive:1;flex-grow:1;borderradius:.7rem;height:.7rem;background-color:#c5832e}.style-module--pricingCalculator--D5Y17 .style-module- discountNumber--1cCud{display:inline-block;width:auto;margin-left:1.5rem;color:#c5832e;font-size:1.8rem;fontweight:700}.style-module--pricingCalculator--D5Y17 .style-module--disclaimerText--OKPyn{textalign:center;padding:1.5rem 0 0;font-size:1.2rem}.style-module--calculatorHead--1gP1e{position:relative}.stylemodule--calculatorHeadTitle--1S4o-{text-align:center}.style-module--calculatorHeadSummary--2M6\_A{textalign:center;width:700px;max-width:100%;margin:40px auto;font-weight:lighter}.style-module--cardsContainer-- 1b4zg{padding:5rem 0;display:-ms-flexbox;display:flex;-ms-flex-pack:justify;justify-content:spacebetween}@media screen and (max-width:767px){.style-module--cardsContainer--1b4zg{-ms-flexdirection:column;flex-direction:column}}.style-module--calculatorCard--Q2frv{border:7px solid hsla(0,0%,96.1%,.85);width:49%;padding:6rem}@media screen and (max-width:767px){.style-module-calculatorCard--Q2frv:first-of-type{margin-bottom:1.5rem}}.style-module--calculatorCard--Q2frv .style-module- calculatorCardContent--GnTWx{text-align:center;font-weight:700;font-size:1.8rem;lineheight:2.3rem;color:#173361;height:12rem}.style-module--calculatorCard--Q2frv>div>div{textalign:center}@media screen and (max-width:767px){.style-module--calculatorCard-- Q2frv{width:auto;padding:3rem}.style-module--calculatorCard--Q2frv .style-module--calculatorCardContent-- GnTWx{font-size:1.6rem}}.index-module--page--1UpMf .index-module--hero--PIh19 .index-module- cloudProviders--1IMBN{margin:30px auto;padding:0;list-style:none;display:-ms-flexbox;display:flex;-ms-flexpack:justify;justify-content:space-between;max-width:340px}.index-module--page--1UpMf .index-module--hero-- PIh19 .index-module--cloudProviders--1IMBN li{-ms-flex:1 1;flex:1 1}.index-module--page--1UpMf .indexmodule--hero--PIh19 .index-module--cloudProviders--1IMBN li:last-of-type img{height:38px}.index-module- page--1UpMf .index-module--hero--PIh19 .index-module--cloudProviders--1IMBN img{width:auto}.index-module- -page--1UpMf .index-module--hero--PIh19 .index-module--content--18XtX{margin:0 auto;maxwidth:620px}.index-module--page--1UpMf .index-module--hero--PIh19 .index-module--content--18XtX p{margintop:30px}.index-module--page--1UpMf .index-module--hero--PIh19 .index-module--cta-- 2wZ\_J:hover{background:#38cced;border-color:#38cced}.index-module--page--1UpMf .index-module--container-- 3d16M{padding:65px 15px 0;background-color:#fff}@media screen and (min-width:992px){.index-module--page-- 1UpMf .index-module--container--3d16M{padding:100px 150px 65px!important}}.index-module--page--1UpMf .index-module--calculatorContainer--2AKga{padding:0 15px;background-color:#fff}@media screen and (minwidth:992px){.index-module--page--1UpMf .index-module--calculatorContainer--2AKga{padding:0 150px!important}}.index-module--page--1UpMf .index-module--item--22UlM{-ms-flex:0 1 300px!important;flex:0 1 300px!important;margin-bottom:50px}@media screen and (min-width:992px){.index-module--page--1UpMf .index-module--item--22UlM{-ms-flex-preferred-size:calc(50% - 20px)!important;flex-basis:calc(50% - 20px)!important}}.index-module--page--1UpMf .index-module--item--22UlM>div:first-child{marginright:15px}.index-module--page--1UpMf .index-module--copy--1ftLS{font-weight:300;lineheight:1.86;color:#000;font-size:14px;text-align:center;margin-top:37px;margin-bottom:85px}.index-module--page- -1UpMf .index-module--testimonial--28VhI{box-shadow:none}@media screen and (min-width:768px){.indexmodule--page--1UpMf .index-module--testimonial--28VhI ul{overflow-x:hidden}}.index-module--page--1UpMf .index-module--testimonialWhyConfluentWrapper--3LmbR{padding-top:30px}@media screen and (minwidth:768px){.index-module--page--1UpMf .index-module--testimonialWhyConfluentWrapper-- 3LmbR{padding:183px 0 40px}}.index-module--page--1UpMf .index-module--featureSection--QSZ7m .indexmodule--featureContainer--VEZYr>div>div{min-width:260px}.index-module--page--1UpMf .index-module- pricingTierClassName--1woLd{-ms-flex-preferred-size:33.33%;flex-basis:33.33%}@media screen and (maxwidth:991px){.index-module--page--1UpMf .index-module--pricingTierClassName--1woLd p,.index-module- page--1UpMf .index-module--pricingTierClassName--1woLd strong{font-size:14px}}.index-module--page--1UpMf .index-module--rowClassName--2VMt8>div{width:33.33%}.index-module--page--1UpMf .index-module--

rowClassName--2VMt8>div:last-of-type{display:none}.index-module--page--1UpMf .index-module- confluentCloudCardSection--2hk5a{padding-top:0}@media screen and (min-width:768px){.index-module--page-- 1UpMf .index-module--confluentCloudCardSection--2hk5a .index-module--confluentCloudCardContent-- 1Y6kG{display:-ms-flexbox;display:flex}}.index-module--page--1UpMf .index-module- confluentCloudCardSection--2hk5a .index-module--confluentCloudCard--1wO0b{backgroundcolor:#e6f5fb;padding:70px 35px;margin:10px}@media screen and (min-width:768px){.index-module--page-- 1UpMf .index-module--confluentCloudCardSection--2hk5a .index-module--confluentCloudCard--1wO0b{-msflex:1 1;flex:1 1;padding:100px 45px}}.index-module--page--1UpMf .index-module--confluentCloudCardSection-- 2hk5a .index-module--confluentCloudCard--1wO0b div{text-align:center}.index-module--page--1UpMf .indexmodule--confluentCloudCardSection--2hk5a .index-module--confluentCloudCard--1wO0b a{margintop:30px}.index-module--page--1UpMf .index-module--confluentCloudCardSection--2hk5a .index-module- confluentCloudCard--1wO0b h3{color:#173361;width:80%;margin:auto}.tryfree-module--page--12u8F{overflowx:hidden}.tryfree-module--page--12u8F .tryfree-module--heroContent--EfkFT{-ms-flex-align:start;align-items:flexstart}.tryfree-module--page--12u8F .tryfree-module--hero--3X3tS>div{position:relative}@media screen and (minwidth:992px){.tryfree-module--page--12u8F .tryfree-module--hero--3X3tS .tryfree-module--heroContent-- EfkFT{position:relative;max-width:580px;width:60%}}@media screen and (min-width:1200px){.tryfree-module-page--12u8F .tryfree-module--hero--3X3tS .tryfree-module--heroImage--DArRe{right:90px;bottom:- 30px;position:absolute}.tryfree-module--page--12u8F .tryfree-module--hero--3X3tS .tryfree-module--heroImage-- DArRe img{max-width:900px}}.tryfree-module--page--12u8F .tryfree-module--hero--3X3tS .tryfree-module- content--2WOfs{margin:30px 0}.tryfree-module--page--12u8F .tryfree-module--hero--3X3tS .tryfree-module- cloudProviders--1YTxr{margin:15px 0}.tryfree-module--page--12u8F .tryfree-module--hero--3X3tS>div{-ms-flexalign:start;align-items:flex-start}.tryfree-module--page--12u8F .tryfree-module--hero--3X3tS .tryfree-module- primaryCtaContainer--3Qrsn{margin-top:15px}.tryfree-module--page--12u8F .tryfree-module--hero--3X3tS .tryfree-module--cloudProviders--1YTxr{padding:0;list-style:none;display:-ms-flexbox;display:flex;-ms-flexalign:center;align-items:center;max-width:340px}@media screen and (max-width:991px){.tryfree-module--page-- 12u8F .tryfree-module--hero--3X3tS .tryfree-module--cloudProviders--1YTxr{max-width:none;-ms-flexpack:center;justify-content:center}}.tryfree-module--page--12u8F .tryfree-module--hero--3X3tS .tryfree-module- cloudProviders--1YTxr li:not(:last-of-type){margin-right:40px}.tryfree-module--page--12u8F .tryfree-module- hero--3X3tS .tryfree-module--cloudProviders--1YTxr li:last-of-type img{height:38px}.tryfree-module--page-- 12u8F .tryfree-module--hero--3X3tS .tryfree-module--cloudProviders--1YTxr img{width:auto}.tryfree-module- page--12u8F .tryfree-module--hero--3X3tS .tryfree-module--cta--yHvzZ:hover{background:#38cced;bordercolor:#38cced}.tryfree-module--page--12u8F .tryfree-module--doMoreContent--h0A1I div{width:90%}.tryfreemodule--page--12u8F #logos{margin-bottom:15px}.tryfree-module--page--12u8F #key-points{paddingtop:0}@media screen and (min-width:768px){.tryfree-module--page--12u8F .tryfree-module- confluentCloudCardContent--2jeKC{display:-ms-flexbox;display:flex}}.tryfree-module--page--12u8F .tryfreemodule--confluentCloudCardContent--2jeKC .tryfree-module--confluentCloudCard--2sNFs{padding:70px 35px;margin:10px;border-radius:8px;border:7px solid hsla(0,0%,96.1%,.85)}@media screen and (minwidth:768px){.tryfree-module--page--12u8F .tryfree-module--confluentCloudCardContent--2jeKC .tryfree-module- -confluentCloudCard--2sNFs{-ms-flex:1 1;flex:1 1;padding:100px 45px}}.tryfree-module--page--12u8F .tryfreemodule--confluentCloudCardContent--2jeKC .tryfree-module--confluentCloudCard--2sNFs div{text-align:center; ms-flex-align:center;align-items:center}.tryfree-module--page--12u8F .tryfree-module- confluentCloudCardContent--2jeKC .tryfree-module--confluentCloudCard--2sNFs a{margin-top:30px}.tryfreemodule--page--12u8F .tryfree-module--confluentCloudCardContent--2jeKC .tryfree-module--confluentCloudCard-- 2sNFs h3{color:#173361;width:80%;margin:auto}.tryfree-module--page--12u8F .tryfree-module- pricingTierClassName--fg28d{-ms-flex-preferred-size:33.33%;flex-basis:33.33%}@media screen and (maxwidth:991px){.tryfree-module--page--12u8F .tryfree-module--pricingTierClassName--fg28d p,.tryfree-module- page--12u8F .tryfree-module--pricingTierClassName--fg28d strong{font-size:14px}}.tryfree-module--page--12u8F .tryfree-module--rowClassName--33R8i>div{width:33.33%}.tryfree-module--page--12u8F .tryfree-module--

rowClassName--33R8i>div:last-of-type{display:none}.tryfree-module--page--12u8F .tryfree-module--estimateTitle- -1dPZB{margin-bottom:0}.tryfree-module--page--12u8F .tryfree-module--copy--2oYm3{font-weight:300;lineheight:1.86;color:#000;font-size:16px;text-align:center;width:800px;max-width:100%;margin:50px auto 100px}@media screen and (max-width:991px){.tryfree-module--page--12u8F .tryfree-module--copy-- 2oYm3{margin:50px auto}}.tryfree-module--page--12u8F .tryfree-module--contactBlurb--blmwN{textalign:center;margin-top:30px;margin-bottom:50px}.style-module--page--16hJw .style-module--heroSection-- 12Xfi>div{-ms-flex-pack:justify;justify-content:space-between}@media screen and (max-width:991px){.stylemodule--page--16hJw .style-module--heroSection--12Xfi>div{-ms-flex-direction:column;flexdirection:column;padding-top:50px;padding-bottom:50px}}.style-module--page--16hJw .style-module-heroSection--12Xfi .style-module--rightColumn--3cEw5{width:40%;margin-left:50px;max-width:510px}@media screen and (max-width:991px){.style-module--page--16hJw .style-module--heroSection--12Xfi .style-module- rightColumn--3cEw5{width:90%;margin-left:0;margin-top:50px}}.style-module--page--16hJw .style-module- heroSection--12Xfi .style-module--rightColumn--3cEw5 img.style-module--clickable-- 15TDK{cursor:pointer}.style-module--page--16hJw .style-module--heroSection--12Xfi .style-module- rightColumn--3cEw5 p{color:#fff;font-size:12px;font-weight:300;line-height:1.3;margin-top:5px}@media screen and (max-width:991px){.style-module--page--16hJw .style-module--heroSection--12Xfi .style-module- rightColumn--3cEw5 p{text-align:center}}@media screen and (min-width:992px){.style-module--page--16hJw .style-module--heroSection--12Xfi .style-module--leftColumn--2kQa6{width:65%}}.style-module--page--16hJw .style-module--heroSection--12Xfi .style-module--leftColumn--2kQa6 ul{margin:50px 0 0;padding:0;list-styleposition:inside}.style-module--page--16hJw .style-module--resourcesSection--2OYkn .style-module--grid--MYGSl .style-module--card--1eZOv{background:hsla(0,0%,100%,.5)}.style-module--page--16hJw .style-module- resourcesSection--2OYkn .style-module--grid--MYGSl .style-module--card--1eZOv>\*{text-align:center}.stylemodule--page--16hJw .style-module--resourcesSection--2OYkn .style-module--grid--MYGSl .style-module--card-- 1eZOv p{margin:0 auto 30px}.style-module--page--16hJw .style-module--resourcesSection--2OYkn .style-module- grid--MYGSl .style-module--card--1eZOv a{margin-bottom:10px}.style-module--page--16hJw .style-module- resourcesSection--2OYkn .style-module--grid--MYGSl .style-module--card--1eZOv.style-module--active-- 1Eyiz{background:#fff;border:0}.style-module--page--16hJw .style-module--resourcesSection--2OYkn .stylemodule--grid--MYGSl .style-module--card--1eZOv .style-module--ctaContainer--dYlaW{margin:auto 0}.stylemodule--page--16hJw .style-module--resourcesSection--2OYkn .style-module--grid--MYGSl .style-module--card-- 1eZOv .style-module--ctaContainer--dYlaW a+a{margin-left:10px}.style-module--page--16hJw .style-module- whySection--2bt8R .style-module--title--1OmkY{display:block}.style-module--page--16hJw .style-module- whySection--2bt8R .style-module--accordion--12W8x .style-module--content--VbhfO{lineheight:1.63;padding:50px 90px;text-align:left}@media screen and (max-width:767px){.style-module--page--16hJw .style-module--whySection--2bt8R .style-module--accordion--12W8x .style-module--content--VbhfO{padding:50px 25px}}.style-module--page--16hJw .style-module--whySection--2bt8R .style-module--accordion--12W8x .stylemodule--content--VbhfO ul{margin:20px 0;padding:0;list-style:none}.style-module--page--16hJw .style-module- whySection--2bt8R .style-module--accordion--12W8x .style-module--content--VbhfO ul li{background:#fff;margin-bottom:10px;padding:20px;font-size:14px;font-weight:500;line-height:1.79}.stylemodule--page--16hJw .style-module--whySection--2bt8R .style-module--accordion--12W8x .style-module--content- -VbhfO ul li:last-child{margin-bottom:0}.style-module--page--16hJw .style-module--whySection--2bt8R .stylemodule--accordion--12W8x .style-module--content--VbhfO ul ul{list-style-type:disc;list-styleposition:inside}.style-module--page--16hJw .style-module--whySection--2bt8R .style-module--accordion--12W8x .style-module--content--VbhfO ul ul li{padding:0;font-weight:400}.style-module--page--16hJw .style-module- benefitSection--nY1h0 ul{-ms-flex-direction:column;flex-direction:column;width:90%;margin:0 auto;maxwidth:800px}.style-module--page--16hJw .style-module--benefitSection--nY1h0 ul h4{color:#173361}.stylemodule--page--16hJw .style-module--benefitSection--nY1h0 ul li{margin:0 0 50px}.style-module--page--16hJw .style-module--benefitSection--nY1h0 ul li:last-child{margin-bottom:0}.style-module--page--16hJw .style-module- benefitSection--nY1h0 .style-module--table--32JBF .style-module--row--FZfaW{margin:10px 0;display:-ms-

flexbox;display:flex;text-align:left}@media screen and (max-width:767px){.style-module--page--16hJw .stylemodule--benefitSection--nY1h0 .style-module--table--32JBF .style-module--row--FZfaW{-ms-flexdirection:column;flex-direction:column}}.style-module--page--16hJw .style-module--benefitSection--nY1h0 .stylemodule--table--32JBF .style-module--row--FZfaW div{padding:20px 20px 30px;-ms-flex:1 1;flex:1 1}@media screen and (max-width:767px){.style-module--page--16hJw .style-module--benefitSection--nY1h0 .style-module-table--32JBF .style-module--row--FZfaW div{padding:20px}}.style-module--page--16hJw .style-module-benefitSection--nY1h0 .style-module--table--32JBF .style-module--header--3-\_VN{text-align:center}@media screen and (max-width:767px){.style-module--page--16hJw .style-module--benefitSection--nY1h0 .style-module- table--32JBF .style-module--header--3-\_VN{display:none}}.style-module--page--16hJw .style-module-benefitSection--nY1h0 .style-module--table--32JBF .style-module--header--3- VN div{background:none}.stylemodule--page--16hJw .style-module--benefitSection--nY1h0 .style-module--table--32JBF .style-module--header--3- \_VN div:not(.style-module--emptyCell---gCTw){border-radius:4px;margin:0 5px;padding:10px;color:#173361;font-size:18px;font-weight:700;line-height:23px}.style-module--page--16hJw .style-module--benefitSection--nY1h0 .style-module--table--32JBF .style-module--header--3-\_VN div:not(.stylemodule--emptyCell---gCTw):last-child{margin-right:0}.style-module--page--16hJw .style-module--featureSection-- VVqNM .style-module--items--2m8yP{display:-ms-flexbox;display:flex;-ms-flex-pack:start;justify-content:flexstart}.style-module--page--16hJw .style-module--featureSection--VVqNM .style-module--items-- 2m8yP>li{border:2px solid rgba(130,148,148,.25);border-radius:8px;margin:5px 0;width:100%;-msflex:none!important;flex:none!important;padding:20px 15px}@media screen and (max-width:767px){.stylemodule--page--16hJw .style-module--featureSection--VVqNM .style-module--items-- 2m8yP>li{width:100%!important}}.style-module--page--16hJw .style-module--featureSection--VVqNM .stylemodule--items--2m8yP>li h4{color:#000}.style-module--page--16hJw .style-module--featureSection-- VVqNM.style-module--col4--1kPzz .style-module--items--2m8yP>li{margin-right:10px;width:calc((100% - 30px)/4)}.style-module--page--16hJw .style-module--featureSection--VVqNM.style-module--col4--1kPzz .stylemodule--items--2m8yP>li:nth-child(4n){margin-right:0}@media screen and (max-width:991px){.style-module- page--16hJw .style-module--featureSection--VVqNM.style-module--col4--1kPzz .style-module--items-- 2m8yP>li{width:calc((100% - 20px)/2)}}.style-module--page--16hJw .style-module--featureSection-- VVqNM.style-module--col3--yF8zI .style-module--items--2m8yP>li{margin-right:10px;width:calc((100% - 20px)/3)}.style-module--page--16hJw .style-module--featureSection--VVqNM.style-module--col3--yF8zI .stylemodule--items--2m8yP>li:nth-child(3n){margin-right:0}.style-module--page--16hJw .style-module- moreReleaseSection--eFAVF .style-module--content--VbhfO{color:#000;font-size:16px;font-weight:300;lineheight:25px;letter-spacing:0;text-align:center}.style-module--page--16hJw .style-module--moreReleaseSection- eFAVF .style-module--content--VbhfO h3{color:#173361;font-size:12px;font-weight:500;line-height:2.67;letterspacing:2px;text-transform:uppercase}.style-module--page--16hJw .style-module--moreReleaseSection--eFAVF .style-module--content--VbhfO p{margin-bottom:50px;max-width:720px}.style-module--purple--2FtjE .stylemodule--benefitSection--nY1h0,.style-module--purple--2FtjE .style-module--trySection-- 1GXCx{background:rgba(85,29,157,.03)}.style-module--purple--2FtjE .style-module--moreReleaseSection- eFAVF,.style-module--purple--2FtjE .style-module--resourcesSection-- 2OYkn{background:rgba(85,29,157,.1)}.style-module--purple--2FtjE .style-module--benefitSection--nY1h0 .stylemodule--table--32JBF .style-module--row--FZfaW:not(.style-module--header--3-\_VN) div{background:rgba(85,29,157,.03);color:#000;font-size:16px;font-weight:300;line-height:25px;letterspacing:0}.style-module--purple--2FtjE .style-module--benefitSection--nY1h0 .style-module--table--32JBF .stylemodule--row--FZfaW:not(.style-module--header--3-\_VN) .style-module--bold--1-JlS{color:#551d9d;fontsize:21px;font-weight:500;line-height:27px}.style-module--purple--2FtjE .style-module--benefitSection--nY1h0 .style-module--table--32JBF .style-module--header--3-\_VN div:not(.style-module--emptyCell-- gCTw){background:#551d9d;color:#fff}.style-module--green--2GuAI .style-module--benefitSection--nY1h0,.stylemodule--green--2GuAI .style-module--trySection--1GXCx{background:rgba(21,158,134,.03)}.style-module--green- -2GuAI .style-module--moreReleaseSection--eFAVF,.style-module--green--2GuAI .style-module--

resourcesSection--2OYkn{background:rgba(21,158,134,.1)}.style-module--green--2GuAI .style-module- benefitSection--nY1h0 .style-module--table--32JBF .style-module--row--FZfaW:not(.style-module--header--3-\_VN) div{background:rgba(21,158,134,.03);color:#000;font-size:16px;font-weight:300;line-height:25px;letterspacing:0}.style-module--green--2GuAI .style-module--benefitSection--nY1h0 .style-module--table--32JBF .stylemodule--row--FZfaW:not(.style-module--header--3-\_VN) .style-module--bold--1-JlS{color:#159e86;fontsize:21px;font-weight:500;line-height:27px}.style-module--green--2GuAI .style-module--benefitSection--nY1h0 .style-module--table--32JBF .style-module--header--3-\_VN div:not(.style-module--emptyCell-- gCTw){background:#159e86;color:#fff}.style-module--blue--3yMuA .style-module--benefitSection--nY1h0,.stylemodule--blue--3yMuA .style-module--trySection--1GXCx{background:rgba(13,172,204,.03)}.style-module--blue-- 3yMuA .style-module--moreReleaseSection--eFAVF,.style-module--blue--3yMuA .style-module--resourcesSection- -2OYkn{background:rgba(13,172,204,.1)}.style-module--blue--3yMuA .style-module--benefitSection--nY1h0 .style-module--table--32JBF .style-module--row--FZfaW:not(.style-module--header--3-\_VN) div{background:rgba(13,172,204,.03);color:#000;font-size:16px;font-weight:300;line-height:25px;letterspacing:0}.style-module--blue--3yMuA .style-module--benefitSection--nY1h0 .style-module--table--32JBF .stylemodule--row--FZfaW:not(.style-module--header--3-\_VN) .style-module--bold--1-JlS{color:#0daccc;fontsize:21px;font-weight:500;line-height:27px}.style-module--blue--3yMuA .style-module--benefitSection--nY1h0 .style-module--table--32JBF .style-module--header--3-\_VN div:not(.style-module--emptyCell-- gCTw){background:#0daccc;color:#fff}.style-module--orange--mKAYd .style-module--benefitSection- nY1h0,.style-module--orange--mKAYd .style-module--trySection-- 1GXCx{background:rgba(227,125,98,.03)}.style-module--orange--mKAYd .style-module--moreReleaseSection- eFAVF,.style-module--orange--mKAYd .style-module--resourcesSection-- 2OYkn{background:rgba(227,125,98,.1)}.style-module--orange--mKAYd .style-module--benefitSection--nY1h0 .style-module--table--32JBF .style-module--row--FZfaW:not(.style-module--header--3-\_VN) div{background:rgba(227,125,98,.03);color:#000;font-size:16px;font-weight:300;line-height:25px;letterspacing:0}.style-module--orange--mKAYd .style-module--benefitSection--nY1h0 .style-module--table--32JBF .style-module--row--FZfaW:not(.style-module--header--3-\_VN) .style-module--bold--1-JlS{color:#e37d62;fontsize:21px;font-weight:500;line-height:27px}.style-module--orange--mKAYd .style-module--benefitSection--nY1h0 .style-module--table--32JBF .style-module--header--3-\_VN div:not(.style-module--emptyCell-- gCTw){background:#e37d62;color:#fff}.style-module--grey--1eGst .style-module--benefitSection--nY1h0,.stylemodule--grey--1eGst .style-module--trySection--1GXCx{background:rgba(88,120,140,.03)}.style-module--grey-- 1eGst .style-module--moreReleaseSection--eFAVF,.style-module--grey--1eGst .style-module--resourcesSection-- 2OYkn{background:rgba(88,120,140,.1)}.style-module--grey--1eGst .style-module--benefitSection--nY1h0 .stylemodule--table--32JBF .style-module--row--FZfaW:not(.style-module--header--3-\_VN) div{background:rgba(88,120,140,.03);color:#000;font-size:16px;font-weight:300;line-height:25px;letterspacing:0}.style-module--grey--1eGst .style-module--benefitSection--nY1h0 .style-module--table--32JBF .stylemodule--row--FZfaW:not(.style-module--header--3-\_VN) .style-module--bold--1-JlS{color:#58788c;fontsize:21px;font-weight:500;line-height:27px}.style-module--grey--1eGst .style-module--benefitSection--nY1h0 .style-module--table--32JBF .style-module--header--3-\_VN div:not(.style-module--emptyCell-- gCTw){background:#58788c;color:#fff}.style-module--project\_metamorphosis\_cost\_effective--3HwjK .stylemodule--benefitSection--nY1h0 .style-module--table--32JBF .style-module--row--FZfaW div:first-child{maxwidth:142px}@media screen and (max-width:767px){.style-module--project\_metamorphosis\_cost\_effective--3HwjK .style-module--benefitSection--nY1h0 .style-module--table--32JBF .style-module--row--FZfaW div:firstchild{max-width:none;text-align:center}}</style><meta name="generator" content="Gatsby 2.21.30"/><link rel="sitemap" type="application/xml" href="/sitemap.xml"/><link rel="alternate" type="application/rss+xml" title="Confluent&#x27:s Blog Feed" href="/rss.xml"/><title data-react-helmet="true">Confluent Community License | Confluent</title><link data-react-helmet="true" href="/css/wp.css" rel="stylesheet"/><meta data-reacthelmet="true" name="description" content="Confluent, founded by the creators of Apache Kafka, delivers a complete execution of Kafka for the Enterprise, to help you run your business in real time."/><meta data-react-

helmet="true" name="image" content="https://cdn.confluent.io/wp-content/uploads/seo-logo-meadow.png"/><meta data-react-helmet="true" property="og:url" content="https://www.confluent.io/"/><meta data-react-helmet="true" property="og:locale" content="en\_US"/><meta data-react-helmet="true" property="og:type" content="website"/><meta data-react-helmet="true" property="og:title" content="Confluent Community License | Confluent"/><meta data-react-helmet="true" property="og:description" content="Confluent, founded by the creators of Apache Kafka, delivers a complete execution of Kafka for the Enterprise, to help you run your business in real time."/><meta data-react-helmet="true" property="og:site\_name" content="Confluent"/><meta data-reacthelmet="true" property="og:image" content="https://cdn.confluent.io/wp-content/uploads/seo-logomeadow.png"/><meta data-react-helmet="true" name="twitter:card" content="summary"/><meta data-reacthelmet="true" name="twitter:description" content="Confluent, founded by the creators of Apache Kafka, delivers a complete execution of Kafka for the Enterprise, to help you run your business in real time."/><meta data-reacthelmet="true" name="twitter:title" content="Confluent Community License | Confluent"/><meta data-reacthelmet="true" name="twitter:image" content="https://cdn.confluent.io/wp-content/uploads/seo-logomeadow.png"/><meta data-react-helmet="true" name="twitter:site" content="@ConfluentInc"/><meta data-reacthelmet="true" name="twitter:creator" content="@ConfluentInc"/><meta data-react-helmet="true" property="fb:app\_id"

content="1800296596896644"/><script>(function(w,d,s,l,i){w[l]=w[l]||[];w[l].push({'gtm.start': new Date().getTime(),event:'gtm.js'});var f=d.getElementsByTagName(s)[0],

j=d.createElement(s),dl=l!='dataLayer'?'&l='+l:'';j.async=true;j.src=

'https://www.googletagmanager.com/gtm.js?id='+i+dl+'';f.parentNode.insertBefore(j,f);

})(window,document,'script','dataLayer', 'GTM-M58HDC6');</script><link rel="preload" as="font" href="/fonts/MarkOT/MarkOT.woff2"/><link rel="preload" as="font" href="/fonts/MarkOT/MarkOT-Italic.woff2"/><link rel="preload" as="font" href="/fonts/MarkOT/MarkOT-Medium.woff2"/><link rel="preload" as="font" href="/fonts/MarkOT/MarkOT-MediumItalic.woff2"/><link rel="preload" as="font" href="/fonts/MarkOT/MarkOT-Bold.woff2"/><link rel="preload" as="font" href="/fonts/MarkOT/MarkOT-BoldItalic.woff2"/><link rel="preload" as="font" href="/fonts/MarkOT/MarkOT-NarrowLight.woff2"/><link rel="preload" as="font" href="/fonts/MarkOT/MarkOT-NarrowLightItalic.woff2"/><link rel="stylesheet" href="/fonts/fonts.css"/><link href="https://cdn.confluent.io/css/bootstrap.min.css" rel="stylesheet"/><link href="/css/main.css" rel="stylesheet"/><link href="/css/print.css" rel="stylesheet" media="print"/><script src="https://code.jquery.com/jquery-1.12.4.min.js" integrity="sha256-

ZosEbRLbNQzLpnKIkEdrPv7lOy9C27hHQ+Xp8a4MxAQ=" crossorigin="anonymous"></script><script src="https://cdn.optimizely.com/js/15784060578.js"></script><link as="script" rel="preload" href="/webpackruntime-f27e6db82d9d7f7018dd.js"/><link as="script" rel="preload" href="/framework-

cd462206e7ffd35180de.js"/><link as="script" rel="preload" href="/app-21ff557440d63499cf51.js"/><link as="script" rel="preload" href="/styles-f760bb5aeed7ae919c46.js"/><link as="script" rel="preload"

href="/4c744e84-253c21a2eaa6944ff5e7.js"/><link as="script" rel="preload" href="/commons-

206eeb95bb9423f1eef4.js"/><link as="script" rel="preload" href="/component---src-pages-confluent-communitylicense-js-8db6962c2568c2be4415.js"/><link as="fetch" rel="preload" href="/page-data/confluent-communitylicense/page-data.json" crossorigin="anonymous"/><link as="fetch" rel="preload" href="/page-data/app-data.json" crossorigin="anonymous"/></head><body class=""><noscript><iframe

src="https://www.googletagmanager.com/ns.html?id=GTM-M58HDC6" height="0" width="0" style="display: none; visibility: hidden"></iframe></noscript><div id=" \_\_gatsby"><div style="outline:none" tabindex="-1" id="gatsby-focus-wrapper"><header class="style-module--header--31rfm style-module--topPage--85hNf" style="top:40px"><div class="container style-module--container--3N3ii"><a title="Confluent" rel="home" class="style-module--logo--1fS2J" href="/"><svg class="style-module--logo--35JXe" width="212" height="41" viewBox="0 0 212 41"><g fill="#0074A1" fill-rule="evenodd"><path d="M62.065 22.19H64c-.755 3.472-3.705 5.81-7.646 5.81C51.728 28 48 24.55 48 19.989 48 15.427 51.728 12 56.354 12c3.94 0 6.89 2.315 7.646 5.787h-1.935c-.661-2.519-2.785-4.107-5.71-4.107-3.635 0-6.467 2.7-6.467 6.309 0 3.608 2.832 6.332 6.466 6.332 2.926 0

5.05-1.635 5.71-4.131M84 20c0 4.455-3.57 8-8 8s-8-3.545-8-8 3.57-8 8-8 8 3.545 8 8m-1.808 0c0-3.5-2.711-6.318- 6.192-6.318-3.48 0-6.192 2.818-6.192 6.318 0 3.5 2.712 6.318 6.192 6.318S82.192 23.5 82.192 20M103 12v16h-1.48l-9.75-12.612V28H90V12h1.435l9.794 12.777V12zM111.86 13.718V19.6h8.15v1.717h-8.15V28H110V12h11v1.718zM138 26.282V28h-11V12h1.914v14.282zM155 20.994c0 4.185-2.79 7.006-7 7.006s-7-2.82-7-7.006V12h1.9v8.994c0 3.075 2.02 5.295 5.1 5.295 3.055 0 5.1-2.22 5.1-5.295V12h1.9v8.994zM163.826 13.718V19.2h8.25v1.718h-8.25v5.365H173V28h-11V12h11v1.718zM191 12v16h-1.48l-9.75- 12.612V28H178V12h1.435l9.794 12.777V12zM210 13.718h-5.626V28h-1.77V13.718H197V12h13zM26.375 20.975c.875-.047 1.75-.075 2.625-.139v-.672c-.875-.064-1.75-.092-2.625-.14l-2.625-.081c-1.54-.047-3.08-.06- 4.622-.07-.003-1.54-.01-3.082-.051-4.623l-.074-2.625c-.045-.875-.07-1.75-.132-2.625h-.742c-.062.875-.087 1.75- .132 2.625l-.073 2.625c-.02.723-.029 1.447-.036 2.17-.285-.665-.57-1.33-.865-1.991l-1.072-2.397c-.377-.79-.735- 1.59-1.127-2.375l-.684.285c.277.831.589 1.65.882 2.475l.937 2.454c.258.675.526 1.346.796 2.018a129.517 129.517 0 0 0-1.56-1.509l-1.908-1.804c-.65-.587-1.287-1.188-1.95-1.763l-.523.524c.574.663 1.175 1.3 1.762 1.95l1.804 1.908c.498.525 1.003 1.043 1.509 1.56-.672-.27-1.343-.538-2.019-.796l-2.453-.937c-.825-.293-1.644- .605-2.476-.883l-.284.685c.785.392 1.584.75 2.375 1.127l2.397 1.072c.66.295 1.325.58 1.99.864-.723.008- 1.446.017-2.17.036l-2.624.074c-.875.045-1.75.07-2.625.132v.742c.875.062 1.75.087 2.625.132l2.625.073c1.542.042 3.083.049 4.624.052.01 1.54.022 3.081.069 4.622l.082 2.625c.047.875.075 1.75.139 2.625h.672c.064-.875.092-1.75.14-2.625l.081-2.625c.023-.741.035-1.482.046-2.223.292.681.587 1.361.892 2.037l1.08 2.393c.378.79.738 1.588 1.133 2.373l.62-.259c-.275-.832-.583-1.651-.875-2.478l-.93-2.455c- .262-.694-.534-1.383-.808-2.072.531.517 1.063 1.032 1.604 1.54l1.913 1.799c.652.585 1.29 1.184 1.955 1.758l.476-.476c-.574-.664-1.173-1.303-1.758-1.955l-1.799-1.914a132.32 132.32 0 0 0-1.539-1.603c.688.275 1.377.546 2.07.809l2.457.929c.826.292 1.645.6 2.478.876l.258-.622c-.785-.393-1.582-.755-2.373-1.133l-2.393- 1.08c-.676-.304-1.356-.598-2.036-.892.74-.01 1.481-.022 2.222-.045l2.625-.082z"></path><path d="M19 37C9.626 37 2 29.374 2 20 2 10.626 9.626 3 19 3c9.374 0 17 7.626 17 17 0 9.374-7.626 17-17 17m0-32.41C10.503 4.59 3.59 11.502 3.59 20S10.503 35.41 19 35.41 34.41 28.497 34.41 20 27.497 4.59 19 4.59"></path></g></svg></a><div class="style-module--languageContainer--GbiNb"><div class="style-module- dropdown--39\_e2"><ul><li class="lang-en"><a href="/">English</a></li><li class="lang-fr"><a href="https://www.confluent.fr/">Franais</a></li><li class="lang-de"><a href="https://www.confluent.de/">Deutsch</a></li><li class="lang-ja"><a href="https://www.confluent.jp/"></a></li></ul></div><div class="style-module--toggle--3ljCl"></div></div><div class="style-module--navMobile--1PXXZ"><button type="button" class="style-module--button--Kl1\_E navbartoggle"><span class="sr-only">Toggle navigation</span><span class="icon-bar"></span><span class="iconbar"></span><span class="icon-bar"></span></button><nav style="margin-top:0"><ul><li><a target="\_blank" rel="noopener noreferrer" href="#">Products</a><ul><li class=""><a href="/confluent-cloud">Confluent Cloud</a></li><li class="style-module--indent--I5Hp9"><a href="/confluent-cloud/support">Support</a></li><li class="style-module--indent--I5Hp9"><a target="\_blank" rel="noopener noreferrer" href="https://confluent.cloud/login">Log In</a></li><li class=""><a href="/product/confluent-platform">Confluent Platform</a></li><li class="style-module--indent--I5Hp9"><a href="/subscription">Subscription</a></li><li class=""><a href="/hub">Confluent Hub</a></li><li class=""><a href="/product/ksql">ksqlDB</a></li><li class=""><a href="/services">Professional Services</a></li><li class=""><a href="/training">Training</a></li></ul></li><li><a href="/resources">Learn</a><ul><li class=""><a href="/whatis-apache-kafka">What is Kafka?</a></li><li class=""><a href="/blog">Blog</a>></li><li class=""><a href="/resources">Resources</a></li><li class=""><a target=" blank" rel="noopener noreferrer" href="https://events.confluent.io">Events</a></li><li class="style-module--indent--I5Hp9"><a href="/community">Meetups</a></li><li class="style-module--indent--I5Hp9"><a target="\_blank" rel="noopener noreferrer" href="https://kafka-summit.org">Kafka Summit</a></li><li class="style-module--indent--I5Hp9"><a href="/online-talks">Online Talks</a></li><li class=""><a href="/training">Training</a></li><li class=""><a href="/customers">Customers</a></li></ul></li></li><li><a target="\_blank" rel="noopener noreferrer" href="https://developer.confluent.io">Developers</a><ul><li class=""><a target=" blank" rel="noopener

noreferrer" href="https://developer.confluent.io">Confluent Developer</a></li><li class=""><a target="\_blank" rel="noopener noreferrer" href="https://kafka-tutorials.confluent.io">Kafka Tutorials</a></li></ul></li><li><a href="/about">About Us</a><ul><li class=""><a href="/about">Company</a></li><li class=""><a href="/partners">Partners</a></li><li class=""><a href="/in-the-news">News</a></li><li class=""><a target="\_blank" rel="noopener noreferrer" href="https://events.confluent.io">Events</a></li><li class=""><a href="/careers">Careers</a></li><li class=""><a href="/contact">Contact</a></li><li class=""><a href="/trustand-security">Trust and Security</a></li></ul></li><li><a>><a>t="<br/> blank" rel="noopener noreferrer" href="https://docs.confluent.io/current">Docs</a><ul></ul></li></i>><i><a href="/download">Download</a><ul></ul></li></ul></nav></div><div class="style-module--searchContainer-- M0vVi"><br/>>button type="button" class="style-module--button--Kl1\_E"><span class="sronly">Search</span></button><div><form role="search"><input type="search" placeholder="Search Website" autoComplete="off" autoCorrect="off" autoCapitalize="off" name="s" value="" class="style-module--input--3P0z6 st-default-search-input" id="s"/></form></div></div><nav class="style-module--nav--1mswf"><ul><li class=""><a target="\_blank" rel="noopener noreferrer" href="#">Products</a><ul><li class=""><a href="/confluent-cloud">Confluent Cloud</a></li><li class="style-module--indent--I5Hp9"><a href="/confluentcloud/support">Support</a></li><li class="style-module--indent--I5Hp9"><a target="\_blank" rel="noopener noreferrer" href="https://confluent.cloud/login">Log In</a></li><li class=""><a href="/product/confluentplatform">Confluent Platform</a></li><li class="style-module--indent--I5Hp9"><a href="/subscription">Subscription</a></li><li class=""><a href="/hub">Confluent Hub</a>></li><li class=""><a href="/product/ksql">ksqlDB</a></li><li class=""><a href="/services">Professional Services</a></li><li class=""><a href="/training">Training</a></li></ul></li><li class=""><a href="/resources">Learn</a><ul><li class=""><a href="/what-is-apache-kafka">What is Kafka?</a></li><li class=""><a href="/blog">Blog</a></li><li class=""><a href="/resources">Resources</a></li><li class=""><a target="\_blank" rel="noopener noreferrer" href="https://events.confluent.io">Events</a></li><li class="style-module--indent--I5Hp9"><a href="/community">Meetups</a></li><li class="style-module--indent--I5Hp9"><a target="\_blank" rel="noopener noreferrer" href="https://kafka-summit.org">Kafka Summit</a></li><li class="style-module--indent--I5Hp9"><a href="/online-talks">Online Talks</a></li><li class=""><a href="/training">Training</a></li><li class=""><a href="/customers">Customers</a></li></ul></li><li class=""><a target="\_blank" rel="noopener noreferrer" href="https://developer.confluent.io">Developers</a><ul><li class=""><a target=" blank" rel="noopener noreferrer" href="https://developer.confluent.io">Confluent Developer</a></li><li class=""><a target="\_blank" rel="noopener noreferrer" href="https://kafka-tutorials.confluent.io">Kafka Tutorials</a></li></ul></li><li class=""><a target="\_blank" rel="noopener noreferrer" href="https://docs.confluent.io/current">Docs</a></li><li class="style-module--download--XKthR"><a class="style-module--button--Kl1\_E style-module--island--3qX2T" href="/download">Download</a></li></ul></nav></div></header><div class="style-module--topBanner- qjZvc"><div class="container"><div class="style-module--text--n3hed">Project Metamorphosis<span class="stylemodule--longText--yBz3N">: Unveiling the next-gen event streaming platform</span><a class="style-module-ogLink--1xHFT" href="/project-metamorphosis">Learn More</a></div><div class="style-module--phone-- 3dD5b"><a href="/contact">Contact Us</a></div></div></div><div style="padding-top:40px"><section class="section simple\_section bg\_white"><div class="container"><div class="terms\_conditions"><h2 class="textcenter">Confluent Community License<br/> $\frac{V}{V}$ Version 1.0</h2><p>This Confluent Community License Agreement Version 1.0 (the <b>Agreement</b>) sets forth the terms on which Confluent, Inc. (<b>Confluent</b>) makes available certain software made available by Confluent under this Agreement (the <b>Software</b>). BY INSTALLING, DOWNLOADING, ACCESSING, USING OR DISTRIBUTING ANY OF THE SOFTWARE, YOU AGREE TO THE TERMS AND CONDITIONS OF THIS AGREEMENT.IF YOU DO NOT AGREE TO SUCH TERMS AND CONDITIONS, YOU MUST NOT USE THE SOFTWARE. IF YOU ARE RECEIVING THE SOFTWARE ON BEHALF OF A LEGAL ENTITY, YOU REPRESENT AND WARRANT THAT YOU HAVE THE ACTUAL AUTHORITY TO AGREE TO THE TERMS AND CONDITIONS OF THIS AGREEMENT ON BEHALF OF SUCH ENTITY.  **Licensee** $**>**$  **means you, an individual, or the entity on** 

whose behalf you are receiving the Software.</p>>>>>><ol><li>>>>>>>>LICENSE GRANT AND

CONDITIONS.</b></li></ol>>strong>1.1</strong><br/>b>License</b>>Subject to the terms and conditions of this Agreement, Confluent hereby grants to Licensee a non-exclusive, royalty-free, worldwide, non-transferable, nonsublicenseable license during the term of this Agreement to: (a) use the Software; (b) prepare modifications and derivative works of the Software; (c) distribute the Software (including without limitation in source code or object code form); and (d) reproduce copies of the Software (the  **is not granted the right to, and** Licensee shall not, exercise the License for an Excluded Purpose. For purposes of this Agreement, <br/>b>Excluded Purpose</b> means making available any software-as-a-service, platform-as-a-service, infrastructure-as-a-service or other similar online service that competes with Confluent products or services that provide the Software.</p>>strong>1.2</strong>>b>Conditions</p>>In consideration of the License, Licensees distribution of the Software is subject to the following conditions:  $\langle p \rangle \langle p \rangle \langle p \rangle \langle s \rangle$  strong > Licensee must cause any Software modified by Licensee to carry prominent notices stating that Licensee modified the Software.</p><strong>b.</strong> On each Software copy, Licensee shall reproduce and not remove or alter all Confluent or third party copyright or other proprietary notices contained in the Software, and Licensee must provide the notice below with each copy. $\langle p \rangle \langle p \rangle$ This software is made available by Confluent, Inc., under the terms of the Confluent Community License Agreement, Version 1.0 located at<!-- --> <a href="/confluent-communitylicense">http://www.confluent.io/confluent-community-license</a>. BY INSTALLING, DOWNLOADING, ACCESSING, USING OR DISTRIBUTING ANY OF THE SOFTWARE, YOU AGREE TO THE TERMS OF SUCH LICENSE AGREEMENT.</p>><p>>strong>1.3</strong> <br/>cb>Licensee Modifications</b>>Licensee may add its own copyright notices to modifications made by Licensee and may provide additional or different license terms and conditions for use, reproduction, or distribution of Licensees modifications. While redistributing the Software or modifications thereof, Licensee may choose to offer, for a fee or free of charge, support, warranty, indemnity, or other obligations. Licensee, and not Confluent, will be responsible for any such obligations.  $\langle p \rangle \langle p \rangle$  = (b>1.4 No Sublicensing $\langle b \rangle$ . The License does not include the right to sublicense the Software, however, each recipient to which Licensee provides the Software may exercise the Licenses so long as such recipient agrees to the terms and conditions of this Agreement.</p>></p><ol start="2"><li><strong><br/><br/>the TERM AND TERMINATION</b>.</strong></li></ol>>p>This Agreement will continue unless and until earlier terminated as set forth herein.If Licensee breaches any of its conditions or obligations under this Agreement, this Agreement will terminate automatically and the License will terminate automatically and permanently. $\langle p \rangle \langle o \rangle$ start="3"><li><strong><b>INTELLECTUAL PROPERTY</b>.</strong></li></ol><p>As between the parties, Confluent will retain all right, title, and interest in the Software, and all intellectual property rights therein.Confluent hereby reserves all rights not expressly granted to Licensee in this Agreement.Confluent hereby reserves all rights in its trademarks and service marks, and no licenses therein are granted in this Agreement. $\langle p \rangle$  < ol start="4"><li><strong><b>DISCLAIMER</b></strong></li></ol><p>CONFLUENT HEREBY DISCLAIMS ANY AND ALL WARRANTIES AND CONDITIONS, EXPRESS, IMPLIED, STATUTORY, OR OTHERWISE, AND SPECIFICALLY DISCLAIMS ANY WARRANTY OF MERCHANTABILITY OR FITNESS FOR A PARTICULAR PURPOSE, WITH RESPECT TO THE SOFTWARE.</p><ol start="5"><li><strong><b>LIMITATION OF LIABILITY</b>.</strong></li></ol><p>CONFLUENT WILL NOT BE LIABLE FOR ANY DAMAGES OF ANY KIND, INCLUDING BUT NOT LIMITED TO, LOST PROFITS OR ANY CONSEQUENTIAL, SPECIAL, INCIDENTAL, INDIRECT, OR DIRECT DAMAGES, HOWEVER CAUSED AND ON ANY THEORY OF LIABILITY, ARISING OUT OF THIS AGREEMENT. THE FOREGOING SHALL APPLY TO THE EXTENT PERMITTED BY APPLICABLE LAW.</p><ol start="6"><li><strong>GENERAL.</strong></li></ol><p>strong>6.1</strong><br/> <br/>b>-Governing Law</b>.This Agreement will be governed by and interpreted in accordance with the laws of the state of California, without

reference to its conflict of laws principles. If Licensee is located within the United States, all disputes arising out of this Agreement are subject to the exclusive jurisdiction of courts located in Santa Clara County, California.USA. If Licensee is located outside of the United States, any dispute, controversy or claim arising out of or relating to this Agreement will be referred to and finally determined by arbitration in accordance with the JAMS International

Arbitration Rules. The tribunal will consist of one arbitrator.The place of arbitration will be Palo Alto, California.The language to be used in the arbitral proceedings will be English.Judgment upon the award rendered by the arbitrator may be entered in any court having jurisdiction thereof. $\langle p \rangle \langle p \rangle \langle p \rangle \langle \langle p \rangle \langle s \rangle$ . **ssignment** $**A** >**L**$ **icensee is not authorized to assign its rights under this Agreement to any third** party.Confluent may freely assign its rights under this Agreement to any third party.</p><p><strong>6.3</strong>.<b>Other</b>.<b> </b>This Agreement is the entire agreement between the parties regarding the subject matter hereof. No amendment or modification of this Agreement will be valid or binding upon the parties unless made in writing and signed by the duly authorized representatives of both parties. In the event that any provision, including without limitation any condition, of this Agreement is held to be unenforceable, this Agreement and all licenses and rights granted hereunder will immediately terminate. Waiver by Confluent of a breach of any provision of this Agreement or the failure by Confluent to exercise any right hereunder will not be construed as a waiver of any subsequent breach of that right or as a waiver of any other right.</p></div></div></section></div><div class="style-module--siteFooter--1SYvh"><footer class="container"><div class="style-module--footerRow--2E2Yb"><div><ul class="style-module--menu-- 19Yv4"><li><a href="/product/confluent-platform">Product</a></li><li><a href="/product/confluentplatform">Confluent Platform</a></li><li><a href="/product/ksql">ksqlDB</a></li><li><a href="/hub">Confluent Hub</a>></li><li><a href="/subscription">Subscription</a>></li><li><a href="/services">Professional Services</a>></li><li><a href="/training">Training</a>></li><li><a href="/customers">Customers</a></li></ul></div><div><ul class="style-module--menu--19Yv4"><li><a href="/confluent-cloud">Cloud</a></li><i>></i></i>></a></i></i></a></i><//confluent-cloud">Confluent Cloud</a></i></i></i></ href="/confluent-cloud/support">Support</a></li><a href="/confluent-cloud/#sign-up">Sign Up</a></li><li><a target="\_blank" rel="noopener noreferrer" href="https://confluent.cloud/login">Log In</a></li><li><a href="/confluent-cloud-faqs">Cloud FAQ</a></li></ul></div><div><ul class="style-module- menu--19Yv4"><li><a href="/industry-solutions">Solutions</a></li><li><a href="/industry-solutions/financialservices">Financial Services</a>></li><li><a>></lib><<a href="/industry-solutions/retail">Retail</a>></li><lib><is/></ href="/industry-solutions/insurance">Insurance</a></li><li><a>><a>ca href="/industrysolutions/automotive">Automotive</a></li><li><a href="/government">Government</a></li><li><a href="/usecase/fraud-detection">Fraud Detection</a></li><li><a href="/use-case/customer-360">Customer 360</a></li><li><a href="/partner/azure-stack">Azure Hybrid Streaming</a></li></ul></div><div><ul class="style-module--menu--19Yv4"><li><a target="\_blank" rel="noopener noreferrer" href="#">Developers</a></li><li><a href="/what-is-apache-kafka">What is Kafka?</a></li><li><a href="/resources">Resources</a></li><li><a target="\_blank" rel="noopener noreferrer" href="https://events.confluent.io">Events</a>></li><li><a href="/online-talks">Online Talks</a></li><li></a></a></ href="/community">Meetups</a></li><li><a target="\_blank" rel="noopener noreferrer" href="https://kafkasummit.org">Kafka Summit</a></li><li><a target="\_blank" rel="noopener noreferrer" href="https://kafkatutorials.confluent.io">Kafka Tutorials</a></li><li><a target="\_blank" rel="noopener noreferrer" href="https://developer.confluent.io">Confluent Developer</a></li><li><a target="\_blank" rel="noopener noreferrer" href="https://docs.confluent.io/current">Docs</a></li><li><a href="/blog">Blog</a></li></ul></div><div><ul class="style-module--menu--19Yv4"><li><a href="/about">About</a></li><li><a href="/about">Company</a></li><li><a href="/careers">Careers</a></li><li><a href="/partners">Partners</a></li><li><a href="/in-thenews">News</a></li><li><a href="/contact">Contact</a></li><li><a href="/trust-and-security">Trust and Security</a></li></ul></div><div class="social-column"><nav class="style-module--socialNav--12Fjk"><ul class="style-module--socialMediaListContainer--m3scG"><li><a target="\_blank" rel="noopener noreferrer" href="https://twitter.com/ConfluentInc"><svg stroke="currentColor" fill="currentColor" stroke-width="0" viewBox="0 0 512 512" class="style-module--socialIcon--PjnYm style-module--twitterIcon--3zPrM" height="1em" width="1em" xmlns="http://www.w3.org/2000/svg"><path d="M459.37 151.716c.325 4.548.325 9.097.325 13.645 0 138.72-105.583 298.558-298.558 298.558-59.452 0-114.68-17.219-161.137-47.106 8.447.974 16.568 1.299 25.34

1.299 49.055 0 94.213-16.568 130.274-44.832-46.132-.975-84.792-31.188-98.112-72.772 6.498.974 12.995 1.624 19.818 1.624 9.421 0 18.843-1.3 27.614-3.573-48.081-9.747-84.143-51.98-84.143-102.985v-1.299c13.969 7.797 30.214 12.67 47.431 13.319-28.264-18.843-46.781-51.005-46.781-87.391 0-19.492 5.197-37.36 14.294-52.954 51.655 63.675 129.3 105.258 216.365 109.807-1.624-7.797-2.599-15.918-2.599-24.04 0-57.828 46.782-104.934 104.934-104.934 30.213 0 57.502 12.67 76.67 33.137 23.715-4.548 46.456-13.32 66.599-25.34-7.798 24.366- 24.366 44.833-46.132 57.827 21.117-2.273 41.584-8.122 60.426-16.243-14.292 20.791-32.161 39.308-52.628 54.253z"></path></svg></a></li><li><a target="\_blank" rel="noopener noreferrer"

href="https://www.linkedin.com/company/confluent"><svg stroke="currentColor" fill="currentColor" strokewidth="0" viewBox="0 0 448 512" class="style-module--socialIcon--PjnYm style-module--linkedinIcon--1E52K" height="1em" width="1em" xmlns="http://www.w3.org/2000/svg"><path d="M416 32H31.9C14.3 32 0 46.5 0 64.3v383.4C0 465.5 14.3 480 31.9 480H416c17.6 0 32-14.5 32-32.3V64.3c0-17.8-14.4-32.3-32-32.3zM135.4 416H69V202.2h66.5V416zm-33.2-243c-21.3 0-38.5-17.3-38.5-38.5S80.9 96 102.2 96c21.2 0 38.5 17.3 38.5 38.5 0 21.3-17.2 38.5-38.5 38.5zm282.1 243h-66.4V312c0-24.8-.5-56.7-34.5-56.7-34.6 0-39.9 27-39.9 54.9V416h-66.4V202.2h63.7v29.2h.9c8.9-16.8 30.6-34.5 62.9-34.5 67.2 0 79.7 44.3 79.7

101.9V416z"></path></svg></a></li><li><a target="\_blank" rel="noopener noreferrer"

href="https://github.com/confluentinc"><svg stroke="currentColor" fill="currentColor" stroke-width="0" viewBox="0 0 496 512" class="style-module--socialIcon--PjnYm style-module--githubIcon--2CHYh" height="1em" width="1em" xmlns="http://www.w3.org/2000/svg"><path d="M165.9 397.4c0 2-2.3 3.6-5.2 3.6- 3.3.3-5.6-1.3-5.6-3.6 0-2 2.3-3.6 5.2-3.6 3-.3 5.6 1.3 5.6 3.6zm-31.1-4.5c-.7 2 1.3 4.3 4.3 4.9 2.6 1 5.6 0 6.2-2s-1.3- 4.3-4.3-5.2c-2.6-.7-5.5.3-6.2 2.3zm44.2-1.7c-2.9.7-4.9 2.6-4.6 4.9.3 2 2.9 3.3 5.9 2.6 2.9-.7 4.9-2.6 4.6-4.6-.3-1.9-3- 3.2-5.9-2.9zM244.8 8C106.1 8 0 113.3 0 252c0 110.9 69.8 205.8 169.5 239.2 12.8 2.3 17.3-5.6 17.3-12.1 0-6.2-.3- 40.4-.3-61.4 0 0-70 15-84.7-29.8 0 0-11.4-29.1-27.8-36.6 0 0-22.9-15.7 1.6-15.4 0 0 24.9 2 38.6 25.8 21.9 38.6 58.6 27.5 72.9 20.9 2.3-16 8.8-27.1 16-33.7-55.9-6.2-112.3-14.3-112.3-110.5 0-27.5 7.6-41.3 23.6-58.9-2.6-6.5-11.1- 33.3 2.6-67.9 20.9-6.5 69 27 69 27 20-5.6 41.5-8.5 62.8-8.5s42.8 2.9 62.8 8.5c0 0 48.1-33.6 69-27 13.7 34.7 5.2 61.4 2.6 67.9 16 17.7 25.8 31.5 25.8 58.9 0 96.5-58.9 104.2-114.8 110.5 9.2 7.9 17 22.9 17 46.4 0 33.7-.3 75.4-.3 83.6 0 6.5 4.6 14.4 17.3 12.1C428.2 457.8 496 362.9 496 252 496 113.3 383.5 8 244.8 8zM97.2 352.9c-1.3 1-1 3.3.7 5.2 1.6 1.6 3.9 2.3 5.2 1 1.3-1 1-3.3-.7-5.2-1.6-1.6-3.9-2.3-5.2-1zm-10.8-8.1c-.7 1.3.3 2.9 2.3 3.9 1.6 1 3.6.7 4.3-.7.7-1.3-.3-2.9-2.3-3.9-2-.6-3.6-.3-4.3.7zm32.4 35.6c-1.6 1.3-1 4.3 1.3 6.2 2.3 2.3 5.2 2.6 6.5 1 1.3-1.3.7-4.3- 1.3-6.2-2.2-2.3-5.2-2.6-6.5-1zm-11.4-14.7c-1.6 1-1.6 3.6 0 5.9 1.6 2.3 4.3 3.3 5.6 2.3 1.6-1.3 1.6-3.9 0-6.2-1.4-2.3- 4-3.3-5.6-2z"></path></svg></a></li><li><a target="\_blank" rel="noopener noreferrer" href="https://www.slideshare.net/ConfluentInc"><svg stroke="currentColor" fill="currentColor" stroke-width="0"

viewBox="0 0 512 512" class="style-module--socialIcon--PjnYm style-module--slideshareIcon--3uHWi" height="1em" width="1em" xmlns="http://www.w3.org/2000/svg"><path d="M187.7 153.7c-34 0-61.7 25.7-61.7 57.7 0 31.7 27.7 57.7 61.7 57.7s61.7-26 61.7-57.7c0-32-27.7-57.7-61.7-57.7zm143.4 0c-34 0-61.7 25.7-61.7 57.7 0 31.7 27.7 57.7 61.7 57.7 34.3 0 61.7-26 61.7-57.7.1-32-27.4-57.7-61.7-57.7zm156.6 90l-6 4.3V49.7c0-27.4-20.6- 49.7-46-49.7H76.6c-25.4 0-46 22.3-46 49.7V248c-2-1.4-4.3-2.9-6.3-4.3-15.1-10.6-25.1 4-16 17.7 18.3 22.6 53.1 50.3 106.3 72C58.3 525.1 252 555.7 248.9 457.5c0-.7.3-56.6.3-96.6 5.1 1.1 9.4 2.3 13.7 3.1 0 39.7.3 92.8.3 93.5-3.1 98.3 190.6 67.7 134.3-124 53.1-21.7 88-49.4 106.3-72 9.1-13.8-.9-28.3-16.1-17.8zm-30.5 19.2c-68.9 37.4-128.3 31.1-160.6 29.7-23.7-.9-32.6 9.1-33.7 24.9-10.3-7.7-18.6-15.5-20.3-17.1-5.1-5.4-13.7-8-27.1-7.7-31.7 1.1-89.7 7.4- 157.4-28V72.3c0-34.9 8.9-45.7 40.6-45.7h317.7c30.3 0 40.9 12.9 40.9

45.7v190.6z"></path></svg></a></li><li><a target="\_blank" rel="noopener noreferrer" href="https://www.youtube.com/confluent"><svg stroke="currentColor" fill="currentColor" stroke-width="0" viewBox="0 0 576 512" class="style-module--socialIcon--PjnYm style-module--youtubeIcon--21oE-" height="1em" width="1em" xmlns="http://www.w3.org/2000/svg"><path d="M549.655 124.083c-6.281-23.65-24.787-42.276-48.284-48.597C458.781 64 288 64 288 64S117.22 64 74.629 75.486c-23.497 6.322-42.003 24.947- 48.284 48.597-11.412 42.867-11.412 132.305-11.412 132.305s0 89.438 11.412 132.305c6.281 23.65 24.787 41.5 48.284 47.821C117.22 448 288 448 288 448s170.78 0 213.371-11.486c23.497-6.321 42.003-24.171 48.284-47.821 11.412-42.867 11.412-132.305 11.412-132.305s0-89.438-11.412-132.305zm-317.51 213.508V175.185l142.739

81.205-142.739 81.201z"></path></svg></a></li><li><a target="\_blank" rel="noopener noreferrer" href="https://www.instagram.com/confluent\_inc/"><svg stroke="currentColor" fill="currentColor" strokewidth="0" viewBox="0 0 448 512" class="style-module--socialIcon--PjnYm style-module--instagramIcon--3WweF" height="1em" width="1em" xmlns="http://www.w3.org/2000/svg"><path d="M224.1 141c-63.6 0-114.9 51.3-114.9 114.9s51.3 114.9 114.9 114.9S339 319.5 339 255.9 287.7 141 224.1 141zm0 189.6c-41.1 0-74.7-33.5- 74.7-74.7s33.5-74.7 74.7-74.7 74.7 33.5 74.7 74.7-33.6 74.7-74.7 74.7zm146.4-194.3c0 14.9-12 26.8-26.8 26.8- 14.9 0-26.8-12-26.8-26.8s12-26.8 26.8-26.8 26.8 12 26.8 26.8zm76.1 27.2c-1.7-35.9-9.9-67.7-36.2-93.9-26.2-26.2- 58-34.4-93.9-36.2-37-2.1-147.9-2.1-184.9 0-35.8 1.7-67.6 9.9-93.9 36.1s-34.4 58-36.2 93.9c-2.1 37-2.1 147.9 0 184.9 1.7 35.9 9.9 67.7 36.2 93.9s58 34.4 93.9 36.2c37 2.1 147.9 2.1 184.9 0 35.9-1.7 67.7-9.9 93.9-36.2 26.2-26.2 34.4-58 36.2-93.9 2.1-37 2.1-147.8 0-184.8zM398.8 388c-7.8 19.6-22.9 34.7-42.6 42.6-29.5 11.7-99.5 9-132.1 9s-102.7 2.6-132.1-9c-19.6-7.8-34.7-22.9-42.6-42.6-11.7-29.5-9-99.5-9-132.1s-2.6-102.7 9-132.1c7.8-19.6 22.9-34.7 42.6-42.6 29.5-11.7 99.5-9 132.1-9s102.7-2.6 132.1 9c19.6 7.8 34.7 22.9 42.6 42.6 11.7 29.5 9 99.5 9 132.1s2.7 102.7-9 132.1z"></path></svg></a></li><li><a target="\_blank" rel="noopener noreferrer" href="https://www.facebook.com/confluentinc/"><svg stroke="currentColor" fill="currentColor" stroke-width="0" viewBox="0 0 320 512" class="style-module--socialIcon--PjnYm style-module--facebookIcon--29Pqt" height="1em" width="1em" xmlns="http://www.w3.org/2000/svg"><path d="M279.14 288114.22-92.66h-88.91v-60.13c0-25.35 12.42-50.06 52.24-50.06h40.42V6.26S260.43 0 225.36 0c-73.22 0-121.08 44.38-121.08 124.72v70.62H22.89V288h81.39v224h100.17V288z"></path></svg></a></li></ul></nav></div></div><div class="style-module--footerBottom--Nm5lk"><div class="style-module--copyright--1gcwO"><p>Copyright Confluent, Inc. 2014-<span>2020</span>.<!-- --> <a href="/terms-of-use">Terms & amp; Conditions</a> <a href="/confluent-privacy-statement">Privacy Policy</a> <a class="style-module--onetrustLink--F7UX8" href="/cookies">Do Not Sell My Information</a> <a href="/modern-slavery-policy">Modern Slavery Policy</a> </p> <p>Apache, Apache Kafka, Kafka, and associated open source project names are trademarks of the<!-- --> <a target="\_blank" rel="noopener noreferrer" href="https://www.apache.org">Apache Software Foundation</a></p></div></div></footer><div class="style-module--gdpr--2VS6b style-module--gdprPrivacyBar-- 2QBT6"><div class="style-module--gdprWrapper--1rFOT"><div class="style-module--gdprContent-- 3KsKx"><p>This website uses cookies to enhance user experience and to analyze performance and traffic on our website. We also share information about your use of our site with our social media, advertising, and analytics partners.</p></div><div class="style-module--gdprRight--1UBvi"><a class="style-module--button--Kl1\_E stylemodule--white--3e10p style-module--button--3srjX" target="\_blank" rel="noopener noreferrer" href="#">Accept Cookies</a><a class="style-module--button--Kl1\_E style-module--whiteOutline--3cb-h style-module--button-- 3srjX" href="/cookies">More Information</a></div></div></div></div></div><div id="gatsby-announcer" style="position:absolute;top:0;width:1px;height:1px;padding:0;overflow:hidden;clip:rect(0, 0, 0, 0);whitespace:nowrap;border:0" aria-live="assertive" aria-atomic="true"></div></div><script id="\_\_LOADABLE\_REQUIRED\_CHUNKS\_\_" type="application/json">[]</script><script id="\_\_LOADABLE\_REQUIRED\_CHUNKS\_\_\_ext" type="application/json">{"namedChunks":[]}</script><script>!function(){var t=window.driftt=window.drift=window.driftt||[];if(!t.init){if(t.invoked)return void(window.console&&console.error&&console.error("Drift snippet included twice."));t.invoked=!0,t.methods=["identify","config","track","reset","debug","show","ping","page","hide","off","on "],t.factory=function(e){return function(){var n=Array.prototype.slice.call(arguments);return n.unshift(e),t.push(n),t}},t.methods.forEach(function(e){t[e]=t.factory(e)}),t.load=function(t){var e=3e5\*Math.ceil(new Date/3e5),n=document.createElement("script");n.type="text/javascript",n.async=!0,n.crossorigin="anonymous",n.sr c="https://js.driftt.com/include/"+e+"/"+t+".js";var o=document.getElementsByTagName("script")[0];o.parentNode.insertBefore(n,o)}}}();</script><script id="gatsbyscript-loader">/\*<![CDATA[\*/window.pagePath="/confluent-community-license/";/\*]]>\*/</script><script

id="gatsby-chunk-mapping">/\*<![CDATA[\*/window.\_\_\_chunkMapping={"app":["/app-

21ff557440d63499cf51.js"],"CfLandingPageSectionCard":[],"CfLandingPageSectionCarousel":[],"CfLandingPageS ectionImage":[],"CfLandingPageSectionText":[],"component---src-pages-404-js":["/component---src-pages-404-jsa62280e90a18b6fbe2b5.js"],"component---src-pages-about-js":["/component---src-pages-about-jsc8d17b6a92066a3cf011.js"],"component---src-pages-advisory-terms-and-conditions-april-2016-js":["/component-- src-pages-advisory-terms-and-conditions-april-2016-js-9f2649e0a6965353c694.js"],"component---src-pagesadvisory-terms-and-conditions-js":["/component---src-pages-advisory-terms-and-conditions-jsd90256f69401ecab1336.js"],"component---src-pages-apache-engineering-guidelines-js":["/component---src-pagesapache-engineering-guidelines-js-2971c703e56f1919b90f.js"],"component---src-pages-apache-guidelinesjs":["/component---src-pages-apache-guidelines-js-fbf9142d3642b9f40357.js"],"component---src-pages-archivescloud-customer-dpa-pre-nov-2019-js":["/component---src-pages-archives-cloud-customer-dpa-pre-nov-2019-js-962398ef607e7cddee1a.js"],"component---src-pages-archives-cloud-enterprise-security-addendum-jan-2019 js":["/component---src-pages-archives-cloud-enterprise-security-addendum-jan-2019-js-7f71feaef64c5ac2cf6a.js"],"component---src-pages-archives-confluent-cloud-tos-sept-2019-js":["/component---srcpages-archives-confluent-cloud-tos-sept-2019-js-d503f0495afed1e843dc.js"],"component---src-pages-archivesconfluent-privacy-statement-april-2018-js":["/component---src-pages-archives-confluent-privacy-statement-april-2018-js-6df4b452875a55984d26.js"],"component---src-pages-archives-confluent-privacy-statement-january-2020 js":["/component---src-pages-archives-confluent-privacy-statement-january-2020-js-7251ce04885fed56c2f2.js"],"component---src-pages-archives-confluent-privacy-statement-may-2018 js":["/component---src-pages-archives-confluent-privacy-statement-may-2018-js-1d2755944822c34b9f9c.js"],"component---src-pages-archives-confluent-privacy-statement-may-2019 js":["/component---src-pages-archives-confluent-privacy-statement-may-2019-jsa62a981977a64ffe77aa.js"],"component---src-pages-archives-confluent-privacy-statement-september-2018 js":["/component---src-pages-archives-confluent-privacy-statement-september-2018-js-013662f55d66480ee814.js"],"component---src-pages-archives-supplemental-services-terms-april-2019 js":["/component---src-pages-archives-supplemental-services-terms-april-2019-js-64bc41c8ee67cd7ece93.js"],"component---src-pages-candidate-privacy-js":["/component---src-pages-candidateprivacy-js-bdd6f6ca28de6ef3bb1a.js"],"component---src-pages-careers-js":["/component---src-pages-careers-jsf87bdfa28f4e58617c8e.js"],"component---src-pages-certification-js":["/component---src-pages-certification-js-1e112f6a5cc22a06083f.js"],"component---src-pages-cloud-customer-dpa-js":["/component---src-pages-cloudcustomer-dpa-js-b647dd4b2f61826adfc5.js"],"component---src-pages-cloud-enterprise-security-addendum-archivejs":["/component---src-pages-cloud-enterprise-security-addendum-archive-js-2e6134ec52a41b59e58a.js"],"component---src-pages-cloud-enterprise-security-addendum-js":["/component---srcpages-cloud-enterprise-security-addendum-js-7e2bf43d752f6e54322a.js"],"component---src-pages-communitycode-of-conduct-js":["/component---src-pages-community-code-of-conduct-js-110b19c775f8143d1393.js"],"component---src-pages-community-get-involved-js":["/component---src-pagescommunity-get-involved-js-2c75a2a50ee4611f1508.js"],"component---src-pages-community-indexjs":["/component---src-pages-community-index-js-02913c55dbe2e03bf489.js"],"component---src-pages-communityrules-of-engagement-js":["/component---src-pages-community-rules-of-engagement-js-3244f06566d53d319843.js"],"component---src-pages-confirmation-ansible-js":["/component---src-pagesconfirmation-ansible-js-014a30d90e4c4520c625.js"],"component---src-pages-confirmation-deb-js":["/component-- src-pages-confirmation-deb-js-0c4190e3161b04bcd57f.js"],"component---src-pages-confirmation-dockerjs":["/component---src-pages-confirmation-docker-js-cfcb46db0cd434406333.js"],"component---src-pagesconfirmation-js":["/component---src-pages-confirmation-js-2cf383c86761ca6ba8a8.js"],"component---src-pagesconfirmation-operator-js":["/component---src-pages-confirmation-operator-js-07ef6aa0763e20e7475e.js"],"component---src-pages-confirmation-rpm-js":["/component---src-pages-confirmationrpm-js-0c0fa577b4191155746a.js"],"component---src-pages-confluent-certification-program-agreementjs":["/component---src-pages-confluent-certification-program-agreement-js-5bac4bed828bcb4c6a98.js"],"component---src-pages-confluent-cloud-enterprise-service-gold-support-and-

maintenance-service-terms-js":["/component---src-pages-confluent-cloud-enterprise-service-gold-support-andmaintenance-service-terms-js-632f829e924475c8fba6.js"],"component---src-pages-confluent-cloud-enterprise-tosjs":["/component---src-pages-confluent-cloud-enterprise-tos-js-1e983f69a0a35b7de814.js"],"component---srcpages-confluent-cloud-faqs-js":["/component---src-pages-confluent-cloud-faqs-js-

a21ccbfdf9873df9d9f9.js"],"component---src-pages-confluent-cloud-index-js":["/component---src-pages-confluentcloud-index-js-d15a354729f462287668.js"],"component---src-pages-confluent-cloud-ksql-sla-js":["/component-- src-pages-confluent-cloud-ksql-sla-js-4a86e6019794c58aa43c.js"],"component---src-pages-confluent-cloud-lpjs":["/component---src-pages-confluent-cloud-lp-js-104c3ceb5718f9e7c5e8.js"],"component---src-pages-confluentcloud-professional-tos-js":["/component---src-pages-confluent-cloud-professional-tos-js-

6754728d48f6d602cc59.js"],"component---src-pages-confluent-cloud-promo-disclaimer-js":["/component---srcpages-confluent-cloud-promo-disclaimer-js-f40d262d97cba6b92bc2.js"],"component---src-pages-confluent-cloudstartup-program-faq-js":["/component---src-pages-confluent-cloud-startup-program-faq-js-

ad356d09be3cc5fae77a.js"],"component---src-pages-confluent-cloud-startup-program-js":["/component---src-pagesconfluent-cloud-startup-program-js-758abcf0aaa503ad6c19.js"],"component---src-pages-confluent-cloud-supportand-maintenance-service-terms-js":["/component---src-pages-confluent-cloud-support-and-maintenance-serviceterms-js-9d849037594dc048d697.js"],"component---src-pages-confluent-cloud-support-js":["/component---srcpages-confluent-cloud-support-js-f9f513b584ec2a6b855e.js"],"component---src-pages-confluent-cloud-tos-agreejs":["/component---src-pages-confluent-cloud-tos-agree-js-d2b8bb10831a3c2928d5.js"],"component---src-pagesconfluent-cloud-tos-js":["/component---src-pages-confluent-cloud-tos-js-035a79070461917dbf04.js"],"component-- src-pages-confluent-cloud-tryfree-js":["/component---src-pages-confluent-cloud-tryfree-js-

f53d87d05e932aa32008.js"],"component---src-pages-confluent-cloud-uptime-sla-js":["/component---src-pagesconfluent-cloud-uptime-sla-js-423904094d361bf885c5.js"],"component---src-pages-confluent-community-licensefaq-js":["/component---src-pages-confluent-community-license-faq-js-19f351e9e9a057628bb8.js"],"component-- src-pages-confluent-community-license-js":["/component---src-pages-confluent-community-license-js-8db6962c2568c2be4415.js"],"component---src-pages-confluent-hub-terms-of-use-js":["/component---src-pagesconfluent-hub-terms-of-use-js-31d9d65f3d15afba598d.js"],"component---src-pages-confluent-privacy-archivejs":["/component---src-pages-confluent-privacy-archive-js-5ef050b4cf3153e04472.js"],"component---src-pagesconfluent-privacy-statement-js":["/component---src-pages-confluent-privacy-statement-js-

7214ebcf03eb7ce9a471.js"],"component---src-pages-confluent-software-evaluation-license-js":["/component---srcpages-confluent-software-evaluation-license-js-4fc1fe5378ed47ea04fc.js"],"component---src-pages-confluenttrademark-guidelines-js":["/component---src-pages-confluent-trademark-guidelines-js-

178daf2da2202f6568cc.js"],"component---src-pages-confluent-verified-integration-faqs-js":["/component---srcpages-confluent-verified-integration-faqs-js-3117d0fdfb94e612f2e4.js"],"component---src-pages-contactjs":["/component---src-pages-contact-js-6cc88ba657142581d0ae.js"],"component---src-pages-cookies-

js":["/component---src-pages-cookies-js-feaae62ca557f5480c61.js"],"component---src-pages-covid-19-faqjs":["/component---src-pages-covid-19-faq-js-c405f940b04af6df9cac.js"],"component---src-pages-covid-relief-

js":["/component---src-pages-covid-relief-js-3df3a29b60b94aefbfe4.js"],"component---src-pages-downloadcompare-js":["/component---src-pages-download-compare-js-cfac646386d226f318d7.js"],"component---src-pagesdownload-index-js":["/component---src-pages-download-index-js-0be8bf1da61cfb0c44f6.js"],"component---srcpages-ecommerce-terms-service-js":["/component---src-pages-ecommerce-terms-service-js-

5b0bf6e5117ab1d84acb.js"],"component---src-pages-email-preferences-js":["/component---src-pages-emailpreferences-js-b8ebefa88eb4c2336e5a.js"],"component---src-pages-email-unsubscribe-js":["/component---srcpages-email-unsubscribe-js-88bab8253ccb7b841109.js"],"component---src-pages-eula-dct-js":["/component---srcpages-eula-dct-js-db90019d8a41adc43aae.js"],"component---src-pages-eula-js":["/component---src-pages-eula-js-46038bc5b2da211287f7.js"],"component---src-pages-eula-ra-august-2017-js":["/component---src-pages-eula-raaugust-2017-js-58bc6fc302259803b4a3.js"],"component---src-pages-eula-uk-js":["/component---src-pages-eula-ukjs-889a41daa41371ac6c38.js"],"component---src-pages-getsubscription-js":["/component---src-pagesgetsubscription-js-4dba98b5c248096505f5.js"],"component---src-pages-government-js":["/component---src-pages-

government-js-4f5c9541a50707cb9696.js"],"component---src-pages-index-js":["/component---src-pages-index-js-02c70c32074a3f989a68.js"],"component---src-pages-industry-solutions-js":["/component---src-pages-industrysolutions-js-e68653b2c699b7852ad9.js"],"component---src-pages-kafka-vs-pulsar-js":["/component---src-pageskafka-vs-pulsar-js-99f4bdd9997267ae2175.js"],"component---src-pages-live-js":["/component---src-pages-live-jsf47a590bcfd59aa3be51.js"],"component---src-pages-maintenance-and-support-services-terms-gol-2017-06-06 js":["/component---src-pages-maintenance-and-support-services-terms-gol-2017-06-06-js-

aec627b98843064fb6b7.js"],"component---src-pages-maintenance-and-support-services-terms-gold-

js":["/component---src-pages-maintenance-and-support-services-terms-gold-js-

bd6bc1974d54df2d12a3.js"],"component---src-pages-maintenance-and-support-services-terms-pla-2017-06-06 js":["/component---src-pages-maintenance-and-support-services-terms-pla-2017-06-06-js-

6f24e89bc0a9725e730c.js"],"component---src-pages-maintenance-and-support-services-terms-pla-js":["/component- --src-pages-maintenance-and-support-services-terms-pla-js-a6607225e4368c170746.js"],"component---src-pagesmaintenance-and-support-services-terms-sil-2017-06-06-js":["/component---src-pages-maintenance-and-supportservices-terms-sil-2017-06-06-js-3562f2d660f8e197ec0e.js"],"component---src-pages-maintenance-and-supportservices-terms-sil-js":["/component---src-pages-maintenance-and-support-services-terms-sil-js-

af5b62923c94fada8e4b.js"],"component---src-pages-marketplace-terms-of-service-js":["/component---src-pagesmarketplace-terms-of-service-js-738303e580390e3dcc34.js"],"component---src-pages-modern-slavery-policyjs":["/component---src-pages-modern-slavery-policy-js-43990339a49bad745e65.js"],"component---src-pagesmoreinformation-js":["/component---src-pages-moreinformation-js-1bfec0fe5ca5997d07f3.js"],"component---srcpages-nominate-js":["/component---src-pages-nominate-js-a8ba9d053e246a83fa45.js"],"component---src-pagesoem-partner-program-js":["/component---src-pages-oem-partner-program-js-

0ee9c61d431644a190c7.js"],"component---src-pages-press-release-confluent-katapultiert-datenarchitekturen-in-daszeitalter-des-event-streamings-mit-einer-125-millionen-dollar-serie-d-finanzierungs-runde-js":["/component---srcpages-press-release-confluent-katapultiert-datenarchitekturen-in-das-zeitalter-des-event-streamings-mit-einer-125 millionen-dollar-serie-d-finanzierungs-runde-js-65216c2b1fd43b7e5d04.js"],"component---src-pages-press-releaseconfluent-propulse-larchitecture-de-donnees-dans-lere-du-streaming-evenementiel-avec-une-serie-d-de-125 millions-de-dollars-js":["/component---src-pages-press-release-confluent-propulse-larchitecture-de-donnees-danslere-du-streaming-evenementiel-avec-une-serie-d-de-125-millions-de-dollars-js-

09339a5ce04a8b88f772.js"],"component---src-pages-previous-versions-js":["/component---src-pages-previousversions-js-e3c6d00cc8167fb946ae.js"],"component---src-pages-product-confluent-platform-js":["/component---srcpages-product-confluent-platform-js-59fef0b938e2017967a1.js"],"component---src-pages-product-kafka-streamsapi-js":["/component---src-pages-product-kafka-streams-api-js-5b0a401172cf78851ff6.js"],"component---src-pagesproject-metamorphosis-index-js":["/component---src-pages-project-metamorphosis-index-js-

0ebbf9077dfde510ccf7.js"],"component---src-pages-public-training-terms-js":["/component---src-pages-publictraining-terms-js-5c84063f603f10ff8048.js"],"component---src-pages-request-kafka-tco-assessment-

js":["/component---src-pages-request-kafka-tco-assessment-js-fad8f4dac1436bec8d49.js"],"component---src-pagesresources-kafka-summit-2020-js":["/component---src-pages-resources-kafka-summit-2020-js-

ff8115ab75aada68ee9b.js"],"component---src-pages-resources-kafka-summit-london-2018-js":["/component---srcpages-resources-kafka-summit-london-2018-js-eae2c5e018cea5b84fa1.js"],"component---src-pages-resourceskafka-summit-london-2019-js":["/component---src-pages-resources-kafka-summit-london-2019-js-35d99ac599b4a41faac2.js"],"component---src-pages-resources-kafka-summit-new-york-2017-js":["/component-- src-pages-resources-kafka-summit-new-york-2017-js-fc6b070e1359bb369f02.js"],"component---src-pagesresources-kafka-summit-new-york-2019-js":["/component---src-pages-resources-kafka-summit-new-york-2019-jsb73e1a52823a4ac9b3d7.js"],"component---src-pages-resources-kafka-summit-san-francisco-2016-js":["/component- --src-pages-resources-kafka-summit-san-francisco-2016-js-16116bc89e2b2526b8b4.js"],"component---src-pagesresources-kafka-summit-san-francisco-2017-js":["/component---src-pages-resources-kafka-summit-san-francisco-2017-js-c12b2ecf5cb1627b9c3e.js"],"component---src-pages-resources-kafka-summit-san-francisco-2018 js":["/component---src-pages-resources-kafka-summit-san-francisco-2018-js-

364071a6726bc43b70ee.js"],"component---src-pages-resources-kafka-summit-san-francisco-2019-js":["/component- --src-pages-resources-kafka-summit-san-francisco-2019-js-5358be996e111ea2d638.js"],"component---src-pagesservices-js":["/component---src-pages-services-js-904c8be81733bd8edcf5.js"],"component---src-pages-slsa-92016 rct-js":["/component---src-pages-slsa-92016-rct-js-222c08be1e9a998b6b70.js"],"component---src-pages-softwareevaluation-license-js":["/component---src-pages-software-evaluation-license-js-

ab7ca589ce4a5d31dbfb.js"],"component---src-pages-solutions-internet-of-things-iot-js":["/component---src-pagessolutions-internet-of-things-iot-js-c7859e1a062943fb5ccb.js"],"component---src-pages-solutions-microservicesjs":["/component---src-pages-solutions-microservices-js-d39777fdd46f6cf68cc7.js"],"component---src-pages-stayin-touch-js":["/component---src-pages-stay-in-touch-js-3ef97c1ebe5f4c28db43.js"],"component---src-pages-subprocessors-js":["/component---src-pages-sub-processors-js-6de41f059f1036e0a588.js"],"component---src-pagessubscribe-to-sub-processor-updates-js":["/component---src-pages-subscribe-to-sub-processor-updates-js-66281425848c96197b3a.js"],"component---src-pages-subscription-agreement-agree-js":["/component---src-pagessubscription-agreement-agree-js-b11f92ff4d97e72181c8.js"],"component---src-pages-subscription-agreementjs":["/component---src-pages-subscription-agreement-js-bbfa0402db5c2ea3eaa2.js"],"component---src-pagessubscription-js":["/component---src-pages-subscription-js-82a2e0f9ef906989bbcf.js"],"component---src-pagessupplemental-services-terms-js":["/component---src-pages-supplemental-services-terms-js-42d042b3df95762bbfc6.js"],"component---src-pages-terms-of-use-js":["/component---src-pages-terms-of-use-js-07828d34dbb1b71ff70a.js"],"component---src-pages-thank-you-executive-advisory-board-london-2019 js":["/component---src-pages-thank-you-executive-advisory-board-london-2019-jsb63b415b832177d149bb.js"],"component---src-pages-third-party-software-5-1-js":["/component---src-pages-thirdparty-software-5-1-js-377e5e704bb0aab7e8d7.js"],"component---src-pages-third-party-software-5-2-1 js":["/component---src-pages-third-party-software-5-2-1-js-dc8fdfeadf3f62411c23.js"],"component---src-pagesthird-party-software-5-3-js":["/component---src-pages-third-party-software-5-3-jseef84ad3d43a658d43f3.js"],"component---src-pages-third-party-software-5-4-js":["/component---src-pages-thirdparty-software-5-4-js-a79d2a958082dec63e8c.js"],"component---src-pages-third-party-software-cp-5-0 js":["/component---src-pages-third-party-software-cp-5-0-js-f9ff58dc4e3478f0c194.js"],"component---src-pagesthird-party-software-cp-v-2-0-1-js":["/component---src-pages-third-party-software-cp-v-2-0-1-js-62dfecc5fbdf6c0958b2.js"],"component---src-pages-third-party-software-cp-v-3-0-0-js":["/component---src-pagesthird-party-software-cp-v-3-0-0-js-b6946469e3a4827cafcf.js"],"component---src-pages-third-party-software-cp-v-3- 1-1-js":["/component---src-pages-third-party-software-cp-v-3-1-1-js-f939255ed7c7d3478ffb.js"],"component---srcpages-third-party-software-cp-v-3-2-0-js":["/component---src-pages-third-party-software-cp-v-3-2-0-jsb4b3c1b9d7275215e707.js"],"component---src-pages-third-party-software-cp-v-5-0-js":["/component---src-pagesthird-party-software-cp-v-5-0-js-621cab6a1de3d4ac726a.js"],"component---src-pages-third-party-software-

js":["/component---src-pages-third-party-software-js-c39e47fc6e5ea10e5236.js"],"component---src-pages-trainingconfluent-administration-training-js":["/component---src-pages-training-confluent-administration-training-js-5d255d8b1937332c5249.js"],"component---src-pages-training-confluent-developer-skills-js":["/component---srcpages-training-confluent-developer-skills-js-b651b15be89ff12bee63.js"],"component---src-pages-trainingconfluent-developer-training-js":["/component---src-pages-training-confluent-developer-training-jsbb39524dc1b77636bd8a.js"],"component---src-pages-training-confluent-fundamentals-js":["/component---srcpages-training-confluent-fundamentals-js-83cb995e1c6a7ed62a0c.js"],"component---src-pages-training-confluentoperations-js":["/component---src-pages-training-confluent-operations-js-4f8245c757ecfd8b3225.js"],"component-- src-pages-training-confluent-optimizing-kafka-js":["/component---src-pages-training-confluent-optimizing-kafka-js-458eef0f92446d2994a0.js"],"component---src-pages-training-confluent-training-on-demand-js":["/component---srcpages-training-confluent-training-on-demand-js-05a91dd5f8d2d006c1af.js"],"component---src-pages-trainingjs":["/component---src-pages-training-js-5c3ee3a8d8c003faa49f.js"],"component---src-pages-training-ksql-apachekafka-streams-processing-js":["/component---src-pages-training-ksql-apache-kafka-streams-processing-js-9bacfc5a655f9ce211ae.js"],"component---src-pages-training-terms-and-conditions-js":["/component---src-pagestraining-terms-and-conditions-js-cce26237040cdfa9f07f.js"],"component---src-pages-training-terms-and-conditionsmarch-2016-js":["/component---src-pages-training-terms-and-conditions-march-2016-js-

889f3a8cf81d695de223.js"],"component---src-pages-trust-and-security-js":["/component---src-pages-trust-andsecurity-js-bbd6b87ead01dd02a609.js"],"component---src-pages-verified-integrations-program-js":["/component-- src-pages-verified-integrations-program-js-596af6d9512cd38c72f5.js"],"component---src-pages-what-is-apachekafka-js":["/component---src-pages-what-is-apache-kafka-js-d1d005f52cc768976de6.js"],"component---src-pageswhy-confluent-js":["/component---src-pages-why-confluent-js-2c52b54809df0c7c29a6.js"],"component---srctemplates-blog-author-js":["/component---src-templates-blog-author-js-d6258f4dfcc5d1020026.js"],"component-- src-templates-blog-category-js":["/component---src-templates-blog-category-js-

fc2d7a3fd260115e20e2.js"],"component---src-templates-blog-list-js":["/component---src-templates-blog-list-js-3339819860f06a23b677.js"],"component---src-templates-blog-search-js":["/component---src-templates-blog-searchjs-186c6f22c7f06fb5ce44.js"],"component---src-templates-blog-tag-js":["/component---src-templates-blog-tag-jsa73ff8d9b2236589132e.js"],"component---src-templates-blog-template-js":["/component---src-templates-blogtemplate-js-344471ab960638c2022f.js"],"component---src-templates-cloud-providers-template-js":["/component-- src-templates-cloud-providers-template-js-11f5d5a9eec69a808fd5.js"],"component---src-templates-contentfulanding-pages-template-js":["/component---src-templates-contentfu-landing-pages-template-js-663593f5bdbc7b81656b.js"],"component---src-templates-customers-list-js":["/component---src-templatescustomers-list-js-5527c4d21be74410d297.js"],"component---src-templates-customers-template-js":["/component-- src-templates-customers-template-js-8e2e6f6a8a8e1e94d7a2.js"],"component---src-templates-landing-pagestemplate-js":["/component---src-templates-landing-pages-template-js-eb3f2cd63d710b0855ad.js"],"component-- src-templates-landing-pages-thankyou-js":["/component---src-templates-landing-pages-thankyou-js-2c920db02c0ac0127ade.js"],"component---src-templates-news-list-js":["/component---src-templates-news-list-jsa38014a3600c1135def5.js"],"component---src-templates-online-talks-list-js":["/component---src-templates-onlinetalks-list-js-40634f419eee0826d6ae.js"],"component---src-templates-press-release-list-js":["/component---srctemplates-press-release-list-js-b188575fcf6e46e2ba11.js"],"component---src-templates-press-release-templatejs":["/component---src-templates-press-release-template-js-b7bce8d86335b7c61ac5.js"],"component---srctemplates-project-metamorphosis-template-js":["/component---src-templates-project-metamorphosis-template-jsff27c202614bba547223.js"],"component---src-templates-resources-list-js":["/component---src-templates-resourceslist-js-8675a854fcc4ec80f49d.js"],"component---src-templates-seo-landing-page-template-js":["/component---srctemplates-seo-landing-page-template-js-c755bdb7b6c2477e8d27.js"],"component---src-templates-streamprocessing-cookbook-list-js":["/component---src-templates-stream-processing-cookbook-list-jsae91c89da78f0d377844.js"],"component---src-templates-stream-processing-cookbook-template-js":["/component-- src-templates-stream-processing-cookbook-template-js-990416d14c4c4637da93.js"],"core-components-Modal-Video":[],"content-FormCloudSignUpModal":["/content-FormCloudSignUpModal-0dae3cebfea1789f2257.js"],"content-FormPlatformDownloadModal":["/content-FormPlatformDownloadModal-660458d2d4ffb5734256.js"],"content-FormCommunityDownloadModal":["/content-FormCommunityDownloadModal-56547363ac2c47b7b40f.js"],"partners-PartnerList":["/partners-PartnerList-2929707bcd7a6c9f069a.js"]};/\*]]>\*/</script><script src="/component---src-pages-confluent-community-license-js-8db6962c2568c2be4415.js" async=""></script><script src="/commons-206eeb95bb9423f1eef4.js" async=""></script><script src="/4c744e84-253c21a2eaa6944ff5e7.js" async=""></script><script src="/styles $f760bb5a$ eed $7ae919c46$ .is"  $as$ ync="" $>>$ script $>>$ script src="/app-21ff557440d63499cf51.is" async=""></script><script src="/framework-cd462206e7ffd35180de.js" async=""></script><script src="/webpackruntime-f27e6db82d9d7f7018dd.js" async=""></script></body></html>

> Apache License Version 2.0, January 2004 http://www.apache.org/licenses/

TERMS AND CONDITIONS FOR USE, REPRODUCTION, AND DISTRIBUTION

## 1. Definitions.

 "License" shall mean the terms and conditions for use, reproduction, and distribution as defined by Sections 1 through 9 of this document.

 "Licensor" shall mean the copyright owner or entity authorized by the copyright owner that is granting the License.

 "Legal Entity" shall mean the union of the acting entity and all other entities that control, are controlled by, or are under common control with that entity. For the purposes of this definition, "control" means (i) the power, direct or indirect, to cause the direction or management of such entity, whether by contract or otherwise, or (ii) ownership of fifty percent (50%) or more of the outstanding shares, or (iii) beneficial ownership of such entity.

 "You" (or "Your") shall mean an individual or Legal Entity exercising permissions granted by this License.

 "Source" form shall mean the preferred form for making modifications, including but not limited to software source code, documentation source, and configuration files.

 "Object" form shall mean any form resulting from mechanical transformation or translation of a Source form, including but not limited to compiled object code, generated documentation, and conversions to other media types.

 "Work" shall mean the work of authorship, whether in Source or Object form, made available under the License, as indicated by a copyright notice that is included in or attached to the work (an example is provided in the Appendix below).

 "Derivative Works" shall mean any work, whether in Source or Object form, that is based on (or derived from) the Work and for which the editorial revisions, annotations, elaborations, or other modifications represent, as a whole, an original work of authorship. For the purposes of this License, Derivative Works shall not include works that remain separable from, or merely link (or bind by name) to the interfaces of, the Work and Derivative Works thereof.

 "Contribution" shall mean any work of authorship, including the original version of the Work and any modifications or additions to that Work or Derivative Works thereof, that is intentionally submitted to Licensor for inclusion in the Work by the copyright owner or by an individual or Legal Entity authorized to submit on behalf of the copyright owner. For the purposes of this definition, "submitted"

 means any form of electronic, verbal, or written communication sent to the Licensor or its representatives, including but not limited to communication on electronic mailing lists, source code control systems, and issue tracking systems that are managed by, or on behalf of, the Licensor for the purpose of discussing and improving the Work, but excluding communication that is conspicuously marked or otherwise designated in writing by the copyright owner as "Not a Contribution."

 "Contributor" shall mean Licensor and any individual or Legal Entity on behalf of whom a Contribution has been received by Licensor and subsequently incorporated within the Work.

- 2. Grant of Copyright License. Subject to the terms and conditions of this License, each Contributor hereby grants to You a perpetual, worldwide, non-exclusive, no-charge, royalty-free, irrevocable copyright license to reproduce, prepare Derivative Works of, publicly display, publicly perform, sublicense, and distribute the Work and such Derivative Works in Source or Object form.
- 3. Grant of Patent License. Subject to the terms and conditions of this License, each Contributor hereby grants to You a perpetual, worldwide, non-exclusive, no-charge, royalty-free, irrevocable (except as stated in this section) patent license to make, have made, use, offer to sell, sell, import, and otherwise transfer the Work, where such license applies only to those patent claims licensable by such Contributor that are necessarily infringed by their Contribution(s) alone or by combination of their Contribution(s) with the Work to which such Contribution(s) was submitted. If You institute patent litigation against any entity (including a cross-claim or counterclaim in a lawsuit) alleging that the Work or a Contribution incorporated within the Work constitutes direct or contributory patent infringement, then any patent licenses granted to You under this License for that Work shall terminate as of the date such litigation is filed.
- 4. Redistribution. You may reproduce and distribute copies of the Work or Derivative Works thereof in any medium, with or without modifications, and in Source or Object form, provided that You meet the following conditions:
	- (a) You must give any other recipients of the Work or Derivative Works a copy of this License; and
	- (b) You must cause any modified files to carry prominent notices stating that You changed the files; and
	- (c) You must retain, in the Source form of any Derivative Works that You distribute, all copyright, patent, trademark, and

 attribution notices from the Source form of the Work, excluding those notices that do not pertain to any part of the Derivative Works; and

 (d) If the Work includes a "NOTICE" text file as part of its distribution, then any Derivative Works that You distribute must include a readable copy of the attribution notices contained within such NOTICE file, excluding those notices that do not pertain to any part of the Derivative Works, in at least one of the following places: within a NOTICE text file distributed as part of the Derivative Works; within the Source form or documentation, if provided along with the Derivative Works; or, within a display generated by the Derivative Works, if and wherever such third-party notices normally appear. The contents of the NOTICE file are for informational purposes only and do not modify the License. You may add Your own attribution notices within Derivative Works that You distribute, alongside or as an addendum to the NOTICE text from the Work, provided that such additional attribution notices cannot be construed as modifying the License.

 You may add Your own copyright statement to Your modifications and may provide additional or different license terms and conditions for use, reproduction, or distribution of Your modifications, or for any such Derivative Works as a whole, provided Your use, reproduction, and distribution of the Work otherwise complies with the conditions stated in this License.

- 5. Submission of Contributions. Unless You explicitly state otherwise, any Contribution intentionally submitted for inclusion in the Work by You to the Licensor shall be under the terms and conditions of this License, without any additional terms or conditions. Notwithstanding the above, nothing herein shall supersede or modify the terms of any separate license agreement you may have executed with Licensor regarding such Contributions.
- 6. Trademarks. This License does not grant permission to use the trade names, trademarks, service marks, or product names of the Licensor, except as required for reasonable and customary use in describing the origin of the Work and reproducing the content of the NOTICE file.
- 7. Disclaimer of Warranty. Unless required by applicable law or agreed to in writing, Licensor provides the Work (and each Contributor provides its Contributions) on an "AS IS" BASIS, WITHOUT WARRANTIES OR CONDITIONS OF ANY KIND, either express or implied, including, without limitation, any warranties or conditions of TITLE, NON-INFRINGEMENT, MERCHANTABILITY, or FITNESS FOR A PARTICULAR PURPOSE. You are solely responsible for determining the
appropriateness of using or redistributing the Work and assume any risks associated with Your exercise of permissions under this License.

- 8. Limitation of Liability. In no event and under no legal theory, whether in tort (including negligence), contract, or otherwise, unless required by applicable law (such as deliberate and grossly negligent acts) or agreed to in writing, shall any Contributor be liable to You for damages, including any direct, indirect, special, incidental, or consequential damages of any character arising as a result of this License or out of the use or inability to use the Work (including but not limited to damages for loss of goodwill, work stoppage, computer failure or malfunction, or any and all other commercial damages or losses), even if such Contributor has been advised of the possibility of such damages.
- 9. Accepting Warranty or Additional Liability. While redistributing the Work or Derivative Works thereof, You may choose to offer, and charge a fee for, acceptance of support, warranty, indemnity, or other liability obligations and/or rights consistent with this License. However, in accepting such obligations, You may act only on Your own behalf and on Your sole responsibility, not on behalf of any other Contributor, and only if You agree to indemnify, defend, and hold each Contributor harmless for any liability incurred by, or claims asserted against, such Contributor by reason of your accepting any such warranty or additional liability.

### END OF TERMS AND CONDITIONS

APPENDIX: How to apply the Apache License to your work.

 To apply the Apache License to your work, attach the following boilerplate notice, with the fields enclosed by brackets "[]" replaced with your own identifying information. (Don't include the brackets!) The text should be enclosed in the appropriate comment syntax for the file format. We also recommend that a file or class name and description of purpose be included on the same "printed page" as the copyright notice for easier identification within third-party archives.

### Copyright [yyyy] [name of copyright owner]

 Licensed under the Apache License, Version 2.0 (the "License"); you may not use this file except in compliance with the License. You may obtain a copy of the License at

http://www.apache.org/licenses/LICENSE-2.0

Unless required by applicable law or agreed to in writing, software

 distributed under the License is distributed on an "AS IS" BASIS, WITHOUT WARRANTIES OR CONDITIONS OF ANY KIND, either express or implied. See the License for the specific language governing permissions and limitations under the License.

# **1.592 kotlin-scripting-jvm 1.8.0**

### **1.592.1 Available under license :**

Apache-2.0

# **1.593 aws-java-sdk-worklink 1.12.377**

**1.593.1 Available under license :** 

Apache-2.0

## **1.594 aws-java-sdk-sso 1.12.377**

### **1.594.1 Available under license :**

Apache-2.0

## **1.595 dropwizard-auth-ldap 1.0.4 1.595.1 Available under license :**

No license file was found, but licenses were detected in source scan.

<url>http://www.apache.org/licenses/LICENSE-2.0.txt</url>

Found in path(s):

\* /opt/cola/permits/1309839528\_1650278640.46/0/dropwizard-auth-ldap-1-0-4-sources-1-jar/META-INF/maven/com.yammer.dropwizard/dropwizard-auth-ldap/pom.xml

# **1.596 d-bus 1.10.24-15.el7**

### **1.596.1 Available under license :**

D-Bus is licensed to you under your choice of the Academic Free License version 2.1, or the GNU General Public License version 2 (or, at your option any later version).

Both licenses are included here. Some of the standalone binaries are under the GPL only; in particular, but not limited to, tools/dbus-cleanup-sockets.c and test/decode-gcov.c. Each source code file is marked with the proper copyright information - if you find a file that isn't marked please bring it to our attention.

The Academic Free License v. 2.1

This Academic Free License (the "License") applies to any original work of authorship (the "Original Work") whose owner (the "Licensor") has placed the following notice immediately following the copyright notice for the Original Work:

Licensed under the Academic Free License version 2.1

1) Grant of Copyright License. Licensor hereby grants You a world-wide, royalty-free, non-exclusive, perpetual, sublicenseable license to do the following:

a) to reproduce the Original Work in copies;

b) to prepare derivative works ("Derivative Works") based upon the Original Work;

c) to distribute copies of the Original Work and Derivative Works to the public;

d) to perform the Original Work publicly; and

e) to display the Original Work publicly.

2) Grant of Patent License. Licensor hereby grants You a world-wide, royalty-free, non-exclusive, perpetual, sublicenseable license, under patent claims owned or controlled by the Licensor that are embodied in the Original Work as furnished by the Licensor, to make, use, sell and offer for sale the Original Work and Derivative Works.

3) Grant of Source Code License. The term "Source Code" means the preferred form of the Original Work for making modifications to it and all available documentation describing how to modify the Original Work. Licensor hereby agrees to provide a machine-readable copy of the Source Code of the Original Work along with each copy of the Original Work that Licensor distributes. Licensor reserves the right to satisfy this obligation by placing a machine-readable copy of the Source Code in an information repository reasonably calculated to permit inexpensive and convenient access by You for as long as Licensor continues to distribute the Original Work, and by publishing the address of that information repository in a notice immediately following the copyright notice that applies to the Original Work.

4) Exclusions From License Grant. Neither the names of Licensor, nor the names of any contributors to the Original Work, nor any of their trademarks or service marks, may be used to endorse or promote products derived from this Original Work without express prior written permission of the Licensor. Nothing in this License shall be deemed to

grant any rights to trademarks, copyrights, patents, trade secrets or any other intellectual property of Licensor except as expressly stated herein. No patent license is granted to make, use, sell or offer to sell embodiments of any patent claims other than the licensed claims defined in Section 2. No right is granted to the trademarks of Licensor even if such marks are included in the Original Work. Nothing in this License shall be interpreted to prohibit Licensor from licensing under different terms from this License any Original Work that Licensor otherwise would have a right to license.

5) This section intentionally omitted.

6) Attribution Rights. You must retain, in the Source Code of any Derivative Works that You create, all copyright, patent or trademark notices from the Source Code of the Original Work, as well as any notices of licensing and any descriptive text identified therein as an "Attribution Notice." You must cause the Source Code for any Derivative Works that You create to carry a prominent Attribution Notice reasonably calculated to inform recipients that You have modified the Original Work.

7) Warranty of Provenance and Disclaimer of Warranty. Licensor warrants that the copyright in and to the Original Work and the patent rights granted herein by Licensor are owned by the Licensor or are sublicensed to You under the terms of this License with the permission of the contributor(s) of those copyrights and patent rights. Except as expressly stated in the immediately proceeding sentence, the Original Work is provided under this License on an "AS IS" BASIS and WITHOUT WARRANTY, either express or implied, including, without limitation, the warranties of NON-INFRINGEMENT, MERCHANTABILITY or FITNESS FOR A PARTICULAR PURPOSE. THE ENTIRE RISK AS TO THE QUALITY OF THE ORIGINAL WORK IS WITH YOU. This DISCLAIMER OF WARRANTY constitutes an essential part of this License. No license to Original Work is granted hereunder except under this disclaimer.

8) Limitation of Liability. Under no circumstances and under no legal theory, whether in tort (including negligence), contract, or otherwise, shall the Licensor be liable to any person for any direct, indirect, special, incidental, or consequential damages of any character arising as a result of this License or the use of the Original Work including, without limitation, damages for loss of goodwill, work stoppage, computer failure or malfunction, or any and all other commercial damages or losses. This limitation of liability shall not apply to liability for death or personal injury resulting from Licensor's negligence to the extent applicable law prohibits such limitation. Some jurisdictions do not allow the exclusion or limitation of incidental or consequential damages, so this exclusion and limitation may not apply to You.

9) Acceptance and Termination. If You distribute copies of the Original Work or a Derivative Work, You must make a reasonable effort under the circumstances to obtain the express assent of recipients to the terms of this License. Nothing else but this License (or another written agreement between Licensor and You) grants You permission to create Derivative Works based upon the Original Work or to exercise any of the rights granted in Section 1 herein, and any attempt to do so except under the terms of this License (or another written agreement between Licensor and You) is expressly prohibited by U.S. copyright law, the equivalent laws of other countries, and by international treaty. Therefore, by exercising any of the rights granted to You in Section 1 herein, You indicate Your acceptance of this License and all of its terms and conditions.

10) Termination for Patent Action. This License shall terminate automatically and You may no longer exercise any of the rights granted to You by this License as of the date You commence an action, including a cross-claim or counterclaim, against Licensor or any licensee alleging that the Original Work infringes a patent. This termination provision shall not apply for an action alleging patent infringement by combinations of the Original Work with other software or hardware.

11) Jurisdiction, Venue and Governing Law. Any action or suit relating to this License may be brought only in the courts of a jurisdiction wherein the Licensor resides or in which Licensor conducts its primary business, and under the laws of that jurisdiction excluding its conflict-of-law provisions. The application of the United Nations Convention on Contracts for the International Sale of Goods is expressly excluded. Any use of the Original Work outside the scope of this License or after its termination shall be subject to the requirements and penalties of the U.S. Copyright Act, 17 U.S.C. 101 et seq., the equivalent laws of other countries, and international treaty. This section shall survive the termination of this License.

12) Attorneys Fees. In any action to enforce the terms of this License or seeking damages relating thereto, the prevailing party shall be entitled to recover its costs and expenses, including, without limitation, reasonable attorneys' fees and costs incurred in connection with such action, including any appeal of such action. This section shall survive the termination of this License.

13) Miscellaneous. This License represents the complete agreement concerning the subject matter hereof. If any provision of this License is held to be unenforceable, such provision shall be reformed only to the extent necessary to make it enforceable.

14) Definition of "You" in This License. "You" throughout this License, whether in upper or lower case, means an individual or a legal entity exercising rights under, and complying with all of the terms of, this License. For legal entities, "You" includes any entity that controls, is controlled by, or is under common control with you. For purposes of this definition, "control" means (i) the power, direct or indirect, to cause the direction or management of such entity, whether by contract or otherwise, or (ii) ownership of fifty percent (50%) or more of the outstanding shares, or (iii) beneficial ownership of such entity.

15) Right to Use. You may use the Original Work in all ways not otherwise restricted or conditioned by this License or by law, and Licensor promises not to interfere with or be responsible for such uses by You.

This license is Copyright (C) 2003-2004 Lawrence E. Rosen. All rights reserved. Permission is hereby granted to copy and distribute this license without modification. This license may not be modified without the express written permission of its copyright owner.

#### --

END OF ACADEMIC FREE LICENSE. The following is intended to describe the essential differences between the Academic Free License (AFL) version 1.0 and other open source licenses:

The Academic Free License is similar to the BSD, MIT, UoI/NCSA and Apache licenses in many respects but it is intended to solve a few problems with those licenses.

\* The AFL is written so as to make it clear what software is being licensed (by the inclusion of a statement following the copyright notice in the software). This way, the license functions better than a template license. The BSD, MIT and UoI/NCSA licenses apply to unidentified software.

\* The AFL contains a complete copyright grant to the software. The BSD and Apache licenses are vague and incomplete in that respect.

\* The AFL contains a complete patent grant to the software. The BSD, MIT, UoI/NCSA and Apache licenses rely on an implied patent license and contain no explicit patent grant.

\* The AFL makes it clear that no trademark rights are granted to the licensor's trademarks. The Apache license contains such a provision, but the BSD, MIT and UoI/NCSA licenses do not.

\* The AFL includes the warranty by the licensor that it either owns the

copyright or that it is distributing the software under a license. None of the other licenses contain that warranty. All other warranties are disclaimed, as is the case for the other licenses.

\* The AFL is itself copyrighted (with the right granted to copy and distribute without modification). This ensures that the owner of the copyright to the license will control changes. The Apache license contains a copyright notice, but the BSD, MIT and UoI/NCSA licenses do not.

START OF GNU GENERAL PUBLIC LICENSE --

 GNU GENERAL PUBLIC LICENSE Version 2, June 1991

Copyright (C) 1989, 1991 Free Software Foundation, Inc. 51 Franklin Street, Fifth Floor, Boston, MA 02110-1301 USA

Everyone is permitted to copy and distribute verbatim copies of this license document, but changing it is not allowed.

#### Preamble

--

 The licenses for most software are designed to take away your freedom to share and change it. By contrast, the GNU General Public License is intended to guarantee your freedom to share and change free software--to make sure the software is free for all its users. This General Public License applies to most of the Free Software Foundation's software and to any other program whose authors commit to using it. (Some other Free Software Foundation software is covered by the GNU Library General Public License instead.) You can apply it to your programs, too.

 When we speak of free software, we are referring to freedom, not price. Our General Public Licenses are designed to make sure that you have the freedom to distribute copies of free software (and charge for this service if you wish), that you receive source code or can get it if you want it, that you can change the software or use pieces of it in new free programs; and that you know you can do these things.

 To protect your rights, we need to make restrictions that forbid anyone to deny you these rights or to ask you to surrender the rights. These restrictions translate to certain responsibilities for you if you distribute copies of the software, or if you modify it.

 For example, if you distribute copies of such a program, whether gratis or for a fee, you must give the recipients all the rights that you have. You must make sure that they, too, receive or can get the

source code. And you must show them these terms so they know their rights.

We protect your rights with two steps: (1) copyright the software, and (2) offer you this license which gives you legal permission to copy, distribute and/or modify the software.

 Also, for each author's protection and ours, we want to make certain that everyone understands that there is no warranty for this free software. If the software is modified by someone else and passed on, we want its recipients to know that what they have is not the original, so that any problems introduced by others will not reflect on the original authors' reputations.

 Finally, any free program is threatened constantly by software patents. We wish to avoid the danger that redistributors of a free program will individually obtain patent licenses, in effect making the program proprietary. To prevent this, we have made it clear that any patent must be licensed for everyone's free use or not licensed at all.

 The precise terms and conditions for copying, distribution and modification follow.

### GNU GENERAL PUBLIC LICENSE TERMS AND CONDITIONS FOR COPYING, DISTRIBUTION AND MODIFICATION

 0. This License applies to any program or other work which contains a notice placed by the copyright holder saying it may be distributed under the terms of this General Public License. The "Program", below, refers to any such program or work, and a "work based on the Program" means either the Program or any derivative work under copyright law: that is to say, a work containing the Program or a portion of it, either verbatim or with modifications and/or translated into another language. (Hereinafter, translation is included without limitation in the term "modification".) Each licensee is addressed as "you".

Activities other than copying, distribution and modification are not covered by this License; they are outside its scope. The act of running the Program is not restricted, and the output from the Program is covered only if its contents constitute a work based on the Program (independent of having been made by running the Program). Whether that is true depends on what the Program does.

 1. You may copy and distribute verbatim copies of the Program's source code as you receive it, in any medium, provided that you conspicuously and appropriately publish on each copy an appropriate copyright notice and disclaimer of warranty; keep intact all the notices that refer to this License and to the absence of any warranty;

and give any other recipients of the Program a copy of this License along with the Program.

You may charge a fee for the physical act of transferring a copy, and you may at your option offer warranty protection in exchange for a fee.

 2. You may modify your copy or copies of the Program or any portion of it, thus forming a work based on the Program, and copy and distribute such modifications or work under the terms of Section 1 above, provided that you also meet all of these conditions:

 a) You must cause the modified files to carry prominent notices stating that you changed the files and the date of any change.

 b) You must cause any work that you distribute or publish, that in whole or in part contains or is derived from the Program or any part thereof, to be licensed as a whole at no charge to all third parties under the terms of this License.

 c) If the modified program normally reads commands interactively when run, you must cause it, when started running for such interactive use in the most ordinary way, to print or display an announcement including an appropriate copyright notice and a notice that there is no warranty (or else, saying that you provide a warranty) and that users may redistribute the program under these conditions, and telling the user how to view a copy of this License. (Exception: if the Program itself is interactive but does not normally print such an announcement, your work based on the Program is not required to print an announcement.)

These requirements apply to the modified work as a whole. If identifiable sections of that work are not derived from the Program, and can be reasonably considered independent and separate works in themselves, then this License, and its terms, do not apply to those sections when you distribute them as separate works. But when you distribute the same sections as part of a whole which is a work based on the Program, the distribution of the whole must be on the terms of this License, whose permissions for other licensees extend to the entire whole, and thus to each and every part regardless of who wrote it.

Thus, it is not the intent of this section to claim rights or contest your rights to work written entirely by you; rather, the intent is to exercise the right to control the distribution of derivative or collective works based on the Program.

In addition, mere aggregation of another work not based on the Program with the Program (or with a work based on the Program) on a volume of a storage or distribution medium does not bring the other work under

the scope of this License.

 3. You may copy and distribute the Program (or a work based on it, under Section 2) in object code or executable form under the terms of Sections 1 and 2 above provided that you also do one of the following:

 a) Accompany it with the complete corresponding machine-readable source code, which must be distributed under the terms of Sections 1 and 2 above on a medium customarily used for software interchange; or,

 b) Accompany it with a written offer, valid for at least three years, to give any third party, for a charge no more than your cost of physically performing source distribution, a complete machine-readable copy of the corresponding source code, to be distributed under the terms of Sections 1 and 2 above on a medium customarily used for software interchange; or,

 c) Accompany it with the information you received as to the offer to distribute corresponding source code. (This alternative is allowed only for noncommercial distribution and only if you received the program in object code or executable form with such an offer, in accord with Subsection b above.)

The source code for a work means the preferred form of the work for making modifications to it. For an executable work, complete source code means all the source code for all modules it contains, plus any associated interface definition files, plus the scripts used to control compilation and installation of the executable. However, as a special exception, the source code distributed need not include anything that is normally distributed (in either source or binary form) with the major components (compiler, kernel, and so on) of the operating system on which the executable runs, unless that component itself accompanies the executable.

If distribution of executable or object code is made by offering access to copy from a designated place, then offering equivalent access to copy the source code from the same place counts as distribution of the source code, even though third parties are not compelled to copy the source along with the object code.

 4. You may not copy, modify, sublicense, or distribute the Program except as expressly provided under this License. Any attempt otherwise to copy, modify, sublicense or distribute the Program is void, and will automatically terminate your rights under this License. However, parties who have received copies, or rights, from you under this License will not have their licenses terminated so long as such parties remain in full compliance.

 5. You are not required to accept this License, since you have not signed it. However, nothing else grants you permission to modify or distribute the Program or its derivative works. These actions are prohibited by law if you do not accept this License. Therefore, by modifying or distributing the Program (or any work based on the Program), you indicate your acceptance of this License to do so, and all its terms and conditions for copying, distributing or modifying the Program or works based on it.

 6. Each time you redistribute the Program (or any work based on the Program), the recipient automatically receives a license from the original licensor to copy, distribute or modify the Program subject to these terms and conditions. You may not impose any further restrictions on the recipients' exercise of the rights granted herein. You are not responsible for enforcing compliance by third parties to this License.

 7. If, as a consequence of a court judgment or allegation of patent infringement or for any other reason (not limited to patent issues), conditions are imposed on you (whether by court order, agreement or otherwise) that contradict the conditions of this License, they do not excuse you from the conditions of this License. If you cannot distribute so as to satisfy simultaneously your obligations under this License and any other pertinent obligations, then as a consequence you may not distribute the Program at all. For example, if a patent license would not permit royalty-free redistribution of the Program by all those who receive copies directly or indirectly through you, then the only way you could satisfy both it and this License would be to refrain entirely from distribution of the Program.

If any portion of this section is held invalid or unenforceable under any particular circumstance, the balance of the section is intended to apply and the section as a whole is intended to apply in other circumstances.

It is not the purpose of this section to induce you to infringe any patents or other property right claims or to contest validity of any such claims; this section has the sole purpose of protecting the integrity of the free software distribution system, which is implemented by public license practices. Many people have made generous contributions to the wide range of software distributed through that system in reliance on consistent application of that system; it is up to the author/donor to decide if he or she is willing to distribute software through any other system and a licensee cannot impose that choice.

This section is intended to make thoroughly clear what is believed to be a consequence of the rest of this License.

 8. If the distribution and/or use of the Program is restricted in certain countries either by patents or by copyrighted interfaces, the original copyright holder who places the Program under this License may add an explicit geographical distribution limitation excluding those countries, so that distribution is permitted only in or among countries not thus excluded. In such case, this License incorporates the limitation as if written in the body of this License.

 9. The Free Software Foundation may publish revised and/or new versions of the General Public License from time to time. Such new versions will be similar in spirit to the present version, but may differ in detail to address new problems or concerns.

Each version is given a distinguishing version number. If the Program specifies a version number of this License which applies to it and "any later version", you have the option of following the terms and conditions either of that version or of any later version published by the Free Software Foundation. If the Program does not specify a version number of this License, you may choose any version ever published by the Free Software Foundation.

 10. If you wish to incorporate parts of the Program into other free programs whose distribution conditions are different, write to the author to ask for permission. For software which is copyrighted by the Free Software Foundation, write to the Free Software Foundation; we sometimes make exceptions for this. Our decision will be guided by the two goals of preserving the free status of all derivatives of our free software and of promoting the sharing and reuse of software generally.

### NO WARRANTY

 11. BECAUSE THE PROGRAM IS LICENSED FREE OF CHARGE, THERE IS NO WARRANTY FOR THE PROGRAM, TO THE EXTENT PERMITTED BY APPLICABLE LAW. EXCEPT WHEN OTHERWISE STATED IN WRITING THE COPYRIGHT HOLDERS AND/OR OTHER PARTIES PROVIDE THE PROGRAM "AS IS" WITHOUT WARRANTY OF ANY KIND, EITHER EXPRESSED OR IMPLIED, INCLUDING, BUT NOT LIMITED TO, THE IMPLIED WARRANTIES OF MERCHANTABILITY AND FITNESS FOR A PARTICULAR PURPOSE. THE ENTIRE RISK AS TO THE QUALITY AND PERFORMANCE OF THE PROGRAM IS WITH YOU. SHOULD THE PROGRAM PROVE DEFECTIVE, YOU ASSUME THE COST OF ALL NECESSARY SERVICING, REPAIR OR CORRECTION.

 12. IN NO EVENT UNLESS REQUIRED BY APPLICABLE LAW OR AGREED TO IN WRITING WILL ANY COPYRIGHT HOLDER, OR ANY OTHER PARTY WHO MAY MODIFY AND/OR REDISTRIBUTE THE PROGRAM AS PERMITTED ABOVE, BE LIABLE TO YOU FOR DAMAGES, INCLUDING ANY GENERAL, SPECIAL, INCIDENTAL OR CONSEQUENTIAL DAMAGES ARISING OUT OF THE USE OR INABILITY TO USE THE PROGRAM (INCLUDING BUT NOT LIMITED TO LOSS OF DATA OR DATA BEING RENDERED INACCURATE OR LOSSES SUSTAINED BY

### YOU OR THIRD PARTIES OR A FAILURE OF THE PROGRAM TO OPERATE WITH ANY OTHER PROGRAMS), EVEN IF SUCH HOLDER OR OTHER PARTY HAS BEEN ADVISED OF THE POSSIBILITY OF SUCH DAMAGES.

### END OF TERMS AND CONDITIONS

 How to Apply These Terms to Your New Programs

 If you develop a new program, and you want it to be of the greatest possible use to the public, the best way to achieve this is to make it free software which everyone can redistribute and change under these terms.

 To do so, attach the following notices to the program. It is safest to attach them to the start of each source file to most effectively convey the exclusion of warranty; and each file should have at least the "copyright" line and a pointer to where the full notice is found.

 <one line to give the program's name and a brief idea of what it does.> Copyright  $(C)$  <year > <name of author>

 This program is free software; you can redistribute it and/or modify it under the terms of the GNU General Public License as published by the Free Software Foundation; either version 2 of the License, or (at your option) any later version.

 This program is distributed in the hope that it will be useful, but WITHOUT ANY WARRANTY; without even the implied warranty of MERCHANTABILITY or FITNESS FOR A PARTICULAR PURPOSE. See the GNU General Public License for more details.

 You should have received a copy of the GNU General Public License along with this program; if not, write to the Free Software Foundation, Inc., 51 Franklin Street, Fifth Floor, Boston, MA 02110-1301 USA

Also add information on how to contact you by electronic and paper mail.

If the program is interactive, make it output a short notice like this when it starts in an interactive mode:

 Gnomovision version 69, Copyright (C) year name of author Gnomovision comes with ABSOLUTELY NO WARRANTY; for details type `show w'. This is free software, and you are welcome to redistribute it under certain conditions; type `show c' for details.

The hypothetical commands `show w' and `show c' should show the appropriate parts of the General Public License. Of course, the commands you use may be called something other than `show w' and `show c'; they could even be

mouse-clicks or menu items--whatever suits your program.

You should also get your employer (if you work as a programmer) or your school, if any, to sign a "copyright disclaimer" for the program, if necessary. Here is a sample; alter the names:

 Yoyodyne, Inc., hereby disclaims all copyright interest in the program `Gnomovision' (which makes passes at compilers) written by James Hacker.

 <signature of Ty Coon>, 1 April 1989 Ty Coon, President of Vice

This General Public License does not permit incorporating your program into proprietary programs. If your program is a subroutine library, you may consider it more useful to permit linking proprietary applications with the library. If this is what you want to do, use the GNU Library General Public License instead of this License.

Redistribution and use in source and binary forms, with or without modification, are permitted provided that the following conditions are met:

1. Redistributions of source code must retain the copyright notice, this list of conditions and the following disclaimer.

- 2. Redistributions in binary form must reproduce the copyright notice, this list of conditions and the following disclaimer in the documentation and/or other materials provided with the distribution.
- 3. The name of the author may not be used to endorse or promote products derived from this software without specific prior written permission.

THIS SOFTWARE IS PROVIDED BY THE AUTHOR ``AS IS'' AND ANY EXPRESS OR IMPLIED WARRANTIES, INCLUDING, BUT NOT LIMITED TO, THE IMPLIED WARRANTIES OF MERCHANTABILITY AND FITNESS FOR A PARTICULAR PURPOSE ARE DISCLAIMED. IN NO EVENT SHALL THE AUTHOR BE LIABLE FOR ANY DIRECT, INDIRECT, INCIDENTAL, SPECIAL, EXEMPLARY, OR CONSEQUENTIAL DAMAGES (INCLUDING, BUT NOT LIMITED TO, PROCUREMENT OF SUBSTITUTE GOODS OR SERVICES; LOSS OF USE, DATA, OR PROFITS; OR BUSINESS INTERRUPTION) HOWEVER CAUSED AND ON ANY THEORY OF LIABILITY, WHETHER IN CONTRACT, STRICT LIABILITY, OR TORT (INCLUDING NEGLIGENCE OR OTHERWISE) ARISING IN ANY WAY OUT OF THE USE OF THIS SOFTWARE, EVEN IF ADVISED OF THE POSSIBILITY OF SUCH DAMAGE.

# **1.597 byte-buddy 1.11.0**

### **1.597.1 Available under license :**

Apache License

 Version 2.0, January 2004 http://www.apache.org/licenses/

#### 1. Definitions.

 "License" shall mean the terms and conditions for use, reproduction, and distribution as defined by Sections 1 through 9 of this document.

 "Licensor" shall mean the copyright owner or entity authorized by the copyright owner that is granting the License.

 "Legal Entity" shall mean the union of the acting entity and all other entities that control, are controlled by, or are under common control with that entity. For the purposes of this definition, "control" means (i) the power, direct or indirect, to cause the direction or management of such entity, whether by contract or otherwise, or (ii) ownership of fifty percent (50%) or more of the outstanding shares, or (iii) beneficial ownership of such entity.

 "You" (or "Your") shall mean an individual or Legal Entity exercising permissions granted by this License.

 "Source" form shall mean the preferred form for making modifications, including but not limited to software source code, documentation source, and configuration files.

 "Object" form shall mean any form resulting from mechanical transformation or translation of a Source form, including but not limited to compiled object code, generated documentation, and conversions to other media types.

 "Work" shall mean the work of authorship, whether in Source or Object form, made available under the License, as indicated by a copyright notice that is included in or attached to the work (an example is provided in the Appendix below).

 "Derivative Works" shall mean any work, whether in Source or Object form, that is based on (or derived from) the Work and for which the editorial revisions, annotations, elaborations, or other modifications represent, as a whole, an original work of authorship. For the purposes of this License, Derivative Works shall not include works that remain separable from, or merely link (or bind by name) to the interfaces of, the Work and Derivative Works thereof.

 "Contribution" shall mean any work of authorship, including the original version of the Work and any modifications or additions to that Work or Derivative Works thereof, that is intentionally submitted to Licensor for inclusion in the Work by the copyright owner or by an individual or Legal Entity authorized to submit on behalf of

 the copyright owner. For the purposes of this definition, "submitted" means any form of electronic, verbal, or written communication sent to the Licensor or its representatives, including but not limited to communication on electronic mailing lists, source code control systems, and issue tracking systems that are managed by, or on behalf of, the Licensor for the purpose of discussing and improving the Work, but excluding communication that is conspicuously marked or otherwise designated in writing by the copyright owner as "Not a Contribution."

 "Contributor" shall mean Licensor and any individual or Legal Entity on behalf of whom a Contribution has been received by Licensor and subsequently incorporated within the Work.

- 2. Grant of Copyright License. Subject to the terms and conditions of this License, each Contributor hereby grants to You a perpetual, worldwide, non-exclusive, no-charge, royalty-free, irrevocable copyright license to reproduce, prepare Derivative Works of, publicly display, publicly perform, sublicense, and distribute the Work and such Derivative Works in Source or Object form.
- 3. Grant of Patent License. Subject to the terms and conditions of this License, each Contributor hereby grants to You a perpetual, worldwide, non-exclusive, no-charge, royalty-free, irrevocable (except as stated in this section) patent license to make, have made, use, offer to sell, sell, import, and otherwise transfer the Work, where such license applies only to those patent claims licensable by such Contributor that are necessarily infringed by their Contribution(s) alone or by combination of their Contribution(s) with the Work to which such Contribution(s) was submitted. If You institute patent litigation against any entity (including a cross-claim or counterclaim in a lawsuit) alleging that the Work or a Contribution incorporated within the Work constitutes direct or contributory patent infringement, then any patent licenses granted to You under this License for that Work shall terminate as of the date such litigation is filed.
- 4. Redistribution. You may reproduce and distribute copies of the Work or Derivative Works thereof in any medium, with or without modifications, and in Source or Object form, provided that You meet the following conditions:
	- (a) You must give any other recipients of the Work or Derivative Works a copy of this License; and
	- (b) You must cause any modified files to carry prominent notices stating that You changed the files; and
	- (c) You must retain, in the Source form of any Derivative Works

 that You distribute, all copyright, patent, trademark, and attribution notices from the Source form of the Work, excluding those notices that do not pertain to any part of the Derivative Works; and

 (d) If the Work includes a "NOTICE" text file as part of its distribution, then any Derivative Works that You distribute must include a readable copy of the attribution notices contained within such NOTICE file, excluding those notices that do not pertain to any part of the Derivative Works, in at least one of the following places: within a NOTICE text file distributed as part of the Derivative Works; within the Source form or documentation, if provided along with the Derivative Works; or, within a display generated by the Derivative Works, if and wherever such third-party notices normally appear. The contents of the NOTICE file are for informational purposes only and do not modify the License. You may add Your own attribution notices within Derivative Works that You distribute, alongside or as an addendum to the NOTICE text from the Work, provided that such additional attribution notices cannot be construed as modifying the License.

 You may add Your own copyright statement to Your modifications and may provide additional or different license terms and conditions for use, reproduction, or distribution of Your modifications, or for any such Derivative Works as a whole, provided Your use, reproduction, and distribution of the Work otherwise complies with the conditions stated in this License.

- 5. Submission of Contributions. Unless You explicitly state otherwise, any Contribution intentionally submitted for inclusion in the Work by You to the Licensor shall be under the terms and conditions of this License, without any additional terms or conditions. Notwithstanding the above, nothing herein shall supersede or modify the terms of any separate license agreement you may have executed with Licensor regarding such Contributions.
- 6. Trademarks. This License does not grant permission to use the trade names, trademarks, service marks, or product names of the Licensor, except as required for reasonable and customary use in describing the origin of the Work and reproducing the content of the NOTICE file.
- 7. Disclaimer of Warranty. Unless required by applicable law or agreed to in writing, Licensor provides the Work (and each Contributor provides its Contributions) on an "AS IS" BASIS, WITHOUT WARRANTIES OR CONDITIONS OF ANY KIND, either express or implied, including, without limitation, any warranties or conditions of TITLE, NON-INFRINGEMENT, MERCHANTABILITY, or FITNESS FOR A

 PARTICULAR PURPOSE. You are solely responsible for determining the appropriateness of using or redistributing the Work and assume any risks associated with Your exercise of permissions under this License.

- 8. Limitation of Liability. In no event and under no legal theory, whether in tort (including negligence), contract, or otherwise, unless required by applicable law (such as deliberate and grossly negligent acts) or agreed to in writing, shall any Contributor be liable to You for damages, including any direct, indirect, special, incidental, or consequential damages of any character arising as a result of this License or out of the use or inability to use the Work (including but not limited to damages for loss of goodwill, work stoppage, computer failure or malfunction, or any and all other commercial damages or losses), even if such Contributor has been advised of the possibility of such damages.
- 9. Accepting Warranty or Additional Liability. While redistributing the Work or Derivative Works thereof, You may choose to offer, and charge a fee for, acceptance of support, warranty, indemnity, or other liability obligations and/or rights consistent with this License. However, in accepting such obligations, You may act only on Your own behalf and on Your sole responsibility, not on behalf of any other Contributor, and only if You agree to indemnify, defend, and hold each Contributor harmless for any liability incurred by, or claims asserted against, such Contributor by reason of your accepting any such warranty or additional liability.

#### END OF TERMS AND CONDITIONS

Copyright \${project.inceptionYear} - \${current.year} \${copyright.holder}

Licensed under the Apache License, Version 2.0 (the "License"); you may not use this file except in compliance with the License. You may obtain a copy of the License at

http://www.apache.org/licenses/LICENSE-2.0

Unless required by applicable law or agreed to in writing, software distributed under the License is distributed on an "AS IS" BASIS, WITHOUT WARRANTIES OR CONDITIONS OF ANY KIND, either express or implied. See the License for the specific language governing permissions and limitations under the License.

# **1.598 aws-java-sdk-glacier 1.12.377**

### **1.598.1 Available under license :**

Apache-2.0

# **1.599 jboss-marshalling-river 2.0.11.Final**

### **1.599.1 Available under license :**

No license file was found, but licenses were detected in source scan.

- ~ JBoss, Home of Professional Open Source.
- ~ Copyright 2014 Red Hat, Inc., and individual contributors
- $\sim$  as indicated by the @author tags.
- $\sim$
- ~ Licensed under the Apache License, Version 2.0 (the "License");
- ~ you may not use this file except in compliance with the License.
- ~ You may obtain a copy of the License at
- ~ http://www.apache.org/licenses/LICENSE

2.0  $\sim$ 

 $\sim$ 

- $\sim$  Unless required by applicable law or agreed to in writing, software
- ~ distributed under the License is distributed on an "AS IS" BASIS,
- ~ WITHOUT WARRANTIES OR CONDITIONS OF ANY KIND, either express or implied.
- $\sim$  See the License for the specific language governing permissions and
- $\sim$  limitations under the License.

Found in path(s):

\* /opt/cola/permits/1300532307\_1649153504.59/0/jboss-marshalling-river-2-0-11-final-sources-1-jar/META-INF/maven/org.jboss.marshalling/jboss-marshalling-river/pom.xml No license file was found, but licenses were detected in source scan.

/\*

- \* JBoss, Home of Professional Open Source.
- \* Copyright 2014 Red Hat, Inc., and individual contributors
- \* as indicated by the @author tags.

\*

- \* Licensed under the Apache License, Version 2.0 (the "License");
- \* you may not use this file except in compliance with the License.
- \* You may obtain a copy of the License at

\*

\* http://www.apache.org/licenses/LICENSE-2.0

\*

- \* Unless required by applicable law or agreed to in writing, software
- \* distributed under the License is distributed on an "AS IS" BASIS,
- \* WITHOUT WARRANTIES OR CONDITIONS OF ANY KIND, either express or implied.
- \* See the License for the specific language governing permissions and
- \* limitations under the License.

\*/

Found in path(s):

\* /opt/cola/permits/1300532307\_1649153504.59/0/jboss-marshalling-river-2-0-11-final-sources-1 jar/org/jboss/marshalling/river/BasicSerializableClassDescriptor.java

\* /opt/cola/permits/1300532307\_1649153504.59/0/jboss-marshalling-river-2-0-11-final-sources-1 jar/org/jboss/marshalling/river/BlockMarshaller.java

\* /opt/cola/permits/1300532307\_1649153504.59/0/jboss-marshalling-river-2-0-11-final-sources-1 jar/org/jboss/marshalling/river/Protocol.java

\* /opt/cola/permits/1300532307\_1649153504.59/0/jboss-marshalling-river-2-0-11-final-sources-1 jar/org/jboss/marshalling/river/RiverMarshallerFactory.java

\* /opt/cola/permits/1300532307\_1649153504.59/0/jboss-marshalling-river-2-0-11-final-sources-1 jar/org/jboss/marshalling/river/SimpleClassDescriptor.java

\* /opt/cola/permits/1300532307\_1649153504.59/0/jboss-marshalling-river-2-0-11-final-sources-1 jar/org/jboss/marshalling/river/SerializableClassDescriptor.java

\* /opt/cola/permits/1300532307\_1649153504.59/0/jboss-marshalling-river-2-0-11-final-sources-1 jar/org/jboss/marshalling/river/RiverProviderDescriptor.java

\* /opt/cola/permits/1300532307\_1649153504.59/0/jboss-marshalling-river-2-0-11-final-sources-1 jar/org/jboss/marshalling/river/ClassDescriptor.java

\* /opt/cola/permits/1300532307\_1649153504.59/0/jboss-marshalling-river-2-0-11-final-sources-1 jar/org/jboss/marshalling/river/package-info.java

\* /opt/cola/permits/1300532307\_1649153504.59/0/jboss-marshalling-river-2-0-11-final-sources-1 jar/org/jboss/marshalling/river/RiverUnmarshaller.java

\* /opt/cola/permits/1300532307\_1649153504.59/0/jboss-marshalling-river-2-0-11-final-sources-1 jar/org/jboss/marshalling/river/Validator.java

\* /opt/cola/permits/1300532307\_1649153504.59/0/jboss-marshalling-river-2-0-11-final-sources-1 jar/org/jboss/marshalling/river/FutureSerializableClassDescriptor.java

\* /opt/cola/permits/1300532307\_1649153504.59/0/jboss-marshalling-river-2-0-11-final-sources-1 jar/org/jboss/marshalling/river/BlockUnmarshaller.java

\* /opt/cola/permits/1300532307\_1649153504.59/0/jboss-marshalling-river-2-0-11-final-sources-1 jar/org/jboss/marshalling/river/RiverObjectOutputStream.java

\* /opt/cola/permits/1300532307\_1649153504.59/0/jboss-marshalling-river-2-0-11-final-sources-1 jar/org/jboss/marshalling/river/RiverMarshaller.java

\* /opt/cola/permits/1300532307\_1649153504.59/0/jboss-marshalling-river-2-0-11-final-sources-1 jar/org/jboss/marshalling/river/RiverObjectInputStream.java

\* /opt/cola/permits/1300532307\_1649153504.59/0/jboss-marshalling-river-2-0-11-final-sources-1 jar/org/jboss/marshalling/river/RiverPutField.java

\* /opt/cola/permits/1300532307\_1649153504.59/0/jboss-marshalling-river-2-0-11-final-sources-1 jar/org/jboss/marshalling/river/ClassDescriptors.java

\* /opt/cola/permits/1300532307\_1649153504.59/0/jboss-marshalling-river-2-0-11-final-sources-1 jar/org/jboss/marshalling/river/SerializableGapClassDescriptor.java

\* /opt/cola/permits/1300532307\_1649153504.59/0/jboss-marshalling-river-2-0-11-final-sources-1 jar/org/jboss/marshalling/river/ExternalizerClassDescriptor.java

No license file was found, but licenses were detected in source scan.

#

# JBoss, Home of Professional Open Source.

# Copyright 2014 Red Hat, Inc., and individual contributors

# as indicated by the @author tags.

```
#
# Licensed under the Apache License, Version 2.0 (the "License");
# you may not use this file except in compliance with the License.
# You may obtain a copy of the License at
#
# http://www.apache.org/licenses/LICENSE-2.0
#
# Unless required by applicable law or agreed to in writing, software
# distributed under the License is distributed on an "AS IS" BASIS,
# WITHOUT WARRANTIES OR CONDITIONS OF ANY KIND, either express or implied.
# See the License for the specific language governing permissions and
# limitations under the License.
#
#
# River protocol provider
#
org.jboss.marshalling.river.RiverProviderDescriptor
```
Found in path(s):

\* /opt/cola/permits/1300532307\_1649153504.59/0/jboss-marshalling-river-2-0-11-final-sources-1-jar/META-INF/services/org.jboss.marshalling.ProviderDescriptor

# **1.600 aws-java-sdk-cognitoidentity 1.12.377**

### **1.600.1 Available under license :**

Apache-2.0

# **1.601 jackson-jaxrs 2.10.5**

### **1.601.1 Available under license :**

This copy of Jackson JSON processor databind module is licensed under the Apache (Software) License, version 2.0 ("the License"). See the License for details about distribution rights, and the specific rights regarding derivate works.

You may obtain a copy of the License at:

http://www.apache.org/licenses/LICENSE-2.0 # Jackson JSON processor

Jackson is a high-performance, Free/Open Source JSON processing library. It was originally written by Tatu Saloranta (tatu.saloranta@iki.fi), and has been in development since 2007.

It is currently developed by a community of developers, as well as supported commercially by FasterXML.com.

#### ## Licensing

Jackson core and extension components may be licensed under different licenses. To find the details that apply to this artifact see the accompanying LICENSE file. For more information, including possible other licensing options, contact FasterXML.com (http://fasterxml.com).

#### ## Credits

A list of contributors may be found from CREDITS file, which is included in some artifacts (usually source distributions); but is always available from the source code management (SCM) system project uses.

# **1.602 ustr 1.0.4-16.el7**

### **1.602.1 Available under license :**

Copyright 2007 James Antill

Redistribution and use in source and binary forms, with or without modification, are permitted provided that the following conditions are met:

 1. Redistributions of source code must retain the above copyright notice, this list of conditions and the following disclaimer.

 2. Redistributions in binary form must reproduce the above copyright notice, this list of conditions and the following disclaimer in the documentation and/or other materials provided with the distribution.

THIS SOFTWARE IS PROVIDED BY THE FREEBSD PROJECT ``AS IS'' AND ANY EXPRESS OR IMPLIED WARRANTIES, INCLUDING, BUT NOT LIMITED TO, THE IMPLIED WARRANTIES OF MERCHANTABILITY AND FITNESS FOR A PARTICULAR PURPOSE ARE DISCLAIMED. IN NO EVENT SHALL THE FREEBSD PROJECT OR CONTRIBUTORS BE LIABLE FOR ANY DIRECT, INDIRECT, INCIDENTAL, SPECIAL, EXEMPLARY, OR CONSEQUENTIAL DAMAGES (INCLUDING, BUT NOT LIMITED TO, PROCUREMENT OF SUBSTITUTE GOODS OR SERVICES; LOSS OF USE, DATA, OR PROFITS; OR BUSINESS INTERRUPTION) HOWEVER CAUSED AND ON ANY THEORY OF LIABILITY, WHETHER IN CONTRACT, STRICT LIABILITY, OR TORT (INCLUDING NEGLIGENCE OR OTHERWISE) ARISING IN ANY WAY OUT OF THE USE OF THIS SOFTWARE, EVEN IF ADVISED OF THE POSSIBILITY OF SUCH DAMAGE.

The views and conclusions contained in the software and documentation are those of the authors and should not be interpreted as representing official policies, either expressed or implied, of the FreeBSD Project. Copyright (c) 2007 James Antill

Permission is hereby granted, free of charge, to any person obtaining a copy of this software and associated documentation files (the "Software"), to deal in the Software without restriction, including without limitation the rights to use, copy, modify, merge, publish, distribute, sublicense, and/or sell copies of the Software, and to permit persons to whom the Software is furnished to do so, subject to the following conditions:

The above copyright notice and this permission notice shall be included in all copies or substantial portions of the Software.

THE SOFTWARE IS PROVIDED "AS IS", WITHOUT WARRANTY OF ANY KIND, EXPRESS OR IMPLIED, INCLUDING BUT NOT LIMITED TO THE WARRANTIES OF MERCHANTABILITY, FITNESS FOR A PARTICULAR PURPOSE AND NONINFRINGEMENT. IN NO EVENT SHALL THE AUTHORS OR COPYRIGHT HOLDERS BE LIABLE FOR ANY CLAIM, DAMAGES OR OTHER LIABILITY, WHETHER IN AN ACTION OF CONTRACT, TORT OR OTHERWISE, ARISING FROM, OUT OF OR IN CONNECTION WITH THE SOFTWARE OR THE USE OR OTHER DEALINGS IN THE SOFTWARE.

This code is multi Licensed under all/any one of:

LGPLv2+ - http://www.and.org/ustr/LICENSE\_LGPL New Style BSD (2 clause) - http://www.and.org/ustr/LICENSE\_BSD MIT - http://www.and.org/ustr/LICENSE\_MIT

...if that isn't enough for you, please send an email to me. The point is for the license to not matter.

> GNU LESSER GENERAL PUBLIC LICENSE Version 2.1, February 1999

Copyright (C) 1991, 1999 Free Software Foundation, Inc. 59 Temple Place, Suite 330, Boston, MA 02111-1307 USA Everyone is permitted to copy and distribute verbatim copies of this license document, but changing it is not allowed.

[This is the first released version of the Lesser GPL. It also counts as the successor of the GNU Library Public License, version 2, hence the version number 2.1.]

### Preamble

 The licenses for most software are designed to take away your freedom to share and change it. By contrast, the GNU General Public Licenses are intended to guarantee your freedom to share and change free software--to make sure the software is free for all its users.

 This license, the Lesser General Public License, applies to some specially designated software packages--typically libraries--of the Free Software Foundation and other authors who decide to use it. You can use it too, but we suggest you first think carefully about whether this license or the ordinary General Public License is the better

strategy to use in any particular case, based on the explanations below.

 When we speak of free software, we are referring to freedom of use, not price. Our General Public Licenses are designed to make sure that you have the freedom to distribute copies of free software (and charge for this service if you wish); that you receive source code or can get it if you want it; that you can change the software and use pieces of it in new free programs; and that you are informed that you can do these things.

 To protect your rights, we need to make restrictions that forbid distributors to deny you these rights or to ask you to surrender these rights. These restrictions translate to certain responsibilities for you if you distribute copies of the library or if you modify it.

 For example, if you distribute copies of the library, whether gratis or for a fee, you must give the recipients all the rights that we gave you. You must make sure that they, too, receive or can get the source code. If you link other code with the library, you must provide complete object files to the recipients, so that they can relink them with the library after making changes to the library and recompiling it. And you must show them these terms so they know their rights.

We protect your rights with a two-step method: (1) we copyright the library, and (2) we offer you this license, which gives you legal permission to copy, distribute and/or modify the library.

 To protect each distributor, we want to make it very clear that there is no warranty for the free library. Also, if the library is modified by someone else and passed on, the recipients should know that what they have is not the original version, so that the original author's reputation will not be affected by problems that might be introduced by others.

### $\mathbf{M}$ .

 Finally, software patents pose a constant threat to the existence of any free program. We wish to make sure that a company cannot effectively restrict the users of a free program by obtaining a restrictive license from a patent holder. Therefore, we insist that any patent license obtained for a version of the library must be consistent with the full freedom of use specified in this license.

 Most GNU software, including some libraries, is covered by the ordinary GNU General Public License. This license, the GNU Lesser General Public License, applies to certain designated libraries, and is quite different from the ordinary General Public License. We use this license for certain libraries in order to permit linking those libraries into non-free programs.

 When a program is linked with a library, whether statically or using a shared library, the combination of the two is legally speaking a combined work, a derivative of the original library. The ordinary General Public License therefore permits such linking only if the entire combination fits its criteria of freedom. The Lesser General Public License permits more lax criteria for linking other code with the library.

 We call this license the "Lesser" General Public License because it does Less to protect the user's freedom than the ordinary General Public License. It also provides other free software developers Less of an advantage over competing non-free programs. These disadvantages are the reason we use the ordinary General Public License for many libraries. However, the Lesser license provides advantages in certain special circumstances.

 For example, on rare occasions, there may be a special need to encourage the widest possible use of a certain library, so that it becomes

a de-facto standard. To achieve this, non-free programs must be allowed to use the library. A more frequent case is that a free library does the same job as widely used non-free libraries. In this case, there is little to gain by limiting the free library to free software only, so we use the Lesser General Public License.

 In other cases, permission to use a particular library in non-free programs enables a greater number of people to use a large body of free software. For example, permission to use the GNU C Library in non-free programs enables many more people to use the whole GNU operating system, as well as its variant, the GNU/Linux operating system.

 Although the Lesser General Public License is Less protective of the users' freedom, it does ensure that the user of a program that is linked with the Library has the freedom and the wherewithal to run that program using a modified version of the Library.

 The precise terms and conditions for copying, distribution and modification follow. Pay close attention to the difference between a "work based on the library" and a "work that uses the library". The former contains code derived from the library, whereas the latter must be combined with the library in order to run.  $\mathbf{M}$ .

 GNU LESSER GENERAL PUBLIC LICENSE TERMS AND CONDITIONS FOR COPYING, DISTRIBUTION AND MODIFICATION

0. This License Agreement applies to any software library or other

program which contains a notice placed by the copyright holder or other authorized party saying it may be distributed under the terms of this Lesser General Public License (also called "this License"). Each licensee is addressed as "you".

 A "library" means a collection of software functions and/or data prepared so as to be conveniently linked with application programs (which use some of those functions and data) to form executables.

 The "Library", below, refers to any such software library or work which has been distributed under these terms. A "work based on the Library" means either the Library or any derivative work under copyright law: that is to say, a work containing the Library or a portion of it, either verbatim or with modifications and/or translated straightforwardly into another language. (Hereinafter, translation is included without limitation in the term "modification".)

 "Source code" for a work means the preferred form of the work for making modifications to it. For a library, complete source code means all the source code for all modules it contains, plus any associated interface definition files, plus the scripts used to control compilation and installation of the library.

 Activities other than copying, distribution and modification are not covered by this License; they are outside its scope. The act of running a program using the Library is not restricted, and output from such a program is covered only if its contents constitute a work based on the Library (independent of the use of the Library in a tool for writing it). Whether that is true depends on what the Library does and what the program that uses the Library does.

 1. You may copy and distribute verbatim copies of the Library's complete source code as you receive it, in any medium, provided that you conspicuously and appropriately publish on each copy an appropriate copyright notice and disclaimer of warranty; keep intact all the notices that refer to this License and to the absence of any warranty; and distribute a copy of this License along with the Library.

 You may charge a fee for the physical act of transferring a copy, and you may at your option offer warranty protection in exchange for a fee.

 2. You may modify your copy or copies of the Library or any portion of it, thus forming a work based on the Library, and copy and distribute such modifications or work under the terms of Section 1 above, provided that you also meet all of these conditions:

a) The modified work must itself be a software library.

 b) You must cause the files modified to carry prominent notices stating that you changed the files and the date of any change.

 c) You must cause the whole of the work to be licensed at no charge to all third parties under the terms of this License.

 d) If a facility in the modified Library refers to a function or a table of data to be supplied by an application program that uses the facility, other than as an argument passed when the facility is invoked, then you must make a good faith effort to ensure that, in the event an application does not supply such function or table, the facility still operates, and performs whatever part of its purpose remains meaningful.

 (For example, a function in a library to compute square roots has a purpose that is entirely well-defined independent of the application. Therefore, Subsection 2d requires that any application-supplied function or table used by this function must be optional: if the application does not supply it, the square root function must still compute square roots.)

These requirements apply to the modified work as a whole. If identifiable sections of that work are not derived from the Library, and can be reasonably considered independent and separate works in themselves, then this License, and its terms, do not apply to those sections when you distribute them as separate works. But when you distribute the same sections as part of a whole which is a work based on the Library, the distribution of the whole must be on the terms of this License, whose permissions for other licensees extend to the entire whole, and thus to each and every part regardless of who wrote it.

Thus, it is not the intent of this section to claim rights or contest your rights to work written entirely by you; rather, the intent is to exercise the right to control the distribution of derivative or collective works based on the Library.

In addition, mere aggregation of another work not based on the Library with the Library (or with a work based on the Library) on a volume of a storage or distribution medium does not bring the other work under the scope of this License.

 3. You may opt to apply the terms of the ordinary GNU General Public License instead of this License to a given copy of the Library. To do this, you must alter all the notices that refer to this License, so

that they refer to the ordinary GNU General Public License, version 2, instead of to this License. (If a newer version than version 2 of the ordinary GNU General Public License has appeared, then you can specify that version instead if you wish.) Do not make any other change in these notices.

#### $\mathbf{M}$

 Once this change is made in a given copy, it is irreversible for that copy, so the ordinary GNU General Public License applies to all subsequent copies and derivative works made from that copy.

 This option is useful when you wish to copy part of the code of the Library into a program that is not a library.

 4. You may copy and distribute the Library (or a portion or derivative of it, under Section 2) in object code or executable form under the terms of Sections 1 and 2 above provided that you accompany it with the complete corresponding machine-readable source code, which must be distributed under the terms of Sections 1 and 2 above on a medium customarily used for software interchange.

 If distribution of object code is made by offering access to copy from a designated place, then offering equivalent access to copy the source code from the same place satisfies the requirement to distribute the source code, even though third parties are not compelled to copy the source along with the object code.

 5. A program that contains no derivative of any portion of the Library, but is designed to work with the Library by being compiled or linked with it, is called a "work that uses the Library". Such a work, in isolation, is not a derivative work of the Library, and therefore falls outside the scope of this License.

 However, linking a "work that uses the Library" with the Library creates an executable that is a derivative of the Library (because it contains portions of the Library), rather than a "work that uses the library". The executable is therefore covered by this License. Section 6 states terms for distribution of such executables.

 When a "work that uses the Library" uses material from a header file that is part of the Library, the object code for the work may be a derivative work of the Library even though the source code is not. Whether this is true is especially significant if the work can be linked without the Library, or if the work is itself a library. The threshold for this to be true is not precisely defined by law.

 If such an object file uses only numerical parameters, data structure layouts and accessors, and small macros and small inline functions (ten lines or less in length), then the use of the object

file is unrestricted, regardless of whether it is legally a derivative work. (Executables containing this object code plus portions of the Library will still fall under Section 6.)

 Otherwise, if the work is a derivative of the Library, you may distribute the object code for the work under the terms of Section 6. Any executables containing that work also fall under Section 6, whether or not they are linked directly with the Library itself.  $\mathbf{M}$ .

 6. As an exception to the Sections above, you may also combine or link a "work that uses the Library" with the Library to produce a work containing portions of the Library, and distribute that work under terms of your choice, provided that the terms permit modification of the work for the customer's own use and reverse engineering for debugging such modifications.

 You must give prominent notice with each copy of the work that the Library is used in it and that the Library and its use are covered by this License. You must supply a copy of this License. If the work during execution displays copyright notices, you must include the copyright notice for the Library among them, as well as a reference directing the user to the copy of this License. Also, you must do one of these things:

 a) Accompany the work with the complete corresponding machine-readable source code for the Library including whatever changes were used in the work (which must be distributed under Sections 1 and 2 above); and, if the work is an executable linked with the Library, with the complete machine-readable "work that uses the Library", as object code and/or source code, so that the user can modify the Library and then relink to produce a modified executable containing the modified Library. (It is understood that the user who changes the contents of definitions files in the Library will not necessarily be able to recompile the application to use the modified definitions.)

 b) Use a suitable shared library mechanism for linking with the Library. A suitable mechanism is one that (1) uses at run time a copy of the library already present on the user's computer system, rather than copying library functions into the executable, and (2) will operate properly with a modified version of the library, if the user installs one, as long as the modified version is interface-compatible with the version that the work was made with.

 c) Accompany the work with a written offer, valid for at least three years, to give the same user the materials specified in Subsection 6a, above, for a charge no more than the cost of performing this distribution.

 d) If distribution of the work is made by offering access to copy from a designated place, offer equivalent access to copy the above specified materials from the same place.

 e) Verify that the user has already received a copy of these materials or that you have already sent this user a copy.

 For an executable, the required form of the "work that uses the Library" must include any data and utility programs needed for reproducing the executable from it. However, as a special exception, the materials to be distributed need not include anything that is normally distributed (in either source or binary form) with the major components (compiler, kernel, and so on) of the operating system on which the executable runs, unless that component itself accompanies the executable.

 It may happen that this requirement contradicts the license restrictions of other proprietary libraries that do not normally accompany the operating system. Such a contradiction means you cannot use both them and the Library together in an executable that you distribute.

 $\overline{M}$ .

 7. You may place library facilities that are a work based on the Library side-by-side in a single library together with other library facilities not covered by this License, and distribute such a combined library, provided that the separate distribution of the work based on the Library and of the other library facilities is otherwise permitted, and provided that you do these two things:

 a) Accompany the combined library with a copy of the same work based on the Library, uncombined with any other library facilities. This must be distributed under the terms of the Sections above.

 b) Give prominent notice with the combined library of the fact that part of it is a work based on the Library, and explaining where to find the accompanying uncombined form of the same work.

 8. You may not copy, modify, sublicense, link with, or distribute the Library except as expressly provided under this License. Any attempt otherwise to copy, modify, sublicense, link with, or distribute the Library is void, and will automatically terminate your rights under this License. However, parties who have received copies, or rights, from you under this License will not have their licenses terminated so long as such parties remain in full compliance.

9. You are not required to accept this License, since you have not

signed it. However, nothing else grants you permission to modify or distribute the Library or its derivative works. These actions are prohibited by law if you do not accept this License. Therefore, by modifying or distributing the Library (or any work based on the Library), you indicate your acceptance of this License to do so, and all its terms and conditions for copying, distributing or modifying the Library or works based on it.

 10. Each time you redistribute the Library (or any work based on the Library), the recipient automatically receives a license from the original licensor to copy, distribute, link with or modify the Library subject to these terms and conditions. You may not impose any further restrictions on the recipients' exercise of the rights granted herein. You are not responsible for enforcing compliance by third parties with this License.

#### $\mathbf{M}$ .

 11. If, as a consequence of a court judgment or allegation of patent infringement or for any other reason (not limited to patent issues), conditions are imposed on you (whether by court order, agreement or otherwise) that contradict the conditions of this License, they do not excuse you from the conditions of this License. If you cannot distribute so as to satisfy simultaneously your obligations under this License and any other pertinent obligations, then as a consequence you may not distribute the Library at all. For example, if a patent license would not permit royalty-free redistribution of the Library by all those who receive copies directly or indirectly through you, then the only way you could satisfy both it and this License would be to refrain entirely from distribution of the Library.

If any portion of this section is held invalid or unenforceable under any particular circumstance, the balance of the section is intended to apply, and the section as a whole is intended to apply in other circumstances.

It is not the purpose of this section to induce you to infringe any patents or other property right claims or to contest validity of any such claims; this section has the sole purpose of protecting the integrity of the free software distribution system which is implemented by public license practices. Many people have made generous contributions to the wide range of software distributed through that system in reliance on consistent application of that system; it is up to the author/donor to decide if he or she is willing to distribute software through any other system and a licensee cannot impose that choice.

This section is intended to make thoroughly clear what is believed to be a consequence of the rest of this License.

 12. If the distribution and/or use of the Library is restricted in certain countries either by patents or by copyrighted interfaces, the original copyright holder who places the Library under this License may add an explicit geographical distribution limitation excluding those countries, so that distribution is permitted only in or among countries not thus excluded. In such case, this License incorporates the limitation as if written in the body of this License.

 13. The Free Software Foundation may publish revised and/or new versions of the Lesser General Public License from time to time. Such new versions will be similar in spirit to the present version, but may differ in detail to address new problems or concerns.

Each version is given a distinguishing version number. If the Library specifies a version number of this License which applies to it and "any later version", you have the option of following the terms and conditions either of that version or of any later version published by the Free Software Foundation. If the Library does not specify a license version number, you may choose any version ever published by the Free Software Foundation.  $\overline{M}$ 

 14. If you wish to incorporate parts of the Library into other free programs whose distribution conditions are incompatible with these, write to the author to ask for permission. For software which is copyrighted by the Free Software Foundation, write to the Free Software Foundation; we sometimes make exceptions for this. Our decision will be guided by the two goals of preserving the free status of all derivatives of our free software and of promoting the sharing and reuse of software generally.

### NO WARRANTY

 15. BECAUSE THE LIBRARY IS LICENSED FREE OF CHARGE, THERE IS NO WARRANTY FOR THE LIBRARY, TO THE EXTENT PERMITTED BY APPLICABLE LAW. EXCEPT WHEN OTHERWISE STATED IN WRITING THE COPYRIGHT HOLDERS AND/OR OTHER PARTIES PROVIDE THE LIBRARY "AS IS" WITHOUT WARRANTY OF ANY KIND, EITHER EXPRESSED OR IMPLIED, INCLUDING, BUT NOT LIMITED TO, THE IMPLIED WARRANTIES OF MERCHANTABILITY AND FITNESS FOR A PARTICULAR PURPOSE. THE ENTIRE RISK AS TO THE QUALITY AND PERFORMANCE OF THE LIBRARY IS WITH YOU. SHOULD THE LIBRARY PROVE DEFECTIVE, YOU ASSUME THE COST OF ALL NECESSARY SERVICING, REPAIR OR CORRECTION.

 16. IN NO EVENT UNLESS REQUIRED BY APPLICABLE LAW OR AGREED TO IN WRITING WILL ANY COPYRIGHT HOLDER, OR ANY OTHER PARTY WHO MAY MODIFY AND/OR REDISTRIBUTE THE LIBRARY AS PERMITTED ABOVE, BE LIABLE TO YOU FOR DAMAGES, INCLUDING ANY GENERAL, SPECIAL, INCIDENTAL OR CONSEQUENTIAL DAMAGES ARISING OUT OF THE USE OR INABILITY TO USE THE LIBRARY (INCLUDING BUT NOT LIMITED TO LOSS OF DATA OR DATA BEING

RENDERED INACCURATE OR LOSSES SUSTAINED BY YOU OR THIRD PARTIES OR A FAILURE OF THE LIBRARY TO OPERATE WITH ANY OTHER SOFTWARE), EVEN IF SUCH HOLDER OR OTHER PARTY HAS BEEN ADVISED OF THE POSSIBILITY OF SUCH DAMAGES.

#### END OF TERMS AND CONDITIONS

^L

How to Apply These Terms to Your New Libraries

 If you develop a new library, and you want it to be of the greatest possible use to the public, we recommend making it free software that everyone can redistribute and change. You can do so by permitting redistribution under these terms (or, alternatively, under the terms of the ordinary General Public License).

 To apply these terms, attach the following notices to the library. It is safest to attach them to the start of each source file to most effectively convey the exclusion of warranty; and each file should have at least the "copyright" line and a pointer to where the full notice is found.

 <one line to give the library's name and a brief idea of what it does.>

Copyright  $(C)$  <year > <name of author>

 This library is free software; you can redistribute it and/or modify it under the terms of the GNU Lesser General Public License as published by the Free Software Foundation; either version 2 of the License, or (at your option) any later version.

 This library is distributed in the hope that it will be useful, but WITHOUT ANY WARRANTY; without even the implied warranty of MERCHANTABILITY or FITNESS FOR A PARTICULAR PURPOSE. See the GNU Lesser General Public License for more details.

 You should have received a copy of the GNU Lesser General Public License along with this library; if not, write to the Free Software Foundation, Inc., 59 Temple Place, Suite 330, Boston, MA 02111-1307 USA

Also add information on how to contact you by electronic and paper mail.

You should also get your employer (if you work as a programmer) or your school, if any, to sign a "copyright disclaimer" for the library, if necessary. Here is a sample; alter the names:

 Yoyodyne, Inc., hereby disclaims all copyright interest in the library `Frob' (a library for tweaking knobs) written by James Random Hacker.

 <signature of Ty Coon>, 1 April 1990 Ty Coon, President of Vice

That's all there is to it!

# **1.603 aws-java-sdk-connect 1.12.377**

**1.603.1 Available under license :** 

Apache-2.0

# **1.604 aws-java-sdk-s3 1.12.377**

**1.604.1 Available under license :** 

Apache-2.0

# **1.605 aws-java-sdk-ssmcontacts 1.12.377**

**1.605.1 Available under license :** 

Apache-2.0

# **1.606 aws-java-sdk-voiceid 1.12.377**

### **1.606.1 Available under license :**

Apache-2.0

# **1.607 netty-resolver-dns 4.1.87.Final**

### **1.607.1 Available under license :**

No license file was found, but licenses were detected in source scan.

# The Netty Project licenses this file to you under the Apache License, # version 2.0 (the "License"); you may not use this file except in compliance # with the License. You may obtain a copy of the License at: # distributed under the License is distributed on an "AS IS" BASIS, WITHOUT

Found in path(s):

\* /opt/cola/permits/1536390275\_1674051326.4693024/0/netty-resolver-dns-4-1-87-final-sources-jar/META-INF/native-image/io.netty/netty-resolver-dns/native-image.properties

No license file was found, but licenses were detected in source scan.

 $\lt!$ !--

~ Copyright 2014 The Netty Project

 $\sim$ 

~ The Netty Project licenses this file to you under the Apache License,

- $\sim$  version 2.0 (the "License"); you may not use this file except in compliance
- ~ with the License. You may obtain a copy of the License at:
- $\sim$
- ~ https://www.apache.org/licenses/LICENSE-2.0

 $\sim$ 

- ~ Unless required by applicable law or agreed to in writing, software
- ~ distributed under the License is distributed on an "AS IS" BASIS, WITHOUT
- ~ WARRANTIES OR CONDITIONS OF ANY KIND, either express or implied. See the
- ~ License for the specific language governing permissions and limitations

~ under the License.

-->

Found in path(s):

\* /opt/cola/permits/1536390275\_1674051326.4693024/0/netty-resolver-dns-4-1-87-final-sources-jar/META-INF/maven/io.netty/netty-resolver-dns/pom.xml

No license file was found, but licenses were detected in source scan.

/\*

\* Copyright 2019 The Netty Project

\*

- \* The Netty Project licenses this file to you under the Apache License,
- \* version 2.0 (the "License"); you may not use this file except in compliance
- \* with the License. You may obtain a copy of the License at:

\*

\* https://www.apache.org/licenses/LICENSE-2.0

\*

\* Unless required by applicable law or agreed to in writing, software

\* distributed under the License is distributed on an "AS IS" BASIS, WITHOUT

- \* WARRANTIES OR CONDITIONS OF ANY KIND, either express or implied. See the
- \* License for the specific language governing permissions and limitations
- \* under the License.

\*/

Found in path(s):

\* /opt/cola/permits/1536390275\_1674051326.4693024/0/netty-resolver-dns-4-1-87-final-sourcesjar/io/netty/resolver/dns/TcpDnsQueryContext.java

\* /opt/cola/permits/1536390275\_1674051326.4693024/0/netty-resolver-dns-4-1-87-final-sourcesjar/io/netty/resolver/dns/DatagramDnsQueryContext.java

\* /opt/cola/permits/1536390275\_1674051326.4693024/0/netty-resolver-dns-4-1-87-final-sourcesjar/io/netty/resolver/dns/PreferredAddressTypeComparator.java

No license file was found, but licenses were detected in source scan.

/\*

- \* Copyright 2017 The Netty Project
- \*
- \* The Netty Project licenses this file to you under the Apache License,
- \* version 2.0 (the "License"); you may not use this file except in compliance
- \* with the License. You may obtain a copy of the License at:
- \*
- \* https://www.apache.org/licenses/LICENSE-2.0
- \*
- \* Unless required by applicable law or agreed to in writing, software
- \* distributed under the License is distributed on an "AS IS" BASIS, WITHOUT
- \* WARRANTIES OR CONDITIONS OF ANY KIND, either express or implied. See the
- \* License for the specific language governing permissions and limitations
- \* under the License.
- \*/

### Found in path(s):

\* /opt/cola/permits/1536390275\_1674051326.4693024/0/netty-resolver-dns-4-1-87-final-sourcesjar/io/netty/resolver/dns/SingletonDnsServerAddressStreamProvider.java

- \* /opt/cola/permits/1536390275\_1674051326.4693024/0/netty-resolver-dns-4-1-87-final-sourcesjar/io/netty/resolver/dns/DnsServerAddressStreamProvider.java
- \* /opt/cola/permits/1536390275\_1674051326.4693024/0/netty-resolver-dns-4-1-87-final-sourcesjar/io/netty/resolver/dns/DefaultDnsServerAddressStreamProvider.java
- \* /opt/cola/permits/1536390275\_1674051326.4693024/0/netty-resolver-dns-4-1-87-final-sourcesjar/io/netty/resolver/dns/UniSequentialDnsServerAddressStreamProvider.java
- \* /opt/cola/permits/1536390275\_1674051326.4693024/0/netty-resolver-dns-4-1-87-final-sourcesjar/io/netty/resolver/dns/SequentialDnsServerAddressStreamProvider.java
- \* /opt/cola/permits/1536390275\_1674051326.4693024/0/netty-resolver-dns-4-1-87-final-sourcesjar/io/netty/resolver/dns/BiDnsQueryLifecycleObserver.java
- \* /opt/cola/permits/1536390275\_1674051326.4693024/0/netty-resolver-dns-4-1-87-final-sourcesjar/io/netty/resolver/dns/NoopDnsQueryLifecycleObserver.java
- \* /opt/cola/permits/1536390275\_1674051326.4693024/0/netty-resolver-dns-4-1-87-final-sourcesjar/io/netty/resolver/dns/DnsCacheEntry.java
- \* /opt/cola/permits/1536390275\_1674051326.4693024/0/netty-resolver-dns-4-1-87-final-sourcesjar/io/netty/resolver/dns/DnsQueryLifecycleObserver.java
- \* /opt/cola/permits/1536390275\_1674051326.4693024/0/netty-resolver-dns-4-1-87-final-sourcesjar/io/netty/resolver/dns/LoggingDnsQueryLifecycleObserver.java
- \* /opt/cola/permits/1536390275\_1674051326.4693024/0/netty-resolver-dns-4-1-87-final-sourcesjar/io/netty/resolver/dns/MultiDnsServerAddressStreamProvider.java
- \* /opt/cola/permits/1536390275\_1674051326.4693024/0/netty-resolver-dns-4-1-87-final-sourcesjar/io/netty/resolver/dns/UnixResolverDnsServerAddressStreamProvider.java
- \* /opt/cola/permits/1536390275\_1674051326.4693024/0/netty-resolver-dns-4-1-87-final-sourcesjar/io/netty/resolver/dns/DnsNameResolverTimeoutException.java
- \* /opt/cola/permits/1536390275\_1674051326.4693024/0/netty-resolver-dns-4-1-87-final-sourcesjar/io/netty/resolver/dns/BiDnsQueryLifecycleObserverFactory.java
- \* /opt/cola/permits/1536390275\_1674051326.4693024/0/netty-resolver-dns-4-1-87-final-sourcesjar/io/netty/resolver/dns/NoopDnsQueryLifecycleObserverFactory.java
- \* /opt/cola/permits/1536390275\_1674051326.4693024/0/netty-resolver-dns-4-1-87-final-sources-
jar/io/netty/resolver/dns/DnsServerAddressStreamProviders.java \* /opt/cola/permits/1536390275\_1674051326.4693024/0/netty-resolver-dns-4-1-87-final-sourcesjar/io/netty/resolver/dns/DnsQueryLifecycleObserverFactory.java No license file was found, but licenses were detected in source scan.

/\*

\* Copyright 2020 The Netty Project

\*

\* The Netty Project licenses this file to you under the Apache License,

\* version 2.0 (the "License"); you may not use this file except in compliance

\* with the License. You may obtain a copy of the License at:

\*

\* https://www.apache.org/licenses/LICENSE-2.0

\*

\* Unless required by applicable law or agreed to in writing, software

\* distributed under the License is distributed on an "AS IS" BASIS, WITHOUT

\* WARRANTIES OR CONDITIONS OF ANY KIND, either express or implied. See the

\* License for the specific language governing permissions and limitations

\* under the License.

\*/

Found in path(s):

\* /opt/cola/permits/1536390275\_1674051326.4693024/0/netty-resolver-dns-4-1-87-final-sourcesjar/io/netty/resolver/dns/UnixResolverOptions.java

\* /opt/cola/permits/1536390275\_1674051326.4693024/0/netty-resolver-dns-4-1-87-final-sourcesjar/io/netty/resolver/dns/LoggingDnsQueryLifeCycleObserverFactory.java

No license file was found, but licenses were detected in source scan.

/\*

\* Copyright 2016 The Netty Project

\*

\* The Netty Project licenses this file to you under the Apache License,

\* version 2.0 (the "License"); you may not use this file except in compliance

\* with the License. You may obtain a copy of the License at:

\*

\* https://www.apache.org/licenses/LICENSE-2.0

\*

\* Unless required by applicable law or agreed to in writing, software

\* distributed under the License is distributed on an "AS IS" BASIS, WITHOUT

\* WARRANTIES OR CONDITIONS OF ANY KIND, either express or implied. See the

\* License for the specific language governing permissions and limitations

\* under the License.

\*/

Found in path(s):

\* /opt/cola/permits/1536390275\_1674051326.4693024/0/netty-resolver-dns-4-1-87-final-sourcesjar/io/netty/resolver/dns/DefaultDnsCache.java

\* /opt/cola/permits/1536390275\_1674051326.4693024/0/netty-resolver-dns-4-1-87-final-sources-

jar/io/netty/resolver/dns/NoopDnsCache.java

\* /opt/cola/permits/1536390275\_1674051326.4693024/0/netty-resolver-dns-4-1-87-final-sourcesjar/io/netty/resolver/dns/DnsCache.java

\* /opt/cola/permits/1536390275\_1674051326.4693024/0/netty-resolver-dns-4-1-87-final-sourcesjar/io/netty/resolver/dns/InflightNameResolver.java

\* /opt/cola/permits/1536390275\_1674051326.4693024/0/netty-resolver-dns-4-1-87-final-sourcesjar/io/netty/resolver/dns/RoundRobinDnsAddressResolverGroup.java

No license file was found, but licenses were detected in source scan.

/\*

\* Copyright 2022 The Netty Project

\*

\* The Netty Project licenses this file to you under the Apache License,

\* version 2.0 (the "License"); you may not use this file except in compliance

\* with the License. You may obtain a copy of the License at:

\*

\* https://www.apache.org/licenses/LICENSE-2.0

\*

\* Unless required by applicable law or agreed to in writing, software

\* distributed under the License is distributed on an "AS IS" BASIS, WITHOUT

\* WARRANTIES OR CONDITIONS OF ANY KIND, either express or implied. See the

\* License for the specific language governing permissions and limitations

\* under the License.

\*/

Found in path(s):

\* /opt/cola/permits/1536390275\_1674051326.4693024/0/netty-resolver-dns-4-1-87-final-sourcesjar/io/netty/resolver/dns/DnsServerResponseFeedbackAddressStream.java No license file was found, but licenses were detected in source scan.

/\*

\* Copyright 2015 The Netty Project

\*

\* The Netty Project licenses this file to you under the Apache License,

\* version 2.0 (the "License"); you may not use this file except in compliance

\* with the License. You may obtain a copy of the License at:

\*

\* https://www.apache.org/licenses/LICENSE-2.0

\*

\* Unless required by applicable law or agreed to in writing, software

\* distributed under the License is distributed on an "AS IS" BASIS, WITHOUT

\* WARRANTIES OR CONDITIONS OF ANY KIND, either express or implied. See the

\* License for the specific language governing permissions and limitations

\* under the License.

\*/

Found in path(s):

\* /opt/cola/permits/1536390275\_1674051326.4693024/0/netty-resolver-dns-4-1-87-final-sources-

jar/io/netty/resolver/dns/DnsNameResolverBuilder.java

\* /opt/cola/permits/1536390275\_1674051326.4693024/0/netty-resolver-dns-4-1-87-final-sourcesjar/io/netty/resolver/dns/ShuffledDnsServerAddressStream.java

\* /opt/cola/permits/1536390275\_1674051326.4693024/0/netty-resolver-dns-4-1-87-final-sourcesjar/io/netty/resolver/dns/DnsServerAddressStream.java

\* /opt/cola/permits/1536390275\_1674051326.4693024/0/netty-resolver-dns-4-1-87-final-sourcesjar/io/netty/resolver/dns/DnsNameResolverException.java

\* /opt/cola/permits/1536390275\_1674051326.4693024/0/netty-resolver-dns-4-1-87-final-sourcesjar/io/netty/resolver/dns/RotationalDnsServerAddresses.java

\* /opt/cola/permits/1536390275\_1674051326.4693024/0/netty-resolver-dns-4-1-87-final-sourcesjar/io/netty/resolver/dns/DefaultDnsServerAddresses.java

\* /opt/cola/permits/1536390275\_1674051326.4693024/0/netty-resolver-dns-4-1-87-final-sourcesjar/io/netty/resolver/dns/SingletonDnsServerAddresses.java

\* /opt/cola/permits/1536390275\_1674051326.4693024/0/netty-resolver-dns-4-1-87-final-sourcesjar/io/netty/resolver/dns/SequentialDnsServerAddressStream.java

\* /opt/cola/permits/1536390275\_1674051326.4693024/0/netty-resolver-dns-4-1-87-final-sourcesjar/io/netty/resolver/dns/DnsQueryContextManager.java

No license file was found, but licenses were detected in source scan.

/\*

\* Copyright 2018 The Netty Project

\*

\* The Netty Project licenses this file to you under the Apache License,

\* version 2.0 (the "License"); you may not use this file except in compliance

\* with the License. You may obtain a copy of the License at:

\*

\* https://www.apache.org/licenses/LICENSE-2.0

\*

\* Unless required by applicable law or agreed to in writing, software

\* distributed under the License is distributed on an "AS IS" BASIS, WITHOUT

\* WARRANTIES OR CONDITIONS OF ANY KIND, either express or implied. See the

\* License for the specific language governing permissions and limitations

\* under the License.

\*/

Found in path(s):

\* /opt/cola/permits/1536390275\_1674051326.4693024/0/netty-resolver-dns-4-1-87-final-sourcesjar/io/netty/resolver/dns/DefaultAuthoritativeDnsServerCache.java

\* /opt/cola/permits/1536390275\_1674051326.4693024/0/netty-resolver-dns-4-1-87-final-sourcesjar/io/netty/resolver/dns/NoopDnsCnameCache.java

\* /opt/cola/permits/1536390275\_1674051326.4693024/0/netty-resolver-dns-4-1-87-final-sourcesjar/io/netty/resolver/dns/DnsAddressResolveContext.java

\* /opt/cola/permits/1536390275\_1674051326.4693024/0/netty-resolver-dns-4-1-87-final-sourcesjar/io/netty/resolver/dns/NameServerComparator.java

\* /opt/cola/permits/1536390275\_1674051326.4693024/0/netty-resolver-dns-4-1-87-final-sourcesjar/io/netty/resolver/dns/NoopAuthoritativeDnsServerCache.java

\* /opt/cola/permits/1536390275\_1674051326.4693024/0/netty-resolver-dns-4-1-87-final-sourcesjar/io/netty/resolver/dns/DirContextUtils.java

\* /opt/cola/permits/1536390275\_1674051326.4693024/0/netty-resolver-dns-4-1-87-final-sourcesjar/io/netty/resolver/dns/AuthoritativeDnsServerCache.java

\* /opt/cola/permits/1536390275\_1674051326.4693024/0/netty-resolver-dns-4-1-87-final-sourcesjar/io/netty/resolver/dns/DnsCnameCache.java

\* /opt/cola/permits/1536390275\_1674051326.4693024/0/netty-resolver-dns-4-1-87-final-sourcesjar/io/netty/resolver/dns/DnsAddressDecoder.java

\* /opt/cola/permits/1536390275\_1674051326.4693024/0/netty-resolver-dns-4-1-87-final-sourcesjar/io/netty/resolver/dns/DnsRecordResolveContext.java

\* /opt/cola/permits/1536390275\_1674051326.4693024/0/netty-resolver-dns-4-1-87-final-sourcesjar/io/netty/resolver/dns/Cache.java

\* /opt/cola/permits/1536390275\_1674051326.4693024/0/netty-resolver-dns-4-1-87-final-sourcesjar/io/netty/resolver/dns/AuthoritativeDnsServerCacheAdapter.java

\* /opt/cola/permits/1536390275\_1674051326.4693024/0/netty-resolver-dns-4-1-87-final-sourcesjar/io/netty/resolver/dns/DefaultDnsCnameCache.java

No license file was found, but licenses were detected in source scan.

/\*

\* Copyright 2014 The Netty Project

\*

\* The Netty Project licenses this file to you under the Apache License,

\* version 2.0 (the "License"); you may not use this file except in compliance

\* with the License. You may obtain a copy of the License at:

\*

\* https://www.apache.org/licenses/LICENSE-2.0

\*

\* Unless required by applicable law or agreed to in writing, software

\* distributed under the License is distributed on an "AS IS" BASIS, WITHOUT

\* WARRANTIES OR CONDITIONS OF ANY KIND, either express or implied. See the

\* License for the specific language governing permissions and limitations

\* under the License.

\*/

Found in path(s):

\* /opt/cola/permits/1536390275\_1674051326.4693024/0/netty-resolver-dns-4-1-87-final-sourcesjar/io/netty/resolver/dns/DnsQueryContext.java

\* /opt/cola/permits/1536390275\_1674051326.4693024/0/netty-resolver-dns-4-1-87-final-sourcesjar/io/netty/resolver/dns/DnsNameResolver.java

\* /opt/cola/permits/1536390275\_1674051326.4693024/0/netty-resolver-dns-4-1-87-final-sourcesjar/io/netty/resolver/dns/DnsAddressResolverGroup.java

\* /opt/cola/permits/1536390275\_1674051326.4693024/0/netty-resolver-dns-4-1-87-final-sourcesjar/io/netty/resolver/dns/DnsServerAddresses.java

\* /opt/cola/permits/1536390275\_1674051326.4693024/0/netty-resolver-dns-4-1-87-final-sourcesjar/io/netty/resolver/dns/package-info.java

\* /opt/cola/permits/1536390275\_1674051326.4693024/0/netty-resolver-dns-4-1-87-final-sourcesjar/io/netty/resolver/dns/DnsResolveContext.java

# **1.608 scala 2.12.10**

## **1.608.1 Available under license :**

Scala includes the JLine library:

Copyright (c) 2002-2006, Marc Prud'hommeaux <mwp1@cornell.edu> All rights reserved.

Redistribution and use in source and binary forms, with or without modification, are permitted provided that the following conditions are met:

Redistributions of source code must retain the above copyright notice, this list of conditions and the following disclaimer.

Redistributions in binary form must reproduce the above copyright notice, this list of conditions and the following disclaimer in the documentation and/or other materials provided with the distribution.

Neither the name of JLine nor the names of its contributors may be used to endorse or promote products derived from this software without specific prior written permission.

THIS SOFTWARE IS PROVIDED BY THE COPYRIGHT HOLDERS AND CONTRIBUTORS "AS IS" AND ANY EXPRESS OR IMPLIED WARRANTIES, INCLUDING, BUT NOT LIMITED TO, THE IMPLIED WARRANTIES OF MERCHANTABILITY AND FITNESS FOR A PARTICULAR PURPOSE ARE DISCLAIMED. IN NO EVENT SHALL THE COPYRIGHT OWNER OR CONTRIBUTORS BE LIABLE FOR ANY DIRECT, INDIRECT, INCIDENTAL, SPECIAL, EXEMPLARY, OR CONSEQUENTIAL DAMAGES (INCLUDING, BUT NOT LIMITED TO, PROCUREMENT OF SUBSTITUTE GOODS OR SERVICES; LOSS OF USE, DATA, OR PROFITS; OR BUSINESS INTERRUPTION) HOWEVER CAUSED AND ON ANY THEORY OF LIABILITY, WHETHER IN CONTRACT, STRICT LIABILITY, OR TORT (INCLUDING NEGLIGENCE OR OTHERWISE) ARISING IN ANY WAY OUT OF THE USE OF THIS SOFTWARE, EVEN IF ADVISED OF THE POSSIBILITY OF SUCH DAMAGE. {% if site.thisScalaVersion != site.latestScalaVersion %}  $\langle$  div class="version-notice">This is the specification of a previous version of Scala. See the  $\langle$  a href="{{ site.baseurl }/../{ { site.latestScalaVersion }}/">Scala { { site.latestScalaVersion }} spec</a>.</div> {% endif %} Scala Copyright (c) 2002-2019 EPFL Copyright (c) 2011-2019 Lightbend, Inc.

Scala includes software developed at LAMP/EPFL (https://lamp.epfl.ch/) and Lightbend, Inc. (https://www.lightbend.com/).

Licensed under the Apache License, Version 2.0 (the "License"). Unless required by applicable law or agreed to in writing, software distributed under the License is distributed on an "AS IS" BASIS, WITHOUT WARRANTIES OR CONDITIONS OF ANY KIND, either express or implied. See the License for the specific language governing permissions and limitations under the License.

This software includes projects with other licenses -- see `doc/LICENSE.md`. Apache License Version 2.0, January 2004 http://www.apache.org/licenses/

### TERMS AND CONDITIONS FOR USE, REPRODUCTION, AND DISTRIBUTION

### 1. Definitions.

 "License" shall mean the terms and conditions for use, reproduction, and distribution as defined by Sections 1 through 9 of this document.

 "Licensor" shall mean the copyright owner or entity authorized by the copyright owner that is granting the License.

 "Legal Entity" shall mean the union of the acting entity and all other entities that control, are controlled by, or are under common control with that entity. For the purposes of this definition, "control" means (i) the power, direct or indirect, to cause the direction or management of such entity, whether by contract or otherwise, or (ii) ownership of fifty percent (50%) or more of the outstanding shares, or (iii) beneficial ownership of such entity.

 "You" (or "Your") shall mean an individual or Legal Entity exercising permissions granted by this License.

 "Source" form shall mean the preferred form for making modifications, including but not limited to software source code, documentation source, and configuration files.

 "Object" form shall mean any form resulting from mechanical transformation or translation of a Source form, including but not limited to compiled object code, generated documentation, and conversions to other media types.

 "Work" shall mean the work of authorship, whether in Source or Object form, made available under the License, as indicated by a copyright notice that is included in or attached to the work (an example is provided in the Appendix below).

 "Derivative Works" shall mean any work, whether in Source or Object form, that is based on (or derived from) the Work and for which the editorial revisions, annotations, elaborations, or other modifications represent, as a whole, an original work of authorship. For the purposes of this License, Derivative Works shall not include works that remain separable from, or merely link (or bind by name) to the interfaces of, the Work and Derivative Works thereof.

 "Contribution" shall mean any work of authorship, including the original version of the Work and any modifications or additions to that Work or Derivative Works thereof, that is intentionally submitted to Licensor for inclusion in the Work by the copyright owner or by an individual or Legal Entity authorized to submit on behalf of the copyright owner. For the purposes of this definition, "submitted" means any form of electronic, verbal, or written communication sent to the Licensor or its representatives, including but not limited to communication on electronic mailing lists, source code control systems, and issue tracking systems that are managed by, or on behalf of, the Licensor for the purpose of discussing and improving the Work, but excluding communication that is conspicuously marked or otherwise designated in writing by the copyright owner as "Not a Contribution."

 "Contributor" shall mean Licensor and any individual or Legal Entity on behalf of whom a Contribution has been received by Licensor and subsequently incorporated within the Work.

- 2. Grant of Copyright License. Subject to the terms and conditions of this License, each Contributor hereby grants to You a perpetual, worldwide, non-exclusive, no-charge, royalty-free, irrevocable copyright license to reproduce, prepare Derivative Works of, publicly display, publicly perform, sublicense, and distribute the Work and such Derivative Works in Source or Object form.
- 3. Grant of Patent License. Subject to the terms and conditions of this License, each Contributor hereby grants to You a perpetual, worldwide, non-exclusive, no-charge, royalty-free, irrevocable (except as stated in this section) patent license to make, have made, use, offer to sell, sell, import, and otherwise transfer the Work, where such license applies only to those patent claims licensable by such Contributor that are necessarily infringed by their Contribution(s) alone or by combination of their Contribution(s) with the Work to which such Contribution(s) was submitted. If You institute patent litigation against any entity (including a cross-claim or counterclaim in a lawsuit) alleging that the Work or a Contribution incorporated within the Work constitutes direct or contributory patent infringement, then any patent licenses granted to You under this License for that Work shall terminate

as of the date such litigation is filed.

- 4. Redistribution. You may reproduce and distribute copies of the Work or Derivative Works thereof in any medium, with or without modifications, and in Source or Object form, provided that You meet the following conditions:
	- (a) You must give any other recipients of the Work or Derivative Works a copy of this License; and
	- (b) You must cause any modified files to carry prominent notices stating that You changed the files; and
	- (c) You must retain, in the Source form of any Derivative Works that You distribute, all copyright, patent, trademark, and attribution notices from the Source form of the Work, excluding those notices that do not pertain to any part of the Derivative Works; and
	- (d) If the Work includes a "NOTICE" text file as part of its distribution, then any Derivative Works that You distribute must include a readable copy of the attribution notices contained within such NOTICE file, excluding those notices that do not pertain to any part of the Derivative Works, in at least one of the following places: within a NOTICE text file distributed as part of the Derivative Works; within the Source form or documentation, if provided along with the Derivative Works; or, within a display generated by the Derivative Works, if and wherever such third-party notices normally appear. The contents of the NOTICE file are for informational purposes only and do not modify the License. You may add Your own attribution notices within Derivative Works that You distribute, alongside or as an addendum to the NOTICE text from the Work, provided that such additional attribution notices cannot be construed as modifying the License.

 You may add Your own copyright statement to Your modifications and may provide additional or different license terms and conditions for use, reproduction, or distribution of Your modifications, or for any such Derivative Works as a whole, provided Your use, reproduction, and distribution of the Work otherwise complies with the conditions stated in this License.

 5. Submission of Contributions. Unless You explicitly state otherwise, any Contribution intentionally submitted for inclusion in the Work by You to the Licensor shall be under the terms and conditions of this License, without any additional terms or conditions. Notwithstanding the above, nothing herein shall supersede or modify  the terms of any separate license agreement you may have executed with Licensor regarding such Contributions.

- 6. Trademarks. This License does not grant permission to use the trade names, trademarks, service marks, or product names of the Licensor, except as required for reasonable and customary use in describing the origin of the Work and reproducing the content of the NOTICE file.
- 7. Disclaimer of Warranty. Unless required by applicable law or agreed to in writing, Licensor provides the Work (and each Contributor provides its Contributions) on an "AS IS" BASIS, WITHOUT WARRANTIES OR CONDITIONS OF ANY KIND, either express or implied, including, without limitation, any warranties or conditions of TITLE, NON-INFRINGEMENT, MERCHANTABILITY, or FITNESS FOR A PARTICULAR PURPOSE. You are solely responsible for determining the appropriateness of using or redistributing the Work and assume any risks associated with Your exercise of permissions under this License.
- 8. Limitation of Liability. In no event and under no legal theory, whether in tort (including negligence), contract, or otherwise, unless required by applicable law (such as deliberate and grossly negligent acts) or agreed to in writing, shall any Contributor be liable to You for damages, including any direct, indirect, special, incidental, or consequential damages of any character arising as a result of this License or out of the use or inability to use the Work (including but not limited to damages for loss of goodwill, work stoppage, computer failure or malfunction, or any and all other commercial damages or losses), even if such Contributor has been advised of the possibility of such damages.
- 9. Accepting Warranty or Additional Liability. While redistributing the Work or Derivative Works thereof, You may choose to offer, and charge a fee for, acceptance of support, warranty, indemnity, or other liability obligations and/or rights consistent with this License. However, in accepting such obligations, You may act only on Your own behalf and on Your sole responsibility, not on behalf of any other Contributor, and only if You agree to indemnify, defend, and hold each Contributor harmless for any liability incurred by, or claims asserted against, such Contributor by reason of your accepting any such warranty or additional liability.

### END OF TERMS AND CONDITIONS

APPENDIX: How to apply the Apache License to your work.

 To apply the Apache License to your work, attach the following boilerplate notice, with the fields enclosed by brackets "[]" replaced with your own identifying information. (Don't include

 the brackets!) The text should be enclosed in the appropriate comment syntax for the file format. We also recommend that a file or class name and description of purpose be included on the same "printed page" as the copyright notice for easier identification within third-party archives.

Copyright [yyyy] [name of copyright owner]

 Licensed under the Apache License, Version 2.0 (the "License"); you may not use this file except in compliance with the License. You may obtain a copy of the License at

http://www.apache.org/licenses/LICENSE-2.0

 Unless required by applicable law or agreed to in writing, software distributed under the License is distributed on an "AS IS" BASIS, WITHOUT WARRANTIES OR CONDITIONS OF ANY KIND, either express or implied. See the License for the specific language governing permissions and limitations under the License. Scala includes the ASM library.

Copyright (c) 2000-2011 INRIA, France Telecom All rights reserved.

Redistribution and use in source and binary forms, with or without modification, are permitted provided that the following conditions are met:

- 1. Redistributions of source code must retain the above copyright notice, this list of conditions and the following disclaimer.
- 2. Redistributions in binary form must reproduce the above copyright notice, this list of conditions and the following disclaimer in the documentation and/or other materials provided with the distribution.
- 3. Neither the name of the copyright holders nor the names of its contributors may be used to endorse or promote products derived from this software without specific prior written permission.

THIS SOFTWARE IS PROVIDED BY THE COPYRIGHT HOLDERS AND CONTRIBUTORS "AS IS" AND ANY EXPRESS OR IMPLIED WARRANTIES, INCLUDING, BUT NOT LIMITED TO, THE IMPLIED WARRANTIES OF MERCHANTABILITY AND FITNESS FOR A PARTICULAR PURPOSE ARE DISCLAIMED. IN NO EVENT SHALL THE COPYRIGHT OWNER OR CONTRIBUTORS BE LIABLE FOR ANY DIRECT, INDIRECT, INCIDENTAL, SPECIAL, EXEMPLARY, OR CONSEQUENTIAL DAMAGES (INCLUDING, BUT NOT LIMITED TO, PROCUREMENT OF SUBSTITUTE GOODS OR SERVICES; LOSS OF USE, DATA, OR PROFITS; OR BUSINESS INTERRUPTION) HOWEVER CAUSED AND ON ANY THEORY OF LIABILITY, WHETHER IN CONTRACT, STRICT LIABILITY, OR TORT (INCLUDING NEGLIGENCE OR OTHERWISE)

### ARISING IN ANY WAY OUT OF THE USE OF THIS SOFTWARE, EVEN IF ADVISED OF THE POSSIBILITY OF SUCH DAMAGE.

not-a-legal-formal-parameter-tuple.scala:2: error: not a legal formal parameter.

Note: Tuples cannot be directly destructured in method or function parameters.

Either create a single parameter accepting the Tuple2,

or consider a pattern matching anonymous function:  $\{ \text{ case } (a, b) = \rangle ... \}$ 

val x: ((Int, Int) => Int) = (((a, b)) => a)

 $\overline{\phantom{a}}$ 

not-a-legal-formal-parameter-tuple.scala:3: error: not a legal formal parameter.

Note: Tuples cannot be directly destructured in method or function parameters.

Either create a single parameter accepting the Tuple2,

or consider a pattern matching anonymous function:  $\{ \text{ case (param1, param2)} \Rightarrow ... \}$ val y: ((Int, Int, Int) => Int) = (((a, !!)) => a)

$$
\Lambda = \frac{1}{2} \sum_{i=1}^{n} \frac{1}{i} \sum_{j=1}^{n} \frac{1}{j} \sum_{j=1}^{n} \frac{1}{j} \sum
$$

not-a-legal-formal-parameter-tuple.scala:4: error: not a legal formal parameter.

Note: Tuples cannot be directly destructured in method or function parameters.

Either create a single parameter accepting the Tuple3,

or consider a pattern matching anonymous function:  $\{ \text{case (param1, ..., param3)} \}$  =  $\ldots$ val z: ((Int, Int, Int) => Int) = (((a, NotAPatternVariableName, c)) => a)

three errors found

 $\sim$   $\sim$ 

Scala is licensed under the [Apache License Version 2.0](https://www.apache.org/licenses/LICENSE-2.0).

## Scala License

Copyright (c) 2002-2019 EPFL

Copyright (c) 2011-2019 Lightbend, Inc.

All rights reserved.

Licensed under the Apache License, Version 2.0 (the "License"); you may not use this file except in compliance with the License. You may obtain a copy of the License at

http://www.apache.org/licenses/LICENSE-2.0

Unless required by applicable law or agreed to in writing, software distributed under the License is distributed on an "AS IS" BASIS, WITHOUT WARRANTIES OR CONDITIONS OF ANY KIND, either express or implied. See the License for the specific language governing permissions and limitations under the License.

# Other Licenses

This software includes projects with the following licenses, which are also included in the `licenses/` directory:

### [Apache License](http://www.apache.org/licenses/LICENSE-2.0.html) This license is used by the following third-party libraries:

\* jansi

### [BSD License](http://www.opensource.org/licenses/bsd-license.php) This license is used by the following third-party libraries:

\* jline

### [BSD 3-Clause License](http://opensource.org/licenses/BSD-3-Clause) This license is used by the following third-party libraries:

\* asm

### [MIT License](http://www.opensource.org/licenses/MIT) This license is used by the following third-party libraries:

 \* jquery \* tools tooltip

Scala includes the Tools Tooltip library:

Copyright (c) 2009 Tero Piirainen

Permission is hereby granted, free of charge, to any person obtaining a copy of this software and associated documentation files (the "Software"), to deal in the Software without restriction, including without limitation the rights to use, copy, modify, merge, publish, distribute, sublicense, and/or sell copies of the Software, and to permit persons to whom the Software is furnished to do so, subject to the following conditions:

The above copyright notice and this permission notice shall be included in all copies or substantial portions of the Software. (c) 2012-2014 GitHub

When using the GitHub logos, be sure to follow the GitHub logo guidelines (https://github.com/logos)

Font License: SIL OFL 1.1 (http://scripts.sil.org/OFL) Applies to all font files

Code License: MIT (http://choosealicense.com/licenses/mit/) Applies to all other files Copyright (c) 2006, Ivan Sagalaev All rights reserved. Redistribution and use in source and binary forms, with or without modification, are permitted provided that the following conditions are met:

\* Redistributions of source code must retain the above copyright

notice, this list of conditions and the following disclaimer.

- \* Redistributions in binary form must reproduce the above copyright notice, this list of conditions and the following disclaimer in the documentation and/or other materials provided with the distribution.
- \* Neither the name of highlight.js nor the names of its contributors may be used to endorse or promote products derived from this software without specific prior written permission.

THIS SOFTWARE IS PROVIDED BY THE REGENTS AND CONTRIBUTORS ``AS IS'' AND ANY EXPRESS OR IMPLIED WARRANTIES, INCLUDING, BUT NOT LIMITED TO, THE IMPLIED WARRANTIES OF MERCHANTABILITY AND FITNESS FOR A PARTICULAR PURPOSE ARE DISCLAIMED. IN NO EVENT SHALL THE REGENTS AND CONTRIBUTORS BE LIABLE FOR ANY DIRECT, INDIRECT, INCIDENTAL, SPECIAL, EXEMPLARY, OR CONSEQUENTIAL DAMAGES (INCLUDING, BUT NOT LIMITED TO, PROCUREMENT OF SUBSTITUTE GOODS OR SERVICES; LOSS OF USE, DATA, OR PROFITS; OR BUSINESS INTERRUPTION) HOWEVER CAUSED AND ON ANY THEORY OF LIABILITY, WHETHER IN CONTRACT, STRICT LIABILITY, OR TORT (INCLUDING NEGLIGENCE OR OTHERWISE) ARISING IN ANY WAY OUT OF THE USE OF THIS SOFTWARE, EVEN IF ADVISED OF THE POSSIBILITY OF SUCH DAMAGE. Scala includes the JLine library, which includes the Jansi library.

> Apache License Version 2.0, January 2004 http://www.apache.org/licenses/

### TERMS AND CONDITIONS FOR USE, REPRODUCTION, AND DISTRIBUTION

### 1. Definitions.

 "License" shall mean the terms and conditions for use, reproduction, and distribution as defined by Sections 1 through 9 of this document.

 "Licensor" shall mean the copyright owner or entity authorized by the copyright owner that is granting the License.

 "Legal Entity" shall mean the union of the acting entity and all other entities that control, are controlled by, or are under common control with that entity. For the purposes of this definition, "control" means (i) the power, direct or indirect, to cause the direction or management of such entity, whether by contract or otherwise, or (ii) ownership of fifty percent (50%) or more of the outstanding shares, or (iii) beneficial ownership of such entity.

 "You" (or "Your") shall mean an individual or Legal Entity exercising permissions granted by this License.

 "Source" form shall mean the preferred form for making modifications, including but not limited to software source code, documentation source, and configuration files.

 "Object" form shall mean any form resulting from mechanical transformation or translation of a Source form, including but not limited to compiled object code, generated documentation, and conversions to other media types.

 "Work" shall mean the work of authorship, whether in Source or Object form, made available under the License, as indicated by a copyright notice that is included in or attached to the work (an example is provided in the Appendix below).

 "Derivative Works" shall mean any work, whether in Source or Object form, that is based on (or derived from) the Work and for which the editorial revisions, annotations, elaborations, or other modifications represent, as a whole, an original work of authorship. For the purposes of this License, Derivative Works shall not include works that remain separable from, or merely link (or bind by name) to the interfaces of, the Work and Derivative Works thereof.

 "Contribution" shall mean any work of authorship, including the original version of the Work and any modifications or additions to that Work or Derivative Works thereof, that is intentionally submitted to Licensor for inclusion in the Work by the copyright owner or by an individual or Legal Entity authorized to submit on behalf of the copyright owner. For the purposes of this definition, "submitted" means any form of electronic, verbal, or written communication sent to the Licensor or its representatives, including but not limited to communication on electronic mailing lists, source code control systems, and issue tracking systems that are managed by, or on behalf of, the Licensor for the purpose of discussing and improving the Work, but excluding communication that is conspicuously marked or otherwise designated in writing by the copyright owner as "Not a Contribution."

 "Contributor" shall mean Licensor and any individual or Legal Entity on behalf of whom a Contribution has been received by Licensor and subsequently incorporated within the Work.

- 2. Grant of Copyright License. Subject to the terms and conditions of this License, each Contributor hereby grants to You a perpetual, worldwide, non-exclusive, no-charge, royalty-free, irrevocable copyright license to reproduce, prepare Derivative Works of, publicly display, publicly perform, sublicense, and distribute the Work and such Derivative Works in Source or Object form.
- 3. Grant of Patent License. Subject to the terms and conditions of this License, each Contributor hereby grants to You a perpetual, worldwide, non-exclusive, no-charge, royalty-free, irrevocable (except as stated in this section) patent license to make, have made,

 use, offer to sell, sell, import, and otherwise transfer the Work, where such license applies only to those patent claims licensable by such Contributor that are necessarily infringed by their Contribution(s) alone or by combination of their Contribution(s) with the Work to which such Contribution(s) was submitted. If You institute patent litigation against any entity (including a cross-claim or counterclaim in a lawsuit) alleging that the Work or a Contribution incorporated within the Work constitutes direct or contributory patent infringement, then any patent licenses granted to You under this License for that Work shall terminate as of the date such litigation is filed.

- 4. Redistribution. You may reproduce and distribute copies of the Work or Derivative Works thereof in any medium, with or without modifications, and in Source or Object form, provided that You meet the following conditions:
	- (a) You must give any other recipients of the Work or Derivative Works a copy of this License; and
	- (b) You must cause any modified files to carry prominent notices stating that You changed the files; and
	- (c) You must retain, in the Source form of any Derivative Works that You distribute, all copyright, patent, trademark, and attribution notices from the Source form of the Work, excluding those notices that do not pertain to any part of the Derivative Works; and
	- (d) If the Work includes a "NOTICE" text file as part of its distribution, then any Derivative Works that You distribute must include a readable copy of the attribution notices contained within such NOTICE file, excluding those notices that do not pertain to any part of the Derivative Works, in at least one of the following places: within a NOTICE text file distributed as part of the Derivative Works; within the Source form or documentation, if provided along with the Derivative Works; or, within a display generated by the Derivative Works, if and wherever such third-party notices normally appear. The contents of the NOTICE file are for informational purposes only and do not modify the License. You may add Your own attribution notices within Derivative Works that You distribute, alongside or as an addendum to the NOTICE text from the Work, provided that such additional attribution notices cannot be construed as modifying the License.

 You may add Your own copyright statement to Your modifications and may provide additional or different license terms and conditions

 for use, reproduction, or distribution of Your modifications, or for any such Derivative Works as a whole, provided Your use, reproduction, and distribution of the Work otherwise complies with the conditions stated in this License.

- 5. Submission of Contributions. Unless You explicitly state otherwise, any Contribution intentionally submitted for inclusion in the Work by You to the Licensor shall be under the terms and conditions of this License, without any additional terms or conditions. Notwithstanding the above, nothing herein shall supersede or modify the terms of any separate license agreement you may have executed with Licensor regarding such Contributions.
- 6. Trademarks. This License does not grant permission to use the trade names, trademarks, service marks, or product names of the Licensor, except as required for reasonable and customary use in describing the origin of the Work and reproducing the content of the NOTICE file.
- 7. Disclaimer of Warranty. Unless required by applicable law or agreed to in writing, Licensor provides the Work (and each Contributor provides its Contributions) on an "AS IS" BASIS, WITHOUT WARRANTIES OR CONDITIONS OF ANY KIND, either express or implied, including, without limitation, any warranties or conditions of TITLE, NON-INFRINGEMENT, MERCHANTABILITY, or FITNESS FOR A PARTICULAR PURPOSE. You are solely responsible for determining the appropriateness of using or redistributing the Work and assume any risks associated with Your exercise of permissions under this License.
- 8. Limitation of Liability. In no event and under no legal theory, whether in tort (including negligence), contract, or otherwise, unless required by applicable law (such as deliberate and grossly negligent acts) or agreed to in writing, shall any Contributor be liable to You for damages, including any direct, indirect, special, incidental, or consequential damages of any character arising as a result of this License or out of the use or inability to use the Work (including but not limited to damages for loss of goodwill, work stoppage, computer failure or malfunction, or any and all other commercial damages or losses), even if such Contributor has been advised of the possibility of such damages.
- 9. Accepting Warranty or Additional Liability. While redistributing the Work or Derivative Works thereof, You may choose to offer, and charge a fee for, acceptance of support, warranty, indemnity, or other liability obligations and/or rights consistent with this License. However, in accepting such obligations, You may act only on Your own behalf and on Your sole responsibility, not on behalf of any other Contributor, and only if You agree to indemnify, defend, and hold each Contributor harmless for any liability

 incurred by, or claims asserted against, such Contributor by reason of your accepting any such warranty or additional liability.

### END OF TERMS AND CONDITIONS

APPENDIX: How to apply the Apache License to your work.

 To apply the Apache License to your work, attach the following boilerplate notice, with the fields enclosed by brackets "[]" replaced with your own identifying information. (Don't include the brackets!) The text should be enclosed in the appropriate comment syntax for the file format. We also recommend that a file or class name and description of purpose be included on the same "printed page" as the copyright notice for easier identification within third-party archives.

Copyright [yyyy] [name of copyright owner]

 Licensed under the Apache License, Version 2.0 (the "License"); you may not use this file except in compliance with the License. You may obtain a copy of the License at

http://www.apache.org/licenses/LICENSE-2.0

 Unless required by applicable law or agreed to in writing, software distributed under the License is distributed on an "AS IS" BASIS, WITHOUT WARRANTIES OR CONDITIONS OF ANY KIND, either express or implied. See the License for the specific language governing permissions and limitations under the License. Scala includes the jQuery library:

Copyright (c) 2010 John Resig

Permission is hereby granted, free of charge, to any person obtaining a copy of this software and associated documentation files (the "Software"), to deal in the Software without restriction, including without limitation the rights to use, copy, modify, merge, publish, distribute, sublicense, and/or sell copies of the Software, and to permit persons to whom the Software is furnished to do so, subject to the following conditions:

The above copyright notice and this permission notice shall be included in all copies or substantial portions of the Software. (The MIT License) Copyright (c) 2013 Greg Allen Permission is hereby granted, free of charge, to any person obtaining a copy of this software and associated documentation files (the 'Software'), to deal in the Software without restriction, including without limitation the rights to use, copy, modify, merge, publish,

distribute, sublicense, and/or sell copies of the Software, and to permit persons to whom the Software is furnished to do so, subject to the following conditions:

The above copyright notice and this permission notice shall be included in all copies or substantial portions of the Software.

THE SOFTWARE IS PROVIDED 'AS IS', WITHOUT WARRANTY OF ANY KIND, EXPRESS OR IMPLIED, INCLUDING BUT NOT LIMITED TO THE WARRANTIES OF MERCHANTABILITY, FITNESS FOR A PARTICULAR PURPOSE AND NONINFRINGEMENT. IN NO EVENT SHALL THE AUTHORS OR COPYRIGHT HOLDERS BE LIABLE FOR ANY CLAIM, DAMAGES OR OTHER LIABILITY, WHETHER IN AN ACTION OF CONTRACT, TORT OR OTHERWISE, ARISING FROM, OUT OF OR IN CONNECTION WITH THE SOFTWARE OR THE USE OR OTHER DEALINGS IN THE SOFTWARE.

# **1.609 libsepol 2.5-10.el7**

### **1.609.1 Available under license :**

 GNU LESSER GENERAL PUBLIC LICENSE Version 2.1, February 1999

Copyright (C) 1991, 1999 Free Software Foundation, Inc.

 51 Franklin St, Fifth Floor, Boston, MA 02110-1301 USA Everyone is permitted to copy and distribute verbatim copies of this license document, but changing it is not allowed.

[This is the first released version of the Lesser GPL. It also counts as the successor of the GNU Library Public License, version 2, hence the version number 2.1.]

### Preamble

 The licenses for most software are designed to take away your freedom to share and change it. By contrast, the GNU General Public Licenses are intended to guarantee your freedom to share and change free software--to make sure the software is free for all its users.

 This license, the Lesser General Public License, applies to some specially designated software packages--typically libraries--of the Free Software Foundation and other authors who decide to use it. You can use it too, but we suggest you first think carefully about whether this license or the ordinary General Public License is the better strategy to use in any particular case, based on the explanations below.

 When we speak of free software, we are referring to freedom of use, not price. Our General Public Licenses are designed to make sure that you have the freedom to distribute copies of free software (and charge for this service if you wish); that you receive source code or can get it if you want it; that you can change the software and use pieces of

it in new free programs; and that you are informed that you can do these things.

 To protect your rights, we need to make restrictions that forbid distributors to deny you these rights or to ask you to surrender these rights. These restrictions translate to certain responsibilities for you if you distribute copies of the library or if you modify it.

 For example, if you distribute copies of the library, whether gratis or for a fee, you must give the recipients all the rights that we gave you. You must make sure that they, too, receive or can get the source code. If you link other code with the library, you must provide complete object files to the recipients, so that they can relink them with the library after making changes to the library and recompiling it. And you must show them these terms so they know their rights.

 We protect your rights with a two-step method: (1) we copyright the library, and (2) we offer you this license, which gives you legal permission to copy, distribute and/or modify the library.

 To protect each distributor, we want to make it very clear that there is no warranty for the free library. Also, if the library is modified by someone else and passed on, the recipients should know that what they have is not the original version, so that the original author's reputation will not be affected by problems that might be introduced by others.

 Finally, software patents pose a constant threat to the existence of any free program. We wish to make sure that a company cannot effectively restrict the users of a free program by obtaining a restrictive license from a patent holder. Therefore, we insist that any patent license obtained for a version of the library must be consistent with the full freedom of use specified in this license.

 Most GNU software, including some libraries, is covered by the ordinary GNU General Public License. This license, the GNU Lesser General Public License, applies to certain designated libraries, and is quite different from the ordinary General Public License. We use this license for certain libraries in order to permit linking those libraries into non-free programs.

When a program is linked with a library, whether statically or using a shared library, the combination of the two is legally speaking a combined work, a derivative of the original library. The ordinary General Public License therefore permits such linking only if the entire combination fits its criteria of freedom. The Lesser General Public License permits more lax criteria for linking other code with the library.

 We call this license the "Lesser" General Public License because it does Less to protect the user's freedom than the ordinary General Public License. It also provides other free software developers Less of an advantage over competing non-free programs. These disadvantages are the reason we use the ordinary General Public License for many libraries. However, the Lesser license provides advantages in certain special circumstances.

 For example, on rare occasions, there may be a special need to encourage the widest possible use of a certain library, so that it becomes a de-facto standard. To achieve this, non-free programs must be allowed to use the library. A more frequent case is that a free library does the same job as widely used non-free libraries. In this case, there is little to gain by limiting the free library to free software only, so we use the Lesser General Public License.

 In other cases, permission to use a particular library in non-free programs enables a greater number of people to use a large body of free software. For example, permission to use the GNU C Library in non-free programs enables many more people to use the whole GNU operating system, as well as its variant, the GNU/Linux operating system.

 Although the Lesser General Public License is Less protective of the users' freedom, it does ensure that the user of a program that is linked with the Library has the freedom and the wherewithal to run that program using a modified version of the Library.

 The precise terms and conditions for copying, distribution and modification follow. Pay close attention to the difference between a "work based on the library" and a "work that uses the library". The former contains code derived from the library, whereas the latter must be combined with the library in order to run.

### GNU LESSER GENERAL PUBLIC LICENSE TERMS AND CONDITIONS FOR COPYING, DISTRIBUTION AND MODIFICATION

 0. This License Agreement applies to any software library or other program which contains a notice placed by the copyright holder or other authorized party saying it may be distributed under the terms of this Lesser General Public License (also called "this License"). Each licensee is addressed as "you".

 A "library" means a collection of software functions and/or data prepared so as to be conveniently linked with application programs (which use some of those functions and data) to form executables.

 The "Library", below, refers to any such software library or work which has been distributed under these terms. A "work based on the Library" means either the Library or any derivative work under copyright law: that is to say, a work containing the Library or a portion of it, either verbatim or with modifications and/or translated straightforwardly into another language. (Hereinafter, translation is included without limitation in the term "modification".)

 "Source code" for a work means the preferred form of the work for making modifications to it. For a library, complete source code means all the source code for all modules it contains, plus any associated interface definition files, plus the scripts used to control compilation and installation of the library.

 Activities other than copying, distribution and modification are not covered by this License; they are outside its scope. The act of running a program using the Library is not restricted, and output from such a program is covered only if its contents constitute a work based on the Library (independent of the use of the Library in a tool for writing it). Whether that is true depends on what the Library does and what the program that uses the Library does.

 1. You may copy and distribute verbatim copies of the Library's complete source code as you receive it, in any medium, provided that you conspicuously and appropriately publish on each copy an appropriate copyright notice and disclaimer of warranty; keep intact all the notices that refer to this License and to the absence of any warranty; and distribute a copy of this License along with the Library.

 You may charge a fee for the physical act of transferring a copy, and you may at your option offer warranty protection in exchange for a fee.

 2. You may modify your copy or copies of the Library or any portion of it, thus forming a work based on the Library, and copy and distribute such modifications or work under the terms of Section 1 above, provided that you also meet all of these conditions:

a) The modified work must itself be a software library.

 b) You must cause the files modified to carry prominent notices stating that you changed the files and the date of any change.

 c) You must cause the whole of the work to be licensed at no charge to all third parties under the terms of this License.

d) If a facility in the modified Library refers to a function or a

 table of data to be supplied by an application program that uses the facility, other than as an argument passed when the facility is invoked, then you must make a good faith effort to ensure that, in the event an application does not supply such function or table, the facility still operates, and performs whatever part of its purpose remains meaningful.

 (For example, a function in a library to compute square roots has a purpose that is entirely well-defined independent of the application. Therefore, Subsection 2d requires that any application-supplied function or table used by this function must be optional: if the application does not supply it, the square root function must still compute square roots.)

These requirements apply to the modified work as a whole. If identifiable sections of that work are not derived from the Library, and can be reasonably considered independent and separate works in themselves, then this License, and its terms, do not apply to those sections when you distribute them as separate works. But when you distribute the same sections as part of a whole which is a work based on the Library, the distribution of the whole must be on the terms of this License, whose permissions for other licensees extend to the entire whole, and thus to each and every part regardless of who wrote it.

Thus, it is not the intent of this section to claim rights or contest your rights to work written entirely by you; rather, the intent is to exercise the right to control the distribution of derivative or collective works based on the Library.

In addition, mere aggregation of another work not based on the Library with the Library (or with a work based on the Library) on a volume of a storage or distribution medium does not bring the other work under the scope of this License.

 3. You may opt to apply the terms of the ordinary GNU General Public License instead of this License to a given copy of the Library. To do this, you must alter all the notices that refer to this License, so that they refer to the ordinary GNU General Public License, version 2, instead of to this License. (If a newer version than version 2 of the ordinary GNU General Public License has appeared, then you can specify that version instead if you wish.) Do not make any other change in these notices.

 Once this change is made in a given copy, it is irreversible for that copy, so the ordinary GNU General Public License applies to all subsequent copies and derivative works made from that copy.

 This option is useful when you wish to copy part of the code of the Library into a program that is not a library.

 4. You may copy and distribute the Library (or a portion or derivative of it, under Section 2) in object code or executable form under the terms of Sections 1 and 2 above provided that you accompany it with the complete corresponding machine-readable source code, which must be distributed under the terms of Sections 1 and 2 above on a medium customarily used for software interchange.

 If distribution of object code is made by offering access to copy from a designated place, then offering equivalent access to copy the source code from the same place satisfies the requirement to distribute the source code, even though third parties are not compelled to copy the source along with the object code.

 5. A program that contains no derivative of any portion of the Library, but is designed to work with the Library by being compiled or linked with it, is called a "work that uses the Library". Such a work, in isolation, is not a derivative work of the Library, and therefore falls outside the scope of this License.

 However, linking a "work that uses the Library" with the Library creates an executable that is a derivative of the Library (because it contains portions of the Library), rather than a "work that uses the library". The executable is therefore covered by this License. Section 6 states terms for distribution of such executables.

 When a "work that uses the Library" uses material from a header file that is part of the Library, the object code for the work may be a derivative work of the Library even though the source code is not. Whether this is true is especially significant if the work can be linked without the Library, or if the work is itself a library. The threshold for this to be true is not precisely defined by law.

 If such an object file uses only numerical parameters, data structure layouts and accessors, and small macros and small inline functions (ten lines or less in length), then the use of the object file is unrestricted, regardless of whether it is legally a derivative work. (Executables containing this object code plus portions of the Library will still fall under Section 6.)

 Otherwise, if the work is a derivative of the Library, you may distribute the object code for the work under the terms of Section 6. Any executables containing that work also fall under Section 6, whether or not they are linked directly with the Library itself.

6. As an exception to the Sections above, you may also combine or

link a "work that uses the Library" with the Library to produce a work containing portions of the Library, and distribute that work under terms of your choice, provided that the terms permit modification of the work for the customer's own use and reverse engineering for debugging such modifications.

 You must give prominent notice with each copy of the work that the Library is used in it and that the Library and its use are covered by this License. You must supply a copy of this License. If the work during execution displays copyright notices, you must include the copyright notice for the Library among them, as well as a reference directing the user to the copy of this License. Also, you must do one of these things:

 a) Accompany the work with the complete corresponding machine-readable source code for the Library including whatever changes were used in the work (which must be distributed under Sections 1 and 2 above); and, if the work is an executable linked with the Library, with the complete machine-readable "work that uses the Library", as object code and/or source code, so that the user can modify the Library and then relink to produce a modified executable containing the modified Library. (It is understood that the user who changes the contents of definitions files in the Library will not necessarily be able to recompile the application to use the modified definitions.)

 b) Use a suitable shared library mechanism for linking with the Library. A suitable mechanism is one that (1) uses at run time a copy of the library already present on the user's computer system, rather than copying library functions into the executable, and (2) will operate properly with a modified version of the library, if the user installs one, as long as the modified version is interface-compatible with the version that the work was made with.

 c) Accompany the work with a written offer, valid for at least three years, to give the same user the materials specified in Subsection 6a, above, for a charge no more than the cost of performing this distribution.

 d) If distribution of the work is made by offering access to copy from a designated place, offer equivalent access to copy the above specified materials from the same place.

 e) Verify that the user has already received a copy of these materials or that you have already sent this user a copy.

 For an executable, the required form of the "work that uses the Library" must include any data and utility programs needed for

reproducing the executable from it. However, as a special exception, the materials to be distributed need not include anything that is normally distributed (in either source or binary form) with the major components (compiler, kernel, and so on) of the operating system on which the executable runs, unless that component itself accompanies the executable.

 It may happen that this requirement contradicts the license restrictions of other proprietary libraries that do not normally accompany the operating system. Such a contradiction means you cannot use both them and the Library together in an executable that you distribute.

 7. You may place library facilities that are a work based on the Library side-by-side in a single library together with other library facilities not covered by this License, and distribute such a combined library, provided that the separate distribution of the work based on the Library and of the other library facilities is otherwise permitted, and provided that you do these two things:

 a) Accompany the combined library with a copy of the same work based on the Library, uncombined with any other library facilities. This must be distributed under the terms of the Sections above.

 b) Give prominent notice with the combined library of the fact that part of it is a work based on the Library, and explaining where to find the accompanying uncombined form of the same work.

 8. You may not copy, modify, sublicense, link with, or distribute the Library except as expressly provided under this License. Any attempt otherwise to copy, modify, sublicense, link with, or distribute the Library is void, and will automatically terminate your rights under this License. However, parties who have received copies, or rights, from you under this License will not have their licenses terminated so long as such parties remain in full compliance.

 9. You are not required to accept this License, since you have not signed it. However, nothing else grants you permission to modify or distribute the Library or its derivative works. These actions are prohibited by law if you do not accept this License. Therefore, by modifying or distributing the Library (or any work based on the Library), you indicate your acceptance of this License to do so, and all its terms and conditions for copying, distributing or modifying the Library or works based on it.

 10. Each time you redistribute the Library (or any work based on the Library), the recipient automatically receives a license from the

original licensor to copy, distribute, link with or modify the Library subject to these terms and conditions. You may not impose any further restrictions on the recipients' exercise of the rights granted herein. You are not responsible for enforcing compliance by third parties with this License.

 11. If, as a consequence of a court judgment or allegation of patent infringement or for any other reason (not limited to patent issues), conditions are imposed on you (whether by court order, agreement or otherwise) that contradict the conditions of this License, they do not excuse you from the conditions of this License. If you cannot distribute so as to satisfy simultaneously your obligations under this License and any other pertinent obligations, then as a consequence you may not distribute the Library at all. For example, if a patent license would not permit royalty-free redistribution of the Library by all those who receive copies directly or indirectly through you, then the only way you could satisfy both it and this License would be to refrain entirely from distribution of the Library.

If any portion of this section is held invalid or unenforceable under any particular circumstance, the balance of the section is intended to apply, and the section as a whole is intended to apply in other circumstances.

It is not the purpose of this section to induce you to infringe any patents or other property right claims or to contest validity of any such claims; this section has the sole purpose of protecting the integrity of the free software distribution system which is implemented by public license practices. Many people have made generous contributions to the wide range of software distributed through that system in reliance on consistent application of that system; it is up to the author/donor to decide if he or she is willing to distribute software through any other system and a licensee cannot impose that choice.

This section is intended to make thoroughly clear what is believed to be a consequence of the rest of this License.

 12. If the distribution and/or use of the Library is restricted in certain countries either by patents or by copyrighted interfaces, the original copyright holder who places the Library under this License may add an explicit geographical distribution limitation excluding those countries, so that distribution is permitted only in or among countries not thus excluded. In such case, this License incorporates the limitation as if written in the body of this License.

 13. The Free Software Foundation may publish revised and/or new versions of the Lesser General Public License from time to time. Such new versions will be similar in spirit to the present version,

but may differ in detail to address new problems or concerns.

Each version is given a distinguishing version number. If the Library specifies a version number of this License which applies to it and "any later version", you have the option of following the terms and conditions either of that version or of any later version published by the Free Software Foundation. If the Library does not specify a license version number, you may choose any version ever published by the Free Software Foundation.

 14. If you wish to incorporate parts of the Library into other free programs whose distribution conditions are incompatible with these, write to the author to ask for permission. For software which is copyrighted by the Free Software Foundation, write to the Free Software Foundation; we sometimes make exceptions for this. Our decision will be guided by the two goals of preserving the free status of all derivatives of our free software and of promoting the sharing and reuse of software generally.

### NO WARRANTY

 15. BECAUSE THE LIBRARY IS LICENSED FREE OF CHARGE, THERE IS NO WARRANTY FOR THE LIBRARY, TO THE EXTENT PERMITTED BY APPLICABLE LAW. EXCEPT WHEN OTHERWISE STATED IN WRITING THE COPYRIGHT HOLDERS AND/OR OTHER PARTIES PROVIDE THE LIBRARY "AS IS" WITHOUT WARRANTY OF ANY KIND, EITHER EXPRESSED OR IMPLIED, INCLUDING, BUT NOT LIMITED TO, THE IMPLIED WARRANTIES OF MERCHANTABILITY AND FITNESS FOR A PARTICULAR PURPOSE. THE ENTIRE RISK AS TO THE QUALITY AND PERFORMANCE OF THE LIBRARY IS WITH YOU. SHOULD THE LIBRARY PROVE DEFECTIVE, YOU ASSUME THE COST OF ALL NECESSARY SERVICING, REPAIR OR CORRECTION.

 16. IN NO EVENT UNLESS REQUIRED BY APPLICABLE LAW OR AGREED TO IN WRITING WILL ANY COPYRIGHT HOLDER, OR ANY OTHER PARTY WHO MAY MODIFY AND/OR REDISTRIBUTE THE LIBRARY AS PERMITTED ABOVE, BE LIABLE TO YOU FOR DAMAGES, INCLUDING ANY GENERAL, SPECIAL, INCIDENTAL OR CONSEQUENTIAL DAMAGES ARISING OUT OF THE USE OR INABILITY TO USE THE LIBRARY (INCLUDING BUT NOT LIMITED TO LOSS OF DATA OR DATA BEING RENDERED INACCURATE OR LOSSES SUSTAINED BY YOU OR THIRD PARTIES OR A FAILURE OF THE LIBRARY TO OPERATE WITH ANY OTHER SOFTWARE), EVEN IF SUCH HOLDER OR OTHER PARTY HAS BEEN ADVISED OF THE POSSIBILITY OF SUCH DAMAGES.

### END OF TERMS AND CONDITIONS

How to Apply These Terms to Your New Libraries

 If you develop a new library, and you want it to be of the greatest possible use to the public, we recommend making it free software that everyone can redistribute and change. You can do so by permitting redistribution under these terms (or, alternatively, under the terms of the ordinary General Public License).

 To apply these terms, attach the following notices to the library. It is safest to attach them to the start of each source file to most effectively convey the exclusion of warranty; and each file should have at least the "copyright" line and a pointer to where the full notice is found.

 $\alpha$  < one line to give the library's name and a brief idea of what it does. Copyright  $(C)$  <year > <name of author>

 This library is free software; you can redistribute it and/or modify it under the terms of the GNU Lesser General Public License as published by the Free Software Foundation; either version 2.1 of the License, or (at your option) any later version.

 This library is distributed in the hope that it will be useful, but WITHOUT ANY WARRANTY; without even the implied warranty of MERCHANTABILITY or FITNESS FOR A PARTICULAR PURPOSE. See the GNU Lesser General Public License for more details.

 You should have received a copy of the GNU Lesser General Public License along with this library; if not, write to the Free Software Foundation, Inc., 51 Franklin St, Fifth Floor, Boston, MA 02110-1301 USA

Also add information on how to contact you by electronic and paper mail.

You should also get your employer (if you work as a programmer) or your school, if any, to sign a "copyright disclaimer" for the library, if necessary. Here is a sample; alter the names:

 Yoyodyne, Inc., hereby disclaims all copyright interest in the library `Frob' (a library for tweaking knobs) written by James Random Hacker.

 <signature of Ty Coon>, 1 April 1990 Ty Coon, President of Vice

That's all there is to it!

# **1.610 aws-java-sdk-iotsecuretunneling 1.12.377**

## **1.610.1 Available under license :**

Apache-2.0

# **1.611 aws-java-sdk-workmailmessageflow**

## **1.12.377**

**1.611.1 Available under license :** 

Apache-2.0

# **1.612 libcap 2.22-11.el7**

## **1.612.1 Available under license :**

Unless otherwise \*explicitly\* stated the following text describes the licensed conditions under which the contents of this module release may be distributed:

Redistribution and use in source and binary forms of this module, with or without modification, are permitted provided that the following conditions are met:

1. Redistributions of source code must retain any existing copyright notice, and this entire permission notice in its entirety, including the disclaimer of warranties.

2. Redistributions in binary form must reproduce all prior and current copyright notices, this list of conditions, and the following disclaimer in the documentation and/or other materials provided with the distribution.

3. The name of any author may not be used to endorse or promote products derived from this software without their specific prior written permission.

ALTERNATIVELY, this product may be distributed under the terms of the GNU Library General Public License, in which case the provisions of the GNU LGPL are required INSTEAD OF the above restrictions. (This clause is necessary due to a potential conflict between the GNU LGPL and the restrictions contained in a BSD-style copyright.)

THIS SOFTWARE IS PROVIDED ``AS IS'' AND ANY EXPRESS OR IMPLIED WARRANTIES, INCLUDING, BUT NOT LIMITED TO, THE IMPLIED WARRANTIES OF MERCHANTABILITY AND FITNESS FOR A PARTICULAR PURPOSE ARE DISCLAIMED. IN NO EVENT SHALL THE AUTHOR(S) BE LIABLE FOR ANY DIRECT, INDIRECT,

INCIDENTAL, SPECIAL, EXEMPLARY, OR CONSEQUENTIAL DAMAGES (INCLUDING, BUT NOT LIMITED TO, PROCUREMENT OF SUBSTITUTE GOODS OR SERVICES; LOSS OF USE, DATA, OR PROFITS; OR BUSINESS INTERRUPTION) HOWEVER CAUSED AND ON ANY THEORY OF LIABILITY, WHETHER IN CONTRACT, STRICT LIABILITY, OR TORT (INCLUDING NEGLIGENCE OR OTHERWISE) ARISING IN ANY WAY OUT OF THE USE OF THIS SOFTWARE, EVEN IF ADVISED OF THE POSSIBILITY OF SUCH DAMAGE.

Unless otherwise \*explicitly\* stated, the following text describes the licensed conditions under which the contents of this libcap release may be used and distributed:

 $-$ 

------------------------------------------------------------------------- Redistribution and use in source and binary forms of libcap, with or without modification, are permitted provided that the following conditions are met:

- 1. Redistributions of source code must retain any existing copyright notice, and this entire permission notice in its entirety, including the disclaimer of warranties.
- 2. Redistributions in binary form must reproduce all prior and current copyright notices, this list of conditions, and the following disclaimer in the documentation and/or other materials provided with the distribution.
- 3. The name of any author may not be used to endorse or promote products derived from this software without their specific prior written permission.

ALTERNATIVELY, this product may be distributed under the terms of the GNU General Public License (v2.0 - see below), in which case the provisions of the GNU GPL are required INSTEAD OF the above restrictions. (This clause is necessary due to a potential conflict between the GNU GPL and the restrictions contained in a BSD-style copyright.)

THIS SOFTWARE IS PROVIDED ``AS IS'' AND ANY EXPRESS OR IMPLIED WARRANTIES, INCLUDING, BUT NOT LIMITED TO, THE IMPLIED WARRANTIES OF MERCHANTABILITY AND FITNESS FOR A PARTICULAR PURPOSE ARE DISCLAIMED. IN NO EVENT SHALL THE AUTHOR(S) BE LIABLE FOR ANY DIRECT, INDIRECT, INCIDENTAL, SPECIAL, EXEMPLARY, OR CONSEQUENTIAL DAMAGES (INCLUDING, BUT NOT LIMITED TO, PROCUREMENT OF SUBSTITUTE GOODS OR SERVICES; LOSS OF USE, DATA, OR PROFITS; OR BUSINESS INTERRUPTION) HOWEVER CAUSED AND ON ANY THEORY OF LIABILITY, WHETHER IN CONTRACT, STRICT LIABILITY, OR TORT (INCLUDING NEGLIGENCE OR OTHERWISE) ARISING IN ANY WAY OUT OF THE USE OF THIS SOFTWARE, EVEN IF ADVISED OF THE POSSIBILITY OF SUCH DAMAGE.

### $-$

### Full text of gpl-2.0.txt:

-------------------------

### GNU GENERAL PUBLIC LICENSE Version 2, June 1991

-------------------------------------------------------------------------

Copyright (C) 1989, 1991 Free Software Foundation, Inc., 51 Franklin Street, Fifth Floor, Boston, MA 02110-1301 USA Everyone is permitted to copy and distribute verbatim copies of this license document, but changing it is not allowed.

### Preamble

 The licenses for most software are designed to take away your freedom to share and change it. By contrast, the GNU General Public License is intended to guarantee your freedom to share and change free software--to make sure the software is free for all its users. This General Public License applies to most of the Free Software Foundation's software and to any other program whose authors commit to using it. (Some other Free Software Foundation software is covered by the GNU Lesser General Public License instead.) You can apply it to your programs, too.

 When we speak of free software, we are referring to freedom, not price. Our General Public Licenses are designed to make sure that you have the freedom to distribute copies of free software (and charge for this service if you wish), that you receive source code or can get it if you want it, that you can change the software or use pieces of it in new free programs; and that you know you can do these things.

 To protect your rights, we need to make restrictions that forbid anyone to deny you these rights or to ask you to surrender the rights. These restrictions translate to certain responsibilities for you if you distribute copies of the software, or if you modify it.

 For example, if you distribute copies of such a program, whether gratis or for a fee, you must give the recipients all the rights that you have. You must make sure that they, too, receive or can get the source code. And you must show them these terms so they know their rights.

We protect your rights with two steps: (1) copyright the software, and (2) offer you this license which gives you legal permission to copy, distribute and/or modify the software.

 Also, for each author's protection and ours, we want to make certain that everyone understands that there is no warranty for this free software. If the software is modified by someone else and passed on, we want its recipients to know that what they have is not the original, so that any problems introduced by others will not reflect on the original authors' reputations.

 Finally, any free program is threatened constantly by software patents. We wish to avoid the danger that redistributors of a free program will individually obtain patent licenses, in effect making the program proprietary. To prevent this, we have made it clear that any patent must be licensed for everyone's free use or not licensed at all.

 The precise terms and conditions for copying, distribution and modification follow.

### GNU GENERAL PUBLIC LICENSE TERMS AND CONDITIONS FOR COPYING, DISTRIBUTION AND MODIFICATION

 0. This License applies to any program or other work which contains a notice placed by the copyright holder saying it may be distributed under the terms of this General Public License. The "Program", below, refers to any such program or work, and a "work based on the Program" means either the Program or any derivative work under copyright law: that is to say, a work containing the Program or a portion of it, either verbatim or with modifications and/or translated into another language. (Hereinafter, translation is included without limitation in the term "modification".) Each licensee is addressed as "you".

Activities other than copying, distribution and modification are not covered by this License; they are outside its scope. The act of running the Program is not restricted, and the output from the Program is covered only if its contents constitute a work based on the Program (independent of having been made by running the Program). Whether that is true depends on what the Program does.

 1. You may copy and distribute verbatim copies of the Program's source code as you receive it, in any medium, provided that you conspicuously and appropriately publish on each copy an appropriate copyright notice and disclaimer of warranty; keep intact all the notices that refer to this License and to the absence of any warranty; and give any other recipients of the Program a copy of this License along with the Program.

You may charge a fee for the physical act of transferring a copy, and you may at your option offer warranty protection in exchange for a fee.

2. You may modify your copy or copies of the Program or any portion

of it, thus forming a work based on the Program, and copy and distribute such modifications or work under the terms of Section 1 above, provided that you also meet all of these conditions:

 a) You must cause the modified files to carry prominent notices stating that you changed the files and the date of any change.

 b) You must cause any work that you distribute or publish, that in whole or in part contains or is derived from the Program or any part thereof, to be licensed as a whole at no charge to all third parties under the terms of this License.

 c) If the modified program normally reads commands interactively when run, you must cause it, when started running for such interactive use in the most ordinary way, to print or display an announcement including an appropriate copyright notice and a notice that there is no warranty (or else, saying that you provide a warranty) and that users may redistribute the program under these conditions, and telling the user how to view a copy of this License. (Exception: if the Program itself is interactive but does not normally print such an announcement, your work based on the Program is not required to print an announcement.)

These requirements apply to the modified work as a whole. If identifiable sections of that work are not derived from the Program, and can be reasonably considered independent and separate works in themselves, then this License, and its terms, do not apply to those sections when you distribute them as separate works. But when you distribute the same sections as part of a whole which is a work based on the Program, the distribution of the whole must be on the terms of this License, whose permissions for other licensees extend to the entire whole, and thus to each and every part regardless of who wrote it.

Thus, it is not the intent of this section to claim rights or contest your rights to work written entirely by you; rather, the intent is to exercise the right to control the distribution of derivative or collective works based on the Program.

In addition, mere aggregation of another work not based on the Program with the Program (or with a work based on the Program) on a volume of a storage or distribution medium does not bring the other work under the scope of this License.

 3. You may copy and distribute the Program (or a work based on it, under Section 2) in object code or executable form under the terms of Sections 1 and 2 above provided that you also do one of the following:

a) Accompany it with the complete corresponding machine-readable

 source code, which must be distributed under the terms of Sections 1 and 2 above on a medium customarily used for software interchange; or,

 b) Accompany it with a written offer, valid for at least three years, to give any third party, for a charge no more than your cost of physically performing source distribution, a complete machine-readable copy of the corresponding source code, to be distributed under the terms of Sections 1 and 2 above on a medium customarily used for software interchange; or,

 c) Accompany it with the information you received as to the offer to distribute corresponding source code. (This alternative is allowed only for noncommercial distribution and only if you received the program in object code or executable form with such an offer, in accord with Subsection b above.)

The source code for a work means the preferred form of the work for making modifications to it. For an executable work, complete source code means all the source code for all modules it contains, plus any associated interface definition files, plus the scripts used to control compilation and installation of the executable. However, as a special exception, the source code distributed need not include anything that is normally distributed (in either source or binary form) with the major components (compiler, kernel, and so on) of the operating system on which the executable runs, unless that component itself accompanies the executable.

If distribution of executable or object code is made by offering access to copy from a designated place, then offering equivalent access to copy the source code from the same place counts as distribution of the source code, even though third parties are not compelled to copy the source along with the object code.

 4. You may not copy, modify, sublicense, or distribute the Program except as expressly provided under this License. Any attempt otherwise to copy, modify, sublicense or distribute the Program is void, and will automatically terminate your rights under this License. However, parties who have received copies, or rights, from you under this License will not have their licenses terminated so long as such parties remain in full compliance.

 5. You are not required to accept this License, since you have not signed it. However, nothing else grants you permission to modify or distribute the Program or its derivative works. These actions are prohibited by law if you do not accept this License. Therefore, by modifying or distributing the Program (or any work based on the Program), you indicate your acceptance of this License to do so, and all its terms and conditions for copying, distributing or modifying

the Program or works based on it.

 6. Each time you redistribute the Program (or any work based on the Program), the recipient automatically receives a license from the original licensor to copy, distribute or modify the Program subject to these terms and conditions. You may not impose any further restrictions on the recipients' exercise of the rights granted herein. You are not responsible for enforcing compliance by third parties to this License.

 7. If, as a consequence of a court judgment or allegation of patent infringement or for any other reason (not limited to patent issues), conditions are imposed on you (whether by court order, agreement or otherwise) that contradict the conditions of this License, they do not excuse you from the conditions of this License. If you cannot distribute so as to satisfy simultaneously your obligations under this License and any other pertinent obligations, then as a consequence you may not distribute the Program at all. For example, if a patent license would not permit royalty-free redistribution of the Program by all those who receive copies directly or indirectly through you, then the only way you could satisfy both it and this License would be to refrain entirely from distribution of the Program.

If any portion of this section is held invalid or unenforceable under any particular circumstance, the balance of the section is intended to apply and the section as a whole is intended to apply in other circumstances.

It is not the purpose of this section to induce you to infringe any patents or other property right claims or to contest validity of any such claims; this section has the sole purpose of protecting the integrity of the free software distribution system, which is implemented by public license practices. Many people have made generous contributions to the wide range of software distributed through that system in reliance on consistent application of that system; it is up to the author/donor to decide if he or she is willing to distribute software through any other system and a licensee cannot impose that choice.

This section is intended to make thoroughly clear what is believed to be a consequence of the rest of this License.

 8. If the distribution and/or use of the Program is restricted in certain countries either by patents or by copyrighted interfaces, the original copyright holder who places the Program under this License may add an explicit geographical distribution limitation excluding those countries, so that distribution is permitted only in or among countries not thus excluded. In such case, this License incorporates

the limitation as if written in the body of this License.

 9. The Free Software Foundation may publish revised and/or new versions of the General Public License from time to time. Such new versions will be similar in spirit to the present version, but may differ in detail to address new problems or concerns.

Each version is given a distinguishing version number. If the Program specifies a version number of this License which applies to it and "any later version", you have the option of following the terms and conditions either of that version or of any later version published by the Free Software Foundation. If the Program does not specify a version number of this License, you may choose any version ever published by the Free Software Foundation.

 10. If you wish to incorporate parts of the Program into other free programs whose distribution conditions are different, write to the author to ask for permission. For software which is copyrighted by the Free Software Foundation, write to the Free Software Foundation; we sometimes make exceptions for this. Our decision will be guided by the two goals of preserving the free status of all derivatives of our free software and of promoting the sharing and reuse of software generally.

### NO WARRANTY

 11. BECAUSE THE PROGRAM IS LICENSED FREE OF CHARGE, THERE IS NO WARRANTY FOR THE PROGRAM, TO THE EXTENT PERMITTED BY APPLICABLE LAW. EXCEPT WHEN OTHERWISE STATED IN WRITING THE COPYRIGHT HOLDERS AND/OR OTHER PARTIES PROVIDE THE PROGRAM "AS IS" WITHOUT WARRANTY OF ANY KIND, EITHER EXPRESSED OR IMPLIED, INCLUDING, BUT NOT LIMITED TO, THE IMPLIED WARRANTIES OF MERCHANTABILITY AND FITNESS FOR A PARTICULAR PURPOSE. THE ENTIRE RISK AS TO THE QUALITY AND PERFORMANCE OF THE PROGRAM IS WITH YOU. SHOULD THE PROGRAM PROVE DEFECTIVE, YOU ASSUME THE COST OF ALL NECESSARY SERVICING, REPAIR OR CORRECTION.

 12. IN NO EVENT UNLESS REQUIRED BY APPLICABLE LAW OR AGREED TO IN WRITING WILL ANY COPYRIGHT HOLDER, OR ANY OTHER PARTY WHO MAY MODIFY AND/OR REDISTRIBUTE THE PROGRAM AS PERMITTED ABOVE, BE LIABLE TO YOU FOR DAMAGES, INCLUDING ANY GENERAL, SPECIAL, INCIDENTAL OR CONSEQUENTIAL DAMAGES ARISING OUT OF THE USE OR INABILITY TO USE THE PROGRAM (INCLUDING BUT NOT LIMITED TO LOSS OF DATA OR DATA BEING RENDERED INACCURATE OR LOSSES SUSTAINED BY YOU OR THIRD PARTIES OR A FAILURE OF THE PROGRAM TO OPERATE WITH ANY OTHER PROGRAMS), EVEN IF SUCH HOLDER OR OTHER PARTY HAS BEEN ADVISED OF THE POSSIBILITY OF SUCH DAMAGES.

### END OF TERMS AND CONDITIONS

How to Apply These Terms to Your New Programs
If you develop a new program, and you want it to be of the greatest possible use to the public, the best way to achieve this is to make it free software which everyone can redistribute and change under these terms.

 To do so, attach the following notices to the program. It is safest to attach them to the start of each source file to most effectively convey the exclusion of warranty; and each file should have at least the "copyright" line and a pointer to where the full notice is found.

 <one line to give the program's name and a brief idea of what it does.> Copyright  $(C)$  <year > <name of author>

 This program is free software; you can redistribute it and/or modify it under the terms of the GNU General Public License as published by the Free Software Foundation; either version 2 of the License, or (at your option) any later version.

 This program is distributed in the hope that it will be useful, but WITHOUT ANY WARRANTY; without even the implied warranty of MERCHANTABILITY or FITNESS FOR A PARTICULAR PURPOSE. See the GNU General Public License for more details.

 You should have received a copy of the GNU General Public License along with this program; if not, write to the Free Software Foundation, Inc., 51 Franklin Street, Fifth Floor, Boston, MA 02110-1301 USA.

Also add information on how to contact you by electronic and paper mail.

If the program is interactive, make it output a short notice like this when it starts in an interactive mode:

 Gnomovision version 69, Copyright (C) year name of author Gnomovision comes with ABSOLUTELY NO WARRANTY; for details type `show w'. This is free software, and you are welcome to redistribute it under certain conditions; type `show c' for details.

The hypothetical commands `show w' and `show c' should show the appropriate parts of the General Public License. Of course, the commands you use may be called something other than `show w' and `show c'; they could even be mouse-clicks or menu items--whatever suits your program.

You should also get your employer (if you work as a programmer) or your school, if any, to sign a "copyright disclaimer" for the program, if necessary. Here is a sample; alter the names:

 Yoyodyne, Inc., hereby disclaims all copyright interest in the program `Gnomovision' (which makes passes at compilers) written by James Hacker.  <signature of Ty Coon>, 1 April 1989 Ty Coon, President of Vice

This General Public License does not permit incorporating your program into proprietary programs. If your program is a subroutine library, you may consider it more useful to permit linking proprietary applications with the library. If this is what you want to do, use the GNU Lesser General Public License instead of this License.

# **1.613 jersey-container-servlet-core 2.35**

### **1.613.1 Available under license :**

### # Notice for Jersey

This content is produced and maintained by the Eclipse Jersey project.

\* Project home: https://projects.eclipse.org/projects/ee4j.jersey

#### ## Trademarks

Eclipse Jersey is a trademark of the Eclipse Foundation.

#### ## Copyright

All content is the property of the respective authors or their employers. For more information regarding authorship of content, please consult the listed source code repository logs.

### ## Declared Project Licenses

This program and the accompanying materials are made available under the terms of the Eclipse Public License v. 2.0 which is available at http://www.eclipse.org/legal/epl-2.0. This Source Code may also be made available under the following Secondary Licenses when the conditions for such availability set forth in the Eclipse Public License v. 2.0 are satisfied: GNU General Public License, version 2 with the GNU Classpath Exception which is available at https://www.gnu.org/software/classpath/license.html.

SPDX-License-Identifier: EPL-2.0 OR GPL-2.0 WITH Classpath-exception-2.0

## Source Code The project maintains the following source code repositories:

\* https://github.com/eclipse-ee4j/jersey

## Third-party Content

Angular JS, v1.6.6

- \* License MIT (http://www.opensource.org/licenses/mit-license.php)
- \* Project: http://angularjs.org
- \* Coyright: (c) 2010-2017 Google, Inc.

aopalliance Version 1

- \* License: all the source code provided by AOP Alliance is Public Domain.
- \* Project: http://aopalliance.sourceforge.net
- \* Copyright: Material in the public domain is not protected by copyright

Bean Validation API 2.0.2

- \* License: Apache License, 2.0
- \* Project: http://beanvalidation.org/1.1/
- \* Copyright: 2009, Red Hat, Inc. and/or its affiliates, and individual contributors

\* by the @authors tag.

Hibernate Validator CDI, 6.1.2.Final

- \* License: Apache License, 2.0
- \* Project: https://beanvalidation.org/
- \* Repackaged in org.glassfish.jersey.server.validation.internal.hibernate

Bootstrap v3.3.7

- \* License: MIT license (https://github.com/twbs/bootstrap/blob/master/LICENSE)
- \* Project: http://getbootstrap.com
- \* Copyright: 2011-2016 Twitter, Inc

Google Guava Version 18.0

- \* License: Apache License, 2.0
- \* Copyright (C) 2009 The Guava Authors

javax.inject Version: 1

- \* License: Apache License, 2.0
- \* Copyright (C) 2009 The JSR-330 Expert Group

Javassist Version 3.25.0-GA

- \* License: Apache License, 2.0
- \* Project: http://www.javassist.org/
- \* Copyright (C) 1999- Shigeru Chiba. All Rights Reserved.

Jackson JAX-RS Providers Version 2.10.1

- \* License: Apache License, 2.0
- \* Project: https://github.com/FasterXML/jackson-jaxrs-providers
- \* Copyright: (c) 2009-2011 FasterXML, LLC. All rights reserved unless otherwise indicated.

jQuery v1.12.4

- \* License: jquery.org/license
- \* Project: jquery.org
- \* Copyright: (c) jQuery Foundation

jQuery Barcode plugin 0.3

\* License: MIT & GPL (http://www.opensource.org/licenses/mit-license.php &

http://www.gnu.org/licenses/gpl.html)

\* Project: http://www.pasella.it/projects/jQuery/barcode

\* Copyright: (c) 2009 Antonello Pasella antonello.pasella@gmail.com

JSR-166 Extension - JEP 266

\* License: CC0

\* No copyright

\* Written by Doug Lea with assistance from members of JCP JSR-166 Expert Group and released to the public domain, as explained at http://creativecommons.org/publicdomain/zero/1.0/

KineticJS, v4.7.1

\* License: MIT license (http://www.opensource.org/licenses/mit-license.php)

\* Project: http://www.kineticjs.com, https://github.com/ericdrowell/KineticJS

\* Copyright: Eric Rowell

org.objectweb.asm Version 8.0

\* License: Modified BSD (http://asm.objectweb.org/license.html)

\* Copyright (c) 2000-2011 INRIA, France Telecom. All rights reserved.

org.osgi.core version 6.0.0

\* License: Apache License, 2.0

\* Copyright (c) OSGi Alliance (2005, 2008). All Rights Reserved.

org.glassfish.jersey.server.internal.monitoring.core

\* License: Apache License, 2.0

\* Copyright (c) 2015-2018 Oracle and/or its affiliates. All rights reserved.

\* Copyright 2010-2013 Coda Hale and Yammer, Inc.

W3.org documents

\* License: W3C License

\* Copyright: Copyright (c) 1994-2001 World Wide Web Consortium, (Massachusetts Institute of Technology, Institut National de Recherche en Informatique et en Automatique, Keio University). All Rights Reserved. http://www.w3.org/Consortium/Legal/

# Eclipse Public License - v 2.0

### THE ACCOMPANYING PROGRAM IS PROVIDED UNDER THE TERMS OF THIS ECLIPSE PUBLIC LICENSE ("AGREEMENT"). ANY USE, REPRODUCTION OR DISTRIBUTION OF THE PROGRAM CONSTITUTES RECIPIENT'S ACCEPTANCE OF THIS AGREEMENT.

### 1. DEFINITIONS

"Contribution" means:

 a) in the case of the initial Contributor, the initial content Distributed under this Agreement, and

b) in the case of each subsequent Contributor:

i) changes to the Program, and

ii) additions to the Program;

 where such changes and/or additions to the Program originate from and are Distributed by that particular Contributor. A Contribution "originates" from a Contributor if it was added to the Program by such Contributor itself or anyone acting on such Contributor's behalf. Contributions do not include changes or additions to the Program that are not Modified Works.

"Contributor" means any person or entity that Distributes the Program.

 "Licensed Patents" mean patent claims licensable by a Contributor which are necessarily infringed by the use or sale of its Contribution alone or when combined with the Program.

 "Program" means the Contributions Distributed in accordance with this Agreement.

 "Recipient" means anyone who receives the Program under this Agreement or any Secondary License (as applicable), including Contributors.

 "Derivative Works" shall mean any work, whether in Source Code or other form, that is based on (or derived from) the Program and for which the editorial revisions, annotations, elaborations, or other modifications represent, as a whole, an original work of authorship.

 "Modified Works" shall mean any work in Source Code or other form that results from an addition to, deletion from, or modification of the contents of the Program, including, for purposes of clarity any new file in Source Code form that contains any contents of the Program. Modified Works shall not include works that contain only declarations, interfaces, types, classes, structures, or files of the Program solely in each case in order to link to, bind by name, or subclass the Program or Modified Works thereof.

 "Distribute" means the acts of a) distributing or b) making available in any manner that enables the transfer of a copy.

 "Source Code" means the form of a Program preferred for making modifications, including but not limited to software source code, documentation source, and configuration files.

 "Secondary License" means either the GNU General Public License, Version 2.0, or any later versions of that license, including any exceptions or additional permissions as identified by the initial Contributor.

#### 2. GRANT OF RIGHTS

 a) Subject to the terms of this Agreement, each Contributor hereby grants Recipient a non-exclusive, worldwide, royalty-free copyright license to reproduce, prepare Derivative Works of, publicly display, publicly perform, Distribute and sublicense the Contribution of such Contributor, if any, and such Derivative Works.

 b) Subject to the terms of this Agreement, each Contributor hereby grants Recipient a non-exclusive, worldwide, royalty-free patent license under Licensed Patents to make, use, sell, offer to sell, import and otherwise transfer the Contribution of such Contributor, if any, in Source Code or other form. This patent license shall apply to the combination of the Contribution and the Program if, at the time the Contribution is added by the Contributor, such addition of the Contribution causes such combination to be covered by the Licensed Patents. The patent license shall not apply to any other combinations which include the Contribution. No hardware per se is licensed hereunder.

 c) Recipient understands that although each Contributor grants the licenses to its Contributions set forth herein, no assurances are provided by any Contributor that the Program does not infringe the patent or other intellectual property rights of any other entity. Each Contributor disclaims any liability to Recipient for claims brought by any other entity based on infringement of intellectual property rights or otherwise. As a condition to exercising the rights and licenses granted hereunder, each Recipient hereby assumes sole responsibility to secure any other intellectual property rights needed, if any. For example, if a third party patent license is required to allow Recipient to Distribute the Program, it is Recipient's responsibility to acquire that license before distributing the Program.

 d) Each Contributor represents that to its knowledge it has sufficient copyright rights in its Contribution, if any, to grant the copyright license set forth in this Agreement.

 e) Notwithstanding the terms of any Secondary License, no Contributor makes additional grants to any Recipient (other than those set forth in this Agreement) as a result of such Recipient's receipt of the Program under the terms of a Secondary License (if permitted under the terms of Section 3).

### 3. REQUIREMENTS

3.1 If a Contributor Distributes the Program in any form, then:

 a) the Program must also be made available as Source Code, in accordance with section 3.2, and the Contributor must accompany the Program with a statement that the Source Code for the Program is available under this Agreement, and informs Recipients how to obtain it in a reasonable manner on or through a medium customarily used for software exchange; and

 b) the Contributor may Distribute the Program under a license different than this Agreement, provided that such license: i) effectively disclaims on behalf of all other Contributors all warranties and conditions, express and implied, including warranties or conditions of title and non-infringement, and implied warranties or conditions of merchantability and fitness for a particular purpose;

 ii) effectively excludes on behalf of all other Contributors all liability for damages, including direct, indirect, special, incidental and consequential damages, such as lost profits;

 iii) does not attempt to limit or alter the recipients' rights in the Source Code under section 3.2; and

 iv) requires any subsequent distribution of the Program by any party to be under a license that satisfies the requirements of this section 3.

3.2 When the Program is Distributed as Source Code:

 a) it must be made available under this Agreement, or if the Program (i) is combined with other material in a separate file or files made available under a Secondary License, and (ii) the initial Contributor attached to the Source Code the notice described in Exhibit A of this Agreement, then the Program may be made available under the terms of such Secondary Licenses, and

 b) a copy of this Agreement must be included with each copy of the Program.

 3.3 Contributors may not remove or alter any copyright, patent, trademark, attribution notices, disclaimers of warranty, or limitations of liability ("notices") contained within the Program from any copy of the Program which they Distribute, provided that Contributors may add their own appropriate notices.

### 4. COMMERCIAL DISTRIBUTION

 Commercial distributors of software may accept certain responsibilities with respect to end users, business partners and the like. While this

 license is intended to facilitate the commercial use of the Program, the Contributor who includes the Program in a commercial product offering should do so in a manner which does not create potential liability for other Contributors. Therefore, if a Contributor includes the Program in a commercial product offering, such Contributor ("Commercial Contributor") hereby agrees to defend and indemnify every other Contributor ("Indemnified Contributor") against any losses, damages and costs (collectively "Losses") arising from claims, lawsuits and other legal actions brought by a third party against the Indemnified Contributor to the extent caused by the acts or omissions of such Commercial Contributor in connection with its distribution of the Program in a commercial product offering. The obligations in this section do not apply to any claims or Losses relating to any actual or alleged intellectual property infringement. In order to qualify, an Indemnified Contributor must: a) promptly notify the Commercial Contributor in writing of such claim, and b) allow the Commercial Contributor to control, and cooperate with the Commercial Contributor in, the defense and any related settlement negotiations. The Indemnified Contributor may participate in any such claim at its own expense.

 For example, a Contributor might include the Program in a commercial product offering, Product X. That Contributor is then a Commercial Contributor. If that Commercial Contributor then makes performance claims, or offers warranties related to Product X, those performance claims and warranties are such Commercial Contributor's responsibility alone. Under this section, the Commercial Contributor would have to defend claims against the other Contributors related to those performance claims and warranties, and if a court requires any other Contributor to pay any damages as a result, the Commercial Contributor must pay those damages.

### 5. NO WARRANTY

 EXCEPT AS EXPRESSLY SET FORTH IN THIS AGREEMENT, AND TO THE EXTENT PERMITTED BY APPLICABLE LAW, THE PROGRAM IS PROVIDED ON AN "AS IS" BASIS, WITHOUT WARRANTIES OR CONDITIONS OF ANY KIND, EITHER EXPRESS OR IMPLIED INCLUDING, WITHOUT LIMITATION, ANY WARRANTIES OR CONDITIONS OF TITLE, NON-INFRINGEMENT, MERCHANTABILITY OR FITNESS FOR A PARTICULAR PURPOSE. Each Recipient is solely responsible for determining the appropriateness of using and distributing the Program and assumes all risks associated with its exercise of rights under this Agreement, including but not limited to the risks and costs of program errors, compliance with applicable laws, damage to or loss of data, programs or equipment, and unavailability or interruption of operations.

#### 6. DISCLAIMER OF LIABILITY

### EXCEPT AS EXPRESSLY SET FORTH IN THIS AGREEMENT, AND TO THE EXTENT

 PERMITTED BY APPLICABLE LAW, NEITHER RECIPIENT NOR ANY CONTRIBUTORS SHALL HAVE ANY LIABILITY FOR ANY DIRECT, INDIRECT, INCIDENTAL, SPECIAL, EXEMPLARY, OR CONSEQUENTIAL DAMAGES (INCLUDING WITHOUT LIMITATION LOST PROFITS), HOWEVER CAUSED AND ON ANY THEORY OF LIABILITY, WHETHER IN CONTRACT, STRICT LIABILITY, OR TORT (INCLUDING NEGLIGENCE OR OTHERWISE) ARISING IN ANY WAY OUT OF THE USE OR DISTRIBUTION OF THE PROGRAM OR THE EXERCISE OF ANY RIGHTS GRANTED HEREUNDER, EVEN IF ADVISED OF THE POSSIBILITY OF SUCH DAMAGES.

### 7. GENERAL

 If any provision of this Agreement is invalid or unenforceable under applicable law, it shall not affect the validity or enforceability of the remainder of the terms of this Agreement, and without further action by the parties hereto, such provision shall be reformed to the minimum extent necessary to make such provision valid and enforceable.

 If Recipient institutes patent litigation against any entity (including a cross-claim or counterclaim in a lawsuit) alleging that the Program itself (excluding combinations of the Program with other software or hardware) infringes such Recipient's patent(s), then such Recipient's rights granted under Section 2(b) shall terminate as of the date such litigation is filed.

 All Recipient's rights under this Agreement shall terminate if it fails to comply with any of the material terms or conditions of this Agreement and does not cure such failure in a reasonable period of time after becoming aware of such noncompliance. If all Recipient's rights under this Agreement terminate, Recipient agrees to cease use and distribution of the Program as soon as reasonably practicable. However, Recipient's obligations under this Agreement and any licenses granted by Recipient relating to the Program shall continue and survive.

 Everyone is permitted to copy and distribute copies of this Agreement, but in order to avoid inconsistency the Agreement is copyrighted and may only be modified in the following manner. The Agreement Steward reserves the right to publish new versions (including revisions) of this Agreement from time to time. No one other than the Agreement Steward has the right to modify this Agreement. The Eclipse Foundation is the initial Agreement Steward. The Eclipse Foundation may assign the responsibility to serve as the Agreement Steward to a suitable separate entity. Each new version of the Agreement will be given a distinguishing version number. The Program (including Contributions) may always be Distributed subject to the version of the Agreement under which it was received. In addition, after a new version of the Agreement is published, Contributor may elect to Distribute the Program (including its Contributions) under the new version.

 Except as expressly stated in Sections 2(a) and 2(b) above, Recipient receives no rights or licenses to the intellectual property of any Contributor under this Agreement, whether expressly, by implication, estoppel or otherwise. All rights in the Program not expressly granted under this Agreement are reserved. Nothing in this Agreement is intended to be enforceable by any entity that is not a Contributor or Recipient. No third-party beneficiary rights are created under this Agreement.

Exhibit A - Form of Secondary Licenses Notice

 "This Source Code may also be made available under the following Secondary Licenses when the conditions for such availability set forth in the Eclipse Public License, v. 2.0 are satisfied: {name license(s), version(s), and exceptions or additional permissions here}."

 Simply including a copy of this Agreement, including this Exhibit A is not sufficient to license the Source Code under Secondary Licenses.

 If it is not possible or desirable to put the notice in a particular file, then You may include the notice in a location (such as a LICENSE file in a relevant directory) where a recipient would be likely to look for such a notice.

You may add additional accurate notices of copyright ownership.

---

## The GNU General Public License (GPL) Version 2, June 1991

 Copyright (C) 1989, 1991 Free Software Foundation, Inc. 51 Franklin Street, Fifth Floor Boston, MA 02110-1335 USA

 Everyone is permitted to copy and distribute verbatim copies of this license document, but changing it is not allowed.

#### Preamble

 The licenses for most software are designed to take away your freedom to share and change it. By contrast, the GNU General Public License is intended to guarantee your freedom to share and change free software--to make sure the software is free for all its users. This General Public License applies to most of the Free Software Foundation's software and to any other program whose authors commit to using it. (Some other Free Software Foundation software is covered by the GNU Library General Public License instead.) You can apply it to your programs, too.

 When we speak of free software, we are referring to freedom, not price. Our General Public Licenses are designed to make sure that you have the freedom to distribute copies of free software (and charge for this service if you wish), that you receive source code or can get it if you want it, that you can change the software or use pieces of it in new free programs; and that you know you can do these things.

 To protect your rights, we need to make restrictions that forbid anyone to deny you these rights or to ask you to surrender the rights. These restrictions translate to certain responsibilities for you if you distribute copies of the software, or if you modify it.

 For example, if you distribute copies of such a program, whether gratis or for a fee, you must give the recipients all the rights that you have. You must make sure that they, too, receive or can get the source code. And you must show them these terms so they know their rights.

We protect your rights with two steps: (1) copyright the software, and (2) offer you this license which gives you legal permission to copy, distribute and/or modify the software.

 Also, for each author's protection and ours, we want to make certain that everyone understands that there is no warranty for this free software. If the software is modified by someone else and passed on, we want its recipients to know that what they have is not the original, so that any problems introduced by others will not reflect on the original authors' reputations.

 Finally, any free program is threatened constantly by software patents. We wish to avoid the danger that redistributors of a free program will individually obtain patent licenses, in effect making the program proprietary. To prevent this, we have made it clear that any patent must be licensed for everyone's free use or not licensed at all.

 The precise terms and conditions for copying, distribution and modification follow.

### TERMS AND CONDITIONS FOR COPYING, DISTRIBUTION AND MODIFICATION

 0. This License applies to any program or other work which contains a notice placed by the copyright holder saying it may be distributed under the terms of this General Public License. The "Program", below, refers to any such program or work, and a "work based on the Program" means either the Program or any derivative work under copyright law: that is to say, a work containing the Program or a portion of it, either verbatim or with modifications and/or translated into another language. (Hereinafter, translation is included without limitation in the term "modification".) Each licensee is addressed as "you".

 Activities other than copying, distribution and modification are not covered by this License; they are outside its scope. The act of running the Program is not restricted, and the output from the Program is covered only if its contents constitute a work based on the Program (independent of having been made by running the Program). Whether that is true depends on what the Program does.

 1. You may copy and distribute verbatim copies of the Program's source code as you receive it, in any medium, provided that you conspicuously and appropriately publish on each copy an appropriate copyright notice and disclaimer of warranty; keep intact all the notices that refer to this License and to the absence of any warranty; and give any other recipients of the Program a copy of this License along with the Program.

 You may charge a fee for the physical act of transferring a copy, and you may at your option offer warranty protection in exchange for a fee.

 2. You may modify your copy or copies of the Program or any portion of it, thus forming a work based on the Program, and copy and distribute such modifications or work under the terms of Section 1 above, provided that you also meet all of these conditions:

 a) You must cause the modified files to carry prominent notices stating that you changed the files and the date of any change.

 b) You must cause any work that you distribute or publish, that in whole or in part contains or is derived from the Program or any part thereof, to be licensed as a whole at no charge to all third parties under the terms of this License.

 c) If the modified program normally reads commands interactively when run, you must cause it, when started running for such interactive use in the most ordinary way, to print or display an announcement including an appropriate copyright notice and a notice that there is no warranty (or else, saying that you provide a warranty) and that users may redistribute the program under these conditions, and telling the user how to view a copy of this License. (Exception: if the Program itself is interactive but does not normally print such an announcement, your work based on the Program is not required to print an announcement.)

 These requirements apply to the modified work as a whole. If identifiable sections of that work are not derived from the Program, and can be reasonably considered independent and separate works in themselves, then this License, and its terms, do not apply to those sections when you distribute them as separate works. But when you distribute the same sections as part of a whole which is a work based on

 the Program, the distribution of the whole must be on the terms of this License, whose permissions for other licensees extend to the entire whole, and thus to each and every part regardless of who wrote it.

 Thus, it is not the intent of this section to claim rights or contest your rights to work written entirely by you; rather, the intent is to exercise the right to control the distribution of derivative or collective works based on the Program.

 In addition, mere aggregation of another work not based on the Program with the Program (or with a work based on the Program) on a volume of a storage or distribution medium does not bring the other work under the scope of this License.

 3. You may copy and distribute the Program (or a work based on it, under Section 2) in object code or executable form under the terms of Sections 1 and 2 above provided that you also do one of the following:

 a) Accompany it with the complete corresponding machine-readable source code, which must be distributed under the terms of Sections 1 and 2 above on a medium customarily used for software interchange; or,

 b) Accompany it with a written offer, valid for at least three years, to give any third party, for a charge no more than your cost of physically performing source distribution, a complete machine-readable copy of the corresponding source code, to be distributed under the terms of Sections 1 and 2 above on a medium customarily used for software interchange; or,

 c) Accompany it with the information you received as to the offer to distribute corresponding source code. (This alternative is allowed only for noncommercial distribution and only if you received the program in object code or executable form with such an offer, in accord with Subsection b above.)

 The source code for a work means the preferred form of the work for making modifications to it. For an executable work, complete source code means all the source code for all modules it contains, plus any associated interface definition files, plus the scripts used to control compilation and installation of the executable. However, as a special exception, the source code distributed need not include anything that is normally distributed (in either source or binary form) with the major components (compiler, kernel, and so on) of the operating system on which the executable runs, unless that component itself accompanies the executable.

 If distribution of executable or object code is made by offering access to copy from a designated place, then offering equivalent access to copy

 the source code from the same place counts as distribution of the source code, even though third parties are not compelled to copy the source along with the object code.

 4. You may not copy, modify, sublicense, or distribute the Program except as expressly provided under this License. Any attempt otherwise to copy, modify, sublicense or distribute the Program is void, and will automatically terminate your rights under this License. However, parties who have received copies, or rights, from you under this License will not have their licenses terminated so long as such parties remain in full compliance.

 5. You are not required to accept this License, since you have not signed it. However, nothing else grants you permission to modify or distribute the Program or its derivative works. These actions are prohibited by law if you do not accept this License. Therefore, by modifying or distributing the Program (or any work based on the Program), you indicate your acceptance of this License to do so, and all its terms and conditions for copying, distributing or modifying the Program or works based on it.

 6. Each time you redistribute the Program (or any work based on the Program), the recipient automatically receives a license from the original licensor to copy, distribute or modify the Program subject to these terms and conditions. You may not impose any further restrictions on the recipients' exercise of the rights granted herein. You are not responsible for enforcing compliance by third parties to this License.

 7. If, as a consequence of a court judgment or allegation of patent infringement or for any other reason (not limited to patent issues), conditions are imposed on you (whether by court order, agreement or otherwise) that contradict the conditions of this License, they do not excuse you from the conditions of this License. If you cannot distribute so as to satisfy simultaneously your obligations under this License and any other pertinent obligations, then as a consequence you may not distribute the Program at all. For example, if a patent license would not permit royalty-free redistribution of the Program by all those who receive copies directly or indirectly through you, then the only way you could satisfy both it and this License would be to refrain entirely from distribution of the Program.

 If any portion of this section is held invalid or unenforceable under any particular circumstance, the balance of the section is intended to apply and the section as a whole is intended to apply in other circumstances.

 It is not the purpose of this section to induce you to infringe any patents or other property right claims or to contest validity of any  such claims; this section has the sole purpose of protecting the integrity of the free software distribution system, which is implemented by public license practices. Many people have made generous contributions to the wide range of software distributed through that system in reliance on consistent application of that system; it is up to the author/donor to decide if he or she is willing to distribute software through any other system and a licensee cannot impose that choice.

 This section is intended to make thoroughly clear what is believed to be a consequence of the rest of this License.

 8. If the distribution and/or use of the Program is restricted in certain countries either by patents or by copyrighted interfaces, the original copyright holder who places the Program under this License may add an explicit geographical distribution limitation excluding those countries, so that distribution is permitted only in or among countries not thus excluded. In such case, this License incorporates the limitation as if written in the body of this License.

 9. The Free Software Foundation may publish revised and/or new versions of the General Public License from time to time. Such new versions will be similar in spirit to the present version, but may differ in detail to address new problems or concerns.

 Each version is given a distinguishing version number. If the Program specifies a version number of this License which applies to it and "any later version", you have the option of following the terms and conditions either of that version or of any later version published by the Free Software Foundation. If the Program does not specify a version number of this License, you may choose any version ever published by the Free Software Foundation.

 10. If you wish to incorporate parts of the Program into other free programs whose distribution conditions are different, write to the author to ask for permission. For software which is copyrighted by the Free Software Foundation, write to the Free Software Foundation; we sometimes make exceptions for this. Our decision will be guided by the two goals of preserving the free status of all derivatives of our free software and of promoting the sharing and reuse of software generally.

### NO WARRANTY

 11. BECAUSE THE PROGRAM IS LICENSED FREE OF CHARGE, THERE IS NO WARRANTY FOR THE PROGRAM, TO THE EXTENT PERMITTED BY APPLICABLE LAW. EXCEPT WHEN OTHERWISE STATED IN WRITING THE COPYRIGHT HOLDERS AND/OR OTHER PARTIES PROVIDE THE PROGRAM "AS IS" WITHOUT WARRANTY OF ANY KIND, EITHER EXPRESSED OR IMPLIED, INCLUDING, BUT NOT LIMITED TO, THE IMPLIED WARRANTIES OF MERCHANTABILITY AND FITNESS FOR A PARTICULAR PURPOSE. THE  ENTIRE RISK AS TO THE QUALITY AND PERFORMANCE OF THE PROGRAM IS WITH YOU. SHOULD THE PROGRAM PROVE DEFECTIVE, YOU ASSUME THE COST OF ALL NECESSARY SERVICING, REPAIR OR CORRECTION.

 12. IN NO EVENT UNLESS REQUIRED BY APPLICABLE LAW OR AGREED TO IN WRITING WILL ANY COPYRIGHT HOLDER, OR ANY OTHER PARTY WHO MAY MODIFY AND/OR REDISTRIBUTE THE PROGRAM AS PERMITTED ABOVE, BE LIABLE TO YOU FOR DAMAGES, INCLUDING ANY GENERAL, SPECIAL, INCIDENTAL OR CONSEQUENTIAL DAMAGES ARISING OUT OF THE USE OR INABILITY TO USE THE PROGRAM (INCLUDING BUT NOT LIMITED TO LOSS OF DATA OR DATA BEING RENDERED INACCURATE OR LOSSES SUSTAINED BY YOU OR THIRD PARTIES OR A FAILURE OF THE PROGRAM TO OPERATE WITH ANY OTHER PROGRAMS), EVEN IF SUCH HOLDER OR OTHER PARTY HAS BEEN ADVISED OF THE POSSIBILITY OF SUCH DAMAGES.

END OF TERMS AND CONDITIONS

How to Apply These Terms to Your New Programs

 If you develop a new program, and you want it to be of the greatest possible use to the public, the best way to achieve this is to make it free software which everyone can redistribute and change under these terms.

 To do so, attach the following notices to the program. It is safest to attach them to the start of each source file to most effectively convey the exclusion of warranty; and each file should have at least the "copyright" line and a pointer to where the full notice is found.

 One line to give the program's name and a brief idea of what it does. Copyright  $(C)$  <year > <name of author>

 This program is free software; you can redistribute it and/or modify it under the terms of the GNU General Public License as published by the Free Software Foundation; either version 2 of the License, or (at your option) any later version.

 This program is distributed in the hope that it will be useful, but WITHOUT ANY WARRANTY; without even the implied warranty of MERCHANTABILITY or FITNESS FOR A PARTICULAR PURPOSE. See the GNU General Public License for more details.

 You should have received a copy of the GNU General Public License along with this program; if not, write to the Free Software Foundation, Inc., 51 Franklin Street, Fifth Floor, Boston, MA 02110-1335 USA

Also add information on how to contact you by electronic and paper mail.

 If the program is interactive, make it output a short notice like this when it starts in an interactive mode:

 Gnomovision version 69, Copyright (C) year name of author Gnomovision comes with ABSOLUTELY NO WARRANTY; for details type `show w'. This is free software, and you are welcome to redistribute it under certain conditions; type `show c' for details.

 The hypothetical commands `show w' and `show c' should show the appropriate parts of the General Public License. Of course, the commands you use may be called something other than `show w' and `show c'; they could even be mouse-clicks or menu items--whatever suits your program.

 You should also get your employer (if you work as a programmer) or your school, if any, to sign a "copyright disclaimer" for the program, if necessary. Here is a sample; alter the names:

 Yoyodyne, Inc., hereby disclaims all copyright interest in the program `Gnomovision' (which makes passes at compilers) written by James Hacker.

 signature of Ty Coon, 1 April 1989 Ty Coon, President of Vice

 This General Public License does not permit incorporating your program into proprietary programs. If your program is a subroutine library, you may consider it more useful to permit linking proprietary applications with the library. If this is what you want to do, use the GNU Library General Public License instead of this License.

---

### ## CLASSPATH EXCEPTION

 Linking this library statically or dynamically with other modules is making a combined work based on this library. Thus, the terms and conditions of the GNU General Public License version 2 cover the whole combination.

 As a special exception, the copyright holders of this library give you permission to link this library with independent modules to produce an executable, regardless of the license terms of these independent modules, and to copy and distribute the resulting executable under terms of your choice, provided that you also meet, for each linked independent module, the terms and conditions of the license of that module. An independent module is a module which is not derived from or based on this library. If you modify this library, you may extend this exception to your version of the library, but you are not obligated to do so. If you do not wish to do so, delete this exception statement from your version.

## **1.614 aws-java-sdk-chimesdkmessaging 1.12.377**

### **1.614.1 Available under license :**

Apache-2.0

## **1.615 aws-java-sdk-dlm 1.12.377**

**1.615.1 Available under license :** 

Apache-2.0

## **1.616 aws-java-sdk-**

### **sagemakerfeaturestoreruntime 1.12.377**

### **1.616.1 Available under license :**

Apache-2.0

## **1.617 libpng 1.6.37**

### **1.617.1 Available under license :**

Copyright (c) 1998-2008 Greg Roelofs. All rights reserved.

---------------------------------------------------------------------------

 This software is provided "as is," without warranty of any kind, express or implied. In no event shall the author or contributors be held liable for any damages arising in any way from the use of this software.

 The contents of this file are DUAL-LICENSED. You may modify and/or redistribute this software according to the terms of one of the following two licenses (at your option):

LICENSE 1 ("BSD-like with advertising clause"):

 Permission is granted to anyone to use this software for any purpose, including commercial applications, and to alter it and redistribute it freely, subject to the following restrictions:

1. Redistributions of source code must retain the above copyright

notice, disclaimer, and this list of conditions.

- 2. Redistributions in binary form must reproduce the above copyright notice, disclaimer, and this list of conditions in the documenta tion and/or other materials provided with the distribution.
- 3. All advertising materials mentioning features or use of this software must display the following acknowledgment:

 This product includes software developed by Greg Roelofs and contributors for the book, "PNG: The Definitive Guide," published by O'Reilly and Associates.

LICENSE 2 (GNU GPL v2 or later):

 This program is free software; you can redistribute it and/or modify it under the terms of the GNU General Public License as published by the Free Software Foundation; either version 2 of the License, or (at your option) any later version.

 This program is distributed in the hope that it will be useful, but WITHOUT ANY WARRANTY; without even the implied warranty of MERCHANTABILITY or FITNESS FOR A PARTICULAR PURPOSE. See the GNU General Public License for more details.

 You should have received a copy of the GNU General Public License along with this program; if not, write to the Free Software Foundation, Inc., 59 Temple Place, Suite 330, Boston, MA 02111-1307 USA

---------------------------------------------------------------------------

pnm2png / png2pnm --- conversion from PBM/PGM/PPM-file to PNG-file

copyright (C) 1999-2019 by Willem van Schaik <willem at schaik dot com>

Permission is hereby granted, free of charge, to any person obtaining a copy of this software and associated documentation files (the "Software"), to deal in the Software without restriction, including without limitation the rights to use, copy, modify, merge, publish, distribute, sublicense, and/or sell copies of the Software, and to permit persons to whom the Software is furnished to do so, subject to the following conditions:

The above copyright notice and this permission notice shall be included in all copies or substantial portions of the Software.

The software is provided "as is", without warranty of any kind, express or implied, including but not limited to the warranties of merchantability, fitness for a particular purpose and noninfringement. In no event shall the authors or copyight holders be liable for any claim, damages or other

liability, whether in an action of contract, tort or otherwise, arising from, out of or in connection with the software or the use or other dealings in the software.

/\* intel\_init.c - SSE2 optimized filter functions

\*

- \* Copyright (c) 2018 Cosmin Truta
- \* Copyright (c) 2016-2017 Glenn Randers-Pehrson
- \* Written by Mike Klein and Matt Sarett, Google, Inc.
- \* Derived from arm/arm\_init.c
- \*
- \* This code is released under the libpng license.
- \* For conditions of distribution and use, see the disclaimer
- \* and license in png.h
- \*/

COPYRIGHT NOTICE, DISCLAIMER, and LICENSE

=========================================

PNG Reference Library License version 2

---------------------------------------

- \* Copyright (c) 1995-2019 The PNG Reference Library Authors.
- \* Copyright (c) 2018-2019 Cosmin Truta.
- \* Copyright (c) 2000-2002, 2004, 2006-2018 Glenn Randers-Pehrson.
- \* Copyright (c) 1996-1997 Andreas Dilger.
- \* Copyright (c) 1995-1996 Guy Eric Schalnat, Group 42, Inc.

The software is supplied "as is", without warranty of any kind, express or implied, including, without limitation, the warranties of merchantability, fitness for a particular purpose, title, and non-infringement. In no event shall the Copyright owners, or anyone distributing the software, be liable for any damages or other liability, whether in contract, tort or otherwise, arising from, out of, or in connection with the software, or the use or other dealings in the software, even if advised of the possibility of such damage.

Permission is hereby granted to use, copy, modify, and distribute this software, or portions hereof, for any purpose, without fee, subject to the following restrictions:

- 1. The origin of this software must not be misrepresented; you must not claim that you wrote the original software. If you use this software in a product, an acknowledgment in the product documentation would be appreciated, but is not required.
- 2. Altered source versions must be plainly marked as such, and must not be misrepresented as being the original software.

3. This Copyright notice may not be removed or altered from any source or altered source distribution.

PNG Reference Library License version 1 (for libpng 0.5 through 1.6.35) -----------------------------------------------------------------------

libpng versions 1.0.7, July 1, 2000, through 1.6.35, July 15, 2018 are Copyright (c) 2000-2002, 2004, 2006-2018 Glenn Randers-Pehrson, are derived from libpng-1.0.6, and are distributed according to the same disclaimer and license as libpng-1.0.6 with the following individuals added to the list of Contributing Authors:

 Simon-Pierre Cadieux Eric S. Raymond Mans Rullgard Cosmin Truta Gilles Vollant James Yu Mandar Sahastrabuddhe Google Inc. Vadim Barkov

and with the following additions to the disclaimer:

 There is no warranty against interference with your enjoyment of the library or against infringement. There is no warranty that our efforts or the library will fulfill any of your particular purposes or needs. This library is provided with all faults, and the entire risk of satisfactory quality, performance, accuracy, and effort is with the user

Some files in the "contrib" directory and some configure-generated files that are distributed with libpng have other copyright owners, and are released under other open source licenses.

libpng versions 0.97, January 1998, through 1.0.6, March 20, 2000, are Copyright (c) 1998-2000 Glenn Randers-Pehrson, are derived from libpng-0.96, and are distributed according to the same disclaimer and license as libpng-0.96, with the following individuals added to the list of Contributing Authors:

 Tom Lane Glenn Randers-Pehrson Willem van Schaik

libpng versions 0.89, June 1996, through 0.96, May 1997, are

Copyright (c) 1996-1997 Andreas Dilger, are derived from libpng-0.88, and are distributed according to the same disclaimer and license as libpng-0.88, with the following individuals added to the list of Contributing Authors:

 John Bowler Kevin Bracey Sam Bushell Magnus Holmgren Greg Roelofs Tom Tanner

Some files in the "scripts" directory have other copyright owners, but are released under this license.

libpng versions 0.5, May 1995, through 0.88, January 1996, are Copyright (c) 1995-1996 Guy Eric Schalnat, Group 42, Inc.

For the purposes of this copyright and license, "Contributing Authors" is defined as the following set of individuals:

 Andreas Dilger Dave Martindale Guy Eric Schalnat Paul Schmidt Tim Wegner

The PNG Reference Library is supplied "AS IS". The Contributing Authors and Group 42, Inc. disclaim all warranties, expressed or implied, including, without limitation, the warranties of merchantability and of fitness for any purpose. The Contributing Authors and Group 42, Inc. assume no liability for direct, indirect, incidental, special, exemplary, or consequential damages, which may result from the use of the PNG Reference Library, even if advised of the possibility of such damage.

Permission is hereby granted to use, copy, modify, and distribute this source code, or portions hereof, for any purpose, without fee, subject to the following restrictions:

- 1. The origin of this source code must not be misrepresented.
- 2. Altered versions must be plainly marked as such and must not be misrepresented as being the original source.
- 3. This Copyright notice may not be removed or altered from any source or altered source distribution.

The Contributing Authors and Group 42, Inc. specifically permit, without fee, and encourage the use of this source code as a component to supporting the PNG file format in commercial products. If you use this source code in a product, acknowledgment is not required but would be appreciated.

> GNU GENERAL PUBLIC LICENSE Version 2, June 1991

Copyright (C) 1989, 1991 Free Software Foundation, Inc.

 59 Temple Place, Suite 330, Boston, MA 02111-1307 USA Everyone is permitted to copy and distribute verbatim copies of this license document, but changing it is not allowed.

#### Preamble

 The licenses for most software are designed to take away your freedom to share and change it. By contrast, the GNU General Public License is intended to guarantee your freedom to share and change free software--to make sure the software is free for all its users. This General Public License applies to most of the Free Software Foundation's software and to any other program whose authors commit to using it. (Some other Free Software Foundation software is covered by the GNU Library General Public License instead.) You can apply it to your programs, too.

 When we speak of free software, we are referring to freedom, not price. Our General Public Licenses are designed to make sure that you have the freedom to distribute copies of free software (and charge for this service if you wish), that you receive source code or can get it if you want it, that you can change the software or use pieces of it in new free programs; and that you know you can do these things.

 To protect your rights, we need to make restrictions that forbid anyone to deny you these rights or to ask you to surrender the rights. These restrictions translate to certain responsibilities for you if you distribute copies of the software, or if you modify it.

 For example, if you distribute copies of such a program, whether gratis or for a fee, you must give the recipients all the rights that you have. You must make sure that they, too, receive or can get the source code. And you must show them these terms so they know their rights.

We protect your rights with two steps: (1) copyright the software, and (2) offer you this license which gives you legal permission to copy, distribute and/or modify the software.

Also, for each author's protection and ours, we want to make certain

that everyone understands that there is no warranty for this free software. If the software is modified by someone else and passed on, we want its recipients to know that what they have is not the original, so that any problems introduced by others will not reflect on the original authors' reputations.

 Finally, any free program is threatened constantly by software patents. We wish to avoid the danger that redistributors of a free program will individually obtain patent licenses, in effect making the program proprietary. To prevent this, we have made it clear that any patent must be licensed for everyone's free use or not licensed at all.

 The precise terms and conditions for copying, distribution and modification follow.

### GNU GENERAL PUBLIC LICENSE TERMS AND CONDITIONS FOR COPYING, DISTRIBUTION AND MODIFICATION

 0. This License applies to any program or other work which contains a notice placed by the copyright holder saying it may be distributed under the terms of this General Public License. The "Program", below, refers to any such program or work, and a "work based on the Program" means either the Program or any derivative work under copyright law: that is to say, a work containing the Program or a portion of it, either verbatim or with modifications and/or translated into another language. (Hereinafter, translation is included without limitation in the term "modification".) Each licensee is addressed as "you".

Activities other than copying, distribution and modification are not covered by this License; they are outside its scope. The act of running the Program is not restricted, and the output from the Program is covered only if its contents constitute a work based on the Program (independent of having been made by running the Program). Whether that is true depends on what the Program does.

 1. You may copy and distribute verbatim copies of the Program's source code as you receive it, in any medium, provided that you conspicuously and appropriately publish on each copy an appropriate copyright notice and disclaimer of warranty; keep intact all the notices that refer to this License and to the absence of any warranty; and give any other recipients of the Program a copy of this License along with the Program.

You may charge a fee for the physical act of transferring a copy, and you may at your option offer warranty protection in exchange for a fee.

 2. You may modify your copy or copies of the Program or any portion of it, thus forming a work based on the Program, and copy and

distribute such modifications or work under the terms of Section 1 above, provided that you also meet all of these conditions:

 a) You must cause the modified files to carry prominent notices stating that you changed the files and the date of any change.

 b) You must cause any work that you distribute or publish, that in whole or in part contains or is derived from the Program or any part thereof, to be licensed as a whole at no charge to all third parties under the terms of this License.

 c) If the modified program normally reads commands interactively when run, you must cause it, when started running for such interactive use in the most ordinary way, to print or display an announcement including an appropriate copyright notice and a notice that there is no warranty (or else, saying that you provide a warranty) and that users may redistribute the program under these conditions, and telling the user how to view a copy of this License. (Exception: if the Program itself is interactive but does not normally print such an announcement, your work based on the Program is not required to print an announcement.)

These requirements apply to the modified work as a whole. If identifiable sections of that work are not derived from the Program, and can be reasonably considered independent and separate works in themselves, then this License, and its terms, do not apply to those sections when you distribute them as separate works. But when you distribute the same sections as part of a whole which is a work based on the Program, the distribution of the whole must be on the terms of this License, whose permissions for other licensees extend to the entire whole, and thus to each and every part regardless of who wrote it.

Thus, it is not the intent of this section to claim rights or contest your rights to work written entirely by you; rather, the intent is to exercise the right to control the distribution of derivative or collective works based on the Program.

In addition, mere aggregation of another work not based on the Program with the Program (or with a work based on the Program) on a volume of a storage or distribution medium does not bring the other work under the scope of this License.

 3. You may copy and distribute the Program (or a work based on it, under Section 2) in object code or executable form under the terms of Sections 1 and 2 above provided that you also do one of the following:

 a) Accompany it with the complete corresponding machine-readable source code, which must be distributed under the terms of Sections

1 and 2 above on a medium customarily used for software interchange; or,

 b) Accompany it with a written offer, valid for at least three years, to give any third party, for a charge no more than your cost of physically performing source distribution, a complete machine-readable copy of the corresponding source code, to be distributed under the terms of Sections 1 and 2 above on a medium customarily used for software interchange; or,

 c) Accompany it with the information you received as to the offer to distribute corresponding source code. (This alternative is allowed only for noncommercial distribution and only if you received the program in object code or executable form with such an offer, in accord with Subsection b above.)

The source code for a work means the preferred form of the work for making modifications to it. For an executable work, complete source code means all the source code for all modules it contains, plus any associated interface definition files, plus the scripts used to control compilation and installation of the executable. However, as a special exception, the source code distributed need not include anything that is normally distributed (in either source or binary form) with the major components (compiler, kernel, and so on) of the operating system on which the executable runs, unless that component itself accompanies the executable.

If distribution of executable or object code is made by offering access to copy from a designated place, then offering equivalent access to copy the source code from the same place counts as distribution of the source code, even though third parties are not compelled to copy the source along with the object code.

 4. You may not copy, modify, sublicense, or distribute the Program except as expressly provided under this License. Any attempt otherwise to copy, modify, sublicense or distribute the Program is void, and will automatically terminate your rights under this License. However, parties who have received copies, or rights, from you under this License will not have their licenses terminated so long as such parties remain in full compliance.

 5. You are not required to accept this License, since you have not signed it. However, nothing else grants you permission to modify or distribute the Program or its derivative works. These actions are prohibited by law if you do not accept this License. Therefore, by modifying or distributing the Program (or any work based on the Program), you indicate your acceptance of this License to do so, and all its terms and conditions for copying, distributing or modifying the Program or works based on it.

 6. Each time you redistribute the Program (or any work based on the Program), the recipient automatically receives a license from the original licensor to copy, distribute or modify the Program subject to these terms and conditions. You may not impose any further restrictions on the recipients' exercise of the rights granted herein. You are not responsible for enforcing compliance by third parties to this License.

 7. If, as a consequence of a court judgment or allegation of patent infringement or for any other reason (not limited to patent issues), conditions are imposed on you (whether by court order, agreement or otherwise) that contradict the conditions of this License, they do not excuse you from the conditions of this License. If you cannot distribute so as to satisfy simultaneously your obligations under this License and any other pertinent obligations, then as a consequence you may not distribute the Program at all. For example, if a patent license would not permit royalty-free redistribution of the Program by all those who receive copies directly or indirectly through you, then the only way you could satisfy both it and this License would be to refrain entirely from distribution of the Program.

If any portion of this section is held invalid or unenforceable under any particular circumstance, the balance of the section is intended to apply and the section as a whole is intended to apply in other circumstances.

It is not the purpose of this section to induce you to infringe any patents or other property right claims or to contest validity of any such claims; this section has the sole purpose of protecting the integrity of the free software distribution system, which is implemented by public license practices. Many people have made generous contributions to the wide range of software distributed through that system in reliance on consistent application of that system; it is up to the author/donor to decide if he or she is willing to distribute software through any other system and a licensee cannot impose that choice.

This section is intended to make thoroughly clear what is believed to be a consequence of the rest of this License.

 8. If the distribution and/or use of the Program is restricted in certain countries either by patents or by copyrighted interfaces, the original copyright holder who places the Program under this License may add an explicit geographical distribution limitation excluding those countries, so that distribution is permitted only in or among countries not thus excluded. In such case, this License incorporates the limitation as if written in the body of this License.

 9. The Free Software Foundation may publish revised and/or new versions of the General Public License from time to time. Such new versions will be similar in spirit to the present version, but may differ in detail to address new problems or concerns.

Each version is given a distinguishing version number. If the Program specifies a version number of this License which applies to it and "any later version", you have the option of following the terms and conditions either of that version or of any later version published by the Free Software Foundation. If the Program does not specify a version number of this License, you may choose any version ever published by the Free Software Foundation.

 10. If you wish to incorporate parts of the Program into other free programs whose distribution conditions are different, write to the author to ask for permission. For software which is copyrighted by the Free Software Foundation, write to the Free Software Foundation; we sometimes make exceptions for this. Our decision will be guided by the two goals of preserving the free status of all derivatives of our free software and of promoting the sharing and reuse of software generally.

### NO WARRANTY

 11. BECAUSE THE PROGRAM IS LICENSED FREE OF CHARGE, THERE IS NO WARRANTY FOR THE PROGRAM, TO THE EXTENT PERMITTED BY APPLICABLE LAW. EXCEPT WHEN OTHERWISE STATED IN WRITING THE COPYRIGHT HOLDERS AND/OR OTHER PARTIES PROVIDE THE PROGRAM "AS IS" WITHOUT WARRANTY OF ANY KIND, EITHER EXPRESSED OR IMPLIED, INCLUDING, BUT NOT LIMITED TO, THE IMPLIED WARRANTIES OF MERCHANTABILITY AND FITNESS FOR A PARTICULAR PURPOSE. THE ENTIRE RISK AS TO THE QUALITY AND PERFORMANCE OF THE PROGRAM IS WITH YOU. SHOULD THE PROGRAM PROVE DEFECTIVE, YOU ASSUME THE COST OF ALL NECESSARY SERVICING, REPAIR OR CORRECTION.

 12. IN NO EVENT UNLESS REQUIRED BY APPLICABLE LAW OR AGREED TO IN WRITING WILL ANY COPYRIGHT HOLDER, OR ANY OTHER PARTY WHO MAY MODIFY AND/OR REDISTRIBUTE THE PROGRAM AS PERMITTED ABOVE, BE LIABLE TO YOU FOR DAMAGES, INCLUDING ANY GENERAL, SPECIAL, INCIDENTAL OR CONSEQUENTIAL DAMAGES ARISING OUT OF THE USE OR INABILITY TO USE THE PROGRAM (INCLUDING BUT NOT LIMITED TO LOSS OF DATA OR DATA BEING RENDERED INACCURATE OR LOSSES SUSTAINED BY YOU OR THIRD PARTIES OR A FAILURE OF THE PROGRAM TO OPERATE WITH ANY OTHER PROGRAMS), EVEN IF SUCH HOLDER OR OTHER PARTY HAS BEEN ADVISED OF THE POSSIBILITY OF SUCH DAMAGES.

### END OF TERMS AND CONDITIONS

How to Apply These Terms to Your New Programs

 If you develop a new program, and you want it to be of the greatest possible use to the public, the best way to achieve this is to make it free software which everyone can redistribute and change under these terms.

 To do so, attach the following notices to the program. It is safest to attach them to the start of each source file to most effectively convey the exclusion of warranty; and each file should have at least the "copyright" line and a pointer to where the full notice is found.

 $\alpha$  a solution to give the program's name and a brief idea of what it does. Copyright  $(C)$  <year > <name of author>

 This program is free software; you can redistribute it and/or modify it under the terms of the GNU General Public License as published by the Free Software Foundation; either version 2 of the License, or (at your option) any later version.

 This program is distributed in the hope that it will be useful, but WITHOUT ANY WARRANTY; without even the implied warranty of MERCHANTABILITY or FITNESS FOR A PARTICULAR PURPOSE. See the GNU General Public License for more details.

 You should have received a copy of the GNU General Public License along with this program; if not, write to the Free Software Foundation, Inc., 59 Temple Place, Suite 330, Boston, MA 02111-1307 USA

Also add information on how to contact you by electronic and paper mail.

If the program is interactive, make it output a short notice like this when it starts in an interactive mode:

 Gnomovision version 69, Copyright (C) year name of author Gnomovision comes with ABSOLUTELY NO WARRANTY; for details type `show w'. This is free software, and you are welcome to redistribute it under certain conditions; type `show c' for details.

The hypothetical commands `show w' and `show c' should show the appropriate parts of the General Public License. Of course, the commands you use may be called something other than `show w' and `show c'; they could even be mouse-clicks or menu items--whatever suits your program.

You should also get your employer (if you work as a programmer) or your school, if any, to sign a "copyright disclaimer" for the program, if necessary. Here is a sample; alter the names:

 Yoyodyne, Inc., hereby disclaims all copyright interest in the program `Gnomovision' (which makes passes at compilers) written by James Hacker.  <signature of Ty Coon>, 1 April 1989 Ty Coon, President of Vice

This General Public License does not permit incorporating your program into proprietary programs. If your program is a subroutine library, you may consider it more useful to permit linking proprietary applications with the library. If this is what you want to do, use the GNU Library General Public License instead of this License.

### **1.618 aws-java-sdk-lex 1.12.377**

**1.618.1 Available under license :** 

Apache-2.0

## **1.619 aws-java-sdk-s3control 1.12.377**

### **1.619.1 Available under license :**

Apache-2.0

## **1.620 aws-java-sdk-identitystore 1.12.377**

**1.620.1 Available under license :** 

Apache-2.0

### **1.621 info 5.1-5.el7**

### **1.621.1 Available under license :**

 GNU GENERAL PUBLIC LICENSE Version 3, 29 June 2007

Copyright (C) 2007 Free Software Foundation, Inc. <http://fsf.org/> Everyone is permitted to copy and distribute verbatim copies of this license document, but changing it is not allowed.

Preamble

 The GNU General Public License is a free, copyleft license for software and other kinds of works.

 The licenses for most software and other practical works are designed to take away your freedom to share and change the works. By contrast, the GNU General Public License is intended to guarantee your freedom to share and change all versions of a program--to make sure it remains free

software for all its users. We, the Free Software Foundation, use the GNU General Public License for most of our software; it applies also to any other work released this way by its authors. You can apply it to your programs, too.

 When we speak of free software, we are referring to freedom, not price. Our General Public Licenses are designed to make sure that you have the freedom to distribute copies of free software (and charge for them if you wish), that you receive source code or can get it if you want it, that you can change the software or use pieces of it in new free programs, and that you know you can do these things.

 To protect your rights, we need to prevent others from denying you these rights or asking you to surrender the rights. Therefore, you have certain responsibilities if you distribute copies of the software, or if you modify it: responsibilities to respect the freedom of others.

 For example, if you distribute copies of such a program, whether gratis or for a fee, you must pass on to the recipients the same freedoms that you received. You must make sure that they, too, receive or can get the source code. And you must show them these terms so they know their rights.

 Developers that use the GNU GPL protect your rights with two steps: (1) assert copyright on the software, and (2) offer you this License giving you legal permission to copy, distribute and/or modify it.

 For the developers' and authors' protection, the GPL clearly explains that there is no warranty for this free software. For both users' and authors' sake, the GPL requires that modified versions be marked as changed, so that their problems will not be attributed erroneously to authors of previous versions.

 Some devices are designed to deny users access to install or run modified versions of the software inside them, although the manufacturer can do so. This is fundamentally incompatible with the aim of protecting users' freedom to change the software. The systematic pattern of such abuse occurs in the area of products for individuals to use, which is precisely where it is most unacceptable. Therefore, we have designed this version of the GPL to prohibit the practice for those products. If such problems arise substantially in other domains, we stand ready to extend this provision to those domains in future versions of the GPL, as needed to protect the freedom of users.

 Finally, every program is threatened constantly by software patents. States should not allow patents to restrict development and use of software on general-purpose computers, but in those that do, we wish to avoid the special danger that patents applied to a free program could

make it effectively proprietary. To prevent this, the GPL assures that patents cannot be used to render the program non-free.

 The precise terms and conditions for copying, distribution and modification follow.

### TERMS AND CONDITIONS

0. Definitions.

"This License" refers to version 3 of the GNU General Public License.

 "Copyright" also means copyright-like laws that apply to other kinds of works, such as semiconductor masks.

 "The Program" refers to any copyrightable work licensed under this License. Each licensee is addressed as "you". "Licensees" and "recipients" may be individuals or organizations.

 To "modify" a work means to copy from or adapt all or part of the work in a fashion requiring copyright permission, other than the making of an exact copy. The resulting work is called a "modified version" of the earlier work or a work "based on" the earlier work.

 A "covered work" means either the unmodified Program or a work based on the Program.

 To "propagate" a work means to do anything with it that, without permission, would make you directly or secondarily liable for infringement under applicable copyright law, except executing it on a computer or modifying a private copy. Propagation includes copying, distribution (with or without modification), making available to the public, and in some countries other activities as well.

 To "convey" a work means any kind of propagation that enables other parties to make or receive copies. Mere interaction with a user through a computer network, with no transfer of a copy, is not conveying.

 An interactive user interface displays "Appropriate Legal Notices" to the extent that it includes a convenient and prominently visible feature that (1) displays an appropriate copyright notice, and (2) tells the user that there is no warranty for the work (except to the extent that warranties are provided), that licensees may convey the work under this License, and how to view a copy of this License. If the interface presents a list of user commands or options, such as a menu, a prominent item in the list meets this criterion.

1. Source Code.

 The "source code" for a work means the preferred form of the work for making modifications to it. "Object code" means any non-source form of a work.

 A "Standard Interface" means an interface that either is an official standard defined by a recognized standards body, or, in the case of interfaces specified for a particular programming language, one that is widely used among developers working in that language.

 The "System Libraries" of an executable work include anything, other than the work as a whole, that (a) is included in the normal form of packaging a Major Component, but which is not part of that Major Component, and (b) serves only to enable use of the work with that Major Component, or to implement a Standard Interface for which an implementation is available to the public in source code form. A "Major Component", in this context, means a major essential component (kernel, window system, and so on) of the specific operating system (if any) on which the executable work runs, or a compiler used to produce the work, or an object code interpreter used to run it.

 The "Corresponding Source" for a work in object code form means all the source code needed to generate, install, and (for an executable work) run the object code and to modify the work, including scripts to control those activities. However, it does not include the work's System Libraries, or general-purpose tools or generally available free programs which are used unmodified in performing those activities but which are not part of the work. For example, Corresponding Source includes interface definition files associated with source files for the work, and the source code for shared libraries and dynamically linked subprograms that the work is specifically designed to require, such as by intimate data communication or control flow between those subprograms and other parts of the work.

 The Corresponding Source need not include anything that users can regenerate automatically from other parts of the Corresponding Source.

 The Corresponding Source for a work in source code form is that same work.

#### 2. Basic Permissions.

 All rights granted under this License are granted for the term of copyright on the Program, and are irrevocable provided the stated conditions are met. This License explicitly affirms your unlimited permission to run the unmodified Program. The output from running a covered work is covered by this License only if the output, given its

content, constitutes a covered work. This License acknowledges your rights of fair use or other equivalent, as provided by copyright law.

 You may make, run and propagate covered works that you do not convey, without conditions so long as your license otherwise remains in force. You may convey covered works to others for the sole purpose of having them make modifications exclusively for you, or provide you with facilities for running those works, provided that you comply with the terms of this License in conveying all material for which you do not control copyright. Those thus making or running the covered works for you must do so exclusively on your behalf, under your direction and control, on terms that prohibit them from making any copies of your copyrighted material outside their relationship with you.

 Conveying under any other circumstances is permitted solely under the conditions stated below. Sublicensing is not allowed; section 10 makes it unnecessary.

3. Protecting Users' Legal Rights From Anti-Circumvention Law.

 No covered work shall be deemed part of an effective technological measure under any applicable law fulfilling obligations under article 11 of the WIPO copyright treaty adopted on 20 December 1996, or similar laws prohibiting or restricting circumvention of such measures.

 When you convey a covered work, you waive any legal power to forbid circumvention of technological measures to the extent such circumvention is effected by exercising rights under this License with respect to the covered work, and you disclaim any intention to limit operation or modification of the work as a means of enforcing, against the work's users, your or third parties' legal rights to forbid circumvention of technological measures.

4. Conveying Verbatim Copies.

 You may convey verbatim copies of the Program's source code as you receive it, in any medium, provided that you conspicuously and appropriately publish on each copy an appropriate copyright notice; keep intact all notices stating that this License and any non-permissive terms added in accord with section 7 apply to the code; keep intact all notices of the absence of any warranty; and give all recipients a copy of this License along with the Program.

 You may charge any price or no price for each copy that you convey, and you may offer support or warranty protection for a fee.

5. Conveying Modified Source Versions.

 You may convey a work based on the Program, or the modifications to produce it from the Program, in the form of source code under the terms of section 4, provided that you also meet all of these conditions:

 a) The work must carry prominent notices stating that you modified it, and giving a relevant date.

 b) The work must carry prominent notices stating that it is released under this License and any conditions added under section 7. This requirement modifies the requirement in section 4 to "keep intact all notices".

 c) You must license the entire work, as a whole, under this License to anyone who comes into possession of a copy. This License will therefore apply, along with any applicable section 7 additional terms, to the whole of the work, and all its parts, regardless of how they are packaged. This License gives no permission to license the work in any other way, but it does not invalidate such permission if you have separately received it.

 d) If the work has interactive user interfaces, each must display Appropriate Legal Notices; however, if the Program has interactive interfaces that do not display Appropriate Legal Notices, your work need not make them do so.

 A compilation of a covered work with other separate and independent works, which are not by their nature extensions of the covered work, and which are not combined with it such as to form a larger program, in or on a volume of a storage or distribution medium, is called an "aggregate" if the compilation and its resulting copyright are not used to limit the access or legal rights of the compilation's users beyond what the individual works permit. Inclusion of a covered work in an aggregate does not cause this License to apply to the other parts of the aggregate.

6. Conveying Non-Source Forms.

 You may convey a covered work in object code form under the terms of sections 4 and 5, provided that you also convey the machine-readable Corresponding Source under the terms of this License, in one of these ways:

 a) Convey the object code in, or embodied in, a physical product (including a physical distribution medium), accompanied by the Corresponding Source fixed on a durable physical medium customarily used for software interchange.

 b) Convey the object code in, or embodied in, a physical product (including a physical distribution medium), accompanied by a written offer, valid for at least three years and valid for as long as you offer spare parts or customer support for that product model, to give anyone who possesses the object code either (1) a copy of the Corresponding Source for all the software in the product that is covered by this License, on a durable physical medium customarily used for software interchange, for a price no more than your reasonable cost of physically performing this conveying of source, or (2) access to copy the Corresponding Source from a network server at no charge.

 c) Convey individual copies of the object code with a copy of the written offer to provide the Corresponding Source. This alternative is allowed only occasionally and noncommercially, and only if you received the object code with such an offer, in accord with subsection 6b.

 d) Convey the object code by offering access from a designated place (gratis or for a charge), and offer equivalent access to the Corresponding Source in the same way through the same place at no further charge. You need not require recipients to copy the Corresponding Source along with the object code. If the place to copy the object code is a network server, the Corresponding Source may be on a different server (operated by you or a third party) that supports equivalent copying facilities, provided you maintain clear directions next to the object code saying where to find the Corresponding Source. Regardless of what server hosts the Corresponding Source, you remain obligated to ensure that it is available for as long as needed to satisfy these requirements.

 e) Convey the object code using peer-to-peer transmission, provided you inform other peers where the object code and Corresponding Source of the work are being offered to the general public at no charge under subsection 6d.

 A separable portion of the object code, whose source code is excluded from the Corresponding Source as a System Library, need not be included in conveying the object code work.

 A "User Product" is either (1) a "consumer product", which means any tangible personal property which is normally used for personal, family, or household purposes, or (2) anything designed or sold for incorporation into a dwelling. In determining whether a product is a consumer product, doubtful cases shall be resolved in favor of coverage. For a particular product received by a particular user, "normally used" refers to a typical or common use of that class of product, regardless of the status of the particular user or of the way in which the particular user
actually uses, or expects or is expected to use, the product. A product is a consumer product regardless of whether the product has substantial commercial, industrial or non-consumer uses, unless such uses represent the only significant mode of use of the product.

 "Installation Information" for a User Product means any methods, procedures, authorization keys, or other information required to install and execute modified versions of a covered work in that User Product from a modified version of its Corresponding Source. The information must suffice to ensure that the continued functioning of the modified object code is in no case prevented or interfered with solely because modification has been made.

 If you convey an object code work under this section in, or with, or specifically for use in, a User Product, and the conveying occurs as part of a transaction in which the right of possession and use of the User Product is transferred to the recipient in perpetuity or for a fixed term (regardless of how the transaction is characterized), the Corresponding Source conveyed under this section must be accompanied by the Installation Information. But this requirement does not apply if neither you nor any third party retains the ability to install modified object code on the User Product (for example, the work has been installed in ROM).

 The requirement to provide Installation Information does not include a requirement to continue to provide support service, warranty, or updates for a work that has been modified or installed by the recipient, or for the User Product in which it has been modified or installed. Access to a network may be denied when the modification itself materially and adversely affects the operation of the network or violates the rules and protocols for communication across the network.

 Corresponding Source conveyed, and Installation Information provided, in accord with this section must be in a format that is publicly documented (and with an implementation available to the public in source code form), and must require no special password or key for unpacking, reading or copying.

#### 7. Additional Terms.

 "Additional permissions" are terms that supplement the terms of this License by making exceptions from one or more of its conditions. Additional permissions that are applicable to the entire Program shall be treated as though they were included in this License, to the extent that they are valid under applicable law. If additional permissions apply only to part of the Program, that part may be used separately under those permissions, but the entire Program remains governed by this License without regard to the additional permissions.

When you convey a copy of a covered work, you may at your option remove any additional permissions from that copy, or from any part of it. (Additional permissions may be written to require their own removal in certain cases when you modify the work.) You may place additional permissions on material, added by you to a covered work, for which you have or can give appropriate copyright permission.

 Notwithstanding any other provision of this License, for material you add to a covered work, you may (if authorized by the copyright holders of that material) supplement the terms of this License with terms:

 a) Disclaiming warranty or limiting liability differently from the terms of sections 15 and 16 of this License; or

 b) Requiring preservation of specified reasonable legal notices or author attributions in that material or in the Appropriate Legal Notices displayed by works containing it; or

 c) Prohibiting misrepresentation of the origin of that material, or requiring that modified versions of such material be marked in reasonable ways as different from the original version; or

 d) Limiting the use for publicity purposes of names of licensors or authors of the material; or

 e) Declining to grant rights under trademark law for use of some trade names, trademarks, or service marks; or

 f) Requiring indemnification of licensors and authors of that material by anyone who conveys the material (or modified versions of it) with contractual assumptions of liability to the recipient, for any liability that these contractual assumptions directly impose on those licensors and authors.

 All other non-permissive additional terms are considered "further restrictions" within the meaning of section 10. If the Program as you received it, or any part of it, contains a notice stating that it is governed by this License along with a term that is a further restriction, you may remove that term. If a license document contains a further restriction but permits relicensing or conveying under this License, you may add to a covered work material governed by the terms of that license document, provided that the further restriction does not survive such relicensing or conveying.

 If you add terms to a covered work in accord with this section, you must place, in the relevant source files, a statement of the additional terms that apply to those files, or a notice indicating

#### where to find the applicable terms.

 Additional terms, permissive or non-permissive, may be stated in the form of a separately written license, or stated as exceptions; the above requirements apply either way.

## 8. Termination.

 You may not propagate or modify a covered work except as expressly provided under this License. Any attempt otherwise to propagate or modify it is void, and will automatically terminate your rights under this License (including any patent licenses granted under the third paragraph of section 11).

 However, if you cease all violation of this License, then your license from a particular copyright holder is reinstated (a) provisionally, unless and until the copyright holder explicitly and finally terminates your license, and (b) permanently, if the copyright holder fails to notify you of the violation by some reasonable means prior to 60 days after the cessation.

 Moreover, your license from a particular copyright holder is reinstated permanently if the copyright holder notifies you of the violation by some reasonable means, this is the first time you have received notice of violation of this License (for any work) from that copyright holder, and you cure the violation prior to 30 days after your receipt of the notice.

 Termination of your rights under this section does not terminate the licenses of parties who have received copies or rights from you under this License. If your rights have been terminated and not permanently reinstated, you do not qualify to receive new licenses for the same material under section 10.

9. Acceptance Not Required for Having Copies.

 You are not required to accept this License in order to receive or run a copy of the Program. Ancillary propagation of a covered work occurring solely as a consequence of using peer-to-peer transmission to receive a copy likewise does not require acceptance. However, nothing other than this License grants you permission to propagate or modify any covered work. These actions infringe copyright if you do not accept this License. Therefore, by modifying or propagating a covered work, you indicate your acceptance of this License to do so.

10. Automatic Licensing of Downstream Recipients.

Each time you convey a covered work, the recipient automatically

receives a license from the original licensors, to run, modify and propagate that work, subject to this License. You are not responsible for enforcing compliance by third parties with this License.

 An "entity transaction" is a transaction transferring control of an organization, or substantially all assets of one, or subdividing an organization, or merging organizations. If propagation of a covered work results from an entity transaction, each party to that transaction who receives a copy of the work also receives whatever licenses to the work the party's predecessor in interest had or could give under the previous paragraph, plus a right to possession of the Corresponding Source of the work from the predecessor in interest, if the predecessor has it or can get it with reasonable efforts.

 You may not impose any further restrictions on the exercise of the rights granted or affirmed under this License. For example, you may not impose a license fee, royalty, or other charge for exercise of rights granted under this License, and you may not initiate litigation (including a cross-claim or counterclaim in a lawsuit) alleging that any patent claim is infringed by making, using, selling, offering for sale, or importing the Program or any portion of it.

## 11. Patents.

 A "contributor" is a copyright holder who authorizes use under this License of the Program or a work on which the Program is based. The work thus licensed is called the contributor's "contributor version".

 A contributor's "essential patent claims" are all patent claims owned or controlled by the contributor, whether already acquired or hereafter acquired, that would be infringed by some manner, permitted by this License, of making, using, or selling its contributor version, but do not include claims that would be infringed only as a consequence of further modification of the contributor version. For purposes of this definition, "control" includes the right to grant patent sublicenses in a manner consistent with the requirements of this License.

 Each contributor grants you a non-exclusive, worldwide, royalty-free patent license under the contributor's essential patent claims, to make, use, sell, offer for sale, import and otherwise run, modify and propagate the contents of its contributor version.

 In the following three paragraphs, a "patent license" is any express agreement or commitment, however denominated, not to enforce a patent (such as an express permission to practice a patent or covenant not to sue for patent infringement). To "grant" such a patent license to a party means to make such an agreement or commitment not to enforce a

patent against the party.

 If you convey a covered work, knowingly relying on a patent license, and the Corresponding Source of the work is not available for anyone to copy, free of charge and under the terms of this License, through a publicly available network server or other readily accessible means, then you must either (1) cause the Corresponding Source to be so available, or (2) arrange to deprive yourself of the benefit of the patent license for this particular work, or (3) arrange, in a manner consistent with the requirements of this License, to extend the patent license to downstream recipients. "Knowingly relying" means you have actual knowledge that, but for the patent license, your conveying the covered work in a country, or your recipient's use of the covered work in a country, would infringe one or more identifiable patents in that country that you have reason to believe are valid.

 If, pursuant to or in connection with a single transaction or arrangement, you convey, or propagate by procuring conveyance of, a covered work, and grant a patent license to some of the parties receiving the covered work authorizing them to use, propagate, modify or convey a specific copy of the covered work, then the patent license you grant is automatically extended to all recipients of the covered work and works based on it.

 A patent license is "discriminatory" if it does not include within the scope of its coverage, prohibits the exercise of, or is conditioned on the non-exercise of one or more of the rights that are specifically granted under this License. You may not convey a covered work if you are a party to an arrangement with a third party that is in the business of distributing software, under which you make payment to the third party based on the extent of your activity of conveying the work, and under which the third party grants, to any of the parties who would receive the covered work from you, a discriminatory patent license (a) in connection with copies of the covered work conveyed by you (or copies made from those copies), or (b) primarily for and in connection with specific products or compilations that contain the covered work, unless you entered into that arrangement, or that patent license was granted, prior to 28 March 2007.

 Nothing in this License shall be construed as excluding or limiting any implied license or other defenses to infringement that may otherwise be available to you under applicable patent law.

12. No Surrender of Others' Freedom.

 If conditions are imposed on you (whether by court order, agreement or otherwise) that contradict the conditions of this License, they do not excuse you from the conditions of this License. If you cannot convey a

covered work so as to satisfy simultaneously your obligations under this License and any other pertinent obligations, then as a consequence you may not convey it at all. For example, if you agree to terms that obligate you to collect a royalty for further conveying from those to whom you convey the Program, the only way you could satisfy both those terms and this License would be to refrain entirely from conveying the Program.

### 13. Use with the GNU Affero General Public License.

 Notwithstanding any other provision of this License, you have permission to link or combine any covered work with a work licensed under version 3 of the GNU Affero General Public License into a single combined work, and to convey the resulting work. The terms of this License will continue to apply to the part which is the covered work, but the special requirements of the GNU Affero General Public License, section 13, concerning interaction through a network will apply to the combination as such.

14. Revised Versions of this License.

 The Free Software Foundation may publish revised and/or new versions of the GNU General Public License from time to time. Such new versions will be similar in spirit to the present version, but may differ in detail to address new problems or concerns.

 Each version is given a distinguishing version number. If the Program specifies that a certain numbered version of the GNU General Public License "or any later version" applies to it, you have the option of following the terms and conditions either of that numbered version or of any later version published by the Free Software Foundation. If the Program does not specify a version number of the GNU General Public License, you may choose any version ever published by the Free Software Foundation.

 If the Program specifies that a proxy can decide which future versions of the GNU General Public License can be used, that proxy's public statement of acceptance of a version permanently authorizes you to choose that version for the Program.

 Later license versions may give you additional or different permissions. However, no additional obligations are imposed on any author or copyright holder as a result of your choosing to follow a later version.

15. Disclaimer of Warranty.

## THERE IS NO WARRANTY FOR THE PROGRAM, TO THE EXTENT PERMITTED BY APPLICABLE LAW. EXCEPT WHEN OTHERWISE STATED IN WRITING THE COPYRIGHT

HOLDERS AND/OR OTHER PARTIES PROVIDE THE PROGRAM "AS IS" WITHOUT WARRANTY OF ANY KIND, EITHER EXPRESSED OR IMPLIED, INCLUDING, BUT NOT LIMITED TO, THE IMPLIED WARRANTIES OF MERCHANTABILITY AND FITNESS FOR A PARTICULAR PURPOSE. THE ENTIRE RISK AS TO THE QUALITY AND PERFORMANCE OF THE PROGRAM IS WITH YOU. SHOULD THE PROGRAM PROVE DEFECTIVE, YOU ASSUME THE COST OF ALL NECESSARY SERVICING, REPAIR OR CORRECTION.

16. Limitation of Liability.

 IN NO EVENT UNLESS REQUIRED BY APPLICABLE LAW OR AGREED TO IN WRITING WILL ANY COPYRIGHT HOLDER, OR ANY OTHER PARTY WHO MODIFIES AND/OR CONVEYS THE PROGRAM AS PERMITTED ABOVE, BE LIABLE TO YOU FOR DAMAGES, INCLUDING ANY GENERAL, SPECIAL, INCIDENTAL OR CONSEQUENTIAL DAMAGES ARISING OUT OF THE USE OR INABILITY TO USE THE PROGRAM (INCLUDING BUT NOT LIMITED TO LOSS OF DATA OR DATA BEING RENDERED INACCURATE OR LOSSES SUSTAINED BY YOU OR THIRD PARTIES OR A FAILURE OF THE PROGRAM TO OPERATE WITH ANY OTHER PROGRAMS), EVEN IF SUCH HOLDER OR OTHER PARTY HAS BEEN ADVISED OF THE POSSIBILITY OF SUCH DAMAGES.

17. Interpretation of Sections 15 and 16.

 If the disclaimer of warranty and limitation of liability provided above cannot be given local legal effect according to their terms, reviewing courts shall apply local law that most closely approximates an absolute waiver of all civil liability in connection with the Program, unless a warranty or assumption of liability accompanies a copy of the Program in return for a fee.

## END OF TERMS AND CONDITIONS

How to Apply These Terms to Your New Programs

 If you develop a new program, and you want it to be of the greatest possible use to the public, the best way to achieve this is to make it free software which everyone can redistribute and change under these terms.

 To do so, attach the following notices to the program. It is safest to attach them to the start of each source file to most effectively state the exclusion of warranty; and each file should have at least the "copyright" line and a pointer to where the full notice is found.

 $\leq$  one line to give the program's name and a brief idea of what it does. $\geq$ Copyright  $(C)$  <year > <name of author

 This program is free software: you can redistribute it and/or modify it under the terms of the GNU General Public License as published by the Free Software Foundation, either version 3 of the License, or (at your option) any later version.

 This program is distributed in the hope that it will be useful, but WITHOUT ANY WARRANTY; without even the implied warranty of MERCHANTABILITY or FITNESS FOR A PARTICULAR PURPOSE. See the GNU General Public License for more details.

 You should have received a copy of the GNU General Public License along with this program. If not, see <http://www.gnu.org/licenses/>.

Also add information on how to contact you by electronic and paper mail.

 If the program does terminal interaction, make it output a short notice like this when it starts in an interactive mode:

 $\langle$  sprogram> Copyright (C)  $\langle$  year>  $\langle$  name of author> This program comes with ABSOLUTELY NO WARRANTY; for details type `show w'. This is free software, and you are welcome to redistribute it under certain conditions; type `show c' for details.

The hypothetical commands `show w' and `show c' should show the appropriate parts of the General Public License. Of course, your program's commands might be different; for a GUI interface, you would use an "about box".

 You should also get your employer (if you work as a programmer) or school, if any, to sign a "copyright disclaimer" for the program, if necessary. For more information on this, and how to apply and follow the GNU GPL, see <http://www.gnu.org/licenses/>.

 The GNU General Public License does not permit incorporating your program into proprietary programs. If your program is a subroutine library, you may consider it more useful to permit linking proprietary applications with the library. If this is what you want to do, use the GNU Lesser General Public License instead of this License. But first, please read <http://www.gnu.org/philosophy/why-not-lgpl.html>. @c The GNU Free Documentation License. @center Version 1.3, 3 November 2008

@c This file is intended to be included within another document, @c hence no sectioning command or @node.

#### @display

Copyright @copyright{} 2000, 2001, 2002, 2007, 2008 Free Software Foundation, Inc. @uref{http://fsf.org/}

Everyone is permitted to copy and distribute verbatim copies of this license document, but changing it is not allowed. @end display

@enumerate 0 @item PREAMBLE

The purpose of this License is to make a manual, textbook, or other functional and useful document @dfn{free} in the sense of freedom: to assure everyone the effective freedom to copy and redistribute it, with or without modifying it, either commercially or noncommercially. Secondarily, this License preserves for the author and publisher a way to get credit for their work, while not being considered responsible for modifications made by others.

This License is a kind of ``copyleft'', which means that derivative works of the document must themselves be free in the same sense. It complements the GNU General Public License, which is a copyleft license designed for free software.

We have designed this License in order to use it for manuals for free software, because free software needs free documentation: a free program should come with manuals providing the same freedoms that the software does. But this License is not limited to software manuals; it can be used for any textual work, regardless of subject matter or whether it is published as a printed book. We recommend this License principally for works whose purpose is instruction or reference.

## @item APPLICABILITY AND DEFINITIONS

This License applies to any manual or other work, in any medium, that contains a notice placed by the copyright holder saying it can be distributed under the terms of this License. Such a notice grants a world-wide, royalty-free license, unlimited in duration, to use that work under the conditions stated herein. The ``Document'', below, refers to any such manual or work. Any member of the public is a licensee, and is addressed as ``you''. You accept the license if you copy, modify or distribute the work in a way requiring permission under copyright law.

A ``Modified Version'' of the Document means any work containing the Document or a portion of it, either copied verbatim, or with modifications and/or translated into another language.

A ``Secondary Section'' is a named appendix or a front-matter section of the Document that deals exclusively with the relationship of the publishers or authors of the Document to the Document's overall subject (or to related matters) and contains nothing that could fall directly within that overall subject. (Thus, if the Document is in part a textbook of mathematics, a Secondary Section may not explain

any mathematics.) The relationship could be a matter of historical connection with the subject or with related matters, or of legal, commercial, philosophical, ethical or political position regarding them.

The ``Invariant Sections'' are certain Secondary Sections whose titles are designated, as being those of Invariant Sections, in the notice that says that the Document is released under this License. If a section does not fit the above definition of Secondary then it is not allowed to be designated as Invariant. The Document may contain zero Invariant Sections. If the Document does not identify any Invariant Sections then there are none.

The ``Cover Texts'' are certain short passages of text that are listed, as Front-Cover Texts or Back-Cover Texts, in the notice that says that the Document is released under this License. A Front-Cover Text may be at most 5 words, and a Back-Cover Text may be at most 25 words.

A ``Transparent'' copy of the Document means a machine-readable copy, represented in a format whose specification is available to the general public, that is suitable for revising the document straightforwardly with generic text editors or (for images composed of pixels) generic paint programs or (for drawings) some widely available drawing editor, and that is suitable for input to text formatters or for automatic translation to a variety of formats suitable for input to text formatters. A copy made in an otherwise Transparent file format whose markup, or absence of markup, has been arranged to thwart or discourage subsequent modification by readers is not Transparent. An image format is not Transparent if used for any substantial amount of text. A copy that is not ``Transparent'' is called ``Opaque''.

Examples of suitable formats for Transparent copies include plain ASCII without markup, Texinfo input format, La@TeX{} input format, SGML or XML using a publicly available DTD, and standard-conforming simple HTML, PostScript or PDF designed for human modification. Examples of transparent image formats include PNG, XCF and JPG. Opaque formats include proprietary formats that can be read and edited only by proprietary word processors, SGML or XML for which the DTD and/or processing tools are not generally available, and the machine-generated HTML, PostScript or PDF produced by some word processors for output purposes only.

The ``Title Page'' means, for a printed book, the title page itself, plus such following pages as are needed to hold, legibly, the material this License requires to appear in the title page. For works in formats which do not have any title page as such, ``Title Page'' means the text near the most prominent appearance of the work's title, preceding the beginning of the body of the text.

The ``publisher'' means any person or entity that distributes copies of the Document to the public.

A section ``Entitled XYZ'' means a named subunit of the Document whose title either is precisely XYZ or contains XYZ in parentheses following text that translates XYZ in another language. (Here XYZ stands for a specific section name mentioned below, such as "Acknowledgements", ``Dedications'', ``Endorsements'', or ``History''.) To ``Preserve the Title'' of such a section when you modify the Document means that it remains a section "Entitled XYZ" according to this definition.

The Document may include Warranty Disclaimers next to the notice which states that this License applies to the Document. These Warranty Disclaimers are considered to be included by reference in this License, but only as regards disclaiming warranties: any other implication that these Warranty Disclaimers may have is void and has no effect on the meaning of this License.

## @item VERBATIM COPYING

You may copy and distribute the Document in any medium, either commercially or noncommercially, provided that this License, the copyright notices, and the license notice saying this License applies to the Document are reproduced in all copies, and that you add no other conditions whatsoever to those of this License. You may not use technical measures to obstruct or control the reading or further copying of the copies you make or distribute. However, you may accept compensation in exchange for copies. If you distribute a large enough number of copies you must also follow the conditions in section 3.

You may also lend copies, under the same conditions stated above, and you may publicly display copies.

## @item COPYING IN QUANTITY

If you publish printed copies (or copies in media that commonly have printed covers) of the Document, numbering more than 100, and the Document's license notice requires Cover Texts, you must enclose the copies in covers that carry, clearly and legibly, all these Cover Texts: Front-Cover Texts on the front cover, and Back-Cover Texts on the back cover. Both covers must also clearly and legibly identify you as the publisher of these copies. The front cover must present the full title with all words of the title equally prominent and

visible. You may add other material on the covers in addition. Copying with changes limited to the covers, as long as they preserve the title of the Document and satisfy these conditions, can be treated as verbatim copying in other respects.

If the required texts for either cover are too voluminous to fit legibly, you should put the first ones listed (as many as fit reasonably) on the actual cover, and continue the rest onto adjacent pages.

If you publish or distribute Opaque copies of the Document numbering more than 100, you must either include a machine-readable Transparent copy along with each Opaque copy, or state in or with each Opaque copy a computer-network location from which the general network-using public has access to download using public-standard network protocols a complete Transparent copy of the Document, free of added material. If you use the latter option, you must take reasonably prudent steps, when you begin distribution of Opaque copies in quantity, to ensure that this Transparent copy will remain thus accessible at the stated location until at least one year after the last time you distribute an Opaque copy (directly or through your agents or retailers) of that edition to the public.

It is requested, but not required, that you contact the authors of the Document well before redistributing any large number of copies, to give them a chance to provide you with an updated version of the Document.

## @item MODIFICATIONS

You may copy and distribute a Modified Version of the Document under the conditions of sections 2 and 3 above, provided that you release the Modified Version under precisely this License, with the Modified Version filling the role of the Document, thus licensing distribution and modification of the Modified Version to whoever possesses a copy of it. In addition, you must do these things in the Modified Version:

#### @enumerate A

#### @item

Use in the Title Page (and on the covers, if any) a title distinct from that of the Document, and from those of previous versions (which should, if there were any, be listed in the History section of the Document). You may use the same title as a previous version if the original publisher of that version gives permission.

#### @item

List on the Title Page, as authors, one or more persons or entities responsible for authorship of the modifications in the Modified

Version, together with at least five of the principal authors of the Document (all of its principal authors, if it has fewer than five), unless they release you from this requirement.

## @item

State on the Title page the name of the publisher of the Modified Version, as the publisher.

@item Preserve all the copyright notices of the Document.

## @item

Add an appropriate copyright notice for your modifications adjacent to the other copyright notices.

## @item

Include, immediately after the copyright notices, a license notice giving the public permission to use the Modified Version under the terms of this License, in the form shown in the Addendum below.

## @item

Preserve in that license notice the full lists of Invariant Sections and required Cover Texts given in the Document's license notice.

@item Include an unaltered copy of this License.

## @item

Preserve the section Entitled ``History'', Preserve its Title, and add to it an item stating at least the title, year, new authors, and publisher of the Modified Version as given on the Title Page. If there is no section Entitled ``History'' in the Document, create one stating the title, year, authors, and publisher of the Document as given on its Title Page, then add an item describing the Modified Version as stated in the previous sentence.

## @item

Preserve the network location, if any, given in the Document for public access to a Transparent copy of the Document, and likewise the network locations given in the Document for previous versions it was based on. These may be placed in the ``History'' section. You may omit a network location for a work that was published at least four years before the Document itself, or if the original publisher of the version it refers to gives permission.

## @item

For any section Entitled ``Acknowledgements'' or ``Dedications'', Preserve the Title of the section, and preserve in the section all the

substance and tone of each of the contributor acknowledgements and/or dedications given therein.

#### @item

Preserve all the Invariant Sections of the Document, unaltered in their text and in their titles. Section numbers or the equivalent are not considered part of the section titles.

#### @item

Delete any section Entitled ``Endorsements''. Such a section may not be included in the Modified Version.

## @item

Do not retitle any existing section to be Entitled ``Endorsements'' or to conflict in title with any Invariant Section.

@item Preserve any Warranty Disclaimers. @end enumerate

If the Modified Version includes new front-matter sections or appendices that qualify as Secondary Sections and contain no material copied from the Document, you may at your option designate some or all of these sections as invariant. To do this, add their titles to the list of Invariant Sections in the Modified Version's license notice. These titles must be distinct from any other section titles.

You may add a section Entitled ``Endorsements'', provided it contains nothing but endorsements of your Modified Version by various parties---for example, statements of peer review or that the text has been approved by an organization as the authoritative definition of a standard.

You may add a passage of up to five words as a Front-Cover Text, and a passage of up to 25 words as a Back-Cover Text, to the end of the list of Cover Texts in the Modified Version. Only one passage of Front-Cover Text and one of Back-Cover Text may be added by (or through arrangements made by) any one entity. If the Document already includes a cover text for the same cover, previously added by you or by arrangement made by the same entity you are acting on behalf of, you may not add another; but you may replace the old one, on explicit permission from the previous publisher that added the old one.

The author(s) and publisher(s) of the Document do not by this License give permission to use their names for publicity for or to assert or imply endorsement of any Modified Version.

@item

#### COMBINING DOCUMENTS

You may combine the Document with other documents released under this License, under the terms defined in section 4 above for modified versions, provided that you include in the combination all of the Invariant Sections of all of the original documents, unmodified, and list them all as Invariant Sections of your combined work in its license notice, and that you preserve all their Warranty Disclaimers.

The combined work need only contain one copy of this License, and multiple identical Invariant Sections may be replaced with a single copy. If there are multiple Invariant Sections with the same name but different contents, make the title of each such section unique by adding at the end of it, in parentheses, the name of the original author or publisher of that section if known, or else a unique number. Make the same adjustment to the section titles in the list of Invariant Sections in the license notice of the combined work.

In the combination, you must combine any sections Entitled ``History'' in the various original documents, forming one section Entitled ``History''; likewise combine any sections Entitled ``Acknowledgements'', and any sections Entitled ``Dedications''. You must delete all sections Entitled ``Endorsements.''

## @item COLLECTIONS OF DOCUMENTS

You may make a collection consisting of the Document and other documents released under this License, and replace the individual copies of this License in the various documents with a single copy that is included in the collection, provided that you follow the rules of this License for verbatim copying of each of the documents in all other respects.

You may extract a single document from such a collection, and distribute it individually under this License, provided you insert a copy of this License into the extracted document, and follow this License in all other respects regarding verbatim copying of that document.

## @item AGGREGATION WITH INDEPENDENT WORKS

A compilation of the Document or its derivatives with other separate and independent documents or works, in or on a volume of a storage or distribution medium, is called an ``aggregate'' if the copyright resulting from the compilation is not used to limit the legal rights of the compilation's users beyond what the individual works permit. When the Document is included in an aggregate, this License does not apply to the other works in the aggregate which are not themselves

derivative works of the Document.

If the Cover Text requirement of section 3 is applicable to these copies of the Document, then if the Document is less than one half of the entire aggregate, the Document's Cover Texts may be placed on covers that bracket the Document within the aggregate, or the electronic equivalent of covers if the Document is in electronic form. Otherwise they must appear on printed covers that bracket the whole aggregate.

## @item TRANSLATION

Translation is considered a kind of modification, so you may distribute translations of the Document under the terms of section 4. Replacing Invariant Sections with translations requires special permission from their copyright holders, but you may include translations of some or all Invariant Sections in addition to the original versions of these Invariant Sections. You may include a translation of this License, and all the license notices in the Document, and any Warranty Disclaimers, provided that you also include the original English version of this License and the original versions of those notices and disclaimers. In case of a disagreement between the translation and the original version of this License or a notice or disclaimer, the original version will prevail.

If a section in the Document is Entitled ``Acknowledgements'', ``Dedications'', or ``History'', the requirement (section 4) to Preserve its Title (section 1) will typically require changing the actual title.

## @item **TERMINATION**

You may not copy, modify, sublicense, or distribute the Document except as expressly provided under this License. Any attempt otherwise to copy, modify, sublicense, or distribute it is void, and will automatically terminate your rights under this License.

However, if you cease all violation of this License, then your license from a particular copyright holder is reinstated (a) provisionally, unless and until the copyright holder explicitly and finally terminates your license, and (b) permanently, if the copyright holder fails to notify you of the violation by some reasonable means prior to 60 days after the cessation.

Moreover, your license from a particular copyright holder is reinstated permanently if the copyright holder notifies you of the

violation by some reasonable means, this is the first time you have received notice of violation of this License (for any work) from that copyright holder, and you cure the violation prior to 30 days after your receipt of the notice.

Termination of your rights under this section does not terminate the licenses of parties who have received copies or rights from you under this License. If your rights have been terminated and not permanently reinstated, receipt of a copy of some or all of the same material does not give you any rights to use it.

## @item FUTURE REVISIONS OF THIS LICENSE

## The Free Software Foundation may publish new, revised versions of the GNU Free Documentation License from time to time. Such new versions will be similar in spirit to the present version, but may differ in detail to address new problems or concerns. See @uref{http://www.gnu.org/copyleft/}.

Each version of the License is given a distinguishing version number. If the Document specifies that a particular numbered version of this License ``or any later version'' applies to it, you have the option of following the terms and conditions either of that specified version or of any later version that has been published (not as a draft) by the Free Software Foundation. If the Document does not specify a version number of this License, you may choose any version ever published (not as a draft) by the Free Software Foundation. If the Document specifies that a proxy can decide which future versions of this License can be used, that proxy's public statement of acceptance of a version permanently authorizes you to choose that version for the Document.

## @item RELICENSING

``Massive Multiauthor Collaboration Site'' (or ``MMC Site'') means any World Wide Web server that publishes copyrightable works and also provides prominent facilities for anybody to edit those works. A public wiki that anybody can edit is an example of such a server. A ``Massive Multiauthor Collaboration'' (or ``MMC'') contained in the site means any set of copyrightable works thus published on the MMC site.

``CC-BY-SA'' means the Creative Commons Attribution-Share Alike 3.0 license published by Creative Commons Corporation, a not-for-profit corporation with a principal place of business in San Francisco, California, as well as future copyleft versions of that license

published by that same organization.

``Incorporate'' means to publish or republish a Document, in whole or in part, as part of another Document.

An MMC is ``eligible for relicensing'' if it is licensed under this License, and if all works that were first published under this License somewhere other than this MMC, and subsequently incorporated in whole or in part into the MMC, (1) had no cover texts or invariant sections, and (2) were thus incorporated prior to November 1, 2008.

The operator of an MMC Site may republish an MMC contained in the site under CC-BY-SA on the same site at any time before August 1, 2009, provided the MMC is eligible for relicensing.

## @end enumerate

@page @heading ADDENDUM: How to use this License for your documents

To use this License in a document you have written, include a copy of the License in the document and put the following copyright and license notices just after the title page:

@smallexample

@group

Copyright (C) @var{year} @var{your name}.

 Permission is granted to copy, distribute and/or modify this document under the terms of the GNU Free Documentation License, Version 1.3 or any later version published by the Free Software Foundation; with no Invariant Sections, no Front-Cover Texts, and no Back-Cover Texts. A copy of the license is included in the section entitled ``GNU Free Documentation License''. @end group

@end smallexample

If you have Invariant Sections, Front-Cover Texts and Back-Cover Texts, replace the ``with@dots{}Texts.''@: line with this:

@smallexample @group with the Invariant Sections being @var{list their titles}, with the Front-Cover Texts being @var{list}, and with the Back-Cover Texts being @var{list}. @end group @end smallexample

If you have Invariant Sections without Cover Texts, or some other

combination of the three, merge those two alternatives to suit the situation.

If your document contains nontrivial examples of program code, we recommend releasing these examples in parallel under your choice of free software license, such as the GNU General Public License, to permit their use in free software.

@c Local Variables: @c ispell-local-pdict: "ispell-dict" @c End:

## GNU LESSER GENERAL PUBLIC LICENSE Version 2.1, February 1999

Copyright (C) 1991, 1999 Free Software Foundation, Inc.

 59 Temple Place, Suite 330, Boston, MA 02111-1307 USA Everyone is permitted to copy and distribute verbatim copies of this license document, but changing it is not allowed.

[This is the first released version of the Lesser GPL. It also counts as the successor of the GNU Library Public License, version 2, hence the version number 2.1.]

## Preamble

 The licenses for most software are designed to take away your freedom to share and change it. By contrast, the GNU General Public Licenses are intended to guarantee your freedom to share and change free software--to make sure the software is free for all its users.

 This license, the Lesser General Public License, applies to some specially designated software packages--typically libraries--of the Free Software Foundation and other authors who decide to use it. You can use it too, but we suggest you first think carefully about whether this license or the ordinary General Public License is the better strategy to use in any particular case, based on the explanations below.

 When we speak of free software, we are referring to freedom of use, not price. Our General Public Licenses are designed to make sure that you have the freedom to distribute copies of free software (and charge for this service if you wish); that you receive source code or can get it if you want it; that you can change the software and use pieces of it in new free programs; and that you are informed that you can do these things.

To protect your rights, we need to make restrictions that forbid

distributors to deny you these rights or to ask you to surrender these rights. These restrictions translate to certain responsibilities for you if you distribute copies of the library or if you modify it.

 For example, if you distribute copies of the library, whether gratis or for a fee, you must give the recipients all the rights that we gave you. You must make sure that they, too, receive or can get the source code. If you link other code with the library, you must provide complete object files to the recipients, so that they can relink them with the library after making changes to the library and recompiling it. And you must show them these terms so they know their rights.

We protect your rights with a two-step method: (1) we copyright the library, and (2) we offer you this license, which gives you legal permission to copy, distribute and/or modify the library.

 To protect each distributor, we want to make it very clear that there is no warranty for the free library. Also, if the library is modified by someone else and passed on, the recipients should know that what they have is not the original version, so that the original author's reputation will not be affected by problems that might be introduced by others.

## ^L

 Finally, software patents pose a constant threat to the existence of any free program. We wish to make sure that a company cannot effectively restrict the users of a free program by obtaining a restrictive license from a patent holder. Therefore, we insist that any patent license obtained for a version of the library must be consistent with the full freedom of use specified in this license.

 Most GNU software, including some libraries, is covered by the ordinary GNU General Public License. This license, the GNU Lesser General Public License, applies to certain designated libraries, and is quite different from the ordinary General Public License. We use this license for certain libraries in order to permit linking those libraries into non-free programs.

 When a program is linked with a library, whether statically or using a shared library, the combination of the two is legally speaking a combined work, a derivative of the original library. The ordinary General Public License therefore permits such linking only if the entire combination fits its criteria of freedom. The Lesser General Public License permits more lax criteria for linking other code with the library.

 We call this license the "Lesser" General Public License because it does Less to protect the user's freedom than the ordinary General Public License. It also provides other free software developers Less of an advantage over competing non-free programs. These disadvantages are the reason we use the ordinary General Public License for many libraries. However, the Lesser license provides advantages in certain special circumstances.

 For example, on rare occasions, there may be a special need to encourage the widest possible use of a certain library, so that it becomes

a de-facto standard. To achieve this, non-free programs must be allowed to use the library. A more frequent case is that a free library does the same job as widely used non-free libraries. In this case, there is little to gain by limiting the free library to free software only, so we use the Lesser General Public License.

 In other cases, permission to use a particular library in non-free programs enables a greater number of people to use a large body of free software. For example, permission to use the GNU C Library in non-free programs enables many more people to use the whole GNU operating system, as well as its variant, the GNU/Linux operating system.

 Although the Lesser General Public License is Less protective of the users' freedom, it does ensure that the user of a program that is linked with the Library has the freedom and the wherewithal to run that program using a modified version of the Library.

 The precise terms and conditions for copying, distribution and modification follow. Pay close attention to the difference between a "work based on the library" and a "work that uses the library". The former contains code derived from the library, whereas the latter must be combined with the library in order to run.  $\mathbf{M}$ .

## GNU LESSER GENERAL PUBLIC LICENSE TERMS AND CONDITIONS FOR COPYING, DISTRIBUTION AND MODIFICATION

 0. This License Agreement applies to any software library or other program which contains a notice placed by the copyright holder or other authorized party saying it may be distributed under the terms of this Lesser General Public License (also called "this License"). Each licensee is addressed as "you".

 A "library" means a collection of software functions and/or data prepared so as to be conveniently linked with application programs (which use some of those functions and data) to form executables.

 The "Library", below, refers to any such software library or work which has been distributed under these terms. A "work based on the Library" means either the Library or any derivative work under

copyright law: that is to say, a work containing the Library or a portion of it, either verbatim or with modifications and/or translated straightforwardly into another language. (Hereinafter, translation is included without limitation in the term "modification".)

 "Source code" for a work means the preferred form of the work for making modifications to it. For a library, complete source code means all the source code for all modules it contains, plus any associated interface definition files, plus the scripts used to control compilation and installation of the library.

 Activities other than copying, distribution and modification are not covered by this License; they are outside its scope. The act of running a program using the Library is not restricted, and output from such a program is covered only if its contents constitute a work based on the Library (independent of the use of the Library in a tool for writing it). Whether that is true depends on what the Library does and what the program that uses the Library does.

 1. You may copy and distribute verbatim copies of the Library's complete source code as you receive it, in any medium, provided that you conspicuously and appropriately publish on each copy an appropriate copyright notice and disclaimer of warranty; keep intact all the notices that refer to this License and to the absence of any warranty; and distribute a copy of this License along with the Library.

 You may charge a fee for the physical act of transferring a copy, and you may at your option offer warranty protection in exchange for a fee.

 2. You may modify your copy or copies of the Library or any portion of it, thus forming a work based on the Library, and copy and distribute such modifications or work under the terms of Section 1 above, provided that you also meet all of these conditions:

a) The modified work must itself be a software library.

 b) You must cause the files modified to carry prominent notices stating that you changed the files and the date of any change.

 c) You must cause the whole of the work to be licensed at no charge to all third parties under the terms of this License.

 d) If a facility in the modified Library refers to a function or a table of data to be supplied by an application program that uses the facility, other than as an argument passed when the facility

 is invoked, then you must make a good faith effort to ensure that, in the event an application does not supply such function or table, the facility still operates, and performs whatever part of its purpose remains meaningful.

 (For example, a function in a library to compute square roots has a purpose that is entirely well-defined independent of the application. Therefore, Subsection 2d requires that any application-supplied function or table used by this function must be optional: if the application does not supply it, the square root function must still compute square roots.)

These requirements apply to the modified work as a whole. If identifiable sections of that work are not derived from the Library, and can be reasonably considered independent and separate works in themselves, then this License, and its terms, do not apply to those sections when you distribute them as separate works. But when you distribute the same sections as part of a whole which is a work based on the Library, the distribution of the whole must be on the terms of this License, whose permissions for other licensees extend to the entire whole, and thus to each and every part regardless of who wrote it.

Thus, it is not the intent of this section to claim rights or contest your rights to work written entirely by you; rather, the intent is to exercise the right to control the distribution of derivative or collective works based on the Library.

In addition, mere aggregation of another work not based on the Library with the Library (or with a work based on the Library) on a volume of a storage or distribution medium does not bring the other work under the scope of this License.

 3. You may opt to apply the terms of the ordinary GNU General Public License instead of this License to a given copy of the Library. To do this, you must alter all the notices that refer to this License, so that they refer to the ordinary GNU General Public License, version 2, instead of to this License. (If a newer version than version 2 of the ordinary GNU General Public License has appeared, then you can specify that version instead if you wish.) Do not make any other change in these notices.

## $\mathbf{M}$ .

 Once this change is made in a given copy, it is irreversible for that copy, so the ordinary GNU General Public License applies to all subsequent copies and derivative works made from that copy.

 This option is useful when you wish to copy part of the code of the Library into a program that is not a library.

 4. You may copy and distribute the Library (or a portion or derivative of it, under Section 2) in object code or executable form under the terms of Sections 1 and 2 above provided that you accompany it with the complete corresponding machine-readable source code, which must be distributed under the terms of Sections 1 and 2 above on a medium customarily used for software interchange.

 If distribution of object code is made by offering access to copy from a designated place, then offering equivalent access to copy the source code from the same place satisfies the requirement to distribute the source code, even though third parties are not compelled to copy the source along with the object code.

 5. A program that contains no derivative of any portion of the Library, but is designed to work with the Library by being compiled or linked with it, is called a "work that uses the Library". Such a work, in isolation, is not a derivative work of the Library, and therefore falls outside the scope of this License.

 However, linking a "work that uses the Library" with the Library creates an executable that is a derivative of the Library (because it contains portions of the Library), rather than a "work that uses the library". The executable is therefore covered by this License. Section 6 states terms for distribution of such executables.

 When a "work that uses the Library" uses material from a header file that is part of the Library, the object code for the work may be a derivative work of the Library even though the source code is not. Whether this is true is especially significant if the work can be linked without the Library, or if the work is itself a library. The threshold for this to be true is not precisely defined by law.

 If such an object file uses only numerical parameters, data structure layouts and accessors, and small macros and small inline functions (ten lines or less in length), then the use of the object file is unrestricted, regardless of whether it is legally a derivative work. (Executables containing this object code plus portions of the Library will still fall under Section 6.)

 Otherwise, if the work is a derivative of the Library, you may distribute the object code for the work under the terms of Section 6. Any executables containing that work also fall under Section 6, whether or not they are linked directly with the Library itself.  $\overline{M}$ .

 6. As an exception to the Sections above, you may also combine or link a "work that uses the Library" with the Library to produce a work containing portions of the Library, and distribute that work

under terms of your choice, provided that the terms permit modification of the work for the customer's own use and reverse engineering for debugging such modifications.

 You must give prominent notice with each copy of the work that the Library is used in it and that the Library and its use are covered by this License. You must supply a copy of this License. If the work during execution displays copyright notices, you must include the copyright notice for the Library among them, as well as a reference directing the user to the copy of this License. Also, you must do one of these things:

 a) Accompany the work with the complete corresponding machine-readable source code for the Library including whatever changes were used in the work (which must be distributed under Sections 1 and 2 above); and, if the work is an executable linked with the Library, with the complete machine-readable "work that uses the Library", as object code and/or source code, so that the user can modify the Library and then relink to produce a modified executable containing the modified Library. (It is understood that the user who changes the contents of definitions files in the Library will not necessarily be able to recompile the application to use the modified definitions.)

 b) Use a suitable shared library mechanism for linking with the Library. A suitable mechanism is one that (1) uses at run time a copy of the library already present on the user's computer system, rather than copying library functions into the executable, and (2) will operate properly with a modified version of the library, if the user installs one, as long as the modified version is interface-compatible with the version that the work was made with.

 c) Accompany the work with a written offer, valid for at least three years, to give the same user the materials specified in Subsection 6a, above, for a charge no more than the cost of performing this distribution.

 d) If distribution of the work is made by offering access to copy from a designated place, offer equivalent access to copy the above specified materials from the same place.

 e) Verify that the user has already received a copy of these materials or that you have already sent this user a copy.

 For an executable, the required form of the "work that uses the Library" must include any data and utility programs needed for reproducing the executable from it. However, as a special exception, the materials to be distributed need not include anything that is

normally distributed (in either source or binary form) with the major components (compiler, kernel, and so on) of the operating system on which the executable runs, unless that component itself accompanies the executable.

 It may happen that this requirement contradicts the license restrictions of other proprietary libraries that do not normally accompany the operating system. Such a contradiction means you cannot use both them and the Library together in an executable that you distribute.

 $\mathbf{M}$ .

 7. You may place library facilities that are a work based on the Library side-by-side in a single library together with other library facilities not covered by this License, and distribute such a combined library, provided that the separate distribution of the work based on the Library and of the other library facilities is otherwise permitted, and provided that you do these two things:

 a) Accompany the combined library with a copy of the same work based on the Library, uncombined with any other library facilities. This must be distributed under the terms of the Sections above.

 b) Give prominent notice with the combined library of the fact that part of it is a work based on the Library, and explaining where to find the accompanying uncombined form of the same work.

 8. You may not copy, modify, sublicense, link with, or distribute the Library except as expressly provided under this License. Any attempt otherwise to copy, modify, sublicense, link with, or distribute the Library is void, and will automatically terminate your rights under this License. However, parties who have received copies, or rights, from you under this License will not have their licenses terminated so long as such parties remain in full compliance.

 9. You are not required to accept this License, since you have not signed it. However, nothing else grants you permission to modify or distribute the Library or its derivative works. These actions are prohibited by law if you do not accept this License. Therefore, by modifying or distributing the Library (or any work based on the Library), you indicate your acceptance of this License to do so, and all its terms and conditions for copying, distributing or modifying the Library or works based on it.

 10. Each time you redistribute the Library (or any work based on the Library), the recipient automatically receives a license from the original licensor to copy, distribute, link with or modify the Library subject to these terms and conditions. You may not impose any further restrictions on the recipients' exercise of the rights granted herein. You are not responsible for enforcing compliance by third parties with this License.

^L

 11. If, as a consequence of a court judgment or allegation of patent infringement or for any other reason (not limited to patent issues), conditions are imposed on you (whether by court order, agreement or otherwise) that contradict the conditions of this License, they do not excuse you from the conditions of this License. If you cannot distribute so as to satisfy simultaneously your obligations under this License and any other pertinent obligations, then as a consequence you may not distribute the Library at all. For example, if a patent license would not permit royalty-free redistribution of the Library by all those who receive copies directly or indirectly through you, then the only way you could satisfy both it and this License would be to refrain entirely from distribution of the Library.

If any portion of this section is held invalid or unenforceable under any particular circumstance, the balance of the section is intended to apply, and the section as a whole is intended to apply in other circumstances.

It is not the purpose of this section to induce you to infringe any patents or other property right claims or to contest validity of any such claims; this section has the sole purpose of protecting the integrity of the free software distribution system which is implemented by public license practices. Many people have made generous contributions to the wide range of software distributed through that system in reliance on consistent application of that system; it is up to the author/donor to decide if he or she is willing to distribute software through any other system and a licensee cannot impose that choice.

This section is intended to make thoroughly clear what is believed to be a consequence of the rest of this License.

 12. If the distribution and/or use of the Library is restricted in certain countries either by patents or by copyrighted interfaces, the original copyright holder who places the Library under this License may add an explicit geographical distribution limitation excluding those countries, so that distribution is permitted only in or among countries not thus excluded. In such case, this License incorporates the limitation as if written in the body of this License.

 13. The Free Software Foundation may publish revised and/or new versions of the Lesser General Public License from time to time. Such new versions will be similar in spirit to the present version, but may differ in detail to address new problems or concerns.

Each version is given a distinguishing version number. If the Library specifies a version number of this License which applies to it and "any later version", you have the option of following the terms and conditions either of that version or of any later version published by the Free Software Foundation. If the Library does not specify a license version number, you may choose any version ever published by the Free Software Foundation.  $\mathbf{M}$ 

## 14. If you wish to incorporate parts of the Library into other free programs whose distribution conditions are incompatible with these, write to the author to ask for permission. For software which is copyrighted by the Free Software Foundation, write to the Free Software Foundation; we sometimes make exceptions for this. Our decision will be guided by the two goals of preserving the free status of all derivatives of our free software and of promoting the sharing and reuse of software generally.

## NO WARRANTY

 15. BECAUSE THE LIBRARY IS LICENSED FREE OF CHARGE, THERE IS NO WARRANTY FOR THE LIBRARY, TO THE EXTENT PERMITTED BY APPLICABLE LAW. EXCEPT WHEN OTHERWISE STATED IN WRITING THE COPYRIGHT HOLDERS AND/OR OTHER PARTIES PROVIDE THE LIBRARY "AS IS" WITHOUT WARRANTY OF ANY KIND, EITHER EXPRESSED OR IMPLIED, INCLUDING, BUT NOT LIMITED TO, THE IMPLIED WARRANTIES OF MERCHANTABILITY AND FITNESS FOR A PARTICULAR PURPOSE. THE ENTIRE RISK AS TO THE QUALITY AND PERFORMANCE OF THE LIBRARY IS WITH YOU. SHOULD THE LIBRARY PROVE DEFECTIVE, YOU ASSUME THE COST OF ALL NECESSARY SERVICING, REPAIR OR CORRECTION.

 16. IN NO EVENT UNLESS REQUIRED BY APPLICABLE LAW OR AGREED TO IN WRITING WILL ANY COPYRIGHT HOLDER, OR ANY OTHER PARTY WHO MAY MODIFY AND/OR REDISTRIBUTE THE LIBRARY AS PERMITTED ABOVE, BE LIABLE TO YOU FOR DAMAGES, INCLUDING ANY GENERAL, SPECIAL, INCIDENTAL OR CONSEQUENTIAL DAMAGES ARISING OUT OF THE USE OR INABILITY TO USE THE LIBRARY (INCLUDING BUT NOT LIMITED TO LOSS OF DATA OR DATA BEING RENDERED INACCURATE OR LOSSES SUSTAINED BY YOU OR THIRD PARTIES OR A FAILURE OF THE LIBRARY TO OPERATE WITH ANY OTHER SOFTWARE), EVEN IF SUCH HOLDER OR OTHER PARTY HAS BEEN ADVISED OF THE POSSIBILITY OF SUCH **DAMAGES** 

#### END OF TERMS AND CONDITIONS

 $\overline{M}$ .

How to Apply These Terms to Your New Libraries

 If you develop a new library, and you want it to be of the greatest possible use to the public, we recommend making it free software that everyone can redistribute and change. You can do so by permitting

redistribution under these terms (or, alternatively, under the terms of the ordinary General Public License).

 To apply these terms, attach the following notices to the library. It is safest to attach them to the start of each source file to most effectively convey the exclusion of warranty; and each file should have at least the "copyright" line and a pointer to where the full notice is found.

 <one line to give the library's name and a brief idea of what it does.>

Copyright  $(C)$  <year > <name of author>

 This library is free software; you can redistribute it and/or modify it under the terms of the GNU Lesser General Public License as published by the Free Software Foundation; either version 2 of the License, or (at your option) any later version.

 This library is distributed in the hope that it will be useful, but WITHOUT ANY WARRANTY; without even the implied warranty of MERCHANTABILITY or FITNESS FOR A PARTICULAR PURPOSE. See the GNU Lesser General Public License for more details.

 You should have received a copy of the GNU Lesser General Public License along with this library; if not, write to the Free Software Foundation, Inc., 59 Temple Place, Suite 330, Boston, MA 02111-1307 USA

Also add information on how to contact you by electronic and paper mail.

You should also get your employer (if you work as a programmer) or your school, if any, to sign a "copyright disclaimer" for the library, if necessary. Here is a sample; alter the names:

 Yoyodyne, Inc., hereby disclaims all copyright interest in the library `Frob' (a library for tweaking knobs) written by James Random Hacker.

 <signature of Ty Coon>, 1 April 1990 Ty Coon, President of Vice

That's all there is to it!

# **1.622 hk2-locator 2.6.1**

## **1.622.1 Available under license :**

# Eclipse Public License - v 2.0

 THE ACCOMPANYING PROGRAM IS PROVIDED UNDER THE TERMS OF THIS ECLIPSE PUBLIC LICENSE ("AGREEMENT"). ANY USE, REPRODUCTION OR DISTRIBUTION OF THE PROGRAM CONSTITUTES RECIPIENT'S ACCEPTANCE OF THIS AGREEMENT.

1. DEFINITIONS

"Contribution" means:

 a) in the case of the initial Contributor, the initial content Distributed under this Agreement, and

b) in the case of each subsequent Contributor:

i) changes to the Program, and

ii) additions to the Program;

 where such changes and/or additions to the Program originate from and are Distributed by that particular Contributor. A Contribution "originates" from a Contributor if it was added to the Program by such Contributor itself or anyone acting on such Contributor's behalf. Contributions do not include changes or additions to the Program that are not Modified Works.

"Contributor" means any person or entity that Distributes the Program.

 "Licensed Patents" mean patent claims licensable by a Contributor which are necessarily infringed by the use or sale of its Contribution alone or when combined with the Program.

 "Program" means the Contributions Distributed in accordance with this Agreement.

 "Recipient" means anyone who receives the Program under this Agreement or any Secondary License (as applicable), including Contributors.

 "Derivative Works" shall mean any work, whether in Source Code or other form, that is based on (or derived from) the Program and for which the editorial revisions, annotations, elaborations, or other modifications represent, as a whole, an original work of authorship.

 "Modified Works" shall mean any work in Source Code or other form that results from an addition to, deletion from, or modification of the contents of the Program, including, for purposes of clarity any new file in Source Code form that contains any contents of the Program. Modified

 Works shall not include works that contain only declarations, interfaces, types, classes, structures, or files of the Program solely in each case in order to link to, bind by name, or subclass the Program or Modified Works thereof.

 "Distribute" means the acts of a) distributing or b) making available in any manner that enables the transfer of a copy.

 "Source Code" means the form of a Program preferred for making modifications, including but not limited to software source code, documentation source, and configuration files.

 "Secondary License" means either the GNU General Public License, Version 2.0, or any later versions of that license, including any exceptions or additional permissions as identified by the initial Contributor.

## 2. GRANT OF RIGHTS

 a) Subject to the terms of this Agreement, each Contributor hereby grants Recipient a non-exclusive, worldwide, royalty-free copyright license to reproduce, prepare Derivative Works of, publicly display, publicly perform, Distribute and sublicense the Contribution of such Contributor, if any, and such Derivative Works.

 b) Subject to the terms of this Agreement, each Contributor hereby grants Recipient a non-exclusive, worldwide, royalty-free patent license under Licensed Patents to make, use, sell, offer to sell, import and otherwise transfer the Contribution of such Contributor, if any, in Source Code or other form. This patent license shall apply to the combination of the Contribution and the Program if, at the time the Contribution is added by the Contributor, such addition of the Contribution causes such combination to be covered by the Licensed Patents. The patent license shall not apply to any other combinations which include the Contribution. No hardware per se is licensed hereunder.

 c) Recipient understands that although each Contributor grants the licenses to its Contributions set forth herein, no assurances are provided by any Contributor that the Program does not infringe the patent or other intellectual property rights of any other entity. Each Contributor disclaims any liability to Recipient for claims brought by any other entity based on infringement of intellectual property rights or otherwise. As a condition to exercising the rights and licenses granted hereunder, each Recipient hereby assumes sole responsibility to secure any other intellectual property rights needed, if any. For example, if a third party patent license is required to allow Recipient to Distribute the

 Program, it is Recipient's responsibility to acquire that license before distributing the Program.

 d) Each Contributor represents that to its knowledge it has sufficient copyright rights in its Contribution, if any, to grant the copyright license set forth in this Agreement.

 e) Notwithstanding the terms of any Secondary License, no Contributor makes additional grants to any Recipient (other than those set forth in this Agreement) as a result of such Recipient's receipt of the Program under the terms of a Secondary License (if permitted under the terms of Section 3).

#### 3. REQUIREMENTS

3.1 If a Contributor Distributes the Program in any form, then:

 a) the Program must also be made available as Source Code, in accordance with section 3.2, and the Contributor must accompany the Program with a statement that the Source Code for the Program is available under this Agreement, and informs Recipients how to obtain it in a reasonable manner on or through a medium customarily used for software exchange; and

 b) the Contributor may Distribute the Program under a license different than this Agreement, provided that such license: i) effectively disclaims on behalf of all other Contributors all warranties and conditions, express and implied, including warranties or conditions of title and non-infringement, and implied warranties or conditions of merchantability and fitness for a particular purpose;

 ii) effectively excludes on behalf of all other Contributors all liability for damages, including direct, indirect, special, incidental and consequential damages, such as lost profits;

 iii) does not attempt to limit or alter the recipients' rights in the Source Code under section 3.2; and

 iv) requires any subsequent distribution of the Program by any party to be under a license that satisfies the requirements of this section 3.

3.2 When the Program is Distributed as Source Code:

 a) it must be made available under this Agreement, or if the Program (i) is combined with other material in a separate file or files made available under a Secondary License, and (ii) the initial  Contributor attached to the Source Code the notice described in Exhibit A of this Agreement, then the Program may be made available under the terms of such Secondary Licenses, and

 b) a copy of this Agreement must be included with each copy of the Program.

 3.3 Contributors may not remove or alter any copyright, patent, trademark, attribution notices, disclaimers of warranty, or limitations of liability ("notices") contained within the Program from any copy of the Program which they Distribute, provided that Contributors may add their own appropriate notices.

## 4. COMMERCIAL DISTRIBUTION

 Commercial distributors of software may accept certain responsibilities with respect to end users, business partners and the like. While this license is intended to facilitate the commercial use of the Program, the Contributor who includes the Program in a commercial product offering should do so in a manner which does not create potential liability for other Contributors. Therefore, if a Contributor includes the Program in a commercial product offering, such Contributor ("Commercial Contributor") hereby agrees to defend and indemnify every other Contributor ("Indemnified Contributor") against any losses, damages and costs (collectively "Losses") arising from claims, lawsuits and other legal actions brought by a third party against the Indemnified Contributor to the extent caused by the acts or omissions of such Commercial Contributor in connection with its distribution of the Program in a commercial product offering. The obligations in this section do not apply to any claims or Losses relating to any actual or alleged intellectual property infringement. In order to qualify, an Indemnified Contributor must: a) promptly notify the Commercial Contributor in writing of such claim, and b) allow the Commercial Contributor to control, and cooperate with the Commercial Contributor in, the defense and any related settlement negotiations. The Indemnified Contributor may participate in any such claim at its own expense.

 For example, a Contributor might include the Program in a commercial product offering, Product X. That Contributor is then a Commercial Contributor. If that Commercial Contributor then makes performance claims, or offers warranties related to Product X, those performance claims and warranties are such Commercial Contributor's responsibility alone. Under this section, the Commercial Contributor would have to defend claims against the other Contributors related to those performance claims and warranties, and if a court requires any other Contributor to pay any damages as a result, the Commercial Contributor must pay those damages.

## 5. NO WARRANTY

 EXCEPT AS EXPRESSLY SET FORTH IN THIS AGREEMENT, AND TO THE EXTENT PERMITTED BY APPLICABLE LAW, THE PROGRAM IS PROVIDED ON AN "AS IS" BASIS, WITHOUT WARRANTIES OR CONDITIONS OF ANY KIND, EITHER EXPRESS OR IMPLIED INCLUDING, WITHOUT LIMITATION, ANY WARRANTIES OR CONDITIONS OF TITLE, NON-INFRINGEMENT, MERCHANTABILITY OR FITNESS FOR A PARTICULAR PURPOSE. Each Recipient is solely responsible for determining the appropriateness of using and distributing the Program and assumes all risks associated with its exercise of rights under this Agreement, including but not limited to the risks and costs of program errors, compliance with applicable laws, damage to or loss of data, programs or equipment, and unavailability or interruption of operations.

## 6. DISCLAIMER OF LIABILITY

 EXCEPT AS EXPRESSLY SET FORTH IN THIS AGREEMENT, AND TO THE EXTENT PERMITTED BY APPLICABLE LAW, NEITHER RECIPIENT NOR ANY CONTRIBUTORS SHALL HAVE ANY LIABILITY FOR ANY DIRECT, INDIRECT, INCIDENTAL, SPECIAL, EXEMPLARY, OR CONSEQUENTIAL DAMAGES (INCLUDING WITHOUT LIMITATION LOST PROFITS), HOWEVER CAUSED AND ON ANY THEORY OF LIABILITY, WHETHER IN CONTRACT, STRICT LIABILITY, OR TORT (INCLUDING NEGLIGENCE OR OTHERWISE) ARISING IN ANY WAY OUT OF THE USE OR DISTRIBUTION OF THE PROGRAM OR THE EXERCISE OF ANY RIGHTS GRANTED HEREUNDER, EVEN IF ADVISED OF THE POSSIBILITY OF SUCH DAMAGES.

## 7. GENERAL

 If any provision of this Agreement is invalid or unenforceable under applicable law, it shall not affect the validity or enforceability of the remainder of the terms of this Agreement, and without further action by the parties hereto, such provision shall be reformed to the minimum extent necessary to make such provision valid and enforceable.

 If Recipient institutes patent litigation against any entity (including a cross-claim or counterclaim in a lawsuit) alleging that the Program itself (excluding combinations of the Program with other software or hardware) infringes such Recipient's patent(s), then such Recipient's rights granted under Section 2(b) shall terminate as of the date such litigation is filed.

 All Recipient's rights under this Agreement shall terminate if it fails to comply with any of the material terms or conditions of this Agreement and does not cure such failure in a reasonable period of time after becoming aware of such noncompliance. If all Recipient's rights under this Agreement terminate, Recipient agrees to cease use and distribution of the Program as soon as reasonably practicable. However, Recipient's obligations under this Agreement and any licenses granted by Recipient relating to the Program shall continue and survive.

 Everyone is permitted to copy and distribute copies of this Agreement, but in order to avoid inconsistency the Agreement is copyrighted and may only be modified in the following manner. The Agreement Steward reserves the right to publish new versions (including revisions) of this Agreement from time to time. No one other than the Agreement Steward has the right to modify this Agreement. The Eclipse Foundation is the initial Agreement Steward. The Eclipse Foundation may assign the responsibility to serve as the Agreement Steward to a suitable separate entity. Each new version of the Agreement will be given a distinguishing version number. The Program (including Contributions) may always be Distributed subject to the version of the Agreement under which it was received. In addition, after a new version of the Agreement is published, Contributor may elect to Distribute the Program (including its Contributions) under the new version.

 Except as expressly stated in Sections 2(a) and 2(b) above, Recipient receives no rights or licenses to the intellectual property of any Contributor under this Agreement, whether expressly, by implication, estoppel or otherwise. All rights in the Program not expressly granted under this Agreement are reserved. Nothing in this Agreement is intended to be enforceable by any entity that is not a Contributor or Recipient. No third-party beneficiary rights are created under this Agreement.

#### Exhibit A - Form of Secondary Licenses Notice

 "This Source Code may also be made available under the following Secondary Licenses when the conditions for such availability set forth in the Eclipse Public License, v. 2.0 are satisfied: {name license(s), version(s), and exceptions or additional permissions here}."

 Simply including a copy of this Agreement, including this Exhibit A is not sufficient to license the Source Code under Secondary Licenses.

 If it is not possible or desirable to put the notice in a particular file, then You may include the notice in a location (such as a LICENSE file in a relevant directory) where a recipient would be likely to look for such a notice.

You may add additional accurate notices of copyright ownership.

---

## The GNU General Public License (GPL) Version 2, June 1991

 Copyright (C) 1989, 1991 Free Software Foundation, Inc. 51 Franklin Street, Fifth Floor

## Boston, MA 02110-1335 **USA**

 Everyone is permitted to copy and distribute verbatim copies of this license document, but changing it is not allowed.

## Preamble

 The licenses for most software are designed to take away your freedom to share and change it. By contrast, the GNU General Public License is intended to guarantee your freedom to share and change free software--to make sure the software is free for all its users. This General Public License applies to most of the Free Software Foundation's software and to any other program whose authors commit to using it. (Some other Free Software Foundation software is covered by the GNU Library General Public License instead.) You can apply it to your programs, too.

 When we speak of free software, we are referring to freedom, not price. Our General Public Licenses are designed to make sure that you have the freedom to distribute copies of free software (and charge for this service if you wish), that you receive source code or can get it if you want it, that you can change the software or use pieces of it in new free programs; and that you know you can do these things.

 To protect your rights, we need to make restrictions that forbid anyone to deny you these rights or to ask you to surrender the rights. These restrictions translate to certain responsibilities for you if you distribute copies of the software, or if you modify it.

 For example, if you distribute copies of such a program, whether gratis or for a fee, you must give the recipients all the rights that you have. You must make sure that they, too, receive or can get the source code. And you must show them these terms so they know their rights.

We protect your rights with two steps: (1) copyright the software, and (2) offer you this license which gives you legal permission to copy, distribute and/or modify the software.

 Also, for each author's protection and ours, we want to make certain that everyone understands that there is no warranty for this free software. If the software is modified by someone else and passed on, we want its recipients to know that what they have is not the original, so that any problems introduced by others will not reflect on the original authors' reputations.

 Finally, any free program is threatened constantly by software patents. We wish to avoid the danger that redistributors of a free program will individually obtain patent licenses, in effect making the program
proprietary. To prevent this, we have made it clear that any patent must be licensed for everyone's free use or not licensed at all.

 The precise terms and conditions for copying, distribution and modification follow.

## TERMS AND CONDITIONS FOR COPYING, DISTRIBUTION AND MODIFICATION

 0. This License applies to any program or other work which contains a notice placed by the copyright holder saying it may be distributed under the terms of this General Public License. The "Program", below, refers to any such program or work, and a "work based on the Program" means either the Program or any derivative work under copyright law: that is to say, a work containing the Program or a portion of it, either verbatim or with modifications and/or translated into another language. (Hereinafter, translation is included without limitation in the term "modification".) Each licensee is addressed as "you".

 Activities other than copying, distribution and modification are not covered by this License; they are outside its scope. The act of running the Program is not restricted, and the output from the Program is covered only if its contents constitute a work based on the Program (independent of having been made by running the Program). Whether that is true depends on what the Program does.

 1. You may copy and distribute verbatim copies of the Program's source code as you receive it, in any medium, provided that you conspicuously and appropriately publish on each copy an appropriate copyright notice and disclaimer of warranty; keep intact all the notices that refer to this License and to the absence of any warranty; and give any other recipients of the Program a copy of this License along with the Program.

 You may charge a fee for the physical act of transferring a copy, and you may at your option offer warranty protection in exchange for a fee.

 2. You may modify your copy or copies of the Program or any portion of it, thus forming a work based on the Program, and copy and distribute such modifications or work under the terms of Section 1 above, provided that you also meet all of these conditions:

 a) You must cause the modified files to carry prominent notices stating that you changed the files and the date of any change.

 b) You must cause any work that you distribute or publish, that in whole or in part contains or is derived from the Program or any part thereof, to be licensed as a whole at no charge to all third parties under the terms of this License.

 c) If the modified program normally reads commands interactively when run, you must cause it, when started running for such interactive use in the most ordinary way, to print or display an announcement including an appropriate copyright notice and a notice that there is no warranty (or else, saying that you provide a warranty) and that users may redistribute the program under these conditions, and telling the user how to view a copy of this License. (Exception: if the Program itself is interactive but does not normally print such an announcement, your work based on the Program is not required to print an announcement.)

 These requirements apply to the modified work as a whole. If identifiable sections of that work are not derived from the Program, and can be reasonably considered independent and separate works in themselves, then this License, and its terms, do not apply to those sections when you distribute them as separate works. But when you distribute the same sections as part of a whole which is a work based on the Program, the distribution of the whole must be on the terms of this License, whose permissions for other licensees extend to the entire whole, and thus to each and every part regardless of who wrote it.

 Thus, it is not the intent of this section to claim rights or contest your rights to work written entirely by you; rather, the intent is to exercise the right to control the distribution of derivative or collective works based on the Program.

 In addition, mere aggregation of another work not based on the Program with the Program (or with a work based on the Program) on a volume of a storage or distribution medium does not bring the other work under the scope of this License.

 3. You may copy and distribute the Program (or a work based on it, under Section 2) in object code or executable form under the terms of Sections 1 and 2 above provided that you also do one of the following:

 a) Accompany it with the complete corresponding machine-readable source code, which must be distributed under the terms of Sections 1 and 2 above on a medium customarily used for software interchange; or,

 b) Accompany it with a written offer, valid for at least three years, to give any third party, for a charge no more than your cost of physically performing source distribution, a complete machine-readable copy of the corresponding source code, to be distributed under the terms of Sections 1 and 2 above on a medium customarily used for software interchange; or,

 c) Accompany it with the information you received as to the offer to distribute corresponding source code. (This alternative is allowed

 only for noncommercial distribution and only if you received the program in object code or executable form with such an offer, in accord with Subsection b above.)

 The source code for a work means the preferred form of the work for making modifications to it. For an executable work, complete source code means all the source code for all modules it contains, plus any associated interface definition files, plus the scripts used to control compilation and installation of the executable. However, as a special exception, the source code distributed need not include anything that is normally distributed (in either source or binary form) with the major components (compiler, kernel, and so on) of the operating system on which the executable runs, unless that component itself accompanies the executable.

 If distribution of executable or object code is made by offering access to copy from a designated place, then offering equivalent access to copy the source code from the same place counts as distribution of the source code, even though third parties are not compelled to copy the source along with the object code.

 4. You may not copy, modify, sublicense, or distribute the Program except as expressly provided under this License. Any attempt otherwise to copy, modify, sublicense or distribute the Program is void, and will automatically terminate your rights under this License. However, parties who have received copies, or rights, from you under this License will not have their licenses terminated so long as such parties remain in full compliance.

 5. You are not required to accept this License, since you have not signed it. However, nothing else grants you permission to modify or distribute the Program or its derivative works. These actions are prohibited by law if you do not accept this License. Therefore, by modifying or distributing the Program (or any work based on the Program), you indicate your acceptance of this License to do so, and all its terms and conditions for copying, distributing or modifying the Program or works based on it.

 6. Each time you redistribute the Program (or any work based on the Program), the recipient automatically receives a license from the original licensor to copy, distribute or modify the Program subject to these terms and conditions. You may not impose any further restrictions on the recipients' exercise of the rights granted herein. You are not responsible for enforcing compliance by third parties to this License.

 7. If, as a consequence of a court judgment or allegation of patent infringement or for any other reason (not limited to patent issues), conditions are imposed on you (whether by court order, agreement or  otherwise) that contradict the conditions of this License, they do not excuse you from the conditions of this License. If you cannot distribute so as to satisfy simultaneously your obligations under this License and any other pertinent obligations, then as a consequence you may not distribute the Program at all. For example, if a patent license would not permit royalty-free redistribution of the Program by all those who receive copies directly or indirectly through you, then the only way you could satisfy both it and this License would be to refrain entirely from distribution of the Program.

 If any portion of this section is held invalid or unenforceable under any particular circumstance, the balance of the section is intended to apply and the section as a whole is intended to apply in other circumstances.

 It is not the purpose of this section to induce you to infringe any patents or other property right claims or to contest validity of any such claims; this section has the sole purpose of protecting the integrity of the free software distribution system, which is implemented by public license practices. Many people have made generous contributions to the wide range of software distributed through that system in reliance on consistent application of that system; it is up to the author/donor to decide if he or she is willing to distribute software through any other system and a licensee cannot impose that choice.

 This section is intended to make thoroughly clear what is believed to be a consequence of the rest of this License.

 8. If the distribution and/or use of the Program is restricted in certain countries either by patents or by copyrighted interfaces, the original copyright holder who places the Program under this License may add an explicit geographical distribution limitation excluding those countries, so that distribution is permitted only in or among countries not thus excluded. In such case, this License incorporates the limitation as if written in the body of this License.

 9. The Free Software Foundation may publish revised and/or new versions of the General Public License from time to time. Such new versions will be similar in spirit to the present version, but may differ in detail to address new problems or concerns.

 Each version is given a distinguishing version number. If the Program specifies a version number of this License which applies to it and "any later version", you have the option of following the terms and conditions either of that version or of any later version published by the Free Software Foundation. If the Program does not specify a version number of this License, you may choose any version ever published by the Free Software Foundation.

 10. If you wish to incorporate parts of the Program into other free programs whose distribution conditions are different, write to the author to ask for permission. For software which is copyrighted by the Free Software Foundation, write to the Free Software Foundation; we sometimes make exceptions for this. Our decision will be guided by the two goals of preserving the free status of all derivatives of our free software and of promoting the sharing and reuse of software generally.

# NO WARRANTY

 11. BECAUSE THE PROGRAM IS LICENSED FREE OF CHARGE, THERE IS NO WARRANTY FOR THE PROGRAM, TO THE EXTENT PERMITTED BY APPLICABLE LAW. EXCEPT WHEN OTHERWISE STATED IN WRITING THE COPYRIGHT HOLDERS AND/OR OTHER PARTIES PROVIDE THE PROGRAM "AS IS" WITHOUT WARRANTY OF ANY KIND, EITHER EXPRESSED OR IMPLIED, INCLUDING, BUT NOT LIMITED TO, THE IMPLIED WARRANTIES OF MERCHANTABILITY AND FITNESS FOR A PARTICULAR PURPOSE. THE ENTIRE RISK AS TO THE QUALITY AND PERFORMANCE OF THE PROGRAM IS WITH YOU. SHOULD THE PROGRAM PROVE DEFECTIVE, YOU ASSUME THE COST OF ALL NECESSARY SERVICING, REPAIR OR CORRECTION.

 12. IN NO EVENT UNLESS REQUIRED BY APPLICABLE LAW OR AGREED TO IN WRITING WILL ANY COPYRIGHT HOLDER, OR ANY OTHER PARTY WHO MAY MODIFY AND/OR REDISTRIBUTE THE PROGRAM AS PERMITTED ABOVE, BE LIABLE TO YOU FOR DAMAGES, INCLUDING ANY GENERAL, SPECIAL, INCIDENTAL OR CONSEQUENTIAL DAMAGES ARISING OUT OF THE USE OR INABILITY TO USE THE PROGRAM (INCLUDING BUT NOT LIMITED TO LOSS OF DATA OR DATA BEING RENDERED INACCURATE OR LOSSES SUSTAINED BY YOU OR THIRD PARTIES OR A FAILURE OF THE PROGRAM TO OPERATE WITH ANY OTHER PROGRAMS), EVEN IF SUCH HOLDER OR OTHER PARTY HAS BEEN ADVISED OF THE POSSIBILITY OF SUCH DAMAGES.

# END OF TERMS AND CONDITIONS

## How to Apply These Terms to Your New Programs

 If you develop a new program, and you want it to be of the greatest possible use to the public, the best way to achieve this is to make it free software which everyone can redistribute and change under these terms.

 To do so, attach the following notices to the program. It is safest to attach them to the start of each source file to most effectively convey the exclusion of warranty; and each file should have at least the "copyright" line and a pointer to where the full notice is found.

 One line to give the program's name and a brief idea of what it does. Copyright  $(C)$  <year > <name of author>

This program is free software; you can redistribute it and/or modify

 it under the terms of the GNU General Public License as published by the Free Software Foundation; either version 2 of the License, or (at your option) any later version.

 This program is distributed in the hope that it will be useful, but WITHOUT ANY WARRANTY; without even the implied warranty of MERCHANTABILITY or FITNESS FOR A PARTICULAR PURPOSE. See the GNU General Public License for more details.

 You should have received a copy of the GNU General Public License along with this program; if not, write to the Free Software Foundation, Inc., 51 Franklin Street, Fifth Floor, Boston, MA 02110-1335 USA

Also add information on how to contact you by electronic and paper mail.

 If the program is interactive, make it output a short notice like this when it starts in an interactive mode:

 Gnomovision version 69, Copyright (C) year name of author Gnomovision comes with ABSOLUTELY NO WARRANTY; for details type `show w'. This is free software, and you are welcome to redistribute it under certain conditions; type `show c' for details.

 The hypothetical commands `show w' and `show c' should show the appropriate parts of the General Public License. Of course, the commands you use may be called something other than `show w' and `show c'; they could even be mouse-clicks or menu items--whatever suits your program.

 You should also get your employer (if you work as a programmer) or your school, if any, to sign a "copyright disclaimer" for the program, if necessary. Here is a sample; alter the names:

 Yoyodyne, Inc., hereby disclaims all copyright interest in the program `Gnomovision' (which makes passes at compilers) written by James Hacker.

 signature of Ty Coon, 1 April 1989 Ty Coon, President of Vice

 This General Public License does not permit incorporating your program into proprietary programs. If your program is a subroutine library, you may consider it more useful to permit linking proprietary applications with the library. If this is what you want to do, use the GNU Library General Public License instead of this License.

---

## CLASSPATH EXCEPTION

 Linking this library statically or dynamically with other modules is making a combined work based on this library. Thus, the terms and conditions of the GNU General Public License version 2 cover the whole combination.

 As a special exception, the copyright holders of this library give you permission to link this library with independent modules to produce an executable, regardless of the license terms of these independent modules, and to copy and distribute the resulting executable under terms of your choice, provided that you also meet, for each linked independent module, the terms and conditions of the license of that module. An independent module is a module which is not derived from or based on this library. If you modify this library, you may extend this exception to your version of the library, but you are not obligated to do so. If you do not wish to do so, delete this exception statement from your version.

# Notices for Eclipse GlassFish

This content is produced and maintained by the Eclipse GlassFish project.

\* Project home: https://projects.eclipse.org/projects/ee4j.glassfish

#### ## Trademarks

Eclipse GlassFish, and GlassFish are trademarks of the Eclipse Foundation.

## ## Copyright

All content is the property of the respective authors or their employers. For more information regarding authorship of content, please consult the listed source code repository logs.

# ## Declared Project Licenses

This program and the accompanying materials are made available under the terms of the Eclipse Public License v. 2.0 which is available at http://www.eclipse.org/legal/epl-2.0. This Source Code may also be made available under the following Secondary Licenses when the conditions for such availability set forth in the Eclipse Public License v. 2.0 are satisfied: GNU General Public License, version 2 with the GNU Classpath Exception which is available at https://www.gnu.org/software/classpath/license.html.

SPDX-License-Identifier: EPL-2.0 OR GPL-2.0 WITH Classpath-exception-2.0

#### ## Source Code

The project maintains the following source code repositories:

- \* https://github.com/eclipse-ee4j/glassfish-ha-api
- \* https://github.com/eclipse-ee4j/glassfish-logging-annotation-processor
- \* https://github.com/eclipse-ee4j/glassfish-shoal
- \* https://github.com/eclipse-ee4j/glassfish-cdi-porting-tck
- \* https://github.com/eclipse-ee4j/glassfish-jsftemplating
- \* https://github.com/eclipse-ee4j/glassfish-hk2-extra
- \* https://github.com/eclipse-ee4j/glassfish-hk2
- \* https://github.com/eclipse-ee4j/glassfish-fighterfish

## Third-party Content

This project leverages the following third party content.

None

## Cryptography

Content may contain encryption software. The country in which you are currently may have restrictions on the import, possession, and use, and/or re-export to another country, of encryption software. BEFORE using any encryption software, please check the country's laws, regulations and policies concerning the import, possession, or use, and re-export of encryption software, to see if this is permitted.

# **1.623 ca-certificates 2022.2.54-74.el7\_9**

# **1.623.1 Available under license :**

No license file was found, but licenses were detected in source scan.

License: Public Domain

Found in path(s):

\* /opt/cola/permits/1425443200\_1664017022.0583818/0/ca-certificates-2022.2.54-74.el7\_9.src.rpm-cosi-expandarchive-GCjLhYzR/ca-certificates.spec

No license file was found, but licenses were detected in source scan.

/\* This Source Code Form is subject to the terms of the Mozilla Public

\* License, v. 2.0. If a copy of the MPL was not distributed with this

\* file, You can obtain one at http://mozilla.org/MPL/2.0/. \*/

Found in path(s):

\* /opt/cola/permits/1425443200\_1664017022.0583818/0/ca-certificates-2022.2.54-74.el7\_9.src.rpm-cosi-expandarchive-GCjLhYzR/nssckbi.h

No license file was found, but licenses were detected in source scan.

////

Copyright (C) 2013 Red Hat, Inc.

This program is free software; you can redistribute it and/or modify it under the terms of the GNU General Public License as published by the Free Software Foundation; either version 2 of the License, or (at your option) any later version.

This program is distributed in the hope that it will be useful, but WITHOUT ANY WARRANTY; without even the implied warranty of MERCHANTABILITY or FITNESS FOR A PARTICULAR PURPOSE. See the GNU General Public License for more details. ////

ca-legacy(8)

============

:doctype: manpage :man source: ca-legacy

#### NAME

--- ca-legacy - Manage the system configuration for legacy CA certificates

#### **SYNOPSIS**

\*ca-legacy\* ['COMMAND']

# DESCRIPTION

-----------

ca-legacy(8) is used to include or exclude a set of legacy Certificate Authority (CA) certificates in the system's list of trusted CA certificates.

The list of CA certificates and trust flags included in the ca-certificates package are based on the decisions made by Mozilla.org according to the Mozilla CA policy.

Occasionally, removal or distrust decisions made by Mozilla.org might be incompatible with the requirements or limitations of some applications that also use the CA certificates list in the Linux environment.

The ca-certificates package might keep some CA certificates included and trusted by default, as long as it is seen necessary by the maintainers, despite the fact that they have been removed by Mozilla. These certificates are called legacy CA certificates.

The general requirements to keep legacy CA certificates included and trusted might change over time, for example if functional limitations of software packages have been resolved. Future versions of the ca-certificates package might reduce the set of legacy CA certificates

that are included and trusted by default.

The ca-legacy(8) command can be used to override the default behaviour.

The mechanisms to individually trust or distrust CA certificates as described in update-ca-trust(8) still apply.

#### **COMMANDS**

# --------

# \*check\*::

The current configuration will be shown.

## \*default\*::

 Configure the system to use the default configuration, as recommended by the package maintainers.

#### \*disable\*::

 Configure the system to explicitly disable legacy CA certificates. Using this configuration, the system will use the set of included and trusted CA certificates as released by Mozilla.

#### \*install\*::

 The configuration file will be read and the system configuration will be set accordingly. This command is executed automatically during upgrades of the ca-certificates package.

## FILES -----

/etc/pki/ca-trust/ca-legacy.conf::

 A configuration file that will be used and modified by the ca-legacy command. The contents of the configuration file will be read on package upgrades.

# AUTHOR

------

Written by Kai Engert.

Found in path(s):

\* /opt/cola/permits/1425443200\_1664017022.0583818/0/ca-certificates-2022.2.54-74.el7\_9.src.rpm-cosi-expandarchive-GCjLhYzR/ca-legacy.8.txt No license file was found, but licenses were detected in source scan.

#### ////

Copyright (C) 2013 Red Hat, Inc.

This program is free software; you can redistribute it and/or modify it under the terms of the GNU General Public License as published by the Free Software Foundation; either version 2 of the License, or

(at your option) any later version.

This program is distributed in the hope that it will be useful, but WITHOUT ANY WARRANTY; without even the implied warranty of MERCHANTABILITY or FITNESS FOR A PARTICULAR PURPOSE. See the GNU General Public License for more details.

////

#### update-ca-trust(8)

================== :doctype: manpage :man source: update-ca-trust

## NAME

----

update-ca-trust - manage consolidated and dynamic configuration of CA certificates and associated trust

# **SYNOPSIS**

--------

\*update-ca-trust\* ['COMMAND']

#### DESCRIPTION

-----------

update-ca-trust(8) is used to manage a consolidated and dynamic configuration feature of Certificate Authority (CA) certificates and associated trust.

The feature is available for new applications that read the consolidated configuration files found in the /etc/pki/ca-trust/extracted directory or that load the PKCS#11 module p11-kit-trust.so

Parts of the new feature are also provided in a way to make it useful for legacy applications.

Many legacy applications expect CA certificates and trust configuration in a fixed location, contained in files with particular path and name, or by referring to a classic PKCS#11 trust module provided by the NSS cryptographic library.

The dynamic configuration feature provides functionally compatible replacements for classic configuration files and for the classic NSS trust module named libnssckbi.

In order to enable legacy applications, that read the classic files or access the classic module, to make use of the new consolidated and dynamic configuration feature, the classic filenames have been changed to symbolic links. The symbolic links refer to dynamically created and consolidated output stored below the /etc/pki/ca-trust/extracted directory hierarchy.

The output is produced using the 'update-ca-trust' command (without parameters), or using the 'update-ca-trust extract' command. In order to produce the output, a flexible set of source configuration is read, as described in section <<sourceconf,SOURCE CONFIGURATION>>.

In addition, the classic PKCS#11 module is replaced with a new PKCS#11 module (p11-kit-trust.so) that dynamically reads the same source configuration.

# [[sourceconf]] SOURCE CONFIGURATION

--------------------

The dynamic configuration feature uses several source directories that will be scanned for any number of source files. \*It is important to select the correct subdirectory for adding files, as the subdirectory defines how contained certificates will be trusted or distrusted, and which file formats are read.\*

Files in \*subdirectories below the directory hierarchy /usr/share/pki/ca-trust-source/\* contain CA certificates and trust settings in the PEM file format. The trust settings found here will be interpreted with a \*low priority\*.

Files in \*subdirectories below the directory hierarchy /etc/pki/ca-trust/source/\* contain CA certificates and trust settings in the PEM file format. The trust settings found here will be interpreted with a \*high priority\*.

.You may use the following rules of thumb to decide, whether your configuration files should be added to the /etc or rather to the /usr directory hierarchy:

\* If you are manually adding a configuration file to a system, you probably want it to override any other default configuration, and you most likely should add it to the respective subdirectory in the /etc hierarchy.

\* If you are creating a package that provides additional root CA certificates,

that is intended for distribution to several computer systems, but you still

want to allow the administrator to override your list, then your package should

add your files to the respective subdirectory in the /usr hierarchy.

\* If you are creating a package that is supposed to override the default system

trust settings, that is intended for distribution to several computer systems, then your package should install the files to the respective

subdirectory in the /etc hierarchy.

# .\*QUICK HELP 1\*: To add a certificate in the simple PEM or DER file formats to the list of CAs trusted on the system:

\* add it as a new file to directory /etc/pki/ca-trust/source/anchors/

\* run 'update-ca-trust extract'

.\*QUICK HELP 2\*: If your certificate is in the extended BEGIN TRUSTED file format (which may contain distrust/blacklist trust flags, or trust flags for usages other than TLS) then:

\* add it as a new file to directory /etc/pki/ca-trust/source/

\* run 'update-ca-trust extract'

.In order to offer simplicity and flexibility, the way certificate files are treated depends on the subdirectory they are installed to.

\* simple trust anchors subdirectory: /usr/share/pki/ca-trust-source/anchors/ or /etc/pki/ca-trust/source/anchors/

\* simple blacklist (distrust) subdirectory: /usr/share/pki/ca-trust-source/blacklist/ or /etc/pki/ca-trust/source/blacklist/

\* extended format directory: /usr/share/pki/ca-trust-source/ or /etc/pki/ca-trust/source/

.In the main directories /usr/share/pki/ca-trust-source/ or /etc/pki/ca-trust/source/ you may install one or multiple files in the following file formats:

\* certificate files that include trust flags, in the BEGIN/END TRUSTED CERTIFICATE file format (any file name), which have been created using the openssl x509 tool and the -addreject -addtrust options. Bundle files with multiple certificates are supported. \* files in the p11-kit file format using the .p11-kit file name extension, which can (e.g.) be used to distrust certificates based on serial number and issuer name, without having the full certificate available. (This is currently an undocumented format, to be extended later. For examples of the supported formats, see the files shipped with the ca-certificates package.) \* certificate files without trust flags in either the DER file format or in the PEM (BEGIN/END CERTIFICATE) file format (any file name). Such files will be added with neutral trust, neither trusted nor distrusted. They will simply be known to the system, which might be helpful to assist cryptographic software in constructing chains of certificates. (If you want a CA certificate in these file formats to be trusted, you should remove it from this directory and move it to the

./anchors subdirectory instead.)

In the anchors subdirectories /usr/share/pki/ca-trust-source/anchors/ or /etc/pki/ca-trust/source/anchors/ you may install one or multiple certificates in either the DER file format or in the PEM (BEGIN/END CERTIFICATE) file format. Each certificate will be treated as \*trusted\* for all purposes.

In the blacklist subdirectories /usr/share/pki/ca-trust-source/blacklist/ or /etc/pki/ca-trust/source/blacklist/ you may install one or multiple certificates in either the DER file format or in the PEM (BEGIN/END CERTIFICATE) file format. Each certificate will be treated as \*distrusted\* for all purposes.

Please refer to the x509(1) manual page for the documentation of the BEGIN/END CERTIFICATE and BEGIN/END TRUSTED CERTIFICATE file formats.

Applications that rely on a static file for a list of trusted CAs may load one of the files found in the /etc/pki/ca-trust/extracted directory. After modifying any file in the /usr/share/pki/ca-trust-source/ or /etc/pki/ca-trust/source/ directories or in any of their subdirectories, or after adding a file, it is necessary to run the 'update-ca-trust extract' command, in order to update the consolidated files in /etc/pki/ca-trust/extracted/ .

Applications that load the classic PKCS#11 module using filename libnssckbi.so (which has been converted into a symbolic link pointing to the new module) and any application capable of loading PKCS#11 modules and loading p11-kit-trust.so, will benefit from the dynamically merged set of certificates and trust information stored in the /usr/share/pki/ca-trust-source/ and /etc/pki/ca-trust/source/ directories.

# [[extractconf]] EXTRACTED CONFIGURATION

-----------------------

The directory /etc/pki/ca-trust/extracted/ contains generated CA certificate bundle files which are created and updated, based on the <<sourceconf,SOURCE CONFIGURATION>> by running the 'update-ca-trust extract' command.

If your application isn't able to load the PKCS#11 module p11-kit-trust.so, then you can use these files in your application to load a list of global root CA certificates.

Please never manually edit the files stored in this directory, because your changes will be lost and the files automatically overwritten, each time the 'update-ca-trust extract' command gets executed.

In order to install new trusted or distrusted certificates, please rather install them in the respective subdirectory below the /usr/share/pki/ca-trust-source/ or /etc/pki/ca-trust/source/ directories, as described in the <<sourceconf,SOURCE CONFIGURATION>> section.

The directory /etc/pki/ca-trust/extracted/java/ contains a CA certificate bundle in the java keystore file format. Distrust information cannot be represented in this file format, and distrusted certificates are missing from these files. File cacerts contains CA certificates trusted for TLS server authentication.

The directory /etc/pki/ca-trust/extracted/openssl/ contains CA certificate bundle files in the extended BEGIN/END TRUSTED CERTIFICATE file format, as described in the x509(1) manual page. File ca-bundle.trust.crt contains the full set of all trusted or distrusted certificates, including the associated trust flags.

The directory /etc/pki/ca-trust/extracted/pem/ contains CA certificate bundle files in the simple BEGIN/END CERTIFICATE file format, as described in the x509(1) manual page. Distrust information cannot be represented in this file format, and distrusted certificates are missing from these files. File tls-ca-bundle.pem contains CA certificates trusted for TLS server authentication. File email-ca-bundle.pem contains CA certificates trusted for E-Mail protection. File objsign-ca-bundle.pem contains CA certificates trusted for code signing.

#### COMMANDS

#### --------

(absent/empty command)::

Same as the \*extract\* command described below. (However, the command may print fewer warnings, as this command is being run during rpm package installation, where non-fatal status output is undesired.)

## \*extract\*::

 Instruct update-ca-trust to scan the <<sourceconf,SOURCE CONFIGURATION>> and produce updated versions of the consolidated configuration files stored below the /etc/pki/ca-trust/extracted directory hierarchy.

#### FILES

-----

/etc/pki/tls/certs/ca-bundle.crt::

 Classic filename, file contains a list of CA certificates trusted for TLS server authentication usage, in the simple BEGIN/END CERTIFICATE file format, without distrust information.

 This file is a symbolic link that refers to the consolidated output created by the update-ca-trust command.

#### /etc/pki/tls/certs/ca-bundle.trust.crt::

 Classic filename, file contains a list of CA certificates in the extended BEGIN/END TRUSTED CERTIFICATE file format, which includes trust (and/or distrust) flags specific to certificate usage.

 This file is a symbolic link that refers to the consolidated output created by the update-ca-trust command.

#### /etc/pki/java/cacerts::

 Classic filename, file contains a list of CA certificates trusted for TLS server authentication usage, in the Java keystore file format, without distrust information.

 This file is a symbolic link that refers to the consolidated output created by the update-ca-trust command.

## /usr/share/pki/ca-trust-source::

Contains multiple, low priority source configuration files as explained in section  $\le$ sourceconf,SOURCE CONFIGURATION>>. Please pay attention to the specific meanings of the respective subdirectories.

#### /etc/pki/ca-trust/source::

Contains multiple, high priority source configuration files as explained in section <<sourceconf,SOURCE

CONFIGURATION>>. Please pay attention to the specific meanings of the respective subdirectories.

/etc/pki/ca-trust/extracted::

 Contains consolidated and automatically generated configuration files for consumption by applications,

 which are created using the 'update-ca-trust extract' command. Don't edit files in this directory, because they will be overwritten.

See section <<extractconf,EXTRACTED CONFIGURATION>> for additional details.

### AUTHOR

------

Written by Kai Engert and Stef Walter.

Found in path(s):

\* /opt/cola/permits/1425443200\_1664017022.0583818/0/ca-certificates-2022.2.54-74.el7\_9.src.rpm-cosi-expandarchive-GCjLhYzR/update-ca-trust.8.txt

No license file was found, but licenses were detected in source scan.

# This program is free software; you can redistribute it and/or modify

# it under the terms of the GNU General Public License as published by

# the Free Software Foundation; either version 2 of the License, or

# (at your option) any later version.

# This program is distributed in the hope that it will be useful,

# but WITHOUT ANY WARRANTY; without even the implied warranty of

# MERCHANTABILITY or FITNESS FOR A PARTICULAR PURPOSE. See the

# GNU General Public License for more details.

# You should have received a copy of the GNU General Public License

# along with this program; if not, write to the Free Software

Found in path(s):

\* /opt/cola/permits/1425443200\_1664017022.0583818/0/ca-certificates-2022.2.54-74.el7\_9.src.rpm-cosi-expandarchive-GCjLhYzR/certdata2pem.py

No license file was found, but licenses were detected in source scan.

#

# This Source Code Form is subject to the terms of the Mozilla Public

# License, v. 2.0. If a copy of the MPL was not distributed with this

# file, You can obtain one at http://mozilla.org/MPL/2.0/.

#### #

# certdata.txt # # This file contains the object definitions for the certs and other # information "built into" NSS. # # Object definitions: # # Certificates #

 $#$  -- Attribute --  $-$  -- type --  $-$  -- value --# CKA\_CLASS CK\_OBJECT\_CLASS CKO\_CERTIFICATE # CKA\_TOKEN CK\_BBOOL CK\_TRUE # CKA\_PRIVATE CK\_BBOOL CK\_FALSE # CKA\_MODIFIABLE CK\_BBOOL CK\_FALSE # CKA\_LABEL UTF8 (varies) # CKA\_CERTIFICATE\_TYPE CK\_CERTIFICATE\_TYPE CKC\_X\_509 # CKA\_SUBJECT DER+base64 (varies) # CKA\_ID byte array (varies) # CKA\_ISSUER DER+base64 (varies) # CKA\_SERIAL\_NUMBER DER+base64 (varies) # CKA\_VALUE DER+base64 (varies) # CKA\_NSS\_EMAIL ASCII7 (unused here) # CKA\_NSS\_SERVER\_DISTRUST\_AFTER DER+base64 (varies) # CKA\_NSS\_EMAIL\_DISTRUST\_AFTER DER+base64 (varies) # # Trust #  $#$  -- Attribute --  $-$  -- type --  $-$  -- value --# CKA\_CLASS CK\_OBJECT\_CLASS CKO\_TRUST # CKA\_TOKEN CK\_BBOOL CK\_TRUE # CKA\_PRIVATE CK\_BBOOL CK\_FALSE # CKA\_MODIFIABLE CK\_BBOOL CK\_FALSE # CKA\_LABEL UTF8 (varies) # CKA\_ISSUER DER+base64 (varies) # CKA\_SERIAL\_NUMBER DER+base64 (varies) # CKA\_CERT\_HASH binary+base64 (varies) # CKA\_EXPIRES CK\_DATE (not used here) # CKA\_TRUST\_DIGITAL\_SIGNATURE CK\_TRUST (varies) # CKA\_TRUST\_NON\_REPUDIATION CK\_TRUST (varies) # CKA\_TRUST\_KEY\_ENCIPHERMENT CK\_TRUST (varies) # CKA\_TRUST\_DATA\_ENCIPHERMENT CK\_TRUST (varies) # CKA\_TRUST\_KEY\_AGREEMENT CK\_TRUST (varies) # CKA\_TRUST\_KEY\_CERT\_SIGN CK\_TRUST (varies) # CKA\_TRUST\_CRL\_SIGN CK\_TRUST (varies) # CKA\_TRUST\_SERVER\_AUTH CK\_TRUST (varies) # CKA\_TRUST\_CLIENT\_AUTH CK\_TRUST (varies) # CKA\_TRUST\_CODE\_SIGNING CK\_TRUST (varies) # CKA\_TRUST\_EMAIL\_PROTECTION CK\_TRUST (varies) # CKA\_TRUST\_IPSEC\_END\_SYSTEM\_CK\_TRUST (varies) # CKA\_TRUST\_IPSEC\_TUNNEL CK\_TRUST (varies) # CKA\_TRUST\_IPSEC\_USER CK\_TRUST (varies) # CKA\_TRUST\_TIME\_STAMPING CK\_TRUST (varies) # CKA\_TRUST\_STEP\_UP\_APPROVED CK\_BBOOL (varies) # (other trust attributes can be defined) #

#

# The object to tell NSS that this is a root list and we don't # have to go looking for others. # BEGINDATA CKA\_CLASS CK\_OBJECT\_CLASS CKO\_NSS\_BUILTIN\_ROOT\_LIST CKA\_TOKEN CK\_BBOOL CK\_TRUE CKA\_PRIVATE CK\_BBOOL CK\_FALSE CKA\_MODIFIABLE CK\_BBOOL CK\_FALSE CKA\_LABEL UTF8 "Mozilla Builtin Roots"

#

# Certificate "GlobalSign Root CA"

#

# Issuer: CN=GlobalSign Root CA,OU=Root CA,O=GlobalSign nv-sa,C=BE

# Serial Number:04:00:00:00:00:01:15:4b:5a:c3:94

# Subject: CN=GlobalSign Root CA,OU=Root CA,O=GlobalSign nv-sa,C=BE

# Not Valid Before: Tue Sep 01 12:00:00 1998

# Not Valid After : Fri Jan 28 12:00:00 2028

# Fingerprint (SHA-256):

EB:D4:10:40:E4:BB:3E:C7:42:C9:E3:81:D3:1E:F2:A4:1A:48:B6:68:5C:96:E7:CE:F3:C1:DF:6C:D4:33:1C:99

# Fingerprint (SHA1): B1:BC:96:8B:D4:F4:9D:62:2A:A8:9A:81:F2:15:01:52:A4:1D:82:9C

CKA\_CLASS CK\_OBJECT\_CLASS CKO\_CERTIFICATE

CKA\_TOKEN CK\_BBOOL CK\_TRUE

CKA\_PRIVATE CK\_BBOOL CK\_FALSE

CKA\_MODIFIABLE CK\_BBOOL CK\_FALSE

CKA\_LABEL UTF8 "GlobalSign Root CA"

CKA\_CERTIFICATE\_TYPE CK\_CERTIFICATE\_TYPE CKC\_X\_509

CKA\_SUBJECT MULTILINE\_OCTAL

\060\127\061\013\060\011\006\003\125\004\006\023\002\102\105\061

\031\060\027\006\003\125\004\012\023\020\107\154\157\142\141\154

\123\151\147\156\040\156\166\055\163\141\061\020\060\016\006\003

\125\004\013\023\007\122\157\157\164\040\103\101\061\033\060\031

\006\003\125\004\003\023\022\107\154\157\142\141\154\123\151\147

\156\040\122\157\157\164\040\103\101

END

CKA\_ID UTF8 "0"

CKA\_ISSUER MULTILINE\_OCTAL

\060\127\061\013\060\011\006\003\125\004\006\023\002\102\105\061 \031\060\027\006\003\125\004\012\023\020\107\154\157\142\141\154 \123\151\147\156\040\156\166\055\163\141\061\020\060\016\006\003 \125\004\013\023\007\122\157\157\164\040\103\101\061\033\060\031 \006\003\125\004\003\023\022\107\154\157\142\141\154\123\151\147 \156\040\122\157\157\164\040\103\101

END

CKA\_SERIAL\_NUMBER MULTILINE\_OCTAL

\002\013\004\000\000\000\000\001\025\113\132\303\224 END

CKA\_VALUE MULTILINE\_OCTAL

\060\202\003\165\060\202\002\135\240\003\002\001\002\002\013\004 \000\000\000\000\001\025\113\132\303\224\060\015\006\011\052\206 \110\206\367\015\001\001\005\005\000\060\127\061\013\060\011\006 \003\125\004\006\023\002\102\105\061\031\060\027\006\003\125\004 \012\023\020\107\154\157\142\141\154\123\151\147\156\040\156\166 \055\163\141\061\020\060\016\006\003\125\004\013\023\007\122\157 \157\164\040\103\101\061\033\060\031\006\003\125\004\003\023\022 \107\154\157\142\141\154\123\151\147\156\040\122\157\157\164\040  $\103\101\060\036\027\015\071\070\060\071\060\061\061\062\060\060$ \060\060\132\027\015\062\070\060\061\062\070\061\062\060\060\060\060\060 \060\132\060\127\061\013\060\011\006\003\125\004\006\023\002\102 \105\061\031\060\027\006\003\125\004\012\023\020\107\154\157\142 \141\154\123\151\147\156\040\156\166\055\163\141\061\020\060\016 \006\003\125\004\013\023\007\122\157\157\164\040\103\101\061\033 \060\031\006\003\125\004\003\023\022\107\154\157\142\141\154\123 \151\147\156\040\122\157\157\164\040\103\101\060\202\001\042\060 \015\006\011\052\206\110\206\367\015\001\001\001\005\000\003\202 \001\017\000\060\202\001\012\002\202\001\001\000\332\016\346\231 \215\316\243\343\117\212\176\373\361\213\203\045\153\352\110\037 \361\052\260\271\225\021\004\275\360\143\321\342\147\146\317\034 \335\317\033\110\053\356\215\211\216\232\257\051\200\145\253\351 \307\055\022\313\253\034\114\160\007\241\075\012\060\315\025\215 \117\370\335\324\214\120\025\034\357\120\356\304\056\367\374\351 \122\362\221\175\340\155\325\065\060\216\136\103\163\362\101\351 \325\152\343\262\211\072\126\071\070\157\006\074\210\151\133\052 \115\305\247\124\270\154\211\314\233\371\074\312\345\375\211\365 \022\074\222\170\226\326\334\164\156\223\104\141\321\215\307\106 \262\165\016\206\350\031\212\325\155\154\325\170\026\225\242\351 \310\012\070\353\362\044\023\117\163\124\223\023\205\072\033\274 \036\064\265\213\005\214\271\167\213\261\333\037\040\221\253\011 \123\156\220\316\173\067\164\271\160\107\221\042\121\143\026\171 \256\261\256\101\046\010\310\031\053\321\106\252\110\326\144\052 \327\203\064\377\054\052\301\154\031\103\112\007\205\347\323\174 \366\041\150\357\352\362\122\237\177\223\220\317\002\003\001\000 \001\243\102\060\100\060\016\006\003\125\035\017\001\001\377\004 \004\003\002\001\006\060\017\006\003\125\035\023\001\001\377\004 \005\060\003\001\001\377\060\035\006\003\125\035\016\004\026\004 \024\140\173\146\032\105\015\227\312\211\120\057\175\004\315\064 \250\377\374\375\113\060\015\006\011\052\206\110\206\367\015\001 \001\005\005\000\003\202\001\001\000\326\163\347\174\117\166\320 \215\277\354\272\242\276\064\305\050\062\265\174\374\154\234\054 \053\275\011\236\123\277\153\136\252\021\110\266\345\010\243\263 \312\075\141\115\323\106\011\263\076\303\240\343\143\125\033\362 \272\357\255\071\341\103\271\070\243\346\057\212\046\073\357\240 \120\126\371\306\012\375\070\315\304\013\160\121\224\227\230\004 \337\303\137\224\325\025\311\024\101\234\304\135\165\144\025\015 \377\125\060\354\206\217\377\015\357\054\271\143\106\366\252\374 \337\274\151\375\056\022\110\144\232\340\225\360\246\357\051\217

\001\261\025\265\014\035\245\376\151\054\151\044\170\036\263\247 \034\161\142\356\312\310\227\254\027\135\212\302\370\107\206\156 \052\304\126\061\225\320\147\211\205\053\371\154\246\135\106\235 \014\252\202\344\231\121\335\160\267\333\126\075\141\344\152\341 \134\326\366\376\075\336\101\314\007\256\143\122\277\123\123\364 \053\351\307\375\266\367\202\137\205\322\101\030\333\201\263\004 \034\305\037\244\200\157\025\040\311\336\014\210\012\035\326\146 \125\342\374\110\311\051\046\151\340 END

CKA\_NSS\_MOZILLA\_CA\_POLICY CK\_BBOOL CK\_TRUE CKA\_NSS\_SERVER\_DISTRUST\_AFTER CK\_BBOOL CK\_FALSE CKA\_NSS\_EMAIL\_DISTRUST\_AFTER CK\_BBOOL CK\_FALSE

# Trust for "GlobalSign Root CA"

# Issuer: CN=GlobalSign Root CA,OU=Root CA,O=GlobalSign nv-sa,C=BE

# Serial Number:04:00:00:00:00:01:15:4b:5a:c3:94

# Subject: CN=GlobalSign Root CA,OU=Root CA,O=GlobalSign nv-sa,C=BE

# Not Valid Before: Tue Sep 01 12:00:00 1998

# Not Valid After : Fri Jan 28 12:00:00 2028

# Fingerprint (SHA-256):

EB:D4:10:40:E4:BB:3E:C7:42:C9:E3:81:D3:1E:F2:A4:1A:48:B6:68:5C:96:E7:CE:F3:C1:DF:6C:D4:33:1C:99

# Fingerprint (SHA1): B1:BC:96:8B:D4:F4:9D:62:2A:A8:9A:81:F2:15:01:52:A4:1D:82:9C

CKA\_CLASS CK\_OBJECT\_CLASS CKO\_NSS\_TRUST

CKA\_TOKEN CK\_BBOOL CK\_TRUE

CKA\_PRIVATE CK\_BBOOL CK\_FALSE

CKA\_MODIFIABLE CK\_BBOOL CK\_FALSE

CKA\_LABEL UTF8 "GlobalSign Root CA"

CKA\_CERT\_SHA1\_HASH MULTILINE\_OCTAL

\261\274\226\213\324\364\235\142\052\250\232\201\362\025\001\122

\244\035\202\234

END

CKA\_CERT\_MD5\_HASH MULTILINE\_OCTAL

```
\076\105\122\025\011\121\222\341\267\135\067\237\261\207\051\212
END
```
CKA\_ISSUER MULTILINE\_OCTAL

\060\127\061\013\060\011\006\003\125\004\006\023\002\102\105\061 \031\060\027\006\003\125\004\012\023\020\107\154\157\142\141\154 \123\151\147\156\040\156\166\055\163\141\061\020\060\016\006\003 \125\004\013\023\007\122\157\157\164\040\103\101\061\033\060\031 \006\003\125\004\003\023\022\107\154\157\142\141\154\123\151\147 \156\040\122\157\157\164\040\103\101

END

CKA\_SERIAL\_NUMBER MULTILINE\_OCTAL

\002\013\004\000\000\000\000\001\025\113\132\303\224

END

CKA TRUST SERVER AUTH CK TRUST CKT\_NSS\_TRUSTED\_DELEGATOR CKA\_TRUST\_EMAIL\_PROTECTION CK\_TRUST CKT\_NSS\_TRUSTED\_DELEGATOR CKA TRUST\_CODE\_SIGNING CK\_TRUST CKT\_NSS\_TRUSTED\_DELEGATOR

# # Certificate "Verisign Class 1 Public Primary Certification Authority - G3" # # Issuer: CN=VeriSign Class 1 Public Primary Certification Authority - G3,OU="(c) 1999 VeriSign, Inc. - For authorized use only",OU=VeriSign Trust Network,O="VeriSign, Inc.",C=US # Serial Number:00:8b:5b:75:56:84:54:85:0b:00:cf:af:38:48:ce:b1:a4 # Subject: CN=VeriSign Class 1 Public Primary Certification Authority - G3,OU="(c) 1999 VeriSign, Inc. - For authorized use only",OU=VeriSign Trust Network,O="VeriSign, Inc.",C=US # Not Valid Before: Fri Oct 01 00:00:00 1999 # Not Valid After : Wed Jul 16 23:59:59 2036 # Fingerprint (SHA-256): CB:B5:AF:18:5E:94:2A:24:02:F9:EA:CB:C0:ED:5B:B8:76:EE:A3:C1:22:36:23:D0:04:47:E4:F3:BA:55:4B:65 # Fingerprint (SHA1): 20:42:85:DC:F7:EB:76:41:95:57:8E:13:6B:D4:B7:D1:E9:8E:46:A5 # For Email Distrust After: Wed Aug 31 00:00:00 2022 CKA\_CLASS CK\_OBJECT\_CLASS CKO\_CERTIFICATE CKA\_TOKEN CK\_BBOOL CK\_TRUE CKA\_PRIVATE CK\_BBOOL CK\_FALSE CKA\_MODIFIABLE CK\_BBOOL CK\_FALSE CKA\_LABEL UTF8 "Verisign Class 1 Public Primary Certification Authority - G3" CKA\_CERTIFICATE\_TYPE CK\_CERTIFICATE\_TYPE CKC\_X\_509 CKA\_SUBJECT MULTILINE\_OCTAL \060\201\312\061\013\060\011\006\003\125\004\006\023\002\125\123 \061\027\060\025\006\003\125\004\012\023\016\126\145\162\151\123 \151\147\156\054\040\111\156\143\056\061\037\060\035\006\003\125 \004\013\023\026\126\145\162\151\123\151\147\156\040\124\162\165 \163\164\040\116\145\164\167\157\162\153\061\072\060\070\006\003 \125\004\013\023\061\050\143\051\040\061\071\071\071\040\126\145 \162\151\123\151\147\156\054\040\111\156\143\056\040\055\040\106 \157\162\040\141\165\164\150\157\162\151\172\145\144\040\165\163 \145\040\157\156\154\171\061\105\060\103\006\003\125\004\003\023 \074\126\145\162\151\123\151\147\156\040\103\154\141\163\163\040 \061\040\120\165\142\154\151\143\040\120\162\151\155\141\162\171 \040\103\145\162\164\151\146\151\143\141\164\151\157\156\040\101 \165\164\150\157\162\151\164\171\040\055\040\107\063 END CKA\_ID UTF8 "0" CKA\_ISSUER MULTILINE\_OCTAL \060\201\312\061\013\060\011\006\003\125\004\006\023\002\125\123 \061\027\060\025\006\003\125\004\012\023\016\126\145\162\151\123 \151\147\156\054\040\111\156\143\056\061\037\060\035\006\003\125 \004\013\023\026\126\145\162\151\123\151\147\156\040\124\162\165 \163\164\040\116\145\164\167\157\162\153\061\072\060\070\006\003 \125\004\013\023\061\050\143\051\040\061\071\071\071\040\126\145 \162\151\123\151\147\156\054\040\111\156\143\056\040\055\040\106 \157\162\040\141\165\164\150\157\162\151\172\145\144\040\165\163 \145\040\157\156\154\171\061\105\060\103\006\003\125\004\003\023

END CKA\_VALUE MULTILINE\_OCTAL \060\202\004\032\060\202\003\002\002\021\000\213\133\165\126\204 \124\205\013\000\317\257\070\110\316\261\244\060\015\006\011\052 \206\110\206\367\015\001\001\005\005\000\060\201\312\061\013\060 \011\006\003\125\004\006\023\002\125\123\061\027\060\025\006\003 \125\004\012\023\016\126\145\162\151\123\151\147\156\054\040\111 \156\143\056\061\037\060\035\006\003\125\004\013\023\026\126\145 \162\151\123\151\147\156\040\124\162\165\163\164\040\116\145\164 \167\157\162\153\061\072\060\070\006\003\125\004\013\023\061\050 \143\051\040\061\071\071\071\040\126\145\162\151\123\151\147\156 \054\040\111\156\143\056\040\055\040\106\157\162\040\141\165\164 \150\157\162\151\172\145\144\040\165\163\145\040\157\156\154\171 \061\105\060\103\006\003\125\004\003\023\074\126\145\162\151\123 \151\147\156\040\103\154\141\163\163\040\061\040\120\165\142\154 \151\143\040\120\162\151\155\141\162\171\040\103\145\162\164\151 \146\151\143\141\164\151\157\156\040\101\165\164\150\157\162\151 \164\171\040\055\040\107\063\060\036\027\015\071\071\061\060\060 \061\060\060\060\060\060\060\132\027\015\063\066\060\067\061\066 \062\063\065\071\065\071\132\060\201\312\061\013\060\011\006\003 \125\004\006\023\002\125\123\061\027\060\025\006\003\125\004\012 \023\016\126\145\162\151\123\151\147\156\054\040\111\156\143\056 \061\037\060\035\006\003\125\004\013\023\026\126\145\162\151\123 \151\147\156\040\124\162\165\163\164\040\116\145\164\167\157\162 \153\061\072\060\070\006\003\125\004\013\023\061\050\143\051\040 \061\071\071\071\040\126\145\162\151\123\151\147\156\054\040\111 \156\143\056\040\055\040\106\157\162\040\141\165\164\150\157\162 \151\172\145\144\040\165\163\145\040\157\156\154\171\061\105\060 \103\006\003\125\004\003\023\074\126\145\162\151\123\151\147\156 \040\103\154\141\163\163\040\061\040\120\165\142\154\151\143\040 \120\162\151\155\141\162\171\040\103\145\162\164\151\146\151\143 \141\164\151\157\156\040\101\165\164\150\157\162\151\164\171\040 \055\040\107\063\060\202\001\042\060\015\006\011\052\206\110\206 \367\015\001\001\001\005\000\003\202\001\017\000\060\202\001\012 \002\202\001\001\000\335\204\324\271\264\371\247\330\363\004\170 \234\336\075\334\154\023\026\331\172\335\044\121\146\300\307\046 \131\015\254\006\010\302\224\321\063\037\360\203\065\037\156\033 \310\336\252\156\025\116\124\047\357\304\155\032\354\013\343\016 \360\104\245\127\307\100\130\036\243\107\037\161\354\140\366\155 \224\310\030\071\355\376\102\030\126\337\344\114\111\020\170\116

\074\126\145\162\151\123\151\147\156\040\103\154\141\163\163\040 \061\040\120\165\142\154\151\143\040\120\162\151\155\141\162\171 \040\103\145\162\164\151\146\151\143\141\164\151\157\156\040\101 \165\164\150\157\162\151\164\171\040\055\040\107\063 END

\002\021\000\213\133\165\126\204\124\205\013\000\317\257\070\110

CKA\_SERIAL\_NUMBER MULTILINE\_OCTAL

\316\261\244

\001\166\065\143\022\066\335\146\274\001\004\066\243\125\150\325 \242\066\011\254\253\041\046\124\006\255\077\312\024\340\254\312 \255\006\035\225\342\370\235\361\340\140\377\302\177\165\053\114 \314\332\376\207\231\041\352\272\376\076\124\327\322\131\170\333 \074\156\317\240\023\000\032\270\047\241\344\276\147\226\312\240 \305\263\234\335\311\165\236\353\060\232\137\243\315\331\256\170 \031\077\043\351\134\333\051\275\255\125\310\033\124\214\143\366 \350\246\352\307\067\022\134\243\051\036\002\331\333\037\073\264 \327\017\126\107\201\025\004\112\257\203\047\321\305\130\210\301 \335\366\252\247\243\030\332\150\252\155\021\121\341\277\145\153 \237\226\166\321\075\002\003\001\000\001\060\015\006\011\052\206 \110\206\367\015\001\001\005\005\000\003\202\001\001\000\253\146 \215\327\263\272\307\232\266\346\125\320\005\361\237\061\215\132 \252\331\252\106\046\017\161\355\245\255\123\126\142\001\107\052 \104\351\376\077\164\013\023\233\271\364\115\033\262\321\137\262 \266\322\210\134\263\237\315\313\324\247\331\140\225\204\072\370 \301\067\035\141\312\347\260\305\345\221\332\124\246\254\061\201 \256\227\336\315\010\254\270\300\227\200\177\156\162\244\347\151 \023\225\145\037\304\223\074\375\171\217\004\324\076\117\352\367 \236\316\315\147\174\117\145\002\377\221\205\124\163\307\377\066 \367\206\055\354\320\136\117\377\021\237\162\006\326\270\032\361 \114\015\046\145\342\104\200\036\307\237\343\335\350\012\332\354 \245\040\200\151\150\241\117\176\341\153\317\007\101\372\203\216 \274\070\335\260\056\021\261\153\262\102\314\232\274\371\110\042 \171\112\031\017\262\034\076\040\164\331\152\303\276\362\050\170 \023\126\171\117\155\120\352\033\260\265\127\261\067\146\130\043 \363\334\017\337\012\207\304\357\206\005\325\070\024\140\231\243 \113\336\006\226\161\054\362\333\266\037\244\357\077\356 END CKA\_NSS\_MOZILLA\_CA\_POLICY CK\_BBOOL CK\_TRUE

CKA\_NSS\_SERVER\_DISTRUST\_AFTER CK\_BBOOL CK\_FALSE CKA\_NSS\_EMAIL\_DISTRUST\_AFTER MULTILINE\_OCTAL \062\062\060\070\063\061\060\060\060\060\060\060\060\132 END

# Trust for "Verisign Class 1 Public Primary Certification Authority - G3" # Issuer: CN=VeriSign Class 1 Public Primary Certification Authority - G3,OU="(c) 1999 VeriSign, Inc. - For authorized use only",OU=VeriSign Trust Network,O="VeriSign, Inc.",C=US # Serial Number:00:8b:5b:75:56:84:54:85:0b:00:cf:af:38:48:ce:b1:a4 # Subject: CN=VeriSign Class 1 Public Primary Certification Authority - G3,OU="(c) 1999 VeriSign, Inc. - For authorized use only",OU=VeriSign Trust Network,O="VeriSign, Inc.",C=US # Not Valid Before: Fri Oct 01 00:00:00 1999 # Not Valid After : Wed Jul 16 23:59:59 2036 # Fingerprint (SHA-256): CB:B5:AF:18:5E:94:2A:24:02:F9:EA:CB:C0:ED:5B:B8:76:EE:A3:C1:22:36:23:D0:04:47:E4:F3:BA:55:4B:65 # Fingerprint (SHA1): 20:42:85:DC:F7:EB:76:41:95:57:8E:13:6B:D4:B7:D1:E9:8E:46:A5 CKA\_CLASS CK\_OBJECT\_CLASS CKO\_NSS\_TRUST

CKA\_TOKEN CK\_BBOOL CK\_TRUE

CKA\_PRIVATE CK\_BBOOL CK\_FALSE CKA\_MODIFIABLE CK\_BBOOL CK\_FALSE CKA\_LABEL UTF8 "Verisign Class 1 Public Primary Certification Authority - G3" CKA\_CERT\_SHA1\_HASH MULTILINE\_OCTAL \040\102\205\334\367\353\166\101\225\127\216\023\153\324\267\321 \351\216\106\245 END CKA\_CERT\_MD5\_HASH MULTILINE\_OCTAL \261\107\274\030\127\321\030\240\170\055\354\161\350\052\225\163 END CKA\_ISSUER MULTILINE\_OCTAL \060\201\312\061\013\060\011\006\003\125\004\006\023\002\125\123 \061\027\060\025\006\003\125\004\012\023\016\126\145\162\151\123 \151\147\156\054\040\111\156\143\056\061\037\060\035\006\003\125 \004\013\023\026\126\145\162\151\123\151\147\156\040\124\162\165 \163\164\040\116\145\164\167\157\162\153\061\072\060\070\006\003 \125\004\013\023\061\050\143\051\040\061\071\071\071\040\126\145 \162\151\123\151\147\156\054\040\111\156\143\056\040\055\040\106 \157\162\040\141\165\164\150\157\162\151\172\145\144\040\165\163 \145\040\157\156\154\171\061\105\060\103\006\003\125\004\003\023 \074\126\145\162\151\123\151\147\156\040\103\154\141\163\163\040 \061\040\120\165\142\154\151\143\040\120\162\151\155\141\162\171 \040\103\145\162\164\151\146\151\143\141\164\151\157\156\040\101 \165\164\150\157\162\151\164\171\040\055\040\107\063 END CKA\_SERIAL\_NUMBER MULTILINE\_OCTAL \002\021\000\213\133\165\126\204\124\205\013\000\317\257\070\110 \316\261\244 END CKA TRUST\_SERVER\_AUTH CK\_TRUST CKT\_NSS\_MUST\_VERIFY\_TRUST CKA\_TRUST\_EMAIL\_PROTECTION CK\_TRUST CKT\_NSS\_TRUSTED\_DELEGATOR CKA\_TRUST\_CODE\_SIGNING CK\_TRUST CKT\_NSS\_MUST\_VERIFY\_TRUST CKA\_TRUST\_STEP\_UP\_APPROVED CK\_BBOOL CK\_FALSE # # Certificate "Verisign Class 2 Public Primary Certification Authority - G3" #

# Issuer: CN=VeriSign Class 2 Public Primary Certification Authority - G3,OU="(c) 1999 VeriSign, Inc. - For authorized use only",OU=VeriSign Trust Network,O="VeriSign, Inc.",C=US

```
# Serial Number:61:70:cb:49:8c:5f:98:45:29:e7:b0:a6:d9:50:5b:7a
```
# Subject: CN=VeriSign Class 2 Public Primary Certification Authority - G3,OU="(c) 1999 VeriSign, Inc. - For authorized use only",OU=VeriSign Trust Network,O="VeriSign, Inc.",C=US

# Not Valid Before: Fri Oct 01 00:00:00 1999

# Not Valid After : Wed Jul 16 23:59:59 2036

# Fingerprint (SHA-256):

92:A9:D9:83:3F:E1:94:4D:B3:66:E8:BF:AE:7A:95:B6:48:0C:2D:6C:6C:2A:1B:E6:5D:42:36:B6:08:FC:A1:BB

# Fingerprint (SHA1): 61:EF:43:D7:7F:CA:D4:61:51:BC:98:E0:C3:59:12:AF:9F:EB:63:11

# For Email Distrust After: Wed Aug 31 00:00:00 2022

CKA\_CLASS CK\_OBJECT\_CLASS CKO\_CERTIFICATE CKA\_TOKEN CK\_BBOOL CK\_TRUE CKA\_PRIVATE CK\_BBOOL CK\_FALSE CKA\_MODIFIABLE CK\_BBOOL CK\_FALSE CKA\_LABEL UTF8 "Verisign Class 2 Public Primary Certification Authority - G3" CKA\_CERTIFICATE\_TYPE CK\_CERTIFICATE\_TYPE CKC\_X\_509 CKA\_SUBJECT MULTILINE\_OCTAL \060\201\312\061\013\060\011\006\003\125\004\006\023\002\125\123 \061\027\060\025\006\003\125\004\012\023\016\126\145\162\151\123 \151\147\156\054\040\111\156\143\056\061\037\060\035\006\003\125 \004\013\023\026\126\145\162\151\123\151\147\156\040\124\162\165 \163\164\040\116\145\164\167\157\162\153\061\072\060\070\006\003 \125\004\013\023\061\050\143\051\040\061\071\071\071\040\126\145 \162\151\123\151\147\156\054\040\111\156\143\056\040\055\040\106 \157\162\040\141\165\164\150\157\162\151\172\145\144\040\165\163 \145\040\157\156\154\171\061\105\060\103\006\003\125\004\003\023 \074\126\145\162\151\123\151\147\156\040\103\154\141\163\163\040 \062\040\120\165\142\154\151\143\040\120\162\151\155\141\162\171 \040\103\145\162\164\151\146\151\143\141\164\151\157\156\040\101 \165\164\150\157\162\151\164\171\040\055\040\107\063

# END

CKA\_ID UTF8 "0"

CKA\_ISSUER MULTILINE\_OCTAL

\060\201\312\061\013\060\011\006\003\125\004\006\023\002\125\123 \061\027\060\025\006\003\125\004\012\023\016\126\145\162\151\123 \151\147\156\054\040\111\156\143\056\061\037\060\035\006\003\125 \004\013\023\026\126\145\162\151\123\151\147\156\040\124\162\165 \163\164\040\116\145\164\167\157\162\153\061\072\060\070\006\003 \125\004\013\023\061\050\143\051\040\061\071\071\071\040\126\145 \162\151\123\151\147\156\054\040\111\156\143\056\040\055\040\106 \157\162\040\141\165\164\150\157\162\151\172\145\144\040\165\163 \145\040\157\156\154\171\061\105\060\103\006\003\125\004\003\023 \074\126\145\162\151\123\151\147\156\040\103\154\141\163\163\040 \062\040\120\165\142\154\151\143\040\120\162\151\155\141\162\171 \040\103\145\162\164\151\146\151\143\141\164\151\157\156\040\101 \165\164\150\157\162\151\164\171\040\055\040\107\063

#### END

CKA\_SERIAL\_NUMBER MULTILINE\_OCTAL

\002\020\141\160\313\111\214\137\230\105\051\347\260\246\331\120 \133\172

END

CKA\_VALUE MULTILINE\_OCTAL

\060\202\004\031\060\202\003\001\002\020\141\160\313\111\214\137 \230\105\051\347\260\246\331\120\133\172\060\015\006\011\052\206 \110\206\367\015\001\001\005\005\000\060\201\312\061\013\060\011 \006\003\125\004\006\023\002\125\123\061\027\060\025\006\003\125 \004\012\023\016\126\145\162\151\123\151\147\156\054\040\111\156 \143\056\061\037\060\035\006\003\125\004\013\023\026\126\145\162

\151\123\151\147\156\040\124\162\165\163\164\040\116\145\164\167 \157\162\153\061\072\060\070\006\003\125\004\013\023\061\050\143 \051\040\061\071\071\071\040\126\145\162\151\123\151\147\156\054 \040\111\156\143\056\040\055\040\106\157\162\040\141\165\164\150 \157\162\151\172\145\144\040\165\163\145\040\157\156\154\171\061 \105\060\103\006\003\125\004\003\023\074\126\145\162\151\123\151 \147\156\040\103\154\141\163\163\040\062\040\120\165\142\154\151 \143\040\120\162\151\155\141\162\171\040\103\145\162\164\151\146 \151\143\141\164\151\157\156\040\101\165\164\150\157\162\151\164 \171\040\055\040\107\063\060\036\027\015\071\071\061\060\060\061 \060\060\060\060\060\060\132\027\015\063\066\060\067\061\066\062 \063\065\071\065\071\132\060\201\312\061\013\060\011\006\003\125 \004\006\023\002\125\123\061\027\060\025\006\003\125\004\012\023 \016\126\145\162\151\123\151\147\156\054\040\111\156\143\056\061 \037\060\035\006\003\125\004\013\023\026\126\145\162\151\123\151 \147\156\040\124\162\165\163\164\040\116\145\164\167\157\162\153 \061\072\060\070\006\003\125\004\013\023\061\050\143\051\040\061 \071\071\071\040\126\145\162\151\123\151\147\156\054\040\111\156 \143\056\040\055\040\106\157\162\040\141\165\164\150\157\162\151 \172\145\144\040\165\163\145\040\157\156\154\171\061\105\060\103 \006\003\125\004\003\023\074\126\145\162\151\123\151\147\156\040 \103\154\141\163\163\040\062\040\120\165\142\154\151\143\040\120 \162\151\155\141\162\171\040\103\145\162\164\151\146\151\143\141 \164\151\157\156\040\101\165\164\150\157\162\151\164\171\040\055 \040\107\063\060\202\001\042\060\015\006\011\052\206\110\206\367 \015\001\001\001\005\000\003\202\001\017\000\060\202\001\012\002 \202\001\001\000\257\012\015\302\325\054\333\147\271\055\345\224 \047\335\245\276\340\260\115\217\263\141\126\074\326\174\303\364 \315\076\206\313\242\210\342\341\330\244\151\305\265\342\277\301 \246\107\120\136\106\071\213\325\226\272\265\157\024\277\020\316 \047\023\236\005\107\233\061\172\023\330\037\331\323\002\067\213 \255\054\107\360\216\201\006\247\015\060\014\353\367\074\017\040 \035\334\162\106\356\245\002\310\133\303\311\126\151\114\305\030 \301\221\173\013\325\023\000\233\274\357\303\110\076\106\140\040 \205\052\325\220\266\315\213\240\314\062\335\267\375\100\125\262 \120\034\126\256\314\215\167\115\307\040\115\247\061\166\357\150 \222\212\220\036\010\201\126\262\255\151\243\122\320\313\034\304 \043\075\037\231\376\114\350\026\143\216\306\010\216\366\061\366 \322\372\345\166\335\265\034\222\243\111\315\315\001\315\150\315 \251\151\272\243\353\035\015\234\244\040\246\301\240\305\321\106 \114\027\155\322\254\146\077\226\214\340\204\324\066\377\042\131 \305\371\021\140\250\137\004\175\362\032\366\045\102\141\017\304 \112\270\076\211\002\003\001\000\001\060\015\006\011\052\206\110 \206\367\015\001\001\005\005\000\003\202\001\001\000\064\046\025 \074\300\215\115\103\111\035\275\351\041\222\327\146\234\267\336 \305\270\320\344\135\137\166\042\300\046\371\204\072\072\371\214 \265\373\354\140\361\350\316\004\260\310\335\247\003\217\060\363 \230\337\244\346\244\061\337\323\034\013\106\334\162\040\077\256

\356\005\074\244\063\077\013\071\254\160\170\163\113\231\053\337 \060\302\124\260\250\073\125\241\376\026\050\315\102\275\164\156 \200\333\047\104\247\316\104\135\324\033\220\230\015\036\102\224 \261\000\054\004\320\164\243\002\005\042\143\143\315\203\265\373 \301\155\142\153\151\165\375\135\160\101\271\365\277\174\337\276 \301\062\163\042\041\213\130\201\173\025\221\172\272\343\144\110 \260\177\373\066\045\332\225\320\361\044\024\027\335\030\200\153 \106\043\071\124\365\216\142\011\004\035\224\220\246\233\346\045 \342\102\105\252\270\220\255\276\010\217\251\013\102\030\224\317 \162\071\341\261\103\340\050\317\267\347\132\154\023\153\111\263 \377\343\030\174\211\213\063\135\254\063\327\247\371\332\072\125 \311\130\020\371\252\357\132\266\317\113\113\337\052 END CKA\_NSS\_MOZILLA\_CA\_POLICY CK\_BBOOL CK\_TRUE CKA\_NSS\_SERVER\_DISTRUST\_AFTER CK\_BBOOL CK\_FALSE

CKA\_NSS\_EMAIL\_DISTRUST\_AFTER MULTILINE\_OCTAL \062\062\060\070\063\061\060\060\060\060\060\060\132 END

# Trust for "Verisign Class 2 Public Primary Certification Authority - G3"

# Issuer: CN=VeriSign Class 2 Public Primary Certification Authority - G3,OU="(c) 1999 VeriSign, Inc. - For authorized use only",OU=VeriSign Trust Network,O="VeriSign, Inc.",C=US

# Serial Number:61:70:cb:49:8c:5f:98:45:29:e7:b0:a6:d9:50:5b:7a

# Subject: CN=VeriSign Class 2 Public Primary Certification Authority - G3,OU="(c) 1999 VeriSign, Inc. - For

authorized use only",OU=VeriSign Trust Network,O="VeriSign, Inc.",C=US

# Not Valid Before: Fri Oct 01 00:00:00 1999

# Not Valid After : Wed Jul 16 23:59:59 2036

# Fingerprint (SHA-256):

92:A9:D9:83:3F:E1:94:4D:B3:66:E8:BF:AE:7A:95:B6:48:0C:2D:6C:6C:2A:1B:E6:5D:42:36:B6:08:FC:A1:BB # Fingerprint (SHA1): 61:EF:43:D7:7F:CA:D4:61:51:BC:98:E0:C3:59:12:AF:9F:EB:63:11

CKA\_CLASS CK\_OBJECT\_CLASS CKO\_NSS\_TRUST

CKA\_TOKEN CK\_BBOOL CK\_TRUE

CKA\_PRIVATE CK\_BBOOL CK\_FALSE

CKA\_MODIFIABLE CK\_BBOOL CK\_FALSE

CKA\_LABEL UTF8 "Verisign Class 2 Public Primary Certification Authority - G3"

CKA\_CERT\_SHA1\_HASH MULTILINE\_OCTAL

\141\357\103\327\177\312\324\141\121\274\230\340\303\131\022\257

\237\353\143\021

END

CKA\_CERT\_MD5\_HASH MULTILINE\_OCTAL

\370\276\304\143\042\311\250\106\164\213\270\035\036\112\053\366 END

CKA\_ISSUER MULTILINE\_OCTAL

\060\201\312\061\013\060\011\006\003\125\004\006\023\002\125\123 \061\027\060\025\006\003\125\004\012\023\016\126\145\162\151\123 \151\147\156\054\040\111\156\143\056\061\037\060\035\006\003\125 \004\013\023\026\126\145\162\151\123\151\147\156\040\124\162\165 \163\164\040\116\145\164\167\157\162\153\061\072\060\070\006\003

\125\004\013\023\061\050\143\051\040\061\071\071\071\040\126\145 \162\151\123\151\147\156\054\040\111\156\143\056\040\055\040\106 \157\162\040\141\165\164\150\157\162\151\172\145\144\040\165\163 \145\040\157\156\154\171\061\105\060\103\006\003\125\004\003\023 \074\126\145\162\151\123\151\147\156\040\103\154\141\163\163\040 \062\040\120\165\142\154\151\143\040\120\162\151\155\141\162\171 \040\103\145\162\164\151\146\151\143\141\164\151\157\156\040\101 \165\164\150\157\162\151\164\171\040\055\040\107\063

END

CKA\_SERIAL\_NUMBER MULTILINE\_OCTAL

\002\020\141\160\313\111\214\137\230\105\051\347\260\246\331\120 \133\172

END

CKA\_TRUST\_SERVER\_AUTH CK\_TRUST CKT\_NSS\_MUST\_VERIFY\_TRUST CKA\_TRUST\_EMAIL\_PROTECTION CK\_TRUST CKT\_NSS\_TRUSTED\_DELEGATOR CKA\_TRUST\_CODE\_SIGNING CK\_TRUST CKT\_NSS\_MUST\_VERIFY\_TRUST CKA\_TRUST\_STEP\_UP\_APPROVED CK\_BBOOL CK\_FALSE

#

# Certificate "Entrust.net Premium 2048 Secure Server CA"

#

# Issuer: CN=Entrust.net Certification Authority (2048),OU=(c) 1999 Entrust.net

Limited,OU=www.entrust.net/CPS\_2048 incorp. by ref. (limits liab.),O=Entrust.net

# Serial Number: 946069240 (0x3863def8)

# Subject: CN=Entrust.net Certification Authority (2048),OU=(c) 1999 Entrust.net

Limited,OU=www.entrust.net/CPS\_2048 incorp. by ref. (limits liab.),O=Entrust.net

# Not Valid Before: Fri Dec 24 17:50:51 1999

# Not Valid After : Tue Jul 24 14:15:12 2029

# Fingerprint (SHA-256):

6D:C4:71:72:E0:1C:BC:B0:BF:62:58:0D:89:5F:E2:B8:AC:9A:D4:F8:73:80:1E:0C:10:B9:C8:37:D2:1E:B1:77

# Fingerprint (SHA1): 50:30:06:09:1D:97:D4:F5:AE:39:F7:CB:E7:92:7D:7D:65:2D:34:31

CKA\_CLASS CK\_OBJECT\_CLASS CKO\_CERTIFICATE

CKA\_TOKEN CK\_BBOOL CK\_TRUE

CKA\_PRIVATE CK\_BBOOL CK\_FALSE

CKA\_MODIFIABLE CK\_BBOOL CK\_FALSE

CKA\_LABEL UTF8 "Entrust.net Premium 2048 Secure Server CA"

CKA\_CERTIFICATE\_TYPE CK\_CERTIFICATE\_TYPE CKC\_X\_509

CKA\_SUBJECT MULTILINE\_OCTAL

```
\060\201\264\061\024\060\022\006\003\125\004\012\023\013\105\156
\164\162\165\163\164\056\156\145\164\061\100\060\076\006\003\125
\004\013\024\067\167\167\167\056\145\156\164\162\165\163\164\056
\156\145\164\057\103\120\123\137\062\060\064\070\040\151\156\143
\157\162\160\056\040\142\171\040\162\145\146\056\040\050\154\151
\155\151\164\163\040\154\151\141\142\056\051\061\045\060\043\006
\003\125\004\013\023\034\050\143\051\040\061\071\071\071\040\105
\156\164\162\165\163\164\056\156\145\164\040\114\151\155\151\164
\145\144\061\063\060\061\006\003\125\004\003\023\052\105\156\164
\162\165\163\164\056\156\145\164\040\103\145\162\164\151\146\151
```
CKA\_VALUE MULTILINE\_OCTAL \060\202\004\052\060\202\003\022\240\003\002\001\002\002\004\070 \143\336\370\060\015\006\011\052\206\110\206\367\015\001\001\005 \005\000\060\201\264\061\024\060\022\006\003\125\004\012\023\013 \105\156\164\162\165\163\164\056\156\145\164\061\100\060\076\006 \003\125\004\013\024\067\167\167\167\056\145\156\164\162\165\163 \164\056\156\145\164\057\103\120\123\137\062\060\064\070\040\151 \156\143\157\162\160\056\040\142\171\040\162\145\146\056\040\050 \154\151\155\151\164\163\040\154\151\141\142\056\051\061\045\060 \043\006\003\125\004\013\023\034\050\143\051\040\061\071\071\071 \040\105\156\164\162\165\163\164\056\156\145\164\040\114\151\155 \151\164\145\144\061\063\060\061\006\003\125\004\003\023\052\105 \156\164\162\165\163\164\056\156\145\164\040\103\145\162\164\151 \146\151\143\141\164\151\157\156\040\101\165\164\150\157\162\151 \164\171\040\050\062\060\064\070\051\060\036\027\015\071\071\061 \062\062\064\061\067\065\060\065\061\132\027\015\062\071\060\067 \062\064\061\064\061\065\061\062\132\060\201\264\061\024\060\022 \006\003\125\004\012\023\013\105\156\164\162\165\163\164\056\156 \145\164\061\100\060\076\006\003\125\004\013\024\067\167\167\167\167 \056\145\156\164\162\165\163\164\056\156\145\164\057\103\120\123 \137\062\060\064\070\040\151\156\143\157\162\160\056\040\142\171 \040\162\145\146\056\040\050\154\151\155\151\164\163\040\154\151 \141\142\056\051\061\045\060\043\006\003\125\004\013\023\034\050 \143\051\040\061\071\071\071\040\105\156\164\162\165\163\164\056 \156\145\164\040\114\151\155\151\164\145\144\061\063\060\061\006 \003\125\004\003\023\052\105\156\164\162\165\163\164\056\156\145 \164\040\103\145\162\164\151\146\151\143\141\164\151\157\156\040

\002\004\070\143\336\370

CKA\_SERIAL\_NUMBER MULTILINE\_OCTAL

END

END

\040\050\062\060\064\070\051

CKA\_ISSUER MULTILINE\_OCTAL \060\201\264\061\024\060\022\006\003\125\004\012\023\013\105\156 \164\162\165\163\164\056\156\145\164\061\100\060\076\006\003\125 \004\013\024\067\167\167\167\056\145\156\164\162\165\163\164\056 \156\145\164\057\103\120\123\137\062\060\064\070\040\151\156\143 \157\162\160\056\040\142\171\040\162\145\146\056\040\050\154\151 \155\151\164\163\040\154\151\141\142\056\051\061\045\060\043\006 \003\125\004\013\023\034\050\143\051\040\061\071\071\071\040\105 \156\164\162\165\163\164\056\156\145\164\040\114\151\155\151\164 \145\144\061\063\060\061\006\003\125\004\003\023\052\105\156\164 \162\165\163\164\056\156\145\164\040\103\145\162\164\151\146\151 \143\141\164\151\157\156\040\101\165\164\150\157\162\151\164\171

CKA\_ID UTF8 "0"

END

\040\050\062\060\064\070\051

\143\141\164\151\157\156\040\101\165\164\150\157\162\151\164\171

\101\165\164\150\157\162\151\164\171\040\050\062\060\064\070\051 \060\202\001\042\060\015\006\011\052\206\110\206\367\015\001\001 \001\005\000\003\202\001\017\000\060\202\001\012\002\202\001\001 \000\255\115\113\251\022\206\262\352\243\040\007\025\026\144\052 \053\113\321\277\013\112\115\216\355\200\166\245\147\267\170\100 \300\163\102\310\150\300\333\123\053\335\136\270\166\230\065\223 \213\032\235\174\023\072\016\037\133\267\036\317\345\044\024\036 \261\201\251\215\175\270\314\153\113\003\361\002\014\334\253\245 \100\044\000\177\164\224\241\235\010\051\263\210\013\365\207\167 \235\125\315\344\303\176\327\152\144\253\205\024\206\225\133\227 \062\120\157\075\310\272\146\014\343\374\275\270\111\301\166\211 \111\031\375\300\250\275\211\243\147\057\306\237\274\161\031\140 \270\055\351\054\311\220\166\146\173\224\342\257\170\326\145\123 \135\074\326\234\262\317\051\003\371\057\244\120\262\324\110\316 \005\062\125\212\375\262\144\114\016\344\230\007\165\333\177\337 \271\010\125\140\205\060\051\371\173\110\244\151\206\343\065\077 \036\206\135\172\172\025\275\357\000\216\025\042\124\027\000\220 \046\223\274\016\111\150\221\277\370\107\323\235\225\102\301\016 \115\337\157\046\317\303\030\041\142\146\103\160\326\325\300\007 \341\002\003\001\000\001\243\102\060\100\060\016\006\003\125\035 \017\001\001\377\004\004\003\002\001\006\060\017\006\003\125\035 \023\001\001\377\004\005\060\003\001\001\377\060\035\006\003\125 \035\016\004\026\004\024\125\344\201\321\021\200\276\330\211\271 \010\243\061\371\241\044\011\026\271\160\060\015\006\011\052\206 \110\206\367\015\001\001\005\005\000\003\202\001\001\000\073\233 \217\126\233\060\347\123\231\174\172\171\247\115\227\327\031\225 \220\373\006\037\312\063\174\106\143\217\226\146\044\372\100\033 \041\047\312\346\162\163\362\117\376\061\231\375\310\014\114\150 \123\306\200\202\023\230\372\266\255\332\135\075\361\316\156\366 \025\021\224\202\014\356\077\225\257\021\253\017\327\057\336\037 \003\217\127\054\036\311\273\232\032\104\225\353\030\117\246\037 \315\175\127\020\057\233\004\011\132\204\265\156\330\035\072\341 \326\236\321\154\171\136\171\034\024\305\343\320\114\223\073\145 \074\355\337\075\276\246\345\225\032\303\265\031\303\275\136\133 \273\377\043\357\150\031\313\022\223\047\134\003\055\157\060\320 \036\266\032\254\336\132\367\321\252\250\047\246\376\171\201\304 \171\231\063\127\272\022\260\251\340\102\154\223\312\126\336\376 \155\204\013\010\213\176\215\352\327\230\041\306\363\347\074\171 \057\136\234\321\114\025\215\341\354\042\067\314\232\103\013\227 \334\200\220\215\263\147\233\157\110\010\025\126\317\277\361\053 \174\136\232\166\351\131\220\305\174\203\065\021\145\121 END

CKA\_NSS\_MOZILLA\_CA\_POLICY CK\_BBOOL CK\_TRUE CKA\_NSS\_SERVER\_DISTRUST\_AFTER CK\_BBOOL CK\_FALSE CKA\_NSS\_EMAIL\_DISTRUST\_AFTER CK\_BBOOL CK\_FALSE

# Trust for "Entrust.net Premium 2048 Secure Server CA" # Issuer: CN=Entrust.net Certification Authority (2048),OU=(c) 1999 Entrust.net Limited,OU=www.entrust.net/CPS\_2048 incorp. by ref. (limits liab.),O=Entrust.net

# Serial Number: 946069240 (0x3863def8)

# Subject: CN=Entrust.net Certification Authority (2048),OU=(c) 1999 Entrust.net

Limited,OU=www.entrust.net/CPS\_2048 incorp. by ref. (limits liab.),O=Entrust.net

# Not Valid Before: Fri Dec 24 17:50:51 1999

# Not Valid After : Tue Jul 24 14:15:12 2029

# Fingerprint (SHA-256):

6D:C4:71:72:E0:1C:BC:B0:BF:62:58:0D:89:5F:E2:B8:AC:9A:D4:F8:73:80:1E:0C:10:B9:C8:37:D2:1E:B1:77

# Fingerprint (SHA1): 50:30:06:09:1D:97:D4:F5:AE:39:F7:CB:E7:92:7D:7D:65:2D:34:31

CKA\_CLASS CK\_OBJECT\_CLASS CKO\_NSS\_TRUST

CKA\_TOKEN CK\_BBOOL CK\_TRUE

CKA\_PRIVATE CK\_BBOOL CK\_FALSE

CKA\_MODIFIABLE CK\_BBOOL CK\_FALSE

CKA\_LABEL UTF8 "Entrust.net Premium 2048 Secure Server CA"

CKA\_CERT\_SHA1\_HASH MULTILINE\_OCTAL

\120\060\006\011\035\227\324\365\256\071\367\313\347\222\175\175

\145\055\064\061

END

CKA\_CERT\_MD5\_HASH MULTILINE\_OCTAL

\356\051\061\274\062\176\232\346\350\265\367\121\264\064\161\220 END

CKA\_ISSUER MULTILINE\_OCTAL

```
\060\201\264\061\024\060\022\006\003\125\004\012\023\013\105\156
\164\162\165\163\164\056\156\145\164\061\100\060\076\006\003\125
\004\013\024\067\167\167\167\056\145\156\164\162\165\163\164\056
\156\145\164\057\103\120\123\137\062\060\064\070\040\151\156\143
\157\162\160\056\040\142\171\040\162\145\146\056\040\050\154\151
\155\151\164\163\040\154\151\141\142\056\051\061\045\060\043\006
\003\125\004\013\023\034\050\143\051\040\061\071\071\071\040\105
\156\164\162\165\163\164\056\156\145\164\040\114\151\155\151\164
\145\144\061\063\060\061\006\003\125\004\003\023\052\105\156\164
\162\165\163\164\056\156\145\164\040\103\145\162\164\151\146\151
\143\141\164\151\157\156\040\101\165\164\150\157\162\151\164\171
\040\050\062\060\064\070\051
```
END

CKA\_SERIAL\_NUMBER MULTILINE\_OCTAL

\002\004\070\143\336\370

END

CKA\_TRUST\_SERVER\_AUTH CK\_TRUST CKT\_NSS\_TRUSTED\_DELEGATOR CKA TRUST\_EMAIL\_PROTECTION CK\_TRUST CKT\_NSS\_TRUSTED\_DELEGATOR CKA TRUST\_CODE\_SIGNING CK\_TRUST CKT\_NSS\_TRUSTED\_DELEGATOR CKA\_TRUST\_STEP\_UP\_APPROVED CK\_BBOOL CK\_FALSE

```
#
```
# Certificate "Baltimore CyberTrust Root"

#

# Issuer: CN=Baltimore CyberTrust Root,OU=CyberTrust,O=Baltimore,C=IE

# Serial Number: 33554617 (0x20000b9)

# Subject: CN=Baltimore CyberTrust Root,OU=CyberTrust,O=Baltimore,C=IE

# Not Valid Before: Fri May 12 18:46:00 2000

# Not Valid After : Mon May 12 23:59:00 2025

# Fingerprint (SHA-256):

16:AF:57:A9:F6:76:B0:AB:12:60:95:AA:5E:BA:DE:F2:2A:B3:11:19:D6:44:AC:95:CD:4B:93:DB:F3:F2:6A:EB

# Fingerprint (SHA1): D4:DE:20:D0:5E:66:FC:53:FE:1A:50:88:2C:78:DB:28:52:CA:E4:74

CKA\_CLASS CK\_OBJECT\_CLASS CKO\_CERTIFICATE

CKA\_TOKEN CK\_BBOOL CK\_TRUE

CKA\_PRIVATE CK\_BBOOL CK\_FALSE

CKA\_MODIFIABLE CK\_BBOOL CK\_FALSE

CKA\_LABEL UTF8 "Baltimore CyberTrust Root"

CKA\_CERTIFICATE\_TYPE CK\_CERTIFICATE\_TYPE CKC\_X\_509

CKA\_SUBJECT MULTILINE\_OCTAL

\060\132\061\013\060\011\006\003\125\004\006\023\002\111\105\061

\022\060\020\006\003\125\004\012\023\011\102\141\154\164\151\155

\157\162\145\061\023\060\021\006\003\125\004\013\023\012\103\171

\142\145\162\124\162\165\163\164\061\042\060\040\006\003\125\004

\003\023\031\102\141\154\164\151\155\157\162\145\040\103\171\142

\145\162\124\162\165\163\164\040\122\157\157\164

END

CKA\_ID UTF8 "0"

CKA\_ISSUER MULTILINE\_OCTAL

\060\132\061\013\060\011\006\003\125\004\006\023\002\111\105\061 \022\060\020\006\003\125\004\012\023\011\102\141\154\164\151\155 \157\162\145\061\023\060\021\006\003\125\004\013\023\012\103\171 \142\145\162\124\162\165\163\164\061\042\060\040\006\003\125\004 \003\023\031\102\141\154\164\151\155\157\162\145\040\103\171\142 \145\162\124\162\165\163\164\040\122\157\157\164

END

CKA\_SERIAL\_NUMBER MULTILINE\_OCTAL

\002\004\002\000\000\271

END

CKA\_VALUE MULTILINE\_OCTAL

\060\202\003\167\060\202\002\137\240\003\002\001\002\002\004\002 \000\000\271\060\015\006\011\052\206\110\206\367\015\001\001\005 \005\000\060\132\061\013\060\011\006\003\125\004\006\023\002\111 \105\061\022\060\020\006\003\125\004\012\023\011\102\141\154\164 \151\155\157\162\145\061\023\060\021\006\003\125\004\013\023\012 \103\171\142\145\162\124\162\165\163\164\061\042\060\040\006\003 \125\004\003\023\031\102\141\154\164\151\155\157\162\145\040\103 \171\142\145\162\124\162\165\163\164\040\122\157\157\164\060\036 \027\015\060\060\060\065\061\062\061\070\064\066\060\060\132\027 \015\062\065\060\065\061\062\062\063\065\071\060\060\132\060\132 \061\013\060\011\006\003\125\004\006\023\002\111\105\061\022\060 \020\006\003\125\004\012\023\011\102\141\154\164\151\155\157\162 \145\061\023\060\021\006\003\125\004\013\023\012\103\171\142\145 \162\124\162\165\163\164\061\042\060\040\006\003\125\004\003\023 \031\102\141\154\164\151\155\157\162\145\040\103\171\142\145\162

\124\162\165\163\164\040\122\157\157\164\060\202\001\042\060\015 \006\011\052\206\110\206\367\015\001\001\001\005\000\003\202\001 \017\000\060\202\001\012\002\202\001\001\000\243\004\273\042\253 \230\075\127\350\046\162\232\265\171\324\051\342\341\350\225\200 \261\260\343\133\216\053\051\232\144\337\241\135\355\260\011\005 \155\333\050\056\316\142\242\142\376\264\210\332\022\353\070\353 \041\235\300\101\053\001\122\173\210\167\323\034\217\307\272\271 \210\265\152\011\347\163\350\021\100\247\321\314\312\142\215\055 \345\217\013\246\120\322\250\120\303\050\352\365\253\045\207\212 \232\226\034\251\147\270\077\014\325\367\371\122\023\057\302\033 \325\160\160\360\217\300\022\312\006\313\232\341\331\312\063\172 \167\326\370\354\271\361\150\104\102\110\023\322\300\302\244\256 \136\140\376\266\246\005\374\264\335\007\131\002\324\131\030\230 \143\365\245\143\340\220\014\175\135\262\006\172\363\205\352\353 \324\003\256\136\204\076\137\377\025\355\151\274\371\071\066\162 \165\317\167\122\115\363\311\220\054\271\075\345\311\043\123\077 \037\044\230\041\134\007\231\051\275\306\072\354\347\156\206\072 \153\227\164\143\063\275\150\030\061\360\170\215\166\277\374\236 \216\135\052\206\247\115\220\334\047\032\071\002\003\001\000\001 \243\105\060\103\060\035\006\003\125\035\016\004\026\004\024\345 \235\131\060\202\107\130\314\254\372\010\124\066\206\173\072\265 \004\115\360\060\022\006\003\125\035\023\001\001\377\004\010\060 \006\001\001\377\002\001\003\060\016\006\003\125\035\017\001\001 \377\004\004\003\002\001\006\060\015\006\011\052\206\110\206\367 \015\001\001\005\005\000\003\202\001\001\000\205\014\135\216\344 \157\121\150\102\005\240\335\273\117\047\045\204\003\275\367\144 \375\055\327\060\343\244\020\027\353\332\051\051\266\171\077\166 \366\031\023\043\270\020\012\371\130\244\324\141\160\275\004\141 \152\022\212\027\325\012\275\305\274\060\174\326\351\014\045\215 \206\100\117\354\314\243\176\070\306\067\021\117\355\335\150\061 \216\114\322\263\001\164\356\276\165\136\007\110\032\177\160\377 \026\134\204\300\171\205\270\005\375\177\276\145\021\243\017\300 \002\264\370\122\067\071\004\325\251\061\172\030\277\240\052\364 \022\231\367\243\105\202\343\074\136\365\235\236\265\310\236\174 \056\310\244\236\116\010\024\113\155\375\160\155\153\032\143\275 \144\346\037\267\316\360\362\237\056\273\033\267\362\120\210\163 \222\302\342\343\026\215\232\062\002\253\216\030\335\351\020\021 \356\176\065\253\220\257\076\060\224\172\320\063\075\247\145\017 \365\374\216\236\142\317\107\104\054\001\135\273\035\265\062\322 \107\322\070\056\320\376\201\334\062\152\036\265\356\074\325\374 \347\201\035\031\303\044\102\352\143\071\251

# END

CKA\_NSS\_MOZILLA\_CA\_POLICY CK\_BBOOL CK\_TRUE CKA\_NSS\_SERVER\_DISTRUST\_AFTER CK\_BBOOL CK\_FALSE CKA\_NSS\_EMAIL\_DISTRUST\_AFTER CK\_BBOOL CK\_FALSE

# Trust for "Baltimore CyberTrust Root"

# Issuer: CN=Baltimore CyberTrust Root,OU=CyberTrust,O=Baltimore,C=IE

# Serial Number: 33554617 (0x20000b9)

# Subject: CN=Baltimore CyberTrust Root,OU=CyberTrust,O=Baltimore,C=IE

# Not Valid Before: Fri May 12 18:46:00 2000

# Not Valid After : Mon May 12 23:59:00 2025

# Fingerprint (SHA-256):

16:AF:57:A9:F6:76:B0:AB:12:60:95:AA:5E:BA:DE:F2:2A:B3:11:19:D6:44:AC:95:CD:4B:93:DB:F3:F2:6A:EB

# Fingerprint (SHA1): D4:DE:20:D0:5E:66:FC:53:FE:1A:50:88:2C:78:DB:28:52:CA:E4:74

CKA\_CLASS CK\_OBJECT\_CLASS CKO\_NSS\_TRUST

CKA\_TOKEN CK\_BBOOL CK\_TRUE

CKA\_PRIVATE CK\_BBOOL CK\_FALSE

CKA\_MODIFIABLE CK\_BBOOL CK\_FALSE

CKA\_LABEL UTF8 "Baltimore CyberTrust Root"

CKA\_CERT\_SHA1\_HASH MULTILINE\_OCTAL

\324\336\040\320\136\146\374\123\376\032\120\210\054\170\333\050

\122\312\344\164

END

CKA\_CERT\_MD5\_HASH MULTILINE\_OCTAL

\254\266\224\245\234\027\340\327\221\122\233\261\227\006\246\344 END

CKA\_ISSUER MULTILINE\_OCTAL

\060\132\061\013\060\011\006\003\125\004\006\023\002\111\105\061

\022\060\020\006\003\125\004\012\023\011\102\141\154\164\151\155

\157\162\145\061\023\060\021\006\003\125\004\013\023\012\103\171

\142\145\162\124\162\165\163\164\061\042\060\040\006\003\125\004

\003\023\031\102\141\154\164\151\155\157\162\145\040\103\171\142

\145\162\124\162\165\163\164\040\122\157\157\164

END

CKA\_SERIAL\_NUMBER MULTILINE\_OCTAL

\002\004\002\000\000\271

END

CKA\_TRUST\_SERVER\_AUTH CK\_TRUST CKT\_NSS\_TRUSTED\_DELEGATOR CKA TRUST\_EMAIL\_PROTECTION CK\_TRUST CKT\_NSS\_TRUSTED\_DELEGATOR CKA TRUST CODE\_SIGNING CK\_TRUST CKT\_NSS\_TRUSTED\_DELEGATOR CKA\_TRUST\_STEP\_UP\_APPROVED CK\_BBOOL CK\_FALSE

#

# Certificate "Entrust Root Certification Authority"

#

# Issuer: CN=Entrust Root Certification Authority,OU="(c) 2006 Entrust, Inc.",OU=www.entrust.net/CPS is incorporated by reference,O="Entrust, Inc.",C=US

# Serial Number: 1164660820 (0x456b5054)

# Subject: CN=Entrust Root Certification Authority,OU="(c) 2006 Entrust, Inc.",OU=www.entrust.net/CPS is incorporated by reference,O="Entrust, Inc.",C=US

# Not Valid Before: Mon Nov 27 20:23:42 2006

# Not Valid After : Fri Nov 27 20:53:42 2026

# Fingerprint (SHA-256):

73:C1:76:43:4F:1B:C6:D5:AD:F4:5B:0E:76:E7:27:28:7C:8D:E5:76:16:C1:E6:E6:14:1A:2B:2C:BC:7D:8E:4C # Fingerprint (SHA1): B3:1E:B1:B7:40:E3:6C:84:02:DA:DC:37:D4:4D:F5:D4:67:49:52:F9

CKA\_VALUE MULTILINE\_OCTAL \060\202\004\221\060\202\003\171\240\003\002\001\002\002\004\105 \153\120\124\060\015\006\011\052\206\110\206\367\015\001\001\005 \005\000\060\201\260\061\013\060\011\006\003\125\004\006\023\002 \125\123\061\026\060\024\006\003\125\004\012\023\015\105\156\164 \162\165\163\164\054\040\111\156\143\056\061\071\060\067\006\003 \125\004\013\023\060\167\167\167\056\145\156\164\162\165\163\164 \056\156\145\164\057\103\120\123\040\151\163\040\151\156\143\157 \162\160\157\162\141\164\145\144\040\142\171\040\162\145\146\145 \162\145\156\143\145\061\037\060\035\006\003\125\004\013\023\026

END

\002\004\105\153\120\124

CKA\_SERIAL\_NUMBER MULTILINE\_OCTAL

END

\151\164\171

\060\201\260\061\013\060\011\006\003\125\004\006\023\002\125\123 \061\026\060\024\006\003\125\004\012\023\015\105\156\164\162\165 \163\164\054\040\111\156\143\056\061\071\060\067\006\003\125\004 \013\023\060\167\167\167\056\145\156\164\162\165\163\164\056\156 \145\164\057\103\120\123\040\151\163\040\151\156\143\157\162\160 \157\162\141\164\145\144\040\142\171\040\162\145\146\145\162\145 \156\143\145\061\037\060\035\006\003\125\004\013\023\026\050\143 \051\040\062\060\060\066\040\105\156\164\162\165\163\164\054\040 \111\156\143\056\061\055\060\053\006\003\125\004\003\023\044\105 \156\164\162\165\163\164\040\122\157\157\164\040\103\145\162\164 \151\146\151\143\141\164\151\157\156\040\101\165\164\150\157\162

CKA\_ISSUER MULTILINE\_OCTAL

CKA\_ID UTF8 "0"

END

\151\164\171

CKA\_SUBJECT MULTILINE\_OCTAL \060\201\260\061\013\060\011\006\003\125\004\006\023\002\125\123 \061\026\060\024\006\003\125\004\012\023\015\105\156\164\162\165 \163\164\054\040\111\156\143\056\061\071\060\067\006\003\125\004 \013\023\060\167\167\167\056\145\156\164\162\165\163\164\056\156 \145\164\057\103\120\123\040\151\163\040\151\156\143\157\162\160 \157\162\141\164\145\144\040\142\171\040\162\145\146\145\162\145 \156\143\145\061\037\060\035\006\003\125\004\013\023\026\050\143 \051\040\062\060\060\066\040\105\156\164\162\165\163\164\054\040 \111\156\143\056\061\055\060\053\006\003\125\004\003\023\044\105 \156\164\162\165\163\164\040\122\157\157\164\040\103\145\162\164 \151\146\151\143\141\164\151\157\156\040\101\165\164\150\157\162

CKA\_CERTIFICATE\_TYPE CK\_CERTIFICATE\_TYPE CKC\_X\_509

CKA\_LABEL UTF8 "Entrust Root Certification Authority"

CKA\_MODIFIABLE CK\_BBOOL CK\_FALSE

CKA\_PRIVATE CK\_BBOOL CK\_FALSE

CKA\_TOKEN CK\_BBOOL CK\_TRUE

CKA\_CLASS CK\_OBJECT\_CLASS CKO\_CERTIFICATE

\050\143\051\040\062\060\060\066\040\105\156\164\162\165\163\164 \054\040\111\156\143\056\061\055\060\053\006\003\125\004\003\023 \044\105\156\164\162\165\163\164\040\122\157\157\164\040\103\145 \162\164\151\146\151\143\141\164\151\157\156\040\101\165\164\150 \157\162\151\164\171\060\036\027\015\060\066\061\061\062\067\062 \060\062\063\064\062\132\027\015\062\066\061\061\062\067\062\062\060 \065\063\064\062\132\060\201\260\061\013\060\011\006\003\125\004 \006\023\002\125\123\061\026\060\024\006\003\125\004\012\023\015 \105\156\164\162\165\163\164\054\040\111\156\143\056\061\071\060 \067\006\003\125\004\013\023\060\167\167\167\056\145\156\164\162 \165\163\164\056\156\145\164\057\103\120\123\040\151\163\040\151 \156\143\157\162\160\157\162\141\164\145\144\040\142\171\040\162 \145\146\145\162\145\156\143\145\061\037\060\035\006\003\125\004 \013\023\026\050\143\051\040\062\060\060\066\040\105\156\164\162 \165\163\164\054\040\111\156\143\056\061\055\060\053\006\003\125 \004\003\023\044\105\156\164\162\165\163\164\040\122\157\157\164 \040\103\145\162\164\151\146\151\143\141\164\151\157\156\040\101 \165\164\150\157\162\151\164\171\060\202\001\042\060\015\006\011 \052\206\110\206\367\015\001\001\001\005\000\003\202\001\017\000 \060\202\001\012\002\202\001\001\000\266\225\266\103\102\372\306 \155\052\157\110\337\224\114\071\127\005\356\303\171\021\101\150 \066\355\354\376\232\001\217\241\070\050\374\367\020\106\146\056 \115\036\032\261\032\116\306\321\300\225\210\260\311\377\061\213 \063\003\333\267\203\173\076\040\204\136\355\262\126\050\247\370 \340\271\100\161\067\305\313\107\016\227\052\150\300\042\225\142 \025\333\107\331\365\320\053\377\202\113\311\255\076\336\114\333 \220\200\120\077\011\212\204\000\354\060\012\075\030\315\373\375 \052\131\232\043\225\027\054\105\236\037\156\103\171\155\014\134 \230\376\110\247\305\043\107\134\136\375\156\347\036\264\366\150 \105\321\206\203\133\242\212\215\261\343\051\200\376\045\161\210 \255\276\274\217\254\122\226\113\252\121\215\344\023\061\031\350 \116\115\237\333\254\263\152\325\274\071\124\161\312\172\172\177 \220\335\175\035\200\331\201\273\131\046\302\021\376\346\223\342 \367\200\344\145\373\064\067\016\051\200\160\115\257\070\206\056 \236\177\127\257\236\027\256\353\034\313\050\041\137\266\034\330 \347\242\004\042\371\323\332\330\313\002\003\001\000\001\243\201 \260\060\201\255\060\016\006\003\125\035\017\001\001\377\004\004 \003\002\001\006\060\017\006\003\125\035\023\001\001\377\004\005 \060\003\001\001\377\060\053\006\003\125\035\020\004\044\060\042 \200\017\062\060\060\066\061\061\062\067\062\060\062\063\064\062 \132\201\017\062\060\062\066\061\061\062\067\062\060\065\063\064 \062\132\060\037\006\003\125\035\043\004\030\060\026\200\024\150 \220\344\147\244\246\123\200\307\206\146\244\361\367\113\103\373 \204\275\155\060\035\006\003\125\035\016\004\026\004\024\150\220 \344\147\244\246\123\200\307\206\146\244\361\367\113\103\373\204 \275\155\060\035\006\011\052\206\110\206\366\175\007\101\000\004 \020\060\016\033\010\126\067\056\061\072\064\056\060\003\002\004 \220\060\015\006\011\052\206\110\206\367\015\001\001\005\005\000
\003\202\001\001\000\223\324\060\260\327\003\040\052\320\371\143 \350\221\014\005\040\251\137\031\312\173\162\116\324\261\333\320 \226\373\124\132\031\054\014\010\367\262\274\205\250\235\177\155 \073\122\263\052\333\347\324\204\214\143\366\017\313\046\001\221 \120\154\364\137\024\342\223\164\300\023\236\060\072\120\343\264 \140\305\034\360\042\104\215\161\107\254\310\032\311\351\233\232 \000\140\023\377\160\176\137\021\115\111\033\263\025\122\173\311 \124\332\277\235\225\257\153\232\330\236\351\361\344\103\215\342 \021\104\072\277\257\275\203\102\163\122\213\252\273\247\051\317 \365\144\034\012\115\321\274\252\254\237\052\320\377\177\177\332 \175\352\261\355\060\045\301\204\332\064\322\133\170\203\126\354 \234\066\303\046\342\021\366\147\111\035\222\253\214\373\353\377 \172\356\205\112\247\120\200\360\247\134\112\224\056\137\005\231 \074\122\101\340\315\264\143\317\001\103\272\234\203\334\217\140 \073\363\132\264\264\173\256\332\013\220\070\165\357\201\035\146 \322\367\127\160\066\263\277\374\050\257\161\045\205\133\023\376 \036\177\132\264\074

END

CKA\_NSS\_MOZILLA\_CA\_POLICY CK\_BBOOL CK\_TRUE CKA\_NSS\_SERVER\_DISTRUST\_AFTER CK\_BBOOL CK\_FALSE CKA\_NSS\_EMAIL\_DISTRUST\_AFTER CK\_BBOOL CK\_FALSE

# Trust for "Entrust Root Certification Authority"

# Issuer: CN=Entrust Root Certification Authority,OU="(c) 2006 Entrust, Inc.",OU=www.entrust.net/CPS is

incorporated by reference,O="Entrust, Inc.",C=US

# Serial Number: 1164660820 (0x456b5054)

# Subject: CN=Entrust Root Certification Authority,OU="(c) 2006 Entrust, Inc.",OU=www.entrust.net/CPS is

incorporated by reference,O="Entrust, Inc.",C=US

# Not Valid Before: Mon Nov 27 20:23:42 2006

# Not Valid After : Fri Nov 27 20:53:42 2026

# Fingerprint (SHA-256):

73:C1:76:43:4F:1B:C6:D5:AD:F4:5B:0E:76:E7:27:28:7C:8D:E5:76:16:C1:E6:E6:14:1A:2B:2C:BC:7D:8E:4C # Fingerprint (SHA1): B3:1E:B1:B7:40:E3:6C:84:02:DA:DC:37:D4:4D:F5:D4:67:49:52:F9

CKA\_CLASS CK\_OBJECT\_CLASS CKO\_NSS\_TRUST

CKA\_TOKEN CK\_BBOOL CK\_TRUE

CKA\_PRIVATE CK\_BBOOL CK\_FALSE

CKA\_MODIFIABLE CK\_BBOOL CK\_FALSE

CKA\_LABEL UTF8 "Entrust Root Certification Authority"

CKA\_CERT\_SHA1\_HASH MULTILINE\_OCTAL

\263\036\261\267\100\343\154\204\002\332\334\067\324\115\365\324

\147\111\122\371

END

CKA\_CERT\_MD5\_HASH MULTILINE\_OCTAL

\326\245\303\355\135\335\076\000\301\075\207\222\037\035\077\344 END

CKA\_ISSUER MULTILINE\_OCTAL

\060\201\260\061\013\060\011\006\003\125\004\006\023\002\125\123

\061\026\060\024\006\003\125\004\012\023\015\105\156\164\162\165

\163\164\054\040\111\156\143\056\061\071\060\067\006\003\125\004 \013\023\060\167\167\167\056\145\156\164\162\165\163\164\056\156 \145\164\057\103\120\123\040\151\163\040\151\156\143\157\162\160 \157\162\141\164\145\144\040\142\171\040\162\145\146\145\162\145 \156\143\145\061\037\060\035\006\003\125\004\013\023\026\050\143  $\langle 051\backslash 040\backslash 062\backslash 060\backslash 066\backslash 040\backslash 105\backslash 156\backslash 164\backslash 162\backslash 163\backslash 164\backslash 054\backslash 040$ \111\156\143\056\061\055\060\053\006\003\125\004\003\023\044\105 \156\164\162\165\163\164\040\122\157\157\164\040\103\145\162\164 \151\146\151\143\141\164\151\157\156\040\101\165\164\150\157\162 \151\164\171 END CKA\_SERIAL\_NUMBER MULTILINE\_OCTAL \002\004\105\153\120\124 END CKA\_TRUST\_SERVER\_AUTH CK\_TRUST CKT\_NSS\_TRUSTED\_DELEGATOR CKA\_TRUST\_EMAIL\_PROTECTION CK\_TRUST CKT\_NSS\_MUST\_VERIFY\_TRUST CKA\_TRUST\_CODE\_SIGNING CK\_TRUST CKT\_NSS\_TRUSTED\_DELEGATOR CKA\_TRUST\_STEP\_UP\_APPROVED CK\_BBOOL CK\_FALSE # # Certificate "Certum Root CA" # # Issuer: CN=Certum CA,O=Unizeto Sp. z o.o.,C=PL # Serial Number: 65568 (0x10020) # Subject: CN=Certum CA,O=Unizeto Sp. z o.o.,C=PL # Not Valid Before: Tue Jun 11 10:46:39 2002 # Not Valid After : Fri Jun 11 10:46:39 2027 # Fingerprint (SHA-256): D8:E0:FE:BC:1D:B2:E3:8D:00:94:0F:37:D2:7D:41:34:4D:99:3E:73:4B:99:D5:65:6D:97:78:D4:D8:14:36:24 # Fingerprint (SHA1): 62:52:DC:40:F7:11:43:A2:2F:DE:9E:F7:34:8E:06:42:51:B1:81:18 CKA\_CLASS CK\_OBJECT\_CLASS CKO\_CERTIFICATE CKA\_TOKEN CK\_BBOOL CK\_TRUE CKA\_PRIVATE CK\_BBOOL CK\_FALSE CKA\_MODIFIABLE CK\_BBOOL CK\_FALSE CKA\_LABEL UTF8 "Certum Root CA" CKA\_CERTIFICATE\_TYPE CK\_CERTIFICATE\_TYPE CKC\_X\_509 CKA\_SUBJECT MULTILINE\_OCTAL \060\076\061\013\060\011\006\003\125\004\006\023\002\120\114\061 \033\060\031\006\003\125\004\012\023\022\125\156\151\172\145\164 \157\040\123\160\056\040\172\040\157\056\157\056\061\022\060\020 \006\003\125\004\003\023\011\103\145\162\164\165\155\040\103\101 END CKA\_ID UTF8 "0" CKA\_ISSUER MULTILINE\_OCTAL \060\076\061\013\060\011\006\003\125\004\006\023\002\120\114\061 \033\060\031\006\003\125\004\012\023\022\125\156\151\172\145\164 \157\040\123\160\056\040\172\040\157\056\157\056\061\022\060\020 \006\003\125\004\003\023\011\103\145\162\164\165\155\040\103\101

END CKA\_SERIAL\_NUMBER MULTILINE\_OCTAL \002\003\001\000\040 END

CKA\_VALUE MULTILINE\_OCTAL

\060\202\003\014\060\202\001\364\240\003\002\001\002\002\003\001 \000\040\060\015\006\011\052\206\110\206\367\015\001\001\005\005 \000\060\076\061\013\060\011\006\003\125\004\006\023\002\120\114 \061\033\060\031\006\003\125\004\012\023\022\125\156\151\172\145 \164\157\040\123\160\056\040\172\040\157\056\157\056\061\022\060 \020\006\003\125\004\003\023\011\103\145\162\164\165\155\040\103 \101\060\036\027\015\060\062\060\066\061\061\061\060\064\066\063 \071\132\027\015\062\067\060\066\061\061\061\060\064\066\063\071 \132\060\076\061\013\060\011\006\003\125\004\006\023\002\120\114 \061\033\060\031\006\003\125\004\012\023\022\125\156\151\172\145 \164\157\040\123\160\056\040\172\040\157\056\157\056\061\022\060 \020\006\003\125\004\003\023\011\103\145\162\164\165\155\040\103 \101\060\202\001\042\060\015\006\011\052\206\110\206\367\015\001 \001\001\005\000\003\202\001\017\000\060\202\001\012\002\202\001 \001\000\316\261\301\056\323\117\174\315\045\316\030\076\117\304 \214\157\200\152\163\310\133\121\370\233\322\334\273\000\134\261 \240\374\165\003\356\201\360\210\356\043\122\351\346\025\063\215 \254\055\011\305\166\371\053\071\200\211\344\227\113\220\245\250 \170\370\163\103\173\244\141\260\330\130\314\341\154\146\176\234 \363\011\136\125\143\204\325\250\357\363\261\056\060\150\263\304 \074\330\254\156\215\231\132\220\116\064\334\066\232\217\201\210 \120\267\155\226\102\011\363\327\225\203\015\101\113\260\152\153 \370\374\017\176\142\237\147\304\355\046\137\020\046\017\010\117 \360\244\127\050\316\217\270\355\105\366\156\356\045\135\252\156 \071\276\344\223\057\331\107\240\162\353\372\246\133\257\312\123 \077\342\016\306\226\126\021\156\367\351\146\251\046\330\177\225 \123\355\012\205\210\272\117\051\245\102\214\136\266\374\205\040 \000\252\150\013\241\032\205\001\234\304\106\143\202\210\266\042 \261\356\376\252\106\131\176\317\065\054\325\266\332\135\367\110 \063\024\124\266\353\331\157\316\315\210\326\253\033\332\226\073 \035\131\002\003\001\000\001\243\023\060\021\060\017\006\003\125 \035\023\001\001\377\004\005\060\003\001\001\377\060\015\006\011 \052\206\110\206\367\015\001\001\005\005\000\003\202\001\001\000 \270\215\316\357\347\024\272\317\356\260\104\222\154\264\071\076 \242\204\156\255\270\041\167\322\324\167\202\207\346\040\101\201 \356\342\370\021\267\143\321\027\067\276\031\166\044\034\004\032 \114\353\075\252\147\157\055\324\315\376\145\061\160\305\033\246 \002\012\272\140\173\155\130\302\232\111\376\143\062\013\153\343 \072\300\254\253\073\260\350\323\011\121\214\020\203\306\064\340 \305\053\340\032\266\140\024\047\154\062\167\214\274\262\162\230 \317\315\314\077\271\310\044\102\024\326\127\374\346\046\103\251 \035\345\200\220\316\003\124\050\076\367\077\323\370\115\355\152 \012\072\223\023\233\073\024\043\023\143\234\077\321\207\047\171

\345\114\121\343\001\255\205\135\032\073\261\325\163\020\244\323 \362\274\156\144\365\132\126\220\250\307\016\114\164\017\056\161 \073\367\310\107\364\151\157\025\362\021\136\203\036\234\174\122 \256\375\002\332\022\250\131\147\030\333\274\160\335\233\261\151 \355\200\316\211\100\110\152\016\065\312\051\146\025\041\224\054 \350\140\052\233\205\112\100\363\153\212\044\354\006\026\054\163 END

CKA\_NSS\_MOZILLA\_CA\_POLICY CK\_BBOOL CK\_TRUE CKA\_NSS\_SERVER\_DISTRUST\_AFTER CK\_BBOOL CK\_FALSE CKA\_NSS\_EMAIL\_DISTRUST\_AFTER CK\_BBOOL CK\_FALSE

# Trust for "Certum Root CA"

# Issuer: CN=Certum CA,O=Unizeto Sp. z o.o.,C=PL

# Serial Number: 65568 (0x10020)

# Subject: CN=Certum CA,O=Unizeto Sp. z o.o.,C=PL

# Not Valid Before: Tue Jun 11 10:46:39 2002

# Not Valid After : Fri Jun 11 10:46:39 2027

# Fingerprint (SHA-256):

D8:E0:FE:BC:1D:B2:E3:8D:00:94:0F:37:D2:7D:41:34:4D:99:3E:73:4B:99:D5:65:6D:97:78:D4:D8:14:36:24

# Fingerprint (SHA1): 62:52:DC:40:F7:11:43:A2:2F:DE:9E:F7:34:8E:06:42:51:B1:81:18

CKA\_CLASS CK\_OBJECT\_CLASS CKO\_NSS\_TRUST

CKA\_TOKEN CK\_BBOOL CK\_TRUE

CKA\_PRIVATE CK\_BBOOL CK\_FALSE

CKA\_MODIFIABLE CK\_BBOOL CK\_FALSE

CKA\_LABEL UTF8 "Certum Root CA"

CKA\_CERT\_SHA1\_HASH MULTILINE\_OCTAL

\142\122\334\100\367\021\103\242\057\336\236\367\064\216\006\102

\121\261\201\030

END

CKA\_CERT\_MD5\_HASH MULTILINE\_OCTAL

\054\217\237\146\035\030\220\261\107\046\235\216\206\202\214\251 END

CKA\_ISSUER MULTILINE\_OCTAL

\060\076\061\013\060\011\006\003\125\004\006\023\002\120\114\061 \033\060\031\006\003\125\004\012\023\022\125\156\151\172\145\164 \157\040\123\160\056\040\172\040\157\056\157\056\061\022\060\020 \006\003\125\004\003\023\011\103\145\162\164\165\155\040\103\101

END

CKA\_SERIAL\_NUMBER MULTILINE\_OCTAL

\002\003\001\000\040

END

CKA\_TRUST\_SERVER\_AUTH CK\_TRUST CKT\_NSS\_MUST\_VERIFY\_TRUST CKA\_TRUST\_EMAIL\_PROTECTION CK\_TRUST CKT\_NSS\_TRUSTED\_DELEGATOR CKA\_TRUST\_CODE\_SIGNING CK\_TRUST CKT\_NSS\_TRUSTED\_DELEGATOR CKA\_TRUST\_STEP\_UP\_APPROVED CK\_BBOOL CK\_FALSE

#

# Certificate "Comodo AAA Services root"

#

# Issuer: CN=AAA Certificate Services,O=Comodo CA Limited,L=Salford,ST=Greater Manchester,C=GB

# Serial Number: 1 (0x1)

# Subject: CN=AAA Certificate Services,O=Comodo CA Limited,L=Salford,ST=Greater Manchester,C=GB

# Not Valid Before: Thu Jan 01 00:00:00 2004

# Not Valid After : Sun Dec 31 23:59:59 2028

# Fingerprint (SHA-256):

D7:A7:A0:FB:5D:7E:27:31:D7:71:E9:48:4E:BC:DE:F7:1D:5F:0C:3E:0A:29:48:78:2B:C8:3E:E0:EA:69:9E:F4

# Fingerprint (SHA1): D1:EB:23:A4:6D:17:D6:8F:D9:25:64:C2:F1:F1:60:17:64:D8:E3:49

CKA\_CLASS CK\_OBJECT\_CLASS CKO\_CERTIFICATE

CKA\_TOKEN CK\_BBOOL CK\_TRUE

CKA\_PRIVATE CK\_BBOOL CK\_FALSE

CKA\_MODIFIABLE CK\_BBOOL CK\_FALSE

CKA\_LABEL UTF8 "Comodo AAA Services root"

CKA\_CERTIFICATE\_TYPE CK\_CERTIFICATE\_TYPE CKC\_X\_509

CKA\_SUBJECT MULTILINE\_OCTAL

\060\173\061\013\060\011\006\003\125\004\006\023\002\107\102\061 \033\060\031\006\003\125\004\010\014\022\107\162\145\141\164\145 \162\040\115\141\156\143\150\145\163\164\145\162\061\020\060\016 \006\003\125\004\007\014\007\123\141\154\146\157\162\144\061\032 \060\030\006\003\125\004\012\014\021\103\157\155\157\144\157\040 \103\101\040\114\151\155\151\164\145\144\061\041\060\037\006\003 \125\004\003\014\030\101\101\101\040\103\145\162\164\151\146\151

\143\141\164\145\040\123\145\162\166\151\143\145\163

END

CKA\_ID UTF8 "0"

CKA\_ISSUER MULTILINE\_OCTAL

\060\173\061\013\060\011\006\003\125\004\006\023\002\107\102\061 \033\060\031\006\003\125\004\010\014\022\107\162\145\141\164\145 \162\040\115\141\156\143\150\145\163\164\145\162\061\020\060\016 \006\003\125\004\007\014\007\123\141\154\146\157\162\144\061\032 \060\030\006\003\125\004\012\014\021\103\157\155\157\144\157\040 \103\101\040\114\151\155\151\164\145\144\061\041\060\037\006\003 \125\004\003\014\030\101\101\101\040\103\145\162\164\151\146\151 \143\141\164\145\040\123\145\162\166\151\143\145\163

END

CKA\_SERIAL\_NUMBER MULTILINE\_OCTAL

\002\001\001

END

CKA\_VALUE MULTILINE\_OCTAL

\060\202\004\062\060\202\003\032\240\003\002\001\002\002\001\001 \060\015\006\011\052\206\110\206\367\015\001\001\005\005\000\060 \173\061\013\060\011\006\003\125\004\006\023\002\107\102\061\033 \060\031\006\003\125\004\010\014\022\107\162\145\141\164\145\162 \040\115\141\156\143\150\145\163\164\145\162\061\020\060\016\006 \003\125\004\007\014\007\123\141\154\146\157\162\144\061\032\060 \030\006\003\125\004\012\014\021\103\157\155\157\144\157\040\103 \101\040\114\151\155\151\164\145\144\061\041\060\037\006\003\125

\004\003\014\030\101\101\101\040\103\145\162\164\151\146\151\143 \141\164\145\040\123\145\162\166\151\143\145\163\060\036\027\015 \060\064\060\061\060\061\060\060\060\060\060\060\132\027\015\062 \070\061\062\063\061\062\063\065\071\065\071\132\060\173\061\013 \060\011\006\003\125\004\006\023\002\107\102\061\033\060\031\006 \003\125\004\010\014\022\107\162\145\141\164\145\162\040\115\141 \156\143\150\145\163\164\145\162\061\020\060\016\006\003\125\004 \007\014\007\123\141\154\146\157\162\144\061\032\060\030\006\003 \125\004\012\014\021\103\157\155\157\144\157\040\103\101\040\114 \151\155\151\164\145\144\061\041\060\037\006\003\125\004\003\014 \030\101\101\101\040\103\145\162\164\151\146\151\143\141\164\145 \040\123\145\162\166\151\143\145\163\060\202\001\042\060\015\006 \011\052\206\110\206\367\015\001\001\001\005\000\003\202\001\017 \000\060\202\001\012\002\202\001\001\000\276\100\235\364\156\341 \352\166\207\034\115\105\104\216\276\106\310\203\006\235\301\052 \376\030\037\216\344\002\372\363\253\135\120\212\026\061\013\232 \006\320\305\160\042\315\111\055\124\143\314\266\156\150\106\013 \123\352\313\114\044\300\274\162\116\352\361\025\256\364\124\232 \022\012\303\172\262\063\140\342\332\211\125\363\042\130\363\336 \334\317\357\203\206\242\214\224\117\237\150\362\230\220\106\204 \047\307\166\277\343\314\065\054\213\136\007\144\145\202\300\110 \260\250\221\371\141\237\166\040\120\250\221\307\146\265\353\170 \142\003\126\360\212\032\023\352\061\243\036\240\231\375\070\366 \366\047\062\130\157\007\365\153\270\373\024\053\257\267\252\314 \326\143\137\163\214\332\005\231\250\070\250\313\027\170\066\121 \254\351\236\364\170\072\215\317\017\331\102\342\230\014\253\057 \237\016\001\336\357\237\231\111\361\055\337\254\164\115\033\230 \265\107\305\345\051\321\371\220\030\307\142\234\276\203\307\046 \173\076\212\045\307\300\335\235\346\065\150\020\040\235\217\330 \336\322\303\204\234\015\136\350\057\311\002\003\001\000\001\243 \201\300\060\201\275\060\035\006\003\125\035\016\004\026\004\024 \240\021\012\043\076\226\361\007\354\342\257\051\357\202\245\177 \320\060\244\264\060\016\006\003\125\035\017\001\001\377\004\004 \003\002\001\006\060\017\006\003\125\035\023\001\001\377\004\005 \060\003\001\001\377\060\173\006\003\125\035\037\004\164\060\162 \060\070\240\066\240\064\206\062\150\164\164\160\072\057\057\143 \162\154\056\143\157\155\157\144\157\143\141\056\143\157\155\057 \101\101\101\103\145\162\164\151\146\151\143\141\164\145\123\145 \162\166\151\143\145\163\056\143\162\154\060\066\240\064\240\062 \206\060\150\164\164\160\072\057\057\143\162\154\056\143\157\155 \157\144\157\056\156\145\164\057\101\101\101\103\145\162\164\151 \146\151\143\141\164\145\123\145\162\166\151\143\145\163\056\143 \162\154\060\015\006\011\052\206\110\206\367\015\001\001\005\005 \000\003\202\001\001\000\010\126\374\002\360\233\350\377\244\372 \326\173\306\104\200\316\117\304\305\366\000\130\314\246\266\274 \024\111\150\004\166\350\346\356\135\354\002\017\140\326\215\120 \030\117\046\116\001\343\346\260\245\356\277\274\164\124\101\277 \375\374\022\270\307\117\132\364\211\140\005\177\140\267\005\112

\363\366\361\302\277\304\271\164\206\266\055\175\153\314\322\363 \106\335\057\306\340\152\303\303\064\003\054\175\226\335\132\302 \016\247\012\231\301\005\213\253\014\057\363\134\072\317\154\067 \125\011\207\336\123\100\154\130\357\374\266\253\145\156\004\366 \033\334\074\340\132\025\306\236\331\361\131\110\060\041\145\003 \154\354\351\041\163\354\233\003\241\340\067\255\240\025\030\217 \372\272\002\316\247\054\251\020\023\054\324\345\010\046\253\042 \227\140\370\220\136\164\324\242\232\123\275\362\251\150\340\242 \156\302\327\154\261\243\017\236\277\353\150\347\126\362\256\362 \343\053\070\072\011\201\265\153\205\327\276\055\355\077\032\267 \262\143\342\365\142\054\202\324\152\000\101\120\361\071\203\237 \225\351\066\226\230\156

END

CKA\_NSS\_MOZILLA\_CA\_POLICY CK\_BBOOL CK\_TRUE

CKA\_NSS\_SERVER\_DISTRUST\_AFTER CK\_BBOOL CK\_FALSE

CKA\_NSS\_EMAIL\_DISTRUST\_AFTER CK\_BBOOL CK\_FALSE

# Trust for "Comodo AAA Services root"

# Issuer: CN=AAA Certificate Services,O=Comodo CA Limited,L=Salford,ST=Greater Manchester,C=GB # Serial Number: 1 (0x1)

# Subject: CN=AAA Certificate Services,O=Comodo CA Limited,L=Salford,ST=Greater Manchester,C=GB

# Not Valid Before: Thu Jan 01 00:00:00 2004

# Not Valid After : Sun Dec 31 23:59:59 2028

# Fingerprint (SHA-256):

D7:A7:A0:FB:5D:7E:27:31:D7:71:E9:48:4E:BC:DE:F7:1D:5F:0C:3E:0A:29:48:78:2B:C8:3E:E0:EA:69:9E:F4 # Fingerprint (SHA1): D1:EB:23:A4:6D:17:D6:8F:D9:25:64:C2:F1:F1:60:17:64:D8:E3:49

CKA\_CLASS CK\_OBJECT\_CLASS CKO\_NSS\_TRUST

CKA\_TOKEN CK\_BBOOL CK\_TRUE

CKA\_PRIVATE CK\_BBOOL CK\_FALSE

CKA\_MODIFIABLE CK\_BBOOL CK\_FALSE

CKA\_LABEL UTF8 "Comodo AAA Services root"

CKA\_CERT\_SHA1\_HASH MULTILINE\_OCTAL

\321\353\043\244\155\027\326\217\331\045\144\302\361\361\140\027

\144\330\343\111

END

CKA\_CERT\_MD5\_HASH MULTILINE\_OCTAL

\111\171\004\260\353\207\031\254\107\260\274\021\121\233\164\320 END

CKA\_ISSUER MULTILINE\_OCTAL

```
\060\173\061\013\060\011\006\003\125\004\006\023\002\107\102\061
\033\060\031\006\003\125\004\010\014\022\107\162\145\141\164\145
\162\040\115\141\156\143\150\145\163\164\145\162\061\020\060\016
\006\003\125\004\007\014\007\123\141\154\146\157\162\144\061\032
\060\030\006\003\125\004\012\014\021\103\157\155\157\144\157\040
\103\101\040\114\151\155\151\164\145\144\061\041\060\037\006\003
\125\004\003\014\030\101\101\101\040\103\145\162\164\151\146\151
\143\141\164\145\040\123\145\162\166\151\143\145\163
END
```
CKA\_SERIAL\_NUMBER MULTILINE\_OCTAL \002\001\001 END CKA\_TRUST\_SERVER\_AUTH CK\_TRUST CKT\_NSS\_TRUSTED\_DELEGATOR CKA\_TRUST\_EMAIL\_PROTECTION CK\_TRUST CKT\_NSS\_TRUSTED\_DELEGATOR CKA\_TRUST\_CODE\_SIGNING CK\_TRUST CKT\_NSS\_TRUSTED\_DELEGATOR CKA\_TRUST\_STEP\_UP\_APPROVED CK\_BBOOL CK\_FALSE # # Certificate "QuoVadis Root CA 2" # # Issuer: CN=QuoVadis Root CA 2,O=QuoVadis Limited,C=BM # Serial Number: 1289 (0x509) # Subject: CN=QuoVadis Root CA 2,O=QuoVadis Limited,C=BM # Not Valid Before: Fri Nov 24 18:27:00 2006 # Not Valid After : Mon Nov 24 18:23:33 2031 # Fingerprint (SHA-256): 85:A0:DD:7D:D7:20:AD:B7:FF:05:F8:3D:54:2B:20:9D:C7:FF:45:28:F7:D6:77:B1:83:89:FE:A5:E5:C4:9E:86 # Fingerprint (SHA1): CA:3A:FB:CF:12:40:36:4B:44:B2:16:20:88:80:48:39:19:93:7C:F7 CKA\_CLASS CK\_OBJECT\_CLASS CKO\_CERTIFICATE CKA\_TOKEN CK\_BBOOL CK\_TRUE CKA\_PRIVATE CK\_BBOOL CK\_FALSE CKA\_MODIFIABLE CK\_BBOOL CK\_FALSE CKA\_LABEL UTF8 "QuoVadis Root CA 2" CKA\_CERTIFICATE\_TYPE CK\_CERTIFICATE\_TYPE CKC\_X\_509 CKA\_SUBJECT MULTILINE\_OCTAL \060\105\061\013\060\011\006\003\125\004\006\023\002\102\115\061 \031\060\027\006\003\125\004\012\023\020\121\165\157\126\141\144 \151\163\040\114\151\155\151\164\145\144\061\033\060\031\006\003 \125\004\003\023\022\121\165\157\126\141\144\151\163\040\122\157 \157\164\040\103\101\040\062 END CKA\_ID UTF8 "0" CKA\_ISSUER MULTILINE\_OCTAL \060\105\061\013\060\011\006\003\125\004\006\023\002\102\115\061 \031\060\027\006\003\125\004\012\023\020\121\165\157\126\141\144 \151\163\040\114\151\155\151\164\145\144\061\033\060\031\006\003 \125\004\003\023\022\121\165\157\126\141\144\151\163\040\122\157 \157\164\040\103\101\040\062 END CKA\_SERIAL\_NUMBER MULTILINE\_OCTAL \002\002\005\011 END CKA\_VALUE MULTILINE\_OCTAL \060\202\005\267\060\202\003\237\240\003\002\001\002\002\002\002\005 \011\060\015\006\011\052\206\110\206\367\015\001\001\005\005\000 \060\105\061\013\060\011\006\003\125\004\006\023\002\102\115\061 \031\060\027\006\003\125\004\012\023\020\121\165\157\126\141\144

\151\163\040\114\151\155\151\164\145\144\061\033\060\031\006\003 \125\004\003\023\022\121\165\157\126\141\144\151\163\040\122\157 \157\164\040\103\101\040\062\060\036\027\015\060\066\061\061\062 \064\061\070\062\067\060\060\132\027\015\063\061\061\061\062\064 \061\070\062\063\063\063\132\060\105\061\013\060\011\006\003\125 \004\006\023\002\102\115\061\031\060\027\006\003\125\004\012\023 \020\121\165\157\126\141\144\151\163\040\114\151\151\155\151\164\145 \144\061\033\060\031\006\003\125\004\003\023\022\121\165\157\126 \141\144\151\163\040\122\157\157\164\040\103\101\040\062\060\202 \002\042\060\015\006\011\052\206\110\206\367\015\001\001\001\005 \000\003\202\002\017\000\060\202\002\012\002\202\002\001\000\232 \030\312\113\224\015\000\055\257\003\051\212\360\017\201\310\256 \114\031\205\035\010\237\253\051\104\205\363\057\201\255\062\036 \220\106\277\243\206\046\032\036\376\176\034\030\072\134\234\140 \027\052\072\164\203\063\060\175\141\124\021\313\355\253\340\346 \322\242\176\365\153\157\030\267\012\013\055\375\351\076\357\012 \306\263\020\351\334\302\106\027\370\135\375\244\332\377\236\111 \132\234\346\063\346\044\226\367\077\272\133\053\034\172\065\302 \326\147\376\253\146\120\213\155\050\140\053\357\327\140\303\307 \223\274\215\066\221\363\177\370\333\021\023\304\234\167\166\301 \256\267\002\152\201\172\251\105\203\342\005\346\271\126\301\224 \067\217\110\161\143\042\354\027\145\007\225\212\113\337\217\306 \132\012\345\260\343\137\136\153\021\253\014\371\205\353\104\351 \370\004\163\362\351\376\134\230\214\365\163\257\153\264\176\315 \324\134\002\053\114\071\341\262\225\225\055\102\207\327\325\263 \220\103\267\154\023\361\336\335\366\304\370\211\077\321\165\365 \222\303\221\325\212\210\320\220\354\334\155\336\211\302\145\161 \226\213\015\003\375\234\277\133\026\254\222\333\352\376\171\174 \255\353\257\367\026\313\333\315\045\053\345\037\373\232\237\342 \121\314\072\123\014\110\346\016\275\311\264\166\006\122\346\021 \023\205\162\143\003\004\340\004\066\053\040\031\002\350\164\247 \037\266\311\126\146\360\165\045\334\147\301\016\141\140\210\263 \076\321\250\374\243\332\035\260\321\261\043\124\337\104\166\155 \355\101\330\301\262\042\266\123\034\337\065\035\334\241\167\052 \061\344\055\365\345\345\333\310\340\377\345\200\327\013\143\240 \377\063\241\017\272\054\025\025\352\227\263\322\242\265\276\362 \214\226\036\032\217\035\154\244\141\067\271\206\163\063\327\227 \226\236\043\175\202\244\114\201\342\241\321\272\147\137\225\007 \243\047\021\356\026\020\173\274\105\112\114\262\004\322\253\357 \325\375\014\121\316\120\152\010\061\371\221\332\014\217\144\134 \003\303\072\213\040\077\156\215\147\075\072\326\376\175\133\210 \311\136\373\314\141\334\213\063\167\323\104\062\065\011\142\004 \222\026\020\330\236\047\107\373\073\041\343\370\353\035\133\002 \003\001\000\001\243\201\260\060\201\255\060\017\006\003\125\035 \023\001\001\377\004\005\060\003\001\001\377\060\013\006\003\125 \035\017\004\004\003\002\001\006\060\035\006\003\125\035\016\004 \026\004\024\032\204\142\274\110\114\063\045\004\324\356\320\366 \003\304\031\106\321\224\153\060\156\006\003\125\035\043\004\147

\060\145\200\024\032\204\142\274\110\114\063\045\004\324\356\320 \366\003\304\031\106\321\224\153\241\111\244\107\060\105\061\013 \060\011\006\003\125\004\006\023\002\102\115\061\031\060\027\006 \003\125\004\012\023\020\121\165\157\126\141\144\151\163\040\114 \151\155\151\164\145\144\061\033\060\031\006\003\125\004\003\023 \022\121\165\157\126\141\144\151\163\040\122\157\157\164\040\103 \101\040\062\202\002\005\011\060\015\006\011\052\206\110\206\367 \015\001\001\005\005\000\003\202\002\001\000\076\012\026\115\237 \006\133\250\256\161\135\057\005\057\147\346\023\105\203\304\066 \366\363\300\046\014\015\265\107\144\135\370\264\162\311\106\245 \003\030\047\125\211\170\175\166\352\226\064\200\027\040\334\347 \203\370\215\374\007\270\332\137\115\056\147\262\204\375\331\104 \374\167\120\201\346\174\264\311\015\013\162\123\370\166\007\007 \101\107\226\014\373\340\202\046\223\125\214\376\042\037\140\145 \174\137\347\046\263\367\062\220\230\120\324\067\161\125\366\222 \041\170\367\225\171\372\370\055\046\207\146\126\060\167\246\067 \170\063\122\020\130\256\077\141\216\362\152\261\357\030\176\112 \131\143\312\215\242\126\325\247\057\274\126\037\317\071\301\342 \373\012\250\025\054\175\115\172\143\306\154\227\104\074\322\157 \303\112\027\012\370\220\322\127\242\031\121\245\055\227\101\332 \007\117\251\120\332\220\215\224\106\341\076\360\224\375\020\000 \070\365\073\350\100\341\264\156\126\032\040\314\157\130\215\355 \056\105\217\326\351\223\077\347\261\054\337\072\326\042\214\334 \204\273\042\157\320\370\344\306\071\351\004\210\074\303\272\353 \125\172\155\200\231\044\365\154\001\373\370\227\260\224\133\353 \375\322\157\361\167\150\015\065\144\043\254\270\125\241\003\321 \115\102\031\334\370\165\131\126\243\371\250\111\171\370\257\016 \271\021\240\174\267\152\355\064\320\266\046\142\070\032\207\014 \370\350\375\056\323\220\177\007\221\052\035\326\176\134\205\203 \231\260\070\010\077\351\136\371\065\007\344\311\142\156\127\177 \247\120\225\367\272\310\233\346\216\242\001\305\326\146\277\171 \141\363\074\034\341\271\202\134\135\240\303\351\330\110\275\031 \242\021\024\031\156\262\206\033\150\076\110\067\032\210\267\135 \226\136\234\307\357\047\142\010\342\221\031\134\322\361\041\335 \272\027\102\202\227\161\201\123\061\251\237\366\175\142\277\162 \341\243\223\035\314\212\046\132\011\070\320\316\327\015\200\026 \264\170\245\072\207\114\215\212\245\325\106\227\362\054\020\271 \274\124\042\300\001\120\151\103\236\364\262\357\155\370\354\332 \361\343\261\357\337\221\217\124\052\013\045\301\046\031\304\122 \020\005\145\325\202\020\352\302\061\315\056 END

CKA\_NSS\_MOZILLA\_CA\_POLICY CK\_BBOOL CK\_TRUE CKA\_NSS\_SERVER\_DISTRUST\_AFTER CK\_BBOOL CK\_FALSE CKA\_NSS\_EMAIL\_DISTRUST\_AFTER CK\_BBOOL CK\_FALSE

# Trust for "QuoVadis Root CA 2"

# Issuer: CN=QuoVadis Root CA 2,O=QuoVadis Limited,C=BM

# Serial Number: 1289 (0x509)

# Subject: CN=QuoVadis Root CA 2,O=QuoVadis Limited,C=BM

# Not Valid Before: Fri Nov 24 18:27:00 2006

# Not Valid After : Mon Nov 24 18:23:33 2031

# Fingerprint (SHA-256):

85:A0:DD:7D:D7:20:AD:B7:FF:05:F8:3D:54:2B:20:9D:C7:FF:45:28:F7:D6:77:B1:83:89:FE:A5:E5:C4:9E:86

# Fingerprint (SHA1): CA:3A:FB:CF:12:40:36:4B:44:B2:16:20:88:80:48:39:19:93:7C:F7

CKA\_CLASS CK\_OBJECT\_CLASS CKO\_NSS\_TRUST

CKA\_TOKEN CK\_BBOOL CK\_TRUE

CKA\_PRIVATE CK\_BBOOL CK\_FALSE

CKA\_MODIFIABLE CK\_BBOOL CK\_FALSE

CKA\_LABEL UTF8 "QuoVadis Root CA 2"

CKA\_CERT\_SHA1\_HASH MULTILINE\_OCTAL

\312\072\373\317\022\100\066\113\104\262\026\040\210\200\110\071

\031\223\174\367

END

CKA\_CERT\_MD5\_HASH MULTILINE\_OCTAL

\136\071\173\335\370\272\354\202\351\254\142\272\014\124\000\053 END

CKA\_ISSUER MULTILINE\_OCTAL

\060\105\061\013\060\011\006\003\125\004\006\023\002\102\115\061

\031\060\027\006\003\125\004\012\023\020\121\165\157\126\141\144 \151\163\040\114\151\155\151\164\145\144\061\033\060\031\006\003

\125\004\003\023\022\121\165\157\126\141\144\151\163\040\122\157

\157\164\040\103\101\040\062

END

CKA\_SERIAL\_NUMBER MULTILINE\_OCTAL

\002\002\005\011

END

CKA\_TRUST\_SERVER\_AUTH CK\_TRUST CKT\_NSS\_TRUSTED\_DELEGATOR CKA TRUST\_EMAIL\_PROTECTION CK\_TRUST CKT\_NSS\_TRUSTED\_DELEGATOR CKA\_TRUST\_CODE\_SIGNING CK\_TRUST CKT\_NSS\_TRUSTED\_DELEGATOR CKA\_TRUST\_STEP\_UP\_APPROVED CK\_BBOOL CK\_FALSE

#

# Certificate "QuoVadis Root CA 3"

#

# Issuer: CN=QuoVadis Root CA 3,O=QuoVadis Limited,C=BM

# Serial Number: 1478 (0x5c6)

# Subject: CN=QuoVadis Root CA 3,O=QuoVadis Limited,C=BM

# Not Valid Before: Fri Nov 24 19:11:23 2006

# Not Valid After : Mon Nov 24 19:06:44 2031

# Fingerprint (SHA-256):

18:F1:FC:7F:20:5D:F8:AD:DD:EB:7F:E0:07:DD:57:E3:AF:37:5A:9C:4D:8D:73:54:6B:F4:F1:FE:D1:E1:8D:35

# Fingerprint (SHA1): 1F:49:14:F7:D8:74:95:1D:DD:AE:02:C0:BE:FD:3A:2D:82:75:51:85

CKA\_CLASS CK\_OBJECT\_CLASS CKO\_CERTIFICATE

CKA\_TOKEN CK\_BBOOL CK\_TRUE

CKA\_PRIVATE CK\_BBOOL CK\_FALSE

CKA\_MODIFIABLE CK\_BBOOL CK\_FALSE

\000\003\202\002\017\000\060\202\002\012\002\202\002\001\000\314 \127\102\026\124\234\346\230\323\323\115\356\376\355\307\237\103 \071\112\145\263\350\026\210\064\333\015\131\221\164\317\222\270 \004\100\255\002\113\061\253\274\215\221\150\330\040\016\032\001 \342\032\173\116\027\135\342\212\267\077\231\032\315\353\141\253 \302\145\246\037\267\267\275\267\217\374\375\160\217\013\240\147 \276\001\242\131\317\161\346\017\051\166\377\261\126\171\105\053 \037\236\172\124\350\243\051\065\150\244\001\117\017\244\056\067 \357\033\277\343\217\020\250\162\253\130\127\347\124\206\310\311 \363\133\332\054\332\135\216\156\074\243\076\332\373\202\345\335 \362\134\262\005\063\157\212\066\316\320\023\116\377\277\112\014 \064\114\246\303\041\275\120\004\125\353\261\273\235\373\105\036 \144\025\336\125\001\214\002\166\265\313\241\077\102\151\274\057

END CKA\_VALUE MULTILINE\_OCTAL \060\202\006\235\060\202\004\205\240\003\002\001\002\002\002\002\005 \306\060\015\006\011\052\206\110\206\367\015\001\001\005\005\000 \060\105\061\013\060\011\006\003\125\004\006\023\002\102\115\061 \031\060\027\006\003\125\004\012\023\020\121\165\157\126\141\144 \151\163\040\114\151\155\151\164\145\144\061\033\060\031\006\003 \125\004\003\023\022\121\165\157\126\141\144\151\163\040\122\157 \157\164\040\103\101\040\063\060\036\027\015\060\066\061\061\062 \064\061\071\061\061\062\063\132\027\015\063\061\061\061\062\064 \061\071\060\066\064\064\132\060\105\061\013\060\011\006\003\125 \004\006\023\002\102\115\061\031\060\027\006\003\125\004\012\023 \020\121\165\157\126\141\144\151\163\040\114\151\155\151\164\145

\144\061\033\060\031\006\003\125\004\003\023\022\121\165\157\126 \141\144\151\163\040\122\157\157\164\040\103\101\040\063\060\202 \002\042\060\015\006\011\052\206\110\206\367\015\001\001\001\005

\002\002\005\306

CKA\_SERIAL\_NUMBER MULTILINE\_OCTAL

END

\157\164\040\103\101\040\063

CKA\_ISSUER MULTILINE\_OCTAL \060\105\061\013\060\011\006\003\125\004\006\023\002\102\115\061 \031\060\027\006\003\125\004\012\023\020\121\165\157\126\141\144 \151\163\040\114\151\155\151\164\145\144\061\033\060\031\006\003 \125\004\003\023\022\121\165\157\126\141\144\151\163\040\122\157

CKA\_ID UTF8 "0"

END

\157\164\040\103\101\040\063

CKA\_SUBJECT MULTILINE\_OCTAL \060\105\061\013\060\011\006\003\125\004\006\023\002\102\115\061 \031\060\027\006\003\125\004\012\023\020\121\165\157\126\141\144 \151\163\040\114\151\155\151\164\145\144\061\033\060\031\006\003 \125\004\003\023\022\121\165\157\126\141\144\151\163\040\122\157

CKA\_LABEL UTF8 "QuoVadis Root CA 3" CKA\_CERTIFICATE\_TYPE CK\_CERTIFICATE\_TYPE CKC\_X\_509

\275\150\103\026\126\211\052\067\141\221\375\246\256\116\300\313 \024\145\224\067\113\222\006\357\004\320\310\234\210\333\013\173 \201\257\261\075\052\304\145\072\170\266\356\334\200\261\322\323 \231\234\072\356\153\132\153\263\215\267\325\316\234\302\276\245 \113\057\026\261\236\150\073\006\157\256\175\237\370\336\354\314 \051\247\230\243\045\103\057\357\361\137\046\341\210\115\370\136 \156\327\331\024\156\031\063\151\247\073\204\211\223\304\123\125 \023\241\121\170\100\370\270\311\242\356\173\272\122\102\203\236 \024\355\005\122\132\131\126\247\227\374\235\077\012\051\330\334 \117\221\016\023\274\336\225\244\337\213\231\276\254\233\063\210 \357\265\201\257\033\306\042\123\310\366\307\356\227\024\260\305 \174\170\122\310\360\316\156\167\140\204\246\351\052\166\040\355 \130\001\027\060\223\351\032\213\340\163\143\331\152\222\224\111 \116\264\255\112\205\304\243\042\060\374\011\355\150\042\163\246 \210\014\125\041\130\305\341\072\237\052\335\312\341\220\340\331 \163\253\154\200\270\350\013\144\223\240\234\214\031\377\263\322 \014\354\221\046\207\212\263\242\341\160\217\054\012\345\315\155 \150\121\353\332\077\005\177\213\062\346\023\134\153\376\137\100 \342\042\310\264\264\144\117\326\272\175\110\076\250\151\014\327 \273\206\161\311\163\270\077\073\235\045\113\332\377\100\353\002 \003\001\000\001\243\202\001\225\060\202\001\221\060\017\006\003 \125\035\023\001\001\377\004\005\060\003\001\001\377\060\201\341 \006\003\125\035\040\004\201\331\060\201\326\060\201\323\006\011 \053\006\001\004\001\276\130\000\003\060\201\305\060\201\223\006 \010\053\006\001\005\005\007\002\002\060\201\206\032\201\203\101 \156\171\040\165\163\145\040\157\146\040\164\150\151\163\040\103 \145\162\164\151\146\151\143\141\164\145\040\143\157\156\163\164 \151\164\165\164\145\163\040\141\143\143\145\160\164\141\156\143 \145\040\157\146\040\164\150\145\040\121\165\157\126\141\144\151 \163\040\122\157\157\164\040\103\101\040\063\040\103\145\162\164 \151\146\151\143\141\164\145\040\120\157\154\151\143\171\040\057 \040\103\145\162\164\151\146\151\143\141\164\151\157\156\040\120 \162\141\143\164\151\143\145\040\123\164\141\164\145\155\145\156 \164\056\060\055\006\010\053\006\001\005\005\007\002\001\026\041 \150\164\164\160\072\057\057\167\167\167\056\161\165\157\166\141 \144\151\163\147\154\157\142\141\154\056\143\157\155\057\143\160 \163\060\013\006\003\125\035\017\004\004\003\002\001\006\060\035 \006\003\125\035\016\004\026\004\024\362\300\023\340\202\103\076 \373\356\057\147\062\226\065\134\333\270\313\002\320\060\156\006 \003\125\035\043\004\147\060\145\200\024\362\300\023\340\202\103 \076\373\356\057\147\062\226\065\134\333\270\313\002\320\241\111 \244\107\060\105\061\013\060\011\006\003\125\004\006\023\002\102 \115\061\031\060\027\006\003\125\004\012\023\020\121\165\157\126 \141\144\151\163\040\114\151\155\151\164\145\144\061\033\060\031 \006\003\125\004\003\023\022\121\165\157\126\141\144\151\163\040 \122\157\157\164\040\103\101\040\063\202\002\005\306\060\015\006 \011\052\206\110\206\367\015\001\001\005\005\000\003\202\002\001 \000\117\255\240\054\114\372\300\362\157\367\146\125\253\043\064

\356\347\051\332\303\133\266\260\203\331\320\320\342\041\373\363 \140\247\073\135\140\123\047\242\233\366\010\042\052\347\277\240 \162\345\234\044\152\061\261\220\172\047\333\204\021\211\047\246 \167\132\070\327\277\254\206\374\356\135\203\274\006\306\321\167 \153\017\155\044\057\113\172\154\247\007\226\312\343\204\237\255 \210\213\035\253\026\215\133\146\027\331\026\364\213\200\322\335 \370\262\166\303\374\070\023\252\014\336\102\151\053\156\363\074 \353\200\047\333\365\246\104\015\237\132\125\131\013\325\015\122 \110\305\256\237\362\057\200\305\352\062\120\065\022\227\056\301 \341\377\361\043\210\121\070\237\362\146\126\166\347\017\121\227 \245\122\014\115\111\121\225\066\075\277\242\113\014\020\035\206 \231\114\252\363\162\021\223\344\352\366\233\332\250\135\247\115 \267\236\002\256\163\000\310\332\043\003\350\371\352\031\164\142 \000\224\313\042\040\276\224\247\131\265\202\152\276\231\171\172 \251\362\112\044\122\367\164\375\272\116\346\250\035\002\156\261 \015\200\104\301\256\323\043\067\137\273\205\174\053\222\056\350 \176\245\213\335\231\341\277\047\157\055\135\252\173\207\376\012 \335\113\374\216\365\046\344\156\160\102\156\063\354\061\236\173 \223\301\344\311\151\032\075\300\153\116\042\155\356\253\130\115 \306\320\101\301\053\352\117\022\207\136\353\105\330\154\365\230 \002\323\240\330\125\212\006\231\031\242\240\167\321\060\236\254 \314\165\356\203\365\260\142\071\317\154\127\342\114\322\221\013 \016\165\050\033\232\277\375\032\103\361\312\167\373\073\217\141 \270\151\050\026\102\004\136\160\052\034\041\330\217\341\275\043 \133\055\164\100\222\331\143\031\015\163\335\151\274\142\107\274 \340\164\053\262\353\175\276\101\033\265\300\106\305\241\042\313 \137\116\301\050\222\336\030\272\325\052\050\273\021\213\027\223 \230\231\140\224\134\043\317\132\047\227\136\013\005\006\223\067 \036\073\151\066\353\251\236\141\035\217\062\332\216\014\326\164 \076\173\011\044\332\001\167\107\304\073\315\064\214\231\365\312 \341\045\141\063\262\131\033\342\156\327\067\127\266\015\251\022 \332

END

# Trust for "QuoVadis Root CA 3"

CKA\_NSS\_MOZILLA\_CA\_POLICY CK\_BBOOL CK\_TRUE CKA\_NSS\_SERVER\_DISTRUST\_AFTER CK\_BBOOL CK\_FALSE CKA\_NSS\_EMAIL\_DISTRUST\_AFTER CK\_BBOOL CK\_FALSE

# Issuer: CN=QuoVadis Root CA 3,O=QuoVadis Limited,C=BM # Serial Number: 1478 (0x5c6) # Subject: CN=QuoVadis Root CA 3,O=QuoVadis Limited,C=BM # Not Valid Before: Fri Nov 24 19:11:23 2006 # Not Valid After : Mon Nov 24 19:06:44 2031 # Fingerprint (SHA-256): 18:F1:FC:7F:20:5D:F8:AD:DD:EB:7F:E0:07:DD:57:E3:AF:37:5A:9C:4D:8D:73:54:6B:F4:F1:FE:D1:E1:8D:35 # Fingerprint (SHA1): 1F:49:14:F7:D8:74:95:1D:DD:AE:02:C0:BE:FD:3A:2D:82:75:51:85 CKA\_CLASS CK\_OBJECT\_CLASS CKO\_NSS\_TRUST CKA\_TOKEN CK\_BBOOL CK\_TRUE

CKA\_PRIVATE CK\_BBOOL CK\_FALSE CKA\_MODIFIABLE CK\_BBOOL CK\_FALSE CKA\_LABEL UTF8 "QuoVadis Root CA 3" CKA\_CERT\_SHA1\_HASH MULTILINE\_OCTAL \037\111\024\367\330\164\225\035\335\256\002\300\276\375\072\055 \202\165\121\205 END CKA\_CERT\_MD5\_HASH MULTILINE\_OCTAL \061\205\074\142\224\227\143\271\252\375\211\116\257\157\340\317 END CKA\_ISSUER MULTILINE\_OCTAL \060\105\061\013\060\011\006\003\125\004\006\023\002\102\115\061 \031\060\027\006\003\125\004\012\023\020\121\165\157\126\141\144 \151\163\040\114\151\155\151\164\145\144\061\033\060\031\006\003 \125\004\003\023\022\121\165\157\126\141\144\151\163\040\122\157 \157\164\040\103\101\040\063 END CKA\_SERIAL\_NUMBER MULTILINE\_OCTAL \002\002\005\306 END CKA TRUST\_SERVER\_AUTH CK\_TRUST CKT\_NSS\_TRUSTED\_DELEGATOR CKA\_TRUST\_EMAIL\_PROTECTION CK\_TRUST CKT\_NSS\_TRUSTED\_DELEGATOR CKA\_TRUST\_CODE\_SIGNING CK\_TRUST CKT\_NSS\_TRUSTED\_DELEGATOR CKA\_TRUST\_STEP\_UP\_APPROVED CK\_BBOOL CK\_FALSE # # Certificate "Security Communication Root CA" # # Issuer: OU=Security Communication RootCA1,O=SECOM Trust.net,C=JP # Serial Number: 0 (0x0) # Subject: OU=Security Communication RootCA1,O=SECOM Trust.net,C=JP # Not Valid Before: Tue Sep 30 04:20:49 2003 # Not Valid After : Sat Sep 30 04:20:49 2023 # Fingerprint (SHA-256): E7:5E:72:ED:9F:56:0E:EC:6E:B4:80:00:73:A4:3F:C3:AD:19:19:5A:39:22:82:01:78:95:97:4A:99:02:6B:6C # Fingerprint (SHA1): 36:B1:2B:49:F9:81:9E:D7:4C:9E:BC:38:0F:C6:56:8F:5D:AC:B2:F7 CKA\_CLASS CK\_OBJECT\_CLASS CKO\_CERTIFICATE CKA\_TOKEN CK\_BBOOL CK\_TRUE CKA\_PRIVATE CK\_BBOOL CK\_FALSE CKA\_MODIFIABLE CK\_BBOOL CK\_FALSE CKA\_LABEL UTF8 "Security Communication Root CA" CKA\_CERTIFICATE\_TYPE CK\_CERTIFICATE\_TYPE CKC\_X\_509 CKA\_SUBJECT MULTILINE\_OCTAL \060\120\061\013\060\011\006\003\125\004\006\023\002\112\120\061 \030\060\026\006\003\125\004\012\023\017\123\105\103\117\115\040 \124\162\165\163\164\056\156\145\164\061\047\060\045\006\003\125 \004\013\023\036\123\145\143\165\162\151\164\171\040\103\157\155 \155\165\156\151\143\141\164\151\157\156\040\122\157\157\164\103

CKA\_VALUE MULTILINE\_OCTAL \060\202\003\132\060\202\002\102\240\003\002\001\002\002\001\000 \060\015\006\011\052\206\110\206\367\015\001\001\005\005\000\060 \120\061\013\060\011\006\003\125\004\006\023\002\112\120\061\030 \060\026\006\003\125\004\012\023\017\123\105\103\117\115\040\124 \162\165\163\164\056\156\145\164\061\047\060\045\006\003\125\004 \013\023\036\123\145\143\165\162\151\164\171\040\103\157\155\155 \165\156\151\143\141\164\151\157\156\040\122\157\157\164\103\101 \061\060\036\027\015\060\063\060\071\063\060\060\064\062\060\064 \071\132\027\015\062\063\060\071\063\060\060\064\062\060\064\071 \132\060\120\061\013\060\011\006\003\125\004\006\023\002\112\120 \061\030\060\026\006\003\125\004\012\023\017\123\105\103\117\115 \040\124\162\165\163\164\056\156\145\164\061\047\060\045\006\003 \125\004\013\023\036\123\145\143\165\162\151\164\171\040\103\157 \155\155\165\156\151\143\141\164\151\157\156\040\122\157\157\164 \103\101\061\060\202\001\042\060\015\006\011\052\206\110\206\367 \015\001\001\001\005\000\003\202\001\017\000\060\202\001\012\002 \202\001\001\000\263\263\376\177\323\155\261\357\026\174\127\245 \014\155\166\212\057\113\277\144\373\114\356\212\360\363\051\174 \365\377\356\052\340\351\351\272\133\144\042\232\232\157\054\072 \046\151\121\005\231\046\334\325\034\152\161\306\232\175\036\235 \335\174\154\306\214\147\147\112\076\370\161\260\031\047\251\011 \014\246\225\277\113\214\014\372\125\230\073\330\350\042\241\113 \161\070\171\254\227\222\151\263\211\176\352\041\150\006\230\024 \226\207\322\141\066\274\155\047\126\236\127\356\300\300\126\375 \062\317\244\331\216\302\043\327\215\250\363\330\045\254\227\344 \160\070\364\266\072\264\235\073\227\046\103\243\241\274\111\131 \162\114\043\060\207\001\130\366\116\276\034\150\126\146\257\315 \101\135\310\263\115\052\125\106\253\037\332\036\342\100\075\333 \315\175\271\222\200\234\067\335\014\226\144\235\334\042\367\144 \213\337\141\336\025\224\122\025\240\175\122\311\113\250\041\311 \306\261\355\313\303\225\140\321\017\360\253\160\370\337\313\115 \176\354\326\372\253\331\275\177\124\362\245\351\171\372\331\326 \166\044\050\163\002\003\001\000\001\243\077\060\075\060\035\006

END

\002\001\000

CKA\_SERIAL\_NUMBER MULTILINE\_OCTAL

END

\101\061

CKA\_ID UTF8 "0" CKA\_ISSUER MULTILINE\_OCTAL \060\120\061\013\060\011\006\003\125\004\006\023\002\112\120\061 \030\060\026\006\003\125\004\012\023\017\123\105\103\117\115\040 \124\162\165\163\164\056\156\145\164\061\047\060\045\006\003\125 \004\013\023\036\123\145\143\165\162\151\164\171\040\103\157\155 \155\165\156\151\143\141\164\151\157\156\040\122\157\157\164\103

\101\061 END

\003\125\035\016\004\026\004\024\240\163\111\231\150\334\205\133 \145\343\233\050\057\127\237\275\063\274\007\110\060\013\006\003 \125\035\017\004\004\003\002\001\006\060\017\006\003\125\035\023 \001\001\377\004\005\060\003\001\001\377\060\015\006\011\052\206 \110\206\367\015\001\001\005\005\000\003\202\001\001\000\150\100 \251\250\273\344\117\135\171\263\005\265\027\263\140\023\353\306 \222\135\340\321\323\152\376\373\276\233\155\277\307\005\155\131 \040\304\034\360\267\332\204\130\002\143\372\110\026\357\117\245 \013\367\112\230\362\077\236\033\255\107\153\143\316\010\107\353 \122\077\170\234\257\115\256\370\325\117\317\232\230\052\020\101 \071\122\304\335\331\233\016\357\223\001\256\262\056\312\150\102 \044\102\154\260\263\072\076\315\351\332\110\304\025\313\351\371 \007\017\222\120\111\212\335\061\227\137\311\351\067\252\073\131 \145\227\224\062\311\263\237\076\072\142\130\305\111\255\142\016 \161\245\062\252\057\306\211\166\103\100\023\023\147\075\242\124 \045\020\313\361\072\362\331\372\333\111\126\273\246\376\247\101 \065\303\340\210\141\311\210\307\337\066\020\042\230\131\352\260 \112\373\126\026\163\156\254\115\367\042\241\117\255\035\172\055 \105\047\345\060\301\136\362\332\023\313\045\102\121\225\107\003 \214\154\041\314\164\102\355\123\377\063\213\217\017\127\001\026 \057\317\246\356\311\160\042\024\275\375\276\154\013\003 END CKA\_NSS\_MOZILLA\_CA\_POLICY CK\_BBOOL CK\_TRUE CKA\_NSS\_SERVER\_DISTRUST\_AFTER CK\_BBOOL CK\_FALSE CKA\_NSS\_EMAIL\_DISTRUST\_AFTER CK\_BBOOL CK\_FALSE # Trust for "Security Communication Root CA" # Issuer: OU=Security Communication RootCA1,O=SECOM Trust.net,C=JP # Serial Number: 0 (0x0) # Subject: OU=Security Communication RootCA1,O=SECOM Trust.net,C=JP # Not Valid Before: Tue Sep 30 04:20:49 2003 # Not Valid After : Sat Sep 30 04:20:49 2023 # Fingerprint (SHA-256): E7:5E:72:ED:9F:56:0E:EC:6E:B4:80:00:73:A4:3F:C3:AD:19:19:5A:39:22:82:01:78:95:97:4A:99:02:6B:6C # Fingerprint (SHA1): 36:B1:2B:49:F9:81:9E:D7:4C:9E:BC:38:0F:C6:56:8F:5D:AC:B2:F7 CKA\_CLASS CK\_OBJECT\_CLASS CKO\_NSS\_TRUST CKA\_TOKEN CK\_BBOOL CK\_TRUE CKA\_PRIVATE CK\_BBOOL CK\_FALSE CKA\_MODIFIABLE CK\_BBOOL CK\_FALSE CKA\_LABEL UTF8 "Security Communication Root CA" CKA\_CERT\_SHA1\_HASH MULTILINE\_OCTAL \066\261\053\111\371\201\236\327\114\236\274\070\017\306\126\217 \135\254\262\367 END CKA\_CERT\_MD5\_HASH MULTILINE\_OCTAL \361\274\143\152\124\340\265\047\365\315\347\032\343\115\156\112 END CKA\_ISSUER MULTILINE\_OCTAL

\060\120\061\013\060\011\006\003\125\004\006\023\002\112\120\061 \030\060\026\006\003\125\004\012\023\017\123\105\103\117\115\040 \124\162\165\163\164\056\156\145\164\061\047\060\045\006\003\125 \004\013\023\036\123\145\143\165\162\151\164\171\040\103\157\155 \155\165\156\151\143\141\164\151\157\156\040\122\157\157\164\103 \101\061 END CKA\_SERIAL\_NUMBER MULTILINE\_OCTAL \002\001\000 END CKA\_TRUST\_SERVER\_AUTH CK\_TRUST CKT\_NSS\_TRUSTED\_DELEGATOR CKA\_TRUST\_EMAIL\_PROTECTION CK\_TRUST CKT\_NSS\_TRUSTED\_DELEGATOR CKA\_TRUST\_CODE\_SIGNING CK\_TRUST CKT\_NSS\_TRUSTED\_DELEGATOR CKA\_TRUST\_STEP\_UP\_APPROVED CK\_BBOOL CK\_FALSE # # Certificate "Camerfirma Chambers of Commerce Root" # # Issuer: CN=Chambers of Commerce Root,OU=http://www.chambersign.org,O=AC Camerfirma SA CIF A82743287,C=EU # Serial Number: 0 (0x0) # Subject: CN=Chambers of Commerce Root,OU=http://www.chambersign.org,O=AC Camerfirma SA CIF A82743287,C=EU # Not Valid Before: Tue Sep 30 16:13:43 2003 # Not Valid After : Wed Sep 30 16:13:44 2037 # Fingerprint (SHA-256): 0C:25:8A:12:A5:67:4A:EF:25:F2:8B:A7:DC:FA:EC:EE:A3:48:E5:41:E6:F5:CC:4E:E6:3B:71:B3:61:60:6A:C3 # Fingerprint (SHA1): 6E:3A:55:A4:19:0C:19:5C:93:84:3C:C0:DB:72:2E:31:30:61:F0:B1 # For Email Distrust After: Mon Mar 01 00:00:00 2021 CKA\_CLASS CK\_OBJECT\_CLASS CKO\_CERTIFICATE CKA\_TOKEN CK\_BBOOL CK\_TRUE CKA\_PRIVATE CK\_BBOOL CK\_FALSE CKA\_MODIFIABLE CK\_BBOOL CK\_FALSE CKA\_LABEL UTF8 "Camerfirma Chambers of Commerce Root" CKA\_CERTIFICATE\_TYPE CK\_CERTIFICATE\_TYPE CKC\_X\_509 CKA\_SUBJECT MULTILINE\_OCTAL \060\177\061\013\060\011\006\003\125\004\006\023\002\105\125\061 \047\060\045\006\003\125\004\012\023\036\101\103\040\103\141\155 \145\162\146\151\162\155\141\040\123\101\040\103\111\106\040\101 \070\062\067\064\063\062\070\067\061\043\060\041\006\003\125\004 \013\023\032\150\164\164\160\072\057\057\167\167\167\056\143\150 \141\155\142\145\162\163\151\147\156\056\157\162\147\061\042\060 \040\006\003\125\004\003\023\031\103\150\141\155\142\145\162\163 \040\157\146\040\103\157\155\155\145\162\143\145\040\122\157\157  $\sqrt{164}$ END CKA\_ID UTF8 "0" CKA\_ISSUER MULTILINE\_OCTAL

CKA\_VALUE MULTILINE\_OCTAL \060\202\004\275\060\202\003\245\240\003\002\001\002\002\001\000 \060\015\006\011\052\206\110\206\367\015\001\001\005\005\000\060 \177\061\013\060\011\006\003\125\004\006\023\002\105\125\061\047 \060\045\006\003\125\004\012\023\036\101\103\040\103\141\155\145 \162\146\151\162\155\141\040\123\101\040\103\111\106\040\101\070 \062\067\064\063\062\070\067\061\043\060\041\006\003\125\004\013 \023\032\150\164\164\160\072\057\057\167\167\167\056\143\150\141 \155\142\145\162\163\151\147\156\056\157\162\147\061\042\060\040 \006\003\125\004\003\023\031\103\150\141\155\142\145\162\163\040 \157\146\040\103\157\155\155\145\162\143\145\040\122\157\157\164 \060\036\027\015\060\063\060\071\063\060\061\066\061\063\064\063 \132\027\015\063\067\060\071\063\060\061\066\061\063\064\064\132 \060\177\061\013\060\011\006\003\125\004\006\023\002\105\125\061 \047\060\045\006\003\125\004\012\023\036\101\103\040\103\141\155 \145\162\146\151\162\155\141\040\123\101\040\103\111\106\040\101 \070\062\067\064\063\062\070\067\061\043\060\041\006\003\125\004 \013\023\032\150\164\164\160\072\057\057\167\167\167\056\143\150 \141\155\142\145\162\163\151\147\156\056\157\162\147\061\042\060 \040\006\003\125\004\003\023\031\103\150\141\155\142\145\162\163 \040\157\146\040\103\157\155\155\145\162\143\145\040\122\157\157 \164\060\202\001\040\060\015\006\011\052\206\110\206\367\015\001 \001\001\005\000\003\202\001\015\000\060\202\001\010\002\202\001 \001\000\267\066\125\345\245\135\030\060\340\332\211\124\221\374 \310\307\122\370\057\120\331\357\261\165\163\145\107\175\033\133 \272\165\305\374\241\210\044\372\057\355\312\010\112\071\124\304 \121\172\265\332\140\352\070\074\201\262\313\361\273\331\221\043 \077\110\001\160\165\251\005\052\255\037\161\363\311\124\075\035 \006\152\100\076\263\014\205\356\134\033\171\302\142\304\270\066 \216\065\135\001\014\043\004\107\065\252\233\140\116\240\146\075 \313\046\012\234\100\241\364\135\230\277\161\253\245\000\150\052 \355\203\172\017\242\024\265\324\042\263\200\260\074\014\132\121 \151\055\130\030\217\355\231\236\361\256\342\225\346\366\107\250 \326\014\017\260\130\130\333\303\146\067\236\233\221\124\063\067 \322\224\034\152\110\311\311\362\245\332\245\014\043\367\043\016

END

\002\001\000

CKA\_SERIAL\_NUMBER MULTILINE\_OCTAL

END

 $\backslash$ 164

\060\177\061\013\060\011\006\003\125\004\006\023\002\105\125\061 \047\060\045\006\003\125\004\012\023\036\101\103\040\103\141\155 \145\162\146\151\162\155\141\040\123\101\040\103\111\106\040\101 \070\062\067\064\063\062\070\067\061\043\060\041\006\003\125\004 \013\023\032\150\164\164\160\072\057\057\167\167\167\056\143\150 \141\155\142\145\162\163\151\147\156\056\157\162\147\061\042\060 \040\006\003\125\004\003\023\031\103\150\141\155\142\145\162\163 \040\157\146\040\103\157\155\155\145\162\143\145\040\122\157\157

\234\062\125\136\161\234\204\005\121\232\055\375\346\116\052\064 \132\336\312\100\067\147\014\124\041\125\167\332\012\014\314\227 \256\200\334\224\066\112\364\076\316\066\023\036\123\344\254\116 \072\005\354\333\256\162\234\070\213\320\071\073\211\012\076\167 \376\165\002\001\003\243\202\001\104\060\202\001\100\060\022\006 \003\125\035\023\001\001\377\004\010\060\006\001\001\377\002\001 \014\060\074\006\003\125\035\037\004\065\060\063\060\061\240\057 \240\055\206\053\150\164\164\160\072\057\057\143\162\154\056\143 \150\141\155\142\145\162\163\151\147\156\056\157\162\147\057\143 \150\141\155\142\145\162\163\162\157\157\164\056\143\162\154\060 \035\006\003\125\035\016\004\026\004\024\343\224\365\261\115\351 \333\241\051\133\127\213\115\166\006\166\341\321\242\212\060\016 \006\003\125\035\017\001\001\377\004\004\003\002\001\006\060\021 \006\011\140\206\110\001\206\370\102\001\001\004\004\003\002\000 \007\060\047\006\003\125\035\021\004\040\060\036\201\034\143\150 \141\155\142\145\162\163\162\157\157\164\100\143\150\141\155\142 \145\162\163\151\147\156\056\157\162\147\060\047\006\003\125\035 \022\004\040\060\036\201\034\143\150\141\155\142\145\162\163\162 \157\157\164\100\143\150\141\155\142\145\162\163\151\147\156\056 \157\162\147\060\130\006\003\125\035\040\004\121\060\117\060\115 \006\013\053\006\001\004\001\201\207\056\012\003\001\060\076\060 \074\006\010\053\006\001\005\005\007\002\001\026\060\150\164\164 \160\072\057\057\143\160\163\056\143\150\141\155\142\145\162\163 \151\147\156\056\157\162\147\057\143\160\163\057\143\150\141\155 \142\145\162\163\162\157\157\164\056\150\164\155\154\060\015\006 \011\052\206\110\206\367\015\001\001\005\005\000\003\202\001\001 \000\014\101\227\302\032\206\300\042\174\237\373\220\363\032\321 \003\261\357\023\371\041\137\004\234\332\311\245\215\047\154\226 \207\221\276\101\220\001\162\223\347\036\175\137\366\211\306\135 \247\100\011\075\254\111\105\105\334\056\215\060\150\262\011\272 \373\303\057\314\272\013\337\077\167\173\106\175\072\022\044\216 \226\217\074\005\012\157\322\224\050\035\155\014\300\056\210\042 \325\330\317\035\023\307\360\110\327\327\005\247\317\307\107\236 \073\074\064\310\200\117\324\024\273\374\015\120\367\372\263\354 \102\137\251\335\155\310\364\165\317\173\301\162\046\261\001\034 \134\054\375\172\116\264\001\305\005\127\271\347\074\252\005\331 \210\351\007\106\101\316\357\101\201\256\130\337\203\242\256\312 \327\167\037\347\000\074\235\157\216\344\062\011\035\115\170\064 \170\064\074\224\233\046\355\117\161\306\031\172\275\040\042\110 \132\376\113\175\003\267\347\130\276\306\062\116\164\036\150\335 \250\150\133\263\076\356\142\175\331\200\350\012\165\172\267\356 \264\145\232\041\220\340\252\320\230\274\070\265\163\074\213\370 \334

END

CKA\_NSS\_MOZILLA\_CA\_POLICY CK\_BBOOL CK\_TRUE CKA\_NSS\_SERVER\_DISTRUST\_AFTER CK\_BBOOL CK\_FALSE CKA\_NSS\_EMAIL\_DISTRUST\_AFTER MULTILINE\_OCTAL \062\061\060\063\060\061\060\060\060\060\060\060\060\132

## END

# Trust for "Camerfirma Chambers of Commerce Root"

# Issuer: CN=Chambers of Commerce Root,OU=http://www.chambersign.org,O=AC Camerfirma SA CIF

A82743287,C=EU

# Serial Number: 0 (0x0)

# Subject: CN=Chambers of Commerce Root,OU=http://www.chambersign.org,O=AC Camerfirma SA CIF A82743287,C=EU

# Not Valid Before: Tue Sep 30 16:13:43 2003

# Not Valid After : Wed Sep 30 16:13:44 2037

# Fingerprint (SHA-256):

0C:25:8A:12:A5:67:4A:EF:25:F2:8B:A7:DC:FA:EC:EE:A3:48:E5:41:E6:F5:CC:4E:E6:3B:71:B3:61:60:6A:C3

# Fingerprint (SHA1): 6E:3A:55:A4:19:0C:19:5C:93:84:3C:C0:DB:72:2E:31:30:61:F0:B1

CKA\_CLASS CK\_OBJECT\_CLASS CKO\_NSS\_TRUST

CKA\_TOKEN CK\_BBOOL CK\_TRUE

CKA\_PRIVATE CK\_BBOOL CK\_FALSE

CKA\_MODIFIABLE CK\_BBOOL CK\_FALSE

CKA\_LABEL UTF8 "Camerfirma Chambers of Commerce Root"

CKA\_CERT\_SHA1\_HASH MULTILINE\_OCTAL

\156\072\125\244\031\014\031\134\223\204\074\300\333\162\056\061

\060\141\360\261

END

CKA\_CERT\_MD5\_HASH MULTILINE\_OCTAL

\260\001\356\024\331\257\051\030\224\166\216\361\151\063\052\204 END

CKA\_ISSUER MULTILINE\_OCTAL

```
\060\177\061\013\060\011\006\003\125\004\006\023\002\105\125\061
\047\060\045\006\003\125\004\012\023\036\101\103\040\103\141\155
\145\162\146\151\162\155\141\040\123\101\040\103\111\106\040\101
\070\062\067\064\063\062\070\067\061\043\060\041\006\003\125\004
\013\023\032\150\164\164\160\072\057\057\167\167\167\056\143\150
\141\155\142\145\162\163\151\147\156\056\157\162\147\061\042\060
\040\006\003\125\004\003\023\031\103\150\141\155\142\145\162\163
\040\157\146\040\103\157\155\155\145\162\143\145\040\122\157\157
```
 $\backslash$ 164

END

CKA\_SERIAL\_NUMBER MULTILINE\_OCTAL

\002\001\000

END

CKA\_TRUST\_SERVER\_AUTH CK\_TRUST CKT\_NSS\_MUST\_VERIFY\_TRUST CKA TRUST\_EMAIL\_PROTECTION CK\_TRUST CKT\_NSS\_TRUSTED\_DELEGATOR CKA TRUST\_CODE\_SIGNING CK\_TRUST CKT\_NSS\_TRUSTED\_DELEGATOR CKA\_TRUST\_STEP\_UP\_APPROVED CK\_BBOOL CK\_FALSE

#

# Certificate "Camerfirma Global Chambersign Root"

#

# Issuer: CN=Global Chambersign Root,OU=http://www.chambersign.org,O=AC Camerfirma SA CIF

A82743287,C=EU

# Serial Number: 0 (0x0)

# Subject: CN=Global Chambersign Root,OU=http://www.chambersign.org,O=AC Camerfirma SA CIF A82743287,C=EU

# Not Valid Before: Tue Sep 30 16:14:18 2003

# Not Valid After : Wed Sep 30 16:14:18 2037

# Fingerprint (SHA-256):

EF:3C:B4:17:FC:8E:BF:6F:97:87:6C:9E:4E:CE:39:DE:1E:A5:FE:64:91:41:D1:02:8B:7D:11:C0:B2:29:8C:ED

# Fingerprint (SHA1): 33:9B:6B:14:50:24:9B:55:7A:01:87:72:84:D9:E0:2F:C3:D2:D8:E9

# For Email Distrust After: Mon Mar 01 00:00:00 2021

CKA\_CLASS CK\_OBJECT\_CLASS CKO\_CERTIFICATE

CKA\_TOKEN CK\_BBOOL CK\_TRUE

CKA\_PRIVATE CK\_BBOOL CK\_FALSE

CKA\_MODIFIABLE CK\_BBOOL CK\_FALSE

CKA\_LABEL UTF8 "Camerfirma Global Chambersign Root"

CKA\_CERTIFICATE\_TYPE CK\_CERTIFICATE\_TYPE CKC\_X\_509

CKA\_SUBJECT MULTILINE\_OCTAL

\060\175\061\013\060\011\006\003\125\004\006\023\002\105\125\061 \047\060\045\006\003\125\004\012\023\036\101\103\040\103\141\155 \145\162\146\151\162\155\141\040\123\101\040\103\111\106\040\101 \070\062\067\064\063\062\070\067\061\043\060\041\006\003\125\004 \013\023\032\150\164\164\160\072\057\057\167\167\167\056\143\150 \141\155\142\145\162\163\151\147\156\056\157\162\147\061\040\060 \036\006\003\125\004\003\023\027\107\154\157\142\141\154\040\103 \150\141\155\142\145\162\163\151\147\156\040\122\157\157\164 END

CKA\_ID UTF8 "0"

CKA\_ISSUER MULTILINE\_OCTAL

\060\175\061\013\060\011\006\003\125\004\006\023\002\105\125\061 \047\060\045\006\003\125\004\012\023\036\101\103\040\103\141\155 \145\162\146\151\162\155\141\040\123\101\040\103\111\106\040\101 \070\062\067\064\063\062\070\067\061\043\060\041\006\003\125\004 \013\023\032\150\164\164\160\072\057\057\167\167\167\056\143\150 \141\155\142\145\162\163\151\147\156\056\157\162\147\061\040\060 \036\006\003\125\004\003\023\027\107\154\157\142\141\154\040\103 \150\141\155\142\145\162\163\151\147\156\040\122\157\157\164

END

CKA\_SERIAL\_NUMBER MULTILINE\_OCTAL

\002\001\000

END

CKA\_VALUE MULTILINE\_OCTAL

\060\202\004\305\060\202\003\255\240\003\002\001\002\002\001\000 \060\015\006\011\052\206\110\206\367\015\001\001\005\005\000\060 \175\061\013\060\011\006\003\125\004\006\023\002\105\125\061\047 \060\045\006\003\125\004\012\023\036\101\103\040\103\141\155\145 \162\146\151\162\155\141\040\123\101\040\103\111\106\040\101\070 \062\067\064\063\062\070\067\061\043\060\041\006\003\125\004\013 \023\032\150\164\164\160\072\057\057\167\167\167\056\143\150\141

\155\142\145\162\163\151\147\156\056\157\162\147\061\040\060\036 \006\003\125\004\003\023\027\107\154\157\142\141\154\040\103\150 \141\155\142\145\162\163\151\147\156\040\122\157\157\164\060\036 \027\015\060\063\060\071\063\060\061\066\061\064\061\070\132\027 \015\063\067\060\071\063\060\061\066\061\064\061\070\132\060\175 \061\013\060\011\006\003\125\004\006\023\002\105\125\061\047\060 \045\006\003\125\004\012\023\036\101\103\040\103\141\155\145\162 \146\151\162\155\141\040\123\101\040\103\111\106\040\101\070\062 \067\064\063\062\070\067\061\043\060\041\006\003\125\004\013\023 \032\150\164\164\160\072\057\057\167\167\167\056\143\150\141\155 \142\145\162\163\151\147\156\056\157\162\147\061\040\060\036\006 \003\125\004\003\023\027\107\154\157\142\141\154\040\103\150\141 \155\142\145\162\163\151\147\156\040\122\157\157\164\060\202\001 \040\060\015\006\011\052\206\110\206\367\015\001\001\001\005\000 \003\202\001\015\000\060\202\001\010\002\202\001\001\000\242\160 \242\320\237\102\256\133\027\307\330\175\317\024\203\374\117\311 \241\267\023\257\212\327\236\076\004\012\222\213\140\126\372\264 \062\057\210\115\241\140\010\364\267\011\116\240\111\057\111\326 \323\337\235\227\132\237\224\004\160\354\077\131\331\267\314\146 \213\230\122\050\011\002\337\305\057\204\215\172\227\167\277\354 \100\235\045\162\253\265\077\062\230\373\267\267\374\162\204\345 \065\207\371\125\372\243\037\016\157\056\050\335\151\240\331\102 \020\306\370\265\104\302\320\103\177\333\274\344\242\074\152\125 \170\012\167\251\330\352\031\062\267\057\376\134\077\033\356\261 \230\354\312\255\172\151\105\343\226\017\125\366\346\355\165\352 \145\350\062\126\223\106\211\250\045\212\145\006\356\153\277\171 \007\320\361\267\257\355\054\115\222\273\300\250\137\247\147\175 \004\362\025\010\160\254\222\326\175\004\322\063\373\114\266\013 \013\373\032\311\304\215\003\251\176\134\362\120\253\022\245\241 \317\110\120\245\357\322\310\032\023\372\260\177\261\202\034\167 \152\017\137\334\013\225\217\357\103\176\346\105\011\045\002\001 \003\243\202\001\120\060\202\001\114\060\022\006\003\125\035\023 \001\001\377\004\010\060\006\001\001\377\002\001\014\060\077\006 \003\125\035\037\004\070\060\066\060\064\240\062\240\060\206\056 \150\164\164\160\072\057\057\143\162\154\056\143\150\141\155\142 \145\162\163\151\147\156\056\157\162\147\057\143\150\141\155\142 \145\162\163\151\147\156\162\157\157\164\056\143\162\154\060\035 \006\003\125\035\016\004\026\004\024\103\234\066\237\260\236\060 \115\306\316\137\255\020\253\345\003\245\372\251\024\060\016\006 \003\125\035\017\001\001\377\004\004\003\002\001\006\060\021\006 \011\140\206\110\001\206\370\102\001\001\004\004\003\002\000\007 \060\052\006\003\125\035\021\004\043\060\041\201\037\143\150\141 \155\142\145\162\163\151\147\156\162\157\157\164\100\143\150\141 \155\142\145\162\163\151\147\156\056\157\162\147\060\052\006\003 \125\035\022\004\043\060\041\201\037\143\150\141\155\142\145\162 \163\151\147\156\162\157\157\164\100\143\150\141\155\142\145\162 \163\151\147\156\056\157\162\147\060\133\006\003\125\035\040\004 \124\060\122\060\120\006\013\053\006\001\004\001\201\207\056\012

\001\001\060\101\060\077\006\010\053\006\001\005\005\007\002\001 \026\063\150\164\164\160\072\057\057\143\160\163\056\143\150\141 \155\142\145\162\163\151\147\156\056\157\162\147\057\143\160\163 \057\143\150\141\155\142\145\162\163\151\147\156\162\157\157\164 \056\150\164\155\154\060\015\006\011\052\206\110\206\367\015\001 \001\005\005\000\003\202\001\001\000\074\073\160\221\371\004\124 \047\221\341\355\355\376\150\177\141\135\345\101\145\117\062\361 \030\005\224\152\034\336\037\160\333\076\173\062\002\064\265\014 \154\241\212\174\245\364\217\377\324\330\255\027\325\055\004\321 \077\130\200\342\201\131\210\276\300\343\106\223\044\376\220\275 \046\242\060\055\350\227\046\127\065\211\164\226\030\366\025\342 \257\044\031\126\002\002\262\272\017\024\352\306\212\146\301\206 \105\125\213\276\222\276\234\244\004\307\111\074\236\350\051\172 \211\327\376\257\377\150\365\245\027\220\275\254\231\314\245\206 \127\011\147\106\333\326\026\302\106\361\344\251\120\365\217\321 \222\025\323\137\076\306\000\111\072\156\130\262\321\321\047\015 \045\310\062\370\040\021\315\175\062\063\110\224\124\114\335\334 \171\304\060\237\353\216\270\125\265\327\210\134\305\152\044\075 \262\323\005\003\121\306\007\357\314\024\162\164\075\156\162\316 \030\050\214\112\240\167\345\011\053\105\104\107\254\267\147\177 \001\212\005\132\223\276\241\301\377\370\347\016\147\244\107\111 \166\135\165\220\032\365\046\217\360 END

CKA\_NSS\_MOZILLA\_CA\_POLICY CK\_BBOOL CK\_TRUE CKA\_NSS\_SERVER\_DISTRUST\_AFTER CK\_BBOOL CK\_FALSE CKA\_NSS\_EMAIL\_DISTRUST\_AFTER MULTILINE\_OCTAL \062\061\060\063\060\061\060\060\060\060\060\060\060\132 END

# Trust for "Camerfirma Global Chambersign Root"

# Issuer: CN=Global Chambersign Root,OU=http://www.chambersign.org,O=AC Camerfirma SA CIF A82743287,C=EU

# Serial Number: 0 (0x0)

# Subject: CN=Global Chambersign Root,OU=http://www.chambersign.org,O=AC Camerfirma SA CIF A82743287,C=EU

# Not Valid Before: Tue Sep 30 16:14:18 2003

# Not Valid After : Wed Sep 30 16:14:18 2037

# Fingerprint (SHA-256):

EF:3C:B4:17:FC:8E:BF:6F:97:87:6C:9E:4E:CE:39:DE:1E:A5:FE:64:91:41:D1:02:8B:7D:11:C0:B2:29:8C:ED # Fingerprint (SHA1): 33:9B:6B:14:50:24:9B:55:7A:01:87:72:84:D9:E0:2F:C3:D2:D8:E9

CKA\_CLASS CK\_OBJECT\_CLASS CKO\_NSS\_TRUST

CKA\_TOKEN CK\_BBOOL CK\_TRUE

CKA\_PRIVATE CK\_BBOOL CK\_FALSE

CKA\_MODIFIABLE CK\_BBOOL CK\_FALSE

CKA\_LABEL UTF8 "Camerfirma Global Chambersign Root"

CKA\_CERT\_SHA1\_HASH MULTILINE\_OCTAL

\063\233\153\024\120\044\233\125\172\001\207\162\204\331\340\057

\303\322\330\351

END

CKA\_CERT\_MD5\_HASH MULTILINE\_OCTAL

\305\346\173\277\006\320\117\103\355\304\172\145\212\373\153\031 END

CKA\_ISSUER MULTILINE\_OCTAL

\060\175\061\013\060\011\006\003\125\004\006\023\002\105\125\061 \047\060\045\006\003\125\004\012\023\036\101\103\040\103\141\155 \145\162\146\151\162\155\141\040\123\101\040\103\111\106\040\101 \070\062\067\064\063\062\070\067\061\043\060\041\006\003\125\004 \013\023\032\150\164\164\160\072\057\057\167\167\167\056\143\150 \141\155\142\145\162\163\151\147\156\056\157\162\147\061\040\060 \036\006\003\125\004\003\023\027\107\154\157\142\141\154\040\103 \150\141\155\142\145\162\163\151\147\156\040\122\157\157\164 END

CKA\_SERIAL\_NUMBER MULTILINE\_OCTAL

\002\001\000

END

CKA\_TRUST\_SERVER\_AUTH CK\_TRUST CKT\_NSS\_MUST\_VERIFY\_TRUST CKA\_TRUST\_EMAIL\_PROTECTION CK\_TRUST CKT\_NSS\_TRUSTED\_DELEGATOR CKA\_TRUST\_CODE\_SIGNING CK\_TRUST CKT\_NSS\_TRUSTED\_DELEGATOR CKA\_TRUST\_STEP\_UP\_APPROVED CK\_BBOOL CK\_FALSE

```
#
```
# Certificate "XRamp Global CA Root"

#

# Issuer: CN=XRamp Global Certification Authority,O=XRamp Security Services

Inc,OU=www.xrampsecurity.com,C=US

# Serial Number:50:94:6c:ec:18:ea:d5:9c:4d:d5:97:ef:75:8f:a0:ad

# Subject: CN=XRamp Global Certification Authority,O=XRamp Security Services

Inc,OU=www.xrampsecurity.com,C=US

# Not Valid Before: Mon Nov 01 17:14:04 2004

# Not Valid After : Mon Jan 01 05:37:19 2035

# Fingerprint (SHA-256):

CE:CD:DC:90:50:99:D8:DA:DF:C5:B1:D2:09:B7:37:CB:E2:C1:8C:FB:2C:10:C0:FF:0B:CF:0D:32:86:FC:1A:A2 # Fingerprint (SHA1): B8:01:86:D1:EB:9C:86:A5:41:04:CF:30:54:F3:4C:52:B7:E5:58:C6

CKA\_CLASS CK\_OBJECT\_CLASS CKO\_CERTIFICATE

CKA\_TOKEN CK\_BBOOL CK\_TRUE

CKA\_PRIVATE CK\_BBOOL CK\_FALSE

CKA\_MODIFIABLE CK\_BBOOL CK\_FALSE

CKA\_LABEL UTF8 "XRamp Global CA Root"

CKA\_CERTIFICATE\_TYPE CK\_CERTIFICATE\_TYPE CKC\_X\_509

CKA\_SUBJECT MULTILINE\_OCTAL

\060\201\202\061\013\060\011\006\003\125\004\006\023\002\125\123

\061\036\060\034\006\003\125\004\013\023\025\167\167\167\056\170

\162\141\155\160\163\145\143\165\162\151\164\171\056\143\157\155

\061\044\060\042\006\003\125\004\012\023\033\130\122\141\155\160

\040\123\145\143\165\162\151\164\171\040\123\145\162\166\151\143

\145\163\040\111\156\143\061\055\060\053\006\003\125\004\003\023

\040\111\156\143\061\055\060\053\006\003\125\004\003\023\044\130 \122\141\155\160\040\107\154\157\142\141\154\040\103\145\162\164 \151\146\151\143\141\164\151\157\156\040\101\165\164\150\157\162 \151\164\171\060\036\027\015\060\064\061\061\060\061\061\067\061 \064\060\064\132\027\015\063\065\060\061\060\061\060\065\063\067 \061\071\132\060\201\202\061\013\060\011\006\003\125\004\006\023 \002\125\123\061\036\060\034\006\003\125\004\013\023\025\167\167 \167\056\170\162\141\155\160\163\145\143\165\162\151\164\171\056 \143\157\155\061\044\060\042\006\003\125\004\012\023\033\130\122 \141\155\160\040\123\145\143\165\162\151\164\171\040\123\145\162 \166\151\143\145\163\040\111\156\143\061\055\060\053\006\003\125 \004\003\023\044\130\122\141\155\160\040\107\154\157\142\141\154 \040\103\145\162\164\151\146\151\143\141\164\151\157\156\040\101 \165\164\150\157\162\151\164\171\060\202\001\042\060\015\006\011 \052\206\110\206\367\015\001\001\001\005\000\003\202\001\017\000 \060\202\001\012\002\202\001\001\000\230\044\036\275\025\264\272 \337\307\214\245\047\266\070\013\151\363\266\116\250\054\056\041 \035\134\104\337\041\135\176\043\164\376\136\176\264\112\267\246 \255\037\256\340\006\026\342\233\133\331\147\164\153\135\200\217

CKA\_VALUE MULTILINE\_OCTAL

END

\240\255

CKA\_SERIAL\_NUMBER MULTILINE\_OCTAL \002\020\120\224\154\354\030\352\325\234\115\325\227\357\165\217

\060\202\004\060\060\202\003\030\240\003\002\001\002\002\020\120 \224\154\354\030\352\325\234\115\325\227\357\165\217\240\255\060 \015\006\011\052\206\110\206\367\015\001\001\005\005\000\060\201 \202\061\013\060\011\006\003\125\004\006\023\002\125\123\061\036 \060\034\006\003\125\004\013\023\025\167\167\167\056\170\162\141 \155\160\163\145\143\165\162\151\164\171\056\143\157\155\061\044 \060\042\006\003\125\004\012\023\033\130\122\141\155\160\040\123 \145\143\165\162\151\164\171\040\123\145\162\166\151\143\145\163

END

\157\162\151\164\171

CKA\_ISSUER MULTILINE\_OCTAL \060\201\202\061\013\060\011\006\003\125\004\006\023\002\125\123 \061\036\060\034\006\003\125\004\013\023\025\167\167\167\056\170 \162\141\155\160\163\145\143\165\162\151\164\171\056\143\157\155 \061\044\060\042\006\003\125\004\012\023\033\130\122\141\155\160 \040\123\145\143\165\162\151\164\171\040\123\145\162\166\151\143 \145\163\040\111\156\143\061\055\060\053\006\003\125\004\003\023 \044\130\122\141\155\160\040\107\154\157\142\141\154\040\103\145 \162\164\151\146\151\143\141\164\151\157\156\040\101\165\164\150

CKA\_ID UTF8 "0"

END

\157\162\151\164\171

\044\130\122\141\155\160\040\107\154\157\142\141\154\040\103\145 \162\164\151\146\151\143\141\164\151\157\156\040\101\165\164\150

\051\235\206\033\331\234\015\230\155\166\020\050\130\344\145\260 \177\112\230\171\237\340\303\061\176\200\053\265\214\300\100\073 \021\206\320\313\242\206\066\140\244\325\060\202\155\331\156\320 \017\022\004\063\227\137\117\141\132\360\344\371\221\253\347\035 \073\274\350\317\364\153\055\064\174\342\110\141\034\216\363\141 \104\314\157\240\112\251\224\260\115\332\347\251\064\172\162\070 \250\101\314\074\224\021\175\353\310\246\214\267\206\313\312\063 \073\331\075\067\213\373\172\076\206\054\347\163\327\012\127\254 \144\233\031\353\364\017\004\010\212\254\003\027\031\144\364\132 \045\042\215\064\054\262\366\150\035\022\155\323\212\036\024\332 \304\217\246\342\043\205\325\172\015\275\152\340\351\354\354\027 \273\102\033\147\252\045\355\105\203\041\374\301\311\174\325\142 \076\372\362\305\055\323\375\324\145\002\003\001\000\001\243\201 \237\060\201\234\060\023\006\011\053\006\001\004\001\202\067\024 \002\004\006\036\004\000\103\000\101\060\013\006\003\125\035\017 \004\004\003\002\001\206\060\017\006\003\125\035\023\001\001\377 \004\005\060\003\001\001\377\060\035\006\003\125\035\016\004\026 \004\024\306\117\242\075\006\143\204\011\234\316\142\344\004\254 \215\134\265\351\266\033\060\066\006\003\125\035\037\004\057\060 \055\060\053\240\051\240\047\206\045\150\164\164\160\072\057\057 \143\162\154\056\170\162\141\155\160\163\145\143\165\162\151\164 \171\056\143\157\155\057\130\107\103\101\056\143\162\154\060\020 \006\011\053\006\001\004\001\202\067\025\001\004\003\002\001\001 \060\015\006\011\052\206\110\206\367\015\001\001\005\005\000\003 \202\001\001\000\221\025\071\003\001\033\147\373\112\034\371\012 \140\133\241\332\115\227\142\371\044\123\047\327\202\144\116\220 \056\303\111\033\053\232\334\374\250\170\147\065\361\035\360\021 \275\267\110\343\020\366\015\337\077\322\311\266\252\125\244\110 \272\002\333\336\131\056\025\133\073\235\026\175\107\327\067\352 \137\115\166\022\066\273\037\327\241\201\004\106\040\243\054\155 \251\236\001\176\077\051\316\000\223\337\375\311\222\163\211\211 \144\236\347\053\344\034\221\054\322\271\316\175\316\157\061\231 \323\346\276\322\036\220\360\011\024\171\134\043\253\115\322\332 \041\037\115\231\171\235\341\317\047\237\020\233\034\210\015\260 \212\144\101\061\270\016\154\220\044\244\233\134\161\217\272\273 \176\034\033\333\152\200\017\041\274\351\333\246\267\100\364\262 \213\251\261\344\357\232\032\320\075\151\231\356\250\050\243\341 \074\263\360\262\021\234\317\174\100\346\335\347\103\175\242\330 \072\265\251\215\362\064\231\304\324\020\341\006\375\011\204\020 \073\356\304\114\364\354\047\174\102\302\164\174\202\212\011\311 \264\003\045\274

## END

CKA\_NSS\_MOZILLA\_CA\_POLICY CK\_BBOOL CK\_TRUE CKA\_NSS\_SERVER\_DISTRUST\_AFTER CK\_BBOOL CK\_FALSE CKA\_NSS\_EMAIL\_DISTRUST\_AFTER CK\_BBOOL CK\_FALSE

# Trust for "XRamp Global CA Root"

# Issuer: CN=XRamp Global Certification Authority,O=XRamp Security Services

Inc,OU=www.xrampsecurity.com,C=US

# Serial Number:50:94:6c:ec:18:ea:d5:9c:4d:d5:97:ef:75:8f:a0:ad

# Subject: CN=XRamp Global Certification Authority,O=XRamp Security Services

Inc,OU=www.xrampsecurity.com,C=US

# Not Valid Before: Mon Nov 01 17:14:04 2004

# Not Valid After : Mon Jan 01 05:37:19 2035

# Fingerprint (SHA-256):

CE:CD:DC:90:50:99:D8:DA:DF:C5:B1:D2:09:B7:37:CB:E2:C1:8C:FB:2C:10:C0:FF:0B:CF:0D:32:86:FC:1A:A2

# Fingerprint (SHA1): B8:01:86:D1:EB:9C:86:A5:41:04:CF:30:54:F3:4C:52:B7:E5:58:C6

CKA\_CLASS CK\_OBJECT\_CLASS CKO\_NSS\_TRUST

CKA\_TOKEN CK\_BBOOL CK\_TRUE

CKA\_PRIVATE CK\_BBOOL CK\_FALSE

CKA\_MODIFIABLE CK\_BBOOL CK\_FALSE

CKA\_LABEL UTF8 "XRamp Global CA Root"

CKA\_CERT\_SHA1\_HASH MULTILINE\_OCTAL

\270\001\206\321\353\234\206\245\101\004\317\060\124\363\114\122

\267\345\130\306

END

CKA\_CERT\_MD5\_HASH MULTILINE\_OCTAL

\241\013\104\263\312\020\330\000\156\235\017\330\017\222\012\321 END

CKA\_ISSUER MULTILINE\_OCTAL

```
\060\201\202\061\013\060\011\006\003\125\004\006\023\002\125\123
\061\036\060\034\006\003\125\004\013\023\025\167\167\167\056\170
\162\141\155\160\163\145\143\165\162\151\164\171\056\143\157\155
\061\044\060\042\006\003\125\004\012\023\033\130\122\141\155\160
\040\123\145\143\165\162\151\164\171\040\123\145\162\166\151\143
\145\163\040\111\156\143\061\055\060\053\006\003\125\004\003\023
\044\130\122\141\155\160\040\107\154\157\142\141\154\040\103\145
\162\164\151\146\151\143\141\164\151\157\156\040\101\165\164\150
\157\162\151\164\171
```
END

CKA\_SERIAL\_NUMBER MULTILINE\_OCTAL

\002\020\120\224\154\354\030\352\325\234\115\325\227\357\165\217 \240\255

END

CKA TRUST\_SERVER\_AUTH CK\_TRUST CKT\_NSS\_TRUSTED\_DELEGATOR CKA\_TRUST\_EMAIL\_PROTECTION CK\_TRUST CKT\_NSS\_TRUSTED\_DELEGATOR CKA\_TRUST\_CODE\_SIGNING CK\_TRUST CKT\_NSS\_TRUSTED\_DELEGATOR CKA\_TRUST\_STEP\_UP\_APPROVED CK\_BBOOL CK\_FALSE

#

# Certificate "Go Daddy Class 2 CA"

#

# Issuer: OU=Go Daddy Class 2 Certification Authority,O="The Go Daddy Group, Inc.",C=US # Serial Number: 0 (0x0)

# Subject: OU=Go Daddy Class 2 Certification Authority,O="The Go Daddy Group, Inc.",C=US # Not Valid Before: Tue Jun 29 17:06:20 2004

END CKA\_VALUE MULTILINE\_OCTAL \060\202\004\000\060\202\002\350\240\003\002\001\002\002\001\000 \060\015\006\011\052\206\110\206\367\015\001\001\005\005\000\060 \143\061\013\060\011\006\003\125\004\006\023\002\125\123\061\041 \060\037\006\003\125\004\012\023\030\124\150\145\040\107\157\040 \104\141\144\144\171\040\107\162\157\165\160\054\040\111\156\143 \056\061\061\060\057\006\003\125\004\013\023\050\107\157\040\104 \141\144\144\171\040\103\154\141\163\163\040\062\040\103\145\162 \164\151\146\151\143\141\164\151\157\156\040\101\165\164\150\157 \162\151\164\171\060\036\027\015\060\064\060\066\062\071\061\067 \060\066\062\060\132\027\015\063\064\060\066\062\071\061\067\060 \066\062\060\132\060\143\061\013\060\011\006\003\125\004\006\023 \002\125\123\061\041\060\037\006\003\125\004\012\023\030\124\150 \145\040\107\157\040\104\141\144\144\171\040\107\162\157\165\160 \054\040\111\156\143\056\061\061\060\057\006\003\125\004\013\023 \050\107\157\040\104\141\144\144\171\040\103\154\141\163\163\040

\060\143\061\013\060\011\006\003\125\004\006\023\002\125\123\061 \041\060\037\006\003\125\004\012\023\030\124\150\145\040\107\157 \040\104\141\144\144\171\040\107\162\157\165\160\054\040\111\156 \143\056\061\061\060\057\006\003\125\004\013\023\050\107\157\040 \104\141\144\144\171\040\103\154\141\163\163\040\062\040\103\145 \162\164\151\146\151\143\141\164\151\157\156\040\101\165\164\150 \157\162\151\164\171

CKA\_ID UTF8 "0" CKA\_ISSUER MULTILINE\_OCTAL

CKA\_SERIAL\_NUMBER MULTILINE\_OCTAL

END

END

\002\001\000

\157\162\151\164\171

\104\141\144\144\171\040\103\154\141\163\163\040\062\040\103\145 \162\164\151\146\151\143\141\164\151\157\156\040\101\165\164\150

\143\056\061\061\060\057\006\003\125\004\013\023\050\107\157\040

\041\060\037\006\003\125\004\012\023\030\124\150\145\040\107\157 \040\104\141\144\144\171\040\107\162\157\165\160\054\040\111\156

CKA\_SUBJECT MULTILINE\_OCTAL \060\143\061\013\060\011\006\003\125\004\006\023\002\125\123\061

C3:84:6B:F2:4B:9E:93:CA:64:27:4C:0E:C6:7C:1E:CC:5E:02:4F:FC:AC:D2:D7:40:19:35:0E:81:FE:54:6A:E4

# Fingerprint (SHA1): 27:96:BA:E6:3F:18:01:E2:77:26:1B:A0:D7:77:70:02:8F:20:EE:E4

CKA\_LABEL UTF8 "Go Daddy Class 2 CA" CKA\_CERTIFICATE\_TYPE CK\_CERTIFICATE\_TYPE CKC\_X\_509

CKA\_MODIFIABLE CK\_BBOOL CK\_FALSE

CKA\_TOKEN CK\_BBOOL CK\_TRUE

CKA\_CLASS CK\_OBJECT\_CLASS CKO\_CERTIFICATE

CKA\_PRIVATE CK\_BBOOL CK\_FALSE

# Not Valid After : Thu Jun 29 17:06:20 2034

# Fingerprint (SHA-256):

\062\040\103\145\162\164\151\146\151\143\141\164\151\157\156\040 \101\165\164\150\157\162\151\164\171\060\202\001\040\060\015\006 \011\052\206\110\206\367\015\001\001\001\005\000\003\202\001\015 \000\060\202\001\010\002\202\001\001\000\336\235\327\352\127\030 \111\241\133\353\327\137\110\206\352\276\335\377\344\357\147\034 \364\145\150\263\127\161\240\136\167\273\355\233\111\351\160\200 \075\126\030\143\010\157\332\362\314\320\077\177\002\124\042\124 \020\330\262\201\324\300\165\075\113\177\307\167\303\076\170\253 \032\003\265\040\153\057\152\053\261\305\210\176\304\273\036\260 \301\330\105\047\157\252\067\130\367\207\046\327\330\055\366\251 \027\267\037\162\066\116\246\027\077\145\230\222\333\052\156\135 \242\376\210\340\013\336\177\345\215\025\341\353\313\072\325\342 \022\242\023\055\330\216\257\137\022\075\240\010\005\010\266\134 \245\145\070\004\105\231\036\243\140\140\164\305\101\245\162\142 \033\142\305\037\157\137\032\102\276\002\121\145\250\256\043\030 \152\374\170\003\251\115\177\200\303\372\253\132\374\241\100\244 \312\031\026\376\262\310\357\136\163\015\356\167\275\232\366\171 \230\274\261\007\147\242\025\015\335\240\130\306\104\173\012\076 \142\050\137\272\101\007\123\130\317\021\176\070\164\305\370\377 \265\151\220\217\204\164\352\227\033\257\002\001\003\243\201\300 \060\201\275\060\035\006\003\125\035\016\004\026\004\024\322\304 \260\322\221\324\114\021\161\263\141\313\075\241\376\335\250\152 \324\343\060\201\215\006\003\125\035\043\004\201\205\060\201\202 \200\024\322\304\260\322\221\324\114\021\161\263\141\313\075\241 \376\335\250\152\324\343\241\147\244\145\060\143\061\013\060\011 \006\003\125\004\006\023\002\125\123\061\041\060\037\006\003\125 \004\012\023\030\124\150\145\040\107\157\040\104\141\144\144\171 \040\107\162\157\165\160\054\040\111\156\143\056\061\061\060\057 \006\003\125\004\013\023\050\107\157\040\104\141\144\144\171\040 \103\154\141\163\163\040\062\040\103\145\162\164\151\146\151\143 \141\164\151\157\156\040\101\165\164\150\157\162\151\164\171\202 \001\000\060\014\006\003\125\035\023\004\005\060\003\001\001\377 \060\015\006\011\052\206\110\206\367\015\001\001\005\005\000\003 \202\001\001\000\062\113\363\262\312\076\221\374\022\306\241\007 \214\216\167\240\063\006\024\134\220\036\030\367\010\246\075\012 \031\371\207\200\021\156\151\344\226\027\060\377\064\221\143\162 \070\356\314\034\001\243\035\224\050\244\061\366\172\304\124\327 \366\345\061\130\003\242\314\316\142\333\224\105\163\265\277\105 \311\044\265\325\202\002\255\043\171\151\215\270\266\115\316\317 \114\312\063\043\350\034\210\252\235\213\101\156\026\311\040\345 \211\236\315\073\332\160\367\176\231\046\040\024\124\045\253\156 \163\205\346\233\041\235\012\154\202\016\250\370\302\014\372\020 \036\154\226\357\207\015\304\017\141\213\255\356\203\053\225\370 \216\222\204\162\071\353\040\352\203\355\203\315\227\156\010\274 \353\116\046\266\163\053\344\323\366\114\376\046\161\342\141\021 \164\112\377\127\032\207\017\165\110\056\317\121\151\027\240\002 \022\141\225\325\321\100\262\020\114\356\304\254\020\103\246\245 \236\012\325\225\142\232\015\317\210\202\305\062\014\344\053\237

\105\346\015\237\050\234\261\271\052\132\127\255\067\017\257\035 \177\333\275\237 END CKA\_NSS\_MOZILLA\_CA\_POLICY CK\_BBOOL CK\_TRUE CKA\_NSS\_SERVER\_DISTRUST\_AFTER CK\_BBOOL CK\_FALSE CKA\_NSS\_EMAIL\_DISTRUST\_AFTER CK\_BBOOL CK\_FALSE # Trust for "Go Daddy Class 2 CA" # Issuer: OU=Go Daddy Class 2 Certification Authority,O="The Go Daddy Group, Inc.",C=US # Serial Number: 0 (0x0) # Subject: OU=Go Daddy Class 2 Certification Authority,O="The Go Daddy Group, Inc.",C=US # Not Valid Before: Tue Jun 29 17:06:20 2004 # Not Valid After : Thu Jun 29 17:06:20 2034 # Fingerprint (SHA-256): C3:84:6B:F2:4B:9E:93:CA:64:27:4C:0E:C6:7C:1E:CC:5E:02:4F:FC:AC:D2:D7:40:19:35:0E:81:FE:54:6A:E4 # Fingerprint (SHA1): 27:96:BA:E6:3F:18:01:E2:77:26:1B:A0:D7:77:70:02:8F:20:EE:E4 CKA\_CLASS CK\_OBJECT\_CLASS CKO\_NSS\_TRUST CKA\_TOKEN CK\_BBOOL CK\_TRUE CKA\_PRIVATE CK\_BBOOL CK\_FALSE CKA\_MODIFIABLE CK\_BBOOL CK\_FALSE CKA\_LABEL UTF8 "Go Daddy Class 2 CA" CKA\_CERT\_SHA1\_HASH MULTILINE\_OCTAL \047\226\272\346\077\030\001\342\167\046\033\240\327\167\160\002 \217\040\356\344 END CKA\_CERT\_MD5\_HASH MULTILINE\_OCTAL \221\336\006\045\253\332\375\062\027\014\273\045\027\052\204\147 END CKA\_ISSUER MULTILINE\_OCTAL \060\143\061\013\060\011\006\003\125\004\006\023\002\125\123\061 \041\060\037\006\003\125\004\012\023\030\124\150\145\040\107\157 \040\104\141\144\144\171\040\107\162\157\165\160\054\040\111\156 \143\056\061\061\060\057\006\003\125\004\013\023\050\107\157\040 \104\141\144\144\171\040\103\154\141\163\163\040\062\040\103\145 \162\164\151\146\151\143\141\164\151\157\156\040\101\165\164\150 \157\162\151\164\171 END CKA\_SERIAL\_NUMBER MULTILINE\_OCTAL \002\001\000 END CKA TRUST SERVER AUTH CK TRUST CKT\_NSS\_TRUSTED\_DELEGATOR CKA TRUST\_EMAIL\_PROTECTION CK\_TRUST CKT\_NSS\_TRUSTED\_DELEGATOR CKA\_TRUST\_CODE\_SIGNING CK\_TRUST CKT\_NSS\_MUST\_VERIFY\_TRUST CKA\_TRUST\_STEP\_UP\_APPROVED CK\_BBOOL CK\_FALSE # # Certificate "Starfield Class 2 CA"

#

END CKA\_VALUE MULTILINE\_OCTAL \060\202\004\017\060\202\002\367\240\003\002\001\002\002\001\000 \060\015\006\011\052\206\110\206\367\015\001\001\005\005\000\060 \150\061\013\060\011\006\003\125\004\006\023\002\125\123\061\045 \060\043\006\003\125\004\012\023\034\123\164\141\162\146\151\145 \154\144\040\124\145\143\150\156\157\154\157\147\151\145\163\054 \040\111\156\143\056\061\062\060\060\006\003\125\004\013\023\051 \123\164\141\162\146\151\145\154\144\040\103\154\141\163\163\040 \062\040\103\145\162\164\151\146\151\143\141\164\151\157\156\040 \101\165\164\150\157\162\151\164\171\060\036\027\015\060\064\060 \066\062\071\061\067\063\071\061\066\132\027\015\063\064\060\066 \062\071\061\067\063\071\061\066\132\060\150\061\013\060\011\006

CKA\_SERIAL\_NUMBER MULTILINE\_OCTAL \002\001\000

CKA\_ISSUER MULTILINE\_OCTAL \060\150\061\013\060\011\006\003\125\004\006\023\002\125\123\061 \045\060\043\006\003\125\004\012\023\034\123\164\141\162\146\151 \145\154\144\040\124\145\143\150\156\157\154\157\147\151\145\163 \054\040\111\156\143\056\061\062\060\060\006\003\125\004\013\023 \051\123\164\141\162\146\151\145\154\144\040\103\154\141\163\163 \040\062\040\103\145\162\164\151\146\151\143\141\164\151\157\156 \040\101\165\164\150\157\162\151\164\171

END CKA\_ID UTF8 "0"

END

\040\101\165\164\150\157\162\151\164\171

\060\150\061\013\060\011\006\003\125\004\006\023\002\125\123\061 \045\060\043\006\003\125\004\012\023\034\123\164\141\162\146\151 \145\154\144\040\124\145\143\150\156\157\154\157\147\151\145\163 \054\040\111\156\143\056\061\062\060\060\006\003\125\004\013\023 \051\123\164\141\162\146\151\145\154\144\040\103\154\141\163\163 \040\062\040\103\145\162\164\151\146\151\143\141\164\151\157\156

CKA\_CERTIFICATE\_TYPE CK\_CERTIFICATE\_TYPE CKC\_X\_509

CKA\_LABEL UTF8 "Starfield Class 2 CA"

CKA\_SUBJECT MULTILINE\_OCTAL

CKA\_MODIFIABLE CK\_BBOOL CK\_FALSE

CKA\_PRIVATE CK\_BBOOL CK\_FALSE

CKA\_TOKEN CK\_BBOOL CK\_TRUE

CKA\_CLASS CK\_OBJECT\_CLASS CKO\_CERTIFICATE

14:65:FA:20:53:97:B8:76:FA:A6:F0:A9:95:8E:55:90:E4:0F:CC:7F:AA:4F:B7:C2:C8:67:75:21:FB:5F:B6:58 # Fingerprint (SHA1): AD:7E:1C:28:B0:64:EF:8F:60:03:40:20:14:C3:D0:E3:37:0E:B5:8A

# Not Valid After : Thu Jun 29 17:39:16 2034

# Not Valid Before: Tue Jun 29 17:39:16 2004

# Subject: OU=Starfield Class 2 Certification Authority,O="Starfield Technologies, Inc.",C=US

# Serial Number: 0 (0x0)

# Fingerprint (SHA-256):

# Issuer: OU=Starfield Class 2 Certification Authority,O="Starfield Technologies, Inc.",C=US

\003\125\004\006\023\002\125\123\061\045\060\043\006\003\125\004 \012\023\034\123\164\141\162\146\151\145\154\144\040\124\145\143 \150\156\157\154\157\147\151\145\163\054\040\111\156\143\056\061 \062\060\060\006\003\125\004\013\023\051\123\164\141\162\146\151 \145\154\144\040\103\154\141\163\163\040\062\040\103\145\162\164 \151\146\151\143\141\164\151\157\156\040\101\165\164\150\157\162 \151\164\171\060\202\001\040\060\015\006\011\052\206\110\206\367 \015\001\001\001\005\000\003\202\001\015\000\060\202\001\010\002 \202\001\001\000\267\062\310\376\351\161\246\004\205\255\014\021 \144\337\316\115\357\310\003\030\207\077\241\253\373\074\246\237 \360\303\241\332\324\330\156\053\123\220\373\044\244\076\204\360 \236\350\137\354\345\047\104\365\050\246\077\173\336\340\052\360 \310\257\123\057\236\312\005\001\223\036\217\146\034\071\247\115 \372\132\266\163\004\045\146\353\167\177\347\131\306\112\231\045 \024\124\353\046\307\363\177\031\325\060\160\217\257\260\106\052 \377\255\353\051\355\327\237\252\004\207\243\324\371\211\245\064 \137\333\103\221\202\066\331\146\074\261\270\271\202\375\234\072 \076\020\310\073\357\006\145\146\172\233\031\030\075\377\161\121 \074\060\056\137\276\075\167\163\262\135\006\154\303\043\126\232 \053\205\046\222\034\247\002\263\344\077\015\257\010\171\202\270 \066\075\352\234\323\065\263\274\151\312\365\314\235\350\375\144 \215\027\200\063\156\136\112\135\231\311\036\207\264\235\032\300 \325\156\023\065\043\136\337\233\137\075\357\326\367\166\302\352 \076\273\170\015\034\102\147\153\004\330\370\326\332\157\213\362 \104\240\001\253\002\001\003\243\201\305\060\201\302\060\035\006 \003\125\035\016\004\026\004\024\277\137\267\321\316\335\037\206 \364\133\125\254\334\327\020\302\016\251\210\347\060\201\222\006 \003\125\035\043\004\201\212\060\201\207\200\024\277\137\267\321 \316\335\037\206\364\133\125\254\334\327\020\302\016\251\210\347 \241\154\244\152\060\150\061\013\060\011\006\003\125\004\006\023 \002\125\123\061\045\060\043\006\003\125\004\012\023\034\123\164 \141\162\146\151\145\154\144\040\124\145\143\150\156\157\154\157 \147\151\145\163\054\040\111\156\143\056\061\062\060\060\060\006\003 \125\004\013\023\051\123\164\141\162\146\151\145\154\144\040\103 \154\141\163\163\040\062\040\103\145\162\164\151\146\151\143\141 \164\151\157\156\040\101\165\164\150\157\162\151\164\171\202\001 \000\060\014\006\003\125\035\023\004\005\060\003\001\001\377\060 \015\006\011\052\206\110\206\367\015\001\001\005\005\000\003\202 \001\001\000\005\235\077\210\235\321\311\032\125\241\254\151\363 \363\131\332\233\001\207\032\117\127\251\241\171\011\052\333\367 \057\262\036\314\307\136\152\330\203\207\241\227\357\111\065\076 \167\006\101\130\142\277\216\130\270\012\147\077\354\263\335\041 \146\037\311\124\372\162\314\075\114\100\330\201\257\167\236\203 \172\273\242\307\365\064\027\216\331\021\100\364\374\054\052\115 \025\177\247\142\135\056\045\323\000\013\040\032\035\150\371\027 \270\364\275\213\355\050\131\335\115\026\213\027\203\310\262\145 \307\055\172\245\252\274\123\206\155\335\127\244\312\370\040\101 \013\150\360\364\373\164\276\126\135\172\171\365\371\035\205\343

\055\225\276\365\161\220\103\314\215\037\232\000\012\207\051\351 \125\042\130\000\043\352\343\022\103\051\133\107\010\335\214\101 \152\145\006\250\345\041\252\101\264\225\041\225\271\175\321\064 \253\023\326\255\274\334\342\075\071\315\275\076\165\160\241\030 \131\003\311\042\264\217\234\325\136\052\327\245\266\324\012\155 \370\267\100\021\106\232\037\171\016\142\277\017\227\354\340\057 \037\027\224

END

CKA\_NSS\_MOZILLA\_CA\_POLICY CK\_BBOOL CK\_TRUE CKA\_NSS\_SERVER\_DISTRUST\_AFTER CK\_BBOOL CK\_FALSE CKA\_NSS\_EMAIL\_DISTRUST\_AFTER CK\_BBOOL CK\_FALSE

# Trust for "Starfield Class 2 CA"

# Issuer: OU=Starfield Class 2 Certification Authority, O="Starfield Technologies, Inc.", C=US

# Serial Number: 0 (0x0)

# Subject: OU=Starfield Class 2 Certification Authority,O="Starfield Technologies, Inc.",C=US

# Not Valid Before: Tue Jun 29 17:39:16 2004

# Not Valid After : Thu Jun 29 17:39:16 2034

# Fingerprint (SHA-256):

14:65:FA:20:53:97:B8:76:FA:A6:F0:A9:95:8E:55:90:E4:0F:CC:7F:AA:4F:B7:C2:C8:67:75:21:FB:5F:B6:58

# Fingerprint (SHA1): AD:7E:1C:28:B0:64:EF:8F:60:03:40:20:14:C3:D0:E3:37:0E:B5:8A

CKA\_CLASS CK\_OBJECT\_CLASS CKO\_NSS\_TRUST

CKA\_TOKEN CK\_BBOOL CK\_TRUE

CKA\_PRIVATE CK\_BBOOL CK\_FALSE

CKA\_MODIFIABLE CK\_BBOOL CK\_FALSE

CKA\_LABEL UTF8 "Starfield Class 2 CA"

CKA\_CERT\_SHA1\_HASH MULTILINE\_OCTAL

\255\176\034\050\260\144\357\217\140\003\100\040\024\303\320\343

\067\016\265\212

END

CKA\_CERT\_MD5\_HASH MULTILINE\_OCTAL

\062\112\113\273\310\143\151\233\276\164\232\306\335\035\106\044 END

CKA\_ISSUER MULTILINE\_OCTAL

```
\060\150\061\013\060\011\006\003\125\004\006\023\002\125\123\061
\045\060\043\006\003\125\004\012\023\034\123\164\141\162\146\151
\145\154\144\040\124\145\143\150\156\157\154\157\147\151\145\163
\054\040\111\156\143\056\061\062\060\060\006\003\125\004\013\023
\051\123\164\141\162\146\151\145\154\144\040\103\154\141\163\163
\040\062\040\103\145\162\164\151\146\151\143\141\164\151\157\156
\040\101\165\164\150\157\162\151\164\171
```
END

CKA\_SERIAL\_NUMBER MULTILINE\_OCTAL

\002\001\000

END

CKA TRUST SERVER AUTH CK TRUST CKT\_NSS\_TRUSTED\_DELEGATOR CKA\_TRUST\_EMAIL\_PROTECTION CK\_TRUST CKT\_NSS\_TRUSTED\_DELEGATOR CKA\_TRUST\_CODE\_SIGNING CK\_TRUST CKT\_NSS\_MUST\_VERIFY\_TRUST

#

# Certificate "DigiCert Assured ID Root CA"

#

# Issuer: CN=DigiCert Assured ID Root CA,OU=www.digicert.com,O=DigiCert Inc,C=US

# Serial Number:0c:e7:e0:e5:17:d8:46:fe:8f:e5:60:fc:1b:f0:30:39

# Subject: CN=DigiCert Assured ID Root CA,OU=www.digicert.com,O=DigiCert Inc,C=US

# Not Valid Before: Fri Nov 10 00:00:00 2006

# Not Valid After : Mon Nov 10 00:00:00 2031

# Fingerprint (SHA-256):

3E:90:99:B5:01:5E:8F:48:6C:00:BC:EA:9D:11:1E:E7:21:FA:BA:35:5A:89:BC:F1:DF:69:56:1E:3D:C6:32:5C

# Fingerprint (SHA1): 05:63:B8:63:0D:62:D7:5A:BB:C8:AB:1E:4B:DF:B5:A8:99:B2:4D:43

CKA\_CLASS CK\_OBJECT\_CLASS CKO\_CERTIFICATE

CKA\_TOKEN CK\_BBOOL CK\_TRUE

CKA\_PRIVATE CK\_BBOOL CK\_FALSE

CKA\_MODIFIABLE CK\_BBOOL CK\_FALSE

CKA\_LABEL UTF8 "DigiCert Assured ID Root CA"

CKA\_CERTIFICATE\_TYPE CK\_CERTIFICATE\_TYPE CKC\_X\_509

CKA\_SUBJECT MULTILINE\_OCTAL

\060\145\061\013\060\011\006\003\125\004\006\023\002\125\123\061

\025\060\023\006\003\125\004\012\023\014\104\151\147\151\103\145

\162\164\040\111\156\143\061\031\060\027\006\003\125\004\013\023

\020\167\167\167\056\144\151\147\151\143\145\162\164\056\143\157

\155\061\044\060\042\006\003\125\004\003\023\033\104\151\147\151

\103\145\162\164\040\101\163\163\165\162\145\144\040\111\104\040

\122\157\157\164\040\103\101

END

CKA\_ID UTF8 "0"

CKA\_ISSUER MULTILINE\_OCTAL

\060\145\061\013\060\011\006\003\125\004\006\023\002\125\123\061 \025\060\023\006\003\125\004\012\023\014\104\151\147\151\103\145 \162\164\040\111\156\143\061\031\060\027\006\003\125\004\013\023 \020\167\167\167\056\144\151\147\151\143\145\162\164\056\143\157 \155\061\044\060\042\006\003\125\004\003\023\033\104\151\147\151 \103\145\162\164\040\101\163\163\165\162\145\144\040\111\104\040

\122\157\157\164\040\103\101

END

CKA\_SERIAL\_NUMBER MULTILINE\_OCTAL

\002\020\014\347\340\345\027\330\106\376\217\345\140\374\033\360 \060\071

END

CKA\_VALUE MULTILINE\_OCTAL

\060\202\003\267\060\202\002\237\240\003\002\001\002\002\020\014 \347\340\345\027\330\106\376\217\345\140\374\033\360\060\071\060 \015\006\011\052\206\110\206\367\015\001\001\005\005\000\060\145 \061\013\060\011\006\003\125\004\006\023\002\125\123\061\025\060 \023\006\003\125\004\012\023\014\104\151\147\151\103\145\162\164

\040\111\156\143\061\031\060\027\006\003\125\004\013\023\020\167 \167\167\056\144\151\147\151\143\145\162\164\056\143\157\155\061 \044\060\042\006\003\125\004\003\023\033\104\151\147\151\103\145 \162\164\040\101\163\163\165\162\145\144\040\111\104\040\122\157 \157\164\040\103\101\060\036\027\015\060\066\061\061\061\060\060 \060\060\060\060\060\132\027\015\063\061\061\061\061\060\060\060\060 \060\060\060\060\132\060\145\061\013\060\011\006\003\125\004\006 \023\002\125\123\061\025\060\023\006\003\125\004\012\023\014\104 \151\147\151\103\145\162\164\040\111\156\143\061\031\060\027\006 \003\125\004\013\023\020\167\167\167\056\144\151\147\151\143\145 \162\164\056\143\157\155\061\044\060\042\006\003\125\004\003\023 \033\104\151\147\151\103\145\162\164\040\101\163\163\165\162\145 \144\040\111\104\040\122\157\157\164\040\103\101\060\202\001\042 \060\015\006\011\052\206\110\206\367\015\001\001\001\005\000\003 \202\001\017\000\060\202\001\012\002\202\001\001\000\255\016\025 \316\344\103\200\134\261\207\363\267\140\371\161\022\245\256\334 \046\224\210\252\364\316\365\040\071\050\130\140\014\370\200\332 \251\025\225\062\141\074\265\261\050\204\212\212\334\237\012\014 \203\027\172\217\220\254\212\347\171\123\134\061\204\052\366\017 \230\062\066\166\314\336\335\074\250\242\357\152\373\041\362\122 \141\337\237\040\327\037\342\261\331\376\030\144\322\022\133\137 \371\130\030\065\274\107\315\241\066\371\153\177\324\260\070\076 \301\033\303\214\063\331\330\057\030\376\050\017\263\247\203\326 \303\156\104\300\141\065\226\026\376\131\234\213\166\155\327\361 \242\113\015\053\377\013\162\332\236\140\320\216\220\065\306\170 \125\207\040\241\317\345\155\012\310\111\174\061\230\063\154\042 \351\207\320\062\132\242\272\023\202\021\355\071\027\235\231\072 \162\241\346\372\244\331\325\027\061\165\256\205\175\042\256\077 \001\106\206\366\050\171\310\261\332\344\127\027\304\176\034\016 \260\264\222\246\126\263\275\262\227\355\252\247\360\267\305\250 \077\225\026\320\377\241\226\353\010\137\030\167\117\002\003\001 \000\001\243\143\060\141\060\016\006\003\125\035\017\001\001\377 \004\004\003\002\001\206\060\017\006\003\125\035\023\001\001\377 \004\005\060\003\001\001\377\060\035\006\003\125\035\016\004\026 \004\024\105\353\242\257\364\222\313\202\061\055\121\213\247\247 \041\235\363\155\310\017\060\037\006\003\125\035\043\004\030\060 \026\200\024\105\353\242\257\364\222\313\202\061\055\121\213\247 \247\041\235\363\155\310\017\060\015\006\011\052\206\110\206\367 \015\001\001\005\005\000\003\202\001\001\000\242\016\274\337\342 \355\360\343\162\163\172\144\224\277\367\162\146\330\062\344\102 \165\142\256\207\353\362\325\331\336\126\263\237\314\316\024\050 \271\015\227\140\134\022\114\130\344\323\075\203\111\105\130\227 \065\151\032\250\107\352\126\306\171\253\022\330\147\201\204\337 \177\011\074\224\346\270\046\054\040\275\075\263\050\211\367\137 \377\042\342\227\204\037\351\145\357\207\340\337\301\147\111\263 \135\353\262\011\052\353\046\355\170\276\175\077\053\363\267\046 \065\155\137\211\001\266\111\133\237\001\005\233\253\075\045\301 \314\266\177\302\361\157\206\306\372\144\150\353\201\055\224\353
\102\267\372\214\036\335\142\361\276\120\147\267\154\275\363\361 \037\153\014\066\007\026\177\067\174\251\133\155\172\361\022\106 \140\203\327\047\004\276\113\316\227\276\303\147\052\150\021\337 \200\347\014\063\146\277\023\015\024\156\363\177\037\143\020\036 \372\215\033\045\155\154\217\245\267\141\001\261\322\243\046\241 \020\161\235\255\342\303\371\303\231\121\267\053\007\010\316\056 \346\120\262\247\372\012\105\057\242\360\362

END

CKA\_NSS\_MOZILLA\_CA\_POLICY CK\_BBOOL CK\_TRUE CKA\_NSS\_SERVER\_DISTRUST\_AFTER CK\_BBOOL CK\_FALSE CKA\_NSS\_EMAIL\_DISTRUST\_AFTER CK\_BBOOL CK\_FALSE

# Trust for "DigiCert Assured ID Root CA"

# Issuer: CN=DigiCert Assured ID Root CA,OU=www.digicert.com,O=DigiCert Inc,C=US

# Serial Number:0c:e7:e0:e5:17:d8:46:fe:8f:e5:60:fc:1b:f0:30:39

# Subject: CN=DigiCert Assured ID Root CA,OU=www.digicert.com,O=DigiCert Inc,C=US

# Not Valid Before: Fri Nov 10 00:00:00 2006

# Not Valid After : Mon Nov 10 00:00:00 2031

# Fingerprint (SHA-256):

3E:90:99:B5:01:5E:8F:48:6C:00:BC:EA:9D:11:1E:E7:21:FA:BA:35:5A:89:BC:F1:DF:69:56:1E:3D:C6:32:5C

# Fingerprint (SHA1): 05:63:B8:63:0D:62:D7:5A:BB:C8:AB:1E:4B:DF:B5:A8:99:B2:4D:43

CKA\_CLASS CK\_OBJECT\_CLASS CKO\_NSS\_TRUST

CKA\_TOKEN CK\_BBOOL CK\_TRUE

CKA\_PRIVATE CK\_BBOOL CK\_FALSE

CKA\_MODIFIABLE CK\_BBOOL CK\_FALSE

CKA\_LABEL UTF8 "DigiCert Assured ID Root CA"

CKA\_CERT\_SHA1\_HASH MULTILINE\_OCTAL

\005\143\270\143\015\142\327\132\273\310\253\036\113\337\265\250

\231\262\115\103

END

CKA\_CERT\_MD5\_HASH MULTILINE\_OCTAL

\207\316\013\173\052\016\111\000\341\130\161\233\067\250\223\162 END

CKA\_ISSUER MULTILINE\_OCTAL

\060\145\061\013\060\011\006\003\125\004\006\023\002\125\123\061 \025\060\023\006\003\125\004\012\023\014\104\151\147\151\103\145 \162\164\040\111\156\143\061\031\060\027\006\003\125\004\013\023 \020\167\167\167\056\144\151\147\151\143\145\162\164\056\143\157 \155\061\044\060\042\006\003\125\004\003\023\033\104\151\147\151 \103\145\162\164\040\101\163\163\165\162\145\144\040\111\104\040 \122\157\157\164\040\103\101

END

CKA\_SERIAL\_NUMBER MULTILINE\_OCTAL

\002\020\014\347\340\345\027\330\106\376\217\345\140\374\033\360 \060\071

END

CKA TRUST\_SERVER\_AUTH CK\_TRUST CKT\_NSS\_TRUSTED\_DELEGATOR CKA TRUST\_EMAIL\_PROTECTION CK\_TRUST CKT\_NSS\_TRUSTED\_DELEGATOR CKA TRUST CODE\_SIGNING CK\_TRUST CKT\_NSS\_TRUSTED\_DELEGATOR CKA\_TRUST\_STEP\_UP\_APPROVED CK\_BBOOL CK\_FALSE

#

# Certificate "DigiCert Global Root CA"

#

# Issuer: CN=DigiCert Global Root CA,OU=www.digicert.com,O=DigiCert Inc,C=US

# Serial Number:08:3b:e0:56:90:42:46:b1:a1:75:6a:c9:59:91:c7:4a

# Subject: CN=DigiCert Global Root CA,OU=www.digicert.com,O=DigiCert Inc,C=US

# Not Valid Before: Fri Nov 10 00:00:00 2006

# Not Valid After : Mon Nov 10 00:00:00 2031

# Fingerprint (SHA-256):

43:48:A0:E9:44:4C:78:CB:26:5E:05:8D:5E:89:44:B4:D8:4F:96:62:BD:26:DB:25:7F:89:34:A4:43:C7:01:61

# Fingerprint (SHA1): A8:98:5D:3A:65:E5:E5:C4:B2:D7:D6:6D:40:C6:DD:2F:B1:9C:54:36

CKA\_CLASS CK\_OBJECT\_CLASS CKO\_CERTIFICATE

CKA\_TOKEN CK\_BBOOL CK\_TRUE

CKA\_PRIVATE CK\_BBOOL CK\_FALSE

CKA\_MODIFIABLE CK\_BBOOL CK\_FALSE

CKA\_LABEL UTF8 "DigiCert Global Root CA"

CKA\_CERTIFICATE\_TYPE CK\_CERTIFICATE\_TYPE CKC\_X\_509

CKA\_SUBJECT MULTILINE\_OCTAL

\060\141\061\013\060\011\006\003\125\004\006\023\002\125\123\061

\025\060\023\006\003\125\004\012\023\014\104\151\147\151\103\145

\162\164\040\111\156\143\061\031\060\027\006\003\125\004\013\023

\020\167\167\167\056\144\151\147\151\143\145\162\164\056\143\157

\155\061\040\060\036\006\003\125\004\003\023\027\104\151\147\151

\103\145\162\164\040\107\154\157\142\141\154\040\122\157\157\164

\040\103\101

END

CKA\_ID UTF8 "0"

CKA\_ISSUER MULTILINE\_OCTAL

\060\141\061\013\060\011\006\003\125\004\006\023\002\125\123\061 \025\060\023\006\003\125\004\012\023\014\104\151\147\151\103\145 \162\164\040\111\156\143\061\031\060\027\006\003\125\004\013\023 \020\167\167\167\056\144\151\147\151\143\145\162\164\056\143\157 \155\061\040\060\036\006\003\125\004\003\023\027\104\151\147\151 \103\145\162\164\040\107\154\157\142\141\154\040\122\157\157\164

\040\103\101

END

CKA\_SERIAL\_NUMBER MULTILINE\_OCTAL

\002\020\010\073\340\126\220\102\106\261\241\165\152\311\131\221 \307\112

END

CKA\_VALUE MULTILINE\_OCTAL

\060\202\003\257\060\202\002\227\240\003\002\001\002\002\020\010 \073\340\126\220\102\106\261\241\165\152\311\131\221\307\112\060 \015\006\011\052\206\110\206\367\015\001\001\005\005\000\060\141 \061\013\060\011\006\003\125\004\006\023\002\125\123\061\025\060

\023\006\003\125\004\012\023\014\104\151\147\151\103\145\162\164 \040\111\156\143\061\031\060\027\006\003\125\004\013\023\020\167 \167\167\056\144\151\147\151\143\145\162\164\056\143\157\155\061 \040\060\036\006\003\125\004\003\023\027\104\151\147\151\103\145 \162\164\040\107\154\157\142\141\154\040\122\157\157\164\040\103 \101\060\036\027\015\060\066\061\061\061\060\060\060\060\060\060 \060\132\027\015\063\061\061\061\061\060\060\060\060\060\060\060 \132\060\141\061\013\060\011\006\003\125\004\006\023\002\125\123 \061\025\060\023\006\003\125\004\012\023\014\104\151\147\151\103 \145\162\164\040\111\156\143\061\031\060\027\006\003\125\004\013 \023\020\167\167\167\056\144\151\147\151\143\145\162\164\056\143 \157\155\061\040\060\036\006\003\125\004\003\023\027\104\151\147 \151\103\145\162\164\040\107\154\157\142\141\154\040\122\157\157 \164\040\103\101\060\202\001\042\060\015\006\011\052\206\110\206 \367\015\001\001\001\005\000\003\202\001\017\000\060\202\001\012 \002\202\001\001\000\342\073\341\021\162\336\250\244\323\243\127 \252\120\242\217\013\167\220\311\242\245\356\022\316\226\133\001 \011\040\314\001\223\247\116\060\267\123\367\103\304\151\000\127 \235\342\215\042\335\207\006\100\000\201\011\316\316\033\203\277 \337\315\073\161\106\342\326\146\307\005\263\166\047\026\217\173 \236\036\225\175\356\267\110\243\010\332\326\257\172\014\071\006 \145\177\112\135\037\274\027\370\253\276\356\050\327\164\177\172 \170\231\131\205\150\156\134\043\062\113\277\116\300\350\132\155 \343\160\277\167\020\277\374\001\366\205\331\250\104\020\130\062 \251\165\030\325\321\242\276\107\342\047\152\364\232\063\370\111 \010\140\213\324\137\264\072\204\277\241\252\112\114\175\076\317 \117\137\154\166\136\240\113\067\221\236\334\042\346\155\316\024 \032\216\152\313\376\315\263\024\144\027\307\133\051\236\062\277 \362\356\372\323\013\102\324\253\267\101\062\332\014\324\357\370 \201\325\273\215\130\077\265\033\350\111\050\242\160\332\061\004 \335\367\262\026\362\114\012\116\007\250\355\112\075\136\265\177 \243\220\303\257\047\002\003\001\000\001\243\143\060\141\060\016 \006\003\125\035\017\001\001\377\004\004\003\002\001\206\060\017 \006\003\125\035\023\001\001\377\004\005\060\003\001\001\377\060 \035\006\003\125\035\016\004\026\004\024\003\336\120\065\126\321 \114\273\146\360\243\342\033\033\303\227\262\075\321\125\060\037 \006\003\125\035\043\004\030\060\026\200\024\003\336\120\065\126 \321\114\273\146\360\243\342\033\033\303\227\262\075\321\125\060 \015\006\011\052\206\110\206\367\015\001\001\005\005\000\003\202 \001\001\000\313\234\067\252\110\023\022\012\372\335\104\234\117 \122\260\364\337\256\004\365\171\171\010\243\044\030\374\113\053 \204\300\055\271\325\307\376\364\301\037\130\313\270\155\234\172 \164\347\230\051\253\021\265\343\160\240\241\315\114\210\231\223 \214\221\160\342\253\017\034\276\223\251\377\143\325\344\007\140 \323\243\277\235\133\011\361\325\216\343\123\364\216\143\372\077 \247\333\264\146\337\142\146\326\321\156\101\215\362\055\265\352 \167\112\237\235\130\342\053\131\300\100\043\355\055\050\202\105 \076\171\124\222\046\230\340\200\110\250\067\357\360\326\171\140

\026\336\254\350\016\315\156\254\104\027\070\057\111\332\341\105 \076\052\271\066\123\317\072\120\006\367\056\350\304\127\111\154 \141\041\030\325\004\255\170\074\054\072\200\153\247\353\257\025 \024\351\330\211\301\271\070\154\342\221\154\212\377\144\271\167 \045\127\060\300\033\044\243\341\334\351\337\107\174\265\264\044 \010\005\060\354\055\275\013\277\105\277\120\271\251\363\353\230 \001\022\255\310\210\306\230\064\137\215\012\074\306\351\325\225 \225\155\336 END

CKA\_NSS\_MOZILLA\_CA\_POLICY CK\_BBOOL CK\_TRUE CKA\_NSS\_SERVER\_DISTRUST\_AFTER CK\_BBOOL CK\_FALSE CKA\_NSS\_EMAIL\_DISTRUST\_AFTER CK\_BBOOL CK\_FALSE

# Trust for "DigiCert Global Root CA"

# Issuer: CN=DigiCert Global Root CA,OU=www.digicert.com,O=DigiCert Inc,C=US

# Serial Number:08:3b:e0:56:90:42:46:b1:a1:75:6a:c9:59:91:c7:4a

# Subject: CN=DigiCert Global Root CA,OU=www.digicert.com,O=DigiCert Inc,C=US

# Not Valid Before: Fri Nov 10 00:00:00 2006

# Not Valid After : Mon Nov 10 00:00:00 2031

# Fingerprint (SHA-256):

43:48:A0:E9:44:4C:78:CB:26:5E:05:8D:5E:89:44:B4:D8:4F:96:62:BD:26:DB:25:7F:89:34:A4:43:C7:01:61

# Fingerprint (SHA1): A8:98:5D:3A:65:E5:E5:C4:B2:D7:D6:6D:40:C6:DD:2F:B1:9C:54:36

CKA\_CLASS CK\_OBJECT\_CLASS CKO\_NSS\_TRUST

CKA\_TOKEN CK\_BBOOL CK\_TRUE

CKA\_PRIVATE CK\_BBOOL CK\_FALSE

CKA\_MODIFIABLE CK\_BBOOL CK\_FALSE

CKA\_LABEL UTF8 "DigiCert Global Root CA"

CKA\_CERT\_SHA1\_HASH MULTILINE\_OCTAL

\250\230\135\072\145\345\345\304\262\327\326\155\100\306\335\057

\261\234\124\066

END

CKA\_CERT\_MD5\_HASH MULTILINE\_OCTAL

```
\171\344\251\204\015\175\072\226\327\300\117\342\103\114\211\056
END
```
CKA\_ISSUER MULTILINE\_OCTAL

```
\060\141\061\013\060\011\006\003\125\004\006\023\002\125\123\061
\025\060\023\006\003\125\004\012\023\014\104\151\147\151\103\145
\162\164\040\111\156\143\061\031\060\027\006\003\125\004\013\023
\020\167\167\167\056\144\151\147\151\143\145\162\164\056\143\157
\155\061\040\060\036\006\003\125\004\003\023\027\104\151\147\151
\103\145\162\164\040\107\154\157\142\141\154\040\122\157\157\164
\040\103\101
```
END

CKA\_SERIAL\_NUMBER MULTILINE\_OCTAL

\002\020\010\073\340\126\220\102\106\261\241\165\152\311\131\221

\307\112 END

CKA TRUST\_SERVER\_AUTH CK\_TRUST CKT\_NSS\_TRUSTED\_DELEGATOR

CKA TRUST\_EMAIL\_PROTECTION CK\_TRUST CKT\_NSS\_TRUSTED\_DELEGATOR CKA TRUST\_CODE\_SIGNING CK\_TRUST CKT\_NSS\_TRUSTED\_DELEGATOR CKA\_TRUST\_STEP\_UP\_APPROVED CK\_BBOOL CK\_FALSE

#

# Certificate "DigiCert High Assurance EV Root CA"

#

# Issuer: CN=DigiCert High Assurance EV Root CA,OU=www.digicert.com,O=DigiCert Inc,C=US

# Serial Number:02:ac:5c:26:6a:0b:40:9b:8f:0b:79:f2:ae:46:25:77

# Subject: CN=DigiCert High Assurance EV Root CA,OU=www.digicert.com,O=DigiCert Inc,C=US

# Not Valid Before: Fri Nov 10 00:00:00 2006

# Not Valid After : Mon Nov 10 00:00:00 2031

# Fingerprint (SHA-256):

74:31:E5:F4:C3:C1:CE:46:90:77:4F:0B:61:E0:54:40:88:3B:A9:A0:1E:D0:0B:A6:AB:D7:80:6E:D3:B1:18:CF

# Fingerprint (SHA1): 5F:B7:EE:06:33:E2:59:DB:AD:0C:4C:9A:E6:D3:8F:1A:61:C7:DC:25

CKA\_CLASS CK\_OBJECT\_CLASS CKO\_CERTIFICATE

CKA\_TOKEN CK\_BBOOL CK\_TRUE

CKA\_PRIVATE CK\_BBOOL CK\_FALSE

CKA\_MODIFIABLE CK\_BBOOL CK\_FALSE

CKA\_LABEL UTF8 "DigiCert High Assurance EV Root CA"

CKA\_CERTIFICATE\_TYPE CK\_CERTIFICATE\_TYPE CKC\_X\_509

CKA\_SUBJECT MULTILINE\_OCTAL

\060\154\061\013\060\011\006\003\125\004\006\023\002\125\123\061

\025\060\023\006\003\125\004\012\023\014\104\151\147\151\103\145

\162\164\040\111\156\143\061\031\060\027\006\003\125\004\013\023

\020\167\167\167\056\144\151\147\151\143\145\162\164\056\143\157

\155\061\053\060\051\006\003\125\004\003\023\042\104\151\147\151

\103\145\162\164\040\110\151\147\150\040\101\163\163\165\162\141

\156\143\145\040\105\126\040\122\157\157\164\040\103\101

### END

CKA\_ID UTF8 "0"

CKA\_ISSUER MULTILINE\_OCTAL

\060\154\061\013\060\011\006\003\125\004\006\023\002\125\123\061 \025\060\023\006\003\125\004\012\023\014\104\151\147\151\103\145 \162\164\040\111\156\143\061\031\060\027\006\003\125\004\013\023 \020\167\167\167\056\144\151\147\151\143\145\162\164\056\143\157 \155\061\053\060\051\006\003\125\004\003\023\042\104\151\147\151 \103\145\162\164\040\110\151\147\150\040\101\163\163\165\162\141 \156\143\145\040\105\126\040\122\157\157\164\040\103\101

END

CKA\_SERIAL\_NUMBER MULTILINE\_OCTAL

\002\020\002\254\134\046\152\013\100\233\217\013\171\362\256\106 \045\167

END

CKA\_VALUE MULTILINE\_OCTAL

\060\202\003\305\060\202\002\255\240\003\002\001\002\002\02020\002 \254\134\046\152\013\100\233\217\013\171\362\256\106\045\167\060 \015\006\011\052\206\110\206\367\015\001\001\005\005\000\060\154

\061\013\060\011\006\003\125\004\006\023\002\125\123\061\025\060 \023\006\003\125\004\012\023\014\104\151\147\151\103\145\162\164 \040\111\156\143\061\031\060\027\006\003\125\004\013\023\020\167 \167\167\056\144\151\147\151\143\145\162\164\056\143\157\155\061 \053\060\051\006\003\125\004\003\023\042\104\151\147\151\103\145 \162\164\040\110\151\147\150\040\101\163\163\165\162\141\156\143 \145\040\105\126\040\122\157\157\164\040\103\101\060\036\027\015 \060\066\061\061\061\060\060\060\060\060\060\060\132\027\015\063 \061\061\061\061\060\060\060\060\060\060\060\132\060\154\061\013 \060\011\006\003\125\004\006\023\002\125\123\061\025\060\023\006 \003\125\004\012\023\014\104\151\147\151\103\145\162\164\040\111 \156\143\061\031\060\027\006\003\125\004\013\023\020\167\167\167 \056\144\151\147\151\143\145\162\164\056\143\157\155\061\053\060 \051\006\003\125\004\003\023\042\104\151\147\151\103\145\162\164 \040\110\151\147\150\040\101\163\163\165\162\141\156\143\145\040 \105\126\040\122\157\157\164\040\103\101\060\202\001\042\060\015 \006\011\052\206\110\206\367\015\001\001\001\005\000\003\202\001 \017\000\060\202\001\012\002\202\001\001\000\306\314\345\163\346 \373\324\273\345\055\055\062\246\337\345\201\077\311\315\045\111 \266\161\052\303\325\224\064\147\242\012\034\260\137\151\246\100 \261\304\267\262\217\320\230\244\251\101\131\072\323\334\224\326 \074\333\164\070\244\112\314\115\045\202\367\112\245\123\022\070 \356\363\111\155\161\221\176\143\266\253\246\137\303\244\204\370 \117\142\121\276\370\305\354\333\070\222\343\006\345\010\221\014 \304\050\101\125\373\313\132\211\025\176\161\350\065\277\115\162 \011\075\276\072\070\120\133\167\061\033\215\263\307\044\105\232 \247\254\155\000\024\132\004\267\272\023\353\121\012\230\101\101 \042\116\145\141\207\201\101\120\246\171\134\211\336\031\112\127 \325\056\346\135\034\123\054\176\230\315\032\006\026\244\150\163 \320\064\004\023\134\241\161\323\132\174\125\333\136\144\341\067 \207\060\126\004\345\021\264\051\200\022\361\171\071\210\242\002 \021\174\047\146\267\210\267\170\362\312\012\250\070\253\012\144 \302\277\146\135\225\204\301\241\045\036\207\135\032\120\013\040 \022\314\101\273\156\013\121\070\270\113\313\002\003\001\000\001 \243\143\060\141\060\016\006\003\125\035\017\001\001\377\004\004 \003\002\001\206\060\017\006\003\125\035\023\001\001\377\004\005 \060\003\001\001\377\060\035\006\003\125\035\016\004\026\004\024 \261\076\303\151\003\370\277\107\001\324\230\046\032\010\002\357 \143\144\053\303\060\037\006\003\125\035\043\004\030\060\026\200 \024\261\076\303\151\003\370\277\107\001\324\230\046\032\010\002 \357\143\144\053\303\060\015\006\011\052\206\110\206\367\015\001 \001\005\005\000\003\202\001\001\000\034\032\006\227\334\327\234 \237\074\210\146\006\010\127\041\333\041\107\370\052\147\252\277 \030\062\166\100\020\127\301\212\363\172\331\021\145\216\065\372 \236\374\105\265\236\331\114\061\113\270\221\350\103\054\216\263 \170\316\333\343\123\171\161\326\345\041\224\001\332\125\207\232 \044\144\366\212\146\314\336\234\067\315\250\064\261\151\233\043 \310\236\170\042\053\160\103\343\125\107\061\141\031\357\130\305

\205\057\116\060\366\240\061\026\043\310\347\342\145\026\063\313 \277\032\033\240\075\370\312\136\213\061\213\140\010\211\055\014 \006\134\122\267\304\371\012\230\321\025\137\237\022\276\174\066 \143\070\275\104\244\177\344\046\053\012\304\227\151\015\351\214 \342\300\020\127\270\310\166\022\221\125\362\110\151\330\274\052 \002\133\017\104\324\040\061\333\364\272\160\046\135\220\140\236 \274\113\027\011\057\264\313\036\103\150\311\007\047\301\322\134 \367\352\041\271\150\022\234\074\234\277\236\374\200\134\233\143 \315\354\107\252\045\047\147\240\067\363\000\202\175\124\327\251 \370\351\056\023\243\167\350\037\112 END

CKA\_NSS\_MOZILLA\_CA\_POLICY CK\_BBOOL CK\_TRUE

CKA\_NSS\_SERVER\_DISTRUST\_AFTER CK\_BBOOL CK\_FALSE

CKA\_NSS\_EMAIL\_DISTRUST\_AFTER CK\_BBOOL CK\_FALSE

# Trust for "DigiCert High Assurance EV Root CA"

# Issuer: CN=DigiCert High Assurance EV Root CA,OU=www.digicert.com,O=DigiCert Inc,C=US

# Serial Number:02:ac:5c:26:6a:0b:40:9b:8f:0b:79:f2:ae:46:25:77

# Subject: CN=DigiCert High Assurance EV Root CA,OU=www.digicert.com,O=DigiCert Inc,C=US

# Not Valid Before: Fri Nov 10 00:00:00 2006

# Not Valid After : Mon Nov 10 00:00:00 2031

# Fingerprint (SHA-256):

74:31:E5:F4:C3:C1:CE:46:90:77:4F:0B:61:E0:54:40:88:3B:A9:A0:1E:D0:0B:A6:AB:D7:80:6E:D3:B1:18:CF

# Fingerprint (SHA1): 5F:B7:EE:06:33:E2:59:DB:AD:0C:4C:9A:E6:D3:8F:1A:61:C7:DC:25

CKA\_CLASS CK\_OBJECT\_CLASS CKO\_NSS\_TRUST

CKA\_TOKEN CK\_BBOOL CK\_TRUE

CKA\_PRIVATE CK\_BBOOL CK\_FALSE

CKA\_MODIFIABLE CK\_BBOOL CK\_FALSE

CKA\_LABEL UTF8 "DigiCert High Assurance EV Root CA"

CKA\_CERT\_SHA1\_HASH MULTILINE\_OCTAL

\137\267\356\006\063\342\131\333\255\014\114\232\346\323\217\032

\141\307\334\045

END

CKA\_CERT\_MD5\_HASH MULTILINE\_OCTAL

\324\164\336\127\134\071\262\323\234\205\203\305\300\145\111\212 END

CKA\_ISSUER MULTILINE\_OCTAL

\060\154\061\013\060\011\006\003\125\004\006\023\002\125\123\061 \025\060\023\006\003\125\004\012\023\014\104\151\147\151\103\145 \162\164\040\111\156\143\061\031\060\027\006\003\125\004\013\023 \020\167\167\167\056\144\151\147\151\143\145\162\164\056\143\157 \155\061\053\060\051\006\003\125\004\003\023\042\104\151\147\151 \103\145\162\164\040\110\151\147\150\040\101\163\163\165\162\141 \156\143\145\040\105\126\040\122\157\157\164\040\103\101 END CKA\_SERIAL\_NUMBER MULTILINE\_OCTAL

\002\020\002\254\134\046\152\013\100\233\217\013\171\362\256\106

\045\167

END

CKA\_TRUST\_SERVER\_AUTH CK\_TRUST CKT\_NSS\_TRUSTED\_DELEGATOR CKA\_TRUST\_EMAIL\_PROTECTION CK\_TRUST CKT\_NSS\_TRUSTED\_DELEGATOR CKA\_TRUST\_CODE\_SIGNING CK\_TRUST CKT\_NSS\_TRUSTED\_DELEGATOR CKA\_TRUST\_STEP\_UP\_APPROVED CK\_BBOOL CK\_FALSE

#

# Certificate "SwissSign Platinum CA - G2"

#

# Issuer: CN=SwissSign Platinum CA - G2,O=SwissSign AG,C=CH

# Serial Number:4e:b2:00:67:0c:03:5d:4f

# Subject: CN=SwissSign Platinum CA - G2,O=SwissSign AG,C=CH

# Not Valid Before: Wed Oct 25 08:36:00 2006

# Not Valid After : Sat Oct 25 08:36:00 2036

# Fingerprint (SHA-256):

3B:22:2E:56:67:11:E9:92:30:0D:C0:B1:5A:B9:47:3D:AF:DE:F8:C8:4D:0C:EF:7D:33:17:B4:C1:82:1D:14:36

# Fingerprint (SHA1): 56:E0:FA:C0:3B:8F:18:23:55:18:E5:D3:11:CA:E8:C2:43:31:AB:66

CKA\_CLASS CK\_OBJECT\_CLASS CKO\_CERTIFICATE

CKA\_TOKEN CK\_BBOOL CK\_TRUE

CKA\_PRIVATE CK\_BBOOL CK\_FALSE

CKA\_MODIFIABLE CK\_BBOOL CK\_FALSE

CKA\_LABEL UTF8 "SwissSign Platinum CA - G2"

CKA\_CERTIFICATE\_TYPE CK\_CERTIFICATE\_TYPE CKC\_X\_509

CKA\_SUBJECT MULTILINE\_OCTAL

\060\111\061\013\060\011\006\003\125\004\006\023\002\103\110\061

\025\060\023\006\003\125\004\012\023\014\123\167\151\163\163\123

\151\147\156\040\101\107\061\043\060\041\006\003\125\004\003\023

\032\123\167\151\163\163\123\151\147\156\040\120\154\141\164\151

\156\165\155\040\103\101\040\055\040\107\062

END

CKA\_ID UTF8 "0"

CKA\_ISSUER MULTILINE\_OCTAL

\060\111\061\013\060\011\006\003\125\004\006\023\002\103\110\061 \025\060\023\006\003\125\004\012\023\014\123\167\151\163\163\123

\151\147\156\040\101\107\061\043\060\041\006\003\125\004\003\023

\032\123\167\151\163\163\123\151\147\156\040\120\154\141\164\151

\156\165\155\040\103\101\040\055\040\107\062

END

CKA\_SERIAL\_NUMBER MULTILINE\_OCTAL

\\002\010\116\262\000\147\014\003\135\117

END

CKA\_VALUE MULTILINE\_OCTAL

\060\202\005\301\060\202\003\251\240\003\002\001\002\002\010\116 \262\000\147\014\003\135\117\060\015\006\011\052\206\110\206\367 \015\001\001\005\005\000\060\111\061\013\060\011\006\003\125\004 \006\023\002\103\110\061\025\060\023\006\003\125\004\012\023\014 \123\167\151\163\163\123\151\147\156\040\101\107\061\043\060\041 \006\003\125\004\003\023\032\123\167\151\163\163\123\151\147\156

\040\120\154\141\164\151\156\165\155\040\103\101\040\055\040\107 \062\060\036\027\015\060\066\061\060\062\065\060\070\063\066\060 \060\132\027\015\063\066\061\060\062\065\060\070\063\066\060\060 \132\060\111\061\013\060\011\006\003\125\004\006\023\002\103\110 \061\025\060\023\006\003\125\004\012\023\014\123\167\151\163\163 \123\151\147\156\040\101\107\061\043\060\041\006\003\125\004\003 \023\032\123\167\151\163\163\123\151\147\156\040\120\154\141\164 \151\156\165\155\040\103\101\040\055\040\107\062\060\202\002\042 \060\015\006\011\052\206\110\206\367\015\001\001\001\005\000\003 \202\002\017\000\060\202\002\012\002\202\002\001\000\312\337\242 \002\342\332\370\374\007\026\261\336\140\252\336\226\134\144\037 \307\057\176\317\147\372\104\102\326\166\143\225\256\353\257\162 \040\212\105\107\206\142\170\206\326\040\071\046\364\256\243\375 \043\347\245\234\265\042\041\031\267\067\223\042\300\120\234\202 \173\324\325\004\104\134\313\264\302\237\222\276\044\330\173\147 \042\342\151\137\345\005\170\324\207\331\161\160\063\045\123\264 \207\073\051\220\050\066\232\125\104\060\150\244\203\227\177\015 \036\234\166\377\025\235\140\227\000\215\212\205\003\354\200\276 \352\054\156\020\121\222\314\176\325\243\063\330\326\111\336\130 \052\257\366\026\353\113\173\220\062\227\271\272\235\130\361\370 \127\111\004\036\242\135\006\160\335\161\333\371\335\213\232\033 \214\317\075\243\115\316\313\174\366\273\234\240\372\011\316\043 \142\262\351\015\037\342\162\050\217\237\254\150\040\175\157\073 \250\205\061\011\177\013\307\350\145\351\343\170\016\011\147\060 \213\064\202\373\135\340\314\235\201\155\142\356\010\036\004\054 \116\233\354\376\251\117\137\375\151\170\357\011\037\241\264\277 \372\363\357\220\036\114\005\213\036\352\172\221\172\303\327\345 \373\060\274\154\033\020\130\230\367\032\137\320\051\062\003\023 \106\115\141\152\205\114\122\164\057\006\037\173\021\342\204\227 \306\231\363\155\177\327\147\203\176\023\150\330\161\050\132\330 \316\335\350\020\024\232\376\155\043\207\156\216\132\160\074\325 \215\011\000\247\252\274\260\061\067\155\310\204\024\036\133\275 \105\143\040\153\113\164\214\275\333\072\016\301\317\132\026\217 \245\230\362\166\211\262\023\022\073\013\167\167\254\273\345\074 \051\112\222\162\312\141\032\053\136\114\342\203\164\167\372\065 \110\172\205\115\215\232\123\304\337\170\312\227\221\110\053\105 \053\001\367\034\032\242\355\030\272\012\275\203\372\157\274\215 \127\223\073\324\324\246\316\036\361\240\261\316\253\375\053\050 \232\117\033\327\303\162\333\244\304\277\135\114\365\335\173\226 \151\356\150\200\346\347\230\272\066\267\376\156\355\053\275\040 \370\145\031\332\125\011\176\045\334\376\141\142\162\371\176\030 \002\357\143\264\320\373\257\345\073\143\214\147\217\002\003\001 \000\001\243\201\254\060\201\251\060\016\006\003\125\035\017\001 \001\377\004\004\003\002\001\006\060\017\006\003\125\035\023\001 \001\377\004\005\060\003\001\001\377\060\035\006\003\125\035\016 \004\026\004\024\120\257\314\007\207\025\107\157\070\305\264\145 \321\336\225\252\351\337\234\314\060\037\006\003\125\035\043\004 \030\060\026\200\024\120\257\314\007\207\025\107\157\070\305\264

\145\321\336\225\252\351\337\234\314\060\106\006\003\125\035\040 \004\077\060\075\060\073\006\011\140\205\164\001\131\001\001\001\001 \001\060\056\060\054\006\010\053\006\001\005\005\007\002\001\026 \040\150\164\164\160\072\057\057\162\145\160\157\163\151\164\157 \162\171\056\163\167\151\163\163\163\151\147\156\056\143\157\155 \057\060\015\006\011\052\206\110\206\367\015\001\001\005\005\000 \003\202\002\001\000\010\205\246\365\026\014\374\104\032\301\143 \340\371\125\106\010\374\160\034\102\050\226\216\267\305\301\101 \165\116\011\161\171\345\155\226\312\113\245\210\140\320\060\164 \270\312\010\334\264\060\236\100\007\026\153\145\225\167\001\256 \244\267\065\013\201\332\161\025\251\164\027\070\173\130\312\371 \057\373\300\145\166\215\133\001\271\175\336\202\075\144\270\276 \024\164\243\012\124\323\054\225\030\027\065\365\121\153\077\217 \242\226\141\071\170\153\113\345\246\240\370\123\337\121\020\223 \142\347\200\057\342\321\340\274\216\066\106\167\063\354\270\373 \216\232\054\211\115\061\021\017\046\236\004\273\267\004\215\013 \362\271\374\132\235\073\026\267\057\310\230\253\376\212\120\131 \056\243\073\374\051\135\213\301\113\311\342\212\023\035\261\277 \273\102\035\122\335\116\330\024\136\020\306\061\007\357\161\047 \367\033\071\011\334\202\352\213\263\225\206\136\375\365\332\135 \061\246\340\061\266\224\346\104\111\164\305\026\345\367\037\003 \141\050\305\310\313\022\240\102\113\371\153\210\010\215\264\062 \030\363\165\237\304\177\000\117\005\225\234\243\027\002\303\263 \123\233\252\040\071\051\053\146\372\235\257\136\263\222\322\265 \246\341\032\371\055\101\151\201\024\264\264\265\355\211\075\316 \373\251\235\065\102\104\261\034\024\163\201\317\052\001\065\232 \061\325\055\217\155\204\337\200\115\127\343\077\305\204\165\332 \211\306\060\273\353\217\313\042\010\240\256\252\361\003\154\072 \113\115\011\245\016\162\306\126\153\041\102\116\043\045\024\150 \256\166\012\174\014\007\160\144\371\232\057\366\005\071\046\306 \014\217\031\177\103\136\156\364\133\025\057\333\141\135\346\147 \057\077\010\224\371\140\264\230\061\332\164\361\204\223\161\115 \137\373\140\130\321\373\304\301\155\211\242\273\040\037\235\161 \221\313\062\233\023\075\076\175\222\122\065\254\222\224\242\323 \030\302\174\307\352\257\166\005\026\335\147\047\302\176\034\007 \042\041\363\100\012\033\064\007\104\023\302\204\152\216\337\031 \132\277\177\353\035\342\032\070\321\134\257\107\222\153\200\265 \060\245\311\215\330\253\061\201\037\337\302\146\067\323\223\251 \205\206\171\145\322

## END

CKA\_NSS\_MOZILLA\_CA\_POLICY CK\_BBOOL CK\_TRUE CKA\_NSS\_SERVER\_DISTRUST\_AFTER CK\_BBOOL CK\_FALSE CKA\_NSS\_EMAIL\_DISTRUST\_AFTER CK\_BBOOL CK\_FALSE

# Trust for "SwissSign Platinum CA - G2"

# Issuer: CN=SwissSign Platinum CA - G2,O=SwissSign AG,C=CH

# Serial Number:4e:b2:00:67:0c:03:5d:4f

# Subject: CN=SwissSign Platinum CA - G2,O=SwissSign AG,C=CH

# Not Valid Before: Wed Oct 25 08:36:00 2006

# Not Valid After : Sat Oct 25 08:36:00 2036

# Fingerprint (SHA-256):

3B:22:2E:56:67:11:E9:92:30:0D:C0:B1:5A:B9:47:3D:AF:DE:F8:C8:4D:0C:EF:7D:33:17:B4:C1:82:1D:14:36

# Fingerprint (SHA1): 56:E0:FA:C0:3B:8F:18:23:55:18:E5:D3:11:CA:E8:C2:43:31:AB:66

CKA\_CLASS CK\_OBJECT\_CLASS CKO\_NSS\_TRUST

CKA\_TOKEN CK\_BBOOL CK\_TRUE

CKA\_PRIVATE CK\_BBOOL CK\_FALSE

CKA\_MODIFIABLE CK\_BBOOL CK\_FALSE

CKA\_LABEL UTF8 "SwissSign Platinum CA - G2"

CKA\_CERT\_SHA1\_HASH MULTILINE\_OCTAL

\126\340\372\300\073\217\030\043\125\030\345\323\021\312\350\302

\103\061\253\146

END

CKA\_CERT\_MD5\_HASH MULTILINE\_OCTAL

\311\230\047\167\050\036\075\016\025\074\204\000\270\205\003\346 END

CKA\_ISSUER MULTILINE\_OCTAL

\060\111\061\013\060\011\006\003\125\004\006\023\002\103\110\061 \025\060\023\006\003\125\004\012\023\014\123\167\151\163\163\123

\151\147\156\040\101\107\061\043\060\041\006\003\125\004\003\023

\032\123\167\151\163\163\123\151\147\156\040\120\154\141\164\151

\156\165\155\040\103\101\040\055\040\107\062

END

CKA\_SERIAL\_NUMBER MULTILINE\_OCTAL

\\002\010\116\262\000\147\014\003\135\117

END

CKA\_TRUST\_SERVER\_AUTH CK\_TRUST CKT\_NSS\_MUST\_VERIFY\_TRUST CKA TRUST\_EMAIL\_PROTECTION CK\_TRUST CKT\_NSS\_TRUSTED\_DELEGATOR CKA TRUST CODE SIGNING CK TRUST CKT NSS\_TRUSTED\_DELEGATOR CKA\_TRUST\_STEP\_UP\_APPROVED CK\_BBOOL CK\_FALSE

#

# Certificate "SwissSign Gold CA - G2"

#

# Issuer: CN=SwissSign Gold CA - G2,O=SwissSign AG,C=CH

# Serial Number:00:bb:40:1c:43:f5:5e:4f:b0

# Subject: CN=SwissSign Gold CA - G2,O=SwissSign AG,C=CH

# Not Valid Before: Wed Oct 25 08:30:35 2006

# Not Valid After : Sat Oct 25 08:30:35 2036

# Fingerprint (SHA-256):

62:DD:0B:E9:B9:F5:0A:16:3E:A0:F8:E7:5C:05:3B:1E:CA:57:EA:55:C8:68:8F:64:7C:68:81:F2:C8:35:7B:95

# Fingerprint (SHA1): D8:C5:38:8A:B7:30:1B:1B:6E:D4:7A:E6:45:25:3A:6F:9F:1A:27:61

CKA\_CLASS CK\_OBJECT\_CLASS CKO\_CERTIFICATE

CKA\_TOKEN CK\_BBOOL CK\_TRUE

CKA\_PRIVATE CK\_BBOOL CK\_FALSE

CKA\_MODIFIABLE CK\_BBOOL CK\_FALSE

CKA\_LABEL UTF8 "SwissSign Gold CA - G2"

END CKA\_VALUE MULTILINE\_OCTAL \060\202\005\272\060\202\003\242\240\003\002\001\002\002\011\000 \273\100\034\103\365\136\117\260\060\015\006\011\052\206\110\206 \367\015\001\001\005\005\000\060\105\061\013\060\011\006\003\125 \004\006\023\002\103\110\061\025\060\023\006\003\125\004\012\023 \014\123\167\151\163\163\123\151\147\156\040\101\107\061\037\060 \035\006\003\125\004\003\023\026\123\167\151\163\163\123\151\147 \156\040\107\157\154\144\040\103\101\040\055\040\107\062\060\036 \027\015\060\066\061\060\062\065\060\070\063\060\063\065\132\027 \015\063\066\061\060\062\065\060\070\063\060\063\065\132\060\105 \061\013\060\011\006\003\125\004\006\023\002\103\110\061\025\060 \023\006\003\125\004\012\023\014\123\167\151\163\163\123\151\147 \156\040\101\107\061\037\060\035\006\003\125\004\003\023\026\123 \167\151\163\163\123\151\147\156\040\107\157\154\144\040\103\101 \040\055\040\107\062\060\202\002\042\060\015\006\011\052\206\110 \206\367\015\001\001\001\005\000\003\202\002\017\000\060\202\002 \012\002\202\002\001\000\257\344\356\176\213\044\016\022\156\251 \120\055\026\104\073\222\222\134\312\270\135\204\222\102\023\052 \274\145\127\202\100\076\127\044\315\120\213\045\052\267\157\374 \357\242\320\300\037\002\044\112\023\226\217\043\023\346\050\130 \000\243\107\307\006\247\204\043\053\273\275\226\053\177\125\314 \213\301\127\037\016\142\145\017\335\075\126\212\163\332\256\176 \155\272\201\034\176\102\214\040\065\331\103\115\204\372\204\333 \122\054\363\016\047\167\013\153\277\021\057\162\170\237\056\330 \076\346\030\067\132\052\162\371\332\142\220\222\225\312\037\234 \351\263\074\053\313\363\001\023\277\132\317\301\265\012\140\275 \335\265\231\144\123\270\240\226\263\157\342\046\167\221\214\340 \142\020\002\237\064\017\244\325\222\063\121\336\276\215\272\204 \172\140\074\152\333\237\053\354\336\336\001\077\156\115\345\120

\002\011\000\273\100\034\103\365\136\117\260

CKA\_SERIAL\_NUMBER MULTILINE\_OCTAL

END

\103\101\040\055\040\107\062

\060\105\061\013\060\011\006\003\125\004\006\023\002\103\110\061 \025\060\023\006\003\125\004\012\023\014\123\167\151\163\163\123 \151\147\156\040\101\107\061\037\060\035\006\003\125\004\003\023 \026\123\167\151\163\163\123\151\147\156\040\107\157\154\144\040

CKA\_ISSUER MULTILINE\_OCTAL

CKA\_ID UTF8 "0"

\103\101\040\055\040\107\062 END

CKA\_SUBJECT MULTILINE\_OCTAL \060\105\061\013\060\011\006\003\125\004\006\023\002\103\110\061 \025\060\023\006\003\125\004\012\023\014\123\167\151\163\163\123 \151\147\156\040\101\107\061\037\060\035\006\003\125\004\003\023 \026\123\167\151\163\163\123\151\147\156\040\107\157\154\144\040

CKA\_CERTIFICATE\_TYPE CK\_CERTIFICATE\_TYPE CKC\_X\_509

\206\313\264\257\355\104\100\305\312\132\214\332\322\053\174\250 \356\276\246\345\012\252\016\245\337\005\122\267\125\307\042\135 \062\152\227\227\143\023\333\311\333\171\066\173\205\072\112\305 \122\211\371\044\347\235\167\251\202\377\125\034\245\161\151\053 \321\002\044\362\263\046\324\153\332\004\125\345\301\012\307\155 \060\067\220\052\344\236\024\063\136\026\027\125\305\133\265\313 \064\211\222\361\235\046\217\241\007\324\306\262\170\120\333\014 \014\013\174\013\214\101\327\271\351\335\214\210\367\243\115\262 \062\314\330\027\332\315\267\316\146\235\324\375\136\377\275\227 \076\051\165\347\176\247\142\130\257\045\064\245\101\307\075\274 \015\120\312\003\003\017\010\132\037\225\163\170\142\277\257\162 \024\151\016\245\345\003\016\170\216\046\050\102\360\007\013\142 \040\020\147\071\106\372\251\003\314\004\070\172\146\357\040\203 \265\214\112\126\216\221\000\374\216\134\202\336\210\240\303\342 \150\156\175\215\357\074\335\145\364\135\254\121\357\044\200\256 \252\126\227\157\371\255\175\332\141\077\230\167\074\245\221\266 \034\214\046\332\145\242\011\155\301\342\124\343\271\312\114\114 \200\217\167\173\140\232\036\337\266\362\110\036\016\272\116\124 \155\230\340\341\242\032\242\167\120\317\304\143\222\354\107\031 \235\353\346\153\316\301\002\003\001\000\001\243\201\254\060\201 \251\060\016\006\003\125\035\017\001\001\377\004\004\003\002\001 \006\060\017\006\003\125\035\023\001\001\377\004\005\060\003\001 \001\377\060\035\006\003\125\035\016\004\026\004\024\133\045\173 \226\244\145\121\176\270\071\363\300\170\146\136\350\072\347\360 \356\060\037\006\003\125\035\043\004\030\060\026\200\024\133\045 \173\226\244\145\121\176\270\071\363\300\170\146\136\350\072\347 \360\356\060\106\006\003\125\035\040\004\077\060\075\060\073\006 \011\140\205\164\001\131\001\002\001\001\060\056\060\054\006\010 \053\006\001\005\005\007\002\001\026\040\150\164\164\160\072\057 \057\162\145\160\157\163\151\164\157\162\171\056\163\167\151\163 \163\163\151\147\156\056\143\157\155\057\060\015\006\011\052\206 \110\206\367\015\001\001\005\005\000\003\202\002\001\000\047\272 \343\224\174\361\256\300\336\027\346\345\330\325\365\124\260\203 \364\273\315\136\005\173\117\237\165\146\257\074\350\126\176\374 \162\170\070\003\331\053\142\033\000\271\370\351\140\315\314\316 \121\212\307\120\061\156\341\112\176\030\057\151\131\266\075\144 \201\053\343\203\204\346\042\207\216\175\340\356\002\231\141\270 \036\364\270\053\210\022\026\204\302\061\223\070\226\061\246\271 \073\123\077\303\044\223\126\133\151\222\354\305\301\273\070\000 \343\354\027\251\270\334\307\174\001\203\237\062\107\272\122\042 \064\035\062\172\011\126\247\174\045\066\251\075\113\332\300\202 \157\012\273\022\310\207\113\047\021\371\036\055\307\223\077\236 \333\137\046\153\122\331\056\212\361\024\306\104\215\025\251\267 \277\275\336\246\032\356\256\055\373\110\167\027\376\273\354\257 \030\365\052\121\360\071\204\227\225\154\156\033\303\053\304\164 \140\171\045\260\012\047\337\337\136\322\071\317\105\175\102\113 \337\263\054\036\305\306\135\312\125\072\240\234\151\232\217\332 \357\262\260\074\237\207\154\022\053\145\160\025\122\061\032\044

\317\157\061\043\120\037\214\117\217\043\303\164\101\143\034\125 \250\024\335\076\340\121\120\317\361\033\060\126\016\222\260\202 \205\330\203\313\042\144\274\055\270\045\325\124\242\270\006\352 \255\222\244\044\240\301\206\265\112\023\152\107\317\056\013\126 \225\124\313\316\232\333\152\264\246\262\333\101\010\206\047\167 \367\152\240\102\154\013\070\316\327\165\120\062\222\302\337\053 \060\042\110\320\325\101\070\045\135\244\351\135\237\306\224\165 \320\105\375\060\227\103\217\220\253\012\307\206\163\140\112\151 \055\336\245\170\327\006\332\152\236\113\076\167\072\040\023\042 \001\320\277\150\236\143\140\153\065\115\013\155\272\241\075\300 \223\340\177\043\263\125\255\162\045\116\106\371\322\026\357\260 \144\301\001\236\351\312\240\152\230\016\317\330\140\362\057\111 \270\344\102\341\070\065\026\364\310\156\117\367\201\126\350\272 \243\276\043\257\256\375\157\003\340\002\073\060\166\372\033\155 \101\317\001\261\351\270\311\146\364\333\046\363\072\244\164\362 \111\044\133\311\260\320\127\301\372\076\172\341\227\311 END CKA\_NSS\_MOZILLA\_CA\_POLICY CK\_BBOOL CK\_TRUE

CKA\_NSS\_SERVER\_DISTRUST\_AFTER CK\_BBOOL CK\_FALSE CKA\_NSS\_EMAIL\_DISTRUST\_AFTER CK\_BBOOL CK\_FALSE

# Trust for "SwissSign Gold CA - G2"

# Issuer: CN=SwissSign Gold CA - G2,O=SwissSign AG,C=CH

# Serial Number:00:bb:40:1c:43:f5:5e:4f:b0

# Subject: CN=SwissSign Gold CA - G2,O=SwissSign AG,C=CH

# Not Valid Before: Wed Oct 25 08:30:35 2006

# Not Valid After : Sat Oct 25 08:30:35 2036

# Fingerprint (SHA-256):

62:DD:0B:E9:B9:F5:0A:16:3E:A0:F8:E7:5C:05:3B:1E:CA:57:EA:55:C8:68:8F:64:7C:68:81:F2:C8:35:7B:95

# Fingerprint (SHA1): D8:C5:38:8A:B7:30:1B:1B:6E:D4:7A:E6:45:25:3A:6F:9F:1A:27:61

CKA\_CLASS CK\_OBJECT\_CLASS CKO\_NSS\_TRUST

CKA\_TOKEN CK\_BBOOL CK\_TRUE

CKA\_PRIVATE CK\_BBOOL CK\_FALSE

CKA\_MODIFIABLE CK\_BBOOL CK\_FALSE

CKA\_LABEL UTF8 "SwissSign Gold CA - G2"

CKA\_CERT\_SHA1\_HASH MULTILINE\_OCTAL

\330\305\070\212\267\060\033\033\156\324\172\346\105\045\072\157

\237\032\047\141

END

CKA\_CERT\_MD5\_HASH MULTILINE\_OCTAL

\044\167\331\250\221\321\073\372\210\055\302\377\370\315\063\223 END

CKA\_ISSUER MULTILINE\_OCTAL

\060\105\061\013\060\011\006\003\125\004\006\023\002\103\110\061 \025\060\023\006\003\125\004\012\023\014\123\167\151\163\163\123 \151\147\156\040\101\107\061\037\060\035\006\003\125\004\003\023 \026\123\167\151\163\163\123\151\147\156\040\107\157\154\144\040 \103\101\040\055\040\107\062

END CKA\_SERIAL\_NUMBER MULTILINE\_OCTAL \002\011\000\273\100\034\103\365\136\117\260 END CKA\_TRUST\_SERVER\_AUTH CK\_TRUST CKT\_NSS\_TRUSTED\_DELEGATOR CKA\_TRUST\_EMAIL\_PROTECTION CK\_TRUST CKT\_NSS\_TRUSTED\_DELEGATOR CKA\_TRUST\_CODE\_SIGNING CK\_TRUST CKT\_NSS\_MUST\_VERIFY\_TRUST CKA\_TRUST\_STEP\_UP\_APPROVED CK\_BBOOL CK\_FALSE

#

# Certificate "SwissSign Silver CA - G2"

#

# Issuer: CN=SwissSign Silver CA - G2,O=SwissSign AG,C=CH

# Serial Number:4f:1b:d4:2f:54:bb:2f:4b

# Subject: CN=SwissSign Silver CA - G2,O=SwissSign AG,C=CH

# Not Valid Before: Wed Oct 25 08:32:46 2006

# Not Valid After : Sat Oct 25 08:32:46 2036

# Fingerprint (SHA-256):

BE:6C:4D:A2:BB:B9:BA:59:B6:F3:93:97:68:37:42:46:C3:C0:05:99:3F:A9:8F:02:0D:1D:ED:BE:D4:8A:81:D5

# Fingerprint (SHA1): 9B:AA:E5:9F:56:EE:21:CB:43:5A:BE:25:93:DF:A7:F0:40:D1:1D:CB

CKA\_CLASS CK\_OBJECT\_CLASS CKO\_CERTIFICATE

CKA\_TOKEN CK\_BBOOL CK\_TRUE

CKA\_PRIVATE CK\_BBOOL CK\_FALSE

CKA\_MODIFIABLE CK\_BBOOL CK\_FALSE

CKA\_LABEL UTF8 "SwissSign Silver CA - G2"

CKA\_CERTIFICATE\_TYPE CK\_CERTIFICATE\_TYPE CKC\_X\_509

CKA\_SUBJECT MULTILINE\_OCTAL

\060\107\061\013\060\011\006\003\125\004\006\023\002\103\110\061 \025\060\023\006\003\125\004\012\023\014\123\167\151\163\163\123 \151\147\156\040\101\107\061\041\060\037\006\003\125\004\003\023 \030\123\167\151\163\163\123\151\147\156\040\123\151\154\166\145 \162\040\103\101\040\055\040\107\062

END

CKA\_ID UTF8 "0"

CKA\_ISSUER MULTILINE\_OCTAL

\060\107\061\013\060\011\006\003\125\004\006\023\002\103\110\061 \025\060\023\006\003\125\004\012\023\014\123\167\151\163\163\123 \151\147\156\040\101\107\061\041\060\037\006\003\125\004\003\023 \030\123\167\151\163\163\123\151\147\156\040\123\151\154\166\145 \162\040\103\101\040\055\040\107\062

END

CKA\_SERIAL\_NUMBER MULTILINE\_OCTAL

\002\010\117\033\324\057\124\273\057\113

END

CKA\_VALUE MULTILINE\_OCTAL

\060\202\005\275\060\202\003\245\240\003\002\001\002\002\010\117 \033\324\057\124\273\057\113\060\015\006\011\052\206\110\206\367 \015\001\001\005\005\000\060\107\061\013\060\011\006\003\125\004

\006\023\002\103\110\061\025\060\023\006\003\125\004\012\023\014 \123\167\151\163\163\123\151\147\156\040\101\107\061\041\060\037 \006\003\125\004\003\023\030\123\167\151\163\163\123\151\147\156 \040\123\151\154\166\145\162\040\103\101\040\055\040\107\062\060 \036\027\015\060\066\061\060\062\065\060\070\063\062\064\066\132 \027\015\063\066\061\060\062\065\060\070\063\062\064\066\132\060 \107\061\013\060\011\006\003\125\004\006\023\002\103\110\061\025 \060\023\006\003\125\004\012\023\014\123\167\151\163\163\123\151 \147\156\040\101\107\061\041\060\037\006\003\125\004\003\023\030 \123\167\151\163\163\123\151\147\156\040\123\151\154\166\145\162 \040\103\101\040\055\040\107\062\060\202\002\042\060\015\006\011 \052\206\110\206\367\015\001\001\001\005\000\003\202\002\017\000 \060\202\002\012\002\202\002\001\000\304\361\207\177\323\170\061 \367\070\311\370\303\231\103\274\307\367\274\067\347\116\161\272 \113\217\245\163\035\134\156\230\256\003\127\256\070\067\103\057 \027\075\037\310\316\150\020\301\170\256\031\003\053\020\372\054 \171\203\366\350\271\150\271\125\362\004\104\247\071\371\374\004 \213\036\361\242\115\047\371\141\173\272\267\345\242\023\266\353 \141\076\320\154\321\346\373\372\136\355\035\264\236\240\065\133 \241\222\313\360\111\222\376\205\012\005\076\346\331\013\342\117 \273\334\225\067\374\221\351\062\065\042\321\037\072\116\047\205 \235\260\025\224\062\332\141\015\107\115\140\102\256\222\107\350 \203\132\120\130\351\212\213\271\135\241\334\335\231\112\037\066 \147\273\110\344\203\266\067\353\110\072\257\017\147\217\027\007 \350\004\312\357\152\061\207\324\300\266\371\224\161\173\147\144 \270\266\221\112\102\173\145\056\060\152\014\365\220\356\225\346 \362\315\202\354\331\241\112\354\366\262\113\345\105\205\346\155 \170\223\004\056\234\202\155\066\251\304\061\144\037\206\203\013 \052\364\065\012\170\311\125\317\101\260\107\351\060\237\231\276 \141\250\006\204\271\050\172\137\070\331\033\251\070\260\203\177 \163\301\303\073\110\052\202\017\041\233\270\314\250\065\303\204 \033\203\263\076\276\244\225\151\001\072\211\000\170\004\331\311 \364\231\031\253\126\176\133\213\206\071\025\221\244\020\054\011 \062\200\140\263\223\300\052\266\030\013\235\176\215\111\362\020 \112\177\371\325\106\057\031\222\243\231\247\046\254\273\214\074 \346\016\274\107\007\334\163\121\361\160\144\057\010\371\264\107 \035\060\154\104\352\051\067\205\222\150\146\274\203\070\376\173 \071\056\323\120\360\037\373\136\140\266\251\246\372\047\101\361 \233\030\162\362\365\204\164\112\311\147\304\124\256\110\144\337 \214\321\156\260\035\341\007\217\010\036\231\234\161\351\114\330 \245\367\107\022\037\164\321\121\236\206\363\302\242\043\100\013 \163\333\113\246\347\163\006\214\301\240\351\301\131\254\106\372 \346\057\370\317\161\234\106\155\271\304\025\215\070\171\003\105 \110\357\304\135\327\010\356\207\071\042\206\262\015\017\130\103 \367\161\251\110\056\375\352\326\037\002\003\001\000\001\243\201 \254\060\201\251\060\016\006\003\125\035\017\001\001\377\004\004 \003\002\001\006\060\017\006\003\125\035\023\001\001\377\004\005 \060\003\001\001\377\060\035\006\003\125\035\016\004\026\004\024

\027\240\315\301\344\101\266\072\133\073\313\105\235\275\034\302 \230\372\206\130\060\037\006\003\125\035\043\004\030\060\026\200 \024\027\240\315\301\344\101\266\072\133\073\313\105\235\275\034 \302\230\372\206\130\060\106\006\003\125\035\040\004\077\060\075 \060\073\006\011\140\205\164\001\131\001\003\001\001\060\060\056\060 \054\006\010\053\006\001\005\005\007\002\001\026\040\150\164\164 \160\072\057\057\162\145\160\157\163\151\164\157\162\171\056\163 \167\151\163\163\163\151\147\156\056\143\157\155\057\060\015\006 \011\052\206\110\206\367\015\001\001\005\005\000\003\202\002\001 \000\163\306\201\340\047\322\055\017\340\225\060\342\232\101\177 \120\054\137\137\142\141\251\206\152\151\030\014\164\111\326\135 \204\352\101\122\030\157\130\255\120\126\040\152\306\275\050\151 \130\221\334\221\021\065\251\072\035\274\032\245\140\236\330\037 \177\105\221\151\331\176\273\170\162\301\006\017\052\316\217\205 \160\141\254\240\315\013\270\071\051\126\204\062\116\206\273\075 \304\052\331\327\037\162\356\376\121\241\042\101\261\161\002\143 \032\202\260\142\253\136\127\022\037\337\313\335\165\240\300\135 \171\220\214\033\340\120\346\336\061\376\230\173\160\137\245\220 \330\255\370\002\266\157\323\140\335\100\113\042\305\075\255\072 \172\237\032\032\107\221\171\063\272\202\334\062\151\003\226\156 \037\113\360\161\376\343\147\162\240\261\277\134\213\344\372\231 \042\307\204\271\033\215\043\227\077\355\045\340\317\145\273\365 \141\004\357\335\036\262\132\101\042\132\241\237\135\054\350\133 \311\155\251\014\014\170\252\140\306\126\217\001\132\014\150\274 \151\031\171\304\037\176\227\005\277\305\351\044\121\136\324\325 \113\123\355\331\043\132\066\003\145\243\301\003\255\101\060\363 \106\033\205\220\257\145\265\325\261\344\026\133\170\165\035\227 \172\155\131\251\052\217\173\336\303\207\211\020\231\111\163\170 \310\075\275\121\065\164\052\325\361\176\151\033\052\273\073\275 \045\270\232\132\075\162\141\220\146\207\356\014\326\115\324\021 \164\013\152\376\013\003\374\243\125\127\211\376\112\313\256\133 \027\005\310\362\215\043\061\123\070\322\055\152\077\202\271\215 \010\152\367\136\101\164\156\303\021\176\007\254\051\140\221\077 \070\312\127\020\015\275\060\057\307\245\346\101\240\332\256\005 \207\232\240\244\145\154\114\011\014\211\272\270\323\271\300\223 \212\060\372\215\345\232\153\025\001\116\147\252\332\142\126\076 \204\010\146\322\304\066\175\247\076\020\374\210\340\324\200\345 \000\275\252\363\116\006\243\172\152\371\142\162\343\011\117\353 \233\016\001\043\361\237\273\174\334\334\154\021\227\045\262\362 \264\143\024\322\006\052\147\214\203\365\316\352\007\330\232\152 \036\354\344\012\273\052\114\353\011\140\071\316\312\142\330\056 \156

END

CKA\_NSS\_MOZILLA\_CA\_POLICY CK\_BBOOL CK\_TRUE CKA\_NSS\_SERVER\_DISTRUST\_AFTER CK\_BBOOL CK\_FALSE CKA\_NSS\_EMAIL\_DISTRUST\_AFTER CK\_BBOOL CK\_FALSE

# Trust for "SwissSign Silver CA - G2"

# Issuer: CN=SwissSign Silver CA - G2,O=SwissSign AG,C=CH

# Serial Number:4f:1b:d4:2f:54:bb:2f:4b

# Subject: CN=SwissSign Silver CA - G2,O=SwissSign AG,C=CH

# Not Valid Before: Wed Oct 25 08:32:46 2006

# Not Valid After : Sat Oct 25 08:32:46 2036

# Fingerprint (SHA-256):

BE:6C:4D:A2:BB:B9:BA:59:B6:F3:93:97:68:37:42:46:C3:C0:05:99:3F:A9:8F:02:0D:1D:ED:BE:D4:8A:81:D5

# Fingerprint (SHA1): 9B:AA:E5:9F:56:EE:21:CB:43:5A:BE:25:93:DF:A7:F0:40:D1:1D:CB

CKA\_CLASS CK\_OBJECT\_CLASS CKO\_NSS\_TRUST

CKA\_TOKEN CK\_BBOOL CK\_TRUE

CKA\_PRIVATE CK\_BBOOL CK\_FALSE

CKA\_MODIFIABLE CK\_BBOOL CK\_FALSE

CKA\_LABEL UTF8 "SwissSign Silver CA - G2"

CKA\_CERT\_SHA1\_HASH MULTILINE\_OCTAL

\233\252\345\237\126\356\041\313\103\132\276\045\223\337\247\360

\100\321\035\313

END

CKA\_CERT\_MD5\_HASH MULTILINE\_OCTAL

\340\006\241\311\175\317\311\374\015\300\126\165\226\330\142\023 END

CKA\_ISSUER MULTILINE\_OCTAL

\060\107\061\013\060\011\006\003\125\004\006\023\002\103\110\061

\025\060\023\006\003\125\004\012\023\014\123\167\151\163\163\123

\151\147\156\040\101\107\061\041\060\037\006\003\125\004\003\023

\030\123\167\151\163\163\123\151\147\156\040\123\151\154\166\145

\162\040\103\101\040\055\040\107\062

END

CKA\_SERIAL\_NUMBER MULTILINE\_OCTAL

\002\010\117\033\324\057\124\273\057\113

END

CKA\_TRUST\_SERVER\_AUTH CK\_TRUST CKT\_NSS\_TRUSTED\_DELEGATOR CKA TRUST\_EMAIL\_PROTECTION CK\_TRUST CKT\_NSS\_TRUSTED\_DELEGATOR CKA TRUST CODE\_SIGNING CK\_TRUST CKT\_NSS\_MUST\_VERIFY\_TRUST CKA\_TRUST\_STEP\_UP\_APPROVED CK\_BBOOL CK\_FALSE

#

# Certificate "SecureTrust CA"

#

# Issuer: CN=SecureTrust CA,O=SecureTrust Corporation,C=US

# Serial Number:0c:f0:8e:5c:08:16:a5:ad:42:7f:f0:eb:27:18:59:d0

# Subject: CN=SecureTrust CA,O=SecureTrust Corporation,C=US

# Not Valid Before: Tue Nov 07 19:31:18 2006

# Not Valid After : Mon Dec 31 19:40:55 2029

# Fingerprint (SHA-256):

F1:C1:B5:0A:E5:A2:0D:D8:03:0E:C9:F6:BC:24:82:3D:D3:67:B5:25:57:59:B4:E7:1B:61:FC:E9:F7:37:5D:73

# Fingerprint (SHA1): 87:82:C6:C3:04:35:3B:CF:D2:96:92:D2:59:3E:7D:44:D9:34:FF:11

CKA\_CLASS CK\_OBJECT\_CLASS CKO\_CERTIFICATE

CKA\_TOKEN CK\_BBOOL CK\_TRUE

\360\216\134\010\026\245\255\102\177\360\353\047\030\131\320\060 \015\006\011\052\206\110\206\367\015\001\001\005\005\000\060\110 \061\013\060\011\006\003\125\004\006\023\002\125\123\061\040\060 \036\006\003\125\004\012\023\027\123\145\143\165\162\145\124\162 \165\163\164\040\103\157\162\160\157\162\141\164\151\157\156\061 \027\060\025\006\003\125\004\003\023\016\123\145\143\165\162\145 \124\162\165\163\164\040\103\101\060\036\027\015\060\066\061\061 \060\067\061\071\063\061\061\070\132\027\015\062\071\061\062\063 \061\061\071\064\060\065\065\132\060\110\061\013\060\011\006\003 \125\004\006\023\002\125\123\061\040\060\036\006\003\125\004\012 \023\027\123\145\143\165\162\145\124\162\165\163\164\040\103\157 \162\160\157\162\141\164\151\157\156\061\027\060\025\006\003\125 \004\003\023\016\123\145\143\165\162\145\124\162\165\163\164\040 \103\101\060\202\001\042\060\015\006\011\052\206\110\206\367\015 \001\001\001\005\000\003\202\001\017\000\060\202\001\012\002\202 \001\001\000\253\244\201\345\225\315\365\366\024\216\302\117\312 \324\342\170\225\130\234\101\341\015\231\100\044\027\071\221\063 \146\351\276\341\203\257\142\134\211\321\374\044\133\141\263\340 \021\021\101\034\035\156\360\270\273\370\336\247\201\272\246\110 \306\237\035\275\276\216\251\101\076\270\224\355\051\032\324\216 \322\003\035\003\357\155\015\147\034\127\327\006\255\312\310\365 \376\016\257\146\045\110\004\226\013\135\243\272\026\303\010\117 \321\106\370\024\134\362\310\136\001\231\155\375\210\314\206\250

CKA\_VALUE MULTILINE\_OCTAL

END

\131\320

CKA\_SERIAL\_NUMBER MULTILINE\_OCTAL \002\020\014\360\216\134\010\026\245\255\102\177\360\353\047\030

\060\202\003\270\060\202\002\240\240\003\002\001\002\002\020\014

END

\162\145\124\162\165\163\164\040\103\101

\060\110\061\013\060\011\006\003\125\004\006\023\002\125\123\061 \040\060\036\006\003\125\004\012\023\027\123\145\143\165\162\145 \124\162\165\163\164\040\103\157\162\160\157\162\141\164\151\157 \156\061\027\060\025\006\003\125\004\003\023\016\123\145\143\165

CKA\_ISSUER MULTILINE\_OCTAL

CKA\_ID UTF8 "0"

END

\162\145\124\162\165\163\164\040\103\101

\124\162\165\163\164\040\103\157\162\160\157\162\141\164\151\157 \156\061\027\060\025\006\003\125\004\003\023\016\123\145\143\165

\060\110\061\013\060\011\006\003\125\004\006\023\002\125\123\061 \040\060\036\006\003\125\004\012\023\027\123\145\143\165\162\145

CKA\_CERTIFICATE\_TYPE CK\_CERTIFICATE\_TYPE CKC\_X\_509 CKA\_SUBJECT MULTILINE\_OCTAL

CKA\_LABEL UTF8 "SecureTrust CA"

CKA\_MODIFIABLE CK\_BBOOL CK\_FALSE

CKA\_PRIVATE CK\_BBOOL CK\_FALSE

\301\157\061\102\154\122\076\150\313\363\031\064\337\273\207\030 \126\200\046\304\320\334\300\157\337\336\240\302\221\026\240\144 \021\113\104\274\036\366\347\372\143\336\146\254\166\244\161\243 \354\066\224\150\172\167\244\261\347\016\057\201\172\342\265\162 \206\357\242\153\213\360\017\333\323\131\077\272\162\274\104\044 \234\343\163\263\367\257\127\057\102\046\235\251\164\272\000\122 \362\113\315\123\174\107\013\066\205\016\146\251\010\227\026\064 \127\301\146\367\200\343\355\160\124\307\223\340\056\050\025\131 \207\272\273\002\003\001\000\001\243\201\235\060\201\232\060\023 \006\011\053\006\001\004\001\202\067\024\002\004\006\036\004\000 \103\000\101\060\013\006\003\125\035\017\004\004\003\002\001\206 \060\017\006\003\125\035\023\001\001\377\004\005\060\003\001\001 \377\060\035\006\003\125\035\016\004\026\004\024\102\062\266\026 \372\004\375\376\135\113\172\303\375\367\114\100\035\132\103\257 \060\064\006\003\125\035\037\004\055\060\053\060\051\240\047\240 \045\206\043\150\164\164\160\072\057\057\143\162\154\056\163\145 \143\165\162\145\164\162\165\163\164\056\143\157\155\057\123\124 \103\101\056\143\162\154\060\020\006\011\053\006\001\004\001\202 \067\025\001\004\003\002\001\000\060\015\006\011\052\206\110\206 \367\015\001\001\005\005\000\003\202\001\001\000\060\355\117\112 \341\130\072\122\162\133\265\246\243\145\030\246\273\121\073\167 \351\235\352\323\237\134\340\105\145\173\015\312\133\342\160\120 \262\224\005\024\256\111\307\215\101\007\022\163\224\176\014\043 \041\375\274\020\177\140\020\132\162\365\230\016\254\354\271\177 \335\172\157\135\323\034\364\377\210\005\151\102\251\005\161\310 \267\254\046\350\056\264\214\152\377\161\334\270\261\337\231\274 \174\041\124\053\344\130\242\273\127\051\256\236\251\243\031\046 \017\231\056\010\260\357\375\151\317\231\032\011\215\343\247\237 \053\311\066\064\173\044\263\170\114\225\027\244\006\046\036\266 \144\122\066\137\140\147\331\234\305\005\164\013\347\147\043\322 \010\374\210\351\256\213\177\341\060\364\067\176\375\306\062\332 \055\236\104\060\060\154\356\007\336\322\064\374\322\377\100\366 \113\364\146\106\006\124\246\362\062\012\143\046\060\153\233\321 \334\213\107\272\341\271\325\142\320\242\240\364\147\005\170\051 \143\032\157\004\326\370\306\114\243\232\261\067\264\215\345\050 \113\035\236\054\302\270\150\274\355\002\356\061 END

CKA\_NSS\_MOZILLA\_CA\_POLICY CK\_BBOOL CK\_TRUE CKA\_NSS\_SERVER\_DISTRUST\_AFTER CK\_BBOOL CK\_FALSE CKA\_NSS\_EMAIL\_DISTRUST\_AFTER CK\_BBOOL CK\_FALSE

# Trust for "SecureTrust CA"

# Issuer: CN=SecureTrust CA,O=SecureTrust Corporation,C=US

# Serial Number:0c:f0:8e:5c:08:16:a5:ad:42:7f:f0:eb:27:18:59:d0

# Subject: CN=SecureTrust CA,O=SecureTrust Corporation,C=US

# Not Valid Before: Tue Nov 07 19:31:18 2006

# Not Valid After : Mon Dec 31 19:40:55 2029

# Fingerprint (SHA-256):

F1:C1:B5:0A:E5:A2:0D:D8:03:0E:C9:F6:BC:24:82:3D:D3:67:B5:25:57:59:B4:E7:1B:61:FC:E9:F7:37:5D:73 # Fingerprint (SHA1): 87:82:C6:C3:04:35:3B:CF:D2:96:92:D2:59:3E:7D:44:D9:34:FF:11 CKA\_CLASS CK\_OBJECT\_CLASS CKO\_NSS\_TRUST CKA\_TOKEN CK\_BBOOL CK\_TRUE CKA\_PRIVATE CK\_BBOOL CK\_FALSE CKA\_MODIFIABLE CK\_BBOOL CK\_FALSE CKA\_LABEL UTF8 "SecureTrust CA" CKA\_CERT\_SHA1\_HASH MULTILINE\_OCTAL \207\202\306\303\004\065\073\317\322\226\222\322\131\076\175\104 \331\064\377\021 END CKA\_CERT\_MD5\_HASH MULTILINE\_OCTAL \334\062\303\247\155\045\127\307\150\011\235\352\055\251\242\321 END CKA\_ISSUER MULTILINE\_OCTAL \060\110\061\013\060\011\006\003\125\004\006\023\002\125\123\061 \040\060\036\006\003\125\004\012\023\027\123\145\143\165\162\145 \124\162\165\163\164\040\103\157\162\160\157\162\141\164\151\157 \156\061\027\060\025\006\003\125\004\003\023\016\123\145\143\165 \162\145\124\162\165\163\164\040\103\101 END CKA\_SERIAL\_NUMBER MULTILINE\_OCTAL \002\020\014\360\216\134\010\026\245\255\102\177\360\353\047\030 \131\320 END CKA\_TRUST\_SERVER\_AUTH CK\_TRUST CKT\_NSS\_TRUSTED\_DELEGATOR CKA TRUST\_EMAIL\_PROTECTION CK\_TRUST CKT\_NSS\_MUST\_VERIFY\_TRUST CKA\_TRUST\_CODE\_SIGNING CK\_TRUST CKT\_NSS\_TRUSTED\_DELEGATOR CKA\_TRUST\_STEP\_UP\_APPROVED CK\_BBOOL CK\_FALSE # # Certificate "Secure Global CA" # # Issuer: CN=Secure Global CA,O=SecureTrust Corporation,C=US # Serial Number:07:56:22:a4:e8:d4:8a:89:4d:f4:13:c8:f0:f8:ea:a5 # Subject: CN=Secure Global CA,O=SecureTrust Corporation,C=US # Not Valid Before: Tue Nov 07 19:42:28 2006 # Not Valid After : Mon Dec 31 19:52:06 2029 # Fingerprint (SHA-256): 42:00:F5:04:3A:C8:59:0E:BB:52:7D:20:9E:D1:50:30:29:FB:CB:D4:1C:A1:B5:06:EC:27:F1:5A:DE:7D:AC:69 # Fingerprint (SHA1): 3A:44:73:5A:E5:81:90:1F:24:86:61:46:1E:3B:9C:C4:5F:F5:3A:1B CKA\_CLASS CK\_OBJECT\_CLASS CKO\_CERTIFICATE

CKA\_TOKEN CK\_BBOOL CK\_TRUE

CKA\_PRIVATE CK\_BBOOL CK\_FALSE

CKA\_MODIFIABLE CK\_BBOOL CK\_FALSE

CKA\_LABEL UTF8 "Secure Global CA"

CKA\_CERTIFICATE\_TYPE CK\_CERTIFICATE\_TYPE CKC\_X\_509

CKA\_SUBJECT MULTILINE\_OCTAL

 **Open Source Used In Appdynamics\_cSaaS\_EUM\_Sessionizer 23.4.0-35118 4846**

CKA\_VALUE MULTILINE\_OCTAL \060\202\003\274\060\202\002\244\240\003\002\001\002\002\020\007 \126\042\244\350\324\212\211\115\364\023\310\360\370\352\245\060 \015\006\011\052\206\110\206\367\015\001\001\005\005\000\060\112 \061\013\060\011\006\003\125\004\006\023\002\125\123\061\040\060 \036\006\003\125\004\012\023\027\123\145\143\165\162\145\124\162 \165\163\164\040\103\157\162\160\157\162\141\164\151\157\156\061 \031\060\027\006\003\125\004\003\023\020\123\145\143\165\162\145 \040\107\154\157\142\141\154\040\103\101\060\036\027\015\060\066 \061\061\060\067\061\071\064\062\062\070\132\027\015\062\071\061 \062\063\061\061\071\065\062\060\066\132\060\112\061\013\060\011 \006\003\125\004\006\023\002\125\123\061\040\060\036\006\003\125 \004\012\023\027\123\145\143\165\162\145\124\162\165\163\164\040 \103\157\162\160\157\162\141\164\151\157\156\061\031\060\027\006 \003\125\004\003\023\020\123\145\143\165\162\145\040\107\154\157 \142\141\154\040\103\101\060\202\001\042\060\015\006\011\052\206 \110\206\367\015\001\001\001\005\000\003\202\001\017\000\060\202 \001\012\002\202\001\001\000\257\065\056\330\254\154\125\151\006 \161\345\023\150\044\263\117\330\314\041\107\370\361\140\070\211 \211\003\351\275\352\136\106\123\011\334\134\365\132\350\367\105 \052\002\353\061\141\327\051\063\114\316\307\174\012\067\176\017 \272\062\230\341\035\227\257\217\307\334\311\070\226\363\333\032 \374\121\355\150\306\320\156\244\174\044\321\256\102\310\226\120 \143\056\340\376\165\376\230\247\137\111\056\225\343\071\063\144 \216\036\244\137\220\322\147\074\262\331\376\101\271\125\247\011 \216\162\005\036\213\335\104\205\202\102\320\111\300\035\140\360 \321\027\054\225\353\366\245\301\222\243\305\302\247\010\140\015 \140\004\020\226\171\236\026\064\346\251\266\372\045\105\071\310 \036\145\371\223\365\252\361\122\334\231\230\075\245\206\032\014

END

\352\245

CKA\_SERIAL\_NUMBER MULTILINE\_OCTAL \002\020\007\126\042\244\350\324\212\211\115\364\023\310\360\370

# END

CKA\_ISSUER MULTILINE\_OCTAL \060\112\061\013\060\011\006\003\125\004\006\023\002\125\123\061 \040\060\036\006\003\125\004\012\023\027\123\145\143\165\162\145 \124\162\165\163\164\040\103\157\162\160\157\162\141\164\151\157 \156\061\031\060\027\006\003\125\004\003\023\020\123\145\143\165 \162\145\040\107\154\157\142\141\154\040\103\101

CKA\_ID UTF8 "0"

## END

\162\145\040\107\154\157\142\141\154\040\103\101

\060\112\061\013\060\011\006\003\125\004\006\023\002\125\123\061 \040\060\036\006\003\125\004\012\023\027\123\145\143\165\162\145 \124\162\165\163\164\040\103\157\162\160\157\162\141\164\151\157 \156\061\031\060\027\006\003\125\004\003\023\020\123\145\143\165

\173\327\332\316\371\063\040\325\365\275\152\063\055\201\004\373 \260\134\324\234\243\342\134\035\343\251\102\165\136\173\324\167 \357\071\124\272\311\012\030\033\022\231\111\057\210\113\375\120 \142\321\163\347\217\172\103\002\003\001\000\001\243\201\235\060 \201\232\060\023\006\011\053\006\001\004\001\202\067\024\002\004 \006\036\004\000\103\000\101\060\013\006\003\125\035\017\004\004 \003\002\001\206\060\017\006\003\125\035\023\001\001\377\004\005 \060\003\001\001\377\060\035\006\003\125\035\016\004\026\004\024 \257\104\004\302\101\176\110\203\333\116\071\002\354\354\204\172 \346\316\311\244\060\064\006\003\125\035\037\004\055\060\053\060 \051\240\047\240\045\206\043\150\164\164\160\072\057\057\143\162 \154\056\163\145\143\165\162\145\164\162\165\163\164\056\143\157 \155\057\123\107\103\101\056\143\162\154\060\020\006\011\053\006 \001\004\001\202\067\025\001\004\003\002\001\000\060\015\006\011 \052\206\110\206\367\015\001\001\005\005\000\003\202\001\001\000 \143\032\010\100\175\244\136\123\015\167\330\172\256\037\015\013 \121\026\003\357\030\174\310\343\257\152\130\223\024\140\221\262 \204\334\210\116\276\071\212\072\363\346\202\211\135\001\067\263 \253\044\244\025\016\222\065\132\112\104\136\116\127\372\165\316 \037\110\316\146\364\074\100\046\222\230\154\033\356\044\106\014 \027\263\122\245\333\245\221\221\317\067\323\157\347\047\010\072 \116\031\037\072\247\130\134\027\317\171\077\213\344\247\323\046 \043\235\046\017\130\151\374\107\176\262\320\215\213\223\277\051 \117\103\151\164\166\147\113\317\007\214\346\002\367\265\341\264 \103\265\113\055\024\237\371\334\046\015\277\246\107\164\006\330 \210\321\072\051\060\204\316\322\071\200\142\033\250\307\127\111 \274\152\125\121\147\025\112\276\065\007\344\325\165\230\067\171 \060\024\333\051\235\154\305\151\314\107\125\242\060\367\314\134 \177\302\303\230\034\153\116\026\200\353\172\170\145\105\242\000 \032\257\014\015\125\144\064\110\270\222\271\361\264\120\051\362 \117\043\037\332\154\254\037\104\341\335\043\170\121\133\307\026 END

CKA\_NSS\_MOZILLA\_CA\_POLICY CK\_BBOOL CK\_TRUE CKA\_NSS\_SERVER\_DISTRUST\_AFTER CK\_BBOOL CK\_FALSE CKA\_NSS\_EMAIL\_DISTRUST\_AFTER CK\_BBOOL CK\_FALSE

# Trust for "Secure Global CA"

# Issuer: CN=Secure Global CA,O=SecureTrust Corporation,C=US

# Serial Number:07:56:22:a4:e8:d4:8a:89:4d:f4:13:c8:f0:f8:ea:a5

# Subject: CN=Secure Global CA,O=SecureTrust Corporation,C=US

# Not Valid Before: Tue Nov 07 19:42:28 2006

# Not Valid After : Mon Dec 31 19:52:06 2029

# Fingerprint (SHA-256):

42:00:F5:04:3A:C8:59:0E:BB:52:7D:20:9E:D1:50:30:29:FB:CB:D4:1C:A1:B5:06:EC:27:F1:5A:DE:7D:AC:69

# Fingerprint (SHA1): 3A:44:73:5A:E5:81:90:1F:24:86:61:46:1E:3B:9C:C4:5F:F5:3A:1B

CKA\_CLASS CK\_OBJECT\_CLASS CKO\_NSS\_TRUST

CKA\_TOKEN CK\_BBOOL CK\_TRUE

CKA\_PRIVATE CK\_BBOOL CK\_FALSE

CKA\_MODIFIABLE CK\_BBOOL CK\_FALSE CKA\_LABEL UTF8 "Secure Global CA" CKA\_CERT\_SHA1\_HASH MULTILINE\_OCTAL \072\104\163\132\345\201\220\037\044\206\141\106\036\073\234\304 \137\365\072\033 END CKA\_CERT\_MD5\_HASH MULTILINE\_OCTAL \317\364\047\015\324\355\334\145\026\111\155\075\332\277\156\336 END CKA\_ISSUER MULTILINE\_OCTAL \060\112\061\013\060\011\006\003\125\004\006\023\002\125\123\061 \040\060\036\006\003\125\004\012\023\027\123\145\143\165\162\145 \124\162\165\163\164\040\103\157\162\160\157\162\141\164\151\157 \156\061\031\060\027\006\003\125\004\003\023\020\123\145\143\165 \162\145\040\107\154\157\142\141\154\040\103\101 END CKA\_SERIAL\_NUMBER MULTILINE\_OCTAL \002\020\007\126\042\244\350\324\212\211\115\364\023\310\360\370 \352\245 END CKA TRUST\_SERVER\_AUTH CK\_TRUST CKT\_NSS\_TRUSTED\_DELEGATOR CKA\_TRUST\_EMAIL\_PROTECTION CK\_TRUST CKT\_NSS\_TRUSTED\_DELEGATOR CKA\_TRUST\_CODE\_SIGNING CK\_TRUST CKT\_NSS\_TRUSTED\_DELEGATOR CKA\_TRUST\_STEP\_UP\_APPROVED CK\_BBOOL CK\_FALSE # # Certificate "COMODO Certification Authority" # # Issuer: CN=COMODO Certification Authority,O=COMODO CA Limited,L=Salford,ST=Greater Manchester,C=GB # Serial Number:4e:81:2d:8a:82:65:e0:0b:02:ee:3e:35:02:46:e5:3d # Subject: CN=COMODO Certification Authority,O=COMODO CA Limited,L=Salford,ST=Greater Manchester,C=GB # Not Valid Before: Fri Dec 01 00:00:00 2006 # Not Valid After : Mon Dec 31 23:59:59 2029 # Fingerprint (SHA-256): 0C:2C:D6:3D:F7:80:6F:A3:99:ED:E8:09:11:6B:57:5B:F8:79:89:F0:65:18:F9:80:8C:86:05:03:17:8B:AF:66 # Fingerprint (SHA1): 66:31:BF:9E:F7:4F:9E:B6:C9:D5:A6:0C:BA:6A:BE:D1:F7:BD:EF:7B CKA\_CLASS CK\_OBJECT\_CLASS CKO\_CERTIFICATE CKA\_TOKEN CK\_BBOOL CK\_TRUE CKA\_PRIVATE CK\_BBOOL CK\_FALSE CKA\_MODIFIABLE CK\_BBOOL CK\_FALSE CKA\_LABEL UTF8 "COMODO Certification Authority" CKA\_CERTIFICATE\_TYPE CK\_CERTIFICATE\_TYPE CKC\_X\_509 CKA\_SUBJECT MULTILINE\_OCTAL \060\201\201\061\013\060\011\006\003\125\004\006\023\002\107\102 \061\033\060\031\006\003\125\004\010\023\022\107\162\145\141\164 \145\162\040\115\141\156\143\150\145\163\164\145\162\061\020\060

\060\202\004\035\060\202\003\005\240\003\002\001\002\002\02020\116 \201\055\212\202\145\340\013\002\356\076\065\002\106\345\075\060 \015\006\011\052\206\110\206\367\015\001\001\005\005\000\060\201 \201\061\013\060\011\006\003\125\004\006\023\002\107\102\061\033 \060\031\006\003\125\004\010\023\022\107\162\145\141\164\145\162 \040\115\141\156\143\150\145\163\164\145\162\061\020\060\016\006 \003\125\004\007\023\007\123\141\154\146\157\162\144\061\032\060 \030\006\003\125\004\012\023\021\103\117\115\117\104\117\040\103 \101\040\114\151\155\151\164\145\144\061\047\060\045\006\003\125 \004\003\023\036\103\117\115\117\104\117\040\103\145\162\164\151 \146\151\143\141\164\151\157\156\040\101\165\164\150\157\162\151 \164\171\060\036\027\015\060\066\061\062\060\061\060\060\060\060 \060\060\132\027\015\062\071\061\062\063\061\062\063\065\071\065 \071\132\060\201\201\061\013\060\011\006\003\125\004\006\023\002 \107\102\061\033\060\031\006\003\125\004\010\023\022\107\162\145 \141\164\145\162\040\115\141\156\143\150\145\163\164\145\162\061 \020\060\016\006\003\125\004\007\023\007\123\141\154\146\157\162 \144\061\032\060\030\006\003\125\004\012\023\021\103\117\115\117 \104\117\040\103\101\040\114\151\155\151\164\145\144\061\047\060 \045\006\003\125\004\003\023\036\103\117\115\117\104\117\040\103 \145\162\164\151\146\151\143\141\164\151\157\156\040\101\165\164 \150\157\162\151\164\171\060\202\001\042\060\015\006\011\052\206 \110\206\367\015\001\001\001\005\000\003\202\001\017\000\060\202 \001\012\002\202\001\001\000\320\100\213\213\162\343\221\033\367

CKA\_VALUE MULTILINE\_OCTAL

END

\345\075

CKA\_SERIAL\_NUMBER MULTILINE\_OCTAL \002\020\116\201\055\212\202\145\340\013\002\356\076\065\002\106

END

\162\151\164\171

CKA\_ISSUER MULTILINE\_OCTAL \060\201\201\061\013\060\011\006\003\125\004\006\023\002\107\102 \061\033\060\031\006\003\125\004\010\023\022\107\162\145\141\164 \145\162\040\115\141\156\143\150\145\163\164\145\162\061\020\060 \016\006\003\125\004\007\023\007\123\141\154\146\157\162\144\061 \032\060\030\006\003\125\004\012\023\021\103\117\115\117\104\117 \040\103\101\040\114\151\155\151\164\145\144\061\047\060\045\006 \003\125\004\003\023\036\103\117\115\117\104\117\040\103\145\162 \164\151\146\151\143\141\164\151\157\156\040\101\165\164\150\157

CKA\_ID UTF8 "0"

END

\162\151\164\171

\016\006\003\125\004\007\023\007\123\141\154\146\157\162\144\061 \032\060\030\006\003\125\004\012\023\021\103\117\115\117\104\117 \040\103\101\040\114\151\155\151\164\145\144\061\047\060\045\006 \003\125\004\003\023\036\103\117\115\117\104\117\040\103\145\162 \164\151\146\151\143\141\164\151\157\156\040\101\165\164\150\157

\121\301\033\124\004\230\323\251\277\301\346\212\135\073\207\373 \273\210\316\015\343\057\077\006\226\360\242\051\120\231\256\333 \073\241\127\260\164\121\161\315\355\102\221\115\101\376\251\310 \330\152\206\167\104\273\131\146\227\120\136\264\324\054\160\104 \317\332\067\225\102\151\074\060\304\161\263\122\360\041\115\241 \330\272\071\174\034\236\243\044\235\362\203\026\230\252\026\174 \103\233\025\133\267\256\064\221\376\324\142\046\030\106\232\077 \353\301\371\361\220\127\353\254\172\015\213\333\162\060\152\146 \325\340\106\243\160\334\150\331\377\004\110\211\167\336\265\351 \373\147\155\101\351\274\071\275\062\331\142\002\361\261\250\075 \156\067\234\342\057\342\323\242\046\213\306\270\125\103\210\341 \043\076\245\322\044\071\152\107\253\000\324\241\263\251\045\376 \015\077\247\035\272\323\121\301\013\244\332\254\070\357\125\120 \044\005\145\106\223\064\117\055\215\255\306\324\041\031\322\216 \312\005\141\161\007\163\107\345\212\031\022\275\004\115\316\116 \234\245\110\254\273\046\367\002\003\001\000\001\243\201\216\060 \201\213\060\035\006\003\125\035\016\004\026\004\024\013\130\345 \213\306\114\025\067\244\100\251\060\251\041\276\107\066\132\126 \377\060\016\006\003\125\035\017\001\001\377\004\004\003\002\001 \006\060\017\006\003\125\035\023\001\001\377\004\005\060\003\001 \001\377\060\111\006\003\125\035\037\004\102\060\100\060\076\240 \074\240\072\206\070\150\164\164\160\072\057\057\143\162\154\056 \143\157\155\157\144\157\143\141\056\143\157\155\057\103\117\115 \117\104\117\103\145\162\164\151\146\151\143\141\164\151\157\156 \101\165\164\150\157\162\151\164\171\056\143\162\154\060\015\006 \011\052\206\110\206\367\015\001\001\005\005\000\003\202\001\001 \000\076\230\236\233\366\033\351\327\071\267\170\256\035\162\030 \111\323\207\344\103\202\353\077\311\252\365\250\265\357\125\174 \\041\122\145\371\325\\015\341\154\364\076\214\223\163\221\056\002 \304\116\007\161\157\300\217\070\141\010\250\036\201\012\300\057 \040\057\101\213\221\334\110\105\274\361\306\336\272\166\153\063 \310\000\055\061\106\114\355\347\235\317\210\224\377\063\300\126 \350\044\206\046\270\330\070\070\337\052\153\335\022\314\307\077 \107\027\114\242\302\006\226\011\326\333\376\077\074\106\101\337 \130\342\126\017\074\073\301\034\223\065\331\070\122\254\356\310 \354\056\060\116\224\065\264\044\037\113\170\151\332\362\002\070 \314\225\122\223\360\160\045\131\234\040\147\304\356\371\213\127 \141\364\222\166\175\077\204\215\125\267\350\345\254\325\361\365 \031\126\246\132\373\220\034\257\223\353\345\034\324\147\227\135 \004\016\276\013\203\246\027\203\271\060\022\240\305\063\025\005 \271\015\373\307\005\166\343\330\112\215\374\064\027\243\306\041 \050\276\060\105\061\036\307\170\276\130\141\070\254\073\342\001  $\setminus$ 145 END

CKA\_NSS\_MOZILLA\_CA\_POLICY CK\_BBOOL CK\_TRUE CKA\_NSS\_SERVER\_DISTRUST\_AFTER CK\_BBOOL CK\_FALSE CKA\_NSS\_EMAIL\_DISTRUST\_AFTER CK\_BBOOL CK\_FALSE

# Trust for "COMODO Certification Authority"

# Issuer: CN=COMODO Certification Authority,O=COMODO CA Limited,L=Salford,ST=Greater

Manchester,C=GB

# Serial Number:4e:81:2d:8a:82:65:e0:0b:02:ee:3e:35:02:46:e5:3d

# Subject: CN=COMODO Certification Authority,O=COMODO CA Limited,L=Salford,ST=Greater

Manchester,C=GB

# Not Valid Before: Fri Dec 01 00:00:00 2006

# Not Valid After : Mon Dec 31 23:59:59 2029

# Fingerprint (SHA-256):

0C:2C:D6:3D:F7:80:6F:A3:99:ED:E8:09:11:6B:57:5B:F8:79:89:F0:65:18:F9:80:8C:86:05:03:17:8B:AF:66

# Fingerprint (SHA1): 66:31:BF:9E:F7:4F:9E:B6:C9:D5:A6:0C:BA:6A:BE:D1:F7:BD:EF:7B

CKA\_CLASS CK\_OBJECT\_CLASS CKO\_NSS\_TRUST

CKA\_TOKEN CK\_BBOOL CK\_TRUE

CKA\_PRIVATE CK\_BBOOL CK\_FALSE

CKA\_MODIFIABLE CK\_BBOOL CK\_FALSE

CKA\_LABEL UTF8 "COMODO Certification Authority"

CKA\_CERT\_SHA1\_HASH MULTILINE\_OCTAL

\146\061\277\236\367\117\236\266\311\325\246\014\272\152\276\321

\367\275\357\173

END

CKA\_CERT\_MD5\_HASH MULTILINE\_OCTAL

\134\110\334\367\102\162\354\126\224\155\034\314\161\065\200\165 END

CKA\_ISSUER MULTILINE\_OCTAL

```
\060\201\201\061\013\060\011\006\003\125\004\006\023\002\107\102
\061\033\060\031\006\003\125\004\010\023\022\107\162\145\141\164
\145\162\040\115\141\156\143\150\145\163\164\145\162\061\020\060
\016\006\003\125\004\007\023\007\123\141\154\146\157\162\144\061
\032\060\030\006\003\125\004\012\023\021\103\117\115\117\104\117
\040\103\101\040\114\151\155\151\164\145\144\061\047\060\045\006
\003\125\004\003\023\036\103\117\115\117\104\117\040\103\145\162
\164\151\146\151\143\141\164\151\157\156\040\101\165\164\150\157
\162\151\164\171
```
END

CKA\_SERIAL\_NUMBER MULTILINE\_OCTAL

\002\020\116\201\055\212\202\145\340\013\002\356\076\065\002\106 \345\075

END

CKA\_TRUST\_SERVER\_AUTH CK\_TRUST CKT\_NSS\_TRUSTED\_DELEGATOR CKA\_TRUST\_EMAIL\_PROTECTION CK\_TRUST CKT\_NSS\_TRUSTED\_DELEGATOR CKA TRUST\_CODE\_SIGNING CK\_TRUST CKT\_NSS\_TRUSTED\_DELEGATOR CKA\_TRUST\_STEP\_UP\_APPROVED CK\_BBOOL CK\_FALSE

## #

# Certificate "Network Solutions Certificate Authority"

#

# Issuer: CN=Network Solutions Certificate Authority,O=Network Solutions L.L.C.,C=US # Serial Number:57:cb:33:6f:c2:5c:16:e6:47:16:17:e3:90:31:68:e0

END CKA\_VALUE MULTILINE\_OCTAL \060\202\003\346\060\202\002\316\240\003\002\001\002\002\020\127 \313\063\157\302\134\026\346\107\026\027\343\220\061\150\340\060 \015\006\011\052\206\110\206\367\015\001\001\005\005\000\060\142 \061\013\060\011\006\003\125\004\006\023\002\125\123\061\041\060 \037\006\003\125\004\012\023\030\116\145\164\167\157\162\153\040 \123\157\154\165\164\151\157\156\163\040\114\056\114\056\103\056 \061\060\060\056\006\003\125\004\003\023\047\116\145\164\167\157 \162\153\040\123\157\154\165\164\151\157\156\163\040\103\145\162 \164\151\146\151\143\141\164\145\040\101\165\164\150\157\162\151  $\164\171\060\036\027\015\060\066\061\062\060\061\060\060\060\060\060$ \060\060\132\027\015\062\071\061\062\063\061\062\063\065\071\065 \071\132\060\142\061\013\060\011\006\003\125\004\006\023\002\125

CKA\_ISSUER MULTILINE\_OCTAL \060\142\061\013\060\011\006\003\125\004\006\023\002\125\123\061  $\label{0.1}$ \153\040\123\157\154\165\164\151\157\156\163\040\114\056\114\056 \103\056\061\060\060\056\006\003\125\004\003\023\047\116\145\164 \167\157\162\153\040\123\157\154\165\164\151\157\156\163\040\103 \145\162\164\151\146\151\143\141\164\145\040\101\165\164\150\157 \162\151\164\171

\002\020\127\313\063\157\302\134\026\346\107\026\027\343\220\061

# Subject: CN=Network Solutions Certificate Authority,O=Network Solutions L.L.C.,C=US

# Fingerprint (SHA1): 74:F8:A3:C3:EF:E7:B3:90:06:4B:83:90:3C:21:64:60:20:E5:DF:CE

15:F0:BA:00:A3:AC:7A:F3:AC:88:4C:07:2B:10:11:A0:77:BD:77:C0:97:F4:01:64:B2:F8:59:8A:BD:83:86:0C

\162\151\164\171

\167\157\162\153\040\123\157\154\165\164\151\157\156\163\040\103 \145\162\164\151\146\151\143\141\164\145\040\101\165\164\150\157

END

CKA\_ID UTF8 "0"

# Not Valid Before: Fri Dec 01 00:00:00 2006 # Not Valid After : Mon Dec 31 23:59:59 2029

CKA\_TOKEN CK\_BBOOL CK\_TRUE CKA\_PRIVATE CK\_BBOOL CK\_FALSE CKA\_MODIFIABLE CK\_BBOOL CK\_FALSE

CKA\_SUBJECT MULTILINE\_OCTAL

CKA\_CLASS CK\_OBJECT\_CLASS CKO\_CERTIFICATE

CKA\_LABEL UTF8 "Network Solutions Certificate Authority"

CKA\_CERTIFICATE\_TYPE CK\_CERTIFICATE\_TYPE CKC\_X\_509

\060\142\061\013\060\011\006\003\125\004\006\023\002\125\123\061 \041\060\037\006\003\125\004\012\023\030\116\145\164\167\157\162 \153\040\123\157\154\165\164\151\157\156\163\040\114\056\114\056 \103\056\061\060\060\056\006\003\125\004\003\023\047\116\145\164

# Fingerprint (SHA-256):

END

\150\340

CKA\_SERIAL\_NUMBER MULTILINE\_OCTAL

\123\061\041\060\037\006\003\125\004\012\023\030\116\145\164\167 \157\162\153\040\123\157\154\165\164\151\157\156\163\040\114\056 \114\056\103\056\061\060\060\056\006\003\125\004\003\023\047\116 \145\164\167\157\162\153\040\123\157\154\165\164\151\157\156\163 \040\103\145\162\164\151\146\151\143\141\164\145\040\101\165\164 \150\157\162\151\164\171\060\202\001\042\060\015\006\011\052\206 \110\206\367\015\001\001\001\005\000\003\202\001\017\000\060\202 \001\012\002\202\001\001\000\344\274\176\222\060\155\306\330\216 \053\013\274\106\316\340\047\226\336\336\371\372\022\323\074\063 \163\263\004\057\274\161\214\345\237\266\042\140\076\137\135\316 \011\377\202\014\033\232\121\120\032\046\211\335\325\141\135\031 \334\022\017\055\012\242\103\135\027\320\064\222\040\352\163\317 \070\054\006\046\011\172\162\367\372\120\062\370\302\223\323\151 \242\043\316\101\261\314\344\325\037\066\321\212\072\370\214\143 \342\024\131\151\355\015\323\177\153\350\270\003\345\117\152\345 \230\143\151\110\005\276\056\377\063\266\351\227\131\151\370\147 \031\256\223\141\226\104\025\323\162\260\077\274\152\175\354\110 \177\215\303\253\252\161\053\123\151\101\123\064\265\260\271\305 \006\012\304\260\105\365\101\135\156\211\105\173\075\073\046\214 \164\302\345\322\321\175\262\021\324\373\130\062\042\232\200\311 \334\375\014\351\177\136\003\227\316\073\000\024\207\047\160\070 \251\216\156\263\047\166\230\121\340\005\343\041\253\032\325\205 \042\074\051\265\232\026\305\200\250\364\273\153\060\217\057\106 \002\242\261\014\042\340\323\002\003\001\000\001\243\201\227\060 \201\224\060\035\006\003\125\035\016\004\026\004\024\041\060\311 \373\000\327\116\230\332\207\252\052\320\247\056\261\100\061\247 \114\060\016\006\003\125\035\017\001\001\377\004\004\003\002\001 \006\060\017\006\003\125\035\023\001\001\377\004\005\060\003\001 \001\377\060\122\006\003\125\035\037\004\113\060\111\060\107\240 \105\240\103\206\101\150\164\164\160\072\057\057\143\162\154\056 \156\145\164\163\157\154\163\163\154\056\143\157\155\057\116\145 \164\167\157\162\153\123\157\154\165\164\151\157\156\163\103\145 \162\164\151\146\151\143\141\164\145\101\165\164\150\157\162\151 \164\171\056\143\162\154\060\015\006\011\052\206\110\206\367\015 \001\001\005\005\000\003\202\001\001\000\273\256\113\347\267\127 \353\177\252\055\267\163\107\205\152\301\344\245\035\344\347\074 \351\364\131\145\167\265\172\133\132\215\045\066\340\172\227\056 \070\300\127\140\203\230\006\203\237\271\166\172\156\120\340\272 \210\054\374\105\314\030\260\231\225\121\016\354\035\270\210\377 \207\120\034\202\302\343\340\062\200\277\240\013\107\310\303\061 \357\231\147\062\200\117\027\041\171\014\151\134\336\136\064\256 \002\265\046\352\120\337\177\030\145\054\311\362\143\341\251\007 \376\174\161\037\153\063\044\152\036\005\367\005\150\300\152\022 \313\056\136\141\313\256\050\323\176\302\264\146\221\046\137\074 \056\044\137\313\130\017\353\050\354\257\021\226\363\334\173\157 \300\247\210\362\123\167\263\140\136\256\256\050\332\065\054\157 \064\105\323\046\341\336\354\133\117\047\153\026\174\275\104\004 \030\202\263\211\171\027\020\161\075\172\242\026\116\365\001\315

```
\244\154\145\150\241\111\166\134\103\311\330\274\066\147\154\245
\224\265\324\314\271\275\152\065\126\041\336\330\303\353\373\313
\244\140\114\260\125\240\240\173\127\262
END
CKA_NSS_MOZILLA_CA_POLICY CK_BBOOL CK_TRUE
CKA_NSS_SERVER_DISTRUST_AFTER CK_BBOOL CK_FALSE
CKA_NSS_EMAIL_DISTRUST_AFTER CK_BBOOL CK_FALSE
# Trust for "Network Solutions Certificate Authority"
# Issuer: CN=Network Solutions Certificate Authority,O=Network Solutions L.L.C.,C=US
# Serial Number:57:cb:33:6f:c2:5c:16:e6:47:16:17:e3:90:31:68:e0
# Subject: CN=Network Solutions Certificate Authority,O=Network Solutions L.L.C.,C=US
# Not Valid Before: Fri Dec 01 00:00:00 2006
# Not Valid After : Mon Dec 31 23:59:59 2029
# Fingerprint (SHA-256):
15:F0:BA:00:A3:AC:7A:F3:AC:88:4C:07:2B:10:11:A0:77:BD:77:C0:97:F4:01:64:B2:F8:59:8A:BD:83:86:0C
# Fingerprint (SHA1): 74:F8:A3:C3:EF:E7:B3:90:06:4B:83:90:3C:21:64:60:20:E5:DF:CE
CKA_CLASS CK_OBJECT_CLASS CKO_NSS_TRUST
CKA_TOKEN CK_BBOOL CK_TRUE
CKA_PRIVATE CK_BBOOL CK_FALSE
CKA_MODIFIABLE CK_BBOOL CK_FALSE
CKA_LABEL UTF8 "Network Solutions Certificate Authority"
CKA_CERT_SHA1_HASH MULTILINE_OCTAL
\164\370\243\303\357\347\263\220\006\113\203\220\074\041\144\140
\040\345\337\316
END
CKA_CERT_MD5_HASH MULTILINE_OCTAL
\323\363\246\026\300\372\153\035\131\261\055\226\115\016\021\056
END
CKA_ISSUER MULTILINE_OCTAL
\060\142\061\013\060\011\006\003\125\004\006\023\002\125\123\061
\041\060\037\006\003\125\004\012\023\030\116\145\164\167\157\162
\153\040\123\157\154\165\164\151\157\156\163\040\114\056\114\056
\103\056\061\060\060\056\006\003\125\004\003\023\047\116\145\164
\167\157\162\153\040\123\157\154\165\164\151\157\156\163\040\103
\145\162\164\151\146\151\143\141\164\145\040\101\165\164\150\157
\162\151\164\171
END
CKA_SERIAL_NUMBER MULTILINE_OCTAL
\002\020\127\313\063\157\302\134\026\346\107\026\027\343\220\061
\150\340
END
CKA_TRUST_SERVER_AUTH CK_TRUST CKT_NSS_TRUSTED_DELEGATOR
CKA_TRUST_EMAIL_PROTECTION CK_TRUST CKT_NSS_MUST_VERIFY_TRUST
CKA TRUST_CODE_SIGNING CK_TRUST CKT_NSS_TRUSTED_DELEGATOR
```
CKA\_TRUST\_STEP\_UP\_APPROVED CK\_BBOOL CK\_FALSE

#

# Certificate "COMODO ECC Certification Authority"

#

# Issuer: CN=COMODO ECC Certification Authority,O=COMODO CA Limited,L=Salford,ST=Greater Manchester,C=GB

# Serial Number:1f:47:af:aa:62:00:70:50:54:4c:01:9e:9b:63:99:2a

# Subject: CN=COMODO ECC Certification Authority,O=COMODO CA Limited,L=Salford,ST=Greater

Manchester,C=GB

# Not Valid Before: Thu Mar 06 00:00:00 2008

# Not Valid After : Mon Jan 18 23:59:59 2038

# Fingerprint (SHA-256):

17:93:92:7A:06:14:54:97:89:AD:CE:2F:8F:34:F7:F0:B6:6D:0F:3A:E3:A3:B8:4D:21:EC:15:DB:BA:4F:AD:C7 # Fingerprint (SHA1): 9F:74:4E:9F:2B:4D:BA:EC:0F:31:2C:50:B6:56:3B:8E:2D:93:C3:11

CKA\_CLASS CK\_OBJECT\_CLASS CKO\_CERTIFICATE

CKA\_TOKEN CK\_BBOOL CK\_TRUE

CKA\_PRIVATE CK\_BBOOL CK\_FALSE

CKA\_MODIFIABLE CK\_BBOOL CK\_FALSE

CKA\_LABEL UTF8 "COMODO ECC Certification Authority"

CKA\_CERTIFICATE\_TYPE CK\_CERTIFICATE\_TYPE CKC\_X\_509

CKA\_SUBJECT MULTILINE\_OCTAL

\060\201\205\061\013\060\011\006\003\125\004\006\023\002\107\102 \061\033\060\031\006\003\125\004\010\023\022\107\162\145\141\164 \145\162\040\115\141\156\143\150\145\163\164\145\162\061\020\060 \016\006\003\125\004\007\023\007\123\141\154\146\157\162\144\061 \032\060\030\006\003\125\004\012\023\021\103\117\115\117\104\117 \040\103\101\040\114\151\155\151\164\145\144\061\053\060\051\006 \003\125\004\003\023\042\103\117\115\117\104\117\040\105\103\103 \040\103\145\162\164\151\146\151\143\141\164\151\157\156\040\101

\165\164\150\157\162\151\164\171

END

CKA\_ID UTF8 "0"

CKA\_ISSUER MULTILINE\_OCTAL

\060\201\205\061\013\060\011\006\003\125\004\006\023\002\107\102 \061\033\060\031\006\003\125\004\010\023\022\107\162\145\141\164 \145\162\040\115\141\156\143\150\145\163\164\145\162\061\020\060 \016\006\003\125\004\007\023\007\123\141\154\146\157\162\144\061 \032\060\030\006\003\125\004\012\023\021\103\117\115\117\104\117 \040\103\101\040\114\151\155\151\164\145\144\061\053\060\051\006 \003\125\004\003\023\042\103\117\115\117\104\117\040\105\103\103 \040\103\145\162\164\151\146\151\143\141\164\151\157\156\040\101 \165\164\150\157\162\151\164\171

END

CKA\_SERIAL\_NUMBER MULTILINE\_OCTAL

\002\020\037\107\257\252\142\000\160\120\124\114\001\236\233\143 \231\052

END

CKA\_VALUE MULTILINE\_OCTAL

\060\202\002\211\060\202\002\017\240\003\002\001\002\002\020\037 \107\257\252\142\000\160\120\124\114\001\236\233\143\231\052\060

\012\006\010\052\206\110\316\075\004\003\003\060\201\205\061\013 \060\011\006\003\125\004\006\023\002\107\102\061\033\060\031\006 \003\125\004\010\023\022\107\162\145\141\164\145\162\040\115\141 \156\143\150\145\163\164\145\162\061\020\060\016\006\003\125\004 \007\023\007\123\141\154\146\157\162\144\061\032\060\030\006\003 \125\004\012\023\021\103\117\115\117\104\117\040\103\101\040\114 \151\155\151\164\145\144\061\053\060\051\006\003\125\004\003\023 \\042\103\117\115\117\104\117\040\105\103\103\040\103\145\162\164 \151\146\151\143\141\164\151\157\156\040\101\165\164\150\157\162 \151\164\171\060\036\027\015\060\070\060\063\060\066\060\060\060\060 \060\060\060\132\027\015\063\070\060\061\061\070\062\063\065\071 \065\071\132\060\201\205\061\013\060\011\006\003\125\004\006\023 \002\107\102\061\033\060\031\006\003\125\004\010\023\022\107\162 \145\141\164\145\162\040\115\141\156\143\150\145\163\164\145\162 \061\020\060\016\006\003\125\004\007\023\007\123\141\154\146\157 \162\144\061\032\060\030\006\003\125\004\012\023\021\103\117\115 \117\104\117\040\103\101\040\114\151\155\151\164\145\144\061\053 \060\051\006\003\125\004\003\023\042\103\117\115\117\104\117\040 \105\103\103\040\103\145\162\164\151\146\151\143\141\164\151\157 \156\040\101\165\164\150\157\162\151\164\171\060\166\060\020\006 \007\052\206\110\316\075\002\001\006\005\053\201\004\000\042\003 \142\000\004\003\107\173\057\165\311\202\025\205\373\165\344\221 \026\324\253\142\231\365\076\122\013\006\316\101\000\177\227\341 \012\044\074\035\001\004\356\075\322\215\011\227\014\340\165\344 \372\373\167\212\052\365\003\140\113\066\213\026\043\026\255\011 \161\364\112\364\050\120\264\376\210\034\156\077\154\057\057\011 \131\133\245\133\013\063\231\342\303\075\211\371\152\054\357\262 \323\006\351\243\102\060\100\060\035\006\003\125\035\016\004\026 \004\024\165\161\247\031\110\031\274\235\235\352\101\107\337\224 \304\110\167\231\323\171\060\016\006\003\125\035\017\001\001\377 \004\004\003\002\001\006\060\017\006\003\125\035\023\001\001\377 \004\005\060\003\001\001\377\060\012\006\010\052\206\110\316\075 \004\003\003\003\150\000\060\145\002\061\000\357\003\133\172\254 \267\170\012\162\267\210\337\377\265\106\024\011\012\372\240\346 \175\010\306\032\207\275\030\250\163\275\046\312\140\014\235\316 \231\237\317\134\017\060\341\276\024\061\352\002\060\024\364\223 \074\111\247\063\172\220\106\107\263\143\175\023\233\116\267\157 \030\067\200\123\376\335\040\340\065\232\066\321\307\001\271\346 \334\335\363\377\035\054\072\026\127\331\222\071\326 END

CKA\_NSS\_MOZILLA\_CA\_POLICY CK\_BBOOL CK\_TRUE CKA\_NSS\_SERVER\_DISTRUST\_AFTER CK\_BBOOL CK\_FALSE CKA\_NSS\_EMAIL\_DISTRUST\_AFTER CK\_BBOOL CK\_FALSE

# Trust for "COMODO ECC Certification Authority" # Issuer: CN=COMODO ECC Certification Authority,O=COMODO CA Limited,L=Salford,ST=Greater Manchester,C=GB # Serial Number:1f:47:af:aa:62:00:70:50:54:4c:01:9e:9b:63:99:2a

# Subject: CN=COMODO ECC Certification Authority,O=COMODO CA Limited,L=Salford,ST=Greater

Manchester,C=GB

# Not Valid Before: Thu Mar 06 00:00:00 2008

# Not Valid After : Mon Jan 18 23:59:59 2038

# Fingerprint (SHA-256):

17:93:92:7A:06:14:54:97:89:AD:CE:2F:8F:34:F7:F0:B6:6D:0F:3A:E3:A3:B8:4D:21:EC:15:DB:BA:4F:AD:C7

# Fingerprint (SHA1): 9F:74:4E:9F:2B:4D:BA:EC:0F:31:2C:50:B6:56:3B:8E:2D:93:C3:11

CKA\_CLASS CK\_OBJECT\_CLASS CKO\_NSS\_TRUST

CKA\_TOKEN CK\_BBOOL CK\_TRUE

CKA\_PRIVATE CK\_BBOOL CK\_FALSE

CKA\_MODIFIABLE CK\_BBOOL CK\_FALSE

CKA\_LABEL UTF8 "COMODO ECC Certification Authority"

CKA\_CERT\_SHA1\_HASH MULTILINE\_OCTAL

\237\164\116\237\053\115\272\354\017\061\054\120\266\126\073\216

\055\223\303\021

END

CKA\_CERT\_MD5\_HASH MULTILINE\_OCTAL

\174\142\377\164\235\061\123\136\150\112\325\170\252\036\277\043 END

CKA\_ISSUER MULTILINE\_OCTAL

\060\201\205\061\013\060\011\006\003\125\004\006\023\002\107\102 \061\033\060\031\006\003\125\004\010\023\022\107\162\145\141\164 \145\162\040\115\141\156\143\150\145\163\164\145\162\061\020\060 \016\006\003\125\004\007\023\007\123\141\154\146\157\162\144\061 \032\060\030\006\003\125\004\012\023\021\103\117\115\117\104\117 \040\103\101\040\114\151\155\151\164\145\144\061\053\060\051\006 \003\125\004\003\023\042\103\117\115\117\104\117\040\105\103\103 \040\103\145\162\164\151\146\151\143\141\164\151\157\156\040\101 \165\164\150\157\162\151\164\171

END

CKA\_SERIAL\_NUMBER MULTILINE\_OCTAL

\002\020\037\107\257\252\142\000\160\120\124\114\001\236\233\143 \231\052

END

CKA\_TRUST\_SERVER\_AUTH CK\_TRUST CKT\_NSS\_TRUSTED\_DELEGATOR CKA\_TRUST\_EMAIL\_PROTECTION CK\_TRUST CKT\_NSS\_TRUSTED\_DELEGATOR CKA\_TRUST\_CODE\_SIGNING CK\_TRUST CKT\_NSS\_TRUSTED\_DELEGATOR CKA\_TRUST\_STEP\_UP\_APPROVED CK\_BBOOL CK\_FALSE

#

# Certificate "OISTE WISeKey Global Root GA CA"

#

# Issuer: CN=OISTE WISeKey Global Root GA CA,OU=OISTE Foundation Endorsed,OU=Copyright (c) 2005,O=WISeKey,C=CH

# Serial Number:41:3d:72:c7:f4:6b:1f:81:43:7d:f1:d2:28:54:df:9a

# Subject: CN=OISTE WISeKey Global Root GA CA,OU=OISTE Foundation Endorsed,OU=Copyright (c) 2005,O=WISeKey,C=CH

# Not Valid Before: Sun Dec 11 16:03:44 2005

\060\202\003\361\060\202\002\331\240\003\002\001\002\002\020\101 \075\162\307\364\153\037\201\103\175\361\322\050\124\337\232\060 \015\006\011\052\206\110\206\367\015\001\001\005\005\000\060\201 \212\061\013\060\011\006\003\125\004\006\023\002\103\110\061\020 \060\016\006\003\125\004\012\023\007\127\111\123\145\113\145\171 \061\033\060\031\006\003\125\004\013\023\022\103\157\160\171\162 \151\147\150\164\040\050\143\051\040\062\060\060\065\061\042\060 \040\006\003\125\004\013\023\031\117\111\123\124\105\040\106\157 \165\156\144\141\164\151\157\156\040\105\156\144\157\162\163\145 \144\061\050\060\046\006\003\125\004\003\023\037\117\111\123\124

CKA\_VALUE MULTILINE\_OCTAL

\337\232 END

CKA\_SERIAL\_NUMBER MULTILINE\_OCTAL \002\020\101\075\162\307\364\153\037\201\103\175\361\322\050\124

END

\141\154\040\122\157\157\164\040\107\101\040\103\101

CKA\_ISSUER MULTILINE\_OCTAL \060\201\212\061\013\060\011\006\003\125\004\006\023\002\103\110 \061\020\060\016\006\003\125\004\012\023\007\127\111\123\145\113 \145\171\061\033\060\031\006\003\125\004\013\023\022\103\157\160 \171\162\151\147\150\164\040\050\143\051\040\062\060\060\065\061 \042\060\040\006\003\125\004\013\023\031\117\111\123\124\105\040 \106\157\165\156\144\141\164\151\157\156\040\105\156\144\157\162 \163\145\144\061\050\060\046\006\003\125\004\003\023\037\117\111 \123\124\105\040\127\111\123\145\113\145\171\040\107\154\157\142

CKA\_ID UTF8 "0"

END

\061\020\060\016\006\003\125\004\012\023\007\127\111\123\145\113 \145\171\061\033\060\031\006\003\125\004\013\023\022\103\157\160 \171\162\151\147\150\164\040\050\143\051\040\062\060\060\065\061 \042\060\040\006\003\125\004\013\023\031\117\111\123\124\105\040 \106\157\165\156\144\141\164\151\157\156\040\105\156\144\157\162 \163\145\144\061\050\060\046\006\003\125\004\003\023\037\117\111 \123\124\105\040\127\111\123\145\113\145\171\040\107\154\157\142 \141\154\040\122\157\157\164\040\107\101\040\103\101

CKA\_CERTIFICATE\_TYPE CK\_CERTIFICATE\_TYPE CKC\_X\_509

\060\201\212\061\013\060\011\006\003\125\004\006\023\002\103\110

CKA\_LABEL UTF8 "OISTE WISeKey Global Root GA CA"

# Not Valid After : Fri Dec 11 16:09:51 2037

CKA\_TOKEN CK\_BBOOL CK\_TRUE CKA\_PRIVATE CK\_BBOOL CK\_FALSE

CKA\_SUBJECT MULTILINE\_OCTAL

# Fingerprint (SHA-256):

CKA\_CLASS CK\_OBJECT\_CLASS CKO\_CERTIFICATE

41:C9:23:86:6A:B4:CA:D6:B7:AD:57:80:81:58:2E:02:07:97:A6:CB:DF:4F:FF:78:CE:83:96:B3:89:37:D7:F5

# Fingerprint (SHA1): 59:22:A1:E1:5A:EA:16:35:21:F8:98:39:6A:46:46:B0:44:1B:0F:A9

CKA\_MODIFIABLE CK\_BBOOL CK\_FALSE

\105\040\127\111\123\145\113\145\171\040\107\154\157\142\141\154 \040\122\157\157\164\040\107\101\040\103\101\060\036\027\015\060 \065\061\062\061\061\061\066\060\063\064\064\132\027\015\063\067 \061\062\061\061\061\066\060\071\065\061\132\060\201\212\061\013 \060\011\006\003\125\004\006\023\002\103\110\061\020\060\016\006 \003\125\004\012\023\007\127\111\123\145\113\145\171\061\033\060 \031\006\003\125\004\013\023\022\103\157\160\171\162\151\147\150 \164\040\050\143\051\040\062\060\060\065\061\042\060\040\006\003 \125\004\013\023\031\117\111\123\124\105\040\106\157\165\156\144 \141\164\151\157\156\040\105\156\144\157\162\163\145\144\061\050 \060\046\006\003\125\004\003\023\037\117\111\123\124\105\040\127 \111\123\145\113\145\171\040\107\154\157\142\141\154\040\122\157 \157\164\040\107\101\040\103\101\060\202\001\042\060\015\006\011 \052\206\110\206\367\015\001\001\001\005\000\003\202\001\017\000 \060\202\001\012\002\202\001\001\000\313\117\263\000\233\075\066 \335\371\321\111\152\153\020\111\037\354\330\053\262\306\370\062 \201\051\103\225\114\232\031\043\041\025\105\336\343\310\034\121 \125\133\256\223\350\067\377\053\153\351\324\352\276\052\335\250 \121\053\327\146\303\141\134\140\002\310\365\316\162\173\073\270 \362\116\145\010\232\315\244\152\031\301\001\273\163\246\327\366 \303\335\315\274\244\213\265\231\141\270\001\242\243\324\115\324 \005\075\221\255\370\264\010\161\144\257\160\361\034\153\176\366 \303\167\235\044\163\173\344\014\214\341\331\066\341\231\213\005 \231\013\355\105\061\011\312\302\000\333\367\162\240\226\252\225 \207\320\216\307\266\141\163\015\166\146\214\334\033\264\143\242 \237\177\223\023\060\361\241\047\333\331\377\054\125\210\221\240 \340\117\007\260\050\126\214\030\033\227\104\216\211\335\340\027 \156\347\052\357\217\071\012\061\204\202\330\100\024\111\056\172 \101\344\247\376\343\144\314\301\131\161\113\054\041\247\133\175 \340\035\321\056\201\233\303\330\150\367\275\226\033\254\160\261 \026\024\013\333\140\271\046\001\005\002\003\001\000\001\243\121 \060\117\060\013\006\003\125\035\017\004\004\003\002\001\206\060 \017\006\003\125\035\023\001\001\377\004\005\060\003\001\001\377 \060\035\006\003\125\035\016\004\026\004\024\263\003\176\256\066 \274\260\171\321\334\224\046\266\021\276\041\262\151\206\224\060 \020\006\011\053\006\001\004\001\202\067\025\001\004\003\002\001 \000\060\015\006\011\052\206\110\206\367\015\001\001\005\005\000 \003\202\001\001\000\113\241\377\013\207\156\263\371\301\103\261 \110\363\050\300\035\056\311\011\101\372\224\000\034\244\244\253 \111\117\217\075\036\357\115\157\275\274\244\366\362\046\060\311 \020\312\035\210\373\164\031\037\205\105\275\260\154\121\371\066 \176\333\365\114\062\072\101\117\133\107\317\350\013\055\266\304 \031\235\164\305\107\306\073\152\017\254\024\333\074\364\163\234 \251\005\337\000\334\164\170\372\370\065\140\131\002\023\030\174 \274\373\115\260\040\155\103\273\140\060\172\147\063\134\305\231 \321\370\055\071\122\163\373\214\252\227\045\134\162\331\010\036 \253\116\074\343\201\061\237\003\246\373\300\376\051\210\125\332 \204\325\120\003\266\342\204\243\246\066\252\021\072\001\341\030

\113\326\104\150\263\075\371\123\164\204\263\106\221\106\226\000 \267\200\054\266\341\343\020\342\333\242\347\050\217\001\226\142 \026\076\000\343\034\245\066\201\030\242\114\122\166\300\021\243 \156\346\035\272\343\132\276\066\123\305\076\165\217\206\151\051 \130\123\265\234\273\157\237\134\305\030\354\335\057\341\230\311 \374\276\337\012\015 END CKA\_NSS\_MOZILLA\_CA\_POLICY CK\_BBOOL CK\_TRUE CKA\_NSS\_SERVER\_DISTRUST\_AFTER CK\_BBOOL CK\_FALSE CKA\_NSS\_EMAIL\_DISTRUST\_AFTER CK\_BBOOL CK\_FALSE # Trust for "OISTE WISeKey Global Root GA CA" # Issuer: CN=OISTE WISeKey Global Root GA CA,OU=OISTE Foundation Endorsed,OU=Copyright (c) 2005,O=WISeKey,C=CH # Serial Number:41:3d:72:c7:f4:6b:1f:81:43:7d:f1:d2:28:54:df:9a # Subject: CN=OISTE WISeKey Global Root GA CA,OU=OISTE Foundation Endorsed,OU=Copyright (c) 2005,O=WISeKey,C=CH # Not Valid Before: Sun Dec 11 16:03:44 2005 # Not Valid After : Fri Dec 11 16:09:51 2037 # Fingerprint (SHA-256): 41:C9:23:86:6A:B4:CA:D6:B7:AD:57:80:81:58:2E:02:07:97:A6:CB:DF:4F:FF:78:CE:83:96:B3:89:37:D7:F5 # Fingerprint (SHA1): 59:22:A1:E1:5A:EA:16:35:21:F8:98:39:6A:46:46:B0:44:1B:0F:A9 CKA\_CLASS CK\_OBJECT\_CLASS CKO\_NSS\_TRUST CKA\_TOKEN CK\_BBOOL CK\_TRUE CKA\_PRIVATE CK\_BBOOL CK\_FALSE CKA\_MODIFIABLE CK\_BBOOL CK\_FALSE CKA\_LABEL UTF8 "OISTE WISeKey Global Root GA CA" CKA\_CERT\_SHA1\_HASH MULTILINE\_OCTAL \131\042\241\341\132\352\026\065\041\370\230\071\152\106\106\260 \104\033\017\251 END CKA\_CERT\_MD5\_HASH MULTILINE\_OCTAL \274\154\121\063\247\351\323\146\143\124\025\162\033\041\222\223 END CKA\_ISSUER MULTILINE\_OCTAL \060\201\212\061\013\060\011\006\003\125\004\006\023\002\103\110 \061\020\060\016\006\003\125\004\012\023\007\127\111\123\145\113 \145\171\061\033\060\031\006\003\125\004\013\023\022\103\157\160 \171\162\151\147\150\164\040\050\143\051\040\062\060\060\065\061 \042\060\040\006\003\125\004\013\023\031\117\111\123\124\105\040 \106\157\165\156\144\141\164\151\157\156\040\105\156\144\157\162 \163\145\144\061\050\060\046\006\003\125\004\003\023\037\117\111 \123\124\105\040\127\111\123\145\113\145\171\040\107\154\157\142 \141\154\040\122\157\157\164\040\107\101\040\103\101 END CKA\_SERIAL\_NUMBER MULTILINE\_OCTAL

\002\020\101\075\162\307\364\153\037\201\103\175\361\322\050\124 \337\232
END

CKA\_TRUST\_SERVER\_AUTH CK\_TRUST CKT\_NSS\_MUST\_VERIFY\_TRUST CKA\_TRUST\_EMAIL\_PROTECTION CK\_TRUST CKT\_NSS\_TRUSTED\_DELEGATOR CKA\_TRUST\_CODE\_SIGNING CK\_TRUST CKT\_NSS\_TRUSTED\_DELEGATOR CKA\_TRUST\_STEP\_UP\_APPROVED CK\_BBOOL CK\_FALSE

#

# Certificate "Certigna"

#

# Issuer: CN=Certigna,O=Dhimyotis,C=FR

# Serial Number:00:fe:dc:e3:01:0f:c9:48:ff

# Subject: CN=Certigna,O=Dhimyotis,C=FR

# Not Valid Before: Fri Jun 29 15:13:05 2007

# Not Valid After : Tue Jun 29 15:13:05 2027

# Fingerprint (SHA-256):

E3:B6:A2:DB:2E:D7:CE:48:84:2F:7A:C5:32:41:C7:B7:1D:54:14:4B:FB:40:C1:1F:3F:1D:0B:42:F5:EE:A1:2D

# Fingerprint (SHA1): B1:2E:13:63:45:86:A4:6F:1A:B2:60:68:37:58:2D:C4:AC:FD:94:97

CKA\_CLASS CK\_OBJECT\_CLASS CKO\_CERTIFICATE

CKA\_TOKEN CK\_BBOOL CK\_TRUE

CKA\_PRIVATE CK\_BBOOL CK\_FALSE

CKA\_MODIFIABLE CK\_BBOOL CK\_FALSE

CKA\_LABEL UTF8 "Certigna"

CKA\_CERTIFICATE\_TYPE CK\_CERTIFICATE\_TYPE CKC\_X\_509

CKA\_SUBJECT MULTILINE\_OCTAL

\060\064\061\013\060\011\006\003\125\004\006\023\002\106\122\061

\022\060\020\006\003\125\004\012\014\011\104\150\151\155\171\157

\164\151\163\061\021\060\017\006\003\125\004\003\014\010\103\145

\162\164\151\147\156\141

END

CKA\_ID UTF8 "0"

CKA\_ISSUER MULTILINE\_OCTAL

\060\064\061\013\060\011\006\003\125\004\006\023\002\106\122\061 \022\060\020\006\003\125\004\012\014\011\104\150\151\155\171\157 \164\151\163\061\021\060\017\006\003\125\004\003\014\010\103\145

\162\164\151\147\156\141

END

CKA\_SERIAL\_NUMBER MULTILINE\_OCTAL

\002\011\000\376\334\343\001\017\311\110\377

END

CKA\_VALUE MULTILINE\_OCTAL

\060\202\003\250\060\202\002\220\240\003\002\001\002\002\011\000 \376\334\343\001\017\311\110\377\060\015\006\011\052\206\110\206 \367\015\001\001\005\005\000\060\064\061\013\060\011\006\003\125 \004\006\023\002\106\122\061\022\060\020\006\003\125\004\012\014 \011\104\150\151\155\171\157\164\151\163\061\021\060\017\006\003 \125\004\003\014\010\103\145\162\164\151\147\156\141\060\036\027 \015\060\067\060\066\062\071\061\065\061\063\060\065\132\027\015 \062\067\060\066\062\071\061\065\061\063\060\065\132\060\064\061

\013\060\011\006\003\125\004\006\023\002\106\122\061\022\060\020 \006\003\125\004\012\014\011\104\150\151\155\171\157\164\151\163 \061\021\060\017\006\003\125\004\003\014\010\103\145\162\164\151 \147\156\141\060\202\001\042\060\015\006\011\052\206\110\206\367 \015\001\001\001\005\000\003\202\001\017\000\060\202\001\012\002 \202\001\001\000\310\150\361\311\326\326\263\064\165\046\202\036 \354\264\276\352\134\341\046\355\021\107\141\341\242\174\026\170 \100\041\344\140\236\132\310\143\341\304\261\226\222\377\030\155 \151\043\341\053\142\367\335\342\066\057\221\007\271\110\317\016 \354\171\266\054\347\064\113\160\010\045\243\074\207\033\031\362 \201\007\017\070\220\031\323\021\376\206\264\362\321\136\036\036 \226\315\200\154\316\073\061\223\266\362\240\320\251\225\022\175 \245\232\314\153\310\204\126\212\063\251\347\042\025\123\026\360 \314\027\354\127\137\351\242\012\230\011\336\343\137\234\157\334 \110\343\205\013\025\132\246\272\237\254\110\343\011\262\367\364 \062\336\136\064\276\034\170\135\102\133\316\016\042\217\115\220 \327\175\062\030\263\013\054\152\277\216\077\024\021\211\040\016 \167\024\265\075\224\010\207\367\045\036\325\262\140\000\354\157 \052\050\045\156\052\076\030\143\027\045\077\076\104\040\026\366 \046\310\045\256\005\112\264\347\143\054\363\214\026\123\176\134 \373\021\032\010\301\106\142\237\042\270\361\302\215\151\334\372 \072\130\006\337\002\003\001\000\001\243\201\274\060\201\271\060 \017\006\003\125\035\023\001\001\377\004\005\060\003\001\001\377 \060\035\006\003\125\035\016\004\026\004\024\032\355\376\101\071 \220\264\044\131\276\001\362\122\325\105\366\132\071\334\021\060 \144\006\003\125\035\043\004\135\060\133\200\024\032\355\376\101 \071\220\264\044\131\276\001\362\122\325\105\366\132\071\334\021 \241\070\244\066\060\064\061\013\060\011\006\003\125\004\006\023 \002\106\122\061\022\060\020\006\003\125\004\012\014\011\104\150 \151\155\171\157\164\151\163\061\021\060\017\006\003\125\004\003 \014\010\103\145\162\164\151\147\156\141\202\011\000\376\334\343 \001\017\311\110\377\060\016\006\003\125\035\017\001\001\377\004 \004\003\002\001\006\060\021\006\011\140\206\110\001\206\370\102 \001\001\004\004\003\002\000\007\060\015\006\011\052\206\110\206 \367\015\001\001\005\005\000\003\202\001\001\000\205\003\036\222 \161\366\102\257\341\243\141\236\353\363\300\017\362\245\324\332 \225\346\326\276\150\066\075\176\156\037\114\212\357\321\017\041 \155\136\245\122\143\316\022\370\357\052\332\157\353\067\376\023 \002\307\313\073\076\042\153\332\141\056\177\324\162\075\335\060 \341\036\114\100\031\214\017\327\234\321\203\060\173\230\131\334 \175\306\271\014\051\114\241\063\242\353\147\072\145\204\323\226 \342\355\166\105\160\217\265\053\336\371\043\326\111\156\074\024 \265\306\237\065\036\120\320\301\217\152\160\104\002\142\313\256 \035\150\101\247\252\127\350\123\252\007\322\006\366\325\024\006 \013\221\003\165\054\154\162\265\141\225\232\015\213\271\015\347 \365\337\124\315\336\346\330\326\011\010\227\143\345\301\056\260 \267\104\046\300\046\300\257\125\060\236\073\325\066\052\031\004 \364\134\036\377\317\054\267\377\320\375\207\100\021\325\021\043

```
\273\110\300\041\251\244\050\055\375\025\370\260\116\053\364\060
\133\041\374\021\221\064\276\101\357\173\235\227\165\377\227\225
\300\226\130\057\352\273\106\327\273\344\331\056
END
CKA_NSS_MOZILLA_CA_POLICY CK_BBOOL CK_TRUE
CKA_NSS_SERVER_DISTRUST_AFTER CK_BBOOL CK_FALSE
CKA_NSS_EMAIL_DISTRUST_AFTER CK_BBOOL CK_FALSE
# Trust for "Certigna"
# Issuer: CN=Certigna,O=Dhimyotis,C=FR
# Serial Number:00:fe:dc:e3:01:0f:c9:48:ff
# Subject: CN=Certigna,O=Dhimyotis,C=FR
# Not Valid Before: Fri Jun 29 15:13:05 2007
# Not Valid After : Tue Jun 29 15:13:05 2027
# Fingerprint (SHA-256):
E3:B6:A2:DB:2E:D7:CE:48:84:2F:7A:C5:32:41:C7:B7:1D:54:14:4B:FB:40:C1:1F:3F:1D:0B:42:F5:EE:A1:2D
# Fingerprint (SHA1): B1:2E:13:63:45:86:A4:6F:1A:B2:60:68:37:58:2D:C4:AC:FD:94:97
CKA_CLASS CK_OBJECT_CLASS CKO_NSS_TRUST
CKA_TOKEN CK_BBOOL CK_TRUE
CKA_PRIVATE CK_BBOOL CK_FALSE
CKA_MODIFIABLE CK_BBOOL CK_FALSE
CKA_LABEL UTF8 "Certigna"
CKA_CERT_SHA1_HASH MULTILINE_OCTAL
\261\056\023\143\105\206\244\157\032\262\140\150\067\130\055\304
\254\375\224\227
END
CKA_CERT_MD5_HASH MULTILINE_OCTAL
\253\127\246\133\175\102\202\031\265\330\130\046\050\136\375\377
END
CKA_ISSUER MULTILINE_OCTAL
\060\064\061\013\060\011\006\003\125\004\006\023\002\106\122\061
\022\060\020\006\003\125\004\012\014\011\104\150\151\155\171\157
\164\151\163\061\021\060\017\006\003\125\004\003\014\010\103\145
\162\164\151\147\156\141
END
CKA_SERIAL_NUMBER MULTILINE_OCTAL
\002\011\000\376\334\343\001\017\311\110\377
END
CKA_TRUST_SERVER_AUTH CK_TRUST CKT_NSS_TRUSTED_DELEGATOR
CKA_TRUST_EMAIL_PROTECTION CK_TRUST CKT_NSS_TRUSTED_DELEGATOR
CKA TRUST_CODE_SIGNING CK_TRUST CKT_NSS_TRUSTED_DELEGATOR
CKA_TRUST_STEP_UP_APPROVED CK_BBOOL CK_FALSE
#
# Certificate "ePKI Root Certification Authority"
```

```
#
```
# Issuer: OU=ePKI Root Certification Authority,O="Chunghwa Telecom Co., Ltd.",C=TW # Serial Number:15:c8:bd:65:47:5c:af:b8:97:00:5e:e4:06:d2:bc:9d

# Subject: OU=ePKI Root Certification Authority,O="Chunghwa Telecom Co., Ltd.",C=TW

# Not Valid Before: Mon Dec 20 02:31:27 2004

# Not Valid After : Wed Dec 20 02:31:27 2034

# Fingerprint (SHA-256):

C0:A6:F4:DC:63:A2:4B:FD:CF:54:EF:2A:6A:08:2A:0A:72:DE:35:80:3E:2F:F5:FF:52:7A:E5:D8:72:06:DF:D5

# Fingerprint (SHA1): 67:65:0D:F1:7E:8E:7E:5B:82:40:A4:F4:56:4B:CF:E2:3D:69:C6:F0

CKA\_CLASS CK\_OBJECT\_CLASS CKO\_CERTIFICATE

CKA\_TOKEN CK\_BBOOL CK\_TRUE

CKA\_PRIVATE CK\_BBOOL CK\_FALSE

CKA\_MODIFIABLE CK\_BBOOL CK\_FALSE

CKA\_LABEL UTF8 "ePKI Root Certification Authority"

CKA\_CERTIFICATE\_TYPE CK\_CERTIFICATE\_TYPE CKC\_X\_509 CKA\_SUBJECT MULTILINE\_OCTAL

\060\136\061\013\060\011\006\003\125\004\006\023\002\124\127\061 \043\060\041\006\003\125\004\012\014\032\103\150\165\156\147\150 \167\141\040\124\145\154\145\143\157\155\040\103\157\056\054\040 \114\164\144\056\061\052\060\050\006\003\125\004\013\014\041\145 \120\113\111\040\122\157\157\164\040\103\145\162\164\151\146\151 \143\141\164\151\157\156\040\101\165\164\150\157\162\151\164\171 END

CKA\_ID UTF8 "0"

CKA\_ISSUER MULTILINE\_OCTAL

\060\136\061\013\060\011\006\003\125\004\006\023\002\124\127\061 \043\060\041\006\003\125\004\012\014\032\103\150\165\156\147\150 \167\141\040\124\145\154\145\143\157\155\040\103\157\056\054\040 \114\164\144\056\061\052\060\050\006\003\125\004\013\014\041\145 \120\113\111\040\122\157\157\164\040\103\145\162\164\151\146\151 \143\141\164\151\157\156\040\101\165\164\150\157\162\151\164\171 END

## CKA\_SERIAL\_NUMBER MULTILINE\_OCTAL

\002\020\025\310\275\145\107\134\257\270\227\000\136\344\006\322 \274\235

END

## CKA\_VALUE MULTILINE\_OCTAL

\060\202\005\260\060\202\003\230\240\003\002\001\002\002\020\025 \310\275\145\107\134\257\270\227\000\136\344\006\322\274\235\060 \015\006\011\052\206\110\206\367\015\001\001\005\005\000\060\136 \061\013\060\011\006\003\125\004\006\023\002\124\127\061\043\060 \041\006\003\125\004\012\014\032\103\150\165\156\147\150\167\141 \040\124\145\154\145\143\157\155\040\103\157\056\054\040\114\164 \144\056\061\052\060\050\006\003\125\004\013\014\041\145\120\113 \111\040\122\157\157\164\040\103\145\162\164\151\146\151\143\141 \164\151\157\156\040\101\165\164\150\157\162\151\164\171\060\036 \027\015\060\064\061\062\062\060\060\062\063\061\062\067\132\027 \015\063\064\061\062\062\060\060\062\063\061\062\067\132\060\136 \061\013\060\011\006\003\125\004\006\023\002\124\127\061\043\060 \041\006\003\125\004\012\014\032\103\150\165\156\147\150\167\141 \040\124\145\154\145\143\157\155\040\103\157\056\054\040\114\164

\144\056\061\052\060\050\006\003\125\004\013\014\041\145\120\113 \111\040\122\157\157\164\040\103\145\162\164\151\146\151\143\141 \164\151\157\156\040\101\165\164\150\157\162\151\164\171\060\202 \002\042\060\015\006\011\052\206\110\206\367\015\001\001\001\005 \000\003\202\002\017\000\060\202\002\012\002\202\002\001\000\341 \045\017\356\215\333\210\063\165\147\315\255\037\175\072\116\155 \235\323\057\024\363\143\164\313\001\041\152\067\352\204\120\007 \113\046\133\011\103\154\041\236\152\310\325\003\365\140\151\217 \314\360\042\344\037\347\367\152\042\061\267\054\025\362\340\376 \000\152\103\377\207\145\306\265\032\301\247\114\155\042\160\041 \212\061\362\227\164\211\011\022\046\034\236\312\331\022\242\225 \074\332\351\147\277\010\240\144\343\326\102\267\105\357\227\364 \366\365\327\265\112\025\002\130\175\230\130\113\140\274\315\327 \015\232\023\063\123\321\141\371\172\325\327\170\263\232\063\367 \000\206\316\035\115\224\070\257\250\354\170\121\160\212\134\020 \203\121\041\367\021\075\064\206\136\345\110\315\227\201\202\065 \114\031\354\145\366\153\305\005\241\356\107\023\326\263\041\047 \224\020\012\331\044\073\272\276\104\023\106\060\077\227\074\330 \327\327\152\356\073\070\343\053\324\227\016\271\033\347\007\111 \177\067\052\371\167\170\317\124\355\133\106\235\243\200\016\221 \103\301\326\133\137\024\272\237\246\215\044\107\100\131\277\162 \070\262\066\154\067\377\231\321\135\016\131\012\253\151\367\300 \262\004\105\172\124\000\256\276\123\366\265\347\341\370\074\243 \061\322\251\376\041\122\144\305\246\147\360\165\007\006\224\024 \201\125\306\047\344\001\217\027\301\152\161\327\276\113\373\224 \130\175\176\021\063\261\102\367\142\154\030\326\317\011\150\076 \177\154\366\036\217\142\255\245\143\333\011\247\037\042\102\101 \036\157\231\212\076\327\371\077\100\172\171\260\245\001\222\322 \235\075\010\025\245\020\001\055\263\062\166\250\225\015\263\172 \232\373\007\020\170\021\157\341\217\307\272\017\045\032\164\052 \345\034\230\101\231\337\041\207\350\225\006\152\012\263\152\107 \166\145\366\072\317\217\142\027\031\173\012\050\315\032\322\203 \036\041\307\054\277\276\377\141\150\267\147\033\273\170\115\215 \316\147\345\344\301\216\267\043\146\342\235\220\165\064\230\251 \066\053\212\232\224\271\235\354\314\212\261\370\045\211\134\132 \266\057\214\037\155\171\044\247\122\150\303\204\065\342\146\215 \143\016\045\115\325\031\262\346\171\067\247\042\235\124\061\002 \003\001\000\001\243\152\060\150\060\035\006\003\125\035\016\004 \026\004\024\036\014\367\266\147\362\341\222\046\011\105\300\125 \071\056\167\077\102\112\242\060\014\006\003\125\035\023\004\005 \060\003\001\001\377\060\071\006\004\147\052\007\000\004\061\060 \057\060\055\002\001\000\060\011\006\005\053\016\003\002\02\032\005 \000\060\007\006\005\147\052\003\000\000\004\024\105\260\302\307 \012\126\174\356\133\170\014\225\371\030\123\301\246\034\330\020 \060\015\006\011\052\206\110\206\367\015\001\001\005\005\000\003 \202\002\001\000\011\263\203\123\131\001\076\225\111\271\361\201 \272\371\166\040\043\265\047\140\164\324\152\231\064\136\154\000 \123\331\237\362\246\261\044\007\104\152\052\306\245\216\170\022

\350\107\331\130\033\023\052\136\171\233\237\012\052\147\246\045 \077\006\151\126\163\303\212\146\110\373\051\201\127\164\006\312 \234\352\050\350\070\147\046\053\361\325\265\077\145\223\370\066 \135\216\215\215\100\040\207\031\352\357\047\300\075\264\071\017 \\045\173\150\120\164\125\234\014\131\175\132\075\101\224\045\122 \010\340\107\054\025\061\031\325\277\007\125\306\273\022\265\227 \364\137\203\205\272\161\301\331\154\201\021\166\012\012\260\277 \202\227\367\352\075\372\372\354\055\251\050\224\073\126\335\322 \121\056\256\300\275\010\025\214\167\122\064\226\326\233\254\323 \035\216\141\017\065\173\233\256\071\151\013\142\140\100\040\066 \217\257\373\066\356\055\010\112\035\270\277\233\134\370\352\245 \033\240\163\246\330\370\156\340\063\004\137\150\252\047\207\355 \331\301\220\234\355\275\343\152\065\257\143\337\253\030\331\272 \346\351\112\352\120\212\017\141\223\036\342\055\031\342\060\224 \065\222\135\016\266\007\257\031\200\217\107\220\121\113\056\115 \335\205\342\322\012\122\012\027\232\374\032\260\120\002\345\001 \243\143\067\041\114\104\304\233\121\231\021\016\163\234\006\217 \124\056\247\050\136\104\071\207\126\055\067\275\205\104\224\341 \014\113\054\234\303\222\205\064\141\313\017\270\233\112\103\122 \376\064\072\175\270\351\051\334\166\251\310\060\370\024\161\200 \306\036\066\110\164\042\101\134\207\202\350\030\161\213\101\211 \104\347\176\130\133\250\270\215\023\351\247\154\303\107\355\263 \032\235\142\256\215\202\352\224\236\335\131\020\303\255\335\342 \115\343\061\325\307\354\350\362\260\376\222\036\026\012\032\374 \331\363\370\047\266\311\276\035\264\154\144\220\177\364\344\304 \133\327\067\256\102\016\335\244\032\157\174\210\124\305\026\156 \341\172\150\056\370\072\277\015\244\074\211\073\170\247\116\143 \203\004\041\010\147\215\362\202\111\320\133\375\261\315\017\203 \204\324\076\040\205\367\112\075\053\234\375\052\012\011\115\352 \201\370\021\234

END

CKA\_NSS\_MOZILLA\_CA\_POLICY CK\_BBOOL CK\_TRUE CKA\_NSS\_SERVER\_DISTRUST\_AFTER CK\_BBOOL CK\_FALSE CKA\_NSS\_EMAIL\_DISTRUST\_AFTER CK\_BBOOL CK\_FALSE

# Trust for "ePKI Root Certification Authority"

# Issuer: OU=ePKI Root Certification Authority,O="Chunghwa Telecom Co., Ltd.",C=TW

# Serial Number:15:c8:bd:65:47:5c:af:b8:97:00:5e:e4:06:d2:bc:9d

# Subject: OU=ePKI Root Certification Authority,O="Chunghwa Telecom Co., Ltd.",C=TW

# Not Valid Before: Mon Dec 20 02:31:27 2004

# Not Valid After : Wed Dec 20 02:31:27 2034

# Fingerprint (SHA-256):

C0:A6:F4:DC:63:A2:4B:FD:CF:54:EF:2A:6A:08:2A:0A:72:DE:35:80:3E:2F:F5:FF:52:7A:E5:D8:72:06:DF:D5

# Fingerprint (SHA1): 67:65:0D:F1:7E:8E:7E:5B:82:40:A4:F4:56:4B:CF:E2:3D:69:C6:F0

CKA\_CLASS CK\_OBJECT\_CLASS CKO\_NSS\_TRUST

CKA\_TOKEN CK\_BBOOL CK\_TRUE

CKA\_PRIVATE CK\_BBOOL CK\_FALSE

CKA\_MODIFIABLE CK\_BBOOL CK\_FALSE

CKA\_LABEL UTF8 "ePKI Root Certification Authority" CKA\_CERT\_SHA1\_HASH MULTILINE\_OCTAL \147\145\015\361\176\216\176\133\202\100\244\364\126\113\317\342 \075\151\306\360 END CKA\_CERT\_MD5\_HASH MULTILINE\_OCTAL \033\056\000\312\046\006\220\075\255\376\157\025\150\323\153\263 END CKA\_ISSUER MULTILINE\_OCTAL \060\136\061\013\060\011\006\003\125\004\006\023\002\124\127\061 \043\060\041\006\003\125\004\012\014\032\103\150\165\156\147\150 \167\141\040\124\145\154\145\143\157\155\040\103\157\056\054\040 \114\164\144\056\061\052\060\050\006\003\125\004\013\014\041\145 \120\113\111\040\122\157\157\164\040\103\145\162\164\151\146\151 \143\141\164\151\157\156\040\101\165\164\150\157\162\151\164\171 END CKA\_SERIAL\_NUMBER MULTILINE\_OCTAL \002\020\025\310\275\145\107\134\257\270\227\000\136\344\006\322 \274\235 END CKA TRUST\_SERVER\_AUTH CK\_TRUST CKT\_NSS\_TRUSTED\_DELEGATOR CKA\_TRUST\_EMAIL\_PROTECTION CK\_TRUST CKT\_NSS\_TRUSTED\_DELEGATOR CKA\_TRUST\_CODE\_SIGNING CK\_TRUST CKT\_NSS\_TRUSTED\_DELEGATOR CKA\_TRUST\_STEP\_UP\_APPROVED CK\_BBOOL CK\_FALSE # # Certificate "certSIGN ROOT CA" # # Issuer: OU=certSIGN ROOT CA,O=certSIGN,C=RO # Serial Number:20:06:05:16:70:02 # Subject: OU=certSIGN ROOT CA,O=certSIGN,C=RO # Not Valid Before: Tue Jul 04 17:20:04 2006 # Not Valid After : Fri Jul 04 17:20:04 2031 # Fingerprint (SHA-256): EA:A9:62:C4:FA:4A:6B:AF:EB:E4:15:19:6D:35:1C:CD:88:8D:4F:53:F3:FA:8A:E6:D7:C4:66:A9:4E:60:42:BB # Fingerprint (SHA1): FA:B7:EE:36:97:26:62:FB:2D:B0:2A:F6:BF:03:FD:E8:7C:4B:2F:9B CKA\_CLASS CK\_OBJECT\_CLASS CKO\_CERTIFICATE CKA\_TOKEN CK\_BBOOL CK\_TRUE CKA\_PRIVATE CK\_BBOOL CK\_FALSE CKA\_MODIFIABLE CK\_BBOOL CK\_FALSE CKA\_LABEL UTF8 "certSIGN ROOT CA" CKA\_CERTIFICATE\_TYPE CK\_CERTIFICATE\_TYPE CKC\_X\_509 CKA\_SUBJECT MULTILINE\_OCTAL \060\073\061\013\060\011\006\003\125\004\006\023\002\122\117\061 \021\060\017\006\003\125\004\012\023\010\143\145\162\164\123\111 \107\116\061\031\060\027\006\003\125\004\013\023\020\143\145\162 \164\123\111\107\116\040\122\117\117\124\040\103\101 END

CKA\_VALUE MULTILINE\_OCTAL \060\202\003\070\060\202\002\040\240\003\002\001\002\002\006\040 \006\005\026\160\002\060\015\006\011\052\206\110\206\367\015\001 \001\005\005\000\060\073\061\013\060\011\006\003\125\004\006\023 \002\122\117\061\021\060\017\006\003\125\004\012\023\010\143\145 \162\164\123\111\107\116\061\031\060\027\006\003\125\004\013\023 \020\143\145\162\164\123\111\107\116\040\122\117\117\124\040\103 \101\060\036\027\015\060\066\060\067\060\064\061\067\062\060\060 \064\132\027\015\063\061\060\067\060\064\061\067\062\060\060\064 \132\060\073\061\013\060\011\006\003\125\004\006\023\002\122\117 \061\021\060\017\006\003\125\004\012\023\010\143\145\162\164\123 \111\107\116\061\031\060\027\006\003\125\004\013\023\020\143\145 \162\164\123\111\107\116\040\122\117\117\124\040\103\101\060\202 \001\042\060\015\006\011\052\206\110\206\367\015\001\001\001\005 \000\003\202\001\017\000\060\202\001\012\002\202\001\001\000\267 \063\271\176\310\045\112\216\265\333\264\050\033\252\127\220\350 \321\042\323\144\272\323\223\350\324\254\206\141\100\152\140\127 \150\124\204\115\274\152\124\002\005\377\337\233\232\052\256\135 \007\217\112\303\050\177\357\373\053\372\171\361\307\255\360\020 \123\044\220\213\146\311\250\210\253\257\132\243\000\351\276\272 \106\356\133\163\173\054\027\202\201\136\142\054\241\002\145\263 \275\305\053\000\176\304\374\003\063\127\015\355\342\372\316\135 \105\326\070\315\065\266\262\301\320\234\201\112\252\344\262\001 \134\035\217\137\231\304\261\255\333\210\041\353\220\010\202\200 \363\060\243\103\346\220\202\256\125\050\111\355\133\327\251\020 \070\016\376\217\114\133\233\106\352\101\365\260\010\164\303\320 \210\063\266\174\327\164\337\334\204\321\103\016\165\071\241\045 \100\050\352\170\313\016\054\056\071\235\214\213\156\026\034\057 \046\202\020\342\343\145\224\012\004\300\136\367\135\133\370\020 \342\320\272\172\113\373\336\067\000\000\032\133\050\343\322\234 \163\076\062\207\230\241\311\121\057\327\336\254\063\263\117\002 \003\001\000\001\243\102\060\100\060\017\006\003\125\035\023\001 \001\377\004\005\060\003\001\001\377\060\016\006\003\125\035\017 \001\001\377\004\004\003\002\001\306\060\035\006\003\125\035\016 \004\026\004\024\340\214\233\333\045\111\263\361\174\206\326\262 \102\207\013\320\153\240\331\344\060\015\006\011\052\206\110\206 \367\015\001\001\005\005\000\003\202\001\001\000\076\322\034\211 \056\065\374\370\165\335\346\177\145\210\364\162\114\311\054\327

END

CKA\_SERIAL\_NUMBER MULTILINE\_OCTAL \002\006\040\006\005\026\160\002

END

CKA\_ISSUER MULTILINE\_OCTAL \060\073\061\013\060\011\006\003\125\004\006\023\002\122\117\061 \021\060\017\006\003\125\004\012\023\010\143\145\162\164\123\111 \107\116\061\031\060\027\006\003\125\004\013\023\020\143\145\162 \164\123\111\107\116\040\122\117\117\124\040\103\101

CKA\_ID UTF8 "0"

\062\116\363\335\031\171\107\275\216\073\133\223\017\120\111\044 \023\153\024\006\162\357\011\323\241\241\343\100\204\311\347\030 \062\164\074\110\156\017\237\113\324\367\036\323\223\206\144\124 \227\143\162\120\325\125\317\372\040\223\002\242\233\303\043\223 \116\026\125\166\240\160\171\155\315\041\037\317\057\055\274\031 \343\210\061\370\131\032\201\011\310\227\246\164\307\140\304\133 \314\127\216\262\165\375\033\002\011\333\131\157\162\223\151\367 \061\101\326\210\070\277\207\262\275\026\171\371\252\344\276\210 \045\335\141\047\043\034\265\061\007\004\066\264\032\220\275\240 \164\161\120\211\155\274\024\343\017\206\256\361\253\076\307\240 \011\314\243\110\321\340\333\144\347\222\265\317\257\162\103\160 \213\371\303\204\074\023\252\176\222\233\127\123\223\372\160\302 \221\016\061\371\233\147\135\351\226\070\136\137\263\163\116\210 \025\147\336\236\166\020\142\040\276\125\151\225\103\000\071\115 \366\356\260\132\116\111\104\124\130\137\102\203 END

CKA\_NSS\_MOZILLA\_CA\_POLICY CK\_BBOOL CK\_TRUE CKA\_NSS\_SERVER\_DISTRUST\_AFTER CK\_BBOOL CK\_FALSE CKA\_NSS\_EMAIL\_DISTRUST\_AFTER CK\_BBOOL CK\_FALSE

# Trust for "certSIGN ROOT CA"

# Issuer: OU=certSIGN ROOT CA,O=certSIGN,C=RO

# Serial Number:20:06:05:16:70:02

# Subject: OU=certSIGN ROOT CA,O=certSIGN,C=RO

# Not Valid Before: Tue Jul 04 17:20:04 2006

# Not Valid After : Fri Jul 04 17:20:04 2031

# Fingerprint (SHA-256):

EA:A9:62:C4:FA:4A:6B:AF:EB:E4:15:19:6D:35:1C:CD:88:8D:4F:53:F3:FA:8A:E6:D7:C4:66:A9:4E:60:42:BB # Fingerprint (SHA1): FA:B7:EE:36:97:26:62:FB:2D:B0:2A:F6:BF:03:FD:E8:7C:4B:2F:9B

CKA\_CLASS CK\_OBJECT\_CLASS CKO\_NSS\_TRUST

CKA\_TOKEN CK\_BBOOL CK\_TRUE

CKA\_PRIVATE CK\_BBOOL CK\_FALSE

CKA\_MODIFIABLE CK\_BBOOL CK\_FALSE

CKA\_LABEL UTF8 "certSIGN ROOT CA"

CKA\_CERT\_SHA1\_HASH MULTILINE\_OCTAL

\372\267\356\066\227\046\142\373\055\260\052\366\277\003\375\350

\174\113\057\233

END

CKA\_CERT\_MD5\_HASH MULTILINE\_OCTAL

\030\230\300\326\351\072\374\371\260\365\014\367\113\001\104\027 END

CKA\_ISSUER MULTILINE\_OCTAL

\060\073\061\013\060\011\006\003\125\004\006\023\002\122\117\061

\021\060\017\006\003\125\004\012\023\010\143\145\162\164\123\111

\107\116\061\031\060\027\006\003\125\004\013\023\020\143\145\162

\164\123\111\107\116\040\122\117\117\124\040\103\101

END

CKA\_SERIAL\_NUMBER MULTILINE\_OCTAL

\002\006\040\006\005\026\160\002

END

CKA TRUST\_SERVER\_AUTH CK\_TRUST CKT\_NSS\_TRUSTED\_DELEGATOR CKA TRUST\_EMAIL\_PROTECTION CK\_TRUST CKT\_NSS\_TRUSTED\_DELEGATOR CKA TRUST\_CODE\_SIGNING CK\_TRUST CKT\_NSS\_TRUSTED\_DELEGATOR CKA\_TRUST\_STEP\_UP\_APPROVED CK\_BBOOL CK\_FALSE

#

# Certificate "NetLock Arany (Class Gold) Ftanúsítvány"

#

# Issuer: CN=NetLock Arany (Class Gold) F..tan..s..tv..ny,OU=Tan..s..tv..nykiad..k (Certification

Services),O=NetLock Kft.,L=Budapest,C=HU

# Serial Number:49:41:2c:e4:00:10

# Subject: CN=NetLock Arany (Class Gold) F..tan..s..tv..ny,OU=Tan..s..tv..nykiad..k (Certification

Services),O=NetLock Kft.,L=Budapest,C=HU

# Not Valid Before: Thu Dec 11 15:08:21 2008

# Not Valid After : Wed Dec 06 15:08:21 2028

# Fingerprint (SHA-256):

6C:61:DA:C3:A2:DE:F0:31:50:6B:E0:36:D2:A6:FE:40:19:94:FB:D1:3D:F9:C8:D4:66:59:92:74:C4:46:EC:98

# Fingerprint (SHA1): 06:08:3F:59:3F:15:A1:04:A0:69:A4:6B:A9:03:D0:06:B7:97:09:91

CKA\_CLASS CK\_OBJECT\_CLASS CKO\_CERTIFICATE

CKA\_TOKEN CK\_BBOOL CK\_TRUE

CKA\_PRIVATE CK\_BBOOL CK\_FALSE

CKA\_MODIFIABLE CK\_BBOOL CK\_FALSE

CKA\_LABEL UTF8 "NetLock Arany (Class Gold) Ftanúsítvány"

CKA\_CERTIFICATE\_TYPE CK\_CERTIFICATE\_TYPE CKC\_X\_509

CKA\_SUBJECT MULTILINE\_OCTAL

\060\201\247\061\013\060\011\006\003\125\004\006\023\002\110\125 \061\021\060\017\006\003\125\004\007\014\010\102\165\144\141\160 \145\163\164\061\025\060\023\006\003\125\004\012\014\014\116\145 \164\114\157\143\153\040\113\146\164\056\061\067\060\065\006\003 \125\004\013\014\056\124\141\156\303\272\163\303\255\164\166\303 \241\156\171\153\151\141\144\303\263\153\040\050\103\145\162\164 \151\146\151\143\141\164\151\157\156\040\123\145\162\166\151\143 \145\163\051\061\065\060\063\006\003\125\004\003\014\054\116\145 \164\114\157\143\153\040\101\162\141\156\171\040\050\103\154\141 \163\163\040\107\157\154\144\051\040\106\305\221\164\141\156\303 \272\163\303\255\164\166\303\241\156\171

END

CKA\_ID UTF8 "0"

CKA\_ISSUER MULTILINE\_OCTAL

\060\201\247\061\013\060\011\006\003\125\004\006\023\002\110\125 \061\021\060\017\006\003\125\004\007\014\010\102\165\144\141\160 \145\163\164\061\025\060\023\006\003\125\004\012\014\014\116\145 \164\114\157\143\153\040\113\146\164\056\061\067\060\065\006\003 \125\004\013\014\056\124\141\156\303\272\163\303\255\164\166\303 \241\156\171\153\151\141\144\303\263\153\040\050\103\145\162\164 \151\146\151\143\141\164\151\157\156\040\123\145\162\166\151\143

CKA\_VALUE MULTILINE\_OCTAL \060\202\004\025\060\202\002\375\240\003\002\001\002\002\006\111 \101\054\344\000\020\060\015\006\011\052\206\110\206\367\015\001 \001\013\005\000\060\201\247\061\013\060\011\006\003\125\004\006 \023\002\110\125\061\021\060\017\006\003\125\004\007\014\010\102 \165\144\141\160\145\163\164\061\025\060\023\006\003\125\004\012 \014\014\116\145\164\114\157\143\153\040\113\146\164\056\061\067 \060\065\006\003\125\004\013\014\056\124\141\156\303\272\163\303 \255\164\166\303\241\156\171\153\151\141\144\303\263\153\040\050 \103\145\162\164\151\146\151\143\141\164\151\157\156\040\123\145 \162\166\151\143\145\163\051\061\065\060\063\006\003\125\004\003 \014\054\116\145\164\114\157\143\153\040\101\162\141\156\171\040 \050\103\154\141\163\163\040\107\157\154\144\051\040\106\305\221 \164\141\156\303\272\163\303\255\164\166\303\241\156\171\060\036 \027\015\060\070\061\062\061\061\061\065\060\070\062\061\132\027 \015\062\070\061\062\060\066\061\065\060\070\062\061\132\060\201 \247\061\013\060\011\006\003\125\004\006\023\002\110\125\061\021 \060\017\006\003\125\004\007\014\010\102\165\144\141\160\145\163 \164\061\025\060\023\006\003\125\004\012\014\014\116\145\164\114 \157\143\153\040\113\146\164\056\061\067\060\065\006\003\125\004 \013\014\056\124\141\156\303\272\163\303\255\164\166\303\241\156 \171\153\151\141\144\303\263\153\040\050\103\145\162\164\151\146 \151\143\141\164\151\157\156\040\123\145\162\166\151\143\145\163 \051\061\065\060\063\006\003\125\004\003\014\054\116\145\164\114 \157\143\153\040\101\162\141\156\171\040\050\103\154\141\163\163 \040\107\157\154\144\051\040\106\305\221\164\141\156\303\272\163 \303\255\164\166\303\241\156\171\060\202\001\042\060\015\006\011 \052\206\110\206\367\015\001\001\001\005\000\003\202\001\017\000 \060\202\001\012\002\202\001\001\000\304\044\136\163\276\113\155 \024\303\241\364\343\227\220\156\322\060\105\036\074\356\147\331 \144\340\032\212\177\312\060\312\203\343\040\301\343\364\072\323 \224\137\032\174\133\155\277\060\117\204\047\366\237\037\111\274 \306\231\012\220\362\017\365\177\103\204\067\143\121\213\172\245 \160\374\172\130\315\216\233\355\303\106\154\204\160\135\332\363 \001\220\043\374\116\060\251\176\341\047\143\347\355\144\074\240 \270\311\063\143\376\026\220\377\260\270\375\327\250\300\300\224 \103\013\266\325\131\246\236\126\320\044\037\160\171\257\333\071 \124\015\145\165\331\025\101\224\001\257\136\354\366\215\361\377 \255\144\376\040\232\327\134\353\376\246\037\010\144\243\213\166 \125\255\036\073\050\140\056\207\045\350\252\257\037\306\144\106

# END

END CKA\_SERIAL\_NUMBER MULTILINE\_OCTAL \002\006\111\101\054\344\000\020

\145\163\051\061\065\060\063\006\003\125\004\003\014\054\116\145 \164\114\157\143\153\040\101\162\141\156\171\040\050\103\154\141 \163\163\040\107\157\154\144\051\040\106\305\221\164\141\156\303 \272\163\303\255\164\166\303\241\156\171

\040\267\160\177\074\336\110\333\226\123\267\071\167\344\032\342 \307\026\204\166\227\133\057\273\031\025\205\370\151\205\365\231 \247\251\362\064\247\251\266\246\003\374\157\206\075\124\174\166 \004\233\153\371\100\135\000\064\307\056\231\165\235\345\210\003 \252\115\370\003\322\102\166\300\033\002\003\000\250\213\243\105 \060\103\060\022\006\003\125\035\023\001\001\377\004\010\060\006 \001\001\377\002\001\004\060\016\006\003\125\035\017\001\001\377 \004\004\003\002\001\006\060\035\006\003\125\035\016\004\026\004 \024\314\372\147\223\360\266\270\320\245\300\036\363\123\375\214 \123\337\203\327\226\060\015\006\011\052\206\110\206\367\015\001 \001\013\005\000\003\202\001\001\000\253\177\356\034\026\251\234 \074\121\000\240\300\021\010\005\247\231\346\157\001\210\124\141 \156\361\271\030\255\112\255\376\201\100\043\224\057\373\165\174 \057\050\113\142\044\201\202\013\365\141\361\034\156\270\141\070 \353\201\372\142\241\073\132\142\323\224\145\304\341\346\155\202 \370\057\045\160\262\041\046\301\162\121\037\214\054\303\204\220 \303\132\217\272\317\364\247\145\245\353\230\321\373\005\262\106 \165\025\043\152\157\205\143\060\200\360\325\236\037\051\034\302 \154\260\120\131\135\220\133\073\250\015\060\317\277\175\177\316 \361\235\203\275\311\106\156\040\246\371\141\121\272\041\057\173 \276\245\025\143\241\324\225\207\361\236\271\363\211\363\075\205 \270\270\333\276\265\271\051\371\332\067\005\000\111\224\003\204 \104\347\277\103\061\317\165\213\045\321\364\246\144\365\222\366 \253\005\353\075\351\245\013\066\142\332\314\006\137\066\213\266 \136\061\270\052\373\136\366\161\337\104\046\236\304\346\015\221 \264\056\165\225\200\121\152\113\060\246\260\142\241\223\361\233 \330\316\304\143\165\077\131\107\261

END

CKA\_NSS\_MOZILLA\_CA\_POLICY CK\_BBOOL CK\_TRUE CKA\_NSS\_SERVER\_DISTRUST\_AFTER CK\_BBOOL CK\_FALSE CKA\_NSS\_EMAIL\_DISTRUST\_AFTER CK\_BBOOL CK\_FALSE

# Trust for "NetLock Arany (Class Gold) Ftanúsítvány" # Issuer: CN=NetLock Arany (Class Gold) F..tan..s..tv..ny,OU=Tan..s..tv..nykiad..k (Certification Services),O=NetLock Kft.,L=Budapest,C=HU # Serial Number:49:41:2c:e4:00:10 # Subject: CN=NetLock Arany (Class Gold) F..tan..s..tv..ny,OU=Tan..s..tv..nykiad..k (Certification Services),O=NetLock Kft.,L=Budapest,C=HU # Not Valid Before: Thu Dec 11 15:08:21 2008 # Not Valid After : Wed Dec 06 15:08:21 2028 # Fingerprint (SHA-256): 6C:61:DA:C3:A2:DE:F0:31:50:6B:E0:36:D2:A6:FE:40:19:94:FB:D1:3D:F9:C8:D4:66:59:92:74:C4:46:EC:98 # Fingerprint (SHA1): 06:08:3F:59:3F:15:A1:04:A0:69:A4:6B:A9:03:D0:06:B7:97:09:91 CKA\_CLASS CK\_OBJECT\_CLASS CKO\_NSS\_TRUST CKA\_TOKEN CK\_BBOOL CK\_TRUE CKA\_PRIVATE CK\_BBOOL CK\_FALSE CKA\_MODIFIABLE CK\_BBOOL CK\_FALSE CKA\_LABEL UTF8 "NetLock Arany (Class Gold) Ftanúsítvány"

### CKA\_CERT\_SHA1\_HASH MULTILINE\_OCTAL

\006\010\077\131\077\025\241\004\240\151\244\153\251\003\320\006

\267\227\011\221

END

CKA\_CERT\_MD5\_HASH MULTILINE\_OCTAL

\305\241\267\377\163\335\326\327\064\062\030\337\374\074\255\210 END

CKA\_ISSUER MULTILINE\_OCTAL

\060\201\247\061\013\060\011\006\003\125\004\006\023\002\110\125 \061\021\060\017\006\003\125\004\007\014\010\102\165\144\141\160 \145\163\164\061\025\060\023\006\003\125\004\012\014\014\116\145 \164\114\157\143\153\040\113\146\164\056\061\067\060\065\006\003 \125\004\013\014\056\124\141\156\303\272\163\303\255\164\166\303 \241\156\171\153\151\141\144\303\263\153\040\050\103\145\162\164 \151\146\151\143\141\164\151\157\156\040\123\145\162\166\151\143 \145\163\051\061\065\060\063\006\003\125\004\003\014\054\116\145 \164\114\157\143\153\040\101\162\141\156\171\040\050\103\154\141 \163\163\040\107\157\154\144\051\040\106\305\221\164\141\156\303 \272\163\303\255\164\166\303\241\156\171

END

CKA\_SERIAL\_NUMBER MULTILINE\_OCTAL

\\002\\006\111\101\054\344\\000\020

END

CKA TRUST\_SERVER\_AUTH CK\_TRUST CKT\_NSS\_TRUSTED\_DELEGATOR CKA\_TRUST\_EMAIL\_PROTECTION CK\_TRUST CKT\_NSS\_TRUSTED\_DELEGATOR CKA TRUST CODE SIGNING CK TRUST CKT\_NSS\_TRUSTED\_DELEGATOR CKA\_TRUST\_STEP\_UP\_APPROVED CK\_BBOOL CK\_FALSE

#

# Certificate "Hongkong Post Root CA 1"

#

# Issuer: CN=Hongkong Post Root CA 1,O=Hongkong Post,C=HK

# Serial Number: 1000 (0x3e8)

# Subject: CN=Hongkong Post Root CA 1,O=Hongkong Post,C=HK

# Not Valid Before: Thu May 15 05:13:14 2003

# Not Valid After : Mon May 15 04:52:29 2023

# Fingerprint (SHA-256):

F9:E6:7D:33:6C:51:00:2A:C0:54:C6:32:02:2D:66:DD:A2:E7:E3:FF:F1:0A:D0:61:ED:31:D8:BB:B4:10:CF:B2 # Fingerprint (SHA1): D6:DA:A8:20:8D:09:D2:15:4D:24:B5:2F:CB:34:6E:B2:58:B2:8A:58

CKA\_CLASS CK\_OBJECT\_CLASS CKO\_CERTIFICATE

CKA\_TOKEN CK\_BBOOL CK\_TRUE

CKA\_PRIVATE CK\_BBOOL CK\_FALSE

CKA\_MODIFIABLE CK\_BBOOL CK\_FALSE

CKA\_LABEL UTF8 "Hongkong Post Root CA 1"

CKA\_CERTIFICATE\_TYPE CK\_CERTIFICATE\_TYPE CKC\_X\_509

CKA\_SUBJECT MULTILINE\_OCTAL

\060\107\061\013\060\011\006\003\125\004\006\023\002\110\113\061

\026\060\024\006\003\125\004\012\023\015\110\157\156\147\153\157

\122\157\157\164\040\103\101\040\061\060\036\027\015\060\063\060 \065\061\065\060\065\061\063\061\064\132\027\015\062\063\060\065 \061\065\060\064\065\062\062\071\132\060\107\061\013\060\011\006 \003\125\004\006\023\002\110\113\061\026\060\024\006\003\125\004 \012\023\015\110\157\156\147\153\157\156\147\040\120\157\163\164 \061\040\060\036\006\003\125\004\003\023\027\110\157\156\147\153 \157\156\147\040\120\157\163\164\040\122\157\157\164\040\103\101 \040\061\060\202\001\042\060\015\006\011\052\206\110\206\367\015 \001\001\001\005\000\003\202\001\017\000\060\202\001\012\002\202 \001\001\000\254\377\070\266\351\146\002\111\343\242\264\341\220 \371\100\217\171\371\342\275\171\376\002\275\356\044\222\035\042 \366\332\205\162\151\376\327\077\011\324\335\221\265\002\234\320 \215\132\341\125\303\120\206\271\051\046\302\343\331\240\361\151 \003\050\040\200\105\042\055\126\247\073\124\225\126\042\131\037 \050\337\037\040\075\155\242\066\276\043\240\261\156\265\261\047 \077\071\123\011\352\253\152\350\164\262\302\145\134\216\277\174 \303\170\204\315\236\026\374\365\056\117\040\052\010\237\167\363 \305\036\304\232\122\146\036\110\136\343\020\006\217\042\230\341 \145\216\033\135\043\146\073\270\245\062\121\310\206\252\241\251 \236\177\166\224\302\246\154\267\101\360\325\310\006\070\346\324 \014\342\363\073\114\155\120\214\304\203\047\301\023\204\131\075 \236\165\164\266\330\002\136\072\220\172\300\102\066\162\354\152 \115\334\357\304\000\337\023\030\127\137\046\170\310\326\012\171 \167\277\367\257\267\166\271\245\013\204\027\135\020\352\157\341 \253\225\021\137\155\074\243\134\115\203\133\362\263\031\212\200 \213\013\207\002\003\001\000\001\243\046\060\044\060\022\006\003

END CKA\_VALUE MULTILINE\_OCTAL

\002\002\003\350

CKA\_SERIAL\_NUMBER MULTILINE\_OCTAL

END

\122\157\157\164\040\103\101\040\061

CKA\_ISSUER MULTILINE\_OCTAL \060\107\061\013\060\011\006\003\125\004\006\023\002\110\113\061 \026\060\024\006\003\125\004\012\023\015\110\157\156\147\153\157 \156\147\040\120\157\163\164\061\040\060\036\006\003\125\004\003 \023\027\110\157\156\147\153\157\156\147\040\120\157\163\164\040

\060\202\003\060\060\202\002\030\240\003\002\001\002\002\002\002\003 \350\060\015\006\011\052\206\110\206\367\015\001\001\005\005\000 \060\107\061\013\060\011\006\003\125\004\006\023\002\110\113\061 \026\060\024\006\003\125\004\012\023\015\110\157\156\147\153\157 \156\147\040\120\157\163\164\061\040\060\036\006\003\125\004\003 \023\027\110\157\156\147\153\157\156\147\040\120\157\163\164\040

CKA\_ID UTF8 "0"

END

\122\157\157\164\040\103\101\040\061

\156\147\040\120\157\163\164\061\040\060\036\006\003\125\004\003 \023\027\110\157\156\147\153\157\156\147\040\120\157\163\164\040

\125\035\023\001\001\377\004\010\060\006\001\001\377\002\001\003 \060\016\006\003\125\035\017\001\001\377\004\004\003\002\001\306 \060\015\006\011\052\206\110\206\367\015\001\001\005\005\000\003 \202\001\001\000\016\106\325\074\256\342\207\331\136\201\213\002 \230\101\010\214\114\274\332\333\356\047\033\202\347\152\105\354 \026\213\117\205\240\363\262\160\275\132\226\272\312\156\155\356 \106\213\156\347\052\056\226\263\031\063\353\264\237\250\262\067 \356\230\250\227\266\056\266\147\047\324\246\111\375\034\223\145 \166\236\102\057\334\042\154\232\117\362\132\025\071\261\161\327 \053\121\350\155\034\230\300\331\052\364\241\202\173\325\311\101 \242\043\001\164\070\125\213\017\271\056\147\242\040\004\067\332 \234\013\323\027\041\340\217\227\171\064\157\204\110\002\040\063 \033\346\064\104\237\221\160\364\200\136\204\103\302\051\322\154 \022\024\344\141\215\254\020\220\236\204\120\273\360\226\157\105 \237\212\363\312\154\117\372\021\072\025\025\106\303\315\037\203 \133\055\101\022\355\120\147\101\023\075\041\253\224\212\252\116 \174\301\261\373\247\326\265\047\057\227\253\156\340\035\342\321 \034\054\037\104\342\374\276\221\241\234\373\326\051\123\163\206 \237\123\330\103\016\135\326\143\202\161\035\200\164\312\366\342 \002\153\331\132 END CKA\_NSS\_MOZILLA\_CA\_POLICY CK\_BBOOL CK\_TRUE CKA\_NSS\_SERVER\_DISTRUST\_AFTER CK\_BBOOL CK\_FALSE CKA\_NSS\_EMAIL\_DISTRUST\_AFTER CK\_BBOOL CK\_FALSE # Trust for "Hongkong Post Root CA 1" # Issuer: CN=Hongkong Post Root CA 1,O=Hongkong Post,C=HK # Serial Number: 1000 (0x3e8) # Subject: CN=Hongkong Post Root CA 1,O=Hongkong Post,C=HK # Not Valid Before: Thu May 15 05:13:14 2003 # Not Valid After : Mon May 15 04:52:29 2023 # Fingerprint (SHA-256): F9:E6:7D:33:6C:51:00:2A:C0:54:C6:32:02:2D:66:DD:A2:E7:E3:FF:F1:0A:D0:61:ED:31:D8:BB:B4:10:CF:B2 # Fingerprint (SHA1): D6:DA:A8:20:8D:09:D2:15:4D:24:B5:2F:CB:34:6E:B2:58:B2:8A:58 CKA\_CLASS CK\_OBJECT\_CLASS CKO\_NSS\_TRUST CKA\_TOKEN CK\_BBOOL CK\_TRUE CKA\_PRIVATE CK\_BBOOL CK\_FALSE CKA\_MODIFIABLE CK\_BBOOL CK\_FALSE CKA\_LABEL UTF8 "Hongkong Post Root CA 1" CKA\_CERT\_SHA1\_HASH MULTILINE\_OCTAL \326\332\250\040\215\011\322\025\115\044\265\057\313\064\156\262 \130\262\212\130 END CKA\_CERT\_MD5\_HASH MULTILINE\_OCTAL \250\015\157\071\170\271\103\155\167\102\155\230\132\314\043\312 END CKA\_ISSUER MULTILINE\_OCTAL \060\107\061\013\060\011\006\003\125\004\006\023\002\110\113\061

\026\060\024\006\003\125\004\012\023\015\110\157\156\147\153\157 \156\147\040\120\157\163\164\061\040\060\036\006\003\125\004\003 \023\027\110\157\156\147\153\157\156\147\040\120\157\163\164\040 \122\157\157\164\040\103\101\040\061 END CKA\_SERIAL\_NUMBER MULTILINE\_OCTAL \002\002\003\350 END CKA\_TRUST\_SERVER\_AUTH CK\_TRUST CKT\_NSS\_TRUSTED\_DELEGATOR CKA TRUST\_EMAIL\_PROTECTION CK\_TRUST CKT\_NSS\_MUST\_VERIFY\_TRUST CKA\_TRUST\_CODE\_SIGNING CK\_TRUST CKT\_NSS\_MUST\_VERIFY\_TRUST CKA\_TRUST\_STEP\_UP\_APPROVED CK\_BBOOL CK\_FALSE # # Certificate "SecureSign RootCA11" # # Issuer: CN=SecureSign RootCA11,O="Japan Certification Services, Inc.",C=JP # Serial Number: 1 (0x1) # Subject: CN=SecureSign RootCA11,O="Japan Certification Services, Inc.",C=JP # Not Valid Before: Wed Apr 08 04:56:47 2009 # Not Valid After : Sun Apr 08 04:56:47 2029

# Fingerprint (SHA-256):

BF:0F:EE:FB:9E:3A:58:1A:D5:F9:E9:DB:75:89:98:57:43:D2:61:08:5C:4D:31:4F:6F:5D:72:59:AA:42:16:12

# Fingerprint (SHA1): 3B:C4:9F:48:F8:F3:73:A0:9C:1E:BD:F8:5B:B1:C3:65:C7:D8:11:B3

CKA\_CLASS CK\_OBJECT\_CLASS CKO\_CERTIFICATE

CKA\_TOKEN CK\_BBOOL CK\_TRUE

CKA\_PRIVATE CK\_BBOOL CK\_FALSE

CKA\_MODIFIABLE CK\_BBOOL CK\_FALSE

CKA\_LABEL UTF8 "SecureSign RootCA11"

CKA\_CERTIFICATE\_TYPE CK\_CERTIFICATE\_TYPE CKC\_X\_509

CKA\_SUBJECT MULTILINE\_OCTAL

\060\130\061\013\060\011\006\003\125\004\006\023\002\112\120\061

\053\060\051\006\003\125\004\012\023\042\112\141\160\141\156\040

\103\145\162\164\151\146\151\143\141\164\151\157\156\040\123\145

\162\166\151\143\145\163\054\040\111\156\143\056\061\034\060\032

\006\003\125\004\003\023\023\123\145\143\165\162\145\123\151\147

\156\040\122\157\157\164\103\101\061\061

END

CKA\_ID UTF8 "0"

CKA\_ISSUER MULTILINE\_OCTAL

\060\130\061\013\060\011\006\003\125\004\006\023\002\112\120\061 \053\060\051\006\003\125\004\012\023\042\112\141\160\141\156\040 \103\145\162\164\151\146\151\143\141\164\151\157\156\040\123\145 \162\166\151\143\145\163\054\040\111\156\143\056\061\034\060\032 \006\003\125\004\003\023\023\123\145\143\165\162\145\123\151\147 \156\040\122\157\157\164\103\101\061\061

END

CKA\_SERIAL\_NUMBER MULTILINE\_OCTAL

#### END

CKA\_VALUE MULTILINE\_OCTAL

\060\202\003\155\060\202\002\125\240\003\002\001\002\002\001\001 \060\015\006\011\052\206\110\206\367\015\001\001\005\005\000\060 \130\061\013\060\011\006\003\125\004\006\023\002\112\120\061\053 \060\051\006\003\125\004\012\023\042\112\141\160\141\156\040\103 \145\162\164\151\146\151\143\141\164\151\157\156\040\123\145\162 \166\151\143\145\163\054\040\111\156\143\056\061\034\060\032\006 \003\125\004\003\023\023\123\145\143\165\162\145\123\151\147\156 \040\122\157\157\164\103\101\061\061\060\036\027\015\060\071\060 \064\060\070\060\064\065\066\064\067\132\027\015\062\071\060\064 \060\070\060\064\065\066\064\067\132\060\130\061\013\060\011\006 \003\125\004\006\023\002\112\120\061\053\060\051\006\003\125\004 \012\023\042\112\141\160\141\156\040\103\145\162\164\151\146\151 \143\141\164\151\157\156\040\123\145\162\166\151\143\145\163\054 \040\111\156\143\056\061\034\060\032\006\003\125\004\003\023\023 \123\145\143\165\162\145\123\151\147\156\040\122\157\157\164\103 \101\061\061\060\202\001\042\060\015\006\011\052\206\110\206\367 \015\001\001\001\005\000\003\202\001\017\000\060\202\001\012\002 \202\001\001\000\375\167\252\245\034\220\005\073\313\114\233\063 \213\132\024\105\244\347\220\026\321\337\127\322\041\020\244\027 \375\337\254\326\037\247\344\333\174\367\354\337\270\003\332\224 \130\375\135\162\174\214\077\137\001\147\164\025\226\343\002\074 \207\333\256\313\001\216\302\363\146\306\205\105\364\002\306\072 \265\142\262\257\372\234\277\244\346\324\200\060\230\363\015\266 \223\217\251\324\330\066\362\260\374\212\312\054\241\025\063\225 \061\332\300\033\362\356\142\231\206\143\077\277\335\223\052\203 \250\166\271\023\037\267\316\116\102\205\217\042\347\056\032\362 \225\011\262\005\265\104\116\167\241\040\275\251\362\116\012\175 \120\255\365\005\015\105\117\106\161\375\050\076\123\373\004\330 \055\327\145\035\112\033\372\317\073\260\061\232\065\156\310\213 \006\323\000\221\362\224\010\145\114\261\064\006\000\172\211\342 \360\307\003\131\317\325\326\350\247\062\263\346\230\100\206\305 \315\047\022\213\314\173\316\267\021\074\142\140\007\043\076\053 \100\156\224\200\011\155\266\263\157\167\157\065\010\120\373\002 \207\305\076\211\002\003\001\000\001\243\102\060\100\060\035\006 \003\125\035\016\004\026\004\024\133\370\115\117\262\245\206\324 \072\322\361\143\232\240\276\011\366\127\267\336\060\016\006\003 \125\035\017\001\001\377\004\004\003\002\001\006\060\017\006\003 \125\035\023\001\001\377\004\005\060\003\001\001\377\060\015\006 \011\052\206\110\206\367\015\001\001\005\005\000\003\202\001\001 \000\240\241\070\026\146\056\247\126\037\041\234\006\372\035\355 \271\042\305\070\046\330\116\117\354\243\177\171\336\106\041\241 \207\167\217\007\010\232\262\244\305\257\017\062\230\013\174\146 \051\266\233\175\045\122\111\103\253\114\056\053\156\172\160\257 \026\016\343\002\154\373\102\346\030\235\105\330\125\310\350\073 \335\347\341\364\056\013\034\064\134\154\130\112\373\214\210\120

\137\225\034\277\355\253\042\265\145\263\205\272\236\017\270\255 \345\172\033\212\120\072\035\275\015\274\173\124\120\013\271\102 \257\125\240\030\201\255\145\231\357\276\344\234\277\304\205\253 \101\262\124\157\334\045\315\355\170\342\216\014\215\011\111\335 \143\173\132\151\226\002\041\250\275\122\131\351\175\065\313\310 \122\312\177\201\376\331\153\323\367\021\355\045\337\370\347\371 \244\372\162\227\204\123\015\245\320\062\030\121\166\131\024\154 \017\353\354\137\200\214\165\103\203\303\205\230\377\114\236\055 \015\344\167\203\223\116\265\226\007\213\050\023\233\214\031\215 \101\047\111\100\356\336\346\043\104\071\334\241\042\326\272\003 \362 END CKA\_NSS\_MOZILLA\_CA\_POLICY CK\_BBOOL CK\_TRUE CKA\_NSS\_SERVER\_DISTRUST\_AFTER CK\_BBOOL CK\_FALSE CKA\_NSS\_EMAIL\_DISTRUST\_AFTER CK\_BBOOL CK\_FALSE # Trust for "SecureSign RootCA11" # Issuer: CN=SecureSign RootCA11,O="Japan Certification Services, Inc.",C=JP # Serial Number: 1 (0x1) # Subject: CN=SecureSign RootCA11,O="Japan Certification Services, Inc.",C=JP # Not Valid Before: Wed Apr 08 04:56:47 2009 # Not Valid After : Sun Apr 08 04:56:47 2029 # Fingerprint (SHA-256): BF:0F:EE:FB:9E:3A:58:1A:D5:F9:E9:DB:75:89:98:57:43:D2:61:08:5C:4D:31:4F:6F:5D:72:59:AA:42:16:12 # Fingerprint (SHA1): 3B:C4:9F:48:F8:F3:73:A0:9C:1E:BD:F8:5B:B1:C3:65:C7:D8:11:B3 CKA\_CLASS CK\_OBJECT\_CLASS CKO\_NSS\_TRUST CKA\_TOKEN CK\_BBOOL CK\_TRUE CKA\_PRIVATE CK\_BBOOL CK\_FALSE CKA\_MODIFIABLE CK\_BBOOL CK\_FALSE CKA\_LABEL UTF8 "SecureSign RootCA11" CKA\_CERT\_SHA1\_HASH MULTILINE\_OCTAL \073\304\237\110\370\363\163\240\234\036\275\370\133\261\303\145 \307\330\021\263 END CKA\_CERT\_MD5\_HASH MULTILINE\_OCTAL \267\122\164\342\222\264\200\223\362\165\344\314\327\362\352\046 END CKA\_ISSUER MULTILINE\_OCTAL \060\130\061\013\060\011\006\003\125\004\006\023\002\112\120\061 \053\060\051\006\003\125\004\012\023\042\112\141\160\141\156\040 \103\145\162\164\151\146\151\143\141\164\151\157\156\040\123\145 \162\166\151\143\145\163\054\040\111\156\143\056\061\034\060\032 \006\003\125\004\003\023\023\123\145\143\165\162\145\123\151\147 \156\040\122\157\157\164\103\101\061\061 END CKA\_SERIAL\_NUMBER MULTILINE\_OCTAL \002\001\001 END

CKA TRUST SERVER AUTH CK TRUST CKT\_NSS\_TRUSTED\_DELEGATOR CKA TRUST\_EMAIL\_PROTECTION CK\_TRUST CKT\_NSS\_MUST\_VERIFY\_TRUST CKA\_TRUST\_CODE\_SIGNING CK\_TRUST CKT\_NSS\_TRUSTED\_DELEGATOR CKA\_TRUST\_STEP\_UP\_APPROVED CK\_BBOOL CK\_FALSE

#

# Certificate "Microsec e-Szigno Root CA 2009"

#

# Issuer: E=info@e-szigno.hu,CN=Microsec e-Szigno Root CA 2009,O=Microsec Ltd.,L=Budapest,C=HU

# Serial Number:00:c2:7e:43:04:4e:47:3f:19

# Subject: E=info@e-szigno.hu,CN=Microsec e-Szigno Root CA 2009,O=Microsec Ltd.,L=Budapest,C=HU

# Not Valid Before: Tue Jun 16 11:30:18 2009

# Not Valid After : Sun Dec 30 11:30:18 2029

# Fingerprint (SHA-256):

3C:5F:81:FE:A5:FA:B8:2C:64:BF:A2:EA:EC:AF:CD:E8:E0:77:FC:86:20:A7:CA:E5:37:16:3D:F3:6E:DB:F3:78

# Fingerprint (SHA1): 89:DF:74:FE:5C:F4:0F:4A:80:F9:E3:37:7D:54:DA:91:E1:01:31:8E

CKA\_CLASS CK\_OBJECT\_CLASS CKO\_CERTIFICATE

CKA\_TOKEN CK\_BBOOL CK\_TRUE

CKA\_PRIVATE CK\_BBOOL CK\_FALSE

CKA\_MODIFIABLE CK\_BBOOL CK\_FALSE

CKA\_LABEL UTF8 "Microsec e-Szigno Root CA 2009"

CKA\_CERTIFICATE\_TYPE CK\_CERTIFICATE\_TYPE CKC\_X\_509

CKA\_SUBJECT MULTILINE\_OCTAL

\060\201\202\061\013\060\011\006\003\125\004\006\023\002\110\125

\061\021\060\017\006\003\125\004\007\014\010\102\165\144\141\160

\145\163\164\061\026\060\024\006\003\125\004\012\014\015\115\151 \143\162\157\163\145\143\040\114\164\144\056\061\047\060\045\006

\003\125\004\003\014\036\115\151\143\162\157\163\145\143\040\145 \055\123\172\151\147\156\157\040\122\157\157\164\040\103\101\040

\062\060\060\071\061\037\060\035\006\011\052\206\110\206\367\015

\001\011\001\026\020\151\156\146\157\100\145\055\163\172\151\147

\156\157\056\150\165

END

CKA\_ID UTF8 "0"

CKA\_ISSUER MULTILINE\_OCTAL

```
\060\201\202\061\013\060\011\006\003\125\004\006\023\002\110\125
\061\021\060\017\006\003\125\004\007\014\010\102\165\144\141\160
\145\163\164\061\026\060\024\006\003\125\004\012\014\015\115\151
\143\162\157\163\145\143\040\114\164\144\056\061\047\060\045\006
\003\125\004\003\014\036\115\151\143\162\157\163\145\143\040\145
\055\123\172\151\147\156\157\040\122\157\157\164\040\103\101\040
\062\060\060\071\061\037\060\035\006\011\052\206\110\206\367\015
\001\011\001\026\020\151\156\146\157\100\145\055\163\172\151\147
\156\157\056\150\165
```
END

CKA\_SERIAL\_NUMBER MULTILINE\_OCTAL \002\011\000\302\176\103\004\116\107\077\031

END

CKA\_VALUE MULTILINE\_OCTAL \060\202\004\012\060\202\002\362\240\003\002\001\002\002\011\000 \302\176\103\004\116\107\077\031\060\015\006\011\052\206\110\206 \367\015\001\001\013\005\000\060\201\202\061\013\060\011\006\003 \125\004\006\023\002\110\125\061\021\060\017\006\003\125\004\007 \014\010\102\165\144\141\160\145\163\164\061\026\060\024\006\003 \125\004\012\014\015\115\151\143\162\157\163\145\143\040\114\164 \144\056\061\047\060\045\006\003\125\004\003\014\036\115\151\143 \162\157\163\145\143\040\145\055\123\172\151\147\156\157\040\122 \157\157\164\040\103\101\040\062\060\060\071\061\037\060\035\006 \011\052\206\110\206\367\015\001\011\001\026\020\151\156\146\157 \100\145\055\163\172\151\147\156\157\056\150\165\060\036\027\015 \060\071\060\066\061\066\061\061\063\060\061\070\132\027\015\062 \071\061\062\063\060\061\061\063\060\061\070\132\060\201\202\061 \013\060\011\006\003\125\004\006\023\002\110\125\061\021\060\017 \006\003\125\004\007\014\010\102\165\144\141\160\145\163\164\061 \026\060\024\006\003\125\004\012\014\015\115\151\143\162\157\163 \145\143\040\114\164\144\056\061\047\060\045\006\003\125\004\003 \014\036\115\151\143\162\157\163\145\143\040\145\055\123\172\151 \147\156\157\040\122\157\157\164\040\103\101\040\062\060\060\071 \061\037\060\035\006\011\052\206\110\206\367\015\001\011\001\026 \020\151\156\146\157\100\145\055\163\172\151\147\156\157\056\150 \165\060\202\001\042\060\015\006\011\052\206\110\206\367\015\001 \001\001\005\000\003\202\001\017\000\060\202\001\012\002\202\001 \001\000\351\370\217\363\143\255\332\206\330\247\340\102\373\317 \221\336\246\046\370\231\245\143\160\255\233\256\312\063\100\175 \155\226\156\241\016\104\356\341\023\235\224\102\122\232\275\165 \205\164\054\250\016\035\223\266\030\267\214\054\250\317\373\134 \161\271\332\354\376\350\176\217\344\057\035\262\250\165\207\330 \267\241\345\073\317\231\112\106\320\203\031\175\300\241\022\034 \225\155\112\364\330\307\245\115\063\056\205\071\100\165\176\024 \174\200\022\230\120\307\101\147\270\240\200\141\124\246\154\116 \037\340\235\016\007\351\311\272\063\347\376\300\125\050\054\002 \200\247\031\365\236\334\125\123\003\227\173\007\110\377\231\373 \067\212\044\304\131\314\120\020\143\216\252\251\032\260\204\032 \206\371\137\273\261\120\156\244\321\012\314\325\161\176\037\247 \033\174\365\123\156\042\137\313\053\346\324\174\135\256\326\302 \306\114\345\005\001\331\355\127\374\301\043\171\374\372\310\044 \203\225\363\265\152\121\001\320\167\326\351\022\241\371\032\203 \373\202\033\271\260\227\364\166\006\063\103\111\240\377\013\265 \372\265\002\003\001\000\001\243\201\200\060\176\060\017\006\003 \125\035\023\001\001\377\004\005\060\003\001\001\377\060\016\006 \003\125\035\017\001\001\377\004\004\003\002\001\006\060\060\035\006 \003\125\035\016\004\026\004\024\313\017\306\337\102\103\314\075 \313\265\110\043\241\032\172\246\052\273\064\150\060\037\006\003 \125\035\043\004\030\060\026\200\024\313\017\306\337\102\103\314 \075\313\265\110\043\241\032\172\246\052\273\064\150\060\033\006 \003\125\035\021\004\024\060\022\201\020\151\156\146\157\100\145

\055\163\172\151\147\156\157\056\150\165\060\015\006\011\052\206 \110\206\367\015\001\001\013\005\000\003\202\001\001\000\311\321 \016\136\056\325\314\263\174\076\313\374\075\377\015\050\225\223 \004\310\277\332\315\171\270\103\220\360\244\276\357\362\357\041 \230\274\324\324\135\006\366\356\102\354\060\154\240\252\251\312 \361\257\212\372\077\013\163\152\076\352\056\100\176\037\256\124 \141\171\353\056\010\067\327\043\363\214\237\276\035\261\341\244 \165\333\240\342\124\024\261\272\034\051\244\030\366\022\272\242 \024\024\343\061\065\310\100\377\267\340\005\166\127\301\034\131 \362\370\277\344\355\045\142\134\204\360\176\176\037\263\276\371 \267\041\021\314\003\001\126\160\247\020\222\036\033\064\201\036 \255\234\032\303\004\074\355\002\141\326\036\006\363\137\072\207 \362\053\361\105\207\345\075\254\321\307\127\204\275\153\256\334 \330\371\266\033\142\160\013\075\066\311\102\362\062\327\172\141 \346\322\333\075\317\310\251\311\233\334\333\130\104\327\157\070 \257\177\170\323\243\255\032\165\272\034\301\066\174\217\036\155 \034\303\165\106\256\065\005\246\366\134\075\041\356\126\360\311 \202\042\055\172\124\253\160\303\175\042\145\202\160\226 END CKA\_NSS\_MOZILLA\_CA\_POLICY CK\_BBOOL CK\_TRUE

CKA\_NSS\_SERVER\_DISTRUST\_AFTER CK\_BBOOL CK\_FALSE CKA\_NSS\_EMAIL\_DISTRUST\_AFTER CK\_BBOOL CK\_FALSE

# Trust for "Microsec e-Szigno Root CA 2009"

# Issuer: E=info@e-szigno.hu,CN=Microsec e-Szigno Root CA 2009,O=Microsec Ltd.,L=Budapest,C=HU

# Serial Number:00:c2:7e:43:04:4e:47:3f:19

# Subject: E=info@e-szigno.hu,CN=Microsec e-Szigno Root CA 2009,O=Microsec Ltd.,L=Budapest,C=HU

# Not Valid Before: Tue Jun 16 11:30:18 2009

# Not Valid After : Sun Dec 30 11:30:18 2029

# Fingerprint (SHA-256):

3C:5F:81:FE:A5:FA:B8:2C:64:BF:A2:EA:EC:AF:CD:E8:E0:77:FC:86:20:A7:CA:E5:37:16:3D:F3:6E:DB:F3:78 # Fingerprint (SHA1): 89:DF:74:FE:5C:F4:0F:4A:80:F9:E3:37:7D:54:DA:91:E1:01:31:8E

CKA\_CLASS CK\_OBJECT\_CLASS CKO\_NSS\_TRUST

CKA\_TOKEN CK\_BBOOL CK\_TRUE

CKA\_PRIVATE CK\_BBOOL CK\_FALSE

CKA\_MODIFIABLE CK\_BBOOL CK\_FALSE

CKA\_LABEL UTF8 "Microsec e-Szigno Root CA 2009"

CKA\_CERT\_SHA1\_HASH MULTILINE\_OCTAL

\211\337\164\376\134\364\017\112\200\371\343\067\175\124\332\221

\341\001\061\216

END

CKA\_CERT\_MD5\_HASH MULTILINE\_OCTAL

\370\111\364\003\274\104\055\203\276\110\151\175\051\144\374\261 END

CKA\_ISSUER MULTILINE\_OCTAL

\060\201\202\061\013\060\011\006\003\125\004\006\023\002\110\125

\061\021\060\017\006\003\125\004\007\014\010\102\165\144\141\160 \145\163\164\061\026\060\024\006\003\125\004\012\014\015\115\151

\143\162\157\163\145\143\040\114\164\144\056\061\047\060\045\006 \003\125\004\003\014\036\115\151\143\162\157\163\145\143\040\145 \055\123\172\151\147\156\157\040\122\157\157\164\040\103\101\040 \062\060\060\071\061\037\060\035\006\011\052\206\110\206\367\015 \001\011\001\026\020\151\156\146\157\100\145\055\163\172\151\147 \156\157\056\150\165 END CKA\_SERIAL\_NUMBER MULTILINE\_OCTAL \002\011\000\302\176\103\004\116\107\077\031 END CKA\_TRUST\_SERVER\_AUTH CK\_TRUST CKT\_NSS\_TRUSTED\_DELEGATOR CKA\_TRUST\_EMAIL\_PROTECTION CK\_TRUST CKT\_NSS\_TRUSTED\_DELEGATOR CKA TRUST CODE SIGNING CK TRUST CKT\_NSS\_TRUSTED\_DELEGATOR CKA\_TRUST\_STEP\_UP\_APPROVED CK\_BBOOL CK\_FALSE # # Certificate "GlobalSign Root CA - R3" # # Issuer: CN=GlobalSign,O=GlobalSign,OU=GlobalSign Root CA - R3 # Serial Number:04:00:00:00:00:01:21:58:53:08:a2 # Subject: CN=GlobalSign,O=GlobalSign,OU=GlobalSign Root CA - R3 # Not Valid Before: Wed Mar 18 10:00:00 2009 # Not Valid After : Sun Mar 18 10:00:00 2029 # Fingerprint (SHA-256): CB:B5:22:D7:B7:F1:27:AD:6A:01:13:86:5B:DF:1C:D4:10:2E:7D:07:59:AF:63:5A:7C:F4:72:0D:C9:63:C5:3B # Fingerprint (SHA1): D6:9B:56:11:48:F0:1C:77:C5:45:78:C1:09:26:DF:5B:85:69:76:AD CKA\_CLASS CK\_OBJECT\_CLASS CKO\_CERTIFICATE CKA\_TOKEN CK\_BBOOL CK\_TRUE CKA\_PRIVATE CK\_BBOOL CK\_FALSE CKA\_MODIFIABLE CK\_BBOOL CK\_FALSE CKA\_LABEL UTF8 "GlobalSign Root CA - R3" CKA CERTIFICATE TYPE CK\_CERTIFICATE\_TYPE CKC\_X\_509 CKA\_SUBJECT MULTILINE\_OCTAL \060\114\061\040\060\036\006\003\125\004\013\023\027\107\154\157 \142\141\154\123\151\147\156\040\122\157\157\164\040\103\101\040 \055\040\122\063\061\023\060\021\006\003\125\004\012\023\012\107 \154\157\142\141\154\123\151\147\156\061\023\060\021\006\003\125 \004\003\023\012\107\154\157\142\141\154\123\151\147\156 END CKA\_ID UTF8 "0" CKA\_ISSUER MULTILINE\_OCTAL \060\114\061\040\060\036\006\003\125\004\013\023\027\107\154\157 \142\141\154\123\151\147\156\040\122\157\157\164\040\103\101\040 \055\040\122\063\061\023\060\021\006\003\125\004\012\023\012\107 \154\157\142\141\154\123\151\147\156\061\023\060\021\006\003\125 \004\003\023\012\107\154\157\142\141\154\123\151\147\156

END

CKA\_SERIAL\_NUMBER MULTILINE\_OCTAL

\002\013\004\000\000\000\000\001\041\130\123\010\242 END

CKA\_VALUE MULTILINE\_OCTAL

\060\202\003\137\060\202\002\107\240\003\002\001\002\002\013\004 \000\000\000\000\001\041\130\123\010\242\060\015\006\011\052\206 \110\206\367\015\001\001\013\005\000\060\114\061\040\060\036\006 \003\125\004\013\023\027\107\154\157\142\141\154\123\151\147\156 \040\122\157\157\164\040\103\101\040\055\040\122\063\061\023\060 \021\006\003\125\004\012\023\012\107\154\157\142\141\154\123\151 \147\156\061\023\060\021\006\003\125\004\003\023\012\107\154\157 \142\141\154\123\151\147\156\060\036\027\015\060\071\060\063\061 \070\061\060\060\060\060\060\132\027\015\062\071\060\063\061\070 \061\060\060\060\060\060\132\060\114\061\040\060\036\006\003\125 \004\013\023\027\107\154\157\142\141\154\123\151\147\156\040\122 \157\157\164\040\103\101\040\055\040\122\063\061\023\060\021\006 \003\125\004\012\023\012\107\154\157\142\141\154\123\151\147\156 \061\023\060\021\006\003\125\004\003\023\012\107\154\157\142\141 \154\123\151\147\156\060\202\001\042\060\015\006\011\052\206\110 \206\367\015\001\001\001\005\000\003\202\001\017\000\060\202\001 \012\002\202\001\001\000\314\045\166\220\171\006\170\042\026\365 \300\203\266\204\312\050\236\375\005\166\021\305\255\210\162\374 \106\002\103\307\262\212\235\004\137\044\313\056\113\341\140\202 \106\341\122\253\014\201\107\160\154\335\144\321\353\365\054\243 \017\202\075\014\053\256\227\327\266\024\206\020\171\273\073\023 \200\167\214\010\341\111\322\152\142\057\037\136\372\226\150\337 \211\047\225\070\237\006\327\076\311\313\046\131\015\163\336\260 \310\351\046\016\203\025\306\357\133\213\322\004\140\312\111\246 \050\366\151\073\366\313\310\050\221\345\235\212\141\127\067\254 \164\024\334\164\340\072\356\162\057\056\234\373\320\273\277\365 \075\000\341\006\063\350\202\053\256\123\246\072\026\163\214\335 \101\016\040\072\300\264\247\241\351\262\117\220\056\062\140\351 \127\313\271\004\222\150\150\345\070\046\140\165\262\237\167\377 \221\024\357\256\040\111\374\255\100\025\110\321\002\061\141\031 \136\270\227\357\255\167\267\144\232\172\277\137\301\023\357\233 \142\373\015\154\340\124\151\026\251\003\332\156\351\203\223\161 \166\306\151\205\202\027\002\003\001\000\001\243\102\060\100\060 \016\006\003\125\035\017\001\001\377\004\004\003\002\001\006\060 \017\006\003\125\035\023\001\001\377\004\005\060\003\001\001\377 \060\035\006\003\125\035\016\004\026\004\024\217\360\113\177\250 \056\105\044\256\115\120\372\143\232\213\336\342\335\033\274\060 \015\006\011\052\206\110\206\367\015\001\001\013\005\000\003\202 \001\001\000\113\100\333\300\120\252\376\310\014\357\367\226\124 \105\111\273\226\000\011\101\254\263\023\206\206\050\007\063\312 \153\346\164\271\272\000\055\256\244\012\323\365\361\361\017\212 \277\163\147\112\203\307\104\173\170\340\257\156\154\157\003\051 \216\063\071\105\303\216\344\271\127\154\252\374\022\226\354\123 \306\055\344\044\154\271\224\143\373\334\123\150\147\126\076\203 \270\317\065\041\303\311\150\376\316\332\302\123\252\314\220\212

\351\360\135\106\214\225\335\172\130\050\032\057\035\336\315\000 \067\101\217\355\104\155\327\123\050\227\176\363\147\004\036\025 \327\212\226\264\323\336\114\047\244\114\033\163\163\166\364\027 \231\302\037\172\016\343\055\010\255\012\034\054\377\074\253\125 \016\017\221\176\066\353\303\127\111\276\341\056\055\174\140\213 \303\101\121\023\043\235\316\367\062\153\224\001\250\231\347\054 \063\037\072\073\045\322\206\100\316\073\054\206\170\311\141\057 \024\272\356\333\125\157\337\204\356\005\011\115\275\050\330\162 \316\323\142\120\145\036\353\222\227\203\061\331\263\265\312\107 \130\077\137 END CKA\_NSS\_MOZILLA\_CA\_POLICY CK\_BBOOL CK\_TRUE CKA\_NSS\_SERVER\_DISTRUST\_AFTER CK\_BBOOL CK\_FALSE CKA\_NSS\_EMAIL\_DISTRUST\_AFTER CK\_BBOOL CK\_FALSE # Trust for "GlobalSign Root CA - R3" # Issuer: CN=GlobalSign,O=GlobalSign,OU=GlobalSign Root CA - R3 # Serial Number:04:00:00:00:00:01:21:58:53:08:a2 # Subject: CN=GlobalSign,O=GlobalSign,OU=GlobalSign Root CA - R3 # Not Valid Before: Wed Mar 18 10:00:00 2009 # Not Valid After : Sun Mar 18 10:00:00 2029 # Fingerprint (SHA-256): CB:B5:22:D7:B7:F1:27:AD:6A:01:13:86:5B:DF:1C:D4:10:2E:7D:07:59:AF:63:5A:7C:F4:72:0D:C9:63:C5:3B # Fingerprint (SHA1): D6:9B:56:11:48:F0:1C:77:C5:45:78:C1:09:26:DF:5B:85:69:76:AD CKA\_CLASS CK\_OBJECT\_CLASS CKO\_NSS\_TRUST CKA\_TOKEN CK\_BBOOL CK\_TRUE CKA\_PRIVATE CK\_BBOOL CK\_FALSE CKA\_MODIFIABLE CK\_BBOOL CK\_FALSE CKA\_LABEL UTF8 "GlobalSign Root CA - R3" CKA\_CERT\_SHA1\_HASH MULTILINE\_OCTAL \326\233\126\021\110\360\034\167\305\105\170\301\011\046\337\133 \205\151\166\255 END CKA\_CERT\_MD5\_HASH MULTILINE\_OCTAL \305\337\270\111\312\005\023\125\356\055\272\032\303\076\260\050 END CKA\_ISSUER MULTILINE\_OCTAL \060\114\061\040\060\036\006\003\125\004\013\023\027\107\154\157 \142\141\154\123\151\147\156\040\122\157\157\164\040\103\101\040 \055\040\122\063\061\023\060\021\006\003\125\004\012\023\012\107 \154\157\142\141\154\123\151\147\156\061\023\060\021\006\003\125 \004\003\023\012\107\154\157\142\141\154\123\151\147\156 END CKA\_SERIAL\_NUMBER MULTILINE\_OCTAL \002\013\004\000\000\000\000\001\041\130\123\010\242 END CKA TRUST\_SERVER\_AUTH CK\_TRUST CKT\_NSS\_TRUSTED\_DELEGATOR CKA TRUST\_EMAIL\_PROTECTION CK\_TRUST CKT\_NSS\_TRUSTED\_DELEGATOR

## CKA TRUST CODE\_SIGNING CK\_TRUST CKT\_NSS\_TRUSTED\_DELEGATOR CKA\_TRUST\_STEP\_UP\_APPROVED CK\_BBOOL CK\_FALSE

# # Certificate "Autoridad de Certificacion Firmaprofesional CIF A62634068" # # Issuer: CN=Autoridad de Certificacion Firmaprofesional CIF A62634068,C=ES # Serial Number:53:ec:3b:ee:fb:b2:48:5f # Subject: CN=Autoridad de Certificacion Firmaprofesional CIF A62634068,C=ES # Not Valid Before: Wed May 20 08:38:15 2009 # Not Valid After : Tue Dec 31 08:38:15 2030 # Fingerprint (SHA-256): 04:04:80:28:BF:1F:28:64:D4:8F:9A:D4:D8:32:94:36:6A:82:88:56:55:3F:3B:14:30:3F:90:14:7F:5D:40:EF # Fingerprint (SHA1): AE:C5:FB:3F:C8:E1:BF:C4:E5:4F:03:07:5A:9A:E8:00:B7:F7:B6:FA CKA\_CLASS CK\_OBJECT\_CLASS CKO\_CERTIFICATE CKA\_TOKEN CK\_BBOOL CK\_TRUE CKA\_PRIVATE CK\_BBOOL CK\_FALSE CKA\_MODIFIABLE CK\_BBOOL CK\_FALSE CKA\_LABEL UTF8 "Autoridad de Certificacion Firmaprofesional CIF A62634068" CKA\_CERTIFICATE\_TYPE CK\_CERTIFICATE\_TYPE CKC\_X\_509 CKA\_SUBJECT MULTILINE\_OCTAL \060\121\061\013\060\011\006\003\125\004\006\023\002\105\123\061 \102\060\100\006\003\125\004\003\014\071\101\165\164\157\162\151 \144\141\144\040\144\145\040\103\145\162\164\151\146\151\143\141 \143\151\157\156\040\106\151\162\155\141\160\162\157\146\145\163 \151\157\156\141\154\040\103\111\106\040\101\066\062\066\063\064 \060\066\070 END CKA\_ID UTF8 "0" CKA\_ISSUER MULTILINE\_OCTAL \060\121\061\013\060\011\006\003\125\004\006\023\002\105\123\061 \102\060\100\006\003\125\004\003\014\071\101\165\164\157\162\151 \144\141\144\040\144\145\040\103\145\162\164\151\146\151\143\141 \143\151\157\156\040\106\151\162\155\141\160\162\157\146\145\163  $\151\157\156\141\154\040\103\111\106\040\101\066\062\066\063\064$ \060\066\070 END CKA\_SERIAL\_NUMBER MULTILINE\_OCTAL \002\010\123\354\073\356\373\262\110\137 END CKA\_VALUE MULTILINE\_OCTAL \060\202\006\024\060\202\003\374\240\003\002\001\002\002\010\123 \354\073\356\373\262\110\137\060\015\006\011\052\206\110\206\367 \015\001\001\005\005\000\060\121\061\013\060\011\006\003\125\004 \006\023\002\105\123\061\102\060\100\006\003\125\004\003\014\071 \101\165\164\157\162\151\144\141\144\040\144\145\040\103\145\162 \164\151\146\151\143\141\143\151\157\156\040\106\151\162\155\141

\160\162\157\146\145\163\151\157\156\141\154\040\103\111\106\040

\101\066\062\066\063\064\060\066\070\060\036\027\015\060\071\060 \065\062\060\060\070\063\070\061\065\132\027\015\063\060\061\062 \063\061\060\070\063\070\061\065\132\060\121\061\013\060\011\006 \003\125\004\006\023\002\105\123\061\102\060\100\006\003\125\004 \003\014\071\101\165\164\157\162\151\144\141\144\040\144\145\040 \103\145\162\164\151\146\151\143\141\143\151\157\156\040\106\151 \162\155\141\160\162\157\146\145\163\151\157\156\141\154\040\103 \111\106\040\101\066\062\066\063\064\060\066\070\060\202\002\042 \060\015\006\011\052\206\110\206\367\015\001\001\001\005\000\003 \202\002\017\000\060\202\002\012\002\202\002\001\000\312\226\153 \216\352\370\373\361\242\065\340\177\114\332\340\303\122\327\175 \266\020\310\002\136\263\103\052\304\117\152\262\312\034\135\050 \232\170\021\032\151\131\127\257\265\040\102\344\213\017\346\337 \133\246\003\222\057\365\021\344\142\327\062\161\070\331\004\014 \161\253\075\121\176\017\007\337\143\005\134\351\277\224\157\301 \051\202\300\264\332\121\260\301\074\273\255\067\112\134\312\361 \113\066\016\044\253\277\303\204\167\375\250\120\364\261\347\306 \057\322\055\131\215\172\012\116\226\151\122\002\252\066\230\354 \374\372\024\203\014\067\037\311\222\067\177\327\201\055\345\304 \271\340\076\064\376\147\364\076\146\321\323\364\100\317\136\142 \064\017\160\006\076\040\030\132\316\367\162\033\045\154\223\164 \024\223\243\163\261\016\252\207\020\043\131\137\040\005\031\107 \355\150\216\222\022\312\135\374\326\053\262\222\074\040\317\341 \137\257\040\276\240\166\177\166\345\354\032\206\141\063\076\347 \173\264\077\240\017\216\242\271\152\157\271\207\046\157\101\154 \210\246\120\375\152\143\013\365\223\026\033\031\217\262\355\233 \233\311\220\365\001\014\337\031\075\017\076\070\043\311\057\217 \014\321\002\376\033\125\326\116\320\215\074\257\117\244\363\376 \257\052\323\005\235\171\010\241\313\127\061\264\234\310\220\262 \147\364\030\026\223\072\374\107\330\321\170\226\061\037\272\053 \014\137\135\231\255\143\211\132\044\040\166\330\337\375\253\116 \246\042\252\235\136\346\047\212\175\150\051\243\347\212\270\332 \021\273\027\055\231\235\023\044\106\367\305\342\330\237\216\177 \307\217\164\155\132\262\350\162\365\254\356\044\020\255\057\024 \332\377\055\232\106\161\107\276\102\337\273\001\333\364\177\323 \050\217\061\131\133\323\311\002\246\264\122\312\156\227\373\103 \305\010\046\157\212\364\273\375\237\050\252\015\325\105\363\023 \072\035\330\300\170\217\101\147\074\036\224\144\256\173\013\305 \350\331\001\210\071\032\227\206\144\101\325\073\207\014\156\372 \017\306\275\110\024\277\071\115\324\236\101\266\217\226\035\143 \226\223\331\225\006\170\061\150\236\067\006\073\200\211\105\141 \071\043\307\033\104\243\025\345\034\370\222\060\273\002\003\001 \000\001\243\201\357\060\201\354\060\022\006\003\125\035\023\001 \001\377\004\010\060\006\001\001\377\002\001\001\060\016\006\003 \125\035\017\001\001\377\004\004\003\002\001\006\060\035\006\003 \125\035\016\004\026\004\024\145\315\353\253\065\036\000\076\176 \325\164\300\034\264\163\107\016\032\144\057\060\201\246\006\003 \125\035\040\004\201\236\060\201\233\060\201\230\006\004\125\035

\040\000\060\201\217\060\057\006\010\053\006\001\005\005\007\002 \001\026\043\150\164\164\160\072\057\057\167\167\167\056\146\151 \162\155\141\160\162\157\146\145\163\151\157\156\141\154\056\143 \157\155\057\143\160\163\060\134\006\010\053\006\001\005\005\007 \002\002\060\120\036\116\000\120\000\141\000\163\000\145\000\157 \000\040\000\144\000\145\000\040\000\154\000\141\000\040\000\102 \000\157\000\156\000\141\000\156\000\157\000\166\000\141\000\040 \000\064\000\067\000\040\000\102\000\141\000\162\000\143\000\145 \000\154\000\157\000\156\000\141\000\040\000\060\000\070\000\060 \000\061\000\067\060\015\006\011\052\206\110\206\367\015\001\001 \005\005\000\003\202\002\001\000\027\175\240\371\264\335\305\305 \353\255\113\044\265\241\002\253\335\245\210\112\262\017\125\113 \053\127\214\073\345\061\335\376\304\062\361\347\133\144\226\066 \062\030\354\245\062\167\327\343\104\266\300\021\052\200\271\075 \152\156\174\233\323\255\374\303\326\243\346\144\051\174\321\341 \070\036\202\053\377\047\145\257\373\026\025\304\056\161\204\345 \265\377\372\244\107\275\144\062\273\366\045\204\242\047\102\365 \040\260\302\023\020\021\315\020\025\272\102\220\052\322\104\341 \226\046\353\061\110\022\375\052\332\311\006\317\164\036\251\113 \325\207\050\371\171\064\222\076\056\104\350\366\217\117\217\065 \077\045\263\071\334\143\052\220\153\040\137\304\122\022\116\227 \054\052\254\235\227\336\110\362\243\146\333\302\322\203\225\246 \146\247\236\045\017\351\013\063\221\145\012\132\303\331\124\022 \335\257\303\116\016\037\046\136\015\334\263\215\354\325\201\160 \336\322\117\044\005\363\154\116\365\114\111\146\215\321\377\322 \013\045\101\110\376\121\204\306\102\257\200\004\317\320\176\144 \111\344\362\337\242\354\261\114\300\052\035\347\264\261\145\242 \304\274\361\230\364\252\160\007\143\264\270\332\073\114\372\100 \042\060\133\021\246\360\005\016\306\002\003\110\253\206\233\205 \335\333\335\352\242\166\200\163\175\365\234\004\304\105\215\347 \271\034\213\236\352\327\165\321\162\261\336\165\104\347\102\175 \342\127\153\175\334\231\274\075\203\050\352\200\223\215\305\114 \145\301\160\201\270\070\374\103\061\262\366\003\064\107\262\254 \373\042\006\313\036\335\027\107\034\137\146\271\323\032\242\332 \021\261\244\274\043\311\344\276\207\377\271\224\266\370\135\040 \112\324\137\347\275\150\173\145\362\025\036\322\072\251\055\351 \330\153\044\254\227\130\104\107\255\131\030\361\041\145\160\336 \316\064\140\250\100\361\363\074\244\303\050\043\214\376\047\063 \103\100\240\027\074\353\352\073\260\162\246\243\271\112\113\136 \026\110\364\262\274\310\214\222\305\235\237\254\162\066\274\064 \200\064\153\251\213\222\300\270\027\355\354\166\123\365\044\001 \214\263\042\350\113\174\125\306\235\372\243\024\273\145\205\156 \156\117\022\176\012\074\235\225

END

CKA\_NSS\_MOZILLA\_CA\_POLICY CK\_BBOOL CK\_TRUE CKA\_NSS\_SERVER\_DISTRUST\_AFTER CK\_BBOOL CK\_FALSE CKA\_NSS\_EMAIL\_DISTRUST\_AFTER CK\_BBOOL CK\_FALSE

# Trust for "Autoridad de Certificacion Firmaprofesional CIF A62634068"

# Issuer: CN=Autoridad de Certificacion Firmaprofesional CIF A62634068,C=ES

# Serial Number:53:ec:3b:ee:fb:b2:48:5f

# Subject: CN=Autoridad de Certificacion Firmaprofesional CIF A62634068,C=ES

# Not Valid Before: Wed May 20 08:38:15 2009

# Not Valid After : Tue Dec 31 08:38:15 2030

# Fingerprint (SHA-256):

04:04:80:28:BF:1F:28:64:D4:8F:9A:D4:D8:32:94:36:6A:82:88:56:55:3F:3B:14:30:3F:90:14:7F:5D:40:EF

# Fingerprint (SHA1): AE:C5:FB:3F:C8:E1:BF:C4:E5:4F:03:07:5A:9A:E8:00:B7:F7:B6:FA

CKA\_CLASS CK\_OBJECT\_CLASS CKO\_NSS\_TRUST

CKA\_TOKEN CK\_BBOOL CK\_TRUE

CKA\_PRIVATE CK\_BBOOL CK\_FALSE

CKA\_MODIFIABLE CK\_BBOOL CK\_FALSE

CKA\_LABEL UTF8 "Autoridad de Certificacion Firmaprofesional CIF A62634068"

CKA\_CERT\_SHA1\_HASH MULTILINE\_OCTAL

\256\305\373\077\310\341\277\304\345\117\003\007\132\232\350\000

\267\367\266\372

END

CKA\_CERT\_MD5\_HASH MULTILINE\_OCTAL

\163\072\164\172\354\273\243\226\246\302\344\342\310\233\300\303 END

CKA\_ISSUER MULTILINE\_OCTAL

\060\121\061\013\060\011\006\003\125\004\006\023\002\105\123\061

\102\060\100\006\003\125\004\003\014\071\101\165\164\157\162\151

\144\141\144\040\144\145\040\103\145\162\164\151\146\151\143\141

\143\151\157\156\040\106\151\162\155\141\160\162\157\146\145\163

\151\157\156\141\154\040\103\111\106\040\101\066\062\066\063\064

\060\066\070

END

CKA\_SERIAL\_NUMBER MULTILINE\_OCTAL

\002\010\123\354\073\356\373\262\110\137

END

CKA TRUST SERVER AUTH CK TRUST CKT\_NSS\_TRUSTED\_DELEGATOR CKA TRUST\_EMAIL\_PROTECTION CK\_TRUST CKT\_NSS\_TRUSTED\_DELEGATOR CKA TRUST\_CODE\_SIGNING CK\_TRUST CKT\_NSS\_TRUSTED\_DELEGATOR CKA\_TRUST\_STEP\_UP\_APPROVED CK\_BBOOL CK\_FALSE

#

# Certificate "Izenpe.com"

#

# Issuer: CN=Izenpe.com,O=IZENPE S.A.,C=ES

# Serial Number:00:b0:b7:5a:16:48:5f:bf:e1:cb:f5:8b:d7:19:e6:7d

# Subject: CN=Izenpe.com,O=IZENPE S.A.,C=ES

# Not Valid Before: Thu Dec 13 13:08:28 2007

# Not Valid After : Sun Dec 13 08:27:25 2037

# Fingerprint (SHA-256):

25:30:CC:8E:98:32:15:02:BA:D9:6F:9B:1F:BA:1B:09:9E:2D:29:9E:0F:45:48:BB:91:4F:36:3B:C0:D4:53:1F # Fingerprint (SHA1): 2F:78:3D:25:52:18:A7:4A:65:39:71:B5:2C:A2:9C:45:15:6F:E9:19

 **Open Source Used In Appdynamics\_cSaaS\_EUM\_Sessionizer 23.4.0-35118 4889**

\060\202\005\361\060\202\003\331\240\003\002\001\002\002\02020\000 \260\267\132\026\110\137\277\341\313\365\213\327\031\346\175\060 \015\006\011\052\206\110\206\367\015\001\001\013\005\000\060\070 \061\013\060\011\006\003\125\004\006\023\002\105\123\061\024\060 \022\006\003\125\004\012\014\013\111\132\105\116\120\105\040\123 \056\101\056\061\023\060\021\006\003\125\004\003\014\012\111\172 \145\156\160\145\056\143\157\155\060\036\027\015\060\067\061\062 \061\063\061\063\060\070\062\070\132\027\015\063\067\061\062\061 \063\060\070\062\067\062\065\132\060\070\061\013\060\011\006\003 \125\004\006\023\002\105\123\061\024\060\022\006\003\125\004\012 \014\013\111\132\105\116\120\105\040\123\056\101\056\061\023\060 \021\006\003\125\004\003\014\012\111\172\145\156\160\145\056\143 \157\155\060\202\002\042\060\015\006\011\052\206\110\206\367\015 \001\001\005\000\003\202\002\017\000\060\202\002\012\002\202 \002\001\000\311\323\172\312\017\036\254\247\206\350\026\145\152 \261\302\033\105\062\161\225\331\376\020\133\314\257\347\245\171 \001\217\211\303\312\362\125\161\367\167\276\167\224\363\162\244 \054\104\330\236\222\233\024\072\241\347\044\220\012\012\126\216 \305\330\046\224\341\331\110\341\055\076\332\012\162\335\243\231 \025\332\201\242\207\364\173\156\046\167\211\130\255\326\353\014 \262\101\172\163\156\155\333\172\170\101\351\010\210\022\176\207 \056\146\021\143\154\124\373\074\235\162\300\274\056\377\302\267 \335\015\166\343\072\327\367\264\150\276\242\365\343\201\156\301 \106\157\135\215\340\115\306\124\125\211\032\063\061\012\261\127

END CKA\_VALUE MULTILINE\_OCTAL

\346\175

\002\020\000\260\267\132\026\110\137\277\341\313\365\213\327\031

END CKA\_SERIAL\_NUMBER MULTILINE\_OCTAL

\111\172\145\156\160\145\056\143\157\155

\060\070\061\013\060\011\006\003\125\004\006\023\002\105\123\061 \024\060\022\006\003\125\004\012\014\013\111\132\105\116\120\105 \040\123\056\101\056\061\023\060\021\006\003\125\004\003\014\012

CKA\_CERTIFICATE\_TYPE CK\_CERTIFICATE\_TYPE CKC\_X\_509

\060\070\061\013\060\011\006\003\125\004\006\023\002\105\123\061 \024\060\022\006\003\125\004\012\014\013\111\132\105\116\120\105

CKA\_ISSUER MULTILINE\_OCTAL

CKA\_ID UTF8 "0"

\111\172\145\156\160\145\056\143\157\155

CKA\_LABEL UTF8 "Izenpe.com"

CKA\_CLASS CK\_OBJECT\_CLASS CKO\_CERTIFICATE

CKA\_SUBJECT MULTILINE\_OCTAL

CKA\_TOKEN CK\_BBOOL CK\_TRUE CKA\_PRIVATE CK\_BBOOL CK\_FALSE CKA\_MODIFIABLE CK\_BBOOL CK\_FALSE

END

\040\123\056\101\056\061\023\060\021\006\003\125\004\003\014\012

\271\243\212\230\303\354\073\064\305\225\101\151\176\165\302\074 \040\305\141\272\121\107\240\040\220\223\241\220\113\363\116\174 \205\105\124\232\321\005\046\101\260\265\115\035\063\276\304\003 \310\045\174\301\160\333\073\364\011\055\124\047\110\254\057\341 \304\254\076\310\313\222\114\123\071\067\043\354\323\001\371\340 \011\104\115\115\144\300\341\015\132\207\042\274\255\033\243\376 \046\265\025\363\247\374\204\031\351\354\241\210\264\104\151\204 \203\363\211\321\164\006\251\314\013\326\302\336\047\205\120\046 \312\027\270\311\172\207\126\054\032\001\036\154\276\023\255\020 \254\265\044\365\070\221\241\326\113\332\361\273\322\336\107\265 \361\274\201\366\131\153\317\031\123\351\215\025\313\112\313\251 \157\104\345\033\101\317\341\206\247\312\320\152\237\274\114\215 \006\063\132\242\205\345\220\065\240\142\134\026\116\360\343\242 \372\003\032\264\054\161\263\130\054\336\173\013\333\032\017\353 \336\041\037\006\167\006\003\260\311\357\231\374\300\271\117\013 \206\050\376\322\271\352\343\332\245\303\107\151\022\340\333\360 \366\031\213\355\173\160\327\002\326\355\207\030\050\054\004\044 \114\167\344\110\212\032\306\073\232\324\017\312\372\165\322\001 \100\132\215\171\277\213\317\113\317\252\026\301\225\344\255\114 \212\076\027\221\324\261\142\345\202\345\200\004\244\003\176\215 \277\332\177\242\017\227\117\014\323\015\373\327\321\345\162\176 \034\310\167\377\133\232\017\267\256\005\106\345\361\250\026\354 \107\244\027\002\003\001\000\001\243\201\366\060\201\363\060\201 \260\006\003\125\035\021\004\201\250\060\201\245\201\017\151\156 \146\157\100\151\172\145\156\160\145\056\143\157\155\244\201\221 \060\201\216\061\107\060\105\006\003\125\004\012\014\076\111\132 \105\116\120\105\040\123\056\101\056\040\055\040\103\111\106\040 \101\060\061\063\063\067\062\066\060\055\122\115\145\162\143\056 \126\151\164\157\162\151\141\055\107\141\163\164\145\151\172\040 \124\061\060\065\065\040\106\066\062\040\123\070\061\103\060\101 \006\003\125\004\011\014\072\101\166\144\141\040\144\145\154\040 \115\145\144\151\164\145\162\162\141\156\145\157\040\105\164\157 \162\142\151\144\145\141\040\061\064\040\055\040\060\061\060\061 \060\040\126\151\164\157\162\151\141\055\107\141\163\164\145\151 \172\060\017\006\003\125\035\023\001\001\377\004\005\060\003\001 \001\377\060\016\006\003\125\035\017\001\001\377\004\004\003\002 \001\006\060\035\006\003\125\035\016\004\026\004\024\035\034\145 \016\250\362\045\173\264\221\317\344\261\261\346\275\125\164\154 \005\060\015\006\011\052\206\110\206\367\015\001\001\013\005\000 \003\202\002\001\000\170\246\014\026\112\237\114\210\072\300\313 \016\245\026\175\237\271\110\137\030\217\015\142\066\366\315\031 \153\254\253\325\366\221\175\256\161\363\077\263\016\170\205\233 \225\244\047\041\107\102\112\174\110\072\365\105\174\263\014\216 \121\170\254\225\023\336\306\375\175\270\032\220\114\253\222\003 \307\355\102\001\316\017\330\261\372\242\222\341\140\155\256\172 \153\011\252\306\051\356\150\111\147\060\200\044\172\061\026\071 \133\176\361\034\056\335\154\011\255\362\061\301\202\116\271\273 \371\276\277\052\205\077\300\100\243\072\131\374\131\113\074\050

\044\333\264\025\165\256\015\210\272\056\163\300\275\130\207\345 \102\362\353\136\356\036\060\042\231\313\067\321\304\041\154\201 \354\276\155\046\346\034\344\102\040\236\107\260\254\203\131\160 \054\065\326\257\066\064\264\315\073\370\062\250\357\343\170\211 \373\215\105\054\332\234\270\176\100\034\141\347\076\242\222\054 \113\362\315\372\230\266\051\377\363\362\173\251\037\056\240\223 \127\053\336\205\003\371\151\067\313\236\170\152\005\264\305\061 \170\211\354\172\247\205\341\271\173\074\336\276\036\171\204\316 \237\160\016\131\302\065\056\220\052\061\331\344\105\172\101\244 \056\023\233\064\016\146\173\111\253\144\227\320\106\303\171\235 \162\120\143\246\230\133\006\275\110\155\330\071\203\160\350\065 \360\005\321\252\274\343\333\310\002\352\174\375\202\332\302\133 \122\065\256\230\072\255\272\065\223\043\247\037\110\335\065\106 \230\262\020\150\344\245\061\302\012\130\056\031\201\020\311\120 \165\374\352\132\026\316\021\327\356\357\120\210\055\141\377\077 \102\163\005\224\103\325\216\074\116\001\072\031\245\037\106\116 \167\320\135\345\201\042\041\207\376\224\175\204\330\223\255\326 \150\103\110\262\333\353\163\044\347\221\177\124\244\266\200\076 \235\243\074\114\162\302\127\304\240\324\314\070\047\316\325\006 \236\242\110\331\351\237\316\202\160\066\223\232\073\337\226\041 \343\131\267\014\332\221\067\360\375\131\132\263\231\310\151\154 \103\046\001\065\143\140\125\211\003\072\165\330\272\112\331\124 \377\356\336\200\330\055\321\070\325\136\055\013\230\175\076\154 \333\374\046\210\307

END

CKA\_NSS\_MOZILLA\_CA\_POLICY CK\_BBOOL CK\_TRUE

CKA\_NSS\_SERVER\_DISTRUST\_AFTER CK\_BBOOL CK\_FALSE CKA\_NSS\_EMAIL\_DISTRUST\_AFTER CK\_BBOOL CK\_FALSE

# Trust for "Izenpe.com"

# Issuer: CN=Izenpe.com,O=IZENPE S.A.,C=ES

# Serial Number:00:b0:b7:5a:16:48:5f:bf:e1:cb:f5:8b:d7:19:e6:7d

# Subject: CN=Izenpe.com,O=IZENPE S.A.,C=ES

# Not Valid Before: Thu Dec 13 13:08:28 2007

# Not Valid After : Sun Dec 13 08:27:25 2037

# Fingerprint (SHA-256):

25:30:CC:8E:98:32:15:02:BA:D9:6F:9B:1F:BA:1B:09:9E:2D:29:9E:0F:45:48:BB:91:4F:36:3B:C0:D4:53:1F # Fingerprint (SHA1): 2F:78:3D:25:52:18:A7:4A:65:39:71:B5:2C:A2:9C:45:15:6F:E9:19

CKA\_CLASS CK\_OBJECT\_CLASS CKO\_NSS\_TRUST

CKA\_TOKEN CK\_BBOOL CK\_TRUE

CKA\_PRIVATE CK\_BBOOL CK\_FALSE

CKA\_MODIFIABLE CK\_BBOOL CK\_FALSE

CKA\_LABEL UTF8 "Izenpe.com"

CKA\_CERT\_SHA1\_HASH MULTILINE\_OCTAL

\057\170\075\045\122\030\247\112\145\071\161\265\054\242\234\105

\025\157\351\031

END

CKA\_CERT\_MD5\_HASH MULTILINE\_OCTAL

\246\260\315\205\200\332\134\120\064\243\071\220\057\125\147\163 END CKA\_ISSUER MULTILINE\_OCTAL \060\070\061\013\060\011\006\003\125\004\006\023\002\105\123\061 \024\060\022\006\003\125\004\012\014\013\111\132\105\116\120\105 \040\123\056\101\056\061\023\060\021\006\003\125\004\003\014\012 \111\172\145\156\160\145\056\143\157\155 END CKA\_SERIAL\_NUMBER MULTILINE\_OCTAL \002\020\000\260\267\132\026\110\137\277\341\313\365\213\327\031 \346\175 END CKA TRUST\_SERVER\_AUTH CK\_TRUST CKT\_NSS\_TRUSTED\_DELEGATOR CKA\_TRUST\_EMAIL\_PROTECTION CK\_TRUST CKT\_NSS\_MUST\_VERIFY\_TRUST CKA\_TRUST\_CODE\_SIGNING CK\_TRUST CKT\_NSS\_MUST\_VERIFY\_TRUST CKA\_TRUST\_STEP\_UP\_APPROVED CK\_BBOOL CK\_FALSE # # Certificate "Chambers of Commerce Root - 2008" # # Issuer: CN=Chambers of Commerce Root - 2008,O=AC Camerfirma S.A.,serialNumber=A82743287,L=Madrid

- (see current address at www.camerfirma.com/address),C=EU
- # Serial Number:00:a3:da:42:7e:a4:b1:ae:da
- # Subject: CN=Chambers of Commerce Root 2008,O=AC Camerfirma S.A.,serialNumber=A82743287,L=Madrid
- (see current address at www.camerfirma.com/address),C=EU
- # Not Valid Before: Fri Aug 01 12:29:50 2008
- # Not Valid After : Sat Jul 31 12:29:50 2038

# Fingerprint (SHA-256):

06:3E:4A:FA:C4:91:DF:D3:32:F3:08:9B:85:42:E9:46:17:D8:93:D7:FE:94:4E:10:A7:93:7E:E2:9D:96:93:C0

# Fingerprint (SHA1): 78:6A:74:AC:76:AB:14:7F:9C:6A:30:50:BA:9E:A8:7E:FE:9A:CE:3C

CKA\_CLASS CK\_OBJECT\_CLASS CKO\_CERTIFICATE

CKA\_TOKEN CK\_BBOOL CK\_TRUE

CKA\_PRIVATE CK\_BBOOL CK\_FALSE

CKA\_MODIFIABLE CK\_BBOOL CK\_FALSE

CKA\_LABEL UTF8 "Chambers of Commerce Root - 2008"

CKA\_CERTIFICATE\_TYPE CK\_CERTIFICATE\_TYPE CKC\_X\_509

CKA\_SUBJECT MULTILINE\_OCTAL

```
\060\201\256\061\013\060\011\006\003\125\004\006\023\002\105\125
\061\103\060\101\006\003\125\004\007\023\072\115\141\144\162\151
\144\040\050\163\145\145\040\143\165\162\162\145\156\164\040\141
\144\144\162\145\163\163\040\141\164\040\167\167\167\056\143\141
\155\145\162\146\151\162\155\141\056\143\157\155\057\141\144\144
\162\145\163\163\051\061\022\060\020\006\003\125\004\005\023\011
\101\070\062\067\064\063\062\070\067\061\033\060\031\006\003\125
\004\012\023\022\101\103\040\103\141\155\145\162\146\151\162\155
\141\040\123\056\101\056\061\051\060\047\006\003\125\004\003\023
\040\103\150\141\155\142\145\162\163\040\157\146\040\103\157\155
\155\145\162\143\145\040\122\157\157\164\040\055\040\062\060\060
```
CKA\_VALUE MULTILINE\_OCTAL \060\202\007\117\060\202\005\067\240\003\002\001\002\002\011\000 \243\332\102\176\244\261\256\332\060\015\006\011\052\206\110\206 \367\015\001\001\005\005\000\060\201\256\061\013\060\011\006\003 \125\004\006\023\002\105\125\061\103\060\101\006\003\125\004\007 \023\072\115\141\144\162\151\144\040\050\163\145\145\040\143\165 \162\162\145\156\164\040\141\144\144\162\145\163\163\040\141\164 \040\167\167\167\056\143\141\155\145\162\146\151\162\155\141\056 \143\157\155\057\141\144\144\162\145\163\163\051\061\022\060\020 \006\003\125\004\005\023\011\101\070\062\067\064\063\062\070\067 \061\033\060\031\006\003\125\004\012\023\022\101\103\040\103\141 \155\145\162\146\151\162\155\141\040\123\056\101\056\061\051\060 \047\006\003\125\004\003\023\040\103\150\141\155\142\145\162\163 \040\157\146\040\103\157\155\155\145\162\143\145\040\122\157\157 \164\040\055\040\062\060\060\070\060\036\027\015\060\070\060\070 \060\061\061\062\062\071\065\060\132\027\015\063\070\060\067\063 \061\061\062\062\071\065\060\132\060\201\256\061\013\060\011\006 \003\125\004\006\023\002\105\125\061\103\060\101\006\003\125\004 \007\023\072\115\141\144\162\151\144\040\050\163\145\145\040\143 \165\162\162\145\156\164\040\141\144\144\162\145\163\163\040\141 \164\040\167\167\167\056\143\141\155\145\162\146\151\162\155\141 \056\143\157\155\057\141\144\144\162\145\163\163\051\061\022\060 \020\006\003\125\004\005\023\011\101\070\062\067\064\063\062\070 \067\061\033\060\031\006\003\125\004\012\023\022\101\103\040\103 \141\155\145\162\146\151\162\155\141\040\123\056\101\056\061\051 \060\047\006\003\125\004\003\023\040\103\150\141\155\142\145\162 \163\040\157\146\040\103\157\155\155\145\162\143\145\040\122\157 \157\164\040\055\040\062\060\060\070\060\202\002\042\060\015\006

END

\002\011\000\243\332\102\176\244\261\256\332

CKA\_SERIAL\_NUMBER MULTILINE\_OCTAL

\070 END

CKA\_ISSUER MULTILINE\_OCTAL \060\201\256\061\013\060\011\006\003\125\004\006\023\002\105\125 \061\103\060\101\006\003\125\004\007\023\072\115\141\144\162\151 \144\040\050\163\145\145\040\143\165\162\162\145\156\164\040\141 \144\144\162\145\163\163\040\141\164\040\167\167\167\056\143\141 \155\145\162\146\151\162\155\141\056\143\157\155\057\141\144\144 \162\145\163\163\051\061\022\060\020\006\003\125\004\005\023\011 \101\070\062\067\064\063\062\070\067\061\033\060\031\006\003\125 \004\012\023\022\101\103\040\103\141\155\145\162\146\151\162\155 \141\040\123\056\101\056\061\051\060\047\006\003\125\004\003\023 \040\103\150\141\155\142\145\162\163\040\157\146\040\103\157\155 \155\145\162\143\145\040\122\157\157\164\040\055\040\062\060\060

\070 END

CKA\_ID UTF8 "0"

\011\052\206\110\206\367\015\001\001\001\005\000\003\202\002\017 \000\060\202\002\012\002\202\002\001\000\257\000\313\160\067\053 \200\132\112\072\154\170\224\175\243\177\032\037\366\065\325\275 \333\313\015\104\162\076\046\262\220\122\272\143\073\050\130\157 \245\263\155\224\246\363\335\144\014\125\366\366\347\362\042\042 \200\136\341\142\306\266\051\341\201\154\362\277\345\175\062\152 \124\240\062\031\131\376\037\213\327\075\140\206\205\044\157\343 \021\263\167\076\040\226\065\041\153\263\010\331\160\056\144\367 \204\222\123\326\016\260\220\212\212\343\207\215\006\323\275\220 \016\342\231\241\033\206\016\332\232\012\273\013\141\120\006\122 \361\236\177\166\354\313\017\320\036\015\317\231\060\075\034\304 \105\020\130\254\326\323\350\327\345\352\305\001\007\167\326\121 \346\003\177\212\110\245\115\150\165\271\351\274\236\116\031\161 \365\062\113\234\155\140\031\013\373\314\235\165\334\277\046\315 \217\223\170\071\171\163\136\045\016\312\134\353\167\022\007\313 \144\101\107\162\223\253\120\303\353\011\166\144\064\322\071\267 \166\021\011\015\166\105\304\251\256\075\152\257\265\175\145\057 \224\130\020\354\134\174\257\176\342\266\030\331\320\233\116\132 \111\337\251\146\013\314\074\306\170\174\247\234\035\343\316\216 \123\276\005\336\140\017\153\345\032\333\077\343\341\041\311\051 \301\361\353\007\234\122\033\001\104\121\074\173\045\327\304\345 \122\124\135\045\007\312\026\040\270\255\344\101\356\172\010\376 \231\157\203\246\221\002\260\154\066\125\152\347\175\365\226\346 \312\201\326\227\361\224\203\351\355\260\261\153\022\151\036\254 \373\135\251\305\230\351\264\133\130\172\276\075\242\104\072\143 \131\324\013\045\336\033\117\275\345\001\236\315\322\051\325\237 \027\031\012\157\277\014\220\323\011\137\331\343\212\065\314\171 \132\115\031\067\222\267\304\301\255\257\364\171\044\232\262\001 \013\261\257\134\226\363\200\062\373\134\075\230\361\240\077\112 \336\276\257\224\056\331\125\232\027\156\140\235\143\154\270\143 \311\256\201\134\030\065\340\220\273\276\074\117\067\042\271\176 \353\317\236\167\041\246\075\070\201\373\110\332\061\075\053\343 \211\365\320\265\275\176\340\120\304\022\211\263\043\232\020\061 \205\333\256\157\357\070\063\030\166\021\002\003\001\000\001\243 \202\001\154\060\202\001\150\060\022\006\003\125\035\023\001\001 \377\004\010\060\006\001\001\377\002\001\014\060\035\006\003\125 \035\016\004\026\004\024\371\044\254\017\262\265\370\171\300\372 \140\210\033\304\331\115\002\236\027\031\060\201\343\006\003\125 \035\043\004\201\333\060\201\330\200\024\371\044\254\017\262\265 \370\171\300\372\140\210\033\304\331\115\002\236\027\031\241\201 \264\244\201\261\060\201\256\061\013\060\011\006\003\125\004\006 \023\002\105\125\061\103\060\101\006\003\125\004\007\023\072\115 \141\144\162\151\144\040\050\163\145\145\040\143\165\162\162\162\145 \156\164\040\141\144\144\162\145\163\163\040\141\164\040\167\167 \167\056\143\141\155\145\162\146\151\162\155\141\056\143\157\155 \057\141\144\144\162\145\163\163\051\061\022\060\020\006\003\125 \004\005\023\011\101\070\062\067\064\063\062\070\067\061\033\060 \031\006\003\125\004\012\023\022\101\103\040\103\141\155\145\162

\146\151\162\155\141\040\123\056\101\056\061\051\060\047\006\003 \125\004\003\023\040\103\150\141\155\142\145\162\163\040\157\146 \040\103\157\155\155\145\162\143\145\040\122\157\157\164\040\055 \040\062\060\060\070\202\011\000\243\332\102\176\244\261\256\332 \060\016\006\003\125\035\017\001\001\377\004\004\003\002\001\006 \060\075\006\003\125\035\040\004\066\060\064\060\062\006\004\125 \035\040\000\060\052\060\050\006\010\053\006\001\005\005\007\002 \001\026\034\150\164\164\160\072\057\057\160\157\154\151\143\171 \056\143\141\155\145\162\146\151\162\155\141\056\143\157\155\060 \015\006\011\052\206\110\206\367\015\001\001\005\005\000\003\202 \002\001\000\220\022\257\042\065\302\243\071\360\056\336\351\265 \351\170\174\110\276\077\175\105\222\136\351\332\261\031\374\026 \074\237\264\133\146\236\152\347\303\271\135\210\350\017\255\317 \043\017\336\045\072\136\314\117\245\301\265\055\254\044\322\130 \007\336\242\317\151\204\140\063\350\020\015\023\251\043\320\205 \345\216\173\246\236\075\162\023\162\063\365\252\175\306\143\037 \010\364\376\001\177\044\317\053\054\124\011\336\342\053\155\222 \306\071\117\026\352\074\176\172\106\324\105\152\106\250\353\165 \202\126\247\253\240\174\150\023\063\366\235\060\360\157\047\071 \044\043\052\220\375\220\051\065\362\223\337\064\245\306\367\370 \357\214\017\142\112\174\256\323\365\124\370\215\266\232\126\207 \026\202\072\063\253\132\042\010\367\202\272\352\056\340\107\232 \264\265\105\243\005\073\331\334\056\105\100\073\352\334\177\350 \073\353\321\354\046\330\065\244\060\305\072\254\127\236\263\166 \245\040\173\371\036\112\005\142\001\246\050\165\140\227\222\015 \156\076\115\067\103\015\222\025\234\030\042\315\121\231\240\051 \032\074\137\212\062\063\133\060\307\211\057\107\230\017\243\003 \306\366\361\254\337\062\360\331\201\032\344\234\275\366\200\024 \360\321\054\271\205\365\330\243\261\310\245\041\345\034\023\227 \356\016\275\337\051\251\357\064\123\133\323\344\152\023\204\006 \266\062\002\304\122\256\042\322\334\262\041\102\032\332\100\360 \051\311\354\012\014\134\342\320\272\314\110\323\067\012\314\022 \012\212\171\260\075\003\177\151\113\364\064\040\175\263\064\352 \216\113\144\365\076\375\263\043\147\025\015\004\270\360\055\301 \011\121\074\262\154\025\360\245\043\327\203\164\344\345\056\311 \376\230\047\102\306\253\306\236\260\320\133\070\245\233\120\336 \176\030\230\265\105\073\366\171\264\350\367\032\173\006\203\373 \320\213\332\273\307\275\030\253\010\157\074\200\153\100\077\031 \031\272\145\212\346\276\325\134\323\066\327\357\100\122\044\140 \070\147\004\061\354\217\363\202\306\336\271\125\363\073\061\221 \132\334\265\010\025\255\166\045\012\015\173\056\207\342\014\246 \006\274\046\020\155\067\235\354\335\170\214\174\200\305\360\331 \167\110\320

END

CKA\_NSS\_MOZILLA\_CA\_POLICY CK\_BBOOL CK\_TRUE CKA\_NSS\_SERVER\_DISTRUST\_AFTER CK\_BBOOL CK\_FALSE CKA\_NSS\_EMAIL\_DISTRUST\_AFTER CK\_BBOOL CK\_FALSE

# Trust for "Chambers of Commerce Root - 2008"

# Issuer: CN=Chambers of Commerce Root - 2008,O=AC Camerfirma S.A.,serialNumber=A82743287,L=Madrid

(see current address at www.camerfirma.com/address),C=EU

# Serial Number:00:a3:da:42:7e:a4:b1:ae:da

# Subject: CN=Chambers of Commerce Root - 2008,O=AC Camerfirma S.A.,serialNumber=A82743287,L=Madrid

(see current address at www.camerfirma.com/address),C=EU

# Not Valid Before: Fri Aug 01 12:29:50 2008

# Not Valid After : Sat Jul 31 12:29:50 2038

# Fingerprint (SHA-256):

06:3E:4A:FA:C4:91:DF:D3:32:F3:08:9B:85:42:E9:46:17:D8:93:D7:FE:94:4E:10:A7:93:7E:E2:9D:96:93:C0

# Fingerprint (SHA1): 78:6A:74:AC:76:AB:14:7F:9C:6A:30:50:BA:9E:A8:7E:FE:9A:CE:3C

CKA\_CLASS CK\_OBJECT\_CLASS CKO\_NSS\_TRUST

CKA\_TOKEN CK\_BBOOL CK\_TRUE

CKA\_PRIVATE CK\_BBOOL CK\_FALSE

CKA\_MODIFIABLE CK\_BBOOL CK\_FALSE

CKA\_LABEL UTF8 "Chambers of Commerce Root - 2008"

CKA\_CERT\_SHA1\_HASH MULTILINE\_OCTAL

\170\152\164\254\166\253\024\177\234\152\060\120\272\236\250\176

\376\232\316\074

END

CKA\_CERT\_MD5\_HASH MULTILINE\_OCTAL

\136\200\236\204\132\016\145\013\027\002\363\125\030\052\076\327 END

CKA\_ISSUER MULTILINE\_OCTAL

```
\060\201\256\061\013\060\011\006\003\125\004\006\023\002\105\125
\061\103\060\101\006\003\125\004\007\023\072\115\141\144\162\151
\144\040\050\163\145\145\040\143\165\162\162\162\145\156\164\040\141
\144\144\162\145\163\163\040\141\164\040\167\167\167\056\143\141
\155\145\162\146\151\162\155\141\056\143\157\155\057\141\144\144
\162\145\163\163\051\061\022\060\020\006\003\125\004\005\023\011
\101\070\062\067\064\063\062\070\067\061\033\060\031\006\003\125
\004\012\023\022\101\103\040\103\141\155\145\162\146\151\162\155
\141\040\123\056\101\056\061\051\060\047\006\003\125\004\003\023
\040\103\150\141\155\142\145\162\163\040\157\146\040\103\157\155
\155\145\162\143\145\040\122\157\157\164\040\055\040\062\060\060
\070
```
END

CKA\_SERIAL\_NUMBER MULTILINE\_OCTAL

\002\011\000\243\332\102\176\244\261\256\332

END

CKA TRUST\_SERVER\_AUTH CK\_TRUST CKT\_NSS\_MUST\_VERIFY\_TRUST CKA TRUST\_EMAIL\_PROTECTION CK\_TRUST CKT\_NSS\_TRUSTED\_DELEGATOR CKA TRUST\_CODE\_SIGNING CK\_TRUST CKT\_NSS\_TRUSTED\_DELEGATOR CKA\_TRUST\_STEP\_UP\_APPROVED CK\_BBOOL CK\_FALSE

# # Certificate "Global Chambersign Root - 2008" #
# Issuer: CN=Global Chambersign Root - 2008,O=AC Camerfirma S.A.,serialNumber=A82743287,L=Madrid (see current address at www.camerfirma.com/address),C=EU

# Serial Number:00:c9:cd:d3:e9:d5:7d:23:ce

# Subject: CN=Global Chambersign Root - 2008,O=AC Camerfirma S.A.,serialNumber=A82743287,L=Madrid

(see current address at www.camerfirma.com/address),C=EU

# Not Valid Before: Fri Aug 01 12:31:40 2008

# Not Valid After : Sat Jul 31 12:31:40 2038

# Fingerprint (SHA-256):

13:63:35:43:93:34:A7:69:80:16:A0:D3:24:DE:72:28:4E:07:9D:7B:52:20:BB:8F:BD:74:78:16:EE:BE:BA:CA

# Fingerprint (SHA1): 4A:BD:EE:EC:95:0D:35:9C:89:AE:C7:52:A1:2C:5B:29:F6:D6:AA:0C

CKA\_CLASS CK\_OBJECT\_CLASS CKO\_CERTIFICATE

CKA\_TOKEN CK\_BBOOL CK\_TRUE

CKA\_PRIVATE CK\_BBOOL CK\_FALSE

CKA\_MODIFIABLE CK\_BBOOL CK\_FALSE

CKA\_LABEL UTF8 "Global Chambersign Root - 2008"

CKA\_CERTIFICATE\_TYPE CK\_CERTIFICATE\_TYPE CKC\_X\_509

CKA\_SUBJECT MULTILINE\_OCTAL

\060\201\254\061\013\060\011\006\003\125\004\006\023\002\105\125 \061\103\060\101\006\003\125\004\007\023\072\115\141\144\162\151 \144\040\050\163\145\145\040\143\165\162\162\145\156\164\040\141 \144\144\162\145\163\163\040\141\164\040\167\167\167\056\143\141 \155\145\162\146\151\162\155\141\056\143\157\155\057\141\144\144 \162\145\163\163\051\061\022\060\020\006\003\125\004\005\023\011 \101\070\062\067\064\063\062\070\067\061\033\060\031\006\003\125 \004\012\023\022\101\103\040\103\141\155\145\162\146\151\162\155 \141\040\123\056\101\056\061\047\060\045\006\003\125\004\003\023 \036\107\154\157\142\141\154\040\103\150\141\155\142\145\162\163

\151\147\156\040\122\157\157\164\040\055\040\062\060\060\070

END

CKA\_ID UTF8 "0"

CKA\_ISSUER MULTILINE\_OCTAL

\060\201\254\061\013\060\011\006\003\125\004\006\023\002\105\125 \061\103\060\101\006\003\125\004\007\023\072\115\141\144\162\151 \144\040\050\163\145\145\040\143\165\162\162\145\156\164\040\141 \144\144\162\145\163\163\040\141\164\040\167\167\167\056\143\141 \155\145\162\146\151\162\155\141\056\143\157\155\057\141\144\144 \162\145\163\163\051\061\022\060\020\006\003\125\004\005\023\011 \101\070\062\067\064\063\062\070\067\061\033\060\031\006\003\125 \004\012\023\022\101\103\040\103\141\155\145\162\146\151\162\155 \141\040\123\056\101\056\061\047\060\045\006\003\125\004\003\023 \036\107\154\157\142\141\154\040\103\150\141\155\142\145\162\163 \151\147\156\040\122\157\157\164\040\055\040\062\060\060\070

END

CKA\_SERIAL\_NUMBER MULTILINE\_OCTAL \002\011\000\311\315\323\351\325\175\043\316

END

CKA\_VALUE MULTILINE\_OCTAL \060\202\007\111\060\202\005\061\240\003\002\001\002\002\011\000

\311\315\323\351\325\175\043\316\060\015\006\011\052\206\110\206 \367\015\001\001\005\005\000\060\201\254\061\013\060\011\006\003 \125\004\006\023\002\105\125\061\103\060\101\006\003\125\004\007 \023\072\115\141\144\162\151\144\040\050\163\145\145\040\143\165 \162\162\145\156\164\040\141\144\144\162\145\163\163\040\141\164 \040\167\167\167\056\143\141\155\145\162\146\151\162\155\141\056 \143\157\155\057\141\144\144\162\145\163\163\051\061\022\060\020 \006\003\125\004\005\023\011\101\070\062\067\064\063\062\070\067 \061\033\060\031\006\003\125\004\012\023\022\101\103\040\103\141 \155\145\162\146\151\162\155\141\040\123\056\101\056\061\047\060 \045\006\003\125\004\003\023\036\107\154\157\142\141\154\040\103 \150\141\155\142\145\162\163\151\147\156\040\122\157\157\164\040 \055\040\062\060\060\070\060\036\027\015\060\070\060\070\060\061 \061\062\063\061\064\060\132\027\015\063\070\060\067\063\061\061 \062\063\061\064\060\132\060\201\254\061\013\060\011\006\003\125 \004\006\023\002\105\125\061\103\060\101\006\003\125\004\007\023 \072\115\141\144\162\151\144\040\050\163\145\145\040\143\165\162 \162\145\156\164\040\141\144\144\162\145\163\163\040\141\164\040 \167\167\167\056\143\141\155\145\162\146\151\162\155\141\056\143 \157\155\057\141\144\144\162\145\163\163\051\061\022\060\020\006 \003\125\004\005\023\011\101\070\062\067\064\063\062\070\067\061 \033\060\031\006\003\125\004\012\023\022\101\103\040\103\141\155 \145\162\146\151\162\155\141\040\123\056\101\056\061\047\060\045 \006\003\125\004\003\023\036\107\154\157\142\141\154\040\103\150 \141\155\142\145\162\163\151\147\156\040\122\157\157\164\040\055 \040\062\060\060\070\060\202\002\042\060\015\006\011\052\206\110 \206\367\015\001\001\001\005\000\003\202\002\017\000\060\202\002 \012\002\202\002\001\000\300\337\126\323\344\072\233\166\105\264 \023\333\377\301\266\031\213\067\101\030\225\122\107\353\027\235 \051\210\216\065\154\006\062\056\107\142\363\111\004\277\175\104 \066\261\161\314\275\132\011\163\325\331\205\104\377\221\127\045 \337\136\066\216\160\321\134\161\103\035\331\332\357\134\322\373 \033\275\072\265\313\255\243\314\104\247\015\256\041\025\077\271 \172\133\222\165\330\244\022\070\211\031\212\267\200\322\342\062 \157\126\234\221\326\210\020\013\263\164\144\222\164\140\363\366 \317\030\117\140\262\043\320\307\073\316\141\113\231\217\302\014 \320\100\262\230\334\015\250\116\243\271\012\256\140\240\255\105 \122\143\272\146\275\150\340\371\276\032\250\201\273\036\101\170 \165\323\301\376\000\125\260\207\124\350\047\220\065\035\114\063 \255\227\374\227\056\230\204\277\054\311\243\277\321\230\021\024 \355\143\370\312\230\210\130\027\231\355\105\003\227\176\074\206 \036\210\214\276\362\221\204\217\145\064\330\000\114\175\267\061 \027\132\051\172\012\030\044\060\243\067\265\172\251\001\175\046 \326\371\016\216\131\361\375\033\063\265\051\073\027\073\101\266 \041\335\324\300\075\245\237\237\037\103\120\311\273\274\154\172 \227\230\356\315\214\037\373\234\121\256\213\160\275\047\237\161 \300\153\254\175\220\146\350\327\135\072\015\260\325\302\215\325 \310\235\235\301\155\320\320\277\121\344\343\370\303\070\066\256

\326\247\165\346\257\204\103\135\223\222\014\152\007\336\073\035 \230\042\326\254\301\065\333\243\240\045\377\162\265\166\035\336 \155\351\054\146\054\122\204\320\105\222\316\034\345\345\063\035 \334\007\123\124\243\252\202\073\232\067\057\334\335\240\144\351 \346\335\275\256\374\144\205\035\074\247\311\006\336\204\377\153 \350\153\032\074\305\242\263\102\373\213\011\076\137\010\122\307 \142\304\324\005\161\277\304\144\344\370\241\203\350\076\022\233 \250\036\324\066\115\057\161\366\215\050\366\203\251\023\322\141 \301\221\273\110\300\064\217\101\214\113\114\333\151\022\377\120 \224\234\040\203\131\163\355\174\241\362\361\375\335\367\111\323 \103\130\240\126\143\312\075\075\345\065\126\131\351\016\312\040 \314\053\113\223\051\017\002\003\001\000\001\243\202\001\152\060 \202\001\146\060\022\006\003\125\035\023\001\001\377\004\010\060 \006\001\001\377\002\001\014\060\035\006\003\125\035\016\004\026 \004\024\271\011\312\234\036\333\323\154\072\153\256\355\124\361 \133\223\006\065\056\136\060\201\341\006\003\125\035\043\004\201 \331\060\201\326\200\024\271\011\312\234\036\333\323\154\072\153 \256\355\124\361\133\223\006\065\056\136\241\201\262\244\201\257 \060\201\254\061\013\060\011\006\003\125\004\006\023\002\105\125 \061\103\060\101\006\003\125\004\007\023\072\115\141\144\162\151 \144\040\050\163\145\145\040\143\165\162\162\145\156\164\040\141 \144\144\162\145\163\163\040\141\164\040\167\167\167\056\143\141 \155\145\162\146\151\162\155\141\056\143\157\155\057\141\144\144 \162\145\163\163\051\061\022\060\020\006\003\125\004\005\023\011 \101\070\062\067\064\063\062\070\067\061\033\060\031\006\003\125 \004\012\023\022\101\103\040\103\141\155\145\162\146\151\162\155 \141\040\123\056\101\056\061\047\060\045\006\003\125\004\003\023 \036\107\154\157\142\141\154\040\103\150\141\155\142\145\162\163 \151\147\156\040\122\157\157\164\040\055\040\062\060\060\070\202 \011\000\311\315\323\351\325\175\043\316\060\016\006\003\125\035 \017\001\001\377\004\004\003\002\001\006\060\075\006\003\125\035 \040\004\066\060\064\060\062\006\004\125\035\040\000\060\060\052\060 \050\006\010\053\006\001\005\005\007\002\001\026\034\150\164\164 \160\072\057\057\160\157\154\151\143\171\056\143\141\155\145\162 \146\151\162\155\141\056\143\157\155\060\015\006\011\052\206\110 \206\367\015\001\001\005\005\000\003\202\002\001\000\200\210\177 \160\336\222\050\331\005\224\106\377\220\127\251\361\057\337\032 \015\153\372\174\016\034\111\044\171\047\330\106\252\157\051\131 \122\210\160\022\352\335\075\365\233\123\124\157\341\140\242\250 \011\271\354\353\131\174\306\065\361\334\030\351\361\147\345\257 \272\105\340\011\336\312\104\017\302\027\016\167\221\105\172\063 \137\137\226\054\150\213\301\107\217\230\233\075\300\354\313\365 \325\202\222\204\065\321\276\066\070\126\162\061\133\107\055\252 \027\244\143\121\353\012\001\255\177\354\165\236\313\241\037\361 \177\022\261\271\344\144\177\147\326\043\052\364\270\071\135\230 \350\041\247\341\275\075\102\032\164\232\160\257\150\154\120\135 \111\317\377\373\016\135\346\054\107\327\201\072\131\000\265\163 \153\143\040\366\061\105\010\071\016\364\160\176\100\160\132\077

\320\153\102\251\164\075\050\057\002\155\165\162\225\011\215\110 \143\306\306\043\127\222\223\136\065\301\215\371\012\367\054\235 \142\034\366\255\174\335\246\061\036\266\261\307\176\205\046\372 \244\152\265\332\143\060\321\357\223\067\262\146\057\175\005\367 \347\267\113\230\224\065\300\331\072\051\301\235\262\120\063\035 \112\251\132\246\311\003\357\355\364\347\250\156\212\264\127\204 \353\244\077\320\356\252\252\207\133\143\350\223\342\153\250\324 \270\162\170\153\033\355\071\344\135\313\233\252\207\325\117\116 \000\376\331\152\237\074\061\017\050\002\001\175\230\350\247\260 \242\144\236\171\370\110\362\025\251\314\346\310\104\353\077\170 \231\362\173\161\076\074\361\230\247\305\030\022\077\346\273\050 \063\102\351\105\012\174\155\362\206\171\057\305\202\031\175\011 \211\174\262\124\166\210\256\336\301\363\314\341\156\333\061\326 \223\256\231\240\357\045\152\163\230\211\133\072\056\023\210\036 \277\300\222\224\064\033\343\047\267\213\036\157\102\377\347\351 \067\233\120\035\055\242\371\002\356\313\130\130\072\161\274\150 \343\252\301\257\034\050\037\242\334\043\145\077\201\352\256\231 \323\330\060\317\023\015\117\025\311\204\274\247\110\055\370\060 \043\167\330\106\113\171\155\366\214\355\072\177\140\021\170\364 \351\233\256\325\124\300\164\200\321\013\102\237\301 END

CKA\_NSS\_MOZILLA\_CA\_POLICY CK\_BBOOL CK\_TRUE CKA\_NSS\_SERVER\_DISTRUST\_AFTER CK\_BBOOL CK\_FALSE CKA\_NSS\_EMAIL\_DISTRUST\_AFTER CK\_BBOOL CK\_FALSE

# Trust for "Global Chambersign Root - 2008"

# Issuer: CN=Global Chambersign Root - 2008,O=AC Camerfirma S.A.,serialNumber=A82743287,L=Madrid (see current address at www.camerfirma.com/address),C=EU

# Serial Number:00:c9:cd:d3:e9:d5:7d:23:ce

# Subject: CN=Global Chambersign Root - 2008,O=AC Camerfirma S.A.,serialNumber=A82743287,L=Madrid

(see current address at www.camerfirma.com/address),C=EU

# Not Valid Before: Fri Aug 01 12:31:40 2008

# Not Valid After : Sat Jul 31 12:31:40 2038

# Fingerprint (SHA-256):

13:63:35:43:93:34:A7:69:80:16:A0:D3:24:DE:72:28:4E:07:9D:7B:52:20:BB:8F:BD:74:78:16:EE:BE:BA:CA

# Fingerprint (SHA1): 4A:BD:EE:EC:95:0D:35:9C:89:AE:C7:52:A1:2C:5B:29:F6:D6:AA:0C

CKA\_CLASS CK\_OBJECT\_CLASS CKO\_NSS\_TRUST

CKA\_TOKEN CK\_BBOOL CK\_TRUE

CKA\_PRIVATE CK\_BBOOL CK\_FALSE

CKA\_MODIFIABLE CK\_BBOOL CK\_FALSE

CKA\_LABEL UTF8 "Global Chambersign Root - 2008"

CKA\_CERT\_SHA1\_HASH MULTILINE\_OCTAL

\112\275\356\354\225\015\065\234\211\256\307\122\241\054\133\051

\366\326\252\014

END

CKA\_CERT\_MD5\_HASH MULTILINE\_OCTAL

\236\200\377\170\001\014\056\301\066\275\376\226\220\156\010\363

## CKA\_ISSUER MULTILINE\_OCTAL

```
\060\201\254\061\013\060\011\006\003\125\004\006\023\002\105\125
\061\103\060\101\006\003\125\004\007\023\072\115\141\144\162\151
\144\040\050\163\145\145\040\143\165\162\162\145\156\164\040\141
\144\144\162\145\163\163\040\141\164\040\167\167\167\056\143\141
\155\145\162\146\151\162\155\141\056\143\157\155\057\141\144\144
\162\145\163\163\051\061\022\060\020\006\003\125\004\005\023\011
\101\070\062\067\064\063\062\070\067\061\033\060\031\006\003\125
\004\012\023\022\101\103\040\103\141\155\145\162\146\151\162\155
\141\040\123\056\101\056\061\047\060\045\006\003\125\004\003\023
\036\107\154\157\142\141\154\040\103\150\141\155\142\145\162\163
\151\147\156\040\122\157\157\164\040\055\040\062\060\060\070
END
```
CKA\_SERIAL\_NUMBER MULTILINE\_OCTAL \002\011\000\311\315\323\351\325\175\043\316 END

CKA\_TRUST\_SERVER\_AUTH CK\_TRUST CKT\_NSS\_MUST\_VERIFY\_TRUST CKA TRUST\_EMAIL\_PROTECTION CK\_TRUST CKT\_NSS\_TRUSTED\_DELEGATOR CKA\_TRUST\_CODE\_SIGNING CK\_TRUST CKT\_NSS\_TRUSTED\_DELEGATOR CKA\_TRUST\_STEP\_UP\_APPROVED CK\_BBOOL CK\_FALSE

#

# Certificate "Go Daddy Root Certificate Authority - G2"

#

# Issuer: CN=Go Daddy Root Certificate Authority - G2,O="GoDaddy.com, Inc.",L=Scottsdale,ST=Arizona,C=US # Serial Number: 0 (0x0)

# Subject: CN=Go Daddy Root Certificate Authority - G2,O="GoDaddy.com,

Inc.",L=Scottsdale,ST=Arizona,C=US

# Not Valid Before: Tue Sep 01 00:00:00 2009

# Not Valid After : Thu Dec 31 23:59:59 2037

# Fingerprint (SHA-256):

45:14:0B:32:47:EB:9C:C8:C5:B4:F0:D7:B5:30:91:F7:32:92:08:9E:6E:5A:63:E2:74:9D:D3:AC:A9:19:8E:DA

# Fingerprint (SHA1): 47:BE:AB:C9:22:EA:E8:0E:78:78:34:62:A7:9F:45:C2:54:FD:E6:8B

CKA\_CLASS CK\_OBJECT\_CLASS CKO\_CERTIFICATE

CKA\_TOKEN CK\_BBOOL CK\_TRUE

CKA\_PRIVATE CK\_BBOOL CK\_FALSE

CKA\_MODIFIABLE CK\_BBOOL CK\_FALSE

CKA\_LABEL UTF8 "Go Daddy Root Certificate Authority - G2"

CKA\_CERTIFICATE\_TYPE CK\_CERTIFICATE\_TYPE CKC\_X\_509

CKA\_SUBJECT MULTILINE\_OCTAL

\060\201\203\061\013\060\011\006\003\125\004\006\023\002\125\123

\061\020\060\016\006\003\125\004\010\023\007\101\162\151\172\157

\156\141\061\023\060\021\006\003\125\004\007\023\012\123\143\157

\164\164\163\144\141\154\145\061\032\060\030\006\003\125\004\012

\023\021\107\157\104\141\144\144\171\056\143\157\155\054\040\111

\156\143\056\061\061\060\057\006\003\125\004\003\023\050\107\157

\040\104\141\144\144\171\040\122\157\157\164\040\103\145\162\164 \151\146\151\143\141\164\145\040\101\165\164\150\157\162\151\164

CKA\_VALUE MULTILINE\_OCTAL \060\202\003\305\060\202\002\255\240\003\002\001\002\002\001\000 \060\015\006\011\052\206\110\206\367\015\001\001\013\005\000\060 \201\203\061\013\060\011\006\003\125\004\006\023\002\125\123\061 \020\060\016\006\003\125\004\010\023\007\101\162\151\172\157\156 \141\061\023\060\021\006\003\125\004\007\023\012\123\143\157\164 \164\163\144\141\154\145\061\032\060\030\006\003\125\004\012\023 \021\107\157\104\141\144\144\171\056\143\157\155\054\040\111\156 \143\056\061\061\060\057\006\003\125\004\003\023\050\107\157\040 \104\141\144\144\171\040\122\157\157\164\040\103\145\162\164\151 \146\151\143\141\164\145\040\101\165\164\150\157\162\151\164\171 \040\055\040\107\062\060\036\027\015\060\071\060\071\060\061\060 \060\060\060\060\060\132\027\015\063\067\061\062\063\061\062\063 \065\071\065\071\132\060\201\203\061\013\060\011\006\003\125\004 \006\023\002\125\123\061\020\060\016\006\003\125\004\010\023\007 \101\162\151\172\157\156\141\061\023\060\021\006\003\125\004\007 \023\012\123\143\157\164\164\163\144\141\154\145\061\032\060\030 \006\003\125\004\012\023\021\107\157\104\141\144\144\171\056\143 \157\155\054\040\111\156\143\056\061\061\060\057\006\003\125\004 \003\023\050\107\157\040\104\141\144\144\171\040\122\157\157\164 \040\103\145\162\164\151\146\151\143\141\164\145\040\101\165\164 \150\157\162\151\164\171\040\055\040\107\062\060\202\001\042\060 \015\006\011\052\206\110\206\367\015\001\001\001\005\000\003\202 \001\017\000\060\202\001\012\002\202\001\001\000\277\161\142\010 \361\372\131\064\367\033\311\030\243\367\200\111\130\351\042\203 \023\246\305\040\103\001\073\204\361\346\205\111\237\047\352\366 \204\033\116\240\264\333\160\230\307\062\001\261\005\076\007\116 \356\364\372\117\057\131\060\042\347\253\031\126\153\342\200\007 \374\363\026\165\200\071\121\173\345\371\065\266\164\116\251\215 \202\023\344\266\077\251\003\203\372\242\276\212\025\152\177\336 \013\303\266\031\024\005\312\352\303\250\004\224\073\106\174\062

END

\002\001\000

CKA\_SERIAL\_NUMBER MULTILINE\_OCTAL

END

\171\040\055\040\107\062

CKA\_ID UTF8 "0" CKA\_ISSUER MULTILINE\_OCTAL \060\201\203\061\013\060\011\006\003\125\004\006\023\002\125\123 \061\020\060\016\006\003\125\004\010\023\007\101\162\151\172\157 \156\141\061\023\060\021\006\003\125\004\007\023\012\123\143\157 \164\164\163\144\141\154\145\061\032\060\030\006\003\125\004\012 \023\021\107\157\104\141\144\144\171\056\143\157\155\054\040\111 \156\143\056\061\061\060\057\006\003\125\004\003\023\050\107\157 \040\104\141\144\144\171\040\122\157\157\164\040\103\145\162\164 \151\146\151\143\141\164\145\040\101\165\164\150\157\162\151\164

END

\171\040\055\040\107\062

\015\363\000\146\042\310\215\151\155\066\214\021\030\267\323\262 \034\140\264\070\372\002\214\316\323\335\106\007\336\012\076\353 \135\174\310\174\373\260\053\123\244\222\142\151\121\045\005\141 \032\104\201\214\054\251\103\226\043\337\254\072\201\232\016\051 \305\034\251\351\135\036\266\236\236\060\012\071\316\361\210\200 \373\113\135\314\062\354\205\142\103\045\064\002\126\047\001\221 \264\073\160\052\077\156\261\350\234\210\001\175\237\324\371\333 \123\155\140\235\277\054\347\130\253\270\137\106\374\316\304\033 \003\074\011\353\111\061\134\151\106\263\340\107\002\003\001\000 \001\243\102\060\100\060\017\006\003\125\035\023\001\001\377\004 \005\060\003\001\001\377\060\016\006\003\125\035\017\001\001\377 \004\004\003\002\001\006\060\035\006\003\125\035\016\004\026\004 \024\072\232\205\007\020\147\050\266\357\366\275\005\101\156\040 \301\224\332\017\336\060\015\006\011\052\206\110\206\367\015\001 \001\013\005\000\003\202\001\001\000\231\333\135\171\325\371\227 \131\147\003\141\361\176\073\006\061\165\055\241\040\216\117\145 \207\264\367\246\234\274\330\351\057\320\333\132\356\317\164\214 \163\264\070\102\332\005\173\370\002\165\270\375\245\261\327\256 \366\327\336\023\313\123\020\176\212\106\321\227\372\267\056\053 \021\253\220\260\047\200\371\350\237\132\351\067\237\253\344\337 \154\263\205\027\235\075\331\044\117\171\221\065\326\137\004\353 \200\203\253\232\002\055\265\020\364\330\220\307\004\163\100\355 \162\045\240\251\237\354\236\253\150\022\231\127\306\217\022\072 \011\244\275\104\375\006\025\067\301\233\344\062\243\355\070\350 \330\144\363\054\176\024\374\002\352\237\315\377\007\150\027\333 \042\220\070\055\172\215\321\124\361\151\343\137\063\312\172\075 \173\012\343\312\177\137\071\345\342\165\272\305\166\030\063\316 \054\360\057\114\255\367\261\347\316\117\250\304\233\112\124\006 \305\177\175\325\010\017\342\034\376\176\027\270\254\136\366\324 \026\262\103\011\014\115\366\247\153\264\231\204\145\312\172\210 \342\342\104\276\134\367\352\034\365 END

CKA\_NSS\_MOZILLA\_CA\_POLICY CK\_BBOOL CK\_TRUE CKA\_NSS\_SERVER\_DISTRUST\_AFTER CK\_BBOOL CK\_FALSE CKA\_NSS\_EMAIL\_DISTRUST\_AFTER CK\_BBOOL CK\_FALSE

# Trust for "Go Daddy Root Certificate Authority - G2"

# Issuer: CN=Go Daddy Root Certificate Authority - G2,O="GoDaddy.com, Inc.",L=Scottsdale,ST=Arizona,C=US # Serial Number: 0 (0x0)

# Subject: CN=Go Daddy Root Certificate Authority - G2,O="GoDaddy.com,

Inc.",L=Scottsdale,ST=Arizona,C=US

# Not Valid Before: Tue Sep 01 00:00:00 2009

# Not Valid After : Thu Dec 31 23:59:59 2037

# Fingerprint (SHA-256):

45:14:0B:32:47:EB:9C:C8:C5:B4:F0:D7:B5:30:91:F7:32:92:08:9E:6E:5A:63:E2:74:9D:D3:AC:A9:19:8E:DA

# Fingerprint (SHA1): 47:BE:AB:C9:22:EA:E8:0E:78:78:34:62:A7:9F:45:C2:54:FD:E6:8B

CKA\_CLASS CK\_OBJECT\_CLASS CKO\_NSS\_TRUST

CKA\_TOKEN CK\_BBOOL CK\_TRUE

CKA\_PRIVATE CK\_BBOOL CK\_FALSE CKA\_MODIFIABLE CK\_BBOOL CK\_FALSE CKA\_LABEL UTF8 "Go Daddy Root Certificate Authority - G2" CKA\_CERT\_SHA1\_HASH MULTILINE\_OCTAL \107\276\253\311\042\352\350\016\170\170\064\142\247\237\105\302 \124\375\346\213

END

CKA\_CERT\_MD5\_HASH MULTILINE\_OCTAL

\200\072\274\042\301\346\373\215\233\073\047\112\062\033\232\001 END

CKA\_ISSUER MULTILINE\_OCTAL

\060\201\203\061\013\060\011\006\003\125\004\006\023\002\125\123 \061\020\060\016\006\003\125\004\010\023\007\101\162\151\172\157 \156\141\061\023\060\021\006\003\125\004\007\023\012\123\143\157 \164\164\163\144\141\154\145\061\032\060\030\006\003\125\004\012 \023\021\107\157\104\141\144\144\171\056\143\157\155\054\040\111 \156\143\056\061\061\060\057\006\003\125\004\003\023\050\107\157 \040\104\141\144\144\171\040\122\157\157\164\040\103\145\162\164 \151\146\151\143\141\164\145\040\101\165\164\150\157\162\151\164 \171\040\055\040\107\062

END

CKA\_SERIAL\_NUMBER MULTILINE\_OCTAL

\002\001\000

END

CKA\_TRUST\_SERVER\_AUTH CK\_TRUST CKT\_NSS\_TRUSTED\_DELEGATOR CKA\_TRUST\_EMAIL\_PROTECTION CK\_TRUST CKT\_NSS\_MUST\_VERIFY\_TRUST CKA TRUST\_CODE\_SIGNING CK\_TRUST CKT\_NSS\_TRUSTED\_DELEGATOR CKA\_TRUST\_STEP\_UP\_APPROVED CK\_BBOOL CK\_FALSE

#

# Certificate "Starfield Root Certificate Authority - G2"

#

# Issuer: CN=Starfield Root Certificate Authority - G2,O="Starfield Technologies,

Inc.",L=Scottsdale,ST=Arizona,C=US

# Serial Number: 0 (0x0)

# Subject: CN=Starfield Root Certificate Authority - G2,O="Starfield Technologies,

Inc.",L=Scottsdale,ST=Arizona,C=US

# Not Valid Before: Tue Sep 01 00:00:00 2009

# Not Valid After : Thu Dec 31 23:59:59 2037

# Fingerprint (SHA-256):

2C:E1:CB:0B:F9:D2:F9:E1:02:99:3F:BE:21:51:52:C3:B2:DD:0C:AB:DE:1C:68:E5:31:9B:83:91:54:DB:B7:F5 # Fingerprint (SHA1): B5:1C:06:7C:EE:2B:0C:3D:F8:55:AB:2D:92:F4:FE:39:D4:E7:0F:0E

CKA\_CLASS CK\_OBJECT\_CLASS CKO\_CERTIFICATE

CKA\_TOKEN CK\_BBOOL CK\_TRUE

CKA\_PRIVATE CK\_BBOOL CK\_FALSE

CKA\_MODIFIABLE CK\_BBOOL CK\_FALSE

CKA\_LABEL UTF8 "Starfield Root Certificate Authority - G2"

CKA\_CERTIFICATE\_TYPE CK\_CERTIFICATE\_TYPE CKC\_X\_509

CKA\_VALUE MULTILINE\_OCTAL \060\202\003\335\060\202\002\305\240\003\002\001\002\002\001\000 \060\015\006\011\052\206\110\206\367\015\001\001\013\005\000\060 \201\217\061\013\060\011\006\003\125\004\006\023\002\125\123\061 \020\060\016\006\003\125\004\010\023\007\101\162\151\172\157\156 \141\061\023\060\021\006\003\125\004\007\023\012\123\143\157\164 \164\163\144\141\154\145\061\045\060\043\006\003\125\004\012\023 \034\123\164\141\162\146\151\145\154\144\040\124\145\143\150\156 \157\154\157\147\151\145\163\054\040\111\156\143\056\061\062\060 \060\006\003\125\004\003\023\051\123\164\141\162\146\151\145\154 \144\040\122\157\157\164\040\103\145\162\164\151\146\151\143\141 \164\145\040\101\165\164\150\157\162\151\164\171\040\055\040\107 \062\060\036\027\015\060\071\060\071\060\061\060\060\060\060\060 \060\132\027\015\063\067\061\062\063\061\062\063\065\071\065\071 \132\060\201\217\061\013\060\011\006\003\125\004\006\023\002\125 \123\061\020\060\016\006\003\125\004\010\023\007\101\162\151\172 \157\156\141\061\023\060\021\006\003\125\004\007\023\012\123\143 \157\164\164\163\144\141\154\145\061\045\060\043\006\003\125\004 \012\023\034\123\164\141\162\146\151\145\154\144\040\124\145\143 \150\156\157\154\157\147\151\145\163\054\040\111\156\143\056\061

END

\002\001\000

CKA\_SERIAL\_NUMBER MULTILINE\_OCTAL

END

\107\062

CKA\_ISSUER MULTILINE\_OCTAL \060\201\217\061\013\060\011\006\003\125\004\006\023\002\125\123 \061\020\060\016\006\003\125\004\010\023\007\101\162\151\172\157 \156\141\061\023\060\021\006\003\125\004\007\023\012\123\143\157 \164\164\163\144\141\154\145\061\045\060\043\006\003\125\004\012 \023\034\123\164\141\162\146\151\145\154\144\040\124\145\143\150 \156\157\154\157\147\151\145\163\054\040\111\156\143\056\061\062 \060\060\006\003\125\004\003\023\051\123\164\141\162\146\151\145 \154\144\040\122\157\157\164\040\103\145\162\164\151\146\151\143 \141\164\145\040\101\165\164\150\157\162\151\164\171\040\055\040

CKA\_ID UTF8 "0"

END

\107\062

CKA\_SUBJECT MULTILINE\_OCTAL \060\201\217\061\013\060\011\006\003\125\004\006\023\002\125\123 \061\020\060\016\006\003\125\004\010\023\007\101\162\151\172\157 \156\141\061\023\060\021\006\003\125\004\007\023\012\123\143\157 \164\164\163\144\141\154\145\061\045\060\043\006\003\125\004\012 \023\034\123\164\141\162\146\151\145\154\144\040\124\145\143\150 \156\157\154\157\147\151\145\163\054\040\111\156\143\056\061\062 \060\060\006\003\125\004\003\023\051\123\164\141\162\146\151\145 \154\144\040\122\157\157\164\040\103\145\162\164\151\146\151\143 \141\164\145\040\101\165\164\150\157\162\151\164\171\040\055\040

\062\060\060\006\003\125\004\003\023\051\123\164\141\162\146\151 \145\154\144\040\122\157\157\164\040\103\145\162\164\151\146\151 \143\141\164\145\040\101\165\164\150\157\162\151\164\171\040\055 \040\107\062\060\202\001\042\060\015\006\011\052\206\110\206\367 \015\001\001\001\005\000\003\202\001\017\000\060\202\001\012\002 \202\001\001\000\275\355\301\003\374\366\217\374\002\261\157\133 \237\110\331\235\171\342\242\267\003\141\126\030\303\107\266\327 \312\075\065\056\211\103\367\241\151\233\336\212\032\375\023\040 \234\264\111\167\062\051\126\375\271\354\214\335\042\372\162\334 \047\141\227\356\366\132\204\354\156\031\271\211\054\334\204\133 \325\164\373\153\137\305\211\245\020\122\211\106\125\364\270\165 \034\346\177\344\124\256\113\370\125\162\127\002\031\370\027\161 \131\353\036\050\007\164\305\235\110\276\154\264\364\244\260\363 \144\067\171\222\300\354\106\136\177\341\155\123\114\142\257\315 \037\013\143\273\072\235\373\374\171\000\230\141\164\317\046\202 \100\143\363\262\162\152\031\015\231\312\324\016\165\314\067\373 \213\211\301\131\361\142\177\137\263\137\145\060\370\247\267\115 \166\132\036\166\136\064\300\350\226\126\231\212\263\360\177\244 \315\275\334\062\061\174\221\317\340\137\021\370\153\252\111\134 \321\231\224\321\242\343\143\133\011\166\265\126\142\341\113\164 \035\226\324\046\324\010\004\131\320\230\016\016\346\336\374\303 \354\037\220\361\002\003\001\000\001\243\102\060\100\060\017\006 \003\125\035\023\001\001\377\004\005\060\003\001\001\377\060\016 \006\003\125\035\017\001\001\377\004\004\003\002\001\006\060\035 \006\003\125\035\016\004\026\004\024\174\014\062\037\247\331\060 \177\304\175\150\243\142\250\241\316\253\007\133\047\060\015\006 \011\052\206\110\206\367\015\001\001\013\005\000\003\202\001\001 \000\021\131\372\045\117\003\157\224\231\073\232\037\202\205\071 \324\166\005\224\136\341\050\223\155\142\135\011\302\240\250\324 \260\165\070\361\064\152\235\344\237\212\206\046\121\346\054\321 \306\055\156\225\040\112\222\001\354\270\212\147\173\061\342\147 \056\214\225\003\046\056\103\235\112\061\366\016\265\014\273\267 \342\067\177\042\272\000\243\016\173\122\373\153\273\073\304\323 \171\121\116\315\220\364\147\007\031\310\074\106\172\015\001\175 \305\130\347\155\346\205\060\027\232\044\304\020\340\004\367\340 \362\177\324\252\012\377\102\035\067\355\224\345\144\131\022\040 \167\070\323\062\076\070\201\165\226\163\372\150\217\261\313\316 \037\305\354\372\234\176\317\176\261\361\007\055\266\374\277\312 \244\277\320\227\005\112\274\352\030\050\002\220\275\124\170\011 \041\161\323\321\175\035\331\026\260\251\141\075\320\012\000\042 \374\307\173\313\011\144\105\013\073\100\201\367\175\174\062\365 \230\312\130\216\175\052\356\220\131\163\144\371\066\164\136\045 \241\365\146\005\056\177\071\025\251\052\373\120\213\216\205\151  $\backslash 364$ 

END

CKA\_NSS\_MOZILLA\_CA\_POLICY CK\_BBOOL CK\_TRUE CKA\_NSS\_SERVER\_DISTRUST\_AFTER CK\_BBOOL CK\_FALSE CKA\_NSS\_EMAIL\_DISTRUST\_AFTER CK\_BBOOL CK\_FALSE

# Trust for "Starfield Root Certificate Authority - G2"

# Issuer: CN=Starfield Root Certificate Authority - G2,O="Starfield Technologies,

Inc.",L=Scottsdale,ST=Arizona,C=US

# Serial Number: 0 (0x0)

# Subject: CN=Starfield Root Certificate Authority - G2,O="Starfield Technologies,

Inc.",L=Scottsdale,ST=Arizona,C=US

# Not Valid Before: Tue Sep 01 00:00:00 2009

# Not Valid After : Thu Dec 31 23:59:59 2037

# Fingerprint (SHA-256):

2C:E1:CB:0B:F9:D2:F9:E1:02:99:3F:BE:21:51:52:C3:B2:DD:0C:AB:DE:1C:68:E5:31:9B:83:91:54:DB:B7:F5

# Fingerprint (SHA1): B5:1C:06:7C:EE:2B:0C:3D:F8:55:AB:2D:92:F4:FE:39:D4:E7:0F:0E

CKA\_CLASS CK\_OBJECT\_CLASS CKO\_NSS\_TRUST

CKA\_TOKEN CK\_BBOOL CK\_TRUE

CKA\_PRIVATE CK\_BBOOL CK\_FALSE

CKA\_MODIFIABLE CK\_BBOOL CK\_FALSE

CKA\_LABEL UTF8 "Starfield Root Certificate Authority - G2"

CKA\_CERT\_SHA1\_HASH MULTILINE\_OCTAL

\265\034\006\174\356\053\014\075\370\125\253\055\222\364\376\071

\324\347\017\016

END

CKA\_CERT\_MD5\_HASH MULTILINE\_OCTAL

\326\071\201\306\122\176\226\151\374\374\312\146\355\005\362\226 END

CKA\_ISSUER MULTILINE\_OCTAL

```
\060\201\217\061\013\060\011\006\003\125\004\006\023\002\125\123
\061\020\060\016\006\003\125\004\010\023\007\101\162\151\172\157
\156\141\061\023\060\021\006\003\125\004\007\023\012\123\143\157
\164\164\163\144\141\154\145\061\045\060\043\006\003\125\004\012
\023\034\123\164\141\162\146\151\145\154\144\040\124\145\143\150
\156\157\154\157\147\151\145\163\054\040\111\156\143\056\061\062
\060\060\006\003\125\004\003\023\051\123\164\141\162\146\151\145
\154\144\040\122\157\157\164\040\103\145\162\164\151\146\151\143
\141\164\145\040\101\165\164\150\157\162\151\164\171\040\055\040
\107\062
```
END

CKA\_SERIAL\_NUMBER MULTILINE\_OCTAL

\002\001\000

END

CKA\_TRUST\_SERVER\_AUTH CK\_TRUST CKT\_NSS\_TRUSTED\_DELEGATOR CKA TRUST\_EMAIL\_PROTECTION CK\_TRUST CKT\_NSS\_MUST\_VERIFY\_TRUST CKA TRUST\_CODE\_SIGNING CK\_TRUST CKT\_NSS\_TRUSTED\_DELEGATOR CKA\_TRUST\_STEP\_UP\_APPROVED CK\_BBOOL CK\_FALSE

#

# Certificate "Starfield Services Root Certificate Authority - G2"

#

# Issuer: CN=Starfield Services Root Certificate Authority - G2,O="Starfield Technologies,

\060\202\003\357\060\202\002\327\240\003\002\001\002\002\001\000 \060\015\006\011\052\206\110\206\367\015\001\001\013\005\000\060 \201\230\061\013\060\011\006\003\125\004\006\023\002\125\123\061 \020\060\016\006\003\125\004\010\023\007\101\162\151\172\157\156

CKA\_VALUE MULTILINE\_OCTAL

\156\141\061\023\060\021\006\003\125\004\007\023\012\123\143\157 \164\164\163\144\141\154\145\061\045\060\043\006\003\125\004\012 \023\034\123\164\141\162\146\151\145\154\144\040\124\145\143\150 \156\157\154\157\147\151\145\163\054\040\111\156\143\056\061\073 \060\071\006\003\125\004\003\023\062\123\164\141\162\146\151\145 \154\144\040\123\145\162\166\151\143\145\163\040\122\157\157\164 \040\103\145\162\164\151\146\151\143\141\164\145\040\101\165\164 \150\157\162\151\164\171\040\055\040\107\062 END

\060\201\230\061\013\060\011\006\003\125\004\006\023\002\125\123 \061\020\060\016\006\003\125\004\010\023\007\101\162\151\172\157

CKA\_SERIAL\_NUMBER MULTILINE\_OCTAL

CKA\_ISSUER MULTILINE\_OCTAL

CKA\_ID UTF8 "0"

\002\001\000

END

\060\201\230\061\013\060\011\006\003\125\004\006\023\002\125\123 \061\020\060\016\006\003\125\004\010\023\007\101\162\151\172\157 \156\141\061\023\060\021\006\003\125\004\007\023\012\123\143\157 \164\164\163\144\141\154\145\061\045\060\043\006\003\125\004\012 \023\034\123\164\141\162\146\151\145\154\144\040\124\145\143\150 \156\157\154\157\147\151\145\163\054\040\111\156\143\056\061\073 \060\071\006\003\125\004\003\023\062\123\164\141\162\146\151\145 \154\144\040\123\145\162\166\151\143\145\163\040\122\157\157\164 \040\103\145\162\164\151\146\151\143\141\164\145\040\101\165\164 \150\157\162\151\164\171\040\055\040\107\062 END

CKA\_SUBJECT MULTILINE\_OCTAL

CKA\_LABEL UTF8 "Starfield Services Root Certificate Authority - G2" CKA\_CERTIFICATE\_TYPE CK\_CERTIFICATE\_TYPE CKC\_X\_509

CKA\_MODIFIABLE CK\_BBOOL CK\_FALSE

CKA\_PRIVATE CK\_BBOOL CK\_FALSE

CKA\_TOKEN CK\_BBOOL CK\_TRUE

CKA\_CLASS CK\_OBJECT\_CLASS CKO\_CERTIFICATE

# Fingerprint (SHA1): 92:5A:8F:8D:2C:6D:04:E0:66:5F:59:6A:FF:22:D8:63:E8:25:6F:3F

56:8D:69:05:A2:C8:87:08:A4:B3:02:51:90:ED:CF:ED:B1:97:4A:60:6A:13:C6:E5:29:0F:CB:2A:E6:3E:DA:B5

# Fingerprint (SHA-256):

# Not Valid After : Thu Dec 31 23:59:59 2037

# Not Valid Before: Tue Sep 01 00:00:00 2009

Inc.",L=Scottsdale,ST=Arizona,C=US

# Subject: CN=Starfield Services Root Certificate Authority - G2,O="Starfield Technologies,

Inc.",L=Scottsdale,ST=Arizona,C=US # Serial Number: 0 (0x0)

\141\061\023\060\021\006\003\125\004\007\023\012\123\143\157\164 \164\163\144\141\154\145\061\045\060\043\006\003\125\004\012\023 \034\123\164\141\162\146\151\145\154\144\040\124\145\143\150\156 \157\154\157\147\151\145\163\054\040\111\156\143\056\061\073\060 \071\006\003\125\004\003\023\062\123\164\141\162\146\151\145\154 \144\040\123\145\162\166\151\143\145\163\040\122\157\157\164\040 \103\145\162\164\151\146\151\143\141\164\145\040\101\165\164\150 \157\162\151\164\171\040\055\040\107\062\060\036\027\015\060\071 \060\071\060\061\060\060\060\060\060\060\132\027\015\063\067\061 \062\063\061\062\063\065\071\065\071\132\060\201\230\061\013\060 \011\006\003\125\004\006\023\002\125\123\061\020\060\016\006\003 \125\004\010\023\007\101\162\151\172\157\156\141\061\023\060\021 \006\003\125\004\007\023\012\123\143\157\164\164\163\144\141\154 \145\061\045\060\043\006\003\125\004\012\023\034\123\164\141\162 \146\151\145\154\144\040\124\145\143\150\156\157\154\157\147\151 \145\163\054\040\111\156\143\056\061\073\060\071\006\003\125\004 \003\023\062\123\164\141\162\146\151\145\154\144\040\123\145\162 \166\151\143\145\163\040\122\157\157\164\040\103\145\162\164\151 \146\151\143\141\164\145\040\101\165\164\150\157\162\151\164\171 \040\055\040\107\062\060\202\001\042\060\015\006\011\052\206\110 \206\367\015\001\001\001\005\000\003\202\001\017\000\060\202\001 \012\002\202\001\001\000\325\014\072\304\052\371\116\342\365\276 \031\227\137\216\210\123\261\037\077\313\317\237\040\023\155\051 \072\310\017\175\074\367\153\166\070\143\331\066\140\250\233\136 \134\000\200\262\057\131\177\366\207\371\045\103\206\347\151\033 \122\232\220\341\161\343\330\055\015\116\157\366\310\111\331\266 \363\032\126\256\053\266\164\024\353\317\373\046\343\032\272\035 \226\056\152\073\130\224\211\107\126\377\045\240\223\160\123\203 \332\204\164\024\303\147\236\004\150\072\337\216\100\132\035\112 \116\317\103\221\073\347\126\326\000\160\313\122\356\173\175\256 \072\347\274\061\371\105\366\302\140\317\023\131\002\053\200\314 \064\107\337\271\336\220\145\155\002\317\054\221\246\246\347\336 \205\030\111\174\146\116\243\072\155\251\265\356\064\056\272\015 \003\270\063\337\107\353\261\153\215\045\331\233\316\201\321\105 \106\062\226\160\207\336\002\016\111\103\205\266\154\163\273\144 \352\141\101\254\311\324\124\337\207\057\307\042\262\046\314\237 \131\124\150\237\374\276\052\057\304\125\034\165\100\140\027\205 \002\125\071\213\177\005\002\003\001\000\001\243\102\060\100\060 \017\006\003\125\035\023\001\001\377\004\005\060\003\001\001\377 \060\016\006\003\125\035\017\001\001\377\004\004\003\002\001\006 \060\035\006\003\125\035\016\004\026\004\024\234\137\000\337\252 \001\327\060\053\070\210\242\270\155\112\234\362\021\221\203\060 \015\006\011\052\206\110\206\367\015\001\001\013\005\000\003\202 \001\001\000\113\066\246\204\167\151\335\073\031\237\147\043\010 \157\016\141\311\375\204\334\137\330\066\201\315\330\033\101\055 \237\140\335\307\032\150\331\321\156\206\341\210\043\317\023\336 \103\317\342\064\263\004\235\037\051\325\277\370\136\310\325\301 \275\356\222\157\062\164\362\221\202\057\275\202\102\172\255\052

\267\040\175\115\274\172\125\022\302\025\352\275\367\152\225\056 \154\164\237\317\034\264\362\305\001\243\205\320\162\076\255\163 \253\013\233\165\014\155\105\267\216\224\254\226\067\265\240\320 \217\025\107\016\343\350\203\335\217\375\357\101\001\167\314\047 \251\142\205\063\362\067\010\357\161\317\167\006\336\310\031\035 \210\100\317\175\106\035\377\036\307\341\316\377\043\333\306\372 \215\125\116\251\002\347\107\021\106\076\364\375\275\173\051\046 \273\251\141\142\067\050\266\055\052\366\020\206\144\311\160\247 \322\255\267\051\160\171\352\074\332\143\045\237\375\150\267\060 \354\160\373\165\212\267\155\140\147\262\036\310\271\351\330\250 \157\002\213\147\015\115\046\127\161\332\040\374\301\112\120\215 \261\050\272 END CKA\_NSS\_MOZILLA\_CA\_POLICY CK\_BBOOL CK\_TRUE CKA\_NSS\_SERVER\_DISTRUST\_AFTER CK\_BBOOL CK\_FALSE CKA\_NSS\_EMAIL\_DISTRUST\_AFTER CK\_BBOOL CK\_FALSE # Trust for "Starfield Services Root Certificate Authority - G2" # Issuer: CN=Starfield Services Root Certificate Authority - G2,O="Starfield Technologies, Inc.",L=Scottsdale,ST=Arizona,C=US # Serial Number: 0 (0x0) # Subject: CN=Starfield Services Root Certificate Authority - G2,O="Starfield Technologies, Inc.",L=Scottsdale,ST=Arizona,C=US # Not Valid Before: Tue Sep 01 00:00:00 2009 # Not Valid After : Thu Dec 31 23:59:59 2037 # Fingerprint (SHA-256): 56:8D:69:05:A2:C8:87:08:A4:B3:02:51:90:ED:CF:ED:B1:97:4A:60:6A:13:C6:E5:29:0F:CB:2A:E6:3E:DA:B5 # Fingerprint (SHA1): 92:5A:8F:8D:2C:6D:04:E0:66:5F:59:6A:FF:22:D8:63:E8:25:6F:3F CKA\_CLASS CK\_OBJECT\_CLASS CKO\_NSS\_TRUST CKA\_TOKEN CK\_BBOOL CK\_TRUE CKA\_PRIVATE CK\_BBOOL CK\_FALSE CKA\_MODIFIABLE CK\_BBOOL CK\_FALSE CKA\_LABEL UTF8 "Starfield Services Root Certificate Authority - G2" CKA\_CERT\_SHA1\_HASH MULTILINE\_OCTAL \222\132\217\215\054\155\004\340\146\137\131\152\377\042\330\143 \350\045\157\077 END CKA\_CERT\_MD5\_HASH MULTILINE\_OCTAL \027\065\164\257\173\141\034\353\364\371\074\342\356\100\371\242 END CKA\_ISSUER MULTILINE\_OCTAL \060\201\230\061\013\060\011\006\003\125\004\006\023\002\125\123 \061\020\060\016\006\003\125\004\010\023\007\101\162\151\172\157 \156\141\061\023\060\021\006\003\125\004\007\023\012\123\143\157 \164\164\163\144\141\154\145\061\045\060\043\006\003\125\004\012 \023\034\123\164\141\162\146\151\145\154\144\040\124\145\143\150 \156\157\154\157\147\151\145\163\054\040\111\156\143\056\061\073 \060\071\006\003\125\004\003\023\062\123\164\141\162\146\151\145

\154\144\040\123\145\162\166\151\143\145\163\040\122\157\157\164 \040\103\145\162\164\151\146\151\143\141\164\145\040\101\165\164 \150\157\162\151\164\171\040\055\040\107\062 END CKA\_SERIAL\_NUMBER MULTILINE\_OCTAL \002\001\000 END CKA\_TRUST\_SERVER\_AUTH CK\_TRUST CKT\_NSS\_TRUSTED\_DELEGATOR CKA\_TRUST\_EMAIL\_PROTECTION CK\_TRUST CKT\_NSS\_MUST\_VERIFY\_TRUST CKA TRUST\_CODE\_SIGNING CK\_TRUST CKT\_NSS\_TRUSTED\_DELEGATOR CKA\_TRUST\_STEP\_UP\_APPROVED CK\_BBOOL CK\_FALSE # # Certificate "AffirmTrust Commercial" # # Issuer: CN=AffirmTrust Commercial,O=AffirmTrust,C=US # Serial Number:77:77:06:27:26:a9:b1:7c # Subject: CN=AffirmTrust Commercial,O=AffirmTrust,C=US # Not Valid Before: Fri Jan 29 14:06:06 2010 # Not Valid After : Tue Dec 31 14:06:06 2030 # Fingerprint (SHA-256): 03:76:AB:1D:54:C5:F9:80:3C:E4:B2:E2:01:A0:EE:7E:EF:7B:57:B6:36:E8:A9:3C:9B:8D:48:60:C9:6F:5F:A7 # Fingerprint (SHA1): F9:B5:B6:32:45:5F:9C:BE:EC:57:5F:80:DC:E9:6E:2C:C7:B2:78:B7 CKA\_CLASS CK\_OBJECT\_CLASS CKO\_CERTIFICATE CKA\_TOKEN CK\_BBOOL CK\_TRUE CKA\_PRIVATE CK\_BBOOL CK\_FALSE CKA\_MODIFIABLE CK\_BBOOL CK\_FALSE CKA\_LABEL UTF8 "AffirmTrust Commercial" CKA\_CERTIFICATE\_TYPE CK\_CERTIFICATE\_TYPE CKC\_X\_509 CKA\_SUBJECT MULTILINE\_OCTAL \060\104\061\013\060\011\006\003\125\004\006\023\002\125\123\061 \024\060\022\006\003\125\004\012\014\013\101\146\146\151\162\155 \124\162\165\163\164\061\037\060\035\006\003\125\004\003\014\026 \101\146\146\151\162\155\124\162\165\163\164\040\103\157\155\155 \145\162\143\151\141\154 END CKA\_ID UTF8 "0" CKA\_ISSUER MULTILINE\_OCTAL \060\104\061\013\060\011\006\003\125\004\006\023\002\125\123\061 \024\060\022\006\003\125\004\012\014\013\101\146\146\151\162\155 \124\162\165\163\164\061\037\060\035\006\003\125\004\003\014\026 \101\146\146\151\162\155\124\162\165\163\164\040\103\157\155\155 \145\162\143\151\141\154 END CKA\_SERIAL\_NUMBER MULTILINE\_OCTAL \002\010\167\167\006\047\046\251\261\174 END CKA\_VALUE MULTILINE\_OCTAL

\060\202\003\114\060\202\002\064\240\003\002\001\002\002\010\167 \167\006\047\046\251\261\174\060\015\006\011\052\206\110\206\367 \015\001\001\013\005\000\060\104\061\013\060\011\006\003\125\004 \006\023\002\125\123\061\024\060\022\006\003\125\004\012\014\013 \101\146\146\151\162\155\124\162\165\163\164\061\037\060\035\006 \003\125\004\003\014\026\101\146\146\151\162\155\124\162\165\163 \164\040\103\157\155\155\145\162\143\151\141\154\060\036\027\015 \061\060\060\061\062\071\061\064\060\066\060\066\132\027\015\063 \060\061\062\063\061\061\064\060\066\060\066\132\060\104\061\013 \060\011\006\003\125\004\006\023\002\125\123\061\024\060\022\006 \003\125\004\012\014\013\101\146\146\151\162\155\124\162\165\163 \164\061\037\060\035\006\003\125\004\003\014\026\101\146\146\151 \162\155\124\162\165\163\164\040\103\157\155\155\145\162\143\151 \141\154\060\202\001\042\060\015\006\011\052\206\110\206\367\015 \001\001\001\005\000\003\202\001\017\000\060\202\001\012\002\202 \001\001\000\366\033\117\147\007\053\241\025\365\006\042\313\037 \001\262\343\163\105\006\104\111\054\273\111\045\024\326\316\303 \267\253\054\117\306\101\062\224\127\372\022\247\133\016\342\217 \037\036\206\031\247\252\265\055\271\137\015\212\302\257\205\065 \171\062\055\273\034\142\067\362\261\133\112\075\312\315\161\137 \351\102\276\224\350\310\336\371\042\110\144\306\345\253\306\053 \155\255\005\360\372\325\013\317\232\345\360\120\244\213\073\107 \245\043\133\172\172\370\063\077\270\357\231\227\343\040\301\326 \050\211\317\224\373\271\105\355\343\100\027\021\324\164\360\013 \061\342\053\046\152\233\114\127\256\254\040\076\272\105\172\005 \363\275\233\151\025\256\175\116\040\143\304\065\166\072\007\002 \311\067\375\307\107\356\350\361\166\035\163\025\362\227\244\265 \310\172\171\331\102\252\053\177\134\376\316\046\117\243\146\201 \065\257\104\272\124\036\034\060\062\145\235\346\074\223\136\120 \116\172\343\072\324\156\314\032\373\371\322\067\256\044\052\253 \127\003\042\050\015\111\165\177\267\050\332\165\277\216\343\334 \016\171\061\002\003\001\000\001\243\102\060\100\060\035\006\003 \125\035\016\004\026\004\024\235\223\306\123\213\136\312\257\077 \237\036\017\345\231\225\274\044\366\224\217\060\017\006\003\125 \035\023\001\001\377\004\005\060\003\001\001\377\060\016\006\003 \125\035\017\001\001\377\004\004\003\002\001\006\060\015\006\011 \052\206\110\206\367\015\001\001\013\005\000\003\202\001\001\000 \130\254\364\004\016\315\300\015\377\012\375\324\272\026\137\051 \275\173\150\231\130\111\322\264\035\067\115\177\047\175\106\006 \135\103\306\206\056\076\163\262\046\175\117\223\251\266\304\052 \232\253\041\227\024\261\336\214\323\253\211\025\330\153\044\324 \361\026\256\330\244\134\324\177\121\216\355\030\001\261\223\143 \275\274\370\141\200\232\236\261\316\102\160\342\251\175\006\045 \175\047\241\376\157\354\263\036\044\332\343\113\125\032\000\073 \065\264\073\331\327\135\060\375\201\023\211\362\302\006\053\355 \147\304\216\311\103\262\134\153\025\211\002\274\142\374\116\362 \265\063\252\262\157\323\012\242\120\343\366\073\350\056\104\302 \333\146\070\251\063\126\110\361\155\033\063\215\015\214\077\140

\067\235\323\312\155\176\064\176\015\237\162\166\213\033\237\162 \375\122\065\101\105\002\226\057\034\262\232\163\111\041\261\111 \107\105\107\264\357\152\064\021\311\115\232\314\131\267\326\002 \236\132\116\145\265\224\256\033\337\051\260\026\361\277\000\236 \007\072\027\144\265\004\265\043\041\231\012\225\073\227\174\357 END CKA\_NSS\_MOZILLA\_CA\_POLICY CK\_BBOOL CK\_TRUE CKA\_NSS\_SERVER\_DISTRUST\_AFTER CK\_BBOOL CK\_FALSE CKA\_NSS\_EMAIL\_DISTRUST\_AFTER CK\_BBOOL CK\_FALSE # Trust for "AffirmTrust Commercial" # Issuer: CN=AffirmTrust Commercial,O=AffirmTrust,C=US # Serial Number:77:77:06:27:26:a9:b1:7c # Subject: CN=AffirmTrust Commercial,O=AffirmTrust,C=US # Not Valid Before: Fri Jan 29 14:06:06 2010 # Not Valid After : Tue Dec 31 14:06:06 2030 # Fingerprint (SHA-256): 03:76:AB:1D:54:C5:F9:80:3C:E4:B2:E2:01:A0:EE:7E:EF:7B:57:B6:36:E8:A9:3C:9B:8D:48:60:C9:6F:5F:A7 # Fingerprint (SHA1): F9:B5:B6:32:45:5F:9C:BE:EC:57:5F:80:DC:E9:6E:2C:C7:B2:78:B7 CKA\_CLASS CK\_OBJECT\_CLASS CKO\_NSS\_TRUST CKA\_TOKEN CK\_BBOOL CK\_TRUE CKA\_PRIVATE CK\_BBOOL CK\_FALSE CKA\_MODIFIABLE CK\_BBOOL CK\_FALSE CKA\_LABEL UTF8 "AffirmTrust Commercial" CKA\_CERT\_SHA1\_HASH MULTILINE\_OCTAL \371\265\266\062\105\137\234\276\354\127\137\200\334\351\156\054 \307\262\170\267 END CKA\_CERT\_MD5\_HASH MULTILINE\_OCTAL \202\222\272\133\357\315\212\157\246\075\125\371\204\366\326\267 END CKA\_ISSUER MULTILINE\_OCTAL \060\104\061\013\060\011\006\003\125\004\006\023\002\125\123\061 \024\060\022\006\003\125\004\012\014\013\101\146\146\151\162\155 \124\162\165\163\164\061\037\060\035\006\003\125\004\003\014\026 \101\146\146\151\162\155\124\162\165\163\164\040\103\157\155\155 \145\162\143\151\141\154 END CKA\_SERIAL\_NUMBER MULTILINE\_OCTAL \002\010\167\167\006\047\046\251\261\174 END CKA TRUST\_SERVER\_AUTH CK\_TRUST CKT\_NSS\_TRUSTED\_DELEGATOR CKA TRUST\_EMAIL\_PROTECTION CK\_TRUST CKT\_NSS\_MUST\_VERIFY\_TRUST CKA\_TRUST\_CODE\_SIGNING CK\_TRUST CKT\_NSS\_TRUSTED\_DELEGATOR CKA\_TRUST\_STEP\_UP\_APPROVED CK\_BBOOL CK\_FALSE

#

# Certificate "AffirmTrust Networking"

#

# Issuer: CN=AffirmTrust Networking,O=AffirmTrust,C=US

# Serial Number:7c:4f:04:39:1c:d4:99:2d

# Subject: CN=AffirmTrust Networking,O=AffirmTrust,C=US

# Not Valid Before: Fri Jan 29 14:08:24 2010

# Not Valid After : Tue Dec 31 14:08:24 2030

# Fingerprint (SHA-256):

0A:81:EC:5A:92:97:77:F1:45:90:4A:F3:8D:5D:50:9F:66:B5:E2:C5:8F:CD:B5:31:05:8B:0E:17:F3:F0:B4:1B

# Fingerprint (SHA1): 29:36:21:02:8B:20:ED:02:F5:66:C5:32:D1:D6:ED:90:9F:45:00:2F

CKA\_CLASS CK\_OBJECT\_CLASS CKO\_CERTIFICATE

CKA\_TOKEN CK\_BBOOL CK\_TRUE

CKA\_PRIVATE CK\_BBOOL CK\_FALSE

CKA\_MODIFIABLE CK\_BBOOL CK\_FALSE

CKA\_LABEL UTF8 "AffirmTrust Networking"

CKA\_CERTIFICATE\_TYPE CK\_CERTIFICATE\_TYPE CKC\_X\_509

CKA\_SUBJECT MULTILINE\_OCTAL

\060\104\061\013\060\011\006\003\125\004\006\023\002\125\123\061

\024\060\022\006\003\125\004\012\014\013\101\146\146\151\162\155

\124\162\165\163\164\061\037\060\035\006\003\125\004\003\014\026

\101\146\146\151\162\155\124\162\165\163\164\040\116\145\164\167

\157\162\153\151\156\147

END

CKA\_ID UTF8 "0"

CKA\_ISSUER MULTILINE\_OCTAL

\060\104\061\013\060\011\006\003\125\004\006\023\002\125\123\061 \024\060\022\006\003\125\004\012\014\013\101\146\146\151\162\155 \124\162\165\163\164\061\037\060\035\006\003\125\004\003\014\026 \101\146\146\151\162\155\124\162\165\163\164\040\116\145\164\167 \157\162\153\151\156\147

END

CKA\_SERIAL\_NUMBER MULTILINE\_OCTAL

\002\010\174\117\004\071\034\324\231\055

END

CKA\_VALUE MULTILINE\_OCTAL

\060\202\003\114\060\202\002\064\240\003\002\001\002\002\010\174 \117\004\071\034\324\231\055\060\015\006\011\052\206\110\206\367 \015\001\001\005\005\000\060\104\061\013\060\011\006\003\125\004 \006\023\002\125\123\061\024\060\022\006\003\125\004\012\014\013 \101\146\146\151\162\155\124\162\165\163\164\061\037\060\035\006 \003\125\004\003\014\026\101\146\146\151\162\155\124\162\165\163 \164\040\116\145\164\167\157\162\153\151\156\147\060\036\027\015 \061\060\060\061\062\071\061\064\060\070\062\064\132\027\015\063 \060\061\062\063\061\061\064\060\070\062\064\132\060\104\061\013 \060\011\006\003\125\004\006\023\002\125\123\061\024\060\022\006 \003\125\004\012\014\013\101\146\146\151\162\155\124\162\165\163 \164\061\037\060\035\006\003\125\004\003\014\026\101\146\146\151 \162\155\124\162\165\163\164\040\116\145\164\167\157\162\153\151 \156\147\060\202\001\042\060\015\006\011\052\206\110\206\367\015

\001\001\001\005\000\003\202\001\017\000\060\202\001\012\002\202 \001\001\000\264\204\314\063\027\056\153\224\154\153\141\122\240 \353\243\317\171\224\114\345\224\200\231\313\125\144\104\145\217 \147\144\342\006\343\134\067\111\366\057\233\204\204\036\055\362 \140\235\060\116\314\204\205\342\054\317\036\236\376\066\253\063 \167\065\104\330\065\226\032\075\066\350\172\016\330\325\107\241 \152\151\213\331\374\273\072\256\171\132\325\364\326\161\273\232 \220\043\153\232\267\210\164\207\014\036\137\271\236\055\372\253 \123\053\334\273\166\076\223\114\010\010\214\036\242\043\034\324 \152\255\042\272\231\001\056\155\145\313\276\044\146\125\044\113 \100\104\261\033\327\341\302\205\300\336\020\077\075\355\270\374 \361\361\043\123\334\277\145\227\157\331\371\100\161\215\175\275 \225\324\316\276\240\136\047\043\336\375\246\320\046\016\000\051 \353\074\106\360\075\140\277\077\120\322\334\046\101\121\236\024 \067\102\004\243\160\127\250\033\207\355\055\372\173\356\214\012 \343\251\146\211\031\313\101\371\335\104\066\141\317\342\167\106 \310\175\366\364\222\201\066\375\333\064\361\162\176\363\014\026 \275\264\025\002\003\001\000\001\243\102\060\100\060\035\006\003 \125\035\016\004\026\004\024\007\037\322\347\234\332\302\156\242 \100\264\260\172\120\020\120\164\304\310\275\060\017\006\003\125 \035\023\001\001\377\004\005\060\003\001\001\377\060\016\006\003 \125\035\017\001\001\377\004\004\003\002\001\006\060\015\006\011 \052\206\110\206\367\015\001\001\005\005\000\003\202\001\001\000 \211\127\262\026\172\250\302\375\326\331\233\233\064\302\234\264 \062\024\115\247\244\337\354\276\247\276\370\103\333\221\067\316 \264\062\056\120\125\032\065\116\166\103\161\040\357\223\167\116 \025\160\056\207\303\301\035\155\334\313\265\047\324\054\126\321 \122\123\072\104\322\163\310\304\033\005\145\132\142\222\234\356 \101\215\061\333\347\064\352\131\041\325\001\172\327\144\270\144 \071\315\311\355\257\355\113\003\110\247\240\231\001\200\334\145 \243\066\256\145\131\110\117\202\113\310\145\361\127\035\345\131 \056\012\077\154\330\321\365\345\011\264\154\124\000\012\340\025 \115\207\165\155\267\130\226\132\335\155\322\000\240\364\233\110 \276\303\067\244\272\066\340\174\207\205\227\032\025\242\336\056 \242\133\275\257\030\371\220\120\315\160\131\370\047\147\107\313 \307\240\007\072\175\321\054\135\154\031\072\146\265\175\375\221 \157\202\261\276\010\223\333\024\107\361\242\067\307\105\236\074 \307\167\257\144\250\223\337\366\151\203\202\140\362\111\102\064 \355\132\000\124\205\034\026\066\222\014\134\372\246\255\277\333 END

CKA\_NSS\_MOZILLA\_CA\_POLICY CK\_BBOOL CK\_TRUE CKA\_NSS\_SERVER\_DISTRUST\_AFTER CK\_BBOOL CK\_FALSE CKA\_NSS\_EMAIL\_DISTRUST\_AFTER CK\_BBOOL CK\_FALSE

# Trust for "AffirmTrust Networking"

# Issuer: CN=AffirmTrust Networking,O=AffirmTrust,C=US

# Serial Number:7c:4f:04:39:1c:d4:99:2d

# Subject: CN=AffirmTrust Networking,O=AffirmTrust,C=US

# Not Valid Before: Fri Jan 29 14:08:24 2010

# Not Valid After : Tue Dec 31 14:08:24 2030

# Fingerprint (SHA-256):

0A:81:EC:5A:92:97:77:F1:45:90:4A:F3:8D:5D:50:9F:66:B5:E2:C5:8F:CD:B5:31:05:8B:0E:17:F3:F0:B4:1B

# Fingerprint (SHA1): 29:36:21:02:8B:20:ED:02:F5:66:C5:32:D1:D6:ED:90:9F:45:00:2F

CKA\_CLASS CK\_OBJECT\_CLASS CKO\_NSS\_TRUST

CKA\_TOKEN CK\_BBOOL CK\_TRUE

CKA\_PRIVATE CK\_BBOOL CK\_FALSE

CKA\_MODIFIABLE CK\_BBOOL CK\_FALSE

CKA\_LABEL UTF8 "AffirmTrust Networking"

CKA\_CERT\_SHA1\_HASH MULTILINE\_OCTAL

\051\066\041\002\213\040\355\002\365\146\305\062\321\326\355\220

\237\105\000\057

END

CKA\_CERT\_MD5\_HASH MULTILINE\_OCTAL

\102\145\312\276\001\232\232\114\251\214\101\111\315\300\325\177 END

CKA\_ISSUER MULTILINE\_OCTAL

\060\104\061\013\060\011\006\003\125\004\006\023\002\125\123\061 \024\060\022\006\003\125\004\012\014\013\101\146\146\151\162\155 \124\162\165\163\164\061\037\060\035\006\003\125\004\003\014\026 \101\146\146\151\162\155\124\162\165\163\164\040\116\145\164\167

\157\162\153\151\156\147

END

CKA\_SERIAL\_NUMBER MULTILINE\_OCTAL

\\002\010\174\117\004\071\034\324\231\055

END

CKA\_TRUST\_SERVER\_AUTH CK\_TRUST CKT\_NSS\_TRUSTED\_DELEGATOR CKA TRUST\_EMAIL\_PROTECTION CK\_TRUST CKT\_NSS\_MUST\_VERIFY\_TRUST CKA TRUST CODE SIGNING CK TRUST CKT NSS\_TRUSTED\_DELEGATOR CKA\_TRUST\_STEP\_UP\_APPROVED CK\_BBOOL CK\_FALSE

#

# Certificate "AffirmTrust Premium"

#

# Issuer: CN=AffirmTrust Premium,O=AffirmTrust,C=US

# Serial Number:6d:8c:14:46:b1:a6:0a:ee

# Subject: CN=AffirmTrust Premium,O=AffirmTrust,C=US

# Not Valid Before: Fri Jan 29 14:10:36 2010

# Not Valid After : Mon Dec 31 14:10:36 2040

# Fingerprint (SHA-256):

70:A7:3F:7F:37:6B:60:07:42:48:90:45:34:B1:14:82:D5:BF:0E:69:8E:CC:49:8D:F5:25:77:EB:F2:E9:3B:9A

# Fingerprint (SHA1): D8:A6:33:2C:E0:03:6F:B1:85:F6:63:4F:7D:6A:06:65:26:32:28:27

CKA\_CLASS CK\_OBJECT\_CLASS CKO\_CERTIFICATE

CKA\_TOKEN CK\_BBOOL CK\_TRUE

CKA\_PRIVATE CK\_BBOOL CK\_FALSE

CKA\_MODIFIABLE CK\_BBOOL CK\_FALSE

CKA\_LABEL UTF8 "AffirmTrust Premium"

 **Open Source Used In Appdynamics\_cSaaS\_EUM\_Sessionizer 23.4.0-35118 4917**

\214\024\106\261\246\012\356\060\015\006\011\052\206\110\206\367 \015\001\001\014\005\000\060\101\061\013\060\011\006\003\125\004 \006\023\002\125\123\061\024\060\022\006\003\125\004\012\014\013 \101\146\146\151\162\155\124\162\165\163\164\061\034\060\032\006 \003\125\004\003\014\023\101\146\146\151\162\155\124\162\165\163 \164\040\120\162\145\155\151\165\155\060\036\027\015\061\060\060 \061\062\071\061\064\061\060\063\066\132\027\015\064\060\061\062 \063\061\061\064\061\060\063\066\132\060\101\061\013\060\011\006 \003\125\004\006\023\002\125\123\061\024\060\022\006\003\125\004 \012\014\013\101\146\146\151\162\155\124\162\165\163\164\061\034 \060\032\006\003\125\004\003\014\023\101\146\146\151\162\155\124 \162\165\163\164\040\120\162\145\155\151\165\155\060\202\002\042 \060\015\006\011\052\206\110\206\367\015\001\001\001\005\000\003 \202\002\017\000\060\202\002\012\002\202\002\001\000\304\022\337 \251\137\376\101\335\335\365\237\212\343\366\254\341\074\170\232 \274\330\360\177\172\240\063\052\334\215\040\133\256\055\157\347 \223\331\066\160\152\150\317\216\121\243\205\133\147\004\240\020 \044\157\135\050\202\301\227\127\330\110\051\023\266\341\276\221 \115\337\205\014\123\030\232\036\044\242\117\217\360\242\205\013 \313\364\051\177\322\244\130\356\046\115\311\252\250\173\232\331 \372\070\336\104\127\025\345\370\214\310\331\110\342\015\026\047 \035\036\310\203\205\045\267\272\252\125\101\314\003\042\113\055 \221\215\213\346\211\257\146\307\351\377\053\351\074\254\332\322 \263\303\341\150\234\211\370\172\000\126\336\364\125\225\154\373 \272\144\335\142\213\337\013\167\062\353\142\314\046\232\233\273 \252\142\203\114\264\006\172\060\310\051\277\355\006\115\227\271 \034\304\061\053\325\137\274\123\022\027\234\231\127\051\146\167

END CKA\_VALUE MULTILINE\_OCTAL

\002\010\155\214\024\106\261\246\012\356

CKA\_SERIAL\_NUMBER MULTILINE\_OCTAL

END

\151\165\155

\060\101\061\013\060\011\006\003\125\004\006\023\002\125\123\061 \024\060\022\006\003\125\004\012\014\013\101\146\146\151\162\155 \124\162\165\163\164\061\034\060\032\006\003\125\004\003\014\023 \101\146\146\151\162\155\124\162\165\163\164\040\120\162\145\155

\060\202\005\106\060\202\003\056\240\003\002\001\002\002\010\155

CKA\_ISSUER MULTILINE\_OCTAL

CKA\_ID UTF8 "0"

END

\151\165\155

CKA\_SUBJECT MULTILINE\_OCTAL \060\101\061\013\060\011\006\003\125\004\006\023\002\125\123\061 \024\060\022\006\003\125\004\012\014\013\101\146\146\151\162\155 \124\162\165\163\164\061\034\060\032\006\003\125\004\003\014\023 \101\146\146\151\162\155\124\162\165\163\164\040\120\162\145\155

CKA\_CERTIFICATE\_TYPE CK\_CERTIFICATE\_TYPE CKC\_X\_509

\141\041\061\007\056\045\111\235\030\362\356\363\053\161\214\265 \272\071\007\111\167\374\357\056\222\220\005\215\055\057\167\173 \357\103\277\065\273\232\330\371\163\247\054\362\320\127\356\050 \116\046\137\217\220\150\011\057\270\370\334\006\351\056\232\076 \121\247\321\042\304\012\247\070\110\154\263\371\377\175\253\206 \127\343\272\326\205\170\167\272\103\352\110\177\366\330\276\043 \155\036\277\321\066\154\130\134\361\356\244\031\124\032\365\003 \322\166\346\341\214\275\074\263\323\110\113\342\310\370\177\222 \250\166\106\234\102\145\076\244\036\301\007\003\132\106\055\270 \227\363\267\325\262\125\041\357\272\334\114\000\227\373\024\225 \047\063\277\350\103\107\106\322\010\231\026\140\073\232\176\322 \346\355\070\352\354\001\036\074\110\126\111\011\307\114\067\000 \236\210\016\300\163\341\157\146\351\162\107\060\076\020\345\013 \003\311\232\102\000\154\305\224\176\141\304\212\337\177\202\032 \013\131\304\131\062\167\263\274\140\151\126\071\375\264\006\173 \054\326\144\066\331\275\110\355\204\037\176\245\042\217\052\270 \102\364\202\267\324\123\220\170\116\055\032\375\201\157\104\327 \073\001\164\226\102\340\000\342\056\153\352\305\356\162\254\273 \277\376\352\252\250\370\334\366\262\171\212\266\147\002\003\001 \000\001\243\102\060\100\060\035\006\003\125\035\016\004\026\004 \024\235\300\147\246\014\042\331\046\365\105\253\246\145\122\021 \047\330\105\254\143\060\017\006\003\125\035\023\001\001\377\004 \005\060\003\001\001\377\060\016\006\003\125\035\017\001\001\377 \004\004\003\002\001\006\060\015\006\011\052\206\110\206\367\015 \001\001\014\005\000\003\202\002\001\000\263\127\115\020\142\116 \072\344\254\352\270\034\257\062\043\310\263\111\132\121\234\166 \050\215\171\252\127\106\027\325\365\122\366\267\104\350\010\104 \277\030\204\322\013\200\315\305\022\375\000\125\005\141\207\101 \334\265\044\236\074\304\330\310\373\160\236\057\170\226\203\040 \066\336\174\017\151\023\210\245\165\066\230\010\246\306\337\254 \316\343\130\326\267\076\336\272\363\353\064\100\330\242\201\365 \170\077\057\325\245\374\331\242\324\136\004\016\027\255\376\101 \360\345\262\162\372\104\202\063\102\350\055\130\367\126\214\142 \077\272\102\260\234\014\134\176\056\145\046\134\123\117\000\262 \170\176\241\015\231\055\215\270\035\216\242\304\260\375\140\320 \060\244\216\310\004\142\251\304\355\065\336\172\227\355\016\070 \136\222\057\223\160\245\251\234\157\247\175\023\035\176\306\010 \110\261\136\147\353\121\010\045\351\346\045\153\122\051\221\234 \322\071\163\010\127\336\231\006\264\133\235\020\006\341\302\000 \250\270\034\112\002\012\024\320\301\101\312\373\214\065\041\175 \202\070\362\251\124\221\031\065\223\224\155\152\072\305\262\320 \273\211\206\223\350\233\311\017\072\247\172\270\241\360\170\106 \372\374\067\057\345\212\204\363\337\376\004\331\241\150\240\057 \044\342\011\225\006\325\225\312\341\044\226\353\174\366\223\005 \273\355\163\351\055\321\165\071\327\347\044\333\330\116\137\103 \217\236\320\024\071\277\125\160\110\231\127\061\264\234\356\112 \230\003\226\060\037\140\006\356\033\043\376\201\140\043\032\107 \142\205\245\314\031\064\200\157\263\254\032\343\237\360\173\110

\255\325\001\331\147\266\251\162\223\352\055\146\265\262\270\344 \075\074\262\357\114\214\352\353\007\277\253\065\232\125\206\274 \030\246\265\250\136\264\203\154\153\151\100\323\237\334\361\303 \151\153\271\341\155\011\364\361\252\120\166\012\172\175\172\027 \241\125\226\102\231\061\011\335\140\021\215\005\060\176\346\216 \106\321\235\024\332\307\027\344\005\226\214\304\044\265\033\317 \024\007\262\100\370\243\236\101\206\274\004\320\153\226\310\052 \200\064\375\277\357\006\243\335\130\305\205\075\076\217\376\236 \051\340\266\270\011\150\031\034\030\103 END CKA\_NSS\_MOZILLA\_CA\_POLICY CK\_BBOOL CK\_TRUE CKA\_NSS\_SERVER\_DISTRUST\_AFTER CK\_BBOOL CK\_FALSE CKA\_NSS\_EMAIL\_DISTRUST\_AFTER CK\_BBOOL CK\_FALSE # Trust for "AffirmTrust Premium" # Issuer: CN=AffirmTrust Premium,O=AffirmTrust,C=US # Serial Number:6d:8c:14:46:b1:a6:0a:ee # Subject: CN=AffirmTrust Premium,O=AffirmTrust,C=US # Not Valid Before: Fri Jan 29 14:10:36 2010 # Not Valid After : Mon Dec 31 14:10:36 2040 # Fingerprint (SHA-256): 70:A7:3F:7F:37:6B:60:07:42:48:90:45:34:B1:14:82:D5:BF:0E:69:8E:CC:49:8D:F5:25:77:EB:F2:E9:3B:9A # Fingerprint (SHA1): D8:A6:33:2C:E0:03:6F:B1:85:F6:63:4F:7D:6A:06:65:26:32:28:27 CKA\_CLASS CK\_OBJECT\_CLASS CKO\_NSS\_TRUST CKA\_TOKEN CK\_BBOOL CK\_TRUE CKA\_PRIVATE CK\_BBOOL CK\_FALSE CKA\_MODIFIABLE CK\_BBOOL CK\_FALSE CKA\_LABEL UTF8 "AffirmTrust Premium" CKA\_CERT\_SHA1\_HASH MULTILINE\_OCTAL \330\246\063\054\340\003\157\261\205\366\143\117\175\152\006\145 \046\062\050\047 END CKA\_CERT\_MD5\_HASH MULTILINE\_OCTAL \304\135\016\110\266\254\050\060\116\012\274\371\070\026\207\127 END CKA\_ISSUER MULTILINE\_OCTAL \060\101\061\013\060\011\006\003\125\004\006\023\002\125\123\061 \024\060\022\006\003\125\004\012\014\013\101\146\146\151\162\155 \124\162\165\163\164\061\034\060\032\006\003\125\004\003\014\023 \101\146\146\151\162\155\124\162\165\163\164\040\120\162\145\155 \151\165\155 END CKA\_SERIAL\_NUMBER MULTILINE\_OCTAL \002\010\155\214\024\106\261\246\012\356 END CKA TRUST SERVER AUTH CK TRUST CKT\_NSS\_TRUSTED\_DELEGATOR CKA\_TRUST\_EMAIL\_PROTECTION CK\_TRUST CKT\_NSS\_MUST\_VERIFY\_TRUST CKA TRUST\_CODE\_SIGNING CK\_TRUST CKT\_NSS\_TRUSTED\_DELEGATOR

#

# Certificate "AffirmTrust Premium ECC"

#

# Issuer: CN=AffirmTrust Premium ECC,O=AffirmTrust,C=US

# Serial Number:74:97:25:8a:c7:3f:7a:54

# Subject: CN=AffirmTrust Premium ECC,O=AffirmTrust,C=US

# Not Valid Before: Fri Jan 29 14:20:24 2010

# Not Valid After : Mon Dec 31 14:20:24 2040

# Fingerprint (SHA-256):

BD:71:FD:F6:DA:97:E4:CF:62:D1:64:7A:DD:25:81:B0:7D:79:AD:F8:39:7E:B4:EC:BA:9C:5E:84:88:82:14:23

# Fingerprint (SHA1): B8:23:6B:00:2F:1D:16:86:53:01:55:6C:11:A4:37:CA:EB:FF:C3:BB

CKA\_CLASS CK\_OBJECT\_CLASS CKO\_CERTIFICATE

CKA\_TOKEN CK\_BBOOL CK\_TRUE

CKA\_PRIVATE CK\_BBOOL CK\_FALSE

CKA\_MODIFIABLE CK\_BBOOL CK\_FALSE

CKA\_LABEL UTF8 "AffirmTrust Premium ECC"

CKA\_CERTIFICATE\_TYPE CK\_CERTIFICATE\_TYPE CKC\_X\_509

CKA\_SUBJECT MULTILINE\_OCTAL

\060\105\061\013\060\011\006\003\125\004\006\023\002\125\123\061

\024\060\022\006\003\125\004\012\014\013\101\146\146\151\162\155

\124\162\165\163\164\061\040\060\036\006\003\125\004\003\014\027

\101\146\146\151\162\155\124\162\165\163\164\040\120\162\145\155

\151\165\155\040\105\103\103

END

CKA\_ID UTF8 "0"

CKA\_ISSUER MULTILINE\_OCTAL

\060\105\061\013\060\011\006\003\125\004\006\023\002\125\123\061 \024\060\022\006\003\125\004\012\014\013\101\146\146\151\162\155 \124\162\165\163\164\061\040\060\036\006\003\125\004\003\014\027 \101\146\146\151\162\155\124\162\165\163\164\040\120\162\145\155

\151\165\155\040\105\103\103

END

CKA\_SERIAL\_NUMBER MULTILINE\_OCTAL

\002\010\164\227\045\212\307\077\172\124

END

CKA\_VALUE MULTILINE\_OCTAL

\060\202\001\376\060\202\001\205\240\003\002\001\002\002\010\164 \227\045\212\307\077\172\124\060\012\006\010\052\206\110\316\075 \004\003\003\060\105\061\013\060\011\006\003\125\004\006\023\002 \125\123\061\024\060\022\006\003\125\004\012\014\013\101\146\146 \151\162\155\124\162\165\163\164\061\040\060\036\006\003\125\004 \003\014\027\101\146\146\151\162\155\124\162\165\163\164\040\120 \162\145\155\151\165\155\040\105\103\103\060\036\027\015\061\060 \060\061\062\071\061\064\062\060\062\064\132\027\015\064\060\061 \062\063\061\061\064\062\060\062\064\132\060\105\061\013\060\011 \006\003\125\004\006\023\002\125\123\061\024\060\022\006\003\125

\004\012\014\013\101\146\146\151\162\155\124\162\165\163\164\061 \040\060\036\006\003\125\004\003\014\027\101\146\146\151\162\155 \124\162\165\163\164\040\120\162\145\155\151\165\155\040\105\103 \103\060\166\060\020\006\007\052\206\110\316\075\002\001\006\005 \053\201\004\000\042\003\142\000\004\015\060\136\033\025\235\003 \320\241\171\065\267\072\074\222\172\312\025\034\315\142\363\234 \046\134\007\075\345\124\372\243\326\314\022\352\364\024\137\350 \216\031\253\057\056\110\346\254\030\103\170\254\320\067\303\275 \262\315\054\346\107\342\032\346\143\270\075\056\057\170\304\117 \333\364\017\244\150\114\125\162\153\225\035\116\030\102\225\170 \314\067\074\221\342\233\145\053\051\243\102\060\100\060\035\006 \003\125\035\016\004\026\004\024\232\257\051\172\300\021\065\065 \046\121\060\000\303\152\376\100\325\256\326\074\060\017\006\003 \125\035\023\001\001\377\004\005\060\003\001\001\377\060\016\006 \003\125\035\017\001\001\377\004\004\003\002\001\006\060\012\006 \010\052\206\110\316\075\004\003\003\003\147\000\060\144\002\060 \027\011\363\207\210\120\132\257\310\300\102\277\107\137\365\154 \152\206\340\304\047\164\344\070\123\327\005\177\033\064\343\306 \057\263\312\011\074\067\235\327\347\270\106\361\375\241\342\161 \002\060\102\131\207\103\324\121\337\272\323\011\062\132\316\210 \176\127\075\234\137\102\153\365\007\055\265\360\202\223\371\131 \157\256\144\372\130\345\213\036\343\143\276\265\201\315\157\002 \214\171

END

CKA\_NSS\_MOZILLA\_CA\_POLICY CK\_BBOOL CK\_TRUE CKA\_NSS\_SERVER\_DISTRUST\_AFTER CK\_BBOOL CK\_FALSE CKA\_NSS\_EMAIL\_DISTRUST\_AFTER CK\_BBOOL CK\_FALSE

# Trust for "AffirmTrust Premium ECC"

# Issuer: CN=AffirmTrust Premium ECC,O=AffirmTrust,C=US

# Serial Number:74:97:25:8a:c7:3f:7a:54

# Subject: CN=AffirmTrust Premium ECC,O=AffirmTrust,C=US

# Not Valid Before: Fri Jan 29 14:20:24 2010

# Not Valid After : Mon Dec 31 14:20:24 2040

# Fingerprint (SHA-256):

BD:71:FD:F6:DA:97:E4:CF:62:D1:64:7A:DD:25:81:B0:7D:79:AD:F8:39:7E:B4:EC:BA:9C:5E:84:88:82:14:23

# Fingerprint (SHA1): B8:23:6B:00:2F:1D:16:86:53:01:55:6C:11:A4:37:CA:EB:FF:C3:BB

CKA\_CLASS CK\_OBJECT\_CLASS CKO\_NSS\_TRUST

CKA\_TOKEN CK\_BBOOL CK\_TRUE

CKA\_PRIVATE CK\_BBOOL CK\_FALSE

CKA\_MODIFIABLE CK\_BBOOL CK\_FALSE

CKA\_LABEL UTF8 "AffirmTrust Premium ECC"

CKA\_CERT\_SHA1\_HASH MULTILINE\_OCTAL

\270\043\153\000\057\035\026\206\123\001\125\154\021\244\067\312

\353\377\303\273

END

CKA\_CERT\_MD5\_HASH MULTILINE\_OCTAL

\144\260\011\125\317\261\325\231\342\276\023\253\246\135\352\115

## END

CKA\_ISSUER MULTILINE\_OCTAL

\060\105\061\013\060\011\006\003\125\004\006\023\002\125\123\061 \024\060\022\006\003\125\004\012\014\013\101\146\146\151\162\155 \124\162\165\163\164\061\040\060\036\006\003\125\004\003\014\027 \101\146\146\151\162\155\124\162\165\163\164\040\120\162\145\155 \151\165\155\040\105\103\103

END

CKA\_SERIAL\_NUMBER MULTILINE\_OCTAL

\002\010\164\227\045\212\307\077\172\124

END

CKA\_TRUST\_SERVER\_AUTH CK\_TRUST CKT\_NSS\_TRUSTED\_DELEGATOR

CKA\_TRUST\_EMAIL\_PROTECTION CK\_TRUST CKT\_NSS\_MUST\_VERIFY\_TRUST

CKA\_TRUST\_CODE\_SIGNING CK\_TRUST CKT\_NSS\_TRUSTED\_DELEGATOR

CKA\_TRUST\_STEP\_UP\_APPROVED CK\_BBOOL CK\_FALSE

#

# Certificate "Certum Trusted Network CA"

#

# Issuer: CN=Certum Trusted Network CA,OU=Certum Certification Authority,O=Unizeto Technologies

 $S.A., C=PL$ 

# Serial Number: 279744 (0x444c0)

# Subject: CN=Certum Trusted Network CA,OU=Certum Certification Authority,O=Unizeto Technologies

S.A.,C=PL

# Not Valid Before: Wed Oct 22 12:07:37 2008

# Not Valid After : Mon Dec 31 12:07:37 2029

# Fingerprint (SHA-256):

5C:58:46:8D:55:F5:8E:49:7E:74:39:82:D2:B5:00:10:B6:D1:65:37:4A:CF:83:A7:D4:A3:2D:B7:68:C4:40:8E # Fingerprint (SHA1): 07:E0:32:E0:20:B7:2C:3F:19:2F:06:28:A2:59:3A:19:A7:0F:06:9E

CKA\_CLASS CK\_OBJECT\_CLASS CKO\_CERTIFICATE

CKA\_TOKEN CK\_BBOOL CK\_TRUE

CKA\_PRIVATE CK\_BBOOL CK\_FALSE

CKA\_MODIFIABLE CK\_BBOOL CK\_FALSE

CKA\_LABEL UTF8 "Certum Trusted Network CA"

CKA\_CERTIFICATE\_TYPE CK\_CERTIFICATE\_TYPE CKC\_X\_509

CKA\_SUBJECT MULTILINE\_OCTAL

\060\176\061\013\060\011\006\003\125\004\006\023\002\120\114\061 \042\060\040\006\003\125\004\012\023\031\125\156\151\172\145\164 \157\040\124\145\143\150\156\157\154\157\147\151\145\163\040\123 \056\101\056\061\047\060\045\006\003\125\004\013\023\036\103\145 \162\164\165\155\040\103\145\162\164\151\146\151\143\141\164\151 \157\156\040\101\165\164\150\157\162\151\164\171\061\042\060\040 \006\003\125\004\003\023\031\103\145\162\164\165\155\040\124\162 \165\163\164\145\144\040\116\145\164\167\157\162\153\040\103\101 END

CKA\_ID UTF8 "0"

CKA\_ISSUER MULTILINE\_OCTAL

\060\176\061\013\060\011\006\003\125\004\006\023\002\120\114\061

CKA\_VALUE MULTILINE\_OCTAL \060\202\003\273\060\202\002\243\240\003\002\001\002\002\003\004 \104\300\060\015\006\011\052\206\110\206\367\015\001\001\005\005 \000\060\176\061\013\060\011\006\003\125\004\006\023\002\120\114 \061\042\060\040\006\003\125\004\012\023\031\125\156\151\172\145 \164\157\040\124\145\143\150\156\157\154\157\147\151\145\163\040 \123\056\101\056\061\047\060\045\006\003\125\004\013\023\036\103 \145\162\164\165\155\040\103\145\162\164\151\146\151\143\141\164 \151\157\156\040\101\165\164\150\157\162\151\164\171\061\042\060 \040\006\003\125\004\003\023\031\103\145\162\164\165\155\040\124 \162\165\163\164\145\144\040\116\145\164\167\157\162\153\040\103 \101\060\036\027\015\060\070\061\060\062\062\061\062\060\067\063 \067\132\027\015\062\071\061\062\063\061\061\062\060\067\063\067 \132\060\176\061\013\060\011\006\003\125\004\006\023\002\120\114 \061\042\060\040\006\003\125\004\012\023\031\125\156\151\172\145 \164\157\040\124\145\143\150\156\157\154\157\147\151\145\163\040 \123\056\101\056\061\047\060\045\006\003\125\004\013\023\036\103 \145\162\164\165\155\040\103\145\162\164\151\146\151\143\141\164 \151\157\156\040\101\165\164\150\157\162\151\164\171\061\042\060 \040\006\003\125\004\003\023\031\103\145\162\164\165\155\040\124 \162\165\163\164\145\144\040\116\145\164\167\157\162\153\040\103 \101\060\202\001\042\060\015\006\011\052\206\110\206\367\015\001 \001\001\005\000\003\202\001\017\000\060\202\001\012\002\202\001 \001\000\343\373\175\243\162\272\302\360\311\024\207\365\153\001 \116\341\156\100\007\272\155\047\135\177\367\133\055\263\132\307 \121\137\253\244\062\246\141\207\266\156\017\206\322\060\002\227 \370\327\151\127\241\030\071\135\152\144\171\306\001\131\254\074 \061\112\070\174\322\004\322\113\050\350\040\137\073\007\242\314 \115\163\333\363\256\117\307\126\325\132\247\226\211\372\363\253 \150\324\043\206\131\047\317\011\047\274\254\156\162\203\034\060 \162\337\340\242\351\322\341\164\165\031\275\052\236\173\025\124 \004\033\327\103\071\255\125\050\305\342\032\273\364\300\344\256 \070\111\063\314\166\205\237\071\105\322\244\236\362\022\214\121 \370\174\344\055\177\365\254\137\353\026\237\261\055\321\272\314 \221\102\167\114\045\311\220\070\157\333\360\314\373\216\036\227 \131\076\325\140\116\346\005\050\355\111\171\023\113\272\110\333 \057\371\162\323\071\312\376\037\330\064\162\365\264\100\317\061

END

\002\003\004\104\300

CKA\_SERIAL\_NUMBER MULTILINE\_OCTAL

END

\042\060\040\006\003\125\004\012\023\031\125\156\151\172\145\164 \157\040\124\145\143\150\156\157\154\157\147\151\145\163\040\123 \056\101\056\061\047\060\045\006\003\125\004\013\023\036\103\145 \162\164\165\155\040\103\145\162\164\151\146\151\143\141\164\151 \157\156\040\101\165\164\150\157\162\151\164\171\061\042\060\040 \006\003\125\004\003\023\031\103\145\162\164\165\155\040\124\162 \165\163\164\145\144\040\116\145\164\167\157\162\153\040\103\101

\001\303\354\336\021\055\027\135\037\270\120\321\136\031\247\151 \336\007\063\050\312\120\225\371\247\124\313\124\206\120\105\251 \371\111\002\003\001\000\001\243\102\060\100\060\017\006\003\125 \035\023\001\001\377\004\005\060\003\001\001\377\060\035\006\003 \125\035\016\004\026\004\024\010\166\315\313\007\377\044\366\305 \315\355\273\220\274\342\204\067\106\165\367\060\016\006\003\125 \035\017\001\001\377\004\004\003\002\001\006\060\015\006\011\052 \206\110\206\367\015\001\001\005\005\000\003\202\001\001\000\246 \250\255\042\316\001\075\246\243\377\142\320\110\235\213\136\162 \260\170\104\343\334\034\257\011\375\043\110\372\275\052\304\271 \125\004\265\020\243\215\047\336\013\202\143\320\356\336\014\067 \171\101\133\042\262\260\232\101\134\246\160\340\324\320\167\313 \043\323\000\340\154\126\057\341\151\015\015\331\252\277\041\201 \120\331\006\245\250\377\225\067\320\252\376\342\263\365\231\055 \105\204\212\345\102\011\327\164\002\057\367\211\330\231\351\274 \\047\324\107\215\272\015\106\034\167\317\024\244\034\271\244\061 \304\234\050\164\003\064\377\063\031\046\245\351\015\164\267\076 \227\306\166\350\047\226\243\146\335\341\256\362\101\133\312\230 \126\203\163\160\344\206\032\322\061\101\272\057\276\055\023\132 \166\157\116\350\116\201\016\077\133\003\042\240\022\276\146\130 \021\112\313\003\304\264\052\052\055\226\027\340\071\124\274\110 \323\166\047\235\232\055\006\246\311\354\071\322\253\333\237\232 \013\047\002\065\051\261\100\225\347\371\350\234\125\210\031\106 \326\267\064\365\176\316\071\232\331\070\361\121\367\117\054 END

CKA\_NSS\_MOZILLA\_CA\_POLICY CK\_BBOOL CK\_TRUE CKA\_NSS\_SERVER\_DISTRUST\_AFTER CK\_BBOOL CK\_FALSE CKA\_NSS\_EMAIL\_DISTRUST\_AFTER CK\_BBOOL CK\_FALSE

# Trust for "Certum Trusted Network CA"

# Issuer: CN=Certum Trusted Network CA,OU=Certum Certification Authority,O=Unizeto Technologies S.A.,C=PL

# Serial Number: 279744 (0x444c0)

# Subject: CN=Certum Trusted Network CA,OU=Certum Certification Authority,O=Unizeto Technologies

 $S.A., C=PL$ 

# Not Valid Before: Wed Oct 22 12:07:37 2008

# Not Valid After : Mon Dec 31 12:07:37 2029

# Fingerprint (SHA-256):

5C:58:46:8D:55:F5:8E:49:7E:74:39:82:D2:B5:00:10:B6:D1:65:37:4A:CF:83:A7:D4:A3:2D:B7:68:C4:40:8E

# Fingerprint (SHA1): 07:E0:32:E0:20:B7:2C:3F:19:2F:06:28:A2:59:3A:19:A7:0F:06:9E

CKA\_CLASS CK\_OBJECT\_CLASS CKO\_NSS\_TRUST

CKA\_TOKEN CK\_BBOOL CK\_TRUE

CKA\_PRIVATE CK\_BBOOL CK\_FALSE

CKA\_MODIFIABLE CK\_BBOOL CK\_FALSE

CKA\_LABEL UTF8 "Certum Trusted Network CA"

CKA\_CERT\_SHA1\_HASH MULTILINE\_OCTAL

\007\340\062\340\040\267\054\077\031\057\006\050\242\131\072\031

\247\017\006\236

END

CKA\_CERT\_MD5\_HASH MULTILINE\_OCTAL

\325\351\201\100\305\030\151\374\106\054\211\165\142\017\252\170 END

CKA\_ISSUER MULTILINE\_OCTAL

\060\176\061\013\060\011\006\003\125\004\006\023\002\120\114\061 \042\060\040\006\003\125\004\012\023\031\125\156\151\172\145\164 \157\040\124\145\143\150\156\157\154\157\147\151\145\163\040\123 \056\101\056\061\047\060\045\006\003\125\004\013\023\036\103\145 \162\164\165\155\040\103\145\162\164\151\146\151\143\141\164\151 \157\156\040\101\165\164\150\157\162\151\164\171\061\042\060\040 \006\003\125\004\003\023\031\103\145\162\164\165\155\040\124\162 \165\163\164\145\144\040\116\145\164\167\157\162\153\040\103\101 END

CKA\_SERIAL\_NUMBER MULTILINE\_OCTAL

\002\003\004\104\300

END

CKA TRUST\_SERVER\_AUTH CK\_TRUST CKT\_NSS\_TRUSTED\_DELEGATOR CKA\_TRUST\_EMAIL\_PROTECTION CK\_TRUST CKT\_NSS\_TRUSTED\_DELEGATOR CKA\_TRUST\_CODE\_SIGNING CK\_TRUST CKT\_NSS\_TRUSTED\_DELEGATOR CKA\_TRUST\_STEP\_UP\_APPROVED CK\_BBOOL CK\_FALSE

#

# Certificate "TWCA Root Certification Authority"

#

# Issuer: CN=TWCA Root Certification Authority,OU=Root CA,O=TAIWAN-CA,C=TW

# Serial Number: 1 (0x1)

# Subject: CN=TWCA Root Certification Authority,OU=Root CA,O=TAIWAN-CA,C=TW

# Not Valid Before: Thu Aug 28 07:24:33 2008

# Not Valid After : Tue Dec 31 15:59:59 2030

# Fingerprint (SHA-256):

BF:D8:8F:E1:10:1C:41:AE:3E:80:1B:F8:BE:56:35:0E:E9:BA:D1:A6:B9:BD:51:5E:DC:5C:6D:5B:87:11:AC:44 # Fingerprint (SHA1): CF:9E:87:6D:D3:EB:FC:42:26:97:A3:B5:A3:7A:A0:76:A9:06:23:48

CKA\_CLASS CK\_OBJECT\_CLASS CKO\_CERTIFICATE

CKA\_TOKEN CK\_BBOOL CK\_TRUE

CKA\_PRIVATE CK\_BBOOL CK\_FALSE

CKA\_MODIFIABLE CK\_BBOOL CK\_FALSE

CKA\_LABEL UTF8 "TWCA Root Certification Authority"

CKA\_CERTIFICATE\_TYPE CK\_CERTIFICATE\_TYPE CKC\_X\_509

CKA\_SUBJECT MULTILINE\_OCTAL

\060\137\061\013\060\011\006\003\125\004\006\023\002\124\127\061

\022\060\020\006\003\125\004\012\014\011\124\101\111\127\101\116

\055\103\101\061\020\060\016\006\003\125\004\013\014\007\122\157

\157\164\040\103\101\061\052\060\050\006\003\125\004\003\014\041

\124\127\103\101\040\122\157\157\164\040\103\145\162\164\151\146

\151\143\141\164\151\157\156\040\101\165\164\150\157\162\151\164

\171

END

\060\015\006\011\052\206\110\206\367\015\001\001\005\005\000\060 \137\061\013\060\011\006\003\125\004\006\023\002\124\127\061\022 \060\020\006\003\125\004\012\014\011\124\101\111\127\101\116\055 \103\101\061\020\060\016\006\003\125\004\013\014\007\122\157\157 \164\040\103\101\061\052\060\050\006\003\125\004\003\014\041\124 \127\103\101\040\122\157\157\164\040\103\145\162\164\151\146\151 \143\141\164\151\157\156\040\101\165\164\150\157\162\151\164\171 \060\036\027\015\060\070\060\070\062\070\060\067\062\064\063\063 \132\027\015\063\060\061\062\063\061\061\065\065\071\065\071\132 \060\137\061\013\060\011\006\003\125\004\006\023\002\124\127\061 \022\060\020\006\003\125\004\012\014\011\124\101\111\127\101\116 \055\103\101\061\020\060\016\006\003\125\004\013\014\007\122\157 \157\164\040\103\101\061\052\060\050\006\003\125\004\003\014\041 \124\127\103\101\040\122\157\157\164\040\103\145\162\164\151\146 \151\143\141\164\151\157\156\040\101\165\164\150\157\162\151\164 \171\060\202\001\042\060\015\006\011\052\206\110\206\367\015\001 \001\001\005\000\003\202\001\017\000\060\202\001\012\002\202\001 \001\000\260\176\162\270\244\003\224\346\247\336\011\070\221\112 \021\100\207\247\174\131\144\024\173\265\021\020\335\376\277\325 \300\273\126\342\205\045\364\065\162\017\370\123\320\101\341\104 \001\302\264\034\303\061\102\026\107\205\063\042\166\262\012\157 \017\345\045\120\117\205\206\276\277\230\056\020\147\036\276\021 \005\206\005\220\304\131\320\174\170\020\260\200\134\267\341\307 \053\165\313\174\237\256\265\321\235\043\067\143\247\334\102\242 \055\222\004\033\120\301\173\270\076\033\311\126\004\213\057\122 \233\255\251\126\351\301\377\255\251\130\207\060\266\201\367\227 \105\374\031\127\073\053\157\344\107\364\231\105\376\035\361\370 \227\243\210\035\067\034\134\217\340\166\045\232\120\370\240\124 \377\104\220\166\043\322\062\306\303\253\006\277\374\373\277\363 \255\175\222\142\002\133\051\323\065\243\223\232\103\144\140\135 \262\372\062\377\073\004\257\115\100\152\371\307\343\357\043\375 \153\313\345\017\213\070\015\356\012\374\376\017\230\237\060\061 \335\154\122\145\371\213\201\276\042\341\034\130\003\272\221\033

END

\002\001\001

CKA\_ID UTF8 "0"

CKA\_SERIAL\_NUMBER MULTILINE\_OCTAL

CKA\_VALUE MULTILINE\_OCTAL

END

\171

CKA\_ISSUER MULTILINE\_OCTAL \060\137\061\013\060\011\006\003\125\004\006\023\002\124\127\061 \022\060\020\006\003\125\004\012\014\011\124\101\111\127\101\116 \055\103\101\061\020\060\016\006\003\125\004\013\014\007\122\157 \157\164\040\103\101\061\052\060\050\006\003\125\004\003\014\041 \124\127\103\101\040\122\157\157\164\040\103\145\162\164\151\146 \151\143\141\164\151\157\156\040\101\165\164\150\157\162\151\164

\060\202\003\173\060\202\002\143\240\003\002\001\002\002\001\001

 **Open Source Used In Appdynamics\_cSaaS\_EUM\_Sessionizer 23.4.0-35118 4926**

\211\007\002\003\001\000\001\243\102\060\100\060\016\006\003\125 \035\017\001\001\377\004\004\003\002\001\006\060\017\006\003\125 \035\023\001\001\377\004\005\060\003\001\001\377\060\035\006\003 \125\035\016\004\026\004\024\152\070\133\046\215\336\213\132\362 \117\172\124\203\031\030\343\010\065\246\272\060\015\006\011\052 \206\110\206\367\015\001\001\005\005\000\003\202\001\001\000\074 \325\167\075\332\337\211\272\207\014\010\124\152\040\120\222\276 \260\101\075\271\046\144\203\012\057\350\100\300\227\050\047\202 \060\112\311\223\377\152\347\246\000\177\211\102\232\326\021\345 \123\316\057\314\362\332\005\304\376\342\120\304\072\206\175\314 \332\176\020\011\073\222\065\052\123\262\376\353\053\053\005\331\154 \135\346\320\357\323\152\146\236\025\050\205\172\350\202\000\254 \036\247\011\151\126\102\323\150\121\030\276\124\232\277\104\101 \272\111\276\040\272\151\134\356\270\167\315\316\154\037\255\203 \226\030\175\016\265\024\071\204\361\050\351\055\243\236\173\036 \172\162\132\203\263\171\157\357\264\374\320\012\245\130\117\106 \337\373\155\171\131\362\204\042\122\256\017\314\373\174\073\347 \152\312\107\141\303\172\370\323\222\004\037\270\040\204\341\066 \124\026\307\100\336\073\212\163\334\337\306\011\114\337\354\332 \377\324\123\102\241\311\362\142\035\042\203\074\227\305\371\031 \142\047\254\145\042\327\323\074\306\345\216\262\123\314\111\316 \274\060\376\173\016\063\220\373\355\322\024\221\037\007\257 END

CKA\_NSS\_MOZILLA\_CA\_POLICY CK\_BBOOL CK\_TRUE CKA\_NSS\_SERVER\_DISTRUST\_AFTER CK\_BBOOL CK\_FALSE CKA\_NSS\_EMAIL\_DISTRUST\_AFTER CK\_BBOOL CK\_FALSE

# Trust for "TWCA Root Certification Authority"

# Issuer: CN=TWCA Root Certification Authority,OU=Root CA,O=TAIWAN-CA,C=TW

# Serial Number: 1 (0x1)

# Subject: CN=TWCA Root Certification Authority,OU=Root CA,O=TAIWAN-CA,C=TW

# Not Valid Before: Thu Aug 28 07:24:33 2008

# Not Valid After : Tue Dec 31 15:59:59 2030

# Fingerprint (SHA-256):

BF:D8:8F:E1:10:1C:41:AE:3E:80:1B:F8:BE:56:35:0E:E9:BA:D1:A6:B9:BD:51:5E:DC:5C:6D:5B:87:11:AC:44 # Fingerprint (SHA1): CF:9E:87:6D:D3:EB:FC:42:26:97:A3:B5:A3:7A:A0:76:A9:06:23:48

CKA\_CLASS CK\_OBJECT\_CLASS CKO\_NSS\_TRUST

CKA\_TOKEN CK\_BBOOL CK\_TRUE

CKA\_PRIVATE CK\_BBOOL CK\_FALSE

CKA\_MODIFIABLE CK\_BBOOL CK\_FALSE

CKA\_LABEL UTF8 "TWCA Root Certification Authority"

CKA\_CERT\_SHA1\_HASH MULTILINE\_OCTAL

\317\236\207\155\323\353\374\102\046\227\243\265\243\172\240\166

\251\006\043\110

END

CKA\_CERT\_MD5\_HASH MULTILINE\_OCTAL

\252\010\217\366\371\173\267\362\261\247\036\233\352\352\275\171

END

## CKA\_ISSUER MULTILINE\_OCTAL

\060\137\061\013\060\011\006\003\125\004\006\023\002\124\127\061 \022\060\020\006\003\125\004\012\014\011\124\101\111\127\101\116 \055\103\101\061\020\060\016\006\003\125\004\013\014\007\122\157 \157\164\040\103\101\061\052\060\050\006\003\125\004\003\014\041 \124\127\103\101\040\122\157\157\164\040\103\145\162\164\151\146 \151\143\141\164\151\157\156\040\101\165\164\150\157\162\151\164

\171 END

CKA\_SERIAL\_NUMBER MULTILINE\_OCTAL

\002\001\001

END

CKA TRUST\_SERVER\_AUTH CK\_TRUST CKT\_NSS\_TRUSTED\_DELEGATOR CKA\_TRUST\_EMAIL\_PROTECTION CK\_TRUST CKT\_NSS\_TRUSTED\_DELEGATOR CKA\_TRUST\_CODE\_SIGNING CK\_TRUST CKT\_NSS\_TRUSTED\_DELEGATOR CKA TRUST STEP UP APPROVED CK\_BBOOL CK\_FALSE

#

# Certificate "Explicitly Distrust DigiNotar Root CA"

#

# Issuer: E=info@diginotar.nl,CN=DigiNotar Root CA,O=DigiNotar,C=NL

# Serial Number:0f:ff:ff:ff:ff:ff:ff:ff:ff:ff:ff:ff:ff:ff:ff:ff

# Subject: E=info@diginotar.nl,CN=DigiNotar Root CA,O=DigiNotar,C=NL

# Not Valid Before: Fri Jul 27 17:19:37 2007

# Not Valid After : Mon Mar 31 18:19:22 2025

# Fingerprint (MD5): 0A:A4:D5:CC:BA:B4:FB:A3:59:E3:E6:01:DD:53:D9:4E

# Fingerprint (SHA1): C1:77:CB:4B:E0:B4:26:8E:F5:C7:CF:45:99:22:B9:B0:CE:BA:21:2F

CKA\_CLASS CK\_OBJECT\_CLASS CKO\_CERTIFICATE

CKA\_TOKEN CK\_BBOOL CK\_TRUE

CKA\_PRIVATE CK\_BBOOL CK\_FALSE

CKA\_MODIFIABLE CK\_BBOOL CK\_FALSE

CKA\_LABEL UTF8 "Explicitly Distrust DigiNotar Root CA"

CKA\_CERTIFICATE\_TYPE CK\_CERTIFICATE\_TYPE CKC\_X\_509

CKA\_SUBJECT MULTILINE\_OCTAL

\060\137\061\013\060\011\006\003\125\004\006\023\002\116\114\061 \022\060\020\006\003\125\004\012\023\011\104\151\147\151\116\157 \164\141\162\061\032\060\030\006\003\125\004\003\023\021\104\151 \147\151\116\157\164\141\162\040\122\157\157\164\040\103\101\061

\040\060\036\006\011\052\206\110\206\367\015\001\011\001\026\021

\151\156\146\157\100\144\151\147\151\156\157\164\141\162\056\156  $\backslash$ 154

END

CKA\_ID UTF8 "0"

CKA\_ISSUER MULTILINE\_OCTAL

\060\137\061\013\060\011\006\003\125\004\006\023\002\116\114\061 \022\060\020\006\003\125\004\012\023\011\104\151\147\151\116\157 \164\141\162\061\032\060\030\006\003\125\004\003\023\021\104\151 \147\151\116\157\164\141\162\040\122\157\157\164\040\103\101\061

\060\202\005\212\060\202\003\162\240\003\002\001\002\002\020\017 \377\377\377\377\377\377\377\377\377\377\377\377\377\377\377\060 \015\006\011\052\206\110\206\367\015\001\001\005\005\000\060\137 \061\013\060\011\006\003\125\004\006\023\002\116\114\061\022\060 \020\006\003\125\004\012\023\011\104\151\147\151\116\157\164\141 \162\061\032\060\030\006\003\125\004\003\023\021\104\151\147\151 \116\157\164\141\162\040\122\157\157\164\040\103\101\061\040\060 \036\006\011\052\206\110\206\367\015\001\011\001\026\021\151\156 \146\157\100\144\151\147\151\156\157\164\141\162\056\156\154\060 \036\027\015\060\067\060\067\062\067\061\067\061\071\063\067\132 \027\015\062\065\060\063\063\061\061\070\061\071\062\062\132\060 \137\061\013\060\011\006\003\125\004\006\023\002\116\114\061\022 \060\020\006\003\125\004\012\023\011\104\151\147\151\116\157\164 \141\162\061\032\060\030\006\003\125\004\003\023\021\104\151\147 \151\116\157\164\141\162\040\122\157\157\164\040\103\101\061\040 \060\036\006\011\052\206\110\206\367\015\001\011\001\026\021\151 \156\146\157\100\144\151\147\151\156\157\164\141\162\056\156\154 \060\202\002\042\060\015\006\011\052\206\110\206\367\015\001\001 \001\005\000\003\202\002\017\000\060\202\002\012\002\202\002\001 \000\254\260\130\301\000\275\330\041\010\013\053\232\376\156\126 \060\005\237\033\167\220\020\101\134\303\015\207\021\167\216\201 \361\312\174\351\214\152\355\070\164\065\273\332\337\371\273\300 \011\067\264\226\163\201\175\063\032\230\071\367\223\157\225\177 \075\271\261\165\207\272\121\110\350\213\160\076\225\004\305\330 \266\303\026\331\210\260\261\207\035\160\332\206\264\017\024\213 \172\317\020\321\164\066\242\022\173\167\206\112\171\346\173\337 \002\021\150\245\116\206\256\064\130\233\044\023\170\126\042\045 \036\001\213\113\121\161\373\202\314\131\226\151\210\132\150\123 \305\271\015\002\067\313\113\274\146\112\220\176\052\013\005\007 \355\026\137\125\220\165\330\106\311\033\203\342\010\276\361\043 \314\231\035\326\052\017\203\040\025\130\047\202\056\372\342\042 \302\111\261\271\001\201\152\235\155\235\100\167\150\166\116\041 \052\155\204\100\205\116\166\231\174\202\363\363\267\002\131\324 \046\001\033\216\337\255\123\006\321\256\030\335\342\262\072\313 \327\210\070\216\254\133\051\271\031\323\230\371\030\003\317\110 \202\206\146\013\033\151\017\311\353\070\210\172\046\032\005\114 \222\327\044\324\226\362\254\122\055\243\107\325\122\366\077\376 \316\204\006\160\246\252\076\242\362\266\126\064\030\127\242\344 \201\155\347\312\360\152\323\307\221\153\002\203\101\174\025\357

 **Open Source Used In Appdynamics\_cSaaS\_EUM\_Sessionizer 23.4.0-35118 4929**

END

\377\377

\002\020\017\377\377\377\377\377\377\377\377\377\377\377\377\377

CKA\_SERIAL\_NUMBER MULTILINE\_OCTAL

CKA\_VALUE MULTILINE\_OCTAL

\154 END

\040\060\036\006\011\052\206\110\206\367\015\001\011\001\026\021 \151\156\146\157\100\144\151\147\151\156\157\164\141\162\056\156

\153\232\144\136\343\320\074\345\261\353\173\135\206\373\313\346 \167\111\315\243\145\334\367\271\234\270\344\013\137\223\317\314 \060\032\062\034\316\034\143\225\245\371\352\341\164\213\236\351 \053\251\060\173\240\030\037\016\030\013\345\133\251\323\321\154 \036\007\147\217\221\113\251\212\274\322\146\252\223\001\210\262 \221\372\061\134\325\246\301\122\010\011\315\012\143\242\323\042 \246\350\241\331\071\006\227\365\156\215\002\220\214\024\173\077 \200\315\033\234\272\304\130\162\043\257\266\126\237\306\172\102 \063\051\007\077\202\311\346\037\005\015\315\114\050\066\213\323 \310\076\034\306\210\357\136\356\211\144\351\035\353\332\211\176 \062\246\151\321\335\314\210\237\321\320\311\146\041\334\006\147 \305\224\172\232\155\142\114\175\314\340\144\200\262\236\107\216 \243\002\003\001\000\001\243\102\060\100\060\017\006\003\125\035 \023\001\001\377\004\005\060\003\001\001\377\060\016\006\003\125 \035\017\001\001\377\004\004\003\002\001\006\060\035\006\003\125 \035\016\004\026\004\024\210\150\277\340\216\065\304\073\070\153 \142\367\050\073\204\201\310\014\327\115\060\015\006\011\052\206 \110\206\367\015\001\001\005\005\000\003\202\002\001\000\073\002 \215\313\074\060\350\156\240\255\362\163\263\137\236\045\023\004 \005\323\366\343\213\273\013\171\316\123\336\344\226\305\321\257 \163\274\325\303\320\100\125\174\100\177\315\033\137\011\325\362 \174\237\150\035\273\135\316\172\071\302\214\326\230\173\305\203 \125\250\325\175\100\312\340\036\367\211\136\143\135\241\023\302 \135\212\266\212\174\000\363\043\303\355\205\137\161\166\360\150 \143\252\105\041\071\110\141\170\066\334\361\103\223\324\045\307 \362\200\145\341\123\002\165\121\374\172\072\357\067\253\204\050 \127\014\330\324\324\231\126\154\343\242\376\131\204\264\061\350 \063\370\144\224\224\121\227\253\071\305\113\355\332\335\200\013 \157\174\051\015\304\216\212\162\015\347\123\024\262\140\101\075 \204\221\061\150\075\047\104\333\345\336\364\372\143\105\310\114 \076\230\365\077\101\272\116\313\067\015\272\146\230\361\335\313 \237\134\367\124\066\202\153\054\274\023\141\227\102\370\170\273 \314\310\242\237\312\360\150\275\153\035\262\337\215\157\007\235 \332\216\147\307\107\036\312\271\277\052\102\221\267\143\123\146 \361\102\243\341\364\132\115\130\153\265\344\244\063\255\134\160 \035\334\340\362\353\163\024\221\232\003\301\352\000\145\274\007 \374\317\022\021\042\054\256\240\275\072\340\242\052\330\131\351 \051\323\030\065\244\254\021\137\031\265\265\033\377\042\112\134 \306\172\344\027\357\040\251\247\364\077\255\212\247\232\004\045 \235\016\312\067\346\120\375\214\102\051\004\232\354\271\317\113 \162\275\342\010\066\257\043\057\142\345\312\001\323\160\333\174 \202\043\054\026\061\014\306\066\007\220\172\261\037\147\130\304 \073\130\131\211\260\214\214\120\263\330\206\313\150\243\304\012 \347\151\113\040\316\301\036\126\113\225\251\043\150\330\060\330 \303\353\260\125\121\315\345\375\053\270\365\273\021\237\123\124 \366\064\031\214\171\011\066\312\141\027\045\027\013\202\230\163 \014\167\164\303\325\015\307\250\022\114\307\247\124\161\107\056 \054\032\175\311\343\053\073\110\336\047\204\247\143\066\263\175

```
\217\240\144\071\044\015\075\173\207\257\146\134\164\033\113\163
\262\345\214\360\206\231\270\345\305\337\204\301\267\353
END
```
# Trust for Certificate "Explicitly Distrust DigiNotar Root CA" # Issuer: E=info@diginotar.nl,CN=DigiNotar Root CA,O=DigiNotar,C=NL # Serial Number:0f:ff:ff:ff:ff:ff:ff:ff:ff:ff:ff:ff:ff:ff:ff:ff # Subject: E=info@diginotar.nl,CN=DigiNotar Root CA,O=DigiNotar,C=NL # Not Valid Before: Fri Jul 27 17:19:37 2007 # Not Valid After : Mon Mar 31 18:19:22 2025 # Fingerprint (MD5): 0A:A4:D5:CC:BA:B4:FB:A3:59:E3:E6:01:DD:53:D9:4E # Fingerprint (SHA1): C1:77:CB:4B:E0:B4:26:8E:F5:C7:CF:45:99:22:B9:B0:CE:BA:21:2F CKA\_CLASS CK\_OBJECT\_CLASS CKO\_NSS\_TRUST CKA\_TOKEN CK\_BBOOL CK\_TRUE CKA\_PRIVATE CK\_BBOOL CK\_FALSE CKA\_MODIFIABLE CK\_BBOOL CK\_FALSE CKA\_LABEL UTF8 "Explicitly Distrust DigiNotar Root CA" CKA\_CERT\_SHA1\_HASH MULTILINE\_OCTAL \301\167\313\113\340\264\046\216\365\307\317\105\231\042\271\260 \316\272\041\057 END CKA\_CERT\_MD5\_HASH MULTILINE\_OCTAL \012\244\325\314\272\264\373\243\131\343\346\001\335\123\331\116 END CKA\_ISSUER MULTILINE\_OCTAL \060\137\061\013\060\011\006\003\125\004\006\023\002\116\114\061 \022\060\020\006\003\125\004\012\023\011\104\151\147\151\116\157 \164\141\162\061\032\060\030\006\003\125\004\003\023\021\104\151 \147\151\116\157\164\141\162\040\122\157\157\164\040\103\101\061 \040\060\036\006\011\052\206\110\206\367\015\001\011\001\026\021 \151\156\146\157\100\144\151\147\151\156\157\164\141\162\056\156  $\backslash$ 154 END CKA\_SERIAL\_NUMBER MULTILINE\_OCTAL \002\020\017\377\377\377\377\377\377\377\377\377\377\377\377\377 \377\377 END CKA\_TRUST\_SERVER\_AUTH CK\_TRUST CKT\_NSS\_NOT\_TRUSTED CKA\_TRUST\_EMAIL\_PROTECTION CK\_TRUST CKT\_NSS\_NOT\_TRUSTED CKA\_TRUST\_CODE\_SIGNING CK\_TRUST CKT\_NSS\_NOT\_TRUSTED CKA\_TRUST\_STEP\_UP\_APPROVED CK\_BBOOL CK\_FALSE # # Certificate "Security Communication RootCA2" # # Issuer: OU=Security Communication RootCA2,O="SECOM Trust Systems CO.,LTD.",C=JP # Serial Number: 0 (0x0)

# Subject: OU=Security Communication RootCA2,O="SECOM Trust Systems CO.,LTD.",C=JP

# Not Valid Before: Fri May 29 05:00:39 2009

# Not Valid After : Tue May 29 05:00:39 2029

# Fingerprint (SHA-256):

51:3B:2C:EC:B8:10:D4:CD:E5:DD:85:39:1A:DF:C6:C2:DD:60:D8:7B:B7:36:D2:B5:21:48:4A:A4:7A:0E:BE:F6

# Fingerprint (SHA1): 5F:3B:8C:F2:F8:10:B3:7D:78:B4:CE:EC:19:19:C3:73:34:B9:C7:74

CKA\_CLASS CK\_OBJECT\_CLASS CKO\_CERTIFICATE

CKA\_TOKEN CK\_BBOOL CK\_TRUE

CKA\_PRIVATE CK\_BBOOL CK\_FALSE

CKA\_MODIFIABLE CK\_BBOOL CK\_FALSE

CKA\_LABEL UTF8 "Security Communication RootCA2"

CKA\_CERTIFICATE\_TYPE CK\_CERTIFICATE\_TYPE CKC\_X\_509

CKA\_SUBJECT MULTILINE\_OCTAL

\060\135\061\013\060\011\006\003\125\004\006\023\002\112\120\061 \045\060\043\006\003\125\004\012\023\034\123\105\103\117\115\040 \124\162\165\163\164\040\123\171\163\164\145\155\163\040\103\117 \056\054\114\124\104\056\061\047\060\045\006\003\125\004\013\023 \036\123\145\143\165\162\151\164\171\040\103\157\155\155\165\156 \151\143\141\164\151\157\156\040\122\157\157\164\103\101\062

END

CKA\_ID UTF8 "0"

CKA\_ISSUER MULTILINE\_OCTAL

\060\135\061\013\060\011\006\003\125\004\006\023\002\112\120\061 \045\060\043\006\003\125\004\012\023\034\123\105\103\117\115\040 \124\162\165\163\164\040\123\171\163\164\145\155\163\040\103\117 \056\054\114\124\104\056\061\047\060\045\006\003\125\004\013\023 \036\123\145\143\165\162\151\164\171\040\103\157\155\155\165\156 \151\143\141\164\151\157\156\040\122\157\157\164\103\101\062

END

CKA\_SERIAL\_NUMBER MULTILINE\_OCTAL

\002\001\000

END

CKA\_VALUE MULTILINE\_OCTAL

\060\202\003\167\060\202\002\137\240\003\002\001\002\002\001\000 \060\015\006\011\052\206\110\206\367\015\001\001\013\005\000\060 \135\061\013\060\011\006\003\125\004\006\023\002\112\120\061\045 \060\043\006\003\125\004\012\023\034\123\105\103\117\115\040\124 \162\165\163\164\040\123\171\163\164\145\155\163\040\103\117\056 \054\114\124\104\056\061\047\060\045\006\003\125\004\013\023\036 \123\145\143\165\162\151\164\171\040\103\157\155\155\165\156\151 \143\141\164\151\157\156\040\122\157\157\164\103\101\062\060\036 \027\015\060\071\060\065\062\071\060\065\060\060\060\063\071\132\027 \015\062\071\060\065\062\071\060\065\060\060\063\071\132\060\135 \061\013\060\011\006\003\125\004\006\023\002\112\120\061\045\060 \043\006\003\125\004\012\023\034\123\105\103\117\115\040\124\162 \165\163\164\040\123\171\163\164\145\155\163\040\103\117\056\054 \114\124\104\056\061\047\060\045\006\003\125\004\013\023\036\123 \145\143\165\162\151\164\171\040\103\157\155\155\165\156\151\143 \141\164\151\157\156\040\122\157\157\164\103\101\062\060\202\001
\042\060\015\006\011\052\206\110\206\367\015\001\001\001\005\000 \003\202\001\017\000\060\202\001\012\002\202\001\001\000\320\025 \071\122\261\122\263\272\305\131\202\304\135\122\256\072\103\145 \200\113\307\362\226\274\333\066\227\326\246\144\214\250\136\360 \343\012\034\367\337\227\075\113\256\366\135\354\041\265\101\253 \315\271\176\166\237\276\371\076\066\064\240\073\301\366\061\021 \105\164\223\075\127\200\305\371\211\231\312\345\253\152\324\265 \332\101\220\020\301\326\326\102\211\302\277\364\070\022\225\114 \124\005\367\066\344\105\203\173\024\145\326\334\014\115\321\336 \176\014\253\073\304\025\276\072\126\246\132\157\166\151\122\251 \172\271\310\353\152\232\135\122\320\055\012\153\065\026\011\020 \204\320\152\312\072\006\000\067\107\344\176\127\117\077\213\353 \147\270\210\252\305\276\123\125\262\221\304\175\271\260\205\031 \006\170\056\333\141\032\372\205\365\112\221\241\347\026\325\216 \242\071\337\224\270\160\037\050\077\213\374\100\136\143\203\074 \203\052\032\231\153\317\336\131\152\073\374\157\026\327\037\375 \112\020\353\116\202\026\072\254\047\014\123\361\255\325\044\260 \153\003\120\301\055\074\026\335\104\064\047\032\165\373\002\003 \001\000\001\243\102\060\100\060\035\006\003\125\035\016\004\026 \004\024\012\205\251\167\145\005\230\174\100\201\370\017\227\054 \070\361\012\354\074\317\060\016\006\003\125\035\017\001\001\377 \004\004\003\002\001\006\060\017\006\003\125\035\023\001\001\377 \004\005\060\003\001\001\377\060\015\006\011\052\206\110\206\367 \015\001\001\013\005\000\003\202\001\001\000\114\072\243\104\254 \271\105\261\307\223\176\310\013\012\102\337\144\352\034\356\131 \154\010\272\211\137\152\312\112\225\236\172\217\007\305\332\105 \162\202\161\016\072\322\314\157\247\264\241\043\273\366\044\237 \313\027\376\214\246\316\302\322\333\314\215\374\161\374\003\051 \301\154\135\063\137\144\266\145\073\211\157\030\166\170\365\334 \242\110\037\031\077\216\223\353\361\372\027\356\315\116\343\004 \022\125\326\345\344\335\373\076\005\174\342\035\136\306\247\274 \227\117\150\072\365\351\056\012\103\266\257\127\134\142\150\174 \267\375\243\212\204\240\254\142\276\053\011\207\064\360\152\001 \273\233\051\126\074\376\000\067\317\043\154\361\116\252\266\164 \106\022\154\221\356\064\325\354\232\221\347\104\276\220\061\162 \325\111\002\366\002\345\364\037\353\174\331\226\125\251\377\354 \212\371\231\107\377\065\132\002\252\004\313\212\133\207\161\051 \221\275\244\264\172\015\275\232\365\127\043\000\007\041\027\077 \112\071\321\005\111\013\247\266\067\201\245\135\214\252\063\136 \201\050\174\247\175\047\353\000\256\215\067 END

CKA\_NSS\_MOZILLA\_CA\_POLICY CK\_BBOOL CK\_TRUE CKA\_NSS\_SERVER\_DISTRUST\_AFTER CK\_BBOOL CK\_FALSE CKA\_NSS\_EMAIL\_DISTRUST\_AFTER CK\_BBOOL CK\_FALSE

# Trust for "Security Communication RootCA2"

# Issuer: OU=Security Communication RootCA2,O="SECOM Trust Systems CO.,LTD.",C=JP # Serial Number: 0 (0x0)

# Subject: OU=Security Communication RootCA2,O="SECOM Trust Systems CO.,LTD.",C=JP

# Not Valid Before: Fri May 29 05:00:39 2009

# Not Valid After : Tue May 29 05:00:39 2029

# Fingerprint (SHA-256):

51:3B:2C:EC:B8:10:D4:CD:E5:DD:85:39:1A:DF:C6:C2:DD:60:D8:7B:B7:36:D2:B5:21:48:4A:A4:7A:0E:BE:F6

# Fingerprint (SHA1): 5F:3B:8C:F2:F8:10:B3:7D:78:B4:CE:EC:19:19:C3:73:34:B9:C7:74

CKA\_CLASS CK\_OBJECT\_CLASS CKO\_NSS\_TRUST

CKA\_TOKEN CK\_BBOOL CK\_TRUE

CKA\_PRIVATE CK\_BBOOL CK\_FALSE

CKA\_MODIFIABLE CK\_BBOOL CK\_FALSE

CKA\_LABEL UTF8 "Security Communication RootCA2"

CKA\_CERT\_SHA1\_HASH MULTILINE\_OCTAL

\137\073\214\362\370\020\263\175\170\264\316\354\031\031\303\163

\064\271\307\164

END

CKA\_CERT\_MD5\_HASH MULTILINE\_OCTAL

\154\071\175\244\016\125\131\262\077\326\101\261\022\120\336\103 END

CKA\_ISSUER MULTILINE\_OCTAL

```
\060\135\061\013\060\011\006\003\125\004\006\023\002\112\120\061
\045\060\043\006\003\125\004\012\023\034\123\105\103\117\115\040
\124\162\165\163\164\040\123\171\163\164\145\155\163\040\103\117
\056\054\114\124\104\056\061\047\060\045\006\003\125\004\013\023
\036\123\145\143\165\162\151\164\171\040\103\157\155\155\165\156
\151\143\141\164\151\157\156\040\122\157\157\164\103\101\062
END
CKA_SERIAL_NUMBER MULTILINE_OCTAL
```
\002\001\000

END

```
CKA TRUST_SERVER_AUTH CK_TRUST CKT_NSS_TRUSTED_DELEGATOR
CKA_TRUST_EMAIL_PROTECTION CK_TRUST CKT_NSS_TRUSTED_DELEGATOR
CKA TRUST_CODE_SIGNING CK_TRUST CKT_NSS_TRUSTED_DELEGATOR
CKA_TRUST_STEP_UP_APPROVED CK_BBOOL CK_FALSE
```
## #

# Certificate "EC-ACC"

#

```
# Issuer: CN=EC-ACC,OU=Jerarquia Entitats de Certificacio Catalanes,OU=Vegeu https://www.catcert.net/verarrel
(c)03,OU=Serveis Publics de Certificacio,O=Agencia Catalana de Certificacio (NIF Q-0801176-I),C=ES
```

```
# Serial Number:ee:2b:3d:eb:d4:21:de:14:a8:62:ac:04:f3:dd:c4:01
```

```
# Subject: CN=EC-ACC,OU=Jerarquia Entitats de Certificacio Catalanes,OU=Vegeu
```

```
https://www.catcert.net/verarrel (c)03,OU=Serveis Publics de Certificacio,O=Agencia Catalana de Certificacio (NIF
Q-0801176-I),C=ES
```
# Not Valid Before: Tue Jan 07 23:00:00 2003

# Not Valid After : Tue Jan 07 22:59:59 2031

# Fingerprint (SHA-256):

88:49:7F:01:60:2F:31:54:24:6A:E2:8C:4D:5A:EF:10:F1:D8:7E:BB:76:62:6F:4A:E0:B7:F9:5B:A7:96:87:99 # Fingerprint (SHA1): 28:90:3A:63:5B:52:80:FA:E6:77:4C:0B:6D:A7:D6:BA:A6:4A:F2:E8

END

\304\001

CKA\_SERIAL\_NUMBER MULTILINE\_OCTAL

\002\020\356\053\075\353\324\041\336\024\250\142\254\004\363\335

\060\201\363\061\013\060\011\006\003\125\004\006\023\002\105\123 \061\073\060\071\006\003\125\004\012\023\062\101\147\145\156\143 \151\141\040\103\141\164\141\154\141\156\141\040\144\145\040\103 \145\162\164\151\146\151\143\141\143\151\157\040\050\116\111\106 \040\121\055\060\070\060\061\061\067\066\055\111\051\061\050\060 \046\006\003\125\004\013\023\037\123\145\162\166\145\151\163\040 \120\165\142\154\151\143\163\040\144\145\040\103\145\162\164\151 \146\151\143\141\143\151\157\061\065\060\063\006\003\125\004\013 \023\054\126\145\147\145\165\040\150\164\164\160\163\072\057\057 \167\167\167\056\143\141\164\143\145\162\164\056\156\145\164\057 \166\145\162\141\162\162\145\154\040\050\143\051\060\063\061\065 \060\063\006\003\125\004\013\023\054\112\145\162\141\162\161\165 \151\141\040\105\156\164\151\164\141\164\163\040\144\145\040\103 \145\162\164\151\146\151\143\141\143\151\157\040\103\141\164\141 \154\141\156\145\163\061\017\060\015\006\003\125\004\003\023\006 \105\103\055\101\103\103

# END

\105\103\055\101\103\103

CKA\_ISSUER MULTILINE\_OCTAL

CKA\_ID UTF8 "0"

CKA\_SUBJECT MULTILINE\_OCTAL \060\201\363\061\013\060\011\006\003\125\004\006\023\002\105\123 \061\073\060\071\006\003\125\004\012\023\062\101\147\145\156\143 \151\141\040\103\141\164\141\154\141\156\141\040\144\145\040\103 \145\162\164\151\146\151\143\141\143\151\157\040\050\116\111\106 \040\121\055\060\070\060\061\061\067\066\055\111\051\061\061\050\060 \046\006\003\125\004\013\023\037\123\145\162\166\145\151\163\040 \120\165\142\154\151\143\163\040\144\145\040\103\145\162\164\151 \146\151\143\141\143\151\157\061\065\060\063\006\003\125\004\013 \023\054\126\145\147\145\165\040\150\164\164\160\163\072\057\057 \167\167\167\056\143\141\164\143\145\162\164\056\156\145\164\057 \166\145\162\141\162\162\145\154\040\050\143\051\060\063\061\065 \060\063\006\003\125\004\013\023\054\112\145\162\141\162\161\165 \151\141\040\105\156\164\151\164\141\164\163\040\144\145\040\103 \145\162\164\151\146\151\143\141\143\151\157\040\103\141\164\141 \154\141\156\145\163\061\017\060\015\006\003\125\004\003\023\006

CKA\_LABEL UTF8 "EC-ACC" CKA\_CERTIFICATE\_TYPE CK\_CERTIFICATE\_TYPE CKC\_X\_509

CKA\_MODIFIABLE CK\_BBOOL CK\_FALSE

CKA\_PRIVATE CK\_BBOOL CK\_FALSE

CKA\_TOKEN CK\_BBOOL CK\_TRUE

CKA\_CLASS CK\_OBJECT\_CLASS CKO\_CERTIFICATE

# For Email Distrust After: Wed Aug 31 00:00:00 2022

# For Server Distrust After: Sat Dec 28 00:00:00 2019

CKA\_VALUE MULTILINE\_OCTAL \060\202\005\126\060\202\004\076\240\003\002\001\002\002\02020\356 \053\075\353\324\041\336\024\250\142\254\004\363\335\304\001\060 \015\006\011\052\206\110\206\367\015\001\001\005\005\000\060\201 \363\061\013\060\011\006\003\125\004\006\023\002\105\123\061\073 \060\071\006\003\125\004\012\023\062\101\147\145\156\143\151\141 \040\103\141\164\141\154\141\156\141\040\144\145\040\103\145\162 \164\151\146\151\143\141\143\151\157\040\050\116\111\106\040\121 \055\060\070\060\061\061\067\066\055\111\051\061\050\060\046\006 \003\125\004\013\023\037\123\145\162\166\145\151\163\040\120\165 \142\154\151\143\163\040\144\145\040\103\145\162\164\151\146\151 \143\141\143\151\157\061\065\060\063\006\003\125\004\013\023\054 \126\145\147\145\165\040\150\164\164\160\163\072\057\057\167\167 \167\056\143\141\164\143\145\162\164\056\156\145\164\057\166\145 \162\141\162\162\145\154\040\050\143\051\060\063\061\065\060\063 \006\003\125\004\013\023\054\112\145\162\141\162\161\165\151\141 \040\105\156\164\151\164\141\164\163\040\144\145\040\103\145\162 \164\151\146\151\143\141\143\151\157\040\103\141\164\141\154\141 \156\145\163\061\017\060\015\006\003\125\004\003\023\006\105\103 \055\101\103\103\060\036\027\015\060\063\060\061\060\067\062\063 \060\060\060\060\132\027\015\063\061\060\061\060\067\062\062\065 \071\065\071\132\060\201\363\061\013\060\011\006\003\125\004\006 \023\002\105\123\061\073\060\071\006\003\125\004\012\023\062\101 \147\145\156\143\151\141\040\103\141\164\141\154\141\156\141\040 \144\145\040\103\145\162\164\151\146\151\143\141\143\151\157\040 \050\116\111\106\040\121\055\060\070\060\061\061\067\066\055\111 \051\061\050\060\046\006\003\125\004\013\023\037\123\145\162\166 \145\151\163\040\120\165\142\154\151\143\163\040\144\145\040\103 \145\162\164\151\146\151\143\141\143\151\157\061\065\060\063\006 \003\125\004\013\023\054\126\145\147\145\165\040\150\164\164\160 \163\072\057\057\167\167\167\056\143\141\164\143\145\162\164\056 \156\145\164\057\166\145\162\141\162\162\145\154\040\050\143\051 \060\063\061\065\060\063\006\003\125\004\013\023\054\112\145\162 \141\162\161\165\151\141\040\105\156\164\151\164\141\164\163\040 \144\145\040\103\145\162\164\151\146\151\143\141\143\151\157\040 \103\141\164\141\154\141\156\145\163\061\017\060\015\006\003\125 \004\003\023\006\105\103\055\101\103\103\060\202\001\042\060\015 \006\011\052\206\110\206\367\015\001\001\001\005\000\003\202\001 \017\000\060\202\001\012\002\202\001\001\000\263\042\307\117\342 \227\102\225\210\107\203\100\366\035\027\363\203\163\044\036\121 \363\230\212\303\222\270\377\100\220\005\160\207\140\311\000\251 \265\224\145\031\042\025\027\302\103\154\146\104\232\015\004\076 \071\157\245\113\172\252\143\267\212\104\235\331\143\221\204\146 \340\050\017\272\102\343\156\216\367\024\047\223\151\356\221\016 \243\137\016\261\353\146\242\162\117\022\023\206\145\172\076\333 \117\007\364\247\011\140\332\072\102\231\307\262\177\263\026\225 \034\307\371\064\265\224\205\325\231\136\240\110\240\176\347\027

END

\145\270\242\165\270\036\363\345\102\175\257\355\363\212\110\144 \135\202\024\223\330\300\344\377\263\120\162\362\166\366\263\135 \102\120\171\320\224\076\153\014\000\276\330\153\016\116\052\354 \076\322\314\202\242\030\145\063\023\167\236\232\135\032\023\330 \303\333\075\310\227\172\356\160\355\247\346\174\333\161\317\055 \224\142\337\155\326\365\070\276\077\245\205\012\031\270\250\330 \011\165\102\160\304\352\357\313\016\310\064\250\022\042\230\014 \270\023\224\266\113\354\360\320\220\347\047\002\003\001\000\001 \243\201\343\060\201\340\060\035\006\003\125\035\021\004\026\060 \024\201\022\145\143\137\141\143\143\100\143\141\164\143\145\162 \164\056\156\145\164\060\017\006\003\125\035\023\001\001\377\004 \005\060\003\001\001\377\060\016\006\003\125\035\017\001\001\377 \004\004\003\002\001\006\060\035\006\003\125\035\016\004\026\004 \024\240\303\213\104\252\067\245\105\277\227\200\132\321\361\170 \242\233\351\135\215\060\177\006\003\125\035\040\004\170\060\166 \060\164\006\013\053\006\001\004\001\365\170\001\003\001\012\060 \145\060\054\006\010\053\006\001\005\005\007\002\001\026\040\150 \164\164\160\163\072\057\057\167\167\167\056\143\141\164\143\145 \162\164\056\156\145\164\057\166\145\162\141\162\162\145\154\060 \065\006\010\053\006\001\005\005\007\002\002\060\051\032\047\126 \145\147\145\165\040\150\164\164\160\163\072\057\057\167\167\167\167 \056\143\141\164\143\145\162\164\056\156\145\164\057\166\145\162 \141\162\162\145\154\040\060\015\006\011\052\206\110\206\367\015 \001\001\005\005\000\003\202\001\001\000\240\110\133\202\001\366 \115\110\270\071\125\065\234\200\172\123\231\325\132\377\261\161 \073\314\071\011\224\136\326\332\357\276\001\133\135\323\036\330 \375\175\117\315\240\101\340\064\223\277\313\342\206\234\067\222 \220\126\034\334\353\051\005\345\304\236\307\065\337\212\014\315 \305\041\103\351\252\210\345\065\300\031\102\143\132\002\136\244 \110\030\072\205\157\334\235\274\077\235\234\301\207\270\172\141 \010\351\167\013\177\160\253\172\335\331\227\054\144\036\205\277 \274\164\226\241\303\172\022\354\014\032\156\203\014\074\350\162 \106\237\373\110\325\136\227\346\261\241\370\344\357\106\045\224 \234\211\333\151\070\276\354\134\016\126\307\145\121\345\120\210 \210\277\102\325\053\075\345\371\272\236\056\263\312\364\163\222 \002\013\276\114\146\353\040\376\271\313\265\231\177\346\266\023 \372\312\113\115\331\356\123\106\006\073\306\116\255\223\132\201 \176\154\052\113\152\005\105\214\362\041\244\061\220\207\154\145 \234\235\245\140\225\072\122\177\365\321\253\010\156\363\356\133 \371\210\075\176\270\157\156\003\344\102 END CKA\_NSS\_MOZILLA\_CA\_POLICY CK\_BBOOL CK\_TRUE CKA\_NSS\_SERVER\_DISTRUST\_AFTER MULTILINE\_OCTAL \061\071\061\062\062\070\060\060\060\060\060\060\060\132 END CKA\_NSS\_EMAIL\_DISTRUST\_AFTER MULTILINE\_OCTAL

\062\062\060\070\063\061\060\060\060\060\060\060\060\132 END

# Trust for "EC-ACC"

# Issuer: CN=EC-ACC,OU=Jerarquia Entitats de Certificacio Catalanes,OU=Vegeu https://www.catcert.net/verarrel

(c)03,OU=Serveis Publics de Certificacio,O=Agencia Catalana de Certificacio (NIF Q-0801176-I),C=ES

# Serial Number:ee:2b:3d:eb:d4:21:de:14:a8:62:ac:04:f3:dd:c4:01

# Subject: CN=EC-ACC,OU=Jerarquia Entitats de Certificacio Catalanes,OU=Vegeu

https://www.catcert.net/verarrel (c)03,OU=Serveis Publics de Certificacio,O=Agencia Catalana de Certificacio (NIF Q-0801176-I),C=ES

# Not Valid Before: Tue Jan 07 23:00:00 2003

# Not Valid After : Tue Jan 07 22:59:59 2031

# Fingerprint (SHA-256):

88:49:7F:01:60:2F:31:54:24:6A:E2:8C:4D:5A:EF:10:F1:D8:7E:BB:76:62:6F:4A:E0:B7:F9:5B:A7:96:87:99

# Fingerprint (SHA1): 28:90:3A:63:5B:52:80:FA:E6:77:4C:0B:6D:A7:D6:BA:A6:4A:F2:E8

CKA\_CLASS CK\_OBJECT\_CLASS CKO\_NSS\_TRUST

CKA\_TOKEN CK\_BBOOL CK\_TRUE

CKA\_PRIVATE CK\_BBOOL CK\_FALSE

CKA\_MODIFIABLE CK\_BBOOL CK\_FALSE

CKA\_LABEL UTF8 "EC-ACC"

CKA\_CERT\_SHA1\_HASH MULTILINE\_OCTAL

\050\220\072\143\133\122\200\372\346\167\114\013\155\247\326\272

\246\112\362\350

END

CKA\_CERT\_MD5\_HASH MULTILINE\_OCTAL

\353\365\235\051\015\141\371\102\037\174\302\272\155\343\025\011 END

CKA\_ISSUER MULTILINE\_OCTAL

```
\060\201\363\061\013\060\011\006\003\125\004\006\023\002\105\123
\061\073\060\071\006\003\125\004\012\023\062\101\147\145\156\143
\151\141\040\103\141\164\141\154\141\156\141\040\144\145\040\103
\145\162\164\151\146\151\143\141\143\151\157\040\050\116\111\106
\040\121\055\060\070\060\061\061\067\066\055\111\051\061\050\060
\046\006\003\125\004\013\023\037\123\145\162\166\145\151\163\040
\120\165\142\154\151\143\163\040\144\145\040\103\145\162\164\151
\146\151\143\141\143\151\157\061\065\060\063\006\003\125\004\013
\023\054\126\145\147\145\165\040\150\164\164\160\163\072\057\057
\167\167\167\056\143\141\164\143\145\162\164\056\156\145\164\057
\166\145\162\141\162\162\145\154\040\050\143\051\060\063\061\065
\060\063\006\003\125\004\013\023\054\112\145\162\141\162\161\165
\151\141\040\105\156\164\151\164\141\164\163\040\144\145\040\103
\145\162\164\151\146\151\143\141\143\151\157\040\103\141\164\141
\154\141\156\145\163\061\017\060\015\006\003\125\004\003\023\006
\105\103\055\101\103\103
```
END

CKA\_SERIAL\_NUMBER MULTILINE\_OCTAL

\002\020\356\053\075\353\324\041\336\024\250\142\254\004\363\335 \304\001

END

CKA TRUST\_SERVER\_AUTH CK\_TRUST CKT\_NSS\_TRUSTED\_DELEGATOR

## CKA TRUST\_EMAIL\_PROTECTION CK\_TRUST CKT\_NSS\_MUST\_VERIFY\_TRUST CKA TRUST\_CODE\_SIGNING CK\_TRUST CKT\_NSS\_TRUSTED\_DELEGATOR CKA\_TRUST\_STEP\_UP\_APPROVED CK\_BBOOL CK\_FALSE

#### #

# Certificate "Hellenic Academic and Research Institutions RootCA 2011" # # Issuer: CN=Hellenic Academic and Research Institutions RootCA 2011,O=Hellenic Academic and Research Institutions Cert. Authority,C=GR # Serial Number: 0 (0x0) # Subject: CN=Hellenic Academic and Research Institutions RootCA 2011,O=Hellenic Academic and Research Institutions Cert. Authority,C=GR # Not Valid Before: Tue Dec 06 13:49:52 2011 # Not Valid After : Mon Dec 01 13:49:52 2031 # Fingerprint (SHA-256): BC:10:4F:15:A4:8B:E7:09:DC:A5:42:A7:E1:D4:B9:DF:6F:05:45:27:E8:02:EA:A9:2D:59:54:44:25:8A:FE:71 # Fingerprint (SHA1): FE:45:65:9B:79:03:5B:98:A1:61:B5:51:2E:AC:DA:58:09:48:22:4D CKA\_CLASS CK\_OBJECT\_CLASS CKO\_CERTIFICATE CKA\_TOKEN CK\_BBOOL CK\_TRUE CKA\_PRIVATE CK\_BBOOL CK\_FALSE CKA\_MODIFIABLE CK\_BBOOL CK\_FALSE CKA\_LABEL UTF8 "Hellenic Academic and Research Institutions RootCA 2011" CKA\_CERTIFICATE\_TYPE CK\_CERTIFICATE\_TYPE CKC\_X\_509 CKA\_SUBJECT MULTILINE\_OCTAL  $\langle 060\backslash 201\backslash 225\backslash 061\backslash 013\backslash 060\backslash 011\backslash 006\backslash 003\backslash 125\backslash 004\backslash 006\backslash 023\backslash 002\backslash 107\backslash 122$ \061\104\060\102\006\003\125\004\012\023\073\110\145\154\154\154\145 \156\151\143\040\101\143\141\144\145\155\151\143\040\141\156\144 \040\122\145\163\145\141\162\143\150\040\111\156\163\164\151\164 \165\164\151\157\156\163\040\103\145\162\164\056\040\101\165\164 \150\157\162\151\164\171\061\100\060\076\006\003\125\004\003\023 \067\110\145\154\154\145\156\151\143\040\101\143\141\144\145\155 \151\143\040\141\156\144\040\122\145\163\145\141\162\143\150\040 \111\156\163\164\151\164\165\164\151\157\156\163\040\122\157\157 \164\103\101\040\062\060\061\061 END CKA\_ID UTF8 "0" CKA\_ISSUER MULTILINE\_OCTAL \060\201\225\061\013\060\011\006\003\125\004\006\023\002\107\122 \061\104\060\102\006\003\125\004\012\023\073\110\145\154\154\145 \156\151\143\040\101\143\141\144\145\155\151\143\040\141\156\144 \040\122\145\163\145\141\162\143\150\040\111\156\163\164\151\164 \165\164\151\157\156\163\040\103\145\162\164\056\040\101\165\164 \150\157\162\151\164\171\061\100\060\076\006\003\125\004\003\023 \067\110\145\154\154\145\156\151\143\040\101\143\141\144\145\155 \151\143\040\141\156\144\040\122\145\163\145\141\162\143\150\040 \111\156\163\164\151\164\165\164\151\157\156\163\040\122\157\157 \164\103\101\040\062\060\061\061 END

\002\001\000

END

CKA\_VALUE MULTILINE\_OCTAL

\060\202\004\061\060\202\003\031\240\003\002\001\002\002\001\000 \060\015\006\011\052\206\110\206\367\015\001\001\005\005\000\060 \201\225\061\013\060\011\006\003\125\004\006\023\002\107\122\061 \104\060\102\006\003\125\004\012\023\073\110\145\154\154\145\156 \151\143\040\101\143\141\144\145\155\151\143\040\141\156\144\040 \122\145\163\145\141\162\143\150\040\111\156\163\164\151\164\165 \164\151\157\156\163\040\103\145\162\164\056\040\101\165\164\150 \157\162\151\164\171\061\100\060\076\006\003\125\004\003\023\067 \110\145\154\154\145\156\151\143\040\101\143\141\144\145\155\151 \143\040\141\156\144\040\122\145\163\145\141\162\143\150\040\111 \156\163\164\151\164\165\164\151\157\156\163\040\122\157\157\164 \103\101\040\062\060\061\061\060\036\027\015\061\061\061\062\060 \066\061\063\064\071\065\062\132\027\015\063\061\061\062\060\061 \061\063\064\071\065\062\132\060\201\225\061\013\060\011\006\003 \125\004\006\023\002\107\122\061\104\060\102\006\003\125\004\012 \023\073\110\145\154\154\145\156\151\143\040\101\143\141\144\145 \155\151\143\040\141\156\144\040\122\145\163\145\141\162\143\150 \040\111\156\163\164\151\164\165\164\151\157\156\163\040\103\145 \162\164\056\040\101\165\164\150\157\162\151\164\171\061\100\060 \076\006\003\125\004\003\023\067\110\145\154\154\145\156\151\143 \040\101\143\141\144\145\155\151\143\040\141\156\144\040\122\145 \163\145\141\162\143\150\040\111\156\163\164\151\164\165\164\151 \157\156\163\040\122\157\157\164\103\101\040\062\060\061\061\060 \202\001\042\060\015\006\011\052\206\110\206\367\015\001\001\001 \005\000\003\202\001\017\000\060\202\001\012\002\202\001\001\000 \251\123\000\343\056\246\366\216\372\140\330\055\225\076\370\054 \052\124\116\315\271\204\141\224\130\117\217\075\213\344\103\363 \165\211\215\121\344\303\067\322\212\210\115\171\036\267\022\335 \103\170\112\212\222\346\327\110\325\017\244\072\051\104\065\270 \007\366\150\035\125\315\070\121\360\214\044\061\205\257\203\311 \175\351\167\257\355\032\173\235\027\371\263\235\070\120\017\246 \132\171\221\200\257\067\256\246\323\061\373\265\046\011\235\074 \132\357\121\305\053\337\226\135\353\062\036\002\332\160\111\354 \156\014\310\232\067\215\367\361\066\140\113\046\054\202\236\320 \170\363\015\017\143\244\121\060\341\371\053\047\022\007\330\352 \275\030\142\230\260\131\067\175\276\356\363\040\121\102\132\203 \357\223\272\151\025\361\142\235\237\231\071\202\241\267\164\056 \213\324\305\013\173\057\360\310\012\332\075\171\012\232\223\034 \245\050\162\163\221\103\232\247\321\115\205\204\271\251\164\217 \024\100\307\334\336\254\101\144\154\264\031\233\002\143\155\044 \144\217\104\262\045\352\316\135\164\014\143\062\134\215\207\345 \002\003\001\000\001\243\201\211\060\201\206\060\017\006\003\125 \035\023\001\001\377\004\005\060\003\001\001\377\060\013\006\003 \125\035\017\004\004\003\002\001\006\060\035\006\003\125\035\016

\004\026\004\024\246\221\102\375\023\141\112\043\236\010\244\051 \345\330\023\004\043\356\101\045\060\107\006\003\125\035\036\004 \100\060\076\240\074\060\005\202\003\056\147\162\060\005\202\003 \056\145\165\060\006\202\004\056\145\144\165\060\006\202\004\056 \157\162\147\060\005\201\003\056\147\162\060\005\201\003\056\145 \165\060\006\201\004\056\145\144\165\060\006\201\004\056\157\162 \147\060\015\006\011\052\206\110\206\367\015\001\001\005\005\000 \003\202\001\001\000\037\357\171\101\341\173\156\077\262\214\206 \067\102\112\116\034\067\036\215\146\272\044\201\311\117\022\017 \041\300\003\227\206\045\155\135\323\042\051\250\154\242\015\251 \353\075\006\133\231\072\307\314\303\232\064\177\253\016\310\116 \034\341\372\344\334\315\015\276\277\044\376\154\347\153\302\015 \310\006\236\116\215\141\050\246\152\375\345\366\142\352\030\074 \116\240\123\235\262\072\234\353\245\234\221\026\266\115\202\340 \014\005\110\251\154\365\314\370\313\235\111\264\360\002\245\375 \160\003\355\212\041\245\256\023\206\111\303\063\163\276\207\073 \164\213\027\105\046\114\026\221\203\376\147\175\315\115\143\147 \372\363\003\022\226\170\006\215\261\147\355\216\077\276\237\117 \002\365\263\011\057\363\114\207\337\052\313\225\174\001\314\254 \066\172\277\242\163\172\367\217\301\265\232\241\024\262\217\063 \237\015\357\042\334\146\173\204\275\105\027\006\075\074\312\271 \167\064\217\312\352\317\077\061\076\343\210\343\200\111\045\310 \227\265\235\232\231\115\260\074\370\112\000\233\144\335\237\071 \113\321\047\327\270 END

CKA\_NSS\_MOZILLA\_CA\_POLICY CK\_BBOOL CK\_TRUE CKA\_NSS\_SERVER\_DISTRUST\_AFTER CK\_BBOOL CK\_FALSE CKA\_NSS\_EMAIL\_DISTRUST\_AFTER CK\_BBOOL CK\_FALSE

# Trust for "Hellenic Academic and Research Institutions RootCA 2011"

# Issuer: CN=Hellenic Academic and Research Institutions RootCA 2011,O=Hellenic Academic and Research Institutions Cert. Authority,C=GR

# Serial Number: 0 (0x0)

# Subject: CN=Hellenic Academic and Research Institutions RootCA 2011,O=Hellenic Academic and Research Institutions Cert. Authority,C=GR

# Not Valid Before: Tue Dec 06 13:49:52 2011

# Not Valid After : Mon Dec 01 13:49:52 2031

# Fingerprint (SHA-256):

BC:10:4F:15:A4:8B:E7:09:DC:A5:42:A7:E1:D4:B9:DF:6F:05:45:27:E8:02:EA:A9:2D:59:54:44:25:8A:FE:71

# Fingerprint (SHA1): FE:45:65:9B:79:03:5B:98:A1:61:B5:51:2E:AC:DA:58:09:48:22:4D

CKA\_CLASS CK\_OBJECT\_CLASS CKO\_NSS\_TRUST

CKA\_TOKEN CK\_BBOOL CK\_TRUE

CKA\_PRIVATE CK\_BBOOL CK\_FALSE

CKA\_MODIFIABLE CK\_BBOOL CK\_FALSE

CKA\_LABEL UTF8 "Hellenic Academic and Research Institutions RootCA 2011"

CKA\_CERT\_SHA1\_HASH MULTILINE\_OCTAL

\376\105\145\233\171\003\133\230\241\141\265\121\056\254\332\130

\011\110\042\115

END

CKA\_CERT\_MD5\_HASH MULTILINE\_OCTAL

\163\237\114\113\163\133\171\351\372\272\034\357\156\313\325\311 END

CKA\_ISSUER MULTILINE\_OCTAL

```
\060\201\225\061\013\060\011\006\003\125\004\006\023\002\107\122
\061\104\060\102\006\003\125\004\012\023\073\110\145\154\154\145
\156\151\143\040\101\143\141\144\145\155\151\143\040\141\156\144
\040\122\145\163\145\141\162\143\150\040\111\156\163\164\151\164
\165\164\151\157\156\163\040\103\145\162\164\056\040\101\165\164
\150\157\162\151\164\171\061\100\060\076\006\003\125\004\003\023
\067\110\145\154\154\145\156\151\143\040\101\143\141\144\145\155
\151\143\040\141\156\144\040\122\145\163\145\141\162\143\150\040
\111\156\163\164\151\164\165\164\151\157\156\163\040\122\157\157
\164\103\101\040\062\060\061\061
```
END

CKA\_SERIAL\_NUMBER MULTILINE\_OCTAL

\002\001\000

END

CKA\_TRUST\_SERVER\_AUTH CK\_TRUST CKT\_NSS\_TRUSTED\_DELEGATOR CKA TRUST\_EMAIL\_PROTECTION CK\_TRUST CKT\_NSS\_TRUSTED\_DELEGATOR CKA\_TRUST\_CODE\_SIGNING CK\_TRUST CKT\_NSS\_TRUSTED\_DELEGATOR CKA\_TRUST\_STEP\_UP\_APPROVED CK\_BBOOL CK\_FALSE

## #

# Certificate "Actalis Authentication Root CA"

#

# Issuer: CN=Actalis Authentication Root CA,O=Actalis S.p.A./03358520967,L=Milan,C=IT

# Serial Number:57:0a:11:97:42:c4:e3:cc

# Subject: CN=Actalis Authentication Root CA,O=Actalis S.p.A./03358520967,L=Milan,C=IT

# Not Valid Before: Thu Sep 22 11:22:02 2011

# Not Valid After : Sun Sep 22 11:22:02 2030

# Fingerprint (SHA-256):

55:92:60:84:EC:96:3A:64:B9:6E:2A:BE:01:CE:0B:A8:6A:64:FB:FE:BC:C7:AA:B5:AF:C1:55:B3:7F:D7:60:66

# Fingerprint (SHA1): F3:73:B3:87:06:5A:28:84:8A:F2:F3:4A:CE:19:2B:DD:C7:8E:9C:AC

CKA\_CLASS CK\_OBJECT\_CLASS CKO\_CERTIFICATE

CKA\_TOKEN CK\_BBOOL CK\_TRUE

CKA\_PRIVATE CK\_BBOOL CK\_FALSE

CKA\_MODIFIABLE CK\_BBOOL CK\_FALSE

CKA\_LABEL UTF8 "Actalis Authentication Root CA"

CKA\_CERTIFICATE\_TYPE CK\_CERTIFICATE\_TYPE CKC\_X\_509

CKA\_SUBJECT MULTILINE\_OCTAL

\060\153\061\013\060\011\006\003\125\004\006\023\002\111\124\061

\016\060\014\006\003\125\004\007\014\005\115\151\154\141\156\061

\043\060\041\006\003\125\004\012\014\032\101\143\164\141\154\151

\163\040\123\056\160\056\101\056\057\060\063\063\065\070\065\062

\060\071\066\067\061\047\060\045\006\003\125\004\003\014\036\101

\143\164\141\154\151\163\040\101\165\164\150\145\156\164\151\143

CKA\_VALUE MULTILINE\_OCTAL \060\202\005\273\060\202\003\243\240\003\002\001\002\002\010\127 \012\021\227\102\304\343\314\060\015\006\011\052\206\110\206\367 \015\001\001\013\005\000\060\153\061\013\060\011\006\003\125\004 \006\023\002\111\124\061\016\060\014\006\003\125\004\007\014\005 \115\151\154\141\156\061\043\060\041\006\003\125\004\012\014\032 \101\143\164\141\154\151\163\040\123\056\160\056\101\056\057\060 \063\063\065\070\065\062\060\071\066\067\061\047\060\045\006\003 \125\004\003\014\036\101\143\164\141\154\151\163\040\101\165\164 \150\145\156\164\151\143\141\164\151\157\156\040\122\157\157\164 \040\103\101\060\036\027\015\061\061\060\071\062\062\061\061\062 \062\060\062\132\027\015\063\060\060\071\062\062\061\061\062\062\062 \060\062\132\060\153\061\013\060\011\006\003\125\004\006\023\002 \111\124\061\016\060\014\006\003\125\004\007\014\005\115\151\154 \141\156\061\043\060\041\006\003\125\004\012\014\032\101\143\164 \141\154\151\163\040\123\056\160\056\101\056\057\060\063\063\065 \070\065\062\060\071\066\067\061\047\060\045\006\003\125\004\003 \014\036\101\143\164\141\154\151\163\040\101\165\164\150\145\156 \164\151\143\141\164\151\157\156\040\122\157\157\164\040\103\101 \060\202\002\042\060\015\006\011\052\206\110\206\367\015\001\001 \001\005\000\003\202\002\017\000\060\202\002\012\002\202\002\002\001 \000\247\306\304\245\051\244\054\357\345\030\305\260\120\243\157 \121\073\237\012\132\311\302\110\070\012\302\034\240\030\177\221 \265\207\271\100\077\335\035\150\037\010\203\325\055\036\210\240 \370\217\126\217\155\231\002\222\220\026\325\137\010\154\211\327 \341\254\274\040\302\261\340\203\121\212\151\115\000\226\132\157 \057\300\104\176\243\016\344\221\315\130\356\334\373\307\036\105 \107\335\047\271\010\001\237\246\041\035\365\101\055\057\114\375 \050\255\340\212\255\042\264\126\145\216\206\124\217\223\103\051 \336\071\106\170\243\060\043\272\315\360\175\023\127\300\135\322 \203\153\110\114\304\253\237\200\132\133\072\275\311\247\042\077 \200\047\063\133\016\267\212\014\135\007\067\010\313\154\322\172 \107\042\104\065\305\314\314\056\216\335\052\355\267\175\146\015

END

END

CKA\_SERIAL\_NUMBER MULTILINE\_OCTAL \002\010\127\012\021\227\102\304\343\314

CKA\_ISSUER MULTILINE\_OCTAL \060\153\061\013\060\011\006\003\125\004\006\023\002\111\124\061 \016\060\014\006\003\125\004\007\014\005\115\151\154\141\156\061 \043\060\041\006\003\125\004\012\014\032\101\143\164\141\154\151 \163\040\123\056\160\056\101\056\057\060\063\063\065\070\065\062 \060\071\066\067\061\047\060\045\006\003\125\004\003\014\036\101 \143\164\141\154\151\163\040\101\165\164\150\145\156\164\151\143 \141\164\151\157\156\040\122\157\157\164\040\103\101

END

CKA\_ID UTF8 "0"

\141\164\151\157\156\040\122\157\157\164\040\103\101

\137\141\121\042\125\033\343\106\343\343\075\320\065\142\232\333 \257\024\310\133\241\314\211\033\341\060\046\374\240\233\037\201 \247\107\037\004\353\243\071\222\006\237\231\323\277\323\352\117 \120\234\031\376\226\207\036\074\145\366\243\030\044\203\206\020 \347\124\076\250\072\166\044\117\201\041\305\343\017\002\370\223 \224\107\040\273\376\324\016\323\150\271\335\304\172\204\202\343 \123\124\171\335\333\234\322\362\007\233\056\266\274\076\355\205 \155\357\045\021\362\227\032\102\141\367\112\227\350\213\261\020 \007\372\145\201\262\242\071\317\367\074\377\030\373\306\361\132 \213\131\342\002\254\173\222\320\116\024\117\131\105\366\014\136 \050\137\260\350\077\105\317\317\257\233\157\373\204\323\167\132 \225\157\254\224\204\236\356\274\300\112\217\112\223\370\104\041 \342\061\105\141\120\116\020\330\343\065\174\114\031\264\336\005 \277\243\006\237\310\265\315\344\037\327\027\006\015\172\225\164 \125\015\150\032\374\020\033\142\144\235\155\340\225\240\303\224 \007\127\015\024\346\275\005\373\270\237\346\337\213\342\306\347 \176\226\366\123\305\200\064\120\050\130\360\022\120\161\027\060 \272\346\170\143\274\364\262\255\233\053\262\376\341\071\214\136 \272\013\040\224\336\173\203\270\377\343\126\215\267\021\351\073 \214\362\261\301\135\235\244\013\114\053\331\262\030\365\265\237 \113\002\003\001\000\001\243\143\060\141\060\035\006\003\125\035 \016\004\026\004\024\122\330\210\072\310\237\170\146\355\211\363 \173\070\160\224\311\002\002\066\320\060\017\006\003\125\035\023 \001\001\377\004\005\060\003\001\001\377\060\037\006\003\125\035 \043\004\030\060\026\200\024\122\330\210\072\310\237\170\146\355 \211\363\173\070\160\224\311\002\002\066\320\060\016\006\003\125 \035\017\001\001\377\004\004\003\002\001\006\060\015\006\011\052 \206\110\206\367\015\001\001\013\005\000\003\202\002\001\000\013 \173\162\207\300\140\246\111\114\210\130\346\035\210\367\024\144 \110\246\330\130\012\016\117\023\065\337\065\035\324\355\006\061 \310\201\076\152\325\335\073\032\062\356\220\075\021\322\056\364 \216\303\143\056\043\146\260\147\276\157\266\300\023\071\140\252 \242\064\045\223\165\122\336\247\235\255\016\207\211\122\161\152 \026\074\031\035\203\370\232\051\145\276\364\077\232\331\360\363 \132\207\041\161\200\115\313\340\070\233\077\273\372\340\060\115 \317\206\323\145\020\031\030\321\227\002\261\053\162\102\150\254 \240\275\116\132\332\030\277\153\230\201\320\375\232\276\136\025 \110\315\021\025\271\300\051\134\264\350\210\367\076\066\256\267 \142\375\036\142\336\160\170\020\034\110\133\332\274\244\070\272 \147\355\125\076\136\127\337\324\003\100\114\201\244\322\117\143 \247\011\102\011\024\374\000\251\302\200\163\117\056\300\100\331 \021\173\110\352\172\002\300\323\353\050\001\046\130\164\301\300 \163\042\155\223\225\375\071\175\273\052\343\366\202\343\054\227 \137\116\037\221\224\372\376\054\243\330\166\032\270\115\262\070 \117\233\372\035\110\140\171\046\342\363\375\251\320\232\350\160 \217\111\172\326\345\275\012\016\333\055\363\215\277\353\343\244 \175\313\307\225\161\350\332\243\174\305\302\370\164\222\004\033 \206\254\244\042\123\100\266\254\376\114\166\317\373\224\062\300

\065\237\166\077\156\345\220\156\240\246\046\242\270\054\276\321 \053\205\375\247\150\310\272\001\053\261\154\164\035\270\163\225 \347\356\267\307\045\360\000\114\000\262\176\266\013\213\034\363 \300\120\236\045\271\340\010\336\066\146\377\067\245\321\273\124 \144\054\311\047\265\113\222\176\145\377\323\055\341\271\116\274 \177\244\101\041\220\101\167\246\071\037\352\236\343\237\320\146 \157\005\354\252\166\176\277\153\026\240\353\265\307\374\222\124 \057\053\021\047\045\067\170\114\121\152\260\363\314\130\135\024 \361\152\110\025\377\302\007\266\261\215\017\216\134\120\106\263 \075\277\001\230\117\262\131\124\107\076\064\173\170\155\126\223 \056\163\352\146\050\170\315\035\024\277\240\217\057\056\270\056 \216\362\024\212\314\351\265\174\373\154\235\014\245\341\226 END

CKA\_NSS\_MOZILLA\_CA\_POLICY CK\_BBOOL CK\_TRUE CKA\_NSS\_SERVER\_DISTRUST\_AFTER CK\_BBOOL CK\_FALSE CKA\_NSS\_EMAIL\_DISTRUST\_AFTER CK\_BBOOL CK\_FALSE

# Trust for "Actalis Authentication Root CA"

# Issuer: CN=Actalis Authentication Root CA,O=Actalis S.p.A./03358520967,L=Milan,C=IT

# Serial Number:57:0a:11:97:42:c4:e3:cc

# Subject: CN=Actalis Authentication Root CA,O=Actalis S.p.A./03358520967,L=Milan,C=IT

# Not Valid Before: Thu Sep 22 11:22:02 2011

# Not Valid After : Sun Sep 22 11:22:02 2030

# Fingerprint (SHA-256):

55:92:60:84:EC:96:3A:64:B9:6E:2A:BE:01:CE:0B:A8:6A:64:FB:FE:BC:C7:AA:B5:AF:C1:55:B3:7F:D7:60:66

# Fingerprint (SHA1): F3:73:B3:87:06:5A:28:84:8A:F2:F3:4A:CE:19:2B:DD:C7:8E:9C:AC

CKA\_CLASS CK\_OBJECT\_CLASS CKO\_NSS\_TRUST

CKA\_TOKEN CK\_BBOOL CK\_TRUE

CKA\_PRIVATE CK\_BBOOL CK\_FALSE

CKA\_MODIFIABLE CK\_BBOOL CK\_FALSE

CKA\_LABEL UTF8 "Actalis Authentication Root CA"

CKA\_CERT\_SHA1\_HASH MULTILINE\_OCTAL

\363\163\263\207\006\132\050\204\212\362\363\112\316\031\053\335

\307\216\234\254

END

CKA\_CERT\_MD5\_HASH MULTILINE\_OCTAL

\151\301\015\117\007\243\033\303\376\126\075\004\274\021\366\246 END

CKA\_ISSUER MULTILINE\_OCTAL

\060\153\061\013\060\011\006\003\125\004\006\023\002\111\124\061 \016\060\014\006\003\125\004\007\014\005\115\151\154\141\156\061 \043\060\041\006\003\125\004\012\014\032\101\143\164\141\154\151 \163\040\123\056\160\056\101\056\057\060\063\063\065\070\065\062 \060\071\066\067\061\047\060\045\006\003\125\004\003\014\036\101 \143\164\141\154\151\163\040\101\165\164\150\145\156\164\151\143 \141\164\151\157\156\040\122\157\157\164\040\103\101

END

CKA\_SERIAL\_NUMBER MULTILINE\_OCTAL

\\002\010\127\012\021\227\102\304\343\314

END

CKA TRUST\_SERVER\_AUTH CK\_TRUST CKT\_NSS\_TRUSTED\_DELEGATOR CKA TRUST\_EMAIL\_PROTECTION CK\_TRUST CKT\_NSS\_TRUSTED\_DELEGATOR CKA TRUST\_CODE\_SIGNING CK\_TRUST CKT\_NSS\_TRUSTED\_DELEGATOR CKA\_TRUST\_STEP\_UP\_APPROVED CK\_BBOOL CK\_FALSE

#

# Certificate "Buypass Class 2 Root CA"

#

# Issuer: CN=Buypass Class 2 Root CA,O=Buypass AS-983163327,C=NO

# Serial Number: 2 (0x2)

# Subject: CN=Buypass Class 2 Root CA,O=Buypass AS-983163327,C=NO

# Not Valid Before: Tue Oct 26 08:38:03 2010

# Not Valid After : Fri Oct 26 08:38:03 2040

# Fingerprint (SHA-256):

9A:11:40:25:19:7C:5B:B9:5D:94:E6:3D:55:CD:43:79:08:47:B6:46:B2:3C:DF:11:AD:A4:A0:0E:FF:15:FB:48

# Fingerprint (SHA1): 49:0A:75:74:DE:87:0A:47:FE:58:EE:F6:C7:6B:EB:C6:0B:12:40:99

CKA\_CLASS CK\_OBJECT\_CLASS CKO\_CERTIFICATE

CKA\_TOKEN CK\_BBOOL CK\_TRUE

CKA\_PRIVATE CK\_BBOOL CK\_FALSE

CKA\_MODIFIABLE CK\_BBOOL CK\_FALSE

CKA\_LABEL UTF8 "Buypass Class 2 Root CA"

CKA CERTIFICATE TYPE CK\_CERTIFICATE\_TYPE CKC\_X\_509

CKA\_SUBJECT MULTILINE\_OCTAL

\060\116\061\013\060\011\006\003\125\004\006\023\002\116\117\061

\035\060\033\006\003\125\004\012\014\024\102\165\171\160\141\163 \163\040\101\123\055\071\070\063\061\066\063\063\062\067\061\040

\060\036\006\003\125\004\003\014\027\102\165\171\160\141\163\163 \040\103\154\141\163\163\040\062\040\122\157\157\164\040\103\101

END

CKA\_ID UTF8 "0"

CKA\_ISSUER MULTILINE\_OCTAL

\060\116\061\013\060\011\006\003\125\004\006\023\002\116\117\061 \035\060\033\006\003\125\004\012\014\024\102\165\171\160\141\163 \163\040\101\123\055\071\070\063\061\066\063\063\062\067\061\040 \060\036\006\003\125\004\003\014\027\102\165\171\160\141\163\163 \040\103\154\141\163\163\040\062\040\122\157\157\164\040\103\101

END

CKA\_SERIAL\_NUMBER MULTILINE\_OCTAL

\002\001\002

END

CKA\_VALUE MULTILINE\_OCTAL

\060\202\005\131\060\202\003\101\240\003\002\001\002\002\001\002 \060\015\006\011\052\206\110\206\367\015\001\001\013\005\000\060 \116\061\013\060\011\006\003\125\004\006\023\002\116\117\061\035 \060\033\006\003\125\004\012\014\024\102\165\171\160\141\163\163 \040\101\123\055\071\070\063\061\066\063\063\062\067\061\040\060

\036\006\003\125\004\003\014\027\102\165\171\160\141\163\163\040 \103\154\141\163\163\040\062\040\122\157\157\164\040\103\101\060 \036\027\015\061\060\061\060\062\066\060\070\063\070\060\063\132 \027\015\064\060\061\060\062\066\060\070\063\070\060\063\132\060 \116\061\013\060\011\006\003\125\004\006\023\002\116\117\061\035 \060\033\006\003\125\004\012\014\024\102\165\171\160\141\163\163 \040\101\123\055\071\070\063\061\066\063\063\062\067\061\040\060 \036\006\003\125\004\003\014\027\102\165\171\160\141\163\163\040 \103\154\141\163\163\040\062\040\122\157\157\164\040\103\101\060 \202\002\042\060\015\006\011\052\206\110\206\367\015\001\001\001 \005\000\003\202\002\017\000\060\202\002\012\002\202\002\001\000 \327\307\136\367\301\007\324\167\373\103\041\364\364\365\151\344 \356\062\001\333\243\206\037\344\131\015\272\347\165\203\122\353 \352\034\141\025\110\273\035\007\312\214\256\260\334\226\235\352 \303\140\222\206\202\050\163\234\126\006\377\113\144\360\014\052 \067\111\265\345\317\014\174\356\361\112\273\163\060\145\363\325 \057\203\266\176\343\347\365\236\253\140\371\323\361\235\222\164 \212\344\034\226\254\133\200\351\265\364\061\207\243\121\374\307 \176\241\157\216\123\167\324\227\301\125\063\222\076\030\057\165 \324\255\206\111\313\225\257\124\006\154\330\006\023\215\133\377 \341\046\031\131\300\044\272\201\161\171\220\104\120\150\044\224 \137\270\263\021\361\051\101\141\243\101\313\043\066\325\301\361 \062\120\020\116\177\364\206\223\354\204\323\216\274\113\277\134 \001\116\007\075\334\024\212\224\012\244\352\163\373\013\121\350 \023\007\030\372\016\361\053\321\124\025\175\074\341\367\264\031 \102\147\142\136\167\340\242\125\354\266\331\151\027\325\072\257 \104\355\112\305\236\344\172\047\174\345\165\327\252\313\045\347 \337\153\012\333\017\115\223\116\250\240\315\173\056\362\131\001 \152\267\015\270\007\201\176\213\070\033\070\346\012\127\231\075 \356\041\350\243\365\014\026\335\213\354\064\216\234\052\034\000 \025\027\215\150\203\322\160\237\030\010\315\021\150\325\311\153 \122\315\304\106\217\334\265\363\330\127\163\036\351\224\071\004 \277\323\336\070\336\264\123\354\151\034\242\176\304\217\344\033 \160\255\362\242\371\373\367\026\144\146\151\237\111\121\242\342 \025\030\147\006\112\177\325\154\265\115\263\063\340\141\353\135 \276\351\230\017\062\327\035\113\074\056\132\001\122\221\011\362 \337\352\215\330\006\100\143\252\021\344\376\303\067\236\024\122 \077\364\342\314\362\141\223\321\375\147\153\327\122\256\277\150 \253\100\103\240\127\065\123\170\360\123\370\141\102\007\144\306 \327\157\233\114\070\015\143\254\142\257\066\213\242\163\012\015 \365\041\275\164\252\115\352\162\003\111\333\307\137\035\142\143 \307\375\335\221\354\063\356\365\155\264\156\060\150\336\310\326 \046\260\165\136\173\264\007\040\230\241\166\062\270\115\154\117 \002\003\001\000\001\243\102\060\100\060\017\006\003\125\035\023 \001\001\377\004\005\060\003\001\001\377\060\035\006\003\125\035 \016\004\026\004\024\311\200\167\340\142\222\202\365\106\234\363 \272\367\114\303\336\270\243\255\071\060\016\006\003\125\035\017 \001\001\377\004\004\003\002\001\006\060\015\006\011\052\206\110

\206\367\015\001\001\013\005\000\003\202\002\001\000\123\137\041 \365\272\260\072\122\071\054\222\260\154\000\311\357\316\040\357 \006\362\226\236\351\244\164\177\172\026\374\267\365\266\373\025 \033\077\253\246\300\162\135\020\261\161\356\274\117\343\255\254 \003\155\056\161\056\257\304\343\255\243\275\014\021\247\264\377 \112\262\173\020\020\037\247\127\101\262\300\256\364\054\131\326 \107\020\210\363\041\121\051\060\312\140\206\257\106\253\035\355 \072\133\260\224\336\104\343\101\010\242\301\354\035\326\375\117 \266\326\107\320\024\013\312\346\312\265\173\167\176\101\037\136 \203\307\266\214\071\226\260\077\226\201\101\157\140\220\342\350 \371\373\042\161\331\175\263\075\106\277\264\204\257\220\034\017 \217\022\152\257\357\356\036\172\256\002\112\212\027\053\166\376 \254\124\211\044\054\117\077\266\262\247\116\214\250\221\227\373 \051\306\173\134\055\271\313\146\266\267\250\133\022\121\205\265 \011\176\142\170\160\376\251\152\140\266\035\016\171\014\375\312 \352\044\200\162\303\227\077\362\167\253\103\042\012\307\353\266 \014\204\202\054\200\153\101\212\010\300\353\245\153\337\231\022 \313\212\325\136\200\014\221\340\046\010\066\110\305\372\070\021 \065\377\045\203\055\362\172\277\332\375\216\376\245\313\105\054 \037\304\210\123\256\167\016\331\232\166\305\216\054\035\243\272 \325\354\062\256\300\252\254\367\321\172\115\353\324\007\342\110 \367\042\216\260\244\237\152\316\216\262\262\140\364\243\042\320 \043\353\224\132\172\151\335\017\277\100\127\254\153\131\120\331 \243\231\341\156\376\215\001\171\047\043\025\336\222\235\173\011 \115\132\347\113\110\060\132\030\346\012\155\346\217\340\322\273 \346\337\174\156\041\202\301\150\071\115\264\230\130\146\142\314 \112\220\136\303\372\047\004\261\171\025\164\231\314\276\255\040 \336\046\140\034\353\126\121\246\243\352\344\243\077\247\377\141 \334\361\132\115\154\062\043\103\356\254\250\356\356\112\022\011 \074\135\161\302\276\171\372\302\207\150\035\013\375\134\151\314 \006\320\232\175\124\231\052\311\071\032\031\257\113\052\103\363 \143\135\132\130\342\057\343\035\344\251\326\320\012\320\236\277 \327\201\011\361\311\307\046\015\254\230\026\126\240 END

CKA\_NSS\_MOZILLA\_CA\_POLICY CK\_BBOOL CK\_TRUE CKA\_NSS\_SERVER\_DISTRUST\_AFTER CK\_BBOOL CK\_FALSE CKA\_NSS\_EMAIL\_DISTRUST\_AFTER CK\_BBOOL CK\_FALSE

# Trust for "Buypass Class 2 Root CA"

# Issuer: CN=Buypass Class 2 Root CA,O=Buypass AS-983163327,C=NO

# Serial Number: 2 (0x2)

# Subject: CN=Buypass Class 2 Root CA,O=Buypass AS-983163327,C=NO

# Not Valid Before: Tue Oct 26 08:38:03 2010

# Not Valid After : Fri Oct 26 08:38:03 2040

# Fingerprint (SHA-256):

9A:11:40:25:19:7C:5B:B9:5D:94:E6:3D:55:CD:43:79:08:47:B6:46:B2:3C:DF:11:AD:A4:A0:0E:FF:15:FB:48 # Fingerprint (SHA1): 49:0A:75:74:DE:87:0A:47:FE:58:EE:F6:C7:6B:EB:C6:0B:12:40:99 CKA\_CLASS CK\_OBJECT\_CLASS CKO\_NSS\_TRUST

CKA\_PRIVATE CK\_BBOOL CK\_FALSE CKA\_MODIFIABLE CK\_BBOOL CK\_FALSE CKA\_LABEL UTF8 "Buypass Class 2 Root CA" CKA\_CERT\_SHA1\_HASH MULTILINE\_OCTAL \111\012\165\164\336\207\012\107\376\130\356\366\307\153\353\306 \013\022\100\231

END

CKA\_CERT\_MD5\_HASH MULTILINE\_OCTAL

\106\247\322\376\105\373\144\132\250\131\220\233\170\104\233\051 END

CKA\_ISSUER MULTILINE\_OCTAL

CKA\_TOKEN CK\_BBOOL CK\_TRUE

\060\116\061\013\060\011\006\003\125\004\006\023\002\116\117\061 \035\060\033\006\003\125\004\012\014\024\102\165\171\160\141\163 \163\040\101\123\055\071\070\063\061\066\063\063\062\067\061\040 \060\036\006\003\125\004\003\014\027\102\165\171\160\141\163\163 \040\103\154\141\163\163\040\062\040\122\157\157\164\040\103\101

END

CKA\_SERIAL\_NUMBER MULTILINE\_OCTAL

\002\001\002

END

CKA\_TRUST\_SERVER\_AUTH CK\_TRUST CKT\_NSS\_TRUSTED\_DELEGATOR CKA\_TRUST\_EMAIL\_PROTECTION CK\_TRUST CKT\_NSS\_MUST\_VERIFY\_TRUST CKA\_TRUST\_CODE\_SIGNING CK\_TRUST CKT\_NSS\_MUST\_VERIFY\_TRUST CKA\_TRUST\_STEP\_UP\_APPROVED CK\_BBOOL CK\_FALSE

#

# Certificate "Buypass Class 3 Root CA"

#

# Issuer: CN=Buypass Class 3 Root CA,O=Buypass AS-983163327,C=NO

# Serial Number: 2 (0x2)

# Subject: CN=Buypass Class 3 Root CA,O=Buypass AS-983163327,C=NO

# Not Valid Before: Tue Oct 26 08:28:58 2010

# Not Valid After : Fri Oct 26 08:28:58 2040

# Fingerprint (SHA-256):

ED:F7:EB:BC:A2:7A:2A:38:4D:38:7B:7D:40:10:C6:66:E2:ED:B4:84:3E:4C:29:B4:AE:1D:5B:93:32:E6:B2:4D

# Fingerprint (SHA1): DA:FA:F7:FA:66:84:EC:06:8F:14:50:BD:C7:C2:81:A5:BC:A9:64:57

CKA\_CLASS CK\_OBJECT\_CLASS CKO\_CERTIFICATE

CKA\_TOKEN CK\_BBOOL CK\_TRUE

CKA\_PRIVATE CK\_BBOOL CK\_FALSE

CKA\_MODIFIABLE CK\_BBOOL CK\_FALSE

CKA\_LABEL UTF8 "Buypass Class 3 Root CA"

CKA\_CERTIFICATE\_TYPE CK\_CERTIFICATE\_TYPE CKC\_X\_509

CKA\_SUBJECT MULTILINE\_OCTAL

\060\116\061\013\060\011\006\003\125\004\006\023\002\116\117\061

\035\060\033\006\003\125\004\012\014\024\102\165\171\160\141\163

\163\040\101\123\055\071\070\063\061\066\063\063\062\067\061\040

\060\036\006\003\125\004\003\014\027\102\165\171\160\141\163\163

CKA\_VALUE MULTILINE\_OCTAL \060\202\005\131\060\202\003\101\240\003\002\001\002\002\001\002 \060\015\006\011\052\206\110\206\367\015\001\001\013\005\000\060 \116\061\013\060\011\006\003\125\004\006\023\002\116\117\061\035 \060\033\006\003\125\004\012\014\024\102\165\171\160\141\163\163 \040\101\123\055\071\070\063\061\066\063\063\062\067\061\040\060 \036\006\003\125\004\003\014\027\102\165\171\160\141\163\163\040 \103\154\141\163\163\040\063\040\122\157\157\164\040\103\101\060 \036\027\015\061\060\061\060\062\066\060\070\062\070\065\070\132 \027\015\064\060\061\060\062\066\060\070\062\070\065\070\132\060 \116\061\013\060\011\006\003\125\004\006\023\002\116\117\061\035 \060\033\006\003\125\004\012\014\024\102\165\171\160\141\163\163 \040\101\123\055\071\070\063\061\066\063\063\062\067\061\040\060 \036\006\003\125\004\003\014\027\102\165\171\160\141\163\163\040 \103\154\141\163\163\040\063\040\122\157\157\164\040\103\101\060 \202\002\042\060\015\006\011\052\206\110\206\367\015\001\001\001 \005\000\003\202\002\017\000\060\202\002\012\002\202\002\001\000 \245\332\012\225\026\120\343\225\362\136\235\166\061\006\062\172 \233\361\020\166\270\000\232\265\122\066\315\044\107\260\237\030 \144\274\232\366\372\325\171\330\220\142\114\042\057\336\070\075 \326\340\250\351\034\054\333\170\021\351\216\150\121\025\162\307 \363\063\207\344\240\135\013\134\340\127\007\052\060\365\315\304 \067\167\050\115\030\221\346\277\325\122\375\161\055\160\076\347 \306\304\212\343\360\050\013\364\166\230\241\213\207\125\262\072 \023\374\267\076\047\067\216\042\343\250\117\052\357\140\273\075 \267\071\303\016\001\107\231\135\022\117\333\103\372\127\241\355 \371\235\276\021\107\046\133\023\230\253\135\026\212\260\067\034 \127\235\105\377\210\226\066\277\273\312\007\173\157\207\143\327 \320\062\152\326\135\154\014\361\263\156\071\342\153\061\056\071 \000\047\024\336\070\300\354\031\146\206\022\350\235\162\026\023 \144\122\307\251\067\034\375\202\060\355\204\030\035\364\256\134 \377\160\023\000\353\261\365\063\172\113\326\125\370\005\215\113 \151\260\365\263\050\066\134\024\304\121\163\115\153\013\361\064 \007\333\027\071\327\334\050\173\153\365\237\363\056\301\117\027 \052\020\363\314\312\350\353\375\153\253\056\232\237\055\202\156

END

\002\001\002

CKA\_ID UTF8 "0"

CKA\_SERIAL\_NUMBER MULTILINE\_OCTAL

END

CKA\_ISSUER MULTILINE\_OCTAL \060\116\061\013\060\011\006\003\125\004\006\023\002\116\117\061 \035\060\033\006\003\125\004\012\014\024\102\165\171\160\141\163 \163\040\101\123\055\071\070\063\061\066\063\063\062\067\061\040 \060\036\006\003\125\004\003\014\027\102\165\171\160\141\163\163 \040\103\154\141\163\163\040\063\040\122\157\157\164\040\103\101

END

\040\103\154\141\163\163\040\063\040\122\157\157\164\040\103\101

\004\324\122\001\223\055\075\206\374\176\374\337\357\102\035\246 \153\357\271\040\306\367\275\240\247\225\375\247\346\211\044\330 \314\214\064\154\342\043\057\331\022\032\041\271\125\221\157\013 \221\171\031\014\255\100\210\013\160\342\172\322\016\330\150\110 \273\202\023\071\020\130\351\330\052\007\306\022\333\130\333\322 \073\125\020\107\005\025\147\142\176\030\143\246\106\077\011\016 \124\062\136\277\015\142\172\047\357\200\350\333\331\113\006\132 \067\132\045\320\010\022\167\324\157\011\120\227\075\310\035\303 \337\214\105\060\126\306\323\144\253\146\363\300\136\226\234\303 \304\357\303\174\153\213\072\171\177\263\111\317\075\342\211\237 \240\060\113\205\271\234\224\044\171\217\175\153\251\105\150\017 \053\320\361\332\034\313\151\270\312\111\142\155\310\320\143\142 \335\140\017\130\252\217\241\274\005\245\146\242\317\033\166\262 \204\144\261\114\071\122\300\060\272\360\214\113\002\260\266\267 \002\003\001\000\001\243\102\060\100\060\017\006\003\125\035\023 \001\001\377\004\005\060\003\001\001\377\060\035\006\003\125\035 \016\004\026\004\024\107\270\315\377\345\157\356\370\262\354\057 \116\016\371\045\260\216\074\153\303\060\016\006\003\125\035\017 \001\001\377\004\004\003\002\001\006\060\015\006\011\052\206\110 \206\367\015\001\001\013\005\000\003\202\002\001\000\000\040\043 \101\065\004\220\302\100\142\140\357\342\065\114\327\077\254\342 \064\220\270\241\157\166\372\026\026\244\110\067\054\351\220\302 \362\074\370\012\237\330\201\345\273\133\332\045\054\244\247\125 \161\044\062\366\310\013\362\274\152\370\223\254\262\007\302\137 \237\333\314\310\212\252\276\152\157\341\111\020\314\061\327\200 \273\273\310\330\242\016\144\127\352\242\365\302\251\061\025\322 \040\152\354\374\042\001\050\317\206\270\200\036\251\314\021\245 \074\362\026\263\107\235\374\322\200\041\304\313\320\107\160\101 \241\312\203\031\010\054\155\362\135\167\234\212\024\023\324\066 \034\222\360\345\006\067\334\246\346\220\233\070\217\134\153\033 \106\206\103\102\137\076\001\007\123\124\135\145\175\367\212\163 \241\232\124\132\037\051\103\024\047\302\205\017\265\210\173\032 \073\224\267\035\140\247\265\234\347\051\151\127\132\233\223\172 \103\060\033\003\327\142\310\100\246\252\374\144\344\112\327\221 \123\001\250\040\210\156\234\137\104\271\313\140\201\064\354\157 \323\175\332\110\137\353\264\220\274\055\251\034\013\254\034\325 \242\150\040\200\004\326\374\261\217\057\273\112\061\015\112\206 \034\353\342\066\051\046\365\332\330\304\362\165\141\317\176\256 \166\143\112\172\100\145\223\207\370\036\200\214\206\345\206\326 \217\016\374\123\054\140\350\026\141\032\242\076\103\173\315\071 \140\124\152\365\362\211\046\001\150\203\110\242\063\350\311\004 \221\262\021\064\021\076\352\320\103\031\037\003\223\220\014\377 \121\075\127\364\101\156\341\313\240\276\353\311\143\315\155\314 \344\370\066\252\150\235\355\275\135\227\160\104\015\266\016\065 \334\341\014\135\273\240\121\224\313\176\026\353\021\057\243\222 \105\310\114\161\331\274\311\231\122\127\106\057\120\317\275\065 \151\364\075\025\316\006\245\054\017\076\366\201\272\224\273\303 \273\277\145\170\322\206\171\377\111\073\032\203\014\360\336\170

\354\310\362\115\114\032\336\202\051\370\301\132\332\355\356\346 \047\136\350\105\320\235\034\121\250\150\253\104\343\320\213\152 \343\370\073\273\334\115\327\144\362\121\276\346\252\253\132\351 \061\356\006\274\163\277\023\142\012\237\307\271\227 END CKA\_NSS\_MOZILLA\_CA\_POLICY CK\_BBOOL CK\_TRUE CKA\_NSS\_SERVER\_DISTRUST\_AFTER CK\_BBOOL CK\_FALSE CKA\_NSS\_EMAIL\_DISTRUST\_AFTER CK\_BBOOL CK\_FALSE # Trust for "Buypass Class 3 Root CA" # Issuer: CN=Buypass Class 3 Root CA,O=Buypass AS-983163327,C=NO # Serial Number: 2 (0x2) # Subject: CN=Buypass Class 3 Root CA,O=Buypass AS-983163327,C=NO # Not Valid Before: Tue Oct 26 08:28:58 2010 # Not Valid After : Fri Oct 26 08:28:58 2040 # Fingerprint (SHA-256): ED:F7:EB:BC:A2:7A:2A:38:4D:38:7B:7D:40:10:C6:66:E2:ED:B4:84:3E:4C:29:B4:AE:1D:5B:93:32:E6:B2:4D # Fingerprint (SHA1): DA:FA:F7:FA:66:84:EC:06:8F:14:50:BD:C7:C2:81:A5:BC:A9:64:57 CKA\_CLASS CK\_OBJECT\_CLASS CKO\_NSS\_TRUST CKA\_TOKEN CK\_BBOOL CK\_TRUE CKA\_PRIVATE CK\_BBOOL CK\_FALSE CKA\_MODIFIABLE CK\_BBOOL CK\_FALSE CKA\_LABEL UTF8 "Buypass Class 3 Root CA" CKA\_CERT\_SHA1\_HASH MULTILINE\_OCTAL \332\372\367\372\146\204\354\006\217\024\120\275\307\302\201\245 \274\251\144\127 END CKA\_CERT\_MD5\_HASH MULTILINE\_OCTAL \075\073\030\236\054\144\132\350\325\210\316\016\371\067\302\354 END CKA\_ISSUER MULTILINE\_OCTAL \060\116\061\013\060\011\006\003\125\004\006\023\002\116\117\061 \035\060\033\006\003\125\004\012\014\024\102\165\171\160\141\163 \163\040\101\123\055\071\070\063\061\066\063\063\062\067\061\040 \060\036\006\003\125\004\003\014\027\102\165\171\160\141\163\163 \040\103\154\141\163\163\040\063\040\122\157\157\164\040\103\101 END CKA\_SERIAL\_NUMBER MULTILINE\_OCTAL \002\001\002 END CKA TRUST SERVER AUTH CK TRUST CKT\_NSS\_TRUSTED\_DELEGATOR CKA\_TRUST\_EMAIL\_PROTECTION CK\_TRUST CKT\_NSS\_MUST\_VERIFY\_TRUST CKA\_TRUST\_CODE\_SIGNING CK\_TRUST CKT\_NSS\_MUST\_VERIFY\_TRUST CKA\_TRUST\_STEP\_UP\_APPROVED CK\_BBOOL CK\_FALSE # # Certificate "T-TeleSec GlobalRoot Class 3"

#

CKA\_VALUE MULTILINE\_OCTAL \060\202\003\303\060\202\002\253\240\003\002\001\002\002\001\001 \060\015\006\011\052\206\110\206\367\015\001\001\013\005\000\060 \201\202\061\013\060\011\006\003\125\004\006\023\002\104\105\061 \053\060\051\006\003\125\004\012\014\042\124\055\123\171\163\164 \145\155\163\040\105\156\164\145\162\160\162\151\163\145\040\123

\164\145\155\163\040\105\156\164\145\162\160\162\151\163\145\040 \123\145\162\166\151\143\145\163\040\107\155\142\110\061\037\060 \035\006\003\125\004\013\014\026\124\055\123\171\163\164\145\155 \163\040\124\162\165\163\164\040\103\145\156\164\145\162\061\045 \060\043\006\003\125\004\003\014\034\124\055\124\145\154\145\123 \145\143\040\107\154\157\142\141\154\122\157\157\164\040\103\154 \141\163\163\040\063

CKA\_SERIAL\_NUMBER MULTILINE\_OCTAL

END CKA\_ID UTF8 "0" CKA\_ISSUER MULTILINE\_OCTAL \060\201\202\061\013\060\011\006\003\125\004\006\023\002\104\105 \061\053\060\051\006\003\125\004\012\014\042\124\055\123\171\163

CKA\_SUBJECT MULTILINE\_OCTAL \060\201\202\061\013\060\011\006\003\125\004\006\023\002\104\105 \061\053\060\051\006\003\125\004\012\014\042\124\055\123\171\163 \164\145\155\163\040\105\156\164\145\162\160\162\151\163\145\040 \123\145\162\166\151\143\145\163\040\107\155\142\110\061\037\060 \035\006\003\125\004\013\014\026\124\055\123\171\163\164\145\155 \163\040\124\162\165\163\164\040\103\145\156\164\145\162\061\045 \060\043\006\003\125\004\003\014\034\124\055\124\145\154\145\123 \145\143\040\107\154\157\142\141\154\122\157\157\164\040\103\154 \141\163\163\040\063

CKA\_CERTIFICATE\_TYPE CK\_CERTIFICATE\_TYPE CKC\_X\_509

CKA\_LABEL UTF8 "T-TeleSec GlobalRoot Class 3"

CKA\_CLASS CK\_OBJECT\_CLASS CKO\_CERTIFICATE

# Issuer: CN=T-TeleSec GlobalRoot Class 3,OU=T-Systems Trust Center,O=T-Systems Enterprise Services

# Subject: CN=T-TeleSec GlobalRoot Class 3,OU=T-Systems Trust Center,O=T-Systems Enterprise Services

FD:73:DA:D3:1C:64:4F:F1:B4:3B:EF:0C:CD:DA:96:71:0B:9C:D9:87:5E:CA:7E:31:70:7A:F3:E9:6D:52:2B:BD

# Fingerprint (SHA1): 55:A6:72:3E:CB:F2:EC:CD:C3:23:74:70:19:9D:2A:BE:11:E3:81:D1

CKA\_MODIFIABLE CK\_BBOOL CK\_FALSE

CKA\_PRIVATE CK\_BBOOL CK\_FALSE

GmbH,C=DE

GmbH,C=DE

END

END

\002\001\001

# Serial Number: 1 (0x1)

# Fingerprint (SHA-256):

CKA\_TOKEN CK\_BBOOL CK\_TRUE

# Not Valid Before: Wed Oct 01 10:29:56 2008 # Not Valid After : Sat Oct 01 23:59:59 2033

\145\162\166\151\143\145\163\040\107\155\142\110\061\037\060\035 \006\003\125\004\013\014\026\124\055\123\171\163\164\145\155\163 \040\124\162\165\163\164\040\103\145\156\164\145\162\061\045\060 \043\006\003\125\004\003\014\034\124\055\124\145\154\145\123\145 \143\040\107\154\157\142\141\154\122\157\157\164\040\103\154\141 \163\163\040\063\060\036\027\015\060\070\061\060\060\061\061\061\060 \062\071\065\066\132\027\015\063\063\061\060\060\061\062\063\065 \071\065\071\132\060\201\202\061\013\060\011\006\003\125\004\006 \023\002\104\105\061\053\060\051\006\003\125\004\012\014\042\124 \055\123\171\163\164\145\155\163\040\105\156\164\145\162\160\162 \151\163\145\040\123\145\162\166\151\143\145\163\040\107\155\142 \110\061\037\060\035\006\003\125\004\013\014\026\124\055\123\171 \163\164\145\155\163\040\124\162\165\163\164\040\103\145\156\164 \145\162\061\045\060\043\006\003\125\004\003\014\034\124\055\124 \145\154\145\123\145\143\040\107\154\157\142\141\154\122\157\157 \164\040\103\154\141\163\163\040\063\060\202\001\042\060\015\006 \011\052\206\110\206\367\015\001\001\001\005\000\003\202\001\017 \000\060\202\001\012\002\202\001\001\000\275\165\223\360\142\042 \157\044\256\340\172\166\254\175\275\331\044\325\270\267\374\315 \360\102\340\353\170\210\126\136\233\232\124\035\115\014\212\366 \323\317\160\364\122\265\330\223\004\343\106\206\161\101\112\053 \360\052\054\125\003\326\110\303\340\071\070\355\362\134\074\077 \104\274\223\075\141\253\116\315\015\276\360\040\047\130\016\104 \177\004\032\207\245\327\226\024\066\220\320\111\173\241\165\373 \032\153\163\261\370\316\251\011\054\362\123\325\303\024\104\270 \206\245\366\213\053\071\332\243\063\124\331\372\162\032\367\042 \025\034\210\221\153\177\146\345\303\152\200\260\044\363\337\206 \105\210\375\031\177\165\207\037\037\261\033\012\163\044\133\271 \145\340\054\124\310\140\323\146\027\077\341\314\124\063\163\221 \002\072\246\177\173\166\071\242\037\226\266\070\256\265\310\223 \164\035\236\271\264\345\140\235\057\126\321\340\353\136\133\114 \022\160\014\154\104\040\253\021\330\364\031\366\322\234\122\067 \347\372\266\302\061\073\112\324\024\231\255\307\032\365\135\137 \372\007\270\174\015\037\326\203\036\263\002\003\001\000\001\243 \102\060\100\060\017\006\003\125\035\023\001\001\377\004\005\060 \003\001\001\377\060\016\006\003\125\035\017\001\001\377\004\004 \003\002\001\006\060\035\006\003\125\035\016\004\026\004\024\265 \003\367\166\073\141\202\152\022\252\030\123\353\003\041\224\277 \376\316\312\060\015\006\011\052\206\110\206\367\015\001\001\013 \005\000\003\202\001\001\000\126\075\357\224\325\275\332\163\262 \130\276\256\220\255\230\047\227\376\001\261\260\122\000\270\115 \344\033\041\164\033\176\300\356\136\151\052\045\257\134\326\035 \332\322\171\311\363\227\051\340\206\207\336\004\131\017\361\131 \324\144\205\113\231\257\045\004\036\311\106\251\227\336\202\262 \033\160\237\234\366\257\161\061\335\173\005\245\054\323\271\312 \107\366\312\362\366\347\255\271\110\077\274\026\267\301\155\364 \352\011\257\354\363\265\347\005\236\246\036\212\123\121\326\223 \201\314\164\223\366\271\332\246\045\005\164\171\132\176\100\076

\202\113\046\021\060\156\341\077\101\307\107\000\065\325\365\323 \367\124\076\201\075\332\111\152\232\263\357\020\075\346\353\157 \321\310\042\107\313\314\317\001\061\222\331\030\343\042\276\011 \036\032\076\132\262\344\153\014\124\172\175\103\116\270\211\245 \173\327\242\075\226\206\314\362\046\064\055\152\222\235\232\032 \320\060\342\135\116\004\260\137\213\040\176\167\301\075\225\202 \321\106\232\073\074\170\270\157\241\320\015\144\242\170\036\051 \116\223\303\244\124\024\133

#### END

CKA\_NSS\_MOZILLA\_CA\_POLICY CK\_BBOOL CK\_TRUE CKA\_NSS\_SERVER\_DISTRUST\_AFTER CK\_BBOOL CK\_FALSE CKA\_NSS\_EMAIL\_DISTRUST\_AFTER CK\_BBOOL CK\_FALSE

# Trust for "T-TeleSec GlobalRoot Class 3"

# Issuer: CN=T-TeleSec GlobalRoot Class 3,OU=T-Systems Trust Center,O=T-Systems Enterprise Services GmbH,C=DE

# Serial Number: 1 (0x1)

# Subject: CN=T-TeleSec GlobalRoot Class 3,OU=T-Systems Trust Center,O=T-Systems Enterprise Services GmbH,C=DE

# Not Valid Before: Wed Oct 01 10:29:56 2008

# Not Valid After : Sat Oct 01 23:59:59 2033

# Fingerprint (SHA-256):

FD:73:DA:D3:1C:64:4F:F1:B4:3B:EF:0C:CD:DA:96:71:0B:9C:D9:87:5E:CA:7E:31:70:7A:F3:E9:6D:52:2B:BD

# Fingerprint (SHA1): 55:A6:72:3E:CB:F2:EC:CD:C3:23:74:70:19:9D:2A:BE:11:E3:81:D1

CKA\_CLASS CK\_OBJECT\_CLASS CKO\_NSS\_TRUST

CKA\_TOKEN CK\_BBOOL CK\_TRUE

CKA\_PRIVATE CK\_BBOOL CK\_FALSE

CKA\_MODIFIABLE CK\_BBOOL CK\_FALSE

CKA\_LABEL UTF8 "T-TeleSec GlobalRoot Class 3"

CKA\_CERT\_SHA1\_HASH MULTILINE\_OCTAL

\125\246\162\076\313\362\354\315\303\043\164\160\031\235\052\276

\021\343\201\321

END

CKA\_CERT\_MD5\_HASH MULTILINE\_OCTAL

\312\373\100\250\116\071\222\212\035\376\216\057\304\047\352\357 END

CKA\_ISSUER MULTILINE\_OCTAL

```
\060\201\202\061\013\060\011\006\003\125\004\006\023\002\104\105
\061\053\060\051\006\003\125\004\012\014\042\124\055\123\171\163
\164\145\155\163\040\105\156\164\145\162\160\162\151\163\145\040
\123\145\162\166\151\143\145\163\040\107\155\142\110\061\037\060
\035\006\003\125\004\013\014\026\124\055\123\171\163\164\145\155
\163\040\124\162\165\163\164\040\103\145\156\164\145\162\061\045
\060\043\006\003\125\004\003\014\034\124\055\124\145\154\145\123
\145\143\040\107\154\157\142\141\154\122\157\157\164\040\103\154
\141\163\163\040\063
END
```
CKA\_SERIAL\_NUMBER MULTILINE\_OCTAL

\002\001\001

END

CKA TRUST\_SERVER\_AUTH CK\_TRUST CKT\_NSS\_TRUSTED\_DELEGATOR CKA TRUST\_EMAIL\_PROTECTION CK\_TRUST CKT\_NSS\_MUST\_VERIFY\_TRUST CKA\_TRUST\_CODE\_SIGNING CK\_TRUST CKT\_NSS\_MUST\_VERIFY\_TRUST CKA\_TRUST\_STEP\_UP\_APPROVED CK\_BBOOL CK\_FALSE

#

# Certificate "D-TRUST Root Class 3 CA 2 2009"

#

# Issuer: CN=D-TRUST Root Class 3 CA 2 2009,O=D-Trust GmbH,C=DE

# Serial Number: 623603 (0x983f3)

# Subject: CN=D-TRUST Root Class 3 CA 2 2009,O=D-Trust GmbH,C=DE

# Not Valid Before: Thu Nov 05 08:35:58 2009

# Not Valid After : Mon Nov 05 08:35:58 2029

# Fingerprint (SHA-256):

49:E7:A4:42:AC:F0:EA:62:87:05:00:54:B5:25:64:B6:50:E4:F4:9E:42:E3:48:D6:AA:38:E0:39:E9:57:B1:C1

# Fingerprint (SHA1): 58:E8:AB:B0:36:15:33:FB:80:F7:9B:1B:6D:29:D3:FF:8D:5F:00:F0

CKA\_CLASS CK\_OBJECT\_CLASS CKO\_CERTIFICATE

CKA\_TOKEN CK\_BBOOL CK\_TRUE

CKA\_PRIVATE CK\_BBOOL CK\_FALSE

CKA\_MODIFIABLE CK\_BBOOL CK\_FALSE

CKA\_LABEL UTF8 "D-TRUST Root Class 3 CA 2 2009"

CKA\_CERTIFICATE\_TYPE CK\_CERTIFICATE\_TYPE CKC\_X\_509

CKA\_SUBJECT MULTILINE\_OCTAL

\060\115\061\013\060\011\006\003\125\004\006\023\002\104\105\061

\025\060\023\006\003\125\004\012\014\014\104\055\124\162\165\163

\164\040\107\155\142\110\061\047\060\045\006\003\125\004\003\014

\036\104\055\124\122\125\123\124\040\122\157\157\164\040\103\154

\141\163\163\040\063\040\103\101\040\062\040\062\060\060\071

END

CKA\_ID UTF8 "0"

CKA\_ISSUER MULTILINE\_OCTAL

\060\115\061\013\060\011\006\003\125\004\006\023\002\104\105\061 \025\060\023\006\003\125\004\012\014\014\104\055\124\162\165\163 \164\040\107\155\142\110\061\047\060\045\006\003\125\004\003\014 \036\104\055\124\122\125\123\124\040\122\157\157\164\040\103\154 \141\163\163\040\063\040\103\101\040\062\040\062\060\060\071

END

CKA\_SERIAL\_NUMBER MULTILINE\_OCTAL

\002\003\011\203\363

END

CKA\_VALUE MULTILINE\_OCTAL

\060\202\004\063\060\202\003\033\240\003\002\001\002\002\003\011 \203\363\060\015\006\011\052\206\110\206\367\015\001\001\013\005 \000\060\115\061\013\060\011\006\003\125\004\006\023\002\104\105 \061\025\060\023\006\003\125\004\012\014\014\104\055\124\162\165 \163\164\040\107\155\142\110\061\047\060\045\006\003\125\004\003

\014\036\104\055\124\122\125\123\124\040\122\157\157\164\040\103 \154\141\163\163\040\063\040\103\101\040\062\040\062\060\060\071 \060\036\027\015\060\071\061\061\060\065\060\070\063\065\065\065\070 \132\027\015\062\071\061\061\060\065\060\070\063\065\065\065\070\132 \060\115\061\013\060\011\006\003\125\004\006\023\002\104\105\061 \025\060\023\006\003\125\004\012\014\014\104\055\124\162\165\163 \164\040\107\155\142\110\061\047\060\045\006\003\125\004\003\014 \036\104\055\124\122\125\123\124\040\122\157\157\164\040\103\154 \141\163\163\040\063\040\103\101\040\062\040\062\060\060\071\060 \202\001\042\060\015\006\011\052\206\110\206\367\015\001\001\001 \005\000\003\202\001\017\000\060\202\001\012\002\202\001\001\000 \323\262\112\317\172\107\357\165\233\043\372\072\057\326\120\105 \211\065\072\306\153\333\376\333\000\150\250\340\003\021\035\067 \120\010\237\115\112\150\224\065\263\123\321\224\143\247\040\126 \257\336\121\170\354\052\075\363\110\110\120\076\012\337\106\125 \213\047\155\303\020\115\015\221\122\103\330\207\340\135\116\066 \265\041\312\137\071\100\004\137\133\176\314\243\306\053\251\100 \036\331\066\204\326\110\363\222\036\064\106\040\044\301\244\121 \216\112\032\357\120\077\151\135\031\177\105\303\307\001\217\121 \311\043\350\162\256\264\274\126\011\177\022\313\034\261\257\051 \220\012\311\125\314\017\323\264\032\355\107\065\132\112\355\234 \163\004\041\320\252\275\014\023\265\000\312\046\154\304\153\014 \224\132\225\224\332\120\232\361\377\245\053\146\061\244\311\070 \240\337\035\037\270\011\056\363\247\350\147\122\253\225\037\340 \106\076\330\244\303\312\132\305\061\200\350\110\232\237\224\151 \376\031\335\330\163\174\201\312\226\336\216\355\263\062\005\145 \204\064\346\346\375\127\020\265\137\166\277\057\260\020\015\305 \002\003\001\000\001\243\202\001\032\060\202\001\026\060\017\006 \003\125\035\023\001\001\377\004\005\060\003\001\001\377\060\035 \006\003\125\035\016\004\026\004\024\375\332\024\304\237\060\336 \041\275\036\102\071\374\253\143\043\111\340\361\204\060\016\006 \003\125\035\017\001\001\377\004\004\003\002\001\006\060\201\323 \006\003\125\035\037\004\201\313\060\201\310\060\201\200\240\176 \240\174\206\172\154\144\141\160\072\057\057\144\151\162\145\143 \164\157\162\171\056\144\055\164\162\165\163\164\056\156\145\164 \057\103\116\075\104\055\124\122\125\123\124\045\062\060\122\157 \157\164\045\062\060\103\154\141\163\163\045\062\060\063\045\062 \060\103\101\045\062\060\062\045\062\060\062\060\060\071\054\117 \075\104\055\124\162\165\163\164\045\062\060\107\155\142\110\054 \103\075\104\105\077\143\145\162\164\151\146\151\143\141\164\145 \162\145\166\157\143\141\164\151\157\156\154\151\163\164\060\103 \240\101\240\077\206\075\150\164\164\160\072\057\057\167\167\167\167 \056\144\055\164\162\165\163\164\056\156\145\164\057\143\162\154 \057\144\055\164\162\165\163\164\137\162\157\157\164\137\143\154 \141\163\163\137\063\137\143\141\137\062\137\062\060\060\071\056 \143\162\154\060\015\006\011\052\206\110\206\367\015\001\001\013 \005\000\003\202\001\001\000\177\227\333\060\310\337\244\234\175 \041\172\200\160\316\024\022\151\210\024\225\140\104\001\254\262

\351\060\117\233\120\302\146\330\176\215\060\265\160\061\351\342 \151\307\363\160\333\040\025\206\320\015\360\276\254\001\165\204 \316\176\237\115\277\267\140\073\234\363\312\035\342\136\150\330 \243\235\227\345\100\140\322\066\041\376\320\264\270\027\332\164 \243\177\324\337\260\230\002\254\157\153\153\054\045\044\162\241 \145\356\045\132\345\346\062\347\362\337\253\111\372\363\220\151 \043\333\004\331\347\134\130\374\145\324\227\276\314\374\056\012 \314\045\052\065\004\370\140\221\025\165\075\101\377\043\037\031 \310\154\353\202\123\004\246\344\114\042\115\215\214\272\316\133 \163\354\144\124\120\155\321\234\125\373\151\303\066\303\214\274 \074\205\246\153\012\046\015\340\223\230\140\256\176\306\044\227 \212\141\137\221\216\146\222\011\207\066\315\213\233\055\076\366 \121\324\120\324\131\050\275\203\362\314\050\173\123\206\155\330 \046\210\160\327\352\221\315\076\271\312\300\220\156\132\306\136 \164\145\327\134\376\243\342 END CKA\_NSS\_MOZILLA\_CA\_POLICY CK\_BBOOL CK\_TRUE CKA\_NSS\_SERVER\_DISTRUST\_AFTER CK\_BBOOL CK\_FALSE CKA\_NSS\_EMAIL\_DISTRUST\_AFTER CK\_BBOOL CK\_FALSE # Trust for "D-TRUST Root Class 3 CA 2 2009" # Issuer: CN=D-TRUST Root Class 3 CA 2 2009,O=D-Trust GmbH,C=DE # Serial Number: 623603 (0x983f3) # Subject: CN=D-TRUST Root Class 3 CA 2 2009,O=D-Trust GmbH,C=DE # Not Valid Before: Thu Nov 05 08:35:58 2009 # Not Valid After : Mon Nov 05 08:35:58 2029 # Fingerprint (SHA-256): 49:E7:A4:42:AC:F0:EA:62:87:05:00:54:B5:25:64:B6:50:E4:F4:9E:42:E3:48:D6:AA:38:E0:39:E9:57:B1:C1 # Fingerprint (SHA1): 58:E8:AB:B0:36:15:33:FB:80:F7:9B:1B:6D:29:D3:FF:8D:5F:00:F0 CKA\_CLASS CK\_OBJECT\_CLASS CKO\_NSS\_TRUST CKA\_TOKEN CK\_BBOOL CK\_TRUE CKA\_PRIVATE CK\_BBOOL CK\_FALSE CKA\_MODIFIABLE CK\_BBOOL CK\_FALSE CKA\_LABEL UTF8 "D-TRUST Root Class 3 CA 2 2009" CKA\_CERT\_SHA1\_HASH MULTILINE\_OCTAL \130\350\253\260\066\025\063\373\200\367\233\033\155\051\323\377 \215\137\000\360 END CKA\_CERT\_MD5\_HASH MULTILINE\_OCTAL \315\340\045\151\215\107\254\234\211\065\220\367\375\121\075\057 END CKA\_ISSUER MULTILINE\_OCTAL \060\115\061\013\060\011\006\003\125\004\006\023\002\104\105\061 \025\060\023\006\003\125\004\012\014\014\104\055\124\162\165\163 \164\040\107\155\142\110\061\047\060\045\006\003\125\004\003\014 \036\104\055\124\122\125\123\124\040\122\157\157\164\040\103\154 \141\163\163\040\063\040\103\101\040\062\040\062\060\060\071

END

CKA\_SERIAL\_NUMBER MULTILINE\_OCTAL

\002\003\011\203\363

END

CKA\_TRUST\_SERVER\_AUTH CK\_TRUST CKT\_NSS\_TRUSTED\_DELEGATOR CKA\_TRUST\_EMAIL\_PROTECTION CK\_TRUST CKT\_NSS\_MUST\_VERIFY\_TRUST CKA\_TRUST\_CODE\_SIGNING CK\_TRUST CKT\_NSS\_TRUSTED\_DELEGATOR CKA\_TRUST\_STEP\_UP\_APPROVED CK\_BBOOL CK\_FALSE

#

# Certificate "D-TRUST Root Class 3 CA 2 EV 2009"

#

# Issuer: CN=D-TRUST Root Class 3 CA 2 EV 2009,O=D-Trust GmbH,C=DE

# Serial Number: 623604 (0x983f4)

# Subject: CN=D-TRUST Root Class 3 CA 2 EV 2009,O=D-Trust GmbH,C=DE

# Not Valid Before: Thu Nov 05 08:50:46 2009

# Not Valid After : Mon Nov 05 08:50:46 2029

# Fingerprint (SHA-256):

EE:C5:49:6B:98:8C:E9:86:25:B9:34:09:2E:EC:29:08:BE:D0:B0:F3:16:C2:D4:73:0C:84:EA:F1:F3:D3:48:81

# Fingerprint (SHA1): 96:C9:1B:0B:95:B4:10:98:42:FA:D0:D8:22:79:FE:60:FA:B9:16:83

CKA\_CLASS CK\_OBJECT\_CLASS CKO\_CERTIFICATE

CKA\_TOKEN CK\_BBOOL CK\_TRUE

CKA\_PRIVATE CK\_BBOOL CK\_FALSE

CKA\_MODIFIABLE CK\_BBOOL CK\_FALSE

CKA\_LABEL UTF8 "D-TRUST Root Class 3 CA 2 EV 2009"

CKA\_CERTIFICATE\_TYPE CK\_CERTIFICATE\_TYPE CKC\_X\_509

CKA\_SUBJECT MULTILINE\_OCTAL

\060\120\061\013\060\011\006\003\125\004\006\023\002\104\105\061 \025\060\023\006\003\125\004\012\014\014\104\055\124\162\165\163 \164\040\107\155\142\110\061\052\060\050\006\003\125\004\003\014 \041\104\055\124\122\125\123\124\040\122\157\157\164\040\103\154

\141\163\163\040\063\040\103\101\040\062\040\105\126\040\062\060

\060\071

END

CKA\_ID UTF8 "0"

CKA\_ISSUER MULTILINE\_OCTAL

\060\120\061\013\060\011\006\003\125\004\006\023\002\104\105\061 \025\060\023\006\003\125\004\012\014\014\104\055\124\162\165\163 \164\040\107\155\142\110\061\052\060\050\006\003\125\004\003\014 \041\104\055\124\122\125\123\124\040\122\157\157\164\040\103\154 \141\163\163\040\063\040\103\101\040\062\040\105\126\040\062\060 \060\071

END

CKA\_SERIAL\_NUMBER MULTILINE\_OCTAL

\002\003\011\203\364

END

CKA\_VALUE MULTILINE\_OCTAL

\060\202\004\103\060\202\003\053\240\003\002\001\002\002\003\011 \203\364\060\015\006\011\052\206\110\206\367\015\001\001\013\005

\000\060\120\061\013\060\011\006\003\125\004\006\023\002\104\105 \061\025\060\023\006\003\125\004\012\014\014\104\055\124\162\165 \163\164\040\107\155\142\110\061\052\060\050\006\003\125\004\003 \014\041\104\055\124\122\125\123\124\040\122\157\157\164\040\103 \154\141\163\163\040\063\040\103\101\040\062\040\105\126\040\062 \060\060\071\060\036\027\015\060\071\061\061\060\065\060\070\065 \060\064\066\132\027\015\062\071\061\061\060\065\060\070\065\060 \064\066\132\060\120\061\013\060\011\006\003\125\004\006\023\002 \104\105\061\025\060\023\006\003\125\004\012\014\014\104\055\124 \162\165\163\164\040\107\155\142\110\061\052\060\050\006\003\125 \004\003\014\041\104\055\124\122\125\123\124\040\122\157\157\164 \040\103\154\141\163\163\040\063\040\103\101\040\062\040\105\126 \040\062\060\060\071\060\202\001\042\060\015\006\011\052\206\110 \206\367\015\001\001\001\005\000\003\202\001\017\000\060\202\001 \012\002\202\001\001\000\231\361\204\064\160\272\057\267\060\240 \216\275\174\004\317\276\142\274\231\375\202\227\322\172\012\147 \226\070\011\366\020\116\225\042\163\231\215\332\025\055\347\005 \374\031\163\042\267\216\230\000\274\074\075\254\241\154\373\326 \171\045\113\255\360\314\144\332\210\076\051\270\017\011\323\064 \335\063\365\142\321\341\315\031\351\356\030\117\114\130\256\342 \036\326\014\133\025\132\330\072\270\304\030\144\036\343\063\262 \265\211\167\116\014\277\331\224\153\023\227\157\022\243\376\231 \251\004\314\025\354\140\150\066\355\010\173\267\365\277\223\355 \146\061\203\214\306\161\064\207\116\027\352\257\213\221\215\034 \126\101\256\042\067\136\067\362\035\331\321\055\015\057\151\121 \247\276\146\246\212\072\052\275\307\032\261\341\024\360\276\072 \035\271\317\133\261\152\376\264\261\106\040\242\373\036\073\160 \357\223\230\175\214\163\226\362\305\357\205\160\255\051\046\374 \036\004\076\034\240\330\017\313\122\203\142\174\356\213\123\225 \220\251\127\242\352\141\005\330\371\115\304\047\372\156\255\355 \371\327\121\367\153\245\002\003\001\000\001\243\202\001\044\060 \202\001\040\060\017\006\003\125\035\023\001\001\377\004\005\060 \003\001\001\377\060\035\006\003\125\035\016\004\026\004\024\323 \224\212\114\142\023\052\031\056\314\257\162\212\175\066\327\232 \034\334\147\060\016\006\003\125\035\017\001\001\377\004\004\003 \002\001\006\060\201\335\006\003\125\035\037\004\201\325\060\201 \322\060\201\207\240\201\204\240\201\201\206\177\154\144\141\160 \072\057\057\144\151\162\145\143\164\157\162\171\056\144\055\164 \162\165\163\164\056\156\145\164\057\103\116\075\104\055\124\122 \125\123\124\045\062\060\122\157\157\164\045\062\060\103\154\141 \163\163\045\062\060\063\045\062\060\103\101\045\062\060\062\045 \062\060\105\126\045\062\060\062\060\060\071\054\117\075\104\055 \124\162\165\163\164\045\062\060\107\155\142\110\054\103\075\104 \105\077\143\145\162\164\151\146\151\143\141\164\145\162\145\166 \157\143\141\164\151\157\156\154\151\163\164\060\106\240\104\240 \102\206\100\150\164\164\160\072\057\057\167\167\167\056\144\055 \164\162\165\163\164\056\156\145\164\057\143\162\154\057\144\055 \164\162\165\163\164\137\162\157\157\164\137\143\154\141\163\163

\137\063\137\143\141\137\062\137\145\166\137\062\060\060\071\056 \143\162\154\060\015\006\011\052\206\110\206\367\015\001\001\013 \005\000\003\202\001\001\000\064\355\173\132\074\244\224\210\357 \032\021\165\007\057\263\376\074\372\036\121\046\353\207\366\051 \336\340\361\324\306\044\011\351\301\317\125\033\264\060\331\316 \032\376\006\121\246\025\244\055\357\262\113\277\040\050\045\111 \321\246\066\167\064\350\144\337\122\261\021\307\163\172\315\071 \236\302\255\214\161\041\362\132\153\257\337\074\116\125\257\262 \204\145\024\211\271\167\313\052\061\276\317\243\155\317\157\110 \224\062\106\157\347\161\214\240\246\204\031\067\007\362\003\105 \011\053\206\165\174\337\137\151\127\000\333\156\330\246\162\042 \113\120\324\165\230\126\337\267\030\377\103\103\120\256\172\104 \173\360\171\121\327\103\075\247\323\201\323\360\311\117\271\332 \306\227\206\320\202\303\344\102\155\376\260\342\144\116\016\046 \347\100\064\046\265\010\211\327\010\143\143\070\047\165\036\063 \352\156\250\335\237\231\117\164\115\201\211\200\113\335\232\227 \051\134\057\276\201\101\271\214\377\352\175\140\006\236\315\327 \075\323\056\243\025\274\250\346\046\345\157\303\334\270\003\041 \352\237\026\361\054\124\265 END CKA\_NSS\_MOZILLA\_CA\_POLICY CK\_BBOOL CK\_TRUE CKA\_NSS\_SERVER\_DISTRUST\_AFTER CK\_BBOOL CK\_FALSE CKA\_NSS\_EMAIL\_DISTRUST\_AFTER CK\_BBOOL CK\_FALSE # Trust for "D-TRUST Root Class 3 CA 2 EV 2009" # Issuer: CN=D-TRUST Root Class 3 CA 2 EV 2009,O=D-Trust GmbH,C=DE # Serial Number: 623604 (0x983f4) # Subject: CN=D-TRUST Root Class 3 CA 2 EV 2009,O=D-Trust GmbH,C=DE # Not Valid Before: Thu Nov 05 08:50:46 2009 # Not Valid After : Mon Nov 05 08:50:46 2029 # Fingerprint (SHA-256): EE:C5:49:6B:98:8C:E9:86:25:B9:34:09:2E:EC:29:08:BE:D0:B0:F3:16:C2:D4:73:0C:84:EA:F1:F3:D3:48:81 # Fingerprint (SHA1): 96:C9:1B:0B:95:B4:10:98:42:FA:D0:D8:22:79:FE:60:FA:B9:16:83 CKA\_CLASS CK\_OBJECT\_CLASS CKO\_NSS\_TRUST CKA\_TOKEN CK\_BBOOL CK\_TRUE CKA\_PRIVATE CK\_BBOOL CK\_FALSE CKA\_MODIFIABLE CK\_BBOOL CK\_FALSE CKA\_LABEL UTF8 "D-TRUST Root Class 3 CA 2 EV 2009" CKA\_CERT\_SHA1\_HASH MULTILINE\_OCTAL \226\311\033\013\225\264\020\230\102\372\320\330\042\171\376\140 \372\271\026\203 END CKA\_CERT\_MD5\_HASH MULTILINE\_OCTAL \252\306\103\054\136\055\315\304\064\300\120\117\021\002\117\266 END CKA\_ISSUER MULTILINE\_OCTAL \060\120\061\013\060\011\006\003\125\004\006\023\002\104\105\061 \025\060\023\006\003\125\004\012\014\014\104\055\124\162\165\163

\164\040\107\155\142\110\061\052\060\050\006\003\125\004\003\014 \041\104\055\124\122\125\123\124\040\122\157\157\164\040\103\154 \141\163\163\040\063\040\103\101\040\062\040\105\126\040\062\060 \060\071 END CKA\_SERIAL\_NUMBER MULTILINE\_OCTAL \002\003\011\203\364 END CKA\_TRUST\_SERVER\_AUTH CK\_TRUST CKT\_NSS\_TRUSTED\_DELEGATOR CKA TRUST\_EMAIL\_PROTECTION CK\_TRUST CKT\_NSS\_MUST\_VERIFY\_TRUST CKA\_TRUST\_CODE\_SIGNING CK\_TRUST CKT\_NSS\_TRUSTED\_DELEGATOR CKA\_TRUST\_STEP\_UP\_APPROVED CK\_BBOOL CK\_FALSE

#

# Certificate "CA Disig Root R2"

#

# Issuer: CN=CA Disig Root R2,O=Disig a.s.,L=Bratislava,C=SK

# Serial Number:00:92:b8:88:db:b0:8a:c1:63

# Subject: CN=CA Disig Root R2,O=Disig a.s.,L=Bratislava,C=SK

# Not Valid Before: Thu Jul 19 09:15:30 2012

# Not Valid After : Sat Jul 19 09:15:30 2042

# Fingerprint (SHA-256):

E2:3D:4A:03:6D:7B:70:E9:F5:95:B1:42:20:79:D2:B9:1E:DF:BB:1F:B6:51:A0:63:3E:AA:8A:9D:C5:F8:07:03

# Fingerprint (SHA1): B5:61:EB:EA:A4:DE:E4:25:4B:69:1A:98:A5:57:47:C2:34:C7:D9:71

CKA\_CLASS CK\_OBJECT\_CLASS CKO\_CERTIFICATE

CKA\_TOKEN CK\_BBOOL CK\_TRUE

CKA\_PRIVATE CK\_BBOOL CK\_FALSE

CKA\_MODIFIABLE CK\_BBOOL CK\_FALSE

CKA\_LABEL UTF8 "CA Disig Root R2"

CKA\_CERTIFICATE\_TYPE CK\_CERTIFICATE\_TYPE CKC\_X\_509

CKA\_SUBJECT MULTILINE\_OCTAL

\060\122\061\013\060\011\006\003\125\004\006\023\002\123\113\061

\023\060\021\006\003\125\004\007\023\012\102\162\141\164\151\163

\154\141\166\141\061\023\060\021\006\003\125\004\012\023\012\104

\151\163\151\147\040\141\056\163\056\061\031\060\027\006\003\125

\004\003\023\020\103\101\040\104\151\163\151\147\040\122\157\157

\164\040\122\062

END

CKA\_ID UTF8 "0"

CKA\_ISSUER MULTILINE\_OCTAL

\060\122\061\013\060\011\006\003\125\004\006\023\002\123\113\061 \023\060\021\006\003\125\004\007\023\012\102\162\141\164\151\163 \154\141\166\141\061\023\060\021\006\003\125\004\012\023\012\104 \151\163\151\147\040\141\056\163\056\061\031\060\027\006\003\125 \004\003\023\020\103\101\040\104\151\163\151\147\040\122\157\157

\164\040\122\062

END

CKA\_SERIAL\_NUMBER MULTILINE\_OCTAL

## \\002\011\000\222\270\210\333\260\212\301\143

CKA\_VALUE MULTILINE\_OCTAL

END

\060\202\005\151\060\202\003\121\240\003\002\001\002\002\011\000 \222\270\210\333\260\212\301\143\060\015\006\011\052\206\110\206 \367\015\001\001\013\005\000\060\122\061\013\060\011\006\003\125 \004\006\023\002\123\113\061\023\060\021\006\003\125\004\007\023 \012\102\162\141\164\151\163\154\141\166\141\061\023\060\021\006 \003\125\004\012\023\012\104\151\163\151\147\040\141\056\163\056 \061\031\060\027\006\003\125\004\003\023\020\103\101\040\104\151 \163\151\147\040\122\157\157\164\040\122\062\060\036\027\015\061 \062\060\067\061\071\060\071\061\065\063\060\132\027\015\064\062 \060\067\061\071\060\071\061\065\063\060\132\060\122\061\013\060 \011\006\003\125\004\006\023\002\123\113\061\023\060\021\006\003 \125\004\007\023\012\102\162\141\164\151\163\154\141\166\141\061 \023\060\021\006\003\125\004\012\023\012\104\151\163\151\147\040 \141\056\163\056\061\031\060\027\006\003\125\004\003\023\020\103 \101\040\104\151\163\151\147\040\122\157\157\164\040\122\062\060 \202\002\042\060\015\006\011\052\206\110\206\367\015\001\001\001 \005\000\003\202\002\017\000\060\202\002\012\002\202\002\001\000 \242\243\304\000\011\326\205\135\055\155\024\366\302\303\163\236 \065\302\161\125\176\201\373\253\106\120\340\301\174\111\170\346 \253\171\130\074\332\377\174\034\237\330\227\002\170\076\153\101 \004\351\101\275\276\003\054\105\366\057\144\324\253\135\243\107 \075\144\233\351\150\232\306\314\033\077\272\276\262\213\064\002 \056\230\125\031\374\214\157\252\137\332\114\316\115\003\041\243 \330\322\064\223\126\226\313\114\014\000\026\074\137\032\315\310 \307\154\246\255\323\061\247\274\350\345\341\146\326\322\373\003 \264\101\145\311\020\256\016\005\143\306\200\152\151\060\375\322 \356\220\357\015\047\337\237\225\163\364\341\045\332\154\026\336 \101\070\064\352\213\374\321\350\004\024\141\055\101\176\254\307 \167\116\313\121\124\373\136\222\030\033\004\132\150\306\311\304 \372\267\023\240\230\267\021\053\267\326\127\314\174\236\027\321 \313\045\376\206\116\044\056\126\014\170\115\236\001\022\246\053 \247\001\145\156\174\142\035\204\204\337\352\300\153\265\245\052 \225\203\303\123\021\014\163\035\013\262\106\220\321\102\072\316 \100\156\225\255\377\306\224\255\156\227\204\216\175\157\236\212 \200\015\111\155\163\342\173\222\036\303\363\301\363\353\056\005 \157\331\033\317\067\166\004\310\264\132\344\027\247\313\335\166 \037\320\031\166\350\054\005\263\326\234\064\330\226\334\141\207 \221\005\344\104\010\063\301\332\271\010\145\324\256\262\066\015 \353\272\070\272\014\345\233\236\353\215\146\335\231\317\326\211 \101\366\004\222\212\051\051\155\153\072\034\347\165\175\002\161 \016\363\300\347\275\313\031\335\235\140\262\302\146\140\266\261 \004\356\311\346\206\271\232\146\100\250\347\021\355\201\105\003 \213\366\147\131\350\301\006\021\275\335\317\200\002\117\145\100 \170\134\107\120\310\233\346\037\201\173\344\104\250\133\205\232 \342\336\132\325\307\371\072\104\146\113\344\062\124\174\344\154

\234\263\016\075\027\242\262\064\022\326\176\262\250\111\273\321 \172\050\100\276\242\026\037\337\344\067\037\021\163\373\220\012 \145\103\242\015\174\370\006\001\125\063\175\260\015\270\364\365 \256\245\102\127\174\066\021\214\173\136\304\003\235\214\171\235 \002\003\001\000\001\243\102\060\100\060\017\006\003\125\035\023 \001\001\377\004\005\060\003\001\001\377\060\016\006\003\125\035 \017\001\001\377\004\004\003\002\001\006\060\035\006\003\125\035 \016\004\026\004\024\265\231\370\257\260\224\365\343\040\326\012 \255\316\116\126\244\056\156\102\355\060\015\006\011\052\206\110 \206\367\015\001\001\013\005\000\003\202\002\001\000\046\006\136 \160\347\145\063\310\202\156\331\234\027\072\033\172\146\262\001 \366\170\073\151\136\057\352\377\116\371\050\303\230\052\141\114 \264\044\022\212\175\155\021\024\367\234\265\312\346\274\236\047 \216\114\031\310\251\275\172\300\327\066\016\155\205\162\156\250 \306\242\155\366\372\163\143\177\274\156\171\010\034\235\212\237 \032\212\123\246\330\273\331\065\125\261\021\305\251\003\263\126 \073\271\204\223\042\136\176\301\366\022\122\213\352\054\147\274 \376\066\114\365\270\317\321\263\111\222\073\323\051\016\231\033 \226\367\141\270\073\304\053\266\170\154\264\043\157\360\375\323 \262\136\165\037\231\225\250\254\366\332\341\305\061\173\373\321 \106\263\322\274\147\264\142\124\272\011\367\143\260\223\242\232 \371\351\122\056\213\140\022\253\374\365\140\126\357\020\134\213 \304\032\102\334\203\133\144\016\313\265\274\326\117\301\174\074 \156\215\023\155\373\173\353\060\320\334\115\257\305\325\266\245 \114\133\161\311\350\061\276\350\070\006\110\241\032\342\352\322 \336\022\071\130\032\377\200\016\202\165\346\267\311\007\154\016 \357\377\070\361\230\161\304\267\177\016\025\320\045\151\275\042 \235\053\355\005\366\106\107\254\355\300\360\324\073\342\354\356 \226\133\220\023\116\036\126\072\353\260\357\226\273\226\043\021 \272\362\103\206\164\144\225\310\050\165\337\035\065\272\322\067 \203\070\123\070\066\073\317\154\351\371\153\016\320\373\004\350 \117\167\327\145\001\170\206\014\172\076\041\142\361\177\143\161 \014\311\237\104\333\250\047\242\165\276\156\201\076\327\300\353 \033\230\017\160\134\064\262\212\314\300\205\030\353\156\172\263 \367\132\241\007\277\251\102\222\363\140\042\227\344\024\241\007 \233\116\166\300\216\175\375\244\045\307\107\355\377\037\163\254 \314\303\245\351\157\012\216\233\145\302\120\205\265\243\240\123 \022\314\125\207\141\363\201\256\020\106\141\275\104\041\270\302 \075\164\317\176\044\065\372\034\007\016\233\075\042\312\357\061 \057\214\254\022\275\357\100\050\374\051\147\237\262\023\117\146 \044\304\123\031\351\036\051\025\357\346\155\260\177\055\147\375 \363\154\033\165\106\243\345\112\027\351\244\327\013 END

CKA\_NSS\_MOZILLA\_CA\_POLICY CK\_BBOOL CK\_TRUE CKA\_NSS\_SERVER\_DISTRUST\_AFTER CK\_BBOOL CK\_FALSE CKA\_NSS\_EMAIL\_DISTRUST\_AFTER CK\_BBOOL CK\_FALSE

# Trust for "CA Disig Root R2"

# Issuer: CN=CA Disig Root R2,O=Disig a.s.,L=Bratislava,C=SK

# Serial Number:00:92:b8:88:db:b0:8a:c1:63

# Subject: CN=CA Disig Root R2,O=Disig a.s.,L=Bratislava,C=SK

# Not Valid Before: Thu Jul 19 09:15:30 2012

# Not Valid After : Sat Jul 19 09:15:30 2042

# Fingerprint (SHA-256):

E2:3D:4A:03:6D:7B:70:E9:F5:95:B1:42:20:79:D2:B9:1E:DF:BB:1F:B6:51:A0:63:3E:AA:8A:9D:C5:F8:07:03

# Fingerprint (SHA1): B5:61:EB:EA:A4:DE:E4:25:4B:69:1A:98:A5:57:47:C2:34:C7:D9:71

CKA\_CLASS CK\_OBJECT\_CLASS CKO\_NSS\_TRUST

CKA\_TOKEN CK\_BBOOL CK\_TRUE

CKA\_PRIVATE CK\_BBOOL CK\_FALSE

CKA\_MODIFIABLE CK\_BBOOL CK\_FALSE

CKA\_LABEL UTF8 "CA Disig Root R2"

CKA\_CERT\_SHA1\_HASH MULTILINE\_OCTAL

\265\141\353\352\244\336\344\045\113\151\032\230\245\127\107\302

\064\307\331\161

END

CKA\_CERT\_MD5\_HASH MULTILINE\_OCTAL

\046\001\373\330\047\247\027\232\105\124\070\032\103\001\073\003 END

CKA\_ISSUER MULTILINE\_OCTAL

\060\122\061\013\060\011\006\003\125\004\006\023\002\123\113\061

\023\060\021\006\003\125\004\007\023\012\102\162\141\164\151\163

\154\141\166\141\061\023\060\021\006\003\125\004\012\023\012\104

\151\163\151\147\040\141\056\163\056\061\031\060\027\006\003\125

\004\003\023\020\103\101\040\104\151\163\151\147\040\122\157\157

\164\040\122\062

END

CKA\_SERIAL\_NUMBER MULTILINE\_OCTAL

\002\011\000\222\270\210\333\260\212\301\143

END

CKA\_TRUST\_SERVER\_AUTH CK\_TRUST CKT\_NSS\_TRUSTED\_DELEGATOR CKA\_TRUST\_EMAIL\_PROTECTION CK\_TRUST CKT\_NSS\_TRUSTED\_DELEGATOR CKA\_TRUST\_CODE\_SIGNING CK\_TRUST CKT\_NSS\_TRUSTED\_DELEGATOR CKA\_TRUST\_STEP\_UP\_APPROVED CK\_BBOOL CK\_FALSE

#

# Certificate "ACCVRAIZ1"

#

# Issuer: C=ES,O=ACCV,OU=PKIACCV,CN=ACCVRAIZ1

# Serial Number:5e:c3:b7:a6:43:7f:a4:e0

# Subject: C=ES,O=ACCV,OU=PKIACCV,CN=ACCVRAIZ1

# Not Valid Before: Thu May 05 09:37:37 2011

# Not Valid After : Tue Dec 31 09:37:37 2030

# Fingerprint (SHA-256):

9A:6E:C0:12:E1:A7:DA:9D:BE:34:19:4D:47:8A:D7:C0:DB:18:22:FB:07:1D:F1:29:81:49:6E:D1:04:38:41:13

# Fingerprint (SHA1): 93:05:7A:88:15:C6:4F:CE:88:2F:FA:91:16:52:28:78:BC:53:64:17

CKA\_CLASS CK\_OBJECT\_CLASS CKO\_CERTIFICATE

### CKA\_TOKEN CK\_BBOOL CK\_TRUE

CKA\_PRIVATE CK\_BBOOL CK\_FALSE

CKA\_MODIFIABLE CK\_BBOOL CK\_FALSE

CKA\_LABEL UTF8 "ACCVRAIZ1"

CKA\_CERTIFICATE\_TYPE CK\_CERTIFICATE\_TYPE CKC\_X\_509 CKA\_SUBJECT MULTILINE\_OCTAL

\060\102\061\022\060\020\006\003\125\004\003\014\011\101\103\103 \126\122\101\11\132\061\061\020\060\016\006\003\125\004\013\014 \007\120\113\111\101\103\103\126\061\015\060\013\006\003\125\004 \012\014\004\101\103\103\126\061\013\060\011\006\003\125\004\006 \023\002\105\123

END

CKA\_ID UTF8 "0"

CKA\_ISSUER MULTILINE\_OCTAL

\060\102\061\022\060\020\006\003\125\004\003\014\011\101\103\103 \126\122\101\111\132\061\061\020\060\016\006\003\125\004\013\014 \007\120\113\111\101\103\103\126\061\015\060\013\006\003\125\004 \012\014\004\101\103\103\126\061\013\060\011\006\003\125\004\006 \023\002\105\123

END

CKA\_SERIAL\_NUMBER MULTILINE\_OCTAL

\002\010\136\303\267\246\103\177\244\340 END

CKA\_VALUE MULTILINE\_OCTAL

\060\202\007\323\060\202\005\273\240\003\002\001\002\002\010\136 \303\267\246\103\177\244\340\060\015\006\011\052\206\110\206\367 \015\001\001\005\005\000\060\102\061\022\060\020\006\003\125\004 \003\014\011\101\103\103\126\122\101\111\132\061\061\020\060\016 \006\003\125\004\013\014\007\120\113\111\101\103\103\126\061\015 \060\013\006\003\125\004\012\014\004\101\103\103\126\061\013\060 \011\006\003\125\004\006\023\002\105\123\060\036\027\015\061\061 \060\065\060\065\060\071\063\067\063\067\132\027\015\063\060\061 \062\063\061\060\071\063\067\063\067\132\060\102\061\022\060\020 \006\003\125\004\003\014\011\101\103\103\126\122\101\111\132\061 \061\020\060\016\006\003\125\004\013\014\007\120\113\111\101\103 \103\126\061\015\060\013\006\003\125\004\012\014\004\101\103\103 \126\061\013\060\011\006\003\125\004\006\023\002\105\123\060\202 \002\042\060\015\006\011\052\206\110\206\367\015\001\001\001\005 \000\003\202\002\017\000\060\202\002\012\002\202\002\001\000\233 \251\253\277\141\112\227\257\057\227\146\232\164\137\320\331\226 \375\317\342\344\146\357\037\037\107\063\302\104\243\337\232\336 \037\265\124\335\025\174\151\065\021\157\273\310\014\216\152\030 \036\330\217\331\026\274\020\110\066\134\360\143\263\220\132\134 \044\067\327\243\326\313\011\161\271\361\001\162\204\260\175\333 \115\200\315\374\323\157\311\370\332\266\016\202\322\105\205\250 \033\150\250\075\350\364\104\154\275\241\302\313\003\276\214\076 \023\000\204\337\112\110\300\343\042\012\350\351\067\247\030\114 \261\011\015\043\126\177\004\115\331\027\204\030\245\310\332\100

\224\163\353\316\016\127\074\003\201\072\235\012\241\127\103\151 \254\127\155\171\220\170\345\265\264\073\330\274\114\215\050\241 \247\243\247\272\002\116\045\321\052\256\355\256\003\042\270\153 \040\017\060\050\124\225\177\340\356\316\012\146\235\321\100\055 \156\042\257\235\032\301\005\031\322\157\300\362\237\370\173\263 \002\102\373\120\251\035\055\223\017\043\253\306\301\017\222\377 \320\242\025\365\123\011\161\034\377\105\023\204\346\046\136\370 \340\210\034\012\374\026\266\250\163\006\270\360\143\204\002\240 \306\132\354\347\164\337\160\256\243\203\045\352\326\307\227\207 \223\247\306\212\212\063\227\140\067\020\076\227\076\156\051\025 \326\241\017\321\210\054\022\237\157\252\244\306\102\353\101\242 \343\225\103\323\001\205\155\216\273\073\363\043\066\307\376\073 \340\241\045\007\110\253\311\211\164\377\010\217\200\277\300\226 \145\363\356\354\113\150\275\235\210\303\061\263\100\361\350\317 \366\070\273\234\344\321\177\324\345\130\233\174\372\324\363\016 \233\165\221\344\272\122\056\031\176\321\365\315\132\031\374\272 \006\366\373\122\250\113\231\004\335\370\371\264\213\120\243\116 \142\211\360\207\044\372\203\102\301\207\372\325\055\051\052\132 \161\172\144\152\327\047\140\143\015\333\316\111\365\215\037\220 \211\062\027\370\163\103\270\322\132\223\206\141\326\341\165\012 \352\171\146\166\210\117\161\353\004\045\326\012\132\172\223\345 \271\113\027\100\017\261\266\271\365\336\117\334\340\263\254\073 \021\160\140\204\112\103\156\231\040\300\051\161\012\300\145\002 \003\001\000\001\243\202\002\313\060\202\002\307\060\175\006\010 \053\006\001\005\005\007\001\001\004\161\060\157\060\114\006\010 \053\006\001\005\005\007\060\002\206\100\150\164\164\160\072\057 \057\167\167\167\056\141\143\143\166\056\145\163\057\146\151\154 \145\141\144\155\151\156\057\101\162\143\150\151\166\157\163\057 \143\145\162\164\151\146\151\143\141\144\157\163\057\162\141\151 \172\141\143\143\166\061\056\143\162\164\060\037\006\010\053\006 \001\005\005\007\060\001\206\023\150\164\164\160\072\057\057\157 \143\163\160\056\141\143\143\166\056\145\163\060\035\006\003\125 \035\016\004\026\004\024\322\207\264\343\337\067\047\223\125\366 \126\352\201\345\066\314\214\036\077\275\060\017\006\003\125\035 \023\001\001\377\004\005\060\003\001\001\377\060\037\006\003\125 \035\043\004\030\060\026\200\024\322\207\264\343\337\067\047\223 \125\366\126\352\201\345\066\314\214\036\077\275\060\202\001\163 \006\003\125\035\040\004\202\001\152\060\202\001\146\060\202\001 \142\006\004\125\035\040\000\060\202\001\130\060\202\001\042\006 \010\053\006\001\005\005\007\002\002\060\202\001\024\036\202\001 \020\000\101\000\165\000\164\000\157\000\162\000\151\000\144\000 \141\000\144\000\040\000\144\000\145\000\040\000\103\000\145\000 \162\000\164\000\151\000\146\000\151\000\143\000\141\000\143\000 \151\000\363\000\156\000\040\000\122\000\141\000\355\000\172\000 \040\000\144\000\145\000\040\000\154\000\141\000\040\000\101\000 \103\000\103\000\126\000\040\000\050\000\101\000\147\000\145\000 \156\000\143\000\151\000\141\000\040\000\144\000\145\000\040\000 \124\000\145\000\143\000\156\000\157\000\154\000\157\000\147\000

\355\000\141\000\040\000\171\000\040\000\103\000\145\000\162\000 \164\000\151\000\146\000\151\000\143\000\141\000\143\000\151\000 \363\000\156\000\040\000\105\000\154\000\145\000\143\000\164\000 \162\000\363\000\156\000\151\000\143\000\141\000\054\000\040\000 \103\000\111\000\106\000\040\000\121\000\064\000\066\000\060\000 \061\000\061\000\065\000\066\000\105\000\051\000\056\000\040\000 \103\000\120\000\123\000\040\000\145\000\156\000\040\000\150\000 \164\000\164\000\160\000\072\000\057\000\057\000\167\000\167\000\167\000 \167\000\056\000\141\000\143\000\143\000\166\000\056\000\145\000 \163\060\060\006\010\053\006\001\005\005\007\002\001\026\044\150 \164\164\160\072\057\057\167\167\167\056\141\143\143\166\056\145 \163\057\154\145\147\151\163\154\141\143\151\157\156\137\143\056 \150\164\155\060\125\006\003\125\035\037\004\116\060\114\060\112 \240\110\240\106\206\104\150\164\164\160\072\057\057\167\167\167\167 \056\141\143\143\166\056\145\163\057\146\151\154\145\141\144\155 \151\156\057\101\162\143\150\151\166\157\163\057\143\145\162\164 \151\146\151\143\141\144\157\163\057\162\141\151\172\141\143\143 \166\061\137\144\145\162\056\143\162\154\060\016\006\003\125\035 \017\001\001\377\004\004\003\002\001\006\060\027\006\003\125\035 \021\004\020\060\016\201\014\141\143\143\166\100\141\143\143\166 \056\145\163\060\015\006\011\052\206\110\206\367\015\001\001\005 \005\000\003\202\002\001\000\227\061\002\237\347\375\103\147\110 \104\024\344\051\207\355\114\050\146\320\217\065\332\115\141\267 \112\227\115\265\333\220\340\005\056\016\306\171\320\362\227\151 \017\275\004\107\331\276\333\265\051\332\233\331\256\251\231\325 \323\074\060\223\365\215\241\250\374\006\215\104\364\312\026\225 \174\063\334\142\213\250\067\370\047\330\011\055\033\357\310\024 \047\040\251\144\104\377\056\326\165\252\154\115\140\100\031\111 \103\124\143\332\342\314\272\146\345\117\104\172\133\331\152\201 \053\100\325\177\371\001\047\130\054\310\355\110\221\174\077\246 \000\317\304\051\163\021\066\336\206\031\076\235\356\031\212\033 \325\260\355\216\075\234\052\300\015\330\075\146\343\074\015\275 \325\224\134\342\342\247\065\033\004\000\366\077\132\215\352\103 \275\137\211\035\251\301\260\314\231\342\115\000\012\332\311\047 \133\347\023\220\134\344\365\063\242\125\155\334\340\011\115\057 \261\046\133\047\165\000\011\304\142\167\051\010\137\236\131\254 \266\176\255\237\124\060\042\003\301\036\161\144\376\371\070\012 \226\030\335\002\024\254\043\313\006\034\036\244\175\215\015\336 \047\101\350\255\332\025\267\260\043\335\053\250\323\332\045\207 \355\350\125\104\115\210\364\066\176\204\232\170\254\367\016\126 \111\016\326\063\045\326\204\120\102\154\040\022\035\052\325\276 \274\362\160\201\244\160\140\276\005\265\233\236\004\104\276\141 \043\254\351\245\044\214\021\200\224\132\242\242\271\111\322\301 \334\321\247\355\061\021\054\236\031\246\356\341\125\341\300\352 \317\015\204\344\027\267\242\174\245\336\125\045\006\356\314\300 \207\134\100\332\314\225\077\125\340\065\307\270\204\276\264\135 \315\172\203\001\162\356\207\346\137\035\256\265\205\306\046\337 \346\301\232\351\036\002\107\237\052\250\155\251\133\317\354\105
\167\177\230\047\232\062\135\052\343\204\356\305\230\146\057\226 \040\035\335\330\303\047\327\260\371\376\331\175\315\320\237\217 \013\024\130\121\237\057\213\303\070\055\336\350\217\326\215\207 \244\365\126\103\026\231\054\364\244\126\264\064\270\141\067\311 \302\130\200\033\240\227\241\374\131\215\351\021\366\321\017\113 \125\064\106\052\213\206\073

END

CKA\_NSS\_MOZILLA\_CA\_POLICY CK\_BBOOL CK\_TRUE

CKA\_NSS\_SERVER\_DISTRUST\_AFTER CK\_BBOOL CK\_FALSE

CKA\_NSS\_EMAIL\_DISTRUST\_AFTER CK\_BBOOL CK\_FALSE

# Trust for "ACCVRAIZ1"

# Issuer: C=ES,O=ACCV,OU=PKIACCV,CN=ACCVRAIZ1

# Serial Number:5e:c3:b7:a6:43:7f:a4:e0

# Subject: C=ES,O=ACCV,OU=PKIACCV,CN=ACCVRAIZ1

# Not Valid Before: Thu May 05 09:37:37 2011

# Not Valid After : Tue Dec 31 09:37:37 2030

# Fingerprint (SHA-256):

9A:6E:C0:12:E1:A7:DA:9D:BE:34:19:4D:47:8A:D7:C0:DB:18:22:FB:07:1D:F1:29:81:49:6E:D1:04:38:41:13

# Fingerprint (SHA1): 93:05:7A:88:15:C6:4F:CE:88:2F:FA:91:16:52:28:78:BC:53:64:17

CKA\_CLASS CK\_OBJECT\_CLASS CKO\_NSS\_TRUST

CKA\_TOKEN CK\_BBOOL CK\_TRUE

CKA\_PRIVATE CK\_BBOOL CK\_FALSE

CKA\_MODIFIABLE CK\_BBOOL CK\_FALSE

CKA\_LABEL UTF8 "ACCVRAIZ1"

CKA\_CERT\_SHA1\_HASH MULTILINE\_OCTAL

\223\005\172\210\025\306\117\316\210\057\372\221\026\122\050\170

\274\123\144\027

END

CKA\_CERT\_MD5\_HASH MULTILINE\_OCTAL

\320\240\132\356\005\266\011\224\041\241\175\361\262\051\202\002 END

CKA\_ISSUER MULTILINE\_OCTAL

\060\102\061\022\060\020\006\003\125\004\003\014\011\101\103\103 \126\122\101\111\132\061\061\020\060\016\006\003\125\004\013\014 \007\120\113\111\101\103\103\126\061\015\060\013\006\003\125\004 \012\014\004\101\103\103\126\061\013\060\011\006\003\125\004\006

\023\002\105\123

END

CKA\_SERIAL\_NUMBER MULTILINE\_OCTAL

\002\010\136\303\267\246\103\177\244\340

END

CKA\_TRUST\_SERVER\_AUTH CK\_TRUST CKT\_NSS\_TRUSTED\_DELEGATOR CKA\_TRUST\_EMAIL\_PROTECTION CK\_TRUST CKT\_NSS\_TRUSTED\_DELEGATOR CKA\_TRUST\_CODE\_SIGNING CK\_TRUST CKT\_NSS\_MUST\_VERIFY\_TRUST CKA\_TRUST\_STEP\_UP\_APPROVED CK\_BBOOL CK\_FALSE

#

CKA\_VALUE MULTILINE\_OCTAL \060\202\005\101\060\202\003\051\240\003\002\001\002\002\002\002\014 \276\060\015\006\011\052\206\110\206\367\015\001\001\013\005\000 \060\121\061\013\060\011\006\003\125\004\006\023\002\124\127\061 \022\060\020\006\003\125\004\012\023\011\124\101\111\127\101\116 \055\103\101\061\020\060\016\006\003\125\004\013\023\007\122\157 \157\164\040\103\101\061\034\060\032\006\003\125\004\003\023\023 \124\127\103\101\040\107\154\157\142\141\154\040\122\157\157\164 \040\103\101\060\036\027\015\061\062\060\066\062\067\060\066\062 \070\063\063\132\027\015\063\060\061\062\063\061\061\065\065\071 \065\071\132\060\121\061\013\060\011\006\003\125\004\006\023\002 \124\127\061\022\060\020\006\003\125\004\012\023\011\124\101\111

END

\002\002\014\276

CKA\_SERIAL\_NUMBER MULTILINE\_OCTAL

END

\040\103\101

\022\060\020\006\003\125\004\012\023\011\124\101\111\127\101\116 \055\103\101\061\020\060\016\006\003\125\004\013\023\007\122\157 \157\164\040\103\101\061\034\060\032\006\003\125\004\003\023\023\023 \124\127\103\101\040\107\154\157\142\141\154\040\122\157\157\164

\040\103\101 END CKA\_ID UTF8 "0" CKA\_ISSUER MULTILINE\_OCTAL \060\121\061\013\060\011\006\003\125\004\006\023\002\124\127\061

\055\103\101\061\020\060\016\006\003\125\004\013\023\007\122\157 \157\164\040\103\101\061\034\060\032\006\003\125\004\003\023\023 \124\127\103\101\040\107\154\157\142\141\154\040\122\157\157\164

CKA\_SUBJECT MULTILINE\_OCTAL \060\121\061\013\060\011\006\003\125\004\006\023\002\124\127\061

CKA\_CERTIFICATE\_TYPE CK\_CERTIFICATE\_TYPE CKC\_X\_509

\022\060\020\006\003\125\004\012\023\011\124\101\111\127\101\116

CKA\_LABEL UTF8 "TWCA Global Root CA"

CKA\_MODIFIABLE CK\_BBOOL CK\_FALSE

CKA\_PRIVATE CK\_BBOOL CK\_FALSE

CKA\_TOKEN CK\_BBOOL CK\_TRUE

CKA\_CLASS CK\_OBJECT\_CLASS CKO\_CERTIFICATE

# Fingerprint (SHA1): 9C:BB:48:53:F6:A4:F6:D3:52:A4:E8:32:52:55:60:13:F5:AD:AF:65

59:76:90:07:F7:68:5D:0F:CD:50:87:2F:9F:95:D5:75:5A:5B:2B:45:7D:81:F3:69:2B:61:0A:98:67:2F:0E:1B

# Fingerprint (SHA-256):

# Not Valid After : Tue Dec 31 15:59:59 2030

# Not Valid Before: Wed Jun 27 06:28:33 2012

# Subject: CN=TWCA Global Root CA,OU=Root CA,O=TAIWAN-CA,C=TW

# Serial Number: 3262 (0xcbe)

# Issuer: CN=TWCA Global Root CA,OU=Root CA,O=TAIWAN-CA,C=TW

# Certificate "TWCA Global Root CA" #

\127\101\116\055\103\101\061\020\060\016\006\003\125\004\013\023 \007\122\157\157\164\040\103\101\061\034\060\032\006\003\125\004 \003\023\023\124\127\103\101\040\107\154\157\142\141\154\040\122 \157\157\164\040\103\101\060\202\002\042\060\015\006\011\052\206 \110\206\367\015\001\001\001\005\000\003\202\002\017\000\060\202 \002\012\002\202\002\001\000\260\005\333\310\353\214\304\156\212 \041\357\216\115\234\161\012\037\122\160\355\155\202\234\227\305 \327\114\116\105\111\313\100\102\265\022\064\154\031\302\164\244 \061\137\205\002\227\354\103\063\012\123\322\234\214\216\267\270 \171\333\053\325\152\362\216\146\304\356\053\001\007\222\324\263 \320\002\337\120\366\125\257\146\016\313\340\107\140\057\053\062 \071\065\122\072\050\203\370\173\026\306\030\270\142\326\107\045 \221\316\360\031\022\115\255\143\365\323\077\165\137\051\360\241 \060\034\052\240\230\246\025\275\356\375\031\066\360\342\221\103 \217\372\312\326\020\047\111\114\357\335\301\361\205\160\233\312 \352\250\132\103\374\155\206\157\163\351\067\105\251\360\066\307 \314\210\165\036\273\154\006\377\233\153\076\027\354\141\252\161 \174\306\035\242\367\111\351\025\265\074\326\241\141\365\021\367 \005\157\035\375\021\276\320\060\007\302\051\260\011\116\046\334 \343\242\250\221\152\037\302\221\105\210\134\345\230\270\161\245 \025\031\311\174\165\021\314\160\164\117\055\233\035\221\104\375 \126\050\240\376\273\206\152\310\372\134\013\130\334\306\113\166 \310\253\042\331\163\017\245\364\132\002\211\077\117\236\042\202 \356\242\164\123\052\075\123\047\151\035\154\216\062\054\144\000 \046\143\141\066\116\243\106\267\077\175\263\055\254\155\220\242 \225\242\316\317\332\202\347\007\064\031\226\351\270\041\252\051 \176\246\070\276\216\051\112\041\146\171\037\263\303\265\011\147 \336\326\324\007\106\363\052\332\346\042\067\140\313\201\266\017 \240\017\351\310\225\177\277\125\221\005\172\317\075\025\300\157 \336\011\224\001\203\327\064\033\314\100\245\360\270\233\147\325 \230\221\073\247\204\170\225\046\244\132\010\370\053\164\264\000 \004\074\337\270\024\216\350\337\251\215\154\147\222\063\035\300 \267\322\354\222\310\276\011\277\054\051\005\157\002\153\236\357 \274\277\052\274\133\300\120\217\101\160\161\207\262\115\267\004 \251\204\243\062\257\256\356\153\027\213\262\261\376\154\341\220 \214\210\250\227\110\316\310\115\313\363\006\317\137\152\012\102 \261\036\036\167\057\216\240\346\222\016\006\374\005\042\322\046 \341\061\121\175\062\334\017\002\003\001\000\001\243\043\060\041 \060\016\006\003\125\035\017\001\001\377\004\004\003\002\001\006 \060\017\006\003\125\035\023\001\001\377\004\005\060\003\001\001 \377\060\015\006\011\052\206\110\206\367\015\001\001\013\005\000 \003\202\002\001\000\137\064\201\166\357\226\035\325\345\265\331 \002\143\204\026\301\256\240\160\121\247\367\114\107\065\310\013 \327\050\075\211\161\331\252\063\101\352\024\033\154\041\000\300 \154\102\031\176\237\151\133\040\102\337\242\322\332\304\174\227 \113\215\260\350\254\310\356\245\151\004\231\012\222\246\253\047 \056\032\115\201\277\204\324\160\036\255\107\376\375\112\235\063 \340\362\271\304\105\010\041\012\332\151\151\163\162\015\276\064

\376\224\213\255\303\036\065\327\242\203\357\345\070\307\245\205 \037\253\317\064\354\077\050\376\014\361\127\206\116\311\125\367 \034\324\330\245\175\006\172\157\325\337\020\337\201\116\041\145 \261\266\341\027\171\225\105\006\316\137\314\334\106\211\143\150 \104\215\223\364\144\160\240\075\235\050\005\303\071\160\270\142 \173\040\375\344\333\351\010\241\270\236\075\011\307\117\373\054 \370\223\166\101\336\122\340\341\127\322\235\003\274\167\236\376 \236\051\136\367\301\121\140\037\336\332\013\262\055\165\267\103 \110\223\347\366\171\306\204\135\200\131\140\224\374\170\230\217 \074\223\121\355\100\220\007\337\144\143\044\313\116\161\005\241 \327\224\032\210\062\361\042\164\042\256\245\246\330\022\151\114 \140\243\002\356\053\354\324\143\222\013\136\276\057\166\153\243 \266\046\274\217\003\330\012\362\114\144\106\275\071\142\345\226 \353\064\143\021\050\314\225\361\255\357\357\334\200\130\110\351 \113\270\352\145\254\351\374\200\265\265\310\105\371\254\301\237 \331\271\352\142\210\216\304\361\113\203\022\255\346\213\204\326 \236\302\353\203\030\237\152\273\033\044\140\063\160\314\354\367 \062\363\134\331\171\175\357\236\244\376\311\043\303\044\356\025 \222\261\075\221\117\046\206\275\146\163\044\023\352\244\256\143 \301\255\175\204\003\074\020\170\206\033\171\343\304\363\362\004 \225\040\256\043\202\304\263\072\000\142\277\346\066\044\341\127 \272\307\036\220\165\325\137\077\225\141\053\301\073\315\345\263 \150\141\320\106\046\251\041\122\151\055\353\056\307\353\167\316 \246\072\265\003\063\117\166\321\347\134\124\001\135\313\170\364 \311\014\277\317\022\216\027\055\043\150\224\347\253\376\251\262 \053\006\320\004\315

END

CKA\_NSS\_MOZILLA\_CA\_POLICY CK\_BBOOL CK\_TRUE CKA\_NSS\_SERVER\_DISTRUST\_AFTER CK\_BBOOL CK\_FALSE CKA\_NSS\_EMAIL\_DISTRUST\_AFTER CK\_BBOOL CK\_FALSE

```
# Trust for "TWCA Global Root CA"
```

```
# Issuer: CN=TWCA Global Root CA,OU=Root CA,O=TAIWAN-CA,C=TW
```
# Serial Number: 3262 (0xcbe)

# Subject: CN=TWCA Global Root CA,OU=Root CA,O=TAIWAN-CA,C=TW

# Not Valid Before: Wed Jun 27 06:28:33 2012

```
# Not Valid After : Tue Dec 31 15:59:59 2030
```
# Fingerprint (SHA-256):

59:76:90:07:F7:68:5D:0F:CD:50:87:2F:9F:95:D5:75:5A:5B:2B:45:7D:81:F3:69:2B:61:0A:98:67:2F:0E:1B

# Fingerprint (SHA1): 9C:BB:48:53:F6:A4:F6:D3:52:A4:E8:32:52:55:60:13:F5:AD:AF:65

CKA\_CLASS CK\_OBJECT\_CLASS CKO\_NSS\_TRUST

CKA\_TOKEN CK\_BBOOL CK\_TRUE

CKA\_PRIVATE CK\_BBOOL CK\_FALSE

CKA\_MODIFIABLE CK\_BBOOL CK\_FALSE

CKA\_LABEL UTF8 "TWCA Global Root CA"

CKA\_CERT\_SHA1\_HASH MULTILINE\_OCTAL

\234\273\110\123\366\244\366\323\122\244\350\062\122\125\140\023

\365\255\257\145

END

CKA\_CERT\_MD5\_HASH MULTILINE\_OCTAL

\371\003\176\317\346\236\074\163\172\052\220\007\151\377\053\226 END

CKA\_ISSUER MULTILINE\_OCTAL

\060\121\061\013\060\011\006\003\125\004\006\023\002\124\127\061 \022\060\020\006\003\125\004\012\023\011\124\101\111\127\101\116 \055\103\101\061\020\060\016\006\003\125\004\013\023\007\122\157 \157\164\040\103\101\061\034\060\032\006\003\125\004\003\023\023 \124\127\103\101\040\107\154\157\142\141\154\040\122\157\157\164 \040\103\101

END

CKA\_SERIAL\_NUMBER MULTILINE\_OCTAL

\002\002\014\276

END

CKA TRUST\_SERVER\_AUTH CK\_TRUST CKT\_NSS\_TRUSTED\_DELEGATOR CKA\_TRUST\_EMAIL\_PROTECTION CK\_TRUST CKT\_NSS\_TRUSTED\_DELEGATOR CKA\_TRUST\_CODE\_SIGNING CK\_TRUST CKT\_NSS\_MUST\_VERIFY\_TRUST CKA\_TRUST\_STEP\_UP\_APPROVED CK\_BBOOL CK\_FALSE

#

# Certificate "TeliaSonera Root CA v1"

#

# Issuer: CN=TeliaSonera Root CA v1,O=TeliaSonera

# Serial Number:00:95:be:16:a0:f7:2e:46:f1:7b:39:82:72:fa:8b:cd:96

# Subject: CN=TeliaSonera Root CA v1,O=TeliaSonera

# Not Valid Before: Thu Oct 18 12:00:50 2007

# Not Valid After : Mon Oct 18 12:00:50 2032

# Fingerprint (SHA-256):

DD:69:36:FE:21:F8:F0:77:C1:23:A1:A5:21:C1:22:24:F7:22:55:B7:3E:03:A7:26:06:93:E8:A2:4B:0F:A3:89

# Fingerprint (SHA1): 43:13:BB:96:F1:D5:86:9B:C1:4E:6A:92:F6:CF:F6:34:69:87:82:37

CKA\_CLASS CK\_OBJECT\_CLASS CKO\_CERTIFICATE

CKA\_TOKEN CK\_BBOOL CK\_TRUE

CKA\_PRIVATE CK\_BBOOL CK\_FALSE

CKA\_MODIFIABLE CK\_BBOOL CK\_FALSE

CKA\_LABEL UTF8 "TeliaSonera Root CA v1"

CKA\_CERTIFICATE\_TYPE CK\_CERTIFICATE\_TYPE CKC\_X\_509

CKA\_SUBJECT MULTILINE\_OCTAL

\060\067\061\024\060\022\006\003\125\004\012\014\013\124\145\154

\151\141\123\157\156\145\162\141\061\037\060\035\006\003\125\004

\003\014\026\124\145\154\151\141\123\157\156\145\162\141\040\122

\157\157\164\040\103\101\040\166\061

END

CKA\_ID UTF8 "0"

CKA\_ISSUER MULTILINE\_OCTAL

\060\067\061\024\060\022\006\003\125\004\012\014\013\124\145\154 \151\141\123\157\156\145\162\141\061\037\060\035\006\003\125\004

\003\014\026\124\145\154\151\141\123\157\156\145\162\141\040\122

# \157\157\164\040\103\101\040\166\061

### END

## CKA\_SERIAL\_NUMBER MULTILINE\_OCTAL

\002\021\000\225\276\026\240\367\056\106\361\173\071\202\162\372 \213\315\226

END

# CKA\_VALUE MULTILINE\_OCTAL

\060\202\005\070\060\202\003\040\240\003\002\001\002\002\021\000 \225\276\026\240\367\056\106\361\173\071\202\162\372\213\315\226 \060\015\006\011\052\206\110\206\367\015\001\001\005\005\000\060 \067\061\024\060\022\006\003\125\004\012\014\013\124\145\154\151 \141\123\157\156\145\162\141\061\037\060\035\006\003\125\004\003 \014\026\124\145\154\151\141\123\157\156\145\162\141\040\122\157 \157\164\040\103\101\040\166\061\060\036\027\015\060\067\061\060 \061\070\061\062\060\060\065\060\132\027\015\063\062\061\060\061 \070\061\062\060\060\065\060\132\060\067\061\024\060\022\006\003 \125\004\012\014\013\124\145\154\151\141\123\157\156\145\162\141 \061\037\060\035\006\003\125\004\003\014\026\124\145\154\151\141 \123\157\156\145\162\141\040\122\157\157\164\040\103\101\040\166 \061\060\202\002\042\060\015\006\011\052\206\110\206\367\015\001 \001\001\005\000\003\202\002\017\000\060\202\002\012\002\202\002 \001\000\302\276\353\047\360\041\243\363\151\046\125\176\235\305 \125\026\221\134\375\357\041\277\123\200\172\055\322\221\214\143 \061\360\354\044\360\303\245\322\162\174\020\155\364\067\267\345 \346\174\171\352\214\265\202\213\256\110\266\254\000\334\145\165 \354\052\115\137\301\207\365\040\145\053\201\250\107\076\211\043 \225\060\026\220\177\350\127\007\110\347\031\256\277\105\147\261 \067\033\006\052\376\336\371\254\175\203\373\136\272\344\217\227 \147\276\113\216\215\144\007\127\070\125\151\064\066\075\023\110 \357\117\342\323\146\036\244\317\032\267\136\066\063\324\264\006 \275\030\001\375\167\204\120\000\105\365\214\135\350\043\274\176 \376\065\341\355\120\173\251\060\215\031\323\011\216\150\147\135 \277\074\227\030\123\273\051\142\305\312\136\162\301\307\226\324 \333\055\240\264\037\151\003\354\352\342\120\361\014\074\360\254 \363\123\055\360\034\365\355\154\071\071\163\200\026\310\122\260 \043\315\340\076\334\335\074\107\240\273\065\212\342\230\150\213 \276\345\277\162\356\322\372\245\355\022\355\374\230\030\251\046 \166\334\050\113\020\040\034\323\177\026\167\055\355\157\200\367 \111\273\123\005\273\135\150\307\324\310\165\026\077\211\132\213 \367\027\107\324\114\361\322\211\171\076\115\075\230\250\141\336 \072\036\322\370\136\003\340\301\311\034\214\323\215\115\323\225 \066\263\067\137\143\143\233\063\024\360\055\046\153\123\174\211 \214\062\302\156\354\075\041\000\071\311\241\150\342\120\203\056 \260\072\053\363\066\240\254\057\344\157\141\302\121\011\071\076 \213\123\271\273\147\332\334\123\271\166\131\066\235\103\345\040 \340\075\062\140\205\042\121\267\307\063\273\335\025\057\244\170 \246\007\173\201\106\066\004\206\335\171\065\307\225\054\073\260 \243\027\065\345\163\037\264\134\131\357\332\352\020\145\173\172

\320\177\237\263\264\052\067\073\160\213\233\133\271\053\267\354 \262\121\022\227\123\051\132\324\360\022\020\334\117\002\273\022 \222\057\142\324\077\151\103\174\015\326\374\130\165\001\210\235 \130\026\113\336\272\220\377\107\001\211\006\152\366\137\262\220 \152\263\002\246\002\210\277\263\107\176\052\331\325\372\150\170 \065\115\002\003\001\000\001\243\077\060\075\060\017\006\003\125 \035\023\001\001\377\004\005\060\003\001\001\377\060\013\006\003 \125\035\017\004\004\003\002\001\006\060\035\006\003\125\035\016 \004\026\004\024\360\217\131\070\000\263\365\217\232\226\014\325 \353\372\173\252\027\350\023\022\060\015\006\011\052\206\110\206 \367\015\001\001\005\005\000\003\202\002\001\000\276\344\134\142 \116\044\364\014\010\377\360\323\014\150\344\223\111\042\077\104 \047\157\273\155\336\203\146\316\250\314\015\374\365\232\006\345 \167\024\221\353\235\101\173\231\052\204\345\377\374\041\301\135 \360\344\037\127\267\165\251\241\137\002\046\377\327\307\367\116 \336\117\370\367\034\106\300\172\117\100\054\042\065\360\031\261 \320\153\147\054\260\250\340\300\100\067\065\366\204\134\134\343 \257\102\170\376\247\311\015\120\352\015\204\166\366\121\357\203 \123\306\172\377\016\126\111\056\217\172\326\014\346\047\124\343 \115\012\140\162\142\315\221\007\326\245\277\310\231\153\355\304 \031\346\253\114\021\070\305\157\061\342\156\111\310\077\166\200 \046\003\046\051\340\066\366\366\040\123\343\027\160\064\027\235 \143\150\036\153\354\303\115\206\270\023\060\057\135\106\015\107 \103\325\033\252\131\016\271\134\215\006\110\255\164\207\137\307 \374\061\124\101\023\342\307\041\016\236\340\036\015\341\300\173 \103\205\220\305\212\130\306\145\012\170\127\362\306\043\017\001 \331\040\113\336\017\373\222\205\165\052\134\163\215\155\173\045 \221\312\356\105\256\006\113\000\314\323\261\131\120\332\072\210 \073\051\103\106\136\227\053\124\316\123\157\215\112\347\226\372 \277\161\016\102\213\174\375\050\240\320\110\312\332\304\201\114 \273\242\163\223\046\310\353\014\326\046\210\266\300\044\317\273 \275\133\353\165\175\351\010\216\206\063\054\171\167\011\151\245 \211\374\263\160\220\207\166\217\323\042\273\102\316\275\163\013 \040\046\052\320\233\075\160\036\044\154\315\207\166\251\027\226 \267\317\015\222\373\216\030\251\230\111\321\236\376\140\104\162 \041\271\031\355\302\365\061\361\071\110\210\220\044\165\124\026 \255\316\364\370\151\024\144\071\373\243\270\272\160\100\307\047 \034\277\304\126\123\372\143\145\320\363\034\016\026\365\153\206 \130\115\030\324\344\015\216\245\235\133\221\334\166\044\120\077 \306\052\373\331\267\234\265\326\346\320\331\350\031\213\025\161 \110\255\267\352\330\131\210\324\220\277\026\263\331\351\254\131 \141\124\310\034\272\312\301\312\341\271\040\114\217\072\223\211 \245\240\314\277\323\366\165\244\165\226\155\126 END

CKA\_NSS\_MOZILLA\_CA\_POLICY CK\_BBOOL CK\_TRUE CKA\_NSS\_SERVER\_DISTRUST\_AFTER CK\_BBOOL CK\_FALSE CKA\_NSS\_EMAIL\_DISTRUST\_AFTER CK\_BBOOL CK\_FALSE

# Trust for "TeliaSonera Root CA v1"

# Issuer: CN=TeliaSonera Root CA v1,O=TeliaSonera

# Serial Number:00:95:be:16:a0:f7:2e:46:f1:7b:39:82:72:fa:8b:cd:96

# Subject: CN=TeliaSonera Root CA v1,O=TeliaSonera

# Not Valid Before: Thu Oct 18 12:00:50 2007

# Not Valid After : Mon Oct 18 12:00:50 2032

# Fingerprint (SHA-256):

DD:69:36:FE:21:F8:F0:77:C1:23:A1:A5:21:C1:22:24:F7:22:55:B7:3E:03:A7:26:06:93:E8:A2:4B:0F:A3:89

# Fingerprint (SHA1): 43:13:BB:96:F1:D5:86:9B:C1:4E:6A:92:F6:CF:F6:34:69:87:82:37

CKA\_CLASS CK\_OBJECT\_CLASS CKO\_NSS\_TRUST

CKA\_TOKEN CK\_BBOOL CK\_TRUE

CKA\_PRIVATE CK\_BBOOL CK\_FALSE

CKA\_MODIFIABLE CK\_BBOOL CK\_FALSE

CKA\_LABEL UTF8 "TeliaSonera Root CA v1"

CKA\_CERT\_SHA1\_HASH MULTILINE\_OCTAL

\103\023\273\226\361\325\206\233\301\116\152\222\366\317\366\064

\151\207\202\067

END

CKA\_CERT\_MD5\_HASH MULTILINE\_OCTAL

\067\101\111\033\030\126\232\046\365\255\302\146\373\100\245\114 END

CKA\_ISSUER MULTILINE\_OCTAL

\060\067\061\024\060\022\006\003\125\004\012\014\013\124\145\154

\151\141\123\157\156\145\162\141\061\037\060\035\006\003\125\004

\003\014\026\124\145\154\151\141\123\157\156\145\162\141\040\122

\157\157\164\040\103\101\040\166\061

END

CKA\_SERIAL\_NUMBER MULTILINE\_OCTAL

\002\021\000\225\276\026\240\367\056\106\361\173\071\202\162\372

\213\315\226

END

CKA\_TRUST\_SERVER\_AUTH CK\_TRUST CKT\_NSS\_TRUSTED\_DELEGATOR CKA\_TRUST\_EMAIL\_PROTECTION CK\_TRUST CKT\_NSS\_TRUSTED\_DELEGATOR CKA\_TRUST\_CODE\_SIGNING CK\_TRUST CKT\_NSS\_TRUSTED\_DELEGATOR CKA\_TRUST\_STEP\_UP\_APPROVED CK\_BBOOL CK\_FALSE

#

# Certificate "E-Tugra Certification Authority"

#

# Issuer: CN=E-Tugra Certification Authority,OU=E-Tugra Sertifikasyon Merkezi,O=E-Tu..ra EBG Bili..im Teknolojileri ve Hizmetleri A....,L=Ankara,C=TR

# Serial Number:6a:68:3e:9c:51:9b:cb:53

# Subject: CN=E-Tugra Certification Authority,OU=E-Tugra Sertifikasyon Merkezi,O=E-Tu..ra EBG Bili..im

Teknolojileri ve Hizmetleri A....,L=Ankara,C=TR

# Not Valid Before: Tue Mar 05 12:09:48 2013

# Not Valid After : Fri Mar 03 12:09:48 2023

# Fingerprint (SHA-256):

B0:BF:D5:2B:B0:D7:D9:BD:92:BF:5D:4D:C1:3D:A2:55:C0:2C:54:2F:37:83:65:EA:89:39:11:F5:5E:55:F2:3C

\060\202\006\113\060\202\004\063\240\003\002\001\002\002\010\152 \150\076\234\121\233\313\123\060\015\006\011\052\206\110\206\367 \015\001\001\013\005\000\060\201\262\061\013\060\011\006\003\125 \004\006\023\002\124\122\061\017\060\015\006\003\125\004\007\014 \006\101\156\153\141\162\141\061\100\060\076\006\003\125\004\012 \014\067\105\055\124\165\304\237\162\141\040\105\102\107\040\102 \151\154\151\305\237\151\155\040\124\145\153\156\157\154\157\152 \151\154\145\162\151\040\166\145\040\110\151\172\155\145\164\154

CKA\_VALUE MULTILINE\_OCTAL

\\ \ 002\\ 010\\ 152\\ 150\\ 076\234\\ 121\233\313\123 END

END CKA\_SERIAL\_NUMBER MULTILINE\_OCTAL

\157\162\151\164\171

CKA\_ISSUER MULTILINE\_OCTAL \060\201\262\061\013\060\011\006\003\125\004\006\023\002\124\122 \061\017\060\015\006\003\125\004\007\014\006\101\156\153\141\162 \141\061\100\060\076\006\003\125\004\012\014\067\105\055\124\165 \304\237\162\141\040\105\102\107\040\102\151\154\151\305\237\151 \155\040\124\145\153\156\157\154\157\152\151\154\145\162\151\040 \166\145\040\110\151\172\155\145\164\154\145\162\151\040\101\056 \305\236\056\061\046\060\044\006\003\125\004\013\014\035\105\055 \124\165\147\162\141\040\123\145\162\164\151\146\151\153\141\163 \171\157\156\040\115\145\162\153\145\172\151\061\050\060\046\006 \003\125\004\003\014\037\105\055\124\165\147\162\141\040\103\145 \162\164\151\146\151\143\141\164\151\157\156\040\101\165\164\150

CKA\_ID UTF8 "0"

END

\157\162\151\164\171

\060\201\262\061\013\060\011\006\003\125\004\006\023\002\124\122 \061\017\060\015\006\003\125\004\007\014\006\101\156\153\141\162 \141\061\100\060\076\006\003\125\004\012\014\067\105\055\124\165 \304\237\162\141\040\105\102\107\040\102\151\154\151\305\237\151 \155\040\124\145\153\156\157\154\157\152\151\154\145\162\151\040 \166\145\040\110\151\172\155\145\164\154\145\162\151\040\101\056 \305\236\056\061\046\060\044\006\003\125\004\013\014\035\105\055 \124\165\147\162\141\040\123\145\162\164\151\146\151\153\141\163 \171\157\156\040\115\145\162\153\145\172\151\061\050\060\046\006 \003\125\004\003\014\037\105\055\124\165\147\162\141\040\103\145 \162\164\151\146\151\143\141\164\151\157\156\040\101\165\164\150

CKA\_CERTIFICATE\_TYPE CK\_CERTIFICATE\_TYPE CKC\_X\_509

CKA\_LABEL UTF8 "E-Tugra Certification Authority"

CKA\_MODIFIABLE CK\_BBOOL CK\_FALSE

CKA\_PRIVATE CK\_BBOOL CK\_FALSE

CKA\_TOKEN CK\_BBOOL CK\_TRUE

CKA\_SUBJECT MULTILINE\_OCTAL

CKA\_CLASS CK\_OBJECT\_CLASS CKO\_CERTIFICATE

# Fingerprint (SHA1): 51:C6:E7:08:49:06:6E:F3:92:D4:5C:A0:0D:6D:A3:62:8F:C3:52:39

\145\162\151\040\101\056\305\236\056\061\046\060\044\006\003\125 \004\013\014\035\105\055\124\165\147\162\141\040\123\145\162\164 \151\146\151\153\141\163\171\157\156\040\115\145\162\153\145\172 \151\061\050\060\046\006\003\125\004\003\014\037\105\055\124\165 \147\162\141\040\103\145\162\164\151\146\151\143\141\164\151\157 \156\040\101\165\164\150\157\162\151\164\171\060\036\027\015\061 \063\060\063\060\065\061\062\060\071\064\070\132\027\015\062\063 \060\063\060\063\061\062\060\071\064\070\132\060\201\262\061\013 \060\011\006\003\125\004\006\023\002\124\122\061\017\060\015\006 \003\125\004\007\014\006\101\156\153\141\162\141\061\100\060\076 \006\003\125\004\012\014\067\105\055\124\165\304\237\162\141\040 \105\102\107\040\102\151\154\151\305\237\151\155\040\124\145\153 \156\157\154\157\152\151\154\145\162\151\040\166\145\040\110\151 \172\155\145\164\154\145\162\151\040\101\056\305\236\056\061\046 \060\044\006\003\125\004\013\014\035\105\055\124\165\147\162\141 \040\123\145\162\164\151\146\151\153\141\163\171\157\156\040\115 \145\162\153\145\172\151\061\050\060\046\006\003\125\004\003\014 \037\105\055\124\165\147\162\141\040\103\145\162\164\151\146\151 \143\141\164\151\157\156\040\101\165\164\150\157\162\151\164\171 \060\202\002\042\060\015\006\011\052\206\110\206\367\015\001\001 \001\005\000\003\202\002\017\000\060\202\002\012\002\202\002\001 \000\342\365\077\223\005\121\036\205\142\124\136\172\013\365\030 \007\203\256\176\257\174\367\324\212\153\245\143\103\071\271\113 \367\303\306\144\211\075\224\056\124\200\122\071\071\007\113\113 \335\205\007\166\207\314\277\057\225\114\314\175\247\075\274\107 \017\230\160\370\214\205\036\164\216\222\155\033\100\321\231\015 \273\165\156\310\251\153\232\300\204\061\257\312\103\313\353\053 \064\350\217\227\153\001\233\325\016\112\010\252\133\222\164\205 \103\323\200\256\241\210\133\256\263\352\136\313\026\232\167\104 \310\241\366\124\150\316\336\217\227\053\272\133\100\002\014\144 \027\300\265\223\315\341\361\023\146\316\014\171\357\321\221\050 \253\137\240\022\122\060\163\031\216\217\341\214\007\242\303\273 \112\360\352\037\025\250\356\045\314\244\106\370\033\042\357\263 \016\103\272\054\044\270\305\054\134\324\034\370\135\144\275\303 \223\136\050\247\077\047\361\216\036\323\052\120\005\243\125\331 \313\347\071\123\300\230\236\214\124\142\213\046\260\367\175\215 \174\344\306\236\146\102\125\202\107\347\262\130\215\146\367\007 \174\056\066\346\120\034\077\333\103\044\305\277\206\107\171\263 \171\034\367\132\364\023\354\154\370\077\342\131\037\225\356\102 \076\271\255\250\062\205\111\227\106\376\113\061\217\132\313\255 \164\107\037\351\221\267\337\050\004\042\240\324\017\135\342\171 \117\352\154\205\206\275\250\246\316\344\372\303\341\263\256\336 \074\121\356\313\023\174\001\177\204\016\135\121\224\236\023\014 \266\056\245\114\371\071\160\066\157\226\312\056\014\104\125\305 \312\372\135\002\243\337\326\144\214\132\263\001\012\251\265\012 \107\027\377\357\221\100\052\216\241\106\072\061\230\345\021\374 \314\273\111\126\212\374\271\320\141\232\157\145\154\346\303\313 \076\165\111\376\217\247\342\211\305\147\327\235\106\023\116\061

\166\073\044\263\236\021\145\206\253\177\357\035\324\370\274\347 \254\132\134\267\132\107\134\125\316\125\264\042\161\133\133\013 \360\317\334\240\141\144\352\251\327\150\012\143\247\340\015\077 \240\257\323\252\322\176\357\121\240\346\121\053\125\222\025\027 \123\313\267\146\016\146\114\370\371\165\114\220\347\022\160\307 \105\002\003\001\000\001\243\143\060\141\060\035\006\003\125\035 \016\004\026\004\024\056\343\333\262\111\320\234\124\171\134\372 \047\052\376\314\116\322\350\116\124\060\017\006\003\125\035\023 \001\001\377\004\005\060\003\001\001\377\060\037\006\003\125\035 \043\004\030\060\026\200\024\056\343\333\262\111\320\234\124\171 \134\372\047\052\376\314\116\322\350\116\124\060\016\006\003\125 \035\017\001\001\377\004\004\003\002\001\006\060\015\006\011\052 \206\110\206\367\015\001\001\013\005\000\003\202\002\001\000\005 \067\072\364\115\267\105\342\105\165\044\217\266\167\122\350\034 \330\020\223\145\363\362\131\006\244\076\036\051\354\135\321\320 \253\174\340\012\220\110\170\355\116\230\003\231\376\050\140\221 \035\060\035\270\143\174\250\346\065\265\372\323\141\166\346\326 \007\113\312\151\232\262\204\172\167\223\105\027\025\237\044\320 \230\023\022\377\273\240\056\375\116\114\207\370\316\134\252\230 \033\005\340\000\106\112\202\200\245\063\213\050\334\355\070\323 \337\345\076\351\376\373\131\335\141\204\117\322\124\226\023\141 \023\076\217\200\151\276\223\107\265\065\103\322\132\273\075\134 \357\263\102\107\315\073\125\023\006\260\011\333\375\143\366\072 \210\012\231\157\176\341\316\033\123\152\104\146\043\121\010\173 \274\133\122\242\375\006\067\070\100\141\217\112\226\270\220\067 \370\146\307\170\220\000\025\056\213\255\121\065\123\007\250\153 \150\256\371\116\074\007\046\315\010\005\160\314\071\077\166\275 \245\323\147\046\001\206\246\123\322\140\073\174\103\177\125\212 \274\225\032\301\050\071\114\037\103\322\221\364\162\131\212\271 \126\374\077\264\235\332\160\234\166\132\214\103\120\356\216\060 \162\115\337\377\111\367\306\251\147\331\155\254\002\021\342\072 \026\045\247\130\010\313\157\123\101\234\110\070\107\150\063\321 \327\307\217\324\164\041\324\303\005\220\172\377\316\226\210\261 \025\051\135\043\253\320\140\241\022\117\336\364\027\315\062\345 \311\277\310\103\255\375\056\216\361\257\342\364\230\372\022\037 \040\330\300\247\014\205\305\220\364\073\055\226\046\261\054\276 \114\253\353\261\322\212\311\333\170\023\017\036\011\235\155\217 \000\237\002\332\301\372\037\172\172\011\304\112\346\210\052\227 \237\211\213\375\067\137\137\072\316\070\131\206\113\257\161\013 \264\330\362\160\117\237\062\023\343\260\247\127\345\332\332\103 \313\204\064\362\050\304\352\155\364\052\357\301\153\166\332\373 \176\273\205\074\322\123\302\115\276\161\341\105\321\375\043\147 \015\023\165\373\317\145\147\042\235\256\260\011\321\011\377\035 \064\277\376\043\227\067\322\071\372\075\015\006\013\264\333\073 \243\253\157\134\035\266\176\350\263\202\064\355\006\134\044 END

CKA\_NSS\_MOZILLA\_CA\_POLICY CK\_BBOOL CK\_TRUE CKA\_NSS\_SERVER\_DISTRUST\_AFTER CK\_BBOOL CK\_FALSE

```
# Trust for "E-Tugra Certification Authority"
```
# Issuer: CN=E-Tugra Certification Authority,OU=E-Tugra Sertifikasyon Merkezi,O=E-Tu..ra EBG Bili..im

Teknolojileri ve Hizmetleri A....,L=Ankara,C=TR

# Serial Number:6a:68:3e:9c:51:9b:cb:53

# Subject: CN=E-Tugra Certification Authority,OU=E-Tugra Sertifikasyon Merkezi,O=E-Tu..ra EBG Bili..im

Teknolojileri ve Hizmetleri A....,L=Ankara,C=TR

# Not Valid Before: Tue Mar 05 12:09:48 2013

# Not Valid After : Fri Mar 03 12:09:48 2023

# Fingerprint (SHA-256):

B0:BF:D5:2B:B0:D7:D9:BD:92:BF:5D:4D:C1:3D:A2:55:C0:2C:54:2F:37:83:65:EA:89:39:11:F5:5E:55:F2:3C

# Fingerprint (SHA1): 51:C6:E7:08:49:06:6E:F3:92:D4:5C:A0:0D:6D:A3:62:8F:C3:52:39

CKA\_CLASS CK\_OBJECT\_CLASS CKO\_NSS\_TRUST

CKA\_TOKEN CK\_BBOOL CK\_TRUE

CKA\_PRIVATE CK\_BBOOL CK\_FALSE

CKA\_MODIFIABLE CK\_BBOOL CK\_FALSE

CKA\_LABEL UTF8 "E-Tugra Certification Authority"

CKA\_CERT\_SHA1\_HASH MULTILINE\_OCTAL

\121\306\347\010\111\006\156\363\222\324\134\240\015\155\243\142

\217\303\122\071

END

CKA\_CERT\_MD5\_HASH MULTILINE\_OCTAL

```
\270\241\003\143\260\275\041\161\160\212\157\023\072\273\171\111
END
```
CKA\_ISSUER MULTILINE\_OCTAL

```
\060\201\262\061\013\060\011\006\003\125\004\006\023\002\124\122
\061\017\060\015\006\003\125\004\007\014\006\101\156\153\141\162
\141\061\100\060\076\006\003\125\004\012\014\067\105\055\124\165
\304\237\162\141\040\105\102\107\040\102\151\154\151\305\237\151
\155\040\124\145\153\156\157\154\157\152\151\154\145\162\151\040
\166\145\040\110\151\172\155\145\164\154\145\162\151\040\101\056
\305\236\056\061\046\060\044\006\003\125\004\013\014\035\105\055
\124\165\147\162\141\040\123\145\162\164\151\146\151\153\141\163
\171\157\156\040\115\145\162\153\145\172\151\061\050\060\046\006
\003\125\004\003\014\037\105\055\124\165\147\162\141\040\103\145
\162\164\151\146\151\143\141\164\151\157\156\040\101\165\164\150
\157\162\151\164\171
```
END

CKA\_SERIAL\_NUMBER MULTILINE\_OCTAL

\002\010\152\150\076\234\121\233\313\123

END

CKA TRUST\_SERVER\_AUTH CK\_TRUST CKT\_NSS\_TRUSTED\_DELEGATOR CKA\_TRUST\_EMAIL\_PROTECTION CK\_TRUST CKT\_NSS\_MUST\_VERIFY\_TRUST CKA TRUST\_CODE\_SIGNING CK\_TRUST CKT\_NSS\_TRUSTED\_DELEGATOR CKA\_TRUST\_STEP\_UP\_APPROVED CK\_BBOOL CK\_FALSE

#

# Certificate "T-TeleSec GlobalRoot Class 2"

#

# Issuer: CN=T-TeleSec GlobalRoot Class 2,OU=T-Systems Trust Center,O=T-Systems Enterprise Services GmbH,C=DE

# Serial Number: 1 (0x1)

# Subject: CN=T-TeleSec GlobalRoot Class 2,OU=T-Systems Trust Center,O=T-Systems Enterprise Services GmbH,C=DE

# Not Valid Before: Wed Oct 01 10:40:14 2008

# Not Valid After : Sat Oct 01 23:59:59 2033

# Fingerprint (SHA-256):

91:E2:F5:78:8D:58:10:EB:A7:BA:58:73:7D:E1:54:8A:8E:CA:CD:01:45:98:BC:0B:14:3E:04:1B:17:05:25:52 # Fingerprint (SHA1): 59:0D:2D:7D:88:4F:40:2E:61:7E:A5:62:32:17:65:CF:17:D8:94:E9

CKA\_CLASS CK\_OBJECT\_CLASS CKO\_CERTIFICATE

CKA\_TOKEN CK\_BBOOL CK\_TRUE

CKA\_PRIVATE CK\_BBOOL CK\_FALSE

CKA\_MODIFIABLE CK\_BBOOL CK\_FALSE

CKA\_LABEL UTF8 "T-TeleSec GlobalRoot Class 2"

CKA\_CERTIFICATE\_TYPE CK\_CERTIFICATE\_TYPE CKC\_X\_509

CKA\_SUBJECT MULTILINE\_OCTAL

\060\201\202\061\013\060\011\006\003\125\004\006\023\002\104\105 \061\053\060\051\006\003\125\004\012\014\042\124\055\123\171\163 \164\145\155\163\040\105\156\164\145\162\160\162\151\163\145\040 \123\145\162\166\151\143\145\163\040\107\155\142\110\061\037\060 \035\006\003\125\004\013\014\026\124\055\123\171\163\164\145\155 \163\040\124\162\165\163\164\040\103\145\156\164\145\162\061\045 \060\043\006\003\125\004\003\014\034\124\055\124\145\154\145\123

\145\143\040\107\154\157\142\141\154\122\157\157\164\040\103\154

\141\163\163\040\062

END

CKA\_ID UTF8 "0"

CKA\_ISSUER MULTILINE\_OCTAL

\060\201\202\061\013\060\011\006\003\125\004\006\023\002\104\105 \061\053\060\051\006\003\125\004\012\014\042\124\055\123\171\163 \164\145\155\163\040\105\156\164\145\162\160\162\151\163\145\040 \123\145\162\166\151\143\145\163\040\107\155\142\110\061\037\060 \035\006\003\125\004\013\014\026\124\055\123\171\163\164\145\155 \163\040\124\162\165\163\164\040\103\145\156\164\145\162\061\045 \060\043\006\003\125\004\003\014\034\124\055\124\145\154\145\123 \145\143\040\107\154\157\142\141\154\122\157\157\164\040\103\154 \141\163\163\040\062

END

CKA\_SERIAL\_NUMBER MULTILINE\_OCTAL

\002\001\001

END

CKA\_VALUE MULTILINE\_OCTAL

\060\202\003\303\060\202\002\253\240\003\002\001\002\002\001\001 \060\015\006\011\052\206\110\206\367\015\001\001\013\005\000\060 \201\202\061\013\060\011\006\003\125\004\006\023\002\104\105\061

\053\060\051\006\003\125\004\012\014\042\124\055\123\171\163\164 \145\155\163\040\105\156\164\145\162\160\162\151\163\145\040\123 \145\162\166\151\143\145\163\040\107\155\142\110\061\037\060\035 \006\003\125\004\013\014\026\124\055\123\171\163\164\145\155\163 \040\124\162\165\163\164\040\103\145\156\164\145\162\061\045\060 \043\006\003\125\004\003\014\034\124\055\124\145\154\145\123\145 \143\040\107\154\157\142\141\154\122\157\157\164\040\103\154\141 \163\163\040\062\060\036\027\015\060\070\061\060\060\061\061\061\060 \064\060\061\064\132\027\015\063\063\061\060\060\061\062\063\065 \071\065\071\132\060\201\202\061\013\060\011\006\003\125\004\006 \023\002\104\105\061\053\060\051\006\003\125\004\012\014\042\124 \055\123\171\163\164\145\155\163\040\105\156\164\145\162\160\162 \151\163\145\040\123\145\162\166\151\143\145\163\040\107\155\142 \110\061\037\060\035\006\003\125\004\013\014\026\124\055\123\171 \163\164\145\155\163\040\124\162\165\163\164\040\103\145\156\164 \145\162\061\045\060\043\006\003\125\004\003\014\034\124\055\124 \145\154\145\123\145\143\040\107\154\157\142\141\154\122\157\157 \164\040\103\154\141\163\163\040\062\060\202\001\042\060\015\006 \011\052\206\110\206\367\015\001\001\001\005\000\003\202\001\017 \000\060\202\001\012\002\202\001\001\000\252\137\332\033\137\350 \163\221\345\332\134\364\242\346\107\345\363\150\125\140\005\035 \002\244\263\233\131\363\036\212\257\064\255\374\015\302\331\110 \031\356\151\217\311\040\374\041\252\007\031\355\260\134\254\145 \307\137\355\002\174\173\174\055\033\326\272\271\200\302\030\202 \026\204\372\146\260\010\306\124\043\201\344\315\271\111\077\366 \117\156\067\110\050\070\017\305\276\347\150\160\375\071\227\115 \322\307\230\221\120\252\304\104\263\043\175\071\107\351\122\142 \326\022\223\136\267\061\226\102\005\373\166\247\036\243\365\302 \374\351\172\305\154\251\161\117\352\313\170\274\140\257\307\336 \364\331\313\276\176\063\245\156\224\203\360\064\372\041\253\352 \216\162\240\077\244\336\060\133\357\206\115\152\225\133\103\104 \250\020\025\034\345\001\127\305\230\361\346\006\050\221\252\040 \305\267\123\046\121\103\262\013\021\225\130\341\300\017\166\331 \300\215\174\201\363\162\160\236\157\376\032\216\331\137\065\306 \262\157\064\174\276\110\117\342\132\071\327\330\235\170\236\237 \206\076\003\136\031\213\104\242\325\307\002\003\001\000\001\243 \102\060\100\060\017\006\003\125\035\023\001\001\377\004\005\060 \003\001\001\377\060\016\006\003\125\035\017\001\001\377\004\004 \003\002\001\006\060\035\006\003\125\035\016\004\026\004\024\277 \131\040\066\000\171\240\240\042\153\214\325\362\141\322\270\054 \313\202\112\060\015\006\011\052\206\110\206\367\015\001\001\013 \005\000\003\202\001\001\000\061\003\242\141\013\037\164\350\162 \066\306\155\371\115\236\372\042\250\341\201\126\317\315\273\237 \352\253\221\031\070\257\252\174\025\115\363\266\243\215\245\364 \216\366\104\251\247\350\041\225\255\076\000\142\026\210\360\002 \272\374\141\043\346\063\233\060\172\153\066\142\173\255\004\043 \204\130\145\342\333\053\212\347\045\123\067\142\123\137\274\332 \001\142\051\242\246\047\161\346\072\042\176\301\157\035\225\160

\040\112\007\064\337\352\377\025\200\345\272\327\172\330\133\165 \174\005\172\051\107\176\100\250\061\023\167\315\100\073\264\121 \107\172\056\021\343\107\021\336\235\146\320\213\325\124\146\372 \203\125\352\174\302\051\211\033\351\157\263\316\342\005\204\311 \057\076\170\205\142\156\311\137\301\170\143\164\130\300\110\030 \014\231\071\353\244\314\032\265\171\132\215\025\234\330\024\015 \366\172\007\127\307\042\203\005\055\074\233\045\046\075\030\263 \251\103\174\310\310\253\144\217\016\243\277\234\033\235\060\333 \332\320\031\056\252\074\361\373\063\200\166\344\315\255\031\117 \005\047\216\023\241\156\302 END CKA\_NSS\_MOZILLA\_CA\_POLICY CK\_BBOOL CK\_TRUE CKA\_NSS\_SERVER\_DISTRUST\_AFTER CK\_BBOOL CK\_FALSE CKA\_NSS\_EMAIL\_DISTRUST\_AFTER CK\_BBOOL CK\_FALSE

# Trust for "T-TeleSec GlobalRoot Class 2"

# Issuer: CN=T-TeleSec GlobalRoot Class 2,OU=T-Systems Trust Center,O=T-Systems Enterprise Services GmbH,C=DE

# Serial Number: 1 (0x1)

# Subject: CN=T-TeleSec GlobalRoot Class 2,OU=T-Systems Trust Center,O=T-Systems Enterprise Services GmbH,C=DE

# Not Valid Before: Wed Oct 01 10:40:14 2008

# Not Valid After : Sat Oct 01 23:59:59 2033

# Fingerprint (SHA-256):

91:E2:F5:78:8D:58:10:EB:A7:BA:58:73:7D:E1:54:8A:8E:CA:CD:01:45:98:BC:0B:14:3E:04:1B:17:05:25:52

# Fingerprint (SHA1): 59:0D:2D:7D:88:4F:40:2E:61:7E:A5:62:32:17:65:CF:17:D8:94:E9

CKA\_CLASS CK\_OBJECT\_CLASS CKO\_NSS\_TRUST

CKA\_TOKEN CK\_BBOOL CK\_TRUE

CKA\_PRIVATE CK\_BBOOL CK\_FALSE

CKA\_MODIFIABLE CK\_BBOOL CK\_FALSE

CKA\_LABEL UTF8 "T-TeleSec GlobalRoot Class 2"

CKA\_CERT\_SHA1\_HASH MULTILINE\_OCTAL

\131\015\055\175\210\117\100\056\141\176\245\142\062\027\145\317

\027\330\224\351

END

CKA\_CERT\_MD5\_HASH MULTILINE\_OCTAL

\053\233\236\344\173\154\037\000\162\032\314\301\167\171\337\152 END

CKA\_ISSUER MULTILINE\_OCTAL

\060\201\202\061\013\060\011\006\003\125\004\006\023\002\104\105 \061\053\060\051\006\003\125\004\012\014\042\124\055\123\171\163 \164\145\155\163\040\105\156\164\145\162\160\162\151\163\145\040 \123\145\162\166\151\143\145\163\040\107\155\142\110\061\037\060 \035\006\003\125\004\013\014\026\124\055\123\171\163\164\145\155 \163\040\124\162\165\163\164\040\103\145\156\164\145\162\061\045 \060\043\006\003\125\004\003\014\034\124\055\124\145\154\145\123 \145\143\040\107\154\157\142\141\154\122\157\157\164\040\103\154 \141\163\163\040\062

END CKA\_SERIAL\_NUMBER MULTILINE\_OCTAL \002\001\001 END CKA\_TRUST\_SERVER\_AUTH CK\_TRUST CKT\_NSS\_TRUSTED\_DELEGATOR CKA\_TRUST\_EMAIL\_PROTECTION CK\_TRUST CKT\_NSS\_TRUSTED\_DELEGATOR CKA\_TRUST\_CODE\_SIGNING CK\_TRUST CKT\_NSS\_MUST\_VERIFY\_TRUST CKA\_TRUST\_STEP\_UP\_APPROVED CK\_BBOOL CK\_FALSE

#

# Certificate "Atos TrustedRoot 2011"

#

# Issuer: C=DE,O=Atos,CN=Atos TrustedRoot 2011

# Serial Number:5c:33:cb:62:2c:5f:b3:32

# Subject: C=DE,O=Atos,CN=Atos TrustedRoot 2011

# Not Valid Before: Thu Jul 07 14:58:30 2011

# Not Valid After : Tue Dec 31 23:59:59 2030

# Fingerprint (SHA-256):

F3:56:BE:A2:44:B7:A9:1E:B3:5D:53:CA:9A:D7:86:4A:CE:01:8E:2D:35:D5:F8:F9:6D:DF:68:A6:F4:1A:A4:74

# Fingerprint (SHA1): 2B:B1:F5:3E:55:0C:1D:C5:F1:D4:E6:B7:6A:46:4B:55:06:02:AC:21

CKA\_CLASS CK\_OBJECT\_CLASS CKO\_CERTIFICATE

CKA\_TOKEN CK\_BBOOL CK\_TRUE

CKA\_PRIVATE CK\_BBOOL CK\_FALSE

CKA\_MODIFIABLE CK\_BBOOL CK\_FALSE

CKA\_LABEL UTF8 "Atos TrustedRoot 2011"

CKA\_CERTIFICATE\_TYPE CK\_CERTIFICATE\_TYPE CKC\_X\_509

CKA\_SUBJECT MULTILINE\_OCTAL

\060\074\061\036\060\034\006\003\125\004\003\014\025\101\164\157 \163\040\124\162\165\163\164\145\144\122\157\157\164\040\062\060 \061\061\061\015\060\013\006\003\125\004\012\014\004\101\164\157 \163\061\013\060\011\006\003\125\004\006\023\002\104\105

END

CKA\_ID UTF8 "0"

CKA\_ISSUER MULTILINE\_OCTAL

\060\074\061\036\060\034\006\003\125\004\003\014\025\101\164\157 \163\040\124\162\165\163\164\145\144\122\157\157\164\040\062\060 \061\061\061\015\060\013\006\003\125\004\012\014\004\101\164\157 \163\061\013\060\011\006\003\125\004\006\023\002\104\105 END

CKA\_SERIAL\_NUMBER MULTILINE\_OCTAL

\002\010\134\063\313\142\054\137\263\062

END

CKA\_VALUE MULTILINE\_OCTAL

\060\202\003\167\060\202\002\137\240\003\002\001\002\002\010\134 \063\313\142\054\137\263\062\060\015\006\011\052\206\110\206\367 \015\001\001\013\005\000\060\074\061\036\060\034\006\003\125\004 \003\014\025\101\164\157\163\040\124\162\165\163\164\145\144\122 \157\157\164\040\062\060\061\061\061\015\060\013\006\003\125\004

\012\014\004\101\164\157\163\061\013\060\011\006\003\125\004\006 \023\002\104\105\060\036\027\015\061\061\060\067\060\067\061\064 \065\070\063\060\132\027\015\063\060\061\062\063\061\062\063\065 \071\065\071\132\060\074\061\036\060\034\006\003\125\004\003\014 \025\101\164\157\163\040\124\162\165\163\164\145\144\122\157\157 \164\040\062\060\061\061\061\015\060\013\006\003\125\004\012\014 \004\101\164\157\163\061\013\060\011\006\003\125\004\006\023\002 \104\105\060\202\001\042\060\015\006\011\052\206\110\206\367\015 \001\001\005\000\003\202\001\017\000\060\202\001\012\002\202 \001\001\000\225\205\073\227\157\052\073\056\073\317\246\363\051 \065\276\317\030\254\076\252\331\370\115\240\076\032\107\271\274 \232\337\362\376\314\076\107\350\172\226\302\044\216\065\364\251 \014\374\202\375\155\301\162\142\047\275\352\153\353\347\212\314 \124\076\220\120\317\200\324\225\373\350\265\202\324\024\305\266 \251\125\045\127\333\261\120\366\260\140\144\131\172\151\317\003 \267\157\015\276\312\076\157\164\162\352\252\060\052\163\142\276 \111\221\141\310\021\376\016\003\052\367\152\040\334\002\025\015 \136\025\152\374\343\202\301\265\305\235\144\011\154\243\131\230 \007\047\307\033\226\053\141\164\161\154\103\361\367\065\211\020 \340\236\354\125\241\067\042\242\207\004\005\054\107\175\264\034 \271\142\051\146\050\312\267\341\223\365\244\224\003\231\271\160 \205\265\346\110\352\215\120\374\331\336\314\157\007\016\335\013 \162\235\200\060\026\007\225\077\050\016\375\305\165\117\123\326 \164\232\264\044\056\216\002\221\317\166\305\233\036\125\164\234 \170\041\261\360\055\361\013\237\302\325\226\030\037\360\124\042 \172\214\007\002\003\001\000\001\243\175\060\173\060\035\006\003 \125\035\016\004\026\004\024\247\245\006\261\054\246\011\140\356 \321\227\351\160\256\274\073\031\154\333\041\060\017\006\003\125 \035\023\001\001\377\004\005\060\003\001\001\377\060\037\006\003 \125\035\043\004\030\060\026\200\024\247\245\006\261\054\246\011 \140\356\321\227\351\160\256\274\073\031\154\333\041\060\030\006 \003\125\035\040\004\021\060\017\060\015\006\013\053\006\001\004 \001\260\055\003\004\001\001\060\016\006\003\125\035\017\001\001 \377\004\004\003\002\001\206\060\015\006\011\052\206\110\206\367 \015\001\001\013\005\000\003\202\001\001\000\046\167\064\333\224 \110\206\052\101\235\054\076\006\220\140\304\214\254\013\124\270 \037\271\173\323\007\071\344\372\076\173\262\075\116\355\237\043 \275\227\363\153\134\357\356\375\100\246\337\241\223\241\012\206 \254\357\040\320\171\001\275\170\367\031\330\044\061\064\004\001 \246\272\025\232\303\047\334\330\117\017\314\030\143\377\231\017 \016\221\153\165\026\341\041\374\330\046\307\107\267\246\317\130 \162\161\176\272\341\115\225\107\073\311\257\155\241\264\301\354 \211\366\264\017\070\265\342\144\334\045\317\246\333\353\232\134 \231\241\305\010\336\375\346\332\325\326\132\105\014\304\267\302 \265\024\357\264\021\377\016\025\265\365\365\333\306\275\353\132 \247\360\126\042\251\074\145\124\306\025\250\275\206\236\315\203 \226\150\172\161\201\211\341\013\341\352\021\033\150\010\314\151 \236\354\236\101\236\104\062\046\172\342\207\012\161\075\353\344

```
\132\244\322\333\305\315\306\336\140\177\271\363\117\104\222\357
\052\267\030\076\247\031\331\013\175\261\067\101\102\260\272\140
\035\362\376\011\021\260\360\207\173\247\235
END
CKA_NSS_MOZILLA_CA_POLICY CK_BBOOL CK_TRUE
CKA_NSS_SERVER_DISTRUST_AFTER CK_BBOOL CK_FALSE
CKA_NSS_EMAIL_DISTRUST_AFTER CK_BBOOL CK_FALSE
# Trust for "Atos TrustedRoot 2011"
# Issuer: C=DE,O=Atos,CN=Atos TrustedRoot 2011
# Serial Number:5c:33:cb:62:2c:5f:b3:32
# Subject: C=DE,O=Atos,CN=Atos TrustedRoot 2011
# Not Valid Before: Thu Jul 07 14:58:30 2011
# Not Valid After : Tue Dec 31 23:59:59 2030
# Fingerprint (SHA-256):
F3:56:BE:A2:44:B7:A9:1E:B3:5D:53:CA:9A:D7:86:4A:CE:01:8E:2D:35:D5:F8:F9:6D:DF:68:A6:F4:1A:A4:74
# Fingerprint (SHA1): 2B:B1:F5:3E:55:0C:1D:C5:F1:D4:E6:B7:6A:46:4B:55:06:02:AC:21
CKA_CLASS CK_OBJECT_CLASS CKO_NSS_TRUST
CKA_TOKEN CK_BBOOL CK_TRUE
CKA_PRIVATE CK_BBOOL CK_FALSE
CKA_MODIFIABLE CK_BBOOL CK_FALSE
CKA_LABEL UTF8 "Atos TrustedRoot 2011"
CKA_CERT_SHA1_HASH MULTILINE_OCTAL
\053\261\365\076\125\014\035\305\361\324\346\267\152\106\113\125
\006\002\254\041
END
CKA_CERT_MD5_HASH MULTILINE_OCTAL
\256\271\304\062\113\254\177\135\146\314\167\224\273\052\167\126
END
CKA_ISSUER MULTILINE_OCTAL
\060\074\061\036\060\034\006\003\125\004\003\014\025\101\164\157
\163\040\124\162\165\163\164\145\144\122\157\157\164\040\062\060
\061\061\061\015\060\013\006\003\125\004\012\014\004\101\164\157
\163\061\013\060\011\006\003\125\004\006\023\002\104\105
END
CKA_SERIAL_NUMBER MULTILINE_OCTAL
\\end{\\text{002\\text{010\134\\text{063\313\142\\text{054\137\263\\text{062}}
END
CKA_TRUST_SERVER_AUTH CK_TRUST CKT_NSS_TRUSTED_DELEGATOR
CKA_TRUST_EMAIL_PROTECTION CK_TRUST CKT_NSS_TRUSTED_DELEGATOR
CKA TRUST_CODE_SIGNING CK_TRUST CKT_NSS_TRUSTED_DELEGATOR
CKA_TRUST_STEP_UP_APPROVED CK_BBOOL CK_FALSE
#
# Certificate "QuoVadis Root CA 1 G3"
#
# Issuer: CN=QuoVadis Root CA 1 G3,O=QuoVadis Limited,C=BM
```
# Serial Number:78:58:5f:2e:ad:2c:19:4b:e3:37:07:35:34:13:28:b5:96:d4:65:93

# Subject: CN=QuoVadis Root CA 1 G3,O=QuoVadis Limited,C=BM

# Not Valid Before: Thu Jan 12 17:27:44 2012

# Not Valid After : Sun Jan 12 17:27:44 2042

# Fingerprint (SHA-256):

8A:86:6F:D1:B2:76:B5:7E:57:8E:92:1C:65:82:8A:2B:ED:58:E9:F2:F2:88:05:41:34:B7:F1:F4:BF:C9:CC:74

# Fingerprint (SHA1): 1B:8E:EA:57:96:29:1A:C9:39:EA:B8:0A:81:1A:73:73:C0:93:79:67

CKA\_CLASS CK\_OBJECT\_CLASS CKO\_CERTIFICATE

CKA\_TOKEN CK\_BBOOL CK\_TRUE

CKA\_PRIVATE CK\_BBOOL CK\_FALSE

CKA\_MODIFIABLE CK\_BBOOL CK\_FALSE

CKA\_LABEL UTF8 "QuoVadis Root CA 1 G3"

CKA\_CERTIFICATE\_TYPE CK\_CERTIFICATE\_TYPE CKC\_X\_509

CKA\_SUBJECT MULTILINE\_OCTAL

\060\110\061\013\060\011\006\003\125\004\006\023\002\102\115\061

\031\060\027\006\003\125\004\012\023\020\121\165\157\126\141\144

\151\163\040\114\151\155\151\164\145\144\061\036\060\034\006\003

\125\004\003\023\025\121\165\157\126\141\144\151\163\040\122\157

\157\164\040\103\101\040\061\040\107\063

END

CKA\_ID UTF8 "0"

CKA\_ISSUER MULTILINE\_OCTAL

\060\110\061\013\060\011\006\003\125\004\006\023\002\102\115\061 \031\060\027\006\003\125\004\012\023\020\121\165\157\126\141\144 \151\163\040\114\151\155\151\164\145\144\061\036\060\034\006\003 \125\004\003\023\025\121\165\157\126\141\144\151\163\040\122\157 \157\164\040\103\101\040\061\040\107\063

END

CKA\_SERIAL\_NUMBER MULTILINE\_OCTAL

\002\024\170\130\137\056\255\054\031\113\343\067\007\065\064\023 \050\265\226\324\145\223

END

CKA\_VALUE MULTILINE\_OCTAL

\060\202\005\140\060\202\003\110\240\003\002\001\002\002\024\170 \130\137\056\255\054\031\113\343\067\007\065\064\023\050\265\226 \324\145\223\060\015\006\011\052\206\110\206\367\015\001\001\013 \005\000\060\110\061\013\060\011\006\003\125\004\006\023\002\102 \115\061\031\060\027\006\003\125\004\012\023\020\121\165\157\126 \141\144\151\163\040\114\151\155\151\164\145\144\061\036\060\034 \006\003\125\004\003\023\025\121\165\157\126\141\144\151\163\040 \122\157\157\164\040\103\101\040\061\040\107\063\060\036\027\015 \061\062\060\061\061\062\061\067\067\062\067\064\064\132\027\015\064 \062\060\061\061\062\061\067\062\067\064\064\132\060\110\061\013 \060\011\006\003\125\004\006\023\002\102\115\061\031\060\027\006 \003\125\004\012\023\020\121\165\157\126\141\144\151\163\040\114 \151\155\151\164\145\144\061\036\060\034\006\003\125\004\003\023 \025\121\165\157\126\141\144\151\163\040\122\157\157\164\040\103 \101\040\061\040\107\063\060\202\002\042\060\015\006\011\052\206 \110\206\367\015\001\001\001\005\000\003\202\002\017\000\060\202

\002\012\002\202\002\001\000\240\276\120\020\216\351\362\154\100 \264\004\234\205\271\061\312\334\055\344\021\251\004\074\033\125 \301\347\130\060\035\044\264\303\357\205\336\214\054\341\301\075 \337\202\346\117\255\107\207\154\354\133\111\301\112\325\273\217 \354\207\254\177\202\232\206\354\075\003\231\122\001\322\065\236 \254\332\360\123\311\146\074\324\254\002\001\332\044\323\073\250 \002\106\257\244\034\343\370\163\130\166\267\366\016\220\015\265 \360\317\314\372\371\306\114\345\303\206\060\012\215\027\176\065 \353\305\337\273\016\234\300\215\207\343\210\070\205\147\372\076 \307\253\340\023\234\005\030\230\317\223\365\261\222\264\374\043 \323\317\325\304\047\111\340\236\074\233\010\243\213\135\052\041 \340\374\071\252\123\332\175\176\317\032\011\123\274\135\005\004 \317\241\112\217\213\166\202\015\241\370\322\307\024\167\133\220 \066\007\201\233\076\006\372\122\136\143\305\246\000\376\245\351 \122\033\122\265\222\071\162\003\011\142\275\260\140\026\156\246 \335\045\302\003\146\335\363\004\321\100\342\116\213\206\364\157 \345\203\240\047\204\136\004\301\365\220\275\060\075\304\357\250 \151\274\070\233\244\244\226\321\142\332\151\300\001\226\256\313 \304\121\064\352\014\252\377\041\216\131\217\112\134\344\141\232 \247\322\351\052\170\215\121\075\072\025\356\242\131\216\251\134 \336\305\371\220\042\345\210\105\161\335\221\231\154\172\237\075 \075\230\174\136\366\276\026\150\240\136\256\013\043\374\132\017 \252\042\166\055\311\241\020\035\344\323\104\043\220\210\237\306 \052\346\327\365\232\263\130\036\057\060\211\010\033\124\242\265 \230\043\354\010\167\034\225\135\141\321\313\211\234\137\242\112 \221\232\357\041\252\111\026\010\250\275\141\050\061\311\164\255 \205\366\331\305\261\213\321\345\020\062\115\137\213\040\072\074 \111\037\063\205\131\015\333\313\011\165\103\151\163\373\153\161 \175\360\337\304\114\175\306\243\056\310\225\171\313\163\242\216 \116\115\044\373\136\344\004\276\162\033\246\047\055\111\132\231 \172\327\134\011\040\267\177\224\271\117\361\015\034\136\210\102 \033\021\267\347\221\333\236\154\364\152\337\214\006\230\003\255 \314\050\357\245\107\363\123\002\003\001\000\001\243\102\060\100 \060\017\006\003\125\035\023\001\001\377\004\005\060\003\001\001 \377\060\016\006\003\125\035\017\001\001\377\004\004\003\002\001 \006\060\035\006\003\125\035\016\004\026\004\024\243\227\326\363 \136\242\020\341\253\105\237\074\027\144\074\356\001\160\234\314 \060\015\006\011\052\206\110\206\367\015\001\001\013\005\000\003 \202\002\001\000\030\372\133\165\374\076\172\307\137\167\307\312 \337\317\137\303\022\304\100\135\324\062\252\270\152\327\325\025 \025\106\230\043\245\346\220\133\030\231\114\343\255\102\243\202 \061\066\210\315\351\373\304\004\226\110\213\001\307\215\001\317 \133\063\006\226\106\146\164\035\117\355\301\266\271\264\015\141 \314\143\176\327\056\167\214\226\034\052\043\150\153\205\127\166 \160\063\023\376\341\117\246\043\167\030\372\032\214\350\275\145 \311\317\077\364\311\027\334\353\307\274\300\004\056\055\106\057 \151\146\303\033\217\376\354\076\323\312\224\277\166\012\045\015 \251\173\002\034\251\320\073\137\013\300\201\072\075\144\341\277

\247\055\116\275\115\304\330\051\306\042\030\320\305\254\162\002 \202\077\252\072\242\072\042\227\061\335\010\143\303\165\024\271 \140\050\055\133\150\340\026\251\146\202\043\121\365\353\123\330 \061\233\173\351\267\235\113\353\210\026\317\371\135\070\212\111 \060\217\355\361\353\031\364\167\032\061\030\115\147\124\154\057 \157\145\371\333\075\354\041\354\136\364\364\213\312\140\145\124 \321\161\144\364\371\246\243\201\063\066\063\161\360\244\170\137 \116\255\203\041\336\064\111\215\350\131\254\235\362\166\132\066 \362\023\364\257\340\011\307\141\052\154\367\340\235\256\273\206 \112\050\157\056\356\264\171\315\220\063\303\263\166\372\365\360 \154\235\001\220\372\236\220\366\234\162\317\107\332\303\037\344 \065\040\123\362\124\321\337\141\203\246\002\342\045\070\336\205 \062\055\136\163\220\122\135\102\304\316\075\113\341\371\031\204 \035\325\242\120\314\101\373\101\024\303\275\326\311\132\243\143 \146\002\200\275\005\072\073\107\234\354\000\046\114\365\210\121 \277\250\043\177\030\007\260\013\355\213\046\241\144\323\141\112 \353\134\237\336\263\257\147\003\263\037\335\155\135\151\150\151 \253\136\072\354\174\151\274\307\073\205\116\236\025\271\264\025 \117\303\225\172\130\327\311\154\351\154\271\363\051\143\136\264 \054\360\055\075\355\132\145\340\251\133\100\302\110\231\201\155 \236\037\006\052\074\022\264\213\017\233\242\044\360\246\215\326 \172\340\113\266\144\226\143\225\204\302\112\315\034\056\044\207 \063\140\345\303 END CKA\_NSS\_MOZILLA\_CA\_POLICY CK\_BBOOL CK\_TRUE CKA\_NSS\_SERVER\_DISTRUST\_AFTER CK\_BBOOL CK\_FALSE CKA\_NSS\_EMAIL\_DISTRUST\_AFTER CK\_BBOOL CK\_FALSE # Trust for "QuoVadis Root CA 1 G3" # Issuer: CN=QuoVadis Root CA 1 G3,O=QuoVadis Limited,C=BM # Serial Number:78:58:5f:2e:ad:2c:19:4b:e3:37:07:35:34:13:28:b5:96:d4:65:93 # Subject: CN=QuoVadis Root CA 1 G3,O=QuoVadis Limited,C=BM # Not Valid Before: Thu Jan 12 17:27:44 2012 # Not Valid After : Sun Jan 12 17:27:44 2042 # Fingerprint (SHA-256): 8A:86:6F:D1:B2:76:B5:7E:57:8E:92:1C:65:82:8A:2B:ED:58:E9:F2:F2:88:05:41:34:B7:F1:F4:BF:C9:CC:74 # Fingerprint (SHA1): 1B:8E:EA:57:96:29:1A:C9:39:EA:B8:0A:81:1A:73:73:C0:93:79:67 CKA\_CLASS CK\_OBJECT\_CLASS CKO\_NSS\_TRUST CKA\_TOKEN CK\_BBOOL CK\_TRUE CKA\_PRIVATE CK\_BBOOL CK\_FALSE CKA\_MODIFIABLE CK\_BBOOL CK\_FALSE CKA\_LABEL UTF8 "QuoVadis Root CA 1 G3" CKA\_CERT\_SHA1\_HASH MULTILINE\_OCTAL \033\216\352\127\226\051\032\311\071\352\270\012\201\032\163\163 \300\223\171\147 END CKA\_CERT\_MD5\_HASH MULTILINE\_OCTAL \244\274\133\077\376\067\232\372\144\360\342\372\005\075\013\253

## END

## CKA\_ISSUER MULTILINE\_OCTAL

\060\110\061\013\060\011\006\003\125\004\006\023\002\102\115\061 \031\060\027\006\003\125\004\012\023\020\121\165\157\126\141\144 \151\163\040\114\151\155\151\164\145\144\061\036\060\034\006\003 \125\004\003\023\025\121\165\157\126\141\144\151\163\040\122\157 \157\164\040\103\101\040\061\040\107\063

END

CKA\_SERIAL\_NUMBER MULTILINE\_OCTAL

\002\024\170\130\137\056\255\054\031\113\343\067\007\065\064\023 \050\265\226\324\145\223

END

CKA TRUST\_SERVER\_AUTH CK\_TRUST CKT\_NSS\_TRUSTED\_DELEGATOR CKA\_TRUST\_EMAIL\_PROTECTION CK\_TRUST CKT\_NSS\_TRUSTED\_DELEGATOR CKA\_TRUST\_CODE\_SIGNING CK\_TRUST CKT\_NSS\_TRUSTED\_DELEGATOR CKA TRUST STEP UP APPROVED CK\_BBOOL CK\_FALSE

#

# Certificate "QuoVadis Root CA 2 G3"

#

# Issuer: CN=QuoVadis Root CA 2 G3,O=QuoVadis Limited,C=BM

# Serial Number:44:57:34:24:5b:81:89:9b:35:f2:ce:b8:2b:3b:5b:a7:26:f0:75:28

# Subject: CN=QuoVadis Root CA 2 G3,O=QuoVadis Limited,C=BM

# Not Valid Before: Thu Jan 12 18:59:32 2012

# Not Valid After : Sun Jan 12 18:59:32 2042

# Fingerprint (SHA-256):

8F:E4:FB:0A:F9:3A:4D:0D:67:DB:0B:EB:B2:3E:37:C7:1B:F3:25:DC:BC:DD:24:0E:A0:4D:AF:58:B4:7E:18:40 # Fingerprint (SHA1): 09:3C:61:F3:8B:8B:DC:7D:55:DF:75:38:02:05:00:E1:25:F5:C8:36

CKA\_CLASS CK\_OBJECT\_CLASS CKO\_CERTIFICATE

CKA\_TOKEN CK\_BBOOL CK\_TRUE

CKA\_PRIVATE CK\_BBOOL CK\_FALSE

CKA\_MODIFIABLE CK\_BBOOL CK\_FALSE

CKA\_LABEL UTF8 "QuoVadis Root CA 2 G3"

CKA\_CERTIFICATE\_TYPE CK\_CERTIFICATE\_TYPE CKC\_X\_509

CKA\_SUBJECT MULTILINE\_OCTAL

\060\110\061\013\060\011\006\003\125\004\006\023\002\102\115\061

\031\060\027\006\003\125\004\012\023\020\121\165\157\126\141\144

\151\163\040\114\151\155\151\164\145\144\061\036\060\034\006\003

\125\004\003\023\025\121\165\157\126\141\144\151\163\040\122\157

\157\164\040\103\101\040\062\040\107\063

END

CKA\_ID UTF8 "0"

CKA\_ISSUER MULTILINE\_OCTAL

\060\110\061\013\060\011\006\003\125\004\006\023\002\102\115\061 \031\060\027\006\003\125\004\012\023\020\121\165\157\126\141\144 \151\163\040\114\151\155\151\164\145\144\061\036\060\034\006\003

\125\004\003\023\025\121\165\157\126\141\144\151\163\040\122\157

\157\164\040\103\101\040\062\040\107\063

CKA\_VALUE MULTILINE\_OCTAL \060\202\005\140\060\202\003\110\240\003\002\001\002\002\024\104 \127\064\044\133\201\211\233\065\362\316\270\053\073\133\247\046 \360\165\050\060\015\006\011\052\206\110\206\367\015\001\001\013 \005\000\060\110\061\013\060\011\006\003\125\004\006\023\002\102 \115\061\031\060\027\006\003\125\004\012\023\020\121\165\157\126 \141\144\151\163\040\114\151\155\151\164\145\144\061\036\060\034 \006\003\125\004\003\023\025\121\165\157\126\141\144\151\163\040 \122\157\157\164\040\103\101\040\062\040\107\063\060\036\027\015 \061\062\060\061\061\062\061\070\065\071\063\062\132\027\015\064 \062\060\061\061\062\061\070\065\071\063\062\132\060\110\061\013 \060\011\006\003\125\004\006\023\002\102\115\061\031\060\027\006 \003\125\004\012\023\020\121\165\157\126\141\144\151\163\040\114 \151\155\151\164\145\144\061\036\060\034\006\003\125\004\003\023 \025\121\165\157\126\141\144\151\163\040\122\157\157\164\040\103 \101\040\062\040\107\063\060\202\002\042\060\015\006\011\052\206 \110\206\367\015\001\001\001\005\000\003\202\002\017\000\060\202 \002\012\002\202\002\001\000\241\256\045\262\001\030\334\127\210 \077\106\353\371\257\342\353\043\161\342\232\321\141\146\041\137 \252\257\047\121\345\156\033\026\324\055\175\120\260\123\167\275 \170\072\140\342\144\002\233\174\206\233\326\032\216\255\377\037 \025\177\325\225\036\022\313\346\024\204\004\301\337\066\263\026 \237\212\343\311\333\230\064\316\330\063\027\050\106\374\247\311 \360\322\264\325\115\011\162\111\371\362\207\343\251\332\175\241 \175\153\262\072\045\251\155\122\104\254\370\276\156\373\334\246 \163\221\220\141\246\003\024\040\362\347\207\243\210\255\255\240 \214\377\246\013\045\122\045\347\026\001\325\313\270\065\201\014 \243\073\360\341\341\374\132\135\316\200\161\155\370\111\253\076 \073\272\270\327\200\001\373\245\353\133\263\305\136\140\052\061 \240\257\067\350\040\072\237\250\062\054\014\314\011\035\323\236 \216\135\274\114\230\356\305\032\150\173\354\123\246\351\024\065 \243\337\315\200\237\014\110\373\034\364\361\277\112\270\372\325 \214\161\112\307\037\255\376\101\232\263\203\135\362\204\126\357 \245\127\103\316\051\255\214\253\125\277\304\373\133\001\335\043 \041\241\130\000\216\303\320\152\023\355\023\343\022\053\200\334 \147\346\225\262\315\036\042\156\052\370\101\324\362\312\024\007 \215\212\125\022\306\151\365\270\206\150\057\123\136\260\322\252 \041\301\230\346\060\343\147\125\307\233\156\254\031\250\125\246 \105\006\320\043\072\333\353\145\135\052\021\021\360\073\117\312 \155\364\064\304\161\344\377\000\132\366\134\256\043\140\205\163 \361\344\020\261\045\256\325\222\273\023\301\014\340\071\332\264 \071\127\265\253\065\252\162\041\073\203\065\347\061\337\172\041 \156\270\062\010\175\035\062\221\025\112\142\162\317\343\167\241

END

\133\247\046\360\165\050

CKA\_SERIAL\_NUMBER MULTILINE\_OCTAL \002\024\104\127\064\044\133\201\211\233\065\362\316\270\053\073

END

\274\325\021\033\166\001\147\010\340\101\013\303\353\025\156\370 \244\031\331\242\253\257\342\047\122\126\053\002\212\054\024\044 \371\277\102\002\277\046\310\306\217\340\156\070\175\123\055\345 \355\230\263\225\143\150\177\371\065\364\337\210\305\140\065\222 \300\174\151\034\141\225\026\320\353\336\013\257\076\004\020\105 \145\130\120\070\257\110\362\131\266\026\362\074\015\220\002\306 \160\056\001\255\074\025\327\002\003\001\000\001\243\102\060\100 \060\017\006\003\125\035\023\001\001\377\004\005\060\003\001\001 \377\060\016\006\003\125\035\017\001\001\377\004\004\003\002\001 \006\060\035\006\003\125\035\016\004\026\004\024\355\347\157\166 \132\277\140\354\111\133\306\245\167\273\162\026\161\233\304\075 \060\015\006\011\052\206\110\206\367\015\001\001\013\005\000\003 \202\002\001\000\221\337\200\077\103\011\176\161\302\367\353\263 \210\217\341\121\262\274\075\165\371\050\135\310\274\231\233\173 \135\252\345\312\341\012\367\350\262\323\237\335\147\061\176\272 \001\252\307\152\101\073\220\324\010\134\262\140\152\220\360\310 \316\003\142\371\213\355\373\156\052\334\006\115\074\051\017\211 \026\212\130\114\110\017\350\204\141\352\074\162\246\167\344\102 \256\210\243\103\130\171\176\256\312\245\123\015\251\075\160\275 \040\031\141\244\154\070\374\103\062\341\301\107\377\370\354\361 \021\042\062\226\234\302\366\133\151\226\173\040\014\103\101\232 \133\366\131\031\210\336\125\210\067\121\013\170\134\012\036\243 \102\375\307\235\210\017\300\362\170\002\044\124\223\257\211\207 \210\311\112\200\035\352\320\156\076\141\056\066\273\065\016\047 \226\375\146\064\073\141\162\163\361\026\134\107\006\124\111\000 \172\130\022\260\012\357\205\375\261\270\063\165\152\223\034\022 \346\140\136\157\035\177\311\037\043\313\204\141\237\036\202\104 \371\137\255\142\125\044\232\122\230\355\121\347\241\176\227\072 \346\057\037\021\332\123\200\054\205\236\253\065\020\333\042\137 \152\305\136\227\123\362\062\002\011\060\243\130\360\015\001\325 \162\306\261\174\151\173\303\365\066\105\314\141\156\136\114\224 \305\136\256\350\016\136\213\277\367\315\340\355\241\016\033\063 \356\124\030\376\017\276\357\176\204\153\103\343\160\230\333\135 \165\262\015\131\007\205\025\043\071\326\361\337\251\046\017\326 \110\307\263\246\042\365\063\067\132\225\107\237\173\272\030\025 \157\377\326\024\144\203\111\322\012\147\041\333\017\065\143\140 \050\042\343\261\225\203\315\205\246\335\057\017\347\147\122\156 \273\057\205\174\365\112\163\347\305\076\300\275\041\022\005\077 \374\267\003\111\002\133\310\045\346\342\124\070\365\171\207\214 \035\123\262\116\205\173\006\070\307\054\370\370\260\162\215\045 \345\167\122\364\003\034\110\246\120\137\210\040\060\156\362\202 \103\253\075\227\204\347\123\373\041\301\117\017\042\232\206\270 \131\052\366\107\075\031\210\055\350\205\341\236\354\205\010\152 \261\154\064\311\035\354\110\053\073\170\355\146\304\216\171\151 \203\336\177\214 END CKA\_NSS\_MOZILLA\_CA\_POLICY CK\_BBOOL CK\_TRUE

CKA\_NSS\_SERVER\_DISTRUST\_AFTER CK\_BBOOL CK\_FALSE

# CKA\_NSS\_EMAIL\_DISTRUST\_AFTER CK\_BBOOL CK\_FALSE

# Trust for "QuoVadis Root CA 2 G3"

# Issuer: CN=QuoVadis Root CA 2 G3,O=QuoVadis Limited,C=BM

# Serial Number:44:57:34:24:5b:81:89:9b:35:f2:ce:b8:2b:3b:5b:a7:26:f0:75:28

# Subject: CN=QuoVadis Root CA 2 G3,O=QuoVadis Limited,C=BM

# Not Valid Before: Thu Jan 12 18:59:32 2012

# Not Valid After : Sun Jan 12 18:59:32 2042

# Fingerprint (SHA-256):

8F:E4:FB:0A:F9:3A:4D:0D:67:DB:0B:EB:B2:3E:37:C7:1B:F3:25:DC:BC:DD:24:0E:A0:4D:AF:58:B4:7E:18:40

# Fingerprint (SHA1): 09:3C:61:F3:8B:8B:DC:7D:55:DF:75:38:02:05:00:E1:25:F5:C8:36

CKA\_CLASS CK\_OBJECT\_CLASS CKO\_NSS\_TRUST

CKA\_TOKEN CK\_BBOOL CK\_TRUE

CKA\_PRIVATE CK\_BBOOL CK\_FALSE

CKA\_MODIFIABLE CK\_BBOOL CK\_FALSE

CKA\_LABEL UTF8 "QuoVadis Root CA 2 G3"

CKA\_CERT\_SHA1\_HASH MULTILINE\_OCTAL

\011\074\141\363\213\213\334\175\125\337\165\070\002\005\000\341

\045\365\310\066

END

CKA\_CERT\_MD5\_HASH MULTILINE\_OCTAL

\257\014\206\156\277\100\055\177\013\076\022\120\272\022\075\006 END

CKA\_ISSUER MULTILINE\_OCTAL

\060\110\061\013\060\011\006\003\125\004\006\023\002\102\115\061

\031\060\027\006\003\125\004\012\023\020\121\165\157\126\141\144

\151\163\040\114\151\155\151\164\145\144\061\036\060\034\006\003

\125\004\003\023\025\121\165\157\126\141\144\151\163\040\122\157

\157\164\040\103\101\040\062\040\107\063

END

CKA\_SERIAL\_NUMBER MULTILINE\_OCTAL

\002\024\104\127\064\044\133\201\211\233\065\362\316\270\053\073 \133\247\046\360\165\050

END

CKA\_TRUST\_SERVER\_AUTH CK\_TRUST CKT\_NSS\_TRUSTED\_DELEGATOR CKA\_TRUST\_EMAIL\_PROTECTION CK\_TRUST CKT\_NSS\_MUST\_VERIFY\_TRUST CKA TRUST\_CODE\_SIGNING CK\_TRUST CKT\_NSS\_TRUSTED\_DELEGATOR CKA\_TRUST\_STEP\_UP\_APPROVED CK\_BBOOL CK\_FALSE

#

# Certificate "QuoVadis Root CA 3 G3"

#

# Issuer: CN=QuoVadis Root CA 3 G3,O=QuoVadis Limited,C=BM

# Serial Number:2e:f5:9b:02:28:a7:db:7a:ff:d5:a3:a9:ee:bd:03:a0:cf:12:6a:1d

# Subject: CN=QuoVadis Root CA 3 G3,O=QuoVadis Limited,C=BM

# Not Valid Before: Thu Jan 12 20:26:32 2012

# Not Valid After : Sun Jan 12 20:26:32 2042

# Fingerprint (SHA-256):

CKA\_VALUE MULTILINE\_OCTAL \060\202\005\140\060\202\003\110\240\003\002\001\002\002\024\056 \365\233\002\050\247\333\172\377\325\243\251\356\275\003\240\317 \022\152\035\060\015\006\011\052\206\110\206\367\015\001\001\013 \005\000\060\110\061\013\060\011\006\003\125\004\006\023\002\102 \115\061\031\060\027\006\003\125\004\012\023\020\121\165\157\126 \141\144\151\163\040\114\151\155\151\164\145\144\061\036\060\034 \006\003\125\004\003\023\025\121\165\157\126\141\144\151\163\040 \122\157\157\164\040\103\101\040\063\040\107\063\060\036\027\015 \061\062\060\061\061\062\062\060\062\066\063\062\132\027\015\064 \062\060\061\061\062\062\060\062\066\063\062\132\060\110\061\013 \060\011\006\003\125\004\006\023\002\102\115\061\031\060\027\006 \003\125\004\012\023\020\121\165\157\126\141\144\151\163\040\114 \151\155\151\164\145\144\061\036\060\034\006\003\125\004\003\023 \025\121\165\157\126\141\144\151\163\040\122\157\157\164\040\103 \101\040\063\040\107\063\060\202\002\042\060\015\006\011\052\206 \110\206\367\015\001\001\001\005\000\003\202\002\017\000\060\202 \002\012\002\202\002\001\000\263\313\016\020\147\216\352\024\227 \247\062\052\012\126\066\177\150\114\307\263\157\072\043\024\221 \377\031\177\245\312\254\356\263\166\235\172\351\213\033\253\153 \061\333\372\013\123\114\257\305\245\032\171\074\212\114\377\254

\003\240\317\022\152\035

\002\024\056\365\233\002\050\247\333\172\377\325\243\251\356\275

END

END

CKA\_SERIAL\_NUMBER MULTILINE\_OCTAL

\151\163\040\114\151\155\151\164\145\144\061\036\060\034\006\003

\157\164\040\103\101\040\063\040\107\063 END CKA\_ID UTF8 "0"

\157\164\040\103\101\040\063\040\107\063

CKA\_ISSUER MULTILINE\_OCTAL

CKA\_SUBJECT MULTILINE\_OCTAL

CKA\_CERTIFICATE\_TYPE CK\_CERTIFICATE\_TYPE CKC\_X\_509

\060\110\061\013\060\011\006\003\125\004\006\023\002\102\115\061

\031\060\027\006\003\125\004\012\023\020\121\165\157\126\141\144

\151\163\040\114\151\155\151\164\145\144\061\036\060\034\006\003

\125\004\003\023\025\121\165\157\126\141\144\151\163\040\122\157

CKA\_MODIFIABLE CK\_BBOOL CK\_FALSE CKA\_LABEL UTF8 "QuoVadis Root CA 3 G3"

CKA\_PRIVATE CK\_BBOOL CK\_FALSE

CKA\_TOKEN CK\_BBOOL CK\_TRUE

CKA\_CLASS CK\_OBJECT\_CLASS CKO\_CERTIFICATE

\060\110\061\013\060\011\006\003\125\004\006\023\002\102\115\061 \031\060\027\006\003\125\004\012\023\020\121\165\157\126\141\144

\125\004\003\023\025\121\165\157\126\141\144\151\163\040\122\157

88:EF:81:DE:20:2E:B0:18:45:2E:43:F8:64:72:5C:EA:5F:BD:1F:C2:D9:D2:05:73:07:09:C5:D8:B8:69:0F:46

# Fingerprint (SHA1): 48:12:BD:92:3C:A8:C4:39:06:E7:30:6D:27:96:E6:A4:CF:22:2E:7D

\337\045\336\116\331\202\062\013\104\336\312\333\214\254\243\156 \026\203\073\246\144\113\062\211\373\026\026\070\176\353\103\342 \323\164\112\302\142\012\163\012\335\111\263\127\322\260\012\205 \235\161\074\336\243\313\300\062\363\001\071\040\103\033\065\321 \123\263\261\356\305\223\151\202\076\026\265\050\106\241\336\352 \211\011\355\103\270\005\106\212\206\365\131\107\276\033\157\001 \041\020\271\375\251\322\050\312\020\071\011\312\023\066\317\234 \255\255\100\164\171\053\002\077\064\377\372\040\151\175\323\356 \141\365\272\263\347\060\320\067\043\206\162\141\105\051\110\131 \150\157\167\246\056\201\276\007\115\157\257\316\304\105\023\221 \024\160\006\217\037\237\370\207\151\261\016\357\303\211\031\353 \352\034\141\374\172\154\212\334\326\003\013\236\046\272\022\335 \324\124\071\253\046\243\063\352\165\201\332\055\315\017\117\344 \003\321\357\025\227\033\153\220\305\002\220\223\146\002\041\261 \107\336\213\232\112\200\271\125\217\265\242\057\300\326\063\147 \332\176\304\247\264\004\104\353\107\373\346\130\271\367\014\360 \173\053\261\300\160\051\303\100\142\055\073\110\151\334\043\074 \110\353\173\011\171\251\155\332\250\060\230\317\200\162\003\210 \246\133\106\256\162\171\174\010\003\041\145\256\267\341\034\245 \261\052\242\061\336\146\004\367\300\164\350\161\336\377\075\131 \314\226\046\022\213\205\225\127\032\253\153\165\013\104\075\021 \050\074\173\141\267\342\217\147\117\345\354\074\114\140\200\151 \127\070\036\001\133\215\125\350\307\337\300\314\167\043\064\111 \165\174\366\230\021\353\055\336\355\101\056\024\005\002\177\340 \376\040\353\065\347\021\254\042\316\127\075\336\311\060\155\020 \003\205\315\361\377\214\026\265\301\262\076\210\154\140\177\220 \117\225\367\366\055\255\001\071\007\004\372\165\200\175\277\111 \120\355\357\311\304\174\034\353\200\176\333\266\320\335\023\376 \311\323\234\327\262\227\251\002\003\001\000\001\243\102\060\100 \060\017\006\003\125\035\023\001\001\377\004\005\060\003\001\001 \377\060\016\006\003\125\035\017\001\001\377\004\004\003\002\001 \006\060\035\006\003\125\035\016\004\026\004\024\306\027\320\274 \250\352\002\103\362\033\006\231\135\053\220\040\271\327\234\344 \060\015\006\011\052\206\110\206\367\015\001\001\013\005\000\003 \202\002\001\000\064\141\331\126\265\022\207\125\115\335\243\065 \061\106\273\244\007\162\274\137\141\142\350\245\373\013\067\261 \074\266\263\372\051\235\177\002\365\244\311\250\223\267\172\161 \050\151\217\163\341\122\220\332\325\276\072\345\267\166\152\126 \200\041\337\135\346\351\072\236\345\076\366\242\151\307\052\012 \260\030\107\334\040\160\175\122\243\076\131\174\301\272\311\310 \025\100\141\312\162\326\160\254\322\267\360\034\344\206\051\360 \316\357\150\143\320\265\040\212\025\141\232\176\206\230\264\311 \302\166\373\314\272\060\026\314\243\141\306\164\023\345\153\357 \243\025\352\003\376\023\213\144\344\323\301\322\350\204\373\111 \321\020\115\171\146\353\252\375\364\215\061\036\160\024\255\334 \336\147\023\114\201\025\141\274\267\331\221\167\161\031\201\140 \273\360\130\245\265\234\013\367\217\042\125\047\300\113\001\155 \073\231\015\324\035\233\143\147\057\320\356\015\312\146\274\224

\117\246\255\355\374\356\143\254\127\077\145\045\317\262\206\217 \320\010\377\270\166\024\156\336\345\047\354\253\170\265\123\271 \266\077\350\040\371\322\250\276\141\106\312\207\214\204\363\371 \361\240\150\233\042\036\201\046\233\020\004\221\161\300\006\037 \334\240\323\271\126\247\343\230\055\177\203\235\337\214\053\234 \062\216\062\224\360\001\074\042\052\237\103\302\056\303\230\071 \007\070\173\374\136\000\102\037\363\062\046\171\203\204\366\345 \360\301\121\022\300\013\036\004\043\014\124\245\114\057\111\305 \112\321\266\156\140\015\153\374\153\213\205\044\144\267\211\016 \253\045\107\133\074\317\176\111\275\307\351\012\306\332\367\176 \016\027\010\323\110\227\320\161\222\360\017\071\076\064\152\034 \175\330\362\042\256\273\151\364\063\264\246\110\125\321\017\016 \046\350\354\266\013\055\247\205\065\315\375\131\310\237\321\315 \076\132\051\064\271\075\204\316\261\145\324\131\221\221\126\165 \041\301\167\236\371\172\341\140\235\323\255\004\030\364\174\353 \136\223\217\123\112\042\051\370\110\053\076\115\206\254\133\177 \313\006\231\131\140\330\130\145\225\215\104\321\367\177\176\047 \177\175\256\200\365\007\114\266\076\234\161\124\231\004\113\375 \130\371\230\364 END CKA\_NSS\_MOZILLA\_CA\_POLICY CK\_BBOOL CK\_TRUE CKA\_NSS\_SERVER\_DISTRUST\_AFTER CK\_BBOOL CK\_FALSE CKA\_NSS\_EMAIL\_DISTRUST\_AFTER CK\_BBOOL CK\_FALSE # Trust for "QuoVadis Root CA 3 G3" # Issuer: CN=QuoVadis Root CA 3 G3,O=QuoVadis Limited,C=BM # Serial Number:2e:f5:9b:02:28:a7:db:7a:ff:d5:a3:a9:ee:bd:03:a0:cf:12:6a:1d # Subject: CN=QuoVadis Root CA 3 G3,O=QuoVadis Limited,C=BM # Not Valid Before: Thu Jan 12 20:26:32 2012 # Not Valid After : Sun Jan 12 20:26:32 2042 # Fingerprint (SHA-256): 88:EF:81:DE:20:2E:B0:18:45:2E:43:F8:64:72:5C:EA:5F:BD:1F:C2:D9:D2:05:73:07:09:C5:D8:B8:69:0F:46 # Fingerprint (SHA1): 48:12:BD:92:3C:A8:C4:39:06:E7:30:6D:27:96:E6:A4:CF:22:2E:7D CKA\_CLASS CK\_OBJECT\_CLASS CKO\_NSS\_TRUST CKA\_TOKEN CK\_BBOOL CK\_TRUE CKA\_PRIVATE CK\_BBOOL CK\_FALSE CKA\_MODIFIABLE CK\_BBOOL CK\_FALSE CKA\_LABEL UTF8 "QuoVadis Root CA 3 G3" CKA\_CERT\_SHA1\_HASH MULTILINE\_OCTAL \110\022\275\222\074\250\304\071\006\347\060\155\047\226\346\244 \317\042\056\175 END CKA\_CERT\_MD5\_HASH MULTILINE\_OCTAL \337\175\271\255\124\157\150\241\337\211\127\003\227\103\260\327 END CKA\_ISSUER MULTILINE\_OCTAL \060\110\061\013\060\011\006\003\125\004\006\023\002\102\115\061 \031\060\027\006\003\125\004\012\023\020\121\165\157\126\141\144

\151\163\040\114\151\155\151\164\145\144\061\036\060\034\006\003 \125\004\003\023\025\121\165\157\126\141\144\151\163\040\122\157 \157\164\040\103\101\040\063\040\107\063 END CKA\_SERIAL\_NUMBER MULTILINE\_OCTAL \002\024\056\365\233\002\050\247\333\172\377\325\243\251\356\275 \003\240\317\022\152\035 END CKA\_TRUST\_SERVER\_AUTH CK\_TRUST CKT\_NSS\_TRUSTED\_DELEGATOR CKA TRUST\_EMAIL\_PROTECTION CK\_TRUST CKT\_NSS\_TRUSTED\_DELEGATOR CKA\_TRUST\_CODE\_SIGNING CK\_TRUST CKT\_NSS\_TRUSTED\_DELEGATOR CKA\_TRUST\_STEP\_UP\_APPROVED CK\_BBOOL CK\_FALSE # # Certificate "DigiCert Assured ID Root G2" # # Issuer: CN=DigiCert Assured ID Root G2,OU=www.digicert.com,O=DigiCert Inc,C=US # Serial Number:0b:93:1c:3a:d6:39:67:ea:67:23:bf:c3:af:9a:f4:4b # Subject: CN=DigiCert Assured ID Root G2,OU=www.digicert.com,O=DigiCert Inc,C=US # Not Valid Before: Thu Aug 01 12:00:00 2013 # Not Valid After : Fri Jan 15 12:00:00 2038 # Fingerprint (SHA-256): 7D:05:EB:B6:82:33:9F:8C:94:51:EE:09:4E:EB:FE:FA:79:53:A1:14:ED:B2:F4:49:49:45:2F:AB:7D:2F:C1:85 # Fingerprint (SHA1): A1:4B:48:D9:43:EE:0A:0E:40:90:4F:3C:E0:A4:C0:91:93:51:5D:3F CKA\_CLASS CK\_OBJECT\_CLASS CKO\_CERTIFICATE CKA\_TOKEN CK\_BBOOL CK\_TRUE CKA\_PRIVATE CK\_BBOOL CK\_FALSE CKA\_MODIFIABLE CK\_BBOOL CK\_FALSE CKA\_LABEL UTF8 "DigiCert Assured ID Root G2" CKA\_CERTIFICATE\_TYPE CK\_CERTIFICATE\_TYPE CKC\_X\_509 CKA\_SUBJECT MULTILINE\_OCTAL \060\145\061\013\060\011\006\003\125\004\006\023\002\125\123\061 \025\060\023\006\003\125\004\012\023\014\104\151\147\151\103\145 \162\164\040\111\156\143\061\031\060\027\006\003\125\004\013\023 \020\167\167\167\056\144\151\147\151\143\145\162\164\056\143\157 \155\061\044\060\042\006\003\125\004\003\023\033\104\151\147\151 \103\145\162\164\040\101\163\163\165\162\145\144\040\111\104\040 \122\157\157\164\040\107\062 END CKA\_ID UTF8 "0" CKA\_ISSUER MULTILINE\_OCTAL \060\145\061\013\060\011\006\003\125\004\006\023\002\125\123\061 \025\060\023\006\003\125\004\012\023\014\104\151\147\151\103\145 \162\164\040\111\156\143\061\031\060\027\006\003\125\004\013\023 \020\167\167\167\056\144\151\147\151\143\145\162\164\056\143\157 \155\061\044\060\042\006\003\125\004\003\023\033\104\151\147\151 \103\145\162\164\040\101\163\163\165\162\145\144\040\111\104\040 \122\157\157\164\040\107\062

CKA\_VALUE MULTILINE\_OCTAL \060\202\003\226\060\202\002\176\240\003\002\001\002\002\020\013 \223\034\072\326\071\147\352\147\043\277\303\257\232\364\113\060 \015\006\011\052\206\110\206\367\015\001\001\013\005\000\060\145 \061\013\060\011\006\003\125\004\006\023\002\125\123\061\025\060 \023\006\003\125\004\012\023\014\104\151\147\151\103\145\162\164 \040\111\156\143\061\031\060\027\006\003\125\004\013\023\020\167 \167\167\056\144\151\147\151\143\145\162\164\056\143\157\155\061 \044\060\042\006\003\125\004\003\023\033\104\151\147\151\103\145 \162\164\040\101\163\163\165\162\145\144\040\111\104\040\122\157 \157\164\040\107\062\060\036\027\015\061\063\060\070\060\061\061 \062\060\060\060\060\132\027\015\063\070\060\061\061\065\061\062 \060\060\060\060\132\060\145\061\013\060\011\006\003\125\004\006 \023\002\125\123\061\025\060\023\006\003\125\004\012\023\014\104 \151\147\151\103\145\162\164\040\111\156\143\061\031\060\027\006 \003\125\004\013\023\020\167\167\167\056\144\151\147\151\143\145 \162\164\056\143\157\155\061\044\060\042\006\003\125\004\003\023 \033\104\151\147\151\103\145\162\164\040\101\163\163\165\162\145 \144\040\111\104\040\122\157\157\164\040\107\062\060\202\001\042 \060\015\006\011\052\206\110\206\367\015\001\001\001\005\000\003 \202\001\017\000\060\202\001\012\002\202\001\001\000\331\347\050 \057\122\077\066\162\111\210\223\064\363\370\152\036\061\124\200 \237\255\124\101\265\107\337\226\250\324\257\200\055\271\012\317 \165\375\211\245\175\044\372\343\042\014\053\274\225\027\013\063 \277\031\115\101\006\220\000\275\014\115\020\376\007\265\347\034 \156\042\125\061\145\227\275\323\027\322\036\142\363\333\352\154 \120\214\077\204\014\226\317\267\313\003\340\312\155\241\024\114 \033\211\335\355\000\260\122\174\257\221\154\261\070\023\321\351 \022\010\300\000\260\034\053\021\332\167\160\066\233\256\316\171 \207\334\202\160\346\011\164\160\125\151\257\243\150\237\277\335 \266\171\263\362\235\160\051\125\364\253\377\225\141\363\311\100 \157\035\321\276\223\273\323\210\052\273\235\277\162\132\126\161 \073\077\324\363\321\012\376\050\357\243\356\331\231\257\003\323 \217\140\267\362\222\241\261\275\211\211\037\060\315\303\246\056 \142\063\256\026\002\167\104\132\347\201\012\074\247\104\056\171 \270\077\004\274\134\240\207\341\033\257\121\216\315\354\054\372 \370\376\155\360\072\174\252\213\344\147\225\061\215\002\003\001 \000\001\243\102\060\100\060\017\006\003\125\035\023\001\001\377 \004\005\060\003\001\001\377\060\016\006\003\125\035\017\001\001 \377\004\004\003\002\001\206\060\035\006\003\125\035\016\004\026 \004\024\316\303\112\271\231\125\362\270\333\140\277\251\176\275 \126\265\227\066\247\326\060\015\006\011\052\206\110\206\367\015 \001\001\013\005\000\003\202\001\001\000\312\245\125\214\343\310

END

\364\113

CKA\_SERIAL\_NUMBER MULTILINE\_OCTAL \002\020\013\223\034\072\326\071\147\352\147\043\277\303\257\232

END

\101\156\151\047\247\165\021\357\074\206\066\157\322\235\306\170 \070\035\151\226\242\222\151\056\070\154\233\175\004\324\211\245 \261\061\067\212\311\041\314\253\154\315\213\034\232\326\277\110 \322\062\146\301\212\300\363\057\072\357\300\343\324\221\206\321 \120\343\003\333\163\167\157\112\071\123\355\336\046\307\265\175 \257\053\102\321\165\142\343\112\053\002\307\120\113\340\151\342 \226\154\016\104\146\020\104\217\255\005\353\370\171\254\246\033 \350\067\064\235\123\311\141\252\242\122\257\112\160\026\206\302 \072\310\261\023\160\066\330\317\356\364\012\064\325\133\114\375 \007\234\242\272\331\001\162\134\363\115\301\335\016\261\034\015 \304\143\276\255\364\024\373\211\354\242\101\016\114\314\310\127 \100\320\156\003\252\315\014\216\211\231\231\154\360\074\060\257 \070\337\157\274\243\276\051\040\047\253\164\377\023\042\170\336 \227\122\125\036\203\265\124\040\003\356\256\300\117\126\336\067 \314\303\177\252\004\047\273\323\167\270\142\333\027\174\234\050 \042\023\163\154\317\046\365\212\051\347 END

CKA\_NSS\_MOZILLA\_CA\_POLICY CK\_BBOOL CK\_TRUE CKA\_NSS\_SERVER\_DISTRUST\_AFTER CK\_BBOOL CK\_FALSE CKA\_NSS\_EMAIL\_DISTRUST\_AFTER CK\_BBOOL CK\_FALSE

# Trust for "DigiCert Assured ID Root G2"

# Issuer: CN=DigiCert Assured ID Root G2,OU=www.digicert.com,O=DigiCert Inc,C=US

# Serial Number:0b:93:1c:3a:d6:39:67:ea:67:23:bf:c3:af:9a:f4:4b

# Subject: CN=DigiCert Assured ID Root G2,OU=www.digicert.com,O=DigiCert Inc,C=US

# Not Valid Before: Thu Aug 01 12:00:00 2013

# Not Valid After : Fri Jan 15 12:00:00 2038

# Fingerprint (SHA-256):

7D:05:EB:B6:82:33:9F:8C:94:51:EE:09:4E:EB:FE:FA:79:53:A1:14:ED:B2:F4:49:49:45:2F:AB:7D:2F:C1:85

# Fingerprint (SHA1): A1:4B:48:D9:43:EE:0A:0E:40:90:4F:3C:E0:A4:C0:91:93:51:5D:3F

CKA\_CLASS CK\_OBJECT\_CLASS CKO\_NSS\_TRUST

CKA\_TOKEN CK\_BBOOL CK\_TRUE

CKA\_PRIVATE CK\_BBOOL CK\_FALSE

CKA\_MODIFIABLE CK\_BBOOL CK\_FALSE

CKA\_LABEL UTF8 "DigiCert Assured ID Root G2"

CKA\_CERT\_SHA1\_HASH MULTILINE\_OCTAL

\241\113\110\331\103\356\012\016\100\220\117\074\340\244\300\221

\223\121\135\077

END

CKA\_CERT\_MD5\_HASH MULTILINE\_OCTAL

\222\070\271\370\143\044\202\145\054\127\063\346\376\201\217\235 END

CKA\_ISSUER MULTILINE\_OCTAL

\060\145\061\013\060\011\006\003\125\004\006\023\002\125\123\061 \025\060\023\006\003\125\004\012\023\014\104\151\147\151\103\145 \162\164\040\111\156\143\061\031\060\027\006\003\125\004\013\023 \020\167\167\167\056\144\151\147\151\143\145\162\164\056\143\157 \155\061\044\060\042\006\003\125\004\003\023\033\104\151\147\151

\103\145\162\164\040\101\163\163\165\162\145\144\040\111\104\040 \122\157\157\164\040\107\062 END CKA\_SERIAL\_NUMBER MULTILINE\_OCTAL \002\020\013\223\034\072\326\071\147\352\147\043\277\303\257\232 \364\113 END CKA\_TRUST\_SERVER\_AUTH CK\_TRUST CKT\_NSS\_TRUSTED\_DELEGATOR CKA\_TRUST\_EMAIL\_PROTECTION CK\_TRUST CKT\_NSS\_TRUSTED\_DELEGATOR CKA TRUST\_CODE\_SIGNING CK\_TRUST CKT\_NSS\_TRUSTED\_DELEGATOR CKA\_TRUST\_STEP\_UP\_APPROVED CK\_BBOOL CK\_FALSE # # Certificate "DigiCert Assured ID Root G3" # # Issuer: CN=DigiCert Assured ID Root G3,OU=www.digicert.com,O=DigiCert Inc,C=US # Serial Number:0b:a1:5a:fa:1d:df:a0:b5:49:44:af:cd:24:a0:6c:ec # Subject: CN=DigiCert Assured ID Root G3,OU=www.digicert.com,O=DigiCert Inc,C=US # Not Valid Before: Thu Aug 01 12:00:00 2013 # Not Valid After : Fri Jan 15 12:00:00 2038 # Fingerprint (SHA-256): 7E:37:CB:8B:4C:47:09:0C:AB:36:55:1B:A6:F4:5D:B8:40:68:0F:BA:16:6A:95:2D:B1:00:71:7F:43:05:3F:C2 # Fingerprint (SHA1): F5:17:A2:4F:9A:48:C6:C9:F8:A2:00:26:9F:DC:0F:48:2C:AB:30:89 CKA\_CLASS CK\_OBJECT\_CLASS CKO\_CERTIFICATE CKA\_TOKEN CK\_BBOOL CK\_TRUE CKA\_PRIVATE CK\_BBOOL CK\_FALSE CKA\_MODIFIABLE CK\_BBOOL CK\_FALSE CKA\_LABEL UTF8 "DigiCert Assured ID Root G3" CKA CERTIFICATE TYPE CK\_CERTIFICATE\_TYPE CKC\_X\_509 CKA\_SUBJECT MULTILINE\_OCTAL \060\145\061\013\060\011\006\003\125\004\006\023\002\125\123\061 \025\060\023\006\003\125\004\012\023\014\104\151\147\151\103\145 \162\164\040\111\156\143\061\031\060\027\006\003\125\004\013\023 \020\167\167\167\056\144\151\147\151\143\145\162\164\056\143\157 \155\061\044\060\042\006\003\125\004\003\023\033\104\151\147\151 \103\145\162\164\040\101\163\163\165\162\145\144\040\111\104\040 \122\157\157\164\040\107\063 END CKA\_ID UTF8 "0" CKA\_ISSUER MULTILINE\_OCTAL \060\145\061\013\060\011\006\003\125\004\006\023\002\125\123\061 \025\060\023\006\003\125\004\012\023\014\104\151\147\151\103\145 \162\164\040\111\156\143\061\031\060\027\006\003\125\004\013\023 \020\167\167\167\056\144\151\147\151\143\145\162\164\056\143\157 \155\061\044\060\042\006\003\125\004\003\023\033\104\151\147\151 \103\145\162\164\040\101\163\163\165\162\145\144\040\111\104\040 \122\157\157\164\040\107\063 END

### CKA\_SERIAL\_NUMBER MULTILINE\_OCTAL

\002\020\013\241\132\372\035\337\240\265\111\104\257\315\044\240 \154\354

END

CKA\_VALUE MULTILINE\_OCTAL

 $\langle 060\backslash 202\backslash 002\backslash 106\backslash 060\backslash 202\backslash 001\backslash 315\backslash 240\backslash 003\backslash 002\backslash 001\backslash 002\backslash 020\backslash 013$ \241\132\372\035\337\240\265\111\104\257\315\044\240\154\354\060 \012\006\010\052\206\110\316\075\004\003\003\060\145\061\013\060 \011\006\003\125\004\006\023\002\125\123\061\025\060\023\006\003 \125\004\012\023\014\104\151\147\151\103\145\162\164\040\111\156 \143\061\031\060\027\006\003\125\004\013\023\020\167\167\167\167\056 \144\151\147\151\143\145\162\164\056\143\157\155\061\044\060\042 \006\003\125\004\003\023\033\104\151\147\151\103\145\162\164\040 \101\163\163\165\162\145\144\040\111\104\040\122\157\157\164\040 \107\063\060\036\027\015\061\063\060\070\060\061\061\062\060\060 \060\060\132\027\015\063\070\060\061\061\065\061\062\060\060\060\060 \060\132\060\145\061\013\060\011\006\003\125\004\006\023\002\125 \123\061\025\060\023\006\003\125\004\012\023\014\104\151\147\151 \103\145\162\164\040\111\156\143\061\031\060\027\006\003\125\004 \013\023\020\167\167\167\056\144\151\147\151\143\145\162\164\056 \143\157\155\061\044\060\042\006\003\125\004\003\023\033\104\151 \147\151\103\145\162\164\040\101\163\163\165\162\145\144\040\111 \104\040\122\157\157\164\040\107\063\060\166\060\020\006\007\052 \206\110\316\075\002\001\006\005\053\201\004\000\042\003\142\000 \004\031\347\274\254\104\145\355\315\270\077\130\373\215\261\127 \251\104\055\005\025\362\357\013\377\020\164\237\265\142\122\137 \146\176\037\345\334\033\105\171\013\314\306\123\012\235\215\135 \002\331\251\131\336\002\132\366\225\052\016\215\070\112\212\111 \306\274\306\003\070\007\137\125\332\176\011\156\342\177\136\320 \105\040\017\131\166\020\326\240\044\360\055\336\066\362\154\051 \071\243\102\060\100\060\017\006\003\125\035\023\001\001\377\004 \005\060\003\001\001\377\060\016\006\003\125\035\017\001\001\377 \004\004\003\002\001\206\060\035\006\003\125\035\016\004\026\004 \024\313\320\275\251\341\230\005\121\241\115\067\242\203\171\316 \215\035\052\344\204\060\012\006\010\052\206\110\316\075\004\003 \003\003\147\000\060\144\002\060\045\244\201\105\002\153\022\113 \165\164\117\310\043\343\160\362\165\162\336\174\211\360\317\221 \162\141\236\136\020\222\131\126\271\203\307\020\347\070\351\130 \046\066\175\325\344\064\206\071\002\060\174\066\123\360\060\345 \142\143\072\231\342\266\243\073\233\064\372\036\332\020\222\161 \136\221\023\247\335\244\156\222\314\062\326\365\041\146\307\057 \352\226\143\152\145\105\222\225\001\264 END

CKA\_NSS\_MOZILLA\_CA\_POLICY CK\_BBOOL CK\_TRUE CKA\_NSS\_SERVER\_DISTRUST\_AFTER CK\_BBOOL CK\_FALSE CKA\_NSS\_EMAIL\_DISTRUST\_AFTER CK\_BBOOL CK\_FALSE

# Trust for "DigiCert Assured ID Root G3"

# Issuer: CN=DigiCert Assured ID Root G3,OU=www.digicert.com,O=DigiCert Inc,C=US

# Serial Number:0b:a1:5a:fa:1d:df:a0:b5:49:44:af:cd:24:a0:6c:ec

# Subject: CN=DigiCert Assured ID Root G3,OU=www.digicert.com,O=DigiCert Inc,C=US

# Not Valid Before: Thu Aug 01 12:00:00 2013

# Not Valid After : Fri Jan 15 12:00:00 2038

# Fingerprint (SHA-256):

7E:37:CB:8B:4C:47:09:0C:AB:36:55:1B:A6:F4:5D:B8:40:68:0F:BA:16:6A:95:2D:B1:00:71:7F:43:05:3F:C2

# Fingerprint (SHA1): F5:17:A2:4F:9A:48:C6:C9:F8:A2:00:26:9F:DC:0F:48:2C:AB:30:89

CKA\_CLASS CK\_OBJECT\_CLASS CKO\_NSS\_TRUST

CKA\_TOKEN CK\_BBOOL CK\_TRUE

CKA\_PRIVATE CK\_BBOOL CK\_FALSE

CKA\_MODIFIABLE CK\_BBOOL CK\_FALSE

CKA\_LABEL UTF8 "DigiCert Assured ID Root G3"

CKA\_CERT\_SHA1\_HASH MULTILINE\_OCTAL

\365\027\242\117\232\110\306\311\370\242\000\046\237\334\017\110

\054\253\060\211

END

CKA\_CERT\_MD5\_HASH MULTILINE\_OCTAL

\174\177\145\061\014\201\337\215\272\076\231\342\134\255\156\373 END

CKA\_ISSUER MULTILINE\_OCTAL

\060\145\061\013\060\011\006\003\125\004\006\023\002\125\123\061 \025\060\023\006\003\125\004\012\023\014\104\151\147\151\103\145

\162\164\040\111\156\143\061\031\060\027\006\003\125\004\013\023

\020\167\167\167\056\144\151\147\151\143\145\162\164\056\143\157

\155\061\044\060\042\006\003\125\004\003\023\033\104\151\147\151

\103\145\162\164\040\101\163\163\165\162\145\144\040\111\104\040

\122\157\157\164\040\107\063

END

CKA\_SERIAL\_NUMBER MULTILINE\_OCTAL

\002\020\013\241\132\372\035\337\240\265\111\104\257\315\044\240

\154\354

END

CKA TRUST\_SERVER\_AUTH CK\_TRUST CKT\_NSS\_TRUSTED\_DELEGATOR CKA TRUST\_EMAIL\_PROTECTION CK\_TRUST CKT\_NSS\_TRUSTED\_DELEGATOR CKA\_TRUST\_CODE\_SIGNING CK\_TRUST CKT\_NSS\_TRUSTED\_DELEGATOR CKA\_TRUST\_STEP\_UP\_APPROVED CK\_BBOOL CK\_FALSE

#

# Certificate "DigiCert Global Root G2"

#

# Issuer: CN=DigiCert Global Root G2,OU=www.digicert.com,O=DigiCert Inc,C=US

# Serial Number:03:3a:f1:e6:a7:11:a9:a0:bb:28:64:b1:1d:09:fa:e5

# Subject: CN=DigiCert Global Root G2,OU=www.digicert.com,O=DigiCert Inc,C=US

# Not Valid Before: Thu Aug 01 12:00:00 2013

# Not Valid After : Fri Jan 15 12:00:00 2038

# Fingerprint (SHA-256):

CB:3C:CB:B7:60:31:E5:E0:13:8F:8D:D3:9A:23:F9:DE:47:FF:C3:5E:43:C1:14:4C:EA:27:D4:6A:5A:B1:CB:5F

CKA\_VALUE MULTILINE\_OCTAL \060\202\003\216\060\202\002\166\240\003\002\001\002\002\020\003 \072\361\346\247\021\251\240\273\050\144\261\035\011\372\345\060 \015\006\011\052\206\110\206\367\015\001\001\013\005\000\060\141 \061\013\060\011\006\003\125\004\006\023\002\125\123\061\025\060 \023\006\003\125\004\012\023\014\104\151\147\151\103\145\162\164 \040\111\156\143\061\031\060\027\006\003\125\004\013\023\020\167 \167\167\056\144\151\147\151\143\145\162\164\056\143\157\155\061 \040\060\036\006\003\125\004\003\023\027\104\151\147\151\103\145 \162\164\040\107\154\157\142\141\154\040\122\157\157\164\040\107 \062\060\036\027\015\061\063\060\070\060\061\061\062\060\060\060\060 \060\132\027\015\063\070\060\061\061\065\061\062\060\060\060\060\060 \132\060\141\061\013\060\011\006\003\125\004\006\023\002\125\123 \061\025\060\023\006\003\125\004\012\023\014\104\151\147\151\103 \145\162\164\040\111\156\143\061\031\060\027\006\003\125\004\013 \023\020\167\167\167\056\144\151\147\151\143\145\162\164\056\143 \157\155\061\040\060\036\006\003\125\004\003\023\027\104\151\147 \151\103\145\162\164\040\107\154\157\142\141\154\040\122\157\157

CKA\_CERTIFICATE\_TYPE CK\_CERTIFICATE\_TYPE CKC\_X\_509

\060\141\061\013\060\011\006\003\125\004\006\023\002\125\123\061 \025\060\023\006\003\125\004\012\023\014\104\151\147\151\103\145 \162\164\040\111\156\143\061\031\060\027\006\003\125\004\013\023 \020\167\167\167\056\144\151\147\151\143\145\162\164\056\143\157 \155\061\040\060\036\006\003\125\004\003\023\027\104\151\147\151 \103\145\162\164\040\107\154\157\142\141\154\040\122\157\157\164

\060\141\061\013\060\011\006\003\125\004\006\023\002\125\123\061 \025\060\023\006\003\125\004\012\023\014\104\151\147\151\103\145 \162\164\040\111\156\143\061\031\060\027\006\003\125\004\013\023 \020\167\167\167\056\144\151\147\151\143\145\162\164\056\143\157 \155\061\040\060\036\006\003\125\004\003\023\027\104\151\147\151 \103\145\162\164\040\107\154\157\142\141\154\040\122\157\157\164

\002\020\003\072\361\346\247\021\251\240\273\050\144\261\035\011

# Fingerprint (SHA1): DF:3C:24:F9:BF:D6:66:76:1B:26:80:73:FE:06:D1:CC:8D:4F:82:A4

CKA\_LABEL UTF8 "DigiCert Global Root G2"

CKA\_MODIFIABLE CK\_BBOOL CK\_FALSE

CKA\_CLASS CK\_OBJECT\_CLASS CKO\_CERTIFICATE

CKA\_ISSUER MULTILINE\_OCTAL

CKA\_SERIAL\_NUMBER MULTILINE\_OCTAL

\040\107\062

\040\107\062

END

\372\345 END

CKA\_ID UTF8 "0"

END

CKA\_TOKEN CK\_BBOOL CK\_TRUE CKA\_PRIVATE CK\_BBOOL CK\_FALSE

CKA\_SUBJECT MULTILINE\_OCTAL

\164\040\107\062\060\202\001\042\060\015\006\011\052\206\110\206 \367\015\001\001\001\005\000\003\202\001\017\000\060\202\001\012 \002\202\001\001\000\273\067\315\064\334\173\153\311\262\150\220 \255\112\165\377\106\272\041\012\010\215\365\031\124\311\373\210 \333\363\256\362\072\211\221\074\172\346\253\006\032\153\317\254 \055\350\136\011\044\104\272\142\232\176\326\243\250\176\340\124 \165\040\005\254\120\267\234\143\032\154\060\334\332\037\031\261 \327\036\336\375\327\340\313\224\203\067\256\354\037\103\116\335 \173\054\322\275\056\245\057\344\251\270\255\072\324\231\244\266 \045\351\233\153\000\140\222\140\377\117\041\111\030\367\147\220 \253\141\006\234\217\362\272\351\264\351\222\062\153\265\363\127 \350\135\033\315\214\035\253\225\004\225\111\363\065\055\226\343 \111\155\335\167\343\373\111\113\264\254\125\007\251\217\225\263 \264\043\273\114\155\105\360\366\251\262\225\060\264\375\114\125 \214\047\112\127\024\174\202\235\315\163\222\323\026\112\006\014 \214\120\321\217\036\011\276\027\241\346\041\312\375\203\345\020 \274\203\245\012\304\147\050\366\163\024\024\075\106\166\303\207 \024\211\041\064\115\257\017\105\014\246\111\241\272\273\234\305 \261\063\203\051\205\002\003\001\000\001\243\102\060\100\060\017 \006\003\125\035\023\001\001\377\004\005\060\003\001\001\377\060 \016\006\003\125\035\017\001\001\377\004\004\003\002\001\206\060 \035\006\003\125\035\016\004\026\004\024\116\042\124\040\030\225 \346\343\156\346\017\372\372\271\022\355\006\027\217\071\060\015 \006\011\052\206\110\206\367\015\001\001\013\005\000\003\202\001 \001\000\140\147\050\224\157\016\110\143\353\061\335\352\147\030 \325\211\175\074\305\213\112\177\351\276\333\053\027\337\260\137 \163\167\052\062\023\071\201\147\102\204\043\362\105\147\065\354 \210\277\370\217\260\141\014\064\244\256\040\114\204\306\333\370 \\065\341\166\331\337\246\102\273\307\104\010\206\177\066\164\044 \132\332\154\015\024\131\065\275\362\111\335\266\037\311\263\015 \107\052\075\231\057\273\134\273\265\324\040\341\231\137\123\106 \025\333\150\233\360\363\060\325\076\061\342\215\204\236\343\212 \332\332\226\076\065\023\245\137\360\371\160\120\160\107\101\021 \127\031\116\300\217\256\006\304\225\023\027\057\033\045\237\165 \362\261\216\231\241\157\023\261\101\161\376\210\052\310\117\020 \040\125\327\363\024\105\345\340\104\364\352\207\225\062\223\016 \376\123\106\372\054\235\377\213\042\271\113\331\011\105\244\336 \244\270\232\130\335\033\175\122\237\216\131\103\210\201\244\236 \046\325\157\255\335\015\306\067\175\355\003\222\033\345\167\137 \166\356\074\215\304\135\126\133\242\331\146\156\263\065\067\345 \062\266

## END

CKA\_NSS\_MOZILLA\_CA\_POLICY CK\_BBOOL CK\_TRUE CKA\_NSS\_SERVER\_DISTRUST\_AFTER CK\_BBOOL CK\_FALSE CKA\_NSS\_EMAIL\_DISTRUST\_AFTER CK\_BBOOL CK\_FALSE

# Trust for "DigiCert Global Root G2"

# Issuer: CN=DigiCert Global Root G2,OU=www.digicert.com,O=DigiCert Inc,C=US
# Serial Number:03:3a:f1:e6:a7:11:a9:a0:bb:28:64:b1:1d:09:fa:e5

# Subject: CN=DigiCert Global Root G2,OU=www.digicert.com,O=DigiCert Inc,C=US

# Not Valid Before: Thu Aug 01 12:00:00 2013

# Not Valid After : Fri Jan 15 12:00:00 2038

# Fingerprint (SHA-256):

CB:3C:CB:B7:60:31:E5:E0:13:8F:8D:D3:9A:23:F9:DE:47:FF:C3:5E:43:C1:14:4C:EA:27:D4:6A:5A:B1:CB:5F

# Fingerprint (SHA1): DF:3C:24:F9:BF:D6:66:76:1B:26:80:73:FE:06:D1:CC:8D:4F:82:A4

CKA\_CLASS CK\_OBJECT\_CLASS CKO\_NSS\_TRUST

CKA\_TOKEN CK\_BBOOL CK\_TRUE

CKA\_PRIVATE CK\_BBOOL CK\_FALSE

CKA\_MODIFIABLE CK\_BBOOL CK\_FALSE

CKA\_LABEL UTF8 "DigiCert Global Root G2"

CKA\_CERT\_SHA1\_HASH MULTILINE\_OCTAL

\337\074\044\371\277\326\146\166\033\046\200\163\376\006\321\314

\215\117\202\244

END

CKA\_CERT\_MD5\_HASH MULTILINE\_OCTAL

\344\246\212\310\124\254\122\102\106\012\375\162\110\033\052\104 END

CKA\_ISSUER MULTILINE\_OCTAL

\060\141\061\013\060\011\006\003\125\004\006\023\002\125\123\061 \025\060\023\006\003\125\004\012\023\014\104\151\147\151\103\145 \162\164\040\111\156\143\061\031\060\027\006\003\125\004\013\023 \020\167\167\167\056\144\151\147\151\143\145\162\164\056\143\157 \155\061\040\060\036\006\003\125\004\003\023\027\104\151\147\151 \103\145\162\164\040\107\154\157\142\141\154\040\122\157\157\164

\040\107\062

END

CKA\_SERIAL\_NUMBER MULTILINE\_OCTAL

\002\020\003\072\361\346\247\021\251\240\273\050\144\261\035\011

\372\345

END

CKA TRUST SERVER AUTH CK TRUST CKT\_NSS\_TRUSTED\_DELEGATOR CKA TRUST\_EMAIL\_PROTECTION CK\_TRUST CKT\_NSS\_TRUSTED\_DELEGATOR CKA TRUST\_CODE\_SIGNING CK\_TRUST CKT\_NSS\_TRUSTED\_DELEGATOR CKA\_TRUST\_STEP\_UP\_APPROVED CK\_BBOOL CK\_FALSE

#

# Certificate "DigiCert Global Root G3"

#

# Issuer: CN=DigiCert Global Root G3,OU=www.digicert.com,O=DigiCert Inc,C=US

# Serial Number:05:55:56:bc:f2:5e:a4:35:35:c3:a4:0f:d5:ab:45:72

# Subject: CN=DigiCert Global Root G3,OU=www.digicert.com,O=DigiCert Inc,C=US

# Not Valid Before: Thu Aug 01 12:00:00 2013

# Not Valid After : Fri Jan 15 12:00:00 2038

# Fingerprint (SHA-256):

31:AD:66:48:F8:10:41:38:C7:38:F3:9E:A4:32:01:33:39:3E:3A:18:CC:02:29:6E:F9:7C:2A:C9:EF:67:31:D0

# Fingerprint (SHA1): 7E:04:DE:89:6A:3E:66:6D:00:E6:87:D3:3F:FA:D9:3B:E8:3D:34:9E

\060\202\002\077\060\202\001\305\240\003\002\001\002\002\020\005 \125\126\274\362\136\244\065\065\303\244\017\325\253\105\162\060 \012\006\010\052\206\110\316\075\004\003\003\060\141\061\013\060 \011\006\003\125\004\006\023\002\125\123\061\025\060\023\006\003 \125\004\012\023\014\104\151\147\151\103\145\162\164\040\111\156 \143\061\031\060\027\006\003\125\004\013\023\020\167\167\167\056 \144\151\147\151\143\145\162\164\056\143\157\155\061\040\060\036 \006\003\125\004\003\023\027\104\151\147\151\103\145\162\164\040 \107\154\157\142\141\154\040\122\157\157\164\040\107\063\060\036 \027\015\061\063\060\070\060\061\061\062\060\060\060\060\132\027 \015\063\070\060\061\061\065\061\062\060\060\060\060\132\060\141 \061\013\060\011\006\003\125\004\006\023\002\125\123\061\025\060 \023\006\003\125\004\012\023\014\104\151\147\151\103\145\162\164 \040\111\156\143\061\031\060\027\006\003\125\004\013\023\020\167 \167\167\056\144\151\147\151\143\145\162\164\056\143\157\155\061 \040\060\036\006\003\125\004\003\023\027\104\151\147\151\103\145 \162\164\040\107\154\157\142\141\154\040\122\157\157\164\040\107 \063\060\166\060\020\006\007\052\206\110\316\075\002\001\006\005

CKA\_VALUE MULTILINE\_OCTAL

CKA\_SERIAL\_NUMBER MULTILINE\_OCTAL

\060\141\061\013\060\011\006\003\125\004\006\023\002\125\123\061 \025\060\023\006\003\125\004\012\023\014\104\151\147\151\103\145 \162\164\040\111\156\143\061\031\060\027\006\003\125\004\013\023 \020\167\167\167\056\144\151\147\151\143\145\162\164\056\143\157 \155\061\040\060\036\006\003\125\004\003\023\027\104\151\147\151 \103\145\162\164\040\107\154\157\142\141\154\040\122\157\157\164 \040\107\063 END

\002\020\005\125\126\274\362\136\244\065\065\303\244\017\325\253

CKA\_CLASS CK\_OBJECT\_CLASS CKO\_CERTIFICATE

CKA\_CERTIFICATE\_TYPE CK\_CERTIFICATE\_TYPE CKC\_X\_509

\060\141\061\013\060\011\006\003\125\004\006\023\002\125\123\061 \025\060\023\006\003\125\004\012\023\014\104\151\147\151\103\145 \162\164\040\111\156\143\061\031\060\027\006\003\125\004\013\023 \020\167\167\167\056\144\151\147\151\143\145\162\164\056\143\157 \155\061\040\060\036\006\003\125\004\003\023\027\104\151\147\151 \103\145\162\164\040\107\154\157\142\141\154\040\122\157\157\164

CKA\_TOKEN CK\_BBOOL CK\_TRUE CKA\_PRIVATE CK\_BBOOL CK\_FALSE CKA\_MODIFIABLE CK\_BBOOL CK\_FALSE CKA\_LABEL UTF8 "DigiCert Global Root G3"

CKA\_SUBJECT MULTILINE\_OCTAL

CKA\_ISSUER MULTILINE\_OCTAL

CKA\_ID UTF8 "0"

\040\107\063

END

\105\162 END

\053\201\004\000\042\003\142\000\004\335\247\331\273\212\270\013 \373\013\177\041\322\360\276\276\163\363\063\135\032\274\064\352 \336\306\233\274\320\225\366\360\314\320\013\272\141\133\121\106 \176\236\055\237\356\216\143\014\027\354\007\160\365\317\204\056 \100\203\234\350\077\101\155\073\255\323\244\024\131\066\170\235 \003\103\356\020\023\154\162\336\256\210\247\241\153\265\103\316 \147\334\043\377\003\034\243\342\076\243\102\060\100\060\017\006 \003\125\035\023\001\001\377\004\005\060\003\001\001\377\060\016 \006\003\125\035\017\001\001\377\004\004\003\002\001\206\060\035 \006\003\125\035\016\004\026\004\024\263\333\110\244\371\241\305 \330\256\066\101\314\021\143\151\142\051\274\113\306\060\012\006 \010\052\206\110\316\075\004\003\003\003\150\000\060\145\002\061 \000\255\274\362\154\077\022\112\321\055\071\303\012\011\227\163 \364\210\066\214\210\047\273\346\210\215\120\205\247\143\371\236 \062\336\146\223\017\361\314\261\011\217\335\154\253\372\153\177 \240\002\060\071\146\133\302\144\215\270\236\120\334\250\325\111 \242\355\307\334\321\111\177\027\001\270\310\206\217\116\214\210 \053\250\232\251\212\305\321\000\275\370\124\342\232\345\133\174 \263\047\027 END CKA\_NSS\_MOZILLA\_CA\_POLICY CK\_BBOOL CK\_TRUE CKA\_NSS\_SERVER\_DISTRUST\_AFTER CK\_BBOOL CK\_FALSE CKA\_NSS\_EMAIL\_DISTRUST\_AFTER CK\_BBOOL CK\_FALSE # Trust for "DigiCert Global Root G3" # Issuer: CN=DigiCert Global Root G3,OU=www.digicert.com,O=DigiCert Inc,C=US # Serial Number:05:55:56:bc:f2:5e:a4:35:35:c3:a4:0f:d5:ab:45:72 # Subject: CN=DigiCert Global Root G3,OU=www.digicert.com,O=DigiCert Inc,C=US # Not Valid Before: Thu Aug 01 12:00:00 2013 # Not Valid After : Fri Jan 15 12:00:00 2038 # Fingerprint (SHA-256): 31:AD:66:48:F8:10:41:38:C7:38:F3:9E:A4:32:01:33:39:3E:3A:18:CC:02:29:6E:F9:7C:2A:C9:EF:67:31:D0 # Fingerprint (SHA1): 7E:04:DE:89:6A:3E:66:6D:00:E6:87:D3:3F:FA:D9:3B:E8:3D:34:9E CKA\_CLASS CK\_OBJECT\_CLASS CKO\_NSS\_TRUST CKA\_TOKEN CK\_BBOOL CK\_TRUE CKA\_PRIVATE CK\_BBOOL CK\_FALSE CKA\_MODIFIABLE CK\_BBOOL CK\_FALSE CKA\_LABEL UTF8 "DigiCert Global Root G3" CKA\_CERT\_SHA1\_HASH MULTILINE\_OCTAL \176\004\336\211\152\076\146\155\000\346\207\323\077\372\331\073 \350\075\064\236 END CKA\_CERT\_MD5\_HASH MULTILINE\_OCTAL \365\135\244\120\245\373\050\176\036\017\015\314\226\127\126\312 END CKA\_ISSUER MULTILINE\_OCTAL \060\141\061\013\060\011\006\003\125\004\006\023\002\125\123\061 \025\060\023\006\003\125\004\012\023\014\104\151\147\151\103\145

\162\164\040\111\156\143\061\031\060\027\006\003\125\004\013\023 \020\167\167\167\056\144\151\147\151\143\145\162\164\056\143\157 \155\061\040\060\036\006\003\125\004\003\023\027\104\151\147\151 \103\145\162\164\040\107\154\157\142\141\154\040\122\157\157\164 \040\107\063 END CKA\_SERIAL\_NUMBER MULTILINE\_OCTAL \002\020\005\125\126\274\362\136\244\065\065\303\244\017\325\253 \105\162 END CKA\_TRUST\_SERVER\_AUTH CK\_TRUST CKT\_NSS\_TRUSTED\_DELEGATOR CKA\_TRUST\_EMAIL\_PROTECTION CK\_TRUST CKT\_NSS\_TRUSTED\_DELEGATOR CKA TRUST CODE SIGNING CK TRUST CKT\_NSS\_TRUSTED\_DELEGATOR CKA\_TRUST\_STEP\_UP\_APPROVED CK\_BBOOL CK\_FALSE # # Certificate "DigiCert Trusted Root G4" # # Issuer: CN=DigiCert Trusted Root G4,OU=www.digicert.com,O=DigiCert Inc,C=US # Serial Number:05:9b:1b:57:9e:8e:21:32:e2:39:07:bd:a7:77:75:5c # Subject: CN=DigiCert Trusted Root G4,OU=www.digicert.com,O=DigiCert Inc,C=US # Not Valid Before: Thu Aug 01 12:00:00 2013 # Not Valid After : Fri Jan 15 12:00:00 2038 # Fingerprint (SHA-256): 55:2F:7B:DC:F1:A7:AF:9E:6C:E6:72:01:7F:4F:12:AB:F7:72:40:C7:8E:76:1A:C2:03:D1:D9:D2:0A:C8:99:88 # Fingerprint (SHA1): DD:FB:16:CD:49:31:C9:73:A2:03:7D:3F:C8:3A:4D:7D:77:5D:05:E4 CKA\_CLASS CK\_OBJECT\_CLASS CKO\_CERTIFICATE CKA\_TOKEN CK\_BBOOL CK\_TRUE CKA\_PRIVATE CK\_BBOOL CK\_FALSE CKA\_MODIFIABLE CK\_BBOOL CK\_FALSE CKA\_LABEL UTF8 "DigiCert Trusted Root G4" CKA CERTIFICATE TYPE CK\_CERTIFICATE\_TYPE CKC\_X\_509 CKA\_SUBJECT MULTILINE\_OCTAL \060\142\061\013\060\011\006\003\125\004\006\023\002\125\123\061 \025\060\023\006\003\125\004\012\023\014\104\151\147\151\103\145 \162\164\040\111\156\143\061\031\060\027\006\003\125\004\013\023 \020\167\167\167\056\144\151\147\151\143\145\162\164\056\143\157 \155\061\041\060\037\006\003\125\004\003\023\030\104\151\147\151 \103\145\162\164\040\124\162\165\163\164\145\144\040\122\157\157 \164\040\107\064 END CKA\_ID UTF8 "0" CKA\_ISSUER MULTILINE\_OCTAL \060\142\061\013\060\011\006\003\125\004\006\023\002\125\123\061 \025\060\023\006\003\125\004\012\023\014\104\151\147\151\103\145 \162\164\040\111\156\143\061\031\060\027\006\003\125\004\013\023 \020\167\167\167\056\144\151\147\151\143\145\162\164\056\143\157 \155\061\041\060\037\006\003\125\004\003\023\030\104\151\147\151

\103\145\162\164\040\124\162\165\163\164\145\144\040\122\157\157 \164\040\107\064

END

CKA\_SERIAL\_NUMBER MULTILINE\_OCTAL

\002\020\005\233\033\127\236\216\041\062\342\071\007\275\247\167 \165\134

END

### CKA\_VALUE MULTILINE\_OCTAL

\060\202\005\220\060\202\003\170\240\003\002\001\002\002\020\005 \233\033\127\236\216\041\062\342\071\007\275\247\167\165\134\060 \015\006\011\052\206\110\206\367\015\001\001\014\005\000\060\142 \061\013\060\011\006\003\125\004\006\023\002\125\123\061\025\060 \023\006\003\125\004\012\023\014\104\151\147\151\103\145\162\164 \040\111\156\143\061\031\060\027\006\003\125\004\013\023\020\167 \167\167\056\144\151\147\151\143\145\162\164\056\143\157\155\061 \041\060\037\006\003\125\004\003\023\030\104\151\147\151\103\145 \162\164\040\124\162\165\163\164\145\144\040\122\157\157\164\040 \107\064\060\036\027\015\061\063\060\070\060\061\061\062\060\060 \060\060\132\027\015\063\070\060\061\061\065\061\062\060\060\060\060 \060\132\060\142\061\013\060\011\006\003\125\004\006\023\002\125 \123\061\025\060\023\006\003\125\004\012\023\014\104\151\147\151 \103\145\162\164\040\111\156\143\061\031\060\027\006\003\125\004 \013\023\020\167\167\167\056\144\151\147\151\143\145\162\164\056 \143\157\155\061\041\060\037\006\003\125\004\003\023\030\104\151 \147\151\103\145\162\164\040\124\162\165\163\164\145\144\040\122 \157\157\164\040\107\064\060\202\002\042\060\015\006\011\052\206 \110\206\367\015\001\001\001\005\000\003\202\002\017\000\060\202 \002\012\002\202\002\001\000\277\346\220\163\150\336\273\344\135 \112\074\060\042\060\151\063\354\302\247\045\056\311\041\075\362 \212\330\131\302\341\051\247\075\130\253\166\232\315\256\173\033 \204\015\304\060\037\363\033\244\070\026\353\126\306\227\155\035 \253\262\171\362\312\021\322\344\137\326\005\074\122\017\122\037 \306\236\025\245\176\276\237\251\127\026\131\125\162\257\150\223 \160\302\262\272\165\231\152\163\062\224\321\020\104\020\056\337 \202\363\007\204\346\164\073\155\161\342\055\014\033\356\040\325 \311\040\035\143\051\055\316\354\136\116\310\223\370\041\141\233 \064\353\005\306\136\354\133\032\274\353\311\317\315\254\064\100 \137\261\172\146\356\167\310\110\250\146\127\127\237\124\130\216 \014\053\267\117\247\060\331\126\356\312\173\135\343\255\311\117 \136\345\065\347\061\313\332\223\136\334\216\217\200\332\266\221 \230\100\220\171\303\170\307\266\261\304\265\152\030\070\003\020 \215\330\324\067\244\056\005\175\210\365\202\076\020\221\160\253 \125\202\101\062\327\333\004\163\052\156\221\001\174\041\114\324 \274\256\033\003\165\135\170\146\331\072\061\104\232\063\100\277 \010\327\132\111\244\302\346\251\240\147\335\244\047\274\241\117 \071\265\021\130\027\367\044\134\106\217\144\367\301\151\210\166 \230\166\075\131\135\102\166\207\211\227\151\172\110\360\340\242 \022\033\146\232\164\312\336\113\036\347\016\143\256\346\324\357

\222\222\072\236\075\334\000\344\105\045\211\266\232\104\031\053 \176\300\224\264\322\141\155\353\063\331\305\337\113\004\000\314 \175\034\225\303\217\367\041\262\262\021\267\273\177\362\325\214 \160\054\101\140\252\261\143\030\104\225\032\166\142\176\366\200 \260\373\350\144\246\063\321\211\007\341\275\267\346\103\244\030 \270\246\167\001\341\017\224\014\041\035\262\124\051\045\211\154 \345\016\122\121\107\164\276\046\254\266\101\165\336\172\254\137 \215\077\311\274\323\101\021\022\133\345\020\120\353\061\305\312 \162\026\042\011\337\174\114\165\077\143\354\041\137\304\040\121 \153\157\261\253\206\213\117\302\326\105\137\235\040\374\241\036 \305\300\217\242\261\176\012\046\231\365\344\151\057\230\035\055 \365\331\251\262\035\345\033\002\003\001\000\001\243\102\060\100 \060\017\006\003\125\035\023\001\001\377\004\005\060\003\001\001 \377\060\016\006\003\125\035\017\001\001\377\004\004\003\002\001 \206\060\035\006\003\125\035\016\004\026\004\024\354\327\343\202 \322\161\135\144\114\337\056\147\077\347\272\230\256\034\017\117 \060\015\006\011\052\206\110\206\367\015\001\001\014\005\000\003 \202\002\001\000\273\141\331\175\251\154\276\027\304\221\033\303 \241\242\000\215\343\144\150\017\126\317\167\256\160\371\375\232 \112\231\271\311\170\134\014\014\137\344\346\024\051\126\013\066 \111\135\104\143\340\255\234\226\030\146\033\043\015\075\171\351 \155\153\326\124\370\322\074\301\103\100\256\035\120\365\122\374 \220\073\273\230\231\151\153\307\301\247\250\150\244\047\334\235 \371\047\256\060\205\271\366\147\115\072\076\217\131\071\042\123 \104\353\310\135\003\312\355\120\172\175\142\041\012\200\310\163 \146\321\240\005\140\137\350\245\264\247\257\250\367\155\065\234 \174\132\212\326\242\070\231\363\170\213\364\115\322\040\013\336 \004\356\214\233\107\201\162\015\300\024\062\357\060\131\056\256 \340\161\362\126\344\152\227\157\222\120\155\226\215\150\172\232 \262\066\024\172\006\362\044\271\011\021\120\327\010\261\270\211 \172\204\043\141\102\051\345\243\315\242\040\101\327\321\234\144 \331\352\046\241\213\024\327\114\031\262\120\101\161\075\077\115 \160\043\206\014\112\334\201\322\314\062\224\204\015\010\011\227 \034\117\300\356\153\040\164\060\322\340\071\064\020\205\041\025 \001\010\350\125\062\336\161\111\331\050\027\120\115\346\276\115 \321\165\254\320\312\373\101\270\103\245\252\323\303\005\104\117 \054\066\233\342\372\342\105\270\043\123\154\006\157\147\125\177 \106\265\114\077\156\050\132\171\046\322\244\250\142\227\322\036 \342\355\112\213\274\033\375\107\112\015\337\147\146\176\262\133 \101\320\073\344\364\073\364\004\143\351\357\302\124\000\121\240 \212\052\311\316\170\314\325\352\207\004\030\263\316\257\111\210 \257\363\222\231\266\263\346\141\017\322\205\000\347\120\032\344 \033\225\235\031\241\271\234\261\233\261\000\036\357\320\017\117 \102\154\311\012\274\356\103\372\072\161\245\310\115\046\245\065 \375\211\135\274\205\142\035\062\322\240\053\124\355\232\127\301 \333\372\020\317\031\267\213\112\033\217\001\266\047\225\123\350 \266\211\155\133\274\150\324\043\350\213\121\242\126\371\360\246 \200\240\326\036\263\274\017\017\123\165\051\252\352\023\167\344

\336\214\201\041\255\007\020\107\021\255\207\075\007\321\165\274 \317\363\146\176 END CKA\_NSS\_MOZILLA\_CA\_POLICY CK\_BBOOL CK\_TRUE CKA\_NSS\_SERVER\_DISTRUST\_AFTER CK\_BBOOL CK\_FALSE CKA\_NSS\_EMAIL\_DISTRUST\_AFTER CK\_BBOOL CK\_FALSE # Trust for "DigiCert Trusted Root G4" # Issuer: CN=DigiCert Trusted Root G4,OU=www.digicert.com,O=DigiCert Inc,C=US # Serial Number:05:9b:1b:57:9e:8e:21:32:e2:39:07:bd:a7:77:75:5c # Subject: CN=DigiCert Trusted Root G4,OU=www.digicert.com,O=DigiCert Inc,C=US # Not Valid Before: Thu Aug 01 12:00:00 2013 # Not Valid After : Fri Jan 15 12:00:00 2038 # Fingerprint (SHA-256): 55:2F:7B:DC:F1:A7:AF:9E:6C:E6:72:01:7F:4F:12:AB:F7:72:40:C7:8E:76:1A:C2:03:D1:D9:D2:0A:C8:99:88 # Fingerprint (SHA1): DD:FB:16:CD:49:31:C9:73:A2:03:7D:3F:C8:3A:4D:7D:77:5D:05:E4 CKA\_CLASS CK\_OBJECT\_CLASS CKO\_NSS\_TRUST CKA\_TOKEN CK\_BBOOL CK\_TRUE CKA\_PRIVATE CK\_BBOOL CK\_FALSE CKA\_MODIFIABLE CK\_BBOOL CK\_FALSE CKA\_LABEL UTF8 "DigiCert Trusted Root G4" CKA\_CERT\_SHA1\_HASH MULTILINE\_OCTAL \335\373\026\315\111\061\311\163\242\003\175\077\310\072\115\175 \167\135\005\344 END CKA\_CERT\_MD5\_HASH MULTILINE\_OCTAL \170\362\374\252\140\037\057\264\353\311\067\272\123\056\165\111 END CKA\_ISSUER MULTILINE\_OCTAL \060\142\061\013\060\011\006\003\125\004\006\023\002\125\123\061 \025\060\023\006\003\125\004\012\023\014\104\151\147\151\103\145 \162\164\040\111\156\143\061\031\060\027\006\003\125\004\013\023 \020\167\167\167\056\144\151\147\151\143\145\162\164\056\143\157 \155\061\041\060\037\006\003\125\004\003\023\030\104\151\147\151 \103\145\162\164\040\124\162\165\163\164\145\144\040\122\157\157 \164\040\107\064 END CKA\_SERIAL\_NUMBER MULTILINE\_OCTAL \002\020\005\233\033\127\236\216\041\062\342\071\007\275\247\167 \165\134 END CKA TRUST\_SERVER\_AUTH CK\_TRUST CKT\_NSS\_TRUSTED\_DELEGATOR CKA\_TRUST\_EMAIL\_PROTECTION CK\_TRUST CKT\_NSS\_TRUSTED\_DELEGATOR CKA\_TRUST\_CODE\_SIGNING CK\_TRUST CKT\_NSS\_TRUSTED\_DELEGATOR CKA\_TRUST\_STEP\_UP\_APPROVED CK\_BBOOL CK\_FALSE #

# Certificate "COMODO RSA Certification Authority"

#

# Issuer: CN=COMODO RSA Certification Authority,O=COMODO CA Limited,L=Salford,ST=Greater

Manchester,C=GB

# Serial Number:4c:aa:f9:ca:db:63:6f:e0:1f:f7:4e:d8:5b:03:86:9d

# Subject: CN=COMODO RSA Certification Authority,O=COMODO CA Limited,L=Salford,ST=Greater Manchester,C=GB

# Not Valid Before: Tue Jan 19 00:00:00 2010

# Not Valid After : Mon Jan 18 23:59:59 2038

# Fingerprint (SHA-256):

52:F0:E1:C4:E5:8E:C6:29:29:1B:60:31:7F:07:46:71:B8:5D:7E:A8:0D:5B:07:27:34:63:53:4B:32:B4:02:34

# Fingerprint (SHA1): AF:E5:D2:44:A8:D1:19:42:30:FF:47:9F:E2:F8:97:BB:CD:7A:8C:B4

CKA\_CLASS CK\_OBJECT\_CLASS CKO\_CERTIFICATE

CKA\_TOKEN CK\_BBOOL CK\_TRUE

CKA\_PRIVATE CK\_BBOOL CK\_FALSE

CKA\_MODIFIABLE CK\_BBOOL CK\_FALSE

CKA\_LABEL UTF8 "COMODO RSA Certification Authority"

CKA\_CERTIFICATE\_TYPE CK\_CERTIFICATE\_TYPE CKC\_X\_509

CKA\_SUBJECT MULTILINE\_OCTAL

\060\201\205\061\013\060\011\006\003\125\004\006\023\002\107\102 \061\033\060\031\006\003\125\004\010\023\022\107\162\145\141\164 \145\162\040\115\141\156\143\150\145\163\164\145\162\061\020\060 \016\006\003\125\004\007\023\007\123\141\154\146\157\162\144\061 \032\060\030\006\003\125\004\012\023\021\103\117\115\117\104\117 \040\103\101\040\114\151\155\151\164\145\144\061\053\060\051\006 \003\125\004\003\023\042\103\117\115\117\104\117\040\122\123\101 \040\103\145\162\164\151\146\151\143\141\164\151\157\156\040\101

\165\164\150\157\162\151\164\171

END

CKA\_ID UTF8 "0"

CKA\_ISSUER MULTILINE\_OCTAL

\060\201\205\061\013\060\011\006\003\125\004\006\023\002\107\102 \061\033\060\031\006\003\125\004\010\023\022\107\162\145\141\164 \145\162\040\115\141\156\143\150\145\163\164\145\162\061\020\060 \016\006\003\125\004\007\023\007\123\141\154\146\157\162\144\061 \032\060\030\006\003\125\004\012\023\021\103\117\115\117\104\117 \040\103\101\040\114\151\155\151\164\145\144\061\053\060\051\006 \003\125\004\003\023\042\103\117\115\117\104\117\040\122\123\101 \040\103\145\162\164\151\146\151\143\141\164\151\157\156\040\101 \165\164\150\157\162\151\164\171

END

CKA\_SERIAL\_NUMBER MULTILINE\_OCTAL

\002\020\114\252\371\312\333\143\157\340\037\367\116\330\133\003

\206\235

END

CKA\_VALUE MULTILINE\_OCTAL

\060\202\005\330\060\202\003\300\240\003\002\001\002\002\020\114 \252\371\312\333\143\157\340\037\367\116\330\133\003\206\235\060 \015\006\011\052\206\110\206\367\015\001\001\014\005\000\060\201

\205\061\013\060\011\006\003\125\004\006\023\002\107\102\061\033 \060\031\006\003\125\004\010\023\022\107\162\145\141\164\145\162 \040\115\141\156\143\150\145\163\164\145\162\061\020\060\016\006 \003\125\004\007\023\007\123\141\154\146\157\162\144\061\032\060 \030\006\003\125\004\012\023\021\103\117\115\117\104\117\040\103 \101\040\114\151\155\151\164\145\144\061\053\060\051\006\003\125 \004\003\023\042\103\117\115\117\104\117\040\122\123\101\040\103 \145\162\164\151\146\151\143\141\164\151\157\156\040\101\165\164 \150\157\162\151\164\171\060\036\027\015\061\060\060\061\061\071 \060\060\060\060\060\060\132\027\015\063\070\060\061\061\070\062 \063\065\071\065\071\132\060\201\205\061\013\060\011\006\003\125 \004\006\023\002\107\102\061\033\060\031\006\003\125\004\010\023 \022\107\162\145\141\164\145\162\040\115\141\156\143\150\145\163 \164\145\162\061\020\060\016\006\003\125\004\007\023\007\123\141 \154\146\157\162\144\061\032\060\030\006\003\125\004\012\023\021 \103\117\115\117\104\117\040\103\101\040\114\151\155\151\164\145 \144\061\053\060\051\006\003\125\004\003\023\042\103\117\115\117 \104\117\040\122\123\101\040\103\145\162\164\151\146\151\143\141 \164\151\157\156\040\101\165\164\150\157\162\151\164\171\060\202 \002\042\060\015\006\011\052\206\110\206\367\015\001\001\001\005 \000\003\202\002\017\000\060\202\002\012\002\202\002\001\000\221 \350\124\222\322\012\126\261\254\015\044\335\305\317\104\147\164 \231\053\067\243\175\043\160\000\161\274\123\337\304\372\052\022 \217\113\177\020\126\275\237\160\162\267\141\177\311\113\017\027 \247\075\343\260\004\141\356\377\021\227\307\364\206\076\012\372 \076\134\371\223\346\064\172\331\024\153\347\234\263\205\240\202 \172\166\257\161\220\327\354\375\015\372\234\154\372\337\260\202 \364\024\176\371\276\304\246\057\117\177\231\177\265\374\147\103 \162\275\014\000\326\211\353\153\054\323\355\217\230\034\024\253 \176\345\343\156\374\330\250\344\222\044\332\103\153\142\270\125 \375\352\301\274\154\266\213\363\016\215\232\344\233\154\151\231 \370\170\110\060\105\325\255\341\015\074\105\140\374\062\226\121 \047\274\147\303\312\056\266\153\352\106\307\307\040\240\261\037 \145\336\110\010\272\244\116\251\362\203\106\067\204\353\350\314 \201\110\103\147\116\162\052\233\134\275\114\033\050\212\134\042 \173\264\253\230\331\356\340\121\203\303\011\106\116\155\076\231 \372\225\027\332\174\063\127\101\074\215\121\355\013\266\134\257 \054\143\032\337\127\310\077\274\351\135\304\233\257\105\231\342 \243\132\044\264\272\251\126\075\317\157\252\377\111\130\276\360 \250\377\364\270\255\351\067\373\272\270\364\013\072\371\350\103 \102\036\211\330\204\313\023\361\331\273\341\211\140\270\214\050 \126\254\024\035\234\012\347\161\353\317\016\335\075\251\226\241 \110\275\074\367\257\265\015\042\114\300\021\201\354\126\073\366 \323\242\342\133\267\262\004\042\122\225\200\223\151\350\216\114 \145\361\221\003\055\160\164\002\352\213\147\025\051\151\122\002 \273\327\337\120\152\125\106\277\240\243\050\141\177\160\320\303 \242\252\054\041\252\107\316\050\234\006\105\166\277\202\030\047 \264\325\256\264\313\120\346\153\364\114\206\161\060\351\246\337

\026\206\340\330\377\100\335\373\320\102\210\177\243\063\072\056 \134\036\101\021\201\143\316\030\161\153\053\354\246\212\267\061 \134\072\152\107\340\303\171\131\326\040\032\257\362\152\230\252 \162\274\127\112\322\113\235\273\020\374\260\114\101\345\355\035 \075\136\050\235\234\314\277\263\121\332\247\107\345\204\123\002 \003\001\000\001\243\102\060\100\060\035\006\003\125\035\016\004 \026\004\024\273\257\176\002\075\372\246\361\074\204\216\255\356 \070\230\354\331\062\062\324\060\016\006\003\125\035\017\001\001 \377\004\004\003\002\001\006\060\017\006\003\125\035\023\001\001 \377\004\005\060\003\001\001\377\060\015\006\011\052\206\110\206 \367\015\001\001\014\005\000\003\202\002\001\000\012\361\325\106 \204\267\256\121\273\154\262\115\101\024\000\223\114\234\313\345 \300\124\317\240\045\216\002\371\375\260\242\015\365\040\230\074 \023\055\254\126\242\260\326\176\021\222\351\056\272\236\056\232 \162\261\275\031\104\154\141\065\242\232\264\026\022\151\132\214 \341\327\076\244\032\350\057\003\364\256\141\035\020\033\052\244 \213\172\305\376\005\246\341\300\326\310\376\236\256\217\053\272 \075\231\370\330\163\011\130\106\156\246\234\364\327\047\323\225 \332\067\203\162\034\323\163\340\242\107\231\003\070\135\325\111 \171\000\051\034\307\354\233\040\034\007\044\151\127\170\262\071 \374\072\204\240\265\234\174\215\277\056\223\142\047\267\071\332 \027\030\256\275\074\011\150\377\204\233\074\325\326\013\003\343 \127\236\024\367\321\353\117\310\275\207\043\267\266\111\103\171 \205\134\272\353\222\013\241\306\350\150\250\114\026\261\032\231 \012\350\123\054\222\273\241\011\030\165\014\145\250\173\313\043 \267\032\302\050\205\303\033\377\320\053\142\357\244\173\011\221 \230\147\214\024\001\315\150\006\152\143\041\165\003\200\210\212 \156\201\306\205\362\251\244\055\347\364\245\044\020\107\203\312 \315\364\215\171\130\261\006\233\347\032\052\331\235\001\327\224 \175\355\003\112\312\360\333\350\251\001\076\365\126\231\311\036 \216\111\075\273\345\011\271\340\117\111\222\075\026\202\100\314 \314\131\306\346\072\355\022\056\151\074\154\225\261\375\252\035 \173\177\206\276\036\016\062\106\373\373\023\217\165\177\114\213 \113\106\143\376\000\064\100\160\301\303\271\241\335\246\160\342 \004\263\101\274\351\200\221\352\144\234\172\341\042\003\251\234 \156\157\016\145\117\154\207\207\136\363\156\240\371\165\245\233 \100\350\123\262\047\235\112\271\300\167\041\215\377\207\362\336 \274\214\357\027\337\267\111\013\321\362\156\060\013\032\016\116 \166\355\021\374\365\351\126\262\175\277\307\155\012\223\214\245 \320\300\266\035\276\072\116\224\242\327\156\154\013\302\212\174 \372\040\363\304\344\345\315\015\250\313\221\222\261\174\205\354 \265\024\151\146\016\202\347\315\316\310\055\246\121\177\041\301 \065\123\205\006\112\135\237\255\273\033\137\164 END

CKA\_NSS\_MOZILLA\_CA\_POLICY CK\_BBOOL CK\_TRUE CKA\_NSS\_SERVER\_DISTRUST\_AFTER CK\_BBOOL CK\_FALSE CKA\_NSS\_EMAIL\_DISTRUST\_AFTER CK\_BBOOL CK\_FALSE

# Trust for "COMODO RSA Certification Authority"

# Issuer: CN=COMODO RSA Certification Authority,O=COMODO CA Limited,L=Salford,ST=Greater

Manchester,C=GB

# Serial Number:4c:aa:f9:ca:db:63:6f:e0:1f:f7:4e:d8:5b:03:86:9d

# Subject: CN=COMODO RSA Certification Authority,O=COMODO CA Limited,L=Salford,ST=Greater Manchester,C=GB

# Not Valid Before: Tue Jan 19 00:00:00 2010

# Not Valid After : Mon Jan 18 23:59:59 2038

# Fingerprint (SHA-256):

52:F0:E1:C4:E5:8E:C6:29:29:1B:60:31:7F:07:46:71:B8:5D:7E:A8:0D:5B:07:27:34:63:53:4B:32:B4:02:34

# Fingerprint (SHA1): AF:E5:D2:44:A8:D1:19:42:30:FF:47:9F:E2:F8:97:BB:CD:7A:8C:B4

CKA\_CLASS CK\_OBJECT\_CLASS CKO\_NSS\_TRUST

CKA\_TOKEN CK\_BBOOL CK\_TRUE

CKA\_PRIVATE CK\_BBOOL CK\_FALSE

CKA\_MODIFIABLE CK\_BBOOL CK\_FALSE

CKA\_LABEL UTF8 "COMODO RSA Certification Authority"

CKA\_CERT\_SHA1\_HASH MULTILINE\_OCTAL

\257\345\322\104\250\321\031\102\060\377\107\237\342\370\227\273

\315\172\214\264

END

CKA\_CERT\_MD5\_HASH MULTILINE\_OCTAL

\033\061\260\161\100\066\314\024\066\221\255\304\076\375\354\030 END

CKA\_ISSUER MULTILINE\_OCTAL

```
\langle 060\backslash 201\backslash 205\backslash 061\backslash 013\backslash 060\backslash 011\backslash 006\backslash 003\backslash 125\backslash 004\backslash 006\backslash 023\backslash 002\backslash 107\backslash 102\061\033\060\031\006\003\125\004\010\023\022\107\162\145\141\164
\145\162\040\115\141\156\143\150\145\163\164\145\162\061\020\060
\016\006\003\125\004\007\023\007\123\141\154\146\157\162\144\061
\032\060\030\006\003\125\004\012\023\021\103\117\115\117\104\117
\040\103\101\040\114\151\155\151\164\145\144\061\053\060\051\006
\003\125\004\003\023\042\103\117\115\117\104\117\040\122\123\101
\040\103\145\162\164\151\146\151\143\141\164\151\157\156\040\101
\165\164\150\157\162\151\164\171
```
END

CKA\_SERIAL\_NUMBER MULTILINE\_OCTAL

\002\020\114\252\371\312\333\143\157\340\037\367\116\330\133\003

\206\235

END

CKA\_TRUST\_SERVER\_AUTH CK\_TRUST CKT\_NSS\_TRUSTED\_DELEGATOR CKA\_TRUST\_EMAIL\_PROTECTION CK\_TRUST CKT\_NSS\_TRUSTED\_DELEGATOR CKA TRUST\_CODE\_SIGNING CK\_TRUST CKT\_NSS\_TRUSTED\_DELEGATOR CKA\_TRUST\_STEP\_UP\_APPROVED CK\_BBOOL CK\_FALSE

```
#
```
# Certificate "USERTrust RSA Certification Authority"

#

# Issuer: CN=USERTrust RSA Certification Authority,O=The USERTRUST Network,L=Jersey City,ST=New Jersey,C=US

# Serial Number:01:fd:6d:30:fc:a3:ca:51:a8:1b:bc:64:0e:35:03:2d

# Subject: CN=USERTrust RSA Certification Authority,O=The USERTRUST Network,L=Jersey City,ST=New Jersey,C=US

# Not Valid Before: Mon Feb 01 00:00:00 2010

# Not Valid After : Mon Jan 18 23:59:59 2038

# Fingerprint (SHA-256):

E7:93:C9:B0:2F:D8:AA:13:E2:1C:31:22:8A:CC:B0:81:19:64:3B:74:9C:89:89:64:B1:74:6D:46:C3:D4:CB:D2

# Fingerprint (SHA1): 2B:8F:1B:57:33:0D:BB:A2:D0:7A:6C:51:F7:0E:E9:0D:DA:B9:AD:8E

CKA\_CLASS CK\_OBJECT\_CLASS CKO\_CERTIFICATE

CKA\_TOKEN CK\_BBOOL CK\_TRUE

CKA\_PRIVATE CK\_BBOOL CK\_FALSE

CKA\_MODIFIABLE CK\_BBOOL CK\_FALSE

CKA\_LABEL UTF8 "USERTrust RSA Certification Authority"

CKA\_CERTIFICATE\_TYPE CK\_CERTIFICATE\_TYPE CKC\_X\_509

CKA\_SUBJECT MULTILINE\_OCTAL

\060\201\210\061\013\060\011\006\003\125\004\006\023\002\125\123 \061\023\060\021\006\003\125\004\010\023\012\116\145\167\040\112 \145\162\163\145\171\061\024\060\022\006\003\125\004\007\023\013 \112\145\162\163\145\171\040\103\151\164\171\061\036\060\034\006 \003\125\004\012\023\025\124\150\145\040\125\123\105\122\124\122 \125\123\124\040\116\145\164\167\157\162\153\061\056\060\054\006 \003\125\004\003\023\045\125\123\105\122\124\162\165\163\164\040 \122\123\101\040\103\145\162\164\151\146\151\143\141\164\151\157 \156\040\101\165\164\150\157\162\151\164\171

END

CKA\_ID UTF8 "0"

CKA\_ISSUER MULTILINE\_OCTAL

\060\201\210\061\013\060\011\006\003\125\004\006\023\002\125\123 \061\023\060\021\006\003\125\004\010\023\012\116\145\167\040\112 \145\162\163\145\171\061\024\060\022\006\003\125\004\007\023\013 \112\145\162\163\145\171\040\103\151\164\171\061\036\060\034\006 \003\125\004\012\023\025\124\150\145\040\125\123\105\122\124\122 \125\123\124\040\116\145\164\167\157\162\153\061\056\060\054\006 \003\125\004\003\023\045\125\123\105\122\124\162\165\163\164\040 \122\123\101\040\103\145\162\164\151\146\151\143\141\164\151\157 \156\040\101\165\164\150\157\162\151\164\171

END

CKA\_SERIAL\_NUMBER MULTILINE\_OCTAL

\002\020\001\375\155\060\374\243\312\121\250\033\274\144\016\065 \003\055

END

CKA\_VALUE MULTILINE\_OCTAL

\060\202\005\336\060\202\003\306\240\003\002\001\002\002\020\001 \375\155\060\374\243\312\121\250\033\274\144\016\065\003\055\060 \015\006\011\052\206\110\206\367\015\001\001\014\005\000\060\201 \210\061\013\060\011\006\003\125\004\006\023\002\125\123\061\023 \060\021\006\003\125\004\010\023\012\116\145\167\040\112\145\162 \163\145\171\061\024\060\022\006\003\125\004\007\023\013\112\145

\162\163\145\171\040\103\151\164\171\061\036\060\034\006\003\125 \004\012\023\025\124\150\145\040\125\123\105\122\124\122\125\123 \124\040\116\145\164\167\157\162\153\061\056\060\054\006\003\125 \004\003\023\045\125\123\105\122\124\162\165\163\164\040\122\123 \101\040\103\145\162\164\151\146\151\143\141\164\151\157\156\040 \101\165\164\150\157\162\151\164\171\060\036\027\015\061\060\060 \062\060\061\060\060\060\060\060\060\132\027\015\063\070\060\061 \061\070\062\063\065\071\065\071\132\060\201\210\061\013\060\011 \006\003\125\004\006\023\002\125\123\061\023\060\021\006\003\125 \004\010\023\012\116\145\167\040\112\145\162\163\145\171\061\024 \060\022\006\003\125\004\007\023\013\112\145\162\163\145\171\040 \103\151\164\171\061\036\060\034\006\003\125\004\012\023\025\124 \150\145\040\125\123\105\122\124\122\125\123\124\040\116\145\164 \167\157\162\153\061\056\060\054\006\003\125\004\003\023\045\125 \123\105\122\124\162\165\163\164\040\122\123\101\040\103\145\162 \164\151\146\151\143\141\164\151\157\156\040\101\165\164\150\157 \162\151\164\171\060\202\002\042\060\015\006\011\052\206\110\206 \367\015\001\001\001\005\000\003\202\002\017\000\060\202\002\012 \002\202\002\001\000\200\022\145\027\066\016\303\333\010\263\320 \254\127\015\166\355\315\047\323\114\255\120\203\141\342\252\040 \115\011\055\144\011\334\316\211\237\314\075\251\354\366\317\301 \334\361\323\261\326\173\067\050\021\053\107\332\071\306\274\072 \031\264\137\246\275\175\235\243\143\102\266\166\362\251\073\053 \221\370\342\157\320\354\026\040\220\011\076\342\350\164\311\030 \264\221\324\142\144\333\177\243\006\361\210\030\152\220\042\074 \274\376\023\360\207\024\173\366\344\037\216\324\344\121\306\021 \147\106\010\121\313\206\024\124\077\274\063\376\176\154\234\377 \026\235\030\275\121\216\065\246\247\146\310\162\147\333\041\146 \261\324\233\170\003\300\120\072\350\314\360\334\274\236\114\376 \257\005\226\065\037\127\132\267\377\316\371\075\267\054\266\366 \124\335\310\347\022\072\115\256\114\212\267\134\232\264\267\040 \075\312\177\042\064\256\176\073\150\146\001\104\347\001\116\106 \123\233\063\140\367\224\276\123\067\220\163\103\363\062\303\123 \357\333\252\376\164\116\151\307\153\214\140\223\336\304\307\014 \337\341\062\256\314\223\073\121\170\225\147\213\356\075\126\376 \014\320\151\017\033\017\363\045\046\153\063\155\367\156\107\372 \163\103\345\176\016\245\146\261\051\174\062\204\143\125\211\304 \015\301\223\124\060\031\023\254\323\175\067\247\353\135\072\154 \065\134\333\101\327\022\332\251\111\013\337\330\200\212\011\223 \142\216\265\146\317\045\210\315\204\270\261\077\244\071\017\331 \002\236\353\022\114\225\174\363\153\005\251\136\026\203\314\270 \147\342\350\023\235\314\133\202\323\114\263\355\133\377\336\345 \163\254\043\073\055\000\277\065\125\164\011\111\330\111\130\032 \177\222\066\346\121\222\016\363\046\175\034\115\027\274\311\354 \103\046\320\277\101\137\100\251\104\104\364\231\347\127\207\236 \120\037\127\124\250\076\375\164\143\057\261\120\145\011\346\130 \102\056\103\032\114\264\360\045\107\131\372\004\036\223\324\046 \106\112\120\201\262\336\276\170\267\374\147\025\341\311\127\204

\036\017\143\326\351\142\272\326\137\125\056\352\134\306\050\010 \004\045\071\270\016\053\251\362\114\227\034\007\077\015\122\365 \355\357\057\202\017\002\003\001\000\001\243\102\060\100\060\035 \006\003\125\035\016\004\026\004\024\123\171\277\132\252\053\112 \317\124\200\341\330\233\300\235\362\262\003\146\313\060\016\006 \003\125\035\017\001\001\377\004\004\003\002\001\006\060\017\006 \003\125\035\023\001\001\377\004\005\060\003\001\001\377\060\015 \006\011\052\206\110\206\367\015\001\001\014\005\000\003\202\002 \001\000\134\324\174\015\317\367\001\175\101\231\145\014\163\305 \122\237\313\370\317\231\006\177\033\332\103\025\237\236\002\125 \127\226\024\361\122\074\047\207\224\050\355\037\072\001\067\242 \166\374\123\120\300\204\233\306\153\116\272\214\041\117\242\216 \125\142\221\363\151\025\330\274\210\343\304\252\013\375\357\250 \351\113\125\052\006\040\155\125\170\051\031\356\137\060\134\113 \044\021\125\377\044\232\156\136\052\053\356\013\115\237\177\367 \001\070\224\024\225\103\007\011\373\140\251\356\034\253\022\214 \240\232\136\247\230\152\131\155\213\077\010\373\310\321\105\257 \030\025\144\220\022\017\163\050\056\305\342\044\116\374\130\354 \360\364\105\376\042\263\353\057\216\322\331\105\141\005\301\227 \157\250\166\162\217\213\214\066\257\277\015\005\316\161\215\346 \246\157\037\154\246\161\142\305\330\320\203\162\014\361\147\021 \211\014\234\023\114\162\064\337\274\325\161\337\252\161\335\341 \271\154\214\074\022\135\145\332\275\127\022\266\103\153\377\345 \336\115\146\021\121\317\231\256\354\027\266\350\161\221\214\336 \111\376\335\065\161\242\025\047\224\034\317\141\343\046\273\157 \243\147\045\041\135\346\335\035\013\056\150\033\073\202\257\354 \203\147\205\324\230\121\164\261\271\231\200\211\377\177\170\031 \134\171\112\140\056\222\100\256\114\067\052\054\311\307\142\310 \016\135\367\066\133\312\340\045\045\001\264\335\032\007\234\167 \000\077\320\334\325\354\075\324\372\273\077\314\205\326\157\177 \251\055\337\271\002\367\365\227\232\265\065\332\303\147\260\207 \112\251\050\236\043\216\377\134\047\153\341\260\117\363\007\356 \000\056\324\131\207\313\122\101\225\352\364\107\327\356\144\101 \125\174\215\131\002\225\335\142\235\302\271\356\132\050\164\204 \245\233\267\220\307\014\007\337\365\211\066\164\062\326\050\301 \260\260\013\340\234\114\303\034\326\374\343\151\265\107\106\201 \057\242\202\253\323\143\104\160\304\215\377\055\063\272\255\217 \173\265\160\210\256\076\031\317\100\050\330\374\310\220\273\135 \231\042\365\122\346\130\305\037\210\061\103\356\210\035\327\306 \216\074\103\152\035\247\030\336\175\075\026\361\142\371\312\220 \250\375

## END

CKA\_NSS\_MOZILLA\_CA\_POLICY CK\_BBOOL CK\_TRUE CKA\_NSS\_SERVER\_DISTRUST\_AFTER CK\_BBOOL CK\_FALSE CKA\_NSS\_EMAIL\_DISTRUST\_AFTER CK\_BBOOL CK\_FALSE

# Trust for "USERTrust RSA Certification Authority"

# Issuer: CN=USERTrust RSA Certification Authority,O=The USERTRUST Network,L=Jersey City,ST=New

Jersey,C=US

# Serial Number:01:fd:6d:30:fc:a3:ca:51:a8:1b:bc:64:0e:35:03:2d

# Subject: CN=USERTrust RSA Certification Authority,O=The USERTRUST Network,L=Jersey City,ST=New Jersey,C=US

# Not Valid Before: Mon Feb 01 00:00:00 2010

# Not Valid After : Mon Jan 18 23:59:59 2038

# Fingerprint (SHA-256):

E7:93:C9:B0:2F:D8:AA:13:E2:1C:31:22:8A:CC:B0:81:19:64:3B:74:9C:89:89:64:B1:74:6D:46:C3:D4:CB:D2

# Fingerprint (SHA1): 2B:8F:1B:57:33:0D:BB:A2:D0:7A:6C:51:F7:0E:E9:0D:DA:B9:AD:8E

CKA\_CLASS CK\_OBJECT\_CLASS CKO\_NSS\_TRUST

CKA\_TOKEN CK\_BBOOL CK\_TRUE

CKA\_PRIVATE CK\_BBOOL CK\_FALSE

CKA\_MODIFIABLE CK\_BBOOL CK\_FALSE

CKA\_LABEL UTF8 "USERTrust RSA Certification Authority"

CKA\_CERT\_SHA1\_HASH MULTILINE\_OCTAL

\053\217\033\127\063\015\273\242\320\172\154\121\367\016\351\015

\332\271\255\216

END

CKA\_CERT\_MD5\_HASH MULTILINE\_OCTAL

\033\376\151\321\221\267\031\063\243\162\250\017\341\125\345\265 END

CKA\_ISSUER MULTILINE\_OCTAL

\060\201\210\061\013\060\011\006\003\125\004\006\023\002\125\123 \061\023\060\021\006\003\125\004\010\023\012\116\145\167\040\112 \145\162\163\145\171\061\024\060\022\006\003\125\004\007\023\013 \112\145\162\163\145\171\040\103\151\164\171\061\036\060\034\006 \003\125\004\012\023\025\124\150\145\040\125\123\105\122\124\122 \125\123\124\040\116\145\164\167\157\162\153\061\056\060\054\006 \003\125\004\003\023\045\125\123\105\122\124\162\165\163\164\040 \122\123\101\040\103\145\162\164\151\146\151\143\141\164\151\157 \156\040\101\165\164\150\157\162\151\164\171

END

CKA\_SERIAL\_NUMBER MULTILINE\_OCTAL

\002\020\001\375\155\060\374\243\312\121\250\033\274\144\016\065 \003\055

END

CKA TRUST\_SERVER\_AUTH CK\_TRUST CKT\_NSS\_TRUSTED\_DELEGATOR CKA\_TRUST\_EMAIL\_PROTECTION CK\_TRUST CKT\_NSS\_TRUSTED\_DELEGATOR CKA\_TRUST\_CODE\_SIGNING CK\_TRUST CKT\_NSS\_TRUSTED\_DELEGATOR CKA\_TRUST\_STEP\_UP\_APPROVED CK\_BBOOL CK\_FALSE

#

# Certificate "USERTrust ECC Certification Authority"

#

# Issuer: CN=USERTrust ECC Certification Authority,O=The USERTRUST Network,L=Jersey City,ST=New Jersey,C=US

# Serial Number:5c:8b:99:c5:5a:94:c5:d2:71:56:de:cd:89:80:cc:26

# Subject: CN=USERTrust ECC Certification Authority,O=The USERTRUST Network,L=Jersey City,ST=New

CKA\_VALUE MULTILINE\_OCTAL \060\202\002\217\060\202\002\025\240\003\002\001\002\002\020\134 \213\231\305\132\224\305\322\161\126\336\315\211\200\314\046\060 \012\006\010\052\206\110\316\075\004\003\003\060\201\210\061\013 \060\011\006\003\125\004\006\023\002\125\123\061\023\060\021\006 \003\125\004\010\023\012\116\145\167\040\112\145\162\163\145\171 \061\024\060\022\006\003\125\004\007\023\013\112\145\162\163\145 \171\040\103\151\164\171\061\036\060\034\006\003\125\004\012\023 \025\124\150\145\040\125\123\105\122\124\122\125\123\124\040\116

\002\020\134\213\231\305\132\224\305\322\161\126\336\315\211\200

CKA\_SERIAL\_NUMBER MULTILINE\_OCTAL

\003\125\004\012\023\025\124\150\145\040\125\123\105\122\124\122 \125\123\124\040\116\145\164\167\157\162\153\061\056\060\054\006 \003\125\004\003\023\045\125\123\105\122\124\162\165\163\164\040 \105\103\103\040\103\145\162\164\151\146\151\143\141\164\151\157 \156\040\101\165\164\150\157\162\151\164\171 END

\060\201\210\061\013\060\011\006\003\125\004\006\023\002\125\123 \061\023\060\021\006\003\125\004\010\023\012\116\145\167\040\112 \145\162\163\145\171\061\024\060\022\006\003\125\004\007\023\013 \112\145\162\163\145\171\040\103\151\164\171\061\036\060\034\006

CKA\_ISSUER MULTILINE\_OCTAL

\314\046 END

Jersey,C=US

# Fingerprint (SHA-256):

CKA\_ID UTF8 "0"

END

\156\040\101\165\164\150\157\162\151\164\171

\060\201\210\061\013\060\011\006\003\125\004\006\023\002\125\123 \061\023\060\021\006\003\125\004\010\023\012\116\145\167\040\112 \145\162\163\145\171\061\024\060\022\006\003\125\004\007\023\013 \112\145\162\163\145\171\040\103\151\164\171\061\036\060\034\006 \003\125\004\012\023\025\124\150\145\040\125\123\105\122\124\122 \125\123\124\040\116\145\164\167\157\162\153\061\056\060\054\006 \003\125\004\003\023\045\125\123\105\122\124\162\165\163\164\040 \105\103\103\040\103\145\162\164\151\146\151\143\141\164\151\157

CKA\_CERTIFICATE\_TYPE CK\_CERTIFICATE\_TYPE CKC\_X\_509

CKA\_TOKEN CK\_BBOOL CK\_TRUE

CKA\_SUBJECT MULTILINE\_OCTAL

# Not Valid Before: Mon Feb 01 00:00:00 2010 # Not Valid After : Mon Jan 18 23:59:59 2038

CKA\_LABEL UTF8 "USERTrust ECC Certification Authority"

4F:F4:60:D5:4B:9C:86:DA:BF:BC:FC:57:12:E0:40:0D:2B:ED:3F:BC:4D:4F:BD:AA:86:E0:6A:DC:D2:A9:AD:7A

# Fingerprint (SHA1): D1:CB:CA:5D:B2:D5:2A:7F:69:3B:67:4D:E5:F0:5A:1D:0C:95:7D:F0

CKA\_MODIFIABLE CK\_BBOOL CK\_FALSE

CKA\_CLASS CK\_OBJECT\_CLASS CKO\_CERTIFICATE

CKA\_PRIVATE CK\_BBOOL CK\_FALSE

\145\164\167\157\162\153\061\056\060\054\006\003\125\004\003\023 \045\125\123\105\122\124\162\165\163\164\040\105\103\103\040\103 \145\162\164\151\146\151\143\141\164\151\157\156\040\101\165\164 \150\157\162\151\164\171\060\036\027\015\061\060\060\062\060\061 \060\060\060\060\060\060\132\027\015\063\070\060\061\061\070\062 \063\065\071\065\071\132\060\201\210\061\013\060\011\006\003\125 \004\006\023\002\125\123\061\023\060\021\006\003\125\004\010\023 \012\116\145\167\040\112\145\162\163\145\171\061\024\060\022\006 \003\125\004\007\023\013\112\145\162\163\145\171\040\103\151\164 \171\061\036\060\034\006\003\125\004\012\023\025\124\150\145\040 \125\123\105\122\124\122\125\123\124\040\116\145\164\167\157\162 \153\061\056\060\054\006\003\125\004\003\023\045\125\123\105\122 \124\162\165\163\164\040\105\103\103\040\103\145\162\164\151\146 \151\143\141\164\151\157\156\040\101\165\164\150\157\162\151\164 \171\060\166\060\020\006\007\052\206\110\316\075\002\001\006\005 \053\201\004\000\042\003\142\000\004\032\254\124\132\251\371\150 \043\347\172\325\044\157\123\306\132\330\113\253\306\325\266\321 \346\163\161\256\335\234\326\014\141\375\333\240\211\003\270\005 \024\354\127\316\356\135\077\342\041\263\316\367\324\212\171\340 \243\203\176\055\227\320\141\304\361\231\334\045\221\143\253\177 \060\243\264\160\342\307\241\063\234\363\277\056\134\123\261\137 \263\175\062\177\212\064\343\171\171\243\102\060\100\060\035\006 \003\125\035\016\004\026\004\024\072\341\011\206\324\317\031\302 \226\166\164\111\166\334\340\065\306\143\143\232\060\016\006\003 \125\035\017\001\001\377\004\004\003\002\001\006\060\017\006\003 \125\035\023\001\001\377\004\005\060\003\001\001\377\060\012\006 \010\052\206\110\316\075\004\003\003\003\150\000\060\145\002\060 \066\147\241\026\010\334\344\227\000\101\035\116\276\341\143\001 \317\073\252\102\021\144\240\235\224\071\002\021\171\134\173\035 \372\144\271\356\026\102\263\277\212\302\011\304\354\344\261\115 \002\061\000\351\052\141\107\214\122\112\113\116\030\160\366\326 \104\326\156\365\203\272\155\130\275\044\331\126\110\352\357\304 \242\106\201\210\152\072\106\321\251\233\115\311\141\332\321\135 \127\152\030

END

CKA\_NSS\_MOZILLA\_CA\_POLICY CK\_BBOOL CK\_TRUE CKA\_NSS\_SERVER\_DISTRUST\_AFTER CK\_BBOOL CK\_FALSE CKA\_NSS\_EMAIL\_DISTRUST\_AFTER CK\_BBOOL CK\_FALSE

# Trust for "USERTrust ECC Certification Authority"

# Issuer: CN=USERTrust ECC Certification Authority,O=The USERTRUST Network,L=Jersey City,ST=New Jersey,C=US

# Serial Number:5c:8b:99:c5:5a:94:c5:d2:71:56:de:cd:89:80:cc:26

# Subject: CN=USERTrust ECC Certification Authority,O=The USERTRUST Network,L=Jersey City,ST=New Jersey,C=US

# Not Valid Before: Mon Feb 01 00:00:00 2010

# Not Valid After : Mon Jan 18 23:59:59 2038

# Fingerprint (SHA-256):

4F:F4:60:D5:4B:9C:86:DA:BF:BC:FC:57:12:E0:40:0D:2B:ED:3F:BC:4D:4F:BD:AA:86:E0:6A:DC:D2:A9:AD:7A # Fingerprint (SHA1): D1:CB:CA:5D:B2:D5:2A:7F:69:3B:67:4D:E5:F0:5A:1D:0C:95:7D:F0 CKA\_CLASS CK\_OBJECT\_CLASS CKO\_NSS\_TRUST CKA\_TOKEN CK\_BBOOL CK\_TRUE CKA\_PRIVATE CK\_BBOOL CK\_FALSE CKA\_MODIFIABLE CK\_BBOOL CK\_FALSE CKA\_LABEL UTF8 "USERTrust ECC Certification Authority" CKA\_CERT\_SHA1\_HASH MULTILINE\_OCTAL \321\313\312\135\262\325\052\177\151\073\147\115\345\360\132\035 \014\225\175\360 END CKA\_CERT\_MD5\_HASH MULTILINE\_OCTAL \372\150\274\331\265\177\255\375\311\035\006\203\050\314\044\301 END CKA\_ISSUER MULTILINE\_OCTAL \060\201\210\061\013\060\011\006\003\125\004\006\023\002\125\123 \061\023\060\021\006\003\125\004\010\023\012\116\145\167\040\112 \145\162\163\145\171\061\024\060\022\006\003\125\004\007\023\013 \112\145\162\163\145\171\040\103\151\164\171\061\036\060\034\006 \003\125\004\012\023\025\124\150\145\040\125\123\105\122\124\122 \125\123\124\040\116\145\164\167\157\162\153\061\056\060\054\006 \003\125\004\003\023\045\125\123\105\122\124\162\165\163\164\040 \105\103\103\040\103\145\162\164\151\146\151\143\141\164\151\157 \156\040\101\165\164\150\157\162\151\164\171 END CKA\_SERIAL\_NUMBER MULTILINE\_OCTAL \002\020\134\213\231\305\132\224\305\322\161\126\336\315\211\200 \314\046 END CKA TRUST\_SERVER\_AUTH CK\_TRUST CKT\_NSS\_TRUSTED\_DELEGATOR CKA\_TRUST\_EMAIL\_PROTECTION CK\_TRUST CKT\_NSS\_TRUSTED\_DELEGATOR CKA TRUST\_CODE\_SIGNING CK\_TRUST CKT\_NSS\_TRUSTED\_DELEGATOR CKA\_TRUST\_STEP\_UP\_APPROVED CK\_BBOOL CK\_FALSE # # Certificate "GlobalSign ECC Root CA - R5" # # Issuer: CN=GlobalSign,O=GlobalSign,OU=GlobalSign ECC Root CA - R5 # Serial Number:60:59:49:e0:26:2e:bb:55:f9:0a:77:8a:71:f9:4a:d8:6c # Subject: CN=GlobalSign,O=GlobalSign,OU=GlobalSign ECC Root CA - R5 # Not Valid Before: Tue Nov 13 00:00:00 2012 # Not Valid After : Tue Jan 19 03:14:07 2038 # Fingerprint (SHA-256): 17:9F:BC:14:8A:3D:D0:0F:D2:4E:A1:34:58:CC:43:BF:A7:F5:9C:81:82:D7:83:A5:13:F6:EB:EC:10:0C:89:24 # Fingerprint (SHA1): 1F:24:C6:30:CD:A4:18:EF:20:69:FF:AD:4F:DD:5F:46:3A:1B:69:AA CKA\_CLASS CK\_OBJECT\_CLASS CKO\_CERTIFICATE CKA\_TOKEN CK\_BBOOL CK\_TRUE

CKA\_PRIVATE CK\_BBOOL CK\_FALSE

CKA\_VALUE MULTILINE\_OCTAL \060\202\002\036\060\202\001\244\240\003\002\001\002\002\021\140 \131\111\340\046\056\273\125\371\012\167\212\161\371\112\330\154 \060\012\006\010\052\206\110\316\075\004\003\003\060\120\061\044 \060\042\006\003\125\004\013\023\033\107\154\157\142\141\154\123 \151\147\156\040\105\103\103\040\122\157\157\164\040\103\101\040 \055\040\122\065\061\023\060\021\006\003\125\004\012\023\012\107 \154\157\142\141\154\123\151\147\156\061\023\060\021\006\003\125 \004\003\023\012\107\154\157\142\141\154\123\151\147\156\060\036 \027\015\061\062\061\061\061\063\060\060\060\060\060\060\060\132\027 \015\063\070\060\061\061\071\060\063\061\064\060\067\132\060\120 \061\044\060\042\006\003\125\004\013\023\033\107\154\157\142\141 \154\123\151\147\156\040\105\103\103\040\122\157\157\164\040\103 \101\040\055\040\122\065\061\023\060\021\006\003\125\004\012\023 \012\107\154\157\142\141\154\123\151\147\156\061\023\060\021\006 \003\125\004\003\023\012\107\154\157\142\141\154\123\151\147\156 \060\166\060\020\006\007\052\206\110\316\075\002\001\006\005\053 \201\004\000\042\003\142\000\004\107\105\016\226\373\175\135\277 \351\071\321\041\370\237\013\266\325\173\036\222\072\110\131\034 \360\142\061\055\300\172\050\376\032\247\134\263\266\314\227\347 \105\324\130\372\321\167\155\103\242\300\207\145\064\012\037\172 \335\353\074\063\241\305\235\115\244\157\101\225\070\177\311\036 \204\353\321\236\111\222\207\224\207\014\072\205\112\146\237\235 \131\223\115\227\141\006\206\112\243\102\060\100\060\016\006\003

END

\147\156

\112\330\154

\002\021\140\131\111\340\046\056\273\125\371\012\167\212\161\371

\021\006\003\125\004\003\023\012\107\154\157\142\141\154\123\151 \147\156 END CKA\_SERIAL\_NUMBER MULTILINE\_OCTAL

END CKA\_ID UTF8 "0" CKA\_ISSUER MULTILINE\_OCTAL \060\120\061\044\060\042\006\003\125\004\013\023\033\107\154\157 \142\141\154\123\151\147\156\040\105\103\103\040\122\157\157\164 \040\103\101\040\055\040\122\065\061\023\060\021\006\003\125\004 \012\023\012\107\154\157\142\141\154\123\151\147\156\061\023\060

CKA\_CERTIFICATE\_TYPE CK\_CERTIFICATE\_TYPE CKC\_X\_509 CKA\_SUBJECT MULTILINE\_OCTAL \060\120\061\044\060\042\006\003\125\004\013\023\033\107\154\157 \142\141\154\123\151\147\156\040\105\103\103\040\122\157\157\164 \040\103\101\040\055\040\122\065\061\023\060\021\006\003\125\004 \012\023\012\107\154\157\142\141\154\123\151\147\156\061\023\060 \021\006\003\125\004\003\023\012\107\154\157\142\141\154\123\151

CKA\_MODIFIABLE CK\_BBOOL CK\_FALSE CKA\_LABEL UTF8 "GlobalSign ECC Root CA - R5"

\125\035\017\001\001\377\004\004\003\002\001\006\060\017\006\003 \125\035\023\001\001\377\004\005\060\003\001\001\377\060\035\006 \003\125\035\016\004\026\004\024\075\346\051\110\233\352\007\312 \041\104\112\046\336\156\336\322\203\320\237\131\060\012\006\010 \052\206\110\316\075\004\003\003\003\150\000\060\145\002\061\000 \345\151\022\311\156\333\306\061\272\011\101\341\227\370\373\375 \232\342\175\022\311\355\174\144\323\313\005\045\213\126\331\240 \347\136\135\116\013\203\234\133\166\051\240\011\046\041\152\142 \002\060\161\322\265\217\134\352\073\341\170\011\205\250\165\222 \073\310\134\375\110\357\015\164\042\250\010\342\156\305\111\316 \307\014\274\247\141\151\361\367\073\341\052\313\371\053\363\146 \220\067

END

CKA\_NSS\_MOZILLA\_CA\_POLICY CK\_BBOOL CK\_TRUE CKA\_NSS\_SERVER\_DISTRUST\_AFTER CK\_BBOOL CK\_FALSE CKA\_NSS\_EMAIL\_DISTRUST\_AFTER CK\_BBOOL CK\_FALSE

# Trust for "GlobalSign ECC Root CA - R5"

# Issuer: CN=GlobalSign,O=GlobalSign,OU=GlobalSign ECC Root CA - R5

# Serial Number:60:59:49:e0:26:2e:bb:55:f9:0a:77:8a:71:f9:4a:d8:6c

# Subject: CN=GlobalSign,O=GlobalSign,OU=GlobalSign ECC Root CA - R5

# Not Valid Before: Tue Nov 13 00:00:00 2012

# Not Valid After : Tue Jan 19 03:14:07 2038

# Fingerprint (SHA-256):

17:9F:BC:14:8A:3D:D0:0F:D2:4E:A1:34:58:CC:43:BF:A7:F5:9C:81:82:D7:83:A5:13:F6:EB:EC:10:0C:89:24

# Fingerprint (SHA1): 1F:24:C6:30:CD:A4:18:EF:20:69:FF:AD:4F:DD:5F:46:3A:1B:69:AA

CKA\_CLASS CK\_OBJECT\_CLASS CKO\_NSS\_TRUST

CKA\_TOKEN CK\_BBOOL CK\_TRUE

CKA\_PRIVATE CK\_BBOOL CK\_FALSE

CKA\_MODIFIABLE CK\_BBOOL CK\_FALSE

CKA\_LABEL UTF8 "GlobalSign ECC Root CA - R5"

CKA\_CERT\_SHA1\_HASH MULTILINE\_OCTAL

\037\044\306\060\315\244\030\357\040\151\377\255\117\335\137\106

\072\033\151\252

END

CKA\_CERT\_MD5\_HASH MULTILINE\_OCTAL

\237\255\073\034\002\036\212\272\027\164\070\201\014\242\274\010 END

CKA\_ISSUER MULTILINE\_OCTAL

\060\120\061\044\060\042\006\003\125\004\013\023\033\107\154\157 \142\141\154\123\151\147\156\040\105\103\103\040\122\157\157\164 \040\103\101\040\055\040\122\065\061\023\060\021\006\003\125\004 \012\023\012\107\154\157\142\141\154\123\151\147\156\061\023\060 \021\006\003\125\004\003\023\012\107\154\157\142\141\154\123\151 \147\156

END

CKA\_SERIAL\_NUMBER MULTILINE\_OCTAL

\002\021\140\131\111\340\046\056\273\125\371\012\167\212\161\371

\112\330\154

END

CKA TRUST\_SERVER\_AUTH CK\_TRUST CKT\_NSS\_TRUSTED\_DELEGATOR CKA TRUST\_EMAIL\_PROTECTION CK\_TRUST CKT\_NSS\_TRUSTED\_DELEGATOR CKA TRUST\_CODE\_SIGNING CK\_TRUST CKT\_NSS\_TRUSTED\_DELEGATOR CKA\_TRUST\_STEP\_UP\_APPROVED CK\_BBOOL CK\_FALSE

#

# Certificate "Staat der Nederlanden Root CA - G3"

#

# Issuer: CN=Staat der Nederlanden Root CA - G3,O=Staat der Nederlanden,C=NL

# Serial Number: 10003001 (0x98a239)

# Subject: CN=Staat der Nederlanden Root CA - G3,O=Staat der Nederlanden,C=NL

# Not Valid Before: Thu Nov 14 11:28:42 2013

# Not Valid After : Mon Nov 13 23:00:00 2028

# Fingerprint (SHA-256):

3C:4F:B0:B9:5A:B8:B3:00:32:F4:32:B8:6F:53:5F:E1:72:C1:85:D0:FD:39:86:58:37:CF:36:18:7F:A6:F4:28

# Fingerprint (SHA1): D8:EB:6B:41:51:92:59:E0:F3:E7:85:00:C0:3D:B6:88:97:C9:EE:FC

CKA\_CLASS CK\_OBJECT\_CLASS CKO\_CERTIFICATE

CKA\_TOKEN CK\_BBOOL CK\_TRUE

CKA\_PRIVATE CK\_BBOOL CK\_FALSE

CKA\_MODIFIABLE CK\_BBOOL CK\_FALSE

CKA\_LABEL UTF8 "Staat der Nederlanden Root CA - G3"

CKA\_CERTIFICATE\_TYPE CK\_CERTIFICATE\_TYPE CKC\_X\_509

CKA\_SUBJECT MULTILINE\_OCTAL

\060\132\061\013\060\011\006\003\125\004\006\023\002\116\114\061

\036\060\034\006\003\125\004\012\014\025\123\164\141\141\164\040

\144\145\162\040\116\145\144\145\162\154\141\156\144\145\156\061

\053\060\051\006\003\125\004\003\014\042\123\164\141\141\164\040

\144\145\162\040\116\145\144\145\162\154\141\156\144\145\156\040

\122\157\157\164\040\103\101\040\055\040\107\063

END

CKA\_ID UTF8 "0"

CKA\_ISSUER MULTILINE\_OCTAL

\060\132\061\013\060\011\006\003\125\004\006\023\002\116\114\061 \036\060\034\006\003\125\004\012\014\025\123\164\141\141\164\040 \144\145\162\040\116\145\144\145\162\154\141\156\144\145\156\061 \053\060\051\006\003\125\004\003\014\042\123\164\141\141\164\040 \144\145\162\040\116\145\144\145\162\154\141\156\144\145\156\040 \122\157\157\164\040\103\101\040\055\040\107\063

END

CKA\_SERIAL\_NUMBER MULTILINE\_OCTAL

\002\004\000\230\242\071

END

CKA\_VALUE MULTILINE\_OCTAL

\060\202\005\164\060\202\003\134\240\003\002\001\002\002\004\000 \230\242\071\060\015\006\011\052\206\110\206\367\015\001\001\013 \005\000\060\132\061\013\060\011\006\003\125\004\006\023\002\116

\114\061\036\060\034\006\003\125\004\012\014\025\123\164\141\141 \164\040\144\145\162\040\116\145\144\145\162\154\141\156\144\145 \156\061\053\060\051\006\003\125\004\003\014\042\123\164\141\141 \164\040\144\145\162\040\116\145\144\145\162\154\141\156\144\145 \156\040\122\157\157\164\040\103\101\040\055\040\107\063\060\036 \027\015\061\063\061\061\061\064\061\061\062\070\064\062\132\027 \015\062\070\061\061\061\063\062\063\060\060\060\060\132\060\132 \061\013\060\011\006\003\125\004\006\023\002\116\114\061\036\060 \034\006\003\125\004\012\014\025\123\164\141\141\164\040\144\145 \162\040\116\145\144\145\162\154\141\156\144\145\156\061\053\060 \051\006\003\125\004\003\014\042\123\164\141\141\164\040\144\145 \162\040\116\145\144\145\162\154\141\156\144\145\156\040\122\157 \157\164\040\103\101\040\055\040\107\063\060\202\002\042\060\015 \006\011\052\206\110\206\367\015\001\001\001\005\000\003\202\002 \017\000\060\202\002\012\002\202\002\001\000\276\062\242\124\017 \160\373\054\134\131\353\154\304\244\121\350\205\052\263\314\112 \064\362\260\137\363\016\307\034\075\123\036\210\010\150\330\157 \075\255\302\236\314\202\147\007\047\207\150\161\072\237\165\226 \042\106\005\260\355\255\307\133\236\052\336\234\374\072\306\225 \247\365\027\147\030\347\057\111\010\014\134\317\346\314\064\355 \170\373\120\261\334\153\062\360\242\376\266\074\344\354\132\227 \307\077\036\160\010\060\240\334\305\263\155\157\320\202\162\021 \253\322\201\150\131\202\027\267\170\222\140\372\314\336\077\204 \353\215\070\063\220\012\162\043\372\065\314\046\161\061\321\162 \050\222\331\133\043\155\146\265\155\007\102\353\246\063\316\222 \333\300\366\154\143\170\315\312\116\075\265\345\122\233\361\276 \073\346\124\140\260\146\036\011\253\007\376\124\211\021\102\321 \367\044\272\140\170\032\230\367\311\021\375\026\301\065\032\124 \165\357\103\323\345\256\116\316\347\173\303\306\116\141\121\113 \253\232\105\113\241\037\101\275\110\123\025\161\144\013\206\263 \345\056\276\316\244\033\301\051\204\242\265\313\010\043\166\103 \\042\\044\\037\\027\\004\324\156\234\306\374\177\\053\146\\032\354\212 \345\326\317\115\365\143\011\267\025\071\326\173\254\353\343\174 \351\116\374\165\102\310\355\130\225\014\006\102\242\234\367\344 \160\263\337\162\157\132\067\100\211\330\205\244\327\361\013\336 \103\031\324\112\130\054\214\212\071\236\277\204\207\361\026\073 \066\014\351\323\264\312\154\031\101\122\011\241\035\260\152\277 \202\357\160\121\041\062\334\005\166\214\313\367\144\344\003\120 \257\214\221\147\253\305\362\356\130\330\336\276\367\347\061\317 \154\311\073\161\301\325\210\265\145\274\300\350\027\027\007\022 \265\134\322\253\040\223\264\346\202\203\160\066\305\315\243\215 \255\213\354\243\301\103\207\346\103\342\064\276\225\213\065\355 \007\071\332\250\035\172\237\066\236\022\260\014\145\022\220\025 \140\331\046\100\104\343\126\140\245\020\324\152\074\375\101\334 \016\132\107\266\357\227\141\165\117\331\376\307\262\035\324\355 \135\111\263\251\152\313\146\204\023\325\134\240\334\337\156\167 \006\321\161\165\310\127\157\257\017\167\133\002\003\001\000\001 \243\102\060\100\060\017\006\003\125\035\023\001\001\377\004\005

\060\003\001\001\377\060\016\006\003\125\035\017\001\001\377\004 \004\003\002\001\006\060\035\006\003\125\035\016\004\026\004\024 \124\255\372\307\222\127\256\312\065\234\056\022\373\344\272\135 \040\334\224\127\060\015\006\011\052\206\110\206\367\015\001\001 \013\005\000\003\202\002\001\000\060\231\235\005\062\310\136\016 \073\230\001\072\212\244\347\007\367\172\370\347\232\337\120\103 \123\227\052\075\312\074\107\230\056\341\025\173\361\222\363\141 \332\220\045\026\145\300\237\124\135\016\003\073\133\167\002\234 \204\266\015\230\137\064\335\073\143\302\303\050\201\302\234\051 \056\051\342\310\303\001\362\063\352\052\252\314\011\010\367\145 \147\306\315\337\323\266\053\247\275\314\321\016\160\137\270\043 \321\313\221\116\012\364\310\172\345\331\143\066\301\324\337\374 \042\227\367\140\135\352\051\057\130\262\275\130\275\215\226\117 \020\165\277\110\173\075\121\207\241\074\164\042\302\374\007\177 \200\334\304\254\376\152\301\160\060\260\351\216\151\342\054\151 \201\224\011\272\335\376\115\300\203\214\224\130\300\106\040\257 \234\037\002\370\065\125\111\057\106\324\300\360\240\226\002\017 \063\305\161\363\236\043\175\224\267\375\072\323\011\203\006\041 \375\140\075\256\062\300\322\356\215\246\360\347\264\202\174\012 \314\160\311\171\200\370\376\114\367\065\204\031\212\061\373\012 \331\327\177\233\360\242\232\153\303\005\112\355\101\140\024\060 \321\252\021\102\156\323\043\002\004\013\306\145\335\335\122\167 \332\201\153\262\250\372\001\070\271\226\352\052\154\147\227\211 \224\236\274\341\124\325\344\152\170\357\112\275\053\232\075\100 \176\306\300\165\322\156\373\150\060\354\354\213\235\371\111\065 \232\032\054\331\263\225\071\325\036\222\367\246\271\145\057\345 \075\155\072\110\114\010\334\344\050\022\050\276\175\065\134\352 \340\026\176\023\033\152\327\076\327\236\374\055\165\262\301\024 \325\043\003\333\133\157\013\076\170\057\015\336\063\215\026\267 \110\347\203\232\201\017\173\301\103\115\125\004\027\070\112\121 \325\131\242\211\164\323\237\276\036\113\327\306\155\267\210\044 \157\140\221\244\202\205\133\126\101\274\320\104\253\152\023\276 \321\054\130\267\022\063\130\262\067\143\334\023\365\224\035\077 \100\121\365\117\365\072\355\310\305\353\302\036\035\026\225\172 \307\176\102\161\223\156\113\025\267\060\337\252\355\127\205\110 \254\035\152\335\071\151\344\341\171\170\276\316\005\277\241\014 \367\200\173\041\147\047\060\131 END

CKA\_NSS\_MOZILLA\_CA\_POLICY CK\_BBOOL CK\_TRUE CKA\_NSS\_SERVER\_DISTRUST\_AFTER CK\_BBOOL CK\_FALSE CKA\_NSS\_EMAIL\_DISTRUST\_AFTER CK\_BBOOL CK\_FALSE

# Trust for "Staat der Nederlanden Root CA - G3"

# Issuer: CN=Staat der Nederlanden Root CA - G3,O=Staat der Nederlanden,C=NL

# Serial Number: 10003001 (0x98a239)

# Subject: CN=Staat der Nederlanden Root CA - G3,O=Staat der Nederlanden,C=NL

# Not Valid Before: Thu Nov 14 11:28:42 2013

# Not Valid After : Mon Nov 13 23:00:00 2028

# Fingerprint (SHA-256):

3C:4F:B0:B9:5A:B8:B3:00:32:F4:32:B8:6F:53:5F:E1:72:C1:85:D0:FD:39:86:58:37:CF:36:18:7F:A6:F4:28

# Fingerprint (SHA1): D8:EB:6B:41:51:92:59:E0:F3:E7:85:00:C0:3D:B6:88:97:C9:EE:FC

CKA\_CLASS CK\_OBJECT\_CLASS CKO\_NSS\_TRUST

CKA\_TOKEN CK\_BBOOL CK\_TRUE

CKA\_PRIVATE CK\_BBOOL CK\_FALSE

CKA\_MODIFIABLE CK\_BBOOL CK\_FALSE

CKA\_LABEL UTF8 "Staat der Nederlanden Root CA - G3"

## CKA\_CERT\_SHA1\_HASH MULTILINE\_OCTAL

\330\353\153\101\121\222\131\340\363\347\205\000\300\075\266\210

\227\311\356\374

END

CKA\_CERT\_MD5\_HASH MULTILINE\_OCTAL

\013\106\147\007\333\020\057\031\214\065\120\140\321\013\364\067 END

CKA\_ISSUER MULTILINE\_OCTAL

\060\132\061\013\060\011\006\003\125\004\006\023\002\116\114\061 \036\060\034\006\003\125\004\012\014\025\123\164\141\141\164\040 \144\145\162\040\116\145\144\145\162\154\141\156\144\145\156\061 \053\060\051\006\003\125\004\003\014\042\123\164\141\141\164\040 \144\145\162\040\116\145\144\145\162\154\141\156\144\145\156\040 \122\157\157\164\040\103\101\040\055\040\107\063

END

CKA\_SERIAL\_NUMBER MULTILINE\_OCTAL

\002\004\000\230\242\071

END

CKA\_TRUST\_SERVER\_AUTH CK\_TRUST CKT\_NSS\_MUST\_VERIFY\_TRUST CKA\_TRUST\_EMAIL\_PROTECTION CK\_TRUST CKT\_NSS\_TRUSTED\_DELEGATOR CKA\_TRUST\_CODE\_SIGNING CK\_TRUST CKT\_NSS\_MUST\_VERIFY\_TRUST CKA TRUST STEP UP APPROVED CK\_BBOOL CK\_FALSE

#

# Certificate "Staat der Nederlanden EV Root CA"

#

# Issuer: CN=Staat der Nederlanden EV Root CA,O=Staat der Nederlanden,C=NL

# Serial Number: 10000013 (0x98968d)

# Subject: CN=Staat der Nederlanden EV Root CA,O=Staat der Nederlanden,C=NL

# Not Valid Before: Wed Dec 08 11:19:29 2010

# Not Valid After : Thu Dec 08 11:10:28 2022

# Fingerprint (SHA-256):

4D:24:91:41:4C:FE:95:67:46:EC:4C:EF:A6:CF:6F:72:E2:8A:13:29:43:2F:9D:8A:90:7A:C4:CB:5D:AD:C1:5A

# Fingerprint (SHA1): 76:E2:7E:C1:4F:DB:82:C1:C0:A6:75:B5:05:BE:3D:29:B4:ED:DB:BB

CKA\_CLASS CK\_OBJECT\_CLASS CKO\_CERTIFICATE

CKA\_TOKEN CK\_BBOOL CK\_TRUE

CKA\_PRIVATE CK\_BBOOL CK\_FALSE

CKA\_MODIFIABLE CK\_BBOOL CK\_FALSE

CKA\_LABEL UTF8 "Staat der Nederlanden EV Root CA"

CKA\_CERTIFICATE\_TYPE CK\_CERTIFICATE\_TYPE CKC\_X\_509

 **Open Source Used In Appdynamics\_cSaaS\_EUM\_Sessionizer 23.4.0-35118 5029**

CKA\_VALUE MULTILINE\_OCTAL \060\202\005\160\060\202\003\130\240\003\002\001\002\002\004\000 \230\226\215\060\015\006\011\052\206\110\206\367\015\001\001\013 \005\000\060\130\061\013\060\011\006\003\125\004\006\023\002\116 \114\061\036\060\034\006\003\125\004\012\014\025\123\164\141\141 \164\040\144\145\162\040\116\145\144\145\162\154\141\156\144\145 \156\061\051\060\047\006\003\125\004\003\014\040\123\164\141\141 \164\040\144\145\162\040\116\145\144\145\162\154\141\156\144\145 \156\040\105\126\040\122\157\157\164\040\103\101\060\036\027\015 \061\060\061\062\060\070\061\061\061\071\062\071\132\027\015\062 \062\061\062\060\070\061\061\061\060\062\070\132\060\130\061\013 \060\011\006\003\125\004\006\023\002\116\114\061\036\060\034\006 \003\125\004\012\014\025\123\164\141\141\164\040\144\145\162\040 \116\145\144\145\162\154\141\156\144\145\156\061\051\060\047\006 \003\125\004\003\014\040\123\164\141\141\164\040\144\145\162\040 \116\145\144\145\162\154\141\156\144\145\156\040\105\126\040\122 \157\157\164\040\103\101\060\202\002\042\060\015\006\011\052\206 \110\206\367\015\001\001\001\005\000\003\202\002\017\000\060\202 \002\012\002\202\002\001\000\343\307\176\211\371\044\113\072\322 \063\203\065\054\151\354\334\011\244\343\121\250\045\053\171\270 \010\075\340\221\272\204\205\306\205\244\312\346\311\056\123\244 \311\044\036\375\125\146\161\135\054\305\140\150\004\267\331\302 \122\046\070\210\244\326\073\100\246\302\315\077\315\230\223\263 \124\024\130\226\125\325\120\376\206\255\244\143\177\134\207\366 \147\377\301\141\215\143\117\017\233\155\027\060\046\357\253\322 \037\020\240\371\305\177\026\151\201\003\107\355\036\150\215\162

END

\002\004\000\230\226\215

CKA\_SERIAL\_NUMBER MULTILINE\_OCTAL

END

\105\126\040\122\157\157\164\040\103\101

\060\130\061\013\060\011\006\003\125\004\006\023\002\116\114\061 \036\060\034\006\003\125\004\012\014\025\123\164\141\141\164\040 \144\145\162\040\116\145\144\145\162\154\141\156\144\145\156\061 \051\060\047\006\003\125\004\003\014\040\123\164\141\141\164\040 \144\145\162\040\116\145\144\145\162\154\141\156\144\145\156\040

CKA\_ISSUER MULTILINE\_OCTAL

CKA\_ID UTF8 "0"

END

\105\126\040\122\157\157\164\040\103\101

CKA\_SUBJECT MULTILINE\_OCTAL \060\130\061\013\060\011\006\003\125\004\006\023\002\116\114\061 \036\060\034\006\003\125\004\012\014\025\123\164\141\141\164\040 \144\145\162\040\116\145\144\145\162\154\141\156\144\145\156\061 \051\060\047\006\003\125\004\003\014\040\123\164\141\141\164\040 \144\145\162\040\116\145\144\145\162\154\141\156\144\145\156\040

\255\363\136\151\165\046\030\076\101\053\041\177\356\213\135\007 \006\235\103\304\051\012\053\374\052\076\206\313\074\203\072\371 \311\015\332\305\231\342\274\170\101\063\166\341\277\057\135\345 \244\230\120\014\025\335\340\372\234\177\070\150\320\262\246\172 \247\321\061\275\176\212\130\047\103\263\272\063\221\323\247\230 \025\134\232\346\323\017\165\331\374\101\230\227\076\252\045\333 \217\222\056\260\173\014\137\361\143\251\067\371\233\165\151\114 \050\046\045\332\325\362\022\160\105\125\343\337\163\136\067\365 \041\154\220\216\065\132\311\323\043\353\323\300\276\170\254\102 \050\130\146\245\106\155\160\002\327\020\371\113\124\374\135\206 \112\207\317\177\312\105\254\021\132\265\040\121\215\057\210\107 \227\071\300\317\272\300\102\001\100\231\110\041\013\153\247\322 \375\226\325\321\276\106\235\111\340\013\246\240\042\116\070\320 \301\074\060\274\160\217\054\165\314\320\305\214\121\073\075\224 \010\144\046\141\175\271\303\145\217\024\234\041\320\252\375\027 \162\003\217\275\233\214\346\136\123\236\271\235\357\202\273\341 \274\342\162\101\133\041\224\323\105\067\224\321\337\011\071\135 \347\043\252\232\035\312\155\250\012\206\205\212\202\276\102\007 \326\362\070\202\163\332\207\133\345\074\323\236\076\247\073\236 \364\003\263\371\361\175\023\164\002\377\273\241\345\372\000\171 \034\246\146\101\210\134\140\127\246\056\011\304\272\375\232\317 \247\037\100\303\273\314\132\012\125\113\073\070\166\121\270\143 \213\204\224\026\346\126\363\002\003\001\000\001\243\102\060\100 \060\017\006\003\125\035\023\001\001\377\004\005\060\003\001\001 \377\060\016\006\003\125\035\017\001\001\377\004\004\003\002\001 \006\060\035\006\003\125\035\016\004\026\004\024\376\253\000\220 \230\236\044\374\251\314\032\212\373\047\270\277\060\156\250\073 \060\015\006\011\052\206\110\206\367\015\001\001\013\005\000\003 \202\002\001\000\317\167\054\156\126\276\116\263\266\204\000\224 \253\107\311\015\322\166\307\206\237\035\007\323\266\264\273\010 \170\257\151\322\013\111\336\063\305\254\255\302\210\002\175\006 \267\065\002\301\140\311\277\304\350\224\336\324\323\251\023\045 \132\376\156\242\256\175\005\334\175\363\154\360\176\246\215\356 \331\327\316\130\027\350\251\051\256\163\110\207\347\233\312\156 \051\241\144\137\031\023\367\256\006\020\377\121\306\233\115\125 \045\117\223\231\020\001\123\165\361\023\316\307\246\101\101\322 \277\210\245\177\105\374\254\270\245\265\063\014\202\304\373\007 \366\152\345\045\204\137\006\312\301\206\071\021\333\130\315\167 \073\054\302\114\017\136\232\343\360\253\076\141\033\120\044\302 \300\364\361\031\360\021\051\266\245\030\002\233\327\143\114\160 \214\107\243\003\103\134\271\135\106\240\015\157\377\131\216\276 \335\237\162\303\133\053\337\214\133\316\345\014\106\154\222\262 \012\243\114\124\102\030\025\022\030\275\332\374\272\164\156\377 \301\266\240\144\330\251\137\125\256\237\134\152\166\226\330\163 \147\207\373\115\177\134\356\151\312\163\020\373\212\251\375\236 \275\066\070\111\111\207\364\016\024\360\351\207\270\077\247\117 \172\132\216\171\324\223\344\273\150\122\204\254\154\351\363\230 \160\125\162\062\371\064\253\053\111\265\315\040\142\344\072\172

\147\143\253\226\334\155\256\227\354\374\237\166\126\210\056\146 \317\133\266\311\244\260\327\005\272\341\047\057\223\273\046\052 \242\223\260\033\363\216\276\035\100\243\271\066\217\076\202\032 \032\136\210\352\120\370\131\342\203\106\051\013\343\104\134\341 \225\266\151\220\232\024\157\227\256\201\317\150\357\231\232\276 \265\347\341\177\370\372\023\107\026\114\314\155\010\100\347\213 \170\157\120\202\104\120\077\146\006\212\253\103\204\126\112\017 \040\055\206\016\365\322\333\322\172\212\113\315\245\350\116\361 \136\046\045\001\131\043\240\176\322\366\176\041\127\327\047\274 \025\127\114\244\106\301\340\203\036\014\114\115\037\117\006\031 \342\371\250\364\072\202\241\262\171\103\171\326\255\157\172\047 \220\003\244\352\044\207\077\331\275\331\351\362\137\120\111\034 \356\354\327\056

#### END

CKA\_NSS\_MOZILLA\_CA\_POLICY CK\_BBOOL CK\_TRUE CKA\_NSS\_SERVER\_DISTRUST\_AFTER CK\_BBOOL CK\_FALSE CKA\_NSS\_EMAIL\_DISTRUST\_AFTER CK\_BBOOL CK\_FALSE

# Trust for "Staat der Nederlanden EV Root CA"

# Issuer: CN=Staat der Nederlanden EV Root CA,O=Staat der Nederlanden,C=NL

# Serial Number: 10000013 (0x98968d)

# Subject: CN=Staat der Nederlanden EV Root CA,O=Staat der Nederlanden,C=NL

# Not Valid Before: Wed Dec 08 11:19:29 2010

# Not Valid After : Thu Dec 08 11:10:28 2022

# Fingerprint (SHA-256):

4D:24:91:41:4C:FE:95:67:46:EC:4C:EF:A6:CF:6F:72:E2:8A:13:29:43:2F:9D:8A:90:7A:C4:CB:5D:AD:C1:5A

# Fingerprint (SHA1): 76:E2:7E:C1:4F:DB:82:C1:C0:A6:75:B5:05:BE:3D:29:B4:ED:DB:BB

CKA\_CLASS CK\_OBJECT\_CLASS CKO\_NSS\_TRUST

CKA\_TOKEN CK\_BBOOL CK\_TRUE

CKA\_PRIVATE CK\_BBOOL CK\_FALSE

CKA\_MODIFIABLE CK\_BBOOL CK\_FALSE

CKA\_LABEL UTF8 "Staat der Nederlanden EV Root CA"

CKA\_CERT\_SHA1\_HASH MULTILINE\_OCTAL

\166\342\176\301\117\333\202\301\300\246\165\265\005\276\075\051

\264\355\333\273

END

CKA\_CERT\_MD5\_HASH MULTILINE\_OCTAL

\374\006\257\173\350\032\361\232\264\350\322\160\037\300\365\272 END

CKA\_ISSUER MULTILINE\_OCTAL

\060\130\061\013\060\011\006\003\125\004\006\023\002\116\114\061 \036\060\034\006\003\125\004\012\014\025\123\164\141\141\164\040 \144\145\162\040\116\145\144\145\162\154\141\156\144\145\156\061 \051\060\047\006\003\125\004\003\014\040\123\164\141\141\164\040 \144\145\162\040\116\145\144\145\162\154\141\156\144\145\156\040 \105\126\040\122\157\157\164\040\103\101

END

CKA\_SERIAL\_NUMBER MULTILINE\_OCTAL

\002\004\000\230\226\215

END

CKA TRUST\_SERVER\_AUTH CK\_TRUST CKT\_NSS\_TRUSTED\_DELEGATOR CKA TRUST\_EMAIL\_PROTECTION CK\_TRUST CKT\_NSS\_MUST\_VERIFY\_TRUST CKA\_TRUST\_CODE\_SIGNING CK\_TRUST CKT\_NSS\_MUST\_VERIFY\_TRUST CKA\_TRUST\_STEP\_UP\_APPROVED CK\_BBOOL CK\_FALSE

#

# Certificate "IdenTrust Commercial Root CA 1"

#

# Issuer: CN=IdenTrust Commercial Root CA 1,O=IdenTrust,C=US

# Serial Number:0a:01:42:80:00:00:01:45:23:c8:44:b5:00:00:00:02

# Subject: CN=IdenTrust Commercial Root CA 1,O=IdenTrust,C=US

# Not Valid Before: Thu Jan 16 18:12:23 2014

# Not Valid After : Mon Jan 16 18:12:23 2034

# Fingerprint (SHA-256):

5D:56:49:9B:E4:D2:E0:8B:CF:CA:D0:8A:3E:38:72:3D:50:50:3B:DE:70:69:48:E4:2F:55:60:30:19:E5:28:AE

# Fingerprint (SHA1): DF:71:7E:AA:4A:D9:4E:C9:55:84:99:60:2D:48:DE:5F:BC:F0:3A:25

CKA\_CLASS CK\_OBJECT\_CLASS CKO\_CERTIFICATE

CKA\_TOKEN CK\_BBOOL CK\_TRUE

CKA\_PRIVATE CK\_BBOOL CK\_FALSE

CKA\_MODIFIABLE CK\_BBOOL CK\_FALSE

CKA\_LABEL UTF8 "IdenTrust Commercial Root CA 1"

CKA\_CERTIFICATE\_TYPE CK\_CERTIFICATE\_TYPE CKC\_X\_509

CKA\_SUBJECT MULTILINE\_OCTAL

\060\112\061\013\060\011\006\003\125\004\006\023\002\125\123\061

\022\060\020\006\003\125\004\012\023\011\111\144\145\156\124\162

\165\163\164\061\047\060\045\006\003\125\004\003\023\036\111\144

\145\156\124\162\165\163\164\040\103\157\155\155\145\162\143\151

\141\154\040\122\157\157\164\040\103\101\040\061

END

CKA\_ID UTF8 "0"

CKA\_ISSUER MULTILINE\_OCTAL

\060\112\061\013\060\011\006\003\125\004\006\023\002\125\123\061 \022\060\020\006\003\125\004\012\023\011\111\144\145\156\124\162

\165\163\164\061\047\060\045\006\003\125\004\003\023\036\111\144

\145\156\124\162\165\163\164\040\103\157\155\155\145\162\143\151

\141\154\040\122\157\157\164\040\103\101\040\061

END

CKA\_SERIAL\_NUMBER MULTILINE\_OCTAL

\002\020\012\001\102\200\000\000\001\105\043\310\104\265\000\000 \000\002

END

CKA\_VALUE MULTILINE\_OCTAL

\060\202\005\140\060\202\003\110\240\003\002\001\002\002\020\012 \001\102\200\000\000\001\105\043\310\104\265\000\000\000\002\060 \015\006\011\052\206\110\206\367\015\001\001\013\005\000\060\112 \061\013\060\011\006\003\125\004\006\023\002\125\123\061\022\060

\020\006\003\125\004\012\023\011\111\144\145\156\124\162\165\163 \164\061\047\060\045\006\003\125\004\003\023\036\111\144\145\156 \124\162\165\163\164\040\103\157\155\155\145\162\143\151\141\154 \040\122\157\157\164\040\103\101\040\061\060\036\027\015\061\064 \060\061\061\066\061\070\061\062\062\063\132\027\015\063\064\060 \061\061\066\061\070\061\062\062\063\132\060\112\061\013\060\011 \006\003\125\004\006\023\002\125\123\061\022\060\020\006\003\125 \004\012\023\011\111\144\145\156\124\162\165\163\164\061\047\060 \045\006\003\125\004\003\023\036\111\144\145\156\124\162\165\163 \164\040\103\157\155\155\145\162\143\151\141\154\040\122\157\157 \164\040\103\101\040\061\060\202\002\042\060\015\006\011\052\206 \110\206\367\015\001\001\001\005\000\003\202\002\017\000\060\202 \002\012\002\202\002\001\000\247\120\031\336\077\231\075\324\063 \106\361\157\121\141\202\262\251\117\217\147\211\135\204\331\123 \335\014\050\331\327\360\377\256\225\103\162\231\371\265\135\174 \212\301\102\341\061\120\164\321\201\015\174\315\233\041\253\103 \342\254\255\136\206\156\363\011\212\037\132\062\275\242\353\224 \371\350\134\012\354\377\230\322\257\161\263\264\123\237\116\207 \357\222\274\275\354\117\062\060\210\113\027\136\127\304\123\302 \366\002\227\215\331\142\053\277\044\037\142\215\337\303\270\051 \113\111\170\074\223\140\210\042\374\231\332\066\310\302\242\324 \054\124\000\147\065\156\163\277\002\130\360\244\335\345\260\242 \046\172\312\340\066\245\031\026\365\375\267\357\256\077\100\365 \155\132\004\375\316\064\312\044\334\164\043\033\135\063\023\022 \135\304\001\045\366\060\335\002\135\237\340\325\107\275\264\353 \033\241\273\111\111\330\237\133\002\363\212\344\044\220\344\142 \117\117\301\257\213\016\164\027\250\321\162\210\152\172\001\111 \314\264\106\171\306\027\261\332\230\036\007\131\372\165\041\205 \145\335\220\126\316\373\253\245\140\235\304\235\371\122\260\213 \275\207\371\217\053\043\012\043\166\073\367\063\341\311\000\363 \151\371\113\242\340\116\274\176\223\071\204\007\367\104\160\176 \376\007\132\345\261\254\321\030\314\362\065\345\111\111\010\312 \126\311\075\373\017\030\175\213\073\301\023\302\115\217\311\117 \016\067\351\037\241\016\152\337\142\056\313\065\006\121\171\054 \310\045\070\364\372\113\247\211\134\234\322\343\015\071\206\112 \164\174\325\131\207\302\077\116\014\134\122\364\075\367\122\202 \361\352\243\254\375\111\064\032\050\363\101\210\072\023\356\350 \336\377\231\035\137\272\313\350\036\362\271\120\140\300\061\323 \163\345\357\276\240\355\063\013\164\276\040\040\304\147\154\360 \010\003\172\125\200\177\106\116\226\247\364\036\076\341\366\330 \011\341\063\144\053\143\327\062\136\237\371\300\173\017\170\157 \227\274\223\232\371\234\022\220\170\172\200\207\025\327\162\164 \234\125\164\170\261\272\341\156\160\004\272\117\240\272\150\303 \173\377\061\360\163\075\075\224\052\261\013\101\016\240\376\115 \210\145\153\171\063\264\327\002\003\001\000\001\243\102\060\100 \060\016\006\003\125\035\017\001\001\377\004\004\003\002\001\006 \060\017\006\003\125\035\023\001\001\377\004\005\060\003\001\001 \377\060\035\006\003\125\035\016\004\026\004\024\355\104\031\300

\323\360\006\213\356\244\173\276\102\347\046\124\310\216\066\166 \060\015\006\011\052\206\110\206\367\015\001\001\013\005\000\003 \202\002\001\000\015\256\220\062\366\246\113\174\104\166\031\141 \036\047\050\315\136\124\357\045\274\343\010\220\371\051\327\256 \150\010\341\224\000\130\357\056\056\176\123\122\214\266\134\007 \352\210\272\231\213\120\224\327\202\200\337\141\011\000\223\255 \015\024\346\316\301\362\067\224\170\260\137\234\263\242\163\270 \217\005\223\070\315\215\076\260\270\373\300\317\261\362\354\055 \055\033\314\354\252\232\263\252\140\202\033\055\073\303\204\075 \127\212\226\036\234\165\270\323\060\315\140\010\203\220\323\216 \124\361\115\146\300\135\164\003\100\243\356\205\176\302\037\167 \234\006\350\301\247\030\135\122\225\355\311\335\045\236\155\372 \251\355\243\072\064\320\131\173\332\355\120\363\065\277\355\353 \024\115\061\307\140\364\332\361\207\234\342\110\342\306\305\067 \373\006\020\372\165\131\146\061\107\051\332\166\232\034\351\202 \256\357\232\271\121\367\210\043\232\151\225\142\074\345\125\200 \066\327\124\002\377\361\271\135\316\324\043\157\330\105\204\112 \133\145\357\211\014\335\024\247\040\313\030\245\045\264\015\371 \001\360\242\322\364\000\310\164\216\241\052\110\216\145\333\023 \304\342\045\027\175\353\276\207\133\027\040\124\121\223\112\123 \003\013\354\135\312\063\355\142\375\105\307\057\133\334\130\240 \200\071\346\372\327\376\023\024\246\355\075\224\112\102\164\324 \303\167\131\163\315\217\106\276\125\070\357\372\350\221\062\352 \227\130\004\042\336\070\303\314\274\155\311\063\072\152\012\151 \077\240\310\352\162\217\214\143\206\043\275\155\074\226\236\225 \340\111\114\252\242\271\052\033\234\066\201\170\355\303\350\106 \342\046\131\104\165\036\331\165\211\121\315\020\204\235\141\140 \313\135\371\227\042\115\216\230\346\343\177\366\133\273\256\315 \312\112\201\153\136\013\363\121\341\164\053\351\176\047\247\331 \231\111\116\370\245\200\333\045\017\034\143\142\212\311\063\147 \153\074\020\203\306\255\336\250\315\026\216\215\360\007\067\161 \237\362\253\374\101\365\301\213\354\000\067\135\011\345\116\200 \357\372\261\134\070\006\245\033\112\341\334\070\055\074\334\253 \037\220\032\325\112\234\356\321\160\154\314\356\364\127\370\030 \272\204\156\207

END

CKA\_NSS\_MOZILLA\_CA\_POLICY CK\_BBOOL CK\_TRUE CKA\_NSS\_SERVER\_DISTRUST\_AFTER CK\_BBOOL CK\_FALSE CKA\_NSS\_EMAIL\_DISTRUST\_AFTER CK\_BBOOL CK\_FALSE

# Trust for "IdenTrust Commercial Root CA 1"

# Issuer: CN=IdenTrust Commercial Root CA 1,O=IdenTrust,C=US

# Serial Number:0a:01:42:80:00:00:01:45:23:c8:44:b5:00:00:00:02

# Subject: CN=IdenTrust Commercial Root CA 1,O=IdenTrust,C=US

# Not Valid Before: Thu Jan 16 18:12:23 2014

# Not Valid After : Mon Jan 16 18:12:23 2034

# Fingerprint (SHA-256):

5D:56:49:9B:E4:D2:E0:8B:CF:CA:D0:8A:3E:38:72:3D:50:50:3B:DE:70:69:48:E4:2F:55:60:30:19:E5:28:AE

# Fingerprint (SHA1): DF:71:7E:AA:4A:D9:4E:C9:55:84:99:60:2D:48:DE:5F:BC:F0:3A:25 CKA\_CLASS CK\_OBJECT\_CLASS CKO\_NSS\_TRUST CKA\_TOKEN CK\_BBOOL CK\_TRUE CKA\_PRIVATE CK\_BBOOL CK\_FALSE CKA\_MODIFIABLE CK\_BBOOL CK\_FALSE CKA\_LABEL UTF8 "IdenTrust Commercial Root CA 1" CKA\_CERT\_SHA1\_HASH MULTILINE\_OCTAL \337\161\176\252\112\331\116\311\125\204\231\140\055\110\336\137 \274\360\072\045 END CKA\_CERT\_MD5\_HASH MULTILINE\_OCTAL \263\076\167\163\165\356\240\323\343\176\111\143\111\131\273\307 END CKA\_ISSUER MULTILINE\_OCTAL \060\112\061\013\060\011\006\003\125\004\006\023\002\125\123\061 \022\060\020\006\003\125\004\012\023\011\111\144\145\156\124\162 \165\163\164\061\047\060\045\006\003\125\004\003\023\036\111\144 \145\156\124\162\165\163\164\040\103\157\155\155\145\162\143\151 \141\154\040\122\157\157\164\040\103\101\040\061 END CKA\_SERIAL\_NUMBER MULTILINE\_OCTAL \002\020\012\001\102\200\000\000\001\105\043\310\104\265\000\000 \000\002 END CKA\_TRUST\_SERVER\_AUTH CK\_TRUST CKT\_NSS\_TRUSTED\_DELEGATOR CKA\_TRUST\_EMAIL\_PROTECTION CK\_TRUST CKT\_NSS\_TRUSTED\_DELEGATOR CKA TRUST\_CODE\_SIGNING CK\_TRUST CKT\_NSS\_TRUSTED\_DELEGATOR CKA\_TRUST\_STEP\_UP\_APPROVED CK\_BBOOL CK\_FALSE # # Certificate "IdenTrust Public Sector Root CA 1" # # Issuer: CN=IdenTrust Public Sector Root CA 1,O=IdenTrust,C=US # Serial Number:0a:01:42:80:00:00:01:45:23:cf:46:7c:00:00:00:02 # Subject: CN=IdenTrust Public Sector Root CA 1,O=IdenTrust,C=US # Not Valid Before: Thu Jan 16 17:53:32 2014 # Not Valid After : Mon Jan 16 17:53:32 2034 # Fingerprint (SHA-256): 30:D0:89:5A:9A:44:8A:26:20:91:63:55:22:D1:F5:20:10:B5:86:7A:CA:E1:2C:78:EF:95:8F:D4:F4:38:9F:2F # Fingerprint (SHA1): BA:29:41:60:77:98:3F:F4:F3:EF:F2:31:05:3B:2E:EA:6D:4D:45:FD CKA\_CLASS CK\_OBJECT\_CLASS CKO\_CERTIFICATE CKA\_TOKEN CK\_BBOOL CK\_TRUE CKA\_PRIVATE CK\_BBOOL CK\_FALSE CKA\_MODIFIABLE CK\_BBOOL CK\_FALSE CKA\_LABEL UTF8 "IdenTrust Public Sector Root CA 1" CKA\_CERTIFICATE\_TYPE CK\_CERTIFICATE\_TYPE CKC\_X\_509 CKA\_SUBJECT MULTILINE\_OCTAL \060\115\061\013\060\011\006\003\125\004\006\023\002\125\123\061

CKA\_VALUE MULTILINE\_OCTAL \060\202\005\146\060\202\003\116\240\003\002\001\002\002\020\012 \001\102\200\000\000\001\105\043\317\106\174\000\000\000\002\060 \015\006\011\052\206\110\206\367\015\001\001\013\005\000\060\115 \061\013\060\011\006\003\125\004\006\023\002\125\123\061\022\060 \020\006\003\125\004\012\023\011\111\144\145\156\124\162\165\163 \164\061\052\060\050\006\003\125\004\003\023\041\111\144\145\156 \124\162\165\163\164\040\120\165\142\154\151\143\040\123\145\143 \164\157\162\040\122\157\157\164\040\103\101\040\061\060\036\027 \015\061\064\060\061\061\066\061\067\065\063\063\062\132\027\015 \063\064\060\061\061\066\061\067\065\063\063\062\132\060\115\061 \013\060\011\006\003\125\004\006\023\002\125\123\061\022\060\020 \006\003\125\004\012\023\011\111\144\145\156\124\162\165\163\164 \061\052\060\050\006\003\125\004\003\023\041\111\144\145\156\124 \162\165\163\164\040\120\165\142\154\151\143\040\123\145\143\164 \157\162\040\122\157\157\164\040\103\101\040\061\060\202\002\042 \060\015\006\011\052\206\110\206\367\015\001\001\001\005\000\003 \202\002\017\000\060\202\002\012\002\202\002\001\000\266\042\224 \374\244\110\257\350\107\153\012\373\047\166\344\362\077\212\073 \172\112\054\061\052\214\215\260\251\303\061\153\250\167\166\204 \046\266\254\201\102\015\010\353\125\130\273\172\370\274\145\175 \362\240\155\213\250\107\351\142\166\036\021\356\010\024\321\262 \104\026\364\352\320\372\036\057\136\333\313\163\101\256\274\000 \260\112\053\100\262\254\341\073\113\302\055\235\344\241\233\354 \032\072\036\360\010\263\320\344\044\065\007\237\234\264\311\122 \155\333\007\312\217\265\133\360\203\363\117\307\055\245\310\255 \313\225\040\244\061\050\127\130\132\344\215\033\232\253\236\015 \014\362\012\063\071\042\071\012\227\056\363\123\167\271\104\105 \375\204\313\066\040\201\131\055\232\157\155\110\110\141\312\114 \337\123\321\257\122\274\104\237\253\057\153\203\162\357\165\200 \332\006\063\033\135\310\332\143\306\115\315\254\146\061\315\321

END

\000\002

CKA\_SERIAL\_NUMBER MULTILINE\_OCTAL \002\020\012\001\102\200\000\000\001\105\043\317\106\174\000\000

END

CKA\_ISSUER MULTILINE\_OCTAL \060\115\061\013\060\011\006\003\125\004\006\023\002\125\123\061 \022\060\020\006\003\125\004\012\023\011\111\144\145\156\124\162 \165\163\164\061\052\060\050\006\003\125\004\003\023\041\111\144 \145\156\124\162\165\163\164\040\120\165\142\154\151\143\040\123 \145\143\164\157\162\040\122\157\157\164\040\103\101\040\061

CKA\_ID UTF8 "0"

END

\022\060\020\006\003\125\004\012\023\011\111\144\145\156\124\162 \165\163\164\061\052\060\050\006\003\125\004\003\023\041\111\144 \145\156\124\162\165\163\164\040\120\165\142\154\151\143\040\123 \145\143\164\157\162\040\122\157\157\164\040\103\101\040\061

\336\076\207\020\066\341\271\244\172\357\140\120\262\313\312\246 \126\340\067\257\253\064\023\071\045\350\071\146\344\230\172\252 \022\230\234\131\146\206\076\255\361\260\312\076\006\017\173\360 \021\113\067\240\104\155\173\313\250\214\161\364\325\265\221\066 \314\360\025\306\053\336\121\027\261\227\114\120\075\261\225\131 \174\005\175\055\041\325\000\277\001\147\242\136\173\246\134\362 \367\042\361\220\015\223\333\252\104\121\146\314\175\166\003\353 \152\250\052\070\031\227\166\015\153\212\141\371\274\366\356\166 \375\160\053\335\051\074\370\012\036\133\102\034\213\126\057\125 \033\034\241\056\265\307\026\346\370\252\074\222\216\151\266\001 \301\265\206\235\211\017\013\070\224\124\350\352\334\236\075\045 \274\123\046\355\325\253\071\252\305\100\114\124\253\262\264\331 \331\370\327\162\333\034\274\155\275\145\137\357\210\065\052\146 \057\356\366\263\145\360\063\215\174\230\101\151\106\017\103\034 \151\372\233\265\320\141\152\315\312\113\331\114\220\106\253\025 \131\241\107\124\051\056\203\050\137\034\302\242\253\162\027\000 \006\216\105\354\213\342\063\075\177\332\031\104\344\142\162\303 \337\042\306\362\126\324\335\137\225\162\355\155\137\367\110\003 \133\375\305\052\240\366\163\043\204\020\033\001\347\002\003\001 \000\001\243\102\060\100\060\016\006\003\125\035\017\001\001\377 \004\004\003\002\001\006\060\017\006\003\125\035\023\001\001\377 \004\005\060\003\001\001\377\060\035\006\003\125\035\016\004\026 \004\024\343\161\340\236\330\247\102\331\333\161\221\153\224\223 \353\303\243\321\024\243\060\015\006\011\052\206\110\206\367\015 \001\001\013\005\000\003\202\002\001\000\107\372\335\012\260\021 \221\070\255\115\135\367\345\016\227\124\031\202\110\207\124\214 \252\144\231\330\132\376\210\001\305\130\245\231\261\043\124\043 \267\152\035\040\127\345\001\142\101\027\323\011\333\165\313\156 \124\220\165\376\032\237\201\012\302\335\327\367\011\320\133\162 \025\344\036\011\152\075\063\363\041\232\346\025\176\255\121\325 \015\020\355\175\102\300\217\356\300\232\010\325\101\326\134\016 \041\151\156\200\141\016\025\300\270\317\305\111\022\122\314\276 \072\314\324\056\070\005\336\065\375\037\157\270\200\150\230\075 \115\240\312\100\145\322\163\174\365\213\331\012\225\077\330\077 \043\155\032\321\052\044\031\331\205\263\027\357\170\156\251\130 \321\043\323\307\023\355\162\045\177\135\261\163\160\320\177\006 \227\011\204\051\200\141\035\372\136\377\163\254\240\343\211\270 \034\161\025\306\336\061\177\022\334\341\155\233\257\347\350\237 \165\170\114\253\106\073\232\316\277\005\030\135\115\025\074\026 \232\031\120\004\232\262\232\157\145\213\122\137\074\130\004\050 \045\300\146\141\061\176\271\340\165\271\032\250\201\326\162\027 \263\305\003\061\065\021\170\170\242\340\351\060\214\177\200\337 \130\337\074\272\047\226\342\200\064\155\343\230\323\144\047\254 \110\176\050\167\134\306\045\141\045\370\205\014\145\372\304\062 \057\245\230\005\344\370\013\147\026\026\306\202\270\062\031\371 \371\271\171\334\037\315\353\257\253\016\335\033\333\105\344\172 \347\002\342\225\135\374\151\360\123\151\141\225\165\171\013\136 \125\346\070\034\224\251\131\063\236\310\161\164\171\177\121\211

\266\310\152\270\060\310\152\070\303\156\236\341\067\026\352\005 \142\114\133\022\107\355\247\264\263\130\126\307\111\363\177\022 \150\011\061\161\360\155\370\116\107\373\326\205\356\305\130\100 \031\244\035\247\371\113\103\067\334\150\132\117\317\353\302\144 \164\336\264\025\331\364\124\124\032\057\034\327\227\161\124\220 \216\331\040\235\123\053\177\253\217\342\352\060\274\120\067\357 \361\107\265\175\174\054\004\354\150\235\264\111\104\020\364\162 \113\034\144\347\374\346\153\220\335\151\175\151\375\000\126\245 \267\254\266\255\267\312\076\001\357\234 END CKA\_NSS\_MOZILLA\_CA\_POLICY CK\_BBOOL CK\_TRUE CKA\_NSS\_SERVER\_DISTRUST\_AFTER CK\_BBOOL CK\_FALSE CKA\_NSS\_EMAIL\_DISTRUST\_AFTER CK\_BBOOL CK\_FALSE # Trust for "IdenTrust Public Sector Root CA 1" # Issuer: CN=IdenTrust Public Sector Root CA 1,O=IdenTrust,C=US # Serial Number:0a:01:42:80:00:00:01:45:23:cf:46:7c:00:00:00:02 # Subject: CN=IdenTrust Public Sector Root CA 1,O=IdenTrust,C=US # Not Valid Before: Thu Jan 16 17:53:32 2014 # Not Valid After : Mon Jan 16 17:53:32 2034 # Fingerprint (SHA-256): 30:D0:89:5A:9A:44:8A:26:20:91:63:55:22:D1:F5:20:10:B5:86:7A:CA:E1:2C:78:EF:95:8F:D4:F4:38:9F:2F # Fingerprint (SHA1): BA:29:41:60:77:98:3F:F4:F3:EF:F2:31:05:3B:2E:EA:6D:4D:45:FD CKA\_CLASS CK\_OBJECT\_CLASS CKO\_NSS\_TRUST CKA\_TOKEN CK\_BBOOL CK\_TRUE CKA\_PRIVATE CK\_BBOOL CK\_FALSE CKA\_MODIFIABLE CK\_BBOOL CK\_FALSE CKA\_LABEL UTF8 "IdenTrust Public Sector Root CA 1" CKA\_CERT\_SHA1\_HASH MULTILINE\_OCTAL \272\051\101\140\167\230\077\364\363\357\362\061\005\073\056\352 \155\115\105\375 END CKA\_CERT\_MD5\_HASH MULTILINE\_OCTAL \067\006\245\260\374\211\235\272\364\153\214\032\144\315\325\272 END CKA\_ISSUER MULTILINE\_OCTAL \060\115\061\013\060\011\006\003\125\004\006\023\002\125\123\061 \022\060\020\006\003\125\004\012\023\011\111\144\145\156\124\162 \165\163\164\061\052\060\050\006\003\125\004\003\023\041\111\144 \145\156\124\162\165\163\164\040\120\165\142\154\151\143\040\123 \145\143\164\157\162\040\122\157\157\164\040\103\101\040\061 END CKA\_SERIAL\_NUMBER MULTILINE\_OCTAL \002\020\012\001\102\200\000\000\001\105\043\317\106\174\000\000 \000\002 END CKA TRUST\_SERVER\_AUTH CK\_TRUST CKT\_NSS\_TRUSTED\_DELEGATOR CKA TRUST\_EMAIL\_PROTECTION CK\_TRUST CKT\_NSS\_TRUSTED\_DELEGATOR

# CKA TRUST CODE\_SIGNING CK\_TRUST CKT\_NSS\_MUST\_VERIFY\_TRUST CKA\_TRUST\_STEP\_UP\_APPROVED CK\_BBOOL CK\_FALSE

#

# Certificate "Entrust Root Certification Authority - G2" # # Issuer: CN=Entrust Root Certification Authority - G2,OU="(c) 2009 Entrust, Inc. - for authorized use only",OU=See www.entrust.net/legal-terms,O="Entrust, Inc.",C=US # Serial Number: 1246989352 (0x4a538c28) # Subject: CN=Entrust Root Certification Authority - G2,OU="(c) 2009 Entrust, Inc. - for authorized use only",OU=See www.entrust.net/legal-terms,O="Entrust, Inc.",C=US # Not Valid Before: Tue Jul 07 17:25:54 2009 # Not Valid After : Sat Dec 07 17:55:54 2030 # Fingerprint (SHA-256): 43:DF:57:74:B0:3E:7F:EF:5F:E4:0D:93:1A:7B:ED:F1:BB:2E:6B:42:73:8C:4E:6D:38:41:10:3D:3A:A7:F3:39 # Fingerprint (SHA1): 8C:F4:27:FD:79:0C:3A:D1:66:06:8D:E8:1E:57:EF:BB:93:22:72:D4 CKA\_CLASS CK\_OBJECT\_CLASS CKO\_CERTIFICATE CKA\_TOKEN CK\_BBOOL CK\_TRUE CKA\_PRIVATE CK\_BBOOL CK\_FALSE CKA\_MODIFIABLE CK\_BBOOL CK\_FALSE CKA\_LABEL UTF8 "Entrust Root Certification Authority - G2" CKA\_CERTIFICATE\_TYPE CK\_CERTIFICATE\_TYPE CKC\_X\_509 CKA\_SUBJECT MULTILINE\_OCTAL \060\201\276\061\013\060\011\006\003\125\004\006\023\002\125\123 \061\026\060\024\006\003\125\004\012\023\015\105\156\164\162\165 \163\164\054\040\111\156\143\056\061\050\060\046\006\003\125\004 \013\023\037\123\145\145\040\167\167\167\056\145\156\164\162\165 \163\164\056\156\145\164\057\154\145\147\141\154\055\164\145\162 \155\163\061\071\060\067\006\003\125\004\013\023\060\050\143\051 \040\062\060\060\071\040\105\156\164\162\165\163\164\054\040\111 \156\143\056\040\055\040\146\157\162\040\141\165\164\150\157\162 \151\172\145\144\040\165\163\145\040\157\156\154\171\061\062\060 \060\006\003\125\004\003\023\051\105\156\164\162\165\163\164\040 \122\157\157\164\040\103\145\162\164\151\146\151\143\141\164\151 \157\156\040\101\165\164\150\157\162\151\164\171\040\055\040\107 \062 END CKA\_ID UTF8 "0" CKA\_ISSUER MULTILINE\_OCTAL \060\201\276\061\013\060\011\006\003\125\004\006\023\002\125\123 \061\026\060\024\006\003\125\004\012\023\015\105\156\164\162\165 \163\164\054\040\111\156\143\056\061\050\060\046\006\003\125\004 \013\023\037\123\145\145\040\167\167\167\056\145\156\164\162\165 \163\164\056\156\145\164\057\154\145\147\141\154\055\164\145\162 \155\163\061\071\060\067\006\003\125\004\013\023\060\050\143\051 \040\062\060\060\071\040\105\156\164\162\165\163\164\054\040\111 \156\143\056\040\055\040\146\157\162\040\141\165\164\150\157\162 \151\172\145\144\040\165\163\145\040\157\156\154\171\061\062\060

CKA\_VALUE MULTILINE\_OCTAL \060\202\004\076\060\202\003\046\240\003\002\001\002\002\004\112 \123\214\050\060\015\006\011\052\206\110\206\367\015\001\001\013 \005\000\060\201\276\061\013\060\011\006\003\125\004\006\023\002 \125\123\061\026\060\024\006\003\125\004\012\023\015\105\156\164 \162\165\163\164\054\040\111\156\143\056\061\050\060\046\006\003 \125\004\013\023\037\123\145\145\040\167\167\167\056\145\156\164 \162\165\163\164\056\156\145\164\057\154\145\147\141\154\055\164 \145\162\155\163\061\071\060\067\006\003\125\004\013\023\060\050 \143\051\040\062\060\060\071\040\105\156\164\162\165\163\164\054 \040\111\156\143\056\040\055\040\146\157\162\040\141\165\164\150 \157\162\151\172\145\144\040\165\163\145\040\157\156\154\171\061 \062\060\060\006\003\125\004\003\023\051\105\156\164\162\165\163 \164\040\122\157\157\164\040\103\145\162\164\151\146\151\143\141 \164\151\157\156\040\101\165\164\150\157\162\151\164\171\040\055 \040\107\062\060\036\027\015\060\071\060\067\060\067\061\067\062 \065\065\064\132\027\015\063\060\061\062\060\067\061\067\065\065 \065\064\132\060\201\276\061\013\060\011\006\003\125\004\006\023 \002\125\123\061\026\060\024\006\003\125\004\012\023\015\105\156 \164\162\165\163\164\054\040\111\156\143\056\061\050\060\046\006 \003\125\004\013\023\037\123\145\145\040\167\167\167\056\145\156 \164\162\165\163\164\056\156\145\164\057\154\145\147\141\154\055 \164\145\162\155\163\061\071\060\067\006\003\125\004\013\023\060 \050\143\051\040\062\060\060\071\040\105\156\164\162\165\163\164 \054\040\111\156\143\056\040\055\040\146\157\162\040\141\165\164 \150\157\162\151\172\145\144\040\165\163\145\040\157\156\154\171 \061\062\060\060\006\003\125\004\003\023\051\105\156\164\162\165 \163\164\040\122\157\157\164\040\103\145\162\164\151\146\151\143 \141\164\151\157\156\040\101\165\164\150\157\162\151\164\171\040 \055\040\107\062\060\202\001\042\060\015\006\011\052\206\110\206 \367\015\001\001\001\005\000\003\202\001\017\000\060\202\001\012 \002\202\001\001\000\272\204\266\162\333\236\014\153\342\231\351 \060\001\247\166\352\062\270\225\101\032\311\332\141\116\130\162 \317\376\366\202\171\277\163\141\006\012\245\047\330\263\137\323 \105\116\034\162\326\116\062\362\162\212\017\367\203\031\320\152 \200\200\000\105\036\260\307\347\232\277\022\127\047\034\243\150 \057\012\207\275\152\153\016\136\145\363\034\167\325\324\205\215 \160\041\264\263\062\347\213\242\325\206\071\002\261\270\322\107 \316\344\311\111\304\073\247\336\373\124\175\127\276\360\350\156 \302\171\262\072\013\125\342\120\230\026\062\023\134\057\170\126

END

 $\setminus 062$ END CKA\_SERIAL\_NUMBER MULTILINE\_OCTAL \002\004\112\123\214\050

\060\006\003\125\004\003\023\051\105\156\164\162\165\163\164\040 \122\157\157\164\040\103\145\162\164\151\146\151\143\141\164\151 \157\156\040\101\165\164\150\157\162\151\164\171\040\055\040\107
\301\302\224\263\362\132\344\047\232\237\044\327\306\354\320\233 \045\202\343\314\302\304\105\305\214\227\172\006\153\052\021\237 \251\012\156\110\073\157\333\324\021\031\102\367\217\007\277\365 \123\137\234\076\364\027\054\346\151\254\116\062\114\142\167\352 \267\350\345\273\064\274\031\213\256\234\121\347\267\176\265\123 \261\063\042\345\155\317\160\074\032\372\342\233\147\266\203\364 \215\245\257\142\114\115\340\130\254\144\064\022\003\370\266\215 \224\143\044\244\161\002\003\001\000\001\243\102\060\100\060\016 \006\003\125\035\017\001\001\377\004\004\003\002\001\006\060\017 \006\003\125\035\023\001\001\377\004\005\060\003\001\001\377\060 \035\006\003\125\035\016\004\026\004\024\152\162\046\172\320\036 \357\175\347\073\151\121\324\154\215\237\220\022\146\253\060\015 \006\011\052\206\110\206\367\015\001\001\013\005\000\003\202\001 \001\000\171\237\035\226\306\266\171\077\042\215\207\323\207\003 \004\140\152\153\232\056\131\211\163\021\254\103\321\365\023\377 \215\071\053\300\362\275\117\160\214\251\057\352\027\304\013\124 \236\324\033\226\230\063\074\250\255\142\242\000\166\253\131\151 \156\006\035\176\304\271\104\215\230\257\022\324\141\333\012\031 \106\107\363\353\367\143\301\100\005\100\245\322\267\364\265\232 \066\277\251\210\166\210\004\125\004\053\234\207\177\032\067\074 \176\055\245\032\330\324\211\136\312\275\254\075\154\330\155\257 \325\363\166\017\315\073\210\070\042\235\154\223\232\304\075\277 \202\033\145\077\246\017\135\252\374\345\262\025\312\265\255\306 \274\075\320\204\350\352\006\162\260\115\071\062\170\277\076\021 \234\013\244\235\232\041\363\360\233\013\060\170\333\301\334\207 \103\376\274\143\232\312\305\302\034\311\307\215\377\073\022\130 \010\346\266\075\354\172\054\116\373\203\226\316\014\074\151\207 \124\163\244\163\302\223\377\121\020\254\025\124\001\330\374\005 \261\211\241\177\164\203\232\111\327\334\116\173\212\110\157\213 \105\366

END

CKA\_NSS\_MOZILLA\_CA\_POLICY CK\_BBOOL CK\_TRUE CKA\_NSS\_SERVER\_DISTRUST\_AFTER CK\_BBOOL CK\_FALSE CKA\_NSS\_EMAIL\_DISTRUST\_AFTER CK\_BBOOL CK\_FALSE

# Trust for "Entrust Root Certification Authority - G2"

# Issuer: CN=Entrust Root Certification Authority - G2,OU="(c) 2009 Entrust, Inc. - for authorized use

only",OU=See www.entrust.net/legal-terms,O="Entrust, Inc.",C=US

# Serial Number: 1246989352 (0x4a538c28)

# Subject: CN=Entrust Root Certification Authority - G2,OU="(c) 2009 Entrust, Inc. - for authorized use only",OU=See www.entrust.net/legal-terms,O="Entrust, Inc.",C=US

# Not Valid Before: Tue Jul 07 17:25:54 2009

# Not Valid After : Sat Dec 07 17:55:54 2030

# Fingerprint (SHA-256):

43:DF:57:74:B0:3E:7F:EF:5F:E4:0D:93:1A:7B:ED:F1:BB:2E:6B:42:73:8C:4E:6D:38:41:10:3D:3A:A7:F3:39

# Fingerprint (SHA1): 8C:F4:27:FD:79:0C:3A:D1:66:06:8D:E8:1E:57:EF:BB:93:22:72:D4

CKA\_CLASS CK\_OBJECT\_CLASS CKO\_NSS\_TRUST

CKA\_TOKEN CK\_BBOOL CK\_TRUE

CKA\_PRIVATE CK\_BBOOL CK\_FALSE CKA\_MODIFIABLE CK\_BBOOL CK\_FALSE CKA\_LABEL UTF8 "Entrust Root Certification Authority - G2" CKA\_CERT\_SHA1\_HASH MULTILINE\_OCTAL \214\364\047\375\171\014\072\321\146\006\215\350\036\127\357\273 \223\042\162\324 END CKA\_CERT\_MD5\_HASH MULTILINE\_OCTAL \113\342\311\221\226\145\014\364\016\132\223\222\240\012\376\262 END CKA\_ISSUER MULTILINE\_OCTAL \060\201\276\061\013\060\011\006\003\125\004\006\023\002\125\123 \061\026\060\024\006\003\125\004\012\023\015\105\156\164\162\165 \163\164\054\040\111\156\143\056\061\050\060\046\006\003\125\004 \013\023\037\123\145\145\040\167\167\167\056\145\156\164\162\165 \163\164\056\156\145\164\057\154\145\147\141\154\055\164\145\162 \155\163\061\071\060\067\006\003\125\004\013\023\060\050\143\051 \040\062\060\060\071\040\105\156\164\162\165\163\164\054\040\111 \156\143\056\040\055\040\146\157\162\040\141\165\164\150\157\162 \151\172\145\144\040\165\163\145\040\157\156\154\171\061\062\060 \060\006\003\125\004\003\023\051\105\156\164\162\165\163\164\040 \122\157\157\164\040\103\145\162\164\151\146\151\143\141\164\151 \157\156\040\101\165\164\150\157\162\151\164\171\040\055\040\107  $\setminus 062$ END CKA\_SERIAL\_NUMBER MULTILINE\_OCTAL \002\004\112\123\214\050

END

CKA\_TRUST\_SERVER\_AUTH CK\_TRUST CKT\_NSS\_TRUSTED\_DELEGATOR CKA TRUST\_EMAIL\_PROTECTION CK\_TRUST CKT\_NSS\_TRUSTED\_DELEGATOR CKA\_TRUST\_CODE\_SIGNING CK\_TRUST CKT\_NSS\_TRUSTED\_DELEGATOR CKA\_TRUST\_STEP\_UP\_APPROVED CK\_BBOOL CK\_FALSE

## #

# Certificate "Entrust Root Certification Authority - EC1"

#

# Issuer: CN=Entrust Root Certification Authority - EC1,OU="(c) 2012 Entrust, Inc. - for authorized use only",OU=See www.entrust.net/legal-terms,O="Entrust, Inc.",C=US

```
# Serial Number:00:a6:8b:79:29:00:00:00:00:50:d0:91:f9
```
# Subject: CN=Entrust Root Certification Authority - EC1,OU="(c) 2012 Entrust, Inc. - for authorized use only",OU=See www.entrust.net/legal-terms,O="Entrust, Inc.",C=US

# Not Valid Before: Tue Dec 18 15:25:36 2012

# Not Valid After : Fri Dec 18 15:55:36 2037

# Fingerprint (SHA-256):

02:ED:0E:B2:8C:14:DA:45:16:5C:56:67:91:70:0D:64:51:D7:FB:56:F0:B2:AB:1D:3B:8E:B0:70:E5:6E:DF:F5

# Fingerprint (SHA1): 20:D8:06:40:DF:9B:25:F5:12:25:3A:11:EA:F7:59:8A:EB:14:B5:47

CKA\_CLASS CK\_OBJECT\_CLASS CKO\_CERTIFICATE

CKA\_TOKEN CK\_BBOOL CK\_TRUE

CKA\_VALUE MULTILINE\_OCTAL \060\202\002\371\060\202\002\200\240\003\002\001\002\002\015\000 \246\213\171\051\000\000\000\000\120\320\221\371\060\012\006\010 \052\206\110\316\075\004\003\003\060\201\277\061\013\060\011\006 \003\125\004\006\023\002\125\123\061\026\060\024\006\003\125\004 \012\023\015\105\156\164\162\165\163\164\054\040\111\156\143\056 \061\050\060\046\006\003\125\004\013\023\037\123\145\145\040\167 \167\167\056\145\156\164\162\165\163\164\056\156\145\164\057\154 \145\147\141\154\055\164\145\162\155\163\061\071\060\067\006\003 \125\004\013\023\060\050\143\051\040\062\060\061\062\040\105\156

END

\002\015\000\246\213\171\051\000\000\000\000\120\320\221\371

CKA\_SERIAL\_NUMBER MULTILINE\_OCTAL

END

END

CKA\_ID UTF8 "0"

\060\201\277\061\013\060\011\006\003\125\004\006\023\002\125\123 \061\026\060\024\006\003\125\004\012\023\015\105\156\164\162\165 \163\164\054\040\111\156\143\056\061\050\060\046\006\003\125\004 \013\023\037\123\145\145\040\167\167\167\056\145\156\164\162\165 \163\164\056\156\145\164\057\154\145\147\141\154\055\164\145\162 \155\163\061\071\060\067\006\003\125\004\013\023\060\050\143\051 \040\062\060\061\062\040\105\156\164\162\165\163\164\054\040\111 \156\143\056\040\055\040\146\157\162\040\141\165\164\150\157\162 \151\172\145\144\040\165\163\145\040\157\156\154\171\061\063\060 \061\006\003\125\004\003\023\052\105\156\164\162\165\163\164\040 \122\157\157\164\040\103\145\162\164\151\146\151\143\141\164\151 \157\156\040\101\165\164\150\157\162\151\164\171\040\055\040\105 \103\061

CKA\_ISSUER MULTILINE\_OCTAL

CKA\_CERTIFICATE\_TYPE CK\_CERTIFICATE\_TYPE CKC\_X\_509 CKA\_SUBJECT MULTILINE\_OCTAL \060\201\277\061\013\060\011\006\003\125\004\006\023\002\125\123 \061\026\060\024\006\003\125\004\012\023\015\105\156\164\162\165 \163\164\054\040\111\156\143\056\061\050\060\046\006\003\125\004 \013\023\037\123\145\145\040\167\167\167\056\145\156\164\162\165 \163\164\056\156\145\164\057\154\145\147\141\154\055\164\145\162 \155\163\061\071\060\067\006\003\125\004\013\023\060\050\143\051 \040\062\060\061\062\040\105\156\164\162\165\163\164\054\040\111 \156\143\056\040\055\040\146\157\162\040\141\165\164\150\157\162 \151\172\145\144\040\165\163\145\040\157\156\154\171\061\063\060 \061\006\003\125\004\003\023\052\105\156\164\162\165\163\164\040 \122\157\157\164\040\103\145\162\164\151\146\151\143\141\164\151 \157\156\040\101\165\164\150\157\162\151\164\171\040\055\040\105 \103\061

CKA\_MODIFIABLE CK\_BBOOL CK\_FALSE

CKA\_LABEL UTF8 "Entrust Root Certification Authority - EC1"

CKA\_PRIVATE CK\_BBOOL CK\_FALSE

\164\162\165\163\164\054\040\111\156\143\056\040\055\040\146\157 \162\040\141\165\164\150\157\162\151\172\145\144\040\165\163\145 \\040\157\156\154\171\061\063\060\061\006\003\125\004\003\023\052 \105\156\164\162\165\163\164\040\122\157\157\164\040\103\145\162 \164\151\146\151\143\141\164\151\157\156\040\101\165\164\150\157 \162\151\164\171\040\055\040\105\103\061\060\036\027\015\061\062 \061\062\061\070\061\065\062\065\063\066\132\027\015\063\067\061 \062\061\070\061\065\065\065\063\066\132\060\201\277\061\013\060 \011\006\003\125\004\006\023\002\125\123\061\026\060\024\006\003 \125\004\012\023\015\105\156\164\162\165\163\164\054\040\111\156 \143\056\061\050\060\046\006\003\125\004\013\023\037\123\145\145 \040\167\167\167\056\145\156\164\162\165\163\164\056\156\145\164 \057\154\145\147\141\154\055\164\145\162\155\163\061\071\060\067 \006\003\125\004\013\023\060\050\143\051\040\062\060\061\062\040 \105\156\164\162\165\163\164\054\040\111\156\143\056\040\055\040 \146\157\162\040\141\165\164\150\157\162\151\172\145\144\040\165 \163\145\040\157\156\154\171\061\063\060\061\006\003\125\004\003 \023\052\105\156\164\162\165\163\164\040\122\157\157\164\040\103 \145\162\164\151\146\151\143\141\164\151\157\156\040\101\165\164 \150\157\162\151\164\171\040\055\040\105\103\061\060\166\060\020 \006\007\052\206\110\316\075\002\001\006\005\053\201\004\000\042 \003\142\000\004\204\023\311\320\272\155\101\173\342\154\320\353 \125\137\146\002\032\044\364\133\211\151\107\343\270\302\175\361 \362\002\305\237\240\366\133\325\213\006\031\206\117\123\020\155 \007\044\047\241\240\370\325\107\031\141\114\175\312\223\047\352 \164\014\357\157\226\011\376\143\354\160\135\066\255\147\167\256 \311\235\174\125\104\072\242\143\121\037\365\343\142\324\251\107 \007\076\314\040\243\102\060\100\060\016\006\003\125\035\017\001 \001\377\004\004\003\002\001\006\060\017\006\003\125\035\023\001 \001\377\004\005\060\003\001\001\377\060\035\006\003\125\035\016 \004\026\004\024\267\143\347\032\335\215\351\010\246\125\203\244 \340\152\120\101\145\021\102\111\060\012\006\010\052\206\110\316 \075\004\003\003\003\147\000\060\144\002\060\141\171\330\345\102 \107\337\034\256\123\231\027\266\157\034\175\341\277\021\224\321 \003\210\165\344\215\211\244\212\167\106\336\155\141\357\002\365 \373\265\337\314\376\116\377\376\251\346\247\002\060\133\231\327 \205\067\006\265\173\010\375\353\047\213\112\224\371\341\372\247 \216\046\010\350\174\222\150\155\163\330\157\046\254\041\002\270 \231\267\046\101\133\045\140\256\320\110\032\356\006 END

CKA\_NSS\_MOZILLA\_CA\_POLICY CK\_BBOOL CK\_TRUE CKA\_NSS\_SERVER\_DISTRUST\_AFTER CK\_BBOOL CK\_FALSE CKA\_NSS\_EMAIL\_DISTRUST\_AFTER CK\_BBOOL CK\_FALSE

# Trust for "Entrust Root Certification Authority - EC1" # Issuer: CN=Entrust Root Certification Authority - EC1,OU="(c) 2012 Entrust, Inc. - for authorized use only",OU=See www.entrust.net/legal-terms,O="Entrust, Inc.",C=US # Serial Number:00:a6:8b:79:29:00:00:00:00:50:d0:91:f9

# Subject: CN=Entrust Root Certification Authority - EC1,OU="(c) 2012 Entrust, Inc. - for authorized use

only",OU=See www.entrust.net/legal-terms,O="Entrust, Inc.",C=US

# Not Valid Before: Tue Dec 18 15:25:36 2012

# Not Valid After : Fri Dec 18 15:55:36 2037

# Fingerprint (SHA-256):

02:ED:0E:B2:8C:14:DA:45:16:5C:56:67:91:70:0D:64:51:D7:FB:56:F0:B2:AB:1D:3B:8E:B0:70:E5:6E:DF:F5

# Fingerprint (SHA1): 20:D8:06:40:DF:9B:25:F5:12:25:3A:11:EA:F7:59:8A:EB:14:B5:47

CKA\_CLASS CK\_OBJECT\_CLASS CKO\_NSS\_TRUST

CKA\_TOKEN CK\_BBOOL CK\_TRUE

CKA\_PRIVATE CK\_BBOOL CK\_FALSE

CKA\_MODIFIABLE CK\_BBOOL CK\_FALSE

CKA\_LABEL UTF8 "Entrust Root Certification Authority - EC1"

CKA\_CERT\_SHA1\_HASH MULTILINE\_OCTAL

\040\330\006\100\337\233\045\365\022\045\072\021\352\367\131\212

\353\024\265\107

END

CKA\_CERT\_MD5\_HASH MULTILINE\_OCTAL

\266\176\035\360\130\305\111\154\044\073\075\355\230\030\355\274 END

CKA\_ISSUER MULTILINE\_OCTAL

\060\201\277\061\013\060\011\006\003\125\004\006\023\002\125\123 \061\026\060\024\006\003\125\004\012\023\015\105\156\164\162\165 \163\164\054\040\111\156\143\056\061\050\060\046\006\003\125\004 \013\023\037\123\145\145\040\167\167\167\056\145\156\164\162\165 \163\164\056\156\145\164\057\154\145\147\141\154\055\164\145\162 \155\163\061\071\060\067\006\003\125\004\013\023\060\050\143\051 \040\062\060\061\062\040\105\156\164\162\165\163\164\054\040\111 \156\143\056\040\055\040\146\157\162\040\141\165\164\150\157\162 \151\172\145\144\040\165\163\145\040\157\156\154\171\061\063\060 \061\006\003\125\004\003\023\052\105\156\164\162\165\163\164\040 \122\157\157\164\040\103\145\162\164\151\146\151\143\141\164\151 \157\156\040\101\165\164\150\157\162\151\164\171\040\055\040\105 \103\061

END

CKA\_SERIAL\_NUMBER MULTILINE\_OCTAL

\002\015\000\246\213\171\051\000\000\000\000\120\320\221\371

END

CKA\_TRUST\_SERVER\_AUTH CK\_TRUST CKT\_NSS\_TRUSTED\_DELEGATOR CKA\_TRUST\_EMAIL\_PROTECTION CK\_TRUST CKT\_NSS\_TRUSTED\_DELEGATOR CKA TRUST\_CODE\_SIGNING CK\_TRUST CKT\_NSS\_TRUSTED\_DELEGATOR CKA\_TRUST\_STEP\_UP\_APPROVED CK\_BBOOL CK\_FALSE

#

# Certificate "CFCA EV ROOT"

#

# Issuer: CN=CFCA EV ROOT,O=China Financial Certification Authority,C=CN

# Serial Number: 407555286 (0x184accd6)

# Subject: CN=CFCA EV ROOT,O=China Financial Certification Authority,C=CN

\171\061\025\060\023\006\003\125\004\003\014\014\103\106\103\101 \040\105\126\040\122\117\117\124 END CKA\_ID UTF8 "0" CKA\_ISSUER MULTILINE\_OCTAL \060\126\061\013\060\011\006\003\125\004\006\023\002\103\116\061 \060\060\056\006\003\125\004\012\014\047\103\150\151\156\141\040 \106\151\156\141\156\143\151\141\154\040\103\145\162\164\151\146 \151\143\141\164\151\157\156\040\101\165\164\150\157\162\151\164 \171\061\025\060\023\006\003\125\004\003\014\014\103\106\103\101 \040\105\126\040\122\117\117\124 END CKA\_SERIAL\_NUMBER MULTILINE\_OCTAL \002\004\030\112\314\326 END CKA\_VALUE MULTILINE\_OCTAL \060\202\005\215\060\202\003\165\240\003\002\001\002\002\004\030 \112\314\326\060\015\006\011\052\206\110\206\367\015\001\001\013 \005\000\060\126\061\013\060\011\006\003\125\004\006\023\002\103 \116\061\060\060\056\006\003\125\004\012\014\047\103\150\151\156 \141\040\106\151\156\141\156\143\151\141\154\040\103\145\162\164 \151\146\151\143\141\164\151\157\156\040\101\165\164\150\157\162 \151\164\171\061\025\060\023\006\003\125\004\003\014\014\103\106 \103\101\040\105\126\040\122\117\117\124\060\036\027\015\061\062 \060\070\060\070\060\063\060\067\060\061\132\027\015\062\071\061 \062\063\061\060\063\060\067\060\061\132\060\126\061\013\060\011 \006\003\125\004\006\023\002\103\116\061\060\060\056\006\003\125 \004\012\014\047\103\150\151\156\141\040\106\151\156\141\156\143 \151\141\154\040\103\145\162\164\151\146\151\143\141\164\151\157 \156\040\101\165\164\150\157\162\151\164\171\061\025\060\023\006 \003\125\004\003\014\014\103\106\103\101\040\105\126\040\122\117 \117\124\060\202\002\042\060\015\006\011\052\206\110\206\367\015

CKA\_CLASS CK\_OBJECT\_CLASS CKO\_CERTIFICATE

CKA\_TOKEN CK\_BBOOL CK\_TRUE

# Fingerprint (SHA-256):

CKA\_PRIVATE CK\_BBOOL CK\_FALSE

CKA\_MODIFIABLE CK\_BBOOL CK\_FALSE

# Not Valid Before: Wed Aug 08 03:07:01 2012 # Not Valid After : Mon Dec 31 03:07:01 2029

CKA\_LABEL UTF8 "CFCA EV ROOT"

CKA\_CERTIFICATE\_TYPE CK\_CERTIFICATE\_TYPE CKC\_X\_509

5C:C3:D7:8E:4E:1D:5E:45:54:7A:04:E6:87:3E:64:F9:0C:F9:53:6D:1C:CC:2E:F8:00:F3:55:C4:C5:FD:70:FD

# Fingerprint (SHA1): E2:B8:29:4B:55:84:AB:6B:58:C2:90:46:6C:AC:3F:B8:39:8F:84:83

CKA\_SUBJECT MULTILINE\_OCTAL

\060\126\061\013\060\011\006\003\125\004\006\023\002\103\116\061

\060\060\056\006\003\125\004\012\014\047\103\150\151\156\141\040

\106\151\156\141\156\143\151\141\154\040\103\145\162\164\151\146

\151\143\141\164\151\157\156\040\101\165\164\150\157\162\151\164

\001\001\001\005\000\003\202\002\017\000\060\202\002\012\002\202 \002\001\000\327\135\153\315\020\077\037\005\131\325\005\115\067 \261\016\354\230\053\216\025\035\372\223\113\027\202\041\161\020 \122\327\121\144\160\026\302\125\151\115\216\025\155\237\277\014 \033\302\340\243\147\326\014\254\317\042\256\257\167\124\052\113 \114\212\123\122\172\303\356\056\336\263\161\045\301\351\135\075 \356\241\057\243\367\052\074\311\043\035\152\253\035\241\247\361 \363\354\240\325\104\317\025\317\162\057\035\143\227\350\231\371 \375\223\244\124\200\114\122\324\122\253\056\111\337\220\315\270 \137\276\077\336\241\312\115\040\324\045\350\204\051\123\267\261 \210\037\377\372\332\220\237\012\251\055\101\077\261\361\030\051 \356\026\131\054\064\111\032\250\006\327\250\210\322\003\162\172 \062\342\352\150\115\156\054\226\145\173\312\131\372\362\342\335 \356\060\054\373\314\106\254\304\143\353\157\177\066\053\064\163 \022\224\177\337\314\046\236\361\162\135\120\145\131\217\151\263 \207\136\062\157\303\030\212\265\225\217\260\172\067\336\132\105 \073\307\066\341\357\147\321\071\323\227\133\163\142\031\110\055 \207\034\006\373\164\230\040\111\163\360\005\322\033\261\240\243 \267\033\160\323\210\151\271\132\326\070\364\142\334\045\213\170 \277\370\350\176\270\134\311\225\117\137\247\055\271\040\153\317 \153\335\365\015\364\202\267\364\262\146\056\020\050\366\227\132 \173\226\026\217\001\031\055\154\156\177\071\130\006\144\203\001 \203\203\303\115\222\335\062\306\207\244\067\351\026\316\252\055 \150\257\012\201\145\072\160\301\233\255\115\155\124\312\052\055 \113\205\033\263\200\346\160\105\015\153\136\065\360\177\073\270 \234\344\004\160\211\022\045\223\332\012\231\042\140\152\143\140 \116\166\006\230\116\275\203\255\035\130\212\045\205\322\307\145 \036\055\216\306\337\266\306\341\177\212\004\041\025\051\164\360 \076\234\220\235\014\056\361\212\076\132\252\014\011\036\307\325 \074\243\355\227\303\036\064\372\070\371\010\016\343\300\135\053 \203\321\126\152\311\266\250\124\123\056\170\062\147\075\202\177 \164\320\373\341\266\005\140\271\160\333\216\013\371\023\130\157 \161\140\020\122\020\271\301\101\011\357\162\037\147\061\170\377 \226\005\215\002\003\001\000\001\243\143\060\141\060\037\006\003 \125\035\043\004\030\060\026\200\024\343\376\055\375\050\320\013 \265\272\266\242\304\277\006\252\005\214\223\373\057\060\017\006 \003\125\035\023\001\001\377\004\005\060\003\001\001\377\060\016 \006\003\125\035\017\001\001\377\004\004\003\002\001\006\060\035 \006\003\125\035\016\004\026\004\024\343\376\055\375\050\320\013 \265\272\266\242\304\277\006\252\005\214\223\373\057\060\015\006 \011\052\206\110\206\367\015\001\001\013\005\000\003\202\002\001 \000\045\306\272\153\353\207\313\336\202\071\226\075\360\104\247 \153\204\163\003\336\235\053\117\272\040\177\274\170\262\317\227 \260\033\234\363\327\171\056\365\110\266\322\373\027\210\346\323 \172\077\355\123\023\320\342\057\152\171\313\000\043\050\346\036 \067\127\065\211\204\302\166\117\064\066\255\147\303\316\101\006 \210\305\367\356\330\032\270\326\013\177\120\377\223\252\027\113 \214\354\355\122\140\262\244\006\352\116\353\364\153\031\375\353

\365\032\340\045\052\232\334\307\101\066\367\310\164\005\204\071 \225\071\326\013\073\244\047\372\010\330\134\036\370\004\140\122 \021\050\050\003\377\357\123\146\000\245\112\064\026\146\174\375 \011\244\256\236\147\032\157\101\013\153\006\023\233\217\206\161 \005\264\057\215\211\146\063\051\166\124\232\021\370\047\372\262 \077\221\340\316\015\033\363\060\032\255\277\042\135\033\323\277 \045\005\115\341\222\032\177\231\237\074\104\223\312\324\100\111 \154\200\207\327\004\072\303\062\122\065\016\126\370\245\335\175 \304\213\015\021\037\123\313\036\262\027\266\150\167\132\340\324 \313\310\007\256\365\072\056\216\067\267\320\001\113\103\051\167 \214\071\227\217\202\132\370\121\345\211\240\030\347\150\177\135 \012\056\373\243\107\016\075\246\043\172\306\001\307\217\310\136 \277\155\200\126\276\212\044\272\063\352\237\341\062\021\236\361 \322\117\200\366\033\100\257\070\236\021\120\171\163\022\022\315 \346\154\235\054\210\162\074\060\201\006\221\042\352\131\255\332 \031\056\042\302\215\271\214\207\340\146\274\163\043\137\041\144 \143\200\110\365\240\074\030\075\224\310\110\101\035\100\272\136 \376\376\126\071\241\310\317\136\236\031\144\106\020\332\027\221 \267\005\200\254\213\231\222\175\347\242\330\007\013\066\047\347 \110\171\140\212\303\327\023\134\370\162\100\337\112\313\317\231 \000\012\000\013\021\225\332\126\105\003\210\012\237\147\320\325 \171\261\250\215\100\155\015\302\172\100\372\363\137\144\107\222 \313\123\271\273\131\316\117\375\320\025\123\001\330\337\353\331 \346\166\357\320\043\273\073\251\171\263\325\002\051\315\211\243 \226\017\112\065\347\116\102\300\165\315\007\317\346\054\353\173 \056

END

CKA\_NSS\_MOZILLA\_CA\_POLICY CK\_BBOOL CK\_TRUE CKA\_NSS\_SERVER\_DISTRUST\_AFTER CK\_BBOOL CK\_FALSE CKA\_NSS\_EMAIL\_DISTRUST\_AFTER CK\_BBOOL CK\_FALSE

# Trust for "CFCA EV ROOT"

# Issuer: CN=CFCA EV ROOT,O=China Financial Certification Authority,C=CN # Serial Number: 407555286 (0x184accd6) # Subject: CN=CFCA EV ROOT,O=China Financial Certification Authority,C=CN # Not Valid Before: Wed Aug 08 03:07:01 2012 # Not Valid After : Mon Dec 31 03:07:01 2029 # Fingerprint (SHA-256): 5C:C3:D7:8E:4E:1D:5E:45:54:7A:04:E6:87:3E:64:F9:0C:F9:53:6D:1C:CC:2E:F8:00:F3:55:C4:C5:FD:70:FD # Fingerprint (SHA1): E2:B8:29:4B:55:84:AB:6B:58:C2:90:46:6C:AC:3F:B8:39:8F:84:83 CKA\_CLASS CK\_OBJECT\_CLASS CKO\_NSS\_TRUST CKA\_TOKEN CK\_BBOOL CK\_TRUE CKA\_PRIVATE CK\_BBOOL CK\_FALSE CKA\_MODIFIABLE CK\_BBOOL CK\_FALSE CKA\_LABEL UTF8 "CFCA EV ROOT" CKA CERT SHA1 HASH MULTILINE OCTAL \342\270\051\113\125\204\253\153\130\302\220\106\154\254\077\270 \071\217\204\203

END

CKA\_CERT\_MD5\_HASH MULTILINE\_OCTAL

\164\341\266\355\046\172\172\104\060\063\224\253\173\047\201\060 END

CKA\_ISSUER MULTILINE\_OCTAL

\060\126\061\013\060\011\006\003\125\004\006\023\002\103\116\061

\060\060\056\006\003\125\004\012\014\047\103\150\151\156\141\040

\106\151\156\141\156\143\151\141\154\040\103\145\162\164\151\146

\151\143\141\164\151\157\156\040\101\165\164\150\157\162\151\164

\171\061\025\060\023\006\003\125\004\003\014\014\103\106\103\101

\040\105\126\040\122\117\117\124

END

CKA\_SERIAL\_NUMBER MULTILINE\_OCTAL

\002\004\030\112\314\326

END

CKA TRUST\_SERVER\_AUTH CK\_TRUST CKT\_NSS\_TRUSTED\_DELEGATOR

CKA\_TRUST\_EMAIL\_PROTECTION CK\_TRUST CKT\_NSS\_MUST\_VERIFY\_TRUST

CKA TRUST\_CODE\_SIGNING CK\_TRUST CKT\_NSS\_TRUSTED\_DELEGATOR

CKA\_TRUST\_STEP\_UP\_APPROVED CK\_BBOOL CK\_FALSE

#

# Certificate "OISTE WISeKey Global Root GB CA"

#

# Issuer: CN=OISTE WISeKey Global Root GB CA,OU=OISTE Foundation Endorsed,O=WISeKey,C=CH

# Serial Number:76:b1:20:52:74:f0:85:87:46:b3:f8:23:1a:f6:c2:c0

# Subject: CN=OISTE WISeKey Global Root GB CA,OU=OISTE Foundation Endorsed,O=WISeKey,C=CH

# Not Valid Before: Mon Dec 01 15:00:32 2014

# Not Valid After : Thu Dec 01 15:10:31 2039

# Fingerprint (SHA-256):

6B:9C:08:E8:6E:B0:F7:67:CF:AD:65:CD:98:B6:21:49:E5:49:4A:67:F5:84:5E:7B:D1:ED:01:9F:27:B8:6B:D6 # Fingerprint (SHA1): 0F:F9:40:76:18:D3:D7:6A:4B:98:F0:A8:35:9E:0C:FD:27:AC:CC:ED

CKA\_CLASS CK\_OBJECT\_CLASS CKO\_CERTIFICATE

CKA\_TOKEN CK\_BBOOL CK\_TRUE

CKA\_PRIVATE CK\_BBOOL CK\_FALSE

CKA\_MODIFIABLE CK\_BBOOL CK\_FALSE

CKA\_LABEL UTF8 "OISTE WISeKey Global Root GB CA"

CKA\_CERTIFICATE\_TYPE CK\_CERTIFICATE\_TYPE CKC\_X\_509

CKA\_SUBJECT MULTILINE\_OCTAL

\060\155\061\013\060\011\006\003\125\004\006\023\002\103\110\061

\020\060\016\006\003\125\004\012\023\007\127\111\123\145\113\145

\171\061\042\060\040\006\003\125\004\013\023\031\117\111\123\124

\105\040\106\157\165\156\144\141\164\151\157\156\040\105\156\144

\157\162\163\145\144\061\050\060\046\006\003\125\004\003\023\037

\117\111\123\124\105\040\127\111\123\145\113\145\171\040\107\154

\157\142\141\154\040\122\157\157\164\040\107\102\040\103\101

END

CKA\_ID UTF8 "0"

CKA\_ISSUER MULTILINE\_OCTAL

CKA\_VALUE MULTILINE\_OCTAL \060\202\003\265\060\202\002\235\240\003\002\001\002\002\02020\166 \261\040\122\164\360\205\207\106\263\370\043\032\366\302\300\060 \015\006\011\052\206\110\206\367\015\001\001\013\005\000\060\155 \061\013\060\011\006\003\125\004\006\023\002\103\110\061\020\060 \016\006\003\125\004\012\023\007\127\111\123\145\113\145\171\061 \042\060\040\006\003\125\004\013\023\031\117\111\123\124\105\040 \106\157\165\156\144\141\164\151\157\156\040\105\156\144\157\162 \163\145\144\061\050\060\046\006\003\125\004\003\023\037\117\111 \123\124\105\040\127\111\123\145\113\145\171\040\107\154\157\142 \141\154\040\122\157\157\164\040\107\102\040\103\101\060\036\027 \015\061\064\061\062\060\061\061\065\060\060\063\062\132\027\015 \063\071\061\062\060\061\061\065\061\060\063\061\132\060\155\061 \013\060\011\006\003\125\004\006\023\002\103\110\061\020\060\016 \006\003\125\004\012\023\007\127\111\123\145\113\145\171\061\042 \060\040\006\003\125\004\013\023\031\117\111\123\124\105\040\106 \157\165\156\144\141\164\151\157\156\040\105\156\144\157\162\163 \145\144\061\050\060\046\006\003\125\004\003\023\037\117\111\123 \124\105\040\127\111\123\145\113\145\171\040\107\154\157\142\141 \154\040\122\157\157\164\040\107\102\040\103\101\060\202\001\042 \060\015\006\011\052\206\110\206\367\015\001\001\001\005\000\003 \202\001\017\000\060\202\001\012\002\202\001\001\000\330\027\267 \034\112\044\052\326\227\261\312\342\036\373\175\070\357\230\365 \262\071\230\116\047\270\021\135\173\322\045\224\210\202\025\046 \152\033\061\273\250\133\041\041\053\330\017\116\237\132\361\261 \132\344\171\326\062\043\053\341\123\314\231\105\134\173\117\255 \274\277\207\112\013\113\227\132\250\366\110\354\175\173\015\315 \041\006\337\236\025\375\101\212\110\267\040\364\241\172\033\127 \324\135\120\377\272\147\330\043\231\037\310\077\343\336\377\157 \133\167\261\153\156\270\311\144\367\341\312\101\106\016\051\161 \320\271\043\374\311\201\137\116\367\157\337\277\204\255\163\144 \273\267\102\216\151\366\324\166\035\176\235\247\270\127\212\121 \147\162\327\324\250\270\225\124\100\163\003\366\352\364\353\376 \050\102\167\077\235\043\033\262\266\075\200\024\007\114\056\117 \367\325\012\026\015\275\146\103\067\176\043\103\171\303\100\206 \365\114\051\332\216\232\255\015\245\004\207\210\036\205\343\351

\060\155\061\013\060\011\006\003\125\004\006\023\002\103\110\061 \020\060\016\006\003\125\004\012\023\007\127\111\123\145\113\145 \171\061\042\060\040\006\003\125\004\013\023\031\117\111\123\124 \105\040\106\157\165\156\144\141\164\151\157\156\040\105\156\144 \157\162\163\145\144\061\050\060\046\006\003\125\004\003\023\037 \117\111\123\124\105\040\127\111\123\145\113\145\171\040\107\154 \157\142\141\154\040\122\157\157\164\040\107\102\040\103\101

\002\020\166\261\040\122\164\360\205\207\106\263\370\043\032\366

CKA\_SERIAL\_NUMBER MULTILINE\_OCTAL

## END

END

\302\300

\123\325\233\310\213\003\143\170\353\340\031\112\156\273\057\153 \063\144\130\223\255\151\277\217\033\357\202\110\307\002\003\001 \000\001\243\121\060\117\060\013\006\003\125\035\017\004\004\003 \002\001\206\060\017\006\003\125\035\023\001\001\377\004\005\060 \003\001\001\377\060\035\006\003\125\035\016\004\026\004\024\065 \017\310\066\143\136\342\243\354\371\073\146\025\316\121\122\343 \221\232\075\060\020\006\011\053\006\001\004\001\202\067\025\001 \004\003\002\001\000\060\015\006\011\052\206\110\206\367\015\001 \001\013\005\000\003\202\001\001\000\100\114\373\207\262\231\201 \220\176\235\305\260\260\046\315\210\173\053\062\215\156\270\041 \161\130\227\175\256\067\024\257\076\347\367\232\342\175\366\161 \230\231\004\252\103\164\170\243\343\111\141\076\163\214\115\224 \340\371\161\304\266\026\016\123\170\037\326\242\207\057\002\071 \201\051\074\257\025\230\041\060\376\050\220\000\214\321\341\313 \372\136\310\375\370\020\106\073\242\170\102\221\027\164\125\012 \336\120\147\115\146\321\247\377\375\331\300\265\250\243\212\316 \146\365\017\103\315\247\053\127\173\143\106\152\252\056\122\330 \364\355\341\155\255\051\220\170\110\272\341\043\252\243\211\354 \265\253\226\300\264\113\242\035\227\236\172\362\156\100\161\337 \150\361\145\115\316\174\005\337\123\145\251\245\360\261\227\004 \160\025\106\003\230\324\322\277\124\264\240\130\175\122\157\332 \126\046\142\324\330\333\211\061\157\034\360\042\302\323\142\034 \065\315\114\151\025\124\032\220\230\336\353\036\137\312\167\307 \313\216\075\103\151\234\232\130\320\044\073\337\033\100\226\176 \065\255\201\307\116\161\272\210\023 END CKA\_NSS\_MOZILLA\_CA\_POLICY CK\_BBOOL CK\_TRUE

CKA\_NSS\_SERVER\_DISTRUST\_AFTER CK\_BBOOL CK\_FALSE CKA\_NSS\_EMAIL\_DISTRUST\_AFTER CK\_BBOOL CK\_FALSE

# Trust for "OISTE WISeKey Global Root GB CA"

# Issuer: CN=OISTE WISeKey Global Root GB CA,OU=OISTE Foundation Endorsed,O=WISeKey,C=CH

# Serial Number:76:b1:20:52:74:f0:85:87:46:b3:f8:23:1a:f6:c2:c0

# Subject: CN=OISTE WISeKey Global Root GB CA,OU=OISTE Foundation Endorsed,O=WISeKey,C=CH

# Not Valid Before: Mon Dec 01 15:00:32 2014

```
# Not Valid After : Thu Dec 01 15:10:31 2039
```
# Fingerprint (SHA-256):

6B:9C:08:E8:6E:B0:F7:67:CF:AD:65:CD:98:B6:21:49:E5:49:4A:67:F5:84:5E:7B:D1:ED:01:9F:27:B8:6B:D6 # Fingerprint (SHA1): 0F:F9:40:76:18:D3:D7:6A:4B:98:F0:A8:35:9E:0C:FD:27:AC:CC:ED

CKA\_CLASS CK\_OBJECT\_CLASS CKO\_NSS\_TRUST

CKA\_TOKEN CK\_BBOOL CK\_TRUE

CKA\_PRIVATE CK\_BBOOL CK\_FALSE

CKA\_MODIFIABLE CK\_BBOOL CK\_FALSE

CKA\_LABEL UTF8 "OISTE WISeKey Global Root GB CA"

CKA\_CERT\_SHA1\_HASH MULTILINE\_OCTAL

\017\371\100\166\030\323\327\152\113\230\360\250\065\236\014\375

\047\254\314\355

## END

CKA\_CERT\_MD5\_HASH MULTILINE\_OCTAL

\244\353\271\141\050\056\267\057\230\260\065\046\220\231\121\035 END

CKA\_ISSUER MULTILINE\_OCTAL

\060\155\061\013\060\011\006\003\125\004\006\023\002\103\110\061 \020\060\016\006\003\125\004\012\023\007\127\111\123\145\113\145 \171\061\042\060\040\006\003\125\004\013\023\031\117\111\123\124 \105\040\106\157\165\156\144\141\164\151\157\156\040\105\156\144 \157\162\163\145\144\061\050\060\046\006\003\125\004\003\023\037 \117\111\123\124\105\040\127\111\123\145\113\145\171\040\107\154 \157\142\141\154\040\122\157\157\164\040\107\102\040\103\101 END

CKA\_SERIAL\_NUMBER MULTILINE\_OCTAL

\002\020\166\261\040\122\164\360\205\207\106\263\370\043\032\366 \302\300

END

CKA\_TRUST\_SERVER\_AUTH CK\_TRUST CKT\_NSS\_TRUSTED\_DELEGATOR CKA TRUST\_EMAIL\_PROTECTION CK\_TRUST CKT\_NSS\_TRUSTED\_DELEGATOR CKA\_TRUST\_CODE\_SIGNING CK\_TRUST CKT\_NSS\_TRUSTED\_DELEGATOR CKA\_TRUST\_STEP\_UP\_APPROVED CK\_BBOOL CK\_FALSE

#

# Certificate "SZAFIR ROOT CA2"

#

# Issuer: CN=SZAFIR ROOT CA2,O=Krajowa Izba Rozliczeniowa S.A.,C=PL

# Serial Number:3e:8a:5d:07:ec:55:d2:32:d5:b7:e3:b6:5f:01:eb:2d:dc:e4:d6:e4

# Subject: CN=SZAFIR ROOT CA2,O=Krajowa Izba Rozliczeniowa S.A.,C=PL

# Not Valid Before: Mon Oct 19 07:43:30 2015

# Not Valid After : Fri Oct 19 07:43:30 2035

# Fingerprint (SHA-256):

A1:33:9D:33:28:1A:0B:56:E5:57:D3:D3:2B:1C:E7:F9:36:7E:B0:94:BD:5F:A7:2A:7E:50:04:C8:DE:D7:CA:FE # Fingerprint (SHA1): E2:52:FA:95:3F:ED:DB:24:60:BD:6E:28:F3:9C:CC:CF:5E:B3:3F:DE

CKA\_CLASS CK\_OBJECT\_CLASS CKO\_CERTIFICATE

CKA\_TOKEN CK\_BBOOL CK\_TRUE

CKA\_PRIVATE CK\_BBOOL CK\_FALSE

CKA\_MODIFIABLE CK\_BBOOL CK\_FALSE

CKA\_LABEL UTF8 "SZAFIR ROOT CA2"

CKA\_CERTIFICATE\_TYPE CK\_CERTIFICATE\_TYPE CKC\_X\_509

CKA\_SUBJECT MULTILINE\_OCTAL

\060\121\061\013\060\011\006\003\125\004\006\023\002\120\114\061

\050\060\046\006\003\125\004\012\014\037\113\162\141\152\157\167

\141\040\111\172\142\141\040\122\157\172\154\151\143\172\145\156

\151\157\167\141\040\123\056\101\056\061\030\060\026\006\003\125

\004\003\014\017\123\132\101\106\111\122\040\122\117\117\124\040

\103\101\062

END

CKA\_ID UTF8 "0"

CKA\_ISSUER MULTILINE\_OCTAL

\060\121\061\013\060\011\006\003\125\004\006\023\002\120\114\061 \050\060\046\006\003\125\004\012\014\037\113\162\141\152\157\167 \141\040\111\172\142\141\040\122\157\172\154\151\143\172\145\156 \151\157\167\141\040\123\056\101\056\061\030\060\026\006\003\125 \004\003\014\017\123\132\101\106\111\122\040\122\117\117\124\040 \103\101\062

\002\024\076\212\135\007\354\125\322\062\325\267\343\266\137\001

CKA\_SERIAL\_NUMBER MULTILINE\_OCTAL

END

END

\353\055\334\344\326\344

CKA\_VALUE MULTILINE\_OCTAL \060\202\003\162\060\202\002\132\240\003\002\001\002\002\024\076 \212\135\007\354\125\322\062\325\267\343\266\137\001\353\055\334 \344\326\344\060\015\006\011\052\206\110\206\367\015\001\001\013 \005\000\060\121\061\013\060\011\006\003\125\004\006\023\002\120 \114\061\050\060\046\006\003\125\004\012\014\037\113\162\141\152 \157\167\141\040\111\172\142\141\040\122\157\172\154\151\143\172 \145\156\151\157\167\141\040\123\056\101\056\061\030\060\026\006 \003\125\004\003\014\017\123\132\101\106\111\122\040\122\117\117 \124\040\103\101\062\060\036\027\015\061\065\061\060\061\071\060 \067\064\063\063\060\132\027\015\063\065\061\060\061\071\060\067 \064\063\063\060\132\060\121\061\013\060\011\006\003\125\004\006 \023\002\120\114\061\050\060\046\006\003\125\004\012\014\037\113 \162\141\152\157\167\141\040\111\172\142\141\040\122\157\172\154 \151\143\172\145\156\151\157\167\141\040\123\056\101\056\061\030 \060\026\006\003\125\004\003\014\017\123\132\101\106\111\122\040 \122\117\117\124\040\103\101\062\060\202\001\042\060\015\006\011 \052\206\110\206\367\015\001\001\001\005\000\003\202\001\017\000 \060\202\001\012\002\202\001\001\000\267\274\076\120\250\113\315 \100\265\316\141\347\226\312\264\241\332\014\042\260\372\265\173 \166\000\167\214\013\317\175\250\206\314\046\121\344\040\075\205 \014\326\130\343\347\364\052\030\235\332\321\256\046\356\353\123 \334\364\220\326\023\112\014\220\074\303\364\332\322\216\015\222 \072\334\261\261\377\070\336\303\272\055\137\200\271\002\275\112 \235\033\017\264\303\302\301\147\003\335\334\033\234\075\263\260 \336\000\036\250\064\107\273\232\353\376\013\024\275\066\204\332 \015\040\277\372\133\313\251\026\040\255\071\140\356\057\165\266 \347\227\234\371\076\375\176\115\157\115\057\357\210\015\152\372 \335\361\075\156\040\245\240\022\264\115\160\271\316\327\162\073 \211\223\247\200\204\034\047\111\162\111\265\377\073\225\236\301 \314\310\001\354\350\016\212\012\226\347\263\246\207\345\326\371 \005\053\015\227\100\160\074\272\254\165\132\234\325\115\235\002 \012\322\113\233\146\113\106\007\027\145\255\237\154\210\000\334 \042\211\340\341\144\324\147\274\061\171\141\074\273\312\101\315 \134\152\000\310\074\070\216\130\257\002\003\001\000\001\243\102 \060\100\060\017\006\003\125\035\023\001\001\377\004\005\060\003 \001\001\377\060\016\006\003\125\035\017\001\001\377\004\004\003

\002\001\006\060\035\006\003\125\035\016\004\026\004\024\056\026 \251\112\030\265\313\314\365\157\120\363\043\137\370\135\347\254 \360\310\060\015\006\011\052\206\110\206\367\015\001\001\013\005 \000\003\202\001\001\000\265\163\370\003\334\131\133\035\166\351 \243\052\173\220\050\262\115\300\063\117\252\232\261\324\270\344 \047\377\251\226\231\316\106\340\155\174\114\242\070\244\006\160 \360\364\101\021\354\077\107\215\077\162\207\371\073\375\244\157 \053\123\000\340\377\071\271\152\007\016\353\035\034\366\242\162 \220\313\202\075\021\202\213\322\273\237\052\257\041\346\143\206 \235\171\031\357\367\273\014\065\220\303\212\355\117\017\365\314 \022\331\244\076\273\240\374\040\225\137\117\046\057\021\043\203 \116\165\007\017\277\233\321\264\035\351\020\004\376\312\140\217 \242\114\270\255\317\341\220\017\315\256\012\307\135\173\267\120 \322\324\141\372\325\025\333\327\237\207\121\124\353\245\343\353 \311\205\240\045\040\067\373\216\316\014\064\204\341\074\201\262 \167\116\103\245\210\137\206\147\241\075\346\264\134\141\266\076 \333\376\267\050\305\242\007\256\265\312\312\215\052\022\357\227 \355\302\060\244\311\052\172\373\363\115\043\033\231\063\064\240 \056\365\251\013\077\324\135\341\317\204\237\342\031\302\137\212 \326\040\036\343\163\267 END

CKA\_NSS\_MOZILLA\_CA\_POLICY CK\_BBOOL CK\_TRUE CKA\_NSS\_SERVER\_DISTRUST\_AFTER CK\_BBOOL CK\_FALSE CKA\_NSS\_EMAIL\_DISTRUST\_AFTER CK\_BBOOL CK\_FALSE

# Trust for "SZAFIR ROOT CA2"

# Issuer: CN=SZAFIR ROOT CA2,O=Krajowa Izba Rozliczeniowa S.A.,C=PL

# Serial Number:3e:8a:5d:07:ec:55:d2:32:d5:b7:e3:b6:5f:01:eb:2d:dc:e4:d6:e4

# Subject: CN=SZAFIR ROOT CA2,O=Krajowa Izba Rozliczeniowa S.A.,C=PL

# Not Valid Before: Mon Oct 19 07:43:30 2015

# Not Valid After : Fri Oct 19 07:43:30 2035

# Fingerprint (SHA-256):

A1:33:9D:33:28:1A:0B:56:E5:57:D3:D3:2B:1C:E7:F9:36:7E:B0:94:BD:5F:A7:2A:7E:50:04:C8:DE:D7:CA:FE # Fingerprint (SHA1): E2:52:FA:95:3F:ED:DB:24:60:BD:6E:28:F3:9C:CC:CF:5E:B3:3F:DE

CKA\_CLASS CK\_OBJECT\_CLASS CKO\_NSS\_TRUST

CKA\_TOKEN CK\_BBOOL CK\_TRUE

CKA\_PRIVATE CK\_BBOOL CK\_FALSE

CKA\_MODIFIABLE CK\_BBOOL CK\_FALSE

CKA\_LABEL UTF8 "SZAFIR ROOT CA2"

CKA\_CERT\_SHA1\_HASH MULTILINE\_OCTAL

\342\122\372\225\077\355\333\044\140\275\156\050\363\234\314\317

\136\263\077\336

END

CKA\_CERT\_MD5\_HASH MULTILINE\_OCTAL

\021\144\301\211\260\044\261\214\261\007\176\211\236\121\236\231

END

CKA\_ISSUER MULTILINE\_OCTAL

\060\121\061\013\060\011\006\003\125\004\006\023\002\120\114\061

\050\060\046\006\003\125\004\012\014\037\113\162\141\152\157\167 \141\040\111\172\142\141\040\122\157\172\154\151\143\172\145\156 \151\157\167\141\040\123\056\101\056\061\030\060\026\006\003\125 \004\003\014\017\123\132\101\106\111\122\040\122\117\117\124\040 \103\101\062 END

CKA\_SERIAL\_NUMBER MULTILINE\_OCTAL \002\024\076\212\135\007\354\125\322\062\325\267\343\266\137\001 \353\055\334\344\326\344 END CKA\_TRUST\_SERVER\_AUTH CK\_TRUST CKT\_NSS\_TRUSTED\_DELEGATOR CKA\_TRUST\_EMAIL\_PROTECTION CK\_TRUST CKT\_NSS\_TRUSTED\_DELEGATOR CKA\_TRUST\_CODE\_SIGNING CK\_TRUST CKT\_NSS\_MUST\_VERIFY\_TRUST

CKA\_TRUST\_STEP\_UP\_APPROVED CK\_BBOOL CK\_FALSE

#

# Certificate "Certum Trusted Network CA 2"

#

# Issuer: CN=Certum Trusted Network CA 2,OU=Certum Certification Authority,O=Unizeto Technologies S.A.,C=PL

# Serial Number:21:d6:d0:4a:4f:25:0f:c9:32:37:fc:aa:5e:12:8d:e9

# Subject: CN=Certum Trusted Network CA 2,OU=Certum Certification Authority,O=Unizeto Technologies S.A.,C=PL

# Not Valid Before: Thu Oct 06 08:39:56 2011

# Not Valid After : Sat Oct 06 08:39:56 2046

# Fingerprint (SHA-256):

B6:76:F2:ED:DA:E8:77:5C:D3:6C:B0:F6:3C:D1:D4:60:39:61:F4:9E:62:65:BA:01:3A:2F:03:07:B6:D0:B8:04 # Fingerprint (SHA1): D3:DD:48:3E:2B:BF:4C:05:E8:AF:10:F5:FA:76:26:CF:D3:DC:30:92

CKA\_CLASS CK\_OBJECT\_CLASS CKO\_CERTIFICATE

CKA\_TOKEN CK\_BBOOL CK\_TRUE

CKA\_PRIVATE CK\_BBOOL CK\_FALSE

CKA\_MODIFIABLE CK\_BBOOL CK\_FALSE

CKA\_LABEL UTF8 "Certum Trusted Network CA 2"

CKA\_CERTIFICATE\_TYPE CK\_CERTIFICATE\_TYPE CKC\_X\_509

CKA\_SUBJECT MULTILINE\_OCTAL

\060\201\200\061\013\060\011\006\003\125\004\006\023\002\120\114 \061\042\060\040\006\003\125\004\012\023\031\125\156\151\172\145 \164\157\040\124\145\143\150\156\157\154\157\147\151\145\163\040 \123\056\101\056\061\047\060\045\006\003\125\004\013\023\036\103 \145\162\164\165\155\040\103\145\162\164\151\146\151\143\141\164 \151\157\156\040\101\165\164\150\157\162\151\164\171\061\044\060 \042\006\003\125\004\003\023\033\103\145\162\164\165\155\040\124 \162\165\163\164\145\144\040\116\145\164\167\157\162\153\040\103 \101\040\062 END CKA\_ID UTF8 "0" CKA\_ISSUER MULTILINE\_OCTAL \060\201\200\061\013\060\011\006\003\125\004\006\023\002\120\114

CKA\_VALUE MULTILINE\_OCTAL \060\202\005\322\060\202\003\272\240\003\002\001\002\002\020\041 \326\320\112\117\045\017\311\062\067\374\252\136\022\215\351\060 \015\006\011\052\206\110\206\367\015\001\001\015\005\000\060\201 \200\061\013\060\011\006\003\125\004\006\023\002\120\114\061\042 \060\040\006\003\125\004\012\023\031\125\156\151\172\145\164\157 \040\124\145\143\150\156\157\154\157\147\151\145\163\040\123\056 \101\056\061\047\060\045\006\003\125\004\013\023\036\103\145\162 \164\165\155\040\103\145\162\164\151\146\151\143\141\164\151\157 \156\040\101\165\164\150\157\162\151\164\171\061\044\060\042\006 \003\125\004\003\023\033\103\145\162\164\165\155\040\124\162\165 \163\164\145\144\040\116\145\164\167\157\162\153\040\103\101\040 \062\060\042\030\017\062\060\061\061\061\060\060\066\060\070\063 \071\065\066\132\030\017\062\060\064\066\061\060\060\066\060\060\070 \063\071\065\066\132\060\201\200\061\013\060\011\006\003\125\004 \006\023\002\120\114\061\042\060\040\006\003\125\004\012\023\031 \125\156\151\172\145\164\157\040\124\145\143\150\156\157\154\157 \147\151\145\163\040\123\056\101\056\061\047\060\045\006\003\125 \004\013\023\036\103\145\162\164\165\155\040\103\145\162\164\151 \146\151\143\141\164\151\157\156\040\101\165\164\150\157\162\151 \164\171\061\044\060\042\006\003\125\004\003\023\033\103\145\162 \164\165\155\040\124\162\165\163\164\145\144\040\116\145\164\167 \157\162\153\040\103\101\040\062\060\202\002\042\060\015\006\011 \052\206\110\206\367\015\001\001\001\005\000\003\202\002\017\000 \060\202\002\012\002\202\002\001\000\275\371\170\370\346\325\200 \014\144\235\206\033\226\144\147\077\042\072\036\165\001\175\357 \373\134\147\214\311\314\134\153\251\221\346\271\102\345\040\113 \233\332\233\173\271\231\135\331\233\200\113\327\204\100\053\047 \323\350\272\060\273\076\011\032\247\111\225\357\053\100\044\302 \227\307\247\356\233\045\357\250\012\000\227\205\132\252\235\334 \051\311\342\065\007\353\160\115\112\326\301\263\126\270\241\101 \070\233\321\373\061\177\217\340\137\341\261\077\017\216\026\111 \140\327\006\215\030\371\252\046\020\253\052\323\320\321\147\215 \033\106\276\107\060\325\056\162\321\305\143\332\347\143\171\104 \176\113\143\044\211\206\056\064\077\051\114\122\213\052\247\300

END CKA\_SERIAL\_NUMBER MULTILINE\_OCTAL

\215\351 END

\101\040\062

\061\042\060\040\006\003\125\004\012\023\031\125\156\151\172\145 \164\157\040\124\145\143\150\156\157\154\157\147\151\145\163\040 \123\056\101\056\061\047\060\045\006\003\125\004\013\023\036\103 \145\162\164\165\155\040\103\145\162\164\151\146\151\143\141\164 \151\157\156\040\101\165\164\150\157\162\151\164\171\061\044\060 \042\006\003\125\004\003\023\033\103\145\162\164\165\155\040\124 \162\165\163\164\145\144\040\116\145\164\167\157\162\153\040\103

\002\020\041\326\320\112\117\045\017\311\062\067\374\252\136\022

\342\221\050\211\271\300\133\371\035\331\347\047\255\377\232\002 \227\301\306\120\222\233\002\054\275\251\271\064\131\012\277\204 \112\377\337\376\263\237\353\331\236\340\230\043\354\246\153\167 \026\052\333\314\255\073\034\244\207\334\106\163\136\031\142\150 \105\127\344\220\202\102\273\102\326\360\141\340\301\243\075\146 \243\135\364\030\356\210\311\215\027\105\051\231\062\165\002\061 \356\051\046\310\153\002\346\265\142\105\177\067\025\132\043\150 \211\324\076\336\116\047\260\360\100\014\274\115\027\313\115\242 \263\036\320\006\132\335\366\223\317\127\165\231\365\372\206\032 \147\170\263\277\226\376\064\334\275\347\122\126\345\263\345\165 \173\327\101\221\005\334\135\151\343\225\015\103\271\374\203\226 \071\225\173\154\200\132\117\023\162\306\327\175\051\172\104\272 \122\244\052\325\101\106\011\040\376\042\240\266\133\060\215\274 \211\014\325\327\160\370\207\122\375\332\357\254\121\056\007\263 \116\376\320\011\332\160\357\230\372\126\346\155\333\265\127\113 \334\345\054\045\025\310\236\056\170\116\370\332\234\236\206\054 \312\127\363\032\345\310\222\213\032\202\226\172\303\274\120\022 \151\330\016\132\106\213\072\353\046\372\043\311\266\260\201\276 \102\000\244\370\326\376\060\056\307\322\106\366\345\216\165\375 \362\314\271\320\207\133\314\006\020\140\273\203\065\267\136\147 \336\107\354\231\110\361\244\241\025\376\255\214\142\216\071\125 \117\071\026\271\261\143\235\377\267\002\003\001\000\001\243\102 \060\100\060\017\006\003\125\035\023\001\001\377\004\005\060\003 \001\001\377\060\035\006\003\125\035\016\004\026\004\024\266\241 \124\071\002\303\240\077\216\212\274\372\324\370\034\246\321\072 \016\375\060\016\006\003\125\035\017\001\001\377\004\004\003\002 \001\006\060\015\006\011\052\206\110\206\367\015\001\001\015\005 \000\003\202\002\001\000\161\245\016\316\344\351\277\077\077\070\325 \211\132\304\002\141\373\114\305\024\027\055\213\117\123\153\020 \027\374\145\204\307\020\111\220\336\333\307\046\223\210\046\157 \160\326\002\136\071\240\367\217\253\226\265\245\023\134\201\024 \155\016\201\202\021\033\212\116\306\117\245\335\142\036\104\337 \011\131\364\133\167\013\067\351\213\040\306\370\012\116\056\130 \034\353\063\320\317\206\140\311\332\373\200\057\236\114\140\204 \170\075\041\144\326\373\101\037\030\017\347\311\165\161\275\275 \134\336\064\207\076\101\260\016\366\271\326\077\011\023\226\024 \057\336\232\035\132\271\126\316\065\072\260\137\160\115\136\343 \051\361\043\050\162\131\266\253\302\214\146\046\034\167\054\046 \166\065\213\050\247\151\240\371\073\365\043\335\205\020\164\311 \220\003\126\221\347\257\272\107\324\022\227\021\042\343\242\111 \224\154\347\267\224\113\272\055\244\332\063\213\114\246\104\377 \132\074\306\035\144\330\265\061\344\246\074\172\250\127\013\333 \355\141\032\313\361\316\163\167\143\244\207\157\114\121\070\326 \344\137\307\237\266\201\052\344\205\110\171\130\136\073\370\333 \002\202\147\301\071\333\303\164\113\075\066\036\371\051\223\210 \150\133\250\104\031\041\360\247\350\201\015\054\350\223\066\264 \067\262\312\260\033\046\172\232\045\037\232\232\200\236\113\052 \077\373\243\232\376\163\062\161\302\236\306\162\341\212\150\047

\361\344\017\264\304\114\245\141\223\370\227\020\007\052\060\045 \251\271\310\161\270\357\150\314\055\176\365\340\176\017\202\250 \157\266\272\154\203\103\167\315\212\222\027\241\236\133\170\026 \075\105\342\063\162\335\341\146\312\231\323\311\305\046\375\015 \150\004\106\256\266\331\233\214\276\031\276\261\306\362\031\343 \134\002\312\054\330\157\112\007\331\311\065\332\100\165\362\304 \247\031\157\236\102\020\230\165\346\225\213\140\274\355\305\022 \327\212\316\325\230\134\126\226\003\305\356\167\006\065\377\317 \344\356\077\023\141\356\333\332\055\205\360\315\256\235\262\030 \011\105\303\222\241\162\027\374\107\266\240\013\054\361\304\336 \103\150\010\152\137\073\360\166\143\373\314\006\054\246\306\342 \016\265\271\276\044\217

END

CKA\_NSS\_MOZILLA\_CA\_POLICY CK\_BBOOL CK\_TRUE CKA\_NSS\_SERVER\_DISTRUST\_AFTER CK\_BBOOL CK\_FALSE CKA\_NSS\_EMAIL\_DISTRUST\_AFTER CK\_BBOOL CK\_FALSE

# Trust for "Certum Trusted Network CA 2"

# Issuer: CN=Certum Trusted Network CA 2,OU=Certum Certification Authority,O=Unizeto Technologies S.A.,C=PL

# Serial Number:21:d6:d0:4a:4f:25:0f:c9:32:37:fc:aa:5e:12:8d:e9

# Subject: CN=Certum Trusted Network CA 2,OU=Certum Certification Authority,O=Unizeto Technologies

S.A.,C=PL

# Not Valid Before: Thu Oct 06 08:39:56 2011

# Not Valid After : Sat Oct 06 08:39:56 2046

# Fingerprint (SHA-256):

B6:76:F2:ED:DA:E8:77:5C:D3:6C:B0:F6:3C:D1:D4:60:39:61:F4:9E:62:65:BA:01:3A:2F:03:07:B6:D0:B8:04 # Fingerprint (SHA1): D3:DD:48:3E:2B:BF:4C:05:E8:AF:10:F5:FA:76:26:CF:D3:DC:30:92

CKA\_CLASS CK\_OBJECT\_CLASS CKO\_NSS\_TRUST

CKA\_TOKEN CK\_BBOOL CK\_TRUE

CKA\_PRIVATE CK\_BBOOL CK\_FALSE

CKA\_MODIFIABLE CK\_BBOOL CK\_FALSE

CKA\_LABEL UTF8 "Certum Trusted Network CA 2"

CKA\_CERT\_SHA1\_HASH MULTILINE\_OCTAL

\323\335\110\076\053\277\114\005\350\257\020\365\372\166\046\317

\323\334\060\222

END

CKA\_CERT\_MD5\_HASH MULTILINE\_OCTAL

\155\106\236\331\045\155\010\043\133\136\164\175\036\047\333\362 END

CKA\_ISSUER MULTILINE\_OCTAL

\060\201\200\061\013\060\011\006\003\125\004\006\023\002\120\114 \061\042\060\040\006\003\125\004\012\023\031\125\156\151\172\145 \164\157\040\124\145\143\150\156\157\154\157\147\151\145\163\040 \123\056\101\056\061\047\060\045\006\003\125\004\013\023\036\103 \145\162\164\165\155\040\103\145\162\164\151\146\151\143\141\164 \151\157\156\040\101\165\164\150\157\162\151\164\171\061\044\060 \042\006\003\125\004\003\023\033\103\145\162\164\165\155\040\124

\162\165\163\164\145\144\040\116\145\164\167\157\162\153\040\103 \101\040\062 END CKA\_SERIAL\_NUMBER MULTILINE\_OCTAL \002\020\041\326\320\112\117\045\017\311\062\067\374\252\136\022 \215\351 END CKA\_TRUST\_SERVER\_AUTH CK\_TRUST CKT\_NSS\_TRUSTED\_DELEGATOR CKA\_TRUST\_EMAIL\_PROTECTION CK\_TRUST CKT\_NSS\_TRUSTED\_DELEGATOR CKA\_TRUST\_CODE\_SIGNING CK\_TRUST CKT\_NSS\_MUST\_VERIFY\_TRUST CKA\_TRUST\_STEP\_UP\_APPROVED CK\_BBOOL CK\_FALSE # # Certificate "Hellenic Academic and Research Institutions RootCA 2015" # # Issuer: CN=Hellenic Academic and Research Institutions RootCA 2015,O=Hellenic Academic and Research Institutions Cert. Authority,L=Athens,C=GR # Serial Number: 0 (0x0) # Subject: CN=Hellenic Academic and Research Institutions RootCA 2015,O=Hellenic Academic and Research Institutions Cert. Authority,L=Athens,C=GR # Not Valid Before: Tue Jul 07 10:11:21 2015 # Not Valid After : Sat Jun 30 10:11:21 2040 # Fingerprint (SHA-256): A0:40:92:9A:02:CE:53:B4:AC:F4:F2:FF:C6:98:1C:E4:49:6F:75:5E:6D:45:FE:0B:2A:69:2B:CD:52:52:3F:36 # Fingerprint (SHA1): 01:0C:06:95:A6:98:19:14:FF:BF:5F:C6:B0:B6:95:EA:29:E9:12:A6 CKA\_CLASS CK\_OBJECT\_CLASS CKO\_CERTIFICATE CKA\_TOKEN CK\_BBOOL CK\_TRUE CKA\_PRIVATE CK\_BBOOL CK\_FALSE CKA\_MODIFIABLE CK\_BBOOL CK\_FALSE CKA\_LABEL UTF8 "Hellenic Academic and Research Institutions RootCA 2015" CKA\_CERTIFICATE\_TYPE CK\_CERTIFICATE\_TYPE CKC\_X\_509 CKA\_SUBJECT MULTILINE\_OCTAL \060\201\246\061\013\060\011\006\003\125\004\006\023\002\107\122 \061\017\060\015\006\003\125\004\007\023\006\101\164\150\145\156 \163\061\104\060\102\006\003\125\004\012\023\073\110\145\154\154 \145\156\151\143\040\101\143\141\144\145\155\151\143\040\141\156 \144\040\122\145\163\145\141\162\143\150\040\111\156\163\164\151 \164\165\164\151\157\156\163\040\103\145\162\164\056\040\101\165 \164\150\157\162\151\164\171\061\100\060\076\006\003\125\004\003 \023\067\110\145\154\154\145\156\151\143\040\101\143\141\144\145 \155\151\143\040\141\156\144\040\122\145\163\145\141\162\143\150 \040\111\156\163\164\151\164\165\164\151\157\156\163\040\122\157 \157\164\103\101\040\062\060\061\065 END CKA\_ID UTF8 "0" CKA\_ISSUER MULTILINE\_OCTAL \060\201\246\061\013\060\011\006\003\125\004\006\023\002\107\122 \061\017\060\015\006\003\125\004\007\023\006\101\164\150\145\156

END CKA\_VALUE MULTILINE\_OCTAL \060\202\006\013\060\202\003\363\240\003\002\001\002\002\001\000 \060\015\006\011\052\206\110\206\367\015\001\001\013\005\000\060 \201\246\061\013\060\011\006\003\125\004\006\023\002\107\122\061 \017\060\015\006\003\125\004\007\023\006\101\164\150\145\156\163 \061\104\060\102\006\003\125\004\012\023\073\110\145\154\154\154\145 \156\151\143\040\101\143\141\144\145\155\151\143\040\141\156\144 \040\122\145\163\145\141\162\143\150\040\111\156\163\164\151\164 \165\164\151\157\156\163\040\103\145\162\164\056\040\101\165\164 \150\157\162\151\164\171\061\100\060\076\006\003\125\004\003\023 \067\110\145\154\154\145\156\151\143\040\101\143\141\144\145\155 \151\143\040\141\156\144\040\122\145\163\145\141\162\143\150\040 \111\156\163\164\151\164\165\164\151\157\156\163\040\122\157\157 \164\103\101\040\062\060\061\065\060\036\027\015\061\065\060\067 \060\067\061\060\061\061\062\061\132\027\015\064\060\060\066\063 \060\061\060\061\061\062\061\132\060\201\246\061\013\060\011\006 \003\125\004\006\023\002\107\122\061\017\060\015\006\003\125\004 \007\023\006\101\164\150\145\156\163\061\104\060\102\006\003\125 \004\012\023\073\110\145\154\154\145\156\151\143\040\101\143\141 \144\145\155\151\143\040\141\156\144\040\122\145\163\145\141\162 \143\150\040\111\156\163\164\151\164\165\164\151\157\156\163\040 \103\145\162\164\056\040\101\165\164\150\157\162\151\164\171\061 \100\060\076\006\003\125\004\003\023\067\110\145\154\154\145\156 \151\143\040\101\143\141\144\145\155\151\143\040\141\156\144\040 \122\145\163\145\141\162\143\150\040\111\156\163\164\151\164\165 \164\151\157\156\163\040\122\157\157\164\103\101\040\062\060\061 \065\060\202\002\042\060\015\006\011\052\206\110\206\367\015\001 \001\001\005\000\003\202\002\017\000\060\202\002\012\002\202\002 \001\000\302\370\251\077\033\211\374\074\074\004\135\075\220\066 \260\221\072\171\074\146\132\357\155\071\001\111\032\264\267\317 \177\115\043\123\267\220\000\343\023\052\050\246\061\361\221\000 \343\050\354\256\041\101\316\037\332\375\175\022\133\001\203\017 \271\260\137\231\341\362\022\203\200\115\006\076\337\254\257\347 \241\210\153\061\257\360\213\320\030\063\270\333\105\152\064\364 \002\200\044\050\012\002\025\225\136\166\052\015\231\072\024\133

\002\001\000

CKA\_SERIAL\_NUMBER MULTILINE\_OCTAL

END

\157\164\103\101\040\062\060\061\065

\163\061\104\060\102\006\003\125\004\012\023\073\110\145\154\154 \145\156\151\143\040\101\143\141\144\145\155\151\143\040\141\156 \144\040\122\145\163\145\141\162\143\150\040\111\156\163\164\151 \164\165\164\151\157\156\163\040\103\145\162\164\056\040\101\165 \164\150\157\162\151\164\171\061\100\060\076\006\003\125\004\003 \023\067\110\145\154\154\145\156\151\143\040\101\143\141\144\145 \155\151\143\040\141\156\144\040\122\145\163\145\141\162\143\150 \040\111\156\163\164\151\164\165\164\151\157\156\163\040\122\157

\366\313\313\123\274\023\115\001\210\067\224\045\033\102\274\042 \330\216\243\226\136\072\331\062\333\076\350\360\020\145\355\164 \341\057\247\174\257\047\064\273\051\175\233\266\317\011\310\345 \323\012\374\210\145\145\164\012\334\163\034\134\315\100\261\034 \324\266\204\214\114\120\317\150\216\250\131\256\302\047\116\202 \242\065\335\024\364\037\377\262\167\325\207\057\252\156\175\044 \047\347\306\313\046\346\345\376\147\007\143\330\105\015\335\072 \131\145\071\130\172\222\231\162\075\234\204\136\210\041\270\325 \364\054\374\331\160\122\117\170\270\275\074\053\213\225\230\365 \263\321\150\317\040\024\176\114\134\137\347\213\345\365\065\201 \031\067\327\021\010\267\146\276\323\112\316\203\127\000\072\303 \201\370\027\313\222\066\135\321\243\330\165\033\341\213\047\352 \172\110\101\375\105\031\006\255\047\231\116\301\160\107\335\265 \237\201\123\022\345\261\214\110\135\061\103\027\343\214\306\172 \143\226\113\051\060\116\204\116\142\031\136\074\316\227\220\245 \177\001\353\235\340\370\213\211\335\045\230\075\222\266\176\357 \331\361\121\121\175\055\046\310\151\131\141\340\254\152\270\052 \066\021\004\172\120\275\062\204\276\057\334\162\325\327\035\026 \107\344\107\146\040\077\364\226\305\257\216\001\172\245\017\172 \144\365\015\030\207\331\256\210\325\372\204\301\072\300\151\050 \055\362\015\150\121\252\343\245\167\306\244\220\016\241\067\213 \061\043\107\301\011\010\353\156\367\170\233\327\202\374\204\040 \231\111\031\266\022\106\261\373\105\125\026\251\243\145\254\234 \007\017\352\153\334\037\056\006\162\354\206\210\022\344\055\333 \137\005\057\344\360\003\323\046\063\347\200\302\315\102\241\027 \064\013\002\003\001\000\001\243\102\060\100\060\017\006\003\125 \035\023\001\001\377\004\005\060\003\001\001\377\060\016\006\003 \125\035\017\001\001\377\004\004\003\002\001\006\060\035\006\003 \125\035\016\004\026\004\024\161\025\147\310\310\311\275\165\135 \162\320\070\030\152\235\363\161\044\124\013\060\015\006\011\052 \206\110\206\367\015\001\001\013\005\000\003\202\002\001\000\165 \273\155\124\113\252\020\130\106\064\362\142\327\026\066\135\010 \136\325\154\310\207\275\264\056\106\362\061\370\174\352\102\265 \223\026\125\334\241\014\022\240\332\141\176\017\130\130\163\144 \162\307\350\105\216\334\251\362\046\077\306\171\214\261\123\010 \063\201\260\126\023\276\346\121\134\330\233\012\117\113\234\126 \123\002\351\117\366\015\140\352\115\102\125\350\174\033\041\041 \323\033\072\314\167\362\270\220\361\150\307\371\132\376\372\055 \364\277\311\365\105\033\316\070\020\052\067\212\171\243\264\343 \011\154\205\206\223\377\211\226\047\170\201\217\147\343\106\164 \124\216\331\015\151\342\112\364\115\164\003\377\262\167\355\225 \147\227\344\261\305\253\277\152\043\350\324\224\342\104\050\142 \304\113\342\360\330\342\051\153\032\160\176\044\141\223\173\117 \003\062\045\015\105\044\053\226\264\106\152\277\112\013\367\232 \217\301\254\032\305\147\363\157\064\322\372\163\143\214\357\026 \260\250\244\106\052\370\353\022\354\162\264\357\370\053\176\214 \122\300\213\204\124\371\057\076\343\125\250\334\146\261\331\341 \137\330\263\214\131\064\131\244\253\117\154\273\037\030\333\165

\253\330\313\222\315\224\070\141\016\007\006\037\113\106\020\361 \025\276\215\205\134\073\112\053\201\171\017\264\151\237\111\120 \227\115\367\016\126\135\300\225\152\302\066\303\033\150\311\365 \052\334\107\232\276\262\316\305\045\350\372\003\271\332\371\026 \156\221\204\365\034\050\310\374\046\314\327\034\220\126\247\137 \157\072\004\274\315\170\211\013\216\017\057\243\252\117\242\033 \022\075\026\010\100\017\361\106\114\327\252\173\010\301\012\365 \155\047\336\002\217\312\303\265\053\312\351\353\310\041\123\070 \245\314\073\330\167\067\060\242\117\331\157\321\362\100\255\101 \172\027\305\326\112\065\211\267\101\325\174\206\177\125\115\203 \112\245\163\040\300\072\257\220\361\232\044\216\331\216\161\312 \173\270\206\332\262\217\231\076\035\023\015\022\021\356\324\253 \360\351\025\166\002\344\340\337\252\040\036\133\141\205\144\100 \251\220\227\015\255\123\322\132\035\207\152\000\227\145\142\264 \276\157\152\247\365\054\102\355\062\255\266\041\236\276\274 END

CKA\_NSS\_MOZILLA\_CA\_POLICY CK\_BBOOL CK\_TRUE CKA\_NSS\_SERVER\_DISTRUST\_AFTER CK\_BBOOL CK\_FALSE CKA\_NSS\_EMAIL\_DISTRUST\_AFTER CK\_BBOOL CK\_FALSE

# Trust for "Hellenic Academic and Research Institutions RootCA 2015"

# Issuer: CN=Hellenic Academic and Research Institutions RootCA 2015,O=Hellenic Academic and Research Institutions Cert. Authority,L=Athens,C=GR

# Serial Number: 0 (0x0)

# Subject: CN=Hellenic Academic and Research Institutions RootCA 2015,O=Hellenic Academic and Research

Institutions Cert. Authority,L=Athens,C=GR

# Not Valid Before: Tue Jul 07 10:11:21 2015

# Not Valid After : Sat Jun 30 10:11:21 2040

# Fingerprint (SHA-256):

A0:40:92:9A:02:CE:53:B4:AC:F4:F2:FF:C6:98:1C:E4:49:6F:75:5E:6D:45:FE:0B:2A:69:2B:CD:52:52:3F:36

# Fingerprint (SHA1): 01:0C:06:95:A6:98:19:14:FF:BF:5F:C6:B0:B6:95:EA:29:E9:12:A6

CKA\_CLASS CK\_OBJECT\_CLASS CKO\_NSS\_TRUST

CKA\_TOKEN CK\_BBOOL CK\_TRUE

CKA\_PRIVATE CK\_BBOOL CK\_FALSE

CKA\_MODIFIABLE CK\_BBOOL CK\_FALSE

CKA\_LABEL UTF8 "Hellenic Academic and Research Institutions RootCA 2015"

CKA\_CERT\_SHA1\_HASH MULTILINE\_OCTAL

\001\014\006\225\246\230\031\024\377\277\137\306\260\266\225\352

\051\351\022\246

END

CKA\_CERT\_MD5\_HASH MULTILINE\_OCTAL

\312\377\342\333\003\331\313\113\351\017\255\204\375\173\030\316

END

CKA\_ISSUER MULTILINE\_OCTAL

\060\201\246\061\013\060\011\006\003\125\004\006\023\002\107\122 \061\017\060\015\006\003\125\004\007\023\006\101\164\150\145\156 \163\061\104\060\102\006\003\125\004\012\023\073\110\145\154\154 \145\156\151\143\040\101\143\141\144\145\155\151\143\040\141\156

\144\040\122\145\163\145\141\162\143\150\040\111\156\163\164\151 \164\165\164\151\157\156\163\040\103\145\162\164\056\040\101\165 \164\150\157\162\151\164\171\061\100\060\076\006\003\125\004\003 \023\067\110\145\154\154\145\156\151\143\040\101\143\141\144\145 \155\151\143\040\141\156\144\040\122\145\163\145\141\162\143\150 \040\111\156\163\164\151\164\165\164\151\157\156\163\040\122\157 \157\164\103\101\040\062\060\061\065 END CKA\_SERIAL\_NUMBER MULTILINE\_OCTAL \002\001\000 END CKA\_TRUST\_SERVER\_AUTH CK\_TRUST CKT\_NSS\_TRUSTED\_DELEGATOR CKA\_TRUST\_EMAIL\_PROTECTION CK\_TRUST CKT\_NSS\_TRUSTED\_DELEGATOR CKA\_TRUST\_CODE\_SIGNING CK\_TRUST CKT\_NSS\_TRUSTED\_DELEGATOR CKA\_TRUST\_STEP\_UP\_APPROVED CK\_BBOOL CK\_FALSE

#

# Certificate "Hellenic Academic and Research Institutions ECC RootCA 2015"

#

# Issuer: CN=Hellenic Academic and Research Institutions ECC RootCA 2015,O=Hellenic Academic and Research Institutions Cert. Authority,L=Athens,C=GR

# Serial Number: 0 (0x0)

# Subject: CN=Hellenic Academic and Research Institutions ECC RootCA 2015,O=Hellenic Academic and

Research Institutions Cert. Authority,L=Athens,C=GR

# Not Valid Before: Tue Jul 07 10:37:12 2015

# Not Valid After : Sat Jun 30 10:37:12 2040

# Fingerprint (SHA-256):

44:B5:45:AA:8A:25:E6:5A:73:CA:15:DC:27:FC:36:D2:4C:1C:B9:95:3A:06:65:39:B1:15:82:DC:48:7B:48:33

# Fingerprint (SHA1): 9F:F1:71:8D:92:D5:9A:F3:7D:74:97:B4:BC:6F:84:68:0B:BA:B6:66

CKA\_CLASS CK\_OBJECT\_CLASS CKO\_CERTIFICATE

CKA\_TOKEN CK\_BBOOL CK\_TRUE

CKA\_PRIVATE CK\_BBOOL CK\_FALSE

CKA\_MODIFIABLE CK\_BBOOL CK\_FALSE

CKA\_LABEL UTF8 "Hellenic Academic and Research Institutions ECC RootCA 2015"

CKA\_CERTIFICATE\_TYPE CK\_CERTIFICATE\_TYPE CKC\_X\_509

CKA\_SUBJECT MULTILINE\_OCTAL

```
\060\201\252\061\013\060\011\006\003\125\004\006\023\002\107\122
\061\017\060\015\006\003\125\004\007\023\006\101\164\150\145\156
\163\061\104\060\102\006\003\125\004\012\023\073\110\145\154\154
\145\156\151\143\040\101\143\141\144\145\155\151\143\040\141\156
\144\040\122\145\163\145\141\162\143\150\040\111\156\163\164\151
\164\165\164\151\157\156\163\040\103\145\162\164\056\040\101\165
\164\150\157\162\151\164\171\061\104\060\102\006\003\125\004\003
\023\073\110\145\154\154\145\156\151\143\040\101\143\141\144\145
\155\151\143\040\141\156\144\040\122\145\163\145\141\162\143\150
\040\111\156\163\164\151\164\165\164\151\157\156\163\040\105\103
\103\040\122\157\157\164\103\101\040\062\060\061\065
END
```
CKA\_VALUE MULTILINE\_OCTAL \060\202\002\303\060\202\002\112\240\003\002\001\002\002\001\000 \060\012\006\010\052\206\110\316\075\004\003\002\060\201\252\061 \013\060\011\006\003\125\004\006\023\002\107\122\061\017\060\015 \006\003\125\004\007\023\006\101\164\150\145\156\163\061\104\060 \102\006\003\125\004\012\023\073\110\145\154\154\145\156\151\143 \040\101\143\141\144\145\155\151\143\040\141\156\144\040\122\145 \163\145\141\162\143\150\040\111\156\163\164\151\164\165\164\151 \157\156\163\040\103\145\162\164\056\040\101\165\164\150\157\162 \151\164\171\061\104\060\102\006\003\125\004\003\023\073\110\145 \154\154\145\156\151\143\040\101\143\141\144\145\155\151\143\040 \141\156\144\040\122\145\163\145\141\162\143\150\040\111\156\163 \164\151\164\165\164\151\157\156\163\040\105\103\103\040\122\157 \157\164\103\101\040\062\060\061\065\060\036\027\015\061\065\060 \067\060\067\061\060\063\067\061\062\132\027\015\064\060\060\066 \063\060\061\060\063\067\061\062\132\060\201\252\061\013\060\011 \006\003\125\004\006\023\002\107\122\061\017\060\015\006\003\125 \004\007\023\006\101\164\150\145\156\163\061\104\060\102\006\003 \125\004\012\023\073\110\145\154\154\145\156\151\143\040\101\143 \141\144\145\155\151\143\040\141\156\144\040\122\145\163\145\141 \162\143\150\040\111\156\163\164\151\164\165\164\151\157\156\163 \040\103\145\162\164\056\040\101\165\164\150\157\162\151\164\171 \061\104\060\102\006\003\125\004\003\023\073\110\145\154\154\154\145 \156\151\143\040\101\143\141\144\145\155\151\143\040\141\156\144 \040\122\145\163\145\141\162\143\150\040\111\156\163\164\151\164 \165\164\151\157\156\163\040\105\103\103\040\122\157\157\164\103 \101\040\062\060\061\065\060\166\060\020\006\007\052\206\110\316 \075\002\001\006\005\053\201\004\000\042\003\142\000\004\222\240 \101\350\113\202\204\134\342\370\061\021\231\206\144\116\011\045 \057\235\101\057\012\256\065\117\164\225\262\121\144\153\215\153 \346\077\160\225\360\005\104\107\246\162\070\120\166\225\002\132

END

\002\001\000

CKA\_SERIAL\_NUMBER MULTILINE\_OCTAL

END

\061\017\060\015\006\003\125\004\007\023\006\101\164\150\145\156 \163\061\104\060\102\006\003\125\004\012\023\073\110\145\154\154  $\label{eq:145} $$\145\156\151\143\040\101\143\141\144\145\155\151\143\040\141\156$ \144\040\122\145\163\145\141\162\143\150\040\111\156\163\164\151 \164\165\164\151\157\156\163\040\103\145\162\164\056\040\101\165 \164\150\157\162\151\164\171\061\104\060\102\006\003\125\004\003 \023\073\110\145\154\154\145\156\151\143\040\101\143\141\144\145 \155\151\143\040\141\156\144\040\122\145\163\145\141\162\143\150 \040\111\156\163\164\151\164\165\164\151\157\156\163\040\105\103 \103\040\122\157\157\164\103\101\040\062\060\061\065

\060\201\252\061\013\060\011\006\003\125\004\006\023\002\107\122

CKA\_ID UTF8 "0"

CKA\_ISSUER MULTILINE\_OCTAL

\216\256\050\236\371\055\116\231\357\054\110\157\114\045\051\350 \321\161\133\337\035\301\165\067\264\327\372\173\172\102\234\152 \012\126\132\174\151\013\252\200\011\044\154\176\301\106\243\102 \060\100\060\017\006\003\125\035\023\001\001\377\004\005\060\003 \001\001\377\060\016\006\003\125\035\017\001\001\377\004\004\003 \002\001\006\060\035\006\003\125\035\016\004\026\004\024\264\042 \013\202\231\044\001\016\234\273\344\016\375\277\373\227\040\223 \231\052\060\012\006\010\052\206\110\316\075\004\003\002\003\147 \000\060\144\002\060\147\316\026\142\070\242\254\142\105\247\251 \225\044\300\032\047\234\062\073\300\300\325\272\251\347\370\004 \103\123\205\356\122\041\336\235\365\045\203\076\236\130\113\057 \327\147\023\016\041\002\060\005\341\165\001\336\150\355\052\037 \115\114\011\010\015\354\113\255\144\027\050\347\165\316\105\145 \162\041\027\313\042\101\016\214\023\230\070\232\124\155\233\312 \342\174\352\002\130\042\221

END

CKA\_NSS\_MOZILLA\_CA\_POLICY CK\_BBOOL CK\_TRUE

CKA\_NSS\_SERVER\_DISTRUST\_AFTER CK\_BBOOL CK\_FALSE

CKA\_NSS\_EMAIL\_DISTRUST\_AFTER CK\_BBOOL CK\_FALSE

# Trust for "Hellenic Academic and Research Institutions ECC RootCA 2015"

# Issuer: CN=Hellenic Academic and Research Institutions ECC RootCA 2015,O=Hellenic Academic and Research Institutions Cert. Authority,L=Athens,C=GR

# Serial Number: 0 (0x0)

# Subject: CN=Hellenic Academic and Research Institutions ECC RootCA 2015,O=Hellenic Academic and

Research Institutions Cert. Authority,L=Athens,C=GR

# Not Valid Before: Tue Jul 07 10:37:12 2015

# Not Valid After : Sat Jun 30 10:37:12 2040

# Fingerprint (SHA-256):

44:B5:45:AA:8A:25:E6:5A:73:CA:15:DC:27:FC:36:D2:4C:1C:B9:95:3A:06:65:39:B1:15:82:DC:48:7B:48:33

# Fingerprint (SHA1): 9F:F1:71:8D:92:D5:9A:F3:7D:74:97:B4:BC:6F:84:68:0B:BA:B6:66

CKA\_CLASS CK\_OBJECT\_CLASS CKO\_NSS\_TRUST

CKA\_TOKEN CK\_BBOOL CK\_TRUE

CKA\_PRIVATE CK\_BBOOL CK\_FALSE

CKA\_MODIFIABLE CK\_BBOOL CK\_FALSE

CKA\_LABEL UTF8 "Hellenic Academic and Research Institutions ECC RootCA 2015"

CKA\_CERT\_SHA1\_HASH MULTILINE\_OCTAL

\237\361\161\215\222\325\232\363\175\164\227\264\274\157\204\150

\013\272\266\146

END

CKA\_CERT\_MD5\_HASH MULTILINE\_OCTAL

\201\345\264\027\353\302\365\341\113\015\101\173\111\222\376\357

END

CKA\_ISSUER MULTILINE\_OCTAL

\060\201\252\061\013\060\011\006\003\125\004\006\023\002\107\122

\061\017\060\015\006\003\125\004\007\023\006\101\164\150\145\156

\163\061\104\060\102\006\003\125\004\012\023\073\110\145\154\154

\145\156\151\143\040\101\143\141\144\145\155\151\143\040\141\156

\144\040\122\145\163\145\141\162\143\150\040\111\156\163\164\151 \164\165\164\151\157\156\163\040\103\145\162\164\056\040\101\165 \164\150\157\162\151\164\171\061\104\060\102\006\003\125\004\003 \023\073\110\145\154\154\145\156\151\143\040\101\143\141\144\145 \155\151\143\040\141\156\144\040\122\145\163\145\141\162\143\150 \040\111\156\163\164\151\164\165\164\151\157\156\163\040\105\103 \103\040\122\157\157\164\103\101\040\062\060\061\065 END CKA\_SERIAL\_NUMBER MULTILINE\_OCTAL \002\001\000 END CKA\_TRUST\_SERVER\_AUTH CK\_TRUST CKT\_NSS\_TRUSTED\_DELEGATOR CKA\_TRUST\_EMAIL\_PROTECTION CK\_TRUST CKT\_NSS\_TRUSTED\_DELEGATOR CKA\_TRUST\_CODE\_SIGNING CK\_TRUST CKT\_NSS\_MUST\_VERIFY\_TRUST CKA\_TRUST\_STEP\_UP\_APPROVED CK\_BBOOL CK\_FALSE # # Certificate "ISRG Root X1" # # Issuer: CN=ISRG Root X1,O=Internet Security Research Group,C=US # Serial Number:00:82:10:cf:b0:d2:40:e3:59:44:63:e0:bb:63:82:8b:00 # Subject: CN=ISRG Root X1,O=Internet Security Research Group,C=US # Not Valid Before: Thu Jun 04 11:04:38 2015 # Not Valid After : Mon Jun 04 11:04:38 2035 # Fingerprint (SHA-256): 96:BC:EC:06:26:49:76:F3:74:60:77:9A:CF:28:C5:A7:CF:E8:A3:C0:AA:E1:1A:8F:FC:EE:05:C0:BD:DF:08:C6 # Fingerprint (SHA1): CA:BD:2A:79:A1:07:6A:31:F2:1D:25:36:35:CB:03:9D:43:29:A5:E8 CKA\_CLASS CK\_OBJECT\_CLASS CKO\_CERTIFICATE CKA\_TOKEN CK\_BBOOL CK\_TRUE CKA\_PRIVATE CK\_BBOOL CK\_FALSE CKA\_MODIFIABLE CK\_BBOOL CK\_FALSE CKA\_LABEL UTF8 "ISRG Root X1" CKA\_CERTIFICATE\_TYPE CK\_CERTIFICATE\_TYPE CKC\_X\_509 CKA\_SUBJECT MULTILINE\_OCTAL \060\117\061\013\060\011\006\003\125\004\006\023\002\125\123\061 \051\060\047\006\003\125\004\012\023\040\111\156\164\145\162\156 \145\164\040\123\145\143\165\162\151\164\171\040\122\145\163\145 \141\162\143\150\040\107\162\157\165\160\061\025\060\023\006\003 \125\004\003\023\014\111\123\122\107\040\122\157\157\164\040\130  $\sqrt{061}$ END CKA\_ID UTF8 "0" CKA\_ISSUER MULTILINE\_OCTAL \060\117\061\013\060\011\006\003\125\004\006\023\002\125\123\061 \051\060\047\006\003\125\004\012\023\040\111\156\164\145\162\156 \145\164\040\123\145\143\165\162\151\164\171\040\122\145\163\145 \141\162\143\150\040\107\162\157\165\160\061\025\060\023\006\003 \125\004\003\023\014\111\123\122\107\040\122\157\157\164\040\130

END CKA\_VALUE MULTILINE\_OCTAL \060\202\005\153\060\202\003\123\240\003\002\001\002\002\021\000 \202\020\317\260\322\100\343\131\104\143\340\273\143\202\213\000 \060\015\006\011\052\206\110\206\367\015\001\001\013\005\000\060 \117\061\013\060\011\006\003\125\004\006\023\002\125\123\061\051 \060\047\006\003\125\004\012\023\040\111\156\164\145\162\156\145 \164\040\123\145\143\165\162\151\164\171\040\122\145\163\145\141 \162\143\150\040\107\162\157\165\160\061\025\060\023\006\003\125 \004\003\023\014\111\123\122\107\040\122\157\157\164\040\130\061 \060\036\027\015\061\065\060\066\060\064\061\061\060\064\063\070 \132\027\015\063\065\060\066\060\064\061\061\060\064\063\070\132 \060\117\061\013\060\011\006\003\125\004\006\023\002\125\123\061 \051\060\047\006\003\125\004\012\023\040\111\156\164\145\162\156 \145\164\040\123\145\143\165\162\151\164\171\040\122\145\163\145 \141\162\143\150\040\107\162\157\165\160\061\025\060\023\006\003 \125\004\003\023\014\111\123\122\107\040\122\157\157\164\040\130 \061\060\202\002\042\060\015\006\011\052\206\110\206\367\015\001 \001\001\005\000\003\202\002\017\000\060\202\002\012\002\202\002 \001\000\255\350\044\163\364\024\067\363\233\236\053\127\050\034 \207\276\334\267\337\070\220\214\156\074\346\127\240\170\367\165 \302\242\376\365\152\156\366\000\117\050\333\336\150\206\154\104 \223\266\261\143\375\024\022\153\277\037\322\352\061\233\041\176 \321\063\074\272\110\365\335\171\337\263\270\377\022\361\041\232 \113\301\212\206\161\151\112\146\146\154\217\176\074\160\277\255 \051\042\006\363\344\300\346\200\256\342\113\217\267\231\176\224 \003\237\323\107\227\174\231\110\043\123\350\070\256\117\012\157 \203\056\321\111\127\214\200\164\266\332\057\320\070\215\173\003 \160\041\033\165\362\060\074\372\217\256\335\332\143\253\353\026 \117\302\216\021\113\176\317\013\350\377\265\167\056\364\262\173 \112\340\114\022\045\014\160\215\003\051\240\341\123\044\354\023 \331\356\031\277\020\263\112\214\077\211\243\141\121\336\254\207 \007\224\364\143\161\354\056\342\157\133\230\201\341\211\134\064 \171\154\166\357\073\220\142\171\346\333\244\232\057\046\305\320 \020\341\016\336\331\020\216\026\373\267\367\250\367\307\345\002 \007\230\217\066\010\225\347\342\067\226\015\066\165\236\373\016 \162\261\035\233\274\003\371\111\005\330\201\335\005\264\052\326 \101\351\254\001\166\225\012\017\330\337\325\275\022\037\065\057 \050\027\154\322\230\301\250\011\144\167\156\107\067\272\316\254 \131\136\150\235\177\162\326\211\305\006\101\051\076\131\076\335 \046\365\044\311\021\247\132\243\114\100\037\106\241\231\265\247 \072\121\156\206\073\236\175\162\247\022\005\170\131\355\076\121

\202\213\000

CKA\_SERIAL\_NUMBER MULTILINE\_OCTAL \002\021\000\202\020\317\260\322\100\343\131\104\143\340\273\143

\170\025\013\003\217\215\320\057\005\262\076\173\112\034\113\163

\061 END

\005\022\374\306\352\340\120\023\174\103\223\164\263\312\164\347 \216\037\001\010\320\060\324\133\161\066\264\007\272\301\060\060 \134\110\267\202\073\230\246\175\140\212\242\243\051\202\314\272 \275\203\004\033\242\203\003\101\241\326\005\361\033\302\266\360 \250\174\206\073\106\250\110\052\210\334\166\232\166\277\037\152 \245\075\031\217\353\070\363\144\336\310\053\015\012\050\377\367 \333\342\025\102\324\042\320\047\135\341\171\376\030\347\160\210 \255\116\346\331\213\072\306\335\047\121\156\377\274\144\365\063 \103\117\002\003\001\000\001\243\102\060\100\060\016\006\003\125 \035\017\001\001\377\004\004\003\002\001\006\060\017\006\003\125 \035\023\001\001\377\004\005\060\003\001\001\377\060\035\006\003 \125\035\016\004\026\004\024\171\264\131\346\173\266\345\344\001 \163\200\010\210\310\032\130\366\351\233\156\060\015\006\011\052 \206\110\206\367\015\001\001\013\005\000\003\202\002\001\000\125 \037\130\251\274\262\250\120\320\014\261\330\032\151\040\047\051 \010\254\141\165\134\212\156\370\202\345\151\057\325\366\126\113 \271\270\163\020\131\323\041\227\176\347\114\161\373\262\322\140 \255\071\250\013\352\027\041\126\205\361\120\016\131\353\316\340 \131\351\272\311\025\357\206\235\217\204\200\366\344\351\221\220 \334\027\233\142\033\105\360\146\225\322\174\157\302\352\073\357 \037\317\313\326\256\047\361\251\260\310\256\375\175\176\232\372 \042\004\353\377\331\177\352\221\053\042\261\027\016\217\362\212 \064\133\130\330\374\001\311\124\271\270\046\314\212\210\063\211 \114\055\204\074\202\337\356\226\127\005\272\054\273\367\304\267 \307\116\073\202\276\061\310\042\163\163\222\321\302\200\244\071 \071\020\063\043\202\114\074\237\206\262\125\230\035\276\051\206 \214\042\233\236\342\153\073\127\072\202\160\115\334\011\307\211 \313\012\007\115\154\350\135\216\311\357\316\253\307\273\265\053 \116\105\326\112\320\046\314\345\162\312\010\152\245\225\343\025 \241\367\244\355\311\054\137\245\373\377\254\050\002\056\276\327 \173\273\343\161\173\220\026\323\007\136\106\123\174\067\007\102 \214\323\304\226\234\325\231\265\052\340\225\032\200\110\256\114 \071\007\316\314\107\244\122\225\053\272\270\373\255\322\063\123 \175\345\035\115\155\325\241\261\307\102\157\346\100\047\065\134 \243\050\267\007\215\347\215\063\220\347\043\237\373\120\234\171 \154\106\325\264\025\263\226\156\176\233\014\226\072\270\122\055 \077\326\133\341\373\010\302\204\376\044\250\243\211\332\254\152 \341\030\052\261\250\103\141\133\323\037\334\073\215\166\362\055 \350\215\165\337\027\063\154\075\123\373\173\313\101\137\377\334 \242\320\141\070\341\226\270\254\135\213\067\327\165\325\063\300 \231\021\256\235\101\301\162\165\204\276\002\101\102\137\147\044 \110\224\321\233\047\276\007\077\271\270\117\201\164\121\341\172 \267\355\235\043\342\276\340\325\050\004\023\074\061\003\236\335 \172\154\217\306\007\030\306\177\336\107\216\077\050\236\004\006 \317\245\124\064\167\275\354\211\233\351\027\103\337\133\333\137 \376\216\036\127\242\315\100\235\176\142\042\332\336\030\047 END

CKA\_NSS\_MOZILLA\_CA\_POLICY CK\_BBOOL CK\_TRUE

## CKA\_NSS\_SERVER\_DISTRUST\_AFTER CK\_BBOOL CK\_FALSE CKA\_NSS\_EMAIL\_DISTRUST\_AFTER CK\_BBOOL CK\_FALSE

# Trust for "ISRG Root X1"

# Issuer: CN=ISRG Root X1,O=Internet Security Research Group,C=US

# Serial Number:00:82:10:cf:b0:d2:40:e3:59:44:63:e0:bb:63:82:8b:00

# Subject: CN=ISRG Root X1,O=Internet Security Research Group,C=US

# Not Valid Before: Thu Jun 04 11:04:38 2015

# Not Valid After : Mon Jun 04 11:04:38 2035

# Fingerprint (SHA-256):

96:BC:EC:06:26:49:76:F3:74:60:77:9A:CF:28:C5:A7:CF:E8:A3:C0:AA:E1:1A:8F:FC:EE:05:C0:BD:DF:08:C6

# Fingerprint (SHA1): CA:BD:2A:79:A1:07:6A:31:F2:1D:25:36:35:CB:03:9D:43:29:A5:E8

CKA\_CLASS CK\_OBJECT\_CLASS CKO\_NSS\_TRUST

CKA\_TOKEN CK\_BBOOL CK\_TRUE

CKA\_PRIVATE CK\_BBOOL CK\_FALSE

CKA\_MODIFIABLE CK\_BBOOL CK\_FALSE

CKA\_LABEL UTF8 "ISRG Root X1"

CKA\_CERT\_SHA1\_HASH MULTILINE\_OCTAL

\312\275\052\171\241\007\152\061\362\035\045\066\065\313\003\235

\103\051\245\350

END

CKA\_CERT\_MD5\_HASH MULTILINE\_OCTAL

\014\322\371\340\332\027\163\351\355\206\115\245\343\160\347\116 END

CKA\_ISSUER MULTILINE\_OCTAL

\060\117\061\013\060\011\006\003\125\004\006\023\002\125\123\061 \051\060\047\006\003\125\004\012\023\040\111\156\164\145\162\156 \145\164\040\123\145\143\165\162\151\164\171\040\122\145\163\145 \141\162\143\150\040\107\162\157\165\160\061\025\060\023\006\003 \125\004\003\023\014\111\123\122\107\040\122\157\157\164\040\130

\061 END

CKA\_SERIAL\_NUMBER MULTILINE\_OCTAL

\002\021\000\202\020\317\260\322\100\343\131\104\143\340\273\143 \202\213\000

END

CKA TRUST\_SERVER\_AUTH CK\_TRUST CKT\_NSS\_TRUSTED\_DELEGATOR CKA\_TRUST\_EMAIL\_PROTECTION CK\_TRUST CKT\_NSS\_MUST\_VERIFY\_TRUST CKA\_TRUST\_CODE\_SIGNING CK\_TRUST CKT\_NSS\_MUST\_VERIFY\_TRUST CKA\_TRUST\_STEP\_UP\_APPROVED CK\_BBOOL CK\_FALSE

#

# Certificate "AC RAIZ FNMT-RCM"

#

# Issuer: OU=AC RAIZ FNMT-RCM,O=FNMT-RCM,C=ES

# Serial Number:5d:93:8d:30:67:36:c8:06:1d:1a:c7:54:84:69:07

# Subject: OU=AC RAIZ FNMT-RCM,O=FNMT-RCM,C=ES

# Not Valid Before: Wed Oct 29 15:59:56 2008

# Not Valid After : Tue Jan 01 00:00:00 2030

# Fingerprint (SHA-256):

EB:C5:57:0C:29:01:8C:4D:67:B1:AA:12:7B:AF:12:F7:03:B4:61:1E:BC:17:B7:DA:B5:57:38:94:17:9B:93:FA # Fingerprint (SHA1): EC:50:35:07:B2:15:C4:95:62:19:E2:A8:9A:5B:42:99:2C:4C:2C:20

CKA\_CLASS CK\_OBJECT\_CLASS CKO\_CERTIFICATE

CKA\_TOKEN CK\_BBOOL CK\_TRUE

CKA\_PRIVATE CK\_BBOOL CK\_FALSE

CKA\_MODIFIABLE CK\_BBOOL CK\_FALSE

CKA\_LABEL UTF8 "AC RAIZ FNMT-RCM"

CKA\_CERTIFICATE\_TYPE CK\_CERTIFICATE\_TYPE CKC\_X\_509

CKA\_SUBJECT MULTILINE\_OCTAL

\060\073\061\013\060\011\006\003\125\004\006\023\002\105\123\061

\021\060\017\006\003\125\004\012\014\010\106\116\115\124\055\122

\103\115\061\031\060\027\006\003\125\004\013\014\020\101\103\040

\122\101\111\132\040\106\116\115\124\055\122\103\115

END

CKA\_ID UTF8 "0"

CKA\_ISSUER MULTILINE\_OCTAL

\060\073\061\013\060\011\006\003\125\004\006\023\002\105\123\061 \021\060\017\006\003\125\004\012\014\010\106\116\115\124\055\122 \103\115\061\031\060\027\006\003\125\004\013\014\020\101\103\040 \122\101\111\132\040\106\116\115\124\055\122\103\115

END

CKA\_SERIAL\_NUMBER MULTILINE\_OCTAL

\002\017\135\223\215\060\147\066\310\006\035\032\307\124\204\151 \007

END

CKA\_VALUE MULTILINE\_OCTAL

```
\060\202\005\203\060\202\003\153\240\003\002\001\002\002\017\135
\223\215\060\147\066\310\006\035\032\307\124\204\151\007\060\015
\006\011\052\206\110\206\367\015\001\001\013\005\000\060\073\061
\013\060\011\006\003\125\004\006\023\002\105\123\061\021\060\017
\006\003\125\004\012\014\010\106\116\115\124\055\122\103\115\061
\031\060\027\006\003\125\004\013\014\020\101\103\040\122\101\111
\132\040\106\116\115\124\055\122\103\115\060\036\027\015\060\070
\061\060\062\071\061\065\065\071\065\066\132\027\015\063\060\060
\061\060\061\060\060\060\060\060\060\132\060\073\061\013\060\011
\006\003\125\004\006\023\002\105\123\061\021\060\017\006\003\125
\004\012\014\010\106\116\115\124\055\122\103\115\061\031\060\027
\006\003\125\004\013\014\020\101\103\040\122\101\111\132\040\106
\116\115\124\055\122\103\115\060\202\002\042\060\015\006\011\052
\206\110\206\367\015\001\001\001\005\000\003\202\002\017\000\060
\202\002\012\002\202\002\001\000\272\161\200\172\114\206\156\177
\310\023\155\300\306\175\034\000\227\217\054\014\043\273\020\232
\100\251\032\267\207\210\370\233\126\152\373\346\173\216\213\222
\216\247\045\135\131\021\333\066\056\267\121\027\037\251\010\037
\004\027\044\130\252\067\112\030\337\345\071\324\127\375\327\301
\054\221\001\221\342\042\324\003\300\130\374\167\107\354\217\076
```
\164\103\272\254\064\215\115\070\166\147\216\260\310\157\060\063 \130\161\134\264\365\153\156\324\001\120\270\023\176\154\112\243 \111\321\040\031\356\274\300\051\030\145\247\336\376\357\335\012 \220\041\347\032\147\222\102\020\230\137\117\060\274\076\034\105 \264\020\327\150\100\024\300\100\372\347\167\027\172\346\013\217 \145\133\074\331\232\122\333\265\275\236\106\317\075\353\221\005 \002\300\226\262\166\114\115\020\226\073\222\372\234\177\017\231 \337\276\043\065\105\036\002\134\376\265\250\233\231\045\332\136 \363\042\303\071\365\344\052\056\323\306\037\304\154\252\305\034 \152\001\005\112\057\322\305\301\250\064\046\135\146\245\322\002 \041\371\030\267\006\365\116\231\157\250\253\114\121\350\317\120 \030\305\167\310\071\011\054\111\222\062\231\250\273\027\027\171 \260\132\305\346\243\304\131\145\107\065\203\136\251\350\065\013 \231\273\344\315\040\306\233\112\006\071\265\150\374\042\272\356 \125\214\053\116\352\363\261\343\374\266\231\232\325\102\372\161 \115\010\317\207\036\152\161\175\371\323\264\351\245\161\201\173 \302\116\107\226\245\366\166\205\243\050\217\351\200\156\201\123 \245\155\137\270\110\371\302\371\066\246\056\111\377\270\226\302 \214\007\263\233\210\130\374\353\033\034\336\055\160\342\227\222 \060\241\211\343\274\125\250\047\326\113\355\220\255\213\372\143 \045\131\055\250\065\335\312\227\063\274\345\315\307\235\321\354 \357\136\016\112\220\006\046\143\255\271\331\065\055\007\272\166 \145\054\254\127\217\175\364\007\224\327\201\002\226\135\243\007 \111\325\172\320\127\371\033\347\123\106\165\252\260\171\102\313 \150\161\010\351\140\275\071\151\316\364\257\303\126\100\307\255 \122\242\011\344\157\206\107\212\037\353\050\047\135\203\040\257 \004\311\154\126\232\213\106\365\002\003\001\000\001\243\201\203 \060\201\200\060\017\006\003\125\035\023\001\001\377\004\005\060 \003\001\001\377\060\016\006\003\125\035\017\001\001\377\004\004 \003\002\001\006\060\035\006\003\125\035\016\004\026\004\024\367 \175\305\375\304\350\232\033\167\144\247\365\035\240\314\277\207 \140\232\155\060\076\006\003\125\035\040\004\067\060\065\060\063 \006\004\125\035\040\000\060\053\060\051\006\010\053\006\001\005 \005\007\002\001\026\035\150\164\164\160\072\057\057\167\167\167\167 \056\143\145\162\164\056\146\156\155\164\056\145\163\057\144\160 \143\163\057\060\015\006\011\052\206\110\206\367\015\001\001\013 \005\000\003\202\002\001\000\007\220\112\337\363\043\116\360\303 \234\121\145\233\234\042\242\212\014\205\363\163\051\153\115\376 \001\342\251\014\143\001\277\004\147\245\235\230\137\375\001\023 \372\354\232\142\351\206\376\266\142\322\156\114\224\373\300\165 \105\174\145\014\370\262\067\317\254\017\317\215\157\371\031\367 \217\354\036\362\160\236\360\312\270\357\267\377\166\067\166\133 \366\156\210\363\257\142\062\042\223\015\072\152\216\024\146\014 \055\123\164\127\145\036\325\262\335\043\201\073\245\146\043\047 \147\011\217\341\167\252\103\315\145\121\010\355\121\130\376\346 \071\371\313\107\204\244\025\361\166\273\244\356\244\073\304\137 \357\262\063\226\021\030\267\311\145\276\030\341\243\244\334\372 \030\371\323\274\023\233\071\172\064\272\323\101\373\372\062\212

\052\267\053\206\013\151\203\070\276\315\212\056\013\160\255\215 \046\222\356\036\365\001\053\012\331\326\227\233\156\340\250\031 \034\072\041\213\014\036\100\255\003\347\335\146\176\365\271\040 \015\003\350\226\371\202\105\324\071\340\240\000\135\327\230\346 \175\236\147\163\303\232\052\367\253\213\241\072\024\357\064\274 \122\016\211\230\232\004\100\204\035\176\105\151\223\127\316\353 \316\370\120\174\117\034\156\004\103\233\371\326\073\043\030\351 \352\216\321\115\106\215\361\073\344\152\312\272\373\043\267\233 \372\231\001\051\132\130\132\055\343\371\324\155\016\046\255\301 \156\064\274\062\370\014\005\372\145\243\333\073\067\203\042\351 \326\334\162\063\375\135\362\040\275\166\074\043\332\050\367\371 \033\353\131\144\325\334\137\162\176\040\374\315\211\265\220\147 \115\142\172\077\116\255\035\303\071\376\172\364\050\026\337\101 \366\110\200\005\327\017\121\171\254\020\253\324\354\003\146\346 \152\260\272\061\222\102\100\152\276\072\323\162\341\152\067\125 \274\254\035\225\267\151\141\362\103\221\164\346\240\323\012\044 \106\241\010\257\326\332\105\031\226\324\123\035\133\204\171\360 \300\367\107\357\213\217\305\006\256\235\114\142\235\377\106\004 \370\323\311\266\020\045\100\165\376\026\252\311\112\140\206\057 \272\357\060\167\344\124\342\270\204\231\130\200\252\023\213\121 \072\117\110\366\213\266\263 END

CKA\_NSS\_MOZILLA\_CA\_POLICY CK\_BBOOL CK\_TRUE CKA\_NSS\_SERVER\_DISTRUST\_AFTER CK\_BBOOL CK\_FALSE CKA\_NSS\_EMAIL\_DISTRUST\_AFTER CK\_BBOOL CK\_FALSE

# Trust for "AC RAIZ FNMT-RCM"

# Issuer: OU=AC RAIZ FNMT-RCM,O=FNMT-RCM,C=ES

# Serial Number:5d:93:8d:30:67:36:c8:06:1d:1a:c7:54:84:69:07

# Subject: OU=AC RAIZ FNMT-RCM,O=FNMT-RCM,C=ES

# Not Valid Before: Wed Oct 29 15:59:56 2008

# Not Valid After : Tue Jan 01 00:00:00 2030

# Fingerprint (SHA-256):

EB:C5:57:0C:29:01:8C:4D:67:B1:AA:12:7B:AF:12:F7:03:B4:61:1E:BC:17:B7:DA:B5:57:38:94:17:9B:93:FA # Fingerprint (SHA1): EC:50:35:07:B2:15:C4:95:62:19:E2:A8:9A:5B:42:99:2C:4C:2C:20

CKA\_CLASS CK\_OBJECT\_CLASS CKO\_NSS\_TRUST

CKA\_TOKEN CK\_BBOOL CK\_TRUE

CKA\_PRIVATE CK\_BBOOL CK\_FALSE

CKA\_MODIFIABLE CK\_BBOOL CK\_FALSE

CKA\_LABEL UTF8 "AC RAIZ FNMT-RCM"

CKA\_CERT\_SHA1\_HASH MULTILINE\_OCTAL

\354\120\065\007\262\025\304\225\142\031\342\250\232\133\102\231

\054\114\054\040

END

CKA\_CERT\_MD5\_HASH MULTILINE\_OCTAL

\342\011\004\264\323\275\321\240\024\375\032\322\107\304\127\035 END

CKA\_ISSUER MULTILINE\_OCTAL

\060\073\061\013\060\011\006\003\125\004\006\023\002\105\123\061 \021\060\017\006\003\125\004\012\014\010\106\116\115\124\055\122 \103\115\061\031\060\027\006\003\125\004\013\014\020\101\103\040 \122\101\111\132\040\106\116\115\124\055\122\103\115 END CKA\_SERIAL\_NUMBER MULTILINE\_OCTAL \002\017\135\223\215\060\147\066\310\006\035\032\307\124\204\151 \007 END CKA\_TRUST\_SERVER\_AUTH CK\_TRUST CKT\_NSS\_TRUSTED\_DELEGATOR CKA\_TRUST\_EMAIL\_PROTECTION CK\_TRUST CKT\_NSS\_MUST\_VERIFY\_TRUST CKA\_TRUST\_CODE\_SIGNING CK\_TRUST CKT\_NSS\_MUST\_VERIFY\_TRUST CKA TRUST STEP UP APPROVED CK\_BBOOL CK\_FALSE

#

# Certificate "Amazon Root CA 1"

#

# Issuer: CN=Amazon Root CA 1,O=Amazon,C=US

# Serial Number:06:6c:9f:cf:99:bf:8c:0a:39:e2:f0:78:8a:43:e6:96:36:5b:ca

# Subject: CN=Amazon Root CA 1,O=Amazon,C=US

# Not Valid Before: Tue May 26 00:00:00 2015

# Not Valid After : Sun Jan 17 00:00:00 2038

# Fingerprint (SHA-256):

8E:CD:E6:88:4F:3D:87:B1:12:5B:A3:1A:C3:FC:B1:3D:70:16:DE:7F:57:CC:90:4F:E1:CB:97:C6:AE:98:19:6E

# Fingerprint (SHA1): 8D:A7:F9:65:EC:5E:FC:37:91:0F:1C:6E:59:FD:C1:CC:6A:6E:DE:16

CKA\_CLASS CK\_OBJECT\_CLASS CKO\_CERTIFICATE

CKA\_TOKEN CK\_BBOOL CK\_TRUE

CKA\_PRIVATE CK\_BBOOL CK\_FALSE

CKA\_MODIFIABLE CK\_BBOOL CK\_FALSE

CKA\_LABEL UTF8 "Amazon Root CA 1"

CKA\_CERTIFICATE\_TYPE CK\_CERTIFICATE\_TYPE CKC\_X\_509

CKA\_SUBJECT MULTILINE\_OCTAL

\060\071\061\013\060\011\006\003\125\004\006\023\002\125\123\061

\017\060\015\006\003\125\004\012\023\006\101\155\141\172\157\156

\061\031\060\027\006\003\125\004\003\023\020\101\155\141\172\157

\156\040\122\157\157\164\040\103\101\040\061

END

CKA\_ID UTF8 "0"

CKA\_ISSUER MULTILINE\_OCTAL

\060\071\061\013\060\011\006\003\125\004\006\023\002\125\123\061 \017\060\015\006\003\125\004\012\023\006\101\155\141\172\157\156 \061\031\060\027\006\003\125\004\003\023\020\101\155\141\172\157

\156\040\122\157\157\164\040\103\101\040\061

END

CKA\_SERIAL\_NUMBER MULTILINE\_OCTAL

\002\023\006\154\237\317\231\277\214\012\071\342\360\170\212\103 \346\226\066\133\312

END

CKA\_VALUE MULTILINE\_OCTAL \060\202\003\101\060\202\002\051\240\003\002\001\002\002\023\006 \154\237\317\231\277\214\012\071\342\360\170\212\103\346\226\066 \133\312\060\015\006\011\052\206\110\206\367\015\001\001\013\005 \000\060\071\061\013\060\011\006\003\125\004\006\023\002\125\123 \061\017\060\015\006\003\125\004\012\023\006\101\155\141\172\157 \156\061\031\060\027\006\003\125\004\003\023\020\101\155\141\172 \157\156\040\122\157\157\164\040\103\101\040\061\060\036\027\015 \061\065\060\065\062\066\060\060\060\060\060\060\060\132\027\015\063 \070\060\061\061\067\060\060\060\060\060\060\132\060\071\061\013 \060\011\006\003\125\004\006\023\002\125\123\061\017\060\015\006 \003\125\004\012\023\006\101\155\141\172\157\156\061\031\060\027 \006\003\125\004\003\023\020\101\155\141\172\157\156\040\122\157 \157\164\040\103\101\040\061\060\202\001\042\060\015\006\011\052 \206\110\206\367\015\001\001\001\005\000\003\202\001\017\000\060 \202\001\012\002\202\001\001\000\262\170\200\161\312\170\325\343 \161\257\107\200\120\164\175\156\330\327\210\166\364\231\150\367 \130\041\140\371\164\204\001\057\254\002\055\206\323\240\103\172 \116\262\244\320\066\272\001\276\215\333\110\310\007\027\066\114 \364\356\210\043\307\076\353\067\365\265\031\370\111\150\260\336 \327\271\166\070\035\141\236\244\376\202\066\245\345\112\126\344 \105\341\371\375\264\026\372\164\332\234\233\065\071\057\372\260 \040\120\006\154\172\320\200\262\246\371\257\354\107\031\217\120 \070\007\334\242\207\071\130\370\272\325\251\371\110\147\060\226 \356\224\170\136\157\211\243\121\300\060\206\146\241\105\146\272 \124\353\243\303\221\371\110\334\377\321\350\060\055\175\055\164 \160\065\327\210\044\367\236\304\131\156\273\163\207\027\362\062 \106\050\270\103\372\267\035\252\312\264\362\237\044\016\055\113 \367\161\134\136\151\377\352\225\002\313\070\212\256\120\070\157 \333\373\055\142\033\305\307\036\124\341\167\340\147\310\017\234 \207\043\326\077\100\040\177\040\200\304\200\114\076\073\044\046 \216\004\256\154\232\310\252\015\002\003\001\000\001\243\102\060 \100\060\017\006\003\125\035\023\001\001\377\004\005\060\003\001 \001\377\060\016\006\003\125\035\017\001\001\377\004\004\003\002 \001\206\060\035\006\003\125\035\016\004\026\004\024\204\030\314 \205\064\354\274\014\224\224\056\010\131\234\307\262\020\116\012 \010\060\015\006\011\052\206\110\206\367\015\001\001\013\005\000 \003\202\001\001\000\230\362\067\132\101\220\241\032\305\166\121 \050\040\066\043\016\256\346\050\273\252\370\224\256\110\244\060 \177\033\374\044\215\113\264\310\241\227\366\266\361\172\160\310 \123\223\314\010\050\343\230\045\317\043\244\371\336\041\323\174 \205\011\255\116\232\165\072\302\013\152\211\170\166\104\107\030 \145\154\215\101\216\073\177\232\313\364\265\247\120\327\005\054 \067\350\003\113\255\351\141\240\002\156\365\362\360\305\262\355 \133\267\334\372\224\134\167\236\023\245\177\122\255\225\362\370 \223\073\336\213\134\133\312\132\122\133\140\257\024\367\113\357 \243\373\237\100\225\155\061\124\374\102\323\307\106\037\043\255 \331\017\110\160\232\331\165\170\161\321\162\103\064\165\156\127

\131\302\002\134\046\140\051\317\043\031\026\216\210\103\245\324 \344\313\010\373\043\021\103\350\103\051\162\142\241\251\135\136 \010\324\220\256\270\330\316\024\302\320\125\362\206\366\304\223 \103\167\146\141\300\271\350\101\327\227\170\140\003\156\112\162 \256\245\321\175\272\020\236\206\154\033\212\271\131\063\370\353 \304\220\276\361\271

END

CKA\_NSS\_MOZILLA\_CA\_POLICY CK\_BBOOL CK\_TRUE

CKA\_NSS\_SERVER\_DISTRUST\_AFTER CK\_BBOOL CK\_FALSE

CKA\_NSS\_EMAIL\_DISTRUST\_AFTER CK\_BBOOL CK\_FALSE

# Trust for "Amazon Root CA 1"

# Issuer: CN=Amazon Root CA 1,O=Amazon,C=US

# Serial Number:06:6c:9f:cf:99:bf:8c:0a:39:e2:f0:78:8a:43:e6:96:36:5b:ca

# Subject: CN=Amazon Root CA 1,O=Amazon,C=US

# Not Valid Before: Tue May 26 00:00:00 2015

# Not Valid After : Sun Jan 17 00:00:00 2038

# Fingerprint (SHA-256):

8E:CD:E6:88:4F:3D:87:B1:12:5B:A3:1A:C3:FC:B1:3D:70:16:DE:7F:57:CC:90:4F:E1:CB:97:C6:AE:98:19:6E

# Fingerprint (SHA1): 8D:A7:F9:65:EC:5E:FC:37:91:0F:1C:6E:59:FD:C1:CC:6A:6E:DE:16

CKA\_CLASS CK\_OBJECT\_CLASS CKO\_NSS\_TRUST

CKA\_TOKEN CK\_BBOOL CK\_TRUE

CKA\_PRIVATE CK\_BBOOL CK\_FALSE

CKA\_MODIFIABLE CK\_BBOOL CK\_FALSE

CKA\_LABEL UTF8 "Amazon Root CA 1"

CKA\_CERT\_SHA1\_HASH MULTILINE\_OCTAL

\215\247\371\145\354\136\374\067\221\017\034\156\131\375\301\314

\152\156\336\026

END

CKA\_CERT\_MD5\_HASH MULTILINE\_OCTAL

\103\306\277\256\354\376\255\057\030\306\210\150\060\374\310\346 END

CKA\_ISSUER MULTILINE\_OCTAL

\060\071\061\013\060\011\006\003\125\004\006\023\002\125\123\061

\017\060\015\006\003\125\004\012\023\006\101\155\141\172\157\156

\061\031\060\027\006\003\125\004\003\023\020\101\155\141\172\157

\156\040\122\157\157\164\040\103\101\040\061

END

CKA\_SERIAL\_NUMBER MULTILINE\_OCTAL

\002\023\006\154\237\317\231\277\214\012\071\342\360\170\212\103

\346\226\066\133\312

END

CKA TRUST SERVER AUTH CK TRUST CKT\_NSS\_TRUSTED\_DELEGATOR CKA\_TRUST\_EMAIL\_PROTECTION CK\_TRUST CKT\_NSS\_TRUSTED\_DELEGATOR CKA\_TRUST\_CODE\_SIGNING CK\_TRUST CKT\_NSS\_MUST\_VERIFY\_TRUST CKA\_TRUST\_STEP\_UP\_APPROVED CK\_BBOOL CK\_FALSE

#

# Certificate "Amazon Root CA 2"

#

# Issuer: CN=Amazon Root CA 2,O=Amazon,C=US

# Serial Number:06:6c:9f:d2:96:35:86:9f:0a:0f:e5:86:78:f8:5b:26:bb:8a:37

```
# Subject: CN=Amazon Root CA 2,O=Amazon,C=US
```
# Not Valid Before: Tue May 26 00:00:00 2015

# Not Valid After : Sat May 26 00:00:00 2040

# Fingerprint (SHA-256):

1B:A5:B2:AA:8C:65:40:1A:82:96:01:18:F8:0B:EC:4F:62:30:4D:83:CE:C4:71:3A:19:C3:9C:01:1E:A4:6D:B4

# Fingerprint (SHA1): 5A:8C:EF:45:D7:A6:98:59:76:7A:8C:8B:44:96:B5:78:CF:47:4B:1A

CKA\_CLASS CK\_OBJECT\_CLASS CKO\_CERTIFICATE

CKA\_TOKEN CK\_BBOOL CK\_TRUE

CKA\_PRIVATE CK\_BBOOL CK\_FALSE

CKA\_MODIFIABLE CK\_BBOOL CK\_FALSE

CKA\_LABEL UTF8 "Amazon Root CA 2"

CKA\_CERTIFICATE\_TYPE CK\_CERTIFICATE\_TYPE CKC\_X\_509

CKA\_SUBJECT MULTILINE\_OCTAL

\060\071\061\013\060\011\006\003\125\004\006\023\002\125\123\061

\017\060\015\006\003\125\004\012\023\006\101\155\141\172\157\156

\061\031\060\027\006\003\125\004\003\023\020\101\155\141\172\157

\156\040\122\157\157\164\040\103\101\040\062

END

CKA\_ID UTF8 "0"

CKA\_ISSUER MULTILINE\_OCTAL

\060\071\061\013\060\011\006\003\125\004\006\023\002\125\123\061 \017\060\015\006\003\125\004\012\023\006\101\155\141\172\157\156 \061\031\060\027\006\003\125\004\003\023\020\101\155\141\172\157 \156\040\122\157\157\164\040\103\101\040\062

END

CKA\_SERIAL\_NUMBER MULTILINE\_OCTAL

\002\023\006\154\237\322\226\065\206\237\012\017\345\206\170\370 \133\046\273\212\067

END

CKA\_VALUE MULTILINE\_OCTAL

\060\202\005\101\060\202\003\051\240\003\002\001\002\002\023\006 \154\237\322\226\065\206\237\012\017\345\206\170\370\133\046\273 \212\067\060\015\006\011\052\206\110\206\367\015\001\001\014\005 \000\060\071\061\013\060\011\006\003\125\004\006\023\002\125\123 \061\017\060\015\006\003\125\004\012\023\006\101\155\141\172\157 \156\061\031\060\027\006\003\125\004\003\023\020\101\155\141\172 \157\156\040\122\157\157\164\040\103\101\040\062\060\036\027\015 \061\065\060\065\062\066\060\060\060\060\060\060\132\027\015\064 \060\060\065\062\066\060\060\060\060\060\060\132\060\071\061\013 \060\011\006\003\125\004\006\023\002\125\123\061\017\060\015\006 \003\125\004\012\023\006\101\155\141\172\157\156\061\031\060\027 \006\003\125\004\003\023\020\101\155\141\172\157\156\040\122\157 \157\164\040\103\101\040\062\060\202\002\042\060\015\006\011\052 \206\110\206\367\015\001\001\001\005\000\003\202\002\017\000\060
\202\002\012\002\202\002\001\000\255\226\237\055\234\112\114\112 \201\171\121\231\354\212\313\153\140\121\023\274\115\155\006\374 \260\010\215\335\031\020\152\307\046\014\065\330\300\157\040\204 \351\224\261\233\205\003\303\133\333\112\350\310\370\220\166\331 \133\117\343\114\350\006\066\115\314\232\254\075\014\220\053\222 \324\006\031\140\254\067\104\171\205\201\202\255\132\067\340\015 \314\235\246\114\122\166\352\103\235\267\004\321\120\366\125\340 \325\322\246\111\205\351\067\351\312\176\256\134\225\115\110\232 \077\256\040\132\155\210\225\331\064\270\122\032\103\220\260\277 \154\005\271\266\170\267\352\320\344\072\074\022\123\142\377\112 \362\173\276\065\005\251\022\064\343\363\144\164\142\054\075\000 \111\132\050\376\062\104\273\207\335\145\047\002\161\073\332\112 \367\037\332\315\367\041\125\220\117\017\354\256\202\341\237\153 \331\105\323\273\360\137\207\355\074\054\071\206\332\077\336\354 \162\125\353\171\243\255\333\335\174\260\272\034\316\374\336\117 \065\166\317\017\370\170\037\152\066\121\106\047\141\133\351\236 \317\360\242\125\175\174\045\212\157\057\264\305\317\204\056\053 \375\015\121\020\154\373\137\033\274\033\176\305\256\073\230\001 \061\222\377\013\127\364\232\262\271\127\351\253\357\015\166\321 \360\356\364\316\206\247\340\156\351\264\151\241\337\151\366\063 \306\151\056\227\023\236\245\207\260\127\020\201\067\311\123\263 \273\177\366\222\321\234\320\030\364\222\156\332\203\117\246\143 \231\114\245\373\136\357\041\144\172\040\137\154\144\205\025\313 \067\351\142\014\013\052\026\334\001\056\062\332\076\113\365\236 \072\366\027\100\224\357\236\221\010\206\372\276\143\250\132\063 \354\313\164\103\225\371\154\151\122\066\307\051\157\374\125\003 \134\037\373\237\275\107\353\347\111\107\225\013\116\211\042\011 \111\340\365\141\036\361\277\056\212\162\156\200\131\377\127\072 \371\165\062\243\116\137\354\355\050\142\331\115\163\362\314\201 \027\140\355\315\353\334\333\247\312\305\176\002\275\362\124\010 \124\375\264\055\011\054\027\124\112\230\321\124\341\121\147\010 \322\355\156\176\157\077\322\055\201\131\051\146\313\220\071\225 \021\036\164\047\376\335\353\257\002\003\001\000\001\243\102\060 \100\060\017\006\003\125\035\023\001\001\377\004\005\060\003\001 \001\377\060\016\006\003\125\035\017\001\001\377\004\004\003\002 \001\206\060\035\006\003\125\035\016\004\026\004\024\260\014\360 \114\060\364\005\130\002\110\375\063\345\122\257\113\204\343\146 \122\060\015\006\011\052\206\110\206\367\015\001\001\014\005\000 \003\202\002\001\000\252\250\200\217\016\170\243\340\242\324\315 \346\365\230\172\073\352\000\003\260\227\016\223\274\132\250\366 \054\214\162\207\251\261\374\177\163\375\143\161\170\245\207\131 \317\060\341\015\020\262\023\132\155\202\365\152\346\200\237\240 \005\013\150\344\107\153\307\152\337\266\375\167\062\162\345\030 \372\011\364\240\223\054\135\322\214\165\205\166\145\220\014\003 \171\267\061\043\143\255\170\203\011\206\150\204\312\377\371\317 \046\232\222\171\347\315\113\305\347\141\247\027\313\363\251\022 \223\223\153\247\350\057\123\222\304\140\130\260\314\002\121\030 \133\205\215\142\131\143\266\255\264\336\232\373\046\367\000\047

\300\135\125\067\164\231\311\120\177\343\131\056\104\343\054\045 \356\354\114\062\167\264\237\032\351\113\135\040\305\332\375\034 \207\026\306\103\350\324\273\046\232\105\160\136\251\013\067\123 \342\106\173\047\375\340\106\362\211\267\314\102\266\313\050\046 \156\331\245\311\072\310\101\023\140\367\120\214\025\256\262\155 \032\025\032\127\170\346\222\052\331\145\220\202\077\154\002\257 \256\022\072\047\226\066\004\327\035\242\200\143\251\233\361\345 \272\264\174\024\260\116\311\261\037\164\137\070\366\121\352\233 \372\054\242\021\324\251\055\047\032\105\261\257\262\116\161\015 \300\130\106\326\151\006\313\123\313\263\376\153\101\315\101\176 \175\114\017\174\162\171\172\131\315\136\112\016\254\233\251\230 \163\171\174\264\364\314\271\270\007\014\262\164\134\270\307\157 \210\241\220\247\364\252\371\277\147\072\364\032\025\142\036\267 \237\276\075\261\051\257\147\241\022\362\130\020\031\123\003\060 \033\270\032\211\366\234\275\227\003\216\243\011\363\035\213\041 \361\264\337\344\034\321\237\145\002\006\352\134\326\023\263\204 \357\242\245\134\214\167\051\247\150\300\153\256\100\322\250\264 \352\315\360\215\113\070\234\031\232\033\050\124\270\211\220\357 \312\165\201\076\036\362\144\044\307\030\257\116\377\107\236\007 \366\065\145\244\323\012\126\377\365\027\144\154\357\250\042\045 \111\223\266\337\000\027\332\130\176\135\356\305\033\260\321\321 \137\041\020\307\371\363\272\002\012\047\007\305\361\326\307\323 \340\373\011\140\154

END

CKA\_NSS\_MOZILLA\_CA\_POLICY CK\_BBOOL CK\_TRUE CKA\_NSS\_SERVER\_DISTRUST\_AFTER CK\_BBOOL CK\_FALSE CKA\_NSS\_EMAIL\_DISTRUST\_AFTER CK\_BBOOL CK\_FALSE

# Trust for "Amazon Root CA 2"

# Issuer: CN=Amazon Root CA 2,O=Amazon,C=US

# Serial Number:06:6c:9f:d2:96:35:86:9f:0a:0f:e5:86:78:f8:5b:26:bb:8a:37

# Subject: CN=Amazon Root CA 2,O=Amazon,C=US

# Not Valid Before: Tue May 26 00:00:00 2015

# Not Valid After : Sat May 26 00:00:00 2040

# Fingerprint (SHA-256):

1B:A5:B2:AA:8C:65:40:1A:82:96:01:18:F8:0B:EC:4F:62:30:4D:83:CE:C4:71:3A:19:C3:9C:01:1E:A4:6D:B4

# Fingerprint (SHA1): 5A:8C:EF:45:D7:A6:98:59:76:7A:8C:8B:44:96:B5:78:CF:47:4B:1A

CKA\_CLASS CK\_OBJECT\_CLASS CKO\_NSS\_TRUST

CKA\_TOKEN CK\_BBOOL CK\_TRUE

CKA\_PRIVATE CK\_BBOOL CK\_FALSE

CKA\_MODIFIABLE CK\_BBOOL CK\_FALSE

CKA\_LABEL UTF8 "Amazon Root CA 2"

CKA\_CERT\_SHA1\_HASH MULTILINE\_OCTAL

\132\214\357\105\327\246\230\131\166\172\214\213\104\226\265\170

\317\107\113\032

END

CKA\_CERT\_MD5\_HASH MULTILINE\_OCTAL

\310\345\215\316\250\102\342\172\300\052\134\174\236\046\277\146

### END

CKA\_ISSUER MULTILINE\_OCTAL \060\071\061\013\060\011\006\003\125\004\006\023\002\125\123\061 \017\060\015\006\003\125\004\012\023\006\101\155\141\172\157\156 \061\031\060\027\006\003\125\004\003\023\020\101\155\141\172\157 \156\040\122\157\157\164\040\103\101\040\062 END CKA\_SERIAL\_NUMBER MULTILINE\_OCTAL \002\023\006\154\237\322\226\065\206\237\012\017\345\206\170\370 \133\046\273\212\067 END CKA\_TRUST\_SERVER\_AUTH CK\_TRUST CKT\_NSS\_TRUSTED\_DELEGATOR CKA\_TRUST\_EMAIL\_PROTECTION CK\_TRUST CKT\_NSS\_TRUSTED\_DELEGATOR CKA\_TRUST\_CODE\_SIGNING CK\_TRUST CKT\_NSS\_TRUSTED\_DELEGATOR CKA\_TRUST\_STEP\_UP\_APPROVED CK\_BBOOL CK\_FALSE # # Certificate "Amazon Root CA 3" # # Issuer: CN=Amazon Root CA 3,O=Amazon,C=US # Serial Number:06:6c:9f:d5:74:97:36:66:3f:3b:0b:9a:d9:e8:9e:76:03:f2:4a # Subject: CN=Amazon Root CA 3,O=Amazon,C=US # Not Valid Before: Tue May 26 00:00:00 2015 # Not Valid After : Sat May 26 00:00:00 2040 # Fingerprint (SHA-256): 18:CE:6C:FE:7B:F1:4E:60:B2:E3:47:B8:DF:E8:68:CB:31:D0:2E:BB:3A:DA:27:15:69:F5:03:43:B4:6D:B3:A4 # Fingerprint (SHA1): 0D:44:DD:8C:3C:8C:1A:1A:58:75:64:81:E9:0F:2E:2A:FF:B3:D2:6E CKA\_CLASS CK\_OBJECT\_CLASS CKO\_CERTIFICATE CKA\_TOKEN CK\_BBOOL CK\_TRUE CKA\_PRIVATE CK\_BBOOL CK\_FALSE CKA\_MODIFIABLE CK\_BBOOL CK\_FALSE CKA\_LABEL UTF8 "Amazon Root CA 3" CKA\_CERTIFICATE\_TYPE CK\_CERTIFICATE\_TYPE CKC\_X\_509 CKA\_SUBJECT MULTILINE\_OCTAL \060\071\061\013\060\011\006\003\125\004\006\023\002\125\123\061 \017\060\015\006\003\125\004\012\023\006\101\155\141\172\157\156 \061\031\060\027\006\003\125\004\003\023\020\101\155\141\172\157 \156\040\122\157\157\164\040\103\101\040\063 END CKA\_ID UTF8 "0" CKA\_ISSUER MULTILINE\_OCTAL \060\071\061\013\060\011\006\003\125\004\006\023\002\125\123\061 \017\060\015\006\003\125\004\012\023\006\101\155\141\172\157\156 \061\031\060\027\006\003\125\004\003\023\020\101\155\141\172\157 \156\040\122\157\157\164\040\103\101\040\063

END

CKA\_SERIAL\_NUMBER MULTILINE\_OCTAL

\002\023\006\154\237\325\164\227\066\146\077\073\013\232\331\350

#### END

CKA\_VALUE MULTILINE\_OCTAL

\060\202\001\266\060\202\001\133\240\003\002\001\002\002\023\006 \154\237\325\164\227\066\146\077\073\013\232\331\350\236\166\003 \362\112\060\012\006\010\052\206\110\316\075\004\003\002\060\071 \061\013\060\011\006\003\125\004\006\023\002\125\123\061\017\060 \015\006\003\125\004\012\023\006\101\155\141\172\157\156\061\031 \060\027\006\003\125\004\003\023\020\101\155\141\172\157\156\040 \122\157\157\164\040\103\101\040\063\060\036\027\015\061\065\060 \065\062\066\060\060\060\060\060\060\132\027\015\064\060\060\060\065 \062\066\060\060\060\060\060\060\132\060\071\061\013\060\011\006 \003\125\004\006\023\002\125\123\061\017\060\015\006\003\125\004 \012\023\006\101\155\141\172\157\156\061\031\060\027\006\003\125 \004\003\023\020\101\155\141\172\157\156\040\122\157\157\164\040 \103\101\040\063\060\131\060\023\006\007\052\206\110\316\075\002 \001\006\010\052\206\110\316\075\003\001\007\003\102\000\004\051 \227\247\306\101\177\300\015\233\350\001\033\126\306\362\122\245 \272\055\262\022\350\322\056\327\372\311\305\330\252\155\037\163 \201\073\073\230\153\071\174\063\245\305\116\206\216\200\027\150 \142\105\127\175\104\130\035\263\067\345\147\010\353\146\336\243 \102\060\100\060\017\006\003\125\035\023\001\001\377\004\005\060 \003\001\001\377\060\016\006\003\125\035\017\001\001\377\004\004 \003\002\001\206\060\035\006\003\125\035\016\004\026\004\024\253 \266\333\327\006\236\067\254\060\206\007\221\160\307\234\304\031 \261\170\300\060\012\006\010\052\206\110\316\075\004\003\002\003 \111\000\060\106\002\041\000\340\205\222\243\027\267\215\371\053 \006\245\223\254\032\230\150\141\162\372\341\241\320\373\034\170 \140\246\103\231\305\270\304\002\041\000\234\002\357\361\224\234 \263\226\371\353\306\052\370\266\054\376\072\220\024\026\327\214 \143\044\110\034\337\060\175\325\150\073 END

CKA NSS MOZILLA CA POLICY CK BBOOL CK TRUE CKA\_NSS\_SERVER\_DISTRUST\_AFTER CK\_BBOOL CK\_FALSE CKA\_NSS\_EMAIL\_DISTRUST\_AFTER CK\_BBOOL CK\_FALSE

# Trust for "Amazon Root CA 3" # Issuer: CN=Amazon Root CA 3,O=Amazon,C=US # Serial Number:06:6c:9f:d5:74:97:36:66:3f:3b:0b:9a:d9:e8:9e:76:03:f2:4a # Subject: CN=Amazon Root CA 3,O=Amazon,C=US # Not Valid Before: Tue May 26 00:00:00 2015 # Not Valid After : Sat May 26 00:00:00 2040 # Fingerprint (SHA-256): 18:CE:6C:FE:7B:F1:4E:60:B2:E3:47:B8:DF:E8:68:CB:31:D0:2E:BB:3A:DA:27:15:69:F5:03:43:B4:6D:B3:A4 # Fingerprint (SHA1): 0D:44:DD:8C:3C:8C:1A:1A:58:75:64:81:E9:0F:2E:2A:FF:B3:D2:6E CKA\_CLASS CK\_OBJECT\_CLASS CKO\_NSS\_TRUST CKA\_TOKEN CK\_BBOOL CK\_TRUE CKA\_PRIVATE CK\_BBOOL CK\_FALSE

CKA\_MODIFIABLE CK\_BBOOL CK\_FALSE CKA\_LABEL UTF8 "Amazon Root CA 3" CKA\_CERT\_SHA1\_HASH MULTILINE\_OCTAL \015\104\335\214\074\214\032\032\130\165\144\201\351\017\056\052 \377\263\322\156 END CKA\_CERT\_MD5\_HASH MULTILINE\_OCTAL \240\324\357\013\367\265\330\111\225\052\354\365\304\374\201\207 END CKA\_ISSUER MULTILINE\_OCTAL \060\071\061\013\060\011\006\003\125\004\006\023\002\125\123\061 \017\060\015\006\003\125\004\012\023\006\101\155\141\172\157\156 \061\031\060\027\006\003\125\004\003\023\020\101\155\141\172\157 \156\040\122\157\157\164\040\103\101\040\063 END CKA\_SERIAL\_NUMBER MULTILINE\_OCTAL \002\023\006\154\237\325\164\227\066\146\077\073\013\232\331\350 \236\166\003\362\112 END CKA\_TRUST\_SERVER\_AUTH CK\_TRUST CKT\_NSS\_TRUSTED\_DELEGATOR CKA TRUST\_EMAIL\_PROTECTION CK\_TRUST CKT\_NSS\_TRUSTED\_DELEGATOR CKA\_TRUST\_CODE\_SIGNING CK\_TRUST CKT\_NSS\_MUST\_VERIFY\_TRUST CKA\_TRUST\_STEP\_UP\_APPROVED CK\_BBOOL CK\_FALSE # # Certificate "Amazon Root CA 4" # # Issuer: CN=Amazon Root CA 4,O=Amazon,C=US # Serial Number:06:6c:9f:d7:c1:bb:10:4c:29:43:e5:71:7b:7b:2c:c8:1a:c1:0e # Subject: CN=Amazon Root CA 4,O=Amazon,C=US # Not Valid Before: Tue May 26 00:00:00 2015 # Not Valid After : Sat May 26 00:00:00 2040 # Fingerprint (SHA-256): E3:5D:28:41:9E:D0:20:25:CF:A6:90:38:CD:62:39:62:45:8D:A5:C6:95:FB:DE:A3:C2:2B:0B:FB:25:89:70:92 # Fingerprint (SHA1): F6:10:84:07:D6:F8:BB:67:98:0C:C2:E2:44:C2:EB:AE:1C:EF:63:BE CKA\_CLASS CK\_OBJECT\_CLASS CKO\_CERTIFICATE CKA\_TOKEN CK\_BBOOL CK\_TRUE CKA\_PRIVATE CK\_BBOOL CK\_FALSE CKA\_MODIFIABLE CK\_BBOOL CK\_FALSE CKA\_LABEL UTF8 "Amazon Root CA 4" CKA\_CERTIFICATE\_TYPE CK\_CERTIFICATE\_TYPE CKC\_X\_509 CKA\_SUBJECT MULTILINE\_OCTAL \060\071\061\013\060\011\006\003\125\004\006\023\002\125\123\061 \017\060\015\006\003\125\004\012\023\006\101\155\141\172\157\156 \061\031\060\027\006\003\125\004\003\023\020\101\155\141\172\157 \156\040\122\157\157\164\040\103\101\040\064 END CKA\_ID UTF8 "0"

## CKA\_ISSUER MULTILINE\_OCTAL

CKA\_VALUE MULTILINE\_OCTAL

CKA\_SERIAL\_NUMBER MULTILINE\_OCTAL

END

END

\054\310\032\301\016

\060\071\061\013\060\011\006\003\125\004\006\023\002\125\123\061 \017\060\015\006\003\125\004\012\023\006\101\155\141\172\157\156 \061\031\060\027\006\003\125\004\003\023\020\101\155\141\172\157 \156\040\122\157\157\164\040\103\101\040\064

\002\023\006\154\237\327\301\273\020\114\051\103\345\161\173\173

\060\202\001\362\060\202\001\170\240\003\002\001\002\002\023\006 \154\237\327\301\273\020\114\051\103\345\161\173\173\054\310\032 \301\016\060\012\006\010\052\206\110\316\075\004\003\003\060\071 \061\013\060\011\006\003\125\004\006\023\002\125\123\061\017\060 \015\006\003\125\004\012\023\006\101\155\141\172\157\156\061\031 \060\027\006\003\125\004\003\023\020\101\155\141\172\157\156\040 \122\157\157\164\040\103\101\040\064\060\036\027\015\061\065\060 \065\062\066\060\060\060\060\060\060\060\132\027\015\064\060\060\060\065 \062\066\060\060\060\060\060\060\132\060\071\061\013\060\011\006 \003\125\004\006\023\002\125\123\061\017\060\015\006\003\125\004 \012\023\006\101\155\141\172\157\156\061\031\060\027\006\003\125 \004\003\023\020\101\155\141\172\157\156\040\122\157\157\154\040 \103\101\040\064\060\166\060\020\006\007\052\206\110\316\075\002 \001\006\005\053\201\004\000\042\003\142\000\004\322\253\212\067 \117\243\123\015\376\301\212\173\113\250\173\106\113\143\260\142 \366\055\033\333\010\161\041\322\000\350\143\275\232\047\373\360 \071\156\135\352\075\245\311\201\252\243\133\040\230\105\135\026 \333\375\350\020\155\343\234\340\343\275\137\204\142\363\160\144 \063\240\313\044\057\160\272\210\241\052\240\165\370\201\256\142 \006\304\201\333\071\156\051\260\036\372\056\134\243\102\060\100 \060\017\006\003\125\035\023\001\001\377\004\005\060\003\001\001 \377\060\016\006\003\125\035\017\001\001\377\004\004\003\002\001 \206\060\035\006\003\125\035\016\004\026\004\024\323\354\307\072 \145\156\314\341\332\166\232\126\373\234\363\206\155\127\345\201 \060\012\006\010\052\206\110\316\075\004\003\003\003\150\000\060 \145\002\060\072\213\041\361\275\176\021\255\320\357\130\226\057 \326\353\235\176\220\215\053\317\146\125\303\054\343\050\251\160 \012\107\016\360\067\131\022\377\055\231\224\050\116\052\117\065 \115\063\132\002\061\000\352\165\000\116\073\304\072\224\022\221 \311\130\106\235\041\023\162\247\210\234\212\344\114\112\333\226 \324\254\213\153\153\111\022\123\063\255\327\344\276\044\374\265 \012\166\324\245\274\020

END

CKA\_NSS\_MOZILLA\_CA\_POLICY CK\_BBOOL CK\_TRUE CKA\_NSS\_SERVER\_DISTRUST\_AFTER CK\_BBOOL CK\_FALSE CKA\_NSS\_EMAIL\_DISTRUST\_AFTER CK\_BBOOL CK\_FALSE

# Trust for "Amazon Root CA 4"

# Issuer: CN=Amazon Root CA 4,O=Amazon,C=US

# Serial Number:06:6c:9f:d7:c1:bb:10:4c:29:43:e5:71:7b:7b:2c:c8:1a:c1:0e

# Subject: CN=Amazon Root CA 4,O=Amazon,C=US

# Not Valid Before: Tue May 26 00:00:00 2015

# Not Valid After : Sat May 26 00:00:00 2040

# Fingerprint (SHA-256):

E3:5D:28:41:9E:D0:20:25:CF:A6:90:38:CD:62:39:62:45:8D:A5:C6:95:FB:DE:A3:C2:2B:0B:FB:25:89:70:92

# Fingerprint (SHA1): F6:10:84:07:D6:F8:BB:67:98:0C:C2:E2:44:C2:EB:AE:1C:EF:63:BE

CKA\_CLASS CK\_OBJECT\_CLASS CKO\_NSS\_TRUST

CKA\_TOKEN CK\_BBOOL CK\_TRUE

CKA\_PRIVATE CK\_BBOOL CK\_FALSE

CKA\_MODIFIABLE CK\_BBOOL CK\_FALSE

CKA\_LABEL UTF8 "Amazon Root CA 4"

CKA\_CERT\_SHA1\_HASH MULTILINE\_OCTAL

\366\020\204\007\326\370\273\147\230\014\302\342\104\302\353\256

\034\357\143\276

END

CKA\_CERT\_MD5\_HASH MULTILINE\_OCTAL

\211\274\047\325\353\027\215\006\152\151\325\375\211\107\264\315 END

CKA\_ISSUER MULTILINE\_OCTAL

\060\071\061\013\060\011\006\003\125\004\006\023\002\125\123\061 \017\060\015\006\003\125\004\012\023\006\101\155\141\172\157\156

\061\031\060\027\006\003\125\004\003\023\020\101\155\141\172\157

\156\040\122\157\157\164\040\103\101\040\064

END

CKA\_SERIAL\_NUMBER MULTILINE\_OCTAL

\002\023\006\154\237\327\301\273\020\114\051\103\345\161\173\173

\054\310\032\301\016

END

CKA\_TRUST\_SERVER\_AUTH CK\_TRUST CKT\_NSS\_TRUSTED\_DELEGATOR CKA\_TRUST\_EMAIL\_PROTECTION CK\_TRUST CKT\_NSS\_TRUSTED\_DELEGATOR CKA\_TRUST\_CODE\_SIGNING CK\_TRUST CKT\_NSS\_TRUSTED\_DELEGATOR CKA\_TRUST\_STEP\_UP\_APPROVED CK\_BBOOL CK\_FALSE

#

# Certificate "Symantec Class 1 Public Primary Certification Authority - G6" # # Issuer: CN=Symantec Class 1 Public Primary Certification Authority - G6,OU=Symantec Trust Network,O=Symantec Corporation,C=US # Serial Number:24:32:75:f2:1d:2f:d2:09:33:f7:b4:6a:ca:d0:f3:98 # Subject: CN=Symantec Class 1 Public Primary Certification Authority - G6,OU=Symantec Trust Network,O=Symantec Corporation,C=US # Not Valid Before: Tue Oct 18 00:00:00 2011 # Not Valid After : Tue Dec 01 23:59:59 2037 # Fingerprint (SHA-256): 9D:19:0B:2E:31:45:66:68:5B:E8:A8:89:E2:7A:A8:C7:D7:AE:1D:8A:AD:DB:A3:C1:EC:F9:D2:48:63:CD:34:B9

CKA\_VALUE MULTILINE\_OCTAL \060\202\003\366\060\202\002\336\240\003\002\001\002\002\020\044 \062\165\362\035\057\322\011\063\367\264\152\312\320\363\230\060 \015\006\011\052\206\110\206\367\015\001\001\013\005\000\060\201 \224\061\013\060\011\006\003\125\004\006\023\002\125\123\061\035 \060\033\006\003\125\004\012\023\024\123\171\155\141\156\164\145 \143\040\103\157\162\160\157\162\141\164\151\157\156\061\037\060 \035\006\003\125\004\013\023\026\123\171\155\141\156\164\145\143 \040\124\162\165\163\164\040\116\145\164\167\157\162\153\061\105 \060\103\006\003\125\004\003\023\074\123\171\155\141\156\164\145 \143\040\103\154\141\163\163\040\061\040\120\165\142\154\151\143

\363\230 END

CKA\_SERIAL\_NUMBER MULTILINE\_OCTAL \002\020\044\062\165\362\035\057\322\011\063\367\264\152\312\320

END

\164\171\040\055\040\107\066

CKA\_ISSUER MULTILINE\_OCTAL \060\201\224\061\013\060\011\006\003\125\004\006\023\002\125\123 \061\035\060\033\006\003\125\004\012\023\024\123\171\155\141\156 \164\145\143\040\103\157\162\160\157\162\141\164\151\157\156\061 \037\060\035\006\003\125\004\013\023\026\123\171\155\141\156\164 \145\143\040\124\162\165\163\164\040\116\145\164\167\157\162\153 \061\105\060\103\006\003\125\004\003\023\074\123\171\155\141\156 \164\145\143\040\103\154\141\163\163\040\061\040\120\165\142\154 \151\143\040\120\162\151\155\141\162\171\040\103\145\162\164\151 \146\151\143\141\164\151\157\156\040\101\165\164\150\157\162\151

CKA\_ID UTF8 "0"

END

\164\171\040\055\040\107\066

\151\143\040\120\162\151\155\141\162\171\040\103\145\162\164\151 \146\151\143\141\164\151\157\156\040\101\165\164\150\157\162\151

\164\145\143\040\103\154\141\163\163\040\061\040\120\165\142\154

\145\143\040\124\162\165\163\164\040\116\145\164\167\157\162\153 \061\105\060\103\006\003\125\004\003\023\074\123\171\155\141\156

\037\060\035\006\003\125\004\013\023\026\123\171\155\141\156\164

\164\145\143\040\103\157\162\160\157\162\141\164\151\157\156\061

\061\035\060\033\006\003\125\004\012\023\024\123\171\155\141\156

\060\201\224\061\013\060\011\006\003\125\004\006\023\002\125\123

CKA\_SUBJECT MULTILINE\_OCTAL

CKA\_CERTIFICATE\_TYPE CK\_CERTIFICATE\_TYPE CKC\_X\_509

CKA\_LABEL UTF8 "Symantec Class 1 Public Primary Certification Authority - G6"

CKA\_MODIFIABLE CK\_BBOOL CK\_FALSE

CKA\_PRIVATE CK\_BBOOL CK\_FALSE

CKA\_TOKEN CK\_BBOOL CK\_TRUE

CKA\_CLASS CK\_OBJECT\_CLASS CKO\_CERTIFICATE

# For Email Distrust After: Wed Aug 31 00:00:00 2022

# Fingerprint (SHA1): 51:7F:61:1E:29:91:6B:53:82:FB:72:E7:44:D9:8D:C3:CC:53:6D:64

\040\120\162\151\155\141\162\171\040\103\145\162\164\151\146\151 \143\141\164\151\157\156\040\101\165\164\150\157\162\151\164\171 \040\055\040\107\066\060\036\027\015\061\061\061\060\061\070\060 \060\060\060\060\060\132\027\015\063\067\061\062\060\061\062\063 \065\071\065\071\132\060\201\224\061\013\060\011\006\003\125\004 \006\023\002\125\123\061\035\060\033\006\003\125\004\012\023\024 \123\171\155\141\156\164\145\143\040\103\157\162\160\157\162\141 \164\151\157\156\061\037\060\035\006\003\125\004\013\023\026\123 \171\155\141\156\164\145\143\040\124\162\165\163\164\040\116\145 \164\167\157\162\153\061\105\060\103\006\003\125\004\003\023\074 \123\171\155\141\156\164\145\143\040\103\154\141\163\163\040\061 \040\120\165\142\154\151\143\040\120\162\151\155\141\162\171\040 \103\145\162\164\151\146\151\143\141\164\151\157\156\040\101\165 \164\150\157\162\151\164\171\040\055\040\107\066\060\202\001\042 \060\015\006\011\052\206\110\206\367\015\001\001\001\005\000\003 \202\001\017\000\060\202\001\012\002\202\001\001\000\307\071\327 \111\144\251\231\202\042\114\352\105\331\007\026\343\173\364\203 \350\231\163\372\153\261\066\340\232\167\240\100\302\201\215\001 \307\314\214\275\217\175\367\171\343\172\114\003\115\331\373\375 \207\070\050\054\335\232\213\124\010\333\147\373\033\214\376\050 \222\057\276\267\262\110\247\201\241\330\136\210\303\314\071\100 \101\132\321\334\345\332\020\237\057\332\001\115\375\056\106\174 \371\056\047\012\151\067\356\221\243\033\152\314\104\277\033\307 \303\324\021\262\120\140\227\011\275\056\042\365\101\204\146\237 \315\100\246\251\000\200\301\037\225\222\237\336\363\110\357\333 \035\167\141\374\177\337\356\226\244\162\320\266\076\377\170\047 \257\313\222\025\151\010\333\143\020\342\346\227\254\156\334\254 \366\242\316\036\107\231\271\211\267\022\346\241\324\315\131\021 \147\303\157\205\330\102\116\050\276\131\125\131\004\225\253\217 \067\200\277\015\360\374\037\072\144\061\130\201\170\327\342\065 \366\040\077\051\270\217\026\156\076\110\334\265\114\007\341\362 \032\352\176\012\171\326\250\275\353\135\206\053\115\002\003\001 \000\001\243\102\060\100\060\016\006\003\125\035\017\001\001\377 \004\004\003\002\001\006\060\017\006\003\125\035\023\001\001\377 \004\005\060\003\001\001\377\060\035\006\003\125\035\016\004\026 \004\024\063\101\350\310\071\022\025\223\110\362\226\062\056\132 \365\332\224\137\123\140\060\015\006\011\052\206\110\206\367\015 \001\001\013\005\000\003\202\001\001\000\025\343\163\127\261\027 \266\137\111\151\104\246\366\136\172\147\254\322\336\165\111\253 \376\045\125\307\072\311\104\025\020\156\277\061\153\313\331\007 \223\177\034\205\143\000\343\062\022\340\314\313\373\071\154\217 \342\123\342\074\100\063\331\244\214\107\346\255\130\373\211\257 \343\336\206\051\126\064\054\105\270\022\372\104\211\156\055\024 \045\050\044\001\145\326\352\122\254\005\156\126\022\011\075\320 \164\364\327\275\006\312\250\072\215\126\102\372\215\162\076\164 \361\003\162\337\207\033\136\016\172\125\226\054\070\267\230\205 \315\115\063\104\311\224\217\132\061\060\067\113\243\072\022\263 \347\066\321\041\150\113\055\070\346\123\256\034\045\126\010\126

\003\147\204\235\306\303\316\044\142\307\114\066\317\260\006\104 \267\365\137\002\335\331\124\351\057\220\116\172\310\116\203\100 \014\232\227\074\067\277\277\354\366\360\264\205\167\050\301\013 \310\147\202\020\027\070\242\267\006\352\233\277\072\370\351\043 \007\277\164\340\230\070\025\125\170\356\162\000\134\031\243\364 \322\063\340\377\275\321\124\071\051\017 END CKA\_NSS\_MOZILLA\_CA\_POLICY CK\_BBOOL CK\_TRUE CKA\_NSS\_SERVER\_DISTRUST\_AFTER CK\_BBOOL CK\_FALSE CKA\_NSS\_EMAIL\_DISTRUST\_AFTER MULTILINE\_OCTAL

\062\062\060\070\063\061\060\060\060\060\060\060\060\132

```
END
```
# Trust for "Symantec Class 1 Public Primary Certification Authority - G6"

# Issuer: CN=Symantec Class 1 Public Primary Certification Authority - G6,OU=Symantec Trust

Network,O=Symantec Corporation,C=US

# Serial Number:24:32:75:f2:1d:2f:d2:09:33:f7:b4:6a:ca:d0:f3:98

# Subject: CN=Symantec Class 1 Public Primary Certification Authority - G6,OU=Symantec Trust

Network,O=Symantec Corporation,C=US

# Not Valid Before: Tue Oct 18 00:00:00 2011

# Not Valid After : Tue Dec 01 23:59:59 2037

# Fingerprint (SHA-256):

9D:19:0B:2E:31:45:66:68:5B:E8:A8:89:E2:7A:A8:C7:D7:AE:1D:8A:AD:DB:A3:C1:EC:F9:D2:48:63:CD:34:B9

# Fingerprint (SHA1): 51:7F:61:1E:29:91:6B:53:82:FB:72:E7:44:D9:8D:C3:CC:53:6D:64

CKA\_CLASS CK\_OBJECT\_CLASS CKO\_NSS\_TRUST

CKA\_TOKEN CK\_BBOOL CK\_TRUE

CKA\_PRIVATE CK\_BBOOL CK\_FALSE

CKA\_MODIFIABLE CK\_BBOOL CK\_FALSE

CKA\_LABEL UTF8 "Symantec Class 1 Public Primary Certification Authority - G6"

CKA\_CERT\_SHA1\_HASH MULTILINE\_OCTAL

\121\177\141\036\051\221\153\123\202\373\162\347\104\331\215\303

\314\123\155\144

END

CKA\_CERT\_MD5\_HASH MULTILINE\_OCTAL

\057\250\264\332\366\144\113\036\202\371\106\075\124\032\174\260 END

CKA\_ISSUER MULTILINE\_OCTAL

```
\060\201\224\061\013\060\011\006\003\125\004\006\023\002\125\123
\061\035\060\033\006\003\125\004\012\023\024\123\171\155\141\156
\164\145\143\040\103\157\162\160\157\162\141\164\151\157\156\061
\037\060\035\006\003\125\004\013\023\026\123\171\155\141\156\164
\145\143\040\124\162\165\163\164\040\116\145\164\167\157\162\153
\061\105\060\103\006\003\125\004\003\023\074\123\171\155\141\156
\164\145\143\040\103\154\141\163\163\040\061\040\120\165\142\154
\151\143\040\120\162\151\155\141\162\171\040\103\145\162\164\151
\146\151\143\141\164\151\157\156\040\101\165\164\150\157\162\151
\164\171\040\055\040\107\066
END
```
CKA\_SERIAL\_NUMBER MULTILINE\_OCTAL

\002\020\044\062\165\362\035\057\322\011\063\367\264\152\312\320

\363\230

END

CKA\_TRUST\_SERVER\_AUTH CK\_TRUST CKT\_NSS\_MUST\_VERIFY\_TRUST CKA\_TRUST\_EMAIL\_PROTECTION CK\_TRUST CKT\_NSS\_TRUSTED\_DELEGATOR CKA\_TRUST\_CODE\_SIGNING CK\_TRUST CKT\_NSS\_MUST\_VERIFY\_TRUST CKA\_TRUST\_STEP\_UP\_APPROVED CK\_BBOOL CK\_FALSE

#

# Certificate "Symantec Class 2 Public Primary Certification Authority - G6"

#

# Issuer: CN=Symantec Class 2 Public Primary Certification Authority - G6,OU=Symantec Trust

Network,O=Symantec Corporation,C=US

# Serial Number:64:82:9e:fc:37:1e:74:5d:fc:97:ff:97:c8:b1:ff:41

# Subject: CN=Symantec Class 2 Public Primary Certification Authority - G6,OU=Symantec Trust

Network,O=Symantec Corporation,C=US

# Not Valid Before: Tue Oct 18 00:00:00 2011

# Not Valid After : Tue Dec 01 23:59:59 2037

# Fingerprint (SHA-256):

CB:62:7D:18:B5:8A:D5:6D:DE:33:1A:30:45:6B:C6:5C:60:1A:4E:9B:18:DE:DC:EA:08:E7:DA:AA:07:81:5F:F0

# Fingerprint (SHA1): 40:B3:31:A0:E9:BF:E8:55:BC:39:93:CA:70:4F:4E:C2:51:D4:1D:8F

# For Email Distrust After: Wed Aug 31 00:00:00 2022

CKA\_CLASS CK\_OBJECT\_CLASS CKO\_CERTIFICATE

CKA\_TOKEN CK\_BBOOL CK\_TRUE

CKA\_PRIVATE CK\_BBOOL CK\_FALSE

CKA\_MODIFIABLE CK\_BBOOL CK\_FALSE

CKA\_LABEL UTF8 "Symantec Class 2 Public Primary Certification Authority - G6"

CKA CERTIFICATE TYPE CK\_CERTIFICATE\_TYPE CKC\_X\_509

CKA\_SUBJECT MULTILINE\_OCTAL

\060\201\224\061\013\060\011\006\003\125\004\006\023\002\125\123

\061\035\060\033\006\003\125\004\012\023\024\123\171\155\141\156

\164\145\143\040\103\157\162\160\157\162\141\164\151\157\156\061

\037\060\035\006\003\125\004\013\023\026\123\171\155\141\156\164

\145\143\040\124\162\165\163\164\040\116\145\164\167\157\162\153

\061\105\060\103\006\003\125\004\003\023\074\123\171\155\141\156

\164\145\143\040\103\154\141\163\163\040\062\040\120\165\142\154

\151\143\040\120\162\151\155\141\162\171\040\103\145\162\164\151

\146\151\143\141\164\151\157\156\040\101\165\164\150\157\162\151

\164\171\040\055\040\107\066

END

CKA\_ID UTF8 "0"

CKA\_ISSUER MULTILINE\_OCTAL

\060\201\224\061\013\060\011\006\003\125\004\006\023\002\125\123 \061\035\060\033\006\003\125\004\012\023\024\123\171\155\141\156 \164\145\143\040\103\157\162\160\157\162\141\164\151\157\156\061 \037\060\035\006\003\125\004\013\023\026\123\171\155\141\156\164 \145\143\040\124\162\165\163\164\040\116\145\164\167\157\162\153

CKA\_VALUE MULTILINE\_OCTAL \060\202\003\366\060\202\002\336\240\003\002\001\002\002\020\144 \202\236\374\067\036\164\135\374\227\377\227\310\261\377\101\060 \015\006\011\052\206\110\206\367\015\001\001\013\005\000\060\201 \224\061\013\060\011\006\003\125\004\006\023\002\125\123\061\035 \060\033\006\003\125\004\012\023\024\123\171\155\141\156\164\145 \143\040\103\157\162\160\157\162\141\164\151\157\156\061\037\060 \035\006\003\125\004\013\023\026\123\171\155\141\156\164\145\143 \040\124\162\165\163\164\040\116\145\164\167\157\162\153\061\105 \060\103\006\003\125\004\003\023\074\123\171\155\141\156\164\145 \143\040\103\154\141\163\163\040\062\040\120\165\142\154\151\143 \040\120\162\151\155\141\162\171\040\103\145\162\164\151\146\151 \143\141\164\151\157\156\040\101\165\164\150\157\162\151\164\171 \040\055\040\107\066\060\036\027\015\061\061\061\060\061\070\060 \060\060\060\060\060\132\027\015\063\067\061\062\060\061\062\063 \065\071\065\071\132\060\201\224\061\013\060\011\006\003\125\004 \006\023\002\125\123\061\035\060\033\006\003\125\004\012\023\024 \123\171\155\141\156\164\145\143\040\103\157\162\160\157\162\141 \164\151\157\156\061\037\060\035\006\003\125\004\013\023\026\123 \171\155\141\156\164\145\143\040\124\162\165\163\164\040\116\145 \164\167\157\162\153\061\105\060\103\006\003\125\004\003\023\074 \123\171\155\141\156\164\145\143\040\103\154\141\163\163\040\062 \040\120\165\142\154\151\143\040\120\162\151\155\141\162\171\040 \103\145\162\164\151\146\151\143\141\164\151\157\156\040\101\165 \164\150\157\162\151\164\171\040\055\040\107\066\060\202\001\042 \060\015\006\011\052\206\110\206\367\015\001\001\001\005\000\003 \202\001\017\000\060\202\001\012\002\202\001\001\000\315\314\351 \005\310\143\205\313\077\100\143\027\275\030\372\065\346\004\147 \127\145\230\051\244\117\311\134\217\017\064\322\370\332\250\023 \142\252\270\036\120\147\170\260\026\114\240\071\251\025\172\256 \355\322\242\300\360\220\067\051\030\046\134\350\015\074\266\154 \111\077\301\340\334\331\113\266\024\031\013\246\323\226\341\326 \011\343\031\046\034\371\037\145\113\371\032\103\034\000\203\326 \320\252\111\242\324\333\346\142\070\272\120\024\103\155\371\061 \370\126\026\331\070\002\221\317\353\154\335\273\071\116\231\341 \060\147\105\361\324\360\215\303\337\376\362\070\007\041\175\000 \136\126\104\263\344\140\275\221\053\234\253\133\004\162\017\262 \050\331\162\253\005\040\102\045\251\133\003\152\040\020\314\061

END

\377\101

CKA\_SERIAL\_NUMBER MULTILINE\_OCTAL \002\020\144\202\236\374\067\036\164\135\374\227\377\227\310\261

END

\164\171\040\055\040\107\066

\061\105\060\103\006\003\125\004\003\023\074\123\171\155\141\156 \164\145\143\040\103\154\141\163\163\040\062\040\120\165\142\154 \151\143\040\120\162\151\155\141\162\171\040\103\145\162\164\151 \146\151\143\141\164\151\157\156\040\101\165\164\150\157\162\151

\360\053\332\065\054\320\373\232\227\116\360\202\113\053\330\137 \066\243\013\055\257\143\015\035\045\177\241\156\134\142\241\215 \050\076\241\374\034\040\370\001\057\272\125\232\021\260\031\322 \310\120\171\153\016\152\005\327\252\004\066\262\243\362\341\137 \167\247\167\234\345\036\334\351\337\152\301\145\135\002\003\001 \000\001\243\102\060\100\060\016\006\003\125\035\017\001\001\377 \004\004\003\002\001\006\060\017\006\003\125\035\023\001\001\377 \004\005\060\003\001\001\377\060\035\006\003\125\035\016\004\026 \004\024\207\214\040\225\310\230\112\321\326\200\006\112\220\064 \104\337\034\115\277\260\060\015\006\011\052\206\110\206\367\015 \001\001\013\005\000\003\202\001\001\000\201\216\262\245\146\226 \267\041\245\266\357\157\043\132\137\333\201\305\102\245\170\301 \151\375\364\074\327\371\134\153\160\162\032\374\132\227\115\000 \200\210\210\202\212\303\161\015\216\305\211\233\054\355\215\013 \322\162\124\365\175\324\134\103\127\351\363\256\245\002\021\366 \166\053\201\127\335\175\332\164\060\375\124\107\366\340\026\156 \246\264\012\110\346\347\165\007\017\051\031\071\316\171\364\266 \154\305\137\231\325\037\113\372\337\155\054\074\015\124\200\160 \360\210\013\200\317\306\150\242\270\035\160\331\166\214\374\356 \245\311\317\255\035\317\231\045\127\132\142\105\313\026\153\275 \111\315\245\243\214\151\171\045\256\270\114\154\213\100\146\113 \026\077\317\002\032\335\341\154\153\007\141\152\166\025\051\231 \177\033\335\210\200\301\277\265\217\163\305\246\226\043\204\246 \050\206\044\063\152\001\056\127\163\045\266\136\277\217\346\035 \141\250\100\051\147\035\207\233\035\177\233\237\231\315\061\326 \124\276\142\273\071\254\150\022\110\221\040\245\313\261\335\376 \157\374\132\344\202\125\131\257\061\251

END

CKA\_NSS\_MOZILLA\_CA\_POLICY CK\_BBOOL CK\_TRUE CKA\_NSS\_SERVER\_DISTRUST\_AFTER CK\_BBOOL CK\_FALSE CKA\_NSS\_EMAIL\_DISTRUST\_AFTER MULTILINE\_OCTAL \062\062\060\070\063\061\060\060\060\060\060\060\060\132 END

# Trust for "Symantec Class 2 Public Primary Certification Authority - G6"

# Issuer: CN=Symantec Class 2 Public Primary Certification Authority - G6,OU=Symantec Trust

Network,O=Symantec Corporation,C=US

# Serial Number:64:82:9e:fc:37:1e:74:5d:fc:97:ff:97:c8:b1:ff:41

# Subject: CN=Symantec Class 2 Public Primary Certification Authority - G6,OU=Symantec Trust

Network,O=Symantec Corporation,C=US

# Not Valid Before: Tue Oct 18 00:00:00 2011

# Not Valid After : Tue Dec 01 23:59:59 2037

# Fingerprint (SHA-256):

CB:62:7D:18:B5:8A:D5:6D:DE:33:1A:30:45:6B:C6:5C:60:1A:4E:9B:18:DE:DC:EA:08:E7:DA:AA:07:81:5F:F0

# Fingerprint (SHA1): 40:B3:31:A0:E9:BF:E8:55:BC:39:93:CA:70:4F:4E:C2:51:D4:1D:8F

CKA\_CLASS CK\_OBJECT\_CLASS CKO\_NSS\_TRUST

CKA\_TOKEN CK\_BBOOL CK\_TRUE

CKA\_PRIVATE CK\_BBOOL CK\_FALSE

#### CKA\_MODIFIABLE CK\_BBOOL CK\_FALSE

CKA\_LABEL UTF8 "Symantec Class 2 Public Primary Certification Authority - G6"

# CKA\_CERT\_SHA1\_HASH MULTILINE\_OCTAL

\100\263\061\240\351\277\350\125\274\071\223\312\160\117\116\302

\121\324\035\217

END

CKA\_CERT\_MD5\_HASH MULTILINE\_OCTAL

\175\013\203\345\373\174\255\007\117\040\251\265\337\143\355\171 END

CKA\_ISSUER MULTILINE\_OCTAL

```
\060\201\224\061\013\060\011\006\003\125\004\006\023\002\125\123
\061\035\060\033\006\003\125\004\012\023\024\123\171\155\141\156
\164\145\143\040\103\157\162\160\157\162\141\164\151\157\156\061
\037\060\035\006\003\125\004\013\023\026\123\171\155\141\156\164
\145\143\040\124\162\165\163\164\040\116\145\164\167\157\162\153
\061\105\060\103\006\003\125\004\003\023\074\123\171\155\141\156
\164\145\143\040\103\154\141\163\163\040\062\040\120\165\142\154
\151\143\040\120\162\151\155\141\162\171\040\103\145\162\164\151
\146\151\143\141\164\151\157\156\040\101\165\164\150\157\162\151
\164\171\040\055\040\107\066
```
END

CKA\_SERIAL\_NUMBER MULTILINE\_OCTAL

\002\020\144\202\236\374\067\036\164\135\374\227\377\227\310\261 \377\101

END

CKA\_TRUST\_SERVER\_AUTH CK\_TRUST CKT\_NSS\_MUST\_VERIFY\_TRUST CKA TRUST\_EMAIL\_PROTECTION CK\_TRUST CKT\_NSS\_TRUSTED\_DELEGATOR CKA\_TRUST\_CODE\_SIGNING CK\_TRUST CKT\_NSS\_MUST\_VERIFY\_TRUST CKA\_TRUST\_STEP\_UP\_APPROVED CK\_BBOOL CK\_FALSE

#

# Certificate "D-TRUST Root CA 3 2013"

#

# Issuer: CN=D-TRUST Root CA 3 2013,O=D-Trust GmbH,C=DE

# Serial Number: 1039788 (0xfddac)

# Subject: CN=D-TRUST Root CA 3 2013,O=D-Trust GmbH,C=DE

# Not Valid Before: Fri Sep 20 08:25:51 2013

# Not Valid After : Wed Sep 20 08:25:51 2028

# Fingerprint (SHA-256):

A1:A8:6D:04:12:1E:B8:7F:02:7C:66:F5:33:03:C2:8E:57:39:F9:43:FC:84:B3:8A:D6:AF:00:90:35:DD:94:57

# Fingerprint (SHA1): 6C:7C:CC:E7:D4:AE:51:5F:99:08:CD:3F:F6:E8:C3:78:DF:6F:EF:97

CKA\_CLASS CK\_OBJECT\_CLASS CKO\_CERTIFICATE

CKA\_TOKEN CK\_BBOOL CK\_TRUE

CKA\_PRIVATE CK\_BBOOL CK\_FALSE

CKA\_MODIFIABLE CK\_BBOOL CK\_FALSE

CKA\_LABEL UTF8 "D-TRUST Root CA 3 2013"

CKA\_CERTIFICATE\_TYPE CK\_CERTIFICATE\_TYPE CKC\_X\_509

CKA\_SUBJECT MULTILINE\_OCTAL

\060\105\061\013\060\011\006\003\125\004\006\023\002\104\105\061 \025\060\023\006\003\125\004\012\014\014\104\055\124\162\165\163 \164\040\107\155\142\110\061\037\060\035\006\003\125\004\003\014 \026\104\055\124\122\125\123\124\040\122\157\157\164\040\103\101 \040\063\040\062\060\061\063

\060\105\061\013\060\011\006\003\125\004\006\023\002\104\105\061 \025\060\023\006\003\125\004\012\014\014\104\055\124\162\165\163 \164\040\107\155\142\110\061\037\060\035\006\003\125\004\003\014 \026\104\055\124\122\125\123\124\040\122\157\157\164\040\103\101

END

END

CKA\_ID UTF8 "0"

CKA\_ISSUER MULTILINE\_OCTAL

CKA\_SERIAL\_NUMBER MULTILINE\_OCTAL

\040\063\040\062\060\061\063

\002\003\017\335\254 END CKA\_VALUE MULTILINE\_OCTAL \060\202\004\016\060\202\002\366\240\003\002\001\002\002\003\017 \335\254\060\015\006\011\052\206\110\206\367\015\001\001\013\005 \000\060\105\061\013\060\011\006\003\125\004\006\023\002\104\105 \061\025\060\023\006\003\125\004\012\014\014\104\055\124\162\165 \163\164\040\107\155\142\110\061\037\060\035\006\003\125\004\003 \014\026\104\055\124\122\125\123\124\040\122\157\157\164\040\103 \101\040\063\040\062\060\061\063\060\036\027\015\061\063\060\071 \062\060\060\070\062\065\065\061\132\027\015\062\070\060\071\062 \060\060\070\062\065\065\061\132\060\105\061\013\060\011\006\003 \125\004\006\023\002\104\105\061\025\060\023\006\003\125\004\012 \014\014\104\055\124\162\165\163\164\040\107\155\142\110\061\037 \060\035\006\003\125\004\003\014\026\104\055\124\122\125\123\124 \040\122\157\157\164\040\103\101\040\063\040\062\060\061\063\060 \202\001\042\060\015\006\011\052\206\110\206\367\015\001\001\001 \005\000\003\202\001\017\000\060\202\001\012\002\202\001\001\000 \304\173\102\222\202\037\354\355\124\230\216\022\300\312\011\337 \223\156\072\223\134\033\344\020\167\236\116\151\210\154\366\341 \151\362\366\233\242\141\261\275\007\040\164\230\145\361\214\046 \010\315\250\065\312\200\066\321\143\155\350\104\172\202\303\154 \136\336\273\350\066\322\304\150\066\214\237\062\275\204\042\340 \334\302\356\020\106\071\155\257\223\071\256\207\346\303\274\011 \311\054\153\147\133\331\233\166\165\114\013\340\273\305\327\274 \076\171\362\137\276\321\220\127\371\256\366\146\137\061\277\323 \155\217\247\272\112\363\043\145\273\267\357\243\045\327\012\352 \130\266\357\210\372\372\171\262\122\130\325\360\254\214\241\121 \164\051\225\252\121\073\220\062\003\237\034\162\164\220\336\075

\355\141\322\345\343\375\144\107\345\271\267\112\251\367\037\256 \226\206\004\254\057\343\244\201\167\267\132\026\377\330\017\077 \366\267\170\314\244\257\372\133\074\022\133\250\122\211\162\357 \210\363\325\104\201\206\225\043\237\173\335\274\331\064\357\174

\224\074\252\300\101\302\343\235\120\032\300\344\031\042\374\263 \002\003\001\000\001\243\202\001\005\060\202\001\001\060\017\006 \003\125\035\023\001\001\377\004\005\060\003\001\001\377\060\035 \006\003\125\035\016\004\026\004\024\077\220\310\175\307\025\157 \363\044\217\251\303\057\113\242\017\041\262\057\347\060\016\006 \003\125\035\017\001\001\377\004\004\003\002\001\006\060\201\276 \006\003\125\035\037\004\201\266\060\201\263\060\164\240\162\240 \160\206\156\154\144\141\160\072\057\057\144\151\162\145\143\164 \157\162\171\056\144\055\164\162\165\163\164\056\156\145\164\057 \103\116\075\104\055\124\122\125\123\124\045\062\060\122\157\157 \164\045\062\060\103\101\045\062\060\063\045\062\060\062\060\061 \063\054\117\075\104\055\124\162\165\163\164\045\062\060\107\155 \142\110\054\103\075\104\105\077\143\145\162\164\151\146\151\143 \141\164\145\162\145\166\157\143\141\164\151\157\156\154\151\163 \164\060\073\240\071\240\067\206\065\150\164\164\160\072\057\057 \143\162\154\056\144\055\164\162\165\163\164\056\156\145\164\057 \143\162\154\057\144\055\164\162\165\163\164\137\162\157\157\164 \137\143\141\137\063\137\062\060\061\063\056\143\162\154\060\015 \006\011\052\206\110\206\367\015\001\001\013\005\000\003\202\001 \001\000\016\131\016\130\344\164\110\043\104\317\064\041\265\234 \024\032\255\232\113\267\263\210\155\134\251\027\160\360\052\237 \215\173\371\173\205\372\307\071\350\020\010\260\065\053\137\317 \002\322\323\234\310\013\036\356\005\124\256\067\223\004\011\175 \154\217\302\164\274\370\034\224\276\061\001\100\055\363\044\040 \267\204\125\054\134\310\365\164\112\020\031\213\243\307\355\065 \326\011\110\323\016\300\272\071\250\260\106\002\260\333\306\210 \131\302\276\374\173\261\053\317\176\142\207\125\226\314\001\157 \233\147\041\225\065\213\370\020\374\161\033\267\113\067\151\246 \073\326\354\213\356\301\260\363\045\311\217\222\175\241\352\303 \312\104\277\046\245\164\222\234\343\164\353\235\164\331\313\115 \207\330\374\264\151\154\213\240\103\007\140\170\227\351\331\223 \174\302\106\274\233\067\122\243\355\212\074\023\251\173\123\113 \111\232\021\005\054\013\156\126\254\037\056\202\154\340\151\147 \265\016\155\055\331\344\300\025\361\077\372\030\162\341\025\155 \047\133\055\060\050\053\237\110\232\144\053\231\357\362\165\111 \137\134

END

CKA\_NSS\_MOZILLA\_CA\_POLICY CK\_BBOOL CK\_TRUE CKA\_NSS\_SERVER\_DISTRUST\_AFTER CK\_BBOOL CK\_FALSE CKA\_NSS\_EMAIL\_DISTRUST\_AFTER CK\_BBOOL CK\_FALSE

# Trust for "D-TRUST Root CA 3 2013"

# Issuer: CN=D-TRUST Root CA 3 2013,O=D-Trust GmbH,C=DE

# Serial Number: 1039788 (0xfddac)

# Subject: CN=D-TRUST Root CA 3 2013,O=D-Trust GmbH,C=DE

# Not Valid Before: Fri Sep 20 08:25:51 2013

# Not Valid After : Wed Sep 20 08:25:51 2028

# Fingerprint (SHA-256):

A1:A8:6D:04:12:1E:B8:7F:02:7C:66:F5:33:03:C2:8E:57:39:F9:43:FC:84:B3:8A:D6:AF:00:90:35:DD:94:57 # Fingerprint (SHA1): 6C:7C:CC:E7:D4:AE:51:5F:99:08:CD:3F:F6:E8:C3:78:DF:6F:EF:97 CKA\_CLASS CK\_OBJECT\_CLASS CKO\_NSS\_TRUST CKA\_TOKEN CK\_BBOOL CK\_TRUE CKA\_PRIVATE CK\_BBOOL CK\_FALSE CKA\_MODIFIABLE CK\_BBOOL CK\_FALSE CKA\_LABEL UTF8 "D-TRUST Root CA 3 2013" CKA\_CERT\_SHA1\_HASH MULTILINE\_OCTAL \154\174\314\347\324\256\121\137\231\010\315\077\366\350\303\170 \337\157\357\227 END CKA\_CERT\_MD5\_HASH MULTILINE\_OCTAL \267\042\146\230\176\326\003\340\301\161\346\165\315\126\105\277 END CKA\_ISSUER MULTILINE\_OCTAL \060\105\061\013\060\011\006\003\125\004\006\023\002\104\105\061 \025\060\023\006\003\125\004\012\014\014\104\055\124\162\165\163 \164\040\107\155\142\110\061\037\060\035\006\003\125\004\003\014 \026\104\055\124\122\125\123\124\040\122\157\157\164\040\103\101 \040\063\040\062\060\061\063 END CKA\_SERIAL\_NUMBER MULTILINE\_OCTAL \002\003\017\335\254 END CKA\_TRUST\_SERVER\_AUTH CK\_TRUST CKT\_NSS\_MUST\_VERIFY\_TRUST CKA\_TRUST\_EMAIL\_PROTECTION CK\_TRUST CKT\_NSS\_TRUSTED\_DELEGATOR CKA TRUST\_CODE\_SIGNING CK\_TRUST CKT\_NSS\_MUST\_VERIFY\_TRUST CKA\_TRUST\_STEP\_UP\_APPROVED CK\_BBOOL CK\_FALSE # # Certificate "TUBITAK Kamu SM SSL Kok Sertifikasi - Surum 1" # # Issuer: CN=TUBITAK Kamu SM SSL Kok Sertifikasi - Surum 1,OU=Kamu Sertifikasyon Merkezi - Kamu SM,O=Turkiye Bilimsel ve Teknolojik Arastirma Kurumu - TUBITAK,L=Gebze - Kocaeli,C=TR # Serial Number: 1 (0x1) # Subject: CN=TUBITAK Kamu SM SSL Kok Sertifikasi - Surum 1,OU=Kamu Sertifikasyon Merkezi - Kamu SM,O=Turkiye Bilimsel ve Teknolojik Arastirma Kurumu - TUBITAK,L=Gebze - Kocaeli,C=TR # Not Valid Before: Mon Nov 25 08:25:55 2013 # Not Valid After : Sun Oct 25 08:25:55 2043 # Fingerprint (SHA-256): 46:ED:C3:68:90:46:D5:3A:45:3F:B3:10:4A:B8:0D:CA:EC:65:8B:26:60:EA:16:29:DD:7E:86:79:90:64:87:16

# Fingerprint (SHA1): 31:43:64:9B:EC:CE:27:EC:ED:3A:3F:0B:8F:0D:E4:E8:91:DD:EE:CA

CKA\_CLASS CK\_OBJECT\_CLASS CKO\_CERTIFICATE

CKA\_TOKEN CK\_BBOOL CK\_TRUE

CKA\_PRIVATE CK\_BBOOL CK\_FALSE

CKA\_MODIFIABLE CK\_BBOOL CK\_FALSE

CKA\_LABEL UTF8 "TUBITAK Kamu SM SSL Kok Sertifikasi - Surum 1"

CKA\_CERTIFICATE\_TYPE CK\_CERTIFICATE\_TYPE CKC\_X\_509

CKA\_VALUE MULTILINE\_OCTAL \060\202\004\143\060\202\003\113\240\003\002\001\002\002\001\001 \060\015\006\011\052\206\110\206\367\015\001\001\013\005\000\060 \201\322\061\013\060\011\006\003\125\004\006\023\002\124\122\061 \030\060\026\006\003\125\004\007\023\017\107\145\142\172\145\040 \055\040\113\157\143\141\145\154\151\061\102\060\100\006\003\125 \004\012\023\071\124\165\162\153\151\171\145\040\102\151\154\151 \155\163\145\154\040\166\145\040\124\145\153\156\157\154\157\152 \151\153\040\101\162\141\163\164\151\162\155\141\040\113\165\162 \165\155\165\040\055\040\124\125\102\111\124\101\113\061\055\060 \053\006\003\125\004\013\023\044\113\141\155\165\040\123\145\162 \164\151\146\151\153\141\163\171\157\156\040\115\145\162\153\145

END

\002\001\001

CKA\_SERIAL\_NUMBER MULTILINE\_OCTAL

END

\162\165\155\040\061

\060\201\322\061\013\060\011\006\003\125\004\006\023\002\124\122 \061\030\060\026\006\003\125\004\007\023\017\107\145\142\172\145 \040\055\040\113\157\143\141\145\154\151\061\102\060\100\006\003 \125\004\012\023\071\124\165\162\153\151\171\145\040\102\151\154 \151\155\163\145\154\040\166\145\040\124\145\153\156\157\154\157 \152\151\153\040\101\162\141\163\164\151\162\155\141\040\113\165 \162\165\155\165\040\055\040\124\125\102\111\124\101\113\061\055 \060\053\006\003\125\004\013\023\044\113\141\155\165\040\123\145 \162\164\151\146\151\153\141\163\171\157\156\040\115\145\162\153 \145\172\151\040\055\040\113\141\155\165\040\123\115\061\066\060 \064\006\003\125\004\003\023\055\124\125\102\111\124\101\113\040 \113\141\155\165\040\123\115\040\123\123\114\040\113\157\153\040 \123\145\162\164\151\146\151\153\141\163\151\040\055\040\123\165

CKA\_ID UTF8 "0"

CKA\_ISSUER MULTILINE\_OCTAL

END

\162\165\155\040\061

CKA\_SUBJECT MULTILINE\_OCTAL

\060\201\322\061\013\060\011\006\003\125\004\006\023\002\124\122 \061\030\060\026\006\003\125\004\007\023\017\107\145\142\172\145 \040\055\040\113\157\143\141\145\154\151\061\102\060\100\006\003 \125\004\012\023\071\124\165\162\153\151\171\145\040\102\151\154 \151\155\163\145\154\040\166\145\040\124\145\153\156\157\154\157 \152\151\153\040\101\162\141\163\164\151\162\155\141\040\113\165 \162\165\155\165\040\055\040\124\125\102\111\124\101\113\061\055 \060\053\006\003\125\004\013\023\044\113\141\155\165\040\123\145 \162\164\151\146\151\153\141\163\171\157\156\040\115\145\162\153 \145\172\151\040\055\040\113\141\155\165\040\123\115\061\066\060 \064\006\003\125\004\003\023\055\124\125\102\111\124\101\113\040 \113\141\155\165\040\123\115\040\123\123\114\040\113\157\153\040 \123\145\162\164\151\146\151\153\141\163\151\040\055\040\123\165

\172\151\040\055\040\113\141\155\165\040\123\115\061\066\060\064 \006\003\125\004\003\023\055\124\125\102\111\124\101\113\040\113 \141\155\165\040\123\115\040\123\123\114\040\113\157\153\040\123 \145\162\164\151\146\151\153\141\163\151\040\055\040\123\165\162 \165\155\040\061\060\036\027\015\061\063\061\061\062\065\060\070 \062\065\065\065\132\027\015\064\063\061\060\062\065\060\070\062 \065\065\065\132\060\201\322\061\013\060\011\006\003\125\004\006 \023\002\124\122\061\030\060\026\006\003\125\004\007\023\017\107 \145\142\172\145\040\055\040\113\157\143\141\145\154\151\061\102 \060\100\006\003\125\004\012\023\071\124\165\162\153\151\171\145 \040\102\151\154\151\155\163\145\154\040\166\145\040\124\145\153 \156\157\154\157\152\151\153\040\101\162\141\163\164\151\162\155 \141\040\113\165\162\165\155\165\040\055\040\124\125\102\111\124 \101\113\061\055\060\053\006\003\125\004\013\023\044\113\141\155 \165\040\123\145\162\164\151\146\151\153\141\163\171\157\156\040 \115\145\162\153\145\172\151\040\055\040\113\141\155\165\040\123 \115\061\066\060\064\006\003\125\004\003\023\055\124\125\102\111 \124\101\113\040\113\141\155\165\040\123\115\040\123\123\114\040 \113\157\153\040\123\145\162\164\151\146\151\153\141\163\151\040 \055\040\123\165\162\165\155\040\061\060\202\001\042\060\015\006 \011\052\206\110\206\367\015\001\001\001\005\000\003\202\001\017 \000\060\202\001\012\002\202\001\001\000\257\165\060\063\252\273 \153\323\231\054\022\067\204\331\215\173\227\200\323\156\347\377 \233\120\225\076\220\225\126\102\327\031\174\046\204\215\222\372 \001\035\072\017\342\144\070\267\214\274\350\210\371\213\044\253 \056\243\365\067\344\100\216\030\045\171\203\165\037\073\377\154 \250\305\306\126\370\264\355\212\104\243\253\154\114\374\035\320 \334\357\150\275\317\344\252\316\360\125\367\242\064\324\203\153 \067\174\034\302\376\265\003\354\127\316\274\264\265\305\355\000 \017\123\067\052\115\364\117\014\203\373\206\317\313\376\214\116 \275\207\371\247\213\041\127\234\172\337\003\147\211\054\235\227 \141\247\020\270\125\220\177\016\055\047\070\164\337\347\375\332 \116\022\343\115\025\042\002\310\340\340\374\017\255\212\327\311 \124\120\314\073\017\312\026\200\204\320\121\126\303\216\126\177 \211\042\063\057\346\205\012\275\245\250\033\066\336\323\334\054 \155\073\307\023\275\131\043\054\346\345\244\367\330\013\355\352 \220\100\104\250\225\273\223\325\320\200\064\266\106\170\016\037 \000\223\106\341\356\351\371\354\117\027\002\003\001\000\001\243 \102\060\100\060\035\006\003\125\035\016\004\026\004\024\145\077 \307\212\206\306\074\335\074\124\134\065\370\072\355\122\014\107 \127\310\060\016\006\003\125\035\017\001\001\377\004\004\003\002 \001\006\060\017\006\003\125\035\023\001\001\377\004\005\060\003 \001\001\377\060\015\006\011\052\206\110\206\367\015\001\001\013 \005\000\003\202\001\001\000\052\077\341\361\062\216\256\341\230 \134\113\136\317\153\036\152\011\322\042\251\022\307\136\127\175 \163\126\144\200\204\172\223\344\011\271\020\315\237\052\047\341 \000\167\276\110\310\065\250\201\237\344\270\054\311\177\016\260 \322\113\067\135\352\271\325\013\136\064\275\364\163\051\303\355

\046\025\234\176\010\123\212\130\215\320\113\050\337\301\263\337 \040\363\371\343\343\072\337\314\234\224\330\116\117\303\153\027 \267\367\162\350\255\146\063\265\045\123\253\340\370\114\251\235 \375\362\015\272\256\271\331\252\306\153\371\223\273\256\253\270 \227\074\003\032\272\103\306\226\271\105\162\070\263\247\241\226 \075\221\173\176\300\041\123\114\207\355\362\013\124\225\121\223 \325\042\245\015\212\361\223\016\076\124\016\260\330\311\116\334 \362\061\062\126\352\144\371\352\265\235\026\146\102\162\363\177 \323\261\061\103\374\244\216\027\361\155\043\253\224\146\370\255 \373\017\010\156\046\055\177\027\007\011\262\214\373\120\300\237 \226\215\317\266\375\000\235\132\024\232\277\002\104\365\301\302 \237\042\136\242\017\241\343 END CKA\_NSS\_MOZILLA\_CA\_POLICY CK\_BBOOL CK\_TRUE CKA\_NSS\_SERVER\_DISTRUST\_AFTER CK\_BBOOL CK\_FALSE CKA\_NSS\_EMAIL\_DISTRUST\_AFTER CK\_BBOOL CK\_FALSE # Trust for "TUBITAK Kamu SM SSL Kok Sertifikasi - Surum 1" # Issuer: CN=TUBITAK Kamu SM SSL Kok Sertifikasi - Surum 1,OU=Kamu Sertifikasyon Merkezi - Kamu SM,O=Turkiye Bilimsel ve Teknolojik Arastirma Kurumu - TUBITAK,L=Gebze - Kocaeli,C=TR # Serial Number: 1 (0x1) # Subject: CN=TUBITAK Kamu SM SSL Kok Sertifikasi - Surum 1,OU=Kamu Sertifikasyon Merkezi - Kamu SM,O=Turkiye Bilimsel ve Teknolojik Arastirma Kurumu - TUBITAK,L=Gebze - Kocaeli,C=TR # Not Valid Before: Mon Nov 25 08:25:55 2013 # Not Valid After : Sun Oct 25 08:25:55 2043 # Fingerprint (SHA-256): 46:ED:C3:68:90:46:D5:3A:45:3F:B3:10:4A:B8:0D:CA:EC:65:8B:26:60:EA:16:29:DD:7E:86:79:90:64:87:16 # Fingerprint (SHA1): 31:43:64:9B:EC:CE:27:EC:ED:3A:3F:0B:8F:0D:E4:E8:91:DD:EE:CA CKA\_CLASS CK\_OBJECT\_CLASS CKO\_NSS\_TRUST CKA\_TOKEN CK\_BBOOL CK\_TRUE CKA\_PRIVATE CK\_BBOOL CK\_FALSE CKA\_MODIFIABLE CK\_BBOOL CK\_FALSE CKA\_LABEL UTF8 "TUBITAK Kamu SM SSL Kok Sertifikasi - Surum 1" CKA\_CERT\_SHA1\_HASH MULTILINE\_OCTAL \061\103\144\233\354\316\047\354\355\072\077\013\217\015\344\350 \221\335\356\312 END CKA\_CERT\_MD5\_HASH MULTILINE\_OCTAL

\334\000\201\334\151\057\076\057\260\073\366\075\132\221\216\111 END

CKA\_ISSUER MULTILINE\_OCTAL

\060\201\322\061\013\060\011\006\003\125\004\006\023\002\124\122 \061\030\060\026\006\003\125\004\007\023\017\107\145\142\172\145 \040\055\040\113\157\143\141\145\154\151\061\102\060\100\006\003 \125\004\012\023\071\124\165\162\153\151\171\145\040\102\151\154 \151\155\163\145\154\040\166\145\040\124\145\153\156\157\154\157 \152\151\153\040\101\162\141\163\164\151\162\155\141\040\113\165 \162\165\155\165\040\055\040\124\125\102\111\124\101\113\061\055

\060\053\006\003\125\004\013\023\044\113\141\155\165\040\123\145 \162\164\151\146\151\153\141\163\171\157\156\040\115\145\162\153 \145\172\151\040\055\040\113\141\155\165\040\123\115\061\066\060 \064\006\003\125\004\003\023\055\124\125\102\111\124\101\113\040 \113\141\155\165\040\123\115\040\123\123\114\040\113\157\153\040 \123\145\162\164\151\146\151\153\141\163\151\040\055\040\123\165 \162\165\155\040\061 END CKA\_SERIAL\_NUMBER MULTILINE\_OCTAL \002\001\001 END CKA\_TRUST\_SERVER\_AUTH CK\_TRUST CKT\_NSS\_TRUSTED\_DELEGATOR CKA\_TRUST\_EMAIL\_PROTECTION CK\_TRUST CKT\_NSS\_MUST\_VERIFY\_TRUST CKA\_TRUST\_CODE\_SIGNING CK\_TRUST CKT\_NSS\_MUST\_VERIFY\_TRUST CKA\_TRUST\_STEP\_UP\_APPROVED CK\_BBOOL CK\_FALSE # # Certificate "GDCA TrustAUTH R5 ROOT" # # Issuer: CN=GDCA TrustAUTH R5 ROOT,O="GUANG DONG CERTIFICATE AUTHORITY CO.,LTD.",C=CN # Serial Number:7d:09:97:fe:f0:47:ea:7a # Subject: CN=GDCA TrustAUTH R5 ROOT,O="GUANG DONG CERTIFICATE AUTHORITY CO.,LTD.",C=CN # Not Valid Before: Wed Nov 26 05:13:15 2014 # Not Valid After : Mon Dec 31 15:59:59 2040 # Fingerprint (SHA-256): BF:FF:8F:D0:44:33:48:7D:6A:8A:A6:0C:1A:29:76:7A:9F:C2:BB:B0:5E:42:0F:71:3A:13:B9:92:89:1D:38:93 # Fingerprint (SHA1): 0F:36:38:5B:81:1A:25:C3:9B:31:4E:83:CA:E9:34:66:70:CC:74:B4 CKA\_CLASS CK\_OBJECT\_CLASS CKO\_CERTIFICATE CKA\_TOKEN CK\_BBOOL CK\_TRUE CKA\_PRIVATE CK\_BBOOL CK\_FALSE CKA\_MODIFIABLE CK\_BBOOL CK\_FALSE CKA\_LABEL UTF8 "GDCA TrustAUTH R5 ROOT" CKA\_CERTIFICATE\_TYPE CK\_CERTIFICATE\_TYPE CKC\_X\_509 CKA\_SUBJECT MULTILINE\_OCTAL \060\142\061\013\060\011\006\003\125\004\006\023\002\103\116\061 \062\060\060\006\003\125\004\012\014\051\107\125\101\116\107\040 \104\117\116\107\040\103\105\122\124\111\106\111\103\101\124\105 \040\101\125\124\110\117\122\111\124\131\040\103\117\056\054\114 \124\104\056\061\037\060\035\006\003\125\004\003\014\026\107\104 \103\101\040\124\162\165\163\164\101\125\124\110\040\122\065\040 \122\117\117\124 END CKA\_ID UTF8 "0" CKA\_ISSUER MULTILINE\_OCTAL \060\142\061\013\060\011\006\003\125\004\006\023\002\103\116\061 \062\060\060\006\003\125\004\012\014\051\107\125\101\116\107\040

\104\117\116\107\040\103\105\122\124\111\106\111\103\101\124\105 \040\101\125\124\110\117\122\111\124\131\040\103\117\056\054\114 \124\104\056\061\037\060\035\006\003\125\004\003\014\026\107\104 \103\101\040\124\162\165\163\164\101\125\124\110\040\122\065\040 \122\117\117\124

CKA\_SERIAL\_NUMBER MULTILINE\_OCTAL

\002\010\175\011\227\376\360\107\352\172

CKA\_VALUE MULTILINE\_OCTAL

END

END

\060\202\005\210\060\202\003\160\240\003\002\001\002\002\010\175 \011\227\376\360\107\352\172\060\015\006\011\052\206\110\206\367 \015\001\001\013\005\000\060\142\061\013\060\011\006\003\125\004 \006\023\002\103\116\061\062\060\060\006\003\125\004\012\014\051 \107\125\101\116\107\040\104\117\116\107\040\103\105\122\124\111 \106\111\103\101\124\105\040\101\125\124\110\117\122\111\124\131 \040\103\117\056\054\114\124\104\056\061\037\060\035\006\003\125 \004\003\014\026\107\104\103\101\040\124\162\165\163\164\101\125 \124\110\040\122\065\040\122\117\117\124\060\036\027\015\061\064 \061\061\062\066\060\065\061\063\061\065\132\027\015\064\060\061 \062\063\061\061\065\065\071\065\071\132\060\142\061\013\060\011 \006\003\125\004\006\023\002\103\116\061\062\060\060\060\006\003\125 \004\012\014\051\107\125\101\116\107\040\104\117\116\107\040\103 \105\122\124\111\106\111\103\101\124\105\040\101\125\124\110\117 \122\111\124\131\040\103\117\056\054\114\124\104\056\061\037\060 \035\006\003\125\004\003\014\026\107\104\103\101\040\124\162\165 \163\164\101\125\124\110\040\122\065\040\122\117\117\124\060\202 \002\042\060\015\006\011\052\206\110\206\367\015\001\001\001\005 \000\003\202\002\017\000\060\202\002\012\002\202\002\001\000\331 \243\026\360\310\164\164\167\233\357\063\015\073\006\176\125\374 \265\140\217\166\206\022\102\175\126\146\076\210\202\355\162\143 \016\236\213\335\064\054\002\121\121\303\031\375\131\124\204\311 \361\153\263\114\260\351\350\106\135\070\306\242\247\056\021\127 \272\202\025\242\234\217\155\260\231\112\012\362\353\211\160\143 \116\171\304\267\133\275\242\135\261\362\101\002\053\255\251\072 \243\354\171\012\354\137\072\343\375\357\200\074\255\064\233\032 \253\210\046\173\126\242\202\206\037\353\065\211\203\177\137\256 \051\116\075\266\156\354\256\301\360\047\233\256\343\364\354\357 \256\177\367\206\075\162\172\353\245\373\131\116\247\353\225\214 \042\071\171\341\055\010\217\314\274\221\270\101\367\024\301\043 \251\303\255\232\105\104\263\262\327\054\315\306\051\342\120\020 \256\134\313\202\216\027\030\066\175\227\346\210\232\260\115\064 \011\364\054\271\132\146\052\260\027\233\236\036\166\235\112\146 \061\101\337\077\373\305\006\357\033\266\176\032\106\066\367\144 \143\073\343\071\030\043\347\147\165\024\325\165\127\222\067\275 \276\152\033\046\120\362\066\046\006\220\305\160\001\144\155\166 \146\341\221\333\156\007\300\141\200\056\262\056\057\214\160\247 \321\073\074\263\221\344\156\266\304\073\160\362\154\222\227\011

\315\107\175\030\300\363\273\236\017\326\213\256\007\266\132\017 \316\013\014\107\247\345\076\270\275\175\307\233\065\240\141\227 \072\101\165\027\314\053\226\167\052\222\041\036\331\225\166\040 \147\150\317\015\275\337\326\037\011\152\232\342\314\163\161\244 \057\175\022\200\267\123\060\106\136\113\124\231\017\147\311\245 \310\362\040\301\202\354\235\021\337\302\002\373\032\073\321\355 \040\232\357\145\144\222\020\015\052\342\336\160\361\030\147\202 \214\141\336\270\274\321\057\234\373\017\320\053\355\033\166\271 \344\071\125\370\370\241\035\270\252\200\000\114\202\347\262\177 \011\270\274\060\240\057\015\365\122\236\216\367\222\263\012\000 \035\000\124\227\006\340\261\007\331\307\017\134\145\175\074\155 \131\127\344\355\245\215\351\100\123\237\025\113\240\161\366\032 \041\343\332\160\006\041\130\024\207\205\167\171\252\202\171\002 \003\001\000\001\243\102\060\100\060\035\006\003\125\035\016\004 \026\004\024\342\311\100\237\115\316\350\232\241\174\317\016\077 \145\305\051\210\152\031\121\060\017\006\003\125\035\023\001\001 \377\004\005\060\003\001\001\377\060\016\006\003\125\035\017\001 \001\377\004\004\003\002\001\206\060\015\006\011\052\206\110\206 \367\015\001\001\013\005\000\003\202\002\001\000\321\111\127\340 \247\314\150\130\272\001\017\053\031\315\215\260\141\105\254\021 \355\143\120\151\370\037\177\276\026\217\375\235\353\013\252\062 \107\166\322\147\044\355\275\174\063\062\227\052\307\005\206\146 \015\027\175\024\025\033\324\353\375\037\232\366\136\227\151\267 \032\045\244\012\263\221\077\137\066\254\213\354\127\250\076\347 \201\212\030\127\071\205\164\032\102\307\351\133\023\137\217\371 \010\351\222\164\215\365\107\322\253\073\326\373\170\146\116\066 \175\371\351\222\351\004\336\375\111\143\374\155\373\024\161\223 \147\057\107\112\267\271\377\036\052\163\160\106\060\277\132\362 \057\171\245\341\215\014\331\371\262\143\067\214\067\145\205\160 \152\134\133\011\162\271\255\143\074\261\335\370\374\062\277\067 \206\344\273\216\230\047\176\272\037\026\341\160\021\362\003\337 \045\142\062\047\046\030\062\204\237\377\000\072\023\272\232\115 \364\117\270\024\160\042\261\312\053\220\316\051\301\160\364\057 \235\177\362\220\036\326\132\337\267\106\374\346\206\372\313\340 \040\166\172\272\246\313\365\174\336\142\245\261\213\356\336\202 \146\212\116\072\060\037\077\200\313\255\047\272\014\136\327\320 \261\126\312\167\161\262\265\165\241\120\251\100\103\027\302\050 \331\317\122\213\133\310\143\324\102\076\240\063\172\106\056\367 \012\040\106\124\176\152\117\061\361\201\176\102\164\070\145\163 \047\356\306\174\270\216\327\245\072\327\230\241\234\214\020\125 \323\333\113\354\100\220\362\315\156\127\322\142\016\174\127\223 \261\247\155\315\235\203\273\052\347\345\266\073\161\130\255\375 \321\105\274\132\221\356\123\025\157\323\105\011\165\156\272\220 \135\036\004\317\067\337\036\250\146\261\214\346\040\152\357\374 \110\116\164\230\102\257\051\157\056\152\307\373\175\321\146\061 \\042\314\206\000\176\146\203\014\102\364\275\064\222\303\032\352 \117\312\176\162\115\013\160\214\246\110\273\246\241\024\366\373 \130\104\231\024\256\252\013\223\151\240\051\045\112\245\313\053

\335\212\146\007\026\170\025\127\161\033\354\365\107\204\363\236 \061\067\172\325\177\044\255\344\274\375\375\314\156\203\350\014 \250\267\101\154\007\335\275\074\206\227\057\322 END CKA\_NSS\_MOZILLA\_CA\_POLICY CK\_BBOOL CK\_TRUE CKA\_NSS\_SERVER\_DISTRUST\_AFTER CK\_BBOOL CK\_FALSE CKA\_NSS\_EMAIL\_DISTRUST\_AFTER CK\_BBOOL CK\_FALSE # Trust for "GDCA TrustAUTH R5 ROOT" # Issuer: CN=GDCA TrustAUTH R5 ROOT,O="GUANG DONG CERTIFICATE AUTHORITY CO.,LTD.",C=CN # Serial Number:7d:09:97:fe:f0:47:ea:7a # Subject: CN=GDCA TrustAUTH R5 ROOT,O="GUANG DONG CERTIFICATE AUTHORITY CO.,LTD.",C=CN # Not Valid Before: Wed Nov 26 05:13:15 2014 # Not Valid After : Mon Dec 31 15:59:59 2040 # Fingerprint (SHA-256): BF:FF:8F:D0:44:33:48:7D:6A:8A:A6:0C:1A:29:76:7A:9F:C2:BB:B0:5E:42:0F:71:3A:13:B9:92:89:1D:38:93 # Fingerprint (SHA1): 0F:36:38:5B:81:1A:25:C3:9B:31:4E:83:CA:E9:34:66:70:CC:74:B4 CKA\_CLASS CK\_OBJECT\_CLASS CKO\_NSS\_TRUST CKA\_TOKEN CK\_BBOOL CK\_TRUE CKA\_PRIVATE CK\_BBOOL CK\_FALSE CKA\_MODIFIABLE CK\_BBOOL CK\_FALSE CKA\_LABEL UTF8 "GDCA TrustAUTH R5 ROOT" CKA\_CERT\_SHA1\_HASH MULTILINE\_OCTAL \017\066\070\133\201\032\045\303\233\061\116\203\312\351\064\146 \160\314\164\264 END CKA\_CERT\_MD5\_HASH MULTILINE\_OCTAL \143\314\331\075\064\065\134\157\123\243\342\010\160\110\037\264 END CKA\_ISSUER MULTILINE\_OCTAL \060\142\061\013\060\011\006\003\125\004\006\023\002\103\116\061 \062\060\060\006\003\125\004\012\014\051\107\125\101\116\107\040 \104\117\116\107\040\103\105\122\124\111\106\111\103\101\124\105 \040\101\125\124\110\117\122\111\124\131\040\103\117\056\054\114 \124\104\056\061\037\060\035\006\003\125\004\003\014\026\107\104 \103\101\040\124\162\165\163\164\101\125\124\110\040\122\065\040 \122\117\117\124 END CKA\_SERIAL\_NUMBER MULTILINE\_OCTAL \\002\010\175\011\227\376\360\107\352\172 END CKA\_TRUST\_SERVER\_AUTH CK\_TRUST CKT\_NSS\_TRUSTED\_DELEGATOR CKA TRUST\_EMAIL\_PROTECTION CK\_TRUST CKT\_NSS\_MUST\_VERIFY\_TRUST CKA TRUST\_CODE\_SIGNING CK\_TRUST CKT\_NSS\_TRUSTED\_DELEGATOR CKA TRUST STEP UP APPROVED CK\_BBOOL CK\_FALSE

#

# Certificate "TrustCor RootCert CA-1"

#

# Issuer: CN=TrustCor RootCert CA-1,OU=TrustCor Certificate Authority,O=TrustCor Systems S. de

R.L.,L=Panama City,ST=Panama,C=PA

# Serial Number:00:da:9b:ec:71:f3:03:b0:19

# Subject: CN=TrustCor RootCert CA-1,OU=TrustCor Certificate Authority,O=TrustCor Systems S. de

R.L.,L=Panama City,ST=Panama,C=PA

# Not Valid Before: Thu Feb 04 12:32:16 2016

# Not Valid After : Mon Dec 31 17:23:16 2029

# Fingerprint (SHA-256):

D4:0E:9C:86:CD:8F:E4:68:C1:77:69:59:F4:9E:A7:74:FA:54:86:84:B6:C4:06:F3:90:92:61:F4:DC:E2:57:5C

```
# Fingerprint (SHA1): FF:BD:CD:E7:82:C8:43:5E:3C:6F:26:86:5C:CA:A8:3A:45:5B:C3:0A
```
CKA\_CLASS CK\_OBJECT\_CLASS CKO\_CERTIFICATE

CKA\_TOKEN CK\_BBOOL CK\_TRUE

CKA\_PRIVATE CK\_BBOOL CK\_FALSE

CKA\_MODIFIABLE CK\_BBOOL CK\_FALSE

CKA\_LABEL UTF8 "TrustCor RootCert CA-1"

CKA\_CERTIFICATE\_TYPE CK\_CERTIFICATE\_TYPE CKC\_X\_509

CKA\_SUBJECT MULTILINE\_OCTAL

\060\201\244\061\013\060\011\006\003\125\004\006\023\002\120\101 \061\017\060\015\006\003\125\004\010\014\006\120\141\156\141\155 \141\061\024\060\022\006\003\125\004\007\014\013\120\141\156\141

\155\141\040\103\151\164\171\061\044\060\042\006\003\125\004\012

\014\033\124\162\165\163\164\103\157\162\040\123\171\163\164\145 \155\163\040\123\056\040\144\145\040\122\056\114\056\061\047\060

\045\006\003\125\004\013\014\036\124\162\165\163\164\103\157\162

\040\103\145\162\164\151\146\151\143\141\164\145\040\101\165\164

\150\157\162\151\164\171\061\037\060\035\006\003\125\004\003\014

\026\124\162\165\163\164\103\157\162\040\122\157\157\164\103\145

\162\164\040\103\101\055\061

END

CKA\_ID UTF8 "0"

CKA\_ISSUER MULTILINE\_OCTAL

\060\201\244\061\013\060\011\006\003\125\004\006\023\002\120\101 \061\017\060\015\006\003\125\004\010\014\006\120\141\156\141\155 \141\061\024\060\022\006\003\125\004\007\014\013\120\141\156\141 \155\141\040\103\151\164\171\061\044\060\042\006\003\125\004\012 \014\033\124\162\165\163\164\103\157\162\040\123\171\163\164\145 \155\163\040\123\056\040\144\145\040\122\056\114\056\061\047\060 \045\006\003\125\004\013\014\036\124\162\165\163\164\103\157\162 \040\103\145\162\164\151\146\151\143\141\164\145\040\101\165\164 \150\157\162\151\164\171\061\037\060\035\006\003\125\004\003\014 \026\124\162\165\163\164\103\157\162\040\122\157\157\164\103\145 \162\164\040\103\101\055\061

END

CKA\_SERIAL\_NUMBER MULTILINE\_OCTAL \002\011\000\332\233\354\161\363\003\260\031

CKA\_VALUE MULTILINE\_OCTAL \060\202\004\060\060\202\003\030\240\003\002\001\002\002\011\000 \332\233\354\161\363\003\260\031\060\015\006\011\052\206\110\206 \367\015\001\001\013\005\000\060\201\244\061\013\060\011\006\003 \125\004\006\023\002\120\101\061\017\060\015\006\003\125\004\010 \014\006\120\141\156\141\155\141\061\024\060\022\006\003\125\004 \007\014\013\120\141\156\141\155\141\040\103\151\164\171\061\044 \060\042\006\003\125\004\012\014\033\124\162\165\163\164\103\157 \162\040\123\171\163\164\145\155\163\040\123\056\040\144\145\040 \122\056\114\056\061\047\060\045\006\003\125\004\013\014\036\124 \162\165\163\164\103\157\162\040\103\145\162\164\151\146\151\143 \141\164\145\040\101\165\164\150\157\162\151\164\171\061\037\060 \035\006\003\125\004\003\014\026\124\162\165\163\164\103\157\162 \040\122\157\157\164\103\145\162\164\040\103\101\055\061\060\036 \027\015\061\066\060\062\060\064\061\062\063\062\061\066\132\027 \015\062\071\061\062\063\061\067\062\063\061\066\132\060\201 \244\061\013\060\011\006\003\125\004\006\023\002\120\101\061\017 \060\015\006\003\125\004\010\014\006\120\141\156\141\155\141\061 \024\060\022\006\003\125\004\007\014\013\120\141\156\141\155\141 \040\103\151\164\171\061\044\060\042\006\003\125\004\012\014\033 \124\162\165\163\164\103\157\162\040\123\171\163\164\145\155\163 \040\123\056\040\144\145\040\122\056\114\056\061\047\060\045\006 \003\125\004\013\014\036\124\162\165\163\164\103\157\162\040\103 \145\162\164\151\146\151\143\141\164\145\040\101\165\164\150\157 \162\151\164\171\061\037\060\035\006\003\125\004\003\014\026\124 \162\165\163\164\103\157\162\040\122\157\157\164\103\145\162\164 \040\103\101\055\061\060\202\001\042\060\015\006\011\052\206\110 \206\367\015\001\001\001\005\000\003\202\001\017\000\060\202\001 \012\002\202\001\001\000\277\216\267\225\342\302\046\022\153\063 \031\307\100\130\012\253\131\252\215\000\243\374\200\307\120\173 \216\324\040\046\272\062\022\330\043\124\111\045\020\042\230\235 \106\322\301\311\236\116\033\056\054\016\070\363\032\045\150\034 \246\132\005\346\036\213\110\277\230\226\164\076\151\312\351\265 \170\245\006\274\325\000\136\011\012\362\047\172\122\374\055\325 \261\352\264\211\141\044\363\032\023\333\251\317\122\355\014\044 \272\271\236\354\176\000\164\372\223\255\154\051\222\256\121\264 \273\323\127\277\263\363\250\215\234\364\044\113\052\326\231\236 \364\236\376\300\176\102\072\347\013\225\123\332\267\150\016\220 \114\373\160\077\217\112\054\224\363\046\335\143\151\251\224\330 \020\116\305\107\010\220\231\033\027\115\271\154\156\357\140\225 \021\216\041\200\265\275\240\163\330\320\262\167\304\105\352\132 \046\373\146\166\166\370\006\037\141\155\017\125\305\203\267\020 \126\162\006\007\245\363\261\032\003\005\144\016\235\132\212\326 \206\160\033\044\336\376\050\212\053\320\152\260\374\172\242\334 \262\171\016\213\145\017\002\003\001\000\001\243\143\060\141\060 \035\006\003\125\035\016\004\026\004\024\356\153\111\074\172\077 \015\343\261\011\267\212\310\253\031\237\163\063\120\347\060\037

END

\006\003\125\035\043\004\030\060\026\200\024\356\153\111\074\172 \077\015\343\261\011\267\212\310\253\031\237\163\063\120\347\060 \017\006\003\125\035\023\001\001\377\004\005\060\003\001\001\377 \060\016\006\003\125\035\017\001\001\377\004\004\003\002\001\206 \060\015\006\011\052\206\110\206\367\015\001\001\013\005\000\003 \202\001\001\000\045\030\324\221\217\023\356\217\036\035\021\123 \332\055\104\051\031\240\036\153\061\236\115\016\236\255\075\134 \101\157\225\053\044\241\171\230\072\070\066\373\273\146\236\110 \377\220\220\357\075\324\270\233\264\207\165\077\040\233\316\162 \317\241\125\301\115\144\242\031\006\241\007\063\014\013\051\345 \361\352\253\243\354\265\012\164\220\307\175\162\362\327\134\237 \221\357\221\213\267\334\355\146\242\317\216\146\073\274\237\072 \002\340\047\335\026\230\300\225\324\012\244\344\201\232\165\224 \065\234\220\137\210\067\006\255\131\225\012\260\321\147\323\031 \312\211\347\062\132\066\034\076\202\250\132\223\276\306\320\144 \221\266\317\331\266\030\317\333\176\322\145\243\246\304\216\027 \061\301\373\176\166\333\323\205\343\130\262\167\172\166\073\154 \057\120\034\347\333\366\147\171\037\365\202\225\232\007\247\024 \257\217\334\050\041\147\011\322\326\115\132\034\031\034\216\167 \134\303\224\044\075\062\153\113\176\324\170\224\203\276\067\115 \316\137\307\036\116\074\340\211\063\225\013\017\245\062\326\074 \132\171\054\031

END

CKA\_NSS\_MOZILLA\_CA\_POLICY CK\_BBOOL CK\_TRUE CKA\_NSS\_SERVER\_DISTRUST\_AFTER CK\_BBOOL CK\_FALSE CKA\_NSS\_EMAIL\_DISTRUST\_AFTER CK\_BBOOL CK\_FALSE

# Trust for "TrustCor RootCert CA-1"

# Issuer: CN=TrustCor RootCert CA-1,OU=TrustCor Certificate Authority,O=TrustCor Systems S. de

R.L.,L=Panama City,ST=Panama,C=PA

# Serial Number:00:da:9b:ec:71:f3:03:b0:19

# Subject: CN=TrustCor RootCert CA-1,OU=TrustCor Certificate Authority,O=TrustCor Systems S. de

R.L.,L=Panama City,ST=Panama,C=PA

- # Not Valid Before: Thu Feb 04 12:32:16 2016
- # Not Valid After : Mon Dec 31 17:23:16 2029

# Fingerprint (SHA-256):

D4:0E:9C:86:CD:8F:E4:68:C1:77:69:59:F4:9E:A7:74:FA:54:86:84:B6:C4:06:F3:90:92:61:F4:DC:E2:57:5C # Fingerprint (SHA1): FF:BD:CD:E7:82:C8:43:5E:3C:6F:26:86:5C:CA:A8:3A:45:5B:C3:0A

CKA\_CLASS CK\_OBJECT\_CLASS CKO\_NSS\_TRUST

CKA\_TOKEN CK\_BBOOL CK\_TRUE

CKA\_PRIVATE CK\_BBOOL CK\_FALSE

CKA\_MODIFIABLE CK\_BBOOL CK\_FALSE

CKA\_LABEL UTF8 "TrustCor RootCert CA-1"

CKA\_CERT\_SHA1\_HASH MULTILINE\_OCTAL

\377\275\315\347\202\310\103\136\074\157\046\206\134\312\250\072

\105\133\303\012

END

CKA\_CERT\_MD5\_HASH MULTILINE\_OCTAL

\156\205\361\334\032\000\323\042\325\262\262\254\153\067\005\105 END

CKA\_ISSUER MULTILINE\_OCTAL

```
\060\201\244\061\013\060\011\006\003\125\004\006\023\002\120\101
\061\017\060\015\006\003\125\004\010\014\006\120\141\156\141\155
\141\061\024\060\022\006\003\125\004\007\014\013\120\141\156\141
\155\141\040\103\151\164\171\061\044\060\042\006\003\125\004\012
\014\033\124\162\165\163\164\103\157\162\040\123\171\163\164\145
\155\163\040\123\056\040\144\145\040\122\056\114\056\061\047\060
\045\006\003\125\004\013\014\036\124\162\165\163\164\103\157\162
\040\103\145\162\164\151\146\151\143\141\164\145\040\101\165\164
\150\157\162\151\164\171\061\037\060\035\006\003\125\004\003\014
\026\124\162\165\163\164\103\157\162\040\122\157\157\164\103\145
\162\164\040\103\101\055\061
```
END

CKA\_SERIAL\_NUMBER MULTILINE\_OCTAL

\\002\011\000\332\233\354\161\363\003\260\031

END

CKA\_TRUST\_SERVER\_AUTH CK\_TRUST CKT\_NSS\_TRUSTED\_DELEGATOR CKA\_TRUST\_EMAIL\_PROTECTION CK\_TRUST CKT\_NSS\_TRUSTED\_DELEGATOR CKA\_TRUST\_CODE\_SIGNING CK\_TRUST CKT\_NSS\_MUST\_VERIFY\_TRUST CKA\_TRUST\_STEP\_UP\_APPROVED CK\_BBOOL CK\_FALSE

#

# Certificate "TrustCor RootCert CA-2"

#

# Issuer: CN=TrustCor RootCert CA-2,OU=TrustCor Certificate Authority,O=TrustCor Systems S. de

R.L.,L=Panama City,ST=Panama,C=PA

# Serial Number:25:a1:df:ca:33:cb:59:02

# Subject: CN=TrustCor RootCert CA-2,OU=TrustCor Certificate Authority,O=TrustCor Systems S. de

R.L.,L=Panama City,ST=Panama,C=PA

# Not Valid Before: Thu Feb 04 12:32:23 2016

# Not Valid After : Sun Dec 31 17:26:39 2034

# Fingerprint (SHA-256):

07:53:E9:40:37:8C:1B:D5:E3:83:6E:39:5D:AE:A5:CB:83:9E:50:46:F1:BD:0E:AE:19:51:CF:10:FE:C7:C9:65

# Fingerprint (SHA1): B8:BE:6D:CB:56:F1:55:B9:63:D4:12:CA:4E:06:34:C7:94:B2:1C:C0

CKA\_CLASS CK\_OBJECT\_CLASS CKO\_CERTIFICATE

CKA\_TOKEN CK\_BBOOL CK\_TRUE

CKA\_PRIVATE CK\_BBOOL CK\_FALSE

CKA\_MODIFIABLE CK\_BBOOL CK\_FALSE

CKA\_LABEL UTF8 "TrustCor RootCert CA-2"

CKA\_CERTIFICATE\_TYPE CK\_CERTIFICATE\_TYPE CKC\_X\_509

CKA\_SUBJECT MULTILINE\_OCTAL

\060\201\244\061\013\060\011\006\003\125\004\006\023\002\120\101

\061\017\060\015\006\003\125\004\010\014\006\120\141\156\141\155

\141\061\024\060\022\006\003\125\004\007\014\013\120\141\156\141

\155\141\040\103\151\164\171\061\044\060\042\006\003\125\004\012

\014\033\124\162\165\163\164\103\157\162\040\123\171\163\164\145

CKA\_VALUE MULTILINE\_OCTAL \060\202\006\057\060\202\004\027\240\003\002\001\002\002\010\045 \241\337\312\063\313\131\002\060\015\006\011\052\206\110\206\367 \015\001\001\013\005\000\060\201\244\061\013\060\011\006\003\125 \004\006\023\002\120\101\061\017\060\015\006\003\125\004\010\014 \006\120\141\156\141\155\141\061\024\060\022\006\003\125\004\007 \014\013\120\141\156\141\155\141\040\103\151\164\171\061\044\060 \042\006\003\125\004\012\014\033\124\162\165\163\164\103\157\162 \040\123\171\163\164\145\155\163\040\123\056\040\144\145\040\122 \056\114\056\061\047\060\045\006\003\125\004\013\014\036\124\162 \165\163\164\103\157\162\040\103\145\162\164\151\146\151\143\141 \164\145\040\101\165\164\150\157\162\151\164\171\061\037\060\035 \006\003\125\004\003\014\026\124\162\165\163\164\103\157\162\040 \122\157\157\164\103\145\162\164\040\103\101\055\062\060\036\027 \015\061\066\060\062\060\064\061\062\063\062\062\063\132\027\015 \063\064\061\062\063\061\061\067\062\066\063\071\132\060\201\244 \061\013\060\011\006\003\125\004\006\023\002\120\101\061\017\060 \015\006\003\125\004\010\014\006\120\141\156\141\155\141\061\024 \060\022\006\003\125\004\007\014\013\120\141\156\141\155\141\040 \103\151\164\171\061\044\060\042\006\003\125\004\012\014\033\124 \162\165\163\164\103\157\162\040\123\171\163\164\145\155\163\040 \123\056\040\144\145\040\122\056\114\056\061\047\060\045\006\003 \125\004\013\014\036\124\162\165\163\164\103\157\162\040\103\145 \162\164\151\146\151\143\141\164\145\040\101\165\164\150\157\162

END

END

CKA\_SERIAL\_NUMBER MULTILINE\_OCTAL \\ \ 002\\ 010\\ 045\\ 241\ 337\ 312\ 063\ 313\ 131\ 002

\162\164\040\103\101\055\062

\060\201\244\061\013\060\011\006\003\125\004\006\023\002\120\101 \061\017\060\015\006\003\125\004\010\014\006\120\141\156\141\155 \141\061\024\060\022\006\003\125\004\007\014\013\120\141\156\141 \155\141\040\103\151\164\171\061\044\060\042\006\003\125\004\012 \014\033\124\162\165\163\164\103\157\162\040\123\171\163\164\145 \155\163\040\123\056\040\144\145\040\122\056\114\056\061\047\060 \045\006\003\125\004\013\014\036\124\162\165\163\164\103\157\162 \040\103\145\162\164\151\146\151\143\141\164\145\040\101\165\164 \150\157\162\151\164\171\061\037\060\035\006\003\125\004\003\014 \026\124\162\165\163\164\103\157\162\040\122\157\157\164\103\145

CKA\_ID UTF8 "0" CKA\_ISSUER MULTILINE\_OCTAL

END

\162\164\040\103\101\055\062

\155\163\040\123\056\040\144\145\040\122\056\114\056\061\047\060 \045\006\003\125\004\013\014\036\124\162\165\163\164\103\157\162 \040\103\145\162\164\151\146\151\143\141\164\145\040\101\165\164 \150\157\162\151\164\171\061\037\060\035\006\003\125\004\003\014 \026\124\162\165\163\164\103\157\162\040\122\157\157\164\103\145

\151\164\171\061\037\060\035\006\003\125\004\003\014\026\124\162 \165\163\164\103\157\162\040\122\157\157\164\103\145\162\164\040 \103\101\055\062\060\202\002\042\060\015\006\011\052\206\110\206 \367\015\001\001\001\005\000\003\202\002\017\000\060\202\002\012 \002\202\002\001\000\247\040\156\302\052\242\142\044\225\220\166 \310\070\176\200\322\253\301\233\145\005\224\364\301\012\020\325 \002\254\355\237\223\307\207\310\260\047\053\102\014\075\012\076 \101\132\236\165\335\215\312\340\233\354\150\062\244\151\222\150 \214\013\201\016\126\240\076\032\335\054\045\024\202\057\227\323 \144\106\364\124\251\334\072\124\055\061\053\231\202\362\331\052 \327\357\161\000\270\061\244\276\172\044\007\303\102\040\362\212 \324\222\004\033\145\126\114\154\324\373\266\141\132\107\043\264 \330\151\264\267\072\320\164\074\014\165\241\214\116\166\241\351 \333\052\245\073\372\316\260\377\176\152\050\375\047\034\310\261 \351\051\361\127\156\144\264\320\301\025\155\016\276\056\016\106 \310\136\364\121\376\357\016\143\072\073\161\272\317\157\131\312 \014\343\233\135\111\270\114\342\127\261\230\212\102\127\234\166 \357\357\275\321\150\250\322\364\011\273\167\065\276\045\202\010 \304\026\054\104\040\126\251\104\021\167\357\135\264\035\252\136 \153\076\213\062\366\007\057\127\004\222\312\365\376\235\302\351 \350\263\216\114\113\002\061\331\344\074\110\202\047\367\030\202 \166\110\072\161\261\023\241\071\325\056\305\064\302\035\142\205 \337\003\376\115\364\257\075\337\134\133\215\372\160\341\245\176 \047\307\206\056\152\217\022\306\204\136\103\121\120\234\031\233 \170\346\374\366\355\107\176\173\075\146\357\023\023\210\137\074 \241\143\373\371\254\207\065\237\363\202\236\244\077\012\234\061 \151\213\231\244\210\112\216\156\146\115\357\026\304\017\171\050 \041\140\015\205\026\175\327\124\070\361\222\126\375\265\063\114 \203\334\327\020\237\113\375\306\370\102\275\272\174\163\002\340 \377\175\315\133\341\324\254\141\173\127\325\112\173\133\324\205 \130\047\135\277\370\053\140\254\240\046\256\024\041\047\306\167 \232\063\200\074\136\106\077\367\303\261\243\206\063\306\350\136 \015\271\065\054\252\106\301\205\002\165\200\240\353\044\373\025 \252\344\147\177\156\167\077\364\004\212\057\174\173\343\027\141 \360\335\011\251\040\310\276\011\244\320\176\104\303\262\060\112 \070\252\251\354\030\232\007\202\053\333\270\234\030\255\332\340 \106\027\254\317\135\002\003\001\000\001\243\143\060\141\060\035 \006\003\125\035\016\004\026\004\024\331\376\041\100\156\224\236 \274\233\075\234\175\230\040\031\345\214\060\142\262\060\037\006 \003\125\035\043\004\030\060\026\200\024\331\376\041\100\156\224 \236\274\233\075\234\175\230\040\031\345\214\060\142\262\060\017 \006\003\125\035\023\001\001\377\004\005\060\003\001\001\377\060 \016\006\003\125\035\017\001\001\377\004\004\003\002\001\206\060 \015\006\011\052\206\110\206\367\015\001\001\013\005\000\003\202 \002\001\000\236\105\236\014\073\266\357\341\072\310\174\321\000 \075\317\342\352\006\265\262\072\273\006\113\150\172\320\043\227 \164\247\054\360\010\330\171\132\327\132\204\212\330\022\232\033 \331\175\134\115\160\305\245\371\253\345\243\211\211\335\001\372

\354\335\371\351\222\227\333\260\106\102\363\323\142\252\225\376 \061\147\024\151\130\220\012\252\013\356\067\043\307\120\121\264 \365\176\236\343\173\367\344\314\102\062\055\111\014\313\377\111 \014\233\036\064\375\156\156\226\212\171\003\266\157\333\011\313 \375\137\145\024\067\341\070\365\363\141\026\130\344\265\155\015 \013\004\033\077\120\055\177\263\307\172\032\026\200\140\370\212 \037\351\033\052\306\371\272\001\032\151\277\322\130\307\124\127 \010\217\341\071\140\167\113\254\131\204\032\210\361\335\313\117 \170\327\347\341\063\055\374\356\101\372\040\260\276\313\367\070 \224\300\341\320\205\017\273\355\054\163\253\355\376\222\166\032 \144\177\133\015\063\011\007\063\173\006\077\021\244\134\160\074 \205\300\317\343\220\250\203\167\372\333\346\305\214\150\147\020 \147\245\122\055\360\304\231\217\177\277\321\153\342\265\107\326 \331\320\205\231\115\224\233\017\113\215\356\000\132\107\035\021 \003\254\101\030\257\207\267\157\014\072\217\312\317\334\003\301 \242\011\310\345\375\200\136\310\140\102\001\033\032\123\132\273 \067\246\267\274\272\204\351\036\154\032\324\144\332\324\103\376 \223\213\113\362\054\171\026\020\324\223\013\210\217\241\330\206 \024\106\221\107\233\050\044\357\127\122\116\134\102\234\252\367 \111\354\047\350\100\036\263\246\211\042\162\234\365\015\063\264 \130\243\060\073\335\324\152\124\223\276\032\115\363\223\224\367 \374\204\013\077\204\040\134\064\003\104\305\332\255\274\012\301 \002\317\036\345\224\331\363\216\133\330\114\360\235\354\141\027 \273\024\062\124\014\002\051\223\036\222\206\366\177\357\347\222 \005\016\131\335\231\010\056\056\372\234\000\122\323\305\146\051 \344\247\227\104\244\016\050\201\023\065\305\366\157\144\346\101 \304\325\057\314\064\105\045\317\101\000\226\075\112\056\302\226 \230\117\116\112\234\227\267\333\037\222\062\310\377\017\121\156 \326\354\011

END

CKA\_NSS\_MOZILLA\_CA\_POLICY CK\_BBOOL CK\_TRUE CKA\_NSS\_SERVER\_DISTRUST\_AFTER CK\_BBOOL CK\_FALSE CKA\_NSS\_EMAIL\_DISTRUST\_AFTER CK\_BBOOL CK\_FALSE

# Trust for "TrustCor RootCert CA-2" # Issuer: CN=TrustCor RootCert CA-2,OU=TrustCor Certificate Authority,O=TrustCor Systems S. de R.L.,L=Panama City,ST=Panama,C=PA # Serial Number:25:a1:df:ca:33:cb:59:02 # Subject: CN=TrustCor RootCert CA-2,OU=TrustCor Certificate Authority,O=TrustCor Systems S. de R.L.,L=Panama City,ST=Panama,C=PA # Not Valid Before: Thu Feb 04 12:32:23 2016 # Not Valid After : Sun Dec 31 17:26:39 2034 # Fingerprint (SHA-256): 07:53:E9:40:37:8C:1B:D5:E3:83:6E:39:5D:AE:A5:CB:83:9E:50:46:F1:BD:0E:AE:19:51:CF:10:FE:C7:C9:65 # Fingerprint (SHA1): B8:BE:6D:CB:56:F1:55:B9:63:D4:12:CA:4E:06:34:C7:94:B2:1C:C0 CKA\_CLASS CK\_OBJECT\_CLASS CKO\_NSS\_TRUST CKA\_TOKEN CK\_BBOOL CK\_TRUE CKA\_PRIVATE CK\_BBOOL CK\_FALSE

# CKA\_MODIFIABLE CK\_BBOOL CK\_FALSE

CKA\_LABEL UTF8 "TrustCor RootCert CA-2"

# CKA\_CERT\_SHA1\_HASH MULTILINE\_OCTAL

\270\276\155\313\126\361\125\271\143\324\022\312\116\006\064\307 \224\262\034\300

END

CKA\_CERT\_MD5\_HASH MULTILINE\_OCTAL

\242\341\370\030\013\272\105\325\307\101\052\273\067\122\105\144 END

CKA\_ISSUER MULTILINE\_OCTAL

```
\060\201\244\061\013\060\011\006\003\125\004\006\023\002\120\101
\061\017\060\015\006\003\125\004\010\014\006\120\141\156\141\155
\141\061\024\060\022\006\003\125\004\007\014\013\120\141\156\141
\155\141\040\103\151\164\171\061\044\060\042\006\003\125\004\012
\014\033\124\162\165\163\164\103\157\162\040\123\171\163\164\145
\155\163\040\123\056\040\144\145\040\122\056\114\056\061\047\060
\045\006\003\125\004\013\014\036\124\162\165\163\164\103\157\162
\040\103\145\162\164\151\146\151\143\141\164\145\040\101\165\164
\150\157\162\151\164\171\061\037\060\035\006\003\125\004\003\014
\026\124\162\165\163\164\103\157\162\040\122\157\157\164\103\145
\162\164\040\103\101\055\062
```
END

CKA\_SERIAL\_NUMBER MULTILINE\_OCTAL

\002\010\045\241\337\312\063\313\131\002

END

CKA\_TRUST\_SERVER\_AUTH CK\_TRUST CKT\_NSS\_TRUSTED\_DELEGATOR

CKA TRUST\_EMAIL\_PROTECTION CK\_TRUST CKT\_NSS\_TRUSTED\_DELEGATOR

CKA\_TRUST\_CODE\_SIGNING CK\_TRUST CKT\_NSS\_MUST\_VERIFY\_TRUST

```
CKA_TRUST_STEP_UP_APPROVED CK_BBOOL CK_FALSE
```
#

# Certificate "TrustCor ECA-1"

#

# Issuer: CN=TrustCor ECA-1,OU=TrustCor Certificate Authority,O=TrustCor Systems S. de R.L.,L=Panama City,ST=Panama,C=PA

# Serial Number:00:84:82:2c:5f:1c:62:d0:40

# Subject: CN=TrustCor ECA-1,OU=TrustCor Certificate Authority,O=TrustCor Systems S. de R.L.,L=Panama City,ST=Panama,C=PA

# Not Valid Before: Thu Feb 04 12:32:33 2016

# Not Valid After : Mon Dec 31 17:28:07 2029

# Fingerprint (SHA-256):

5A:88:5D:B1:9C:01:D9:12:C5:75:93:88:93:8C:AF:BB:DF:03:1A:B2:D4:8E:91:EE:15:58:9B:42:97:1D:03:9C

# Fingerprint (SHA1): 58:D1:DF:95:95:67:6B:63:C0:F0:5B:1C:17:4D:8B:84:0B:C8:78:BD

CKA\_CLASS CK\_OBJECT\_CLASS CKO\_CERTIFICATE

CKA\_TOKEN CK\_BBOOL CK\_TRUE

CKA\_PRIVATE CK\_BBOOL CK\_FALSE

CKA\_MODIFIABLE CK\_BBOOL CK\_FALSE

CKA\_LABEL UTF8 "TrustCor ECA-1"

CKA\_VALUE MULTILINE\_OCTAL \060\202\004\040\060\202\003\010\240\003\002\001\002\002\011\000 \204\202\054\137\034\142\320\100\060\015\006\011\052\206\110\206 \367\015\001\001\013\005\000\060\201\234\061\013\060\011\006\003 \125\004\006\023\002\120\101\061\017\060\015\006\003\125\004\010 \014\006\120\141\156\141\155\141\061\024\060\022\006\003\125\004 \007\014\013\120\141\156\141\155\141\040\103\151\164\171\061\044 \060\042\006\003\125\004\012\014\033\124\162\165\163\164\103\157 \162\040\123\171\163\164\145\155\163\040\123\056\040\144\145\040 \122\056\114\056\061\047\060\045\006\003\125\004\013\014\036\124 \162\165\163\164\103\157\162\040\103\145\162\164\151\146\151\143 \141\164\145\040\101\165\164\150\157\162\151\164\171\061\027\060 \025\006\003\125\004\003\014\016\124\162\165\163\164\103\157\162 \040\105\103\101\055\061\060\036\027\015\061\066\060\062\060\064 \061\062\063\062\063\063\132\027\015\062\071\061\062\063\061\061 \067\062\070\060\067\132\060\201\234\061\013\060\011\006\003\125 \004\006\023\002\120\101\061\017\060\015\006\003\125\004\010\014 \006\120\141\156\141\155\141\061\024\060\022\006\003\125\004\007 \014\013\120\141\156\141\155\141\040\103\151\164\171\061\044\060

END

\002\011\000\204\202\054\137\034\142\320\100

CKA\_SERIAL\_NUMBER MULTILINE\_OCTAL

END

\060\201\234\061\013\060\011\006\003\125\004\006\023\002\120\101 \061\017\060\015\006\003\125\004\010\014\006\120\141\156\141\155 \141\061\024\060\022\006\003\125\004\007\014\013\120\141\156\141 \155\141\040\103\151\164\171\061\044\060\042\006\003\125\004\012 \014\033\124\162\165\163\164\103\157\162\040\123\171\163\164\145 \155\163\040\123\056\040\144\145\040\122\056\114\056\061\047\060 \045\006\003\125\004\013\014\036\124\162\165\163\164\103\157\162 \040\103\145\162\164\151\146\151\143\141\164\145\040\101\165\164 \150\157\162\151\164\171\061\027\060\025\006\003\125\004\003\014 \016\124\162\165\163\164\103\157\162\040\105\103\101\055\061

CKA\_ISSUER MULTILINE\_OCTAL

CKA\_ID UTF8 "0"

\060\201\234\061\013\060\011\006\003\125\004\006\023\002\120\101 \061\017\060\015\006\003\125\004\010\014\006\120\141\156\141\155 \141\061\024\060\022\006\003\125\004\007\014\013\120\141\156\141 \155\141\040\103\151\164\171\061\044\060\042\006\003\125\004\012 \014\033\124\162\165\163\164\103\157\162\040\123\171\163\164\145 \155\163\040\123\056\040\144\145\040\122\056\114\056\061\047\060 \045\006\003\125\004\013\014\036\124\162\165\163\164\103\157\162 \040\103\145\162\164\151\146\151\143\141\164\145\040\101\165\164 \150\157\162\151\164\171\061\027\060\025\006\003\125\004\003\014 \016\124\162\165\163\164\103\157\162\040\105\103\101\055\061 END

CKA\_CERTIFICATE\_TYPE CK\_CERTIFICATE\_TYPE CKC\_X\_509 CKA\_SUBJECT MULTILINE\_OCTAL

\042\006\003\125\004\012\014\033\124\162\165\163\164\103\157\162 \040\123\171\163\164\145\155\163\040\123\056\040\144\145\040\122 \056\114\056\061\047\060\045\006\003\125\004\013\014\036\124\162 \165\163\164\103\157\162\040\103\145\162\164\151\146\151\143\141 \164\145\040\101\165\164\150\157\162\151\164\171\061\027\060\025 \006\003\125\004\003\014\016\124\162\165\163\164\103\157\162\040 \105\103\101\055\061\060\202\001\042\060\015\006\011\052\206\110 \206\367\015\001\001\001\005\000\003\202\001\017\000\060\202\001 \012\002\202\001\001\000\317\217\340\021\265\237\250\166\166\333 \337\017\124\357\163\143\051\202\255\107\306\243\153\355\376\137 \063\370\103\121\351\032\063\221\061\027\240\164\304\324\247\001 \346\262\222\076\152\235\355\016\371\164\230\100\323\077\003\200 \006\202\100\350\261\342\247\121\247\035\203\046\153\253\336\372 \027\221\053\330\306\254\036\261\236\031\001\325\227\246\352\015 \267\304\125\037\047\174\322\010\325\166\037\051\025\207\100\071 \335\070\105\021\165\320\232\247\064\340\277\315\310\122\035\271 \107\176\015\270\273\306\014\366\163\127\026\132\176\103\221\037 \125\072\306\155\104\004\252\234\251\234\247\114\211\027\203\256 \243\004\136\122\200\213\036\022\045\021\031\327\014\175\175\061 \104\101\352\333\257\260\034\357\201\320\054\305\232\041\233\075 \355\102\073\120\046\362\354\316\161\141\006\142\041\124\116\177 \301\235\076\177\040\214\200\313\052\330\227\142\310\203\063\221 \175\260\242\132\017\127\350\073\314\362\045\262\324\174\057\354 \115\306\241\072\025\172\347\266\135\065\365\366\110\112\066\105 \146\324\272\230\130\301\002\003\001\000\001\243\143\060\141\060 \035\006\003\125\035\016\004\026\004\024\104\236\110\365\314\155 \110\324\240\113\177\376\131\044\057\203\227\231\232\206\060\037 \006\003\125\035\043\004\030\060\026\200\024\104\236\110\365\314 \155\110\324\240\113\177\376\131\044\057\203\227\231\232\206\060 \017\006\003\125\035\023\001\001\377\004\005\060\003\001\001\377 \060\016\006\003\125\035\017\001\001\377\004\004\003\002\001\206 \060\015\006\011\052\206\110\206\367\015\001\001\013\005\000\003 \202\001\001\000\005\076\065\134\025\160\233\311\307\163\141\157 \162\053\324\302\217\362\103\135\002\316\304\224\271\224\021\203 \147\135\342\147\154\165\166\277\273\014\252\066\306\255\107\223 \143\334\036\176\326\336\056\376\351\031\062\070\003\177\024\366 \000\163\054\131\261\041\006\341\373\254\030\225\014\243\377\231 \226\367\053\047\233\325\044\314\035\335\301\072\340\230\104\260 \304\344\076\167\261\163\251\144\054\366\034\001\174\077\135\105 \205\300\205\347\045\217\225\334\027\363\074\237\032\156\260\312 \343\035\052\351\114\143\372\044\141\142\326\332\176\266\034\154 \365\002\035\324\052\335\125\220\353\052\021\107\074\056\136\164 \262\202\042\245\175\123\037\105\354\047\221\175\347\042\026\350 \300\150\066\330\306\361\117\200\104\062\371\341\321\321\035\252 \336\250\253\234\004\257\255\040\016\144\230\115\245\153\300\110 \130\226\151\115\334\007\214\121\223\242\337\237\017\075\213\140 \264\202\215\252\010\116\142\105\340\371\013\322\340\340\074\133 \336\134\161\047\045\302\346\003\201\213\020\123\343\307\125\242 \264\237\327\346

END

CKA\_NSS\_MOZILLA\_CA\_POLICY CK\_BBOOL CK\_TRUE

CKA\_NSS\_SERVER\_DISTRUST\_AFTER CK\_BBOOL CK\_FALSE

CKA\_NSS\_EMAIL\_DISTRUST\_AFTER CK\_BBOOL CK\_FALSE

# Trust for "TrustCor ECA-1"

# Issuer: CN=TrustCor ECA-1,OU=TrustCor Certificate Authority,O=TrustCor Systems S. de R.L.,L=Panama

City,ST=Panama,C=PA

# Serial Number:00:84:82:2c:5f:1c:62:d0:40

# Subject: CN=TrustCor ECA-1,OU=TrustCor Certificate Authority,O=TrustCor Systems S. de R.L.,L=Panama

City,ST=Panama,C=PA

# Not Valid Before: Thu Feb 04 12:32:33 2016

# Not Valid After : Mon Dec 31 17:28:07 2029

# Fingerprint (SHA-256):

5A:88:5D:B1:9C:01:D9:12:C5:75:93:88:93:8C:AF:BB:DF:03:1A:B2:D4:8E:91:EE:15:58:9B:42:97:1D:03:9C

# Fingerprint (SHA1): 58:D1:DF:95:95:67:6B:63:C0:F0:5B:1C:17:4D:8B:84:0B:C8:78:BD

CKA\_CLASS CK\_OBJECT\_CLASS CKO\_NSS\_TRUST

CKA\_TOKEN CK\_BBOOL CK\_TRUE

CKA\_PRIVATE CK\_BBOOL CK\_FALSE

CKA\_MODIFIABLE CK\_BBOOL CK\_FALSE

CKA\_LABEL UTF8 "TrustCor ECA-1"

CKA\_CERT\_SHA1\_HASH MULTILINE\_OCTAL

\130\321\337\225\225\147\153\143\300\360\133\034\027\115\213\204

\013\310\170\275

END

CKA\_CERT\_MD5\_HASH MULTILINE\_OCTAL

\047\222\043\035\012\365\100\174\351\346\153\235\330\365\347\154 END

CKA\_ISSUER MULTILINE\_OCTAL

```
\060\201\234\061\013\060\011\006\003\125\004\006\023\002\120\101
\061\017\060\015\006\003\125\004\010\014\006\120\141\156\141\155
\141\061\024\060\022\006\003\125\004\007\014\013\120\141\156\141
\155\141\040\103\151\164\171\061\044\060\042\006\003\125\004\012
\014\033\124\162\165\163\164\103\157\162\040\123\171\163\164\145
\155\163\040\123\056\040\144\145\040\122\056\114\056\061\047\060
\045\006\003\125\004\013\014\036\124\162\165\163\164\103\157\162
\040\103\145\162\164\151\146\151\143\141\164\145\040\101\165\164
\150\157\162\151\164\171\061\027\060\025\006\003\125\004\003\014
\016\124\162\165\163\164\103\157\162\040\105\103\101\055\061
END
```
CKA\_SERIAL\_NUMBER MULTILINE\_OCTAL

\\002\011\\000\204\202\054\137\034\142\320\100

END

CKA TRUST\_SERVER\_AUTH CK\_TRUST CKT\_NSS\_TRUSTED\_DELEGATOR CKA\_TRUST\_EMAIL\_PROTECTION CK\_TRUST CKT\_NSS\_TRUSTED\_DELEGATOR CKA TRUST\_CODE\_SIGNING CK\_TRUST CKT\_NSS\_MUST\_VERIFY\_TRUST CKA\_TRUST\_STEP\_UP\_APPROVED CK\_BBOOL CK\_FALSE

#

# Certificate "SSL.com Root Certification Authority RSA"

#

# Issuer: CN=SSL.com Root Certification Authority RSA,O=SSL Corporation,L=Houston,ST=Texas,C=US

# Serial Number:7b:2c:9b:d3:16:80:32:99

# Subject: CN=SSL.com Root Certification Authority RSA,O=SSL Corporation,L=Houston,ST=Texas,C=US

# Not Valid Before: Fri Feb 12 17:39:39 2016

# Not Valid After : Tue Feb 12 17:39:39 2041

# Fingerprint (SHA-256):

85:66:6A:56:2E:E0:BE:5C:E9:25:C1:D8:89:0A:6F:76:A8:7E:C1:6D:4D:7D:5F:29:EA:74:19:CF:20:12:3B:69 # Fingerprint (SHA1): B7:AB:33:08:D1:EA:44:77:BA:14:80:12:5A:6F:BD:A9:36:49:0C:BB

CKA\_CLASS CK\_OBJECT\_CLASS CKO\_CERTIFICATE

CKA\_TOKEN CK\_BBOOL CK\_TRUE

CKA\_PRIVATE CK\_BBOOL CK\_FALSE

CKA\_MODIFIABLE CK\_BBOOL CK\_FALSE

CKA\_LABEL UTF8 "SSL.com Root Certification Authority RSA"

CKA\_CERTIFICATE\_TYPE CK\_CERTIFICATE\_TYPE CKC\_X\_509

CKA\_SUBJECT MULTILINE\_OCTAL

\060\174\061\013\060\011\006\003\125\004\006\023\002\125\123\061 \016\060\014\006\003\125\004\010\014\005\124\145\170\141\163\061 \020\060\016\006\003\125\004\007\014\007\110\157\165\163\164\157 \156\061\030\060\026\006\003\125\004\012\014\017\123\123\114\040 \103\157\162\160\157\162\141\164\151\157\156\061\061\060\057\006 \003\125\004\003\014\050\123\123\114\056\143\157\155\040\122\157 \157\164\040\103\145\162\164\151\146\151\143\141\164\151\157\156 \040\101\165\164\150\157\162\151\164\171\040\122\123\101

END

CKA\_ID UTF8 "0"

CKA\_ISSUER MULTILINE\_OCTAL

\060\174\061\013\060\011\006\003\125\004\006\023\002\125\123\061 \016\060\014\006\003\125\004\010\014\005\124\145\170\141\163\061 \020\060\016\006\003\125\004\007\014\007\110\157\165\163\164\157 \156\061\030\060\026\006\003\125\004\012\014\017\123\123\114\040 \103\157\162\160\157\162\141\164\151\157\156\061\061\060\057\006 \003\125\004\003\014\050\123\123\114\056\143\157\155\040\122\157 \157\164\040\103\145\162\164\151\146\151\143\141\164\151\157\156 \040\101\165\164\150\157\162\151\164\171\040\122\123\101

END

CKA\_SERIAL\_NUMBER MULTILINE\_OCTAL

\\002\010\173\054\233\323\026\200\062\231

END

CKA\_VALUE MULTILINE\_OCTAL

\060\202\005\335\060\202\003\305\240\003\002\001\002\002\010\173 \054\233\323\026\200\062\231\060\015\006\011\052\206\110\206\367 \015\001\001\013\005\000\060\174\061\013\060\011\006\003\125\004 \006\023\002\125\123\061\016\060\014\006\003\125\004\010\014\005 \124\145\170\141\163\061\020\060\016\006\003\125\004\007\014\007
\110\157\165\163\164\157\156\061\030\060\026\006\003\125\004\012 \014\017\123\123\114\040\103\157\162\160\157\162\141\164\151\157 \156\061\061\060\057\006\003\125\004\003\014\050\123\123\114\056 \143\157\155\040\122\157\157\164\040\103\145\162\164\151\146\151 \143\141\164\151\157\156\040\101\165\164\150\157\162\151\164\171 \040\122\123\101\060\036\027\015\061\066\060\062\061\062\061\067 \063\071\063\071\132\027\015\064\061\060\062\061\062\061\067\063 \071\063\071\132\060\174\061\013\060\011\006\003\125\004\006\023 \002\125\123\061\016\060\014\006\003\125\004\010\014\005\124\145 \170\141\163\061\020\060\016\006\003\125\004\007\014\007\110\157 \165\163\164\157\156\061\030\060\026\006\003\125\004\012\014\017 \123\123\114\040\103\157\162\160\157\162\141\164\151\157\156\061 \061\060\057\006\003\125\004\003\014\050\123\123\114\056\143\157 \155\040\122\157\157\164\040\103\145\162\164\151\146\151\143\141 \164\151\157\156\040\101\165\164\150\157\162\151\164\171\040\122 \123\101\060\202\002\042\060\015\006\011\052\206\110\206\367\015 \001\001\005\000\003\202\002\017\000\060\202\002\012\002\202 \002\001\000\371\017\335\243\053\175\313\320\052\376\354\147\205 \246\347\056\033\272\167\341\343\365\257\244\354\372\112\135\221 \304\127\107\153\030\167\153\166\362\375\223\344\075\017\302\026 \236\013\146\303\126\224\236\027\203\205\316\126\357\362\026\375 \000\142\365\042\011\124\350\145\027\116\101\271\340\117\106\227 \252\033\310\270\156\142\136\151\261\137\333\052\002\176\374\154 \312\363\101\330\355\320\350\374\077\141\110\355\260\003\024\035 \020\016\113\031\340\273\116\354\206\145\377\066\363\136\147\002 \013\235\206\125\141\375\172\070\355\376\342\031\000\267\157\241 \120\142\165\164\074\240\372\310\045\222\264\156\172\042\307\370 \036\241\343\262\335\221\061\253\053\035\004\377\245\112\004\067 \351\205\244\063\053\375\342\326\125\064\174\031\244\112\150\307 \262\250\323\267\312\241\223\210\353\301\227\274\214\371\035\331 \042\204\044\164\307\004\075\152\251\051\223\314\353\270\133\341 \376\137\045\252\064\130\310\301\043\124\235\033\230\021\303\070 \234\176\075\206\154\245\017\100\206\174\002\364\134\002\117\050 \313\256\161\237\017\072\310\063\376\021\045\065\352\374\272\305 \140\075\331\174\030\325\262\251\323\165\170\003\162\042\312\072 \303\037\357\054\345\056\251\372\236\054\266\121\106\375\257\003 \326\352\140\150\352\205\026\066\153\205\351\036\300\263\335\304 \044\334\200\052\201\101\155\224\076\310\340\311\201\101\000\236 \136\277\177\305\010\230\242\030\054\102\100\263\371\157\070\047 \113\116\200\364\075\201\107\340\210\174\352\034\316\265\165\134 \121\056\034\053\177\032\162\050\347\000\265\321\164\306\327\344 \237\255\007\223\266\123\065\065\374\067\344\303\366\135\026\276 \041\163\336\222\012\370\240\143\152\274\226\222\152\076\370\274 \145\125\233\336\365\015\211\046\004\374\045\032\246\045\151\313 \302\155\312\174\342\131\137\227\254\353\357\056\310\274\327\033 \131\074\053\314\362\031\310\223\153\047\143\031\317\374\351\046 \370\312\161\233\177\223\376\064\147\204\116\231\353\374\263\170 \011\063\160\272\146\246\166\355\033\163\353\032\245\015\304\042

\023\040\224\126\012\116\054\154\116\261\375\317\234\011\272\242 \063\355\207\002\003\001\000\001\243\143\060\141\060\035\006\003 \125\035\016\004\026\004\024\335\004\011\007\242\365\172\175\122 \123\022\222\225\356\070\200\045\015\246\131\060\017\006\003\125 \035\023\001\001\377\004\005\060\003\001\001\377\060\037\006\003 \125\035\043\004\030\060\026\200\024\335\004\011\007\242\365\172 \175\122\123\022\222\225\356\070\200\045\015\246\131\060\016\006 \003\125\035\017\001\001\377\004\004\003\002\001\206\060\015\006 \011\052\206\110\206\367\015\001\001\013\005\000\003\202\002\001 \000\040\030\021\224\051\373\046\235\034\036\036\160\141\361\225 \162\223\161\044\255\150\223\130\216\062\257\033\263\160\003\374 \045\053\164\205\220\075\170\152\364\271\213\245\227\073\265\030 \221\273\036\247\371\100\133\221\371\125\231\257\036\021\320\134 \035\247\146\343\261\224\007\014\062\071\246\352\033\260\171\330 \035\234\160\104\343\212\335\304\371\225\037\212\070\103\077\001 \205\245\107\247\075\106\262\274\345\042\150\367\173\234\330\054 \076\012\041\310\055\063\254\277\305\201\231\061\164\301\165\161 \305\276\261\360\043\105\364\235\153\374\031\143\235\243\274\004 \306\030\013\045\273\123\211\017\263\200\120\336\105\356\104\177 \253\224\170\144\230\323\366\050\335\207\330\160\145\164\373\016 \271\023\353\247\017\141\251\062\226\314\336\273\355\143\114\030 \273\251\100\367\240\124\156\040\210\161\165\030\352\172\264\064 \162\340\043\047\167\134\266\220\352\206\045\100\253\357\063\017 \313\237\202\276\242\040\373\366\265\055\032\346\302\205\261\164 \017\373\310\145\002\244\122\001\107\335\111\042\301\277\330\353 \153\254\176\336\354\143\063\025\267\043\010\217\306\017\215\101 \132\335\216\305\271\217\345\105\077\170\333\272\322\033\100\261 \376\161\115\077\340\201\242\272\136\264\354\025\340\223\335\010 \037\176\341\125\231\013\041\336\223\236\012\373\346\243\111\275 \066\060\376\347\167\262\240\165\227\265\055\201\210\027\145\040 \367\332\220\000\237\311\122\314\062\312\065\174\365\075\017\330 \053\327\365\046\154\311\006\064\226\026\352\160\131\032\062\171 \171\013\266\210\177\017\122\110\075\277\154\330\242\104\056\321 \116\267\162\130\323\211\023\225\376\104\253\370\327\213\033\156 \234\274\054\240\133\325\152\000\257\137\067\341\325\372\020\013 \230\234\206\347\046\217\316\360\354\156\212\127\013\200\343\116 \262\300\240\143\141\220\272\125\150\067\164\152\266\222\333\237 \241\206\042\266\145\047\016\354\266\237\102\140\344\147\302\265 \332\101\013\304\323\213\141\033\274\372\037\221\053\327\104\007 \136\272\051\254\331\305\351\357\123\110\132\353\200\361\050\130 \041\315\260\006\125\373\047\077\123\220\160\251\004\036\127\047 \271 END

CKA\_NSS\_MOZILLA\_CA\_POLICY CK\_BBOOL CK\_TRUE CKA\_NSS\_SERVER\_DISTRUST\_AFTER CK\_BBOOL CK\_FALSE CKA\_NSS\_EMAIL\_DISTRUST\_AFTER CK\_BBOOL CK\_FALSE

# Trust for "SSL.com Root Certification Authority RSA"

# Issuer: CN=SSL.com Root Certification Authority RSA,O=SSL Corporation,L=Houston,ST=Texas,C=US

# Serial Number:7b:2c:9b:d3:16:80:32:99

# Subject: CN=SSL.com Root Certification Authority RSA,O=SSL Corporation,L=Houston,ST=Texas,C=US

# Not Valid Before: Fri Feb 12 17:39:39 2016

# Not Valid After : Tue Feb 12 17:39:39 2041

# Fingerprint (SHA-256):

85:66:6A:56:2E:E0:BE:5C:E9:25:C1:D8:89:0A:6F:76:A8:7E:C1:6D:4D:7D:5F:29:EA:74:19:CF:20:12:3B:69 # Fingerprint (SHA1): B7:AB:33:08:D1:EA:44:77:BA:14:80:12:5A:6F:BD:A9:36:49:0C:BB

CKA\_CLASS CK\_OBJECT\_CLASS CKO\_NSS\_TRUST

CKA\_TOKEN CK\_BBOOL CK\_TRUE

CKA\_PRIVATE CK\_BBOOL CK\_FALSE

CKA\_MODIFIABLE CK\_BBOOL CK\_FALSE

CKA\_LABEL UTF8 "SSL.com Root Certification Authority RSA"

CKA\_CERT\_SHA1\_HASH MULTILINE\_OCTAL

\267\253\063\010\321\352\104\167\272\024\200\022\132\157\275\251

\066\111\014\273

END

CKA\_CERT\_MD5\_HASH MULTILINE\_OCTAL

\206\151\022\300\160\361\354\254\254\302\325\274\245\133\241\051 END

CKA\_ISSUER MULTILINE\_OCTAL

\060\174\061\013\060\011\006\003\125\004\006\023\002\125\123\061 \016\060\014\006\003\125\004\010\014\005\124\145\170\141\163\061 \020\060\016\006\003\125\004\007\014\007\110\157\165\163\164\157 \156\061\030\060\026\006\003\125\004\012\014\017\123\123\114\040 \103\157\162\160\157\162\141\164\151\157\156\061\061\060\057\006 \003\125\004\003\014\050\123\123\114\056\143\157\155\040\122\157 \157\164\040\103\145\162\164\151\146\151\143\141\164\151\157\156 \040\101\165\164\150\157\162\151\164\171\040\122\123\101

END

CKA\_SERIAL\_NUMBER MULTILINE\_OCTAL

\\002\010\173\054\233\323\026\200\062\231

END

CKA TRUST\_SERVER\_AUTH CK\_TRUST CKT\_NSS\_TRUSTED\_DELEGATOR CKA TRUST\_EMAIL\_PROTECTION CK\_TRUST CKT\_NSS\_TRUSTED\_DELEGATOR CKA\_TRUST\_CODE\_SIGNING CK\_TRUST CKT\_NSS\_TRUSTED\_DELEGATOR CKA\_TRUST\_STEP\_UP\_APPROVED CK\_BBOOL CK\_FALSE

#

# Certificate "SSL.com Root Certification Authority ECC"

#

# Issuer: CN=SSL.com Root Certification Authority ECC,O=SSL Corporation,L=Houston,ST=Texas,C=US

# Serial Number:75:e6:df:cb:c1:68:5b:a8

# Subject: CN=SSL.com Root Certification Authority ECC,O=SSL Corporation,L=Houston,ST=Texas,C=US

# Not Valid Before: Fri Feb 12 18:14:03 2016

# Not Valid After : Tue Feb 12 18:14:03 2041

# Fingerprint (SHA-256):

34:17:BB:06:CC:60:07:DA:1B:96:1C:92:0B:8A:B4:CE:3F:AD:82:0E:4A:A3:0B:9A:CB:C4:A7:4E:BD:CE:BC:65

END CKA\_VALUE MULTILINE\_OCTAL \060\202\002\215\060\202\002\024\240\003\002\001\002\002\010\165 \346\337\313\301\150\133\250\060\012\006\010\052\206\110\316\075 \004\003\002\060\174\061\013\060\011\006\003\125\004\006\023\002 \125\123\061\016\060\014\006\003\125\004\010\014\005\124\145\170 \141\163\061\020\060\016\006\003\125\004\007\014\007\110\157\165 \163\164\157\156\061\030\060\026\006\003\125\004\012\014\017\123 \123\114\040\103\157\162\160\157\162\141\164\151\157\156\061\061 \060\057\006\003\125\004\003\014\050\123\123\114\056\143\157\155 \040\122\157\157\164\040\103\145\162\164\151\146\151\143\141\164 \151\157\156\040\101\165\164\150\157\162\151\164\171\040\105\103 \103\060\036\027\015\061\066\060\062\061\062\061\070\061\064\060 \063\132\027\015\064\061\060\062\061\062\061\070\061\064\060\063 \132\060\174\061\013\060\011\006\003\125\004\006\023\002\125\123 \061\016\060\014\006\003\125\004\010\014\005\124\145\170\141\163 \061\020\060\016\006\003\125\004\007\014\007\110\157\165\163\164 \157\156\061\030\060\026\006\003\125\004\012\014\017\123\123\114

\157\164\040\103\145\162\164\151\146\151\143\141\164\151\157\156 \040\101\165\164\150\157\162\151\164\171\040\105\103\103 END CKA\_ID UTF8 "0" CKA\_ISSUER MULTILINE\_OCTAL \060\174\061\013\060\011\006\003\125\004\006\023\002\125\123\061 \016\060\014\006\003\125\004\010\014\005\124\145\170\141\163\061 \020\060\016\006\003\125\004\007\014\007\110\157\165\163\164\157 \156\061\030\060\026\006\003\125\004\012\014\017\123\123\114\040

\103\157\162\160\157\162\141\164\151\157\156\061\061\060\057\006 \003\125\004\003\014\050\123\123\114\056\143\157\155\040\122\157 \157\164\040\103\145\162\164\151\146\151\143\141\164\151\157\156

\040\101\165\164\150\157\162\151\164\171\040\105\103\103

CKA\_SERIAL\_NUMBER MULTILINE\_OCTAL

\002\010\165\346\337\313\301\150\133\250

END

CKA\_SUBJECT MULTILINE\_OCTAL \060\174\061\013\060\011\006\003\125\004\006\023\002\125\123\061 \016\060\014\006\003\125\004\010\014\005\124\145\170\141\163\061 \020\060\016\006\003\125\004\007\014\007\110\157\165\163\164\157 \156\061\030\060\026\006\003\125\004\012\014\017\123\123\114\040 \103\157\162\160\157\162\141\164\151\157\156\061\061\060\057\006 \003\125\004\003\014\050\123\123\114\056\143\157\155\040\122\157

CKA\_LABEL UTF8 "SSL.com Root Certification Authority ECC"

# Fingerprint (SHA1): C3:19:7C:39:24:E6:54:AF:1B:C4:AB:20:95:7A:E2:C3:0E:13:02:6A

CKA\_MODIFIABLE CK\_BBOOL CK\_FALSE

CKA\_CLASS CK\_OBJECT\_CLASS CKO\_CERTIFICATE

CKA\_CERTIFICATE\_TYPE CK\_CERTIFICATE\_TYPE CKC\_X\_509

CKA\_TOKEN CK\_BBOOL CK\_TRUE CKA\_PRIVATE CK\_BBOOL CK\_FALSE

\040\103\157\162\160\157\162\141\164\151\157\156\061\061\060\057 \006\003\125\004\003\014\050\123\123\114\056\143\157\155\040\122 \157\157\164\040\103\145\162\164\151\146\151\143\141\164\151\157 \156\040\101\165\164\150\157\162\151\164\171\040\105\103\103\060 \166\060\020\006\007\052\206\110\316\075\002\001\006\005\053\201 \004\000\042\003\142\000\004\105\156\251\120\304\246\043\066\236 \137\050\215\027\313\226\042\144\077\334\172\216\035\314\010\263 \242\161\044\272\216\111\271\004\033\107\226\130\253\055\225\310 \355\236\010\065\310\047\353\211\214\123\130\353\142\212\376\360 \133\017\153\061\122\143\101\073\211\315\354\354\266\215\031\323 \064\007\334\273\306\006\177\302\105\225\354\313\177\250\043\340 \011\351\201\372\363\107\323\243\143\060\141\060\035\006\003\125 \035\016\004\026\004\024\202\321\205\163\060\347\065\004\323\216 \002\222\373\345\244\321\304\041\350\315\060\017\006\003\125\035 \023\001\001\377\004\005\060\003\001\001\377\060\037\006\003\125 \035\043\004\030\060\026\200\024\202\321\205\163\060\347\065\004 \323\216\002\222\373\345\244\321\304\041\350\315\060\016\006\003 \125\035\017\001\001\377\004\004\003\002\001\206\060\012\006\010 \052\206\110\316\075\004\003\002\003\147\000\060\144\002\060\157 \347\353\131\021\244\140\317\141\260\226\173\355\005\371\057\023 \221\334\355\345\374\120\153\021\106\106\263\034\041\000\142\273 \276\303\347\350\315\007\231\371\015\013\135\162\076\304\252\002 \060\037\274\272\013\342\060\044\373\174\155\200\125\012\231\076 \200\015\063\345\146\243\263\243\273\245\325\213\217\011\054\246 \135\176\342\360\007\010\150\155\322\174\151\156\137\337\345\152  $\backslash$ 145

END

CKA\_NSS\_MOZILLA\_CA\_POLICY CK\_BBOOL CK\_TRUE CKA\_NSS\_SERVER\_DISTRUST\_AFTER CK\_BBOOL CK\_FALSE CKA\_NSS\_EMAIL\_DISTRUST\_AFTER CK\_BBOOL CK\_FALSE

# Trust for "SSL.com Root Certification Authority ECC"

# Issuer: CN=SSL.com Root Certification Authority ECC,O=SSL Corporation,L=Houston,ST=Texas,C=US

# Serial Number:75:e6:df:cb:c1:68:5b:a8

# Subject: CN=SSL.com Root Certification Authority ECC,O=SSL Corporation,L=Houston,ST=Texas,C=US

# Not Valid Before: Fri Feb 12 18:14:03 2016

# Not Valid After : Tue Feb 12 18:14:03 2041

# Fingerprint (SHA-256):

34:17:BB:06:CC:60:07:DA:1B:96:1C:92:0B:8A:B4:CE:3F:AD:82:0E:4A:A3:0B:9A:CB:C4:A7:4E:BD:CE:BC:65 # Fingerprint (SHA1): C3:19:7C:39:24:E6:54:AF:1B:C4:AB:20:95:7A:E2:C3:0E:13:02:6A

CKA\_CLASS CK\_OBJECT\_CLASS CKO\_NSS\_TRUST

CKA\_TOKEN CK\_BBOOL CK\_TRUE

CKA\_PRIVATE CK\_BBOOL CK\_FALSE

CKA\_MODIFIABLE CK\_BBOOL CK\_FALSE

CKA\_LABEL UTF8 "SSL.com Root Certification Authority ECC"

CKA\_CERT\_SHA1\_HASH MULTILINE\_OCTAL

\303\031\174\071\044\346\124\257\033\304\253\040\225\172\342\303

\016\023\002\152

END

CKA\_CERT\_MD5\_HASH MULTILINE\_OCTAL

\056\332\344\071\177\234\217\067\321\160\237\046\027\121\072\216 END

CKA\_ISSUER MULTILINE\_OCTAL

```
\060\174\061\013\060\011\006\003\125\004\006\023\002\125\123\061
\016\060\014\006\003\125\004\010\014\005\124\145\170\141\163\061
\020\060\016\006\003\125\004\007\014\007\110\157\165\163\164\157
\156\061\030\060\026\006\003\125\004\012\014\017\123\123\114\040
\103\157\162\160\157\162\141\164\151\157\156\061\061\060\057\006
\003\125\004\003\014\050\123\123\114\056\143\157\155\040\122\157
\157\164\040\103\145\162\164\151\146\151\143\141\164\151\157\156
\040\101\165\164\150\157\162\151\164\171\040\105\103\103
END
```
CKA\_SERIAL\_NUMBER MULTILINE\_OCTAL

\002\010\165\346\337\313\301\150\133\250

END

CKA TRUST\_SERVER\_AUTH CK\_TRUST CKT\_NSS\_TRUSTED\_DELEGATOR CKA\_TRUST\_EMAIL\_PROTECTION CK\_TRUST CKT\_NSS\_TRUSTED\_DELEGATOR CKA\_TRUST\_CODE\_SIGNING CK\_TRUST CKT\_NSS\_TRUSTED\_DELEGATOR CKA\_TRUST\_STEP\_UP\_APPROVED CK\_BBOOL CK\_FALSE

#

# Certificate "SSL.com EV Root Certification Authority RSA R2"

#

# Issuer: CN=SSL.com EV Root Certification Authority RSA R2,O=SSL Corporation,L=Houston,ST=Texas,C=US

# Serial Number:56:b6:29:cd:34:bc:78:f6

# Subject: CN=SSL.com EV Root Certification Authority RSA R2,O=SSL

Corporation,L=Houston,ST=Texas,C=US

# Not Valid Before: Wed May 31 18:14:37 2017

# Not Valid After : Fri May 30 18:14:37 2042

# Fingerprint (SHA-256):

2E:7B:F1:6C:C2:24:85:A7:BB:E2:AA:86:96:75:07:61:B0:AE:39:BE:3B:2F:E9:D0:CC:6D:4E:F7:34:91:42:5C

# Fingerprint (SHA1): 74:3A:F0:52:9B:D0:32:A0:F4:4A:83:CD:D4:BA:A9:7B:7C:2E:C4:9A

CKA\_CLASS CK\_OBJECT\_CLASS CKO\_CERTIFICATE

CKA\_TOKEN CK\_BBOOL CK\_TRUE

CKA\_PRIVATE CK\_BBOOL CK\_FALSE

CKA\_MODIFIABLE CK\_BBOOL CK\_FALSE

CKA\_LABEL UTF8 "SSL.com EV Root Certification Authority RSA R2"

CKA\_CERTIFICATE\_TYPE CK\_CERTIFICATE\_TYPE CKC\_X\_509

CKA\_SUBJECT MULTILINE\_OCTAL

\060\201\202\061\013\060\011\006\003\125\004\006\023\002\125\123 \061\016\060\014\006\003\125\004\010\014\005\124\145\170\141\163 \061\020\060\016\006\003\125\004\007\014\007\110\157\165\163\164 \157\156\061\030\060\026\006\003\125\004\012\014\017\123\123\114 \040\103\157\162\160\157\162\141\164\151\157\156\061\067\060\065

\006\003\125\004\003\014\056\123\123\114\056\143\157\155\040\105

\126\040\122\157\157\164\040\103\145\162\164\151\146\151\143\141

CKA\_VALUE MULTILINE\_OCTAL \060\202\005\353\060\202\003\323\240\003\002\001\002\002\010\126 \266\051\315\064\274\170\366\060\015\006\011\052\206\110\206\367 \015\001\001\013\005\000\060\201\202\061\013\060\011\006\003\125 \004\006\023\002\125\123\061\016\060\014\006\003\125\004\010\014 \005\124\145\170\141\163\061\020\060\016\006\003\125\004\007\014 \007\110\157\165\163\164\157\156\061\030\060\026\006\003\125\004 \012\014\017\123\123\114\040\103\157\162\160\157\162\141\164\151 \157\156\061\067\060\065\006\003\125\004\003\014\056\123\123\114 \056\143\157\155\040\105\126\040\122\157\157\164\040\103\145\162 \164\151\146\151\143\141\164\151\157\156\040\101\165\164\150\157 \162\151\164\171\040\122\123\101\040\122\062\060\036\027\015\061 \067\060\065\063\061\061\070\061\064\063\067\132\027\015\064\062 \060\065\063\060\061\070\061\064\063\067\132\060\201\202\061\013 \060\011\006\003\125\004\006\023\002\125\123\061\016\060\014\006 \003\125\004\010\014\005\124\145\170\141\163\061\020\060\016\006 \003\125\004\007\014\007\110\157\165\163\164\157\156\061\030\060 \026\006\003\125\004\012\014\017\123\123\114\040\103\157\162\160 \157\162\141\164\151\157\156\061\067\060\065\006\003\125\004\003 \014\056\123\123\114\056\143\157\155\040\105\126\040\122\157\157 \164\040\103\145\162\164\151\146\151\143\141\164\151\157\156\040 \101\165\164\150\157\162\151\164\171\040\122\123\101\040\122\062 \060\202\002\042\060\015\006\011\052\206\110\206\367\015\001\001 \001\005\000\003\202\002\017\000\060\202\002\012\002\202\002\001 \000\217\066\145\100\341\326\115\300\327\264\351\106\332\153\352 \063\107\315\114\371\175\175\276\275\055\075\360\333\170\341\206 \245\331\272\011\127\150\355\127\076\240\320\010\101\203\347\050 \101\044\037\343\162\025\320\001\032\373\136\160\043\262\313\237 \071\343\317\305\116\306\222\155\046\306\173\273\263\332\047\235 \012\206\351\201\067\005\376\360\161\161\354\303\034\351\143\242

END

END

CKA\_SERIAL\_NUMBER MULTILINE\_OCTAL \002\010\126\266\051\315\064\274\170\366

\123\101\040\122\062

CKA\_ISSUER MULTILINE\_OCTAL \060\201\202\061\013\060\011\006\003\125\004\006\023\002\125\123 \061\016\060\014\006\003\125\004\010\014\005\124\145\170\141\163 \061\020\060\016\006\003\125\004\007\014\007\110\157\165\163\164 \157\156\061\030\060\026\006\003\125\004\012\014\017\123\123\114 \040\103\157\162\160\157\162\141\164\151\157\156\061\067\060\065 \006\003\125\004\003\014\056\123\123\114\056\143\157\155\040\105 \126\040\122\157\157\164\040\103\145\162\164\151\146\151\143\141 \164\151\157\156\040\101\165\164\150\157\162\151\164\171\040\122

CKA\_ID UTF8 "0"

END

\123\101\040\122\062

\164\151\157\156\040\101\165\164\150\157\162\151\164\171\040\122

\027\024\235\357\033\147\323\205\125\002\002\326\111\311\314\132 \341\261\367\157\062\237\311\324\073\210\101\250\234\275\313\253 \333\155\173\011\037\242\114\162\220\332\053\010\374\317\074\124 \316\147\017\250\317\135\226\031\013\304\343\162\353\255\321\175 \035\047\357\222\353\020\277\133\353\073\257\317\200\335\301\322 \226\004\133\172\176\244\251\074\070\166\244\142\216\240\071\136 \352\167\317\135\000\131\217\146\054\076\007\242\243\005\046\021 \151\227\352\205\267\017\226\013\113\310\100\341\120\272\056\212 \313\367\017\232\042\347\177\232\067\023\315\362\115\023\153\041 \321\300\314\042\362\241\106\366\104\151\234\312\141\065\007\000 \157\326\141\010\021\352\272\270\366\351\263\140\345\115\271\354 \237\024\146\311\127\130\333\315\207\151\370\212\206\022\003\107 \277\146\023\166\254\167\175\064\044\205\203\315\327\252\234\220 \032\237\041\054\177\170\267\144\270\330\350\246\364\170\263\125 \313\204\322\062\304\170\256\243\217\141\335\316\010\123\255\354 \210\374\025\344\232\015\346\237\032\167\316\114\217\270\024\025 \075\142\234\206\070\006\000\146\022\344\131\166\132\123\300\002 \230\242\020\053\150\104\173\216\171\316\063\112\166\252\133\201 \026\033\265\212\330\320\000\173\136\142\264\011\326\206\143\016 \246\005\225\111\272\050\213\210\223\262\064\034\330\244\125\156 \267\034\320\336\231\125\073\043\364\042\340\371\051\146\046\354 \040\120\167\333\112\013\217\276\345\002\140\160\101\136\324\256 \120\071\042\024\046\313\262\073\163\164\125\107\007\171\201\071 \250\060\023\104\345\004\212\256\226\023\045\102\017\271\123\304 \233\374\315\344\034\336\074\372\253\326\006\112\037\147\246\230 \060\034\335\054\333\334\030\225\127\146\306\377\134\213\126\365 \167\002\003\001\000\001\243\143\060\141\060\017\006\003\125\035 \023\001\001\377\004\005\060\003\001\001\377\060\037\006\003\125 \035\043\004\030\060\026\200\024\371\140\273\324\343\325\064\366 \270\365\006\200\045\247\163\333\106\151\250\236\060\035\006\003 \125\035\016\004\026\004\024\371\140\273\324\343\325\064\366\270 \365\006\200\045\247\163\333\106\151\250\236\060\016\006\003\125 \035\017\001\001\377\004\004\003\002\001\206\060\015\006\011\052 \206\110\206\367\015\001\001\013\005\000\003\202\002\001\000\126 \263\216\313\012\235\111\216\277\244\304\221\273\146\027\005\121 \230\165\373\345\120\054\172\236\361\024\372\253\323\212\076\377 \221\051\217\143\213\330\264\251\124\001\015\276\223\206\057\371 \112\155\307\136\365\127\371\312\125\034\022\276\107\017\066\305 \337\152\267\333\165\302\107\045\177\271\361\143\370\150\055\125 \004\321\362\215\260\244\317\274\074\136\037\170\347\245\240\040 \160\260\004\305\267\367\162\247\336\042\015\275\063\045\106\214 \144\222\046\343\076\056\143\226\332\233\214\075\370\030\011\327 \003\314\175\206\202\340\312\004\007\121\120\327\377\222\325\014 \357\332\206\237\231\327\353\267\257\150\342\071\046\224\272\150 \267\277\203\323\352\172\147\075\142\147\256\045\345\162\350\342 \344\354\256\022\366\113\053\074\237\351\260\100\363\070\124\263 \375\267\150\310\332\306\217\121\074\262\373\221\334\034\347\233 \235\341\267\015\162\217\342\244\304\251\170\371\353\024\254\306

\103\005\302\145\071\050\030\002\303\202\262\235\005\276\145\355 \226\137\145\164\074\373\011\065\056\173\234\023\375\033\017\135 \307\155\201\072\126\017\314\073\341\257\002\057\042\254\106\312 \106\074\240\034\114\326\104\264\136\056\134\025\146\011\341\046 \051\376\306\122\141\272\261\163\377\303\014\234\345\154\152\224 \077\024\312\100\026\225\204\363\131\251\254\137\114\141\223\155 \321\073\314\242\225\014\042\246\147\147\104\056\271\331\322\212 \101\263\146\013\132\373\175\043\245\362\032\260\377\336\233\203 \224\056\321\077\337\222\267\221\257\005\073\145\307\240\154\261 \315\142\022\303\220\033\343\045\316\064\274\157\167\166\261\020 \303\367\005\032\300\326\257\164\142\110\027\167\222\151\220\141 \034\336\225\200\164\124\217\030\034\303\363\003\320\277\244\103 \165\206\123\030\172\012\056\011\034\066\237\221\375\202\212\042 \113\321\016\120\045\335\313\003\014\027\311\203\000\010\116\065 \115\212\213\355\360\002\224\146\054\104\177\313\225\047\226\027 \255\011\060\254\266\161\027\156\213\027\366\034\011\324\055\073 \230\245\161\323\124\023\331\140\363\365\113\146\117\372\361\356 \040\022\215\264\254\127\261\105\143\241\254\166\251\302\373 END

CKA\_NSS\_MOZILLA\_CA\_POLICY CK\_BBOOL CK\_TRUE CKA\_NSS\_SERVER\_DISTRUST\_AFTER CK\_BBOOL CK\_FALSE CKA\_NSS\_EMAIL\_DISTRUST\_AFTER CK\_BBOOL CK\_FALSE

# Trust for "SSL.com EV Root Certification Authority RSA R2"

# Issuer: CN=SSL.com EV Root Certification Authority RSA R2,O=SSL Corporation,L=Houston,ST=Texas,C=US

# Serial Number:56:b6:29:cd:34:bc:78:f6

# Subject: CN=SSL.com EV Root Certification Authority RSA R2,O=SSL

Corporation,L=Houston,ST=Texas,C=US

# Not Valid Before: Wed May 31 18:14:37 2017

# Not Valid After : Fri May 30 18:14:37 2042

# Fingerprint (SHA-256):

2E:7B:F1:6C:C2:24:85:A7:BB:E2:AA:86:96:75:07:61:B0:AE:39:BE:3B:2F:E9:D0:CC:6D:4E:F7:34:91:42:5C

# Fingerprint (SHA1): 74:3A:F0:52:9B:D0:32:A0:F4:4A:83:CD:D4:BA:A9:7B:7C:2E:C4:9A

CKA\_CLASS CK\_OBJECT\_CLASS CKO\_NSS\_TRUST

CKA\_TOKEN CK\_BBOOL CK\_TRUE

CKA\_PRIVATE CK\_BBOOL CK\_FALSE

CKA\_MODIFIABLE CK\_BBOOL CK\_FALSE

CKA\_LABEL UTF8 "SSL.com EV Root Certification Authority RSA R2"

CKA\_CERT\_SHA1\_HASH MULTILINE\_OCTAL

\164\072\360\122\233\320\062\240\364\112\203\315\324\272\251\173

\174\056\304\232

END

CKA\_CERT\_MD5\_HASH MULTILINE\_OCTAL

\341\036\061\130\032\256\124\123\002\366\027\152\021\173\115\225 END

CKA\_ISSUER MULTILINE\_OCTAL

\060\201\202\061\013\060\011\006\003\125\004\006\023\002\125\123

\061\016\060\014\006\003\125\004\010\014\005\124\145\170\141\163

\061\020\060\016\006\003\125\004\007\014\007\110\157\165\163\164 \157\156\061\030\060\026\006\003\125\004\012\014\017\123\123\114 \040\103\157\162\160\157\162\141\164\151\157\156\061\067\060\065 \006\003\125\004\003\014\056\123\123\114\056\143\157\155\040\105 \126\040\122\157\157\164\040\103\145\162\164\151\146\151\143\141 \164\151\157\156\040\101\165\164\150\157\162\151\164\171\040\122 \123\101\040\122\062 END CKA\_SERIAL\_NUMBER MULTILINE\_OCTAL \002\010\126\266\051\315\064\274\170\366 END CKA\_TRUST\_SERVER\_AUTH CK\_TRUST CKT\_NSS\_TRUSTED\_DELEGATOR CKA\_TRUST\_EMAIL\_PROTECTION CK\_TRUST CKT\_NSS\_MUST\_VERIFY\_TRUST CKA\_TRUST\_CODE\_SIGNING CK\_TRUST CKT\_NSS\_TRUSTED\_DELEGATOR CKA\_TRUST\_STEP\_UP\_APPROVED CK\_BBOOL CK\_FALSE

#

# Certificate "SSL.com EV Root Certification Authority ECC"

#

- # Issuer: CN=SSL.com EV Root Certification Authority ECC,O=SSL Corporation,L=Houston,ST=Texas,C=US # Serial Number:2c:29:9c:5b:16:ed:05:95
- # Subject: CN=SSL.com EV Root Certification Authority ECC,O=SSL Corporation,L=Houston,ST=Texas,C=US
- # Not Valid Before: Fri Feb 12 18:15:23 2016
- # Not Valid After : Tue Feb 12 18:15:23 2041

# Fingerprint (SHA-256):

22:A2:C1:F7:BD:ED:70:4C:C1:E7:01:B5:F4:08:C3:10:88:0F:E9:56:B5:DE:2A:4A:44:F9:9C:87:3A:25:A7:C8

# Fingerprint (SHA1): 4C:DD:51:A3:D1:F5:20:32:14:B0:C6:C5:32:23:03:91:C7:46:42:6D

CKA\_CLASS CK\_OBJECT\_CLASS CKO\_CERTIFICATE

CKA\_TOKEN CK\_BBOOL CK\_TRUE

CKA\_PRIVATE CK\_BBOOL CK\_FALSE

CKA\_MODIFIABLE CK\_BBOOL CK\_FALSE

CKA\_LABEL UTF8 "SSL.com EV Root Certification Authority ECC"

CKA\_CERTIFICATE\_TYPE CK\_CERTIFICATE\_TYPE CKC\_X\_509

- CKA\_SUBJECT MULTILINE\_OCTAL
- \060\177\061\013\060\011\006\003\125\004\006\023\002\125\123\061 \016\060\014\006\003\125\004\010\014\005\124\145\170\141\163\061 \020\060\016\006\003\125\004\007\014\007\110\157\165\163\164\157 \156\061\030\060\026\006\003\125\004\012\014\017\123\123\114\040 \103\157\162\160\157\162\141\164\151\157\156\061\064\060\062\006 \003\125\004\003\014\053\123\123\114\056\143\157\155\040\105\126 \040\122\157\157\164\040\103\145\162\164\151\146\151\143\141\164 \151\157\156\040\101\165\164\150\157\162\151\164\171\040\105\103 \103 END CKA\_ID UTF8 "0"

CKA\_ISSUER MULTILINE\_OCTAL

\060\177\061\013\060\011\006\003\125\004\006\023\002\125\123\061 \016\060\014\006\003\125\004\010\014\005\124\145\170\141\163\061

CKA\_VALUE MULTILINE\_OCTAL \060\202\002\224\060\202\002\032\240\003\002\001\002\002\010\054 \051\234\133\026\355\005\225\060\012\006\010\052\206\110\316\075 \004\003\002\060\177\061\013\060\011\006\003\125\004\006\023\002 \125\123\061\016\060\014\006\003\125\004\010\014\005\124\145\170 \141\163\061\020\060\016\006\003\125\004\007\014\007\110\157\165 \163\164\157\156\061\030\060\026\006\003\125\004\012\014\017\123 \123\114\040\103\157\162\160\157\162\141\164\151\157\156\061\064 \060\062\006\003\125\004\003\014\053\123\123\114\056\143\157\155 \040\105\126\040\122\157\157\164\040\103\145\162\164\151\146\151 \143\141\164\151\157\156\040\101\165\164\150\157\162\151\164\171 \040\105\103\103\060\036\027\015\061\066\060\062\061\062\061\070 \061\065\062\063\132\027\015\064\061\060\062\061\062\061\070\061 \065\062\063\132\060\177\061\013\060\011\006\003\125\004\006\023 \002\125\123\061\016\060\014\006\003\125\004\010\014\005\124\145 \170\141\163\061\020\060\016\006\003\125\004\007\014\007\110\157 \165\163\164\157\156\061\030\060\026\006\003\125\004\012\014\017 \123\123\114\040\103\157\162\160\157\162\141\164\151\157\156\061 \064\060\062\006\003\125\004\003\014\053\123\123\114\056\143\157 \155\040\105\126\040\122\157\157\164\040\103\145\162\164\151\146 \151\143\141\164\151\157\156\040\101\165\164\150\157\162\151\164 \171\040\105\103\103\060\166\060\020\006\007\052\206\110\316\075 \002\001\006\005\053\201\004\000\042\003\142\000\004\252\022\107 \220\230\033\373\357\303\100\007\203\040\116\361\060\202\242\006 \321\362\222\206\141\362\366\041\150\312\000\304\307\352\103\000 \124\206\334\375\037\337\000\270\101\142\134\334\160\026\062\336 \037\231\324\314\305\007\310\010\037\141\026\007\121\075\175\134 \007\123\343\065\070\214\337\315\237\331\056\015\112\266\031\056 \132\160\132\006\355\276\360\241\260\312\320\011\051\243\143\060 \141\060\035\006\003\125\035\016\004\026\004\024\133\312\136\345 \336\322\201\252\315\250\055\144\121\266\331\162\233\227\346\117 \060\017\006\003\125\035\023\001\001\377\004\005\060\003\001\001 \377\060\037\006\003\125\035\043\004\030\060\026\200\024\133\312 \136\345\336\322\201\252\315\250\055\144\121\266\331\162\233\227 \346\117\060\016\006\003\125\035\017\001\001\377\004\004\003\002 \001\206\060\012\006\010\052\206\110\316\075\004\003\002\003\150 \000\060\145\002\061\000\212\346\100\211\067\353\351\325\023\331

END

END CKA\_SERIAL\_NUMBER MULTILINE\_OCTAL \002\010\054\051\234\133\026\355\005\225

\103

\020\060\016\006\003\125\004\007\014\007\110\157\165\163\164\157 \156\061\030\060\026\006\003\125\004\012\014\017\123\123\114\040 \103\157\162\160\157\162\141\164\151\157\156\061\064\060\062\006 \003\125\004\003\014\053\123\123\114\056\143\157\155\040\105\126 \040\122\157\157\164\040\103\145\162\164\151\146\151\143\141\164 \151\157\156\040\101\165\164\150\157\162\151\164\171\040\105\103

\312\324\153\044\363\260\075\207\106\130\032\354\261\337\157\373 \126\272\160\153\307\070\314\350\261\214\117\017\367\361\147\166 \016\203\320\036\121\217\002\060\075\366\043\050\046\114\306\140 \207\223\046\233\262\065\036\272\326\367\074\321\034\316\372\045 \074\246\032\201\025\133\363\022\017\154\356\145\212\311\207\250 \371\007\340\142\232\214\134\112

END

CKA\_NSS\_MOZILLA\_CA\_POLICY CK\_BBOOL CK\_TRUE

CKA\_NSS\_SERVER\_DISTRUST\_AFTER CK\_BBOOL CK\_FALSE

CKA\_NSS\_EMAIL\_DISTRUST\_AFTER CK\_BBOOL CK\_FALSE

# Trust for "SSL.com EV Root Certification Authority ECC"

# Issuer: CN=SSL.com EV Root Certification Authority ECC,O=SSL Corporation,L=Houston,ST=Texas,C=US

# Serial Number:2c:29:9c:5b:16:ed:05:95

# Subject: CN=SSL.com EV Root Certification Authority ECC,O=SSL Corporation,L=Houston,ST=Texas,C=US

# Not Valid Before: Fri Feb 12 18:15:23 2016

# Not Valid After : Tue Feb 12 18:15:23 2041

# Fingerprint (SHA-256):

22:A2:C1:F7:BD:ED:70:4C:C1:E7:01:B5:F4:08:C3:10:88:0F:E9:56:B5:DE:2A:4A:44:F9:9C:87:3A:25:A7:C8

# Fingerprint (SHA1): 4C:DD:51:A3:D1:F5:20:32:14:B0:C6:C5:32:23:03:91:C7:46:42:6D

CKA\_CLASS CK\_OBJECT\_CLASS CKO\_NSS\_TRUST

CKA\_TOKEN CK\_BBOOL CK\_TRUE

CKA\_PRIVATE CK\_BBOOL CK\_FALSE

CKA\_MODIFIABLE CK\_BBOOL CK\_FALSE

CKA\_LABEL UTF8 "SSL.com EV Root Certification Authority ECC"

CKA\_CERT\_SHA1\_HASH MULTILINE\_OCTAL

\114\335\121\243\321\365\040\062\024\260\306\305\062\043\003\221

\307\106\102\155

END

CKA\_CERT\_MD5\_HASH MULTILINE\_OCTAL

\131\123\042\145\203\102\001\124\300\316\102\271\132\174\362\220 END

CKA\_ISSUER MULTILINE\_OCTAL

```
\060\177\061\013\060\011\006\003\125\004\006\023\002\125\123\061
\016\060\014\006\003\125\004\010\014\005\124\145\170\141\163\061
\020\060\016\006\003\125\004\007\014\007\110\157\165\163\164\157
\156\061\030\060\026\006\003\125\004\012\014\017\123\123\114\040
\103\157\162\160\157\162\141\164\151\157\156\061\064\060\062\006
\003\125\004\003\014\053\123\123\114\056\143\157\155\040\105\126
\040\122\157\157\164\040\103\145\162\164\151\146\151\143\141\164
\151\157\156\040\101\165\164\150\157\162\151\164\171\040\105\103
\103
```
END

CKA\_SERIAL\_NUMBER MULTILINE\_OCTAL

\002\010\054\051\234\133\026\355\005\225

END

CKA TRUST\_SERVER\_AUTH CK\_TRUST CKT\_NSS\_TRUSTED\_DELEGATOR CKA TRUST\_EMAIL\_PROTECTION CK\_TRUST CKT\_NSS\_MUST\_VERIFY\_TRUST CKA TRUST CODE\_SIGNING CK\_TRUST CKT\_NSS\_TRUSTED\_DELEGATOR CKA\_TRUST\_STEP\_UP\_APPROVED CK\_BBOOL CK\_FALSE

#

# Certificate "GlobalSign Root CA - R6"

#

# Issuer: CN=GlobalSign,O=GlobalSign,OU=GlobalSign Root CA - R6

# Serial Number:45:e6:bb:03:83:33:c3:85:65:48:e6:ff:45:51

# Subject: CN=GlobalSign,O=GlobalSign,OU=GlobalSign Root CA - R6

# Not Valid Before: Wed Dec 10 00:00:00 2014

# Not Valid After : Sun Dec 10 00:00:00 2034

# Fingerprint (SHA-256):

2C:AB:EA:FE:37:D0:6C:A2:2A:BA:73:91:C0:03:3D:25:98:29:52:C4:53:64:73:49:76:3A:3A:B5:AD:6C:CF:69

# Fingerprint (SHA1): 80:94:64:0E:B5:A7:A1:CA:11:9C:1F:DD:D5:9F:81:02:63:A7:FB:D1

CKA\_CLASS CK\_OBJECT\_CLASS CKO\_CERTIFICATE

CKA\_TOKEN CK\_BBOOL CK\_TRUE

CKA\_PRIVATE CK\_BBOOL CK\_FALSE

CKA\_MODIFIABLE CK\_BBOOL CK\_FALSE

CKA\_LABEL UTF8 "GlobalSign Root CA - R6"

CKA\_CERTIFICATE\_TYPE CK\_CERTIFICATE\_TYPE CKC\_X\_509

CKA\_SUBJECT MULTILINE\_OCTAL

\060\114\061\040\060\036\006\003\125\004\013\023\027\107\154\157

\142\141\154\123\151\147\156\040\122\157\157\164\040\103\101\040

\055\040\122\066\061\023\060\021\006\003\125\004\012\023\012\107

\154\157\142\141\154\123\151\147\156\061\023\060\021\006\003\125

\004\003\023\012\107\154\157\142\141\154\123\151\147\156

END

CKA\_ID UTF8 "0"

CKA\_ISSUER MULTILINE\_OCTAL

\060\114\061\040\060\036\006\003\125\004\013\023\027\107\154\157 \142\141\154\123\151\147\156\040\122\157\157\164\040\103\101\040 \055\040\122\066\061\023\060\021\006\003\125\004\012\023\012\107 \154\157\142\141\154\123\151\147\156\061\023\060\021\006\003\125 \004\003\023\012\107\154\157\142\141\154\123\151\147\156

END

CKA\_SERIAL\_NUMBER MULTILINE\_OCTAL

\002\016\105\346\273\003\203\063\303\205\145\110\346\377\105\121 END

CKA\_VALUE MULTILINE\_OCTAL

\060\202\005\203\060\202\003\153\240\003\002\001\002\002\016\105 \346\273\003\203\063\303\205\145\110\346\377\105\121\060\015\006 \011\052\206\110\206\367\015\001\001\014\005\000\060\114\061\040 \060\036\006\003\125\004\013\023\027\107\154\157\142\141\154\123 \151\147\156\040\122\157\157\164\040\103\101\040\055\040\122\066 \061\023\060\021\006\003\125\004\012\023\012\107\154\157\142\141 \154\123\151\147\156\061\023\060\021\006\003\125\004\003\023\012 \107\154\157\142\141\154\123\151\147\156\060\036\027\015\061\064 \061\062\061\060\060\060\060\060\060\060\060\132\027\015\063\064\061

\062\061\060\060\060\060\060\060\060\060\132\060\114\061\040\060\060\036 \006\003\125\004\013\023\027\107\154\157\142\141\154\123\151\147 \156\040\122\157\157\164\040\103\101\040\055\040\122\066\061\023 \060\021\006\003\125\004\012\023\012\107\154\157\142\141\154\123 \151\147\156\061\023\060\021\006\003\125\004\003\023\012\107\154 \157\142\141\154\123\151\147\156\060\202\002\042\060\015\006\011 \052\206\110\206\367\015\001\001\001\005\000\003\202\002\017\000 \060\202\002\012\002\202\002\001\000\225\007\350\163\312\146\371 \354\024\312\173\074\367\015\010\361\264\105\013\054\202\264\110 \306\353\133\074\256\203\270\101\222\063\024\244\157\177\351\052 \314\306\260\210\153\305\266\211\321\306\262\377\024\316\121\024 \041\354\112\335\033\132\306\326\207\356\115\072\025\006\355\144 \146\013\222\200\312\104\336\163\224\116\363\247\211\177\117\170 \143\010\310\022\120\155\102\146\057\115\271\171\050\115\122\032 \212\032\200\267\031\201\016\176\304\212\274\144\114\041\034\103 \150\327\075\074\212\305\262\146\325\220\232\267\061\006\305\276 \342\155\062\006\246\036\371\271\353\252\243\270\277\276\202\143 \120\320\360\030\211\337\344\017\171\365\352\242\037\052\322\160 \056\173\347\274\223\273\155\123\342\110\174\214\020\007\070\377 \146\262\167\141\176\340\352\214\074\252\264\244\366\363\225\112 \022\007\155\375\214\262\211\317\320\240\141\167\310\130\164\260 \324\043\072\367\135\072\312\242\333\235\011\336\135\104\055\220 \361\201\315\127\222\372\176\274\120\004\143\064\337\153\223\030 \276\153\066\262\071\344\254\044\066\267\360\357\266\034\023\127 \223\266\336\262\370\342\205\267\163\242\270\065\252\105\362\340 \235\066\241\157\124\212\361\162\126\156\056\210\305\121\102\104 \025\224\356\243\305\070\226\233\116\116\132\013\107\363\006\066 \111\167\060\274\161\067\345\246\354\041\010\165\374\346\141\026 \077\167\325\331\221\227\204\012\154\324\002\115\164\300\024\355 \375\071\373\203\362\136\024\241\004\260\013\351\376\356\217\341 \156\013\262\010\263\141\146\011\152\261\006\072\145\226\131\300 \360\065\375\311\332\050\215\032\021\207\160\201\012\250\232\165 \035\236\072\206\005\000\236\333\200\326\045\371\334\005\236\047 \131\114\166\071\133\352\371\245\241\330\203\017\321\377\337\060 \021\371\205\317\063\110\365\312\155\144\024\054\172\130\117\323 \113\010\111\305\225\144\032\143\016\171\075\365\263\214\312\130 \255\234\102\105\171\156\016\207\031\134\124\261\145\266\277\214 \233\334\023\351\015\157\270\056\334\147\156\311\213\021\265\204 \024\212\000\031\160\203\171\221\227\221\324\032\047\277\067\036 \062\007\330\024\143\074\050\114\257\002\003\001\000\001\243\143 \060\141\060\016\006\003\125\035\017\001\001\377\004\004\003\002 \001\006\060\017\006\003\125\035\023\001\001\377\004\005\060\003 \001\001\377\060\035\006\003\125\035\016\004\026\004\024\256\154 \005\243\223\023\342\242\347\342\327\034\326\307\360\177\310\147 \123\240\060\037\006\003\125\035\043\004\030\060\026\200\024\256 \154\005\243\223\023\342\242\347\342\327\034\326\307\360\177\310 \147\123\240\060\015\006\011\052\206\110\206\367\015\001\001\014 \005\000\003\202\002\001\000\203\045\355\350\321\375\225\122\315

\236\300\004\240\221\151\346\134\320\204\336\334\255\242\117\350 \107\170\326\145\230\251\133\250\074\207\174\002\212\321\156\267 \026\163\346\137\300\124\230\325\164\276\301\315\342\021\221\255 \043\030\075\335\341\162\104\226\264\225\136\300\173\216\231\170 \026\103\023\126\127\263\242\263\073\265\167\334\100\162\254\243 \353\233\065\076\261\010\041\241\347\304\103\067\171\062\276\265 \347\234\054\114\274\103\051\231\216\060\323\254\041\340\343\035 \372\330\007\063\166\124\000\042\052\271\115\040\056\160\150\332 \345\123\374\203\134\323\235\362\377\104\014\104\146\362\322\343 \275\106\000\032\155\002\272\045\135\215\241\061\121\335\124\106 \034\115\333\231\226\357\032\034\004\134\246\025\357\170\340\171 \376\135\333\076\252\114\125\375\232\025\251\157\341\246\373\337 \160\060\351\303\356\102\106\355\302\223\005\211\372\175\143\173 \077\320\161\201\174\000\350\230\256\016\170\064\303\045\373\257 \012\237\040\153\335\073\023\217\022\214\342\101\032\110\172\163 \240\167\151\307\266\134\177\202\310\036\376\130\033\050\053\250 \154\255\136\155\300\005\322\173\267\353\200\376\045\067\376\002 \233\150\254\102\135\303\356\365\314\334\360\120\165\322\066\151 \234\346\173\004\337\156\006\151\266\336\012\011\110\131\207\353 \173\024\140\172\144\252\151\103\357\221\307\114\354\030\335\154 \357\123\055\214\231\341\136\362\162\076\317\124\310\275\147\354 \244\017\114\105\377\323\271\060\043\007\114\217\020\277\206\226 \331\231\132\264\231\127\034\244\314\273\025\211\123\272\054\005 \017\344\304\236\031\261\030\064\325\114\235\272\355\367\037\257 \044\225\004\170\250\003\273\356\201\345\332\137\174\213\112\241 \220\164\045\247\263\076\113\310\054\126\275\307\310\357\070\342 \134\222\360\171\367\234\204\272\164\055\141\001\040\176\176\321 \362\117\007\131\137\213\055\103\122\353\106\014\224\341\365\146 \107\171\167\325\124\133\037\255\044\067\313\105\132\116\240\104 \110\310\330\260\231\305\025\204\011\366\326\111\111\300\145\270 \346\032\161\156\240\250\361\202\350\105\076\154\326\002\327\012 \147\203\005\132\311\244\020

## END

CKA\_NSS\_MOZILLA\_CA\_POLICY CK\_BBOOL CK\_TRUE CKA\_NSS\_SERVER\_DISTRUST\_AFTER CK\_BBOOL CK\_FALSE CKA\_NSS\_EMAIL\_DISTRUST\_AFTER CK\_BBOOL CK\_FALSE

# Trust for "GlobalSign Root CA - R6"

# Issuer: CN=GlobalSign,O=GlobalSign,OU=GlobalSign Root CA - R6

# Serial Number:45:e6:bb:03:83:33:c3:85:65:48:e6:ff:45:51

# Subject: CN=GlobalSign,O=GlobalSign,OU=GlobalSign Root CA - R6

# Not Valid Before: Wed Dec 10 00:00:00 2014

# Not Valid After : Sun Dec 10 00:00:00 2034

# Fingerprint (SHA-256):

2C:AB:EA:FE:37:D0:6C:A2:2A:BA:73:91:C0:03:3D:25:98:29:52:C4:53:64:73:49:76:3A:3A:B5:AD:6C:CF:69

# Fingerprint (SHA1): 80:94:64:0E:B5:A7:A1:CA:11:9C:1F:DD:D5:9F:81:02:63:A7:FB:D1

CKA\_CLASS CK\_OBJECT\_CLASS CKO\_NSS\_TRUST

CKA\_TOKEN CK\_BBOOL CK\_TRUE

CKA\_PRIVATE CK\_BBOOL CK\_FALSE CKA\_MODIFIABLE CK\_BBOOL CK\_FALSE CKA\_LABEL UTF8 "GlobalSign Root CA - R6" CKA\_CERT\_SHA1\_HASH MULTILINE\_OCTAL \200\224\144\016\265\247\241\312\021\234\037\335\325\237\201\002 \143\247\373\321 END CKA\_CERT\_MD5\_HASH MULTILINE\_OCTAL \117\335\007\344\324\042\144\071\036\014\067\102\352\321\306\256 END CKA\_ISSUER MULTILINE\_OCTAL \060\114\061\040\060\036\006\003\125\004\013\023\027\107\154\157 \142\141\154\123\151\147\156\040\122\157\157\164\040\103\101\040 \055\040\122\066\061\023\060\021\006\003\125\004\012\023\012\107 \154\157\142\141\154\123\151\147\156\061\023\060\021\006\003\125 \004\003\023\012\107\154\157\142\141\154\123\151\147\156 END CKA\_SERIAL\_NUMBER MULTILINE\_OCTAL \002\016\105\346\273\003\203\063\303\205\145\110\346\377\105\121 END CKA TRUST\_SERVER\_AUTH CK\_TRUST CKT\_NSS\_TRUSTED\_DELEGATOR CKA\_TRUST\_EMAIL\_PROTECTION CK\_TRUST CKT\_NSS\_TRUSTED\_DELEGATOR CKA\_TRUST\_CODE\_SIGNING CK\_TRUST CKT\_NSS\_TRUSTED\_DELEGATOR CKA\_TRUST\_STEP\_UP\_APPROVED CK\_BBOOL CK\_FALSE # # Certificate "OISTE WISeKey Global Root GC CA" # # Issuer: CN=OISTE WISeKey Global Root GC CA,OU=OISTE Foundation Endorsed,O=WISeKey,C=CH # Serial Number:21:2a:56:0c:ae:da:0c:ab:40:45:bf:2b:a2:2d:3a:ea # Subject: CN=OISTE WISeKey Global Root GC CA,OU=OISTE Foundation Endorsed,O=WISeKey,C=CH # Not Valid Before: Tue May 09 09:48:34 2017 # Not Valid After : Fri May 09 09:58:33 2042 # Fingerprint (SHA-256): 85:60:F9:1C:36:24:DA:BA:95:70:B5:FE:A0:DB:E3:6F:F1:1A:83:23:BE:94:86:85:4F:B3:F3:4A:55:71:19:8D # Fingerprint (SHA1): E0:11:84:5E:34:DE:BE:88:81:B9:9C:F6:16:26:D1:96:1F:C3:B9:31 CKA\_CLASS CK\_OBJECT\_CLASS CKO\_CERTIFICATE CKA\_TOKEN CK\_BBOOL CK\_TRUE CKA\_PRIVATE CK\_BBOOL CK\_FALSE CKA\_MODIFIABLE CK\_BBOOL CK\_FALSE CKA\_LABEL UTF8 "OISTE WISeKey Global Root GC CA" CKA\_CERTIFICATE\_TYPE CK\_CERTIFICATE\_TYPE CKC\_X\_509 CKA\_SUBJECT MULTILINE\_OCTAL \060\155\061\013\060\011\006\003\125\004\006\023\002\103\110\061 \020\060\016\006\003\125\004\012\023\007\127\111\123\145\113\145 \171\061\042\060\040\006\003\125\004\013\023\031\117\111\123\124 \105\040\106\157\165\156\144\141\164\151\157\156\040\105\156\144 \157\162\163\145\144\061\050\060\046\006\003\125\004\003\023\037

\060\202\002\151\060\202\001\357\240\003\002\001\002\002\020\041 \052\126\014\256\332\014\253\100\105\277\053\242\055\072\352\060 \012\006\010\052\206\110\316\075\004\003\003\060\155\061\013\060 \011\006\003\125\004\006\023\002\103\110\061\020\060\016\006\003 \125\004\012\023\007\127\111\123\145\113\145\171\061\042\060\040 \006\003\125\004\013\023\031\117\111\123\124\105\040\106\157\165 \156\144\141\164\151\157\156\040\105\156\144\157\162\163\145\144 \061\050\060\046\006\003\125\004\003\023\037\117\111\123\124\105 \040\127\111\123\145\113\145\171\040\107\154\157\142\141\154\040 \122\157\157\164\040\107\103\040\103\101\060\036\027\015\061\067 \060\065\060\071\060\071\064\070\063\064\132\027\015\064\062\060 \065\060\071\060\071\065\070\063\063\132\060\155\061\013\060\011 \006\003\125\004\006\023\002\103\110\061\020\060\016\006\003\125 \004\012\023\007\127\111\123\145\113\145\171\061\042\060\040\006 \003\125\004\013\023\031\117\111\123\124\105\040\106\157\165\156 \144\141\164\151\157\156\040\105\156\144\157\162\163\145\144\061 \050\060\046\006\003\125\004\003\023\037\117\111\123\124\105\040 \127\111\123\145\113\145\171\040\107\154\157\142\141\154\040\122 \157\157\164\040\107\103\040\103\101\060\166\060\020\006\007\052 \206\110\316\075\002\001\006\005\053\201\004\000\042\003\142\000 \004\114\351\120\300\306\017\162\030\274\330\361\272\263\211\342 \171\112\243\026\247\153\124\044\333\121\377\352\364\011\044\303 \013\042\237\313\152\047\202\201\015\322\300\257\061\344\164\202 \156\312\045\331\214\165\235\361\333\320\232\242\113\041\176\026 \247\143\220\322\071\324\261\207\170\137\030\226\017\120\033\065 \067\017\152\306\334\331\023\115\244\216\220\067\346\275\133\061 \221\243\124\060\122\060\016\006\003\125\035\017\001\001\377\004 \004\003\002\001\006\060\017\006\003\125\035\023\001\001\377\004 \005\060\003\001\001\377\060\035\006\003\125\035\016\004\026\004 \024\110\207\024\254\343\303\236\220\140\072\327\312\211\356\323

END

\072\352

CKA\_VALUE MULTILINE\_OCTAL

CKA\_SERIAL\_NUMBER MULTILINE\_OCTAL \002\020\041\052\126\014\256\332\014\253\100\105\277\053\242\055

END

CKA\_ISSUER MULTILINE\_OCTAL \060\155\061\013\060\011\006\003\125\004\006\023\002\103\110\061 \020\060\016\006\003\125\004\012\023\007\127\111\123\145\113\145 \171\061\042\060\040\006\003\125\004\013\023\031\117\111\123\124 \105\040\106\157\165\156\144\141\164\151\157\156\040\105\156\144 \157\162\163\145\144\061\050\060\046\006\003\125\004\003\023\037 \117\111\123\124\105\040\127\111\123\145\113\145\171\040\107\154 \157\142\141\154\040\122\157\157\164\040\107\103\040\103\101

CKA\_ID UTF8 "0"

END

\117\111\123\124\105\040\127\111\123\145\113\145\171\040\107\154 \157\142\141\154\040\122\157\157\164\040\107\103\040\103\101

\255\214\264\120\146\060\020\006\011\053\006\001\004\001\202\067 \025\001\004\003\002\001\000\060\012\006\010\052\206\110\316\075 \004\003\003\003\150\000\060\145\002\060\046\307\151\133\334\325 \347\262\347\310\014\214\214\303\335\171\214\033\143\325\311\122 \224\116\115\202\112\163\036\262\200\204\251\045\300\114\132\155 \111\051\140\170\023\342\176\110\353\144\002\061\000\333\064\040 \062\010\377\232\111\002\266\210\336\024\257\135\154\231\161\215 \032\077\213\327\340\242\066\206\034\007\202\072\166\123\375\302 \242\355\357\173\260\200\117\130\017\113\123\071\275 END CKA\_NSS\_MOZILLA\_CA\_POLICY CK\_BBOOL CK\_TRUE

CKA\_NSS\_SERVER\_DISTRUST\_AFTER CK\_BBOOL CK\_FALSE CKA\_NSS\_EMAIL\_DISTRUST\_AFTER CK\_BBOOL CK\_FALSE

# Trust for "OISTE WISeKey Global Root GC CA"

# Issuer: CN=OISTE WISeKey Global Root GC CA,OU=OISTE Foundation Endorsed,O=WISeKey,C=CH

# Serial Number:21:2a:56:0c:ae:da:0c:ab:40:45:bf:2b:a2:2d:3a:ea

# Subject: CN=OISTE WISeKey Global Root GC CA,OU=OISTE Foundation Endorsed,O=WISeKey,C=CH

# Not Valid Before: Tue May 09 09:48:34 2017

# Not Valid After : Fri May 09 09:58:33 2042

# Fingerprint (SHA-256):

85:60:F9:1C:36:24:DA:BA:95:70:B5:FE:A0:DB:E3:6F:F1:1A:83:23:BE:94:86:85:4F:B3:F3:4A:55:71:19:8D

# Fingerprint (SHA1): E0:11:84:5E:34:DE:BE:88:81:B9:9C:F6:16:26:D1:96:1F:C3:B9:31

CKA\_CLASS CK\_OBJECT\_CLASS CKO\_NSS\_TRUST

CKA\_TOKEN CK\_BBOOL CK\_TRUE

CKA\_PRIVATE CK\_BBOOL CK\_FALSE

CKA\_MODIFIABLE CK\_BBOOL CK\_FALSE

CKA\_LABEL UTF8 "OISTE WISeKey Global Root GC CA"

CKA\_CERT\_SHA1\_HASH MULTILINE\_OCTAL

\340\021\204\136\064\336\276\210\201\271\234\366\026\046\321\226

\037\303\271\061

END

CKA\_CERT\_MD5\_HASH MULTILINE\_OCTAL

\251\326\271\055\057\223\144\370\245\151\312\221\351\150\007\043 END

CKA\_ISSUER MULTILINE\_OCTAL

\060\155\061\013\060\011\006\003\125\004\006\023\002\103\110\061 \020\060\016\006\003\125\004\012\023\007\127\111\123\145\113\145 \171\061\042\060\040\006\003\125\004\013\023\031\117\111\123\124 \105\040\106\157\165\156\144\141\164\151\157\156\040\105\156\144 \157\162\163\145\144\061\050\060\046\006\003\125\004\003\023\037 \117\111\123\124\105\040\127\111\123\145\113\145\171\040\107\154 \157\142\141\154\040\122\157\157\164\040\107\103\040\103\101 END CKA\_SERIAL\_NUMBER MULTILINE\_OCTAL

\002\020\041\052\126\014\256\332\014\253\100\105\277\053\242\055 \072\352

END

CKA TRUST SERVER AUTH CK TRUST CKT\_NSS\_TRUSTED\_DELEGATOR CKA TRUST\_EMAIL\_PROTECTION CK\_TRUST CKT\_NSS\_TRUSTED\_DELEGATOR CKA\_TRUST\_CODE\_SIGNING CK\_TRUST CKT\_NSS\_TRUSTED\_DELEGATOR CKA\_TRUST\_STEP\_UP\_APPROVED CK\_BBOOL CK\_FALSE

#

# Certificate "UCA Global G2 Root"

#

# Issuer: CN=UCA Global G2 Root,O=UniTrust,C=CN

# Serial Number:5d:df:b1:da:5a:a3:ed:5d:be:5a:65:20:65:03:90:ef

# Subject: CN=UCA Global G2 Root,O=UniTrust,C=CN

# Not Valid Before: Fri Mar 11 00:00:00 2016

# Not Valid After : Mon Dec 31 00:00:00 2040

# Fingerprint (SHA-256):

9B:EA:11:C9:76:FE:01:47:64:C1:BE:56:A6:F9:14:B5:A5:60:31:7A:BD:99:88:39:33:82:E5:16:1A:A0:49:3C

# Fingerprint (SHA1): 28:F9:78:16:19:7A:FF:18:25:18:AA:44:FE:C1:A0:CE:5C:B6:4C:8A

CKA\_CLASS CK\_OBJECT\_CLASS CKO\_CERTIFICATE

CKA\_TOKEN CK\_BBOOL CK\_TRUE

CKA\_PRIVATE CK\_BBOOL CK\_FALSE

CKA\_MODIFIABLE CK\_BBOOL CK\_FALSE

CKA\_LABEL UTF8 "UCA Global G2 Root"

CKA\_CERTIFICATE\_TYPE CK\_CERTIFICATE\_TYPE CKC\_X\_509

CKA\_SUBJECT MULTILINE\_OCTAL

\060\075\061\013\060\011\006\003\125\004\006\023\002\103\116\061

\021\060\017\006\003\125\004\012\014\010\125\156\151\124\162\165

\163\164\061\033\060\031\006\003\125\004\003\014\022\125\103\101

\040\107\154\157\142\141\154\040\107\062\040\122\157\157\164

END

CKA\_ID UTF8 "0"

CKA\_ISSUER MULTILINE\_OCTAL

\060\075\061\013\060\011\006\003\125\004\006\023\002\103\116\061 \021\060\017\006\003\125\004\012\014\010\125\156\151\124\162\165 \163\164\061\033\060\031\006\003\125\004\003\014\022\125\103\101 \040\107\154\157\142\141\154\040\107\062\040\122\157\157\164 END

CKA\_SERIAL\_NUMBER MULTILINE\_OCTAL

\002\020\135\337\261\332\132\243\355\135\276\132\145\040\145\003 \220\357

END

CKA\_VALUE MULTILINE\_OCTAL

\060\202\005\106\060\202\003\056\240\003\002\001\002\002\020\135 \337\261\332\132\243\355\135\276\132\145\040\145\003\220\357\060 \015\006\011\052\206\110\206\367\015\001\001\013\005\000\060\075 \061\013\060\011\006\003\125\004\006\023\002\103\116\061\021\060 \017\006\003\125\004\012\014\010\125\156\151\124\162\165\163\164 \061\033\060\031\006\003\125\004\003\014\022\125\103\101\040\107 \154\157\142\141\154\040\107\062\040\122\157\157\164\060\036\027 \015\061\066\060\063\061\061\060\060\060\060\060\060\132\027\015

\064\060\061\062\063\061\060\060\060\060\060\060\132\060\075\061 \013\060\011\006\003\125\004\006\023\002\103\116\061\021\060\017 \006\003\125\004\012\014\010\125\156\151\124\162\165\163\164\061 \033\060\031\006\003\125\004\003\014\022\125\103\101\040\107\154 \157\142\141\154\040\107\062\040\122\157\157\164\060\202\002\042 \060\015\006\011\052\206\110\206\367\015\001\001\001\005\000\003 \202\002\017\000\060\202\002\012\002\202\002\001\000\305\346\053 \157\174\357\046\005\047\243\201\044\332\157\313\001\371\231\232 \251\062\302\042\207\141\101\221\073\313\303\150\033\006\305\114 \251\053\301\147\027\042\035\053\355\371\051\211\223\242\170\275 \222\153\240\243\015\242\176\312\223\263\246\321\214\065\325\165 \371\027\366\317\105\305\345\172\354\167\223\240\217\043\256\016 \032\003\177\276\324\320\355\056\173\253\106\043\133\377\054\346 \124\172\224\300\052\025\360\311\215\260\172\073\044\341\327\150 \342\061\074\006\063\106\266\124\021\246\245\057\042\124\052\130 \015\001\002\361\372\025\121\147\154\300\372\327\266\033\177\321 \126\210\057\032\072\215\073\273\202\021\340\107\000\320\122\207 \253\373\206\176\017\044\153\100\235\064\147\274\215\307\055\206 \157\171\076\216\251\074\027\113\177\260\231\343\260\161\140\334 \013\365\144\303\316\103\274\155\161\271\322\336\047\133\212\350 \330\306\256\341\131\175\317\050\055\065\270\225\126\032\361\262 \130\113\267\022\067\310\174\263\355\113\200\341\215\372\062\043 \266\157\267\110\225\010\261\104\116\205\214\072\002\124\040\057 \337\277\127\117\073\072\220\041\327\301\046\065\124\040\354\307 \077\107\354\357\132\277\113\172\301\255\073\027\120\134\142\330 \017\113\112\334\053\372\156\274\163\222\315\354\307\120\350\101 \226\327\251\176\155\330\351\035\217\212\265\271\130\222\272\112 \222\053\014\126\375\200\353\010\360\136\051\156\033\034\014\257 \217\223\211\255\333\275\243\236\041\312\211\031\354\337\265\303 \032\353\026\376\170\066\114\326\156\320\076\027\034\220\027\153 \046\272\373\172\057\277\021\034\030\016\055\163\003\217\240\345 \065\240\132\342\114\165\035\161\341\071\070\123\170\100\314\203 \223\327\012\236\235\133\217\212\344\345\340\110\344\110\262\107 \315\116\052\165\052\173\362\042\366\311\276\011\221\226\127\172 \210\210\254\356\160\254\371\334\051\343\014\034\073\022\116\104 \326\247\116\260\046\310\363\331\032\227\221\150\352\357\215\106 \006\322\126\105\130\232\074\014\017\203\270\005\045\303\071\317 \073\244\064\211\267\171\022\057\107\305\347\251\227\151\374\246 \167\147\265\337\173\361\172\145\025\344\141\126\145\002\003\001 \000\001\243\102\060\100\060\016\006\003\125\035\017\001\001\377 \004\004\003\002\001\006\060\017\006\003\125\035\023\001\001\377 \004\005\060\003\001\001\377\060\035\006\003\125\035\016\004\026 \004\024\201\304\214\314\365\344\060\377\245\014\010\137\214\025 \147\041\164\001\337\337\060\015\006\011\052\206\110\206\367\015 \001\001\013\005\000\003\202\002\001\000\023\145\042\365\216\053 \255\104\344\313\377\271\150\346\303\200\110\075\004\173\372\043 \057\172\355\066\332\262\316\155\366\346\236\345\137\130\217\313 \067\062\241\310\145\266\256\070\075\065\033\076\274\073\266\004

\320\274\371\111\365\233\367\205\305\066\266\313\274\370\310\071 \325\344\137\007\275\025\124\227\164\312\312\355\117\272\272\144 \166\237\201\270\204\105\111\114\215\157\242\353\261\314\321\303 \224\332\104\302\346\342\352\030\350\242\037\047\005\272\327\345 \326\251\315\335\357\166\230\215\000\016\315\033\372\003\267\216 \200\130\016\047\077\122\373\224\242\312\136\145\311\326\204\332 \271\065\161\363\046\300\117\167\346\201\047\322\167\073\232\024 \157\171\364\366\320\341\323\224\272\320\127\121\275\047\005\015 \301\375\310\022\060\356\157\215\021\053\010\235\324\324\277\200 \105\024\232\210\104\332\060\352\264\247\343\356\357\133\202\325 \076\326\255\170\222\333\134\074\363\330\255\372\270\153\177\304 \066\050\266\002\025\212\124\054\234\260\027\163\216\320\067\243 \024\074\230\225\000\014\051\005\133\236\111\111\261\137\307\343 \313\317\047\145\216\065\027\267\127\310\060\331\101\133\271\024 \266\350\302\017\224\061\247\224\230\314\152\353\265\341\047\365 \020\250\001\350\216\022\142\350\210\314\265\177\106\227\300\233 \020\146\070\032\066\106\137\042\150\075\337\311\306\023\047\253 \123\006\254\242\074\206\006\145\157\261\176\261\051\104\232\243 \272\111\151\050\151\217\327\345\137\255\004\206\144\157\032\240 \014\305\010\142\316\200\243\320\363\354\150\336\276\063\307\027 \133\177\200\304\114\114\261\246\204\212\303\073\270\011\315\024 \201\272\030\343\124\127\066\376\333\057\174\107\241\072\063\310 \371\130\073\104\117\261\312\002\211\004\226\050\150\305\113\270 \046\211\273\326\063\057\120\325\376\232\211\272\030\062\222\124 \306\133\340\235\371\136\345\015\042\233\366\332\342\310\041\262 \142\041\252\206\100\262\056\144\323\137\310\343\176\021\147\105 \037\005\376\343\242\357\263\250\263\363\175\217\370\014\037\042 \037\055\160\264\270\001\064\166\060\000\345\043\170\247\126\327 \120\037\212\373\006\365\302\031\360\320

END

CKA\_NSS\_MOZILLA\_CA\_POLICY CK\_BBOOL CK\_TRUE CKA\_NSS\_SERVER\_DISTRUST\_AFTER CK\_BBOOL CK\_FALSE CKA\_NSS\_EMAIL\_DISTRUST\_AFTER CK\_BBOOL CK\_FALSE

# Trust for "UCA Global G2 Root" # Issuer: CN=UCA Global G2 Root,O=UniTrust,C=CN # Serial Number:5d:df:b1:da:5a:a3:ed:5d:be:5a:65:20:65:03:90:ef # Subject: CN=UCA Global G2 Root,O=UniTrust,C=CN # Not Valid Before: Fri Mar 11 00:00:00 2016 # Not Valid After : Mon Dec 31 00:00:00 2040 # Fingerprint (SHA-256): 9B:EA:11:C9:76:FE:01:47:64:C1:BE:56:A6:F9:14:B5:A5:60:31:7A:BD:99:88:39:33:82:E5:16:1A:A0:49:3C # Fingerprint (SHA1): 28:F9:78:16:19:7A:FF:18:25:18:AA:44:FE:C1:A0:CE:5C:B6:4C:8A CKA\_CLASS CK\_OBJECT\_CLASS CKO\_NSS\_TRUST CKA\_TOKEN CK\_BBOOL CK\_TRUE CKA\_PRIVATE CK\_BBOOL CK\_FALSE CKA\_MODIFIABLE CK\_BBOOL CK\_FALSE CKA\_LABEL UTF8 "UCA Global G2 Root"

CKA\_CERT\_SHA1\_HASH MULTILINE\_OCTAL \050\371\170\026\031\172\377\030\045\030\252\104\376\301\240\316 \134\266\114\212 END CKA\_CERT\_MD5\_HASH MULTILINE\_OCTAL \200\376\360\304\112\360\134\142\062\237\034\272\170\251\120\370 END CKA\_ISSUER MULTILINE\_OCTAL \060\075\061\013\060\011\006\003\125\004\006\023\002\103\116\061 \021\060\017\006\003\125\004\012\014\010\125\156\151\124\162\165 \163\164\061\033\060\031\006\003\125\004\003\014\022\125\103\101 \040\107\154\157\142\141\154\040\107\062\040\122\157\157\164 END CKA\_SERIAL\_NUMBER MULTILINE\_OCTAL \002\020\135\337\261\332\132\243\355\135\276\132\145\040\145\003 \220\357 END CKA TRUST\_SERVER\_AUTH CK\_TRUST CKT\_NSS\_TRUSTED\_DELEGATOR CKA TRUST\_EMAIL\_PROTECTION CK\_TRUST CKT\_NSS\_TRUSTED\_DELEGATOR CKA\_TRUST\_CODE\_SIGNING CK\_TRUST CKT\_NSS\_TRUSTED\_DELEGATOR CKA\_TRUST\_STEP\_UP\_APPROVED CK\_BBOOL CK\_FALSE # # Certificate "UCA Extended Validation Root" # # Issuer: CN=UCA Extended Validation Root,O=UniTrust,C=CN # Serial Number:4f:d2:2b:8f:f5:64:c8:33:9e:4f:34:58:66:23:70:60 # Subject: CN=UCA Extended Validation Root,O=UniTrust,C=CN # Not Valid Before: Fri Mar 13 00:00:00 2015 # Not Valid After : Fri Dec 31 00:00:00 2038 # Fingerprint (SHA-256): D4:3A:F9:B3:54:73:75:5C:96:84:FC:06:D7:D8:CB:70:EE:5C:28:E7:73:FB:29:4E:B4:1E:E7:17:22:92:4D:24 # Fingerprint (SHA1): A3:A1:B0:6F:24:61:23:4A:E3:36:A5:C2:37:FC:A6:FF:DD:F0:D7:3A CKA\_CLASS CK\_OBJECT\_CLASS CKO\_CERTIFICATE CKA\_TOKEN CK\_BBOOL CK\_TRUE CKA\_PRIVATE CK\_BBOOL CK\_FALSE CKA\_MODIFIABLE CK\_BBOOL CK\_FALSE CKA\_LABEL UTF8 "UCA Extended Validation Root" CKA\_CERTIFICATE\_TYPE CK\_CERTIFICATE\_TYPE CKC\_X\_509 CKA\_SUBJECT MULTILINE\_OCTAL \060\107\061\013\060\011\006\003\125\004\006\023\002\103\116\061 \021\060\017\006\003\125\004\012\014\010\125\156\151\124\162\165 \163\164\061\045\060\043\006\003\125\004\003\014\034\125\103\101 \040\105\170\164\145\156\144\145\144\040\126\141\154\151\144\141 \164\151\157\156\040\122\157\157\164 END CKA\_ID UTF8 "0" CKA\_ISSUER MULTILINE\_OCTAL

 $160$  $140$ END CKA\_VALUE MULTILINE\_OCTAL \060\202\005\132\060\202\003\102\240\003\002\001\002\002\020\117 \322\053\217\365\144\310\063\236\117\064\130\146\043\160\140\060 \015\006\011\052\206\110\206\367\015\001\001\013\005\000\060\107 \061\013\060\011\006\003\125\004\006\023\002\103\116\061\021\060 \017\006\003\125\004\012\014\010\125\156\151\124\162\165\163\164 \061\045\060\043\006\003\125\004\003\014\034\125\103\101\040\105 \170\164\145\156\144\145\144\040\126\141\154\151\144\141\164\151 \157\156\040\122\157\157\164\060\036\027\015\061\065\060\063\061 \063\060\060\060\060\060\060\132\027\015\063\070\061\062\063\061 \060\060\060\060\060\060\132\060\107\061\013\060\011\006\003\125 \004\006\023\002\103\116\061\021\060\017\006\003\125\004\012\014 \010\125\156\151\124\162\165\163\164\061\045\060\043\006\003\125 \004\003\014\034\125\103\101\040\105\170\164\145\156\144\145\144 \040\126\141\154\151\144\141\164\151\157\156\040\122\157\157\164 \060\202\002\042\060\015\006\011\052\206\110\206\367\015\001\001 \001\005\000\003\202\002\017\000\060\202\002\012\002\202\002\001 \000\251\011\007\050\023\002\260\231\340\144\252\036\103\026\172 \163\261\221\240\165\076\250\372\343\070\000\172\354\211\152\040 \017\213\305\260\233\063\003\132\206\306\130\206\325\301\205\273 \117\306\234\100\115\312\276\356\151\226\270\255\201\060\232\174 \222\005\353\005\053\232\110\320\270\166\076\226\310\040\273\322 \260\361\217\330\254\105\106\377\252\147\140\264\167\176\152\037 \074\032\122\172\004\075\007\074\205\015\204\320\037\166\012\367 \152\024\337\162\343\064\174\127\116\126\001\076\171\361\252\051 \073\154\372\370\217\155\115\310\065\337\256\353\334\044\356\171 \105\247\205\266\005\210\336\210\135\045\174\227\144\147\011\331 \277\132\025\005\206\363\011\036\354\130\062\063\021\363\167\144 \260\166\037\344\020\065\027\033\362\016\261\154\244\052\243\163 \374\011\037\036\062\031\123\021\347\331\263\054\056\166\056\241 \243\336\176\152\210\011\350\362\007\212\370\262\315\020\347\342 \163\100\223\273\010\321\077\341\374\013\224\263\045\357\174\246 \327\321\257\237\377\226\232\365\221\173\230\013\167\324\176\350 \007\322\142\265\225\071\343\363\361\155\017\016\145\204\212\143 \124\305\200\266\340\236\113\175\107\046\247\001\010\135\321\210 \236\327\303\062\104\372\202\112\012\150\124\177\070\123\003\314 \244\000\063\144\121\131\013\243\202\221\172\136\354\026\302\363 \052\346\142\332\052\333\131\142\020\045\112\052\201\013\107\007

CKA\_SERIAL\_NUMBER MULTILINE\_OCTAL \002\020\117\322\053\217\365\144\310\063\236\117\064\130\146\043

END

\164\151\157\156\040\122\157\157\164

\060\107\061\013\060\011\006\003\125\004\006\023\002\103\116\061 \021\060\017\006\003\125\004\012\014\010\125\156\151\124\162\165 \163\164\061\045\060\043\006\003\125\004\003\014\034\125\103\101 \040\105\170\164\145\156\144\145\144\040\126\141\154\151\144\141

\103\006\160\207\322\372\223\021\051\172\110\115\353\224\307\160 \115\257\147\325\121\261\200\040\001\001\264\172\010\246\220\177 \116\340\357\007\101\207\257\152\245\136\213\373\317\120\262\232 \124\257\303\211\272\130\055\365\060\230\261\066\162\071\176\111 \004\375\051\247\114\171\344\005\127\333\224\271\026\123\215\106 \263\035\225\141\127\126\177\257\360\026\133\141\130\157\066\120 \021\013\330\254\053\225\026\032\016\037\010\315\066\064\145\020 \142\146\325\200\137\024\040\137\055\014\240\170\012\150\326\054 \327\351\157\053\322\112\005\223\374\236\157\153\147\377\210\361 \116\245\151\112\122\067\005\352\306\026\215\322\304\231\321\202 \053\073\272\065\165\367\121\121\130\363\310\007\335\344\264\003 \177\002\003\001\000\001\243\102\060\100\060\035\006\003\125\035 \016\004\026\004\024\331\164\072\344\060\075\015\367\022\334\176 \132\005\237\036\064\232\367\341\024\060\017\006\003\125\035\023 \001\001\377\004\005\060\003\001\001\377\060\016\006\003\125\035 \017\001\001\377\004\004\003\002\001\206\060\015\006\011\052\206 \110\206\367\015\001\001\013\005\000\003\202\002\001\000\066\215 \227\314\102\025\144\051\067\233\046\054\326\373\256\025\151\054 \153\032\032\367\137\266\371\007\114\131\352\363\311\310\271\256 \314\272\056\172\334\300\365\260\055\300\073\257\237\160\005\021 \152\237\045\117\001\051\160\343\345\014\341\352\132\174\334\111 \273\301\036\052\201\365\026\113\162\221\310\242\061\271\252\332 \374\235\037\363\135\100\002\023\374\116\034\006\312\263\024\220 \124\027\031\022\032\361\037\327\014\151\132\366\161\170\364\224 \175\221\013\216\354\220\124\216\274\157\241\114\253\374\164\144 \375\161\232\370\101\007\241\315\221\344\074\232\340\233\062\071 \163\253\052\325\151\310\170\221\046\061\175\342\307\060\361\374 \024\170\167\022\016\023\364\335\026\224\277\113\147\173\160\123 \205\312\260\273\363\070\115\054\220\071\300\015\302\135\153\351 \342\345\325\210\215\326\054\277\253\033\276\265\050\207\022\027 \164\156\374\175\374\217\320\207\046\260\033\373\271\154\253\342 \236\075\025\301\073\056\147\002\130\221\237\357\370\102\037\054 \267\150\365\165\255\317\265\366\377\021\175\302\360\044\245\255 \323\372\240\074\251\372\135\334\245\240\357\104\244\276\326\350 \345\344\023\226\027\173\006\076\062\355\307\267\102\274\166\243 \330\145\070\053\070\065\121\041\016\016\157\056\064\023\100\341 \053\147\014\155\112\101\060\030\043\132\062\125\231\311\027\340 \074\336\366\354\171\255\053\130\031\242\255\054\042\032\225\216 \276\226\220\135\102\127\304\371\024\003\065\053\034\055\121\127 \010\247\072\336\077\344\310\264\003\163\302\301\046\200\273\013 \102\037\255\015\257\046\162\332\314\276\263\243\203\130\015\202 \305\037\106\121\343\234\030\314\215\233\215\354\111\353\165\120 \325\214\050\131\312\164\064\332\214\013\041\253\036\352\033\345 \307\375\025\076\300\027\252\373\043\156\046\106\313\372\371\261 \162\153\151\317\042\204\013\142\017\254\331\031\000\224\242\166 \074\324\055\232\355\004\236\055\006\142\020\067\122\034\205\162 \033\047\345\314\306\061\354\067\354\143\131\233\013\035\166\314 \176\062\232\210\225\010\066\122\273\336\166\137\166\111\111\255 \177\275\145\040\262\311\301\053\166\030\166\237\126\261 END CKA\_NSS\_MOZILLA\_CA\_POLICY CK\_BBOOL CK\_TRUE CKA\_NSS\_SERVER\_DISTRUST\_AFTER CK\_BBOOL CK\_FALSE CKA\_NSS\_EMAIL\_DISTRUST\_AFTER CK\_BBOOL CK\_FALSE # Trust for "UCA Extended Validation Root" # Issuer: CN=UCA Extended Validation Root,O=UniTrust,C=CN # Serial Number:4f:d2:2b:8f:f5:64:c8:33:9e:4f:34:58:66:23:70:60 # Subject: CN=UCA Extended Validation Root,O=UniTrust,C=CN # Not Valid Before: Fri Mar 13 00:00:00 2015 # Not Valid After : Fri Dec 31 00:00:00 2038 # Fingerprint (SHA-256): D4:3A:F9:B3:54:73:75:5C:96:84:FC:06:D7:D8:CB:70:EE:5C:28:E7:73:FB:29:4E:B4:1E:E7:17:22:92:4D:24 # Fingerprint (SHA1): A3:A1:B0:6F:24:61:23:4A:E3:36:A5:C2:37:FC:A6:FF:DD:F0:D7:3A CKA\_CLASS CK\_OBJECT\_CLASS CKO\_NSS\_TRUST CKA\_TOKEN CK\_BBOOL CK\_TRUE CKA\_PRIVATE CK\_BBOOL CK\_FALSE CKA\_MODIFIABLE CK\_BBOOL CK\_FALSE CKA\_LABEL UTF8 "UCA Extended Validation Root" CKA\_CERT\_SHA1\_HASH MULTILINE\_OCTAL \243\241\260\157\044\141\043\112\343\066\245\302\067\374\246\377 \335\360\327\072 END CKA\_CERT\_MD5\_HASH MULTILINE\_OCTAL \241\363\137\103\306\064\233\332\277\214\176\005\123\255\226\342 END CKA\_ISSUER MULTILINE\_OCTAL \060\107\061\013\060\011\006\003\125\004\006\023\002\103\116\061 \021\060\017\006\003\125\004\012\014\010\125\156\151\124\162\165 \163\164\061\045\060\043\006\003\125\004\003\014\034\125\103\101 \040\105\170\164\145\156\144\145\144\040\126\141\154\151\144\141 \164\151\157\156\040\122\157\157\164 END CKA\_SERIAL\_NUMBER MULTILINE\_OCTAL \002\020\117\322\053\217\365\144\310\063\236\117\064\130\146\043 \160\140 END CKA\_TRUST\_SERVER\_AUTH CK\_TRUST CKT\_NSS\_TRUSTED\_DELEGATOR CKA TRUST\_EMAIL\_PROTECTION CK\_TRUST CKT\_NSS\_MUST\_VERIFY\_TRUST CKA\_TRUST\_CODE\_SIGNING CK\_TRUST CKT\_NSS\_MUST\_VERIFY\_TRUST CKA\_TRUST\_STEP\_UP\_APPROVED CK\_BBOOL CK\_FALSE # # Certificate "Certigna Root CA" # # Issuer: CN=Certigna Root CA,OU=0002 48146308100036,O=Dhimyotis,C=FR

# Serial Number:00:ca:e9:1b:89:f1:55:03:0d:a3:e6:41:6d:c4:e3:a6:e1

# Subject: CN=Certigna Root CA,OU=0002 48146308100036,O=Dhimyotis,C=FR

# Not Valid Before: Tue Oct 01 08:32:27 2013

# Not Valid After : Sat Oct 01 08:32:27 2033

# Fingerprint (SHA-256):

D4:8D:3D:23:EE:DB:50:A4:59:E5:51:97:60:1C:27:77:4B:9D:7B:18:C9:4D:5A:05:95:11:A1:02:50:B9:31:68

# Fingerprint (SHA1): 2D:0D:52:14:FF:9E:AD:99:24:01:74:20:47:6E:6C:85:27:27:F5:43

CKA\_CLASS CK\_OBJECT\_CLASS CKO\_CERTIFICATE

CKA\_TOKEN CK\_BBOOL CK\_TRUE

CKA\_PRIVATE CK\_BBOOL CK\_FALSE

CKA\_MODIFIABLE CK\_BBOOL CK\_FALSE

CKA\_LABEL UTF8 "Certigna Root CA"

CKA\_CERTIFICATE\_TYPE CK\_CERTIFICATE\_TYPE CKC\_X\_509

CKA\_SUBJECT MULTILINE\_OCTAL

\060\132\061\013\060\011\006\003\125\004\006\023\002\106\122\061 \022\060\020\006\003\125\004\012\014\011\104\150\151\155\171\157 \164\151\163\061\034\060\032\006\003\125\004\013\014\023\060\060 \060\062\040\064\070\061\064\066\063\060\070\061\060\060\060\060\063 \066\061\031\060\027\006\003\125\004\003\014\020\103\145\162\164

\151\147\156\141\040\122\157\157\164\040\103\101

END

CKA\_ID UTF8 "0"

CKA\_ISSUER MULTILINE\_OCTAL

\060\132\061\013\060\011\006\003\125\004\006\023\002\106\122\061 \022\060\020\006\003\125\004\012\014\011\104\150\151\155\171\157 \164\151\163\061\034\060\032\006\003\125\004\013\014\023\060\060 \060\062\040\064\070\061\064\066\063\060\070\061\060\060\060\060\063 \066\061\031\060\027\006\003\125\004\003\014\020\103\145\162\164 \151\147\156\141\040\122\157\157\164\040\103\101

END

## CKA\_SERIAL\_NUMBER MULTILINE\_OCTAL

\002\021\000\312\351\033\211\361\125\003\015\243\346\101\155\304 \343\246\341

END

CKA\_VALUE MULTILINE\_OCTAL

\060\202\006\133\060\202\004\103\240\003\002\001\002\002\021\000 \312\351\033\211\361\125\003\015\243\346\101\155\304\343\246\341 \060\015\006\011\052\206\110\206\367\015\001\001\013\005\000\060 \132\061\013\060\011\006\003\125\004\006\023\002\106\122\061\022 \060\020\006\003\125\004\012\014\011\104\150\151\155\171\157\164 \151\163\061\034\060\032\006\003\125\004\013\014\023\060\060\060\060 \062\040\064\070\061\064\066\063\060\070\061\060\060\060\063\066 \061\031\060\027\006\003\125\004\003\014\020\103\145\162\164\151 \147\156\141\040\122\157\157\164\040\103\101\060\036\027\015\061 \063\061\060\060\061\060\070\063\062\062\067\132\027\015\063\063 \061\060\060\061\060\070\063\062\062\067\132\060\132\061\013\060 \011\006\003\125\004\006\023\002\106\122\061\022\060\020\006\003 \125\004\012\014\011\104\150\151\155\171\157\164\151\163\061\034 \060\032\006\003\125\004\013\014\023\060\060\060\062\040\064\070

\061\064\066\063\060\070\061\060\060\060\063\066\061\031\060\027 \006\003\125\004\003\014\020\103\145\162\164\151\147\156\141\040 \122\157\157\164\040\103\101\060\202\002\042\060\015\006\011\052 \206\110\206\367\015\001\001\001\005\000\003\202\002\017\000\060 \202\002\012\002\202\002\001\000\315\030\071\145\032\131\261\352 \144\026\016\214\224\044\225\174\203\323\305\071\046\334\014\357 \026\127\215\327\330\254\243\102\177\202\312\355\315\133\333\016 \267\055\355\105\010\027\262\331\263\313\326\027\122\162\050\333 \216\116\236\212\266\013\371\236\204\232\115\166\336\042\051\134 \322\263\322\006\076\060\071\251\164\243\222\126\034\241\157\114 \012\040\155\237\043\172\264\306\332\054\344\035\054\334\263\050 \320\023\362\114\116\002\111\241\124\100\236\346\345\005\240\055 \204\310\377\230\154\320\353\212\032\204\010\036\267\150\043\356 \043\325\160\316\155\121\151\020\356\241\172\302\321\042\061\302 \202\205\322\362\125\166\120\174\045\172\311\204\134\013\254\335 \102\116\053\347\202\242\044\211\313\220\262\320\356\043\272\146 \114\273\142\244\371\123\132\144\173\174\230\372\243\110\236\017 \225\256\247\030\364\152\354\056\003\105\257\360\164\370\052\315 \172\135\321\276\104\046\062\051\361\361\365\154\314\176\002\041 \013\237\157\244\077\276\235\123\342\317\175\251\054\174\130\032 \227\341\075\067\067\030\146\050\322\100\305\121\212\214\303\055 \316\123\210\044\130\144\060\026\305\252\340\326\012\246\100\337 \170\366\365\004\174\151\023\204\274\321\321\247\006\317\001\367 \150\300\250\127\273\072\141\255\004\214\223\343\255\374\360\333 \104\155\131\334\111\131\256\254\232\231\066\060\101\173\166\063 \042\207\243\302\222\206\156\371\160\356\256\207\207\225\033\304 \172\275\061\363\324\322\345\231\377\276\110\354\165\365\170\026 \035\246\160\301\177\074\033\241\222\373\317\310\074\326\305\223 \012\217\365\125\072\166\225\316\131\230\212\011\225\167\062\232 \203\272\054\004\072\227\275\324\057\276\327\154\233\242\312\175 \155\046\311\125\325\317\303\171\122\010\011\231\007\044\055\144 \045\153\246\041\151\233\152\335\164\115\153\227\172\101\275\253 \027\371\220\027\110\217\066\371\055\325\305\333\356\252\205\105 \101\372\315\072\105\261\150\346\066\114\233\220\127\354\043\271 \207\010\302\304\011\361\227\206\052\050\115\342\164\300\332\304 \214\333\337\342\241\027\131\316\044\131\164\061\332\177\375\060 \155\331\334\341\152\341\374\137\002\003\001\000\001\243\202\001 \032\060\202\001\026\060\017\006\003\125\035\023\001\001\377\004 \005\060\003\001\001\377\060\016\006\003\125\035\017\001\001\377 \004\004\003\002\001\006\060\035\006\003\125\035\016\004\026\004 \024\030\207\126\340\156\167\356\044\065\074\116\163\232\037\326 \341\342\171\176\053\060\037\006\003\125\035\043\004\030\060\026 \200\024\030\207\126\340\156\167\356\044\065\074\116\163\232\037 \326\341\342\171\176\053\060\104\006\003\125\035\040\004\075\060 \073\060\071\006\004\125\035\040\000\060\061\060\057\006\010\053 \006\001\005\005\007\002\001\026\043\150\164\164\160\163\072\057 \057\167\167\167\167\056\143\145\162\164\151\147\156\141\056\146 \162\057\141\165\164\157\162\151\164\145\163\057\060\155\006\003

\125\035\037\004\146\060\144\060\057\240\055\240\053\206\051\150 \164\164\160\072\057\057\143\162\154\056\143\145\162\164\151\147 \156\141\056\146\162\057\143\145\162\164\151\147\156\141\162\157 \157\164\143\141\056\143\162\154\060\061\240\057\240\055\206\053 \150\164\164\160\072\057\057\143\162\154\056\144\150\151\155\171 \157\164\151\163\056\143\157\155\057\143\145\162\164\151\147\156 \141\162\157\157\164\143\141\056\143\162\154\060\015\006\011\052 \206\110\206\367\015\001\001\013\005\000\003\202\002\001\000\224 \270\236\117\360\343\225\010\042\347\315\150\101\367\034\125\325 \174\000\342\055\072\211\135\150\070\057\121\042\013\112\215\313 \351\273\135\076\273\134\075\261\050\376\344\123\125\023\317\241 \220\033\002\035\137\146\106\011\063\050\341\015\044\227\160\323 \020\037\352\144\127\226\273\135\332\347\304\214\117\114\144\106 \035\134\207\343\131\336\102\321\233\250\176\246\211\335\217\034 \311\060\202\355\073\234\315\300\351\031\340\152\330\002\165\067 \253\367\064\050\050\221\362\004\012\117\065\343\140\046\001\372 \320\021\214\371\021\152\356\257\075\303\120\323\217\137\063\171 \074\206\250\163\105\220\214\040\266\162\163\027\043\276\007\145 \345\170\222\015\272\001\300\353\214\034\146\277\254\206\167\001 \224\015\234\346\351\071\215\037\246\121\214\231\014\071\167\341 \264\233\372\034\147\127\157\152\152\216\251\053\114\127\171\172 \127\042\317\315\137\143\106\215\134\131\072\206\370\062\107\142 \243\147\015\030\221\334\373\246\153\365\110\141\163\043\131\216 \002\247\274\104\352\364\111\235\361\124\130\371\140\257\332\030 \244\057\050\105\334\172\240\210\206\135\363\073\347\377\051\065 \200\374\144\103\224\346\343\034\157\276\255\016\052\143\231\053 \311\176\205\366\161\350\006\003\225\376\336\217\110\034\132\324 \222\350\053\356\347\061\333\272\004\152\207\230\347\305\137\357 \175\247\042\367\001\330\115\371\211\320\016\232\005\131\244\236 \230\331\157\053\312\160\276\144\302\125\243\364\351\257\303\222 \051\334\210\026\044\231\074\215\046\230\266\133\267\314\316\267 \067\007\375\046\331\230\205\044\377\131\043\003\232\355\235\235 \250\344\136\070\316\327\122\015\157\322\077\155\261\005\153\111 \316\212\221\106\163\364\366\057\360\250\163\167\016\145\254\241 \215\146\122\151\176\113\150\014\307\036\067\047\203\245\214\307 \002\344\024\315\111\001\260\163\263\375\306\220\072\157\322\154 \355\073\356\354\221\276\242\103\135\213\000\112\146\045\104\160 \336\100\017\370\174\025\367\242\316\074\327\136\023\214\201\027 \030\027\321\275\361\167\020\072\324\145\071\301\047\254\127\054 \045\124\377\242\332\117\212\141\071\136\256\075\112\214\275 END

CKA\_NSS\_MOZILLA\_CA\_POLICY CK\_BBOOL CK\_TRUE CKA\_NSS\_SERVER\_DISTRUST\_AFTER CK\_BBOOL CK\_FALSE CKA\_NSS\_EMAIL\_DISTRUST\_AFTER CK\_BBOOL CK\_FALSE

# Trust for "Certigna Root CA"

# Issuer: CN=Certigna Root CA,OU=0002 48146308100036,O=Dhimyotis,C=FR # Serial Number:00:ca:e9:1b:89:f1:55:03:0d:a3:e6:41:6d:c4:e3:a6:e1

# Subject: CN=Certigna Root CA,OU=0002 48146308100036,O=Dhimyotis,C=FR # Not Valid Before: Tue Oct 01 08:32:27 2013 # Not Valid After : Sat Oct 01 08:32:27 2033 # Fingerprint (SHA-256): D4:8D:3D:23:EE:DB:50:A4:59:E5:51:97:60:1C:27:77:4B:9D:7B:18:C9:4D:5A:05:95:11:A1:02:50:B9:31:68 # Fingerprint (SHA1): 2D:0D:52:14:FF:9E:AD:99:24:01:74:20:47:6E:6C:85:27:27:F5:43 CKA\_CLASS CK\_OBJECT\_CLASS CKO\_NSS\_TRUST CKA\_TOKEN CK\_BBOOL CK\_TRUE CKA\_PRIVATE CK\_BBOOL CK\_FALSE CKA\_MODIFIABLE CK\_BBOOL CK\_FALSE CKA\_LABEL UTF8 "Certigna Root CA" CKA\_CERT\_SHA1\_HASH MULTILINE\_OCTAL \055\015\122\024\377\236\255\231\044\001\164\040\107\156\154\205 \047\047\365\103 END CKA\_CERT\_MD5\_HASH MULTILINE\_OCTAL \016\134\060\142\047\353\133\274\327\256\142\272\351\325\337\167 END CKA\_ISSUER MULTILINE\_OCTAL \060\132\061\013\060\011\006\003\125\004\006\023\002\106\122\061 \022\060\020\006\003\125\004\012\014\011\104\150\151\155\171\157 \164\151\163\061\034\060\032\006\003\125\004\013\014\023\060\060 \060\062\040\064\070\061\064\066\063\060\070\061\060\060\060\060\063 \066\061\031\060\027\006\003\125\004\003\014\020\103\145\162\164 \151\147\156\141\040\122\157\157\164\040\103\101 END CKA\_SERIAL\_NUMBER MULTILINE\_OCTAL \002\021\000\312\351\033\211\361\125\003\015\243\346\101\155\304 \343\246\341 END CKA\_TRUST\_SERVER\_AUTH CK\_TRUST CKT\_NSS\_TRUSTED\_DELEGATOR CKA TRUST\_EMAIL\_PROTECTION CK\_TRUST CKT\_NSS\_TRUSTED\_DELEGATOR CKA TRUST CODE\_SIGNING CK\_TRUST CKT\_NSS\_TRUSTED\_DELEGATOR CKA\_TRUST\_STEP\_UP\_APPROVED CK\_BBOOL CK\_FALSE # # Certificate "emSign Root CA - G1" # # Issuer: CN=emSign Root CA - G1,O=eMudhra Technologies Limited,OU=emSign PKI,C=IN # Serial Number:31:f5:e4:62:0c:6c:58:ed:d6:d8 # Subject: CN=emSign Root CA - G1,O=eMudhra Technologies Limited,OU=emSign PKI,C=IN # Not Valid Before: Sun Feb 18 18:30:00 2018 # Not Valid After : Wed Feb 18 18:30:00 2043 # Fingerprint (SHA-256): 40:F6:AF:03:46:A9:9A:A1:CD:1D:55:5A:4E:9C:CE:62:C7:F9:63:46:03:EE:40:66:15:83:3D:C8:C8:D0:03:67 # Fingerprint (SHA1): 8A:C7:AD:8F:73:AC:4E:C1:B5:75:4D:A5:40:F4:FC:CF:7C:B5:8E:8C

CKA\_CLASS CK\_OBJECT\_CLASS CKO\_CERTIFICATE

CKA\_TOKEN CK\_BBOOL CK\_TRUE

```
CKA_PRIVATE CK_BBOOL CK_FALSE
```
CKA\_MODIFIABLE CK\_BBOOL CK\_FALSE

CKA\_LABEL UTF8 "emSign Root CA - G1"

CKA\_CERTIFICATE\_TYPE CK\_CERTIFICATE\_TYPE CKC\_X\_509 CKA\_SUBJECT MULTILINE\_OCTAL

\060\147\061\013\060\011\006\003\125\004\006\023\002\111\116\061 \023\060\021\006\003\125\004\013\023\012\145\155\123\151\147\156 \040\120\113\111\061\045\060\043\006\003\125\004\012\023\034\145 \115\165\144\150\162\141\040\124\145\143\150\156\157\154\157\147 \151\145\163\040\114\151\155\151\164\145\144\061\034\060\032\006 \003\125\004\003\023\023\145\155\123\151\147\156\040\122\157\157 \164\040\103\101\040\055\040\107\061

## END

CKA\_ID UTF8 "0"

CKA\_ISSUER MULTILINE\_OCTAL

\060\147\061\013\060\011\006\003\125\004\006\023\002\111\116\061 \023\060\021\006\003\125\004\013\023\012\145\155\123\151\147\156 \040\120\113\111\061\045\060\043\006\003\125\004\012\023\034\145 \115\165\144\150\162\141\040\124\145\143\150\156\157\154\157\147 \151\145\163\040\114\151\155\151\164\145\144\061\034\060\032\006 \003\125\004\003\023\023\145\155\123\151\147\156\040\122\157\157 \164\040\103\101\040\055\040\107\061

END

CKA\_SERIAL\_NUMBER MULTILINE\_OCTAL

\002\012\061\365\344\142\014\154\130\355\326\330 END

## CKA\_VALUE MULTILINE\_OCTAL

\060\202\003\224\060\202\002\174\240\003\002\001\002\002\012\061 \365\344\142\014\154\130\355\326\330\060\015\006\011\052\206\110 \206\367\015\001\001\013\005\000\060\147\061\013\060\011\006\003 \125\004\006\023\002\111\116\061\023\060\021\006\003\125\004\013 \023\012\145\155\123\151\147\156\040\120\113\111\061\045\060\043 \006\003\125\004\012\023\034\145\115\165\144\150\162\141\040\124 \145\143\150\156\157\154\157\147\151\145\163\040\114\151\155\151 \164\145\144\061\034\060\032\006\003\125\004\003\023\023\145\155 \123\151\147\156\040\122\157\157\164\040\103\101\040\055\040\107 \061\060\036\027\015\061\070\060\062\061\070\061\070\063\060\060 \060\132\027\015\064\063\060\062\061\070\061\070\063\060\060\060\060 \132\060\147\061\013\060\011\006\003\125\004\006\023\002\111\116 \061\023\060\021\006\003\125\004\013\023\012\145\155\123\151\147 \156\040\120\113\111\061\045\060\043\006\003\125\004\012\023\034 \145\115\165\144\150\162\141\040\124\145\143\150\156\157\154\157 \147\151\145\163\040\114\151\155\151\164\145\144\061\034\060\032 \006\003\125\004\003\023\023\145\155\123\151\147\156\040\122\157 \157\164\040\103\101\040\055\040\107\061\060\202\001\042\060\015 \006\011\052\206\110\206\367\015\001\001\001\005\000\003\202\001 \017\000\060\202\001\012\002\202\001\001\000\223\113\273\351\146 \212\356\235\133\325\064\223\320\033\036\303\347\236\270\144\063

\177\143\170\150\264\315\056\161\165\327\233\040\306\115\051\274 \266\150\140\212\367\041\232\126\065\132\363\166\275\330\315\232 \377\223\126\113\245\131\006\241\223\064\051\335\026\064\165\116 \362\201\264\307\226\116\255\031\025\122\112\376\074\160\165\160 \315\257\053\253\025\232\063\074\252\263\213\252\315\103\375\365 \352\160\377\355\317\021\073\224\316\116\062\026\323\043\100\052 \167\263\257\074\001\054\154\355\231\054\213\331\116\151\230\262 \367\217\101\260\062\170\141\326\015\137\303\372\242\100\222\035 \134\027\346\160\076\065\347\242\267\302\142\342\253\244\070\114 \265\071\065\157\352\003\151\372\072\124\150\205\155\326\362\057 \103\125\036\221\015\016\330\325\152\244\226\321\023\074\054\170 \120\350\072\222\322\027\126\345\065\032\100\034\076\215\054\355 \071\337\102\340\203\101\164\337\243\315\302\206\140\110\150\343 \151\013\124\000\213\344\166\151\041\015\171\116\064\010\136\024 \302\314\261\267\255\327\174\160\212\307\205\002\003\001\000\001 \243\102\060\100\060\035\006\003\125\035\016\004\026\004\024\373 \357\015\206\236\260\343\335\251\271\361\041\027\177\076\374\360 \167\053\032\060\016\006\003\125\035\017\001\001\377\004\004\003 \002\001\006\060\017\006\003\125\035\023\001\001\377\004\005\060 \003\001\001\377\060\015\006\011\052\206\110\206\367\015\001\001 \013\005\000\003\202\001\001\000\131\377\362\214\365\207\175\161 \075\243\237\033\133\321\332\370\323\234\153\066\275\233\251\141 \353\336\026\054\164\075\236\346\165\332\327\272\247\274\102\027 \347\075\221\353\345\175\335\076\234\361\317\222\254\154\110\314 \302\042\077\151\073\305\266\025\057\243\065\306\150\052\034\127 \257\071\357\215\320\065\303\030\014\173\000\126\034\315\213\031 \164\336\276\017\022\340\320\252\241\077\002\064\261\160\316\235 \030\326\010\003\011\106\356\140\340\176\266\304\111\004\121\175 \160\140\274\252\262\377\171\162\172\246\035\075\137\052\370\312 \342\375\071\267\107\271\353\176\337\004\043\257\372\234\006\007 \351\373\143\223\200\100\265\306\154\012\061\050\316\014\237\317 \263\043\065\200\101\215\154\304\067\173\201\057\200\241\100\102 \205\351\331\070\215\350\241\123\315\001\277\151\350\132\006\362 \105\013\220\372\256\341\277\235\362\256\127\074\245\256\262\126 \364\213\145\100\351\375\061\201\054\364\071\011\330\356\153\247 \264\246\035\025\245\230\367\001\201\330\205\175\363\121\134\161 \210\336\272\314\037\200\176\112 END

CKA\_NSS\_MOZILLA\_CA\_POLICY CK\_BBOOL CK\_TRUE CKA\_NSS\_SERVER\_DISTRUST\_AFTER CK\_BBOOL CK\_FALSE CKA\_NSS\_EMAIL\_DISTRUST\_AFTER CK\_BBOOL CK\_FALSE

# Trust for "emSign Root CA - G1"

# Issuer: CN=emSign Root CA - G1,O=eMudhra Technologies Limited,OU=emSign PKI,C=IN

# Serial Number:31:f5:e4:62:0c:6c:58:ed:d6:d8

# Subject: CN=emSign Root CA - G1,O=eMudhra Technologies Limited,OU=emSign PKI,C=IN

# Not Valid Before: Sun Feb 18 18:30:00 2018

# Not Valid After : Wed Feb 18 18:30:00 2043

# Fingerprint (SHA-256): 40:F6:AF:03:46:A9:9A:A1:CD:1D:55:5A:4E:9C:CE:62:C7:F9:63:46:03:EE:40:66:15:83:3D:C8:C8:D0:03:67 # Fingerprint (SHA1): 8A:C7:AD:8F:73:AC:4E:C1:B5:75:4D:A5:40:F4:FC:CF:7C:B5:8E:8C CKA\_CLASS CK\_OBJECT\_CLASS CKO\_NSS\_TRUST CKA\_TOKEN CK\_BBOOL CK\_TRUE CKA\_PRIVATE CK\_BBOOL CK\_FALSE CKA\_MODIFIABLE CK\_BBOOL CK\_FALSE CKA\_LABEL UTF8 "emSign Root CA - G1" CKA\_CERT\_SHA1\_HASH MULTILINE\_OCTAL \212\307\255\217\163\254\116\301\265\165\115\245\100\364\374\317 \174\265\216\214 END CKA\_CERT\_MD5\_HASH MULTILINE\_OCTAL \234\102\204\127\335\313\013\247\056\225\255\266\363\332\274\254 END CKA\_ISSUER MULTILINE\_OCTAL \060\147\061\013\060\011\006\003\125\004\006\023\002\111\116\061 \023\060\021\006\003\125\004\013\023\012\145\155\123\151\147\156 \040\120\113\111\061\045\060\043\006\003\125\004\012\023\034\145 \115\165\144\150\162\141\040\124\145\143\150\156\157\154\157\147 \151\145\163\040\114\151\155\151\164\145\144\061\034\060\032\006 \003\125\004\003\023\023\145\155\123\151\147\156\040\122\157\157 \164\040\103\101\040\055\040\107\061 END CKA\_SERIAL\_NUMBER MULTILINE\_OCTAL \002\012\061\365\344\142\014\154\130\355\326\330 END CKA\_TRUST\_SERVER\_AUTH CK\_TRUST CKT\_NSS\_TRUSTED\_DELEGATOR CKA\_TRUST\_EMAIL\_PROTECTION CK\_TRUST CKT\_NSS\_TRUSTED\_DELEGATOR CKA TRUST\_CODE\_SIGNING CK\_TRUST CKT\_NSS\_MUST\_VERIFY\_TRUST CKA\_TRUST\_STEP\_UP\_APPROVED CK\_BBOOL CK\_FALSE # # Certificate "emSign ECC Root CA - G3" # # Issuer: CN=emSign ECC Root CA - G3,O=eMudhra Technologies Limited,OU=emSign PKI,C=IN # Serial Number:3c:f6:07:a9:68:70:0e:da:8b:84 # Subject: CN=emSign ECC Root CA - G3,O=eMudhra Technologies Limited,OU=emSign PKI,C=IN # Not Valid Before: Sun Feb 18 18:30:00 2018 # Not Valid After : Wed Feb 18 18:30:00 2043 # Fingerprint (SHA-256): 86:A1:EC:BA:08:9C:4A:8D:3B:BE:27:34:C6:12:BA:34:1D:81:3E:04:3C:F9:E8:A8:62:CD:5C:57:A3:6B:BE:6B # Fingerprint (SHA1): 30:43:FA:4F:F2:57:DC:A0:C3:80:EE:2E:58:EA:78:B2:3F:E6:BB:C1 CKA\_CLASS CK\_OBJECT\_CLASS CKO\_CERTIFICATE CKA\_TOKEN CK\_BBOOL CK\_TRUE CKA\_PRIVATE CK\_BBOOL CK\_FALSE CKA\_MODIFIABLE CK\_BBOOL CK\_FALSE CKA\_LABEL UTF8 "emSign ECC Root CA - G3"

CKA\_CERTIFICATE\_TYPE CK\_CERTIFICATE\_TYPE CKC\_X\_509

CKA\_SUBJECT MULTILINE\_OCTAL

CKA\_ISSUER MULTILINE\_OCTAL

\060\153\061\013\060\011\006\003\125\004\006\023\002\111\116\061 \023\060\021\006\003\125\004\013\023\012\145\155\123\151\147\156 \040\120\113\111\061\045\060\043\006\003\125\004\012\023\034\145 \115\165\144\150\162\141\040\124\145\143\150\156\157\154\157\147 \151\145\163\040\114\151\155\151\164\145\144\061\040\060\036\006 \003\125\004\003\023\027\145\155\123\151\147\156\040\105\103\103 \040\122\157\157\164\040\103\101\040\055\040\107\063

\060\153\061\013\060\011\006\003\125\004\006\023\002\111\116\061 \023\060\021\006\003\125\004\013\023\012\145\155\123\151\147\156 \040\120\113\111\061\045\060\043\006\003\125\004\012\023\034\145 \115\165\144\150\162\141\040\124\145\143\150\156\157\154\157\147 \151\145\163\040\114\151\155\151\164\145\144\061\040\060\036\006 \003\125\004\003\023\027\145\155\123\151\147\156\040\105\103\103

\040\122\157\157\164\040\103\101\040\055\040\107\063

CKA\_SERIAL\_NUMBER MULTILINE\_OCTAL \002\012\074\366\007\251\150\160\016\332\213\204

END

END

END

CKA\_ID UTF8 "0"

CKA\_VALUE MULTILINE\_OCTAL

\060\202\002\116\060\202\001\323\240\003\002\001\002\002\012\074 \366\007\251\150\160\016\332\213\204\060\012\006\010\052\206\110 \316\075\004\003\003\060\153\061\013\060\011\006\003\125\004\006 \023\002\111\116\061\023\060\021\006\003\125\004\013\023\012\145 \155\123\151\147\156\040\120\113\111\061\045\060\043\006\003\125 \004\012\023\034\145\115\165\144\150\162\141\040\124\145\143\150 \156\157\154\157\147\151\145\163\040\114\151\155\151\164\145\144 \061\040\060\036\006\003\125\004\003\023\027\145\155\123\151\147 \156\040\105\103\103\040\122\157\157\164\040\103\101\040\055\040 \107\063\060\036\027\015\061\070\060\062\061\070\061\070\063\060 \060\060\132\027\015\064\063\060\062\061\070\061\070\063\060\060 \060\132\060\153\061\013\060\011\006\003\125\004\006\023\002\111 \116\061\023\060\021\006\003\125\004\013\023\012\145\155\123\151 \147\156\040\120\113\111\061\045\060\043\006\003\125\004\012\023 \034\145\115\165\144\150\162\141\040\124\145\143\150\156\157\154 \157\147\151\145\163\040\114\151\155\151\164\145\144\061\040\060 \036\006\003\125\004\003\023\027\145\155\123\151\147\156\040\105 \103\103\040\122\157\157\164\040\103\101\040\055\040\107\063\060 \166\060\020\006\007\052\206\110\316\075\002\001\006\005\053\201 \004\000\042\003\142\000\004\043\245\014\270\055\022\365\050\363 \261\262\335\342\002\022\200\236\071\137\111\115\237\311\045\064 \131\164\354\273\006\034\347\300\162\257\350\256\057\341\101\124 \207\024\250\112\262\350\174\202\346\133\152\265\334\263\165\316 \213\006\320\206\043\277\106\325\216\017\077\004\364\327\034\222

\176\366\245\143\302\365\137\216\056\117\241\030\031\002\053\062 \012\202\144\175\026\223\321\243\102\060\100\060\035\006\003\125 \035\016\004\026\004\024\174\135\002\204\023\324\314\212\233\201 \316\027\034\056\051\036\234\110\143\102\060\016\006\003\125\035 \017\001\001\377\004\004\003\002\001\006\060\017\006\003\125\035 \023\001\001\377\004\005\060\003\001\001\377\060\012\006\010\052 \206\110\316\075\004\003\003\003\151\000\060\146\002\061\000\276 \363\141\317\002\020\035\144\225\007\270\030\156\210\205\005\057 \203\010\027\220\312\037\212\114\350\015\033\172\261\255\325\201 \011\107\357\073\254\010\004\174\134\231\261\355\107\007\322\002 \061\000\235\272\125\374\251\112\350\355\355\346\166\001\102\173 \310\370\140\331\215\121\213\125\073\373\214\173\353\145\011\303 \370\226\315\107\250\202\362\026\125\167\044\176\022\020\225\004 \054\243

END

CKA\_NSS\_MOZILLA\_CA\_POLICY CK\_BBOOL CK\_TRUE CKA\_NSS\_SERVER\_DISTRUST\_AFTER CK\_BBOOL CK\_FALSE CKA\_NSS\_EMAIL\_DISTRUST\_AFTER CK\_BBOOL CK\_FALSE

# Trust for "emSign ECC Root CA - G3"

# Issuer: CN=emSign ECC Root CA - G3,O=eMudhra Technologies Limited,OU=emSign PKI,C=IN

# Serial Number:3c:f6:07:a9:68:70:0e:da:8b:84

# Subject: CN=emSign ECC Root CA - G3,O=eMudhra Technologies Limited,OU=emSign PKI,C=IN

# Not Valid Before: Sun Feb 18 18:30:00 2018

# Not Valid After : Wed Feb 18 18:30:00 2043

# Fingerprint (SHA-256):

86:A1:EC:BA:08:9C:4A:8D:3B:BE:27:34:C6:12:BA:34:1D:81:3E:04:3C:F9:E8:A8:62:CD:5C:57:A3:6B:BE:6B # Fingerprint (SHA1): 30:43:FA:4F:F2:57:DC:A0:C3:80:EE:2E:58:EA:78:B2:3F:E6:BB:C1

CKA\_CLASS CK\_OBJECT\_CLASS CKO\_NSS\_TRUST

CKA\_TOKEN CK\_BBOOL CK\_TRUE

CKA\_PRIVATE CK\_BBOOL CK\_FALSE

CKA\_MODIFIABLE CK\_BBOOL CK\_FALSE

CKA\_LABEL UTF8 "emSign ECC Root CA - G3"

CKA\_CERT\_SHA1\_HASH MULTILINE\_OCTAL

 $\langle 060\backslash 103\backslash 372\backslash 117\backslash 362\backslash 127\backslash 334\backslash 240\backslash 303\backslash 200\backslash 356\backslash 056\backslash 130\backslash 352\backslash 170\backslash 262$ 

\077\346\273\301

END

CKA\_CERT\_MD5\_HASH MULTILINE\_OCTAL

\316\013\162\321\237\210\216\320\120\003\350\343\270\213\147\100 END

CKA\_ISSUER MULTILINE\_OCTAL

\060\153\061\013\060\011\006\003\125\004\006\023\002\111\116\061 \023\060\021\006\003\125\004\013\023\012\145\155\123\151\147\156 \040\120\113\111\061\045\060\043\006\003\125\004\012\023\034\145 \115\165\144\150\162\141\040\124\145\143\150\156\157\154\157\147 \151\145\163\040\114\151\155\151\164\145\144\061\040\060\036\006 \003\125\004\003\023\027\145\155\123\151\147\156\040\105\103\103 \040\122\157\157\164\040\103\101\040\055\040\107\063

END CKA\_SERIAL\_NUMBER MULTILINE\_OCTAL \002\012\074\366\007\251\150\160\016\332\213\204 END CKA\_TRUST\_SERVER\_AUTH CK\_TRUST CKT\_NSS\_TRUSTED\_DELEGATOR CKA\_TRUST\_EMAIL\_PROTECTION CK\_TRUST CKT\_NSS\_TRUSTED\_DELEGATOR CKA TRUST\_CODE\_SIGNING CK\_TRUST CKT\_NSS\_TRUSTED\_DELEGATOR

CKA\_TRUST\_STEP\_UP\_APPROVED CK\_BBOOL CK\_FALSE

#

# Certificate "emSign Root CA - C1"

#

# Issuer: CN=emSign Root CA - C1,O=eMudhra Inc,OU=emSign PKI,C=US

# Serial Number:00:ae:cf:00:ba:c4:cf:32:f8:43:b2

# Subject: CN=emSign Root CA - C1,O=eMudhra Inc,OU=emSign PKI,C=US

# Not Valid Before: Sun Feb 18 18:30:00 2018

# Not Valid After : Wed Feb 18 18:30:00 2043

# Fingerprint (SHA-256):

12:56:09:AA:30:1D:A0:A2:49:B9:7A:82:39:CB:6A:34:21:6F:44:DC:AC:9F:39:54:B1:42:92:F2:E8:C8:60:8F

# Fingerprint (SHA1): E7:2E:F1:DF:FC:B2:09:28:CF:5D:D4:D5:67:37:B1:51:CB:86:4F:01

CKA\_CLASS CK\_OBJECT\_CLASS CKO\_CERTIFICATE

CKA\_TOKEN CK\_BBOOL CK\_TRUE

CKA\_PRIVATE CK\_BBOOL CK\_FALSE

CKA\_MODIFIABLE CK\_BBOOL CK\_FALSE

CKA\_LABEL UTF8 "emSign Root CA - C1"

CKA\_CERTIFICATE\_TYPE CK\_CERTIFICATE\_TYPE CKC\_X\_509

CKA\_SUBJECT MULTILINE\_OCTAL

\060\126\061\013\060\011\006\003\125\004\006\023\002\125\123\061 \023\060\021\006\003\125\004\013\023\012\145\155\123\151\147\156 \040\120\113\111\061\024\060\022\006\003\125\004\012\023\013\145 \115\165\144\150\162\141\040\111\156\143\061\034\060\032\006\003 \125\004\003\023\023\145\155\123\151\147\156\040\122\157\157\164

\040\103\101\040\055\040\103\061

END

CKA\_ID UTF8 "0"

CKA\_ISSUER MULTILINE\_OCTAL

\060\126\061\013\060\011\006\003\125\004\006\023\002\125\123\061 \023\060\021\006\003\125\004\013\023\012\145\155\123\151\147\156 \040\120\113\111\061\024\060\022\006\003\125\004\012\023\013\145 \115\165\144\150\162\141\040\111\156\143\061\034\060\032\006\003 \125\004\003\023\023\145\155\123\151\147\156\040\122\157\157\164 \040\103\101\040\055\040\103\061

END

CKA\_SERIAL\_NUMBER MULTILINE\_OCTAL

\002\013\000\256\317\000\272\304\317\062\370\103\262

END

CKA\_VALUE MULTILINE\_OCTAL

\060\202\003\163\060\202\002\133\240\003\002\001\002\002\013\000

\256\317\000\272\304\317\062\370\103\262\060\015\006\011\052\206 \110\206\367\015\001\001\013\005\000\060\126\061\013\060\011\006 \003\125\004\006\023\002\125\123\061\023\060\021\006\003\125\004 \013\023\012\145\155\123\151\147\156\040\120\113\111\061\024\060 \022\006\003\125\004\012\023\013\145\115\165\144\150\162\141\040 \111\156\143\061\034\060\032\006\003\125\004\003\023\023\145\155 \123\151\147\156\040\122\157\157\164\040\103\101\040\055\040\103 \061\060\036\027\015\061\070\060\062\061\070\061\070\063\060\060 \060\132\027\015\064\063\060\062\061\070\061\070\063\060\060\060\060 \132\060\126\061\013\060\011\006\003\125\004\006\023\002\125\123 \061\023\060\021\006\003\125\004\013\023\012\145\155\123\151\147 \156\040\120\113\111\061\024\060\022\006\003\125\004\012\023\013 \145\115\165\144\150\162\141\040\111\156\143\061\034\060\032\006 \003\125\004\003\023\023\145\155\123\151\147\156\040\122\157\157 \164\040\103\101\040\055\040\103\061\060\202\001\042\060\015\006 \011\052\206\110\206\367\015\001\001\001\005\000\003\202\001\017 \000\060\202\001\012\002\202\001\001\000\317\353\251\271\361\231 \005\314\330\050\041\112\363\163\064\121\204\126\020\365\240\117 \054\022\343\372\023\232\047\320\317\371\171\032\164\137\035\171 \071\374\133\370\160\216\340\222\122\367\344\045\371\124\203\331 \035\323\310\132\205\077\136\307\266\007\356\076\300\316\232\257 \254\126\102\052\071\045\160\326\277\265\173\066\255\254\366\163 \334\315\327\035\212\203\245\373\053\220\025\067\153\034\046\107 \334\073\051\126\223\152\263\301\152\072\235\075\365\301\227\070 \130\005\213\034\021\343\344\264\270\135\205\035\203\376\170\137 \013\105\150\030\110\245\106\163\064\073\376\017\310\166\273\307 \030\363\005\321\206\363\205\355\347\271\331\062\255\125\210\316 \246\266\221\260\117\254\176\025\043\226\366\077\360\040\064\026 \336\012\306\304\004\105\171\177\247\375\276\322\251\245\257\234 \305\043\052\367\074\041\154\275\257\217\116\305\072\262\363\064 \022\374\337\200\032\111\244\324\251\225\367\236\211\136\242\211 \254\224\313\250\150\233\257\212\145\047\315\211\356\335\214\265 \153\051\160\103\240\151\013\344\271\017\002\003\001\000\001\243 \102\060\100\060\035\006\003\125\035\016\004\026\004\024\376\241 \340\160\036\052\003\071\122\132\102\276\134\221\205\172\030\252 \115\265\060\016\006\003\125\035\017\001\001\377\004\004\003\002 \001\006\060\017\006\003\125\035\023\001\001\377\004\005\060\003 \001\001\377\060\015\006\011\052\206\110\206\367\015\001\001\013 \005\000\003\202\001\001\000\302\112\126\372\025\041\173\050\242 \351\345\035\373\370\055\304\071\226\101\114\073\047\054\304\154 \030\025\200\306\254\257\107\131\057\046\013\343\066\260\357\073 \376\103\227\111\062\231\022\025\133\337\021\051\377\253\123\370 \273\301\170\017\254\234\123\257\127\275\150\214\075\151\063\360 \243\240\043\143\073\144\147\042\104\255\325\161\313\126\052\170 \222\243\117\022\061\066\066\342\336\376\000\304\243\140\017\047 \255\240\260\212\265\066\172\122\241\275\047\364\040\047\142\350 \115\224\044\023\344\012\004\351\074\253\056\310\103\011\112\306 \141\004\345\111\064\176\323\304\310\365\017\300\252\351\272\124
\136\363\143\053\117\117\120\324\376\271\173\231\214\075\300\056 \274\002\053\323\304\100\344\212\007\061\036\233\316\046\231\023 \373\021\352\232\042\014\021\031\307\136\033\201\120\060\310\226 \022\156\347\313\101\177\221\073\242\107\267\124\200\033\334\000 \314\232\220\352\303\303\120\006\142\014\060\300\025\110\247\250 \131\174\341\256\042\242\342\012\172\017\372\142\253\122\114\341 \361\337\312\276\203\015\102

END

CKA\_NSS\_MOZILLA\_CA\_POLICY CK\_BBOOL CK\_TRUE

CKA\_NSS\_SERVER\_DISTRUST\_AFTER CK\_BBOOL CK\_FALSE CKA\_NSS\_EMAIL\_DISTRUST\_AFTER CK\_BBOOL CK\_FALSE

# Trust for "emSign Root CA - C1"

# Issuer: CN=emSign Root CA - C1,O=eMudhra Inc,OU=emSign PKI,C=US

# Serial Number:00:ae:cf:00:ba:c4:cf:32:f8:43:b2

# Subject: CN=emSign Root CA - C1,O=eMudhra Inc,OU=emSign PKI,C=US

# Not Valid Before: Sun Feb 18 18:30:00 2018

# Not Valid After : Wed Feb 18 18:30:00 2043

# Fingerprint (SHA-256):

12:56:09:AA:30:1D:A0:A2:49:B9:7A:82:39:CB:6A:34:21:6F:44:DC:AC:9F:39:54:B1:42:92:F2:E8:C8:60:8F

# Fingerprint (SHA1): E7:2E:F1:DF:FC:B2:09:28:CF:5D:D4:D5:67:37:B1:51:CB:86:4F:01

CKA\_CLASS CK\_OBJECT\_CLASS CKO\_NSS\_TRUST

CKA\_TOKEN CK\_BBOOL CK\_TRUE

CKA\_PRIVATE CK\_BBOOL CK\_FALSE

CKA\_MODIFIABLE CK\_BBOOL CK\_FALSE

CKA\_LABEL UTF8 "emSign Root CA - C1"

CKA\_CERT\_SHA1\_HASH MULTILINE\_OCTAL

\347\056\361\337\374\262\011\050\317\135\324\325\147\067\261\121

\313\206\117\001

END

CKA\_CERT\_MD5\_HASH MULTILINE\_OCTAL

\330\343\135\001\041\372\170\132\260\337\272\322\356\052\137\150 END

CKA\_ISSUER MULTILINE\_OCTAL

\060\126\061\013\060\011\006\003\125\004\006\023\002\125\123\061 \023\060\021\006\003\125\004\013\023\012\145\155\123\151\147\156 \040\120\113\111\061\024\060\022\006\003\125\004\012\023\013\145 \115\165\144\150\162\141\040\111\156\143\061\034\060\032\006\003 \125\004\003\023\023\145\155\123\151\147\156\040\122\157\157\164 \040\103\101\040\055\040\103\061

END

CKA\_SERIAL\_NUMBER MULTILINE\_OCTAL

\002\013\000\256\317\000\272\304\317\062\370\103\262

END

CKA\_TRUST\_SERVER\_AUTH CK\_TRUST CKT\_NSS\_TRUSTED\_DELEGATOR CKA\_TRUST\_EMAIL\_PROTECTION CK\_TRUST CKT\_NSS\_TRUSTED\_DELEGATOR CKA TRUST\_CODE\_SIGNING CK\_TRUST CKT\_NSS\_MUST\_VERIFY\_TRUST CKA\_TRUST\_STEP\_UP\_APPROVED CK\_BBOOL CK\_FALSE

#

# Certificate "emSign ECC Root CA - C3"

#

# Issuer: CN=emSign ECC Root CA - C3,O=eMudhra Inc,OU=emSign PKI,C=US

# Serial Number:7b:71:b6:82:56:b8:12:7c:9c:a8

# Subject: CN=emSign ECC Root CA - C3,O=eMudhra Inc,OU=emSign PKI,C=US

# Not Valid Before: Sun Feb 18 18:30:00 2018

# Not Valid After : Wed Feb 18 18:30:00 2043

# Fingerprint (SHA-256):

BC:4D:80:9B:15:18:9D:78:DB:3E:1D:8C:F4:F9:72:6A:79:5D:A1:64:3C:A5:F1:35:8E:1D:DB:0E:DC:0D:7E:B3

# Fingerprint (SHA1): B6:AF:43:C2:9B:81:53:7D:F6:EF:6B:C3:1F:1F:60:15:0C:EE:48:66

CKA\_CLASS CK\_OBJECT\_CLASS CKO\_CERTIFICATE

CKA\_TOKEN CK\_BBOOL CK\_TRUE

CKA\_PRIVATE CK\_BBOOL CK\_FALSE

CKA\_MODIFIABLE CK\_BBOOL CK\_FALSE

CKA\_LABEL UTF8 "emSign ECC Root CA - C3"

CKA\_CERTIFICATE\_TYPE CK\_CERTIFICATE\_TYPE CKC\_X\_509

CKA\_SUBJECT MULTILINE\_OCTAL

\060\132\061\013\060\011\006\003\125\004\006\023\002\125\123\061

\023\060\021\006\003\125\004\013\023\012\145\155\123\151\147\156

\040\120\113\111\061\024\060\022\006\003\125\004\012\023\013\145

\115\165\144\150\162\141\040\111\156\143\061\040\060\036\006\003

\125\004\003\023\027\145\155\123\151\147\156\040\105\103\103\040

\122\157\157\164\040\103\101\040\055\040\103\063

END

CKA\_ID UTF8 "0"

CKA\_ISSUER MULTILINE\_OCTAL

\060\132\061\013\060\011\006\003\125\004\006\023\002\125\123\061 \023\060\021\006\003\125\004\013\023\012\145\155\123\151\147\156 \040\120\113\111\061\024\060\022\006\003\125\004\012\023\013\145 \115\165\144\150\162\141\040\111\156\143\061\040\060\036\006\003 \125\004\003\023\027\145\155\123\151\147\156\040\105\103\103\040 \122\157\157\164\040\103\101\040\055\040\103\063

END

CKA\_SERIAL\_NUMBER MULTILINE\_OCTAL

\002\012\173\161\266\202\126\270\022\174\234\250 END

CKA\_VALUE MULTILINE\_OCTAL

\060\202\002\053\060\202\001\261\240\003\002\001\002\002\012\173 \161\266\202\126\270\022\174\234\250\060\012\006\010\052\206\110 \316\075\004\003\003\060\132\061\013\060\011\006\003\125\004\006 \023\002\125\123\061\023\060\021\006\003\125\004\013\023\012\145 \155\123\151\147\156\040\120\113\111\061\024\060\022\006\003\125 \004\012\023\013\145\115\165\144\150\162\141\040\111\156\143\061 \040\060\036\006\003\125\004\003\023\027\145\155\123\151\147\156 \040\105\103\103\040\122\157\157\164\040\103\101\040\055\040\103 \063\060\036\027\015\061\070\060\062\061\070\061\070\063\060\060

\060\132\027\015\064\063\060\062\061\070\061\070\063\060\060\060\060 \132\060\132\061\013\060\011\006\003\125\004\006\023\002\125\123 \061\023\060\021\006\003\125\004\013\023\012\145\155\123\151\147 \156\040\120\113\111\061\024\060\022\006\003\125\004\012\023\013 \145\115\165\144\150\162\141\040\111\156\143\061\040\060\036\006 \003\125\004\003\023\027\145\155\123\151\147\156\040\105\103\103 \040\122\157\157\164\040\103\101\040\055\040\103\063\060\166\060 \020\006\007\052\206\110\316\075\002\001\006\005\053\201\004\000 \042\003\142\000\004\375\245\141\256\173\046\020\035\351\267\042 \060\256\006\364\201\263\261\102\161\225\071\274\323\122\343\257 \257\371\362\227\065\222\066\106\016\207\225\215\271\071\132\351 \273\337\320\376\310\007\101\074\273\125\157\203\243\152\373\142 \260\201\211\002\160\175\110\305\112\343\351\042\124\042\115\223 \273\102\014\257\167\234\043\246\175\327\141\021\316\145\307\370 \177\376\365\362\251\243\102\060\100\060\035\006\003\125\035\016 \004\026\004\024\373\132\110\320\200\040\100\362\250\351\000\007 \151\031\167\247\346\303\364\317\060\016\006\003\125\035\017\001 \001\377\004\004\003\002\001\006\060\017\006\003\125\035\023\001 \001\377\004\005\060\003\001\001\377\060\012\006\010\052\206\110 \316\075\004\003\003\003\150\000\060\145\002\061\000\264\330\057 \002\211\375\266\114\142\272\103\116\023\204\162\265\256\335\034 \336\326\265\334\126\217\130\100\132\055\336\040\114\042\203\312 \223\250\176\356\022\100\307\326\207\117\370\337\205\002\060\034 \024\144\344\174\226\203\021\234\260\321\132\141\113\246\017\111 \323\000\374\241\374\344\245\377\177\255\327\060\320\307\167\177 \276\201\007\125\060\120\040\024\365\127\070\012\250\061\121 END

CKA\_NSS\_MOZILLA\_CA\_POLICY CK\_BBOOL CK\_TRUE CKA\_NSS\_SERVER\_DISTRUST\_AFTER CK\_BBOOL CK\_FALSE CKA\_NSS\_EMAIL\_DISTRUST\_AFTER CK\_BBOOL CK\_FALSE

# Trust for "emSign ECC Root CA - C3" # Issuer: CN=emSign ECC Root CA - C3,O=eMudhra Inc,OU=emSign PKI,C=US # Serial Number:7b:71:b6:82:56:b8:12:7c:9c:a8 # Subject: CN=emSign ECC Root CA - C3,O=eMudhra Inc,OU=emSign PKI,C=US # Not Valid Before: Sun Feb 18 18:30:00 2018 # Not Valid After : Wed Feb 18 18:30:00 2043 # Fingerprint (SHA-256): BC:4D:80:9B:15:18:9D:78:DB:3E:1D:8C:F4:F9:72:6A:79:5D:A1:64:3C:A5:F1:35:8E:1D:DB:0E:DC:0D:7E:B3 # Fingerprint (SHA1): B6:AF:43:C2:9B:81:53:7D:F6:EF:6B:C3:1F:1F:60:15:0C:EE:48:66 CKA\_CLASS CK\_OBJECT\_CLASS CKO\_NSS\_TRUST CKA\_TOKEN CK\_BBOOL CK\_TRUE CKA\_PRIVATE CK\_BBOOL CK\_FALSE CKA\_MODIFIABLE CK\_BBOOL CK\_FALSE CKA\_LABEL UTF8 "emSign ECC Root CA - C3" CKA\_CERT\_SHA1\_HASH MULTILINE\_OCTAL \266\257\103\302\233\201\123\175\366\357\153\303\037\037\140\025 \014\356\110\146

END

CKA\_CERT\_MD5\_HASH MULTILINE\_OCTAL

\076\123\263\243\201\356\327\020\370\323\260\035\027\222\365\325 END

CKA\_ISSUER MULTILINE\_OCTAL

\060\132\061\013\060\011\006\003\125\004\006\023\002\125\123\061 \023\060\021\006\003\125\004\013\023\012\145\155\123\151\147\156 \040\120\113\111\061\024\060\022\006\003\125\004\012\023\013\145 \115\165\144\150\162\141\040\111\156\143\061\040\060\036\006\003 \125\004\003\023\027\145\155\123\151\147\156\040\105\103\103\040 \122\157\157\164\040\103\101\040\055\040\103\063 END

CKA\_SERIAL\_NUMBER MULTILINE\_OCTAL

\002\012\173\161\266\202\126\270\022\174\234\250

END

CKA TRUST\_SERVER\_AUTH CK\_TRUST CKT\_NSS\_TRUSTED\_DELEGATOR

CKA\_TRUST\_EMAIL\_PROTECTION CK\_TRUST CKT\_NSS\_TRUSTED\_DELEGATOR

CKA TRUST\_CODE\_SIGNING CK\_TRUST CKT\_NSS\_TRUSTED\_DELEGATOR

CKA\_TRUST\_STEP\_UP\_APPROVED CK\_BBOOL CK\_FALSE

#

# Certificate "Hongkong Post Root CA 3"

#

# Issuer: CN=Hongkong Post Root CA 3,O=Hongkong Post,L=Hong Kong,ST=Hong Kong,C=HK

# Serial Number:08:16:5f:8a:4c:a5:ec:00:c9:93:40:df:c4:c6:ae:23:b8:1c:5a:a4

# Subject: CN=Hongkong Post Root CA 3,O=Hongkong Post,L=Hong Kong,ST=Hong Kong,C=HK

# Not Valid Before: Sat Jun 03 02:29:46 2017

# Not Valid After : Tue Jun 03 02:29:46 2042

# Fingerprint (SHA-256):

5A:2F:C0:3F:0C:83:B0:90:BB:FA:40:60:4B:09:88:44:6C:76:36:18:3D:F9:84:6E:17:10:1A:44:7F:B8:EF:D6

# Fingerprint (SHA1): 58:A2:D0:EC:20:52:81:5B:C1:F3:F8:64:02:24:4E:C2:8E:02:4B:02

CKA\_CLASS CK\_OBJECT\_CLASS CKO\_CERTIFICATE

CKA\_TOKEN CK\_BBOOL CK\_TRUE

CKA\_PRIVATE CK\_BBOOL CK\_FALSE

CKA\_MODIFIABLE CK\_BBOOL CK\_FALSE

CKA\_LABEL UTF8 "Hongkong Post Root CA 3"

CKA\_CERTIFICATE\_TYPE CK\_CERTIFICATE\_TYPE CKC\_X\_509

CKA\_SUBJECT MULTILINE\_OCTAL

```
\060\157\061\013\060\011\006\003\125\004\006\023\002\110\113\061
```
\022\060\020\006\003\125\004\010\023\011\110\157\156\147\040\113

\157\156\147\061\022\060\020\006\003\125\004\007\023\011\110\157

\156\147\040\113\157\156\147\061\026\060\024\006\003\125\004\012

\023\015\110\157\156\147\153\157\156\147\040\120\157\163\164\061 \040\060\036\006\003\125\004\003\023\027\110\157\156\147\153\157

\156\147\040\120\157\163\164\040\122\157\157\164\040\103\101\040

 $\sqrt{063}$ 

END

CKA\_ID UTF8 "0"

## CKA\_ISSUER MULTILINE\_OCTAL

\060\157\061\013\060\011\006\003\125\004\006\023\002\110\113\061 \022\060\020\006\003\125\004\010\023\011\110\157\156\147\040\113 \157\156\147\061\022\060\020\006\003\125\004\007\023\011\110\157 \156\147\040\113\157\156\147\061\026\060\024\006\003\125\004\012 \023\015\110\157\156\147\153\157\156\147\040\120\157\163\164\061 \040\060\036\006\003\125\004\003\023\027\110\157\156\147\153\157 \156\147\040\120\157\163\164\040\122\157\157\164\040\103\101\040

\063

END

CKA\_SERIAL\_NUMBER MULTILINE\_OCTAL

\002\024\010\026\137\212\114\245\354\000\311\223\100\337\304\306 \256\043\270\034\132\244

END

CKA\_VALUE MULTILINE\_OCTAL

\060\202\005\317\060\202\003\267\240\003\002\001\002\002\024\010 \026\137\212\114\245\354\000\311\223\100\337\304\306\256\043\270 \034\132\244\060\015\006\011\052\206\110\206\367\015\001\001\013 \005\000\060\157\061\013\060\011\006\003\125\004\006\023\002\110 \113\061\022\060\020\006\003\125\004\010\023\011\110\157\156\147 \040\113\157\156\147\061\022\060\020\006\003\125\004\007\023\011 \110\157\156\147\040\113\157\156\147\061\026\060\024\006\003\125 \004\012\023\015\110\157\156\147\153\157\156\147\040\120\157\163 \164\061\040\060\036\006\003\125\004\003\023\027\110\157\156\147 \153\157\156\147\040\120\157\163\164\040\122\157\157\164\040\103 \101\040\063\060\036\027\015\061\067\060\066\060\063\060\062\062 \071\064\066\132\027\015\064\062\060\066\060\063\060\062\062\062\071 \064\066\132\060\157\061\013\060\011\006\003\125\004\006\023\002 \110\113\061\022\060\020\006\003\125\004\010\023\011\110\157\156 \147\040\113\157\156\147\061\022\060\020\006\003\125\004\007\023 \011\110\157\156\147\040\113\157\156\147\061\026\060\024\006\003 \125\004\012\023\015\110\157\156\147\153\157\156\147\040\120\157 \163\164\061\040\060\036\006\003\125\004\003\023\027\110\157\156 \147\153\157\156\147\040\120\157\163\164\040\122\157\157\164\040 \103\101\040\063\060\202\002\042\060\015\006\011\052\206\110\206 \367\015\001\001\001\005\000\003\202\002\017\000\060\202\002\012 \002\202\002\001\000\263\210\327\352\316\017\040\116\276\346\326 \003\155\356\131\374\302\127\337\051\150\241\203\016\076\150\307 \150\130\234\034\140\113\211\103\014\271\324\025\262\356\301\116 \165\351\265\247\357\345\351\065\231\344\314\034\347\113\137\215 \063\060\040\063\123\331\246\273\325\076\023\216\351\037\207\111 \255\120\055\120\312\030\276\001\130\242\023\160\226\273\211\210 \126\200\134\370\275\054\074\341\114\127\210\273\323\271\225\357 \313\307\366\332\061\164\050\246\346\124\211\365\101\061\312\345 \046\032\315\202\340\160\332\073\051\273\325\003\365\231\272\125 \365\144\321\140\016\263\211\111\270\212\057\005\322\204\105\050 \174\217\150\120\022\170\374\013\265\123\313\302\230\034\204\243 \236\260\276\043\244\332\334\310\053\036\332\156\105\036\211\230

\332\371\000\056\006\351\014\073\160\325\120\045\210\231\313\315 \163\140\367\325\377\065\147\305\241\274\136\253\315\112\270\105 \353\310\150\036\015\015\024\106\022\343\322\144\142\212\102\230 \274\264\306\010\010\370\375\250\114\144\234\166\001\275\057\251 \154\063\017\330\077\050\270\074\151\001\102\206\176\151\301\311 \006\312\345\172\106\145\351\302\326\120\101\056\077\267\344\355 \154\327\277\046\001\021\242\026\051\112\153\064\006\220\354\023 \322\266\373\152\166\322\074\355\360\326\055\335\341\025\354\243 \233\057\054\311\076\053\344\151\073\377\162\045\261\066\206\133 \307\177\153\213\125\033\112\305\040\141\075\256\313\120\341\010 \072\276\260\217\143\101\123\060\010\131\074\230\035\167\272\143 \221\172\312\020\120\140\277\360\327\274\225\207\217\227\305\376 \227\152\001\224\243\174\133\205\035\052\071\072\320\124\241\321 \071\161\235\375\041\371\265\173\360\342\340\002\217\156\226\044 \045\054\240\036\054\250\304\211\247\357\355\231\006\057\266\012 \114\117\333\242\314\067\032\257\107\205\055\212\137\304\064\064 \114\000\375\030\223\147\023\321\067\346\110\264\213\006\305\127 \173\031\206\012\171\313\000\311\122\257\102\377\067\217\341\243 \036\172\075\120\253\143\006\347\025\265\077\266\105\067\224\067 \261\176\362\110\303\177\305\165\376\227\215\105\217\032\247\032 \162\050\032\100\017\002\003\001\000\001\243\143\060\141\060\017 \006\003\125\035\023\001\001\377\004\005\060\003\001\001\377\060 \016\006\003\125\035\017\001\001\377\004\004\003\002\001\006\060 \037\006\003\125\035\043\004\030\060\026\200\024\027\235\315\036 \213\326\071\053\160\323\134\324\240\270\037\260\000\374\305\141 \060\035\006\003\125\035\016\004\026\004\024\027\235\315\036\213 \326\071\053\160\323\134\324\240\270\037\260\000\374\305\141\060 \015\006\011\052\206\110\206\367\015\001\001\013\005\000\003\202 \002\001\000\126\325\173\156\346\042\001\322\102\233\030\325\016 \327\146\043\134\343\376\240\307\222\322\351\224\255\113\242\306 \354\022\174\164\325\110\322\131\024\231\300\353\271\321\353\364 \110\060\133\255\247\127\163\231\251\323\345\267\321\056\131\044 \130\334\150\056\056\142\330\152\344\160\013\055\040\120\040\244 \062\225\321\000\230\273\323\375\367\062\362\111\256\306\172\340 \107\276\156\316\313\243\162\072\055\151\135\313\310\350\105\071 \324\372\102\301\021\114\167\135\222\373\152\377\130\104\345\353 \201\236\257\240\231\255\276\251\001\146\313\070\035\074\337\103 \037\364\115\156\264\272\027\106\374\175\375\207\201\171\152\015 \063\017\372\057\370\024\271\200\263\135\115\252\227\341\371\344 \030\305\370\325\070\214\046\074\375\362\050\342\356\132\111\210 \054\337\171\075\216\236\220\074\275\101\112\072\335\133\366\232 \264\316\077\045\060\177\062\175\242\003\224\320\334\172\241\122 \336\156\223\215\030\046\375\125\254\275\217\233\322\317\257\347 \206\054\313\037\011\157\243\157\251\204\324\163\277\115\241\164 \033\116\043\140\362\314\016\252\177\244\234\114\045\250\262\146 \073\070\377\331\224\060\366\162\204\276\150\125\020\017\306\163 \054\026\151\223\007\376\261\105\355\273\242\125\152\260\332\265 \112\002\045\047\205\327\267\267\206\104\026\211\154\200\053\076

\227\251\234\325\176\125\114\306\336\105\020\034\352\351\073\237 \003\123\356\356\172\001\002\026\170\324\350\302\276\106\166\210 \023\077\042\273\110\022\035\122\000\264\002\176\041\032\036\234 \045\364\363\075\136\036\322\034\371\263\055\266\367\067\134\306 \313\041\116\260\367\231\107\030\205\301\053\272\125\256\006\352 \320\007\262\334\253\320\202\226\165\316\322\120\376\231\347\317 \057\237\347\166\321\141\052\373\041\273\061\320\252\237\107\244 \262\042\312\026\072\120\127\304\133\103\147\305\145\142\003\111 \001\353\103\331\330\370\236\255\317\261\143\016\105\364\240\132 \054\233\055\305\246\300\255\250\107\364\047\114\070\015\056\033 \111\073\122\364\350\210\203\053\124\050\324\362\065\122\264\062 \203\142\151\144\014\221\234\237\227\352\164\026\375\037\021\006 \232\233\364

## END

CKA\_NSS\_MOZILLA\_CA\_POLICY CK\_BBOOL CK\_TRUE CKA\_NSS\_SERVER\_DISTRUST\_AFTER CK\_BBOOL CK\_FALSE CKA\_NSS\_EMAIL\_DISTRUST\_AFTER CK\_BBOOL CK\_FALSE

# Trust for "Hongkong Post Root CA 3"

# Issuer: CN=Hongkong Post Root CA 3,O=Hongkong Post,L=Hong Kong,ST=Hong Kong,C=HK

# Serial Number:08:16:5f:8a:4c:a5:ec:00:c9:93:40:df:c4:c6:ae:23:b8:1c:5a:a4

# Subject: CN=Hongkong Post Root CA 3,O=Hongkong Post,L=Hong Kong,ST=Hong Kong,C=HK

# Not Valid Before: Sat Jun 03 02:29:46 2017

# Not Valid After : Tue Jun 03 02:29:46 2042

# Fingerprint (SHA-256):

5A:2F:C0:3F:0C:83:B0:90:BB:FA:40:60:4B:09:88:44:6C:76:36:18:3D:F9:84:6E:17:10:1A:44:7F:B8:EF:D6

# Fingerprint (SHA1): 58:A2:D0:EC:20:52:81:5B:C1:F3:F8:64:02:24:4E:C2:8E:02:4B:02

CKA\_CLASS CK\_OBJECT\_CLASS CKO\_NSS\_TRUST

CKA\_TOKEN CK\_BBOOL CK\_TRUE

CKA\_PRIVATE CK\_BBOOL CK\_FALSE

CKA\_MODIFIABLE CK\_BBOOL CK\_FALSE

CKA\_LABEL UTF8 "Hongkong Post Root CA 3"

CKA\_CERT\_SHA1\_HASH MULTILINE\_OCTAL

\130\242\320\354\040\122\201\133\301\363\370\144\002\044\116\302

\216\002\113\002

END

CKA\_CERT\_MD5\_HASH MULTILINE\_OCTAL

\021\374\237\275\163\060\002\212\375\077\363\130\271\313\040\360 END

CKA\_ISSUER MULTILINE\_OCTAL

\060\157\061\013\060\011\006\003\125\004\006\023\002\110\113\061 \022\060\020\006\003\125\004\010\023\011\110\157\156\147\040\113 \157\156\147\061\022\060\020\006\003\125\004\007\023\011\110\157 \156\147\040\113\157\156\147\061\026\060\024\006\003\125\004\012 \023\015\110\157\156\147\153\157\156\147\040\120\157\163\164\061 \040\060\036\006\003\125\004\003\023\027\110\157\156\147\153\157 \156\147\040\120\157\163\164\040\122\157\157\164\040\103\101\040  $\sqrt{063}$ 

END

CKA\_SERIAL\_NUMBER MULTILINE\_OCTAL

\002\024\010\026\137\212\114\245\354\000\311\223\100\337\304\306

\256\043\270\034\132\244

END

CKA\_TRUST\_SERVER\_AUTH CK\_TRUST CKT\_NSS\_TRUSTED\_DELEGATOR CKA TRUST\_EMAIL\_PROTECTION CK\_TRUST CKT\_NSS\_MUST\_VERIFY\_TRUST CKA\_TRUST\_CODE\_SIGNING CK\_TRUST CKT\_NSS\_MUST\_VERIFY\_TRUST CKA\_TRUST\_STEP\_UP\_APPROVED CK\_BBOOL CK\_FALSE

#

# Certificate "Entrust Root Certification Authority - G4"

#

# Issuer: CN=Entrust Root Certification Authority - G4,OU="(c) 2015 Entrust, Inc. - for authorized use

only",OU=See www.entrust.net/legal-terms,O="Entrust, Inc.",C=US

# Serial Number:00:d9:b5:43:7f:af:a9:39:0f:00:00:00:00:55:65:ad:58

# Subject: CN=Entrust Root Certification Authority - G4,OU="(c) 2015 Entrust, Inc. - for authorized use

only",OU=See www.entrust.net/legal-terms,O="Entrust, Inc.",C=US

# Not Valid Before: Wed May 27 11:11:16 2015

# Not Valid After : Sun Dec 27 11:41:16 2037

# Fingerprint (SHA-256):

DB:35:17:D1:F6:73:2A:2D:5A:B9:7C:53:3E:C7:07:79:EE:32:70:A6:2F:B4:AC:42:38:37:24:60:E6:F0:1E:88

# Fingerprint (SHA1): 14:88:4E:86:26:37:B0:26:AF:59:62:5C:40:77:EC:35:29:BA:96:01

CKA\_CLASS CK\_OBJECT\_CLASS CKO\_CERTIFICATE

CKA\_TOKEN CK\_BBOOL CK\_TRUE

CKA\_PRIVATE CK\_BBOOL CK\_FALSE

CKA\_MODIFIABLE CK\_BBOOL CK\_FALSE

CKA\_LABEL UTF8 "Entrust Root Certification Authority - G4"

```
CKA_CERTIFICATE_TYPE CK_CERTIFICATE_TYPE CKC_X_509
```
CKA\_SUBJECT MULTILINE\_OCTAL

```
\060\201\276\061\013\060\011\006\003\125\004\006\023\002\125\123
```

```
\061\026\060\024\006\003\125\004\012\023\015\105\156\164\162\165
```

```
\163\164\054\040\111\156\143\056\061\050\060\046\006\003\125\004
```

```
\013\023\037\123\145\145\040\167\167\167\056\145\156\164\162\165
```

```
\163\164\056\156\145\164\057\154\145\147\141\154\055\164\145\162
```

```
\155\163\061\071\060\067\006\003\125\004\013\023\060\050\143\051
```

```
\040\062\060\061\065\040\105\156\164\162\165\163\164\054\040\111
\156\143\056\040\055\040\146\157\162\040\141\165\164\150\157\162
```

```
\151\172\145\144\040\165\163\145\040\157\156\154\171\061\062\060
```

```
\060\006\003\125\004\003\023\051\105\156\164\162\165\163\164\040
```

```
\122\157\157\164\040\103\145\162\164\151\146\151\143\141\164\151
```

```
\157\156\040\101\165\164\150\157\162\151\164\171\040\055\040\107
```

```
\sqrt{064}
```
END

CKA\_ID UTF8 "0"

CKA\_ISSUER MULTILINE\_OCTAL

\060\201\276\061\013\060\011\006\003\125\004\006\023\002\125\123 \061\026\060\024\006\003\125\004\012\023\015\105\156\164\162\165

\060\202\006\113\060\202\004\063\240\003\002\001\002\002\021\000 \331\265\103\177\257\251\071\017\000\000\000\000\125\145\255\130 \060\015\006\011\052\206\110\206\367\015\001\001\013\005\000\060 \201\276\061\013\060\011\006\003\125\004\006\023\002\125\123\061 \026\060\024\006\003\125\004\012\023\015\105\156\164\162\165\163 \164\054\040\111\156\143\056\061\050\060\046\006\003\125\004\013 \023\037\123\145\145\040\167\167\167\056\145\156\164\162\165\163 \164\056\156\145\164\057\154\145\147\141\154\055\164\145\162\155 \163\061\071\060\067\006\003\125\004\013\023\060\050\143\051\040 \062\060\061\065\040\105\156\164\162\165\163\164\054\040\111\156 \143\056\040\055\040\146\157\162\040\141\165\164\150\157\162\151 \172\145\144\040\165\163\145\040\157\156\154\171\061\062\060\060 \006\003\125\004\003\023\051\105\156\164\162\165\163\164\040\122 \157\157\164\040\103\145\162\164\151\146\151\143\141\164\151\157 \156\040\101\165\164\150\157\162\151\164\171\040\055\040\107\064 \060\036\027\015\061\065\060\065\062\067\061\061\061\061\061\061\066 \132\027\015\063\067\061\062\062\067\061\061\064\061\061\066\132 \060\201\276\061\013\060\011\006\003\125\004\006\023\002\125\123 \061\026\060\024\006\003\125\004\012\023\015\105\156\164\162\165 \163\164\054\040\111\156\143\056\061\050\060\046\006\003\125\004 \013\023\037\123\145\145\040\167\167\167\056\145\156\164\162\165 \163\164\056\156\145\164\057\154\145\147\141\154\055\164\145\162 \155\163\061\071\060\067\006\003\125\004\013\023\060\050\143\051 \040\062\060\061\065\040\105\156\164\162\165\163\164\054\040\111 \156\143\056\040\055\040\146\157\162\040\141\165\164\150\157\162 \151\172\145\144\040\165\163\145\040\157\156\154\171\061\062\060 \060\006\003\125\004\003\023\051\105\156\164\162\165\163\164\040 \122\157\157\164\040\103\145\162\164\151\146\151\143\141\164\151 \157\156\040\101\165\164\150\157\162\151\164\171\040\055\040\107 \064\060\202\002\042\060\015\006\011\052\206\110\206\367\015\001 \001\001\005\000\003\202\002\017\000\060\202\002\012\002\202\002

## END

\145\255\130

CKA\_VALUE MULTILINE\_OCTAL

CKA\_SERIAL\_NUMBER MULTILINE\_OCTAL \002\021\000\331\265\103\177\257\251\071\017\000\000\000\000\125

END

 $\setminus$ 064

\163\164\054\040\111\156\143\056\061\050\060\046\006\003\125\004 \013\023\037\123\145\145\040\167\167\167\056\145\156\164\162\165 \163\164\056\156\145\164\057\154\145\147\141\154\055\164\145\162 \155\163\061\071\060\067\006\003\125\004\013\023\060\050\143\051 \040\062\060\061\065\040\105\156\164\162\165\163\164\054\040\111 \156\143\056\040\055\040\146\157\162\040\141\165\164\150\157\162 \151\172\145\144\040\165\163\145\040\157\156\154\171\061\062\060 \060\006\003\125\004\003\023\051\105\156\164\162\165\163\164\040 \122\157\157\164\040\103\145\162\164\151\146\151\143\141\164\151 \157\156\040\101\165\164\150\157\162\151\164\171\040\055\040\107

\001\000\261\354\054\102\356\342\321\060\377\245\222\107\342\055 \303\272\144\227\155\312\367\015\265\131\301\263\313\250\150\031 \330\257\204\155\060\160\135\176\363\056\322\123\231\341\376\037 \136\331\110\257\135\023\215\333\377\143\063\115\323\000\002\274 \304\370\321\006\010\224\171\130\212\025\336\051\263\375\375\375\304 \117\350\252\342\240\073\171\315\277\153\103\062\335\331\164\020 \271\367\364\150\324\273\320\207\325\252\113\212\052\157\052\004 \265\262\246\307\240\172\346\110\253\322\321\131\314\326\176\043 \346\227\154\360\102\345\334\121\113\025\101\355\111\112\311\336 \020\227\326\166\301\357\245\265\066\024\227\065\330\170\042\065 \122\357\103\275\333\047\333\141\126\202\064\334\313\210\140\014 \013\132\345\054\001\306\124\257\327\252\301\020\173\322\005\132 \270\100\236\206\247\303\220\206\002\126\122\011\172\234\322\047 \202\123\112\145\122\152\365\074\347\250\362\234\257\213\275\323 \016\324\324\136\156\207\236\152\075\105\035\321\135\033\364\351 \012\254\140\231\373\211\264\377\230\054\317\174\035\351\002\252 \004\232\036\270\334\210\156\045\263\154\146\367\074\220\363\127 \301\263\057\365\155\362\373\312\241\370\051\235\106\213\263\152 \366\346\147\007\276\054\147\012\052\037\132\262\076\127\304\323 \041\041\143\145\122\221\033\261\231\216\171\176\346\353\215\000 \331\132\252\352\163\350\244\202\002\107\226\376\133\216\124\141 \243\353\057\113\060\260\213\043\165\162\174\041\074\310\366\361 \164\324\034\173\243\005\125\356\273\115\073\062\276\232\167\146 \236\254\151\220\042\007\037\141\072\226\276\345\232\117\314\005 \074\050\131\323\301\014\124\250\131\141\275\310\162\114\350\334 \237\207\177\275\234\110\066\136\225\243\016\271\070\044\125\374 \165\146\353\002\343\010\064\051\112\306\343\053\057\063\240\332 \243\206\245\022\227\375\200\053\332\024\102\343\222\275\076\362 \135\136\147\164\056\034\210\107\051\064\137\342\062\250\234\045 \067\214\272\230\000\227\213\111\226\036\375\045\212\254\334\332 \330\135\164\156\146\260\377\104\337\241\030\306\276\110\057\067 \224\170\370\225\112\077\177\023\136\135\131\375\164\206\103\143 \163\111\002\003\001\000\001\243\102\060\100\060\017\006\003\125 \035\023\001\001\377\004\005\060\003\001\001\377\060\016\006\003 \125\035\017\001\001\377\004\004\003\002\001\006\060\035\006\003 \125\035\016\004\026\004\024\237\070\304\126\043\303\071\350\240 \161\154\350\124\114\344\350\072\261\277\147\060\015\006\011\052 \206\110\206\367\015\001\001\013\005\000\003\202\002\001\000\022 \345\102\246\173\213\017\014\344\106\245\266\140\100\207\214\045 \176\255\270\150\056\133\306\100\166\074\003\370\311\131\364\363 \253\142\316\020\215\264\132\144\214\150\300\260\162\103\064\322 \033\013\366\054\123\322\312\220\113\206\146\374\252\203\042\364 \213\032\157\046\110\254\166\167\010\277\305\230\134\364\046\211 \236\173\303\271\144\062\001\177\323\303\335\130\155\354\261\253 \204\125\164\167\204\004\047\122\153\206\114\316\335\271\145\377 \326\306\136\237\232\020\231\113\165\152\376\152\351\227\040\344 \344\166\172\306\320\044\252\220\315\040\220\272\107\144\373\177 \007\263\123\170\265\012\142\362\163\103\316\101\053\201\152\056

\205\026\224\123\324\153\137\162\042\253\121\055\102\325\000\234 \231\277\336\273\224\073\127\375\232\365\206\313\126\073\133\210 \001\345\174\050\113\003\371\111\203\174\262\177\174\343\355\216 \241\177\140\123\216\125\235\120\064\022\017\267\227\173\154\207 \112\104\347\365\155\354\200\067\360\130\031\156\112\150\166\360 \037\222\344\352\265\222\323\141\121\020\013\255\247\331\137\307 \137\334\037\243\134\214\241\176\233\267\236\323\126\157\146\136 \007\226\040\355\013\164\373\146\116\213\021\025\351\201\111\176 \157\260\324\120\177\042\327\137\145\002\015\246\364\205\036\330 \256\006\113\112\247\322\061\146\302\370\316\345\010\246\244\002 \226\104\150\127\304\325\063\317\031\057\024\304\224\034\173\244 \331\360\237\016\261\200\342\321\236\021\144\251\210\021\072\166 \202\345\142\302\200\330\244\203\355\223\357\174\057\220\260\062 \114\226\025\150\110\122\324\231\010\300\044\350\034\343\263\245 \041\016\222\300\220\037\317\040\137\312\073\070\307\267\155\072 \363\346\104\270\016\061\153\210\216\160\353\234\027\122\250\101 \224\056\207\266\347\246\022\305\165\337\133\300\012\156\173\244 \344\136\206\371\066\224\337\167\303\351\015\300\071\361\171\273 \106\216\253\103\131\047\267\040\273\043\351\126\100\041\354\061 \075\145\252\103\362\075\337\160\104\341\272\115\046\020\073\230 \237\363\310\216\033\070\126\041\152\121\223\323\221\312\106\332 \211\267\075\123\203\054\010\037\213\217\123\335\377\254\037 END

CKA\_NSS\_MOZILLA\_CA\_POLICY CK\_BBOOL CK\_TRUE

# Trust for "Entrust Root Certification Authority - G4"

# Issuer: CN=Entrust Root Certification Authority - G4,OU="(c) 2015 Entrust, Inc. - for authorized use

only",OU=See www.entrust.net/legal-terms,O="Entrust, Inc.",C=US

# Serial Number:00:d9:b5:43:7f:af:a9:39:0f:00:00:00:00:55:65:ad:58

# Subject: CN=Entrust Root Certification Authority - G4,OU="(c) 2015 Entrust, Inc. - for authorized use

only",OU=See www.entrust.net/legal-terms,O="Entrust, Inc.",C=US

# Not Valid Before: Wed May 27 11:11:16 2015

# Not Valid After : Sun Dec 27 11:41:16 2037

# Fingerprint (SHA-256):

DB:35:17:D1:F6:73:2A:2D:5A:B9:7C:53:3E:C7:07:79:EE:32:70:A6:2F:B4:AC:42:38:37:24:60:E6:F0:1E:88 # Fingerprint (SHA1): 14:88:4E:86:26:37:B0:26:AF:59:62:5C:40:77:EC:35:29:BA:96:01

CKA\_CLASS CK\_OBJECT\_CLASS CKO\_NSS\_TRUST

CKA\_TOKEN CK\_BBOOL CK\_TRUE

CKA\_PRIVATE CK\_BBOOL CK\_FALSE

CKA\_MODIFIABLE CK\_BBOOL CK\_FALSE

CKA\_LABEL UTF8 "Entrust Root Certification Authority - G4"

CKA\_CERT\_SHA1\_HASH MULTILINE\_OCTAL

\024\210\116\206\046\067\260\046\257\131\142\134\100\167\354\065

\051\272\226\001

END

CKA\_CERT\_MD5\_HASH MULTILINE\_OCTAL

\211\123\361\203\043\267\174\216\005\361\214\161\070\116\037\210

END

CKA\_ISSUER MULTILINE\_OCTAL \060\201\276\061\013\060\011\006\003\125\004\006\023\002\125\123 \061\026\060\024\006\003\125\004\012\023\015\105\156\164\162\165 \163\164\054\040\111\156\143\056\061\050\060\046\006\003\125\004 \013\023\037\123\145\145\040\167\167\167\056\145\156\164\162\165 \163\164\056\156\145\164\057\154\145\147\141\154\055\164\145\162 \155\163\061\071\060\067\006\003\125\004\013\023\060\050\143\051 \040\062\060\061\065\040\105\156\164\162\165\163\164\054\040\111 \156\143\056\040\055\040\146\157\162\040\141\165\164\150\157\162 \151\172\145\144\040\165\163\145\040\157\156\154\171\061\062\060 \060\006\003\125\004\003\023\051\105\156\164\162\165\163\164\040 \122\157\157\164\040\103\145\162\164\151\146\151\143\141\164\151 \157\156\040\101\165\164\150\157\162\151\164\171\040\055\040\107  $\setminus 064$ END CKA\_SERIAL\_NUMBER MULTILINE\_OCTAL \002\021\000\331\265\103\177\257\251\071\017\000\000\000\000\125 \145\255\130 END CKA\_TRUST\_SERVER\_AUTH CK\_TRUST CKT\_NSS\_TRUSTED\_DELEGATOR CKA TRUST\_EMAIL\_PROTECTION CK\_TRUST CKT\_NSS\_TRUSTED\_DELEGATOR CKA\_TRUST\_CODE\_SIGNING CK\_TRUST CKT\_NSS\_TRUSTED\_DELEGATOR CKA\_TRUST\_STEP\_UP\_APPROVED CK\_BBOOL CK\_FALSE # # Certificate "Microsoft ECC Root Certificate Authority 2017" # # Issuer: CN=Microsoft ECC Root Certificate Authority 2017,O=Microsoft Corporation,C=US # Serial Number:66:f2:3d:af:87:de:8b:b1:4a:ea:0c:57:31:01:c2:ec # Subject: CN=Microsoft ECC Root Certificate Authority 2017,O=Microsoft Corporation,C=US # Not Valid Before: Wed Dec 18 23:06:45 2019 # Not Valid After : Fri Jul 18 23:16:04 2042 # Fingerprint (SHA-256): 35:8D:F3:9D:76:4A:F9:E1:B7:66:E9:C9:72:DF:35:2E:E1:5C:FA:C2:27:AF:6A:D1:D7:0E:8E:4A:6E:DC:BA:02 # Fingerprint (SHA1): 99:9A:64:C3:7F:F4:7D:9F:AB:95:F1:47:69:89:14:60:EE:C4:C3:C5 CKA\_CLASS CK\_OBJECT\_CLASS CKO\_CERTIFICATE CKA\_TOKEN CK\_BBOOL CK\_TRUE CKA\_PRIVATE CK\_BBOOL CK\_FALSE CKA\_MODIFIABLE CK\_BBOOL CK\_FALSE CKA\_LABEL UTF8 "Microsoft ECC Root Certificate Authority 2017" CKA\_CERTIFICATE\_TYPE CK\_CERTIFICATE\_TYPE CKC\_X\_509 CKA\_SUBJECT MULTILINE\_OCTAL \060\145\061\013\060\011\006\003\125\004\006\023\002\125\123\061 \036\060\034\006\003\125\004\012\023\025\115\151\143\162\157\163 \157\146\164\040\103\157\162\160\157\162\141\164\151\157\156\061 \066\060\064\006\003\125\004\003\023\055\115\151\143\162\157\163

\157\146\164\040\105\103\103\040\122\157\157\164\040\103\145\162

\164\151\146\151\143\141\164\145\040\101\165\164\150\157\162\151

CKA\_VALUE MULTILINE\_OCTAL \060\202\002\131\060\202\001\337\240\003\002\001\002\002\020\146 \362\075\257\207\336\213\261\112\352\014\127\061\001\302\354\060 \012\006\010\052\206\110\316\075\004\003\003\060\145\061\013\060 \011\006\003\125\004\006\023\002\125\123\061\036\060\034\006\003 \125\004\012\023\025\115\151\143\162\157\163\157\146\164\040\103 \157\162\160\157\162\141\164\151\157\156\061\066\060\064\006\003 \125\004\003\023\055\115\151\143\162\157\163\157\146\164\040\105 \103\103\040\122\157\157\164\040\103\145\162\164\151\146\151\143 \141\164\145\040\101\165\164\150\157\162\151\164\171\040\062\060 \061\067\060\036\027\015\061\071\061\062\061\070\062\063\060\066 \064\065\132\027\015\064\062\060\067\061\070\062\063\061\066\060 \064\132\060\145\061\013\060\011\006\003\125\004\006\023\002\125 \123\061\036\060\034\006\003\125\004\012\023\025\115\151\143\162 \157\163\157\146\164\040\103\157\162\160\157\162\141\164\151\157 \156\061\066\060\064\006\003\125\004\003\023\055\115\151\143\162 \157\163\157\146\164\040\105\103\103\040\122\157\157\164\040\103 \145\162\164\151\146\151\143\141\164\145\040\101\165\164\150\157 \162\151\164\171\040\062\060\061\067\060\166\060\020\006\007\052 \206\110\316\075\002\001\006\005\053\201\004\000\042\003\142\000 \004\324\274\075\002\102\165\101\023\043\315\200\004\206\002\121 \057\152\250\201\142\013\145\314\366\312\235\036\157\112\146\121 \242\003\331\235\221\372\266\026\261\214\156\336\174\315\333\171 \246\057\316\273\316\161\057\345\245\253\050\354\143\004\146\231 \370\372\362\223\020\005\341\201\050\102\343\306\150\364\346\033 \204\140\112\211\257\355\171\017\073\316\361\366\104\365\001\170 \300\243\124\060\122\060\016\006\003\125\035\017\001\001\377\004 \004\003\002\001\206\060\017\006\003\125\035\023\001\001\377\004 \005\060\003\001\001\377\060\035\006\003\125\035\016\004\026\004 \024\310\313\231\162\160\122\014\370\346\276\262\004\127\051\052 \317\102\020\355\065\060\020\006\011\053\006\001\004\001\202\067 \025\001\004\003\002\001\000\060\012\006\010\052\206\110\316\075

END

\302\354

CKA\_SERIAL\_NUMBER MULTILINE\_OCTAL \002\020\146\362\075\257\207\336\213\261\112\352\014\127\061\001

END

\164\171\040\062\060\061\067

CKA\_ISSUER MULTILINE\_OCTAL \060\145\061\013\060\011\006\003\125\004\006\023\002\125\123\061 \036\060\034\006\003\125\004\012\023\025\115\151\143\162\157\163 \157\146\164\040\103\157\162\160\157\162\141\164\151\157\156\061 \066\060\064\006\003\125\004\003\023\055\115\151\143\162\157\163 \157\146\164\040\105\103\103\040\122\157\157\164\040\103\145\162 \164\151\146\151\143\141\164\145\040\101\165\164\150\157\162\151

END

CKA\_ID UTF8 "0"

\164\171\040\062\060\061\067

\004\003\003\003\150\000\060\145\002\060\130\362\115\352\014\371 \137\136\356\140\051\313\072\362\333\326\062\204\031\077\174\325 \057\302\261\314\223\256\120\273\011\062\306\306\355\176\311\066 \224\022\344\150\205\006\242\033\320\057\002\061\000\231\351\026 \264\016\372\126\110\324\244\060\026\221\170\333\124\214\145\001 \212\347\120\146\302\061\267\071\272\270\032\042\007\116\374\153 \124\026\040\377\053\265\347\114\014\115\246\117\163 END

CKA\_NSS\_MOZILLA\_CA\_POLICY CK\_BBOOL CK\_TRUE CKA\_NSS\_SERVER\_DISTRUST\_AFTER CK\_BBOOL CK\_FALSE CKA\_NSS\_EMAIL\_DISTRUST\_AFTER CK\_BBOOL CK\_FALSE

# Trust for "Microsoft ECC Root Certificate Authority 2017"

# Issuer: CN=Microsoft ECC Root Certificate Authority 2017,O=Microsoft Corporation,C=US

# Serial Number:66:f2:3d:af:87:de:8b:b1:4a:ea:0c:57:31:01:c2:ec

# Subject: CN=Microsoft ECC Root Certificate Authority 2017,O=Microsoft Corporation,C=US

# Not Valid Before: Wed Dec 18 23:06:45 2019

# Not Valid After : Fri Jul 18 23:16:04 2042

# Fingerprint (SHA-256):

35:8D:F3:9D:76:4A:F9:E1:B7:66:E9:C9:72:DF:35:2E:E1:5C:FA:C2:27:AF:6A:D1:D7:0E:8E:4A:6E:DC:BA:02

# Fingerprint (SHA1): 99:9A:64:C3:7F:F4:7D:9F:AB:95:F1:47:69:89:14:60:EE:C4:C3:C5

CKA\_CLASS CK\_OBJECT\_CLASS CKO\_NSS\_TRUST

CKA\_TOKEN CK\_BBOOL CK\_TRUE

CKA\_PRIVATE CK\_BBOOL CK\_FALSE

CKA\_MODIFIABLE CK\_BBOOL CK\_FALSE

CKA\_LABEL UTF8 "Microsoft ECC Root Certificate Authority 2017"

CKA\_CERT\_SHA1\_HASH MULTILINE\_OCTAL

\231\232\144\303\177\364\175\237\253\225\361\107\151\211\024\140

\356\304\303\305

END

CKA\_CERT\_MD5\_HASH MULTILINE\_OCTAL

\335\241\003\346\112\223\020\321\277\360\031\102\313\376\355\147 END

CKA\_ISSUER MULTILINE\_OCTAL

\060\145\061\013\060\011\006\003\125\004\006\023\002\125\123\061 \036\060\034\006\003\125\004\012\023\025\115\151\143\162\157\163 \157\146\164\040\103\157\162\160\157\162\141\164\151\157\156\061 \066\060\064\006\003\125\004\003\023\055\115\151\143\162\157\163 \157\146\164\040\105\103\103\040\122\157\157\164\040\103\145\162 \164\151\146\151\143\141\164\145\040\101\165\164\150\157\162\151 \164\171\040\062\060\061\067

END

CKA\_SERIAL\_NUMBER MULTILINE\_OCTAL

\002\020\146\362\075\257\207\336\213\261\112\352\014\127\061\001 \302\354

END

CKA TRUST\_SERVER\_AUTH CK\_TRUST CKT\_NSS\_TRUSTED\_DELEGATOR CKA TRUST\_EMAIL\_PROTECTION CK\_TRUST CKT\_NSS\_MUST\_VERIFY\_TRUST

## CKA TRUST CODE\_SIGNING CK\_TRUST CKT\_NSS\_MUST\_VERIFY\_TRUST CKA\_TRUST\_STEP\_UP\_APPROVED CK\_BBOOL CK\_FALSE

#

# Certificate "Microsoft RSA Root Certificate Authority 2017" # # Issuer: CN=Microsoft RSA Root Certificate Authority 2017,O=Microsoft Corporation,C=US # Serial Number:1e:d3:97:09:5f:d8:b4:b3:47:70:1e:aa:be:7f:45:b3 # Subject: CN=Microsoft RSA Root Certificate Authority 2017,O=Microsoft Corporation,C=US # Not Valid Before: Wed Dec 18 22:51:22 2019 # Not Valid After : Fri Jul 18 23:00:23 2042 # Fingerprint (SHA-256): C7:41:F7:0F:4B:2A:8D:88:BF:2E:71:C1:41:22:EF:53:EF:10:EB:A0:CF:A5:E6:4C:FA:20:F4:18:85:30:73:E0 # Fingerprint (SHA1): 73:A5:E6:4A:3B:FF:83:16:FF:0E:DC:CC:61:8A:90:6E:4E:AE:4D:74 CKA\_CLASS CK\_OBJECT\_CLASS CKO\_CERTIFICATE CKA\_TOKEN CK\_BBOOL CK\_TRUE CKA\_PRIVATE CK\_BBOOL CK\_FALSE CKA\_MODIFIABLE CK\_BBOOL CK\_FALSE CKA\_LABEL UTF8 "Microsoft RSA Root Certificate Authority 2017" CKA\_CERTIFICATE\_TYPE CK\_CERTIFICATE\_TYPE CKC\_X\_509 CKA\_SUBJECT MULTILINE\_OCTAL \060\145\061\013\060\011\006\003\125\004\006\023\002\125\123\061 \036\060\034\006\003\125\004\012\023\025\115\151\143\162\157\163 \157\146\164\040\103\157\162\160\157\162\141\164\151\157\156\061 \066\060\064\006\003\125\004\003\023\055\115\151\143\162\157\163 \157\146\164\040\122\123\101\040\122\157\157\164\040\103\145\162 \164\151\146\151\143\141\164\145\040\101\165\164\150\157\162\151 \164\171\040\062\060\061\067 END CKA\_ID UTF8 "0" CKA\_ISSUER MULTILINE\_OCTAL \060\145\061\013\060\011\006\003\125\004\006\023\002\125\123\061 \036\060\034\006\003\125\004\012\023\025\115\151\143\162\157\163 \157\146\164\040\103\157\162\160\157\162\141\164\151\157\156\061 \066\060\064\006\003\125\004\003\023\055\115\151\143\162\157\163 \157\146\164\040\122\123\101\040\122\157\157\164\040\103\145\162 \164\151\146\151\143\141\164\145\040\101\165\164\150\157\162\151 \164\171\040\062\060\061\067 END CKA\_SERIAL\_NUMBER MULTILINE\_OCTAL \002\020\036\323\227\011\137\330\264\263\107\160\036\252\276\177 \105\263 END CKA\_VALUE MULTILINE\_OCTAL \060\202\005\250\060\202\003\220\240\003\002\001\002\002\020\036 \323\227\011\137\330\264\263\107\160\036\252\276\177\105\263\060 \015\006\011\052\206\110\206\367\015\001\001\014\005\000\060\145 \061\013\060\011\006\003\125\004\006\023\002\125\123\061\036\060

\034\006\003\125\004\012\023\025\115\151\143\162\157\163\157\146 \164\040\103\157\162\160\157\162\141\164\151\157\156\061\066\060 \064\006\003\125\004\003\023\055\115\151\143\162\157\163\157\146 \164\040\122\123\101\040\122\157\157\164\040\103\145\162\164\151 \146\151\143\141\164\145\040\101\165\164\150\157\162\151\164\171 \040\062\060\061\067\060\036\027\015\061\071\061\062\061\070\062 \062\065\061\062\062\132\027\015\064\062\060\067\061\070\062\063 \060\060\062\063\132\060\145\061\013\060\011\006\003\125\004\006 \023\002\125\123\061\036\060\034\006\003\125\004\012\023\025\115 \151\143\162\157\163\157\146\164\040\103\157\162\160\157\162\141 \164\151\157\156\061\066\060\064\006\003\125\004\003\023\055\115 \151\143\162\157\163\157\146\164\040\122\123\101\040\122\157\157 \164\040\103\145\162\164\151\146\151\143\141\164\145\040\101\165 \164\150\157\162\151\164\171\040\062\060\061\067\060\202\002\042 \060\015\006\011\052\206\110\206\367\015\001\001\001\005\000\003 \202\002\017\000\060\202\002\012\002\202\002\001\000\312\133\276 \224\063\214\051\225\221\026\012\225\275\107\142\301\211\363\231 \066\337\106\220\311\245\355\170\152\157\107\221\150\370\047\147 \120\063\035\241\246\373\340\345\103\243\204\002\127\001\135\234 \110\100\202\123\020\274\277\307\073\150\220\266\202\055\345\364 \145\320\314\155\031\314\225\371\173\254\112\224\255\016\336\113 \103\035\207\007\222\023\220\200\203\144\065\071\004\374\345\351 \154\263\266\037\120\224\070\145\120\134\027\106\271\266\205\265 \034\265\027\350\326\105\235\330\262\046\260\312\304\160\112\256 \140\244\335\263\331\354\374\073\325\127\162\274\077\310\311\262 \336\113\153\370\043\154\003\300\005\275\225\307\315\163\073\146 \200\144\343\032\254\056\371\107\005\362\006\266\233\163\365\170 \063\133\307\241\373\047\052\241\264\232\221\214\221\323\072\202 \076\166\100\264\315\122\141\121\160\050\077\305\305\132\362\311 \214\111\273\024\133\115\310\377\147\115\114\022\226\255\365\376 \170\250\227\207\327\375\136\040\200\334\241\113\042\373\324\211 \255\272\316\107\227\107\125\173\217\105\310\147\050\204\225\034 \150\060\357\357\111\340\065\173\144\347\230\260\224\332\115\205 \073\076\125\304\050\257\127\363\236\023\333\106\047\237\036\242 \136\104\203\244\245\312\325\023\263\113\077\304\343\302\346\206 \141\244\122\060\271\172\040\117\157\017\070\123\313\063\014\023 \053\217\326\232\275\052\310\055\261\034\175\113\121\312\107\321 \110\047\162\135\207\353\325\105\346\110\145\235\257\122\220\272 \133\242\030\145\127\022\237\150\271\324\025\153\224\304\151\042 \230\364\063\340\355\371\121\216\101\120\311\064\117\166\220\254 \374\070\301\330\341\173\271\343\343\224\341\106\151\313\016\012 \120\153\023\272\254\017\067\132\267\022\265\220\201\036\126\256 \127\042\206\331\311\322\321\327\121\343\253\073\306\125\375\036 \016\323\164\012\321\332\252\352\151\270\227\050\217\110\304\007 \370\122\103\072\364\312\125\065\054\260\246\152\300\234\371\362 \201\341\022\152\300\105\331\147\263\316\377\043\242\211\012\124 \324\024\271\052\250\327\354\371\253\315\045\130\062\171\217\220 \133\230\071\304\010\006\301\254\177\016\075\000\245\002\003\001

\000\001\243\124\060\122\060\016\006\003\125\035\017\001\001\377 \004\004\003\002\001\206\060\017\006\003\125\035\023\001\001\377 \004\005\060\003\001\001\377\060\035\006\003\125\035\016\004\026 \004\024\011\313\131\177\206\262\160\217\032\303\071\343\300\331 \351\277\273\115\262\043\060\020\006\011\053\006\001\004\001\202 \067\025\001\004\003\002\001\000\060\015\006\011\052\206\110\206 \367\015\001\001\014\005\000\003\202\002\001\000\254\257\076\135 \302\021\226\211\216\243\347\222\326\227\025\270\023\242\246\102 \056\002\315\026\005\131\047\312\040\350\272\270\350\032\354\115 \250\227\126\256\145\103\261\217\000\233\122\315\125\315\123\071 \155\142\114\213\015\133\174\056\104\277\203\020\217\363\123\202 \200\303\117\072\307\156\021\077\346\343\026\221\204\373\155\204 \177\064\164\255\211\247\316\271\327\327\237\204\144\222\276\225 \241\255\011\123\063\335\356\012\352\112\121\216\157\125\253\272 \265\224\106\256\214\177\330\242\120\045\145\140\200\106\333\063 \004\256\154\265\230\164\124\045\334\223\344\370\343\125\025\075 \270\155\303\012\244\022\301\151\205\156\337\144\361\123\231\341 \112\165\040\235\225\017\344\326\334\003\361\131\030\350\107\211 \262\127\132\224\266\251\330\027\053\027\111\345\166\313\301\126 \231\072\067\261\377\151\054\221\221\223\341\337\114\243\067\166 \115\241\237\370\155\036\035\323\372\354\373\364\105\035\023\155 \317\367\131\345\042\047\162\053\206\363\127\273\060\355\044\115 \334\175\126\273\243\263\370\064\171\211\301\340\362\002\141\367 \246\374\017\273\034\027\013\256\101\331\174\275\047\243\375\056 \072\321\223\224\261\163\035\044\213\257\133\040\211\255\267\147 \146\171\365\072\306\246\226\063\376\123\222\310\106\261\021\221 \306\231\177\217\311\326\146\061\040\101\020\207\055\014\326\301 \257\064\230\312\144\203\373\023\127\321\301\360\074\172\214\245 \301\375\225\041\240\161\301\223\147\161\022\352\217\210\012\151 \031\144\231\043\126\373\254\052\056\160\276\146\304\014\204\357 \345\213\363\223\001\370\152\220\223\147\113\262\150\243\265\142 \217\351\077\214\172\073\136\017\347\214\270\306\174\357\067\375 \164\342\310\117\063\162\341\224\071\155\275\022\257\276\014\116 \160\174\033\157\215\263\062\223\163\104\026\155\350\364\367\340 \225\200\217\226\135\070\244\364\253\336\012\060\207\223\330\115 \000\161\142\105\047\113\072\102\204\133\177\145\267\147\064\122 \055\234\026\153\252\250\330\173\243\102\114\161\307\014\312\076 \203\344\246\357\267\001\060\136\121\243\171\365\160\151\246\101 \104\017\206\260\054\221\306\075\352\256\017\204 END

CKA\_NSS\_MOZILLA\_CA\_POLICY CK\_BBOOL CK\_TRUE CKA\_NSS\_SERVER\_DISTRUST\_AFTER CK\_BBOOL CK\_FALSE CKA\_NSS\_EMAIL\_DISTRUST\_AFTER CK\_BBOOL CK\_FALSE

# Trust for "Microsoft RSA Root Certificate Authority 2017"

# Issuer: CN=Microsoft RSA Root Certificate Authority 2017,O=Microsoft Corporation,C=US

# Serial Number:1e:d3:97:09:5f:d8:b4:b3:47:70:1e:aa:be:7f:45:b3

# Subject: CN=Microsoft RSA Root Certificate Authority 2017,O=Microsoft Corporation,C=US

# Not Valid Before: Wed Dec 18 22:51:22 2019

# Not Valid After : Fri Jul 18 23:00:23 2042

# Fingerprint (SHA-256):

C7:41:F7:0F:4B:2A:8D:88:BF:2E:71:C1:41:22:EF:53:EF:10:EB:A0:CF:A5:E6:4C:FA:20:F4:18:85:30:73:E0

# Fingerprint (SHA1): 73:A5:E6:4A:3B:FF:83:16:FF:0E:DC:CC:61:8A:90:6E:4E:AE:4D:74

CKA\_CLASS CK\_OBJECT\_CLASS CKO\_NSS\_TRUST

CKA\_TOKEN CK\_BBOOL CK\_TRUE

CKA\_PRIVATE CK\_BBOOL CK\_FALSE

CKA\_MODIFIABLE CK\_BBOOL CK\_FALSE

CKA\_LABEL UTF8 "Microsoft RSA Root Certificate Authority 2017"

CKA\_CERT\_SHA1\_HASH MULTILINE\_OCTAL

\163\245\346\112\073\377\203\026\377\016\334\314\141\212\220\156

\116\256\115\164

END

CKA\_CERT\_MD5\_HASH MULTILINE\_OCTAL

\020\377\000\377\317\311\370\307\172\300\356\065\216\311\017\107 END

CKA\_ISSUER MULTILINE\_OCTAL

\060\145\061\013\060\011\006\003\125\004\006\023\002\125\123\061 \036\060\034\006\003\125\004\012\023\025\115\151\143\162\157\163 \157\146\164\040\103\157\162\160\157\162\141\164\151\157\156\061 \066\060\064\006\003\125\004\003\023\055\115\151\143\162\157\163 \157\146\164\040\122\123\101\040\122\157\157\164\040\103\145\162 \164\151\146\151\143\141\164\145\040\101\165\164\150\157\162\151

\164\171\040\062\060\061\067

END

CKA\_SERIAL\_NUMBER MULTILINE\_OCTAL

\002\020\036\323\227\011\137\330\264\263\107\160\036\252\276\177

\105\263

END

CKA\_TRUST\_SERVER\_AUTH CK\_TRUST CKT\_NSS\_TRUSTED\_DELEGATOR CKA TRUST\_EMAIL\_PROTECTION CK\_TRUST CKT\_NSS\_MUST\_VERIFY\_TRUST CKA TRUST CODE\_SIGNING CK\_TRUST CKT\_NSS\_MUST\_VERIFY\_TRUST CKA\_TRUST\_STEP\_UP\_APPROVED CK\_BBOOL CK\_FALSE

#

# Certificate "e-Szigno Root CA 2017"

#

# Issuer: CN=e-Szigno Root CA 2017,OID.2.5.4.97=VATHU-23584497,O=Microsec Ltd.,L=Budapest,C=HU

# Serial Number:01:54:48:ef:21:fd:97:59:0d:f5:04:0a

# Subject: CN=e-Szigno Root CA 2017,OID.2.5.4.97=VATHU-23584497,O=Microsec Ltd.,L=Budapest,C=HU

# Not Valid Before: Tue Aug 22 12:07:06 2017

# Not Valid After : Fri Aug 22 12:07:06 2042

# Fingerprint (SHA-256):

BE:B0:0B:30:83:9B:9B:C3:2C:32:E4:44:79:05:95:06:41:F2:64:21:B1:5E:D0:89:19:8B:51:8A:E2:EA:1B:99

# Fingerprint (SHA1): 89:D4:83:03:4F:9E:9A:48:80:5F:72:37:D4:A9:A6:EF:CB:7C:1F:D1

CKA\_CLASS CK\_OBJECT\_CLASS CKO\_CERTIFICATE

CKA\_TOKEN CK\_BBOOL CK\_TRUE

CKA\_VALUE MULTILINE\_OCTAL \060\202\002\100\060\202\001\345\240\003\002\001\002\002\014\001 \124\110\357\041\375\227\131\015\365\004\012\060\012\006\010\052 \206\110\316\075\004\003\002\060\161\061\013\060\011\006\003\125 \004\006\023\002\110\125\061\021\060\017\006\003\125\004\007\014 \010\102\165\144\141\160\145\163\164\061\026\060\024\006\003\125 \004\012\014\015\115\151\143\162\157\163\145\143\040\114\164\144 \056\061\027\060\025\006\003\125\004\141\014\016\126\101\124\110 \125\055\062\063\065\070\064\064\071\067\061\036\060\034\006\003 \125\004\003\014\025\145\055\123\172\151\147\156\157\040\122\157 \157\164\040\103\101\040\062\060\061\067\060\036\027\015\061\067 \060\070\062\062\061\062\060\067\060\066\132\027\015\064\062\060 \070\062\062\061\062\060\067\060\066\132\060\161\061\013\060\011 \006\003\125\004\006\023\002\110\125\061\021\060\017\006\003\125 \004\007\014\010\102\165\144\141\160\145\163\164\061\026\060\024 \006\003\125\004\012\014\015\115\151\143\162\157\163\145\143\040 \114\164\144\056\061\027\060\025\006\003\125\004\141\014\016\126 \101\124\110\125\055\062\063\065\070\064\064\071\067\061\036\060 \034\006\003\125\004\003\014\025\145\055\123\172\151\147\156\157 \040\122\157\157\164\040\103\101\040\062\060\061\067\060\131\060

CKA\_SERIAL\_NUMBER MULTILINE\_OCTAL

\002\014\001\124\110\357\041\375\227\131\015\365\004\012

END

END

END

\060\061\067

CKA\_ID UTF8 "0" CKA\_ISSUER MULTILINE\_OCTAL \060\161\061\013\060\011\006\003\125\004\006\023\002\110\125\061 \021\060\017\006\003\125\004\007\014\010\102\165\144\141\160\145 \163\164\061\026\060\024\006\003\125\004\012\014\015\115\151\143 \162\157\163\145\143\040\114\164\144\056\061\027\060\025\006\003 \125\004\141\014\016\126\101\124\110\125\055\062\063\065\070\064 \064\071\067\061\036\060\034\006\003\125\004\003\014\025\145\055 \123\172\151\147\156\157\040\122\157\157\164\040\103\101\040\062

\060\161\061\013\060\011\006\003\125\004\006\023\002\110\125\061 \021\060\017\006\003\125\004\007\014\010\102\165\144\141\160\145 \163\164\061\026\060\024\006\003\125\004\012\014\015\115\151\143 \162\157\163\145\143\040\114\164\144\056\061\027\060\025\006\003 \125\004\141\014\016\126\101\124\110\125\055\062\063\065\070\064 \064\071\067\061\036\060\034\006\003\125\004\003\014\025\145\055 \123\172\151\147\156\157\040\122\157\157\164\040\103\101\040\062 \060\061\067

CKA\_LABEL UTF8 "e-Szigno Root CA 2017" CKA\_CERTIFICATE\_TYPE CK\_CERTIFICATE\_TYPE CKC\_X\_509 CKA\_SUBJECT MULTILINE\_OCTAL

CKA\_PRIVATE CK\_BBOOL CK\_FALSE CKA\_MODIFIABLE CK\_BBOOL CK\_FALSE

\023\006\007\052\206\110\316\075\002\001\006\010\052\206\110\316 \075\003\001\007\003\102\000\004\226\334\075\212\330\260\173\157 \306\047\276\104\220\261\263\126\025\173\216\103\044\175\032\204 \131\356\143\150\262\306\136\207\320\025\110\036\250\220\255\275 \123\242\332\336\072\220\246\140\137\150\062\265\206\101\337\207 \133\054\173\305\376\174\172\332\243\143\060\141\060\017\006\003 \125\035\023\001\001\377\004\005\060\003\001\001\377\060\016\006 \003\125\035\017\001\001\377\004\004\003\002\001\006\060\035\006 \003\125\035\016\004\026\004\024\207\021\025\010\321\252\301\170 \014\261\257\316\306\311\220\357\277\060\004\300\060\037\006\003 \125\035\043\004\030\060\026\200\024\207\021\025\010\321\252\301 \170\014\261\257\316\306\311\220\357\277\060\004\300\060\012\006 \010\052\206\110\316\075\004\003\002\003\111\000\060\106\002\041 \000\265\127\335\327\212\125\013\066\341\206\104\372\324\331\150 \215\270\334\043\212\212\015\324\057\175\352\163\354\277\115\154 \250\002\041\000\313\245\264\022\372\347\265\350\317\176\223\374 \363\065\217\157\116\132\174\264\274\116\262\374\162\252\133\131 \371\347\334\061 END

CKA\_NSS\_MOZILLA\_CA\_POLICY CK\_BBOOL CK\_TRUE CKA\_NSS\_SERVER\_DISTRUST\_AFTER CK\_BBOOL CK\_FALSE CKA\_NSS\_EMAIL\_DISTRUST\_AFTER CK\_BBOOL CK\_FALSE

# Trust for "e-Szigno Root CA 2017"

# Issuer: CN=e-Szigno Root CA 2017,OID.2.5.4.97=VATHU-23584497,O=Microsec Ltd.,L=Budapest,C=HU

# Serial Number:01:54:48:ef:21:fd:97:59:0d:f5:04:0a

# Subject: CN=e-Szigno Root CA 2017,OID.2.5.4.97=VATHU-23584497,O=Microsec Ltd.,L=Budapest,C=HU

# Not Valid Before: Tue Aug 22 12:07:06 2017

# Not Valid After : Fri Aug 22 12:07:06 2042

# Fingerprint (SHA-256):

BE:B0:0B:30:83:9B:9B:C3:2C:32:E4:44:79:05:95:06:41:F2:64:21:B1:5E:D0:89:19:8B:51:8A:E2:EA:1B:99 # Fingerprint (SHA1): 89:D4:83:03:4F:9E:9A:48:80:5F:72:37:D4:A9:A6:EF:CB:7C:1F:D1

CKA\_CLASS CK\_OBJECT\_CLASS CKO\_NSS\_TRUST

CKA\_TOKEN CK\_BBOOL CK\_TRUE

CKA\_PRIVATE CK\_BBOOL CK\_FALSE

CKA\_MODIFIABLE CK\_BBOOL CK\_FALSE

CKA\_LABEL UTF8 "e-Szigno Root CA 2017"

CKA\_CERT\_SHA1\_HASH MULTILINE\_OCTAL

\211\324\203\003\117\236\232\110\200\137\162\067\324\251\246\357

\313\174\037\321

END

CKA\_CERT\_MD5\_HASH MULTILINE\_OCTAL

\336\037\366\236\204\256\247\264\041\316\036\130\175\321\204\230 END

CKA\_ISSUER MULTILINE\_OCTAL

\060\161\061\013\060\011\006\003\125\004\006\023\002\110\125\061 \021\060\017\006\003\125\004\007\014\010\102\165\144\141\160\145

\163\164\061\026\060\024\006\003\125\004\012\014\015\115\151\143

\162\157\163\145\143\040\114\164\144\056\061\027\060\025\006\003 \125\004\141\014\016\126\101\124\110\125\055\062\063\065\070\064 \064\071\067\061\036\060\034\006\003\125\004\003\014\025\145\055 \123\172\151\147\156\157\040\122\157\157\164\040\103\101\040\062 \060\061\067 END CKA\_SERIAL\_NUMBER MULTILINE\_OCTAL \002\014\001\124\110\357\041\375\227\131\015\365\004\012 END CKA\_TRUST\_SERVER\_AUTH CK\_TRUST CKT\_NSS\_TRUSTED\_DELEGATOR CKA\_TRUST\_EMAIL\_PROTECTION CK\_TRUST CKT\_NSS\_TRUSTED\_DELEGATOR CKA\_TRUST\_CODE\_SIGNING CK\_TRUST CKT\_NSS\_MUST\_VERIFY\_TRUST CKA\_TRUST\_STEP\_UP\_APPROVED CK\_BBOOL CK\_FALSE

#

# Certificate "certSIGN Root CA G2"

#

# Issuer: OU=certSIGN ROOT CA G2,O=CERTSIGN SA,C=RO

# Serial Number:11:00:34:b6:4e:c6:36:2d:36

# Subject: OU=certSIGN ROOT CA G2,O=CERTSIGN SA,C=RO

# Not Valid Before: Mon Feb 06 09:27:35 2017

# Not Valid After : Thu Feb 06 09:27:35 2042

# Fingerprint (SHA-256):

65:7C:FE:2F:A7:3F:AA:38:46:25:71:F3:32:A2:36:3A:46:FC:E7:02:09:51:71:07:02:CD:FB:B6:EE:DA:33:05

# Fingerprint (SHA1): 26:F9:93:B4:ED:3D:28:27:B0:B9:4B:A7:E9:15:1D:A3:8D:92:E5:32

CKA\_CLASS CK\_OBJECT\_CLASS CKO\_CERTIFICATE

CKA\_TOKEN CK\_BBOOL CK\_TRUE

CKA\_PRIVATE CK\_BBOOL CK\_FALSE

CKA\_MODIFIABLE CK\_BBOOL CK\_FALSE

CKA\_LABEL UTF8 "certSIGN Root CA G2"

CKA\_CERTIFICATE\_TYPE CK\_CERTIFICATE\_TYPE CKC\_X\_509

CKA\_SUBJECT MULTILINE\_OCTAL

\060\101\061\013\060\011\006\003\125\004\006\023\002\122\117\061

\024\060\022\006\003\125\004\012\023\013\103\105\122\124\123\111

\107\116\040\123\101\061\034\060\032\006\003\125\004\013\023\023

\143\145\162\164\123\111\107\116\040\122\117\117\124\040\103\101

\040\107\062

END

CKA\_ID UTF8 "0"

CKA\_ISSUER MULTILINE\_OCTAL

\060\101\061\013\060\011\006\003\125\004\006\023\002\122\117\061 \024\060\022\006\003\125\004\012\023\013\103\105\122\124\123\111 \107\116\040\123\101\061\034\060\032\006\003\125\004\013\023\023 \143\145\162\164\123\111\107\116\040\122\117\117\124\040\103\101

\040\107\062

END

CKA\_SERIAL\_NUMBER MULTILINE\_OCTAL \002\011\021\000\064\266\116\306\066\055\066

CKA\_VALUE MULTILINE\_OCTAL \060\202\005\107\060\202\003\057\240\003\002\001\002\002\011\021 \000\064\266\116\306\066\055\066\060\015\006\011\052\206\110\206 \367\015\001\001\013\005\000\060\101\061\013\060\011\006\003\125 \004\006\023\002\122\117\061\024\060\022\006\003\125\004\012\023 \013\103\105\122\124\123\111\107\116\040\123\101\061\034\060\032 \006\003\125\004\013\023\023\143\145\162\164\123\111\107\116\040 \122\117\117\124\040\103\101\040\107\062\060\036\027\015\061\067 \060\062\060\066\060\071\062\067\063\065\132\027\015\064\062\060 \062\060\066\060\071\062\067\063\065\132\060\101\061\013\060\011 \006\003\125\004\006\023\002\122\117\061\024\060\022\006\003\125 \004\012\023\013\103\105\122\124\123\111\107\116\040\123\101\061 \034\060\032\006\003\125\004\013\023\023\143\145\162\164\123\111 \107\116\040\122\117\117\124\040\103\101\040\107\062\060\202\002 \042\060\015\006\011\052\206\110\206\367\015\001\001\001\005\000 \003\202\002\017\000\060\202\002\012\002\202\002\001\000\300\305 \165\031\221\175\104\164\164\207\376\016\073\226\334\330\001\026 \314\356\143\221\347\013\157\316\073\012\151\032\174\302\343\257 \202\216\206\327\136\217\127\353\323\041\131\375\071\067\102\060 \276\120\352\266\017\251\210\330\056\055\151\041\347\321\067\030 \116\175\221\325\026\137\153\133\000\302\071\103\015\066\205\122 \271\123\145\017\035\102\345\217\317\005\323\356\334\014\032\331 \270\213\170\042\147\344\151\260\150\305\074\344\154\132\106\347 \315\307\372\357\304\354\113\275\152\244\254\375\314\050\121\357 \222\264\051\253\253\065\232\114\344\304\010\306\046\314\370\151 \237\344\234\360\051\323\134\371\306\026\045\236\043\303\040\301 \075\017\077\070\100\260\376\202\104\070\252\132\032\212\153\143 \130\070\264\025\323\266\021\151\173\036\124\356\214\032\042\254 \162\227\077\043\131\233\311\042\204\301\007\117\314\177\342\127 \312\022\160\273\246\145\363\151\165\143\275\225\373\033\227\315 \344\250\257\366\321\116\250\331\212\161\044\315\066\075\274\226 \304\361\154\251\256\345\317\015\156\050\015\260\016\265\312\121 \173\170\024\303\040\057\177\373\024\125\341\021\231\375\325\012 \241\236\002\343\142\137\353\065\113\054\270\162\350\076\075\117 \254\054\273\056\206\342\243\166\217\345\223\052\317\245\253\310 \134\215\113\006\377\022\106\254\170\313\024\007\065\340\251\337 \213\351\257\025\117\026\211\133\275\366\215\306\131\256\210\205 \016\301\211\353\037\147\305\105\216\377\155\067\066\053\170\146 \203\221\121\053\075\377\121\167\166\142\241\354\147\076\076\201 \203\340\126\251\120\037\037\172\231\253\143\277\204\027\167\361 \015\073\337\367\234\141\263\065\230\212\072\262\354\074\032\067 \077\176\217\222\317\331\022\024\144\332\020\002\025\101\377\117 \304\353\034\243\311\372\231\367\106\351\341\030\331\261\270\062 \055\313\024\014\120\330\203\145\203\356\271\134\317\313\005\132 \114\372\031\227\153\326\135\023\323\302\134\124\274\062\163\240 \170\365\361\155\036\313\237\245\246\237\042\334\321\121\236\202 \171\144\140\051\023\076\243\375\117\162\152\253\342\324\345\270

END

\044\125\054\104\113\212\210\104\234\312\204\323\052\073\002\003 \001\000\001\243\102\060\100\060\017\006\003\125\035\023\001\001 \377\004\005\060\003\001\001\377\060\016\006\003\125\035\017\001 \001\377\004\004\003\002\001\006\060\035\006\003\125\035\016\004 \026\004\024\202\041\055\146\306\327\240\340\025\353\316\114\011 \167\304\140\236\124\156\003\060\015\006\011\052\206\110\206\367 \015\001\001\013\005\000\003\202\002\001\000\140\336\032\270\347 \362\140\202\325\003\063\201\313\006\212\361\042\111\351\350\352 \221\177\306\063\136\150\031\003\206\073\103\001\317\007\160\344 \010\036\145\205\221\346\021\042\267\365\002\043\216\256\271\036 \175\037\176\154\346\275\045\325\225\032\362\005\246\257\205\002 \157\256\370\326\061\377\045\311\112\310\307\212\251\331\237\113 \111\233\021\127\231\222\103\021\336\266\063\244\314\327\215\144 \175\324\315\074\050\054\264\232\226\352\115\365\304\104\304\045 \252\040\200\330\051\125\367\340\101\374\006\046\377\271\066\365 \103\024\003\146\170\341\021\261\332\040\137\106\000\170\000\041 \245\036\000\050\141\170\157\250\001\001\217\235\064\232\377\364 \070\220\373\270\321\263\162\006\311\161\346\201\305\171\355\013 \246\171\362\023\013\234\367\135\016\173\044\223\264\110\333\206 \137\336\120\206\170\347\100\346\061\250\220\166\160\141\257\234 \067\054\021\265\202\267\252\256\044\064\133\162\014\151\015\315 \131\237\366\161\257\234\013\321\012\070\371\006\042\203\123\045 \014\374\121\304\346\276\342\071\225\013\044\255\257\321\225\344 \226\327\164\144\153\161\116\002\074\252\205\363\040\243\103\071 \166\133\154\120\376\232\234\024\036\145\024\212\025\275\243\202 \105\132\111\126\152\322\234\261\143\062\345\141\340\123\042\016 \247\012\111\352\313\176\037\250\342\142\200\366\020\105\122\230 \006\030\336\245\315\057\177\252\324\351\076\010\162\354\043\003 \002\074\246\252\330\274\147\164\075\024\027\373\124\113\027\343 \323\171\075\155\153\111\311\050\016\056\164\120\277\014\331\106 \072\020\206\311\247\077\351\240\354\177\353\245\167\130\151\161 \346\203\012\067\362\206\111\152\276\171\010\220\366\002\026\144 \076\345\332\114\176\014\064\311\371\137\266\263\050\121\247\247 \053\252\111\372\215\145\051\116\343\153\023\247\224\243\055\121 \155\170\014\104\313\337\336\010\157\316\243\144\253\323\225\204 \324\271\122\124\162\173\226\045\314\274\151\343\110\156\015\320 \307\235\047\232\252\370\023\222\335\036\337\143\237\065\251\026 \066\354\214\270\203\364\075\211\217\315\264\027\136\327\263\027 \101\020\135\047\163\140\205\127\111\042\007 END

CKA\_NSS\_MOZILLA\_CA\_POLICY CK\_BBOOL CK\_TRUE CKA\_NSS\_SERVER\_DISTRUST\_AFTER CK\_BBOOL CK\_FALSE CKA\_NSS\_EMAIL\_DISTRUST\_AFTER CK\_BBOOL CK\_FALSE

# Trust for "certSIGN Root CA G2"

# Issuer: OU=certSIGN ROOT CA G2,O=CERTSIGN SA,C=RO

# Serial Number:11:00:34:b6:4e:c6:36:2d:36

# Subject: OU=certSIGN ROOT CA G2,O=CERTSIGN SA,C=RO

# Not Valid Before: Mon Feb 06 09:27:35 2017

# Not Valid After : Thu Feb 06 09:27:35 2042

# Fingerprint (SHA-256):

65:7C:FE:2F:A7:3F:AA:38:46:25:71:F3:32:A2:36:3A:46:FC:E7:02:09:51:71:07:02:CD:FB:B6:EE:DA:33:05

# Fingerprint (SHA1): 26:F9:93:B4:ED:3D:28:27:B0:B9:4B:A7:E9:15:1D:A3:8D:92:E5:32

CKA\_CLASS CK\_OBJECT\_CLASS CKO\_NSS\_TRUST

CKA\_TOKEN CK\_BBOOL CK\_TRUE

CKA\_PRIVATE CK\_BBOOL CK\_FALSE

CKA\_MODIFIABLE CK\_BBOOL CK\_FALSE

CKA\_LABEL UTF8 "certSIGN Root CA G2"

CKA\_CERT\_SHA1\_HASH MULTILINE\_OCTAL

\046\371\223\264\355\075\050\047\260\271\113\247\351\025\035\243

\215\222\345\062

END

CKA\_CERT\_MD5\_HASH MULTILINE\_OCTAL

\214\361\165\212\306\031\317\224\267\367\145\040\207\303\227\307 END

CKA\_ISSUER MULTILINE\_OCTAL

\060\101\061\013\060\011\006\003\125\004\006\023\002\122\117\061 \024\060\022\006\003\125\004\012\023\013\103\105\122\124\123\111 \107\116\040\123\101\061\034\060\032\006\003\125\004\013\023\023 \143\145\162\164\123\111\107\116\040\122\117\117\124\040\103\101 \040\107\062

END

CKA\_SERIAL\_NUMBER MULTILINE\_OCTAL

\\002\011\\021\\000\\064\266\116\306\\066\\055\\066

END

CKA\_TRUST\_SERVER\_AUTH CK\_TRUST CKT\_NSS\_TRUSTED\_DELEGATOR CKA TRUST\_EMAIL\_PROTECTION CK\_TRUST CKT\_NSS\_MUST\_VERIFY\_TRUST CKA TRUST\_CODE\_SIGNING CK\_TRUST CKT\_NSS\_MUST\_VERIFY\_TRUST CKA\_TRUST\_STEP\_UP\_APPROVED CK\_BBOOL CK\_FALSE

#

# Certificate "Trustwave Global Certification Authority"

#

# Issuer: CN=Trustwave Global Certification Authority,O="Trustwave Holdings,

Inc.",L=Chicago,ST=Illinois,C=US

# Serial Number:05:f7:0e:86:da:49:f3:46:35:2e:ba:b2

# Subject: CN=Trustwave Global Certification Authority,O="Trustwave Holdings,

Inc.",L=Chicago,ST=Illinois,C=US

# Not Valid Before: Wed Aug 23 19:34:12 2017

# Not Valid After : Sat Aug 23 19:34:12 2042

# Fingerprint (SHA-256):

97:55:20:15:F5:DD:FC:3C:87:88:C0:06:94:45:55:40:88:94:45:00:84:F1:00:86:70:86:BC:1A:2B:B5:8D:C8

# Fingerprint (SHA1): 2F:8F:36:4F:E1:58:97:44:21:59:87:A5:2A:9A:D0:69:95:26:7F:B5

CKA\_CLASS CK\_OBJECT\_CLASS CKO\_CERTIFICATE

CKA\_TOKEN CK\_BBOOL CK\_TRUE

CKA\_PRIVATE CK\_BBOOL CK\_FALSE

END CKA\_VALUE MULTILINE\_OCTAL \060\202\005\332\060\202\003\302\240\003\002\001\002\002\014\005 \367\016\206\332\111\363\106\065\056\272\262\060\015\006\011\052 \206\110\206\367\015\001\001\013\005\000\060\201\210\061\013\060 \011\006\003\125\004\006\023\002\125\123\061\021\060\017\006\003 \125\004\010\014\010\111\154\154\151\156\157\151\163\061\020\060 \016\006\003\125\004\007\014\007\103\150\151\143\141\147\157\061 \041\060\037\006\003\125\004\012\014\030\124\162\165\163\164\167 \141\166\145\040\110\157\154\144\151\156\147\163\054\040\111\156 \143\056\061\061\060\057\006\003\125\004\003\014\050\124\162\165 \163\164\167\141\166\145\040\107\154\157\142\141\154\040\103\145 \162\164\151\146\151\143\141\164\151\157\156\040\101\165\164\150 \157\162\151\164\171\060\036\027\015\061\067\060\070\062\063\061 \071\063\064\061\062\132\027\015\064\062\060\070\062\063\061\071 \063\064\061\062\132\060\201\210\061\013\060\011\006\003\125\004 \006\023\002\125\123\061\021\060\017\006\003\125\004\010\014\010 \111\154\154\151\156\157\151\163\061\020\060\016\006\003\125\004 \007\014\007\103\150\151\143\141\147\157\061\041\060\037\006\003 \125\004\012\014\030\124\162\165\163\164\167\141\166\145\040\110

CKA\_SERIAL\_NUMBER MULTILINE\_OCTAL \002\014\005\367\016\206\332\111\363\106\065\056\272\262

\156\040\101\165\164\150\157\162\151\164\171

CKA\_ISSUER MULTILINE\_OCTAL \060\201\210\061\013\060\011\006\003\125\004\006\023\002\125\123 \061\021\060\017\006\003\125\004\010\014\010\111\154\154\151\156 \157\151\163\061\020\060\016\006\003\125\004\007\014\007\103\150 \151\143\141\147\157\061\041\060\037\006\003\125\004\012\014\030 \124\162\165\163\164\167\141\166\145\040\110\157\154\144\151\156 \147\163\054\040\111\156\143\056\061\061\060\057\006\003\125\004 \003\014\050\124\162\165\163\164\167\141\166\145\040\107\154\157 \142\141\154\040\103\145\162\164\151\146\151\143\141\164\151\157

CKA\_ID UTF8 "0"

END

END

\156\040\101\165\164\150\157\162\151\164\171

CKA\_MODIFIABLE CK\_BBOOL CK\_FALSE

CKA\_SUBJECT MULTILINE\_OCTAL \060\201\210\061\013\060\011\006\003\125\004\006\023\002\125\123  $\label{061}$ \157\151\163\061\020\060\016\006\003\125\004\007\014\007\103\150 \151\143\141\147\157\061\041\060\037\006\003\125\004\012\014\030 \124\162\165\163\164\167\141\166\145\040\110\157\154\144\151\156 \147\163\054\040\111\156\143\056\061\061\060\057\006\003\125\004 \003\014\050\124\162\165\163\164\167\141\166\145\040\107\154\157 \142\141\154\040\103\145\162\164\151\146\151\143\141\164\151\157

CKA\_LABEL UTF8 "Trustwave Global Certification Authority" CKA\_CERTIFICATE\_TYPE CK\_CERTIFICATE\_TYPE CKC\_X\_509

\157\154\144\151\156\147\163\054\040\111\156\143\056\061\061\060 \057\006\003\125\004\003\014\050\124\162\165\163\164\167\141\166 \145\040\107\154\157\142\141\154\040\103\145\162\164\151\146\151 \143\141\164\151\157\156\040\101\165\164\150\157\162\151\164\171 \060\202\002\042\060\015\006\011\052\206\110\206\367\015\001\001 \001\005\000\003\202\002\017\000\060\202\002\012\002\202\002\001 \000\271\135\121\050\113\074\067\222\321\202\316\275\035\275\315 \335\270\253\317\012\076\341\135\345\334\252\011\271\127\002\076 \346\143\141\337\362\017\202\143\256\243\367\254\163\321\174\347 \263\013\257\010\000\011\131\177\315\051\052\210\223\207\027\030 \200\355\210\262\264\266\020\037\055\326\137\125\242\023\135\321 \306\353\006\126\211\210\376\254\062\235\375\134\303\005\307\156 \356\206\211\272\210\003\235\162\041\206\220\256\217\003\245\334 \237\210\050\313\243\222\111\017\354\320\017\342\155\104\117\200 \152\262\324\347\240\012\123\001\272\216\227\221\166\156\274\374 \325\153\066\346\100\210\326\173\057\137\005\350\054\155\021\363 \347\262\276\222\104\114\322\227\244\376\322\162\201\103\007\234 \351\021\076\365\213\032\131\175\037\150\130\335\004\000\054\226 \363\103\263\176\230\031\164\331\234\163\331\030\276\101\307\064 \171\331\364\142\302\103\271\263\047\260\042\313\371\075\122\307 \060\107\263\311\076\270\152\342\347\350\201\160\136\102\213\117 \046\245\376\072\302\040\156\273\370\026\216\315\014\251\264\033 \154\166\020\341\130\171\106\076\124\316\200\250\127\011\067\051 \033\231\023\217\014\310\326\054\034\373\005\350\010\225\075\145 \106\334\356\315\151\342\115\217\207\050\116\064\013\076\317\024 \331\273\335\266\120\232\255\167\324\031\326\332\032\210\310\116 \033\047\165\330\262\010\361\256\203\060\271\021\016\315\207\360 \204\215\025\162\174\241\357\314\362\210\141\272\364\151\273\014 \214\013\165\127\004\270\116\052\024\056\075\017\034\036\062\246 \142\066\356\146\342\042\270\005\100\143\020\042\363\063\035\164 \162\212\054\365\071\051\240\323\347\033\200\204\055\305\075\343 \115\261\375\032\157\272\145\007\073\130\354\102\105\046\373\330 \332\045\162\304\366\000\261\042\171\275\343\174\131\142\112\234 \005\157\075\316\346\326\107\143\231\306\044\157\162\022\310\254 \177\220\264\013\221\160\350\267\346\026\020\161\027\316\336\006 \117\110\101\175\065\112\243\211\362\311\113\173\101\021\155\147 \267\010\230\114\345\021\031\256\102\200\334\373\220\005\324\370 \120\312\276\344\255\307\302\224\327\026\235\346\027\217\257\066 \373\002\003\001\000\001\243\102\060\100\060\017\006\003\125\035 \023\001\001\377\004\005\060\003\001\001\377\060\035\006\003\125 \035\016\004\026\004\024\231\340\031\147\015\142\333\166\263\332 \075\270\133\350\375\102\322\061\016\207\060\016\006\003\125\035 \017\001\001\377\004\004\003\002\001\006\060\015\006\011\052\206 \110\206\367\015\001\001\013\005\000\003\202\002\001\000\230\163 \160\342\260\323\355\071\354\114\140\331\251\022\206\027\036\226 \320\350\124\050\073\144\055\041\246\370\235\126\023\152\110\075 \117\307\076\051\333\155\130\203\124\075\207\175\043\005\324\344 \034\334\350\070\145\206\305\165\247\132\333\065\005\275\167\336

\273\051\067\100\005\007\303\224\122\237\312\144\335\361\033\053 \334\106\012\020\002\061\375\112\150\015\007\144\220\346\036\365 \052\241\250\273\074\135\371\243\010\013\021\014\361\077\055\020 \224\157\376\342\064\207\203\326\317\345\033\065\155\322\003\341 \260\015\250\240\252\106\047\202\066\247\025\266\010\246\102\124 \127\266\231\132\342\013\171\220\327\127\022\121\065\031\210\101 \150\045\324\067\027\204\025\373\001\162\334\225\336\122\046\040 \230\046\342\166\365\047\157\372\000\073\112\141\331\015\313\121 \223\052\375\026\006\226\247\043\232\043\110\376\121\275\266\304 \260\261\124\316\336\154\101\255\026\147\176\333\375\070\315\271 \070\116\262\301\140\313\235\027\337\130\236\172\142\262\046\217 \164\225\233\344\133\035\322\017\335\230\034\233\131\271\043\323 \061\240\246\377\070\335\317\040\117\351\130\126\072\147\303\321 \366\231\231\235\272\066\266\200\057\210\107\117\206\277\104\072 \200\344\067\034\246\272\352\227\230\021\320\204\142\107\144\036 \252\356\100\277\064\261\234\217\116\341\362\222\117\037\216\363 \236\227\336\363\246\171\152\211\161\117\113\047\027\110\376\354 \364\120\017\117\111\175\314\105\343\275\172\100\305\101\334\141 \126\047\006\151\345\162\101\201\323\266\001\211\240\057\072\162 \171\376\072\060\277\101\354\307\142\076\221\113\307\331\061\166 \102\371\367\074\143\354\046\214\163\014\175\032\035\352\250\174 \207\250\302\047\174\341\063\101\017\317\317\374\000\240\042\200 \236\112\247\157\000\260\101\105\267\042\312\150\110\305\102\242 \256\335\035\362\340\156\116\005\130\261\300\220\026\052\244\075 \020\100\276\217\142\143\203\251\234\202\175\055\002\351\203\060 \174\313\047\311\375\036\146\000\260\056\323\041\057\216\063\026 \154\230\355\020\250\007\326\314\223\317\333\321\151\034\344\312 \311\340\266\234\351\316\161\161\336\154\077\026\244\171 END

CKA\_NSS\_MOZILLA\_CA\_POLICY CK\_BBOOL CK\_TRUE CKA\_NSS\_SERVER\_DISTRUST\_AFTER CK\_BBOOL CK\_FALSE CKA\_NSS\_EMAIL\_DISTRUST\_AFTER CK\_BBOOL CK\_FALSE

# Trust for "Trustwave Global Certification Authority"

# Issuer: CN=Trustwave Global Certification Authority,O="Trustwave Holdings,

Inc.",L=Chicago,ST=Illinois,C=US

# Serial Number:05:f7:0e:86:da:49:f3:46:35:2e:ba:b2

# Subject: CN=Trustwave Global Certification Authority,O="Trustwave Holdings,

Inc.",L=Chicago,ST=Illinois,C=US

# Not Valid Before: Wed Aug 23 19:34:12 2017

# Not Valid After : Sat Aug 23 19:34:12 2042

# Fingerprint (SHA-256):

97:55:20:15:F5:DD:FC:3C:87:88:C0:06:94:45:55:40:88:94:45:00:84:F1:00:86:70:86:BC:1A:2B:B5:8D:C8

# Fingerprint (SHA1): 2F:8F:36:4F:E1:58:97:44:21:59:87:A5:2A:9A:D0:69:95:26:7F:B5

CKA\_CLASS CK\_OBJECT\_CLASS CKO\_NSS\_TRUST

CKA\_TOKEN CK\_BBOOL CK\_TRUE

CKA\_PRIVATE CK\_BBOOL CK\_FALSE

CKA\_MODIFIABLE CK\_BBOOL CK\_FALSE

CKA\_LABEL UTF8 "Trustwave Global Certification Authority"

CKA\_CERT\_SHA1\_HASH MULTILINE\_OCTAL

\057\217\066\117\341\130\227\104\041\131\207\245\052\232\320\151 \225\046\177\265

END

CKA\_CERT\_MD5\_HASH MULTILINE\_OCTAL

\370\034\030\055\057\272\137\155\241\154\274\307\253\221\307\016 END

CKA\_ISSUER MULTILINE\_OCTAL

\060\201\210\061\013\060\011\006\003\125\004\006\023\002\125\123 \061\021\060\017\006\003\125\004\010\014\010\111\154\154\151\156 \157\151\163\061\020\060\016\006\003\125\004\007\014\007\103\150 \151\143\141\147\157\061\041\060\037\006\003\125\004\012\014\030 \124\162\165\163\164\167\141\166\145\040\110\157\154\144\151\156 \147\163\054\040\111\156\143\056\061\061\060\057\006\003\125\004 \003\014\050\124\162\165\163\164\167\141\166\145\040\107\154\157 \142\141\154\040\103\145\162\164\151\146\151\143\141\164\151\157 \156\040\101\165\164\150\157\162\151\164\171

END

CKA\_SERIAL\_NUMBER MULTILINE\_OCTAL

\002\014\005\367\016\206\332\111\363\106\065\056\272\262

END

CKA\_TRUST\_SERVER\_AUTH CK\_TRUST CKT\_NSS\_TRUSTED\_DELEGATOR

CKA TRUST\_EMAIL\_PROTECTION CK\_TRUST CKT\_NSS\_TRUSTED\_DELEGATOR

CKA\_TRUST\_CODE\_SIGNING CK\_TRUST CKT\_NSS\_TRUSTED\_DELEGATOR

CKA\_TRUST\_STEP\_UP\_APPROVED CK\_BBOOL CK\_FALSE

#

# Certificate "Trustwave Global ECC P256 Certification Authority"

#

# Issuer: CN=Trustwave Global ECC P256 Certification Authority,O="Trustwave Holdings,

Inc.",L=Chicago,ST=Illinois,C=US

# Serial Number:0d:6a:5f:08:3f:28:5c:3e:51:95:df:5d

# Subject: CN=Trustwave Global ECC P256 Certification Authority,O="Trustwave Holdings,

Inc.",L=Chicago,ST=Illinois,C=US

# Not Valid Before: Wed Aug 23 19:35:10 2017

# Not Valid After : Sat Aug 23 19:35:10 2042

# Fingerprint (SHA-256):

94:5B:BC:82:5E:A5:54:F4:89:D1:FD:51:A7:3D:DF:2E:A6:24:AC:70:19:A0:52:05:22:5C:22:A7:8C:CF:A8:B4

# Fingerprint (SHA1): B4:90:82:DD:45:0C:BE:8B:5B:B1:66:D3:E2:A4:08:26:CD:ED:42:CF

CKA\_CLASS CK\_OBJECT\_CLASS CKO\_CERTIFICATE

CKA\_TOKEN CK\_BBOOL CK\_TRUE

CKA\_PRIVATE CK\_BBOOL CK\_FALSE

CKA\_MODIFIABLE CK\_BBOOL CK\_FALSE

CKA\_LABEL UTF8 "Trustwave Global ECC P256 Certification Authority"

CKA\_CERTIFICATE\_TYPE CK\_CERTIFICATE\_TYPE CKC\_X\_509

CKA\_SUBJECT MULTILINE\_OCTAL

\060\201\221\061\013\060\011\006\003\125\004\006\023\002\125\123

CKA\_VALUE MULTILINE\_OCTAL \060\202\002\140\060\202\002\007\240\003\002\001\002\002\014\015 \152\137\010\077\050\134\076\121\225\337\135\060\012\006\010\052 \206\110\316\075\004\003\002\060\201\221\061\013\060\011\006\003 \125\004\006\023\002\125\123\061\021\060\017\006\003\125\004\010 \023\010\111\154\154\151\156\157\151\163\061\020\060\016\006\003 \125\004\007\023\007\103\150\151\143\141\147\157\061\041\060\037 \006\003\125\004\012\023\030\124\162\165\163\164\167\141\166\145 \040\110\157\154\144\151\156\147\163\054\040\111\156\143\056\061 \072\060\070\006\003\125\004\003\023\061\124\162\165\163\164\167 \141\166\145\040\107\154\157\142\141\154\040\105\103\103\040\120 \062\065\066\040\103\145\162\164\151\146\151\143\141\164\151\157 \156\040\101\165\164\150\157\162\151\164\171\060\036\027\015\061 \067\060\070\062\063\061\071\063\065\061\060\132\027\015\064\062 \060\070\062\063\061\071\063\065\061\060\132\060\201\221\061\013 \060\011\006\003\125\004\006\023\002\125\123\061\021\060\017\006 \003\125\004\010\023\010\111\154\154\151\156\157\151\163\061\020 \060\016\006\003\125\004\007\023\007\103\150\151\143\141\147\157 \061\041\060\037\006\003\125\004\012\023\030\124\162\165\163\164 \167\141\166\145\040\110\157\154\144\151\156\147\163\054\040\111 \156\143\056\061\072\060\070\006\003\125\004\003\023\061\124\162 \165\163\164\167\141\166\145\040\107\154\157\142\141\154\040\105

END

CKA\_SERIAL\_NUMBER MULTILINE\_OCTAL \002\014\015\152\137\010\077\050\134\076\121\225\337\135

END

\162\151\164\171

CKA\_ISSUER MULTILINE\_OCTAL \060\201\221\061\013\060\011\006\003\125\004\006\023\002\125\123 \061\021\060\017\006\003\125\004\010\023\010\111\154\154\151\156 \157\151\163\061\020\060\016\006\003\125\004\007\023\007\103\150 \151\143\141\147\157\061\041\060\037\006\003\125\004\012\023\030 \124\162\165\163\164\167\141\166\145\040\110\157\154\144\151\156 \147\163\054\040\111\156\143\056\061\072\060\070\006\003\125\004 \003\023\061\124\162\165\163\164\167\141\166\145\040\107\154\157 \142\141\154\040\105\103\103\040\120\062\065\066\040\103\145\162 \164\151\146\151\143\141\164\151\157\156\040\101\165\164\150\157

CKA\_ID UTF8 "0"

END

\162\151\164\171

\061\021\060\017\006\003\125\004\010\023\010\111\154\154\151\156 \157\151\163\061\020\060\016\006\003\125\004\007\023\007\103\150 \151\143\141\147\157\061\041\060\037\006\003\125\004\012\023\030 \124\162\165\163\164\167\141\166\145\040\110\157\154\144\151\156 \147\163\054\040\111\156\143\056\061\072\060\070\006\003\125\004 \003\023\061\124\162\165\163\164\167\141\166\145\040\107\154\157 \142\141\154\040\105\103\103\040\120\062\065\066\040\103\145\162 \164\151\146\151\143\141\164\151\157\156\040\101\165\164\150\157

\103\103\040\120\062\065\066\040\103\145\162\164\151\146\151\143 \141\164\151\157\156\040\101\165\164\150\157\162\151\164\171\060 \131\060\023\006\007\052\206\110\316\075\002\001\006\010\052\206 \110\316\075\003\001\007\003\102\000\004\176\373\154\346\043\343 \163\062\010\312\140\346\123\234\272\164\215\030\260\170\220\122 \200\335\070\300\112\035\321\250\314\223\244\227\006\070\312\015 \025\142\306\216\001\052\145\235\252\337\064\221\056\201\301\344 \063\222\061\304\375\011\072\246\077\255\243\103\060\101\060\017 \006\003\125\035\023\001\001\377\004\005\060\003\001\001\377\060 \017\006\003\125\035\017\001\001\377\004\005\003\003\007\006\000 \060\035\006\003\125\035\016\004\026\004\024\243\101\006\254\220 \155\321\112\353\165\245\112\020\231\263\261\241\213\112\367\060 \012\006\010\052\206\110\316\075\004\003\002\003\107\000\060\104 \002\040\007\346\124\332\016\240\132\262\256\021\237\207\305\266 \377\151\336\045\276\370\240\267\010\363\104\316\052\337\010\041 \014\067\002\040\055\046\003\240\005\275\153\321\366\134\370\145 \314\206\155\263\234\064\110\143\204\011\305\215\167\032\342\314 \234\341\164\173 END

CKA\_NSS\_MOZILLA\_CA\_POLICY CK\_BBOOL CK\_TRUE CKA\_NSS\_SERVER\_DISTRUST\_AFTER CK\_BBOOL CK\_FALSE CKA\_NSS\_EMAIL\_DISTRUST\_AFTER CK\_BBOOL CK\_FALSE

# Trust for "Trustwave Global ECC P256 Certification Authority"

# Issuer: CN=Trustwave Global ECC P256 Certification Authority,O="Trustwave Holdings,

Inc.",L=Chicago,ST=Illinois,C=US

# Serial Number:0d:6a:5f:08:3f:28:5c:3e:51:95:df:5d

# Subject: CN=Trustwave Global ECC P256 Certification Authority,O="Trustwave Holdings,

Inc.",L=Chicago,ST=Illinois,C=US

# Not Valid Before: Wed Aug 23 19:35:10 2017

# Not Valid After : Sat Aug 23 19:35:10 2042

# Fingerprint (SHA-256):

94:5B:BC:82:5E:A5:54:F4:89:D1:FD:51:A7:3D:DF:2E:A6:24:AC:70:19:A0:52:05:22:5C:22:A7:8C:CF:A8:B4

# Fingerprint (SHA1): B4:90:82:DD:45:0C:BE:8B:5B:B1:66:D3:E2:A4:08:26:CD:ED:42:CF

CKA\_CLASS CK\_OBJECT\_CLASS CKO\_NSS\_TRUST

CKA\_TOKEN CK\_BBOOL CK\_TRUE

CKA\_PRIVATE CK\_BBOOL CK\_FALSE

CKA\_MODIFIABLE CK\_BBOOL CK\_FALSE

CKA\_LABEL UTF8 "Trustwave Global ECC P256 Certification Authority"

CKA\_CERT\_SHA1\_HASH MULTILINE\_OCTAL

\264\220\202\335\105\014\276\213\133\261\146\323\342\244\010\046

\315\355\102\317

END

CKA\_CERT\_MD5\_HASH MULTILINE\_OCTAL

\133\104\343\215\135\066\206\046\350\015\005\322\131\247\203\124

END

CKA\_ISSUER MULTILINE\_OCTAL

\060\201\221\061\013\060\011\006\003\125\004\006\023\002\125\123

\061\021\060\017\006\003\125\004\010\023\010\111\154\154\151\156 \157\151\163\061\020\060\016\006\003\125\004\007\023\007\103\150 \151\143\141\147\157\061\041\060\037\006\003\125\004\012\023\030 \124\162\165\163\164\167\141\166\145\040\110\157\154\144\151\156 \147\163\054\040\111\156\143\056\061\072\060\070\006\003\125\004 \003\023\061\124\162\165\163\164\167\141\166\145\040\107\154\157 \142\141\154\040\105\103\103\040\120\062\065\066\040\103\145\162 \164\151\146\151\143\141\164\151\157\156\040\101\165\164\150\157 \162\151\164\171

END

CKA\_SERIAL\_NUMBER MULTILINE\_OCTAL

\002\014\015\152\137\010\077\050\134\076\121\225\337\135 END

CKA\_TRUST\_SERVER\_AUTH CK\_TRUST CKT\_NSS\_TRUSTED\_DELEGATOR CKA\_TRUST\_EMAIL\_PROTECTION CK\_TRUST CKT\_NSS\_TRUSTED\_DELEGATOR CKA\_TRUST\_CODE\_SIGNING CK\_TRUST CKT\_NSS\_TRUSTED\_DELEGATOR CKA\_TRUST\_STEP\_UP\_APPROVED CK\_BBOOL CK\_FALSE

#

# Certificate "Trustwave Global ECC P384 Certification Authority"

#

# Issuer: CN=Trustwave Global ECC P384 Certification Authority,O="Trustwave Holdings,

Inc.",L=Chicago,ST=Illinois,C=US

# Serial Number:08:bd:85:97:6c:99:27:a4:80:68:47:3b

# Subject: CN=Trustwave Global ECC P384 Certification Authority,O="Trustwave Holdings,

Inc.",L=Chicago,ST=Illinois,C=US

# Not Valid Before: Wed Aug 23 19:36:43 2017

# Not Valid After : Sat Aug 23 19:36:43 2042

# Fingerprint (SHA-256):

55:90:38:59:C8:C0:C3:EB:B8:75:9E:CE:4E:25:57:22:5F:F5:75:8B:BD:38:EB:D4:82:76:60:1E:1B:D5:80:97

# Fingerprint (SHA1): E7:F3:A3:C8:CF:6F:C3:04:2E:6D:0E:67:32:C5:9E:68:95:0D:5E:D2

CKA\_CLASS CK\_OBJECT\_CLASS CKO\_CERTIFICATE

CKA\_TOKEN CK\_BBOOL CK\_TRUE

CKA\_PRIVATE CK\_BBOOL CK\_FALSE

CKA\_MODIFIABLE CK\_BBOOL CK\_FALSE

CKA\_LABEL UTF8 "Trustwave Global ECC P384 Certification Authority"

CKA\_CERTIFICATE\_TYPE CK\_CERTIFICATE\_TYPE CKC\_X\_509

CKA\_SUBJECT MULTILINE\_OCTAL

```
\060\201\221\061\013\060\011\006\003\125\004\006\023\002\125\123
```
\061\021\060\017\006\003\125\004\010\023\010\111\154\154\151\156

\157\151\163\061\020\060\016\006\003\125\004\007\023\007\103\150

\151\143\141\147\157\061\041\060\037\006\003\125\004\012\023\030

\124\162\165\163\164\167\141\166\145\040\110\157\154\144\151\156

\147\163\054\040\111\156\143\056\061\072\060\070\006\003\125\004 \003\023\061\124\162\165\163\164\167\141\166\145\040\107\154\157

\142\141\154\040\105\103\103\040\120\063\070\064\040\103\145\162

\164\151\146\151\143\141\164\151\157\156\040\101\165\164\150\157

\162\151\164\171

CKA\_VALUE MULTILINE\_OCTAL \060\202\002\235\060\202\002\044\240\003\002\001\002\002\014\010 \275\205\227\154\231\047\244\200\150\107\073\060\012\006\010\052 \206\110\316\075\004\003\003\060\201\221\061\013\060\011\006\003 \125\004\006\023\002\125\123\061\021\060\017\006\003\125\004\010 \023\010\111\154\154\151\156\157\151\163\061\020\060\016\006\003 \125\004\007\023\007\103\150\151\143\141\147\157\061\041\060\037 \006\003\125\004\012\023\030\124\162\165\163\164\167\141\166\145 \040\110\157\154\144\151\156\147\163\054\040\111\156\143\056\061 \072\060\070\006\003\125\004\003\023\061\124\162\165\163\164\167 \141\166\145\040\107\154\157\142\141\154\040\105\103\103\040\120 \063\070\064\040\103\145\162\164\151\146\151\143\141\164\151\157 \156\040\101\165\164\150\157\162\151\164\171\060\036\027\015\061 \067\060\070\062\063\061\071\063\066\064\063\132\027\015\064\062 \060\070\062\063\061\071\063\066\064\063\132\060\201\221\061\013 \060\011\006\003\125\004\006\023\002\125\123\061\021\060\017\006 \003\125\004\010\023\010\111\154\154\151\156\157\151\163\061\020 \060\016\006\003\125\004\007\023\007\103\150\151\143\141\147\157 \061\041\060\037\006\003\125\004\012\023\030\124\162\165\163\164 \167\141\166\145\040\110\157\154\144\151\156\147\163\054\040\111 \156\143\056\061\072\060\070\006\003\125\004\003\023\061\124\162 \165\163\164\167\141\166\145\040\107\154\157\142\141\154\040\105 \103\103\040\120\063\070\064\040\103\145\162\164\151\146\151\143 \141\164\151\157\156\040\101\165\164\150\157\162\151\164\171\060 \166\060\020\006\007\052\206\110\316\075\002\001\006\005\053\201 \004\000\042\003\142\000\004\153\332\015\165\065\010\061\107\005 \256\105\231\125\361\021\023\056\112\370\020\061\043\243\176\203 \323\177\050\010\072\046\032\072\317\227\202\037\200\267\047\011 \217\321\216\060\304\012\233\016\254\130\004\253\367\066\175\224 \043\244\233\012\212\213\253\353\375\071\045\146\361\136\376\214 \256\215\101\171\235\011\140\316\050\251\323\212\155\363\326\105

END

CKA\_SERIAL\_NUMBER MULTILINE\_OCTAL \002\014\010\275\205\227\154\231\047\244\200\150\107\073

END

CKA\_ISSUER MULTILINE\_OCTAL \060\201\221\061\013\060\011\006\003\125\004\006\023\002\125\123 \061\021\060\017\006\003\125\004\010\023\010\111\154\154\151\156 \157\151\163\061\020\060\016\006\003\125\004\007\023\007\103\150 \151\143\141\147\157\061\041\060\037\006\003\125\004\012\023\030 \124\162\165\163\164\167\141\166\145\040\110\157\154\144\151\156 \147\163\054\040\111\156\143\056\061\072\060\070\006\003\125\004 \003\023\061\124\162\165\163\164\167\141\166\145\040\107\154\157 \142\141\154\040\105\103\103\040\120\063\070\064\040\103\145\162 \164\151\146\151\143\141\164\151\157\156\040\101\165\164\150\157 \162\151\164\171

END

CKA\_ID UTF8 "0"

\324\362\230\204\070\145\240\243\103\060\101\060\017\006\003\125 \035\023\001\001\377\004\005\060\003\001\001\377\060\017\006\003 \125\035\017\001\001\377\004\005\003\003\007\006\000\060\035\006 \003\125\035\016\004\026\004\024\125\251\204\211\322\301\062\275 \030\313\154\246\007\116\310\347\235\276\202\220\060\012\006\010 \052\206\110\316\075\004\003\003\003\147\000\060\144\002\060\067 \001\222\227\105\022\176\240\363\076\255\031\072\162\335\364\120 \223\003\022\276\104\322\117\101\244\214\234\235\037\243\366\302 \222\347\110\024\376\116\233\245\221\127\256\306\067\162\273\002 \060\147\045\012\261\014\136\356\251\143\222\157\345\220\013\376 \146\042\312\107\375\212\061\367\203\376\172\277\020\276\030\053 \036\217\366\051\036\224\131\357\216\041\067\313\121\230\245\156 \113

END

CKA\_NSS\_MOZILLA\_CA\_POLICY CK\_BBOOL CK\_TRUE CKA\_NSS\_SERVER\_DISTRUST\_AFTER CK\_BBOOL CK\_FALSE CKA\_NSS\_EMAIL\_DISTRUST\_AFTER CK\_BBOOL CK\_FALSE

# Trust for "Trustwave Global ECC P384 Certification Authority"

# Issuer: CN=Trustwave Global ECC P384 Certification Authority,O="Trustwave Holdings,

Inc.",L=Chicago,ST=Illinois,C=US

# Serial Number:08:bd:85:97:6c:99:27:a4:80:68:47:3b

# Subject: CN=Trustwave Global ECC P384 Certification Authority,O="Trustwave Holdings,

Inc.",L=Chicago,ST=Illinois,C=US

# Not Valid Before: Wed Aug 23 19:36:43 2017

# Not Valid After : Sat Aug 23 19:36:43 2042

# Fingerprint (SHA-256):

55:90:38:59:C8:C0:C3:EB:B8:75:9E:CE:4E:25:57:22:5F:F5:75:8B:BD:38:EB:D4:82:76:60:1E:1B:D5:80:97

# Fingerprint (SHA1): E7:F3:A3:C8:CF:6F:C3:04:2E:6D:0E:67:32:C5:9E:68:95:0D:5E:D2

CKA\_CLASS CK\_OBJECT\_CLASS CKO\_NSS\_TRUST

CKA\_TOKEN CK\_BBOOL CK\_TRUE

CKA\_PRIVATE CK\_BBOOL CK\_FALSE

CKA\_MODIFIABLE CK\_BBOOL CK\_FALSE

CKA\_LABEL UTF8 "Trustwave Global ECC P384 Certification Authority"

CKA\_CERT\_SHA1\_HASH MULTILINE\_OCTAL

\347\363\243\310\317\157\303\004\056\155\016\147\062\305\236\150

\225\015\136\322

END

CKA\_CERT\_MD5\_HASH MULTILINE\_OCTAL

\352\317\140\304\073\271\025\051\100\241\227\355\170\047\223\326 END

CKA\_ISSUER MULTILINE\_OCTAL

\060\201\221\061\013\060\011\006\003\125\004\006\023\002\125\123 \061\021\060\017\006\003\125\004\010\023\010\111\154\154\151\156 \157\151\163\061\020\060\016\006\003\125\004\007\023\007\103\150 \151\143\141\147\157\061\041\060\037\006\003\125\004\012\023\030 \124\162\165\163\164\167\141\166\145\040\110\157\154\144\151\156 \147\163\054\040\111\156\143\056\061\072\060\070\006\003\125\004

\003\023\061\124\162\165\163\164\167\141\166\145\040\107\154\157 \142\141\154\040\105\103\103\040\120\063\070\064\040\103\145\162 \164\151\146\151\143\141\164\151\157\156\040\101\165\164\150\157 \162\151\164\171 END CKA\_SERIAL\_NUMBER MULTILINE\_OCTAL \002\014\010\275\205\227\154\231\047\244\200\150\107\073 END CKA\_TRUST\_SERVER\_AUTH CK\_TRUST CKT\_NSS\_TRUSTED\_DELEGATOR CKA TRUST\_EMAIL\_PROTECTION CK\_TRUST CKT\_NSS\_TRUSTED\_DELEGATOR CKA\_TRUST\_CODE\_SIGNING CK\_TRUST CKT\_NSS\_TRUSTED\_DELEGATOR CKA\_TRUST\_STEP\_UP\_APPROVED CK\_BBOOL CK\_FALSE # # Certificate "NAVER Global Root Certification Authority" # # Issuer: CN=NAVER Global Root Certification Authority,O=NAVER BUSINESS PLATFORM Corp.,C=KR # Serial Number:01:94:30:1e:a2:0b:dd:f5:c5:33:2a:b1:43:44:71:f8:d6:50:4d:0d # Subject: CN=NAVER Global Root Certification Authority,O=NAVER BUSINESS PLATFORM Corp.,C=KR # Not Valid Before: Fri Aug 18 08:58:42 2017 # Not Valid After : Tue Aug 18 23:59:59 2037 # Fingerprint (SHA-256): 88:F4:38:DC:F8:FF:D1:FA:8F:42:91:15:FF:E5:F8:2A:E1:E0:6E:0C:70:C3:75:FA:AD:71:7B:34:A4:9E:72:65 # Fingerprint (SHA1): 8F:6B:F2:A9:27:4A:DA:14:A0:C4:F4:8E:61:27:F9:C0:1E:78:5D:D1 CKA\_CLASS CK\_OBJECT\_CLASS CKO\_CERTIFICATE CKA\_TOKEN CK\_BBOOL CK\_TRUE CKA\_PRIVATE CK\_BBOOL CK\_FALSE CKA\_MODIFIABLE CK\_BBOOL CK\_FALSE CKA\_LABEL UTF8 "NAVER Global Root Certification Authority" CKA\_CERTIFICATE\_TYPE CK\_CERTIFICATE\_TYPE CKC\_X\_509 CKA\_SUBJECT MULTILINE\_OCTAL \060\151\061\013\060\011\006\003\125\004\006\023\002\113\122\061 \046\060\044\006\003\125\004\012\014\035\116\101\126\105\122\040 \102\125\123\111\116\105\123\123\040\120\114\101\124\106\117\122 \115\040\103\157\162\160\056\061\062\060\060\006\003\125\004\003 \014\051\116\101\126\105\122\040\107\154\157\142\141\154\040\122 \157\157\164\040\103\145\162\164\151\146\151\143\141\164\151\157 \156\040\101\165\164\150\157\162\151\164\171 END CKA\_ID UTF8 "0" CKA\_ISSUER MULTILINE\_OCTAL \060\151\061\013\060\011\006\003\125\004\006\023\002\113\122\061 \046\060\044\006\003\125\004\012\014\035\116\101\126\105\122\040 \102\125\123\111\116\105\123\123\040\120\114\101\124\106\117\122 \115\040\103\157\162\160\056\061\062\060\060\006\003\125\004\003 \014\051\116\101\126\105\122\040\107\154\157\142\141\154\040\122 \157\157\164\040\103\145\162\164\151\146\151\143\141\164\151\157 \156\040\101\165\164\150\157\162\151\164\171

CKA\_VALUE MULTILINE\_OCTAL \060\202\005\242\060\202\003\212\240\003\002\001\002\002\024\001 \224\060\036\242\013\335\365\305\063\052\261\103\104\161\370\326 \120\115\015\060\015\006\011\052\206\110\206\367\015\001\001\014 \005\000\060\151\061\013\060\011\006\003\125\004\006\023\002\113 \122\061\046\060\044\006\003\125\004\012\014\035\116\101\126\105 \122\040\102\125\123\111\116\105\123\123\040\120\114\101\124\106 \117\122\115\040\103\157\162\160\056\061\062\060\060\060\006\003\125 \004\003\014\051\116\101\126\105\122\040\107\154\157\142\141\154 \040\122\157\157\164\040\103\145\162\164\151\146\151\143\141\164 \151\157\156\040\101\165\164\150\157\162\151\164\171\060\036\027 \015\061\067\060\070\061\070\060\070\065\070\064\062\132\027\015 \063\067\060\070\061\070\062\063\065\071\065\071\132\060\151\061 \013\060\011\006\003\125\004\006\023\002\113\122\061\046\060\044 \006\003\125\004\012\014\035\116\101\126\105\122\040\102\125\123 \111\116\105\123\123\040\120\114\101\124\106\117\122\115\040\103 \157\162\160\056\061\062\060\060\006\003\125\004\003\014\051\116 \101\126\105\122\040\107\154\157\142\141\154\040\122\157\157\164 \040\103\145\162\164\151\146\151\143\141\164\151\157\156\040\101 \165\164\150\157\162\151\164\171\060\202\002\042\060\015\006\011 \052\206\110\206\367\015\001\001\001\005\000\003\202\002\017\000 \060\202\002\012\002\202\002\001\000\266\324\361\223\134\265\100 \211\012\253\015\220\133\120\143\256\220\224\164\027\105\162\326 \173\145\132\051\113\247\126\240\113\270\057\102\165\351\331\173 \044\132\061\145\253\027\027\321\063\072\331\021\334\100\066\207 \337\307\152\351\046\136\131\212\167\343\350\110\234\061\026\372 \076\221\261\312\311\243\342\237\316\041\123\243\002\066\060\313 \122\002\345\332\062\135\303\305\346\371\356\021\307\213\311\104 \036\204\223\030\112\264\237\345\022\144\151\320\046\205\142\001 \266\311\002\035\276\203\121\273\134\332\370\255\025\152\231\367 \222\124\367\064\133\351\277\352\051\201\022\324\123\221\226\263 \221\132\335\376\220\163\050\373\060\106\265\312\010\007\307\161 \162\311\146\323\064\227\366\214\364\030\112\341\320\075\132\105 \266\151\247\051\373\043\316\210\330\022\234\000\110\250\246\017 \263\073\222\215\161\016\164\305\213\310\114\371\364\233\216\270 \074\151\355\157\073\120\057\130\355\304\260\320\034\033\152\014 \342\274\104\252\330\315\024\135\224\170\141\277\016\156\332\052 \274\057\014\013\161\246\263\026\077\234\346\371\314\237\123\065 \342\003\240\240\030\277\273\361\276\364\326\214\207\015\102\367 \006\271\361\155\355\004\224\250\376\266\323\006\306\100\141\337 \235\235\363\124\166\316\123\072\001\246\222\101\354\004\243\217 \015\242\325\011\312\326\313\232\361\357\103\135\300\253\245\101 \317\134\123\160\160\311\210\246\055\324\153\141\163\120\046\206

END

\161\370\326\120\115\015

CKA\_SERIAL\_NUMBER MULTILINE\_OCTAL \002\024\001\224\060\036\242\013\335\365\305\063\052\261\103\104

END

\141\016\137\033\302\053\342\214\325\273\235\301\003\102\272\224 \332\137\251\260\312\314\115\012\357\107\151\003\057\042\373\361 \050\316\277\135\120\145\250\220\155\263\164\260\010\307\254\250 \321\353\076\234\374\135\032\203\056\053\313\265\363\104\235\072 \247\027\141\226\242\161\323\160\226\025\115\267\114\163\356\031 \134\305\133\076\101\376\254\165\140\073\033\143\316\000\335\332 \010\220\142\264\345\055\356\110\247\153\027\231\124\276\207\112 \343\251\136\004\114\353\020\155\124\326\357\361\350\362\142\026 \313\200\153\355\075\355\365\037\060\245\256\113\311\023\355\212 \001\001\311\270\121\130\300\146\072\261\146\113\304\325\061\002 \142\351\164\204\014\333\115\106\055\002\003\001\000\001\243\102 \060\100\060\035\006\003\125\035\016\004\026\004\024\322\237\210 \337\241\315\054\275\354\365\073\001\001\223\063\047\262\353\140 \113\060\016\006\003\125\035\017\001\001\377\004\004\003\002\001 \006\060\017\006\003\125\035\023\001\001\377\004\005\060\003\001 \001\377\060\015\006\011\052\206\110\206\367\015\001\001\014\005 \000\003\202\002\001\000\062\312\200\263\235\075\124\006\335\322 \322\056\360\244\001\041\013\147\110\312\155\216\340\310\252\015 \252\215\041\127\217\306\076\172\312\333\121\324\122\263\324\226 \204\245\130\140\177\345\013\216\037\365\334\012\025\201\345\073 \266\267\042\057\011\234\023\026\261\154\014\065\010\155\253\143 \162\355\334\276\354\307\127\346\060\040\161\326\327\020\301\023 \125\001\214\052\103\344\101\361\317\072\172\123\222\316\242\003 \005\015\070\337\002\273\020\056\331\073\322\233\172\300\241\246 \370\265\061\346\364\165\311\271\123\231\165\107\042\132\024\025 \307\170\033\266\235\351\014\370\033\166\361\205\204\336\241\332 \022\357\244\342\020\227\172\170\336\014\121\227\250\041\100\213 \206\275\015\360\136\116\113\066\273\073\040\037\212\102\126\341 \013\032\277\173\320\042\103\054\104\214\373\345\052\264\154\034 \034\272\224\340\023\176\041\346\232\302\313\305\102\144\264\036 \224\173\010\045\310\161\314\207\105\127\205\323\237\051\142\042 \203\121\227\000\030\227\167\152\230\222\311\174\140\154\337\154 \175\112\344\160\114\302\236\270\035\367\320\064\307\017\314\373 \247\377\003\276\255\160\220\332\013\335\310\155\227\137\232\177 \011\062\101\375\315\242\314\132\155\114\362\252\111\376\146\370 \351\330\065\353\016\050\036\356\110\057\072\320\171\011\070\174 \246\042\202\223\225\320\003\276\276\002\240\005\335\040\042\343 \157\035\210\064\140\306\346\012\271\011\165\013\360\007\350\151 \226\065\307\373\043\201\216\070\071\270\105\053\103\170\242\321 \054\024\377\015\050\162\162\225\233\136\011\333\211\104\230\252 \241\111\273\161\122\362\277\366\377\047\241\066\257\270\266\167 \210\335\072\244\155\233\064\220\334\024\135\060\277\267\353\027 \344\207\267\161\320\241\327\167\025\324\102\327\362\363\061\231 \135\233\335\026\155\077\352\006\043\370\106\242\042\355\223\366 \335\232\346\052\207\261\230\124\361\042\367\153\105\343\342\216 \166\035\232\215\304\006\215\066\267\024\363\235\124\151\267\216 \074\325\244\155\223\201\267\255\366\275\144\173\302\311\150\071 \240\222\234\315\064\206\221\220\372\144\121\235\376\376\3753\245
\365\165\336\211\367\162 END CKA\_NSS\_MOZILLA\_CA\_POLICY CK\_BBOOL CK\_TRUE CKA\_NSS\_SERVER\_DISTRUST\_AFTER CK\_BBOOL CK\_FALSE CKA\_NSS\_EMAIL\_DISTRUST\_AFTER CK\_BBOOL CK\_FALSE # Trust for "NAVER Global Root Certification Authority" # Issuer: CN=NAVER Global Root Certification Authority,O=NAVER BUSINESS PLATFORM Corp.,C=KR # Serial Number:01:94:30:1e:a2:0b:dd:f5:c5:33:2a:b1:43:44:71:f8:d6:50:4d:0d # Subject: CN=NAVER Global Root Certification Authority,O=NAVER BUSINESS PLATFORM Corp.,C=KR # Not Valid Before: Fri Aug 18 08:58:42 2017 # Not Valid After : Tue Aug 18 23:59:59 2037 # Fingerprint (SHA-256): 88:F4:38:DC:F8:FF:D1:FA:8F:42:91:15:FF:E5:F8:2A:E1:E0:6E:0C:70:C3:75:FA:AD:71:7B:34:A4:9E:72:65 # Fingerprint (SHA1): 8F:6B:F2:A9:27:4A:DA:14:A0:C4:F4:8E:61:27:F9:C0:1E:78:5D:D1 CKA\_CLASS CK\_OBJECT\_CLASS CKO\_NSS\_TRUST CKA\_TOKEN CK\_BBOOL CK\_TRUE CKA\_PRIVATE CK\_BBOOL CK\_FALSE CKA\_MODIFIABLE CK\_BBOOL CK\_FALSE CKA\_LABEL UTF8 "NAVER Global Root Certification Authority" CKA\_CERT\_SHA1\_HASH MULTILINE\_OCTAL \217\153\362\251\047\112\332\024\240\304\364\216\141\047\371\300 \036\170\135\321 END CKA\_CERT\_MD5\_HASH MULTILINE\_OCTAL \310\176\101\366\045\073\365\011\263\027\350\106\075\277\320\233 END CKA\_ISSUER MULTILINE\_OCTAL \060\151\061\013\060\011\006\003\125\004\006\023\002\113\122\061 \046\060\044\006\003\125\004\012\014\035\116\101\126\105\122\040 \102\125\123\111\116\105\123\123\040\120\114\101\124\106\117\122 \115\040\103\157\162\160\056\061\062\060\060\006\003\125\004\003 \014\051\116\101\126\105\122\040\107\154\157\142\141\154\040\122 \157\157\164\040\103\145\162\164\151\146\151\143\141\164\151\157 \156\040\101\165\164\150\157\162\151\164\171 END CKA\_SERIAL\_NUMBER MULTILINE\_OCTAL \002\024\001\224\060\036\242\013\335\365\305\063\052\261\103\104 \161\370\326\120\115\015 END CKA TRUST SERVER AUTH CK TRUST CKT\_NSS\_TRUSTED\_DELEGATOR CKA\_TRUST\_EMAIL\_PROTECTION CK\_TRUST CKT\_NSS\_MUST\_VERIFY\_TRUST CKA\_TRUST\_CODE\_SIGNING CK\_TRUST CKT\_NSS\_MUST\_VERIFY\_TRUST CKA\_TRUST\_STEP\_UP\_APPROVED CK\_BBOOL CK\_FALSE #

# Certificate "AC RAIZ FNMT-RCM SERVIDORES SEGUROS" #

# Issuer: CN=AC RAIZ FNMT-RCM SERVIDORES SEGUROS,OID.2.5.4.97=VATES-

Q2826004J,OU=Ceres,O=FNMT-RCM,C=ES

# Serial Number:62:f6:32:6c:e5:c4:e3:68:5c:1b:62:dd:9c:2e:9d:95

# Subject: CN=AC RAIZ FNMT-RCM SERVIDORES SEGUROS,OID.2.5.4.97=VATES-

Q2826004J,OU=Ceres,O=FNMT-RCM,C=ES

# Not Valid Before: Thu Dec 20 09:37:33 2018

# Not Valid After : Sun Dec 20 09:37:33 2043

# Fingerprint (SHA-256):

55:41:53:B1:3D:2C:F9:DD:B7:53:BF:BE:1A:4E:0A:E0:8D:0A:A4:18:70:58:FE:60:A2:B8:62:B2:E4:B8:7B:CB

# Fingerprint (SHA1): 62:FF:D9:9E:C0:65:0D:03:CE:75:93:D2:ED:3F:2D:32:C9:E3:E5:4A

CKA\_CLASS CK\_OBJECT\_CLASS CKO\_CERTIFICATE

CKA\_TOKEN CK\_BBOOL CK\_TRUE

CKA\_PRIVATE CK\_BBOOL CK\_FALSE

CKA\_MODIFIABLE CK\_BBOOL CK\_FALSE

CKA\_LABEL UTF8 "AC RAIZ FNMT-RCM SERVIDORES SEGUROS"

CKA\_CERTIFICATE\_TYPE CK\_CERTIFICATE\_TYPE CKC\_X\_509

CKA\_SUBJECT MULTILINE\_OCTAL

\060\170\061\013\060\011\006\003\125\004\006\023\002\105\123\061 \021\060\017\006\003\125\004\012\014\010\106\116\115\124\055\122 \103\115\061\016\060\014\006\003\125\004\013\014\005\103\145\162 \145\163\061\030\060\026\006\003\125\004\141\014\017\126\101\124 \105\123\055\121\062\070\062\066\060\060\064\112\061\054\060\052 \006\003\125\004\003\014\043\101\103\040\122\101\111\132\040\106 \116\115\124\055\122\103\115\040\123\105\122\126\111\104\117\122

\105\123\040\123\105\107\125\122\117\123

END

CKA\_ID UTF8 "0"

CKA\_ISSUER MULTILINE\_OCTAL

\060\170\061\013\060\011\006\003\125\004\006\023\002\105\123\061 \021\060\017\006\003\125\004\012\014\010\106\116\115\124\055\122 \103\115\061\016\060\014\006\003\125\004\013\014\005\103\145\162 \145\163\061\030\060\026\006\003\125\004\141\014\017\126\101\124 \105\123\055\121\062\070\062\066\060\060\064\112\061\054\060\052 \006\003\125\004\003\014\043\101\103\040\122\101\111\132\040\106 \116\115\124\055\122\103\115\040\123\105\122\126\111\104\117\122 \105\123\040\123\105\107\125\122\117\123

END

CKA\_SERIAL\_NUMBER MULTILINE\_OCTAL

\002\020\142\366\062\154\345\304\343\150\134\033\142\335\234\056 \235\225

END

CKA\_VALUE MULTILINE\_OCTAL

\060\202\002\156\060\202\001\363\240\003\002\001\002\002\02020\142 \366\062\154\345\304\343\150\134\033\142\335\234\056\235\225\060 \012\006\010\052\206\110\316\075\004\003\003\060\170\061\013\060 \011\006\003\125\004\006\023\002\105\123\061\021\060\017\006\003 \125\004\012\014\010\106\116\115\124\055\122\103\115\061\016\060 \014\006\003\125\004\013\014\005\103\145\162\145\163\061\030\060

\026\006\003\125\004\141\014\017\126\101\124\105\123\055\121\062 \070\062\066\060\060\064\112\061\054\060\052\006\003\125\004\003 \014\043\101\103\040\122\101\111\132\040\106\116\115\124\055\122 \103\115\040\123\105\122\126\111\104\117\122\105\123\040\123\105 \107\125\122\117\123\060\036\027\015\061\070\061\062\062\060\060\060 \071\063\067\063\063\132\027\015\064\063\061\062\062\060\060\071 \063\067\063\063\132\060\170\061\013\060\011\006\003\125\004\006 \023\002\105\123\061\021\060\017\006\003\125\004\012\014\010\106 \116\115\124\055\122\103\115\061\016\060\014\006\003\125\004\013 \014\005\103\145\162\145\163\061\030\060\026\006\003\125\004\141 \014\017\126\101\124\105\123\055\121\062\070\062\066\060\060\064 \112\061\054\060\052\006\003\125\004\003\014\043\101\103\040\122 \101\111\132\040\106\116\115\124\055\122\103\115\040\123\105\122 \126\111\104\117\122\105\123\040\123\105\107\125\122\117\123\060 \166\060\020\006\007\052\206\110\316\075\002\001\006\005\053\201 \004\000\042\003\142\000\004\366\272\127\123\310\312\253\337\066 \112\122\041\344\227\322\203\147\236\360\145\121\320\136\207\307 \107\261\131\362\127\107\233\000\002\223\104\027\151\333\102\307 \261\262\072\030\016\264\135\214\263\146\135\241\064\371\066\054 \111\333\363\106\374\263\104\151\104\023\146\375\327\305\375\257 \066\115\316\003\115\007\161\317\257\152\005\322\242\103\132\012 \122\157\001\003\116\216\213\243\102\060\100\060\017\006\003\125 \035\023\001\001\377\004\005\060\003\001\001\377\060\016\006\003 \125\035\017\001\001\377\004\004\003\002\001\006\060\035\006\003 \125\035\016\004\026\004\024\001\271\057\357\277\021\206\140\362 \117\320\101\156\253\163\037\347\322\156\111\060\012\006\010\052 \206\110\316\075\004\003\003\003\151\000\060\146\002\061\000\256 \112\343\053\100\303\164\021\362\225\255\026\043\336\116\014\032 \346\135\245\044\136\153\104\173\374\070\342\117\313\234\105\027 \021\114\024\047\046\125\071\165\112\003\314\023\220\237\222\002 \061\000\372\112\154\140\210\163\363\356\270\230\142\251\316\053 \302\331\212\246\160\061\035\257\260\224\114\353\117\306\343\321 \363\142\247\074\377\223\056\007\134\111\001\147\151\022\002\162 \277\347

END

CKA\_NSS\_MOZILLA\_CA\_POLICY CK\_BBOOL CK\_TRUE CKA\_NSS\_SERVER\_DISTRUST\_AFTER CK\_BBOOL CK\_FALSE CKA\_NSS\_EMAIL\_DISTRUST\_AFTER CK\_BBOOL CK\_FALSE

# Trust for "AC RAIZ FNMT-RCM SERVIDORES SEGUROS" # Issuer: CN=AC RAIZ FNMT-RCM SERVIDORES SEGUROS,OID.2.5.4.97=VATES-Q2826004J,OU=Ceres,O=FNMT-RCM,C=ES # Serial Number:62:f6:32:6c:e5:c4:e3:68:5c:1b:62:dd:9c:2e:9d:95 # Subject: CN=AC RAIZ FNMT-RCM SERVIDORES SEGUROS,OID.2.5.4.97=VATES-Q2826004J,OU=Ceres,O=FNMT-RCM,C=ES # Not Valid Before: Thu Dec 20 09:37:33 2018 # Not Valid After : Sun Dec 20 09:37:33 2043 # Fingerprint (SHA-256):

55:41:53:B1:3D:2C:F9:DD:B7:53:BF:BE:1A:4E:0A:E0:8D:0A:A4:18:70:58:FE:60:A2:B8:62:B2:E4:B8:7B:CB # Fingerprint (SHA1): 62:FF:D9:9E:C0:65:0D:03:CE:75:93:D2:ED:3F:2D:32:C9:E3:E5:4A CKA\_CLASS CK\_OBJECT\_CLASS CKO\_NSS\_TRUST CKA\_TOKEN CK\_BBOOL CK\_TRUE CKA\_PRIVATE CK\_BBOOL CK\_FALSE CKA\_MODIFIABLE CK\_BBOOL CK\_FALSE CKA\_LABEL UTF8 "AC RAIZ FNMT-RCM SERVIDORES SEGUROS" CKA\_CERT\_SHA1\_HASH MULTILINE\_OCTAL \142\377\331\236\300\145\015\003\316\165\223\322\355\077\055\062 \311\343\345\112 END CKA\_CERT\_MD5\_HASH MULTILINE\_OCTAL \031\066\234\122\003\057\322\321\273\043\314\335\036\022\125\273 END CKA\_ISSUER MULTILINE\_OCTAL \060\170\061\013\060\011\006\003\125\004\006\023\002\105\123\061 \021\060\017\006\003\125\004\012\014\010\106\116\115\124\055\122 \103\115\061\016\060\014\006\003\125\004\013\014\005\103\145\162 \145\163\061\030\060\026\006\003\125\004\141\014\017\126\101\124 \105\123\055\121\062\070\062\066\060\060\064\112\061\054\060\052 \006\003\125\004\003\014\043\101\103\040\122\101\111\132\040\106 \116\115\124\055\122\103\115\040\123\105\122\126\111\104\117\122 \105\123\040\123\105\107\125\122\117\123 END CKA\_SERIAL\_NUMBER MULTILINE\_OCTAL \002\020\142\366\062\154\345\304\343\150\134\033\142\335\234\056 \235\225 END CKA\_TRUST\_SERVER\_AUTH CK\_TRUST CKT\_NSS\_TRUSTED\_DELEGATOR CKA\_TRUST\_EMAIL\_PROTECTION CK\_TRUST CKT\_NSS\_MUST\_VERIFY\_TRUST CKA\_TRUST\_CODE\_SIGNING CK\_TRUST CKT\_NSS\_MUST\_VERIFY\_TRUST CKA\_TRUST\_STEP\_UP\_APPROVED CK\_BBOOL CK\_FALSE # # Certificate "GlobalSign Secure Mail Root R45" # # Issuer: CN=GlobalSign Secure Mail Root R45,O=GlobalSign nv-sa,C=BE # Serial Number:76:53:fe:a8:4c:50:ab:9f:8d:32:b5:1d:03:8f:57:dc # Subject: CN=GlobalSign Secure Mail Root R45,O=GlobalSign nv-sa,C=BE # Not Valid Before: Wed Mar 18 00:00:00 2020 # Not Valid After : Sat Mar 18 00:00:00 2045 # Fingerprint (SHA-256):

31:9A:F0:A7:72:9E:6F:89:26:9C:13:1E:A6:A3:A1:6F:CD:86:38:9F:DC:AB:3C:47:A4:A6:75:C1:61:A3:F9:74

# Fingerprint (SHA1): 76:18:D1:F3:80:24:3D:52:40:C6:11:6A:AD:57:77:09:7D:81:30:A0

CKA\_CLASS CK\_OBJECT\_CLASS CKO\_CERTIFICATE

CKA\_TOKEN CK\_BBOOL CK\_TRUE

CKA\_PRIVATE CK\_BBOOL CK\_FALSE

CKA\_MODIFIABLE CK\_BBOOL CK\_FALSE

CKA\_VALUE MULTILINE\_OCTAL  $\langle 060\backslash 202\backslash 005\backslash 160\backslash 060\backslash 202\backslash 003\backslash 130\backslash 240\backslash 003\backslash 002\backslash 001\backslash 002\backslash 002\backslash 020\backslash 166$ \123\376\250\114\120\253\237\215\062\265\035\003\217\127\334\060 \015\006\011\052\206\110\206\367\015\001\001\014\005\000\060\122 \061\013\060\011\006\003\125\004\006\023\002\102\105\061\031\060 \027\006\003\125\004\012\023\020\107\154\157\142\141\154\123\151 \147\156\040\156\166\055\163\141\061\050\060\046\006\003\125\004 \003\023\037\107\154\157\142\141\154\123\151\147\156\040\123\145 \143\165\162\145\040\115\141\151\154\040\122\157\157\164\040\122 \064\065\060\036\027\015\062\060\060\063\061\070\060\060\060\060\060 \060\060\132\027\015\064\065\060\063\061\070\060\060\060\060\060\060 \060\132\060\122\061\013\060\011\006\003\125\004\006\023\002\102 \105\061\031\060\027\006\003\125\004\012\023\020\107\154\157\142 \141\154\123\151\147\156\040\156\166\055\163\141\061\050\060\046 \006\003\125\004\003\023\037\107\154\157\142\141\154\123\151\147 \156\040\123\145\143\165\162\145\040\115\141\151\154\040\122\157 \157\164\040\122\064\065\060\202\002\042\060\015\006\011\052\206 \110\206\367\015\001\001\001\005\000\003\202\002\017\000\060\202 \002\012\002\202\002\001\000\334\171\314\155\006\371\155\273\340 \126\004\154\177\340\165\314\055\005\111\350\113\334\124\354\133 \167\225\162\277\177\142\235\205\251\212\044\120\137\123\345\333 \164\157\244\051\133\023\052\011\255\232\305\057\302\367\166\073 \241\105\106\252\103\346\044\376\053\260\157\062\160\031\106\132 \171\046\057\374\075\175\137\144\313\127\314\141\141\250\331\225 \156\343\225\240\156\177\107\022\030\326\357\003\311\373\212\372

END

\127\334

CKA\_SERIAL\_NUMBER MULTILINE\_OCTAL \002\020\166\123\376\250\114\120\253\237\215\062\265\035\003\217

END

\040\122\064\065

CKA\_ISSUER MULTILINE\_OCTAL \060\122\061\013\060\011\006\003\125\004\006\023\002\102\105\061 \031\060\027\006\003\125\004\012\023\020\107\154\157\142\141\154 \123\151\147\156\040\156\166\055\163\141\061\050\060\046\006\003 \125\004\003\023\037\107\154\157\142\141\154\123\151\147\156\040 \123\145\143\165\162\145\040\115\141\151\154\040\122\157\157\164

CKA\_ID UTF8 "0"

END

\040\122\064\065

CKA\_SUBJECT MULTILINE\_OCTAL \060\122\061\013\060\011\006\003\125\004\006\023\002\102\105\061 \031\060\027\006\003\125\004\012\023\020\107\154\157\142\141\154 \123\151\147\156\040\156\166\055\163\141\061\050\060\046\006\003 \125\004\003\023\037\107\154\157\142\141\154\123\151\147\156\040 \123\145\143\165\162\145\040\115\141\151\154\040\122\157\157\164

CKA\_LABEL UTF8 "GlobalSign Secure Mail Root R45" CKA\_CERTIFICATE\_TYPE CK\_CERTIFICATE\_TYPE CKC\_X\_509

\232\275\202\025\251\125\167\113\021\117\131\340\153\303\161\363 \014\330\124\325\201\150\076\023\271\025\056\207\212\074\104\047 \066\142\044\156\370\054\005\162\060\141\275\102\221\043\304\235 \045\247\331\124\232\024\243\061\255\200\171\014\247\143\154\230 \243\254\127\107\063\037\145\226\341\320\322\065\332\371\161\367 \241\246\045\265\101\135\337\076\140\330\321\366\237\245\362\270 \314\023\252\217\371\262\156\341\203\055\223\335\076\205\032\335 \350\261\134\046\001\313\111\205\374\374\322\324\177\205\142\206 \164\371\313\354\065\042\242\014\060\217\073\253\171\353\126\362 \372\102\363\355\371\037\105\211\100\051\255\352\222\164\352\122 \375\126\264\053\332\242\355\165\302\156\253\316\122\220\113\366 \336\360\111\217\232\110\324\210\031\155\105\346\314\214\271\335 \144\140\140\002\100\370\271\317\274\130\353\075\205\271\306\012 \323\234\007\146\217\307\030\071\043\106\341\074\036\243\057\120 \141\222\013\075\053\154\361\243\107\070\127\221\253\015\217\306 \235\115\004\322\046\122\134\345\245\375\052\055\026\052\001\151 \347\251\175\341\066\267\261\052\305\331\261\215\275\271\213\316 \314\213\241\076\013\110\315\120\225\064\304\330\010\131\330\153 \046\364\276\365\324\042\027\000\127\311\256\233\004\060\063\237 \013\373\337\126\242\311\156\124\166\332\261\227\142\047\131\017 \021\212\042\033\144\226\077\250\361\267\044\112\215\074\123\174 \155\203\166\075\262\046\110\163\365\104\026\001\055\011\052\216 \026\226\120\320\163\006\135\273\042\110\202\114\012\106\132\077 \200\377\134\362\362\232\254\054\010\340\326\352\360\022\070\201 \117\246\020\355\106\253\314\026\234\013\317\144\246\231\002\205 \104\147\106\255\375\115\347\002\003\001\000\001\243\102\060\100 \060\016\006\003\125\035\017\001\001\377\004\004\003\002\001\206 \060\017\006\003\125\035\023\001\001\377\004\005\060\003\001\001 \377\060\035\006\003\125\035\016\004\026\004\024\240\223\025\050 \156\356\217\010\262\065\306\236\142\171\164\247\261\016\053\173 \060\015\006\011\052\206\110\206\367\015\001\001\014\005\000\003 \202\002\001\000\105\012\370\321\134\254\142\201\320\004\327\266 \377\127\121\211\013\014\313\336\044\145\067\373\253\236\355\146 \364\352\014\031\151\211\270\031\261\060\126\264\331\366\367\276 \306\256\227\313\105\366\021\214\072\060\144\114\301\237\131\300 \106\102\010\006\107\144\027\170\340\225\007\006\326\214\242\254 \251\331\077\323\173\126\117\374\304\207\050\337\266\053\026\043 \300\237\037\133\343\326\104\136\042\117\043\004\214\065\026\265 \171\007\206\134\057\227\342\366\010\144\246\334\333\250\212\343 \244\173\167\015\321\051\223\050\040\264\123\243\113\116\137\336 \301\366\165\043\374\037\074\170\117\160\061\170\057\242\065\124 \161\004\254\310\304\155\303\366\221\261\376\315\356\104\156\201 \366\100\305\076\052\001\277\253\114\261\003\077\015\021\344\017 \322\044\343\042\210\233\237\137\107\075\121\111\340\011\067\176 \027\041\061\166\267\147\161\110\050\113\045\327\020\350\237\141 \131\026\305\076\062\116\037\014\316\243\314\017\344\307\021\007 \042\057\070\010\335\133\227\353\102\154\131\232\232\356\172\320 \235\337\305\333\011\103\056\012\252\031\075\153\350\152\060\172

\127\346\277\263\152\071\251\217\343\361\117\145\150\266\275\237 \050\217\241\026\132\011\120\072\062\056\035\057\104\021\102\246 \000\346\061\230\377\055\241\017\346\244\140\126\317\171\327\262 \116\327\260\372\156\014\127\043\307\316\037\245\261\114\155\031 \111\236\016\177\160\217\161\077\130\050\237\165\335\141\340\072  $\label{26}$  \267\071\266\356\227\324\065\121\373\213\111\140\310\074\146\256 \227\356\215\046\131\127\273\170\360\172\120\060\011\260\140\252 \237\116\334\311\076\036\072\334\142\223\063\260\072\124\164\157 \054\061\105\321\153\021\062\152\150\166\366\075\366\152\023\136 \044\230\347\352\035\232\317\170\202\007\140\367\115\020\323\201 \232\105\215\236\257\233\334\200\307\103\262\225\150\244\303\016 \350\012\107\025\277\124\063\334\001\347\325\246\036\163\330\172 \262\277\057\255\343\125\060\236\337\016\101\274\340\021\365\241 \014\250\042\341\343\000\243\116\160\174\222\343\004\321\172\102 \212\165\220\131\343\233\321\114\242\144\275\163\171\233\157\362 \263\301\366\074

END

CKA\_NSS\_MOZILLA\_CA\_POLICY CK\_BBOOL CK\_TRUE CKA\_NSS\_SERVER\_DISTRUST\_AFTER CK\_BBOOL CK\_FALSE CKA\_NSS\_EMAIL\_DISTRUST\_AFTER CK\_BBOOL CK\_FALSE

# Trust for "GlobalSign Secure Mail Root R45"

# Issuer: CN=GlobalSign Secure Mail Root R45,O=GlobalSign nv-sa,C=BE

# Serial Number:76:53:fe:a8:4c:50:ab:9f:8d:32:b5:1d:03:8f:57:dc

# Subject: CN=GlobalSign Secure Mail Root R45,O=GlobalSign nv-sa,C=BE

# Not Valid Before: Wed Mar 18 00:00:00 2020

# Not Valid After : Sat Mar 18 00:00:00 2045

# Fingerprint (SHA-256):

31:9A:F0:A7:72:9E:6F:89:26:9C:13:1E:A6:A3:A1:6F:CD:86:38:9F:DC:AB:3C:47:A4:A6:75:C1:61:A3:F9:74

# Fingerprint (SHA1): 76:18:D1:F3:80:24:3D:52:40:C6:11:6A:AD:57:77:09:7D:81:30:A0

CKA\_CLASS CK\_OBJECT\_CLASS CKO\_NSS\_TRUST

CKA\_TOKEN CK\_BBOOL CK\_TRUE

CKA\_PRIVATE CK\_BBOOL CK\_FALSE

CKA\_MODIFIABLE CK\_BBOOL CK\_FALSE

CKA\_LABEL UTF8 "GlobalSign Secure Mail Root R45"

CKA\_CERT\_SHA1\_HASH MULTILINE\_OCTAL

\166\030\321\363\200\044\075\122\100\306\021\152\255\127\167\011

\175\201\060\240

END

CKA\_CERT\_MD5\_HASH MULTILINE\_OCTAL

\223\304\173\263\016\124\107\034\103\054\213\276\160\205\142\051 END

CKA\_ISSUER MULTILINE\_OCTAL

\060\122\061\013\060\011\006\003\125\004\006\023\002\102\105\061 \031\060\027\006\003\125\004\012\023\020\107\154\157\142\141\154 \123\151\147\156\040\156\166\055\163\141\061\050\060\046\006\003 \125\004\003\023\037\107\154\157\142\141\154\123\151\147\156\040 \123\145\143\165\162\145\040\115\141\151\154\040\122\157\157\164

\040\122\064\065 END CKA\_SERIAL\_NUMBER MULTILINE\_OCTAL \002\020\166\123\376\250\114\120\253\237\215\062\265\035\003\217 \127\334 END CKA\_TRUST\_SERVER\_AUTH CK\_TRUST CKT\_NSS\_MUST\_VERIFY\_TRUST CKA\_TRUST\_EMAIL\_PROTECTION CK\_TRUST CKT\_NSS\_TRUSTED\_DELEGATOR CKA\_TRUST\_CODE\_SIGNING CK\_TRUST CKT\_NSS\_MUST\_VERIFY\_TRUST CKA\_TRUST\_STEP\_UP\_APPROVED CK\_BBOOL CK\_FALSE # # Certificate "GlobalSign Secure Mail Root E45" # # Issuer: CN=GlobalSign Secure Mail Root E45,O=GlobalSign nv-sa,C=BE # Serial Number:76:53:fe:aa:27:1d:95:46:5d:d6:f1:9e:e5:b8:90:0a # Subject: CN=GlobalSign Secure Mail Root E45,O=GlobalSign nv-sa,C=BE # Not Valid Before: Wed Mar 18 00:00:00 2020 # Not Valid After : Sat Mar 18 00:00:00 2045 # Fingerprint (SHA-256): 5C:BF:6F:B8:1F:D4:17:EA:41:28:CD:6F:81:72:A3:C9:40:20:94:F7:4A:B2:ED:3A:06:B4:40:5D:04:F3:0B:19 # Fingerprint (SHA1): 18:2E:1F:32:4F:89:DF:BE:FE:88:89:F0:93:C2:C4:A0:2B:67:75:21 CKA\_CLASS CK\_OBJECT\_CLASS CKO\_CERTIFICATE CKA\_TOKEN CK\_BBOOL CK\_TRUE CKA\_PRIVATE CK\_BBOOL CK\_FALSE CKA\_MODIFIABLE CK\_BBOOL CK\_FALSE CKA\_LABEL UTF8 "GlobalSign Secure Mail Root E45" CKA\_CERTIFICATE\_TYPE CK\_CERTIFICATE\_TYPE CKC\_X\_509 CKA\_SUBJECT MULTILINE\_OCTAL \060\122\061\013\060\011\006\003\125\004\006\023\002\102\105\061 \031\060\027\006\003\125\004\012\023\020\107\154\157\142\141\154 \123\151\147\156\040\156\166\055\163\141\061\050\060\046\006\003 \125\004\003\023\037\107\154\157\142\141\154\123\151\147\156\040 \123\145\143\165\162\145\040\115\141\151\154\040\122\157\157\164 \040\105\064\065 END CKA\_ID UTF8 "0" CKA\_ISSUER MULTILINE\_OCTAL \060\122\061\013\060\011\006\003\125\004\006\023\002\102\105\061 \031\060\027\006\003\125\004\012\023\020\107\154\157\142\141\154 \123\151\147\156\040\156\166\055\163\141\061\050\060\046\006\003 \125\004\003\023\037\107\154\157\142\141\154\123\151\147\156\040 \123\145\143\165\162\145\040\115\141\151\154\040\122\157\157\164 \040\105\064\065 END CKA\_SERIAL\_NUMBER MULTILINE\_OCTAL \002\020\166\123\376\252\047\035\225\106\135\326\361\236\345\270 \220\012

CKA\_VALUE MULTILINE\_OCTAL \060\202\002\041\060\202\001\247\240\003\002\001\002\002\02020\166 \123\376\252\047\035\225\106\135\326\361\236\345\270\220\012\060 \012\006\010\052\206\110\316\075\004\003\003\060\122\061\013\060 \011\006\003\125\004\006\023\002\102\105\061\031\060\027\006\003 \125\004\012\023\020\107\154\157\142\141\154\123\151\147\156\040 \156\166\055\163\141\061\050\060\046\006\003\125\004\003\023\037 \107\154\157\142\141\154\123\151\147\156\040\123\145\143\165\162 \145\040\115\141\151\154\040\122\157\157\164\040\105\064\065\060 \036\027\015\062\060\060\063\061\070\060\060\060\060\060\060\060\132 \027\015\064\065\060\063\061\070\060\060\060\060\060\060\060\132\060 \122\061\013\060\011\006\003\125\004\006\023\002\102\105\061\031 \060\027\006\003\125\004\012\023\020\107\154\157\142\141\154\123 \151\147\156\040\156\166\055\163\141\061\050\060\046\006\003\125 \004\003\023\037\107\154\157\142\141\154\123\151\147\156\040\123 \145\143\165\162\145\040\115\141\151\154\040\122\157\157\164\040 \105\064\065\060\166\060\020\006\007\052\206\110\316\075\002\001 \006\005\053\201\004\000\042\003\142\000\004\371\171\213\201\107 \067\211\226\077\105\111\120\177\032\046\013\223\062\176\056\300 \300\247\010\232\303\156\217\233\076\013\042\354\067\123\267\157 \212\260\274\047\067\113\155\251\106\073\331\037\377\245\241\104 \273\055\163\277\236\101\007\134\123\233\121\010\072\132\273\157 \070\307\026\221\170\302\112\023\151\035\202\337\132\057\000\210 \226\242\056\034\164\371\235\176\146\067\212\243\102\060\100\060 \016\006\003\125\035\017\001\001\377\004\004\003\002\001\206\060 \017\006\003\125\035\023\001\001\377\004\005\060\003\001\001\377 \060\035\006\003\125\035\016\004\026\004\024\337\023\136\213\137 \302\100\002\375\126\267\224\114\266\036\325\246\261\024\226\060 \012\006\010\052\206\110\316\075\004\003\003\003\150\000\060\145 \002\060\023\260\276\327\161\040\076\344\253\234\316\066\022\175 \137\114\037\052\265\151\105\063\137\323\055\132\262\344\210\307 \336\012\066\102\062\171\235\246\153\272\341\371\104\052\173\212 \303\022\002\061\000\240\146\034\116\207\235\207\311\355\231\114 \033\012\356\055\140\303\067\307\035\315\265\162\260\331\306\357 \274\362\377\077\360\122\335\010\347\252\144\171\303\344\151\127 \221\057\244\313\174 END

CKA\_NSS\_MOZILLA\_CA\_POLICY CK\_BBOOL CK\_TRUE CKA\_NSS\_SERVER\_DISTRUST\_AFTER CK\_BBOOL CK\_FALSE CKA\_NSS\_EMAIL\_DISTRUST\_AFTER CK\_BBOOL CK\_FALSE

# Trust for "GlobalSign Secure Mail Root E45"

# Issuer: CN=GlobalSign Secure Mail Root E45,O=GlobalSign nv-sa,C=BE

# Serial Number:76:53:fe:aa:27:1d:95:46:5d:d6:f1:9e:e5:b8:90:0a

# Subject: CN=GlobalSign Secure Mail Root E45,O=GlobalSign nv-sa,C=BE

# Not Valid Before: Wed Mar 18 00:00:00 2020

# Not Valid After : Sat Mar 18 00:00:00 2045

END

# Fingerprint (SHA-256): 5C:BF:6F:B8:1F:D4:17:EA:41:28:CD:6F:81:72:A3:C9:40:20:94:F7:4A:B2:ED:3A:06:B4:40:5D:04:F3:0B:19 # Fingerprint (SHA1): 18:2E:1F:32:4F:89:DF:BE:FE:88:89:F0:93:C2:C4:A0:2B:67:75:21 CKA\_CLASS CK\_OBJECT\_CLASS CKO\_NSS\_TRUST CKA\_TOKEN CK\_BBOOL CK\_TRUE CKA\_PRIVATE CK\_BBOOL CK\_FALSE CKA\_MODIFIABLE CK\_BBOOL CK\_FALSE CKA\_LABEL UTF8 "GlobalSign Secure Mail Root E45" CKA\_CERT\_SHA1\_HASH MULTILINE\_OCTAL \030\056\037\062\117\211\337\276\376\210\211\360\223\302\304\240 \053\147\165\041 END CKA\_CERT\_MD5\_HASH MULTILINE\_OCTAL \305\374\306\056\237\364\122\055\052\250\244\272\373\147\062\377 END CKA\_ISSUER MULTILINE\_OCTAL \060\122\061\013\060\011\006\003\125\004\006\023\002\102\105\061 \031\060\027\006\003\125\004\012\023\020\107\154\157\142\141\154 \123\151\147\156\040\156\166\055\163\141\061\050\060\046\006\003 \125\004\003\023\037\107\154\157\142\141\154\123\151\147\156\040 \123\145\143\165\162\145\040\115\141\151\154\040\122\157\157\164 \040\105\064\065 END CKA\_SERIAL\_NUMBER MULTILINE\_OCTAL \002\020\166\123\376\252\047\035\225\106\135\326\361\236\345\270 \220\012 END CKA\_TRUST\_SERVER\_AUTH CK\_TRUST CKT\_NSS\_MUST\_VERIFY\_TRUST CKA\_TRUST\_EMAIL\_PROTECTION CK\_TRUST CKT\_NSS\_TRUSTED\_DELEGATOR CKA TRUST\_CODE\_SIGNING CK\_TRUST CKT\_NSS\_MUST\_VERIFY\_TRUST CKA\_TRUST\_STEP\_UP\_APPROVED CK\_BBOOL CK\_FALSE # # Certificate "GlobalSign Root R46" # # Issuer: CN=GlobalSign Root R46,O=GlobalSign nv-sa,C=BE

# Serial Number:11:d2:bb:b9:d7:23:18:9e:40:5f:0a:9d:2d:d0:df:25:67:d1

# Subject: CN=GlobalSign Root R46,O=GlobalSign nv-sa,C=BE

# Not Valid Before: Wed Mar 20 00:00:00 2019

# Not Valid After : Tue Mar 20 00:00:00 2046

# Fingerprint (SHA-256):

4F:A3:12:6D:8D:3A:11:D1:C4:85:5A:4F:80:7C:BA:D6:CF:91:9D:3A:5A:88:B0:3B:EA:2C:63:72:D9:3C:40:C9

# Fingerprint (SHA1): 53:A2:B0:4B:CA:6B:D6:45:E6:39:8A:8E:C4:0D:D2:BF:77:C3:A2:90

CKA\_CLASS CK\_OBJECT\_CLASS CKO\_CERTIFICATE

CKA\_TOKEN CK\_BBOOL CK\_TRUE

CKA\_PRIVATE CK\_BBOOL CK\_FALSE

CKA\_MODIFIABLE CK\_BBOOL CK\_FALSE

CKA\_LABEL UTF8 "GlobalSign Root R46"

END CKA\_VALUE MULTILINE\_OCTAL \060\202\005\132\060\202\003\102\240\003\002\001\002\002\022\021 \322\273\271\327\043\030\236\100\137\012\235\055\320\337\045\147 \321\060\015\006\011\052\206\110\206\367\015\001\001\014\005\000 \060\106\061\013\060\011\006\003\125\004\006\023\002\102\105\061 \031\060\027\006\003\125\004\012\023\020\107\154\157\142\141\154 \123\151\147\156\040\156\166\055\163\141\061\034\060\032\006\003 \125\004\003\023\023\107\154\157\142\141\154\123\151\147\156\040 \122\157\157\164\040\122\064\066\060\036\027\015\061\071\060\063 \062\060\060\060\060\060\060\060\132\027\015\064\066\060\063\062 \060\060\060\060\060\060\060\132\060\106\061\013\060\011\006\003 \125\004\006\023\002\102\105\061\031\060\027\006\003\125\004\012 \023\020\107\154\157\142\141\154\123\151\147\156\040\156\166\055 \163\141\061\034\060\032\006\003\125\004\003\023\023\107\154\157 \142\141\154\123\151\147\156\040\122\157\157\164\040\122\064\066 \060\202\002\042\060\015\006\011\052\206\110\206\367\015\001\001 \001\005\000\003\202\002\017\000\060\202\002\012\002\202\002\001 \000\254\254\164\062\350\263\145\345\272\355\103\046\035\246\211 \015\105\272\051\210\262\244\035\143\335\323\301\054\011\127\211 \071\241\125\351\147\064\167\014\156\344\125\035\122\045\322\023 \153\136\341\035\251\267\175\211\062\137\015\236\237\054\172\143 \140\100\037\246\260\266\170\217\231\124\226\010\130\256\344\006 \274\142\005\002\026\277\257\250\043\003\266\224\017\274\156\154 \302\313\325\246\273\014\351\366\301\002\373\041\336\146\335\027 \253\164\102\357\360\164\057\045\364\352\153\125\133\220\333\235 \337\136\207\012\100\373\255\031\153\373\367\312\140\210\336\332 \301\217\326\256\325\177\324\074\203\356\327\026\114\203\105\063 \153\047\320\206\320\034\055\153\363\253\175\361\205\251\365\050

\337\045\147\321

CKA\_SERIAL\_NUMBER MULTILINE\_OCTAL \002\022\021\322\273\271\327\043\030\236\100\137\012\235\055\320

END

\122\157\157\164\040\122\064\066

\060\106\061\013\060\011\006\003\125\004\006\023\002\102\105\061 \031\060\027\006\003\125\004\012\023\020\107\154\157\142\141\154 \123\151\147\156\040\156\166\055\163\141\061\034\060\032\006\003 \125\004\003\023\023\107\154\157\142\141\154\123\151\147\156\040

CKA\_ISSUER MULTILINE\_OCTAL

CKA\_ID UTF8 "0"

END

\122\157\157\164\040\122\064\066

CKA\_SUBJECT MULTILINE\_OCTAL \060\106\061\013\060\011\006\003\125\004\006\023\002\102\105\061 \031\060\027\006\003\125\004\012\023\020\107\154\157\142\141\154 \123\151\147\156\040\156\166\055\163\141\061\034\060\032\006\003 \125\004\003\023\023\107\154\157\142\141\154\123\151\147\156\040

CKA\_CERTIFICATE\_TYPE CK\_CERTIFICATE\_TYPE CKC\_X\_509

\322\255\357\363\204\113\034\207\374\023\243\072\162\242\132\021 \053\326\047\161\047\355\201\055\155\146\201\222\207\264\033\130 \172\314\077\012\372\106\117\115\170\134\370\053\110\343\004\204 \313\135\366\264\152\263\145\374\102\236\121\046\043\040\313\075 \024\371\201\355\145\026\000\117\032\144\227\146\010\317\214\173 \343\053\300\235\371\024\362\033\361\126\152\026\277\054\205\205 \315\170\070\232\353\102\152\002\064\030\203\027\116\224\126\370 \266\202\265\363\226\335\075\363\276\177\040\167\076\173\031\043 \153\054\324\162\163\103\127\175\340\370\327\151\117\027\066\004 \371\300\220\140\067\105\336\346\014\330\164\215\256\234\242\155 \164\135\102\276\006\365\331\144\156\002\020\254\211\260\114\073 \007\115\100\176\044\305\212\230\202\171\216\244\247\202\040\215 \043\372\047\161\311\337\306\101\164\240\115\366\221\026\334\106 \214\137\051\143\061\131\161\014\330\157\302\266\062\175\373\346 \135\123\246\176\025\374\273\165\174\135\354\370\366\027\034\354 \307\153\031\313\363\173\360\053\007\245\331\154\171\124\166\154 \235\034\246\156\016\351\171\014\250\043\152\243\337\033\060\061 \237\261\124\173\376\152\313\146\252\334\145\320\242\236\112\232 \007\041\153\201\217\333\304\131\372\336\042\300\004\234\343\252 \133\066\223\350\075\275\172\241\235\013\166\261\013\307\235\375 \317\230\250\006\302\370\052\243\241\203\240\267\045\162\245\002 \343\002\003\001\000\001\243\102\060\100\060\016\006\003\125\035 \017\001\001\377\004\004\003\002\001\206\060\017\006\003\125\035 \023\001\001\377\004\005\060\003\001\001\377\060\035\006\003\125 \035\016\004\026\004\024\003\134\253\163\201\207\250\314\260\246 \325\224\342\066\226\111\377\005\231\054\060\015\006\011\052\206 \110\206\367\015\001\001\014\005\000\003\202\002\001\000\174\170 \354\366\002\054\273\133\176\222\053\135\071\334\276\330\035\242 \102\063\115\371\357\244\052\073\104\151\036\254\331\105\243\116 \074\247\330\044\121\262\124\034\223\116\304\357\173\223\205\140 \046\352\011\110\340\365\273\307\351\150\322\273\152\061\161\314 \171\256\021\250\360\231\375\345\037\274\057\250\314\127\353\166 \304\041\246\107\123\125\115\150\277\005\244\356\327\046\253\142 \332\103\067\113\342\306\265\345\262\203\031\072\307\323\333\115 \236\010\172\363\356\317\076\142\373\254\350\140\314\321\307\241 \134\203\105\304\105\314\363\027\153\024\311\004\002\076\322\044 \246\171\351\036\316\242\347\301\131\025\237\035\342\113\232\076 \237\166\010\055\153\330\272\127\024\332\203\352\376\214\125\351 \320\116\251\314\167\061\261\104\021\172\134\261\076\323\024\105 \025\030\142\044\023\322\313\115\316\134\203\301\066\362\020\265 \016\210\155\270\341\126\237\211\336\226\146\071\107\144\054\156 \115\256\142\173\277\140\164\031\270\126\254\222\254\026\062\355 \255\150\125\376\230\272\323\064\336\364\311\141\303\016\206\366 \113\204\140\356\015\173\265\062\130\171\221\125\054\201\103\263 \164\037\172\252\045\236\035\327\241\213\271\315\102\056\004\244 \146\203\115\211\065\266\154\250\066\112\171\041\170\042\320\102 \274\321\100\061\220\241\276\004\317\312\147\355\365\360\200\323 \140\311\203\052\042\005\320\007\073\122\277\014\236\252\053\371

\273\346\037\217\045\272\205\215\027\036\002\376\135\120\004\127 \317\376\055\274\357\134\300\032\253\266\237\044\306\337\163\150 \110\220\054\024\364\077\122\032\344\322\313\024\303\141\151\317 \342\371\030\305\272\063\237\024\243\004\135\271\161\367\265\224 \330\366\063\301\132\301\064\213\174\233\335\223\072\347\023\242 \160\141\237\257\217\353\330\305\165\370\063\146\324\164\147\072 \067\167\234\347\335\244\017\166\103\146\212\103\362\237\373\014 \102\170\143\321\342\017\157\173\324\241\075\164\227\205\267\110 \071\101\326\040\374\320\072\263\372\350\157\304\212\272\161\067 \276\213\227\261\170\061\117\263\347\266\003\023\316\124\235\256 \045\131\314\177\065\137\010\367\100\105\061\170\052\172 END CKA\_NSS\_MOZILLA\_CA\_POLICY CK\_BBOOL CK\_TRUE

CKA\_NSS\_SERVER\_DISTRUST\_AFTER CK\_BBOOL CK\_FALSE CKA\_NSS\_EMAIL\_DISTRUST\_AFTER CK\_BBOOL CK\_FALSE

# Trust for "GlobalSign Root R46"

# Issuer: CN=GlobalSign Root R46,O=GlobalSign nv-sa,C=BE

# Serial Number:11:d2:bb:b9:d7:23:18:9e:40:5f:0a:9d:2d:d0:df:25:67:d1

# Subject: CN=GlobalSign Root R46,O=GlobalSign nv-sa,C=BE

# Not Valid Before: Wed Mar 20 00:00:00 2019

# Not Valid After : Tue Mar 20 00:00:00 2046

# Fingerprint (SHA-256):

4F:A3:12:6D:8D:3A:11:D1:C4:85:5A:4F:80:7C:BA:D6:CF:91:9D:3A:5A:88:B0:3B:EA:2C:63:72:D9:3C:40:C9

# Fingerprint (SHA1): 53:A2:B0:4B:CA:6B:D6:45:E6:39:8A:8E:C4:0D:D2:BF:77:C3:A2:90

CKA\_CLASS CK\_OBJECT\_CLASS CKO\_NSS\_TRUST

CKA\_TOKEN CK\_BBOOL CK\_TRUE

CKA\_PRIVATE CK\_BBOOL CK\_FALSE

CKA\_MODIFIABLE CK\_BBOOL CK\_FALSE

CKA\_LABEL UTF8 "GlobalSign Root R46"

CKA\_CERT\_SHA1\_HASH MULTILINE\_OCTAL

\123\242\260\113\312\153\326\105\346\071\212\216\304\015\322\277

\167\303\242\220

END

CKA\_CERT\_MD5\_HASH MULTILINE\_OCTAL

\304\024\060\344\372\146\103\224\052\152\033\044\137\031\320\357 END

CKA\_ISSUER MULTILINE\_OCTAL

\060\106\061\013\060\011\006\003\125\004\006\023\002\102\105\061 \031\060\027\006\003\125\004\012\023\020\107\154\157\142\141\154 \123\151\147\156\040\156\166\055\163\141\061\034\060\032\006\003 \125\004\003\023\023\107\154\157\142\141\154\123\151\147\156\040 \122\157\157\164\040\122\064\066

END

CKA\_SERIAL\_NUMBER MULTILINE\_OCTAL

\002\022\021\322\273\271\327\043\030\236\100\137\012\235\055\320 \337\045\147\321

END

CKA TRUST SERVER AUTH CK TRUST CKT\_NSS\_TRUSTED\_DELEGATOR CKA TRUST\_EMAIL\_PROTECTION CK\_TRUST CKT\_NSS\_MUST\_VERIFY\_TRUST CKA\_TRUST\_CODE\_SIGNING CK\_TRUST CKT\_NSS\_MUST\_VERIFY\_TRUST CKA\_TRUST\_STEP\_UP\_APPROVED CK\_BBOOL CK\_FALSE

#

# Certificate "GlobalSign Root E46"

#

# Issuer: CN=GlobalSign Root E46,O=GlobalSign nv-sa,C=BE

# Serial Number:11:d2:bb:ba:33:6e:d4:bc:e6:24:68:c5:0d:84:1d:98:e8:43

# Subject: CN=GlobalSign Root E46,O=GlobalSign nv-sa,C=BE

# Not Valid Before: Wed Mar 20 00:00:00 2019

# Not Valid After : Tue Mar 20 00:00:00 2046

# Fingerprint (SHA-256):

CB:B9:C4:4D:84:B8:04:3E:10:50:EA:31:A6:9F:51:49:55:D7:BF:D2:E2:C6:B4:93:01:01:9A:D6:1D:9F:50:58

# Fingerprint (SHA1): 39:B4:6C:D5:FE:80:06:EB:E2:2F:4A:BB:08:33:A0:AF:DB:B9:DD:84

CKA\_CLASS CK\_OBJECT\_CLASS CKO\_CERTIFICATE

CKA\_TOKEN CK\_BBOOL CK\_TRUE

CKA\_PRIVATE CK\_BBOOL CK\_FALSE

CKA\_MODIFIABLE CK\_BBOOL CK\_FALSE

CKA\_LABEL UTF8 "GlobalSign Root E46"

CKA\_CERTIFICATE\_TYPE CK\_CERTIFICATE\_TYPE CKC\_X\_509

CKA\_SUBJECT MULTILINE\_OCTAL

\060\106\061\013\060\011\006\003\125\004\006\023\002\102\105\061

\031\060\027\006\003\125\004\012\023\020\107\154\157\142\141\154

\123\151\147\156\040\156\166\055\163\141\061\034\060\032\006\003

\125\004\003\023\023\107\154\157\142\141\154\123\151\147\156\040

\122\157\157\164\040\105\064\066

END

CKA\_ID UTF8 "0"

CKA\_ISSUER MULTILINE\_OCTAL

\060\106\061\013\060\011\006\003\125\004\006\023\002\102\105\061 \031\060\027\006\003\125\004\012\023\020\107\154\157\142\141\154 \123\151\147\156\040\156\166\055\163\141\061\034\060\032\006\003 \125\004\003\023\023\107\154\157\142\141\154\123\151\147\156\040

\122\157\157\164\040\105\064\066

END

CKA\_SERIAL\_NUMBER MULTILINE\_OCTAL

\002\022\021\322\273\272\063\156\324\274\346\044\150\305\015\204 \035\230\350\103

END

CKA\_VALUE MULTILINE\_OCTAL

\060\202\002\013\060\202\001\221\240\003\002\001\002\002\022\021 \322\273\272\063\156\324\274\346\044\150\305\015\204\035\230\350 \103\060\012\006\010\052\206\110\316\075\004\003\003\060\106\061 \013\060\011\006\003\125\004\006\023\002\102\105\061\031\060\027 \006\003\125\004\012\023\020\107\154\157\142\141\154\123\151\147 \156\040\156\166\055\163\141\061\034\060\032\006\003\125\004\003

\023\023\107\154\157\142\141\154\123\151\147\156\040\122\157\157 \164\040\105\064\066\060\036\027\015\061\071\060\063\062\060\060 \060\060\060\060\060\132\027\015\064\066\060\063\062\060\060\060\060 \060\060\060\060\132\060\106\061\013\060\011\006\003\125\004\006 \023\002\102\105\061\031\060\027\006\003\125\004\012\023\020\107 \154\157\142\141\154\123\151\147\156\040\156\166\055\163\141\061 \034\060\032\006\003\125\004\003\023\023\107\154\157\142\141\154 \123\151\147\156\040\122\157\157\164\040\105\064\066\060\166\060 \020\006\007\052\206\110\316\075\002\001\006\005\053\201\004\000 \042\003\142\000\004\234\016\261\317\267\350\236\122\167\165\064 \372\245\106\247\255\062\031\062\264\007\251\047\312\224\273\014 \322\012\020\307\332\211\260\227\014\160\023\011\001\216\330\352 \107\352\276\262\200\053\315\374\050\015\333\254\274\244\206\067 \355\160\010\000\165\352\223\013\173\056\122\234\043\150\043\006 \103\354\222\057\123\204\333\373\107\024\007\350\137\224\147\135 \311\172\201\074\040\243\102\060\100\060\016\006\003\125\035\017 \001\001\377\004\004\003\002\001\206\060\017\006\003\125\035\023 \001\001\377\004\005\060\003\001\001\377\060\035\006\003\125\035 \016\004\026\004\024\061\012\220\217\266\306\235\322\104\113\200 \265\242\346\037\261\022\117\033\225\060\012\006\010\052\206\110 \316\075\004\003\003\003\150\000\060\145\002\061\000\337\124\220 \355\233\357\213\224\002\223\027\202\231\276\263\236\054\366\013 \221\214\237\112\024\261\366\144\274\273\150\121\023\014\003\367 \025\213\204\140\271\213\377\122\216\347\214\274\034\002\060\074 \371\021\324\214\116\300\301\141\302\025\114\252\253\035\013\061 \137\073\034\342\000\227\104\061\346\376\163\226\057\332\226\323 \376\010\007\263\064\211\274\005\237\367\036\206\356\213\160 END

CKA\_NSS\_MOZILLA\_CA\_POLICY CK\_BBOOL CK\_TRUE CKA\_NSS\_SERVER\_DISTRUST\_AFTER CK\_BBOOL CK\_FALSE CKA\_NSS\_EMAIL\_DISTRUST\_AFTER CK\_BBOOL CK\_FALSE

# Trust for "GlobalSign Root E46"

# Issuer: CN=GlobalSign Root E46,O=GlobalSign nv-sa,C=BE

# Serial Number:11:d2:bb:ba:33:6e:d4:bc:e6:24:68:c5:0d:84:1d:98:e8:43

# Subject: CN=GlobalSign Root E46,O=GlobalSign nv-sa,C=BE

# Not Valid Before: Wed Mar 20 00:00:00 2019

# Not Valid After : Tue Mar 20 00:00:00 2046

# Fingerprint (SHA-256):

CB:B9:C4:4D:84:B8:04:3E:10:50:EA:31:A6:9F:51:49:55:D7:BF:D2:E2:C6:B4:93:01:01:9A:D6:1D:9F:50:58 # Fingerprint (SHA1): 39:B4:6C:D5:FE:80:06:EB:E2:2F:4A:BB:08:33:A0:AF:DB:B9:DD:84

CKA\_CLASS CK\_OBJECT\_CLASS CKO\_NSS\_TRUST

CKA\_TOKEN CK\_BBOOL CK\_TRUE

CKA\_PRIVATE CK\_BBOOL CK\_FALSE

CKA\_MODIFIABLE CK\_BBOOL CK\_FALSE

CKA\_LABEL UTF8 "GlobalSign Root E46"

CKA\_CERT\_SHA1\_HASH MULTILINE\_OCTAL

\071\264\154\325\376\200\006\353\342\057\112\273\010\063\240\257

\333\271\335\204

## END

CKA\_CERT\_MD5\_HASH MULTILINE\_OCTAL

\265\270\146\355\336\010\203\343\311\342\001\064\006\254\121\157 END

CKA\_ISSUER MULTILINE\_OCTAL

\060\106\061\013\060\011\006\003\125\004\006\023\002\102\105\061 \031\060\027\006\003\125\004\012\023\020\107\154\157\142\141\154 \123\151\147\156\040\156\166\055\163\141\061\034\060\032\006\003 \125\004\003\023\023\107\154\157\142\141\154\123\151\147\156\040 \122\157\157\164\040\105\064\066

END

CKA\_SERIAL\_NUMBER MULTILINE\_OCTAL

\002\022\021\322\273\272\063\156\324\274\346\044\150\305\015\204 \035\230\350\103

END

CKA\_TRUST\_SERVER\_AUTH CK\_TRUST CKT\_NSS\_TRUSTED\_DELEGATOR CKA TRUST\_EMAIL\_PROTECTION CK\_TRUST CKT\_NSS\_MUST\_VERIFY\_TRUST CKA\_TRUST\_CODE\_SIGNING CK\_TRUST CKT\_NSS\_MUST\_VERIFY\_TRUST CKA\_TRUST\_STEP\_UP\_APPROVED CK\_BBOOL CK\_FALSE

#

# Certificate "GLOBALTRUST 2020"

#

# Issuer: CN=GLOBALTRUST 2020,O=e-commerce monitoring GmbH,C=AT

# Serial Number:5a:4b:bd:5a:fb:4f:8a:5b:fa:65:e5

# Subject: CN=GLOBALTRUST 2020,O=e-commerce monitoring GmbH,C=AT

# Not Valid Before: Mon Feb 10 00:00:00 2020

# Not Valid After : Sun Jun 10 00:00:00 2040

# Fingerprint (SHA-256):

9A:29:6A:51:82:D1:D4:51:A2:E3:7F:43:9B:74:DA:AF:A2:67:52:33:29:F9:0F:9A:0D:20:07:C3:34:E2:3C:9A # Fingerprint (SHA1): D0:67:C1:13:51:01:0C:AA:D0:C7:6A:65:37:31:16:26:4F:53:71:A2

CKA\_CLASS CK\_OBJECT\_CLASS CKO\_CERTIFICATE

CKA\_TOKEN CK\_BBOOL CK\_TRUE

CKA\_PRIVATE CK\_BBOOL CK\_FALSE

CKA\_MODIFIABLE CK\_BBOOL CK\_FALSE

CKA\_LABEL UTF8 "GLOBALTRUST 2020"

CKA\_CERTIFICATE\_TYPE CK\_CERTIFICATE\_TYPE CKC\_X\_509

CKA\_SUBJECT MULTILINE\_OCTAL

\060\115\061\013\060\011\006\003\125\004\006\023\002\101\124\061

\043\060\041\006\003\125\004\012\023\032\145\055\143\157\155\155

\145\162\143\145\040\155\157\156\151\164\157\162\151\156\147\040

\107\155\142\110\061\031\060\027\006\003\125\004\003\023\020\107

\114\117\102\101\114\124\122\125\123\124\040\062\060\062\060

END

CKA\_ID UTF8 "0"

CKA\_ISSUER MULTILINE\_OCTAL

\060\115\061\013\060\011\006\003\125\004\006\023\002\101\124\061

\060\202\005\202\060\202\003\152\240\003\002\001\002\002\013\132 \113\275\132\373\117\212\133\372\145\345\060\015\006\011\052\206 \110\206\367\015\001\001\013\005\000\060\115\061\013\060\011\006 \003\125\004\006\023\002\101\124\061\043\060\041\006\003\125\004 \012\023\032\145\055\143\157\155\155\145\162\143\145\040\155\157 \156\151\164\157\162\151\156\147\040\107\155\142\110\061\031\060 \027\006\003\125\004\003\023\020\107\114\117\102\101\114\124\122 \125\123\124\040\062\060\062\060\060\036\027\015\062\060\060\062 \061\060\060\060\060\060\060\060\132\027\015\064\060\060\066\061 \060\060\060\060\060\060\060\132\060\115\061\013\060\011\006\003 \125\004\006\023\002\101\124\061\043\060\041\006\003\125\004\012 \023\032\145\055\143\157\155\155\145\162\143\145\040\155\157\156 \151\164\157\162\151\156\147\040\107\155\142\110\061\031\060\027 \006\003\125\004\003\023\020\107\114\117\102\101\114\124\122\125 \123\124\040\062\060\062\060\060\202\002\042\060\015\006\011\052 \206\110\206\367\015\001\001\001\005\000\003\202\002\017\000\060 \202\002\012\002\202\002\001\000\256\056\126\255\033\034\357\366 \225\217\240\167\033\053\323\143\217\204\115\105\242\017\237\133 \105\253\131\173\121\064\371\354\213\212\170\305\335\153\257\275 \304\337\223\105\036\277\221\070\013\256\016\026\347\101\163\370 \333\273\321\270\121\340\313\203\073\163\070\156\167\212\017\131 \143\046\315\247\052\316\124\373\270\342\300\174\107\316\140\174 \077\262\163\362\300\031\266\212\222\207\065\015\220\050\242\344 \025\004\143\076\272\257\356\174\136\314\246\213\120\262\070\367 \101\143\312\316\377\151\217\150\016\225\066\345\314\271\214\011 \312\113\335\061\220\226\310\314\037\375\126\226\064\333\216\034 \352\054\276\205\056\143\335\252\251\225\323\375\051\225\023\360 \310\230\223\331\055\026\107\220\021\203\242\072\042\242\050\127 \242\353\376\300\214\050\240\246\175\347\052\102\073\202\200\143 \245\143\037\031\314\174\262\146\250\302\323\155\067\157\342\176 \006\121\331\105\204\037\022\316\044\122\144\205\013\110\200\116 \207\261\042\042\060\252\353\256\276\340\002\340\100\350\260\102 \200\003\121\252\264\176\252\104\327\103\141\363\242\153\026\211 \111\244\243\244\053\212\002\304\170\364\150\212\301\344\172\066 \261\157\033\226\033\167\111\215\324\311\006\162\217\317\123\343 \334\027\205\040\112\334\230\047\323\221\046\053\107\036\151\007 \257\336\242\344\344\324\153\013\263\136\174\324\044\200\107\051 \151\073\156\350\254\375\100\353\330\355\161\161\053\362\350\130 \035\353\101\227\042\305\037\324\071\320\047\217\207\343\030\364

## CKA\_VALUE MULTILINE\_OCTAL

CKA\_SERIAL\_NUMBER MULTILINE\_OCTAL \002\013\132\113\275\132\373\117\212\133\372\145\345

## END

END

\043\060\041\006\003\125\004\012\023\032\145\055\143\157\155\155 \145\162\143\145\040\155\157\156\151\164\157\162\151\156\147\040 \107\155\142\110\061\031\060\027\006\003\125\004\003\023\020\107 \114\117\102\101\114\124\122\125\123\124\040\062\060\062\060

\340\251\106\015\365\164\072\202\056\320\156\054\221\243\061\134 \073\106\352\173\004\020\126\136\200\035\365\245\145\350\202\374 \342\007\214\142\105\365\040\336\106\160\206\241\274\223\323\036 \164\246\154\260\054\367\003\014\210\014\313\324\162\123\206\274 \140\106\363\230\152\302\361\277\103\371\160\040\167\312\067\101 \171\125\122\143\215\133\022\237\305\150\304\210\235\254\362\060 \253\267\243\061\227\147\255\217\027\017\154\307\163\355\044\224 \153\310\203\232\320\232\067\111\004\253\261\026\310\154\111\111 \055\253\241\320\214\222\362\101\112\171\041\045\333\143\327\266 \234\247\176\102\151\373\072\143\002\003\001\000\001\243\143\060 \141\060\017\006\003\125\035\023\001\001\377\004\005\060\003\001 \001\377\060\016\006\003\125\035\017\001\001\377\004\004\003\002 \001\006\060\035\006\003\125\035\016\004\026\004\024\334\056\037 \321\141\067\171\344\253\325\325\263\022\161\150\075\152\150\234 \042\060\037\006\003\125\035\043\004\030\060\026\200\024\334\056 \037\321\141\067\171\344\253\325\325\263\022\161\150\075\152\150 \234\042\060\015\006\011\052\206\110\206\367\015\001\001\013\005 \000\003\202\002\001\000\221\360\102\002\150\100\356\303\150\300 \124\057\337\354\142\303\303\236\212\240\061\050\252\203\216\244 \126\226\022\020\206\126\272\227\162\322\124\060\174\255\031\325 \035\150\157\373\024\102\330\215\016\363\265\321\245\343\002\102 \136\334\350\106\130\007\065\002\060\340\274\164\112\301\103\052 \377\333\032\320\260\257\154\303\375\313\263\365\177\155\003\056 \131\126\235\055\055\065\214\262\326\103\027\054\222\012\313\135 \350\214\017\113\160\103\320\202\377\250\314\277\244\224\300\276 \207\275\212\343\223\173\306\217\233\026\235\047\145\274\172\305 \102\202\154\134\007\320\251\301\210\140\104\351\230\205\026\137 \370\217\312\001\020\316\045\303\371\140\033\240\305\227\303\323 \054\210\061\242\275\060\354\320\320\300\022\361\301\071\343\345 \365\370\326\112\335\064\315\373\157\301\117\343\000\213\126\342 \222\367\050\262\102\167\162\043\147\307\077\021\025\262\304\003 \005\276\273\021\173\012\277\250\156\347\377\130\103\317\233\147 \240\200\007\266\035\312\255\155\352\101\021\176\055\164\223\373 \302\274\276\121\104\305\357\150\045\047\200\343\310\240\324\022 \354\331\245\067\035\067\174\264\221\312\332\324\261\226\201\357 \150\134\166\020\111\257\176\245\067\200\261\034\122\275\063\201 \114\217\371\335\145\331\024\315\212\045\130\364\342\305\203\245 \011\220\324\154\024\143\265\100\337\353\300\374\304\130\176\015 \024\026\207\124\047\156\126\344\160\204\270\154\062\022\176\202 \061\103\276\327\335\174\241\255\256\326\253\040\022\357\012\303 \020\214\111\226\065\334\013\165\136\261\117\325\117\064\016\021 \040\007\165\103\105\351\243\021\332\254\243\231\302\266\171\047 \342\271\357\310\342\366\065\051\172\164\372\305\177\202\005\142 \246\012\352\150\262\171\107\006\156\362\127\250\025\063\306\367 \170\112\075\102\173\153\176\376\367\106\352\321\353\216\357\210 \150\133\350\301\331\161\176\375\144\357\377\147\107\210\130\045 \057\076\206\007\275\373\250\345\202\250\254\245\323\151\103\315 \061\210\111\204\123\222\300\261\071\033\071\203\001\060\304\362

\251\372\320\003\275\162\067\140\126\037\066\174\275\071\221\365 \155\015\277\173\327\222 END CKA\_NSS\_MOZILLA\_CA\_POLICY CK\_BBOOL CK\_TRUE CKA\_NSS\_SERVER\_DISTRUST\_AFTER CK\_BBOOL CK\_FALSE CKA\_NSS\_EMAIL\_DISTRUST\_AFTER CK\_BBOOL CK\_FALSE # Trust for "GLOBALTRUST 2020" # Issuer: CN=GLOBALTRUST 2020,O=e-commerce monitoring GmbH,C=AT # Serial Number:5a:4b:bd:5a:fb:4f:8a:5b:fa:65:e5 # Subject: CN=GLOBALTRUST 2020,O=e-commerce monitoring GmbH,C=AT # Not Valid Before: Mon Feb 10 00:00:00 2020 # Not Valid After : Sun Jun 10 00:00:00 2040 # Fingerprint (SHA-256): 9A:29:6A:51:82:D1:D4:51:A2:E3:7F:43:9B:74:DA:AF:A2:67:52:33:29:F9:0F:9A:0D:20:07:C3:34:E2:3C:9A # Fingerprint (SHA1): D0:67:C1:13:51:01:0C:AA:D0:C7:6A:65:37:31:16:26:4F:53:71:A2 CKA\_CLASS CK\_OBJECT\_CLASS CKO\_NSS\_TRUST CKA\_TOKEN CK\_BBOOL CK\_TRUE CKA\_PRIVATE CK\_BBOOL CK\_FALSE CKA\_MODIFIABLE CK\_BBOOL CK\_FALSE CKA\_LABEL UTF8 "GLOBALTRUST 2020" CKA\_CERT\_SHA1\_HASH MULTILINE\_OCTAL \320\147\301\023\121\001\014\252\320\307\152\145\067\061\026\046 \117\123\161\242 END CKA\_CERT\_MD5\_HASH MULTILINE\_OCTAL \212\307\157\313\155\343\314\242\361\174\203\372\016\170\327\350 END CKA\_ISSUER MULTILINE\_OCTAL \060\115\061\013\060\011\006\003\125\004\006\023\002\101\124\061 \043\060\041\006\003\125\004\012\023\032\145\055\143\157\155\155 \145\162\143\145\040\155\157\156\151\164\157\162\151\156\147\040 \107\155\142\110\061\031\060\027\006\003\125\004\003\023\020\107 \114\117\102\101\114\124\122\125\123\124\040\062\060\062\060 END CKA\_SERIAL\_NUMBER MULTILINE\_OCTAL \002\013\132\113\275\132\373\117\212\133\372\145\345 END CKA\_TRUST\_SERVER\_AUTH CK\_TRUST CKT\_NSS\_TRUSTED\_DELEGATOR CKA\_TRUST\_EMAIL\_PROTECTION CK\_TRUST CKT\_NSS\_TRUSTED\_DELEGATOR CKA TRUST\_CODE\_SIGNING CK\_TRUST CKT\_NSS\_TRUSTED\_DELEGATOR CKA\_TRUST\_STEP\_UP\_APPROVED CK\_BBOOL CK\_FALSE # # Certificate "ANF Secure Server Root CA" # # Issuer: CN=ANF Secure Server Root CA,OU=ANF CA Raiz,O=ANF Autoridad de

Certificacion,C=ES,serialNumber=G63287510

CKA\_VALUE MULTILINE\_OCTAL \060\202\005\357\060\202\003\327\240\003\002\001\002\002\010\015 \323\343\274\154\371\153\261\060\015\006\011\052\206\110\206\367 \015\001\001\013\005\000\060\201\204\061\022\060\020\006\003\125 \004\005\023\011\107\066\063\062\070\067\065\061\060\061\013\060 \011\006\003\125\004\006\023\002\105\123\061\047\060\045\006\003 \125\004\012\023\036\101\116\106\040\101\165\164\157\162\151\144 \141\144\040\144\145\040\103\145\162\164\151\146\151\143\141\143

END

\002\010\015\323\343\274\154\371\153\261

CKA\_SERIAL\_NUMBER MULTILINE\_OCTAL

END

\122\157\157\164\040\103\101

\023\002\105\123\061\047\060\045\006\003\125\004\012\023\036\101 \116\106\040\101\165\164\157\162\151\144\141\144\040\144\145\040 \103\145\162\164\151\146\151\143\141\143\151\157\156\061\024\060 \022\006\003\125\004\013\023\013\101\116\106\040\103\101\040\122 \141\151\172\061\042\060\040\006\003\125\004\003\023\031\101\116

\022\006\003\125\004\013\023\013\101\116\106\040\103\101\040\122 \141\151\172\061\042\060\040\006\003\125\004\003\023\031\101\116 \106\040\123\145\143\165\162\145\040\123\145\162\166\145\162\040 \122\157\157\164\040\103\101 END CKA\_ID UTF8 "0" CKA\_ISSUER MULTILINE\_OCTAL

\060\201\204\061\022\060\020\006\003\125\004\005\023\011\107\066 \063\062\070\067\065\061\060\061\013\060\011\006\003\125\004\006

\106\040\123\145\143\165\162\145\040\123\145\162\166\145\162\040

CKA\_SUBJECT MULTILINE\_OCTAL \060\201\204\061\022\060\020\006\003\125\004\005\023\011\107\066

\063\062\070\067\065\061\060\061\013\060\011\006\003\125\004\006 \023\002\105\123\061\047\060\045\006\003\125\004\012\023\036\101 \116\106\040\101\165\164\157\162\151\144\141\144\040\144\145\040 \103\145\162\164\151\146\151\143\141\143\151\157\156\061\024\060

CKA\_LABEL UTF8 "ANF Secure Server Root CA" CKA\_CERTIFICATE\_TYPE CK\_CERTIFICATE\_TYPE CKC\_X\_509

# Subject: CN=ANF Secure Server Root CA,OU=ANF CA Raiz,O=ANF Autoridad de

FB:8F:EC:75:91:69:B9:10:6B:1E:51:16:44:C6:18:C5:13:04:37:3F:6C:06:43:08:8D:8B:EF:FD:1B:99:75:99

CKA\_PRIVATE CK\_BBOOL CK\_FALSE

CKA\_TOKEN CK\_BBOOL CK\_TRUE

CKA\_CLASS CK\_OBJECT\_CLASS CKO\_CERTIFICATE

# Fingerprint (SHA1): 5B:6E:68:D0:CC:15:B6:A0:5F:1E:C1:5F:AE:02:FC:6B:2F:5D:6F:74

# Fingerprint (SHA-256):

# Serial Number:0d:d3:e3:bc:6c:f9:6b:b1

Certificacion,C=ES,serialNumber=G63287510 # Not Valid Before: Wed Sep 04 10:00:38 2019 # Not Valid After : Tue Aug 30 10:00:38 2039

CKA\_MODIFIABLE CK\_BBOOL CK\_FALSE

\151\157\156\061\024\060\022\006\003\125\004\013\023\013\101\116 \106\040\103\101\040\122\141\151\172\061\042\060\040\006\003\125 \004\003\023\031\101\116\106\040\123\145\143\165\162\145\040\123 \145\162\166\145\162\040\122\157\157\164\040\103\101\060\036\027 \015\061\071\060\071\060\064\061\060\060\060\063\070\132\027\015 \063\071\060\070\063\060\061\060\060\060\063\070\132\060\201\204 \061\022\060\020\006\003\125\004\005\023\011\107\066\063\062\070 \067\065\061\060\061\013\060\011\006\003\125\004\006\023\002\105 \123\061\047\060\045\006\003\125\004\012\023\036\101\116\106\040 \101\165\164\157\162\151\144\141\144\040\144\145\040\103\145\162 \164\151\146\151\143\141\143\151\157\156\061\024\060\022\006\003 \125\004\013\023\013\101\116\106\040\103\101\040\122\141\151\172 \061\042\060\040\006\003\125\004\003\023\031\101\116\106\040\123 \145\143\165\162\145\040\123\145\162\166\145\162\040\122\157\157 \164\040\103\101\060\202\002\042\060\015\006\011\052\206\110\206 \367\015\001\001\001\005\000\003\202\002\017\000\060\202\002\012 \002\202\002\001\000\333\353\153\053\346\144\124\225\202\220\243 \162\244\031\001\235\234\013\201\137\163\111\272\247\254\363\004 \116\173\226\013\354\021\340\133\246\034\316\033\322\015\203\034 \053\270\236\035\176\105\062\140\017\007\351\167\130\176\237\152 \310\141\116\266\046\301\114\215\377\114\357\064\262\037\145\330 \271\170\365\255\251\161\271\357\117\130\035\245\336\164\040\227 \241\355\150\114\336\222\027\113\274\253\377\145\232\236\373\107 \331\127\162\363\011\241\256\166\104\023\156\234\055\104\071\274 \371\307\073\244\130\075\101\275\264\302\111\243\310\015\322\227 \057\007\145\122\000\247\156\310\257\150\354\364\024\226\266\127 \037\126\303\071\237\053\155\344\363\076\366\065\144\332\014\034 \241\204\113\057\113\113\342\054\044\235\155\223\100\353\265\043 \216\062\312\157\105\323\250\211\173\036\317\036\372\133\103\213 \315\315\250\017\152\312\014\136\271\236\107\217\360\331\266\012 \013\130\145\027\063\271\043\344\167\031\175\313\112\056\222\173 \117\057\020\167\261\215\057\150\234\142\314\340\120\370\354\221 \247\124\114\127\011\325\166\143\305\350\145\036\356\155\152\317 \011\235\372\174\117\255\140\010\375\126\231\017\025\054\173\251 \200\253\214\141\217\112\007\166\102\336\075\364\335\262\044\063 \133\270\265\243\104\311\254\177\167\074\035\043\354\202\251\246 \342\310\006\114\002\376\254\134\231\231\013\057\020\212\246\364 \177\325\207\164\015\131\111\105\366\360\161\134\071\051\326\277 \112\043\213\365\137\001\143\322\207\163\050\265\113\012\365\370 \253\202\054\176\163\045\062\035\013\143\012\027\201\000\377\266 \166\136\347\264\261\100\312\041\273\325\200\121\345\110\122\147 \054\322\141\211\007\015\017\316\102\167\300\104\163\234\104\120 \240\333\020\012\055\225\034\201\257\344\034\345\024\036\361\066 \101\001\002\057\175\163\247\336\102\314\114\351\211\015\126\367 \237\221\324\003\306\154\311\217\333\330\034\340\100\230\135\146 \231\230\200\156\055\377\001\305\316\313\106\037\254\002\306\103 \346\256\242\204\074\305\116\036\075\155\311\024\114\343\056\101 \273\312\071\277\066\074\052\031\252\101\207\116\245\316\113\062

\171\335\220\111\177\002\003\001\000\001\243\143\060\141\060\037 \006\003\125\035\043\004\030\060\026\200\024\234\137\320\154\143 \243\137\223\312\223\230\010\255\214\207\245\054\134\301\067\060 \035\006\003\125\035\016\004\026\004\024\234\137\320\154\143\243 \137\223\312\223\230\010\255\214\207\245\054\134\301\067\060\016 \006\003\125\035\017\001\001\377\004\004\003\002\001\206\060\017 \006\003\125\035\023\001\001\377\004\005\060\003\001\001\377\060 \015\006\011\052\206\110\206\367\015\001\001\013\005\000\003\202 \002\001\000\116\036\271\212\306\240\230\077\156\303\151\300\152 \134\111\122\254\313\053\135\170\070\301\325\124\204\237\223\360 \207\031\075\054\146\211\353\015\102\374\314\360\165\205\077\213 \364\200\135\171\345\027\147\275\065\202\342\362\074\216\175\133 \066\313\132\200\000\051\362\316\053\054\361\217\252\155\005\223 \154\162\307\126\353\337\120\043\050\345\105\020\075\350\147\243 \257\016\125\017\220\011\142\357\113\131\242\366\123\361\300\065 \344\057\301\044\275\171\057\116\040\042\073\375\032\040\260\244 \016\054\160\355\164\077\270\023\225\006\121\310\350\207\046\312 \244\133\152\026\041\222\335\163\140\236\020\030\336\074\201\352 \350\030\303\174\211\362\213\120\076\275\021\342\025\003\250\066 \175\063\001\154\110\025\327\210\220\231\004\305\314\346\007\364 \274\364\220\355\023\342\352\213\303\217\243\063\017\301\051\114 \023\116\332\025\126\161\163\162\202\120\366\232\063\174\242\261 \250\032\064\164\145\134\316\321\353\253\123\340\032\200\330\352 \072\111\344\046\060\233\345\034\212\250\251\025\062\206\231\222 \012\020\043\126\022\340\366\316\114\342\273\276\333\215\222\163 \001\146\057\142\076\262\162\047\105\066\355\115\126\343\227\231 \377\072\065\076\245\124\112\122\131\113\140\333\356\376\170\021 \177\112\334\024\171\140\266\153\144\003\333\025\203\341\242\276 \366\043\227\120\360\011\063\066\247\161\226\045\363\271\102\175 \333\070\077\054\130\254\350\102\341\016\330\323\073\114\056\202 \351\203\056\153\061\331\335\107\206\117\155\227\221\056\117\342 \050\161\065\026\321\362\163\376\045\053\007\107\044\143\047\310 \370\366\331\153\374\022\061\126\010\300\123\102\257\234\320\063 \176\374\006\360\061\104\003\024\361\130\352\362\152\015\251\021 \262\203\276\305\032\277\007\352\131\334\243\210\065\357\234\166 \062\074\115\006\042\316\025\345\335\236\330\217\332\336\322\304 \071\345\027\201\317\070\107\353\177\210\155\131\033\337\237\102 \024\256\176\317\250\260\146\145\332\067\257\237\252\075\352\050 \266\336\325\061\130\026\202\133\352\273\031\165\002\163\032\312 \110\032\041\223\220\012\216\223\204\247\175\073\043\030\222\211 \240\215\254

END

CKA\_NSS\_MOZILLA\_CA\_POLICY CK\_BBOOL CK\_TRUE CKA\_NSS\_SERVER\_DISTRUST\_AFTER CK\_BBOOL CK\_FALSE CKA\_NSS\_EMAIL\_DISTRUST\_AFTER CK\_BBOOL CK\_FALSE

# Trust for "ANF Secure Server Root CA"

# Issuer: CN=ANF Secure Server Root CA,OU=ANF CA Raiz,O=ANF Autoridad de

Certificacion,C=ES,serialNumber=G63287510

# Serial Number:0d:d3:e3:bc:6c:f9:6b:b1

# Subject: CN=ANF Secure Server Root CA,OU=ANF CA Raiz,O=ANF Autoridad de

Certificacion,C=ES,serialNumber=G63287510

# Not Valid Before: Wed Sep 04 10:00:38 2019

# Not Valid After : Tue Aug 30 10:00:38 2039

# Fingerprint (SHA-256):

FB:8F:EC:75:91:69:B9:10:6B:1E:51:16:44:C6:18:C5:13:04:37:3F:6C:06:43:08:8D:8B:EF:FD:1B:99:75:99

# Fingerprint (SHA1): 5B:6E:68:D0:CC:15:B6:A0:5F:1E:C1:5F:AE:02:FC:6B:2F:5D:6F:74

CKA\_CLASS CK\_OBJECT\_CLASS CKO\_NSS\_TRUST

CKA\_TOKEN CK\_BBOOL CK\_TRUE

CKA\_PRIVATE CK\_BBOOL CK\_FALSE

CKA\_MODIFIABLE CK\_BBOOL CK\_FALSE

CKA\_LABEL UTF8 "ANF Secure Server Root CA"

CKA\_CERT\_SHA1\_HASH MULTILINE\_OCTAL

\133\156\150\320\314\025\266\240\137\036\301\137\256\002\374\153

\057\135\157\164

END

CKA\_CERT\_MD5\_HASH MULTILINE\_OCTAL

\046\246\104\132\331\257\116\057\262\035\266\145\260\116\350\226 END

CKA\_ISSUER MULTILINE\_OCTAL

\060\201\204\061\022\060\020\006\003\125\004\005\023\011\107\066 \063\062\070\067\065\061\060\061\013\060\011\006\003\125\004\006 \023\002\105\123\061\047\060\045\006\003\125\004\012\023\036\101 \116\106\040\101\165\164\157\162\151\144\141\144\040\144\145\040 \103\145\162\164\151\146\151\143\141\143\151\157\156\061\024\060 \022\006\003\125\004\013\023\013\101\116\106\040\103\101\040\122 \141\151\172\061\042\060\040\006\003\125\004\003\023\031\101\116 \106\040\123\145\143\165\162\145\040\123\145\162\166\145\162\040

\122\157\157\164\040\103\101

END

CKA\_SERIAL\_NUMBER MULTILINE\_OCTAL

\002\010\015\323\343\274\154\371\153\261

END

CKA\_TRUST\_SERVER\_AUTH CK\_TRUST CKT\_NSS\_TRUSTED\_DELEGATOR CKA TRUST\_EMAIL\_PROTECTION CK\_TRUST CKT\_NSS\_MUST\_VERIFY\_TRUST CKA\_TRUST\_CODE\_SIGNING CK\_TRUST CKT\_NSS\_MUST\_VERIFY\_TRUST CKA\_TRUST\_STEP\_UP\_APPROVED CK\_BBOOL CK\_FALSE

#

# Certificate "Certum EC-384 CA"

#

# Issuer: CN=Certum EC-384 CA,OU=Certum Certification Authority,O=Asseco Data Systems S.A.,C=PL

# Serial Number:78:8f:27:5c:81:12:52:20:a5:04:d0:2d:dd:ba:73:f4

# Subject: CN=Certum EC-384 CA,OU=Certum Certification Authority,O=Asseco Data Systems S.A.,C=PL

# Not Valid Before: Mon Mar 26 07:24:54 2018

# Not Valid After : Thu Mar 26 07:24:54 2043

# Fingerprint (SHA-256):

6B:32:80:85:62:53:18:AA:50:D1:73:C9:8D:8B:DA:09:D5:7E:27:41:3D:11:4C:F7:87:A0:F5:D0:6C:03:0C:F6 # Fingerprint (SHA1): F3:3E:78:3C:AC:DF:F4:A2:CC:AC:67:55:69:56:D7:E5:16:3C:E1:ED CKA\_CLASS CK\_OBJECT\_CLASS CKO\_CERTIFICATE

CKA\_TOKEN CK\_BBOOL CK\_TRUE

CKA\_PRIVATE CK\_BBOOL CK\_FALSE

CKA\_MODIFIABLE CK\_BBOOL CK\_FALSE

CKA\_LABEL UTF8 "Certum EC-384 CA"

CKA\_CERTIFICATE\_TYPE CK\_CERTIFICATE\_TYPE CKC\_X\_509

CKA\_SUBJECT MULTILINE\_OCTAL

\060\164\061\013\060\011\006\003\125\004\006\023\002\120\114\061 \041\060\037\006\003\125\004\012\023\030\101\163\163\145\143\157 \040\104\141\164\141\040\123\171\163\164\145\155\163\040\123\056 \101\056\061\047\060\045\006\003\125\004\013\023\036\103\145\162 \164\165\155\040\103\145\162\164\151\146\151\143\141\164\151\157 \156\040\101\165\164\150\157\162\151\164\171\061\031\060\027\006 \003\125\004\003\023\020\103\145\162\164\165\155\040\105\103\055 \063\070\064\040\103\101

END

CKA\_ID UTF8 "0" CKA\_ISSUER MULTILINE\_OCTAL

\060\164\061\013\060\011\006\003\125\004\006\023\002\120\114\061 \041\060\037\006\003\125\004\012\023\030\101\163\163\145\143\157 \040\104\141\164\141\040\123\171\163\164\145\155\163\040\123\056 \101\056\061\047\060\045\006\003\125\004\013\023\036\103\145\162 \164\165\155\040\103\145\162\164\151\146\151\143\141\164\151\157 \156\040\101\165\164\150\157\162\151\164\171\061\031\060\027\006 \003\125\004\003\023\020\103\145\162\164\165\155\040\105\103\055 \063\070\064\040\103\101

END

CKA\_SERIAL\_NUMBER MULTILINE\_OCTAL

\002\020\170\217\047\134\201\022\122\040\245\004\320\055\335\272 \163\364

END

CKA\_VALUE MULTILINE\_OCTAL

\060\202\002\145\060\202\001\353\240\003\002\001\002\002\020\170 \217\047\134\201\022\122\040\245\004\320\055\335\272\163\364\060 \012\006\010\052\206\110\316\075\004\003\003\060\164\061\013\060 \011\006\003\125\004\006\023\002\120\114\061\041\060\037\006\003 \125\004\012\023\030\101\163\163\145\143\157\040\104\141\164\141 \040\123\171\163\164\145\155\163\040\123\056\101\056\061\047\060 \045\006\003\125\004\013\023\036\103\145\162\164\165\155\040\103 \145\162\164\151\146\151\143\141\164\151\157\156\040\101\165\164 \150\157\162\151\164\171\061\031\060\027\006\003\125\004\003\023 \020\103\145\162\164\165\155\040\105\103\055\063\070\064\040\103 \101\060\036\027\015\061\070\060\063\062\066\060\067\062\064\065 \064\132\027\015\064\063\060\063\062\066\060\067\062\064\065\064 \132\060\164\061\013\060\011\006\003\125\004\006\023\002\120\114

\061\041\060\037\006\003\125\004\012\023\030\101\163\163\145\143 \157\040\104\141\164\141\040\123\171\163\164\145\155\163\040\123 \056\101\056\061\047\060\045\006\003\125\004\013\023\036\103\145 \162\164\165\155\040\103\145\162\164\151\146\151\143\141\164\151 \157\156\040\101\165\164\150\157\162\151\164\171\061\031\060\027 \006\003\125\004\003\023\020\103\145\162\164\165\155\040\105\103 \055\063\070\064\040\103\101\060\166\060\020\006\007\052\206\110 \316\075\002\001\006\005\053\201\004\000\042\003\142\000\004\304 \050\216\253\030\133\152\276\156\144\067\143\344\315\354\253\072 \367\314\241\270\016\202\111\327\206\051\237\241\224\362\343\140 \170\230\201\170\006\115\362\354\232\016\127\140\203\237\264\346 \027\057\032\263\135\002\133\211\043\074\302\021\005\052\247\210 \023\030\363\120\204\327\275\064\054\047\211\125\377\316\114\347 \337\246\037\050\304\360\124\303\271\174\267\123\255\353\302\243 \102\060\100\060\017\006\003\125\035\023\001\001\377\004\005\060 \003\001\001\377\060\035\006\003\125\035\016\004\026\004\024\215 \006\146\164\044\166\072\363\211\367\274\326\275\107\175\057\274 \020\137\113\060\016\006\003\125\035\017\001\001\377\004\004\003 \002\001\006\060\012\006\010\052\206\110\316\075\004\003\003\003\003 \150\000\060\145\002\060\003\125\055\246\346\030\304\174\357\311 \120\156\301\047\017\234\207\257\156\325\033\010\030\275\222\051 \301\357\224\221\170\322\072\034\125\211\142\345\033\011\036\272 \144\153\361\166\264\324\002\061\000\264\102\204\231\377\253\347 \236\373\221\227\047\135\334\260\133\060\161\316\136\070\032\152 \331\045\347\352\367\141\222\126\370\352\332\066\302\207\145\226 \056\162\045\057\177\337\303\023\311

END

CKA\_NSS\_MOZILLA\_CA\_POLICY CK\_BBOOL CK\_TRUE CKA\_NSS\_SERVER\_DISTRUST\_AFTER CK\_BBOOL CK\_FALSE CKA\_NSS\_EMAIL\_DISTRUST\_AFTER CK\_BBOOL CK\_FALSE

# Trust for "Certum EC-384 CA"

# Issuer: CN=Certum EC-384 CA,OU=Certum Certification Authority,O=Asseco Data Systems S.A.,C=PL

# Serial Number:78:8f:27:5c:81:12:52:20:a5:04:d0:2d:dd:ba:73:f4

# Subject: CN=Certum EC-384 CA,OU=Certum Certification Authority,O=Asseco Data Systems S.A.,C=PL

# Not Valid Before: Mon Mar 26 07:24:54 2018

# Not Valid After : Thu Mar 26 07:24:54 2043

# Fingerprint (SHA-256):

6B:32:80:85:62:53:18:AA:50:D1:73:C9:8D:8B:DA:09:D5:7E:27:41:3D:11:4C:F7:87:A0:F5:D0:6C:03:0C:F6 # Fingerprint (SHA1): F3:3E:78:3C:AC:DF:F4:A2:CC:AC:67:55:69:56:D7:E5:16:3C:E1:ED

CKA\_CLASS CK\_OBJECT\_CLASS CKO\_NSS\_TRUST

CKA\_TOKEN CK\_BBOOL CK\_TRUE

CKA\_PRIVATE CK\_BBOOL CK\_FALSE

CKA\_MODIFIABLE CK\_BBOOL CK\_FALSE

CKA\_LABEL UTF8 "Certum EC-384 CA"

CKA CERT SHA1 HASH MULTILINE OCTAL

\363\076\170\074\254\337\364\242\314\254\147\125\151\126\327\345

\026\074\341\355

END

CKA\_CERT\_MD5\_HASH MULTILINE\_OCTAL

\266\145\263\226\140\227\022\241\354\116\341\075\243\306\311\361 END

CKA\_ISSUER MULTILINE\_OCTAL

\060\164\061\013\060\011\006\003\125\004\006\023\002\120\114\061 \041\060\037\006\003\125\004\012\023\030\101\163\163\145\143\157 \040\104\141\164\141\040\123\171\163\164\145\155\163\040\123\056 \101\056\061\047\060\045\006\003\125\004\013\023\036\103\145\162 \164\165\155\040\103\145\162\164\151\146\151\143\141\164\151\157 \156\040\101\165\164\150\157\162\151\164\171\061\031\060\027\006 \003\125\004\003\023\020\103\145\162\164\165\155\040\105\103\055 \063\070\064\040\103\101

END

CKA\_SERIAL\_NUMBER MULTILINE\_OCTAL

\002\020\170\217\047\134\201\022\122\040\245\004\320\055\335\272

\163\364

END

CKA\_TRUST\_SERVER\_AUTH CK\_TRUST CKT\_NSS\_TRUSTED\_DELEGATOR CKA\_TRUST\_EMAIL\_PROTECTION CK\_TRUST CKT\_NSS\_TRUSTED\_DELEGATOR CKA TRUST\_CODE\_SIGNING CK\_TRUST CKT\_NSS\_TRUSTED\_DELEGATOR CKA\_TRUST\_STEP\_UP\_APPROVED CK\_BBOOL CK\_FALSE

#

# Certificate "Certum Trusted Root CA"

#

# Issuer: CN=Certum Trusted Root CA,OU=Certum Certification Authority,O=Asseco Data Systems S.A.,C=PL

# Serial Number:1e:bf:59:50:b8:c9:80:37:4c:06:f7:eb:55:4f:b5:ed

# Subject: CN=Certum Trusted Root CA,OU=Certum Certification Authority,O=Asseco Data Systems S.A.,C=PL # Not Valid Before: Fri Mar 16 12:10:13 2018

# Not Valid After : Mon Mar 16 12:10:13 2043

# Fingerprint (SHA-256):

FE:76:96:57:38:55:77:3E:37:A9:5E:7A:D4:D9:CC:96:C3:01:57:C1:5D:31:76:5B:A9:B1:57:04:E1:AE:78:FD

# Fingerprint (SHA1): C8:83:44:C0:18:AE:9F:CC:F1:87:B7:8F:22:D1:C5:D7:45:84:BA:E5

CKA\_CLASS CK\_OBJECT\_CLASS CKO\_CERTIFICATE

CKA\_TOKEN CK\_BBOOL CK\_TRUE

CKA\_PRIVATE CK\_BBOOL CK\_FALSE

CKA\_MODIFIABLE CK\_BBOOL CK\_FALSE

CKA\_LABEL UTF8 "Certum Trusted Root CA"

CKA\_CERTIFICATE\_TYPE CK\_CERTIFICATE\_TYPE CKC\_X\_509

CKA\_SUBJECT MULTILINE\_OCTAL

\060\172\061\013\060\011\006\003\125\004\006\023\002\120\114\061

\041\060\037\006\003\125\004\012\023\030\101\163\163\163\145\143\157

\040\104\141\164\141\040\123\171\163\164\145\155\163\040\123\056 \101\056\061\047\060\045\006\003\125\004\013\023\036\103\145\162

\164\165\155\040\103\145\162\164\151\146\151\143\141\164\151\157

\156\040\101\165\164\150\157\162\151\164\171\061\037\060\035\006

\003\125\004\003\023\026\103\145\162\164\165\155\040\124\162\165

CKA\_VALUE MULTILINE\_OCTAL \060\202\005\300\060\202\003\250\240\003\002\001\002\002\020\020\036 \277\131\120\270\311\200\067\114\006\367\353\125\117\265\355\060 \015\006\011\052\206\110\206\367\015\001\001\015\005\000\060\172 \061\013\060\011\006\003\125\004\006\023\002\120\114\061\041\060 \037\006\003\125\004\012\023\030\101\163\163\145\143\157\040\104 \141\164\141\040\123\171\163\164\145\155\163\040\123\056\101\056 \061\047\060\045\006\003\125\004\013\023\036\103\145\162\164\165 \155\040\103\145\162\164\151\146\151\143\141\164\151\157\156\040 \101\165\164\150\157\162\151\164\171\061\037\060\035\006\003\125 \004\003\023\026\103\145\162\164\165\155\040\124\162\165\163\164 \145\144\040\122\157\157\164\040\103\101\060\036\027\015\061\070 \060\063\061\066\061\062\061\060\061\063\132\027\015\064\063\060 \063\061\066\061\062\061\060\061\063\132\060\172\061\013\060\011 \006\003\125\004\006\023\002\120\114\061\041\060\037\006\003\125 \004\012\023\030\101\163\163\145\143\157\040\104\141\164\141\040 \123\171\163\164\145\155\163\040\123\056\101\056\061\047\060\045 \006\003\125\004\013\023\036\103\145\162\164\165\155\040\103\145 \162\164\151\146\151\143\141\164\151\157\156\040\101\165\164\150 \157\162\151\164\171\061\037\060\035\006\003\125\004\003\023\026 \103\145\162\164\165\155\040\124\162\165\163\164\145\144\040\122 \157\157\164\040\103\101\060\202\002\042\060\015\006\011\052\206 \110\206\367\015\001\001\001\005\000\003\202\002\017\000\060\202 \002\012\002\202\002\001\000\321\055\216\273\267\066\352\155\067 \221\237\116\223\247\005\344\051\003\045\316\034\202\367\174\231 \237\101\006\315\355\243\272\300\333\011\054\301\174\337\051\176 \113\145\057\223\247\324\001\153\003\050\030\243\330\235\005\301 \052\330\105\361\221\336\337\073\320\200\002\214\317\070\017\352 \247\134\170\021\244\301\310\205\134\045\323\323\262\347\045\317 \021\124\227\253\065\300\036\166\034\357\000\123\237\071\334\024 \245\054\042\045\263\162\162\374\215\263\345\076\010\036\024\052

END

 $\frac{265}{355}$ 

CKA\_SERIAL\_NUMBER MULTILINE\_OCTAL \002\020\036\277\131\120\270\311\200\067\114\006\367\353\125\117

END

CKA\_ID UTF8 "0"

\163\164\145\144\040\122\157\157\164\040\103\101

CKA\_ISSUER MULTILINE\_OCTAL \060\172\061\013\060\011\006\003\125\004\006\023\002\120\114\061 \041\060\037\006\003\125\004\012\023\030\101\163\163\145\143\157 \040\104\141\164\141\040\123\171\163\164\145\155\163\040\123\056 \101\056\061\047\060\045\006\003\125\004\013\023\036\103\145\162 \164\165\155\040\103\145\162\164\151\146\151\143\141\164\151\157 \156\040\101\165\164\150\157\162\151\164\171\061\037\060\035\006 \003\125\004\003\023\026\103\145\162\164\165\155\040\124\162\165

\163\164\145\144\040\122\157\157\164\040\103\101 END

\067\013\210\074\312\260\364\310\302\241\256\274\301\276\051\147 \125\342\374\255\131\134\376\275\127\054\260\220\215\302\355\067 \266\174\231\210\265\325\003\232\075\025\015\075\072\250\250\105 \360\225\116\045\131\035\315\230\151\273\323\314\062\311\215\357 \201\376\255\175\211\273\272\140\023\312\145\225\147\240\363\031 \366\003\126\324\152\323\047\342\241\255\203\360\112\022\042\167 \034\005\163\342\031\161\102\300\354\165\106\232\220\130\340\152 \216\053\245\106\060\004\216\031\262\027\343\276\251\272\177\126 \361\044\003\327\262\041\050\166\016\066\060\114\171\325\101\232 \232\250\270\065\272\014\072\362\104\033\040\210\367\305\045\327 \075\306\343\076\103\335\207\376\304\352\365\123\076\114\145\377 \073\112\313\170\132\153\027\137\015\307\303\117\116\232\052\242 \355\127\115\042\342\106\232\077\017\221\064\044\175\125\343\214 \225\067\323\032\360\011\053\054\322\311\215\264\015\000\253\147 \051\050\330\001\365\031\004\266\035\276\166\376\162\134\304\205 \312\322\200\101\337\005\250\243\325\204\220\117\013\363\340\077 \233\031\322\067\211\077\362\173\122\034\214\366\341\367\074\007 \227\214\016\242\131\201\014\262\220\075\323\343\131\106\355\017 \251\247\336\200\153\132\252\007\266\031\313\274\127\363\227\041 \172\014\261\053\164\076\353\332\247\147\055\114\304\230\236\066 \011\166\146\146\374\032\077\352\110\124\034\276\060\275\200\120 \277\174\265\316\000\366\014\141\331\347\044\003\340\343\001\201 \016\275\330\205\064\210\275\262\066\250\173\134\010\345\104\200 \214\157\370\057\325\041\312\035\034\320\373\304\265\207\321\072 \116\307\166\265\065\110\265\002\003\001\000\001\243\102\060\100 \060\017\006\003\125\035\023\001\001\377\004\005\060\003\001\001 \377\060\035\006\003\125\035\016\004\026\004\024\214\373\034\165 \274\002\323\237\116\056\110\331\371\140\124\252\304\263\117\372 \060\016\006\003\125\035\017\001\001\377\004\004\003\002\001\006 \060\015\006\011\052\206\110\206\367\015\001\001\015\005\000\003 \202\002\001\000\110\242\325\000\013\056\320\077\274\034\325\265 \124\111\036\132\153\364\344\362\340\100\067\340\314\024\173\271 \311\372\065\265\165\027\223\152\005\151\205\234\315\117\031\170 \133\031\201\363\143\076\303\316\133\217\365\057\136\001\166\023 \077\054\000\271\315\226\122\071\111\155\004\116\305\351\017\206 \015\341\372\263\137\202\022\361\072\316\146\006\044\064\053\350 \314\312\347\151\334\207\235\302\064\327\171\321\323\167\270\252 \131\130\376\235\046\372\070\206\076\235\212\207\144\127\345\027 \072\342\371\215\271\343\063\170\301\220\330\270\335\267\203\121 \344\304\314\043\325\006\174\346\121\323\315\064\061\300\366\106 \273\013\255\374\075\020\005\052\073\112\221\045\356\214\324\204 \207\200\052\274\011\214\252\072\023\137\350\064\171\120\301\020 \031\371\323\050\036\324\321\121\060\051\263\256\220\147\326\037 \012\143\261\305\251\306\102\061\143\027\224\357\151\313\057\372 \214\024\175\304\103\030\211\331\360\062\100\346\200\342\106\137 \345\343\301\000\131\250\371\350\040\274\211\054\016\107\064\013 \352\127\302\123\066\374\247\324\257\061\315\376\002\345\165\372 \271\047\011\371\363\365\073\312\175\237\251\042\313\210\311\252

\321\107\075\066\167\250\131\144\153\047\317\357\047\301\343\044 \265\206\367\256\176\062\115\260\171\150\321\071\350\220\130\303 \203\274\017\054\326\227\353\316\014\341\040\307\332\267\076\303 \077\277\057\334\064\244\373\053\041\315\147\217\113\364\343\352 \324\077\347\117\272\271\245\223\105\034\146\037\041\372\144\136 \157\340\166\224\062\313\165\365\156\345\366\217\307\270\244\314 \250\226\175\144\373\044\132\112\003\154\153\070\306\350\003\103 \232\367\127\271\263\051\151\223\070\364\003\362\273\373\202\153 \007\040\321\122\037\232\144\002\173\230\146\333\134\115\132\017 \320\204\225\240\074\024\103\006\312\312\333\270\101\066\332\152 \104\147\207\257\257\343\105\021\025\151\010\262\276\026\071\227 \044\157\022\105\321\147\135\011\250\311\025\332\372\322\246\137 \023\141\037\277\205\254\264\255\255\005\224\010\203\036\165\027 \323\161\073\223\120\043\131\240\355\074\221\124\235\166\000\305 \303\270\070\333

END

CKA\_NSS\_MOZILLA\_CA\_POLICY CK\_BBOOL CK\_TRUE CKA\_NSS\_SERVER\_DISTRUST\_AFTER CK\_BBOOL CK\_FALSE CKA\_NSS\_EMAIL\_DISTRUST\_AFTER CK\_BBOOL CK\_FALSE

# Trust for "Certum Trusted Root CA"

# Issuer: CN=Certum Trusted Root CA,OU=Certum Certification Authority,O=Asseco Data Systems S.A.,C=PL

# Serial Number:1e:bf:59:50:b8:c9:80:37:4c:06:f7:eb:55:4f:b5:ed

# Subject: CN=Certum Trusted Root CA,OU=Certum Certification Authority,O=Asseco Data Systems S.A.,C=PL

# Not Valid Before: Fri Mar 16 12:10:13 2018

# Not Valid After : Mon Mar 16 12:10:13 2043

# Fingerprint (SHA-256):

FE:76:96:57:38:55:77:3E:37:A9:5E:7A:D4:D9:CC:96:C3:01:57:C1:5D:31:76:5B:A9:B1:57:04:E1:AE:78:FD

# Fingerprint (SHA1): C8:83:44:C0:18:AE:9F:CC:F1:87:B7:8F:22:D1:C5:D7:45:84:BA:E5

CKA\_CLASS CK\_OBJECT\_CLASS CKO\_NSS\_TRUST

CKA\_TOKEN CK\_BBOOL CK\_TRUE

CKA\_PRIVATE CK\_BBOOL CK\_FALSE

CKA\_MODIFIABLE CK\_BBOOL CK\_FALSE

CKA\_LABEL UTF8 "Certum Trusted Root CA"

CKA\_CERT\_SHA1\_HASH MULTILINE\_OCTAL

\310\203\104\300\030\256\237\314\361\207\267\217\042\321\305\327

\105\204\272\345

END

CKA\_CERT\_MD5\_HASH MULTILINE\_OCTAL

\121\341\302\347\376\114\204\257\131\016\057\364\124\157\352\051 END

CKA\_ISSUER MULTILINE\_OCTAL

\060\172\061\013\060\011\006\003\125\004\006\023\002\120\114\061 \041\060\037\006\003\125\004\012\023\030\101\163\163\145\143\157 \040\104\141\164\141\040\123\171\163\164\145\155\163\040\123\056 \101\056\061\047\060\045\006\003\125\004\013\023\036\103\145\162 \164\165\155\040\103\145\162\164\151\146\151\143\141\164\151\157 \156\040\101\165\164\150\157\162\151\164\171\061\037\060\035\006

\003\125\004\003\023\026\103\145\162\164\165\155\040\124\162\165 \163\164\145\144\040\122\157\157\164\040\103\101 END CKA\_SERIAL\_NUMBER MULTILINE\_OCTAL \002\020\036\277\131\120\270\311\200\067\114\006\367\353\125\117 \265\355 END CKA\_TRUST\_SERVER\_AUTH CK\_TRUST CKT\_NSS\_TRUSTED\_DELEGATOR CKA\_TRUST\_EMAIL\_PROTECTION CK\_TRUST CKT\_NSS\_TRUSTED\_DELEGATOR CKA TRUST\_CODE\_SIGNING CK\_TRUST CKT\_NSS\_TRUSTED\_DELEGATOR CKA\_TRUST\_STEP\_UP\_APPROVED CK\_BBOOL CK\_FALSE # # Certificate "TunTrust Root CA" # # Issuer: CN=TunTrust Root CA,O=Agence Nationale de Certification Electronique,C=TN # Serial Number:13:02:d5:e2:40:4c:92:46:86:16:67:5d:b4:bb:bb:b2:6b:3e:fc:13 # Subject: CN=TunTrust Root CA,O=Agence Nationale de Certification Electronique,C=TN # Not Valid Before: Fri Apr 26 08:57:56 2019 # Not Valid After : Tue Apr 26 08:57:56 2044 # Fingerprint (SHA-256): 2E:44:10:2A:B5:8C:B8:54:19:45:1C:8E:19:D9:AC:F3:66:2C:AF:BC:61:4B:6A:53:96:0A:30:F7:D0:E2:EB:41 # Fingerprint (SHA1): CF:E9:70:84:0F:E0:73:0F:9D:F6:0C:7F:2C:4B:EE:20:46:34:9C:BB CKA\_CLASS CK\_OBJECT\_CLASS CKO\_CERTIFICATE CKA\_TOKEN CK\_BBOOL CK\_TRUE CKA\_PRIVATE CK\_BBOOL CK\_FALSE CKA\_MODIFIABLE CK\_BBOOL CK\_FALSE CKA\_LABEL UTF8 "TunTrust Root CA" CKA\_CERTIFICATE\_TYPE CK\_CERTIFICATE\_TYPE CKC\_X\_509 CKA\_SUBJECT MULTILINE\_OCTAL \060\141\061\013\060\011\006\003\125\004\006\023\002\124\116\061 \067\060\065\006\003\125\004\012\014\056\101\147\145\156\143\145 \040\116\141\164\151\157\156\141\154\145\040\144\145\040\103\145 \162\164\151\146\151\143\141\164\151\157\156\040\105\154\145\143 \164\162\157\156\151\161\165\145\061\031\060\027\006\003\125\004 \003\014\020\124\165\156\124\162\165\163\164\040\122\157\157\164 \040\103\101 END CKA\_ID UTF8 "0" CKA\_ISSUER MULTILINE\_OCTAL \060\141\061\013\060\011\006\003\125\004\006\023\002\124\116\061 \067\060\065\006\003\125\004\012\014\056\101\147\145\156\143\145 \040\116\141\164\151\157\156\141\154\145\040\144\145\040\103\145 \162\164\151\146\151\143\141\164\151\157\156\040\105\154\145\143 \164\162\157\156\151\161\165\145\061\031\060\027\006\003\125\004 \003\014\020\124\165\156\124\162\165\163\164\040\122\157\157\164 \040\103\101 END

## CKA\_SERIAL\_NUMBER MULTILINE\_OCTAL \002\024\023\002\325\342\100\114\222\106\206\026\147\135\264\273

\273\262\153\076\374\023

END CKA\_VALUE MULTILINE\_OCTAL

\060\202\005\263\060\202\003\233\240\003\002\001\002\002\024\023 \002\325\342\100\114\222\106\206\026\147\135\264\273\273\262\153 \076\374\023\060\015\006\011\052\206\110\206\367\015\001\001\013 \005\000\060\141\061\013\060\011\006\003\125\004\006\023\002\124 \116\061\067\060\065\006\003\125\004\012\014\056\101\147\145\156 \143\145\040\116\141\164\151\157\156\141\154\145\040\144\145\040 \103\145\162\164\151\146\151\143\141\164\151\157\156\040\105\154 \145\143\164\162\157\156\151\161\165\145\061\031\060\027\006\003 \125\004\003\014\020\124\165\156\124\162\165\163\164\040\122\157 \157\164\040\103\101\060\036\027\015\061\071\060\064\062\066\060 \070\065\067\065\066\132\027\015\064\064\060\064\062\066\060\070 \065\067\065\066\132\060\141\061\013\060\011\006\003\125\004\006 \023\002\124\116\061\067\060\065\006\003\125\004\012\014\056\101 \147\145\156\143\145\040\116\141\164\151\157\156\141\154\145\040 \144\145\040\103\145\162\164\151\146\151\143\141\164\151\157\156 \040\105\154\145\143\164\162\157\156\151\161\165\145\061\031\060 \027\006\003\125\004\003\014\020\124\165\156\124\162\165\165\163\164 \040\122\157\157\164\040\103\101\060\202\002\042\060\015\006\011 \052\206\110\206\367\015\001\001\001\005\000\003\202\002\017\000 \060\202\002\012\002\202\002\001\000\303\315\323\374\275\004\123 \335\014\040\072\325\210\056\005\113\101\365\203\202\176\367\131 \237\236\236\143\350\163\332\366\006\251\117\037\264\371\013\037 \071\214\232\040\320\176\006\324\354\064\331\206\274\165\133\207 \210\360\322\331\324\243\012\262\154\033\353\111\054\076\254\135 \330\224\003\240\354\064\345\060\304\065\175\373\046\115\033\156 \060\124\330\365\200\105\234\071\255\234\311\045\004\115\232\220 \076\116\100\156\212\153\315\051\147\306\314\055\340\164\350\005 \127\012\110\120\372\172\103\332\176\354\133\232\016\142\166\376 \352\235\035\205\162\354\021\273\065\350\037\047\277\301\241\307 \273\110\026\335\126\327\314\116\240\341\271\254\333\325\203\031 \032\205\321\224\227\327\312\243\145\013\363\070\371\002\256\335 \366\147\317\311\077\365\212\054\107\032\231\157\005\015\375\320 \035\202\061\374\051\314\000\130\227\221\114\200\000\034\063\205 \226\057\313\101\302\213\020\204\303\011\044\211\037\265\017\331 \331\167\107\030\222\224\140\134\307\231\003\074\376\367\225\247 \175\120\241\200\302\251\203\255\130\226\125\041\333\206\131\324 \257\306\274\335\201\156\007\333\140\142\376\354\020\156\332\150 \001\364\203\033\251\076\242\133\043\327\144\306\337\334\242\175 \330\113\272\202\322\121\370\146\277\006\106\344\171\052\046\066 \171\217\037\116\231\035\262\217\014\016\034\377\311\135\300\375 \220\020\246\261\067\363\315\072\044\156\264\205\220\277\200\271 \014\214\325\233\326\310\361\126\077\032\200\211\172\251\342\033 \062\121\054\076\362\337\173\366\135\172\051\031\216\345\310\275

\066\161\213\135\114\302\035\077\255\130\242\317\075\160\115\246 \120\230\045\334\043\371\270\130\101\010\161\277\117\270\204\240 \217\000\124\025\374\221\155\130\247\226\073\353\113\226\047\315 \153\242\241\206\254\015\174\124\346\146\114\146\137\220\276\041 \232\002\106\055\344\203\302\200\271\317\113\076\350\177\074\001 \354\217\136\315\177\322\050\102\001\225\212\342\227\075\020\041 \175\366\235\034\305\064\241\354\054\016\012\122\054\022\125\160 \044\075\313\302\024\065\103\135\047\116\276\300\275\252\174\226 \347\374\236\141\255\104\323\000\227\002\003\001\000\001\243\143 \060\141\060\035\006\003\125\035\016\004\026\004\024\006\232\233 \037\123\175\361\365\244\310\323\206\076\241\163\131\264\367\104 \041\060\017\006\003\125\035\023\001\001\377\004\005\060\003\001 \001\377\060\037\006\003\125\035\043\004\030\060\026\200\024\006 \232\233\037\123\175\361\365\244\310\323\206\076\241\163\131\264 \367\104\041\060\016\006\003\125\035\017\001\001\377\004\004\003 \002\001\006\060\015\006\011\052\206\110\206\367\015\001\001\013 \005\000\003\202\002\001\000\252\005\156\266\335\025\311\277\263 \306\040\366\006\107\260\206\223\045\323\215\271\310\000\077\227 \365\122\047\210\161\311\164\375\353\312\144\333\133\357\036\135 \272\277\321\353\356\134\151\272\026\310\363\271\217\323\066\056 \100\111\007\015\131\336\213\020\260\111\005\342\377\221\077\113 \267\335\002\216\370\201\050\134\314\334\155\257\137\024\234\175 \130\170\015\366\200\011\271\351\016\227\051\031\270\267\353\370 \026\313\125\022\344\306\175\273\304\354\370\265\034\116\076\147 \277\305\137\033\155\155\107\050\252\004\130\141\326\166\277\042 \177\320\007\152\247\144\123\360\227\215\235\200\077\273\301\007 \333\145\257\346\233\062\232\303\124\223\304\034\010\303\104\373 \173\143\021\103\321\152\032\141\152\171\155\220\117\051\216\107 \005\301\022\151\151\326\306\066\061\341\374\372\200\272\134\117 \304\353\267\062\254\370\165\141\027\327\020\031\271\361\322\011 \357\172\102\235\133\132\013\324\306\225\116\052\316\377\007\327 \117\176\030\006\210\361\031\265\331\230\273\256\161\304\034\347 \164\131\130\357\014\211\317\213\037\165\223\032\004\024\222\110 \120\251\353\127\051\000\026\343\066\034\310\370\277\360\063\325 \101\017\304\314\074\335\351\063\103\001\221\020\053\036\321\271 \135\315\062\031\213\217\214\040\167\327\042\304\102\334\204\026 \233\045\155\350\264\125\161\177\260\174\263\323\161\111\271\317 \122\244\004\077\334\075\240\273\257\063\236\012\060\140\216\333 \235\135\224\250\275\140\347\142\200\166\201\203\014\214\314\060 \106\111\342\014\322\250\257\353\141\161\357\347\042\142\251\367 \134\144\154\237\026\214\147\066\047\105\365\011\173\277\366\020 \012\361\260\215\124\103\214\004\272\243\077\357\342\065\307\371 \164\340\157\064\101\320\277\163\145\127\040\371\233\147\172\146 \150\044\116\200\145\275\020\231\006\131\362\145\257\270\306\107 \273\375\220\170\213\101\163\056\257\125\037\334\073\222\162\156 \204\323\320\141\114\015\314\166\127\342\055\205\042\025\066\015 \353\001\235\353\330\353\304\204\231\373\300\014\314\062\350\343 \167\332\203\104\213\236\125\050\300\213\130\323\220\076\116\033

\000\361\025\255\203\053\232 END CKA\_NSS\_MOZILLA\_CA\_POLICY CK\_BBOOL CK\_TRUE CKA\_NSS\_SERVER\_DISTRUST\_AFTER CK\_BBOOL CK\_FALSE CKA\_NSS\_EMAIL\_DISTRUST\_AFTER CK\_BBOOL CK\_FALSE # Trust for "TunTrust Root CA" # Issuer: CN=TunTrust Root CA,O=Agence Nationale de Certification Electronique,C=TN # Serial Number:13:02:d5:e2:40:4c:92:46:86:16:67:5d:b4:bb:bb:b2:6b:3e:fc:13 # Subject: CN=TunTrust Root CA,O=Agence Nationale de Certification Electronique,C=TN # Not Valid Before: Fri Apr 26 08:57:56 2019 # Not Valid After : Tue Apr 26 08:57:56 2044 # Fingerprint (SHA-256): 2E:44:10:2A:B5:8C:B8:54:19:45:1C:8E:19:D9:AC:F3:66:2C:AF:BC:61:4B:6A:53:96:0A:30:F7:D0:E2:EB:41 # Fingerprint (SHA1): CF:E9:70:84:0F:E0:73:0F:9D:F6:0C:7F:2C:4B:EE:20:46:34:9C:BB CKA\_CLASS CK\_OBJECT\_CLASS CKO\_NSS\_TRUST CKA\_TOKEN CK\_BBOOL CK\_TRUE CKA\_PRIVATE CK\_BBOOL CK\_FALSE CKA\_MODIFIABLE CK\_BBOOL CK\_FALSE CKA\_LABEL UTF8 "TunTrust Root CA" CKA\_CERT\_SHA1\_HASH MULTILINE\_OCTAL \317\351\160\204\017\340\163\017\235\366\014\177\054\113\356\040 \106\064\234\273 END CKA\_CERT\_MD5\_HASH MULTILINE\_OCTAL \205\023\271\220\133\066\134\266\136\270\132\370\340\061\127\264 END CKA\_ISSUER MULTILINE\_OCTAL \060\141\061\013\060\011\006\003\125\004\006\023\002\124\116\061 \067\060\065\006\003\125\004\012\014\056\101\147\145\156\143\145 \040\116\141\164\151\157\156\141\154\145\040\144\145\040\103\145 \162\164\151\146\151\143\141\164\151\157\156\040\105\154\145\143 \164\162\157\156\151\161\165\145\061\031\060\027\006\003\125\004 \003\014\020\124\165\156\124\162\165\163\164\040\122\157\157\164 \040\103\101 END CKA\_SERIAL\_NUMBER MULTILINE\_OCTAL \002\024\023\002\325\342\100\114\222\106\206\026\147\135\264\273 \273\262\153\076\374\023 END CKA TRUST SERVER AUTH CK TRUST CKT\_NSS\_TRUSTED\_DELEGATOR

CKA\_TRUST\_EMAIL\_PROTECTION CK\_TRUST CKT\_NSS\_MUST\_VERIFY\_TRUST CKA\_TRUST\_CODE\_SIGNING CK\_TRUST CKT\_NSS\_MUST\_VERIFY\_TRUST CKA\_TRUST\_STEP\_UP\_APPROVED CK\_BBOOL CK\_FALSE

# # Certificate "HARICA TLS RSA Root CA 2021" #

CKA\_VALUE MULTILINE\_OCTAL \060\202\005\244\060\202\003\214\240\003\002\001\002\002\020\071 \312\223\034\357\103\363\306\216\223\307\364\144\211\070\176\060 \015\006\011\052\206\110\206\367\015\001\001\013\005\000\060\154 \061\013\060\011\006\003\125\004\006\023\002\107\122\061\067\060 \065\006\003\125\004\012\014\056\110\145\154\154\145\156\151\143 \040\101\143\141\144\145\155\151\143\040\141\156\144\040\122\145 \163\145\141\162\143\150\040\111\156\163\164\151\164\165\164\151 \157\156\163\040\103\101\061\044\060\042\006\003\125\004\003\014 \033\110\101\122\111\103\101\040\124\114\123\040\122\123\101\040 \122\157\157\164\040\103\101\040\062\060\062\061\060\036\027\015

\070\176 END

\002\020\071\312\223\034\357\103\363\306\216\223\307\364\144\211

END CKA\_SERIAL\_NUMBER MULTILINE\_OCTAL

CKA\_ID UTF8 "0"

\060\154\061\013\060\011\006\003\125\004\006\023\002\107\122\061 \067\060\065\006\003\125\004\012\014\056\110\145\154\154\145\156 \151\143\040\101\143\141\144\145\155\151\143\040\141\156\144\040 \122\145\163\145\141\162\143\150\040\111\156\163\164\151\164\165 \164\151\157\156\163\040\103\101\061\044\060\042\006\003\125\004 \003\014\033\110\101\122\111\103\101\040\124\114\123\040\122\123 \101\040\122\157\157\164\040\103\101\040\062\060\062\061

\060\154\061\013\060\011\006\003\125\004\006\023\002\107\122\061 \067\060\065\006\003\125\004\012\014\056\110\145\154\154\145\156 \151\143\040\101\143\141\144\145\155\151\143\040\141\156\144\040 \122\145\163\145\141\162\143\150\040\111\156\163\164\151\164\165 \164\151\157\156\163\040\103\101\061\044\060\042\006\003\125\004 \003\014\033\110\101\122\111\103\101\040\124\114\123\040\122\123 \101\040\122\157\157\164\040\103\101\040\062\060\062\061 END

CKA\_CERTIFICATE\_TYPE CK\_CERTIFICATE\_TYPE CKC\_X\_509

CKA\_SUBJECT MULTILINE\_OCTAL

CKA\_ISSUER MULTILINE\_OCTAL

D9:5D:0E:8E:DA:79:52:5B:F9:BE:B1:1B:14:D2:10:0D:32:94:98:5F:0C:62:D9:FA:BD:9C:D9:99:EC:CB:7B:1D # Fingerprint (SHA1): 02:2D:05:82:FA:88:CE:14:0C:06:79:DE:7F:14:10:E9:45:D7:A5:6D

# Issuer: CN=HARICA TLS RSA Root CA 2021,O=Hellenic Academic and Research Institutions CA,C=GR

# Subject: CN=HARICA TLS RSA Root CA 2021,O=Hellenic Academic and Research Institutions CA,C=GR

# Serial Number:39:ca:93:1c:ef:43:f3:c6:8e:93:c7:f4:64:89:38:7e

CKA\_CLASS CK\_OBJECT\_CLASS CKO\_CERTIFICATE

CKA\_TOKEN CK\_BBOOL CK\_TRUE

# Fingerprint (SHA-256):

# Not Valid Before: Fri Feb 19 10:55:38 2021 # Not Valid After : Mon Feb 13 10:55:37 2045

CKA\_MODIFIABLE CK\_BBOOL CK\_FALSE

CKA\_PRIVATE CK\_BBOOL CK\_FALSE

CKA\_LABEL UTF8 "HARICA TLS RSA Root CA 2021"

\062\061\060\062\061\071\061\060\065\065\063\070\132\027\015\064 \065\060\062\061\063\061\060\065\065\063\067\132\060\154\061\013 \060\011\006\003\125\004\006\023\002\107\122\061\067\060\065\006 \003\125\004\012\014\056\110\145\154\154\145\156\151\143\040\101 \143\141\144\145\155\151\143\040\141\156\144\040\122\145\163\145 \141\162\143\150\040\111\156\163\164\151\164\165\164\151\157\156 \163\040\103\101\061\044\060\042\006\003\125\004\003\014\033\110 \101\122\111\103\101\040\124\114\123\040\122\123\101\040\122\157 \157\164\040\103\101\040\062\060\062\061\060\202\002\042\060\015 \006\011\052\206\110\206\367\015\001\001\001\005\000\003\202\002 \017\000\060\202\002\012\002\202\002\001\000\213\302\347\257\145 \233\005\147\226\311\015\044\271\320\016\144\374\316\342\044\030 \054\204\177\167\121\313\004\021\066\270\136\355\151\161\247\236 \344\045\011\227\147\301\107\302\317\221\026\066\142\075\070\004 \341\121\202\377\254\322\264\151\335\056\354\021\243\105\356\153 \153\073\114\277\214\215\244\036\235\021\271\351\070\371\172\016 \014\230\342\043\035\321\116\143\324\347\270\101\104\373\153\257 \153\332\037\323\305\221\210\133\244\211\222\321\201\346\214\071 \130\240\326\151\103\251\255\230\122\130\156\333\012\373\153\317 \150\372\343\244\136\072\105\163\230\007\352\137\002\162\336\014 \245\263\237\256\251\035\267\035\263\374\212\131\347\156\162\145 \255\365\060\224\043\007\363\202\026\113\065\230\234\123\273\057 \312\344\132\331\307\215\035\374\230\231\373\054\244\202\153\360 \052\037\216\013\137\161\134\134\256\102\173\051\211\201\313\003 \243\231\312\210\236\013\100\011\101\063\333\346\130\172\375\256 \231\160\300\132\017\326\023\206\161\057\166\151\374\220\335\333 \055\156\321\362\233\365\032\153\236\157\025\214\172\360\113\050 \240\042\070\200\044\154\066\244\073\362\060\221\363\170\023\317 \301\077\065\253\361\035\021\043\265\103\042\236\001\222\267\030 \002\345\021\321\202\333\025\000\314\141\067\301\052\174\232\341 \320\272\263\120\106\356\202\254\235\061\370\373\043\342\003\000 \110\160\243\011\046\171\025\123\140\363\070\134\255\070\352\201 \000\143\024\271\063\136\335\013\333\240\105\007\032\063\011\370 \115\264\247\002\246\151\364\302\131\005\210\145\205\126\256\113 \313\340\336\074\175\055\032\310\351\373\037\243\141\112\326\052 \023\255\167\114\032\030\233\221\017\130\330\006\124\305\227\370 \252\077\040\212\246\205\246\167\366\246\374\034\342\356\156\224 \063\052\203\120\204\012\345\117\206\370\120\105\170\000\201\353 \133\150\343\046\215\314\173\134\121\364\024\054\100\276\032\140 \035\172\162\141\035\037\143\055\210\252\316\242\105\220\010\374 \153\276\263\120\052\132\375\250\110\030\106\326\220\100\222\220 \012\204\136\150\061\370\353\355\015\323\035\306\175\231\030\125 \126\047\145\056\215\105\305\044\354\316\343\002\003\001\000\001 \243\102\060\100\060\017\006\003\125\035\023\001\001\377\004\005 \060\003\001\001\377\060\035\006\003\125\035\016\004\026\004\024 \012\110\043\246\140\244\222\012\063\352\223\133\305\127\352\045 \115\275\022\356\060\016\006\003\125\035\017\001\001\377\004\004 \003\002\001\206\060\015\006\011\052\206\110\206\367\015\001\001

\013\005\000\003\202\002\001\000\076\220\110\252\156\142\025\045 \146\173\014\325\214\213\211\235\327\355\116\007\357\234\320\024 \137\136\120\275\150\226\220\244\024\021\252\150\155\011\065\071 \100\011\332\364\011\054\064\245\173\131\204\111\051\227\164\310 \007\036\107\155\362\316\034\120\046\343\236\075\100\123\077\367 \177\226\166\020\305\106\245\320\040\113\120\364\065\073\030\364 \125\152\101\033\107\006\150\074\273\011\010\142\331\137\125\102 \252\254\123\205\254\225\126\066\126\253\344\005\214\305\250\332 \037\243\151\275\123\017\304\377\334\312\343\176\362\114\210\206 \107\106\032\363\000\365\200\221\242\334\103\102\224\233\040\360 \321\315\262\353\054\123\302\123\170\112\117\004\224\101\232\217 \047\062\301\345\111\031\277\361\362\302\213\250\012\071\061\050 \264\175\142\066\054\115\354\037\063\266\176\167\155\176\120\360 \237\016\327\021\217\317\030\305\343\047\376\046\357\005\235\317 \317\067\305\320\173\332\073\260\026\204\014\072\223\326\276\027 \333\017\076\016\031\170\011\307\251\002\162\042\113\367\067\166 \272\165\304\205\003\132\143\325\261\165\005\302\271\275\224\255 \214\025\231\247\223\175\366\305\363\252\164\317\004\205\224\230 \000\364\342\371\312\044\145\277\340\142\257\310\305\372\262\311 \236\126\110\332\171\375\226\166\025\276\243\216\126\304\263\064 \374\276\107\364\301\264\250\374\325\060\210\150\356\313\256\311 \143\304\166\276\254\070\030\341\136\134\317\256\072\042\121\353 \321\213\263\363\053\063\007\124\207\372\264\262\023\173\272\123 \004\142\001\235\361\300\117\356\341\072\324\213\040\020\372\002 \127\346\357\301\013\267\220\106\234\031\051\214\334\157\240\112 \151\151\224\267\044\145\240\377\254\077\316\001\373\041\056\375 \150\370\233\362\245\317\061\070\134\025\252\346\227\000\301\337 \132\245\247\071\252\351\204\177\074\121\250\072\331\224\133\214 \277\117\010\161\345\333\250\134\324\322\246\376\000\243\306\026 \307\017\350\200\316\034\050\144\164\031\010\323\102\343\316\000 \135\177\261\334\023\260\341\005\313\321\040\252\206\164\236\071 \347\221\375\377\133\326\367\255\246\057\003\013\155\343\127\124 \353\166\123\030\215\021\230\272

END

CKA\_NSS\_MOZILLA\_CA\_POLICY CK\_BBOOL CK\_TRUE CKA\_NSS\_SERVER\_DISTRUST\_AFTER CK\_BBOOL CK\_FALSE CKA\_NSS\_EMAIL\_DISTRUST\_AFTER CK\_BBOOL CK\_FALSE

# Trust for "HARICA TLS RSA Root CA 2021"

# Issuer: CN=HARICA TLS RSA Root CA 2021,O=Hellenic Academic and Research Institutions CA,C=GR

# Serial Number:39:ca:93:1c:ef:43:f3:c6:8e:93:c7:f4:64:89:38:7e

# Subject: CN=HARICA TLS RSA Root CA 2021,O=Hellenic Academic and Research Institutions CA,C=GR

# Not Valid Before: Fri Feb 19 10:55:38 2021

# Not Valid After : Mon Feb 13 10:55:37 2045

# Fingerprint (SHA-256):

D9:5D:0E:8E:DA:79:52:5B:F9:BE:B1:1B:14:D2:10:0D:32:94:98:5F:0C:62:D9:FA:BD:9C:D9:99:EC:CB:7B:1D # Fingerprint (SHA1): 02:2D:05:82:FA:88:CE:14:0C:06:79:DE:7F:14:10:E9:45:D7:A5:6D CKA\_CLASS CK\_OBJECT\_CLASS CKO\_NSS\_TRUST

 **Open Source Used In Appdynamics\_cSaaS\_EUM\_Sessionizer 23.4.0-35118 5220**
CKA\_TOKEN CK\_BBOOL CK\_TRUE CKA\_PRIVATE CK\_BBOOL CK\_FALSE CKA\_MODIFIABLE CK\_BBOOL CK\_FALSE CKA\_LABEL UTF8 "HARICA TLS RSA Root CA 2021" CKA\_CERT\_SHA1\_HASH MULTILINE\_OCTAL \002\055\005\202\372\210\316\024\014\006\171\336\177\024\020\351 \105\327\245\155

END

CKA\_CERT\_MD5\_HASH MULTILINE\_OCTAL

\145\107\233\130\206\335\054\360\374\242\204\037\036\226\304\221 END

CKA\_ISSUER MULTILINE\_OCTAL

\060\154\061\013\060\011\006\003\125\004\006\023\002\107\122\061 \067\060\065\006\003\125\004\012\014\056\110\145\154\154\145\156 \151\143\040\101\143\141\144\145\155\151\143\040\141\156\144\040 \122\145\163\145\141\162\143\150\040\111\156\163\164\151\164\165 \164\151\157\156\163\040\103\101\061\044\060\042\006\003\125\004 \003\014\033\110\101\122\111\103\101\040\124\114\123\040\122\123 \101\040\122\157\157\164\040\103\101\040\062\060\062\061

END

CKA\_SERIAL\_NUMBER MULTILINE\_OCTAL

\002\020\071\312\223\034\357\103\363\306\216\223\307\364\144\211 \070\176

END

CKA\_TRUST\_SERVER\_AUTH CK\_TRUST CKT\_NSS\_TRUSTED\_DELEGATOR CKA\_TRUST\_EMAIL\_PROTECTION CK\_TRUST CKT\_NSS\_MUST\_VERIFY\_TRUST CKA TRUST\_CODE\_SIGNING CK\_TRUST CKT\_NSS\_MUST\_VERIFY\_TRUST CKA\_TRUST\_STEP\_UP\_APPROVED CK\_BBOOL CK\_FALSE

#

# Certificate "HARICA TLS ECC Root CA 2021"

#

# Issuer: CN=HARICA TLS ECC Root CA 2021,O=Hellenic Academic and Research Institutions CA,C=GR

# Serial Number:67:74:9d:8d:77:d8:3b:6a:db:22:f4:ff:59:e2:bf:ce

# Subject: CN=HARICA TLS ECC Root CA 2021,O=Hellenic Academic and Research Institutions CA,C=GR

# Not Valid Before: Fri Feb 19 11:01:10 2021

# Not Valid After : Mon Feb 13 11:01:09 2045

# Fingerprint (SHA-256):

3F:99:CC:47:4A:CF:CE:4D:FE:D5:87:94:66:5E:47:8D:15:47:73:9F:2E:78:0F:1B:B4:CA:9B:13:30:97:D4:01 # Fingerprint (SHA1): BC:B0:C1:9D:E9:98:92:70:19:38:57:E9:8D:A7:B4:5D:6E:EE:01:48

CKA\_CLASS CK\_OBJECT\_CLASS CKO\_CERTIFICATE

CKA\_TOKEN CK\_BBOOL CK\_TRUE

CKA\_PRIVATE CK\_BBOOL CK\_FALSE

CKA\_MODIFIABLE CK\_BBOOL CK\_FALSE

CKA\_LABEL UTF8 "HARICA TLS ECC Root CA 2021"

CKA\_CERTIFICATE\_TYPE CK\_CERTIFICATE\_TYPE CKC\_X\_509

CKA\_SUBJECT MULTILINE\_OCTAL

\060\154\061\013\060\011\006\003\125\004\006\023\002\107\122\061

\067\060\065\006\003\125\004\012\014\056\110\145\154\154\145\156 \151\143\040\101\143\141\144\145\155\151\143\040\141\156\144\040 \122\145\163\145\141\162\143\150\040\111\156\163\164\151\164\165 \164\151\157\156\163\040\103\101\061\044\060\042\006\003\125\004 \003\014\033\110\101\122\111\103\101\040\124\114\123\040\105\103 \103\040\122\157\157\164\040\103\101\040\062\060\062\061

# CKA\_ISSUER MULTILINE\_OCTAL

\060\154\061\013\060\011\006\003\125\004\006\023\002\107\122\061 \067\060\065\006\003\125\004\012\014\056\110\145\154\154\145\156 \151\143\040\101\143\141\144\145\155\151\143\040\141\156\144\040 \122\145\163\145\141\162\143\150\040\111\156\163\164\151\164\165 \164\151\157\156\163\040\103\101\061\044\060\042\006\003\125\004 \003\014\033\110\101\122\111\103\101\040\124\114\123\040\105\103 \103\040\122\157\157\164\040\103\101\040\062\060\062\061

## END

END

CKA\_ID UTF8 "0"

CKA\_SERIAL\_NUMBER MULTILINE\_OCTAL

\002\020\147\164\235\215\167\330\073\152\333\042\364\377\131\342 \277\316

## END

### CKA\_VALUE MULTILINE\_OCTAL

\060\202\002\124\060\202\001\333\240\003\002\001\002\002\020\147 \164\235\215\167\330\073\152\333\042\364\377\131\342\277\316\060 \012\006\010\052\206\110\316\075\004\003\003\060\154\061\013\060 \011\006\003\125\004\006\023\002\107\122\061\067\060\065\006\003 \125\004\012\014\056\110\145\154\154\145\156\151\143\040\101\143 \141\144\145\155\151\143\040\141\156\144\040\122\145\163\145\141 \162\143\150\040\111\156\163\164\151\164\165\164\151\157\156\163 \040\103\101\061\044\060\042\006\003\125\004\003\014\033\110\101 \122\111\103\101\040\124\114\123\040\105\103\103\040\122\157\157 \164\040\103\101\040\062\060\062\061\060\036\027\015\062\061\060 \062\061\071\061\061\060\061\061\060\132\027\015\064\065\060\062 \061\063\061\061\060\061\060\071\132\060\154\061\013\060\011\006 \003\125\004\006\023\002\107\122\061\067\060\065\006\003\125\004 \012\014\056\110\145\154\154\145\156\151\143\040\101\143\141\144 \145\155\151\143\040\141\156\144\040\122\145\163\145\141\162\143 \150\040\111\156\163\164\151\164\165\164\151\157\156\163\040\103 \101\061\044\060\042\006\003\125\004\003\014\033\110\101\122\111 \103\101\040\124\114\123\040\105\103\103\040\122\157\157\164\040 \103\101\040\062\060\062\061\060\166\060\020\006\007\052\206\110 \316\075\002\001\006\005\053\201\004\000\042\003\142\000\004\070 \010\376\261\240\226\322\172\254\257\111\072\320\300\340\303\073 \050\252\361\162\155\145\000\107\210\204\374\232\046\153\252\113 \272\154\004\012\210\136\027\362\125\207\374\060\260\064\342\064 \130\127\032\204\123\351\060\331\251\362\226\164\303\121\037\130 \111\061\314\230\116\140\021\207\165\323\162\224\220\117\233\020 \045\052\250\170\055\276\220\101\130\220\025\162\247\241\267\243

\102\060\100\060\017\006\003\125\035\023\001\001\377\004\005\060 \003\001\001\377\060\035\006\003\125\035\016\004\026\004\024\311 \033\123\201\022\376\004\325\026\321\252\274\232\157\267\240\225 \031\156\312\060\016\006\003\125\035\017\001\001\377\004\004\003 \002\001\206\060\012\006\010\052\206\110\316\075\004\003\003\003 \147\000\060\144\002\060\021\336\256\370\334\116\210\260\251\360 \042\255\302\121\100\357\140\161\055\356\217\002\304\135\003\160 \111\244\222\352\305\024\210\160\246\323\015\260\252\312\054\100 \234\373\351\202\156\232\002\060\053\107\232\007\306\321\302\201 \174\312\013\226\030\101\033\243\364\060\011\236\265\043\050\015 \237\024\266\074\123\242\114\006\151\175\372\154\221\306\052\111 \105\346\354\267\023\341\072\154 END

CKA\_NSS\_MOZILLA\_CA\_POLICY CK\_BBOOL CK\_TRUE CKA\_NSS\_SERVER\_DISTRUST\_AFTER CK\_BBOOL CK\_FALSE CKA\_NSS\_EMAIL\_DISTRUST\_AFTER CK\_BBOOL CK\_FALSE

# Trust for "HARICA TLS ECC Root CA 2021"

# Issuer: CN=HARICA TLS ECC Root CA 2021,O=Hellenic Academic and Research Institutions CA,C=GR # Serial Number:67:74:9d:8d:77:d8:3b:6a:db:22:f4:ff:59:e2:bf:ce

# Subject: CN=HARICA TLS ECC Root CA 2021,O=Hellenic Academic and Research Institutions CA,C=GR

# Not Valid Before: Fri Feb 19 11:01:10 2021

# Not Valid After : Mon Feb 13 11:01:09 2045

# Fingerprint (SHA-256):

3F:99:CC:47:4A:CF:CE:4D:FE:D5:87:94:66:5E:47:8D:15:47:73:9F:2E:78:0F:1B:B4:CA:9B:13:30:97:D4:01

# Fingerprint (SHA1): BC:B0:C1:9D:E9:98:92:70:19:38:57:E9:8D:A7:B4:5D:6E:EE:01:48

CKA\_CLASS CK\_OBJECT\_CLASS CKO\_NSS\_TRUST

CKA\_TOKEN CK\_BBOOL CK\_TRUE

CKA\_PRIVATE CK\_BBOOL CK\_FALSE

CKA\_MODIFIABLE CK\_BBOOL CK\_FALSE

CKA\_LABEL UTF8 "HARICA TLS ECC Root CA 2021"

CKA\_CERT\_SHA1\_HASH MULTILINE\_OCTAL

\274\260\301\235\351\230\222\160\031\070\127\351\215\247\264\135

\156\356\001\110

END

CKA\_CERT\_MD5\_HASH MULTILINE\_OCTAL

\256\367\114\345\146\065\321\267\233\214\042\223\164\323\113\260 END

CKA\_ISSUER MULTILINE\_OCTAL

\060\154\061\013\060\011\006\003\125\004\006\023\002\107\122\061 \067\060\065\006\003\125\004\012\014\056\110\145\154\154\145\156 \151\143\040\101\143\141\144\145\155\151\143\040\141\156\144\040 \122\145\163\145\141\162\143\150\040\111\156\163\164\151\164\165 \164\151\157\156\163\040\103\101\061\044\060\042\006\003\125\004 \003\014\033\110\101\122\111\103\101\040\124\114\123\040\105\103 \103\040\122\157\157\164\040\103\101\040\062\060\062\061 END

CKA\_SERIAL\_NUMBER MULTILINE\_OCTAL

\002\020\147\164\235\215\167\330\073\152\333\042\364\377\131\342 \277\316

END

CKA\_TRUST\_SERVER\_AUTH CK\_TRUST CKT\_NSS\_TRUSTED\_DELEGATOR CKA\_TRUST\_EMAIL\_PROTECTION CK\_TRUST CKT\_NSS\_MUST\_VERIFY\_TRUST CKA\_TRUST\_CODE\_SIGNING CK\_TRUST CKT\_NSS\_MUST\_VERIFY\_TRUST CKA\_TRUST\_STEP\_UP\_APPROVED CK\_BBOOL CK\_FALSE

#

# Certificate "HARICA Client RSA Root CA 2021"

#

# Issuer: CN=HARICA Client RSA Root CA 2021,O=Hellenic Academic and Research Institutions CA,C=GR # Serial Number:55:52:f8:1e:db:1b:24:2c:9e:bb:96:18:cd:02:28:3e

# Subject: CN=HARICA Client RSA Root CA 2021,O=Hellenic Academic and Research Institutions CA,C=GR

# Not Valid Before: Fri Feb 19 10:58:46 2021

# Not Valid After : Mon Feb 13 10:58:45 2045

# Fingerprint (SHA-256):

1B:E7:AB:E3:06:86:B1:63:48:AF:D1:C6:1B:68:66:A0:EA:7F:48:21:E6:7D:5E:8A:F9:37:CF:80:11:BC:75:0D # Fingerprint (SHA1): 46:C6:90:0A:77:3A:B6:BC:F4:65:AD:AC:FC:E3:F7:07:00:6E:DE:6E

CKA\_CLASS CK\_OBJECT\_CLASS CKO\_CERTIFICATE

CKA\_TOKEN CK\_BBOOL CK\_TRUE

CKA\_PRIVATE CK\_BBOOL CK\_FALSE

CKA\_MODIFIABLE CK\_BBOOL CK\_FALSE

CKA\_LABEL UTF8 "HARICA Client RSA Root CA 2021"

CKA\_CERTIFICATE\_TYPE CK\_CERTIFICATE\_TYPE CKC\_X\_509

CKA\_SUBJECT MULTILINE\_OCTAL

\060\157\061\013\060\011\006\003\125\004\006\023\002\107\122\061 \067\060\065\006\003\125\004\012\014\056\110\145\154\154\145\156 \151\143\040\101\143\141\144\145\155\151\143\040\141\156\144\040 \122\145\163\145\141\162\143\150\040\111\156\163\164\151\164\165 \164\151\157\156\163\040\103\101\061\047\060\045\006\003\125\004 \003\014\036\110\101\122\111\103\101\040\103\154\151\145\156\164 \040\122\123\101\040\122\157\157\164\040\103\101\040\062\060\062

\061

END

CKA\_ID UTF8 "0"

CKA\_ISSUER MULTILINE\_OCTAL

\060\157\061\013\060\011\006\003\125\004\006\023\002\107\122\061 \067\060\065\006\003\125\004\012\014\056\110\145\154\154\145\156 \151\143\040\101\143\141\144\145\155\151\143\040\141\156\144\040 \122\145\163\145\141\162\143\150\040\111\156\163\164\151\164\165 \164\151\157\156\163\040\103\101\061\047\060\045\006\003\125\004 \003\014\036\110\101\122\111\103\101\040\103\154\151\145\156\164 \040\122\123\101\040\122\157\157\164\040\103\101\040\062\060\062  $\sqrt{061}$ 

END

CKA\_SERIAL\_NUMBER MULTILINE\_OCTAL

\002\020\125\122\370\036\333\033\044\054\236\273\226\030\315\002

#### END

CKA\_VALUE MULTILINE\_OCTAL

\060\202\005\252\060\202\003\222\240\003\002\001\002\002\020\125 \122\370\036\333\033\044\054\236\273\226\030\315\002\050\076\060 \015\006\011\052\206\110\206\367\015\001\001\013\005\000\060\157 \061\013\060\011\006\003\125\004\006\023\002\107\122\061\067\060 \065\006\003\125\004\012\014\056\110\145\154\154\145\156\151\143 \040\101\143\141\144\145\155\151\143\040\141\156\144\040\122\145 \163\145\141\162\143\150\040\111\156\163\164\151\164\165\164\151 \157\156\163\040\103\101\061\047\060\045\006\003\125\004\003\014 \036\110\101\122\111\103\101\040\103\154\151\145\156\164\040\122 \123\101\040\122\157\157\164\040\103\101\040\062\060\062\061\060 \036\027\015\062\061\060\062\061\071\061\060\065\070\064\066\132 \027\015\064\065\060\062\061\063\061\060\065\070\064\065\132\060 \157\061\013\060\011\006\003\125\004\006\023\002\107\122\061\067 \060\065\006\003\125\004\012\014\056\110\145\154\154\145\156\151 \143\040\101\143\141\144\145\155\151\143\040\141\156\144\040\122 \145\163\145\141\162\143\150\040\111\156\163\164\151\164\165\164 \151\157\156\163\040\103\101\061\047\060\045\006\003\125\004\003 \014\036\110\101\122\111\103\101\040\103\154\151\145\156\164\040 \122\123\101\040\122\157\157\164\040\103\101\040\062\060\062\061 \060\202\002\042\060\015\006\011\052\206\110\206\367\015\001\001 \001\005\000\003\202\002\017\000\060\202\002\012\002\202\002\001 \000\201\333\127\102\220\054\164\065\364\370\270\164\031\115\253 \011\132\167\105\201\163\142\260\065\237\370\320\267\063\000\207 \023\266\226\253\016\124\022\060\007\274\233\267\110\327\321\031 \203\256\216\330\251\361\251\000\204\260\214\136\236\350\014\217 \124\151\277\366\324\010\117\046\160\376\030\101\143\032\263\062 \213\100\370\007\253\127\061\360\306\026\166\147\232\264\335\057 \362\321\153\305\320\222\204\221\161\156\017\056\143\351\037\123 \244\335\122\023\314\011\203\051\201\014\305\123\165\104\261\016 \147\123\030\320\303\037\210\113\237\224\044\264\051\274\273\350 \116\375\157\322\025\035\111\334\215\160\362\021\032\040\121\125 \021\272\210\157\304\367\120\171\326\252\061\342\204\075\136\062 \310\167\052\120\161\345\013\057\351\266\352\357\253\012\063\071 \016\375\217\245\147\103\202\216\230\151\011\011\033\100\315\070 \147\107\352\311\354\227\161\022\336\044\365\162\074\321\367\103 \114\046\367\220\262\211\351\105\113\125\075\061\005\172\101\342 \225\272\103\300\027\305\266\205\075\031\215\144\160\363\133\254 \315\237\323\051\165\207\113\225\147\152\246\370\321\335\274\220 \206\211\103\051\251\067\133\365\135\260\046\132\123\102\166\220 \053\317\236\126\154\053\124\317\134\232\145\337\133\213\110\140 \070\174\373\305\013\317\166\004\143\002\063\052\175\365\203\147 \347\372\306\103\375\053\017\324\046\057\167\244\062\301\044\352 \144\235\277\263\070\161\061\104\362\107\270\242\146\101\241\373 \233\173\274\307\106\152\165\277\132\242\214\350\152\104\301\270 \226\265\300\062\010\055\173\164\065\163\262\312\306\376\257\021

\162\030\366\347\310\302\317\245\052\352\173\326\131\350\174\240 \262\152\100\011\151\016\245\226\333\321\000\271\361\210\156\066 \360\210\262\235\361\122\362\303\174\277\060\211\074\012\151\371 \042\244\145\341\233\340\164\306\261\205\227\226\054\256\224\217 \120\246\071\022\037\276\107\362\201\170\323\165\066\236\175\132 \040\227\342\122\256\231\237\306\174\233\146\363\376\330\317\356 \275\227\006\035\055\205\334\076\066\123\226\173\040\272\350\310 \341\255\226\142\076\021\174\263\000\204\236\247\114\161\253\112 \067\002\003\001\000\001\243\102\060\100\060\017\006\003\125\035 \023\001\001\377\004\005\060\003\001\001\377\060\035\006\003\125 \035\016\004\026\004\024\240\326\007\075\136\044\367\173\240\104 \056\044\122\015\031\252\053\004\221\247\060\016\006\003\125\035 \017\001\001\377\004\004\003\002\001\206\060\015\006\011\052\206 \110\206\367\015\001\001\013\005\000\003\202\002\001\000\015\107 \371\011\146\061\122\354\171\356\302\250\362\150\076\355\226\105 \313\072\246\230\143\077\352\053\115\116\003\320\034\202\341\313 \323\345\326\253\133\147\050\274\235\376\014\231\012\200\125\247 \316\033\043\141\015\260\127\360\376\340\312\276\346\220\333\203 \054\276\203\216\364\171\266\376\320\015\102\247\130\037\151\352 \201\365\005\245\376\106\150\353\154\170\311\340\352\347\346\336 \061\305\322\325\054\202\143\050\235\135\250\032\176\210\346\347 \053\361\054\325\320\005\236\334\055\275\067\146\324\004\242\247 \255\277\072\302\250\073\255\377\215\235\063\340\271\232\204\241 \207\037\166\364\202\164\327\016\371\060\110\076\133\210\076\252 \134\153\326\057\014\350\216\163\302\030\221\203\071\266\146\132 \320\037\140\047\135\115\343\366\072\015\146\120\234\170\173\253 \363\023\020\256\017\057\253\350\144\263\030\040\235\106\065\144 \045\163\352\233\020\134\130\065\211\261\106\110\247\364\254\324 \035\236\133\314\251\245\032\023\117\044\120\252\331\033\155\261 \100\373\235\335\130\164\304\302\157\024\162\354\333\065\237\270 \124\165\105\303\246\310\032\050\065\072\256\145\362\251\230\316 \257\133\311\070\214\061\073\177\314\334\226\375\342\133\326\320 \131\364\166\272\013\313\117\203\020\307\100\320\035\140\351\052 \345\110\130\167\014\105\151\276\031\161\004\044\342\343\044\037 \112\310\301\076\231\365\226\230\070\110\045\241\025\260\033\327 \342\204\030\133\366\161\065\232\150\173\100\314\030\134\014\044 \235\324\225\365\231\252\106\352\256\254\277\364\024\031\044\350 \214\354\343\365\274\006\150\212\052\014\005\137\012\227\165\247 \334\176\300\375\327\172\030\337\060\321\070\113\037\260\230\160 \277\314\174\163\360\156\304\061\245\244\227\035\254\277\316\154 \041\112\276\047\043\147\363\006\126\201\012\221\216\266\341\003 \005\063\054\332\064\010\115\116\120\043\255\037\245\305\324\172 \376\352\011\354\247\050\140\213\106\174\265\352\233\335\117\371 \347\153\025\306\210\317\103\333\345\047\334\004\126\156\157\106 \025\361\126\055\350\134\014\163\303\043\201\070\040\313\311\014 \151\317\054\253\073\204\140\063\031\122\375\151\024\063 END

CKA\_NSS\_MOZILLA\_CA\_POLICY CK\_BBOOL CK\_TRUE

## CKA\_NSS\_SERVER\_DISTRUST\_AFTER CK\_BBOOL CK\_FALSE CKA\_NSS\_EMAIL\_DISTRUST\_AFTER CK\_BBOOL CK\_FALSE

# Trust for "HARICA Client RSA Root CA 2021"

# Issuer: CN=HARICA Client RSA Root CA 2021,O=Hellenic Academic and Research Institutions CA,C=GR

# Serial Number:55:52:f8:1e:db:1b:24:2c:9e:bb:96:18:cd:02:28:3e

# Subject: CN=HARICA Client RSA Root CA 2021,O=Hellenic Academic and Research Institutions CA,C=GR

# Not Valid Before: Fri Feb 19 10:58:46 2021

# Not Valid After : Mon Feb 13 10:58:45 2045

# Fingerprint (SHA-256):

1B:E7:AB:E3:06:86:B1:63:48:AF:D1:C6:1B:68:66:A0:EA:7F:48:21:E6:7D:5E:8A:F9:37:CF:80:11:BC:75:0D

# Fingerprint (SHA1): 46:C6:90:0A:77:3A:B6:BC:F4:65:AD:AC:FC:E3:F7:07:00:6E:DE:6E

CKA\_CLASS CK\_OBJECT\_CLASS CKO\_NSS\_TRUST

CKA\_TOKEN CK\_BBOOL CK\_TRUE

CKA\_PRIVATE CK\_BBOOL CK\_FALSE

CKA\_MODIFIABLE CK\_BBOOL CK\_FALSE

CKA\_LABEL UTF8 "HARICA Client RSA Root CA 2021"

CKA\_CERT\_SHA1\_HASH MULTILINE\_OCTAL

\106\306\220\012\167\072\266\274\364\145\255\254\374\343\367\007

\000\156\336\156

END

CKA\_CERT\_MD5\_HASH MULTILINE\_OCTAL

\157\355\134\327\210\314\070\251\334\351\335\331\135\333\330\355 END

CKA\_ISSUER MULTILINE\_OCTAL

\060\157\061\013\060\011\006\003\125\004\006\023\002\107\122\061 \067\060\065\006\003\125\004\012\014\056\110\145\154\154\145\156 \151\143\040\101\143\141\144\145\155\151\143\040\141\156\144\040 \122\145\163\145\141\162\143\150\040\111\156\163\164\151\164\165 \164\151\157\156\163\040\103\101\061\047\060\045\006\003\125\004 \003\014\036\110\101\122\111\103\101\040\103\154\151\145\156\164 \040\122\123\101\040\122\157\157\164\040\103\101\040\062\060\062  $\setminus 061$ 

END

CKA\_SERIAL\_NUMBER MULTILINE\_OCTAL

\002\020\125\122\370\036\333\033\044\054\236\273\226\030\315\002 \050\076

END CKA\_TRUST\_SERVER\_AUTH CK\_TRUST CKT\_NSS\_MUST\_VERIFY\_TRUST CKA TRUST\_EMAIL\_PROTECTION CK\_TRUST CKT\_NSS\_TRUSTED\_DELEGATOR CKA\_TRUST\_CODE\_SIGNING CK\_TRUST CKT\_NSS\_MUST\_VERIFY\_TRUST

CKA\_TRUST\_STEP\_UP\_APPROVED CK\_BBOOL CK\_FALSE

#

# Certificate "HARICA Client ECC Root CA 2021"

#

# Issuer: CN=HARICA Client ECC Root CA 2021,O=Hellenic Academic and Research Institutions CA,C=GR # Serial Number:31:68:d9:d8:e1:62:57:1e:d2:19:44:88:e6:10:7d:f0

END CKA\_VALUE MULTILINE\_OCTAL \060\202\002\132\060\202\001\341\240\003\002\001\002\002\020\061 \150\331\330\341\142\127\036\322\031\104\210\346\020\175\360\060 \012\006\010\052\206\110\316\075\004\003\003\060\157\061\013\060 \011\006\003\125\004\006\023\002\107\122\061\067\060\065\006\003 \125\004\012\014\056\110\145\154\154\145\156\151\143\040\101\143 \141\144\145\155\151\143\040\141\156\144\040\122\145\163\145\141 \162\143\150\040\111\156\163\164\151\164\165\164\151\157\156\163 \040\103\101\061\047\060\045\006\003\125\004\003\014\036\110\101 \122\111\103\101\040\103\154\151\145\156\164\040\105\103\103\040 \122\157\157\164\040\103\101\040\062\060\062\061\060\036\027\015

\002\020\061\150\331\330\341\142\127\036\322\031\104\210\346\020

CKA\_LABEL UTF8 "HARICA Client ECC Root CA 2021" CKA\_SUBJECT MULTILINE\_OCTAL \060\157\061\013\060\011\006\003\125\004\006\023\002\107\122\061 \067\060\065\006\003\125\004\012\014\056\110\145\154\154\145\156 \151\143\040\101\143\141\144\145\155\151\143\040\141\156\144\040

CKA\_CERTIFICATE\_TYPE CK\_CERTIFICATE\_TYPE CKC\_X\_509

# Not Valid After : Mon Feb 13 11:03:33 2045

CKA\_TOKEN CK\_BBOOL CK\_TRUE CKA\_PRIVATE CK\_BBOOL CK\_FALSE CKA\_MODIFIABLE CK\_BBOOL CK\_FALSE

\122\145\163\145\141\162\143\150\040\111\156\163\164\151\164\165 \164\151\157\156\163\040\103\101\061\047\060\045\006\003\125\004 \003\014\036\110\101\122\111\103\101\040\103\154\151\145\156\164 \040\105\103\103\040\122\157\157\164\040\103\101\040\062\060\062

\060\157\061\013\060\011\006\003\125\004\006\023\002\107\122\061 \067\060\065\006\003\125\004\012\014\056\110\145\154\154\145\156 \151\143\040\101\143\141\144\145\155\151\143\040\141\156\144\040 \122\145\163\145\141\162\143\150\040\111\156\163\164\151\164\165 \164\151\157\156\163\040\103\101\061\047\060\045\006\003\125\004 \003\014\036\110\101\122\111\103\101\040\103\154\151\145\156\164 \040\105\103\103\040\122\157\157\164\040\103\101\040\062\060\062

# Fingerprint (SHA-256):

 $\sqrt{061}$ END

\061 END

\175\360

CKA\_ID UTF8 "0"

CKA\_ISSUER MULTILINE\_OCTAL

CKA\_SERIAL\_NUMBER MULTILINE\_OCTAL

# Fingerprint (SHA1): BE:64:D3:DA:14:4B:D2:6B:CD:AF:8F:DB:A6:A6:72:F8:DE:26:F9:00

CKA\_CLASS CK\_OBJECT\_CLASS CKO\_CERTIFICATE

8D:D4:B5:37:3C:B0:DE:36:76:9C:12:33:92:80:D8:27:46:B3:AA:6C:D4:26:E7:97:A3:1B:AB:E4:27:9C:F0:0B

# Subject: CN=HARICA Client ECC Root CA 2021,O=Hellenic Academic and Research Institutions CA,C=GR # Not Valid Before: Fri Feb 19 11:03:34 2021

\062\061\060\062\061\071\061\061\060\063\063\064\132\027\015\064 \065\060\062\061\063\061\061\060\063\063\063\132\060\157\061\013 \060\011\006\003\125\004\006\023\002\107\122\061\067\060\065\006 \003\125\004\012\014\056\110\145\154\154\145\156\151\143\040\101 \143\141\144\145\155\151\143\040\141\156\144\040\122\145\163\145 \141\162\143\150\040\111\156\163\164\151\164\165\164\151\157\156 \163\040\103\101\061\047\060\045\006\003\125\004\003\014\036\110 \101\122\111\103\101\040\103\154\151\145\156\164\040\105\103\103\103 \040\122\157\157\164\040\103\101\040\062\060\062\061\060\166\060 \020\006\007\052\206\110\316\075\002\001\006\005\053\201\004\000 \042\003\142\000\004\007\030\255\225\226\224\320\134\017\202\367 \052\100\372\002\311\311\075\066\246\243\004\152\301\155\225\001 \210\140\022\124\154\134\242\053\156\023\072\210\225\014\034\046 \206\066\112\211\031\267\030\336\073\350\250\120\037\312\337\133 \277\111\200\025\333\343\060\341\035\132\307\052\212\001\007\376 \155\054\064\357\050\050\227\274\301\371\127\206\225\213\065\317 \236\132\321\150\225\243\102\060\100\060\017\006\003\125\035\023 \001\001\377\004\005\060\003\001\001\377\060\035\006\003\125\035 \016\004\026\004\024\122\010\322\276\062\201\045\375\365\032\227 \354\116\137\032\273\123\315\220\255\060\016\006\003\125\035\017 \001\001\377\004\004\003\002\001\206\060\012\006\010\052\206\110 \316\075\004\003\003\003\147\000\060\144\002\060\114\061\105\106 \117\250\346\276\303\167\262\032\030\113\055\210\173\130\346\253 \224\153\104\003\260\027\377\337\202\163\104\121\054\375\223\035 \006\173\024\322\211\354\100\014\357\041\001\056\002\060\057\311 \056\132\154\054\035\331\225\340\236\260\271\134\122\174\366\370 \070\312\056\361\324\035\362\242\111\242\225\370\301\130\136\117 \376\163\012\357\061\260\253\043\130\023\214\213\336\073 END

CKA\_NSS\_MOZILLA\_CA\_POLICY CK\_BBOOL CK\_TRUE CKA\_NSS\_SERVER\_DISTRUST\_AFTER CK\_BBOOL CK\_FALSE CKA\_NSS\_EMAIL\_DISTRUST\_AFTER CK\_BBOOL CK\_FALSE

# Trust for "HARICA Client ECC Root CA 2021"

# Issuer: CN=HARICA Client ECC Root CA 2021,O=Hellenic Academic and Research Institutions CA,C=GR # Serial Number:31:68:d9:d8:e1:62:57:1e:d2:19:44:88:e6:10:7d:f0

# Subject: CN=HARICA Client ECC Root CA 2021,O=Hellenic Academic and Research Institutions CA,C=GR

# Not Valid Before: Fri Feb 19 11:03:34 2021

# Not Valid After : Mon Feb 13 11:03:33 2045

# Fingerprint (SHA-256):

8D:D4:B5:37:3C:B0:DE:36:76:9C:12:33:92:80:D8:27:46:B3:AA:6C:D4:26:E7:97:A3:1B:AB:E4:27:9C:F0:0B # Fingerprint (SHA1): BE:64:D3:DA:14:4B:D2:6B:CD:AF:8F:DB:A6:A6:72:F8:DE:26:F9:00

CKA\_CLASS CK\_OBJECT\_CLASS CKO\_NSS\_TRUST

CKA\_TOKEN CK\_BBOOL CK\_TRUE

CKA\_PRIVATE CK\_BBOOL CK\_FALSE

CKA\_MODIFIABLE CK\_BBOOL CK\_FALSE

CKA\_LABEL UTF8 "HARICA Client ECC Root CA 2021"

CKA\_CERT\_SHA1\_HASH MULTILINE\_OCTAL

\336\046\371\000 END CKA\_CERT\_MD5\_HASH MULTILINE\_OCTAL \255\270\120\246\251\202\172\154\075\032\252\244\322\143\244\104 END CKA\_ISSUER MULTILINE\_OCTAL \060\157\061\013\060\011\006\003\125\004\006\023\002\107\122\061 \067\060\065\006\003\125\004\012\014\056\110\145\154\154\145\156 \151\143\040\101\143\141\144\145\155\151\143\040\141\156\144\040 \122\145\163\145\141\162\143\150\040\111\156\163\164\151\164\165 \164\151\157\156\163\040\103\101\061\047\060\045\006\003\125\004 \003\014\036\110\101\122\111\103\101\040\103\154\151\145\156\164 \040\105\103\103\040\122\157\157\164\040\103\101\040\062\060\062 \061 END CKA\_SERIAL\_NUMBER MULTILINE\_OCTAL \002\020\061\150\331\330\341\142\127\036\322\031\104\210\346\020 \175\360 END CKA\_TRUST\_SERVER\_AUTH CK\_TRUST CKT\_NSS\_MUST\_VERIFY\_TRUST CKA\_TRUST\_EMAIL\_PROTECTION CK\_TRUST CKT\_NSS\_TRUSTED\_DELEGATOR CKA\_TRUST\_CODE\_SIGNING CK\_TRUST CKT\_NSS\_MUST\_VERIFY\_TRUST CKA\_TRUST\_STEP\_UP\_APPROVED CK\_BBOOL CK\_FALSE # # Certificate "Autoridad de Certificacion Firmaprofesional CIF A62634068" # # Issuer: CN=Autoridad de Certificacion Firmaprofesional CIF A62634068,C=ES # Serial Number:1b:70:e9:d2:ff:ae:6c:71 # Subject: CN=Autoridad de Certificacion Firmaprofesional CIF A62634068,C=ES # Not Valid Before: Tue Sep 23 15:22:07 2014 # Not Valid After : Mon May 05 15:22:07 2036 # Fingerprint (SHA-256): 57:DE:05:83:EF:D2:B2:6E:03:61:DA:99:DA:9D:F4:64:8D:EF:7E:E8:44:1C:3B:72:8A:FA:9B:CD:E0:F9:B2:6A # Fingerprint (SHA1): 0B:BE:C2:27:22:49:CB:39:AA:DB:35:5C:53:E3:8C:AE:78:FF:B6:FE CKA\_CLASS CK\_OBJECT\_CLASS CKO\_CERTIFICATE CKA\_TOKEN CK\_BBOOL CK\_TRUE CKA\_PRIVATE CK\_BBOOL CK\_FALSE CKA\_MODIFIABLE CK\_BBOOL CK\_FALSE CKA\_LABEL UTF8 "Autoridad de Certificacion Firmaprofesional CIF A62634068 1" CKA\_CERTIFICATE\_TYPE CK\_CERTIFICATE\_TYPE CKC\_X\_509 CKA\_SUBJECT MULTILINE\_OCTAL \060\121\061\013\060\011\006\003\125\004\006\023\002\105\123\061 \102\060\100\006\003\125\004\003\014\071\101\165\164\157\162\151 \144\141\144\040\144\145\040\103\145\162\164\151\146\151\143\141 \143\151\157\156\040\106\151\162\155\141\160\162\157\146\145\163 \151\157\156\141\154\040\103\111\106\040\101\066\062\066\063\064

\276\144\323\332\024\113\322\153\315\257\217\333\246\246\162\370

CKA\_VALUE MULTILINE\_OCTAL \060\202\006\024\060\202\003\374\240\003\002\001\002\002\010\033 \160\351\322\377\256\154\161\060\015\006\011\052\206\110\206\367 \015\001\001\013\005\000\060\121\061\013\060\011\006\003\125\004 \006\023\002\105\123\061\102\060\100\006\003\125\004\003\014\071 \101\165\164\157\162\151\144\141\144\040\144\145\040\103\145\162 \164\151\146\151\143\141\143\151\157\156\040\106\151\162\155\141 \160\162\157\146\145\163\151\157\156\141\154\040\103\111\106\040 \101\066\062\066\063\064\060\066\070\060\036\027\015\061\064\060 \071\062\063\061\065\062\062\060\067\132\027\015\063\066\060\065 \060\065\061\065\062\062\060\067\132\060\121\061\013\060\011\006 \003\125\004\006\023\002\105\123\061\102\060\100\006\003\125\004 \003\014\071\101\165\164\157\162\151\144\141\144\040\144\145\040 \103\145\162\164\151\146\151\143\141\143\151\157\156\040\106\151 \162\155\141\160\162\157\146\145\163\151\157\156\141\154\040\103 \111\106\040\101\066\062\066\063\064\060\066\070\060\202\002\042 \060\015\006\011\052\206\110\206\367\015\001\001\001\005\000\003 \202\002\017\000\060\202\002\012\002\202\002\001\000\312\226\153 \216\352\370\373\361\242\065\340\177\114\332\340\303\122\327\175 \266\020\310\002\136\263\103\052\304\117\152\262\312\034\135\050 \232\170\021\032\151\131\127\257\265\040\102\344\213\017\346\337 \133\246\003\222\057\365\021\344\142\327\062\161\070\331\004\014 \161\253\075\121\176\017\007\337\143\005\134\351\277\224\157\301 \051\202\300\264\332\121\260\301\074\273\255\067\112\134\312\361 \113\066\016\044\253\277\303\204\167\375\250\120\364\261\347\306 \057\322\055\131\215\172\012\116\226\151\122\002\252\066\230\354 \374\372\024\203\014\067\037\311\222\067\177\327\201\055\345\304 \271\340\076\064\376\147\364\076\146\321\323\364\100\317\136\142 \064\017\160\006\076\040\030\132\316\367\162\033\045\154\223\164 \024\223\243\163\261\016\252\207\020\043\131\137\040\005\031\107 \355\150\216\222\022\312\135\374\326\053\262\222\074\040\317\341 \137\257\040\276\240\166\177\166\345\354\032\206\141\063\076\347 \173\264\077\240\017\216\242\271\152\157\271\207\046\157\101\154 \210\246\120\375\152\143\013\365\223\026\033\031\217\262\355\233

END

\002\010\033\160\351\322\377\256\154\161

CKA\_SERIAL\_NUMBER MULTILINE\_OCTAL

END

\060\066\070

CKA\_ISSUER MULTILINE\_OCTAL \060\121\061\013\060\011\006\003\125\004\006\023\002\105\123\061 \102\060\100\006\003\125\004\003\014\071\101\165\164\157\162\151 \144\141\144\040\144\145\040\103\145\162\164\151\146\151\143\141 \143\151\157\156\040\106\151\162\155\141\160\162\157\146\145\163 \151\157\156\141\154\040\103\111\106\040\101\066\062\066\063\064

\060\066\070

CKA\_ID UTF8 "0"

END

\233\311\220\365\001\014\337\031\075\017\076\070\043\311\057\217 \014\321\002\376\033\125\326\116\320\215\074\257\117\244\363\376 \257\052\323\005\235\171\010\241\313\127\061\264\234\310\220\262 \147\364\030\026\223\072\374\107\330\321\170\226\061\037\272\053 \014\137\135\231\255\143\211\132\044\040\166\330\337\375\253\116 \246\042\252\235\136\346\047\212\175\150\051\243\347\212\270\332 \021\273\027\055\231\235\023\044\106\367\305\342\330\237\216\177 \307\217\164\155\132\262\350\162\365\254\356\044\020\255\057\024 \332\377\055\232\106\161\107\276\102\337\273\001\333\364\177\323 \050\217\061\131\133\323\311\002\246\264\122\312\156\227\373\103 \305\010\046\157\212\364\273\375\237\050\252\015\325\105\363\023 \072\035\330\300\170\217\101\147\074\036\224\144\256\173\013\305 \350\331\001\210\071\032\227\206\144\101\325\073\207\014\156\372 \017\306\275\110\024\277\071\115\324\236\101\266\217\226\035\143 \226\223\331\225\006\170\061\150\236\067\006\073\200\211\105\141 \071\043\307\033\104\243\025\345\034\370\222\060\273\002\003\001 \000\001\243\201\357\060\201\354\060\035\006\003\125\035\016\004 \026\004\024\145\315\353\253\065\036\000\076\176\325\164\300\034 \264\163\107\016\032\144\057\060\022\006\003\125\035\023\001\001 \377\004\010\060\006\001\001\377\002\001\001\060\201\246\006\003 \125\035\040\004\201\236\060\201\233\060\201\230\006\004\125\035 \040\000\060\201\217\060\057\006\010\053\006\001\005\005\007\002 \001\026\043\150\164\164\160\072\057\057\167\167\167\056\146\151 \162\155\141\160\162\157\146\145\163\151\157\156\141\154\056\143 \157\155\057\143\160\163\060\134\006\010\053\006\001\005\005\007 \002\002\060\120\036\116\000\120\000\141\000\163\000\145\000\157 \000\040\000\144\000\145\000\040\000\154\000\141\000\040\000\102 \000\157\000\156\000\141\000\156\000\157\000\166\000\141\000\040 \000\064\000\067\000\040\000\102\000\141\000\162\000\143\000\145 \000\154\000\157\000\156\000\141\000\040\000\060\000\070\000\060 \000\061\000\067\060\016\006\003\125\035\017\001\001\377\004\004 \003\002\001\006\060\015\006\011\052\206\110\206\367\015\001\001 \013\005\000\003\202\002\001\000\164\207\050\002\053\167\037\146 \211\144\355\217\164\056\106\034\273\250\370\370\013\035\203\266 \072\247\350\105\212\007\267\340\076\040\313\341\010\333\023\010 \370\050\241\065\262\200\263\013\121\300\323\126\232\215\063\105 \111\257\111\360\340\075\007\172\105\023\132\377\310\227\330\323 \030\054\175\226\370\335\242\145\103\160\223\220\025\272\220\337 \350\031\260\333\054\212\140\017\267\157\224\007\036\035\246\311 \205\366\275\064\370\100\170\142\020\160\072\276\175\113\071\201 \251\020\324\226\101\273\370\137\034\013\035\010\362\261\260\211 \172\362\367\240\340\304\217\213\170\265\073\130\245\043\216\117 \125\376\066\073\340\014\267\312\052\060\101\040\264\200\315\256 \374\166\146\163\250\256\156\341\174\332\003\350\224\040\346\042 \243\320\037\220\135\040\123\024\046\127\332\124\227\337\026\104 \020\001\036\210\146\217\162\070\223\335\040\267\064\276\327\361 \356\143\216\107\171\050\006\374\363\131\105\045\140\042\063\033 \243\137\250\272\052\332\032\075\315\100\352\214\356\005\025\225

\325\245\054\040\057\247\230\050\356\105\374\361\270\210\000\054 \217\102\332\121\325\234\345\023\150\161\105\103\213\236\013\041 \074\113\134\005\334\032\237\230\216\332\275\042\236\162\315\255 \012\313\314\243\147\233\050\164\304\233\327\032\074\004\130\246 \202\235\255\307\173\157\377\200\226\351\370\215\152\275\030\220 \035\377\111\032\220\122\067\223\057\074\002\135\202\166\013\121 \347\026\307\127\370\070\371\247\315\233\042\124\357\143\260\025 \155\123\145\003\112\136\112\240\262\247\216\111\000\131\070\325 \307\364\200\144\365\156\225\120\270\021\176\025\160\070\112\260 \177\320\304\062\160\300\031\377\311\070\055\024\054\146\364\102 \104\346\125\166\033\200\025\127\377\300\247\247\252\071\252\330 \323\160\320\056\272\353\224\152\372\137\064\206\347\142\265\375 \212\360\060\205\224\311\257\044\002\057\157\326\335\147\376\343 \260\125\117\004\230\117\244\101\126\342\223\320\152\350\326\363 \373\145\340\316\165\304\061\131\014\356\202\310\014\140\063\112 \031\272\204\147\047\017\274\102\135\275\044\124\015\354\035\160 \006\137\244\274\372\040\174\125

END

CKA\_NSS\_MOZILLA\_CA\_POLICY CK\_BBOOL CK\_TRUE

CKA\_NSS\_SERVER\_DISTRUST\_AFTER CK\_BBOOL CK\_FALSE

CKA\_NSS\_EMAIL\_DISTRUST\_AFTER CK\_BBOOL CK\_FALSE

# Trust for "Autoridad de Certificacion Firmaprofesional CIF A62634068"

# Issuer: CN=Autoridad de Certificacion Firmaprofesional CIF A62634068,C=ES

# Serial Number:1b:70:e9:d2:ff:ae:6c:71

# Subject: CN=Autoridad de Certificacion Firmaprofesional CIF A62634068,C=ES

# Not Valid Before: Tue Sep 23 15:22:07 2014

# Not Valid After : Mon May 05 15:22:07 2036

# Fingerprint (SHA-256):

57:DE:05:83:EF:D2:B2:6E:03:61:DA:99:DA:9D:F4:64:8D:EF:7E:E8:44:1C:3B:72:8A:FA:9B:CD:E0:F9:B2:6A

# Fingerprint (SHA1): 0B:BE:C2:27:22:49:CB:39:AA:DB:35:5C:53:E3:8C:AE:78:FF:B6:FE

CKA\_CLASS CK\_OBJECT\_CLASS CKO\_NSS\_TRUST

CKA\_TOKEN CK\_BBOOL CK\_TRUE

CKA\_PRIVATE CK\_BBOOL CK\_FALSE

CKA\_MODIFIABLE CK\_BBOOL CK\_FALSE

CKA\_LABEL UTF8 "Autoridad de Certificacion Firmaprofesional CIF A62634068 1"

CKA\_CERT\_SHA1\_HASH MULTILINE\_OCTAL

\013\276\302\047\042\111\313\071\252\333\065\134\123\343\214\256

\170\377\266\376

END

CKA\_CERT\_MD5\_HASH MULTILINE\_OCTAL

\116\156\233\124\114\312\267\372\110\344\220\261\025\113\034\243

END

CKA\_ISSUER MULTILINE\_OCTAL

\060\121\061\013\060\011\006\003\125\004\006\023\002\105\123\061 \102\060\100\006\003\125\004\003\014\071\101\165\164\157\162\151

\144\141\144\040\144\145\040\103\145\162\164\151\146\151\143\141

\143\151\157\156\040\106\151\162\155\141\160\162\157\146\145\163

\151\157\156\141\154\040\103\111\106\040\101\066\062\066\063\064 \060\066\070 END CKA\_SERIAL\_NUMBER MULTILINE\_OCTAL \002\010\033\160\351\322\377\256\154\161 END CKA\_TRUST\_SERVER\_AUTH CK\_TRUST CKT\_NSS\_TRUSTED\_DELEGATOR CKA\_TRUST\_EMAIL\_PROTECTION CK\_TRUST CKT\_NSS\_TRUSTED\_DELEGATOR CKA\_TRUST\_CODE\_SIGNING CK\_TRUST CKT\_NSS\_MUST\_VERIFY\_TRUST CKA\_TRUST\_STEP\_UP\_APPROVED CK\_BBOOL CK\_FALSE # # Certificate "vTrus ECC Root CA" # # Issuer: CN=vTrus ECC Root CA,O="iTrusChina Co.,Ltd.",C=CN # Serial Number:6e:6a:bc:59:aa:53:be:98:39:67:a2:d2:6b:a4:3b:e6:6d:1c:d6:da # Subject: CN=vTrus ECC Root CA,O="iTrusChina Co.,Ltd.",C=CN # Not Valid Before: Tue Jul 31 07:26:44 2018 # Not Valid After : Fri Jul 31 07:26:44 2043 # Fingerprint (SHA-256): 30:FB:BA:2C:32:23:8E:2A:98:54:7A:F9:79:31:E5:50:42:8B:9B:3F:1C:8E:EB:66:33:DC:FA:86:C5:B2:7D:D3 # Fingerprint (SHA1): F6:9C:DB:B0:FC:F6:02:13:B6:52:32:A6:A3:91:3F:16:70:DA:C3:E1 CKA\_CLASS CK\_OBJECT\_CLASS CKO\_CERTIFICATE CKA\_TOKEN CK\_BBOOL CK\_TRUE CKA\_PRIVATE CK\_BBOOL CK\_FALSE CKA\_MODIFIABLE CK\_BBOOL CK\_FALSE CKA\_LABEL UTF8 "vTrus ECC Root CA" CKA\_CERTIFICATE\_TYPE CK\_CERTIFICATE\_TYPE CKC\_X\_509 CKA\_SUBJECT MULTILINE\_OCTAL \060\107\061\013\060\011\006\003\125\004\006\023\002\103\116\061 \034\060\032\006\003\125\004\012\023\023\151\124\162\165\163\103 \150\151\156\141\040\103\157\056\054\114\164\144\056\061\032\060 \030\006\003\125\004\003\023\021\166\124\162\165\163\040\105\103 \103\040\122\157\157\164\040\103\101 END CKA\_ID UTF8 "0" CKA\_ISSUER MULTILINE\_OCTAL \060\107\061\013\060\011\006\003\125\004\006\023\002\103\116\061 \034\060\032\006\003\125\004\012\023\023\151\124\162\165\163\103 \150\151\156\141\040\103\157\056\054\114\164\144\056\061\032\060 \030\006\003\125\004\003\023\021\166\124\162\165\163\040\105\103 \103\040\122\157\157\164\040\103\101 END CKA\_SERIAL\_NUMBER MULTILINE\_OCTAL \002\024\156\152\274\131\252\123\276\230\071\147\242\322\153\244 \073\346\155\034\326\332 END CKA\_VALUE MULTILINE\_OCTAL

\060\202\002\017\060\202\001\225\240\003\002\001\002\002\024\156 \152\274\131\252\123\276\230\071\147\242\322\153\244\073\346\155 \034\326\332\060\012\006\010\052\206\110\316\075\004\003\003\060 \107\061\013\060\011\006\003\125\004\006\023\002\103\116\061\034 \060\032\006\003\125\004\012\023\023\151\124\162\165\163\103\150  $\label{eq:15111561141} \verb|1511156|141|040|103|157|056|054|114|164|144|056|061|032|060|030$ \006\003\125\004\003\023\021\166\124\162\165\163\040\105\103\103 \040\122\157\157\164\040\103\101\060\036\027\015\061\070\060\067 \063\061\060\067\062\066\064\064\132\027\015\064\063\060\067\063 \061\060\067\062\066\064\064\132\060\107\061\013\060\011\006\003 \125\004\006\023\002\103\116\061\034\060\032\006\003\125\004\012 \023\023\151\124\162\165\163\103\150\151\156\141\040\103\157\056 \054\114\164\144\056\061\032\060\030\006\003\125\004\003\023\021 \166\124\162\165\163\040\105\103\103\040\122\157\157\164\040\103 \101\060\166\060\020\006\007\052\206\110\316\075\002\001\006\005 \053\201\004\000\042\003\142\000\004\145\120\112\256\214\171\226 \112\252\034\010\303\243\242\315\376\131\126\101\167\375\046\224 \102\273\035\315\010\333\163\262\133\165\363\317\234\116\202\364 \277\370\141\046\205\154\326\205\133\162\160\322\375\333\142\264 \337\123\213\275\261\104\130\142\102\011\307\372\177\133\020\347 \376\100\375\300\330\303\053\062\347\160\246\267\246\040\125\035 \173\200\135\113\217\147\114\361\020\243\102\060\100\060\035\006 \003\125\035\016\004\026\004\024\230\071\315\276\330\262\214\367 \262\253\341\255\044\257\173\174\241\333\037\317\060\017\006\003 \125\035\023\001\001\377\004\005\060\003\001\001\377\060\016\006 \003\125\035\017\001\001\377\004\004\003\002\001\006\060\012\006 \010\052\206\110\316\075\004\003\003\003\150\000\060\145\002\060 \127\235\335\126\361\307\343\351\270\111\120\153\233\151\303\157 \354\303\175\045\344\127\225\023\100\233\122\323\073\363\100\031 \274\046\307\055\006\236\265\173\066\237\365\045\324\143\153\000 \002\061\000\351\323\306\236\126\232\052\314\241\332\077\310\146 \053\323\130\234\040\205\372\253\221\212\160\160\021\070\140\144 \013\142\011\221\130\000\371\115\373\064\150\332\011\255\041\006 \030\224\316

END

CKA\_NSS\_MOZILLA\_CA\_POLICY CK\_BBOOL CK\_TRUE CKA\_NSS\_SERVER\_DISTRUST\_AFTER CK\_BBOOL CK\_FALSE CKA\_NSS\_EMAIL\_DISTRUST\_AFTER CK\_BBOOL CK\_FALSE

# Trust for "vTrus ECC Root CA"

# Issuer: CN=vTrus ECC Root CA,O="iTrusChina Co.,Ltd.",C=CN

# Serial Number:6e:6a:bc:59:aa:53:be:98:39:67:a2:d2:6b:a4:3b:e6:6d:1c:d6:da

# Subject: CN=vTrus ECC Root CA,O="iTrusChina Co.,Ltd.",C=CN

# Not Valid Before: Tue Jul 31 07:26:44 2018

# Not Valid After : Fri Jul 31 07:26:44 2043

# Fingerprint (SHA-256):

30:FB:BA:2C:32:23:8E:2A:98:54:7A:F9:79:31:E5:50:42:8B:9B:3F:1C:8E:EB:66:33:DC:FA:86:C5:B2:7D:D3 # Fingerprint (SHA1): F6:9C:DB:B0:FC:F6:02:13:B6:52:32:A6:A3:91:3F:16:70:DA:C3:E1

CKA\_CLASS CK\_OBJECT\_CLASS CKO\_NSS\_TRUST CKA\_TOKEN CK\_BBOOL CK\_TRUE CKA\_PRIVATE CK\_BBOOL CK\_FALSE CKA\_MODIFIABLE CK\_BBOOL CK\_FALSE CKA\_LABEL UTF8 "vTrus ECC Root CA" CKA\_CERT\_SHA1\_HASH MULTILINE\_OCTAL \366\234\333\260\374\366\002\023\266\122\062\246\243\221\077\026 \160\332\303\341

END

CKA\_CERT\_MD5\_HASH MULTILINE\_OCTAL

\336\113\301\365\122\214\233\103\341\076\217\125\124\027\215\205 END

CKA\_ISSUER MULTILINE\_OCTAL

\060\107\061\013\060\011\006\003\125\004\006\023\002\103\116\061 \034\060\032\006\003\125\004\012\023\023\151\124\162\165\163\103 \150\151\156\141\040\103\157\056\054\114\164\144\056\061\032\060 \030\006\003\125\004\003\023\021\166\124\162\165\163\040\105\103 \103\040\122\157\157\164\040\103\101

END

CKA\_SERIAL\_NUMBER MULTILINE\_OCTAL

\002\024\156\152\274\131\252\123\276\230\071\147\242\322\153\244

\073\346\155\034\326\332

END

CKA\_TRUST\_SERVER\_AUTH CK\_TRUST CKT\_NSS\_TRUSTED\_DELEGATOR CKA\_TRUST\_EMAIL\_PROTECTION CK\_TRUST CKT\_NSS\_MUST\_VERIFY\_TRUST CKA\_TRUST\_CODE\_SIGNING CK\_TRUST CKT\_NSS\_MUST\_VERIFY\_TRUST CKA\_TRUST\_STEP\_UP\_APPROVED CK\_BBOOL CK\_FALSE

#

# Certificate "vTrus Root CA"

#

# Issuer: CN=vTrus Root CA,O="iTrusChina Co.,Ltd.",C=CN

# Serial Number:43:e3:71:13:d8:b3:59:14:5d:b7:ce:8c:fd:35:fd:6f:bc:05:8d:45

# Subject: CN=vTrus Root CA,O="iTrusChina Co.,Ltd.",C=CN

# Not Valid Before: Tue Jul 31 07:24:05 2018

# Not Valid After : Fri Jul 31 07:24:05 2043

# Fingerprint (SHA-256):

8A:71:DE:65:59:33:6F:42:6C:26:E5:38:80:D0:0D:88:A1:8D:A4:C6:A9:1F:0D:CB:61:94:E2:06:C5:C9:63:87 # Fingerprint (SHA1): 84:1A:69:FB:F5:CD:1A:25:34:13:3D:E3:F8:FC:B8:99:D0:C9:14:B7

CKA\_CLASS CK\_OBJECT\_CLASS CKO\_CERTIFICATE

CKA\_TOKEN CK\_BBOOL CK\_TRUE

CKA\_PRIVATE CK\_BBOOL CK\_FALSE

CKA\_MODIFIABLE CK\_BBOOL CK\_FALSE

CKA\_LABEL UTF8 "vTrus Root CA"

CKA\_CERTIFICATE\_TYPE CK\_CERTIFICATE\_TYPE CKC\_X\_509

CKA\_SUBJECT MULTILINE\_OCTAL

\060\103\061\013\060\011\006\003\125\004\006\023\002\103\116\061

\034\060\032\006\003\125\004\012\023\023\151\124\162\165\163\103

CKA\_VALUE MULTILINE\_OCTAL \060\202\005\126\060\202\003\076\240\003\002\001\002\002\024\103 \343\161\023\330\263\131\024\135\267\316\214\375\065\375\157\274 \005\215\105\060\015\006\011\052\206\110\206\367\015\001\001\013 \005\000\060\103\061\013\060\011\006\003\125\004\006\023\002\103 \116\061\034\060\032\006\003\125\004\012\023\023\151\124\162\165 \163\103\150\151\156\141\040\103\157\056\054\114\164\144\056\061 \026\060\024\006\003\125\004\003\023\015\166\124\162\165\163\040 \122\157\157\164\040\103\101\060\036\027\015\061\070\060\067\063 \061\060\067\062\064\060\065\132\027\015\064\063\060\067\063\061 \060\067\062\064\060\065\132\060\103\061\013\060\011\006\003\125 \004\006\023\002\103\116\061\034\060\032\006\003\125\004\012\023 \023\151\124\162\165\163\103\150\151\156\141\040\103\157\056\054 \114\164\144\056\061\026\060\024\006\003\125\004\003\023\015\166 \124\162\165\163\040\122\157\157\164\040\103\101\060\202\002\042 \060\015\006\011\052\206\110\206\367\015\001\001\001\005\000\003 \202\002\017\000\060\202\002\012\002\202\002\001\000\275\125\174 \141\323\270\035\004\142\005\240\256\154\267\160\264\101\352\113 \003\136\020\077\220\132\034\213\073\260\146\213\154\110\246\034 \042\272\325\100\222\356\063\262\043\131\311\216\274\130\332\213 \236\320\031\362\057\131\306\214\143\132\272\237\243\013\260\263 \232\134\272\021\270\022\351\014\273\317\156\154\200\207\051\024 \003\054\215\044\232\310\144\203\265\152\254\023\054\063\361\237 \334\054\141\074\032\077\160\125\233\255\000\122\177\317\004\271 \376\066\372\234\300\026\256\142\376\226\114\103\176\125\024\276 \032\263\322\155\302\257\166\146\225\153\052\260\224\167\205\136 \004\017\142\035\143\165\367\153\347\313\133\232\160\354\076\147 \005\360\376\007\010\200\317\050\333\005\306\024\047\057\206\175 \360\047\336\377\346\176\063\110\347\013\036\130\321\047\053\123 \016\127\112\145\327\373\242\200\140\374\114\274\065\123\001\152 \227\162\202\257\361\035\160\350\234\365\357\136\302\154\307\107 \176\132\224\205\046\115\073\272\353\114\350\260\011\302\145\302

#### END

\375\157\274\005\215\105

CKA\_SERIAL\_NUMBER MULTILINE\_OCTAL \002\024\103\343\161\023\330\263\131\024\135\267\316\214\375\065

# END

\157\164\040\103\101

CKA\_ISSUER MULTILINE\_OCTAL \060\103\061\013\060\011\006\003\125\004\006\023\002\103\116\061 \034\060\032\006\003\125\004\012\023\023\151\124\162\165\163\103 \150\151\156\141\040\103\157\056\054\114\164\144\056\061\026\060 \024\006\003\125\004\003\023\015\166\124\162\165\163\040\122\157

CKA\_ID UTF8 "0"

END

\157\164\040\103\101

\024\006\003\125\004\003\023\015\166\124\162\165\163\040\122\157

\150\151\156\141\040\103\157\056\054\114\164\144\056\061\026\060

\235\235\011\233\116\265\227\005\254\365\006\240\367\066\005\176 \364\220\262\153\304\264\371\144\352\351\032\012\310\015\250\355 \047\311\324\347\263\271\253\202\042\220\047\075\052\350\174\220 \357\274\117\375\342\012\044\247\336\145\044\244\135\352\300\166 \060\323\167\120\370\015\004\233\224\066\001\163\312\006\130\246 \323\073\334\372\004\106\023\125\212\311\104\107\270\121\071\032 \056\350\064\342\171\313\131\112\012\177\274\246\357\037\003\147 \152\131\053\045\142\223\331\123\031\146\074\047\142\051\206\115 \244\153\356\377\324\116\272\325\264\342\216\110\132\000\031\011 \361\005\331\316\221\261\367\353\351\071\117\366\157\004\103\232 \125\365\076\005\024\275\277\263\131\264\330\216\063\204\243\220 \122\252\263\002\225\140\371\014\114\150\371\356\325\027\015\370 \161\127\265\045\344\051\356\145\135\257\321\356\074\027\013\132 \103\305\245\206\352\044\236\342\005\007\334\064\102\022\221\326 \071\164\256\114\101\202\333\362\246\110\321\263\233\363\063\252 \363\246\300\305\116\365\364\235\166\143\346\002\306\042\113\301 \225\077\120\144\054\124\345\266\360\074\051\317\127\002\003\001 \000\001\243\102\060\100\060\035\006\003\125\035\016\004\026\004 \024\124\142\160\143\361\165\204\103\130\216\321\026\040\261\306 \254\032\274\366\211\060\017\006\003\125\035\023\001\001\377\004 \005\060\003\001\001\377\060\016\006\003\125\035\017\001\001\377 \004\004\003\002\001\006\060\015\006\011\052\206\110\206\367\015 \001\001\013\005\000\003\202\002\001\000\051\272\222\111\247\255 \360\361\160\303\344\227\360\237\251\045\325\153\236\064\376\346 \032\144\366\072\153\122\262\020\170\032\237\114\332\212\332\354 \034\067\122\340\102\113\373\154\166\312\044\013\071\022\025\235 \237\021\055\374\171\144\334\340\340\365\335\340\127\311\245\262 \166\160\120\244\376\267\012\160\325\240\064\361\165\327\115\111 \272\021\321\263\330\354\202\377\353\016\304\277\144\055\175\143 \156\027\170\354\135\174\210\310\353\216\127\166\331\131\004\372 \274\122\037\105\254\360\172\200\354\354\157\166\256\221\333\020 \216\004\334\222\337\240\366\346\256\111\323\301\154\022\033\314 \051\252\371\010\245\342\067\024\312\261\270\146\357\032\202\344 \360\370\361\247\026\151\267\333\251\141\074\237\365\061\313\344 \000\106\302\057\164\261\261\327\201\356\250\046\225\274\210\257 \114\065\007\052\002\312\170\024\155\107\053\100\126\351\313\052 \140\241\147\003\240\316\214\274\260\162\147\304\061\316\333\064 \345\045\003\140\045\173\161\230\344\300\033\053\137\164\102\322 \113\305\131\010\007\207\276\305\303\177\347\226\331\341\334\050 \227\326\217\005\343\365\233\116\312\035\120\107\005\123\260\312 \071\347\205\240\211\301\005\073\001\067\323\077\111\342\167\353 \043\310\210\146\073\075\071\166\041\106\361\354\137\043\270\353 \242\146\165\164\301\100\367\330\150\232\223\342\055\251\056\275 \034\243\036\310\164\306\244\055\172\040\253\073\270\260\106\375 \157\335\137\122\125\165\142\360\227\240\174\327\070\375\045\337 \315\240\233\020\317\213\270\070\136\136\305\264\246\002\066\241 \036\137\034\317\342\226\235\051\252\375\230\256\122\341\363\101 \122\373\251\056\162\226\237\047\343\252\163\175\370\032\043\146

\173\073\253\145\260\062\001\113\025\076\075\242\117\014\053\065 \242\306\331\147\022\065\060\315\166\056\026\263\231\236\115\117 \116\055\073\064\103\341\232\016\015\244\146\227\272\322\034\112 \114\054\052\213\213\201\117\161\032\251\335\134\173\173\010\305 \000\015\067\100\343\174\173\124\137\057\205\137\166\366\367\247 \260\034\127\126\301\162\350\255\242\257\215\063\111\272\037\212 \334\346\164\174\140\206\157\207\227\173

END

CKA\_NSS\_MOZILLA\_CA\_POLICY CK\_BBOOL CK\_TRUE

CKA\_NSS\_SERVER\_DISTRUST\_AFTER CK\_BBOOL CK\_FALSE CKA\_NSS\_EMAIL\_DISTRUST\_AFTER CK\_BBOOL CK\_FALSE

# Trust for "vTrus Root CA"

# Issuer: CN=vTrus Root CA,O="iTrusChina Co.,Ltd.",C=CN

# Serial Number:43:e3:71:13:d8:b3:59:14:5d:b7:ce:8c:fd:35:fd:6f:bc:05:8d:45

# Subject: CN=vTrus Root CA,O="iTrusChina Co.,Ltd.",C=CN

# Not Valid Before: Tue Jul 31 07:24:05 2018

# Not Valid After : Fri Jul 31 07:24:05 2043

# Fingerprint (SHA-256):

8A:71:DE:65:59:33:6F:42:6C:26:E5:38:80:D0:0D:88:A1:8D:A4:C6:A9:1F:0D:CB:61:94:E2:06:C5:C9:63:87

# Fingerprint (SHA1): 84:1A:69:FB:F5:CD:1A:25:34:13:3D:E3:F8:FC:B8:99:D0:C9:14:B7

CKA\_CLASS CK\_OBJECT\_CLASS CKO\_NSS\_TRUST

CKA\_TOKEN CK\_BBOOL CK\_TRUE

CKA\_PRIVATE CK\_BBOOL CK\_FALSE

CKA\_MODIFIABLE CK\_BBOOL CK\_FALSE

CKA\_LABEL UTF8 "vTrus Root CA"

CKA\_CERT\_SHA1\_HASH MULTILINE\_OCTAL

\204\032\151\373\365\315\032\045\064\023\075\343\370\374\270\231

\320\311\024\267

END

CKA\_CERT\_MD5\_HASH MULTILINE\_OCTAL

\270\311\067\337\372\153\061\204\144\305\352\021\152\033\165\374 END

CKA\_ISSUER MULTILINE\_OCTAL

\060\103\061\013\060\011\006\003\125\004\006\023\002\103\116\061 \034\060\032\006\003\125\004\012\023\023\151\124\162\165\163\103 \150\151\156\141\040\103\157\056\054\114\164\144\056\061\026\060 \024\006\003\125\004\003\023\015\166\124\162\165\163\040\122\157 \157\164\040\103\101

END

CKA\_SERIAL\_NUMBER MULTILINE\_OCTAL

\002\024\103\343\161\023\330\263\131\024\135\267\316\214\375\065 \375\157\274\005\215\105

END

CKA\_TRUST\_SERVER\_AUTH CK\_TRUST CKT\_NSS\_TRUSTED\_DELEGATOR CKA TRUST\_EMAIL\_PROTECTION CK\_TRUST CKT\_NSS\_MUST\_VERIFY\_TRUST CKA TRUST\_CODE\_SIGNING CK\_TRUST CKT\_NSS\_MUST\_VERIFY\_TRUST CKA\_TRUST\_STEP\_UP\_APPROVED CK\_BBOOL CK\_FALSE

#

# Certificate "ISRG Root X2"

#

# Issuer: CN=ISRG Root X2,O=Internet Security Research Group,C=US

# Serial Number:41:d2:9d:d1:72:ea:ee:a7:80:c1:2c:6c:e9:2f:87:52

# Subject: CN=ISRG Root X2,O=Internet Security Research Group,C=US

# Not Valid Before: Fri Sep 04 00:00:00 2020

# Not Valid After : Mon Sep 17 16:00:00 2040

# Fingerprint (SHA-256):

69:72:9B:8E:15:A8:6E:FC:17:7A:57:AF:B7:17:1D:FC:64:AD:D2:8C:2F:CA:8C:F1:50:7E:34:45:3C:CB:14:70

# Fingerprint (SHA1): BD:B1:B9:3C:D5:97:8D:45:C6:26:14:55:F8:DB:95:C7:5A:D1:53:AF

CKA\_CLASS CK\_OBJECT\_CLASS CKO\_CERTIFICATE

CKA\_TOKEN CK\_BBOOL CK\_TRUE

CKA\_PRIVATE CK\_BBOOL CK\_FALSE

CKA\_MODIFIABLE CK\_BBOOL CK\_FALSE

CKA\_LABEL UTF8 "ISRG Root X2"

CKA\_CERTIFICATE\_TYPE CK\_CERTIFICATE\_TYPE CKC\_X\_509 CKA\_SUBJECT MULTILINE\_OCTAL

\060\117\061\013\060\011\006\003\125\004\006\023\002\125\123\061

\051\060\047\006\003\125\004\012\023\040\111\156\164\145\162\156

\145\164\040\123\145\143\165\162\151\164\171\040\122\145\163\145

\141\162\143\150\040\107\162\157\165\160\061\025\060\023\006\003

\125\004\003\023\014\111\123\122\107\040\122\157\157\164\040\130

 $\setminus 062$ 

END

CKA\_ID UTF8 "0"

CKA\_ISSUER MULTILINE\_OCTAL

\060\117\061\013\060\011\006\003\125\004\006\023\002\125\123\061 \051\060\047\006\003\125\004\012\023\040\111\156\164\145\162\156 \145\164\040\123\145\143\165\162\151\164\171\040\122\145\163\145 \141\162\143\150\040\107\162\157\165\160\061\025\060\023\006\003 \125\004\003\023\014\111\123\122\107\040\122\157\157\164\040\130  $\setminus 062$ 

END

CKA\_SERIAL\_NUMBER MULTILINE\_OCTAL

\002\020\101\322\235\321\162\352\356\247\200\301\054\154\351\057 \207\122

END

CKA\_VALUE MULTILINE\_OCTAL

\060\202\002\033\060\202\001\241\240\003\002\001\002\002\020\101 \322\235\321\162\352\356\247\200\301\054\154\351\057\207\122\060 \012\006\010\052\206\110\316\075\004\003\003\060\117\061\013\060 \011\006\003\125\004\006\023\002\125\123\061\051\060\047\006\003 \125\004\012\023\040\111\156\164\145\162\156\145\164\040\123\145 \143\165\162\151\164\171\040\122\145\163\145\141\162\143\150\040 \107\162\157\165\160\061\025\060\023\006\003\125\004\003\023\014 \111\123\122\107\040\122\157\157\164\040\130\062\060\036\027\015

\062\060\060\071\060\064\060\060\060\060\060\060\132\027\015\064 \060\060\071\061\067\061\066\060\060\060\060\132\060\117\061\013 \060\011\006\003\125\004\006\023\002\125\123\061\051\060\047\006 \003\125\004\012\023\040\111\156\164\145\162\156\145\164\040\123 \145\143\165\162\151\164\171\040\122\145\163\145\141\162\143\150 \040\107\162\157\165\160\061\025\060\023\006\003\125\004\003\023 \014\111\123\122\107\040\122\157\157\164\040\130\062\060\166\060 \020\006\007\052\206\110\316\075\002\001\006\005\053\201\004\000 \042\003\142\000\004\315\233\325\237\200\203\012\354\011\112\363 \026\112\076\134\317\167\254\336\147\005\015\035\007\266\334\026 \373\132\213\024\333\342\161\140\304\272\105\225\021\211\216\352 \006\337\367\052\026\034\244\271\305\305\062\340\003\340\036\202 \030\070\213\327\105\330\012\152\156\346\000\167\373\002\121\175 \\042\330\\012\156\232\133\167\337\360\372\101\354\071\334\165\312 \150\007\014\037\352\243\102\060\100\060\016\006\003\125\035\017 \001\001\377\004\004\003\002\001\006\060\017\006\003\125\035\023 \001\001\377\004\005\060\003\001\001\377\060\035\006\003\125\035 \016\004\026\004\024\174\102\226\256\336\113\110\073\372\222\370 \236\214\317\155\213\251\162\067\225\060\012\006\010\052\206\110 \316\075\004\003\003\003\150\000\060\145\002\060\173\171\116\106 \120\204\302\104\207\106\033\105\160\377\130\231\336\364\375\244 \322\125\246\040\055\164\326\064\274\101\243\120\137\001\047\126 \264\276\047\165\006\257\022\056\165\230\215\374\002\061\000\213 \365\167\154\324\310\145\252\340\013\054\356\024\235\047\067\244 \371\123\245\121\344\051\203\327\370\220\061\133\102\237\012\365 \376\256\000\150\347\214\111\017\266\157\133\133\025\362\347 END

CKA\_NSS\_MOZILLA\_CA\_POLICY CK\_BBOOL CK\_TRUE CKA\_NSS\_SERVER\_DISTRUST\_AFTER CK\_BBOOL CK\_FALSE CKA\_NSS\_EMAIL\_DISTRUST\_AFTER CK\_BBOOL CK\_FALSE

# Trust for "ISRG Root X2"

# Issuer: CN=ISRG Root X2,O=Internet Security Research Group,C=US

# Serial Number:41:d2:9d:d1:72:ea:ee:a7:80:c1:2c:6c:e9:2f:87:52

# Subject: CN=ISRG Root X2,O=Internet Security Research Group,C=US

# Not Valid Before: Fri Sep 04 00:00:00 2020

# Not Valid After : Mon Sep 17 16:00:00 2040

# Fingerprint (SHA-256):

69:72:9B:8E:15:A8:6E:FC:17:7A:57:AF:B7:17:1D:FC:64:AD:D2:8C:2F:CA:8C:F1:50:7E:34:45:3C:CB:14:70

# Fingerprint (SHA1): BD:B1:B9:3C:D5:97:8D:45:C6:26:14:55:F8:DB:95:C7:5A:D1:53:AF

CKA\_CLASS CK\_OBJECT\_CLASS CKO\_NSS\_TRUST

CKA\_TOKEN CK\_BBOOL CK\_TRUE

CKA\_PRIVATE CK\_BBOOL CK\_FALSE

CKA\_MODIFIABLE CK\_BBOOL CK\_FALSE

CKA\_LABEL UTF8 "ISRG Root X2"

CKA\_CERT\_SHA1\_HASH MULTILINE\_OCTAL

\275\261\271\074\325\227\215\105\306\046\024\125\370\333\225\307

\132\321\123\257

END

CKA\_CERT\_MD5\_HASH MULTILINE\_OCTAL

\323\236\304\036\043\074\246\337\317\243\176\155\340\024\346\345 END

CKA\_ISSUER MULTILINE\_OCTAL

\060\117\061\013\060\011\006\003\125\004\006\023\002\125\123\061 \051\060\047\006\003\125\004\012\023\040\111\156\164\145\162\156 \145\164\040\123\145\143\165\162\151\164\171\040\122\145\163\145 \141\162\143\150\040\107\162\157\165\160\061\025\060\023\006\003 \125\004\003\023\014\111\123\122\107\040\122\157\157\164\040\130  $\setminus 062$ 

END

CKA\_SERIAL\_NUMBER MULTILINE\_OCTAL

\002\020\101\322\235\321\162\352\356\247\200\301\054\154\351\057 \207\122

END

CKA\_TRUST\_SERVER\_AUTH CK\_TRUST CKT\_NSS\_TRUSTED\_DELEGATOR CKA TRUST\_EMAIL\_PROTECTION CK\_TRUST CKT\_NSS\_MUST\_VERIFY\_TRUST CKA\_TRUST\_CODE\_SIGNING CK\_TRUST CKT\_NSS\_MUST\_VERIFY\_TRUST CKA\_TRUST\_STEP\_UP\_APPROVED CK\_BBOOL CK\_FALSE

#

# Certificate "HiPKI Root CA - G1"

#

# Issuer: CN=HiPKI Root CA - G1,O="Chunghwa Telecom Co., Ltd.",C=TW

# Serial Number:2d:dd:ac:ce:62:97:94:a1:43:e8:b0:cd:76:6a:5e:60

# Subject: CN=HiPKI Root CA - G1,O="Chunghwa Telecom Co., Ltd.",C=TW

# Not Valid Before: Fri Feb 22 09:46:04 2019

# Not Valid After : Thu Dec 31 15:59:59 2037

# Fingerprint (SHA-256):

F0:15:CE:3C:C2:39:BF:EF:06:4B:E9:F1:D2:C4:17:E1:A0:26:4A:0A:94:BE:1F:0C:8D:12:18:64:EB:69:49:CC # Fingerprint (SHA1): 6A:92:E4:A8:EE:1B:EC:96:45:37:E3:29:57:49:CD:96:E3:E5:D2:60

CKA\_CLASS CK\_OBJECT\_CLASS CKO\_CERTIFICATE

CKA\_TOKEN CK\_BBOOL CK\_TRUE

CKA\_PRIVATE CK\_BBOOL CK\_FALSE

CKA\_MODIFIABLE CK\_BBOOL CK\_FALSE

CKA\_LABEL UTF8 "HiPKI Root CA - G1"

CKA\_CERTIFICATE\_TYPE CK\_CERTIFICATE\_TYPE CKC\_X\_509

CKA\_SUBJECT MULTILINE\_OCTAL

\060\117\061\013\060\011\006\003\125\004\006\023\002\124\127\061

\043\060\041\006\003\125\004\012\014\032\103\150\165\156\147\150

\167\141\040\124\145\154\145\143\157\155\040\103\157\056\054\040

\114\164\144\056\061\033\060\031\006\003\125\004\003\014\022\110

\151\120\113\111\040\122\157\157\164\040\103\101\040\055\040\107

 $\sqrt{061}$ 

END

CKA\_ID UTF8 "0"

CKA\_ISSUER MULTILINE\_OCTAL

\060\117\061\013\060\011\006\003\125\004\006\023\002\124\127\061 \043\060\041\006\003\125\004\012\014\032\103\150\165\156\147\150 \167\141\040\124\145\154\145\143\157\155\040\103\157\056\054\040 \114\164\144\056\061\033\060\031\006\003\125\004\003\014\022\110 \151\120\113\111\040\122\157\157\164\040\103\101\040\055\040\107  $\setminus 061$ 

\002\020\055\335\254\316\142\227\224\241\103\350\260\315\166\152

CKA\_SERIAL\_NUMBER MULTILINE\_OCTAL

END

\136\140 END

CKA\_VALUE MULTILINE\_OCTAL \060\202\005\152\060\202\003\122\240\003\002\001\002\002\020\055 \335\254\316\142\227\224\241\103\350\260\315\166\152\136\140\060 \015\006\011\052\206\110\206\367\015\001\001\013\005\000\060\117 \061\013\060\011\006\003\125\004\006\023\002\124\127\061\043\060 \041\006\003\125\004\012\014\032\103\150\165\156\147\150\167\141 \040\124\145\154\145\143\157\155\040\103\157\056\054\040\114\164 \144\056\061\033\060\031\006\003\125\004\003\014\022\110\151\120 \113\111\040\122\157\157\164\040\103\101\040\055\040\107\061\060 \036\027\015\061\071\060\062\062\062\060\071\064\066\060\064\132 \027\015\063\067\061\062\063\061\061\065\065\071\065\071\132\060 \117\061\013\060\011\006\003\125\004\006\023\002\124\127\061\043 \060\041\006\003\125\004\012\014\032\103\150\165\156\147\150\167 \141\040\124\145\154\145\143\157\155\040\103\157\056\054\040\114 \164\144\056\061\033\060\031\006\003\125\004\003\014\022\110\151 \120\113\111\040\122\157\157\164\040\103\101\040\055\040\107\061 \060\202\002\042\060\015\006\011\052\206\110\206\367\015\001\001 \001\005\000\003\202\002\017\000\060\202\002\012\002\202\002\001 \000\364\036\177\122\163\062\014\163\344\275\023\164\243\324\060 \250\320\256\113\330\266\337\165\107\146\364\174\347\071\004\036 \152\160\040\322\132\107\162\147\125\364\245\350\235\325\036\041 \241\360\147\272\314\041\150\276\104\123\277\215\371\342\334\057 \125\310\067\077\037\244\300\234\263\344\167\134\240\106\376\167 \372\032\240\070\352\355\232\162\336\053\275\224\127\072\272\354 \171\347\137\175\102\144\071\172\046\066\367\044\360\325\057\272 \225\230\021\146\255\227\065\326\165\001\200\340\257\364\204\141 \214\015\036\137\174\207\226\136\101\257\353\207\352\370\135\361 \056\210\005\076\114\042\273\332\037\052\335\122\106\144\071\363 \102\316\331\236\014\263\260\167\227\144\234\300\364\243\056\037 \225\007\260\027\337\060\333\000\030\226\114\241\201\113\335\004 \155\123\243\075\374\007\254\324\305\067\202\353\344\225\010\031 \050\202\322\102\072\243\330\123\354\171\211\140\110\140\310\162 \222\120\334\003\217\203\077\262\102\127\132\333\152\351\021\227 \335\205\050\274\060\114\253\343\302\261\105\104\107\037\340\212 \026\007\226\322\041\017\123\300\355\251\176\324\116\354\233\011 \354\257\102\254\060\326\277\321\020\105\340\246\026\262\245\305 \323\117\163\224\063\161\002\241\152\243\326\063\227\117\041\143

\036\133\217\331\301\136\105\161\167\017\201\135\137\041\232\255 \203\314\372\136\326\215\043\137\033\075\101\257\040\165\146\132 \112\366\237\373\253\030\367\161\300\266\035\061\354\073\040\353 \313\342\270\365\256\222\262\367\341\204\113\362\242\362\223\232 \042\236\323\024\157\066\124\275\037\136\131\025\271\163\250\301 \174\157\173\142\351\026\154\107\132\145\363\016\021\233\106\331 \375\155\334\326\234\300\264\175\245\260\335\077\126\157\241\371 \366\344\022\110\375\006\177\022\127\266\251\043\117\133\003\303 \340\161\052\043\267\367\260\261\073\274\230\275\326\230\250\014 \153\366\216\022\147\246\362\262\130\344\002\011\023\074\251\273 \020\264\322\060\105\361\354\367\000\021\337\145\370\334\053\103 \125\277\026\227\304\017\325\054\141\204\252\162\206\376\346\072 \176\302\077\175\356\374\057\024\076\346\205\335\120\157\267\111 \355\002\003\001\000\001\243\102\060\100\060\017\006\003\125\035 \023\001\001\377\004\005\060\003\001\001\377\060\035\006\003\125 \035\016\004\026\004\024\362\167\027\372\136\250\376\366\075\161 \325\150\272\311\106\014\070\330\257\260\060\016\006\003\125\035 \017\001\001\377\004\004\003\002\001\206\060\015\006\011\052\206 \110\206\367\015\001\001\013\005\000\003\202\002\001\000\120\121 \360\165\334\160\004\343\377\252\165\324\161\242\313\236\217\250 \251\323\257\165\307\124\317\072\034\004\231\042\254\304\021\342 \357\063\112\246\043\035\016\015\107\330\067\307\157\257\064\177 \117\201\153\065\117\351\162\245\061\342\170\347\367\116\224\030 \133\100\175\317\153\041\124\206\346\225\172\373\306\312\352\234 \110\116\127\011\135\057\254\364\245\264\227\063\130\325\254\171 \251\314\137\371\205\372\122\305\215\370\221\024\353\072\015\027 \320\122\302\173\343\302\163\216\106\170\006\070\054\350\134\332 \146\304\364\244\360\126\031\063\051\132\145\222\005\107\106\112 \253\204\303\036\047\241\037\021\222\231\047\165\223\017\274\066 \073\227\127\217\046\133\014\273\234\017\324\156\060\007\324\334 \137\066\150\146\071\203\226\047\046\212\310\304\071\376\232\041 \157\325\162\206\351\177\142\345\227\116\320\044\320\100\260\320 \165\010\216\275\150\356\010\327\156\174\020\160\106\033\174\340 \210\262\236\162\206\231\001\343\277\237\111\031\264\045\276\126 \145\256\027\143\345\036\337\350\377\107\245\277\341\046\005\204 \344\260\300\257\347\010\231\250\014\136\046\200\105\324\370\150 \057\226\217\256\342\112\034\234\026\014\023\157\070\207\366\273 \310\064\137\222\003\121\171\160\246\337\313\365\231\115\171\315 \116\274\127\237\103\116\153\056\053\030\370\152\163\214\272\305 \065\357\071\152\101\036\317\161\250\242\262\206\007\133\072\311 \341\357\077\145\004\200\107\062\104\160\225\116\061\147\152\164 \133\020\105\165\352\260\237\320\346\065\376\116\237\213\314\053 \222\105\133\156\045\140\205\106\315\321\252\260\166\146\223\167 \226\276\203\276\070\266\044\116\046\013\314\355\172\126\032\340 \351\132\306\144\255\114\172\000\110\104\057\271\100\273\023\076 \276\025\170\235\205\201\112\052\127\336\325\031\103\332\333\312 \133\107\206\203\013\077\266\015\166\170\163\171\042\136\261\200 \037\317\276\321\077\126\020\230\053\225\207\241\037\235\144\024

```
\140\071\054\263\000\125\056\344\365\263\016\127\304\221\101\000
\234\077\350\245\337\352\366\377\310\360\255\155\122\250\027\253
\233\141\374\022\121\065\344\045\375\257\252\152\206\071
END
CKA_NSS_MOZILLA_CA_POLICY CK_BBOOL CK_TRUE
CKA_NSS_SERVER_DISTRUST_AFTER CK_BBOOL CK_FALSE
CKA_NSS_EMAIL_DISTRUST_AFTER CK_BBOOL CK_FALSE
# Trust for "HiPKI Root CA - G1"
# Issuer: CN=HiPKI Root CA - G1,O="Chunghwa Telecom Co., Ltd.",C=TW
# Serial Number:2d:dd:ac:ce:62:97:94:a1:43:e8:b0:cd:76:6a:5e:60
# Subject: CN=HiPKI Root CA - G1,O="Chunghwa Telecom Co., Ltd.",C=TW
# Not Valid Before: Fri Feb 22 09:46:04 2019
# Not Valid After : Thu Dec 31 15:59:59 2037
# Fingerprint (SHA-256):
F0:15:CE:3C:C2:39:BF:EF:06:4B:E9:F1:D2:C4:17:E1:A0:26:4A:0A:94:BE:1F:0C:8D:12:18:64:EB:69:49:CC
# Fingerprint (SHA1): 6A:92:E4:A8:EE:1B:EC:96:45:37:E3:29:57:49:CD:96:E3:E5:D2:60
CKA_CLASS CK_OBJECT_CLASS CKO_NSS_TRUST
CKA_TOKEN CK_BBOOL CK_TRUE
CKA_PRIVATE CK_BBOOL CK_FALSE
CKA_MODIFIABLE CK_BBOOL CK_FALSE
CKA_LABEL UTF8 "HiPKI Root CA - G1"
CKA_CERT_SHA1_HASH MULTILINE_OCTAL
\152\222\344\250\356\033\354\226\105\067\343\051\127\111\315\226
\343\345\322\140
END
CKA_CERT_MD5_HASH MULTILINE_OCTAL
\151\105\337\026\145\113\350\150\232\217\166\137\377\200\236\323
END
CKA_ISSUER MULTILINE_OCTAL
\060\117\061\013\060\011\006\003\125\004\006\023\002\124\127\061
\043\060\041\006\003\125\004\012\014\032\103\150\165\156\147\150
\167\141\040\124\145\154\145\143\157\155\040\103\157\056\054\040
\114\164\144\056\061\033\060\031\006\003\125\004\003\014\022\110
\151\120\113\111\040\122\157\157\164\040\103\101\040\055\040\107
\setminus 061END
CKA_SERIAL_NUMBER MULTILINE_OCTAL
\002\020\055\335\254\316\142\227\224\241\103\350\260\315\166\152
\136\140
END
CKA TRUST_SERVER_AUTH CK_TRUST CKT_NSS_TRUSTED_DELEGATOR
CKA TRUST_EMAIL_PROTECTION CK_TRUST CKT_NSS_MUST_VERIFY_TRUST
CKA_TRUST_CODE_SIGNING CK_TRUST CKT_NSS_MUST_VERIFY_TRUST
CKA_TRUST_STEP_UP_APPROVED CK_BBOOL CK_FALSE
```
# Certificate "GlobalSign ECC Root CA - R4"

#

#

# Issuer: CN=GlobalSign,O=GlobalSign,OU=GlobalSign ECC Root CA - R4

# Serial Number:02:03:e5:7e:f5:3f:93:fd:a5:09:21:b2:a6

# Subject: CN=GlobalSign,O=GlobalSign,OU=GlobalSign ECC Root CA - R4

# Not Valid Before: Tue Nov 13 00:00:00 2012

# Not Valid After : Tue Jan 19 03:14:07 2038

# Fingerprint (SHA-256):

B0:85:D7:0B:96:4F:19:1A:73:E4:AF:0D:54:AE:7A:0E:07:AA:FD:AF:9B:71:DD:08:62:13:8A:B7:32:5A:24:A2

# Fingerprint (SHA1): 6B:A0:B0:98:E1:71:EF:5A:AD:FE:48:15:80:77:10:F4:BD:6F:0B:28

CKA\_CLASS CK\_OBJECT\_CLASS CKO\_CERTIFICATE

CKA\_TOKEN CK\_BBOOL CK\_TRUE

CKA\_PRIVATE CK\_BBOOL CK\_FALSE

CKA\_MODIFIABLE CK\_BBOOL CK\_FALSE

CKA\_LABEL UTF8 "GlobalSign ECC Root CA - R4"

CKA\_CERTIFICATE\_TYPE CK\_CERTIFICATE\_TYPE CKC\_X\_509

CKA\_SUBJECT MULTILINE\_OCTAL

\060\120\061\044\060\042\006\003\125\004\013\023\033\107\154\157 \142\141\154\123\151\147\156\040\105\103\103\040\122\157\157\164 \040\103\101\040\055\040\122\064\061\023\060\021\006\003\125\004 \012\023\012\107\154\157\142\141\154\123\151\147\156\061\023\060 \021\006\003\125\004\003\023\012\107\154\157\142\141\154\123\151

\147\156

END

CKA\_ID UTF8 "0"

CKA\_ISSUER MULTILINE\_OCTAL

\060\120\061\044\060\042\006\003\125\004\013\023\033\107\154\157 \142\141\154\123\151\147\156\040\105\103\103\040\122\157\157\164 \040\103\101\040\055\040\122\064\061\023\060\021\006\003\125\004 \012\023\012\107\154\157\142\141\154\123\151\147\156\061\023\060 \021\006\003\125\004\003\023\012\107\154\157\142\141\154\123\151 \147\156

END

CKA\_SERIAL\_NUMBER MULTILINE\_OCTAL

\002\015\002\003\345\176\365\077\223\375\245\011\041\262\246 END

CKA\_VALUE MULTILINE\_OCTAL

\060\202\001\334\060\202\001\203\240\003\002\001\002\002\015\002 \003\345\176\365\077\223\375\245\011\041\262\246\060\012\006\010 \052\206\110\316\075\004\003\002\060\120\061\044\060\042\006\003 \125\004\013\023\033\107\154\157\142\141\154\123\151\147\156\040 \105\103\103\040\122\157\157\164\040\103\101\040\055\040\122\064 \061\023\060\021\006\003\125\004\012\023\012\107\154\157\142\141 \154\123\151\147\156\061\023\060\021\006\003\125\004\003\023\012 \107\154\157\142\141\154\123\151\147\156\060\036\027\015\061\062 \061\061\063\060\060\060\060\060\060\060\132\027\015\063\070\060 \061\061\071\060\063\061\064\060\067\132\060\120\061\044\060\042 \006\003\125\004\013\023\033\107\154\157\142\141\154\123\151\147 \156\040\105\103\103\040\122\157\157\164\040\103\101\040\055\040

\122\064\061\023\060\021\006\003\125\004\012\023\012\107\154\157 \142\141\154\123\151\147\156\061\023\060\021\006\003\125\004\003 \023\012\107\154\157\142\141\154\123\151\147\156\060\131\060\023 \006\007\052\206\110\316\075\002\001\006\010\052\206\110\316\075 \003\001\007\003\102\000\004\270\306\171\323\217\154\045\016\237 \056\071\031\034\003\244\256\232\345\071\007\011\026\312\143\261 \271\206\370\212\127\301\127\316\102\372\163\241\367\145\102\377 \036\301\000\262\156\163\016\377\307\041\345\030\244\252\331\161 \077\250\324\271\316\214\035\243\102\060\100\060\016\006\003\125 \035\017\001\001\377\004\004\003\002\001\206\060\017\006\003\125 \035\023\001\001\377\004\005\060\003\001\001\377\060\035\006\003 \125\035\016\004\026\004\024\124\260\173\255\105\270\342\100\177 \373\012\156\373\276\063\311\074\243\204\325\060\012\006\010\052 \206\110\316\075\004\003\002\003\107\000\060\104\002\040\042\117 \164\162\271\140\257\361\346\234\240\026\005\120\137\303\136\073 \156\141\164\357\276\001\304\276\030\110\131\141\202\062\002\040 \046\235\124\143\100\336\067\140\120\317\310\330\355\235\202\256 \067\230\274\243\217\114\114\251\064\053\154\357\373\225\233\046 END

CKA\_NSS\_MOZILLA\_CA\_POLICY CK\_BBOOL CK\_TRUE CKA\_NSS\_SERVER\_DISTRUST\_AFTER CK\_BBOOL CK\_FALSE CKA\_NSS\_EMAIL\_DISTRUST\_AFTER CK\_BBOOL CK\_FALSE

# Trust for "GlobalSign ECC Root CA - R4"

# Issuer: CN=GlobalSign,O=GlobalSign,OU=GlobalSign ECC Root CA - R4

# Serial Number:02:03:e5:7e:f5:3f:93:fd:a5:09:21:b2:a6

# Subject: CN=GlobalSign,O=GlobalSign,OU=GlobalSign ECC Root CA - R4

# Not Valid Before: Tue Nov 13 00:00:00 2012

# Not Valid After : Tue Jan 19 03:14:07 2038

# Fingerprint (SHA-256):

B0:85:D7:0B:96:4F:19:1A:73:E4:AF:0D:54:AE:7A:0E:07:AA:FD:AF:9B:71:DD:08:62:13:8A:B7:32:5A:24:A2 # Fingerprint (SHA1): 6B:A0:B0:98:E1:71:EF:5A:AD:FE:48:15:80:77:10:F4:BD:6F:0B:28

CKA\_CLASS CK\_OBJECT\_CLASS CKO\_NSS\_TRUST

CKA\_TOKEN CK\_BBOOL CK\_TRUE

CKA\_PRIVATE CK\_BBOOL CK\_FALSE

CKA\_MODIFIABLE CK\_BBOOL CK\_FALSE

CKA\_LABEL UTF8 "GlobalSign ECC Root CA - R4"

CKA\_CERT\_SHA1\_HASH MULTILINE\_OCTAL

\153\240\260\230\341\161\357\132\255\376\110\025\200\167\020\364

\275\157\013\050

END

CKA\_CERT\_MD5\_HASH MULTILINE\_OCTAL

\046\051\370\155\341\210\277\242\145\177\252\304\315\017\177\374 END

CKA\_ISSUER MULTILINE\_OCTAL

\060\120\061\044\060\042\006\003\125\004\013\023\033\107\154\157 \142\141\154\123\151\147\156\040\105\103\103\040\122\157\157\164 \040\103\101\040\055\040\122\064\061\023\060\021\006\003\125\004

\012\023\012\107\154\157\142\141\154\123\151\147\156\061\023\060 \021\006\003\125\004\003\023\012\107\154\157\142\141\154\123\151 \147\156 END CKA\_SERIAL\_NUMBER MULTILINE\_OCTAL \002\015\002\003\345\176\365\077\223\375\245\011\041\262\246 END CKA\_TRUST\_SERVER\_AUTH CK\_TRUST CKT\_NSS\_TRUSTED\_DELEGATOR CKA\_TRUST\_EMAIL\_PROTECTION CK\_TRUST CKT\_NSS\_TRUSTED\_DELEGATOR CKA\_TRUST\_CODE\_SIGNING CK\_TRUST CKT\_NSS\_MUST\_VERIFY\_TRUST CKA\_TRUST\_STEP\_UP\_APPROVED CK\_BBOOL CK\_FALSE # # Certificate "GTS Root R1" # # Issuer: CN=GTS Root R1,O=Google Trust Services LLC,C=US # Serial Number:02:03:e5:93:6f:31:b0:13:49:88:6b:a2:17 # Subject: CN=GTS Root R1,O=Google Trust Services LLC,C=US # Not Valid Before: Wed Jun 22 00:00:00 2016 # Not Valid After : Sun Jun 22 00:00:00 2036 # Fingerprint (SHA-256): D9:47:43:2A:BD:E7:B7:FA:90:FC:2E:6B:59:10:1B:12:80:E0:E1:C7:E4:E4:0F:A3:C6:88:7F:FF:57:A7:F4:CF # Fingerprint (SHA1): E5:8C:1C:C4:91:3B:38:63:4B:E9:10:6E:E3:AD:8E:6B:9D:D9:81:4A CKA\_CLASS CK\_OBJECT\_CLASS CKO\_CERTIFICATE CKA\_TOKEN CK\_BBOOL CK\_TRUE CKA\_PRIVATE CK\_BBOOL CK\_FALSE CKA\_MODIFIABLE CK\_BBOOL CK\_FALSE CKA\_LABEL UTF8 "GTS Root R1" CKA CERTIFICATE TYPE CK\_CERTIFICATE\_TYPE CKC\_X\_509 CKA\_SUBJECT MULTILINE\_OCTAL \060\107\061\013\060\011\006\003\125\004\006\023\002\125\123\061 \042\060\040\006\003\125\004\012\023\031\107\157\157\147\154\145 \040\124\162\165\163\164\040\123\145\162\166\151\143\145\163\040 \114\114\103\061\024\060\022\006\003\125\004\003\023\013\107\124 \123\040\122\157\157\164\040\122\061 END CKA\_ID UTF8 "0" CKA\_ISSUER MULTILINE\_OCTAL \060\107\061\013\060\011\006\003\125\004\006\023\002\125\123\061 \042\060\040\006\003\125\004\012\023\031\107\157\157\147\154\145 \040\124\162\165\163\164\040\123\145\162\166\151\143\145\163\040 \114\114\103\061\024\060\022\006\003\125\004\003\023\013\107\124 \123\040\122\157\157\164\040\122\061 END CKA\_SERIAL\_NUMBER MULTILINE\_OCTAL \002\015\002\003\345\223\157\061\260\023\111\210\153\242\027 END CKA\_VALUE MULTILINE\_OCTAL

\060\202\005\127\060\202\003\077\240\003\002\001\002\002\015\002 \003\345\223\157\061\260\023\111\210\153\242\027\060\015\006\011 \052\206\110\206\367\015\001\001\014\005\000\060\107\061\013\060 \011\006\003\125\004\006\023\002\125\123\061\042\060\040\006\003 \125\004\012\023\031\107\157\157\147\154\145\040\124\162\165\163 \164\040\123\145\162\166\151\143\145\163\040\114\114\103\061\024 \060\022\006\003\125\004\003\023\013\107\124\123\040\122\157\157 \164\040\122\061\060\036\027\015\061\066\060\066\062\062\060\060\060 \060\060\060\060\132\027\015\063\066\060\066\062\062\060\060\060\060 \060\060\060\132\060\107\061\013\060\011\006\003\125\004\006\023 \002\125\123\061\042\060\040\006\003\125\004\012\023\031\107\157 \157\147\154\145\040\124\162\165\163\164\040\123\145\162\166\151 \143\145\163\040\114\114\103\061\024\060\022\006\003\125\004\003 \023\013\107\124\123\040\122\157\157\164\040\122\061\060\202\002 \042\060\015\006\011\052\206\110\206\367\015\001\001\001\005\000 \003\202\002\017\000\060\202\002\012\002\202\002\001\000\266\021 \002\213\036\343\241\167\233\073\334\277\224\076\267\225\247\100 \074\241\375\202\371\175\062\006\202\161\366\366\214\177\373\350 \333\274\152\056\227\227\243\214\113\371\053\366\261\371\316\204 \035\261\371\305\227\336\357\271\362\243\351\274\022\211\136\247 \252\122\253\370\043\047\313\244\261\234\143\333\327\231\176\360 \012\136\353\150\246\364\306\132\107\015\115\020\063\343\116\261 \023\243\310\030\154\113\354\374\011\220\337\235\144\051\045\043 \007\241\264\322\075\056\140\340\317\322\011\207\273\315\110\360 \115\302\302\172\210\212\273\272\317\131\031\326\257\217\260\007 \260\236\061\361\202\301\300\337\056\246\155\154\031\016\265\330 \176\046\032\105\003\075\260\171\244\224\050\255\017\177\046\345 \250\010\376\226\350\074\150\224\123\356\203\072\210\053\025\226 \011\262\340\172\214\056\165\326\234\353\247\126\144\217\226\117 \150\256\075\227\302\204\217\300\274\100\300\013\134\275\366\207 \263\065\154\254\030\120\177\204\340\114\315\222\323\040\351\063 \274\122\231\257\062\265\051\263\045\052\264\110\371\162\341\312 \144\367\346\202\020\215\350\235\302\212\210\372\070\146\212\374 \143\371\001\371\170\375\173\134\167\372\166\207\372\354\337\261 \016\171\225\127\264\275\046\357\326\001\321\353\026\012\273\216 \013\265\305\305\212\125\253\323\254\352\221\113\051\314\031\244 \062\045\116\052\361\145\104\320\002\316\252\316\111\264\352\237 \174\203\260\100\173\347\103\253\247\154\243\217\175\211\201\372 \114\245\377\325\216\303\316\113\340\265\330\263\216\105\317\166 \300\355\100\053\375\123\017\260\247\325\073\015\261\212\242\003 \336\061\255\314\167\352\157\173\076\326\337\221\042\022\346\276 \372\330\062\374\020\143\024\121\162\336\135\326\026\223\275\051 \150\063\357\072\146\354\007\212\046\337\023\327\127\145\170\047 \336\136\111\024\000\242\000\177\232\250\041\266\251\261\225\260 \245\271\015\026\021\332\307\154\110\074\100\340\176\015\132\315 \126\074\321\227\005\271\313\113\355\071\113\234\304\077\322\125 \023\156\044\260\326\161\372\364\301\272\314\355\033\365\376\201 \101\330\000\230\075\072\310\256\172\230\067\030\005\225\002\003

\001\000\001\243\102\060\100\060\016\006\003\125\035\017\001\001 \377\004\004\003\002\001\206\060\017\006\003\125\035\023\001\001 \377\004\005\060\003\001\001\377\060\035\006\003\125\035\016\004 \026\004\024\344\257\053\046\161\032\053\110\047\205\057\122\146 \054\357\360\211\023\161\076\060\015\006\011\052\206\110\206\367 \015\001\001\014\005\000\003\202\002\001\000\237\252\102\046\333 \013\233\276\377\036\226\222\056\076\242\145\112\152\230\272\042 \313\175\301\072\330\202\012\006\306\366\245\336\300\116\207\146 \171\241\371\246\130\234\252\371\265\346\140\347\340\350\261\036 \102\101\063\013\067\075\316\211\160\025\312\265\044\250\317\153 \265\322\100\041\230\317\042\064\317\073\305\042\204\340\305\016 \212\174\135\210\344\065\044\316\233\076\032\124\036\156\333\262 \207\247\374\363\372\201\125\024\142\012\131\251\042\005\061\076 \202\326\356\333\127\064\274\063\225\323\027\033\350\047\242\213 \173\116\046\032\172\132\144\266\321\254\067\361\375\240\363\070 \354\162\360\021\165\235\313\064\122\215\346\166\153\027\306\337 \206\253\047\216\111\053\165\146\201\020\041\246\352\076\364\256 \045\377\174\025\336\316\214\045\077\312\142\160\012\367\057\011 \146\007\310\077\034\374\360\333\105\060\337\142\210\301\265\017 \235\303\237\112\336\131\131\107\305\207\042\066\346\202\247\355 \012\271\342\007\240\215\173\172\112\074\161\322\342\003\241\037 \062\007\335\033\344\102\316\014\000\105\141\200\265\013\040\131 \051\170\275\371\125\313\143\305\074\114\364\266\377\333\152\137 \061\153\231\236\054\301\153\120\244\327\346\030\024\275\205\077 \147\253\106\237\240\377\102\247\072\177\134\313\135\260\160\035 \053\064\365\324\166\011\014\353\170\114\131\005\363\063\102\303 \141\025\020\033\167\115\316\042\214\324\205\362\105\175\267\123 \352\357\100\132\224\012\134\040\137\116\100\135\142\042\166\337 \377\316\141\275\214\043\170\322\067\002\340\216\336\321\021\067 \211\366\277\355\111\007\142\256\222\354\100\032\257\024\011\331 \320\116\262\242\367\276\356\356\330\377\334\032\055\336\270\066 \161\342\374\171\267\224\045\321\110\163\133\241\065\347\263\231 \147\165\301\031\072\053\107\116\323\102\216\375\061\310\026\146 \332\322\014\074\333\263\216\311\241\015\200\017\173\026\167\024 \277\377\333\011\224\262\223\274\040\130\025\351\333\161\103\363 \336\020\303\000\334\250\052\225\266\302\326\077\220\153\166\333 \154\376\214\274\362\160\065\014\334\231\031\065\334\327\310\106 \143\325\066\161\256\127\373\267\202\155\334 END

CKA\_NSS\_MOZILLA\_CA\_POLICY CK\_BBOOL CK\_TRUE CKA\_NSS\_SERVER\_DISTRUST\_AFTER CK\_BBOOL CK\_FALSE CKA\_NSS\_EMAIL\_DISTRUST\_AFTER CK\_BBOOL CK\_FALSE

# Trust for "GTS Root R1"

# Issuer: CN=GTS Root R1,O=Google Trust Services LLC,C=US

# Serial Number:02:03:e5:93:6f:31:b0:13:49:88:6b:a2:17

# Subject: CN=GTS Root R1,O=Google Trust Services LLC,C=US

# Not Valid Before: Wed Jun 22 00:00:00 2016

# Not Valid After : Sun Jun 22 00:00:00 2036 # Fingerprint (SHA-256): D9:47:43:2A:BD:E7:B7:FA:90:FC:2E:6B:59:10:1B:12:80:E0:E1:C7:E4:E4:0F:A3:C6:88:7F:FF:57:A7:F4:CF # Fingerprint (SHA1): E5:8C:1C:C4:91:3B:38:63:4B:E9:10:6E:E3:AD:8E:6B:9D:D9:81:4A CKA\_CLASS CK\_OBJECT\_CLASS CKO\_NSS\_TRUST CKA\_TOKEN CK\_BBOOL CK\_TRUE CKA\_PRIVATE CK\_BBOOL CK\_FALSE CKA\_MODIFIABLE CK\_BBOOL CK\_FALSE CKA\_LABEL UTF8 "GTS Root R1" CKA\_CERT\_SHA1\_HASH MULTILINE\_OCTAL \345\214\034\304\221\073\070\143\113\351\020\156\343\255\216\153 \235\331\201\112 END CKA\_CERT\_MD5\_HASH MULTILINE\_OCTAL \005\376\320\277\161\250\243\166\143\332\001\340\330\122\334\100 END CKA\_ISSUER MULTILINE\_OCTAL \060\107\061\013\060\011\006\003\125\004\006\023\002\125\123\061 \042\060\040\006\003\125\004\012\023\031\107\157\157\147\154\145 \040\124\162\165\163\164\040\123\145\162\166\151\143\145\163\040 \114\114\103\061\024\060\022\006\003\125\004\003\023\013\107\124 \123\040\122\157\157\164\040\122\061 END CKA\_SERIAL\_NUMBER MULTILINE\_OCTAL \002\015\002\003\345\223\157\061\260\023\111\210\153\242\027 END CKA TRUST\_SERVER\_AUTH CK\_TRUST CKT\_NSS\_TRUSTED\_DELEGATOR CKA\_TRUST\_EMAIL\_PROTECTION CK\_TRUST CKT\_NSS\_TRUSTED\_DELEGATOR CKA\_TRUST\_CODE\_SIGNING CK\_TRUST CKT\_NSS\_MUST\_VERIFY\_TRUST CKA\_TRUST\_STEP\_UP\_APPROVED CK\_BBOOL CK\_FALSE # # Certificate "GTS Root R2" # # Issuer: CN=GTS Root R2,O=Google Trust Services LLC,C=US # Serial Number:02:03:e5:ae:c5:8d:04:25:1a:ab:11:25:aa # Subject: CN=GTS Root R2,O=Google Trust Services LLC,C=US

# Not Valid Before: Wed Jun 22 00:00:00 2016

# Not Valid After : Sun Jun 22 00:00:00 2036

# Fingerprint (SHA-256):

8D:25:CD:97:22:9D:BF:70:35:6B:DA:4E:B3:CC:73:40:31:E2:4C:F0:0F:AF:CF:D3:2D:C7:6E:B5:84:1C:7E:A8

# Fingerprint (SHA1): 9A:44:49:76:32:DB:DE:FA:D0:BC:FB:5A:7B:17:BD:9E:56:09:24:94

CKA\_CLASS CK\_OBJECT\_CLASS CKO\_CERTIFICATE

CKA\_TOKEN CK\_BBOOL CK\_TRUE

CKA\_PRIVATE CK\_BBOOL CK\_FALSE

CKA\_MODIFIABLE CK\_BBOOL CK\_FALSE

CKA\_LABEL UTF8 "GTS Root R2"

CKA\_CERTIFICATE\_TYPE CK\_CERTIFICATE\_TYPE CKC\_X\_509

CKA\_VALUE MULTILINE\_OCTAL \060\202\005\127\060\202\003\077\240\003\002\001\002\002\015\002 \003\345\256\305\215\004\045\032\253\021\045\252\060\015\006\011 \052\206\110\206\367\015\001\001\014\005\000\060\107\061\013\060 \011\006\003\125\004\006\023\002\125\123\061\042\060\040\006\003 \125\004\012\023\031\107\157\157\147\154\145\040\124\162\165\163 \164\040\123\145\162\166\151\143\145\163\040\114\114\103\061\024 \060\022\006\003\125\004\003\023\013\107\124\123\040\122\157\157 \164\040\122\062\060\036\027\015\061\066\060\066\062\062\060\060\060 \060\060\060\060\132\027\015\063\066\060\066\062\062\060\060\060\060 \060\060\060\132\060\107\061\013\060\011\006\003\125\004\006\023 \002\125\123\061\042\060\040\006\003\125\004\012\023\031\107\157 \157\147\154\145\040\124\162\165\163\164\040\123\145\162\166\151 \143\145\163\040\114\114\103\061\024\060\022\006\003\125\004\003 \023\013\107\124\123\040\122\157\157\164\040\122\062\060\202\002 \042\060\015\006\011\052\206\110\206\367\015\001\001\001\005\000 \003\202\002\017\000\060\202\002\012\002\202\002\001\000\316\336 \375\246\373\354\354\024\064\074\007\006\132\154\131\367\031\065 \335\367\301\235\125\252\323\315\073\244\223\162\357\012\372\155 \235\366\360\205\200\133\241\110\122\237\071\305\267\356\050\254 \357\313\166\150\024\271\337\255\001\154\231\037\304\042\035\237 \376\162\167\340\054\133\257\344\004\277\117\162\240\032\064\230 \350\071\150\354\225\045\173\166\241\346\151\271\205\031\275\211 \214\376\255\355\066\352\163\274\377\203\342\313\175\301\322\316 \112\263\215\005\236\213\111\223\337\301\133\320\156\136\360\056 \060\056\202\374\372\274\264\027\012\110\345\210\233\305\233\153 \336\260\312\264\003\360\332\364\220\270\145\144\367\134\114\255 \350\176\146\136\231\327\270\302\076\310\320\023\235\255\356\344 \105\173\211\125\367\212\037\142\122\204\022\263\302\100\227\343 \212\037\107\221\246\164\132\322\370\261\143\050\020\270\263\011

END

CKA\_SERIAL\_NUMBER MULTILINE\_OCTAL \002\015\002\003\345\256\305\215\004\045\032\253\021\045\252

END

\123\040\122\157\157\164\040\122\062

CKA\_ISSUER MULTILINE\_OCTAL \060\107\061\013\060\011\006\003\125\004\006\023\002\125\123\061 \042\060\040\006\003\125\004\012\023\031\107\157\157\147\154\145 \040\124\162\165\163\164\040\123\145\162\166\151\143\145\163\040 \114\114\103\061\024\060\022\006\003\125\004\003\023\013\107\124

CKA\_ID UTF8 "0"

END

\123\040\122\157\157\164\040\122\062

CKA\_SUBJECT MULTILINE\_OCTAL \060\107\061\013\060\011\006\003\125\004\006\023\002\125\123\061 \042\060\040\006\003\125\004\012\023\031\107\157\157\147\154\145 \040\124\162\165\163\164\040\123\145\162\166\151\143\145\163\040 \114\114\103\061\024\060\022\006\003\125\004\003\023\013\107\124

\270\126\167\100\242\046\230\171\306\376\337\045\356\076\345\240 \177\324\141\017\121\113\074\077\214\332\341\160\164\330\302\150 \241\371\301\014\351\241\342\177\273\125\074\166\006\356\152\116 \314\222\210\060\115\232\275\117\013\110\232\204\265\230\243\325 \373\163\301\127\141\335\050\126\165\023\256\207\216\347\014\121 \011\020\165\210\114\274\215\371\173\074\324\042\110\037\052\334 \353\153\273\104\261\313\063\161\062\106\257\255\112\361\214\350 \164\072\254\347\032\042\163\200\322\060\367\045\102\307\042\073 \073\022\255\226\056\306\303\166\007\252\040\267\065\111\127\351 \222\111\350\166\026\162\061\147\053\226\176\212\243\307\224\126 \042\277\152\113\176\001\041\262\043\062\337\344\232\104\155\131 \133\135\365\000\240\034\233\306\170\227\215\220\377\233\310\252 \264\257\021\121\071\136\331\373\147\255\325\133\021\235\062\232 \033\275\325\272\133\245\311\313\045\151\123\125\047\134\340\312 \066\313\210\141\373\036\267\320\313\356\026\373\323\246\114\336 \222\245\324\342\337\365\006\124\336\056\235\113\264\223\060\252 \201\316\335\032\334\121\163\015\117\160\351\345\266\026\041\031 \171\262\346\211\013\165\144\312\325\253\274\011\301\030\241\377 \324\124\241\205\074\375\024\044\003\262\207\323\244\267\002\003 \001\000\001\243\102\060\100\060\016\006\003\125\035\017\001\001 \377\004\004\003\002\001\206\060\017\006\003\125\035\023\001\001 \377\004\005\060\003\001\001\377\060\035\006\003\125\035\016\004 \026\004\024\273\377\312\216\043\237\117\231\312\333\342\150\246 \245\025\047\027\036\331\016\060\015\006\011\052\206\110\206\367 \015\001\001\014\005\000\003\202\002\001\000\037\312\316\335\307 \276\241\237\331\047\114\013\334\027\230\021\152\210\336\075\346 \161\126\162\262\236\032\116\234\325\053\230\044\135\233\153\173 \260\063\202\011\275\337\045\106\352\230\236\266\033\376\203\074 \322\142\141\301\004\355\316\340\305\311\310\023\023\125\347\250 \143\255\214\173\001\376\167\060\341\316\150\233\005\370\022\356 \171\061\240\101\105\065\050\012\161\244\044\117\214\334\074\202 \007\137\146\334\175\020\376\014\141\263\005\225\356\341\256\201 \017\250\370\307\217\115\250\043\002\046\153\035\203\122\125\316 \265\057\000\312\200\100\340\341\164\254\140\365\207\200\235\256 \066\144\221\135\260\150\030\352\212\141\311\167\250\227\304\311 \307\245\374\125\113\363\360\177\271\145\075\047\150\320\314\153 \372\123\235\341\221\032\311\135\032\226\155\062\207\355\003\040 \310\002\316\132\276\331\352\375\262\115\304\057\033\337\137\172 \365\370\213\306\356\061\072\045\121\125\147\215\144\062\173\351 \236\303\202\272\052\055\351\036\264\340\110\006\242\374\147\257 \037\042\002\163\373\040\012\257\235\124\113\241\315\377\140\107 \260\077\135\357\033\126\275\227\041\226\055\012\321\136\235\070 \002\107\154\271\364\366\043\045\270\240\152\232\053\167\010\372 \304\261\050\220\046\130\010\074\342\176\252\327\075\157\272\061 \210\012\005\353\047\265\241\111\356\240\105\124\173\346\047\145 \231\040\041\250\243\274\373\030\226\273\122\157\014\355\203\121 \114\351\131\342\040\140\305\302\145\222\202\214\363\020\037\016 \212\227\276\167\202\155\077\217\035\135\274\111\047\275\314\117

\017\341\316\166\206\004\043\305\300\214\022\133\375\333\204\240 \044\361\110\377\144\174\320\276\134\026\321\357\231\255\300\037 \373\313\256\274\070\042\006\046\144\332\332\227\016\077\050\025 \104\250\117\000\312\360\232\314\317\164\152\264\076\074\353\225 \354\265\323\132\330\201\231\351\103\030\067\353\263\273\321\130 \142\101\363\146\322\217\252\170\225\124\040\303\132\056\164\053 \325\321\276\030\151\300\254\325\244\317\071\272\121\204\003\145 \351\142\300\142\376\330\115\125\226\342\320\021\372\110\064\021 \354\236\355\005\035\344\310\326\035\206\313 END CKA\_NSS\_MOZILLA\_CA\_POLICY CK\_BBOOL CK\_TRUE CKA\_NSS\_SERVER\_DISTRUST\_AFTER CK\_BBOOL CK\_FALSE CKA\_NSS\_EMAIL\_DISTRUST\_AFTER CK\_BBOOL CK\_FALSE # Trust for "GTS Root R2" # Issuer: CN=GTS Root R2,O=Google Trust Services LLC,C=US # Serial Number:02:03:e5:ae:c5:8d:04:25:1a:ab:11:25:aa # Subject: CN=GTS Root R2,O=Google Trust Services LLC,C=US # Not Valid Before: Wed Jun 22 00:00:00 2016 # Not Valid After : Sun Jun 22 00:00:00 2036 # Fingerprint (SHA-256): 8D:25:CD:97:22:9D:BF:70:35:6B:DA:4E:B3:CC:73:40:31:E2:4C:F0:0F:AF:CF:D3:2D:C7:6E:B5:84:1C:7E:A8 # Fingerprint (SHA1): 9A:44:49:76:32:DB:DE:FA:D0:BC:FB:5A:7B:17:BD:9E:56:09:24:94 CKA\_CLASS CK\_OBJECT\_CLASS CKO\_NSS\_TRUST CKA\_TOKEN CK\_BBOOL CK\_TRUE CKA\_PRIVATE CK\_BBOOL CK\_FALSE CKA\_MODIFIABLE CK\_BBOOL CK\_FALSE CKA\_LABEL UTF8 "GTS Root R2" CKA\_CERT\_SHA1\_HASH MULTILINE\_OCTAL \232\104\111\166\062\333\336\372\320\274\373\132\173\027\275\236 \126\011\044\224 END CKA\_CERT\_MD5\_HASH MULTILINE\_OCTAL \036\071\300\123\346\036\051\202\013\312\122\125\066\135\127\334 END CKA\_ISSUER MULTILINE\_OCTAL \060\107\061\013\060\011\006\003\125\004\006\023\002\125\123\061 \042\060\040\006\003\125\004\012\023\031\107\157\157\147\154\145 \040\124\162\165\163\164\040\123\145\162\166\151\143\145\163\040 \114\114\103\061\024\060\022\006\003\125\004\003\023\013\107\124 \123\040\122\157\157\164\040\122\062 END CKA\_SERIAL\_NUMBER MULTILINE\_OCTAL \002\015\002\003\345\256\305\215\004\045\032\253\021\045\252 END CKA TRUST SERVER AUTH CK TRUST CKT\_NSS\_TRUSTED\_DELEGATOR CKA\_TRUST\_EMAIL\_PROTECTION CK\_TRUST CKT\_NSS\_TRUSTED\_DELEGATOR CKA\_TRUST\_CODE\_SIGNING CK\_TRUST CKT\_NSS\_MUST\_VERIFY\_TRUST

#

# Certificate "GTS Root R3"

#

# Issuer: CN=GTS Root R3,O=Google Trust Services LLC,C=US

# Serial Number:02:03:e5:b8:82:eb:20:f8:25:27:6d:3d:66

# Subject: CN=GTS Root R3,O=Google Trust Services LLC,C=US

# Not Valid Before: Wed Jun 22 00:00:00 2016

# Not Valid After : Sun Jun 22 00:00:00 2036

# Fingerprint (SHA-256):

34:D8:A7:3E:E2:08:D9:BC:DB:0D:95:65:20:93:4B:4E:40:E6:94:82:59:6E:8B:6F:73:C8:42:6B:01:0A:6F:48

# Fingerprint (SHA1): ED:E5:71:80:2B:C8:92:B9:5B:83:3C:D2:32:68:3F:09:CD:A0:1E:46

CKA\_CLASS CK\_OBJECT\_CLASS CKO\_CERTIFICATE

CKA\_TOKEN CK\_BBOOL CK\_TRUE

CKA\_PRIVATE CK\_BBOOL CK\_FALSE

CKA\_MODIFIABLE CK\_BBOOL CK\_FALSE

CKA\_LABEL UTF8 "GTS Root R3"

CKA\_CERTIFICATE\_TYPE CK\_CERTIFICATE\_TYPE CKC\_X\_509

CKA\_SUBJECT MULTILINE\_OCTAL

\060\107\061\013\060\011\006\003\125\004\006\023\002\125\123\061

\042\060\040\006\003\125\004\012\023\031\107\157\157\147\154\145

\040\124\162\165\163\164\040\123\145\162\166\151\143\145\163\040

\114\114\103\061\024\060\022\006\003\125\004\003\023\013\107\124

\123\040\122\157\157\164\040\122\063

END

CKA\_ID UTF8 "0"

CKA\_ISSUER MULTILINE\_OCTAL

\060\107\061\013\060\011\006\003\125\004\006\023\002\125\123\061 \042\060\040\006\003\125\004\012\023\031\107\157\157\147\154\145 \040\124\162\165\163\164\040\123\145\162\166\151\143\145\163\040 \114\114\103\061\024\060\022\006\003\125\004\003\023\013\107\124 \123\040\122\157\157\164\040\122\063

END

CKA\_SERIAL\_NUMBER MULTILINE\_OCTAL

\002\015\002\003\345\270\202\353\040\370\045\047\155\075\146 END

CKA\_VALUE MULTILINE\_OCTAL

\060\202\002\011\060\202\001\216\240\003\002\001\002\002\015\002 \003\345\270\202\353\040\370\045\047\155\075\146\060\012\006\010 \052\206\110\316\075\004\003\003\060\107\061\013\060\011\006\003 \125\004\006\023\002\125\123\061\042\060\040\006\003\125\004\012 \023\031\107\157\157\147\154\145\040\124\162\165\163\164\040\123 \145\162\166\151\143\145\163\040\114\114\103\061\024\060\022\006 \003\125\004\003\023\013\107\124\123\040\122\157\157\164\040\122 \063\060\036\027\015\061\066\060\066\062\062\060\060\060\060\060 \060\132\027\015\063\066\060\066\062\062\060\060\060\060\060\060 \132\060\107\061\013\060\011\006\003\125\004\006\023\002\125\123

\061\042\060\040\006\003\125\004\012\023\031\107\157\157\147\154 \145\040\124\162\165\163\164\040\123\145\162\166\151\143\145\163 \040\114\114\103\061\024\060\022\006\003\125\004\003\023\013\107 \124\123\040\122\157\157\164\040\122\063\060\166\060\020\006\007 \052\206\110\316\075\002\001\006\005\053\201\004\000\042\003\142 \000\004\037\117\063\207\063\051\212\241\204\336\313\307\041\130 \101\211\352\126\235\053\113\205\306\035\114\047\274\177\046\121 \162\157\342\237\326\243\312\314\105\024\106\213\255\357\176\206 \214\354\261\176\057\377\251\161\235\030\204\105\004\101\125\156 \053\352\046\177\273\220\001\343\113\031\272\344\124\226\105\011 \261\325\154\221\104\255\204\023\216\232\214\015\200\014\062\366 \340\047\243\102\060\100\060\016\006\003\125\035\017\001\001\377 \004\004\003\002\001\206\060\017\006\003\125\035\023\001\001\377 \004\005\060\003\001\001\377\060\035\006\003\125\035\016\004\026 \004\024\301\361\046\272\240\055\256\205\201\317\323\361\052\022 \275\270\012\147\375\274\060\012\006\010\052\206\110\316\075\004 \003\003\003\151\000\060\146\002\061\000\366\341\040\225\024\173 \124\243\220\026\021\277\204\310\352\157\153\027\236\036\106\230 \040\233\237\323\015\331\254\323\057\315\174\370\133\056\125\273 \277\335\222\367\244\014\334\061\341\242\002\061\000\374\227\146 \146\345\103\026\023\203\335\307\337\057\276\024\070\355\001\316 \261\027\032\021\165\351\275\003\217\046\176\204\345\311\140\246 \225\327\124\131\267\347\021\054\211\324\271\356\027 END

CKA\_NSS\_MOZILLA\_CA\_POLICY CK\_BBOOL CK\_TRUE CKA\_NSS\_SERVER\_DISTRUST\_AFTER CK\_BBOOL CK\_FALSE CKA\_NSS\_EMAIL\_DISTRUST\_AFTER CK\_BBOOL CK\_FALSE

# Trust for "GTS Root R3"

# Issuer: CN=GTS Root R3,O=Google Trust Services LLC,C=US

# Serial Number:02:03:e5:b8:82:eb:20:f8:25:27:6d:3d:66

# Subject: CN=GTS Root R3,O=Google Trust Services LLC,C=US

# Not Valid Before: Wed Jun 22 00:00:00 2016

# Not Valid After : Sun Jun 22 00:00:00 2036

# Fingerprint (SHA-256):

34:D8:A7:3E:E2:08:D9:BC:DB:0D:95:65:20:93:4B:4E:40:E6:94:82:59:6E:8B:6F:73:C8:42:6B:01:0A:6F:48

# Fingerprint (SHA1): ED:E5:71:80:2B:C8:92:B9:5B:83:3C:D2:32:68:3F:09:CD:A0:1E:46

CKA\_CLASS CK\_OBJECT\_CLASS CKO\_NSS\_TRUST

CKA\_TOKEN CK\_BBOOL CK\_TRUE

CKA\_PRIVATE CK\_BBOOL CK\_FALSE

CKA\_MODIFIABLE CK\_BBOOL CK\_FALSE

CKA\_LABEL UTF8 "GTS Root R3"

CKA\_CERT\_SHA1\_HASH MULTILINE\_OCTAL

\355\345\161\200\053\310\222\271\133\203\074\322\062\150\077\011

\315\240\036\106

END

CKA\_CERT\_MD5\_HASH MULTILINE\_OCTAL

\076\347\235\130\002\224\106\121\224\345\340\042\112\213\347\163
## END

CKA\_ISSUER MULTILINE\_OCTAL

\060\107\061\013\060\011\006\003\125\004\006\023\002\125\123\061 \042\060\040\006\003\125\004\012\023\031\107\157\157\147\154\145 \040\124\162\165\163\164\040\123\145\162\166\151\143\145\163\040 \114\114\103\061\024\060\022\006\003\125\004\003\023\013\107\124 \123\040\122\157\157\164\040\122\063

END

CKA\_SERIAL\_NUMBER MULTILINE\_OCTAL

\002\015\002\003\345\270\202\353\040\370\045\047\155\075\146 END

CKA\_TRUST\_SERVER\_AUTH CK\_TRUST CKT\_NSS\_TRUSTED\_DELEGATOR CKA\_TRUST\_EMAIL\_PROTECTION CK\_TRUST CKT\_NSS\_TRUSTED\_DELEGATOR

CKA\_TRUST\_CODE\_SIGNING CK\_TRUST CKT\_NSS\_MUST\_VERIFY\_TRUST

CKA\_TRUST\_STEP\_UP\_APPROVED CK\_BBOOL CK\_FALSE

#

# Certificate "GTS Root R4"

#

# Issuer: CN=GTS Root R4,O=Google Trust Services LLC,C=US

# Serial Number:02:03:e5:c0:68:ef:63:1a:9c:72:90:50:52

# Subject: CN=GTS Root R4,O=Google Trust Services LLC,C=US

# Not Valid Before: Wed Jun 22 00:00:00 2016

# Not Valid After : Sun Jun 22 00:00:00 2036

# Fingerprint (SHA-256):

34:9D:FA:40:58:C5:E2:63:12:3B:39:8A:E7:95:57:3C:4E:13:13:C8:3F:E6:8F:93:55:6C:D5:E8:03:1B:3C:7D

# Fingerprint (SHA1): 77:D3:03:67:B5:E0:0C:15:F6:0C:38:61:DF:7C:E1:3B:92:46:4D:47

CKA\_CLASS CK\_OBJECT\_CLASS CKO\_CERTIFICATE

CKA\_TOKEN CK\_BBOOL CK\_TRUE

CKA\_PRIVATE CK\_BBOOL CK\_FALSE

CKA\_MODIFIABLE CK\_BBOOL CK\_FALSE

CKA\_LABEL UTF8 "GTS Root R4"

CKA\_CERTIFICATE\_TYPE CK\_CERTIFICATE\_TYPE CKC\_X\_509

CKA\_SUBJECT MULTILINE\_OCTAL

\060\107\061\013\060\011\006\003\125\004\006\023\002\125\123\061 \042\060\040\006\003\125\004\012\023\031\107\157\157\147\154\145

\040\124\162\165\163\164\040\123\145\162\166\151\143\145\163\040

\114\114\103\061\024\060\022\006\003\125\004\003\023\013\107\124

\123\040\122\157\157\164\040\122\064

END

CKA\_ID UTF8 "0"

CKA\_ISSUER MULTILINE\_OCTAL

\060\107\061\013\060\011\006\003\125\004\006\023\002\125\123\061 \042\060\040\006\003\125\004\012\023\031\107\157\157\147\154\145 \040\124\162\165\163\164\040\123\145\162\166\151\143\145\163\040

\114\114\103\061\024\060\022\006\003\125\004\003\023\013\107\124

\123\040\122\157\157\164\040\122\064

END

## CKA\_SERIAL\_NUMBER MULTILINE\_OCTAL

\002\015\002\003\345\300\150\357\143\032\234\162\220\120\122 END

CKA\_VALUE MULTILINE\_OCTAL

\060\202\002\011\060\202\001\216\240\003\002\001\002\002\015\002 \003\345\300\150\357\143\032\234\162\220\120\122\060\012\006\010 \052\206\110\316\075\004\003\003\060\107\061\013\060\011\006\003 \125\004\006\023\002\125\123\061\042\060\040\006\003\125\004\012 \023\031\107\157\157\147\154\145\040\124\162\165\163\164\040\123 \145\162\166\151\143\145\163\040\114\114\103\061\024\060\022\006 \003\125\004\003\023\013\107\124\123\040\122\157\157\164\040\122 \064\060\036\027\015\061\066\060\066\062\062\060\060\060\060\060 \060\132\027\015\063\066\060\066\062\062\060\060\060\060\060\060 \132\060\107\061\013\060\011\006\003\125\004\006\023\002\125\123 \061\042\060\040\006\003\125\004\012\023\031\107\157\157\147\154 \145\040\124\162\165\163\164\040\123\145\162\166\151\143\145\163 \040\114\114\103\061\024\060\022\006\003\125\004\003\023\013\107 \124\123\040\122\157\157\164\040\122\064\060\166\060\020\006\007 \052\206\110\316\075\002\001\006\005\053\201\004\000\042\003\142 \000\004\363\164\163\247\150\213\140\256\103\270\065\305\201\060 \173\113\111\235\373\301\141\316\346\336\106\275\153\325\141\030 \065\256\100\335\163\367\211\221\060\132\353\074\356\205\174\242 \100\166\073\251\306\270\107\330\052\347\222\221\152\163\351\261 \162\071\237\051\237\242\230\323\137\136\130\206\145\017\241\204 \145\006\321\334\213\311\307\163\310\214\152\057\345\304\253\321 \035\212\243\102\060\100\060\016\006\003\125\035\017\001\001\377 \004\004\003\002\001\206\060\017\006\003\125\035\023\001\001\377 \004\005\060\003\001\001\377\060\035\006\003\125\035\016\004\026 \004\024\200\114\326\353\164\377\111\066\243\325\330\374\265\076 \305\152\360\224\035\214\060\012\006\010\052\206\110\316\075\004 \003\003\003\151\000\060\146\002\061\000\350\100\377\203\336\003 \364\237\256\035\172\247\056\271\257\117\366\203\035\016\055\205 \001\035\321\331\152\354\017\302\257\307\136\126\136\134\325\034 \130\042\050\013\367\060\266\057\261\174\002\061\000\360\141\074 \247\364\240\202\343\041\325\204\035\163\206\234\055\257\312\064 \233\361\237\271\043\066\342\274\140\003\235\200\263\232\126\310 \341\342\273\024\171\312\315\041\324\224\265\111\103 END

CKA\_NSS\_MOZILLA\_CA\_POLICY CK\_BBOOL CK\_TRUE CKA\_NSS\_SERVER\_DISTRUST\_AFTER CK\_BBOOL CK\_FALSE CKA\_NSS\_EMAIL\_DISTRUST\_AFTER CK\_BBOOL CK\_FALSE

# Trust for "GTS Root R4"

# Issuer: CN=GTS Root R4,O=Google Trust Services LLC,C=US

# Serial Number:02:03:e5:c0:68:ef:63:1a:9c:72:90:50:52

# Subject: CN=GTS Root R4,O=Google Trust Services LLC,C=US

# Not Valid Before: Wed Jun 22 00:00:00 2016

# Not Valid After : Sun Jun 22 00:00:00 2036

# Fingerprint (SHA-256): 34:9D:FA:40:58:C5:E2:63:12:3B:39:8A:E7:95:57:3C:4E:13:13:C8:3F:E6:8F:93:55:6C:D5:E8:03:1B:3C:7D # Fingerprint (SHA1): 77:D3:03:67:B5:E0:0C:15:F6:0C:38:61:DF:7C:E1:3B:92:46:4D:47 CKA\_CLASS CK\_OBJECT\_CLASS CKO\_NSS\_TRUST CKA\_TOKEN CK\_BBOOL CK\_TRUE CKA\_PRIVATE CK\_BBOOL CK\_FALSE CKA\_MODIFIABLE CK\_BBOOL CK\_FALSE CKA\_LABEL UTF8 "GTS Root R4" CKA\_CERT\_SHA1\_HASH MULTILINE\_OCTAL \167\323\003\147\265\340\014\025\366\014\070\141\337\174\341\073 \222\106\115\107 END CKA\_CERT\_MD5\_HASH MULTILINE\_OCTAL \103\226\203\167\031\115\166\263\235\145\122\344\035\042\245\350 END CKA\_ISSUER MULTILINE\_OCTAL \060\107\061\013\060\011\006\003\125\004\006\023\002\125\123\061 \042\060\040\006\003\125\004\012\023\031\107\157\157\147\154\145 \040\124\162\165\163\164\040\123\145\162\166\151\143\145\163\040 \114\114\103\061\024\060\022\006\003\125\004\003\023\013\107\124 \123\040\122\157\157\164\040\122\064 END CKA\_SERIAL\_NUMBER MULTILINE\_OCTAL \002\015\002\003\345\300\150\357\143\032\234\162\220\120\122 END CKA\_TRUST\_SERVER\_AUTH CK\_TRUST CKT\_NSS\_TRUSTED\_DELEGATOR CKA TRUST\_EMAIL\_PROTECTION CK\_TRUST CKT\_NSS\_TRUSTED\_DELEGATOR CKA\_TRUST\_CODE\_SIGNING CK\_TRUST CKT\_NSS\_MUST\_VERIFY\_TRUST CKA\_TRUST\_STEP\_UP\_APPROVED CK\_BBOOL CK\_FALSE # # Certificate "Telia Root CA v2" # # Issuer: CN=Telia Root CA v2,O=Telia Finland Oyj,C=FI # Serial Number:01:67:5f:27:d6:fe:7a:e3:e4:ac:be:09:5b:05:9e # Subject: CN=Telia Root CA v2,O=Telia Finland Oyj,C=FI # Not Valid Before: Thu Nov 29 11:55:54 2018 # Not Valid After : Sun Nov 29 11:55:54 2043 # Fingerprint (SHA-256): 24:2B:69:74:2F:CB:1E:5B:2A:BF:98:89:8B:94:57:21:87:54:4E:5B:4D:99:11:78:65:73:62:1F:6A:74:B8:2C # Fingerprint (SHA1): B9:99:CD:D1:73:50:8A:C4:47:05:08:9C:8C:88:FB:BE:A0:2B:40:CD CKA\_CLASS CK\_OBJECT\_CLASS CKO\_CERTIFICATE

CKA\_TOKEN CK\_BBOOL CK\_TRUE

CKA\_PRIVATE CK\_BBOOL CK\_FALSE

CKA\_MODIFIABLE CK\_BBOOL CK\_FALSE

CKA\_LABEL UTF8 "Telia Root CA v2"

CKA\_CERTIFICATE\_TYPE CK\_CERTIFICATE\_TYPE CKC\_X\_509

CKA\_SUBJECT MULTILINE\_OCTAL

\060\104\061\013\060\011\006\003\125\004\006\023\002\106\111\061 \032\060\030\006\003\125\004\012\014\021\124\145\154\151\141\040 \106\151\156\154\141\156\144\040\117\171\152\061\031\060\027\006 \003\125\004\003\014\020\124\145\154\151\141\040\122\157\157\164

\060\104\061\013\060\011\006\003\125\004\006\023\002\106\111\061 \032\060\030\006\003\125\004\012\014\021\124\145\154\151\141\040 \106\151\156\154\141\156\144\040\117\171\152\061\031\060\027\006 \003\125\004\003\014\020\124\145\154\151\141\040\122\157\157\164

\002\017\001\147\137\047\326\376\172\343\344\254\276\011\133\005

\040\103\101\040\166\062

\040\103\101\040\166\062

CKA\_ISSUER MULTILINE\_OCTAL

CKA\_SERIAL\_NUMBER MULTILINE\_OCTAL

CKA\_ID UTF8 "0"

END

END

\236 END

CKA\_VALUE MULTILINE\_OCTAL \060\202\005\164\060\202\003\134\240\003\002\001\002\002\017\001 \147\137\047\326\376\172\343\344\254\276\011\133\005\236\060\015 \006\011\052\206\110\206\367\015\001\001\013\005\000\060\104\061 \013\060\011\006\003\125\004\006\023\002\106\111\061\032\060\030 \006\003\125\004\012\014\021\124\145\154\151\141\040\106\151\156 \154\141\156\144\040\117\171\152\061\031\060\027\006\003\125\004 \003\014\020\124\145\154\151\141\040\122\157\157\164\040\103\101 \040\166\062\060\036\027\015\061\070\061\061\062\071\061\061\061\065 \065\065\064\132\027\015\064\063\061\061\062\071\061\061\065\065 \065\064\132\060\104\061\013\060\011\006\003\125\004\006\023\002 \106\111\061\032\060\030\006\003\125\004\012\014\021\124\145\154 \151\141\040\106\151\156\154\141\156\144\040\117\171\152\061\031 \060\027\006\003\125\004\003\014\020\124\145\154\151\141\040\122 \157\157\164\040\103\101\040\166\062\060\202\002\042\060\015\006 \011\052\206\110\206\367\015\001\001\001\005\000\003\202\002\017 \000\060\202\002\012\002\202\002\001\000\262\320\077\007\274\342 \173\320\153\231\370\342\167\151\347\316\235\244\003\274\202\155 \241\376\201\145\037\114\047\254\216\000\272\026\173\353\060\152 \000\300\263\164\150\176\262\257\307\325\142\263\172\077\120\312 \214\066\104\044\143\322\066\351\014\205\366\103\166\325\114\241 \140\162\147\342\050\063\245\313\061\270\072\042\043\064\270\175 \275\126\042\100\235\352\364\173\003\255\150\374\262\201\117\230 \320\164\352\215\345\175\315\143\303\243\366\336\222\302\130\031 \340\226\273\305\304\251\075\245\164\226\376\257\371\211\252\275 \225\027\124\330\170\104\361\014\167\025\222\340\230\102\247\244 \326\252\040\222\315\301\240\263\226\262\072\204\102\215\175\325 \225\344\326\333\351\142\304\130\263\171\305\214\323\065\063\203 \237\165\241\122\047\141\070\361\131\075\216\120\340\275\171\074 \347\154\226\376\136\331\002\145\264\216\134\320\021\064\337\135

\277\122\247\201\000\303\177\231\105\231\025\325\027\310\012\123 \354\143\363\231\175\314\151\022\206\302\027\360\001\236\277\204 \274\321\122\313\033\222\146\316\244\123\345\241\277\304\333\011 \326\346\211\126\053\310\343\174\336\343\377\211\345\065\156\050 \350\154\013\043\121\251\045\005\353\110\370\335\261\312\372\154 \010\121\357\267\030\154\104\312\046\341\163\306\211\006\201\345 \212\254\260\342\051\306\271\044\263\153\104\021\364\245\103\302 \114\103\345\160\066\214\266\063\127\172\225\056\202\240\364\134 \020\263\141\203\366\002\005\206\056\174\055\154\334\003\106\156 \065\223\325\172\225\057\336\040\330\133\176\224\220\004\152\272 \131\075\004\005\165\235\067\242\016\056\075\353\301\244\122\203 \376\320\153\324\146\216\334\306\351\022\116\035\052\127\252\020 \274\174\136\202\175\246\246\311\362\055\271\365\027\047\255\321 \016\211\124\053\225\372\300\255\035\230\024\170\063\102\206\012 \251\163\265\373\164\015\267\033\060\031\304\132\016\034\047\267 \332\030\320\377\212\310\005\272\361\252\034\242\067\267\346\110 \244\106\054\224\352\250\166\142\107\213\020\123\007\110\127\154 \342\222\115\266\256\005\313\334\301\112\136\217\254\075\031\116 \302\355\140\165\053\333\301\312\102\325\002\003\001\000\001\243 \143\060\141\060\037\006\003\125\035\043\004\030\060\026\200\024 \162\254\344\063\171\252\105\207\366\375\254\035\236\326\307\057 \206\330\044\071\060\035\006\003\125\035\016\004\026\004\024\162 \254\344\063\171\252\105\207\366\375\254\035\236\326\307\057\206 \330\044\071\060\016\006\003\125\035\017\001\001\377\004\004\003 \002\001\006\060\017\006\003\125\035\023\001\001\377\004\005\060 \003\001\001\377\060\015\006\011\052\206\110\206\367\015\001\001 \013\005\000\003\202\002\001\000\240\073\131\247\011\224\076\066 \204\322\176\057\071\245\226\227\372\021\255\374\147\363\161\011 \362\262\211\204\147\104\257\271\357\355\226\354\234\144\333\062 \060\157\147\232\254\176\137\262\253\001\066\176\201\372\344\204 \136\322\254\066\340\153\142\305\175\113\016\202\155\322\166\142 \321\376\227\370\237\060\174\030\371\264\122\167\202\035\166\333 \323\035\251\360\301\232\000\275\155\165\330\175\347\372\307\070 \243\234\160\350\106\171\003\257\056\164\333\165\370\156\123\014 \003\310\231\032\211\065\031\074\323\311\124\174\250\360\054\346 \156\007\171\157\152\341\346\352\221\202\151\012\035\303\176\131 \242\236\153\106\025\230\133\323\257\106\035\142\310\316\200\122 \111\021\077\311\004\022\303\023\174\077\073\212\226\333\074\240 \036\012\264\213\124\262\044\147\015\357\202\313\276\074\175\321 \342\177\256\026\326\126\130\271\332\040\261\203\025\241\357\212 \115\062\157\101\057\023\122\202\224\327\032\301\170\242\121\335 \053\160\155\267\032\371\367\260\340\147\227\126\333\174\141\123 \011\003\050\002\100\307\263\330\375\234\160\152\306\050\303\205 \351\342\355\032\223\240\336\113\230\242\204\076\005\167\001\226 \075\373\264\040\017\234\162\002\172\022\057\325\243\272\121\170 \257\052\053\104\145\116\265\375\012\350\301\315\171\207\141\053 \336\200\127\105\277\147\361\233\221\136\245\244\354\131\110\020 \015\070\307\260\372\303\104\155\004\365\170\120\034\222\226\133

\332\365\270\056\272\133\317\345\360\152\235\113\057\130\163\055 \117\055\304\034\076\364\263\077\253\025\016\073\031\101\212\244 \301\127\022\146\161\114\372\123\343\127\353\142\225\011\236\124 \335\321\302\074\127\074\275\070\255\230\144\267\270\003\232\123 \126\140\135\263\330\102\033\134\113\022\212\034\353\353\175\306 \172\151\307\047\177\244\370\213\362\344\224\146\207\113\351\224 \007\011\022\171\212\262\353\164\004\334\316\364\104\131\340\026 \312\305\054\130\327\074\173\317\142\206\152\120\175\065\066\146 \247\373\067\347\050\307\330\320\255\245\151\224\217\350\301\337 \044\370\033\007\061\207\201\330\135\366\350\050\330\112\122\200 \254\023\356\120\024\036\230\307 END

CKA\_NSS\_MOZILLA\_CA\_POLICY CK\_BBOOL CK\_TRUE CKA\_NSS\_SERVER\_DISTRUST\_AFTER CK\_BBOOL CK\_FALSE CKA\_NSS\_EMAIL\_DISTRUST\_AFTER CK\_BBOOL CK\_FALSE

# Trust for "Telia Root CA v2"

# Issuer: CN=Telia Root CA v2,O=Telia Finland Oyj,C=FI

# Serial Number:01:67:5f:27:d6:fe:7a:e3:e4:ac:be:09:5b:05:9e

# Subject: CN=Telia Root CA v2,O=Telia Finland Oyj,C=FI

# Not Valid Before: Thu Nov 29 11:55:54 2018

# Not Valid After : Sun Nov 29 11:55:54 2043

# Fingerprint (SHA-256):

24:2B:69:74:2F:CB:1E:5B:2A:BF:98:89:8B:94:57:21:87:54:4E:5B:4D:99:11:78:65:73:62:1F:6A:74:B8:2C

# Fingerprint (SHA1): B9:99:CD:D1:73:50:8A:C4:47:05:08:9C:8C:88:FB:BE:A0:2B:40:CD

CKA\_CLASS CK\_OBJECT\_CLASS CKO\_NSS\_TRUST

CKA\_TOKEN CK\_BBOOL CK\_TRUE

CKA\_PRIVATE CK\_BBOOL CK\_FALSE

CKA\_MODIFIABLE CK\_BBOOL CK\_FALSE

CKA\_LABEL UTF8 "Telia Root CA v2"

CKA\_CERT\_SHA1\_HASH MULTILINE\_OCTAL

\271\231\315\321\163\120\212\304\107\005\010\234\214\210\373\276

\240\053\100\315

END

CKA\_CERT\_MD5\_HASH MULTILINE\_OCTAL

\016\217\254\252\202\337\205\261\364\334\020\034\374\231\331\110 END

CKA\_ISSUER MULTILINE\_OCTAL

\060\104\061\013\060\011\006\003\125\004\006\023\002\106\111\061 \032\060\030\006\003\125\004\012\014\021\124\145\154\151\141\040 \106\151\156\154\141\156\144\040\117\171\152\061\031\060\027\006 \003\125\004\003\014\020\124\145\154\151\141\040\122\157\157\164 \040\103\101\040\166\062

END

CKA\_SERIAL\_NUMBER MULTILINE\_OCTAL

\002\017\001\147\137\047\326\376\172\343\344\254\276\011\133\005 \236

END

CKA TRUST SERVER AUTH CK TRUST CKT\_NSS\_TRUSTED\_DELEGATOR CKA TRUST\_EMAIL\_PROTECTION CK\_TRUST CKT\_NSS\_TRUSTED\_DELEGATOR CKA\_TRUST\_CODE\_SIGNING CK\_TRUST CKT\_NSS\_MUST\_VERIFY\_TRUST CKA\_TRUST\_STEP\_UP\_APPROVED CK\_BBOOL CK\_FALSE

#

# Certificate "D-TRUST BR Root CA 1 2020"

#

# Issuer: CN=D-TRUST BR Root CA 1 2020,O=D-Trust GmbH,C=DE

# Serial Number:7c:c9:8f:2b:84:d7:df:ea:0f:c9:65:9a:d3:4b:4d:96

# Subject: CN=D-TRUST BR Root CA 1 2020,O=D-Trust GmbH,C=DE

# Not Valid Before: Tue Feb 11 09:45:00 2020

# Not Valid After : Sun Feb 11 09:44:59 2035

# Fingerprint (SHA-256):

E5:9A:AA:81:60:09:C2:2B:FF:5B:25:BA:D3:7D:F3:06:F0:49:79:7C:1F:81:D8:5A:B0:89:E6:57:BD:8F:00:44

# Fingerprint (SHA1): 1F:5B:98:F0:E3:B5:F7:74:3C:ED:E6:B0:36:7D:32:CD:F4:09:41:67

CKA\_CLASS CK\_OBJECT\_CLASS CKO\_CERTIFICATE

CKA\_TOKEN CK\_BBOOL CK\_TRUE

CKA\_PRIVATE CK\_BBOOL CK\_FALSE

CKA\_MODIFIABLE CK\_BBOOL CK\_FALSE

CKA\_LABEL UTF8 "D-TRUST BR Root CA 1 2020"

CKA\_CERTIFICATE\_TYPE CK\_CERTIFICATE\_TYPE CKC\_X\_509

CKA\_SUBJECT MULTILINE\_OCTAL

\060\110\061\013\060\011\006\003\125\004\006\023\002\104\105\061

\025\060\023\006\003\125\004\012\023\014\104\055\124\162\165\163

\164\040\107\155\142\110\061\042\060\040\006\003\125\004\003\023

\031\104\055\124\122\125\123\124\040\102\122\040\122\157\157\164

\040\103\101\040\061\040\062\060\062\060

END

CKA\_ID UTF8 "0"

CKA\_ISSUER MULTILINE\_OCTAL

\060\110\061\013\060\011\006\003\125\004\006\023\002\104\105\061 \025\060\023\006\003\125\004\012\023\014\104\055\124\162\165\163 \164\040\107\155\142\110\061\042\060\040\006\003\125\004\003\023 \031\104\055\124\122\125\123\124\040\102\122\040\122\157\157\164

\040\103\101\040\061\040\062\060\062\060

END

CKA\_SERIAL\_NUMBER MULTILINE\_OCTAL

\002\020\174\311\217\053\204\327\337\352\017\311\145\232\323\113 \115\226

END

CKA\_VALUE MULTILINE\_OCTAL

\060\202\002\333\060\202\002\140\240\003\002\001\002\002\020\174 \311\217\053\204\327\337\352\017\311\145\232\323\113\115\226\060 \012\006\010\052\206\110\316\075\004\003\003\060\110\061\013\060 \011\006\003\125\004\006\023\002\104\105\061\025\060\023\006\003 \125\004\012\023\014\104\055\124\162\165\163\164\040\107\155\142 \110\061\042\060\040\006\003\125\004\003\023\031\104\055\124\122

\125\123\124\040\102\122\040\122\157\157\164\040\103\101\040\061 \040\062\060\062\060\060\036\027\015\062\060\060\062\061\061\060 \071\064\065\060\060\132\027\015\063\065\060\062\061\061\060\071 \064\064\065\071\132\060\110\061\013\060\011\006\003\125\004\006 \023\002\104\105\061\025\060\023\006\003\125\004\012\023\014\104 \055\124\162\165\163\164\040\107\155\142\110\061\042\060\040\006 \003\125\004\003\023\031\104\055\124\122\125\123\124\040\102\122 \040\122\157\157\164\040\103\101\040\061\040\062\060\062\060\060\060 \166\060\020\006\007\052\206\110\316\075\002\001\006\005\053\201 \004\000\042\003\142\000\004\306\313\307\050\321\373\204\365\232 \357\102\024\040\341\103\153\156\165\255\374\053\003\204\324\166 \223\045\327\131\073\101\145\153\036\346\064\052\273\164\366\022 \316\350\155\347\253\344\074\116\077\104\010\213\315\026\161\313 \277\222\231\364\244\327\074\120\124\122\220\205\203\170\224\147 \147\243\034\011\031\075\165\064\205\336\355\140\175\307\014\264 \101\122\271\156\345\356\102\243\202\001\015\060\202\001\011\060 \017\006\003\125\035\023\001\001\377\004\005\060\003\001\001\377 \060\035\006\003\125\035\016\004\026\004\024\163\221\020\253\377 \125\263\132\174\011\045\325\262\272\010\240\153\253\037\155\060 \016\006\003\125\035\017\001\001\377\004\004\003\002\001\006\060 \201\306\006\003\125\035\037\004\201\276\060\201\273\060\076\240 \074\240\072\206\070\150\164\164\160\072\057\057\143\162\154\056 \144\055\164\162\165\163\164\056\156\145\164\057\143\162\154\057 \144\055\164\162\165\163\164\137\142\162\137\162\157\157\164\137 \143\141\137\061\137\062\060\062\060\056\143\162\154\060\171\240 \167\240\165\206\163\154\144\141\160\072\057\057\144\151\162\145 \143\164\157\162\171\056\144\055\164\162\165\163\164\056\156\156\145 \164\057\103\116\075\104\055\124\122\125\123\124\045\062\060\102 \122\045\062\060\122\157\157\164\045\062\060\103\101\045\062\060 \061\045\062\060\062\060\062\060\054\117\075\104\055\124\162\165 \163\164\045\062\060\107\155\142\110\054\103\075\104\105\077\143 \145\162\164\151\146\151\143\141\164\145\162\145\166\157\143\141 \164\151\157\156\154\151\163\164\060\012\006\010\052\206\110\316 \075\004\003\003\003\151\000\060\146\002\061\000\224\220\055\023 \372\341\143\370\141\143\350\255\205\170\124\221\234\270\223\070 \076\032\101\332\100\026\123\102\010\312\057\216\361\076\201\126 \300\252\330\355\030\304\260\256\364\076\372\046\002\061\000\363 \050\342\306\333\053\231\373\267\121\270\044\243\244\224\172\032 \077\346\066\342\003\127\063\212\060\313\202\307\326\024\021\325 \165\143\133\024\225\234\037\001\317\330\325\162\247\017\073 END

CKA\_NSS\_MOZILLA\_CA\_POLICY CK\_BBOOL CK\_TRUE CKA\_NSS\_SERVER\_DISTRUST\_AFTER CK\_BBOOL CK\_FALSE CKA\_NSS\_EMAIL\_DISTRUST\_AFTER CK\_BBOOL CK\_FALSE

# Trust for "D-TRUST BR Root CA 1 2020"

# Issuer: CN=D-TRUST BR Root CA 1 2020,O=D-Trust GmbH,C=DE # Serial Number:7c:c9:8f:2b:84:d7:df:ea:0f:c9:65:9a:d3:4b:4d:96

# Subject: CN=D-TRUST BR Root CA 1 2020,O=D-Trust GmbH,C=DE

# Not Valid Before: Tue Feb 11 09:45:00 2020

# Not Valid After : Sun Feb 11 09:44:59 2035

# Fingerprint (SHA-256):

E5:9A:AA:81:60:09:C2:2B:FF:5B:25:BA:D3:7D:F3:06:F0:49:79:7C:1F:81:D8:5A:B0:89:E6:57:BD:8F:00:44

# Fingerprint (SHA1): 1F:5B:98:F0:E3:B5:F7:74:3C:ED:E6:B0:36:7D:32:CD:F4:09:41:67

CKA\_CLASS CK\_OBJECT\_CLASS CKO\_NSS\_TRUST

CKA\_TOKEN CK\_BBOOL CK\_TRUE

CKA\_PRIVATE CK\_BBOOL CK\_FALSE

CKA\_MODIFIABLE CK\_BBOOL CK\_FALSE

CKA\_LABEL UTF8 "D-TRUST BR Root CA 1 2020"

CKA\_CERT\_SHA1\_HASH MULTILINE\_OCTAL

\037\133\230\360\343\265\367\164\074\355\346\260\066\175\062\315

\364\011\101\147

END

CKA\_CERT\_MD5\_HASH MULTILINE\_OCTAL

\265\252\113\325\355\367\343\125\056\217\162\012\363\165\270\355 END

CKA\_ISSUER MULTILINE\_OCTAL

\060\110\061\013\060\011\006\003\125\004\006\023\002\104\105\061 \025\060\023\006\003\125\004\012\023\014\104\055\124\162\165\163 \164\040\107\155\142\110\061\042\060\040\006\003\125\004\003\023 \031\104\055\124\122\125\123\124\040\102\122\040\122\157\157\164

\040\103\101\040\061\040\062\060\062\060

END

CKA\_SERIAL\_NUMBER MULTILINE\_OCTAL

\002\020\174\311\217\053\204\327\337\352\017\311\145\232\323\113

\115\226

END

CKA TRUST\_SERVER\_AUTH CK\_TRUST CKT\_NSS\_TRUSTED\_DELEGATOR CKA\_TRUST\_EMAIL\_PROTECTION CK\_TRUST CKT\_NSS\_MUST\_VERIFY\_TRUST CKA\_TRUST\_CODE\_SIGNING CK\_TRUST CKT\_NSS\_MUST\_VERIFY\_TRUST CKA\_TRUST\_STEP\_UP\_APPROVED CK\_BBOOL CK\_FALSE

#

# Certificate "D-TRUST EV Root CA 1 2020"

#

# Issuer: CN=D-TRUST EV Root CA 1 2020,O=D-Trust GmbH,C=DE

# Serial Number:5f:02:41:d7:7a:87:7c:4c:03:a3:ac:96:8d:fb:ff:d0

# Subject: CN=D-TRUST EV Root CA 1 2020,O=D-Trust GmbH,C=DE

# Not Valid Before: Tue Feb 11 10:00:00 2020

# Not Valid After : Sun Feb 11 09:59:59 2035

# Fingerprint (SHA-256):

08:17:0D:1A:A3:64:53:90:1A:2F:95:92:45:E3:47:DB:0C:8D:37:AB:AA:BC:56:B8:1A:A1:00:DC:95:89:70:DB

# Fingerprint (SHA1): 61:DB:8C:21:59:69:03:90:D8:7C:9C:12:86:54:CF:9D:3D:F4:DD:07

CKA\_CLASS CK\_OBJECT\_CLASS CKO\_CERTIFICATE

CKA\_TOKEN CK\_BBOOL CK\_TRUE

CKA\_PRIVATE CK\_BBOOL CK\_FALSE

CKA\_MODIFIABLE CK\_BBOOL CK\_FALSE

CKA\_LABEL UTF8 "D-TRUST EV Root CA 1 2020"

CKA\_SUBJECT MULTILINE\_OCTAL

\031\104\055\124\122\125\123\124\040\105\126\040\122\157\157\164

\060\110\061\013\060\011\006\003\125\004\006\023\002\104\105\061 \025\060\023\006\003\125\004\012\023\014\104\055\124\162\165\163 \164\040\107\155\142\110\061\042\060\040\006\003\125\004\003\023 \031\104\055\124\122\125\123\124\040\105\126\040\122\157\157\164

\002\020\137\002\101\327\172\207\174\114\003\243\254\226\215\373

\060\202\002\333\060\202\002\140\240\003\002\001\002\002\020\137 \002\101\327\172\207\174\114\003\243\254\226\215\373\377\320\060 \012\006\010\052\206\110\316\075\004\003\003\060\110\061\013\060 \011\006\003\125\004\006\023\002\104\105\061\025\060\023\006\003 \125\004\012\023\014\104\055\124\162\165\163\164\040\107\155\142 \110\061\042\060\040\006\003\125\004\003\023\031\104\055\124\122 \125\123\124\040\105\126\040\122\157\157\164\040\103\101\040\061 \040\062\060\062\060\060\036\027\015\062\060\060\062\061\061\061 \060\060\060\060\060\132\027\015\063\065\060\062\061\061\060\071 \065\071\065\071\132\060\110\061\013\060\011\006\003\125\004\006 \023\002\104\105\061\025\060\023\006\003\125\004\012\023\014\104 \055\124\162\165\163\164\040\107\155\142\110\061\042\060\040\006 \003\125\004\003\023\031\104\055\124\122\125\123\124\040\105\126 \040\122\157\157\164\040\103\101\040\061\040\062\060\062\060\060\060 \166\060\020\006\007\052\206\110\316\075\002\001\006\005\053\201 \004\000\042\003\142\000\004\361\013\335\206\103\040\031\337\227 \205\350\042\112\233\317\235\230\277\264\005\046\311\313\343\246 \322\217\305\236\170\173\061\211\251\211\255\047\074\145\020\202 \374\337\303\235\116\360\063\043\304\322\062\365\034\260\337\063 \027\135\305\360\261\212\371\357\271\267\024\312\051\112\302\017 \251\177\165\145\111\052\060\147\364\144\367\326\032\167\332\303 \302\227\141\102\173\111\255\243\202\001\015\060\202\001\011\060 \017\006\003\125\035\023\001\001\377\004\005\060\003\001\001\377 \060\035\006\003\125\035\016\004\026\004\024\177\020\001\026\067

CKA\_CERTIFICATE\_TYPE CK\_CERTIFICATE\_TYPE CKC\_X\_509

\060\110\061\013\060\011\006\003\125\004\006\023\002\104\105\061 \025\060\023\006\003\125\004\012\023\014\104\055\124\162\165\163

\164\040\107\155\142\110\061\042\060\040\006\003\125\004\003\023 \040\103\101\040\061\040\062\060\062\060

CKA\_ISSUER MULTILINE\_OCTAL

\040\103\101\040\061\040\062\060\062\060

CKA\_VALUE MULTILINE\_OCTAL

CKA\_SERIAL\_NUMBER MULTILINE\_OCTAL

END

CKA\_ID UTF8 "0"

END

\377\320 END

\072\244\050\344\120\370\244\367\354\153\062\266\376\351\213\060

\016\006\003\125\035\017\001\001\377\004\004\003\002\001\006\060 \201\306\006\003\125\035\037\004\201\276\060\201\273\060\076\240 \074\240\072\206\070\150\164\164\160\072\057\057\143\162\154\056 \144\055\164\162\165\163\164\056\156\145\164\057\143\162\154\057 \144\055\164\162\165\163\164\137\145\166\137\162\157\157\164\137 \143\141\137\061\137\062\060\062\060\056\143\162\154\060\171\240 \167\240\165\206\163\154\144\141\160\072\057\057\144\151\162\145 \143\164\157\162\171\056\144\055\164\162\165\163\164\056\156\145 \164\057\103\116\075\104\055\124\122\125\123\124\045\062\060\105 \126\045\062\060\122\157\157\164\045\062\060\103\101\045\062\060 \061\045\062\060\062\060\062\060\054\117\075\104\055\124\162\165 \163\164\045\062\060\107\155\142\110\054\103\075\104\105\077\143 \145\162\164\151\146\151\143\141\164\145\162\145\166\157\143\141 \164\151\157\156\154\151\163\164\060\012\006\010\052\206\110\316 \075\004\003\003\003\151\000\060\146\002\061\000\312\074\306\052 \165\302\136\165\142\071\066\000\140\132\213\301\223\231\314\331 \333\101\073\073\207\231\027\073\325\314\117\312\042\367\240\200 \313\371\264\261\033\126\365\162\322\374\031\321\002\061\000\221 \367\060\223\077\020\106\053\161\244\320\073\104\233\300\051\002 \005\262\101\167\121\363\171\132\236\216\024\240\116\102\322\133 \201\363\064\152\003\347\042\070\120\133\355\031\117\103\026 END CKA\_NSS\_MOZILLA\_CA\_POLICY CK\_BBOOL CK\_TRUE

CKA\_NSS\_SERVER\_DISTRUST\_AFTER CK\_BBOOL CK\_FALSE CKA\_NSS\_EMAIL\_DISTRUST\_AFTER CK\_BBOOL CK\_FALSE

# Trust for "D-TRUST EV Root CA 1 2020"

# Issuer: CN=D-TRUST EV Root CA 1 2020,O=D-Trust GmbH,C=DE

# Serial Number:5f:02:41:d7:7a:87:7c:4c:03:a3:ac:96:8d:fb:ff:d0

# Subject: CN=D-TRUST EV Root CA 1 2020,O=D-Trust GmbH,C=DE

# Not Valid Before: Tue Feb 11 10:00:00 2020

# Not Valid After : Sun Feb 11 09:59:59 2035

# Fingerprint (SHA-256):

08:17:0D:1A:A3:64:53:90:1A:2F:95:92:45:E3:47:DB:0C:8D:37:AB:AA:BC:56:B8:1A:A1:00:DC:95:89:70:DB # Fingerprint (SHA1): 61:DB:8C:21:59:69:03:90:D8:7C:9C:12:86:54:CF:9D:3D:F4:DD:07

CKA\_CLASS CK\_OBJECT\_CLASS CKO\_NSS\_TRUST

CKA\_TOKEN CK\_BBOOL CK\_TRUE

CKA\_PRIVATE CK\_BBOOL CK\_FALSE

CKA\_MODIFIABLE CK\_BBOOL CK\_FALSE

CKA\_LABEL UTF8 "D-TRUST EV Root CA 1 2020"

CKA\_CERT\_SHA1\_HASH MULTILINE\_OCTAL

\141\333\214\041\131\151\003\220\330\174\234\022\206\124\317\235

\075\364\335\007

END

CKA\_CERT\_MD5\_HASH MULTILINE\_OCTAL

\214\055\235\160\237\110\231\021\006\021\373\351\313\060\300\156 END

CKA\_ISSUER MULTILINE\_OCTAL

\060\110\061\013\060\011\006\003\125\004\006\023\002\104\105\061 \025\060\023\006\003\125\004\012\023\014\104\055\124\162\165\163 \164\040\107\155\142\110\061\042\060\040\006\003\125\004\003\023 \031\104\055\124\122\125\123\124\040\105\126\040\122\157\157\164 \040\103\101\040\061\040\062\060\062\060

END

CKA\_SERIAL\_NUMBER MULTILINE\_OCTAL

\002\020\137\002\101\327\172\207\174\114\003\243\254\226\215\373

\377\320

END

CKA\_TRUST\_SERVER\_AUTH CK\_TRUST CKT\_NSS\_TRUSTED\_DELEGATOR CKA\_TRUST\_EMAIL\_PROTECTION CK\_TRUST CKT\_NSS\_MUST\_VERIFY\_TRUST CKA TRUST\_CODE\_SIGNING CK\_TRUST CKT\_NSS\_MUST\_VERIFY\_TRUST CKA\_TRUST\_STEP\_UP\_APPROVED CK\_BBOOL CK\_FALSE

# Microsoft Code Signing Only Certificate

# Certificate "CAEDICOM Root"

# Issuer: C=ES,O=EDICOM,CN=CAEDICOM Root

# Serial Number:fb:71:26:58:ad:99:e5

# Subject: C=ES,O=EDICOM,CN=CAEDICOM Root

# Not Valid Before: Wed May 21 11:06:35 2014

# Not Valid After: Sun May 21 10:20:00 2034

# Fingerprint (MD5): cd:d5:a1:fe:28:31:9c:13:be:d5:c1:e8:cf:56:f0:76

# Fingerprint (SHA1): 55:9b:ba:7b:0f:fe:80:d6:d3:82:9b:1f:d0:7a:a4:d3:22:19:47:90

CKA\_CLASS CK\_OBJECT\_CLASS CKO\_CERTIFICATE

CKA\_TOKEN CK\_BBOOL CK\_TRUE

CKA\_PRIVATE CK\_BBOOL CK\_FALSE

CKA\_MODIFIABLE CK\_BBOOL CK\_FALSE

CKA\_LABEL UTF8 "CAEDICOM Root"

CKA\_CERTIFICATE\_TYPE CK\_CERTIFICATE\_TYPE CKC\_X\_509

CKA\_SUBJECT MULTILINE\_OCTAL

\060\066\061\026\060\024\006\003\125\004\003\014\015\103\101\105

\104\111\103\117\115\040\122\157\157\164\061\017\060\015\006\003

\125\004\012\014\006\105\104\111\103\117\115\061\013\060\011\006

\003\125\004\006\023\002\105\123

END

CKA\_ID UTF8 "0"

CKA\_ISSUER MULTILINE\_OCTAL

\060\066\061\026\060\024\006\003\125\004\003\014\015\103\101\105 \104\111\103\117\115\040\122\157\157\164\061\017\060\015\006\003 \125\004\012\014\006\105\104\111\103\117\115\061\013\060\011\006

\\003\125\\004\\006\\023\\002\105\123

END

CKA\_SERIAL\_NUMBER MULTILINE\_OCTAL

\002\010\000\373\161\046\130\255\231\345

END

CKA\_VALUE MULTILINE\_OCTAL

\060\202\005\121\060\202\003\071\240\003\002\001\002\002\010\000

\373\161\046\130\255\231\345\060\015\006\011\052\206\110\206\367 \015\001\001\013\005\000\060\066\061\026\060\024\006\003\125\004 \003\014\015\103\101\105\104\111\103\117\115\040\122\157\157\164 \061\017\060\015\006\003\125\004\012\014\006\105\104\111\103\117 \115\061\013\060\011\006\003\125\004\006\023\002\105\123\060\036 \027\015\061\064\060\065\062\061\061\061\060\066\063\065\132\027 \015\063\064\060\065\062\061\061\060\062\060\060\060\132\060\066 \061\026\060\024\006\003\125\004\003\014\015\103\101\105\104\111 \103\117\115\040\122\157\157\164\061\017\060\015\006\003\125\004 \012\014\006\105\104\111\103\117\115\061\013\060\011\006\003\125 \004\006\023\002\105\123\060\202\002\042\060\015\006\011\052\206 \110\206\367\015\001\001\001\005\000\003\202\002\017\000\060\202 \002\012\002\202\002\001\000\333\200\312\350\111\164\307\323\070 \056\361\305\043\142\374\066\214\057\036\176\071\013\351\006\364 \125\233\245\230\051\224\355\206\107\062\203\363\305\222\172\005 \327\051\002\076\026\303\050\177\065\144\051\172\171\273\241\342 \036\141\024\215\347\000\320\334\242\124\145\212\337\151\271\161 \107\177\070\070\026\106\247\151\061\021\065\114\341\052\177\377 \155\117\225\075\343\135\110\115\031\123\010\132\153\041\325\022 \060\151\227\220\257\055\301\365\177\101\137\111\066\217\115\270 \036\032\225\137\332\017\157\134\025\065\304\021\274\137\205\233 \275\255\073\125\136\273\337\316\273\257\134\231\140\335\037\151 \032\111\110\041\371\011\012\317\162\247\360\362\336\345\170\031 \276\022\335\315\207\171\101\316\057\105\327\013\221\020\021\004 \036\022\235\362\070\003\137\026\151\256\240\012\332\300\371\353 \240\015\030\017\171\136\221\235\344\037\024\234\064\023\031\002 \104\272\121\303\356\171\262\140\024\243\257\274\110\055\050\070 \150\001\103\144\312\016\206\203\142\320\212\031\246\047\361\053 \173\113\051\041\133\232\314\150\102\020\310\113\117\017\043\262 \210\174\304\134\156\027\160\305\167\257\225\300\045\244\042\012 \323\174\371\330\162\310\320\055\275\247\350\322\055\213\114\241 \156\012\374\264\100\063\273\232\153\374\244\352\311\376\340\064 \210\103\314\306\274\077\165\322\245\251\257\372\227\271\076\267 \316\124\240\115\300\135\056\301\050\330\143\124\162\270\254\132 \365\072\373\040\141\006\072\364\240\053\070\253\314\203\014\111 \324\156\076\155\017\076\163\057\066\346\363\117\263\300\000\321 \105\111\133\214\366\243\230\035\204\177\231\012\303\352\012\074 \303\323\044\170\110\147\365\033\073\016\035\016\103\261\004\165 \301\240\071\166\213\366\331\002\245\035\341\236\133\007\273\066 \127\112\041\115\371\211\151\264\154\017\327\257\240\025\044\231 \347\370\327\123\224\354\022\277\244\245\327\355\356\216\065\167 \167\334\246\177\040\124\222\326\143\326\162\236\115\052\266\217 \163\363\031\241\304\260\037\346\064\243\013\000\076\227\111\047 \141\252\252\004\101\063\070\265\120\121\314\066\025\333\037\377 \275\312\110\203\110\247\263\002\003\001\000\001\243\143\060\141 \060\035\006\003\125\035\016\004\026\004\024\024\315\052\131\170 \143\253\141\031\350\270\075\241\340\132\300\165\347\371\313\060 \017\006\003\125\035\023\001\001\377\004\005\060\003\001\001\377

\060\037\006\003\125\035\043\004\030\060\026\200\024\024\315\052 \131\170\143\253\141\031\350\270\075\241\340\132\300\165\347\371 \313\060\016\006\003\125\035\017\001\001\377\004\004\003\002\001 \006\060\015\006\011\052\206\110\206\367\015\001\001\013\005\000 \003\202\002\001\000\075\011\031\000\266\221\002\154\354\016\367 \341\342\142\260\277\063\015\375\125\022\364\010\232\367\053\055 \256\367\234\107\330\037\006\001\023\265\216\347\262\202\013\075 \204\131\103\324\007\330\053\134\020\172\044\054\312\215\350\325 \243\071\234\061\314\353\340\072\341\325\277\317\307\207\173\140 \377\107\071\327\243\104\326\010\046\133\317\132\124\354\210\323 \216\017\171\074\310\243\117\246\302\216\047\360\336\022\256\136 \031\255\347\042\126\212\130\062\340\371\006\320\251\052\264\065 \233\014\206\046\121\000\224\107\120\374\245\304\045\141\371\130 \360\105\160\056\111\166\177\021\326\157\265\371\051\005\341\015 \303\116\130\037\257\035\354\067\320\112\371\006\006\201\323\333 \240\226\270\016\221\060\171\346\120\337\210\270\013\251\134\324 \007\364\311\250\314\175\217\223\143\011\144\000\005\052\150\146 \103\273\242\273\376\225\256\371\304\245\012\210\142\110\170\045 \174\052\077\021\144\246\323\042\040\107\235\062\326\362\343\310 \244\141\164\347\202\302\104\272\240\321\135\137\274\361\104\016 \203\117\034\120\205\304\351\347\154\374\346\270\125\341\242\032 \200\267\220\104\247\204\042\227\107\042\336\253\070\067\317\265 \362\034\076\102\160\273\165\266\145\050\153\313\177\202\065\252 \366\363\040\170\050\163\007\226\060\160\245\052\161\134\241\171 \244\026\271\106\075\136\264\000\111\205\211\323\016\337\201\256 \130\215\130\326\341\305\104\170\056\034\040\273\242\107\227\277 \166\024\073\251\050\217\237\013\165\322\241\074\355\053\307\216 \220\241\172\242\231\060\142\374\205\035\065\163\073\363\265\131 \\042\033\315\010\261\014\235\165\152\333\205\073\016\207\237\062 \117\222\000\001\001\114\111\150\202\200\101\154\371\375\161\275 \213\364\170\012\140\243\236\261\122\035\300\212\343\236\305\277 \053\031\152\230\247\261\336\025\120\237\252\224\045\217\251\200 \202\247\162\272\111\144\011\047\141\053\156\274\043\050\063\135 \236\156\360\271\275\040\062\214\335\240\013\231\273\264\204\004 \044\165\051\226\367\247\245\027\270\121\005\353\164\255\121\171 \226\374\273\373\337\011\055\010\222\104\316\300\322\263\030\307 \024\042\277\041\361

END

CKA\_NSS\_MOZILLA\_CA\_POLICY CK\_BBOOL CK\_FALSE CKA\_NSS\_SERVER\_DISTRUST\_AFTER CK\_BBOOL CK\_FALSE CKA\_NSS\_EMAIL\_DISTRUST\_AFTER CK\_BBOOL CK\_FALSE

```
# Microsoft Code Signing Only Certificate
```
# Trust for "CAEDICOM Root"

# Issuer: C=ES,O=EDICOM,CN=CAEDICOM Root

# Serial Number:fb:71:26:58:ad:99:e5

# Subject: C=ES,O=EDICOM,CN=CAEDICOM Root

# Not Valid Before: Wed May 21 11:06:35 2014

# Not Valid After: Sun May 21 10:20:00 2034 # Fingerprint (MD5): cd:d5:a1:fe:28:31:9c:13:be:d5:c1:e8:cf:56:f0:76 # Fingerprint (SHA1): 55:9b:ba:7b:0f:fe:80:d6:d3:82:9b:1f:d0:7a:a4:d3:22:19:47:90 CKA\_CLASS CK\_OBJECT\_CLASS CKO\_NSS\_TRUST CKA\_TOKEN CK\_BBOOL CK\_TRUE CKA\_PRIVATE CK\_BBOOL CK\_FALSE CKA\_MODIFIABLE CK\_BBOOL CK\_FALSE CKA\_LABEL UTF8 "CAEDICOM Root" CKA\_CERT\_SHA1\_HASH MULTILINE\_OCTAL \125\233\272\173\017\376\200\326\323\202\233\037\320\172\244\323 \042\031\107\220 END CKA\_CERT\_MD5\_HASH MULTILINE\_OCTAL \315\325\241\376\050\061\234\023\276\325\301\350\317\126\360\166 END CKA\_ISSUER MULTILINE\_OCTAL \060\066\061\026\060\024\006\003\125\004\003\014\015\103\101\105 \104\111\103\117\115\040\122\157\157\164\061\017\060\015\006\003 \125\004\012\014\006\105\104\111\103\117\115\061\013\060\011\006 \\003\125\\004\\006\\023\\002\105\123 END CKA\_SERIAL\_NUMBER MULTILINE\_OCTAL \002\010\000\373\161\046\130\255\231\345 END CKA\_TRUST\_SERVER\_AUTH CK\_TRUST CKT\_NSS\_MUST\_VERIFY\_TRUST CKA\_TRUST\_EMAIL\_PROTECTION CK\_TRUST CKT\_NSS\_MUST\_VERIFY\_TRUST CKA TRUST\_CODE\_SIGNING CK\_TRUST CKT\_NSS\_TRUSTED\_DELEGATOR CKA\_TRUST\_STEP\_UP\_APPROVED CK\_BBOOL CK\_FALSE # Microsoft Code Signing Only Certificate # Certificate "I.CA Root CA/RSA" # Issuer: 2.5.4.5=NTRCZ-26439395,CN=I.CA Root CA/RSA,O=První certifikaní autorita\, a.s.,C=CZ # Serial Number:05:f5:e1:00 # Subject: 2.5.4.5=NTRCZ-26439395,CN=I.CA Root CA/RSA,O=První certifikaní autorita\, a.s.,C=CZ # Not Valid Before: Wed May 27 12:20:00 2015 # Not Valid After: Sun May 27 12:20:00 2040 # Fingerprint (MD5): 34:ba:8d:c4:33:9a:b5:27:ee:bd:5b:7c:7d:82:97:7f # Fingerprint (SHA1): 9b:09:59:89:81:54:08:1b:f6:a9:0e:9b:9e:58:a4:69:0c:9b:a1:04 CKA\_CLASS CK\_OBJECT\_CLASS CKO\_CERTIFICATE CKA\_TOKEN CK\_BBOOL CK\_TRUE CKA\_PRIVATE CK\_BBOOL CK\_FALSE CKA\_MODIFIABLE CK\_BBOOL CK\_FALSE CKA\_LABEL UTF8 "I.CA Root CA/RSA" CKA\_CERTIFICATE\_TYPE CK\_CERTIFICATE\_TYPE CKC\_X\_509 CKA\_SUBJECT MULTILINE\_OCTAL \060\160\061\013\060\011\006\003\125\004\006\023\002\103\132\061 \055\060\053\006\003\125\004\012\014\044\120\162\166\156\303\255 \040\143\145\162\164\151\146\151\153\141\304\215\156\303\255\040

CKA\_VALUE MULTILINE\_OCTAL \060\202\006\176\060\202\004\146\240\003\002\001\002\002\004\005 \365\341\000\060\015\006\011\052\206\110\206\367\015\001\001\015 \005\000\060\160\061\013\060\011\006\003\125\004\006\023\002\103 \132\061\055\060\053\006\003\125\004\012\014\044\120\162\166\156 \303\255\040\143\145\162\164\151\146\151\153\141\304\215\156\303 \255\040\141\165\164\157\162\151\164\141\054\040\141\056\163\056 \061\031\060\027\006\003\125\004\003\014\020\111\056\103\101\040 \122\157\157\164\040\103\101\057\122\123\101\061\027\060\025\006 \003\125\004\005\023\016\116\124\122\103\132\055\062\066\064\063 \071\063\071\065\060\036\027\015\061\065\060\065\062\067\061\062 \062\060\060\060\132\027\015\064\060\060\065\062\067\061\062\062 \060\060\060\132\060\160\061\013\060\011\006\003\125\004\006\023 \002\103\132\061\055\060\053\006\003\125\004\012\014\044\120\162 \166\156\303\255\040\143\145\162\164\151\146\151\153\141\304\215 \156\303\255\040\141\165\164\157\162\151\164\141\054\040\141\056 \163\056\061\031\060\027\006\003\125\004\003\014\020\111\056\103 \101\040\122\157\157\164\040\103\101\057\122\123\101\061\027\060 \025\006\003\125\004\005\023\016\116\124\122\103\132\055\062\066 \064\063\071\063\071\065\060\202\002\042\060\015\006\011\052\206 \110\206\367\015\001\001\001\005\000\003\202\002\017\000\060\202 \002\012\002\202\002\001\000\252\077\125\265\211\257\166\024\006 \052\144\046\224\070\017\137\366\334\004\157\061\105\365\012\375 \073\177\233\162\157\370\100\174\376\135\375\064\231\005\070\224 \111\272\261\360\275\370\231\134\300\121\372\252\015\373\346\161 \025\205\143\021\052\167\006\221\222\006\210\263\374\024\341\231 \106\264\051\202\256\204\203\356\265\046\207\156\370\213\125\104 \235\100\330\377\052\132\252\350\177\322\145\341\024\107\302\174

\002\004\005\365\341\000 END

CKA\_SERIAL\_NUMBER MULTILINE\_OCTAL

END

\071\065

CKA\_ISSUER MULTILINE\_OCTAL \060\160\061\013\060\011\006\003\125\004\006\023\002\103\132\061 \055\060\053\006\003\125\004\012\014\044\120\162\166\156\303\255 \040\143\145\162\164\151\146\151\153\141\304\215\156\303\255\040 \141\165\164\157\162\151\164\141\054\040\141\056\163\056\061\031 \060\027\006\003\125\004\003\014\020\111\056\103\101\040\122\157 \157\164\040\103\101\057\122\123\101\061\027\060\025\006\003\125 \004\005\023\016\116\124\122\103\132\055\062\066\064\063\071\063

CKA\_ID UTF8 "0"

END

\071\065

\141\165\164\157\162\151\164\141\054\040\141\056\163\056\061\031 \060\027\006\003\125\004\003\014\020\111\056\103\101\040\122\157 \157\164\040\103\101\057\122\123\101\061\027\060\025\006\003\125 \004\005\023\016\116\124\122\103\132\055\062\066\064\063\071\063

\061\375\165\141\012\033\214\200\112\236\264\342\056\024\107\061 \356\274\005\121\256\246\176\317\021\270\305\110\275\005\124\302 \204\344\247\150\153\370\270\372\176\050\311\271\317\344\041\117 \145\311\210\150\240\070\331\165\245\021\073\114\034\156\113\036 \324\206\154\301\255\005\107\323\054\224\015\314\207\055\032\055 \303\326\314\336\204\376\354\153\300\341\043\023\241\323\234\030 \176\340\162\327\134\125\274\114\263\100\061\033\234\100\315\232 \353\200\016\161\256\327\142\156\132\026\117\037\366\145\105\321 \237\172\205\101\031\302\172\072\316\041\222\344\224\160\114\273 \250\101\306\304\273\065\315\365\072\236\143\251\215\240\152\321 \040\104\252\052\266\110\245\162\303\316\236\344\130\110\107\011 \177\002\101\363\015\034\155\011\170\360\327\024\321\240\125\374 \021\326\132\032\000\171\345\073\346\010\313\122\236\244\011\253 \153\347\154\234\052\057\042\175\373\271\120\262\336\120\323\057 \014\162\271\326\263\267\263\010\346\353\173\254\364\264\305\366 \301\062\037\247\031\041\365\334\136\067\252\307\037\123\233\103 \076\346\236\237\332\015\327\126\242\017\123\151\055\125\277\353 \206\170\021\277\246\327\132\115\363\016\223\163\352\377\016\320 \347\217\361\310\263\360\330\030\163\154\245\162\210\361\160\114 \107\124\266\233\132\321\274\046\067\215\030\337\233\153\056\333 \013\045\263\212\262\343\255\006\134\155\273\175\027\003\007\001 \212\060\227\211\164\155\112\224\167\056\353\356\317\260\036\265 \352\166\364\265\024\070\225\327\325\331\057\077\262\244\046\314 \115\243\134\215\011\363\136\014\205\062\316\126\154\002\010\361 \113\243\253\277\310\124\240\005\205\164\344\165\035\172\274\234 \073\140\075\152\375\031\221\002\003\001\000\001\243\202\001\036 \060\202\001\032\060\016\006\003\125\035\017\001\001\377\004\004 \003\002\001\006\060\017\006\003\125\035\023\001\001\377\004\005 \060\003\001\001\377\060\035\006\003\125\035\016\004\026\004\024 \166\271\003\110\373\325\030\241\241\067\240\355\314\150\202\114 \122\064\066\015\060\201\327\006\003\125\035\040\004\201\317\060 \201\314\060\201\311\006\004\125\035\040\000\060\201\300\060\201 \275\006\010\053\006\001\005\005\007\002\002\060\201\260\032\201 \255\124\145\156\164\157\040\153\166\141\154\151\146\151\153\157 \166\141\156\171\040\163\171\163\164\145\155\157\166\171\040\143 \145\162\164\151\146\151\153\141\164\040\142\171\154\040\166\171 \144\141\156\040\160\157\144\154\145\040\172\141\153\157\156\141 \040\062\062\067\057\062\060\060\060\040\123\142\056\040\166\040 \160\154\141\164\156\145\155\040\172\156\145\156\151\057\124\150 \151\163\040\161\165\141\154\151\146\151\145\144\040\163\171\163 \164\145\155\040\143\145\162\164\151\146\151\143\141\164\145\040 \167\141\163\040\151\163\163\165\145\144\040\141\143\143\157\162 \144\151\156\147\040\164\157\040\101\143\164\040\116\157\056\040 \062\067\057\062\060\060\060\040\103\157\154\154\056\060\015 \006\011\052\206\110\206\367\015\001\001\015\005\000\003\202\002 \001\000\031\124\002\045\203\333\042\226\213\035\225\236\231\333 \064\316\223\320\037\056\173\134\140\044\152\014\327\205\104\170 \037\034\111\362\024\370\203\124\031\246\235\062\146\270\043\246

\073\206\052\237\066\374\027\374\120\017\140\306\067\375\044\250 \367\171\247\216\277\330\007\025\124\136\122\014\276\370\246\330 \310\101\104\361\366\023\334\203\031\133\257\335\144\367\063\026 \207\017\025\132\361\144\274\324\347\125\077\062\070\211\232\363 \314\110\305\154\061\161\222\232\046\027\302\174\107\002\155\065 \047\237\363\032\341\252\035\015\164\021\251\223\174\101\250\157 \273\216\234\305\001\344\163\366\272\120\056\346\020\324\274\157 \023\232\070\271\151\106\245\006\326\362\114\154\067\253\074\370 \333\032\306\125\360\310\370\035\041\156\057\000\152\261\342\155 \132\004\055\175\335\011\117\366\357\024\057\300\022\352\011\031 \053\032\312\240\161\233\261\072\062\274\377\103\030\363\175\057 \365\056\210\351\121\266\361\111\220\114\377\046\307\303\131\335 \164\137\301\120\135\070\134\235\150\125\151\152\264\100\167\311 \137\062\051\110\124\223\301\263\041\043\166\241\125\060\151\043 \077\061\111\304\241\315\073\166\131\225\132\202\264\255\161\265 \276\246\221\314\200\025\112\057\316\224\256\030\125\111\165\040 \104\270\363\001\233\301\170\054\216\020\114\247\144\255\255\072 \353\114\035\126\056\177\224\324\036\320\012\325\311\124\201\016 \036\376\367\224\371\141\072\077\065\356\323\140\311\373\110\262 \156\302\331\276\172\156\230\005\160\000\243\321\027\307\306\064 \257\154\365\115\217\135\122\014\335\200\233\172\155\347\230\343 \071\205\134\077\213\314\104\242\100\066\062\223\022\126\220\002 \236\076\131\150\002\037\126\210\036\257\301\376\017\173\125\215 \227\331\273\246\223\107\272\174\370\107\266\071\327\214\362\100 \154\207\234\014\376\055\335\334\161\374\016\221\010\244\103\075 \212\127\335\335\007\353\247\227\121\320\272\204\231\255\213\171 \376\311\004\220\203\023\053\351\227\015\145\211\362\021\055\067 \216\113\270\273\322\172\071\052\305\334\320\135\015\335\004\047 \230\237\130\375\216\206\273\005\177\360\355\067\222\220\335\234 \275\374

END

CKA\_NSS\_MOZILLA\_CA\_POLICY CK\_BBOOL CK\_FALSE CKA\_NSS\_SERVER\_DISTRUST\_AFTER CK\_BBOOL CK\_FALSE CKA\_NSS\_EMAIL\_DISTRUST\_AFTER CK\_BBOOL CK\_FALSE

# Microsoft Code Signing Only Certificate

# Trust for "I.CA Root CA/RSA"

# Issuer: 2.5.4.5=NTRCZ-26439395,CN=I.CA Root CA/RSA,O=První certifikaní autorita\, a.s.,C=CZ

# Serial Number:05:f5:e1:00

# Subject: 2.5.4.5=NTRCZ-26439395,CN=I.CA Root CA/RSA,O=První certifikaní autorita\, a.s.,C=CZ

# Not Valid Before: Wed May 27 12:20:00 2015

# Not Valid After: Sun May 27 12:20:00 2040

# Fingerprint (MD5): 34:ba:8d:c4:33:9a:b5:27:ee:bd:5b:7c:7d:82:97:7f

# Fingerprint (SHA1): 9b:09:59:89:81:54:08:1b:f6:a9:0e:9b:9e:58:a4:69:0c:9b:a1:04

CKA\_CLASS CK\_OBJECT\_CLASS CKO\_NSS\_TRUST

CKA\_TOKEN CK\_BBOOL CK\_TRUE

CKA\_PRIVATE CK\_BBOOL CK\_FALSE

CKA\_MODIFIABLE CK\_BBOOL CK\_FALSE

CKA\_LABEL UTF8 "I.CA Root CA/RSA"

CKA\_CERT\_SHA1\_HASH MULTILINE\_OCTAL

\233\011\131\211\201\124\010\033\366\251\016\233\236\130\244\151

\014\233\241\004

END

CKA\_CERT\_MD5\_HASH MULTILINE\_OCTAL

\064\272\215\304\063\232\265\047\356\275\133\174\175\202\227\177 END

CKA\_ISSUER MULTILINE\_OCTAL

\060\160\061\013\060\011\006\003\125\004\006\023\002\103\132\061 \055\060\053\006\003\125\004\012\014\044\120\162\166\156\303\255 \040\143\145\162\164\151\146\151\153\141\304\215\156\303\255\040 \141\165\164\157\162\151\164\141\054\040\141\056\163\056\061\031 \060\027\006\003\125\004\003\014\020\111\056\103\101\040\122\157 \157\164\040\103\101\057\122\123\101\061\027\060\025\006\003\125 \004\005\023\016\116\124\122\103\132\055\062\066\064\063\071\063 \071\065

END

CKA\_SERIAL\_NUMBER MULTILINE\_OCTAL

\002\004\005\365\341\000

END

CKA\_TRUST\_SERVER\_AUTH CK\_TRUST CKT\_NSS\_MUST\_VERIFY\_TRUST CKA\_TRUST\_EMAIL\_PROTECTION CK\_TRUST CKT\_NSS\_MUST\_VERIFY\_TRUST CKA TRUST\_CODE\_SIGNING CK\_TRUST CKT\_NSS\_TRUSTED\_DELEGATOR CKA\_TRUST\_STEP\_UP\_APPROVED CK\_BBOOL CK\_FALSE

# Microsoft Code Signing Only Certificate

# Certificate "MULTICERT Root Certification Authority 01"

# Issuer: CN=MULTICERT Root Certification Authority 01,O=MULTICERT - Serviços de Certificação Electrónica S.A.,C=PT

# Serial Number:54:4d:a5:bc:40:35:56:5a

# Subject: CN=MULTICERT Root Certification Authority 01,O=MULTICERT - Serviços de Certificação Electrónica S.A.,C=PT

- # Not Valid Before: Fri Apr 04 08:59:47 2014
- # Not Valid After: Mon Apr 04 08:59:47 2039

# Fingerprint (MD5): 30:b4:c2:a5:23:02:1d:2e:1b:c0:59:f2:ca:23:99:20

# Fingerprint (SHA1): 46:af:7a:31:b5:99:46:0d:46:9d:60:41:14:5b:13:65:1d:f9:17:0a

CKA\_CLASS CK\_OBJECT\_CLASS CKO\_CERTIFICATE

CKA\_TOKEN CK\_BBOOL CK\_TRUE

CKA\_PRIVATE CK\_BBOOL CK\_FALSE

CKA\_MODIFIABLE CK\_BBOOL CK\_FALSE

CKA\_LABEL UTF8 "MULTICERT Root Certification Authority 01"

CKA\_CERTIFICATE\_TYPE CK\_CERTIFICATE\_TYPE CKC\_X\_509

CKA\_SUBJECT MULTILINE\_OCTAL

\060\201\205\061\013\060\011\006\003\125\004\006\023\002\120\124

\061\102\060\100\006\003\125\004\012\014\071\115\125\114\124\111

\103\105\122\124\040\055\040\123\145\162\166\151\303\247\157\163

\040\144\145\040\103\145\162\164\151\146\151\143\141\303\247\303

CKA\_VALUE MULTILINE\_OCTAL \060\202\005\361\060\202\003\331\240\003\002\001\002\002\010\124 \115\245\274\100\065\126\132\060\015\006\011\052\206\110\206\367 \015\001\001\013\005\000\060\201\205\061\013\060\011\006\003\125 \004\006\023\002\120\124\061\102\060\100\006\003\125\004\012\014 \071\115\125\114\124\111\103\105\122\124\040\055\040\123\145\162 \166\151\303\247\157\163\040\144\145\040\103\145\162\164\151\146 \151\143\141\303\247\303\243\157\040\105\154\145\143\164\162\303 \263\156\151\143\141\040\123\056\101\056\061\062\060\060\060\006\003 \125\004\003\014\051\115\125\114\124\111\103\105\122\124\040\122 \157\157\164\040\103\145\162\164\151\146\151\143\141\164\151\157 \156\040\101\165\164\150\157\162\151\164\171\040\060\061\060\036 \027\015\061\064\060\064\060\064\060\070\065\071\064\067\132\027 \015\063\071\060\064\060\064\060\070\065\071\064\067\132\060\201 \205\061\013\060\011\006\003\125\004\006\023\002\120\124\061\102 \060\100\006\003\125\004\012\014\071\115\125\114\124\111\103\105 \122\124\040\055\040\123\145\162\166\151\303\247\157\163\040\144 \145\040\103\145\162\164\151\146\151\143\141\303\247\303\243\157 \040\105\154\145\143\164\162\303\263\156\151\143\141\040\123\056 \101\056\061\062\060\060\006\003\125\004\003\014\051\115\125\114 \124\111\103\105\122\124\040\122\157\157\164\040\103\145\162\164 \151\146\151\143\141\164\151\157\156\040\101\165\164\150\157\162 \151\164\171\040\060\061\060\202\002\042\060\015\006\011\052\206 \110\206\367\015\001\001\001\005\000\003\202\002\017\000\060\202 \002\012\002\202\002\001\000\316\334\077\364\031\156\273\025\151 \206\364\344\315\347\072\160\073\307\232\213\073\203\000\201\133 \373\040\026\132\276\277\130\000\137\051\346\127\157\176\212\054

END

\\ \ 002\\ 010\124\115\245\274\100\\ 065\126\132

CKA\_SERIAL\_NUMBER MULTILINE\_OCTAL

END

\157\162\151\164\171\040\060\061

CKA\_ISSUER MULTILINE\_OCTAL \060\201\205\061\013\060\011\006\003\125\004\006\023\002\120\124 \061\102\060\100\006\003\125\004\012\014\071\115\125\114\124\111 \103\105\122\124\040\055\040\123\145\162\166\151\303\247\157\163 \040\144\145\040\103\145\162\164\151\146\151\143\141\303\247\303 \243\157\040\105\154\145\143\164\162\303\263\156\151\143\141\040 \123\056\101\056\061\062\060\060\006\003\125\004\003\014\051\115 \125\114\124\111\103\105\122\124\040\122\157\157\164\040\103\145 \162\164\151\146\151\143\141\164\151\157\156\040\101\165\164\150

CKA\_ID UTF8 "0"

END

\157\162\151\164\171\040\060\061

\243\157\040\105\154\145\143\164\162\303\263\156\151\143\141\040 \123\056\101\056\061\062\060\060\006\003\125\004\003\014\051\115 \125\114\124\111\103\105\122\124\040\122\157\157\164\040\103\145 \162\164\151\146\151\143\141\164\151\157\156\040\101\165\164\150

\025\007\134\032\143\214\102\137\026\335\332\211\204\105\127\027 \226\240\234\241\165\042\101\032\072\375\305\027\221\023\366\276 \142\012\274\156\045\055\133\300\214\020\146\367\342\326\373\334 \110\061\243\032\250\345\115\110\311\242\034\163\376\217\146\100 \143\167\131\007\074\075\024\237\324\367\205\221\320\303\102\365 \033\141\263\167\200\200\052\155\022\002\226\213\121\331\301\157 \047\013\032\007\064\000\377\322\131\114\051\350\327\031\143\330 \221\264\077\374\216\016\045\362\241\022\007\145\312\065\336\253 \376\026\243\010\214\257\177\176\022\364\131\026\005\037\350\255 \164\171\062\367\170\002\266\264\314\253\333\036\070\141\004\031 \172\101\100\332\132\021\144\165\002\375\144\321\326\224\102\017 \042\347\145\315\257\220\016\014\133\061\001\231\121\357\105\214 \175\245\070\332\236\174\113\344\246\350\263\244\202\326\003\064 \056\117\267\121\253\167\070\011\365\006\376\334\146\033\017\077 \372\175\357\214\125\276\340\015\206\225\241\334\275\304\303\010 \321\105\036\362\275\276\160\361\346\046\306\273\010\261\050\245 \302\245\355\210\326\241\300\373\043\361\047\071\314\341\204\007 \031\274\176\366\314\070\377\156\020\273\106\351\043\211\044\201 \377\000\342\121\000\334\122\120\175\023\120\175\026\075\100\215 \323\277\371\212\145\330\142\022\051\167\302\272\302\111\064\117 \212\171\151\311\113\025\363\064\336\317\257\206\342\345\310\251 \126\141\114\006\124\132\305\154\031\352\363\310\104\315\044\032 \166\321\161\000\131\153\331\165\233\316\375\020\376\261\203\242 \245\267\222\206\166\233\112\367\035\334\214\205\246\130\255\212 \246\150\151\027\311\155\033\246\317\047\113\051\054\335\161\102 \032\211\020\345\325\233\022\137\111\213\204\274\330\010\134\373 \317\070\102\257\276\321\156\173\221\252\146\100\305\005\176\053 \320\146\266\307\337\122\376\364\105\155\043\222\041\236\022\001 \220\163\203\342\245\011\015\327\300\370\205\225\036\143\321\077 \065\332\224\321\067\331\365\002\003\001\000\001\243\143\060\141 \060\035\006\003\125\035\016\004\026\004\024\325\071\034\234\133 \157\004\252\242\225\114\357\040\335\051\164\244\305\105\161\060 \017\006\003\125\035\023\001\001\377\004\005\060\003\001\001\377 \060\037\006\003\125\035\043\004\030\060\026\200\024\325\071\034 \234\133\157\004\252\242\225\114\357\040\335\051\164\244\305\105 \161\060\016\006\003\125\035\017\001\001\377\004\004\003\002\001 \006\060\015\006\011\052\206\110\206\367\015\001\001\013\005\000 \003\202\002\001\000\077\347\137\363\042\026\336\203\236\040\344 \202\347\345\236\167\311\373\053\260\164\015\337\033\164\042\017 \163\020\241\260\027\354\114\014\324\050\160\152\146\162\104\151 \020\223\166\065\317\057\370\217\074\253\031\174\161\222\225\161 \033\067\025\302\033\050\172\357\156\170\070\337\373\217\233\001 \040\334\257\366\326\215\011\146\332\304\106\251\374\225\252\104 \043\022\337\107\300\260\025\354\265\261\236\154\017\221\252\246 \072\345\301\015\140\154\120\100\160\134\134\310\316\263\314\353 \355\252\210\031\126\245\244\310\014\172\345\166\100\147\063\264 \075\226\334\167\313\043\170\371\123\133\317\215\336\261\247\216 \132\172\242\062\143\243\210\327\045\141\132\135\111\072\162\346

\317\252\224\206\154\156\367\202\340\216\147\223\050\305\250\015 \115\357\070\255\171\112\146\215\204\001\010\004\171\363\122\306 \101\347\232\142\006\263\365\022\036\354\331\000\103\323\353\226 \167\164\341\171\371\024\224\204\155\272\124\202\005\214\337\001 \362\060\210\201\254\172\057\213\103\054\166\064\316\065\347\207 \216\116\013\012\245\032\127\261\123\132\277\153\330\276\000\176 \306\371\356\146\061\010\261\337\224\063\204\234\167\117\173\144 \057\357\216\017\131\050\042\313\360\134\076\053\375\065\326\225 \377\003\354\145\122\176\276\362\031\370\173\325\122\054\122\167 \232\221\146\101\160\215\325\111\347\013\110\177\212\256\336\105 \075\335\376\346\322\344\222\303\173\316\060\240\111\156\067\255 \250\323\054\266\075\236\041\333\006\127\342\360\256\006\373\331 \305\021\067\241\173\333\035\021\174\150\166\040\076\365\274\245 \331\146\265\041\255\105\046\306\135\036\002\243\101\304\324\175 \201\031\313\027\227\006\017\346\354\164\000\106\304\165\335\075 \360\103\064\257\246\274\374\366\202\373\317\305\372\263\017\045 \245\077\146\020\326\236\202\245\333\072\023\171\336\215\251\327 \246\215\206\322\057\331\151\015\342\165\170\176\111\137\042\253 \206\160\050\121\263\172\266\240\171\372\324\345\203\247\260\167 \312\333\001\202\357\342\276\115\057\323\300\115\320\343\151\156 \174\046\233\353\246\373\105\357\261\004\212\057\252\041\006\366 \346\324\274\101\043 END

CKA\_NSS\_MOZILLA\_CA\_POLICY CK\_BBOOL CK\_FALSE CKA\_NSS\_SERVER\_DISTRUST\_AFTER CK\_BBOOL CK\_FALSE CKA\_NSS\_EMAIL\_DISTRUST\_AFTER CK\_BBOOL CK\_FALSE

# Microsoft Code Signing Only Certificate

# Trust for "MULTICERT Root Certification Authority 01"

# Issuer: CN=MULTICERT Root Certification Authority 01,O=MULTICERT - Serviços de Certificação

Electrónica S.A.,C=PT

# Serial Number:54:4d:a5:bc:40:35:56:5a

# Subject: CN=MULTICERT Root Certification Authority 01,O=MULTICERT - Serviços de Certificação Electrónica S.A.,C=PT

# Not Valid Before: Fri Apr 04 08:59:47 2014

# Not Valid After: Mon Apr 04 08:59:47 2039

# Fingerprint (MD5): 30:b4:c2:a5:23:02:1d:2e:1b:c0:59:f2:ca:23:99:20

# Fingerprint (SHA1): 46:af:7a:31:b5:99:46:0d:46:9d:60:41:14:5b:13:65:1d:f9:17:0a

CKA\_CLASS CK\_OBJECT\_CLASS CKO\_NSS\_TRUST

CKA\_TOKEN CK\_BBOOL CK\_TRUE

CKA\_PRIVATE CK\_BBOOL CK\_FALSE

CKA\_MODIFIABLE CK\_BBOOL CK\_FALSE

CKA\_LABEL UTF8 "MULTICERT Root Certification Authority 01"

CKA\_CERT\_SHA1\_HASH MULTILINE\_OCTAL

\106\257\172\061\265\231\106\015\106\235\140\101\024\133\023\145

\035\371\027\012

END

CKA\_CERT\_MD5\_HASH MULTILINE\_OCTAL

\060\264\302\245\043\002\035\056\033\300\131\362\312\043\231\040 END

CKA\_ISSUER MULTILINE\_OCTAL

\060\201\205\061\013\060\011\006\003\125\004\006\023\002\120\124 \061\102\060\100\006\003\125\004\012\014\071\115\125\114\124\111 \103\105\122\124\040\055\040\123\145\162\166\151\303\247\157\163 \040\144\145\040\103\145\162\164\151\146\151\143\141\303\247\303 \243\157\040\105\154\145\143\164\162\303\263\156\151\143\141\040 \123\056\101\056\061\062\060\060\006\003\125\004\003\014\051\115 \125\114\124\111\103\105\122\124\040\122\157\157\164\040\103\145 \162\164\151\146\151\143\141\164\151\157\156\040\101\165\164\150 \157\162\151\164\171\040\060\061

END

CKA\_SERIAL\_NUMBER MULTILINE\_OCTAL

\\\\\\002\\010\124\115\245\274\100\\065\126\132

END

CKA\_TRUST\_SERVER\_AUTH CK\_TRUST CKT\_NSS\_MUST\_VERIFY\_TRUST CKA TRUST\_EMAIL\_PROTECTION CK\_TRUST CKT\_NSS\_MUST\_VERIFY\_TRUST CKA\_TRUST\_CODE\_SIGNING CK\_TRUST CKT\_NSS\_TRUSTED\_DELEGATOR CKA\_TRUST\_STEP\_UP\_APPROVED CK\_BBOOL CK\_FALSE

# Microsoft Code Signing Only Certificate

# Certificate "Certification Authority of WoSign G2"

# Issuer: CN=Certification Authority of WoSign G2,O=WoSign CA Limited,C=CN

# Serial Number:6b:25:da:8a:88:9d:7c:bc:0f:05:b3:b1:7a:61:45:44

# Subject: CN=Certification Authority of WoSign G2,O=WoSign CA Limited,C=CN

# Not Valid Before: Sat Nov 08 00:58:58 2014

# Not Valid After: Tue Nov 08 00:58:58 2044

# Fingerprint (MD5): c8:1c:7d:19:aa:cb:71:93:f2:50:f8:52:a8:1e:ba:60

# Fingerprint (SHA1): fb:ed:dc:90:65:b7:27:20:37:bc:55:0c:9c:56:de:bb:f2:78:94:e1

CKA\_CLASS CK\_OBJECT\_CLASS CKO\_CERTIFICATE

CKA\_TOKEN CK\_BBOOL CK\_TRUE

CKA\_PRIVATE CK\_BBOOL CK\_FALSE

CKA\_MODIFIABLE CK\_BBOOL CK\_FALSE

CKA\_LABEL UTF8 "Certification Authority of WoSign G2"

CKA\_CERTIFICATE\_TYPE CK\_CERTIFICATE\_TYPE CKC\_X\_509

CKA\_SUBJECT MULTILINE\_OCTAL

\060\130\061\013\060\011\006\003\125\004\006\023\002\103\116\061 \032\060\030\006\003\125\004\012\023\021\127\157\123\151\147\156 \040\103\101\040\114\151\155\151\164\145\144\061\055\060\053\006 \003\125\004\003\023\044\103\145\162\164\151\146\151\143\141\164 \151\157\156\040\101\165\164\150\157\162\151\164\171\040\157\146

\040\127\157\123\151\147\156\040\107\062

END

CKA\_ID UTF8 "0"

CKA\_ISSUER MULTILINE\_OCTAL

\060\130\061\013\060\011\006\003\125\004\006\023\002\103\116\061 \032\060\030\006\003\125\004\012\023\021\127\157\123\151\147\156

CKA\_VALUE MULTILINE\_OCTAL \060\202\003\174\060\202\002\144\240\003\002\001\002\002\020\153 \045\332\212\210\235\174\274\017\005\263\261\172\141\105\104\060 \015\006\011\052\206\110\206\367\015\001\001\013\005\000\060\130 \061\013\060\011\006\003\125\004\006\023\002\103\116\061\032\060 \030\006\003\125\004\012\023\021\127\157\123\151\147\156\040\103 \101\040\114\151\155\151\164\145\144\061\055\060\053\006\003\125 \004\003\023\044\103\145\162\164\151\146\151\143\141\164\151\157 \156\040\101\165\164\150\157\162\151\164\171\040\157\146\040\127 \157\123\151\147\156\040\107\062\060\036\027\015\061\064\061\061 \060\070\060\060\065\070\065\070\132\027\015\064\064\061\061\060 \070\060\060\065\070\065\070\132\060\130\061\013\060\011\006\003 \125\004\006\023\002\103\116\061\032\060\030\006\003\125\004\012 \023\021\127\157\123\151\147\156\040\103\101\040\114\151\155\151 \164\145\144\061\055\060\053\006\003\125\004\003\023\044\103\145 \162\164\151\146\151\143\141\164\151\157\156\040\101\165\164\150 \157\162\151\164\171\040\157\146\040\127\157\123\151\147\156\040 \107\062\060\202\001\042\060\015\006\011\052\206\110\206\367\015 \001\001\001\005\000\003\202\001\017\000\060\202\001\012\002\202 \001\001\000\276\305\304\240\042\200\111\117\277\331\207\021\306 \123\341\273\017\275\140\177\257\366\202\016\037\334\260\216\075 \227\340\120\074\217\072\357\146\073\105\007\233\040\370\343\327 \045\206\065\220\026\242\135\157\060\031\010\207\013\177\006\262 \235\142\217\336\257\222\245\140\324\053\200\232\122\077\365\232 \203\351\064\132\313\331\325\142\134\346\016\340\337\006\230\016 \200\174\312\264\035\023\210\153\016\250\044\167\003\320\356\133 \363\312\151\221\065\071\126\305\155\343\367\075\117\136\223\070 \044\312\030\351\044\313\222\003\335\314\034\075\011\160\344\040 \344\361\256\254\273\163\151\243\143\072\017\105\017\241\112\232 \302\321\143\254\313\020\370\075\346\116\050\267\353\304\225\261 \254\375\136\253\372\101\313\135\235\113\334\364\174\166\357\147 \177\000\172\215\322\240\032\134\115\042\341\265\332\335\166\263 \324\166\337\136\270\213\230\310\024\124\314\153\027\222\267\340 \112\277\111\224\141\013\070\220\217\135\044\154\045\173\073\171 \331\342\176\235\255\237\230\241\006\374\170\024\140\127\370\356 \200\167\261\002\003\001\000\001\243\102\060\100\060\016\006\003 \125\035\017\001\001\377\004\004\003\002\001\006\060\017\006\003 \125\035\023\001\001\377\004\005\060\003\001\001\377\060\035\006 \003\125\035\016\004\026\004\024\372\140\251\353\145\305\335\026

END

\105\104

CKA\_SERIAL\_NUMBER MULTILINE\_OCTAL \002\020\153\045\332\212\210\235\174\274\017\005\263\261\172\141

END

\040\127\157\123\151\147\156\040\107\062

\040\103\101\040\114\151\155\151\164\145\144\061\055\060\053\006 \003\125\004\003\023\044\103\145\162\164\151\146\151\143\141\164 \151\157\156\040\101\165\164\150\157\162\151\164\171\040\157\146

\024\010\116\014\017\215\233\340\367\144\257\147\060\015\006\011 \052\206\110\206\367\015\001\001\013\005\000\003\202\001\001\000 \127\303\172\066\202\234\215\230\342\253\100\252\107\217\307\247 \133\355\174\347\075\146\132\073\061\273\337\363\026\063\221\374 \174\173\245\302\246\146\343\252\260\267\047\230\077\111\327\140 \147\147\077\066\117\112\313\361\024\372\132\207\050\034\355\217 \101\062\306\225\371\175\332\275\173\133\302\260\041\343\217\106 \334\041\070\103\164\114\373\060\370\027\162\301\062\374\310\221 \027\304\314\130\067\116\013\314\132\367\041\065\050\203\154\140 \055\104\353\122\214\120\075\265\154\022\327\372\011\273\154\262 \112\261\305\211\344\374\323\122\330\141\027\376\172\224\204\217 \171\266\063\131\272\017\304\013\342\160\240\113\170\056\372\310 \237\375\257\221\145\012\170\070\025\345\227\027\024\335\371\340 \054\064\370\070\320\204\042\000\300\024\121\030\053\002\334\060 \132\360\350\001\174\065\072\043\257\010\344\257\252\216\050\102 \111\056\360\365\231\064\276\355\017\113\030\341\322\044\074\273 \135\107\267\041\362\215\321\012\231\216\343\156\076\255\160\340 \217\271\312\314\156\201\061\366\173\234\172\171\344\147\161\030 END

CKA\_NSS\_MOZILLA\_CA\_POLICY CK\_BBOOL CK\_FALSE CKA\_NSS\_SERVER\_DISTRUST\_AFTER CK\_BBOOL CK\_FALSE CKA\_NSS\_EMAIL\_DISTRUST\_AFTER CK\_BBOOL CK\_FALSE

# Microsoft Code Signing Only Certificate

# Trust for "Certification Authority of WoSign G2"

# Issuer: CN=Certification Authority of WoSign G2,O=WoSign CA Limited,C=CN

# Serial Number:6b:25:da:8a:88:9d:7c:bc:0f:05:b3:b1:7a:61:45:44

# Subject: CN=Certification Authority of WoSign G2,O=WoSign CA Limited,C=CN

# Not Valid Before: Sat Nov 08 00:58:58 2014

# Not Valid After: Tue Nov 08 00:58:58 2044

# Fingerprint (MD5): c8:1c:7d:19:aa:cb:71:93:f2:50:f8:52:a8:1e:ba:60

# Fingerprint (SHA1): fb:ed:dc:90:65:b7:27:20:37:bc:55:0c:9c:56:de:bb:f2:78:94:e1

CKA\_CLASS CK\_OBJECT\_CLASS CKO\_NSS\_TRUST

CKA\_TOKEN CK\_BBOOL CK\_TRUE

CKA\_PRIVATE CK\_BBOOL CK\_FALSE

CKA\_MODIFIABLE CK\_BBOOL CK\_FALSE

CKA\_LABEL UTF8 "Certification Authority of WoSign G2"

CKA\_CERT\_SHA1\_HASH MULTILINE\_OCTAL

\373\355\334\220\145\267\047\040\067\274\125\014\234\126\336\273

\362\170\224\341

END

CKA\_CERT\_MD5\_HASH MULTILINE\_OCTAL

\310\034\175\031\252\313\161\223\362\120\370\122\250\036\272\140 END

CKA\_ISSUER MULTILINE\_OCTAL

\060\130\061\013\060\011\006\003\125\004\006\023\002\103\116\061 \032\060\030\006\003\125\004\012\023\021\127\157\123\151\147\156 \040\103\101\040\114\151\155\151\164\145\144\061\055\060\053\006

\003\125\004\003\023\044\103\145\162\164\151\146\151\143\141\164 \151\157\156\040\101\165\164\150\157\162\151\164\171\040\157\146 \\\\040\127\157\123\151\147\156\040\107\062 END CKA\_SERIAL\_NUMBER MULTILINE\_OCTAL \002\020\153\045\332\212\210\235\174\274\017\005\263\261\172\141 \105\104 END CKA\_TRUST\_SERVER\_AUTH CK\_TRUST CKT\_NSS\_MUST\_VERIFY\_TRUST CKA TRUST\_EMAIL\_PROTECTION CK\_TRUST CKT\_NSS\_MUST\_VERIFY\_TRUST CKA\_TRUST\_CODE\_SIGNING CK\_TRUST CKT\_NSS\_TRUSTED\_DELEGATOR CKA\_TRUST\_STEP\_UP\_APPROVED CK\_BBOOL CK\_FALSE # Microsoft Code Signing Only Certificate # Certificate "CA WoSign ECC Root" # Issuer: CN=CA WoSign ECC Root,O=WoSign CA Limited,C=CN # Serial Number:68:4a:58:70:80:6b:f0:8f:02:fa:f6:de:e8:b0:90:90 # Subject: CN=CA WoSign ECC Root,O=WoSign CA Limited,C=CN # Not Valid Before: Sat Nov 08 00:58:58 2014 # Not Valid After: Tue Nov 08 00:58:58 2044 # Fingerprint (MD5): 80:c6:53:ee:61:82:28:72:f0:ff:21:b9:17:ca:b2:20 # Fingerprint (SHA1): d2:7a:d2:be:ed:94:c0:a1:3c:c7:25:21:ea:5d:71:be:81:19:f3:2b CKA\_CLASS CK\_OBJECT\_CLASS CKO\_CERTIFICATE CKA\_TOKEN CK\_BBOOL CK\_TRUE CKA\_PRIVATE CK\_BBOOL CK\_FALSE CKA\_MODIFIABLE CK\_BBOOL CK\_FALSE CKA\_LABEL UTF8 "CA WoSign ECC Root" CKA\_CERTIFICATE\_TYPE CK\_CERTIFICATE\_TYPE CKC\_X\_509 CKA\_SUBJECT MULTILINE\_OCTAL \060\106\061\013\060\011\006\003\125\004\006\023\002\103\116\061 \032\060\030\006\003\125\004\012\023\021\127\157\123\151\147\156 \040\103\101\040\114\151\155\151\164\145\144\061\033\060\031\006 \003\125\004\003\023\022\103\101\040\127\157\123\151\147\156\040 \105\103\103\040\122\157\157\164 END CKA\_ID UTF8 "0" CKA\_ISSUER MULTILINE\_OCTAL \060\106\061\013\060\011\006\003\125\004\006\023\002\103\116\061 \032\060\030\006\003\125\004\012\023\021\127\157\123\151\147\156 \040\103\101\040\114\151\155\151\164\145\144\061\033\060\031\006 \003\125\004\003\023\022\103\101\040\127\157\123\151\147\156\040 \105\103\103\040\122\157\157\164 END CKA\_SERIAL\_NUMBER MULTILINE\_OCTAL \002\020\150\112\130\160\200\153\360\217\002\372\366\336\350\260 \220\220 END CKA\_VALUE MULTILINE\_OCTAL

\060\202\002\011\060\202\001\217\240\003\002\001\002\002\020\150 \112\130\160\200\153\360\217\002\372\366\336\350\260\220\220\060 \012\006\010\052\206\110\316\075\004\003\003\060\106\061\013\060 \011\006\003\125\004\006\023\002\103\116\061\032\060\030\006\003 \125\004\012\023\021\127\157\123\151\147\156\040\103\101\040\114 \151\155\151\164\145\144\061\033\060\031\006\003\125\004\003\023 \022\103\101\040\127\157\123\151\147\156\040\105\103\103\040\122 \157\157\164\060\036\027\015\061\064\061\061\060\070\060\060\060\065 \070\065\070\132\027\015\064\064\061\061\060\070\060\060\065\070 \065\070\132\060\106\061\013\060\011\006\003\125\004\006\023\002 \103\116\061\032\060\030\006\003\125\004\012\023\021\127\157\123 \151\147\156\040\103\101\040\114\151\155\151\164\145\144\061\033 \060\031\006\003\125\004\003\023\022\103\101\040\127\157\123\151 \147\156\040\105\103\103\040\122\157\157\164\060\166\060\020\006 \007\052\206\110\316\075\002\001\006\005\053\201\004\000\042\003 \142\000\004\341\375\216\270\103\044\253\226\173\205\302\272\013 \255\215\340\072\343\044\271\322\261\276\210\072\312\277\112\270 \371\357\054\057\257\121\120\074\107\165\154\370\224\267\233\374 \050\036\305\124\314\143\235\026\113\123\301\347\040\253\315\254 \045\322\177\217\302\301\132\202\136\060\213\172\124\316\003\265 \221\177\252\224\320\321\212\110\314\202\005\046\241\325\121\022 \326\173\066\243\102\060\100\060\016\006\003\125\035\017\001\001 \377\004\004\003\002\001\006\060\017\006\003\125\035\023\001\001 \377\004\005\060\003\001\001\377\060\035\006\003\125\035\016\004 \026\004\024\252\375\325\132\243\366\207\213\062\205\375\321\062 \133\200\105\223\363\003\270\060\012\006\010\052\206\110\316\075 \004\003\003\003\150\000\060\145\002\061\000\344\244\204\260\201 \325\075\260\164\254\224\244\350\016\075\000\164\114\241\227\153 \371\015\121\074\241\331\073\364\015\253\251\237\276\116\162\312 \205\324\331\354\265\062\105\030\157\253\255\002\060\175\307\367 \151\143\057\241\341\230\357\023\020\321\171\077\321\376\352\073 \177\336\126\364\220\261\025\021\330\262\042\025\320\057\303\046 \056\153\361\221\262\220\145\364\232\346\220\356\112 END

CKA\_NSS\_MOZILLA\_CA\_POLICY CK\_BBOOL CK\_FALSE CKA\_NSS\_SERVER\_DISTRUST\_AFTER CK\_BBOOL CK\_FALSE CKA\_NSS\_EMAIL\_DISTRUST\_AFTER CK\_BBOOL CK\_FALSE

- # Microsoft Code Signing Only Certificate
- # Trust for "CA WoSign ECC Root"
- # Issuer: CN=CA WoSign ECC Root,O=WoSign CA Limited,C=CN
- # Serial Number:68:4a:58:70:80:6b:f0:8f:02:fa:f6:de:e8:b0:90:90
- # Subject: CN=CA WoSign ECC Root,O=WoSign CA Limited,C=CN
- # Not Valid Before: Sat Nov 08 00:58:58 2014
- # Not Valid After: Tue Nov 08 00:58:58 2044

# Fingerprint (MD5): 80:c6:53:ee:61:82:28:72:f0:ff:21:b9:17:ca:b2:20

# Fingerprint (SHA1): d2:7a:d2:be:ed:94:c0:a1:3c:c7:25:21:ea:5d:71:be:81:19:f3:2b

CKA\_CLASS CK\_OBJECT\_CLASS CKO\_NSS\_TRUST

CKA\_TOKEN CK\_BBOOL CK\_TRUE

CKA\_PRIVATE CK\_BBOOL CK\_FALSE

CKA\_MODIFIABLE CK\_BBOOL CK\_FALSE

CKA\_LABEL UTF8 "CA WoSign ECC Root"

CKA\_CERT\_SHA1\_HASH MULTILINE\_OCTAL

\322\172\322\276\355\224\300\241\074\307\045\041\352\135\161\276

\201\031\363\053

END

CKA\_CERT\_MD5\_HASH MULTILINE\_OCTAL

\200\306\123\356\141\202\050\162\360\377\041\271\027\312\262\040 END

CKA\_ISSUER MULTILINE\_OCTAL

\060\106\061\013\060\011\006\003\125\004\006\023\002\103\116\061 \032\060\030\006\003\125\004\012\023\021\127\157\123\151\147\156 \040\103\101\040\114\151\155\151\164\145\144\061\033\060\031\006 \003\125\004\003\023\022\103\101\040\127\157\123\151\147\156\040

\105\103\103\040\122\157\157\164

END

CKA\_SERIAL\_NUMBER MULTILINE\_OCTAL

\002\020\150\112\130\160\200\153\360\217\002\372\366\336\350\260 \220\220

END

CKA\_TRUST\_SERVER\_AUTH CK\_TRUST CKT\_NSS\_MUST\_VERIFY\_TRUST CKA TRUST\_EMAIL\_PROTECTION CK\_TRUST CKT\_NSS\_MUST\_VERIFY\_TRUST CKA\_TRUST\_CODE\_SIGNING CK\_TRUST CKT\_NSS\_TRUSTED\_DELEGATOR CKA\_TRUST\_STEP\_UP\_APPROVED CK\_BBOOL CK\_FALSE

# Microsoft Code Signing Only Certificate

# Certificate "CCA India 2015 SPL"

# Issuer: CN=CCA India 2015 SPL,O=India PKI,C=IN

# Serial Number: 10165 (0x27b5)

# Subject: CN=CCA India 2015 SPL,O=India PKI,C=IN

# Not Valid Before: Thu Jan 29 11:36:43 2015

# Not Valid After: Wed Jan 29 11:36:43 2025

# Fingerprint (MD5): 16:da:3e:ac:1d:0a:57:a9:b4:e2:de:d0:93:96:dc:d4

# Fingerprint (SHA1): 3b:c6:dc:e0:03:07:bd:67:60:41:eb:d8:59:70:c6:2f:8f:da:51:09

CKA\_CLASS CK\_OBJECT\_CLASS CKO\_CERTIFICATE

CKA\_TOKEN CK\_BBOOL CK\_TRUE

CKA\_PRIVATE CK\_BBOOL CK\_FALSE

CKA\_MODIFIABLE CK\_BBOOL CK\_FALSE

CKA\_LABEL UTF8 "CCA India 2015 SPL"

CKA\_CERTIFICATE\_TYPE CK\_CERTIFICATE\_TYPE CKC\_X\_509

CKA\_SUBJECT MULTILINE\_OCTAL

\060\076\061\013\060\011\006\003\125\004\006\023\002\111\116\061

\022\060\020\006\003\125\004\012\023\011\111\156\144\151\141\040

\120\113\111\061\033\060\031\006\003\125\004\003\023\022\103\103

\101\040\111\156\144\151\141\040\062\060\061\065\040\123\120\114 END

CKA\_VALUE MULTILINE\_OCTAL \060\202\003\053\060\202\002\023\240\003\002\001\002\002\002\047 \265\060\015\006\011\052\206\110\206\367\015\001\001\013\005\000 \060\076\061\013\060\011\006\003\125\004\006\023\002\111\116\061 \022\060\020\006\003\125\004\012\023\011\111\156\144\151\141\040 \120\113\111\061\033\060\031\006\003\125\004\003\023\022\103\103 \101\040\111\156\144\151\141\040\062\060\061\065\040\123\120\114 \060\036\027\015\061\065\060\061\062\071\061\061\063\066\064\063 \132\027\015\062\065\060\061\062\071\061\061\063\066\064\063\132 \060\076\061\013\060\011\006\003\125\004\006\023\002\111\116\061 \022\060\020\006\003\125\004\012\023\011\111\156\144\151\141\040 \120\113\111\061\033\060\031\006\003\125\004\003\023\022\103\103 \101\040\111\156\144\151\141\040\062\060\061\065\040\123\120\114 \060\202\001\042\060\015\006\011\052\206\110\206\367\015\001\001 \001\005\000\003\202\001\017\000\060\202\001\012\002\202\001\001 \000\227\327\066\211\075\067\101\016\221\077\153\040\137\374\072 \176\073\132\135\057\303\014\207\123\074\030\242\310\141\163\015 \010\016\126\036\322\156\140\245\127\145\334\376\317\120\206\017 \132\116\253\142\213\004\312\126\357\341\321\236\256\164\255\252 \372\077\101\130\321\125\160\160\076\105\311\033\200\163\374\010 \210\344\213\162\250\012\265\051\127\260\255\012\221\101\032\234 \137\120\175\254\027\032\045\133\041\360\225\053\347\337\067\254 \064\363\007\260\361\035\301\023\357\173\056\072\305\251\141\220 \262\170\137\124\120\074\263\132\125\143\266\313\020\243\157\373 \015\364\266\357\346\010\336\242\020\277\166\227\177\352\331\226 \321\324\303\163\002\161\264\251\260\254\254\037\027\040\245\107 \106\326\104\002\070\231\276\313\024\170\376\346\137\304\177\335 \157\351\252\107\024\220\021\330\035\200\300\025\324\214\240\231 \343\031\016\012\017\314\032\010\234\324\123\007\000\340\037\111 \277\202\202\114\317\233\330\156\323\324\021\000\022\154\017\175 \140\147\112\214\120\333\362\057\340\271\171\207\203\303\134\302 \071\002\003\001\000\001\243\063\060\061\060\017\006\003\125\035 \023\001\001\377\004\005\060\003\001\001\377\060\021\006\003\125 \035\016\004\012\004\010\114\021\160\252\217\335\037\007\060\013 \006\003\125\035\017\004\004\003\002\001\006\060\015\006\011\052 \206\110\206\367\015\001\001\013\005\000\003\202\001\001\000\055 \274\214\025\312\064\355\114\050\042\273\341\123\045\113\072\227 \251\355\046\242\244\253\115\373\012\022\156\347\065\346\147\016

\002\002\047\265

CKA\_SERIAL\_NUMBER MULTILINE\_OCTAL

END

END

CKA\_ISSUER MULTILINE\_OCTAL \060\076\061\013\060\011\006\003\125\004\006\023\002\111\116\061 \022\060\020\006\003\125\004\012\023\011\111\156\144\151\141\040 \120\113\111\061\033\060\031\006\003\125\004\003\023\022\103\103 \101\040\111\156\144\151\141\040\062\060\061\065\040\123\120\114

CKA\_ID UTF8 "0"

\030\201\142\066\245\314\302\337\032\345\150\001\201\116\263\231 \324\107\025\022\235\166\351\241\246\023\035\260\377\175\273\127 \343\357\131\233\310\073\120\151\306\143\072\254\240\301\345\220 \350\144\051\134\110\101\151\067\254\073\273\335\343\125\306\327 \222\015\225\203\260\050\127\302\243\251\226\247\312\336\114\036 \232\377\076\245\056\047\136\333\146\147\047\205\357\253\212\134 \163\174\210\315\107\146\360\235\203\314\204\217\342\051\364\037 \101\157\267\365\041\015\365\224\126\121\343\374\377\023\130\267 \237\003\356\051\237\322\001\260\142\236\224\275\031\206\132\103 \372\152\211\201\260\352\134\030\207\312\200\225\373\355\001\277 \021\032\337\225\024\256\056\342\257\315\221\220\272\263\047\303 \157\020\330\331\016\264\245\164\154\201\267\137\031\314\376\047 \116\263\105\230\130\030\234\127\304\222\162\022\317\247\202\071 \325\341\020\227\012\206\060\105\205\143\250\153\115\232\374 END

CKA\_NSS\_MOZILLA\_CA\_POLICY CK\_BBOOL CK\_FALSE CKA\_NSS\_SERVER\_DISTRUST\_AFTER CK\_BBOOL CK\_FALSE CKA\_NSS\_EMAIL\_DISTRUST\_AFTER CK\_BBOOL CK\_FALSE

# Microsoft Code Signing Only Certificate

# Trust for "CCA India 2015 SPL"

# Issuer: CN=CCA India 2015 SPL,O=India PKI,C=IN

# Serial Number: 10165 (0x27b5)

# Subject: CN=CCA India 2015 SPL,O=India PKI,C=IN

# Not Valid Before: Thu Jan 29 11:36:43 2015

# Not Valid After: Wed Jan 29 11:36:43 2025

# Fingerprint (MD5): 16:da:3e:ac:1d:0a:57:a9:b4:e2:de:d0:93:96:dc:d4

# Fingerprint (SHA1): 3b:c6:dc:e0:03:07:bd:67:60:41:eb:d8:59:70:c6:2f:8f:da:51:09

CKA\_CLASS CK\_OBJECT\_CLASS CKO\_NSS\_TRUST

CKA\_TOKEN CK\_BBOOL CK\_TRUE

CKA\_PRIVATE CK\_BBOOL CK\_FALSE

CKA\_MODIFIABLE CK\_BBOOL CK\_FALSE

CKA\_LABEL UTF8 "CCA India 2015 SPL"

CKA\_CERT\_SHA1\_HASH MULTILINE\_OCTAL

\073\306\334\340\003\007\275\147\140\101\353\330\131\160\306\057

\217\332\121\011

END

CKA\_CERT\_MD5\_HASH MULTILINE\_OCTAL

\026\332\076\254\035\012\127\251\264\342\336\320\223\226\334\324 END

CKA\_ISSUER MULTILINE\_OCTAL

\060\076\061\013\060\011\006\003\125\004\006\023\002\111\116\061 \022\060\020\006\003\125\004\012\023\011\111\156\144\151\141\040 \120\113\111\061\033\060\031\006\003\125\004\003\023\022\103\103 \101\040\111\156\144\151\141\040\062\060\061\065\040\123\120\114 END

CKA\_SERIAL\_NUMBER MULTILINE\_OCTAL \002\002\047\265

END

CKA\_TRUST\_SERVER\_AUTH CK\_TRUST CKT\_NSS\_MUST\_VERIFY\_TRUST CKA\_TRUST\_EMAIL\_PROTECTION CK\_TRUST CKT\_NSS\_MUST\_VERIFY\_TRUST CKA\_TRUST\_CODE\_SIGNING CK\_TRUST CKT\_NSS\_TRUSTED\_DELEGATOR CKA\_TRUST\_STEP\_UP\_APPROVED CK\_BBOOL CK\_FALSE

# Microsoft Code Signing Only Certificate

# Certificate "Swedish Government Root Authority v3"

# Issuer: CN=Swedish Government Root Authority v3,O=Swedish Social Insurance Agency,C=SE

# Serial Number:32:69:a2:bf:40:6b:8d:b4:47:83:64:3c:8b:0d:c9:43

# Subject: CN=Swedish Government Root Authority v3,O=Swedish Social Insurance Agency,C=SE

# Not Valid Before: Tue Sep 29 11:32:32 2015

# Not Valid After: Sat Sep 29 11:42:09 2040

# Fingerprint (MD5): 63:e2:fd:ea:a2:55:6a:70:54:fb:3a:22:e3:34:b1:17

# Fingerprint (SHA1): 74:6f:88:f9:ac:16:3c:53:00:9e:ef:92:0c:40:67:75:6a:15:71:7e

CKA\_CLASS CK\_OBJECT\_CLASS CKO\_CERTIFICATE

CKA\_TOKEN CK\_BBOOL CK\_TRUE

CKA\_PRIVATE CK\_BBOOL CK\_FALSE

CKA\_MODIFIABLE CK\_BBOOL CK\_FALSE

CKA\_LABEL UTF8 "Swedish Government Root Authority v3"

CKA\_CERTIFICATE\_TYPE CK\_CERTIFICATE\_TYPE CKC\_X\_509

CKA\_SUBJECT MULTILINE\_OCTAL

\060\146\061\013\060\011\006\003\125\004\006\023\002\123\105\061

\050\060\046\006\003\125\004\012\023\037\123\167\145\144\151\163

\150\040\123\157\143\151\141\154\040\111\156\163\165\162\141\156

\143\145\040\101\147\145\156\143\171\061\055\060\053\006\003\125 \004\003\023\044\123\167\145\144\151\163\150\040\107\157\166\145

\162\156\155\145\156\164\040\122\157\157\164\040\101\165\164\150

\157\162\151\164\171\040\166\063

END

CKA\_ID UTF8 "0"

CKA\_ISSUER MULTILINE\_OCTAL

\060\146\061\013\060\011\006\003\125\004\006\023\002\123\105\061 \050\060\046\006\003\125\004\012\023\037\123\167\145\144\151\163 \150\040\123\157\143\151\141\154\040\111\156\163\165\162\141\156 \143\145\040\101\147\145\156\143\171\061\055\060\053\006\003\125 \004\003\023\044\123\167\145\144\151\163\150\040\107\157\166\145 \162\156\155\145\156\164\040\122\157\157\164\040\101\165\164\150

\002\020\062\151\242\277\100\153\215\264\107\203\144\074\213\015

\060\202\005\252\060\202\003\222\240\003\002\001\002\002\02020\062 \151\242\277\100\153\215\264\107\203\144\074\213\015\311\103\060 \015\006\011\052\206\110\206\367\015\001\001\013\005\000\060\146

\157\162\151\164\171\040\166\063

CKA\_VALUE MULTILINE\_OCTAL

CKA\_SERIAL\_NUMBER MULTILINE\_OCTAL

END

\311\103 END

\061\013\060\011\006\003\125\004\006\023\002\123\105\061\050\060 \046\006\003\125\004\012\023\037\123\167\145\144\151\163\150\040 \123\157\143\151\141\154\040\111\156\163\165\162\141\156\143\145 \040\101\147\145\156\143\171\061\055\060\053\006\003\125\004\003 \023\044\123\167\145\144\151\163\150\040\107\157\166\145\162\156 \155\145\156\164\040\122\157\157\164\040\101\165\164\150\157\162 \151\164\171\040\166\063\060\036\027\015\061\065\060\071\062\071 \061\061\063\062\063\062\132\027\015\064\060\060\071\062\071\061 \061\064\062\060\071\132\060\146\061\013\060\011\006\003\125\004 \006\023\002\123\105\061\050\060\046\006\003\125\004\012\023\037 \123\167\145\144\151\163\150\040\123\157\143\151\141\154\040\111 \156\163\165\162\141\156\143\145\040\101\147\145\156\143\171\061 \055\060\053\006\003\125\004\003\023\044\123\167\145\144\151\163 \150\040\107\157\166\145\162\156\155\145\156\164\040\122\157\157 \164\040\101\165\164\150\157\162\151\164\171\040\166\063\060\202 \002\042\060\015\006\011\052\206\110\206\367\015\001\001\001\005 \000\003\202\002\017\000\060\202\002\012\002\202\002\001\000\272 \036\242\151\033\150\117\134\217\272\364\043\307\136\146\005\170 \205\066\130\243\242\177\147\357\242\014\026\222\244\112\213\340 \240\222\207\125\067\013\304\321\304\320\100\103\227\062\120\117 \354\225\107\267\077\257\103\005\345\204\227\011\357\126\124\347 \103\063\107\375\255\361\072\233\230\244\341\344\121\243\271\254 \214\013\356\045\006\011\362\323\272\065\147\141\214\302\275\046 \313\327\143\314\327\203\063\331\114\342\357\371\033\237\250\313 \015\166\001\055\162\311\042\273\150\221\336\220\017\073\075\264 \102\275\031\175\237\204\134\074\176\102\067\206\261\140\302\110 \207\122\116\134\127\376\316\222\256\312\076\126\267\263\236\225 \232\224\370\057\241\320\242\056\302\124\132\154\314\314\326\255 \113\107\320\056\207\202\063\250\173\120\071\247\052\054\261\133 \047\012\237\255\365\024\353\374\215\123\262\163\053\124\043\364 \214\227\231\227\373\065\334\314\265\372\063\024\046\215\165\247 \044\246\350\024\056\055\246\200\050\203\232\077\270\312\073\307 \365\030\340\375\354\216\171\373\252\102\154\112\113\026\176\363 \202\003\156\272\347\021\006\245\237\204\053\322\140\155\351\106 \356\101\132\226\271\024\375\034\077\206\022\361\124\046\046\375 \147\200\057\345\250\055\050\056\103\267\144\302\357\344\267\176 \226\334\204\213\047\331\166\075\230\201\123\024\334\102\105\241 \124\147\371\332\030\146\220\012\264\107\220\074\001\345\053\243 \146\357\157\373\062\203\361\063\175\062\041\154\245\105\025\077 \057\363\125\221\110\223\237\045\317\055\074\071\073\122\015\032 \257\307\337\253\157\200\330\220\313\236\161\162\152\102\151\223 \352\222\000\075\111\004\331\243\134\272\105\373\002\020\377\255 \151\164\122\245\070\143\232\146\210\004\262\021\272\023\252\071 \325\203\137\355\145\133\123\310\235\134\262\205\240\170\160\065 \115\134\044\020\244\366\061\052\222\125\101\331\363\027\154\231 \023\130\372\335\050\320\154\023\275\133\207\215\223\203\255\130 \051\126\025\264\130\047\112\233\021\154\240\246\147\105\072\316 \320\330\316\377\220\063\354\132\061\115\017\122\022\373\255\366

\141\137\344\057\157\015\146\060\345\240\117\317\317\375\137\002 \003\001\000\001\243\124\060\122\060\016\006\003\125\035\017\001 \001\377\004\004\003\002\001\006\060\017\006\003\125\035\023\001 \001\377\004\005\060\003\001\001\377\060\035\006\003\125\035\016 \004\026\004\024\234\274\001\347\253\144\065\365\061\233\215\265 \373\027\231\210\002\313\233\362\060\020\006\011\053\006\001\004 \001\202\067\025\001\004\003\002\001\000\060\015\006\011\052\206 \110\206\367\015\001\001\013\005\000\003\202\002\001\000\207\253 \152\344\347\153\044\122\075\366\042\203\117\123\004\105\062\234 \141\132\026\134\234\104\265\243\321\226\320\100\376\317\146\025 \136\176\100\000\040\025\375\247\252\144\332\247\141\146\150\302 \335\122\161\045\240\152\271\335\300\315\316\206\010\324\074\065 \021\057\175\364\157\322\332\014\227\003\145\227\203\264\076\072 \313\011\164\215\353\005\312\172\351\200\260\267\121\055\042\223 \343\232\031\356\355\227\010\041\203\255\307\012\221\137\304\312 \333\136\257\270\347\214\272\072\111\322\125\003\065\031\031\120 \112\342\206\247\273\170\075\225\375\261\037\106\362\117\146\362 \373\277\205\144\266\012\043\030\222\011\236\111\105\061\266\326 \024\127\236\374\211\105\164\177\071\314\300\152\150\310\317\107 \320\341\036\307\323\057\055\371\054\044\073\374\152\272\224\023 \336\314\162\362\242\035\313\037\237\325\203\167\046\136\176\233 \240\257\151\237\170\333\245\301\156\161\134\110\102\116\053\330 \170\270\325\017\245\077\154\313\217\220\315\107\330\220\031\111 \205\326\154\374\342\253\252\102\277\313\023\227\277\151\104\165 \143\065\055\332\240\307\375\141\367\312\101\075\124\234\364\066 \300\344\156\041\110\237\135\161\142\201\323\362\045\346\131\214 \131\101\046\110\247\343\353\147\152\323\354\064\267\230\367\314 \312\243\066\006\225\347\310\060\131\367\377\311\241\321\344\171 \274\337\023\037\056\331\263\165\321\004\267\043\011\041\314\035 \041\034\047\234\016\053\372\301\207\030\311\372\371\111\203\214 \022\026\373\305\022\316\073\017\102\372\360\005\145\176\250\307 \353\122\112\371\230\136\161\243\254\022\307\050\161\032\132\165 \317\207\312\037\067\050\034\024\235\220\120\157\306\277\112\314 \307\045\317\061\335\133\221\116\166\250\021\325\166\146\331\277 \200\163\142\260\354\303\376\104\274\315\131\023\013\014\055\330 \241\314\252\142\115\124\105\136\244\122\243\214\127\074\024\061 \223\124\316\245\026\124\136\055\102\263\356\145\251\266\235\077 \154\316\141\331\126\313\336\352\240\126\336\155\206\003\372\267 \201\152\214\322\330\363\327\266\300\254\051\204\131\043\016\233 \227\152\346\240\316\325\052\124\030\357\120\230\171\040 END

CKA\_NSS\_MOZILLA\_CA\_POLICY CK\_BBOOL CK\_FALSE CKA\_NSS\_SERVER\_DISTRUST\_AFTER CK\_BBOOL CK\_FALSE CKA\_NSS\_EMAIL\_DISTRUST\_AFTER CK\_BBOOL CK\_FALSE

# Microsoft Code Signing Only Certificate

# Trust for "Swedish Government Root Authority v3"

# Issuer: CN=Swedish Government Root Authority v3,O=Swedish Social Insurance Agency,C=SE

# Serial Number:32:69:a2:bf:40:6b:8d:b4:47:83:64:3c:8b:0d:c9:43

# Subject: CN=Swedish Government Root Authority v3,O=Swedish Social Insurance Agency,C=SE

# Not Valid Before: Tue Sep 29 11:32:32 2015

# Not Valid After: Sat Sep 29 11:42:09 2040

# Fingerprint (MD5): 63:e2:fd:ea:a2:55:6a:70:54:fb:3a:22:e3:34:b1:17

# Fingerprint (SHA1): 74:6f:88:f9:ac:16:3c:53:00:9e:ef:92:0c:40:67:75:6a:15:71:7e

CKA\_CLASS CK\_OBJECT\_CLASS CKO\_NSS\_TRUST

CKA\_TOKEN CK\_BBOOL CK\_TRUE

CKA\_PRIVATE CK\_BBOOL CK\_FALSE

CKA\_MODIFIABLE CK\_BBOOL CK\_FALSE

CKA\_LABEL UTF8 "Swedish Government Root Authority v3"

CKA\_CERT\_SHA1\_HASH MULTILINE\_OCTAL

\164\157\210\371\254\026\074\123\000\236\357\222\014\100\147\165

\152\025\161\176

END

CKA\_CERT\_MD5\_HASH MULTILINE\_OCTAL

\143\342\375\352\242\125\152\160\124\373\072\042\343\064\261\027 END

CKA\_ISSUER MULTILINE\_OCTAL

\060\146\061\013\060\011\006\003\125\004\006\023\002\123\105\061 \050\060\046\006\003\125\004\012\023\037\123\167\145\144\151\163 \150\040\123\157\143\151\141\154\040\111\156\163\165\162\141\156 \143\145\040\101\147\145\156\143\171\061\055\060\053\006\003\125 \004\003\023\044\123\167\145\144\151\163\150\040\107\157\166\145 \162\156\155\145\156\164\040\122\157\157\164\040\101\165\164\150 \157\162\151\164\171\040\166\063

END

CKA\_SERIAL\_NUMBER MULTILINE\_OCTAL

\002\020\062\151\242\277\100\153\215\264\107\203\144\074\213\015

\311\103

END

CKA\_TRUST\_SERVER\_AUTH CK\_TRUST CKT\_NSS\_MUST\_VERIFY\_TRUST CKA\_TRUST\_EMAIL\_PROTECTION CK\_TRUST CKT\_NSS\_MUST\_VERIFY\_TRUST CKA\_TRUST\_CODE\_SIGNING CK\_TRUST CKT\_NSS\_TRUSTED\_DELEGATOR CKA\_TRUST\_STEP\_UP\_APPROVED CK\_BBOOL CK\_FALSE

# Microsoft Code Signing Only Certificate

# Certificate "Swedish Government Root Authority v2"

# Issuer: CN=Swedish Government Root Authority v2,O=Swedish Social Insurance Agency,C=SE

# Serial Number:54:12:15:9f:ab:8a:75:93:44:94:ca:77:40:56:2e:ef

# Subject: CN=Swedish Government Root Authority v2,O=Swedish Social Insurance Agency,C=SE

# Not Valid Before: Tue May 05 11:15:23 2015

# Not Valid After: Sat May 05 11:24:19 2040

# Fingerprint (MD5): 33:85:e1:95:66:4b:83:50:73:42:c2:e0:da:a0:40:92

# Fingerprint (SHA1): 32:f4:42:09:3b:36:d7:03:1b:75:ca:4d:ad:dc:b3:27:fa:a0:2b:9c

CKA\_CLASS CK\_OBJECT\_CLASS CKO\_CERTIFICATE

CKA\_TOKEN CK\_BBOOL CK\_TRUE

CKA\_PRIVATE CK\_BBOOL CK\_FALSE

CKA\_VALUE MULTILINE\_OCTAL \060\202\006\013\060\202\003\363\240\003\002\001\002\002\020\124 \022\025\237\253\212\165\223\104\224\312\167\100\126\056\357\060 \015\006\011\052\206\110\206\367\015\001\001\013\005\000\060\146 \061\013\060\011\006\003\125\004\006\023\002\123\105\061\050\060 \046\006\003\125\004\012\023\037\123\167\145\144\151\163\150\040 \123\157\143\151\141\154\040\111\156\163\165\162\141\156\143\145 \040\101\147\145\156\143\171\061\055\060\053\006\003\125\004\003 \023\044\123\167\145\144\151\163\150\040\107\157\166\145\162\156 \155\145\156\164\040\122\157\157\164\040\101\165\164\150\157\162 \151\164\171\040\166\062\060\036\027\015\061\065\060\065\060\065\060\065 \061\061\061\065\062\063\132\027\015\064\060\060\065\060\065\061 \061\062\064\061\071\132\060\146\061\013\060\011\006\003\125\004 \006\023\002\123\105\061\050\060\046\006\003\125\004\012\023\037 \123\167\145\144\151\163\150\040\123\157\143\151\141\154\040\111 \156\163\165\162\141\156\143\145\040\101\147\145\156\143\171\061 \055\060\053\006\003\125\004\003\023\044\123\167\145\144\151\163 \150\040\107\157\166\145\162\156\155\145\156\164\040\122\157\157 \164\040\101\165\164\150\157\162\151\164\171\040\166\062\060\202 \002\042\060\015\006\011\052\206\110\206\367\015\001\001\001\005 \000\003\202\002\017\000\060\202\002\012\002\202\002\001\000\310 \256\265\103\274\102\105\113\065\143\077\002\113\305\377\333\066

END

\056\357

CKA\_SERIAL\_NUMBER MULTILINE\_OCTAL \002\020\124\022\025\237\253\212\165\223\104\224\312\167\100\126

END

\157\162\151\164\171\040\166\062

CKA\_ISSUER MULTILINE\_OCTAL \060\146\061\013\060\011\006\003\125\004\006\023\002\123\105\061 \050\060\046\006\003\125\004\012\023\037\123\167\145\144\151\163 \150\040\123\157\143\151\141\154\040\111\156\163\165\162\141\156 \143\145\040\101\147\145\156\143\171\061\055\060\053\006\003\125 \004\003\023\044\123\167\145\144\151\163\150\040\107\157\166\145 \162\156\155\145\156\164\040\122\157\157\164\040\101\165\164\150

END CKA\_ID UTF8 "0"

\157\162\151\164\171\040\166\062

\060\146\061\013\060\011\006\003\125\004\006\023\002\123\105\061 \050\060\046\006\003\125\004\012\023\037\123\167\145\144\151\163 \150\040\123\157\143\151\141\154\040\111\156\163\165\162\141\156 \143\145\040\101\147\145\156\143\171\061\055\060\053\006\003\125 \004\003\023\044\123\167\145\144\151\163\150\040\107\157\166\145 \162\156\155\145\156\164\040\122\157\157\164\040\101\165\164\150

CKA\_LABEL UTF8 "Swedish Government Root Authority v2" CKA\_CERTIFICATE\_TYPE CK\_CERTIFICATE\_TYPE CKC\_X\_509 CKA\_SUBJECT MULTILINE\_OCTAL

CKA\_MODIFIABLE CK\_BBOOL CK\_FALSE

\327\047\305\302\256\105\146\243\161\207\026\115\211\117\141\224 \340\126\106\270\320\104\023\346\163\220\360\141\170\101\212\340 \032\176\067\254\002\051\276\350\377\002\046\306\032\174\012\261 \217\144\051\242\332\007\212\325\044\205\150\031\222\062\337\237 \051\140\130\155\052\205\200\021\066\311\266\302\323\236\204\014 \272\121\021\314\124\351\253\006\060\022\217\040\167\005\300\306 \215\232\233\131\310\266\205\350\160\007\002\261\036\377\327\151 \317\026\106\213\141\057\102\315\122\246\330\016\172\057\207\055 \306\057\074\042\103\261\223\176\303\026\166\331\314\327\213\354 \021\033\320\311\161\024\302\211\111\176\361\244\020\252\065\074 \250\033\273\377\354\062\100\345\275\052\363\246\001\023\310\214 \227\031\220\316\143\371\260\153\175\367\371\212\316\156\340\205 \347\333\224\325\172\040\045\240\065\360\251\367\257\132\050\132 \014\310\363\164\071\213\061\073\042\314\111\045\311\157\270\134 \172\056\054\226\343\057\243\076\312\171\167\151\221\132\370\360 \305\123\067\116\123\155\111\047\126\142\312\345\371\163\140\251 \027\073\133\242\045\257\055\173\311\267\333\317\031\021\072\063 \161\071\131\132\003\351\347\054\014\377\155\234\162\143\143\200 \005\130\123\206\334\050\165\026\302\345\360\023\131\241\201\377 \005\014\231\250\266\074\154\056\305\016\000\230\201\351\203\167 \146\103\073\132\216\205\105\114\262\317\271\075\344\234\066\223 \100\172\123\025\051\324\021\220\272\241\140\212\235\253\364\112 \112\152\335\207\252\301\355\005\332\236\133\126\341\210\117\052 \153\225\050\206\146\120\241\357\332\112\262\220\012\066\067\111 \205\227\102\170\007\147\346\233\040\241\014\154\311\317\317\317\376 \167\225\204\132\172\073\027\260\357\114\367\055\221\252\317\031 \157\306\371\022\050\347\036\012\246\226\315\041\260\003\142\120 \203\006\040\346\350\336\337\103\026\026\271\201\240\360\201\064 \133\313\301\211\366\363\350\042\270\316\270\122\076\121\036\261 \005\270\267\003\053\013\254\164\165\123\044\341\166\270\117\045 \166\135\357\321\232\363\156\112\270\174\113\370\212\300\031\002 \003\001\000\001\243\201\264\060\201\261\060\016\006\003\125\035 \017\001\001\377\004\004\003\002\001\006\060\022\006\003\125\035 \023\001\001\377\004\010\060\006\001\001\377\002\001\001\060\035 \006\003\125\035\016\004\026\004\024\143\153\102\140\123\127\021 \273\310\044\211\045\002\146\104\164\241\015\045\156\060\020\006 \011\053\006\001\004\001\202\067\025\001\004\003\002\001\000\060 \021\006\003\125\035\040\004\012\060\010\060\006\006\004\125\035 \040\000\060\107\006\003\125\035\045\004\100\060\076\006\010\053 \006\001\005\005\007\003\001\006\010\053\006\001\005\005\007\003 \002\006\010\053\006\001\005\005\007\003\004\006\012\053\006\001 \004\001\202\067\012\003\014\006\010\053\006\001\005\005\007\003 \003\006\010\053\006\001\005\005\007\003\010\060\015\006\011\052 \206\110\206\367\015\001\001\013\005\000\003\202\002\001\000\043 \056\252\205\227\113\244\134\020\257\332\370\075\275\223\130\057 \170\373\031\167\003\071\026\107\111\162\125\314\207\350\275\244 \177\322\253\044\254\347\324\120\356\235\330\203\306\231\040\373 \026\057\210\306\027\067\312\213\036\253\320\342\154\007\130\270
\144\221\241\020\241\151\067\165\136\376\332\163\024\346\212\153 \276\302\140\041\057\300\371\243\004\110\066\133\067\276\332\154 \375\351\226\216\236\361\123\174\217\145\104\247\125\175\013\224 \116\124\366\377\062\275\057\175\234\245\136\102\304\114\051\343 \020\144\057\346\317\132\073\064\125\050\141\321\047\022\273\156 \124\233\201\130\254\325\136\235\127\003\240\115\321\377\067\164 \246\215\363\371\225\375\052\211\165\172\171\067\375\046\171\057 \047\163\177\251\031\040\345\320\137\230\350\226\005\217\230\171 \351\171\020\101\051\001\103\365\151\067\314\120\020\150\265\330 \104\116\016\362\231\343\047\054\152\216\137\273\175\273\153\161 \113\006\212\335\052\330\012\077\133\310\162\056\130\141\012\017 \201\150\036\107\307\351\055\272\357\215\334\016\243\043\303\262 \055\265\107\261\213\264\076\047\110\347\334\010\142\014\124\376 \103\327\225\112\277\007\057\112\100\176\006\245\121\207\046\211 \005\335\074\312\117\376\034\047\351\333\210\036\300\262\376\343 \357\037\176\261\350\131\225\240\117\253\012\211\000\340\163\262 \347\034\301\027\120\200\207\114\322\103\031\131\225\322\133\024 \133\012\133\300\174\211\161\172\265\012\300\212\105\057\356\304 \300\376\124\055\347\225\044\167\005\056\356\164\306\240\220\261 \163\334\102\326\240\165\311\130\131\005\242\336\021\277\131\351 \015\247\046\302\156\300\106\212\306\036\323\365\352\017\175\075 \162\315\031\225\114\272\340\150\227\215\130\300\152\357\171\367 \262\150\152\270\162\066\303\044\014\350\062\355\275\361\237\310 \357\336\165\322\333\166\251\224\047\070\364\001\141\277\146\070 \217\152\075\334\000\133\263\374\104\337\003\113\371\361\166\045 \065\377\122\037\010\035\320\245\024\351\213\006\053\170\203\054 \161\134\117\221\207\143\326\014\016\005\210\074\224\240\261\132 \124\026\337\335\121\303\250\066\056\054\202\174\271\232\260 END

CKA\_NSS\_MOZILLA\_CA\_POLICY CK\_BBOOL CK\_FALSE CKA\_NSS\_SERVER\_DISTRUST\_AFTER CK\_BBOOL CK\_FALSE CKA\_NSS\_EMAIL\_DISTRUST\_AFTER CK\_BBOOL CK\_FALSE

# Microsoft Code Signing Only Certificate

# Trust for "Swedish Government Root Authority v2"

# Issuer: CN=Swedish Government Root Authority v2,O=Swedish Social Insurance Agency,C=SE

# Serial Number:54:12:15:9f:ab:8a:75:93:44:94:ca:77:40:56:2e:ef

# Subject: CN=Swedish Government Root Authority v2,O=Swedish Social Insurance Agency,C=SE

# Not Valid Before: Tue May 05 11:15:23 2015

# Not Valid After: Sat May 05 11:24:19 2040

# Fingerprint (MD5): 33:85:e1:95:66:4b:83:50:73:42:c2:e0:da:a0:40:92

# Fingerprint (SHA1): 32:f4:42:09:3b:36:d7:03:1b:75:ca:4d:ad:dc:b3:27:fa:a0:2b:9c

CKA\_CLASS CK\_OBJECT\_CLASS CKO\_NSS\_TRUST

CKA\_TOKEN CK\_BBOOL CK\_TRUE

CKA\_PRIVATE CK\_BBOOL CK\_FALSE

CKA\_MODIFIABLE CK\_BBOOL CK\_FALSE

CKA\_LABEL UTF8 "Swedish Government Root Authority v2"

CKA\_CERT\_SHA1\_HASH MULTILINE\_OCTAL

```
\062\364\102\011\073\066\327\003\033\165\312\115\255\334\263\047
\372\240\053\234
END
CKA_CERT_MD5_HASH MULTILINE_OCTAL
\063\205\341\225\146\113\203\120\163\102\302\340\332\240\100\222
END
CKA_ISSUER MULTILINE_OCTAL
\060\146\061\013\060\011\006\003\125\004\006\023\002\123\105\061
\050\060\046\006\003\125\004\012\023\037\123\167\145\144\151\163
\150\040\123\157\143\151\141\154\040\111\156\163\165\162\141\156
\143\145\040\101\147\145\156\143\171\061\055\060\053\006\003\125
\004\003\023\044\123\167\145\144\151\163\150\040\107\157\166\145
\162\156\155\145\156\164\040\122\157\157\164\040\101\165\164\150
\157\162\151\164\171\040\166\062
END
CKA_SERIAL_NUMBER MULTILINE_OCTAL
\002\020\124\022\025\237\253\212\165\223\104\224\312\167\100\126
\sqrt{056}\overline{357}END
CKA_TRUST_SERVER_AUTH CK_TRUST CKT_NSS_MUST_VERIFY_TRUST
CKA TRUST_EMAIL_PROTECTION CK_TRUST CKT_NSS_MUST_VERIFY_TRUST
CKA_TRUST_CODE_SIGNING CK_TRUST CKT_NSS_TRUSTED_DELEGATOR
CKA_TRUST_STEP_UP_APPROVED CK_BBOOL CK_FALSE
# Microsoft Code Signing Only Certificate
# Certificate "Tunisian Root Certificate Authority - TunRootCA2"
# Issuer: O=National Digital Certification Agency,CN=Tunisian Root Certificate Authority - TunRootCA2,C=TN
# Serial Number:21:66:15:05:05:27:05:05:bc:8a:b0:1d:af:0a:be:c4
# Subject: O=National Digital Certification Agency,CN=Tunisian Root Certificate Authority - TunRootCA2,C=TN
# Not Valid Before: Tue May 05 08:57:01 2015
# Not Valid After: Wed May 05 08:57:01 2027
# Fingerprint (MD5): 03:d1:25:b1:f0:55:ad:ca:dd:7c:59:93:50:ef:17:21
# Fingerprint (SHA1): 96:38:63:3c:90:56:ae:88:14:a0:65:d2:3b:dc:60:a0:ee:70:2f:a7
CKA_CLASS CK_OBJECT_CLASS CKO_CERTIFICATE
CKA_TOKEN CK_BBOOL CK_TRUE
CKA_PRIVATE CK_BBOOL CK_FALSE
CKA_MODIFIABLE CK_BBOOL CK_FALSE
CKA_LABEL UTF8 "Tunisian Root Certificate Authority - TunRootCA2"
CKA_CERTIFICATE_TYPE CK_CERTIFICATE_TYPE CKC_X_509
CKA_SUBJECT MULTILINE_OCTAL
\060\170\061\013\060\011\006\003\125\004\006\023\002\124\116\061
\071\060\067\006\003\125\004\003\023\060\124\165\156\151\163\151
\141\156\040\122\157\157\164\040\103\145\162\164\151\146\151\143
\141\164\145\040\101\165\164\150\157\162\151\164\171\040\055\040
\124\165\156\122\157\157\164\103\101\062\061\056\060\054\006\003
\125\004\012\023\045\116\141\164\151\157\156\141\154\040\104\151
\147\151\164\141\154\040\103\145\162\164\151\146\151\143\141\164
\151\157\156\040\101\147\145\156\143\171
```
CKA\_VALUE MULTILINE\_OCTAL \060\202\005\274\060\202\003\244\240\003\002\001\002\002\020\041 \146\025\005\005\047\005\005\274\212\260\035\257\012\276\304\060 \015\006\011\052\206\110\206\367\015\001\001\013\005\000\060\170 \061\013\060\011\006\003\125\004\006\023\002\124\116\061\071\060 \067\006\003\125\004\003\023\060\124\165\156\151\163\151\141\156 \040\122\157\157\164\040\103\145\162\164\151\146\151\143\141\164 \145\040\101\165\164\150\157\162\151\164\171\040\055\040\124\165 \156\122\157\157\164\103\101\062\061\056\060\054\006\003\125\004 \012\023\045\116\141\164\151\157\156\141\154\040\104\151\147\151 \164\141\154\040\103\145\162\164\151\146\151\143\141\164\151\157 \156\040\101\147\145\156\143\171\060\036\027\015\061\065\060\065 \060\065\060\070\065\067\060\061\132\027\015\062\067\060\065\060 \065\060\070\065\067\060\061\132\060\170\061\013\060\011\006\003 \125\004\006\023\002\124\116\061\071\060\067\006\003\125\004\003 \023\060\124\165\156\151\163\151\141\156\040\122\157\157\164\040 \103\145\162\164\151\146\151\143\141\164\145\040\101\165\164\150 \157\162\151\164\171\040\055\040\124\165\156\122\157\157\157\164\103 \101\062\061\056\060\054\006\003\125\004\012\023\045\116\141\164 \151\157\156\141\154\040\104\151\147\151\164\141\154\040\103\145 \162\164\151\146\151\143\141\164\151\157\156\040\101\147\145\156 \143\171\060\202\002\042\060\015\006\011\052\206\110\206\367\015 \001\001\005\000\003\202\002\017\000\060\202\002\012\002\202 \002\001\000\260\007\347\142\373\320\015\125\316\147\267\127\215 \156\014\251\047\124\036\353\251\044\253\147\217\217\234\141\017 \333\050\062\057\073\370\054\145\222\055\256\272\063\222\300\053 \236\362\037\136\155\043\135\263\130\037\215\241\300\155\165\205 \012\260\023\116\133\126\106\213\071\275\013\202\273\072\103\233 \010\272\106\356\371\027\353\315\310\327\343\165\023\336\256\121 \110\012\316\040\225\106\237\002\354\125\214\164\252\132\374\374 \352\011\063\065\156\243\107\006\307\335\176\204\150\016\307\022 \312\224\303\355\346\154\002\155\336\002\211\065\263\004\313\105

END

\276\304

CKA\_SERIAL\_NUMBER MULTILINE\_OCTAL \002\020\041\146\025\005\005\047\005\005\274\212\260\035\257\012

END

\151\157\156\040\101\147\145\156\143\171

CKA\_ISSUER MULTILINE\_OCTAL \060\170\061\013\060\011\006\003\125\004\006\023\002\124\116\061 \071\060\067\006\003\125\004\003\023\060\124\165\156\151\163\151 \141\156\040\122\157\157\164\040\103\145\162\164\151\146\151\143 \141\164\145\040\101\165\164\150\157\162\151\164\171\040\055\040 \124\165\156\122\157\157\164\103\101\062\061\056\060\054\006\003 \125\004\012\023\045\116\141\164\151\157\156\141\154\040\104\151 \147\151\164\141\154\040\103\145\162\164\151\146\151\143\141\164

CKA\_ID UTF8 "0"

END

\370\174\107\244\323\037\337\345\134\043\342\363\042\173\271\113 \242\375\027\065\135\110\351\277\365\263\045\143\213\347\170\353 \374\165\047\275\210\134\246\205\077\101\337\225\174\335\172\106 \217\376\036\332\261\253\330\323\216\315\006\214\311\330\122\102 \021\122\242\203\217\134\203\173\344\047\266\217\037\240\136\075 \322\165\175\171\123\223\006\227\343\003\307\226\054\332\001\074 \171\305\073\120\350\260\323\241\244\342\323\203\175\104\370\020 \317\240\032\052\362\145\200\275\167\301\230\145\166\256\022\041 \142\312\072\276\276\265\231\303\133\304\321\277\233\300\012\312 \130\036\025\246\327\041\136\261\115\012\345\160\170\232\150\346 \164\146\062\024\052\036\021\276\210\367\006\366\125\243\303\037 \156\027\220\125\321\212\100\211\126\103\325\117\346\242\311\210 \144\000\005\121\077\127\264\074\266\276\152\221\161\100\361\242 \134\361\327\355\234\266\127\366\131\324\052\021\345\324\345\277 \273\036\321\310\327\137\104\005\233\273\211\072\255\247\103\167 \176\025\140\174\210\135\233\354\245\134\322\106\255\014\213\124 \105\324\224\121\125\105\122\252\134\330\021\254\370\126\042\154 \331\322\024\351\267\116\102\205\124\106\370\001\306\075\046\006 \167\350\262\065\033\360\235\102\311\177\376\200\047\001\120\313 \177\305\254\124\372\153\155\226\214\101\244\241\322\347\265\221 \110\157\167\034\213\302\053\164\376\074\134\304\135\224\316\253 \361\040\226\153\301\014\132\137\371\345\065\271\154\243\020\147 \357\221\252\110\016\357\110\267\166\130\142\331\276\236\102\263 \244\275\065\002\003\001\000\001\243\102\060\100\060\035\006\003 \125\035\016\004\026\004\024\314\163\305\243\152\051\061\227\247 \215\240\330\124\301\012\165\266\043\077\246\060\017\006\003\125 \035\023\001\001\377\004\005\060\003\001\001\377\060\016\006\003 \125\035\017\001\001\377\004\004\003\002\001\006\060\015\006\011 \052\206\110\206\367\015\001\001\013\005\000\003\202\002\001\000 \056\362\207\110\355\231\236\237\001\014\074\311\012\170\123\174 \030\065\336\266\345\154\364\000\200\341\233\213\331\372\373\252 \373\145\267\322\311\365\327\247\313\176\311\261\242\161\130\155 \131\067\326\340\063\020\312\265\331\162\333\116\045\067\252\246 \335\035\030\275\365\311\212\234\172\210\356\037\002\304\055\222 \124\175\127\342\134\031\030\043\002\172\134\111\225\266\230\347 \302\140\101\145\100\273\354\132\267\161\234\120\362\163\166\373 \137\015\357\065\317\264\151\215\205\350\114\220\027\003\013\311 \263\056\040\067\143\021\142\246\117\343\064\340\373\171\125\347 \306\302\256\102\376\260\064\154\111\043\016\162\007\173\146\005 \125\110\373\022\017\240\300\372\116\321\373\075\314\376\375\026 \113\126\120\315\021\054\247\233\367\261\012\317\246\353\357\335 \216\270\256\102\010\174\244\214\224\352\206\307\103\343\367\074 \212\337\107\322\060\100\310\055\123\365\157\021\111\314\041\214 \226\103\117\020\240\107\241\126\215\037\034\133\330\126\133\353 \064\166\341\065\072\161\324\314\041\057\236\065\050\362\132\336 \236\344\356\107\152\020\350\070\275\112\264\175\004\177\005\256 \110\012\264\003\277\056\263\012\033\237\313\255\335\115\320\207 \041\267\107\166\202\203\055\307\127\276\232\025\243\033\060\030

\154\243\072\161\157\144\107\050\222\333\021\141\040\232\167\145 \055\371\254\126\023\154\113\243\137\377\233\244\350\357\347\130 \350\173\236\073\177\152\247\276\071\012\023\224\311\110\116\146 \144\330\123\114\354\101\153\375\374\066\056\327\016\337\141\013 \173\265\100\254\335\102\111\155\236\200\277\140\225\360\351\300 \077\173\273\030\351\070\265\126\116\247\176\212\142\357\230\036 \370\170\100\251\273\330\351\345\264\264\371\343\147\234\354\123 \317\270\102\264\057\223\201\065\240\154\366\272\040\212\150\075 \367\155\377\177\323\114\367\172\224\150\003\167\103\073\065\121 \252\123\022\076\107\023\024\071\254\326\145\217\250\106\377\074 \041\364\322\277\320\110\244\176\247\121\233\227\022\365\231\064 \027\043\126\204\023\143\313\064\312\037\312\272\250\007\051\363 \103\044\012\111\177\375\016\324\220\360\253\103\041\142\234\217 END

CKA\_NSS\_MOZILLA\_CA\_POLICY CK\_BBOOL CK\_FALSE CKA\_NSS\_SERVER\_DISTRUST\_AFTER CK\_BBOOL CK\_FALSE CKA\_NSS\_EMAIL\_DISTRUST\_AFTER CK\_BBOOL CK\_FALSE

# Microsoft Code Signing Only Certificate

# Trust for "Tunisian Root Certificate Authority - TunRootCA2"

# Issuer: O=National Digital Certification Agency,CN=Tunisian Root Certificate Authority - TunRootCA2,C=TN

# Serial Number:21:66:15:05:05:27:05:05:bc:8a:b0:1d:af:0a:be:c4

# Subject: O=National Digital Certification Agency,CN=Tunisian Root Certificate Authority - TunRootCA2,C=TN

# Not Valid Before: Tue May 05 08:57:01 2015

# Not Valid After: Wed May 05 08:57:01 2027

# Fingerprint (MD5): 03:d1:25:b1:f0:55:ad:ca:dd:7c:59:93:50:ef:17:21

# Fingerprint (SHA1): 96:38:63:3c:90:56:ae:88:14:a0:65:d2:3b:dc:60:a0:ee:70:2f:a7

CKA\_CLASS CK\_OBJECT\_CLASS CKO\_NSS\_TRUST

CKA\_TOKEN CK\_BBOOL CK\_TRUE

CKA\_PRIVATE CK\_BBOOL CK\_FALSE

CKA\_MODIFIABLE CK\_BBOOL CK\_FALSE

CKA\_LABEL UTF8 "Tunisian Root Certificate Authority - TunRootCA2"

CKA\_CERT\_SHA1\_HASH MULTILINE\_OCTAL

\226\070\143\074\220\126\256\210\024\240\145\322\073\334\140\240

\356\160\057\247

END

CKA\_CERT\_MD5\_HASH MULTILINE\_OCTAL

\003\321\045\261\360\125\255\312\335\174\131\223\120\357\027\041 END

CKA\_ISSUER MULTILINE\_OCTAL

\060\170\061\013\060\011\006\003\125\004\006\023\002\124\116\061 \071\060\067\006\003\125\004\003\023\060\124\165\156\151\163\151 \141\156\040\122\157\157\164\040\103\145\162\164\151\146\151\143 \141\164\145\040\101\165\164\150\157\162\151\164\171\040\055\040 \124\165\156\122\157\157\164\103\101\062\061\056\060\054\006\003 \125\004\012\023\045\116\141\164\151\157\156\141\154\040\104\151 \147\151\164\141\154\040\103\145\162\164\151\146\151\143\141\164 \151\157\156\040\101\147\145\156\143\171

END CKA\_SERIAL\_NUMBER MULTILINE\_OCTAL \002\020\041\146\025\005\005\047\005\005\274\212\260\035\257\012 \276\304 END CKA\_TRUST\_SERVER\_AUTH CK\_TRUST CKT\_NSS\_MUST\_VERIFY\_TRUST CKA TRUST\_EMAIL\_PROTECTION CK\_TRUST CKT\_NSS\_MUST\_VERIFY\_TRUST CKA\_TRUST\_CODE\_SIGNING CK\_TRUST CKT\_NSS\_TRUSTED\_DELEGATOR CKA\_TRUST\_STEP\_UP\_APPROVED CK\_BBOOL CK\_FALSE # Microsoft Code Signing Only Certificate # Certificate "OpenTrust Root CA G1" # Issuer: CN=OpenTrust Root CA G1,O=OpenTrust,C=FR # Serial Number:11:20:b3:90:55:39:7d:7f:36:6d:64:c2:a7:9f:6b:63:8e:67 # Subject: CN=OpenTrust Root CA G1,O=OpenTrust,C=FR # Not Valid Before: Mon May 26 08:45:50 2014 # Not Valid After: Fri Jan 15 00:00:00 2038 # Fingerprint (MD5): 76:00:cc:81:29:cd:55:5e:88:6a:7a:2e:f7:4d:39:da # Fingerprint (SHA1): 79:91:e8:34:f7:e2:ee:dd:08:95:01:52:e9:55:2d:14:e9:58:d5:7e CKA\_CLASS CK\_OBJECT\_CLASS CKO\_CERTIFICATE CKA\_TOKEN CK\_BBOOL CK\_TRUE CKA\_PRIVATE CK\_BBOOL CK\_FALSE CKA\_MODIFIABLE CK\_BBOOL CK\_FALSE CKA\_LABEL UTF8 "OpenTrust Root CA G1" CKA\_CERTIFICATE\_TYPE CK\_CERTIFICATE\_TYPE CKC\_X\_509 CKA\_SUBJECT MULTILINE\_OCTAL \060\100\061\013\060\011\006\003\125\004\006\023\002\106\122\061 \022\060\020\006\003\125\004\012\014\011\117\160\145\156\124\162 \165\163\164\061\035\060\033\006\003\125\004\003\014\024\117\160 \145\156\124\162\165\163\164\040\122\157\157\164\040\103\101\040 \107\061 END CKA\_ID UTF8 "0" CKA\_ISSUER MULTILINE\_OCTAL \060\100\061\013\060\011\006\003\125\004\006\023\002\106\122\061 \022\060\020\006\003\125\004\012\014\011\117\160\145\156\124\162 \165\163\164\061\035\060\033\006\003\125\004\003\014\024\117\160 \145\156\124\162\165\163\164\040\122\157\157\164\040\103\101\040 \107\061 END CKA\_SERIAL\_NUMBER MULTILINE\_OCTAL \002\022\021\040\263\220\125\071\175\177\066\155\144\302\247\237 \153\143\216\147 END CKA\_VALUE MULTILINE\_OCTAL \060\202\005\157\060\202\003\127\240\003\002\001\002\002\022\021 \040\263\220\125\071\175\177\066\155\144\302\247\237\153\143\216

\147\060\015\006\011\052\206\110\206\367\015\001\001\013\005\000

\060\100\061\013\060\011\006\003\125\004\006\023\002\106\122\061 \022\060\020\006\003\125\004\012\014\011\117\160\145\156\124\162 \165\163\164\061\035\060\033\006\003\125\004\003\014\024\117\160 \145\156\124\162\165\163\164\040\122\157\157\164\040\103\101\040 \107\061\060\036\027\015\061\064\060\065\062\066\060\070\064\065 \065\060\132\027\015\063\070\060\061\061\065\060\060\060\060\060 \060\132\060\100\061\013\060\011\006\003\125\004\006\023\002\106 \122\061\022\060\020\006\003\125\004\012\014\011\117\160\145\156 \124\162\165\163\164\061\035\060\033\006\003\125\004\003\014\024 \117\160\145\156\124\162\165\163\164\040\122\157\157\164\040\103 \101\040\107\061\060\202\002\042\060\015\006\011\052\206\110\206 \367\015\001\001\001\005\000\003\202\002\017\000\060\202\002\012 \002\202\002\001\000\370\171\106\332\226\305\060\136\212\161\003 \055\160\244\273\260\305\010\334\315\346\065\300\200\244\021\055 \335\346\207\256\135\075\221\322\207\154\067\267\332\142\236\233 \302\044\327\217\361\333\246\246\337\106\157\121\246\161\313\076 \033\061\147\142\367\021\133\064\047\325\171\116\214\233\130\275 \042\020\015\134\047\014\335\060\345\250\323\135\041\070\164\027 \376\343\037\266\117\073\153\055\333\175\140\037\214\175\114\005 \302\353\001\026\025\230\024\216\321\220\167\042\077\354\302\071 \270\171\072\360\111\044\342\225\221\334\141\064\222\214\124\164 \357\261\175\214\001\342\070\175\301\137\152\137\044\262\216\142 \027\255\171\040\255\253\035\267\340\264\226\110\117\146\103\020 \006\026\044\003\341\340\234\216\306\106\117\216\032\231\341\217 \271\216\063\154\151\336\130\255\240\016\247\144\124\021\151\104 \146\117\114\022\247\216\054\175\304\324\133\305\000\064\060\301 \331\231\376\062\316\007\204\264\116\315\012\377\066\115\142\361 \247\143\127\344\333\152\247\256\277\053\271\311\346\262\047\211 \345\176\232\034\115\150\306\301\030\336\063\053\121\106\113\034 \216\367\075\014\371\212\064\024\304\373\063\065\043\361\314\361 \052\307\245\273\260\242\316\376\123\153\115\101\033\146\050\262 \226\372\247\256\012\116\271\071\063\104\234\164\301\223\034\370 \340\236\044\045\103\361\233\043\202\252\337\054\040\260\334\066 \116\003\263\174\002\324\346\173\032\252\207\023\277\076\241\164 \273\233\016\341\300\223\237\327\244\146\312\273\033\073\343\060 \364\063\131\212\007\162\003\125\347\163\152\003\061\156\157\226 \033\343\242\237\257\222\307\355\365\102\267\045\114\073\023\004 \317\034\226\257\034\042\243\320\253\005\262\114\022\043\122\334 \375\031\133\047\234\036\073\172\375\102\043\333\043\200\023\360 \274\121\025\124\224\246\167\076\320\164\121\275\121\024\010\071 \067\313\037\064\251\060\235\122\204\056\125\220\261\272\337\125 \000\013\330\126\055\261\111\111\162\200\251\142\327\300\366\030 \021\004\125\315\164\173\317\141\160\171\364\173\054\134\134\222 \374\345\270\132\253\114\223\225\241\047\356\245\276\317\161\043 \102\272\233\166\055\002\003\001\000\001\243\143\060\141\060\016 \006\003\125\035\017\001\001\377\004\004\003\002\001\006\060\017 \006\003\125\035\023\001\001\377\004\005\060\003\001\001\377\060 \035\006\003\125\035\016\004\026\004\024\227\106\041\127\041\065

\332\066\125\307\363\361\067\160\345\010\366\223\051\266\060\037 \006\003\125\035\043\004\030\060\026\200\024\227\106\041\127\041  $\1065\frac{332\066\125\307\363\361\067\160\345\010\366\223\051\266\060$ \015\006\011\052\206\110\206\367\015\001\001\013\005\000\003\202 \002\001\000\035\335\002\140\174\340\065\247\346\230\173\352\104 \316\147\100\117\362\223\156\146\324\071\211\046\254\323\115\004 \074\273\207\041\077\067\364\161\045\332\113\272\253\226\202\201 \221\266\355\331\261\244\145\227\342\157\144\131\244\226\356\140 \312\037\043\373\105\272\377\217\044\360\312\251\061\177\171\037 \200\263\055\062\272\144\147\140\257\271\131\315\337\232\111\323 \250\202\261\371\230\224\212\314\340\273\340\004\033\231\140\261 \106\145\334\010\242\262\106\236\104\210\352\223\176\127\026\322 \025\162\137\056\113\253\324\235\143\270\343\110\345\376\204\056 \130\012\237\103\035\376\267\030\222\206\103\113\016\234\062\206 \054\140\365\351\110\352\225\355\160\051\361\325\057\375\065\264 \127\317\333\205\110\231\271\302\157\154\217\315\170\225\254\144 \050\375\126\260\303\157\303\276\131\122\341\137\204\217\200\362 \364\015\066\255\166\263\243\265\341\144\166\072\130\334\175\117 \136\126\154\345\125\131\127\245\337\361\212\146\060\214\324\122 \142\070\167\264\276\050\327\312\066\304\233\005\360\370\025\333 \333\361\357\064\235\035\170\112\210\126\147\156\140\377\217\310 \213\341\216\275\102\251\063\012\131\102\022\022\052\372\261\235 \103\216\005\233\231\332\142\255\127\066\263\035\266\015\171\055 \226\270\353\362\014\113\014\245\224\306\060\247\046\031\055\355 \114\006\120\060\361\375\130\075\271\113\027\137\031\264\152\204 \124\264\070\117\071\242\015\226\150\303\050\224\375\355\055\037 \112\153\103\226\056\220\001\020\373\070\246\201\013\320\277\165 \323\324\271\316\361\077\157\016\034\036\067\161\345\030\207\165 \031\077\120\271\136\244\105\064\255\260\312\346\345\023\166\017 \061\024\251\216\055\224\326\325\205\115\163\025\117\113\362\262 \076\355\154\275\375\016\235\146\163\260\075\264\367\277\250\340 \021\244\304\256\165\011\112\143\000\110\040\246\306\235\013\011 \212\264\340\346\316\076\307\076\046\070\351\053\336\246\010\111 \003\004\220\212\351\217\277\350\266\264\052\243\043\215\034\034 \262\071\222\250\217\002\134\100\071\165\324\163\101\002\167\336 \315\340\103\207\326\344\272\112\303\154\022\177\376\052\346\043 \326\214\161

END

CKA\_NSS\_MOZILLA\_CA\_POLICY CK\_BBOOL CK\_FALSE CKA\_NSS\_SERVER\_DISTRUST\_AFTER CK\_BBOOL CK\_FALSE CKA\_NSS\_EMAIL\_DISTRUST\_AFTER CK\_BBOOL CK\_FALSE

# Microsoft Code Signing Only Certificate

# Trust for "OpenTrust Root CA G1"

# Issuer: CN=OpenTrust Root CA G1,O=OpenTrust,C=FR

# Serial Number:11:20:b3:90:55:39:7d:7f:36:6d:64:c2:a7:9f:6b:63:8e:67

# Subject: CN=OpenTrust Root CA G1,O=OpenTrust,C=FR

# Not Valid Before: Mon May 26 08:45:50 2014

# Not Valid After: Fri Jan 15 00:00:00 2038 # Fingerprint (MD5): 76:00:cc:81:29:cd:55:5e:88:6a:7a:2e:f7:4d:39:da # Fingerprint (SHA1): 79:91:e8:34:f7:e2:ee:dd:08:95:01:52:e9:55:2d:14:e9:58:d5:7e CKA\_CLASS CK\_OBJECT\_CLASS CKO\_NSS\_TRUST CKA\_TOKEN CK\_BBOOL CK\_TRUE CKA\_PRIVATE CK\_BBOOL CK\_FALSE CKA\_MODIFIABLE CK\_BBOOL CK\_FALSE CKA\_LABEL UTF8 "OpenTrust Root CA G1" CKA\_CERT\_SHA1\_HASH MULTILINE\_OCTAL \171\221\350\064\367\342\356\335\010\225\001\122\351\125\055\024 \351\130\325\176 END CKA\_CERT\_MD5\_HASH MULTILINE\_OCTAL \166\000\314\201\051\315\125\136\210\152\172\056\367\115\071\332 END CKA\_ISSUER MULTILINE\_OCTAL \060\100\061\013\060\011\006\003\125\004\006\023\002\106\122\061 \022\060\020\006\003\125\004\012\014\011\117\160\145\156\124\162 \165\163\164\061\035\060\033\006\003\125\004\003\014\024\117\160 \145\156\124\162\165\163\164\040\122\157\157\164\040\103\101\040 \107\061 END CKA\_SERIAL\_NUMBER MULTILINE\_OCTAL \002\022\021\040\263\220\125\071\175\177\066\155\144\302\247\237 \153\143\216\147 END CKA\_TRUST\_SERVER\_AUTH CK\_TRUST CKT\_NSS\_MUST\_VERIFY\_TRUST CKA\_TRUST\_EMAIL\_PROTECTION CK\_TRUST CKT\_NSS\_MUST\_VERIFY\_TRUST CKA TRUST\_CODE\_SIGNING CK\_TRUST CKT\_NSS\_TRUSTED\_DELEGATOR CKA\_TRUST\_STEP\_UP\_APPROVED CK\_BBOOL CK\_FALSE # Microsoft Code Signing Only Certificate # Certificate "OpenTrust Root CA G2" # Issuer: CN=OpenTrust Root CA G2,O=OpenTrust,C=FR # Serial Number:11:20:a1:69:1b:bf:bd:b9:bd:52:96:8f:23:e8:48:bf:26:11 # Subject: CN=OpenTrust Root CA G2,O=OpenTrust,C=FR # Not Valid Before: Mon May 26 00:00:00 2014 # Not Valid After: Fri Jan 15 00:00:00 2038 # Fingerprint (MD5): 57:24:b6:59:24:6b:ae:c8:fe:1c:0c:20:f2:c0:4e:eb # Fingerprint (SHA1): 79:5f:88:60:c5:ab:7c:3d:92:e6:cb:f4:8d:e1:45:cd:11:ef:60:0b CKA\_CLASS CK\_OBJECT\_CLASS CKO\_CERTIFICATE CKA\_TOKEN CK\_BBOOL CK\_TRUE CKA\_PRIVATE CK\_BBOOL CK\_FALSE CKA\_MODIFIABLE CK\_BBOOL CK\_FALSE CKA\_LABEL UTF8 "OpenTrust Root CA G2" CKA\_CERTIFICATE\_TYPE CK\_CERTIFICATE\_TYPE CKC\_X\_509 CKA\_SUBJECT MULTILINE\_OCTAL \060\100\061\013\060\011\006\003\125\004\006\023\002\106\122\061

CKA\_VALUE MULTILINE\_OCTAL \060\202\005\157\060\202\003\127\240\003\002\001\002\002\022\021 \040\241\151\033\277\275\271\275\122\226\217\043\350\110\277\046 \021\060\015\006\011\052\206\110\206\367\015\001\001\015\005\000 \060\100\061\013\060\011\006\003\125\004\006\023\002\106\122\061 \022\060\020\006\003\125\004\012\014\011\117\160\145\156\124\162 \165\163\164\061\035\060\033\006\003\125\004\003\014\024\117\160 \145\156\124\162\165\163\164\040\122\157\157\164\040\103\101\040 \107\062\060\036\027\015\061\064\060\065\062\066\060\060\060\060\060 \060\060\132\027\015\063\070\060\061\061\065\060\060\060\060\060 \060\132\060\100\061\013\060\011\006\003\125\004\006\023\002\106 \122\061\022\060\020\006\003\125\004\012\014\011\117\160\145\156 \124\162\165\163\164\061\035\060\033\006\003\125\004\003\014\024 \117\160\145\156\124\162\165\163\164\040\122\157\157\164\040\103 \101\040\107\062\060\202\002\042\060\015\006\011\052\206\110\206 \367\015\001\001\001\005\000\003\202\002\017\000\060\202\002\012 \002\202\002\001\000\314\266\127\245\063\224\020\201\062\123\337 \141\176\017\166\071\317\134\302\123\165\035\111\172\226\070\335 \242\163\152\361\157\336\136\242\132\271\161\041\276\066\331\241 \374\274\356\154\250\174\064\032\161\032\350\032\330\137\016\104 \006\355\247\340\363\322\141\013\340\062\242\226\321\070\360\302 \332\001\027\374\344\254\117\350\356\211\036\164\253\117\277\036 \011\266\066\152\126\363\341\356\226\211\146\044\006\344\315\102 \072\112\335\340\232\260\304\202\105\263\376\311\253\134\174\076 \311\353\027\057\014\175\156\256\245\217\310\254\045\012\157\372 \325\105\230\322\065\011\366\003\103\224\376\331\277\040\225\171 \200\230\212\331\211\065\273\121\033\244\067\175\374\231\073\253 \377\277\254\015\217\103\261\231\173\026\020\176\035\157\107\304 \025\217\004\226\010\006\102\004\370\204\326\035\274\221\246\102 \276\111\325\152\210\077\274\055\121\321\236\215\340\122\314\127 \335\065\065\130\333\264\217\044\210\344\213\337\334\153\124\322

END

\110\277\046\021

CKA\_SERIAL\_NUMBER MULTILINE\_OCTAL \002\022\021\040\241\151\033\277\275\271\275\122\226\217\043\350

END

\107\062

CKA\_ISSUER MULTILINE\_OCTAL \060\100\061\013\060\011\006\003\125\004\006\023\002\106\122\061 \022\060\020\006\003\125\004\012\014\011\117\160\145\156\124\162 \165\163\164\061\035\060\033\006\003\125\004\003\014\024\117\160 \145\156\124\162\165\163\164\040\122\157\157\164\040\103\101\040

CKA\_ID UTF8 "0"

END

\107\062

\022\060\020\006\003\125\004\012\014\011\117\160\145\156\124\162 \165\163\164\061\035\060\033\006\003\125\004\003\014\024\117\160 \145\156\124\162\165\163\164\040\122\157\157\164\040\103\101\040

\201\053\262\316\222\113\034\037\106\372\035\330\222\313\166\147 \265\011\231\011\345\254\027\024\125\160\306\074\240\126\012\003 \263\334\142\031\337\310\265\060\177\365\074\046\165\021\275\327 \033\263\207\236\007\257\145\161\345\240\317\032\247\011\020\035 \223\211\146\133\350\074\142\062\265\265\072\156\351\205\001\213 \236\103\214\147\163\050\131\133\353\343\334\054\314\245\046\162 \142\022\264\346\234\203\104\366\121\244\342\300\172\044\127\312 \016\245\077\072\265\073\213\345\166\356\160\346\222\336\026\134 \050\133\227\031\047\222\376\172\222\124\316\223\071\012\026\207 \274\143\263\365\261\223\134\340\156\267\320\352\371\142\062\210 \104\373\277\047\050\266\060\225\135\022\050\271\225\276\217\123 \030\345\242\030\026\342\126\244\262\054\020\365\035\067\246\370 \267\366\320\131\134\211\367\302\325\265\224\164\321\325\376\033 \266\360\346\326\036\173\322\074\313\250\343\365\030\363\041\037 \156\357\115\150\006\173\055\135\156\103\211\246\300\371\240\277 \202\036\317\123\177\264\353\054\333\135\366\152\175\100\044\005 \162\211\070\001\223\313\161\302\071\135\006\021\366\157\170\370 \067\015\071\204\047\002\003\001\000\001\243\143\060\141\060\016 \006\003\125\035\017\001\001\377\004\004\003\002\001\006\060\017 \006\003\125\035\023\001\001\377\004\005\060\003\001\001\377\060 \035\006\003\125\035\016\004\026\004\024\152\071\372\102\042\367 \346\211\000\115\136\175\063\203\313\270\156\167\206\257\060\037 \006\003\125\035\043\004\030\060\026\200\024\152\071\372\102\042 \367\346\211\000\115\136\175\063\203\313\270\156\167\206\257\060 \015\006\011\052\206\110\206\367\015\001\001\015\005\000\003\202 \002\001\000\230\313\253\100\074\345\063\002\227\177\055\207\246 \217\324\136\112\257\270\036\347\273\161\373\200\144\045\251\263 \032\076\150\135\047\046\247\272\052\341\360\127\203\012\144\117 \036\042\164\033\351\220\137\360\254\317\377\117\150\172\070\244 \020\154\015\261\307\244\167\200\030\266\242\050\104\166\247\064 \235\161\204\057\312\131\322\107\210\231\101\042\311\060\230\141 \156\075\250\250\005\155\321\037\300\121\104\126\177\047\065\002 \335\136\230\012\102\353\060\277\215\241\233\121\252\073\352\223 \106\144\305\000\171\336\041\153\366\127\240\206\327\006\162\354 \160\106\113\213\163\335\240\041\165\076\334\035\300\217\323\117 \163\034\205\331\376\177\142\310\225\157\266\323\173\214\272\123 \302\157\233\104\114\171\320\035\160\263\327\237\002\364\262\007 \260\307\345\370\255\043\016\246\126\311\051\022\167\110\331\057 \106\375\073\360\374\164\160\222\245\216\070\010\037\144\060\266 \267\113\373\066\254\020\216\240\122\063\143\235\003\065\126\305 \151\275\306\043\132\047\224\366\244\022\370\055\063\074\241\126 \245\137\326\031\351\355\174\010\275\167\315\047\144\314\224\332 \116\106\120\207\340\371\301\123\200\036\273\255\373\107\122\213 \033\375\242\371\336\016\042\267\075\063\131\154\324\336\365\225 \006\062\015\121\031\101\134\076\117\006\367\271\053\200\047\366 \243\252\172\174\006\341\103\303\023\071\142\032\066\275\340\050 \056\224\002\344\051\056\140\125\256\100\075\260\164\222\136\360 \040\144\226\077\137\105\135\210\265\212\332\002\240\133\105\124

\336\070\075\011\300\250\112\145\106\026\374\252\277\124\116\115 \133\276\070\103\267\050\312\213\063\252\032\045\272\045\134\051 \057\133\112\156\214\352\055\234\052\366\005\166\340\167\227\200 \210\335\147\023\157\035\150\044\213\117\267\164\201\345\364\140 \237\172\125\327\076\067\332\026\153\076\167\254\256\030\160\225 \010\171\051\003\212\376\301\073\263\077\032\017\244\073\136\037 \130\241\225\311\253\057\163\112\320\055\156\232\131\017\125\030 \170\055\074\121\246\227\213\346\273\262\160\252\114\021\336\377 \174\053\067\324\172\321\167\064\217\347\371\102\367\074\201\014 \113\122\012 END CKA\_NSS\_MOZILLA\_CA\_POLICY CK\_BBOOL CK\_FALSE CKA\_NSS\_SERVER\_DISTRUST\_AFTER CK\_BBOOL CK\_FALSE CKA\_NSS\_EMAIL\_DISTRUST\_AFTER CK\_BBOOL CK\_FALSE # Microsoft Code Signing Only Certificate # Trust for "OpenTrust Root CA G2" # Issuer: CN=OpenTrust Root CA G2,O=OpenTrust,C=FR # Serial Number:11:20:a1:69:1b:bf:bd:b9:bd:52:96:8f:23:e8:48:bf:26:11 # Subject: CN=OpenTrust Root CA G2,O=OpenTrust,C=FR # Not Valid Before: Mon May 26 00:00:00 2014 # Not Valid After: Fri Jan 15 00:00:00 2038 # Fingerprint (MD5): 57:24:b6:59:24:6b:ae:c8:fe:1c:0c:20:f2:c0:4e:eb # Fingerprint (SHA1): 79:5f:88:60:c5:ab:7c:3d:92:e6:cb:f4:8d:e1:45:cd:11:ef:60:0b CKA\_CLASS CK\_OBJECT\_CLASS CKO\_NSS\_TRUST CKA\_TOKEN CK\_BBOOL CK\_TRUE CKA\_PRIVATE CK\_BBOOL CK\_FALSE CKA\_MODIFIABLE CK\_BBOOL CK\_FALSE CKA\_LABEL UTF8 "OpenTrust Root CA G2" CKA\_CERT\_SHA1\_HASH MULTILINE\_OCTAL \171\137\210\140\305\253\174\075\222\346\313\364\215\341\105\315 \021\357\140\013 END CKA\_CERT\_MD5\_HASH MULTILINE\_OCTAL \127\044\266\131\044\153\256\310\376\034\014\040\362\300\116\353 END CKA\_ISSUER MULTILINE\_OCTAL \060\100\061\013\060\011\006\003\125\004\006\023\002\106\122\061 \022\060\020\006\003\125\004\012\014\011\117\160\145\156\124\162 \165\163\164\061\035\060\033\006\003\125\004\003\014\024\117\160 \145\156\124\162\165\163\164\040\122\157\157\164\040\103\101\040 \107\062 END CKA\_SERIAL\_NUMBER MULTILINE\_OCTAL \002\022\021\040\241\151\033\277\275\271\275\122\226\217\043\350 \110\277\046\021 END CKA\_TRUST\_SERVER\_AUTH CK\_TRUST CKT\_NSS\_MUST\_VERIFY\_TRUST

# CKA TRUST\_EMAIL\_PROTECTION CK\_TRUST CKT\_NSS\_MUST\_VERIFY\_TRUST CKA TRUST\_CODE\_SIGNING CK\_TRUST CKT\_NSS\_TRUSTED\_DELEGATOR CKA\_TRUST\_STEP\_UP\_APPROVED CK\_BBOOL CK\_FALSE

# Microsoft Code Signing Only Certificate # Certificate "OpenTrust Root CA G3" # Issuer: CN=OpenTrust Root CA G3,O=OpenTrust,C=FR # Serial Number:11:20:e6:f8:4c:fc:24:b0:be:05:40:ac:da:83:1b:34:60:3f # Subject: CN=OpenTrust Root CA G3,O=OpenTrust,C=FR # Not Valid Before: Mon May 26 00:00:00 2014 # Not Valid After: Fri Jan 15 00:00:00 2038 # Fingerprint (MD5): 21:37:b4:17:16:92:7b:67:46:70:a9:96:d7:a8:13:24 # Fingerprint (SHA1): 6e:26:64:f3:56:bf:34:55:bf:d1:93:3f:7c:01:de:d8:13:da:8a:a6 CKA\_CLASS CK\_OBJECT\_CLASS CKO\_CERTIFICATE CKA\_TOKEN CK\_BBOOL CK\_TRUE CKA\_PRIVATE CK\_BBOOL CK\_FALSE CKA\_MODIFIABLE CK\_BBOOL CK\_FALSE CKA\_LABEL UTF8 "OpenTrust Root CA G3" CKA\_CERTIFICATE\_TYPE CK\_CERTIFICATE\_TYPE CKC\_X\_509 CKA\_SUBJECT MULTILINE\_OCTAL \060\100\061\013\060\011\006\003\125\004\006\023\002\106\122\061 \022\060\020\006\003\125\004\012\014\011\117\160\145\156\124\162 \165\163\164\061\035\060\033\006\003\125\004\003\014\024\117\160 \145\156\124\162\165\163\164\040\122\157\157\164\040\103\101\040 \107\063 END CKA\_ID UTF8 "0" CKA\_ISSUER MULTILINE\_OCTAL \060\100\061\013\060\011\006\003\125\004\006\023\002\106\122\061 \022\060\020\006\003\125\004\012\014\011\117\160\145\156\124\162 \165\163\164\061\035\060\033\006\003\125\004\003\014\024\117\160 \145\156\124\162\165\163\164\040\122\157\157\164\040\103\101\040 \107\063 END CKA\_SERIAL\_NUMBER MULTILINE\_OCTAL \002\022\021\040\346\370\114\374\044\260\276\005\100\254\332\203 \033\064\140\077 END CKA\_VALUE MULTILINE\_OCTAL \060\202\002\041\060\202\001\246\240\003\002\001\002\002\022\021 \040\346\370\114\374\044\260\276\005\100\254\332\203\033\064\140 \077\060\012\006\010\052\206\110\316\075\004\003\003\060\100\061 \013\060\011\006\003\125\004\006\023\002\106\122\061\022\060\020 \006\003\125\004\012\014\011\117\160\145\156\124\162\165\163\164 \061\035\060\033\006\003\125\004\003\014\024\117\160\145\156\124 \162\165\163\164\040\122\157\157\164\040\103\101\040\107\063\060 \036\027\015\061\064\060\065\062\066\060\060\060\060\060\060\060\132 \027\015\063\070\060\061\061\065\060\060\060\060\060\060\060\132\060

\100\061\013\060\011\006\003\125\004\006\023\002\106\122\061\022 \060\020\006\003\125\004\012\014\011\117\160\145\156\124\162\165 \163\164\061\035\060\033\006\003\125\004\003\014\024\117\160\145 \156\124\162\165\163\164\040\122\157\157\164\040\103\101\040\107 \063\060\166\060\020\006\007\052\206\110\316\075\002\001\006\005 \053\201\004\000\042\003\142\000\004\112\356\130\256\115\312\146 \336\006\072\243\021\374\340\030\360\156\034\272\055\060\014\211 \331\326\356\233\163\203\251\043\025\214\057\131\212\132\335\024 \352\235\131\053\103\267\006\354\062\266\272\356\101\265\255\135 \241\205\314\352\035\024\146\243\147\176\106\342\224\363\347\266 \126\241\025\131\241\117\067\227\271\042\036\275\021\353\364\262 \037\136\303\024\232\345\331\227\231\243\143\060\141\060\016\006 \003\125\035\017\001\001\377\004\004\003\002\001\006\060\017\006 \003\125\035\023\001\001\377\004\005\060\003\001\001\377\060\035 \006\003\125\035\016\004\026\004\024\107\167\303\024\213\142\071 \014\311\157\341\120\115\320\020\130\334\225\210\155\060\037\006 \003\125\035\043\004\030\060\026\200\024\107\167\303\024\213\142 \071\014\311\157\341\120\115\320\020\130\334\225\210\155\060\012 \006\010\052\206\110\316\075\004\003\003\003\151\000\060\146\002 \061\000\217\250\334\235\272\014\004\027\372\025\351\075\057\051 \001\227\277\201\026\063\100\223\154\374\371\355\200\160\157\252 \217\333\204\302\213\365\065\312\006\334\144\157\150\026\341\217 \221\271\002\061\000\330\113\245\313\302\320\010\154\351\030\373 \132\335\115\137\044\013\260\000\041\045\357\217\247\004\046\161 \342\174\151\345\135\232\370\101\037\073\071\223\223\235\125\352 \315\215\361\373\301

END

CKA\_NSS\_MOZILLA\_CA\_POLICY CK\_BBOOL CK\_FALSE CKA\_NSS\_SERVER\_DISTRUST\_AFTER CK\_BBOOL CK\_FALSE CKA\_NSS\_EMAIL\_DISTRUST\_AFTER CK\_BBOOL CK\_FALSE

# Microsoft Code Signing Only Certificate # Trust for "OpenTrust Root CA G3" # Issuer: CN=OpenTrust Root CA G3,O=OpenTrust,C=FR # Serial Number:11:20:e6:f8:4c:fc:24:b0:be:05:40:ac:da:83:1b:34:60:3f # Subject: CN=OpenTrust Root CA G3,O=OpenTrust,C=FR # Not Valid Before: Mon May 26 00:00:00 2014 # Not Valid After: Fri Jan 15 00:00:00 2038 # Fingerprint (MD5): 21:37:b4:17:16:92:7b:67:46:70:a9:96:d7:a8:13:24 # Fingerprint (SHA1): 6e:26:64:f3:56:bf:34:55:bf:d1:93:3f:7c:01:de:d8:13:da:8a:a6 CKA\_CLASS CK\_OBJECT\_CLASS CKO\_NSS\_TRUST CKA\_TOKEN CK\_BBOOL CK\_TRUE CKA\_PRIVATE CK\_BBOOL CK\_FALSE CKA\_MODIFIABLE CK\_BBOOL CK\_FALSE CKA\_LABEL UTF8 "OpenTrust Root CA G3" CKA CERT SHA1 HASH MULTILINE OCTAL \156\046\144\363\126\277\064\125\277\321\223\077\174\001\336\330

\023\332\212\246

END

CKA\_CERT\_MD5\_HASH MULTILINE\_OCTAL \041\067\264\027\026\222\173\147\106\160\251\226\327\250\023\044 END CKA\_ISSUER MULTILINE\_OCTAL \060\100\061\013\060\011\006\003\125\004\006\023\002\106\122\061 \022\060\020\006\003\125\004\012\014\011\117\160\145\156\124\162 \165\163\164\061\035\060\033\006\003\125\004\003\014\024\117\160 \145\156\124\162\165\163\164\040\122\157\157\164\040\103\101\040 \107\063 END CKA\_SERIAL\_NUMBER MULTILINE\_OCTAL \002\022\021\040\346\370\114\374\044\260\276\005\100\254\332\203 \033\064\140\077 END CKA\_TRUST\_SERVER\_AUTH CK\_TRUST CKT\_NSS\_MUST\_VERIFY\_TRUST CKA\_TRUST\_EMAIL\_PROTECTION CK\_TRUST CKT\_NSS\_MUST\_VERIFY\_TRUST CKA TRUST\_CODE\_SIGNING CK\_TRUST CKT\_NSS\_TRUSTED\_DELEGATOR CKA\_TRUST\_STEP\_UP\_APPROVED CK\_BBOOL CK\_FALSE # Microsoft Code Signing Only Certificate # Certificate "Certplus Root CA G1" # Issuer: CN=Certplus Root CA G1,O=Certplus,C=FR # Serial Number:11:20:55:83:e4:2d:3e:54:56:85:2d:83:37:b7:2c:dc:46:11 # Subject: CN=Certplus Root CA G1,O=Certplus,C=FR # Not Valid Before: Mon May 26 00:00:00 2014 # Not Valid After: Fri Jan 15 00:00:00 2038 # Fingerprint (MD5): 7f:09:9c:f7:d9:b9:5c:69:69:56:d5:37:3e:14:0d:42 # Fingerprint (SHA1): 22:fd:d0:b7:fd:a2:4e:0d:ac:49:2c:a0:ac:a6:7b:6a:1f:e3:f7:66 CKA\_CLASS CK\_OBJECT\_CLASS CKO\_CERTIFICATE CKA\_TOKEN CK\_BBOOL CK\_TRUE CKA\_PRIVATE CK\_BBOOL CK\_FALSE CKA\_MODIFIABLE CK\_BBOOL CK\_FALSE CKA\_LABEL UTF8 "Certplus Root CA G1" CKA\_CERTIFICATE\_TYPE CK\_CERTIFICATE\_TYPE CKC\_X\_509 CKA\_SUBJECT MULTILINE\_OCTAL \060\076\061\013\060\011\006\003\125\004\006\023\002\106\122\061 \021\060\017\006\003\125\004\012\014\010\103\145\162\164\160\154 \165\163\061\034\060\032\006\003\125\004\003\014\023\103\145\162 \164\160\154\165\163\040\122\157\157\164\040\103\101\040\107\061 END CKA\_ID UTF8 "0" CKA\_ISSUER MULTILINE\_OCTAL \060\076\061\013\060\011\006\003\125\004\006\023\002\106\122\061 \021\060\017\006\003\125\004\012\014\010\103\145\162\164\160\154 \165\163\061\034\060\032\006\003\125\004\003\014\023\103\145\162 \164\160\154\165\163\040\122\157\157\164\040\103\101\040\107\061

END

#### CKA\_SERIAL\_NUMBER MULTILINE\_OCTAL

\002\022\021\040\125\203\344\055\076\124\126\205\055\203\067\267 \054\334\106\021

END

CKA\_VALUE MULTILINE\_OCTAL

\060\202\005\153\060\202\003\123\240\003\002\001\002\002\022\021 \040\125\203\344\055\076\124\126\205\055\203\067\267\054\334\106 \021\060\015\006\011\052\206\110\206\367\015\001\001\015\005\000 \060\076\061\013\060\011\006\003\125\004\006\023\002\106\122\061 \021\060\017\006\003\125\004\012\014\010\103\145\162\164\160\154 \165\163\061\034\060\032\006\003\125\004\003\014\023\103\145\162 \164\160\154\165\163\040\122\157\157\164\040\103\101\040\107\061 \060\036\027\015\061\064\060\065\062\066\060\060\060\060\060\060 \132\027\015\063\070\060\061\061\065\060\060\060\060\060\060\060\132 \060\076\061\013\060\011\006\003\125\004\006\023\002\106\122\061 \021\060\017\006\003\125\004\012\014\010\103\145\162\164\160\154 \165\163\061\034\060\032\006\003\125\004\003\014\023\103\145\162 \164\160\154\165\163\040\122\157\157\164\040\103\101\040\107\061 \060\202\002\042\060\015\006\011\052\206\110\206\367\015\001\001 \001\005\000\003\202\002\017\000\060\202\002\012\002\202\002\001 \000\332\120\207\266\332\270\251\076\235\144\372\126\063\232\126 \075\026\345\003\225\262\064\034\232\155\142\005\324\330\217\347 \211\144\237\272\333\144\213\144\346\171\052\141\315\257\217\132 \211\221\145\271\130\374\264\003\137\221\077\055\020\025\340\176 \317\274\374\177\103\147\250\255\136\066\043\330\230\263\115\363 \103\236\071\174\052\374\354\210\325\210\356\160\275\205\026\055 \352\113\211\074\243\161\102\376\034\375\323\034\055\020\270\206 \124\352\103\270\333\306\207\332\250\256\200\045\317\172\046\035 \252\221\260\110\157\256\265\336\236\330\327\372\000\375\306\217 \320\121\273\142\175\244\261\214\262\377\040\021\272\065\143\005 \206\107\140\103\063\220\366\107\242\003\117\226\115\235\117\301 \352\352\234\242\376\064\056\336\267\312\033\166\244\267\255\237 \351\250\324\170\077\170\376\362\070\011\066\035\322\026\002\310 \354\052\150\257\365\216\224\357\055\023\172\036\102\112\035\025 \061\256\014\004\127\374\141\163\363\061\126\206\061\200\240\304 \021\156\060\166\343\224\360\137\004\304\254\207\162\211\230\305 \235\314\127\010\232\364\014\374\175\172\005\072\372\107\200\071 \266\317\204\023\167\157\047\352\377\226\147\027\010\155\351\015 \326\043\120\060\260\025\164\023\076\345\057\377\016\315\304\013 \112\135\360\330\000\063\111\146\353\241\030\174\131\056\075\050 \271\141\161\313\265\245\272\270\352\334\342\160\157\010\152\334 \207\147\064\357\337\060\162\335\363\311\077\043\377\065\341\276 \041\051\040\060\201\344\031\245\040\351\045\312\163\061\164\051 \276\342\102\325\363\262\046\146\307\150\375\031\263\347\040\223 \231\350\135\340\136\207\347\106\350\045\234\012\051\044\324\315 \130\206\122\100\044\262\173\017\230\022\040\044\366\220\154\107 \310\015\273\030\040\056\331\375\374\213\362\051\352\207\164\225 \340\102\120\170\204\004\101\141\260\364\041\043\217\055\313\050

\041\362\152\154\364\032\246\305\024\264\067\145\117\225\375\200 \310\370\162\345\045\153\304\140\261\173\155\216\112\212\163\316 \131\373\160\172\163\006\023\331\323\164\067\044\101\012\021\157 \227\334\347\344\176\241\275\025\362\272\207\017\075\150\212\026 \007\002\003\001\000\001\243\143\060\141\060\016\006\003\125\035 \017\001\001\377\004\004\003\002\001\006\060\017\006\003\125\035 \023\001\001\377\004\005\060\003\001\001\377\060\035\006\003\125 \035\016\004\026\004\024\250\301\300\233\221\250\103\025\174\135 \006\047\264\052\121\330\227\013\201\261\060\037\006\003\125\035 \043\004\030\060\026\200\024\250\301\300\233\221\250\103\025\174 \135\006\047\264\052\121\330\227\013\201\261\060\015\006\011\052 \206\110\206\367\015\001\001\015\005\000\003\202\002\001\000\234 \126\157\001\176\321\275\114\365\212\306\360\046\037\344\340\070 \030\314\062\303\051\073\235\101\051\064\141\306\327\360\000\241 \353\244\162\217\224\027\274\023\054\165\264\127\356\012\174\011 \172\334\325\312\241\320\064\023\370\167\253\237\345\376\330\036 \164\212\205\007\217\177\314\171\172\312\226\315\315\375\117\373 \375\043\015\220\365\364\136\323\306\141\175\236\021\340\002\356 \011\004\331\007\335\246\212\267\014\203\044\273\203\120\222\376 \140\165\021\076\330\235\260\212\172\265\340\235\233\313\220\122 \113\260\223\052\324\076\026\063\345\236\306\145\025\076\144\073 \004\077\333\014\217\137\134\035\151\037\257\363\351\041\214\363 \357\227\366\232\267\031\266\204\164\234\243\124\265\160\116\143 \330\127\135\123\041\233\100\222\103\372\326\167\125\063\117\144 \325\373\320\054\152\216\155\045\246\357\205\350\002\304\123\076 \271\236\207\274\314\065\032\336\241\351\212\143\207\145\036\021 \052\333\143\167\227\024\276\232\024\231\021\262\300\356\260\117 \370\024\041\062\103\117\237\253\242\313\250\017\252\073\006\125 \306\022\051\127\010\324\067\327\207\047\255\111\131\247\221\253 \104\172\136\215\160\333\227\316\110\120\261\163\223\366\360\203 \140\371\315\361\341\061\375\133\174\161\041\143\024\024\252\257 \305\336\223\176\150\261\354\042\242\252\220\165\236\265\103\162 \352\144\243\204\113\375\014\250\046\153\161\227\356\126\143\146 \350\102\124\371\307\035\337\320\217\133\337\310\060\157\210\376 \015\304\063\034\123\250\243\375\110\020\362\344\012\116\341\025 \127\374\156\144\060\302\125\021\334\352\251\315\112\124\254\051 \143\104\317\112\100\240\326\150\131\033\063\371\357\072\213\333 \040\222\334\102\204\277\001\253\207\300\325\040\202\333\306\271 \203\205\102\134\017\103\073\152\111\065\325\230\364\025\277\372 \141\201\014\011\040\030\322\320\027\014\313\110\000\120\351\166 \202\214\144\327\072\240\007\125\314\036\061\300\357\072\264\145 \373\343\277\102\153\236\017\250\275\153\230\334\330\333\313\213 \244\335\327\131\364\156\335\376\252\303\221\320\056\102\007\300 \014\115\123\315\044\261\114\133\036\121\364\337\351\222\372 END CKA\_NSS\_MOZILLA\_CA\_POLICY CK\_BBOOL CK\_FALSE

CKA\_NSS\_SERVER\_DISTRUST\_AFTER CK\_BBOOL CK\_FALSE CKA\_NSS\_EMAIL\_DISTRUST\_AFTER CK\_BBOOL CK\_FALSE

# Microsoft Code Signing Only Certificate

# Trust for "Certplus Root CA G1"

# Issuer: CN=Certplus Root CA G1,O=Certplus,C=FR

# Serial Number:11:20:55:83:e4:2d:3e:54:56:85:2d:83:37:b7:2c:dc:46:11

# Subject: CN=Certplus Root CA G1,O=Certplus,C=FR

# Not Valid Before: Mon May 26 00:00:00 2014

# Not Valid After: Fri Jan 15 00:00:00 2038

# Fingerprint (MD5): 7f:09:9c:f7:d9:b9:5c:69:69:56:d5:37:3e:14:0d:42

# Fingerprint (SHA1): 22:fd:d0:b7:fd:a2:4e:0d:ac:49:2c:a0:ac:a6:7b:6a:1f:e3:f7:66

CKA\_CLASS CK\_OBJECT\_CLASS CKO\_NSS\_TRUST

CKA\_TOKEN CK\_BBOOL CK\_TRUE

CKA\_PRIVATE CK\_BBOOL CK\_FALSE

CKA\_MODIFIABLE CK\_BBOOL CK\_FALSE

CKA\_LABEL UTF8 "Certplus Root CA G1"

CKA\_CERT\_SHA1\_HASH MULTILINE\_OCTAL

\042\375\320\267\375\242\116\015\254\111\054\240\254\246\173\152

\037\343\367\146

END

CKA\_CERT\_MD5\_HASH MULTILINE\_OCTAL

\177\011\234\367\331\271\134\151\151\126\325\067\076\024\015\102 END

CKA\_ISSUER MULTILINE\_OCTAL

\060\076\061\013\060\011\006\003\125\004\006\023\002\106\122\061 \021\060\017\006\003\125\004\012\014\010\103\145\162\164\160\154

\165\163\061\034\060\032\006\003\125\004\003\014\023\103\145\162

\164\160\154\165\163\040\122\157\157\164\040\103\101\040\107\061 END

CKA\_SERIAL\_NUMBER MULTILINE\_OCTAL

\002\022\021\040\125\203\344\055\076\124\126\205\055\203\067\267 \054\334\106\021

END

CKA TRUST SERVER AUTH CK TRUST CKT\_NSS\_MUST\_VERIFY\_TRUST CKA TRUST\_EMAIL\_PROTECTION CK\_TRUST CKT\_NSS\_MUST\_VERIFY\_TRUST CKA TRUST\_CODE\_SIGNING CK\_TRUST CKT\_NSS\_TRUSTED\_DELEGATOR CKA\_TRUST\_STEP\_UP\_APPROVED CK\_BBOOL CK\_FALSE

# Microsoft Code Signing Only Certificate

# Certificate "Certplus Root CA G2"

# Issuer: CN=Certplus Root CA G2,O=Certplus,C=FR

# Serial Number:11:20:d9:91:ce:ae:a3:e8:c5:e7:ff:e9:02:af:cf:73:bc:55

# Subject: CN=Certplus Root CA G2,O=Certplus,C=FR

# Not Valid Before: Mon May 26 00:00:00 2014

# Not Valid After: Fri Jan 15 00:00:00 2038

# Fingerprint (MD5): a7:ee:c4:78:2d:1b:ee:2d:b9:29:ce:d6:a7:96:32:31

# Fingerprint (SHA1): 4f:65:8e:1f:e9:06:d8:28:02:e9:54:47:41:c9:54:25:5d:69:cc:1a

CKA\_CLASS CK\_OBJECT\_CLASS CKO\_CERTIFICATE

CKA\_TOKEN CK\_BBOOL CK\_TRUE

CKA\_PRIVATE CK\_BBOOL CK\_FALSE

CKA\_MODIFIABLE CK\_BBOOL CK\_FALSE

CKA\_LABEL UTF8 "Certplus Root CA G2"

CKA\_CERTIFICATE\_TYPE CK\_CERTIFICATE\_TYPE CKC\_X\_509 CKA\_SUBJECT MULTILINE\_OCTAL

\060\076\061\013\060\011\006\003\125\004\006\023\002\106\122\061 \021\060\017\006\003\125\004\012\014\010\103\145\162\164\160\154 \165\163\061\034\060\032\006\003\125\004\003\014\023\103\145\162 \164\160\154\165\163\040\122\157\157\164\040\103\101\040\107\062 END

CKA\_ID UTF8 "0"

#### CKA\_ISSUER MULTILINE\_OCTAL

\060\076\061\013\060\011\006\003\125\004\006\023\002\106\122\061 \021\060\017\006\003\125\004\012\014\010\103\145\162\164\160\154 \165\163\061\034\060\032\006\003\125\004\003\014\023\103\145\162 \164\160\154\165\163\040\122\157\157\164\040\103\101\040\107\062 END

CKA\_SERIAL\_NUMBER MULTILINE\_OCTAL

\002\022\021\040\331\221\316\256\243\350\305\347\377\351\002\257 \317\163\274\125

# END

#### CKA\_VALUE MULTILINE\_OCTAL

\060\202\002\034\060\202\001\242\240\003\002\001\002\002\022\021 \040\331\221\316\256\243\350\305\347\377\351\002\257\317\163\274 \125\060\012\006\010\052\206\110\316\075\004\003\003\060\076\061 \013\060\011\006\003\125\004\006\023\002\106\122\061\021\060\017 \006\003\125\004\012\014\010\103\145\162\164\160\154\165\163\061 \034\060\032\006\003\125\004\003\014\023\103\145\162\164\160\154 \165\163\040\122\157\157\164\040\103\101\040\107\062\060\036\027 \015\061\064\060\065\062\066\060\060\060\060\060\060\132\027\015 \063\070\060\061\061\065\060\060\060\060\060\060\132\060\076\061 \013\060\011\006\003\125\004\006\023\002\106\122\061\021\060\017 \006\003\125\004\012\014\010\103\145\162\164\160\154\165\163\061 \034\060\032\006\003\125\004\003\014\023\103\145\162\164\160\154 \165\163\040\122\157\157\164\040\103\101\040\107\062\060\166\060 \020\006\007\052\206\110\316\075\002\001\006\005\053\201\004\000 \042\003\142\000\004\315\017\133\126\202\337\360\105\032\326\255 \367\171\360\035\311\254\226\326\236\116\234\037\264\102\021\312 \206\277\155\373\205\243\305\345\031\134\327\356\246\077\151\147 \330\170\342\246\311\304\333\055\171\056\347\213\215\002\157\061 \042\115\006\343\140\162\105\235\016\102\167\236\316\317\345\177 \205\233\030\344\374\314\056\162\323\026\223\116\312\231\143\134 \241\005\052\154\006\243\143\060\141\060\016\006\003\125\035\017 \001\001\377\004\004\003\002\001\006\060\017\006\003\125\035\023 \001\001\377\004\005\060\003\001\001\377\060\035\006\003\125\035 \016\004\026\004\024\332\203\143\002\171\216\332\114\306\074\043 \024\330\217\303\040\253\050\140\131\060\037\006\003\125\035\043 \004\030\060\026\200\024\332\203\143\002\171\216\332\114\306\074

\043\024\330\217\303\040\253\050\140\131\060\012\006\010\052\206 \110\316\075\004\003\003\003\150\000\060\145\002\060\160\376\260 \013\331\367\203\227\354\363\125\035\324\334\263\006\016\376\063 \230\235\213\071\220\153\224\041\355\266\327\135\326\114\327\041 \247\347\277\041\017\053\315\367\052\334\205\007\235\002\061\000 \206\024\026\345\334\260\145\302\300\216\024\237\277\044\026\150 \345\274\371\171\151\334\255\105\053\367\266\061\163\314\006\245 \123\223\221\032\223\256\160\152\147\272\327\236\345\141\032\137 END

CKA\_NSS\_MOZILLA\_CA\_POLICY CK\_BBOOL CK\_FALSE CKA\_NSS\_SERVER\_DISTRUST\_AFTER CK\_BBOOL CK\_FALSE CKA\_NSS\_EMAIL\_DISTRUST\_AFTER CK\_BBOOL CK\_FALSE

# Microsoft Code Signing Only Certificate

# Trust for "Certplus Root CA G2"

# Issuer: CN=Certplus Root CA G2,O=Certplus,C=FR

# Serial Number:11:20:d9:91:ce:ae:a3:e8:c5:e7:ff:e9:02:af:cf:73:bc:55

# Subject: CN=Certplus Root CA G2,O=Certplus,C=FR

# Not Valid Before: Mon May 26 00:00:00 2014

# Not Valid After: Fri Jan 15 00:00:00 2038

# Fingerprint (MD5): a7:ee:c4:78:2d:1b:ee:2d:b9:29:ce:d6:a7:96:32:31

# Fingerprint (SHA1): 4f:65:8e:1f:e9:06:d8:28:02:e9:54:47:41:c9:54:25:5d:69:cc:1a

CKA\_CLASS CK\_OBJECT\_CLASS CKO\_NSS\_TRUST

CKA\_TOKEN CK\_BBOOL CK\_TRUE

CKA\_PRIVATE CK\_BBOOL CK\_FALSE

CKA\_MODIFIABLE CK\_BBOOL CK\_FALSE

CKA\_LABEL UTF8 "Certplus Root CA G2"

CKA\_CERT\_SHA1\_HASH MULTILINE\_OCTAL

\117\145\216\037\351\006\330\050\002\351\124\107\101\311\124\045

\135\151\314\032

END

CKA\_CERT\_MD5\_HASH MULTILINE\_OCTAL

```
\247\356\304\170\055\033\356\055\271\051\316\326\247\226\062\061
END
```
CKA\_ISSUER MULTILINE\_OCTAL

\060\076\061\013\060\011\006\003\125\004\006\023\002\106\122\061 \021\060\017\006\003\125\004\012\014\010\103\145\162\164\160\154 \165\163\061\034\060\032\006\003\125\004\003\014\023\103\145\162 \164\160\154\165\163\040\122\157\157\164\040\103\101\040\107\062 END

CKA\_SERIAL\_NUMBER MULTILINE\_OCTAL

\002\022\021\040\331\221\316\256\243\350\305\347\377\351\002\257 \317\163\274\125

END

CKA\_TRUST\_SERVER\_AUTH CK\_TRUST CKT\_NSS\_MUST\_VERIFY\_TRUST CKA TRUST\_EMAIL\_PROTECTION CK\_TRUST CKT\_NSS\_MUST\_VERIFY\_TRUST CKA TRUST CODE SIGNING CK TRUST CKT\_NSS\_TRUSTED\_DELEGATOR CKA\_TRUST\_STEP\_UP\_APPROVED CK\_BBOOL CK\_FALSE

END CKA\_VALUE MULTILINE\_OCTAL \060\202\005\113\060\202\003\063\240\003\002\001\002\002\021\000 \266\113\210\007\342\043\356\310\134\022\255\246\016\006\241\362 \060\015\006\011\052\206\110\206\367\015\001\001\013\005\000\060 \077\061\013\060\011\006\003\125\004\006\023\002\124\127\061\060 \060\056\006\003\125\004\012\014\047\107\157\166\145\162\156\155 \145\156\164\040\122\157\157\164\040\103\145\162\164\151\146\151 \143\141\164\151\157\156\040\101\165\164\150\157\162\151\164\171 \060\036\027\015\061\062\060\071\062\070\060\070\065\070\065\061 \132\027\015\063\067\061\062\063\061\061\065\065\071\065\071\132 \060\077\061\013\060\011\006\003\125\004\006\023\002\124\127\061 \060\060\056\006\003\125\004\012\014\047\107\157\166\145\162\156 \155\145\156\164\040\122\157\157\164\040\103\145\162\164\151\146

CKA\_SERIAL\_NUMBER MULTILINE\_OCTAL \002\021\000\266\113\210\007\342\043\356\310\134\022\255\246\016 \006\241\362

 $\setminus$ 171

END

CKA\_ID UTF8 "0" CKA\_ISSUER MULTILINE\_OCTAL \060\077\061\013\060\011\006\003\125\004\006\023\002\124\127\061 \060\060\056\006\003\125\004\012\014\047\107\157\166\145\162\156 \155\145\156\164\040\122\157\157\164\040\103\145\162\164\151\146 \151\143\141\164\151\157\156\040\101\165\164\150\157\162\151\164

\155\145\156\164\040\122\157\157\164\040\103\145\162\164\151\146 \151\143\141\164\151\157\156\040\101\165\164\150\157\162\151\164 \171 END

CKA\_LABEL UTF8 "Government Root Certification Authority" CKA\_CERTIFICATE\_TYPE CK\_CERTIFICATE\_TYPE CKC\_X\_509 CKA\_SUBJECT MULTILINE\_OCTAL \060\077\061\013\060\011\006\003\125\004\006\023\002\124\127\061 \060\060\056\006\003\125\004\012\014\047\107\157\166\145\162\156

# Fingerprint (MD5): 2f:d4:2d:cd:86:7f:36:b0:5f:1c:e0:53:8d:b6:a2:5b

CKA\_MODIFIABLE CK\_BBOOL CK\_FALSE

CKA\_PRIVATE CK\_BBOOL CK\_FALSE

CKA\_TOKEN CK\_BBOOL CK\_TRUE

# Not Valid Before: Fri Sep 28 08:58:51 2012 # Not Valid After: Thu Dec 31 15:59:59 2037

# Certificate "Government Root Certification Authority" # Issuer: O=Government Root Certification Authority,C=TW # Serial Number:b6:4b:88:07:e2:23:ee:c8:5c:12:ad:a6:0e:06:a1:f2 # Subject: O=Government Root Certification Authority,C=TW

# Fingerprint (SHA1): b0:91:aa:91:38:47:f3:13:d7:27:bc:ef:c8:17:9f:08:6f:3a:8c:0f

# Microsoft Code Signing Only Certificate

CKA\_CLASS CK\_OBJECT\_CLASS CKO\_CERTIFICATE

\151\143\141\164\151\157\156\040\101\165\164\150\157\162\151\164 \171\060\202\002\042\060\015\006\011\052\206\110\206\367\015\001 \001\001\005\000\003\202\002\017\000\060\202\002\012\002\202\002 \001\000\266\377\227\074\201\276\001\130\044\047\257\216\001\053 \326\162\222\060\062\033\137\233\174\324\324\177\350\241\140\163 \060\127\020\000\372\120\226\044\376\120\346\214\072\225\321\127 \171\204\325\147\123\014\052\202\076\030\134\270\060\046\032\326 \136\306\055\262\004\121\016\357\337\014\143\107\353\304\022\010 \121\053\231\161\136\325\151\173\341\135\311\167\035\040\354\126 \216\345\141\140\055\374\351\034\200\337\372\152\203\273\005\265 \036\043\022\234\202\312\012\363\024\035\040\344\006\217\103\044 \231\237\266\012\223\132\163\033\026\071\276\005\266\361\214\245 \144\222\217\005\344\134\166\367\071\303\317\055\275\016\330\313 \250\016\061\233\311\106\017\147\123\103\004\217\310\262\310\203 \200\137\272\362\017\253\201\065\242\040\041\227\316\017\211\064 \170\017\317\037\116\351\373\214\050\074\336\064\347\355\237\322 \146\365\305\312\061\170\322\316\120\321\140\202\143\235\340\114 \367\007\256\203\064\235\111\111\103\324\176\275\055\342\352\307 \161\145\200\010\344\066\236\171\160\012\074\207\051\351\344\222 \224\352\006\222\051\047\170\346\255\327\075\351\012\013\136\364 \340\326\206\235\055\162\313\213\144\126\346\364\256\170\245\240 \071\063\130\074\334\250\217\215\264\152\055\375\210\163\351\225 \120\163\004\337\021\210\076\102\326\002\164\373\054\304\157\274 \154\326\340\200\157\321\206\245\062\127\003\326\115\364\116\012 \231\042\166\176\112\100\202\370\311\344\116\313\123\055\307\261 \266\342\323\302\165\047\156\271\016\161\262\064\374\277\034\116 \302\075\370\066\351\012\314\130\232\241\030\206\116\342\341\252 \263\163\131\156\136\235\264\302\010\257\257\134\375\244\002\157 \377\270\015\273\325\253\327\156\237\032\117\221\100\360\037\106 \125\155\240\222\303\211\315\267\261\377\034\263\313\243\234\012 \343\376\315\252\274\001\354\335\124\312\221\335\117\023\207\244 \366\230\357\375\111\326\127\052\074\246\134\366\140\067\277\330 \076\176\116\150\052\043\062\072\276\156\344\042\075\007\044\317 \212\313\233\135\121\263\060\322\161\155\316\106\212\155\174\112 \063\104\332\022\057\066\113\362\351\361\121\011\155\333\152\227 \016\027\002\003\001\000\001\243\102\060\100\060\017\006\003\125 \035\023\001\001\377\004\005\060\003\001\001\377\060\035\006\003 \125\035\016\004\026\004\024\325\147\035\340\234\172\054\234\313 \305\230\347\035\007\046\052\206\354\164\315\060\016\006\003\125 \035\017\001\001\377\004\004\003\002\001\006\060\015\006\011\052 \206\110\206\367\015\001\001\013\005\000\003\202\002\001\000\220 \073\345\302\123\102\050\352\365\061\116\216\075\221\236\115\011 \363\330\261\122\346\117\254\014\061\041\273\361\352\231\314\203 \374\266\050\344\354\204\007\016\017\116\227\273\157\150\106\217 \016\121\025\225\370\072\073\037\137\202\016\014\161\016\274\221 \117\256\063\056\043\101\364\046\153\117\023\207\372\170\366\056 \302\017\221\005\227\252\152\301\152\237\274\204\236\010\052\047 \335\332\207\027\206\341\263\312\135\355\070\251\051\156\204\336

\106\153\374\047\031\120\245\022\172\214\175\142\374\332\347\314 \274\237\111\257\006\270\047\047\362\211\367\026\075\030\346\275 \336\365\214\022\221\237\343\004\215\376\007\024\032\132\254\071 \202\033\361\070\031\341\143\343\257\154\266\246\121\027\353\372 \113\353\213\042\366\227\376\020\072\137\224\240\113\123\161\077  $\label{eq:132341}$ <br/> $\label{eq:132341}$ \274\055\261\107\314\332\135\341\040\247\214\061\134\361\343\332 \271\012\206\107\310\241\075\007\243\074\246\163\156\224\221\355 \156\044\072\371\311\060\321\007\250\201\175\046\175\175\204\337 \206\311\213\345\256\015\036\276\211\110\121\025\203\230\226\057 \112\353\163\064\327\164\315\311\157\320\302\272\053\366\232\376 \231\335\140\024\216\033\371\234\071\074\177\103\211\123\350\345 \302\253\276\042\255\047\070\233\167\050\267\243\143\143\247\201 \347\251\151\105\353\216\170\126\314\005\204\307\373\255\266\060 \174\143\005\237\055\214\044\177\113\213\222\374\070\036\237\240 \245\127\263\156\235\330\144\270\160\232\140\122\160\310\251\320 \377\306\234\355\020\141\136\315\203\016\156\350\115\002\101\112 \342\166\004\171\326\124\077\212\230\062\024\240\335\055\234\347 \272\202\161\243\206\125\051\231\322\051\333\165\072\367\333\103 \377\266\133\373\267\176\065\200\216\015\154\256\171\267\066\055 \227\122\241\260\007\234\007\345\053\066\315\003\227\224\275\055 \016\064\006\374\300\026\211\374\067\124\344\326\317\075\023\004 \362\221\331\311\066\056\076\305\132\320\245\114\202\303\377\056 \174\046\166\367\363\375\105\242\245\156\125\256\056\314\317\054 \211\064\332\366\015\347\221\250\020\352\027\235\362\366\354 END

CKA\_NSS\_MOZILLA\_CA\_POLICY CK\_BBOOL CK\_FALSE CKA\_NSS\_SERVER\_DISTRUST\_AFTER CK\_BBOOL CK\_FALSE CKA\_NSS\_EMAIL\_DISTRUST\_AFTER CK\_BBOOL CK\_FALSE

# Microsoft Code Signing Only Certificate # Trust for "Government Root Certification Authority" # Issuer: O=Government Root Certification Authority,C=TW # Serial Number:b6:4b:88:07:e2:23:ee:c8:5c:12:ad:a6:0e:06:a1:f2 # Subject: O=Government Root Certification Authority,C=TW # Not Valid Before: Fri Sep 28 08:58:51 2012 # Not Valid After: Thu Dec 31 15:59:59 2037 # Fingerprint (MD5): 2f:d4:2d:cd:86:7f:36:b0:5f:1c:e0:53:8d:b6:a2:5b # Fingerprint (SHA1): b0:91:aa:91:38:47:f3:13:d7:27:bc:ef:c8:17:9f:08:6f:3a:8c:0f CKA\_CLASS CK\_OBJECT\_CLASS CKO\_NSS\_TRUST CKA\_TOKEN CK\_BBOOL CK\_TRUE CKA\_PRIVATE CK\_BBOOL CK\_FALSE CKA\_MODIFIABLE CK\_BBOOL CK\_FALSE CKA\_LABEL UTF8 "Government Root Certification Authority" CKA\_CERT\_SHA1\_HASH MULTILINE\_OCTAL \260\221\252\221\070\107\363\023\327\047\274\357\310\027\237\010 \157\072\214\017 END

CKA\_CERT\_MD5\_HASH MULTILINE\_OCTAL

\057\324\055\315\206\177\066\260\137\034\340\123\215\266\242\133 END

CKA\_ISSUER MULTILINE\_OCTAL

\060\077\061\013\060\011\006\003\125\004\006\023\002\124\127\061 \060\060\056\006\003\125\004\012\014\047\107\157\166\145\162\156

\155\145\156\164\040\122\157\157\164\040\103\145\162\164\151\146

\151\143\141\164\151\157\156\040\101\165\164\150\157\162\151\164

\171

END

CKA\_SERIAL\_NUMBER MULTILINE\_OCTAL

\002\021\000\266\113\210\007\342\043\356\310\134\022\255\246\016 \006\241\362

END

CKA\_TRUST\_SERVER\_AUTH CK\_TRUST CKT\_NSS\_MUST\_VERIFY\_TRUST CKA\_TRUST\_EMAIL\_PROTECTION CK\_TRUST CKT\_NSS\_MUST\_VERIFY\_TRUST CKA\_TRUST\_CODE\_SIGNING CK\_TRUST CKT\_NSS\_TRUSTED\_DELEGATOR CKA\_TRUST\_STEP\_UP\_APPROVED CK\_BBOOL CK\_FALSE

# Microsoft Code Signing Only Certificate

# Certificate "A-Trust-Qual-02"

# Issuer: CN=A-Trust-Qual-02,OU=A-Trust-Qual-02,O=A-Trust Ges. f. Sicherheitssysteme im elektr. Datenverkehr GmbH,C=AT

# Serial Number:14:4d:e4

# Subject: CN=A-Trust-Qual-02,OU=A-Trust-Qual-02,O=A-Trust Ges. f. Sicherheitssysteme im elektr.

Datenverkehr GmbH,C=AT

# Not Valid Before: Tue Jul 01 11:23:33 2014

# Not Valid After: Mon Jul 01 09:23:33 2024

# Fingerprint (MD5): 4b:d4:35:43:a8:b2:43:6d:d7:78:e2:89:a2:a9:39:ab

# Fingerprint (SHA1): cd:78:7a:3d:5c:ba:82:07:08:28:48:36:5e:9a:cd:e9:68:33:64:d8

CKA\_CLASS CK\_OBJECT\_CLASS CKO\_CERTIFICATE

CKA\_TOKEN CK\_BBOOL CK\_TRUE

CKA\_PRIVATE CK\_BBOOL CK\_FALSE

CKA\_MODIFIABLE CK\_BBOOL CK\_FALSE

CKA\_LABEL UTF8 "A-Trust-Qual-02"

CKA\_CERTIFICATE\_TYPE CK\_CERTIFICATE\_TYPE CKC\_X\_509

CKA\_SUBJECT MULTILINE\_OCTAL

```
\060\201\213\061\013\060\011\006\003\125\004\006\023\002\101\124
\061\110\060\106\006\003\125\004\012\014\077\101\055\124\162\165
\163\164\040\107\145\163\056\040\146\056\040\123\151\143\150\145
\162\150\145\151\164\163\163\171\163\164\145\155\145\040\151\155
\040\145\154\145\153\164\162\056\040\104\141\164\145\156\166\145
\162\153\145\150\162\040\107\155\142\110\061\030\060\026\006\003
\125\004\013\014\017\101\055\124\162\165\163\164\055\121\165\141
\154\055\060\062\061\030\060\026\006\003\125\004\003\014\017\101
\055\124\162\165\163\164\055\121\165\141\154\055\060\062
END
```
CKA\_ID UTF8 "0"

CKA\_VALUE MULTILINE\_OCTAL \060\202\003\313\060\202\002\263\240\003\002\001\002\002\003\024 \115\344\060\015\006\011\052\206\110\206\367\015\001\001\005\005 \000\060\201\213\061\013\060\011\006\003\125\004\006\023\002\101 \124\061\110\060\106\006\003\125\004\012\014\077\101\055\124\162 \165\163\164\040\107\145\163\056\040\146\056\040\123\151\143\150 \145\162\150\145\151\164\163\163\171\163\164\145\155\145\040\151 \155\040\145\154\145\153\164\162\056\040\104\141\164\145\156\166 \145\162\153\145\150\162\040\107\155\142\110\061\030\060\026\006 \003\125\004\013\014\017\101\055\124\162\165\163\164\055\121\165 \141\154\055\060\062\061\030\060\026\006\003\125\004\003\014\017 \101\055\124\162\165\163\164\055\121\165\141\154\055\060\062\060 \036\027\015\061\064\060\067\060\061\061\061\062\063\063\063\132 \027\015\062\064\060\067\060\061\060\071\062\063\063\063\132\060 \201\213\061\013\060\011\006\003\125\004\006\023\002\101\124\061 \110\060\106\006\003\125\004\012\014\077\101\055\124\162\165\163 \164\040\107\145\163\056\040\146\056\040\123\151\143\150\145\162 \150\145\151\164\163\163\171\163\164\145\155\145\040\151\155\040 \145\154\145\153\164\162\056\040\104\141\164\145\156\166\145\162 \153\145\150\162\040\107\155\142\110\061\030\060\026\006\003\125 \004\013\014\017\101\055\124\162\165\163\164\055\121\165\141\154 \055\060\062\061\030\060\026\006\003\125\004\003\014\017\101\055 \124\162\165\163\164\055\121\165\141\154\055\060\062\060\202\001 \042\060\015\006\011\052\206\110\206\367\015\001\001\001\005\000 \003\202\001\017\000\060\202\001\012\002\202\001\001\000\226\221 \253\327\216\260\131\270\001\275\264\036\255\231\375\241\374\352 \014\226\153\217\056\111\110\330\351\344\044\202\341\330\272\314 \353\336\007\134\110\306\031\202\001\107\102\011\341\174\271\237 \256\217\366\356\136\153\250\250\126\210\070\126\263\346\376\311 \235\117\064\070\121\074\234\276\363\254\234\034\310\075\134\232 \204\256\367\224\054\024\262\144\067\140\216\024\260\073\052\315 \211\265\042\257\367\344\177\356\054\053\063\371\216\074\255\114 \242\127\017\373\202\305\216\037\001\337\123\214\301\025\244\335 \356\232\222\022\322\050\351\142\027\045\140\061\357\317\061\224

END

\002\003\024\115\344

CKA\_SERIAL\_NUMBER MULTILINE\_OCTAL

END

CKA\_ISSUER MULTILINE\_OCTAL \060\201\213\061\013\060\011\006\003\125\004\006\023\002\101\124 \061\110\060\106\006\003\125\004\012\014\077\101\055\124\162\165 \163\164\040\107\145\163\056\040\146\056\040\123\151\143\150\145 \162\150\145\151\164\163\163\171\163\164\145\155\145\040\151\155 \040\145\154\145\153\164\162\056\040\104\141\164\145\156\166\145 \162\153\145\150\162\040\107\155\142\110\061\030\060\026\006\003 \125\004\013\014\017\101\055\124\162\165\163\164\055\121\165\141 \154\055\060\062\061\030\060\026\006\003\125\004\003\014\017\101 \055\124\162\165\163\164\055\121\165\141\154\055\060\062

\363\175\363\344\074\041\253\220\374\155\317\143\247\306\022\000 \161\111\327\034\310\240\355\143\232\175\343\217\050\335\140\371 \330\346\026\253\046\321\320\057\275\347\015\011\337\156\324\354 \345\070\123\364\144\013\272\132\314\200\265\070\131\354\200\131 \145\204\061\152\137\125\221\114\044\345\044\232\203\204\172\276 \200\361\356\137\040\007\252\167\027\154\013\342\125\252\226\170 \010\002\236\227\360\053\256\130\365\200\120\077\376\073\002\003 \001\000\001\243\066\060\064\060\017\006\003\125\035\023\001\001 \377\004\005\060\003\001\001\377\060\021\006\003\125\035\016\004 \012\004\010\102\075\053\044\246\301\105\316\060\016\006\003\125 \035\017\001\001\377\004\004\003\002\001\006\060\015\006\011\052 \206\110\206\367\015\001\001\005\005\000\003\202\001\001\000\141 \061\363\210\065\011\270\136\234\305\350\071\244\072\146\377\002 \264\227\035\376\113\071\272\205\230\203\050\240\332\366\116\114 \263\255\104\312\374\321\076\231\332\346\327\224\137\166\333\073 \221\225\152\374\200\237\101\041\136\150\373\326\150\005\152\342 \231\107\377\156\216\216\363\023\126\376\303\176\007\317\005\114 \103\132\251\102\270\071\303\234\360\025\103\354\250\376\216\142 \004\016\156\122\123\033\247\234\347\154\073\145\307\001\177\346 \005\252\162\177\341\053\024\224\010\375\156\210\343\310\224\247 \336\126\373\021\230\027\011\001\332\042\305\063\077\041\315\164 \245\253\311\060\143\210\333\112\047\002\273\320\144\005\004\155 \164\013\003\307\054\362\166\261\174\136\201\243\176\224\366\171 \072\302\176\352\361\123\327\205\130\236\220\034\235\327\261\172 \364\017\232\207\102\052\303\204\217\177\320\152\065\022\036\325 \214\161\214\070\102\232\065\255\335\252\062\023\166\105\006\341 \243\133\352\366\212\226\377\274\145\065\373\152\062\313\141\135 \331\323\046\210\304\073\200\150\126\137\325\372\201\142\335 END

CKA\_NSS\_MOZILLA\_CA\_POLICY CK\_BBOOL CK\_FALSE CKA\_NSS\_SERVER\_DISTRUST\_AFTER CK\_BBOOL CK\_FALSE CKA\_NSS\_EMAIL\_DISTRUST\_AFTER CK\_BBOOL CK\_FALSE

# Microsoft Code Signing Only Certificate

# Trust for "A-Trust-Qual-02"

# Issuer: CN=A-Trust-Qual-02,OU=A-Trust-Qual-02,O=A-Trust Ges. f. Sicherheitssysteme im elektr. Datenverkehr GmbH,C=AT

# Serial Number:14:4d:e4

# Subject: CN=A-Trust-Qual-02,OU=A-Trust-Qual-02,O=A-Trust Ges. f. Sicherheitssysteme im elektr.

Datenverkehr GmbH,C=AT

# Not Valid Before: Tue Jul 01 11:23:33 2014

# Not Valid After: Mon Jul 01 09:23:33 2024

# Fingerprint (MD5): 4b:d4:35:43:a8:b2:43:6d:d7:78:e2:89:a2:a9:39:ab

# Fingerprint (SHA1): cd:78:7a:3d:5c:ba:82:07:08:28:48:36:5e:9a:cd:e9:68:33:64:d8

CKA\_CLASS CK\_OBJECT\_CLASS CKO\_NSS\_TRUST

CKA\_TOKEN CK\_BBOOL CK\_TRUE

CKA\_PRIVATE CK\_BBOOL CK\_FALSE

CKA\_MODIFIABLE CK\_BBOOL CK\_FALSE

CKA\_LABEL UTF8 "A-Trust-Qual-02"

CKA\_CERT\_SHA1\_HASH MULTILINE\_OCTAL

\315\170\172\075\134\272\202\007\010\050\110\066\136\232\315\351

\150\063\144\330

END

CKA\_CERT\_MD5\_HASH MULTILINE\_OCTAL

\113\324\065\103\250\262\103\155\327\170\342\211\242\251\071\253 END

CKA\_ISSUER MULTILINE\_OCTAL

\060\201\213\061\013\060\011\006\003\125\004\006\023\002\101\124 \061\110\060\106\006\003\125\004\012\014\077\101\055\124\162\165 \163\164\040\107\145\163\056\040\146\056\040\123\151\143\150\145 \162\150\145\151\164\163\163\171\163\164\145\155\145\040\151\155 \040\145\154\145\153\164\162\056\040\104\141\164\145\156\166\145 \162\153\145\150\162\040\107\155\142\110\061\030\060\026\006\003 \125\004\013\014\017\101\055\124\162\165\163\164\055\121\165\141 \154\055\060\062\061\030\060\026\006\003\125\004\003\014\017\101 \055\124\162\165\163\164\055\121\165\141\154\055\060\062 END

CKA\_SERIAL\_NUMBER MULTILINE\_OCTAL

\002\003\024\115\344

END

CKA\_TRUST\_SERVER\_AUTH CK\_TRUST CKT\_NSS\_MUST\_VERIFY\_TRUST

CKA TRUST\_EMAIL\_PROTECTION CK\_TRUST CKT\_NSS\_MUST\_VERIFY\_TRUST

CKA\_TRUST\_CODE\_SIGNING CK\_TRUST CKT\_NSS\_TRUSTED\_DELEGATOR

CKA\_TRUST\_STEP\_UP\_APPROVED CK\_BBOOL CK\_FALSE

# Microsoft Code Signing Only Certificate

# Certificate "Thailand National Root Certification Authority - G1"

# Issuer: CN=Thailand National Root Certification Authority - G1,OU=Thailand National Root Certification

Authority,O=Electronic Transactions Development Agency (Public Organization),C=TH

# Serial Number:51:52:c5:8c

# Subject: CN=Thailand National Root Certification Authority - G1,OU=Thailand National Root Certification

Authority,O=Electronic Transactions Development Agency (Public Organization),C=TH

# Not Valid Before: Wed Mar 27 09:40:22 2013

# Not Valid After: Thu Mar 27 10:10:22 2036

# Fingerprint (MD5): da:9d:b6:26:4a:e5:22:a0:bb:8d:a4:f7:bc:0d:25:cc

# Fingerprint (SHA1): 66:f2:dc:fb:3f:81:4d:de:e9:b3:20:6f:11:de:fe:1b:fb:df:e1:32

CKA\_CLASS CK\_OBJECT\_CLASS CKO\_CERTIFICATE

CKA\_TOKEN CK\_BBOOL CK\_TRUE

CKA\_PRIVATE CK\_BBOOL CK\_FALSE

CKA\_MODIFIABLE CK\_BBOOL CK\_FALSE

CKA\_LABEL UTF8 "Thailand National Root Certification Authority - G1"

CKA\_CERTIFICATE\_TYPE CK\_CERTIFICATE\_TYPE CKC\_X\_509

CKA\_SUBJECT MULTILINE\_OCTAL

\060\201\317\061\013\060\011\006\003\125\004\006\023\002\124\110

\061\111\060\107\006\003\125\004\012\014\100\105\154\145\143\164

\162\157\156\151\143\040\124\162\141\156\163\141\143\164\151\157

\060\202\006\201\060\202\004\151\240\003\002\001\002\002\004\121 \122\305\214\060\015\006\011\052\206\110\206\367\015\001\001\015 \005\000\060\201\317\061\013\060\011\006\003\125\004\006\023\002 \124\110\061\111\060\107\006\003\125\004\012\014\100\105\154\145 \143\164\162\157\156\151\143\040\124\162\141\156\163\141\143\164 \151\157\156\163\040\104\145\166\145\154\157\160\155\145\156\164 \040\101\147\145\156\143\171\040\050\120\165\142\154\151\143\040 \117\162\147\141\156\151\172\141\164\151\157\156\051\061\067\060 \065\006\003\125\004\013\014\056\124\150\141\151\154\141\156\144 \040\116\141\164\151\157\156\141\154\040\122\157\157\164\040\103 \145\162\164\151\146\151\143\141\164\151\157\156\040\101\165\164 \150\157\162\151\164\171\061\074\060\072\006\003\125\004\003\014 \063\124\150\141\151\154\141\156\144\040\116\141\164\151\157\156 \141\154\040\122\157\157\164\040\103\145\162\164\151\146\151\143 \141\164\151\157\156\040\101\165\164\150\157\162\151\164\171\040

CKA\_VALUE MULTILINE\_OCTAL

END

\002\004\121\122\305\214

CKA\_SERIAL\_NUMBER MULTILINE\_OCTAL

END

\107\061

CKA\_ISSUER MULTILINE\_OCTAL \060\201\317\061\013\060\011\006\003\125\004\006\023\002\124\110 \061\111\060\107\006\003\125\004\012\014\100\105\154\145\143\164 \162\157\156\151\143\040\124\162\141\156\163\141\143\164\151\157 \156\163\040\104\145\166\145\154\157\160\155\145\156\164\040\101 \147\145\156\143\171\040\050\120\165\142\154\151\143\040\117\162 \147\141\156\151\172\141\164\151\157\156\051\061\067\060\065\006 \003\125\004\013\014\056\124\150\141\151\154\141\156\144\040\116 \141\164\151\157\156\141\154\040\122\157\157\164\040\103\145\162 \164\151\146\151\143\141\164\151\157\156\040\101\165\164\150\157 \162\151\164\171\061\074\060\072\006\003\125\004\003\014\063\124 \150\141\151\154\141\156\144\040\116\141\164\151\157\156\141\154 \040\122\157\157\164\040\103\145\162\164\151\146\151\143\141\164 \151\157\156\040\101\165\164\150\157\162\151\164\171\040\055\040

END CKA\_ID UTF8 "0"

\107\061

\156\163\040\104\145\166\145\154\157\160\155\145\156\164\040\101 \147\145\156\143\171\040\050\120\165\142\154\151\143\040\117\162 \147\141\156\151\172\141\164\151\157\156\051\061\067\060\065\006 \003\125\004\013\014\056\124\150\141\151\154\141\156\144\040\116 \141\164\151\157\156\141\154\040\122\157\157\164\040\103\145\162 \164\151\146\151\143\141\164\151\157\156\040\101\165\164\150\157 \162\151\164\171\061\074\060\072\006\003\125\004\003\014\063\124 \150\141\151\154\141\156\144\040\116\141\164\151\157\156\141\154 \040\122\157\157\164\040\103\145\162\164\151\146\151\143\141\164 \151\157\156\040\101\165\164\150\157\162\151\164\171\040\055\040

\055\040\107\061\060\036\027\015\061\063\060\063\062\067\060\071 \064\060\062\062\132\027\015\063\066\060\063\062\067\061\060\061 \060\062\062\132\060\201\317\061\013\060\011\006\003\125\004\006 \023\002\124\110\061\111\060\107\006\003\125\004\012\014\100\105 \154\145\143\164\162\157\156\151\143\040\124\162\141\156\163\141 \143\164\151\157\156\163\040\104\145\166\145\154\157\160\155\145 \156\164\040\101\147\145\156\143\171\040\050\120\165\142\154\151 \143\040\117\162\147\141\156\151\172\141\164\151\157\156\051\061 \067\060\065\006\003\125\004\013\014\056\124\150\141\151\154\141 \156\144\040\116\141\164\151\157\156\141\154\040\122\157\157\164 \040\103\145\162\164\151\146\151\143\141\164\151\157\156\040\101 \165\164\150\157\162\151\164\171\061\074\060\072\006\003\125\004 \003\014\063\124\150\141\151\154\141\156\144\040\116\141\164\151 \157\156\141\154\040\122\157\157\164\040\103\145\162\164\151\146 \151\143\141\164\151\157\156\040\101\165\164\150\157\162\151\164 \171\040\055\040\107\061\060\202\002\042\060\015\006\011\052\206 \110\206\367\015\001\001\001\005\000\003\202\002\017\000\060\202 \002\012\002\202\002\001\000\326\272\112\344\214\361\232\056\211 \027\302\100\363\202\000\061\376\023\002\172\145\312\010\330\253 \042\261\002\232\161\064\112\144\131\202\345\102\106\353\043\366 \213\132\042\261\317\066\347\163\155\024\155\367\111\224\136\357 \347\064\131\147\366\250\317\126\131\043\204\125\342\373\032\021 \312\243\371\212\253\147\036\202\023\320\213\071\232\277\017\302 \017\074\326\141\330\352\233\317\025\016\276\324\360\314\077\163 \234\004\364\242\161\163\175\200\260\235\061\361\006\371\260\023 \345\210\111\060\366\026\175\210\127\051\072\054\242\214\220\230 \316\021\026\316\115\121\017\374\307\262\314\362\146\030\041\200 \005\210\255\271\320\305\013\170\001\376\116\322\010\213\066\361 \126\317\156\272\163\046\013\326\367\245\106\152\151\116\226\266 \247\006\126\314\346\056\061\237\156\213\355\234\000\125\107\364 \173\246\172\266\337\001\035\110\004\013\253\102\302\160\112\224 \275\374\254\121\362\253\077\326\353\140\337\010\377\365\022\262 \211\052\172\271\105\231\045\175\174\357\317\025\320\110\054\020 \326\324\274\010\047\265\206\051\324\343\323\304\052\220\022\366 \242\052\371\213\257\026\377\002\363\172\156\317\242\313\152\264 \340\162\013\373\076\205\177\342\207\340\057\103\043\370\205\311 \231\352\326\100\336\240\373\347\336\166\377\217\200\071\353\147 \022\023\246\373\345\243\374\046\200\131\143\362\322\043\353\037 \306\110\163\121\235\267\263\240\133\253\152\210\371\277\373\161 \121\334\156\266\166\357\260\133\362\313\210\060\272\006\333\033 \101\323\125\264\255\264\352\040\041\374\324\167\266\075\133\241 \014\055\045\041\122\043\122\327\064\123\155\026\004\122\146\370 \325\352\361\054\130\362\073\261\361\176\103\265\334\202\270\136 \343\207\341\243\244\137\347\211\016\274\234\351\051\072\045\247 \330\117\152\207\324\226\104\227\030\026\207\302\161\122\205\316 \172\214\255\036\147\276\272\055\277\243\041\047\305\347\060\351 \006\231\033\260\014\343\276\122\145\223\115\141\113\362\070\346 \217\030\361\002\122\230\056\246\016\035\005\317\046\354\001\043

\007\066\366\340\023\067\251\107\210\003\207\107\313\335\262\001 \037\137\144\033\004\233\305\002\003\001\000\001\243\143\060\141 \060\017\006\003\125\035\023\001\001\377\004\005\060\003\001\001 \377\060\016\006\003\125\035\017\001\001\377\004\004\003\002\001 \006\060\037\006\003\125\035\043\004\030\060\026\200\024\177\043 \166\267\203\052\161\367\054\321\210\017\335\114\137\062\012\150 \273\177\060\035\006\003\125\035\016\004\026\004\024\177\043\166 \267\203\052\161\367\054\321\210\017\335\114\137\062\012\150\273 \177\060\015\006\011\052\206\110\206\367\015\001\001\015\005\000 \003\202\002\001\000\015\145\034\132\007\251\236\254\114\311\137 \117\335\061\154\331\342\123\035\077\221\215\132\263\214\275\064 \236\056\115\312\130\323\257\131\142\111\066\163\260\141\166\021 \276\213\066\307\224\252\370\066\151\007\040\337\134\057\013\366 \216\002\026\357\122\006\070\335\355\064\140\252\207\136\027\316 \070\155\120\115\345\337\345\121\276\035\004\226\364\334\352\345 \331\352\216\336\237\164\313\202\224\123\201\154\373\136\054\325 \241\165\226\115\373\060\134\315\141\240\236\241\314\202\271\122 \162\013\207\143\141\173\141\064\164\266\056\335\342\341\207\265 \111\024\141\025\107\112\113\076\167\271\010\322\066\117\130\147 \102\211\200\170\132\022\043\355\105\073\335\277\040\046\124\374 \133\077\140\001\030\101\343\147\165\023\267\052\025\160\314\313 \171\322\024\370\363\302\340\052\020\367\371\102\330\334\332\012 \323\001\005\333\127\230\311\266\353\014\231\012\312\214\175\357 \073\026\050\300\367\137\341\107\121\323\370\006\105\007\360\013 \272\302\234\230\354\322\177\115\176\375\006\374\163\302\302\125 \022\142\320\043\104\337\042\344\370\171\347\245\020\116\076\311 \216\252\203\351\066\352\253\171\306\005\204\315\226\150\174\164 \254\077\062\377\256\311\100\354\217\120\277\120\250\267\116\325 \255\066\152\327\047\063\372\347\330\055\331\067\230\205\033\246 \014\352\173\020\023\160\036\236\210\305\334\076\216\271\015\125 \337\001\316\320\111\166\121\333\020\142\170\101\255\151\143\245 \225\011\267\030\006\157\375\004\147\324\020\017\116\333\073\137 \014\143\174\353\144\275\156\113\000\250\201\372\222\062\206\060 \214\011\277\175\130\077\145\015\251\067\321\105\343\146\151\304 \150\364\142\251\250\036\067\331\056\231\111\240\260\006\214\100 \177\205\261\365\361\114\113\070\240\010\314\052\331\226\300\354 \300\015\074\056\105\127\303\357\225\332\266\313\356\133\145\250 \053\062\257\311\047\371\025\123\067\165\130\037\113\352\227\242 \042\134\147\126\342\240\314\065\304\254\303\061\100\271\234\003 \172\275\311\110\016\352\152\025\332\234\274\170\157\311\025\347 \144\003\331\111\023\146\105\113\055\364\204\231\263\352\247\022 \225\345\223\056\374

END

CKA\_NSS\_MOZILLA\_CA\_POLICY CK\_BBOOL CK\_FALSE CKA\_NSS\_SERVER\_DISTRUST\_AFTER CK\_BBOOL CK\_FALSE CKA\_NSS\_EMAIL\_DISTRUST\_AFTER CK\_BBOOL CK\_FALSE

# Microsoft Code Signing Only Certificate

# Trust for "Thailand National Root Certification Authority - G1"

# Issuer: CN=Thailand National Root Certification Authority - G1,OU=Thailand National Root Certification

Authority,O=Electronic Transactions Development Agency (Public Organization),C=TH

# Serial Number:51:52:c5:8c

# Subject: CN=Thailand National Root Certification Authority - G1,OU=Thailand National Root Certification

Authority,O=Electronic Transactions Development Agency (Public Organization),C=TH

# Not Valid Before: Wed Mar 27 09:40:22 2013

# Not Valid After: Thu Mar 27 10:10:22 2036

# Fingerprint (MD5): da:9d:b6:26:4a:e5:22:a0:bb:8d:a4:f7:bc:0d:25:cc

# Fingerprint (SHA1): 66:f2:dc:fb:3f:81:4d:de:e9:b3:20:6f:11:de:fe:1b:fb:df:e1:32

CKA\_CLASS CK\_OBJECT\_CLASS CKO\_NSS\_TRUST

CKA\_TOKEN CK\_BBOOL CK\_TRUE

CKA\_PRIVATE CK\_BBOOL CK\_FALSE

CKA\_MODIFIABLE CK\_BBOOL CK\_FALSE

CKA\_LABEL UTF8 "Thailand National Root Certification Authority - G1"

CKA\_CERT\_SHA1\_HASH MULTILINE\_OCTAL

\146\362\334\373\077\201\115\336\351\263\040\157\021\336\376\033

\373\337\341\062

END

CKA\_CERT\_MD5\_HASH MULTILINE\_OCTAL

\332\235\266\046\112\345\042\240\273\215\244\367\274\015\045\314 END

CKA\_ISSUER MULTILINE\_OCTAL

```
\060\201\317\061\013\060\011\006\003\125\004\006\023\002\124\110
\061\111\060\107\006\003\125\004\012\014\100\105\154\145\143\164
\162\157\156\151\143\040\124\162\141\156\163\141\143\164\151\157
\156\163\040\104\145\166\145\154\157\160\155\145\156\164\040\101
\147\145\156\143\171\040\050\120\165\142\154\151\143\040\117\162
\147\141\156\151\172\141\164\151\157\156\051\061\067\060\065\006
\003\125\004\013\014\056\124\150\141\151\154\141\156\144\040\116
\141\164\151\157\156\141\154\040\122\157\157\164\040\103\145\162
\164\151\146\151\143\141\164\151\157\156\040\101\165\164\150\157
\162\151\164\171\061\074\060\072\006\003\125\004\003\014\063\124
\150\141\151\154\141\156\144\040\116\141\164\151\157\156\141\154
\040\122\157\157\164\040\103\145\162\164\151\146\151\143\141\164
\151\157\156\040\101\165\164\150\157\162\151\164\171\040\055\040
\107\061
```
END

CKA\_SERIAL\_NUMBER MULTILINE\_OCTAL

\002\004\121\122\305\214

END

CKA\_TRUST\_SERVER\_AUTH CK\_TRUST CKT\_NSS\_MUST\_VERIFY\_TRUST CKA TRUST\_EMAIL\_PROTECTION CK\_TRUST CKT\_NSS\_MUST\_VERIFY\_TRUST CKA\_TRUST\_CODE\_SIGNING CK\_TRUST CKT\_NSS\_TRUSTED\_DELEGATOR CKA\_TRUST\_STEP\_UP\_APPROVED CK\_BBOOL CK\_FALSE

# Microsoft Code Signing Only Certificate

# Certificate "Certification Authority of WoSign"

# Issuer: CN=Certification Authority of WoSign,O=WoSign CA Limited,C=CN

# Serial Number:5e:68:d6:11:71:94:63:50:56:00:68:f3:3e:c9:c5:91

# Subject: CN=Certification Authority of WoSign,O=WoSign CA Limited,C=CN

# Not Valid Before: Sat Aug 08 01:00:01 2009

# Not Valid After: Mon Aug 08 01:00:01 2039

# Fingerprint (MD5): a1:f2:f9:b5:d2:c8:7a:74:b8:f3:05:f1:d7:e1:84:8d

# Fingerprint (SHA1): b9:42:94:bf:91:ea:8f:b6:4b:e6:10:97:c7:fb:00:13:59:b6:76:cb

CKA\_CLASS CK\_OBJECT\_CLASS CKO\_CERTIFICATE

CKA\_TOKEN CK\_BBOOL CK\_TRUE

CKA\_PRIVATE CK\_BBOOL CK\_FALSE

CKA\_MODIFIABLE CK\_BBOOL CK\_FALSE

CKA\_LABEL UTF8 "Certification Authority of WoSign"

CKA\_CERTIFICATE\_TYPE CK\_CERTIFICATE\_TYPE CKC\_X\_509

CKA\_SUBJECT MULTILINE\_OCTAL

\060\125\061\013\060\011\006\003\125\004\006\023\002\103\116\061 \032\060\030\006\003\125\004\012\023\021\127\157\123\151\147\156 \040\103\101\040\114\151\155\151\164\145\144\061\052\060\050\006 \003\125\004\003\023\041\103\145\162\164\151\146\151\143\141\164 \151\157\156\040\101\165\164\150\157\162\151\164\171\040\157\146 \040\127\157\123\151\147\156

### END

CKA\_ID UTF8 "0"

CKA\_ISSUER MULTILINE\_OCTAL

\060\125\061\013\060\011\006\003\125\004\006\023\002\103\116\061 \032\060\030\006\003\125\004\012\023\021\127\157\123\151\147\156 \040\103\101\040\114\151\155\151\164\145\144\061\052\060\050\006 \003\125\004\003\023\041\103\145\162\164\151\146\151\143\141\164 \151\157\156\040\101\165\164\150\157\162\151\164\171\040\157\146 \040\127\157\123\151\147\156

#### END

CKA\_SERIAL\_NUMBER MULTILINE\_OCTAL

\002\020\136\150\326\021\161\224\143\120\126\000\150\363\076\311 \305\221

END

## CKA\_VALUE MULTILINE\_OCTAL

\060\202\005\166\060\202\003\136\240\003\002\001\002\002\020\136 \150\326\021\161\224\143\120\126\000\150\363\076\311\305\221\060 \015\006\011\052\206\110\206\367\015\001\001\005\005\000\060\125 \061\013\060\011\006\003\125\004\006\023\002\103\116\061\032\060 \030\006\003\125\004\012\023\021\127\157\123\151\147\156\040\103 \101\040\114\151\155\151\164\145\144\061\052\060\050\006\003\125 \004\003\023\041\103\145\162\164\151\146\151\143\141\164\151\157 \156\040\101\165\164\150\157\162\151\164\171\040\157\146\040\127 \157\123\151\147\156\060\036\027\015\060\071\060\070\060\070\060 \061\060\060\060\061\132\027\015\063\071\060\070\060\070\060\061 \060\060\060\061\132\060\125\061\013\060\011\006\003\125\004\006 \023\002\103\116\061\032\060\030\006\003\125\004\012\023\021\127 \157\123\151\147\156\040\103\101\040\114\151\155\151\164\145\144

\061\052\060\050\006\003\125\004\003\023\041\103\145\162\164\151 \146\151\143\141\164\151\157\156\040\101\165\164\150\157\162\151 \164\171\040\157\146\040\127\157\123\151\147\156\060\202\002\042 \060\015\006\011\052\206\110\206\367\015\001\001\001\005\000\003 \202\002\017\000\060\202\002\012\002\202\002\001\000\275\312\215 \254\270\221\025\126\227\173\153\134\172\302\336\153\331\241\260 \303\020\043\372\247\241\262\314\061\372\076\331\246\051\157\026 \075\340\153\370\270\100\137\333\071\250\000\172\213\240\115\124 \175\302\042\170\374\216\011\270\250\205\327\314\225\227\113\164 \330\236\176\360\000\344\016\211\256\111\050\104\032\020\231\062 \017\045\210\123\244\015\263\017\022\010\026\013\003\161\047\034 \177\341\333\322\375\147\150\304\005\135\012\016\135\160\327\330 \227\240\274\123\101\232\221\215\364\236\066\146\172\176\126\301 \220\137\346\261\150\040\066\244\214\044\054\054\107\013\131\166 \146\060\265\276\336\355\217\370\235\323\273\001\060\346\362\363 \016\340\054\222\200\363\205\371\050\212\264\124\056\232\355\367 \166\374\025\150\026\353\112\154\353\056\022\217\324\317\376\014 \307\134\035\013\176\005\062\276\136\260\011\052\102\325\311\116 \220\263\131\015\273\172\176\315\325\010\132\264\177\330\034\151 \021\371\047\017\173\006\257\124\203\030\173\341\335\124\172\121 \150\156\167\374\306\277\122\112\146\106\241\262\147\032\273\243 \117\167\240\276\135\377\374\126\013\103\162\167\220\312\236\371 \362\071\365\015\251\364\352\327\347\263\020\057\060\102\067\041 \314\060\160\311\206\230\017\314\130\115\203\273\175\345\032\245 \067\215\266\254\062\227\000\072\143\161\044\036\236\067\304\377 \164\324\067\300\342\376\210\106\140\021\335\010\077\120\066\253 \270\172\244\225\142\152\156\260\312\152\041\132\151\363\363\373 \035\160\071\225\363\247\156\246\201\211\241\210\305\073\161\312 \243\122\356\203\273\375\240\167\364\344\157\347\102\333\155\112 \231\212\064\110\274\027\334\344\200\010\042\266\362\061\300\077 \004\076\353\237\040\171\326\270\006\144\144\002\061\327\251\315 \122\373\204\105\151\011\000\052\334\125\213\304\006\106\113\300 \112\035\011\133\071\050\375\251\253\316\000\371\056\110\113\046 \346\060\114\245\130\312\264\104\202\117\347\221\036\063\303\260 \223\377\021\374\201\322\312\037\161\051\335\166\117\222\045\257 \035\201\267\017\057\214\303\006\314\057\047\243\112\344\016\231 \272\174\036\105\037\177\252\031\105\226\375\374\075\002\003\001 \000\001\243\102\060\100\060\016\006\003\125\035\017\001\001\377 \004\004\003\002\001\006\060\017\006\003\125\035\023\001\001\377 \004\005\060\003\001\001\377\060\035\006\003\125\035\016\004\026 \004\024\341\146\317\016\321\361\263\113\267\006\040\024\376\207 \022\325\366\376\373\076\060\015\006\011\052\206\110\206\367\015 \001\001\005\005\000\003\202\002\001\000\250\313\162\100\262\166 \301\176\173\374\255\144\343\062\173\314\074\266\135\106\323\365 \054\342\160\135\310\056\330\006\175\230\321\013\041\240\211\131 \044\001\235\371\257\011\175\012\043\202\064\325\374\174\162\231 \271\243\327\124\364\352\122\160\016\305\365\326\073\341\072\011 \062\346\041\071\223\275\263\025\352\117\152\364\365\213\077\057

\174\215\130\056\305\341\071\240\076\307\075\112\163\236\100\172 \300\053\141\251\147\311\363\044\271\263\155\125\054\132\035\236 \045\162\316\013\255\252\307\125\142\013\276\373\143\263\141\104 \043\243\313\341\032\016\367\232\006\115\336\324\043\116\041\226 \133\071\133\127\035\057\135\010\136\011\171\377\174\227\265\115 \203\256\015\326\346\243\171\340\063\320\231\226\002\060\247\076 \377\322\243\103\077\005\132\006\352\104\002\332\174\370\110\320 \063\251\371\007\307\225\341\365\076\365\135\161\272\362\225\251 \164\210\141\131\343\277\312\132\023\272\162\264\214\135\066\207 \351\246\305\074\023\277\336\320\104\046\356\267\354\056\160\372 \327\235\267\254\345\305\100\132\346\327\154\173\054\303\126\233 \107\315\013\316\372\033\264\041\327\267\146\270\364\045\060\213 \134\015\271\352\147\262\364\155\256\325\241\236\117\330\237\351 \047\002\260\035\006\326\217\343\373\110\022\237\177\021\241\020 \076\114\121\072\226\260\321\023\361\307\330\046\256\072\312\221 \304\151\235\337\001\051\144\121\157\150\332\024\354\010\101\227 \220\215\320\262\200\362\317\302\075\277\221\150\305\200\147\036 \304\140\023\125\325\141\231\127\174\272\225\017\141\111\072\312 \165\274\311\012\223\077\147\016\022\362\050\342\061\033\300\127 \026\337\010\174\031\301\176\017\037\205\036\012\066\174\133\176 \047\274\172\277\340\333\364\332\122\275\336\014\124\160\061\221 \103\225\310\274\360\076\335\011\176\060\144\120\355\177\001\244 \063\147\115\150\117\276\025\357\260\366\002\021\242\033\023\045 \072\334\302\131\361\343\134\106\273\147\054\002\106\352\036\110 \246\346\133\331\265\274\121\242\222\226\333\252\306\067\042\246 \376\314\040\164\243\055\251\056\153\313\300\202\021\041\265\223 \171\356\104\206\276\327\036\344\036\373

CKA\_NSS\_MOZILLA\_CA\_POLICY CK\_BBOOL CK\_FALSE CKA\_NSS\_SERVER\_DISTRUST\_AFTER CK\_BBOOL CK\_FALSE CKA\_NSS\_EMAIL\_DISTRUST\_AFTER CK\_BBOOL CK\_FALSE

# Microsoft Code Signing Only Certificate

END

# Trust for "Certification Authority of WoSign"

# Issuer: CN=Certification Authority of WoSign,O=WoSign CA Limited,C=CN

# Serial Number:5e:68:d6:11:71:94:63:50:56:00:68:f3:3e:c9:c5:91

# Subject: CN=Certification Authority of WoSign,O=WoSign CA Limited,C=CN

# Not Valid Before: Sat Aug 08 01:00:01 2009

# Not Valid After: Mon Aug 08 01:00:01 2039

# Fingerprint (MD5): a1:f2:f9:b5:d2:c8:7a:74:b8:f3:05:f1:d7:e1:84:8d

# Fingerprint (SHA1): b9:42:94:bf:91:ea:8f:b6:4b:e6:10:97:c7:fb:00:13:59:b6:76:cb

CKA\_CLASS CK\_OBJECT\_CLASS CKO\_NSS\_TRUST

CKA\_TOKEN CK\_BBOOL CK\_TRUE

CKA\_PRIVATE CK\_BBOOL CK\_FALSE

CKA\_MODIFIABLE CK\_BBOOL CK\_FALSE

CKA\_LABEL UTF8 "Certification Authority of WoSign"

CKA\_CERT\_SHA1\_HASH MULTILINE\_OCTAL

\271\102\224\277\221\352\217\266\113\346\020\227\307\373\000\023

\131\266\166\313 END CKA\_CERT\_MD5\_HASH MULTILINE\_OCTAL \241\362\371\265\322\310\172\164\270\363\005\361\327\341\204\215 END CKA\_ISSUER MULTILINE\_OCTAL \060\125\061\013\060\011\006\003\125\004\006\023\002\103\116\061 \032\060\030\006\003\125\004\012\023\021\127\157\123\151\147\156 \040\103\101\040\114\151\155\151\164\145\144\061\052\060\050\006 \003\125\004\003\023\041\103\145\162\164\151\146\151\143\141\164 \151\157\156\040\101\165\164\150\157\162\151\164\171\040\157\146 \040\127\157\123\151\147\156 END CKA\_SERIAL\_NUMBER MULTILINE\_OCTAL \002\020\136\150\326\021\161\224\143\120\126\000\150\363\076\311 \305\221 END CKA\_TRUST\_SERVER\_AUTH CK\_TRUST CKT\_NSS\_MUST\_VERIFY\_TRUST CKA TRUST\_EMAIL\_PROTECTION CK\_TRUST CKT\_NSS\_MUST\_VERIFY\_TRUST CKA\_TRUST\_CODE\_SIGNING CK\_TRUST CKT\_NSS\_TRUSTED\_DELEGATOR CKA\_TRUST\_STEP\_UP\_APPROVED CK\_BBOOL CK\_FALSE # Microsoft Code Signing Only Certificate # Certificate "CA " # Issuer: CN=CA ,O=WoSign CA Limited,C=CN # Serial Number:50:70:6b:cd:d8:13:fc:1b:4e:3b:33:72:d2:11:48:8d # Subject: CN=CA ,O=WoSign CA Limited,C=CN # Not Valid Before: Sat Aug 08 01:00:01 2009 # Not Valid After: Mon Aug 08 01:00:01 2039 # Fingerprint (MD5): 78:83:5b:52:16:76:c4:24:3b:83:78:e8:ac:da:9a:93 # Fingerprint (SHA1): 16:32:47:8d:89:f9:21:3a:92:00:85:63:f5:a4:a7:d3:12:40:8a:d6 CKA\_CLASS CK\_OBJECT\_CLASS CKO\_CERTIFICATE CKA\_TOKEN CK\_BBOOL CK\_TRUE CKA\_PRIVATE CK\_BBOOL CK\_FALSE CKA\_MODIFIABLE CK\_BBOOL CK\_FALSE CKA\_LABEL UTF8 "CA " CKA\_CERTIFICATE\_TYPE CK\_CERTIFICATE\_TYPE CKC\_X\_509 CKA\_SUBJECT MULTILINE\_OCTAL \060\106\061\013\060\011\006\003\125\004\006\023\002\103\116\061 \032\060\030\006\003\125\004\012\023\021\127\157\123\151\147\156 \040\103\101\040\114\151\155\151\164\145\144\061\033\060\031\006 \003\125\004\003\014\022\103\101\040\346\262\203\351\200\232\346 \240\271\350\257\201\344\271\246 END CKA\_ID UTF8 "0" CKA\_ISSUER MULTILINE\_OCTAL \060\106\061\013\060\011\006\003\125\004\006\023\002\103\116\061 \032\060\030\006\003\125\004\012\023\021\127\157\123\151\147\156

CKA\_VALUE MULTILINE\_OCTAL \060\202\005\130\060\202\003\100\240\003\002\001\002\002\020\120 \160\153\315\330\023\374\033\116\073\063\162\322\021\110\215\060 \015\006\011\052\206\110\206\367\015\001\001\013\005\000\060\106 \061\013\060\011\006\003\125\004\006\023\002\103\116\061\032\060 \030\006\003\125\004\012\023\021\127\157\123\151\147\156\040\103 \101\040\114\151\155\151\164\145\144\061\033\060\031\006\003\125 \004\003\014\022\103\101\040\346\262\203\351\200\232\346\240\271 \350\257\201\344\271\246\060\036\027\015\060\071\060\070\060\070 \060\061\060\060\060\061\132\027\015\063\071\060\070\060\070\060 \061\060\060\060\061\132\060\106\061\013\060\011\006\003\125\004 \006\023\002\103\116\061\032\060\030\006\003\125\004\012\023\021 \127\157\123\151\147\156\040\103\101\040\114\151\155\151\164\145 \144\061\033\060\031\006\003\125\004\003\014\022\103\101\040\346 \262\203\351\200\232\346\240\271\350\257\201\344\271\246\060\202 \002\042\060\015\006\011\052\206\110\206\367\015\001\001\001\005 \000\003\202\002\017\000\060\202\002\012\002\202\002\001\000\320 \111\041\036\045\374\207\301\052\302\254\333\166\206\006\116\347 \320\164\064\334\355\145\065\374\120\326\210\077\244\360\177\353 \017\137\171\057\211\261\375\274\143\130\067\223\233\070\370\267 \133\251\372\330\161\307\264\274\200\227\215\154\113\361\120\325 \052\051\252\250\031\172\226\346\225\216\164\355\227\012\127\165 \364\005\333\155\013\071\271\001\177\252\366\326\332\154\346\005 \340\244\115\122\374\333\320\164\267\021\214\173\215\117\377\207 \203\256\377\005\003\023\127\120\067\376\214\226\122\020\114\137 \277\224\161\151\331\226\076\014\103\117\276\060\300\237\071\164 \117\006\105\135\243\326\126\071\150\007\314\207\117\120\167\223 \161\331\104\010\261\212\064\351\211\254\333\233\116\341\331\344 \122\105\214\056\024\037\221\153\031\035\150\051\054\126\304\342 \036\023\127\144\360\141\343\271\021\337\260\341\127\240\033\255 \327\137\321\257\333\053\055\077\320\150\216\017\352\237\017\213 \065\130\033\023\034\364\336\065\241\012\135\326\352\337\022\157 \300\373\151\007\106\162\334\201\366\004\043\027\340\115\165\341 \162\157\260\050\353\233\341\341\203\241\237\112\135\257\314\233 \372\002\040\266\030\142\167\221\073\243\325\145\255\334\174\220 \167\034\104\101\244\112\213\353\225\162\351\366\011\144\334\250 \055\237\164\170\350\301\242\011\143\234\357\240\333\117\235\225 \253\040\117\267\260\367\207\134\246\240\344\067\070\307\134\343 \065\017\054\255\243\200\242\354\056\135\300\317\355\213\005\302 \346\163\156\366\211\325\365\322\106\216\352\155\143\033\036\212

END

\110\215

CKA\_SERIAL\_NUMBER MULTILINE\_OCTAL \002\020\120\160\153\315\330\023\374\033\116\073\063\162\322\021

END

\240\271\350\257\201\344\271\246

\040\103\101\040\114\151\155\151\164\145\144\061\033\060\031\006 \003\125\004\003\014\022\103\101\040\346\262\203\351\200\232\346
\311\175\246\370\234\353\345\325\143\205\115\163\146\151\021\376 \310\016\364\301\307\146\111\123\176\344\031\153\361\351\172\131 \243\155\176\305\027\346\047\306\357\033\333\157\374\015\115\006 \001\264\016\134\060\106\125\140\257\070\145\072\312\107\272\254 \054\314\106\037\262\106\226\077\363\355\046\005\356\167\241\152 \153\176\055\155\130\134\112\324\216\147\270\361\332\325\106\212 \047\371\021\362\311\102\376\116\336\337\037\134\304\244\206\207 \026\063\241\247\027\030\245\015\344\005\345\053\302\053\013\242 \225\220\271\375\140\074\116\211\076\347\234\356\037\273\001\002 \003\001\000\001\243\102\060\100\060\016\006\003\125\035\017\001 \001\377\004\004\003\002\001\006\060\017\006\003\125\035\023\001 \001\377\004\005\060\003\001\001\377\060\035\006\003\125\035\016 \004\026\004\024\340\115\277\334\233\101\135\023\350\144\360\247 \351\025\244\341\201\301\272\061\060\015\006\011\052\206\110\206 \367\015\001\001\013\005\000\003\202\002\001\000\152\212\160\070 \131\266\332\213\030\310\276\052\323\266\031\325\146\051\172\135 \315\133\057\163\034\046\116\243\175\157\253\267\051\115\246\351 \245\021\203\247\071\163\257\020\104\222\346\045\135\117\141\372 \310\006\276\116\113\357\376\363\061\376\306\174\160\012\101\130 \332\350\231\113\226\311\170\274\230\174\002\051\355\011\200\346 \012\072\202\002\052\342\311\057\310\126\031\046\356\170\034\043 \375\367\223\145\116\347\363\230\230\257\315\335\331\236\100\210 \061\050\072\253\056\013\260\254\014\044\372\172\046\230\363\022 \141\020\364\135\027\367\176\342\170\227\124\342\214\350\051\272 \214\020\062\275\335\063\153\070\206\176\071\075\016\003\162\247 \135\171\217\105\212\131\256\133\041\156\061\106\325\131\215\317 \025\137\335\061\045\317\333\140\326\201\104\162\051\002\127\366 \226\324\326\377\352\051\333\071\305\270\054\212\032\215\316\313 \347\102\061\206\005\150\016\236\024\335\000\220\272\151\105\010 \333\156\220\201\206\247\052\005\077\346\204\071\370\267\371\127 \137\114\244\171\132\020\014\136\325\153\377\065\137\005\121\036 \154\243\165\251\317\120\203\323\174\364\146\367\202\215\075\014 \175\350\337\173\250\016\033\054\234\256\100\160\207\332\355\247 \026\202\132\276\065\154\040\116\042\141\331\274\121\172\315\172 \141\334\113\021\371\376\147\064\317\056\004\146\141\134\127\227 \043\214\363\206\033\110\337\052\257\247\301\377\330\216\076\003 \273\330\052\260\372\024\045\262\121\153\206\103\205\056\007\043 \026\200\215\114\373\264\143\073\314\303\164\355\033\243\036\376 \065\017\137\174\035\026\206\365\016\303\225\361\057\257\135\045 \073\121\346\327\166\101\070\321\113\003\071\050\245\036\221\162 \324\175\253\227\063\304\323\076\340\151\266\050\171\240\011\215 \034\321\377\101\162\110\006\374\232\056\347\040\371\233\242\336 \211\355\256\074\011\257\312\127\263\222\211\160\100\344\057\117 \302\160\203\100\327\044\054\153\347\011\037\323\325\307\301\010 \364\333\016\073\034\007\013\103\021\204\041\206\351\200\324\165 \330\253\361\002\142\301\261\176\125\141\317\023\327\046\260\327 \234\313\051\213\070\112\013\016\220\215\272\241 END

# CKA\_NSS\_MOZILLA\_CA\_POLICY CK\_BBOOL CK\_FALSE CKA\_NSS\_SERVER\_DISTRUST\_AFTER CK\_BBOOL CK\_FALSE CKA\_NSS\_EMAIL\_DISTRUST\_AFTER CK\_BBOOL CK\_FALSE

# Microsoft Code Signing Only Certificate

# Trust for "CA "

# Issuer: CN=CA ,O=WoSign CA Limited,C=CN

# Serial Number:50:70:6b:cd:d8:13:fc:1b:4e:3b:33:72:d2:11:48:8d

# Subject: CN=CA ,O=WoSign CA Limited,C=CN

# Not Valid Before: Sat Aug 08 01:00:01 2009

# Not Valid After: Mon Aug 08 01:00:01 2039

# Fingerprint (MD5): 78:83:5b:52:16:76:c4:24:3b:83:78:e8:ac:da:9a:93

# Fingerprint (SHA1): 16:32:47:8d:89:f9:21:3a:92:00:85:63:f5:a4:a7:d3:12:40:8a:d6

CKA\_CLASS CK\_OBJECT\_CLASS CKO\_NSS\_TRUST

CKA\_TOKEN CK\_BBOOL CK\_TRUE

CKA\_PRIVATE CK\_BBOOL CK\_FALSE

CKA\_MODIFIABLE CK\_BBOOL CK\_FALSE

CKA\_LABEL UTF8 "CA "

CKA\_CERT\_SHA1\_HASH MULTILINE\_OCTAL

\026\062\107\215\211\371\041\072\222\000\205\143\365\244\247\323

\022\100\212\326

END

CKA\_CERT\_MD5\_HASH MULTILINE\_OCTAL

\170\203\133\122\026\166\304\044\073\203\170\350\254\332\232\223 END

CKA\_ISSUER MULTILINE\_OCTAL

\060\106\061\013\060\011\006\003\125\004\006\023\002\103\116\061 \032\060\030\006\003\125\004\012\023\021\127\157\123\151\147\156 \040\103\101\040\114\151\155\151\164\145\144\061\033\060\031\006 \003\125\004\003\014\022\103\101\040\346\262\203\351\200\232\346 \240\271\350\257\201\344\271\246

END

CKA\_SERIAL\_NUMBER MULTILINE\_OCTAL

\002\020\120\160\153\315\330\023\374\033\116\073\063\162\322\021 \110\215

END

CKA\_TRUST\_SERVER\_AUTH CK\_TRUST CKT\_NSS\_MUST\_VERIFY\_TRUST CKA\_TRUST\_EMAIL\_PROTECTION CK\_TRUST CKT\_NSS\_MUST\_VERIFY\_TRUST CKA\_TRUST\_CODE\_SIGNING CK\_TRUST CKT\_NSS\_TRUSTED\_DELEGATOR CKA\_TRUST\_STEP\_UP\_APPROVED CK\_BBOOL CK\_FALSE

# Microsoft Code Signing Only Certificate

# Certificate "SSC GDL CA Root B"

# Issuer: CN=SSC GDL CA Root B,OU=CA ROOT Services,O=Skaitmeninio sertifikavimo centras,C=LT

# Serial Number:3e:8c:4f:bc:e4:29:83:82:4d:84:55:8e:d5:35:80:cf

# Subject: CN=SSC GDL CA Root B,OU=CA ROOT Services,O=Skaitmeninio sertifikavimo centras,C=LT

# Not Valid Before: Tue Jun 04 14:20:15 2013

# Not Valid After: Sat Jun 04 14:21:55 2033

CKA\_VALUE MULTILINE\_OCTAL \060\202\005\256\060\202\003\226\240\003\002\001\002\002\020\076 \214\117\274\344\051\203\202\115\204\125\216\325\065\200\317\060 \015\006\011\052\206\110\206\367\015\001\001\013\005\000\060\161 \061\013\060\011\006\003\125\004\006\023\002\114\124\061\053\060 \051\006\003\125\004\012\023\042\123\153\141\151\164\155\145\156 \151\156\151\157\040\163\145\162\164\151\146\151\153\141\166\151 \155\157\040\143\145\156\164\162\141\163\061\031\060\027\006\003 \125\004\013\023\020\103\101\040\122\117\117\124\040\123\145\162 \166\151\143\145\163\061\032\060\030\006\003\125\004\003\023\021 \123\123\103\040\107\104\114\040\103\101\040\122\157\157\164\040 \102\060\036\027\015\061\063\060\066\060\064\061\064\062\060\061 \065\132\027\015\063\063\060\066\060\064\061\064\062\061\065\065 \132\060\161\061\013\060\011\006\003\125\004\006\023\002\114\124 \061\053\060\051\006\003\125\004\012\023\042\123\153\141\151\164

\200\317 END

\002\020\076\214\117\274\344\051\203\202\115\204\125\216\325\065

CKA\_SERIAL\_NUMBER MULTILINE\_OCTAL

\060\161\061\013\060\011\006\003\125\004\006\023\002\114\124\061 \053\060\051\006\003\125\004\012\023\042\123\153\141\151\164\155 \145\156\151\156\151\157\040\163\145\162\164\151\146\151\153\141 \166\151\155\157\040\143\145\156\164\162\141\163\061\031\060\027 \006\003\125\004\013\023\020\103\101\040\122\117\117\124\040\123 \145\162\166\151\143\145\163\061\032\060\030\006\003\125\004\003 \023\021\123\123\103\040\107\104\114\040\103\101\040\122\157\157 \164\040\102

CKA\_ID UTF8 "0" CKA\_ISSUER MULTILINE\_OCTAL

END

END

CKA\_SUBJECT MULTILINE\_OCTAL \060\161\061\013\060\011\006\003\125\004\006\023\002\114\124\061 \053\060\051\006\003\125\004\012\023\042\123\153\141\151\164\155 \145\156\151\156\151\157\040\163\145\162\164\151\146\151\153\141 \166\151\155\157\040\143\145\156\164\162\141\163\061\031\060\027 \006\003\125\004\013\023\020\103\101\040\122\117\117\124\040\123 \145\162\166\151\143\145\163\061\032\060\030\006\003\125\004\003 \023\021\123\123\103\040\107\104\114\040\103\101\040\122\157\157 \164\040\102

CKA\_CERTIFICATE\_TYPE CK\_CERTIFICATE\_TYPE CKC\_X\_509

# Fingerprint (MD5): ca:b5:ab:b2:55:7b:93:36:32:53:23:ed:79:27:30:4a

# Fingerprint (SHA1): c8:60:a3:18:fc:f5:b7:13:0b:10:07:ad:7f:61:4a:40:ff:ff:18:5f

CKA\_TOKEN CK\_BBOOL CK\_TRUE CKA\_PRIVATE CK\_BBOOL CK\_FALSE

CKA\_MODIFIABLE CK\_BBOOL CK\_FALSE

CKA\_LABEL UTF8 "SSC GDL CA Root B"

CKA\_CLASS CK\_OBJECT\_CLASS CKO\_CERTIFICATE

\155\145\156\151\156\151\157\040\163\145\162\164\151\146\151\153 \141\166\151\155\157\040\143\145\156\164\162\141\163\061\031\060 \027\006\003\125\004\013\023\020\103\101\040\122\117\117\124\040 \123\145\162\166\151\143\145\163\061\032\060\030\006\003\125\004 \003\023\021\123\123\103\040\107\104\114\040\103\101\040\122\157 \157\164\040\102\060\202\002\042\060\015\006\011\052\206\110\206 \367\015\001\001\001\005\000\003\202\002\017\000\060\202\002\012 \002\202\002\001\000\217\225\351\322\353\301\163\045\307\070\147 \360\203\216\123\274\266\313\316\272\163\333\117\047\366\042\220 \077\102\277\041\326\336\142\202\264\157\004\005\111\011\073\167 \001\327\113\137\122\322\331\031\307\155\174\014\251\072\011\142 \344\052\030\151\214\240\335\353\254\023\266\016\071\021\200\151 \116\143\137\334\074\015\372\331\214\142\276\144\205\062\062\131 \227\120\223\211\337\373\377\324\330\145\161\307\106\125\242\033 \231\141\037\334\120\000\310\027\171\350\120\260\014\136\346\376 \166\246\001\116\011\310\160\154\372\220\263\136\334\075\007\315 \111\243\116\126\136\022\117\144\101\177\176\014\025\303\240\336 \263\243\051\006\111\104\241\137\157\077\201\240\104\115\360\173 \012\070\050\355\022\356\143\227\303\173\135\214\117\161\335\225 \072\332\056\250\001\106\012\363\154\350\265\361\037\010\000\361 \100\222\033\046\000\061\165\071\106\111\046\271\244\324\161\167 \021\244\117\063\314\011\333\331\321\041\113\222\104\254\316\170 \142\202\027\373\372\022\264\175\325\362\206\355\364\176\226\024 \346\215\003\122\257\315\027\242\325\034\245\376\201\246\232\355 \175\344\331\016\062\146\020\217\333\331\063\061\201\176\051\127 \357\314\262\241\140\356\212\133\271\145\333\177\033\232\054\217 \047\061\211\212\050\265\257\261\126\324\003\042\356\045\117\330 \232\275\322\154\127\274\203\246\110\037\054\125\007\011\064\053 \271\171\054\002\245\240\137\174\166\237\044\062\074\055\222\337 \353\110\127\207\241\366\376\043\372\064\253\211\365\150\033\216 \037\252\156\016\245\322\041\322\357\271\321\261\111\127\065\132 \204\323\036\342\002\155\122\020\177\342\214\115\041\333\062\062 \034\175\314\226\042\003\055\152\247\006\102\155\156\220\207\372 \034\134\260\117\320\003\101\023\372\013\123\346\301\020\002\110 \013\167\143\364\245\234\121\173\230\146\327\305\166\062\345\157 \135\024\141\175\014\273\155\225\100\332\251\046\307\367\251\313 \322\376\047\301\053\366\261\150\206\376\343\142\122\231\120\216 \053\336\101\041\007\033\207\365\100\035\160\255\317\375\302\103 \250\065\126\021\102\305\313\136\146\241\310\250\150\367\376\114 \127\141\066\122\201\002\003\001\000\001\243\102\060\100\060\016 \006\003\125\035\017\001\001\377\004\004\003\002\001\006\060\017 \006\003\125\035\023\001\001\377\004\005\060\003\001\001\377\060 \035\006\003\125\035\016\004\026\004\024\162\003\106\207\141\366 \035\263\324\225\143\271\120\167\156\015\253\230\376\057\060\015 \006\011\052\206\110\206\367\015\001\001\013\005\000\003\202\002 \001\000\010\333\212\062\201\164\063\161\026\354\041\205\123\110 \012\157\037\162\343\343\004\370\056\267\077\363\044\225\117\234 \355\023\341\210\202\002\366\146\367\267\261\055\200\047\255\256

\270\155\376\043\007\021\010\253\164\141\214\050\022\371\366\020 \064\360\317\266\174\243\165\055\022\324\224\337\164\356\261\230 \253\261\356\042\142\113\131\037\177\376\032\145\255\115\342\244 \021\077\023\041\264\330\065\213\166\100\246\137\275\063\021\337 \230\343\041\136\035\243\273\170\066\002\073\330\375\144\204\332 \067\315\131\355\374\014\320\164\244\153\161\074\066\022\104\236 \176\156\117\012\041\034\145\037\113\022\154\277\216\162\326\335 \076\000\160\230\001\105\053\354\225\220\343\323\151\070\347\053 \235\176\145\131\133\341\333\205\312\143\376\253\277\344\320\375 \344\122\272\032\346\376\306\220\272\173\316\361\244\142\305\107 \276\044\307\240\172\345\041\341\306\010\340\014\211\203\217\200 \151\375\356\240\337\172\114\072\323\110\052\026\277\256\246\225 \265\335\150\037\373\016\265\005\214\321\262\104\174\140\060\126 \166\027\265\065\117\250\325\012\353\302\265\156\002\356\234\137 \016\243\261\001\250\345\123\157\176\203\101\037\025\330\377\341 \302\266\032\361\106\234\144\240\032\340\112\312\270\246\264\211 \044\356\173\225\231\142\324\342\100\273\316\243\232\175\035\162 \363\033\201\101\167\000\136\354\074\242\060\005\074\315\174\110 \066\023\310\062\260\153\157\237\070\050\070\151\134\173\346\342 \255\203\273\155\023\321\056\267\321\166\157\135\060\136\271\120 \105\110\326\110\200\223\121\311\026\251\020\135\147\306\313\176 \147\175\005\117\364\040\357\044\045\136\355\147\103\306\373\156 \171\373\262\362\310\311\316\101\174\005\340\255\213\315\012\105 \056\342\142\237\227\221\364\371\143\354\362\302\140\212\334\033 \377\041\250\377\043\207\214\163\215\260\072\314\037\217\061\162 \012\375\226\241\337\032\123\323\066\266\260\167\106\336\003\366 \302\200\056\157\227\043\341\021\314\121\230\077\356\100\377\364 \075\233\210\177\214\273\341\131\206\275\011\064\047\134\236\012 \223\062\073\125\052\251\136\013\015\017\251\246\121\004\342\233 \052\021

END

CKA\_NSS\_MOZILLA\_CA\_POLICY CK\_BBOOL CK\_FALSE CKA\_NSS\_SERVER\_DISTRUST\_AFTER CK\_BBOOL CK\_FALSE CKA\_NSS\_EMAIL\_DISTRUST\_AFTER CK\_BBOOL CK\_FALSE

# Microsoft Code Signing Only Certificate

# Trust for "SSC GDL CA Root B"

# Issuer: CN=SSC GDL CA Root B,OU=CA ROOT Services,O=Skaitmeninio sertifikavimo centras,C=LT

# Serial Number:3e:8c:4f:bc:e4:29:83:82:4d:84:55:8e:d5:35:80:cf

# Subject: CN=SSC GDL CA Root B,OU=CA ROOT Services,O=Skaitmeninio sertifikavimo centras,C=LT

# Not Valid Before: Tue Jun 04 14:20:15 2013

# Not Valid After: Sat Jun 04 14:21:55 2033

# Fingerprint (MD5): ca:b5:ab:b2:55:7b:93:36:32:53:23:ed:79:27:30:4a

# Fingerprint (SHA1): c8:60:a3:18:fc:f5:b7:13:0b:10:07:ad:7f:61:4a:40:ff:ff:18:5f

CKA\_CLASS CK\_OBJECT\_CLASS CKO\_NSS\_TRUST

CKA\_TOKEN CK\_BBOOL CK\_TRUE

CKA\_PRIVATE CK\_BBOOL CK\_FALSE

CKA\_MODIFIABLE CK\_BBOOL CK\_FALSE

CKA\_LABEL UTF8 "SSC GDL CA Root B"

CKA\_CERT\_SHA1\_HASH MULTILINE\_OCTAL

\310\140\243\030\374\365\267\023\013\020\007\255\177\141\112\100

\377\377\030\137

END

CKA\_CERT\_MD5\_HASH MULTILINE\_OCTAL

\312\265\253\262\125\173\223\066\062\123\043\355\171\047\060\112 END

CKA\_ISSUER MULTILINE\_OCTAL

\060\161\061\013\060\011\006\003\125\004\006\023\002\114\124\061 \053\060\051\006\003\125\004\012\023\042\123\153\141\151\164\155 \145\156\151\156\151\157\040\163\145\162\164\151\146\151\153\141 \166\151\155\157\040\143\145\156\164\162\141\163\061\031\060\027 \006\003\125\004\013\023\020\103\101\040\122\117\117\124\040\123 \145\162\166\151\143\145\163\061\032\060\030\006\003\125\004\003 \023\021\123\123\103\040\107\104\114\040\103\101\040\122\157\157 \164\040\102

END

CKA\_SERIAL\_NUMBER MULTILINE\_OCTAL

\002\020\076\214\117\274\344\051\203\202\115\204\125\216\325\065 \200\317

END

CKA\_TRUST\_SERVER\_AUTH CK\_TRUST CKT\_NSS\_MUST\_VERIFY\_TRUST CKA TRUST\_EMAIL\_PROTECTION CK\_TRUST CKT\_NSS\_MUST\_VERIFY\_TRUST CKA\_TRUST\_CODE\_SIGNING CK\_TRUST CKT\_NSS\_TRUSTED\_DELEGATOR CKA\_TRUST\_STEP\_UP\_APPROVED CK\_BBOOL CK\_FALSE

# Microsoft Code Signing Only Certificate

# Certificate "SAPO Class 2 Root CA"

# Issuer: 1.2.840.113549.1.9.1=pkiadmin@trustcentre.co.za,CN=SAPO Class 2 Root CA,OU=SAPO Trust

Centre,O=South African Post Office Limited,L=Somerset West,ST=Western Cape,C=ZA

# Serial Number: 1 (0x1)

# Subject: 1.2.840.113549.1.9.1=pkiadmin@trustcentre.co.za,CN=SAPO Class 2 Root CA,OU=SAPO Trust

Centre,O=South African Post Office Limited,L=Somerset West,ST=Western Cape,C=ZA

# Not Valid Before: Wed Sep 15 00:00:00 2010

# Not Valid After: Sat Sep 14 00:00:00 2030

# Fingerprint (MD5): 0a:7b:e7:df:15:44:93:ed:92:72:42:1a:28:4b:0c:ee

# Fingerprint (SHA1): e4:55:01:60:8a:a1:ef:89:e2:7b:8c:d3:c3:b3:4c:03:b0:38:e6:d7

CKA\_CLASS CK\_OBJECT\_CLASS CKO\_CERTIFICATE

CKA\_TOKEN CK\_BBOOL CK\_TRUE

CKA\_PRIVATE CK\_BBOOL CK\_FALSE

CKA\_MODIFIABLE CK\_BBOOL CK\_FALSE

CKA\_LABEL UTF8 "SAPO Class 2 Root CA"

CKA\_CERTIFICATE\_TYPE CK\_CERTIFICATE\_TYPE CKC\_X\_509

CKA\_SUBJECT MULTILINE\_OCTAL

\060\201\316\061\013\060\011\006\003\125\004\006\023\002\132\101

\061\025\060\023\006\003\125\004\010\023\014\127\145\163\164\145

\162\156\040\103\141\160\145\061\026\060\024\006\003\125\004\007

CKA\_VALUE MULTILINE\_OCTAL \060\202\004\130\060\202\003\100\240\003\002\001\002\002\001\001 \060\015\006\011\052\206\110\206\367\015\001\001\005\005\000\060 \201\316\061\013\060\011\006\003\125\004\006\023\002\132\101\061 \025\060\023\006\003\125\004\010\023\014\127\145\163\164\145\162 \156\040\103\141\160\145\061\026\060\024\006\003\125\004\007\023 \015\123\157\155\145\162\163\145\164\040\127\145\163\164\061\052 \060\050\006\003\125\004\012\023\041\123\157\165\164\150\040\101 \146\162\151\143\141\156\040\120\157\163\164\040\117\146\146\151 \143\145\040\114\151\155\151\164\145\144\061\032\060\030\006\003 \125\004\013\023\021\123\101\120\117\040\124\162\165\163\164\040 \103\145\156\164\162\145\061\035\060\033\006\003\125\004\003\023 \024\123\101\120\117\040\103\154\141\163\163\040\062\040\122\157 \157\164\040\103\101\061\051\060\047\006\011\052\206\110\206\367 \015\001\011\001\026\032\160\153\151\141\144\155\151\156\100\164 \162\165\163\164\143\145\156\164\162\145\056\143\157\056\172\141

END

\002\001\001

CKA\_SERIAL\_NUMBER MULTILINE\_OCTAL

END

 $\setminus$ 141

\060\201\316\061\013\060\011\006\003\125\004\006\023\002\132\101 \061\025\060\023\006\003\125\004\010\023\014\127\145\163\164\145 \162\156\040\103\141\160\145\061\026\060\024\006\003\125\004\007 \023\015\123\157\155\145\162\163\145\164\040\127\145\163\164\061 \052\060\050\006\003\125\004\012\023\041\123\157\165\164\150\040 \101\146\162\151\143\141\156\040\120\157\163\164\040\117\146\146 \151\143\145\040\114\151\155\151\164\145\144\061\032\060\030\006 \003\125\004\013\023\021\123\101\120\117\040\124\162\165\163\164 \040\103\145\156\164\162\145\061\035\060\033\006\003\125\004\003 \023\024\123\101\120\117\040\103\154\141\163\163\040\062\040\122 \157\157\164\040\103\101\061\051\060\047\006\011\052\206\110\206 \367\015\001\011\001\026\032\160\153\151\141\144\155\151\156\100 \164\162\165\163\164\143\145\156\164\162\145\056\143\157\056\172

CKA\_ISSUER MULTILINE\_OCTAL

CKA\_ID UTF8 "0"

END

\023\015\123\157\155\145\162\163\145\164\040\127\145\163\164\061 \052\060\050\006\003\125\004\012\023\041\123\157\165\164\150\040 \101\146\162\151\143\141\156\040\120\157\163\164\040\117\146\146 \151\143\145\040\114\151\155\151\164\145\144\061\032\060\030\006 \003\125\004\013\023\021\123\101\120\117\040\124\162\165\163\164 \040\103\145\156\164\162\145\061\035\060\033\006\003\125\004\003 \023\024\123\101\120\117\040\103\154\141\163\163\040\062\040\122 \157\157\164\040\103\101\061\051\060\047\006\011\052\206\110\206 \367\015\001\011\001\026\032\160\153\151\141\144\155\151\156\100 \164\162\165\163\164\143\145\156\164\162\145\056\143\157\056\172  $\setminus$ 141

\060\036\027\015\061\060\060\071\061\065\060\060\060\060\060\060 \132\027\015\063\060\060\071\061\064\060\060\060\060\060\060\060\132 \060\201\316\061\013\060\011\006\003\125\004\006\023\002\132\101 \061\025\060\023\006\003\125\004\010\023\014\127\145\163\164\145 \162\156\040\103\141\160\145\061\026\060\024\006\003\125\004\007 \023\015\123\157\155\145\162\163\145\164\040\127\145\163\164\061 \052\060\050\006\003\125\004\012\023\041\123\157\165\164\150\040 \101\146\162\151\143\141\156\040\120\157\163\164\040\117\146\146 \151\143\145\040\114\151\155\151\164\145\144\061\032\060\030\006 \003\125\004\013\023\021\123\101\120\117\040\124\162\165\163\164 \040\103\145\156\164\162\145\061\035\060\033\006\003\125\004\003 \023\024\123\101\120\117\040\103\154\141\163\163\040\062\040\122 \157\157\164\040\103\101\061\051\060\047\006\011\052\206\110\206 \367\015\001\011\001\026\032\160\153\151\141\144\155\151\156\100 \164\162\165\163\164\143\145\156\164\162\145\056\143\157\056\172 \141\060\202\001\042\060\015\006\011\052\206\110\206\367\015\001 \001\001\005\000\003\202\001\017\000\060\202\001\012\002\202\001 \001\000\267\174\151\174\140\365\154\046\364\252\034\027\177\135 \324\021\113\347\363\332\347\163\247\372\244\102\111\150\077\332 \245\100\134\006\150\137\116\314\275\276\201\070\044\055\314\046 \240\104\155\003\313\043\340\273\336\205\123\113\224\137\137\173 \252\310\032\227\376\327\043\223\355\260\152\275\330\374\000\076 \263\222\004\340\113\276\117\073\230\247\235\355\315\143\360\201 \347\154\230\324\154\140\125\000\345\271\074\346\064\225\135\340 \375\161\207\351\377\201\356\345\167\157\030\377\363\311\174\245 \225\335\202\334\024\331\242\341\276\315\047\163\273\105\133\077 \164\261\142\170\146\020\042\054\365\150\363\027\210\026\073\232 \033\035\373\024\256\015\272\362\220\125\242\325\060\326\053\225 \062\307\071\156\173\145\322\167\070\316\156\126\245\331\043\253 \070\262\073\121\205\300\035\033\267\021\057\005\151\107\330\002 \312\222\250\341\063\336\205\010\233\355\220\325\330\041\231\161 \277\266\365\163\357\147\010\230\144\322\362\052\172\113\041\026 \341\037\130\141\336\221\107\037\041\237\037\376\214\043\206\203 \030\047\002\003\001\000\001\243\077\060\075\060\016\006\003\125 \035\017\001\001\377\004\004\003\002\001\006\060\014\006\003\125 \035\023\004\005\060\003\001\001\377\060\035\006\003\125\035\016 \004\026\004\024\253\235\043\223\375\037\063\112\062\055\252\044 \132\362\055\144\251\001\232\101\060\015\006\011\052\206\110\206 \367\015\001\001\005\005\000\003\202\001\001\000\126\122\121\271 \017\002\341\366\056\234\261\061\132\246\370\316\274\356\002\204 \025\011\361\050\122\137\347\341\054\275\333\171\012\172\277\353 \142\236\325\206\107\051\356\164\060\354\114\165\265\036\343\252 \063\357\255\341\152\114\277\067\001\276\125\203\114\251\122\330 \067\230\120\157\150\335\107\101\267\054\060\310\156\114\007\054 \306\323\111\271\265\134\322\313\314\324\066\306\007\015\030\117 \077\143\000\304\354\266\210\373\001\144\143\255\321\367\167\174 \144\124\053\022\075\064\025\205\360\240\272\171\051\137\230\233 \102\352\256\301\250\237\023\211\212\155\351\270\070\311\141\355

\140\354\367\052\130\005\233\241\140\170\203\027\341\176\137\350 \375\170\340\153\126\052\206\166\256\133\302\136\353\105\344\060 \270\061\355\144\261\135\056\300\075\200\015\307\047\023\323\166 \342\206\373\334\333\200\012\201\341\375\010\371\013\304\061\264 \143\133\347\214\063\345\006\266\122\152\263\327\351\153\343\062 \170\062\146\224\116\335\215\167\155\323\044\050\133\124\141\167 \002\147\165\224\113\127\113\346\154\305\071\157

END

CKA\_NSS\_MOZILLA\_CA\_POLICY CK\_BBOOL CK\_FALSE CKA\_NSS\_SERVER\_DISTRUST\_AFTER CK\_BBOOL CK\_FALSE CKA\_NSS\_EMAIL\_DISTRUST\_AFTER CK\_BBOOL CK\_FALSE

# Microsoft Code Signing Only Certificate

# Trust for "SAPO Class 2 Root CA"

# Issuer: 1.2.840.113549.1.9.1=pkiadmin@trustcentre.co.za,CN=SAPO Class 2 Root CA,OU=SAPO Trust

Centre,O=South African Post Office Limited,L=Somerset West,ST=Western Cape,C=ZA

# Serial Number: 1 (0x1)

# Subject: 1.2.840.113549.1.9.1=pkiadmin@trustcentre.co.za,CN=SAPO Class 2 Root CA,OU=SAPO Trust

Centre,O=South African Post Office Limited,L=Somerset West,ST=Western Cape,C=ZA

# Not Valid Before: Wed Sep 15 00:00:00 2010

# Not Valid After: Sat Sep 14 00:00:00 2030

# Fingerprint (MD5): 0a:7b:e7:df:15:44:93:ed:92:72:42:1a:28:4b:0c:ee

# Fingerprint (SHA1): e4:55:01:60:8a:a1:ef:89:e2:7b:8c:d3:c3:b3:4c:03:b0:38:e6:d7

CKA\_CLASS CK\_OBJECT\_CLASS CKO\_NSS\_TRUST

CKA\_TOKEN CK\_BBOOL CK\_TRUE

CKA\_PRIVATE CK\_BBOOL CK\_FALSE

CKA\_MODIFIABLE CK\_BBOOL CK\_FALSE

CKA\_LABEL UTF8 "SAPO Class 2 Root CA"

CKA\_CERT\_SHA1\_HASH MULTILINE\_OCTAL

\344\125\001\140\212\241\357\211\342\173\214\323\303\263\114\003

\260\070\346\327

END

CKA\_CERT\_MD5\_HASH MULTILINE\_OCTAL

\012\173\347\337\025\104\223\355\222\162\102\032\050\113\014\356 END

CKA\_ISSUER MULTILINE\_OCTAL

\060\201\316\061\013\060\011\006\003\125\004\006\023\002\132\101 \061\025\060\023\006\003\125\004\010\023\014\127\145\163\164\145 \162\156\040\103\141\160\145\061\026\060\024\006\003\125\004\007 \023\015\123\157\155\145\162\163\145\164\040\127\145\163\164\061 \052\060\050\006\003\125\004\012\023\041\123\157\165\164\150\040 \101\146\162\151\143\141\156\040\120\157\163\164\040\117\146\146 \151\143\145\040\114\151\155\151\164\145\144\061\032\060\030\006 \003\125\004\013\023\021\123\101\120\117\040\124\162\165\163\164 \040\103\145\156\164\162\145\061\035\060\033\006\003\125\004\003 \023\024\123\101\120\117\040\103\154\141\163\163\040\062\040\122 \157\157\164\040\103\101\061\051\060\047\006\011\052\206\110\206 \367\015\001\011\001\026\032\160\153\151\141\144\155\151\156\100 \164\162\165\163\164\143\145\156\164\162\145\056\143\157\056\172  $\backslash$ 141 END CKA\_SERIAL\_NUMBER MULTILINE\_OCTAL \002\001\001 END CKA\_TRUST\_SERVER\_AUTH CK\_TRUST CKT\_NSS\_MUST\_VERIFY\_TRUST CKA\_TRUST\_EMAIL\_PROTECTION CK\_TRUST CKT\_NSS\_MUST\_VERIFY\_TRUST CKA\_TRUST\_CODE\_SIGNING CK\_TRUST CKT\_NSS\_TRUSTED\_DELEGATOR CKA\_TRUST\_STEP\_UP\_APPROVED CK\_BBOOL CK\_FALSE # Microsoft Code Signing Only Certificate # Certificate "SAPO Class 3 Root CA" # Issuer: 1.2.840.113549.1.9.1=pkiadmin@trustcentre.co.za,CN=SAPO Class 3 Root CA,OU=SAPO Trust Centre,O=South African Post Office Limited,L=Somerset West,ST=Western Cape,C=ZA # Serial Number: 2 (0x2) # Subject: 1.2.840.113549.1.9.1=pkiadmin@trustcentre.co.za,CN=SAPO Class 3 Root CA,OU=SAPO Trust Centre,O=South African Post Office Limited,L=Somerset West,ST=Western Cape,C=ZA # Not Valid Before: Wed Sep 15 00:00:00 2010 # Not Valid After: Sat Sep 14 00:00:00 2030 # Fingerprint (MD5): 54:e5:eb:35:d1:75:05:3c:7c:df:30:d6:bf:f3:ff:53 # Fingerprint (SHA1): 38:dd:76:59:c7:35:10:0b:00:a2:37:e4:91:b7:bc:0f:fc:d2:31:6c CKA\_CLASS CK\_OBJECT\_CLASS CKO\_CERTIFICATE CKA\_TOKEN CK\_BBOOL CK\_TRUE CKA\_PRIVATE CK\_BBOOL CK\_FALSE CKA\_MODIFIABLE CK\_BBOOL CK\_FALSE CKA\_LABEL UTF8 "SAPO Class 3 Root CA" CKA\_CERTIFICATE\_TYPE CK\_CERTIFICATE\_TYPE CKC\_X\_509 CKA\_SUBJECT MULTILINE\_OCTAL \060\201\316\061\013\060\011\006\003\125\004\006\023\002\132\101 \061\025\060\023\006\003\125\004\010\023\014\127\145\163\164\145 \162\156\040\103\141\160\145\061\026\060\024\006\003\125\004\007 \023\015\123\157\155\145\162\163\145\164\040\127\145\163\164\061 \052\060\050\006\003\125\004\012\023\041\123\157\165\164\150\040 \101\146\162\151\143\141\156\040\120\157\163\164\040\117\146\146 \151\143\145\040\114\151\155\151\164\145\144\061\032\060\030\006 \003\125\004\013\023\021\123\101\120\117\040\124\162\165\163\164 \040\103\145\156\164\162\145\061\035\060\033\006\003\125\004\003 \023\024\123\101\120\117\040\103\154\141\163\163\040\063\040\122 \157\157\164\040\103\101\061\051\060\047\006\011\052\206\110\206 \367\015\001\011\001\026\032\160\153\151\141\144\155\151\156\100 \164\162\165\163\164\143\145\156\164\162\145\056\143\157\056\172  $\setminus$ 141 END CKA\_ID UTF8 "0" CKA\_ISSUER MULTILINE\_OCTAL \060\201\316\061\013\060\011\006\003\125\004\006\023\002\132\101 \061\025\060\023\006\003\125\004\010\023\014\127\145\163\164\145

\060\202\006\130\060\202\004\100\240\003\002\001\002\002\001\002 \060\015\006\011\052\206\110\206\367\015\001\001\005\005\000\060 \201\316\061\013\060\011\006\003\125\004\006\023\002\132\101\061 \025\060\023\006\003\125\004\010\023\014\127\145\163\164\145\162 \156\040\103\141\160\145\061\026\060\024\006\003\125\004\007\023 \015\123\157\155\145\162\163\145\164\040\127\145\163\164\061\052 \060\050\006\003\125\004\012\023\041\123\157\165\164\150\040\101 \146\162\151\143\141\156\040\120\157\163\164\040\117\146\146\151 \143\145\040\114\151\155\151\164\145\144\061\032\060\030\006\003 \125\004\013\023\021\123\101\120\117\040\124\162\165\163\164\040 \103\145\156\164\162\145\061\035\060\033\006\003\125\004\003\023 \024\123\101\120\117\040\103\154\141\163\163\040\063\040\122\157 \157\164\040\103\101\061\051\060\047\006\011\052\206\110\206\367 \015\001\011\001\026\032\160\153\151\141\144\155\151\156\100\164 \162\165\163\164\143\145\156\164\162\145\056\143\157\056\172\141 \060\036\027\015\061\060\060\071\061\065\060\060\060\060\060\060 \132\027\015\063\060\060\071\061\064\060\060\060\060\060\060\060\132 \060\201\316\061\013\060\011\006\003\125\004\006\023\002\132\101 \061\025\060\023\006\003\125\004\010\023\014\127\145\163\164\145 \162\156\040\103\141\160\145\061\026\060\024\006\003\125\004\007 \023\015\123\157\155\145\162\163\145\164\040\127\145\163\164\061 \052\060\050\006\003\125\004\012\023\041\123\157\165\164\150\040 \101\146\162\151\143\141\156\040\120\157\163\164\040\117\146\146 \151\143\145\040\114\151\155\151\164\145\144\061\032\060\030\006 \003\125\004\013\023\021\123\101\120\117\040\124\162\165\163\164 \040\103\145\156\164\162\145\061\035\060\033\006\003\125\004\003 \023\024\123\101\120\117\040\103\154\141\163\163\040\063\040\122 \157\157\164\040\103\101\061\051\060\047\006\011\052\206\110\206 \367\015\001\011\001\026\032\160\153\151\141\144\155\151\156\100 \164\162\165\163\164\143\145\156\164\162\145\056\143\157\056\172 \141\060\202\002\042\060\015\006\011\052\206\110\206\367\015\001

END

\002\001\002

CKA\_SERIAL\_NUMBER MULTILINE\_OCTAL

CKA\_VALUE MULTILINE\_OCTAL

\141 END

\162\156\040\103\141\160\145\061\026\060\024\006\003\125\004\007 \023\015\123\157\155\145\162\163\145\164\040\127\145\163\164\061 \052\060\050\006\003\125\004\012\023\041\123\157\165\164\150\040 \101\146\162\151\143\141\156\040\120\157\163\164\040\117\146\146 \151\143\145\040\114\151\155\151\164\145\144\061\032\060\030\006 \003\125\004\013\023\021\123\101\120\117\040\124\162\165\163\164 \040\103\145\156\164\162\145\061\035\060\033\006\003\125\004\003 \023\024\123\101\120\117\040\103\154\141\163\163\040\063\040\122 \157\157\164\040\103\101\061\051\060\047\006\011\052\206\110\206 \367\015\001\011\001\026\032\160\153\151\141\144\155\151\156\100 \164\162\165\163\164\143\145\156\164\162\145\056\143\157\056\172

\001\001\005\000\003\202\002\017\000\060\202\002\012\002\202\002 \001\000\312\170\032\007\274\366\373\264\267\211\274\320\031\126 \070\052\131\235\007\352\032\371\370\370\150\147\136\217\357\312 \367\365\152\211\346\243\225\177\251\333\051\044\034\065\320\070 \226\154\076\126\044\377\136\142\121\220\056\207\350\234\307\332 \274\063\361\236\241\157\013\216\012\044\364\370\115\220\246\262 \315\136\021\323\302\227\114\365\137\100\035\046\044\115\215\011 \020\013\377\273\040\033\223\046\031\014\103\077\351\216\274\061 \067\020\156\221\312\110\202\126\106\307\274\271\072\236\106\201 \146\317\331\350\134\020\317\071\236\145\303\236\305\132\364\113 \314\104\231\146\206\364\162\033\243\123\111\352\256\107\315\062 \015\160\346\240\240\166\007\235\377\130\357\344\074\221\300\265 \344\334\270\001\014\323\376\263\102\240\073\141\002\324\067\133 \327\114\105\225\322\165\135\365\156\060\137\127\121\213\262\377 \176\310\213\234\252\243\101\067\014\020\221\250\246\205\134\271 \307\217\005\121\262\320\170\322\342\113\111\351\324\032\247\073 \254\252\063\346\232\052\003\100\230\157\164\122\023\061\224\321 \022\301\264\313\060\371\377\104\270\222\133\122\326\060\331\063 \321\165\343\031\245\026\025\267\124\127\361\126\120\316\116\276 \003\073\057\354\266\060\356\024\140\136\137\172\065\364\116\144 \007\021\352\245\007\146\033\156\223\342\260\117\136\326\340\104 \340\263\334\256\357\270\375\250\263\354\354\345\071\210\104\264 \241\273\024\140\144\217\326\222\223\313\363\314\120\335\351\007 \310\147\147\371\360\207\204\221\262\000\142\351\277\112\025\164 \305\277\004\114\005\106\135\012\313\345\352\141\000\341\157\101 \261\064\216\246\000\242\174\246\245\246\372\154\114\103\345\250 \046\232\064\230\036\207\230\347\114\170\321\217\237\005\125\135 \212\113\311\317\240\013\175\006\220\234\030\222\262\304\262\327 \343\105\331\153\163\303\227\071\277\051\036\006\011\125\100\272 \274\332\110\165\103\355\376\104\176\075\054\346\142\221\003\375 \075\211\357\176\364\135\044\217\245\013\053\263\076\172\051\050 \274\273\077\277\353\167\205\004\046\213\224\262\220\365\353\215 \117\242\104\042\120\250\234\052\104\110\000\170\031\253\235\010 \226\025\002\003\001\000\001\243\077\060\075\060\016\006\003\125 \035\017\001\001\377\004\004\003\002\001\006\060\014\006\003\125 \035\023\004\005\060\003\001\001\377\060\035\006\003\125\035\016 \004\026\004\024\141\263\171\122\235\112\225\222\121\216\202\044 \160\323\216\100\310\305\146\320\060\015\006\011\052\206\110\206 \367\015\001\001\005\005\000\003\202\002\001\000\177\306\263\044 \204\120\067\371\304\260\305\060\074\026\351\120\015\172\272\264 \073\322\043\345\351\211\170\152\345\343\033\005\036\221\034\316 \006\227\215\146\026\007\104\357\201\271\010\176\243\307\071\064 \270\277\232\155\215\260\301\040\102\056\015\367\013\006\003\117 \156\313\274\267\260\057\031\161\215\216\257\012\115\130\061\213 \104\231\052\050\146\205\307\200\046\146\260\107\302\071\262\372 \117\076\125\275\334\211\047\113\163\063\004\376\173\107\220\311 \005\300\055\063\370\267\010\202\051\101\103\375\046\123\346\372 \037\067\126\215\117\027\272\330\375\072\204\160\330\076\360\063

\256\304\005\110\124\241\271\325\041\077\352\076\307\251\061\107 \367\233\256\112\142\230\321\147\040\145\336\171\341\261\062\036 \153\337\373\200\153\107\134\071\307\016\010\252\307\243\356\051 \351\064\342\233\371\165\270\046\353\210\235\264\071\021\056\160 \375\121\004\062\273\017\171\204\120\041\105\174\057\344\331\377 \\\045\\070\\006\\043\\253\\116\\261\\016\334\\073\\061\\012\\255\332\113\\000 \151\153\056\342\303\014\311\005\001\105\146\341\245\211\141\034 \144\231\215\013\230\220\263\176\146\073\013\330\253\350\165\016 \331\177\232\156\175\311\203\047\311\274\350\064\070\302\132\207 \062\162\007\014\376\325\224\321\360\300\170\362\200\250\106\365 \153\232\354\342\331\026\216\212\372\204\366\321\122\311\234\262 \041\126\140\103\246\020\367\177\111\277\276\007\323\120\144\155 \002\272\052\125\054\317\331\302\156\257\174\013\110\320\361\341 \247\302\255\164\217\206\344\355\252\372\134\203\175\102\350\175 \007\035\007\125\314\053\151\062\271\167\202\150\306\167\362\042 \151\246\311\012\135\207\231\345\161\236\175\057\023\036\322\364 \375\011\171\047\130\053\012\207\201\052\373\152\043\055\113\044 \205\164\026\107\030\017\011\305\376\251\110\044\343\254\320\151 \075\137\123\230\062\275\354\340\121\301\123\112\261\366\073\360 \064\110\365\232\336\334\321\340\343\275\045\263\104\350\072\163 \311\171\320\254\321\355\342\000\012\137\241\035\146\131\112\163 \150\324\005\162\063\070\247\153\257\221\333\015\307\214\100\350 \236\220\210\311\373\376\044\327\201\254\363\336 END CKA\_NSS\_MOZILLA\_CA\_POLICY CK\_BBOOL CK\_FALSE

CKA\_NSS\_SERVER\_DISTRUST\_AFTER CK\_BBOOL CK\_FALSE CKA\_NSS\_EMAIL\_DISTRUST\_AFTER CK\_BBOOL CK\_FALSE

# Microsoft Code Signing Only Certificate

# Trust for "SAPO Class 3 Root CA"

# Issuer: 1.2.840.113549.1.9.1=pkiadmin@trustcentre.co.za,CN=SAPO Class 3 Root CA,OU=SAPO Trust Centre,O=South African Post Office Limited,L=Somerset West,ST=Western Cape,C=ZA # Serial Number: 2 (0x2) # Subject: 1.2.840.113549.1.9.1=pkiadmin@trustcentre.co.za,CN=SAPO Class 3 Root CA,OU=SAPO Trust Centre,O=South African Post Office Limited,L=Somerset West,ST=Western Cape,C=ZA # Not Valid Before: Wed Sep 15 00:00:00 2010 # Not Valid After: Sat Sep 14 00:00:00 2030 # Fingerprint (MD5): 54:e5:eb:35:d1:75:05:3c:7c:df:30:d6:bf:f3:ff:53 # Fingerprint (SHA1): 38:dd:76:59:c7:35:10:0b:00:a2:37:e4:91:b7:bc:0f:fc:d2:31:6c CKA\_CLASS CK\_OBJECT\_CLASS CKO\_NSS\_TRUST CKA\_TOKEN CK\_BBOOL CK\_TRUE CKA\_PRIVATE CK\_BBOOL CK\_FALSE CKA\_MODIFIABLE CK\_BBOOL CK\_FALSE CKA\_LABEL UTF8 "SAPO Class 3 Root CA" CKA\_CERT\_SHA1\_HASH MULTILINE\_OCTAL \070\335\166\131\307\065\020\013\000\242\067\344\221\267\274\017 \374\322\061\154 END

CKA\_CERT\_MD5\_HASH MULTILINE\_OCTAL

\124\345\353\065\321\165\005\074\174\337\060\326\277\363\377\123 END

CKA\_ISSUER MULTILINE\_OCTAL

\060\201\316\061\013\060\011\006\003\125\004\006\023\002\132\101 \061\025\060\023\006\003\125\004\010\023\014\127\145\163\164\145 \162\156\040\103\141\160\145\061\026\060\024\006\003\125\004\007 \023\015\123\157\155\145\162\163\145\164\040\127\145\163\164\061 \052\060\050\006\003\125\004\012\023\041\123\157\165\164\150\040 \101\146\162\151\143\141\156\040\120\157\163\164\040\117\146\146 \151\143\145\040\114\151\155\151\164\145\144\061\032\060\030\006 \003\125\004\013\023\021\123\101\120\117\040\124\162\165\163\164 \040\103\145\156\164\162\145\061\035\060\033\006\003\125\004\003 \023\024\123\101\120\117\040\103\154\141\163\163\040\063\040\122 \157\157\164\040\103\101\061\051\060\047\006\011\052\206\110\206 \367\015\001\011\001\026\032\160\153\151\141\144\155\151\156\100 \164\162\165\163\164\143\145\156\164\162\145\056\143\157\056\172

 $\setminus$ 141

END

CKA\_SERIAL\_NUMBER MULTILINE\_OCTAL

\002\001\002

END

CKA\_TRUST\_SERVER\_AUTH CK\_TRUST CKT\_NSS\_MUST\_VERIFY\_TRUST CKA TRUST\_EMAIL\_PROTECTION CK\_TRUST CKT\_NSS\_MUST\_VERIFY\_TRUST CKA\_TRUST\_CODE\_SIGNING CK\_TRUST CKT\_NSS\_TRUSTED\_DELEGATOR

CKA\_TRUST\_STEP\_UP\_APPROVED CK\_BBOOL CK\_FALSE

# Microsoft Code Signing Only Certificate

# Certificate "SAPO Class 4 Root CA"

# Issuer: 1.2.840.113549.1.9.1=pkiadmin@trustcentre.co.za,CN=SAPO Class 4 Root CA,OU=SAPO Trust

Centre,O=South African Post Office Limited,L=Somerset West,ST=Western Cape,C=ZA

# Serial Number: 3 (0x3)

# Subject: 1.2.840.113549.1.9.1=pkiadmin@trustcentre.co.za,CN=SAPO Class 4 Root CA,OU=SAPO Trust

Centre,O=South African Post Office Limited,L=Somerset West,ST=Western Cape,C=ZA

# Not Valid Before: Wed Sep 15 00:00:00 2010

# Not Valid After: Sat Sep 14 00:00:00 2030

# Fingerprint (MD5): f8:a7:f6:89:94:8c:61:f7:43:98:36:df:22:82:9b:3b

# Fingerprint (SHA1): 20:a8:f5:ff:c4:3a:f4:a9:bc:89:88:1e:bf:99:20:ff:91:e9:fd:0a

CKA\_CLASS CK\_OBJECT\_CLASS CKO\_CERTIFICATE

CKA\_TOKEN CK\_BBOOL CK\_TRUE

CKA\_PRIVATE CK\_BBOOL CK\_FALSE

CKA\_MODIFIABLE CK\_BBOOL CK\_FALSE

CKA\_LABEL UTF8 "SAPO Class 4 Root CA"

CKA\_CERTIFICATE\_TYPE CK\_CERTIFICATE\_TYPE CKC\_X\_509

CKA\_SUBJECT MULTILINE\_OCTAL

\060\201\316\061\013\060\011\006\003\125\004\006\023\002\132\101

\061\025\060\023\006\003\125\004\010\023\014\127\145\163\164\145

\162\156\040\103\141\160\145\061\026\060\024\006\003\125\004\007

CKA\_VALUE MULTILINE\_OCTAL \060\202\006\130\060\202\004\100\240\003\002\001\002\002\001\003 \060\015\006\011\052\206\110\206\367\015\001\001\005\005\000\060 \201\316\061\013\060\011\006\003\125\004\006\023\002\132\101\061 \025\060\023\006\003\125\004\010\023\014\127\145\163\164\145\162 \156\040\103\141\160\145\061\026\060\024\006\003\125\004\007\023 \015\123\157\155\145\162\163\145\164\040\127\145\163\164\061\052 \060\050\006\003\125\004\012\023\041\123\157\165\164\150\040\101 \146\162\151\143\141\156\040\120\157\163\164\040\117\146\146\151 \143\145\040\114\151\155\151\164\145\144\061\032\060\030\006\003 \125\004\013\023\021\123\101\120\117\040\124\162\165\163\164\040 \103\145\156\164\162\145\061\035\060\033\006\003\125\004\003\023 \024\123\101\120\117\040\103\154\141\163\163\040\064\040\122\157 \157\164\040\103\101\061\051\060\047\006\011\052\206\110\206\367 \015\001\011\001\026\032\160\153\151\141\144\155\151\156\100\164 \162\165\163\164\143\145\156\164\162\145\056\143\157\056\172\141

END

\002\001\003

CKA\_SERIAL\_NUMBER MULTILINE\_OCTAL

END

 $\setminus$ 141

\060\201\316\061\013\060\011\006\003\125\004\006\023\002\132\101 \061\025\060\023\006\003\125\004\010\023\014\127\145\163\164\145 \162\156\040\103\141\160\145\061\026\060\024\006\003\125\004\007 \023\015\123\157\155\145\162\163\145\164\040\127\145\163\164\061 \052\060\050\006\003\125\004\012\023\041\123\157\165\164\150\040 \101\146\162\151\143\141\156\040\120\157\163\164\040\117\146\146 \151\143\145\040\114\151\155\151\164\145\144\061\032\060\030\006 \003\125\004\013\023\021\123\101\120\117\040\124\162\165\163\164 \040\103\145\156\164\162\145\061\035\060\033\006\003\125\004\003 \023\024\123\101\120\117\040\103\154\141\163\163\040\064\040\122 \157\157\164\040\103\101\061\051\060\047\006\011\052\206\110\206 \367\015\001\011\001\026\032\160\153\151\141\144\155\151\156\100 \164\162\165\163\164\143\145\156\164\162\145\056\143\157\056\172

CKA\_ISSUER MULTILINE\_OCTAL

CKA\_ID UTF8 "0"

END

\052\060\050\006\003\125\004\012\023\041\123\157\165\164\150\040 \101\146\162\151\143\141\156\040\120\157\163\164\040\117\146\146 \151\143\145\040\114\151\155\151\164\145\144\061\032\060\030\006 \003\125\004\013\023\021\123\101\120\117\040\124\162\165\163\164 \040\103\145\156\164\162\145\061\035\060\033\006\003\125\004\003 \023\024\123\101\120\117\040\103\154\141\163\163\040\064\040\122 \157\157\164\040\103\101\061\051\060\047\006\011\052\206\110\206 \367\015\001\011\001\026\032\160\153\151\141\144\155\151\156\100 \164\162\165\163\164\143\145\156\164\162\145\056\143\157\056\172  $\setminus$ 141

\023\015\123\157\155\145\162\163\145\164\040\127\145\163\164\061

\060\036\027\015\061\060\060\071\061\065\060\060\060\060\060\060 \132\027\015\063\060\060\071\061\064\060\060\060\060\060\060\060\132 \060\201\316\061\013\060\011\006\003\125\004\006\023\002\132\101 \061\025\060\023\006\003\125\004\010\023\014\127\145\163\164\145 \162\156\040\103\141\160\145\061\026\060\024\006\003\125\004\007 \023\015\123\157\155\145\162\163\145\164\040\127\145\163\164\061 \052\060\050\006\003\125\004\012\023\041\123\157\165\164\150\040 \101\146\162\151\143\141\156\040\120\157\163\164\040\117\146\146 \151\143\145\040\114\151\155\151\164\145\144\061\032\060\030\006 \003\125\004\013\023\021\123\101\120\117\040\124\162\165\163\164 \040\103\145\156\164\162\145\061\035\060\033\006\003\125\004\003 \023\024\123\101\120\117\040\103\154\141\163\163\040\064\040\122 \157\157\164\040\103\101\061\051\060\047\006\011\052\206\110\206 \367\015\001\011\001\026\032\160\153\151\141\144\155\151\156\100 \164\162\165\163\164\143\145\156\164\162\145\056\143\157\056\172 \141\060\202\002\042\060\015\006\011\052\206\110\206\367\015\001 \001\001\005\000\003\202\002\017\000\060\202\002\012\002\202\002 \001\000\333\334\355\110\232\240\243\237\340\021\216\331\310\222 \165\072\125\301\121\042\312\013\172\244\065\015\305\346\127\055 \203\360\052\157\042\070\067\061\155\174\205\044\242\006\057\103 \202\075\105\060\100\045\034\356\130\107\101\346\360\236\000\036 \370\364\057\021\273\222\262\230\105\055\323\037\200\311\166\024 \023\303\314\100\346\255\353\071\140\374\317\310\337\052\375\214 \022\121\357\317\014\144\306\127\350\043\121\135\347\146\122\352 \146\275\223\177\235\172\050\361\031\160\156\204\237\060\107\267 \260\071\153\023\054\353\113\115\056\257\077\277\375\002\023\112 \071\347\076\063\305\020\221\121\276\017\107\235\115\122\374\054 \363\343\023\242\000\202\341\024\014\315\322\236\263\362\340\201 \332\276\231\222\123\343\175\231\167\103\341\341\110\051\201\236 \326\005\127\072\161\334\076\230\255\130\160\157\106\273\176\062 \003\342\203\233\131\127\367\370\263\315\124\026\354\266\255\241 \034\032\222\321\324\051\236\217\315\263\350\175\120\361\302\202 \254\272\275\264\165\126\240\365\105\135\030\175\054\214\361\173 \101\314\206\261\232\204\113\012\052\135\233\226\341\315\372\253 \026\047\101\347\225\065\246\313\212\247\226\363\245\314\121\371 \055\175\036\103\373\334\155\265\271\070\275\005\373\130\372\056 \323\354\136\144\055\257\130\001\112\174\042\106\323\101\313\075 \344\226\136\111\103\070\273\211\353\364\234\151\071\022\003\134 \204\273\345\214\036\352\340\146\273\300\277\214\376\236\012\115 \075\150\077\100\166\326\062\251\352\105\270\152\007\122\216\315 \121\361\135\050\143\014\323\131\070\374\311\375\202\311\105\040 \274\346\350\314\242\014\313\173\144\071\111\106\105\365\163\034 \152\227\040\353\041\102\367\264\040\122\267\112\375\165\274\313 \017\014\147\021\127\037\367\060\361\253\220\314\135\074\226\005 \142\323\312\125\001\113\106\305\200\207\034\162\320\163\124\041 \352\327\243\234\323\256\177\324\123\331\050\374\127\336\345\077 \122\112\273\310\046\044\107\123\034\163\272\317\306\264\060\315 \136\161\307\126\274\111\070\045\346\305\020\011\170\331\324\035

\134\315\156\355\333\221\134\241\123\024\126\252\215\047\251\246 \216\033\002\003\001\000\001\243\077\060\075\060\016\006\003\125 \035\017\001\001\377\004\004\003\002\001\006\060\014\006\003\125 \035\023\004\005\060\003\001\001\377\060\035\006\003\125\035\016 \004\026\004\024\026\204\055\373\033\347\264\036\150\230\323\102 \040\032\156\176\117\221\127\002\060\015\006\011\052\206\110\206 \367\015\001\001\005\005\000\003\202\002\001\000\173\343\015\143 \072\144\040\155\314\374\054\270\351\326\253\333\327\253\046\051 \107\242\014\126\355\165\314\225\231\122\066\313\040\373\021\064 \027\102\116\165\005\260\330\344\270\260\204\057\230\031\271\373 \320\071\154\162\006\030\311\134\212\172\164\010\067\110\151\375 \042\241\135\305\327\170\023\360\050\102\101\303\311\303\071\011 \007\324\241\370\067\042\151\344\337\062\125\157\302\174\271\223 \361\262\067\165\314\256\322\063\226\214\066\367\001\355\343\144 \351\013\150\133\020\252\001\066\231\174\317\232\224\135\375\032 \131\141\242\145\025\175\236\027\144\324\237\123\230\001\375\161 \127\320\135\100\021\026\077\077\104\322\257\311\374\010\062\175 \166\370\325\103\350\334\066\150\007\303\116\303\226\227\127\306 \175\066\136\333\160\255\376\256\324\210\235\265\244\140\326\243 \142\276\174\371\064\036\374\273\364\112\162\305\203\036\106\150 \303\016\227\203\030\075\323\016\012\021\065\174\151\225\305\253 \052\365\310\071\020\115\014\211\060\051\211\111\033\104\227\221 \364\352\145\041\033\077\012\103\162\202\034\155\021\135\340\042 \105\137\141\114\242\246\372\337\243\106\272\341\201\140\154\062 \264\374\344\334\066\005\344\063\367\353\217\167\111\252\215\012 \357\110\212\346\101\227\176\073\253\103\207\362\010\140\013\157 \327\131\146\375\053\273\057\316\063\117\162\340\266\327\263\123 \127\211\360\073\274\156\342\020\277\163\076\142\217\245\010\351 \123\147\301\116\301\056\102\103\247\262\244\371\026\213\102\356 \334\064\177\110\263\220\333\044\342\310\344\123\065\123\234\352 \067\205\317\277\230\006\065\107\046\327\256\155\335\204\251\143 \130\046\101\365\165\062\056\141\236\117\223\122\122\366\132\043 \353\301\240\163\046\045\042\102\221\221\221\200\117\377\210\316 \136\163\347\226\302\355\011\022\367\166\226\251\171\142\220\111 \201\203\237\014\062\062\342\133\312\335\110\064\254\207\216\161 \225\256\114\344\174\170\035\247\121\303\275\021\372\002\321\225 \211\163\010\106\042\211\151\000\317\117\200\301\115\133\224\304 \312\231\121\230\057\015\275\175\124\144\324\012\332\047\131\247 \067\273\126\014\320\006\242\162\271\022\271\133 END

CKA\_NSS\_MOZILLA\_CA\_POLICY CK\_BBOOL CK\_FALSE CKA\_NSS\_SERVER\_DISTRUST\_AFTER CK\_BBOOL CK\_FALSE CKA\_NSS\_EMAIL\_DISTRUST\_AFTER CK\_BBOOL CK\_FALSE

# Microsoft Code Signing Only Certificate

# Trust for "SAPO Class 4 Root CA"

# Issuer: 1.2.840.113549.1.9.1=pkiadmin@trustcentre.co.za,CN=SAPO Class 4 Root CA,OU=SAPO Trust Centre,O=South African Post Office Limited,L=Somerset West,ST=Western Cape,C=ZA

# Serial Number: 3 (0x3)

# Subject: 1.2.840.113549.1.9.1=pkiadmin@trustcentre.co.za,CN=SAPO Class 4 Root CA,OU=SAPO Trust

Centre,O=South African Post Office Limited,L=Somerset West,ST=Western Cape,C=ZA

# Not Valid Before: Wed Sep 15 00:00:00 2010

# Not Valid After: Sat Sep 14 00:00:00 2030

# Fingerprint (MD5): f8:a7:f6:89:94:8c:61:f7:43:98:36:df:22:82:9b:3b

# Fingerprint (SHA1): 20:a8:f5:ff:c4:3a:f4:a9:bc:89:88:1e:bf:99:20:ff:91:e9:fd:0a

CKA\_CLASS CK\_OBJECT\_CLASS CKO\_NSS\_TRUST

CKA\_TOKEN CK\_BBOOL CK\_TRUE

CKA\_PRIVATE CK\_BBOOL CK\_FALSE

CKA\_MODIFIABLE CK\_BBOOL CK\_FALSE

CKA\_LABEL UTF8 "SAPO Class 4 Root CA"

CKA\_CERT\_SHA1\_HASH MULTILINE\_OCTAL

\040\250\365\377\304\072\364\251\274\211\210\036\277\231\040\377

\221\351\375\012

END

CKA\_CERT\_MD5\_HASH MULTILINE\_OCTAL

\370\247\366\211\224\214\141\367\103\230\066\337\042\202\233\073 END

CKA\_ISSUER MULTILINE\_OCTAL

\060\201\316\061\013\060\011\006\003\125\004\006\023\002\132\101 \061\025\060\023\006\003\125\004\010\023\014\127\145\163\164\145 \162\156\040\103\141\160\145\061\026\060\024\006\003\125\004\007 \023\015\123\157\155\145\162\163\145\164\040\127\145\163\164\061 \052\060\050\006\003\125\004\012\023\041\123\157\165\164\150\040 \101\146\162\151\143\141\156\040\120\157\163\164\040\117\146\146 \151\143\145\040\114\151\155\151\164\145\144\061\032\060\030\006 \003\125\004\013\023\021\123\101\120\117\040\124\162\165\163\164 \040\103\145\156\164\162\145\061\035\060\033\006\003\125\004\003 \023\024\123\101\120\117\040\103\154\141\163\163\040\064\040\122 \157\157\164\040\103\101\061\051\060\047\006\011\052\206\110\206 \367\015\001\011\001\026\032\160\153\151\141\144\155\151\156\100 \164\162\165\163\164\143\145\156\164\162\145\056\143\157\056\172  $\setminus$ 141

END

CKA\_SERIAL\_NUMBER MULTILINE\_OCTAL

\002\001\003

END

CKA\_TRUST\_SERVER\_AUTH CK\_TRUST CKT\_NSS\_MUST\_VERIFY\_TRUST CKA TRUST\_EMAIL\_PROTECTION CK\_TRUST CKT\_NSS\_MUST\_VERIFY\_TRUST CKA TRUST\_CODE\_SIGNING CK\_TRUST CKT\_NSS\_TRUSTED\_DELEGATOR CKA\_TRUST\_STEP\_UP\_APPROVED CK\_BBOOL CK\_FALSE

# Microsoft Code Signing Only Certificate

# Certificate "CA Disig Root R1"

# Issuer: CN=CA Disig Root R1,O=Disig a.s.,L=Bratislava,C=SK

# Serial Number:c3:03:9a:ee:50:90:6e:28

# Subject: CN=CA Disig Root R1,O=Disig a.s.,L=Bratislava,C=SK

END CKA\_VALUE MULTILINE\_OCTAL \060\202\005\151\060\202\003\121\240\003\002\001\002\002\011\000 \303\003\232\356\120\220\156\050\060\015\006\011\052\206\110\206 \367\015\001\001\005\005\000\060\122\061\013\060\011\006\003\125 \004\006\023\002\123\113\061\023\060\021\006\003\125\004\007\023 \012\102\162\141\164\151\163\154\141\166\141\061\023\060\021\006 \003\125\004\012\023\012\104\151\163\151\147\040\141\056\163\056 \061\031\060\027\006\003\125\004\003\023\020\103\101\040\104\151 \163\151\147\040\122\157\157\164\040\122\061\060\036\027\015\061 \062\060\067\061\071\060\071\060\066\065\066\132\027\015\064\062 \060\067\061\071\060\071\060\066\065\066\132\060\122\061\013\060 \011\006\003\125\004\006\023\002\123\113\061\023\060\021\006\003 \125\004\007\023\012\102\162\141\164\151\163\154\141\166\141\061 \023\060\021\006\003\125\004\012\023\012\104\151\163\151\147\040 \141\056\163\056\061\031\060\027\006\003\125\004\003\023\020\103 \101\040\104\151\163\151\147\040\122\157\157\164\040\122\061\060 \202\002\042\060\015\006\011\052\206\110\206\367\015\001\001\001 \005\000\003\202\002\017\000\060\202\002\012\002\202\002\001\000

\164\040\122\061 END CKA\_SERIAL\_NUMBER MULTILINE\_OCTAL \\002\011\\000\303\\003\232\356\120\220\156\050

\060\122\061\013\060\011\006\003\125\004\006\023\002\123\113\061 \023\060\021\006\003\125\004\007\023\012\102\162\141\164\151\163 \154\141\166\141\061\023\060\021\006\003\125\004\012\023\012\104 \151\163\151\147\040\141\056\163\056\061\031\060\027\006\003\125 \004\003\023\020\103\101\040\104\151\163\151\147\040\122\157\157

\164\040\122\061 END CKA\_ISSUER MULTILINE\_OCTAL

CKA\_CERTIFICATE\_TYPE CK\_CERTIFICATE\_TYPE CKC\_X\_509

CKA\_MODIFIABLE CK\_BBOOL CK\_FALSE

CKA\_TOKEN CK\_BBOOL CK\_TRUE

# Fingerprint (SHA1): 8e:1c:74:f8:a6:20:b9:e5:8a:f4:61:fa:ec:2b:47:56:51:1a:52:c6

# Fingerprint (MD5): be:ec:11:93:9a:f5:69:21:bc:d7:c1:c0:67:89:cc:2a

CKA\_CLASS CK\_OBJECT\_CLASS CKO\_CERTIFICATE

# Not Valid Before: Thu Jul 19 09:06:56 2012 # Not Valid After: Sat Jul 19 09:06:56 2042

CKA\_PRIVATE CK\_BBOOL CK\_FALSE

CKA\_LABEL UTF8 "CA Disig Root R1"

CKA\_SUBJECT MULTILINE\_OCTAL

\060\122\061\013\060\011\006\003\125\004\006\023\002\123\113\061

\023\060\021\006\003\125\004\007\023\012\102\162\141\164\151\163

\154\141\166\141\061\023\060\021\006\003\125\004\012\023\012\104

\151\163\151\147\040\141\056\163\056\061\031\060\027\006\003\125

\004\003\023\020\103\101\040\104\151\163\151\147\040\122\157\157

CKA\_ID UTF8 "0"

\252\303\170\367\334\230\243\247\132\136\167\030\262\335\004\144 \017\143\375\233\226\011\200\325\350\252\245\342\234\046\224\072 \350\231\163\214\235\337\327\337\203\363\170\117\100\341\177\322 \247\322\345\312\023\223\347\355\306\167\137\066\265\224\257\350 \070\216\333\233\345\174\273\314\215\353\165\163\341\044\315\346 \247\055\031\056\330\326\212\153\024\353\010\142\012\330\334\263 \000\115\303\043\174\137\103\010\043\062\022\334\355\014\255\300 \175\017\245\172\102\331\132\160\331\277\247\327\001\034\366\233 \253\216\267\112\206\170\240\036\126\061\256\357\202\012\200\101 \367\033\311\256\253\062\046\324\054\153\355\175\153\344\342\136 \042\012\105\313\204\061\115\254\376\333\321\107\272\371\140\227 \071\261\145\307\336\373\231\344\012\042\261\055\115\345\110\046 \151\253\342\252\363\373\374\222\051\062\351\263\076\115\037\047 \241\315\216\271\027\373\045\076\311\156\363\167\332\015\022\366 \135\307\273\066\020\325\124\326\363\340\342\107\110\346\336\024 \332\141\122\257\046\264\365\161\117\311\327\322\006\337\143\312 \377\041\350\131\006\340\010\325\204\025\123\367\103\345\174\305 \240\211\230\153\163\306\150\316\145\336\275\177\005\367\261\356 \366\127\241\140\225\305\314\352\223\072\276\231\256\233\002\243 \255\311\026\265\316\335\136\231\170\176\032\071\176\262\300\005 \244\300\202\245\243\107\236\214\352\134\266\274\147\333\346\052 \115\322\004\334\243\256\105\367\274\213\234\034\247\326\325\003 \334\010\313\056\026\312\134\100\063\350\147\303\056\347\246\104 \352\021\105\034\065\145\055\036\105\141\044\033\202\056\245\235 \063\135\145\370\101\371\056\313\224\077\037\243\014\061\044\104 \355\307\136\255\120\272\306\101\233\254\360\027\145\300\370\135 \157\133\240\012\064\074\356\327\352\210\237\230\371\257\116\044 \372\227\262\144\166\332\253\364\355\343\303\140\357\325\371\002 \310\055\237\203\257\147\151\006\247\061\125\325\317\113\157\377 \004\005\307\130\254\137\026\033\345\322\243\353\061\333\037\063 \025\115\320\362\245\123\365\313\341\075\116\150\055\330\022\335 \252\362\346\115\233\111\345\305\050\241\272\260\132\306\240\265 \002\003\001\000\001\243\102\060\100\060\017\006\003\125\035\023 \001\001\377\004\005\060\003\001\001\377\060\016\006\003\125\035 \017\001\001\377\004\004\003\002\001\006\060\035\006\003\125\035 \016\004\026\004\024\211\012\264\070\223\032\346\253\356\233\221 \030\371\365\074\076\065\320\323\202\060\015\006\011\052\206\110 \206\367\015\001\001\005\005\000\003\202\002\001\000\062\213\366 \235\112\311\276\024\345\214\254\070\312\072\011\324\033\316\206 \263\335\353\324\272\050\276\022\256\105\054\004\164\254\023\121 \305\130\030\146\115\202\332\325\334\223\300\047\341\276\174\237 \122\236\022\126\366\325\234\251\364\165\234\372\067\022\217\034 \223\354\127\376\007\017\253\325\022\367\017\256\141\136\126\200 \111\365\374\060\365\233\117\037\101\057\034\204\323\211\307\342 \332\002\166\355\011\317\154\301\270\034\203\034\026\372\224\315 \175\240\310\030\322\310\235\156\365\275\151\324\155\075\065\350 \036\242\117\140\327\007\051\374\262\243\244\235\156\025\222\126 \031\114\012\260\351\174\322\031\115\102\106\354\275\375\366\127

\133\335\230\176\244\115\314\162\003\203\130\135\357\223\072\101 \172\143\252\174\072\250\365\254\244\321\335\242\055\266\052\374 \237\001\216\342\020\261\304\312\344\147\333\125\045\031\077\375 \350\066\176\263\341\341\201\257\021\026\213\120\227\140\031\202 \000\300\153\115\163\270\321\023\007\076\352\266\061\117\360\102 \232\155\342\021\164\345\224\254\215\204\225\074\041\257\305\332 \107\310\337\071\142\142\313\133\120\013\327\201\100\005\234\233 \355\272\266\213\036\004\157\226\040\071\355\244\175\051\333\110 \316\202\334\324\002\215\035\004\061\132\307\113\360\154\141\122 \327\264\121\302\201\154\315\341\373\247\241\322\222\166\317\261 \017\067\130\244\362\122\161\147\077\014\210\170\200\211\301\310 \265\037\222\143\276\247\172\212\126\054\032\250\246\234\265\135 \263\143\320\023\040\241\353\221\154\320\215\175\257\337\013\344 \027\271\206\236\070\261\224\014\130\214\340\125\252\073\143\155 \232\211\140\270\144\052\222\306\067\364\176\103\103\267\163\350 \001\347\177\227\017\327\362\173\031\375\032\327\217\311\372\205 \153\172\235\236\211\266\246\050\231\223\210\100\367\076\315\121 \243\312\352\357\171\107\041\265\376\062\342\307\303\121\157\276 \200\164\360\244\303\072\362\117\351\137\337\031\012\362\073\023 \103\254\061\244\263\347\353\374\030\326\001\251\363\052\217\066 \016\353\264\261\274\267\114\311\153\277\241\363\331\364\355\342 \360\343\355\144\236\075\057\226\122\117\200\123\213 END

```
CKA_NSS_MOZILLA_CA_POLICY CK_BBOOL CK_FALSE
CKA_NSS_SERVER_DISTRUST_AFTER CK_BBOOL CK_FALSE
CKA_NSS_EMAIL_DISTRUST_AFTER CK_BBOOL CK_FALSE
```
# Microsoft Code Signing Only Certificate

# Trust for "CA Disig Root R1" # Issuer: CN=CA Disig Root R1,O=Disig a.s.,L=Bratislava,C=SK # Serial Number:c3:03:9a:ee:50:90:6e:28 # Subject: CN=CA Disig Root R1,O=Disig a.s.,L=Bratislava,C=SK # Not Valid Before: Thu Jul 19 09:06:56 2012 # Not Valid After: Sat Jul 19 09:06:56 2042 # Fingerprint (MD5): be:ec:11:93:9a:f5:69:21:bc:d7:c1:c0:67:89:cc:2a # Fingerprint (SHA1): 8e:1c:74:f8:a6:20:b9:e5:8a:f4:61:fa:ec:2b:47:56:51:1a:52:c6 CKA\_CLASS CK\_OBJECT\_CLASS CKO\_NSS\_TRUST CKA\_TOKEN CK\_BBOOL CK\_TRUE CKA\_PRIVATE CK\_BBOOL CK\_FALSE CKA\_MODIFIABLE CK\_BBOOL CK\_FALSE CKA\_LABEL UTF8 "CA Disig Root R1" CKA\_CERT\_SHA1\_HASH MULTILINE\_OCTAL \216\034\164\370\246\040\271\345\212\364\141\372\354\053\107\126 \121\032\122\306 END CKA\_CERT\_MD5\_HASH MULTILINE\_OCTAL \276\354\021\223\232\365\151\041\274\327\301\300\147\211\314\052 END

# CKA\_ISSUER MULTILINE\_OCTAL

\060\122\061\013\060\011\006\003\125\004\006\023\002\123\113\061 \023\060\021\006\003\125\004\007\023\012\102\162\141\164\151\163 \154\141\166\141\061\023\060\021\006\003\125\004\012\023\012\104 \151\163\151\147\040\141\056\163\056\061\031\060\027\006\003\125 \004\003\023\020\103\101\040\104\151\163\151\147\040\122\157\157 \164\040\122\061

END

CKA\_SERIAL\_NUMBER MULTILINE\_OCTAL

\002\011\000\303\003\232\356\120\220\156\050

END

CKA\_TRUST\_SERVER\_AUTH CK\_TRUST CKT\_NSS\_MUST\_VERIFY\_TRUST CKA\_TRUST\_EMAIL\_PROTECTION CK\_TRUST CKT\_NSS\_MUST\_VERIFY\_TRUST CKA\_TRUST\_CODE\_SIGNING CK\_TRUST CKT\_NSS\_TRUSTED\_DELEGATOR CKA\_TRUST\_STEP\_UP\_APPROVED CK\_BBOOL CK\_FALSE

# Microsoft Code Signing Only Certificate

# Certificate "Autoridad Certificadora Raíz Nacional de Uruguay"

# Issuer: C=UY,O=AGESIC,CN=Autoridad Certificadora Raíz Nacional de Uruguay

# Serial Number:02:ee:00:9b:66:d8:6a:1d:67:fe:da:8a:25:6f:21:5a:75:1b

# Subject: C=UY,O=AGESIC,CN=Autoridad Certificadora Raíz Nacional de Uruguay

# Not Valid Before: Thu Nov 03 15:02:49 2011

# Not Valid After: Wed Oct 29 15:02:49 2031

# Fingerprint (MD5): 7b:b7:e7:2e:64:18:e4:11:0c:f7:42:78:3e:65:a2:ae

# Fingerprint (SHA1): 7a:1c:dd:e3:d2:19:7e:71:37:43:3d:3f:99:c0:b3:69:f7:06:c7:49

CKA\_CLASS CK\_OBJECT\_CLASS CKO\_CERTIFICATE

CKA\_TOKEN CK\_BBOOL CK\_TRUE

CKA\_PRIVATE CK\_BBOOL CK\_FALSE

CKA\_MODIFIABLE CK\_BBOOL CK\_FALSE

CKA\_LABEL UTF8 "Autoridad Certificadora Raíz Nacional de Uruguay"

CKA\_CERTIFICATE\_TYPE CK\_CERTIFICATE\_TYPE CKC\_X\_509 CKA\_SUBJECT MULTILINE\_OCTAL

\060\132\061\072\060\070\006\003\125\004\003\014\061\101\165\164

\157\162\151\144\141\144\040\103\145\162\164\151\146\151\143\141

\144\157\162\141\040\122\141\303\255\172\040\116\141\143\151\157

\156\141\154\040\144\145\040\125\162\165\147\165\141\171\061\017

\060\015\006\003\125\004\012\023\006\101\107\105\123\111\103\061

\013\060\011\006\003\125\004\006\023\002\125\131

# END

CKA\_ID UTF8 "0"

CKA\_ISSUER MULTILINE\_OCTAL

\060\132\061\072\060\070\006\003\125\004\003\014\061\101\165\164 \157\162\151\144\141\144\040\103\145\162\164\151\146\151\143\141 \144\157\162\141\040\122\141\303\255\172\040\116\141\143\151\157 \156\141\154\040\144\145\040\125\162\165\147\165\141\171\061\017 \060\015\006\003\125\004\012\023\006\101\107\105\123\111\103\061 \013\060\011\006\003\125\004\006\023\002\125\131

END

#### CKA\_SERIAL\_NUMBER MULTILINE\_OCTAL

# \002\022\002\356\000\233\146\330\152\035\147\376\332\212\045\157 \041\132\165\033

END

CKA\_VALUE MULTILINE\_OCTAL

\060\202\006\235\060\202\004\205\240\003\002\001\002\002\022\002 \356\000\233\146\330\152\035\147\376\332\212\045\157\041\132\165 \033\060\015\006\011\052\206\110\206\367\015\001\001\013\005\000 \060\132\061\072\060\070\006\003\125\004\003\014\061\101\165\164 \157\162\151\144\141\144\040\103\145\162\164\151\146\151\143\141 \144\157\162\141\040\122\141\303\255\172\040\116\141\143\151\157 \156\141\154\040\144\145\040\125\162\165\147\165\141\171\061\017 \060\015\006\003\125\004\012\023\006\101\107\105\123\111\103\061 \013\060\011\006\003\125\004\006\023\002\125\131\060\036\027\015 \061\061\061\060\063\061\065\060\062\064\071\132\027\015\063 \061\061\060\062\071\061\065\060\062\064\071\132\060\132\061\072 \060\070\006\003\125\004\003\014\061\101\165\164\157\162\151\144 \141\144\040\103\145\162\164\151\146\151\143\141\144\157\162\141 \040\122\141\303\255\172\040\116\141\143\151\157\156\141\154\040 \144\145\040\125\162\165\147\165\141\171\061\017\060\015\006\003 \125\004\012\023\006\101\107\105\123\111\103\061\013\060\011\006 \003\125\004\006\023\002\125\131\060\202\002\040\060\015\006\011 \052\206\110\206\367\015\001\001\001\005\000\003\202\002\015\000 \060\202\002\010\002\202\002\001\000\227\304\037\052\104\241\201 \113\110\221\165\335\353\332\217\312\033\213\362\264\074\054\306 \345\364\301\036\321\270\060\023\157\134\237\345\121\226\177\032 \244\026\376\322\324\035\045\366\320\346\067\140\137\000\243\031 \251\354\047\277\120\055\005\240\134\136\223\353\343\150\375\233 \075\271\024\066\055\347\045\025\020\220\032\222\311\021\261\051 \227\223\126\125\142\255\107\254\177\325\014\167\226\322\223\150 \152\061\335\124\357\223\362\012\117\240\137\002\132\357\266\104 \076\347\231\262\216\105\336\240\367\300\350\110\260\107\354\336 \102\024\333\065\173\240\151\374\036\300\001\051\026\332\063\241 \041\241\062\062\020\166\175\250\307\300\056\163\203\144\374\132 \367\233\066\214\151\355\040\125\043\171\315\363\363\154\153\140 \134\170\215\374\075\205\054\274\251\367\160\350\245\312\115\330 \174\230\357\206\166\030\204\325\100\051\020\047\062\347\357\003 \104\013\117\311\052\361\266\264\053\240\325\003\224\204\041\323 \164\363\051\155\170\360\005\152\256\001\017\141\037\306\245\360 \307\202\025\331\073\373\335\213\164\151\356\344\307\307\364\021 \334\024\121\301\204\032\045\126\023\153\133\316\137\054\375\213 \033\055\017\310\300\125\252\030\117\230\234\317\242\167\010\264 \065\225\330\271\213\234\111\016\264\020\013\374\374\107\115\324 \232\127\371\237\172\275\351\127\273\264\017\137\025\220\330\150 \154\325\205\045\203\055\206\014\107\142\227\263\171\115\271\145 \010\167\122\157\112\343\156\200\300\254\243\325\274\352\111\342 \145\342\114\131\152\202\336\053\365\252\076\376\145\350\121\160 \115\067\204\006\004\077\222\203\324\126\050\343\045\325\124\312

\205\356\126\300\056\316\371\160\020\022\137\135\236\306\274\113 \020\035\126\155\312\162\301\123\011\052\023\075\330\265\371\034 \073\105\306\207\024\320\070\176\236\041\137\374\166\035\377\013 \051\102\333\241\304\171\071\341\115\325\206\120\343\362\340\263 \327\131\233\336\077\036\032\003\363\324\151\206\113\107\034\062 \177\074\007\011\023\020\247\233\007\060\167\063\274\151\021\321 \064\075\174\020\052\270\036\216\275\107\336\371\262\171\125\146 \041\002\007\373\071\054\012\027\241\002\001\003\243\202\001\135 \060\202\001\131\060\016\006\003\125\035\017\001\001\377\004\004 \003\002\001\006\060\017\006\003\125\035\023\001\001\377\004\005 \060\003\001\001\377\060\142\006\003\125\035\037\004\133\060\131 \060\054\240\052\240\050\206\046\150\164\164\160\072\057\057\167 \167\167\056\141\147\145\163\151\143\056\147\165\142\056\165\171 \057\141\143\162\156\057\141\143\162\156\056\143\162\154\060\051 \240\047\240\045\206\043\150\164\164\160\072\057\057\167\167\167\167 \056\165\143\145\056\147\165\142\056\165\171\057\141\143\162\156 \057\141\143\162\156\056\143\162\154\060\201\262\006\003\125\035 \040\004\201\252\060\201\247\060\134\006\013\140\206\132\204\342 \256\035\204\210\005\000\060\115\060\113\006\010\053\006\001\005 \005\007\002\001\026\077\150\164\164\160\072\057\057\167\167\167\167 \056\165\143\145\056\147\165\142\056\165\171\057\151\156\146\157 \162\155\141\143\151\157\156\055\164\145\143\156\151\143\141\057 \160\157\154\151\164\151\143\141\163\057\143\160\137\141\143\162 \156\056\160\144\146\060\107\006\013\140\206\132\204\342\256\035 \204\210\005\001\060\070\060\066\006\010\053\006\001\005\005\007 \002\001\026\052\150\164\164\160\072\057\057\167\167\167\056\141 \147\145\163\151\143\056\147\165\142\056\165\171\057\141\143\162 \156\057\143\160\163\137\141\143\162\156\056\160\144\146\060\035 \006\003\125\035\016\004\026\004\024\222\236\221\270\125\050\075 \167\102\054\063\245\230\137\320\311\254\215\265\243\060\015\006 \011\052\206\110\206\367\015\001\001\013\005\000\003\202\002\001 \000\135\347\253\131\352\111\334\277\106\103\375\224\273\230\160 \224\024\372\316\003\135\361\175\061\023\222\116\205\044\060\024 \153\154\323\347\316\346\171\325\333\116\125\116\027\053\327\223 \105\337\023\014\047\147\035\307\102\220\124\060\306\361\250\151 \050\264\116\246\155\245\065\246\120\226\150\111\243\356\057\013 \253\374\003\002\120\150\361\225\051\076\161\054\334\332\345\055 \331\166\056\356\126\063\176\027\241\047\002\341\241\047\050\041 \212\277\001\347\142\307\273\262\045\004\332\033\246\043\214\174 \223\272\311\213\353\012\371\067\267\224\071\375\115\217\176\242 \334\201\157\033\255\024\017\133\040\003\170\101\163\147\236\322 \227\027\220\052\212\124\113\247\171\177\044\022\221\237\073\054 \307\067\244\014\134\162\152\023\236\062\011\047\353\103\062\165 \137\327\107\303\052\105\123\025\126\166\117\273\011\350\204\140 \021\357\163\325\347\120\156\151\050\375\353\306\313\312\116\023 \143\015\016\067\054\061\037\333\247\130\240\262\375\015\027\207 \263\222\256\033\050\200\037\266\222\176\206\021\341\366\114\230 \177\146\213\037\023\111\003\102\374\373\230\234\356\206\226\251

\056\005\176\160\034\301\167\310\351\135\202\270\016\316\133\144 \005\143\356\077\006\055\066\014\351\037\162\133\036\254\335\046 \365\034\070\156\375\214\075\115\206\353\047\313\312\003\215\100 \363\052\321\212\330\064\016\302\255\265\210\355\207\232\212\205 \242\207\357\351\271\070\347\150\226\243\001\317\202\075\034\113 \050\235\047\365\371\231\226\173\110\375\254\320\360\062\367\070 \004\335\115\231\256\016\222\202\303\372\074\033\023\307\150\267 \135\340\223\106\270\270\270\244\014\304\033\306\272\106\226\335 \236\125\017\107\235\366\201\245\254\145\131\330\335\256\006\154 \340\103\202\306\147\330\160\002\065\365\066\004\343\112\071\251 \165\002\036\346\077\106\317\234\054\036\204\210\027\252\046\251 \246\103\200\340\300\133\243\144\203\233\232\355\153\001\145\266 \301\075\030\354\223\031\146\224\250\323\021\120\231\172\210\175 \257\076\177\224\220\073\012\303\152\267\215\137\322\247\121\321 \062\037\271\362\062\175\167\223\155\103\354\101\151\253\317\311  $\setminus$ 141

END

CKA\_NSS\_MOZILLA\_CA\_POLICY CK\_BBOOL CK\_FALSE CKA\_NSS\_SERVER\_DISTRUST\_AFTER CK\_BBOOL CK\_FALSE CKA\_NSS\_EMAIL\_DISTRUST\_AFTER CK\_BBOOL CK\_FALSE

# Microsoft Code Signing Only Certificate

# Trust for "Autoridad Certificadora Raíz Nacional de Uruguay"

# Issuer: C=UY,O=AGESIC,CN=Autoridad Certificadora Raíz Nacional de Uruguay

# Serial Number:02:ee:00:9b:66:d8:6a:1d:67:fe:da:8a:25:6f:21:5a:75:1b

# Subject: C=UY,O=AGESIC,CN=Autoridad Certificadora Raíz Nacional de Uruguay

# Not Valid Before: Thu Nov 03 15:02:49 2011

# Not Valid After: Wed Oct 29 15:02:49 2031

# Fingerprint (MD5): 7b:b7:e7:2e:64:18:e4:11:0c:f7:42:78:3e:65:a2:ae

# Fingerprint (SHA1): 7a:1c:dd:e3:d2:19:7e:71:37:43:3d:3f:99:c0:b3:69:f7:06:c7:49

CKA\_CLASS CK\_OBJECT\_CLASS CKO\_NSS\_TRUST

CKA\_TOKEN CK\_BBOOL CK\_TRUE

CKA\_PRIVATE CK\_BBOOL CK\_FALSE

CKA\_MODIFIABLE CK\_BBOOL CK\_FALSE

CKA\_LABEL UTF8 "Autoridad Certificadora Raíz Nacional de Uruguay"

CKA\_CERT\_SHA1\_HASH MULTILINE\_OCTAL

\172\034\335\343\322\031\176\161\067\103\075\077\231\300\263\151 \367\006\307\111

END

CKA\_CERT\_MD5\_HASH MULTILINE\_OCTAL

\173\267\347\056\144\030\344\021\014\367\102\170\076\145\242\256 END

CKA\_ISSUER MULTILINE\_OCTAL

\060\132\061\072\060\070\006\003\125\004\003\014\061\101\165\164 \157\162\151\144\141\144\040\103\145\162\164\151\146\151\143\141 \144\157\162\141\040\122\141\303\255\172\040\116\141\143\151\157 \156\141\154\040\144\145\040\125\162\165\147\165\141\171\061\017 \060\015\006\003\125\004\012\023\006\101\107\105\123\111\103\061

\013\060\011\006\003\125\004\006\023\002\125\131 END CKA\_SERIAL\_NUMBER MULTILINE\_OCTAL \002\022\002\356\000\233\146\330\152\035\147\376\332\212\045\157 \041\132\165\033 END CKA\_TRUST\_SERVER\_AUTH CK\_TRUST CKT\_NSS\_MUST\_VERIFY\_TRUST CKA\_TRUST\_EMAIL\_PROTECTION CK\_TRUST CKT\_NSS\_MUST\_VERIFY\_TRUST CKA\_TRUST\_CODE\_SIGNING CK\_TRUST CKT\_NSS\_TRUSTED\_DELEGATOR CKA\_TRUST\_STEP\_UP\_APPROVED CK\_BBOOL CK\_FALSE # Microsoft Code Signing Only Certificate # Certificate "ApplicationCA2 Root" # Issuer: CN=ApplicationCA2 Root,OU=GPKI,O=Japanese Government,C=JP # Serial Number:31:32:35:33:37:32:38:32:38:32:38 # Subject: CN=ApplicationCA2 Root,OU=GPKI,O=Japanese Government,C=JP # Not Valid Before: Tue Mar 12 15:00:00 2013 # Not Valid After: Sat Mar 12 15:00:00 2033 # Fingerprint (MD5): 7b:4c:15:74:3b:54:96:07:aa:95:3b:60:10:23:cf:f3 # Fingerprint (SHA1): f0:0f:c3:7d:6a:1c:92:61:fb:6b:c1:c2:18:49:8c:5a:a4:dc:51:fb CKA\_CLASS CK\_OBJECT\_CLASS CKO\_CERTIFICATE CKA\_TOKEN CK\_BBOOL CK\_TRUE CKA\_PRIVATE CK\_BBOOL CK\_FALSE CKA\_MODIFIABLE CK\_BBOOL CK\_FALSE CKA\_LABEL UTF8 "ApplicationCA2 Root" CKA\_CERTIFICATE\_TYPE CK\_CERTIFICATE\_TYPE CKC\_X\_509 CKA\_SUBJECT MULTILINE\_OCTAL \060\130\061\013\060\011\006\003\125\004\006\023\002\112\120\061 \034\060\032\006\003\125\004\012\023\023\112\141\160\141\156\145 \163\145\040\107\157\166\145\162\156\155\145\156\164\061\015\060 \013\006\003\125\004\013\023\004\107\120\113\111\061\034\060\032 \006\003\125\004\003\023\023\101\160\160\154\151\143\141\164\151 \157\156\103\101\062\040\122\157\157\164 END CKA\_ID UTF8 "0" CKA\_ISSUER MULTILINE\_OCTAL \060\130\061\013\060\011\006\003\125\004\006\023\002\112\120\061 \034\060\032\006\003\125\004\012\023\023\112\141\160\141\156\145 \163\145\040\107\157\166\145\162\156\155\145\156\164\061\015\060 \013\006\003\125\004\013\023\004\107\120\113\111\061\034\060\032 \006\003\125\004\003\023\023\101\160\160\154\151\143\141\164\151 \157\156\103\101\062\040\122\157\157\164 END CKA\_SERIAL\_NUMBER MULTILINE\_OCTAL \002\013\061\062\065\063\067\062\070\062\070\062\070 END CKA\_VALUE MULTILINE\_OCTAL

\060\202\003\367\060\202\002\337\240\003\002\001\002\002\013\061

\062\065\063\067\062\070\062\070\062\070\060\015\006\011\052\206 \110\206\367\015\001\001\013\005\000\060\130\061\013\060\011\006 \003\125\004\006\023\002\112\120\061\034\060\032\006\003\125\004 \012\023\023\112\141\160\141\156\145\163\145\040\107\157\166\145 \162\156\155\145\156\164\061\015\060\013\006\003\125\004\013\023 \004\107\120\113\111\061\034\060\032\006\003\125\004\003\023\023 \101\160\160\154\151\143\141\164\151\157\156\103\101\062\040\122 \157\157\164\060\036\027\015\061\063\060\063\061\062\061\065\060 \060\060\060\132\027\015\063\063\060\063\061\062\061\065\060\060\060 \060\060\132\060\130\061\013\060\011\006\003\125\004\006\023\002 \112\120\061\034\060\032\006\003\125\004\012\023\023\112\141\160 \141\156\145\163\145\040\107\157\166\145\162\156\155\145\156\164 \061\015\060\013\006\003\125\004\013\023\004\107\120\113\111\061 \034\060\032\006\003\125\004\003\023\023\101\160\160\154\151\143 \141\164\151\157\156\103\101\062\040\122\157\157\164\060\202\001 \042\060\015\006\011\052\206\110\206\367\015\001\001\001\005\000 \003\202\001\017\000\060\202\001\012\002\202\001\001\000\246\252 \255\045\145\326\000\021\326\350\172\166\252\364\346\264\113\363 \314\303\122\264\215\254\246\117\265\222\161\157\106\265\325\255 \213\022\042\027\045\316\105\350\024\172\205\232\344\043\020\250 \372\261\147\120\345\155\107\340\152\211\023\343\256\256\065\361 \364\102\305\005\367\115\227\176\074\050\374\260\046\221\036\214 \036\070\032\226\334\130\104\227\142\343\062\310\321\025\101\115 \165\230\170\276\253\150\251\136\355\107\276\244\272\216\241\002 \227\336\223\164\231\155\147\264\005\045\356\224\310\355\252\244 \272\062\154\102\021\353\276\313\027\006\220\341\223\205\310\144 \050\316\037\107\307\300\135\140\356\166\066\334\063\073\121\353 \173\317\162\330\017\170\250\031\202\010\220\076\032\230\215\216 \264\317\025\066\246\156\335\267\342\115\100\040\123\331\166\052 \320\170\254\211\360\117\213\062\155\104\352\056\272\260\251\353 \211\335\267\157\171\017\253\201\156\270\346\213\051\013\131\257 \266\111\015\121\054\251\375\235\050\143\146\270\160\225\163\232 \330\372\073\063\274\102\102\033\062\254\261\062\373\075\002\003 \001\000\001\243\201\301\060\201\276\060\035\006\003\125\035\016 \004\026\004\024\126\247\254\252\002\035\262\254\075\220\016\240 \157\056\101\306\166\347\173\332\060\016\006\003\125\035\017\001 \001\377\004\004\003\002\001\006\060\174\006\003\125\035\021\004 \165\060\163\244\161\060\157\061\013\060\011\006\003\125\004\006 \023\002\112\120\061\030\060\026\006\003\125\004\012\014\017\346 \227\245\346\234\254\345\233\275\346\224\277\345\272\234\061\033 \060\031\006\003\125\004\013\014\022\346\224\277\345\272\234\350 \252\215\350\250\274\345\237\272\347\233\244\061\051\060\047\006 \003\125\004\003\014\040\343\202\242\343\203\227\343\203\252\343 \202\261\343\203\274\343\202\267\343\203\247\343\203\263\103\101 \062\040\122\157\157\164\060\017\006\003\125\035\023\001\001\377 \004\005\060\003\001\001\377\060\015\006\011\052\206\110\206\367 \015\001\001\013\005\000\003\202\001\001\000\177\232\011\165\254 \007\321\162\164\056\167\127\060\302\004\234\324\200\246\203\347

\245\240\033\237\376\253\363\200\275\325\112\243\241\217\266\114 \140\021\347\312\341\140\201\327\110\301\040\131\245\141\062\213 \235\236\227\323\146\203\332\145\056\130\076\333\345\057\245\315 \214\163\246\121\276\130\050\240\171\134\151\057\103\337\143\262 \211\107\312\273\336\271\064\021\143\240\016\045\027\345\207\364 \035\260\260\245\317\101\250\164\306\350\123\325\102\364\202\055 \123\011\021\150\046\161\224\165\023\115\252\166\210\074\164\261 \326\343\114\117\142\303\111\114\116\155\361\160\176\303\177\246 \005\314\170\233\351\201\333\250\310\307\134\236\374\222\222\055 \246\227\362\070\265\156\163\225\014\300\077\316\246\224\060\265 \372\005\267\336\236\040\252\374\023\144\311\212\272\144\357\342 \143\344\330\230\256\153\265\076\246\125\270\063\076\054\162\373 \054\021\000\373\133\026\057\204\322\023\236\372\005\305\301\313 \162\116\042\335\204\312\113\274\322\055\206\032\004\166\131\037 \111\102\142\073\023\037\026\350\272\327\375 END

CKA\_NSS\_MOZILLA\_CA\_POLICY CK\_BBOOL CK\_FALSE CKA\_NSS\_SERVER\_DISTRUST\_AFTER CK\_BBOOL CK\_FALSE CKA\_NSS\_EMAIL\_DISTRUST\_AFTER CK\_BBOOL CK\_FALSE

# Microsoft Code Signing Only Certificate

# Trust for "ApplicationCA2 Root"

# Issuer: CN=ApplicationCA2 Root,OU=GPKI,O=Japanese Government,C=JP

# Serial Number:31:32:35:33:37:32:38:32:38:32:38

# Subject: CN=ApplicationCA2 Root,OU=GPKI,O=Japanese Government,C=JP

# Not Valid Before: Tue Mar 12 15:00:00 2013

# Not Valid After: Sat Mar 12 15:00:00 2033

# Fingerprint (MD5): 7b:4c:15:74:3b:54:96:07:aa:95:3b:60:10:23:cf:f3

# Fingerprint (SHA1): f0:0f:c3:7d:6a:1c:92:61:fb:6b:c1:c2:18:49:8c:5a:a4:dc:51:fb

CKA\_CLASS CK\_OBJECT\_CLASS CKO\_NSS\_TRUST

CKA\_TOKEN CK\_BBOOL CK\_TRUE

CKA\_PRIVATE CK\_BBOOL CK\_FALSE

CKA\_MODIFIABLE CK\_BBOOL CK\_FALSE

CKA\_LABEL UTF8 "ApplicationCA2 Root"

CKA\_CERT\_SHA1\_HASH MULTILINE\_OCTAL

\360\017\303\175\152\034\222\141\373\153\301\302\030\111\214\132

\244\334\121\373

END

CKA\_CERT\_MD5\_HASH MULTILINE\_OCTAL

\173\114\025\164\073\124\226\007\252\225\073\140\020\043\317\363 END

CKA\_ISSUER MULTILINE\_OCTAL

\060\130\061\013\060\011\006\003\125\004\006\023\002\112\120\061 \034\060\032\006\003\125\004\012\023\023\112\141\160\141\156\145 \163\145\040\107\157\166\145\162\156\155\145\156\164\061\015\060 \013\006\003\125\004\013\023\004\107\120\113\111\061\034\060\032 \006\003\125\004\003\023\023\101\160\160\154\151\143\141\164\151 \157\156\103\101\062\040\122\157\157\164

END CKA\_SERIAL\_NUMBER MULTILINE\_OCTAL \002\013\061\062\065\063\067\062\070\062\070\062\070 END CKA\_TRUST\_SERVER\_AUTH CK\_TRUST CKT\_NSS\_MUST\_VERIFY\_TRUST CKA\_TRUST\_EMAIL\_PROTECTION CK\_TRUST CKT\_NSS\_MUST\_VERIFY\_TRUST CKA TRUST\_CODE\_SIGNING CK\_TRUST CKT\_NSS\_TRUSTED\_DELEGATOR CKA\_TRUST\_STEP\_UP\_APPROVED CK\_BBOOL CK\_FALSE # Microsoft Code Signing Only Certificate # Certificate "GlobalSign" # Issuer: CN=GlobalSign,O=GlobalSign,OU=GlobalSign ECC Root CA - R4 # Serial Number:2a:38:a4:1c:96:0a:04:de:42:b2:28:a5:0b:e8:34:98:02 # Subject: CN=GlobalSign,O=GlobalSign,OU=GlobalSign ECC Root CA - R4 # Not Valid Before: Tue Nov 13 00:00:00 2012 # Not Valid After: Tue Jan 19 03:14:07 2038 # Fingerprint (MD5): 20:f0:27:68:d1:7e:a0:9d:0e:e6:2a:ca:df:5c:89:8e # Fingerprint (SHA1): 69:69:56:2e:40:80:f4:24:a1:e7:19:9f:14:ba:f3:ee:58:ab:6a:bb CKA\_CLASS CK\_OBJECT\_CLASS CKO\_CERTIFICATE CKA\_TOKEN CK\_BBOOL CK\_TRUE CKA\_PRIVATE CK\_BBOOL CK\_FALSE CKA\_MODIFIABLE CK\_BBOOL CK\_FALSE CKA\_LABEL UTF8 "GlobalSign" CKA\_CERTIFICATE\_TYPE CK\_CERTIFICATE\_TYPE CKC\_X\_509 CKA\_SUBJECT MULTILINE\_OCTAL \060\120\061\044\060\042\006\003\125\004\013\023\033\107\154\157 \142\141\154\123\151\147\156\040\105\103\103\040\122\157\157\164 \040\103\101\040\055\040\122\064\061\023\060\021\006\003\125\004 \012\023\012\107\154\157\142\141\154\123\151\147\156\061\023\060 \021\006\003\125\004\003\023\012\107\154\157\142\141\154\123\151 \147\156 END CKA\_ID UTF8 "0" CKA\_ISSUER MULTILINE\_OCTAL \060\120\061\044\060\042\006\003\125\004\013\023\033\107\154\157 \142\141\154\123\151\147\156\040\105\103\103\040\122\157\157\164 \040\103\101\040\055\040\122\064\061\023\060\021\006\003\125\004 \012\023\012\107\154\157\142\141\154\123\151\147\156\061\023\060 \021\006\003\125\004\003\023\012\107\154\157\142\141\154\123\151 \147\156 END CKA\_SERIAL\_NUMBER MULTILINE\_OCTAL \002\021\052\070\244\034\226\012\004\336\102\262\050\245\013\350 \064\230\002 END CKA\_VALUE MULTILINE\_OCTAL \060\202\001\341\060\202\001\207\240\003\002\001\002\002\021\052 \070\244\034\226\012\004\336\102\262\050\245\013\350\064\230\002

\060\012\006\010\052\206\110\316\075\004\003\002\060\120\061\044 \060\042\006\003\125\004\013\023\033\107\154\157\142\141\154\123 \151\147\156\040\105\103\103\040\122\157\157\164\040\103\101\040 \055\040\122\064\061\023\060\021\006\003\125\004\012\023\012\107 \154\157\142\141\154\123\151\147\156\061\023\060\021\006\003\125 \004\003\023\012\107\154\157\142\141\154\123\151\147\156\060\036 \027\015\061\062\061\061\061\063\060\060\060\060\060\060\060\132\027 \015\063\070\060\061\061\071\060\063\061\064\060\067\132\060\120 \061\044\060\042\006\003\125\004\013\023\033\107\154\157\142\141 \154\123\151\147\156\040\105\103\103\040\122\157\157\164\040\103 \101\040\055\040\122\064\061\023\060\021\006\003\125\004\012\023 \012\107\154\157\142\141\154\123\151\147\156\061\023\060\021\006 \003\125\004\003\023\012\107\154\157\142\141\154\123\151\147\156 \060\131\060\023\006\007\052\206\110\316\075\002\001\006\010\052 \206\110\316\075\003\001\007\003\102\000\004\270\306\171\323\217 \154\045\016\237\056\071\031\034\003\244\256\232\345\071\007\011 \026\312\143\261\271\206\370\212\127\301\127\316\102\372\163\241 \367\145\102\377\036\301\000\262\156\163\016\377\307\041\345\030 \244\252\331\161\077\250\324\271\316\214\035\243\102\060\100\060 \016\006\003\125\035\017\001\001\377\004\004\003\002\001\006\060 \017\006\003\125\035\023\001\001\377\004\005\060\003\001\001\377 \060\035\006\003\125\035\016\004\026\004\024\124\260\173\255\105 \270\342\100\177\373\012\156\373\276\063\311\074\243\204\325\060 \012\006\010\052\206\110\316\075\004\003\002\003\110\000\060\105 \002\041\000\334\222\241\240\023\246\317\003\260\346\304\041\227 \220\372\024\127\055\003\354\356\074\323\156\312\250\154\166\274 \242\336\273\002\040\047\250\205\047\065\233\126\306\243\362\107 \322\267\156\033\002\000\027\252\147\246\025\221\336\372\224\354 \173\013\370\237\204

END

CKA\_NSS\_MOZILLA\_CA\_POLICY CK\_BBOOL CK\_FALSE CKA\_NSS\_SERVER\_DISTRUST\_AFTER CK\_BBOOL CK\_FALSE CKA\_NSS\_EMAIL\_DISTRUST\_AFTER CK\_BBOOL CK\_FALSE

# Microsoft Code Signing Only Certificate

# Trust for "GlobalSign"

# Issuer: CN=GlobalSign,O=GlobalSign,OU=GlobalSign ECC Root CA - R4

# Serial Number:2a:38:a4:1c:96:0a:04:de:42:b2:28:a5:0b:e8:34:98:02

# Subject: CN=GlobalSign,O=GlobalSign,OU=GlobalSign ECC Root CA - R4

# Not Valid Before: Tue Nov 13 00:00:00 2012

# Not Valid After: Tue Jan 19 03:14:07 2038

# Fingerprint (MD5): 20:f0:27:68:d1:7e:a0:9d:0e:e6:2a:ca:df:5c:89:8e

# Fingerprint (SHA1): 69:69:56:2e:40:80:f4:24:a1:e7:19:9f:14:ba:f3:ee:58:ab:6a:bb

CKA\_CLASS CK\_OBJECT\_CLASS CKO\_NSS\_TRUST

CKA\_TOKEN CK\_BBOOL CK\_TRUE

CKA\_PRIVATE CK\_BBOOL CK\_FALSE

CKA\_MODIFIABLE CK\_BBOOL CK\_FALSE

CKA\_LABEL UTF8 "GlobalSign"

CKA\_CERT\_SHA1\_HASH MULTILINE\_OCTAL \151\151\126\056\100\200\364\044\241\347\031\237\024\272\363\356 \130\253\152\273 END CKA\_CERT\_MD5\_HASH MULTILINE\_OCTAL \040\360\047\150\321\176\240\235\016\346\052\312\337\134\211\216 END CKA\_ISSUER MULTILINE\_OCTAL \060\120\061\044\060\042\006\003\125\004\013\023\033\107\154\157 \142\141\154\123\151\147\156\040\105\103\103\040\122\157\157\164 \040\103\101\040\055\040\122\064\061\023\060\021\006\003\125\004 \012\023\012\107\154\157\142\141\154\123\151\147\156\061\023\060 \021\006\003\125\004\003\023\012\107\154\157\142\141\154\123\151 \147\156 END CKA\_SERIAL\_NUMBER MULTILINE\_OCTAL \002\021\052\070\244\034\226\012\004\336\102\262\050\245\013\350 \064\230\002 END CKA\_TRUST\_SERVER\_AUTH CK\_TRUST CKT\_NSS\_MUST\_VERIFY\_TRUST CKA TRUST\_EMAIL\_PROTECTION CK\_TRUST CKT\_NSS\_MUST\_VERIFY\_TRUST CKA\_TRUST\_CODE\_SIGNING CK\_TRUST CKT\_NSS\_TRUSTED\_DELEGATOR CKA\_TRUST\_STEP\_UP\_APPROVED CK\_BBOOL CK\_FALSE # Microsoft Code Signing Only Certificate # Certificate "Symantec Class 3 Public Primary Certification Authority - G6" # Issuer: CN=Symantec Class 3 Public Primary Certification Authority - G6,OU=Symantec Trust Network,O=Symantec Corporation,C=US # Serial Number:65:63:71:85:d3:6f:45:c6:8f:7f:31:f9:09:87:92:82 # Subject: CN=Symantec Class 3 Public Primary Certification Authority - G6,OU=Symantec Trust Network,O=Symantec Corporation,C=US # Not Valid Before: Thu Oct 18 00:00:00 2012 # Not Valid After: Tue Dec 01 23:59:59 2037 # Fingerprint (MD5): 8d:d1:96:24:c4:4c:8f:5d:26:f4:6c:8d:52:41:1a:c6 # Fingerprint (SHA1): 26:a1:6c:23:5a:24:72:22:9b:23:62:80:25:bc:80:97:c8:85:24:a1 CKA\_CLASS CK\_OBJECT\_CLASS CKO\_CERTIFICATE CKA\_TOKEN CK\_BBOOL CK\_TRUE CKA\_PRIVATE CK\_BBOOL CK\_FALSE CKA\_MODIFIABLE CK\_BBOOL CK\_FALSE CKA\_LABEL UTF8 "Symantec Class 3 Public Primary Certification Authority - G6" CKA\_CERTIFICATE\_TYPE CK\_CERTIFICATE\_TYPE CKC\_X\_509 CKA\_SUBJECT MULTILINE\_OCTAL \060\201\224\061\013\060\011\006\003\125\004\006\023\002\125\123 \061\035\060\033\006\003\125\004\012\023\024\123\171\155\141\156 \164\145\143\040\103\157\162\160\157\162\141\164\151\157\156\061 \037\060\035\006\003\125\004\013\023\026\123\171\155\141\156\164 \145\143\040\124\162\165\163\164\040\116\145\164\167\157\162\153 \061\105\060\103\006\003\125\004\003\023\074\123\171\155\141\156

CKA\_VALUE MULTILINE\_OCTAL \060\202\005\366\060\202\003\336\240\003\002\001\002\002\020\145 \143\161\205\323\157\105\306\217\177\061\371\011\207\222\202\060 \015\006\011\052\206\110\206\367\015\001\001\014\005\000\060\201 \224\061\013\060\011\006\003\125\004\006\023\002\125\123\061\035 \060\033\006\003\125\004\012\023\024\123\171\155\141\156\164\145 \143\040\103\157\162\160\157\162\141\164\151\157\156\061\037\060 \035\006\003\125\004\013\023\026\123\171\155\141\156\164\145\143 \040\124\162\165\163\164\040\116\145\164\167\157\162\153\061\105 \060\103\006\003\125\004\003\023\074\123\171\155\141\156\164\145 \143\040\103\154\141\163\163\040\063\040\120\165\142\154\151\143 \040\120\162\151\155\141\162\171\040\103\145\162\164\151\146\151 \143\141\164\151\157\156\040\101\165\164\150\157\162\151\164\171 \040\055\040\107\066\060\036\027\015\061\062\061\060\061\070\060 \060\060\060\060\060\132\027\015\063\067\061\062\060\061\062\063 \065\071\065\071\132\060\201\224\061\013\060\011\006\003\125\004 \006\023\002\125\123\061\035\060\033\006\003\125\004\012\023\024 \123\171\155\141\156\164\145\143\040\103\157\162\160\157\162\141 \164\151\157\156\061\037\060\035\006\003\125\004\013\023\026\123 \171\155\141\156\164\145\143\040\124\162\165\163\164\040\116\145 \164\167\157\162\153\061\105\060\103\006\003\125\004\003\023\074 \123\171\155\141\156\164\145\143\040\103\154\141\163\163\040\063 \040\120\165\142\154\151\143\040\120\162\151\155\141\162\171\040 \103\145\162\164\151\146\151\143\141\164\151\157\156\040\101\165 \164\150\157\162\151\164\171\040\055\040\107\066\060\202\002\042 \060\015\006\011\052\206\110\206\367\015\001\001\001\005\000\003

END

\222\202

CKA\_SERIAL\_NUMBER MULTILINE\_OCTAL \002\020\145\143\161\205\323\157\105\306\217\177\061\371\011\207

END

\164\171\040\055\040\107\066

CKA\_ISSUER MULTILINE\_OCTAL \060\201\224\061\013\060\011\006\003\125\004\006\023\002\125\123 \061\035\060\033\006\003\125\004\012\023\024\123\171\155\141\156 \164\145\143\040\103\157\162\160\157\162\141\164\151\157\156\061 \037\060\035\006\003\125\004\013\023\026\123\171\155\141\156\164 \145\143\040\124\162\165\163\164\040\116\145\164\167\157\162\153 \061\105\060\103\006\003\125\004\003\023\074\123\171\155\141\156 \164\145\143\040\103\154\141\163\163\040\063\040\120\165\142\154 \151\143\040\120\162\151\155\141\162\171\040\103\145\162\164\151 \146\151\143\141\164\151\157\156\040\101\165\164\150\157\162\151

CKA\_ID UTF8 "0"

END

\164\171\040\055\040\107\066

\164\145\143\040\103\154\141\163\163\040\063\040\120\165\142\154 \151\143\040\120\162\151\155\141\162\171\040\103\145\162\164\151 \146\151\143\141\164\151\157\156\040\101\165\164\150\157\162\151

\202\002\017\000\060\202\002\012\002\202\002\001\000\267\016\262 \372\115\274\232\162\025\373\167\133\333\375\103\017\313\013\367 \140\056\263\053\176\014\273\123\362\314\116\145\363\031\273\377 \065\035\367\323\251\273\100\055\265\335\170\324\246\371\067\352 \205\005\173\155\267\346\023\113\006\174\373\166\143\217\040\035 \055\070\053\004\205\362\350\260\321\137\115\112\041\311\152\330 \224\352\036\002\120\246\252\220\007\240\107\041\352\146\371\004 \240\346\203\360\304\365\136\226\342\047\115\141\303\263\301\214 \042\266\146\241\000\321\126\051\373\355\301\177\044\312\075\372 \132\224\260\204\303\307\272\103\034\375\144\016\361\050\373\107 \131\362\046\341\061\271\104\371\253\335\373\276\276\054\067\343 \254\013\030\323\374\001\242\361\244\012\065\202\107\114\253\275 \212\136\337\023\205\374\040\314\110\131\257\257\101\157\313\043 \315\312\223\247\335\325\137\310\144\073\377\001\003\240\012\117 \055\156\075\204\276\257\310\062\262\123\051\220\025\367\260\005 \232\012\074\366\271\006\220\311\245\341\135\240\073\260\376\250 \266\277\365\211\050\127\044\072\041\206\161\344\334\212\213\101 \125\354\036\060\044\131\321\300\131\270\170\257\252\132\164\336 \045\200\060\230\355\060\104\157\041\160\034\333\022\123\016\326 \246\050\146\223\054\037\314\117\074\033\201\305\271\366\170\157 \320\062\072\010\162\333\153\016\106\027\205\224\363\274\357\274 \367\244\136\216\351\351\265\144\345\267\113\105\022\054\114\067 \267\140\103\012\115\161\006\000\224\046\065\164\037\273\172\071 \134\116\073\346\270\003\342\307\223\213\204\054\045\111\105\335 \177\043\224\140\037\313\351\315\366\253\227\367\141\347\373\177 \142\201\310\334\012\060\134\030\174\346\316\357\307\156\036\207 \174\263\351\312\310\173\152\364\150\374\203\245\014\126\264\272 \262\215\112\012\307\227\227\305\210\060\025\075\020\010\124\025 \162\162\147\063\063\364\174\267\316\000\047\123\145\316\044\361 \132\144\347\066\057\362\056\002\302\227\337\162\350\002\036\240 \367\075\265\373\150\140\003\372\063\251\346\022\155\006\341\251 \250\135\116\074\376\331\347\000\145\254\266\031\115\173\203\177 \064\107\352\341\030\155\261\213\034\171\253\347\235\002\003\001 \000\001\243\102\060\100\060\016\006\003\125\035\017\001\001\377 \004\004\003\002\001\006\060\017\006\003\125\035\023\001\001\377 \004\005\060\003\001\001\377\060\035\006\003\125\035\016\004\026 \004\024\071\161\010\000\076\336\310\206\347\220\377\344\375\041 \017\316\044\031\026\366\060\015\006\011\052\206\110\206\367\015 \001\001\014\005\000\003\202\002\001\000\120\153\210\115\140\110 \316\132\343\042\316\147\174\204\247\315\034\375\351\014\003\214 \066\257\012\207\016\152\256\127\256\001\320\066\273\362\375\271 \163\301\137\265\250\256\114\242\372\111\313\007\106\026\066\275 \343\310\127\070\176\070\344\277\045\063\140\306\334\067\234\143 \273\136\230\036\032\262\202\360\256\246\167\021\200\104\107\241 \051\305\360\263\072\316\230\360\270\354\323\016\200\006\167\043 \060\114\377\171\144\143\042\133\167\223\103\113\165\263\333\073 \156\073\112\335\361\310\256\265\067\212\225\210\072\020\150\160 \070\271\133\160\176\325\103\311\374\137\117\345\346\173\066\356

\360\040\355\107\127\023\046\020\136\024\006\015\173\166\007\302 \306\055\026\364\256\247\154\017\274\210\017\117\054\002\266\243 \327\042\346\231\107\065\330\215\245\117\201\022\072\021\175\263 \314\013\165\363\036\160\243\033\003\352\372\232\350\346\056\066 \071\314\231\316\072\077\014\267\256\370\103\231\260\223\156\157 \252\331\017\152\061\221\273\234\323\264\050\373\203\114\172\163 \202\120\147\322\016\254\355\140\305\262\135\065\230\317\207\176 \036\131\035\044\274\126\272\332\244\132\330\314\346\274\036\020 \217\033\214\216\363\301\333\267\276\324\260\133\145\217\026\150 \363\126\305\052\031\026\115\017\270\145\207\155\044\203\270\142 \334\340\107\141\032\210\173\316\116\177\375\334\306\015\132\232 \244\363\265\114\366\335\061\246\350\035\021\041\063\060\004\141 \175\034\340\076\117\215\077\265\213\022\000\132\175\251\241\000 \324\203\353\160\273\030\370\244\322\034\201\055\267\010\021\310 \046\173\266\324\345\017\003\106\162\324\045\100\036\276\111\135 \155\223\361\134\262\073\165\124\151\072\240\356\114\042\272\254 \232\342\010\255\105\143\005\112\122\065\166\304\064\365\136\007 \062\255\334\174\046\321\133\217\255\344\346\252\033\165\237\353 \135\264\350\300\251\025\174\116\112\007\162\337\106\311\324\221 \222\165\126\260\341\356\067\066\145\050\305\025\310\053\166\314 \155\157\031\203\364\375\332\025\342\101\347\063\171\106\203\127 \371\361\245\266\155\323\274\327\123\347\356\161\155\170\251\227 \247\356\040\234\031\025\162\025\075\004 END CKA\_NSS\_MOZILLA\_CA\_POLICY CK\_BBOOL CK\_FALSE CKA\_NSS\_SERVER\_DISTRUST\_AFTER CK\_BBOOL CK\_FALSE CKA\_NSS\_EMAIL\_DISTRUST\_AFTER CK\_BBOOL CK\_FALSE

# Microsoft Code Signing Only Certificate

# Trust for "Symantec Class 3 Public Primary Certification Authority - G6"

# Issuer: CN=Symantec Class 3 Public Primary Certification Authority - G6,OU=Symantec Trust Network,O=Symantec Corporation,C=US

# Serial Number:65:63:71:85:d3:6f:45:c6:8f:7f:31:f9:09:87:92:82

# Subject: CN=Symantec Class 3 Public Primary Certification Authority - G6,OU=Symantec Trust

Network,O=Symantec Corporation,C=US

# Not Valid Before: Thu Oct 18 00:00:00 2012

# Not Valid After: Tue Dec 01 23:59:59 2037

# Fingerprint (MD5): 8d:d1:96:24:c4:4c:8f:5d:26:f4:6c:8d:52:41:1a:c6

# Fingerprint (SHA1): 26:a1:6c:23:5a:24:72:22:9b:23:62:80:25:bc:80:97:c8:85:24:a1

CKA\_CLASS CK\_OBJECT\_CLASS CKO\_NSS\_TRUST

CKA\_TOKEN CK\_BBOOL CK\_TRUE

CKA\_PRIVATE CK\_BBOOL CK\_FALSE

CKA\_MODIFIABLE CK\_BBOOL CK\_FALSE

CKA\_LABEL UTF8 "Symantec Class 3 Public Primary Certification Authority - G6"

CKA\_CERT\_SHA1\_HASH MULTILINE\_OCTAL

\046\241\154\043\132\044\162\042\233\043\142\200\045\274\200\227

\310\205\044\241

END

CKA\_CERT\_MD5\_HASH MULTILINE\_OCTAL

\215\321\226\044\304\114\217\135\046\364\154\215\122\101\032\306 END

CKA\_ISSUER MULTILINE\_OCTAL

```
\060\201\224\061\013\060\011\006\003\125\004\006\023\002\125\123
\061\035\060\033\006\003\125\004\012\023\024\123\171\155\141\156
\164\145\143\040\103\157\162\160\157\162\141\164\151\157\156\061
\037\060\035\006\003\125\004\013\023\026\123\171\155\141\156\164
\145\143\040\124\162\165\163\164\040\116\145\164\167\157\162\153
\061\105\060\103\006\003\125\004\003\023\074\123\171\155\141\156
\164\145\143\040\103\154\141\163\163\040\063\040\120\165\142\154
\151\143\040\120\162\151\155\141\162\171\040\103\145\162\164\151
\146\151\143\141\164\151\157\156\040\101\165\164\150\157\162\151
\164\171\040\055\040\107\066
```
END

CKA\_SERIAL\_NUMBER MULTILINE\_OCTAL

\002\020\145\143\161\205\323\157\105\306\217\177\061\371\011\207

\222\202

END

CKA\_TRUST\_SERVER\_AUTH CK\_TRUST CKT\_NSS\_MUST\_VERIFY\_TRUST CKA TRUST\_EMAIL\_PROTECTION CK\_TRUST CKT\_NSS\_MUST\_VERIFY\_TRUST CKA\_TRUST\_CODE\_SIGNING CK\_TRUST CKT\_NSS\_TRUSTED\_DELEGATOR CKA\_TRUST\_STEP\_UP\_APPROVED CK\_BBOOL CK\_FALSE

# Microsoft Code Signing Only Certificate

# Certificate "Symantec Class 3 Public Primary Certification Authority - G4"

# Issuer: CN=Symantec Class 3 Public Primary Certification Authority - G4,OU=Symantec Trust

Network,O=Symantec Corporation,C=US

# Serial Number:4c:79:b5:9a:28:9c:76:31:64:f5:89:44:d0:91:02:de

# Subject: CN=Symantec Class 3 Public Primary Certification Authority - G4,OU=Symantec Trust

Network,O=Symantec Corporation,C=US

# Not Valid Before: Thu Oct 18 00:00:00 2012

# Not Valid After: Tue Dec 01 23:59:59 2037

# Fingerprint (MD5): 36:c9:b7:4b:6c:b0:21:4c:c7:11:17:b1:18:fe:2b:4d

# Fingerprint (SHA1): 58:d5:2d:b9:33:01:a4:fd:29:1a:8c:96:45:a0:8f:ee:7f:52:92:82

CKA\_CLASS CK\_OBJECT\_CLASS CKO\_CERTIFICATE

CKA\_TOKEN CK\_BBOOL CK\_TRUE

CKA\_PRIVATE CK\_BBOOL CK\_FALSE

CKA\_MODIFIABLE CK\_BBOOL CK\_FALSE

CKA\_LABEL UTF8 "Symantec Class 3 Public Primary Certification Authority - G4"

CKA\_CERTIFICATE\_TYPE CK\_CERTIFICATE\_TYPE CKC\_X\_509

CKA\_SUBJECT MULTILINE\_OCTAL

\060\201\224\061\013\060\011\006\003\125\004\006\023\002\125\123

\061\035\060\033\006\003\125\004\012\023\024\123\171\155\141\156

\164\145\143\040\103\157\162\160\157\162\141\164\151\157\156\061

\037\060\035\006\003\125\004\013\023\026\123\171\155\141\156\164

\145\143\040\124\162\165\163\164\040\116\145\164\167\157\162\153

\061\105\060\103\006\003\125\004\003\023\074\123\171\155\141\156

CKA\_VALUE MULTILINE\_OCTAL \060\202\002\247\060\202\002\055\240\003\002\001\002\002\020\114 \171\265\232\050\234\166\061\144\365\211\104\320\221\002\336\060 \012\006\010\052\206\110\316\075\004\003\003\060\201\224\061\013 \060\011\006\003\125\004\006\023\002\125\123\061\035\060\033\006 \003\125\004\012\023\024\123\171\155\141\156\164\145\143\040\103 \157\162\160\157\162\141\164\151\157\156\061\037\060\035\006\003 \125\004\013\023\026\123\171\155\141\156\164\145\143\040\124\162 \165\163\164\040\116\145\164\167\157\162\153\061\105\060\103\006 \003\125\004\003\023\074\123\171\155\141\156\164\145\143\040\103 \154\141\163\163\040\063\040\120\165\142\154\151\143\040\120\162 \151\155\141\162\171\040\103\145\162\164\151\146\151\143\141\164 \151\157\156\040\101\165\164\150\157\162\151\164\171\040\055\040 \107\064\060\036\027\015\061\062\061\060\061\070\060\060\060\060\060 \060\060\132\027\015\063\067\061\062\060\061\062\063\065\071\065 \071\132\060\201\224\061\013\060\011\006\003\125\004\006\023\002 \125\123\061\035\060\033\006\003\125\004\012\023\024\123\171\155 \141\156\164\145\143\040\103\157\162\160\157\162\141\164\151\157 \156\061\037\060\035\006\003\125\004\013\023\026\123\171\155\141 \156\164\145\143\040\124\162\165\163\164\040\116\145\164\167\157 \162\153\061\105\060\103\006\003\125\004\003\023\074\123\171\155 \141\156\164\145\143\040\103\154\141\163\163\040\063\040\120\165 \142\154\151\143\040\120\162\151\155\141\162\171\040\103\145\162 \164\151\146\151\143\141\164\151\157\156\040\101\165\164\150\157 \162\151\164\171\040\055\040\107\064\060\166\060\020\006\007\052 \206\110\316\075\002\001\006\005\053\201\004\000\042\003\142\000

END

\002\336

CKA\_SERIAL\_NUMBER MULTILINE\_OCTAL \002\020\114\171\265\232\050\234\166\061\144\365\211\104\320\221

END

\164\171\040\055\040\107\064

CKA\_ISSUER MULTILINE\_OCTAL \060\201\224\061\013\060\011\006\003\125\004\006\023\002\125\123 \061\035\060\033\006\003\125\004\012\023\024\123\171\155\141\156 \164\145\143\040\103\157\162\160\157\162\141\164\151\157\156\061 \037\060\035\006\003\125\004\013\023\026\123\171\155\141\156\164 \145\143\040\124\162\165\163\164\040\116\145\164\167\157\162\153 \061\105\060\103\006\003\125\004\003\023\074\123\171\155\141\156 \164\145\143\040\103\154\141\163\163\040\063\040\120\165\142\154 \151\143\040\120\162\151\155\141\162\171\040\103\145\162\164\151 \146\151\143\141\164\151\157\156\040\101\165\164\150\157\162\151

CKA\_ID UTF8 "0"

END

\164\171\040\055\040\107\064

\164\145\143\040\103\154\141\163\163\040\063\040\120\165\142\154 \151\143\040\120\162\151\155\141\162\171\040\103\145\162\164\151 \146\151\143\141\164\151\157\156\040\101\165\164\150\157\162\151
\004\127\317\352\263\071\115\077\241\041\340\156\057\070\162\306 \207\227\363\205\013\107\347\017\121\310\321\364\231\233\312\131 \145\377\114\371\352\013\267\045\325\322\366\354\061\055\062\142 \022\327\166\206\247\372\070\311\145\324\376\163\342\204\071\370 \114\111\142\023\335\272\325\210\240\137\075\310\117\260\077\217 \241\120\021\344\223\106\255\303\137\313\361\244\152\225\126\350 \300\243\102\060\100\060\016\006\003\125\035\017\001\001\377\004 \004\003\002\001\006\060\017\006\003\125\035\023\001\001\377\004 \005\060\003\001\001\377\060\035\006\003\125\035\016\004\026\004 \024\044\235\274\322\161\367\035\302\045\276\042\361\211\245\054 \025\073\064\036\136\060\012\006\010\052\206\110\316\075\004\003 \003\003\150\000\060\145\002\061\000\271\146\150\145\333\005\320 \070\175\016\363\310\165\141\270\320\050\304\261\112\063\121\130 \373\362\074\020\310\256\107\170\166\312\146\044\027\206\076\120 \126\156\245\055\231\210\270\275\044\002\060\003\352\247\347\250 \074\352\235\142\306\137\124\332\230\364\167\275\117\217\030\234 \221\134\107\153\100\115\020\035\263\341\211\312\013\042\310\032 \305\305\376\213\335\301\337\157\170\237\221 END

CKA\_NSS\_MOZILLA\_CA\_POLICY CK\_BBOOL CK\_FALSE CKA\_NSS\_SERVER\_DISTRUST\_AFTER CK\_BBOOL CK\_FALSE CKA\_NSS\_EMAIL\_DISTRUST\_AFTER CK\_BBOOL CK\_FALSE

# Microsoft Code Signing Only Certificate

# Trust for "Symantec Class 3 Public Primary Certification Authority - G4"

# Issuer: CN=Symantec Class 3 Public Primary Certification Authority - G4,OU=Symantec Trust

Network,O=Symantec Corporation,C=US

# Serial Number:4c:79:b5:9a:28:9c:76:31:64:f5:89:44:d0:91:02:de

# Subject: CN=Symantec Class 3 Public Primary Certification Authority - G4,OU=Symantec Trust

Network,O=Symantec Corporation,C=US

# Not Valid Before: Thu Oct 18 00:00:00 2012

# Not Valid After: Tue Dec 01 23:59:59 2037

# Fingerprint (MD5): 36:c9:b7:4b:6c:b0:21:4c:c7:11:17:b1:18:fe:2b:4d

# Fingerprint (SHA1): 58:d5:2d:b9:33:01:a4:fd:29:1a:8c:96:45:a0:8f:ee:7f:52:92:82

CKA\_CLASS CK\_OBJECT\_CLASS CKO\_NSS\_TRUST

CKA\_TOKEN CK\_BBOOL CK\_TRUE

CKA\_PRIVATE CK\_BBOOL CK\_FALSE

CKA\_MODIFIABLE CK\_BBOOL CK\_FALSE

CKA\_LABEL UTF8 "Symantec Class 3 Public Primary Certification Authority - G4"

#### CKA\_CERT\_SHA1\_HASH MULTILINE\_OCTAL

\130\325\055\271\063\001\244\375\051\032\214\226\105\240\217\356

\177\122\222\202

END

CKA\_CERT\_MD5\_HASH MULTILINE\_OCTAL

\066\311\267\113\154\260\041\114\307\021\027\261\030\376\053\115

END

CKA\_ISSUER MULTILINE\_OCTAL

\060\201\224\061\013\060\011\006\003\125\004\006\023\002\125\123

\061\035\060\033\006\003\125\004\012\023\024\123\171\155\141\156 \164\145\143\040\103\157\162\160\157\162\141\164\151\157\156\061 \037\060\035\006\003\125\004\013\023\026\123\171\155\141\156\164 \145\143\040\124\162\165\163\164\040\116\145\164\167\157\162\153 \061\105\060\103\006\003\125\004\003\023\074\123\171\155\141\156 \164\145\143\040\103\154\141\163\163\040\063\040\120\165\142\154 \151\143\040\120\162\151\155\141\162\171\040\103\145\162\164\151 \146\151\143\141\164\151\157\156\040\101\165\164\150\157\162\151 \164\171\040\055\040\107\064 END CKA\_SERIAL\_NUMBER MULTILINE\_OCTAL \002\020\114\171\265\232\050\234\166\061\144\365\211\104\320\221 \002\336 END CKA\_TRUST\_SERVER\_AUTH CK\_TRUST CKT\_NSS\_MUST\_VERIFY\_TRUST CKA\_TRUST\_EMAIL\_PROTECTION CK\_TRUST CKT\_NSS\_MUST\_VERIFY\_TRUST CKA\_TRUST\_CODE\_SIGNING CK\_TRUST CKT\_NSS\_TRUSTED\_DELEGATOR CKA\_TRUST\_STEP\_UP\_APPROVED CK\_BBOOL CK\_FALSE # Microsoft Code Signing Only Certificate # Certificate "Halcom Root CA" # Issuer: CN=Halcom Root CA,O=Halcom,C=SI # Serial Number: 504275 (0x7b1d3) # Subject: CN=Halcom Root CA,O=Halcom,C=SI # Not Valid Before: Wed Feb 08 09:55:41 2012 # Not Valid After: Sun Feb 08 09:55:41 2032 # Fingerprint (MD5): c3:8b:d2:53:ac:00:ec:d1:db:97:61:a5:38:d9:7d:87 # Fingerprint (SHA1): 53:5b:00:16:72:ab:bf:7b:6c:c2:54:05:ae:4d:24:fe:03:3f:d1:cc CKA\_CLASS CK\_OBJECT\_CLASS CKO\_CERTIFICATE CKA\_TOKEN CK\_BBOOL CK\_TRUE CKA\_PRIVATE CK\_BBOOL CK\_FALSE CKA\_MODIFIABLE CK\_BBOOL CK\_FALSE CKA\_LABEL UTF8 "Halcom Root CA" CKA\_CERTIFICATE\_TYPE CK\_CERTIFICATE\_TYPE CKC\_X\_509 CKA\_SUBJECT MULTILINE\_OCTAL \060\067\061\013\060\011\006\003\125\004\006\023\002\123\111\061 \017\060\015\006\003\125\004\012\023\006\110\141\154\143\157\155 \061\027\060\025\006\003\125\004\003\023\016\110\141\154\143\157 \155\040\122\157\157\164\040\103\101 END CKA\_ID UTF8 "0" CKA\_ISSUER MULTILINE\_OCTAL \060\067\061\013\060\011\006\003\125\004\006\023\002\123\111\061 \017\060\015\006\003\125\004\012\023\006\110\141\154\143\157\155 \061\027\060\025\006\003\125\004\003\023\016\110\141\154\143\157 \155\040\122\157\157\164\040\103\101 END CKA\_SERIAL\_NUMBER MULTILINE\_OCTAL

CKA\_VALUE MULTILINE\_OCTAL

\060\202\003\036\060\202\002\006\240\003\002\001\002\002\003\007 \261\323\060\015\006\011\052\206\110\206\367\015\001\001\015\005 \000\060\067\061\013\060\011\006\003\125\004\006\023\002\123\111 \061\017\060\015\006\003\125\004\012\023\006\110\141\154\143\157 \155\061\027\060\025\006\003\125\004\003\023\016\110\141\154\143 \157\155\040\122\157\157\164\040\103\101\060\036\027\015\061\062 \060\062\060\070\060\071\065\065\064\061\132\027\015\063\062\060\ \062\060\070\060\071\065\065\064\061\132\060\067\061\013\060\011 \006\003\125\004\006\023\002\123\111\061\017\060\015\006\003\125 \004\012\023\006\110\141\154\143\157\155\061\027\060\025\006\003 \125\004\003\023\016\110\141\154\143\157\155\040\122\157\157\164 \040\103\101\060\202\001\042\060\015\006\011\052\206\110\206\367 \015\001\001\005\000\003\202\001\017\000\060\202\001\012\002 \202\001\001\000\211\271\205\312\376\364\165\175\177\354\235\102 \067\272\272\215\274\354\075\027\003\375\331\105\145\326\315\311 \116\137\214\110\134\227\010\127\024\213\055\234\074\220\111\231 \317\151\257\111\215\333\034\001\260\156\351\364\352\221\147\135 \312\263\151\117\330\314\301\015\075\356\252\003\166\340\311\160 \242\237\376\353\233\320\266\311\226\323\360\373\133\320\360\007 \253\114\136\115\244\342\107\136\005\150\164\246\216\042\107\356 \176\323\147\204\124\067\222\107\016\363\243\354\025\032\363\155 \173\277\031\065\041\217\202\113\254\124\234\011\315\156\266\301 \127\275\320\111\075\157\237\163\216\261\154\176\275\376\326\273 \075\003\350\346\114\032\264\356\257\264\203\116\062\220\124\366 \116\033\341\057\316\245\064\032\216\243\040\371\331\076\042\153 \157\156\343\372\331\063\134\010\240\367\025\000\075\234\020\222 \112\125\315\200\262\006\252\375\327\217\267\132\222\047\044\017 \063\074\050\272\361\037\150\265\167\051\136\256\302\332\215\066 \160\342\172\062\033\043\246\336\305\141\015\232\245\022\040\265 \363\226\131\265\002\003\001\000\001\243\063\060\061\060\017\006 \003\125\035\023\001\001\377\004\005\060\003\001\001\377\060\021 \006\003\125\035\016\004\012\004\010\116\224\330\212\143\302\317 \171\060\013\006\003\125\035\017\004\004\003\002\001\006\060\015 \006\011\052\206\110\206\367\015\001\001\015\005\000\003\202\001 \001\000\051\276\347\261\344\372\003\242\017\257\166\131\235\370 \116\123\115\074\004\203\237\241\342\214\366\224\331\264\256\150 \052\126\153\062\123\050\203\007\162\114\260\116\250\035\201\203 \041\147\003\067\321\214\306\301\116\204\351\064\073\323\365\365 \047\266\215\043\005\122\270\114\062\362\056\332\321\052\175\076 \203\003\052\322\261\343\232\351\212\203\102\360\054\012\241\123 \017\300\053\342\217\032\116\225\271\105\274\113\147\072\275\062 \363\255\245\217\217\303\056\352\366\364\173\142\320\156\156\305 \141\061\023\146\346\147\111\231\073\057\200\117\172\174\163\212 \003\015\137\365\263\062\050\012\212\300\341\371\270\243\046\356 \334\033\127\317\166\032\117\123\276\366\112\213\127\027\053\057

\231\206\252\336\214\332\266\250\154\337\150\066\326\141\213\156 \300\163\116\267\071\105\364\175\316\111\304\363\035\371\251\167 \154\357\357\222\025\023\047\231\106\350\237\251\212\033\237\051 \057\242\035\076\326\053\307\344\125\020\072\030\367\263\173\117 \056\307\000\042\355\344\061\320\347\270\344\124\117\301\200\105  $\045\156$ END CKA\_NSS\_MOZILLA\_CA\_POLICY CK\_BBOOL CK\_FALSE CKA\_NSS\_SERVER\_DISTRUST\_AFTER CK\_BBOOL CK\_FALSE CKA\_NSS\_EMAIL\_DISTRUST\_AFTER CK\_BBOOL CK\_FALSE # Microsoft Code Signing Only Certificate # Trust for "Halcom Root CA" # Issuer: CN=Halcom Root CA,O=Halcom,C=SI # Serial Number: 504275 (0x7b1d3) # Subject: CN=Halcom Root CA,O=Halcom,C=SI # Not Valid Before: Wed Feb 08 09:55:41 2012 # Not Valid After: Sun Feb 08 09:55:41 2032 # Fingerprint (MD5): c3:8b:d2:53:ac:00:ec:d1:db:97:61:a5:38:d9:7d:87 # Fingerprint (SHA1): 53:5b:00:16:72:ab:bf:7b:6c:c2:54:05:ae:4d:24:fe:03:3f:d1:cc CKA\_CLASS CK\_OBJECT\_CLASS CKO\_NSS\_TRUST CKA\_TOKEN CK\_BBOOL CK\_TRUE CKA\_PRIVATE CK\_BBOOL CK\_FALSE CKA\_MODIFIABLE CK\_BBOOL CK\_FALSE CKA\_LABEL UTF8 "Halcom Root CA" CKA\_CERT\_SHA1\_HASH MULTILINE\_OCTAL \123\133\000\026\162\253\277\173\154\302\124\005\256\115\044\376 \003\077\321\314 END CKA\_CERT\_MD5\_HASH MULTILINE\_OCTAL \303\213\322\123\254\000\354\321\333\227\141\245\070\331\175\207 END CKA\_ISSUER MULTILINE\_OCTAL \060\067\061\013\060\011\006\003\125\004\006\023\002\123\111\061 \017\060\015\006\003\125\004\012\023\006\110\141\154\143\157\155 \061\027\060\025\006\003\125\004\003\023\016\110\141\154\143\157 \155\040\122\157\157\164\040\103\101 END CKA\_SERIAL\_NUMBER MULTILINE\_OCTAL \002\003\007\261\323 END CKA\_TRUST\_SERVER\_AUTH CK\_TRUST CKT\_NSS\_MUST\_VERIFY\_TRUST CKA TRUST\_EMAIL\_PROTECTION CK\_TRUST CKT\_NSS\_MUST\_VERIFY\_TRUST CKA\_TRUST\_CODE\_SIGNING CK\_TRUST CKT\_NSS\_TRUSTED\_DELEGATOR CKA\_TRUST\_STEP\_UP\_APPROVED CK\_BBOOL CK\_FALSE

# Microsoft Code Signing Only Certificate

# Certificate "Swisscom Root EV CA 2"

CKA\_VALUE MULTILINE\_OCTAL \060\202\005\340\060\202\003\310\240\003\002\001\002\002\021\000 \362\372\144\342\164\143\323\215\375\020\035\004\037\166\312\130 \060\015\006\011\052\206\110\206\367\015\001\001\013\005\000\060 \147\061\013\060\011\006\003\125\004\006\023\002\143\150\061\021 \060\017\006\003\125\004\012\023\010\123\167\151\163\163\143\157 \155\061\045\060\043\006\003\125\004\013\023\034\104\151\147\151 \164\141\154\040\103\145\162\164\151\146\151\143\141\164\145\040 \123\145\162\166\151\143\145\163\061\036\060\034\006\003\125\004 \003\023\025\123\167\151\163\163\143\157\155\040\122\157\157\164 \040\105\126\040\103\101\040\062\060\036\027\015\061\061\060\066 \062\064\060\071\064\065\060\070\132\027\015\063\061\060\066\062

END

\166\312\130

END CKA\_SERIAL\_NUMBER MULTILINE\_OCTAL \002\021\000\362\372\144\342\164\143\323\215\375\020\035\004\037

CKA\_ISSUER MULTILINE\_OCTAL \060\147\061\013\060\011\006\003\125\004\006\023\002\143\150\061 \021\060\017\006\003\125\004\012\023\010\123\167\151\163\163\143 \157\155\061\045\060\043\006\003\125\004\013\023\034\104\151\147 \151\164\141\154\040\103\145\162\164\151\146\151\143\141\164\145 \040\123\145\162\166\151\143\145\163\061\036\060\034\006\003\125 \004\003\023\025\123\167\151\163\163\143\157\155\040\122\157\157

CKA\_ID UTF8 "0"

\164\040\105\126\040\103\101\040\062

END

\164\040\105\126\040\103\101\040\062

\157\155\061\045\060\043\006\003\125\004\013\023\034\104\151\147 \151\164\141\154\040\103\145\162\164\151\146\151\143\141\164\145 \040\123\145\162\166\151\143\145\163\061\036\060\034\006\003\125

\004\003\023\025\123\167\151\163\163\143\157\155\040\122\157\157

\060\147\061\013\060\011\006\003\125\004\006\023\002\143\150\061 \021\060\017\006\003\125\004\012\023\010\123\167\151\163\163\163\143

CKA\_SUBJECT MULTILINE\_OCTAL

CKA\_CERTIFICATE\_TYPE CK\_CERTIFICATE\_TYPE CKC\_X\_509

# Issuer: CN=Swisscom Root EV CA 2,OU=Digital Certificate Services,O=Swisscom,C=ch

# Subject: CN=Swisscom Root EV CA 2,OU=Digital Certificate Services,O=Swisscom,C=ch

CKA\_LABEL UTF8 "Swisscom Root EV CA 2"

# Fingerprint (MD5): 7b:30:34:9f:dd:0a:4b:6b:35:ca:31:51:28:5d:ae:ec

# Fingerprint (SHA1): e7:a1:90:29:d3:d5:52:dc:0d:0f:c6:92:d3:ea:88:0d:15:2e:1a:6b

CKA\_CLASS CK\_OBJECT\_CLASS CKO\_CERTIFICATE

# Serial Number:f2:fa:64:e2:74:63:d3:8d:fd:10:1d:04:1f:76:ca:58

CKA\_PRIVATE CK\_BBOOL CK\_FALSE

CKA\_TOKEN CK\_BBOOL CK\_TRUE

# Not Valid Before: Fri Jun 24 09:45:08 2011 # Not Valid After: Wed Jun 25 08:45:08 2031

CKA\_MODIFIABLE CK\_BBOOL CK\_FALSE

\065\060\070\064\065\060\070\132\060\147\061\013\060\011\006\003 \125\004\006\023\002\143\150\061\021\060\017\006\003\125\004\012 \023\010\123\167\151\163\163\143\157\155\061\045\060\043\006\003 \125\004\013\023\034\104\151\147\151\164\141\154\040\103\145\162 \164\151\146\151\143\141\164\145\040\123\145\162\166\151\143\145 \163\061\036\060\034\006\003\125\004\003\023\025\123\167\151\163 \163\143\157\155\040\122\157\157\164\040\105\126\040\103\101\040 \062\060\202\002\042\060\015\006\011\052\206\110\206\367\015\001 \001\001\005\000\003\202\002\017\000\060\202\002\012\002\202\002 \001\000\304\367\035\057\127\352\127\154\367\160\135\143\260\161 \122\011\140\104\050\063\243\172\116\012\372\330\352\154\213\121 \026\032\125\256\124\046\304\314\105\007\101\117\020\171\177\161 \322\172\116\077\070\116\263\000\306\225\312\133\315\301\052\203 \327\047\037\061\016\043\026\267\045\313\034\264\271\200\062\136 \032\235\223\361\350\074\140\054\247\136\127\031\130\121\136\274 \054\126\013\270\330\357\213\202\264\074\270\302\044\250\023\307 \240\041\066\033\172\127\051\050\247\056\277\161\045\220\363\104 \203\151\120\244\344\341\033\142\031\224\011\243\363\303\274\357 \364\275\354\333\023\235\317\235\110\011\122\147\300\067\051\021 \036\373\322\021\247\205\030\164\171\344\117\205\024\353\122\067 \342\261\105\330\314\015\103\177\256\023\322\153\053\077\247\302 \342\250\155\166\133\103\237\276\264\235\263\046\206\073\037\177 \345\362\350\146\050\026\045\320\113\227\070\247\344\317\011\321 \066\303\013\276\332\073\104\130\215\276\361\236\011\153\076\363 \062\307\053\207\306\354\136\234\366\207\145\255\063\051\304\057 \211\331\271\313\311\003\235\373\154\224\121\227\020\033\206\013 \032\033\077\366\002\176\173\324\305\121\144\050\235\365\323\254 \203\201\210\323\164\264\131\235\301\353\141\063\132\105\321\313 \071\320\006\152\123\140\035\257\366\373\151\274\152\334\001\317 \275\371\217\331\275\133\301\072\137\216\332\017\113\251\233\235 \052\050\153\032\012\174\074\253\042\013\345\167\055\161\366\202 \065\201\256\370\173\201\346\352\376\254\364\032\233\164\134\350 \217\044\366\135\235\106\304\054\322\036\053\041\152\203\047\147 \125\112\244\343\310\062\227\146\220\162\332\343\324\144\056\137 \343\241\152\366\140\324\347\065\315\312\304\150\215\327\161\310 \323\044\063\163\261\154\371\152\341\050\333\137\306\075\350\276 \125\346\067\033\355\044\331\017\031\217\137\143\030\130\120\201 \121\145\157\362\237\176\152\004\347\064\044\161\272\166\113\130 \036\031\275\025\140\105\252\014\022\100\001\235\020\342\307\070 \007\162\012\145\300\266\273\045\051\332\026\236\213\065\213\141 \355\345\161\127\203\265\074\161\237\343\117\277\176\036\201\237 \101\227\002\003\001\000\001\243\201\206\060\201\203\060\016\006 \003\125\035\017\001\001\377\004\004\003\002\001\206\060\035\006 \003\125\035\041\004\026\060\024\060\022\006\007\140\205\164\001 \123\002\002\006\007\140\205\164\001\123\002\002\060\022\006\003 \125\035\023\001\001\377\004\010\060\006\001\001\377\002\001\003 \060\035\006\003\125\035\016\004\026\004\024\105\331\245\201\156 \075\210\115\215\161\322\106\301\156\105\036\363\304\200\235\060

\037\006\003\125\035\043\004\030\060\026\200\024\105\331\245\201 \156\075\210\115\215\161\322\106\301\156\105\036\363\304\200\235 \060\015\006\011\052\206\110\206\367\015\001\001\013\005\000\003 \202\002\001\000\224\072\163\006\237\122\113\060\134\324\376\261 \134\045\371\327\216\157\365\207\144\237\355\024\216\270\004\216 \050\113\217\252\173\216\071\264\331\130\366\173\241\065\012\241 \235\212\367\143\345\353\275\071\202\324\343\172\055\157\337\023 \074\272\376\176\126\230\013\363\124\237\315\104\116\156\074\341 \076\025\277\006\046\235\344\360\220\266\324\302\236\060\056\037 \357\307\172\304\120\307\352\173\332\120\313\172\046\313\000\264 \132\253\265\223\037\200\211\204\004\225\215\215\177\011\223\277 \324\250\250\344\143\155\331\144\344\270\051\132\010\277\120\341 \204\017\125\173\137\010\042\033\365\275\231\036\024\366\316\364 \130\020\202\263\012\075\031\301\277\133\253\252\231\330\362\061 \275\345\070\146\334\130\005\307\355\143\032\056\012\227\174\207 \223\053\262\212\343\361\354\030\345\165\266\051\207\347\334\213 \032\176\264\330\311\323\212\027\154\175\051\104\276\212\252\365 \176\072\056\150\061\223\271\152\332\232\340\333\351\056\245\204 \315\034\012\270\112\010\371\234\361\141\046\230\223\267\173\146 \354\221\136\335\121\077\333\163\017\255\004\130\011\335\004\002 \225\012\076\323\166\337\246\020\036\200\075\350\315\244\144\321 \063\307\222\307\342\116\104\343\011\311\116\302\135\207\016\022 \236\277\017\311\005\020\336\172\243\261\074\362\077\245\252\047 \171\255\061\175\037\375\374\031\151\305\335\271\077\174\315\306 \264\302\060\036\176\156\222\327\177\141\166\132\217\353\225\115 \274\021\156\041\174\131\067\231\320\006\274\371\006\155\062\026 \245\331\151\250\341\334\074\200\036\140\121\334\327\124\041\036 \312\142\167\117\372\330\217\263\053\072\015\170\162\311\150\101 \132\107\112\302\243\353\032\327\012\253\074\062\125\310\012\021 \234\337\164\326\360\100\025\035\310\271\217\265\066\305\257\370 \042\270\312\035\363\326\266\031\017\237\141\145\152\352\164\310 \174\217\303\117\135\145\202\037\331\015\211\332\165\162\373\357 \361\107\147\023\263\310\321\031\210\047\046\232\231\171\177\036 \344\054\077\173\356\361\336\115\213\226\227\303\325\077\174\033 \043\355\244\263\035\026\162\103\113\040\341\131\176\302\350\255 \046\277\242\367

### END

CKA\_NSS\_MOZILLA\_CA\_POLICY CK\_BBOOL CK\_FALSE CKA\_NSS\_SERVER\_DISTRUST\_AFTER CK\_BBOOL CK\_FALSE CKA\_NSS\_EMAIL\_DISTRUST\_AFTER CK\_BBOOL CK\_FALSE

# Microsoft Code Signing Only Certificate

# Trust for "Swisscom Root EV CA 2"

# Issuer: CN=Swisscom Root EV CA 2,OU=Digital Certificate Services,O=Swisscom,C=ch

# Serial Number:f2:fa:64:e2:74:63:d3:8d:fd:10:1d:04:1f:76:ca:58

# Subject: CN=Swisscom Root EV CA 2,OU=Digital Certificate Services,O=Swisscom,C=ch

# Not Valid Before: Fri Jun 24 09:45:08 2011

# Not Valid After: Wed Jun 25 08:45:08 2031

# Fingerprint (MD5): 7b:30:34:9f:dd:0a:4b:6b:35:ca:31:51:28:5d:ae:ec # Fingerprint (SHA1): e7:a1:90:29:d3:d5:52:dc:0d:0f:c6:92:d3:ea:88:0d:15:2e:1a:6b CKA\_CLASS CK\_OBJECT\_CLASS CKO\_NSS\_TRUST CKA\_TOKEN CK\_BBOOL CK\_TRUE CKA\_PRIVATE CK\_BBOOL CK\_FALSE CKA\_MODIFIABLE CK\_BBOOL CK\_FALSE CKA\_LABEL UTF8 "Swisscom Root EV CA 2" CKA\_CERT\_SHA1\_HASH MULTILINE\_OCTAL \347\241\220\051\323\325\122\334\015\017\306\222\323\352\210\015 \025\056\032\153 END CKA\_CERT\_MD5\_HASH MULTILINE\_OCTAL \173\060\064\237\335\012\113\153\065\312\061\121\050\135\256\354 END CKA\_ISSUER MULTILINE\_OCTAL \060\147\061\013\060\011\006\003\125\004\006\023\002\143\150\061 \021\060\017\006\003\125\004\012\023\010\123\167\151\163\163\143 \157\155\061\045\060\043\006\003\125\004\013\023\034\104\151\147 \151\164\141\154\040\103\145\162\164\151\146\151\143\141\164\145 \040\123\145\162\166\151\143\145\163\061\036\060\034\006\003\125 \004\003\023\025\123\167\151\163\163\143\157\155\040\122\157\157 \164\040\105\126\040\103\101\040\062 END CKA\_SERIAL\_NUMBER MULTILINE\_OCTAL \002\021\000\362\372\144\342\164\143\323\215\375\020\035\004\037 \166\312\130 END CKA\_TRUST\_SERVER\_AUTH CK\_TRUST CKT\_NSS\_MUST\_VERIFY\_TRUST CKA TRUST\_EMAIL\_PROTECTION CK\_TRUST CKT\_NSS\_MUST\_VERIFY\_TRUST CKA TRUST CODE SIGNING CK TRUST CKT\_NSS\_TRUSTED\_DELEGATOR CKA\_TRUST\_STEP\_UP\_APPROVED CK\_BBOOL CK\_FALSE # Microsoft Code Signing Only Certificate # Certificate "CFCA GT CA" # Issuer: O=CFCA GT CA,C=CN # Serial Number:19:99:3c:3f # Subject: O=CFCA GT CA,C=CN # Not Valid Before: Mon Jun 13 08:15:09 2011 # Not Valid After: Tue Jun 09 08:15:09 2026 # Fingerprint (MD5): 2c:cd:f3:c5:59:a6:84:64:a0:67:50:ff:4b:4c:d6:14 # Fingerprint (SHA1): ea:bd:a2:40:44:0a:bb:d6:94:93:0a:01:d0:97:64:c6:c2:d7:79:66 CKA\_CLASS CK\_OBJECT\_CLASS CKO\_CERTIFICATE CKA\_TOKEN CK\_BBOOL CK\_TRUE CKA\_PRIVATE CK\_BBOOL CK\_FALSE CKA\_MODIFIABLE CK\_BBOOL CK\_FALSE CKA\_LABEL UTF8 "CFCA GT CA" CKA\_CERTIFICATE\_TYPE CK\_CERTIFICATE\_TYPE CKC\_X\_509 CKA\_SUBJECT MULTILINE\_OCTAL

CKA\_VALUE MULTILINE\_OCTAL \060\202\003\037\060\202\002\007\240\003\002\001\002\002\004\031 \231\074\077\060\015\006\011\052\206\110\206\367\015\001\001\005 \005\000\060\042\061\013\060\011\006\003\125\004\006\023\002\103 \116\061\023\060\021\006\003\125\004\012\023\012\103\106\103\101 \040\107\124\040\103\101\060\036\027\015\061\061\060\066\061\063 \060\070\061\065\060\071\132\027\015\062\066\060\066\060\071\060 \070\061\065\060\071\132\060\042\061\013\060\011\006\003\125\004 \006\023\002\103\116\061\023\060\021\006\003\125\004\012\023\012 \103\106\103\101\040\107\124\040\103\101\060\202\001\042\060\015 \006\011\052\206\110\206\367\015\001\001\001\005\000\003\202\001 \017\000\060\202\001\012\002\202\001\001\000\277\163\306\132\053 \214\170\366\130\267\374\322\027\220\245\053\164\354\201\054\223 \315\122\314\156\344\052\313\044\241\061\344\255\060\156\343\230 \042\061\327\041\233\237\325\017\067\057\132\273\070\242\267\171 \046\147\326\015\305\027\052\234\271\124\004\341\015\165\206\156 \330\314\305\200\147\033\310\214\055\000\046\206\074\172\171\076 \266\251\302\116\040\260\067\227\306\205\166\022\202\012\347\124 \273\213\376\075\256\343\354\153\130\103\366\245\067\353\130\242 \275\220\304\345\373\312\153\312\060\154\267\173\211\366\061\322 \214\377\117\302\226\045\103\251\161\065\045\013\030\341\254\310 \243\044\266\161\223\214\361\135\374\234\020\005\173\377\300\133 \340\261\227\255\037\330\376\105\365\300\037\235\133\107\071\034 \006\372\333\146\205\333\044\043\352\173\322\071\040\370\353\052 \262\032\121\363\224\132\050\002\116\247\134\107\156\317\374\331 \350\346\141\132\026\047\307\025\015\230\331\350\323\003\065\220 \051\337\262\057\215\020\167\043\310\270\172\323\021\141\152\363 \377\201\222\245\354\102\113\150\116\200\327\002\003\001\000\001 \243\135\060\133\060\037\006\003\125\035\043\004\030\060\026\200 \024\214\166\120\316\045\323\171\053\074\364\155\235\232\341\236 \005\117\350\075\045\060\014\006\003\125\035\023\004\005\060\003 \001\001\377\060\013\006\003\125\035\017\004\004\003\002\001\306 \060\035\006\003\125\035\016\004\026\004\024\214\166\120\316\045 \323\171\053\074\364\155\235\232\341\236\005\117\350\075\045\060 \015\006\011\052\206\110\206\367\015\001\001\005\005\000\003\202

END

\002\004\031\231\074\077

CKA\_SERIAL\_NUMBER MULTILINE\_OCTAL

END

\124\040\103\101

CKA\_ISSUER MULTILINE\_OCTAL \060\042\061\013\060\011\006\003\125\004\006\023\002\103\116\061 \023\060\021\006\003\125\004\012\023\012\103\106\103\101\040\107

CKA\_ID UTF8 "0"

END

\124\040\103\101

\023\060\021\006\003\125\004\012\023\012\103\106\103\101\040\107

\060\042\061\013\060\011\006\003\125\004\006\023\002\103\116\061

\001\001\000\276\273\226\130\324\335\211\211\017\054\315\372\143 \105\166\015\071\200\232\215\372\250\105\141\075\041\125\350\316 \150\307\031\351\302\261\007\302\213\073\057\317\141\205\220\247 \122\027\062\072\257\012\005\025\310\306\316\335\216\224\046\006 \370\320\140\356\263\156\324\015\272\132\335\253\240\174\120\162 \246\325\220\223\126\327\131\071\333\350\177\263\225\170\123\201 \122\122\137\364\222\201\002\301\373\042\271\321\003\127\247\176 \313\373\300\106\274\023\164\114\050\053\166\222\151\037\301\120 \221\021\305\114\336\013\224\214\027\203\214\257\067\207\264\352 \153\157\242\132\065\101\141\205\057\234\027\300\373\271\016\242 \141\006\107\166\274\220\011\230\164\015\322\010\057\275\344\015 \162\361\246\137\303\174\300\175\352\274\323\253\040\221\313\134 \005\214\235\250\065\372\066\126\273\011\363\204\135\326\361\342 \054\236\331\176\361\202\240\341\267\057\176\355\371\173\240\000 \270\262\336\035\171\341\201\363\122\131\232\024\135\347\302\021 \363\232\303\072\170\043\276\116\146\336\244\071\151\362\230\072 \054\012\000

END

CKA\_NSS\_MOZILLA\_CA\_POLICY CK\_BBOOL CK\_FALSE CKA\_NSS\_SERVER\_DISTRUST\_AFTER CK\_BBOOL CK\_FALSE CKA\_NSS\_EMAIL\_DISTRUST\_AFTER CK\_BBOOL CK\_FALSE

# Microsoft Code Signing Only Certificate

# Trust for "CFCA GT CA"

# Issuer: O=CFCA GT CA,C=CN

# Serial Number:19:99:3c:3f

# Subject: O=CFCA GT CA,C=CN

# Not Valid Before: Mon Jun 13 08:15:09 2011

# Not Valid After: Tue Jun 09 08:15:09 2026

# Fingerprint (MD5): 2c:cd:f3:c5:59:a6:84:64:a0:67:50:ff:4b:4c:d6:14

# Fingerprint (SHA1): ea:bd:a2:40:44:0a:bb:d6:94:93:0a:01:d0:97:64:c6:c2:d7:79:66

CKA\_CLASS CK\_OBJECT\_CLASS CKO\_NSS\_TRUST

CKA\_TOKEN CK\_BBOOL CK\_TRUE

CKA\_PRIVATE CK\_BBOOL CK\_FALSE

CKA\_MODIFIABLE CK\_BBOOL CK\_FALSE

CKA\_LABEL UTF8 "CFCA GT CA"

CKA\_CERT\_SHA1\_HASH MULTILINE\_OCTAL

\352\275\242\100\104\012\273\326\224\223\012\001\320\227\144\306

\302\327\171\146

END

CKA\_CERT\_MD5\_HASH MULTILINE\_OCTAL

\054\315\363\305\131\246\204\144\240\147\120\377\113\114\326\024 END

CKA\_ISSUER MULTILINE\_OCTAL

\060\042\061\013\060\011\006\003\125\004\006\023\002\103\116\061

\023\060\021\006\003\125\004\012\023\012\103\106\103\101\040\107

\124\040\103\101

END

CKA\_SERIAL\_NUMBER MULTILINE\_OCTAL

\002\004\031\231\074\077

END

CKA\_TRUST\_SERVER\_AUTH CK\_TRUST CKT\_NSS\_MUST\_VERIFY\_TRUST CKA\_TRUST\_EMAIL\_PROTECTION CK\_TRUST CKT\_NSS\_MUST\_VERIFY\_TRUST CKA\_TRUST\_CODE\_SIGNING CK\_TRUST CKT\_NSS\_TRUSTED\_DELEGATOR CKA\_TRUST\_STEP\_UP\_APPROVED CK\_BBOOL CK\_FALSE

# Microsoft Code Signing Only Certificate

# Certificate "Digidentity L3 Root CA - G2"

# Issuer: CN=Digidentity L3 Root CA - G2,O=Digidentity B.V.,C=NL

# Serial Number: 1 (0x1)

# Subject: CN=Digidentity L3 Root CA - G2,O=Digidentity B.V.,C=NL

# Not Valid Before: Fri Apr 29 10:44:19 2011

# Not Valid After: Mon Nov 10 10:44:19 2031

# Fingerprint (MD5): 26:8f:5b:c8:b6:3f:88:8c:4c:49:08:2e:18:c1:02:10

# Fingerprint (SHA1): f1:38:a3:30:a4:ea:98:6b:eb:52:0b:b1:10:35:87:6e:fb:9d:7f:1c

CKA\_CLASS CK\_OBJECT\_CLASS CKO\_CERTIFICATE

CKA\_TOKEN CK\_BBOOL CK\_TRUE

CKA\_PRIVATE CK\_BBOOL CK\_FALSE

CKA\_MODIFIABLE CK\_BBOOL CK\_FALSE

CKA\_LABEL UTF8 "Digidentity L3 Root CA - G2"

CKA\_CERTIFICATE\_TYPE CK\_CERTIFICATE\_TYPE CKC\_X\_509

CKA\_SUBJECT MULTILINE\_OCTAL

\060\116\061\013\060\011\006\003\125\004\006\023\002\116\114\061

\031\060\027\006\003\125\004\012\023\020\104\151\147\151\144\145

\156\164\151\164\171\040\102\056\126\056\061\044\060\042\006\003

\125\004\003\023\033\104\151\147\151\144\145\156\164\151\164\171

\040\114\063\040\122\157\157\164\040\103\101\040\055\040\107\062 END

CKA\_ID UTF8 "0"

CKA\_ISSUER MULTILINE\_OCTAL

\060\116\061\013\060\011\006\003\125\004\006\023\002\116\114\061 \031\060\027\006\003\125\004\012\023\020\104\151\147\151\144\145 \156\164\151\164\171\040\102\056\126\056\061\044\060\042\006\003 \125\004\003\023\033\104\151\147\151\144\145\156\164\151\164\171 \040\114\063\040\122\157\157\164\040\103\101\040\055\040\107\062 END

CKA\_SERIAL\_NUMBER MULTILINE\_OCTAL

\002\001\001

END

CKA\_VALUE MULTILINE\_OCTAL

\060\202\005\241\060\202\003\211\240\003\002\001\002\002\001\001 \060\015\006\011\052\206\110\206\367\015\001\001\013\005\000\060 \116\061\013\060\011\006\003\125\004\006\023\002\116\114\061\031 \060\027\006\003\125\004\012\023\020\104\151\147\151\144\145\156 \164\151\164\171\040\102\056\126\056\061\044\060\042\006\003\125 \004\003\023\033\104\151\147\151\144\145\156\164\151\164\171\040

\114\063\040\122\157\157\164\040\103\101\040\055\040\107\062\060 \036\027\015\061\061\060\064\062\071\061\060\064\064\061\071\132 \027\015\063\061\061\061\061\060\061\060\064\064\061\071\132\060 \116\061\013\060\011\006\003\125\004\006\023\002\116\114\061\031 \060\027\006\003\125\004\012\023\020\104\151\147\151\144\145\156 \164\151\164\171\040\102\056\126\056\061\044\060\042\006\003\125 \004\003\023\033\104\151\147\151\144\145\156\164\151\164\171\040 \114\063\040\122\157\157\164\040\103\101\040\055\040\107\062\060 \202\002\042\060\015\006\011\052\206\110\206\367\015\001\001\001 \005\000\003\202\002\017\000\060\202\002\012\002\202\002\001\000 \270\021\243\105\336\001\107\126\015\142\270\216\272\130\146\134 \372\062\306\153\200\156\270\177\370\123\337\176\337\142\250\301 \127\117\232\105\045\310\112\105\055\123\070\044\263\040\254\117 \352\255\377\232\020\257\177\342\016\312\264\016\044\045\221\316 \166\216\020\251\057\231\123\247\220\113\004\213\155\172\271\101 \033\323\001\171\214\237\101\153\271\220\327\201\022\032\007\226 \320\011\257\351\344\152\041\123\200\270\206\236\142\150\103\255 \263\152\025\372\366\155\003\062\152\065\261\120\023\110\307\172 \265\041\023\234\004\234\332\223\371\152\053\301\247\030\375\366 \300\176\131\366\373\347\016\021\265\334\043\352\034\357\147\005 \127\316\027\351\361\173\261\321\062\044\214\317\145\347\324\274 \066\031\160\174\242\047\041\326\200\322\055\025\117\112\265\340 \125\220\225\121\223\041\200\363\234\104\037\377\035\125\125\344 \342\020\021\224\026\123\320\376\257\363\357\227\272\106\342\167 \133\313\326\242\131\021\210\246\347\125\101\303\222\145\035\043 \024\142\024\177\045\162\040\366\244\207\051\157\007\374\376\340 \320\030\322\227\371\024\216\066\306\350\014\030\227\361\166\034 \364\044\332\343\112\371\267\114\022\031\147\363\360\341\123\373 \135\344\300\164\143\137\045\221\012\331\076\364\063\254\344\013 \165\137\316\346\230\274\124\015\235\242\061\305\025\124\135\042 \034\213\072\124\246\015\321\327\043\072\254\076\252\112\027\144 \166\055\015\373\124\345\353\202\074\071\101\103\235\341\256\171 \140\317\146\356\307\161\203\173\014\153\011\333\236\242\115\116 \106\223\150\267\372\147\341\332\277\337\221\200\332\243\242\211 \255\136\154\314\113\167\165\144\157\215\044\343\210\210\013\343 \077\351\277\247\345\126\142\015\203\177\275\152\141\310\220\211 \170\133\014\257\022\052\342\223\255\144\347\331\105\056\366\260 \310\253\105\356\160\070\157\273\065\076\026\376\253\236\303\146 \057\363\276\011\140\325\157\200\275\115\333\257\215\376\014\140 \063\153\017\350\235\153\304\060\167\237\054\120\070\320\230\151 \354\067\350\236\017\344\142\352\372\377\021\104\124\331\357\315 \223\165\221\114\341\211\145\246\224\271\123\371\371\111\143\305 \002\003\001\000\001\243\201\211\060\201\206\060\017\006\003\125 \035\023\001\001\377\004\005\060\003\001\001\377\060\016\006\003 \125\035\017\001\001\377\004\004\003\002\001\006\060\035\006\003 \125\035\016\004\026\004\024\053\043\040\140\275\055\212\210\107 \254\255\053\276\002\071\272\230\324\354\230\060\104\006\003\125 \035\040\004\075\060\073\060\071\006\004\125\035\040\000\060\061

\060\057\006\010\053\006\001\005\005\007\002\001\026\043\150\164 \164\160\072\057\057\160\153\151\056\144\151\147\151\144\145\156 \164\151\164\171\056\145\165\057\166\141\154\151\144\141\164\151 \145\060\015\006\011\052\206\110\206\367\015\001\001\013\005\000 \003\202\002\001\000\251\375\357\272\217\033\176\062\022\147\035 \101\015\055\246\213\317\362\364\255\126\170\176\012\230\330\233 \250\321\264\113\054\046\254\344\322\177\147\067\275\011\215\345 \271\163\021\072\156\011\307\127\144\007\041\064\370\016\135\052 \330\221\174\361\124\121\274\234\360\014\152\102\364\074\001\116 \223\105\101\075\254\363\230\113\036\161\036\063\131\062\377\174 \060\360\134\344\341\276\055\056\265\352\335\142\041\016\075\264 \015\225\374\311\270\331\272\240\367\142\247\355\303\003\256\010 \054\101\325\357\103\161\070\267\024\162\256\077\364\024\164\107 \330\336\214\121\171\316\357\261\124\254\160\107\226\176\055\056 \335\233\356\241\001\056\031\357\276\130\140\161\055\255\227\133 \132\140\060\313\062\202\142\116\126\345\147\152\264\322\061\124 \162\077\002\320\274\060\071\217\267\103\011\052\037\046\073\014 \307\174\035\233\200\140\204\016\351\056\322\371\025\273\133\340 \212\244\000\351\343\051\373\050\133\275\066\105\140\041\103\061 \377\160\241\137\134\203\133\227\174\015\267\123\131\354\230\265 \116\342\051\261\324\174\106\343\350\343\103\352\072\226\065\037 \123\361\004\026\045\343\054\363\150\241\246\221\337\025\373\275 \237\346\116\236\302\124\153\176\042\127\343\244\234\134\042\045 \037\201\257\231\310\337\021\025\110\103\370\263\063\251\043\177 \016\063\217\274\106\035\103\264\073\140\365\227\205\031\242\026 \260\125\334\032\160\051\145\332\331\176\011\027\064\353\211\272 \351\141\222\330\336\064\143\074\112\125\152\277\332\206\355\316 \063\336\273\123\157\317\034\332\224\117\166\124\254\145\125\020 \123\232\310\270\153\334\006\346\272\345\121\325\101\177\037\304 \300\101\241\140\221\064\363\023\202\321\241\167\323\367\114\344 \031\377\327\104\232\260\265\274\334\312\136\217\334\316\361\240 \151\066\340\104\222\056\231\372\274\257\263\307\170\072\125\146 \307\153\245\344\151\046\351\064\035\037\052\227\012\351\167\251 \167\133\163\110\062\201\277\377\321\354\203\305\160\203\151\236 \230\033\303\127\337\221\225\034\200\374\215\350\226\203\005\323 \237\172\210\173\372\350\127\361\301\204\050\275\315\326\034\314 \245\342\111\012\163

END

CKA\_NSS\_MOZILLA\_CA\_POLICY CK\_BBOOL CK\_FALSE CKA\_NSS\_SERVER\_DISTRUST\_AFTER CK\_BBOOL CK\_FALSE CKA\_NSS\_EMAIL\_DISTRUST\_AFTER CK\_BBOOL CK\_FALSE

```
# Microsoft Code Signing Only Certificate
```
# Trust for "Digidentity L3 Root CA - G2"

# Issuer: CN=Digidentity L3 Root CA - G2,O=Digidentity B.V.,C=NL

# Serial Number: 1 (0x1)

```
# Subject: CN=Digidentity L3 Root CA - G2,O=Digidentity B.V.,C=NL
```
# Not Valid Before: Fri Apr 29 10:44:19 2011

# Not Valid After: Mon Nov 10 10:44:19 2031 # Fingerprint (MD5): 26:8f:5b:c8:b6:3f:88:8c:4c:49:08:2e:18:c1:02:10 # Fingerprint (SHA1): f1:38:a3:30:a4:ea:98:6b:eb:52:0b:b1:10:35:87:6e:fb:9d:7f:1c CKA\_CLASS CK\_OBJECT\_CLASS CKO\_NSS\_TRUST CKA\_TOKEN CK\_BBOOL CK\_TRUE CKA\_PRIVATE CK\_BBOOL CK\_FALSE CKA\_MODIFIABLE CK\_BBOOL CK\_FALSE CKA\_LABEL UTF8 "Digidentity L3 Root CA - G2" CKA\_CERT\_SHA1\_HASH MULTILINE\_OCTAL \361\070\243\060\244\352\230\153\353\122\013\261\020\065\207\156 \373\235\177\034 END CKA\_CERT\_MD5\_HASH MULTILINE\_OCTAL \046\217\133\310\266\077\210\214\114\111\010\056\030\301\002\020 END CKA\_ISSUER MULTILINE\_OCTAL \060\116\061\013\060\011\006\003\125\004\006\023\002\116\114\061 \031\060\027\006\003\125\004\012\023\020\104\151\147\151\144\145 \156\164\151\164\171\040\102\056\126\056\061\044\060\042\006\003 \125\004\003\023\033\104\151\147\151\144\145\156\164\151\164\171 \040\114\063\040\122\157\157\164\040\103\101\040\055\040\107\062 END CKA\_SERIAL\_NUMBER MULTILINE\_OCTAL \002\001\001 END CKA\_TRUST\_SERVER\_AUTH CK\_TRUST CKT\_NSS\_MUST\_VERIFY\_TRUST CKA TRUST\_EMAIL\_PROTECTION CK\_TRUST CKT\_NSS\_MUST\_VERIFY\_TRUST CKA\_TRUST\_CODE\_SIGNING CK\_TRUST CKT\_NSS\_TRUSTED\_DELEGATOR CKA\_TRUST\_STEP\_UP\_APPROVED CK\_BBOOL CK\_FALSE # Microsoft Code Signing Only Certificate # Certificate "SITHS Root CA v1" # Issuer: CN=SITHS Root CA v1,O=Inera AB,C=SE # Serial Number:90:66:61:a8:62:3d:65:44:77:04:3f:71:9a:c3:97:0c # Subject: CN=SITHS Root CA v1,O=Inera AB,C=SE # Not Valid Before: Thu Mar 29 07:54:49 2012 # Not Valid After: Mon Mar 29 07:54:49 2032 # Fingerprint (MD5): 7f:7b:02:6c:68:9f:32:03:c7:af:04:9d:ec:23:df:f3 # Fingerprint (SHA1): 58:5f:78:75:be:e7:43:3e:b0:79:ea:ab:7d:05:bb:0f:7a:f2:bc:cc CKA\_CLASS CK\_OBJECT\_CLASS CKO\_CERTIFICATE CKA\_TOKEN CK\_BBOOL CK\_TRUE CKA\_PRIVATE CK\_BBOOL CK\_FALSE

CKA\_MODIFIABLE CK\_BBOOL CK\_FALSE

CKA\_LABEL UTF8 "SITHS Root CA v1"

CKA\_CERTIFICATE\_TYPE CK\_CERTIFICATE\_TYPE CKC\_X\_509

CKA\_SUBJECT MULTILINE\_OCTAL

\060\073\061\013\060\011\006\003\125\004\006\023\002\123\105\061

\021\060\017\006\003\125\004\012\014\010\111\156\145\162\141\040

\073\061\013\060\011\006\003\125\004\006\023\002\123\105\061\021 \060\017\006\003\125\004\012\014\010\111\156\145\162\141\040\101 \102\061\031\060\027\006\003\125\004\003\014\020\123\111\124\110 \123\040\122\157\157\164\040\103\101\040\166\061\060\036\027\015 \061\062\060\063\062\071\060\067\065\064\064\071\132\027\015\063 \062\060\063\062\071\060\067\065\064\064\071\132\060\073\061\013 \060\011\006\003\125\004\006\023\002\123\105\061\021\060\017\006 \003\125\004\012\014\010\111\156\145\162\141\040\101\102\061\031 \060\027\006\003\125\004\003\014\020\123\111\124\110\123\040\122 \157\157\164\040\103\101\040\166\061\060\202\002\042\060\015\006 \011\052\206\110\206\367\015\001\001\001\005\000\003\202\002\017 \000\060\202\002\012\002\202\002\001\000\300\355\346\236\250\254 \250\377\330\065\271\374\373\360\225\117\077\075\107\043\321\222 \311\311\370\360\342\037\206\255\210\077\340\000\317\117\021\225 \141\075\245\326\040\031\321\210\322\302\126\011\105\040\241\052 \352\042\303\352\272\314\102\151\236\270\205\237\160\300\154\247 \276\157\243\134\335\103\210\007\315\312\051\337\151\172\037\055 \237\126\152\033\142\040\041\141\306\120\113\145\165\111\106\277 \134\327\051\036\302\036\205\102\341\016\070\115\303\066\161\102 \104\121\072\321\130\314\311\264\252\154\100\307\203\361\307\011 \237\112\363\153\363\007\026\065\364\202\216\136\213\204\334\161 \171\271\373\156\127\105\267\305\160\072\377\102\002\321\064\277 \205\160\155\117\217\347\037\031\041\367\325\064\274\356\131\346 \056\042\363\161\202\142\031\237\005\144\174\073\042\161\030\245 \055\301\170\130\231\321\257\336\224\100\006\031\166\023\120\207 \043\313\107\127\256\154\305\023\352\232\205\122\303\312\127\046 \037\336\026\155\255\161\176\362\330\141\375\346\066\116\161\032 \235\323\040\065\255\022\041\130\165\066\213\211\026\244\067\050 \317\240\203\072\100\243\312\021\357\264\345\220\033\343\145\222 \147\230\157\016\051\345\147\030\327\210\372\215\266\307\172\245

### END

\303\227\014

CKA\_SERIAL\_NUMBER MULTILINE\_OCTAL \002\021\000\220\146\141\250\142\075\145\104\167\004\077\161\232

\060\202\005\223\060\202\003\173\240\003\002\001\002\002\021\000 \220\146\141\250\142\075\145\104\167\004\077\161\232\303\227\014 \060\015\006\011\052\206\110\206\367\015\001\001\005\005\000\060

END

CKA\_VALUE MULTILINE\_OCTAL

\110\123\040\122\157\157\164\040\103\101\040\166\061

\060\073\061\013\060\011\006\003\125\004\006\023\002\123\105\061 \021\060\017\006\003\125\004\012\014\010\111\156\145\162\141\040 \101\102\061\031\060\027\006\003\125\004\003\014\020\123\111\124

CKA\_ISSUER MULTILINE\_OCTAL

CKA\_ID UTF8 "0"

END

\110\123\040\122\157\157\164\040\103\101\040\166\061

\101\102\061\031\060\027\006\003\125\004\003\014\020\123\111\124

\240\177\221\036\253\266\371\164\230\166\122\140\057\132\067\231 \250\333\321\076\326\204\152\157\122\323\264\332\032\307\270\262 \321\224\021\037\305\210\211\351\133\251\243\224\346\242\175\115 \247\062\211\241\336\046\153\315\325\243\362\062\033\332\065\023 \211\021\111\115\277\106\061\273\351\055\023\370\016\000\245\376 \003\365\126\106\074\217\023\053\340\345\307\036\003\337\212\352 \106\205\105\206\331\355\136\013\270\144\223\364\320\130\056\051 \215\105\127\115\211\165\220\145\314\152\073\301\234\200\271\264 \200\065\003\216\337\156\052\223\276\246\276\012\001\104\157\100 \163\252\052\202\034\204\166\177\151\335\261\273\222\130\350\100 \121\162\134\367\076\071\104\372\245\231\240\177\215\213\260\101 \130\167\255\042\305\240\300\272\375\061\231\065\152\331\311\040 \032\136\363\275\274\010\177\335\111\055\057\235\221\020\015\133 \250\077\317\264\127\163\073\133\340\147\002\003\001\000\001\243 \201\221\060\201\216\060\017\006\003\125\035\023\001\001\377\004 \005\060\003\001\001\377\060\114\006\003\125\035\040\004\105\060 \103\060\101\006\011\052\205\160\112\010\001\002\001\001\060\064 \060\062\006\010\053\006\001\005\005\007\002\001\026\046\150\164 \164\160\072\057\057\143\160\163\056\163\151\164\150\163\056\163 \145\057\163\151\164\150\163\162\157\157\164\143\141\166\061\056 \150\164\155\154\060\016\006\003\125\035\017\001\001\377\004\004 \003\002\001\006\060\035\006\003\125\035\016\004\026\004\024\062 \371\235\117\151\351\230\215\240\326\214\175\371\035\316\243\074 \272\166\025\060\015\006\011\052\206\110\206\367\015\001\001\005 \005\000\003\202\002\001\000\037\077\343\170\130\310\012\312\064 \042\011\330\262\005\213\321\145\234\341\327\327\175\012\300\034 \230\245\044\122\070\063\332\144\042\043\200\256\376\075\200\276 \117\217\335\203\366\015\114\063\132\325\243\073\120\212\122\132 \046\024\163\121\224\344\122\227\143\333\267\006\250\357\217\255 \342\355\336\243\277\040\321\106\333\055\170\350\054\047\104\234 \074\354\267\027\374\211\227\363\243\242\136\302\131\123\340\317 \344\265\001\073\143\123\050\323\257\146\113\064\071\257\141\016 \076\233\356\263\211\326\223\240\073\001\304\263\043\124\020\074 \115\327\252\260\332\331\154\312\060\104\055\335\262\050\142\212 \101\140\362\100\023\154\260\174\076\101\340\213\246\064\361\347 \256\121\207\003\216\231\177\331\150\242\366\234\015\171\202\262 \237\337\044\310\146\140\350\266\110\104\047\310\153\126\267\104 \205\316\002\267\323\212\161\134\127\121\127\041\214\352\302\121 \017\120\077\200\253\004\115\311\122\335\344\245\362\056\037\155 \165\272\207\035\220\013\356\030\204\200\163\273\213\225\204\212 \141\015\116\135\142\237\343\146\014\373\066\016\047\323\110\370 \006\210\006\245\137\356\176\134\335\255\012\035\075\034\252\100 \171\230\171\270\120\214\066\215\013\012\066\013\325\076\347\135 \201\335\154\334\155\261\157\015\164\236\054\057\302\005\362\104 \021\262\063\372\201\305\112\155\076\105\326\054\342\153\137\056 \344\103\225\121\033\231\061\005\337\045\033\163\321\173\234\304 \163\111\373\142\140\331\151\143\335\321\076\145\155\107\372\144 \114\003\130\120\331\246\276\345\052\150\353\077\213\020\361\346

\273\042\006\050\232\240\244\230\151\157\066\264\324\015\016\014 \175\300\051\061\273\054\003\047\341\147\247\275\321\213\056\266 \207\304\012\340\011\013\202\241\346\117\130\235\373\330\370\141 \341\312\227\304\270\267\120\071\314\061\116\375\055\034\032\366 \107\343\154\354\033\005\350\177\027\065\020\204\332\063\347\064 \346\265\244\353\304\042\007\112\366\233\130\330\017\234\100\373 \261\213\137\242\375\231\352\242\173\131\142\321\136\256\321\112 \162\030\053\113\066\071\162\007\232\132\360\143\072\317\033\371 \317\335\110\163\131\160\344 END

CKA\_NSS\_MOZILLA\_CA\_POLICY CK\_BBOOL CK\_FALSE CKA\_NSS\_SERVER\_DISTRUST\_AFTER CK\_BBOOL CK\_FALSE CKA\_NSS\_EMAIL\_DISTRUST\_AFTER CK\_BBOOL CK\_FALSE

# Microsoft Code Signing Only Certificate

# Trust for "SITHS Root CA v1"

# Issuer: CN=SITHS Root CA v1,O=Inera AB,C=SE

# Serial Number:90:66:61:a8:62:3d:65:44:77:04:3f:71:9a:c3:97:0c

# Subject: CN=SITHS Root CA v1,O=Inera AB,C=SE

# Not Valid Before: Thu Mar 29 07:54:49 2012

# Not Valid After: Mon Mar 29 07:54:49 2032

# Fingerprint (MD5): 7f:7b:02:6c:68:9f:32:03:c7:af:04:9d:ec:23:df:f3

# Fingerprint (SHA1): 58:5f:78:75:be:e7:43:3e:b0:79:ea:ab:7d:05:bb:0f:7a:f2:bc:cc

CKA\_CLASS CK\_OBJECT\_CLASS CKO\_NSS\_TRUST

CKA\_TOKEN CK\_BBOOL CK\_TRUE

CKA\_PRIVATE CK\_BBOOL CK\_FALSE

CKA\_MODIFIABLE CK\_BBOOL CK\_FALSE

CKA\_LABEL UTF8 "SITHS Root CA v1"

CKA\_CERT\_SHA1\_HASH MULTILINE\_OCTAL

\130\137\170\165\276\347\103\076\260\171\352\253\175\005\273\017

\172\362\274\314

END

CKA\_CERT\_MD5\_HASH MULTILINE\_OCTAL

\177\173\002\154\150\237\062\003\307\257\004\235\354\043\337\363 END

CKA\_ISSUER MULTILINE\_OCTAL

\060\073\061\013\060\011\006\003\125\004\006\023\002\123\105\061 \021\060\017\006\003\125\004\012\014\010\111\156\145\162\141\040 \101\102\061\031\060\027\006\003\125\004\003\014\020\123\111\124 \110\123\040\122\157\157\164\040\103\101\040\166\061

END

CKA\_SERIAL\_NUMBER MULTILINE\_OCTAL

\002\021\000\220\146\141\250\142\075\145\104\167\004\077\161\232 \303\227\014

END

CKA\_TRUST\_SERVER\_AUTH CK\_TRUST CKT\_NSS\_MUST\_VERIFY\_TRUST CKA\_TRUST\_EMAIL\_PROTECTION CK\_TRUST CKT\_NSS\_MUST\_VERIFY\_TRUST CKA TRUST\_CODE\_SIGNING CK\_TRUST CKT\_NSS\_TRUSTED\_DELEGATOR

## CKA\_TRUST\_STEP\_UP\_APPROVED CK\_BBOOL CK\_FALSE

# Microsoft Code Signing Only Certificate # Certificate "Macao Post eSignTrust Root Certification Authority (G02)" # Issuer: CN=Macao Post eSignTrust Root Certification Authority (G02),O=Macao Post,C=MO # Serial Number:52:ac:be:07:11:49:97:bb:1f:bf:87:1b:25:17:bf:a4 # Subject: CN=Macao Post eSignTrust Root Certification Authority (G02),O=Macao Post,C=MO # Not Valid Before: Wed Jan 06 00:00:00 2010 # Not Valid After: Sun Jan 05 23:59:59 2020 # Fingerprint (MD5): a1:2d:ed:eb:8a:3b:88:2f:fa:38:f3:86:a4:fb:bc:f2 # Fingerprint (SHA1): 06:14:31:51:e0:2b:45:dd:ba:dd:5d:8e:56:53:0d:aa:e3:28:cf:90 CKA\_CLASS CK\_OBJECT\_CLASS CKO\_CERTIFICATE CKA\_TOKEN CK\_BBOOL CK\_TRUE CKA\_PRIVATE CK\_BBOOL CK\_FALSE CKA\_MODIFIABLE CK\_BBOOL CK\_FALSE CKA\_LABEL UTF8 "Macao Post eSignTrust Root Certification Authority (G02)" CKA\_CERTIFICATE\_TYPE CK\_CERTIFICATE\_TYPE CKC\_X\_509 CKA\_SUBJECT MULTILINE\_OCTAL \060\145\061\013\060\011\006\003\125\004\006\023\002\115\117\061 \023\060\021\006\003\125\004\012\023\012\115\141\143\141\157\040 \120\157\163\164\061\101\060\077\006\003\125\004\003\023\070\115 \141\143\141\157\040\120\157\163\164\040\145\123\151\147\156\124 \162\165\163\164\040\122\157\157\164\040\103\145\162\164\151\146 \151\143\141\164\151\157\156\040\101\165\164\150\157\162\151\164 \171\040\050\107\060\062\051 END CKA\_ID UTF8 "0" CKA\_ISSUER MULTILINE\_OCTAL \060\145\061\013\060\011\006\003\125\004\006\023\002\115\117\061 \023\060\021\006\003\125\004\012\023\012\115\141\143\141\157\040 \120\157\163\164\061\101\060\077\006\003\125\004\003\023\070\115 \141\143\141\157\040\120\157\163\164\040\145\123\151\147\156\124 \162\165\163\164\040\122\157\157\164\040\103\145\162\164\151\146 \151\143\141\164\151\157\156\040\101\165\164\150\157\162\151\164 \171\040\050\107\060\062\051 END CKA\_SERIAL\_NUMBER MULTILINE\_OCTAL \002\020\122\254\276\007\021\111\227\273\037\277\207\033\045\027 \277\244 END CKA\_VALUE MULTILINE\_OCTAL \060\202\005\226\060\202\003\176\240\003\002\001\002\002\020\122 \254\276\007\021\111\227\273\037\277\207\033\045\027\277\244\060 \015\006\011\052\206\110\206\367\015\001\001\005\005\000\060\145 \061\013\060\011\006\003\125\004\006\023\002\115\117\061\023\060 \021\006\003\125\004\012\023\012\115\141\143\141\157\040\120\157 \163\164\061\101\060\077\006\003\125\004\003\023\070\115\141\143

\141\157\040\120\157\163\164\040\145\123\151\147\156\124\162\165

\163\164\040\122\157\157\164\040\103\145\162\164\151\146\151\143 \141\164\151\157\156\040\101\165\164\150\157\162\151\164\171\040 \050\107\060\062\051\060\036\027\015\061\060\060\061\060\066\060\066\060 \060\060\060\060\060\132\027\015\062\060\060\061\060\065\062\063 \065\071\065\071\132\060\145\061\013\060\011\006\003\125\004\006 \023\002\115\117\061\023\060\021\006\003\125\004\012\023\012\115 \141\143\141\157\040\120\157\163\164\061\101\060\077\006\003\125 \004\003\023\070\115\141\143\141\157\040\120\157\163\164\040\145 \123\151\147\156\124\162\165\163\164\040\122\157\157\164\040\103 \145\162\164\151\146\151\143\141\164\151\157\156\040\101\165\164 \150\157\162\151\164\171\040\050\107\060\062\051\060\202\002\042 \060\015\006\011\052\206\110\206\367\015\001\001\001\005\000\003 \202\002\017\000\060\202\002\012\002\202\002\001\000\266\370\207 \247\164\314\135\043\136\256\253\226\334\327\044\050\035\244\024 \146\327\240\150\214\136\235\105\324\324\051\323\263\013\353\255 \026\352\235\122\021\311\244\341\160\345\335\276\016\034\021\167 \353\237\243\160\170\027\217\271\076\027\123\151\251\353\365\125 \371\225\227\351\337\071\166\236\037\122\027\264\033\000\022\320 \315\074\343\252\111\321\236\101\067\066\365\141\315\043\017\127 \261\366\115\323\333\015\102\123\002\210\364\360\251\206\213\127 \317\162\012\325\224\113\132\332\067\345\075\107\131\147\276\323 \216\126\325\127\071\320\047\333\237\111\117\250\026\124\277\170 \137\317\034\235\136\241\013\214\203\003\263\014\024\311\132\251 \273\377\306\256\131\317\365\145\037\043\211\001\123\212\325\133 \027\235\233\377\230\121\017\103\111\367\252\054\355\345\351\206 \072\063\120\163\334\122\245\153\143\204\351\023\242\174\307\167 \032\363\252\251\015\013\116\116\035\104\303\162\073\231\131\347 \101\042\073\054\124\136\022\061\226\150\101\031\325\355\165\247 \271\127\133\021\366\232\244\111\057\142\363\013\230\121\033\263 \063\102\322\314\324\141\031\303\323\334\233\373\223\262\142\315 \066\373\214\351\032\156\032\261\071\044\216\135\331\076\073\206 \174\210\346\267\047\003\370\225\121\260\277\120\067\376\370\116 \023\001\033\047\055\233\222\320\162\127\327\243\232\126\350\153 \243\367\125\336\100\135\342\010\037\134\273\121\246\236\264\335 \016\246\032\131\142\147\206\163\020\225\235\225\315\272\277\330 \234\052\016\213\166\231\223\324\113\260\350\124\077\015\330\212 \371\200\317\101\375\001\172\105\174\175\326\075\116\371\142\117 \101\045\174\252\155\130\126\033\007\264\163\252\037\021\037\074 \272\123\043\340\355\112\315\226\211\334\110\320\115\142\313\223 \007\366\240\256\123\027\174\137\134\007\034\005\114\253\114\152 \252\302\017\240\031\153\171\171\302\174\263\251\375\075\373\314 \174\161\305\273\276\045\155\041\247\373\326\276\140\363\265\251 \251\154\164\030\077\250\236\102\140\101\362\071\055\035\302\015 \163\362\340\261\266\112\032\030\275\167\151\031\327\322\172\261 \334\226\065\232\330\046\205\203\266\023\051\302\343\002\003\001 \000\001\243\102\060\100\060\017\006\003\125\035\023\001\001\377 \004\005\060\003\001\001\377\060\016\006\003\125\035\017\001\001 \377\004\004\003\002\001\006\060\035\006\003\125\035\016\004\026

\004\024\002\201\267\266\146\370\222\105\155\302\161\322\237\354 \057\323\272\037\271\377\060\015\006\011\052\206\110\206\367\015 \001\001\005\005\000\003\202\002\001\000\130\123\213\276\317\101 \262\117\266\325\336\112\150\315\145\317\306\100\212\254\113\232 \133\143\155\275\361\077\131\120\102\320\337\232\343\137\126\221 \263\133\233\331\105\006\103\357\223\033\375\063\167\035\006\124 \070\110\361\124\214\072\123\153\073\161\065\011\166\145\351\127 \017\103\366\221\232\336\020\273\272\150\222\052\045\313\147\104 \011\153\277\235\227\146\313\251\105\266\276\067\231\035\165\045 \276\075\074\143\154\277\251\023\107\307\162\214\313\303\317\364 \366\207\005\231\211\027\250\064\040\361\337\241\047\147\323\247 \043\357\253\131\203\075\032\330\052\315\302\255\112\060\014\006 \072\040\213\244\370\332\106\067\103\056\264\211\035\204\163\212 \140\276\144\061\047\102\300\353\162\141\155\314\336\174\163\053 \350\277\071\102\136\171\221\354\200\033\252\066\166\116\041\350 \206\004\227\011\050\313\107\347\100\324\054\136\032\136\110\372 \256\307\351\004\352\107\044\233\276\361\107\236\325\325\172\321 \136\324\205\362\013\043\004\230\324\053\232\126\162\106\114\101 \232\063\360\222\264\277\101\324\275\233\260\263\361\365\023\326 \257\133\324\362\321\101\360\107\135\172\274\172\131\361\175\140 \150\224\016\112\117\201\222\042\252\037\304\074\276\034\072\072 \114\360\160\241\177\273\237\334\322\305\244\361\046\156\341\363 \046\251\160\373\361\211\226\142\025\134\131\240\265\043\372\226 \152\262\032\222\075\015\044\112\053\270\010\376\157\337\334\302 \356\226\377\316\277\173\270\371\204\357\101\073\344\115\271\207 \221\272\306\137\310\355\360\313\213\323\017\221\366\040\336\221 \230\306\347\110\144\321\316\123\022\356\304\025\155\334\200\120 \033\023\140\117\171\133\374\032\234\376\242\237\240\021\063\221 \311\113\155\072\146\226\055\323\070\370\331\231\201\264\104\046 \177\261\347\236\160\155\035\155\365\042\011\344\254\031\066\373 \047\005\330\172\233\331\274\236\033\332\031\067\330\361\335\025 \230\144\033\217\123\360\050\235\254\024\272\137\151\317\226\043 \356\126\254\231\315\072\217\325\136\031\346\142\023\072\137\353 \213\137\026\300\073\341\321\223\217\126\141\067\005\320\171\033 \375\250\274\017\171\322\263\346\323\146

END

CKA\_NSS\_MOZILLA\_CA\_POLICY CK\_BBOOL CK\_FALSE CKA\_NSS\_SERVER\_DISTRUST\_AFTER CK\_BBOOL CK\_FALSE CKA\_NSS\_EMAIL\_DISTRUST\_AFTER CK\_BBOOL CK\_FALSE

# Microsoft Code Signing Only Certificate

# Trust for "Macao Post eSignTrust Root Certification Authority (G02)"

# Issuer: CN=Macao Post eSignTrust Root Certification Authority (G02),O=Macao Post,C=MO

# Serial Number:52:ac:be:07:11:49:97:bb:1f:bf:87:1b:25:17:bf:a4

# Subject: CN=Macao Post eSignTrust Root Certification Authority (G02),O=Macao Post,C=MO

# Not Valid Before: Wed Jan 06 00:00:00 2010

# Not Valid After: Sun Jan 05 23:59:59 2020

# Fingerprint (MD5): a1:2d:ed:eb:8a:3b:88:2f:fa:38:f3:86:a4:fb:bc:f2

# Fingerprint (SHA1): 06:14:31:51:e0:2b:45:dd:ba:dd:5d:8e:56:53:0d:aa:e3:28:cf:90 CKA\_CLASS CK\_OBJECT\_CLASS CKO\_NSS\_TRUST CKA\_TOKEN CK\_BBOOL CK\_TRUE CKA\_PRIVATE CK\_BBOOL CK\_FALSE CKA\_MODIFIABLE CK\_BBOOL CK\_FALSE CKA\_LABEL UTF8 "Macao Post eSignTrust Root Certification Authority (G02)" CKA\_CERT\_SHA1\_HASH MULTILINE\_OCTAL \006\024\061\121\340\053\105\335\272\335\135\216\126\123\015\252 \343\050\317\220 END CKA\_CERT\_MD5\_HASH MULTILINE\_OCTAL \241\055\355\353\212\073\210\057\372\070\363\206\244\373\274\362 END CKA\_ISSUER MULTILINE\_OCTAL \060\145\061\013\060\011\006\003\125\004\006\023\002\115\117\061 \023\060\021\006\003\125\004\012\023\012\115\141\143\141\157\040 \120\157\163\164\061\101\060\077\006\003\125\004\003\023\070\115 \141\143\141\157\040\120\157\163\164\040\145\123\151\147\156\124 \162\165\163\164\040\122\157\157\164\040\103\145\162\164\151\146 \151\143\141\164\151\157\156\040\101\165\164\150\157\162\151\164 \171\040\050\107\060\062\051 END CKA\_SERIAL\_NUMBER MULTILINE\_OCTAL \002\020\122\254\276\007\021\111\227\273\037\277\207\033\045\027 \277\244 END CKA TRUST\_SERVER\_AUTH CK\_TRUST CKT\_NSS\_MUST\_VERIFY\_TRUST CKA\_TRUST\_EMAIL\_PROTECTION CK\_TRUST CKT\_NSS\_MUST\_VERIFY\_TRUST CKA TRUST\_CODE\_SIGNING CK\_TRUST CKT\_NSS\_TRUSTED\_DELEGATOR CKA\_TRUST\_STEP\_UP\_APPROVED CK\_BBOOL CK\_FALSE # Microsoft Code Signing Only Certificate # Certificate "Autoridade Certificadora Raiz Brasileira v2" # Issuer: CN=Autoridade Certificadora Raiz Brasileira v2,OU=Instituto Nacional de Tecnologia da Informacao - ITI,O=ICP-Brasil,C=BR # Serial Number: 1 (0x1) # Subject: CN=Autoridade Certificadora Raiz Brasileira v2,OU=Instituto Nacional de Tecnologia da Informacao - ITI,O=ICP-Brasil,C=BR # Not Valid Before: Mon Jun 21 19:04:57 2010 # Not Valid After: Wed Jun 21 19:04:57 2023 # Fingerprint (MD5): 00:11:ae:73:15:fb:2d:6d:88:d8:43:bd:b4:b6:4c:5f # Fingerprint (SHA1): a9:82:2e:6c:69:33:c6:3c:14:8c:2d:ca:a4:4a:5c:f1:aa:d2:c4:2e CKA\_CLASS CK\_OBJECT\_CLASS CKO\_CERTIFICATE CKA\_TOKEN CK\_BBOOL CK\_TRUE CKA\_PRIVATE CK\_BBOOL CK\_FALSE CKA\_MODIFIABLE CK\_BBOOL CK\_FALSE CKA\_LABEL UTF8 "Autoridade Certificadora Raiz Brasileira v2" CKA\_CERTIFICATE\_TYPE CK\_CERTIFICATE\_TYPE CKC\_X\_509

CKA\_VALUE MULTILINE\_OCTAL \060\202\006\241\060\202\004\211\240\003\002\001\002\002\001\001 \060\015\006\011\052\206\110\206\367\015\001\001\015\005\000\060 \201\227\061\013\060\011\006\003\125\004\006\023\002\102\122\061 \023\060\021\006\003\125\004\012\023\012\111\103\120\055\102\162 \141\163\151\154\061\075\060\073\006\003\125\004\013\023\064\111 \156\163\164\151\164\165\164\157\040\116\141\143\151\157\156\141 \154\040\144\145\040\124\145\143\156\157\154\157\147\151\141\040 \144\141\040\111\156\146\157\162\155\141\143\141\157\040\055\040 \111\124\111\061\064\060\062\006\003\125\004\003\023\053\101\165 \164\157\162\151\144\141\144\145\040\103\145\162\164\151\146\151 \143\141\144\157\162\141\040\122\141\151\172\040\102\162\141\163 \151\154\145\151\162\141\040\166\062\060\036\027\015\061\060\060\060 \066\062\061\061\071\060\064\065\067\132\027\015\062\063\060\066 \062\061\061\071\060\064\065\067\132\060\201\227\061\013\060\011 \006\003\125\004\006\023\002\102\122\061\023\060\021\006\003\125 \004\012\023\012\111\103\120\055\102\162\141\163\151\154\061\075 \060\073\006\003\125\004\013\023\064\111\156\163\164\151\164\165 \164\157\040\116\141\143\151\157\156\141\154\040\144\145\040\124 \145\143\156\157\154\157\147\151\141\040\144\141\040\111\156\146

END

\002\001\001

CKA\_SERIAL\_NUMBER MULTILINE\_OCTAL

END

\163\151\154\145\151\162\141\040\166\062

CKA\_ISSUER MULTILINE\_OCTAL \060\201\227\061\013\060\011\006\003\125\004\006\023\002\102\122 \061\023\060\021\006\003\125\004\012\023\012\111\103\120\055\102 \162\141\163\151\154\061\075\060\073\006\003\125\004\013\023\064 \111\156\163\164\151\164\165\164\157\040\116\141\143\151\157\156 \141\154\040\144\145\040\124\145\143\156\157\154\157\147\151\141 \040\144\141\040\111\156\146\157\162\155\141\143\141\157\040\055 \040\111\124\111\061\064\060\062\006\003\125\004\003\023\053\101 \165\164\157\162\151\144\141\144\145\040\103\145\162\164\151\146 \151\143\141\144\157\162\141\040\122\141\151\172\040\102\162\141

CKA\_ID UTF8 "0"

END

\163\151\154\145\151\162\141\040\166\062

CKA\_SUBJECT MULTILINE\_OCTAL \060\201\227\061\013\060\011\006\003\125\004\006\023\002\102\122 \061\023\060\021\006\003\125\004\012\023\012\111\103\120\055\102 \162\141\163\151\154\061\075\060\073\006\003\125\004\013\023\064 \111\156\163\164\151\164\165\164\157\040\116\141\143\151\157\156 \141\154\040\144\145\040\124\145\143\156\157\154\157\147\151\141 \040\144\141\040\111\156\146\157\162\155\141\143\141\157\040\055 \040\111\124\111\061\064\060\062\006\003\125\004\003\023\053\101 \165\164\157\162\151\144\141\144\145\040\103\145\162\164\151\146 \151\143\141\144\157\162\141\040\122\141\151\172\040\102\162\141

\157\162\155\141\143\141\157\040\055\040\111\124\111\061\064\060 \062\006\003\125\004\003\023\053\101\165\164\157\162\151\144\141 \144\145\040\103\145\162\164\151\146\151\143\141\144\157\162\141 \040\122\141\151\172\040\102\162\141\163\151\154\145\151\162\141 \040\166\062\060\202\002\042\060\015\006\011\052\206\110\206\367 \015\001\001\001\005\000\003\202\002\017\000\060\202\002\012\002 \202\002\001\000\272\106\244\016\335\347\100\362\265\240\174\122 \225\127\105\374\155\204\363\206\001\311\205\003\255\230\253\322 \362\136\005\231\311\273\157\142\147\375\167\104\271\003\007\074 \322\033\000\142\324\160\054\102\203\171\146\253\231\126\256\201 \274\152\111\275\363\164\017\142\267\353\133\007\146\224\102\044 \235\106\254\232\102\030\060\360\044\250\121\101\352\253\225\361 \250\053\002\170\151\265\051\047\136\234\056\163\306\376\043\245 \343\246\316\375\154\033\153\000\124\353\000\255\117\072\114\074 \347\012\210\133\332\136\232\013\126\344\265\124\070\035\362\012 \223\144\116\303\101\222\123\040\052\317\374\164\156\324\333\063 \070\142\344\376\216\114\130\034\367\217\052\115\377\305\222\331 \011\122\275\317\160\000\235\151\232\063\152\210\207\105\041\231 \026\121\015\064\337\202\275\264\151\250\174\174\324\335\323\362 \025\134\113\305\130\020\352\205\031\313\066\042\130\052\162\014 \232\226\336\312\317\010\121\141\277\264\005\051\006\053\206\220 \376\351\115\303\004\005\107\313\317\166\331\177\161\246\207\173 \025\100\344\063\200\170\007\035\244\362\216\233\100\073\311\162 \120\337\151\276\360\054\226\037\220\265\325\256\164\343\145\264 \214\032\351\152\033\373\162\134\305\202\124\352\340\123\007\304 \314\022\351\367\336\327\057\324\110\057\107\077\046\141\004\261 \022\232\063\153\265\206\113\023\053\320\206\235\107\355\151\373 \374\204\022\146\370\126\345\016\212\154\166\304\153\032\172\302 \240\132\022\321\043\211\130\001\174\010\130\332\025\216\025\331 \176\175\067\266\244\105\365\003\205\314\107\372\213\171\105\270 \146\142\063\323\046\112\336\034\351\324\177\346\155\046\271\074 \175\315\017\050\012\051\017\233\335\143\253\271\246\107\032\204 \327\205\244\003\145\006\004\113\122\215\203\064\102\177\061\216 \021\056\346\263\147\225\100\176\227\172\100\000\371\021\154\203 \070\130\255\003\063\133\246\304\301\305\260\254\015\251\006\360 \246\151\001\064\266\351\370\224\110\117\076\246\165\011\354\112 \305\073\340\311\136\260\062\377\237\151\131\317\074\060\157\015 \316\047\127\354\132\033\150\377\354\117\157\170\062\076\171\305 \264\135\225\177\002\003\001\000\001\243\201\365\060\201\362\060 \116\006\003\125\035\040\004\107\060\105\060\103\006\005\140\114 \001\001\000\060\072\060\070\006\010\053\006\001\005\005\007\002 \001\026\054\150\164\164\160\072\057\057\141\143\162\141\151\172 \056\151\143\160\142\162\141\163\151\154\056\147\157\166\056\142 \162\057\104\120\103\141\143\162\141\151\172\056\160\144\146\060 \077\006\003\125\035\037\004\070\060\066\060\064\240\062\240\060 \206\056\150\164\164\160\072\057\057\141\143\162\141\151\172\056 \151\143\160\142\162\141\163\151\154\056\147\157\166\056\142\162 \057\114\103\122\141\143\162\141\151\172\166\062\056\143\162\154

\060\037\006\003\125\035\043\004\030\060\026\200\024\014\071\040 \072\267\001\037\313\327\050\175\101\240\307\372\112\255\062\044 \276\060\035\006\003\125\035\016\004\026\004\024\014\071\040\072 \267\001\037\313\327\050\175\101\240\307\372\112\255\062\044\276 \060\017\006\003\125\035\023\001\001\377\004\005\060\003\001\001 \377\060\016\006\003\125\035\017\001\001\377\004\004\003\002\001 \006\060\015\006\011\052\206\110\206\367\015\001\001\015\005\000 \003\202\002\001\000\131\232\024\151\030\155\175\051\103\160\175 \166\233\141\337\167\216\032\166\344\251\326\313\166\244\026\014 \114\224\022\306\220\321\201\003\305\255\006\331\055\104\274\262 \011\166\011\200\071\147\000\030\064\155\006\012\346\265\020\131 \110\272\165\140\374\077\216\035\030\125\160\053\236\113\225\254 \211\253\012\167\044\173\141\304\307\221\046\216\106\023\121\067 \266\214\047\012\323\015\360\232\053\042\203\203\203\263\275\203\065 \255\233\074\274\170\203\051\065\141\066\370\021\161\063\040\124 \143\123\105\001\330\023\132\204\073\327\146\023\044\267\304\106 \305\042\330\163\044\356\034\023\027\226\310\045\350\033\036\317 \337\205\120\155\074\352\367\120\236\033\227\336\247\153\333\326 \163\322\317\174\120\300\260\214\345\123\022\172\206\071\254\065 \133\147\307\352\324\373\321\302\135\352\016\227\163\230\256\051 \277\344\072\363\004\066\120\054\355\336\036\333\205\350\035\204 \011\356\363\246\203\063\133\157\107\171\117\110\265\374\270\046 \023\253\252\263\364\141\021\373\105\147\363\035\076\156\376\052 \113\046\104\032\237\261\242\340\074\332\340\344\005\072\170\254 \373\250\241\115\277\135\054\167\051\220\315\023\035\357\006\050 \330\267\024\363\133\310\311\236\247\176\061\022\212\170\142\304 \321\005\274\006\002\143\004\053\015\211\335\344\134\133\062\200 \104\324\102\354\052\363\362\100\207\061\325\076\342\012\062\014 \024\215\325\162\155\013\346\375\215\344\250\363\005\215\165\027 \167\233\012\271\372\220\222\231\145\210\062\147\103\005\216\055 \013\025\273\065\361\141\350\331\147\167\355\026\345\350\001\055 \153\064\077\216\203\263\367\352\017\112\036\076\065\204\235\214 \200\064\077\251\225\350\303\255\304\315\236\312\024\026\054\031 \236\344\066\213\271\271\243\102\045\007\076\303\345\325\150\117 \240\146\034\246\263\266\163\034\220\032\077\100\271\032\126\102 \160\207\377\157\055\017\021\375\036\377\367\205\060\025\016\343 \027\061\356\047\225\314\311\351\231\036\227\307\155\133\007\265 \005\152\075\362\105\337\272\202\171\044\160\056\233\202\037\146 \251\245\155\047\314\366\052\242\321\137\205\157\340\106\235\252 \322\245\116\125\016

END

CKA\_NSS\_MOZILLA\_CA\_POLICY CK\_BBOOL CK\_FALSE CKA\_NSS\_SERVER\_DISTRUST\_AFTER CK\_BBOOL CK\_FALSE CKA\_NSS\_EMAIL\_DISTRUST\_AFTER CK\_BBOOL CK\_FALSE

# Microsoft Code Signing Only Certificate

# Trust for "Autoridade Certificadora Raiz Brasileira v2"

# Issuer: CN=Autoridade Certificadora Raiz Brasileira v2,OU=Instituto Nacional de Tecnologia da Informacao -

ITI,O=ICP-Brasil,C=BR

# Serial Number: 1 (0x1)

# Subject: CN=Autoridade Certificadora Raiz Brasileira v2,OU=Instituto Nacional de Tecnologia da Informacao -

ITI,O=ICP-Brasil,C=BR

# Not Valid Before: Mon Jun 21 19:04:57 2010

# Not Valid After: Wed Jun 21 19:04:57 2023

# Fingerprint (MD5): 00:11:ae:73:15:fb:2d:6d:88:d8:43:bd:b4:b6:4c:5f

# Fingerprint (SHA1): a9:82:2e:6c:69:33:c6:3c:14:8c:2d:ca:a4:4a:5c:f1:aa:d2:c4:2e

CKA\_CLASS CK\_OBJECT\_CLASS CKO\_NSS\_TRUST

CKA\_TOKEN CK\_BBOOL CK\_TRUE

CKA\_PRIVATE CK\_BBOOL CK\_FALSE

CKA\_MODIFIABLE CK\_BBOOL CK\_FALSE

CKA\_LABEL UTF8 "Autoridade Certificadora Raiz Brasileira v2"

CKA\_CERT\_SHA1\_HASH MULTILINE\_OCTAL

\251\202\056\154\151\063\306\074\024\214\055\312\244\112\134\361

\252\322\304\056

END

CKA\_CERT\_MD5\_HASH MULTILINE\_OCTAL

\000\021\256\163\025\373\055\155\210\330\103\275\264\266\114\137 END

CKA\_ISSUER MULTILINE\_OCTAL

\060\201\227\061\013\060\011\006\003\125\004\006\023\002\102\122 \061\023\060\021\006\003\125\004\012\023\012\111\103\120\055\102 \162\141\163\151\154\061\075\060\073\006\003\125\004\013\023\064 \111\156\163\164\151\164\165\164\157\040\116\141\143\151\157\156 \141\154\040\144\145\040\124\145\143\156\157\154\157\147\151\141 \040\144\141\040\111\156\146\157\162\155\141\143\141\157\040\055 \040\111\124\111\061\064\060\062\006\003\125\004\003\023\053\101 \165\164\157\162\151\144\141\144\145\040\103\145\162\164\151\146 \151\143\141\144\157\162\141\040\122\141\151\172\040\102\162\141 \163\151\154\145\151\162\141\040\166\062 END

CKA\_SERIAL\_NUMBER MULTILINE\_OCTAL

\002\001\001

END

CKA\_TRUST\_SERVER\_AUTH CK\_TRUST CKT\_NSS\_MUST\_VERIFY\_TRUST CKA TRUST\_EMAIL\_PROTECTION CK\_TRUST CKT\_NSS\_MUST\_VERIFY\_TRUST CKA\_TRUST\_CODE\_SIGNING CK\_TRUST CKT\_NSS\_TRUSTED\_DELEGATOR CKA\_TRUST\_STEP\_UP\_APPROVED CK\_BBOOL CK\_FALSE

# Microsoft Code Signing Only Certificate

# Certificate "Swisscom Root CA 2"

# Issuer: CN=Swisscom Root CA 2,OU=Digital Certificate Services,O=Swisscom,C=ch

# Serial Number:1e:9e:28:e8:48:f2:e5:ef:c3:7c:4a:1e:5a:18:67:b6

# Subject: CN=Swisscom Root CA 2,OU=Digital Certificate Services,O=Swisscom,C=ch

# Not Valid Before: Fri Jun 24 08:38:14 2011

# Not Valid After: Wed Jun 25 07:38:14 2031

# Fingerprint (MD5): 5b:04:69:ec:a5:83:94:63:18:a7:86:d0:e4:f2:6e:19

END CKA\_VALUE MULTILINE\_OCTAL \060\202\005\331\060\202\003\301\240\003\002\001\002\002\020\020\036 \236\050\350\110\362\345\357\303\174\112\036\132\030\147\266\060 \015\006\011\052\206\110\206\367\015\001\001\013\005\000\060\144 \061\013\060\011\006\003\125\004\006\023\002\143\150\061\021\060 \017\006\003\125\004\012\023\010\123\167\151\163\163\143\157\155 \061\045\060\043\006\003\125\004\013\023\034\104\151\147\151\164 \141\154\040\103\145\162\164\151\146\151\143\141\164\145\040\123 \145\162\166\151\143\145\163\061\033\060\031\006\003\125\004\003 \023\022\123\167\151\163\163\143\157\155\040\122\157\157\164\040 \103\101\040\062\060\036\027\015\061\061\060\066\062\064\060\070 \063\070\061\064\132\027\015\063\061\060\066\062\065\060\067\063 \070\061\064\132\060\144\061\013\060\011\006\003\125\004\006\023 \002\143\150\061\021\060\017\006\003\125\004\012\023\010\123\167 \151\163\163\143\157\155\061\045\060\043\006\003\125\004\013\023 \034\104\151\147\151\164\141\154\040\103\145\162\164\151\146\151 \143\141\164\145\040\123\145\162\166\151\143\145\163\061\033\060 \031\006\003\125\004\003\023\022\123\167\151\163\163\143\157\155

END

\147\266

CKA\_SERIAL\_NUMBER MULTILINE\_OCTAL

CKA\_ISSUER MULTILINE\_OCTAL \060\144\061\013\060\011\006\003\125\004\006\023\002\143\150\061 \021\060\017\006\003\125\004\012\023\010\123\167\151\163\163\163\143 \157\155\061\045\060\043\006\003\125\004\013\023\034\104\151\147 \151\164\141\154\040\103\145\162\164\151\146\151\143\141\164\145 \040\123\145\162\166\151\143\145\163\061\033\060\031\006\003\125 \004\003\023\022\123\167\151\163\163\143\157\155\040\122\157\157 \164\040\103\101\040\062

\002\020\036\236\050\350\110\362\345\357\303\174\112\036\132\030

CKA\_ID UTF8 "0"

END

\164\040\103\101\040\062

\021\060\017\006\003\125\004\012\023\010\123\167\151\163\163\143 \157\155\061\045\060\043\006\003\125\004\013\023\034\104\151\147 \151\164\141\154\040\103\145\162\164\151\146\151\143\141\164\145 \040\123\145\162\166\151\143\145\163\061\033\060\031\006\003\125 \004\003\023\022\123\167\151\163\163\143\157\155\040\122\157\157

CKA\_CERTIFICATE\_TYPE CK\_CERTIFICATE\_TYPE CKC\_X\_509 CKA\_SUBJECT MULTILINE\_OCTAL

\060\144\061\013\060\011\006\003\125\004\006\023\002\143\150\061

CKA\_LABEL UTF8 "Swisscom Root CA 2"

CKA\_MODIFIABLE CK\_BBOOL CK\_FALSE

CKA\_PRIVATE CK\_BBOOL CK\_FALSE

CKA\_TOKEN CK\_BBOOL CK\_TRUE

CKA\_CLASS CK\_OBJECT\_CLASS CKO\_CERTIFICATE

# Fingerprint (SHA1): 77:47:4f:c6:30:e4:0f:4c:47:64:3f:84:ba:b8:c6:95:4a:8a:41:ec

\040\122\157\157\164\040\103\101\040\062\060\202\002\042\060\015 \006\011\052\206\110\206\367\015\001\001\001\005\000\003\202\002 \017\000\060\202\002\012\002\202\002\001\000\225\102\116\204\235 \121\346\323\011\350\162\132\043\151\333\170\160\216\026\361\053 \217\015\003\316\223\314\056\000\010\173\253\063\214\364\351\100 \346\027\114\253\236\270\107\024\062\167\062\335\050\014\336\030 \113\137\166\237\370\071\073\374\116\211\330\174\305\147\357\253 \322\271\064\137\153\072\363\144\066\316\302\260\317\023\150\312 \310\313\353\265\342\075\056\041\337\352\054\324\340\371\160\226 \114\377\152\130\230\267\027\344\033\122\345\176\007\000\035\137 \332\346\076\225\004\267\151\210\071\241\101\140\045\141\113\225 \071\150\142\034\261\013\005\211\300\066\202\024\041\077\256\333 \241\375\274\157\034\140\206\266\123\224\111\271\053\106\305\117 \000\053\277\241\273\313\077\340\307\127\034\127\350\326\151\370 \301\044\122\235\210\125\335\302\207\056\164\043\320\024\375\052 \107\132\273\246\235\375\224\344\321\212\245\137\206\143\166\205 \313\257\377\111\050\374\200\355\114\171\322\273\344\300\357\001 \356\120\101\010\065\043\160\053\251\026\264\214\156\205\351\266 \021\317\061\335\123\046\033\337\055\132\112\002\100\374\304\300 \266\351\061\032\010\050\345\140\303\037\304\220\216\020\142\140 \104\015\354\012\276\125\030\161\054\245\364\262\274\025\142\377 \034\343\276\035\332\036\127\263\074\176\315\202\035\221\343\113 \353\054\122\064\260\212\375\022\116\226\260\353\160\177\236\071 \367\146\102\261\253\254\122\332\166\100\127\173\052\275\350\156 \003\262\013\200\205\210\235\014\307\302\167\260\232\232\127\364 \270\372\023\134\150\223\072\147\244\227\320\033\231\267\206\062 \113\140\330\316\357\320\014\177\225\237\157\207\117\207\212\216 \137\010\174\252\133\374\132\276\241\221\237\125\175\116\260\013 \151\314\260\224\250\247\207\362\323\112\120\334\137\162\260\026 \165\036\313\264\030\142\232\260\247\071\252\233\237\146\330\215 \246\154\226\025\343\346\362\370\361\203\142\154\273\125\351\141 \223\243\075\365\261\127\213\117\043\260\233\345\224\152\057\337 \214\337\225\121\051\140\241\013\051\344\134\125\130\267\250\374 \231\356\045\115\114\016\263\323\114\217\204\350\051\017\375\020 \124\002\205\310\371\345\303\213\317\347\017\002\003\001\000\001 \243\201\206\060\201\203\060\016\006\003\125\035\017\001\001\377 \004\004\003\002\001\206\060\035\006\003\125\035\041\004\026\060 \024\060\022\006\007\140\205\164\001\123\002\001\006\007\140\205 \164\001\123\002\001\060\022\006\003\125\035\023\001\001\377\004 \010\060\006\001\001\377\002\001\007\060\035\006\003\125\035\016 \004\026\004\024\115\046\040\042\211\113\323\325\244\012\241\157 \336\342\022\201\305\361\074\056\060\037\006\003\125\035\043\004 \030\060\026\200\024\115\046\040\042\211\113\323\325\244\012\241 \157\336\342\022\201\305\361\074\056\060\015\006\011\052\206\110 \206\367\015\001\001\013\005\000\003\202\002\001\000\062\012\262 \244\033\313\175\276\202\127\211\271\152\177\363\364\301\056\021 \175\270\031\076\171\267\250\250\162\067\146\233\032\355\254\023 \073\016\277\142\360\234\337\236\173\241\123\110\016\101\172\312

\040\247\027\033\266\170\354\100\221\363\102\255\020\303\134\357 \377\140\131\177\315\205\243\213\075\110\034\045\002\074\147\175 \365\062\351\057\060\345\175\245\172\070\320\363\146\052\146\036 \215\063\203\212\157\174\156\250\132\165\232\270\327\332\130\110 \104\107\250\114\372\114\111\012\112\302\022\067\250\100\014\303 \310\341\320\127\015\227\062\225\307\072\237\227\323\127\370\013 \336\345\162\363\243\333\377\265\330\131\262\163\335\115\052\161 \262\272\111\365\313\034\325\365\171\310\231\263\374\301\114\164 \343\264\275\051\067\025\004\050\036\336\105\106\160\354\257\272 \170\016\212\052\316\000\171\334\300\137\031\147\054\153\113\357 \150\150\013\103\343\254\301\142\011\357\246\335\145\141\240\257 \204\125\110\221\122\034\306\045\221\052\320\301\042\043\141\131 \257\105\021\205\035\001\044\064\217\317\263\377\027\162\040\023 \302\200\252\041\054\161\071\016\320\217\134\301\323\321\216\042 \162\106\114\035\226\256\117\161\261\341\005\051\226\131\364\273 \236\165\075\317\015\067\015\142\333\046\214\143\251\043\337\147 \006\074\174\072\332\064\102\341\146\264\106\004\336\306\226\230 \017\113\110\172\044\062\165\221\237\254\367\150\351\052\271\125 \145\316\135\141\323\047\160\330\067\376\237\271\257\240\056\126 \267\243\145\121\355\073\253\024\277\114\121\003\350\137\212\005 \233\356\212\156\234\357\277\150\372\310\332\013\343\102\311\320 \027\024\234\267\112\340\257\223\047\041\125\046\265\144\057\215 \361\377\246\100\005\205\005\134\312\007\031\134\013\023\050\114 \130\177\302\245\357\105\332\140\323\256\145\141\235\123\203\164 \302\256\362\134\302\026\355\222\076\204\076\163\140\210\274\166 \364\054\317\320\175\175\323\270\136\321\221\022\020\351\315\335 \312\045\343\325\355\231\057\276\165\201\113\044\371\105\106\224 \311\051\041\123\234\046\105\252\023\027\344\347\315\170\342\071 \301\053\022\236\246\236\033\305\346\016\331\061\331 END

# CKA\_NSS\_MOZILLA\_CA\_POLICY CK\_BBOOL CK\_FALSE CKA\_NSS\_SERVER\_DISTRUST\_AFTER CK\_BBOOL CK\_FALSE CKA\_NSS\_EMAIL\_DISTRUST\_AFTER CK\_BBOOL CK\_FALSE

# Microsoft Code Signing Only Certificate # Trust for "Swisscom Root CA 2" # Issuer: CN=Swisscom Root CA 2,OU=Digital Certificate Services,O=Swisscom,C=ch # Serial Number:1e:9e:28:e8:48:f2:e5:ef:c3:7c:4a:1e:5a:18:67:b6 # Subject: CN=Swisscom Root CA 2,OU=Digital Certificate Services,O=Swisscom,C=ch # Not Valid Before: Fri Jun 24 08:38:14 2011 # Not Valid After: Wed Jun 25 07:38:14 2031 # Fingerprint (MD5): 5b:04:69:ec:a5:83:94:63:18:a7:86:d0:e4:f2:6e:19 # Fingerprint (SHA1): 77:47:4f:c6:30:e4:0f:4c:47:64:3f:84:ba:b8:c6:95:4a:8a:41:ec CKA\_CLASS CK\_OBJECT\_CLASS CKO\_NSS\_TRUST CKA\_TOKEN CK\_BBOOL CK\_TRUE CKA\_PRIVATE CK\_BBOOL CK\_FALSE CKA\_MODIFIABLE CK\_BBOOL CK\_FALSE CKA\_LABEL UTF8 "Swisscom Root CA 2"

CKA\_CERT\_SHA1\_HASH MULTILINE\_OCTAL \167\107\117\306\060\344\017\114\107\144\077\204\272\270\306\225 \112\212\101\354 END CKA\_CERT\_MD5\_HASH MULTILINE\_OCTAL \133\004\151\354\245\203\224\143\030\247\206\320\344\362\156\031 END CKA\_ISSUER MULTILINE\_OCTAL \060\144\061\013\060\011\006\003\125\004\006\023\002\143\150\061 \021\060\017\006\003\125\004\012\023\010\123\167\151\163\163\143 \157\155\061\045\060\043\006\003\125\004\013\023\034\104\151\147 \151\164\141\154\040\103\145\162\164\151\146\151\143\141\164\145 \040\123\145\162\166\151\143\145\163\061\033\060\031\006\003\125 \004\003\023\022\123\167\151\163\163\143\157\155\040\122\157\157 \164\040\103\101\040\062 END CKA\_SERIAL\_NUMBER MULTILINE\_OCTAL \002\020\036\236\050\350\110\362\345\357\303\174\112\036\132\030 \147\266 END CKA\_TRUST\_SERVER\_AUTH CK\_TRUST CKT\_NSS\_MUST\_VERIFY\_TRUST CKA\_TRUST\_EMAIL\_PROTECTION CK\_TRUST CKT\_NSS\_MUST\_VERIFY\_TRUST CKA\_TRUST\_CODE\_SIGNING CK\_TRUST CKT\_NSS\_TRUSTED\_DELEGATOR CKA\_TRUST\_STEP\_UP\_APPROVED CK\_BBOOL CK\_FALSE # Microsoft Code Signing Only Certificate # Certificate "IGC/A AC racine Etat francais" # Issuer: CN=IGC/A AC racine Etat francais,OU=0002 130007669,O=ANSSI,C=FR # Serial Number:11:21:85:0c:b3:9c:6a:32:fa:be:67:1b:81:3f:a4:86:15:8f # Subject: CN=IGC/A AC racine Etat francais,OU=0002 130007669,O=ANSSI,C=FR # Not Valid Before: Fri Jul 08 09:00:00 2011 # Not Valid After: Sat Apr 15 09:00:00 2028 # Fingerprint (MD5): f4:f5:81:33:de:2e:15:b5:70:3a:57:3c:26:0a:72:8d # Fingerprint (SHA1): 1a:c9:2f:09:ea:89:e2:8b:12:6d:fa:c5:1e:3a:f7:ea:90:95:a3:ee CKA\_CLASS CK\_OBJECT\_CLASS CKO\_CERTIFICATE CKA\_TOKEN CK\_BBOOL CK\_TRUE CKA\_PRIVATE CK\_BBOOL CK\_FALSE CKA\_MODIFIABLE CK\_BBOOL CK\_FALSE CKA\_LABEL UTF8 "IGC/A AC racine Etat francais" CKA\_CERTIFICATE\_TYPE CK\_CERTIFICATE\_TYPE CKC\_X\_509 CKA\_SUBJECT MULTILINE\_OCTAL \060\136\061\013\060\011\006\003\125\004\006\023\002\106\122\061 \016\060\014\006\003\125\004\012\023\005\101\116\123\123\111\061 \027\060\025\006\003\125\004\013\023\016\060\060\060\062\040\061 \063\060\060\060\067\066\066\071\061\046\060\044\006\003\125\004 \003\023\035\111\107\103\057\101\040\101\103\040\162\141\143\151 \156\145\040\105\164\141\164\040\146\162\141\156\143\141\151\163 END

\027\060\025\006\003\125\004\013\023\016\060\060\060\062\040\061 \063\060\060\060\067\066\066\071\061\046\060\044\006\003\125\004 \003\023\035\111\107\103\057\101\040\101\103\040\162\141\143\151 \156\145\040\105\164\141\164\040\146\162\141\156\143\141\151\163 \060\036\027\015\061\061\060\067\060\070\060\071\060\060\060\060\060 \132\027\015\062\070\060\064\061\065\060\071\060\060\060\060\060\132 \060\136\061\013\060\011\006\003\125\004\006\023\002\106\122\061 \016\060\014\006\003\125\004\012\023\005\101\116\123\123\111\061 \027\060\025\006\003\125\004\013\023\016\060\060\060\062\040\061 \063\060\060\060\067\066\066\071\061\046\060\044\006\003\125\004 \003\023\035\111\107\103\057\101\040\101\103\040\162\141\143\151 \156\145\040\105\164\141\164\040\146\162\141\156\143\141\151\163 \060\202\002\042\060\015\006\011\052\206\110\206\367\015\001\001 \001\005\000\003\202\002\017\000\060\202\002\012\002\202\002\002\001 \000\252\174\050\237\021\060\230\315\157\156\054\205\022\046\073 \010\006\312\101\375\122\117\103\275\300\046\047\161\166\032\131 \226\330\011\353\007\252\046\116\117\076\113\241\343\227\207\205 \146\201\161\311\271\025\166\157\167\120\030\223\020\055\067\210 \115\027\267\363\105\275\042\056\267\047\230\133\307\005\375\275 \063\355\242\365\123\035\050\043\145\277\100\065\156\316\152\013 \303\251\365\045\014\253\042\360\270\300\304\175\067\014\243\142 \174\356\264\333\075\041\071\247\234\211\343\233\242\020\370\212 \266\112\057\056\230\151\053\152\240\206\332\361\010\345\276\114 \147\026\055\045\141\363\325\015\013\027\104\107\011\324\106\005 \235\017\300\210\115\141\344\044\304\307\150\011\257\254\322\257 \271\225\046\157\200\004\374\166\254\252\307\043\266\344\006\221 \125\104\354\144\333\231\201\034\322\126\164\375\326\062\050\273 \313\311\067\015\373\151\154\157\272\243\153\006\214\152\100\056 \027\072\071\352\320\014\337\132\034\272\157\244\062\260\270\314

END CKA\_VALUE MULTILINE\_OCTAL

\244\206\025\217

CKA\_SERIAL\_NUMBER MULTILINE\_OCTAL \002\022\021\041\205\014\263\234\152\062\372\276\147\033\201\077

\060\202\005\303\060\202\003\253\240\003\002\001\002\002\022\021 \041\205\014\263\234\152\062\372\276\147\033\201\077\244\206\025 \217\060\015\006\011\052\206\110\206\367\015\001\001\013\005\000 \060\136\061\013\060\011\006\003\125\004\006\023\002\106\122\061 \016\060\014\006\003\125\004\012\023\005\101\116\123\123\111\061

END

CKA\_ISSUER MULTILINE\_OCTAL \060\136\061\013\060\011\006\003\125\004\006\023\002\106\122\061 \016\060\014\006\003\125\004\012\023\005\101\116\123\123\111\061 \027\060\025\006\003\125\004\013\023\016\060\060\060\062\040\061 \063\060\060\060\067\066\066\071\061\046\060\044\006\003\125\004 \003\023\035\111\107\103\057\101\040\101\103\040\162\141\143\151 \156\145\040\105\164\141\164\040\146\162\141\156\143\141\151\163

CKA\_ID UTF8 "0"

\076\167\033\323\213\037\206\372\377\076\076\157\134\210\106\347 \343\017\372\253\035\363\175\113\370\124\156\116\314\334\062\132 \143\170\242\062\257\063\170\352\103\341\114\172\115\327\224\006 \055\346\117\245\102\222\257\050\212\117\303\025\354\251\153\251 \337\340\335\023\002\274\314\175\377\055\346\007\251\276\165\226 \352\102\136\133\032\336\242\063\263\143\275\253\005\371\213\346 \275\115\321\155\126\232\353\211\074\237\300\170\344\276\045\160 \006\305\021\163\240\310\312\024\313\072\324\362\234\052\074\332 \137\027\063\331\166\024\067\252\111\207\145\331\364\331\056\031 \137\371\240\315\250\271\101\062\155\161\246\244\313\367\143\042 \320\051\344\272\201\032\152\051\035\232\245\244\134\106\124\044 \105\324\310\355\172\171\205\354\204\167\156\147\115\144\017\103 \336\172\203\244\247\330\333\265\123\114\376\142\310\023\303\142 \066\245\050\061\062\233\264\226\207\342\231\306\037\126\277\106 \243\251\144\061\345\325\261\113\250\146\314\133\241\377\026\374 \012\070\052\150\217\167\045\046\255\221\164\205\150\310\177\032 \345\132\024\270\175\016\267\043\061\300\144\267\005\057\101\130 \125\002\003\001\000\001\243\173\060\171\060\017\006\003\125\035 \023\001\001\377\004\005\060\003\001\001\377\060\016\006\003\125 \035\017\001\001\377\004\004\003\002\001\006\060\026\006\003\125 \035\040\004\017\060\015\060\013\006\011\052\201\172\001\201\137 \001\001\002\060\035\006\003\125\035\016\004\026\004\024\237\252 \323\051\226\337\000\345\103\340\361\143\254\336\022\216\302\047 \170\372\060\037\006\003\125\035\043\004\030\060\026\200\024\237 \252\323\051\226\337\000\345\103\340\361\143\254\336\022\216\302 \047\170\372\060\015\006\011\052\206\110\206\367\015\001\001\013 \005\000\003\202\002\001\000\165\265\165\321\216\066\146\234\110 \367\205\015\116\005\273\115\232\234\264\016\050\242\004\274\120 \060\273\364\224\114\230\220\205\253\340\122\144\117\322\322\056 \142\223\220\260\205\015\210\124\373\306\124\154\236\353\225\171 \200\136\242\227\026\037\362\147\164\101\234\125\364\267\152\233 \112\026\206\275\005\037\146\200\160\176\311\321\365\055\041\161 \120\071\245\255\210\246\046\034\213\327\045\034\072\326\343\364 \302\014\237\127\301\144\310\127\121\043\026\043\215\017\043\152 \126\113\377\372\306\237\065\223\306\042\300\145\361\257\336\251 \154\030\276\127\145\131\315\364\043\125\144\041\330\355\225\141 \151\063\162\152\121\366\237\345\225\155\216\336\153\163\047\023 \224\136\176\227\110\300\062\026\276\075\067\355\326\334\216\274 \134\055\374\142\250\317\366\220\367\261\213\011\353\072\044\143 \015\310\226\105\324\057\167\110\102\365\055\142\347\047\013\340 \021\206\031\335\247\020\367\143\006\221\060\151\132\165\364\254 \371\241\215\227\306\240\357\072\037\223\045\110\126\072\032\210 \041\031\223\303\225\040\111\010\125\111\115\242\123\234\231\234 \163\151\056\247\365\312\267\016\045\357\067\043\137\220\330\103 \176\356\204\027\152\047\136\177\322\055\077\254\076\257\060\247 \215\221\304\364\217\011\035\363\367\221\016\343\030\272\334\104 \311\175\005\123\003\267\156\240\363\171\327\321\032\117\320\270 \154\210\166\301\200\230\125\205\123\141\317\104\127\114\336\116

\015\026\121\361\075\211\201\256\175\013\255\212\265\356\126\304 \306\314\021\013\030\324\374\375\171\373\376\004\021\234\043\357 \166\162\307\215\276\271\036\170\166\362\232\034\255\143\102\307 \330\355\155\141\220\302\041\052\017\010\024\055\040\103\045\174 \030\265\267\240\244\175\271\245\014\031\376\311\253\075\347\133 \336\257\372\127\031\047\205\347\043\016\364\315\015\031\060\076 \212\344\306\021\036\360\264\175\151\143\233\016\226\206\220\340 \373\003\157\133\131\076\035\041\365\127\147\126\046\362\207\031 \007\204\272\054\220\072\303\050\244\005\132\040\315\251\133\225 \165\071\177\042\120\012\116\177\027\367\263\254\323\007\246\276 \055\122\012\060\114\170\020

END

CKA\_NSS\_MOZILLA\_CA\_POLICY CK\_BBOOL CK\_FALSE CKA\_NSS\_SERVER\_DISTRUST\_AFTER CK\_BBOOL CK\_FALSE CKA\_NSS\_EMAIL\_DISTRUST\_AFTER CK\_BBOOL CK\_FALSE

# Microsoft Code Signing Only Certificate

# Trust for "IGC/A AC racine Etat francais"

# Issuer: CN=IGC/A AC racine Etat francais,OU=0002 130007669,O=ANSSI,C=FR

# Serial Number:11:21:85:0c:b3:9c:6a:32:fa:be:67:1b:81:3f:a4:86:15:8f

# Subject: CN=IGC/A AC racine Etat francais,OU=0002 130007669,O=ANSSI,C=FR

# Not Valid Before: Fri Jul 08 09:00:00 2011

# Not Valid After: Sat Apr 15 09:00:00 2028

# Fingerprint (MD5): f4:f5:81:33:de:2e:15:b5:70:3a:57:3c:26:0a:72:8d

# Fingerprint (SHA1): 1a:c9:2f:09:ea:89:e2:8b:12:6d:fa:c5:1e:3a:f7:ea:90:95:a3:ee

CKA\_CLASS CK\_OBJECT\_CLASS CKO\_NSS\_TRUST

CKA\_TOKEN CK\_BBOOL CK\_TRUE

CKA\_PRIVATE CK\_BBOOL CK\_FALSE

CKA\_MODIFIABLE CK\_BBOOL CK\_FALSE

CKA\_LABEL UTF8 "IGC/A AC racine Etat francais"

CKA\_CERT\_SHA1\_HASH MULTILINE\_OCTAL

\032\311\057\011\352\211\342\213\022\155\372\305\036\072\367\352

\220\225\243\356

END

CKA\_CERT\_MD5\_HASH MULTILINE\_OCTAL

\364\365\201\063\336\056\025\265\160\072\127\074\046\012\162\215 END

CKA\_ISSUER MULTILINE\_OCTAL

\060\136\061\013\060\011\006\003\125\004\006\023\002\106\122\061 \016\060\014\006\003\125\004\012\023\005\101\116\123\123\111\061 \027\060\025\006\003\125\004\013\023\016\060\060\060\062\040\061 \063\060\060\060\067\066\066\071\061\046\060\044\006\003\125\004 \003\023\035\111\107\103\057\101\040\101\103\040\162\141\143\151 \156\145\040\105\164\141\164\040\146\162\141\156\143\141\151\163 END

CKA\_SERIAL\_NUMBER MULTILINE\_OCTAL

\002\022\021\041\205\014\263\234\152\062\372\276\147\033\201\077 \244\206\025\217

END

CKA\_TRUST\_SERVER\_AUTH CK\_TRUST CKT\_NSS\_MUST\_VERIFY\_TRUST CKA\_TRUST\_EMAIL\_PROTECTION CK\_TRUST CKT\_NSS\_MUST\_VERIFY\_TRUST CKA\_TRUST\_CODE\_SIGNING CK\_TRUST CKT\_NSS\_TRUSTED\_DELEGATOR CKA\_TRUST\_STEP\_UP\_APPROVED CK\_BBOOL CK\_FALSE

# Microsoft Code Signing Only Certificate

# Certificate "PersonalID Trustworthy RootCA 2011"

# Issuer: CN=PersonalID Trustworthy RootCA 2011,OU=Certificate Services,O=PersonalID Ltd.,C=IL

# Serial Number:58:cb:f9:64:96:71:74:95:40:f4:ad:08:ac:64:e4:e3

# Subject: CN=PersonalID Trustworthy RootCA 2011,OU=Certificate Services,O=PersonalID Ltd.,C=IL

# Not Valid Before: Thu Sep 01 08:35:21 2011

# Not Valid After: Sun Sep 01 08:45:16 2041

# Fingerprint (MD5): 20:3c:23:dc:f6:7a:97:14:0e:5f:48:b4:7d:ad:ac:c8

# Fingerprint (SHA1): 43:94:ce:31:26:ff:1a:22:4c:dd:4d:ee:b4:f4:ec:1d:a3:68:ef:6a

CKA\_CLASS CK\_OBJECT\_CLASS CKO\_CERTIFICATE

CKA\_TOKEN CK\_BBOOL CK\_TRUE

CKA\_PRIVATE CK\_BBOOL CK\_FALSE

CKA\_MODIFIABLE CK\_BBOOL CK\_FALSE

CKA\_LABEL UTF8 "PersonalID Trustworthy RootCA 2011"

CKA\_CERTIFICATE\_TYPE CK\_CERTIFICATE\_TYPE CKC\_X\_509

CKA\_SUBJECT MULTILINE\_OCTAL

\060\163\061\013\060\011\006\003\125\004\006\023\002\111\114\061 \030\060\026\006\003\125\004\012\014\017\120\145\162\163\157\156 \141\154\111\104\040\114\164\144\056\061\035\060\033\006\003\125 \004\013\014\024\103\145\162\164\151\146\151\143\141\164\145\040 \123\145\162\166\151\143\145\163\061\053\060\051\006\003\125\004 \003\014\042\120\145\162\163\157\156\141\154\111\104\040\124\162

\165\163\164\167\157\162\164\150\171\040\122\157\157\164\103\101

\040\062\060\061\061

END

CKA\_ID UTF8 "0"

CKA\_ISSUER MULTILINE\_OCTAL

\060\163\061\013\060\011\006\003\125\004\006\023\002\111\114\061 \030\060\026\006\003\125\004\012\014\017\120\145\162\163\157\156 \141\154\111\104\040\114\164\144\056\061\035\060\033\006\003\125 \004\013\014\024\103\145\162\164\151\146\151\143\141\164\145\040 \123\145\162\166\151\143\145\163\061\053\060\051\006\003\125\004 \003\014\042\120\145\162\163\157\156\141\154\111\104\040\124\162 \165\163\164\167\157\162\164\150\171\040\122\157\157\164\103\101 \040\062\060\061\061

END

CKA\_SERIAL\_NUMBER MULTILINE\_OCTAL

\002\020\130\313\371\144\226\161\164\225\100\364\255\010\254\144 \344\343

END

CKA\_VALUE MULTILINE\_OCTAL

\060\202\006\062\060\202\004\032\240\003\002\001\002\002\020\130

\313\371\144\226\161\164\225\100\364\255\010\254\144\344\343\060 \015\006\011\052\206\110\206\367\015\001\001\013\005\000\060\163 \061\013\060\011\006\003\125\004\006\023\002\111\114\061\030\060 \026\006\003\125\004\012\014\017\120\145\162\163\157\156\141\154 \111\104\040\114\164\144\056\061\035\060\033\006\003\125\004\013 \014\024\103\145\162\164\151\146\151\143\141\164\145\040\123\145 \162\166\151\143\145\163\061\053\060\051\006\003\125\004\003\014 \042\120\145\162\163\157\156\141\154\111\104\040\124\162\165\163 \164\167\157\162\164\150\171\040\122\157\157\164\103\101\040\062 \060\061\061\060\036\027\015\061\061\060\071\060\061\060\070\063 \065\062\061\132\027\015\064\061\060\071\060\061\060\070\064\065 \061\066\132\060\163\061\013\060\011\006\003\125\004\006\023\002 \111\114\061\030\060\026\006\003\125\004\012\014\017\120\145\162 \163\157\156\141\154\111\104\040\114\164\144\056\061\035\060\033 \006\003\125\004\013\014\024\103\145\162\164\151\146\151\143\141 \164\145\040\123\145\162\166\151\143\145\163\061\053\060\051\006 \003\125\004\003\014\042\120\145\162\163\157\156\141\154\111\104 \040\124\162\165\163\164\167\157\162\164\150\171\040\122\157\157 \164\103\101\040\062\060\061\061\060\202\002\042\060\015\006\011 \052\206\110\206\367\015\001\001\001\005\000\003\202\002\017\000 \060\202\002\012\002\202\002\001\000\260\225\214\140\376\005\016 \152\063\355\367\213\343\362\325\362\174\323\126\102\124\367\053 \362\210\245\365\347\267\154\207\001\053\151\276\005\111\104\330 \333\041\172\052\327\212\061\241\041\020\236\323\342\156\143\202 \205\124\204\115\050\046\033\342\023\367\121\373\057\353\022\325 \075\071\214\144\237\244\023\207\303\330\311\372\051\043\216\011 \217\111\106\304\324\311\127\130\151\237\027\317\163\164\245\356 \312\030\271\307\301\060\315\117\072\065\010\123\370\354\032\373 \157\060\355\366\237\011\360\360\320\304\216\073\171\116\056\205 \042\134\324\175\160\321\377\222\272\037\324\125\123\147\272\050 \130\055\367\023\214\374\245\013\234\070\246\106\034\016\350\252 \170\053\365\012\060\323\073\140\206\310\177\245\233\242\143\001 \057\320\323\022\045\205\176\226\315\061\261\344\233\216\352\054 \223\244\142\250\067\325\366\217\337\041\232\323\076\035\341\120 \021\160\124\233\004\027\235\115\253\141\316\217\052\054\357\171 \346\167\105\131\326\150\325\266\113\232\253\221\113\016\141\027 \271\130\302\236\146\241\217\211\301\103\040\102\260\177\200\234 \112\052\267\172\040\101\306\115\304\222\157\172\176\135\133\271 \243\311\116\312\345\120\145\274\000\000\171\107\360\105\004\260 \042\373\016\230\252\141\035\117\140\143\162\217\265\260\004\224 \177\020\254\031\077\047\142\151\326\034\127\335\071\117\070\352 \000\232\375\050\235\100\046\300\100\235\304\240\111\310\101\265 \147\075\240\113\224\051\022\251\130\047\131\004\177\217\321\214 \176\014\263\010\027\064\254\217\271\134\275\351\160\241\176\302 \245\145\141\351\266\020\120\217\334\344\164\141\361\137\162\173 \177\134\057\055\174\253\326\103\061\020\034\131\167\312\110\112 \030\242\144\013\000\131\147\307\324\312\303\233\032\010\122\025 \276\327\305\306\267\057\346\142\234\246\307\330\336\360\025\373

\256\071\125\055\157\120\165\056\375\240\007\264\137\172\176\004 \213\366\231\242\165\355\311\073\325\075\317\147\122\075\076\357 \037\160\232\030\074\247\040\006\111\014\261\145\254\063\273\324 \177\107\151\210\366\212\201\356\235\324\264\307\057\003\350\256 \032\311\126\005\147\151\250\310\201\002\003\001\000\001\243\201 \301\060\201\276\060\013\006\003\125\035\017\004\004\003\002\001 \206\060\022\006\003\125\035\023\001\001\377\004\010\060\006\001 \001\377\002\001\002\060\035\006\003\125\035\016\004\026\004\024 \307\177\013\310\057\127\216\051\362\366\001\213\353\047\245\126 \216\375\244\036\060\020\006\011\053\006\001\004\001\202\067\025 \001\004\003\002\001\000\060\152\006\003\125\035\040\004\143\060 \141\060\137\006\010\053\006\001\004\001\341\030\001\060\123\060 \121\006\010\053\006\001\005\005\007\002\001\026\105\150\164\164 \160\072\057\057\167\167\167\056\151\143\141\056\143\157\056\151 \154\057\162\145\160\157\163\151\164\157\162\171\057\143\160\163 \057\120\145\162\163\157\156\141\154\111\104\137\120\162\141\143 \164\151\143\145\137\123\164\141\164\145\155\145\156\164\056\160 \144\146\060\015\006\011\052\206\110\206\367\015\001\001\013\005 \000\003\202\002\001\000\102\145\213\044\372\222\025\064\032\034 \372\310\316\115\172\057\173\337\320\003\101\034\324\244\341\373 \350\314\255\011\335\035\244\010\331\250\040\175\227\237\014\111 \361\245\302\346\325\167\106\227\176\244\220\242\171\351\275\032 \136\064\202\146\011\122\374\120\321\217\320\253\034\242\377\377 \075\356\376\043\370\277\043\263\315\276\341\367\317\344\330\022 \343\224\310\116\314\327\173\260\067\233\167\352\355\134\201\310 \314\217\316\071\343\344\145\135\336\202\330\217\043\151\341\121 \257\137\267\117\220\151\244\231\145\123\272\346\375\257\170\147 \224\112\310\303\177\214\002\117\112\346\207\230\366\070\267\110 \370\155\050\177\367\306\154\045\124\375\056\326\352\332\006\342 \261\375\007\150\360\257\200\214\264\302\351\164\025\244\032\277 \271\312\103\133\022\347\205\107\136\122\003\360\221\340\351\120 \161\324\041\002\054\173\206\221\160\066\306\234\266\164\371\052 \125\367\041\373\157\240\006\135\327\060\022\362\121\361\311\070 \066\217\310\146\141\101\331\307\113\202\150\122\243\365\211\014 \025\274\116\052\225\254\061\151\247\033\342\324\327\110\364\221 \365\003\174\171\026\076\054\015\151\341\212\067\036\237\174\030 \125\101\057\137\347\244\162\233\125\363\343\001\260\002\245\204 \022\152\100\246\253\344\241\254\353\003\331\274\137\044\126\047 \255\040\340\146\065\105\075\107\011\360\005\261\157\161\176\100 \260\320\025\136\053\254\122\201\250\373\203\365\054\127\104\206 \064\344\024\152\343\317\175\232\167\330\154\110\134\313\232\341 \246\373\277\021\242\006\345\037\161\275\064\265\317\275\304\102 \026\305\051\370\324\300\114\212\262\336\305\224\202\206\233\314 \340\251\006\104\061\044\044\115\372\355\341\102\045\146\242\301 \327\200\027\357\172\225\145\103\076\146\323\005\361\001\344\102 \126\104\000\170\153\235\066\040\373\145\377\100\134\350\150\065 \037\341\046\240\202\003\166\003\313\160\106\021\044\256\337\057 \140\375\361\047\000\003\275\113\047\333\274\234\227\067\121\053

```
\345\170\264\301\066\220\020\214\377\075\000\324\272\110\237\110
\312\207\061\232\355\304\232\123\322\335\163\024\077\011\202\241
\135\145\116\115\046\342
END
CKA_NSS_MOZILLA_CA_POLICY CK_BBOOL CK_FALSE
```
CKA\_NSS\_SERVER\_DISTRUST\_AFTER CK\_BBOOL CK\_FALSE

CKA\_NSS\_EMAIL\_DISTRUST\_AFTER CK\_BBOOL CK\_FALSE

# Microsoft Code Signing Only Certificate

# Trust for "PersonalID Trustworthy RootCA 2011"

# Issuer: CN=PersonalID Trustworthy RootCA 2011,OU=Certificate Services,O=PersonalID Ltd.,C=IL

# Serial Number:58:cb:f9:64:96:71:74:95:40:f4:ad:08:ac:64:e4:e3

# Subject: CN=PersonalID Trustworthy RootCA 2011,OU=Certificate Services,O=PersonalID Ltd.,C=IL

# Not Valid Before: Thu Sep 01 08:35:21 2011

# Not Valid After: Sun Sep 01 08:45:16 2041

# Fingerprint (MD5): 20:3c:23:dc:f6:7a:97:14:0e:5f:48:b4:7d:ad:ac:c8

# Fingerprint (SHA1): 43:94:ce:31:26:ff:1a:22:4c:dd:4d:ee:b4:f4:ec:1d:a3:68:ef:6a

CKA\_CLASS CK\_OBJECT\_CLASS CKO\_NSS\_TRUST

CKA\_TOKEN CK\_BBOOL CK\_TRUE

CKA\_PRIVATE CK\_BBOOL CK\_FALSE

CKA\_MODIFIABLE CK\_BBOOL CK\_FALSE

CKA\_LABEL UTF8 "PersonalID Trustworthy RootCA 2011"

CKA\_CERT\_SHA1\_HASH MULTILINE\_OCTAL

\103\224\316\061\046\377\032\042\114\335\115\356\264\364\354\035

\243\150\357\152

END

CKA\_CERT\_MD5\_HASH MULTILINE\_OCTAL

\040\074\043\334\366\172\227\024\016\137\110\264\175\255\254\310 END

CKA\_ISSUER MULTILINE\_OCTAL

```
\060\163\061\013\060\011\006\003\125\004\006\023\002\111\114\061
\030\060\026\006\003\125\004\012\014\017\120\145\162\163\157\156
\141\154\111\104\040\114\164\144\056\061\035\060\033\006\003\125
\004\013\014\024\103\145\162\164\151\146\151\143\141\164\145\040
\123\145\162\166\151\143\145\163\061\053\060\051\006\003\125\004
\003\014\042\120\145\162\163\157\156\141\154\111\104\040\124\162
\165\163\164\167\157\162\164\150\171\040\122\157\157\164\103\101
```
\040\062\060\061\061

END

CKA\_SERIAL\_NUMBER MULTILINE\_OCTAL

\002\020\130\313\371\144\226\161\164\225\100\364\255\010\254\144 \344\343

END

CKA\_TRUST\_SERVER\_AUTH CK\_TRUST CKT\_NSS\_MUST\_VERIFY\_TRUST CKA TRUST\_EMAIL\_PROTECTION CK\_TRUST CKT\_NSS\_MUST\_VERIFY\_TRUST CKA TRUST\_CODE\_SIGNING CK\_TRUST CKT\_NSS\_TRUSTED\_DELEGATOR CKA\_TRUST\_STEP\_UP\_APPROVED CK\_BBOOL CK\_FALSE
CKA\_VALUE MULTILINE\_OCTAL \060\202\003\255\060\202\002\225\240\003\002\001\002\002\020\076 \275\103\226\243\145\102\250\111\266\221\250\022\121\046\317\060 \015\006\011\052\206\110\206\367\015\001\001\005\005\000\060\146 \061\013\060\011\006\003\125\004\006\023\002\123\105\061\050\060 \046\006\003\125\004\012\023\037\123\167\145\144\151\163\150\040 \123\157\143\151\141\154\040\111\156\163\165\162\141\156\143\145 \040\101\147\145\156\143\171\061\055\060\053\006\003\125\004\003 \023\044\123\167\145\144\151\163\150\040\107\157\166\145\162\156 \155\145\156\164\040\122\157\157\164\040\101\165\164\150\157\162

END

\046\317

CKA\_SERIAL\_NUMBER MULTILINE\_OCTAL \002\020\076\275\103\226\243\145\102\250\111\266\221\250\022\121

END

\157\162\151\164\171\040\166\061

\060\146\061\013\060\011\006\003\125\004\006\023\002\123\105\061 \050\060\046\006\003\125\004\012\023\037\123\167\145\144\151\163 \150\040\123\157\143\151\141\154\040\111\156\163\165\162\141\156 \143\145\040\101\147\145\156\143\171\061\055\060\053\006\003\125 \004\003\023\044\123\167\145\144\151\163\150\040\107\157\166\145 \162\156\155\145\156\164\040\122\157\157\164\040\101\165\164\150

CKA\_ISSUER MULTILINE\_OCTAL

CKA\_ID UTF8 "0"

END

\157\162\151\164\171\040\166\061

\060\146\061\013\060\011\006\003\125\004\006\023\002\123\105\061 \050\060\046\006\003\125\004\012\023\037\123\167\145\144\151\163 \150\040\123\157\143\151\141\154\040\111\156\163\165\162\141\156 \143\145\040\101\147\145\156\143\171\061\055\060\053\006\003\125 \004\003\023\044\123\167\145\144\151\163\150\040\107\157\166\145 \162\156\155\145\156\164\040\122\157\157\164\040\101\165\164\150

CKA\_SUBJECT MULTILINE\_OCTAL

CKA\_CERTIFICATE\_TYPE CK\_CERTIFICATE\_TYPE CKC\_X\_509

CKA\_LABEL UTF8 "Swedish Government Root Authority v1"

CKA\_PRIVATE CK\_BBOOL CK\_FALSE CKA\_MODIFIABLE CK\_BBOOL CK\_FALSE

CKA\_TOKEN CK\_BBOOL CK\_TRUE

CKA\_CLASS CK\_OBJECT\_CLASS CKO\_CERTIFICATE

# Fingerprint (SHA1): 11:e1:9b:bc:74:7b:1a:ed:0d:b8:33:c9:4c:ac:6c:3f:85:bd:eb:db

# Fingerprint (MD5): 8f:a9:d7:45:06:57:d0:80:00:cf:96:04:55:8e:64:c4

# Not Valid After: Sun Apr 14 13:43:19 2030

# Not Valid Before: Wed Apr 14 13:33:23 2010

# Subject: CN=Swedish Government Root Authority v1,O=Swedish Social Insurance Agency,C=SE

# Serial Number:3e:bd:43:96:a3:65:42:a8:49:b6:91:a8:12:51:26:cf

# Issuer: CN=Swedish Government Root Authority v1,O=Swedish Social Insurance Agency,C=SE

# Microsoft Code Signing Only Certificate

# Certificate "Swedish Government Root Authority v1"

\151\164\171\040\166\061\060\036\027\015\061\060\060\064\061\064 \061\063\063\063\062\063\132\027\015\063\060\060\064\061\064\061 \063\064\063\061\071\132\060\146\061\013\060\011\006\003\125\004 \006\023\002\123\105\061\050\060\046\006\003\125\004\012\023\037 \123\167\145\144\151\163\150\040\123\157\143\151\141\154\040\111 \156\163\165\162\141\156\143\145\040\101\147\145\156\143\171\061 \055\060\053\006\003\125\004\003\023\044\123\167\145\144\151\163 \150\040\107\157\166\145\162\156\155\145\156\164\040\122\157\157 \164\040\101\165\164\150\157\162\151\164\171\040\166\061\060\202 \001\042\060\015\006\011\052\206\110\206\367\015\001\001\001\005 \000\003\202\001\017\000\060\202\001\012\002\202\001\001\000\312 \034\117\164\025\367\325\136\311\300\130\204\062\347\334\374\121 \221\220\316\021\042\341\045\160\203\102\160\373\160\334\033\013 \157\302\055\320\212\333\135\126\051\252\267\136\205\265\167\347 \301\132\040\142\310\227\102\141\302\103\160\333\130\154\165\340 \013\266\062\212\340\244\055\105\276\347\133\073\213\172\261\375 \005\314\063\177\237\360\133\355\162\216\315\063\323\311\022\213 \300\223\100\243\217\206\156\337\215\210\363\346\152\114\157\245 \106\372\150\246\133\020\226\203\056\127\240\117\217\025\131\066 \245\156\150\204\105\036\020\207\266\342\125\325\270\277\253\267 \256\145\277\127\107\214\304\343\344\002\215\363\334\063\333\357 \047\107\370\354\313\362\074\347\011\363\371\345\371\213\307\351 \132\340\055\223\253\252\051\066\057\176\306\310\366\360\346\200 \105\061\026\064\152\360\350\111\071\104\141\000\363\233\346\276 \012\145\033\062\043\171\142\167\254\042\177\033\244\135\172\260 \347\254\330\340\166\003\057\175\357\153\367\067\357\243\242\144 \034\314\327\175\332\202\242\316\265\001\115\370\011\054\065\002 \003\001\000\001\243\127\060\125\060\016\006\003\125\035\017\001 \001\377\004\004\003\002\001\006\060\022\006\003\125\035\023\001 \001\377\004\010\060\006\001\001\377\002\001\001\060\035\006\003 \125\035\016\004\026\004\024\135\007\272\367\215\135\111\360\134 \225\220\011\363\136\352\254\320\366\103\266\060\020\006\011\053 \006\001\004\001\202\067\025\001\004\003\002\001\000\060\015\006 \011\052\206\110\206\367\015\001\001\005\005\000\003\202\001\001 \000\060\337\244\234\350\224\163\051\153\256\037\014\160\272\114 \376\144\175\254\117\257\111\017\162\213\244\262\000\110\151\116 \325\362\204\063\013\215\163\333\316\151\016\267\142\277\261\221 \344\152\341\022\111\174\106\107\233\204\330\230\051\054\007\203 \044\360\036\353\161\235\221\150\172\367\133\103\255\202\004\017 \103\337\046\275\202\135\266\221\274\142\276\103\132\243\124\157 \176\121\061\055\371\067\234\266\037\250\373\347\021\233\026\013 \356\141\022\124\325\245\204\331\377\237\222\047\235\123\367\266 \013\063\027\306\353\262\352\202\362\366\103\166\034\274\061\223 \060\235\351\110\142\016\076\103\073\254\051\314\224\340\053\154 \232\277\027\336\361\312\360\346\035\205\322\017\253\275\207\235 \202\115\206\060\065\264\011\323\100\250\273\267\042\376\170\250 \333\321\120\151\200\063\140\055\175\217\204\271\354\207\322\230 \351\013\314\333\171\030\161\023\130\240\371\153\326\316\344\106

```
\114\000\167\212\057\134\235\256\211\005\353\352\034\340\232\143
\371\273\106\243\271\112\275\235\032\175\312\204\315\376\220\361
\272
END
CKA_NSS_MOZILLA_CA_POLICY CK_BBOOL CK_FALSE
CKA_NSS_SERVER_DISTRUST_AFTER CK_BBOOL CK_FALSE
CKA_NSS_EMAIL_DISTRUST_AFTER CK_BBOOL CK_FALSE
# Microsoft Code Signing Only Certificate
# Trust for "Swedish Government Root Authority v1"
# Issuer: CN=Swedish Government Root Authority v1,O=Swedish Social Insurance Agency,C=SE
# Serial Number:3e:bd:43:96:a3:65:42:a8:49:b6:91:a8:12:51:26:cf
# Subject: CN=Swedish Government Root Authority v1,O=Swedish Social Insurance Agency,C=SE
# Not Valid Before: Wed Apr 14 13:33:23 2010
# Not Valid After: Sun Apr 14 13:43:19 2030
# Fingerprint (MD5): 8f:a9:d7:45:06:57:d0:80:00:cf:96:04:55:8e:64:c4
# Fingerprint (SHA1): 11:e1:9b:bc:74:7b:1a:ed:0d:b8:33:c9:4c:ac:6c:3f:85:bd:eb:db
CKA_CLASS CK_OBJECT_CLASS CKO_NSS_TRUST
CKA_TOKEN CK_BBOOL CK_TRUE
CKA_PRIVATE CK_BBOOL CK_FALSE
CKA_MODIFIABLE CK_BBOOL CK_FALSE
CKA_LABEL UTF8 "Swedish Government Root Authority v1"
CKA_CERT_SHA1_HASH MULTILINE_OCTAL
\021\341\233\274\164\173\032\355\015\270\063\311\114\254\154\077
\205\275\353\333
END
CKA_CERT_MD5_HASH MULTILINE_OCTAL
\217\251\327\105\006\127\320\200\000\317\226\004\125\216\144\304
END
CKA_ISSUER MULTILINE_OCTAL
\060\146\061\013\060\011\006\003\125\004\006\023\002\123\105\061
\050\060\046\006\003\125\004\012\023\037\123\167\145\144\151\163
\150\040\123\157\143\151\141\154\040\111\156\163\165\162\141\156
\143\145\040\101\147\145\156\143\171\061\055\060\053\006\003\125
\004\003\023\044\123\167\145\144\151\163\150\040\107\157\166\145
\162\156\155\145\156\164\040\122\157\157\164\040\101\165\164\150
\157\162\151\164\171\040\166\061
```
END

CKA\_SERIAL\_NUMBER MULTILINE\_OCTAL

\002\020\076\275\103\226\243\145\102\250\111\266\221\250\022\121 \046\317

END

CKA\_TRUST\_SERVER\_AUTH CK\_TRUST CKT\_NSS\_MUST\_VERIFY\_TRUST CKA\_TRUST\_EMAIL\_PROTECTION CK\_TRUST CKT\_NSS\_MUST\_VERIFY\_TRUST CKA TRUST\_CODE\_SIGNING CK\_TRUST CKT\_NSS\_TRUSTED\_DELEGATOR CKA\_TRUST\_STEP\_UP\_APPROVED CK\_BBOOL CK\_FALSE

# Microsoft Code Signing Only Certificate

CKA\_VALUE MULTILINE\_OCTAL

END

\016\151

\002\020\016\237\027\231\245\261\075\234\313\354\006\353\243\360

CKA\_SERIAL\_NUMBER MULTILINE\_OCTAL

END

CKA\_ISSUER MULTILINE\_OCTAL \060\201\247\061\013\060\011\006\003\125\004\006\023\002\103\110 \061\073\060\071\006\003\125\004\012\023\062\124\150\145\040\106 \145\144\145\162\141\154\040\101\165\164\150\157\162\151\164\151 \145\163\040\157\146\040\164\150\145\040\123\167\151\163\163\040 \103\157\156\146\145\144\145\162\141\164\151\157\156\061\021\060 \017\006\003\125\004\013\023\010\123\145\162\166\151\143\145\163 \061\042\060\040\006\003\125\004\013\023\031\103\145\162\164\151 \146\151\143\141\164\151\157\156\040\101\165\164\150\157\162\151 \164\151\145\163\061\044\060\042\006\003\125\004\003\023\033\123 \167\151\163\163\040\107\157\166\145\162\156\155\145\156\164\040 \122\157\157\164\040\103\101\040\111\111

\167\151\163\163\040\107\157\166\145\162\156\155\145\156\164\040

\164\151\145\163\061\044\060\042\006\003\125\004\003\023\033\123

END

CKA\_ID UTF8 "0"

\122\157\157\164\040\103\101\040\111\111

# Fingerprint (MD5): 30:b0:e4:cf:bf:f5:89:dc:bf:52:2d:88:1c:cb:aa:b3

CKA\_CERTIFICATE\_TYPE CK\_CERTIFICATE\_TYPE CKC\_X\_509

\060\201\247\061\013\060\011\006\003\125\004\006\023\002\103\110 \061\073\060\071\006\003\125\004\012\023\062\124\150\145\040\106 \145\144\145\162\141\154\040\101\165\164\150\157\162\151\164\151 \145\163\040\157\146\040\164\150\145\040\123\167\151\163\163\040 \103\157\156\146\145\144\145\162\141\164\151\157\156\061\021\060 \017\006\003\125\004\013\023\010\123\145\162\166\151\143\145\163 \061\042\060\040\006\003\125\004\013\023\031\103\145\162\164\151 \146\151\143\141\164\151\157\156\040\101\165\164\150\157\162\151

CKA\_CLASS CK\_OBJECT\_CLASS CKO\_CERTIFICATE

# Serial Number:0e:9f:17:99:a5:b1:3d:9c:cb:ec:06:eb:a3:f0:0e:69

# Subject: CN=Swiss Government Root CA II,OU=Certification Authorities,OU=Services,O=The Federal

# Issuer: CN=Swiss Government Root CA II,OU=Certification Authorities,OU=Services,O=The Federal Authorities

# Fingerprint (SHA1): c7:f7:cb:e2:02:36:66:f9:86:02:5d:4a:3e:31:3f:29:eb:0c:5b:38

# Certificate "Swiss Government Root CA II"

Authorities of the Swiss Confederation,C=CH # Not Valid Before: Wed Feb 16 09:00:00 2011 # Not Valid After: Fri Feb 16 08:59:59 2035

CKA\_TOKEN CK\_BBOOL CK\_TRUE CKA\_PRIVATE CK\_BBOOL CK\_FALSE CKA\_MODIFIABLE CK\_BBOOL CK\_FALSE CKA\_LABEL UTF8 "Swiss Government Root CA II"

CKA\_SUBJECT MULTILINE\_OCTAL

of the Swiss Confederation,C=CH

\060\202\010\070\060\202\006\040\240\003\002\001\002\002\020\016 \237\027\231\245\261\075\234\313\354\006\353\243\360\016\151\060 \015\006\011\052\206\110\206\367\015\001\001\013\005\000\060\201 \247\061\013\060\011\006\003\125\004\006\023\002\103\110\061\073 \060\071\006\003\125\004\012\023\062\124\150\145\040\106\145\144 \145\162\141\154\040\101\165\164\150\157\162\151\164\151\145\163 \040\157\146\040\164\150\145\040\123\167\151\163\163\040\103\157 \156\146\145\144\145\162\141\164\151\157\156\061\021\060\017\006 \003\125\004\013\023\010\123\145\162\166\151\143\145\163\061\042 \060\040\006\003\125\004\013\023\031\103\145\162\164\151\146\151 \143\141\164\151\157\156\040\101\165\164\150\157\162\151\164\151 \145\163\061\044\060\042\006\003\125\004\003\023\033\123\167\151 \163\163\040\107\157\166\145\162\156\155\145\156\164\040\122\157 \157\164\040\103\101\040\111\111\060\036\027\015\061\061\060\062 \061\066\060\071\060\060\060\060\132\027\015\063\065\060\062\061 \066\060\070\065\071\065\071\132\060\201\247\061\013\060\011\006 \003\125\004\006\023\002\103\110\061\073\060\071\006\003\125\004 \012\023\062\124\150\145\040\106\145\144\145\162\141\154\040\101 \165\164\150\157\162\151\164\151\145\163\040\157\146\040\164\150 \145\040\123\167\151\163\163\040\103\157\156\146\145\144\145\162 \141\164\151\157\156\061\021\060\017\006\003\125\004\013\023\010 \123\145\162\166\151\143\145\163\061\042\060\040\006\003\125\004 \013\023\031\103\145\162\164\151\146\151\143\141\164\151\157\156 \040\101\165\164\150\157\162\151\164\151\145\163\061\044\060\042 \006\003\125\004\003\023\033\123\167\151\163\163\040\107\157\166 \145\162\156\155\145\156\164\040\122\157\157\164\040\103\101\040 \111\111\060\202\002\042\060\015\006\011\052\206\110\206\367\015 \001\001\005\000\003\202\002\017\000\060\202\002\012\002\202 \002\001\000\251\054\022\355\277\300\042\351\206\350\034\067\202 \203\233\150\005\157\026\343\210\250\001\017\313\161\236\177\107 \220\113\314\045\167\310\360\327\151\056\221\150\127\041\262\262 \007\041\063\356\114\244\067\045\230\114\264\106\062\116\326\371 \153\213\121\212\357\054\067\362\230\325\365\324\264\267\347\000 \312\357\301\023\136\224\253\156\273\234\275\372\153\217\253\370 \036\066\126\151\070\146\072\320\364\063\015\000\071\002\250\305 \034\013\041\267\134\040\014\141\320\255\256\316\216\136\331\072 \351\336\377\107\174\170\127\016\034\161\364\140\034\335\333\232 \030\051\257\331\200\243\237\205\204\143\063\221\357\275\164\356 \335\003\172\310\372\340\204\346\331\275\116\176\372\156\117\166 \321\135\076\250\350\207\105\220\171\363\255\256\365\302\135\021 \115\051\367\210\023\311\325\223\163\001\253\335\355\375\257\167 \373\151\116\357\217\122\034\317\365\054\132\154\354\376\202\233 \333\174\071\253\165\043\176\070\220\117\224\216\055\142\130\236 \367\347\162\374\224\133\162\126\305\235\243\256\253\265\266\300 \327\166\120\000\074\077\107\210\222\132\140\324\277\062\033\246 \224\100\015\166\171\351\074\316\344\263\035\307\214\365\350\206 \061\271\330\053\120\112\200\022\211\327\054\120\200\346\147\057 \266\223\234\255\254\005\122\042\123\040\231\016\275\227\306\341

\332\163\251\035\211\362\304\131\346\207\346\126\053\016\225\002 \032\207\306\171\376\231\152\351\164\354\360\022\371\024\050\040 \225\226\072\057\135\127\265\157\377\223\274\266\050\152\054\244 \050\170\106\141\257\101\044\244\363\372\004\216\361\212\031\242 \221\163\342\167\217\264\247\371\234\377\156\121\354\275\037\226 \023\350\143\221\136\207\150\157\353\330\174\056\020\117\120\030 \220\307\267\164\357\063\300\201\337\063\343\032\223\053\125\004 \054\174\322\053\267\143\014\376\255\173\275\266\072\227\271\075 \003\043\164\163\003\246\054\131\000\154\325\325\350\354\257\102 \314\323\177\160\213\140\140\347\262\240\266\212\122\114\376\012 \226\313\317\072\260\130\010\356\034\102\311\206\167\102\156\077 \264\254\220\000\130\102\034\100\304\156\270\105\310\274\063\066 \337\275\047\002\003\001\000\001\243\202\002\134\060\202\002\130 \060\017\006\003\125\035\023\001\001\377\004\005\060\003\001\001 \377\060\201\235\006\003\125\035\040\004\201\225\060\201\222\060 \201\217\006\010\140\205\164\001\021\003\025\001\060\201\202\060 \104\006\010\053\006\001\005\005\007\002\001\026\070\150\164\164 \160\072\057\057\167\167\167\056\160\153\151\056\141\144\155\151 \156\056\143\150\057\143\160\163\057\103\120\123\137\062\137\061 \066\137\067\065\066\137\061\137\061\067\137\063\137\062\061\137 \061\056\160\144\146\060\072\006\010\053\006\001\005\005\007\002 \002\060\056\032\054\124\150\151\163\040\151\163\040\164\150\145 \040\123\167\151\163\163\040\107\157\166\145\162\156\155\145\156 \164\040\122\157\157\164\040\103\101\040\111\111\040\103\120\123 \056\060\201\217\006\003\125\035\037\004\201\207\060\201\204\060 \201\201\240\177\240\175\206\173\154\144\141\160\072\057\057\141 \144\155\151\156\144\151\162\056\141\144\155\151\156\056\143\150 \072\063\070\071\057\143\156\075\123\167\151\163\163\045\062\060 \107\157\166\145\162\156\155\145\156\164\045\062\060\122\157\157 \164\045\062\060\103\101\045\062\060\111\111\054\157\165\075\103 \145\162\164\151\146\151\143\141\164\151\157\156\045\062\060\101 \165\164\150\157\162\151\164\151\145\163\054\157\165\075\123\145 \162\166\151\143\145\163\054\157\075\101\144\155\151\156\054\143 \075\103\110\060\035\006\003\125\035\016\004\026\004\024\345\204 \157\211\151\075\166\000\027\177\301\253\275\256\137\301\175\272 \341\142\060\016\006\003\125\035\017\001\001\377\004\004\003\002 \001\006\060\201\343\006\003\125\035\043\004\201\333\060\201\330 \200\024\345\204\157\211\151\075\166\000\027\177\301\253\275\256 \137\301\175\272\341\142\241\201\255\244\201\252\060\201\247\061 \013\060\011\006\003\125\004\006\023\002\103\110\061\073\060\071 \006\003\125\004\012\023\062\124\150\145\040\106\145\144\145\162 \141\154\040\101\165\164\150\157\162\151\164\151\145\163\040\157 \146\040\164\150\145\040\123\167\151\163\163\040\103\157\156\146 \145\144\145\162\141\164\151\157\156\061\021\060\017\006\003\125 \004\013\023\010\123\145\162\166\151\143\145\163\061\042\060\040 \006\003\125\004\013\023\031\103\145\162\164\151\146\151\143\141 \164\151\157\156\040\101\165\164\150\157\162\151\164\151\145\163 \061\044\060\042\006\003\125\004\003\023\033\123\167\151\163\163

\040\107\157\166\145\162\156\155\145\156\164\040\122\157\157\164 \040\103\101\040\111\111\202\020\016\237\027\231\245\261\075\234 \313\354\006\353\243\360\016\151\060\015\006\011\052\206\110\206 \367\015\001\001\013\005\000\003\202\002\001\000\203\067\127\165 \311\070\120\277\101\006\226\160\302\331\307\327\260\132\000\315 \243\100\117\323\322\371\212\207\221\262\211\313\135\244\274\157 \117\076\124\366\312\074\263\304\114\213\307\076\364\331\304\142 \335\307\125\236\321\371\322\104\347\036\117\317\350\356\053\034 \250\001\360\063\007\373\341\073\024\323\317\120\221\136\330\352 \102\306\171\130\205\252\373\334\333\160\312\225\371\364\016\142 \002\160\151\104\055\150\117\321\160\352\050\122\146\267\161\336 \045\350\241\247\157\260\241\046\307\327\312\040\144\334\300\163 \074\020\242\024\036\364\255\301\076\024\220\071\066\143\210\157 \050\340\140\245\221\367\142\344\232\317\322\265\161\236\135\073 \366\231\054\355\221\072\010\234\264\204\205\111\343\341\272\246 \266\150\263\266\266\117\113\134\123\012\127\154\241\007\222\366 \142\236\250\372\212\326\363\153\247\017\262\053\146\275\257\102 \107\010\117\350\327\174\237\206\017\372\132\203\276\055\157\000 \004\265\166\207\026\257\335\117\072\226\264\064\127\267\342\377 \101\377\336\102\034\146\305\205\353\302\162\037\270\034\116\356 \027\362\142\357\012\004\254\233\253\241\362\356\356\242\100\044 \034\107\336\102\213\030\264\251\127\263\117\074\142\062\034\255 \154\104\255\274\325\034\143\070\075\311\063\246\373\274\050\067 \104\106\343\172\142\372\200\110\065\342\236\033\210\031\114\263 \101\375\356\167\340\131\200\032\141\036\065\244\101\172\263\301 \215\104\351\305\041\131\351\254\323\104\312\166\205\066\024\106 \012\036\026\064\246\304\064\167\303\202\070\110\041\002\376\022 \154\332\327\352\260\354\366\315\054\314\363\233\012\143\200\323 \365\013\175\004\055\204\015\302\331\114\053\227\361\325\124\367 \217\263\012\342\275\130\074\231\362\257\071\033\220\371\073\347 \267\105\347\132\152\175\301\237\024\157\060\127\230\031\240\007 \103\353\356\321\010\206\327\111\234\022\012\000\073\017\247\101 \261\112\253\220\263\324\275\011\347\210\017\236\044\016\053\373 \141\075\125\231\323\130\344\270\307\175\364\025\115\145\016\030 \171\101\311\273\351\232\301\131\030\104\064\142\325\350\070\173 \312\205\030\230\206\171\315\175\272\107\333\225 END

CKA\_NSS\_MOZILLA\_CA\_POLICY CK\_BBOOL CK\_FALSE CKA\_NSS\_SERVER\_DISTRUST\_AFTER CK\_BBOOL CK\_FALSE CKA\_NSS\_EMAIL\_DISTRUST\_AFTER CK\_BBOOL CK\_FALSE

# Microsoft Code Signing Only Certificate

# Trust for "Swiss Government Root CA II"

# Issuer: CN=Swiss Government Root CA II,OU=Certification Authorities,OU=Services,O=The Federal Authorities of the Swiss Confederation,C=CH

# Serial Number:0e:9f:17:99:a5:b1:3d:9c:cb:ec:06:eb:a3:f0:0e:69

# Subject: CN=Swiss Government Root CA II,OU=Certification Authorities,OU=Services,O=The Federal

Authorities of the Swiss Confederation,C=CH

# Not Valid Before: Wed Feb 16 09:00:00 2011 # Not Valid After: Fri Feb 16 08:59:59 2035 # Fingerprint (MD5): 30:b0:e4:cf:bf:f5:89:dc:bf:52:2d:88:1c:cb:aa:b3 # Fingerprint (SHA1): c7:f7:cb:e2:02:36:66:f9:86:02:5d:4a:3e:31:3f:29:eb:0c:5b:38 CKA\_CLASS CK\_OBJECT\_CLASS CKO\_NSS\_TRUST CKA\_TOKEN CK\_BBOOL CK\_TRUE CKA\_PRIVATE CK\_BBOOL CK\_FALSE CKA\_MODIFIABLE CK\_BBOOL CK\_FALSE CKA\_LABEL UTF8 "Swiss Government Root CA II" CKA\_CERT\_SHA1\_HASH MULTILINE\_OCTAL \307\367\313\342\002\066\146\371\206\002\135\112\076\061\077\051 \353\014\133\070 END CKA\_CERT\_MD5\_HASH MULTILINE\_OCTAL \060\260\344\317\277\365\211\334\277\122\055\210\034\313\252\263 END CKA\_ISSUER MULTILINE\_OCTAL \060\201\247\061\013\060\011\006\003\125\004\006\023\002\103\110 \061\073\060\071\006\003\125\004\012\023\062\124\150\145\040\106 \145\144\145\162\141\154\040\101\165\164\150\157\162\151\164\151 \145\163\040\157\146\040\164\150\145\040\123\167\151\163\163\040 \103\157\156\146\145\144\145\162\141\164\151\157\156\061\021\060 \017\006\003\125\004\013\023\010\123\145\162\166\151\143\145\163 \061\042\060\040\006\003\125\004\013\023\031\103\145\162\164\151 \146\151\143\141\164\151\157\156\040\101\165\164\150\157\162\151 \164\151\145\163\061\044\060\042\006\003\125\004\003\023\033\123 \167\151\163\163\040\107\157\166\145\162\156\155\145\156\164\040 \122\157\157\164\040\103\101\040\111\111 END CKA\_SERIAL\_NUMBER MULTILINE\_OCTAL \002\020\016\237\027\231\245\261\075\234\313\354\006\353\243\360  $\016\151$ END

CKA\_TRUST\_SERVER\_AUTH CK\_TRUST CKT\_NSS\_MUST\_VERIFY\_TRUST CKA TRUST\_EMAIL\_PROTECTION CK\_TRUST CKT\_NSS\_MUST\_VERIFY\_TRUST CKA\_TRUST\_CODE\_SIGNING CK\_TRUST CKT\_NSS\_TRUSTED\_DELEGATOR CKA\_TRUST\_STEP\_UP\_APPROVED CK\_BBOOL CK\_FALSE

# Microsoft Code Signing Only Certificate

# Certificate "Swiss Government Root CA I"

# Issuer: CN=Swiss Government Root CA I,OU=Certification Authorities,OU=Services,O=The Federal Authorities of the Swiss Confederation,C=CH

# Serial Number:fd:75:04:8d:7a:60:86:93:69:4c:aa:00:3c:65:d3:3d

# Subject: CN=Swiss Government Root CA I,OU=Certification Authorities,OU=Services,O=The Federal

Authorities of the Swiss Confederation,C=CH

# Not Valid Before: Tue Feb 15 09:00:00 2011

# Not Valid After: Thu Feb 15 08:59:59 2035

# Fingerprint (MD5): c7:c9:da:9b:76:e1:ac:86:6b:34:bd:03:3f:e3:cf:d2

CKA\_VALUE MULTILINE\_OCTAL \060\202\010\064\060\202\006\034\240\003\002\001\002\002\021\000 \375\165\004\215\172\140\206\223\151\114\252\000\074\145\323\075 \060\015\006\011\052\206\110\206\367\015\001\001\013\005\000\060 \201\246\061\013\060\011\006\003\125\004\006\023\002\103\110\061 \073\060\071\006\003\125\004\012\023\062\124\150\145\040\106\145 \144\145\162\141\154\040\101\165\164\150\157\162\151\164\151\145 \163\040\157\146\040\164\150\145\040\123\167\151\163\163\040\103 \157\156\146\145\144\145\162\141\164\151\157\156\061\021\060\017 \006\003\125\004\013\023\010\123\145\162\166\151\143\145\163\061

END

\145\323\075

CKA\_SERIAL\_NUMBER MULTILINE\_OCTAL \002\021\000\375\165\004\215\172\140\206\223\151\114\252\000\074

END

\122\157\157\164\040\103\101\040\111

CKA\_ISSUER MULTILINE\_OCTAL \060\201\246\061\013\060\011\006\003\125\004\006\023\002\103\110 \061\073\060\071\006\003\125\004\012\023\062\124\150\145\040\106 \145\144\145\162\141\154\040\101\165\164\150\157\162\151\164\151 \145\163\040\157\146\040\164\150\145\040\123\167\151\163\163\040 \103\157\156\146\145\144\145\162\141\164\151\157\156\061\021\060 \017\006\003\125\004\013\023\010\123\145\162\166\151\143\145\163 \061\042\060\040\006\003\125\004\013\023\031\103\145\162\164\151 \146\151\143\141\164\151\157\156\040\101\165\164\150\157\162\151 \164\151\145\163\061\043\060\041\006\003\125\004\003\023\032\123 \167\151\163\163\040\107\157\166\145\162\156\155\145\156\164\040

CKA\_ID UTF8 "0"

END

\122\157\157\164\040\103\101\040\111

\060\201\246\061\013\060\011\006\003\125\004\006\023\002\103\110 \061\073\060\071\006\003\125\004\012\023\062\124\150\145\040\106 \145\144\145\162\141\154\040\101\165\164\150\157\162\151\164\151 \145\163\040\157\146\040\164\150\145\040\123\167\151\163\163\040 \103\157\156\146\145\144\145\162\141\164\151\157\156\061\021\060 \017\006\003\125\004\013\023\010\123\145\162\166\151\143\145\163 \061\042\060\040\006\003\125\004\013\023\031\103\145\162\164\151 \146\151\143\141\164\151\157\156\040\101\165\164\150\157\162\151 \164\151\145\163\061\043\060\041\006\003\125\004\003\023\032\123 \167\151\163\163\040\107\157\166\145\162\156\155\145\156\164\040

CKA\_CERTIFICATE\_TYPE CK\_CERTIFICATE\_TYPE CKC\_X\_509

CKA\_LABEL UTF8 "Swiss Government Root CA I"

CKA\_MODIFIABLE CK\_BBOOL CK\_FALSE

CKA\_PRIVATE CK\_BBOOL CK\_FALSE

CKA\_TOKEN CK\_BBOOL CK\_TRUE

CKA\_SUBJECT MULTILINE\_OCTAL

CKA\_CLASS CK\_OBJECT\_CLASS CKO\_CERTIFICATE

# Fingerprint (SHA1): a1:58:51:87:15:65:86:ce:f9:c4:54:e2:2a:b1:5c:58:74:56:07:b4

\042\060\040\006\003\125\004\013\023\031\103\145\162\164\151\146 \151\143\141\164\151\157\156\040\101\165\164\150\157\162\151\164 \151\145\163\061\043\060\041\006\003\125\004\003\023\032\123\167 \151\163\163\040\107\157\166\145\162\156\155\145\156\164\040\122 \157\157\164\040\103\101\040\111\060\036\027\015\061\061\060\062 \061\065\060\071\060\060\060\060\132\027\015\063\065\060\062\061 \065\060\070\065\071\065\071\132\060\201\246\061\013\060\011\006 \003\125\004\006\023\002\103\110\061\073\060\071\006\003\125\004 \012\023\062\124\150\145\040\106\145\144\145\162\141\154\040\101 \165\164\150\157\162\151\164\151\145\163\040\157\146\040\164\150 \145\040\123\167\151\163\163\040\103\157\156\146\145\144\145\162 \141\164\151\157\156\061\021\060\017\006\003\125\004\013\023\010 \123\145\162\166\151\143\145\163\061\042\060\040\006\003\125\004 \013\023\031\103\145\162\164\151\146\151\143\141\164\151\157\156 \040\101\165\164\150\157\162\151\164\151\145\163\061\043\060\041 \006\003\125\004\003\023\032\123\167\151\163\163\040\107\157\166 \145\162\156\155\145\156\164\040\122\157\157\164\040\103\101\040 \111\060\202\002\042\060\015\006\011\052\206\110\206\367\015\001 \001\001\005\000\003\202\002\017\000\060\202\002\012\002\202\002 \001\000\310\016\162\364\001\057\206\173\013\302\143\260\215\150 \355\037\075\336\271\203\233\134\241\135\272\017\066\047\021\004 \255\006\124\040\267\036\240\346\316\276\360\231\151\162\031\065 \144\146\061\215\054\275\216\102\012\237\306\312\251\220\054\332 \274\205\060\003\331\062\226\226\360\276\240\042\015\044\154\324 \306\177\132\114\121\044\055\124\162\010\174\063\351\314\050\307 \146\145\043\151\153\225\264\353\276\343\207\347\143\327\344\373 \007\255\022\222\353\347\344\012\103\262\251\337\307\220\274\046 \133\221\371\243\267\207\234\224\271\020\215\210\305\130\134\062 \274\026\354\016\127\117\376\247\223\170\217\340\305\071\273\007 \210\140\301\124\145\353\207\276\237\061\227\161\074\372\213\310 \203\154\122\226\340\254\300\357\313\151\010\225\133\340\340\273 \257\047\244\302\027\361\121\237\204\166\141\330\044\342\376\141 \155\144\065\111\352\071\304\041\142\275\314\342\002\377\110\153 \070\257\151\307\271\222\055\202\021\215\275\013\211\205\052\352 \267\264\262\315\113\353\321\372\252\360\340\114\011\074\115\337 \366\061\035\206\060\250\101\210\127\160\054\047\121\336\317\213 \116\077\002\362\120\245\027\340\147\033\162\014\101\061\037\001 \242\226\076\074\333\002\266\235\224\346\002\116\363\360\031\202 \262\010\043\023\353\221\315\121\323\252\106\302\163\230\230\077 \272\303\356\232\374\372\315\257\162\012\067\023\217\371\240\120 \263\352\373\077\054\274\372\143\125\065\364\322\274\270\161\322 \221\353\351\312\312\134\354\121\146\250\236\131\005\042\057\243 \032\333\117\340\105\142\043\074\135\125\373\060\225\053\064\242 \317\247\264\113\300\063\311\064\121\235\323\263\053\337\305\352 \054\054\307\337\104\037\266\215\271\376\363\134\315\067\057\260 \154\234\112\010\275\350\365\326\372\160\345\151\062\067\134\137 \013\313\077\344\210\002\314\312\263\170\057\175\277\110\263\041 \260\037\210\171\233\132\212\161\330\041\204\051\017\112\004\061

\052\275\015\041\104\316\164\235\046\323\111\035\370\206\250\345 \022\167\305\300\163\014\120\203\152\220\153\241\312\370\320\225 \331\065\206\307\021\243\073\024\307\313\206\130\126\015\373\203 \367\001\002\003\001\000\001\243\202\002\131\060\202\002\125\060 \017\006\003\125\035\023\001\001\377\004\005\060\003\001\001\377 \060\201\233\006\003\125\035\040\004\201\223\060\201\220\060\201 \215\006\010\140\205\164\001\021\003\001\000\060\201\200\060\103 \006\010\053\006\001\005\005\007\002\001\026\067\150\164\164\160 \072\057\057\167\167\167\056\160\153\151\056\141\144\155\151\156 \056\143\150\057\143\160\163\057\103\120\123\137\062\137\061\066 \137\067\065\066\137\061\137\061\067\137\063\137\061\137\060\056 \160\144\146\060\071\006\010\053\006\001\005\005\007\002\002\060 \055\032\053\124\150\151\163\040\151\163\040\164\150\145\040\123 \167\151\163\163\040\107\157\166\145\162\156\155\145\156\164\040 \122\157\157\164\040\103\101\040\111\040\103\120\123\056\060\201 \216\006\003\125\035\037\004\201\206\060\201\203\060\201\200\240 \176\240\174\206\172\154\144\141\160\072\057\057\141\144\155\151 \156\144\151\162\056\141\144\155\151\156\056\143\150\072\063\070 \071\057\143\156\075\123\167\151\163\163\045\062\060\107\157\166 \145\162\156\155\145\156\164\045\062\060\122\157\157\164\045\062 \060\103\101\045\062\060\111\054\157\165\075\103\145\162\164\151 \146\151\143\141\164\151\157\156\045\062\060\101\165\164\150\157 \162\151\164\151\145\163\054\157\165\075\123\145\162\166\151\143 \145\163\054\157\075\101\144\155\151\156\054\143\075\103\110\060 \035\006\003\125\035\016\004\026\004\024\265\033\203\273\073\117 \262\322\373\345\003\216\324\141\135\321\032\216\260\242\060\016 \006\003\125\035\017\001\001\377\004\004\003\002\001\006\060\201 \343\006\003\125\035\043\004\201\333\060\201\330\200\024\265\033 \203\273\073\117\262\322\373\345\003\216\324\141\135\321\032\216 \260\242\241\201\254\244\201\251\060\201\246\061\013\060\011\006 \003\125\004\006\023\002\103\110\061\073\060\071\006\003\125\004 \012\023\062\124\150\145\040\106\145\144\145\162\141\154\040\101 \165\164\150\157\162\151\164\151\145\163\040\157\146\040\164\150 \145\040\123\167\151\163\163\040\103\157\156\146\145\144\145\162 \141\164\151\157\156\061\021\060\017\006\003\125\004\013\023\010 \123\145\162\166\151\143\145\163\061\042\060\040\006\003\125\004 \013\023\031\103\145\162\164\151\146\151\143\141\164\151\157\156 \040\101\165\164\150\157\162\151\164\151\145\163\061\043\060\041 \006\003\125\004\003\023\032\123\167\151\163\163\040\107\157\166 \145\162\156\155\145\156\164\040\122\157\157\164\040\103\101\040 \111\202\021\000\375\165\004\215\172\140\206\223\151\114\252\000 \074\145\323\075\060\015\006\011\052\206\110\206\367\015\001\001 \013\005\000\003\202\002\001\000\045\332\337\170\260\046\334\237 \231\353\063\234\311\105\272\134\143\122\215\156\003\163\252\164 \110\305\015\013\322\027\014\054\013\322\306\045\203\324\124\315 \007\201\124\057\147\166\045\247\351\327\177\226\107\167\244\035 \233\105\377\361\330\366\236\107\016\164\214\023\304\362\276\326 \007\050\030\074\230\165\301\333\353\222\210\046\346\006\144\216

\371\322\375\342\231\065\201\321\330\165\027\265\163\352\335\350 \030\042\225\026\031\012\131\052\042\334\206\132\103\117\045\150 \066\251\330\223\000\217\136\305\303\141\206\360\322\024\011\225 \121\304\176\330\122\356\260\215\212\210\161\245\327\050\247\364 \334\006\130\045\136\304\125\030\010\225\164\174\270\001\347\116 \330\326\366\174\040\103\110\015\243\340\336\124\304\250\137\000 \111\103\323\105\073\202\145\156\356\213\243\001\042\126\232\361 \316\051\345\014\304\153\355\347\116\370\261\125\201\255\161\377 \204\373\010\127\346\107\312\255\207\370\106\370\372\360\065\204 \355\264\330\210\227\042\167\244\217\026\310\074\147\321\341\156 \004\254\173\217\066\315\336\245\010\254\052\215\365\247\035\237 \307\303\221\041\102\243\206\201\271\052\330\261\351\070\035\124 \010\230\071\012\021\312\062\016\063\315\364\114\352\250\112\006 \351\030\076\101\306\317\240\366\340\053\153\040\216\247\040\002 \353\060\101\201\260\350\344\256\244\030\211\053\337\024\360\022 \051\155\170\372\115\104\373\262\064\345\257\363\216\065\367\303 \316\054\013\030\264\320\171\217\023\277\003\213\146\270\265\141 \324\254\016\375\170\075\011\255\265\322\054\117\126\101\231\210 \104\014\176\147\343\144\237\372\132\052\130\167\121\151\261\315 \054\232\247\064\020\005\164\372\156\105\143\313\213\122\255\107 \221\242\022\310\242\046\004\305\320\042\036\003\263\262\222\067 \124\127\375\211\203\165\003\155\055\073\263\361\244\242\020\174 \234\223\215\243\120\204\071\213\225\131\101\366\002\166\006\212 \274\016\220\347\331\072\353\255\046\136\127\123\321\157\310\165 \340\253\221\173\153\241\177\371\033\120\250\334\376\115\006\341 \025\212\244\020\353\036\006\317\124\110\025\226\050\266\043\037 \032\343\174\245\217\372\067\127

END

CKA\_NSS\_MOZILLA\_CA\_POLICY CK\_BBOOL CK\_FALSE

CKA\_NSS\_SERVER\_DISTRUST\_AFTER CK\_BBOOL CK\_FALSE CKA\_NSS\_EMAIL\_DISTRUST\_AFTER CK\_BBOOL CK\_FALSE

# Microsoft Code Signing Only Certificate

# Trust for "Swiss Government Root CA I"

# Issuer: CN=Swiss Government Root CA I,OU=Certification Authorities,OU=Services,O=The Federal Authorities of the Swiss Confederation,C=CH

# Serial Number:fd:75:04:8d:7a:60:86:93:69:4c:aa:00:3c:65:d3:3d

# Subject: CN=Swiss Government Root CA I,OU=Certification Authorities,OU=Services,O=The Federal

Authorities of the Swiss Confederation,C=CH

# Not Valid Before: Tue Feb 15 09:00:00 2011

# Not Valid After: Thu Feb 15 08:59:59 2035

# Fingerprint (MD5): c7:c9:da:9b:76:e1:ac:86:6b:34:bd:03:3f:e3:cf:d2

# Fingerprint (SHA1): a1:58:51:87:15:65:86:ce:f9:c4:54:e2:2a:b1:5c:58:74:56:07:b4

CKA\_CLASS CK\_OBJECT\_CLASS CKO\_NSS\_TRUST

CKA\_TOKEN CK\_BBOOL CK\_TRUE

CKA\_PRIVATE CK\_BBOOL CK\_FALSE

CKA\_MODIFIABLE CK\_BBOOL CK\_FALSE

CKA\_LABEL UTF8 "Swiss Government Root CA I"

## CKA\_CERT\_SHA1\_HASH MULTILINE\_OCTAL

\241\130\121\207\025\145\206\316\371\304\124\342\052\261\134\130

\164\126\007\264

END

CKA\_CERT\_MD5\_HASH MULTILINE\_OCTAL

\307\311\332\233\166\341\254\206\153\064\275\003\077\343\317\322 END

CKA\_ISSUER MULTILINE\_OCTAL

\060\201\246\061\013\060\011\006\003\125\004\006\023\002\103\110 \061\073\060\071\006\003\125\004\012\023\062\124\150\145\040\106 \145\144\145\162\141\154\040\101\165\164\150\157\162\151\164\151 \145\163\040\157\146\040\164\150\145\040\123\167\151\163\163\040 \103\157\156\146\145\144\145\162\141\164\151\157\156\061\021\060 \017\006\003\125\004\013\023\010\123\145\162\166\151\143\145\163 \061\042\060\040\006\003\125\004\013\023\031\103\145\162\164\151 \146\151\143\141\164\151\157\156\040\101\165\164\150\157\162\151 \164\151\145\163\061\043\060\041\006\003\125\004\003\023\032\123 \167\151\163\163\040\107\157\166\145\162\156\155\145\156\164\040 \122\157\157\164\040\103\101\040\111

END

CKA\_SERIAL\_NUMBER MULTILINE\_OCTAL

\002\021\000\375\165\004\215\172\140\206\223\151\114\252\000\074 \145\323\075

END

CKA\_TRUST\_SERVER\_AUTH CK\_TRUST CKT\_NSS\_MUST\_VERIFY\_TRUST CKA\_TRUST\_EMAIL\_PROTECTION CK\_TRUST CKT\_NSS\_MUST\_VERIFY\_TRUST CKA TRUST\_CODE\_SIGNING CK\_TRUST CKT\_NSS\_TRUSTED\_DELEGATOR CKA\_TRUST\_STEP\_UP\_APPROVED CK\_BBOOL CK\_FALSE

# Microsoft Code Signing Only Certificate

# Certificate "LuxTrust Global Root"

# Issuer: CN=LuxTrust Global Root,O=LuxTrust s.a.,C=LU

# Serial Number: 3000 (0xbb8)

# Subject: CN=LuxTrust Global Root,O=LuxTrust s.a.,C=LU

# Not Valid Before: Thu Mar 17 09:51:37 2011

# Not Valid After: Wed Mar 17 09:51:37 2021

# Fingerprint (MD5): 42:a5:21:7a:4c:af:c7:bf:fd:a7:f5:b2:10:4c:3e:be

# Fingerprint (SHA1): c9:3c:34:ea:90:d9:13:0c:0f:03:00:4b:98:bd:8b:35:70:91:56:11

CKA\_CLASS CK\_OBJECT\_CLASS CKO\_CERTIFICATE

CKA\_TOKEN CK\_BBOOL CK\_TRUE

CKA\_PRIVATE CK\_BBOOL CK\_FALSE

CKA\_MODIFIABLE CK\_BBOOL CK\_FALSE

CKA\_LABEL UTF8 "LuxTrust Global Root"

CKA\_CERTIFICATE\_TYPE CK\_CERTIFICATE\_TYPE CKC\_X\_509

CKA\_SUBJECT MULTILINE\_OCTAL

\060\104\061\013\060\011\006\003\125\004\006\023\002\114\125\061

\026\060\024\006\003\125\004\012\023\015\114\165\170\124\162\165

\163\164\040\163\056\141\056\061\035\060\033\006\003\125\004\003

CKA\_VALUE MULTILINE\_OCTAL \060\202\003\144\060\202\002\114\240\003\002\001\002\002\002\013 \270\060\015\006\011\052\206\110\206\367\015\001\001\013\005\000 \060\104\061\013\060\011\006\003\125\004\006\023\002\114\125\061 \026\060\024\006\003\125\004\012\023\015\114\165\170\124\162\165 \163\164\040\163\056\141\056\061\035\060\033\006\003\125\004\003 \023\024\114\165\170\124\162\165\163\164\040\107\154\157\142\141 \154\040\122\157\157\164\060\036\027\015\061\061\060\063\061\067 \060\071\065\061\063\067\132\027\015\062\061\060\063\061\067\060 \071\065\061\063\067\132\060\104\061\013\060\011\006\003\125\004 \006\023\002\114\125\061\026\060\024\006\003\125\004\012\023\015 \114\165\170\124\162\165\163\164\040\163\056\141\056\061\035\060 \033\006\003\125\004\003\023\024\114\165\170\124\162\165\165\163\164 \040\107\154\157\142\141\154\040\122\157\157\164\060\202\001\042 \060\015\006\011\052\206\110\206\367\015\001\001\001\005\000\003 \202\001\017\000\060\202\001\012\002\202\001\001\000\262\177\247 \100\360\042\312\014\366\353\261\361\313\016\225\127\100\165\257 \240\077\076\316\354\252\062\127\346\031\261\147\103\230\132\153 \174\263\270\372\170\234\252\246\204\262\140\033\200\101\316\143 \315\037\027\010\231\244\365\357\076\022\307\114\260\127\232\134 \170\100\170\374\105\215\332\221\147\334\072\121\271\155\163\346 \267\071\216\166\072\264\037\005\365\151\125\371\223\317\170\210 \112\276\252\233\327\173\107\133\106\004\114\202\026\246\065\366 \374\164\337\326\264\257\330\342\265\047\021\164\131\242\302\146 \054\150\012\341\230\210\210\074\212\005\165\024\343\270\256\363 \010\204\233\152\301\077\061\030\257\047\245\113\233\244\375\171 \061\336\230\075\016\141\312\207\230\301\370\212\060\234\372\076 \063\325\245\304\003\007\341\367\226\164\030\000\047\070\047\321 \053\252\252\341\101\105\213\157\361\045\302\334\242\227\225\307 \102\024\063\135\171\204\043\152\347\145\300\127\240\330\135\251 \143\001\347\260\344\213\350\370\305\143\270\345\154\164\220\075 \307\167\374\053\272\171\351\244\306\022\170\247\377\002\003\001 \000\001\243\140\060\136\060\014\006\003\125\035\023\004\005\060 \003\001\001\377\060\016\006\003\125\035\017\001\001\377\004\004

END

\002\002\013\270

CKA\_SERIAL\_NUMBER MULTILINE\_OCTAL

END

\154\040\122\157\157\164

CKA\_ISSUER MULTILINE\_OCTAL \060\104\061\013\060\011\006\003\125\004\006\023\002\114\125\061 \026\060\024\006\003\125\004\012\023\015\114\165\170\124\162\165 \163\164\040\163\056\141\056\061\035\060\033\006\003\125\004\003 \023\024\114\165\170\124\162\165\163\164\040\107\154\157\142\141

CKA\_ID UTF8 "0"

END

\154\040\122\157\157\164

\023\024\114\165\170\124\162\165\163\164\040\107\154\157\142\141

\003\002\001\006\060\037\006\003\125\035\043\004\030\060\026\200 \024\027\025\205\211\011\057\044\207\157\077\035\033\344\362\226 \171\203\110\023\316\060\035\006\003\125\035\016\004\026\004\024 \027\025\205\211\011\057\044\207\157\077\035\033\344\362\226\171 \203\110\023\316\060\015\006\011\052\206\110\206\367\015\001\001 \013\005\000\003\202\001\001\000\132\360\034\320\324\120\317\101 \176\346\270\235\175\303\160\320\136\066\377\156\216\172\057\336 \110\021\325\064\056\074\267\105\302\124\045\247\341\301\036\067 \203\266\224\256\266\105\110\003\352\225\276\353\234\152\264\067 \134\037\056\323\153\202\201\103\133\012\077\021\125\143\254\372 \174\010\002\067\240\074\071\004\063\376\227\062\310\122\345\331 \045\115\260\306\356\150\037\160\252\163\316\127\003\334\175\012 \015\063\362\322\132\337\012\154\073\314\021\121\227\032\244\041 \242\205\065\002\327\200\042\322\204\262\370\300\252\150\277\325 \353\252\303\013\253\241\174\053\367\365\073\207\341\124\127\354 \005\044\357\171\102\116\363\213\150\237\344\156\313\202\231\311 \314\052\334\123\302\037\160\203\253\041\017\126\264\110\377\337 \007\042\263\214\371\035\246\004\337\055\003\066\271\335\157\376 \061\210\146\377\154\155\104\064\257\010\167\076\046\322\162\364 \273\107\126\223\074\230\143\341\063\273\231\043\222\265\203\171 \350\035\237\147\255\142\326\211\326\366\374\047\336\062\047\313 \204\332\167\205\041\241\022\041

END

CKA\_NSS\_MOZILLA\_CA\_POLICY CK\_BBOOL CK\_FALSE CKA\_NSS\_SERVER\_DISTRUST\_AFTER CK\_BBOOL CK\_FALSE CKA\_NSS\_EMAIL\_DISTRUST\_AFTER CK\_BBOOL CK\_FALSE

# Microsoft Code Signing Only Certificate

# Trust for "LuxTrust Global Root"

# Issuer: CN=LuxTrust Global Root,O=LuxTrust s.a.,C=LU

# Serial Number: 3000 (0xbb8)

# Subject: CN=LuxTrust Global Root,O=LuxTrust s.a.,C=LU

# Not Valid Before: Thu Mar 17 09:51:37 2011

# Not Valid After: Wed Mar 17 09:51:37 2021

# Fingerprint (MD5): 42:a5:21:7a:4c:af:c7:bf:fd:a7:f5:b2:10:4c:3e:be

# Fingerprint (SHA1): c9:3c:34:ea:90:d9:13:0c:0f:03:00:4b:98:bd:8b:35:70:91:56:11

CKA\_CLASS CK\_OBJECT\_CLASS CKO\_NSS\_TRUST

CKA\_TOKEN CK\_BBOOL CK\_TRUE

CKA\_PRIVATE CK\_BBOOL CK\_FALSE

CKA\_MODIFIABLE CK\_BBOOL CK\_FALSE

CKA\_LABEL UTF8 "LuxTrust Global Root"

CKA\_CERT\_SHA1\_HASH MULTILINE\_OCTAL

\311\074\064\352\220\331\023\014\017\003\000\113\230\275\213\065

\160\221\126\021

END

CKA\_CERT\_MD5\_HASH MULTILINE\_OCTAL

```
\102\245\041\172\114\257\307\277\375\247\365\262\020\114\076\276
END
```
CKA\_ISSUER MULTILINE\_OCTAL \060\104\061\013\060\011\006\003\125\004\006\023\002\114\125\061 \026\060\024\006\003\125\004\012\023\015\114\165\170\124\162\165 \163\164\040\163\056\141\056\061\035\060\033\006\003\125\004\003 \023\024\114\165\170\124\162\165\163\164\040\107\154\157\142\141 \154\040\122\157\157\164 END CKA\_SERIAL\_NUMBER MULTILINE\_OCTAL \002\002\013\270 END CKA\_TRUST\_SERVER\_AUTH CK\_TRUST CKT\_NSS\_MUST\_VERIFY\_TRUST CKA\_TRUST\_EMAIL\_PROTECTION CK\_TRUST CKT\_NSS\_MUST\_VERIFY\_TRUST CKA TRUST CODE SIGNING CK TRUST CKT\_NSS\_TRUSTED\_DELEGATOR CKA\_TRUST\_STEP\_UP\_APPROVED CK\_BBOOL CK\_FALSE # Microsoft Code Signing Only Certificate # Certificate "AC1 RAIZ MTIN" # Issuer: C=ES,L=MADRID,O=MINISTERIO DE TRABAJO E INMIGRACION,OU=SUBDIRECCION GENERAL DE PROCESO DE DATOS,OU=PRESTADOR DE SERVICIOS DE CERTIFICACION MTIN,2.5.4.5=S2819001E,CN=AC1 RAIZ MTIN # Serial Number:05:0b:41:5e:82:7b # Subject: C=ES,L=MADRID,O=MINISTERIO DE TRABAJO E INMIGRACION,OU=SUBDIRECCION GENERAL DE PROCESO DE DATOS,OU=PRESTADOR DE SERVICIOS DE CERTIFICACION MTIN,2.5.4.5=S2819001E,CN=AC1 RAIZ MTIN # Not Valid Before: Thu Nov 05 16:17:45 2009 # Not Valid After: Sun Nov 03 16:17:45 2019 # Fingerprint (MD5): 27:13:d5:2c:70:06:3e:15:7b:d3:62:59:32:ea:01:05 # Fingerprint (SHA1): 6a:d2:3b:9d:c4:8e:37:5f:85:9a:d9:ca:b5:85:32:5c:23:89:40:71 CKA\_CLASS CK\_OBJECT\_CLASS CKO\_CERTIFICATE CKA\_TOKEN CK\_BBOOL CK\_TRUE CKA\_PRIVATE CK\_BBOOL CK\_FALSE CKA\_MODIFIABLE CK\_BBOOL CK\_FALSE CKA\_LABEL UTF8 "AC1 RAIZ MTIN" CKA\_CERTIFICATE\_TYPE CK\_CERTIFICATE\_TYPE CKC\_X\_509 CKA\_SUBJECT MULTILINE\_OCTAL \060\201\342\061\026\060\024\006\003\125\004\003\023\015\101\103 \061\040\122\101\11\132\040\115\124\111\116\061\022\060\020\006 \003\125\004\005\023\011\123\062\070\061\071\060\060\061\105\061 \065\060\063\006\003\125\004\013\023\054\120\122\105\123\124\101 \104\117\122\040\104\105\040\123\105\122\126\111\103\111\117\123 \040\104\105\040\103\105\122\124\111\106\111\103\101\103\111\117 \116\040\115\124\111\116\061\061\060\057\006\003\125\004\013\023 \050\123\125\102\104\111\122\105\103\103\111\117\116\040\107\105 \116\105\122\101\114\040\104\105\040\120\122\117\103\105\123\117 \040\104\105\040\104\101\124\117\123\061\054\060\052\006\003\125 \004\012\023\043\115\111\116\111\123\124\105\122\111\117\040\104 \105\040\124\122\101\102\101\112\117\040\105\040\111\116\115\111

\107\122\101\103\111\117\116\061\017\060\015\006\003\125\004\007

CKA\_VALUE MULTILINE\_OCTAL \060\202\011\111\060\202\007\061\240\003\002\001\002\002\006\005 \013\101\136\202\173\060\015\006\011\052\206\110\206\367\015\001 \001\005\005\000\060\201\342\061\026\060\024\006\003\125\004\003 \023\015\101\103\061\040\122\101\111\132\040\115\124\111\116\061 \022\060\020\006\003\125\004\005\023\011\123\062\070\061\071\060 \060\061\105\061\065\060\063\006\003\125\004\013\023\054\120\122 \105\123\124\101\104\117\122\040\104\105\040\123\105\122\126\111 \103\111\117\123\040\104\105\040\103\105\122\124\111\106\111\103 \101\103\111\117\116\040\115\124\111\116\061\061\060\057\006\003 \125\004\013\023\050\123\125\102\104\111\122\105\103\103\111\117 \116\040\107\105\116\105\122\101\114\040\104\105\040\120\122\117 \103\105\123\117\040\104\105\040\104\101\124\117\123\061\054\060 \052\006\003\125\004\012\023\043\115\111\116\111\123\124\105\122 \111\117\040\104\105\040\124\122\101\102\101\112\117\040\105\040 \111\116\115\111\107\122\101\103\111\117\116\061\017\060\015\006 \003\125\004\007\023\006\115\101\104\122\111\104\061\013\060\011 \006\003\125\004\006\023\002\105\123\060\036\027\015\060\071\061 \061\060\065\061\066\061\067\064\065\132\027\015\061\071\061\061 \060\063\061\066\061\067\064\065\132\060\201\342\061\026\060\024 \006\003\125\004\003\023\015\101\103\061\040\122\101\111\132\040 \115\124\111\116\061\022\060\020\006\003\125\004\005\023\011\123 \062\070\061\071\060\060\061\105\061\065\060\063\006\003\125\004 \013\023\054\120\122\105\123\124\101\104\117\122\040\104\105\040

END

CKA\_SERIAL\_NUMBER MULTILINE\_OCTAL \002\006\005\013\101\136\202\173

END

\006\023\002\105\123

\060\201\342\061\026\060\024\006\003\125\004\003\023\015\101\103 \061\040\122\101\111\132\040\115\124\111\116\061\022\060\020\006 \003\125\004\005\023\011\123\062\070\061\071\060\060\061\105\061 \065\060\063\006\003\125\004\013\023\054\120\122\105\123\124\101 \104\117\122\040\104\105\040\123\105\122\126\111\103\111\117\123 \040\104\105\040\103\105\122\124\111\106\111\103\101\103\111\117 \116\040\115\124\111\116\061\061\060\057\006\003\125\004\013\023 \050\123\125\102\104\111\122\105\103\103\111\117\116\040\107\105 \116\105\122\101\114\040\104\105\040\120\122\117\103\105\123\117 \040\104\105\040\104\101\124\117\123\061\054\060\052\006\003\125 \004\012\023\043\115\111\116\111\123\124\105\122\111\117\040\104 \105\040\124\122\101\102\101\112\117\040\105\040\111\116\115\111 \107\122\101\103\111\117\116\061\017\060\015\006\003\125\004\007 \023\006\115\101\104\122\111\104\061\013\060\011\006\003\125\004

CKA\_ISSUER MULTILINE\_OCTAL

CKA\_ID UTF8 "0"

END

\006\023\002\105\123

\023\006\115\101\104\122\111\104\061\013\060\011\006\003\125\004

\123\105\122\126\111\103\111\117\123\040\104\105\040\103\105\122 \124\111\106\111\103\101\103\111\117\116\040\115\124\111\116\061 \061\060\057\006\003\125\004\013\023\050\123\125\102\104\111\122 \105\103\103\111\117\116\040\107\105\116\105\122\101\114\040\104 \105\040\120\122\117\103\105\123\117\040\104\105\040\104\101\124 \117\123\061\054\060\052\006\003\125\004\012\023\043\115\111\116 \111\123\124\105\122\111\117\040\104\105\040\124\122\101\102\101 \112\117\040\105\040\111\116\115\111\107\122\101\103\111\117\116 \061\017\060\015\006\003\125\004\007\023\006\115\101\104\122\111 \104\061\013\060\011\006\003\125\004\006\023\002\105\123\060\202 \002\042\060\015\006\011\052\206\110\206\367\015\001\001\001\005 \000\003\202\002\017\000\060\202\002\012\002\202\002\001\000\334 \315\315\261\277\336\045\365\377\034\063\163\231\074\033\241\155 \365\240\304\175\233\070\146\215\011\337\003\154\127\065\264\023 \101\376\343\137\346\042\004\130\030\271\116\151\063\004\077\225 \307\331\116\377\063\064\247\062\100\062\223\127\376\201\257\045 \103\134\035\375\173\127\013\142\010\147\147\142\264\343\345\130 \045\200\346\252\206\142\100\347\117\020\141\051\111\046\253\115 \174\241\253\133\141\061\201\006\152\144\224\115\047\370\113\036 \321\325\103\342\327\261\155\366\366\377\264\160\125\366\010\231 \267\164\001\340\363\236\265\174\344\004\210\010\120\131\170\037 \032\224\333\357\310\311\211\323\067\270\363\075\206\321\031\313 \203\132\020\007\010\117\231\164\002\007\360\062\121\310\373\346 \320\074\046\166\175\162\176\254\166\067\301\212\165\040\134\100 \334\204\077\320\111\174\115\147\256\071\357\344\316\200\341\312 \235\346\055\253\056\346\022\225\332\371\373\337\343\342\214\075 \207\373\105\156\104\253\366\170\222\047\024\241\135\153\117\160 \173\127\163\357\371\135\250\017\165\237\357\021\140\031\204\260 \144\100\356\330\251\206\372\245\327\105\364\021\157\361\206\310 \064\133\210\110\316\272\335\315\233\335\210\343\001\066\350\254 \152\350\022\013\260\340\173\220\036\205\013\111\211\001\366\377 \202\337\130\145\042\203\110\326\007\320\034\146\374\146\050\072 \304\303\345\370\231\145\047\122\130\363\153\361\157\002\104\204 \165\320\244\343\150\123\141\162\357\366\057\251\263\254\365\364 \366\320\134\334\151\114\314\171\322\244\033\310\163\006\064\164 \264\361\152\312\051\050\307\064\204\133\043\330\272\000\214\314 \011\301\307\157\135\004\253\267\117\046\167\251\065\317\040\326 \263\377\061\151\320\064\373\045\354\150\226\012\242\335\203\037 \312\074\217\164\066\045\124\357\365\030\173\302\044\061\321\373 \202\004\256\004\202\326\365\002\051\161\341\222\161\164\216\333 \252\161\035\304\073\306\142\046\154\206\074\043\125\353\051\321 \037\253\312\036\143\347\263\163\264\247\270\052\072\366\037\373 \207\145\210\374\363\237\376\277\353\325\035\266\250\003\351\145 \203\031\214\340\030\355\027\330\034\015\075\234\212\130\177\002 \003\001\000\001\243\202\003\001\060\202\002\375\060\067\006\010 \053\006\001\005\005\007\001\001\004\053\060\051\060\047\006\010 \053\006\001\005\005\007\060\001\206\033\150\164\164\160\072\057 \057\143\141\056\155\164\151\156\056\145\163\057\155\164\151\156

\057\157\143\163\160\060\016\006\003\125\035\017\001\001\377\004 \004\003\002\001\006\060\033\006\003\125\035\021\004\024\060\022 \201\020\141\144\155\151\156\137\143\141\100\155\164\151\156\056 \145\163\060\033\006\003\125\035\022\004\024\060\022\201\020\141 \144\155\151\156\137\143\141\100\155\164\151\156\056\145\163\060 \017\006\003\125\035\023\001\001\377\004\005\060\003\001\001\377 \060\162\006\003\125\035\037\004\153\060\151\060\062\240\060\240 \056\206\054\150\164\164\160\072\057\057\143\141\056\155\164\151 \156\056\145\163\057\155\164\151\156\057\143\162\154\057\115\124 \111\116\101\165\164\157\162\151\144\141\144\122\141\151\172\060 \063\240\061\240\057\206\055\150\164\164\160\072\057\057\143\141 \062\056\155\164\151\156\056\145\163\057\155\164\151\156\057\143 \162\154\057\115\124\111\116\101\165\164\157\162\151\144\141\144 \122\141\151\172\060\201\271\006\003\125\035\040\004\201\261\060 \201\256\060\201\253\006\013\053\006\001\004\001\201\331\005\002 \004\001\060\201\233\060\060\006\010\053\006\001\005\005\007\002 \001\026\044\150\164\164\160\072\057\057\143\141\056\155\164\151 \156\056\145\163\057\155\164\151\156\057\104\120\103\171\120\157 \154\151\164\151\143\141\163\060\147\006\010\053\006\001\005\005 \007\002\002\060\133\032\131\103\145\162\164\151\146\151\143\141 \144\157\040\162\141\355\172\056\040\103\157\156\163\165\154\164 \145\040\154\141\163\040\143\157\156\144\151\143\151\157\156\145 \163\040\144\145\040\165\163\157\040\145\156\040\150\164\164\160 \072\057\057\143\141\056\155\164\151\156\056\145\163\057\155\164 \151\156\057\104\120\103\171\120\157\154\151\164\151\143\141\163 \060\035\006\003\125\035\016\004\026\004\024\063\103\030\263\304 \113\035\313\037\371\360\116\374\337\112\344\025\140\310\203\060 \202\001\026\006\003\125\035\043\004\202\001\015\060\202\001\011 \200\024\063\103\030\263\304\113\035\313\037\371\360\116\374\337 \112\344\025\140\310\203\241\201\350\244\201\345\060\201\342\061 \026\060\024\006\003\125\004\003\023\015\101\103\061\040\122\101 \111\132\040\115\124\111\116\061\022\060\020\006\003\125\004\005 \023\011\123\062\070\061\071\060\060\061\105\061\065\060\063\006 \003\125\004\013\023\054\120\122\105\123\124\101\104\117\122\040 \104\105\040\123\105\122\126\111\103\111\117\123\040\104\105\040 \103\105\122\124\111\106\111\103\101\103\111\117\116\040\115\124 \111\116\061\061\060\057\006\003\125\004\013\023\050\123\125\102 \104\111\122\105\103\103\111\117\116\040\107\105\116\105\122\101 \114\040\104\105\040\120\122\117\103\105\123\117\040\104\105\040 \104\101\124\117\123\061\054\060\052\006\003\125\004\012\023\043 \115\111\116\111\123\124\105\122\111\117\040\104\105\040\124\122 \101\102\101\112\117\040\105\040\111\116\115\111\107\122\101\103 \111\117\116\061\017\060\015\006\003\125\004\007\023\006\115\101 \104\122\111\104\061\013\060\011\006\003\125\004\006\023\002\105 \123\202\006\005\013\101\136\202\173\060\015\006\011\052\206\110 \206\367\015\001\001\005\005\000\003\202\002\001\000\231\343\252 \016\221\323\222\251\352\377\104\147\323\240\055\040\147\363\020 \017\032\067\167\135\122\106\346\152\270\367\210\363\202\303\052

\364\141\015\054\237\057\206\055\141\351\140\131\275\267\117\257 \223\011\034\371\063\167\100\234\241\174\145\334\136\220\225\251 \364\276\202\364\374\202\035\036\305\075\340\134\256\336\055\325 \143\166\253\361\354\044\247\040\370\036\350\317\161\202\003\335 \216\166\142\052\265\051\210\023\044\255\134\364\240\112\270\352 \023\212\126\215\152\057\150\071\162\206\130\304\244\253\165\174 \104\347\032\204\014\215\021\334\031\271\034\066\356\363\377\121 \233\263\103\310\045\176\347\016\110\243\344\117\006\055\025\036 \240\246\107\220\127\073\370\057\055\333\043\272\353\043\223\260 \270\122\033\140\034\324\031\260\155\170\217\113\235\247\013\050 \147\112\335\170\110\275\261\076\230\324\273\025\376\263\137\155 \035\165\310\036\317\017\256\112\032\135\207\054\006\164\154\012 \205\123\044\136\172\311\240\174\161\233\222\135\157\110\177\266 \130\161\262\114\246\032\011\043\064\120\161\025\153\107\333\373 \276\032\155\302\214\224\057\007\147\040\042\147\143\267\253\306 \031\234\226\015\142\352\010\244\032\160\357\251\271\357\116\305 \100\274\342\207\127\363\003\312\050\231\032\300\125\140\165\173 \143\276\144\077\226\116\113\217\375\055\246\164\300\337\111\072 \354\125\176\146\323\272\375\357\223\261\143\362\133\077\355\166 \241\331\323\014\376\056\157\012\246\123\113\357\321\363\107\255 \271\036\354\114\037\276\320\203\123\303\233\025\105\377\056\007 \321\332\152\222\105\346\154\127\133\044\056\121\151\311\060\317 \327\373\244\001\065\132\315\247\353\024\157\264\267\140\042\010 \305\161\310\223\342\276\045\137\365\014\372\130\121\075\173\310 \057\067\371\223\034\052\011\340\147\375\226\211\102\312\353\066 \260\326\033\246\120\017\132\235\166\377\244\117\306\354\015\304 \341\320\347\130\076\326\171\300\167\115\014\325\263\344\230\115 \335\106\056\122\260\342\017\015\102\066\245\020\044\122\050\276 \142\065\102\071\311\172\226\037\356\346\113\131\077\044\163\213 \277\042\113\146\362\333\017\065\361\067\235\240\044 END

CKA\_NSS\_MOZILLA\_CA\_POLICY CK\_BBOOL CK\_FALSE CKA\_NSS\_SERVER\_DISTRUST\_AFTER CK\_BBOOL CK\_FALSE CKA\_NSS\_EMAIL\_DISTRUST\_AFTER CK\_BBOOL CK\_FALSE

# Microsoft Code Signing Only Certificate

# Trust for "AC1 RAIZ MTIN"

# Issuer: C=ES,L=MADRID,O=MINISTERIO DE TRABAJO E INMIGRACION,OU=SUBDIRECCION GENERAL DE PROCESO DE DATOS,OU=PRESTADOR DE SERVICIOS DE CERTIFICACION

MTIN,2.5.4.5=S2819001E,CN=AC1 RAIZ MTIN

# Serial Number:05:0b:41:5e:82:7b

# Subject: C=ES,L=MADRID,O=MINISTERIO DE TRABAJO E INMIGRACION,OU=SUBDIRECCION GENERAL DE PROCESO DE DATOS,OU=PRESTADOR DE SERVICIOS DE CERTIFICACION MTIN,2.5.4.5=S2819001E,CN=AC1 RAIZ MTIN

# Not Valid Before: Thu Nov 05 16:17:45 2009

# Not Valid After: Sun Nov 03 16:17:45 2019

# Fingerprint (MD5): 27:13:d5:2c:70:06:3e:15:7b:d3:62:59:32:ea:01:05

# Fingerprint (SHA1): 6a:d2:3b:9d:c4:8e:37:5f:85:9a:d9:ca:b5:85:32:5c:23:89:40:71

CKA\_CLASS CK\_OBJECT\_CLASS CKO\_NSS\_TRUST CKA\_TOKEN CK\_BBOOL CK\_TRUE CKA\_PRIVATE CK\_BBOOL CK\_FALSE CKA\_MODIFIABLE CK\_BBOOL CK\_FALSE CKA\_LABEL UTF8 "AC1 RAIZ MTIN" CKA\_CERT\_SHA1\_HASH MULTILINE\_OCTAL \152\322\073\235\304\216\067\137\205\232\331\312\265\205\062\134 \043\211\100\161

END

CKA\_CERT\_MD5\_HASH MULTILINE\_OCTAL

\047\023\325\054\160\006\076\025\173\323\142\131\062\352\001\005 END

CKA\_ISSUER MULTILINE\_OCTAL

\060\201\342\061\026\060\024\006\003\125\004\003\023\015\101\103 \061\040\122\101\111\132\040\115\124\111\116\061\022\060\020\006 \003\125\004\005\023\011\123\062\070\061\071\060\060\061\105\061 \065\060\063\006\003\125\004\013\023\054\120\122\105\123\124\101 \104\117\122\040\104\105\040\123\105\122\126\111\103\111\117\123 \040\104\105\040\103\105\122\124\111\106\111\103\101\103\111\117 \116\040\115\124\111\116\061\061\060\057\006\003\125\004\013\023 \050\123\125\102\104\111\122\105\103\103\111\117\116\040\107\105 \116\105\122\101\114\040\104\105\040\120\122\117\103\105\123\117 \040\104\105\040\104\101\124\117\123\061\054\060\052\006\003\125 \004\012\023\043\115\111\116\111\123\124\105\122\111\117\040\104 \105\040\124\122\101\102\101\112\117\040\105\040\111\116\115\111 \107\122\101\103\111\117\116\061\017\060\015\006\003\125\004\007 \023\006\115\101\104\122\111\104\061\013\060\011\006\003\125\004 \006\023\002\105\123

END

CKA\_SERIAL\_NUMBER MULTILINE\_OCTAL

\002\006\005\013\101\136\202\173

END

CKA TRUST\_SERVER\_AUTH CK\_TRUST CKT\_NSS\_MUST\_VERIFY\_TRUST CKA TRUST\_EMAIL\_PROTECTION CK\_TRUST CKT\_NSS\_MUST\_VERIFY\_TRUST CKA TRUST\_CODE\_SIGNING CK\_TRUST CKT\_NSS\_TRUSTED\_DELEGATOR CKA\_TRUST\_STEP\_UP\_APPROVED CK\_BBOOL CK\_FALSE

# Microsoft Code Signing Only Certificate

# Certificate "Microsoft Root Certificate Authority 2011"

# Issuer: CN=Microsoft Root Certificate Authority 2011,O=Microsoft

Corporation,L=Redmond,ST=Washington,C=US

# Serial Number:3f:8b:c8:b5:fc:9f:b2:96:43:b5:69:d6:6c:42:e1:44

# Subject: CN=Microsoft Root Certificate Authority 2011,O=Microsoft

Corporation,L=Redmond,ST=Washington,C=US

# Not Valid Before: Tue Mar 22 22:05:28 2011

# Not Valid After: Sat Mar 22 22:13:04 2036

# Fingerprint (MD5): ce:04:90:d5:e5:6c:34:a5:ae:0b:e9:8b:e5:81:18:5d

# Fingerprint (SHA1): 8f:43:28:8a:d2:72:f3:10:3b:6f:b1:42:84:85:ea:30:14:c0:bc:fe

CKA\_VALUE MULTILINE\_OCTAL \060\202\005\355\060\202\003\325\240\003\002\001\002\002\020\077 \213\310\265\374\237\262\226\103\265\151\326\154\102\341\104\060 \015\006\011\052\206\110\206\367\015\001\001\013\005\000\060\201 \210\061\013\060\011\006\003\125\004\006\023\002\125\123\061\023 \060\021\006\003\125\004\010\023\012\127\141\163\150\151\156\147 \164\157\156\061\020\060\016\006\003\125\004\007\023\007\122\145 \144\155\157\156\144\061\036\060\034\006\003\125\004\012\023\025 \115\151\143\162\157\163\157\146\164\040\103\157\162\160\157\162 \141\164\151\157\156\061\062\060\060\006\003\125\004\003\023\051 \115\151\143\162\157\163\157\146\164\040\122\157\157\164\040\103 \145\162\164\151\146\151\143\141\164\145\040\101\165\164\150\157 \162\151\164\171\040\062\060\061\061\060\036\027\015\061\061\060\060 \063\062\062\062\062\060\065\062\070\132\027\015\063\066\060\063 \062\062\062\062\061\063\060\064\132\060\201\210\061\013\060\011

END

\002\020\077\213\310\265\374\237\262\226\103\265\151\326\154\102 \341\104

CKA\_SERIAL\_NUMBER MULTILINE\_OCTAL

\150\157\162\151\164\171\040\062\060\061\061 END

\060\201\210\061\013\060\011\006\003\125\004\006\023\002\125\123 \061\023\060\021\006\003\125\004\010\023\012\127\141\163\150\151 \156\147\164\157\156\061\020\060\016\006\003\125\004\007\023\007 \122\145\144\155\157\156\144\061\036\060\034\006\003\125\004\012 \023\025\115\151\143\162\157\163\157\146\164\040\103\157\162\160 \157\162\141\164\151\157\156\061\062\060\060\006\003\125\004\003 \023\051\115\151\143\162\157\163\157\146\164\040\122\157\157\164 \040\103\145\162\164\151\146\151\143\141\164\145\040\101\165\164

CKA\_ISSUER MULTILINE\_OCTAL

END CKA\_ID UTF8 "0"

\150\157\162\151\164\171\040\062\060\061\061

\060\201\210\061\013\060\011\006\003\125\004\006\023\002\125\123 \061\023\060\021\006\003\125\004\010\023\012\127\141\163\150\151 \156\147\164\157\156\061\020\060\016\006\003\125\004\007\023\007 \122\145\144\155\157\156\144\061\036\060\034\006\003\125\004\012 \023\025\115\151\143\162\157\163\157\146\164\040\103\157\162\160 \157\162\141\164\151\157\156\061\062\060\060\006\003\125\004\003 \023\051\115\151\143\162\157\163\157\146\164\040\122\157\157\164 \040\103\145\162\164\151\146\151\143\141\164\145\040\101\165\164

CKA\_CERTIFICATE\_TYPE CK\_CERTIFICATE\_TYPE CKC\_X\_509

CKA\_LABEL UTF8 "Microsoft Root Certificate Authority 2011"

CKA\_MODIFIABLE CK\_BBOOL CK\_FALSE

CKA\_PRIVATE CK\_BBOOL CK\_FALSE

CKA\_TOKEN CK\_BBOOL CK\_TRUE

CKA\_SUBJECT MULTILINE\_OCTAL

CKA\_CLASS CK\_OBJECT\_CLASS CKO\_CERTIFICATE

\006\003\125\004\006\023\002\125\123\061\023\060\021\006\003\125 \004\010\023\012\127\141\163\150\151\156\147\164\157\156\061\020 \060\016\006\003\125\004\007\023\007\122\145\144\155\157\156\144 \061\036\060\034\006\003\125\004\012\023\025\115\151\143\162\157 \163\157\146\164\040\103\157\162\160\157\162\141\164\151\157\156 \061\062\060\060\006\003\125\004\003\023\051\115\151\143\162\157 \163\157\146\164\040\122\157\157\164\040\103\145\162\164\151\146 \151\143\141\164\145\040\101\165\164\150\157\162\151\164\171\040 \062\060\061\061\060\202\002\042\060\015\006\011\052\206\110\206 \367\015\001\001\001\005\000\003\202\002\017\000\060\202\002\012 \002\202\002\001\000\262\200\101\252\065\070\115\023\162\062\150 \042\115\270\262\361\377\325\122\274\154\307\365\322\112\214\066 \356\321\302\134\176\214\212\256\257\023\050\157\300\163\343\072 \316\320\045\250\132\072\155\357\250\270\131\253\023\043\150\315 \014\051\207\321\157\200\134\217\104\177\135\220\001\122\130\254 \121\305\137\052\207\334\334\330\012\035\301\003\271\173\260\126 \350\243\336\144\141\302\236\370\363\174\271\354\015\265\124\376 \114\266\145\117\210\360\234\110\231\014\102\013\011\174\061\131 \027\171\006\170\050\215\211\072\114\003\045\276\161\152\134\013 \347\204\140\244\231\042\343\322\257\204\244\247\373\321\230\355 \014\251\336\224\211\341\016\240\334\300\316\231\075\352\010\122 \273\126\171\344\037\204\272\036\270\264\304\111\134\117\061\113 \207\335\335\005\147\046\231\200\340\161\021\243\270\245\101\342 \244\123\271\367\062\051\203\014\023\277\066\136\004\263\113\103 \107\057\153\342\221\036\323\230\117\335\102\007\310\350\035\022 \374\231\251\153\076\222\176\310\326\151\072\374\144\275\266\011 \235\312\375\014\013\242\233\167\140\113\003\224\244\060\151\022 \326\102\055\301\101\114\312\334\252\375\217\133\203\106\232\331 \374\261\321\343\263\311\177\110\172\315\044\360\101\217\134\164 \320\254\260\020\040\006\111\267\307\055\041\310\127\343\320\206 \363\003\150\373\320\316\161\301\211\231\112\144\001\154\375\354 \060\221\317\101\074\222\307\345\272\206\035\141\204\307\137\203 \071\142\256\264\222\057\107\363\013\370\125\353\240\037\131\320 \273\164\233\036\320\166\346\362\351\006\327\020\350\372\144\336 \151\306\065\226\210\002\360\106\270\077\047\231\157\313\161\211 \051\065\367\110\026\002\065\217\325\171\174\115\002\317\137\353 \212\203\117\105\161\210\371\251\015\116\162\351\302\234\007\317 \111\033\116\004\016\143\121\214\136\330\000\301\125\054\266\306 \340\302\145\116\311\064\071\365\234\263\304\176\350\141\156\023 \137\025\304\137\331\176\355\035\316\356\104\354\313\056\206\261 \354\070\366\160\355\253\134\023\301\331\017\015\307\200\262\125 \355\064\367\254\233\344\303\332\347\107\074\246\265\217\061\337 \305\113\257\353\361\002\003\001\000\001\243\121\060\117\060\013 \006\003\125\035\017\004\004\003\002\001\206\060\017\006\003\125 \035\023\001\001\377\004\005\060\003\001\001\377\060\035\006\003 \125\035\016\004\026\004\024\162\055\072\002\061\220\103\271\024 \005\116\341\352\247\307\061\321\043\211\064\060\020\006\011\053 \006\001\004\001\202\067\025\001\004\003\002\001\000\060\015\006

\011\052\206\110\206\367\015\001\001\013\005\000\003\202\002\001 \000\177\162\317\017\267\305\025\333\233\300\111\312\046\133\376 \236\023\346\323\360\322\333\227\137\362\113\077\115\263\256\031 \256\355\327\227\240\254\357\251\072\243\302\101\260\345\270\221 \236\023\201\044\003\346\011\375\077\127\100\071\041\044\126\321 \020\057\113\100\251\066\206\113\264\123\127\232\373\361\176\211 \217\021\376\030\154\121\252\350\355\011\225\265\345\161\311\241 \351\207\165\246\025\177\311\176\067\124\136\164\223\305\303\147 \314\015\117\153\250\027\014\155\010\222\176\213\335\201\252\055 \160\041\303\075\006\024\273\277\044\136\247\204\327\077\017\041 \042\275\113\000\006\333\227\034\330\136\324\305\013\134\207\156 \120\244\350\303\070\244\373\313\054\305\222\146\233\205\136\313 \172\154\223\174\200\051\130\133\127\265\100\151\272\010\171\246 \144\142\025\235\207\226\105\265\146\043\040\003\213\034\163\240 \323\242\171\063\340\120\131\206\333\057\345\002\045\352\163\052 \237\000\024\310\066\307\222\073\351\116\000\354\330\126\011\271 \063\111\022\322\124\013\001\253\254\107\266\221\051\175\114\264 \165\200\122\001\350\312\202\366\237\314\254\234\217\027\352\057 \046\260\253\162\254\013\376\236\121\036\307\103\125\147\117\121 \263\127\326\266\354\356\122\267\072\351\116\341\327\201\210\274 \117\216\165\273\113\250\360\065\252\046\324\147\147\111\262\160 \114\073\223\334\035\337\170\220\206\162\262\070\244\321\334\222 \115\311\130\353\053\022\134\324\073\256\214\153\260\203\345\001 \077\370\011\062\366\223\065\064\042\257\335\067\015\167\011\200 \053\315\110\000\361\214\231\031\107\005\001\351\321\277\321\116 \320\346\050\103\067\231\244\012\112\010\331\232\161\163\322\252 \315\061\023\143\166\241\067\157\222\070\036\175\022\074\146\062 \347\313\155\341\374\122\211\335\312\326\146\005\232\226\141\276 \242\050\307\034\243\247\066\120\074\072\244\337\112\156\346\207 \073\316\353\360\340\201\067\235\023\074\122\216\275\271\035\064 \306\035\325\012\152\075\230\051\160\214\211\052\321\253\202\020 \110\037\334\364\357\245\305\273\125\032\070\143\204\116\267\154 \255\225\124\354\145\042\020\111\027\270\300\036\307\017\254\124 \107

END

CKA\_NSS\_MOZILLA\_CA\_POLICY CK\_BBOOL CK\_FALSE CKA\_NSS\_SERVER\_DISTRUST\_AFTER CK\_BBOOL CK\_FALSE CKA\_NSS\_EMAIL\_DISTRUST\_AFTER CK\_BBOOL CK\_FALSE

# Microsoft Code Signing Only Certificate

# Trust for "Microsoft Root Certificate Authority 2011"

# Issuer: CN=Microsoft Root Certificate Authority 2011,O=Microsoft

Corporation,L=Redmond,ST=Washington,C=US

# Serial Number:3f:8b:c8:b5:fc:9f:b2:96:43:b5:69:d6:6c:42:e1:44

# Subject: CN=Microsoft Root Certificate Authority 2011,O=Microsoft

Corporation,L=Redmond,ST=Washington,C=US

# Not Valid Before: Tue Mar 22 22:05:28 2011

# Not Valid After: Sat Mar 22 22:13:04 2036

# Fingerprint (MD5): ce:04:90:d5:e5:6c:34:a5:ae:0b:e9:8b:e5:81:18:5d # Fingerprint (SHA1): 8f:43:28:8a:d2:72:f3:10:3b:6f:b1:42:84:85:ea:30:14:c0:bc:fe CKA\_CLASS CK\_OBJECT\_CLASS CKO\_NSS\_TRUST CKA\_TOKEN CK\_BBOOL CK\_TRUE CKA\_PRIVATE CK\_BBOOL CK\_FALSE CKA\_MODIFIABLE CK\_BBOOL CK\_FALSE CKA\_LABEL UTF8 "Microsoft Root Certificate Authority 2011" CKA\_CERT\_SHA1\_HASH MULTILINE\_OCTAL \217\103\050\212\322\162\363\020\073\157\261\102\204\205\352\060 \024\300\274\376 END CKA\_CERT\_MD5\_HASH MULTILINE\_OCTAL \316\004\220\325\345\154\064\245\256\013\351\213\345\201\030\135 END CKA\_ISSUER MULTILINE\_OCTAL \060\201\210\061\013\060\011\006\003\125\004\006\023\002\125\123 \061\023\060\021\006\003\125\004\010\023\012\127\141\163\150\151 \156\147\164\157\156\061\020\060\016\006\003\125\004\007\023\007 \122\145\144\155\157\156\144\061\036\060\034\006\003\125\004\012 \023\025\115\151\143\162\157\163\157\146\164\040\103\157\162\160 \157\162\141\164\151\157\156\061\062\060\060\006\003\125\004\003 \023\051\115\151\143\162\157\163\157\146\164\040\122\157\157\164 \040\103\145\162\164\151\146\151\143\141\164\145\040\101\165\164 \150\157\162\151\164\171\040\062\060\061\061 END CKA\_SERIAL\_NUMBER MULTILINE\_OCTAL \002\020\077\213\310\265\374\237\262\226\103\265\151\326\154\102 \341\104 END CKA TRUST\_SERVER\_AUTH CK\_TRUST CKT\_NSS\_MUST\_VERIFY\_TRUST CKA\_TRUST\_EMAIL\_PROTECTION CK\_TRUST CKT\_NSS\_MUST\_VERIFY\_TRUST CKA TRUST\_CODE\_SIGNING CK\_TRUST CKT\_NSS\_TRUSTED\_DELEGATOR CKA\_TRUST\_STEP\_UP\_APPROVED CK\_BBOOL CK\_FALSE # Microsoft Code Signing Only Certificate # Certificate "CCA India 2011" # Issuer: CN=CCA India 2011,O=India PKI,C=IN

# Serial Number: 10126 (0x278e)

# Subject: CN=CCA India 2011,O=India PKI,C=IN

# Not Valid Before: Fri Mar 11 06:48:52 2011

# Not Valid After: Fri Mar 11 06:48:52 2016

# Fingerprint (MD5): 6e:3e:bc:f1:11:03:dc:4f:58:d5:2c:b0:74:f4:18:c8

# Fingerprint (SHA1): be:d5:25:d1:ac:63:a7:fc:6a:66:0b:a7:a8:95:81:8d:5e:8d:d5:64

CKA\_CLASS CK\_OBJECT\_CLASS CKO\_CERTIFICATE

CKA\_TOKEN CK\_BBOOL CK\_TRUE

CKA\_PRIVATE CK\_BBOOL CK\_FALSE

CKA\_MODIFIABLE CK\_BBOOL CK\_FALSE

CKA\_LABEL UTF8 "CCA India 2011"

CKA\_VALUE MULTILINE\_OCTAL \060\202\003\043\060\202\002\013\240\003\002\001\002\002\002\047 \216\060\015\006\011\052\206\110\206\367\015\001\001\013\005\000 \060\072\061\013\060\011\006\003\125\004\006\023\002\111\116\061 \022\060\020\006\003\125\004\012\023\011\111\156\144\151\141\040 \120\113\111\061\027\060\025\006\003\125\004\003\023\016\103\103 \101\040\111\156\144\151\141\040\062\060\061\061\060\036\027\015 \061\061\060\063\061\061\060\066\064\070\065\062\132\027\015\061 \066\060\063\061\061\060\066\064\070\065\062\132\060\072\061\013 \060\011\006\003\125\004\006\023\002\111\116\061\022\060\020\006 \003\125\004\012\023\011\111\156\144\151\141\040\120\113\111\061 \027\060\025\006\003\125\004\003\023\016\103\103\101\040\111\156 \144\151\141\040\062\060\061\061\060\202\001\042\060\015\006\011 \052\206\110\206\367\015\001\001\001\005\000\003\202\001\017\000 \060\202\001\012\002\202\001\001\000\207\012\036\016\271\240\250 \040\230\032\270\172\025\366\107\361\277\322\306\047\344\022\152 \226\004\147\165\315\214\306\343\364\335\312\325\304\034\065\356 \115\351\344\042\324\227\070\327\254\143\151\110\300\174\171\142 \277\307\042\111\133\106\301\361\030\024\116\030\035\054\245\132 \222\270\205\025\257\027\126\023\216\237\026\016\042\226\201\204 \171\043\102\354\117\336\257\366\277\211\117\000\136\346\327\010 \322\225\224\232\023\054\004\021\203\357\221\217\010\125\254\172 \126\104\233\305\364\324\027\353\344\167\115\224\341\101\130\021 \351\242\252\011\206\055\046\041\040\365\300\314\303\025\314\114 \011\273\335\334\365\122\003\171\140\217\074\171\072\045\064\043 \207\110\165\362\101\160\115\032\060\010\206\165\316\130\031\250 \327\025\176\043\362\347\111\276\377\376\127\122\170\102\363\046 \167\335\172\367\142\345\313\135\226\063\224\223\273\304\032\026 \257\010\127\353\234\345\367\043\164\215\351\035\013\261\212\224 \163\231\021\221\305\150\240\361\212\015\201\255\264\121\150\156 \111\206\000\006\122\116\051\103\347\002\003\001\000\001\243\063

\002\002\047\216 END

CKA\_SERIAL\_NUMBER MULTILINE\_OCTAL

END

\101\040\111\156\144\151\141\040\062\060\061\061

CKA\_ISSUER MULTILINE\_OCTAL \060\072\061\013\060\011\006\003\125\004\006\023\002\111\116\061 \022\060\020\006\003\125\004\012\023\011\111\156\144\151\141\040 \120\113\111\061\027\060\025\006\003\125\004\003\023\016\103\103

END CKA\_ID UTF8 "0"

\101\040\111\156\144\151\141\040\062\060\061\061\061

CKA\_SUBJECT MULTILINE\_OCTAL \060\072\061\013\060\011\006\003\125\004\006\023\002\111\116\061 \022\060\020\006\003\125\004\012\023\011\111\156\144\151\141\040 \120\113\111\061\027\060\025\006\003\125\004\003\023\016\103\103

CKA\_CERTIFICATE\_TYPE CK\_CERTIFICATE\_TYPE CKC\_X\_509

\060\061\060\017\006\003\125\035\023\001\001\377\004\005\060\003 \001\001\377\060\021\006\003\125\035\016\004\012\004\010\115\007 \250\143\362\333\034\337\060\013\006\003\125\035\017\004\004\003 \002\001\006\060\015\006\011\052\206\110\206\367\015\001\001\013 \005\000\003\202\001\001\000\156\024\332\040\362\110\153\144\377 \052\164\315\126\265\305\071\017\176\141\037\065\131\033\035\050 \155\043\164\235\170\277\253\255\211\000\271\160\205\365\350\024 \076\344\354\237\226\144\134\322\261\042\040\243\010\234\350\014 \113\150\050\216\125\005\277\076\340\116\332\330\234\320\156\040 \354\376\172\073\302\066\107\227\330\053\010\263\256\302\321\346 \010\077\112\350\072\077\126\365\340\345\077\362\151\266\171\022 \340\360\071\267\030\354\322\351\204\016\030\070\026\212\111\073 \157\127\325\071\073\277\023\360\300\247\315\362\075\036\154\221 \247\167\143\274\253\331\126\070\017\112\271\031\300\053\214\373 \227\037\306\247\354\206\316\323\215\343\321\373\165\321\361\367 \246\143\304\317\350\261\244\222\105\150\362\350\214\261\255\176 \055\040\373\270\245\124\355\312\015\217\062\035\150\246\061\156 \260\310\236\325\372\277\006\233\157\051\175\172\003\111\277\053 \173\131\223\024\305\352\313\361\114\051\202\016\051\356\212\124 \174\074\315\125\202\045\162\016\161\116\045\170\115\323\116\131 \100\312\316\363\231\321\242 END

CKA\_NSS\_MOZILLA\_CA\_POLICY CK\_BBOOL CK\_FALSE CKA\_NSS\_SERVER\_DISTRUST\_AFTER CK\_BBOOL CK\_FALSE CKA\_NSS\_EMAIL\_DISTRUST\_AFTER CK\_BBOOL CK\_FALSE

# Microsoft Code Signing Only Certificate

# Trust for "CCA India 2011"

# Issuer: CN=CCA India 2011,O=India PKI,C=IN

# Serial Number: 10126 (0x278e)

# Subject: CN=CCA India 2011,O=India PKI,C=IN

# Not Valid Before: Fri Mar 11 06:48:52 2011

# Not Valid After: Fri Mar 11 06:48:52 2016

# Fingerprint (MD5): 6e:3e:bc:f1:11:03:dc:4f:58:d5:2c:b0:74:f4:18:c8

# Fingerprint (SHA1): be:d5:25:d1:ac:63:a7:fc:6a:66:0b:a7:a8:95:81:8d:5e:8d:d5:64

CKA\_CLASS CK\_OBJECT\_CLASS CKO\_NSS\_TRUST

CKA\_TOKEN CK\_BBOOL CK\_TRUE

CKA\_PRIVATE CK\_BBOOL CK\_FALSE

CKA\_MODIFIABLE CK\_BBOOL CK\_FALSE

CKA\_LABEL UTF8 "CCA India 2011"

CKA\_CERT\_SHA1\_HASH MULTILINE\_OCTAL

\276\325\045\321\254\143\247\374\152\146\013\247\250\225\201\215

\136\215\325\144

END

CKA\_CERT\_MD5\_HASH MULTILINE\_OCTAL

\156\076\274\361\021\003\334\117\130\325\054\260\164\364\030\310 END

CKA\_ISSUER MULTILINE\_OCTAL

\060\072\061\013\060\011\006\003\125\004\006\023\002\111\116\061 \022\060\020\006\003\125\004\012\023\011\111\156\144\151\141\040 \120\113\111\061\027\060\025\006\003\125\004\003\023\016\103\103 \101\040\111\156\144\151\141\040\062\060\061\061 END CKA\_SERIAL\_NUMBER MULTILINE\_OCTAL \002\002\047\216 END CKA\_TRUST\_SERVER\_AUTH CK\_TRUST CKT\_NSS\_MUST\_VERIFY\_TRUST CKA TRUST\_EMAIL\_PROTECTION CK\_TRUST CKT\_NSS\_MUST\_VERIFY\_TRUST CKA\_TRUST\_CODE\_SIGNING CK\_TRUST CKT\_NSS\_TRUSTED\_DELEGATOR CKA\_TRUST\_STEP\_UP\_APPROVED CK\_BBOOL CK\_FALSE # Microsoft Code Signing Only Certificate # Certificate "ANCERT Certificados Notariales V2" # Issuer: CN=ANCERT Certificados Notariales V2,O=Agencia Notarial de Certificacion S.L.U. - CIF B83395988,C=ES # Serial Number:09:bd:56:05:2a:13:16:f4:68:4f:74:0e:a9:7d:1c:48 # Subject: CN=ANCERT Certificados Notariales V2,O=Agencia Notarial de Certificacion S.L.U. - CIF B83395988,C=ES # Not Valid Before: Tue May 25 16:56:14 2010 # Not Valid After: Sat May 25 16:56:14 2030 # Fingerprint (MD5): 75:70:cb:6e:6b:d6:9b:7d:90:bb:69:5e:59:f0:62:b4 # Fingerprint (SHA1): 6f:62:de:b8:6c:85:58:5a:e4:2e:47:8d:b4:d7:6d:b3:67:58:5a:e6 CKA\_CLASS CK\_OBJECT\_CLASS CKO\_CERTIFICATE CKA\_TOKEN CK\_BBOOL CK\_TRUE CKA\_PRIVATE CK\_BBOOL CK\_FALSE CKA\_MODIFIABLE CK\_BBOOL CK\_FALSE CKA\_LABEL UTF8 "ANCERT Certificados Notariales V2" CKA\_CERTIFICATE\_TYPE CK\_CERTIFICATE\_TYPE CKC\_X\_509 CKA\_SUBJECT MULTILINE\_OCTAL \060\174\061\013\060\011\006\003\125\004\006\023\002\105\123\061 \101\060\077\006\003\125\004\012\023\070\101\147\145\156\143\151 \141\040\116\157\164\141\162\151\141\154\040\144\145\040\103\145 \162\164\151\146\151\143\141\143\151\157\156\040\123\056\114\056 \125\056\040\055\040\103\111\106\040\102\070\063\063\071\065\071 \070\070\061\052\060\050\006\003\125\004\003\023\041\101\116\103 \105\122\124\040\103\145\162\164\151\146\151\143\141\144\157\163 \040\116\157\164\141\162\151\141\154\145\163\040\126\062 END CKA\_ID UTF8 "0" CKA\_ISSUER MULTILINE\_OCTAL \060\174\061\013\060\011\006\003\125\004\006\023\002\105\123\061 \101\060\077\006\003\125\004\012\023\070\101\147\145\156\143\151 \141\040\116\157\164\141\162\151\141\154\040\144\145\040\103\145 \162\164\151\146\151\143\141\143\151\157\156\040\123\056\114\056 \125\056\040\055\040\103\111\106\040\102\070\063\063\071\065\071 \070\070\061\052\060\050\006\003\125\004\003\023\041\101\116\103

\105\122\124\040\103\145\162\164\151\146\151\143\141\144\157\163 \040\116\157\164\141\162\151\141\154\145\163\040\126\062

\060\202\007\022\060\202\004\372\240\003\002\001\002\002\020\011 \275\126\005\052\023\026\364\150\117\164\016\251\175\034\110\060 \015\006\011\052\206\110\206\367\015\001\001\013\005\000\060\174 \061\013\060\011\006\003\125\004\006\023\002\105\123\061\101\060 \077\006\003\125\004\012\023\070\101\147\145\156\143\151\141\040

END

CKA\_SERIAL\_NUMBER MULTILINE\_OCTAL

\002\020\011\275\126\005\052\023\026\364\150\117\164\016\251\175

CKA\_VALUE MULTILINE\_OCTAL

 $\034\110$ END

\116\157\164\141\162\151\141\154\040\144\145\040\103\145\162\164 \151\146\151\143\141\143\151\157\156\040\123\056\114\056\125\056 \040\055\040\103\111\106\040\102\070\063\063\071\065\071\070\070 \061\052\060\050\006\003\125\004\003\023\041\101\116\103\105\122 \124\040\103\145\162\164\151\146\151\143\141\144\157\163\040\116 \157\164\141\162\151\141\154\145\163\040\126\062\060\036\027\015 \061\060\060\065\062\065\061\066\065\066\061\064\132\027\015\063 \060\060\065\062\065\061\066\065\066\061\064\132\060\174\061\013 \060\011\006\003\125\004\006\023\002\105\123\061\101\060\077\006 \003\125\004\012\023\070\101\147\145\156\143\151\141\040\116\157 \164\141\162\151\141\154\040\144\145\040\103\145\162\164\151\146 \151\143\141\143\151\157\156\040\123\056\114\056\125\056\040\055 \040\103\111\106\040\102\070\063\063\071\065\071\070\070\061\052 \060\050\006\003\125\004\003\023\041\101\116\103\105\122\124\040 \103\145\162\164\151\146\151\143\141\144\157\163\040\116\157\164 \141\162\151\141\154\145\163\040\126\062\060\202\002\042\060\015 \006\011\052\206\110\206\367\015\001\001\001\005\000\003\202\002 \017\000\060\202\002\012\002\202\002\001\000\262\346\271\306\035 \152\052\055\111\305\374\374\324\144\100\320\340\024\056\367\240 \302\377\222\363\101\246\264\077\332\276\031\024\221\224\166\323 \025\314\136\177\170\120\172\333\332\305\105\252\313\034\043\171 \163\220\250\273\147\001\163\216\316\100\371\032\251\252\207\344 \223\222\017\134\150\134\136\360\006\140\053\130\334\074\155\074 \307\172\060\153\005\252\222\206\163\052\322\362\032\210\304\333 \345\132\146\216\165\311\102\077\233\210\050\100\036\365\251\134 \036\372\310\101\241\060\253\013\234\356\026\242\301\055\245\205 \372\355\240\014\350\177\226\112\173\275\217\232\242\030\166\322 \257\335\267\075\020\253\122\020\210\256\035\353\270\062\164\226 \364\267\252\047\367\245\007\015\343\224\127\152\124\040\167\315 \035\274\171\055\344\234\264\336\121\210\376\126\326\075\213\241 \317\372\122\036\214\005\163\167\326\005\317\143\000\121\207\141 \343\120\276\231\227\341\374\036\021\171\153\116\152\317\234\205 \012\034\226\052\300\040\066\024\305\011\027\142\073\364\255\352 \325\327\375\320\071\052\170\323\320\242\317\310\163\060\011\107 \305\116\031\375\270\060\324\017\200\230\210\206\301\114\101\172

\043\305\103\375\136\022\270\076\017\261\267\201\142\014\176\157 \343\173\232\302\302\107\021\041\037\317\236\321\060\316\203\301 \020\115\100\167\327\265\302\113\062\100\102\372\233\260\254\317 \353\041\330\031\353\144\305\153\335\125\055\200\207\104\174\114 \074\253\015\330\022\277\064\202\214\261\252\304\270\153\350\016 \106\167\322\213\006\035\102\373\254\275\311\347\063\263\042\157 \176\325\056\003\305\137\005\026\206\174\355\343\236\321\026\167 \032\106\330\311\320\214\344\134\134\041\005\221\361\144\344\254 \305\067\256\265\275\147\023\256\051\345\263\102\304\160\011\243 \135\114\353\067\040\343\360\365\163\063\073\302\374\216\121\205 \066\052\313\201\333\016\211\043\331\342\341\150\272\054\104\167 \076\034\100\272\360\147\216\030\207\360\075\327\351\077\107\133 \065\102\315\247\004\316\110\162\051\005\032\264\321\242\347\015 \171\212\226\155\147\122\055\073\043\346\371\202\234\326\263\171 \136\024\336\145\110\063\374\035\102\350\055\002\003\001\000\001 \243\202\001\216\060\202\001\212\060\017\006\003\125\035\023\001 \001\377\004\005\060\003\001\001\377\060\202\001\045\006\003\125 \035\040\004\202\001\034\060\202\001\030\060\202\001\024\006\011 \053\006\001\004\001\201\223\150\001\060\202\001\005\060\045\006 \010\053\006\001\005\005\007\002\001\026\031\150\164\164\160\072 \057\057\167\167\167\056\141\156\143\145\162\164\056\143\157\155 \057\143\160\163\060\201\333\006\010\053\006\001\005\005\007\002 \002\060\201\316\060\015\026\006\101\116\103\105\122\124\060\003 \002\001\001\036\201\274\000\101\000\147\000\145\000\156\000\143 \000\151\000\141\000\040\000\116\000\157\000\164\000\141\000\162 \000\151\000\141\000\154\000\040\000\144\000\145\000\040\000\103 \000\145\000\162\000\164\000\151\000\146\000\151\000\143\000\141 \000\143\000\151\000\157\000\156\000\056\000\040\000\120\000\141 \000\163\000\145\000\157\000\040\000\144\000\145\000\154\000\240 \000\107\000\145\000\156\000\145\000\162\000\141\000\154\000\040 \000\115\000\141\000\162\000\164\000\151\000\156\000\145\000\172 \000\040\000\103\000\141\000\155\000\160\000\157\000\163\000\040 \000\064\000\066\000\040\000\066\000\141\000\040\000\160\000\154 \000\141\000\156\000\164\000\141\000\040\000\062\000\070\000\060 \000\061\000\060\000\040\000\115\000\141\000\144\000\162\000\151 \000\144\060\016\006\003\125\035\017\001\001\377\004\004\003\002 \001\206\060\035\006\003\125\035\016\004\026\004\024\366\022\072 \253\173\130\301\215\103\157\166\201\322\362\270\323\357\027\352 \013\060\037\006\003\125\035\043\004\030\060\026\200\024\366\022 \072\253\173\130\301\215\103\157\166\201\322\362\270\323\357\027 \352\013\060\015\006\011\052\206\110\206\367\015\001\001\013\005 \000\003\202\002\001\000\124\065\323\242\145\311\331\066\305\123 \321\264\215\162\064\211\272\247\010\237\351\065\020\271\270\014 \006\371\144\252\225\226\050\250\310\243\200\334\126\300\277\162 \115\126\277\177\135\004\325\255\050\133\115\275\363\303\017\025 \260\161\332\126\215\100\125\127\246\175\142\242\255\023\151\121 \252\224\120\272\275\000\060\120\365\335\244\116\011\172\224\061 \153\333\163\003\275\363\332\032\017\214\057\262\311\067\274\124

\325\013\043\067\365\344\133\067\146\211\117\264\307\005\244\145 \334\131\060\246\023\053\176\025\355\354\020\027\211\122\311\235 \337\242\114\355\366\017\036\246\111\260\015\121\263\061\261\121 \231\313\264\321\043\170\322\113\250\264\035\026\246\240\320\076 \007\176\145\077\045\316\144\116\033\056\113\115\202\205\032\145 \333\356\342\003\360\131\044\005\217\231\357\171\202\337\356\052 \067\150\303\152\120\001\131\137\237\150\334\054\121\140\053\135 \340\122\074\073\160\270\000\323\067\250\076\133\036\166\010\132 \324\273\166\060\256\371\310\362\216\244\217\012\165\175\032\230 \341\277\320\066\224\057\074\301\122\323\151\352\032\140\067\214 \200\333\115\155\306\232\135\215\240\141\121\273\075\015\346\022 \240\237\157\131\126\164\062\147\012\374\067\006\301\072\344\053 \216\204\037\332\041\014\111\210\103\323\245\365\202\015\166\206 \303\054\314\220\273\263\270\253\306\313\256\300\027\121\236\323 \200\367\044\332\034\354\316\022\203\316\116\066\060\071\165\370 \164\166\220\202\236\076\100\114\014\024\271\032\036\110\152\260 \061\352\210\177\200\101\100\123\173\070\113\207\220\140\172\113 \316\147\106\150\165\167\216\000\135\040\260\344\223\067\155\003 \337\130\071\350\232\305\244\353\354\141\063\010\205\044\153\117 \006\351\255\220\245\066\142\154\343\335\175\011\037\063\277\267 \273\367\311\165\005\367\133\253\372\207\131\257\032\147\020\176 \204\334\214\160\326\104\351\020\301\330\233\056\321\306\100\152 \352\346\132\017\020\175\154\373\125\207\272\115\265\161\003\236 \027\217\170\332\125\075\127\136\042\012\152\230\360\215\010\315 \335\226\102\132\033\315\272\157\047\270\164\047\250\077\345\240 \326\163\307\136\057\041

END

CKA\_NSS\_MOZILLA\_CA\_POLICY CK\_BBOOL CK\_FALSE CKA\_NSS\_SERVER\_DISTRUST\_AFTER CK\_BBOOL CK\_FALSE CKA\_NSS\_EMAIL\_DISTRUST\_AFTER CK\_BBOOL CK\_FALSE

# Microsoft Code Signing Only Certificate

# Trust for "ANCERT Certificados Notariales V2"

# Issuer: CN=ANCERT Certificados Notariales V2,O=Agencia Notarial de Certificacion S.L.U. - CIF B83395988,C=ES

# Serial Number:09:bd:56:05:2a:13:16:f4:68:4f:74:0e:a9:7d:1c:48

# Subject: CN=ANCERT Certificados Notariales V2,O=Agencia Notarial de Certificacion S.L.U. - CIF B83395988,C=ES

# Not Valid Before: Tue May 25 16:56:14 2010

# Not Valid After: Sat May 25 16:56:14 2030

# Fingerprint (MD5): 75:70:cb:6e:6b:d6:9b:7d:90:bb:69:5e:59:f0:62:b4

# Fingerprint (SHA1): 6f:62:de:b8:6c:85:58:5a:e4:2e:47:8d:b4:d7:6d:b3:67:58:5a:e6

CKA\_CLASS CK\_OBJECT\_CLASS CKO\_NSS\_TRUST

CKA\_TOKEN CK\_BBOOL CK\_TRUE

CKA\_PRIVATE CK\_BBOOL CK\_FALSE

CKA\_MODIFIABLE CK\_BBOOL CK\_FALSE

CKA\_LABEL UTF8 "ANCERT Certificados Notariales V2"

CKA\_CERT\_SHA1\_HASH MULTILINE\_OCTAL

\157\142\336\270\154\205\130\132\344\056\107\215\264\327\155\263 \147\130\132\346 END CKA\_CERT\_MD5\_HASH MULTILINE\_OCTAL \165\160\313\156\153\326\233\175\220\273\151\136\131\360\142\264 END CKA\_ISSUER MULTILINE\_OCTAL \060\174\061\013\060\011\006\003\125\004\006\023\002\105\123\061 \101\060\077\006\003\125\004\012\023\070\101\147\145\156\143\151 \141\040\116\157\164\141\162\151\141\154\040\144\145\040\103\145 \162\164\151\146\151\143\141\143\151\157\156\040\123\056\114\056 \125\056\040\055\040\103\111\106\040\102\070\063\063\071\065\071 \070\070\061\052\060\050\006\003\125\004\003\023\041\101\116\103 \105\122\124\040\103\145\162\164\151\146\151\143\141\144\157\163 \040\116\157\164\141\162\151\141\154\145\163\040\126\062 END CKA\_SERIAL\_NUMBER MULTILINE\_OCTAL \002\020\011\275\126\005\052\023\026\364\150\117\164\016\251\175  $\sqrt{034}\sqrt{110}$ END CKA\_TRUST\_SERVER\_AUTH CK\_TRUST CKT\_NSS\_MUST\_VERIFY\_TRUST CKA\_TRUST\_EMAIL\_PROTECTION CK\_TRUST CKT\_NSS\_MUST\_VERIFY\_TRUST CKA\_TRUST\_CODE\_SIGNING CK\_TRUST CKT\_NSS\_TRUSTED\_DELEGATOR CKA\_TRUST\_STEP\_UP\_APPROVED CK\_BBOOL CK\_FALSE # Microsoft Code Signing Only Certificate # Certificate "ANCERT Certificados CGN V2" # Issuer: CN=ANCERT Certificados CGN V2,O=Agencia Notarial de Certificacion S.L.U. - CIF B83395988,C=ES # Serial Number:0f:38:8c:70:fe:a6:95:5d:e9:5d:9c:87:af:79:04:99 # Subject: CN=ANCERT Certificados CGN V2,O=Agencia Notarial de Certificacion S.L.U. - CIF B83395988,C=ES # Not Valid Before: Tue May 25 16:31:22 2010 # Not Valid After: Sat May 25 16:31:23 2030 # Fingerprint (MD5): 92:45:af:c3:89:71:e6:87:1d:8e:5a:20:a6:33:0e:93 # Fingerprint (SHA1): 7e:b1:a0:42:9b:e5:f4:28:ac:2b:93:97:1d:7c:84:48:a5:36:07:0c CKA\_CLASS CK\_OBJECT\_CLASS CKO\_CERTIFICATE CKA\_TOKEN CK\_BBOOL CK\_TRUE CKA\_PRIVATE CK\_BBOOL CK\_FALSE CKA\_MODIFIABLE CK\_BBOOL CK\_FALSE CKA\_LABEL UTF8 "ANCERT Certificados CGN V2" CKA\_CERTIFICATE\_TYPE CK\_CERTIFICATE\_TYPE CKC\_X\_509 CKA\_SUBJECT MULTILINE\_OCTAL \060\165\061\013\060\011\006\003\125\004\006\023\002\105\123\061 \101\060\077\006\003\125\004\012\023\070\101\147\145\156\143\151 \141\040\116\157\164\141\162\151\141\154\040\144\145\040\103\145 \162\164\151\146\151\143\141\143\151\157\156\040\123\056\114\056 \125\056\040\055\040\103\111\106\040\102\070\063\063\071\065\071 \070\070\061\043\060\041\006\003\125\004\003\023\032\101\116\103

CKA\_VALUE MULTILINE\_OCTAL \060\202\007\004\060\202\004\354\240\003\002\001\002\002\02020\017 \070\214\160\376\246\225\135\351\135\234\207\257\171\004\231\060 \015\006\011\052\206\110\206\367\015\001\001\013\005\000\060\165 \061\013\060\011\006\003\125\004\006\023\002\105\123\061\101\060 \077\006\003\125\004\012\023\070\101\147\145\156\143\151\141\040 \116\157\164\141\162\151\141\154\040\144\145\040\103\145\162\164 \151\146\151\143\141\143\151\157\156\040\123\056\114\056\125\056 \040\055\040\103\111\106\040\102\070\063\063\071\065\071\070\070 \061\043\060\041\006\003\125\004\003\023\032\101\116\103\105\122 \124\040\103\145\162\164\151\146\151\143\141\144\157\163\040\103 \107\116\040\126\062\060\036\027\015\061\060\060\065\062\065\061\061\060\065\062\065\061 \066\063\061\062\062\132\027\015\063\060\060\065\062\065\061\066 \063\061\062\063\132\060\165\061\013\060\011\006\003\125\004\006 \023\002\105\123\061\101\060\077\006\003\125\004\012\023\070\101 \147\145\156\143\151\141\040\116\157\164\141\162\151\141\154\040 \144\145\040\103\145\162\164\151\146\151\143\141\143\151\157\156 \040\123\056\114\056\125\056\040\055\040\103\111\106\040\102\070 \063\063\071\065\071\070\070\061\043\060\041\006\003\125\004\003 \023\032\101\116\103\105\122\124\040\103\145\162\164\151\146\151 \143\141\144\157\163\040\103\107\116\040\126\062\060\202\002\042 \060\015\006\011\052\206\110\206\367\015\001\001\001\005\000\003 \202\002\017\000\060\202\002\012\002\202\002\001\000\235\122\160 \351\047\030\203\312\352\304\231\330\246\341\056\024\257\156\036 \016\144\312\201\067\125\047\034\027\167\130\147\037\214\311\371 \302\212\142\145\050\164\233\342\321\276\125\007\166\166\356\174 \155\116\143\133\036\112\045\165\340\007\241\320\322\202\247\316 \017\063\353\272\024\300\145\262\112\056\345\145\274\042\322\257 \032\016\312\313\363\144\145\053\054\231\243\227\213\213\165\060 \376\146\372\301\117\113\067\120\214\077\363\336\231\172\116\207

END

\004\231

CKA\_SERIAL\_NUMBER MULTILINE\_OCTAL \002\020\017\070\214\160\376\246\225\135\351\135\234\207\257\171

END

\060\165\061\013\060\011\006\003\125\004\006\023\002\105\123\061 \101\060\077\006\003\125\004\012\023\070\101\147\145\156\143\151 \141\040\116\157\164\141\162\151\141\154\040\144\145\040\103\145 \162\164\151\146\151\143\141\143\151\157\156\040\123\056\114\056 \125\056\040\055\040\103\111\106\040\102\070\063\063\071\065\071 \070\070\061\043\060\041\006\003\125\004\003\023\032\101\116\103 \105\122\124\040\103\145\162\164\151\146\151\143\141\144\157\163 \040\103\107\116\040\126\062

CKA\_ISSUER MULTILINE\_OCTAL

CKA\_ID UTF8 "0"

END

\040\103\107\116\040\126\062

\105\122\124\040\103\145\162\164\151\146\151\143\141\144\157\163

\234\040\106\162\227\376\126\033\146\116\240\202\123\243\134\330 \050\106\014\005\027\157\070\326\134\237\016\045\042\301\206\343 \134\032\124\333\256\235\145\175\000\222\337\250\041\041\305\133 \020\046\164\341\261\163\127\144\174\175\027\003\014\352\367\024 \227\017\371\305\356\135\165\260\305\306\012\013\264\076\111\343 \031\306\233\104\223\374\132\025\144\012\262\203\377\200\136\210 \011\320\312\040\243\133\373\333\315\341\032\167\043\030\160\032 \213\355\104\077\326\032\250\066\070\341\235\057\247\167\304\172 \263\300\162\262\162\315\036\077\020\136\032\210\164\215\360\022 \305\367\257\111\334\225\257\053\115\264\220\312\371\356\357\014 \343\277\026\067\043\123\343\051\372\364\164\151\150\075\127\155 \024\140\212\144\151\050\144\115\372\066\107\375\270\022\316\303 \206\252\134\334\146\071\007\117\073\343\343\305\150\256\316\340 \071\134\040\203\077\022\012\070\263\000\301\134\023\227\042\136 \072\113\065\231\370\304\036\336\371\210\021\216\204\311\213\062 \362\322\327\277\042\007\077\140\170\056\165\034\242\272\043\022 \323\360\117\120\071\354\311\167\047\307\132\052\216\323\271\265 \164\004\231\025\057\056\206\137\217\006\301\312\352\342\250\037 \115\175\063\204\221\244\222\303\320\246\110\135\146\032\167\204 \040\120\234\352\004\013\014\043\226\317\261\234\374\271\272\037 \227\250\323\253\003\145\057\175\256\124\307\171\342\034\066\335 \155\322\006\230\001\375\316\374\077\113\303\322\256\377\211\330 \071\061\003\330\261\144\167\003\306\370\243\215\374\052\171\347 \020\275\271\155\221\034\076\235\313\274\125\177\042\376\141\204 \370\330\324\247\041\172\071\136\162\062\353\114\165\002\003\001 \000\001\243\202\001\216\060\202\001\212\060\017\006\003\125\035 \023\001\001\377\004\005\060\003\001\001\377\060\202\001\045\006 \003\125\035\040\004\202\001\034\060\202\001\030\060\202\001\024 \006\011\053\006\001\004\001\201\223\150\004\060\202\001\005\060 \045\006\010\053\006\001\005\005\007\002\001\026\031\150\164\164 \160\072\057\057\167\167\167\056\141\156\143\145\162\164\056\143 \157\155\057\143\160\163\060\201\333\006\010\053\006\001\005\005 \007\002\002\060\201\316\060\015\026\006\101\116\103\105\122\124 \060\003\002\001\001\036\201\274\000\101\000\147\000\145\000\156 \000\143\000\151\000\141\000\040\000\116\000\157\000\164\000\141 \000\162\000\151\000\141\000\154\000\040\000\144\000\145\000\040 \000\103\000\145\000\162\000\164\000\151\000\146\000\151\000\143 \000\141\000\143\000\151\000\157\000\156\000\056\000\040\000\120 \000\141\000\163\000\145\000\157\000\040\000\144\000\145\000\154 \000\240\000\107\000\145\000\156\000\145\000\162\000\141\000\154 \000\040\000\115\000\141\000\162\000\164\000\151\000\156\000\145 \000\172\000\040\000\103\000\141\000\155\000\160\000\157\000\163 \000\040\000\064\000\066\000\040\000\066\000\141\000\040\000\160 \000\154\000\141\000\156\000\164\000\141\000\040\000\062\000\070 \000\060\000\061\000\060\000\040\000\115\000\141\000\144\000\162 \000\151\000\144\060\016\006\003\125\035\017\001\001\377\004\004 \003\002\001\206\060\035\006\003\125\035\016\004\026\004\024\005 \156\341\241\232\356\007\257\316\365\264\323\145\075\004\120\342

\320\233\104\060\037\006\003\125\035\043\004\030\060\026\200\024 \005\156\341\241\232\356\007\257\316\365\264\323\145\075\004\120 \342\320\233\104\060\015\006\011\052\206\110\206\367\015\001\001 \013\005\000\003\202\002\001\000\177\124\100\031\044\312\114\023 \366\023\371\134\142\225\060\325\270\340\223\200\154\324\025\106 \324\047\076\222\122\252\334\201\143\206\100\333\325\045\257\237 \223\154\012\365\115\241\376\124\226\135\207\257\021\223\017\213 \362\343\360\037\112\237\374\251\321\311\120\167\137\230\010\010 \055\172\213\201\020\314\073\002\124\130\345\306\247\364\367\312 \350\366\067\006\176\347\021\327\154\205\143\367\250\243\016\342 \045\142\004\244\362\142\123\234\107\264\247\144\273\201\345\326 \136\126\021\276\105\021\141\302\146\351\364\015\164\250\253\371 \133\277\202\262\221\246\120\373\207\176\157\273\310\353\005\242 \271\020\327\033\102\007\125\317\211\346\277\373\271\360\152\071 \127\123\160\214\275\113\243\151\277\037\213\246\134\115\145\212 \271\000\011\350\150\277\011\047\007\115\136\332\122\011\214\345 \161\223\212\314\205\216\322\067\136\123\334\202\155\013\126\112 \204\171\012\364\020\045\104\365\157\135\032\146\265\315\325\020 \113\207\132\116\324\177\344\161\254\356\150\237\274\372\056\130 \301\304\236\177\244\131\205\340\122\016\362\307\107\165\025\055 \054\166\214\017\105\005\065\140\370\173\073\167\062\177\050\200 \011\332\061\274\161\175\341\254\221\315\140\012\171\040\354\156 \073\267\204\340\162\363\251\112\320\057\344\133\343\322\032\324 \112\274\365\166\371\177\052\031\110\353\335\016\317\231\126\105 \270\175\326\011\216\016\316\263\204\150\111\204\124\065\113\344 \231\033\257\363\250\024\363\124\230\012\200\176\117\274\362\146 \055\046\377\060\215\247\366\275\333\232\217\345\341\337\273\267 \062\016\371\222\157\151\343\344\166\323\000\066\361\055\136\307 \023\137\325\331\152\055\350\321\033\153\166\313\030\156\016\005 \020\365\132\362\111\033\131\264\205\352\312\031\164\314\273\122 \342\067\214\302\152\002\045\302\322\161\244\222\333\216\311\326 \251\156\320\205\050\155\134\155\010\170\002\260\171\014\127\157 \013\132\001\343\204\204\002\366\317\362\253\143\353\002\152\271 \313\112\030\325\071\042\074\126\112\252\225\210\346\060\000\037 \215\041\041\311\127\356\271\267\104\051\210\117\266\053\247\024 \356\216\356\157\276\026\320\023

END

CKA\_NSS\_MOZILLA\_CA\_POLICY CK\_BBOOL CK\_FALSE CKA\_NSS\_SERVER\_DISTRUST\_AFTER CK\_BBOOL CK\_FALSE CKA\_NSS\_EMAIL\_DISTRUST\_AFTER CK\_BBOOL CK\_FALSE

# Microsoft Code Signing Only Certificate

# Trust for "ANCERT Certificados CGN V2"

# Issuer: CN=ANCERT Certificados CGN V2,O=Agencia Notarial de Certificacion S.L.U. - CIF B83395988,C=ES

# Serial Number:0f:38:8c:70:fe:a6:95:5d:e9:5d:9c:87:af:79:04:99

# Subject: CN=ANCERT Certificados CGN V2,O=Agencia Notarial de Certificacion S.L.U. - CIF

B83395988,C=ES

# Not Valid Before: Tue May 25 16:31:22 2010

# Not Valid After: Sat May 25 16:31:23 2030 # Fingerprint (MD5): 92:45:af:c3:89:71:e6:87:1d:8e:5a:20:a6:33:0e:93 # Fingerprint (SHA1): 7e:b1:a0:42:9b:e5:f4:28:ac:2b:93:97:1d:7c:84:48:a5:36:07:0c CKA\_CLASS CK\_OBJECT\_CLASS CKO\_NSS\_TRUST CKA\_TOKEN CK\_BBOOL CK\_TRUE CKA\_PRIVATE CK\_BBOOL CK\_FALSE CKA\_MODIFIABLE CK\_BBOOL CK\_FALSE CKA\_LABEL UTF8 "ANCERT Certificados CGN V2" CKA\_CERT\_SHA1\_HASH MULTILINE\_OCTAL \176\261\240\102\233\345\364\050\254\053\223\227\035\174\204\110 \245\066\007\014 END CKA\_CERT\_MD5\_HASH MULTILINE\_OCTAL \222\105\257\303\211\161\346\207\035\216\132\040\246\063\016\223 END CKA\_ISSUER MULTILINE\_OCTAL \060\165\061\013\060\011\006\003\125\004\006\023\002\105\123\061 \101\060\077\006\003\125\004\012\023\070\101\147\145\156\143\151 \141\040\116\157\164\141\162\151\141\154\040\144\145\040\103\145 \162\164\151\146\151\143\141\143\151\157\156\040\123\056\114\056 \125\056\040\055\040\103\111\106\040\102\070\063\063\071\065\071 \070\070\061\043\060\041\006\003\125\004\003\023\032\101\116\103 \105\122\124\040\103\145\162\164\151\146\151\143\141\144\157\163 \040\103\107\116\040\126\062 END CKA\_SERIAL\_NUMBER MULTILINE\_OCTAL \002\020\017\070\214\160\376\246\225\135\351\135\234\207\257\171 \004\231 END CKA TRUST\_SERVER\_AUTH CK\_TRUST CKT\_NSS\_MUST\_VERIFY\_TRUST CKA\_TRUST\_EMAIL\_PROTECTION CK\_TRUST CKT\_NSS\_MUST\_VERIFY\_TRUST CKA TRUST\_CODE\_SIGNING CK\_TRUST CKT\_NSS\_TRUSTED\_DELEGATOR CKA\_TRUST\_STEP\_UP\_APPROVED CK\_BBOOL CK\_FALSE # Microsoft Code Signing Only Certificate # Certificate "EE Certification Centre Root CA" # Issuer: 1.2.840.113549.1.9.1=pki@sk.ee,CN=EE Certification Centre Root CA,O=AS Sertifitseerimiskeskus,C=EE # Serial Number:54:80:f9:a0:73:ed:3f:00:4c:ca:89:d8:e3:71:e6:4a # Subject: 1.2.840.113549.1.9.1=pki@sk.ee,CN=EE Certification Centre Root CA,O=AS Sertifitseerimiskeskus,C=EE # Not Valid Before: Sat Oct 30 10:10:30 2010 # Not Valid After: Tue Dec 17 23:59:59 2030 # Fingerprint (MD5): 43:5e:88:d4:7d:1a:4a:7e:fd:84:2e:52:eb:01:d4:6f

# Fingerprint (SHA1): c9:a8:b9:e7:55:80:5e:58:e3:53:77:a7:25:eb:af:c3:7b:27:cc:d7

CKA\_CLASS CK\_OBJECT\_CLASS CKO\_CERTIFICATE

CKA\_TOKEN CK\_BBOOL CK\_TRUE

CKA\_PRIVATE CK\_BBOOL CK\_FALSE
CKA\_VALUE MULTILINE\_OCTAL \060\202\004\003\060\202\002\353\240\003\002\001\002\002\020\124 \200\371\240\163\355\077\000\114\312\211\330\343\161\346\112\060 \015\006\011\052\206\110\206\367\015\001\001\005\005\000\060\165 \061\013\060\011\006\003\125\004\006\023\002\105\105\061\042\060 \040\006\003\125\004\012\014\031\101\123\040\123\145\162\164\151 \146\151\164\163\145\145\162\151\155\151\163\153\145\163\153\165 \163\061\050\060\046\006\003\125\004\003\014\037\105\105\040\103 \145\162\164\151\146\151\143\141\164\151\157\156\040\103\145\156 \164\162\145\040\122\157\157\164\040\103\101\061\030\060\026\006 \011\052\206\110\206\367\015\001\011\001\026\011\160\153\151\100 \163\153\056\145\145\060\042\030\017\062\060\061\060\061\060\063 \060\061\060\061\060\063\060\132\030\017\062\060\063\060\061\062 \061\067\062\063\065\071\065\071\132\060\165\061\013\060\011\006 \003\125\004\006\023\002\105\105\061\042\060\040\006\003\125\004 \012\014\031\101\123\040\123\145\162\164\151\146\151\164\163\145 \145\162\151\155\151\163\153\145\163\153\165\163\061\050\060\046 \006\003\125\004\003\014\037\105\105\040\103\145\162\164\151\146 \151\143\141\164\151\157\156\040\103\145\156\164\162\145\040\122 \157\157\164\040\103\101\061\030\060\026\006\011\052\206\110\206

\346\112

END

CKA\_SERIAL\_NUMBER MULTILINE\_OCTAL \002\020\124\200\371\240\163\355\077\000\114\312\211\330\343\161

END

\151\100\163\153\056\145\145

CKA\_ISSUER MULTILINE\_OCTAL \060\165\061\013\060\011\006\003\125\004\006\023\002\105\105\061 \042\060\040\006\003\125\004\012\014\031\101\123\040\123\145\162 \164\151\146\151\164\163\145\145\162\151\155\151\163\153\145\163 \153\165\163\061\050\060\046\006\003\125\004\003\014\037\105\105 \040\103\145\162\164\151\146\151\143\141\164\151\157\156\040\103 \145\156\164\162\145\040\122\157\157\164\040\103\101\061\030\060 \026\006\011\052\206\110\206\367\015\001\011\001\026\011\160\153

CKA\_ID UTF8 "0"

END

\151\100\163\153\056\145\145

CKA\_SUBJECT MULTILINE\_OCTAL \060\165\061\013\060\011\006\003\125\004\006\023\002\105\105\061 \042\060\040\006\003\125\004\012\014\031\101\123\040\123\145\162 \164\151\146\151\164\163\145\145\162\151\155\151\163\153\145\163 \153\165\163\061\050\060\046\006\003\125\004\003\014\037\105\105 \040\103\145\162\164\151\146\151\143\141\164\151\157\156\040\103 \145\156\164\162\145\040\122\157\157\164\040\103\101\061\030\060 \026\006\011\052\206\110\206\367\015\001\011\001\026\011\160\153

CKA\_LABEL UTF8 "EE Certification Centre Root CA" CKA\_CERTIFICATE\_TYPE CK\_CERTIFICATE\_TYPE CKC\_X\_509

CKA\_MODIFIABLE CK\_BBOOL CK\_FALSE

\367\015\001\011\001\026\011\160\153\151\100\163\153\056\145\145 \060\202\001\042\060\015\006\011\052\206\110\206\367\015\001\001 \001\005\000\003\202\001\017\000\060\202\001\012\002\202\001\001 \000\310\040\300\354\340\305\113\253\007\170\225\363\104\356\373 \013\014\377\164\216\141\273\261\142\352\043\330\253\241\145\062 \172\353\216\027\117\226\330\012\173\221\242\143\154\307\214\114 \056\171\277\251\005\374\151\134\225\215\142\371\271\160\355\303 \121\175\320\223\346\154\353\060\113\341\274\175\277\122\233\316 \156\173\145\362\070\261\300\242\062\357\142\262\150\340\141\123 \301\066\225\377\354\224\272\066\256\234\034\247\062\017\345\174 \264\306\157\164\375\173\030\350\254\127\355\006\040\113\062\060 \130\133\375\315\250\346\241\374\160\274\216\222\163\333\227\247 \174\041\256\075\301\365\110\207\154\047\275\237\045\164\201\125 \260\367\165\366\075\244\144\153\326\117\347\316\100\255\017\335 \062\323\274\212\022\123\230\311\211\373\020\035\115\176\315\176 \037\126\015\041\160\205\366\040\203\037\366\272\037\004\217\352 \167\210\065\304\377\352\116\241\213\115\077\143\033\104\303\104 \324\045\166\312\267\215\327\036\112\146\144\315\134\305\234\203 \341\302\010\210\232\354\116\243\361\076\034\054\331\154\035\241 \113\002\003\001\000\001\243\201\212\060\201\207\060\017\006\003 \125\035\023\001\001\377\004\005\060\003\001\001\377\060\016\006 \003\125\035\017\001\001\377\004\004\003\002\001\006\060\0635\006 \003\125\035\016\004\026\004\024\022\362\132\076\352\126\034\277 \315\006\254\361\361\045\311\251\113\324\024\231\060\105\006\003 \125\035\045\004\076\060\074\006\010\053\006\001\005\005\007\003 \002\006\010\053\006\001\005\005\007\003\001\006\010\053\006\001 \005\005\007\003\003\006\010\053\006\001\005\005\007\003\004\006 \010\053\006\001\005\005\007\003\010\006\010\053\006\001\005\005 \007\003\011\060\015\006\011\052\206\110\206\367\015\001\001\005 \005\000\003\202\001\001\000\173\366\344\300\015\252\031\107\267 \115\127\243\376\255\273\261\152\325\017\236\333\344\143\305\216 \241\120\126\223\226\270\070\300\044\042\146\274\123\024\141\225 \277\320\307\052\226\071\077\175\050\263\020\100\041\152\304\257 \260\122\167\030\341\226\330\126\135\343\335\066\136\035\247\120 \124\240\305\052\344\252\214\224\212\117\235\065\377\166\244\006 \023\221\242\242\175\000\104\077\125\323\202\074\032\325\133\274 \126\114\042\056\106\103\212\044\100\055\363\022\270\073\160\032 \244\226\271\032\257\207\101\032\152\030\015\006\117\307\076\156 \271\051\115\015\111\211\021\207\062\133\346\113\004\310\344\134 \346\164\163\224\135\026\230\023\225\376\373\333\261\104\345\072 \160\254\067\153\346\263\063\162\050\311\263\127\240\366\002\026 \210\006\013\266\246\113\040\050\324\336\075\213\255\067\005\123 \164\376\156\314\274\103\027\161\136\371\305\314\032\251\141\356 \367\166\014\363\162\364\162\255\317\162\002\066\007\107\317\357 \031\120\211\140\314\351\044\225\017\302\313\035\362\157\166\220 \307\314\165\301\226\305\235 END

CKA\_NSS\_MOZILLA\_CA\_POLICY CK\_BBOOL CK\_FALSE

## CKA\_NSS\_SERVER\_DISTRUST\_AFTER CK\_BBOOL CK\_FALSE CKA\_NSS\_EMAIL\_DISTRUST\_AFTER CK\_BBOOL CK\_FALSE

# Microsoft Code Signing Only Certificate # Trust for "EE Certification Centre Root CA" # Issuer: 1.2.840.113549.1.9.1=pki@sk.ee,CN=EE Certification Centre Root CA,O=AS Sertifitseerimiskeskus,C=EE # Serial Number:54:80:f9:a0:73:ed:3f:00:4c:ca:89:d8:e3:71:e6:4a # Subject: 1.2.840.113549.1.9.1=pki@sk.ee,CN=EE Certification Centre Root CA,O=AS Sertifitseerimiskeskus,C=EE # Not Valid Before: Sat Oct 30 10:10:30 2010 # Not Valid After: Tue Dec 17 23:59:59 2030 # Fingerprint (MD5): 43:5e:88:d4:7d:1a:4a:7e:fd:84:2e:52:eb:01:d4:6f # Fingerprint (SHA1): c9:a8:b9:e7:55:80:5e:58:e3:53:77:a7:25:eb:af:c3:7b:27:cc:d7 CKA\_CLASS CK\_OBJECT\_CLASS CKO\_NSS\_TRUST CKA\_TOKEN CK\_BBOOL CK\_TRUE CKA\_PRIVATE CK\_BBOOL CK\_FALSE CKA\_MODIFIABLE CK\_BBOOL CK\_FALSE CKA\_LABEL UTF8 "EE Certification Centre Root CA" CKA\_CERT\_SHA1\_HASH MULTILINE\_OCTAL \311\250\271\347\125\200\136\130\343\123\167\247\045\353\257\303 \173\047\314\327 END CKA\_CERT\_MD5\_HASH MULTILINE\_OCTAL \103\136\210\324\175\032\112\176\375\204\056\122\353\001\324\157 END CKA\_ISSUER MULTILINE\_OCTAL \060\165\061\013\060\011\006\003\125\004\006\023\002\105\105\061 \042\060\040\006\003\125\004\012\014\031\101\123\040\123\145\162 \164\151\146\151\164\163\145\145\162\151\155\151\163\153\145\163 \153\165\163\061\050\060\046\006\003\125\004\003\014\037\105\105 \040\103\145\162\164\151\146\151\143\141\164\151\157\156\040\103 \145\156\164\162\145\040\122\157\157\164\040\103\101\061\030\060 \026\006\011\052\206\110\206\367\015\001\011\001\026\011\160\153 \151\100\163\153\056\145\145 END CKA\_SERIAL\_NUMBER MULTILINE\_OCTAL \002\020\124\200\371\240\163\355\077\000\114\312\211\330\343\161 \346\112 END CKA TRUST\_SERVER\_AUTH CK\_TRUST CKT\_NSS\_MUST\_VERIFY\_TRUST CKA\_TRUST\_EMAIL\_PROTECTION CK\_TRUST CKT\_NSS\_MUST\_VERIFY\_TRUST CKA TRUST\_CODE\_SIGNING CK\_TRUST CKT\_NSS\_TRUSTED\_DELEGATOR CKA\_TRUST\_STEP\_UP\_APPROVED CK\_BBOOL CK\_FALSE

# Microsoft Code Signing Only Certificate

# Certificate "DigiNotar Root CA G2"

# Issuer: 1.2.840.113549.1.9.1=info@diginotar.nl,CN=DigiNotar Root CA G2,O=DigiNotar,C=NL

CKA\_VALUE MULTILINE\_OCTAL \060\202\005\220\060\202\003\170\240\003\002\001\002\002\020\012 \202\275\036\024\116\210\024\327\133\032\125\047\276\277\076\060 \015\006\011\052\206\110\206\367\015\001\001\013\005\000\060\142 \061\013\060\011\006\003\125\004\006\023\002\116\114\061\022\060 \020\006\003\125\004\012\023\011\104\151\147\151\116\157\164\141 \162\061\035\060\033\006\003\125\004\003\023\024\104\151\147\151 \116\157\164\141\162\040\122\157\157\164\040\103\101\040\107\062 \061\040\060\036\006\011\052\206\110\206\367\015\001\011\001\026 \021\151\156\146\157\100\144\151\147\151\156\157\164\141\162\056 \156\154\060\036\027\015\060\071\060\067\060\063\061\063\065\071 \060\062\132\027\015\062\071\060\067\060\063\061\063\065\071\060 \062\132\060\142\061\013\060\011\006\003\125\004\006\023\002\116

\002\020\012\202\275\036\024\116\210\024\327\133\032\125\047\276 \277\076 END

CKA\_SERIAL\_NUMBER MULTILINE\_OCTAL

\060\142\061\013\060\011\006\003\125\004\006\023\002\116\114\061 \022\060\020\006\003\125\004\012\023\011\104\151\147\151\116\157 \164\141\162\061\035\060\033\006\003\125\004\003\023\024\104\151 \147\151\116\157\164\141\162\040\122\157\157\164\040\103\101\040 \107\062\061\040\060\036\006\011\052\206\110\206\367\015\001\011 \001\026\021\151\156\146\157\100\144\151\147\151\156\157\164\141 \162\056\156\154 END

\107\062\061\040\060\036\006\011\052\206\110\206\367\015\001\011 \001\026\021\151\156\146\157\100\144\151\147\151\156\157\164\141 \162\056\156\154 END CKA\_ID UTF8 "0" CKA\_ISSUER MULTILINE\_OCTAL

# Not Valid After: Tue Jul 03 13:59:02 2029

# Fingerprint (MD5): c2:96:e0:e4:97:2c:aa:61:c4:9b:9b:77:18:38:5c:9e

# Serial Number:0a:82:bd:1e:14:4e:88:14:d7:5b:1a:55:27:be:bf:3e

# Subject: 1.2.840.113549.1.9.1=info@diginotar.nl,CN=DigiNotar Root CA G2,O=DigiNotar,C=NL

# Fingerprint (SHA1): 43:d9:bc:b5:68:e0:39:d0:73:a7:4a:71:d8:51:1f:74:76:08:9c:c3

CKA\_CLASS CK\_OBJECT\_CLASS CKO\_CERTIFICATE

CKA\_TOKEN CK\_BBOOL CK\_TRUE

CKA\_PRIVATE CK\_BBOOL CK\_FALSE

CKA\_LABEL UTF8 "DigiNotar Root CA G2"

CKA\_CERTIFICATE\_TYPE CK\_CERTIFICATE\_TYPE CKC\_X\_509

CKA\_SUBJECT MULTILINE\_OCTAL

CKA\_MODIFIABLE CK\_BBOOL CK\_FALSE

\060\142\061\013\060\011\006\003\125\004\006\023\002\116\114\061 \022\060\020\006\003\125\004\012\023\011\104\151\147\151\116\157 \164\141\162\061\035\060\033\006\003\125\004\003\023\024\104\151 \147\151\116\157\164\141\162\040\122\157\157\164\040\103\101\040

# Not Valid Before: Fri Jul 03 13:59:02 2009

\114\061\022\060\020\006\003\125\004\012\023\011\104\151\147\151 \116\157\164\141\162\061\035\060\033\006\003\125\004\003\023\024 \104\151\147\151\116\157\164\141\162\040\122\157\157\164\040\103 \101\040\107\062\061\040\060\036\006\011\052\206\110\206\367\015 \001\011\001\026\021\151\156\146\157\100\144\151\147\151\156\157 \164\141\162\056\156\154\060\202\002\042\060\015\006\011\052\206 \110\206\367\015\001\001\001\005\000\003\202\002\017\000\060\202 \002\012\002\202\002\001\000\277\256\020\001\373\114\076\266\254 \003\365\230\317\043\222\050\244\023\075\032\332\240\117\213\145 \345\056\344\340\246\216\070\165\073\345\263\130\025\334\062\145 \376\176\166\030\005\331\202\251\266\241\366\375\304\273\153\154 \173\044\264\201\365\054\075\207\251\300\103\327\334\070\054\340 \115\022\204\027\274\015\114\323\161\113\063\270\102\004\061\161 \307\044\036\105\027\320\374\151\052\132\041\225\215\004\207\214 \300\167\023\142\215\275\344\310\217\212\020\025\175\165\305\240 \166\145\260\216\001\066\016\210\011\174\240\243\071\045\253\150 \222\255\346\064\171\357\224\027\322\153\057\040\060\005\251\221 \071\254\014\134\001\307\245\162\260\217\017\030\215\242\071\332 \334\064\224\104\245\220\100\105\270\356\347\344\153\364\151\067 \330\325\242\200\057\325\371\366\115\046\353\123\240\241\205\137 \320\275\312\055\034\046\256\160\230\075\032\274\161\143\043\231 \103\211\256\074\073\131\147\123\066\066\102\015\341\145\020\010 \232\123\271\350\176\341\260\272\043\332\233\042\107\055\263\133 \175\304\177\002\372\062\116\026\376\372\212\253\131\032\266\142 \072\275\310\240\133\257\343\223\271\134\206\264\215\347\040\013 \156\004\004\375\322\245\246\356\375\264\051\031\041\357\102\221 \043\204\112\053\372\016\112\064\315\260\260\225\172\004\015\250 \060\136\075\040\173\077\152\003\105\333\005\005\224\220\307\326 \116\146\204\002\073\200\314\337\342\207\154\144\322\160\137\117 \160\273\154\103\030\032\351\154\340\200\126\305\305\305\346\000\255 \337\115\355\121\215\306\352\011\361\011\012\242\332\123\107\117 \233\230\323\340\311\276\330\207\134\245\123\243\215\253\323\274 \056\013\172\277\106\021\143\244\130\025\252\034\156\376\111\006 \123\002\112\363\323\362\101\315\127\137\225\045\270\341\207\363 \140\227\177\354\041\211\312\323\166\154\335\121\221\106\063\100 \330\110\224\055\352\005\162\273\264\034\241\124\267\307\346\351 \112\176\053\262\327\041\031\137\000\344\232\134\215\241\070\257 \071\052\354\140\065\110\130\057\171\242\312\114\052\344\176\250 \021\210\121\355\277\017\073\156\005\261\200\107\071\344\147\342 \207\141\304\216\254\207\311\002\003\001\000\001\243\102\060\100 \060\017\006\003\125\035\023\001\001\377\004\005\060\003\001\001 \377\060\016\006\003\125\035\017\001\001\377\004\004\003\002\001 \006\060\035\006\003\125\035\016\004\026\004\024\051\015\333\077 \007\122\345\013\324\041\150\056\044\112\336\133\132\226\362\041 \060\015\006\011\052\206\110\206\367\015\001\001\013\005\000\003 \202\002\001\000\042\357\356\300\123\343\244\145\343\317\040\256 \023\342\242\336\327\067\053\124\017\016\233\215\137\230\347\151 \052\036\073\245\265\131\274\254\176\152\346\226\060\336\227\001

\375\164\366\137\045\000\367\243\143\212\264\261\015\302\031\030 \003\316\345\060\041\022\221\060\161\342\221\213\363\334\153\303 \005\255\314\055\142\230\066\047\135\243\340\025\233\202\075\032 \150\165\225\335\172\150\052\017\042\151\066\063\267\153\242\050 \206\120\221\125\021\132\022\000\214\235\121\334\340\262\126\275 \120\105\164\377\224\173\321\327\360\073\344\115\341\104\351\337 \153\204\342\042\114\225\170\264\224\314\127\011\236\041\207\254 \226\241\023\033\013\305\231\147\134\035\361\025\265\064\334\274 \370\036\354\253\077\224\047\262\211\231\374\325\130\076\245\244 \006\323\103\371\034\066\015\217\002\020\134\365\005\000\167\372 \247\354\231\126\316\230\005\370\162\246\271\005\033\043\016\016 \100\147\265\171\112\144\073\201\265\241\212\021\133\237\207\031 \174\360\224\116\063\243\121\020\325\273\275\121\213\150\030\007 \256\032\127\377\104\033\307\337\133\323\263\315\371\260\157\115 \302\313\202\345\213\156\051\320\131\201\234\154\116\375\173\020 \327\166\020\237\054\105\201\376\135\160\254\274\200\313\362\041 \302\303\142\042\333\030\116\020\217\105\260\033\232\042\043\244 \324\034\367\152\242\063\337\371\314\005\250\125\350\275\227\205 \250\336\263\145\335\116\004\022\170\235\351\312\223\066\052\001 \112\174\315\340\020\303\224\110\220\241\235\207\350\165\324\040 \317\207\021\065\352\360\300\167\047\302\122\366\055\157\207\231 \047\265\371\200\376\356\106\252\377\366\075\305\277\140\252\064 \141\065\053\363\002\001\212\112\234\012\042\141\376\231\013\005 \131\362\204\205\252\254\220\067\037\367\237\024\350\323\176\275 \004\106\077\155\366\340\334\102\116\201\374\135\340\232\126\161 \230\142\117\343\136\374\171\371\313\314\305\270\134\005\061\310 \142\366\251\157\377\153\343\360\166\323\352\276\347\101\001\367 \014\247\104\123\051\340\335\357\331\153\054\130\310\327\230\342 \035\344\051\263\213\345\154\166\311\143\203\155\032\171\156\163 \114\340\300\313

END

CKA\_NSS\_MOZILLA\_CA\_POLICY CK\_BBOOL CK\_FALSE CKA\_NSS\_SERVER\_DISTRUST\_AFTER CK\_BBOOL CK\_FALSE CKA\_NSS\_EMAIL\_DISTRUST\_AFTER CK\_BBOOL CK\_FALSE

# Microsoft Code Signing Only Certificate

# Trust for "DigiNotar Root CA G2"

# Issuer: 1.2.840.113549.1.9.1=info@diginotar.nl,CN=DigiNotar Root CA G2,O=DigiNotar,C=NL

# Serial Number:0a:82:bd:1e:14:4e:88:14:d7:5b:1a:55:27:be:bf:3e

# Subject: 1.2.840.113549.1.9.1=info@diginotar.nl,CN=DigiNotar Root CA G2,O=DigiNotar,C=NL

# Not Valid Before: Fri Jul 03 13:59:02 2009

# Not Valid After: Tue Jul 03 13:59:02 2029

# Fingerprint (MD5): c2:96:e0:e4:97:2c:aa:61:c4:9b:9b:77:18:38:5c:9e

# Fingerprint (SHA1): 43:d9:bc:b5:68:e0:39:d0:73:a7:4a:71:d8:51:1f:74:76:08:9c:c3

CKA\_CLASS CK\_OBJECT\_CLASS CKO\_NSS\_TRUST

CKA\_TOKEN CK\_BBOOL CK\_TRUE

CKA\_PRIVATE CK\_BBOOL CK\_FALSE

CKA\_MODIFIABLE CK\_BBOOL CK\_FALSE

CKA\_LABEL UTF8 "DigiNotar Root CA G2"

CKA\_CERT\_SHA1\_HASH MULTILINE\_OCTAL

\103\331\274\265\150\340\071\320\163\247\112\161\330\121\037\164

\166\010\234\303

END

CKA\_CERT\_MD5\_HASH MULTILINE\_OCTAL

\302\226\340\344\227\054\252\141\304\233\233\167\030\070\134\236 END

CKA\_ISSUER MULTILINE\_OCTAL

\060\142\061\013\060\011\006\003\125\004\006\023\002\116\114\061 \022\060\020\006\003\125\004\012\023\011\104\151\147\151\116\157 \164\141\162\061\035\060\033\006\003\125\004\003\023\024\104\151 \147\151\116\157\164\141\162\040\122\157\157\164\040\103\101\040 \107\062\061\040\060\036\006\011\052\206\110\206\367\015\001\011 \001\026\021\151\156\146\157\100\144\151\147\151\156\157\164\141 \162\056\156\154

END

CKA\_SERIAL\_NUMBER MULTILINE\_OCTAL

\002\020\012\202\275\036\024\116\210\024\327\133\032\125\047\276 \277\076

END

CKA\_TRUST\_SERVER\_AUTH CK\_TRUST CKT\_NSS\_MUST\_VERIFY\_TRUST CKA\_TRUST\_EMAIL\_PROTECTION CK\_TRUST CKT\_NSS\_MUST\_VERIFY\_TRUST CKA TRUST\_CODE\_SIGNING CK\_TRUST CKT\_NSS\_TRUSTED\_DELEGATOR CKA\_TRUST\_STEP\_UP\_APPROVED CK\_BBOOL CK\_FALSE

# Microsoft Code Signing Only Certificate

# Certificate "Federal Common Policy CA"

# Issuer: CN=Federal Common Policy CA,OU=FPKI,O=U.S. Government,C=US

# Serial Number: 304 (0x130)

# Subject: CN=Federal Common Policy CA,OU=FPKI,O=U.S. Government,C=US

# Not Valid Before: Wed Dec 01 16:45:27 2010

# Not Valid After: Sun Dec 01 16:45:27 2030

# Fingerprint (MD5): 8c:42:b6:36:0d:d0:24:ce:4c:b1:ba:06:d2:6a:6b:c9

# Fingerprint (SHA1): 90:5f:94:2f:d9:f2:8f:67:9b:37:81:80:fd:4f:84:63:47:f6:45:c1

CKA\_CLASS CK\_OBJECT\_CLASS CKO\_CERTIFICATE

CKA\_TOKEN CK\_BBOOL CK\_TRUE

CKA\_PRIVATE CK\_BBOOL CK\_FALSE

CKA\_MODIFIABLE CK\_BBOOL CK\_FALSE

CKA\_LABEL UTF8 "Federal Common Policy CA"

CKA\_CERTIFICATE\_TYPE CK\_CERTIFICATE\_TYPE CKC\_X\_509

CKA\_SUBJECT MULTILINE\_OCTAL

\060\131\061\013\060\011\006\003\125\004\006\023\002\125\123\061

\030\060\026\006\003\125\004\012\023\017\125\056\123\056\040\107

\157\166\145\162\156\155\145\156\164\061\015\060\013\006\003\125

\004\013\023\004\106\120\113\111\061\041\060\037\006\003\125\004

\003\023\030\106\145\144\145\162\141\154\040\103\157\155\155\157

\156\040\120\157\154\151\143\171\040\103\101

END

CKA\_ID UTF8 "0"

#### CKA\_ISSUER MULTILINE\_OCTAL

\060\131\061\013\060\011\006\003\125\004\006\023\002\125\123\061 \030\060\026\006\003\125\004\012\023\017\125\056\123\056\040\107 \157\166\145\162\156\155\145\156\164\061\015\060\013\006\003\125 \004\013\023\004\106\120\113\111\061\041\060\037\006\003\125\004 \003\023\030\106\145\144\145\162\141\154\040\103\157\155\155\157 \156\040\120\157\154\151\143\171\040\103\101

END

CKA\_SERIAL\_NUMBER MULTILINE\_OCTAL

\002\002\001\060

END

CKA\_VALUE MULTILINE\_OCTAL

\060\202\004\140\060\202\003\110\240\003\002\001\002\002\002\002\001 \060\060\015\006\011\052\206\110\206\367\015\001\001\013\005\000 \060\131\061\013\060\011\006\003\125\004\006\023\002\125\123\061 \030\060\026\006\003\125\004\012\023\017\125\056\123\056\040\107 \157\166\145\162\156\155\145\156\164\061\015\060\013\006\003\125 \004\013\023\004\106\120\113\111\061\041\060\037\006\003\125\004 \003\023\030\106\145\144\145\162\141\154\040\103\157\155\155\157 \156\040\120\157\154\151\143\171\040\103\101\060\036\027\015\061 \060\061\062\060\061\061\066\064\065\062\067\132\027\015\063\060 \061\062\060\061\061\066\064\065\062\067\132\060\131\061\013\060 \011\006\003\125\004\006\023\002\125\123\061\030\060\026\006\003 \125\004\012\023\017\125\056\123\056\040\107\157\166\145\162\156 \155\145\156\164\061\015\060\013\006\003\125\004\013\023\004\106 \120\113\111\061\041\060\037\006\003\125\004\003\023\030\106\145 \144\145\162\141\154\040\103\157\155\155\157\156\040\120\157\154 \151\143\171\040\103\101\060\202\001\042\060\015\006\011\052\206 \110\206\367\015\001\001\001\005\000\003\202\001\017\000\060\202 \001\012\002\202\001\001\000\330\165\373\065\026\064\132\101\277 \132\257\134\060\004\024\034\255\170\104\265\352\046\352\165\141 \307\315\066\171\370\174\330\275\051\121\146\131\041\343\171\253 \324\170\276\260\055\260\241\325\262\065\026\043\320\314\036\276 \016\350\253\334\303\311\326\022\327\247\162\150\030\061\270\027 \042\262\076\176\272\010\155\306\375\321\130\054\151\240\003\360 \052\243\366\077\041\045\075\337\267\062\305\216\047\263\043\245 \340\122\263\135\226\351\260\270\305\305\237\273\305\240\156\202 \100\273\305\047\005\066\111\326\046\047\151\014\064\217\317\047 \172\052\012\243\101\137\215\035\003\206\203\025\340\125\301\305 \230\054\236\354\032\162\334\110\301\076\371\204\322\204\202\301 \033\303\164\066\267\271\307\066\062\172\370\062\266\320\066\256 \042\030\061\214\120\163\041\236\376\203\073\060\210\044\343\351 \301\176\336\355\230\307\037\222\020\212\237\133\142\057\235\244 \274\325\205\157\072\375\311\123\247\040\113\252\333\040\253\041 \116\035\015\116\346\230\205\345\253\021\107\135\235\077\304\043 \300\343\024\006\156\376\235\002\003\001\000\001\243\202\001\060

\060\202\001\054\060\017\006\003\125\035\023\001\001\377\004\005 \060\003\001\001\377\060\201\351\006\010\053\006\001\005\005\007 \001\013\004\201\334\060\201\331\060\077\006\010\053\006\001\005 \005\007\060\005\206\063\150\164\164\160\072\057\057\150\164\164 \160\056\146\160\153\151\056\147\157\166\057\146\143\160\143\141 \057\143\141\103\145\162\164\163\111\163\163\165\145\144\102\171 \146\143\160\143\141\056\160\067\143\060\201\225\006\010\053\006 \001\005\005\007\060\005\206\201\210\154\144\141\160\072\057\057 \154\144\141\160\056\146\160\153\151\056\147\157\166\057\143\156 \075\106\145\144\145\162\141\154\045\062\060\103\157\155\155\157 \156\045\062\060\120\157\154\151\143\171\045\062\060\103\101\054 \157\165\075\106\120\113\111\054\157\075\125\056\123\056\045\062 \060\107\157\166\145\162\156\155\145\156\164\054\143\075\125\123 \077\143\101\103\145\162\164\151\146\151\143\141\164\145\073\142 \151\156\141\162\171\054\143\162\157\163\163\103\145\162\164\151 \146\151\143\141\164\145\120\141\151\162\073\142\151\156\141\162 \171\060\016\006\003\125\035\017\001\001\377\004\004\003\002\001 \006\060\035\006\003\125\035\016\004\026\004\024\255\014\172\165 \134\345\363\230\304\171\230\016\254\050\375\227\364\347\002\374 \060\015\006\011\052\206\110\206\367\015\001\001\013\005\000\003 \202\001\001\000\217\163\332\341\177\200\261\207\366\354\054\317 \321\204\143\036\366\361\210\267\232\362\021\265\357\124\255\212 \156\030\067\050\357\134\033\344\357\120\267\154\046\030\043\042 \115\035\046\107\040\351\011\234\342\160\142\161\253\021\317\221 \211\350\263\365\052\240\107\300\024\313\116\102\301\335\014\016 \033\360\207\133\354\345\167\327\252\340\124\327\105\364\205\076 \354\264\035\336\174\212\177\133\115\234\226\212\320\242\062\237 \332\154\061\014\370\244\357\176\163\350\221\334\010\172\160\132 \240\257\142\201\131\370\000\164\242\310\335\124\312\101\126\107 \275\351\300\117\355\040\335\343\245\011\337\256\050\302\374\321 \310\027\330\022\307\157\336\056\351\275\232\221\362\074\132\224 \056\221\042\200\211\241\214\130\314\203\172\046\031\165\002\245 \016\175\012\046\163\121\352\206\313\007\250\310\375\143\132\065 \233\322\257\277\117\061\110\301\204\160\333\065\173\232\031\017 \345\217\364\152\014\157\063\331\353\034\160\242\015\343\271\120 \003\141\002\377\112\354\222\244\334\055\356\052\064\223\007\267 \054\347\030\217 END

CKA\_NSS\_MOZILLA\_CA\_POLICY CK\_BBOOL CK\_FALSE CKA\_NSS\_SERVER\_DISTRUST\_AFTER CK\_BBOOL CK\_FALSE CKA\_NSS\_EMAIL\_DISTRUST\_AFTER CK\_BBOOL CK\_FALSE

# Microsoft Code Signing Only Certificate

# Trust for "Federal Common Policy CA"

# Issuer: CN=Federal Common Policy CA,OU=FPKI,O=U.S. Government,C=US

# Serial Number: 304 (0x130)

# Subject: CN=Federal Common Policy CA,OU=FPKI,O=U.S. Government,C=US

# Not Valid Before: Wed Dec 01 16:45:27 2010

# Not Valid After: Sun Dec 01 16:45:27 2030 # Fingerprint (MD5): 8c:42:b6:36:0d:d0:24:ce:4c:b1:ba:06:d2:6a:6b:c9 # Fingerprint (SHA1): 90:5f:94:2f:d9:f2:8f:67:9b:37:81:80:fd:4f:84:63:47:f6:45:c1 CKA\_CLASS CK\_OBJECT\_CLASS CKO\_NSS\_TRUST CKA\_TOKEN CK\_BBOOL CK\_TRUE CKA\_PRIVATE CK\_BBOOL CK\_FALSE CKA\_MODIFIABLE CK\_BBOOL CK\_FALSE CKA\_LABEL UTF8 "Federal Common Policy CA" CKA\_CERT\_SHA1\_HASH MULTILINE\_OCTAL \220\137\224\057\331\362\217\147\233\067\201\200\375\117\204\143 \107\366\105\301 END CKA\_CERT\_MD5\_HASH MULTILINE\_OCTAL \214\102\266\066\015\320\044\316\114\261\272\006\322\152\153\311 END CKA\_ISSUER MULTILINE\_OCTAL \060\131\061\013\060\011\006\003\125\004\006\023\002\125\123\061 \030\060\026\006\003\125\004\012\023\017\125\056\123\056\040\107 \157\166\145\162\156\155\145\156\164\061\015\060\013\006\003\125 \004\013\023\004\106\120\113\111\061\041\060\037\006\003\125\004 \003\023\030\106\145\144\145\162\141\154\040\103\157\155\155\157 \156\040\120\157\154\151\143\171\040\103\101 END CKA\_SERIAL\_NUMBER MULTILINE\_OCTAL \002\002\001\060 END CKA TRUST\_SERVER\_AUTH CK\_TRUST CKT\_NSS\_MUST\_VERIFY\_TRUST CKA\_TRUST\_EMAIL\_PROTECTION CK\_TRUST CKT\_NSS\_MUST\_VERIFY\_TRUST CKA TRUST\_CODE\_SIGNING CK\_TRUST CKT\_NSS\_TRUSTED\_DELEGATOR CKA\_TRUST\_STEP\_UP\_APPROVED CK\_BBOOL CK\_FALSE # Microsoft Code Signing Only Certificate # Certificate "Autoridad de Certificacion Raiz del Estado Venezolano" # Issuer: 1.2.840.113549.1.9.1=acraiz@suscerte.gob.ve,OU=Superintendencia de Servicios de Certificacion Electronica,O=Sistema Nacional de Certificacion Electronica,ST=Distrito Capital,L=Caracas,C=VE,CN=Autoridad de Certificacion Raiz del Estado Venezolano

# Serial Number: 10 (0xa)

# Subject: 1.2.840.113549.1.9.1=acraiz@suscerte.gob.ve,OU=Superintendencia de Servicios de Certificacion Electronica,O=Sistema Nacional de Certificacion Electronica,ST=Distrito Capital,L=Caracas,C=VE,CN=Autoridad

de Certificacion Raiz del Estado Venezolano

# Not Valid Before: Tue Dec 28 16:41:36 2010

# Not Valid After: Mon Dec 23 23:59:59 2030

# Fingerprint (MD5): 96:14:69:08:a8:36:59:d7:a0:35:14:89:58:50:5b:ab

# Fingerprint (SHA1): 39:8e:be:9c:0f:46:c0:79:c3:c7:af:e0:7a:2f:dd:9f:ae:5f:8a:5c

CKA\_CLASS CK\_OBJECT\_CLASS CKO\_CERTIFICATE

CKA\_TOKEN CK\_BBOOL CK\_TRUE

CKA\_PRIVATE CK\_BBOOL CK\_FALSE

CKA\_MODIFIABLE CK\_BBOOL CK\_FALSE

```
\143\141\163\061\031\060\027\006\003\125\004\010\023\020\104\151
\163\164\162\151\164\157\040\103\141\160\151\164\141\154\061\066
\060\064\006\003\125\004\012\023\055\123\151\163\164\145\155\141
\040\116\141\143\151\157\156\141\154\040\144\145\040\103\145\162
\164\151\146\151\143\141\143\151\157\156\040\105\154\145\143\164
\162\157\156\151\143\141\061\103\060\101\006\003\125\004\013\023
\072\123\165\160\145\162\151\156\164\145\156\144\145\156\143\151
\141\040\144\145\040\123\145\162\166\151\143\151\157\163\040\144
\145\040\103\145\162\164\151\146\151\143\141\143\151\157\156\040
\105\154\145\143\164\162\157\156\151\143\141\061\045\060\043\006
\011\052\206\110\206\367\015\001\011\001\026\026\141\143\162\141
\151\172\100\163\165\163\143\145\162\164\145\056\147\157\142\056
\166\145
END
CKA_SERIAL_NUMBER MULTILINE_OCTAL
\002\001\012
END
```
\143\141\163\061\031\060\027\006\003\125\004\010\023\020\104\151 \163\164\162\151\164\157\040\103\141\160\151\164\141\154\061\066 \060\064\006\003\125\004\012\023\055\123\151\163\164\145\155\141 \040\116\141\143\151\157\156\141\154\040\144\145\040\103\145\162 \164\151\146\151\143\141\143\151\157\156\040\105\154\145\143\164 \162\157\156\151\143\141\061\103\060\101\006\003\125\004\013\023 \072\123\165\160\145\162\151\156\164\145\156\144\145\156\143\151 \141\040\144\145\040\123\145\162\166\151\143\151\157\163\040\144 \145\040\103\145\162\164\151\146\151\143\141\143\151\157\156\040 \105\154\145\143\164\162\157\156\151\143\141\061\045\060\043\006

\011\052\206\110\206\367\015\001\011\001\026\026\141\143\162\141 \151\172\100\163\165\163\143\145\162\164\145\056\147\157\142\056

\060\202\001\036\061\076\060\074\006\003\125\004\003\023\065\101 \165\164\157\162\151\144\141\144\040\144\145\040\103\145\162\164 \151\146\151\143\141\143\151\157\156\040\122\141\151\172\040\144 \145\154\040\105\163\164\141\144\157\040\126\145\156\145\172\157 \154\141\156\157\061\013\060\011\006\003\125\004\006\023\002\126 \105\061\020\060\016\006\003\125\004\007\023\007\103\141\162\141

\166\145 END

CKA\_ID UTF8 "0"

CKA\_ISSUER MULTILINE\_OCTAL

CKA\_LABEL UTF8 "Autoridad de Certificacion Raiz del Estado Venezolano" CKA\_CERTIFICATE\_TYPE CK\_CERTIFICATE\_TYPE CKC\_X\_509 CKA\_SUBJECT MULTILINE\_OCTAL

\060\202\001\036\061\076\060\074\006\003\125\004\003\023\065\101 \165\164\157\162\151\144\141\144\040\144\145\040\103\145\162\164 \151\146\151\143\141\143\151\157\156\040\122\141\151\172\040\144 \145\154\040\105\163\164\141\144\157\040\126\145\156\145\172\157 \154\141\156\157\061\013\060\011\006\003\125\004\006\023\002\126 \105\061\020\060\016\006\003\125\004\007\023\007\103\141\162\141

CKA\_VALUE MULTILINE\_OCTAL \060\202\011\230\060\202\007\200\240\003\002\001\002\002\001\012 \060\015\006\011\052\206\110\206\367\015\001\001\014\005\000\060 \202\001\036\061\076\060\074\006\003\125\004\003\023\065\101\165 \164\157\162\151\144\141\144\040\144\145\040\103\145\162\164\151 \146\151\143\141\143\151\157\156\040\122\141\151\172\040\144\145 \154\040\105\163\164\141\144\157\040\126\145\156\145\172\157\154 \141\156\157\061\013\060\011\006\003\125\004\006\023\002\126\105 \061\020\060\016\006\003\125\004\007\023\007\103\141\162\141\143 \141\163\061\031\060\027\006\003\125\004\010\023\020\104\151\163 \164\162\151\164\157\040\103\141\160\151\164\141\154\061\066\060 \064\006\003\125\004\012\023\055\123\151\163\164\145\155\141\040 \116\141\143\151\157\156\141\154\040\144\145\040\103\145\162\164 \151\146\151\143\141\143\151\157\156\040\105\154\145\143\164\162 \157\156\151\143\141\061\103\060\101\006\003\125\004\013\023\072 \123\165\160\145\162\151\156\164\145\156\144\145\156\143\151\141 \040\144\145\040\123\145\162\166\151\143\151\157\163\040\144\145 \040\103\145\162\164\151\146\151\143\141\143\151\157\156\040\105 \154\145\143\164\162\157\156\151\143\141\061\045\060\043\006\011 \052\206\110\206\367\015\001\011\001\026\026\141\143\162\141\151 \172\100\163\165\163\143\145\162\164\145\056\147\157\142\056\166 \145\060\036\027\015\061\060\061\062\062\070\061\066\064\061\063 \066\132\027\015\063\060\061\062\062\063\062\063\065\071\065\071 \132\060\202\001\036\061\076\060\074\006\003\125\004\003\023\065 \101\165\164\157\162\151\144\141\144\040\144\145\040\103\145\162 \164\151\146\151\143\141\143\151\157\156\040\122\141\151\172\040 \144\145\154\040\105\163\164\141\144\157\040\126\145\156\145\172 \157\154\141\156\157\061\013\060\011\006\003\125\004\006\023\002 \126\105\061\020\060\016\006\003\125\004\007\023\007\103\141\162 \141\143\141\163\061\031\060\027\006\003\125\004\010\023\020\104 \151\163\164\162\151\164\157\040\103\141\160\151\164\141\154\061 \066\060\064\006\003\125\004\012\023\055\123\151\163\164\145\155 \141\040\116\141\143\151\157\156\141\154\040\144\145\040\103\145 \162\164\151\146\151\143\141\143\151\157\156\040\105\154\145\143 \164\162\157\156\151\143\141\061\103\060\101\006\003\125\004\013 \023\072\123\165\160\145\162\151\156\164\145\156\144\145\156\143 \151\141\040\144\145\040\123\145\162\166\151\143\151\157\163\040 \144\145\040\103\145\162\164\151\146\151\143\141\143\151\157\156 \040\105\154\145\143\164\162\157\156\151\143\141\061\045\060\043 \006\011\052\206\110\206\367\015\001\011\001\026\026\141\143\162 \141\151\172\100\163\165\163\143\145\162\164\145\056\147\157\142 \056\166\145\060\202\002\042\060\015\006\011\052\206\110\206\367 \015\001\001\001\005\000\003\202\002\017\000\060\202\002\012\002 \202\002\001\000\301\073\357\023\122\361\231\126\343\264\154\005 \341\032\151\026\141\046\206\170\257\016\374\345\100\005\012\343 \331\070\005\114\250\324\265\300\306\052\317\057\171\253\241\244 \120\357\065\021\037\356\202\044\027\374\243\034\253\376\007\006 \177\067\177\007\130\133\023\331\177\000\137\053\260\117\332\237

\311\260\130\063\141\341\117\320\025\316\056\153\350\044\214\345 \045\276\205\133\355\114\077\001\201\216\346\231\030\122\046\131 \233\022\230\145\034\225\276\165\231\026\014\144\104\341\367\362 \171\010\264\341\107\127\261\112\334\107\102\233\160\113\072\332 \314\321\151\221\006\077\316\150\373\371\206\115\003\334\203\242 \272\025\026\376\254\311\266\016\147\263\261\064\072\073\316\104 \213\243\216\110\356\003\060\267\032\226\147\305\144\045\231\002 \363\352\164\165\176\246\222\025\023\321\000\025\353\206\134\364 \173\031\210\177\350\056\021\044\136\070\153\201\235\274\160\136 \367\061\162\052\057\035\137\310\316\044\074\175\162\070\230\277 \107\275\247\063\002\373\017\344\235\352\146\140\043\115\371\117 \033\207\135\315\277\270\354\027\174\252\353\116\066\211\017\077 \011\247\240\335\172\313\016\223\022\040\220\245\321\214\377\205 \053\174\336\336\176\015\120\204\106\204\144\155\312\361\043\053 \336\177\332\015\066\267\243\336\142\046\025\032\352\372\256\344 \270\366\175\021\001\244\222\323\362\311\157\245\363\150\000\036 \322\151\216\331\353\347\022\254\110\053\014\266\231\224\115\075 \360\025\133\131\167\300\051\326\211\114\053\310\025\072\072\306 \305\160\121\153\102\157\264\323\003\242\161\173\316\114\160\114 \152\040\225\001\126\123\157\324\122\057\050\276\054\235\145\227 \062\131\073\172\152\334\204\142\210\030\367\360\332\050\243\355 \231\065\263\004\162\044\240\232\050\073\141\166\224\162\153\235 \111\124\057\055\042\376\143\017\222\251\254\062\173\074\031\270 \004\233\247\267\177\322\273\255\103\237\135\363\134\345\154\313 \167\047\274\201\347\256\353\117\142\052\043\047\120\362\240\126 \223\347\346\137\070\041\137\357\305\211\326\054\207\366\212\373 \066\173\133\056\274\220\241\356\314\114\065\126\251\032\267\220 \306\263\345\163\002\003\001\000\001\243\202\002\333\060\202\002 \327\060\022\006\003\125\035\023\001\001\377\004\010\060\006\001 \001\377\002\001\002\060\067\006\003\125\035\022\004\060\060\056 \202\017\163\165\163\143\145\162\164\145\056\147\157\142\056\166 \145\240\033\006\005\140\206\136\002\002\240\022\014\020\122\111 \106\055\107\055\062\060\060\060\064\060\063\066\055\060\060\035 \006\003\125\035\016\004\026\004\024\255\273\042\035\306\340\322 \001\250\375\166\120\122\223\355\230\301\115\256\323\060\202\001 \120\006\003\125\035\043\004\202\001\107\060\202\001\103\200\024 \255\273\042\035\306\340\322\001\250\375\166\120\122\223\355\230 \301\115\256\323\241\202\001\046\244\202\001\042\060\202\001\036 \061\076\060\074\006\003\125\004\003\023\065\101\165\164\157\162 \151\144\141\144\040\144\145\040\103\145\162\164\151\146\151\143 \141\143\151\157\156\040\122\141\151\172\040\144\145\154\040\105 \163\164\141\144\157\040\126\145\156\145\172\157\154\141\156\157 \061\013\060\011\006\003\125\004\006\023\002\126\105\061\020\060 \016\006\003\125\004\007\023\007\103\141\162\141\143\141\163\061 \031\060\027\006\003\125\004\010\023\020\104\151\163\164\162\151 \164\157\040\103\141\160\151\164\141\154\061\066\060\064\006\003 \125\004\012\023\055\123\151\163\164\145\155\141\040\116\141\143 \151\157\156\141\154\040\144\145\040\103\145\162\164\151\146\151

\143\141\143\151\157\156\040\105\154\145\143\164\162\157\156\151 \143\141\061\103\060\101\006\003\125\004\013\023\072\123\165\160 \145\162\151\156\164\145\156\144\145\156\143\151\141\040\144\145 \040\123\145\162\166\151\143\151\157\163\040\144\145\040\103\145 \162\164\151\146\151\143\141\143\151\157\156\040\105\154\145\143 \164\162\157\156\151\143\141\061\045\060\043\006\011\052\206\110 \206\367\015\001\011\001\026\026\141\143\162\141\151\172\100\163 \165\163\143\145\162\164\145\056\147\157\142\056\166\145\202\001 \012\060\013\006\003\125\035\017\004\004\003\002\001\006\060\067 \006\003\125\035\021\004\060\060\056\202\017\163\165\163\143\145 \162\164\145\056\147\157\142\056\166\145\240\033\006\005\140\206 \136\002\002\240\022\014\020\122\111\106\055\107\055\062\060\060 \060\064\060\063\066\055\060\060\124\006\003\125\035\037\004\115 \060\113\060\044\240\042\240\040\206\036\150\164\164\160\072\057 \057\167\167\167\056\163\165\163\143\145\162\164\145\056\147\157 \142\056\166\145\057\154\143\162\060\043\240\041\240\037\206\035 \154\144\141\160\072\057\057\141\143\162\141\151\172\056\163\165 \163\143\145\162\164\145\056\147\157\142\056\166\145\060\067\006 \010\053\006\001\005\005\007\001\001\004\053\060\051\060\047\006 \010\053\006\001\005\005\007\060\001\206\033\150\164\164\160\072 \057\057\157\143\163\160\056\163\165\163\143\145\162\164\145\056 \147\157\142\056\166\145\060\100\006\003\125\035\040\004\071\060 \067\060\065\006\005\140\206\136\001\002\060\054\060\052\006\010 \053\006\001\005\005\007\002\001\026\036\150\164\164\160\072\057 \057\167\167\167\056\163\165\163\143\145\162\164\145\056\147\157 \142\056\166\145\057\144\160\143\060\015\006\011\052\206\110\206 \367\015\001\001\014\005\000\003\202\002\001\000\034\131\020\345 \136\244\121\301\107\273\145\262\013\125\342\057\251\243\047\274 \341\074\212\307\154\003\126\243\251\051\242\233\212\225\330\037 \367\266\022\140\026\276\172\364\375\003\201\117\375\201\201\252 \117\201\160\036\056\357\300\222\022\173\273\017\205\210\304\371 \035\101\265\272\044\052\303\050\046\023\312\371\000\373\327\303 \134\371\150\351\033\301\030\042\311\242\154\144\303\370\071\303 \116\041\335\326\302\336\345\266\054\311\134\070\360\336\136\152 \344\047\364\270\063\304\313\141\222\063\123\250\314\374\235\315 \123\373\050\013\357\355\177\260\217\164\042\266\065\127\200\250 \256\005\256\051\012\073\262\244\375\075\343\324\301\220\366\077 \316\274\344\104\376\321\301\176\050\057\375\000\044\062\040\210 \304\157\030\173\221\016\110\220\274\226\142\140\201\155\024\000 \032\121\272\265\135\151\215\141\107\034\054\254\116\105\040\251 \110\105\243\207\111\243\170\220\335\066\102\177\330\166\157\375 \155\203\001\306\371\177\230\040\177\226\056\042\140\253\242\047 \300\260\065\044\320\311\277\063\231\042\123\016\156\037\142\114 \046\374\044\063\312\301\003\314\251\027\141\143\063\044\314\150 \100\357\257\242\342\205\303\210\060\323\105\033\356\126\352\126 \012\017\012\107\233\060\131\330\111\321\060\220\014\047\052\046 \010\050\134\062\037\047\327\255\013\111\345\027\121\143\317\346 \015\073\140\121\032\275\103\011\120\346\221\265\143\346\144\227

\252\013\227\023\001\006\206\134\245\037\225\276\120\216\013\262 \322\144\177\333\253\114\346\103\306\344\205\215\152\376\215\376 \273\224\125\036\221\123\047\010\323\272\147\075\072\241\311\301 \305\024\272\371\103\134\305\216\041\214\202\242\375\052\062\045 \325\026\214\025\126\300\230\374\056\262\216\031\244\026\161\303 \113\335\161\376\161\354\042\035\360\301\214\230\201\207\264\277 \002\270\304\060\061\107\302\300\260\257\173\063\143\012\335\254 \105\233\301\314\200\207\364\331\230\136\234\206\376\232\004\377 \146\112\374\173\141\124\276\127\143\005\007\306\247\001\165\131 \344\156\071\073\000\364\252\235\363\237\210\277\317\321\045\053 \337\177\163\355\026\206\251\220\145\017\160\051 END CKA\_NSS\_MOZILLA\_CA\_POLICY CK\_BBOOL CK\_FALSE CKA\_NSS\_SERVER\_DISTRUST\_AFTER CK\_BBOOL CK\_FALSE CKA\_NSS\_EMAIL\_DISTRUST\_AFTER CK\_BBOOL CK\_FALSE # Microsoft Code Signing Only Certificate # Trust for "Autoridad de Certificacion Raiz del Estado Venezolano" # Issuer: 1.2.840.113549.1.9.1=acraiz@suscerte.gob.ve,OU=Superintendencia de Servicios de Certificacion Electronica,O=Sistema Nacional de Certificacion Electronica,ST=Distrito Capital,L=Caracas,C=VE,CN=Autoridad de Certificacion Raiz del Estado Venezolano # Serial Number: 10 (0xa) # Subject: 1.2.840.113549.1.9.1=acraiz@suscerte.gob.ve,OU=Superintendencia de Servicios de Certificacion Electronica,O=Sistema Nacional de Certificacion Electronica,ST=Distrito Capital,L=Caracas,C=VE,CN=Autoridad de Certificacion Raiz del Estado Venezolano # Not Valid Before: Tue Dec 28 16:41:36 2010 # Not Valid After: Mon Dec 23 23:59:59 2030 # Fingerprint (MD5): 96:14:69:08:a8:36:59:d7:a0:35:14:89:58:50:5b:ab # Fingerprint (SHA1): 39:8e:be:9c:0f:46:c0:79:c3:c7:af:e0:7a:2f:dd:9f:ae:5f:8a:5c CKA\_CLASS CK\_OBJECT\_CLASS CKO\_NSS\_TRUST CKA\_TOKEN CK\_BBOOL CK\_TRUE CKA\_PRIVATE CK\_BBOOL CK\_FALSE CKA\_MODIFIABLE CK\_BBOOL CK\_FALSE CKA\_LABEL UTF8 "Autoridad de Certificacion Raiz del Estado Venezolano" CKA\_CERT\_SHA1\_HASH MULTILINE\_OCTAL \071\216\276\234\017\106\300\171\303\307\257\340\172\057\335\237 \256\137\212\134 END CKA\_CERT\_MD5\_HASH MULTILINE\_OCTAL \226\024\151\010\250\066\131\327\240\065\024\211\130\120\133\253 END CKA\_ISSUER MULTILINE\_OCTAL \060\202\001\036\061\076\060\074\006\003\125\004\003\023\065\101 \165\164\157\162\151\144\141\144\040\144\145\040\103\145\162\164 \151\146\151\143\141\143\151\157\156\040\122\141\151\172\040\144 \145\154\040\105\163\164\141\144\157\040\126\145\156\145\172\157 \154\141\156\157\061\013\060\011\006\003\125\004\006\023\002\126 \105\061\020\060\016\006\003\125\004\007\023\007\103\141\162\141

\143\141\163\061\031\060\027\006\003\125\004\010\023\020\104\151 \163\164\162\151\164\157\040\103\141\160\151\164\141\154\061\066 \060\064\006\003\125\004\012\023\055\123\151\163\164\145\155\141 \040\116\141\143\151\157\156\141\154\040\144\145\040\103\145\162 \164\151\146\151\143\141\143\151\157\156\040\105\154\145\143\164 \162\157\156\151\143\141\061\103\060\101\006\003\125\004\013\023 \072\123\165\160\145\162\151\156\164\145\156\144\145\156\143\151 \141\040\144\145\040\123\145\162\166\151\143\151\157\163\040\144 \145\040\103\145\162\164\151\146\151\143\141\143\151\157\156\040 \105\154\145\143\164\162\157\156\151\143\141\061\045\060\043\006 \011\052\206\110\206\367\015\001\011\001\026\026\141\143\162\141 \151\172\100\163\165\163\143\145\162\164\145\056\147\157\142\056 \166\145 END CKA\_SERIAL\_NUMBER MULTILINE\_OCTAL \002\001\012 END CKA\_TRUST\_SERVER\_AUTH CK\_TRUST CKT\_NSS\_MUST\_VERIFY\_TRUST CKA\_TRUST\_EMAIL\_PROTECTION CK\_TRUST CKT\_NSS\_MUST\_VERIFY\_TRUST CKA\_TRUST\_CODE\_SIGNING CK\_TRUST CKT\_NSS\_TRUSTED\_DELEGATOR CKA\_TRUST\_STEP\_UP\_APPROVED CK\_BBOOL CK\_FALSE

# Microsoft Code Signing Only Certificate

# Certificate "China Internet Network Information Center EV Certificates Root"

# Issuer: CN=China Internet Network Information Center EV Certificates Root,O=China Internet Network

Information Center,C=CN

# Serial Number:48:9f:00:01

# Subject: CN=China Internet Network Information Center EV Certificates Root,O=China Internet Network Information Center,C=CN

# Not Valid Before: Tue Aug 31 07:11:25 2010

# Not Valid After: Sat Aug 31 07:11:25 2030

# Fingerprint (MD5): 55:5d:63:00:97:bd:6a:97:f5:67:ab:4b:fb:6e:63:15

# Fingerprint (SHA1): 4f:99:aa:93:fb:2b:d1:37:26:a1:99:4a:ce:7f:f0:05:f2:93:5d:1e

CKA\_CLASS CK\_OBJECT\_CLASS CKO\_CERTIFICATE

CKA\_TOKEN CK\_BBOOL CK\_TRUE

CKA\_PRIVATE CK\_BBOOL CK\_FALSE

CKA\_MODIFIABLE CK\_BBOOL CK\_FALSE

CKA\_LABEL UTF8 "China Internet Network Information Center EV Certificates Root"

CKA\_CERTIFICATE\_TYPE CK\_CERTIFICATE\_TYPE CKC\_X\_509

CKA\_SUBJECT MULTILINE\_OCTAL

\060\201\212\061\013\060\011\006\003\125\004\006\023\002\103\116

\061\062\060\060\006\003\125\004\012\014\051\103\150\151\156\141

\040\111\156\164\145\162\156\145\164\040\116\145\164\167\157\162

\153\040\111\156\146\157\162\155\141\164\151\157\156\040\103\145

\156\164\145\162\061\107\060\105\006\003\125\004\003\014\076\103

\150\151\156\141\040\111\156\164\145\162\156\145\164\040\116\145

\164\167\157\162\153\040\111\156\146\157\162\155\141\164\151\157

\156\040\103\145\156\164\145\162\040\105\126\040\103\145\162\164

CKA\_VALUE MULTILINE\_OCTAL \060\202\003\367\060\202\002\337\240\003\002\001\002\002\004\110 \237\000\001\060\015\006\011\052\206\110\206\367\015\001\001\005 \005\000\060\201\212\061\013\060\011\006\003\125\004\006\023\002 \103\116\061\062\060\060\006\003\125\004\012\014\051\103\150\151 \156\141\040\111\156\164\145\162\156\145\164\040\116\145\164\167 \157\162\153\040\111\156\146\157\162\155\141\164\151\157\156\040 \103\145\156\164\145\162\061\107\060\105\006\003\125\004\003\014 \076\103\150\151\156\141\040\111\156\164\145\162\156\145\164\040 \116\145\164\167\157\162\153\040\111\156\146\157\162\155\141\164 \151\157\156\040\103\145\156\164\145\162\040\105\126\040\103\145 \162\164\151\146\151\143\141\164\145\163\040\122\157\157\164\060 \036\027\015\061\060\060\070\063\061\060\067\061\061\062\065\132 \027\015\063\060\060\070\063\061\060\067\061\061\062\065\132\060 \201\212\061\013\060\011\006\003\125\004\006\023\002\103\116\061 \062\060\060\006\003\125\004\012\014\051\103\150\151\156\141\040 \111\156\164\145\162\156\145\164\040\116\145\164\167\157\162\153 \040\111\156\146\157\162\155\141\164\151\157\156\040\103\145\156 \164\145\162\061\107\060\105\006\003\125\004\003\014\076\103\150 \151\156\141\040\111\156\164\145\162\156\145\164\040\116\145\164 \167\157\162\153\040\111\156\146\157\162\155\141\164\151\157\156 \040\103\145\156\164\145\162\040\105\126\040\103\145\162\164\151 \146\151\143\141\164\145\163\040\122\157\157\164\060\202\001\042 \060\015\006\011\052\206\110\206\367\015\001\001\001\005\000\003 \202\001\017\000\060\202\001\012\002\202\001\001\000\233\176\163 \356\275\073\170\252\144\103\101\365\120\337\224\362\056\262\215 \112\216\106\124\322\041\022\310\071\062\102\006\351\203\325\237 \122\355\345\147\003\073\124\301\214\231\231\314\351\300\017\377 \015\331\204\021\262\270\321\313\133\334\036\371\150\061\144\341 \233\372\164\353\150\271\040\225\367\306\017\215\107\254\132\006 \335\141\253\342\354\330\237\027\055\234\312\074\065\227\125\161

END

\002\004\110\237\000\001

CKA\_SERIAL\_NUMBER MULTILINE\_OCTAL

END

\151\146\151\143\141\164\145\163\040\122\157\157\164

CKA\_ISSUER MULTILINE\_OCTAL \060\201\212\061\013\060\011\006\003\125\004\006\023\002\103\116 \061\062\060\060\006\003\125\004\012\014\051\103\150\151\156\141 \040\111\156\164\145\162\156\145\164\040\116\145\164\167\157\162 \153\040\111\156\146\157\162\155\141\164\151\157\156\040\103\145 \156\164\145\162\061\107\060\105\006\003\125\004\003\014\076\103 \150\151\156\141\040\111\156\164\145\162\156\145\164\040\116\145 \164\167\157\162\153\040\111\156\146\157\162\155\141\164\151\157 \156\040\103\145\156\164\145\162\040\105\126\040\103\145\162\164

END CKA\_ID UTF8 "0"

\151\146\151\143\141\164\145\163\040\122\157\157\164

\315\103\205\261\107\026\365\054\123\200\166\317\323\000\144\275 \100\231\335\314\330\333\304\237\326\023\137\101\203\213\371\015 \207\222\126\064\154\032\020\013\027\325\132\034\227\130\204\074 \204\032\056\134\221\064\156\031\137\177\027\151\305\145\357\153 \041\306\325\120\072\277\141\271\005\215\357\157\064\072\262\157 \024\143\277\026\073\233\251\052\375\267\053\070\146\006\305\054 \342\252\147\036\105\247\215\004\146\102\366\217\053\357\210\040 \151\217\062\214\024\163\332\053\206\221\143\042\232\362\247\333 \316\211\213\253\135\307\024\301\133\060\152\037\261\267\236\056 \201\001\002\355\317\226\136\143\333\250\346\070\267\002\003\001 \000\001\243\143\060\141\060\037\006\003\125\035\043\004\030\060 \026\200\024\174\162\113\071\307\300\333\142\245\117\233\252\030 \064\222\242\312\203\202\131\060\017\006\003\125\035\023\001\001 \377\004\005\060\003\001\001\377\060\016\006\003\125\035\017\001 \001\377\004\004\003\002\001\006\060\035\006\003\125\035\016\004 \026\004\024\174\162\113\071\307\300\333\142\245\117\233\252\030 \064\222\242\312\203\202\131\060\015\006\011\052\206\110\206\367 \015\001\001\005\005\000\003\202\001\001\000\052\303\307\103\067 \217\335\255\244\262\014\356\334\024\155\217\050\244\230\111\313 \014\200\352\363\355\043\146\165\175\305\323\041\147\171\321\163 \305\265\003\267\130\254\014\124\057\306\126\023\017\061\332\006 \347\145\073\035\157\066\333\310\035\371\375\200\006\312\243\075 \146\026\250\235\114\026\175\300\225\106\265\121\344\342\037\327 \352\006\115\143\215\226\214\357\347\063\127\102\072\353\214\301 \171\310\115\166\175\336\366\261\267\201\340\240\371\241\170\106 \027\032\126\230\360\116\075\253\034\355\354\071\334\007\110\367 \143\376\006\256\302\244\134\152\133\062\210\305\307\063\205\254 \146\102\107\302\130\044\231\341\345\076\345\165\054\216\103\326 \135\074\170\036\250\225\202\051\120\321\321\026\272\357\301\276 \172\331\264\330\314\036\114\106\341\167\261\061\253\275\052\310 \316\217\156\241\135\177\003\165\064\344\255\211\105\124\136\276 \256\050\245\273\077\170\171\353\163\263\012\015\375\276\311\367 \126\254\366\267\355\057\233\041\051\307\070\266\225\304\004\362 \303\055\375\024\052\220\231\271\007\314\237 END

CKA\_NSS\_MOZILLA\_CA\_POLICY CK\_BBOOL CK\_FALSE CKA\_NSS\_SERVER\_DISTRUST\_AFTER CK\_BBOOL CK\_FALSE CKA\_NSS\_EMAIL\_DISTRUST\_AFTER CK\_BBOOL CK\_FALSE

# Microsoft Code Signing Only Certificate

# Trust for "China Internet Network Information Center EV Certificates Root"

# Issuer: CN=China Internet Network Information Center EV Certificates Root,O=China Internet Network Information Center,C=CN

# Serial Number:48:9f:00:01

# Subject: CN=China Internet Network Information Center EV Certificates Root,O=China Internet Network Information Center,C=CN

# Not Valid Before: Tue Aug 31 07:11:25 2010

# Not Valid After: Sat Aug 31 07:11:25 2030

# Fingerprint (MD5): 55:5d:63:00:97:bd:6a:97:f5:67:ab:4b:fb:6e:63:15 # Fingerprint (SHA1): 4f:99:aa:93:fb:2b:d1:37:26:a1:99:4a:ce:7f:f0:05:f2:93:5d:1e CKA\_CLASS CK\_OBJECT\_CLASS CKO\_NSS\_TRUST CKA\_TOKEN CK\_BBOOL CK\_TRUE CKA\_PRIVATE CK\_BBOOL CK\_FALSE CKA\_MODIFIABLE CK\_BBOOL CK\_FALSE CKA\_LABEL UTF8 "China Internet Network Information Center EV Certificates Root" CKA\_CERT\_SHA1\_HASH MULTILINE\_OCTAL \117\231\252\223\373\053\321\067\046\241\231\112\316\177\360\005 \362\223\135\036 END CKA\_CERT\_MD5\_HASH MULTILINE\_OCTAL \125\135\143\000\227\275\152\227\365\147\253\113\373\156\143\025 END CKA\_ISSUER MULTILINE\_OCTAL \060\201\212\061\013\060\011\006\003\125\004\006\023\002\103\116 \061\062\060\060\006\003\125\004\012\014\051\103\150\151\156\141 \040\111\156\164\145\162\156\145\164\040\116\145\164\167\157\162 \153\040\111\156\146\157\162\155\141\164\151\157\156\040\103\145 \156\164\145\162\061\107\060\105\006\003\125\004\003\014\076\103 \150\151\156\141\040\111\156\164\145\162\156\145\164\040\116\145 \164\167\157\162\153\040\111\156\146\157\162\155\141\164\151\157 \156\040\103\145\156\164\145\162\040\105\126\040\103\145\162\164 \151\146\151\143\141\164\145\163\040\122\157\157\164 END CKA\_SERIAL\_NUMBER MULTILINE\_OCTAL \002\004\110\237\000\001 END CKA\_TRUST\_SERVER\_AUTH CK\_TRUST CKT\_NSS\_MUST\_VERIFY\_TRUST CKA\_TRUST\_EMAIL\_PROTECTION CK\_TRUST CKT\_NSS\_MUST\_VERIFY\_TRUST CKA\_TRUST\_CODE\_SIGNING CK\_TRUST CKT\_NSS\_TRUSTED\_DELEGATOR CKA\_TRUST\_STEP\_UP\_APPROVED CK\_BBOOL CK\_FALSE # Microsoft Code Signing Only Certificate # Certificate "Verizon Global Root CA"

# Issuer: CN=Verizon Global Root CA,OU=OmniRoot,O=Verizon Business,C=US

# Serial Number: 1 (0x1)

# Subject: CN=Verizon Global Root CA,OU=OmniRoot,O=Verizon Business,C=US

# Not Valid Before: Thu Jul 30 14:27:04 2009

# Not Valid After: Sun Jul 30 14:27:04 2034

# Fingerprint (MD5): f4:c3:f3:e9:53:c2:94:65:27:3d:52:89:f1:8e:5b:1c

# Fingerprint (SHA1): 91:21:98:ee:f2:3d:ca:c4:09:39:31:2f:ee:97:dd:56:0b:ae:49:b1

CKA\_CLASS CK\_OBJECT\_CLASS CKO\_CERTIFICATE

CKA\_TOKEN CK\_BBOOL CK\_TRUE

CKA\_PRIVATE CK\_BBOOL CK\_FALSE

CKA\_MODIFIABLE CK\_BBOOL CK\_FALSE

CKA\_LABEL UTF8 "Verizon Global Root CA"

CKA\_CERTIFICATE\_TYPE CK\_CERTIFICATE\_TYPE CKC\_X\_509

CKA\_VALUE MULTILINE\_OCTAL \060\202\003\165\060\202\002\135\240\003\002\001\002\002\001\001 \060\015\006\011\052\206\110\206\367\015\001\001\013\005\000\060 \134\061\013\060\011\006\003\125\004\006\023\002\125\123\061\031 \060\027\006\003\125\004\012\014\020\126\145\162\151\172\157\156 \040\102\165\163\151\156\145\163\163\061\021\060\017\006\003\125 \004\013\014\010\117\155\156\151\122\157\157\164\061\037\060\035 \006\003\125\004\003\014\026\126\145\162\151\172\157\156\040\107 \154\157\142\141\154\040\122\157\157\164\040\103\101\060\036\027 \015\060\071\060\067\063\060\061\064\062\067\060\064\132\027\015 \063\064\060\067\063\060\061\064\062\067\060\064\132\060\134\061 \013\060\011\006\003\125\004\006\023\002\125\123\061\031\060\027 \006\003\125\004\012\014\020\126\145\162\151\172\157\156\040\102 \165\163\151\156\145\163\163\061\021\060\017\006\003\125\004\013 \014\010\117\155\156\151\122\157\157\164\061\037\060\035\006\003 \125\004\003\014\026\126\145\162\151\172\157\156\040\107\154\157 \142\141\154\040\122\157\157\164\040\103\101\060\202\001\042\060 \015\006\011\052\206\110\206\367\015\001\001\001\005\000\003\202 \001\017\000\060\202\001\012\002\202\001\001\000\212\000\014\160 \035\277\353\064\206\303\231\105\065\036\177\103\367\253\157\044 \055\315\031\302\020\273\260\312\051\133\251\040\253\253\162\054 \304\342\002\071\155\202\270\305\021\352\370\373\263\236\142\370 \063\036\260\037\311\343\366\067\333\004\310\073\143\117\066\342 \205\244\045\035\307\151\037\004\275\150\105\023\226\007\037\224 \120\365\076\305\047\124\236\300\111\127\104\216\007\143\324\246 \256\355\042\231\314\115\226\151\004\023\156\166\211\237\164\026 \224\371\035\124\275\242\271\322\203\001\042\014\115\104\200\252 \376\065\211\047\045\247\206\211\306\325\032\222\343\217\305\225

END

\002\001\001

CKA\_SERIAL\_NUMBER MULTILINE\_OCTAL

END

\060\134\061\013\060\011\006\003\125\004\006\023\002\125\123\061 \031\060\027\006\003\125\004\012\014\020\126\145\162\151\172\157 \156\040\102\165\163\151\156\145\163\163\061\021\060\017\006\003 \125\004\013\014\010\117\155\156\151\122\157\157\164\061\037\060 \035\006\003\125\004\003\014\026\126\145\162\151\172\157\156\040 \107\154\157\142\141\154\040\122\157\157\164\040\103\101

CKA\_ISSUER MULTILINE\_OCTAL

CKA\_ID UTF8 "0"

END

CKA\_SUBJECT MULTILINE\_OCTAL \060\134\061\013\060\011\006\003\125\004\006\023\002\125\123\061 \031\060\027\006\003\125\004\012\014\020\126\145\162\151\172\157 \156\040\102\165\163\151\156\145\163\163\061\021\060\017\006\003 \125\004\013\014\010\117\155\156\151\122\157\157\164\061\037\060 \035\006\003\125\004\003\014\026\126\145\162\151\172\157\156\040 \107\154\157\142\141\154\040\122\157\157\164\040\103\101

\240\024\162\232\350\126\305\002\125\034\227\371\040\056\320\365 \074\023\031\132\366\341\371\013\003\202\151\247\214\267\326\157 \234\126\076\235\350\052\011\140\155\113\346\373\213\231\024\367 \064\117\145\131\200\215\271\127\310\242\065\041\330\210\161\126 \135\356\202\127\055\046\220\030\237\232\234\234\217\357\324\305 \143\247\124\175\107\221\207\175\032\022\250\033\030\157\251\157 \261\047\272\344\004\164\316\067\036\177\146\305\002\003\001\000 \001\243\102\060\100\060\017\006\003\125\035\023\001\001\377\004 \005\060\003\001\001\377\060\016\006\003\125\035\017\001\001\377 \004\004\003\002\001\006\060\035\006\003\125\035\016\004\026\004 \024\114\070\021\270\230\000\133\132\053\160\076\252\170\344\325 \147\147\147\247\176\060\015\006\011\052\206\110\206\367\015\001 \001\013\005\000\003\202\001\001\000\001\137\240\261\006\001\364 \171\327\145\030\140\076\317\171\240\272\302\043\117\043\337\207 \226\137\201\016\070\025\056\134\310\002\150\051\040\374\213\356 \245\212\030\201\144\134\230\065\176\071\060\202\244\202\212\120 \265\272\303\350\132\326\250\236\342\303\027\333\333\304\353\260 \012\040\015\351\236\343\377\140\124\107\361\073\235\324\050\074 \242\256\243\373\252\213\202\042\052\065\207\220\270\034\131\107 \220\325\235\056\372\111\343\145\250\066\353\307\344\034\150\334 \263\061\154\253\116\316\044\200\025\310\020\131\020\021\162\115 \172\234\230\234\304\374\141\340\263\262\235\116\240\306\302\131 \253\030\326\242\125\105\354\051\252\045\067\326\116\112\075\013 \100\301\344\223\344\374\315\221\013\370\346\253\314\263\166\304 \142\277\031\355\206\266\171\303\051\124\124\274\231\175\106\127 \317\246\317\364\124\052\232\003\145\107\001\241\102\052\313\045 \107\156\174\136\000\113\221\331\371\033\020\006\160\371\102\025 \246\137\252\327\100\036\375\311\110\235\227\201\352\134\150\302 \240\347\211\241\123\115\277\307\343

END

CKA\_NSS\_MOZILLA\_CA\_POLICY CK\_BBOOL CK\_FALSE CKA\_NSS\_SERVER\_DISTRUST\_AFTER CK\_BBOOL CK\_FALSE CKA\_NSS\_EMAIL\_DISTRUST\_AFTER CK\_BBOOL CK\_FALSE

- # Microsoft Code Signing Only Certificate
- # Trust for "Verizon Global Root CA"

# Issuer: CN=Verizon Global Root CA,OU=OmniRoot,O=Verizon Business,C=US

# Serial Number: 1 (0x1)

# Subject: CN=Verizon Global Root CA,OU=OmniRoot,O=Verizon Business,C=US

# Not Valid Before: Thu Jul 30 14:27:04 2009

# Not Valid After: Sun Jul 30 14:27:04 2034

# Fingerprint (MD5): f4:c3:f3:e9:53:c2:94:65:27:3d:52:89:f1:8e:5b:1c

# Fingerprint (SHA1): 91:21:98:ee:f2:3d:ca:c4:09:39:31:2f:ee:97:dd:56:0b:ae:49:b1

CKA\_CLASS CK\_OBJECT\_CLASS CKO\_NSS\_TRUST

CKA\_TOKEN CK\_BBOOL CK\_TRUE

CKA\_PRIVATE CK\_BBOOL CK\_FALSE

CKA\_MODIFIABLE CK\_BBOOL CK\_FALSE

CKA\_LABEL UTF8 "Verizon Global Root CA"

CKA\_CERT\_SHA1\_HASH MULTILINE\_OCTAL \221\041\230\356\362\075\312\304\011\071\061\057\356\227\335\126 \013\256\111\261 END CKA\_CERT\_MD5\_HASH MULTILINE\_OCTAL \364\303\363\351\123\302\224\145\047\075\122\211\361\216\133\034 END CKA\_ISSUER MULTILINE\_OCTAL \060\134\061\013\060\011\006\003\125\004\006\023\002\125\123\061 \031\060\027\006\003\125\004\012\014\020\126\145\162\151\172\157 \156\040\102\165\163\151\156\145\163\163\061\021\060\017\006\003 \125\004\013\014\010\117\155\156\151\122\157\157\164\061\037\060 \035\006\003\125\004\003\014\026\126\145\162\151\172\157\156\040 \107\154\157\142\141\154\040\122\157\157\164\040\103\101 END CKA\_SERIAL\_NUMBER MULTILINE\_OCTAL \002\001\001 END CKA\_TRUST\_SERVER\_AUTH CK\_TRUST CKT\_NSS\_MUST\_VERIFY\_TRUST CKA\_TRUST\_EMAIL\_PROTECTION CK\_TRUST CKT\_NSS\_MUST\_VERIFY\_TRUST CKA TRUST\_CODE\_SIGNING CK\_TRUST CKT\_NSS\_TRUSTED\_DELEGATOR CKA\_TRUST\_STEP\_UP\_APPROVED CK\_BBOOL CK\_FALSE # Microsoft Code Signing Only Certificate # Certificate "SwissSign Silver Root CA - G3" # Issuer: CN=SwissSign Silver Root CA - G3,O=SwissSign AG,C=CH # Serial Number:aa:88:b0:5a:0b:b1:76:9b # Subject: CN=SwissSign Silver Root CA - G3,O=SwissSign AG,C=CH

# Not Valid Before: Tue Aug 04 13:19:14 2009

# Not Valid After: Tue Aug 04 13:19:14 2037

# Fingerprint (MD5): 40:e4:e0:25:6e:96:e0:01:a1:c8:4c:43:4c:f9:dc:33

# Fingerprint (SHA1): 8d:08:fc:43:c0:77:0c:a8:4f:4d:cc:b2:d4:1a:5d:95:6d:78:6d:c4

CKA\_CLASS CK\_OBJECT\_CLASS CKO\_CERTIFICATE

CKA\_TOKEN CK\_BBOOL CK\_TRUE

CKA\_PRIVATE CK\_BBOOL CK\_FALSE

CKA\_MODIFIABLE CK\_BBOOL CK\_FALSE

CKA\_LABEL UTF8 "SwissSign Silver Root CA - G3"

CKA\_CERTIFICATE\_TYPE CK\_CERTIFICATE\_TYPE CKC\_X\_509

CKA\_SUBJECT MULTILINE\_OCTAL

\060\114\061\013\060\011\006\003\125\004\006\023\002\103\110\061

\025\060\023\006\003\125\004\012\023\014\123\167\151\163\163\123

\151\147\156\040\101\107\061\046\060\044\006\003\125\004\003\023

\035\123\167\151\163\163\123\151\147\156\040\123\151\154\166\145

\162\040\122\157\157\164\040\103\101\040\055\040\107\063

END

CKA\_ID UTF8 "0" CKA\_ISSUER MULTILINE\_OCTAL \060\114\061\013\060\011\006\003\125\004\006\023\002\103\110\061

CKA\_VALUE MULTILINE\_OCTAL \060\202\005\176\060\202\003\146\240\003\002\001\002\002\011\000 \252\210\260\132\013\261\166\233\060\015\006\011\052\206\110\206 \367\015\001\001\013\005\000\060\114\061\013\060\011\006\003\125 \004\006\023\002\103\110\061\025\060\023\006\003\125\004\012\023 \014\123\167\151\163\163\123\151\147\156\040\101\107\061\046\060 \044\006\003\125\004\003\023\035\123\167\151\163\163\123\151\147 \156\040\123\151\154\166\145\162\040\122\157\157\164\040\103\101 \040\055\040\107\063\060\036\027\015\060\071\060\070\060\064\061 \063\061\071\061\064\132\027\015\063\067\060\070\060\064\061\063 \061\071\061\064\132\060\114\061\013\060\011\006\003\125\004\006 \023\002\103\110\061\025\060\023\006\003\125\004\012\023\014\123 \167\151\163\163\123\151\147\156\040\101\107\061\046\060\044\006 \003\125\004\003\023\035\123\167\151\163\163\123\151\147\156\040 \123\151\154\166\145\162\040\122\157\157\164\040\103\101\040\055 \040\107\063\060\202\002\042\060\015\006\011\052\206\110\206\367 \015\001\001\005\000\003\202\002\017\000\060\202\002\012\002 \202\002\001\000\276\207\233\005\346\161\174\122\157\155\354\067 \251\351\263\334\314\137\177\323\120\352\041\233\004\360\075\277 \276\216\311\245\024\026\062\020\317\231\374\354\160\255\110\066 \147\044\014\027\062\326\051\345\112\071\261\067\353\246\170\014 \154\157\031\312\116\367\121\332\032\350\372\041\070\154\225\234 \057\326\213\314\073\002\233\277\046\233\021\105\266\270\064\132 \035\246\124\110\122\310\235\170\161\316\110\112\314\247\170\203 \334\150\253\146\036\167\007\323\066\030\010\327\324\155\140\370 \360\171\323\063\066\011\222\143\267\004\232\365\247\226\332\105 \257\164\032\374\202\343\250\133\016\072\077\122\127\230\176\274 \234\214\301\300\262\132\337\304\176\376\014\246\124\166\203\176 \272\335\347\052\364\112\066\117\207\145\056\245\272\071\215\131 \141\051\363\323\216\044\160\214\123\233\021\245\107\007\262\165 \005\134\015\204\331\104\331\315\311\046\104\127\156\002\175\225 \001\324\253\044\206\356\075\160\373\127\372\260\051\024\320\235 \362\305\227\313\011\312\361\362\075\347\330\113\226\351\210\057 \236\107\121\212\124\145\230\110\322\022\344\124\167\014\007\346 \276\133\234\361\335\003\176\215\204\374\276\311\142\325\374\311 \072\350\211\265\137\302\005\122\141\360\234\076\354\056\115\214 \162\221\216\310\103\301\242\050\136\365\200\044\334\342\057\207 \073\123\000\345\313\360\262\174\215\171\031\240\210\315\170\370 \305\212\132\167\345\006\254\335\112\336\346\160\156\276\257\276 \365\261\253\016\010\260\333\240\077\224\305\276\022\271\274\173

# END

END CKA\_SERIAL\_NUMBER MULTILINE\_OCTAL \002\011\000\252\210\260\132\013\261\166\233

\025\060\023\006\003\125\004\012\023\014\123\167\151\163\163\123 \151\147\156\040\101\107\061\046\060\044\006\003\125\004\003\023 \035\123\167\151\163\163\123\151\147\156\040\123\151\154\166\145 \162\040\122\157\157\164\040\103\101\040\055\040\107\063

\047\171\265\062\051\135\256\305\040\043\222\003\173\124\071\260 \211\042\124\155\022\343\303\170\352\072\100\375\244\223\254\351 \055\210\074\333\246\107\146\114\337\330\027\355\026\336\032\326 \327\101\146\277\035\200\361\244\340\144\021\051\136\014\047\005 \142\353\345\304\004\142\321\304\237\014\152\125\326\130\070\234 \146\017\235\373\253\124\200\231\234\354\111\326\202\237\332\105 \326\077\123\006\003\267\375\037\354\206\175\164\340\244\264\350 \062\266\252\007\043\370\357\044\101\236\143\060\170\364\124\335 \216\360\132\070\216\022\177\170\307\157\002\126\041\063\316\270 \270\255\151\125\002\003\001\000\001\243\143\060\141\060\016\006 \003\125\035\017\001\001\377\004\004\003\002\001\006\060\017\006 \003\125\035\023\001\001\377\004\005\060\003\001\001\377\060\035 \006\003\125\035\016\004\026\004\024\241\214\105\223\012\022\143 \013\247\127\137\062\112\175\341\041\347\267\076\146\060\037\006 \003\125\035\043\004\030\060\026\200\024\241\214\105\223\012\022 \143\013\247\127\137\062\112\175\341\041\347\267\076\146\060\015 \006\011\052\206\110\206\367\015\001\001\013\005\000\003\202\002 \001\000\207\256\141\155\110\070\052\306\034\334\112\056\204\170 \111\300\043\052\105\270\065\115\321\005\372\271\005\063\304\144 \275\333\255\124\026\052\260\076\015\132\050\332\246\032\200\163 \014\304\101\157\257\270\064\266\167\324\133\216\035\013\213\106 \220\104\265\263\356\111\030\211\301\113\064\263\207\065\164\242 \236\105\147\355\105\161\146\266\271\241\045\163\327\302\254\210 \373\322\035\247\153\332\300\132\346\330\131\144\064\227\145\040 \061\063\003\117\316\255\011\236\256\351\302\076\030\165\264\063 \045\022\273\005\354\120\272\161\100\342\275\336\210\106\005\041 \204\213\243\053\036\353\060\060\211\277\021\365\134\104\370\221 \213\113\131\105\013\060\015\312\014\117\157\143\276\004\376\301 \355\340\207\376\310\315\126\277\345\334\216\172\324\326\051\116 \200\333\253\233\077\216\145\007\042\367\104\315\226\037\055\307 \365\011\266\230\160\377\070\334\120\025\021\204\073\177\251\360 \330\044\124\310\027\214\053\023\111\326\231\177\105\321\017\216 \277\151\162\067\123\007\364\346\256\375\133\076\171\271\006\315 \270\201\170\264\115\240\320\065\272\344\256\377\323\111\274\065 \355\143\306\263\374\343\253\141\132\005\266\013\344\377\251\052 \276\337\124\116\302\113\134\150\332\243\062\242\311\115\127\030 \123\064\131\074\146\231\327\074\002\170\247\114\161\320\277\333 \361\304\074\347\001\346\004\362\104\366\110\046\060\063\311\261 \001\031\353\002\361\314\041\372\072\002\060\027\235\310\137\200 \077\335\045\254\002\233\343\027\336\275\312\222\024\322\122\201 \123\346\352\374\060\147\062\251\142\366\223\027\025\007\061\136 \017\033\151\365\364\251\267\174\055\263\355\204\104\062\107\050 \007\073\206\151\105\251\307\066\226\220\162\164\330\022\246\163 \043\321\116\271\266\172\072\304\051\241\120\006\021\271\331\364 \046\156\142\010\022\040\026\360\001\127\027\324\005\066\147\227 \353\121\371\377\063\044\014\005\017\126\277\357\075\034\122\216 \212\336\151\017\132\037\360\325\003\061\104\263\222\306\352\165 \250\256\273\307\140\003\210\230\377\307\004\204\122\220\206\341

\264\223\251\120\057\350\353\322\066\254\060\140\247\320\003\023 \265\012 END CKA\_NSS\_MOZILLA\_CA\_POLICY CK\_BBOOL CK\_FALSE CKA\_NSS\_SERVER\_DISTRUST\_AFTER CK\_BBOOL CK\_FALSE CKA\_NSS\_EMAIL\_DISTRUST\_AFTER CK\_BBOOL CK\_FALSE # Microsoft Code Signing Only Certificate # Trust for "SwissSign Silver Root CA - G3" # Issuer: CN=SwissSign Silver Root CA - G3,O=SwissSign AG,C=CH # Serial Number:aa:88:b0:5a:0b:b1:76:9b # Subject: CN=SwissSign Silver Root CA - G3,O=SwissSign AG,C=CH # Not Valid Before: Tue Aug 04 13:19:14 2009 # Not Valid After: Tue Aug 04 13:19:14 2037 # Fingerprint (MD5): 40:e4:e0:25:6e:96:e0:01:a1:c8:4c:43:4c:f9:dc:33 # Fingerprint (SHA1): 8d:08:fc:43:c0:77:0c:a8:4f:4d:cc:b2:d4:1a:5d:95:6d:78:6d:c4 CKA\_CLASS CK\_OBJECT\_CLASS CKO\_NSS\_TRUST CKA\_TOKEN CK\_BBOOL CK\_TRUE CKA\_PRIVATE CK\_BBOOL CK\_FALSE CKA\_MODIFIABLE CK\_BBOOL CK\_FALSE CKA\_LABEL UTF8 "SwissSign Silver Root CA - G3" CKA\_CERT\_SHA1\_HASH MULTILINE\_OCTAL \215\010\374\103\300\167\014\250\117\115\314\262\324\032\135\225 \155\170\155\304 END CKA\_CERT\_MD5\_HASH MULTILINE\_OCTAL \100\344\340\045\156\226\340\001\241\310\114\103\114\371\334\063 END CKA\_ISSUER MULTILINE\_OCTAL \060\114\061\013\060\011\006\003\125\004\006\023\002\103\110\061 \025\060\023\006\003\125\004\012\023\014\123\167\151\163\163\123 \151\147\156\040\101\107\061\046\060\044\006\003\125\004\003\023 \035\123\167\151\163\163\123\151\147\156\040\123\151\154\166\145 \162\040\122\157\157\164\040\103\101\040\055\040\107\063 END CKA\_SERIAL\_NUMBER MULTILINE\_OCTAL \002\011\000\252\210\260\132\013\261\166\233 END CKA\_TRUST\_SERVER\_AUTH CK\_TRUST CKT\_NSS\_MUST\_VERIFY\_TRUST CKA TRUST\_EMAIL\_PROTECTION CK\_TRUST CKT\_NSS\_MUST\_VERIFY\_TRUST CKA TRUST\_CODE\_SIGNING CK\_TRUST CKT\_NSS\_TRUSTED\_DELEGATOR CKA\_TRUST\_STEP\_UP\_APPROVED CK\_BBOOL CK\_FALSE # Microsoft Code Signing Only Certificate # Certificate "SwissSign Platinum Root CA - G3" # Issuer: CN=SwissSign Platinum Root CA - G3,O=SwissSign AG,C=CH # Serial Number:22:3f:a9:17:20:de:81:94

\002\010\042\077\251\027\040\336\201\224 END CKA\_VALUE MULTILINE\_OCTAL \060\202\005\201\060\202\003\151\240\003\002\001\002\002\010\042 \077\251\027\040\336\201\224\060\015\006\011\052\206\110\206\367 \015\001\001\013\005\000\060\116\061\013\060\011\006\003\125\004 \006\023\002\103\110\061\025\060\023\006\003\125\004\012\023\014 \123\167\151\163\163\123\151\147\156\040\101\107\061\050\060\046 \006\003\125\004\003\023\037\123\167\151\163\163\123\151\147\156 \040\120\154\141\164\151\156\165\155\040\122\157\157\164\040\103 \101\040\055\040\107\063\060\036\027\015\060\071\060\070\060\064 \061\063\063\064\060\064\132\027\015\063\067\060\070\060\064\061 \063\063\064\060\064\132\060\116\061\013\060\011\006\003\125\004 \006\023\002\103\110\061\025\060\023\006\003\125\004\012\023\014 \123\167\151\163\163\123\151\147\156\040\101\107\061\050\060\046 \006\003\125\004\003\023\037\123\167\151\163\163\123\151\147\156 \040\120\154\141\164\151\156\165\155\040\122\157\157\164\040\103 \101\040\055\040\107\063\060\202\002\042\060\015\006\011\052\206 \110\206\367\015\001\001\001\005\000\003\202\002\017\000\060\202 \002\012\002\202\002\001\000\224\240\357\023\033\237\104\040\033 \315\305\252\042\273\331\362\122\076\172\132\130\167\346\215\241 \053\311\334\244\363\344\263\023\224\000\142\233\034\362\103\120

CKA\_SERIAL\_NUMBER MULTILINE\_OCTAL

END

\060\116\061\013\060\011\006\003\125\004\006\023\002\103\110\061 \025\060\023\006\003\125\004\012\023\014\123\167\151\163\163\123 \151\147\156\040\101\107\061\050\060\046\006\003\125\004\003\023 \037\123\167\151\163\163\123\151\147\156\040\120\154\141\164\151 \156\165\155\040\122\157\157\164\040\103\101\040\055\040\107\063

\156\165\155\040\122\157\157\164\040\103\101\040\055\040\107\063 END CKA\_ID UTF8 "0" CKA\_ISSUER MULTILINE\_OCTAL

CKA\_SUBJECT MULTILINE\_OCTAL \060\116\061\013\060\011\006\003\125\004\006\023\002\103\110\061 \025\060\023\006\003\125\004\012\023\014\123\167\151\163\163\123 \151\147\156\040\101\107\061\050\060\046\006\003\125\004\003\023

\037\123\167\151\163\163\123\151\147\156\040\120\154\141\164\151

CKA\_CERTIFICATE\_TYPE CK\_CERTIFICATE\_TYPE CKC\_X\_509

CKA\_MODIFIABLE CK\_BBOOL CK\_FALSE

# Fingerprint (MD5): 20:de:12:0b:a8:6e:d9:34:a8:4e:b2:0d:1e:a6:43:39

# Fingerprint (SHA1): a1:e7:c6:00:aa:41:70:e5:b7:4b:c9:4f:9b:97:03:ed:c2:61:b4:b9

CKA\_PRIVATE CK\_BBOOL CK\_FALSE

CKA\_TOKEN CK\_BBOOL CK\_TRUE

# Not Valid Before: Tue Aug 04 13:34:04 2009 # Not Valid After: Tue Aug 04 13:34:04 2037

CKA\_LABEL UTF8 "SwissSign Platinum Root CA - G3"

CKA\_CLASS CK\_OBJECT\_CLASS CKO\_CERTIFICATE

\103\201\176\257\060\066\111\254\030\211\014\030\105\270\076\307 \124\155\343\330\232\131\153\212\032\045\251\266\265\015\267\175 \043\360\137\175\250\007\251\367\076\206\056\310\001\115\334\346 \066\355\035\345\067\007\151\022\113\343\203\321\004\034\044\360 \037\160\161\347\031\355\163\110\156\225\053\025\266\126\346\002 \337\126\351\233\372\352\246\356\340\302\303\272\340\314\306\310 \173\327\157\072\225\233\072\217\276\133\054\322\251\240\070\076 \326\210\341\261\142\023\216\334\253\060\147\315\250\152\246\143 \053\202\260\313\307\075\116\355\162\366\175\253\062\116\145\002 \353\017\231\164\370\034\032\050\214\016\105\000\223\054\024\237 \155\307\033\236\366\212\334\173\170\343\264\224\107\035\115\005 \155\204\172\220\124\262\236\213\165\302\200\337\207\071\077\237 \373\110\124\007\215\240\051\365\371\140\137\132\162\350\273\233 \240\102\340\010\000\064\243\025\074\023\343\326\032\153\002\262 \224\041\243\235\101\274\052\153\116\063\073\246\224\070\374\075 \307\053\063\263\056\053\006\164\254\233\020\157\305\116\105\367 \135\241\126\003\054\015\137\172\275\036\336\035\167\220\153\332 \245\055\212\114\351\337\101\364\347\113\354\175\225\102\237\114 \251\011\017\103\210\077\075\223\347\053\364\172\110\332\150\304 \335\022\200\061\032\135\044\124\046\246\044\041\263\114\255\332 \027\010\066\002\127\306\234\206\160\311\165\311\236\174\141\330 \170\346\271\350\024\151\371\034\020\050\022\135\113\165\120\272 \074\320\147\160\125\125\126\113\373\075\034\330\333\171\115\227 \337\270\236\333\027\054\325\065\007\270\120\251\367\216\367\126 \377\172\147\103\117\040\331\312\146\326\070\140\113\356\224\061 \326\015\242\110\233\377\064\151\224\306\065\365\226\210\357\252 \146\314\201\246\353\114\123\377\062\164\247\266\235\230\127\264 \272\046\251\361\063\063\142\176\072\260\003\021\127\377\334\157 \021\043\255\076\306\012\320\314\124\267\055\302\223\035\345\302 \246\214\307\330\357\123\367\002\003\001\000\001\243\143\060\141 \060\016\006\003\125\035\017\001\001\377\004\004\003\002\001\006 \060\017\006\003\125\035\023\001\001\377\004\005\060\003\001\001 \377\060\035\006\003\125\035\016\004\026\004\024\126\052\077\220 \130\364\027\132\024\262\327\010\033\205\133\124\152\124\032\050 \060\037\006\003\125\035\043\004\030\060\026\200\024\126\052\077 \220\130\364\027\132\024\262\327\010\033\205\133\124\152\124\032 \050\060\015\006\011\052\206\110\206\367\015\001\001\013\005\000 \003\202\002\001\000\154\355\212\347\103\250\171\047\233\270\317 \207\076\144\070\030\214\021\102\222\206\067\340\130\303\033\356 \004\056\367\204\354\203\020\150\014\177\170\055\234\302\227\216 \066\116\026\330\016\352\153\110\255\117\236\135\015\314\015\251 \076\030\205\176\314\150\231\071\065\326\330\237\206\301\062\373 \115\145\263\042\024\113\310\205\146\332\027\377\161\221\254\234 \126\127\336\161\054\126\102\277\370\315\016\360\242\323\377\322 \042\025\373\320\170\012\176\341\260\132\316\216\067\333\251\236 \347\225\317\143\362\054\015\322\372\157\363\310\325\373\000\267 \367\065\147\020\323\173\122\354\020\062\370\277\335\136\311\246 \202\244\361\260\277\035\056\335\045\344\275\115\360\065\251\221

\001\107\370\020\002\224\133\353\076\353\015\272\325\035\143\054 \245\056\253\347\343\036\243\356\113\252\137\261\146\001\264\202 \132\371\106\113\307\361\370\337\054\276\375\165\335\226\070\232 \067\072\156\245\346\062\025\156\263\220\300\071\212\164\245\225 \240\276\015\056\211\171\315\051\126\216\303\136\127\121\304\005 \157\004\125\217\201\351\114\275\131\106\313\052\274\115\311\035 \362\306\117\005\344\310\004\015\367\156\117\332\303\072\234\322 \302\365\351\306\044\172\024\076\034\102\060\250\002\105\061\251 \374\120\251\334\334\206\070\017\133\223\077\177\010\116\152\015 \047\072\020\171\126\303\025\270\076\006\206\366\331\160\147\257 \165\172\213\342\130\314\306\165\117\062\125\305\154\024\011\050 \073\362\225\344\152\336\054\050\007\255\240\175\007\050\335\324 \132\243\351\246\174\023\214\231\013\122\170\333\331\321\337\076 \132\103\166\177\106\140\123\302\315\347\166\107\174\125\315\264 \071\144\020\133\225\113\065\135\104\203\044\325\340\056\044\014 \301\200\156\151\000\200\006\167\012\146\202\020\014\121\157\067 \211\127\333\363\114\345\270\271\356\043\146\227\140\267\122\335 \331\226\373\272\212\073\240\115\316\136\360\104\114\220\314\041 \117\033\072\230\153\216\061\203\371\203\010\122\313\031\301\065 \153\356\241\025\133\210\077\155\254\362\064\222\123\246\060\052 \023\327\346\206\250\135\331\102\322\307\235\251\172\213\313\337 \356\242\061\302\345

END

CKA\_NSS\_MOZILLA\_CA\_POLICY CK\_BBOOL CK\_FALSE CKA\_NSS\_SERVER\_DISTRUST\_AFTER CK\_BBOOL CK\_FALSE CKA\_NSS\_EMAIL\_DISTRUST\_AFTER CK\_BBOOL CK\_FALSE

# Microsoft Code Signing Only Certificate

# Trust for "SwissSign Platinum Root CA - G3"

# Issuer: CN=SwissSign Platinum Root CA - G3,O=SwissSign AG,C=CH

# Serial Number:22:3f:a9:17:20:de:81:94

# Subject: CN=SwissSign Platinum Root CA - G3,O=SwissSign AG,C=CH

# Not Valid Before: Tue Aug 04 13:34:04 2009

# Not Valid After: Tue Aug 04 13:34:04 2037

# Fingerprint (MD5): 20:de:12:0b:a8:6e:d9:34:a8:4e:b2:0d:1e:a6:43:39

# Fingerprint (SHA1): a1:e7:c6:00:aa:41:70:e5:b7:4b:c9:4f:9b:97:03:ed:c2:61:b4:b9

CKA\_CLASS CK\_OBJECT\_CLASS CKO\_NSS\_TRUST

CKA\_TOKEN CK\_BBOOL CK\_TRUE

CKA\_PRIVATE CK\_BBOOL CK\_FALSE

CKA\_MODIFIABLE CK\_BBOOL CK\_FALSE

CKA\_LABEL UTF8 "SwissSign Platinum Root CA - G3"

CKA\_CERT\_SHA1\_HASH MULTILINE\_OCTAL

\241\347\306\000\252\101\160\345\267\113\311\117\233\227\003\355

\302\141\264\271

END

CKA\_CERT\_MD5\_HASH MULTILINE\_OCTAL

```
\040\336\022\013\250\156\331\064\250\116\262\015\036\246\103\071
END
```
### CKA\_ISSUER MULTILINE\_OCTAL

\060\116\061\013\060\011\006\003\125\004\006\023\002\103\110\061 \025\060\023\006\003\125\004\012\023\014\123\167\151\163\163\123 \151\147\156\040\101\107\061\050\060\046\006\003\125\004\003\023 \037\123\167\151\163\163\123\151\147\156\040\120\154\141\164\151 \156\165\155\040\122\157\157\164\040\103\101\040\055\040\107\063 END

CKA\_SERIAL\_NUMBER MULTILINE\_OCTAL

\002\010\042\077\251\027\040\336\201\224

END

CKA\_TRUST\_SERVER\_AUTH CK\_TRUST CKT\_NSS\_MUST\_VERIFY\_TRUST CKA\_TRUST\_EMAIL\_PROTECTION CK\_TRUST CKT\_NSS\_MUST\_VERIFY\_TRUST CKA TRUST CODE SIGNING CK TRUST CKT\_NSS\_TRUSTED\_DELEGATOR

CKA\_TRUST\_STEP\_UP\_APPROVED CK\_BBOOL CK\_FALSE

# Microsoft Code Signing Only Certificate

# Certificate "SwissSign Gold Root CA - G3"

# Issuer: CN=SwissSign Gold Root CA - G3,O=SwissSign AG,C=CH

# Serial Number:de:c4:f2:44:f3:1d:a6:fc

# Subject: CN=SwissSign Gold Root CA - G3,O=SwissSign AG,C=CH

# Not Valid Before: Tue Aug 04 13:31:47 2009

# Not Valid After: Tue Aug 04 13:31:47 2037

# Fingerprint (MD5): c2:64:4c:e2:7d:eb:6c:7b:ec:36:e0:39:df:68:9c:67

# Fingerprint (SHA1): 0b:71:99:a1:c7:f3:ad:df:7b:a7:ea:b8:eb:57:4a:e8:0d:60:dd:de

CKA\_CLASS CK\_OBJECT\_CLASS CKO\_CERTIFICATE

CKA\_TOKEN CK\_BBOOL CK\_TRUE

CKA\_PRIVATE CK\_BBOOL CK\_FALSE

CKA\_MODIFIABLE CK\_BBOOL CK\_FALSE

CKA\_LABEL UTF8 "SwissSign Gold Root CA - G3"

CKA\_CERTIFICATE\_TYPE CK\_CERTIFICATE\_TYPE CKC\_X\_509

CKA\_SUBJECT MULTILINE\_OCTAL

\060\112\061\013\060\011\006\003\125\004\006\023\002\103\110\061

\025\060\023\006\003\125\004\012\023\014\123\167\151\163\163\123

\151\147\156\040\101\107\061\044\060\042\006\003\125\004\003\023

\033\123\167\151\163\163\123\151\147\156\040\107\157\154\144\040

\122\157\157\164\040\103\101\040\055\040\107\063

END

CKA\_ID UTF8 "0"

CKA\_ISSUER MULTILINE\_OCTAL

\060\112\061\013\060\011\006\003\125\004\006\023\002\103\110\061 \025\060\023\006\003\125\004\012\023\014\123\167\151\163\163\123 \151\147\156\040\101\107\061\044\060\042\006\003\125\004\003\023 \033\123\167\151\163\163\123\151\147\156\040\107\157\154\144\040 \122\157\157\164\040\103\101\040\055\040\107\063

END

CKA\_SERIAL\_NUMBER MULTILINE\_OCTAL \002\011\000\336\304\362\104\363\035\246\374 END

CKA\_VALUE MULTILINE\_OCTAL \060\202\005\172\060\202\003\142\240\003\002\001\002\002\011\000 \336\304\362\104\363\035\246\374\060\015\006\011\052\206\110\206 \367\015\001\001\013\005\000\060\112\061\013\060\011\006\003\125 \004\006\023\002\103\110\061\025\060\023\006\003\125\004\012\023 \014\123\167\151\163\163\123\151\147\156\040\101\107\061\044\060 \042\006\003\125\004\003\023\033\123\167\151\163\163\123\151\147 \156\040\107\157\154\144\040\122\157\157\164\040\103\101\040\055 \040\107\063\060\036\027\015\060\071\060\070\060\064\061\063\063 \061\064\067\132\027\015\063\067\060\070\060\064\061\063\063\061 \064\067\132\060\112\061\013\060\011\006\003\125\004\006\023\002 \103\110\061\025\060\023\006\003\125\004\012\023\014\123\167\151 \163\163\123\151\147\156\040\101\107\061\044\060\042\006\003\125 \004\003\023\033\123\167\151\163\163\123\151\147\156\040\107\157 \154\144\040\122\157\157\164\040\103\101\040\055\040\107\063\060 \202\002\042\060\015\006\011\052\206\110\206\367\015\001\001\001 \005\000\003\202\002\017\000\060\202\002\012\002\202\002\001\000 \303\350\237\310\145\132\235\147\033\301\105\227\264\264\207\103 \133\141\140\200\236\362\177\136\371\147\104\335\104\372\253\265 \253\167\377\052\031\114\316\157\304\217\101\237\340\342\315\162 \340\321\324\122\141\101\011\012\277\012\160\373\340\203\151\141 \051\312\333\042\232\133\245\346\335\027\225\260\157\204\216\072 \076\144\132\101\373\033\130\374\375\053\076\262\244\346\254\311 \202\274\316\366\225\370\227\167\355\046\366\130\256\236\047\342 \017\203\354\305\066\130\310\173\317\325\207\241\251\207\032\023 \147\141\001\155\246\151\234\342\220\361\053\150\145\363\350\260 \174\374\202\075\336\255\330\012\000\011\104\171\023\234\360\376 \156\165\173\302\274\263\131\001\013\174\305\325\055\360\277\377 \155\127\322\111\201\353\264\263\120\254\133\371\013\025\025\214 \151\377\243\071\001\355\374\334\334\047\227\216\173\213\325\152 \246\326\340\035\137\315\001\221\346\365\042\230\272\056\011\030 \070\157\023\250\201\322\373\041\067\347\055\264\142\347\201\220 \260\306\171\131\267\147\165\376\276\217\073\372\066\354\257\255 \322\117\164\066\001\345\127\253\043\004\314\112\136\227\317\176 \306\357\214\314\225\043\151\215\313\070\307\031\366\326\212\000 \024\036\064\075\157\332\014\013\303\272\227\374\021\113\122\141 \076\277\063\147\123\020\277\170\033\011\302\107\272\036\257\130 \365\165\201\177\275\126\361\353\126\327\331\151\014\007\351\067 \061\260\022\034\062\357\126\331\276\172\053\174\275\323\075\274 \152\063\115\072\074\120\020\207\047\307\172\012\147\123\333\177 \200\233\350\236\043\372\371\010\072\213\241\216\064\132\110\063 \137\144\323\227\206\007\031\175\210\224\316\052\174\305\152\337 \257\274\251\237\315\072\246\272\273\124\371\177\217\337\317\016 \132\304\255\232\274\263\072\167\163\203\114\223\074\220\150\265 \174\120\225\021\310\202\136\224\161\320\101\030\373\311\306\145 \354\316\211\266\316\042\263\021\133\077\340\235\076\033\030\150 \015\252\003\241\147\131\277\153\235\274\370\362\145\057\232\101 \072\105\330\136\320\066\154\157\073\036\143\264\216\230\114\023

\333\041\016\237\173\355\352\240\252\161\303\353\243\240\322\045 \002\003\001\000\001\243\143\060\141\060\016\006\003\125\035\017 \001\001\377\004\004\003\002\001\006\060\017\006\003\125\035\023 \001\001\377\004\005\060\003\001\001\377\060\035\006\003\125\035 \016\004\026\004\024\134\227\006\106\064\253\337\060\305\174\305 \015\125\161\146\060\265\140\217\236\060\037\006\003\125\035\043 \004\030\060\026\200\024\134\227\006\106\064\253\337\060\305\174 \305\015\125\161\146\060\265\140\217\236\060\015\006\011\052\206 \110\206\367\015\001\001\013\005\000\003\202\002\001\000\167\113 \115\336\352\205\112\253\054\047\326\105\307\361\137\040\301\133 \140\355\007\313\242\063\334\066\317\307\224\361\006\307\325\332 \317\315\255\204\076\377\022\110\177\101\350\245\146\127\060\304 \035\344\247\032\057\055\102\301\357\106\163\262\325\365\132\375 \016\172\153\322\310\061\243\015\110\226\127\145\143\125\030\300 \374\344\212\314\230\206\133\253\014\212\047\067\372\043\150\131 \134\046\327\241\301\302\271\116\054\377\051\136\346\224\013\276 \315\162\117\225\350\217\366\367\270\076\136\316\317\236\021\311 \254\003\051\110\212\251\266\246\064\271\254\100\377\304\266\163 \067\261\307\177\251\121\333\113\052\107\137\100\044\007\210\006 \267\044\263\373\177\367\260\213\063\372\277\043\165\243\134\376 \252\145\032\302\276\361\175\201\167\003\201\261\215\327\225\015 \172\074\102\230\267\217\251\175\120\341\337\122\006\232\240\122 \124\170\203\007\141\122\011\067\136\212\234\247\306\121\321\134 \143\321\204\334\302\333\322\372\133\030\066\175\146\274\324\050 \227\057\165\226\034\204\007\254\213\216\123\021\276\044\041\252 \147\362\301\255\210\234\323\260\170\147\170\365\323\130\003\040 \012\135\040\361\265\347\145\314\016\040\343\325\337\346\057\031 \053\205\150\301\004\046\317\217\355\005\123\241\335\007\016\353 \101\046\307\264\251\054\133\343\151\075\146\300\142\033\300\252 \206\300\067\303\061\004\206\160\071\276\153\137\041\100\101\240 \177\345\331\017\070\113\160\137\111\370\205\270\053\056\252\037 \223\101\103\370\373\262\164\074\037\113\127\133\267\324\121\241 \222\112\316\276\020\242\356\330\024\042\173\271\101\275\215\351 \210\251\321\217\003\032\140\377\077\207\211\240\231\047\042\146 \260\076\150\236\162\210\121\070\235\023\076\105\155\005\345\106 \265\163\355\103\206\261\024\012\036\274\332\015\277\036\044\134 \146\217\016\276\241\375\306\353\151\274\103\171\327\003\166\371 \334\207\231\270\230\304\315\177\155\020\371\020\276\054\102\376 \234\051\115\203\153\012\275\265\216\304\110\212\375\041\007\246 \200\175\037\233\351\253\275\202\141\104\012\161\047\137\155\233 \220\236\256\377\066\044\263\150\003\326\225\214\153\163 END

CKA\_NSS\_MOZILLA\_CA\_POLICY CK\_BBOOL CK\_FALSE CKA\_NSS\_SERVER\_DISTRUST\_AFTER CK\_BBOOL CK\_FALSE CKA\_NSS\_EMAIL\_DISTRUST\_AFTER CK\_BBOOL CK\_FALSE

# Microsoft Code Signing Only Certificate # Trust for "SwissSign Gold Root CA - G3"

# Not Valid After: Tue Aug 04 13:31:47 2037 # Fingerprint (MD5): c2:64:4c:e2:7d:eb:6c:7b:ec:36:e0:39:df:68:9c:67 # Fingerprint (SHA1): 0b:71:99:a1:c7:f3:ad:df:7b:a7:ea:b8:eb:57:4a:e8:0d:60:dd:de CKA\_CLASS CK\_OBJECT\_CLASS CKO\_NSS\_TRUST CKA\_TOKEN CK\_BBOOL CK\_TRUE CKA\_PRIVATE CK\_BBOOL CK\_FALSE CKA\_MODIFIABLE CK\_BBOOL CK\_FALSE CKA\_LABEL UTF8 "SwissSign Gold Root CA - G3" CKA\_CERT\_SHA1\_HASH MULTILINE\_OCTAL \013\161\231\241\307\363\255\337\173\247\352\270\353\127\112\350 \015\140\335\336 END CKA\_CERT\_MD5\_HASH MULTILINE\_OCTAL \302\144\114\342\175\353\154\173\354\066\340\071\337\150\234\147 END CKA\_ISSUER MULTILINE\_OCTAL \060\112\061\013\060\011\006\003\125\004\006\023\002\103\110\061 \025\060\023\006\003\125\004\012\023\014\123\167\151\163\163\123 \151\147\156\040\101\107\061\044\060\042\006\003\125\004\003\023 \033\123\167\151\163\163\123\151\147\156\040\107\157\154\144\040 \122\157\157\164\040\103\101\040\055\040\107\063 END CKA\_SERIAL\_NUMBER MULTILINE\_OCTAL \002\011\000\336\304\362\104\363\035\246\374 END CKA TRUST\_SERVER\_AUTH CK\_TRUST CKT\_NSS\_MUST\_VERIFY\_TRUST CKA\_TRUST\_EMAIL\_PROTECTION CK\_TRUST CKT\_NSS\_MUST\_VERIFY\_TRUST CKA TRUST\_CODE\_SIGNING CK\_TRUST CKT\_NSS\_TRUSTED\_DELEGATOR CKA\_TRUST\_STEP\_UP\_APPROVED CK\_BBOOL CK\_FALSE

# Issuer: CN=SwissSign Gold Root CA - G3,O=SwissSign AG,C=CH

# Subject: CN=SwissSign Gold Root CA - G3,O=SwissSign AG,C=CH

# Serial Number:de:c4:f2:44:f3:1d:a6:fc

# Not Valid Before: Tue Aug 04 13:31:47 2009

# Microsoft Code Signing Only Certificate

# Certificate "SITHS CA v3"

# Issuer: CN=SITHS CA v3,O=Carelink,C=SE

# Serial Number:1b:d4:0e:d4:34:d1:da:15:a6:00:30:15:02:4d:a4:6c

```
# Subject: CN=SITHS CA v3,O=Carelink,C=SE
```
# Not Valid Before: Mon Nov 28 10:27:50 2005

# Not Valid After: Sat Nov 28 06:02:38 2015

# Fingerprint (MD5): 51:c6:bb:37:df:2c:7b:55:0f:84:d4:f3:68:5a:be:eb

# Fingerprint (SHA1): 16:d8:66:35:af:13:41:cd:34:79:94:45:eb:60:3e:27:37:02:96:5d

CKA\_CLASS CK\_OBJECT\_CLASS CKO\_CERTIFICATE

CKA\_TOKEN CK\_BBOOL CK\_TRUE

CKA\_PRIVATE CK\_BBOOL CK\_FALSE

CKA\_MODIFIABLE CK\_BBOOL CK\_FALSE

CKA\_LABEL UTF8 "SITHS CA v3"

 **Open Source Used In Appdynamics\_cSaaS\_EUM\_Sessionizer 23.4.0-35118 5469**

\060\202\003\141\060\202\002\111\240\003\002\001\002\002\020\033 \324\016\324\064\321\332\025\246\000\060\025\002\115\244\154\060 \015\006\011\052\206\110\206\367\015\001\001\005\005\000\060\066 \061\013\060\011\006\003\125\004\006\023\002\123\105\061\021\060 \017\006\003\125\004\012\014\010\103\141\162\145\154\151\156\153 \061\024\060\022\006\003\125\004\003\014\013\123\111\124\110\123 \040\103\101\040\166\063\060\036\027\015\060\065\061\061\062\070 \061\060\062\067\065\060\132\027\015\061\065\061\061\062\070\060 \066\060\062\063\070\132\060\066\061\013\060\011\006\003\125\004 \006\023\002\123\105\061\021\060\017\006\003\125\004\012\014\010 \103\141\162\145\154\151\156\153\061\024\060\022\006\003\125\004 \003\014\013\123\111\124\110\123\040\103\101\040\166\063\060\202 \001\042\060\015\006\011\052\206\110\206\367\015\001\001\001\005 \000\003\202\001\017\000\060\202\001\012\002\202\001\001\000\305 \331\133\321\324\053\177\100\147\356\241\133\135\321\332\152\271 \031\061\362\360\046\111\001\145\374\101\124\361\226\221\354\052 \356\004\104\044\036\100\234\347\027\120\077\352\034\174\356\270 \067\071\374\307\323\257\233\156\135\337\076\276\005\374\352\312 \331\371\105\126\341\225\234\261\320\132\217\376\310\052\246\327 \152\154\340\155\135\354\134\166\376\341\231\107\232\251\173\247 \352\346\157\124\002\047\115\121\116\050\075\254\006\072\201\202 \246\034\275\113\244\355\122\022\334\212\052\353\047\364\301\042 \112\020\204\132\165\265\200\042\126\145\353\314\200\362\245\341 \144\276\174\336\017\275\047\007\114\051\133\252\261\357\264\173 \377\207\064\350\243\223\102\313\075\140\273\167\323\302\057\136 \024\370\163\157\244\177\240\234\001\325\325\251\273\014\127\217 \314\300\073\221\170\236\222\071\171\062\114\104\177\307\013\175

CKA\_VALUE MULTILINE\_OCTAL

END

\244\154

CKA\_SERIAL\_NUMBER MULTILINE\_OCTAL \002\020\033\324\016\324\064\321\332\025\246\000\060\025\002\115

END

\110\123\040\103\101\040\166\063

\060\066\061\013\060\011\006\003\125\004\006\023\002\123\105\061 \021\060\017\006\003\125\004\012\014\010\103\141\162\145\154\151 \156\153\061\024\060\022\006\003\125\004\003\014\013\123\111\124

CKA\_ISSUER MULTILINE\_OCTAL

CKA\_ID UTF8 "0"

END

\110\123\040\103\101\040\166\063

CKA\_SUBJECT MULTILINE\_OCTAL \060\066\061\013\060\011\006\003\125\004\006\023\002\123\105\061 \021\060\017\006\003\125\004\012\014\010\103\141\162\145\154\151 \156\153\061\024\060\022\006\003\125\004\003\014\013\123\111\124

CKA\_CERTIFICATE\_TYPE CK\_CERTIFICATE\_TYPE CKC\_X\_509

\110\327\101\243\073\040\120\015\074\024\125\223\314\352\015\002 \003\001\000\001\243\153\060\151\060\022\006\003\125\035\023\001 \001\377\004\010\060\006\001\001\377\002\001\000\060\021\006\011 \140\206\110\001\206\370\102\001\001\004\004\003\002\002\004\060 \024\006\003\125\035\040\004\015\060\013\060\011\006\007\052\205 \160\112\001\001\003\060\013\006\003\125\035\017\004\004\003\002 \001\006\060\035\006\003\125\035\016\004\026\004\024\174\056\071 \043\062\104\350\017\116\146\362\015\050\376\100\276\302\266\342 \240\060\015\006\011\052\206\110\206\367\015\001\001\005\005\000 \003\202\001\001\000\010\123\132\210\051\015\365\124\330\253\261 \203\271\047\151\132\252\137\053\130\111\324\271\337\157\353\307 \006\353\375\207\232\277\312\022\337\172\236\001\042\045\143\122 \205\157\247\057\016\227\164\140\214\340\110\200\163\335\102\215 \041\355\017\162\177\164\006\156\120\126\073\055\207\354\201\130 \213\066\307\312\000\373\244\004\266\057\070\130\216\167\361\006 \304\055\054\047\055\030\202\013\212\137\042\224\024\025\143\070 \306\245\261\272\340\254\276\076\046\077\221\273\034\203\374\016 \312\311\067\276\067\327\360\173\363\214\330\274\220\013\364\000 \277\124\274\152\112\130\347\312\133\014\031\123\102\007\225\127 \065\270\117\226\123\232\250\230\335\116\175\125\264\234\343\272 \300\066\271\267\334\002\230\370\366\345\060\276\054\167\262\363 \311\342\002\243\346\367\104\174\326\152\177\320\170\276\071\163 \370\013\302\037\122\000\016\115\173\306\012\356\142\313\011\325 \017\012\060\207\202\223\274\312\021\244\037\011\372\372\067\120 \354\073\342\074\044\240\200\050\314\373\246\335\357\067\232\251 \061\335\337\352\121

END

CKA\_NSS\_MOZILLA\_CA\_POLICY CK\_BBOOL CK\_FALSE CKA\_NSS\_SERVER\_DISTRUST\_AFTER CK\_BBOOL CK\_FALSE CKA\_NSS\_EMAIL\_DISTRUST\_AFTER CK\_BBOOL CK\_FALSE

```
# Microsoft Code Signing Only Certificate
```
# Trust for "SITHS CA v3"

# Issuer: CN=SITHS CA v3,O=Carelink,C=SE

# Serial Number:1b:d4:0e:d4:34:d1:da:15:a6:00:30:15:02:4d:a4:6c

# Subject: CN=SITHS CA v3,O=Carelink,C=SE

# Not Valid Before: Mon Nov 28 10:27:50 2005

# Not Valid After: Sat Nov 28 06:02:38 2015

# Fingerprint (MD5): 51:c6:bb:37:df:2c:7b:55:0f:84:d4:f3:68:5a:be:eb

# Fingerprint (SHA1): 16:d8:66:35:af:13:41:cd:34:79:94:45:eb:60:3e:27:37:02:96:5d

CKA\_CLASS CK\_OBJECT\_CLASS CKO\_NSS\_TRUST

CKA\_TOKEN CK\_BBOOL CK\_TRUE

CKA\_PRIVATE CK\_BBOOL CK\_FALSE

CKA\_MODIFIABLE CK\_BBOOL CK\_FALSE

CKA\_LABEL UTF8 "SITHS CA v3"

CKA\_CERT\_SHA1\_HASH MULTILINE\_OCTAL

\026\330\146\065\257\023\101\315\064\171\224\105\353\140\076\047

\067\002\226\135

END

CKA\_CERT\_MD5\_HASH MULTILINE\_OCTAL \121\306\273\067\337\054\173\125\017\204\324\363\150\132\276\353 END CKA\_ISSUER MULTILINE\_OCTAL \060\066\061\013\060\011\006\003\125\004\006\023\002\123\105\061 \021\060\017\006\003\125\004\012\014\010\103\141\162\145\154\151 \156\153\061\024\060\022\006\003\125\004\003\014\013\123\111\124 \110\123\040\103\101\040\166\063 END CKA\_SERIAL\_NUMBER MULTILINE\_OCTAL \002\020\033\324\016\324\064\321\332\025\246\000\060\025\002\115 \244\154 END CKA\_TRUST\_SERVER\_AUTH CK\_TRUST CKT\_NSS\_MUST\_VERIFY\_TRUST CKA\_TRUST\_EMAIL\_PROTECTION CK\_TRUST CKT\_NSS\_MUST\_VERIFY\_TRUST CKA\_TRUST\_CODE\_SIGNING CK\_TRUST CKT\_NSS\_TRUSTED\_DELEGATOR CKA\_TRUST\_STEP\_UP\_APPROVED CK\_BBOOL CK\_FALSE # Microsoft Code Signing Only Certificate # Certificate "Certinomis - Autorité Racine" # Issuer: CN=Certinomis - Autorité Racine,OU=0002 433998903,O=Certinomis,C=FR # Serial Number: 1 (0x1) # Subject: CN=Certinomis - Autorité Racine,OU=0002 433998903,O=Certinomis,C=FR # Not Valid Before: Wed Sep 17 08:28:59 2008 # Not Valid After: Sun Sep 17 08:28:59 2028 # Fingerprint (MD5): 7f:30:78:8c:03:e3:ca:c9:0a:e2:c9:ea:1e:aa:55:1a # Fingerprint (SHA1): 2e:14:da:ec:28:f0:fa:1e:8e:38:9a:4e:ab:eb:26:c0:0a:d3:83:c3 CKA\_CLASS CK\_OBJECT\_CLASS CKO\_CERTIFICATE CKA\_TOKEN CK\_BBOOL CK\_TRUE CKA\_PRIVATE CK\_BBOOL CK\_FALSE CKA\_MODIFIABLE CK\_BBOOL CK\_FALSE CKA\_LABEL UTF8 "Certinomis - Autorité Racine" CKA\_CERTIFICATE\_TYPE CK\_CERTIFICATE\_TYPE CKC\_X\_509 CKA\_SUBJECT MULTILINE\_OCTAL \060\143\061\013\060\011\006\003\125\004\006\023\002\106\122\061 \023\060\021\006\003\125\004\012\023\012\103\145\162\164\151\156 \157\155\151\163\061\027\060\025\006\003\125\004\013\023\016\060 \060\060\062\040\064\063\063\071\071\070\071\060\063\061\046\060 \044\006\003\125\004\003\014\035\103\145\162\164\151\156\157\155 \151\163\040\055\040\101\165\164\157\162\151\164\303\251\040\122 \141\143\151\156\145 END CKA\_ID UTF8 "0" CKA\_ISSUER MULTILINE\_OCTAL \060\143\061\013\060\011\006\003\125\004\006\023\002\106\122\061 \023\060\021\006\003\125\004\012\023\012\103\145\162\164\151\156

\157\155\151\163\061\027\060\025\006\003\125\004\013\023\016\060

CKA\_VALUE MULTILINE\_OCTAL \060\202\005\234\060\202\003\204\240\003\002\001\002\002\001\001 \060\015\006\011\052\206\110\206\367\015\001\001\005\005\000\060 \143\061\013\060\011\006\003\125\004\006\023\002\106\122\061\023 \060\021\006\003\125\004\012\023\012\103\145\162\164\151\156\157 \155\151\163\061\027\060\025\006\003\125\004\013\023\016\060\060 \060\062\040\064\063\063\071\071\070\071\060\063\061\046\060\044 \006\003\125\004\003\014\035\103\145\162\164\151\156\157\155\151 \163\040\055\040\101\165\164\157\162\151\164\303\251\040\122\141 \143\151\156\145\060\036\027\015\060\070\060\071\061\067\060\070 \062\070\065\071\132\027\015\062\070\060\071\061\067\060\070\062 \070\065\071\132\060\143\061\013\060\011\006\003\125\004\006\023 \002\106\122\061\023\060\021\006\003\125\004\012\023\012\103\145 \162\164\151\156\157\155\151\163\061\027\060\025\006\003\125\004 \013\023\016\060\060\060\062\040\064\063\063\071\071\070\071\060 \063\061\046\060\044\006\003\125\004\003\014\035\103\145\162\164 \151\156\157\155\151\163\040\055\040\101\165\164\157\162\151\164 \303\251\040\122\141\143\151\156\145\060\202\002\042\060\015\006 \011\052\206\110\206\367\015\001\001\001\005\000\003\202\002\017 \000\060\202\002\012\002\202\002\001\000\235\205\237\206\323\343 \257\307\262\153\156\063\340\236\267\102\064\125\235\371\201\276 \143\330\043\166\016\227\124\315\231\114\032\361\071\307\210\330 \027\120\014\236\141\332\300\116\125\336\347\132\270\172\116\167 \207\015\345\270\353\372\236\136\173\036\304\317\050\164\307\223 \365\024\306\042\050\004\371\221\303\253\047\163\152\016\056\115 \363\056\050\037\160\337\125\057\116\355\307\161\157\011\162\056 \355\325\062\227\320\361\130\167\321\140\274\116\136\333\232\204 \366\107\141\105\053\366\120\246\177\152\161\047\110\204\065\236 \254\376\151\251\236\172\136\065\045\372\264\247\111\065\167\226 \247\066\133\341\315\337\043\160\330\135\114\245\010\203\361\246 \044\070\023\250\354\057\250\241\147\307\246\055\206\107\356\212 \374\354\233\016\164\364\053\111\002\173\220\165\214\374\231\071 \001\071\326\112\211\345\236\166\253\076\226\050\070\046\213\335 \215\214\300\366\001\036\157\245\061\022\070\175\225\302\161\356 \355\164\256\344\066\242\103\165\325\361\000\233\342\344\327\314 \102\003\113\170\172\345\175\273\270\256\056\040\223\323\344\141 \337\161\341\166\147\227\077\266\337\152\163\132\144\042\345\102 \333\317\201\003\223\330\364\343\020\340\162\366\000\160\254\360 \301\172\017\005\177\317\064\151\105\265\223\344\031\333\122\026 \043\005\211\016\215\110\344\045\157\263\170\277\142\365\007\372

\002\001\001

CKA\_SERIAL\_NUMBER MULTILINE\_OCTAL

END

END

\141\143\151\156\145

\060\060\062\040\064\063\063\071\071\070\071\060\063\061\046\060 \044\006\003\125\004\003\014\035\103\145\162\164\151\156\157\155 \151\163\040\055\040\101\165\164\157\162\151\164\303\251\040\122
\225\044\302\226\262\350\243\043\302\135\003\374\303\323\345\174 \311\165\043\327\364\365\274\336\344\337\315\200\277\221\210\175 \247\023\264\071\272\054\272\275\321\153\314\363\245\050\355\104 \236\175\122\243\157\226\056\031\176\034\363\133\307\026\216\273 \140\175\167\146\107\124\202\000\021\140\154\062\301\250\070\033 \353\156\230\023\326\356\070\365\360\237\016\357\376\061\201\301 \322\044\225\057\123\172\151\242\360\017\206\105\216\130\202\053 \114\042\324\136\240\347\175\046\047\110\337\045\106\215\112\050 \174\206\236\371\233\032\131\271\145\277\005\335\266\102\135\075 \346\000\110\202\136\040\367\021\202\336\312\330\237\346\067\107 \046\036\353\170\367\141\303\101\144\130\002\101\371\332\340\321 \370\371\350\375\122\070\266\365\211\337\002\003\001\000\001\243 \133\060\131\060\017\006\003\125\035\023\001\001\377\004\005\060 \003\001\001\377\060\016\006\003\125\035\017\001\001\377\004\004 \003\002\001\006\060\035\006\003\125\035\016\004\026\004\024\015 \214\266\141\332\104\270\321\024\175\303\276\175\136\110\360\316 \312\152\260\060\027\006\003\125\035\040\004\020\060\016\060\014 \006\012\052\201\172\001\126\002\002\000\001\001\060\015\006\011 \052\206\110\206\367\015\001\001\005\005\000\003\202\002\001\000 \044\076\140\006\176\035\357\072\076\333\352\257\034\232\054\001 \013\364\305\265\331\111\061\364\135\101\215\211\014\116\377\154 \242\375\377\342\006\310\071\237\361\132\251\335\042\130\025\250 \212\323\261\346\062\011\202\003\154\327\077\010\307\370\271\272 \000\155\271\326\374\122\062\135\244\177\244\061\224\273\266\114 \070\177\050\060\065\377\237\043\123\267\266\356\024\160\000\100 \053\332\107\253\064\176\136\247\126\060\141\053\213\103\254\375 \266\210\050\365\153\266\076\140\112\272\102\220\064\147\215\352 \353\137\105\124\073\027\254\213\344\306\145\017\356\320\214\135 \146\071\316\062\247\330\020\227\300\176\064\234\237\224\363\366 \206\037\317\033\163\255\224\171\207\150\160\303\063\245\160\347 \330\325\070\224\157\143\171\353\277\012\016\010\347\305\057\017 \102\240\053\024\100\377\041\340\005\305\047\341\204\021\023\272 \326\206\035\101\013\023\043\211\323\311\013\350\212\272\172\243 \243\163\067\065\200\175\022\270\063\167\100\070\300\372\136\060 \322\362\266\243\261\326\242\225\227\201\233\122\355\151\114\377 \200\344\123\333\124\133\003\155\124\137\261\270\357\044\275\157 \237\021\303\307\144\302\017\050\142\205\146\136\032\173\262\267 \357\256\065\311\031\063\250\270\047\333\063\125\277\150\341\165 \110\104\126\373\315\323\110\273\107\211\072\254\151\365\200\306 \344\104\120\057\124\304\252\103\305\061\061\130\275\226\305\352 \165\154\232\165\261\115\370\367\227\377\226\026\362\227\115\350 \366\363\021\371\072\175\212\070\156\004\313\341\323\105\025\252 \245\321\035\235\135\143\350\044\346\066\024\342\207\255\033\131 \365\104\233\373\327\167\174\037\001\160\142\241\040\032\242\305 \032\050\364\041\003\356\056\331\301\200\352\271\331\202\326\133 \166\302\313\073\265\322\000\360\243\016\341\255\156\100\367\333 \240\264\320\106\256\025\327\104\302\115\065\371\322\013\362\027 \366\254\146\325\044\262\117\321\034\231\300\156\365\175\353\164

\004\270\371\115\167\011\327\264\317\007\060\011\361\270\000\126 \331\027\026\026\012\053\206\337\217\001\031\032\345\273\202\143 \377\276\013\166\026\136\067\067\346\330\164\227\242\231\105\171 END

CKA\_NSS\_MOZILLA\_CA\_POLICY CK\_BBOOL CK\_FALSE CKA\_NSS\_SERVER\_DISTRUST\_AFTER CK\_BBOOL CK\_FALSE CKA\_NSS\_EMAIL\_DISTRUST\_AFTER CK\_BBOOL CK\_FALSE

# Microsoft Code Signing Only Certificate

# Trust for "Certinomis - Autorité Racine"

# Issuer: CN=Certinomis - Autorité Racine,OU=0002 433998903,O=Certinomis,C=FR

# Serial Number: 1 (0x1)

# Subject: CN=Certinomis - Autorité Racine,OU=0002 433998903,O=Certinomis,C=FR

# Not Valid Before: Wed Sep 17 08:28:59 2008

# Not Valid After: Sun Sep 17 08:28:59 2028

# Fingerprint (MD5): 7f:30:78:8c:03:e3:ca:c9:0a:e2:c9:ea:1e:aa:55:1a

# Fingerprint (SHA1): 2e:14:da:ec:28:f0:fa:1e:8e:38:9a:4e:ab:eb:26:c0:0a:d3:83:c3

CKA\_CLASS CK\_OBJECT\_CLASS CKO\_NSS\_TRUST

CKA\_TOKEN CK\_BBOOL CK\_TRUE

CKA\_PRIVATE CK\_BBOOL CK\_FALSE

CKA\_MODIFIABLE CK\_BBOOL CK\_FALSE

CKA\_LABEL UTF8 "Certinomis - Autorité Racine"

CKA\_CERT\_SHA1\_HASH MULTILINE\_OCTAL

\056\024\332\354\050\360\372\036\216\070\232\116\253\353\046\300

\012\323\203\303

END

CKA\_CERT\_MD5\_HASH MULTILINE\_OCTAL

\177\060\170\214\003\343\312\311\012\342\311\352\036\252\125\032 END

CKA\_ISSUER MULTILINE\_OCTAL

```
\060\143\061\013\060\011\006\003\125\004\006\023\002\106\122\061
\023\060\021\006\003\125\004\012\023\012\103\145\162\164\151\156
\157\155\151\163\061\027\060\025\006\003\125\004\013\023\016\060
\060\060\062\040\064\063\063\071\071\070\071\060\063\061\046\060
\044\006\003\125\004\003\014\035\103\145\162\164\151\156\157\155
\151\163\040\055\040\101\165\164\157\162\151\164\303\251\040\122
```
\141\143\151\156\145

END

CKA\_SERIAL\_NUMBER MULTILINE\_OCTAL

\002\001\001

END

CKA\_TRUST\_SERVER\_AUTH CK\_TRUST CKT\_NSS\_MUST\_VERIFY\_TRUST CKA TRUST\_EMAIL\_PROTECTION CK\_TRUST CKT\_NSS\_MUST\_VERIFY\_TRUST CKA\_TRUST\_CODE\_SIGNING CK\_TRUST CKT\_NSS\_TRUSTED\_DELEGATOR CKA\_TRUST\_STEP\_UP\_APPROVED CK\_BBOOL CK\_FALSE

# Microsoft Code Signing Only Certificate

# Certificate "ANF Server CA"

# Issuer: CN=ANF Server CA,2.5.4.5=G63287510,OU=ANF Clase 1 CA,O=ANF Autoridad de Certificación,L=Barcelona (see current address at https://www.anf.es/address/),ST=Barcelona,C=ES # Serial Number: 78923 (0x1344b) # Subject: CN=ANF Server CA,2.5.4.5=G63287510,OU=ANF Clase 1 CA,O=ANF Autoridad de Certificación,L=Barcelona (see current address at https://www.anf.es/address/),ST=Barcelona,C=ES # Not Valid Before: Mon Nov 30 23:00:00 2009 # Not Valid After: Tue Nov 30 23:00:00 2021 # Fingerprint (MD5): 8c:18:ed:28:bf:45:19:e6:49:98:e1:35:22:2f:54:c6 # Fingerprint (SHA1): ce:a9:89:0d:85:d8:07:53:a6:26:28:6c:da:d7:8c:b5:66:d7:0c:f2 CKA\_CLASS CK\_OBJECT\_CLASS CKO\_CERTIFICATE CKA\_TOKEN CK\_BBOOL CK\_TRUE CKA\_PRIVATE CK\_BBOOL CK\_FALSE CKA\_MODIFIABLE CK\_BBOOL CK\_FALSE CKA\_LABEL UTF8 "ANF Server CA" CKA\_CERTIFICATE\_TYPE CK\_CERTIFICATE\_TYPE CKC\_X\_509 CKA\_SUBJECT MULTILINE\_OCTAL \060\201\331\061\013\060\011\006\003\125\004\006\023\002\105\123 \061\022\060\020\006\003\125\004\010\014\011\102\141\162\143\145 \154\157\156\141\061\107\060\105\006\003\125\004\007\014\076\102 \141\162\143\145\154\157\156\141\040\050\163\145\145\040\143\165 \162\162\145\156\164\040\141\144\144\162\145\163\163\040\141\164 \040\150\164\164\160\163\072\057\057\167\167\167\056\141\156\146 \056\145\163\057\141\144\144\162\145\163\163\057\051\061\050\060 \046\006\003\125\004\012\014\037\101\116\106\040\101\165\164\157 \162\151\144\141\144\040\144\145\040\103\145\162\164\151\146\151 \143\141\143\151\303\263\156\061\027\060\025\006\003\125\004\013 \014\016\101\116\106\040\103\154\141\163\145\040\061\040\103\101 \061\022\060\020\006\003\125\004\005\023\011\107\066\063\062\070 \067\065\061\060\061\026\060\024\006\003\125\004\003\014\015\101 \116\106\040\123\145\162\166\145\162\040\103\101 END CKA\_ID UTF8 "0" CKA\_ISSUER MULTILINE\_OCTAL \060\201\331\061\013\060\011\006\003\125\004\006\023\002\105\123 \061\022\060\020\006\003\125\004\010\014\011\102\141\162\143\145 \154\157\156\141\061\107\060\105\006\003\125\004\007\014\076\102 \141\162\143\145\154\157\156\141\040\050\163\145\145\040\143\165 \162\162\145\156\164\040\141\144\144\162\145\163\163\040\141\164 \040\150\164\164\160\163\072\057\057\167\167\167\056\141\156\146

\056\145\163\057\141\144\144\162\145\163\163\057\051\061\050\060 \046\006\003\125\004\012\014\037\101\116\106\040\101\165\164\157 \162\151\144\141\144\040\144\145\040\103\145\162\164\151\146\151 \143\141\143\151\303\263\156\061\027\060\025\006\003\125\004\013 \014\016\101\116\106\040\103\154\141\163\145\040\061\040\103\101 \061\022\060\020\006\003\125\004\005\023\011\107\066\063\062\070 \067\065\061\060\061\026\060\024\006\003\125\004\003\014\015\101 \116\106\040\123\145\162\166\145\162\040\103\101

END

\002\003\001\064\113

END

CKA\_VALUE MULTILINE\_OCTAL

\060\202\006\235\060\202\005\205\240\003\002\001\002\002\003\001 \064\113\060\015\006\011\052\206\110\206\367\015\001\001\005\005 \000\060\201\331\061\013\060\011\006\003\125\004\006\023\002\105 \123\061\022\060\020\006\003\125\004\010\014\011\102\141\162\143 \145\154\157\156\141\061\107\060\105\006\003\125\004\007\014\076 \102\141\162\143\145\154\157\156\141\040\050\163\145\145\040\143 \165\162\162\145\156\164\040\141\144\144\162\145\163\163\040\141 \164\040\150\164\164\160\163\072\057\057\167\167\167\056\141\156 \146\056\145\163\057\141\144\144\162\145\163\163\057\051\061\050 \060\046\006\003\125\004\012\014\037\101\116\106\040\101\165\164 \157\162\151\144\141\144\040\144\145\040\103\145\162\164\151\146 \151\143\141\143\151\303\263\156\061\027\060\025\006\003\125\004 \013\014\016\101\116\106\040\103\154\141\163\145\040\061\040\103 \101\061\022\060\020\006\003\125\004\005\023\011\107\066\063\062 \070\067\065\061\060\061\026\060\024\006\003\125\004\003\014\015 \101\116\106\040\123\145\162\166\145\162\040\103\101\060\036\027 \015\060\071\061\061\063\060\062\063\060\060\060\060\060\132\027\015 \062\061\061\061\063\060\062\063\060\060\060\060\060\132\060\201\331 \061\013\060\011\006\003\125\004\006\023\002\105\123\061\022\060 \020\006\003\125\004\010\014\011\102\141\162\143\145\154\157\156 \141\061\107\060\105\006\003\125\004\007\014\076\102\141\162\143 \145\154\157\156\141\040\050\163\145\145\040\143\165\162\162\162\145 \156\164\040\141\144\144\162\145\163\163\040\141\164\040\150\164 \164\160\163\072\057\057\167\167\167\056\141\156\146\056\145\163 \057\141\144\144\162\145\163\163\057\051\061\050\060\046\006\003 \125\004\012\014\037\101\116\106\040\101\165\164\157\162\151\144 \141\144\040\144\145\040\103\145\162\164\151\146\151\143\141\143 \151\303\263\156\061\027\060\025\006\003\125\004\013\014\016\101 \116\106\040\103\154\141\163\145\040\061\040\103\101\061\022\060 \020\006\003\125\004\005\023\011\107\066\063\062\070\067\065\061 \060\061\026\060\024\006\003\125\004\003\014\015\101\116\106\040 \123\145\162\166\145\162\040\103\101\060\202\001\042\060\015\006 \011\052\206\110\206\367\015\001\001\001\005\000\003\202\001\017 \000\060\202\001\012\002\202\001\001\000\277\352\110\247\232\210 \071\153\054\110\100\007\004\223\174\367\270\055\176\245\067\342 \141\326\041\374\220\067\313\151\076\136\213\067\337\133\157\073 \330\266\303\210\100\220\364\235\014\134\020\122\261\263\345\137 \221\020\346\375\250\200\024\137\323\213\275\134\275\017\043\222 \011\067\343\162\322\146\224\013\134\164\224\057\136\362\116\330 \003\306\263\316\126\245\034\331\173\375\117\007\114\324\267\332 \137\051\115\165\362\037\125\317\062\043\034\106\011\047\035\105 \354\361\214\064\211\336\173\026\247\103\136\212\053\351\224\103 \036\327\076\223\155\157\211\075\274\356\261\310\267\377\311\175 \343\137\015\157\167\170\365\052\056\215\304\213\230\227\060\261

\106\132\013\143\160\324\170\307\206\263\177\377\047\102\252\237 \212\156\155\241\224\312\354\207\002\034\326\124\113\375\274\211 \233\246\143\070\146\214\026\211\211\227\303\120\350\366\102\001 \247\167\175\020\031\222\003\350\135\105\310\025\305\207\033\015 \221\362\306\071\234\173\363\300\012\231\370\356\203\157\176\102 \167\021\216\303\037\034\162\057\075\033\002\003\001\000\001\243 \202\002\152\060\202\002\146\060\035\006\003\125\035\016\004\026 \004\024\276\073\366\264\061\267\163\044\110\071\305\127\023\224 \165\252\237\201\077\054\060\202\001\011\006\003\125\035\043\004 \202\001\000\060\201\375\200\024\276\073\366\264\061\267\163\044 \110\071\305\127\023\224\165\252\237\201\077\054\241\201\337\244 \201\334\060\201\331\061\013\060\011\006\003\125\004\006\023\002 \105\123\061\022\060\020\006\003\125\004\010\014\011\102\141\162 \143\145\154\157\156\141\061\107\060\105\006\003\125\004\007\014 \076\102\141\162\143\145\154\157\156\141\040\050\163\145\145\040 \143\165\162\162\145\156\164\040\141\144\144\162\145\163\163\040 \141\164\040\150\164\164\160\163\072\057\057\167\167\167\056\141 \156\146\056\145\163\057\141\144\144\162\145\163\163\057\051\061 \050\060\046\006\003\125\004\012\014\037\101\116\106\040\101\165 \164\157\162\151\144\141\144\040\144\145\040\103\145\162\164\151 \146\151\143\141\143\151\303\263\156\061\027\060\025\006\003\125 \004\013\014\016\101\116\106\040\103\154\141\163\145\040\061\040 \103\101\061\022\060\020\006\003\125\004\005\023\011\107\066\063 \062\070\067\065\061\060\061\026\060\024\006\003\125\004\003\014 \015\101\116\106\040\123\145\162\166\145\162\040\103\101\202\003 \001\064\113\060\014\006\003\125\035\023\004\005\060\003\001\001 \377\060\016\006\003\125\035\017\001\001\377\004\004\003\002\001 \006\060\061\006\012\053\006\001\004\001\201\217\034\052\006\004 \043\033\041\150\164\164\160\163\072\057\057\167\167\167\056\141 \156\146\056\145\163\057\101\103\057\101\103\124\101\123\057\067 \070\071\062\063\060\030\006\012\053\006\001\004\001\201\217\034 \023\001\004\012\033\010\070\060\061\055\063\064\060\060\060\060\070 \006\010\053\006\001\005\005\007\001\001\004\054\060\052\060\050 \006\010\053\006\001\005\005\007\060\001\206\034\150\164\164\160 \072\057\057\167\167\167\056\141\156\146\056\145\163\057\101\103 \057\122\103\057\157\143\163\160\060\143\006\003\125\035\037\004 \134\060\132\060\053\240\051\240\047\206\045\150\164\164\160\163 \072\057\057\167\167\167\056\141\156\146\056\145\163\057\101\103 \057\101\116\106\123\145\162\166\145\162\103\101\056\143\162\154 \060\053\240\051\240\047\206\045\150\164\164\160\163\072\057\057 \143\162\154\056\141\156\146\056\145\163\057\101\103\057\101\116 \106\123\145\162\166\145\162\103\101\056\143\162\154\060\026\006 \003\125\035\022\004\017\060\015\201\013\151\156\146\157\100\141 \156\146\056\145\163\060\026\006\003\125\035\021\004\017\060\015 \201\013\151\156\146\157\100\141\156\146\056\145\163\060\015\006 \011\052\206\110\206\367\015\001\001\005\005\000\003\202\001\001 \000\265\306\307\274\106\372\102\134\023\301\224\165\063\126\277 \057\247\007\163\354\067\343\103\164\352\371\146\117\136\215\177

\360\346\171\303\115\365\331\070\245\314\312\103\364\123\200\206 \277\274\320\021\135\220\304\302\100\107\353\305\207\223\301\266 \170\136\232\256\207\365\142\020\131\114\114\155\006\276\231\023 \025\263\263\372\034\162\176\340\042\041\001\130\065\070\150\242 \344\370\341\360\360\066\120\221\340\264\167\334\143\204\063\222 \140\270\313\026\362\322\143\073\114\134\065\072\347\254\002\123 \305\034\201\001\167\307\034\021\037\124\060\357\124\217\045\372 \211\047\224\064\243\017\024\117\157\351\163\331\030\142\347\356 \010\350\311\203\173\310\063\233\174\104\232\174\032\220\265\322 \161\211\337\075\364\034\117\116\121\340\311\153\266\252\013\036 \331\060\017\323\143\325\355\160\364\301\203\355\006\105\232\250 \352\264\211\067\375\132\067\107\357\221\171\247\065\377\360\334 \060\355\015\024\147\333\174\132\340\217\155\063\376\074\236\025 \063\303\303\055\016\135\252\174\015\216\061\226\115\213\377\005 \325

END

CKA\_NSS\_MOZILLA\_CA\_POLICY CK\_BBOOL CK\_FALSE CKA\_NSS\_SERVER\_DISTRUST\_AFTER CK\_BBOOL CK\_FALSE CKA\_NSS\_EMAIL\_DISTRUST\_AFTER CK\_BBOOL CK\_FALSE

# Microsoft Code Signing Only Certificate

# Trust for "ANF Server CA"

# Issuer: CN=ANF Server CA,2.5.4.5=G63287510,OU=ANF Clase 1 CA,O=ANF Autoridad de Certificación,L=Barcelona (see current address at https://www.anf.es/address/),ST=Barcelona,C=ES

# Serial Number: 78923 (0x1344b)

# Subject: CN=ANF Server CA,2.5.4.5=G63287510,OU=ANF Clase 1 CA,O=ANF Autoridad de

Certificación,L=Barcelona (see current address at https://www.anf.es/address/),ST=Barcelona,C=ES

# Not Valid Before: Mon Nov 30 23:00:00 2009

# Not Valid After: Tue Nov 30 23:00:00 2021

# Fingerprint (MD5): 8c:18:ed:28:bf:45:19:e6:49:98:e1:35:22:2f:54:c6

# Fingerprint (SHA1): ce:a9:89:0d:85:d8:07:53:a6:26:28:6c:da:d7:8c:b5:66:d7:0c:f2

CKA\_CLASS CK\_OBJECT\_CLASS CKO\_NSS\_TRUST

CKA\_TOKEN CK\_BBOOL CK\_TRUE

CKA\_PRIVATE CK\_BBOOL CK\_FALSE

CKA\_MODIFIABLE CK\_BBOOL CK\_FALSE

CKA\_LABEL UTF8 "ANF Server CA"

CKA\_CERT\_SHA1\_HASH MULTILINE\_OCTAL

\316\251\211\015\205\330\007\123\246\046\050\154\332\327\214\265

\146\327\014\362

END

CKA\_CERT\_MD5\_HASH MULTILINE\_OCTAL

\214\030\355\050\277\105\031\346\111\230\341\065\042\057\124\306 END

CKA\_ISSUER MULTILINE\_OCTAL

\060\201\331\061\013\060\011\006\003\125\004\006\023\002\105\123 \061\022\060\020\006\003\125\004\010\014\011\102\141\162\143\145 \154\157\156\141\061\107\060\105\006\003\125\004\007\014\076\102 \141\162\143\145\154\157\156\141\040\050\163\145\145\040\143\165

\162\162\145\156\164\040\141\144\144\162\145\163\163\040\141\164 \040\150\164\164\160\163\072\057\057\167\167\167\056\141\156\146 \056\145\163\057\141\144\144\162\145\163\163\057\051\061\050\060 \046\006\003\125\004\012\014\037\101\116\106\040\101\165\164\157 \162\151\144\141\144\040\144\145\040\103\145\162\164\151\146\151 \143\141\143\151\303\263\156\061\027\060\025\006\003\125\004\013 \014\016\101\116\106\040\103\154\141\163\145\040\061\040\103\101 \061\022\060\020\006\003\125\004\005\023\011\107\066\063\062\070 \067\065\061\060\061\026\060\024\006\003\125\004\003\014\015\101 \116\106\040\123\145\162\166\145\162\040\103\101 END

CKA\_SERIAL\_NUMBER MULTILINE\_OCTAL

\002\003\001\064\113

END

CKA\_TRUST\_SERVER\_AUTH CK\_TRUST CKT\_NSS\_MUST\_VERIFY\_TRUST CKA\_TRUST\_EMAIL\_PROTECTION CK\_TRUST CKT\_NSS\_MUST\_VERIFY\_TRUST CKA\_TRUST\_CODE\_SIGNING CK\_TRUST CKT\_NSS\_TRUSTED\_DELEGATOR CKA\_TRUST\_STEP\_UP\_APPROVED CK\_BBOOL CK\_FALSE

# Microsoft Code Signing Only Certificate

# Certificate "Thawte Premium Server CA"

# Issuer: 1.2.840.113549.1.9.1=premium-server@thawte.com,CN=Thawte Premium Server CA,OU=Certification

Services Division,O=Thawte Consulting cc,L=Cape Town,ST=Western Cape,C=ZA

# Serial Number:36:12:22:96:c5:e3:38:a5:20:a1:d2:5f:4c:d7:09:54

# Subject: 1.2.840.113549.1.9.1=premium-server@thawte.com,CN=Thawte Premium Server CA,OU=Certification

Services Division,O=Thawte Consulting cc,L=Cape Town,ST=Western Cape,C=ZA

# Not Valid Before: Thu Aug 01 00:00:00 1996

# Not Valid After: Fri Jan 01 23:59:59 2021

# Fingerprint (MD5): a6:6b:60:90:23:9b:3f:2d:bb:98:6f:d6:a7:19:0d:46

# Fingerprint (SHA1): e0:ab:05:94:20:72:54:93:05:60:62:02:36:70:f7:cd:2e:fc:66:66

CKA\_CLASS CK\_OBJECT\_CLASS CKO\_CERTIFICATE

CKA\_TOKEN CK\_BBOOL CK\_TRUE

CKA\_PRIVATE CK\_BBOOL CK\_FALSE

CKA\_MODIFIABLE CK\_BBOOL CK\_FALSE

CKA\_LABEL UTF8 "Thawte Premium Server CA"

CKA\_CERTIFICATE\_TYPE CK\_CERTIFICATE\_TYPE CKC\_X\_509

CKA\_SUBJECT MULTILINE\_OCTAL

```
\060\201\316\061\013\060\011\006\003\125\004\006\023\002\132\101
\061\025\060\023\006\003\125\004\010\023\014\127\145\163\164\145
\162\156\040\103\141\160\145\061\022\060\020\006\003\125\004\007
\023\011\103\141\160\145\040\124\157\167\156\061\035\060\033\006
\003\125\004\012\023\024\124\150\141\167\164\145\040\103\157\156
\163\165\154\164\151\156\147\040\143\143\061\050\060\046\006\003
\125\004\013\023\037\103\145\162\164\151\146\151\143\141\164\151
\157\156\040\123\145\162\166\151\143\145\163\040\104\151\166\151
\163\151\157\156\061\041\060\037\006\003\125\004\003\023\030\124
\150\141\167\164\145\040\120\162\145\155\151\165\155\040\123\145
\162\166\145\162\040\103\101\061\050\060\046\006\011\052\206\110
```
\060\202\003\066\060\202\002\237\240\003\002\001\002\002\020\066 \022\042\226\305\343\070\245\040\241\322\137\114\327\011\124\060 \015\006\011\052\206\110\206\367\015\001\001\005\005\000\060\201 \316\061\013\060\011\006\003\125\004\006\023\002\132\101\061\025 \060\023\006\003\125\004\010\023\014\127\145\163\164\145\162\156 \040\103\141\160\145\061\022\060\020\006\003\125\004\007\023\011 \103\141\160\145\040\124\157\167\156\061\035\060\033\006\003\125 \004\012\023\024\124\150\141\167\164\145\040\103\157\156\163\165 \154\164\151\156\147\040\143\143\061\050\060\046\006\003\125\004 \013\023\037\103\145\162\164\151\146\151\143\141\164\151\157\156 \040\123\145\162\166\151\143\145\163\040\104\151\166\151\163\151 \157\156\061\041\060\037\006\003\125\004\003\023\030\124\150\141 \167\164\145\040\120\162\145\155\151\165\155\040\123\145\162\166 \145\162\040\103\101\061\050\060\046\006\011\052\206\110\206\367 \015\001\011\001\026\031\160\162\145\155\151\165\155\055\163\145 \162\166\145\162\100\164\150\141\167\164\145\056\143\157\155\060 \036\027\015\071\066\060\070\060\061\060\060\060\060\060\060\060\132 \027\015\062\061\060\061\060\061\062\063\065\071\065\071\132\060 \201\316\061\013\060\011\006\003\125\004\006\023\002\132\101\061 \025\060\023\006\003\125\004\010\023\014\127\145\163\164\145\162 \156\040\103\141\160\145\061\022\060\020\006\003\125\004\007\023 \011\103\141\160\145\040\124\157\167\156\061\035\060\033\006\003

CKA\_VALUE MULTILINE\_OCTAL

END

 $\11\124$ 

CKA\_SERIAL\_NUMBER MULTILINE\_OCTAL \002\020\066\022\042\226\305\343\070\245\040\241\322\137\114\327

END

 $\backslash$ 155

CKA\_ISSUER MULTILINE\_OCTAL \060\201\316\061\013\060\011\006\003\125\004\006\023\002\132\101 \061\025\060\023\006\003\125\004\010\023\014\127\145\163\164\145 \162\156\040\103\141\160\145\061\022\060\020\006\003\125\004\007 \023\011\103\141\160\145\040\124\157\167\156\061\035\060\033\006 \003\125\004\012\023\024\124\150\141\167\164\145\040\103\157\156 \163\165\154\164\151\156\147\040\143\143\061\050\060\046\006\003 \125\004\013\023\037\103\145\162\164\151\146\151\143\141\164\151 \157\156\040\123\145\162\166\151\143\145\163\040\104\151\166\151 \163\151\157\156\061\041\060\037\006\003\125\004\003\023\030\124 \150\141\167\164\145\040\120\162\145\155\151\165\155\040\123\145 \162\166\145\162\040\103\101\061\050\060\046\006\011\052\206\110 \206\367\015\001\011\001\026\031\160\162\145\155\151\165\155\055 \163\145\162\166\145\162\100\164\150\141\167\164\145\056\143\157

CKA\_ID UTF8 "0"

END

\155

\206\367\015\001\011\001\026\031\160\162\145\155\151\165\155\055 \163\145\162\166\145\162\100\164\150\141\167\164\145\056\143\157

\125\004\012\023\024\124\150\141\167\164\145\040\103\157\156\163 \165\154\164\151\156\147\040\143\143\061\050\060\046\006\003\125 \004\013\023\037\103\145\162\164\151\146\151\143\141\164\151\157 \156\040\123\145\162\166\151\143\145\163\040\104\151\166\151\163 \151\157\156\061\041\060\037\006\003\125\004\003\023\030\124\150 \141\167\164\145\040\120\162\145\155\151\165\155\040\123\145\162 \166\145\162\040\103\101\061\050\060\046\006\011\052\206\110\206 \367\015\001\011\001\026\031\160\162\145\155\151\165\155\055\163 \145\162\166\145\162\100\164\150\141\167\164\145\056\143\157\155 \060\201\237\060\015\006\011\052\206\110\206\367\015\001\001\001 \005\000\003\201\215\000\060\201\211\002\201\201\000\322\066\066 \152\213\327\302\133\236\332\201\101\142\217\070\356\111\004\125 \326\320\357\034\033\225\026\107\357\030\110\065\072\122\364\053 \152\006\217\073\057\352\126\343\257\206\215\236\027\367\236\264 \145\165\002\115\357\313\011\242\041\121\330\233\320\147\320\272 \015\222\006\024\163\324\223\313\227\052\000\234\134\116\014\274 \372\025\122\374\362\104\156\332\021\112\156\010\237\057\055\343 \371\252\072\206\163\266\106\123\130\310\211\005\275\203\021\270 \163\077\252\007\215\364\102\115\347\100\235\034\067\002\003\001 \000\001\243\023\060\021\060\017\006\003\125\035\023\001\001\377 \004\005\060\003\001\001\377\060\015\006\011\052\206\110\206\367 \015\001\001\005\005\000\003\201\201\000\145\220\254\210\017\126 \331\346\060\064\324\046\307\320\120\361\222\336\153\324\071\210 \011\042\306\246\143\203\003\367\231\167\330\262\345\030\270\135 \143\363\324\163\373\154\234\231\170\361\113\170\175\031\044\303 \053\002\204\370\274\042\331\212\042\327\240\374\161\354\221\207 \040\361\270\354\261\345\125\200\254\075\122\310\071\016\302\360 \300\005\117\326\202\165\214\275\137\322\334\166\232\005\022\311 \257\162\303\334\045\176\244\115\216\027\245\340\207\177\341\232 \132\341\140\334\144\043\074\102\056\115 END

CKA\_NSS\_MOZILLA\_CA\_POLICY CK\_BBOOL CK\_FALSE CKA\_NSS\_SERVER\_DISTRUST\_AFTER CK\_BBOOL CK\_FALSE CKA\_NSS\_EMAIL\_DISTRUST\_AFTER CK\_BBOOL CK\_FALSE

# Microsoft Code Signing Only Certificate

# Trust for "Thawte Premium Server CA"

# Issuer: 1.2.840.113549.1.9.1=premium-server@thawte.com,CN=Thawte Premium Server CA,OU=Certification

Services Division,O=Thawte Consulting cc,L=Cape Town,ST=Western Cape,C=ZA

# Serial Number:36:12:22:96:c5:e3:38:a5:20:a1:d2:5f:4c:d7:09:54

# Subject: 1.2.840.113549.1.9.1=premium-server@thawte.com,CN=Thawte Premium Server CA,OU=Certification

Services Division,O=Thawte Consulting cc,L=Cape Town,ST=Western Cape,C=ZA

# Not Valid Before: Thu Aug 01 00:00:00 1996

# Not Valid After: Fri Jan 01 23:59:59 2021

# Fingerprint (MD5): a6:6b:60:90:23:9b:3f:2d:bb:98:6f:d6:a7:19:0d:46

# Fingerprint (SHA1): e0:ab:05:94:20:72:54:93:05:60:62:02:36:70:f7:cd:2e:fc:66:66

CKA\_CLASS CK\_OBJECT\_CLASS CKO\_NSS\_TRUST

CKA\_TOKEN CK\_BBOOL CK\_TRUE

CKA\_PRIVATE CK\_BBOOL CK\_FALSE CKA\_MODIFIABLE CK\_BBOOL CK\_FALSE CKA\_LABEL UTF8 "Thawte Premium Server CA" CKA\_CERT\_SHA1\_HASH MULTILINE\_OCTAL \340\253\005\224\040\162\124\223\005\140\142\002\066\160\367\315 \056\374\146\146 END CKA\_CERT\_MD5\_HASH MULTILINE\_OCTAL \246\153\140\220\043\233\077\055\273\230\157\326\247\031\015\106 END CKA\_ISSUER MULTILINE\_OCTAL \060\201\316\061\013\060\011\006\003\125\004\006\023\002\132\101 \061\025\060\023\006\003\125\004\010\023\014\127\145\163\164\145 \162\156\040\103\141\160\145\061\022\060\020\006\003\125\004\007 \023\011\103\141\160\145\040\124\157\167\156\061\035\060\033\006 \003\125\004\012\023\024\124\150\141\167\164\145\040\103\157\156 \163\165\154\164\151\156\147\040\143\143\061\050\060\046\006\003 \125\004\013\023\037\103\145\162\164\151\146\151\143\141\164\151 \157\156\040\123\145\162\166\151\143\145\163\040\104\151\166\151 \163\151\157\156\061\041\060\037\006\003\125\004\003\023\030\124 \150\141\167\164\145\040\120\162\145\155\151\165\155\040\123\145 \162\166\145\162\040\103\101\061\050\060\046\006\011\052\206\110 \206\367\015\001\011\001\026\031\160\162\145\155\151\165\155\055 \163\145\162\166\145\162\100\164\150\141\167\164\145\056\143\157  $\backslash$ 155 END CKA\_SERIAL\_NUMBER MULTILINE\_OCTAL \002\020\066\022\042\226\305\343\070\245\040\241\322\137\114\327  $\11\124$ END CKA\_TRUST\_SERVER\_AUTH CK\_TRUST CKT\_NSS\_MUST\_VERIFY\_TRUST CKA TRUST\_EMAIL\_PROTECTION CK\_TRUST CKT\_NSS\_MUST\_VERIFY\_TRUST CKA TRUST CODE\_SIGNING CK\_TRUST CKT\_NSS\_TRUSTED\_DELEGATOR CKA\_TRUST\_STEP\_UP\_APPROVED CK\_BBOOL CK\_FALSE # Microsoft Code Signing Only Certificate # Certificate "Thawte Server CA" # Issuer: 1.2.840.113549.1.9.1=server-certs@thawte.com,CN=Thawte Server CA,OU=Certification Services Division,O=Thawte Consulting cc,L=Cape Town,ST=Western Cape,C=ZA # Serial Number:34:a4:ff:f6:30:af:4c:a5:3c:33:17:42:a1:94:66:75 # Subject: 1.2.840.113549.1.9.1=server-certs@thawte.com,CN=Thawte Server CA,OU=Certification Services Division,O=Thawte Consulting cc,L=Cape Town,ST=Western Cape,C=ZA # Not Valid Before: Thu Aug 01 00:00:00 1996 # Not Valid After: Fri Jan 01 23:59:59 2021 # Fingerprint (MD5): ee:fe:61:69:65:6e:f8:9c:c6:2a:f4:d7:2b:63:ef:a2 # Fingerprint (SHA1): 9f:ad:91:a6:ce:6a:c6:c5:00:47:c4:4e:c9:d4:a5:0d:92:d8:49:79 CKA\_CLASS CK\_OBJECT\_CLASS CKO\_CERTIFICATE CKA\_TOKEN CK\_BBOOL CK\_TRUE

CKA\_VALUE MULTILINE\_OCTAL \060\202\003\042\060\202\002\213\240\003\002\001\002\002\020\064 \244\377\366\060\257\114\245\074\063\027\102\241\224\146\165\060 \015\006\011\052\206\110\206\367\015\001\001\005\005\000\060\201 \304\061\013\060\011\006\003\125\004\006\023\002\132\101\061\025 \060\023\006\003\125\004\010\023\014\127\145\163\164\145\162\156 \040\103\141\160\145\061\022\060\020\006\003\125\004\007\023\011 \103\141\160\145\040\124\157\167\156\061\035\060\033\006\003\125 \004\012\023\024\124\150\141\167\164\145\040\103\157\156\163\165

\002\020\064\244\377\366\060\257\114\245\074\063\027\102\241\224

CKA\_SERIAL\_NUMBER MULTILINE\_OCTAL

END

\060\201\304\061\013\060\011\006\003\125\004\006\023\002\132\101 \061\025\060\023\006\003\125\004\010\023\014\127\145\163\164\145 \162\156\040\103\141\160\145\061\022\060\020\006\003\125\004\007 \023\011\103\141\160\145\040\124\157\167\156\061\035\060\033\006 \003\125\004\012\023\024\124\150\141\167\164\145\040\103\157\156 \163\165\154\164\151\156\147\040\143\143\061\050\060\046\006\003 \125\004\013\023\037\103\145\162\164\151\146\151\143\141\164\151 \157\156\040\123\145\162\166\151\143\145\163\040\104\151\166\151 \163\151\157\156\061\031\060\027\006\003\125\004\003\023\020\124 \150\141\167\164\145\040\123\145\162\166\145\162\040\103\101\061 \046\060\044\006\011\052\206\110\206\367\015\001\011\001\026\027 \163\145\162\166\145\162\055\143\145\162\164\163\100\164\150\141 \167\164\145\056\143\157\155

CKA\_ISSUER MULTILINE\_OCTAL

CKA\_ID UTF8 "0"

END

\146\165 END

\167\164\145\056\143\157\155

CKA\_SUBJECT MULTILINE\_OCTAL \060\201\304\061\013\060\011\006\003\125\004\006\023\002\132\101 \061\025\060\023\006\003\125\004\010\023\014\127\145\163\164\145 \162\156\040\103\141\160\145\061\022\060\020\006\003\125\004\007 \023\011\103\141\160\145\040\124\157\167\156\061\035\060\033\006 \003\125\004\012\023\024\124\150\141\167\164\145\040\103\157\156 \163\165\154\164\151\156\147\040\143\143\061\050\060\060\046\006\003 \125\004\013\023\037\103\145\162\164\151\146\151\143\141\164\151 \157\156\040\123\145\162\166\151\143\145\163\040\104\151\166\151 \163\151\157\156\061\031\060\027\006\003\125\004\003\023\020\124 \150\141\167\164\145\040\123\145\162\166\145\162\040\103\101\061 \046\060\044\006\011\052\206\110\206\367\015\001\011\001\026\027 \163\145\162\166\145\162\055\143\145\162\164\163\100\164\150\141

CKA\_LABEL UTF8 "Thawte Server CA" CKA\_CERTIFICATE\_TYPE CK\_CERTIFICATE\_TYPE CKC\_X\_509

CKA\_MODIFIABLE CK\_BBOOL CK\_FALSE

CKA\_PRIVATE CK\_BBOOL CK\_FALSE

\154\164\151\156\147\040\143\143\061\050\060\046\006\003\125\004 \013\023\037\103\145\162\164\151\146\151\143\141\164\151\157\156 \040\123\145\162\166\151\143\145\163\040\104\151\166\151\163\151 \157\156\061\031\060\027\006\003\125\004\003\023\020\124\150\141 \167\164\145\040\123\145\162\166\145\162\040\103\101\061\046\060 \044\006\011\052\206\110\206\367\015\001\011\001\026\027\163\145 \162\166\145\162\055\143\145\162\164\163\100\164\150\141\167\164 \145\056\143\157\155\060\036\027\015\071\066\060\070\060\061\060 \060\060\060\060\060\132\027\015\062\061\060\061\060\061\062\063 \065\071\065\071\132\060\201\304\061\013\060\011\006\003\125\004 \006\023\002\132\101\061\025\060\023\006\003\125\004\010\023\014 \127\145\163\164\145\162\156\040\103\141\160\145\061\022\060\020 \006\003\125\004\007\023\011\103\141\160\145\040\124\157\167\156 \061\035\060\033\006\003\125\004\012\023\024\124\150\141\167\164 \145\040\103\157\156\163\165\154\164\151\156\147\040\143\143\061 \050\060\046\006\003\125\004\013\023\037\103\145\162\164\151\146 \151\143\141\164\151\157\156\040\123\145\162\166\151\143\145\163 \040\104\151\166\151\163\151\157\156\061\031\060\027\006\003\125 \004\003\023\020\124\150\141\167\164\145\040\123\145\162\166\145 \162\040\103\101\061\046\060\044\006\011\052\206\110\206\367\015 \001\011\001\026\027\163\145\162\166\145\162\055\143\145\162\164 \163\100\164\150\141\167\164\145\056\143\157\155\060\201\237\060 \015\006\011\052\206\110\206\367\015\001\001\001\005\000\003\201 \215\000\060\201\211\002\201\201\000\323\244\120\156\310\377\126 \153\346\317\135\266\352\014\150\165\107\242\252\302\332\204\045 \374\250\364\107\121\332\205\265\040\164\224\206\036\017\165\311 \351\010\141\365\006\155\060\156\025\031\002\351\122\300\142\333 \115\231\236\342\152\014\104\070\315\376\276\343\144\011\160\305 \376\261\153\051\266\057\111\310\073\324\047\004\045\020\227\057 \347\220\155\300\050\102\231\327\114\103\336\303\365\041\155\124 \237\135\303\130\341\300\344\331\133\260\270\334\264\173\337\066 \072\302\265\146\042\022\326\207\015\002\003\001\000\001\243\023 \060\021\060\017\006\003\125\035\023\001\001\377\004\005\060\003 \001\001\377\060\015\006\011\052\206\110\206\367\015\001\001\005 \005\000\003\201\201\000\276\100\151\101\157\306\333\301\247\277 \007\300\105\344\320\265\103\036\114\225\063\065\351\136\302\076 \050\366\250\015\120\325\377\342\014\017\374\120\002\216\256\221 \271\255\064\212\215\237\047\161\252\031\314\113\350\004\312\324 \027\153\022\032\326\306\137\326\315\136\377\211\166\277\330\110 \330\131\275\010\212\211\035\127\315\105\036\122\272\022\232\204 \372\030\211\137\350\371\060\065\152\001\140\271\231\200\203\205 \012\156\332\364\311\217\136\163\055\061\112\143\240\164\362\037 \213\042\322\051\076\353

## END

CKA\_NSS\_MOZILLA\_CA\_POLICY CK\_BBOOL CK\_FALSE CKA\_NSS\_SERVER\_DISTRUST\_AFTER CK\_BBOOL CK\_FALSE CKA\_NSS\_EMAIL\_DISTRUST\_AFTER CK\_BBOOL CK\_FALSE

# Microsoft Code Signing Only Certificate

# Trust for "Thawte Server CA"

# Issuer: 1.2.840.113549.1.9.1=server-certs@thawte.com,CN=Thawte Server CA,OU=Certification Services

Division,O=Thawte Consulting cc,L=Cape Town,ST=Western Cape,C=ZA

# Serial Number:34:a4:ff:f6:30:af:4c:a5:3c:33:17:42:a1:94:66:75

# Subject: 1.2.840.113549.1.9.1=server-certs@thawte.com,CN=Thawte Server CA,OU=Certification Services

Division,O=Thawte Consulting cc,L=Cape Town,ST=Western Cape,C=ZA

# Not Valid Before: Thu Aug 01 00:00:00 1996

# Not Valid After: Fri Jan 01 23:59:59 2021

# Fingerprint (MD5): ee:fe:61:69:65:6e:f8:9c:c6:2a:f4:d7:2b:63:ef:a2

# Fingerprint (SHA1): 9f:ad:91:a6:ce:6a:c6:c5:00:47:c4:4e:c9:d4:a5:0d:92:d8:49:79

CKA\_CLASS CK\_OBJECT\_CLASS CKO\_NSS\_TRUST

CKA\_TOKEN CK\_BBOOL CK\_TRUE

CKA\_PRIVATE CK\_BBOOL CK\_FALSE

CKA\_MODIFIABLE CK\_BBOOL CK\_FALSE

CKA\_LABEL UTF8 "Thawte Server CA"

CKA\_CERT\_SHA1\_HASH MULTILINE\_OCTAL

\237\255\221\246\316\152\306\305\000\107\304\116\311\324\245\015

\222\330\111\171

END

CKA\_CERT\_MD5\_HASH MULTILINE\_OCTAL

\356\376\141\151\145\156\370\234\306\052\364\327\053\143\357\242 END

CKA\_ISSUER MULTILINE\_OCTAL

```
\060\201\304\061\013\060\011\006\003\125\004\006\023\002\132\101
\061\025\060\023\006\003\125\004\010\023\014\127\145\163\164\145
\162\156\040\103\141\160\145\061\022\060\020\006\003\125\004\007
\023\011\103\141\160\145\040\124\157\167\156\061\035\060\033\006
\003\125\004\012\023\024\124\150\141\167\164\145\040\103\157\156
\163\165\154\164\151\156\147\040\143\143\061\050\060\046\006\003
\125\004\013\023\037\103\145\162\164\151\146\151\143\141\164\151
\157\156\040\123\145\162\166\151\143\145\163\040\104\151\166\151
\163\151\157\156\061\031\060\027\006\003\125\004\003\023\020\124
\150\141\167\164\145\040\123\145\162\166\145\162\040\103\101\061
\046\060\044\006\011\052\206\110\206\367\015\001\011\001\026\027
\163\145\162\166\145\162\055\143\145\162\164\163\100\164\150\141
\167\164\145\056\143\157\155
```
END

CKA\_SERIAL\_NUMBER MULTILINE\_OCTAL

\002\020\064\244\377\366\060\257\114\245\074\063\027\102\241\224 \146\165

END

CKA\_TRUST\_SERVER\_AUTH CK\_TRUST CKT\_NSS\_MUST\_VERIFY\_TRUST CKA\_TRUST\_EMAIL\_PROTECTION CK\_TRUST CKT\_NSS\_MUST\_VERIFY\_TRUST CKA TRUST\_CODE\_SIGNING CK\_TRUST CKT\_NSS\_TRUSTED\_DELEGATOR CKA\_TRUST\_STEP\_UP\_APPROVED CK\_BBOOL CK\_FALSE

# Microsoft Code Signing Only Certificate

# Certificate "TC TrustCenter Universal CA III" # Issuer: CN=TC TrustCenter Universal CA III,OU=TC TrustCenter Universal CA,O=TC TrustCenter GmbH,C=DE # Serial Number:63:25:00:01:00:02:14:8d:33:15:02:e4:6c:f4 # Subject: CN=TC TrustCenter Universal CA III,OU=TC TrustCenter Universal CA,O=TC TrustCenter GmbH,C=DE # Not Valid Before: Wed Sep 09 08:15:27 2009 # Not Valid After: Mon Dec 31 23:59:59 2029 # Fingerprint (MD5): 9f:dd:db:ab:ff:8e:ff:45:21:5f:f0:6c:9d:8f:fe:2b # Fingerprint (SHA1): 96:56:cd:7b:57:96:98:95:d0:e1:41:46:68:06:fb:b8:c6:11:06:87 CKA\_CLASS CK\_OBJECT\_CLASS CKO\_CERTIFICATE CKA\_TOKEN CK\_BBOOL CK\_TRUE CKA\_PRIVATE CK\_BBOOL CK\_FALSE CKA\_MODIFIABLE CK\_BBOOL CK\_FALSE CKA\_LABEL UTF8 "TC TrustCenter Universal CA III" CKA\_CERTIFICATE\_TYPE CK\_CERTIFICATE\_TYPE CKC\_X\_509 CKA\_SUBJECT MULTILINE\_OCTAL \060\173\061\013\060\011\006\003\125\004\006\023\002\104\105\061 \034\060\032\006\003\125\004\012\023\023\124\103\040\124\162\165 \163\164\103\145\156\164\145\162\040\107\155\142\110\061\044\060 \042\006\003\125\004\013\023\033\124\103\040\124\162\165\163\164 \103\145\156\164\145\162\040\125\156\151\166\145\162\163\141\154 \040\103\101\061\050\060\046\006\003\125\004\003\023\037\124\103 \040\124\162\165\163\164\103\145\156\164\145\162\040\125\156\151 \166\145\162\163\141\154\040\103\101\040\111\111\111 END CKA\_ID UTF8 "0" CKA\_ISSUER MULTILINE\_OCTAL \060\173\061\013\060\011\006\003\125\004\006\023\002\104\105\061 \034\060\032\006\003\125\004\012\023\023\124\103\040\124\162\165 \163\164\103\145\156\164\145\162\040\107\155\142\110\061\044\060 \042\006\003\125\004\013\023\033\124\103\040\124\162\165\163\164 \103\145\156\164\145\162\040\125\156\151\166\145\162\163\141\154 \040\103\101\061\050\060\046\006\003\125\004\003\023\037\124\103 \040\124\162\165\163\164\103\145\156\164\145\162\040\125\156\151 \166\145\162\163\141\154\040\103\101\040\111\111\111\111 END CKA\_SERIAL\_NUMBER MULTILINE\_OCTAL \002\016\143\045\000\001\000\002\024\215\063\025\002\344\154\364 END CKA\_VALUE MULTILINE\_OCTAL \060\202\003\341\060\202\002\311\240\003\002\001\002\002\016\143 \045\000\001\000\002\024\215\063\025\002\344\154\364\060\015\006

\011\052\206\110\206\367\015\001\001\005\005\000\060\173\061\013 \060\011\006\003\125\004\006\023\002\104\105\061\034\060\032\006 \003\125\004\012\023\023\124\103\040\124\162\165\163\164\103\145 \156\164\145\162\040\107\155\142\110\061\044\060\042\006\003\125 \004\013\023\033\124\103\040\124\162\165\163\164\103\145\156\164

\145\162\040\125\156\151\166\145\162\163\141\154\040\103\101\061 \050\060\046\006\003\125\004\003\023\037\124\103\040\124\162\165 \163\164\103\145\156\164\145\162\040\125\156\151\166\145\162\163 \141\154\040\103\101\040\111\111\111\060\036\027\015\060\071\060 \071\060\071\060\070\061\065\062\067\132\027\015\062\071\061\062 \063\061\062\063\065\071\065\071\132\060\173\061\013\060\011\006 \003\125\004\006\023\002\104\105\061\034\060\032\006\003\125\004 \012\023\023\124\103\040\124\162\165\163\164\103\145\156\164\145 \162\040\107\155\142\110\061\044\060\042\006\003\125\004\013\023 \033\124\103\040\124\162\165\163\164\103\145\156\164\145\162\040 \125\156\151\166\145\162\163\141\154\040\103\101\061\050\060\046 \006\003\125\004\003\023\037\124\103\040\124\162\165\163\164\103 \145\156\164\145\162\040\125\156\151\166\145\162\163\141\154\040 \103\101\040\111\111\111\060\202\001\042\060\015\006\011\052\206 \110\206\367\015\001\001\001\005\000\003\202\001\017\000\060\202 \001\012\002\202\001\001\000\302\332\234\142\260\271\161\022\260 \013\310\032\127\262\256\203\024\231\263\064\113\233\220\242\305 \347\347\057\002\240\115\055\244\372\205\332\233\045\205\055\100 \050\040\155\352\340\275\261\110\203\042\051\104\237\116\203\356 \065\121\023\163\164\325\274\362\060\146\224\123\300\100\066\057 \014\204\145\316\017\156\302\130\223\350\054\013\072\351\301\216 \373\362\153\312\074\342\234\116\216\344\371\175\323\047\237\033 \325\147\170\207\055\177\013\107\263\307\350\311\110\174\257\057 \314\012\331\101\357\237\376\232\341\262\256\371\123\265\345\351 \106\237\140\343\337\215\323\177\373\226\176\263\265\162\370\113 \255\010\171\315\151\211\100\047\365\052\301\255\103\354\244\123 \310\141\266\367\322\171\052\147\030\166\110\155\133\045\001\321 \046\305\267\127\151\043\025\133\141\212\255\360\033\055\331\257 \134\361\046\220\151\251\325\014\100\365\063\200\103\217\234\243 \166\052\105\264\257\277\177\076\207\077\166\305\315\052\336\040 \305\026\130\313\371\033\365\017\313\015\021\122\144\270\322\166 \142\167\203\361\130\237\377\002\003\001\000\001\243\143\060\141 \060\037\006\003\125\035\043\004\030\060\026\200\024\126\347\341 \133\045\103\200\340\366\214\341\161\274\216\345\200\057\304\110 \342\060\017\006\003\125\035\023\001\001\377\004\005\060\003\001 \001\377\060\016\006\003\125\035\017\001\001\377\004\004\003\002 \001\006\060\035\006\003\125\035\016\004\026\004\024\126\347\341 \133\045\103\200\340\366\214\341\161\274\216\345\200\057\304\110 \342\060\015\006\011\052\206\110\206\367\015\001\001\005\005\000 \003\202\001\001\000\203\307\257\352\177\115\012\074\071\261\150 \276\173\155\211\056\351\263\011\347\030\127\215\205\232\027\363 \166\102\120\023\017\307\220\157\063\255\305\111\140\053\154\111 \130\031\324\342\276\267\277\253\111\274\224\310\253\276\050\154 \026\150\340\310\227\106\040\240\150\147\140\210\071\040\121\330 \150\001\021\316\247\366\021\007\366\354\354\254\032\037\262\146 \156\126\147\140\172\164\136\300\155\227\066\256\265\015\135\146 \163\300\045\062\105\330\112\006\007\217\304\267\007\261\115\006 \015\341\245\353\364\165\312\272\234\320\275\263\323\062\044\114

\356\176\342\166\004\113\111\123\330\362\351\124\063\374\345\161 \037\075\024\134\226\113\361\072\362\000\273\154\264\372\226\125 \010\210\011\301\314\221\031\051\260\040\055\377\313\070\244\100 \341\027\276\171\141\200\377\007\003\206\114\116\173\006\237\021 \206\215\211\356\047\304\333\342\274\031\216\013\303\303\023\307 \055\003\143\073\323\350\344\242\052\302\202\010\224\026\124\360 \357\037\047\220\045\270\015\016\050\033\107\167\107\275\034\250 \045\361\224\264\146

## END

CKA\_NSS\_MOZILLA\_CA\_POLICY CK\_BBOOL CK\_FALSE CKA\_NSS\_SERVER\_DISTRUST\_AFTER CK\_BBOOL CK\_FALSE CKA\_NSS\_EMAIL\_DISTRUST\_AFTER CK\_BBOOL CK\_FALSE

# Microsoft Code Signing Only Certificate

# Trust for "TC TrustCenter Universal CA III"

# Issuer: CN=TC TrustCenter Universal CA III,OU=TC TrustCenter Universal CA,O=TC TrustCenter GmbH,C=DE

# Serial Number:63:25:00:01:00:02:14:8d:33:15:02:e4:6c:f4

# Subject: CN=TC TrustCenter Universal CA III,OU=TC TrustCenter Universal CA,O=TC TrustCenter GmbH,C=DE

# Not Valid Before: Wed Sep 09 08:15:27 2009

# Not Valid After: Mon Dec 31 23:59:59 2029

# Fingerprint (MD5): 9f:dd:db:ab:ff:8e:ff:45:21:5f:f0:6c:9d:8f:fe:2b

# Fingerprint (SHA1): 96:56:cd:7b:57:96:98:95:d0:e1:41:46:68:06:fb:b8:c6:11:06:87

CKA\_CLASS CK\_OBJECT\_CLASS CKO\_NSS\_TRUST

CKA\_TOKEN CK\_BBOOL CK\_TRUE

CKA\_PRIVATE CK\_BBOOL CK\_FALSE

CKA\_MODIFIABLE CK\_BBOOL CK\_FALSE

CKA\_LABEL UTF8 "TC TrustCenter Universal CA III"

CKA\_CERT\_SHA1\_HASH MULTILINE\_OCTAL

\226\126\315\173\127\226\230\225\320\341\101\106\150\006\373\270

\306\021\006\207

END

CKA\_CERT\_MD5\_HASH MULTILINE\_OCTAL

\237\335\333\253\377\216\377\105\041\137\360\154\235\217\376\053 END

CKA\_ISSUER MULTILINE\_OCTAL

\060\173\061\013\060\011\006\003\125\004\006\023\002\104\105\061 \034\060\032\006\003\125\004\012\023\023\124\103\040\124\162\165 \163\164\103\145\156\164\145\162\040\107\155\142\110\061\044\060 \042\006\003\125\004\013\023\033\124\103\040\124\162\165\163\164 \103\145\156\164\145\162\040\125\156\151\166\145\162\163\141\154 \040\103\101\061\050\060\046\006\003\125\004\003\023\037\124\103 \040\124\162\165\163\164\103\145\156\164\145\162\040\125\156\151 \166\145\162\163\141\154\040\103\101\040\111\111\111 END

CKA\_SERIAL\_NUMBER MULTILINE\_OCTAL \002\016\143\045\000\001\000\002\024\215\063\025\002\344\154\364 END

CKA\_TRUST\_SERVER\_AUTH CK\_TRUST CKT\_NSS\_MUST\_VERIFY\_TRUST CKA\_TRUST\_EMAIL\_PROTECTION CK\_TRUST CKT\_NSS\_MUST\_VERIFY\_TRUST CKA\_TRUST\_CODE\_SIGNING CK\_TRUST CKT\_NSS\_TRUSTED\_DELEGATOR CKA\_TRUST\_STEP\_UP\_APPROVED CK\_BBOOL CK\_FALSE

# Microsoft Code Signing Only Certificate # Certificate "KEYNECTIS ROOT CA" # Issuer: CN=KEYNECTIS ROOT CA,OU=ROOT,O=KEYNECTIS,C=FR # Serial Number:11:21:bc:27:6c:55:47:af:58:4e:ef:d4:ce:d6:29:b2:a2:85 # Subject: CN=KEYNECTIS ROOT CA,OU=ROOT,O=KEYNECTIS,C=FR # Not Valid Before: Tue May 26 00:00:00 2009 # Not Valid After: Tue May 26 00:00:00 2020 # Fingerprint (MD5): cc:4d:ae:fb:30:6b:d8:38:fe:50:eb:86:61:4b:d2:26 # Fingerprint (SHA1): 9c:61:5c:4d:4d:85:10:3a:53:26:c2:4d:ba:ea:e4:a2:d2:d5:cc:97 CKA\_CLASS CK\_OBJECT\_CLASS CKO\_CERTIFICATE CKA\_TOKEN CK\_BBOOL CK\_TRUE CKA\_PRIVATE CK\_BBOOL CK\_FALSE CKA\_MODIFIABLE CK\_BBOOL CK\_FALSE CKA\_LABEL UTF8 "KEYNECTIS ROOT CA" CKA\_CERTIFICATE\_TYPE CK\_CERTIFICATE\_TYPE CKC\_X\_509 CKA\_SUBJECT MULTILINE\_OCTAL \060\114\061\013\060\011\006\003\125\004\006\023\002\106\122\061 \022\060\020\006\003\125\004\012\023\011\113\105\131\116\105\103 \124\111\123\061\015\060\013\006\003\125\004\013\023\004\122\117 \117\124\061\032\060\030\006\003\125\004\003\023\021\113\105\131 \116\105\103\124\111\123\040\122\117\117\124\040\103\101 END CKA\_ID UTF8 "0" CKA\_ISSUER MULTILINE\_OCTAL \060\114\061\013\060\011\006\003\125\004\006\023\002\106\122\061

\022\060\020\006\003\125\004\012\023\011\113\105\131\116\105\103 \124\111\123\061\015\060\013\006\003\125\004\013\023\004\122\117 \117\124\061\032\060\030\006\003\125\004\003\023\021\113\105\131 \116\105\103\124\111\123\040\122\117\117\124\040\103\101

END

CKA\_SERIAL\_NUMBER MULTILINE\_OCTAL

\002\022\021\041\274\047\154\125\107\257\130\116\357\324\316\326 \051\262\242\205

END

CKA\_VALUE MULTILINE\_OCTAL

\060\202\003\345\060\202\002\315\240\003\002\001\002\002\022\021 \041\274\047\154\125\107\257\130\116\357\324\316\326\051\262\242 \205\060\015\006\011\052\206\110\206\367\015\001\001\013\005\000 \060\114\061\013\060\011\006\003\125\004\006\023\002\106\122\061 \022\060\020\006\003\125\004\012\023\011\113\105\131\116\105\103 \124\111\123\061\015\060\013\006\003\125\004\013\023\004\122\117 \117\124\061\032\060\030\006\003\125\004\003\023\021\113\105\131

\116\105\103\124\111\123\040\122\117\117\124\040\103\101\060\036 \027\015\060\071\060\065\062\066\060\060\060\060\060\060\132\027 \015\062\060\060\065\062\066\060\060\060\060\060\060\132\060\114 \061\013\060\011\006\003\125\004\006\023\002\106\122\061\022\060 \020\006\003\125\004\012\023\011\113\105\131\116\105\103\124\111 \123\061\015\060\013\006\003\125\004\013\023\004\122\117\117\124 \061\032\060\030\006\003\125\004\003\023\021\113\105\131\116\105 \103\124\111\123\040\122\117\117\124\040\103\101\060\202\001\042 \060\015\006\011\052\206\110\206\367\015\001\001\001\005\000\003 \202\001\017\000\060\202\001\012\002\202\001\001\000\306\375\263 \027\205\241\255\046\033\225\151\065\041\075\244\210\372\336\333 \140\066\100\027\151\302\024\143\373\270\331\302\164\025\067\056 \234\320\040\315\151\215\204\062\242\205\114\024\264\233\362\045 \263\124\052\203\077\055\276\017\363\073\144\321\377\240\120\357 \167\117\073\116\341\077\013\144\205\232\272\130\176\322\303\142 \323\144\045\242\324\262\227\074\167\135\143\052\063\222\374\315 \202\015\233\124\225\207\365\265\353\214\315\133\321\312\060\057 \311\210\106\265\315\015\021\264\030\217\356\321\241\076\135\025 \350\050\317\337\303\220\233\154\314\321\014\105\167\263\072\353 \212\220\035\351\257\144\152\211\173\251\075\103\164\372\344\147 \042\241\373\334\115\304\365\142\311\312\045\264\311\200\140\063 \251\335\173\240\002\277\226\045\012\136\311\137\051\173\264\027 \201\213\155\201\031\320\331\203\134\005\217\101\151\032\151\103 \200\237\250\257\340\351\214\221\213\047\053\242\046\140\315\017 \362\244\243\002\203\216\030\201\302\027\212\103\025\371\155\363 \035\020\244\132\234\104\141\043\041\172\330\373\321\002\003\001 \000\001\243\201\300\060\201\275\060\022\006\003\125\035\023\001 \001\377\004\010\060\006\001\001\377\002\001\004\060\016\006\003 \125\035\017\001\001\377\004\004\003\002\001\006\060\127\006\003 \125\035\037\004\120\060\116\060\114\240\112\240\110\206\106\150 \164\160\072\057\057\164\162\165\163\164\143\145\156\164\145 \162\055\143\162\154\056\143\145\162\164\151\146\151\143\141\164 \062\056\143\157\155\057\113\145\171\156\145\143\164\151\163\057 \113\105\131\116\105\103\124\111\123\137\122\117\117\124\137\103 \101\056\143\162\154\060\035\006\003\125\035\016\004\026\004\024 \357\267\043\227\320\250\221\177\246\317\246\041\300\064\237\314 \167\101\341\320\060\037\006\003\125\035\043\004\030\060\026\200 \024\357\267\043\227\320\250\221\177\246\317\246\041\300\064\237 \314\167\101\341\320\060\015\006\011\052\206\110\206\367\015\001 \001\013\005\000\003\202\001\001\000\032\061\151\231\102\302\345 \100\205\242\237\222\303\143\324\217\041\071\250\031\041\376\172 \374\303\115\100\363\053\350\113\254\133\114\131\223\306\334\176 \013\257\174\137\225\205\153\275\307\157\272\301\276\370\306\072 \147\113\223\306\005\151\076\044\055\360\033\221\306\076\077\354 \102\030\223\154\003\044\212\156\371\040\147\053\174\155\253\064 \311\052\042\063\015\327\175\217\356\322\066\144\102\310\065\232 \156\031\141\313\215\147\360\150\247\320\044\005\346\303\027\272 \105\256\174\103\265\200\170\003\115\040\163\005\374\103\020\235

\065\151\102\165\224\045\202\053\246\073\220\030\336\301\251\257 \363\055\225\277\225\247\317\030\227\341\131\342\242\257\032\026 \141\015\367\023\161\123\223\067\375\074\257\000\035\154\213\024 \257\106\226\214\266\122\174\314\055\116\315\341\351\113\012\356 \232\376\172\230\347\051\272\033\332\034\272\334\153\315\004\016 \046\100\251\353\163\074\376\120\250\021\047\125\275\333\216\113 \357\117\030\355\025\377\275\206\230\146\356\232\045\161\064\154 \120\361\262\121\313\146\235\115\051

END

CKA\_NSS\_MOZILLA\_CA\_POLICY CK\_BBOOL CK\_FALSE CKA\_NSS\_SERVER\_DISTRUST\_AFTER CK\_BBOOL CK\_FALSE CKA\_NSS\_EMAIL\_DISTRUST\_AFTER CK\_BBOOL CK\_FALSE

# Microsoft Code Signing Only Certificate

# Trust for "KEYNECTIS ROOT CA"

# Issuer: CN=KEYNECTIS ROOT CA,OU=ROOT,O=KEYNECTIS,C=FR

# Serial Number:11:21:bc:27:6c:55:47:af:58:4e:ef:d4:ce:d6:29:b2:a2:85

# Subject: CN=KEYNECTIS ROOT CA,OU=ROOT,O=KEYNECTIS,C=FR

# Not Valid Before: Tue May 26 00:00:00 2009

# Not Valid After: Tue May 26 00:00:00 2020

# Fingerprint (MD5): cc:4d:ae:fb:30:6b:d8:38:fe:50:eb:86:61:4b:d2:26

# Fingerprint (SHA1): 9c:61:5c:4d:4d:85:10:3a:53:26:c2:4d:ba:ea:e4:a2:d2:d5:cc:97

CKA\_CLASS CK\_OBJECT\_CLASS CKO\_NSS\_TRUST

CKA\_TOKEN CK\_BBOOL CK\_TRUE

CKA\_PRIVATE CK\_BBOOL CK\_FALSE

CKA\_MODIFIABLE CK\_BBOOL CK\_FALSE

CKA\_LABEL UTF8 "KEYNECTIS ROOT CA"

CKA\_CERT\_SHA1\_HASH MULTILINE\_OCTAL

\234\141\134\115\115\205\020\072\123\046\302\115\272\352\344\242

\322\325\314\227

END

CKA\_CERT\_MD5\_HASH MULTILINE\_OCTAL

\314\115\256\373\060\153\330\070\376\120\353\206\141\113\322\046 END

CKA\_ISSUER MULTILINE\_OCTAL

\060\114\061\013\060\011\006\003\125\004\006\023\002\106\122\061 \022\060\020\006\003\125\004\012\023\011\113\105\131\116\105\103 \124\111\123\061\015\060\013\006\003\125\004\013\023\004\122\117 \117\124\061\032\060\030\006\003\125\004\003\023\021\113\105\131 \116\105\103\124\111\123\040\122\117\117\124\040\103\101 END

CKA\_SERIAL\_NUMBER MULTILINE\_OCTAL

\002\022\021\041\274\047\154\125\107\257\130\116\357\324\316\326 \051\262\242\205

END

CKA\_TRUST\_SERVER\_AUTH CK\_TRUST CKT\_NSS\_MUST\_VERIFY\_TRUST CKA\_TRUST\_EMAIL\_PROTECTION CK\_TRUST CKT\_NSS\_MUST\_VERIFY\_TRUST CKA TRUST\_CODE\_SIGNING CK\_TRUST CKT\_NSS\_TRUSTED\_DELEGATOR

# Microsoft Code Signing Only Certificate # Certificate "I.CA - Standard Certification Authority, 09/2009" # Issuer: OU=I.CA - Provider of Certification Services,O=První certifikaní autorita\, a.s.,CN=I.CA - Standard Certification Authority\, 09/2009,C=CZ # Serial Number:16:e3:60 # Subject: OU=I.CA - Provider of Certification Services,O=První certifikaní autorita\, a.s.,CN=I.CA - Standard Certification Authority\, 09/2009,C=CZ # Not Valid Before: Tue Sep 01 00:00:00 2009 # Not Valid After: Sun Sep 01 00:00:00 2019 # Fingerprint (MD5): 86:ef:8e:31:9d:9f:85:69:a2:a4:1a:12:71:68:ba:1b # Fingerprint (SHA1): 90:de:ce:77:f8:c8:25:34:0e:62:eb:d6:35:e1:be:20:cf:73:27:dd CKA\_CLASS CK\_OBJECT\_CLASS CKO\_CERTIFICATE CKA\_TOKEN CK\_BBOOL CK\_TRUE CKA\_PRIVATE CK\_BBOOL CK\_FALSE CKA\_MODIFIABLE CK\_BBOOL CK\_FALSE CKA\_LABEL UTF8 "I.CA - Standard Certification Authority, 09/2009" CKA\_CERTIFICATE\_TYPE CK\_CERTIFICATE\_TYPE CKC\_X\_509 CKA\_SUBJECT MULTILINE\_OCTAL \060\201\253\061\013\060\011\006\003\125\004\006\023\002\103\132 \061\071\060\067\006\003\125\004\003\014\060\111\056\103\101\040 \055\040\123\164\141\156\144\141\162\144\040\103\145\162\164\151 \146\151\143\141\164\151\157\156\040\101\165\164\150\157\162\151 \164\171\054\040\060\071\057\062\060\060\071\061\055\060\053\006 \003\125\004\012\014\044\120\162\166\156\303\255\040\143\145\162 \164\151\146\151\153\141\304\215\156\303\255\040\141\165\164\157 \162\151\164\141\054\040\141\056\163\056\061\062\060\060\060\006\003 \125\004\013\014\051\111\056\103\101\040\055\040\120\162\157\166 \151\144\145\162\040\157\146\040\103\145\162\164\151\146\151\143 \141\164\151\157\156\040\123\145\162\166\151\143\145\163 END CKA\_ID UTF8 "0" CKA\_ISSUER MULTILINE\_OCTAL \060\201\253\061\013\060\011\006\003\125\004\006\023\002\103\132 \061\071\060\067\006\003\125\004\003\014\060\111\056\103\101\040 \055\040\123\164\141\156\144\141\162\144\040\103\145\162\164\151 \146\151\143\141\164\151\157\156\040\101\165\164\150\157\162\151 \164\171\054\040\060\071\057\062\060\060\071\061\055\060\053\006 \003\125\004\012\014\044\120\162\166\156\303\255\040\143\145\162 \164\151\146\151\153\141\304\215\156\303\255\040\141\165\164\157 \162\151\164\141\054\040\141\056\163\056\061\062\060\060\060\006\003 \125\004\013\014\051\111\056\103\101\040\055\040\120\162\157\166 \151\144\145\162\040\157\146\040\103\145\162\164\151\146\151\143 \141\164\151\157\156\040\123\145\162\166\151\143\145\163 END

CKA\_SERIAL\_NUMBER MULTILINE\_OCTAL \002\003\026\343\140

CKA\_VALUE MULTILINE\_OCTAL \060\202\004\052\060\202\003\022\240\003\002\001\002\002\003\026 \343\140\060\015\006\011\052\206\110\206\367\015\001\001\013\005 \000\060\201\253\061\013\060\011\006\003\125\004\006\023\002\103 \132\061\071\060\067\006\003\125\004\003\014\060\111\056\103\101 \040\055\040\123\164\141\156\144\141\162\144\040\103\145\162\164 \151\146\151\143\141\164\151\157\156\040\101\165\164\150\157\162 \151\164\171\054\040\060\071\057\062\060\060\071\061\055\060\053 \006\003\125\004\012\014\044\120\162\166\156\303\255\040\143\145 \162\164\151\146\151\153\141\304\215\156\303\255\040\141\165\164 \157\162\151\164\141\054\040\141\056\163\056\061\062\060\060\006 \003\125\004\013\014\051\111\056\103\101\040\055\040\120\162\157 \166\151\144\145\162\040\157\146\040\103\145\162\164\151\146\151 \143\141\164\151\157\156\040\123\145\162\166\151\143\145\163\060 \036\027\015\060\071\060\071\060\061\060\060\060\060\060\060\060\132 \027\015\061\071\060\071\060\061\060\060\060\060\060\060\060\132\060 \201\253\061\013\060\011\006\003\125\004\006\023\002\103\132\061 \071\060\067\006\003\125\004\003\014\060\111\056\103\101\040\055 \040\123\164\141\156\144\141\162\144\040\103\145\162\164\151\146 \151\143\141\164\151\157\156\040\101\165\164\150\157\162\151\164 \171\054\040\060\071\057\062\060\060\071\061\055\060\053\006\003 \125\004\012\014\044\120\162\166\156\303\255\040\143\145\162\164 \151\146\151\153\141\304\215\156\303\255\040\141\165\164\157\162 \151\164\141\054\040\141\056\163\056\061\062\060\060\060\006\003\125 \004\013\014\051\111\056\103\101\040\055\040\120\162\157\166\151 \144\145\162\040\157\146\040\103\145\162\164\151\146\151\143\141 \164\151\157\156\040\123\145\162\166\151\143\145\163\060\202\001 \042\060\015\006\011\052\206\110\206\367\015\001\001\001\005\000 \003\202\001\017\000\060\202\001\012\002\202\001\001\000\250\010 \126\022\077\373\224\203\251\140\166\275\105\203\176\226\064\074 \317\111\116\326\317\374\040\341\341\261\002\024\155\255\312\176 \120\162\051\251\375\234\167\046\070\144\367\103\101\077\024\202 \004\242\101\220\002\347\231\367\203\142\170\104\205\350\235\005 \160\324\376\170\241\164\064\307\254\073\205\002\335\356\121\133 \106\073\123\063\326\147\354\354\024\056\343\304\345\263\164\203 \000\314\306\226\346\034\203\332\334\030\120\151\372\335\103\321 \216\100\375\026\244\267\214\145\207\340\276\254\227\037\260\161 \353\000\145\127\026\316\154\207\257\227\210\360\135\367\207\115 \072\021\012\242\302\104\024\300\026\362\117\365\333\225\102\257 \051\263\051\240\203\121\156\376\074\121\127\223\060\045\046\272 \073\152\206\310\366\013\321\161\077\234\267\072\310\316\147\011 \214\372\100\033\172\154\336\310\034\240\306\134\273\141\030\210 \077\056\131\035\126\374\172\105\234\246\331\070\331\305\140\314 \271\101\125\267\312\274\115\356\264\247\304\366\240\016\274\211 \305\001\225\261\134\337\117\360\314\302\315\102\273\137\002\003 \001\000\001\243\125\060\123\060\017\006\003\125\035\023\001\001 \377\004\005\060\003\001\001\377\060\016\006\003\125\035\017\001

END

\001\377\004\004\003\002\001\006\060\021\006\003\125\035\040\004 \012\060\010\060\006\006\004\125\035\040\000\060\035\006\003\125 \035\016\004\026\004\024\301\114\070\224\325\200\206\110\331\042 \220\054\323\356\031\020\333\147\107\207\060\015\006\011\052\206 \110\206\367\015\001\001\013\005\000\003\202\001\001\000\243\313 \321\175\164\373\065\170\007\222\350\356\150\351\344\122\136\360 \330\143\221\224\237\150\373\276\133\272\251\341\143\167\253\120 \166\306\351\126\107\124\120\231\264\045\213\350\301\031\162\066 \132\011\276\347\326\372\302\266\062\075\107\303\120\116\231\156 \223\066\305\212\121\167\143\340\111\063\253\074\037\212\351\073 \331\206\265\050\307\302\165\161\133\146\152\215\130\016\363\165 \220\265\255\054\201\030\315\234\330\303\315\117\361\373\151\040 \227\300\110\317\023\105\022\265\034\366\076\203\342\116\136\335 \131\306\153\112\340\110\316\331\052\235\145\072\275\057\360\360 \114\274\011\172\313\067\000\244\077\073\014\043\335\343\373\306 \102\242\264\266\346\322\162\205\114\337\263\336\026\247\176\035 \347\324\317\255\253\263\120\344\160\214\337\260\160\220\311\206 \236\356\174\204\213\144\034\153\341\150\025\176\311\245\164\340 \116\367\132\352\335\022\061\253\221\100\205\161\013\316\051\050 \371\156\070\024\134\035\376\354\021\277\115\103\176\236\137\070 \277\327\352\236\223\057\320\035\164\265\005\011\323\042 END CKA\_NSS\_MOZILLA\_CA\_POLICY CK\_BBOOL CK\_FALSE

CKA\_NSS\_SERVER\_DISTRUST\_AFTER CK\_BBOOL CK\_FALSE

CKA\_NSS\_EMAIL\_DISTRUST\_AFTER CK\_BBOOL CK\_FALSE

# Microsoft Code Signing Only Certificate

# Trust for "I.CA - Standard Certification Authority, 09/2009"

# Issuer: OU=I.CA - Provider of Certification Services,O=První certifikaní autorita\, a.s.,CN=I.CA - Standard Certification Authority\, 09/2009,C=CZ

# Serial Number:16:e3:60

# Subject: OU=I.CA - Provider of Certification Services,O=První certifikaní autorita\, a.s.,CN=I.CA - Standard Certification Authority\, 09/2009,C=CZ

# Not Valid Before: Tue Sep 01 00:00:00 2009

# Not Valid After: Sun Sep 01 00:00:00 2019

# Fingerprint (MD5): 86:ef:8e:31:9d:9f:85:69:a2:a4:1a:12:71:68:ba:1b

# Fingerprint (SHA1): 90:de:ce:77:f8:c8:25:34:0e:62:eb:d6:35:e1:be:20:cf:73:27:dd

CKA\_CLASS CK\_OBJECT\_CLASS CKO\_NSS\_TRUST

CKA\_TOKEN CK\_BBOOL CK\_TRUE

CKA\_PRIVATE CK\_BBOOL CK\_FALSE

CKA\_MODIFIABLE CK\_BBOOL CK\_FALSE

CKA\_LABEL UTF8 "I.CA - Standard Certification Authority, 09/2009"

CKA\_CERT\_SHA1\_HASH MULTILINE\_OCTAL

\220\336\316\167\370\310\045\064\016\142\353\326\065\341\276\040

\317\163\047\335

END

CKA\_CERT\_MD5\_HASH MULTILINE\_OCTAL

\206\357\216\061\235\237\205\151\242\244\032\022\161\150\272\033

## END

CKA\_ISSUER MULTILINE\_OCTAL \060\201\253\061\013\060\011\006\003\125\004\006\023\002\103\132 \061\071\060\067\006\003\125\004\003\014\060\111\056\103\101\040 \055\040\123\164\141\156\144\141\162\144\040\103\145\162\164\151 \146\151\143\141\164\151\157\156\040\101\165\164\150\157\162\151 \164\171\054\040\060\071\057\062\060\060\071\061\055\060\053\006 \003\125\004\012\014\044\120\162\166\156\303\255\040\143\145\162 \164\151\146\151\153\141\304\215\156\303\255\040\141\165\164\157 \162\151\164\141\054\040\141\056\163\056\061\062\060\060\060\006\003 \125\004\013\014\051\111\056\103\101\040\055\040\120\162\157\166 \151\144\145\162\040\157\146\040\103\145\162\164\151\146\151\143 \141\164\151\157\156\040\123\145\162\166\151\143\145\163

END

CKA\_SERIAL\_NUMBER MULTILINE\_OCTAL

\002\003\026\343\140

END

CKA\_TRUST\_SERVER\_AUTH CK\_TRUST CKT\_NSS\_MUST\_VERIFY\_TRUST CKA\_TRUST\_EMAIL\_PROTECTION CK\_TRUST CKT\_NSS\_MUST\_VERIFY\_TRUST CKA\_TRUST\_CODE\_SIGNING CK\_TRUST CKT\_NSS\_TRUSTED\_DELEGATOR CKA\_TRUST\_STEP\_UP\_APPROVED CK\_BBOOL CK\_FALSE

# Microsoft Code Signing Only Certificate

# Certificate "I.CA - Qualified Certification Authority, 09/2009"

# Issuer: OU=I.CA - Accredited Provider of Certification Services,O=První certifikaní autorita\, a.s.,CN=I.CA -

Qualified Certification Authority\, 09/2009,C=CZ

# Serial Number:a0:37:a0

# Subject: OU=I.CA - Accredited Provider of Certification Services,O=První certifikaní autorita\, a.s.,CN=I.CA -

Qualified Certification Authority\, 09/2009,C=CZ

# Not Valid Before: Tue Sep 01 00:00:00 2009

# Not Valid After: Sun Sep 01 00:00:00 2019

# Fingerprint (MD5): 8d:63:9b:56:c1:14:e4:ee:9a:12:85:86:11:90:82:a3

# Fingerprint (SHA1): d2:44:1a:a8:c2:03:ae:ca:a9:6e:50:1f:12:4d:52:b6:8f:e4:c3:75

CKA\_CLASS CK\_OBJECT\_CLASS CKO\_CERTIFICATE

CKA\_TOKEN CK\_BBOOL CK\_TRUE

CKA\_PRIVATE CK\_BBOOL CK\_FALSE

CKA\_MODIFIABLE CK\_BBOOL CK\_FALSE

CKA\_LABEL UTF8 "I.CA - Qualified Certification Authority, 09/2009"

CKA\_CERTIFICATE\_TYPE CK\_CERTIFICATE\_TYPE CKC\_X\_509

CKA\_SUBJECT MULTILINE\_OCTAL

\060\201\267\061\013\060\011\006\003\125\004\006\023\002\103\132 \061\072\060\070\006\003\125\004\003\014\061\111\056\103\101\040

\055\040\121\165\141\154\151\146\151\145\144\040\103\145\162\164

\151\146\151\143\141\164\151\157\156\040\101\165\164\150\157\162 \151\164\171\054\040\060\071\057\062\060\060\071\061\055\060\053

\006\003\125\004\012\014\044\120\162\166\156\303\255\040\143\145

\162\164\151\146\151\153\141\304\215\156\303\255\040\141\165\164

\157\162\151\164\141\054\040\141\056\163\056\061\075\060\073\006

CKA\_VALUE MULTILINE\_OCTAL \060\202\005\036\060\202\004\006\240\003\002\001\002\002\004\000 \240\067\240\060\015\006\011\052\206\110\206\367\015\001\001\013 \005\000\060\201\267\061\013\060\011\006\003\125\004\006\023\002 \103\132\061\072\060\070\006\003\125\004\003\014\061\111\056\103 \101\040\055\040\121\165\141\154\151\146\151\145\144\040\103\145 \162\164\151\146\151\143\141\164\151\157\156\040\101\165\164\150 \157\162\151\164\171\054\040\060\071\057\062\060\060\071\061\055 \060\053\006\003\125\004\012\014\044\120\162\166\156\303\255\040 \143\145\162\164\151\146\151\153\141\304\215\156\303\255\040\141 \165\164\157\162\151\164\141\054\040\141\056\163\056\061\075\060 \073\006\003\125\004\013\014\064\111\056\103\101\040\055\040\101 \143\143\162\145\144\151\164\145\144\040\120\162\157\166\151\144 \145\162\040\157\146\040\103\145\162\164\151\146\151\143\141\164 \151\157\156\040\123\145\162\166\151\143\145\163\060\036\027\015 \060\071\060\071\060\061\060\060\060\060\060\060\060\132\027\015\061 \071\060\071\060\061\060\060\060\060\060\060\060\132\060\201\267\061 \013\060\011\006\003\125\004\006\023\002\103\132\061\072\060\070 \006\003\125\004\003\014\061\111\056\103\101\040\055\040\121\165 \141\154\151\146\151\145\144\040\103\145\162\164\151\146\151\143 \141\164\151\157\156\040\101\165\164\150\157\162\151\164\171\054 \040\060\071\057\062\060\060\071\061\055\060\053\006\003\125\004 \012\014\044\120\162\166\156\303\255\040\143\145\162\164\151\146 \151\153\141\304\215\156\303\255\040\141\165\164\157\162\151\164 \141\054\040\141\056\163\056\061\075\060\073\006\003\125\004\013

END

\002\004\000\240\067\240

CKA\_SERIAL\_NUMBER MULTILINE\_OCTAL

END

\156\040\123\145\162\166\151\143\145\163

CKA\_ISSUER MULTILINE\_OCTAL \060\201\267\061\013\060\011\006\003\125\004\006\023\002\103\132 \061\072\060\070\006\003\125\004\003\014\061\111\056\103\101\040 \055\040\121\165\141\154\151\146\151\145\144\040\103\145\162\164 \151\146\151\143\141\164\151\157\156\040\101\165\164\150\157\162 \151\164\171\054\040\060\071\057\062\060\060\071\061\055\060\053 \006\003\125\004\012\014\044\120\162\166\156\303\255\040\143\145 \162\164\151\146\151\153\141\304\215\156\303\255\040\141\165\164 \157\162\151\164\141\054\040\141\056\163\056\061\075\060\073\006 \003\125\004\013\014\064\111\056\103\101\040\055\040\101\143\143 \162\145\144\151\164\145\144\040\120\162\157\166\151\144\145\162 \040\157\146\040\103\145\162\164\151\146\151\143\141\164\151\157

CKA\_ID UTF8 "0"

END

\156\040\123\145\162\166\151\143\145\163

\003\125\004\013\014\064\111\056\103\101\040\055\040\101\143\143 \162\145\144\151\164\145\144\040\120\162\157\166\151\144\145\162 \040\157\146\040\103\145\162\164\151\146\151\143\141\164\151\157

\014\064\111\056\103\101\040\055\040\101\143\143\162\145\144\151 \164\145\144\040\120\162\157\166\151\144\145\162\040\157\146\040 \103\145\162\164\151\146\151\143\141\164\151\157\156\040\123\145 \162\166\151\143\145\163\060\202\001\042\060\015\006\011\052\206 \110\206\367\015\001\001\001\005\000\003\202\001\017\000\060\202 \001\012\002\202\001\001\000\265\066\204\313\102\202\360\317\145 \342\124\232\130\163\054\343\353\025\127\122\360\317\042\130\210 \204\015\170\052\357\324\161\346\375\212\106\041\326\077\147\256 \064\161\346\247\222\064\057\041\176\346\333\160\112\340\344\202 \350\243\274\221\226\000\337\072\051\073\076\206\024\043\212\127 \143\357\056\351\033\163\347\066\212\141\172\220\261\304\277\252 \215\003\305\261\204\366\321\337\022\260\224\160\360\007\154\241 \133\072\073\127\164\025\200\064\106\363\173\056\202\244\047\264 \246\002\334\271\345\114\146\311\244\323\376\003\076\366\202\223 \275\000\165\047\374\200\141\026\116\044\261\317\045\141\055\213 \364\140\262\364\053\046\164\244\201\077\277\051\367\017\013\307 \273\303\056\251\003\202\335\177\314\032\334\121\151\222\111\276 \300\023\360\117\021\343\053\311\005\165\041\322\072\236\121\247 \006\025\244\134\346\037\350\144\235\153\042\160\363\246\355\273 \020\273\276\040\312\066\266\351\343\201\343\101\026\222\306\172 \172\073\167\255\243\134\170\015\370\230\167\017\330\154\221\136 \354\110\344\305\044\001\313\002\003\001\000\001\243\202\001\056 \060\202\001\052\060\017\006\003\125\035\023\001\001\377\004\005 \060\003\001\001\377\060\016\006\003\125\035\017\001\001\377\004 \004\003\002\001\006\060\201\347\006\003\125\035\040\004\201\337 \060\201\334\060\201\331\006\004\125\035\040\000\060\201\320\060 \201\315\006\010\053\006\001\005\005\007\002\002\060\201\300\032 \201\275\124\145\156\164\157\040\143\145\162\164\151\146\151\153 \141\164\040\152\145\040\166\171\144\141\156\040\152\141\153\157 \040\153\166\141\154\151\146\151\153\157\166\141\156\171\040\163 \171\163\164\145\155\157\166\171\040\143\145\162\164\151\146\151 \153\141\164\040\160\157\144\154\145\040\172\141\153\157\156\141 \040\143\056\040\062\062\067\057\062\060\060\060\040\123\142\056 \040\166\040\160\154\141\164\156\145\155\040\172\156\145\156\151 \057\124\150\151\163\040\151\163\040\161\165\141\154\151\146\151 \145\144\040\163\171\163\164\145\155\040\143\145\162\164\151\146 \151\143\141\164\145\040\141\143\143\157\162\144\151\156\147\040 \164\157\040\103\172\145\143\150\040\101\143\164\040\116\157\056 \040\062\062\067\057\062\060\060\060\040\103\157\154\154\056\060 \035\006\003\125\035\016\004\026\004\024\171\313\320\043\351\072 \147\160\221\164\117\323\121\342\340\040\375\341\050\373\060\015 \006\011\052\206\110\206\367\015\001\001\013\005\000\003\202\001 \001\000\175\225\245\066\327\210\130\150\021\317\145\373\133\015 \057\366\164\201\213\131\331\235\111\270\365\071\226\311\360\262 \017\004\314\130\214\372\004\062\254\300\107\276\055\303\336\223 \213\246\226\105\256\126\164\345\232\113\242\077\252\046\304\050 \126\141\044\005\127\137\231\244\307\147\260\030\122\311\373\101 \250\371\344\361\236\062\316\236\025\105\331\135\254\373\236\333

\233\307\074\217\257\333\113\242\043\350\073\051\160\161\030\245 \370\343\207\256\041\023\152\364\151\052\131\016\061\263\050\123 \072\142\232\254\010\223\174\251\207\266\137\132\246\030\302\320 \302\363\135\214\157\247\077\060\211\070\353\224\023\052\110\132 \336\171\345\220\313\136\244\271\027\266\143\006\071\137\310\066 \143\021\364\266\022\317\110\166\211\074\152\127\371\353\163\042 \367\372\076\005\256\072\300\306\016\222\115\317\324\211\124\321 \032\202\152\067\133\226\050\250\000\042\203\316\320\052\271\263 \215\123\130\056\145\134\325\362\333\214\001\045\163\154\227\213 \374\140\001\354\100\223\301\355\121\270\252\313\142\330\045\060 \242\075

END

CKA\_NSS\_MOZILLA\_CA\_POLICY CK\_BBOOL CK\_FALSE CKA\_NSS\_SERVER\_DISTRUST\_AFTER CK\_BBOOL CK\_FALSE CKA\_NSS\_EMAIL\_DISTRUST\_AFTER CK\_BBOOL CK\_FALSE

# Microsoft Code Signing Only Certificate

# Trust for "I.CA - Qualified Certification Authority, 09/2009"

# Issuer: OU=I.CA - Accredited Provider of Certification Services,O=První certifikaní autorita\, a.s.,CN=I.CA -

Qualified Certification Authority\, 09/2009,C=CZ

# Serial Number:a0:37:a0

# Subject: OU=I.CA - Accredited Provider of Certification Services,O=První certifikaní autorita\, a.s.,CN=I.CA -

Qualified Certification Authority\, 09/2009,C=CZ

# Not Valid Before: Tue Sep 01 00:00:00 2009

# Not Valid After: Sun Sep 01 00:00:00 2019

# Fingerprint (MD5): 8d:63:9b:56:c1:14:e4:ee:9a:12:85:86:11:90:82:a3

# Fingerprint (SHA1): d2:44:1a:a8:c2:03:ae:ca:a9:6e:50:1f:12:4d:52:b6:8f:e4:c3:75

CKA\_CLASS CK\_OBJECT\_CLASS CKO\_NSS\_TRUST

CKA\_TOKEN CK\_BBOOL CK\_TRUE

CKA\_PRIVATE CK\_BBOOL CK\_FALSE

CKA\_MODIFIABLE CK\_BBOOL CK\_FALSE

CKA\_LABEL UTF8 "I.CA - Qualified Certification Authority, 09/2009"

CKA\_CERT\_SHA1\_HASH MULTILINE\_OCTAL

\322\104\032\250\302\003\256\312\251\156\120\037\022\115\122\266

\217\344\303\165

END

CKA\_CERT\_MD5\_HASH MULTILINE\_OCTAL

\215\143\233\126\301\024\344\356\232\022\205\206\021\220\202\243 END

CKA\_ISSUER MULTILINE\_OCTAL

\060\201\267\061\013\060\011\006\003\125\004\006\023\002\103\132 \061\072\060\070\006\003\125\004\003\014\061\111\056\103\101\040 \055\040\121\165\141\154\151\146\151\145\144\040\103\145\162\164 \151\146\151\143\141\164\151\157\156\040\101\165\164\150\157\162 \151\164\171\054\040\060\071\057\062\060\060\071\061\055\060\053 \006\003\125\004\012\014\044\120\162\166\156\303\255\040\143\145 \162\164\151\146\151\153\141\304\215\156\303\255\040\141\165\164 \157\162\151\164\141\054\040\141\056\163\056\061\075\060\073\006

\003\125\004\013\014\064\111\056\103\101\040\055\040\101\143\143 \162\145\144\151\164\145\144\040\120\162\157\166\151\144\145\162 \040\157\146\040\103\145\162\164\151\146\151\143\141\164\151\157 \156\040\123\145\162\166\151\143\145\163 END CKA\_SERIAL\_NUMBER MULTILINE\_OCTAL \002\004\000\240\067\240 END CKA\_TRUST\_SERVER\_AUTH CK\_TRUST CKT\_NSS\_MUST\_VERIFY\_TRUST CKA TRUST\_EMAIL\_PROTECTION CK\_TRUST CKT\_NSS\_MUST\_VERIFY\_TRUST CKA\_TRUST\_CODE\_SIGNING CK\_TRUST CKT\_NSS\_TRUSTED\_DELEGATOR CKA\_TRUST\_STEP\_UP\_APPROVED CK\_BBOOL CK\_FALSE # Microsoft Code Signing Only Certificate # Certificate "VI Registru Centras RCSC (RootCA)" # Issuer: CN=VI Registru Centras RCSC (RootCA),OU=Registru Centro Sertifikavimo Centras,O=VI Registru Centras - I.k. 124110246,C=LT # Serial Number:03:a3:a4:57:b5:f0:f3:86:4a:11:63:e8:98:ff:16:9c # Subject: CN=VI Registru Centras RCSC (RootCA),OU=Registru Centro Sertifikavimo Centras,O=VI Registru Centras - I.k. 124110246,C=LT # Not Valid Before: Mon Jul 21 11:47:46 2008 # Not Valid After: Sun Jul 21 11:47:46 2024 # Fingerprint (MD5): 41:5b:95:78:0d:d1:c3:a7:dc:d9:ba:fe:e7:27:b6:14 # Fingerprint (SHA1): 97:1d:34:86:fc:1e:8e:63:15:f7:c6:f2:e1:29:67:c7:24:34:22:14 CKA\_CLASS CK\_OBJECT\_CLASS CKO\_CERTIFICATE CKA\_TOKEN CK\_BBOOL CK\_TRUE CKA\_PRIVATE CK\_BBOOL CK\_FALSE CKA\_MODIFIABLE CK\_BBOOL CK\_FALSE CKA\_LABEL UTF8 "VI Registru Centras RCSC (RootCA)" CKA\_CERTIFICATE\_TYPE CK\_CERTIFICATE\_TYPE CKC\_X\_509 CKA\_SUBJECT MULTILINE\_OCTAL \060\201\230\061\013\060\011\006\003\125\004\006\023\002\114\124 \061\055\060\053\006\003\125\004\012\023\044\126\111\040\122\145 \147\151\163\164\162\165\040\103\145\156\164\162\141\163\040\055 \040\111\056\153\056\040\061\062\064\061\061\060\062\064\066\061 \056\060\054\006\003\125\004\013\023\045\122\145\147\151\163\164 \162\165\040\103\145\156\164\162\157\040\123\145\162\164\151\146 \151\153\141\166\151\155\157\040\103\145\156\164\162\141\163\061 \052\060\050\006\003\125\004\003\023\041\126\111\040\122\145\147 \151\163\164\162\165\040\103\145\156\164\162\141\163\040\122\103 \123\103\040\050\122\157\157\164\103\101\051 END CKA\_ID UTF8 "0" CKA\_ISSUER MULTILINE\_OCTAL \060\201\230\061\013\060\011\006\003\125\004\006\023\002\114\124 \061\055\060\053\006\003\125\004\012\023\044\126\111\040\122\145 \147\151\163\164\162\165\040\103\145\156\164\162\141\163\040\055 \040\111\056\153\056\040\061\062\064\061\061\060\062\064\066\061

\056\060\054\006\003\125\004\013\023\045\122\145\147\151\163\164 \162\165\040\103\145\156\164\162\157\040\123\145\162\164\151\146 \151\153\141\166\151\155\157\040\103\145\156\164\162\141\163\061 \052\060\050\006\003\125\004\003\023\041\126\111\040\122\145\147 \151\163\164\162\165\040\103\145\156\164\162\141\163\040\122\103 \123\103\040\050\122\157\157\164\103\101\051

\002\020\003\243\244\127\265\360\363\206\112\021\143\350\230\377

CKA\_SERIAL\_NUMBER MULTILINE\_OCTAL

END

\026\234 END

CKA\_VALUE MULTILINE\_OCTAL \060\202\006\212\060\202\004\162\240\003\002\001\002\002\020\003 \243\244\127\265\360\363\206\112\021\143\350\230\377\026\234\060 \015\006\011\052\206\110\206\367\015\001\001\005\005\000\060\201 \230\061\013\060\011\006\003\125\004\006\023\002\114\124\061\055 \060\053\006\003\125\004\012\023\044\126\111\040\122\145\147\151 \163\164\162\165\040\103\145\156\164\162\141\163\040\055\040\111 \056\153\056\040\061\062\064\061\061\060\062\064\066\061\056\060 \054\006\003\125\004\013\023\045\122\145\147\151\163\164\162\165 \040\103\145\156\164\162\157\040\123\145\162\164\151\146\151\153 \141\166\151\155\157\040\103\145\156\164\162\141\163\061\052\060 \050\006\003\125\004\003\023\041\126\111\040\122\145\147\151\163 \164\162\165\040\103\145\156\164\162\141\163\040\122\103\123\103 \040\050\122\157\157\164\103\101\051\060\036\027\015\060\070\060 \067\062\061\061\061\064\067\064\066\132\027\015\062\064\060\067 \062\061\061\061\064\067\064\066\132\060\201\230\061\013\060\011 \006\003\125\004\006\023\002\114\124\061\055\060\053\006\003\125 \004\012\023\044\126\111\040\122\145\147\151\163\164\162\165\040 \103\145\156\164\162\141\163\040\055\040\111\056\153\056\040\061 \062\064\061\061\060\062\064\066\061\056\060\054\006\003\125\004 \013\023\045\122\145\147\151\163\164\162\165\040\103\145\156\164 \162\157\040\123\145\162\164\151\146\151\153\141\166\151\155\157 \040\103\145\156\164\162\141\163\061\052\060\050\006\003\125\004 \003\023\041\126\111\040\122\145\147\151\163\164\162\165\040\103 \145\156\164\162\141\163\040\122\103\123\103\040\050\122\157\157 \164\103\101\051\060\202\002\042\060\015\006\011\052\206\110\206 \367\015\001\001\001\005\000\003\202\002\017\000\060\202\002\012 \002\202\002\001\000\310\231\362\042\307\263\207\025\056\247\313 \115\106\253\147\227\317\017\163\167\003\367\144\174\166\110\062 \040\364\243\330\131\235\024\251\037\240\036\221\016\015\255\365 \376\147\222\221\023\040\041\115\012\125\156\161\372\254\027\313 \000\375\016\120\002\063\333\251\330\275\141\032\375\340\020\127 \261\125\171\140\031\264\124\171\236\373\200\060\342\310\102\311 \122\002\010\330\254\057\303\161\101\124\002\365\201\212\022\343 \151\002\245\207\241\160\175\005\276\245\142\277\005\260\010\226 \107\157\177\223\212\255\340\254\323\102\336\275\346\217\024\345 \163\050\240\003\233\101\372\345\076\367\071\164\056\144\364\237

\113\300\365\170\231\124\153\345\025\040\374\351\062\162\100\253 \145\165\274\074\106\064\322\370\020\141\307\014\170\307\174\300 \021\121\321\005\066\373\370\234\377\055\270\345\161\055\111\360 \127\110\263\223\216\234\373\072\311\113\155\061\327\122\325\126 \351\204\056\221\324\002\035\262\200\005\201\305\200\312\051\301 \064\147\271\257\004\060\103\366\257\102\107\336\374\001\056\350 \102\234\276\262\013\024\344\064\334\335\255\123\204\172\330\003 \126\321\302\014\324\227\051\370\114\362\265\034\337\235\203\256 \137\132\045\113\242\260\050\345\277\132\013\320\234\250\234\160 \052\155\016\056\341\047\277\255\013\157\021\323\370\106\055\364 \227\104\113\312\260\310\346\066\157\042\272\216\344\122\225\026 \354\104\152\324\120\036\230\050\371\150\244\272\336\236\060\355 \242\311\122\241\311\065\212\100\341\215\233\233\375\361\106\213 \244\307\117\160\140\121\215\362\222\251\316\272\214\057\111\122 \022\147\320\365\253\004\045\100\164\003\342\330\255\241\164\130 \141\267\265\016\363\177\045\054\021\143\257\361\022\303\364\244 \163\232\144\254\356\246\006\217\362\274\234\254\050\251\134\025 \323\063\255\320\066\310\041\160\153\274\052\037\325\253\270\001 \130\166\374\073\021\115\373\362\034\110\044\021\375\115\217\031 \051\256\153\350\155\136\262\241\015\170\316\322\143\203\164\264 \315\051\114\277\233\160\210\117\022\015\105\347\276\017\145\304 \326\070\044\344\112\025\213\321\152\352\273\066\241\241\220\245 \123\310\245\326\145\002\003\001\000\001\243\201\315\060\201\312 \060\016\006\003\125\035\017\001\001\377\004\004\003\002\001\006 \060\057\006\010\053\006\001\005\005\007\001\003\004\043\060\041 \060\010\006\006\004\000\216\106\001\001\060\013\006\006\004\000 \216\106\001\003\002\001\012\060\010\006\006\004\000\216\106\001 \004\060\017\006\003\125\035\023\001\001\377\004\005\060\003\001 \001\377\060\035\006\003\125\035\016\004\026\004\024\274\163\076 \057\234\221\014\273\217\315\167\231\076\314\205\344\314\130\150 \021\060\020\006\011\053\006\001\004\001\202\067\025\001\004\003 \002\001\000\060\105\006\003\125\035\040\004\076\060\074\060\072 \006\013\053\006\001\004\001\201\361\067\001\001\001\060\053\060 \051\006\010\053\006\001\005\005\007\002\001\026\035\150\164\164 \160\072\057\057\167\167\167\056\162\143\163\143\056\154\164\057 \162\145\160\157\163\151\164\157\162\171\060\015\006\011\052\206 \110\206\367\015\001\001\005\005\000\003\202\002\001\000\031\170 \054\121\023\137\274\231\116\134\247\001\374\336\266\376\251\035 \206\061\021\173\172\231\212\263\210\222\245\140\322\004\143\071 \274\257\216\330\361\053\105\162\062\051\074\055\342\331\330\075 \164\372\107\065\207\334\020\000\066\101\075\355\252\176\262\314 \304\032\351\061\264\365\221\321\204\112\347\365\334\317\106\147 \002\231\257\270\167\372\176\355\041\157\226\043\024\161\077\320 \130\276\252\333\103\054\067\240\035\006\151\064\360\117\217\165 \356\263\322\001\273\354\034\351\217\251\211\357\370\324\033\101 \002\231\276\360\137\272\216\054\302\041\160\336\121\201\330\367 \274\270\303\063\203\303\227\312\011\163\304\351\167\310\162\364 \134\255\017\015\212\352\355\322\012\001\316\353\127\235\025\360

\051\025\357\131\234\257\254\222\202\160\014\230\330\042\235\057 \230\065\251\321\212\211\274\325\235\125\302\056\236\007\045\106 \366\222\115\120\372\075\211\362\337\223\277\223\224\320\331\257 \127\243\363\146\346\216\361\350\240\033\030\006\223\132\054\211 \015\066\304\372\040\263\334\050\365\152\356\217\061\233\131\070 \330\116\152\240\043\041\344\206\253\345\373\140\243\321\315\132 \054\102\111\246\016\125\044\045\065\375\322\072\257\153\130\246 \221\106\137\151\313\275\176\046\233\336\010\275\036\354\236\246 \370\234\165\244\100\066\225\113\042\117\306\266\175\162\121\274 \343\302\150\315\315\345\213\276\300\302\117\233\156\145\316\026 \267\010\210\307\207\336\377\062\214\313\353\102\101\254\373\327 \317\001\103\370\157\300\326\013\360\367\222\351\313\105\135\144 \261\367\312\074\273\211\010\226\311\332\016\341\161\052\017\354 \244\102\055\343\152\017\107\107\260\123\246\326\205\120\227\060 \327\214\056\137\106\042\320\254\316\074\136\234\036\162\203\375 \014\247\370\027\062\273\141\336\343\117\057\030\216\202\265\207 \033\164\005\060\112\277\152\036\110\074\124\050\261\135\235\222 \137\233\020\343\056\042\212\257\335\066\144\177\023\166\107\203 \065\225\032\224\217\365\304\123\155\071\275\325\213\365\312\317 \030\103\005\001\223\244\066\336\060\322\024\363\260\144\265\312 \316\225\367\272\164\354\212\163\076\122\323\136\123\000 END CKA\_NSS\_MOZILLA\_CA\_POLICY CK\_BBOOL CK\_FALSE

CKA\_NSS\_SERVER\_DISTRUST\_AFTER CK\_BBOOL CK\_FALSE CKA\_NSS\_EMAIL\_DISTRUST\_AFTER CK\_BBOOL CK\_FALSE

# Microsoft Code Signing Only Certificate

# Trust for "VI Registru Centras RCSC (RootCA)"

# Issuer: CN=VI Registru Centras RCSC (RootCA),OU=Registru Centro Sertifikavimo Centras,O=VI Registru

Centras - I.k. 124110246,C=LT

# Serial Number:03:a3:a4:57:b5:f0:f3:86:4a:11:63:e8:98:ff:16:9c

# Subject: CN=VI Registru Centras RCSC (RootCA),OU=Registru Centro Sertifikavimo Centras,O=VI Registru Centras - I.k. 124110246,C=LT

# Not Valid Before: Mon Jul 21 11:47:46 2008

# Not Valid After: Sun Jul 21 11:47:46 2024

# Fingerprint (MD5): 41:5b:95:78:0d:d1:c3:a7:dc:d9:ba:fe:e7:27:b6:14

# Fingerprint (SHA1): 97:1d:34:86:fc:1e:8e:63:15:f7:c6:f2:e1:29:67:c7:24:34:22:14

CKA\_CLASS CK\_OBJECT\_CLASS CKO\_NSS\_TRUST

CKA\_TOKEN CK\_BBOOL CK\_TRUE

CKA\_PRIVATE CK\_BBOOL CK\_FALSE

CKA\_MODIFIABLE CK\_BBOOL CK\_FALSE

CKA\_LABEL UTF8 "VI Registru Centras RCSC (RootCA)"

CKA\_CERT\_SHA1\_HASH MULTILINE\_OCTAL

\227\035\064\206\374\036\216\143\025\367\306\362\341\051\147\307

\044\064\042\024

END

CKA\_CERT\_MD5\_HASH MULTILINE\_OCTAL

\101\133\225\170\015\321\303\247\334\331\272\376\347\047\266\024

## END

CKA\_ISSUER MULTILINE\_OCTAL \060\201\230\061\013\060\011\006\003\125\004\006\023\002\114\124 \061\055\060\053\006\003\125\004\012\023\044\126\111\040\122\145 \147\151\163\164\162\165\040\103\145\156\164\162\141\163\040\055 \040\111\056\153\056\040\061\062\064\061\061\060\062\064\066\061 \056\060\054\006\003\125\004\013\023\045\122\145\147\151\163\164 \162\165\040\103\145\156\164\162\157\040\123\145\162\164\151\146 \151\153\141\166\151\155\157\040\103\145\156\164\162\141\163\061 \052\060\050\006\003\125\004\003\023\041\126\111\040\122\145\147 \151\163\164\162\165\040\103\145\156\164\162\141\163\040\122\103 \123\103\040\050\122\157\157\164\103\101\051

END

CKA\_SERIAL\_NUMBER MULTILINE\_OCTAL

```
\002\020\003\243\244\127\265\360\363\206\112\021\143\350\230\377
\026\234
```
END

CKA\_TRUST\_SERVER\_AUTH CK\_TRUST CKT\_NSS\_MUST\_VERIFY\_TRUST CKA\_TRUST\_EMAIL\_PROTECTION CK\_TRUST CKT\_NSS\_MUST\_VERIFY\_TRUST CKA\_TRUST\_CODE\_SIGNING CK\_TRUST CKT\_NSS\_TRUSTED\_DELEGATOR CKA\_TRUST\_STEP\_UP\_APPROVED CK\_BBOOL CK\_FALSE

# Microsoft Code Signing Only Certificate

# Certificate "CCA India 2007"

# Issuer: CN=CCA India 2007,O=India PKI,C=IN

# Serial Number: 10112 (0x2780)

# Subject: CN=CCA India 2007,O=India PKI,C=IN

# Not Valid Before: Wed Jun 13 07:02:48 2007

# Not Valid After: Sat Jul 04 07:02:48 2015

# Fingerprint (MD5): 69:60:ec:be:8c:94:d7:6e:6f:2e:c4:78:2f:55:f0:83

# Fingerprint (SHA1): 97:22:6a:ae:4a:7a:64:a5:9b:d1:67:87:f2:7f:84:1c:0a:00:1f:d0

CKA\_CLASS CK\_OBJECT\_CLASS CKO\_CERTIFICATE

CKA\_TOKEN CK\_BBOOL CK\_TRUE

CKA\_PRIVATE CK\_BBOOL CK\_FALSE

CKA\_MODIFIABLE CK\_BBOOL CK\_FALSE

CKA\_LABEL UTF8 "CCA India 2007"

CKA\_CERTIFICATE\_TYPE CK\_CERTIFICATE\_TYPE CKC\_X\_509

CKA\_SUBJECT MULTILINE\_OCTAL

\060\072\061\013\060\011\006\003\125\004\006\023\002\111\116\061

\022\060\020\006\003\125\004\012\023\011\111\156\144\151\141\040

\120\113\111\061\027\060\025\006\003\125\004\003\023\016\103\103

\101\040\111\156\144\151\141\040\062\060\060\067

END

CKA\_ID UTF8 "0"

CKA\_ISSUER MULTILINE\_OCTAL

\060\072\061\013\060\011\006\003\125\004\006\023\002\111\116\061 \022\060\020\006\003\125\004\012\023\011\111\156\144\151\141\040

\120\113\111\061\027\060\025\006\003\125\004\003\023\016\103\103

\002\002\047\200 END CKA\_VALUE MULTILINE\_OCTAL \060\202\003\043\060\202\002\013\240\003\002\001\002\002\002\047 \200\060\015\006\011\052\206\110\206\367\015\001\001\005\005\000 \060\072\061\013\060\011\006\003\125\004\006\023\002\111\116\061 \022\060\020\006\003\125\004\012\023\011\111\156\144\151\141\040 \120\113\111\061\027\060\025\006\003\125\004\003\023\016\103\103 \101\040\111\156\144\151\141\040\062\060\060\067\060\036\027\015 \060\067\060\066\061\063\060\067\060\062\064\070\132\027\015\061 \065\060\067\060\064\060\067\060\062\064\070\132\060\072\061\013 \060\011\006\003\125\004\006\023\002\111\116\061\022\060\020\006 \003\125\004\012\023\011\111\156\144\151\141\040\120\113\111\061 \027\060\025\006\003\125\004\003\023\016\103\103\101\040\111\156 \144\151\141\040\062\060\060\067\060\202\001\042\060\015\006\011 \052\206\110\206\367\015\001\001\001\005\000\003\202\001\017\000 \060\202\001\012\002\202\001\001\000\337\217\307\312\112\234\322 \107\342\216\062\202\236\121\351\010\011\167\374\267\176\047\173 \116\135\153\370\210\157\350\013\343\300\066\233\200\351\345\060 \260\124\367\246\060\376\067\152\130\113\324\170\137\124\236\261 \076\171\075\017\023\127\342\106\225\072\035\134\141\065\202\355 \365\303\264\260\122\150\250\370\006\053\236\121\113\302\130\005 \364\313\231\147\254\232\041\055\071\320\370\317\230\210\233\037 \175\365\261\266\300\103\120\203\203\255\253\375\326\326\372\374 \365\017\306\115\247\112\005\225\236\270\132\131\061\124\015\270 \311\274\067\102\222\073\003\323\364\072\334\057\115\370\056\106 \031\255\007\032\045\153\143\125\346\366\135\315\106\333\225\111 \225\271\147\215\104\356\311\370\155\312\214\311\015\232\366\056 \147\337\171\223\307\102\070\144\052\307\121\071\244\005\226\333 \276\245\010\017\324\020\265\357\301\307\212\014\322\322\234\377 \311\061\345\121\131\015\053\100\342\211\047\366\225\333\261\344 \241\053\320\265\103\104\330\336\237\226\332\231\255\232\330\174 \334\043\220\264\005\046\322\214\355\002\003\001\000\001\243\063 \060\061\060\017\006\003\125\035\023\001\001\377\004\005\060\003 \001\001\377\060\021\006\003\125\035\016\004\012\004\010\117\036 \300\130\047\330\270\344\060\013\006\003\125\035\017\004\004\003 \002\001\006\060\015\006\011\052\206\110\206\367\015\001\001\005 \005\000\003\202\001\001\000\162\206\117\110\202\350\305\360\331 \270\260\107\063\031\357\313\006\201\250\266\254\207\303\271\111 \225\222\052\201\130\327\053\216\242\270\047\240\114\023\120\235 \034\265\161\114\142\121\210\226\014\162\377\013\140\304\065\341 \370\045\156\271\301\341\247\126\072\376\206\343\115\300\253\332 \324\052\160\233\255\132\235\330\045\321\272\205\337\302\033\353 \064\326\010\167\003\060\144\177\326\366\021\011\215\255\176\236 \171\177\233\233\243\224\104\340\164\267\267\211\312\354\004\137

\101\040\111\156\144\151\141\040\062\060\060\067

CKA\_SERIAL\_NUMBER MULTILINE\_OCTAL

END

 **Open Source Used In Appdynamics\_cSaaS\_EUM\_Sessionizer 23.4.0-35118 5504**

\213\317\342\353\343\106\333\066\367\235\061\256\206\164\251\235 \355\334\160\117\323\063\134\060\206\040\256\062\301\054\217\047 \064\266\167\136\000\032\222\212\276\210\331\070\133\324\303\132 \270\017\223\044\326\052\256\060\110\101\366\143\045\317\115\207 \051\236\263\253\364\364\254\107\204\131\052\317\375\355\257\224 \015\120\000\047\063\163\356\167\346\343\111\270\247\114\046\301 \316\221\152\027\262\322\101\265\251\232\335\330\115\325\343\020 \265\322\075\305\364\321\014\335\274\254\227\322\227\130\350\130 \026\005\232\306\255\275\152

END

CKA\_NSS\_MOZILLA\_CA\_POLICY CK\_BBOOL CK\_FALSE CKA\_NSS\_SERVER\_DISTRUST\_AFTER CK\_BBOOL CK\_FALSE CKA\_NSS\_EMAIL\_DISTRUST\_AFTER CK\_BBOOL CK\_FALSE

# Microsoft Code Signing Only Certificate

# Trust for "CCA India 2007"

# Issuer: CN=CCA India 2007,O=India PKI,C=IN

# Serial Number: 10112 (0x2780)

# Subject: CN=CCA India 2007,O=India PKI,C=IN

# Not Valid Before: Wed Jun 13 07:02:48 2007

# Not Valid After: Sat Jul 04 07:02:48 2015

# Fingerprint (MD5): 69:60:ec:be:8c:94:d7:6e:6f:2e:c4:78:2f:55:f0:83

# Fingerprint (SHA1): 97:22:6a:ae:4a:7a:64:a5:9b:d1:67:87:f2:7f:84:1c:0a:00:1f:d0

CKA\_CLASS CK\_OBJECT\_CLASS CKO\_NSS\_TRUST

CKA\_TOKEN CK\_BBOOL CK\_TRUE

CKA\_PRIVATE CK\_BBOOL CK\_FALSE

CKA\_MODIFIABLE CK\_BBOOL CK\_FALSE

CKA\_LABEL UTF8 "CCA India 2007"

CKA\_CERT\_SHA1\_HASH MULTILINE\_OCTAL

\227\042\152\256\112\172\144\245\233\321\147\207\362\177\204\034

\012\000\037\320

END

CKA\_CERT\_MD5\_HASH MULTILINE\_OCTAL

\151\140\354\276\214\224\327\156\157\056\304\170\057\125\360\203 END

CKA\_ISSUER MULTILINE\_OCTAL

\060\072\061\013\060\011\006\003\125\004\006\023\002\111\116\061 \022\060\020\006\003\125\004\012\023\011\111\156\144\151\141\040 \120\113\111\061\027\060\025\006\003\125\004\003\023\016\103\103

\101\040\111\156\144\151\141\040\062\060\060\067

END

CKA\_SERIAL\_NUMBER MULTILINE\_OCTAL

\002\002\047\200

END

CKA\_TRUST\_SERVER\_AUTH CK\_TRUST CKT\_NSS\_MUST\_VERIFY\_TRUST CKA TRUST\_EMAIL\_PROTECTION CK\_TRUST CKT\_NSS\_MUST\_VERIFY\_TRUST CKA TRUST CODE SIGNING CK TRUST CKT\_NSS\_TRUSTED\_DELEGATOR CKA\_TRUST\_STEP\_UP\_APPROVED CK\_BBOOL CK\_FALSE

END CKA\_SERIAL\_NUMBER MULTILINE\_OCTAL \002\001\001 END CKA\_VALUE MULTILINE\_OCTAL \060\202\004\200\060\202\003\150\240\003\002\001\002\002\001\001

CKA\_ISSUER MULTILINE\_OCTAL \060\201\227\061\013\060\011\006\003\125\004\006\023\002\102\122 \061\023\060\021\006\003\125\004\012\023\012\111\103\120\055\102 \162\141\163\151\154\061\075\060\073\006\003\125\004\013\023\064 \111\156\163\164\151\164\165\164\157\040\116\141\143\151\157\156 \141\154\040\144\145\040\124\145\143\156\157\154\157\147\151\141 \040\144\141\040\111\156\146\157\162\155\141\143\141\157\040\055 \040\111\124\111\061\064\060\062\006\003\125\004\003\023\053\101 \165\164\157\162\151\144\141\144\145\040\103\145\162\164\151\146 \151\143\141\144\157\162\141\040\122\141\151\172\040\102\162\141 \163\151\154\145\151\162\141\040\166\061

\061\023\060\021\006\003\125\004\012\023\012\111\103\120\055\102 \162\141\163\151\154\061\075\060\073\006\003\125\004\013\023\064 \111\156\163\164\151\164\165\164\157\040\116\141\143\151\157\156 \141\154\040\144\145\040\124\145\143\156\157\154\157\147\151\141 \040\144\141\040\111\156\146\157\162\155\141\143\141\157\040\055 \165\164\157\162\151\144\141\144\145\040\103\145\162\164\151\146 \163\151\154\145\151\162\141\040\166\061 END

CKA\_LABEL UTF8 "Autoridade Certificadora Raiz Brasileira v1" CKA\_SUBJECT MULTILINE\_OCTAL \060\201\227\061\013\060\011\006\003\125\004\006\023\002\102\122

ITI,O=ICP-Brasil,C=BR # Serial Number: 1 (0x1)

# Subject: CN=Autoridade Certificadora Raiz Brasileira v1,OU=Instituto Nacional de Tecnologia da Informacao - ITI,O=ICP-Brasil,C=BR

# Issuer: CN=Autoridade Certificadora Raiz Brasileira v1,OU=Instituto Nacional de Tecnologia da Informacao -

# Not Valid Before: Tue Jul 29 19:17:10 2008

# Microsoft Code Signing Only Certificate

# Certificate "Autoridade Certificadora Raiz Brasileira v1"

# Not Valid After: Thu Jul 29 19:17:10 2021

# Fingerprint (MD5): 93:f1:ad:34:0b:2b:e7:a8:54:60:e2:73:8c:a4:94:31

# Fingerprint (SHA1): 70:5d:2b:45:65:c7:04:7a:54:06:94:a7:9a:f7:ab:b8:42:bd:c1:61

CKA\_CLASS CK\_OBJECT\_CLASS CKO\_CERTIFICATE

CKA\_TOKEN CK\_BBOOL CK\_TRUE

CKA\_PRIVATE CK\_BBOOL CK\_FALSE

CKA\_MODIFIABLE CK\_BBOOL CK\_FALSE

CKA\_CERTIFICATE\_TYPE CK\_CERTIFICATE\_TYPE CKC\_X\_509

\040\111\124\111\061\064\060\062\006\003\125\004\003\023\053\101

\151\143\141\144\157\162\141\040\122\141\151\172\040\102\162\141

CKA\_ID UTF8 "0"

\060\015\006\011\052\206\110\206\367\015\001\001\005\005\000\060 \201\227\061\013\060\011\006\003\125\004\006\023\002\102\122\061 \023\060\021\006\003\125\004\012\023\012\111\103\120\055\102\162 \141\163\151\154\061\075\060\073\006\003\125\004\013\023\064\111 \156\163\164\151\164\165\164\157\040\116\141\143\151\157\156\141 \154\040\144\145\040\124\145\143\156\157\154\157\147\151\141\040 \144\141\040\111\156\146\157\162\155\141\143\141\157\040\055\040 \111\124\111\061\064\060\062\006\003\125\004\003\023\053\101\165 \164\157\162\151\144\141\144\145\040\103\145\162\164\151\146\151 \143\141\144\157\162\141\040\122\141\151\172\040\102\162\141\163 \151\154\145\151\162\141\040\166\061\060\036\027\015\060\070\060 \067\062\071\061\071\061\067\061\060\132\027\015\062\061\060\067 \062\071\061\071\061\067\061\060\132\060\201\227\061\013\060\011 \006\003\125\004\006\023\002\102\122\061\023\060\021\006\003\125 \004\012\023\012\111\103\120\055\102\162\141\163\151\154\061\075 \060\073\006\003\125\004\013\023\064\111\156\163\164\151\164\165 \164\157\040\116\141\143\151\157\156\141\154\040\144\145\040\124 \145\143\156\157\154\157\147\151\141\040\144\141\040\111\156\146 \157\162\155\141\143\141\157\040\055\040\111\124\111\061\064\060 \062\006\003\125\004\003\023\053\101\165\164\157\162\151\144\141 \144\145\040\103\145\162\164\151\146\151\143\141\144\157\162\141 \040\122\141\151\172\040\102\162\141\163\151\154\145\151\162\141 \040\166\061\060\202\001\042\060\015\006\011\052\206\110\206\367 \015\001\001\001\005\000\003\202\001\017\000\060\202\001\012\002 \202\001\001\000\316\034\350\276\223\064\316\311\261\344\124\356 \011\366\354\244\010\205\240\077\306\212\306\160\060\247\200\214 \355\076\001\124\007\214\031\043\073\237\273\307\264\213\040\261 \342\367\101\026\055\136\207\146\272\260\007\335\157\321\077\074 \332\310\131\063\235\025\260\237\222\310\126\124\130\212\072\047 \242\064\036\233\170\265\267\315\345\233\351\300\056\022\236\160 \170\007\372\216\362\114\300\370\345\162\174\036\251\251\140\003 \127\046\107\333\203\166\303\316\310\022\273\321\377\357\256\263 \142\175\232\240\344\274\156\175\001\056\064\140\334\207\340\137 \177\005\160\134\060\025\054\302\165\243\077\120\003\146\043\146 \054\347\164\167\170\333\146\027\337\371\037\015\202\150\217\165 \207\367\351\061\172\123\117\317\130\142\273\100\242\064\317\300 \160\204\120\227\025\332\040\113\351\373\114\102\255\053\150\216 \243\331\255\005\142\376\010\164\304\350\301\314\205\023\316\255 \050\060\120\335\336\300\201\301\111\260\136\056\046\070\351\143 \004\063\167\265\200\166\315\052\177\362\074\254\135\223\102\071 \364\242\163\105\002\003\001\000\001\243\201\324\060\201\321\060 \116\006\003\125\035\040\004\107\060\105\060\103\006\005\140\114 \001\001\000\060\072\060\070\006\010\053\006\001\005\005\007\002 \001\026\054\150\164\164\160\072\057\057\141\143\162\141\151\172 \056\151\143\160\142\162\141\163\151\154\056\147\157\166\056\142 \162\057\104\120\103\141\143\162\141\151\172\056\160\144\146\060 \077\006\003\125\035\037\004\070\060\066\060\064\240\062\240\060 \206\056\150\164\164\160\072\057\057\141\143\162\141\151\172\056

\151\143\160\142\162\141\163\151\154\056\147\157\166\056\142\162 \057\114\103\122\141\143\162\141\151\172\166\061\056\143\162\154 \060\035\006\003\125\035\016\004\026\004\024\102\262\054\134\164 \001\007\276\233\377\125\063\073\356\051\273\135\221\277\006\060 \017\006\003\125\035\023\001\001\377\004\005\060\003\001\001\377 \060\016\006\003\125\035\017\001\001\377\004\004\003\002\001\006 \060\015\006\011\052\206\110\206\367\015\001\001\005\005\000\003 \202\001\001\000\131\154\212\166\351\031\161\127\203\376\247\364 \172\017\236\201\320\317\007\034\014\043\351\044\015\121\313\063 \350\052\011\303\172\377\016\243\200\206\140\301\160\227\340\300 \012\125\335\244\145\114\217\247\107\260\127\267\363\253\304\303 \031\343\230\354\015\260\033\121\221\311\331\011\326\351\152\263 \347\014\260\262\222\207\373\216\115\025\354\022\024\031\170\014 \142\352\024\071\030\012\305\125\333\123\205\334\173\050\372\025 \161\243\312\164\045\202\017\147\047\064\327\256\122\023\002\373 \305\357\232\200\045\245\122\236\071\016\355\072\364\170\007\137 \325\050\172\012\112\365\320\303\147\367\214\130\027\157\012\000 \243\046\020\264\140\042\072\112\110\245\332\340\251\204\336\103 \333\237\103\247\077\050\004\107\222\057\367\347\144\165\041\322 \117\201\316\252\076\144\016\343\016\255\125\232\176\224\233\064 \301\320\256\151\116\036\243\331\263\207\127\332\160\302\132\175 \207\315\371\277\067\336\355\126\065\367\267\042\016\117\222\270 \077\010\337\234\236\230\136\362\157\271\372\233\054\370\315\105 \330\162\262\040

END

CKA\_NSS\_MOZILLA\_CA\_POLICY CK\_BBOOL CK\_FALSE

CKA\_NSS\_SERVER\_DISTRUST\_AFTER CK\_BBOOL CK\_FALSE

CKA\_NSS\_EMAIL\_DISTRUST\_AFTER CK\_BBOOL CK\_FALSE

# Microsoft Code Signing Only Certificate

# Trust for "Autoridade Certificadora Raiz Brasileira v1"

# Issuer: CN=Autoridade Certificadora Raiz Brasileira v1,OU=Instituto Nacional de Tecnologia da Informacao -

ITI,O=ICP-Brasil,C=BR

# Serial Number: 1 (0x1)

# Subject: CN=Autoridade Certificadora Raiz Brasileira v1,OU=Instituto Nacional de Tecnologia da Informacao -

ITI,O=ICP-Brasil,C=BR

# Not Valid Before: Tue Jul 29 19:17:10 2008

# Not Valid After: Thu Jul 29 19:17:10 2021

# Fingerprint (MD5): 93:f1:ad:34:0b:2b:e7:a8:54:60:e2:73:8c:a4:94:31

# Fingerprint (SHA1): 70:5d:2b:45:65:c7:04:7a:54:06:94:a7:9a:f7:ab:b8:42:bd:c1:61

CKA\_CLASS CK\_OBJECT\_CLASS CKO\_NSS\_TRUST

CKA\_TOKEN CK\_BBOOL CK\_TRUE

CKA\_PRIVATE CK\_BBOOL CK\_FALSE

CKA\_MODIFIABLE CK\_BBOOL CK\_FALSE

CKA\_LABEL UTF8 "Autoridade Certificadora Raiz Brasileira v1"

CKA\_CERT\_SHA1\_HASH MULTILINE\_OCTAL

\160\135\053\105\145\307\004\172\124\006\224\247\232\367\253\270

\102\275\301\141
END

CKA\_CERT\_MD5\_HASH MULTILINE\_OCTAL

\223\361\255\064\013\053\347\250\124\140\342\163\214\244\224\061 END

CKA\_ISSUER MULTILINE\_OCTAL

```
\060\201\227\061\013\060\011\006\003\125\004\006\023\002\102\122
\061\023\060\021\006\003\125\004\012\023\012\111\103\120\055\102
\162\141\163\151\154\061\075\060\073\006\003\125\004\013\023\064
\111\156\163\164\151\164\165\164\157\040\116\141\143\151\157\156
\141\154\040\144\145\040\124\145\143\156\157\154\157\147\151\141
\040\144\141\040\111\156\146\157\162\155\141\143\141\157\040\055
\040\111\124\111\061\064\060\062\006\003\125\004\003\023\053\101
\165\164\157\162\151\144\141\144\145\040\103\145\162\164\151\146
\151\143\141\144\157\162\141\040\122\141\151\172\040\102\162\141
\163\151\154\145\151\162\141\040\166\061
```
END

CKA\_SERIAL\_NUMBER MULTILINE\_OCTAL

\002\001\001

END

CKA\_TRUST\_SERVER\_AUTH CK\_TRUST CKT\_NSS\_MUST\_VERIFY\_TRUST CKA TRUST\_EMAIL\_PROTECTION CK\_TRUST CKT\_NSS\_MUST\_VERIFY\_TRUST CKA\_TRUST\_CODE\_SIGNING CK\_TRUST CKT\_NSS\_TRUSTED\_DELEGATOR CKA\_TRUST\_STEP\_UP\_APPROVED CK\_BBOOL CK\_FALSE

# Microsoft Code Signing Only Certificate

# Certificate "ipsCA Global CA Root"

# Issuer: 1.2.840.113549.1.9.1=global01@ipsca.com,CN=ipsCA Global CA Root,OU=ipsCA,O=IPS Certification

Authority s.l. ipsCA,L=Madrid,ST=Madrid,C=ES

# Serial Number: 0 (0x0)

# Subject: 1.2.840.113549.1.9.1=global01@ipsca.com,CN=ipsCA Global CA Root,OU=ipsCA,O=IPS Certification

Authority s.l. ipsCA,L=Madrid,ST=Madrid,C=ES

# Not Valid Before: Mon Sep 07 14:38:44 2009

# Not Valid After: Tue Dec 25 14:38:44 2029

# Fingerprint (MD5): 25:2a:c6:c5:89:68:39:f9:55:72:02:16:5e:a3:9e:d2

# Fingerprint (SHA1): 3c:71:d7:0e:35:a5:da:a8:b2:e3:81:2d:c3:67:74:17:f5:99:0d:f3

CKA\_CLASS CK\_OBJECT\_CLASS CKO\_CERTIFICATE

CKA\_TOKEN CK\_BBOOL CK\_TRUE

CKA\_PRIVATE CK\_BBOOL CK\_FALSE

CKA\_MODIFIABLE CK\_BBOOL CK\_FALSE

CKA\_LABEL UTF8 "ipsCA Global CA Root"

CKA\_CERTIFICATE\_TYPE CK\_CERTIFICATE\_TYPE CKC\_X\_509

CKA\_SUBJECT MULTILINE\_OCTAL

\060\201\262\061\013\060\011\006\003\125\004\006\023\002\105\123

\061\017\060\015\006\003\125\004\010\023\006\115\141\144\162\151

\144\061\017\060\015\006\003\125\004\007\023\006\115\141\144\162

\151\144\061\057\060\055\006\003\125\004\012\023\046\111\120\123

\040\103\145\162\164\151\146\151\143\141\164\151\157\156\040\101

\165\164\150\157\162\151\164\171\040\163\056\154\056\040\151\160

\060\202\006\007\060\202\004\357\240\003\002\001\002\002\001\000  $\060\015\006\011\052\206\110\206\367\015\001\001\005\005\000\060$ \201\262\061\013\060\011\006\003\125\004\006\023\002\105\123\061 \017\060\015\006\003\125\004\010\023\006\115\141\144\162\151\144 \061\017\060\015\006\003\125\004\007\023\006\115\141\144\162\151 \144\061\057\060\055\006\003\125\004\012\023\046\111\120\123\040 \103\145\162\164\151\146\151\143\141\164\151\157\156\040\101\165 \164\150\157\162\151\164\171\040\163\056\154\056\040\151\160\163 \103\101\061\016\060\014\006\003\125\004\013\023\005\151\160\163 \103\101\061\035\060\033\006\003\125\004\003\023\024\151\160\163 \103\101\040\107\154\157\142\141\154\040\103\101\040\122\157\157 \164\061\041\060\037\006\011\052\206\110\206\367\015\001\011\001 \026\022\147\154\157\142\141\154\060\061\100\151\160\163\143\141 \056\143\157\155\060\036\027\015\060\071\060\071\060\067\061\064 \063\070\064\064\132\027\015\062\071\061\062\062\065\061\064\063 \070\064\064\132\060\201\262\061\013\060\011\006\003\125\004\006 \023\002\105\123\061\017\060\015\006\003\125\004\010\023\006\115 \141\144\162\151\144\061\017\060\015\006\003\125\004\007\023\006 \115\141\144\162\151\144\061\057\060\055\006\003\125\004\012\023 \046\111\120\123\040\103\145\162\164\151\146\151\143\141\164\151 \157\156\040\101\165\164\150\157\162\151\164\171\040\163\056\154 \056\040\151\160\163\103\101\061\016\060\014\006\003\125\004\013

CKA\_VALUE MULTILINE\_OCTAL

END

\002\001\000

CKA\_SERIAL\_NUMBER MULTILINE\_OCTAL

END

\141\056\143\157\155

\060\201\262\061\013\060\011\006\003\125\004\006\023\002\105\123 \061\017\060\015\006\003\125\004\010\023\006\115\141\144\162\151 \144\061\017\060\015\006\003\125\004\007\023\006\115\141\144\162 \151\144\061\057\060\055\006\003\125\004\012\023\046\111\120\123 \040\103\145\162\164\151\146\151\143\141\164\151\157\156\040\101 \165\164\150\157\162\151\164\171\040\163\056\154\056\040\151\160 \163\103\101\061\016\060\014\006\003\125\004\013\023\005\151\160 \163\103\101\061\035\060\033\006\003\125\004\003\023\024\151\160 \163\103\101\040\107\154\157\142\141\154\040\103\101\040\122\157 \157\164\061\041\060\037\006\011\052\206\110\206\367\015\001\011 \001\026\022\147\154\157\142\141\154\060\061\100\151\160\163\143

CKA\_ID UTF8 "0" CKA\_ISSUER MULTILINE\_OCTAL

END

\141\056\143\157\155

\163\103\101\061\016\060\014\006\003\125\004\013\023\005\151\160 \163\103\101\061\035\060\033\006\003\125\004\003\023\024\151\160 \163\103\101\040\107\154\157\142\141\154\040\103\101\040\122\157 \157\164\061\041\060\037\006\011\052\206\110\206\367\015\001\011 \001\026\022\147\154\157\142\141\154\060\061\100\151\160\163\143

\023\005\151\160\163\103\101\061\035\060\033\006\003\125\004\003 \023\024\151\160\163\103\101\040\107\154\157\142\141\154\040\103 \101\040\122\157\157\164\061\041\060\037\006\011\052\206\110\206 \367\015\001\011\001\026\022\147\154\157\142\141\154\060\061\100 \151\160\163\143\141\056\143\157\155\060\202\001\042\060\015\006 \011\052\206\110\206\367\015\001\001\001\005\000\003\202\001\017 \000\060\202\001\012\002\202\001\001\000\247\357\314\200\060\260 \221\044\117\260\150\370\303\312\055\025\070\125\130\202\342\070 \143\260\367\243\222\157\203\270\260\136\260\214\254\124\261\167 \320\120\340\227\263\220\255\212\263\037\071\053\105\126\367\252 \342\337\174\262\354\157\123\057\232\313\320\346\146\313\311\023 \350\162\342\264\315\061\127\207\022\265\223\350\372\162\316\352 \107\362\214\264\260\143\327\004\000\267\144\066\071\227\350\225 \361\210\371\161\015\003\047\214\141\317\010\203\226\117\203\305 \116\350\134\370\006\160\361\002\252\034\036\251\310\252\176\347 \135\315\215\074\024\157\147\320\033\251\043\110\213\041\050\072 \212\114\346\021\061\371\041\056\262\147\146\306\051\156\224\223 \317\100\226\374\260\075\277\262\264\223\277\126\161\266\245\101 \207\260\130\265\131\043\050\111\270\230\371\120\036\055\025\050 \013\114\254\111\321\204\251\233\232\347\162\124\267\070\320\333 \311\376\251\163\325\155\020\315\216\165\353\376\227\375\200\074 \374\264\330\110\364\231\106\013\210\024\244\266\056\333\114\140 \364\041\301\154\200\225\024\325\257\325\002\003\001\000\001\243 \202\002\044\060\202\002\040\060\035\006\003\125\035\016\004\026 \004\024\025\246\226\200\261\025\113\061\303\302\234\366\347\023 \013\113\363\030\315\206\060\201\337\006\003\125\035\043\004\201 \327\060\201\324\200\024\025\246\226\200\261\025\113\061\303\302 \234\366\347\023\013\113\363\030\315\206\241\201\270\244\201\265 \060\201\262\061\013\060\011\006\003\125\004\006\023\002\105\123 \061\017\060\015\006\003\125\004\010\023\006\115\141\144\162\151 \144\061\017\060\015\006\003\125\004\007\023\006\115\141\144\162 \151\144\061\057\060\055\006\003\125\004\012\023\046\111\120\123 \040\103\145\162\164\151\146\151\143\141\164\151\157\156\040\101 \165\164\150\157\162\151\164\171\040\163\056\154\056\040\151\160 \163\103\101\061\016\060\014\006\003\125\004\013\023\005\151\160 \163\103\101\061\035\060\033\006\003\125\004\003\023\024\151\160 \163\103\101\040\107\154\157\142\141\154\040\103\101\040\122\157 \157\164\061\041\060\037\006\011\052\206\110\206\367\015\001\011 \001\026\022\147\154\157\142\141\154\060\061\100\151\160\163\143 \141\056\143\157\155\202\001\000\060\014\006\003\125\035\023\004 \005\060\003\001\001\377\060\013\006\003\125\035\017\004\004\003 \002\001\006\060\107\006\003\125\035\045\004\100\060\076\006\010 \053\006\001\005\005\007\003\001\006\010\053\006\001\005\005\007 \003\002\006\010\053\006\001\005\005\007\003\003\006\010\053\006 \001\005\005\007\003\004\006\010\053\006\001\005\005\007\003\010 \006\012\053\006\001\004\001\202\067\012\003\004\060\035\006\003 \125\035\021\004\026\060\024\201\022\147\154\157\142\141\154\060 \061\100\151\160\163\143\141\056\143\157\155\060\035\006\003\125

\035\022\004\026\060\024\201\022\147\154\157\142\141\154\060\061 \100\151\160\163\143\141\056\143\157\155\060\101\006\003\125\035 \037\004\072\060\070\060\066\240\064\240\062\206\060\150\164\164 \160\072\057\057\143\162\154\147\154\157\142\141\154\060\061\056 \151\160\163\143\141\056\143\157\155\057\143\162\154\057\143\162 \154\147\154\157\142\141\154\060\061\056\143\162\154\060\070\006 \010\053\006\001\005\005\007\001\001\004\054\060\052\060\050\006 \010\053\006\001\005\005\007\060\001\206\034\150\164\164\160\072 \057\057\143\162\154\147\154\157\142\141\154\060\061\056\151\160 \163\143\141\056\143\157\155\060\015\006\011\052\206\110\206\367 \015\001\001\005\005\000\003\202\001\001\000\030\364\256\376\200 \017\216\301\167\157\242\132\107\110\237\043\125\241\123\153\371 \135\247\060\245\044\276\103\057\370\301\321\127\371\076\054\200 \045\314\106\251\066\363\111\133\035\366\174\327\143\263\115\076 \170\366\247\264\002\167\370\171\015\076\152\313\030\140\270\375 \000\257\014\335\124\343\124\217\042\075\363\020\157\021\015\265 \036\172\215\047\314\010\270\133\303\270\032\137\053\247\140\077 \000\034\367\017\134\102\146\144\236\207\022\200\160\211\340\372 \127\050\016\116\037\020\057\331\005\200\266\200\057\034\151\360 \366\266\145\064\005\157\312\331\076\370\324\135\067\062\307\270 \053\314\377\163\223\000\161\340\001\310\252\103\275\251\361\316 \372\200\371\361\103\022\221\246\145\345\140\007\115\107\272\053 \057\004\366\112\205\051\210\145\020\311\262\123\142\234\154\233 \140\134\032\033\323\256\305\035\162\231\006\377\005\314\206\046 \163\264\324\124\005\335\036\153\000\073\267\211\350\343\221\002 \040\022\353\357\351\376\012\051\043\201\043\243\000\332\160\314 \222\137\067\043\320\034\173\065\134\003\172 END

CKA\_NSS\_MOZILLA\_CA\_POLICY CK\_BBOOL CK\_FALSE CKA\_NSS\_SERVER\_DISTRUST\_AFTER CK\_BBOOL CK\_FALSE CKA\_NSS\_EMAIL\_DISTRUST\_AFTER CK\_BBOOL CK\_FALSE

- # Microsoft Code Signing Only Certificate
- # Trust for "ipsCA Global CA Root"

# Issuer: 1.2.840.113549.1.9.1=global01@ipsca.com,CN=ipsCA Global CA Root,OU=ipsCA,O=IPS Certification Authority s.l. ipsCA,L=Madrid,ST=Madrid,C=ES

# Serial Number: 0 (0x0)

# Subject: 1.2.840.113549.1.9.1=global01@ipsca.com,CN=ipsCA Global CA Root,OU=ipsCA,O=IPS Certification

Authority s.l. ipsCA,L=Madrid,ST=Madrid,C=ES

# Not Valid Before: Mon Sep 07 14:38:44 2009

# Not Valid After: Tue Dec 25 14:38:44 2029

# Fingerprint (MD5): 25:2a:c6:c5:89:68:39:f9:55:72:02:16:5e:a3:9e:d2

# Fingerprint (SHA1): 3c:71:d7:0e:35:a5:da:a8:b2:e3:81:2d:c3:67:74:17:f5:99:0d:f3

CKA\_CLASS CK\_OBJECT\_CLASS CKO\_NSS\_TRUST

CKA\_TOKEN CK\_BBOOL CK\_TRUE

CKA\_PRIVATE CK\_BBOOL CK\_FALSE

CKA\_MODIFIABLE CK\_BBOOL CK\_FALSE

CKA\_LABEL UTF8 "ipsCA Global CA Root"

# CKA\_CERT\_SHA1\_HASH MULTILINE\_OCTAL

\074\161\327\016\065\245\332\250\262\343\201\055\303\147\164\027

\365\231\015\363

END

CKA\_CERT\_MD5\_HASH MULTILINE\_OCTAL

\045\052\306\305\211\150\071\371\125\162\002\026\136\243\236\322 END

CKA\_ISSUER MULTILINE\_OCTAL

\060\201\262\061\013\060\011\006\003\125\004\006\023\002\105\123 \061\017\060\015\006\003\125\004\010\023\006\115\141\144\162\151 \144\061\017\060\015\006\003\125\004\007\023\006\115\141\144\162 \151\144\061\057\060\055\006\003\125\004\012\023\046\111\120\123 \040\103\145\162\164\151\146\151\143\141\164\151\157\156\040\101 \165\164\150\157\162\151\164\171\040\163\056\154\056\040\151\160 \163\103\101\061\016\060\014\006\003\125\004\013\023\005\151\160 \163\103\101\061\035\060\033\006\003\125\004\003\023\024\151\160 \163\103\101\040\107\154\157\142\141\154\040\103\101\040\122\157 \157\164\061\041\060\037\006\011\052\206\110\206\367\015\001\011 \001\026\022\147\154\157\142\141\154\060\061\100\151\160\163\143 \141\056\143\157\155

END

CKA\_SERIAL\_NUMBER MULTILINE\_OCTAL

\002\001\000

END

CKA\_TRUST\_SERVER\_AUTH CK\_TRUST CKT\_NSS\_MUST\_VERIFY\_TRUST CKA\_TRUST\_EMAIL\_PROTECTION CK\_TRUST CKT\_NSS\_MUST\_VERIFY\_TRUST CKA TRUST\_CODE\_SIGNING CK\_TRUST CKT\_NSS\_TRUSTED\_DELEGATOR CKA\_TRUST\_STEP\_UP\_APPROVED CK\_BBOOL CK\_FALSE

# Microsoft Code Signing Only Certificate

# Certificate "ipsCA Main CA Root"

# Issuer: 1.2.840.113549.1.9.1=main01@ipsca.com,CN=ipsCA Main CA Root,OU=ipsCA,O=IPS Certification

Authority s.l. ipsCA,L=Madrid,ST=Madrid,C=ES

# Serial Number: 0 (0x0)

# Subject: 1.2.840.113549.1.9.1=main01@ipsca.com,CN=ipsCA Main CA Root,OU=ipsCA,O=IPS Certification

Authority s.l. ipsCA,L=Madrid,ST=Madrid,C=ES # Not Valid Before: Mon Sep 07 14:54:36 2009

# Not Valid After: Tue Dec 25 14:54:36 2029

# Fingerprint (MD5): 30:c9:08:dd:d7:3e:63:a4:09:28:14:c7:4e:b9:7e:2c

# Fingerprint (SHA1): cf:e4:31:3d:ba:05:b8:a7:c3:00:63:99:5a:9e:b7:c2:47:ad:8f:d5

CKA\_CLASS CK\_OBJECT\_CLASS CKO\_CERTIFICATE

CKA\_TOKEN CK\_BBOOL CK\_TRUE

CKA\_PRIVATE CK\_BBOOL CK\_FALSE

CKA\_MODIFIABLE CK\_BBOOL CK\_FALSE

CKA\_LABEL UTF8 "ipsCA Main CA Root"

CKA\_CERTIFICATE\_TYPE CK\_CERTIFICATE\_TYPE CKC\_X\_509

CKA\_SUBJECT MULTILINE\_OCTAL

\060\201\256\061\013\060\011\006\003\125\004\006\023\002\105\123

END CKA\_VALUE MULTILINE\_OCTAL \060\202\005\356\060\202\004\326\240\003\002\001\002\002\001\000 \060\015\006\011\052\206\110\206\367\015\001\001\005\005\000\060 \201\256\061\013\060\011\006\003\125\004\006\023\002\105\123\061 \017\060\015\006\003\125\004\010\023\006\115\141\144\162\151\144 \061\017\060\015\006\003\125\004\007\023\006\115\141\144\162\151 \144\061\057\060\055\006\003\125\004\012\023\046\111\120\123\040 \103\145\162\164\151\146\151\143\141\164\151\157\156\040\101\165 \164\150\157\162\151\164\171\040\163\056\154\056\040\151\160\163 \103\101\061\016\060\014\006\003\125\004\013\023\005\151\160\163 \103\101\061\033\060\031\006\003\125\004\003\023\022\151\160\163 \103\101\040\115\141\151\156\040\103\101\040\122\157\157\164\061 \037\060\035\006\011\052\206\110\206\367\015\001\011\001\026\020 \155\141\151\156\060\061\100\151\160\163\143\141\056\143\157\155 \060\036\027\015\060\071\060\071\060\067\061\064\065\064\063\066 \132\027\015\062\071\061\062\062\065\061\064\065\064\063\066\132 \060\201\256\061\013\060\011\006\003\125\004\006\023\002\105\123 \061\017\060\015\006\003\125\004\010\023\006\115\141\144\162\151

\002\001\000

CKA\_SERIAL\_NUMBER MULTILINE\_OCTAL

END

END

CKA\_ID UTF8 "0" CKA\_ISSUER MULTILINE\_OCTAL \060\201\256\061\013\060\011\006\003\125\004\006\023\002\105\123 \061\017\060\015\006\003\125\004\010\023\006\115\141\144\162\151 \144\061\017\060\015\006\003\125\004\007\023\006\115\141\144\162 \151\144\061\057\060\055\006\003\125\004\012\023\046\111\120\123 \040\103\145\162\164\151\146\151\143\141\164\151\157\156\040\101 \165\164\150\157\162\151\164\171\040\163\056\154\056\040\151\160 \163\103\101\061\016\060\014\006\003\125\004\013\023\005\151\160 \163\103\101\061\033\060\031\006\003\125\004\003\023\022\151\160 \163\103\101\040\115\141\151\156\040\103\101\040\122\157\157\164 \061\037\060\035\006\011\052\206\110\206\367\015\001\011\001\026 \020\155\141\151\156\060\061\100\151\160\163\143\141\056\143\157  $\backslash$ 155

\061\017\060\015\006\003\125\004\010\023\006\115\141\144\162\151 \144\061\017\060\015\006\003\125\004\007\023\006\115\141\144\162 \151\144\061\057\060\055\006\003\125\004\012\023\046\111\120\123 \040\103\145\162\164\151\146\151\143\141\164\151\157\156\040\101 \165\164\150\157\162\151\164\171\040\163\056\154\056\040\151\160 \163\103\101\061\016\060\014\006\003\125\004\013\023\005\151\160 \163\103\101\061\033\060\031\006\003\125\004\003\023\022\151\160 \163\103\101\040\115\141\151\156\040\103\101\040\122\157\157\164 \061\037\060\035\006\011\052\206\110\206\367\015\001\011\001\026 \020\155\141\151\156\060\061\100\151\160\163\143\141\056\143\157  $\backslash$ 155

\144\061\017\060\015\006\003\125\004\007\023\006\115\141\144\162 \151\144\061\057\060\055\006\003\125\004\012\023\046\111\120\123 \040\103\145\162\164\151\146\151\143\141\164\151\157\156\040\101 \165\164\150\157\162\151\164\171\040\163\056\154\056\040\151\160 \163\103\101\061\016\060\014\006\003\125\004\013\023\005\151\160 \163\103\101\061\033\060\031\006\003\125\004\003\023\022\151\160 \163\103\101\040\115\141\151\156\040\103\101\040\122\157\157\164 \061\037\060\035\006\011\052\206\110\206\367\015\001\011\001\026 \020\155\141\151\156\060\061\100\151\160\163\143\141\056\143\157 \155\060\202\001\042\060\015\006\011\052\206\110\206\367\015\001 \001\001\005\000\003\202\001\017\000\060\202\001\012\002\202\001 \001\000\225\060\045\262\175\042\114\332\077\026\302\147\337\145 \314\353\105\222\107\145\236\254\166\317\154\152\311\316\003\315 \243\303\070\162\343\155\245\153\245\122\207\346\142\245\373\001 \175\357\147\104\313\266\101\357\013\140\175\112\375\042\355\241 \343\364\235\262\102\140\316\066\015\051\131\171\356\142\007\172 \271\023\115\304\143\065\227\266\246\365\006\214\355\031\145\077 \214\046\064\177\356\350\051\226\213\253\174\166\200\024\304\047 \121\234\143\277\052\224\206\030\217\220\236\205\375\032\331\164 \160\320\177\354\035\244\054\172\121\305\201\024\253\125\263\142 \225\203\017\203\110\150\206\267\357\077\006\213\216\245\150\302 \243\131\246\231\120\113\015\274\134\162\025\340\262\105\213\036 \131\311\052\117\133\326\242\277\301\177\275\250\246\242\175\174 \051\004\341\033\272\102\301\154\316\331\273\272\124\060\075\047 \207\301\234\270\017\262\333\137\104\200\232\152\103\115\026\323 \334\304\160\250\216\230\150\034\342\062\303\261\107\040\213\013 \152\212\237\377\125\301\217\275\166\171\056\170\233\060\010\160 \056\157\002\003\001\000\001\243\202\002\023\060\202\002\017\060 \035\006\003\125\035\016\004\026\004\024\141\355\071\215\153\074 \341\066\306\317\333\101\374\033\103\121\127\313\115\153\060\201 \333\006\003\125\035\043\004\201\323\060\201\320\200\024\141\355 \071\215\153\074\341\066\306\317\333\101\374\033\103\121\127\313 \115\153\241\201\264\244\201\261\060\201\256\061\013\060\011\006 \003\125\004\006\023\002\105\123\061\017\060\015\006\003\125\004 \010\023\006\115\141\144\162\151\144\061\017\060\015\006\003\125 \004\007\023\006\115\141\144\162\151\144\061\057\060\055\006\003 \125\004\012\023\046\111\120\123\040\103\145\162\164\151\146\151 \143\141\164\151\157\156\040\101\165\164\150\157\162\151\164\171 \040\163\056\154\056\040\151\160\163\103\101\061\016\060\014\006 \003\125\004\013\023\005\151\160\163\103\101\061\033\060\031\006 \003\125\004\003\023\022\151\160\163\103\101\040\115\141\151\156 \040\103\101\040\122\157\157\164\061\037\060\035\006\011\052\206 \110\206\367\015\001\011\001\026\020\155\141\151\156\060\061\100 \151\160\163\143\141\056\143\157\155\202\001\000\060\014\006\003 \125\035\023\004\005\060\003\001\001\377\060\013\006\003\125\035 \017\004\004\003\002\001\006\060\107\006\003\125\035\045\004\100 \060\076\006\010\053\006\001\005\005\007\003\001\006\010\053\006 \001\005\005\007\003\002\006\010\053\006\001\005\005\007\003\003

\006\010\053\006\001\005\005\007\003\004\006\010\053\006\001\005 \005\007\003\010\006\012\053\006\001\004\001\202\067\012\003\004 \060\033\006\003\125\035\021\004\024\060\022\201\020\155\141\151 \156\060\061\100\151\160\163\143\141\056\143\157\155\060\033\006 \003\125\035\022\004\024\060\022\201\020\155\141\151\156\060\061 \100\151\160\163\143\141\056\143\157\155\060\072\006\003\125\035 \037\004\063\060\061\060\057\240\055\240\053\206\051\150\164\164 \160\072\057\057\143\162\154\155\141\151\156\060\061\056\151\160 \163\143\141\056\143\157\155\057\143\162\154\057\155\141\151\156 \060\061\056\143\162\154\060\066\006\010\053\006\001\005\005\007 \001\001\004\052\060\050\060\046\006\010\053\006\001\005\005\007 \060\001\206\032\150\164\164\160\072\057\057\143\162\154\155\141 \151\156\060\061\056\151\160\163\143\141\056\143\157\155\060\015 \006\011\052\206\110\206\367\015\001\001\005\005\000\003\202\001 \001\000\106\234\017\142\266\332\075\034\151\076\276\042\301\351 \176\040\357\311\356\372\306\020\236\145\135\117\270\104\263\324 \041\151\126\117\162\176\142\336\233\111\207\235\343\310\140\255 \157\260\006\067\035\100\341\175\072\320\023\326\227\342\207\166 \367\037\115\323\203\055\012\271\210\131\322\041\317\346\300\166 \217\265\111\153\371\074\315\136\053\251\351\244\051\023\317\012 \372\235\223\055\333\070\341\162\052\015\073\057\160\227\275\331 \263\004\261\242\156\372\157\204\317\140\161\073\232\343\205\330 \177\270\015\062\033\240\372\005\144\026\150\044\073\233\370\314 \052\000\021\177\300\052\334\075\351\051\224\161\002\243\030\156 \054\014\060\005\316\230\226\115\032\366\121\143\241\106\364\057 \217\121\037\075\256\207\122\375\300\073\223\310\214\162\321\161 \310\231\352\175\244\014\214\237\061\207\172\367\333\225\360\277 \157\105\317\254\205\337\321\106\136\145\102\223\112\020\027\164 \030\005\002\132\114\222\067\341\342\055\103\012\272\232\252\104 \114\207\315\304\224\334\157\033\152\307\022\222\144\267\000\370  $\045\115$ 

END

CKA\_NSS\_MOZILLA\_CA\_POLICY CK\_BBOOL CK\_FALSE CKA\_NSS\_SERVER\_DISTRUST\_AFTER CK\_BBOOL CK\_FALSE CKA\_NSS\_EMAIL\_DISTRUST\_AFTER CK\_BBOOL CK\_FALSE

# Microsoft Code Signing Only Certificate

# Trust for "ipsCA Main CA Root"

# Issuer: 1.2.840.113549.1.9.1=main01@ipsca.com,CN=ipsCA Main CA Root,OU=ipsCA,O=IPS Certification

Authority s.l. ipsCA,L=Madrid,ST=Madrid,C=ES

# Serial Number: 0 (0x0)

# Subject: 1.2.840.113549.1.9.1=main01@ipsca.com,CN=ipsCA Main CA Root,OU=ipsCA,O=IPS Certification

Authority s.l. ipsCA,L=Madrid,ST=Madrid,C=ES

# Not Valid Before: Mon Sep 07 14:54:36 2009

# Not Valid After: Tue Dec 25 14:54:36 2029

# Fingerprint (MD5): 30:c9:08:dd:d7:3e:63:a4:09:28:14:c7:4e:b9:7e:2c

# Fingerprint (SHA1): cf:e4:31:3d:ba:05:b8:a7:c3:00:63:99:5a:9e:b7:c2:47:ad:8f:d5

CKA\_CLASS CK\_OBJECT\_CLASS CKO\_NSS\_TRUST

CKA\_PRIVATE CK\_BBOOL CK\_FALSE CKA\_MODIFIABLE CK\_BBOOL CK\_FALSE CKA\_LABEL UTF8 "ipsCA Main CA Root" CKA\_CERT\_SHA1\_HASH MULTILINE\_OCTAL \317\344\061\075\272\005\270\247\303\000\143\231\132\236\267\302 \107\255\217\325 END CKA\_CERT\_MD5\_HASH MULTILINE\_OCTAL \060\311\010\335\327\076\143\244\011\050\024\307\116\271\176\054

END

CKA\_ISSUER MULTILINE\_OCTAL

CKA\_TOKEN CK\_BBOOL CK\_TRUE

\060\201\256\061\013\060\011\006\003\125\004\006\023\002\105\123 \061\017\060\015\006\003\125\004\010\023\006\115\141\144\162\151 \144\061\017\060\015\006\003\125\004\007\023\006\115\141\144\162 \151\144\061\057\060\055\006\003\125\004\012\023\046\111\120\123 \040\103\145\162\164\151\146\151\143\141\164\151\157\156\040\101 \165\164\150\157\162\151\164\171\040\163\056\154\056\040\151\160 \163\103\101\061\016\060\014\006\003\125\004\013\023\005\151\160 \163\103\101\061\033\060\031\006\003\125\004\003\023\022\151\160 \163\103\101\040\115\141\151\156\040\103\101\040\122\157\157\164 \061\037\060\035\006\011\052\206\110\206\367\015\001\011\001\026 \020\155\141\151\156\060\061\100\151\160\163\143\141\056\143\157

 $\backslash$ 155

END

CKA\_SERIAL\_NUMBER MULTILINE\_OCTAL

\002\001\000

END

CKA\_TRUST\_SERVER\_AUTH CK\_TRUST CKT\_NSS\_MUST\_VERIFY\_TRUST CKA\_TRUST\_EMAIL\_PROTECTION CK\_TRUST CKT\_NSS\_MUST\_VERIFY\_TRUST CKA\_TRUST\_CODE\_SIGNING CK\_TRUST CKT\_NSS\_TRUSTED\_DELEGATOR CKA\_TRUST\_STEP\_UP\_APPROVED CK\_BBOOL CK\_FALSE

# Microsoft Code Signing Only Certificate

# Certificate "Actalis Authentication CA G1"

# Issuer: CN=Actalis Authentication CA G1,O=Actalis S.p.A./03358520967,L=Milano,C=IT

# Serial Number: 1 (0x1)

# Subject: CN=Actalis Authentication CA G1,O=Actalis S.p.A./03358520967,L=Milano,C=IT

# Not Valid Before: Tue Jun 23 14:06:00 2009

# Not Valid After: Sat Jun 25 14:06:00 2022

# Fingerprint (MD5): c2:2a:59:ab:cf:15:2f:4c:f7:e6:31:a3:16:ae:84:0c

# Fingerprint (SHA1): 91:58:c5:ef:98:73:01:a8:90:3c:fd:ab:03:d7:2d:a1:d8:89:09:c9

CKA\_CLASS CK\_OBJECT\_CLASS CKO\_CERTIFICATE

CKA\_TOKEN CK\_BBOOL CK\_TRUE

CKA\_PRIVATE CK\_BBOOL CK\_FALSE

CKA\_MODIFIABLE CK\_BBOOL CK\_FALSE

CKA\_LABEL UTF8 "Actalis Authentication CA G1"

CKA\_CERTIFICATE\_TYPE CK\_CERTIFICATE\_TYPE CKC\_X\_509

CKA\_VALUE MULTILINE\_OCTAL \060\202\003\224\060\202\002\174\240\003\002\001\002\002\001\001 \060\015\006\011\052\206\110\206\367\015\001\001\005\005\000\060 \152\061\013\060\011\006\003\125\004\006\023\002\111\124\061\017 \060\015\006\003\125\004\007\014\006\115\151\154\141\156\157\061 \043\060\041\006\003\125\004\012\014\032\101\143\164\141\154\151 \163\040\123\056\160\056\101\056\057\060\063\063\065\070\065\062 \060\071\066\067\061\045\060\043\006\003\125\004\003\014\034\101 \143\164\141\154\151\163\040\101\165\164\150\145\156\164\151\143 \141\164\151\157\156\040\103\101\040\107\061\060\036\027\015\060 \071\060\066\062\063\061\064\060\066\060\060\132\027\015\062\062 \060\066\062\065\061\064\060\066\060\060\132\060\152\061\013\060 \011\006\003\125\004\006\023\002\111\124\061\017\060\015\006\003 \125\004\007\014\006\115\151\154\141\156\157\061\043\060\041\006 \003\125\004\012\014\032\101\143\164\141\154\151\163\040\123\056 \160\056\101\056\057\060\063\063\065\070\065\062\060\071\066\067 \061\045\060\043\006\003\125\004\003\014\034\101\143\164\141\154 \151\163\040\101\165\164\150\145\156\164\151\143\141\164\151\157 \156\040\103\101\040\107\061\060\202\001\042\060\015\006\011\052 \206\110\206\367\015\001\001\001\005\000\003\202\001\017\000\060 \202\001\012\002\202\001\001\000\303\034\206\064\077\047\122\102 \140\272\053\140\320\041\053\311\327\351\100\165\072\154\130\017 \043\073\317\206\076\324\144\253\156\332\352\310\052\330\225\105 \337\311\034\322\045\222\236\020\230\132\213\161\151\300\225\351 \366\153\150\334\367\266\304\015\376\156\365\160\073\301\244\250 \117\040\242\047\013\237\361\022\165\174\317\256\177\136\313\170

END

\002\001\001

CKA\_SERIAL\_NUMBER MULTILINE\_OCTAL

END

\143\141\164\151\157\156\040\103\101\040\107\061

CKA\_ISSUER MULTILINE\_OCTAL \060\152\061\013\060\011\006\003\125\004\006\023\002\111\124\061 \017\060\015\006\003\125\004\007\014\006\115\151\154\141\156\157 \061\043\060\041\006\003\125\004\012\014\032\101\143\164\141\154 \151\163\040\123\056\160\056\101\056\057\060\063\063\065\070\065 \062\060\071\066\067\061\045\060\043\006\003\125\004\003\014\034 \101\143\164\141\154\151\163\040\101\165\164\150\145\156\164\151

CKA\_ID UTF8 "0"

END

\143\141\164\151\157\156\040\103\101\040\107\061

CKA\_SUBJECT MULTILINE\_OCTAL \060\152\061\013\060\011\006\003\125\004\006\023\002\111\124\061 \017\060\015\006\003\125\004\007\014\006\115\151\154\141\156\157 \061\043\060\041\006\003\125\004\012\014\032\101\143\164\141\154 \151\163\040\123\056\160\056\101\056\057\060\063\063\065\070\065 \062\060\071\066\067\061\045\060\043\006\003\125\004\003\014\034 \101\143\164\141\154\151\163\040\101\165\164\150\145\156\164\151

\002\130\050\327\057\252\333\240\256\164\075\176\253\366\351\162 \241\052\317\326\220\140\337\340\240\065\312\300\333\004\304\007 \126\374\146\165\214\216\172\023\241\074\006\153\032\346\177\071 \234\210\344\204\157\242\342\177\153\237\354\001\252\322\304\313 \262\354\232\075\270\027\030\254\037\140\231\063\346\353\005\335 \314\362\151\147\260\016\276\050\044\103\313\055\271\107\204\031 \371\352\344\361\365\150\364\237\307\173\120\121\257\242\374\157 \167\210\061\277\222\333\177\234\305\265\254\241\010\230\347\152 \063\376\321\273\000\341\267\005\010\257\363\246\126\210\066\075 \343\212\112\342\015\235\200\206\146\237\324\302\243\120\272\034 \022\327\207\212\061\112\270\025\002\003\001\000\001\243\105\060 \103\060\016\006\003\125\035\017\001\001\377\004\004\003\002\001 \006\060\022\006\003\125\035\023\001\001\377\004\010\060\006\001 \001\377\002\001\000\060\035\006\003\125\035\016\004\026\004\024 \001\273\326\233\126\264\176\346\305\130\335\054\230\364\312\162 \366\137\063\206\060\015\006\011\052\206\110\206\367\015\001\001 \005\005\000\003\202\001\001\000\241\040\326\313\242\064\155\074 \156\341\125\322\112\320\331\272\262\067\121\210\167\047\356\002 \110\223\105\101\342\165\121\362\031\224\011\240\363\270\175\272 \003\200\043\240\045\357\001\031\265\331\032\172\055\343\102\212 \261\206\061\017\226\354\146\204\362\316\043\022\106\226\153\061 \136\006\272\257\243\122\252\102\040\250\321\256\252\233\337\304 \027\236\123\160\001\264\251\032\332\150\310\143\017\266\132\163 \123\321\151\021\006\023\122\347\153\250\005\061\267\260\374\207 \106\305\165\210\201\361\137\170\002\347\237\255\234\273\124\355 \137\231\152\067\325\353\125\263\052\300\103\140\121\334\264\161 \222\046\243\017\314\172\075\334\300\102\211\027\051\010\147\124 \144\305\371\250\104\274\204\161\130\226\075\147\127\177\273\254 \220\263\161\042\277\076\272\254\146\046\105\020\263\360\037\072 \072\150\245\120\065\312\264\027\221\006\001\054\367\015\260\160 \262\133\126\165\271\167\231\300\331\225\205\002\055\163\146\007 \311\117\231\021\356\133\053\250\343\150\043\005\250\363\004\017 \006\273\037\011\216\306\133\035 END

CKA\_NSS\_MOZILLA\_CA\_POLICY CK\_BBOOL CK\_FALSE CKA\_NSS\_SERVER\_DISTRUST\_AFTER CK\_BBOOL CK\_FALSE CKA\_NSS\_EMAIL\_DISTRUST\_AFTER CK\_BBOOL CK\_FALSE

# Microsoft Code Signing Only Certificate

# Trust for "Actalis Authentication CA G1"

# Issuer: CN=Actalis Authentication CA G1,O=Actalis S.p.A./03358520967,L=Milano,C=IT

# Serial Number: 1 (0x1)

# Subject: CN=Actalis Authentication CA G1,O=Actalis S.p.A./03358520967,L=Milano,C=IT

# Not Valid Before: Tue Jun 23 14:06:00 2009

# Not Valid After: Sat Jun 25 14:06:00 2022

# Fingerprint (MD5): c2:2a:59:ab:cf:15:2f:4c:f7:e6:31:a3:16:ae:84:0c

# Fingerprint (SHA1): 91:58:c5:ef:98:73:01:a8:90:3c:fd:ab:03:d7:2d:a1:d8:89:09:c9

CKA\_CLASS CK\_OBJECT\_CLASS CKO\_NSS\_TRUST

CKA\_TOKEN CK\_BBOOL CK\_TRUE

CKA\_PRIVATE CK\_BBOOL CK\_FALSE

CKA\_MODIFIABLE CK\_BBOOL CK\_FALSE

CKA\_LABEL UTF8 "Actalis Authentication CA G1"

CKA\_CERT\_SHA1\_HASH MULTILINE\_OCTAL

\221\130\305\357\230\163\001\250\220\074\375\253\003\327\055\241

\330\211\011\311

END

CKA\_CERT\_MD5\_HASH MULTILINE\_OCTAL

\302\052\131\253\317\025\057\114\367\346\061\243\026\256\204\014 END

CKA\_ISSUER MULTILINE\_OCTAL

\060\152\061\013\060\011\006\003\125\004\006\023\002\111\124\061 \017\060\015\006\003\125\004\007\014\006\115\151\154\141\156\157 \061\043\060\041\006\003\125\004\012\014\032\101\143\164\141\154 \151\163\040\123\056\160\056\101\056\057\060\063\063\065\070\065 \062\060\071\066\067\061\045\060\043\006\003\125\004\003\014\034 \101\143\164\141\154\151\163\040\101\165\164\150\145\156\164\151

\143\141\164\151\157\156\040\103\101\040\107\061

END

CKA\_SERIAL\_NUMBER MULTILINE\_OCTAL

\002\001\001

END

CKA\_TRUST\_SERVER\_AUTH CK\_TRUST CKT\_NSS\_MUST\_VERIFY\_TRUST CKA\_TRUST\_EMAIL\_PROTECTION CK\_TRUST CKT\_NSS\_MUST\_VERIFY\_TRUST CKA TRUST CODE SIGNING CK TRUST CKT\_NSS\_TRUSTED\_DELEGATOR CKA\_TRUST\_STEP\_UP\_APPROVED CK\_BBOOL CK\_FALSE

# Microsoft Code Signing Only Certificate

# Certificate "A-Trust-Qual-03"

# Issuer: CN=A-Trust-Qual-03,OU=A-Trust-Qual-03,O=A-Trust Ges. f. Sicherheitssysteme im elektr. Datenverkehr GmbH,C=AT

# Serial Number: 255636 (0x3e694)

# Subject: CN=A-Trust-Qual-03,OU=A-Trust-Qual-03,O=A-Trust Ges. f. Sicherheitssysteme im elektr.

Datenverkehr GmbH,C=AT

# Not Valid Before: Thu Apr 24 22:00:00 2008

# Not Valid After: Tue Apr 24 22:00:00 2018

# Fingerprint (MD5): d8:7e:32:ef:69:f8:bf:72:03:1d:40:82:e8:a7:75:af

# Fingerprint (SHA1): 42:ef:dd:e6:bf:f3:5e:d0:ba:e6:ac:dd:20:4c:50:ae:86:c4:f4:fa

CKA\_CLASS CK\_OBJECT\_CLASS CKO\_CERTIFICATE

CKA\_TOKEN CK\_BBOOL CK\_TRUE

CKA\_PRIVATE CK\_BBOOL CK\_FALSE

CKA\_MODIFIABLE CK\_BBOOL CK\_FALSE

CKA\_LABEL UTF8 "A-Trust-Qual-03"

CKA\_CERTIFICATE\_TYPE CK\_CERTIFICATE\_TYPE CKC\_X\_509

CKA\_SUBJECT MULTILINE\_OCTAL

\060\201\213\061\013\060\011\006\003\125\004\006\023\002\101\124

\061\110\060\106\006\003\125\004\012\014\077\101\055\124\162\165

\060\202\003\313\060\202\002\263\240\003\002\001\002\002\003\003 \346\224\060\015\006\011\052\206\110\206\367\015\001\001\005\005 \000\060\201\213\061\013\060\011\006\003\125\004\006\023\002\101 \124\061\110\060\106\006\003\125\004\012\014\077\101\055\124\162 \165\163\164\040\107\145\163\056\040\146\056\040\123\151\143\150 \145\162\150\145\151\164\163\163\171\163\164\145\155\145\040\151 \155\040\145\154\145\153\164\162\056\040\104\141\164\145\156\166 \145\162\153\145\150\162\040\107\155\142\110\061\030\060\026\006 \003\125\004\013\014\017\101\055\124\162\165\163\164\055\121\165 \141\154\055\060\063\061\030\060\026\006\003\125\004\003\014\017 \101\055\124\162\165\163\164\055\121\165\141\154\055\060\063\060 \036\027\015\060\070\060\064\062\064\062\062\060\060\060\060\060\132 \027\015\061\070\060\064\062\064\062\062\060\060\060\060\060\132\060 \201\213\061\013\060\011\006\003\125\004\006\023\002\101\124\061 \110\060\106\006\003\125\004\012\014\077\101\055\124\162\165\163 \164\040\107\145\163\056\040\146\056\040\123\151\143\150\145\162 \150\145\151\164\163\163\171\163\164\145\155\145\040\151\155\040 \145\154\145\153\164\162\056\040\104\141\164\145\156\166\145\162 \153\145\150\162\040\107\155\142\110\061\030\060\026\006\003\125 \004\013\014\017\101\055\124\162\165\163\164\055\121\165\141\154 \055\060\063\061\030\060\026\006\003\125\004\003\014\017\101\055 \124\162\165\163\164\055\121\165\141\154\055\060\063\060\202\001 \042\060\015\006\011\052\206\110\206\367\015\001\001\001\005\000 \003\202\001\017\000\060\202\001\012\002\202\001\001\000\263\236

CKA\_VALUE MULTILINE\_OCTAL

END

\002\003\003\346\224

CKA\_SERIAL\_NUMBER MULTILINE\_OCTAL

END

CKA\_ISSUER MULTILINE\_OCTAL \060\201\213\061\013\060\011\006\003\125\004\006\023\002\101\124 \061\110\060\106\006\003\125\004\012\014\077\101\055\124\162\165 \163\164\040\107\145\163\056\040\146\056\040\123\151\143\150\145 \162\150\145\151\164\163\163\171\163\164\145\155\145\040\151\155 \040\145\154\145\153\164\162\056\040\104\141\164\145\156\166\145 \162\153\145\150\162\040\107\155\142\110\061\030\060\026\006\003 \125\004\013\014\017\101\055\124\162\165\163\164\055\121\165\141 \154\055\060\063\061\030\060\026\006\003\125\004\003\014\017\101 \055\124\162\165\163\164\055\121\165\141\154\055\060\063

CKA\_ID UTF8 "0"

END

\163\164\040\107\145\163\056\040\146\056\040\123\151\143\150\145 \162\150\145\151\164\163\163\171\163\164\145\155\145\040\151\155 \\\040\145\154\145\153\164\162\\056\\040\104\141\164\145\156\166\145 \162\153\145\150\162\040\107\155\142\110\061\030\060\026\006\003 \125\004\013\014\017\101\055\124\162\165\163\164\055\121\165\141 \154\055\060\063\061\030\060\026\006\003\125\004\003\014\017\101 \055\124\162\165\163\164\055\121\165\141\154\055\060\063

\044\210\034\322\317\100\003\110\152\252\245\240\053\275\226\365 \174\012\237\237\253\120\220\333\101\316\126\200\171\052\300\375 \223\123\172\234\133\363\131\141\044\210\143\243\325\030\356\233 \204\164\204\234\354\214\075\332\301\206\172\157\066\056\046\353 \176\075\311\076\255\347\256\113\164\167\050\053\044\040\377\052 \056\302\225\144\020\366\176\173\303\267\332\021\175\236\253\355 \057\214\031\242\034\235\214\314\063\160\165\011\007\376\136\373 \100\244\045\214\057\375\265\121\147\072\250\053\114\237\326\150 \235\140\233\244\305\143\260\356\160\315\050\077\112\164\352\131 \371\165\305\000\006\156\037\260\143\301\052\252\023\135\374\313 \322\145\033\071\061\042\132\302\171\042\135\031\361\113\302\276 \316\034\210\001\164\361\046\101\167\062\071\306\214\120\150\317 \123\205\103\212\017\240\217\356\216\013\222\243\000\100\276\300 \242\131\136\054\241\104\270\376\037\042\323\014\272\320\350\357 \051\344\162\067\112\213\370\026\354\042\062\007\052\043\054\363 \243\327\315\312\251\247\117\162\277\274\021\216\250\033\002\003 \001\000\001\243\066\060\064\060\017\006\003\125\035\023\001\001 \377\004\005\060\003\001\001\377\060\021\006\003\125\035\016\004 \012\004\010\106\006\337\067\362\302\067\020\060\016\006\003\125 \035\017\001\001\377\004\004\003\002\001\006\060\015\006\011\052 \206\110\206\367\015\001\001\005\005\000\003\202\001\001\000\161 \010\324\046\104\276\200\342\153\102\265\052\120\375\135\350\214 \140\363\234\266\222\201\162\070\262\157\251\076\201\362\303\064 \044\123\241\121\122\310\245\211\323\274\334\333\022\271\333\251 \260\130\357\300\010\146\062\142\343\341\363\243\130\243\167\156 \356\344\241\273\127\021\150\167\063\010\364\315\131\270\352\135 \033\011\306\254\314\215\013\272\315\337\326\232\276\253\166\000 \255\175\026\113\144\134\337\230\076\153\155\136\054\174\071\025 \131\102\067\040\074\237\303\334\177\365\123\066\267\342\307\244 \042\214\172\276\161\275\115\263\150\310\270\251\211\377\161\060 \213\317\221\155\362\205\056\245\112\042\176\162\336\324\256\261 \355\014\357\374\105\175\055\334\044\255\355\171\007\345\255\117 \262\351\122\164\111\270\214\122\372\275\022\344\031\303\374\121 \215\026\343\153\150\156\071\232\337\051\071\245\273\261\241\027 \301\027\343\165\152\374\175\261\162\074\337\301\352\345\243\034 \324\235\131\033\032\164\037\151\052\203\124\044\030\323\356\345 \340\203\127\276\033\342\320\037\255\154\065\276\215\272\137 END CKA\_NSS\_MOZILLA\_CA\_POLICY CK\_BBOOL CK\_FALSE

CKA\_NSS\_SERVER\_DISTRUST\_AFTER CK\_BBOOL CK\_FALSE CKA\_NSS\_EMAIL\_DISTRUST\_AFTER CK\_BBOOL CK\_FALSE

# Microsoft Code Signing Only Certificate

# Trust for "A-Trust-Qual-03"

# Issuer: CN=A-Trust-Qual-03,OU=A-Trust-Qual-03,O=A-Trust Ges. f. Sicherheitssysteme im elektr. Datenverkehr GmbH,C=AT

# Serial Number: 255636 (0x3e694)

# Subject: CN=A-Trust-Qual-03,OU=A-Trust-Qual-03,O=A-Trust Ges. f. Sicherheitssysteme im elektr.

Datenverkehr GmbH,C=AT

# Not Valid Before: Thu Apr 24 22:00:00 2008

# Not Valid After: Tue Apr 24 22:00:00 2018

# Fingerprint (MD5): d8:7e:32:ef:69:f8:bf:72:03:1d:40:82:e8:a7:75:af

# Fingerprint (SHA1): 42:ef:dd:e6:bf:f3:5e:d0:ba:e6:ac:dd:20:4c:50:ae:86:c4:f4:fa

CKA\_CLASS CK\_OBJECT\_CLASS CKO\_NSS\_TRUST

CKA\_TOKEN CK\_BBOOL CK\_TRUE

CKA\_PRIVATE CK\_BBOOL CK\_FALSE

CKA\_MODIFIABLE CK\_BBOOL CK\_FALSE

CKA\_LABEL UTF8 "A-Trust-Qual-03"

CKA\_CERT\_SHA1\_HASH MULTILINE\_OCTAL

\102\357\335\346\277\363\136\320\272\346\254\335\040\114\120\256

\206\304\364\372

END

CKA\_CERT\_MD5\_HASH MULTILINE\_OCTAL

\330\176\062\357\151\370\277\162\003\035\100\202\350\247\165\257 END

CKA\_ISSUER MULTILINE\_OCTAL

\060\201\213\061\013\060\011\006\003\125\004\006\023\002\101\124 \061\110\060\106\006\003\125\004\012\014\077\101\055\124\162\165 \163\164\040\107\145\163\056\040\146\056\040\123\151\143\150\145 \162\150\145\151\164\163\163\171\163\164\145\155\145\040\151\155 \040\145\154\145\153\164\162\056\040\104\141\164\145\156\166\145 \162\153\145\150\162\040\107\155\142\110\061\030\060\026\006\003 \125\004\013\014\017\101\055\124\162\165\163\164\055\121\165\141 \154\055\060\063\061\030\060\026\006\003\125\004\003\014\017\101 \055\124\162\165\163\164\055\121\165\141\154\055\060\063

END

CKA\_SERIAL\_NUMBER MULTILINE\_OCTAL

\002\003\003\346\224

END

CKA\_TRUST\_SERVER\_AUTH CK\_TRUST CKT\_NSS\_MUST\_VERIFY\_TRUST CKA\_TRUST\_EMAIL\_PROTECTION CK\_TRUST CKT\_NSS\_MUST\_VERIFY\_TRUST CKA\_TRUST\_CODE\_SIGNING CK\_TRUST CKT\_NSS\_TRUSTED\_DELEGATOR CKA\_TRUST\_STEP\_UP\_APPROVED CK\_BBOOL CK\_FALSE

# Microsoft Code Signing Only Certificate

# Certificate "AddTrust External CA Root"

# Issuer: CN=AddTrust External CA Root,OU=AddTrust External TTP Network,O=AddTrust AB,C=SE

# Serial Number: 1 (0x1)

# Subject: CN=AddTrust External CA Root,OU=AddTrust External TTP Network,O=AddTrust AB,C=SE

# Not Valid Before: Tue May 30 10:48:38 2000

# Not Valid After: Sat May 30 10:48:38 2020

# Fingerprint (MD5): 1d:35:54:04:85:78:b0:3f:42:42:4d:bf:20:73:0a:3f

# Fingerprint (SHA1): 02:fa:f3:e2:91:43:54:68:60:78:57:69:4d:f5:e4:5b:68:85:18:68

CKA\_CLASS CK\_OBJECT\_CLASS CKO\_CERTIFICATE

CKA\_TOKEN CK\_BBOOL CK\_TRUE

CKA\_PRIVATE CK\_BBOOL CK\_FALSE

END CKA\_VALUE MULTILINE\_OCTAL \060\202\004\066\060\202\003\036\240\003\002\001\002\002\001\001 \060\015\006\011\052\206\110\206\367\015\001\001\005\005\000\060 \157\061\013\060\011\006\003\125\004\006\023\002\123\105\061\024 \060\022\006\003\125\004\012\023\013\101\144\144\124\162\165\163 \164\040\101\102\061\046\060\044\006\003\125\004\013\023\035\101 \144\144\124\162\165\163\164\040\105\170\164\145\162\156\141\154 \040\124\124\120\040\116\145\164\167\157\162\153\061\042\060\040 \006\003\125\004\003\023\031\101\144\144\124\162\165\163\164\040 \105\170\164\145\162\156\141\154\040\103\101\040\122\157\157\164 \060\036\027\015\060\060\060\065\063\060\061\060\064\070\063\070 \132\027\015\062\060\060\065\063\060\061\060\064\070\063\070\132 \060\157\061\013\060\011\006\003\125\004\006\023\002\123\105\061 \024\060\022\006\003\125\004\012\023\013\101\144\144\124\162\165 \163\164\040\101\102\061\046\060\044\006\003\125\004\013\023\035 \101\144\144\124\162\165\163\164\040\105\170\164\145\162\156\141 \154\040\124\124\120\040\116\145\164\167\157\162\153\061\042\060 \040\006\003\125\004\003\023\031\101\144\144\124\162\165\163\164 \040\105\170\164\145\162\156\141\154\040\103\101\040\122\157\157 \164\060\202\001\042\060\015\006\011\052\206\110\206\367\015\001 \001\001\005\000\003\202\001\017\000\060\202\001\012\002\202\001

\002\001\001

CKA\_SERIAL\_NUMBER MULTILINE\_OCTAL

END

\164

CKA\_ISSUER MULTILINE\_OCTAL \060\157\061\013\060\011\006\003\125\004\006\023\002\123\105\061 \024\060\022\006\003\125\004\012\023\013\101\144\144\124\162\165 \163\164\040\101\102\061\046\060\044\006\003\125\004\013\023\035 \101\144\144\124\162\165\163\164\040\105\170\164\145\162\156\141 \154\040\124\124\120\040\116\145\164\167\157\162\153\061\042\060 \040\006\003\125\004\003\023\031\101\144\144\124\162\165\163\164 \040\105\170\164\145\162\156\141\154\040\103\101\040\122\157\157

CKA\_ID UTF8 "0"

END

\060\157\061\013\060\011\006\003\125\004\006\023\002\123\105\061 \024\060\022\006\003\125\004\012\023\013\101\144\144\124\162\165 \163\164\040\101\102\061\046\060\044\006\003\125\004\013\023\035 \101\144\144\124\162\165\163\164\040\105\170\164\145\162\156\141 \154\040\124\124\120\040\116\145\164\167\157\162\153\061\042\060 \040\006\003\125\004\003\023\031\101\144\144\124\162\165\165\163\164 \040\105\170\164\145\162\156\141\154\040\103\101\040\122\157\157 \164

CKA\_LABEL UTF8 "AddTrust External CA Root" CKA\_CERTIFICATE\_TYPE CK\_CERTIFICATE\_TYPE CKC\_X\_509 CKA\_SUBJECT MULTILINE\_OCTAL

CKA\_MODIFIABLE CK\_BBOOL CK\_FALSE

\001\000\267\367\032\063\346\362\000\004\055\071\340\116\133\355 \037\274\154\017\315\265\372\043\266\316\336\233\021\063\227\244 \051\114\175\223\237\275\112\274\223\355\003\032\343\217\317\345 \155\120\132\326\227\051\224\132\200\260\111\172\333\056\225\375 \270\312\277\067\070\055\036\076\221\101\255\160\126\307\360\117 \077\350\062\236\164\312\310\220\124\351\306\137\017\170\235\232 \100\074\016\254\141\252\136\024\217\236\207\241\152\120\334\327 \232\116\257\005\263\246\161\224\234\161\263\120\140\012\307\023 \235\070\007\206\002\250\351\250\151\046\030\220\253\114\260\117 \043\253\072\117\204\330\337\316\237\341\151\157\273\327\102\327 \153\104\344\307\255\356\155\101\137\162\132\161\010\067\263\171 \145\244\131\240\224\067\367\000\057\015\302\222\162\332\320\070 \162\333\024\250\105\304\135\052\175\267\264\326\304\356\254\315 \023\104\267\311\053\335\103\000\045\372\141\271\151\152\130\043 \021\267\247\063\217\126\165\131\365\315\051\327\106\267\012\053 \145\266\323\102\157\025\262\270\173\373\357\351\135\123\325\064 \132\047\002\003\001\000\001\243\201\334\060\201\331\060\035\006 \003\125\035\016\004\026\004\024\255\275\230\172\064\264\046\367 \372\304\046\124\357\003\275\340\044\313\124\032\060\013\006\003 \125\035\017\004\004\003\002\001\006\060\017\006\003\125\035\023 \001\001\377\004\005\060\003\001\001\377\060\201\231\006\003\125 \035\043\004\201\221\060\201\216\200\024\255\275\230\172\064\264 \046\367\372\304\046\124\357\003\275\340\044\313\124\032\241\163 \244\161\060\157\061\013\060\011\006\003\125\004\006\023\002\123 \105\061\024\060\022\006\003\125\004\012\023\013\101\144\144\124 \162\165\163\164\040\101\102\061\046\060\044\006\003\125\004\013 \023\035\101\144\144\124\162\165\163\164\040\105\170\164\145\162 \156\141\154\040\124\124\120\040\116\145\164\167\157\162\153\061 \042\060\040\006\003\125\004\003\023\031\101\144\144\124\162\165 \163\164\040\105\170\164\145\162\156\141\154\040\103\101\040\122 \157\157\164\202\001\001\060\015\006\011\052\206\110\206\367\015 \001\001\005\005\000\003\202\001\001\000\260\233\340\205\045\302 \326\043\342\017\226\006\222\235\101\230\234\331\204\171\201\331 \036\133\024\007\043\066\145\217\260\330\167\273\254\101\154\107 \140\203\121\260\371\062\075\347\374\366\046\023\307\200\026\245 \277\132\374\207\317\170\171\211\041\232\342\114\007\012\206\065 \274\362\336\121\304\322\226\267\334\176\116\356\160\375\034\071 \353\014\002\121\024\055\216\275\026\340\301\337\106\165\347\044 \255\354\364\102\264\205\223\160\020\147\272\235\006\065\112\030 \323\053\172\314\121\102\241\172\143\321\346\273\241\305\053\302 \066\276\023\015\346\275\143\176\171\173\247\011\015\100\253\152 \335\217\212\303\366\366\214\032\102\005\121\324\105\365\237\247 \142\041\150\025\040\103\074\231\347\174\275\044\330\251\221\027 \163\210\077\126\033\061\070\030\264\161\017\232\315\310\016\236 \216\056\033\341\214\230\203\313\037\061\361\104\114\306\004\163 \111\166\140\017\307\370\275\027\200\153\056\351\314\114\016\132 \232\171\017\040\012\056\325\236\143\046\036\125\222\224\330\202 \027\132\173\320\274\307\217\116\206\004

END CKA\_NSS\_MOZILLA\_CA\_POLICY CK\_BBOOL CK\_FALSE CKA\_NSS\_SERVER\_DISTRUST\_AFTER CK\_BBOOL CK\_FALSE CKA\_NSS\_EMAIL\_DISTRUST\_AFTER CK\_BBOOL CK\_FALSE

# Microsoft Code Signing Only Certificate

# Trust for "AddTrust External CA Root"

# Issuer: CN=AddTrust External CA Root,OU=AddTrust External TTP Network,O=AddTrust AB,C=SE

# Serial Number: 1 (0x1)

# Subject: CN=AddTrust External CA Root,OU=AddTrust External TTP Network,O=AddTrust AB,C=SE

# Not Valid Before: Tue May 30 10:48:38 2000

# Not Valid After: Sat May 30 10:48:38 2020

# Fingerprint (MD5): 1d:35:54:04:85:78:b0:3f:42:42:4d:bf:20:73:0a:3f

# Fingerprint (SHA1): 02:fa:f3:e2:91:43:54:68:60:78:57:69:4d:f5:e4:5b:68:85:18:68

CKA\_CLASS CK\_OBJECT\_CLASS CKO\_NSS\_TRUST

CKA\_TOKEN CK\_BBOOL CK\_TRUE

CKA\_PRIVATE CK\_BBOOL CK\_FALSE

CKA\_MODIFIABLE CK\_BBOOL CK\_FALSE

CKA\_LABEL UTF8 "AddTrust External CA Root"

CKA\_CERT\_SHA1\_HASH MULTILINE\_OCTAL

\002\372\363\342\221\103\124\150\140\170\127\151\115\365\344\133

\150\205\030\150

END

CKA\_CERT\_MD5\_HASH MULTILINE\_OCTAL

\035\065\124\004\205\170\260\077\102\102\115\277\040\163\012\077 END

CKA\_ISSUER MULTILINE\_OCTAL

\060\157\061\013\060\011\006\003\125\004\006\023\002\123\105\061 \024\060\022\006\003\125\004\012\023\013\101\144\144\124\162\165 \163\164\040\101\102\061\046\060\044\006\003\125\004\013\023\035 \101\144\144\124\162\165\163\164\040\105\170\164\145\162\156\141 \154\040\124\124\120\040\116\145\164\167\157\162\153\061\042\060 \040\006\003\125\004\003\023\031\101\144\144\124\162\165\163\164 \040\105\170\164\145\162\156\141\154\040\103\101\040\122\157\157

 $\backslash$ 164

END

CKA\_SERIAL\_NUMBER MULTILINE\_OCTAL

\002\001\001

END

CKA\_TRUST\_SERVER\_AUTH CK\_TRUST CKT\_NSS\_MUST\_VERIFY\_TRUST CKA TRUST\_EMAIL\_PROTECTION CK\_TRUST CKT\_NSS\_MUST\_VERIFY\_TRUST CKA TRUST\_CODE\_SIGNING CK\_TRUST CKT\_NSS\_TRUSTED\_DELEGATOR CKA\_TRUST\_STEP\_UP\_APPROVED CK\_BBOOL CK\_FALSE

# Microsoft Code Signing Only Certificate

# Certificate "ECRaizEstado"

# Issuer: CN=ECRaizEstado,O=SCEE,C=PT

# Serial Number:42:ea:5b:0a:51:11:26:7c:d8:27:74:b7:df:7f:71

END CKA\_VALUE MULTILINE\_OCTAL \060\202\005\156\060\202\003\126\240\003\002\001\002\002\017\102 \352\133\012\121\021\046\174\330\047\164\267\337\177\161\060\015 \006\011\052\206\110\206\367\015\001\001\005\005\000\060\063\061 \013\060\011\006\003\125\004\006\023\002\120\124\061\015\060\013 \006\003\125\004\012\014\004\123\103\105\105\061\025\060\023\006 \003\125\004\003\014\014\105\103\122\141\151\172\105\163\164\141 \144\157\060\036\027\015\060\066\060\066\062\063\061\063\064\061 \062\067\132\027\015\063\060\060\066\062\063\061\063\064\061\062 \067\132\060\063\061\013\060\011\006\003\125\004\006\023\002\120 \124\061\015\060\013\006\003\125\004\012\014\004\123\103\105\105 \061\025\060\023\006\003\125\004\003\014\014\105\103\122\141\151 \172\105\163\164\141\144\157\060\202\002\042\060\015\006\011\052 \206\110\206\367\015\001\001\001\005\000\003\202\002\017\000\060 \202\002\012\002\202\002\001\000\333\357\242\103\156\310\251\375 \156\327\337\254\242\222\204\241\310\131\240\014\232\123\376\357 \256\314\031\015\162\212\244\302\063\043\357\347\006\162\352\155 \113\072\101\122\017\311\110\016\055\347\272\144\356\242\072\114 \143\134\146\051\213\337\251\210\305\275\350\361\367\216\113\374 \001\074\104\022\071\052\160\242\300\333\305\242\337\137\307\113

CKA\_SERIAL\_NUMBER MULTILINE\_OCTAL \002\017\102\352\133\012\121\021\046\174\330\047\164\267\337\177

END

 $\setminus$ 161

\163\164\141\144\157

CKA\_ISSUER MULTILINE\_OCTAL \060\063\061\013\060\011\006\003\125\004\006\023\002\120\124\061 \015\060\013\006\003\125\004\012\014\004\123\103\105\105\061\025 \060\023\006\003\125\004\003\014\014\105\103\122\141\151\172\105

\060\023\006\003\125\004\003\014\014\105\103\122\141\151\172\105 \163\164\141\144\157 END CKA\_ID UTF8 "0"

\060\063\061\013\060\011\006\003\125\004\006\023\002\120\124\061 \015\060\013\006\003\125\004\012\014\004\123\103\105\105\061\025

CKA\_CERTIFICATE\_TYPE CK\_CERTIFICATE\_TYPE CKC\_X\_509 CKA\_SUBJECT MULTILINE\_OCTAL

CKA\_LABEL UTF8 "ECRaizEstado"

CKA\_MODIFIABLE CK\_BBOOL CK\_FALSE

CKA\_PRIVATE CK\_BBOOL CK\_FALSE

CKA\_TOKEN CK\_BBOOL CK\_TRUE

CKA\_CLASS CK\_OBJECT\_CLASS CKO\_CERTIFICATE

# Fingerprint (SHA1): 39:13:85:3e:45:c4:39:a2:da:71:8c:df:b6:f3:e0:33:e0:4f:ee:71

# Fingerprint (MD5): c2:db:ab:8e:96:52:c5:ee:ae:f2:55:00:89:6d:55:95

# Not Valid After: Sun Jun 23 13:41:27 2030

# Not Valid Before: Fri Jun 23 13:41:27 2006

# Subject: CN=ECRaizEstado,O=SCEE,C=PT

\306\250\334\075\141\174\112\130\301\104\062\223\336\160\231\241 \043\046\126\077\243\341\352\137\060\106\330\170\365\060\243\226 \011\211\260\075\361\206\223\005\266\022\152\030\215\360\245\144 \073\053\207\144\136\075\027\216\013\156\346\230\314\227\070\070 \040\214\160\132\151\053\275\145\215\315\067\131\134\154\321\162 \164\131\006\116\310\267\001\327\167\277\360\110\206\250\263\032 \135\101\324\067\027\021\020\137\112\156\215\165\305\003\100\175 \041\256\000\360\333\374\237\154\072\146\244\337\367\312\337\200 \146\132\331\330\177\024\242\046\031\364\256\013\041\340\312\076 \005\335\026\330\176\131\332\241\260\151\303\235\064\023\372\145 \111\071\207\356\166\057\215\275\074\047\031\003\116\255\016\013 \053\054\306\056\161\023\065\051\127\351\160\334\033\121\352\315 \227\361\225\215\262\206\372\046\006\057\200\032\225\361\230\073 \356\366\345\206\245\316\033\001\345\364\351\063\312\017\125\104 \137\150\212\054\307\133\146\050\335\226\113\203\235\136\035\176 \030\325\376\262\140\373\232\121\150\303\226\214\037\150\113\120 \122\013\066\346\061\047\344\327\051\014\033\332\033\057\341\004 \123\270\324\171\111\260\073\201\136\010\210\042\167\342\051\300 \256\162\252\253\264\162\122\275\154\273\365\272\170\331\234\270 \040\157\060\215\112\235\062\371\364\001\346\142\171\230\102\100 \005\172\157\034\052\077\265\373\337\315\030\100\216\345\020\304 \071\133\126\361\074\127\005\253\322\071\115\077\370\213\043\307 \153\271\100\261\342\376\377\263\034\012\151\037\233\214\017\264 \037\340\012\336\110\375\215\137\217\231\365\001\166\005\066\135 \216\334\063\216\121\156\021\342\101\375\314\267\215\052\137\076 \222\345\362\261\340\244\043\342\242\267\306\215\030\233\051\112 \321\106\177\364\144\040\030\335\002\003\001\000\001\243\177\060 \175\060\017\006\003\125\035\023\001\001\377\004\005\060\003\001 \001\377\060\016\006\003\125\035\017\001\001\377\004\004\003\002 \001\006\060\035\006\003\125\035\016\004\026\004\024\161\177\065 \336\365\167\161\155\035\022\234\341\220\244\272\360\251\203\217 \200\060\073\006\003\125\035\040\004\064\060\062\060\060\060\006\004 \125\035\040\000\060\050\060\046\006\010\053\006\001\005\005\007 \002\001\026\032\150\164\164\160\072\057\057\167\167\167\056\145 \143\145\145\056\147\157\166\056\160\164\057\144\160\143\060\015 \006\011\052\206\110\206\367\015\001\001\005\005\000\003\202\002 \001\000\214\255\234\162\245\265\147\166\147\070\207\351\072\214 \376\235\131\065\276\220\361\003\000\240\130\330\230\321\277\374 \374\363\120\334\264\145\325\332\272\360\214\056\174\015\346\011 \221\137\115\243\366\135\170\234\130\135\152\160\224\243\257\333 \057\000\311\003\100\153\337\121\003\026\031\214\053\274\231\066 \366\300\255\222\030\023\214\247\355\035\322\337\003\220\005\354 \260\223\230\233\367\115\132\023\370\347\233\367\066\166\336\174 \046\370\021\070\117\111\116\263\163\037\137\047\133\341\236\062 \036\366\300\230\033\331\040\054\134\226\215\206\311\013\105\327 \222\255\212\275\352\127\242\243\126\266\040\074\354\262\307\071 \176\260\200\376\275\121\053\052\264\303\162\151\303\371\107\056 \156\377\234\207\355\334\165\313\020\210\340\264\316\056\016\123

\035\013\350\156\036\102\114\320\276\071\170\165\311\024\336\047 \221\163\252\354\152\200\360\360\027\226\142\117\276\004\313\342 \247\345\135\017\223\105\313\131\110\046\023\336\335\261\365\012 \332\026\261\250\035\217\176\130\033\267\325\011\336\210\153\316 \204\076\250\276\122\142\312\322\241\241\307\313\074\026\340\166 \126\060\077\346\017\153\006\167\376\144\235\132\152\163\174\356 \336\041\351\232\111\227\067\266\204\177\242\221\076\105\373\327 \132\006\305\207\065\334\272\110\114\206\001\010\107\066\266\070 \120\225\021\231\163\321\067\111\012\372\102\117\057\020\124\323 \101\220\372\310\334\273\021\334\015\314\175\174\233\334\016\221 \161\206\115\270\362\025\232\053\070\027\021\241\362\236\250\154 \234\343\316\256\342\346\113\213\362\212\006\073\007\167\002\021 \356\203\352\235\146\206\312\360\142\251\325\127\203\244\025\361 \105\024\376\032\165\177\245\017\334\122\164\131\165\012\370\373 \125\101\251\134\215\061\104\335\315\224\116\063\321\033\101\252 \333\327\241\074\360\305\110\155\105\101\065\265\171\203\346\371 \115\361\126\070\327\277\100\042\373\040\200\343\034\302\131\106 \007\143\002\141\000\073\233\120\273\103\303\260\351\012\232\270 \166\364\107\141\125\144\160\117\067\331\234\021\243\023\262\341 \335\100\102\273\230\327\240\006\213\346\150\127\113\016\070\150 \177\272

END

CKA\_NSS\_MOZILLA\_CA\_POLICY CK\_BBOOL CK\_FALSE CKA\_NSS\_SERVER\_DISTRUST\_AFTER CK\_BBOOL CK\_FALSE CKA\_NSS\_EMAIL\_DISTRUST\_AFTER CK\_BBOOL CK\_FALSE

# Microsoft Code Signing Only Certificate

# Trust for "ECRaizEstado"

# Issuer: CN=ECRaizEstado,O=SCEE,C=PT

# Serial Number:42:ea:5b:0a:51:11:26:7c:d8:27:74:b7:df:7f:71

# Subject: CN=ECRaizEstado,O=SCEE,C=PT

# Not Valid Before: Fri Jun 23 13:41:27 2006

# Not Valid After: Sun Jun 23 13:41:27 2030

# Fingerprint (MD5): c2:db:ab:8e:96:52:c5:ee:ae:f2:55:00:89:6d:55:95

# Fingerprint (SHA1): 39:13:85:3e:45:c4:39:a2:da:71:8c:df:b6:f3:e0:33:e0:4f:ee:71

CKA\_CLASS CK\_OBJECT\_CLASS CKO\_NSS\_TRUST

CKA\_TOKEN CK\_BBOOL CK\_TRUE

CKA\_PRIVATE CK\_BBOOL CK\_FALSE

CKA\_MODIFIABLE CK\_BBOOL CK\_FALSE

CKA\_LABEL UTF8 "ECRaizEstado"

CKA\_CERT\_SHA1\_HASH MULTILINE\_OCTAL

\071\023\205\076\105\304\071\242\332\161\214\337\266\363\340\063

\340\117\356\161

END

CKA\_CERT\_MD5\_HASH MULTILINE\_OCTAL

\302\333\253\216\226\122\305\356\256\362\125\000\211\155\125\225 END

CKA\_ISSUER MULTILINE\_OCTAL

\060\063\061\013\060\011\006\003\125\004\006\023\002\120\124\061 \015\060\013\006\003\125\004\012\014\004\123\103\105\105\061\025 \060\023\006\003\125\004\003\014\014\105\103\122\141\151\172\105 \163\164\141\144\157 END CKA\_SERIAL\_NUMBER MULTILINE\_OCTAL \002\017\102\352\133\012\121\021\046\174\330\047\164\267\337\177  $\setminus$ 161 END CKA\_TRUST\_SERVER\_AUTH CK\_TRUST CKT\_NSS\_MUST\_VERIFY\_TRUST CKA\_TRUST\_EMAIL\_PROTECTION CK\_TRUST CKT\_NSS\_MUST\_VERIFY\_TRUST CKA\_TRUST\_CODE\_SIGNING CK\_TRUST CKT\_NSS\_TRUSTED\_DELEGATOR CKA TRUST STEP UP APPROVED CK\_BBOOL CK\_FALSE # Microsoft Code Signing Only Certificate # Certificate "Configuration" # Issuer: CN=Posta CA Root,CN=AIA,CN=Public Key Services,CN=Services,CN=Configuration,DC=ca,DC=posta,DC=rs # Serial Number:48:fc:7e:f5 # Subject: CN=Posta CA Root,CN=AIA,CN=Public Key Services,CN=Services,CN=Configuration,DC=ca,DC=posta,DC=rs # Not Valid Before: Mon Oct 20 12:22:08 2008 # Not Valid After: Fri Oct 20 12:52:08 2028 # Fingerprint (MD5): 18:02:b0:01:27:03:6a:19:1b:32:3b:83:de:9a:a9:85 # Fingerprint (SHA1): d6:bf:79:94:f4:2b:e5:fa:29:da:0b:d7:58:7b:59:1f:47:a4:4f:22 CKA\_CLASS CK\_OBJECT\_CLASS CKO\_CERTIFICATE CKA\_TOKEN CK\_BBOOL CK\_TRUE CKA\_PRIVATE CK\_BBOOL CK\_FALSE CKA\_MODIFIABLE CK\_BBOOL CK\_FALSE CKA\_LABEL UTF8 "Configuration" CKA\_CERTIFICATE\_TYPE CK\_CERTIFICATE\_TYPE CKC\_X\_509 CKA\_SUBJECT MULTILINE\_OCTAL \060\201\256\061\022\060\020\006\012\011\222\046\211\223\362\054 \144\001\031\026\002\162\163\061\025\060\023\006\012\011\222\046 \211\223\362\054\144\001\031\026\005\160\157\163\164\141\061\022 \060\020\006\012\011\222\046\211\223\362\054\144\001\031\026\002 \143\141\061\026\060\024\006\003\125\004\003\023\015\103\157\156 \146\151\147\165\162\141\164\151\157\156\061\021\060\017\006\003 \125\004\003\023\010\123\145\162\166\151\143\145\163\061\034\060 \032\006\003\125\004\003\023\023\120\165\142\154\151\143\040\113 \145\171\040\123\145\162\166\151\143\145\163\061\014\060\012\006 \003\125\004\003\023\003\101\111\101\061\026\060\024\006\003\125 \004\003\023\015\120\157\163\164\141\040\103\101\040\122\157\157  $\backslash$ 164 END CKA\_ID UTF8 "0" CKA\_ISSUER MULTILINE\_OCTAL \060\201\256\061\022\060\020\006\012\011\222\046\211\223\362\054

\157\156\146\151\147\165\162\141\164\151\157\156\061\021\060\017 \006\003\125\004\003\023\010\123\145\162\166\151\143\145\163\061 \034\060\032\006\003\125\004\003\023\023\120\165\142\154\151\143 \040\113\145\171\040\123\145\162\166\151\143\145\163\061\014\060 \012\006\003\125\004\003\023\003\101\111\101\061\026\060\024\006 \003\125\004\003\023\015\120\157\163\164\141\040\103\101\040\122 \157\157\164\060\036\027\015\060\070\061\060\062\060\061\062\062 \062\060\070\132\027\015\062\070\061\060\062\060\061\062\065\062 \060\070\132\060\201\256\061\022\060\020\006\012\011\222\046\211 \223\362\054\144\001\031\026\002\162\163\061\025\060\023\006\012 \011\222\046\211\223\362\054\144\001\031\026\005\160\157\163\164 \141\061\022\060\020\006\012\011\222\046\211\223\362\054\144\001 \031\026\002\143\141\061\026\060\024\006\003\125\004\003\023\015 \103\157\156\146\151\147\165\162\141\164\151\157\156\061\021\060 \017\006\003\125\004\003\023\010\123\145\162\166\151\143\145\163 \061\034\060\032\006\003\125\004\003\023\023\120\165\142\154\151 \143\040\113\145\171\040\123\145\162\166\151\143\145\163\061\014 \060\012\006\003\125\004\003\023\003\101\111\101\061\026\060\024 \006\003\125\004\003\023\015\120\157\163\164\141\040\103\101\040 \122\157\157\164\060\202\001\042\060\015\006\011\052\206\110\206 \367\015\001\001\001\005\000\003\202\001\017\000\060\202\001\012 \002\202\001\001\000\250\362\275\210\276\300\257\104\276\233\112 \242\143\034\326\126\253\035\051\262\034\252\025\036\105\321\254 \235\240\141\325\065\371\344\132\203\066\143\103\336\070\127\025 \374\360\224\142\364\007\200\127\203\127\250\263\025\274\373\115

END CKA\_VALUE MULTILINE\_OCTAL

\002\004\110\374\176\365

CKA\_SERIAL\_NUMBER MULTILINE\_OCTAL

END

 $\backslash$ 164

\144\001\031\026\002\162\163\061\025\060\023\006\012\011\222\046 \211\223\362\054\144\001\031\026\005\160\157\163\164\141\061\022 \060\020\006\012\011\222\046\211\223\362\054\144\001\031\026\002 \143\141\061\026\060\024\006\003\125\004\003\023\015\103\157\156 \146\151\147\165\162\141\164\151\157\156\061\021\060\017\006\003 \125\004\003\023\010\123\145\162\166\151\143\145\163\061\034\060 \032\006\003\125\004\003\023\023\120\165\142\154\151\143\040\113 \145\171\040\123\145\162\166\151\143\145\163\061\014\060\012\006 \003\125\004\003\023\003\101\111\101\061\026\060\024\006\003\125 \004\003\023\015\120\157\163\164\141\040\103\101\040\122\157\157

\060\202\007\037\060\202\006\007\240\003\002\001\002\002\004\110 \374\176\365\060\015\006\011\052\206\110\206\367\015\001\001\005 \005\000\060\201\256\061\022\060\020\006\012\011\222\046\211\223 \362\054\144\001\031\026\002\162\163\061\025\060\023\006\012\011 \222\046\211\223\362\054\144\001\031\026\005\160\157\163\164\141 \061\022\060\020\006\012\011\222\046\211\223\362\054\144\001\031 \026\002\143\141\061\026\060\024\006\003\125\004\003\023\015\103

\043\170\137\332\366\307\201\026\276\253\337\347\334\203\123\163 \053\266\335\143\210\215\105\363\015\335\175\277\350\210\260\146 \301\103\135\067\322\155\241\234\232\106\303\263\077\320\302\240 \212\224\056\203\246\074\303\140\275\054\314\036\213\143\202\166 \101\050\344\025\153\134\014\141\071\125\070\101\312\310\146\350 \307\270\227\122\020\046\160\267\007\267\011\036\246\023\136\256 \231\132\046\157\144\075\354\304\323\245\271\134\166\144\255\143 \175\210\203\342\113\314\015\336\324\306\323\010\102\365\133\027 \365\161\341\221\055\003\237\236\034\334\213\162\244\350\107\144 \020\207\144\060\163\330\362\264\361\127\046\223\127\313\266\307 \015\210\213\035\317\005\060\135\004\326\166\067\350\040\062\127 \277\017\234\063\306\010\214\366\264\302\251\006\260\133\060\241 \036\055\022\272\077\002\003\001\000\001\243\202\003\101\060\202 \003\075\060\017\006\003\125\035\023\001\001\377\004\005\060\003 \001\001\377\060\016\006\003\125\035\017\001\001\377\004\004\003 \002\001\006\060\201\272\006\003\125\035\040\004\201\262\060\201 \257\060\201\254\006\013\053\006\001\004\001\372\070\012\012\012\001 \001\060\201\234\060\060\006\010\053\006\001\005\005\007\002\001 \026\044\150\164\164\160\072\057\057\167\167\167\056\143\141\056 \160\157\163\164\141\056\162\163\057\144\157\153\165\155\145\156 \164\141\143\151\152\141\060\150\006\010\053\006\001\005\005\007 \002\002\060\134\032\132\117\166\157\040\152\145\040\145\154\145 \153\164\162\157\156\163\153\151\040\163\145\162\164\151\146\151 \153\141\164\040\122\117\117\124\040\103\101\040\163\145\162\166 \145\162\141\040\123\145\162\164\151\146\151\153\141\143\151\157 \156\157\147\040\164\145\154\141\040\120\157\163\164\145\072\040 \042\120\157\163\164\141\040\103\101\040\122\157\157\164\042\056 \060\021\006\011\140\206\110\001\206\370\102\001\001\004\004\003 \002\000\007\060\202\001\274\006\003\125\035\037\004\202\001\263 \060\202\001\257\060\201\311\240\201\306\240\201\303\244\201\300 \060\201\275\061\022\060\020\006\012\011\222\046\211\223\362\054 \144\001\031\026\002\162\163\061\025\060\023\006\012\011\222\046 \211\223\362\054\144\001\031\026\005\160\157\163\164\141\061\022 \060\020\006\012\011\222\046\211\223\362\054\144\001\031\026\002 \143\141\061\026\060\024\006\003\125\004\003\023\015\103\157\156 \146\151\147\165\162\141\164\151\157\156\061\021\060\017\006\003 \125\004\003\023\010\123\145\162\166\151\143\145\163\061\034\060 \032\006\003\125\004\003\023\023\120\165\142\154\151\143\040\113 \145\171\040\123\145\162\166\151\143\145\163\061\014\060\012\006 \003\125\004\003\023\003\101\111\101\061\026\060\024\006\003\125 \004\003\023\015\120\157\163\164\141\040\103\101\040\122\157\157 \164\061\015\060\013\006\003\125\004\003\023\004\103\122\114\061 \060\201\340\240\201\335\240\201\332\206\201\243\154\144\141\160 \072\057\057\154\144\141\160\056\143\141\056\160\157\163\164\141 \056\162\163\057\143\156\075\120\157\163\164\141\045\062\060\103 \101\045\062\060\122\157\157\164\054\143\156\075\101\111\101\054 \143\156\075\120\165\142\154\151\143\045\062\060\113\145\171\045 \062\060\123\145\162\166\151\143\145\163\054\143\156\075\123\145

\162\166\151\143\145\163\054\143\156\075\103\157\156\146\151\147 \165\162\141\164\151\157\156\054\144\143\075\143\141\054\144\143 \075\160\157\163\164\141\054\144\143\075\162\163\077\143\145\162 \164\151\146\151\143\141\164\145\122\145\166\157\143\141\164\151 \157\156\114\151\163\164\045\063\102\142\151\156\141\162\171\206 \062\150\164\164\160\072\057\057\163\145\162\164\151\146\151\153 \141\164\151\056\143\141\056\160\157\163\164\141\056\162\163\057 \143\162\154\057\120\157\163\164\141\103\101\122\157\157\164\056 \143\162\154\060\053\006\003\125\035\020\004\044\060\042\200\017 \062\060\060\070\061\060\062\060\061\062\062\062\060\070\132\201 \017\062\060\062\070\061\060\062\060\061\062\065\062\060\070\132 \060\037\006\003\125\035\043\004\030\060\026\200\024\362\313\215 \342\065\357\020\103\304\332\173\312\372\353\211\003\241\042\257 \270\060\035\006\003\125\035\016\004\026\004\024\362\313\215\342 \065\357\020\103\304\332\173\312\372\353\211\003\241\042\257\270 \060\035\006\011\052\206\110\206\366\175\007\101\000\004\020\060 \016\033\010\126\067\056\061\072\064\056\060\003\002\004\220\060 \015\006\011\052\206\110\206\367\015\001\001\005\005\000\003\202 \001\001\000\160\106\241\310\344\027\005\146\017\235\342\103\061 \110\035\222\220\031\304\205\001\205\026\156\370\222\316\173\256 \122\026\304\227\215\012\050\175\325\313\154\343\325\345\016\062 \117\310\150\055\064\010\075\163\250\223\102\051\063\106\014\104 \147\361\320\232\234\151\001\345\221\361\015\311\151\074\063\113 \116\031\223\143\063\005\051\041\241\330\377\076\124\253\236\366 \241\172\002\327\334\377\245\076\124\170\371\323\301\312\022\225 \371\211\236\024\342\362\241\104\262\313\351\055\165\065\314\226 \125\273\070\013\210\046\332\326\254\357\323\122\242\013\113\072 \123\332\113\042\123\314\312\052\044\232\142\252\304\062\232\176 \334\314\301\262\154\315\217\331\264\300\317\365\002\300\214\053 \204\133\033\100\274\020\320\120\341\141\326\146\126\232\004\221 \245\343\325\275\240\056\042\201\261\331\070\332\344\250\207\137 \074\106\004\226\336\311\232\073\277\255\170\154\035\111\111\264 \151\271\160\017\005\222\126\266\375\257\256\370\040\055\107\043 \317\266\034\315\304\233\200\116\371\277\061\300\124\276\273\061 \177\363\076

END

CKA\_NSS\_MOZILLA\_CA\_POLICY CK\_BBOOL CK\_FALSE CKA\_NSS\_SERVER\_DISTRUST\_AFTER CK\_BBOOL CK\_FALSE CKA\_NSS\_EMAIL\_DISTRUST\_AFTER CK\_BBOOL CK\_FALSE

# Microsoft Code Signing Only Certificate

# Trust for "Configuration"

# Issuer: CN=Posta CA Root,CN=AIA,CN=Public Key

Services,CN=Services,CN=Configuration,DC=ca,DC=posta,DC=rs

# Serial Number:48:fc:7e:f5

# Subject: CN=Posta CA Root,CN=AIA,CN=Public Key

Services,CN=Services,CN=Configuration,DC=ca,DC=posta,DC=rs

# Not Valid Before: Mon Oct 20 12:22:08 2008

# Not Valid After: Fri Oct 20 12:52:08 2028

# Fingerprint (MD5): 18:02:b0:01:27:03:6a:19:1b:32:3b:83:de:9a:a9:85

# Fingerprint (SHA1): d6:bf:79:94:f4:2b:e5:fa:29:da:0b:d7:58:7b:59:1f:47:a4:4f:22

CKA\_CLASS CK\_OBJECT\_CLASS CKO\_NSS\_TRUST

CKA\_TOKEN CK\_BBOOL CK\_TRUE

CKA\_PRIVATE CK\_BBOOL CK\_FALSE

CKA\_MODIFIABLE CK\_BBOOL CK\_FALSE

CKA\_LABEL UTF8 "Configuration"

CKA\_CERT\_SHA1\_HASH MULTILINE\_OCTAL

\326\277\171\224\364\053\345\372\051\332\013\327\130\173\131\037

\107\244\117\042

END

CKA\_CERT\_MD5\_HASH MULTILINE\_OCTAL

\030\002\260\001\047\003\152\031\033\062\073\203\336\232\251\205 END

CKA\_ISSUER MULTILINE\_OCTAL

\060\201\256\061\022\060\020\006\012\011\222\046\211\223\362\054 \144\001\031\026\002\162\163\061\025\060\023\006\012\011\222\046 \211\223\362\054\144\001\031\026\005\160\157\163\164\141\061\022 \060\020\006\012\011\222\046\211\223\362\054\144\001\031\026\002 \143\141\061\026\060\024\006\003\125\004\003\023\015\103\157\156 \146\151\147\165\162\141\164\151\157\156\061\021\060\017\006\003 \125\004\003\023\010\123\145\162\166\151\143\145\163\061\034\060 \032\006\003\125\004\003\023\023\120\165\142\154\151\143\040\113 \145\171\040\123\145\162\166\151\143\145\163\061\014\060\012\006 \003\125\004\003\023\003\101\111\101\061\026\060\024\006\003\125 \004\003\023\015\120\157\163\164\141\040\103\101\040\122\157\157  $\backslash$ 164

END

CKA\_SERIAL\_NUMBER MULTILINE\_OCTAL

\002\004\110\374\176\365

END

CKA TRUST\_SERVER\_AUTH CK\_TRUST CKT\_NSS\_MUST\_VERIFY\_TRUST CKA TRUST\_EMAIL\_PROTECTION CK\_TRUST CKT\_NSS\_MUST\_VERIFY\_TRUST CKA TRUST\_CODE\_SIGNING CK\_TRUST CKT\_NSS\_TRUSTED\_DELEGATOR CKA\_TRUST\_STEP\_UP\_APPROVED CK\_BBOOL CK\_FALSE

# Microsoft Code Signing Only Certificate

# Certificate "FNMT-RCM"

# Issuer: OU=AC RAIZ FNMT-RCM,O=FNMT-RCM,C=ES

# Serial Number:81:bb:dd:6b:24:1f:da:b4:be:8f:1b:da:08:55:c4

# Subject: OU=AC RAIZ FNMT-RCM,O=FNMT-RCM,C=ES

# Not Valid Before: Wed Oct 29 15:59:55 2008

# Not Valid After: Tue Jan 01 00:00:00 2030

# Fingerprint (MD5): 0c:5a:dd:5a:ae:29:f7:a7:76:79:fa:41:51:fe:f0:35

# Fingerprint (SHA1): b8:65:13:0b:ed:ca:38:d2:7f:69:92:94:20:77:0b:ed:86:ef:bc:10

CKA\_CLASS CK\_OBJECT\_CLASS CKO\_CERTIFICATE

CKA\_TOKEN CK\_BBOOL CK\_TRUE

CKA\_PRIVATE CK\_BBOOL CK\_FALSE

CKA\_MODIFIABLE CK\_BBOOL CK\_FALSE

CKA\_LABEL UTF8 "FNMT-RCM"

CKA\_CERTIFICATE\_TYPE CK\_CERTIFICATE\_TYPE CKC\_X\_509 CKA\_SUBJECT MULTILINE\_OCTAL

\060\073\061\013\060\011\006\003\125\004\006\023\002\105\123\061 \021\060\017\006\003\125\004\012\014\010\106\116\115\124\055\122 \103\115\061\031\060\027\006\003\125\004\013\014\020\101\103\040 \122\101\111\132\040\106\116\115\124\055\122\103\115

END

CKA\_ID UTF8 "0"

### CKA\_ISSUER MULTILINE\_OCTAL

\060\073\061\013\060\011\006\003\125\004\006\023\002\105\123\061 \021\060\017\006\003\125\004\012\014\010\106\116\115\124\055\122 \103\115\061\031\060\027\006\003\125\004\013\014\020\101\103\040 \122\101\111\132\040\106\116\115\124\055\122\103\115

# END

CKA\_SERIAL\_NUMBER MULTILINE\_OCTAL

\002\020\000\201\273\335\153\044\037\332\264\276\217\033\332\010 \125\304

END

## CKA\_VALUE MULTILINE\_OCTAL

\060\202\005\204\060\202\003\154\240\003\002\001\002\002\02020\000 \201\273\335\153\044\037\332\264\276\217\033\332\010\125\304\060 \015\006\011\052\206\110\206\367\015\001\001\005\005\000\060\073 \061\013\060\011\006\003\125\004\006\023\002\105\123\061\021\060 \017\006\003\125\004\012\014\010\106\116\115\124\055\122\103\115 \061\031\060\027\006\003\125\004\013\014\020\101\103\040\122\101 \111\132\040\106\116\115\124\055\122\103\115\060\036\027\015\060 \070\061\060\062\071\061\065\065\071\065\065\132\027\015\063\060 \060\061\060\061\060\060\060\060\060\060\132\060\073\061\013\060 \011\006\003\125\004\006\023\002\105\123\061\021\060\017\006\003 \125\004\012\014\010\106\116\115\124\055\122\103\115\061\031\060 \027\006\003\125\004\013\014\020\101\103\040\122\101\111\132\040 \106\116\115\124\055\122\103\115\060\202\002\042\060\015\006\011 \052\206\110\206\367\015\001\001\001\005\000\003\202\002\017\000 \060\202\002\012\002\202\002\001\000\272\161\200\172\114\206\156 \177\310\023\155\300\306\175\034\000\227\217\054\014\043\273\020 \232\100\251\032\267\207\210\370\233\126\152\373\346\173\216\213 \222\216\247\045\135\131\021\333\066\056\267\121\027\037\251\010 \037\004\027\044\130\252\067\112\030\337\345\071\324\127\375\327 \301\054\221\001\221\342\042\324\003\300\130\374\167\107\354\217 \076\164\103\272\254\064\215\115\070\166\147\216\260\310\157\060 \063\130\161\134\264\365\153\156\324\001\120\270\023\176\154\112 \243\111\321\040\031\356\274\300\051\030\145\247\336\376\357\335 \012\220\041\347\032\147\222\102\020\230\137\117\060\274\076\034 \105\264\020\327\150\100\024\300\100\372\347\167\027\172\346\013 \217\145\133\074\331\232\122\333\265\275\236\106\317\075\353\221

\005\002\300\226\262\166\114\115\020\226\073\222\372\234\177\017 \231\337\276\043\065\105\036\002\134\376\265\250\233\231\045\332 \136\363\042\303\071\365\344\052\056\323\306\037\304\154\252\305 \034\152\001\005\112\057\322\305\301\250\064\046\135\146\245\322 \002\041\371\030\267\006\365\116\231\157\250\253\114\121\350\317 \120\030\305\167\310\071\011\054\111\222\062\231\250\273\027\027 \171\260\132\305\346\243\304\131\145\107\065\203\136\251\350\065 \013\231\273\344\315\040\306\233\112\006\071\265\150\374\042\272 \356\125\214\053\116\352\363\261\343\374\266\231\232\325\102\372 \161\115\010\317\207\036\152\161\175\371\323\264\351\245\161\201 \173\302\116\107\226\245\366\166\205\243\050\217\351\200\156\201 \123\245\155\137\270\110\371\302\371\066\246\056\111\377\270\226 \302\214\007\263\233\210\130\374\353\033\034\336\055\160\342\227 \222\060\241\211\343\274\125\250\047\326\113\355\220\255\213\372 \143\045\131\055\250\065\335\312\227\063\274\345\315\307\235\321 \354\357\136\016\112\220\006\046\143\255\271\331\065\055\007\272 \166\145\054\254\127\217\175\364\007\224\327\201\002\226\135\243 \007\111\325\172\320\127\371\033\347\123\106\165\252\260\171\102 \313\150\161\010\351\140\275\071\151\316\364\257\303\126\100\307 \255\122\242\011\344\157\206\107\212\037\353\050\047\135\203\040 \257\004\311\154\126\232\213\106\365\002\003\001\000\001\243\201 \203\060\201\200\060\017\006\003\125\035\023\001\001\377\004\005 \060\003\001\001\377\060\016\006\003\125\035\017\001\001\377\004 \004\003\002\001\006\060\035\006\003\125\035\016\004\026\004\024 \367\175\305\375\304\350\232\033\167\144\247\365\035\240\314\277 \207\140\232\155\060\076\006\003\125\035\040\004\067\060\065\060 \063\006\004\125\035\040\000\060\053\060\051\006\010\053\006\001 \005\005\007\002\001\026\035\150\164\164\160\072\057\057\167\167 \167\056\143\145\162\164\056\146\156\155\164\056\145\163\057\144 \160\143\163\057\060\015\006\011\052\206\110\206\367\015\001\001 \005\005\000\003\202\002\001\000\166\271\046\327\274\140\174\073 \303\307\204\121\222\131\171\266\215\277\123\340\274\210\240\265 \331\114\351\255\365\146\116\357\240\140\310\013\270\221\355\063 \216\202\361\206\225\376\306\323\032\211\253\117\073\331\063\037 \320\013\307\261\365\117\244\113\273\003\014\043\134\154\260\336 \254\162\372\151\336\000\020\315\361\326\317\066\122\276\177\374 \046\101\363\362\374\060\342\061\306\333\020\076\251\164\272\117 \354\355\040\231\311\260\342\242\243\251\102\231\063\313\177\367 \252\002\351\044\226\052\370\344\316\135\101\240\006\011\125\132 \332\337\032\117\353\071\374\137\340\251\251\104\327\030\352\225 \261\104\173\332\352\070\011\164\036\147\050\077\340\213\071\054 \123\372\014\340\071\367\053\032\016\061\001\324\146\171\210\164 \235\110\110\216\264\223\141\346\277\051\011\357\276\006\251\032 \154\010\160\004\012\277\156\011\166\244\144\103\316\037\127\235 \227\236\154\370\164\027\034\121\003\372\140\123\324\126\106\226 \320\120\237\306\235\063\363\103\261\250\327\242\311\260\311\203 \261\175\307\334\254\201\166\327\211\355\103\046\326\377\242\134 \242\055\240\044\107\252\106\232\151\061\011\301\375\020\171\260

\205\354\160\040\346\075\101\124\242\112\142\057\326\336\114\303 \234\217\275\313\246\125\224\034\335\275\101\317\050\145\215\320 \115\327\207\321\114\323\103\163\041\354\327\056\027\147\062\207 \266\320\033\164\252\151\307\344\154\207\327\175\031\232\354\075 \104\361\252\202\131\162\315\105\333\332\146\102\341\070\154\066 \137\124\335\046\126\127\242\331\076\244\012\362\357\374\031\200 \037\333\272\252\200\274\330\121\315\124\152\325\177\330\157\265 \334\026\373\100\342\125\124\220\303\335\207\063\321\377\036\245 \142\213\066\104\254\250\277\300\326\304\224\167\263\275\304\165 \044\151\351\377\071\224\253\374\121\147\044\352\100\036\353\211 \055\023\006\175\256\007\241\303\014\365\324\132\262\116\267\041 \035\027\305\345\271\362\037\343\206\001\135\013\006\171\135\311 \312\077\026\176\201\036\115\176\360\232\074\045\305\316\164\171 \236\112\341\361\351\365\045\106\366\304\336\344\104\144\163\035 \306\071\076\172\346\205\173\030

### END

CKA\_NSS\_MOZILLA\_CA\_POLICY CK\_BBOOL CK\_FALSE CKA\_NSS\_SERVER\_DISTRUST\_AFTER CK\_BBOOL CK\_FALSE CKA\_NSS\_EMAIL\_DISTRUST\_AFTER CK\_BBOOL CK\_FALSE

# Microsoft Code Signing Only Certificate

# Trust for "FNMT-RCM"

# Issuer: OU=AC RAIZ FNMT-RCM,O=FNMT-RCM,C=ES

# Serial Number:81:bb:dd:6b:24:1f:da:b4:be:8f:1b:da:08:55:c4

# Subject: OU=AC RAIZ FNMT-RCM,O=FNMT-RCM,C=ES

# Not Valid Before: Wed Oct 29 15:59:55 2008

# Not Valid After: Tue Jan 01 00:00:00 2030

# Fingerprint (MD5): 0c:5a:dd:5a:ae:29:f7:a7:76:79:fa:41:51:fe:f0:35

# Fingerprint (SHA1): b8:65:13:0b:ed:ca:38:d2:7f:69:92:94:20:77:0b:ed:86:ef:bc:10

CKA\_CLASS CK\_OBJECT\_CLASS CKO\_NSS\_TRUST

CKA\_TOKEN CK\_BBOOL CK\_TRUE

CKA\_PRIVATE CK\_BBOOL CK\_FALSE

CKA\_MODIFIABLE CK\_BBOOL CK\_FALSE

CKA\_LABEL UTF8 "FNMT-RCM"

CKA\_CERT\_SHA1\_HASH MULTILINE\_OCTAL

\270\145\023\013\355\312\070\322\177\151\222\224\040\167\013\355

\206\357\274\020

END

CKA\_CERT\_MD5\_HASH MULTILINE\_OCTAL

\014\132\335\132\256\051\367\247\166\171\372\101\121\376\360\065 END

CKA\_ISSUER MULTILINE\_OCTAL

\060\073\061\013\060\011\006\003\125\004\006\023\002\105\123\061 \021\060\017\006\003\125\004\012\014\010\106\116\115\124\055\122 \103\115\061\031\060\027\006\003\125\004\013\014\020\101\103\040 \122\101\111\132\040\106\116\115\124\055\122\103\115

END

CKA\_SERIAL\_NUMBER MULTILINE\_OCTAL

\002\020\000\201\273\335\153\044\037\332\264\276\217\033\332\010 \125\304 END CKA\_TRUST\_SERVER\_AUTH CK\_TRUST CKT\_NSS\_MUST\_VERIFY\_TRUST CKA\_TRUST\_EMAIL\_PROTECTION CK\_TRUST CKT\_NSS\_MUST\_VERIFY\_TRUST CKA\_TRUST\_CODE\_SIGNING CK\_TRUST CKT\_NSS\_TRUSTED\_DELEGATOR CKA\_TRUST\_STEP\_UP\_APPROVED CK\_BBOOL CK\_FALSE

# Microsoft Code Signing Only Certificate

# Certificate "StartCom Certification Authority"

# Issuer: CN=StartCom Certification Authority,OU=Secure Digital Certificate Signing,O=StartCom Ltd.,C=IL

# Serial Number: 1 (0x1)

# Subject: CN=StartCom Certification Authority,OU=Secure Digital Certificate Signing,O=StartCom Ltd.,C=IL

# Not Valid Before: Sun Sep 17 19:46:36 2006

# Not Valid After: Wed Sep 17 19:46:36 2036

# Fingerprint (MD5): 22:4d:8f:8a:fc:f7:35:c2:bb:57:34:90:7b:8b:22:16

# Fingerprint (SHA1): 3e:2b:f7:f2:03:1b:96:f3:8c:e6:c4:d8:a8:5d:3e:2d:58:47:6a:0f

CKA\_CLASS CK\_OBJECT\_CLASS CKO\_CERTIFICATE

CKA\_TOKEN CK\_BBOOL CK\_TRUE

CKA\_PRIVATE CK\_BBOOL CK\_FALSE

CKA\_MODIFIABLE CK\_BBOOL CK\_FALSE

CKA\_LABEL UTF8 "StartCom Certification Authority"

CKA\_CERTIFICATE\_TYPE CK\_CERTIFICATE\_TYPE CKC\_X\_509

CKA\_SUBJECT MULTILINE\_OCTAL

\060\175\061\013\060\011\006\003\125\004\006\023\002\111\114\061

\026\060\024\006\003\125\004\012\023\015\123\164\141\162\164\103

\157\155\040\114\164\144\056\061\053\060\051\006\003\125\004\013

\023\042\123\145\143\165\162\145\040\104\151\147\151\164\141\154 \040\103\145\162\164\151\146\151\143\141\164\145\040\123\151\147

\156\151\156\147\061\051\060\047\006\003\125\004\003\023\040\123

\164\141\162\164\103\157\155\040\103\145\162\164\151\146\151\143

\141\164\151\157\156\040\101\165\164\150\157\162\151\164\171

END

CKA\_ID UTF8 "0"

CKA\_ISSUER MULTILINE\_OCTAL

```
\060\175\061\013\060\011\006\003\125\004\006\023\002\111\114\061
\026\060\024\006\003\125\004\012\023\015\123\164\141\162\164\103
\157\155\040\114\164\144\056\061\053\060\051\006\003\125\004\013
\023\042\123\145\143\165\162\145\040\104\151\147\151\164\141\154
\040\103\145\162\164\151\146\151\143\141\164\145\040\123\151\147
\156\151\156\147\061\051\060\047\006\003\125\004\003\023\040\123
\164\141\162\164\103\157\155\040\103\145\162\164\151\146\151\143
\141\164\151\157\156\040\101\165\164\150\157\162\151\164\171
END
CKA_SERIAL_NUMBER MULTILINE_OCTAL
```
\002\001\001

END

CKA\_VALUE MULTILINE\_OCTAL

\060\202\007\311\060\202\005\261\240\003\002\001\002\002\001\001 \060\015\006\011\052\206\110\206\367\015\001\001\005\005\000\060 \175\061\013\060\011\006\003\125\004\006\023\002\111\114\061\026 \060\024\006\003\125\004\012\023\015\123\164\141\162\164\103\157 \155\040\114\164\144\056\061\053\060\051\006\003\125\004\013\023 \042\123\145\143\165\162\145\040\104\151\147\151\164\141\154\040 \103\145\162\164\151\146\151\143\141\164\145\040\123\151\147\156 \151\156\147\061\051\060\047\006\003\125\004\003\023\040\123\164 \141\162\164\103\157\155\040\103\145\162\164\151\146\151\143\141 \164\151\157\156\040\101\165\164\150\157\162\151\164\171\060\036 \027\015\060\066\060\071\061\067\061\071\064\066\063\066\132\027 \015\063\066\060\071\061\067\061\071\064\066\063\066\132\060\175 \061\013\060\011\006\003\125\004\006\023\002\111\114\061\026\060 \024\006\003\125\004\012\023\015\123\164\141\162\164\103\157\155 \040\114\164\144\056\061\053\060\051\006\003\125\004\013\023\042 \123\145\143\165\162\145\040\104\151\147\151\164\141\154\040\103 \145\162\164\151\146\151\143\141\164\145\040\123\151\147\156\151 \156\147\061\051\060\047\006\003\125\004\003\023\040\123\164\141 \162\164\103\157\155\040\103\145\162\164\151\146\151\143\141\164 \151\157\156\040\101\165\164\150\157\162\151\164\171\060\202\002 \042\060\015\006\011\052\206\110\206\367\015\001\001\001\005\000 \003\202\002\017\000\060\202\002\012\002\202\002\001\000\301\210 \333\011\274\154\106\174\170\237\225\173\265\063\220\362\162\142 \326\301\066\040\042\044\136\316\351\167\362\103\012\242\006\144 \244\314\216\066\370\070\346\043\360\156\155\261\074\335\162\243 \205\034\241\323\075\264\063\053\323\057\257\376\352\260\101\131 \147\266\304\006\175\012\236\164\205\326\171\114\200\067\172\337 \071\005\122\131\367\364\033\106\103\244\322\205\205\322\303\161 \363\165\142\064\272\054\212\177\036\217\356\355\064\320\021\307 \226\315\122\075\272\063\326\335\115\336\013\073\112\113\237\302 \046\057\372\265\026\034\162\065\167\312\074\135\346\312\341\046 \213\032\066\166\134\001\333\164\024\045\376\355\265\240\210\017 \335\170\312\055\037\007\227\060\001\055\162\171\372\106\326\023 \052\250\271\246\253\203\111\035\345\362\357\335\344\001\216\030 \012\217\143\123\026\205\142\251\016\031\072\314\265\146\246\302 \153\164\007\344\053\341\166\076\264\155\330\366\104\341\163\142 \037\073\304\276\240\123\126\045\154\121\011\367\252\253\312\277 \166\375\155\233\363\235\333\277\075\146\274\014\126\252\257\230 \110\225\072\113\337\247\130\120\331\070\165\251\133\352\103\014 \002\377\231\353\350\154\115\160\133\051\145\234\335\252\135\314 \257\001\061\354\014\353\322\215\350\352\234\173\346\156\367\047 \146\014\032\110\327\156\102\343\077\336\041\076\173\341\015\160 \373\143\252\250\154\032\124\264\134\045\172\311\242\311\213\026 \246\273\054\176\027\136\005\115\130\156\022\035\001\356\022\020 \015\306\062\177\030\377\374\364\372\315\156\221\350\066\111\276 \032\110\151\213\302\226\115\032\022\262\151\027\301\012\220\326 \372\171\042\110\277\272\173\151\370\160\307\372\172\067\330\330 \015\322\166\117\127\377\220\267\343\221\322\335\357\302\140\267

\147\072\335\376\252\234\360\324\213\177\162\042\316\306\237\227 \266\370\257\212\240\020\250\331\373\030\306\266\265\134\122\074 \211\266\031\052\163\001\012\017\003\263\022\140\362\172\057\201 \333\243\156\377\046\060\227\365\213\335\211\127\266\255\075\263 \257\053\305\267\166\002\360\245\326\053\232\206\024\052\162\366 \343\063\214\135\011\113\023\337\273\214\164\023\122\113\002\003 \001\000\001\243\202\002\122\060\202\002\116\060\014\006\003\125 \035\023\004\005\060\003\001\001\377\060\013\006\003\125\035\017 \004\004\003\002\001\256\060\035\006\003\125\035\016\004\026\004 \024\116\013\357\032\244\100\133\245\027\151\207\060\312\064\150 \103\320\101\256\362\060\144\006\003\125\035\037\004\135\060\133 \060\054\240\052\240\050\206\046\150\164\164\160\072\057\057\143 \145\162\164\056\163\164\141\162\164\143\157\155\056\157\162\147 \057\163\146\163\143\141\055\143\162\154\056\143\162\154\060\053 \240\051\240\047\206\045\150\164\164\160\072\057\057\143\162\154 \056\163\164\141\162\164\143\157\155\056\157\162\147\057\163\146 \163\143\141\055\143\162\154\056\143\162\154\060\202\001\135\006 \003\125\035\040\004\202\001\124\060\202\001\120\060\202\001\114 \006\013\053\006\001\004\001\201\265\067\001\001\001\060\202\001 \073\060\057\006\010\053\006\001\005\005\007\002\001\026\043\150 \164\164\160\072\057\057\143\145\162\164\056\163\164\141\162\164 \143\157\155\056\157\162\147\057\160\157\154\151\143\171\056\160 \144\146\060\065\006\010\053\006\001\005\005\007\002\001\026\051 \150\164\164\160\072\057\057\143\145\162\164\056\163\164\141\162 \164\143\157\155\056\157\162\147\057\151\156\164\145\162\155\145 \144\151\141\164\145\056\160\144\146\060\201\320\006\010\053\006 \001\005\005\007\002\002\060\201\303\060\047\026\040\123\164\141 \162\164\040\103\157\155\155\145\162\143\151\141\154\040\050\123 \164\141\162\164\103\157\155\051\040\114\164\144\056\060\003\002 \001\001\032\201\227\114\151\155\151\164\145\144\040\114\151\141 \142\151\154\151\164\171\054\040\162\145\141\144\040\164\150\145 \040\163\145\143\164\151\157\156\040\052\114\145\147\141\154\040 \114\151\155\151\164\141\164\151\157\156\163\052\040\157\146\040 \164\150\145\040\123\164\141\162\164\103\157\155\040\103\145\162 \164\151\146\151\143\141\164\151\157\156\040\101\165\164\150\157 \162\151\164\171\040\120\157\154\151\143\171\040\141\166\141\151 \154\141\142\154\145\040\141\164\040\150\164\164\160\072\057\057 \143\145\162\164\056\163\164\141\162\164\143\157\155\056\157\162 \147\057\160\157\154\151\143\171\056\160\144\146\060\021\006\011 \140\206\110\001\206\370\102\001\001\004\004\003\002\000\007\060 \070\006\011\140\206\110\001\206\370\102\001\015\004\053\026\051 \123\164\141\162\164\103\157\155\040\106\162\145\145\040\123\123 \114\040\103\145\162\164\151\146\151\143\141\164\151\157\156\040 \101\165\164\150\157\162\151\164\171\060\015\006\011\052\206\110 \206\367\015\001\001\005\005\000\003\202\002\001\000\026\154\231 \364\146\014\064\365\320\205\136\175\012\354\332\020\116\070\034 \136\337\246\045\005\113\221\062\301\350\073\361\075\335\104\011 \133\007\111\212\051\313\146\002\267\261\232\367\045\230\011\074

\216\033\341\335\066\207\053\113\273\150\323\071\146\075\240\046 \307\362\071\221\035\121\253\202\173\176\325\316\132\344\342\003 \127\160\151\227\010\371\136\130\246\012\337\214\006\232\105\026 \026\070\012\136\127\366\142\307\172\002\005\346\274\036\265\362 \236\364\251\051\203\370\262\024\343\156\050\207\104\303\220\032 \336\070\251\074\254\103\115\144\105\316\335\050\251\134\362\163 \173\004\370\027\350\253\261\363\056\134\144\156\163\061\072\022 \270\274\263\021\344\175\217\201\121\232\073\215\211\364\115\223 \146\173\074\003\355\323\232\035\232\363\145\120\365\240\320\165 \237\057\257\360\352\202\103\230\370\151\234\211\171\304\103\216 \106\162\343\144\066\022\257\367\045\036\070\211\220\167\176\303 \153\152\271\303\313\104\113\254\170\220\213\347\307\054\036\113 \021\104\310\064\122\047\315\012\135\237\205\301\211\325\032\170 \362\225\020\123\062\335\200\204\146\165\331\265\150\050\373\141 \056\276\204\250\070\300\231\022\206\245\036\147\144\255\006\056 \057\251\160\205\307\226\017\174\211\145\365\216\103\124\016\253 \335\245\200\071\224\140\300\064\311\226\160\054\243\022\365\037 \110\173\275\034\176\153\267\235\220\364\042\073\256\370\374\052 \312\372\202\122\240\357\257\113\125\223\353\301\265\360\042\213 \254\064\116\046\042\004\241\207\054\165\112\267\345\175\023\327 \270\014\144\300\066\322\311\057\206\022\214\043\011\301\033\202 \073\163\111\243\152\127\207\224\345\326\170\305\231\103\143\343 \115\340\167\055\341\145\231\162\151\004\032\107\011\346\017\001 \126\044\373\037\277\016\171\251\130\056\271\304\011\001\176\225 \272\155\000\006\076\262\352\112\020\071\330\320\053\365\277\354 \165\277\227\002\305\011\033\010\334\125\067\342\201\373\067\204 \103\142\040\312\347\126\113\145\352\376\154\301\044\223\044\241 \064\353\005\377\232\042\256\233\175\077\361\145\121\012\246\060 \152\263\364\210\034\200\015\374\162\212\350\203\136 END

```
CKA_NSS_MOZILLA_CA_POLICY CK_BBOOL CK_FALSE
CKA_NSS_SERVER_DISTRUST_AFTER CK_BBOOL CK_FALSE
CKA_NSS_EMAIL_DISTRUST_AFTER CK_BBOOL CK_FALSE
```
# Microsoft Code Signing Only Certificate

# Trust for "StartCom Certification Authority"

# Issuer: CN=StartCom Certification Authority,OU=Secure Digital Certificate Signing,O=StartCom Ltd.,C=IL

# Serial Number: 1 (0x1)

# Subject: CN=StartCom Certification Authority,OU=Secure Digital Certificate Signing,O=StartCom Ltd.,C=IL

# Not Valid Before: Sun Sep 17 19:46:36 2006

# Not Valid After: Wed Sep 17 19:46:36 2036

# Fingerprint (MD5): 22:4d:8f:8a:fc:f7:35:c2:bb:57:34:90:7b:8b:22:16

# Fingerprint (SHA1): 3e:2b:f7:f2:03:1b:96:f3:8c:e6:c4:d8:a8:5d:3e:2d:58:47:6a:0f

CKA\_CLASS CK\_OBJECT\_CLASS CKO\_NSS\_TRUST

CKA\_TOKEN CK\_BBOOL CK\_TRUE

CKA\_PRIVATE CK\_BBOOL CK\_FALSE

CKA\_MODIFIABLE CK\_BBOOL CK\_FALSE

CKA\_LABEL UTF8 "StartCom Certification Authority"

CKA\_CERT\_SHA1\_HASH MULTILINE\_OCTAL \076\053\367\362\003\033\226\363\214\346\304\330\250\135\076\055 \130\107\152\017 END CKA\_CERT\_MD5\_HASH MULTILINE\_OCTAL \042\115\217\212\374\367\065\302\273\127\064\220\173\213\042\026 END CKA\_ISSUER MULTILINE\_OCTAL \060\175\061\013\060\011\006\003\125\004\006\023\002\111\114\061 \026\060\024\006\003\125\004\012\023\015\123\164\141\162\164\103 \157\155\040\114\164\144\056\061\053\060\051\006\003\125\004\013 \023\042\123\145\143\165\162\145\040\104\151\147\151\164\141\154 \040\103\145\162\164\151\146\151\143\141\164\145\040\123\151\147 \156\151\156\147\061\051\060\047\006\003\125\004\003\023\040\123 \164\141\162\164\103\157\155\040\103\145\162\164\151\146\151\143 \141\164\151\157\156\040\101\165\164\150\157\162\151\164\171 END CKA\_SERIAL\_NUMBER MULTILINE\_OCTAL \002\001\001 END CKA\_TRUST\_SERVER\_AUTH CK\_TRUST CKT\_NSS\_MUST\_VERIFY\_TRUST CKA\_TRUST\_EMAIL\_PROTECTION CK\_TRUST CKT\_NSS\_MUST\_VERIFY\_TRUST CKA\_TRUST\_CODE\_SIGNING CK\_TRUST CKT\_NSS\_TRUSTED\_DELEGATOR CKA\_TRUST\_STEP\_UP\_APPROVED CK\_BBOOL CK\_FALSE # Microsoft Code Signing Only Certificate # Certificate "VeriSign Class 3 Public Primary Certification Authority - G4" # Issuer: CN=VeriSign Class 3 Public Primary Certification Authority - G4,OU=(c) 2007 VeriSign\, Inc. - For authorized use only,OU=VeriSign Trust Network,O=VeriSign\, Inc.,C=US # Serial Number:2f:80:fe:23:8c:0e:22:0f:48:67:12:28:91:87:ac:b3 # Subject: CN=VeriSign Class 3 Public Primary Certification Authority - G4,OU=(c) 2007 VeriSign\, Inc. - For authorized use only,OU=VeriSign Trust Network,O=VeriSign\, Inc.,C=US # Not Valid Before: Mon Nov 05 00:00:00 2007 # Not Valid After: Mon Jan 18 23:59:59 2038 # Fingerprint (MD5): 3a:52:e1:e7:fd:6f:3a:e3:6f:f3:6f:99:1b:f9:22:41 # Fingerprint (SHA1): 22:d5:d8:df:8f:02:31:d1:8d:f7:9d:b7:cf:8a:2d:64:c9:3f:6c:3a CKA\_CLASS CK\_OBJECT\_CLASS CKO\_CERTIFICATE CKA\_TOKEN CK\_BBOOL CK\_TRUE CKA\_PRIVATE CK\_BBOOL CK\_FALSE CKA\_MODIFIABLE CK\_BBOOL CK\_FALSE CKA\_LABEL UTF8 "VeriSign Class 3 Public Primary Certification Authority - G4" CKA\_CERTIFICATE\_TYPE CK\_CERTIFICATE\_TYPE CKC\_X\_509 CKA\_SUBJECT MULTILINE\_OCTAL \060\201\312\061\013\060\011\006\003\125\004\006\023\002\125\123 \061\027\060\025\006\003\125\004\012\023\016\126\145\162\151\123 \151\147\156\054\040\111\156\143\056\061\037\060\035\006\003\125 \004\013\023\026\126\145\162\151\123\151\147\156\040\124\162\165 \163\164\040\116\145\164\167\157\162\153\061\072\060\070\006\003

\060\202\003\204\060\202\003\012\240\003\002\001\002\002\020\057 \200\376\043\214\016\042\017\110\147\022\050\221\207\254\263\060 \012\006\010\052\206\110\316\075\004\003\003\060\201\312\061\013 \060\011\006\003\125\004\006\023\002\125\123\061\027\060\025\006 \003\125\004\012\023\016\126\145\162\151\123\151\147\156\054\040 \111\156\143\056\061\037\060\035\006\003\125\004\013\023\026\126 \145\162\151\123\151\147\156\040\124\162\165\163\164\040\116\145 \164\167\157\162\153\061\072\060\070\006\003\125\004\013\023\061 \050\143\051\040\062\060\060\067\040\126\145\162\151\123\151\147 \156\054\040\111\156\143\056\040\055\040\106\157\162\040\141\165 \164\150\157\162\151\172\145\144\040\165\163\145\040\157\156\154 \171\061\105\060\103\006\003\125\004\003\023\074\126\145\162\151 \123\151\147\156\040\103\154\141\163\163\040\063\040\120\165\142 \154\151\143\040\120\162\151\155\141\162\171\040\103\145\162\164 \151\146\151\143\141\164\151\157\156\040\101\165\164\150\157\162 \151\164\171\040\055\040\107\064\060\036\027\015\060\067\061\061 \060\065\060\060\060\060\060\060\060\132\027\015\063\070\060\061\061 \070\062\063\065\071\065\071\132\060\201\312\061\013\060\011\006

CKA\_VALUE MULTILINE\_OCTAL

END

\254\263

CKA\_SERIAL\_NUMBER MULTILINE\_OCTAL \002\020\057\200\376\043\214\016\042\017\110\147\022\050\221\207

END

CKA\_ID UTF8 "0" CKA\_ISSUER MULTILINE\_OCTAL \060\201\312\061\013\060\011\006\003\125\004\006\023\002\125\123 \061\027\060\025\006\003\125\004\012\023\016\126\145\162\151\123 \151\147\156\054\040\111\156\143\056\061\037\060\035\006\003\125 \004\013\023\026\126\145\162\151\123\151\147\156\040\124\162\165 \163\164\040\116\145\164\167\157\162\153\061\072\060\070\006\003 \125\004\013\023\061\050\143\051\040\062\060\060\067\040\126\145 \162\151\123\151\147\156\054\040\111\156\143\056\040\055\040\106 \157\162\040\141\165\164\150\157\162\151\172\145\144\040\165\163 \145\040\157\156\154\171\061\105\060\103\006\003\125\004\003\023 \074\126\145\162\151\123\151\147\156\040\103\154\141\163\163\040 \063\040\120\165\142\154\151\143\040\120\162\151\155\141\162\171 \040\103\145\162\164\151\146\151\143\141\164\151\157\156\040\101 \165\164\150\157\162\151\164\171\040\055\040\107\064

END

\165\164\150\157\162\151\164\171\040\055\040\107\064

\125\004\013\023\061\050\143\051\040\062\060\060\067\040\126\145 \162\151\123\151\147\156\054\040\111\156\143\056\040\055\040\106 \157\162\040\141\165\164\150\157\162\151\172\145\144\040\165\163 \145\040\157\156\154\171\061\105\060\103\006\003\125\004\003\023 \074\126\145\162\151\123\151\147\156\040\103\154\141\163\163\040 \063\040\120\165\142\154\151\143\040\120\162\151\155\141\162\171 \040\103\145\162\164\151\146\151\143\141\164\151\157\156\040\101

\003\125\004\006\023\002\125\123\061\027\060\025\006\003\125\004 \012\023\016\126\145\162\151\123\151\147\156\054\040\111\156\143 \056\061\037\060\035\006\003\125\004\013\023\026\126\145\162\151 \123\151\147\156\040\124\162\165\163\164\040\116\145\164\167\157 \162\153\061\072\060\070\006\003\125\004\013\023\061\050\143\051 \040\062\060\060\067\040\126\145\162\151\123\151\147\156\054\040 \111\156\143\056\040\055\040\106\157\162\040\141\165\164\150\157 \162\151\172\145\144\040\165\163\145\040\157\156\154\171\061\105 \060\103\006\003\125\004\003\023\074\126\145\162\151\123\151\147 \156\040\103\154\141\163\163\040\063\040\120\165\142\154\151\143 \040\120\162\151\155\141\162\171\040\103\145\162\164\151\146\151 \143\141\164\151\157\156\040\101\165\164\150\157\162\151\164\171 \040\055\040\107\064\060\166\060\020\006\007\052\206\110\316\075 \002\001\006\005\053\201\004\000\042\003\142\000\004\247\126\172 \174\122\332\144\233\016\055\134\330\136\254\222\075\376\001\346 \031\112\075\024\003\113\372\140\047\040\331\203\211\151\372\124 \306\232\030\136\125\052\144\336\006\366\215\112\073\255\020\074 \145\075\220\210\004\211\340\060\141\263\256\135\001\247\173\336 \174\262\276\312\145\141\000\206\256\332\217\173\320\211\255\115 \035\131\232\101\261\274\107\200\334\236\142\303\371\243\201\262 \060\201\257\060\017\006\003\125\035\023\001\001\377\004\005\060 \003\001\001\377\060\016\006\003\125\035\017\001\001\377\004\004 \003\002\001\006\060\155\006\010\053\006\001\005\005\007\001\014 \004\141\060\137\241\135\240\133\060\131\060\127\060\125\026\011 \151\155\141\147\145\057\147\151\146\060\041\060\037\060\007\006 \005\053\016\003\002\032\004\024\217\345\323\032\206\254\215\216 \153\303\317\200\152\324\110\030\054\173\031\056\060\045\026\043 \150\164\164\160\072\057\057\154\157\147\157\056\166\145\162\151 \163\151\147\156\056\143\157\155\057\166\163\154\157\147\157\056 \147\151\146\060\035\006\003\125\035\016\004\026\004\024\263\026 \221\375\356\246\156\344\265\056\111\217\207\170\201\200\354\345 \261\265\060\012\006\010\052\206\110\316\075\004\003\003\003\150 \000\060\145\002\060\146\041\014\030\046\140\132\070\173\126\102 \340\247\374\066\204\121\221\040\054\166\115\103\075\304\035\204 \043\320\254\326\174\065\006\316\315\151\275\220\015\333\154\110 \102\035\016\252\102\002\061\000\234\075\110\071\043\071\130\032 \025\022\131\152\236\357\325\131\262\035\122\054\231\161\315\307 \051\337\033\052\141\173\161\321\336\363\300\345\015\072\112\252 \055\247\330\206\052\335\056\020

END

CKA\_NSS\_MOZILLA\_CA\_POLICY CK\_BBOOL CK\_FALSE CKA\_NSS\_SERVER\_DISTRUST\_AFTER CK\_BBOOL CK\_FALSE CKA\_NSS\_EMAIL\_DISTRUST\_AFTER CK\_BBOOL CK\_FALSE

# Microsoft Code Signing Only Certificate

# Trust for "VeriSign Class 3 Public Primary Certification Authority - G4" # Issuer: CN=VeriSign Class 3 Public Primary Certification Authority - G4,OU=(c) 2007 VeriSign\, Inc. - For authorized use only,OU=VeriSign Trust Network,O=VeriSign\, Inc.,C=US
# Serial Number:2f:80:fe:23:8c:0e:22:0f:48:67:12:28:91:87:ac:b3 # Subject: CN=VeriSign Class 3 Public Primary Certification Authority - G4,OU=(c) 2007 VeriSign\, Inc. - For authorized use only,OU=VeriSign Trust Network,O=VeriSign\, Inc.,C=US # Not Valid Before: Mon Nov 05 00:00:00 2007 # Not Valid After: Mon Jan 18 23:59:59 2038 # Fingerprint (MD5): 3a:52:e1:e7:fd:6f:3a:e3:6f:f3:6f:99:1b:f9:22:41 # Fingerprint (SHA1): 22:d5:d8:df:8f:02:31:d1:8d:f7:9d:b7:cf:8a:2d:64:c9:3f:6c:3a CKA\_CLASS CK\_OBJECT\_CLASS CKO\_NSS\_TRUST CKA\_TOKEN CK\_BBOOL CK\_TRUE CKA\_PRIVATE CK\_BBOOL CK\_FALSE CKA\_MODIFIABLE CK\_BBOOL CK\_FALSE CKA\_LABEL UTF8 "VeriSign Class 3 Public Primary Certification Authority - G4" CKA\_CERT\_SHA1\_HASH MULTILINE\_OCTAL \042\325\330\337\217\002\061\321\215\367\235\267\317\212\055\144 \311\077\154\072 END CKA\_CERT\_MD5\_HASH MULTILINE\_OCTAL \072\122\341\347\375\157\072\343\157\363\157\231\033\371\042\101 END CKA\_ISSUER MULTILINE\_OCTAL \060\201\312\061\013\060\011\006\003\125\004\006\023\002\125\123 \061\027\060\025\006\003\125\004\012\023\016\126\145\162\151\123 \151\147\156\054\040\111\156\143\056\061\037\060\035\006\003\125 \004\013\023\026\126\145\162\151\123\151\147\156\040\124\162\165 \163\164\040\116\145\164\167\157\162\153\061\072\060\070\006\003 \125\004\013\023\061\050\143\051\040\062\060\060\067\040\126\145 \162\151\123\151\147\156\054\040\111\156\143\056\040\055\040\106 \157\162\040\141\165\164\150\157\162\151\172\145\144\040\165\163 \145\040\157\156\154\171\061\105\060\103\006\003\125\004\003\023 \074\126\145\162\151\123\151\147\156\040\103\154\141\163\163\040 \063\040\120\165\142\154\151\143\040\120\162\151\155\141\162\171 \040\103\145\162\164\151\146\151\143\141\164\151\157\156\040\101 \165\164\150\157\162\151\164\171\040\055\040\107\064 END CKA\_SERIAL\_NUMBER MULTILINE\_OCTAL \002\020\057\200\376\043\214\016\042\017\110\147\022\050\221\207 \254\263 END CKA\_TRUST\_SERVER\_AUTH CK\_TRUST CKT\_NSS\_MUST\_VERIFY\_TRUST CKA TRUST\_EMAIL\_PROTECTION CK\_TRUST CKT\_NSS\_MUST\_VERIFY\_TRUST CKA TRUST\_CODE\_SIGNING CK\_TRUST CKT\_NSS\_TRUSTED\_DELEGATOR CKA\_TRUST\_STEP\_UP\_APPROVED CK\_BBOOL CK\_FALSE # Microsoft Code Signing Only Certificate # Certificate "thawte Primary Root CA - G2" # Issuer: CN=thawte Primary Root CA - G2,OU=(c) 2007 thawte\, Inc. - For authorized use only,O=thawte\, Inc.,C=US # Serial Number:35:fc:26:5c:d9:84:4f:c9:3d:26:3d:57:9b:ae:d7:56

\060\202\002\210\060\202\002\015\240\003\002\001\002\002\020\065 \374\046\134\331\204\117\311\075\046\075\127\233\256\327\126\060 \012\006\010\052\206\110\316\075\004\003\003\060\201\204\061\013 \060\011\006\003\125\004\006\023\002\125\123\061\025\060\023\006 \003\125\004\012\023\014\164\150\141\167\164\145\054\040\111\156 \143\056\061\070\060\066\006\003\125\004\013\023\057\050\143\051 \040\062\060\060\067\040\164\150\141\167\164\145\054\040\111\156 \143\056\040\055\040\106\157\162\040\141\165\164\150\157\162\151

CKA\_VALUE MULTILINE\_OCTAL

END

\327\126

\002\020\065\374\046\134\331\204\117\311\075\046\075\127\233\256

CKA\_SERIAL\_NUMBER MULTILINE\_OCTAL

END

CKA\_ISSUER MULTILINE\_OCTAL \060\201\204\061\013\060\011\006\003\125\004\006\023\002\125\123 \061\025\060\023\006\003\125\004\012\023\014\164\150\141\167\164 \145\054\040\111\156\143\056\061\070\060\066\006\003\125\004\013 \023\057\050\143\051\040\062\060\060\067\040\164\150\141\167\164 \145\054\040\111\156\143\056\040\055\040\106\157\162\040\141\165 \164\150\157\162\151\172\145\144\040\165\163\145\040\157\156\154 \171\061\044\060\042\006\003\125\004\003\023\033\164\150\141\167 \164\145\040\120\162\151\155\141\162\171\040\122\157\157\164\040 \103\101\040\055\040\107\062

END CKA\_ID UTF8 "0"

\060\201\204\061\013\060\011\006\003\125\004\006\023\002\125\123 \061\025\060\023\006\003\125\004\012\023\014\164\150\141\167\164 \145\054\040\111\156\143\056\061\070\060\066\006\003\125\004\013 \023\057\050\143\051\040\062\060\060\067\040\164\150\141\167\164 \145\054\040\111\156\143\056\040\055\040\106\157\162\040\141\165 \164\150\157\162\151\172\145\144\040\165\163\145\040\157\156\154 \171\061\044\060\042\006\003\125\004\003\023\033\164\150\141\167 \164\145\040\120\162\151\155\141\162\171\040\122\157\157\164\040 \103\101\040\055\040\107\062

CKA\_CERTIFICATE\_TYPE CK\_CERTIFICATE\_TYPE CKC\_X\_509

CKA\_CLASS CK\_OBJECT\_CLASS CKO\_CERTIFICATE

# Fingerprint (MD5): 74:9d:ea:60:24:c4:fd:22:53:3e:cc:3a:72:d9:29:4f

# Fingerprint (SHA1): aa:db:bc:22:23:8f:c4:01:a1:27:bb:38:dd:f4:1d:db:08:9e:f0:12

CKA\_MODIFIABLE CK\_BBOOL CK\_FALSE

CKA\_LABEL UTF8 "thawte Primary Root CA - G2"

CKA\_TOKEN CK\_BBOOL CK\_TRUE CKA\_PRIVATE CK\_BBOOL CK\_FALSE

CKA\_SUBJECT MULTILINE\_OCTAL

Inc.,C=US # Not Valid Before: Mon Nov 05 00:00:00 2007 # Not Valid After: Mon Jan 18 23:59:59 2038

# Subject: CN=thawte Primary Root CA - G2,OU=(c) 2007 thawte\, Inc. - For authorized use only,O=thawte\,

\172\145\144\040\165\163\145\040\157\156\154\171\061\044\060\042 \006\003\125\004\003\023\033\164\150\141\167\164\145\040\120\162 \151\155\141\162\171\040\122\157\157\164\040\103\101\040\055\040 \107\062\060\036\027\015\060\067\061\061\060\065\060\060\060\060\060 \060\060\132\027\015\063\070\060\061\061\070\062\063\065\071\065 \071\132\060\201\204\061\013\060\011\006\003\125\004\006\023\002 \125\123\061\025\060\023\006\003\125\004\012\023\014\164\150\141 \167\164\145\054\040\111\156\143\056\061\070\060\066\006\003\125 \004\013\023\057\050\143\051\040\062\060\060\067\040\164\150\141 \167\164\145\054\040\111\156\143\056\040\055\040\106\157\162\040 \141\165\164\150\157\162\151\172\145\144\040\165\163\145\040\157 \156\154\171\061\044\060\042\006\003\125\004\003\023\033\164\150 \141\167\164\145\040\120\162\151\155\141\162\171\040\122\157\157 \164\040\103\101\040\055\040\107\062\060\166\060\020\006\007\052 \206\110\316\075\002\001\006\005\053\201\004\000\042\003\142\000 \004\242\325\234\202\173\225\235\361\122\170\207\376\212\026\277 \005\346\337\243\002\117\015\007\306\000\121\272\014\002\122\055 \042\244\102\071\304\376\217\352\311\301\276\324\115\377\237\172 \236\342\261\174\232\255\247\206\011\163\207\321\347\232\343\172 \245\252\156\373\272\263\160\300\147\210\242\065\324\243\232\261 \375\255\302\357\061\372\250\271\363\373\010\306\221\321\373\051 \225\243\102\060\100\060\017\006\003\125\035\023\001\001\377\004 \005\060\003\001\001\377\060\016\006\003\125\035\017\001\001\377 \004\004\003\002\001\006\060\035\006\003\125\035\016\004\026\004 \024\232\330\000\060\000\347\153\177\205\030\356\213\266\316\212 \014\370\021\341\273\060\012\006\010\052\206\110\316\075\004\003 \003\003\151\000\060\146\002\061\000\335\370\340\127\107\133\247 \346\012\303\275\365\200\212\227\065\015\033\211\074\124\206\167 \050\312\241\364\171\336\265\346\070\260\360\145\160\214\177\002 \124\302\277\377\330\241\076\331\317\002\061\000\304\215\224\374 \334\123\322\334\235\170\026\037\025\063\043\123\122\343\132\061 \135\235\312\256\275\023\051\104\015\047\133\250\347\150\234\022 \367\130\077\056\162\002\127\243\217\241\024\056 END

CKA\_NSS\_MOZILLA\_CA\_POLICY CK\_BBOOL CK\_FALSE CKA\_NSS\_SERVER\_DISTRUST\_AFTER CK\_BBOOL CK\_FALSE CKA\_NSS\_EMAIL\_DISTRUST\_AFTER CK\_BBOOL CK\_FALSE

# Microsoft Code Signing Only Certificate

# Trust for "thawte Primary Root CA - G2"

# Issuer: CN=thawte Primary Root CA - G2,OU=(c) 2007 thawte\, Inc. - For authorized use only,O=thawte\, Inc.,C=US

# Serial Number:35:fc:26:5c:d9:84:4f:c9:3d:26:3d:57:9b:ae:d7:56

# Subject: CN=thawte Primary Root CA - G2,OU=(c) 2007 thawte\, Inc. - For authorized use only,O=thawte\,  $Inc$ ,  $C=US$ 

# Not Valid Before: Mon Nov 05 00:00:00 2007

# Not Valid After: Mon Jan 18 23:59:59 2038

# Fingerprint (MD5): 74:9d:ea:60:24:c4:fd:22:53:3e:cc:3a:72:d9:29:4f

# Fingerprint (SHA1): aa:db:bc:22:23:8f:c4:01:a1:27:bb:38:dd:f4:1d:db:08:9e:f0:12 CKA\_CLASS CK\_OBJECT\_CLASS CKO\_NSS\_TRUST CKA\_TOKEN CK\_BBOOL CK\_TRUE CKA\_PRIVATE CK\_BBOOL CK\_FALSE CKA\_MODIFIABLE CK\_BBOOL CK\_FALSE CKA\_LABEL UTF8 "thawte Primary Root CA - G2" CKA\_CERT\_SHA1\_HASH MULTILINE\_OCTAL \252\333\274\042\043\217\304\001\241\047\273\070\335\364\035\333 \010\236\360\022 END CKA\_CERT\_MD5\_HASH MULTILINE\_OCTAL \164\235\352\140\044\304\375\042\123\076\314\072\162\331\051\117 END CKA\_ISSUER MULTILINE\_OCTAL \060\201\204\061\013\060\011\006\003\125\004\006\023\002\125\123 \061\025\060\023\006\003\125\004\012\023\014\164\150\141\167\164 \145\054\040\111\156\143\056\061\070\060\066\006\003\125\004\013 \023\057\050\143\051\040\062\060\060\067\040\164\150\141\167\164 \145\054\040\111\156\143\056\040\055\040\106\157\162\040\141\165 \164\150\157\162\151\172\145\144\040\165\163\145\040\157\156\154 \171\061\044\060\042\006\003\125\004\003\023\033\164\150\141\167 \164\145\040\120\162\151\155\141\162\171\040\122\157\157\164\040 \103\101\040\055\040\107\062 END CKA\_SERIAL\_NUMBER MULTILINE\_OCTAL \002\020\065\374\046\134\331\204\117\311\075\046\075\127\233\256 \327\126 END CKA\_TRUST\_SERVER\_AUTH CK\_TRUST CKT\_NSS\_MUST\_VERIFY\_TRUST CKA\_TRUST\_EMAIL\_PROTECTION CK\_TRUST CKT\_NSS\_MUST\_VERIFY\_TRUST CKA\_TRUST\_CODE\_SIGNING CK\_TRUST CKT\_NSS\_TRUSTED\_DELEGATOR CKA\_TRUST\_STEP\_UP\_APPROVED CK\_BBOOL CK\_FALSE # Microsoft Code Signing Only Certificate # Certificate "GeoTrust Primary Certification Authority - G2" # Issuer: CN=GeoTrust Primary Certification Authority - G2,OU=(c) 2007 GeoTrust Inc. - For authorized use only,O=GeoTrust Inc.,C=US # Serial Number:3c:b2:f4:48:0a:00:e2:fe:eb:24:3b:5e:60:3e:c3:6b # Subject: CN=GeoTrust Primary Certification Authority - G2,OU=(c) 2007 GeoTrust Inc. - For authorized use only,O=GeoTrust Inc.,C=US # Not Valid Before: Mon Nov 05 00:00:00 2007 # Not Valid After: Mon Jan 18 23:59:59 2038 # Fingerprint (MD5): 01:5e:d8:6b:bd:6f:3d:8e:a1:31:f8:12:e0:98:73:6a # Fingerprint (SHA1): 8d:17:84:d5:37:f3:03:7d:ec:70:fe:57:8b:51:9a:99:e6:10:d7:b0 CKA\_CLASS CK\_OBJECT\_CLASS CKO\_CERTIFICATE CKA\_TOKEN CK\_BBOOL CK\_TRUE CKA\_PRIVATE CK\_BBOOL CK\_FALSE

CKA\_MODIFIABLE CK\_BBOOL CK\_FALSE

CKA\_VALUE MULTILINE\_OCTAL \060\202\002\256\060\202\002\065\240\003\002\001\002\002\020\074 \262\364\110\012\000\342\376\353\044\073\136\140\076\303\153\060 \012\006\010\052\206\110\316\075\004\003\003\060\201\230\061\013 \060\011\006\003\125\004\006\023\002\125\123\061\026\060\024\006 \003\125\004\012\023\015\107\145\157\124\162\165\163\164\040\111 \156\143\056\061\071\060\067\006\003\125\004\013\023\060\050\143 \051\040\062\060\060\067\040\107\145\157\124\162\165\163\164\040 \111\156\143\056\040\055\040\106\157\162\040\141\165\164\150\157 \162\151\172\145\144\040\165\163\145\040\157\156\154\171\061\066 \060\064\006\003\125\004\003\023\055\107\145\157\124\162\165\163 \164\040\120\162\151\155\141\162\171\040\103\145\162\164\151\146 \151\143\141\164\151\157\156\040\101\165\164\150\157\162\151\164 \171\040\055\040\107\062\060\036\027\015\060\067\061\061\060\065 \060\060\060\060\060\060\132\027\015\063\070\060\061\061\070\062 \063\065\071\065\071\132\060\201\230\061\013\060\011\006\003\125 \004\006\023\002\125\123\061\026\060\024\006\003\125\004\012\023

END

\303\153

CKA\_SERIAL\_NUMBER MULTILINE\_OCTAL \002\020\074\262\364\110\012\000\342\376\353\044\073\136\140\076

END

\150\157\162\151\164\171\040\055\040\107\062

CKA\_ISSUER MULTILINE\_OCTAL \060\201\230\061\013\060\011\006\003\125\004\006\023\002\125\123 \061\026\060\024\006\003\125\004\012\023\015\107\145\157\124\162 \165\163\164\040\111\156\143\056\061\071\060\067\006\003\125\004 \013\023\060\050\143\051\040\062\060\060\067\040\107\145\157\124 \162\165\163\164\040\111\156\143\056\040\055\040\106\157\162\040 \141\165\164\150\157\162\151\172\145\144\040\165\163\145\040\157 \156\154\171\061\066\060\064\006\003\125\004\003\023\055\107\145 \157\124\162\165\163\164\040\120\162\151\155\141\162\171\040\103 \145\162\164\151\146\151\143\141\164\151\157\156\040\101\165\164

CKA\_ID UTF8 "0"

END

\150\157\162\151\164\171\040\055\040\107\062

CKA\_SUBJECT MULTILINE\_OCTAL \060\201\230\061\013\060\011\006\003\125\004\006\023\002\125\123 \061\026\060\024\006\003\125\004\012\023\015\107\145\157\124\162 \165\163\164\040\111\156\143\056\061\071\060\067\006\003\125\004 \013\023\060\050\143\051\040\062\060\060\067\040\107\145\157\124 \162\165\163\164\040\111\156\143\056\040\055\040\106\157\162\040 \141\165\164\150\157\162\151\172\145\144\040\165\163\145\040\157 \156\154\171\061\066\060\064\006\003\125\004\003\023\055\107\145 \157\124\162\165\163\164\040\120\162\151\155\141\162\171\040\103 \145\162\164\151\146\151\143\141\164\151\157\156\040\101\165\164

CKA\_LABEL UTF8 "GeoTrust Primary Certification Authority - G2" CKA\_CERTIFICATE\_TYPE CK\_CERTIFICATE\_TYPE CKC\_X\_509

\015\107\145\157\124\162\165\163\164\040\111\156\143\056\061\071 \060\067\006\003\125\004\013\023\060\050\143\051\040\062\060\060 \067\040\107\145\157\124\162\165\163\164\040\111\156\143\056\040 \055\040\106\157\162\040\141\165\164\150\157\162\151\172\145\144 \040\165\163\145\040\157\156\154\171\061\066\060\064\006\003\125 \004\003\023\055\107\145\157\124\162\165\163\164\040\120\162\151 \155\141\162\171\040\103\145\162\164\151\146\151\143\141\164\151 \157\156\040\101\165\164\150\157\162\151\164\171\040\055\040\107 \062\060\166\060\020\006\007\052\206\110\316\075\002\001\006\005 \053\201\004\000\042\003\142\000\004\025\261\350\375\003\025\103 \345\254\353\207\067\021\142\357\322\203\066\122\175\105\127\013 \112\215\173\124\073\072\156\137\025\002\300\120\246\317\045\057 \175\312\110\270\307\120\143\034\052\041\010\174\232\066\330\013 \376\321\046\305\130\061\060\050\045\363\135\135\243\270\266\245 \264\222\355\154\054\237\353\335\103\211\242\074\113\110\221\035 \120\354\046\337\326\140\056\275\041\243\102\060\100\060\017\006 \003\125\035\023\001\001\377\004\005\060\003\001\001\377\060\016 \006\003\125\035\017\001\001\377\004\004\003\002\001\006\060\035 \006\003\125\035\016\004\026\004\024\025\137\065\127\121\125\373 \045\262\255\003\151\374\001\243\372\276\021\125\325\060\012\006 \010\052\206\110\316\075\004\003\003\003\147\000\060\144\002\060 \144\226\131\246\350\011\336\213\272\372\132\210\210\360\037\221 \323\106\250\362\112\114\002\143\373\154\137\070\333\056\101\223 \251\016\346\235\334\061\034\262\240\247\030\034\171\341\307\066 \002\060\072\126\257\232\164\154\366\373\203\340\063\323\010\137 \241\234\302\133\237\106\326\266\313\221\006\143\242\006\347\063 \254\076\250\201\022\320\313\272\320\222\013\266\236\226\2252\004 \017\212

END

CKA\_NSS\_MOZILLA\_CA\_POLICY CK\_BBOOL CK\_FALSE CKA\_NSS\_SERVER\_DISTRUST\_AFTER CK\_BBOOL CK\_FALSE CKA\_NSS\_EMAIL\_DISTRUST\_AFTER CK\_BBOOL CK\_FALSE

# Microsoft Code Signing Only Certificate

# Trust for "GeoTrust Primary Certification Authority - G2"

# Issuer: CN=GeoTrust Primary Certification Authority - G2,OU=(c) 2007 GeoTrust Inc. - For authorized use only,O=GeoTrust Inc.,C=US

# Serial Number:3c:b2:f4:48:0a:00:e2:fe:eb:24:3b:5e:60:3e:c3:6b

# Subject: CN=GeoTrust Primary Certification Authority - G2,OU=(c) 2007 GeoTrust Inc. - For authorized use

only,O=GeoTrust Inc.,C=US

# Not Valid Before: Mon Nov 05 00:00:00 2007

# Not Valid After: Mon Jan 18 23:59:59 2038

# Fingerprint (MD5): 01:5e:d8:6b:bd:6f:3d:8e:a1:31:f8:12:e0:98:73:6a

# Fingerprint (SHA1): 8d:17:84:d5:37:f3:03:7d:ec:70:fe:57:8b:51:9a:99:e6:10:d7:b0

CKA\_CLASS CK\_OBJECT\_CLASS CKO\_NSS\_TRUST

CKA\_TOKEN CK\_BBOOL CK\_TRUE

CKA\_PRIVATE CK\_BBOOL CK\_FALSE

CKA\_MODIFIABLE CK\_BBOOL CK\_FALSE

CKA\_LABEL UTF8 "GeoTrust Primary Certification Authority - G2" CKA\_CERT\_SHA1\_HASH MULTILINE\_OCTAL

\215\027\204\325\067\363\003\175\354\160\376\127\213\121\232\231 \346\020\327\260

END

CKA\_CERT\_MD5\_HASH MULTILINE\_OCTAL

\001\136\330\153\275\157\075\216\241\061\370\022\340\230\163\152 END

CKA\_ISSUER MULTILINE\_OCTAL

\060\201\230\061\013\060\011\006\003\125\004\006\023\002\125\123 \061\026\060\024\006\003\125\004\012\023\015\107\145\157\124\162 \165\163\164\040\111\156\143\056\061\071\060\067\006\003\125\004 \013\023\060\050\143\051\040\062\060\060\067\040\107\145\157\124 \162\165\163\164\040\111\156\143\056\040\055\040\106\157\162\040 \141\165\164\150\157\162\151\172\145\144\040\165\163\145\040\157 \156\154\171\061\066\060\064\006\003\125\004\003\023\055\107\145 \157\124\162\165\163\164\040\120\162\151\155\141\162\171\040\103 \145\162\164\151\146\151\143\141\164\151\157\156\040\101\165\164 \150\157\162\151\164\171\040\055\040\107\062

END

CKA\_SERIAL\_NUMBER MULTILINE\_OCTAL

\002\020\074\262\364\110\012\000\342\376\353\044\073\136\140\076

\303\153

END

CKA\_TRUST\_SERVER\_AUTH CK\_TRUST CKT\_NSS\_MUST\_VERIFY\_TRUST CKA\_TRUST\_EMAIL\_PROTECTION CK\_TRUST CKT\_NSS\_MUST\_VERIFY\_TRUST CKA TRUST\_CODE\_SIGNING CK\_TRUST CKT\_NSS\_TRUSTED\_DELEGATOR CKA\_TRUST\_STEP\_UP\_APPROVED CK\_BBOOL CK\_FALSE

# Microsoft Code Signing Only Certificate

# Certificate "VeriSign Universal Root Certification Authority"

# Issuer: CN=VeriSign Universal Root Certification Authority,OU=(c) 2008 VeriSign\, Inc. - For authorized use only,OU=VeriSign Trust Network,O=VeriSign\, Inc.,C=US

# Serial Number:40:1a:c4:64:21:b3:13:21:03:0e:bb:e4:12:1a:c5:1d

# Subject: CN=VeriSign Universal Root Certification Authority,OU=(c) 2008 VeriSign\, Inc. - For authorized use

only,OU=VeriSign Trust Network,O=VeriSign\, Inc.,C=US

# Not Valid Before: Wed Apr 02 00:00:00 2008

# Not Valid After: Tue Dec 01 23:59:59 2037

# Fingerprint (MD5): 8e:ad:b5:01:aa:4d:81:e4:8c:1d:d1:e1:14:00:95:19

# Fingerprint (SHA1): 36:79:ca:35:66:87:72:30:4d:30:a5:fb:87:3b:0f:a7:7b:b7:0d:54

CKA\_CLASS CK\_OBJECT\_CLASS CKO\_CERTIFICATE

CKA\_TOKEN CK\_BBOOL CK\_TRUE

CKA\_PRIVATE CK\_BBOOL CK\_FALSE

CKA\_MODIFIABLE CK\_BBOOL CK\_FALSE

CKA\_LABEL UTF8 "VeriSign Universal Root Certification Authority"

CKA\_CERTIFICATE\_TYPE CK\_CERTIFICATE\_TYPE CKC\_X\_509

CKA\_SUBJECT MULTILINE\_OCTAL

\060\201\275\061\013\060\011\006\003\125\004\006\023\002\125\123

\060\202\004\271\060\202\003\241\240\003\002\001\002\002\020\100 \032\304\144\041\263\023\041\003\016\273\344\022\032\305\035\060 \015\006\011\052\206\110\206\367\015\001\001\013\005\000\060\201 \275\061\013\060\011\006\003\125\004\006\023\002\125\123\061\027 \060\025\006\003\125\004\012\023\016\126\145\162\151\123\151\147 \156\054\040\111\156\143\056\061\037\060\035\006\003\125\004\013 \023\026\126\145\162\151\123\151\147\156\040\124\162\165\163\164 \040\116\145\164\167\157\162\153\061\072\060\070\006\003\125\004 \013\023\061\050\143\051\040\062\060\060\070\040\126\145\162\151 \123\151\147\156\054\040\111\156\143\056\040\055\040\106\157\162 \040\141\165\164\150\157\162\151\172\145\144\040\165\163\145\040 \157\156\154\171\061\070\060\066\006\003\125\004\003\023\057\126 \145\162\151\123\151\147\156\040\125\156\151\166\145\162\163\141 \154\040\122\157\157\164\040\103\145\162\164\151\146\151\143\141 \164\151\157\156\040\101\165\164\150\157\162\151\164\171\060\036 \027\015\060\070\060\064\060\062\060\060\060\060\060\060\132\027

CKA\_VALUE MULTILINE\_OCTAL

END

\305\035

CKA\_SERIAL\_NUMBER MULTILINE\_OCTAL \002\020\100\032\304\144\041\263\023\041\003\016\273\344\022\032

CKA\_ID UTF8 "0" CKA\_ISSUER MULTILINE\_OCTAL \060\201\275\061\013\060\011\006\003\125\004\006\023\002\125\123 \061\027\060\025\006\003\125\004\012\023\016\126\145\162\151\123 \151\147\156\054\040\111\156\143\056\061\037\060\035\006\003\125 \004\013\023\026\126\145\162\151\123\151\147\156\040\124\162\165 \163\164\040\116\145\164\167\157\162\153\061\072\060\070\006\003 \125\004\013\023\061\050\143\051\040\062\060\060\070\040\126\145 \162\151\123\151\147\156\054\040\111\156\143\056\040\055\040\106 \157\162\040\141\165\164\150\157\162\151\172\145\144\040\165\163 \145\040\157\156\154\171\061\070\060\066\006\003\125\004\003\023 \057\126\145\162\151\123\151\147\156\040\125\156\151\166\145\162 \163\141\154\040\122\157\157\164\040\103\145\162\164\151\146\151 \143\141\164\151\157\156\040\101\165\164\150\157\162\151\164\171 END

END

\061\027\060\025\006\003\125\004\012\023\016\126\145\162\151\123 \151\147\156\054\040\111\156\143\056\061\037\060\035\006\003\125 \004\013\023\026\126\145\162\151\123\151\147\156\040\124\162\165 \163\164\040\116\145\164\167\157\162\153\061\072\060\070\006\003 \125\004\013\023\061\050\143\051\040\062\060\060\070\040\126\145 \162\151\123\151\147\156\054\040\111\156\143\056\040\055\040\106 \157\162\040\141\165\164\150\157\162\151\172\145\144\040\165\163 \145\040\157\156\154\171\061\070\060\066\006\003\125\004\003\023 \057\126\145\162\151\123\151\147\156\040\125\156\151\166\145\162 \163\141\154\040\122\157\157\164\040\103\145\162\164\151\146\151 \143\141\164\151\157\156\040\101\165\164\150\157\162\151\164\171

\015\063\067\061\062\060\061\062\063\065\071\065\071\132\060\201 \275\061\013\060\011\006\003\125\004\006\023\002\125\123\061\027 \060\025\006\003\125\004\012\023\016\126\145\162\151\123\151\147 \156\054\040\111\156\143\056\061\037\060\035\006\003\125\004\013 \023\026\126\145\162\151\123\151\147\156\040\124\162\165\163\164 \040\116\145\164\167\157\162\153\061\072\060\070\006\003\125\004 \013\023\061\050\143\051\040\062\060\060\070\040\126\145\162\151 \123\151\147\156\054\040\111\156\143\056\040\055\040\106\157\162 \040\141\165\164\150\157\162\151\172\145\144\040\165\163\145\040 \157\156\154\171\061\070\060\066\006\003\125\004\003\023\057\126 \145\162\151\123\151\147\156\040\125\156\151\166\145\162\163\141 \154\040\122\157\157\164\040\103\145\162\164\151\146\151\143\141 \164\151\157\156\040\101\165\164\150\157\162\151\164\171\060\202 \001\042\060\015\006\011\052\206\110\206\367\015\001\001\001\005 \000\003\202\001\017\000\060\202\001\012\002\202\001\001\000\307 \141\067\136\261\001\064\333\142\327\025\233\377\130\132\214\043 \043\326\140\216\221\327\220\230\203\172\346\130\031\070\214\305 \366\345\144\205\264\242\161\373\355\275\271\332\315\115\000\264 \310\055\163\245\307\151\161\225\037\071\074\262\104\007\234\350 \016\372\115\112\304\041\337\051\141\217\062\042\141\202\305\207 \037\156\214\174\137\026\040\121\104\321\160\117\127\352\343\034 \343\314\171\356\130\330\016\302\263\105\223\300\054\347\232\027 \053\173\000\067\172\101\063\170\341\063\342\363\020\032\177\207 \054\276\366\365\367\102\342\345\277\207\142\211\137\000\113\337 \305\335\344\165\104\062\101\072\036\161\156\151\313\013\165\106 \010\321\312\322\053\225\320\317\373\271\100\153\144\214\127\115 \374\023\021\171\204\355\136\124\366\064\237\010\001\363\020\045 \006\027\112\332\361\035\172\146\153\230\140\146\244\331\357\322 \056\202\361\360\357\011\352\104\311\025\152\342\003\156\063\323 \254\237\125\000\307\366\010\152\224\271\137\334\340\063\361\204 \140\371\133\047\021\264\374\026\362\273\126\152\200\045\215\002 \003\001\000\001\243\201\262\060\201\257\060\017\006\003\125\035 \023\001\001\377\004\005\060\003\001\001\377\060\016\006\003\125 \035\017\001\001\377\004\004\003\002\001\006\060\155\006\010\053 \006\001\005\005\007\001\014\004\141\060\137\241\135\240\133\060 \131\060\127\060\125\026\011\151\155\141\147\145\057\147\151\146 \060\041\060\037\060\007\006\005\053\016\003\002\032\004\024\217 \345\323\032\206\254\215\216\153\303\317\200\152\324\110\030\054 \173\031\056\060\045\026\043\150\164\164\160\072\057\057\154\157 \147\157\056\166\145\162\151\163\151\147\156\056\143\157\155\057 \166\163\154\157\147\157\056\147\151\146\060\035\006\003\125\035 \016\004\026\004\024\266\167\372\151\110\107\237\123\022\325\302 \352\007\062\166\007\321\227\007\031\060\015\006\011\052\206\110 \206\367\015\001\001\013\005\000\003\202\001\001\000\112\370\370 \260\003\346\054\147\173\344\224\167\143\314\156\114\371\175\016 \015\334\310\271\065\271\160\117\143\372\044\372\154\203\214\107 \235\073\143\363\232\371\166\062\225\221\261\167\274\254\232\276 \261\344\061\041\306\201\225\126\132\016\261\302\324\261\246\131

\254\361\143\313\270\114\035\131\220\112\357\220\026\050\037\132 \256\020\373\201\120\070\014\154\314\361\075\303\365\143\343\263 \343\041\311\044\071\351\375\025\146\106\364\033\021\320\115\163 \243\175\106\371\075\355\250\137\142\324\361\077\370\340\164\127 \053\030\235\201\264\304\050\332\224\227\245\160\353\254\035\276 \007\021\360\325\333\335\345\214\360\325\062\260\203\346\127\342 \217\277\276\241\252\277\075\035\265\324\070\352\327\260\134\072 \117\152\077\217\300\146\154\143\252\351\331\244\026\364\201\321 \225\024\016\175\315\225\064\331\322\217\160\163\201\173\234\176 \275\230\141\330\105\207\230\220\305\353\206\060\306\065\277\360 \377\303\125\210\203\113\357\005\222\006\161\362\270\230\223\267 \354\315\202\141\361\070\346\117\227\230\052\132\215 END

CKA\_NSS\_MOZILLA\_CA\_POLICY CK\_BBOOL CK\_FALSE CKA\_NSS\_SERVER\_DISTRUST\_AFTER CK\_BBOOL CK\_FALSE CKA\_NSS\_EMAIL\_DISTRUST\_AFTER CK\_BBOOL CK\_FALSE

# Microsoft Code Signing Only Certificate

# Trust for "VeriSign Universal Root Certification Authority"

# Issuer: CN=VeriSign Universal Root Certification Authority,OU=(c) 2008 VeriSign\, Inc. - For authorized use

only,OU=VeriSign Trust Network,O=VeriSign\, Inc.,C=US

# Serial Number:40:1a:c4:64:21:b3:13:21:03:0e:bb:e4:12:1a:c5:1d

# Subject: CN=VeriSign Universal Root Certification Authority,OU=(c) 2008 VeriSign\, Inc. - For authorized use

only,OU=VeriSign Trust Network,O=VeriSign\, Inc.,C=US

# Not Valid Before: Wed Apr 02 00:00:00 2008

# Not Valid After: Tue Dec 01 23:59:59 2037

# Fingerprint (MD5): 8e:ad:b5:01:aa:4d:81:e4:8c:1d:d1:e1:14:00:95:19

# Fingerprint (SHA1): 36:79:ca:35:66:87:72:30:4d:30:a5:fb:87:3b:0f:a7:7b:b7:0d:54

CKA\_CLASS CK\_OBJECT\_CLASS CKO\_NSS\_TRUST

CKA\_TOKEN CK\_BBOOL CK\_TRUE

CKA\_PRIVATE CK\_BBOOL CK\_FALSE

CKA\_MODIFIABLE CK\_BBOOL CK\_FALSE

CKA\_LABEL UTF8 "VeriSign Universal Root Certification Authority"

CKA\_CERT\_SHA1\_HASH MULTILINE\_OCTAL

\066\171\312\065\146\207\162\060\115\060\245\373\207\073\017\247

\173\267\015\124

END

CKA\_CERT\_MD5\_HASH MULTILINE\_OCTAL

\216\255\265\001\252\115\201\344\214\035\321\341\024\000\225\031 END

CKA\_ISSUER MULTILINE\_OCTAL

\060\201\275\061\013\060\011\006\003\125\004\006\023\002\125\123 \061\027\060\025\006\003\125\004\012\023\016\126\145\162\151\123 \151\147\156\054\040\111\156\143\056\061\037\060\035\006\003\125 \004\013\023\026\126\145\162\151\123\151\147\156\040\124\162\165 \163\164\040\116\145\164\167\157\162\153\061\072\060\070\006\003 \125\004\013\023\061\050\143\051\040\062\060\060\070\040\126\145 \162\151\123\151\147\156\054\040\111\156\143\056\040\055\040\106

\157\162\040\141\165\164\150\157\162\151\172\145\144\040\165\163 \145\040\157\156\154\171\061\070\060\066\006\003\125\004\003\023 \057\126\145\162\151\123\151\147\156\040\125\156\151\166\145\162 \163\141\154\040\122\157\157\164\040\103\145\162\164\151\146\151 \143\141\164\151\157\156\040\101\165\164\150\157\162\151\164\171 END CKA\_SERIAL\_NUMBER MULTILINE\_OCTAL \002\020\100\032\304\144\041\263\023\041\003\016\273\344\022\032 \305\035 END CKA\_TRUST\_SERVER\_AUTH CK\_TRUST CKT\_NSS\_MUST\_VERIFY\_TRUST CKA\_TRUST\_EMAIL\_PROTECTION CK\_TRUST CKT\_NSS\_MUST\_VERIFY\_TRUST CKA TRUST CODE SIGNING CK TRUST CKT\_NSS\_TRUSTED\_DELEGATOR CKA\_TRUST\_STEP\_UP\_APPROVED CK\_BBOOL CK\_FALSE # Microsoft Code Signing Only Certificate # Certificate "thawte Primary Root CA - G3" # Issuer: CN=thawte Primary Root CA - G3,OU=(c) 2008 thawte\, Inc. - For authorized use only,OU=Certification Services Division,O=thawte\, Inc.,C=US # Serial Number:60:01:97:b7:46:a7:ea:b4:b4:9a:d6:4b:2f:f7:90:fb # Subject: CN=thawte Primary Root CA - G3,OU=(c) 2008 thawte\, Inc. - For authorized use only,OU=Certification Services Division,O=thawte\, Inc.,C=US # Not Valid Before: Wed Apr 02 00:00:00 2008 # Not Valid After: Tue Dec 01 23:59:59 2037 # Fingerprint (MD5): fb:1b:5d:43:8a:94:cd:44:c6:76:f2:43:4b:47:e7:31 # Fingerprint (SHA1): f1:8b:53:8d:1b:e9:03:b6:a6:f0:56:43:5b:17:15:89:ca:f3:6b:f2 CKA\_CLASS CK\_OBJECT\_CLASS CKO\_CERTIFICATE CKA\_TOKEN CK\_BBOOL CK\_TRUE CKA\_PRIVATE CK\_BBOOL CK\_FALSE CKA\_MODIFIABLE CK\_BBOOL CK\_FALSE CKA\_LABEL UTF8 "thawte Primary Root CA - G3" CKA\_CERTIFICATE\_TYPE CK\_CERTIFICATE\_TYPE CKC\_X\_509 CKA\_SUBJECT MULTILINE\_OCTAL \060\201\256\061\013\060\011\006\003\125\004\006\023\002\125\123 \061\025\060\023\006\003\125\004\012\023\014\164\150\141\167\164 \145\054\040\111\156\143\056\061\050\060\046\006\003\125\004\013 \023\037\103\145\162\164\151\146\151\143\141\164\151\157\156\040 \123\145\162\166\151\143\145\163\040\104\151\166\151\163\151\157 \156\061\070\060\066\006\003\125\004\013\023\057\050\143\051\040 \062\060\060\070\040\164\150\141\167\164\145\054\040\111\156\143 \056\040\055\040\106\157\162\040\141\165\164\150\157\162\151\172 \145\144\040\165\163\145\040\157\156\154\171\061\044\060\042\006 \003\125\004\003\023\033\164\150\141\167\164\145\040\120\162\151 \155\141\162\171\040\122\157\157\164\040\103\101\040\055\040\107  $\sqrt{063}$ END CKA\_ID UTF8 "0" CKA\_ISSUER MULTILINE\_OCTAL

CKA\_VALUE MULTILINE\_OCTAL \060\202\004\052\060\202\003\022\240\003\002\001\002\002\020\140 \001\227\267\106\247\352\264\264\232\326\113\057\367\220\373\060 \015\006\011\052\206\110\206\367\015\001\001\013\005\000\060\201 \256\061\013\060\011\006\003\125\004\006\023\002\125\123\061\025 \060\023\006\003\125\004\012\023\014\164\150\141\167\164\145\054 \040\111\156\143\056\061\050\060\046\006\003\125\004\013\023\037 \103\145\162\164\151\146\151\143\141\164\151\157\156\040\123\145 \162\166\151\143\145\163\040\104\151\166\151\163\151\157\156\061 \070\060\066\006\003\125\004\013\023\057\050\143\051\040\062\060 \060\070\040\164\150\141\167\164\145\054\040\111\156\143\056\040 \055\040\106\157\162\040\141\165\164\150\157\162\151\172\145\144 \040\165\163\145\040\157\156\154\171\061\044\060\042\006\003\125 \004\003\023\033\164\150\141\167\164\145\040\120\162\151\155\141 \162\171\040\122\157\157\164\040\103\101\040\055\040\107\063\060 \036\027\015\060\070\060\064\060\062\060\060\060\060\060\060\132 \027\015\063\067\061\062\060\061\062\063\065\071\065\071\132\060 \201\256\061\013\060\011\006\003\125\004\006\023\002\125\123\061 \025\060\023\006\003\125\004\012\023\014\164\150\141\167\164\145 \054\040\111\156\143\056\061\050\060\046\006\003\125\004\013\023 \037\103\145\162\164\151\146\151\143\141\164\151\157\156\040\123 \145\162\166\151\143\145\163\040\104\151\166\151\163\151\157\156 \061\070\060\066\006\003\125\004\013\023\057\050\143\051\040\062 \060\060\070\040\164\150\141\167\164\145\054\040\111\156\143\056 \040\055\040\106\157\162\040\141\165\164\150\157\162\151\172\145 \144\040\165\163\145\040\157\156\154\171\061\044\060\042\006\003 \125\004\003\023\033\164\150\141\167\164\145\040\120\162\151\155 \141\162\171\040\122\157\157\164\040\103\101\040\055\040\107\063 \060\202\001\042\060\015\006\011\052\206\110\206\367\015\001\001 \001\005\000\003\202\001\017\000\060\202\001\012\002\202\001\001 \000\262\277\047\054\373\333\330\133\335\170\173\033\236\167\146

END

\220\373

CKA\_SERIAL\_NUMBER MULTILINE\_OCTAL \002\020\140\001\227\267\106\247\352\264\264\232\326\113\057\367

\063 END

\060\201\256\061\013\060\011\006\003\125\004\006\023\002\125\123 \061\025\060\023\006\003\125\004\012\023\014\164\150\141\167\164 \145\054\040\111\156\143\056\061\050\060\046\006\003\125\004\013 \023\037\103\145\162\164\151\146\151\143\141\164\151\157\156\040 \123\145\162\166\151\143\145\163\040\104\151\166\151\163\151\157 \156\061\070\060\066\006\003\125\004\013\023\057\050\143\051\040 \062\060\060\070\040\164\150\141\167\164\145\054\040\111\156\143 \056\040\055\040\106\157\162\040\141\165\164\150\157\162\151\172 \145\144\040\165\163\145\040\157\156\154\171\061\044\060\042\006 \003\125\004\003\023\033\164\150\141\167\164\145\040\120\162\151 \155\141\162\171\040\122\157\157\164\040\103\101\040\055\040\107

\201\313\076\274\174\256\363\246\047\232\064\243\150\061\161\070 \063\142\344\363\161\146\171\261\251\145\243\245\213\325\217\140 \055\077\102\314\252\153\062\300\043\313\054\101\335\344\337\374 \141\234\342\163\262\042\225\021\103\030\137\304\266\037\127\154 \012\005\130\042\310\066\114\072\174\245\321\317\206\257\210\247 \104\002\023\164\161\163\012\102\131\002\370\033\024\153\102\337 \157\137\272\153\202\242\235\133\347\112\275\036\001\162\333\113 \164\350\073\177\177\175\037\004\264\046\233\340\264\132\254\107 \075\125\270\327\260\046\122\050\001\061\100\146\330\331\044\275 \366\052\330\354\041\111\134\233\366\172\351\177\125\065\176\226 \153\215\223\223\047\313\222\273\352\254\100\300\237\302\370\200 \317\135\364\132\334\316\164\206\246\076\154\013\123\312\275\222 \316\031\006\162\346\014\134\070\151\307\004\326\274\154\316\133 \366\367\150\234\334\045\025\110\210\241\351\251\370\230\234\340 \363\325\061\050\141\021\154\147\226\215\071\231\313\302\105\044 \071\002\003\001\000\001\243\102\060\100\060\017\006\003\125\035 \023\001\001\377\004\005\060\003\001\001\377\060\016\006\003\125 \035\017\001\001\377\004\004\003\002\001\006\060\035\006\003\125 \035\016\004\026\004\024\255\154\252\224\140\234\355\344\377\372 \076\012\164\053\143\003\367\266\131\277\060\015\006\011\052\206 \110\206\367\015\001\001\013\005\000\003\202\001\001\000\032\100 \330\225\145\254\011\222\211\306\071\364\020\345\251\016\146\123 \135\170\336\372\044\221\273\347\104\121\337\306\026\064\012\357 \152\104\121\352\053\007\212\003\172\303\353\077\012\054\122\026 \240\053\103\271\045\220\077\160\251\063\045\155\105\032\050\073 \\047\317\252\303\051\102\033\337\073\114\300\063\064\133\101\210 \277\153\053\145\257\050\357\262\365\303\252\146\316\173\126\356 \267\310\313\147\301\311\234\032\030\270\304\303\111\003\361\140 \016\120\315\106\305\363\167\171\367\266\025\340\070\333\307\057 \050\240\014\077\167\046\164\331\045\022\332\061\332\032\032\036\334 \051\101\221\042\074\151\247\273\002\362\266\134\047\003\211\364 \006\352\233\344\162\202\343\241\011\301\351\000\031\323\076\324 \160\153\272\161\246\252\130\256\364\273\351\154\266\357\207\314 \233\273\377\071\346\126\141\323\012\247\304\134\114\140\173\005 \167\046\172\277\330\007\122\054\142\367\160\143\331\071\274\157 \034\302\171\334\166\051\257\316\305\054\144\004\136\210\066\156 \061\324\100\032\142\064\066\077\065\001\256\254\143\240 END CKA\_NSS\_MOZILLA\_CA\_POLICY CK\_BBOOL CK\_FALSE

CKA\_NSS\_SERVER\_DISTRUST\_AFTER CK\_BBOOL CK\_FALSE CKA\_NSS\_EMAIL\_DISTRUST\_AFTER CK\_BBOOL CK\_FALSE

```
# Microsoft Code Signing Only Certificate
```
# Trust for "thawte Primary Root CA - G3"

```
# Issuer: CN=thawte Primary Root CA - G3,OU=(c) 2008 thawte\, Inc. - For authorized use only,OU=Certification
Services Division,O=thawte\, Inc.,C=US
```
# Serial Number:60:01:97:b7:46:a7:ea:b4:b4:9a:d6:4b:2f:f7:90:fb

# Subject: CN=thawte Primary Root CA - G3,OU=(c) 2008 thawte\, Inc. - For authorized use only,OU=Certification

Services Division,O=thawte\, Inc.,C=US

# Not Valid Before: Wed Apr 02 00:00:00 2008

# Not Valid After: Tue Dec 01 23:59:59 2037

# Fingerprint (MD5): fb:1b:5d:43:8a:94:cd:44:c6:76:f2:43:4b:47:e7:31

# Fingerprint (SHA1): f1:8b:53:8d:1b:e9:03:b6:a6:f0:56:43:5b:17:15:89:ca:f3:6b:f2

CKA\_CLASS CK\_OBJECT\_CLASS CKO\_NSS\_TRUST

CKA\_TOKEN CK\_BBOOL CK\_TRUE

CKA\_PRIVATE CK\_BBOOL CK\_FALSE

CKA\_MODIFIABLE CK\_BBOOL CK\_FALSE

CKA\_LABEL UTF8 "thawte Primary Root CA - G3"

CKA\_CERT\_SHA1\_HASH MULTILINE\_OCTAL

\361\213\123\215\033\351\003\266\246\360\126\103\133\027\025\211

\312\363\153\362

END

CKA\_CERT\_MD5\_HASH MULTILINE\_OCTAL

\373\033\135\103\212\224\315\104\306\166\362\103\113\107\347\061 END

CKA\_ISSUER MULTILINE\_OCTAL

\060\201\256\061\013\060\011\006\003\125\004\006\023\002\125\123 \061\025\060\023\006\003\125\004\012\023\014\164\150\141\167\164 \145\054\040\111\156\143\056\061\050\060\046\006\003\125\004\013 \023\037\103\145\162\164\151\146\151\143\141\164\151\157\156\040 \123\145\162\166\151\143\145\163\040\104\151\166\151\163\151\157 \156\061\070\060\066\006\003\125\004\013\023\057\050\143\051\040 \062\060\060\070\040\164\150\141\167\164\145\054\040\111\156\143 \056\040\055\040\106\157\162\040\141\165\164\150\157\162\151\172 \145\144\040\165\163\145\040\157\156\154\171\061\044\060\042\006 \003\125\004\003\023\033\164\150\141\167\164\145\040\120\162\151 \155\141\162\171\040\122\157\157\164\040\103\101\040\055\040\107

 $\setminus 063$ END

CKA\_SERIAL\_NUMBER MULTILINE\_OCTAL

\002\020\140\001\227\267\106\247\352\264\264\232\326\113\057\367 \220\373

END

CKA\_TRUST\_SERVER\_AUTH CK\_TRUST CKT\_NSS\_MUST\_VERIFY\_TRUST CKA TRUST\_EMAIL\_PROTECTION CK\_TRUST CKT\_NSS\_MUST\_VERIFY\_TRUST CKA\_TRUST\_CODE\_SIGNING CK\_TRUST CKT\_NSS\_TRUSTED\_DELEGATOR CKA\_TRUST\_STEP\_UP\_APPROVED CK\_BBOOL CK\_FALSE

# Microsoft Code Signing Only Certificate

# Certificate "GeoTrust Primary Certification Authority - G3"

# Issuer: CN=GeoTrust Primary Certification Authority - G3,OU=(c) 2008 GeoTrust Inc. - For authorized use only,O=GeoTrust Inc.,C=US

# Serial Number:15:ac:6e:94:19:b2:79:4b:41:f6:27:a9:c3:18:0f:1f

# Subject: CN=GeoTrust Primary Certification Authority - G3,OU=(c) 2008 GeoTrust Inc. - For authorized use only,O=GeoTrust Inc.,C=US

# Not Valid Before: Wed Apr 02 00:00:00 2008

\060\202\003\376\060\202\002\346\240\003\002\001\002\002\020\025 \254\156\224\031\262\171\113\101\366\047\251\303\030\017\037\060 \015\006\011\052\206\110\206\367\015\001\001\013\005\000\060\201 \230\061\013\060\011\006\003\125\004\006\023\002\125\123\061\026 \060\024\006\003\125\004\012\023\015\107\145\157\124\162\165\163 \164\040\111\156\143\056\061\071\060\067\006\003\125\004\013\023 \060\050\143\051\040\062\060\060\070\040\107\145\157\124\162\165 \163\164\040\111\156\143\056\040\055\040\106\157\162\040\141\165 \164\150\157\162\151\172\145\144\040\165\163\145\040\157\156\154

CKA\_VALUE MULTILINE\_OCTAL

END

\017\037

CKA\_SERIAL\_NUMBER MULTILINE\_OCTAL \002\020\025\254\156\224\031\262\171\113\101\366\047\251\303\030

END

\150\157\162\151\164\171\040\055\040\107\063

CKA\_ISSUER MULTILINE\_OCTAL \060\201\230\061\013\060\011\006\003\125\004\006\023\002\125\123 \061\026\060\024\006\003\125\004\012\023\015\107\145\157\124\162 \165\163\164\040\111\156\143\056\061\071\060\067\006\003\125\004 \013\023\060\050\143\051\040\062\060\060\070\040\107\145\157\124 \162\165\163\164\040\111\156\143\056\040\055\040\106\157\162\040 \141\165\164\150\157\162\151\172\145\144\040\165\163\145\040\157 \156\154\171\061\066\060\064\006\003\125\004\003\023\055\107\145 \157\124\162\165\163\164\040\120\162\151\155\141\162\171\040\103 \145\162\164\151\146\151\143\141\164\151\157\156\040\101\165\164

CKA\_ID UTF8 "0"

END

CKA\_SUBJECT MULTILINE\_OCTAL \060\201\230\061\013\060\011\006\003\125\004\006\023\002\125\123 \061\026\060\024\006\003\125\004\012\023\015\107\145\157\124\162 \165\163\164\040\111\156\143\056\061\071\060\067\006\003\125\004 \013\023\060\050\143\051\040\062\060\060\070\040\107\145\157\124 \162\165\163\164\040\111\156\143\056\040\055\040\106\157\162\040 \141\165\164\150\157\162\151\172\145\144\040\165\163\145\040\157 \156\154\171\061\066\060\064\006\003\125\004\003\023\055\107\145 \157\124\162\165\163\164\040\120\162\151\155\141\162\171\040\103 \145\162\164\151\146\151\143\141\164\151\157\156\040\101\165\164 \150\157\162\151\164\171\040\055\040\107\063

CKA\_LABEL UTF8 "GeoTrust Primary Certification Authority - G3" CKA\_CERTIFICATE\_TYPE CK\_CERTIFICATE\_TYPE CKC\_X\_509

# Fingerprint (MD5): b5:e8:34:36:c9:10:44:58:48:70:6d:2e:83:d4:b8:05

CKA\_MODIFIABLE CK\_BBOOL CK\_FALSE

CKA\_PRIVATE CK\_BBOOL CK\_FALSE

CKA\_TOKEN CK\_BBOOL CK\_TRUE

CKA\_CLASS CK\_OBJECT\_CLASS CKO\_CERTIFICATE

# Fingerprint (SHA1): 03:9e:ed:b8:0b:e7:a0:3c:69:53:89:3b:20:d2:d9:32:3a:4c:2a:fd

# Not Valid After: Tue Dec 01 23:59:59 2037

\171\061\066\060\064\006\003\125\004\003\023\055\107\145\157\124 \162\165\163\164\040\120\162\151\155\141\162\171\040\103\145\162 \164\151\146\151\143\141\164\151\157\156\040\101\165\164\150\157 \162\151\164\171\040\055\040\107\063\060\036\027\015\060\070\060 \064\060\062\060\060\060\060\060\060\132\027\015\063\067\061\062 \060\061\062\063\065\071\065\071\132\060\201\230\061\013\060\011 \006\003\125\004\006\023\002\125\123\061\026\060\024\006\003\125 \004\012\023\015\107\145\157\124\162\165\163\164\040\111\156\143 \056\061\071\060\067\006\003\125\004\013\023\060\050\143\051\040 \062\060\060\070\040\107\145\157\124\162\165\163\164\040\111\156 \143\056\040\055\040\106\157\162\040\141\165\164\150\157\162\151 \172\145\144\040\165\163\145\040\157\156\154\171\061\066\060\064 \006\003\125\004\003\023\055\107\145\157\124\162\165\163\164\040 \120\162\151\155\141\162\171\040\103\145\162\164\151\146\151\143 \141\164\151\157\156\040\101\165\164\150\157\162\151\164\171\040 \055\040\107\063\060\202\001\042\060\015\006\011\052\206\110\206 \367\015\001\001\001\005\000\003\202\001\017\000\060\202\001\012 \002\202\001\001\000\334\342\136\142\130\035\063\127\071\062\063 \372\353\313\207\214\247\324\112\335\006\210\352\144\216\061\230 \245\070\220\036\230\317\056\143\053\360\106\274\104\262\211\241 \300\050\014\111\160\041\225\237\144\300\246\223\022\002\145\046 \206\306\245\211\360\372\327\204\240\160\257\117\032\227\077\006 \104\325\311\353\162\020\175\344\061\050\373\034\141\346\050\007 \104\163\222\042\151\247\003\210\154\235\143\310\122\332\230\047 \347\010\114\160\076\264\311\022\301\305\147\203\135\063\363\003 \021\354\152\320\123\342\321\272\066\140\224\200\273\141\143\154 \133\027\176\337\100\224\036\253\015\302\041\050\160\210\377\326 \046\154\154\140\004\045\116\125\176\175\357\277\224\110\336\267 \035\335\160\215\005\137\210\245\233\362\302\356\352\321\100\101 \155\142\070\035\126\006\305\003\107\121\040\031\374\173\020\013 \016\142\256\166\125\277\137\167\276\076\111\001\123\075\230\045 \003\166\044\132\035\264\333\211\352\171\345\266\263\073\077\272 \114\050\101\177\006\254\152\216\301\320\366\005\035\175\346\102 \206\343\245\325\107\002\003\001\000\001\243\102\060\100\060\017 \006\003\125\035\023\001\001\377\004\005\060\003\001\001\377\060 \016\006\003\125\035\017\001\001\377\004\004\003\002\001\006\060 \035\006\003\125\035\016\004\026\004\024\304\171\312\216\241\116 \003\035\034\334\153\333\061\133\224\076\077\060\177\055\060\015 \006\011\052\206\110\206\367\015\001\001\013\005\000\003\202\001 \001\000\055\305\023\317\126\200\173\172\170\275\237\256\054\231 \347\357\332\337\224\136\011\151\247\347\156\150\214\275\162\276 \107\251\016\227\022\270\112\361\144\323\071\337\045\064\324\301 \315\116\201\360\017\004\304\044\263\064\226\306\246\252\060\337 \150\141\163\327\371\216\205\211\357\016\136\225\050\112\052\047 \217\020\216\056\174\206\304\002\236\332\014\167\145\016\104\015 \222\375\375\263\026\066\372\021\015\035\214\016\007\211\152\051 \126\367\162\364\335\025\234\167\065\146\127\253\023\123\330\216 \301\100\305\327\023\026\132\162\307\267\151\001\304\172\261\203

\001\150\175\215\101\241\224\030\301\045\134\374\360\376\203\002 \207\174\015\015\317\056\010\134\112\100\015\076\354\201\141\346 \044\333\312\340\016\055\007\262\076\126\334\215\365\101\205\007 \110\233\014\013\313\111\077\175\354\267\375\313\215\147\211\032 \253\355\273\036\243\000\010\010\027\052\202\134\061\135\106\212 \055\017\206\233\164\331\105\373\324\100\261\172\252\150\055\206 \262\231\042\341\301\053\307\234\370\363\137\250\202\022\353\031 \021\055

END

CKA\_NSS\_MOZILLA\_CA\_POLICY CK\_BBOOL CK\_FALSE CKA\_NSS\_SERVER\_DISTRUST\_AFTER CK\_BBOOL CK\_FALSE CKA\_NSS\_EMAIL\_DISTRUST\_AFTER CK\_BBOOL CK\_FALSE

# Microsoft Code Signing Only Certificate

# Trust for "GeoTrust Primary Certification Authority - G3"

# Issuer: CN=GeoTrust Primary Certification Authority - G3,OU=(c) 2008 GeoTrust Inc. - For authorized use only,O=GeoTrust Inc.,C=US

# Serial Number:15:ac:6e:94:19:b2:79:4b:41:f6:27:a9:c3:18:0f:1f

# Subject: CN=GeoTrust Primary Certification Authority - G3,OU=(c) 2008 GeoTrust Inc. - For authorized use

only,O=GeoTrust Inc.,C=US

# Not Valid Before: Wed Apr 02 00:00:00 2008

# Not Valid After: Tue Dec 01 23:59:59 2037

# Fingerprint (MD5): b5:e8:34:36:c9:10:44:58:48:70:6d:2e:83:d4:b8:05

# Fingerprint (SHA1): 03:9e:ed:b8:0b:e7:a0:3c:69:53:89:3b:20:d2:d9:32:3a:4c:2a:fd

CKA\_CLASS CK\_OBJECT\_CLASS CKO\_NSS\_TRUST

CKA\_TOKEN CK\_BBOOL CK\_TRUE

CKA\_PRIVATE CK\_BBOOL CK\_FALSE

CKA\_MODIFIABLE CK\_BBOOL CK\_FALSE

CKA\_LABEL UTF8 "GeoTrust Primary Certification Authority - G3"

CKA\_CERT\_SHA1\_HASH MULTILINE\_OCTAL

\003\236\355\270\013\347\240\074\151\123\211\073\040\322\331\062

\072\114\052\375

END

CKA\_CERT\_MD5\_HASH MULTILINE\_OCTAL

\265\350\064\066\311\020\104\130\110\160\155\056\203\324\270\005 END

CKA\_ISSUER MULTILINE\_OCTAL

```
\060\201\230\061\013\060\011\006\003\125\004\006\023\002\125\123
\061\026\060\024\006\003\125\004\012\023\015\107\145\157\124\162
\165\163\164\040\111\156\143\056\061\071\060\067\006\003\125\004
\013\023\060\050\143\051\040\062\060\060\070\040\107\145\157\124
\162\165\163\164\040\111\156\143\056\040\055\040\106\157\162\040
\141\165\164\150\157\162\151\172\145\144\040\165\163\145\040\157
\156\154\171\061\066\060\064\006\003\125\004\003\023\055\107\145
\157\124\162\165\163\164\040\120\162\151\155\141\162\171\040\103
\145\162\164\151\146\151\143\141\164\151\157\156\040\101\165\164
\150\157\162\151\164\171\040\055\040\107\063
END
```
CKA\_SERIAL\_NUMBER MULTILINE\_OCTAL \002\020\025\254\156\224\031\262\171\113\101\366\047\251\303\030 \017\037 END CKA\_TRUST\_SERVER\_AUTH CK\_TRUST CKT\_NSS\_MUST\_VERIFY\_TRUST CKA\_TRUST\_EMAIL\_PROTECTION CK\_TRUST CKT\_NSS\_MUST\_VERIFY\_TRUST CKA TRUST\_CODE\_SIGNING CK\_TRUST CKT\_NSS\_TRUSTED\_DELEGATOR CKA\_TRUST\_STEP\_UP\_APPROVED CK\_BBOOL CK\_FALSE # Microsoft Code Signing Only Certificate # Certificate "E-ME SSI (RCA)" # Issuer: CN=E-ME SSI (RCA),OU=Sertifikacijas pakalpojumu dala,C=LV # Serial Number:2e:ef:db:fb:d8:89:3d:8f:49:1c:93:72:fe:45:df:ed # Subject: CN=E-ME SSI (RCA),OU=Sertifikacijas pakalpojumu dala,C=LV # Not Valid Before: Tue May 19 08:45:56 2009 # Not Valid After: Wed May 19 08:48:15 2027 # Fingerprint (MD5): cb:bd:c3:68:2d:b3:cb:18:59:d3:29:52:e8:c6:64:89 # Fingerprint (SHA1): c9:32:1d:e6:b5:a8:26:66:cf:69:71:a1:8a:56:f2:d3:a8:67:56:02 CKA\_CLASS CK\_OBJECT\_CLASS CKO\_CERTIFICATE CKA\_TOKEN CK\_BBOOL CK\_TRUE CKA\_PRIVATE CK\_BBOOL CK\_FALSE CKA\_MODIFIABLE CK\_BBOOL CK\_FALSE CKA\_LABEL UTF8 "E-ME SSI (RCA)" CKA\_CERTIFICATE\_TYPE CK\_CERTIFICATE\_TYPE CKC\_X\_509 CKA\_SUBJECT MULTILINE\_OCTAL \060\120\061\013\060\011\006\003\125\004\006\023\002\114\126\061 \050\060\046\006\003\125\004\013\023\037\123\145\162\164\151\146 \151\153\141\143\151\152\141\163\040\160\141\153\141\154\160\157 \152\165\155\165\040\144\141\154\141\061\027\060\025\006\003\125 \004\003\023\016\105\055\115\105\040\123\123\111\040\050\122\103 \101\051 END CKA\_ID UTF8 "0" CKA\_ISSUER MULTILINE\_OCTAL \060\120\061\013\060\011\006\003\125\004\006\023\002\114\126\061 \050\060\046\006\003\125\004\013\023\037\123\145\162\164\151\146 \151\153\141\143\151\152\141\163\040\160\141\153\141\154\160\157 \152\165\155\165\040\144\141\154\141\061\027\060\025\006\003\125 \004\003\023\016\105\055\115\105\040\123\123\111\040\050\122\103 \101\051 END CKA\_SERIAL\_NUMBER MULTILINE\_OCTAL \002\020\056\357\333\373\330\211\075\217\111\034\223\162\376\105 \337\355 END CKA\_VALUE MULTILINE\_OCTAL \060\202\005\340\060\202\003\310\240\003\002\001\002\002\020\056 \357\333\373\330\211\075\217\111\034\223\162\376\105\337\355\060

\015\006\011\052\206\110\206\367\015\001\001\005\005\000\060\120 \061\013\060\011\006\003\125\004\006\023\002\114\126\061\050\060 \046\006\003\125\004\013\023\037\123\145\162\164\151\146\151\153 \141\143\151\152\141\163\040\160\141\153\141\154\160\157\152\165 \155\165\040\144\141\154\141\061\027\060\025\006\003\125\004\003 \023\016\105\055\115\105\040\123\123\111\040\050\122\103\101\051 \060\036\027\015\060\071\060\065\061\071\060\070\064\065\065\065\066 \132\027\015\062\067\060\065\061\071\060\070\064\070\061\065\132 \060\120\061\013\060\011\006\003\125\004\006\023\002\114\126\061 \050\060\046\006\003\125\004\013\023\037\123\145\162\164\151\146 \151\153\141\143\151\152\141\163\040\160\141\153\141\154\160\157 \152\165\155\165\040\144\141\154\141\061\027\060\025\006\003\125 \004\003\023\016\105\055\115\105\040\123\123\111\040\050\122\103 \101\051\060\202\002\042\060\015\006\011\052\206\110\206\367\015 \001\001\005\000\003\202\002\017\000\060\202\002\012\002\202 \002\001\000\304\004\153\000\303\260\340\056\073\350\123\005\005 \010\276\310\204\047\125\326\035\212\022\342\027\042\132\154\377 \263\335\266\231\303\312\301\352\371\330\045\265\337\072\235\235 \077\122\305\351\362\254\277\211\164\212\124\256\116\317\156\362 \136\256\332\275\022\007\231\225\317\144\253\376\231\221\144\131 \214\311\276\104\152\061\233\230\352\272\352\321\041\016\050\013 \071\233\343\326\212\246\367\002\272\077\075\331\131\364\171\231 \336\323\044\233\213\160\033\052\204\326\345\011\017\046\046\044 \130\217\045\136\363\305\235\164\211\245\066\305\345\122\262\353 \350\206\223\107\156\247\051\207\244\176\334\264\243\313\062\126 \367\105\200\332\134\307\057\240\247\327\357\365\374\265\250\315 \204\225\142\370\251\053\043\073\155\323\267\222\310\352\301\274 \024\115\350\153\234\026\172\323\354\007\373\007\045\020\117\024 \207\173\222\066\316\126\202\145\113\023\046\006\330\243\243\246 \337\302\172\373\173\065\005\242\023\075\076\166\274\034\127\203 \003\121\307\064\336\132\365\074\275\066\045\234\026\017\115\316 \350\015\032\313\135\103\242\024\157\272\174\140\324\002\205\166 \305\153\052\270\105\261\134\167\107\021\255\240\045\251\146\221 \214\121\027\155\141\125\012\031\077\233\002\377\304\365\326\322 \263\351\045\123\341\004\075\217\042\320\242\145\345\256\247\264 \340\035\221\152\302\206\222\367\072\135\023\247\172\114\102\337 \132\263\112\210\104\054\357\107\272\251\257\326\317\142\163\212 \006\042\026\054\302\354\037\006\250\323\107\120\131\062\022\345 \271\235\142\065\236\312\136\012\264\235\043\210\302\323\117\054 \054\311\223\350\176\270\011\354\246\331\335\143\341\311\250\152 \150\334\204\121\254\132\022\347\073\246\265\007\012\261\252\116 \263\264\242\127\337\067\154\026\116\253\231\062\172\360\234\043 \045\213\312\232\250\214\340\070\041\264\316\367\154\141\310\342 \014\022\131\006\201\046\066\132\017\065\163\324\026\105\375\336 \225\336\326\113\134\237\163\331\276\031\275\347\277\344\125\152 \310\153\104\367\307\270\063\210\171\031\015\006\144\350\257\013 \241\165\014\122\145\272\012\043\225\161\367\143\374\176\345\214 \217\314\321\002\003\001\000\001\243\201\265\060\201\262\060\016

\006\003\125\035\017\001\001\377\004\004\003\002\001\006\060\030 \006\010\053\006\001\005\005\007\001\003\004\014\060\012\060\010 \006\006\004\000\216\106\001\001\060\017\006\003\125\035\023\001 \001\377\004\005\060\003\001\001\377\060\035\006\003\125\035\016 \004\026\004\024\073\046\003\272\317\343\131\106\102\120\255\024 \234\277\003\073\357\326\076\061\060\020\006\011\053\006\001\004 \001\202\067\025\001\004\003\002\001\000\060\104\006\003\125\035 \040\004\075\060\073\060\071\006\013\053\006\001\004\001\201\372 \075\001\001\001\060\052\060\050\006\010\053\006\001\005\005\007 \002\001\026\034\150\164\164\160\072\057\057\167\167\167\056\145 \155\145\056\154\166\057\162\145\160\157\163\151\164\157\162\171 \060\015\006\011\052\206\110\206\367\015\001\001\005\005\000\003 \202\002\001\000\205\346\246\224\344\331\106\137\235\277\223\273 \371\153\166\144\050\256\277\074\105\052\212\223\171\154\323\113 \210\206\040\153\042\046\070\075\034\023\252\353\141\227\154\056 \076\127\234\154\103\242\336\155\100\304\061\362\155\272\106\026 \263\055\306\273\246\334\345\057\261\330\301\325\221\036\021\177 \373\137\241\334\035\141\370\155\233\141\360\342\077\053\161\325 \015\313\336\337\145\077\240\157\225\233\172\313\333\065\067\051 \135\136\235\271\124\261\254\140\022\345\143\331\315\257\122\033 \005\226\023\174\332\044\165\001\255\324\236\245\313\301\022\105 \117\127\257\043\277\051\274\352\216\255\170\370\207\043\350\110 \313\100\250\276\135\063\326\354\306\006\103\302\147\052\350\343 \205\056\140\236\104\057\053\117\061\261\007\235\225\041\325\052 \222\257\200\221\323\307\051\275\315\361\025\014\237\001\356\370 \055\073\244\007\160\111\171\044\355\274\241\323\226\121\202\237 \302\310\274\336\043\232\307\120\053\232\266\170\122\252\316\225 \366\140\073\242\231\371\046\146\364\107\054\101\045\274\101\372 \326\213\177\275\137\202\174\323\105\205\264\114\330\354\263\027 \357\104\072\365\050\145\357\365\236\161\314\041\336\350\326\121 \034\020\373\100\374\111\345\134\204\027\257\252\031\136\242\355 \116\036\242\373\312\107\034\034\144\076\024\221\242\071\031\064 \210\177\221\313\073\235\031\160\352\050\373\374\120\017\314\275 \075\136\002\003\153\171\065\104\101\166\356\266\055\164\204\341 \202\161\323\045\260\323\303\231\104\253\077\342\014\245\356\275 \246\374\244\021\000\356\234\275\067\321\326\142\304\060\024\055 \020\012\227\212\210\365\045\074\226\276\106\100\032\212\300\205 \166\304\240\111\340\111\245\347\031\265\011\363\314\115\355\026 \136\232\324\323\310\151\320\330\212\067\205\153\116\344\252\007 \222\134\324\161\161\201\110\323\170\365\126\140\376\314\002\324 \000\223\037\114\222\100\227\276\162\123\171\056\046\122\276\246 \243\164\261\224\331\024\143\072\156\133\321\074\222\047\122\220 \062\132\222\322\017\116\133\013\006\072\142\345\326\047\014\001 \366\045\002\270\213\020\051\102\251\367\151\312\334\353\012\222 \113\050\061\206 END CKA\_NSS\_MOZILLA\_CA\_POLICY CK\_BBOOL CK\_FALSE

CKA\_NSS\_SERVER\_DISTRUST\_AFTER CK\_BBOOL CK\_FALSE

# Microsoft Code Signing Only Certificate # Trust for "E-ME SSI (RCA)" # Issuer: CN=E-ME SSI (RCA),OU=Sertifikacijas pakalpojumu dala,C=LV # Serial Number:2e:ef:db:fb:d8:89:3d:8f:49:1c:93:72:fe:45:df:ed # Subject: CN=E-ME SSI (RCA),OU=Sertifikacijas pakalpojumu dala,C=LV # Not Valid Before: Tue May 19 08:45:56 2009 # Not Valid After: Wed May 19 08:48:15 2027 # Fingerprint (MD5): cb:bd:c3:68:2d:b3:cb:18:59:d3:29:52:e8:c6:64:89 # Fingerprint (SHA1): c9:32:1d:e6:b5:a8:26:66:cf:69:71:a1:8a:56:f2:d3:a8:67:56:02 CKA\_CLASS CK\_OBJECT\_CLASS CKO\_NSS\_TRUST CKA\_TOKEN CK\_BBOOL CK\_TRUE CKA\_PRIVATE CK\_BBOOL CK\_FALSE CKA\_MODIFIABLE CK\_BBOOL CK\_FALSE CKA\_LABEL UTF8 "E-ME SSI (RCA)" CKA\_CERT\_SHA1\_HASH MULTILINE\_OCTAL \311\062\035\346\265\250\046\146\317\151\161\241\212\126\362\323 \250\147\126\002 END CKA\_CERT\_MD5\_HASH MULTILINE\_OCTAL \313\275\303\150\055\263\313\030\131\323\051\122\350\306\144\211 END CKA\_ISSUER MULTILINE\_OCTAL  $\060\120\061\013\060\011\006\003\125\004\006\023\002\114\126\061$ \050\060\046\006\003\125\004\013\023\037\123\145\162\164\151\146 \151\153\141\143\151\152\141\163\040\160\141\153\141\154\160\157 \152\165\155\165\040\144\141\154\141\061\027\060\025\006\003\125 \004\003\023\016\105\055\115\105\040\123\123\111\040\050\122\103 \101\051 END CKA\_SERIAL\_NUMBER MULTILINE\_OCTAL \002\020\056\357\333\373\330\211\075\217\111\034\223\162\376\105 \337\355 END CKA\_TRUST\_SERVER\_AUTH CK\_TRUST CKT\_NSS\_MUST\_VERIFY\_TRUST CKA TRUST\_EMAIL\_PROTECTION CK\_TRUST CKT\_NSS\_MUST\_VERIFY\_TRUST CKA\_TRUST\_CODE\_SIGNING CK\_TRUST CKT\_NSS\_TRUSTED\_DELEGATOR CKA\_TRUST\_STEP\_UP\_APPROVED CK\_BBOOL CK\_FALSE # Microsoft Code Signing Only Certificate # Certificate "ACEDICOM Root" # Issuer: C=ES,O=EDICOM,OU=PKI,CN=ACEDICOM Root # Serial Number:61:8d:c7:86:3b:01:82:05 # Subject: C=ES,O=EDICOM,OU=PKI,CN=ACEDICOM Root

# Not Valid Before: Fri Apr 18 16:24:22 2008

# Not Valid After: Thu Apr 13 16:24:22 2028

# Fingerprint (MD5): 42:81:a0:e2:1c:e3:55:10:de:55:89:42:65:96:22:e6

# Fingerprint (SHA1): e0:b4:32:2e:b2:f6:a5:68:b6:54:53:84:48:18:4a:50:36:87:43:84

CKA\_CLASS CK\_OBJECT\_CLASS CKO\_CERTIFICATE

CKA\_TOKEN CK\_BBOOL CK\_TRUE

CKA\_PRIVATE CK\_BBOOL CK\_FALSE

CKA\_MODIFIABLE CK\_BBOOL CK\_FALSE

CKA\_LABEL UTF8 "ACEDICOM Root"

CKA\_CERTIFICATE\_TYPE CK\_CERTIFICATE\_TYPE CKC\_X\_509 CKA\_SUBJECT MULTILINE\_OCTAL

\060\104\061\026\060\024\006\003\125\004\003\014\015\101\103\105 \104\111\103\117\115\040\122\157\157\164\061\014\060\012\006\003 \125\004\013\014\003\120\113\111\061\017\060\015\006\003\125\004 \012\014\006\105\104\111\103\117\115\061\013\060\011\006\003\125 \004\006\023\002\105\123

END

CKA\_ID UTF8 "0"

CKA\_ISSUER MULTILINE\_OCTAL

\060\104\061\026\060\024\006\003\125\004\003\014\015\101\103\105 \104\111\103\117\115\040\122\157\157\164\061\014\060\012\006\003 \125\004\013\014\003\120\113\111\061\017\060\015\006\003\125\004 \012\014\006\105\104\111\103\117\115\061\013\060\011\006\003\125 \004\006\023\002\105\123

END

CKA\_SERIAL\_NUMBER MULTILINE\_OCTAL \\002\010\141\215\307\206\073\001\202\005

END

CKA\_VALUE MULTILINE\_OCTAL

\060\202\005\265\060\202\003\235\240\003\002\001\002\002\010\141 \215\307\206\073\001\202\005\060\015\006\011\052\206\110\206\367 \015\001\001\005\005\000\060\104\061\026\060\024\006\003\125\004 \003\014\015\101\103\105\104\111\103\117\115\040\122\157\157\164 \061\014\060\012\006\003\125\004\013\014\003\120\113\111\061\017 \060\015\006\003\125\004\012\014\006\105\104\111\103\117\115\061 \013\060\011\006\003\125\004\006\023\002\105\123\060\036\027\015 \060\070\060\064\061\070\061\066\062\064\062\062\132\027\015\062 \070\060\064\061\063\061\066\062\064\062\062\132\060\104\061\026 \060\024\006\003\125\004\003\014\015\101\103\105\104\111\103\117 \115\040\122\157\157\164\061\014\060\012\006\003\125\004\013\014 \003\120\113\111\061\017\060\015\006\003\125\004\012\014\006\105 \104\111\103\117\115\061\013\060\011\006\003\125\004\006\023\002 \105\123\060\202\002\042\060\015\006\011\052\206\110\206\367\015 \001\001\001\005\000\003\202\002\017\000\060\202\002\012\002\202 \002\001\000\377\222\225\341\150\006\166\264\054\310\130\110\312 \375\200\124\051\125\143\044\377\220\145\233\020\165\173\303\152 \333\142\002\001\362\030\206\265\174\132\070\261\344\130\271\373 \323\330\055\237\275\062\067\277\054\025\155\276\265\364\041\322 \023\221\331\007\255\001\005\326\363\275\167\316\137\102\201\012 \371\152\343\203\000\250\053\056\125\023\143\201\312\107\034\173 \134\026\127\172\033\203\140\004\072\076\145\303\315\001\336\336

\244\326\014\272\216\336\331\004\356\027\126\042\233\217\143\375 \115\026\013\267\173\167\214\371\045\265\321\155\231\022\056\117 \032\270\346\352\004\222\256\075\021\271\121\102\075\207\260\061 \205\257\171\132\234\376\347\116\136\222\117\103\374\253\072\255 \245\022\046\146\271\342\014\327\230\316\324\130\245\225\100\012 \267\104\235\023\164\053\302\245\353\042\025\230\020\330\213\305 \004\237\035\217\140\345\006\033\233\317\271\171\240\075\242\043 \077\102\077\153\372\034\003\173\060\215\316\154\300\277\346\033 \137\277\147\270\204\031\325\025\357\173\313\220\066\061\142\311 \274\002\253\106\137\233\376\032\150\224\064\075\220\216\255\366 \344\035\011\177\112\210\070\077\276\147\375\064\226\365\035\274 \060\164\313\070\356\325\154\253\324\374\364\000\267\000\133\205 \062\026\166\063\351\330\243\231\235\005\000\252\026\346\363\201 \175\157\175\252\206\155\255\025\164\323\304\242\161\252\364\024 \175\347\062\270\037\274\325\361\116\275\157\027\002\071\327\016 \225\102\072\307\000\076\351\046\143\021\352\013\321\112\377\030 \235\262\327\173\057\072\331\226\373\350\036\222\256\023\125\310 \331\047\366\334\110\033\260\044\301\205\343\167\235\232\244\363 \014\021\035\015\310\264\024\356\265\202\127\011\277\040\130\177 \057\042\043\330\160\313\171\154\311\113\362\251\052\310\374\207 \053\327\032\120\370\047\350\057\103\343\072\275\330\127\161\375 \316\246\122\133\371\335\115\355\345\366\157\211\355\273\223\234 \166\041\165\360\222\114\051\367\057\234\001\056\376\120\106\236 \144\014\024\263\007\133\305\302\163\154\361\007\134\105\044\024 \065\256\203\361\152\115\211\172\372\263\330\055\146\360\066\207 \365\053\123\002\003\001\000\001\243\201\252\060\201\247\060\017 \006\003\125\035\023\001\001\377\004\005\060\003\001\001\377\060 \037\006\003\125\035\043\004\030\060\026\200\024\246\263\341\053 \053\111\266\327\163\241\252\224\365\001\347\163\145\114\254\120 \060\016\006\003\125\035\017\001\001\377\004\004\003\002\001\206 \060\035\006\003\125\035\016\004\026\004\024\246\263\341\053\053 \111\266\327\163\241\252\224\365\001\347\163\145\114\254\120\060 \104\006\003\125\035\040\004\075\060\073\060\071\006\004\125\035 \040\000\060\061\060\057\006\010\053\006\001\005\005\007\002\001 \026\043\150\164\164\160\072\057\057\141\143\145\144\151\143\157 \155\056\145\144\151\143\157\155\147\162\157\165\160\056\143\157 \155\057\144\157\143\060\015\006\011\052\206\110\206\367\015\001 \001\005\005\000\003\202\002\001\000\316\054\013\122\121\142\046 \175\014\047\203\217\305\366\332\240\150\173\117\222\136\352\244 \163\062\021\123\104\262\104\313\235\354\017\171\102\263\020\246 \307\015\235\313\266\372\077\072\174\352\277\210\123\033\074\367 \202\372\005\065\063\341\065\250\127\300\347\375\215\117\077\223 \062\117\170\146\003\167\007\130\351\225\310\176\076\320\171\000 \214\362\033\121\063\233\274\224\351\072\173\156\122\055\062\236 \043\244\105\373\266\056\023\260\213\030\261\335\316\325\035\247 \102\177\125\276\373\133\273\107\324\374\044\315\004\256\226\005 \025\326\254\316\060\363\312\013\305\272\342\042\340\246\255\042 \344\002\356\164\021\177\114\377\170\035\065\332\346\002\064\353

\030\022\141\167\006\011\026\143\352\030\255\242\207\037\362\307 \200\011\011\165\116\020\250\217\075\206\270\165\021\300\044\142 \212\226\173\112\105\351\354\131\305\276\153\203\346\341\350\254 \265\060\036\376\005\007\200\371\341\043\015\120\217\005\230\377 \054\137\350\073\266\255\317\201\265\041\207\312\010\052\043\047 \060\040\053\317\355\224\133\254\262\172\322\307\050\241\212\013 \233\115\112\054\155\205\077\011\162\074\147\342\331\334\007\272 \353\145\173\132\001\143\326\220\133\117\027\146\075\177\013\031 \243\223\143\020\122\052\237\024\026\130\342\334\245\364\241\026 \213\016\221\213\201\312\233\131\372\330\153\221\007\145\125\137 \122\037\257\072\373\220\335\151\245\133\234\155\016\054\266\372 \316\254\245\174\062\112\147\100\334\060\064\043\335\327\004\043 \146\360\374\125\200\247\373\146\031\202\065\147\142\160\071\136 \157\307\352\220\100\104\010\036\270\262\326\333\356\131\247\015 \030\171\064\274\124\030\136\123\312\064\121\355\105\012\346\216 \307\202\066\076\247\070\143\251\060\054\027\020\140\222\237\125 \207\022\131\020\302\017\147\151\021\314\116\036\176\112\232\255 \257\100\250\165\254\126\220\164\270\240\234\245\171\157\334\351 \032\310\151\005\351\272\372\003\263\174\344\340\116\302\316\235 \350\266\106\015\156\176\127\072\147\224\302\313\037\234\167\112 \147\116\151\206\103\223\070\373\266\333\117\203\221\324\140\176 \113\076\053\070\007\125\230\136\244 END

CKA\_NSS\_MOZILLA\_CA\_POLICY CK\_BBOOL CK\_FALSE CKA\_NSS\_SERVER\_DISTRUST\_AFTER CK\_BBOOL CK\_FALSE CKA\_NSS\_EMAIL\_DISTRUST\_AFTER CK\_BBOOL CK\_FALSE

# Microsoft Code Signing Only Certificate

# Trust for "ACEDICOM Root" # Issuer: C=ES,O=EDICOM,OU=PKI,CN=ACEDICOM Root # Serial Number:61:8d:c7:86:3b:01:82:05 # Subject: C=ES,O=EDICOM,OU=PKI,CN=ACEDICOM Root # Not Valid Before: Fri Apr 18 16:24:22 2008 # Not Valid After: Thu Apr 13 16:24:22 2028 # Fingerprint (MD5): 42:81:a0:e2:1c:e3:55:10:de:55:89:42:65:96:22:e6 # Fingerprint (SHA1): e0:b4:32:2e:b2:f6:a5:68:b6:54:53:84:48:18:4a:50:36:87:43:84 CKA\_CLASS CK\_OBJECT\_CLASS CKO\_NSS\_TRUST CKA\_TOKEN CK\_BBOOL CK\_TRUE CKA\_PRIVATE CK\_BBOOL CK\_FALSE CKA\_MODIFIABLE CK\_BBOOL CK\_FALSE CKA\_LABEL UTF8 "ACEDICOM Root" CKA\_CERT\_SHA1\_HASH MULTILINE\_OCTAL \340\264\062\056\262\366\245\150\266\124\123\204\110\030\112\120 \066\207\103\204 END CKA\_CERT\_MD5\_HASH MULTILINE\_OCTAL \102\201\240\342\034\343\125\020\336\125\211\102\145\226\042\346 END

## CKA\_ISSUER MULTILINE\_OCTAL

\060\104\061\026\060\024\006\003\125\004\003\014\015\101\103\105 \104\111\103\117\115\040\122\157\157\164\061\014\060\012\006\003 \125\004\013\014\003\120\113\111\061\017\060\015\006\003\125\004 \012\014\006\105\104\111\103\117\115\061\013\060\011\006\003\125 \004\006\023\002\105\123

END

CKA\_SERIAL\_NUMBER MULTILINE\_OCTAL

\002\010\141\215\307\206\073\001\202\005

END

CKA\_TRUST\_SERVER\_AUTH CK\_TRUST CKT\_NSS\_MUST\_VERIFY\_TRUST

CKA\_TRUST\_EMAIL\_PROTECTION CK\_TRUST CKT\_NSS\_MUST\_VERIFY\_TRUST

CKA TRUST CODE SIGNING CK TRUST CKT\_NSS\_TRUSTED\_DELEGATOR

CKA\_TRUST\_STEP\_UP\_APPROVED CK\_BBOOL CK\_FALSE

# Microsoft Code Signing Only Certificate

# Certificate "Autoridad Certificadora Raiz de la Secretaria de Economia"

# Issuer: 1.2.840.113549.1.9.1=acrse@economia.gob.mx,O=Secretaria de Economia,OU=Direccion General de Normatividad Mercantil,CN=Autoridad Certificadora Raiz de la Secretaria de Economia,STREET=Insurgentes Sur

1940,2.5.4.17=01030,C=MX,ST=Distrito Federal,L=Alvaro Obregon

# Serial Number: 1 (0x1)

# Subject: 1.2.840.113549.1.9.1=acrse@economia.gob.mx,O=Secretaria de Economia,OU=Direccion General de Normatividad Mercantil,CN=Autoridad Certificadora Raiz de la Secretaria de Economia,STREET=Insurgentes Sur

1940,2.5.4.17=01030,C=MX,ST=Distrito Federal,L=Alvaro Obregon

# Not Valid Before: Sun May 08 00:00:00 2005

# Not Valid After: Thu May 08 00:00:00 2025

# Fingerprint (MD5): 07:61:92:04:7e:a6:b9:cd:5e:6b:00:7a:e3:bf:1d:04

# Fingerprint (SHA1): 34:d4:99:42:6f:9f:c2:bb:27:b0:75:ba:b6:82:aa:e5:ef:fc:ba:74

CKA\_CLASS CK\_OBJECT\_CLASS CKO\_CERTIFICATE

CKA\_TOKEN CK\_BBOOL CK\_TRUE

CKA\_PRIVATE CK\_BBOOL CK\_FALSE

CKA\_MODIFIABLE CK\_BBOOL CK\_FALSE

CKA\_LABEL UTF8 "Autoridad Certificadora Raiz de la Secretaria de Economia"

CKA\_CERTIFICATE\_TYPE CK\_CERTIFICATE\_TYPE CKC\_X\_509

CKA\_SUBJECT MULTILINE\_OCTAL

```
\060\202\001\061\061\027\060\025\006\003\125\004\007\023\016\101
\154\166\141\162\157\040\117\142\162\145\147\157\156\061\031\060
\027\006\003\125\004\010\023\020\104\151\163\164\162\151\164\157
\040\106\145\144\145\162\141\154\061\013\060\011\006\003\125\004
\006\023\002\115\130\061\016\060\014\006\003\125\004\021\023\005
\060\061\060\063\060\061\035\060\033\006\003\125\004\011\023\024
\111\156\163\165\162\147\145\156\164\145\163\040\123\165\162\040
\061\071\064\060\061\102\060\100\006\003\125\004\003\023\071\101
\165\164\157\162\151\144\141\144\040\103\145\162\164\151\146\151
\143\141\144\157\162\141\040\122\141\151\172\040\144\145\040\154
\141\040\123\145\143\162\145\164\141\162\151\141\040\144\145\040
\105\143\157\156\157\155\151\141\061\064\060\062\006\003\125\004
\013\023\053\104\151\162\145\143\143\151\157\156\040\107\145\156
```
CKA\_VALUE MULTILINE\_OCTAL \060\202\005\224\060\202\004\174\240\003\002\001\002\002\001\001 \060\015\006\011\052\206\110\206\367\015\001\001\005\005\000\060 \202\001\061\061\027\060\025\006\003\125\004\007\023\016\101\154 \166\141\162\157\040\117\142\162\145\147\157\156\061\031\060\027 \006\003\125\004\010\023\020\104\151\163\164\162\151\164\157\040 \106\145\144\145\162\141\154\061\013\060\011\006\003\125\004\006 \023\002\115\130\061\016\060\014\006\003\125\004\021\023\005\060 \061\060\063\060\061\035\060\033\006\003\125\004\011\023\024\111 \156\163\165\162\147\145\156\164\145\163\040\123\165\162\040\061 \071\064\060\061\102\060\100\006\003\125\004\003\023\071\101\165 \164\157\162\151\144\141\144\040\103\145\162\164\151\146\151\143 \141\144\157\162\141\040\122\141\151\172\040\144\145\040\154\141 \040\123\145\143\162\145\164\141\162\151\141\040\144\145\040\105

END

\002\001\001

CKA\_SERIAL\_NUMBER MULTILINE\_OCTAL

END

\157\142\056\155\170

CKA\_ISSUER MULTILINE\_OCTAL \060\202\001\061\061\027\060\025\006\003\125\004\007\023\016\101 \154\166\141\162\157\040\117\142\162\145\147\157\156\061\031\060 \027\006\003\125\004\010\023\020\104\151\163\164\162\151\164\157 \040\106\145\144\145\162\141\154\061\013\060\011\006\003\125\004 \006\023\002\115\130\061\016\060\014\006\003\125\004\021\023\005 \060\061\060\063\060\061\035\060\033\006\003\125\004\011\023\024 \111\156\163\165\162\147\145\156\164\145\163\040\123\165\162\040 \061\071\064\060\061\102\060\100\006\003\125\004\003\023\071\101 \165\164\157\162\151\144\141\144\040\103\145\162\164\151\146\151 \143\141\144\157\162\141\040\122\141\151\172\040\144\145\040\154 \141\040\123\145\143\162\145\164\141\162\151\141\040\144\145\040 \105\143\157\156\157\155\151\141\061\064\060\062\006\003\125\004 \013\023\053\104\151\162\145\143\143\151\157\156\040\107\145\156 \145\162\141\154\040\144\145\040\116\157\162\155\141\164\151\166 \151\144\141\144\040\115\145\162\143\141\156\164\151\154\061\037 \060\035\006\003\125\004\012\023\026\123\145\143\162\145\164\141 \162\151\141\040\144\145\040\105\143\157\156\157\155\151\141\061 \044\060\042\006\011\052\206\110\206\367\015\001\011\001\026\025 \141\143\162\163\145\100\145\143\157\156\157\155\151\141\056\147

CKA\_ID UTF8 "0"

END

\157\142\056\155\170

\145\162\141\154\040\144\145\040\116\157\162\155\141\164\151\166 \151\144\141\144\040\115\145\162\143\141\156\164\151\154\061\037 \060\035\006\003\125\004\012\023\026\123\145\143\162\145\164\141 \162\151\141\040\144\145\040\105\143\157\156\157\155\151\141\061 \044\060\042\006\011\052\206\110\206\367\015\001\011\001\026\025 \141\143\162\163\145\100\145\143\157\156\157\155\151\141\056\147

\143\157\156\157\155\151\141\061\064\060\062\006\003\125\004\013 \023\053\104\151\162\145\143\143\151\157\156\040\107\145\156\145 \162\141\154\040\144\145\040\116\157\162\155\141\164\151\166\151 \144\141\144\040\115\145\162\143\141\156\164\151\154\061\037\060 \035\006\003\125\004\012\023\026\123\145\143\162\145\164\141\162 \151\141\040\144\145\040\105\143\157\156\157\155\151\141\061\044 \060\042\006\011\052\206\110\206\367\015\001\011\001\026\025\141 \143\162\163\145\100\145\143\157\156\157\155\151\141\056\147\157 \142\056\155\170\060\036\027\015\060\065\060\065\060\070\060\060\060 \060\060\060\060\132\027\015\062\065\060\065\060\070\060\060\060\060 \060\060\060\132\060\202\001\061\061\027\060\025\006\003\125\004 \007\023\016\101\154\166\141\162\157\040\117\142\162\145\147\157 \156\061\031\060\027\006\003\125\004\010\023\020\104\151\163\164 \162\151\164\157\040\106\145\144\145\162\141\154\061\013\060\011 \006\003\125\004\006\023\002\115\130\061\016\060\014\006\003\125 \004\021\023\005\060\061\060\063\060\061\035\060\033\006\003\125 \004\011\023\024\111\156\163\165\162\147\145\156\164\145\163\040 \123\165\162\040\061\071\064\060\061\102\060\100\006\003\125\004 \003\023\071\101\165\164\157\162\151\144\141\144\040\103\145\162 \164\151\146\151\143\141\144\157\162\141\040\122\141\151\172\040 \144\145\040\154\141\040\123\145\143\162\145\164\141\162\151\141 \040\144\145\040\105\143\157\156\157\155\151\141\061\064\060\062 \006\003\125\004\013\023\053\104\151\162\145\143\143\151\157\156 \040\107\145\156\145\162\141\154\040\144\145\040\116\157\162\155 \141\164\151\166\151\144\141\144\040\115\145\162\143\141\156\164 \151\154\061\037\060\035\006\003\125\004\012\023\026\123\145\143 \162\145\164\141\162\151\141\040\144\145\040\105\143\157\156\157 \155\151\141\061\044\060\042\006\011\052\206\110\206\367\015\001 \011\001\026\025\141\143\162\163\145\100\145\143\157\156\157\155 \151\141\056\147\157\142\056\155\170\060\202\001\042\060\015\006 \011\052\206\110\206\367\015\001\001\001\005\000\003\202\001\017 \000\060\202\001\012\002\202\001\001\000\301\144\240\364\347\122 \160\262\352\223\023\364\065\072\037\352\072\034\305\033\213\130 \341\226\326\002\101\136\216\205\100\377\101\146\100\123\374\230 \265\321\062\062\227\147\100\200\235\356\040\077\016\124\373\102 \007\373\167\032\231\330\206\364\034\052\210\045\363\351\104\243 \116\376\007\276\261\310\357\074\215\207\340\036\312\111\020\073 \050\357\044\121\241\374\210\027\112\347\034\310\124\147\143\350 \152\061\346\103\154\366\100\021\206\304\126\356\275\311\035\246 \106\074\036\106\302\202\215\056\251\350\356\166\012\103\340\162 \115\214\364\305\006\372\054\001\000\063\140\316\070\160\064\153 \027\032\353\172\144\141\247\223\244\145\152\327\043\307\166\172 \224\121\013\354\236\250\317\073\242\120\062\034\102\275\143\341 \207\313\271\205\110\016\300\325\130\266\366\316\113\362\007\317 \343\004\325\037\302\326\243\156\243\273\266\267\156\304\361\242 \037\026\274\266\055\260\357\364\132\233\051\215\274\341\374\007 \133\036\011\063\202\170\314\100\155\161\263\143\023\057\323\114 \066\254\071\117\306\301\260\266\365\205\002\003\001\000\001\243

\201\262\060\201\257\060\063\006\003\125\035\037\004\054\060\052 \060\050\240\046\240\044\206\042\150\164\164\160\072\057\057\141 \143\056\145\143\157\156\157\155\151\141\056\147\157\142\056\155 \170\057\154\141\163\164\056\143\162\154\060\107\006\003\125\035 \040\004\100\060\076\060\074\006\010\140\203\144\145\012\202\074 \001\060\060\060\056\006\010\053\006\001\005\005\007\002\001\026 \042\150\164\164\160\072\057\057\141\143\056\145\143\157\156\157 \155\151\141\056\147\157\142\056\155\170\057\143\160\163\056\150 \164\155\154\060\017\006\003\125\035\023\001\001\377\004\005\060 \003\001\001\377\060\013\006\003\125\035\017\004\004\003\002\001 \006\060\021\006\011\140\206\110\001\206\370\102\001\001\004\004 \003\002\000\007\060\015\006\011\052\206\110\206\367\015\001\001 \005\005\000\003\202\001\001\000\114\052\170\123\004\226\163\140 \253\065\254\300\304\343\347\310\160\245\051\057\207\030\345\250 \202\336\007\325\010\364\317\236\075\236\374\112\054\026\174\237 \242\235\145\020\314\301\033\233\152\147\332\262\263\035\377\315 \144\172\070\143\255\110\375\363\162\341\372\237\273\127\335\277 \314\302\124\330\225\074\146\327\153\006\272\257\251\340\155\010 \357\244\266\220\075\014\156\040\027\247\226\247\174\150\112\234 \230\304\007\157\301\002\142\221\070\233\235\343\212\171\123\235 \237\044\166\045\366\255\050\126\006\252\357\007\254\272\366\154 \344\045\061\175\210\200\072\170\106\370\171\341\070\340\023\347 \141\051\107\363\313\024\000\323\332\342\335\355\163\337\113\362 \143\344\046\330\165\320\115\103\024\220\026\224\107\001\377\241 \131\113\344\166\233\131\003\336\326\027\366\173\327\134\370\351 \343\157\310\116\340\107\046\261\342\234\174\112\061\345\144\021 \340\260\137\332\221\066\110\037\372\011\212\145\150\365\016\302 \237\357\270\152\317\167\376\022\355\066\332\021\066\255\031\152 \302\324\216\122\327\150\357\061

## END

CKA\_NSS\_MOZILLA\_CA\_POLICY CK\_BBOOL CK\_FALSE CKA\_NSS\_SERVER\_DISTRUST\_AFTER CK\_BBOOL CK\_FALSE CKA\_NSS\_EMAIL\_DISTRUST\_AFTER CK\_BBOOL CK\_FALSE

# Microsoft Code Signing Only Certificate

# Trust for "Autoridad Certificadora Raiz de la Secretaria de Economia"

# Issuer: 1.2.840.113549.1.9.1=acrse@economia.gob.mx,O=Secretaria de Economia,OU=Direccion General de Normatividad Mercantil,CN=Autoridad Certificadora Raiz de la Secretaria de Economia,STREET=Insurgentes Sur 1940,2.5.4.17=01030,C=MX,ST=Distrito Federal,L=Alvaro Obregon

# Serial Number: 1 (0x1)

# Subject: 1.2.840.113549.1.9.1=acrse@economia.gob.mx,O=Secretaria de Economia,OU=Direccion General de Normatividad Mercantil,CN=Autoridad Certificadora Raiz de la Secretaria de Economia,STREET=Insurgentes Sur 1940,2.5.4.17=01030,C=MX,ST=Distrito Federal,L=Alvaro Obregon

# Not Valid Before: Sun May 08 00:00:00 2005

# Not Valid After: Thu May 08 00:00:00 2025

# Fingerprint (MD5): 07:61:92:04:7e:a6:b9:cd:5e:6b:00:7a:e3:bf:1d:04

# Fingerprint (SHA1): 34:d4:99:42:6f:9f:c2:bb:27:b0:75:ba:b6:82:aa:e5:ef:fc:ba:74

CKA\_CLASS CK\_OBJECT\_CLASS CKO\_NSS\_TRUST

## CKA\_TOKEN CK\_BBOOL CK\_TRUE

CKA\_PRIVATE CK\_BBOOL CK\_FALSE

CKA\_MODIFIABLE CK\_BBOOL CK\_FALSE

CKA\_LABEL UTF8 "Autoridad Certificadora Raiz de la Secretaria de Economia"

CKA\_CERT\_SHA1\_HASH MULTILINE\_OCTAL

\064\324\231\102\157\237\302\273\047\260\165\272\266\202\252\345 \357\374\272\164

END

CKA\_CERT\_MD5\_HASH MULTILINE\_OCTAL

\007\141\222\004\176\246\271\315\136\153\000\172\343\277\035\004 END

CKA\_ISSUER MULTILINE\_OCTAL

\060\202\001\061\061\027\060\025\006\003\125\004\007\023\016\101 \154\166\141\162\157\040\117\142\162\145\147\157\156\061\031\060 \027\006\003\125\004\010\023\020\104\151\163\164\162\151\164\157 \040\106\145\144\145\162\141\154\061\013\060\011\006\003\125\004 \006\023\002\115\130\061\016\060\014\006\003\125\004\021\023\005 \060\061\060\063\060\061\035\060\033\006\003\125\004\011\023\024 \111\156\163\165\162\147\145\156\164\145\163\040\123\165\162\040 \061\071\064\060\061\102\060\100\006\003\125\004\003\023\071\101 \165\164\157\162\151\144\141\144\040\103\145\162\164\151\146\151 \143\141\144\157\162\141\040\122\141\151\172\040\144\145\040\154 \141\040\123\145\143\162\145\164\141\162\151\141\040\144\145\040 \105\143\157\156\157\155\151\141\061\064\060\062\006\003\125\004 \013\023\053\104\151\162\145\143\143\151\157\156\040\107\145\156 \145\162\141\154\040\144\145\040\116\157\162\155\141\164\151\166 \151\144\141\144\040\115\145\162\143\141\156\164\151\154\061\037 \060\035\006\003\125\004\012\023\026\123\145\143\162\145\164\141 \162\151\141\040\144\145\040\105\143\157\156\157\155\151\141\061 \044\060\042\006\011\052\206\110\206\367\015\001\011\001\026\025 \141\143\162\163\145\100\145\143\157\156\157\155\151\141\056\147 \157\142\056\155\170

END

CKA\_SERIAL\_NUMBER MULTILINE\_OCTAL

\002\001\001

END

CKA\_TRUST\_SERVER\_AUTH CK\_TRUST CKT\_NSS\_MUST\_VERIFY\_TRUST CKA\_TRUST\_EMAIL\_PROTECTION CK\_TRUST CKT\_NSS\_MUST\_VERIFY\_TRUST CKA\_TRUST\_CODE\_SIGNING CK\_TRUST CKT\_NSS\_TRUSTED\_DELEGATOR CKA\_TRUST\_STEP\_UP\_APPROVED CK\_BBOOL CK\_FALSE

# Microsoft Code Signing Only Certificate # Certificate "Correo Uruguayo - Root CA" # Issuer: CN=Correo Uruguayo - Root CA,OU=SERVICIOS ELECTRONICOS,O=ADMINISTRACION NACIONAL DE CORREOS,C=UY # Serial Number:ca:22:79:08:23:2a:f0:f5:82:b8:85:d3:63:dd:f1 # Subject: CN=Correo Uruguayo - Root CA,OU=SERVICIOS ELECTRONICOS,O=ADMINISTRACION NACIONAL DE CORREOS,C=UY

CKA\_VALUE MULTILINE\_OCTAL \060\202\006\032\060\202\004\002\240\003\002\001\002\002\020\000 \312\042\171\010\043\052\360\365\202\270\205\323\143\335\361\060 \015\006\011\052\206\110\206\367\015\001\001\005\005\000\060\177 \061\013\060\011\006\003\125\004\006\023\002\125\131\061\053\060 \051\006\003\125\004\012\014\042\101\104\115\111\116\111\123\124 \122\101\103\111\117\116\040\116\101\103\111\117\116\101\114\040 \104\105\040\103\117\122\122\105\117\123\061\037\060\035\006\003 \125\004\013\014\026\123\105\122\126\111\103\111\117\123\040\105 \114\105\103\124\122\117\116\111\103\117\123\061\042\060\040\006 \003\125\004\003\014\031\103\157\162\162\145\157\040\125\162\165

END

\335\361

CKA\_SERIAL\_NUMBER MULTILINE\_OCTAL \002\020\000\312\042\171\010\043\052\360\365\202\270\205\323\143

END

CKA\_ISSUER MULTILINE\_OCTAL \060\177\061\013\060\011\006\003\125\004\006\023\002\125\131\061 \053\060\051\006\003\125\004\012\014\042\101\104\115\111\116\111 \123\124\122\101\103\111\117\116\040\116\101\103\111\117\116\101 \114\040\104\105\040\103\117\122\122\105\117\123\061\037\060\035 \006\003\125\004\013\014\026\123\105\122\126\111\103\111\117\123 \040\105\114\105\103\124\122\117\116\111\103\117\123\061\042\060 \040\006\003\125\004\003\014\031\103\157\162\162\145\157\040\125 \162\165\147\165\141\171\157\040\055\040\122\157\157\164\040\103 \101

CKA\_ID UTF8 "0"

END

\101

CKA\_CERTIFICATE\_TYPE CK\_CERTIFICATE\_TYPE CKC\_X\_509 CKA\_SUBJECT MULTILINE\_OCTAL \060\177\061\013\060\011\006\003\125\004\006\023\002\125\131\061 \053\060\051\006\003\125\004\012\014\042\101\104\115\111\116\111 \123\124\122\101\103\111\117\116\040\116\101\103\111\117\116\101 \114\040\104\105\040\103\117\122\122\105\117\123\061\037\060\035 \006\003\125\004\013\014\026\123\105\122\126\111\103\111\117\123 \040\105\114\105\103\124\122\117\116\111\103\117\123\061\042\060 \040\006\003\125\004\003\014\031\103\157\162\162\145\157\040\125 \162\165\147\165\141\171\157\040\055\040\122\157\157\164\040\103

# Fingerprint (MD5): 24:6d:ab:d2:f2:ea:4a:66:ae:5b:bc:ae:50:ad:6e:56

CKA\_CLASS CK\_OBJECT\_CLASS CKO\_CERTIFICATE

# Fingerprint (SHA1): f9:dd:19:26:6b:20:43:f1:fe:4b:3d:cb:01:90:af:f1:1f:31:a6:9d

CKA\_LABEL UTF8 "Correo Uruguayo - Root CA"

CKA\_PRIVATE CK\_BBOOL CK\_FALSE

CKA\_TOKEN CK\_BBOOL CK\_TRUE

# Not Valid Before: Mon Jul 14 16:52:15 2008 # Not Valid After: Tue Dec 31 02:59:59 2030

CKA\_MODIFIABLE CK\_BBOOL CK\_FALSE

\147\165\141\171\157\040\055\040\122\157\157\164\040\103\101\060 \036\027\015\060\070\060\067\061\064\061\066\065\062\061\065\132 \027\015\063\060\061\062\063\061\060\062\065\071\065\071\132\060 \177\061\013\060\011\006\003\125\004\006\023\002\125\131\061\053 \060\051\006\003\125\004\012\014\042\101\104\115\111\116\111\123 \124\122\101\103\111\117\116\040\116\101\103\111\117\116\101\114 \040\104\105\040\103\117\122\122\105\117\123\061\037\060\035\006 \003\125\004\013\014\026\123\105\122\126\111\103\111\117\123\040 \105\114\105\103\124\122\117\116\111\103\117\123\061\042\060\040 \006\003\125\004\003\014\031\103\157\162\162\145\157\040\125\162 \165\147\165\141\171\157\040\055\040\122\157\157\164\040\103\101 \060\202\002\042\060\015\006\011\052\206\110\206\367\015\001\001 \001\005\000\003\202\002\017\000\060\202\002\012\002\202\002\001 \000\261\075\322\247\045\160\227\203\170\016\327\062\311\146\016 \170\043\344\052\033\354\303\357\123\205\203\273\312\317\176\352 \123\231\155\047\125\310\321\070\041\100\156\111\115\303\075\366 \011\053\006\031\103\251\230\311\001\116\364\252\200\060\007\125 \363\365\267\175\231\267\163\205\325\034\145\126\154\015\062\233 \010\016\064\141\052\100\011\204\067\303\146\355\015\114\234\014 \170\100\072\354\355\253\314\244\204\362\165\061\225\100\250\252 \273\223\265\167\230\154\362\310\340\041\132\043\344\102\247\223 \310\250\035\070\316\244\032\100\100\277\074\223\220\233\137\326 \224\301\042\133\106\327\305\000\025\325\217\306\367\336\013\257 \156\213\005\217\133\200\225\016\243\275\223\314\220\362\175\343 \110\176\262\315\007\075\033\355\024\220\164\363\335\064\037\174 \344\003\131\361\055\315\340\243\240\073\041\056\134\256\254\010 \006\120\025\061\065\356\137\371\037\015\064\245\200\156\142\162 \117\343\041\272\070\100\135\137\333\150\052\134\064\306\010\073 \366\174\056\250\215\304\267\246\255\331\233\277\031\101\016\110 \071\011\146\156\015\064\001\305\273\007\021\043\244\332\376\140 \226\050\107\334\217\147\233\023\257\175\171\016\170\315\300\214 \057\273\041\054\374\164\026\036\336\300\062\235\372\170\072\206 \272\076\311\170\012\000\321\344\340\311\022\342\133\334\353\273 \200\232\062\065\253\360\060\303\016\110\204\057\215\010\012\366 \054\214\115\062\200\105\125\010\333\315\015\250\277\010\172\270 \347\150\135\232\224\211\225\274\374\232\216\270\177\072\330\154 \325\364\030\254\151\342\244\301\013\263\037\243\202\237\363\212 \074\205\100\070\011\372\302\005\076\341\234\211\372\303\005\154 \010\217\135\121\364\177\273\304\363\154\001\275\075\117\304\031 \213\071\331\312\314\351\171\210\004\125\253\155\270\332\026\105 \145\071\025\005\030\373\013\054\163\001\355\224\122\345\175\014 \001\073\011\240\115\361\075\010\201\146\064\066\027\104\360\147 \363\133\362\005\266\041\230\130\331\364\241\067\331\157\346\357 \126\304\373\277\126\142\002\254\060\060\266\002\326\322\026\374 \116\352\207\103\232\150\135\210\243\221\106\050\053\277\071\025 \025\002\003\001\000\001\243\201\221\060\201\216\060\017\006\003 \125\035\023\001\001\377\004\005\060\003\001\001\377\060\016\006 \003\125\035\017\001\001\377\004\004\003\002\001\006\060\035\006

\003\125\035\016\004\026\004\024\175\273\151\353\210\141\341\100 \317\107\043\144\000\206\242\146\153\334\204\225\060\114\006\003 \125\035\040\004\105\060\103\060\101\006\004\125\035\040\000\060 \071\060\067\006\010\053\006\001\005\005\007\002\001\026\053\150 \164\164\160\072\057\057\167\167\167\056\143\157\162\162\145\157 \056\143\157\155\056\165\171\057\143\157\162\162\145\157\143\145 \162\164\057\143\160\163\056\160\144\146\060\015\006\011\052\206 \110\206\367\015\001\001\005\005\000\003\202\002\001\000\126\337 \023\211\276\142\267\016\201\041\163\244\324\067\312\355\267\057 \225\164\327\211\370\113\107\201\356\147\355\270\051\337\041\240 \374\124\147\147\310\127\054\133\241\012\165\170\041\041\312\240 \250\337\153\234\331\066\002\215\270\001\301\157\216\173\154\311 \244\262\305\106\251\312\114\002\201\372\243\173\235\075\110\346 \312\100\146\322\104\235\166\340\125\271\246\234\247\321\103\330 \365\240\264\235\370\367\345\246\246\102\363\002\062\131\106\162 \053\024\354\136\145\325\121\201\170\316\252\057\215\226\211\171 \152\373\017\310\133\317\264\256\220\266\137\343\174\142\154\267 \246\377\220\201\265\230\221\163\022\060\257\307\350\201\002\150 \163\051\273\130\165\075\267\326\103\325\256\115\362\102\271\360 \337\332\061\000\023\332\341\263\266\006\213\133\375\311\230\270 \242\023\321\272\217\301\212\032\236\017\377\202\276\004\202\345 \053\223\076\036\265\242\014\033\306\032\260\163\211\166\203\274 \216\073\273\027\155\024\303\213\276\175\025\046\265\251\234\027 \172\120\172\055\353\351\231\224\256\230\020\275\356\052\135\135 \326\216\064\133\254\036\207\140\153\230\307\207\217\323\234\262 \150\005\111\007\371\251\061\146\234\376\277\247\131\350\054\360 \066\324\362\250\031\202\300\236\247\071\371\261\230\064\243\037 \372\315\311\031\055\170\336\267\375\142\360\223\243\376\000\133 \326\012\344\363\176\174\227\050\341\005\354\005\064\105\023\377 \051\023\141\212\047\117\333\270\322\222\041\047\265\210\167\147 \250\176\317\044\074\207\010\004\063\163\217\013\266\206\370\317 \357\262\246\044\036\013\221\221\000\120\026\062\022\330\011\045 \332\143\116\335\333\055\327\347\004\153\343\143\037\251\376\251 \001\143\304\312\114\024\150\203\274\005\254\131\026\373\156\241 \007\157\273\113\276\155\230\110\166\045\173\112\021\226\124\010 \254\251\363\067\253\203\303\321\315\201\230\300\345\100\065\270 \237\221\347\157\346\113\040\026\212\123\173\254\072\321\230\065 \124\320\324\277\256\176\232\113\036\351\165\243\045\260\073\347 \145\277\117\225\364\035\275\304\272\311\115\201\121\302\077\132 \331\022\364\041\033\326\225\352\075\220\376\251\223\342 END

CKA\_NSS\_MOZILLA\_CA\_POLICY CK\_BBOOL CK\_FALSE CKA\_NSS\_SERVER\_DISTRUST\_AFTER CK\_BBOOL CK\_FALSE CKA\_NSS\_EMAIL\_DISTRUST\_AFTER CK\_BBOOL CK\_FALSE

# Microsoft Code Signing Only Certificate # Trust for "Correo Uruguayo - Root CA" # Issuer: CN=Correo Uruguayo - Root CA,OU=SERVICIOS ELECTRONICOS,O=ADMINISTRACION NACIONAL DE CORREOS,C=UY

# Serial Number:ca:22:79:08:23:2a:f0:f5:82:b8:85:d3:63:dd:f1

# Subject: CN=Correo Uruguayo - Root CA,OU=SERVICIOS ELECTRONICOS,O=ADMINISTRACION

NACIONAL DE CORREOS,C=UY

# Not Valid Before: Mon Jul 14 16:52:15 2008

# Not Valid After: Tue Dec 31 02:59:59 2030

# Fingerprint (MD5): 24:6d:ab:d2:f2:ea:4a:66:ae:5b:bc:ae:50:ad:6e:56

# Fingerprint (SHA1): f9:dd:19:26:6b:20:43:f1:fe:4b:3d:cb:01:90:af:f1:1f:31:a6:9d

CKA\_CLASS CK\_OBJECT\_CLASS CKO\_NSS\_TRUST

CKA\_TOKEN CK\_BBOOL CK\_TRUE

CKA\_PRIVATE CK\_BBOOL CK\_FALSE

CKA\_MODIFIABLE CK\_BBOOL CK\_FALSE

CKA\_LABEL UTF8 "Correo Uruguayo - Root CA"

CKA\_CERT\_SHA1\_HASH MULTILINE\_OCTAL

\371\335\031\046\153\040\103\361\376\113\075\313\001\220\257\361

\037\061\246\235

END

CKA\_CERT\_MD5\_HASH MULTILINE\_OCTAL

\044\155\253\322\362\352\112\146\256\133\274\256\120\255\156\126 END

CKA\_ISSUER MULTILINE\_OCTAL

\060\177\061\013\060\011\006\003\125\004\006\023\002\125\131\061 \053\060\051\006\003\125\004\012\014\042\101\104\115\111\116\111 \123\124\122\101\103\111\117\116\040\116\101\103\111\117\116\101 \114\040\104\105\040\103\117\122\122\105\117\123\061\037\060\035 \006\003\125\004\013\014\026\123\105\122\126\111\103\111\117\123 \040\105\114\105\103\124\122\117\116\111\103\117\123\061\042\060 \040\006\003\125\004\003\014\031\103\157\162\162\145\157\040\125 \162\165\147\165\141\171\157\040\055\040\122\157\157\164\040\103

\101 END

CKA\_SERIAL\_NUMBER MULTILINE\_OCTAL

\002\020\000\312\042\171\010\043\052\360\365\202\270\205\323\143 \335\361

END

CKA\_TRUST\_SERVER\_AUTH CK\_TRUST CKT\_NSS\_MUST\_VERIFY\_TRUST CKA TRUST\_EMAIL\_PROTECTION CK\_TRUST CKT\_NSS\_MUST\_VERIFY\_TRUST CKA\_TRUST\_CODE\_SIGNING CK\_TRUST CKT\_NSS\_TRUSTED\_DELEGATOR CKA\_TRUST\_STEP\_UP\_APPROVED CK\_BBOOL CK\_FALSE

# Microsoft Code Signing Only Certificate

# Certificate "CNNIC ROOT"

# Issuer: CN=CNNIC ROOT,O=CNNIC,C=CN

# Serial Number:49:33:00:01

# Subject: CN=CNNIC ROOT,O=CNNIC,C=CN

# Not Valid Before: Mon Apr 16 07:09:14 2007

# Not Valid After: Fri Apr 16 07:09:14 2027

# Fingerprint (MD5): 21:bc:82:ab:49:c4:13:3b:4b:b2:2b:5c:6b:90:9c:19

# Fingerprint (SHA1): 8b:af:4c:9b:1d:f0:2a:92:f7:da:12:8e:b9:1b:ac:f4:98:60:4b:6f CKA\_CLASS CK\_OBJECT\_CLASS CKO\_CERTIFICATE CKA\_TOKEN CK\_BBOOL CK\_TRUE CKA\_PRIVATE CK\_BBOOL CK\_FALSE

CKA\_MODIFIABLE CK\_BBOOL CK\_FALSE

CKA\_LABEL UTF8 "CNNIC ROOT"

CKA\_CERTIFICATE\_TYPE CK\_CERTIFICATE\_TYPE CKC\_X\_509 CKA\_SUBJECT MULTILINE\_OCTAL

\060\062\061\013\060\011\006\003\125\004\006\023\002\103\116\061 \016\060\014\006\003\125\004\012\023\005\103\116\116\111\103\061 \023\060\021\006\003\125\004\003\023\012\103\116\116\111\103\040 \122\117\117\124

END

CKA\_ID UTF8 "0"

CKA\_ISSUER MULTILINE\_OCTAL

\060\062\061\013\060\011\006\003\125\004\006\023\002\103\116\061 \016\060\014\006\003\125\004\012\023\005\103\116\116\111\103\061 \023\060\021\006\003\125\004\003\023\012\103\116\116\111\103\040 \122\117\117\124

END

CKA\_SERIAL\_NUMBER MULTILINE\_OCTAL

\002\004\111\063\000\001

END

CKA\_VALUE MULTILINE\_OCTAL

\060\202\003\125\060\202\002\075\240\003\002\001\002\002\004\111 \063\000\001\060\015\006\011\052\206\110\206\367\015\001\001\005 \005\000\060\062\061\013\060\011\006\003\125\004\006\023\002\103 \116\061\016\060\014\006\003\125\004\012\023\005\103\116\116\111 \103\061\023\060\021\006\003\125\004\003\023\012\103\116\116\111 \103\040\122\117\117\124\060\036\027\015\060\067\060\064\061\066 \060\067\060\071\061\064\132\027\015\062\067\060\064\061\066\060 \067\060\071\061\064\132\060\062\061\013\060\011\006\003\125\004 \006\023\002\103\116\061\016\060\014\006\003\125\004\012\023\005 \103\116\116\111\103\061\023\060\021\006\003\125\004\003\023\012 \103\116\116\111\103\040\122\117\117\124\060\202\001\042\060\015 \006\011\052\206\110\206\367\015\001\001\001\005\000\003\202\001 \017\000\060\202\001\012\002\202\001\001\000\323\065\367\077\163 \167\255\350\133\163\027\302\321\157\355\125\274\156\352\350\244 \171\262\154\303\243\357\341\237\261\073\110\205\365\232\134\041 \042\020\054\305\202\316\332\343\232\156\067\341\207\054\334\271 \014\132\272\210\125\337\375\252\333\037\061\352\001\361\337\071 \001\301\023\375\110\122\041\304\125\337\332\330\263\124\166\272 \164\261\267\175\327\300\350\366\131\305\115\310\275\255\037\024 \332\337\130\104\045\062\031\052\307\176\176\216\256\070\260\060 \173\107\162\011\061\360\060\333\303\033\166\051\273\151\166\116 \127\371\033\144\242\223\126\267\157\231\156\333\012\004\234\021 \343\200\037\313\143\224\020\012\251\341\144\202\061\371\214\047 \355\246\231\000\366\160\223\030\370\241\064\206\243\335\172\302

\030\171\366\172\145\065\317\220\353\275\063\223\237\123\253\163 \073\346\233\064\040\057\035\357\251\035\143\032\240\200\333\003 \057\371\046\032\206\322\215\273\251\276\122\072\207\147\110\015 \277\264\240\330\046\276\043\137\163\067\177\046\346\222\004\243 \177\317\040\247\267\363\072\312\313\231\313\002\003\001\000\001 \243\163\060\161\060\021\006\011\140\206\110\001\206\370\102\001 \001\004\004\003\002\000\007\060\037\006\003\125\035\043\004\030 \060\026\200\024\145\362\061\255\052\367\367\335\122\226\012\307 \002\301\016\357\246\325\073\021\060\017\006\003\125\035\023\001 \001\377\004\005\060\003\001\001\377\060\013\006\003\125\035\017 \004\004\003\002\001\376\060\035\006\003\125\035\016\004\026\004 \024\145\362\061\255\052\367\367\335\122\226\012\307\002\301\016 \357\246\325\073\021\060\015\006\011\052\206\110\206\367\015\001 \001\005\005\000\003\202\001\001\000\113\065\356\314\344\256\277 \303\156\255\237\225\073\113\077\133\036\337\127\051\242\131\312 \070\342\271\032\377\236\346\156\062\335\036\256\352\065\267\365 \223\221\116\332\102\341\303\027\140\120\362\321\134\046\271\202 \267\352\155\344\234\204\347\003\171\027\257\230\075\224\333\307 \272\000\347\270\277\001\127\301\167\105\062\014\073\361\264\034 \010\260\375\121\240\241\335\232\035\023\066\232\155\267\307\074 \271\341\305\331\027\372\203\325\075\025\240\074\273\036\013\342 \310\220\077\250\206\014\374\371\213\136\205\313\117\133\113\142 \021\107\305\105\174\005\057\101\261\236\020\151\033\231\226\340 \125\171\373\116\206\231\270\224\332\206\070\152\223\243\347\313 \156\345\337\352\041\125\211\234\175\175\177\230\365\000\211\356 \343\204\300\134\226\265\305\106\352\106\340\205\125\266\033\311 \022\326\301\315\315\200\363\002\001\074\310\151\313\105\110\143 \330\224\320\354\205\016\073\116\021\145\364\202\214\246\075\256 \056\042\224\011\310\134\352\074\201\135\026\052\003\227\026\125 \011\333\212\101\202\236\146\233\021 END

## CKA\_NSS\_MOZILLA\_CA\_POLICY CK\_BBOOL CK\_FALSE CKA\_NSS\_SERVER\_DISTRUST\_AFTER CK\_BBOOL CK\_FALSE CKA\_NSS\_EMAIL\_DISTRUST\_AFTER CK\_BBOOL CK\_FALSE

# Microsoft Code Signing Only Certificate

# Trust for "CNNIC ROOT"

# Issuer: CN=CNNIC ROOT,O=CNNIC,C=CN

# Serial Number:49:33:00:01

# Subject: CN=CNNIC ROOT,O=CNNIC,C=CN

# Not Valid Before: Mon Apr 16 07:09:14 2007

# Not Valid After: Fri Apr 16 07:09:14 2027

# Fingerprint (MD5): 21:bc:82:ab:49:c4:13:3b:4b:b2:2b:5c:6b:90:9c:19

# Fingerprint (SHA1): 8b:af:4c:9b:1d:f0:2a:92:f7:da:12:8e:b9:1b:ac:f4:98:60:4b:6f

CKA\_CLASS CK\_OBJECT\_CLASS CKO\_NSS\_TRUST

CKA\_TOKEN CK\_BBOOL CK\_TRUE

CKA\_PRIVATE CK\_BBOOL CK\_FALSE

CKA\_MODIFIABLE CK\_BBOOL CK\_FALSE

CKA\_LABEL UTF8 "CNNIC ROOT" CKA\_CERT\_SHA1\_HASH MULTILINE\_OCTAL \213\257\114\233\035\360\052\222\367\332\022\216\271\033\254\364 \230\140\113\157 END CKA\_CERT\_MD5\_HASH MULTILINE\_OCTAL \041\274\202\253\111\304\023\073\113\262\053\134\153\220\234\031 END CKA\_ISSUER MULTILINE\_OCTAL \060\062\061\013\060\011\006\003\125\004\006\023\002\103\116\061 \016\060\014\006\003\125\004\012\023\005\103\116\116\111\103\061 \023\060\021\006\003\125\004\003\023\012\103\116\116\111\103\040 \122\117\117\124 END CKA\_SERIAL\_NUMBER MULTILINE\_OCTAL \002\004\111\063\000\001 END CKA\_TRUST\_SERVER\_AUTH CK\_TRUST CKT\_NSS\_MUST\_VERIFY\_TRUST CKA\_TRUST\_EMAIL\_PROTECTION CK\_TRUST CKT\_NSS\_MUST\_VERIFY\_TRUST CKA\_TRUST\_CODE\_SIGNING CK\_TRUST CKT\_NSS\_TRUSTED\_DELEGATOR CKA\_TRUST\_STEP\_UP\_APPROVED CK\_BBOOL CK\_FALSE # Microsoft Code Signing Only Certificate # Certificate "Common Policy" # Issuer: CN=Common Policy,OU=FBCA,O=U.S. Government,C=us # Serial Number:29:36:47:aa:e3:8a:ac:86:4a:23:56:f2:ca:b7:61:af # Subject: CN=Common Policy,OU=FBCA,O=U.S. Government,C=us # Not Valid Before: Mon Oct 15 15:58:00 2007 # Not Valid After: Fri Oct 15 16:08:00 2027 # Fingerprint (MD5): f0:58:c5:03:82:67:17:ab:8f:da:03:10:27:8e:19:c2 # Fingerprint (SHA1): cb:44:a0:97:85:7c:45:fa:18:7e:d9:52:08:6c:b9:84:1f:2d:51:b5 CKA\_CLASS CK\_OBJECT\_CLASS CKO\_CERTIFICATE CKA\_TOKEN CK\_BBOOL CK\_TRUE CKA\_PRIVATE CK\_BBOOL CK\_FALSE CKA\_MODIFIABLE CK\_BBOOL CK\_FALSE CKA\_LABEL UTF8 "Common Policy" CKA\_CERTIFICATE\_TYPE CK\_CERTIFICATE\_TYPE CKC\_X\_509 CKA\_SUBJECT MULTILINE\_OCTAL \060\116\061\013\060\011\006\003\125\004\006\023\002\165\163\061 \030\060\026\006\003\125\004\012\023\017\125\056\123\056\040\107 \157\166\145\162\156\155\145\156\164\061\015\060\013\006\003\125 \004\013\023\004\106\102\103\101\061\026\060\024\006\003\125\004 \003\023\015\103\157\155\155\157\156\040\120\157\154\151\143\171 END CKA\_ID UTF8 "0" CKA\_ISSUER MULTILINE\_OCTAL \060\116\061\013\060\011\006\003\125\004\006\023\002\165\163\061 \030\060\026\006\003\125\004\012\023\017\125\056\123\056\040\107
\157\166\145\162\156\155\145\156\164\061\015\060\013\006\003\125 \004\013\023\004\106\102\103\101\061\026\060\024\006\003\125\004 \003\023\015\103\157\155\155\157\156\040\120\157\154\151\143\171 END

\002\020\051\066\107\252\343\212\254\206\112\043\126\362\312\267

CKA\_SERIAL\_NUMBER MULTILINE\_OCTAL

\141\257 END

CKA\_VALUE MULTILINE\_OCTAL \060\202\003\241\060\202\002\211\240\003\002\001\002\002\020\051 \066\107\252\343\212\254\206\112\043\126\362\312\267\141\257\060 \015\006\011\052\206\110\206\367\015\001\001\005\005\000\060\116 \061\013\060\011\006\003\125\004\006\023\002\165\163\061\030\060 \026\006\003\125\004\012\023\017\125\056\123\056\040\107\157\166 \145\162\156\155\145\156\164\061\015\060\013\006\003\125\004\013 \023\004\106\102\103\101\061\026\060\024\006\003\125\004\003\023 \015\103\157\155\155\157\156\040\120\157\154\151\143\171\060\036 \027\015\060\067\061\060\061\065\061\065\065\070\060\060\132\027 \015\062\067\061\060\061\065\061\066\060\070\060\060\132\060\116 \061\013\060\011\006\003\125\004\006\023\002\165\163\061\030\060 \026\006\003\125\004\012\023\017\125\056\123\056\040\107\157\166 \145\162\156\155\145\156\164\061\015\060\013\006\003\125\004\013 \023\004\106\102\103\101\061\026\060\024\006\003\125\004\003\023 \015\103\157\155\155\157\156\040\120\157\154\151\143\171\060\202 \001\042\060\015\006\011\052\206\110\206\367\015\001\001\001\005 \000\003\202\001\017\000\060\202\001\012\002\202\001\001\000\227 \215\275\063\047\344\255\133\373\170\275\057\107\107\156\307\170 \351\223\234\244\336\311\034\375\057\033\071\070\254\107\027\300 \176\167\051\000\073\003\037\150\017\315\115\245\356\167\270\054 \142\153\061\366\372\162\011\175\060\051\006\174\347\174\243\075 \204\030\212\035\256\054\222\250\037\350\136\117\215\216\353\077 \032\370\234\012\147\235\260\147\115\360\056\320\060\336\303\224 \260\240\317\056\012\064\177\124\011\323\066\275\244\111\127\122 \163\351\235\376\344\110\171\106\033\133\215\062\344\245\110\144 \363\042\015\222\235\010\025\277\140\074\203\367\107\042\045\042 \255\051\161\267\167\357\027\311\242\266\224\136\310\060\220\244 \024\110\134\126\127\013\101\114\005\324\052\114\077\256\022\233 \131\021\165\160\007\042\151\055\054\323\061\314\222\176\314\315 \244\176\224\107\252\234\011\010\366\113\257\122\350\152\100\221 \305\125\275\100\261\310\155\127\206\225\027\346\037\163\276\107 \056\076\213\114\027\271\271\045\034\245\122\027\066\010\131\300 \102\276\012\053\264\126\121\074\033\125\311\214\220\167\353\002 \003\001\000\001\243\173\060\171\060\016\006\003\125\035\017\001 \001\377\004\004\003\002\001\006\060\017\006\003\125\035\023\001 \001\377\004\005\060\003\001\001\377\060\035\006\003\125\035\016 \004\026\004\024\057\130\227\330\251\005\230\245\126\037\373\331 \253\165\357\002\074\066\064\307\060\022\006\011\053\006\001\004 \001\202\067\025\001\004\005\002\003\001\000\001\060\043\006\011

\053\006\001\004\001\202\067\025\002\004\026\004\024\166\267\140 \226\335\024\126\051\254\165\205\323\160\143\301\274\107\206\034 \213\060\015\006\011\052\206\110\206\367\015\001\001\005\005\000 \003\202\001\001\000\140\256\363\110\026\100\162\246\010\210\311 \274\107\054\044\113\135\240\221\163\355\145\170\220\360\147\220 \172\245\277\012\255\266\052\371\231\147\337\203\305\167\037\064 \011\070\371\176\236\101\340\110\140\376\342\252\135\207\210\352 \210\375\134\105\262\311\152\332\175\244\255\261\117\277\034\015 \237\036\232\300\325\024\163\070\053\212\170\100\156\060\367\142 \341\315\231\374\121\151\147\154\021\335\270\020\243\150\336\046 \245\126\375\066\154\067\230\154\373\356\174\074\154\153\160\077 \367\110\067\011\217\013\102\201\255\106\106\270\013\203\006\364 \033\070\240\177\117\315\013\357\203\211\207\227\034\212\060\147 \334\375\124\241\003\176\001\313\205\114\261\013\051\303\276\354 \174\341\077\017\011\122\074\057\247\232\110\376\067\351\021\006 \130\341\066\101\212\304\266\277\216\335\316\112\263\274\032\300 \315\372\032\231\322\161\233\372\317\274\362\304\124\243\210\065 \166\314\033\054\106\157\014\264\321\303\141\166\222\164\021\352 \113\200\215\034\211\021\213\354\133\377\027\311\110\374\347\340 \006\021\342\204\136 END

CKA\_NSS\_MOZILLA\_CA\_POLICY CK\_BBOOL CK\_FALSE CKA\_NSS\_SERVER\_DISTRUST\_AFTER CK\_BBOOL CK\_FALSE CKA\_NSS\_EMAIL\_DISTRUST\_AFTER CK\_BBOOL CK\_FALSE

# Microsoft Code Signing Only Certificate

# Trust for "Common Policy"

# Issuer: CN=Common Policy,OU=FBCA,O=U.S. Government,C=us

# Serial Number:29:36:47:aa:e3:8a:ac:86:4a:23:56:f2:ca:b7:61:af

# Subject: CN=Common Policy,OU=FBCA,O=U.S. Government,C=us

# Not Valid Before: Mon Oct 15 15:58:00 2007

# Not Valid After: Fri Oct 15 16:08:00 2027

# Fingerprint (MD5): f0:58:c5:03:82:67:17:ab:8f:da:03:10:27:8e:19:c2

# Fingerprint (SHA1): cb:44:a0:97:85:7c:45:fa:18:7e:d9:52:08:6c:b9:84:1f:2d:51:b5

CKA\_CLASS CK\_OBJECT\_CLASS CKO\_NSS\_TRUST

CKA\_TOKEN CK\_BBOOL CK\_TRUE

CKA\_PRIVATE CK\_BBOOL CK\_FALSE

CKA\_MODIFIABLE CK\_BBOOL CK\_FALSE

CKA\_LABEL UTF8 "Common Policy"

CKA\_CERT\_SHA1\_HASH MULTILINE\_OCTAL

\313\104\240\227\205\174\105\372\030\176\331\122\010\154\271\204

\037\055\121\265

END

CKA\_CERT\_MD5\_HASH MULTILINE\_OCTAL

\360\130\305\003\202\147\027\253\217\332\003\020\047\216\031\302

END

CKA\_ISSUER MULTILINE\_OCTAL

\060\116\061\013\060\011\006\003\125\004\006\023\002\165\163\061

\157\166\145\162\156\155\145\156\164\061\015\060\013\006\003\125 \004\013\023\004\106\102\103\101\061\026\060\024\006\003\125\004 \003\023\015\103\157\155\155\157\156\040\120\157\154\151\143\171 END CKA\_SERIAL\_NUMBER MULTILINE\_OCTAL \002\020\051\066\107\252\343\212\254\206\112\043\126\362\312\267 \141\257 END CKA\_TRUST\_SERVER\_AUTH CK\_TRUST CKT\_NSS\_MUST\_VERIFY\_TRUST CKA\_TRUST\_EMAIL\_PROTECTION CK\_TRUST CKT\_NSS\_MUST\_VERIFY\_TRUST CKA\_TRUST\_CODE\_SIGNING CK\_TRUST CKT\_NSS\_TRUSTED\_DELEGATOR CKA TRUST STEP UP APPROVED CK\_BBOOL CK\_FALSE # Microsoft Code Signing Only Certificate # Certificate "Macao Post eSignTrust Root Certification Authority" # Issuer: CN=Macao Post eSignTrust Root Certification Authority,O=Macao Post,C=MO # Serial Number:43:11:5a:96:1f:65:5a:d6:f0:33:12:fd:ed:d0:b9:75 # Subject: CN=Macao Post eSignTrust Root Certification Authority,O=Macao Post,C=MO # Not Valid Before: Thu Jan 30 00:00:00 2003 # Not Valid After: Tue Jan 29 23:59:59 2013 # Fingerprint (MD5): 6d:38:c4:9b:22:24:4c:a3:a8:b3:a0:93:45:e1:57:fa # Fingerprint (SHA1): 89:c3:2e:6b:52:4e:4d:65:38:8b:9e:ce:dc:63:71:34:ed:41:93:a3 CKA\_CLASS CK\_OBJECT\_CLASS CKO\_CERTIFICATE CKA\_TOKEN CK\_BBOOL CK\_TRUE CKA\_PRIVATE CK\_BBOOL CK\_FALSE CKA\_MODIFIABLE CK\_BBOOL CK\_FALSE CKA\_LABEL UTF8 "Macao Post eSignTrust Root Certification Authority" CKA CERTIFICATE TYPE CK\_CERTIFICATE\_TYPE CKC\_X\_509 CKA\_SUBJECT MULTILINE\_OCTAL \060\137\061\013\060\011\006\003\125\004\006\023\002\115\117\061 \023\060\021\006\003\125\004\012\023\012\115\141\143\141\157\040 \120\157\163\164\061\073\060\071\006\003\125\004\003\023\062\115 \141\143\141\157\040\120\157\163\164\040\145\123\151\147\156\124 \162\165\163\164\040\122\157\157\164\040\103\145\162\164\151\146 \151\143\141\164\151\157\156\040\101\165\164\150\157\162\151\164 \171 END CKA\_ID UTF8 "0" CKA\_ISSUER MULTILINE\_OCTAL \060\137\061\013\060\011\006\003\125\004\006\023\002\115\117\061 \023\060\021\006\003\125\004\012\023\012\115\141\143\141\157\040 \120\157\163\164\061\073\060\071\006\003\125\004\003\023\062\115 \141\143\141\157\040\120\157\163\164\040\145\123\151\147\156\124 \162\165\163\164\040\122\157\157\164\040\103\145\162\164\151\146 \151\143\141\164\151\157\156\040\101\165\164\150\157\162\151\164 \171 END

\030\060\026\006\003\125\004\012\023\017\125\056\123\056\040\107

#### CKA\_SERIAL\_NUMBER MULTILINE\_OCTAL

\002\020\103\021\132\226\037\145\132\326\360\063\022\375\355\320 \271\165

END

CKA\_VALUE MULTILINE\_OCTAL

 $\langle 060\backslash 202\backslash 003\backslash 145\backslash 060\backslash 202\backslash 002\backslash 115\backslash 240\backslash 003\backslash 002\backslash 001\backslash 002\backslash 020\backslash 103$ \021\132\226\037\145\132\326\360\063\022\375\355\320\271\165\060 \015\006\011\052\206\110\206\367\015\001\001\004\005\000\060\137 \061\013\060\011\006\003\125\004\006\023\002\115\117\061\023\060 \021\006\003\125\004\012\023\012\115\141\143\141\157\040\120\157 \163\164\061\073\060\071\006\003\125\004\003\023\062\115\141\143 \141\157\040\120\157\163\164\040\145\123\151\147\156\124\162\165 \163\164\040\122\157\157\164\040\103\145\162\164\151\146\151\143 \141\164\151\157\156\040\101\165\164\150\157\162\151\164\171\060 \036\027\015\060\063\060\061\063\060\060\060\060\060\060\060\132 \027\015\061\063\060\061\062\071\062\063\065\071\065\071\132\060 \137\061\013\060\011\006\003\125\004\006\023\002\115\117\061\023 \060\021\006\003\125\004\012\023\012\115\141\143\141\157\040\120 \157\163\164\061\073\060\071\006\003\125\004\003\023\062\115\141 \143\141\157\040\120\157\163\164\040\145\123\151\147\156\124\162 \165\163\164\040\122\157\157\164\040\103\145\162\164\151\146\151 \143\141\164\151\157\156\040\101\165\164\150\157\162\151\164\171 \060\202\001\042\060\015\006\011\052\206\110\206\367\015\001\001 \001\005\000\003\202\001\017\000\060\202\001\012\002\202\001\001 \000\242\034\266\270\270\261\315\124\111\203\256\072\307\255\204 \320\135\377\225\253\365\377\001\033\136\357\040\076\275\200\040 \111\054\150\262\203\061\354\225\055\156\111\262\173\277\144\237 \127\055\325\042\153\356\127\227\164\207\352\373\120\315\162\347 \\044\055\160\124\274\244\342\052\205\265\002\371\247\140\266\162 \131\353\121\254\106\112\374\247\165\373\004\324\000\377\332\014 \316\313\223\017\062\171\166\326\046\340\315\162\015\113\352\046 \217\113\174\326\343\142\150\210\046\320\115\267\232\047\233\300 \233\266\022\301\233\354\004\321\065\332\047\276\060\342\175\003 \316\106\070\010\157\341\367\236\054\016\272\012\061\327\302\152 \104\206\147\321\350\111\223\024\300\314\136\221\247\373\126\272 \201\000\070\154\322\231\301\277\134\350\244\355\112\234\352\342 \122\275\343\371\213\370\104\346\304\100\101\315\357\000\114\271 \302\251\374\001\364\356\376\260\221\017\200\161\266\345\221\150 \242\345\147\327\350\345\350\243\316\164\254\136\027\255\073\021 \104\027\136\145\166\262\042\115\270\013\073\351\077\211\151\365 \263\002\003\001\000\001\243\035\060\033\060\014\006\003\125\035 \023\004\005\060\003\001\001\377\060\013\006\003\125\035\017\004 \004\003\002\001\006\060\015\006\011\052\206\110\206\367\015\001 \001\004\005\000\003\202\001\001\000\240\224\121\001\330\314\373 \027\176\334\235\176\301\210\262\134\027\317\260\306\044\311\064 \260\006\145\231\023\124\105\207\027\175\301\310\056\141\064\356 \306\155\303\115\152\251\036\253\075\043\024\342\005\010\230\125 \002\016\274\151\213\327\317\117\137\045\320\147\271\126\076\113

\353\103\202\015\327\050\053\313\357\021\232\360\332\144\151\160 \342\230\052\000\206\157\230\352\113\016\232\234\215\274\252\117 \270\375\157\373\123\044\163\257\324\231\274\365\156\314\226\076 \326\135\327\064\065\151\171\261\321\312\165\311\300\204\275\056 \161\245\032\201\221\374\033\211\302\062\107\062\174\150\301\273 \124\342\041\200\154\366\356\154\306\007\226\136\075\300\271\152 \063\304\005\160\251\154\236\325\154\336\306\365\223\147\157\225 \011\300\150\345\370\343\341\062\344\243\015\151\241\015\252\100 \300\343\204\241\313\375\061\056\320\006\224\066\350\240\041\377 \164\335\021\067\111\046\121\105\117\221\022\040\126\362\277\001 \374\331\361\027\156\232\370\134\031\234\064\042\304\046\321\205 \010\204\322\010\003\110\312\030\006 END

CKA\_NSS\_MOZILLA\_CA\_POLICY CK\_BBOOL CK\_FALSE CKA\_NSS\_SERVER\_DISTRUST\_AFTER CK\_BBOOL CK\_FALSE CKA\_NSS\_EMAIL\_DISTRUST\_AFTER CK\_BBOOL CK\_FALSE

# Microsoft Code Signing Only Certificate

# Trust for "Macao Post eSignTrust Root Certification Authority"

# Issuer: CN=Macao Post eSignTrust Root Certification Authority,O=Macao Post,C=MO

# Serial Number:43:11:5a:96:1f:65:5a:d6:f0:33:12:fd:ed:d0:b9:75

# Subject: CN=Macao Post eSignTrust Root Certification Authority,O=Macao Post,C=MO

# Not Valid Before: Thu Jan 30 00:00:00 2003

# Not Valid After: Tue Jan 29 23:59:59 2013

# Fingerprint (MD5): 6d:38:c4:9b:22:24:4c:a3:a8:b3:a0:93:45:e1:57:fa

# Fingerprint (SHA1): 89:c3:2e:6b:52:4e:4d:65:38:8b:9e:ce:dc:63:71:34:ed:41:93:a3

CKA\_CLASS CK\_OBJECT\_CLASS CKO\_NSS\_TRUST

CKA\_TOKEN CK\_BBOOL CK\_TRUE

CKA\_PRIVATE CK\_BBOOL CK\_FALSE

CKA\_MODIFIABLE CK\_BBOOL CK\_FALSE

CKA\_LABEL UTF8 "Macao Post eSignTrust Root Certification Authority"

CKA\_CERT\_SHA1\_HASH MULTILINE\_OCTAL

\211\303\056\153\122\116\115\145\070\213\236\316\334\143\161\064

\355\101\223\243

END

CKA\_CERT\_MD5\_HASH MULTILINE\_OCTAL

\155\070\304\233\042\044\114\243\250\263\240\223\105\341\127\372 END

CKA\_ISSUER MULTILINE\_OCTAL

```
\060\137\061\013\060\011\006\003\125\004\006\023\002\115\117\061
\023\060\021\006\003\125\004\012\023\012\115\141\143\141\157\040
\120\157\163\164\061\073\060\071\006\003\125\004\003\023\062\115
\141\143\141\157\040\120\157\163\164\040\145\123\151\147\156\124
\162\165\163\164\040\122\157\157\164\040\103\145\162\164\151\146
\151\143\141\164\151\157\156\040\101\165\164\150\157\162\151\164
\171
```
END

CKA\_SERIAL\_NUMBER MULTILINE\_OCTAL

\002\020\103\021\132\226\037\145\132\326\360\063\022\375\355\320 \271\165 END CKA\_TRUST\_SERVER\_AUTH CK\_TRUST CKT\_NSS\_MUST\_VERIFY\_TRUST CKA\_TRUST\_EMAIL\_PROTECTION CK\_TRUST CKT\_NSS\_MUST\_VERIFY\_TRUST

CKA\_TRUST\_CODE\_SIGNING CK\_TRUST CKT\_NSS\_TRUSTED\_DELEGATOR CKA\_TRUST\_STEP\_UP\_APPROVED CK\_BBOOL CK\_FALSE

# Microsoft Code Signing Only Certificate

# Certificate "Staat der Nederlanden Root CA - G2"

# Issuer: CN=Staat der Nederlanden Root CA - G2,O=Staat der Nederlanden,C=NL

# Serial Number:98:96:8c

# Subject: CN=Staat der Nederlanden Root CA - G2,O=Staat der Nederlanden,C=NL

# Not Valid Before: Wed Mar 26 11:18:17 2008

# Not Valid After: Wed Mar 25 11:03:10 2020

# Fingerprint (MD5): 7c:a5:0f:f8:5b:9a:7d:6d:30:ae:54:5a:e3:42:a2:8a

# Fingerprint (SHA1): 59:af:82:79:91:86:c7:b4:75:07:cb:cf:03:57:46:eb:04:dd:b7:16

CKA\_CLASS CK\_OBJECT\_CLASS CKO\_CERTIFICATE

CKA\_TOKEN CK\_BBOOL CK\_TRUE

CKA\_PRIVATE CK\_BBOOL CK\_FALSE

CKA\_MODIFIABLE CK\_BBOOL CK\_FALSE

CKA\_LABEL UTF8 "Staat der Nederlanden Root CA - G2"

CKA\_CERTIFICATE\_TYPE CK\_CERTIFICATE\_TYPE CKC\_X\_509

CKA\_SUBJECT MULTILINE\_OCTAL

\060\132\061\013\060\011\006\003\125\004\006\023\002\116\114\061

\036\060\034\006\003\125\004\012\014\025\123\164\141\141\164\040

\144\145\162\040\116\145\144\145\162\154\141\156\144\145\156\061

\053\060\051\006\003\125\004\003\014\042\123\164\141\141\164\040 \144\145\162\040\116\145\144\145\162\154\141\156\144\145\156\040

\122\157\157\164\040\103\101\040\055\040\107\062

END

CKA\_ID UTF8 "0"

CKA\_ISSUER MULTILINE\_OCTAL

\060\132\061\013\060\011\006\003\125\004\006\023\002\116\114\061 \036\060\034\006\003\125\004\012\014\025\123\164\141\141\164\040 \144\145\162\040\116\145\144\145\162\154\141\156\144\145\156\061 \053\060\051\006\003\125\004\003\014\042\123\164\141\141\164\040 \\144\145\162\040\116\145\144\145\162\154\141\156\144\145\156\040 \122\157\157\164\040\103\101\040\055\040\107\062

END

CKA\_SERIAL\_NUMBER MULTILINE\_OCTAL

\002\004\000\230\226\214

END

CKA\_VALUE MULTILINE\_OCTAL

\060\202\005\312\060\202\003\262\240\003\002\001\002\002\004\000 \230\226\214\060\015\006\011\052\206\110\206\367\015\001\001\013 \005\000\060\132\061\013\060\011\006\003\125\004\006\023\002\116 \114\061\036\060\034\006\003\125\004\012\014\025\123\164\141\141

\164\040\144\145\162\040\116\145\144\145\162\154\141\156\144\145 \156\061\053\060\051\006\003\125\004\003\014\042\123\164\141\141 \164\040\144\145\162\040\116\145\144\145\162\154\141\156\144\145 \156\040\122\157\157\164\040\103\101\040\055\040\107\062\060\036 \027\015\060\070\060\063\062\066\061\061\061\070\061\067\132\027 \015\062\060\060\063\062\065\061\061\060\063\061\060\132\060\132 \061\013\060\011\006\003\125\004\006\023\002\116\114\061\036\060 \034\006\003\125\004\012\014\025\123\164\141\141\164\040\144\145 \162\040\116\145\144\145\162\154\141\156\144\145\156\061\053\060 \051\006\003\125\004\003\014\042\123\164\141\141\164\040\144\145 \162\040\116\145\144\145\162\154\141\156\144\145\156\040\122\157 \157\164\040\103\101\040\055\040\107\062\060\202\002\042\060\015 \006\011\052\206\110\206\367\015\001\001\001\005\000\003\202\002 \017\000\060\202\002\012\002\202\002\001\000\305\131\347\157\165 \252\076\113\234\265\270\254\236\013\344\371\331\312\253\135\217 \265\071\020\202\327\257\121\340\073\341\000\110\152\317\332\341 \006\103\021\231\252\024\045\022\255\042\350\000\155\103\304\251 \270\345\037\211\113\147\275\141\110\357\375\322\340\140\210\345 \271\030\140\050\303\167\053\255\260\067\252\067\336\144\131\052 \106\127\344\113\271\370\067\174\325\066\347\200\301\266\363\324 \147\233\226\350\316\327\306\012\123\320\153\111\226\363\243\013 \005\167\110\367\045\345\160\254\060\024\040\045\343\177\165\132 \345\110\370\116\173\003\007\004\372\202\141\207\156\360\073\304 \244\307\320\365\164\076\245\135\032\010\362\233\045\322\366\254 \004\046\076\125\072\142\050\245\173\262\060\257\370\067\302\321 \272\326\070\375\364\357\111\060\067\231\046\041\110\205\001\251 \345\026\347\334\220\125\337\017\350\070\315\231\067\041\117\135 \365\042\157\152\305\022\026\140\027\125\362\145\146\246\247\060 \221\070\301\070\035\206\004\204\272\032\045\170\136\235\257\314 \120\140\326\023\207\122\355\143\037\155\145\175\302\025\030\164 \312\341\176\144\051\214\162\330\026\023\175\013\111\112\361\050 \033\040\164\153\305\075\335\260\252\110\011\075\056\202\224\315 \032\145\331\053\210\232\231\274\030\176\237\356\175\146\174\076 \275\224\270\201\316\315\230\060\170\301\157\147\320\276\137\340 \150\355\336\342\261\311\054\131\170\222\252\337\053\140\143\362 \345\136\271\343\312\372\177\120\206\076\242\064\030\014\011\150 \050\021\034\344\341\271\134\076\107\272\062\077\030\314\133\204 \365\363\153\164\304\162\164\341\343\213\240\112\275\215\146\057 \352\255\065\332\040\323\210\202\141\360\022\042\266\274\320\325 \244\354\257\124\210\045\044\074\247\155\261\162\051\077\076\127 \246\177\125\257\156\046\306\376\347\314\100\134\121\104\201\012 \170\336\112\316\125\277\035\325\331\267\126\357\360\166\377\013 \171\265\257\275\373\251\151\221\106\227\150\200\024\066\035\263 \177\273\051\230\066\245\040\372\202\140\142\063\244\354\326\272 \007\247\156\305\317\024\246\347\326\222\064\330\201\365\374\035 \135\252\134\036\366\243\115\073\270\367\071\002\003\001\000\001 \243\201\227\060\201\224\060\017\006\003\125\035\023\001\001\377 \004\005\060\003\001\001\377\060\122\006\003\125\035\040\004\113

\060\111\060\107\006\004\125\035\040\000\060\077\060\075\006\010 \053\006\001\005\005\007\002\001\026\061\150\164\164\160\072\057 \057\167\167\167\056\160\153\151\157\166\145\162\150\145\151\144 \056\154\057\160\157\154\151\143\151\145\163\057\162\157\157 \164\055\160\157\154\151\143\171\055\107\062\060\016\006\003\125 \035\017\001\001\377\004\004\003\002\001\006\060\035\006\003\125 \035\016\004\026\004\024\221\150\062\207\025\035\211\342\265\361 \254\066\050\064\215\013\174\142\210\353\060\015\006\011\052\206 \110\206\367\015\001\001\013\005\000\003\202\002\001\000\250\101 \112\147\052\222\201\202\120\156\341\327\330\263\071\073\363\002 \025\011\120\121\357\055\275\044\173\210\206\073\371\264\274\222 \011\226\271\366\300\253\043\140\006\171\214\021\116\121\322\171 \200\063\373\235\110\276\354\101\103\201\037\176\107\100\034\345 \172\010\312\252\213\165\255\024\304\302\350\146\074\202\007\247 \346\047\202\133\030\346\017\156\331\120\076\212\102\030\051\306 \264\126\374\126\020\240\005\027\275\014\043\177\364\223\355\234 \032\121\276\335\105\101\277\221\044\264\037\214\351\137\317\173 \041\231\237\225\237\071\072\106\034\154\371\315\173\234\220\315 \050\251\307\251\125\273\254\142\064\142\065\023\113\024\072\125 \203\271\206\215\222\246\306\364\007\045\124\314\026\127\022\112 \202\170\310\024\331\027\202\046\055\135\040\037\171\256\376\324 \160\026\026\225\203\330\065\071\377\122\135\165\034\026\305\023 \125\317\107\314\165\145\122\112\336\360\260\247\344\012\226\013 \373\255\302\342\045\204\262\335\344\275\176\131\154\233\360\360 \330\347\312\362\351\227\070\176\211\276\314\373\071\027\141\077 \162\333\072\221\330\145\001\031\035\255\120\244\127\012\174\113 \274\234\161\163\052\105\121\031\205\314\216\375\107\247\164\225 \035\250\321\257\116\027\261\151\046\302\252\170\127\133\305\115 \247\345\236\005\027\224\312\262\137\240\111\030\215\064\351\046 \154\110\036\252\150\222\005\341\202\163\132\233\334\007\133\010 \155\175\235\327\215\041\331\374\024\040\252\302\105\337\077\347 \000\262\121\344\302\370\005\271\171\032\214\064\363\236\133\344 \067\133\153\112\337\054\127\212\100\132\066\272\335\165\104\010 \067\102\160\014\376\334\136\041\240\243\212\300\220\234\150\332 \120\346\105\020\107\170\266\116\322\145\311\303\067\337\341\102 \143\260\127\067\105\055\173\212\234\277\005\352\145\125\063\367 \071\020\305\050\052\041\172\033\212\304\044\371\077\025\310\232 \025\040\365\125\142\226\355\155\223\120\274\344\252\170\255\331 \313\012\145\207\246\146\301\304\201\243\167\072\130\036\013\356 \203\213\235\036\322\122\244\314\035\157\260\230\155\224\061\265 \370\161\012\334\271\374\175\062\140\346\353\257\212\001 END

CKA\_NSS\_MOZILLA\_CA\_POLICY CK\_BBOOL CK\_FALSE CKA\_NSS\_SERVER\_DISTRUST\_AFTER CK\_BBOOL CK\_FALSE CKA\_NSS\_EMAIL\_DISTRUST\_AFTER CK\_BBOOL CK\_FALSE

# Microsoft Code Signing Only Certificate # Trust for "Staat der Nederlanden Root CA - G2" # Issuer: CN=Staat der Nederlanden Root CA - G2,O=Staat der Nederlanden,C=NL

# Serial Number:98:96:8c

# Subject: CN=Staat der Nederlanden Root CA - G2,O=Staat der Nederlanden,C=NL

# Not Valid Before: Wed Mar 26 11:18:17 2008

# Not Valid After: Wed Mar 25 11:03:10 2020

# Fingerprint (MD5): 7c:a5:0f:f8:5b:9a:7d:6d:30:ae:54:5a:e3:42:a2:8a

# Fingerprint (SHA1): 59:af:82:79:91:86:c7:b4:75:07:cb:cf:03:57:46:eb:04:dd:b7:16

CKA\_CLASS CK\_OBJECT\_CLASS CKO\_NSS\_TRUST

CKA\_TOKEN CK\_BBOOL CK\_TRUE

CKA\_PRIVATE CK\_BBOOL CK\_FALSE

CKA\_MODIFIABLE CK\_BBOOL CK\_FALSE

CKA\_LABEL UTF8 "Staat der Nederlanden Root CA - G2"

CKA\_CERT\_SHA1\_HASH MULTILINE\_OCTAL

\131\257\202\171\221\206\307\264\165\007\313\317\003\127\106\353

\004\335\267\026

END

CKA\_CERT\_MD5\_HASH MULTILINE\_OCTAL

\174\245\017\370\133\232\175\155\060\256\124\132\343\102\242\212 END

CKA\_ISSUER MULTILINE\_OCTAL

\060\132\061\013\060\011\006\003\125\004\006\023\002\116\114\061 \036\060\034\006\003\125\004\012\014\025\123\164\141\141\164\040 \144\145\162\040\116\145\144\145\162\154\141\156\144\145\156\061 \053\060\051\006\003\125\004\003\014\042\123\164\141\141\164\040 \144\145\162\040\116\145\144\145\162\154\141\156\144\145\156\040 \122\157\157\164\040\103\101\040\055\040\107\062

END

CKA\_SERIAL\_NUMBER MULTILINE\_OCTAL

\002\004\000\230\226\214

END

CKA\_TRUST\_SERVER\_AUTH CK\_TRUST CKT\_NSS\_MUST\_VERIFY\_TRUST CKA TRUST\_EMAIL\_PROTECTION CK\_TRUST CKT\_NSS\_MUST\_VERIFY\_TRUST CKA\_TRUST\_CODE\_SIGNING CK\_TRUST CKT\_NSS\_TRUSTED\_DELEGATOR CKA\_TRUST\_STEP\_UP\_APPROVED CK\_BBOOL CK\_FALSE

# Microsoft Code Signing Only Certificate

# Certificate "NetLock Platina (Class Platinum) Ftanúsítvány"

# Issuer: CN=NetLock Platina (Class Platinum) Ftanúsítvány,OU=Tanúsítványkiadók (Certification

Services),O=NetLock Kft.,L=Budapest,C=HU

# Serial Number:49:41:2d:ec:00:10

# Subject: CN=NetLock Platina (Class Platinum) Ftanúsítvány,OU=Tanúsítványkiadók (Certification

Services),O=NetLock Kft.,L=Budapest,C=HU

# Not Valid Before: Thu Dec 11 15:12:44 2008

# Not Valid After: Wed Dec 06 15:12:44 2028

# Fingerprint (MD5): d5:97:88:da:64:16:e7:1d:66:4a:a6:ea:37:fc:7a:dc

# Fingerprint (SHA1): ec:93:de:08:3c:93:d9:33:a9:86:b3:d5:cd:e2:5a:cb:2f:ee:cf:8e

CKA\_CLASS CK\_OBJECT\_CLASS CKO\_CERTIFICATE

CKA\_TOKEN CK\_BBOOL CK\_TRUE

CKA\_VALUE MULTILINE\_OCTAL \060\202\006\041\060\202\004\011\240\003\002\001\002\002\006\111 \101\055\354\000\020\060\015\006\011\052\206\110\206\367\015\001 \001\013\005\000\060\201\255\061\013\060\011\006\003\125\004\006 \023\002\110\125\061\021\060\017\006\003\125\004\007\014\010\102 \165\144\141\160\145\163\164\061\025\060\023\006\003\125\004\012 \014\014\116\145\164\114\157\143\153\040\113\146\164\056\061\067 \060\065\006\003\125\004\013\014\056\124\141\156\303\272\163\303 \255\164\166\303\241\156\171\153\151\141\144\303\263\153\040\050 \103\145\162\164\151\146\151\143\141\164\151\157\156\040\123\145 \162\166\151\143\145\163\051\061\073\060\071\006\003\125\004\003 \014\062\116\145\164\114\157\143\153\040\120\154\141\164\151\156 \141\040\050\103\154\141\163\163\040\120\154\141\164\151\156\165 \155\051\040\106\305\221\164\141\156\303\272\163\303\255\164\166

END

\002\006\111\101\055\354\000\020

CKA\_SERIAL\_NUMBER MULTILINE\_OCTAL

\145\163\164\061\025\060\023\006\003\125\004\012\014\014\116\145 \164\114\157\143\153\040\113\146\164\056\061\067\060\065\006\003 \125\004\013\014\056\124\141\156\303\272\163\303\255\164\166\303 \241\156\171\153\151\141\144\303\263\153\040\050\103\145\162\164 \151\146\151\143\141\164\151\157\156\040\123\145\162\166\151\143 \145\163\051\061\073\060\071\006\003\125\004\003\014\062\116\145 \164\114\157\143\153\040\120\154\141\164\151\156\141\040\050\103 \154\141\163\163\040\120\154\141\164\151\156\165\155\051\040\106 \305\221\164\141\156\303\272\163\303\255\164\166\303\241\156\171 END

\060\201\255\061\013\060\011\006\003\125\004\006\023\002\110\125 \061\021\060\017\006\003\125\004\007\014\010\102\165\144\141\160

CKA\_ISSUER MULTILINE\_OCTAL

CKA\_ID UTF8 "0"

END

CKA\_SUBJECT MULTILINE\_OCTAL \060\201\255\061\013\060\011\006\003\125\004\006\023\002\110\125 \061\021\060\017\006\003\125\004\007\014\010\102\165\144\141\160 \145\163\164\061\025\060\023\006\003\125\004\012\014\014\116\145 \164\114\157\143\153\040\113\146\164\056\061\067\060\065\006\003 \125\004\013\014\056\124\141\156\303\272\163\303\255\164\166\303 \241\156\171\153\151\141\144\303\263\153\040\050\103\145\162\164 \151\146\151\143\141\164\151\157\156\040\123\145\162\166\151\143 \145\163\051\061\073\060\071\006\003\125\004\003\014\062\116\145 \164\114\157\143\153\040\120\154\141\164\151\156\141\040\050\103 \154\141\163\163\040\120\154\141\164\151\156\165\155\051\040\106 \305\221\164\141\156\303\272\163\303\255\164\166\303\241\156\171

CKA\_MODIFIABLE CK\_BBOOL CK\_FALSE CKA\_LABEL UTF8 "NetLock Platina (Class Platinum) Ftanúsítvány" CKA\_CERTIFICATE\_TYPE CK\_CERTIFICATE\_TYPE CKC\_X\_509

CKA\_PRIVATE CK\_BBOOL CK\_FALSE

\303\241\156\171\060\036\027\015\060\070\061\062\061\061\061\061\065 \061\062\064\064\132\027\015\062\070\061\062\060\066\061\065\061 \062\064\064\132\060\201\255\061\013\060\011\006\003\125\004\006 \023\002\110\125\061\021\060\017\006\003\125\004\007\014\010\102 \165\144\141\160\145\163\164\061\025\060\023\006\003\125\004\012 \014\014\116\145\164\114\157\143\153\040\113\146\164\056\061\067 \060\065\006\003\125\004\013\014\056\124\141\156\303\272\163\303 \255\164\166\303\241\156\171\153\151\141\144\303\263\153\040\050 \103\145\162\164\151\146\151\143\141\164\151\157\156\040\123\145 \162\166\151\143\145\163\051\061\073\060\071\006\003\125\004\003 \014\062\116\145\164\114\157\143\153\040\120\154\141\164\151\156 \141\040\050\103\154\141\163\163\040\120\154\141\164\151\156\165 \155\051\040\106\305\221\164\141\156\303\272\163\303\255\164\166 \303\241\156\171\060\202\002\042\060\015\006\011\052\206\110\206 \367\015\001\001\001\005\000\003\202\002\017\000\060\202\002\012 \002\202\002\001\000\315\362\356\304\032\172\353\164\051\114\266 \275\344\326\012\027\154\145\342\146\075\304\321\274\014\266\132 \326\053\160\137\055\314\041\321\131\020\344\261\023\275\366\314 \042\225\326\154\106\116\221\062\263\353\365\254\313\004\001\117 \166\335\123\076\170\237\371\136\274\265\202\023\106\312\020\343 \035\055\151\053\224\062\020\163\041\253\251\070\305\343\156\023 \144\325\143\251\355\011\146\354\212\157\211\215\021\206\320\365 \277\062\226\013\165\160\365\050\130\102\136\254\151\264\365\374 \221\071\056\242\221\100\321\074\124\101\207\043\144\120\110\171 \150\113\150\223\113\162\353\200\151\263\112\034\220\276\262\101 \243\245\315\027\300\321\032\151\177\002\030\112\265\142\207\046 \127\055\154\250\054\041\071\365\227\136\233\232\246\370\347\114 \171\304\173\073\126\334\172\370\264\130\316\166\012\256\042\125 \353\217\307\204\144\173\275\153\312\225\117\330\276\061\023\277 \215\241\012\053\325\171\267\365\166\255\332\121\134\201\107\142 \250\252\377\317\123\340\064\161\317\015\045\123\251\236\143\107 \257\205\221\370\317\031\021\345\116\371\317\355\343\065\005\001 \042\003\317\232\174\352\035\121\132\313\375\163\075\071\013\061 \353\304\073\312\205\052\021\024\000\240\033\201\242\011\210\110 \363\174\242\144\241\354\147\264\130\207\360\024\352\251\276\245 \042\101\115\354\275\244\016\350\075\207\367\057\252\316\065\206 \117\060\127\222\215\066\256\170\326\375\030\374\327\045\036\317 \172\374\031\375\240\077\162\027\066\010\101\077\227\066\225\014 \211\225\161\105\372\204\326\324\040\140\263\105\012\362\267\225 \075\013\345\244\303\270\022\362\221\154\351\155\140\203\366\105 \021\005\272\346\107\203\331\221\342\156\341\273\106\153\110\033 \274\306\373\317\176\336\054\273\220\204\356\266\047\071\347\215 \242\061\017\337\201\267\054\154\000\342\261\330\052\027\134\033 \036\107\211\113\027\121\024\100\100\117\304\071\030\062\302\200 \140\066\345\172\107\147\366\250\005\124\301\135\226\240\037\266 \210\122\014\002\276\215\125\176\024\113\303\242\001\356\234\212 \101\135\371\137\226\221\011\216\264\344\265\305\004\337\326\066 \255\131\264\262\327\002\003\000\363\221\243\105\060\103\060\022

\006\003\125\035\023\001\001\377\004\010\060\006\001\001\377\002 \001\004\060\016\006\003\125\035\017\001\001\377\004\004\003\002 \001\006\060\035\006\003\125\035\016\004\026\004\024\346\241\023 \203\376\227\113\362\330\377\061\241\247\164\063\211\316\136\177 \244\060\015\006\011\052\206\110\206\367\015\001\001\013\005\000 \003\202\002\001\000\151\204\102\300\343\136\023\141\227\040\111 \361\364\026\205\245\237\244\021\010\045\304\143\206\217\360\113 \257\263\051\365\007\127\032\142\307\033\105\156\257\135\026\267 \301\320\144\203\073\227\365\103\266\105\220\361\146\052\203\044 \052\377\210\351\172\013\371\302\133\172\257\143\367\011\170\206 \110\131\064\136\233\152\020\116\361\156\225\211\066\112\150\320 \157\233\340\176\117\267\065\017\343\171\261\005\257\047\174\252 \211\012\103\336\372\014\357\331\127\057\050\161\315\151\153\122 \102\311\212\060\105\131\241\314\372\131\112\217\367\326\335\104 \245\263\056\133\021\030\342\262\265\347\021\123\070\376\202\114 \323\163\276\145\222\032\072\250\322\322\252\274\324\276\155\066 \122\377\153\324\322\265\033\067\363\027\102\361\056\247\325\220 \154\164\235\164\365\372\137\042\033\323\334\165\250\265\377\362 \032\321\274\053\000\134\074\305\270\206\010\124\111\242\234\043 \373\357\246\215\160\364\102\122\115\033\040\000\201\370\240\270 \364\164\043\234\276\364\271\016\354\036\152\330\145\112\025\165 \361\167\133\156\330\261\346\017\264\226\270\035\372\206\310\222 \156\213\351\175\337\242\016\325\361\361\174\256\112\343\146\277 \135\374\133\357\110\262\236\151\307\175\220\240\125\266\224\160 \201\271\012\275\211\165\123\354\204\251\003\245\337\121\231\010 \320\164\014\002\326\163\162\006\173\213\273\135\252\116\374\147 \147\330\216\020\003\031\055\067\072\324\167\251\072\034\235\300 \171\173\154\051\167\062\115\112\213\060\210\302\347\066\316\150 \243\232\230\206\371\211\025\236\277\252\121\175\361\120\106\124 \017\002\056\134\237\343\336\127\063\025\376\030\222\141\250\322 \051\005\135\145\104\036\233\343\357\373\334\005\337\025\253\246 \330\013\244\163\262\114\072\340\236\324\263\152\345\072\016\012 \360\116\317\170\201\037\276\251\230\157\261\107\121\175\102\063 \066\263\246\251\002\122\005\164\176\052\154\324\252\222\126\260 \076\073\043\130\261\215\065\247\023\217\147\036\161\025\246\263 \265\003\206\270\040\146\300\110\157\271\254\324\112\003\125\262 \067\337\004\335\042\014\123\206\052\112\052\241\301\070\076\074 \345\074\337\165\227 END

CKA\_NSS\_MOZILLA\_CA\_POLICY CK\_BBOOL CK\_FALSE CKA\_NSS\_SERVER\_DISTRUST\_AFTER CK\_BBOOL CK\_FALSE CKA\_NSS\_EMAIL\_DISTRUST\_AFTER CK\_BBOOL CK\_FALSE

# Microsoft Code Signing Only Certificate # Trust for "NetLock Platina (Class Platinum) Ftanúsítvány"

# Issuer: CN=NetLock Platina (Class Platinum) Ftanúsítvány,OU=Tanúsítványkiadók (Certification

Services),O=NetLock Kft.,L=Budapest,C=HU

# Serial Number:49:41:2d:ec:00:10

# Subject: CN=NetLock Platina (Class Platinum) Ftanúsítvány,OU=Tanúsítványkiadók (Certification

Services),O=NetLock Kft.,L=Budapest,C=HU

# Not Valid Before: Thu Dec 11 15:12:44 2008

# Not Valid After: Wed Dec 06 15:12:44 2028

# Fingerprint (MD5): d5:97:88:da:64:16:e7:1d:66:4a:a6:ea:37:fc:7a:dc

# Fingerprint (SHA1): ec:93:de:08:3c:93:d9:33:a9:86:b3:d5:cd:e2:5a:cb:2f:ee:cf:8e

CKA\_CLASS CK\_OBJECT\_CLASS CKO\_NSS\_TRUST

CKA\_TOKEN CK\_BBOOL CK\_TRUE

CKA\_PRIVATE CK\_BBOOL CK\_FALSE

CKA\_MODIFIABLE CK\_BBOOL CK\_FALSE

CKA\_LABEL UTF8 "NetLock Platina (Class Platinum) Ftanúsítvány"

CKA\_CERT\_SHA1\_HASH MULTILINE\_OCTAL

\354\223\336\010\074\223\331\063\251\206\263\325\315\342\132\313

\057\356\317\216

END

CKA\_CERT\_MD5\_HASH MULTILINE\_OCTAL

\325\227\210\332\144\026\347\035\146\112\246\352\067\374\172\334 END

CKA\_ISSUER MULTILINE\_OCTAL

\060\201\255\061\013\060\011\006\003\125\004\006\023\002\110\125 \061\021\060\017\006\003\125\004\007\014\010\102\165\144\141\160 \145\163\164\061\025\060\023\006\003\125\004\012\014\014\116\145 \164\114\157\143\153\040\113\146\164\056\061\067\060\065\006\003 \125\004\013\014\056\124\141\156\303\272\163\303\255\164\166\303 \241\156\171\153\151\141\144\303\263\153\040\050\103\145\162\164 \151\146\151\143\141\164\151\157\156\040\123\145\162\166\151\143 \145\163\051\061\073\060\071\006\003\125\004\003\014\062\116\145 \164\114\157\143\153\040\120\154\141\164\151\156\141\040\050\103 \154\141\163\163\040\120\154\141\164\151\156\165\155\051\040\106 \305\221\164\141\156\303\272\163\303\255\164\166\303\241\156\171 END

CKA\_SERIAL\_NUMBER MULTILINE\_OCTAL

\\002\\006\111\101\\055\354\\000\\020

END

CKA\_TRUST\_SERVER\_AUTH CK\_TRUST CKT\_NSS\_MUST\_VERIFY\_TRUST CKA\_TRUST\_EMAIL\_PROTECTION CK\_TRUST CKT\_NSS\_MUST\_VERIFY\_TRUST CKA\_TRUST\_CODE\_SIGNING CK\_TRUST CKT\_NSS\_TRUSTED\_DELEGATOR CKA\_TRUST\_STEP\_UP\_APPROVED CK\_BBOOL CK\_FALSE

# Microsoft Code Signing Only Certificate

# Certificate "AC Raíz Certicámara S.A."

# Issuer: CN=AC Raíz Certicámara S.A.,O=Sociedad Cameral de Certificación Digital - Certicámara S.A.,C=CO

# Serial Number:07:7e:52:93:7b:e0:15:e3:57:f0:69:8c:cb:ec:0c

# Subject: CN=AC Raíz Certicámara S.A.,O=Sociedad Cameral de Certificación Digital - Certicámara S.A.,C=CO

# Not Valid Before: Mon Nov 27 20:46:29 2006

# Not Valid After: Tue Apr 02 21:42:02 2030

# Fingerprint (MD5): 93:2a:3e:f6:fd:23:69:0d:71:20:d4:2b:47:99:2b:a6

# Fingerprint (SHA1): cb:a1:c5:f8:b0:e3:5e:b8:b9:45:12:d3:f9:34:a2:e9:06:10:d3:36

CKA\_VALUE MULTILINE\_OCTAL \060\202\006\146\060\202\004\116\240\003\002\001\002\002\017\007 \176\122\223\173\340\025\343\127\360\151\214\313\354\014\060\015 \006\011\052\206\110\206\367\015\001\001\005\005\000\060\173\061 \013\060\011\006\003\125\004\006\023\002\103\117\061\107\060\105 \006\003\125\004\012\014\076\123\157\143\151\145\144\141\144\040 \103\141\155\145\162\141\154\040\144\145\040\103\145\162\164\151 \146\151\143\141\143\151\303\263\156\040\104\151\147\151\164\141 \154\040\055\040\103\145\162\164\151\143\303\241\155\141\162\141 \040\123\056\101\056\061\043\060\041\006\003\125\004\003\014\032 \101\103\040\122\141\303\255\172\040\103\145\162\164\151\143\303 \241\155\141\162\141\040\123\056\101\056\060\036\027\015\060\066 \061\061\062\067\062\060\064\066\062\071\132\027\015\063\060\060\060 \064\060\062\062\061\064\062\060\062\132\060\173\061\013\060\011 \006\003\125\004\006\023\002\103\117\061\107\060\105\006\003\125 \004\012\014\076\123\157\143\151\145\144\141\144\040\103\141\155 \145\162\141\154\040\144\145\040\103\145\162\164\151\146\151\143

END

 $\setminus$ 014

CKA\_SERIAL\_NUMBER MULTILINE\_OCTAL \002\017\007\176\122\223\173\340\025\343\127\360\151\214\313\354

\060\173\061\013\060\011\006\003\125\004\006\023\002\103\117\061 \107\060\105\006\003\125\004\012\014\076\123\157\143\151\145\144 \141\144\040\103\141\155\145\162\141\154\040\144\145\040\103\145 \162\164\151\146\151\143\141\143\151\303\263\156\040\104\151\147 \151\164\141\154\040\055\040\103\145\162\164\151\143\303\241\155 \141\162\141\040\123\056\101\056\061\043\060\041\006\003\125\004 \003\014\032\101\103\040\122\141\303\255\172\040\103\145\162\164 \151\143\303\241\155\141\162\141\040\123\056\101\056 END

CKA\_ID UTF8 "0"

CKA\_ISSUER MULTILINE\_OCTAL

END

\151\143\303\241\155\141\162\141\040\123\056\101\056

CKA\_SUBJECT MULTILINE\_OCTAL \060\173\061\013\060\011\006\003\125\004\006\023\002\103\117\061 \107\060\105\006\003\125\004\012\014\076\123\157\143\151\145\144 \141\144\040\103\141\155\145\162\141\154\040\144\145\040\103\145 \162\164\151\146\151\143\141\143\151\303\263\156\040\104\151\147 \151\164\141\154\040\055\040\103\145\162\164\151\143\303\241\155 \141\162\141\040\123\056\101\056\061\043\060\041\006\003\125\004 \003\014\032\101\103\040\122\141\303\255\172\040\103\145\162\164

CKA\_LABEL UTF8 "AC Raíz Certicámara S.A." CKA\_CERTIFICATE\_TYPE CK\_CERTIFICATE\_TYPE CKC\_X\_509

CKA\_MODIFIABLE CK\_BBOOL CK\_FALSE

CKA\_TOKEN CK\_BBOOL CK\_TRUE CKA\_PRIVATE CK\_BBOOL CK\_FALSE

CKA\_CLASS CK\_OBJECT\_CLASS CKO\_CERTIFICATE

\141\143\151\303\263\156\040\104\151\147\151\164\141\154\040\055 \040\103\145\162\164\151\143\303\241\155\141\162\141\040\123\056 \101\056\061\043\060\041\006\003\125\004\003\014\032\101\103\040 \122\141\303\255\172\040\103\145\162\164\151\143\303\241\155\141 \162\141\040\123\056\101\056\060\202\002\042\060\015\006\011\052 \206\110\206\367\015\001\001\001\005\000\003\202\002\017\000\060 \202\002\012\002\202\002\001\000\253\153\211\243\123\314\110\043 \010\373\303\317\121\226\010\056\270\010\172\155\074\220\027\206 \251\351\355\056\023\064\107\262\320\160\334\311\074\320\215\312 \356\113\027\253\320\205\260\247\043\004\313\250\242\374\345\165 \333\100\312\142\211\217\120\236\001\075\046\133\030\204\034\313 \174\067\267\175\354\323\177\163\031\260\152\262\330\210\212\055 \105\164\250\367\263\270\300\324\332\315\042\211\164\115\132\025 \071\163\030\164\117\265\353\231\247\301\036\210\264\302\223\220 \143\227\363\247\247\022\262\011\042\007\063\331\221\315\016\234 \037\016\040\307\356\273\063\215\217\302\322\130\247\137\375\145 \067\342\210\302\330\217\206\165\136\371\055\247\207\063\362\170 \067\057\213\274\035\206\067\071\261\224\362\330\274\112\234\203 \030\132\006\374\363\324\324\272\214\025\011\045\360\371\266\215 \004\176\027\022\063\153\127\110\114\117\333\046\036\353\314\220 \347\213\371\150\174\160\017\243\052\320\072\070\337\067\227\342 \133\336\200\141\323\200\330\221\203\102\132\114\004\211\150\021 \074\254\137\150\200\101\314\140\102\316\015\132\052\014\017\233 \060\300\246\360\206\333\253\111\327\227\155\110\213\371\003\300 \122\147\233\022\367\302\362\056\230\145\102\331\326\232\343\320 \031\061\014\255\207\325\127\002\172\060\350\206\046\373\217\043 \212\124\207\344\277\074\356\353\303\165\110\137\036\071\157\201 \142\154\305\055\304\027\124\031\267\067\215\234\067\221\310\366 \013\325\352\143\157\203\254\070\302\363\077\336\232\373\341\043 \141\360\310\046\313\066\310\241\363\060\217\244\243\242\241\335 \123\263\336\360\232\062\037\203\221\171\060\301\251\037\123\233 \123\242\025\123\077\335\235\263\020\073\110\175\211\017\374\355 \003\365\373\045\144\165\016\027\031\015\217\000\026\147\171\172 \100\374\055\131\007\331\220\372\232\255\075\334\200\212\346\134 \065\242\147\114\021\153\261\370\200\144\000\055\157\042\141\305 \254\113\046\345\132\020\202\233\244\203\173\064\367\236\211\221 \040\227\216\267\102\307\146\303\320\351\244\326\365\040\215\304 \303\225\254\104\012\235\133\163\074\046\075\057\112\276\247\311 \247\020\036\373\237\120\151\363\002\003\001\000\001\243\201\346 \060\201\343\060\017\006\003\125\035\023\001\001\377\004\005\060 \003\001\001\377\060\016\006\003\125\035\017\001\001\377\004\004 \003\002\001\006\060\035\006\003\125\035\016\004\026\004\024\321 \011\320\351\327\316\171\164\124\371\072\060\263\364\155\054\003 \003\033\150\060\201\240\006\003\125\035\040\004\201\230\060\201 \225\060\201\222\006\004\125\035\040\000\060\201\211\060\053\006 \010\053\006\001\005\005\007\002\001\026\037\150\164\164\160\072 \057\057\167\167\167\056\143\145\162\164\151\143\141\155\141\162 \141\056\143\157\155\057\144\160\143\057\060\132\006\010\053\006

\001\005\005\007\002\002\060\116\032\114\114\151\155\151\164\141 \143\151\157\156\145\163\040\144\145\040\147\141\162\141\156\164 \355\141\163\040\144\145\040\145\163\164\145\040\143\145\162\164 \151\146\151\143\141\144\157\040\163\145\040\160\165\145\144\145 \156\040\145\156\143\157\156\164\162\141\162\040\145\156\040\154 \141\040\104\120\103\056\060\015\006\011\052\206\110\206\367\015 \001\001\005\005\000\003\202\002\001\000\134\224\265\270\105\221 \115\216\141\037\003\050\017\123\174\346\244\131\251\263\212\172 \305\260\377\010\174\054\243\161\034\041\023\147\241\225\022\100 \065\203\203\217\164\333\063\134\360\111\166\012\201\122\335\111 \324\232\062\063\357\233\247\313\165\345\172\313\227\022\220\134 \272\173\305\233\337\273\071\043\310\377\230\316\012\115\042\001 \110\007\176\212\300\325\040\102\224\104\357\277\167\242\211\147 \110\033\100\003\005\241\211\354\317\142\343\075\045\166\146\277 \046\267\273\042\276\157\377\071\127\164\272\172\311\001\225\301 \225\121\350\253\054\370\261\206\040\351\077\313\065\133\322\027 \351\052\376\203\023\027\100\356\210\142\145\133\325\073\140\351 \173\074\270\311\325\177\066\002\045\252\150\302\061\025\267\060 \145\353\177\035\110\171\261\317\071\342\102\200\026\323\365\223 \043\374\114\227\311\132\067\154\174\042\330\112\315\322\216\066 \203\071\221\220\020\310\361\311\065\176\077\270\323\201\306\040 \144\032\266\120\302\041\244\170\334\320\057\073\144\223\164\360 \226\220\361\357\373\011\132\064\100\226\360\066\022\301\243\164 \214\223\176\101\336\167\213\354\206\331\322\017\077\055\321\314 \100\242\211\146\110\036\040\263\234\043\131\163\251\104\163\274 \044\171\220\126\067\263\306\051\176\243\017\361\051\071\357\176 \134\050\062\160\065\254\332\270\310\165\146\374\233\114\071\107 \216\033\157\233\115\002\124\042\063\357\141\272\236\051\204\357 \116\113\063\107\166\227\152\313\176\137\375\025\246\236\102\103 \133\146\132\212\210\015\367\026\271\077\121\145\053\146\152\213 \321\070\122\242\326\106\021\372\374\232\034\164\236\217\227\013 \002\117\144\306\365\150\323\113\055\377\244\067\036\213\077\277 \104\276\141\106\241\204\075\010\047\114\201\040\167\211\010\352 \147\100\136\154\010\121\137\064\132\214\226\150\315\327\367\211 \302\034\323\062\000\257\122\313\323\140\133\052\072\107\176\153 \060\063\241\142\051\177\112\271\341\055\347\024\043\016\016\030 \107\341\171\374\025\125\320\261\374\045\161\143\165\063\034\043 \053\257\134\331\355\107\167\140\016\073\017\036\322\300\334\144 \005\211\374\170\326\134\054\046\103\251

END

CKA\_NSS\_MOZILLA\_CA\_POLICY CK\_BBOOL CK\_FALSE CKA\_NSS\_SERVER\_DISTRUST\_AFTER CK\_BBOOL CK\_FALSE CKA\_NSS\_EMAIL\_DISTRUST\_AFTER CK\_BBOOL CK\_FALSE

# Microsoft Code Signing Only Certificate

# Trust for "AC Raíz Certicámara S.A."

# Issuer: CN=AC Raíz Certicámara S.A.,O=Sociedad Cameral de Certificación Digital - Certicámara S.A.,C=CO

# Serial Number:07:7e:52:93:7b:e0:15:e3:57:f0:69:8c:cb:ec:0c

# Subject: CN=AC Raíz Certicámara S.A.,O=Sociedad Cameral de Certificación Digital - Certicámara S.A.,C=CO

# Not Valid Before: Mon Nov 27 20:46:29 2006

# Not Valid After: Tue Apr 02 21:42:02 2030

# Fingerprint (MD5): 93:2a:3e:f6:fd:23:69:0d:71:20:d4:2b:47:99:2b:a6

# Fingerprint (SHA1): cb:a1:c5:f8:b0:e3:5e:b8:b9:45:12:d3:f9:34:a2:e9:06:10:d3:36

CKA\_CLASS CK\_OBJECT\_CLASS CKO\_NSS\_TRUST

CKA\_TOKEN CK\_BBOOL CK\_TRUE

CKA\_PRIVATE CK\_BBOOL CK\_FALSE

CKA\_MODIFIABLE CK\_BBOOL CK\_FALSE

CKA\_LABEL UTF8 "AC Raíz Certicámara S.A."

CKA\_CERT\_SHA1\_HASH MULTILINE\_OCTAL

\313\241\305\370\260\343\136\270\271\105\022\323\371\064\242\351

\006\020\323\066

END

CKA\_CERT\_MD5\_HASH MULTILINE\_OCTAL

\223\052\076\366\375\043\151\015\161\040\324\053\107\231\053\246 END

CKA\_ISSUER MULTILINE\_OCTAL

\060\173\061\013\060\011\006\003\125\004\006\023\002\103\117\061 \107\060\105\006\003\125\004\012\014\076\123\157\143\151\145\144 \141\144\040\103\141\155\145\162\141\154\040\144\145\040\103\145 \162\164\151\146\151\143\141\143\151\303\263\156\040\104\151\147 \151\164\141\154\040\055\040\103\145\162\164\151\143\303\241\155 \141\162\141\040\123\056\101\056\061\043\060\041\006\003\125\004 \003\014\032\101\103\040\122\141\303\255\172\040\103\145\162\164 \151\143\303\241\155\141\162\141\040\123\056\101\056

END

CKA\_SERIAL\_NUMBER MULTILINE\_OCTAL

\002\017\007\176\122\223\173\340\025\343\127\360\151\214\313\354

 $\setminus$ 014

END

CKA\_TRUST\_SERVER\_AUTH CK\_TRUST CKT\_NSS\_MUST\_VERIFY\_TRUST CKA\_TRUST\_EMAIL\_PROTECTION CK\_TRUST CKT\_NSS\_MUST\_VERIFY\_TRUST CKA TRUST\_CODE\_SIGNING CK\_TRUST CKT\_NSS\_TRUSTED\_DELEGATOR CKA\_TRUST\_STEP\_UP\_APPROVED CK\_BBOOL CK\_FALSE

# Microsoft Code Signing Only Certificate

# Certificate "Cisco Root CA 2048"

# Issuer: CN=Cisco Root CA 2048,O=Cisco Systems

# Serial Number:5f:f8:7b:28:2b:54:dc:8d:42:a3:15:b5:68:c9:ad:ff

# Subject: CN=Cisco Root CA 2048,O=Cisco Systems

# Not Valid Before: Fri May 14 20:17:12 2004

# Not Valid After: Mon May 14 20:25:42 2029

# Fingerprint (MD5): be:39:5a:be:07:8a:b1:12:17:25:cc:1d:46:34:3c:b2

# Fingerprint (SHA1): de:99:0c:ed:99:e0:43:1f:60:ed:c3:93:7e:7c:d5:bf:0e:d9:e5:fa

CKA\_CLASS CK\_OBJECT\_CLASS CKO\_CERTIFICATE

CKA\_TOKEN CK\_BBOOL CK\_TRUE

CKA\_PRIVATE CK\_BBOOL CK\_FALSE

CKA\_MODIFIABLE CK\_BBOOL CK\_FALSE

CKA\_LABEL UTF8 "Cisco Root CA 2048"

CKA\_CERTIFICATE\_TYPE CK\_CERTIFICATE\_TYPE CKC\_X\_509 CKA\_SUBJECT MULTILINE\_OCTAL \060\065\061\026\060\024\006\003\125\004\012\023\015\103\151\163

\143\157\040\123\171\163\164\145\155\163\061\033\060\031\006\003 \125\004\003\023\022\103\151\163\143\157\040\122\157\157\164\040 \103\101\040\062\060\064\070

### END

CKA\_ID UTF8 "0"

CKA\_ISSUER MULTILINE\_OCTAL

\060\065\061\026\060\024\006\003\125\004\012\023\015\103\151\163 \143\157\040\123\171\163\164\145\155\163\061\033\060\031\006\003 \125\004\003\023\022\103\151\163\143\157\040\122\157\157\164\040 \103\101\040\062\060\064\070

END

CKA\_SERIAL\_NUMBER MULTILINE\_OCTAL

\002\020\137\370\173\050\053\124\334\215\102\243\025\265\150\311 \255\377

END

CKA\_VALUE MULTILINE\_OCTAL

\060\202\003\103\060\202\002\053\240\003\002\001\002\002\020\137 \370\173\050\053\124\334\215\102\243\025\265\150\311\255\377\060 \015\006\011\052\206\110\206\367\015\001\001\005\005\000\060\065 \061\026\060\024\006\003\125\004\012\023\015\103\151\163\143\157 \040\123\171\163\164\145\155\163\061\033\060\031\006\003\125\004 \003\023\022\103\151\163\143\157\040\122\157\157\164\040\103\101 \040\062\060\064\070\060\036\027\015\060\064\060\065\061\064\062 \060\061\067\061\062\132\027\015\062\071\060\065\061\064\062\060 \062\065\064\062\132\060\065\061\026\060\024\006\003\125\004\012 \023\015\103\151\163\143\157\040\123\171\163\164\145\155\163\061 \033\060\031\006\003\125\004\003\023\022\103\151\163\143\157\040 \122\157\157\164\040\103\101\040\062\060\064\070\060\202\001\040 \060\015\006\011\052\206\110\206\367\015\001\001\001\005\000\003 \202\001\015\000\060\202\001\010\002\202\001\001\000\260\232\271 \253\247\257\012\167\247\342\161\266\264\146\142\224\170\210\107 \306\142\125\204\100\062\277\300\253\056\245\034\161\326\274\156 \173\250\252\272\156\322\025\210\110\105\235\242\374\203\320\314 \271\214\340\046\150\160\112\170\337\041\027\236\364\141\005\311 \025\310\317\026\332\065\141\211\224\103\250\204\250\061\230\170 \233\271\116\157\054\123\022\154\315\035\255\053\044\273\061\304 \053\377\203\104\157\266\075\044\167\011\352\277\052\250\037\152 \126\366\040\017\021\124\227\201\165\247\045\316\131\152\202\145 \357\267\352\347\342\215\165\213\156\362\335\117\246\136\142\234 \317\020\012\144\320\116\155\316\053\314\133\365\140\245\047\107 \215\151\364\177\316\033\160\336\160\033\040\326\156\315\246\001 \250\074\022\322\251\077\240\153\136\273\216\040\213\172\221\343 \265\150\356\240\347\304\001\164\250\123\013\053\112\232\017\145

\022\016\202\115\216\143\375\357\353\233\032\333\123\246\023\140 \257\302\175\327\307\154\027\045\324\163\373\107\144\120\201\200 \224\114\341\277\256\113\034\337\222\355\056\005\337\002\001\003 \243\121\060\117\060\013\006\003\125\035\017\004\004\003\002\001 \206\060\017\006\003\125\035\023\001\001\377\004\005\060\003\001 \001\377\060\035\006\003\125\035\016\004\026\004\024\047\363\310 \025\036\156\232\002\011\026\255\053\240\211\140\137\332\173\057 \252\060\020\006\011\053\006\001\004\001\202\067\025\001\004\003 \002\001\000\060\015\006\011\052\206\110\206\367\015\001\001\005 \005\000\003\202\001\001\000\235\235\204\204\243\101\251\174\167 \014\267\123\312\116\104\120\142\357\124\174\323\165\027\034\350 \340\306\110\113\266\376\114\072\031\201\126\260\126\356\031\226 \142\252\132\243\144\301\366\116\124\063\306\167\376\305\034\272 \345\135\045\312\365\360\223\232\203\021\056\346\313\370\164\105 \376\347\005\270\253\347\337\313\113\341\067\204\332\271\213\227 \160\036\360\342\213\327\260\330\016\235\261\151\326\052\221\173 \251\111\117\176\346\216\225\330\203\047\074\325\150\111\016\324 \235\366\056\353\247\276\353\060\244\254\037\104\374\225\253\063 \006\373\175\140\012\336\264\212\143\260\234\251\362\244\271\123 \001\207\320\150\244\047\177\253\377\351\372\311\100\070\210\147 \264\071\306\204\157\127\311\123\333\272\216\356\300\103\262\370 \011\203\156\377\146\317\076\357\027\263\130\030\045\011\064\136 \343\313\326\024\266\354\362\222\157\164\344\057\201\052\325\222 \221\340\340\227\074\062\150\005\205\113\321\367\127\342\122\035 \223\032\124\237\005\160\300\112\161\140\036\103\013\140\036\376 \243\316\201\031\341\013\065

END

CKA\_NSS\_MOZILLA\_CA\_POLICY CK\_BBOOL CK\_FALSE CKA\_NSS\_SERVER\_DISTRUST\_AFTER CK\_BBOOL CK\_FALSE CKA\_NSS\_EMAIL\_DISTRUST\_AFTER CK\_BBOOL CK\_FALSE

# Microsoft Code Signing Only Certificate

# Trust for "Cisco Root CA 2048"

# Issuer: CN=Cisco Root CA 2048,O=Cisco Systems

# Serial Number:5f:f8:7b:28:2b:54:dc:8d:42:a3:15:b5:68:c9:ad:ff

# Subject: CN=Cisco Root CA 2048,O=Cisco Systems

# Not Valid Before: Fri May 14 20:17:12 2004

# Not Valid After: Mon May 14 20:25:42 2029

# Fingerprint (MD5): be:39:5a:be:07:8a:b1:12:17:25:cc:1d:46:34:3c:b2

# Fingerprint (SHA1): de:99:0c:ed:99:e0:43:1f:60:ed:c3:93:7e:7c:d5:bf:0e:d9:e5:fa

CKA\_CLASS CK\_OBJECT\_CLASS CKO\_NSS\_TRUST

CKA\_TOKEN CK\_BBOOL CK\_TRUE

CKA\_PRIVATE CK\_BBOOL CK\_FALSE

CKA\_MODIFIABLE CK\_BBOOL CK\_FALSE

CKA\_LABEL UTF8 "Cisco Root CA 2048"

CKA CERT SHA1 HASH MULTILINE OCTAL

\336\231\014\355\231\340\103\037\140\355\303\223\176\174\325\277

\016\331\345\372

END

CKA\_CERT\_MD5\_HASH MULTILINE\_OCTAL \276\071\132\276\007\212\261\022\027\045\314\035\106\064\074\262 END CKA\_ISSUER MULTILINE\_OCTAL \060\065\061\026\060\024\006\003\125\004\012\023\015\103\151\163 \143\157\040\123\171\163\164\145\155\163\061\033\060\031\006\003 \125\004\003\023\022\103\151\163\143\157\040\122\157\157\164\040 \103\101\040\062\060\064\070 END CKA\_SERIAL\_NUMBER MULTILINE\_OCTAL \002\020\137\370\173\050\053\124\334\215\102\243\025\265\150\311 \255\377 END CKA\_TRUST\_SERVER\_AUTH CK\_TRUST CKT\_NSS\_MUST\_VERIFY\_TRUST CKA\_TRUST\_EMAIL\_PROTECTION CK\_TRUST CKT\_NSS\_MUST\_VERIFY\_TRUST CKA\_TRUST\_CODE\_SIGNING CK\_TRUST CKT\_NSS\_TRUSTED\_DELEGATOR CKA\_TRUST\_STEP\_UP\_APPROVED CK\_BBOOL CK\_FALSE # Microsoft Code Signing Only Certificate # Certificate "CA Disig" # Issuer: CN=CA Disig,O=Disig a.s.,L=Bratislava,C=SK # Serial Number: 1 (0x1) # Subject: CN=CA Disig,O=Disig a.s.,L=Bratislava,C=SK # Not Valid Before: Wed Mar 22 01:39:34 2006 # Not Valid After: Tue Mar 22 01:39:34 2016 # Fingerprint (MD5): 3f:45:96:39:e2:50:87:f7:bb:fe:98:0c:3c:20:98:e6 # Fingerprint (SHA1): 2a:c8:d5:8b:57:ce:bf:2f:49:af:f2:fc:76:8f:51:14:62:90:7a:41 CKA\_CLASS CK\_OBJECT\_CLASS CKO\_CERTIFICATE CKA\_TOKEN CK\_BBOOL CK\_TRUE CKA\_PRIVATE CK\_BBOOL CK\_FALSE CKA\_MODIFIABLE CK\_BBOOL CK\_FALSE CKA\_LABEL UTF8 "CA Disig" CKA\_CERTIFICATE\_TYPE CK\_CERTIFICATE\_TYPE CKC\_X\_509 CKA\_SUBJECT MULTILINE\_OCTAL \060\112\061\013\060\011\006\003\125\004\006\023\002\123\113\061 \023\060\021\006\003\125\004\007\023\012\102\162\141\164\151\163 \154\141\166\141\061\023\060\021\006\003\125\004\012\023\012\104 \151\163\151\147\040\141\056\163\056\061\021\060\017\006\003\125 \004\003\023\010\103\101\040\104\151\163\151\147 END CKA\_ID UTF8 "0" CKA\_ISSUER MULTILINE\_OCTAL \060\112\061\013\060\011\006\003\125\004\006\023\002\123\113\061 \023\060\021\006\003\125\004\007\023\012\102\162\141\164\151\163 \154\141\166\141\061\023\060\021\006\003\125\004\012\023\012\104 \151\163\151\147\040\141\056\163\056\061\021\060\017\006\003\125 \004\003\023\010\103\101\040\104\151\163\151\147

END CKA\_SERIAL\_NUMBER MULTILINE\_OCTAL

\060\202\004\017\060\202\002\367\240\003\002\001\002\002\001\001

\002\001\001

CKA\_VALUE MULTILINE\_OCTAL

END

\060\015\006\011\052\206\110\206\367\015\001\001\005\005\000\060 \112\061\013\060\011\006\003\125\004\006\023\002\123\113\061\023 \060\021\006\003\125\004\007\023\012\102\162\141\164\151\163\154 \141\166\141\061\023\060\021\006\003\125\004\012\023\012\104\151 \163\151\147\040\141\056\163\056\061\021\060\017\006\003\125\004 \003\023\010\103\101\040\104\151\163\151\147\060\036\027\015\060 \066\060\063\062\062\060\061\063\071\063\064\132\027\015\061\066 \060\063\062\060\061\063\071\063\064\132\060\112\061\013\060 \011\006\003\125\004\006\023\002\123\113\061\023\060\021\006\003 \125\004\007\023\012\102\162\141\164\151\163\154\141\166\141\061 \023\060\021\006\003\125\004\012\023\012\104\151\163\151\147\040 \141\056\163\056\061\021\060\017\006\003\125\004\003\023\010\103 \101\040\104\151\163\151\147\060\202\001\042\060\015\006\011\052 \206\110\206\367\015\001\001\001\005\000\003\202\001\017\000\060 \202\001\012\002\202\001\001\000\222\366\061\301\175\210\375\231 \001\251\330\173\362\161\165\361\061\306\363\165\146\372\121\050 \106\204\227\170\064\274\154\374\274\105\131\210\046\030\112\304 \067\037\241\112\104\275\343\161\004\365\104\027\342\077\374\110 \130\157\134\236\172\011\272\121\067\042\043\146\103\041\260\074 \144\242\370\152\025\016\077\353\121\341\124\251\335\006\231\327 \232\074\124\213\071\003\077\017\305\316\306\353\203\162\002\250 \037\161\363\055\370\165\010\333\142\114\350\372\316\371\347\152 \037\266\153\065\202\272\342\217\026\222\175\005\014\154\106\003 \135\300\355\151\277\072\301\212\240\350\216\331\271\105\050\207 \010\354\264\312\025\276\202\335\265\104\213\055\255\206\014\150 \142\155\205\126\362\254\024\143\072\306\321\231\254\064\170\126 \113\317\266\255\077\214\212\327\004\345\343\170\114\365\206\252 \365\217\372\075\154\161\243\055\312\147\353\150\173\156\063\251 \014\202\050\250\114\152\041\100\025\040\014\046\133\203\302\251 \026\025\300\044\202\135\053\026\255\312\143\366\164\000\260\337 \103\304\020\140\126\147\143\105\002\003\001\000\001\243\201\377 \060\201\374\060\017\006\003\125\035\023\001\001\377\004\005\060 \003\001\001\377\060\035\006\003\125\035\016\004\026\004\024\215 \262\111\150\235\162\010\045\271\300\047\365\120\223\126\110\106 \161\371\217\060\016\006\003\125\035\017\001\001\377\004\004\003 \002\001\006\060\066\006\003\125\035\021\004\057\060\055\201\023 \143\141\157\160\145\162\141\164\157\162\100\144\151\163\151\147 \056\163\153\206\026\150\164\164\160\072\057\057\167\167\167\167\056 \144\151\163\151\147\056\163\153\057\143\141\060\146\006\003\125 \035\037\004\137\060\135\060\055\240\053\240\051\206\047\150\164 \164\160\072\057\057\167\167\167\056\144\151\163\151\147\056\163 \153\057\143\141\057\143\162\154\057\143\141\137\144\151\163\151

\147\056\143\162\154\060\054\240\052\240\050\206\046\150\164\164 \160\072\057\057\143\141\056\144\151\163\151\147\056\163\153\057 \143\141\057\143\162\154\057\143\141\137\144\151\163\151\147\056 \143\162\154\060\032\006\003\125\035\040\004\023\060\021\060\017 \006\015\053\201\036\221\223\346\012\000\000\000\001\001\001\060 \015\006\011\052\206\110\206\367\015\001\001\005\005\000\003\202 \001\001\000\135\064\164\141\114\257\073\330\377\237\155\130\066 \034\075\013\201\015\022\053\106\020\200\375\347\074\047\320\172 \310\251\266\176\164\060\063\243\072\212\173\164\300\171\171\102 \223\155\377\261\051\024\202\253\041\214\057\027\371\077\046\057 \365\131\306\357\200\006\267\232\111\051\354\316\176\161\074\152 \020\101\300\366\323\232\262\174\132\221\234\300\254\133\310\115 \136\367\341\123\377\103\167\374\236\113\147\154\327\363\203\321 \240\340\177\045\337\270\230\013\232\062\070\154\060\240\363\377 \010\025\063\367\120\112\173\076\243\076\040\251\334\057\126\200 \012\355\101\120\260\311\364\354\262\343\046\104\000\016\157\236 \006\274\042\226\123\160\145\304\120\012\106\153\244\057\047\201 \022\047\023\137\020\241\166\316\212\173\067\352\303\071\141\003 \225\230\072\347\154\210\045\010\374\171\150\015\207\175\142\370 \264\137\373\305\330\114\275\130\274\077\103\133\324\036\001\115 \074\143\276\043\357\214\315\132\120\270\150\124\371\012\231\063 \021\000\341\236\302\106\167\202\365\131\006\214\041\114\207\011 \315\345\250

END

CKA\_NSS\_MOZILLA\_CA\_POLICY CK\_BBOOL CK\_FALSE CKA\_NSS\_SERVER\_DISTRUST\_AFTER CK\_BBOOL CK\_FALSE CKA\_NSS\_EMAIL\_DISTRUST\_AFTER CK\_BBOOL CK\_FALSE

# Microsoft Code Signing Only Certificate

# Trust for "CA Disig"

# Issuer: CN=CA Disig,O=Disig a.s.,L=Bratislava,C=SK

# Serial Number: 1 (0x1)

# Subject: CN=CA Disig,O=Disig a.s.,L=Bratislava,C=SK

# Not Valid Before: Wed Mar 22 01:39:34 2006

# Not Valid After: Tue Mar 22 01:39:34 2016

# Fingerprint (MD5): 3f:45:96:39:e2:50:87:f7:bb:fe:98:0c:3c:20:98:e6

# Fingerprint (SHA1): 2a:c8:d5:8b:57:ce:bf:2f:49:af:f2:fc:76:8f:51:14:62:90:7a:41

CKA\_CLASS CK\_OBJECT\_CLASS CKO\_NSS\_TRUST

CKA\_TOKEN CK\_BBOOL CK\_TRUE

CKA\_PRIVATE CK\_BBOOL CK\_FALSE

CKA\_MODIFIABLE CK\_BBOOL CK\_FALSE

CKA\_LABEL UTF8 "CA Disig"

CKA CERT SHA1 HASH MULTILINE OCTAL

\052\310\325\213\127\316\277\057\111\257\362\374\166\217\121\024

\142\220\172\101

END

CKA\_CERT\_MD5\_HASH MULTILINE\_OCTAL

\077\105\226\071\342\120\207\367\273\376\230\014\074\040\230\346

## END

CKA\_ISSUER MULTILINE\_OCTAL \060\112\061\013\060\011\006\003\125\004\006\023\002\123\113\061 \023\060\021\006\003\125\004\007\023\012\102\162\141\164\151\163 \154\141\166\141\061\023\060\021\006\003\125\004\012\023\012\104 \151\163\151\147\040\141\056\163\056\061\021\060\017\006\003\125 \004\003\023\010\103\101\040\104\151\163\151\147 END CKA\_SERIAL\_NUMBER MULTILINE\_OCTAL \002\001\001 END CKA\_TRUST\_SERVER\_AUTH CK\_TRUST CKT\_NSS\_MUST\_VERIFY\_TRUST CKA\_TRUST\_EMAIL\_PROTECTION CK\_TRUST CKT\_NSS\_MUST\_VERIFY\_TRUST CKA\_TRUST\_CODE\_SIGNING CK\_TRUST CKT\_NSS\_TRUSTED\_DELEGATOR CKA\_TRUST\_STEP\_UP\_APPROVED CK\_BBOOL CK\_FALSE # Microsoft Code Signing Only Certificate # Certificate "InfoNotary CSP Root" # Issuer: C=BG+1.2.840.113549.1.9.1=csp@infonotary.com+OU=InfoNotary CSP Root+DC=rootca+O=InfoNotary PLC+CN=InfoNotary CSP Root # Serial Number:1a:af:92:6c:8f:93:af:60 # Subject: C=BG+1.2.840.113549.1.9.1=csp@infonotary.com+OU=InfoNotary CSP Root+DC=rootca+O=InfoNotary PLC+CN=InfoNotary CSP Root # Not Valid Before: Mon Mar 06 17:33:05 2006 # Not Valid After: Fri Mar 06 17:33:05 2026 # Fingerprint (MD5): e2:d8:f8:67:f4:50:94:35:fc:5e:05:fc:82:22:95:c3 # Fingerprint (SHA1): 04:46:c8:bb:9a:69:83:c9:5c:8a:2e:54:64:68:7c:11:15:aa:b7:4a CKA\_CLASS CK\_OBJECT\_CLASS CKO\_CERTIFICATE CKA\_TOKEN CK\_BBOOL CK\_TRUE CKA\_PRIVATE CK\_BBOOL CK\_FALSE CKA\_MODIFIABLE CK\_BBOOL CK\_FALSE CKA\_LABEL UTF8 "InfoNotary CSP Root" CKA\_CERTIFICATE\_TYPE CK\_CERTIFICATE\_TYPE CKC\_X\_509 CKA\_SUBJECT MULTILINE\_OCTAL \060\201\225\061\201\222\060\011\006\003\125\004\006\014\002\102 \107\060\025\006\003\125\004\012\014\016\111\156\146\157\116\157 \164\141\162\171\040\120\114\103\060\025\006\012\011\222\046\211 \223\362\054\144\001\031\026\007\162\157\157\164\055\143\141\060 \032\006\003\125\004\003\014\023\111\156\146\157\116\157\164\141 \162\171\040\103\123\120\040\122\157\157\164\060\032\006\003\125 \004\013\014\023\111\156\146\157\116\157\164\141\162\171\040\103 \123\120\040\122\157\157\164\060\037\006\011\052\206\110\206\367 \015\001\011\001\026\022\143\163\160\100\151\156\146\157\156\157 \164\141\162\171\056\143\157\155 END CKA\_ID UTF8 "0" CKA\_ISSUER MULTILINE\_OCTAL \060\201\225\061\201\222\060\011\006\003\125\004\006\014\002\102

\107\060\025\006\003\125\004\012\014\016\111\156\146\157\116\157 \164\141\162\171\040\120\114\103\060\025\006\012\011\222\046\211 \223\362\054\144\001\031\026\007\162\157\157\164\055\143\141\060 \032\006\003\125\004\003\014\023\111\156\146\157\116\157\164\141 \162\171\040\103\123\120\040\122\157\157\164\060\032\006\003\125 \004\013\014\023\111\156\146\157\116\157\164\141\162\171\040\103 \123\120\040\122\157\157\164\060\037\006\011\052\206\110\206\367 \015\001\011\001\026\022\143\163\160\100\151\156\146\157\156\157 \164\141\162\171\056\143\157\155

END

CKA\_SERIAL\_NUMBER MULTILINE\_OCTAL \002\010\032\257\222\154\217\223\257\140 END

CKA\_VALUE MULTILINE\_OCTAL

\060\202\007\304\060\202\005\254\240\003\002\001\002\002\010\032 \257\222\154\217\223\257\140\060\015\006\011\052\206\110\206\367 \015\001\001\005\005\000\060\201\225\061\201\222\060\011\006\003 \125\004\006\014\002\102\107\060\025\006\003\125\004\012\014\016 \111\156\146\157\116\157\164\141\162\171\040\120\114\103\060\025 \006\012\011\222\046\211\223\362\054\144\001\031\026\007\162\157 \157\164\055\143\141\060\032\006\003\125\004\003\014\023\111\156 \146\157\116\157\164\141\162\171\040\103\123\120\040\122\157\157 \164\060\032\006\003\125\004\013\014\023\111\156\146\157\116\157 \164\141\162\171\040\103\123\120\040\122\157\157\164\060\037\006 \011\052\206\110\206\367\015\001\011\001\026\022\143\163\160\100 \151\156\146\157\156\157\164\141\162\171\056\143\157\155\060\042 \030\017\062\060\060\066\060\063\060\066\061\067\063\063\060\065 \132\030\017\062\060\062\066\060\063\060\066\061\067\063\063\060 \065\132\060\201\225\061\201\222\060\011\006\003\125\004\006\014 \002\102\107\060\025\006\003\125\004\012\014\016\111\156\146\157 \116\157\164\141\162\171\040\120\114\103\060\025\006\012\011\222 \046\211\223\362\054\144\001\031\026\007\162\157\157\164\055\143 \141\060\032\006\003\125\004\003\014\023\111\156\146\157\116\157 \164\141\162\171\040\103\123\120\040\122\157\157\164\060\032\006 \003\125\004\013\014\023\111\156\146\157\116\157\164\141\162\171 \040\103\123\120\040\122\157\157\164\060\037\006\011\052\206\110 \206\367\015\001\011\001\026\022\143\163\160\100\151\156\146\157 \156\157\164\141\162\171\056\143\157\155\060\202\002\042\060\015 \006\011\052\206\110\206\367\015\001\001\001\005\000\003\202\002 \017\000\060\202\002\012\002\202\002\001\000\234\315\244\136\037 \244\176\010\202\117\200\166\301\047\214\107\026\140\237\163\254 \311\221\177\055\020\154\073\224\111\234\102\063\137\224\361\203 \041\011\221\367\222\267\017\070\105\213\224\007\112\253\376\077 \066\065\133\321\325\122\070\102\106\350\107\307\112\120\063\310 \344\340\163\266\220\232\272\243\210\070\323\053\102\300\156\337 \242\023\027\362\117\271\347\362\041\335\145\372\246\375\122\302 \140\262\313\117\067\275\257\047\216\151\153\062\100\123\131\365 \362\061\166\210\006\155\150\237\060\274\267\201\034\216\147\143

\303\005\145\367\063\366\131\251\253\263\212\107\013\024\023\307 \066\335\042\373\370\104\064\065\101\050\300\201\272\116\265\161 \023\257\003\250\111\012\056\244\233\141\167\153\035\044\322\245 \361\055\321\107\136\202\377\110\203\260\025\230\107\336\166\373 \117\116\300\277\124\111\146\274\117\001\321\174\072\145\376\305 \254\160\133\305\025\033\162\245\175\246\133\073\027\303\276\303 \077\135\022\177\147\055\166\107\014\213\277\026\043\265\203\162 \315\200\315\350\272\257\136\150\063\070\324\220\355\156\322\351 \126\004\044\241\371\276\154\136\312\236\043\040\222\053\232\015 \113\115\343\242\110\217\276\355\252\016\214\276\251\070\160\271 \020\177\062\135\200\047\132\003\340\324\107\063\045\132\166\251 \203\331\230\100\355\177\165\002\357\356\141\221\254\061\076\200 \323\064\113\360\302\116\065\060\111\136\267\051\350\175\041\260 \377\052\171\234\064\061\031\146\063\040\141\032\057\260\202\325 \261\147\123\220\015\235\052\227\050\156\267\146\077\032\177\246 \304\232\150\226\346\146\133\172\067\337\132\167\025\340\331\343 \174\263\262\320\325\150\333\076\035\130\037\216\312\230\164\143 \277\324\175\066\150\356\320\057\244\052\362\210\057\167\303\022 \077\215\250\045\054\004\151\130\246\313\264\071\361\210\320\246 \336\226\316\163\102\106\323\243\371\361\330\216\212\235\156\212 \300\122\117\105\267\160\376\034\173\075\015\226\334\371\220\226 \155\306\030\241\102\302\266\334\331\043\037\227\223\233\017\031 \371\260\267\077\045\164\275\202\123\354\015\057\155\326\077\122 \057\330\166\320\045\275\320\271\365\275\017\002\003\001\000\001 \243\202\002\020\060\202\002\014\060\016\006\003\125\035\017\001 \001\377\004\004\003\002\001\006\060\104\006\010\053\006\001\005 \005\007\001\001\004\070\060\066\060\064\006\010\053\006\001\005 \005\007\060\001\206\050\150\164\164\160\072\057\057\157\143\163 \160\056\151\156\146\157\156\157\164\141\162\171\056\143\157\155 \057\162\145\163\160\157\156\144\145\162\056\143\147\151\060\126 \006\010\053\006\001\005\005\007\001\013\004\112\060\110\060\106 \006\010\053\006\001\005\005\007\060\005\206\072\154\144\141\160 \072\057\057\154\144\141\160\056\151\156\146\157\156\157\164\141 \162\171\056\143\157\155\057\144\143\075\162\157\157\164\055\143 \141\054\144\143\075\151\156\146\157\156\157\164\141\162\171\054 \144\143\075\143\157\155\060\201\252\006\003\125\035\040\004\201 \242\060\201\237\060\157\006\011\053\006\001\004\001\201\255\000 \001\060\142\060\072\006\010\053\006\001\005\005\007\002\001\026 \056\150\164\164\160\072\057\057\162\145\160\157\163\151\164\157 \162\171\056\151\156\146\157\156\157\164\141\162\171\056\143\157 \155\057\143\160\163\057\161\143\160\163\056\150\164\155\154\060 \044\006\010\053\006\001\005\005\007\002\002\060\030\032\026\111 \156\146\157\116\157\164\141\162\171\040\103\123\120\040\122\157 \157\164\040\103\101\060\054\006\011\053\006\001\004\001\201\255 \000\000\060\037\060\035\006\010\053\006\001\005\005\007\002\001 \026\021\150\164\164\160\072\057\057\167\167\167\056\143\162\143 \056\142\147\060\017\006\003\125\035\023\001\001\377\004\005\060 \003\001\001\377\060\177\006\003\125\035\021\004\170\060\166\244

\164\060\162\061\160\060\013\006\003\125\004\021\014\004\061\060 \060\060\060\014\006\003\125\004\007\014\005\123\157\146\151\141 \060\023\006\003\125\004\024\014\014\053\063\065\071\062\071\070 \067\065\067\061\067\060\033\006\006\125\004\012\144\001\001\014 \021\061\063\061\062\067\066\070\062\067\072\102\125\114\123\124 \101\124\060\041\006\011\052\206\110\206\367\015\001\011\010\014 \024\061\066\040\111\166\141\156\040\126\141\163\157\166\040\123 \164\162\145\145\164\060\035\006\003\125\035\016\004\026\004\024 \335\324\116\147\103\077\323\352\142\350\332\211\156\216\073\156 \013\273\225\237\060\015\006\011\052\206\110\206\367\015\001\001 \005\005\000\003\202\002\001\000\030\233\374\015\301\370\161\254 \324\314\024\265\047\011\301\130\112\064\100\346\233\145\312\340 \361\213\122\075\226\176\211\036\336\250\025\372\335\224\056\203 \306\066\135\033\041\251\066\016\134\075\111\210\014\123\041\135 \037\155\111\066\157\234\120\353\333\144\317\211\272\257\136\255 \024\104\207\142\357\060\174\300\226\337\160\071\313\073\121\356 \053\374\010\005\207\126\315\063\045\340\200\032\340\246\347\015 \103\114\000\043\103\126\242\016\031\124\342\215\321\015\026\271 \132\157\233\167\345\034\251\203\213\050\361\341\062\166\137\107 \260\232\066\352\262\157\335\206\061\130\376\006\151\260\303\140 \246\373\330\050\324\010\335\361\156\116\032\275\315\267\254\276 \042\207\026\111\261\070\000\325\214\103\051\347\051\153\053\022 \142\131\252\103\360\264\162\210\070\326\002\137\037\332\044\222 \215\215\174\374\037\175\070\220\130\013\037\034\267\034\273\066 \047\055\132\034\307\061\335\264\053\235\275\107\241\061\267\011 \021\342\315\157\247\156\364\270\243\051\217\363\140\277\247\035 \340\117\227\045\045\012\060\111\307\376\172\071\104\324\323\145 \357\210\135\377\331\356\123\071\274\072\104\250\061\073\045\227 \173\232\277\321\335\153\342\327\022\152\373\062\273\321\330\216 \363\226\263\217\220\352\170\130\301\012\333\245\045\276\212\003 \037\345\222\322\274\177\244\162\344\353\126\172\251\372\174\270 \361\240\277\046\376\112\064\317\045\252\144\304\273\173\355\030 \345\114\054\157\101\145\355\340\273\075\054\165\125\157\344\025 \006\305\113\154\223\366\017\125\314\223\165\205\141\046\003\322 \314\225\313\172\020\040\047\126\172\277\165\130\334\365\015\226 \331\112\007\204\330\042\233\020\321\326\006\156\026\007\003\263 \257\171\343\240\027\272\270\103\010\102\235\074\073\047\314\174 \021\324\176\061\363\146\121\002\021\162\072\243\351\162\275\225 \135\241\025\177\107\023\071\225\262\265\256\366\361\141\164\060 \170\307\146\001\323\262\160\227\010\311\015\044\364\104\052\160 \246\235\057\022\144\006\156\212\215\040\343\176\332\361\124\277 \015\024\254\051\276\175\177\177\271\153\105\002\121\147\025\131 \242\016\041\047\311\202\147\061

END

CKA\_NSS\_MOZILLA\_CA\_POLICY CK\_BBOOL CK\_FALSE CKA\_NSS\_SERVER\_DISTRUST\_AFTER CK\_BBOOL CK\_FALSE CKA\_NSS\_EMAIL\_DISTRUST\_AFTER CK\_BBOOL CK\_FALSE

# Microsoft Code Signing Only Certificate

# Trust for "InfoNotary CSP Root"

# Issuer: C=BG+1.2.840.113549.1.9.1=csp@infonotary.com+OU=InfoNotary CSP Root+DC=root-

ca+O=InfoNotary PLC+CN=InfoNotary CSP Root

# Serial Number:1a:af:92:6c:8f:93:af:60

# Subject: C=BG+1.2.840.113549.1.9.1=csp@infonotary.com+OU=InfoNotary CSP Root+DC=root-

ca+O=InfoNotary PLC+CN=InfoNotary CSP Root

# Not Valid Before: Mon Mar 06 17:33:05 2006

# Not Valid After: Fri Mar 06 17:33:05 2026

# Fingerprint (MD5): e2:d8:f8:67:f4:50:94:35:fc:5e:05:fc:82:22:95:c3

# Fingerprint (SHA1): 04:46:c8:bb:9a:69:83:c9:5c:8a:2e:54:64:68:7c:11:15:aa:b7:4a

CKA\_CLASS CK\_OBJECT\_CLASS CKO\_NSS\_TRUST

CKA\_TOKEN CK\_BBOOL CK\_TRUE

CKA\_PRIVATE CK\_BBOOL CK\_FALSE

CKA\_MODIFIABLE CK\_BBOOL CK\_FALSE

CKA\_LABEL UTF8 "InfoNotary CSP Root"

CKA\_CERT\_SHA1\_HASH MULTILINE\_OCTAL

\004\106\310\273\232\151\203\311\134\212\056\124\144\150\174\021

\025\252\267\112

END

CKA\_CERT\_MD5\_HASH MULTILINE\_OCTAL

\342\330\370\147\364\120\224\065\374\136\005\374\202\042\225\303 END

CKA\_ISSUER MULTILINE\_OCTAL

```
\060\201\225\061\201\222\060\011\006\003\125\004\006\014\002\102
\107\060\025\006\003\125\004\012\014\016\111\156\146\157\116\157
\164\141\162\171\040\120\114\103\060\025\006\012\011\222\046\211
\223\362\054\144\001\031\026\007\162\157\157\164\055\143\141\060
\032\006\003\125\004\003\014\023\111\156\146\157\116\157\164\141
\162\171\040\103\123\120\040\122\157\157\164\060\032\006\003\125
\004\013\014\023\111\156\146\157\116\157\164\141\162\171\040\103
\123\120\040\122\157\157\164\060\037\006\011\052\206\110\206\367
\015\001\011\001\026\022\143\163\160\100\151\156\146\157\156\157
\164\141\162\171\056\143\157\155
```
END

CKA\_SERIAL\_NUMBER MULTILINE\_OCTAL

\002\010\032\257\222\154\217\223\257\140

END

CKA\_TRUST\_SERVER\_AUTH CK\_TRUST CKT\_NSS\_MUST\_VERIFY\_TRUST CKA TRUST\_EMAIL\_PROTECTION CK\_TRUST CKT\_NSS\_MUST\_VERIFY\_TRUST CKA TRUST\_CODE\_SIGNING CK\_TRUST CKT\_NSS\_TRUSTED\_DELEGATOR CKA\_TRUST\_STEP\_UP\_APPROVED CK\_BBOOL CK\_FALSE

# Microsoft Code Signing Only Certificate

# Certificate "UCA Global Root"

# Issuer: CN=UCA Global Root,O=UniTrust,C=CN

# Serial Number: 8 (0x8)

# Subject: CN=UCA Global Root,O=UniTrust,C=CN

 **Open Source Used In Appdynamics\_cSaaS\_EUM\_Sessionizer 23.4.0-35118 5608**

\060\015\006\011\052\206\110\206\367\015\001\001\005\005\000\060 \072\061\013\060\011\006\003\125\004\006\023\002\103\116\061\021 \060\017\006\003\125\004\012\023\010\125\156\151\124\162\165\163 \164\061\030\060\026\006\003\125\004\003\023\017\125\103\101\040 \107\154\157\142\141\154\040\122\157\157\164\060\036\027\015\060 \070\060\061\060\061\060\060\060\060\060\060\132\027\015\063\067 \061\062\063\061\060\060\060\060\060\060\060\132\060\072\061\013\060 \011\006\003\125\004\006\023\002\103\116\061\021\060\017\006\003 \125\004\012\023\010\125\156\151\124\162\165\163\164\061\030\060 \026\006\003\125\004\003\023\017\125\103\101\040\107\154\157\142 \141\154\040\122\157\157\164\060\202\002\042\060\015\006\011\052 \206\110\206\367\015\001\001\001\005\000\003\202\002\017\000\060 \202\002\012\002\202\002\001\000\332\263\345\006\120\077\366\163 \367\304\062\277\106\245\045\142\063\207\260\150\376\247\337\210 \003\143\175\002\226\375\353\207\311\356\342\010\273\235\273\273 \344\101\217\307\060\211\017\155\044\300\004\154\024\224\201\115 \240\015\164\146\363\360\205\257\370\144\031\336\271\351\201\223 \320\050\205\231\107\102\112\054\074\070\047\112\314\377\371\154 \031\327\265\363\357\233\256\133\064\006\327\217\242\023\006\234 \212\204\102\325\263\243\220\150\155\201\220\356\115\204\354\114

CKA\_ID UTF8 "0" CKA\_ISSUER MULTILINE\_OCTAL \060\072\061\013\060\011\006\003\125\004\006\023\002\103\116\061 \021\060\017\006\003\125\004\012\023\010\125\156\151\124\162\165

\040\107\154\157\142\141\154\040\122\157\157\164

CKA\_CLASS CK\_OBJECT\_CLASS CKO\_CERTIFICATE

CKA\_CERTIFICATE\_TYPE CK\_CERTIFICATE\_TYPE CKC\_X\_509

# Fingerprint (MD5): c1:d9:51:c0:84:b8:6a:75:e8:2f:d7:d6:5f:7e:ac:46

# Fingerprint (SHA1): 0b:97:2c:9e:a6:e7:cc:58:d9:3b:20:bf:71:ec:41:2e:72:09:fa:bf

CKA\_MODIFIABLE CK\_BBOOL CK\_FALSE CKA\_LABEL UTF8 "UCA Global Root"

CKA\_TOKEN CK\_BBOOL CK\_TRUE CKA\_PRIVATE CK\_BBOOL CK\_FALSE

# Not Valid Before: Tue Jan 01 00:00:00 2008 # Not Valid After: Thu Dec 31 00:00:00 2037

CKA\_SUBJECT MULTILINE\_OCTAL

\060\072\061\013\060\011\006\003\125\004\006\023\002\103\116\061

\021\060\017\006\003\125\004\012\023\010\125\156\151\124\162\165

\163\164\061\030\060\026\006\003\125\004\003\023\017\125\103\101

END

\163\164\061\030\060\026\006\003\125\004\003\023\017\125\103\101

\060\202\005\222\060\202\003\172\240\003\002\001\002\002\001\010

\040\107\154\157\142\141\154\040\122\157\157\164

END

CKA\_SERIAL\_NUMBER MULTILINE\_OCTAL

\002\001\010

END

# CKA\_VALUE MULTILINE\_OCTAL

\160\116\055\336\044\071\316\031\000\103\223\170\371\010\206\035 \103\321\364\162\274\005\300\147\372\300\121\322\311\205\007\044 \256\071\036\172\315\101\322\066\253\141\352\053\253\360\040\125 \231\074\155\055\034\056\056\165\226\330\162\227\340\014\312\151 \163\356\165\053\025\011\340\216\155\273\332\023\377\106\250\350 \000\014\254\007\057\035\271\272\271\321\240\367\231\236\164\134 \031\005\146\061\317\076\052\122\376\157\237\363\271\275\371\301 \201\365\067\332\056\114\201\045\135\366\331\224\232\323\065\213 \040\050\067\137\121\353\175\142\307\251\223\321\371\320\064\313 \251\047\046\054\050\220\222\073\125\143\267\027\016\124\163\253 \257\174\354\072\253\160\063\254\041\373\042\046\263\206\254\043 \251\327\177\155\313\010\040\362\257\100\365\377\104\107\161\335 \047\335\023\050\241\352\166\071\371\020\240\240\115\100\244\047 \262\131\025\053\154\055\044\267\044\143\170\367\103\030\172\017 \115\021\343\350\254\207\102\215\347\130\161\244\253\156\242\300 \227\174\273\343\023\113\312\333\273\153\010\371\151\264\004\162 \325\303\106\271\167\352\377\272\373\351\360\072\014\065\366\217 \017\256\006\204\026\335\224\125\324\357\312\047\267\003\074\305 \034\046\052\365\074\250\245\225\233\206\361\212\211\147\370\307 \014\146\261\355\101\277\202\246\000\150\072\042\064\356\036\353 \345\157\211\164\117\152\252\152\250\127\147\122\324\040\141\301 \316\123\313\375\044\177\137\046\337\241\010\151\226\240\236\376 \111\103\342\323\352\332\304\361\210\061\041\156\034\341\315\363 \165\016\040\104\026\314\175\163\164\065\105\054\073\201\324\040 \354\266\011\214\076\110\262\111\002\003\001\000\001\243\201\242 \060\201\237\060\013\006\003\125\035\017\004\004\003\002\001\006 \060\014\006\003\125\035\023\004\005\060\003\001\001\377\060\143 \006\003\125\035\045\004\134\060\132\006\010\053\006\001\005\005 \007\003\001\006\010\053\006\001\005\005\007\003\002\006\010\053 \006\001\005\005\007\003\003\006\010\053\006\001\005\005\007\003 \004\006\010\053\006\001\005\005\007\003\005\006\010\053\006\001 \005\005\007\003\006\006\010\053\006\001\005\005\007\003\007\006 \010\053\006\001\005\005\007\003\010\006\010\053\006\001\005\005 \007\003\011\060\035\006\003\125\035\016\004\026\004\024\331\303 \323\370\200\222\147\314\135\322\072\242\327\161\242\264\304\070 \200\055\060\015\006\011\052\206\110\206\367\015\001\001\005\005 \000\003\202\002\001\000\320\210\171\312\010\252\367\013\064\240 \116\011\302\351\176\065\110\211\160\204\043\057\121\303\053\057 \136\333\123\153\133\165\010\052\124\272\062\016\325\306\161\205 \261\227\111\200\366\204\320\360\272\267\161\224\310\171\153\246 \305\104\350\102\242\255\045\055\127\057\346\326\061\051\372\031 \211\124\051\176\267\176\107\066\151\055\156\062\274\324\165\332 \102\163\270\116\345\203\100\163\262\135\337\324\104\163\246\142 \013\333\252\156\005\214\310\177\106\117\071\205\220\235\274\033 \124\051\254\245\327\376\345\130\126\127\155\054\231\241\111\041 \325\141\306\214\141\341\165\044\301\001\335\055\033\066\303\057 \022\314\013\326\170\213\165\200\351\101\271\210\261\312\074\251 \026\306\116\025\343\162\066\366\324\240\101\205\257\212\145\160

\115\265\104\020\120\354\355\337\155\346\331\306\300\022\361\113 \072\057\163\351\074\251\356\033\252\057\065\245\233\237\115\305 \064\204\137\046\024\151\263\043\261\211\162\024\370\351\115\121 \042\003\377\112\206\304\034\350\173\171\012\333\107\045\201\176 \374\064\204\254\131\270\130\103\344\075\103\011\124\164\302\320 \375\331\357\156\131\367\162\140\231\166\157\365\047\247\273\203 \244\112\201\354\051\201\364\167\113\341\102\022\125\324\206\052 \022\266\360\125\233\001\056\335\366\250\343\031\303\316\107\057 \300\170\141\030\132\307\145\374\235\106\133\127\334\174\016\273 \226\203\020\174\125\030\011\004\256\321\367\213\052\076\240\346 \120\326\060\066\327\347\213\070\123\354\111\104\340\317\244\337 \361\123\173\213\132\266\366\021\220\113\326\165\363\376\002\363 \051\257\360\043\162\175\024\355\251\135\337\172\201\236\233\222 \\042\374\036\370\001\105\101\227\307\153\001\141\276\063\150\362 \240\145\204\146\274\340\052\244\150\323\161\354\307\010\336\243 \303\311\066\112\064\361\027\342\200\257\040\041\223\224\036\346 \025\323\124\142\361\265\070\057\343\314\271\147\004\251\272\345 \356\371\020\156\313\056\176\023\257\222\024\376\363\047\163\173 \070\374\163\155\271\271\210\366\156\214\013\365\374\377\011\016 \263\055\136\173\165\343\222\044\342\346\341\130\076\113\050\003 \165\153\030\233\107\014

#### END

CKA\_NSS\_MOZILLA\_CA\_POLICY CK\_BBOOL CK\_FALSE CKA\_NSS\_SERVER\_DISTRUST\_AFTER CK\_BBOOL CK\_FALSE CKA\_NSS\_EMAIL\_DISTRUST\_AFTER CK\_BBOOL CK\_FALSE

# Microsoft Code Signing Only Certificate

# Trust for "UCA Global Root"

# Issuer: CN=UCA Global Root,O=UniTrust,C=CN

# Serial Number: 8 (0x8)

# Subject: CN=UCA Global Root,O=UniTrust,C=CN

# Not Valid Before: Tue Jan 01 00:00:00 2008

# Not Valid After: Thu Dec 31 00:00:00 2037

# Fingerprint (MD5): c1:d9:51:c0:84:b8:6a:75:e8:2f:d7:d6:5f:7e:ac:46

# Fingerprint (SHA1): 0b:97:2c:9e:a6:e7:cc:58:d9:3b:20:bf:71:ec:41:2e:72:09:fa:bf

CKA\_CLASS CK\_OBJECT\_CLASS CKO\_NSS\_TRUST

CKA\_TOKEN CK\_BBOOL CK\_TRUE

CKA\_PRIVATE CK\_BBOOL CK\_FALSE

CKA\_MODIFIABLE CK\_BBOOL CK\_FALSE

CKA\_LABEL UTF8 "UCA Global Root"

CKA\_CERT\_SHA1\_HASH MULTILINE\_OCTAL

\013\227\054\236\246\347\314\130\331\073\040\277\161\354\101\056

\162\011\372\277

END

CKA\_CERT\_MD5\_HASH MULTILINE\_OCTAL

\301\331\121\300\204\270\152\165\350\057\327\326\137\176\254\106 END

CKA\_ISSUER MULTILINE\_OCTAL

\060\072\061\013\060\011\006\003\125\004\006\023\002\103\116\061 \021\060\017\006\003\125\004\012\023\010\125\156\151\124\162\165 \163\164\061\030\060\026\006\003\125\004\003\023\017\125\103\101 \040\107\154\157\142\141\154\040\122\157\157\164 END CKA\_SERIAL\_NUMBER MULTILINE\_OCTAL \002\001\010 END CKA\_TRUST\_SERVER\_AUTH CK\_TRUST CKT\_NSS\_MUST\_VERIFY\_TRUST CKA TRUST\_EMAIL\_PROTECTION CK\_TRUST CKT\_NSS\_MUST\_VERIFY\_TRUST CKA\_TRUST\_CODE\_SIGNING CK\_TRUST CKT\_NSS\_TRUSTED\_DELEGATOR CKA\_TRUST\_STEP\_UP\_APPROVED CK\_BBOOL CK\_FALSE # Microsoft Code Signing Only Certificate

# Certificate "UCA Root"

# Issuer: CN=UCA Root,O=UniTrust,C=CN

# Serial Number: 9 (0x9)

# Subject: CN=UCA Root,O=UniTrust,C=CN

# Not Valid Before: Thu Jan 01 00:00:00 2004

# Not Valid After: Mon Dec 31 00:00:00 2029

# Fingerprint (MD5): 8f:91:e7:ee:e3:fc:da:86:ca:fc:dc:70:ed:b7:b7:0c

# Fingerprint (SHA1): 82:50:be:d5:a2:14:43:3a:66:37:7c:bc:10:ef:83:f6:69:da:3a:67

CKA\_CLASS CK\_OBJECT\_CLASS CKO\_CERTIFICATE

CKA\_TOKEN CK\_BBOOL CK\_TRUE

CKA\_PRIVATE CK\_BBOOL CK\_FALSE

CKA\_MODIFIABLE CK\_BBOOL CK\_FALSE

CKA\_LABEL UTF8 "UCA Root"

CKA\_CERTIFICATE\_TYPE CK\_CERTIFICATE\_TYPE CKC\_X\_509 CKA\_SUBJECT MULTILINE\_OCTAL

\060\063\061\013\060\011\006\003\125\004\006\023\002\103\116\061

\021\060\017\006\003\125\004\012\023\010\125\156\151\124\162\165

\163\164\061\021\060\017\006\003\125\004\003\023\010\125\103\101

\040\122\157\157\164

END

CKA\_ID UTF8 "0"

CKA\_ISSUER MULTILINE\_OCTAL

\060\063\061\013\060\011\006\003\125\004\006\023\002\103\116\061 \021\060\017\006\003\125\004\012\023\010\125\156\151\124\162\165 \163\164\061\021\060\017\006\003\125\004\003\023\010\125\103\101 \040\122\157\157\164

END

CKA\_SERIAL\_NUMBER MULTILINE\_OCTAL

\002\001\011

END

CKA\_VALUE MULTILINE\_OCTAL

\060\202\003\204\060\202\002\154\240\003\002\001\002\002\001\011 \060\015\006\011\052\206\110\206\367\015\001\001\005\005\000\060 \063\061\013\060\011\006\003\125\004\006\023\002\103\116\061\021

\060\017\006\003\125\004\012\023\010\125\156\151\124\162\165\163 \164\061\021\060\017\006\003\125\004\003\023\010\125\103\101\040 \122\157\157\164\060\036\027\015\060\064\060\061\060\061\060\060\060 \060\060\060\060\132\027\015\062\071\061\062\063\061\060\060\060\060 \060\060\060\132\060\063\061\013\060\011\006\003\125\004\006\023 \002\103\116\061\021\060\017\006\003\125\004\012\023\010\125\156 \151\124\162\165\163\164\061\021\060\017\006\003\125\004\003\023 \010\125\103\101\040\122\157\157\164\060\202\001\042\060\015\006 \011\052\206\110\206\367\015\001\001\001\005\000\003\202\001\017 \000\060\202\001\012\002\202\001\001\000\263\135\007\312\206\046 \175\153\342\373\070\011\016\314\202\302\152\032\000\242\025\137 \326\351\324\001\267\126\003\001\131\217\365\070\151\044\166\302 \136\053\305\366\053\277\257\373\101\375\017\132\374\253\327\203 \160\115\060\230\321\236\262\166\273\222\326\273\351\020\050\151 \050\066\104\350\361\054\327\130\174\044\326\177\002\072\360\201 \153\141\140\077\364\063\336\155\345\352\050\122\117\374\251\035 \143\174\013\272\352\256\304\150\106\344\336\217\301\247\262\266 \130\132\155\035\054\331\214\072\267\210\313\205\324\367\350\003 \136\375\262\115\120\350\326\037\377\256\002\077\213\117\226\041 \074\233\327\045\311\035\077\373\230\261\131\344\360\251\073\257 \263\315\205\054\342\140\106\314\157\216\240\353\360\064\305\361 \102\030\140\256\022\355\106\165\034\345\330\251\226\132\276\336 \132\326\170\147\226\133\223\167\120\362\156\033\336\226\121\112 \246\326\113\103\165\041\146\215\167\354\002\204\166\134\104\020 \266\035\141\154\344\243\040\175\267\215\272\017\221\165\307\215 \337\274\002\140\250\051\250\275\075\103\002\003\001\000\001\243 \201\242\060\201\237\060\013\006\003\125\035\017\004\004\003\002 \001\006\060\014\006\003\125\035\023\004\005\060\003\001\001\377 \060\143\006\003\125\035\045\004\134\060\132\006\010\053\006\001 \005\005\007\003\001\006\010\053\006\001\005\005\007\003\002\006 \010\053\006\001\005\005\007\003\003\006\010\053\006\001\005\005 \007\003\004\006\010\053\006\001\005\005\007\003\005\006\010\053 \006\001\005\005\007\003\006\006\010\053\006\001\005\005\007\003 \007\006\010\053\006\001\005\005\007\003\010\006\010\053\006\001 \005\005\007\003\011\060\035\006\003\125\035\016\004\026\004\024 \333\037\065\363\153\114\377\102\061\144\233\315\273\132\036\035 \110\020\267\356\060\015\006\011\052\206\110\206\367\015\001\001 \005\005\000\003\202\001\001\000\070\154\267\210\361\255\372\130 \067\164\321\350\160\336\234\047\131\313\344\025\327\240\303\140 \327\210\200\004\305\060\114\075\324\032\353\006\136\131\107\346 \274\146\313\340\010\374\350\065\354\142\175\312\300\332\301\170 \257\345\106\157\373\211\202\043\217\366\327\123\146\125\240\336 \045\022\073\161\066\026\125\022\166\373\075\370\124\133\061\272 \000\006\370\175\125\345\247\166\203\252\134\112\227\246\052\050 \337\275\306\154\013\043\225\216\063\177\036\136\100\037\023\124 \054\234\345\265\016\335\027\050\256\153\001\323\122\051\365\042 \037\220\071\364\334\142\150\360\074\206\107\354\270\005\105\273 \267\014\226\224\306\147\313\043\161\320\216\164\042\326\101\353

\003\250\266\352\276\304\001\022\265\263\135\100\166\006\040\324 \144\270\051\106\006\212\316\037\223\232\020\356\373\252\132\264 \334\057\325\053\313\366\327\005\204\230\005\221\013\204\367\075 \372\326\371\172\372\054\025\352\066\202\103\267\267\270\343\363 \161\001\355\103\103\242\005\105\303\050\005\007\065\343\001\245 \070\036\200\324\327\303\331\336

END

CKA\_NSS\_MOZILLA\_CA\_POLICY CK\_BBOOL CK\_FALSE CKA\_NSS\_SERVER\_DISTRUST\_AFTER CK\_BBOOL CK\_FALSE CKA\_NSS\_EMAIL\_DISTRUST\_AFTER CK\_BBOOL CK\_FALSE

# Microsoft Code Signing Only Certificate

# Trust for "UCA Root"

# Issuer: CN=UCA Root,O=UniTrust,C=CN

# Serial Number: 9 (0x9)

# Subject: CN=UCA Root,O=UniTrust,C=CN

# Not Valid Before: Thu Jan 01 00:00:00 2004

# Not Valid After: Mon Dec 31 00:00:00 2029

# Fingerprint (MD5): 8f:91:e7:ee:e3:fc:da:86:ca:fc:dc:70:ed:b7:b7:0c

# Fingerprint (SHA1): 82:50:be:d5:a2:14:43:3a:66:37:7c:bc:10:ef:83:f6:69:da:3a:67

CKA\_CLASS CK\_OBJECT\_CLASS CKO\_NSS\_TRUST

CKA\_TOKEN CK\_BBOOL CK\_TRUE

CKA\_PRIVATE CK\_BBOOL CK\_FALSE

CKA\_MODIFIABLE CK\_BBOOL CK\_FALSE

CKA\_LABEL UTF8 "UCA Root"

CKA\_CERT\_SHA1\_HASH MULTILINE\_OCTAL

\202\120\276\325\242\024\103\072\146\067\174\274\020\357\203\366

\151\332\072\147

END

CKA\_CERT\_MD5\_HASH MULTILINE\_OCTAL

\217\221\347\356\343\374\332\206\312\374\334\160\355\267\267\014 END

CKA\_ISSUER MULTILINE\_OCTAL

\060\063\061\013\060\011\006\003\125\004\006\023\002\103\116\061 \021\060\017\006\003\125\004\012\023\010\125\156\151\124\162\165

\163\164\061\021\060\017\006\003\125\004\003\023\010\125\103\101

\040\122\157\157\164

END

CKA\_SERIAL\_NUMBER MULTILINE\_OCTAL

\002\001\011

END

CKA\_TRUST\_SERVER\_AUTH CK\_TRUST CKT\_NSS\_MUST\_VERIFY\_TRUST CKA TRUST\_EMAIL\_PROTECTION CK\_TRUST CKT\_NSS\_MUST\_VERIFY\_TRUST CKA\_TRUST\_CODE\_SIGNING CK\_TRUST CKT\_NSS\_TRUSTED\_DELEGATOR CKA\_TRUST\_STEP\_UP\_APPROVED CK\_BBOOL CK\_FALSE

# Microsoft Code Signing Only Certificate

# Certificate "DigiNotar Root CA"

CKA\_VALUE MULTILINE\_OCTAL \060\202\005\212\060\202\003\162\240\003\002\001\002\002\020\014 \166\332\234\221\014\116\054\236\376\025\320\130\223\074\114\060 \015\006\011\052\206\110\206\367\015\001\001\005\005\000\060\137 \061\013\060\011\006\003\125\004\006\023\002\116\114\061\022\060 \020\006\003\125\004\012\023\011\104\151\147\151\116\157\164\141 \162\061\032\060\030\006\003\125\004\003\023\021\104\151\147\151 \116\157\164\141\162\040\122\157\157\164\040\103\101\061\040\060 \036\006\011\052\206\110\206\367\015\001\011\001\026\021\151\156 \146\157\100\144\151\147\151\156\157\164\141\162\056\156\154\060 \036\027\015\060\067\060\065\061\066\061\067\061\071\063\066\132 \027\015\062\065\060\063\063\061\061\070\061\071\062\061\132\060

\074\114

END CKA\_SERIAL\_NUMBER MULTILINE\_OCTAL \002\020\014\166\332\234\221\014\116\054\236\376\025\320\130\223

CKA\_ISSUER MULTILINE\_OCTAL \060\137\061\013\060\011\006\003\125\004\006\023\002\116\114\061 \022\060\020\006\003\125\004\012\023\011\104\151\147\151\116\157 \164\141\162\061\032\060\030\006\003\125\004\003\023\021\104\151 \147\151\116\157\164\141\162\040\122\157\157\164\040\103\101\061 \040\060\036\006\011\052\206\110\206\367\015\001\011\001\026\021 \151\156\146\157\100\144\151\147\151\156\157\164\141\162\056\156  $\backslash$ 154

CKA\_ID UTF8 "0"

END

 $\backslash$ 154

END

\060\137\061\013\060\011\006\003\125\004\006\023\002\116\114\061 \022\060\020\006\003\125\004\012\023\011\104\151\147\151\116\157 \164\141\162\061\032\060\030\006\003\125\004\003\023\021\104\151 \147\151\116\157\164\141\162\040\122\157\157\164\040\103\101\061 \040\060\036\006\011\052\206\110\206\367\015\001\011\001\026\021 \151\156\146\157\100\144\151\147\151\156\157\164\141\162\056\156

CKA\_CERTIFICATE\_TYPE CK\_CERTIFICATE\_TYPE CKC\_X\_509 CKA\_SUBJECT MULTILINE\_OCTAL

CKA\_LABEL UTF8 "DigiNotar Root CA"

CKA\_MODIFIABLE CK\_BBOOL CK\_FALSE

CKA\_PRIVATE CK\_BBOOL CK\_FALSE

CKA\_TOKEN CK\_BBOOL CK\_TRUE

# Fingerprint (SHA1): c0:60:ed:44:cb:d8:81:bd:0e:f8:6c:0b:a2:87:dd:cf:81:67:47:8c

# Fingerprint (MD5): 7a:79:54:4d:07:92:3b:5b:ff:41:f0:0e:c7:39:a2:98

# Serial Number:0c:76:da:9c:91:0c:4e:2c:9e:fe:15:d0:58:93:3c:4c

# Issuer: 1.2.840.113549.1.9.1=info@diginotar.nl,CN=DigiNotar Root CA,O=DigiNotar,C=NL

# Subject: 1.2.840.113549.1.9.1=info@diginotar.nl,CN=DigiNotar Root CA,O=DigiNotar,C=NL

# Not Valid Before: Wed May 16 17:19:36 2007 # Not Valid After: Mon Mar 31 18:19:21 2025

CKA\_CLASS CK\_OBJECT\_CLASS CKO\_CERTIFICATE

\137\061\013\060\011\006\003\125\004\006\023\002\116\114\061\022 \060\020\006\003\125\004\012\023\011\104\151\147\151\116\157\164 \141\162\061\032\060\030\006\003\125\004\003\023\021\104\151\147 \151\116\157\164\141\162\040\122\157\157\164\040\103\101\061\040 \060\036\006\011\052\206\110\206\367\015\001\011\001\026\021\151 \156\146\157\100\144\151\147\151\156\157\164\141\162\056\156\154 \060\202\002\042\060\015\006\011\052\206\110\206\367\015\001\001 \001\005\000\003\202\002\017\000\060\202\002\012\002\202\002\001 \000\254\260\130\301\000\275\330\041\010\013\053\232\376\156\126 \060\005\237\033\167\220\020\101\134\303\015\207\021\167\216\201 \361\312\174\351\214\152\355\070\164\065\273\332\337\371\273\300 \011\067\264\226\163\201\175\063\032\230\071\367\223\157\225\177 \075\271\261\165\207\272\121\110\350\213\160\076\225\004\305\330 \266\303\026\331\210\260\261\207\035\160\332\206\264\017\024\213 \172\317\020\321\164\066\242\022\173\167\206\112\171\346\173\337 \002\021\150\245\116\206\256\064\130\233\044\023\170\126\042\045 \036\001\213\113\121\161\373\202\314\131\226\151\210\132\150\123 \305\271\015\002\067\313\113\274\146\112\220\176\052\013\005\007 \355\026\137\125\220\165\330\106\311\033\203\342\010\276\361\043 \314\231\035\326\052\017\203\040\025\130\047\202\056\372\342\042 \302\111\261\271\001\201\152\235\155\235\100\167\150\166\116\041 \052\155\204\100\205\116\166\231\174\202\363\363\267\002\131\324 \046\001\033\216\337\255\123\006\321\256\030\335\342\262\072\313 \327\210\070\216\254\133\051\271\031\323\230\371\030\003\317\110 \202\206\146\013\033\151\017\311\353\070\210\172\046\032\005\114 \222\327\044\324\226\362\254\122\055\243\107\325\122\366\077\376 \316\204\006\160\246\252\076\242\362\266\126\064\030\127\242\344 \201\155\347\312\360\152\323\307\221\153\002\203\101\174\025\357 \153\232\144\136\343\320\074\345\261\353\173\135\206\373\313\346 \167\111\315\243\145\334\367\271\234\270\344\013\137\223\317\314 \060\032\062\034\316\034\143\225\245\371\352\341\164\213\236\351 \053\251\060\173\240\030\037\016\030\013\345\133\251\323\321\154 \036\007\147\217\221\113\251\212\274\322\146\252\223\001\210\262 \221\372\061\134\325\246\301\122\010\011\315\012\143\242\323\042 \246\350\241\331\071\006\227\365\156\215\002\220\214\024\173\077 \200\315\033\234\272\304\130\162\043\257\266\126\237\306\172\102 \063\051\007\077\202\311\346\037\005\015\315\114\050\066\213\323 \310\076\034\306\210\357\136\356\211\144\351\035\353\332\211\176 \062\246\151\321\335\314\210\237\321\320\311\146\041\334\006\147 \305\224\172\232\155\142\114\175\314\340\144\200\262\236\107\216 \243\002\003\001\000\001\243\102\060\100\060\017\006\003\125\035 \023\001\001\377\004\005\060\003\001\001\377\060\016\006\003\125 \035\017\001\001\377\004\004\003\002\001\006\060\035\006\003\125 \035\016\004\026\004\024\210\150\277\340\216\065\304\073\070\153 \142\367\050\073\204\201\310\014\327\115\060\015\006\011\052\206 \110\206\367\015\001\001\005\005\000\003\202\002\001\000\073\002 \215\313\074\060\350\156\240\255\362\163\263\137\236\045\023\004 \005\323\366\343\213\273\013\171\316\123\336\344\226\305\321\257

\163\274\325\303\320\100\125\174\100\177\315\033\137\011\325\362 \174\237\150\035\273\135\316\172\071\302\214\326\230\173\305\203 \125\250\325\175\100\312\340\036\367\211\136\143\135\241\023\302 \135\212\266\212\174\000\363\043\303\355\205\137\161\166\360\150 \143\252\105\041\071\110\141\170\066\334\361\103\223\324\045\307 \362\200\145\341\123\002\165\121\374\172\072\357\067\253\204\050 \127\014\330\324\324\231\126\154\343\242\376\131\204\264\061\350 \063\370\144\224\224\121\227\253\071\305\113\355\332\335\200\013 \157\174\051\015\304\216\212\162\015\347\123\024\262\140\101\075 \204\221\061\150\075\047\104\333\345\336\364\372\143\105\310\114 \076\230\365\077\101\272\116\313\067\015\272\146\230\361\335\313 \237\134\367\124\066\202\153\054\274\023\141\227\102\370\170\273 \314\310\242\237\312\360\150\275\153\035\262\337\215\157\007\235 \332\216\147\307\107\036\312\271\277\052\102\221\267\143\123\146 \361\102\243\341\364\132\115\130\153\265\344\244\063\255\134\160 \035\334\340\362\353\163\024\221\232\003\301\352\000\145\274\007 \374\317\022\021\042\054\256\240\275\072\340\242\052\330\131\351 \051\323\030\065\244\254\021\137\031\265\265\033\377\042\112\134 \306\172\344\027\357\040\251\247\364\077\255\212\247\232\004\045 \235\016\312\067\346\120\375\214\102\051\004\232\354\271\317\113 \162\275\342\010\066\257\043\057\142\345\312\001\323\160\333\174 \202\043\054\026\061\014\306\066\007\220\172\261\037\147\130\304 \073\130\131\211\260\214\214\120\263\330\206\313\150\243\304\012 \347\151\113\040\316\301\036\126\113\225\251\043\150\330\060\330 \303\353\260\125\121\315\345\375\053\270\365\273\021\237\123\124 \366\064\031\214\171\011\066\312\141\027\045\027\013\202\230\163 \014\167\164\303\325\015\307\250\022\114\307\247\124\161\107\056 \054\032\175\311\343\053\073\110\336\047\204\247\143\066\263\175 \217\240\144\071\044\015\075\173\207\257\146\134\164\033\113\163 \262\345\214\360\206\231\270\345\305\337\204\301\267\353 END

CKA\_NSS\_MOZILLA\_CA\_POLICY CK\_BBOOL CK\_FALSE CKA\_NSS\_SERVER\_DISTRUST\_AFTER CK\_BBOOL CK\_FALSE CKA\_NSS\_EMAIL\_DISTRUST\_AFTER CK\_BBOOL CK\_FALSE

# Microsoft Code Signing Only Certificate

# Trust for "DigiNotar Root CA"

# Issuer: 1.2.840.113549.1.9.1=info@diginotar.nl,CN=DigiNotar Root CA,O=DigiNotar,C=NL

# Serial Number:0c:76:da:9c:91:0c:4e:2c:9e:fe:15:d0:58:93:3c:4c

# Subject: 1.2.840.113549.1.9.1=info@diginotar.nl,CN=DigiNotar Root CA,O=DigiNotar,C=NL

# Not Valid Before: Wed May 16 17:19:36 2007

# Not Valid After: Mon Mar 31 18:19:21 2025

# Fingerprint (MD5): 7a:79:54:4d:07:92:3b:5b:ff:41:f0:0e:c7:39:a2:98

# Fingerprint (SHA1): c0:60:ed:44:cb:d8:81:bd:0e:f8:6c:0b:a2:87:dd:cf:81:67:47:8c

CKA\_CLASS CK\_OBJECT\_CLASS CKO\_NSS\_TRUST

CKA\_TOKEN CK\_BBOOL CK\_TRUE

CKA\_PRIVATE CK\_BBOOL CK\_FALSE

CKA\_MODIFIABLE CK\_BBOOL CK\_FALSE
CKA\_LABEL UTF8 "DigiNotar Root CA" CKA\_CERT\_SHA1\_HASH MULTILINE\_OCTAL \300\140\355\104\313\330\201\275\016\370\154\013\242\207\335\317 \201\147\107\214 END CKA\_CERT\_MD5\_HASH MULTILINE\_OCTAL \172\171\124\115\007\222\073\133\377\101\360\016\307\071\242\230 END CKA\_ISSUER MULTILINE\_OCTAL \060\137\061\013\060\011\006\003\125\004\006\023\002\116\114\061 \022\060\020\006\003\125\004\012\023\011\104\151\147\151\116\157 \164\141\162\061\032\060\030\006\003\125\004\003\023\021\104\151 \147\151\116\157\164\141\162\040\122\157\157\164\040\103\101\061 \040\060\036\006\011\052\206\110\206\367\015\001\011\001\026\021 \151\156\146\157\100\144\151\147\151\156\157\164\141\162\056\156  $\backslash$ 154 END CKA\_SERIAL\_NUMBER MULTILINE\_OCTAL \002\020\014\166\332\234\221\014\116\054\236\376\025\320\130\223  $\langle 074 \rangle$ 114 END CKA\_TRUST\_SERVER\_AUTH CK\_TRUST CKT\_NSS\_MUST\_VERIFY\_TRUST CKA\_TRUST\_EMAIL\_PROTECTION CK\_TRUST CKT\_NSS\_MUST\_VERIFY\_TRUST CKA TRUST\_CODE\_SIGNING CK\_TRUST CKT\_NSS\_TRUSTED\_DELEGATOR CKA\_TRUST\_STEP\_UP\_APPROVED CK\_BBOOL CK\_FALSE # Microsoft Code Signing Only Certificate # Certificate "Starfield Services Root Certificate Authority" # Issuer: CN=Starfield Services Root Certificate Authority,OU=http://certificates.starfieldtech.com/repository/,O=Starfield Technologies\, Inc.,L=Scottsdale,ST=Arizona,C=US # Serial Number: 0 (0x0) # Subject: CN=Starfield Services Root Certificate Authority,OU=http://certificates.starfieldtech.com/repository/,O=Starfield Technologies\, Inc.,L=Scottsdale,ST=Arizona,C=US # Not Valid Before: Mon Jun 02 00:00:00 2008 # Not Valid After: Mon Dec 31 23:59:59 2029 # Fingerprint (MD5): cf:8f:3b:62:a3:ca:ca:71:1b:a3:e1:cb:48:57:35:1f # Fingerprint (SHA1): 5d:00:38:60:f0:02:ed:82:9d:ea:a4:18:68:f7:88:18:6d:62:12:7f CKA\_CLASS CK\_OBJECT\_CLASS CKO\_CERTIFICATE CKA\_TOKEN CK\_BBOOL CK\_TRUE CKA\_PRIVATE CK\_BBOOL CK\_FALSE CKA\_MODIFIABLE CK\_BBOOL CK\_FALSE CKA\_LABEL UTF8 "Starfield Services Root Certificate Authority" CKA\_CERTIFICATE\_TYPE CK\_CERTIFICATE\_TYPE CKC\_X\_509 CKA\_SUBJECT MULTILINE\_OCTAL \060\201\317\061\013\060\011\006\003\125\004\006\023\002\125\123 \061\020\060\016\006\003\125\004\010\023\007\101\162\151\172\157

\060\202\004\176\060\202\003\146\240\003\002\001\002\002\001\000 \060\015\006\011\052\206\110\206\367\015\001\001\005\005\000\060 \201\317\061\013\060\011\006\003\125\004\006\023\002\125\123\061 \020\060\016\006\003\125\004\010\023\007\101\162\151\172\157\156 \141\061\023\060\021\006\003\125\004\007\023\012\123\143\157\164 \164\163\144\141\154\145\061\045\060\043\006\003\125\004\012\023 \034\123\164\141\162\146\151\145\154\144\040\124\145\143\150\156 \157\154\157\147\151\145\163\054\040\111\156\143\056\061\072\060 \070\006\003\125\004\013\023\061\150\164\164\160\072\057\057\143 \145\162\164\151\146\151\143\141\164\145\163\056\163\164\141\162 \146\151\145\154\144\164\145\143\150\056\143\157\155\057\162\145 \160\157\163\151\164\157\162\171\057\061\066\060\064\006\003\125 \004\003\023\055\123\164\141\162\146\151\145\154\144\040\123\145 \162\166\151\143\145\163\040\122\157\157\164\040\103\145\162\164

CKA\_VALUE MULTILINE\_OCTAL

END

\002\001\000

CKA\_SERIAL\_NUMBER MULTILINE\_OCTAL

END

\164\171

\060\201\317\061\013\060\011\006\003\125\004\006\023\002\125\123 \061\020\060\016\006\003\125\004\010\023\007\101\162\151\172\157 \156\141\061\023\060\021\006\003\125\004\007\023\012\123\143\157 \164\164\163\144\141\154\145\061\045\060\043\006\003\125\004\012 \023\034\123\164\141\162\146\151\145\154\144\040\124\145\143\150 \156\157\154\157\147\151\145\163\054\040\111\156\143\056\061\072 \060\070\006\003\125\004\013\023\061\150\164\164\160\072\057\057 \143\145\162\164\151\146\151\143\141\164\145\163\056\163\164\141 \162\146\151\145\154\144\164\145\143\150\056\143\157\155\057\162 \145\160\157\163\151\164\157\162\171\057\061\066\060\064\006\003 \125\004\003\023\055\123\164\141\162\146\151\145\154\144\040\123 \145\162\166\151\143\145\163\040\122\157\157\164\040\103\145\162 \164\151\146\151\143\141\164\145\040\101\165\164\150\157\162\151

CKA\_ISSUER MULTILINE\_OCTAL

CKA\_ID UTF8 "0"

END

\164\171

\156\141\061\023\060\021\006\003\125\004\007\023\012\123\143\157 \164\164\163\144\141\154\145\061\045\060\043\006\003\125\004\012 \023\034\123\164\141\162\146\151\145\154\144\040\124\145\143\150 \156\157\154\157\147\151\145\163\054\040\111\156\143\056\061\072 \060\070\006\003\125\004\013\023\061\150\164\164\160\072\057\057 \143\145\162\164\151\146\151\143\141\164\145\163\056\163\164\141 \162\146\151\145\154\144\164\145\143\150\056\143\157\155\057\162 \145\160\157\163\151\164\157\162\171\057\061\066\060\064\006\003 \125\004\003\023\055\123\164\141\162\146\151\145\154\144\040\123 \145\162\166\151\143\145\163\040\122\157\157\164\040\103\145\162 \164\151\146\151\143\141\164\145\040\101\165\164\150\157\162\151

\151\146\151\143\141\164\145\040\101\165\164\150\157\162\151\164 \171\060\036\027\015\060\070\060\066\060\062\060\060\060\060\060 \060\132\027\015\062\071\061\062\063\061\062\063\065\071\065\071 \132\060\201\317\061\013\060\011\006\003\125\004\006\023\002\125 \123\061\020\060\016\006\003\125\004\010\023\007\101\162\151\172 \157\156\141\061\023\060\021\006\003\125\004\007\023\012\123\143 \157\164\164\163\144\141\154\145\061\045\060\043\006\003\125\004 \012\023\034\123\164\141\162\146\151\145\154\144\040\124\145\143 \150\156\157\154\157\147\151\145\163\054\040\111\156\143\056\061 \072\060\070\006\003\125\004\013\023\061\150\164\164\160\072\057 \057\143\145\162\164\151\146\151\143\141\164\145\163\056\163\164 \141\162\146\151\145\154\144\164\145\143\150\056\143\157\155\057 \162\145\160\157\163\151\164\157\162\171\057\061\066\060\064\006 \003\125\004\003\023\055\123\164\141\162\146\151\145\154\144\040 \123\145\162\166\151\143\145\163\040\122\157\157\164\040\103\145 \162\164\151\146\151\143\141\164\145\040\101\165\164\150\157\162 \151\164\171\060\202\001\042\060\015\006\011\052\206\110\206\367 \015\001\001\001\005\000\003\202\001\017\000\060\202\001\012\002 \202\001\001\000\362\314\126\052\115\346\026\067\132\227\352\155 \065\070\321\020\233\333\270\334\251\004\011\225\063\056\011\305 \000\173\032\170\102\217\310\364\005\216\376\322\150\203\036\116 \231\315\027\333\107\076\120\363\211\322\347\334\230\373\005\370 \252\326\143\364\124\115\301\161\003\260\037\033\166\263\032\064 \060\163\361\050\062\140\203\375\264\234\327\266\322\042\067\174 \031\252\073\336\023\020\151\156\134\006\323\157\243\362\146\132 \166\102\110\257\200\321\124\131\075\324\271\324\333\355\271\253 \071\231\364\356\142\253\341\170\162\173\330\070\215\100\266\314 \334\022\000\160\103\205\151\330\030\343\312\127\162\237\264\337 \077\374\042\250\102\122\365\167\133\231\360\126\055\046\160\026 \066\022\302\047\236\127\246\174\320\043\361\171\334\243\223\130 \050\070\075\237\255\066\103\356\067\373\370\371\103\255\310\126 \362\224\022\136\102\353\163\270\023\015\313\246\325\206\271\252 \050\152\124\003\241\077\017\051\353\011\000\350\077\136\242\177 \027\075\241\053\370\276\320\165\035\244\204\343\253\027\145\006 \122\000\257\261\002\003\001\000\001\243\143\060\141\060\017\006 \003\125\035\023\001\001\377\004\005\060\003\001\001\377\060\016 \006\003\125\035\017\001\001\377\004\004\003\002\001\006\060\035 \006\003\125\035\016\004\026\004\024\264\306\177\032\103\314\233 \165\135\057\304\113\362\213\230\020\351\361\121\020\060\037\006 \003\125\035\043\004\030\060\026\200\024\264\306\177\032\103\314 \233\165\135\057\304\113\362\213\230\020\351\361\121\020\060\015 \006\011\052\206\110\206\367\015\001\001\005\005\000\003\202\001 \001\000\254\200\273\304\045\005\013\130\244\344\176\051\176\257 \274\073\354\055\300\104\056\371\221\340\322\073\062\047\220\055 \366\200\011\134\302\253\145\044\332\070\020\106\304\111\322\375 \232\253\050\110\167\210\306\351\157\321\107\221\325\065\117\024 \011\250\133\100\007\035\174\161\126\313\211\102\324\277\141\300 \042\367\056\337\253\363\162\103\213\100\350\224\353\260\046\332

\321\023\323\253\320\066\055\056\072\225\263\167\056\025\071\030 \014\151\272\252\200\355\361\123\116\063\233\150\004\342\240\060 \056\327\321\135\324\246\146\235\204\346\347\273\074\211\273\066 \235\374\027\251\075\125\053\212\373\233\304\114\204\377\337\322 \276\151\033\164\260\250\366\352\260\234\262\051\164\201\114\150 \072\232\177\163\045\071\365\023\340\146\221\151\324\127\113\267 \356\255\105\340\054\303\210\323\276\224\111\211\037\377\160\325 \133\155\071\023\260\035\313\230\346\147\143\015\143\366\373\303 \327\141\162\203\210\077\160\176\123\311\236\211\124\326\117\177 \175\161\271\256\361\140\213\167\140\354\370\277\372\152\243\234 \001\042 END

CKA\_NSS\_MOZILLA\_CA\_POLICY CK\_BBOOL CK\_FALSE CKA\_NSS\_SERVER\_DISTRUST\_AFTER CK\_BBOOL CK\_FALSE CKA\_NSS\_EMAIL\_DISTRUST\_AFTER CK\_BBOOL CK\_FALSE

# Microsoft Code Signing Only Certificate

# Trust for "Starfield Services Root Certificate Authority"

# Issuer: CN=Starfield Services Root Certificate

Authority,OU=http://certificates.starfieldtech.com/repository/,O=Starfield Technologies\,

Inc.,L=Scottsdale,ST=Arizona,C=US

# Serial Number: 0 (0x0)

# Subject: CN=Starfield Services Root Certificate

Authority,OU=http://certificates.starfieldtech.com/repository/,O=Starfield Technologies\,

Inc.,L=Scottsdale,ST=Arizona,C=US

# Not Valid Before: Mon Jun 02 00:00:00 2008

# Not Valid After: Mon Dec 31 23:59:59 2029

# Fingerprint (MD5): cf:8f:3b:62:a3:ca:ca:71:1b:a3:e1:cb:48:57:35:1f

# Fingerprint (SHA1): 5d:00:38:60:f0:02:ed:82:9d:ea:a4:18:68:f7:88:18:6d:62:12:7f

CKA\_CLASS CK\_OBJECT\_CLASS CKO\_NSS\_TRUST

CKA\_TOKEN CK\_BBOOL CK\_TRUE

CKA\_PRIVATE CK\_BBOOL CK\_FALSE

CKA\_MODIFIABLE CK\_BBOOL CK\_FALSE

CKA\_LABEL UTF8 "Starfield Services Root Certificate Authority"

CKA\_CERT\_SHA1\_HASH MULTILINE\_OCTAL

\135\000\070\140\360\002\355\202\235\352\244\030\150\367\210\030

\155\142\022\177

END

CKA\_CERT\_MD5\_HASH MULTILINE\_OCTAL

\317\217\073\142\243\312\312\161\033\243\341\313\110\127\065\037 END

CKA\_ISSUER MULTILINE\_OCTAL

\060\201\317\061\013\060\011\006\003\125\004\006\023\002\125\123 \061\020\060\016\006\003\125\004\010\023\007\101\162\151\172\157 \156\141\061\023\060\021\006\003\125\004\007\023\012\123\143\157 \164\164\163\144\141\154\145\061\045\060\043\006\003\125\004\012 \023\034\123\164\141\162\146\151\145\154\144\040\124\145\143\150 \156\157\154\157\147\151\145\163\054\040\111\156\143\056\061\072

\060\070\006\003\125\004\013\023\061\150\164\164\160\072\057\057 \143\145\162\164\151\146\151\143\141\164\145\163\056\163\164\141 \162\146\151\145\154\144\164\145\143\150\056\143\157\155\057\162 \145\160\157\163\151\164\157\162\171\057\061\066\060\064\006\003 \125\004\003\023\055\123\164\141\162\146\151\145\154\144\040\123 \145\162\166\151\143\145\163\040\122\157\157\164\040\103\145\162 \164\151\146\151\143\141\164\145\040\101\165\164\150\157\162\151 \164\171

END

CKA\_SERIAL\_NUMBER MULTILINE\_OCTAL

\002\001\000

END

CKA\_TRUST\_SERVER\_AUTH CK\_TRUST CKT\_NSS\_MUST\_VERIFY\_TRUST CKA\_TRUST\_EMAIL\_PROTECTION CK\_TRUST CKT\_NSS\_MUST\_VERIFY\_TRUST CKA\_TRUST\_CODE\_SIGNING CK\_TRUST CKT\_NSS\_TRUSTED\_DELEGATOR CKA\_TRUST\_STEP\_UP\_APPROVED CK\_BBOOL CK\_FALSE

# Microsoft Code Signing Only Certificate

# Certificate "I.CA - Qualified root certificate"

# Issuer: O=První certifikaní autorita\, a.s.,CN=I.CA - Qualified root certificate,C=CZ

# Serial Number:9d:2a:60

# Subject: O=První certifikaní autorita\, a.s.,CN=I.CA - Qualified root certificate,C=CZ

# Not Valid Before: Tue Apr 01 00:00:00 2008

# Not Valid After: Sun Apr 01 00:00:00 2018

# Fingerprint (MD5): 48:d1:1e:62:78:01:c2:6e:43:69:a4:2c:ee:13:0a:b5

# Fingerprint (SHA1): 64:90:2a:d7:27:7a:f3:e3:2c:d8:cc:1d:c7:9d:e1:fd:7f:80:69:ea

CKA\_CLASS CK\_OBJECT\_CLASS CKO\_CERTIFICATE

CKA\_TOKEN CK\_BBOOL CK\_TRUE

CKA\_PRIVATE CK\_BBOOL CK\_FALSE

CKA\_MODIFIABLE CK\_BBOOL CK\_FALSE

CKA\_LABEL UTF8 "I.CA - Qualified root certificate"

CKA\_CERTIFICATE\_TYPE CK\_CERTIFICATE\_TYPE CKC\_X\_509

CKA\_SUBJECT MULTILINE\_OCTAL

\060\150\061\013\060\011\006\003\125\004\006\023\002\103\132\061 \052\060\050\006\003\125\004\003\014\041\111\056\103\101\040\055 \040\121\165\141\154\151\146\151\145\144\040\162\157\157\164\040 \143\145\162\164\151\146\151\143\141\164\145\061\055\060\053\006

\003\125\004\012\014\044\120\162\166\156\303\255\040\143\145\162

\164\151\146\151\153\141\304\215\156\303\255\040\141\165\164\157

\162\151\164\141\054\040\141\056\163\056

END

CKA\_ID UTF8 "0"

CKA\_ISSUER MULTILINE\_OCTAL

\060\150\061\013\060\011\006\003\125\004\006\023\002\103\132\061 \052\060\050\006\003\125\004\003\014\041\111\056\103\101\040\055 \040\121\165\141\154\151\146\151\145\144\040\162\157\157\164\040 \143\145\162\164\151\146\151\143\141\164\145\061\055\060\053\006 \003\125\004\012\014\044\120\162\166\156\303\255\040\143\145\162 CKA\_SERIAL\_NUMBER MULTILINE\_OCTAL \002\004\000\235\052\140

END

\162\151\164\141\054\040\141\056\163\056

\164\151\146\151\153\141\304\215\156\303\255\040\141\165\164\157

 **Open Source Used In Appdynamics\_cSaaS\_EUM\_Sessionizer 23.4.0-35118 5622**

END CKA\_VALUE MULTILINE\_OCTAL \060\202\004\071\060\202\003\041\240\003\002\001\002\002\004\000 \235\052\140\060\015\006\011\052\206\110\206\367\015\001\001\005 \005\000\060\150\061\013\060\011\006\003\125\004\006\023\002\103 \132\061\052\060\050\006\003\125\004\003\014\041\111\056\103\101 \040\055\040\121\165\141\154\151\146\151\145\144\040\162\157\157 \164\040\143\145\162\164\151\146\151\143\141\164\145\061\055\060 \053\006\003\125\004\012\014\044\120\162\166\156\303\255\040\143 \145\162\164\151\146\151\153\141\304\215\156\303\255\040\141\165 \164\157\162\151\164\141\054\040\141\056\163\056\060\036\027\015 \060\070\060\064\060\061\060\060\060\060\060\060\060\132\027\015\061 \070\060\064\060\061\060\060\060\060\060\060\060\132\060\150\061\013 \060\011\006\003\125\004\006\023\002\103\132\061\052\060\050\006 \003\125\004\003\014\041\111\056\103\101\040\055\040\121\165\141 \154\151\146\151\145\144\040\162\157\157\164\040\143\145\162\164 \151\146\151\143\141\164\145\061\055\060\053\006\003\125\004\012 \014\044\120\162\166\156\303\255\040\143\145\162\164\151\146\151 \153\141\304\215\156\303\255\040\141\165\164\157\162\151\164\141 \054\040\141\056\163\056\060\202\001\042\060\015\006\011\052\206 \110\206\367\015\001\001\001\005\000\003\202\001\017\000\060\202 \001\012\002\202\001\001\000\253\010\210\244\360\164\362\237\370 \333\326\167\215\060\031\076\246\305\307\212\305\275\335\346\002 \256\216\075\120\165\270\257\175\066\253\376\365\355\010\147\264 \000\212\230\301\003\143\210\121\362\033\066\211\164\132\055\310 \304\202\304\077\271\210\375\154\375\072\035\025\005\104\225\200 \032\246\206\313\041\165\220\205\134\260\160\000\207\064\250\321 \037\111\375\154\070\155\152\254\270\105\237\274\024\327\146\324 \041\343\047\012\215\165\340\132\057\012\113\264\347\176\163\243 \052\275\160\361\221\206\010\217\277\220\204\034\207\251\365\231 \045\045\224\301\343\156\007\301\113\007\133\124\374\064\313\106 \067\234\305\241\040\316\246\254\207\251\203\074\070\117\300\100 \363\351\377\233\327\071\166\344\023\043\165\265\377\241\102\256 \134\206\117\305\116\103\266\231\013\122\123\040\250\263\302\114 \323\000\054\025\322\131\154\012\237\041\265\163\026\171\036\206 \045\356\032\373\223\236\255\143\361\114\342\166\061\136\067\357 \374\320\251\066\344\371\021\351\172\374\120\347\101\043\003\064 \270\175\272\016\317\335\123\002\003\001\000\001\243\201\352\060 \201\347\060\017\006\003\125\035\023\001\001\377\004\005\060\003 \001\001\377\060\016\006\003\125\035\017\001\001\377\004\004\003 \002\001\006\060\201\244\006\003\125\035\040\004\201\234\060\201 \231\060\201\226\006\014\053\006\001\004\001\201\270\110\001\004 \000\001\060\201\205\060\201\202\006\010\053\006\001\005\005\007

\002\002\060\166\032\164\124\145\156\164\157\040\143\145\162\164 \151\146\151\153\141\164\040\152\145\040\166\171\144\141\156\040 \152\141\153\157\040\153\166\141\154\151\146\151\153\157\166\141 \156\171\040\163\171\163\164\145\155\157\166\171\040\143\145\162 \164\151\146\151\153\141\164\040\166\040\163\157\165\154\141\144 \165\040\163\145\040\172\141\153\157\156\145\155\040\062\062\067 \057\062\060\060\060\040\123\142\056\040\166\040\160\154\141\164 \156\145\155\040\172\156\145\156\151\056\060\035\006\003\125\035 \016\004\026\004\024\150\235\176\326\304\045\071\373\073\240\067 \326\117\334\214\321\172\360\126\131\060\015\006\011\052\206\110 \206\367\015\001\001\005\005\000\003\202\001\001\000\162\365\274 \006\215\322\054\226\362\202\333\130\173\107\360\100\144\345\056 \033\357\372\340\372\323\361\162\110\001\104\362\210\364\336\230 \201\123\204\347\175\116\107\347\061\067\126\256\263\301\060\157 \306\253\110\203\365\230\123\122\151\052\050\301\100\145\353\145 \347\264\060\013\360\253\016\245\022\045\277\364\120\135\277\243 \176\345\321\164\370\012\050\256\102\234\260\024\122\304\240\140 \135\367\105\027\102\272\102\055\233\222\373\156\224\263\160\107 \040\010\235\123\360\260\255\275\251\204\132\335\007\052\014\315 \053\155\141\050\337\073\222\050\354\121\201\177\121\174\216\056 \177\235\351\274\301\064\075\213\255\201\255\361\036\164\146\103 \074\101\115\270\056\063\117\261\072\036\333\022\337\066\216\161 \377\127\143\261\326\217\264\075\206\022\152\317\102\060\264\223 \026\352\231\352\002\133\376\010\356\262\117\160\277\063\000\347 \172\112\070\241\362\110\221\246\036\313\043\262\070\235\360\056 \111\242\311\210\126\145\145\216\072\147\105\214\214\013\342\252 \261\113\007\377\261\037\272\024\317\162\372\247\170 END

CKA\_NSS\_MOZILLA\_CA\_POLICY CK\_BBOOL CK\_FALSE CKA\_NSS\_SERVER\_DISTRUST\_AFTER CK\_BBOOL CK\_FALSE CKA\_NSS\_EMAIL\_DISTRUST\_AFTER CK\_BBOOL CK\_FALSE

# Microsoft Code Signing Only Certificate

# Trust for "I.CA - Qualified root certificate"

# Issuer: O=První certifikaní autorita\, a.s.,CN=I.CA - Qualified root certificate,C=CZ

# Serial Number:9d:2a:60

# Subject: O=První certifikaní autorita\, a.s.,CN=I.CA - Qualified root certificate,C=CZ

# Not Valid Before: Tue Apr 01 00:00:00 2008

# Not Valid After: Sun Apr 01 00:00:00 2018

# Fingerprint (MD5): 48:d1:1e:62:78:01:c2:6e:43:69:a4:2c:ee:13:0a:b5

# Fingerprint (SHA1): 64:90:2a:d7:27:7a:f3:e3:2c:d8:cc:1d:c7:9d:e1:fd:7f:80:69:ea

CKA\_CLASS CK\_OBJECT\_CLASS CKO\_NSS\_TRUST

CKA\_TOKEN CK\_BBOOL CK\_TRUE

CKA\_PRIVATE CK\_BBOOL CK\_FALSE

CKA\_MODIFIABLE CK\_BBOOL CK\_FALSE

CKA\_LABEL UTF8 "I.CA - Qualified root certificate"

CKA\_CERT\_SHA1\_HASH MULTILINE\_OCTAL

\144\220\052\327\047\172\363\343\054\330\314\035\307\235\341\375

\177\200\151\352

## END

CKA\_CERT\_MD5\_HASH MULTILINE\_OCTAL

\110\321\036\142\170\001\302\156\103\151\244\054\356\023\012\265 END

CKA\_ISSUER MULTILINE\_OCTAL

\060\150\061\013\060\011\006\003\125\004\006\023\002\103\132\061 \052\060\050\006\003\125\004\003\014\041\111\056\103\101\040\055 \040\121\165\141\154\151\146\151\145\144\040\162\157\157\164\040 \143\145\162\164\151\146\151\143\141\164\145\061\055\060\053\006 \003\125\004\012\014\044\120\162\166\156\303\255\040\143\145\162 \164\151\146\151\153\141\304\215\156\303\255\040\141\165\164\157 \162\151\164\141\054\040\141\056\163\056

END

CKA\_SERIAL\_NUMBER MULTILINE\_OCTAL

\002\004\000\235\052\140

END

CKA\_TRUST\_SERVER\_AUTH CK\_TRUST CKT\_NSS\_MUST\_VERIFY\_TRUST CKA\_TRUST\_EMAIL\_PROTECTION CK\_TRUST CKT\_NSS\_MUST\_VERIFY\_TRUST CKA\_TRUST\_CODE\_SIGNING CK\_TRUST CKT\_NSS\_TRUSTED\_DELEGATOR CKA\_TRUST\_STEP\_UP\_APPROVED CK\_BBOOL CK\_FALSE

# Microsoft Code Signing Only Certificate

# Certificate "I.CA - Standard root certificate"

# Issuer: O=Prvni certifikacni autorita a.s.,CN=I.CA - Standard root certificate,C=CZ

# Serial Number:13:d6:20

# Subject: O=Prvni certifikacni autorita a.s.,CN=I.CA - Standard root certificate,C=CZ

# Not Valid Before: Tue Apr 01 00:00:00 2008

# Not Valid After: Sun Apr 01 00:00:00 2018

# Fingerprint (MD5): 04:68:e9:24:7e:41:ce:d7:6c:44:16:30:70:3d:dd:b9

# Fingerprint (SHA1): ab:16:dd:14:4e:cd:c0:fc:4b:aa:b6:2e:cf:04:08:89:6f:de:52:b7

CKA\_CLASS CK\_OBJECT\_CLASS CKO\_CERTIFICATE

CKA\_TOKEN CK\_BBOOL CK\_TRUE

CKA\_PRIVATE CK\_BBOOL CK\_FALSE

CKA\_MODIFIABLE CK\_BBOOL CK\_FALSE

CKA\_LABEL UTF8 "I.CA - Standard root certificate"

CKA\_CERTIFICATE\_TYPE CK\_CERTIFICATE\_TYPE CKC\_X\_509

CKA\_SUBJECT MULTILINE\_OCTAL

\060\143\061\013\060\011\006\003\125\004\006\023\002\103\132\061 \051\060\047\006\003\125\004\003\023\040\111\056\103\101\040\055 \040\123\164\141\156\144\141\162\144\040\162\157\157\164\040\143 \145\162\164\151\146\151\143\141\164\145\061\051\060\047\006\003

\125\004\012\023\040\120\162\166\156\151\040\143\145\162\164\151

\146\151\153\141\143\156\151\040\141\165\164\157\162\151\164\141

\040\141\056\163\056

END

CKA\_ID UTF8 "0"

CKA\_ISSUER MULTILINE\_OCTAL

END CKA\_VALUE MULTILINE\_OCTAL \060\202\004\056\060\202\003\026\240\003\002\001\002\002\003\023 \326\040\060\015\006\011\052\206\110\206\367\015\001\001\005\005 \000\060\143\061\013\060\011\006\003\125\004\006\023\002\103\132 \061\051\060\047\006\003\125\004\003\023\040\111\056\103\101\040 \055\040\123\164\141\156\144\141\162\144\040\162\157\157\164\040 \143\145\162\164\151\146\151\143\141\164\145\061\051\060\047\006 \003\125\004\012\023\040\120\162\166\156\151\040\143\145\162\164 \151\146\151\153\141\143\156\151\040\141\165\164\157\162\151\164 \141\040\141\056\163\056\060\036\027\015\060\070\060\064\060\061 \060\060\060\060\060\060\132\027\015\061\070\060\064\060\061\060 \060\060\060\060\060\132\060\143\061\013\060\011\006\003\125\004 \006\023\002\103\132\061\051\060\047\006\003\125\004\003\023\040 \111\056\103\101\040\055\040\123\164\141\156\144\141\162\144\040 \162\157\157\164\040\143\145\162\164\151\146\151\143\141\164\145 \061\051\060\047\006\003\125\004\012\023\040\120\162\166\156\151 \040\143\145\162\164\151\146\151\153\141\143\156\151\040\141\165 \164\157\162\151\164\141\040\141\056\163\056\060\202\001\042\060 \015\006\011\052\206\110\206\367\015\001\001\001\005\000\003\202 \001\017\000\060\202\001\012\002\202\001\001\000\321\055\025\304 \071\114\152\241\304\345\363\053\264\375\251\026\351\270\121\217 \067\221\331\247\323\227\220\266\160\151\207\365\257\131\322\142 \101\130\325\363\225\215\002\025\372\146\234\301\041\024\330\037 \255\372\052\154\164\126\241\142\341\361\260\255\270\376\322\243 \340\221\241\265\256\123\255\215\244\015\017\131\140\227\052\374 \243\056\163\065\043\163\314\250\246\241\024\155\277\211\303\204 \070\363\144\131\314\061\363\340\371\047\140\012\074\101\005\157 \132\122\360\217\156\122\156\354\136\210\157\340\100\214\041\107 \127\042\351\070\156\346\372\363\044\264\256\257\057\163\077\200 \325\062\217\214\331\204\031\330\140\316\333\151\215\076\257\002 \257\256\336\257\120\365\317\346\263\141\030\304\340\335\360\116 \112\146\015\172\163\040\267\344\324\223\206\107\141\330\117\312 \072\216\253\302\077\306\042\027\243\135\235\040\306\305\016\044 \151\310\246\175\146\006\315\106\346\063\341\103\164\223\365\203 \142\322\260\105\042\001\244\166\275\353\121\223\130\154\372\032 \241\237\165\200\332\330\000\342\361\210\115\077\002\003\001\000 \001\243\201\352\060\201\347\060\017\006\003\125\035\023\001\001

\002\003\023\326\040

CKA\_SERIAL\_NUMBER MULTILINE\_OCTAL

END

\040\141\056\163\056

\060\143\061\013\060\011\006\003\125\004\006\023\002\103\132\061 \051\060\047\006\003\125\004\003\023\040\111\056\103\101\040\055 \040\123\164\141\156\144\141\162\144\040\162\157\157\164\040\143 \145\162\164\151\146\151\143\141\164\145\061\051\060\047\006\003 \125\004\012\023\040\120\162\166\156\151\040\143\145\162\164\151 \146\151\153\141\143\156\151\040\141\165\164\157\162\151\164\141

\377\004\005\060\003\001\001\377\060\016\006\003\125\035\017\001 \001\377\004\004\003\002\001\006\060\035\006\003\125\035\016\004 \026\004\024\353\067\244\276\271\157\140\027\373\323\377\055\140 \341\004\036\257\317\306\323\060\201\244\006\003\125\035\040\004 \201\234\060\201\231\060\201\226\006\014\053\006\001\004\001\201 \270\110\001\001\000\001\060\201\205\060\201\202\006\010\053\006 \001\005\005\007\002\002\060\166\032\164\124\145\156\164\157\040 \143\145\162\164\151\146\151\153\141\164\040\152\145\040\166\171 \144\141\156\040\152\141\153\157\040\153\166\141\154\151\146\151 \153\157\166\141\156\171\040\163\171\163\164\145\155\157\166\171 \040\143\145\162\164\151\146\151\153\141\164\040\166\040\163\157 \165\154\141\144\165\040\163\145\040\172\141\153\157\156\145\155 \040\062\062\067\057\062\060\060\060\040\123\142\056\040\166\040 \160\154\141\164\156\145\155\040\172\156\145\156\151\056\060\015 \006\011\052\206\110\206\367\015\001\001\005\005\000\003\202\001 \001\000\027\042\130\252\057\030\125\002\241\114\066\111\067\113 \233\163\272\256\143\066\016\213\053\204\105\067\314\372\340\147 \367\240\163\152\147\150\126\274\141\250\064\232\050\272\146\054 \141\233\213\034\370\004\160\214\206\343\101\357\224\171\015\335 \064\207\004\356\265\236\061\153\071\364\176\130\345\362\260\004 \115\251\127\045\111\340\013\325\344\354\175\016\076\073\001\340 \214\374\122\220\223\346\362\260\253\365\061\167\314\321\311\103 \202\253\017\056\264\371\230\256\076\343\104\364\244\003\151\125 \332\134\216\333\301\271\254\344\230\325\166\025\106\241\056\132 \014\042\140\240\302\353\160\177\161\003\260\150\323\061\144\315 \352\313\113\125\211\202\076\134\146\313\032\010\230\107\302\336 \331\056\070\114\005\375\055\214\372\343\042\045\271\222\375\326 \262\055\312\242\064\234\337\111\357\325\204\001\054\222\377\005 \101\012\147\306\102\153\236\313\330\237\220\274\015\017\020\175 \307\146\275\352\163\007\340\030\352\121\201\264\105\100\074\017 \241\042\067\025\001\205\251\056\174\016\137\135\316\152\223\276 \331\276

END

CKA\_NSS\_MOZILLA\_CA\_POLICY CK\_BBOOL CK\_FALSE CKA\_NSS\_SERVER\_DISTRUST\_AFTER CK\_BBOOL CK\_FALSE CKA\_NSS\_EMAIL\_DISTRUST\_AFTER CK\_BBOOL CK\_FALSE

# Microsoft Code Signing Only Certificate

# Trust for "I.CA - Standard root certificate"

# Issuer: O=Prvni certifikacni autorita a.s.,CN=I.CA - Standard root certificate,C=CZ # Serial Number:13:d6:20

# Subject: O=Prvni certifikacni autorita a.s.,CN=I.CA - Standard root certificate,C=CZ

# Not Valid Before: Tue Apr 01 00:00:00 2008

# Not Valid After: Sun Apr 01 00:00:00 2018

# Fingerprint (MD5): 04:68:e9:24:7e:41:ce:d7:6c:44:16:30:70:3d:dd:b9

# Fingerprint (SHA1): ab:16:dd:14:4e:cd:c0:fc:4b:aa:b6:2e:cf:04:08:89:6f:de:52:b7

CKA\_CLASS CK\_OBJECT\_CLASS CKO\_NSS\_TRUST

CKA\_TOKEN CK\_BBOOL CK\_TRUE

CKA\_PRIVATE CK\_BBOOL CK\_FALSE CKA\_MODIFIABLE CK\_BBOOL CK\_FALSE CKA\_LABEL UTF8 "I.CA - Standard root certificate" CKA\_CERT\_SHA1\_HASH MULTILINE\_OCTAL \253\026\335\024\116\315\300\374\113\252\266\056\317\004\010\211 \157\336\122\267 END CKA\_CERT\_MD5\_HASH MULTILINE\_OCTAL \004\150\351\044\176\101\316\327\154\104\026\060\160\075\335\271 END CKA\_ISSUER MULTILINE\_OCTAL \060\143\061\013\060\011\006\003\125\004\006\023\002\103\132\061 \051\060\047\006\003\125\004\003\023\040\111\056\103\101\040\055 \040\123\164\141\156\144\141\162\144\040\162\157\157\164\040\143 \145\162\164\151\146\151\143\141\164\145\061\051\060\047\006\003 \125\004\012\023\040\120\162\166\156\151\040\143\145\162\164\151 \146\151\153\141\143\156\151\040\141\165\164\157\162\151\164\141 \040\141\056\163\056 END CKA\_SERIAL\_NUMBER MULTILINE\_OCTAL \002\003\023\326\040 END CKA\_TRUST\_SERVER\_AUTH CK\_TRUST CKT\_NSS\_MUST\_VERIFY\_TRUST

CKA TRUST\_EMAIL\_PROTECTION CK\_TRUST CKT\_NSS\_MUST\_VERIFY\_TRUST

CKA\_TRUST\_CODE\_SIGNING CK\_TRUST CKT\_NSS\_TRUSTED\_DELEGATOR

CKA\_TRUST\_STEP\_UP\_APPROVED CK\_BBOOL CK\_FALSE

# Microsoft Code Signing Only Certificate

# Certificate "e-Guven Kok Elektronik Sertifika Hizmet Saglayicisi"

# Issuer: CN=e-Guven Kok Elektronik Sertifika Hizmet Saglayicisi,O=Elektronik Bilgi Guvenligi A.S.,C=TR

# Serial Number:44:99:8d:3c:c0:03:27:bd:9c:76:95:b9:ea:db:ac:b5

# Subject: CN=e-Guven Kok Elektronik Sertifika Hizmet Saglayicisi,O=Elektronik Bilgi Guvenligi A.S.,C=TR

# Not Valid Before: Thu Jan 04 11:32:48 2007

# Not Valid After: Wed Jan 04 11:32:48 2017

# Fingerprint (MD5): 3d:41:29:cb:1e:aa:11:74:cd:5d:b0:62:af:b0:43:5b

# Fingerprint (SHA1): dd:e1:d2:a9:01:80:2e:1d:87:5e:84:b3:80:7e:4b:b1:fd:99:41:34

CKA\_CLASS CK\_OBJECT\_CLASS CKO\_CERTIFICATE

CKA\_TOKEN CK\_BBOOL CK\_TRUE

CKA\_PRIVATE CK\_BBOOL CK\_FALSE

CKA\_MODIFIABLE CK\_BBOOL CK\_FALSE

CKA\_LABEL UTF8 "e-Guven Kok Elektronik Sertifika Hizmet Saglayicisi"

CKA\_CERTIFICATE\_TYPE CK\_CERTIFICATE\_TYPE CKC\_X\_509

CKA\_SUBJECT MULTILINE\_OCTAL

\060\165\061\013\060\011\006\003\125\004\006\023\002\124\122\061

\050\060\046\006\003\125\004\012\023\037\105\154\145\153\164\162

\157\156\151\153\040\102\151\154\147\151\040\107\165\166\145\156

\154\151\147\151\040\101\056\123\056\061\074\060\072\006\003\125

\004\003\023\063\145\055\107\165\166\145\156\040\113\157\153\040

CKA\_VALUE MULTILINE\_OCTAL \060\202\003\266\060\202\002\236\240\003\002\001\002\002\020\104 \231\215\074\300\003\047\275\234\166\225\271\352\333\254\265\060 \015\006\011\052\206\110\206\367\015\001\001\005\005\000\060\165 \061\013\060\011\006\003\125\004\006\023\002\124\122\061\050\060 \046\006\003\125\004\012\023\037\105\154\145\153\164\162\157\156 \151\153\040\102\151\154\147\151\040\107\165\166\145\156\154\151 \147\151\040\101\056\123\056\061\074\060\072\006\003\125\004\003 \023\063\145\055\107\165\166\145\156\040\113\157\153\040\105\154 \145\153\164\162\157\156\151\153\040\123\145\162\164\151\146\151 \153\141\040\110\151\172\155\145\164\040\123\141\147\154\141\171 \151\143\151\163\151\060\036\027\015\060\067\060\061\060\064\061 \061\063\062\064\070\132\027\015\061\067\060\061\060\064\061\061 \063\062\064\070\132\060\165\061\013\060\011\006\003\125\004\006 \023\002\124\122\061\050\060\046\006\003\125\004\012\023\037\105 \154\145\153\164\162\157\156\151\153\040\102\151\154\147\151\040 \107\165\166\145\156\154\151\147\151\040\101\056\123\056\061\074 \060\072\006\003\125\004\003\023\063\145\055\107\165\166\145\156 \040\113\157\153\040\105\154\145\153\164\162\157\156\151\153\040 \123\145\162\164\151\146\151\153\141\040\110\151\172\155\145\164 \040\123\141\147\154\141\171\151\143\151\163\151\060\202\001\042 \060\015\006\011\052\206\110\206\367\015\001\001\001\005\000\003 \202\001\017\000\060\202\001\012\002\202\001\001\000\303\022\040 \236\260\136\000\145\215\116\106\273\200\134\351\054\006\227\325 \363\162\311\160\271\347\113\145\200\301\113\276\176\074\327\124 \061\224\336\325\022\272\123\026\002\352\130\143\357\133\330\363 \355\052\032\252\161\110\243\334\020\055\137\137\353\134\113\234 \226\010\102\045\050\021\314\212\132\142\001\120\325\353\011\123 \057\370\303\217\376\263\374\375\235\242\343\137\175\276\355\013

END

END

\254\265

CKA\_SERIAL\_NUMBER MULTILINE\_OCTAL \002\020\104\231\215\074\300\003\047\275\234\166\225\271\352\333

\141\171\151\143\151\163\151

CKA\_ISSUER MULTILINE\_OCTAL \060\165\061\013\060\011\006\003\125\004\006\023\002\124\122\061 \050\060\046\006\003\125\004\012\023\037\105\154\145\153\164\162 \157\156\151\153\040\102\151\154\147\151\040\107\165\166\145\156 \154\151\147\151\040\101\056\123\056\061\074\060\072\006\003\125 \004\003\023\063\145\055\107\165\166\145\156\040\113\157\153\040 \105\154\145\153\164\162\157\156\151\153\040\123\145\162\164\151 \146\151\153\141\040\110\151\172\155\145\164\040\123\141\147\154

CKA\_ID UTF8 "0"

END

\141\171\151\143\151\163\151

\105\154\145\153\164\162\157\156\151\153\040\123\145\162\164\151 \146\151\153\141\040\110\151\172\155\145\164\040\123\141\147\154

\340\140\353\151\354\063\355\330\215\373\022\111\203\000\311\213 \227\214\073\163\052\062\263\022\367\271\115\362\364\115\155\307 \346\326\046\067\010\362\331\375\153\134\243\345\110\134\130\274 \102\276\003\132\201\272\034\065\014\000\323\365\043\176\161\060 \010\046\070\334\045\021\107\055\363\272\043\020\245\277\274\002 \367\103\136\307\376\260\067\120\231\173\017\223\316\346\103\054 \303\176\015\362\034\103\146\140\313\141\061\107\207\243\117\256 \275\126\154\114\274\274\370\005\312\144\364\351\064\241\054\265 \163\341\302\076\350\310\311\064\045\010\134\363\355\246\307\224 \237\255\210\103\045\327\341\071\140\376\254\071\131\002\003\001 \000\001\243\102\060\100\060\016\006\003\125\035\017\001\001\377 \004\004\003\002\001\006\060\017\006\003\125\035\023\001\001\377 \004\005\060\003\001\001\377\060\035\006\003\125\035\016\004\026 \004\024\237\356\104\263\224\325\372\221\117\056\331\125\232\004 \126\333\055\304\333\245\060\015\006\011\052\206\110\206\367\015 \001\001\005\005\000\003\202\001\001\000\177\137\271\123\133\143 \075\165\062\347\372\304\164\032\313\106\337\106\151\034\122\317 \252\117\302\150\353\377\200\251\121\350\075\142\167\211\075\012 \165\071\361\156\135\027\207\157\150\005\301\224\154\331\135\337 \332\262\131\313\245\020\212\312\314\071\315\237\353\116\336\122 \377\014\360\364\222\251\362\154\123\253\233\322\107\240\037\164 \367\233\232\361\057\025\237\172\144\060\030\007\074\052\017\147 \312\374\017\211\141\235\145\245\074\345\274\023\133\010\333\343 \377\355\273\006\273\152\006\261\172\117\145\306\202\375\036\234 \213\265\015\356\110\273\270\275\252\010\264\373\243\174\313\237 \315\220\166\134\206\226\170\127\012\146\371\130\032\235\375\227 \051\140\336\021\246\220\034\031\034\356\001\226\042\064\064\056 \221\371\267\304\047\321\173\346\277\373\200\104\132\026\345\353 \340\324\012\070\274\344\221\343\325\353\134\301\254\337\033\152 \174\236\345\165\322\266\227\207\333\314\207\053\103\072\204\010 \257\253\074\333\367\074\146\061\206\260\235\123\171\355\370\043 \336\102\343\055\202\361\017\345\372\227

## END

CKA\_NSS\_MOZILLA\_CA\_POLICY CK\_BBOOL CK\_FALSE CKA\_NSS\_SERVER\_DISTRUST\_AFTER CK\_BBOOL CK\_FALSE CKA\_NSS\_EMAIL\_DISTRUST\_AFTER CK\_BBOOL CK\_FALSE

# Microsoft Code Signing Only Certificate

# Trust for "e-Guven Kok Elektronik Sertifika Hizmet Saglayicisi"

# Issuer: CN=e-Guven Kok Elektronik Sertifika Hizmet Saglayicisi,O=Elektronik Bilgi Guvenligi A.S.,C=TR

# Serial Number:44:99:8d:3c:c0:03:27:bd:9c:76:95:b9:ea:db:ac:b5

# Subject: CN=e-Guven Kok Elektronik Sertifika Hizmet Saglayicisi,O=Elektronik Bilgi Guvenligi A.S.,C=TR

# Not Valid Before: Thu Jan 04 11:32:48 2007

# Not Valid After: Wed Jan 04 11:32:48 2017

# Fingerprint (MD5): 3d:41:29:cb:1e:aa:11:74:cd:5d:b0:62:af:b0:43:5b

# Fingerprint (SHA1): dd:e1:d2:a9:01:80:2e:1d:87:5e:84:b3:80:7e:4b:b1:fd:99:41:34

CKA\_CLASS CK\_OBJECT\_CLASS CKO\_NSS\_TRUST

CKA\_TOKEN CK\_BBOOL CK\_TRUE

CKA\_PRIVATE CK\_BBOOL CK\_FALSE

CKA\_MODIFIABLE CK\_BBOOL CK\_FALSE

CKA\_LABEL UTF8 "e-Guven Kok Elektronik Sertifika Hizmet Saglayicisi" CKA\_CERT\_SHA1\_HASH MULTILINE\_OCTAL

\335\341\322\251\001\200\056\035\207\136\204\263\200\176\113\261 \375\231\101\064

END

CKA\_CERT\_MD5\_HASH MULTILINE\_OCTAL

\075\101\051\313\036\252\021\164\315\135\260\142\257\260\103\133 END

CKA\_ISSUER MULTILINE\_OCTAL

\060\165\061\013\060\011\006\003\125\004\006\023\002\124\122\061 \050\060\046\006\003\125\004\012\023\037\105\154\145\153\164\162 \157\156\151\153\040\102\151\154\147\151\040\107\165\166\145\156 \154\151\147\151\040\101\056\123\056\061\074\060\072\006\003\125 \004\003\023\063\145\055\107\165\166\145\156\040\113\157\153\040 \105\154\145\153\164\162\157\156\151\153\040\123\145\162\164\151 \146\151\153\141\040\110\151\172\155\145\164\040\123\141\147\154

\141\171\151\143\151\163\151

END

CKA\_SERIAL\_NUMBER MULTILINE\_OCTAL

\002\020\104\231\215\074\300\003\047\275\234\166\225\271\352\333 \254\265

END

CKA\_TRUST\_SERVER\_AUTH CK\_TRUST CKT\_NSS\_MUST\_VERIFY\_TRUST CKA\_TRUST\_EMAIL\_PROTECTION CK\_TRUST CKT\_NSS\_MUST\_VERIFY\_TRUST CKA TRUST\_CODE\_SIGNING CK\_TRUST CKT\_NSS\_TRUSTED\_DELEGATOR CKA\_TRUST\_STEP\_UP\_APPROVED CK\_BBOOL CK\_FALSE

# Microsoft Code Signing Only Certificate

# Certificate "Japanese Government"

# Issuer: OU=ApplicationCA,O=Japanese Government,C=JP

# Serial Number: 49 (0x31)

# Subject: OU=ApplicationCA,O=Japanese Government,C=JP

# Not Valid Before: Wed Dec 12 15:00:00 2007

# Not Valid After: Tue Dec 12 15:00:00 2017

# Fingerprint (MD5): 7e:23:4e:5b:a7:a5:b4:25:e9:00:07:74:11:62:ae:d6

# Fingerprint (SHA1): 7f:8a:b0:cf:d0:51:87:6a:66:f3:36:0f:47:c8:8d:8c:d3:35:fc:74

CKA\_CLASS CK\_OBJECT\_CLASS CKO\_CERTIFICATE

CKA\_TOKEN CK\_BBOOL CK\_TRUE

CKA\_PRIVATE CK\_BBOOL CK\_FALSE

CKA\_MODIFIABLE CK\_BBOOL CK\_FALSE

CKA\_LABEL UTF8 "Japanese Government"

CKA\_CERTIFICATE\_TYPE CK\_CERTIFICATE\_TYPE CKC\_X\_509

CKA\_SUBJECT MULTILINE\_OCTAL

\060\103\061\013\060\011\006\003\125\004\006\023\002\112\120\061

\034\060\032\006\003\125\004\012\023\023\112\141\160\141\156\145

\163\145\040\107\157\166\145\162\156\155\145\156\164\061\026\060

CKA\_VALUE MULTILINE\_OCTAL \060\202\003\240\060\202\002\210\240\003\002\001\002\002\001\061 \060\015\006\011\052\206\110\206\367\015\001\001\005\005\000\060 \103\061\013\060\011\006\003\125\004\006\023\002\112\120\061\034 \060\032\006\003\125\004\012\023\023\112\141\160\141\156\145\163 \145\040\107\157\166\145\162\156\155\145\156\164\061\026\060\024 \006\003\125\004\013\023\015\101\160\160\154\151\143\141\164\151 \157\156\103\101\060\036\027\015\060\067\061\062\061\062\061\065 \060\060\060\060\132\027\015\061\067\061\062\061\062\061\065\060 \060\060\060\132\060\103\061\013\060\011\006\003\125\004\006\023 \002\112\120\061\034\060\032\006\003\125\004\012\023\023\112\141 \160\141\156\145\163\145\040\107\157\166\145\162\156\155\145\156 \164\061\026\060\024\006\003\125\004\013\023\015\101\160\160\154 \151\143\141\164\151\157\156\103\101\060\202\001\042\060\015\006 \011\052\206\110\206\367\015\001\001\001\005\000\003\202\001\017 \000\060\202\001\012\002\202\001\001\000\247\155\340\164\116\207 \217\245\006\336\150\242\333\206\231\113\144\015\161\360\012\005 \233\216\252\341\314\056\322\152\073\301\172\264\227\141\215\212 \276\306\232\234\006\264\206\121\344\067\016\164\170\176\137\212 \177\224\244\327\107\010\375\120\132\126\344\150\254\050\163\240 \173\351\177\030\222\100\117\055\235\365\256\104\110\163\066\006 \236\144\054\073\064\043\333\134\046\344\161\171\217\324\156\171 \042\271\223\301\312\315\301\126\355\210\152\327\240\071\041\004 \127\054\242\365\274\107\101\117\136\064\042\225\265\037\051\155 \136\112\363\115\162\276\101\126\040\207\374\351\120\107\327\060 \024\356\134\214\125\272\131\215\207\374\043\336\223\320\004\214 \375\357\155\275\320\172\311\245\072\152\162\063\306\112\015\005 \027\052\055\173\261\247\330\326\360\276\364\077\352\016\050\155 \101\141\043\166\170\303\270\145\244\363\132\256\314\302\252\331 \347\130\336\266\176\235\205\156\237\052\012\157\237\003\051\060 \227\050\035\274\267\317\124\051\116\121\061\371\047\266\050\046 \376\242\143\346\101\026\360\063\230\107\002\003\001\000\001\243 \201\236\060\201\233\060\035\006\003\125\035\016\004\026\004\024 \124\132\313\046\077\161\314\224\106\015\226\123\352\153\110\320

END

\002\001\061

CKA\_SERIAL\_NUMBER MULTILINE\_OCTAL

END

\151\157\156\103\101

CKA\_ISSUER MULTILINE\_OCTAL \060\103\061\013\060\011\006\003\125\004\006\023\002\112\120\061 \034\060\032\006\003\125\004\012\023\023\112\141\160\141\156\145 \163\145\040\107\157\166\145\162\156\155\145\156\164\061\026\060 \024\006\003\125\004\013\023\015\101\160\160\154\151\143\141\164

CKA\_ID UTF8 "0"

\151\157\156\103\101 END

\024\006\003\125\004\013\023\015\101\160\160\154\151\143\141\164

\223\376\102\165\060\016\006\003\125\035\017\001\001\377\004\004 \003\002\001\006\060\131\006\003\125\035\021\004\122\060\120\244 \116\060\114\061\013\060\011\006\003\125\004\006\023\002\112\120 \061\030\060\026\006\003\125\004\012\014\017\346\227\245\346\234 \254\345\233\275\346\224\277\345\272\234\061\043\060\041\006\003 \125\004\013\014\032\343\202\242\343\203\227\343\203\252\343\202 \261\343\203\274\343\202\267\343\203\247\343\203\263\103\101\060 \017\006\003\125\035\023\001\001\377\004\005\060\003\001\001\377 \060\015\006\011\052\206\110\206\367\015\001\001\005\005\000\003 \202\001\001\000\071\152\104\166\167\070\072\354\243\147\106\017 \371\213\006\250\373\152\220\061\316\176\354\332\321\211\174\172 \353\056\014\275\231\062\347\260\044\326\303\377\365\262\210\011 \207\054\343\124\341\243\246\262\010\013\300\205\250\310\322\234 \161\366\035\237\140\374\070\063\023\341\236\334\013\137\332\026 \120\051\173\057\160\221\017\231\272\064\064\215\225\164\305\176 \170\251\146\135\275\312\041\167\102\020\254\146\046\075\336\221 \253\375\025\360\157\355\154\137\020\370\363\026\366\003\212\217 \247\022\021\014\313\375\077\171\301\234\375\142\356\243\317\124 \014\321\053\137\027\076\343\076\277\300\053\076\011\233\376\210 \246\176\264\222\027\374\043\224\201\275\156\247\305\214\302\353 \021\105\333\370\101\311\226\166\352\160\137\171\022\153\344\243 \007\132\005\357\047\111\317\041\237\212\114\011\160\146\251\046 \301\053\021\116\063\322\016\374\326\154\322\016\062\144\150\377 \255\005\170\137\003\035\250\343\220\254\044\340\017\100\247\113 \256\213\050\267\202\312\030\007\346\267\133\164\351\040\031\177 \262\033\211\124

END

CKA\_NSS\_MOZILLA\_CA\_POLICY CK\_BBOOL CK\_FALSE CKA\_NSS\_SERVER\_DISTRUST\_AFTER CK\_BBOOL CK\_FALSE CKA\_NSS\_EMAIL\_DISTRUST\_AFTER CK\_BBOOL CK\_FALSE

- # Microsoft Code Signing Only Certificate
- # Trust for "Japanese Government"
- # Issuer: OU=ApplicationCA,O=Japanese Government,C=JP
- # Serial Number: 49 (0x31)
- # Subject: OU=ApplicationCA,O=Japanese Government,C=JP
- # Not Valid Before: Wed Dec 12 15:00:00 2007
- # Not Valid After: Tue Dec 12 15:00:00 2017
- # Fingerprint (MD5): 7e:23:4e:5b:a7:a5:b4:25:e9:00:07:74:11:62:ae:d6
- # Fingerprint (SHA1): 7f:8a:b0:cf:d0:51:87:6a:66:f3:36:0f:47:c8:8d:8c:d3:35:fc:74
- CKA\_CLASS CK\_OBJECT\_CLASS CKO\_NSS\_TRUST
- CKA\_TOKEN CK\_BBOOL CK\_TRUE
- CKA\_PRIVATE CK\_BBOOL CK\_FALSE
- CKA\_MODIFIABLE CK\_BBOOL CK\_FALSE
- CKA\_LABEL UTF8 "Japanese Government"
- CKA\_CERT\_SHA1\_HASH MULTILINE\_OCTAL
- \177\212\260\317\320\121\207\152\146\363\066\017\107\310\215\214
- \323\065\374\164

END

CKA\_CERT\_MD5\_HASH MULTILINE\_OCTAL \176\043\116\133\247\245\264\045\351\000\007\164\021\142\256\326 END CKA\_ISSUER MULTILINE\_OCTAL \060\103\061\013\060\011\006\003\125\004\006\023\002\112\120\061 \034\060\032\006\003\125\004\012\023\023\112\141\160\141\156\145 \163\145\040\107\157\166\145\162\156\155\145\156\164\061\026\060 \024\006\003\125\004\013\023\015\101\160\160\154\151\143\141\164 \151\157\156\103\101 END CKA\_SERIAL\_NUMBER MULTILINE\_OCTAL \002\001\061 END CKA\_TRUST\_SERVER\_AUTH CK\_TRUST CKT\_NSS\_MUST\_VERIFY\_TRUST CKA\_TRUST\_EMAIL\_PROTECTION CK\_TRUST CKT\_NSS\_MUST\_VERIFY\_TRUST CKA\_TRUST\_CODE\_SIGNING CK\_TRUST CKT\_NSS\_TRUSTED\_DELEGATOR CKA\_TRUST\_STEP\_UP\_APPROVED CK\_BBOOL CK\_FALSE # Microsoft Code Signing Only Certificate # Certificate "AdminCA-CD-T01" # Issuer: CN=AdminCA-CD-T01,OU=Certification Authorities,OU=Services,O=admin,C=CH # Serial Number: 1 (0x1) # Subject: CN=AdminCA-CD-T01,OU=Certification Authorities,OU=Services,O=admin,C=CH # Not Valid Before: Wed Jan 25 13:36:19 2006 # Not Valid After: Mon Jan 25 12:36:19 2016 # Fingerprint (MD5): 5b:9e:fd:3b:60:35:ea:68:8e:52:fe:13:19:14:4a:a3 # Fingerprint (SHA1): 6b:81:44:6a:5c:dd:f4:74:a0:f8:00:ff:be:69:fd:0d:b6:28:75:16 CKA\_CLASS CK\_OBJECT\_CLASS CKO\_CERTIFICATE CKA\_TOKEN CK\_BBOOL CK\_TRUE CKA\_PRIVATE CK\_BBOOL CK\_FALSE CKA\_MODIFIABLE CK\_BBOOL CK\_FALSE CKA\_LABEL UTF8 "AdminCA-CD-T01" CKA\_CERTIFICATE\_TYPE CK\_CERTIFICATE\_TYPE CKC\_X\_509 CKA\_SUBJECT MULTILINE\_OCTAL \060\155\061\013\060\011\006\003\125\004\006\023\002\103\110\061 \016\060\014\006\003\125\004\012\023\005\141\144\155\151\156\061 \021\060\017\006\003\125\004\013\023\010\123\145\162\166\151\143 \145\163\061\042\060\040\006\003\125\004\013\023\031\103\145\162 \164\151\146\151\143\141\164\151\157\156\040\101\165\164\150\157 \162\151\164\151\145\163\061\027\060\025\006\003\125\004\003\023 \016\101\144\155\151\156\103\101\055\103\104\055\124\060\061 END CKA\_ID UTF8 "0" CKA\_ISSUER MULTILINE\_OCTAL \060\155\061\013\060\011\006\003\125\004\006\023\002\103\110\061 \016\060\014\006\003\125\004\012\023\005\141\144\155\151\156\061 \021\060\017\006\003\125\004\013\023\010\123\145\162\166\151\143

CKA\_VALUE MULTILINE\_OCTAL \060\202\004\115\060\202\003\065\240\003\002\001\002\002\001\001 \060\015\006\011\052\206\110\206\367\015\001\001\005\005\000\060 \155\061\013\060\011\006\003\125\004\006\023\002\103\110\061\016 \060\014\006\003\125\004\012\023\005\141\144\155\151\156\061\021 \060\017\006\003\125\004\013\023\010\123\145\162\166\151\143\145 \163\061\042\060\040\006\003\125\004\013\023\031\103\145\162\164 \151\146\151\143\141\164\151\157\156\040\101\165\164\150\157\162 \151\164\151\145\163\061\027\060\025\006\003\125\004\003\023\016 \101\144\155\151\156\103\101\055\103\104\055\124\060\061\060\036 \027\015\060\066\060\061\062\065\061\063\063\066\061\071\132\027 \015\061\066\060\061\062\065\061\062\063\066\061\071\132\060\155 \061\013\060\011\006\003\125\004\006\023\002\103\110\061\016\060 \014\006\003\125\004\012\023\005\141\144\155\151\156\061\021\060 \017\006\003\125\004\013\023\010\123\145\162\166\151\143\145\163 \061\042\060\040\006\003\125\004\013\023\031\103\145\162\164\151 \146\151\143\141\164\151\157\156\040\101\165\164\150\157\162\151 \164\151\145\163\061\027\060\025\006\003\125\004\003\023\016\101 \144\155\151\156\103\101\055\103\104\055\124\060\061\060\202\001 \042\060\015\006\011\052\206\110\206\367\015\001\001\001\005\000 \003\202\001\017\000\060\202\001\012\002\202\001\001\000\322\064 \045\061\231\251\054\070\125\370\143\121\365\060\050\110\331\136 \046\004\001\343\020\027\044\102\320\177\237\362\110\307\350\024 \016\014\232\062\252\141\164\044\007\243\006\076\344\012\301\037 \127\105\024\217\177\255\157\251\277\030\076\307\143\106\150\051 \157\041\301\161\107\171\267\103\174\105\176\260\105\225\047\074 \305\276\154\040\250\331\132\200\123\205\305\156\171\134\332\001 \312\151\251\264\301\324\355\154\024\327\022\113\364\211\342\007 \177\020\237\027\025\352\112\304\253\353\102\044\027\375\277\305 \272\300\201\137\320\017\234\207\223\242\036\361\367\200\125\154 \042\345\113\132\026\253\156\340\270\205\022\035\220\063\054\154 \073\054\365\071\313\312\316\103\066\203\316\367\267\050\204\356 \074\314\201\223\376\133\015\355\211\271\066\027\337\236\351\227 \242\007\176\323\054\351\225\266\370\051\232\274\054\341\370\210 \254\123\127\021\204\226\005\132\324\115\271\374\325\116\073\311 \154\316\201\376\137\020\163\364\355\264\125\345\003\202\314\051 \275\366\243\142\232\306\313\350\041\273\235\076\374\011\002\003 \001\000\001\243\201\367\060\201\364\060\022\006\003\125\035\023 \001\001\377\004\010\060\006\001\001\377\002\001\000\060\201\256 \006\003\125\035\040\004\201\246\060\201\243\060\201\240\006\010

\002\001\001

CKA\_SERIAL\_NUMBER MULTILINE\_OCTAL

END

END

\145\163\061\042\060\040\006\003\125\004\013\023\031\103\145\162 \164\151\146\151\143\141\164\151\157\156\040\101\165\164\150\157 \162\151\164\151\145\163\061\027\060\025\006\003\125\004\003\023 \016\101\144\155\151\156\103\101\055\103\104\055\124\060\061

\140\205\164\001\021\003\025\001\060\201\223\060\110\006\010\053 \006\001\005\005\007\002\002\060\074\032\072\124\150\151\163\040 \151\163\040\164\150\145\040\101\144\155\151\156\103\101\055\103 \104\055\124\060\061\040\103\145\162\164\151\146\151\143\141\164 \145\040\120\162\141\143\164\151\143\145\040\123\164\141\164\145 \155\145\156\164\056\060\107\006\010\053\006\001\005\005\007\002 \001\026\073\150\164\164\160\072\057\057\167\167\167\056\160\153 \151\056\141\144\155\151\156\056\143\150\057\160\157\154\151\143 \171\057\103\120\123\137\062\137\061\066\137\067\065\066\137\061 \137\061\067\137\063\137\062\061\137\061\056\160\144\146\060\016 \006\003\125\035\017\001\001\377\004\004\003\002\001\006\060\035 \006\003\125\035\016\004\026\004\024\052\304\151\012\241\306\125 \306\003\156\160\316\206\201\263\244\017\252\031\333\060\015\006 \011\052\206\110\206\367\015\001\001\005\005\000\003\202\001\001 \000\237\176\172\155\273\254\214\216\140\224\145\321\103\120\321 \277\155\152\101\375\022\342\315\306\037\046\146\355\312\235\072 \101\145\170\316\364\002\260\123\372\103\217\344\331\273\256\124 \200\027\045\140\022\111\201\164\350\073\263\333\145\134\051\124 \311\346\105\236\236\224\021\204\124\162\050\317\067\300\365\125 \243\121\053\243\310\120\346\351\014\024\023\320\057\244\001\374 \106\367\076\057\333\324\364\113\024\370\262\000\035\013\374\120 \027\053\371\360\132\175\154\371\373\243\013\212\300\247\062\010 \175\127\113\050\277\006\236\027\024\102\345\054\346\242\200\026 \116\377\017\235\074\034\370\025\302\122\165\230\324\370\026\211 \320\115\347\050\010\307\225\050\116\346\213\201\111\231\332\047 \075\351\372\171\060\331\154\250\337\253\072\033\020\212\321\166 \344\110\376\071\212\170\210\033\201\146\303\006\144\242\166\005 \312\224\047\264\166\361\332\202\373\265\104\020\143\103\303\243 \306\306\004\307\017\313\361\266\217\347\134\212\246\121\226\311 \337\200\314\265\321\040\263\103\323\024\307\335\261\120\155\225 \172

END

CKA\_NSS\_MOZILLA\_CA\_POLICY CK\_BBOOL CK\_FALSE CKA\_NSS\_SERVER\_DISTRUST\_AFTER CK\_BBOOL CK\_FALSE CKA\_NSS\_EMAIL\_DISTRUST\_AFTER CK\_BBOOL CK\_FALSE

# Microsoft Code Signing Only Certificate

# Trust for "AdminCA-CD-T01"

# Issuer: CN=AdminCA-CD-T01,OU=Certification Authorities,OU=Services,O=admin,C=CH

# Serial Number: 1 (0x1)

# Subject: CN=AdminCA-CD-T01,OU=Certification Authorities,OU=Services,O=admin,C=CH

# Not Valid Before: Wed Jan 25 13:36:19 2006

# Not Valid After: Mon Jan 25 12:36:19 2016

# Fingerprint (MD5): 5b:9e:fd:3b:60:35:ea:68:8e:52:fe:13:19:14:4a:a3

# Fingerprint (SHA1): 6b:81:44:6a:5c:dd:f4:74:a0:f8:00:ff:be:69:fd:0d:b6:28:75:16

CKA\_CLASS CK\_OBJECT\_CLASS CKO\_NSS\_TRUST

CKA\_TOKEN CK\_BBOOL CK\_TRUE

CKA\_PRIVATE CK\_BBOOL CK\_FALSE

CKA\_MODIFIABLE CK\_BBOOL CK\_FALSE CKA\_LABEL UTF8 "AdminCA-CD-T01"

CKA\_CERT\_SHA1\_HASH MULTILINE\_OCTAL

\153\201\104\152\134\335\364\164\240\370\000\377\276\151\375\015 \266\050\165\026

END

CKA\_CERT\_MD5\_HASH MULTILINE\_OCTAL

\133\236\375\073\140\065\352\150\216\122\376\023\031\024\112\243 END

CKA\_ISSUER MULTILINE\_OCTAL

\060\155\061\013\060\011\006\003\125\004\006\023\002\103\110\061 \016\060\014\006\003\125\004\012\023\005\141\144\155\151\156\061 \021\060\017\006\003\125\004\013\023\010\123\145\162\166\151\143 \145\163\061\042\060\040\006\003\125\004\013\023\031\103\145\162 \164\151\146\151\143\141\164\151\157\156\040\101\165\164\150\157 \162\151\164\151\145\163\061\027\060\025\006\003\125\004\003\023 \016\101\144\155\151\156\103\101\055\103\104\055\124\060\061

END

CKA\_SERIAL\_NUMBER MULTILINE\_OCTAL

\002\001\001

END

CKA\_TRUST\_SERVER\_AUTH CK\_TRUST CKT\_NSS\_MUST\_VERIFY\_TRUST CKA\_TRUST\_EMAIL\_PROTECTION CK\_TRUST CKT\_NSS\_MUST\_VERIFY\_TRUST CKA TRUST\_CODE\_SIGNING CK\_TRUST CKT\_NSS\_TRUSTED\_DELEGATOR CKA\_TRUST\_STEP\_UP\_APPROVED CK\_BBOOL CK\_FALSE

# Microsoft Code Signing Only Certificate

# Certificate "Admin-Root-CA"

# Issuer: CN=Admin-Root-CA,OU=Certification Authorities,OU=Services,O=admin,C=ch

# Serial Number:3b:f3:81:d0

# Subject: CN=Admin-Root-CA,OU=Certification Authorities,OU=Services,O=admin,C=ch

# Not Valid Before: Thu Nov 15 08:51:07 2001

# Not Valid After: Wed Nov 10 07:51:07 2021

# Fingerprint (MD5): f3:7e:3a:13:dc:74:63:06:74:1a:3c:38:32:8c:fb:a9

# Fingerprint (SHA1): 25:3f:77:5b:0e:77:97:ab:64:5f:15:91:55:97:c3:9e:26:36:31:d1

CKA\_CLASS CK\_OBJECT\_CLASS CKO\_CERTIFICATE

CKA\_TOKEN CK\_BBOOL CK\_TRUE

CKA\_PRIVATE CK\_BBOOL CK\_FALSE

CKA\_MODIFIABLE CK\_BBOOL CK\_FALSE

CKA\_LABEL UTF8 "Admin-Root-CA"

CKA\_CERTIFICATE\_TYPE CK\_CERTIFICATE\_TYPE CKC\_X\_509

CKA\_SUBJECT MULTILINE\_OCTAL

\060\154\061\013\060\011\006\003\125\004\006\023\002\143\150\061

\016\060\014\006\003\125\004\012\023\005\141\144\155\151\156\061

\021\060\017\006\003\125\004\013\023\010\123\145\162\166\151\143

\145\163\061\042\060\040\006\003\125\004\013\023\031\103\145\162

\164\151\146\151\143\141\164\151\157\156\040\101\165\164\150\157

\162\151\164\151\145\163\061\026\060\024\006\003\125\004\003\023

\060\154\061\013\060\011\006\003\125\004\006\023\002\143\150\061 \016\060\014\006\003\125\004\012\023\005\141\144\155\151\156\061 \021\060\017\006\003\125\004\013\023\010\123\145\162\166\151\143 \145\163\061\042\060\040\006\003\125\004\013\023\031\103\145\162 \164\151\146\151\143\141\164\151\157\156\040\101\165\164\150\157 \162\151\164\151\145\163\061\026\060\024\006\003\125\004\003\023 \015\101\144\155\151\156\055\122\157\157\164\055\103\101\060\202 \001\042\060\015\006\011\052\206\110\206\367\015\001\001\001\005 \000\003\202\001\017\000\060\202\001\012\002\202\001\001\000\313 \340\257\104\024\042\376\152\027\111\362\135\235\317\134\002\142 \013\200\271\132\277\250\125\063\173\243\022\044\136\114\157\073 \101\211\116\203\075\237\263\225\046\064\246\314\022\364\314\235 \207\136\075\014\015\027\057\205\046\076\052\046\131\163\241\250 \274\073\353\345\106\270\363\131\173\040\261\136\100\001\155\272 \147\263\153\353\357\305\342\371\065\335\014\152\006\266\232\050 \232\160\263\100\051\166\300\161\106\021\153\103\257\345\126\101 \373\346\034\071\203\115\267\366\242\261\146\311\250\015\262\360 \167\276\066\301\040\047\062\271\314\327\132\312\366\027\101\066 \115\373\273\125\201\143\234\223\136\203\153\177\270\025\167\162 \174\175\115\011\153\131\225\346\355\060\253\104\106\331\025\001 \245\133\211\145\266\340\050\331\050\010\225\176\010\043\262\042

CKA\_VALUE MULTILINE\_OCTAL \060\202\005\125\060\202\004\075\240\003\002\001\002\002\004\073 \363\201\320\060\015\006\011\052\206\110\206\367\015\001\001\005 \005\000\060\154\061\013\060\011\006\003\125\004\006\023\002\143 \150\061\016\060\014\006\003\125\004\012\023\005\141\144\155\151 \156\061\021\060\017\006\003\125\004\013\023\010\123\145\162\166 \151\143\145\163\061\042\060\040\006\003\125\004\013\023\031\103 \145\162\164\151\146\151\143\141\164\151\157\156\040\101\165\164 \150\157\162\151\164\151\145\163\061\026\060\024\006\003\125\004 \003\023\015\101\144\155\151\156\055\122\157\157\164\055\103\101 \060\036\027\015\060\061\061\061\061\065\060\070\065\061\060\067

\132\027\015\062\061\061\061\061\060\060\067\065\061\060\067\132

END

\002\004\073\363\201\320

CKA\_SERIAL\_NUMBER MULTILINE\_OCTAL

END

CKA\_ID UTF8 "0" CKA\_ISSUER MULTILINE\_OCTAL \060\154\061\013\060\011\006\003\125\004\006\023\002\143\150\061 \016\060\014\006\003\125\004\012\023\005\141\144\155\151\156\061 \021\060\017\006\003\125\004\013\023\010\123\145\162\166\151\143 \145\163\061\042\060\040\006\003\125\004\013\023\031\103\145\162 \164\151\146\151\143\141\164\151\157\156\040\101\165\164\150\157 \162\151\164\151\145\163\061\026\060\024\006\003\125\004\003\023 \015\101\144\155\151\156\055\122\157\157\164\055\103\101

\015\101\144\155\151\156\055\122\157\157\164\055\103\101 END

\350\337\045\114\074\150\367\156\347\113\307\220\375\204\101\046 \276\134\203\072\327\043\171\267\032\370\007\031\202\132\151\130 \305\377\210\162\053\307\276\370\323\055\063\167\247\026\022\250 \213\041\306\102\256\172\144\257\362\263\300\355\167\344\151\002 \003\001\000\001\243\202\001\375\060\202\001\371\060\017\006\003 \125\035\023\001\001\377\004\005\060\003\001\001\377\060\201\231 \006\003\125\035\040\004\201\221\060\201\216\060\201\213\006\010 \140\205\164\001\021\003\001\000\060\177\060\053\006\010\053\006 \001\005\005\007\002\002\060\037\032\035\124\150\151\163\040\151 \163\040\164\150\145\040\101\144\155\151\156\055\122\157\157\164 \055\103\101\040\103\120\123\060\120\006\010\053\006\001\005\005 \007\002\001\026\104\150\164\164\160\072\057\057\167\167\167\056 \151\156\146\157\162\155\141\164\151\153\056\141\144\155\151\156 \056\143\150\057\120\113\111\057\154\151\156\153\163\057\103\120 \123\137\062\137\061\066\137\067\065\066\137\061\137\061\067\137 \063\137\061\137\060\056\160\144\146\060\177\006\003\125\035\037 \004\170\060\166\060\164\240\162\240\160\244\156\060\154\061\026 \060\024\006\003\125\004\003\023\015\101\144\155\151\156\055\122 \157\157\164\055\103\101\061\042\060\040\006\003\125\004\013\023 \031\103\145\162\164\151\146\151\143\141\164\151\157\156\040\101 \165\164\150\157\162\151\164\151\145\163\061\021\060\017\006\003 \125\004\013\023\010\123\145\162\166\151\143\145\163\061\016\060 \014\006\003\125\004\012\023\005\141\144\155\151\156\061\013\060 \011\006\003\125\004\006\023\002\143\150\060\035\006\003\125\035 \016\004\026\004\024\202\237\372\043\163\040\361\227\213\262\114 \115\276\102\305\177\146\315\144\350\060\201\231\006\003\125\035 \043\004\201\221\060\201\216\200\024\202\237\372\043\163\040\361 \227\213\262\114\115\276\102\305\177\146\315\144\350\241\160\244 \156\060\154\061\013\060\011\006\003\125\004\006\023\002\143\150 \061\016\060\014\006\003\125\004\012\023\005\141\144\155\151\156 \061\021\060\017\006\003\125\004\013\023\010\123\145\162\166\151 \143\145\163\061\042\060\040\006\003\125\004\013\023\031\103\145 \162\164\151\146\151\143\141\164\151\157\156\040\101\165\164\150 \157\162\151\164\151\145\163\061\026\060\024\006\003\125\004\003 \023\015\101\144\155\151\156\055\122\157\157\164\055\103\101\202 \004\073\363\201\320\060\016\006\003\125\035\017\001\001\377\004 \004\003\002\001\006\060\015\006\011\052\206\110\206\367\015\001 \001\005\005\000\003\202\001\001\000\170\117\172\134\046\021\247 \056\256\232\103\312\134\065\202\106\176\310\066\217\172\146\265 \251\062\010\034\014\344\156\241\361\310\301\324\344\200\347\214 \275\143\261\014\337\362\271\076\302\013\161\100\151\106\243\154 \364\133\017\015\041\104\307\052\053\075\032\013\300\240\301\314 \210\312\034\077\254\122\266\366\147\315\114\155\304\276\043\375 \101\053\004\156\167\245\026\170\351\233\134\043\317\201\032\006 \041\143\152\334\051\121\262\072\371\233\367\135\261\055\365\004 \027\006\177\234\350\067\205\055\356\061\274\056\001\370\304\353 \153\216\064\305\071\071\366\224\230\273\037\016\036\021\057\250 \214\007\012\110\242\214\152\231\205\064\267\052\141\205\170\032

\051\151\037\235\045\120\121\004\312\027\303\071\070\007\161\347 \321\230\233\325\321\030\025\226\274\342\363\311\147\053\361\011 \262\316\234\364\103\046\001\372\127\153\220\251\261\276\350\065 \325\151\377\360\071\025\116\274\137\360\317\073\364\276\043\077 \105\146\304\264\226\135\276\217\015\336\307\155\011\102\363\211 \371\361\077\365\164\117\337\270\145 END CKA\_NSS\_MOZILLA\_CA\_POLICY CK\_BBOOL CK\_FALSE CKA\_NSS\_SERVER\_DISTRUST\_AFTER CK\_BBOOL CK\_FALSE CKA\_NSS\_EMAIL\_DISTRUST\_AFTER CK\_BBOOL CK\_FALSE # Microsoft Code Signing Only Certificate # Trust for "Admin-Root-CA" # Issuer: CN=Admin-Root-CA,OU=Certification Authorities,OU=Services,O=admin,C=ch # Serial Number:3b:f3:81:d0 # Subject: CN=Admin-Root-CA,OU=Certification Authorities,OU=Services,O=admin,C=ch # Not Valid Before: Thu Nov 15 08:51:07 2001 # Not Valid After: Wed Nov 10 07:51:07 2021 # Fingerprint (MD5): f3:7e:3a:13:dc:74:63:06:74:1a:3c:38:32:8c:fb:a9 # Fingerprint (SHA1): 25:3f:77:5b:0e:77:97:ab:64:5f:15:91:55:97:c3:9e:26:36:31:d1 CKA\_CLASS CK\_OBJECT\_CLASS CKO\_NSS\_TRUST CKA\_TOKEN CK\_BBOOL CK\_TRUE CKA\_PRIVATE CK\_BBOOL CK\_FALSE CKA\_MODIFIABLE CK\_BBOOL CK\_FALSE CKA\_LABEL UTF8 "Admin-Root-CA" CKA\_CERT\_SHA1\_HASH MULTILINE\_OCTAL \045\077\167\133\016\167\227\253\144\137\025\221\125\227\303\236 \046\066\061\321 END CKA\_CERT\_MD5\_HASH MULTILINE\_OCTAL \363\176\072\023\334\164\143\006\164\032\074\070\062\214\373\251 END CKA\_ISSUER MULTILINE\_OCTAL \060\154\061\013\060\011\006\003\125\004\006\023\002\143\150\061 \016\060\014\006\003\125\004\012\023\005\141\144\155\151\156\061 \021\060\017\006\003\125\004\013\023\010\123\145\162\166\151\143 \145\163\061\042\060\040\006\003\125\004\013\023\031\103\145\162 \164\151\146\151\143\141\164\151\157\156\040\101\165\164\150\157 \162\151\164\151\145\163\061\026\060\024\006\003\125\004\003\023 \015\101\144\155\151\156\055\122\157\157\164\055\103\101 END CKA\_SERIAL\_NUMBER MULTILINE\_OCTAL \002\004\073\363\201\320 END CKA\_TRUST\_SERVER\_AUTH CK\_TRUST CKT\_NSS\_MUST\_VERIFY\_TRUST CKA TRUST\_EMAIL\_PROTECTION CK\_TRUST CKT\_NSS\_MUST\_VERIFY\_TRUST CKA TRUST CODE SIGNING CK TRUST CKT\_NSS\_TRUSTED\_DELEGATOR CKA\_TRUST\_STEP\_UP\_APPROVED CK\_BBOOL CK\_FALSE

# Microsoft Code Signing Only Certificate # Certificate "TÜBTAK UEKAE Kök Sertifika Hizmet Salaycs - Sürüm 3" # Issuer: CN=TÜBTAK UEKAE Kök Sertifika Hizmet Salaycs - Sürüm 3,OU=Kamu Sertifikasyon Merkezi,OU=Ulusal Elektronik ve Kriptoloji Aratrma Enstitüsü - UEKAE,O=Türkiye Bilimsel ve Teknolojik Aratrma Kurumu - TÜBTAK,L=Gebze - Kocaeli,C=TR # Serial Number: 17 (0x11) # Subject: CN=TÜBTAK UEKAE Kök Sertifika Hizmet Salaycs - Sürüm 3,OU=Kamu Sertifikasyon Merkezi,OU=Ulusal Elektronik ve Kriptoloji Aratrma Enstitüsü - UEKAE,O=Türkiye Bilimsel ve Teknolojik Aratrma Kurumu - TÜBTAK,L=Gebze - Kocaeli,C=TR # Not Valid Before: Fri Aug 24 11:37:07 2007 # Not Valid After: Mon Aug 21 11:37:07 2017 # Fingerprint (MD5): ed:41:f5:8c:50:c5:2b:9c:73:e6:ee:6c:eb:c2:a8:26 # Fingerprint (SHA1): 1b:4b:39:61:26:27:6b:64:91:a2:68:6d:d7:02:43:21:2d:1f:1d:96 CKA\_CLASS CK\_OBJECT\_CLASS CKO\_CERTIFICATE CKA\_TOKEN CK\_BBOOL CK\_TRUE CKA\_PRIVATE CK\_BBOOL CK\_FALSE CKA\_MODIFIABLE CK\_BBOOL CK\_FALSE CKA\_LABEL UTF8 "TÜBTAK UEKAE Kök Sertifika Hizmet Salaycs - Sürüm 3" CKA\_CERTIFICATE\_TYPE CK\_CERTIFICATE\_TYPE CKC\_X\_509 CKA\_SUBJECT MULTILINE\_OCTAL \060\202\001\053\061\013\060\011\006\003\125\004\006\023\002\124 \122\061\030\060\026\006\003\125\004\007\014\017\107\145\142\172 \145\040\055\040\113\157\143\141\145\154\151\061\107\060\105\006 \003\125\004\012\014\076\124\303\274\162\153\151\171\145\040\102 \151\154\151\155\163\145\154\040\166\145\040\124\145\153\156\157 \154\157\152\151\153\040\101\162\141\305\237\164\304\261\162\155 \141\040\113\165\162\165\155\165\040\055\040\124\303\234\102\304 \260\124\101\113\061\110\060\106\006\003\125\004\013\014\077\125 \154\165\163\141\154\040\105\154\145\153\164\162\157\156\151\153 \040\166\145\040\113\162\151\160\164\157\154\157\152\151\040\101 \162\141\305\237\164\304\261\162\155\141\040\105\156\163\164\151 \164\303\274\163\303\274\040\055\040\125\105\113\101\105\061\043 \060\041\006\003\125\004\013\014\032\113\141\155\165\040\123\145 \162\164\151\146\151\153\141\163\171\157\156\040\115\145\162\153 \145\172\151\061\112\060\110\006\003\125\004\003\014\101\124\303 \234\102\304\260\124\101\113\040\125\105\113\101\105\040\113\303 \266\153\040\123\145\162\164\151\146\151\153\141\040\110\151\172 \155\145\164\040\123\141\304\237\154\141\171\304\261\143\304\261 \163\304\261\040\055\040\123\303\274\162\303\274\155\040\063 END CKA\_ID UTF8 "0" CKA\_ISSUER MULTILINE\_OCTAL \060\202\001\053\061\013\060\011\006\003\125\004\006\023\002\124 \122\061\030\060\026\006\003\125\004\007\014\017\107\145\142\172 \145\040\055\040\113\157\143\141\145\154\151\061\107\060\105\006 \003\125\004\012\014\076\124\303\274\162\153\151\171\145\040\102 \151\154\151\155\163\145\154\040\166\145\040\124\145\153\156\157

CKA\_VALUE MULTILINE\_OCTAL \060\202\005\027\060\202\003\377\240\003\002\001\002\002\001\021 \060\015\006\011\052\206\110\206\367\015\001\001\005\005\000\060 \202\001\053\061\013\060\011\006\003\125\004\006\023\002\124\122 \061\030\060\026\006\003\125\004\007\014\017\107\145\142\172\145 \040\055\040\113\157\143\141\145\154\151\061\107\060\105\006\003 \125\004\012\014\076\124\303\274\162\153\151\171\145\040\102\151 \154\151\155\163\145\154\040\166\145\040\124\145\153\156\157\154 \157\152\151\153\040\101\162\141\305\237\164\304\261\162\155\141 \040\113\165\162\165\155\165\040\055\040\124\303\234\102\304\260 \124\101\113\061\110\060\106\006\003\125\004\013\014\077\125\154 \165\163\141\154\040\105\154\145\153\164\162\157\156\151\153\040 \166\145\040\113\162\151\160\164\157\154\157\152\151\040\101\162 \141\305\237\164\304\261\162\155\141\040\105\156\163\164\151\164 \303\274\163\303\274\040\055\040\125\105\113\101\105\061\043\060 \041\006\003\125\004\013\014\032\113\141\155\165\040\123\145\162 \164\151\146\151\153\141\163\171\157\156\040\115\145\162\153\145 \172\151\061\112\060\110\006\003\125\004\003\014\101\124\303\234 \102\304\260\124\101\113\040\125\105\113\101\105\040\113\303\266 \153\040\123\145\162\164\151\146\151\153\141\040\110\151\172\155 \145\164\040\123\141\304\237\154\141\171\304\261\143\304\261\163 \304\261\040\055\040\123\303\274\162\303\274\155\040\063\060\036 \027\015\060\067\060\070\062\064\061\061\063\067\060\067\132\027 \015\061\067\060\070\062\061\061\061\063\067\060\067\132\060\202 \001\053\061\013\060\011\006\003\125\004\006\023\002\124\122\061 \030\060\026\006\003\125\004\007\014\017\107\145\142\172\145\040 \055\040\113\157\143\141\145\154\151\061\107\060\105\006\003\125 \004\012\014\076\124\303\274\162\153\151\171\145\040\102\151\154 \151\155\163\145\154\040\166\145\040\124\145\153\156\157\154\157 \152\151\153\040\101\162\141\305\237\164\304\261\162\155\141\040

END

\002\001\021

CKA\_SERIAL\_NUMBER MULTILINE\_OCTAL

END

\154\157\152\151\153\040\101\162\141\305\237\164\304\261\162\155 \141\040\113\165\162\165\155\165\040\055\040\124\303\234\102\304 \260\124\101\113\061\110\060\106\006\003\125\004\013\014\077\125 \154\165\163\141\154\040\105\154\145\153\164\162\157\156\151\153 \040\166\145\040\113\162\151\160\164\157\154\157\152\151\040\101 \162\141\305\237\164\304\261\162\155\141\040\105\156\163\164\151 \164\303\274\163\303\274\040\055\040\125\105\113\101\105\061\043 \060\041\006\003\125\004\013\014\032\113\141\155\165\040\123\145 \162\164\151\146\151\153\141\163\171\157\156\040\115\145\162\153 \145\172\151\061\112\060\110\006\003\125\004\003\014\101\124\303 \234\102\304\260\124\101\113\040\125\105\113\101\105\040\113\303 \266\153\040\123\145\162\164\151\146\151\153\141\040\110\151\172 \155\145\164\040\123\141\304\237\154\141\171\304\261\143\304\261 \163\304\261\040\055\040\123\303\274\162\303\274\155\040\063

\113\165\162\165\155\165\040\055\040\124\303\234\102\304\260\124 \101\113\061\110\060\106\006\003\125\004\013\014\077\125\154\165 \163\141\154\040\105\154\145\153\164\162\157\156\151\153\040\166 \145\040\113\162\151\160\164\157\154\157\152\151\040\101\162\141 \305\237\164\304\261\162\155\141\040\105\156\163\164\151\164\303 \274\163\303\274\040\055\040\125\105\113\101\105\061\043\060\041 \006\003\125\004\013\014\032\113\141\155\165\040\123\145\162\164 \151\146\151\153\141\163\171\157\156\040\115\145\162\153\145\172 \151\061\112\060\110\006\003\125\004\003\014\101\124\303\234\102 \304\260\124\101\113\040\125\105\113\101\105\040\113\303\266\153 \040\123\145\162\164\151\146\151\153\141\040\110\151\172\155\145 \164\040\123\141\304\237\154\141\171\304\261\143\304\261\163\304 \261\040\055\040\123\303\274\162\303\274\155\040\063\060\202\001 \042\060\015\006\011\052\206\110\206\367\015\001\001\001\005\000 \003\202\001\017\000\060\202\001\012\002\202\001\001\000\212\155 \113\377\020\210\072\303\366\176\224\350\352\040\144\160\256\041 \201\276\072\173\074\333\361\035\122\177\131\372\363\042\114\225 \240\220\274\110\116\021\253\373\267\265\215\172\203\050\214\046 \106\330\116\225\100\207\141\237\305\236\155\201\207\127\154\212 \073\264\146\352\314\100\374\343\252\154\262\313\001\333\062\277 \322\353\205\317\241\015\125\303\133\070\127\160\270\165\306\171 \321\024\060\355\033\130\133\153\357\065\362\241\041\116\305\316 \174\231\137\154\271\270\042\223\120\247\315\114\160\152\276\152 \005\177\023\234\053\036\352\376\107\316\004\245\157\254\223\056 \174\053\237\236\171\023\221\350\352\236\312\070\165\216\142\260 \225\223\052\345\337\351\136\227\156\040\137\137\204\172\104\071 \031\100\034\272\125\053\373\060\262\201\357\204\343\334\354\230 \070\071\003\205\010\251\124\003\005\051\360\311\217\213\352\013 \206\145\031\021\323\351\011\043\336\150\223\003\311\066\034\041 \156\316\214\146\361\231\060\330\327\263\303\035\370\201\056\250 \275\202\013\146\376\202\313\341\340\032\202\303\100\201\002\003 \001\000\001\243\102\060\100\060\035\006\003\125\035\016\004\026 \004\024\275\210\207\311\217\366\244\012\013\252\353\305\376\221 \043\235\253\112\212\062\060\016\006\003\125\035\017\001\001\377 \004\004\003\002\001\006\060\017\006\003\125\035\023\001\001\377 \004\005\060\003\001\001\377\060\015\006\011\052\206\110\206\367 \015\001\001\005\005\000\003\202\001\001\000\035\174\372\111\217 \064\351\267\046\222\026\232\005\164\347\113\320\155\071\154\303 \046\366\316\270\061\274\304\337\274\052\370\067\221\030\334\004 \310\144\231\053\030\155\200\003\131\311\256\370\130\320\076\355 \303\043\237\151\074\206\070\034\236\357\332\047\170\321\204\067 \161\212\074\113\071\317\176\105\006\326\055\330\212\115\170\022 \326\255\302\323\313\322\320\101\363\046\066\112\233\225\154\014 \356\345\321\103\047\146\301\210\367\172\263\040\154\352\260\151 \053\307\040\350\014\003\304\101\005\231\342\077\344\153\370\240 \206\201\307\204\306\037\325\113\201\022\262\026\041\054\023\241 \200\262\136\014\112\023\236\040\330\142\100\253\220\352\144\112 \057\254\015\001\022\171\105\250\057\207\031\150\310\342\205\307

\060\262\165\371\070\077\262\300\223\264\153\342\003\104\316\147 \240\337\211\326\255\214\166\243\023\303\224\141\053\153\331\154 \301\007\012\042\007\205\154\205\044\106\251\276\077\213\170\204 \202\176\044\014\235\375\201\067\343\045\250\355\066\116\225\054 \311\234\220\332\354\251\102\074\255\266\002 END CKA\_NSS\_MOZILLA\_CA\_POLICY CK\_BBOOL CK\_FALSE CKA\_NSS\_SERVER\_DISTRUST\_AFTER CK\_BBOOL CK\_FALSE CKA\_NSS\_EMAIL\_DISTRUST\_AFTER CK\_BBOOL CK\_FALSE # Microsoft Code Signing Only Certificate # Trust for "TÜBTAK UEKAE Kök Sertifika Hizmet Salaycs - Sürüm 3" # Issuer: CN=TÜBTAK UEKAE Kök Sertifika Hizmet Salaycs - Sürüm 3,OU=Kamu Sertifikasyon Merkezi,OU=Ulusal Elektronik ve Kriptoloji Aratrma Enstitüsü - UEKAE,O=Türkiye Bilimsel ve Teknolojik Aratrma Kurumu - TÜBTAK,L=Gebze - Kocaeli,C=TR # Serial Number: 17 (0x11) # Subject: CN=TÜBTAK UEKAE Kök Sertifika Hizmet Salaycs - Sürüm 3,OU=Kamu Sertifikasyon Merkezi,OU=Ulusal Elektronik ve Kriptoloji Aratrma Enstitüsü - UEKAE,O=Türkiye Bilimsel ve Teknolojik Aratrma Kurumu - TÜBTAK,L=Gebze - Kocaeli,C=TR # Not Valid Before: Fri Aug 24 11:37:07 2007 # Not Valid After: Mon Aug 21 11:37:07 2017 # Fingerprint (MD5): ed:41:f5:8c:50:c5:2b:9c:73:e6:ee:6c:eb:c2:a8:26 # Fingerprint (SHA1): 1b:4b:39:61:26:27:6b:64:91:a2:68:6d:d7:02:43:21:2d:1f:1d:96 CKA\_CLASS CK\_OBJECT\_CLASS CKO\_NSS\_TRUST CKA\_TOKEN CK\_BBOOL CK\_TRUE CKA\_PRIVATE CK\_BBOOL CK\_FALSE CKA\_MODIFIABLE CK\_BBOOL CK\_FALSE CKA\_LABEL UTF8 "TÜBTAK UEKAE Kök Sertifika Hizmet Salaycs - Sürüm 3" CKA\_CERT\_SHA1\_HASH MULTILINE\_OCTAL \033\113\071\141\046\047\153\144\221\242\150\155\327\002\103\041 \055\037\035\226 END CKA\_CERT\_MD5\_HASH MULTILINE\_OCTAL \355\101\365\214\120\305\053\234\163\346\356\154\353\302\250\046 END CKA\_ISSUER MULTILINE\_OCTAL \060\202\001\053\061\013\060\011\006\003\125\004\006\023\002\124 \122\061\030\060\026\006\003\125\004\007\014\017\107\145\142\172 \145\040\055\040\113\157\143\141\145\154\151\061\107\060\105\006 \003\125\004\012\014\076\124\303\274\162\153\151\171\145\040\102 \151\154\151\155\163\145\154\040\166\145\040\124\145\153\156\157 \154\157\152\151\153\040\101\162\141\305\237\164\304\261\162\155 \141\040\113\165\162\165\155\165\040\055\040\124\303\234\102\304 \260\124\101\113\061\110\060\106\006\003\125\004\013\014\077\125 \154\165\163\141\154\040\105\154\145\153\164\162\157\156\151\153 \040\166\145\040\113\162\151\160\164\157\154\157\152\151\040\101 \162\141\305\237\164\304\261\162\155\141\040\105\156\163\164\151 \164\303\274\163\303\274\040\055\040\125\105\113\101\105\061\043

\060\041\006\003\125\004\013\014\032\113\141\155\165\040\123\145 \162\164\151\146\151\153\141\163\171\157\156\040\115\145\162\153 \145\172\151\061\112\060\110\006\003\125\004\003\014\101\124\303 \234\102\304\260\124\101\113\040\125\105\113\101\105\040\113\303 \266\153\040\123\145\162\164\151\146\151\153\141\040\110\151\172 \155\145\164\040\123\141\304\237\154\141\171\304\261\143\304\261 \163\304\261\040\055\040\123\303\274\162\303\274\155\040\063 END CKA\_SERIAL\_NUMBER MULTILINE\_OCTAL \002\001\021 END CKA\_TRUST\_SERVER\_AUTH CK\_TRUST CKT\_NSS\_MUST\_VERIFY\_TRUST CKA\_TRUST\_EMAIL\_PROTECTION CK\_TRUST CKT\_NSS\_MUST\_VERIFY\_TRUST CKA\_TRUST\_CODE\_SIGNING CK\_TRUST CKT\_NSS\_TRUSTED\_DELEGATOR CKA\_TRUST\_STEP\_UP\_APPROVED CK\_BBOOL CK\_FALSE # Microsoft Code Signing Only Certificate # Certificate "Halcom CA FO" # Issuer: CN=Halcom CA FO,O=Halcom,C=SI # Serial Number: 113253 (0x1ba65) # Subject: CN=Halcom CA FO,O=Halcom,C=SI # Not Valid Before: Sun Jun 05 10:33:31 2005 # Not Valid After: Fri Jun 05 10:33:31 2020 # Fingerprint (MD5): 0b:09:2c:1c:d7:21:86:6f:94:37:6f:e6:a7:f3:22:4d # Fingerprint (SHA1): 04:09:56:5b:77:da:58:2e:64:95:ac:00:60:a7:23:54:e6:4b:01:92 CKA\_CLASS CK\_OBJECT\_CLASS CKO\_CERTIFICATE CKA\_TOKEN CK\_BBOOL CK\_TRUE CKA\_PRIVATE CK\_BBOOL CK\_FALSE CKA\_MODIFIABLE CK\_BBOOL CK\_FALSE CKA\_LABEL UTF8 "Halcom CA FO" CKA\_CERTIFICATE\_TYPE CK\_CERTIFICATE\_TYPE CKC\_X\_509 CKA\_SUBJECT MULTILINE\_OCTAL \060\065\061\013\060\011\006\003\125\004\006\023\002\123\111\061 \017\060\015\006\003\125\004\012\023\006\110\141\154\143\157\155 \061\025\060\023\006\003\125\004\003\023\014\110\141\154\143\157 \155\040\103\101\040\106\117 END CKA\_ID UTF8 "0" CKA\_ISSUER MULTILINE\_OCTAL \060\065\061\013\060\011\006\003\125\004\006\023\002\123\111\061 \017\060\015\006\003\125\004\012\023\006\110\141\154\143\157\155 \061\025\060\023\006\003\125\004\003\023\014\110\141\154\143\157 \155\040\103\101\040\106\117 END CKA\_SERIAL\_NUMBER MULTILINE\_OCTAL \002\003\001\272\145 END CKA\_VALUE MULTILINE\_OCTAL

\060\202\003\032\060\202\002\002\240\003\002\001\002\002\003\001 \272\145\060\015\006\011\052\206\110\206\367\015\001\001\005\005 \000\060\065\061\013\060\011\006\003\125\004\006\023\002\123\111 \061\017\060\015\006\003\125\004\012\023\006\110\141\154\143\157 \155\061\025\060\023\006\003\125\004\003\023\014\110\141\154\143 \157\155\040\103\101\040\106\117\060\036\027\015\060\065\060\066 \060\065\061\060\063\063\063\061\132\027\015\062\060\060\066\060 \065\061\060\063\063\063\061\132\060\065\061\013\060\011\006\003 \125\004\006\023\002\123\111\061\017\060\015\006\003\125\004\012 \023\006\110\141\154\143\157\155\061\025\060\023\006\003\125\004 \003\023\014\110\141\154\143\157\155\040\103\101\040\106\117\060 \202\001\042\060\015\006\011\052\206\110\206\367\015\001\001\001 \005\000\003\202\001\017\000\060\202\001\012\002\202\001\001\000 \274\243\046\001\226\345\235\254\032\002\002\071\174\254\334\006 \114\067\112\256\007\110\165\350\047\034\244\061\375\012\247\043 \135\174\077\016\372\360\214\221\157\125\064\204\003\164\314\003 \065\170\315\161\301\107\033\273\352\041\156\270\007\336\041\222 \252\254\271\336\067\242\037\364\232\034\033\310\356\020\203\326 \123\103\310\335\351\363\220\106\071\162\012\116\374\022\051\111 \201\130\046\072\161\023\014\173\123\217\337\146\162\074\027\334 \336\341\171\112\237\351\140\076\155\065\344\115\121\321\034\300 \032\060\134\006\077\163\103\310\315\066\364\036\302\207\214\117 \110\237\332\165\127\052\114\257\215\124\074\104\137\230\074\120 \332\320\030\006\174\140\156\322\204\377\147\205\220\075\136\306 \353\330\172\243\265\155\014\276\165\270\251\332\126\161\066\132 \356\353\111\123\076\342\031\166\174\102\253\241\220\361\367\057 \270\272\112\101\264\053\244\056\141\066\347\326\332\177\365\237 \215\270\113\133\204\065\120\305\275\005\252\252\302\014\164\101 \143\127\031\216\377\341\106\346\173\005\044\376\231\335\061\275 \002\003\001\000\001\243\063\060\061\060\017\006\003\125\035\023 \001\001\377\004\005\060\003\001\001\377\060\021\006\003\125\035 \016\004\012\004\010\110\040\034\142\015\130\122\045\060\013\006 \003\125\035\017\004\004\003\002\001\006\060\015\006\011\052\206 \110\206\367\015\001\001\005\005\000\003\202\001\001\000\133\165 \365\346\060\106\130\212\367\017\321\117\013\001\130\004\271\144 \344\060\015\076\166\331\153\023\255\034\156\311\114\360\154\346 \102\021\375\353\203\357\120\330\273\124\235\264\221\212\132\265 \204\017\214\106\315\074\202\250\245\036\040\234\320\365\101\006 \312\001\053\230\260\352\051\120\037\342\164\173\131\202\312\012 \345\156\116\256\260\067\355\076\314\272\062\331\077\013\150\054 \262\323\074\334\070\305\021\326\033\063\356\271\242\152\104\223 \033\120\352\141\033\171\127\121\126\236\062\320\063\170\264\317 \107\052\373\367\315\361\347\155\340\272\144\373\025\233\276\312 \261\362\107\001\177\340\114\267\245\101\254\036\331\032\154\221 \341\320\250\112\303\136\170\053\172\200\300\117\315\045\137\120 \047\306\274\130\165\234\035\265\232\135\225\163\363\204\146\323 \315\155\035\315\340\132\316\040\070\357\222\163\170\136\002\326 \215\371\164\324\267\211\330\214\373\173\325\213\161\325\031\027

```
\046\330\044\111\074\125\274\202\207\332\143\273\071\327\216\221
\317\064\160\134\163\117\320\120\107\132\373\345\132\121
END
CKA_NSS_MOZILLA_CA_POLICY CK_BBOOL CK_FALSE
CKA_NSS_SERVER_DISTRUST_AFTER CK_BBOOL CK_FALSE
CKA_NSS_EMAIL_DISTRUST_AFTER CK_BBOOL CK_FALSE
# Microsoft Code Signing Only Certificate
# Trust for "Halcom CA FO"
# Issuer: CN=Halcom CA FO,O=Halcom,C=SI
# Serial Number: 113253 (0x1ba65)
# Subject: CN=Halcom CA FO,O=Halcom,C=SI
# Not Valid Before: Sun Jun 05 10:33:31 2005
# Not Valid After: Fri Jun 05 10:33:31 2020
# Fingerprint (MD5): 0b:09:2c:1c:d7:21:86:6f:94:37:6f:e6:a7:f3:22:4d
# Fingerprint (SHA1): 04:09:56:5b:77:da:58:2e:64:95:ac:00:60:a7:23:54:e6:4b:01:92
CKA_CLASS CK_OBJECT_CLASS CKO_NSS_TRUST
CKA_TOKEN CK_BBOOL CK_TRUE
CKA_PRIVATE CK_BBOOL CK_FALSE
CKA_MODIFIABLE CK_BBOOL CK_FALSE
CKA_LABEL UTF8 "Halcom CA FO"
CKA_CERT_SHA1_HASH MULTILINE_OCTAL
\004\011\126\133\167\332\130\056\144\225\254\000\140\247\043\124
\346\113\001\222
END
CKA_CERT_MD5_HASH MULTILINE_OCTAL
\013\011\054\034\327\041\206\157\224\067\157\346\247\363\042\115
END
CKA_ISSUER MULTILINE_OCTAL
\060\065\061\013\060\011\006\003\125\004\006\023\002\123\111\061
\017\060\015\006\003\125\004\012\023\006\110\141\154\143\157\155
\061\025\060\023\006\003\125\004\003\023\014\110\141\154\143\157
\155\040\103\101\040\106\117
END
CKA_SERIAL_NUMBER MULTILINE_OCTAL
\002\003\001\272\145
END
CKA_TRUST_SERVER_AUTH CK_TRUST CKT_NSS_MUST_VERIFY_TRUST
CKA_TRUST_EMAIL_PROTECTION CK_TRUST CKT_NSS_MUST_VERIFY_TRUST
CKA TRUST_CODE_SIGNING CK_TRUST CKT_NSS_TRUSTED_DELEGATOR
CKA_TRUST_STEP_UP_APPROVED CK_BBOOL CK_FALSE
# Microsoft Code Signing Only Certificate
# Certificate "Halcom CA PO 2"
# Issuer: CN=Halcom CA PO 2,O=Halcom,C=SI
# Serial Number: 79074 (0x134e2)
# Subject: CN=Halcom CA PO 2,O=Halcom,C=SI
```

```
# Not Valid Before: Sat Feb 07 18:33:31 2004
```
 **Open Source Used In Appdynamics\_cSaaS\_EUM\_Sessionizer 23.4.0-35118 5647**

\060\202\002\031\060\202\001\202\240\003\002\001\002\002\003\001 \064\342\060\015\006\011\052\206\110\206\367\015\001\001\005\005 \000\060\067\061\013\060\011\006\003\125\004\006\023\002\123\111 \061\017\060\015\006\003\125\004\012\023\006\110\141\154\143\157 \155\061\027\060\025\006\003\125\004\003\023\016\110\141\154\143 \157\155\040\103\101\040\120\117\040\062\060\036\027\015\060\064 \060\062\060\067\061\070\063\063\063\061\132\027\015\061\071\060 \062\060\067\061\070\063\063\063\061\132\060\067\061\013\060\011 \006\003\125\004\006\023\002\123\111\061\017\060\015\006\003\125 \004\012\023\006\110\141\154\143\157\155\061\027\060\025\006\003 \125\004\003\023\016\110\141\154\143\157\155\040\103\101\040\120 \117\040\062\060\201\237\060\015\006\011\052\206\110\206\367\015 \001\001\005\000\003\201\215\000\060\201\211\002\201\201\000 \224\027\362\111\067\060\062\011\010\074\276\365\067\267\164\154 \020\073\313\042\161\007\006\271\306\354\332\110\363\237\047\155 \144\215\125\336\171\107\120\373\150\316\171\001\276\247\033\366 \141\255\175\061\013\123\040\255\061\361\133\316\043\372\377\314 \022\002\132\000\234\374\315\153\022\122\350\254\324\063\073\163 \046\020\161\220\100\277\003\210\337\274\137\041\015\214\326\212 \223\037\347\256\025\124\306\114\344\231\141\222\340\367\215\162 \307\334\142\023\063\243\076\111\051\373\204\277\160\072\221\041 \002\003\001\000\001\243\063\060\061\060\017\006\003\125\035\023

\061\027\060\025\006\003\125\004\003\023\016\110\141\154\143\157 \155\040\103\101\040\120\117\040\062

\060\067\061\013\060\011\006\003\125\004\006\023\002\123\111\061 \017\060\015\006\003\125\004\012\023\006\110\141\154\143\157\155

END CKA\_ID UTF8 "0" CKA\_ISSUER MULTILINE\_OCTAL

END

END

\002\003\001\064\342

CKA\_CERTIFICATE\_TYPE CK\_CERTIFICATE\_TYPE CKC\_X\_509

# Fingerprint (MD5): 1d:64:96:af:2d:82:1a:30:0b:a0:62:0d:76:bc:53:aa

CKA\_CLASS CK\_OBJECT\_CLASS CKO\_CERTIFICATE

# Fingerprint (SHA1): 7f:bb:6a:cd:7e:0a:b4:38:da:af:6f:d5:02:10:d0:07:c6:c0:82:9c

CKA\_LABEL UTF8 "Halcom CA PO 2"

CKA\_TOKEN CK\_BBOOL CK\_TRUE CKA\_PRIVATE CK\_BBOOL CK\_FALSE CKA\_MODIFIABLE CK\_BBOOL CK\_FALSE

# Not Valid After: Thu Feb 07 18:33:31 2019

CKA\_SUBJECT MULTILINE\_OCTAL

\060\067\061\013\060\011\006\003\125\004\006\023\002\123\111\061

\017\060\015\006\003\125\004\012\023\006\110\141\154\143\157\155

\061\027\060\025\006\003\125\004\003\023\016\110\141\154\143\157

CKA\_SERIAL\_NUMBER MULTILINE\_OCTAL

CKA\_VALUE MULTILINE\_OCTAL

\155\040\103\101\040\120\117\040\062

\001\001\377\004\005\060\003\001\001\377\060\021\006\003\125\035 \016\004\012\004\010\110\257\127\146\277\322\300\002\060\013\006 \003\125\035\017\004\004\003\002\001\006\060\015\006\011\052\206 \110\206\367\015\001\001\005\005\000\003\201\201\000\220\026\127 \166\270\171\316\374\304\321\067\000\242\315\377\070\007\021\163 \023\005\111\355\337\301\305\316\306\100\330\367\002\226\015\267 \157\021\204\070\146\373\161\367\020\001\147\174\135\175\044\332 \366\144\073\010\200\110\246\116\275\104\342\260\007\062\217\174 \206\067\106\157\300\203\003\223\265\364\363\022\174\243\350\313 \342\072\043\170\372\150\157\376\130\312\014\247\127\121\055\142 \220\371\344\250\334\365\312\337\016\207\121\156\067\165\046\016 \327\176\170\212\003\242\225\031\266\136\221\001\126 END

CKA\_NSS\_MOZILLA\_CA\_POLICY CK\_BBOOL CK\_FALSE CKA\_NSS\_SERVER\_DISTRUST\_AFTER CK\_BBOOL CK\_FALSE CKA\_NSS\_EMAIL\_DISTRUST\_AFTER CK\_BBOOL CK\_FALSE

# Microsoft Code Signing Only Certificate

# Trust for "Halcom CA PO 2"

# Issuer: CN=Halcom CA PO 2,O=Halcom,C=SI

# Serial Number: 79074 (0x134e2)

# Subject: CN=Halcom CA PO 2,O=Halcom,C=SI

# Not Valid Before: Sat Feb 07 18:33:31 2004

# Not Valid After: Thu Feb 07 18:33:31 2019

# Fingerprint (MD5): 1d:64:96:af:2d:82:1a:30:0b:a0:62:0d:76:bc:53:aa

# Fingerprint (SHA1): 7f:bb:6a:cd:7e:0a:b4:38:da:af:6f:d5:02:10:d0:07:c6:c0:82:9c

CKA\_CLASS CK\_OBJECT\_CLASS CKO\_NSS\_TRUST

CKA\_TOKEN CK\_BBOOL CK\_TRUE

CKA\_PRIVATE CK\_BBOOL CK\_FALSE

CKA\_MODIFIABLE CK\_BBOOL CK\_FALSE

CKA\_LABEL UTF8 "Halcom CA PO 2"

CKA\_CERT\_SHA1\_HASH MULTILINE\_OCTAL

\177\273\152\315\176\012\264\070\332\257\157\325\002\020\320\007

\306\300\202\234

END

CKA\_CERT\_MD5\_HASH MULTILINE\_OCTAL

\035\144\226\257\055\202\032\060\013\240\142\015\166\274\123\252 END

CKA\_ISSUER MULTILINE\_OCTAL

\060\067\061\013\060\011\006\003\125\004\006\023\002\123\111\061 \017\060\015\006\003\125\004\012\023\006\110\141\154\143\157\155 \061\027\060\025\006\003\125\004\003\023\016\110\141\154\143\157

\155\040\103\101\040\120\117\040\062

END

CKA\_SERIAL\_NUMBER MULTILINE\_OCTAL

\002\003\001\064\342

END

CKA\_TRUST\_SERVER\_AUTH CK\_TRUST CKT\_NSS\_MUST\_VERIFY\_TRUST

## CKA TRUST\_EMAIL\_PROTECTION CK\_TRUST CKT\_NSS\_MUST\_VERIFY\_TRUST CKA TRUST\_CODE\_SIGNING CK\_TRUST CKT\_NSS\_TRUSTED\_DELEGATOR CKA\_TRUST\_STEP\_UP\_APPROVED CK\_BBOOL CK\_FALSE

# Microsoft Code Signing Only Certificate

# Certificate "Root CA"

# Issuer: CN=Root CA,OU=GPKI,O=Government of Korea,C=KR

# Serial Number:3c:c2:81:4b:00:e7:52:4d:9b:aa:47:b7:e1:61:f5:0e

# Subject: CN=Root CA,OU=GPKI,O=Government of Korea,C=KR

# Not Valid Before: Sun Apr 21 09:07:23 2002

# Not Valid After: Sat Apr 21 09:07:23 2012

# Fingerprint (MD5): c7:bd:11:d6:91:8a:35:82:c5:36:66:01:7c:6f:47:79

# Fingerprint (SHA1): 63:4c:3b:02:30:cf:1b:78:b4:56:9f:ec:f2:c0:4a:86:52:ef:ef:0e

CKA\_CLASS CK\_OBJECT\_CLASS CKO\_CERTIFICATE

CKA\_TOKEN CK\_BBOOL CK\_TRUE

CKA\_PRIVATE CK\_BBOOL CK\_FALSE

CKA\_MODIFIABLE CK\_BBOOL CK\_FALSE

CKA\_LABEL UTF8 "Root CA"

CKA\_CERTIFICATE\_TYPE CK\_CERTIFICATE\_TYPE CKC\_X\_509 CKA\_SUBJECT MULTILINE\_OCTAL

\060\114\061\013\060\011\006\003\125\004\006\023\002\113\122\061 \034\060\032\006\003\125\004\012\023\023\107\157\166\145\162\156 \155\145\156\164\040\157\146\040\113\157\162\145\141\061\015\060 \013\006\003\125\004\013\023\004\107\120\113\111\061\020\060\016 \006\003\125\004\003\023\007\122\157\157\164\040\103\101

END

CKA\_ID UTF8 "0"

CKA\_ISSUER MULTILINE\_OCTAL

\060\114\061\013\060\011\006\003\125\004\006\023\002\113\122\061 \034\060\032\006\003\125\004\012\023\023\107\157\166\145\162\156 \155\145\156\164\040\157\146\040\113\157\162\145\141\061\015\060 \013\006\003\125\004\013\023\004\107\120\113\111\061\020\060\016 \006\003\125\004\003\023\007\122\157\157\164\040\103\101

END

CKA\_SERIAL\_NUMBER MULTILINE\_OCTAL

\002\020\074\302\201\113\000\347\122\115\233\252\107\267\341\141 \365\016

END

CKA\_VALUE MULTILINE\_OCTAL

\060\202\003\231\060\202\002\201\240\003\002\001\002\002\020\074 \302\201\113\000\347\122\115\233\252\107\267\341\141\365\016\060 \015\006\011\052\206\110\206\367\015\001\001\005\005\000\060\114 \061\013\060\011\006\003\125\004\006\023\002\113\122\061\034\060 \032\006\003\125\004\012\023\023\107\157\166\145\162\156\155\145 \156\164\040\157\146\040\113\157\162\145\141\061\015\060\013\006 \003\125\004\013\023\004\107\120\113\111\061\020\060\016\006\003 \125\004\003\023\007\122\157\157\164\040\103\101\060\036\027\015 \060\062\060\064\062\061\060\071\060\067\062\063\132\027\015\061

\062\060\064\062\061\060\071\060\067\062\063\132\060\114\061\013 \060\011\006\003\125\004\006\023\002\113\122\061\034\060\032\006 \003\125\004\012\023\023\107\157\166\145\162\156\155\145\156\164 \040\157\146\040\113\157\162\145\141\061\015\060\013\006\003\125 \004\013\023\004\107\120\113\111\061\020\060\016\006\003\125\004 \003\023\007\122\157\157\164\040\103\101\060\202\001\041\060\015 \006\011\052\206\110\206\367\015\001\001\001\005\000\003\202\001 \016\000\060\202\001\011\002\202\001\000\100\326\241\102\027\054 \125\100\337\232\172\303\221\364\343\275\221\053\365\333\134\146 \057\211\134\375\170\324\011\114\075\247\304\234\056\372\360\131 \266\275\264\322\215\050\010\253\257\023\101\256\200\102\364\353 \134\055\137\176\103\172\065\265\257\077\334\304\075\066\105\222 \262\270\176\015\274\254\307\301\144\330\336\155\316\263\244\216 \120\176\110\364\255\216\331\206\031\065\003\212\167\050\165\055 \202\133\112\354\245\313\161\002\364\104\061\203\112\171\354\316 \145\377\034\241\063\146\257\133\062\145\376\346\255\207\047\114 \375\117\030\011\230\144\176\077\316\067\126\363\302\340\306\231 \233\000\113\067\230\357\034\143\052\225\256\255\003\317\072\134 \042\016\075\331\365\160\161\166\373\104\317\053\000\041\046\160 \072\341\252\353\315\111\373\073\142\270\164\132\126\245\362\054 \222\076\265\000\274\204\277\140\343\102\156\215\243\340\144\266 \255\245\103\230\367\141\337\305\350\340\360\325\246\275\240\151 \157\162\156\216\215\017\313\366\370\353\366\314\133\163\235\325 \055\361\316\027\333\336\010\177\334\215\002\003\001\000\001\243 \170\060\166\060\037\006\003\125\035\043\004\030\060\026\200\024 \002\023\356\256\034\040\070\054\251\360\157\352\137\237\007\072 \223\357\107\164\060\035\006\003\125\035\016\004\026\004\024\002 \023\356\256\034\040\070\054\251\360\157\352\137\237\007\072\223 \357\107\164\060\016\006\003\125\035\017\001\001\377\004\004\003 \002\001\006\060\023\006\003\125\035\040\004\014\060\012\060\010 \006\004\125\035\040\000\060\000\060\017\006\003\125\035\023\001 \001\377\004\005\060\003\001\001\377\060\015\006\011\052\206\110 \206\367\015\001\001\005\005\000\003\202\001\001\000\001\250\251 \310\046\174\254\076\264\367\266\222\301\176\363\250\220\155\175 \027\314\150\014\104\302\345\014\122\370\261\002\117\312\071\073 \127\130\346\337\277\144\012\215\106\264\324\331\262\347\203\007 \255\113\375\021\277\357\347\231\300\211\335\270\304\247\350\055 \204\222\315\037\327\030\307\173\206\117\353\271\136\136\311\325 \260\340\364\372\366\244\301\220\346\155\334\366\016\113\341\357 \335\065\071\376\361\306\154\220\101\244\141\211\043\346\244\077 \143\147\272\361\236\167\343\016\355\052\173\343\172\045\163\110 \067\177\171\345\052\123\006\331\214\262\010\157\064\004\133\211 \166\007\253\054\243\050\001\377\023\122\164\240\023\123\221\146 \070\302\211\245\031\110\112\060\270\304\276\144\334\354\237\060 \131\232\146\305\226\037\175\023\060\352\175\012\337\326\275\202 \060\050\350\115\215\332\160\312\200\233\034\150\025\174\103\263 \212\365\057\151\004\206\027\017\060\242\217\321\066\327\215\031 \112\152\153\070\027\144\053\273\011\322\253\326\021\256\366\247

\271\053\220\147\212\052\004\332\066\223\033\174\076 END CKA\_NSS\_MOZILLA\_CA\_POLICY CK\_BBOOL CK\_FALSE CKA\_NSS\_SERVER\_DISTRUST\_AFTER CK\_BBOOL CK\_FALSE CKA\_NSS\_EMAIL\_DISTRUST\_AFTER CK\_BBOOL CK\_FALSE # Microsoft Code Signing Only Certificate # Trust for "Root CA" # Issuer: CN=Root CA,OU=GPKI,O=Government of Korea,C=KR # Serial Number:3c:c2:81:4b:00:e7:52:4d:9b:aa:47:b7:e1:61:f5:0e # Subject: CN=Root CA,OU=GPKI,O=Government of Korea,C=KR # Not Valid Before: Sun Apr 21 09:07:23 2002 # Not Valid After: Sat Apr 21 09:07:23 2012 # Fingerprint (MD5): c7:bd:11:d6:91:8a:35:82:c5:36:66:01:7c:6f:47:79 # Fingerprint (SHA1): 63:4c:3b:02:30:cf:1b:78:b4:56:9f:ec:f2:c0:4a:86:52:ef:ef:0e CKA\_CLASS CK\_OBJECT\_CLASS CKO\_NSS\_TRUST CKA\_TOKEN CK\_BBOOL CK\_TRUE CKA\_PRIVATE CK\_BBOOL CK\_FALSE CKA\_MODIFIABLE CK\_BBOOL CK\_FALSE CKA\_LABEL UTF8 "Root CA" CKA\_CERT\_SHA1\_HASH MULTILINE\_OCTAL \143\114\073\002\060\317\033\170\264\126\237\354\362\300\112\206 \122\357\357\016 END CKA\_CERT\_MD5\_HASH MULTILINE\_OCTAL \307\275\021\326\221\212\065\202\305\066\146\001\174\157\107\171 END CKA\_ISSUER MULTILINE\_OCTAL \060\114\061\013\060\011\006\003\125\004\006\023\002\113\122\061 \034\060\032\006\003\125\004\012\023\023\107\157\166\145\162\156 \155\145\156\164\040\157\146\040\113\157\162\145\141\061\015\060 \013\006\003\125\004\013\023\004\107\120\113\111\061\020\060\016 \006\003\125\004\003\023\007\122\157\157\164\040\103\101 END CKA\_SERIAL\_NUMBER MULTILINE\_OCTAL \002\020\074\302\201\113\000\347\122\115\233\252\107\267\341\141 \365\016 END CKA\_TRUST\_SERVER\_AUTH CK\_TRUST CKT\_NSS\_MUST\_VERIFY\_TRUST CKA TRUST\_EMAIL\_PROTECTION CK\_TRUST CKT\_NSS\_MUST\_VERIFY\_TRUST CKA TRUST\_CODE\_SIGNING CK\_TRUST CKT\_NSS\_TRUSTED\_DELEGATOR CKA\_TRUST\_STEP\_UP\_APPROVED CK\_BBOOL CK\_FALSE # Microsoft Code Signing Only Certificate # Certificate "GPKIRootCA" # Issuer: CN=GPKIRootCA,OU=GPKI,O=Government of Korea,C=KR

# Serial Number:45:f8:e0:e4:01:c5:3e:71:e6:bd:71:6d:97:9c:41:23

# Subject: CN=GPKIRootCA,OU=GPKI,O=Government of Korea,C=KR

 **Open Source Used In Appdynamics\_cSaaS\_EUM\_Sessionizer 23.4.0-35118 5652**

CKA\_VALUE MULTILINE\_OCTAL \060\202\003\212\060\202\002\162\240\003\002\001\002\002\020\105 \370\340\344\001\305\076\161\346\275\161\155\227\234\101\043\060 \015\006\011\052\206\110\206\367\015\001\001\005\005\000\060\117 \061\013\060\011\006\003\125\004\006\023\002\113\122\061\034\060 \032\006\003\125\004\012\023\023\107\157\166\145\162\156\155\145 \156\164\040\157\146\040\113\157\162\145\141\061\015\060\013\006 \003\125\004\013\023\004\107\120\113\111\061\023\060\021\006\003 \125\004\003\023\012\107\120\113\111\122\157\157\164\103\101\060 \036\027\015\060\067\060\063\061\065\060\066\060\060\060\064\132 \027\015\061\067\060\063\061\065\060\066\060\060\060\064\132\060 \117\061\013\060\011\006\003\125\004\006\023\002\113\122\061\034 \060\032\006\003\125\004\012\023\023\107\157\166\145\162\156\155 \145\156\164\040\157\146\040\113\157\162\145\141\061\015\060\013 \006\003\125\004\013\023\004\107\120\113\111\061\023\060\021\006 \003\125\004\003\023\012\107\120\113\111\122\157\157\164\103\101 \060\202\001\041\060\015\006\011\052\206\110\206\367\015\001\001

\060\117\061\013\060\011\006\003\125\004\006\023\002\113\122\061 \034\060\032\006\003\125\004\012\023\023\107\157\166\145\162\156 \155\145\156\164\040\157\146\040\113\157\162\145\141\061\015\060 \013\006\003\125\004\013\023\004\107\120\113\111\061\023\060\021 \006\003\125\004\003\023\012\107\120\113\111\122\157\157\164\103 \101

\002\020\105\370\340\344\001\305\076\161\346\275\161\155\227\234

END

\006\003\125\004\003\023\012\107\120\113\111\122\157\157\164\103

CKA\_TOKEN CK\_BBOOL CK\_TRUE

CKA\_PRIVATE CK\_BBOOL CK\_FALSE

CKA\_MODIFIABLE CK\_BBOOL CK\_FALSE

CKA\_LABEL UTF8 "GPKIRootCA"

CKA\_CERTIFICATE\_TYPE CK\_CERTIFICATE\_TYPE CKC\_X\_509

# Fingerprint (MD5): b4:81:9e:89:ac:17:24:fd:2a:42:85:27:1d:0c:2b:5d

CKA\_SUBJECT MULTILINE\_OCTAL

\060\117\061\013\060\011\006\003\125\004\006\023\002\113\122\061 \034\060\032\006\003\125\004\012\023\023\107\157\166\145\162\156 \013\006\003\125\004\013\023\004\107\120\113\111\061\023\060\021

\155\145\156\164\040\157\146\040\113\157\162\145\141\061\015\060

\101

END

\101\043 END

CKA\_ID UTF8 "0"

CKA\_ISSUER MULTILINE\_OCTAL

CKA\_SERIAL\_NUMBER MULTILINE\_OCTAL

# Fingerprint (SHA1): 20:cb:59:4f:b4:ed:d8:95:76:3f:d5:25:4e:95:9a:66:74:c6:ee:b2 CKA\_CLASS CK\_OBJECT\_CLASS CKO\_CERTIFICATE

# Not Valid Before: Thu Mar 15 06:00:04 2007

# Not Valid After: Wed Mar 15 06:00:04 2017
\001\005\000\003\202\001\016\000\060\202\001\011\002\202\001\000 \132\053\101\025\233\333\166\046\001\360\124\162\013\207\023\037 \240\320\077\226\252\015\263\064\201\336\110\132\237\363\160\132 \302\361\072\236\004\360\116\224\171\227\341\364\265\024\114\327 \157\304\213\030\267\334\022\053\035\012\233\356\040\014\133\217 \377\371\257\202\236\230\106\320\075\135\050\363\227\026\301\134 \345\126\277\104\244\000\241\172\313\233\172\133\334\324\355\373 \362\240\002\147\000\036\104\345\212\001\334\245\243\116\376\326 \014\147\312\111\271\360\320\240\371\115\037\003\323\206\357\015 \205\165\115\363\355\373\315\152\146\004\127\364\127\233\254\146 \212\117\302\250\117\161\211\011\335\114\000\337\226\273\325\220 \012\264\266\152\155\306\277\323\231\051\377\142\360\020\332\105 \254\011\162\013\202\020\350\025\250\213\137\342\242\132\171\036 \302\147\375\351\104\127\013\003\320\041\025\121\260\000\363\217 \155\342\043\360\111\041\331\155\317\142\075\354\353\375\050\222 \001\077\172\243\162\174\353\363\256\347\370\012\354\156\255\172 \233\125\311\060\113\234\266\141\106\153\130\032\376\237\110\035 \002\003\001\000\001\243\143\060\141\060\037\006\003\125\035\043 \004\030\060\026\200\024\026\147\062\364\150\136\150\061\107\333 \355\354\316\141\056\232\044\106\304\175\060\035\006\003\125\035 \016\004\026\004\024\026\147\062\364\150\136\150\061\107\333\355 \354\316\141\056\232\044\106\304\175\060\016\006\003\125\035\017 \001\001\377\004\004\003\002\001\256\060\017\006\003\125\035\023 \001\001\377\004\005\060\003\001\001\377\060\015\006\011\052\206 \110\206\367\015\001\001\005\005\000\003\202\001\001\000\065\143 \122\306\140\030\034\267\302\301\132\130\002\354\007\325\241\220 \223\374\200\107\320\122\170\253\205\370\166\323\270\260\030\062 \240\266\220\150\023\146\075\157\257\216\334\366\243\304\316\071 \137\257\355\012\146\340\174\021\310\014\313\236\037\070\051\212 \213\336\310\143\056\307\264\322\316\066\221\224\340\117\204\222 \266\252\042\250\375\061\247\063\110\311\133\366\023\330\026\026 \353\037\077\245\116\006\223\072\331\006\145\060\226\372\215\006 \333\241\032\364\053\372\017\150\360\301\053\174\235\005\327\011 \102\073\322\057\221\220\374\016\153\070\133\262\165\251\127\234 \127\144\365\230\040\244\377\324\060\004\344\316\037\220\311\057 \301\337\132\126\270\313\252\252\264\277\353\270\367\042\112\115 \301\065\364\145\275\170\274\157\170\033\126\072\201\350\015\365 \302\245\027\060\323\215\127\167\313\245\301\114\261\060\335\064 \270\253\222\012\042\002\066\213\366\154\367\141\271\010\356\060 \255\032\250\104\361\056\062\354\203\242\110\110\072\147\137\351 \157\033\027\063\010\052\301\311\303\147\232\016\205\147 END

CKA\_NSS\_MOZILLA\_CA\_POLICY CK\_BBOOL CK\_FALSE CKA\_NSS\_SERVER\_DISTRUST\_AFTER CK\_BBOOL CK\_FALSE CKA\_NSS\_EMAIL\_DISTRUST\_AFTER CK\_BBOOL CK\_FALSE

# Microsoft Code Signing Only Certificate # Trust for "GPKIRootCA"

# Issuer: CN=GPKIRootCA,OU=GPKI,O=Government of Korea,C=KR # Serial Number:45:f8:e0:e4:01:c5:3e:71:e6:bd:71:6d:97:9c:41:23 # Subject: CN=GPKIRootCA,OU=GPKI,O=Government of Korea,C=KR # Not Valid Before: Thu Mar 15 06:00:04 2007 # Not Valid After: Wed Mar 15 06:00:04 2017 # Fingerprint (MD5): b4:81:9e:89:ac:17:24:fd:2a:42:85:27:1d:0c:2b:5d # Fingerprint (SHA1): 20:cb:59:4f:b4:ed:d8:95:76:3f:d5:25:4e:95:9a:66:74:c6:ee:b2 CKA\_CLASS CK\_OBJECT\_CLASS CKO\_NSS\_TRUST CKA\_TOKEN CK\_BBOOL CK\_TRUE CKA\_PRIVATE CK\_BBOOL CK\_FALSE CKA\_MODIFIABLE CK\_BBOOL CK\_FALSE CKA\_LABEL UTF8 "GPKIRootCA" CKA\_CERT\_SHA1\_HASH MULTILINE\_OCTAL \040\313\131\117\264\355\330\225\166\077\325\045\116\225\232\146 \164\306\356\262 END CKA\_CERT\_MD5\_HASH MULTILINE\_OCTAL \264\201\236\211\254\027\044\375\052\102\205\047\035\014\053\135 END CKA\_ISSUER MULTILINE\_OCTAL \060\117\061\013\060\011\006\003\125\004\006\023\002\113\122\061 \034\060\032\006\003\125\004\012\023\023\107\157\166\145\162\156 \155\145\156\164\040\157\146\040\113\157\162\145\141\061\015\060 \013\006\003\125\004\013\023\004\107\120\113\111\061\023\060\021 \006\003\125\004\003\023\012\107\120\113\111\122\157\157\164\103 \101 END CKA\_SERIAL\_NUMBER MULTILINE\_OCTAL \002\020\105\370\340\344\001\305\076\161\346\275\161\155\227\234 \101\043 END CKA\_TRUST\_SERVER\_AUTH CK\_TRUST CKT\_NSS\_MUST\_VERIFY\_TRUST CKA\_TRUST\_EMAIL\_PROTECTION CK\_TRUST CKT\_NSS\_MUST\_VERIFY\_TRUST CKA\_TRUST\_CODE\_SIGNING CK\_TRUST CKT\_NSS\_TRUSTED\_DELEGATOR CKA\_TRUST\_STEP\_UP\_APPROVED CK\_BBOOL CK\_FALSE # Microsoft Code Signing Only Certificate

# Certificate "ACNLB"

# Issuer: O=ACNLB,C=SI

# Serial Number:3e:c3:86:8e

# Subject: O=ACNLB,C=SI

# Not Valid Before: Thu May 15 11:52:45 2003

# Not Valid After: Mon May 15 12:22:45 2023

# Fingerprint (MD5): ba:92:64:42:16:1f:cb:a1:16:48:1a:f6:40:5c:59:87

# Fingerprint (SHA1): 04:56:f2:3d:1e:9c:43:ae:cb:0d:80:7f:1c:06:47:55:1a:05:f4:56

CKA\_CLASS CK\_OBJECT\_CLASS CKO\_CERTIFICATE

CKA\_TOKEN CK\_BBOOL CK\_TRUE

CKA\_PRIVATE CK\_BBOOL CK\_FALSE

CKA\_MODIFIABLE CK\_BBOOL CK\_FALSE

CKA\_LABEL UTF8 "ACNLB"

CKA\_CERTIFICATE\_TYPE CK\_CERTIFICATE\_TYPE CKC\_X\_509 CKA\_SUBJECT MULTILINE\_OCTAL

\060\035\061\013\060\011\006\003\125\004\006\023\002\123\111\061 \016\060\014\006\003\125\004\012\023\005\101\103\116\114\102

END

CKA\_ID UTF8 "0"

CKA\_ISSUER MULTILINE\_OCTAL

\060\035\061\013\060\011\006\003\125\004\006\023\002\123\111\061 \016\060\014\006\003\125\004\012\023\005\101\103\116\114\102

END

CKA\_SERIAL\_NUMBER MULTILINE\_OCTAL

\002\004\076\303\206\216

END

CKA\_VALUE MULTILINE\_OCTAL

\060\202\003\267\060\202\002\237\240\003\002\001\002\002\004\076 \303\206\216\060\015\006\011\052\206\110\206\367\015\001\001\005 \005\000\060\035\061\013\060\011\006\003\125\004\006\023\002\123 \111\061\016\060\014\006\003\125\004\012\023\005\101\103\116\114 \102\060\036\027\015\060\063\060\065\061\065\061\061\065\062\064 \065\132\027\015\062\063\060\065\061\065\061\062\062\062\064\065 \132\060\035\061\013\060\011\006\003\125\004\006\023\002\123\111 \061\016\060\014\006\003\125\004\012\023\005\101\103\116\114\102 \060\202\001\042\060\015\006\011\052\206\110\206\367\015\001\001 \001\005\000\003\202\001\017\000\060\202\001\012\002\202\001\001 \000\277\166\165\075\014\174\100\072\146\137\115\214\373\335\074 \056\376\175\224\144\355\112\324\111\110\241\356\221\161\262\171 \310\216\053\037\252\360\062\264\050\262\243\302\165\117\244\351 \246\032\366\242\146\141\043\047\141\054\156\027\220\013\372\336 \036\161\122\002\051\004\231\171\254\300\260\300\146\230\230\021 \067\144\020\317\234\274\073\102\034\051\134\125\220\366\172\042 \116\126\257\067\150\277\164\072\154\074\306\230\314\140\041\277 \342\010\047\344\331\053\274\343\204\225\327\324\044\140\374\176 \055\057\235\041\353\235\221\306\273\244\321\353\311\022\255\243 \350\310\265\177\125\113\353\231\002\124\304\201\034\014\256\071 \344\152\172\005\330\116\160\240\372\003\167\263\256\330\270\024 \222\373\101\167\023\065\152\267\242\312\210\113\255\055\121\274 \166\232\154\273\100\275\347\044\114\042\246\346\375\116\010\173 \235\013\020\326\022\322\246\306\241\144\062\364\001\163\226\201 \342\110\260\301\050\143\075\073\347\147\254\156\305\024\365\027 \023\242\234\037\053\127\360\025\047\165\135\335\261\064\326\223 \021\002\003\001\000\001\243\201\376\060\201\373\060\021\006\011 \140\206\110\001\206\370\102\001\001\004\004\003\002\000\007\060 \077\006\003\125\035\037\004\070\060\066\060\064\240\062\240\060 \244\056\060\054\061\013\060\011\006\003\125\004\006\023\002\123 \111\061\016\060\014\006\003\125\004\012\023\005\101\103\116\114 \102\061\015\060\013\006\003\125\004\003\023\004\103\122\114\061

\060\053\006\003\125\035\020\004\044\060\042\200\017\062\060\060 \063\060\065\061\065\061\061\065\062\064\065\132\201\017\062\060 \062\063\060\065\061\065\061\062\062\062\064\065\132\060\013\006 \003\125\035\017\004\004\003\002\001\006\060\037\006\003\125\035 \043\004\030\060\026\200\024\314\273\273\206\326\157\370\276\264  $\label{eq:107}$ \035\016\004\026\004\024\314\273\273\206\326\157\370\276\264\107 \042\167\263\266\255\327\001\131\226\115\060\014\006\003\125\035 \023\004\005\060\003\001\001\377\060\035\006\011\052\206\110\206 \366\175\007\101\000\004\020\060\016\033\010\126\066\056\060\072 \064\056\060\003\002\004\220\060\015\006\011\052\206\110\206\367 \015\001\001\005\005\000\003\202\001\001\000\021\147\313\313\232 \153\040\041\335\157\151\203\325\077\015\272\223\025\227\116\160 \166\046\134\350\236\044\347\067\376\074\120\364\324\371\052\057 \014\023\241\135\004\274\320\260\351\302\003\027\205\005\141\075 \300\247\252\166\114\303\270\072\203\251\206\317\003\371\167\016 \053\262\075\166\033\145\321\152\161\140\161\333\273\270\172\216 \362\371\041\203\370\127\114\250\307\335\145\306\356\357\157\263 \266\231\273\264\303\320\253\137\262\240\176\335\164\041\054\303 \132\353\215\241\312\330\360\310\027\355\166\272\204\143\156\133 \271\265\312\155\327\374\064\071\200\057\272\117\337\215\330\374 \030\304\074\212\065\057\167\202\226\255\040\222\030\262\347\066 \364\256\062\164\270\107\321\330\017\330\054\313\152\302\000\165 \371\054\370\102\016\313\376\163\223\251\217\341\307\256\041\067 \363\312\271\014\264\347\211\176\161\034\126\064\040\303\361\064 \271\125\113\323\123\122\361\007\055\053\076\133\031\100\237\020 \355\323\051\063\305\257\017\020\126\207\332\073\310\261\355\070 \331\031\373\113\360\120\055\244\315\324\130

END

CKA\_NSS\_MOZILLA\_CA\_POLICY CK\_BBOOL CK\_FALSE CKA\_NSS\_SERVER\_DISTRUST\_AFTER CK\_BBOOL CK\_FALSE CKA\_NSS\_EMAIL\_DISTRUST\_AFTER CK\_BBOOL CK\_FALSE

- # Microsoft Code Signing Only Certificate
- # Trust for "ACNLB"
- # Issuer: O=ACNLB,C=SI
- # Serial Number:3e:c3:86:8e
- # Subject: O=ACNLB,C=SI
- # Not Valid Before: Thu May 15 11:52:45 2003
- # Not Valid After: Mon May 15 12:22:45 2023
- # Fingerprint (MD5): ba:92:64:42:16:1f:cb:a1:16:48:1a:f6:40:5c:59:87
- # Fingerprint (SHA1): 04:56:f2:3d:1e:9c:43:ae:cb:0d:80:7f:1c:06:47:55:1a:05:f4:56
- CKA\_CLASS CK\_OBJECT\_CLASS CKO\_NSS\_TRUST
- CKA\_TOKEN CK\_BBOOL CK\_TRUE
- CKA\_PRIVATE CK\_BBOOL CK\_FALSE
- CKA\_MODIFIABLE CK\_BBOOL CK\_FALSE
- CKA\_LABEL UTF8 "ACNLB"
- CKA\_CERT\_SHA1\_HASH MULTILINE\_OCTAL

\004\126\362\075\036\234\103\256\313\015\200\177\034\006\107\125 \032\005\364\126 END CKA\_CERT\_MD5\_HASH MULTILINE\_OCTAL \272\222\144\102\026\037\313\241\026\110\032\366\100\134\131\207 END CKA\_ISSUER MULTILINE\_OCTAL \060\035\061\013\060\011\006\003\125\004\006\023\002\123\111\061 \016\060\014\006\003\125\004\012\023\005\101\103\116\114\102 END CKA\_SERIAL\_NUMBER MULTILINE\_OCTAL \002\004\076\303\206\216 END CKA\_TRUST\_SERVER\_AUTH CK\_TRUST CKT\_NSS\_MUST\_VERIFY\_TRUST CKA\_TRUST\_EMAIL\_PROTECTION CK\_TRUST CKT\_NSS\_MUST\_VERIFY\_TRUST CKA\_TRUST\_CODE\_SIGNING CK\_TRUST CKT\_NSS\_TRUSTED\_DELEGATOR CKA\_TRUST\_STEP\_UP\_APPROVED CK\_BBOOL CK\_FALSE # Microsoft Code Signing Only Certificate # Certificate "state-institutions" # Issuer: OU=sigen-ca,O=state-institutions,C=si # Serial Number:3b:3c:f9:c9 # Subject: OU=sigen-ca,O=state-institutions,C=si # Not Valid Before: Fri Jun 29 21:27:46 2001 # Not Valid After: Tue Jun 29 21:57:46 2021 # Fingerprint (MD5): 49:ef:a6:a1:f0:de:8e:a7:6a:ee:5b:7d:1e:5f:c4:46 # Fingerprint (SHA1): 3e:42:a1:87:06:bd:0c:9c:cf:59:47:50:d2:e4:d6:ab:00:48:fd:c4 CKA\_CLASS CK\_OBJECT\_CLASS CKO\_CERTIFICATE CKA\_TOKEN CK\_BBOOL CK\_TRUE CKA\_PRIVATE CK\_BBOOL CK\_FALSE CKA\_MODIFIABLE CK\_BBOOL CK\_FALSE CKA\_LABEL UTF8 "state-institutions" CKA\_CERTIFICATE\_TYPE CK\_CERTIFICATE\_TYPE CKC\_X\_509 CKA\_SUBJECT MULTILINE\_OCTAL \060\075\061\013\060\011\006\003\125\004\006\023\002\163\151\061 \033\060\031\006\003\125\004\012\023\022\163\164\141\164\145\055 \151\156\163\164\151\164\165\164\151\157\156\163\061\021\060\017 \006\003\125\004\013\023\010\163\151\147\145\156\055\143\141 END CKA\_ID UTF8 "0" CKA\_ISSUER MULTILINE\_OCTAL \060\075\061\013\060\011\006\003\125\004\006\023\002\163\151\061 \033\060\031\006\003\125\004\012\023\022\163\164\141\164\145\055 \151\156\163\164\151\164\165\164\151\157\156\163\061\021\060\017 \006\003\125\004\013\023\010\163\151\147\145\156\055\143\141 END CKA\_SERIAL\_NUMBER MULTILINE\_OCTAL \002\004\073\074\371\311

CKA\_VALUE MULTILINE\_OCTAL \060\202\004\031\060\202\003\001\240\003\002\001\002\002\004\073 \074\371\311\060\015\006\011\052\206\110\206\367\015\001\001\005 \005\000\060\075\061\013\060\011\006\003\125\004\006\023\002\163 \151\061\033\060\031\006\003\125\004\012\023\022\163\164\141\164 \145\055\151\156\163\164\151\164\165\164\151\157\156\163\061\021 \060\017\006\003\125\004\013\023\010\163\151\147\145\156\055\143 \141\060\036\027\015\060\061\060\066\062\071\062\061\062\067\064 \066\132\027\015\062\061\060\066\062\071\062\061\065\067\064\066 \132\060\075\061\013\060\011\006\003\125\004\006\023\002\163\151 \061\033\060\031\006\003\125\004\012\023\022\163\164\141\164\145 \055\151\156\163\164\151\164\165\164\151\157\156\163\061\021\060 \017\006\003\125\004\013\023\010\163\151\147\145\156\055\143\141 \060\202\001\042\060\015\006\011\052\206\110\206\367\015\001\001 \001\005\000\003\202\001\017\000\060\202\001\012\002\202\001\001 \000\260\345\145\262\300\254\144\226\362\210\033\263\355\236\344 \002\306\117\053\210\316\056\212\121\200\165\257\020\133\362\313 \070\146\233\242\016\155\064\107\226\245\222\021\257\366\065\107 \242\167\042\014\316\026\210\142\252\323\111\156\030\274\056\104 \330\276\306\236\302\032\031\254\101\216\374\060\007\002\362\306 \152\324\133\043\000\357\101\064\330\244\163\143\337\042\222\063 \204\001\245\215\363\203\134\372\270\324\172\065\337\354\370\155 \017\340\114\355\255\234\072\175\206\326\245\010\224\276\175\172 \021\037\376\205\077\124\132\210\143\207\234\245\261\247\116\315 \267\104\163\257\317\212\111\153\037\343\315\327\111\115\132\053 \027\346\134\166\263\273\162\271\157\047\322\233\211\025\210\337 \020\137\166\041\001\152\307\025\061\012\321\234\130\370\050\026 \005\155\331\116\331\241\327\007\040\313\113\046\211\115\222\262 \247\272\226\350\343\130\217\042\234\001\226\132\304\367\061\115 \013\111\265\341\170\141\342\124\030\006\273\236\124\064\176\014 \076\353\356\265\200\037\335\026\204\035\150\070\146\147\163\370 \221\002\003\001\000\001\243\202\001\037\060\202\001\033\060\021 \006\011\140\206\110\001\206\370\102\001\001\004\004\003\002\000 \007\060\137\006\003\125\035\037\004\130\060\126\060\124\240\122 \240\120\244\116\060\114\061\013\060\011\006\003\125\004\006\023 \002\163\151\061\033\060\031\006\003\125\004\012\023\022\163\164 \141\164\145\055\151\156\163\164\151\164\165\164\151\157\156\163 \061\021\060\017\006\003\125\004\013\023\010\163\151\147\145\156 \055\143\141\061\015\060\013\006\003\125\004\003\023\004\103\122 \114\061\060\053\006\003\125\035\020\004\044\060\042\200\017\062 \060\060\061\060\066\062\071\062\061\062\067\064\066\132\201\017 \062\060\062\061\060\066\062\071\062\061\065\067\064\066\132\060 \013\006\003\125\035\017\004\004\003\002\001\006\060\067\006\003 \125\035\043\004\030\060\026\200\024\161\173\212\006\037\061\005 \125\253\140\022\167\107\040\036\003\210\030\354\211\060\035\006 \003\125\035\016\004\026\004\024\161\173\212\006\037\061\005\125 \253\140\022\167\107\040\036\003\210\030\354\211\060\014\006\003

END

\125\035\023\004\005\060\003\001\001\377\060\035\006\011\052\206 \110\206\366\175\007\101\000\004\020\060\016\033\010\126\065\056 \060\072\064\056\060\003\002\004\220\060\015\006\011\052\206\110 \206\367\015\001\001\005\005\000\003\202\001\001\000\000\272\143 \064\363\030\030\356\256\176\215\222\307\065\365\302\023\324\326 \000\252\041\062\026\326\320\133\372\051\260\215\372\027\167\222 \371\245\266\366\371\207\077\006\017\040\356\142\075\064\367\251 \057\307\251\073\320\047\210\114\254\335\311\251\345\132\130\205 \327\022\065\075\334\260\202\133\162\364\273\163\267\373\376\070 \041\230\004\200\262\210\142\017\036\254\072\026\251\346\263\012 \366\025\020\105\003\243\227\342\315\254\020\334\371\000\036\277 \163\154\103\354\167\042\026\006\057\226\203\211\173\260\270\123 \104\101\010\334\200\037\005\333\031\011\166\207\276\065\235\116 \041\113\264\223\301\150\072\235\137\066\376\241\256\060\054\113 \336\170\044\072\130\326\026\103\357\235\231\070\213\052\230\376 \060\321\302\352\326\257\045\325\245\166\013\271\357\100\071\056 \366\353\337\062\136\035\175\207\265\104\314\002\071\322\046\225 \162\330\157\205\103\250\217\016\243\106\316\327\316\350\271\126 \251\370\211\027\022\037\103\111\006\172\062\347\077\276\157\171 \276\326\063\327\114\074\050\374\022\361\166\166\030 END

# CKA\_NSS\_MOZILLA\_CA\_POLICY CK\_BBOOL CK\_FALSE CKA\_NSS\_SERVER\_DISTRUST\_AFTER CK\_BBOOL CK\_FALSE CKA\_NSS\_EMAIL\_DISTRUST\_AFTER CK\_BBOOL CK\_FALSE

# Microsoft Code Signing Only Certificate

# Trust for "state-institutions"

# Issuer: OU=sigen-ca,O=state-institutions,C=si

# Serial Number:3b:3c:f9:c9

# Subject: OU=sigen-ca,O=state-institutions,C=si

# Not Valid Before: Fri Jun 29 21:27:46 2001

# Not Valid After: Tue Jun 29 21:57:46 2021

# Fingerprint (MD5): 49:ef:a6:a1:f0:de:8e:a7:6a:ee:5b:7d:1e:5f:c4:46

# Fingerprint (SHA1): 3e:42:a1:87:06:bd:0c:9c:cf:59:47:50:d2:e4:d6:ab:00:48:fd:c4

CKA\_CLASS CK\_OBJECT\_CLASS CKO\_NSS\_TRUST

CKA\_TOKEN CK\_BBOOL CK\_TRUE

CKA\_PRIVATE CK\_BBOOL CK\_FALSE

CKA\_MODIFIABLE CK\_BBOOL CK\_FALSE

CKA\_LABEL UTF8 "state-institutions"

CKA\_CERT\_SHA1\_HASH MULTILINE\_OCTAL

\076\102\241\207\006\275\014\234\317\131\107\120\322\344\326\253

\000\110\375\304

END

CKA\_CERT\_MD5\_HASH MULTILINE\_OCTAL

\111\357\246\241\360\336\216\247\152\356\133\175\036\137\304\106

END

CKA\_ISSUER MULTILINE\_OCTAL

\060\075\061\013\060\011\006\003\125\004\006\023\002\163\151\061

\033\060\031\006\003\125\004\012\023\022\163\164\141\164\145\055 \151\156\163\164\151\164\165\164\151\157\156\163\061\021\060\017 \006\003\125\004\013\023\010\163\151\147\145\156\055\143\141 END CKA\_SERIAL\_NUMBER MULTILINE\_OCTAL \002\004\073\074\371\311 END CKA\_TRUST\_SERVER\_AUTH CK\_TRUST CKT\_NSS\_MUST\_VERIFY\_TRUST CKA\_TRUST\_EMAIL\_PROTECTION CK\_TRUST CKT\_NSS\_MUST\_VERIFY\_TRUST CKA TRUST\_CODE\_SIGNING CK\_TRUST CKT\_NSS\_TRUSTED\_DELEGATOR CKA\_TRUST\_STEP\_UP\_APPROVED CK\_BBOOL CK\_FALSE # Microsoft Code Signing Only Certificate # Certificate "SECOM Trust Systems CO.,LTD." # Issuer: OU=Security Communication EV RootCA1,O=SECOM Trust Systems CO.\,LTD.,C=JP # Serial Number: 0 (0x0) # Subject: OU=Security Communication EV RootCA1,O=SECOM Trust Systems CO.\,LTD.,C=JP # Not Valid Before: Wed Jun 06 02:12:32 2007 # Not Valid After: Sat Jun 06 02:12:32 2037 # Fingerprint (MD5): 22:2d:a6:01:ea:7c:0a:f7:f0:6c:56:43:3f:77:76:d3 # Fingerprint (SHA1): fe:b8:c4:32:dc:f9:76:9a:ce:ae:3d:d8:90:8f:fd:28:86:65:64:7d CKA\_CLASS CK\_OBJECT\_CLASS CKO\_CERTIFICATE CKA\_TOKEN CK\_BBOOL CK\_TRUE CKA\_PRIVATE CK\_BBOOL CK\_FALSE CKA\_MODIFIABLE CK\_BBOOL CK\_FALSE CKA\_LABEL UTF8 "SECOM Trust Systems CO.,LTD." CKA\_CERTIFICATE\_TYPE CK\_CERTIFICATE\_TYPE CKC\_X\_509 CKA\_SUBJECT MULTILINE\_OCTAL \060\140\061\013\060\011\006\003\125\004\006\023\002\112\120\061 \045\060\043\006\003\125\004\012\023\034\123\105\103\117\115\040 \124\162\165\163\164\040\123\171\163\164\145\155\163\040\103\117 \056\054\114\124\104\056\061\052\060\050\006\003\125\004\013\023 \041\123\145\143\165\162\151\164\171\040\103\157\155\155\165\156 \151\143\141\164\151\157\156\040\105\126\040\122\157\157\164\103 \101\061 END CKA\_ID UTF8 "0" CKA\_ISSUER MULTILINE\_OCTAL \060\140\061\013\060\011\006\003\125\004\006\023\002\112\120\061 \045\060\043\006\003\125\004\012\023\034\123\105\103\117\115\040 \124\162\165\163\164\040\123\171\163\164\145\155\163\040\103\117 \056\054\114\124\104\056\061\052\060\050\006\003\125\004\013\023 \041\123\145\143\165\162\151\164\171\040\103\157\155\155\165\156 \151\143\141\164\151\157\156\040\105\126\040\122\157\157\164\103 \101\061 END CKA\_SERIAL\_NUMBER MULTILINE\_OCTAL \002\001\000

CKA\_VALUE MULTILINE\_OCTAL \060\202\003\175\060\202\002\145\240\003\002\001\002\002\001\000 \060\015\006\011\052\206\110\206\367\015\001\001\005\005\000\060 \140\061\013\060\011\006\003\125\004\006\023\002\112\120\061\045 \060\043\006\003\125\004\012\023\034\123\105\103\117\115\040\124 \162\165\163\164\040\123\171\163\164\145\155\163\040\103\117\056 \054\114\124\104\056\061\052\060\050\006\003\125\004\013\023\041 \123\145\143\165\162\151\164\171\040\103\157\155\155\165\156\151 \143\141\164\151\157\156\040\105\126\040\122\157\157\164\103\101 \061\060\036\027\015\060\067\060\066\060\066\060\062\061\062\063 \062\132\027\015\063\067\060\066\060\066\060\062\061\062\063\062 \132\060\140\061\013\060\011\006\003\125\004\006\023\002\112\120 \061\045\060\043\006\003\125\004\012\023\034\123\105\103\117\115 \040\124\162\165\163\164\040\123\171\163\164\145\155\163\040\103 \117\056\054\114\124\104\056\061\052\060\050\006\003\125\004\013 \023\041\123\145\143\165\162\151\164\171\040\103\157\155\155\165 \156\151\143\141\164\151\157\156\040\105\126\040\122\157\157\164 \103\101\061\060\202\001\042\060\015\006\011\052\206\110\206\367 \015\001\001\001\005\000\003\202\001\017\000\060\202\001\012\002 \202\001\001\000\274\177\354\127\233\044\340\376\234\272\102\171 \251\210\212\372\200\340\365\007\051\103\352\216\012\064\066\215 \034\372\247\265\071\170\377\227\165\367\057\344\252\153\004\204 \104\312\246\342\150\216\375\125\120\142\017\244\161\016\316\007 \070\055\102\205\120\255\074\226\157\213\325\242\016\317\336\111 \211\075\326\144\056\070\345\036\154\265\127\212\236\357\110\016 \315\172\151\026\207\104\265\220\344\006\235\256\241\004\227\130 \171\357\040\112\202\153\214\042\277\354\037\017\351\204\161\355 \361\016\344\270\030\023\314\126\066\135\321\232\036\121\153\071 \156\140\166\210\064\013\363\263\321\260\235\312\141\342\144\035 \301\106\007\270\143\335\036\063\145\263\216\011\125\122\075\265 \275\377\007\353\255\141\125\030\054\251\151\230\112\252\100\305 \063\024\145\164\000\371\221\336\257\003\110\305\100\124\334\017 \204\220\150\040\305\222\226\334\056\345\002\105\252\300\137\124 \370\155\352\111\317\135\154\113\257\357\232\302\126\134\306\065 \126\102\152\060\137\302\253\366\342\075\077\263\311\021\217\061 \114\327\237\111\002\003\001\000\001\243\102\060\100\060\035\006 \003\125\035\016\004\026\004\024\065\112\365\115\257\077\327\202 \070\254\253\161\145\027\165\214\235\125\223\346\060\016\006\003 \125\035\017\001\001\377\004\004\003\002\001\006\060\017\006\003 \125\035\023\001\001\377\004\005\060\003\001\001\377\060\015\006 \011\052\206\110\206\367\015\001\001\005\005\000\003\202\001\001 \000\250\207\351\354\370\100\147\135\303\301\146\307\100\113\227 \374\207\023\220\132\304\357\240\312\137\213\267\247\267\361\326 \265\144\267\212\263\270\033\314\332\373\254\146\210\101\316\350 \374\344\333\036\210\246\355\047\120\033\002\060\044\106\171\376 \004\207\160\227\100\163\321\300\301\127\031\232\151\245\047\231 \253\235\142\204\366\121\301\054\311\043\025\330\050\267\253\045

END

\023\265\106\341\206\002\377\046\214\304\210\222\035\126\376\031 \147\362\125\344\200\243\153\234\253\167\341\121\161\015\040\333 \020\232\333\275\166\171\007\167\231\050\255\232\136\332\261\117 \104\054\065\216\245\226\307\375\203\360\130\306\171\326\230\174 \250\215\376\206\076\007\026\222\341\173\347\035\354\063\166\176 \102\056\112\205\371\221\211\150\204\003\201\245\233\232\276\343 \067\305\124\253\126\073\030\055\101\244\014\370\102\333\231\240 \340\162\157\273\135\341\026\117\123\012\144\371\116\364\277\116 \124\275\170\154\210\352\277\234\023\044\302\160\151\242\177\017 \310\074\255\010\311\260\230\100\243\052\347\210\203\355\167\217  $\backslash$ 164 END CKA\_NSS\_MOZILLA\_CA\_POLICY CK\_BBOOL CK\_FALSE

CKA\_NSS\_SERVER\_DISTRUST\_AFTER CK\_BBOOL CK\_FALSE

CKA\_NSS\_EMAIL\_DISTRUST\_AFTER CK\_BBOOL CK\_FALSE

# Microsoft Code Signing Only Certificate

# Trust for "SECOM Trust Systems CO.,LTD."

# Issuer: OU=Security Communication EV RootCA1,O=SECOM Trust Systems CO.\,LTD.,C=JP

# Serial Number: 0 (0x0)

# Subject: OU=Security Communication EV RootCA1,O=SECOM Trust Systems CO.\,LTD.,C=JP

# Not Valid Before: Wed Jun 06 02:12:32 2007

# Not Valid After: Sat Jun 06 02:12:32 2037

# Fingerprint (MD5): 22:2d:a6:01:ea:7c:0a:f7:f0:6c:56:43:3f:77:76:d3

# Fingerprint (SHA1): fe:b8:c4:32:dc:f9:76:9a:ce:ae:3d:d8:90:8f:fd:28:86:65:64:7d

CKA\_CLASS CK\_OBJECT\_CLASS CKO\_NSS\_TRUST

CKA\_TOKEN CK\_BBOOL CK\_TRUE

CKA\_PRIVATE CK\_BBOOL CK\_FALSE

CKA\_MODIFIABLE CK\_BBOOL CK\_FALSE

CKA\_LABEL UTF8 "SECOM Trust Systems CO.,LTD."

CKA\_CERT\_SHA1\_HASH MULTILINE\_OCTAL

\376\270\304\062\334\371\166\232\316\256\075\330\220\217\375\050

\206\145\144\175

END

CKA\_CERT\_MD5\_HASH MULTILINE\_OCTAL

\042\055\246\001\352\174\012\367\360\154\126\103\077\167\166\323 END

CKA\_ISSUER MULTILINE\_OCTAL

```
\060\140\061\013\060\011\006\003\125\004\006\023\002\112\120\061
\045\060\043\006\003\125\004\012\023\034\123\105\103\117\115\040
\124\162\165\163\164\040\123\171\163\164\145\155\163\040\103\117
\056\054\114\124\104\056\061\052\060\050\006\003\125\004\013\023
\041\123\145\143\165\162\151\164\171\040\103\157\155\155\165\156
\151\143\141\164\151\157\156\040\105\126\040\122\157\157\164\103
\101\061
END
CKA_SERIAL_NUMBER MULTILINE_OCTAL
```
\002\001\000

END

CKA\_TRUST\_SERVER\_AUTH CK\_TRUST CKT\_NSS\_MUST\_VERIFY\_TRUST CKA\_TRUST\_EMAIL\_PROTECTION CK\_TRUST CKT\_NSS\_MUST\_VERIFY\_TRUST CKA\_TRUST\_CODE\_SIGNING CK\_TRUST CKT\_NSS\_TRUSTED\_DELEGATOR CKA\_TRUST\_STEP\_UP\_APPROVED CK\_BBOOL CK\_FALSE

# Microsoft Code Signing Only Certificate

# Certificate "D-TRUST Qualified Root CA 1 2007:PN"

# Issuer: CN=D-TRUST Qualified Root CA 1 2007:PN,O=D-Trust GmbH,C=DE

# Serial Number: 206554 (0x326da)

# Subject: CN=D-TRUST Qualified Root CA 1 2007:PN,O=D-Trust GmbH,C=DE

# Not Valid Before: Fri Jun 08 11:47:46 2007

# Not Valid After: Fri Jun 08 11:47:46 2012

# Fingerprint (MD5): b7:b0:d1:ec:1a:03:3e:ce:a9:15:11:cc:b1:6f:b2:ae

# Fingerprint (SHA1): e3:d7:36:06:99:6c:df:ef:61:fa:04:c3:35:e9:8e:a9:61:04:26:4a

CKA\_CLASS CK\_OBJECT\_CLASS CKO\_CERTIFICATE

CKA\_TOKEN CK\_BBOOL CK\_TRUE

CKA\_PRIVATE CK\_BBOOL CK\_FALSE

CKA\_MODIFIABLE CK\_BBOOL CK\_FALSE

CKA\_LABEL UTF8 "D-TRUST Qualified Root CA 1 2007:PN"

CKA\_CERTIFICATE\_TYPE CK\_CERTIFICATE\_TYPE CKC\_X\_509

CKA\_SUBJECT MULTILINE\_OCTAL

\060\122\061\013\060\011\006\003\125\004\006\023\002\104\105\061 \025\060\023\006\003\125\004\012\014\014\104\055\124\162\165\163

\164\040\107\155\142\110\061\054\060\052\006\003\125\004\003\014

\043\104\055\124\122\125\123\124\040\121\165\141\154\151\146\151

\145\144\040\122\157\157\164\040\103\101\040\061\040\062\060\060

\067\072\120\116

END

CKA\_ID UTF8 "0"

CKA\_ISSUER MULTILINE\_OCTAL

\060\122\061\013\060\011\006\003\125\004\006\023\002\104\105\061 \025\060\023\006\003\125\004\012\014\014\104\055\124\162\165\163 \164\040\107\155\142\110\061\054\060\052\006\003\125\004\003\014 \043\104\055\124\122\125\123\124\040\121\165\141\154\151\146\151 \145\144\040\122\157\157\164\040\103\101\040\061\040\062\060\060

\067\072\120\116

END

CKA\_SERIAL\_NUMBER MULTILINE\_OCTAL

\002\003\003\046\332

END

CKA\_VALUE MULTILINE\_OCTAL

\060\202\004\347\060\202\003\317\240\003\002\001\002\002\003\003 \046\332\060\015\006\011\052\206\110\206\367\015\001\001\005\005 \000\060\122\061\013\060\011\006\003\125\004\006\023\002\104\105 \061\025\060\023\006\003\125\004\012\014\014\104\055\124\162\165 \163\164\040\107\155\142\110\061\054\060\052\006\003\125\004\003 \014\043\104\055\124\122\125\123\124\040\121\165\141\154\151\146

\151\145\144\040\122\157\157\164\040\103\101\040\061\040\062\060 \060\067\072\120\116\060\036\027\015\060\067\060\066\060\070\061 \061\064\067\064\066\132\027\015\061\062\060\066\060\070\061\061 \064\067\064\066\132\060\122\061\013\060\011\006\003\125\004\006 \023\002\104\105\061\025\060\023\006\003\125\004\012\014\014\104 \055\124\162\165\163\164\040\107\155\142\110\061\054\060\052\006 \003\125\004\003\014\043\104\055\124\122\125\123\124\040\121\165 \141\154\151\146\151\145\144\040\122\157\157\164\040\103\101\040 \061\040\062\060\060\067\072\120\116\060\202\001\044\060\015\006 \011\052\206\110\206\367\015\001\001\001\005\000\003\202\001\021 \000\060\202\001\014\002\202\001\001\000\211\331\377\323\377\067 \374\127\210\025\140\301\275\057\150\020\200\267\055\131\245\242 \112\307\012\326\057\216\100\067\173\052\062\252\306\266\023\015 \040\347\117\376\077\016\156\255\371\124\317\153\005\013\376\151 \362\372\274\201\077\336\355\263\063\273\071\054\164\304\064\366 \264\372\303\323\322\130\312\171\160\217\143\343\225\064\370\071 \127\237\001\164\213\227\234\255\352\034\273\145\375\112\346\044 \070\111\076\236\262\306\120\343\134\326\073\351\207\071\167\331 \244\036\007\050\240\135\222\207\053\114\213\165\305\100\003\275 \077\100\015\224\074\073\024\247\340\256\162\275\053\353\322\361 \260\336\010\342\321\244\021\326\070\302\116\362\022\167\037\317 \110\106\013\370\027\063\233\203\037\010\270\005\347\106\123\113 \210\173\207\374\322\243\075\105\162\351\016\031\264\005\212\152 \037\067\014\017\014\314\310\250\271\133\002\272\363\270\243\015 \017\303\024\353\153\173\067\201\352\236\130\321\260\267\107\113 \005\061\004\351\114\012\241\300\222\024\275\043\067\322\041\366 \344\300\354\116\231\177\215\215\350\121\002\005\000\351\314\105 \051\243\202\001\302\060\202\001\276\060\017\006\003\125\035\023 \001\001\377\004\005\060\003\001\001\377\060\035\006\003\125\035 \016\004\026\004\024\054\114\366\232\052\237\050\202\001\301\231 \006\021\257\263\113\174\267\232\376\060\070\006\010\053\006\001 \005\005\007\001\001\004\054\060\052\060\050\006\010\053\006\001 \005\005\007\060\001\206\034\150\164\164\160\072\057\057\161\165 \141\154\056\157\143\163\160\056\144\055\164\162\165\163\164\056 \156\145\164\060\027\006\003\125\035\040\004\020\060\016\060\014 \006\012\053\006\001\004\001\245\064\002\037\001\060\063\006\003 \125\035\021\004\054\060\052\201\020\151\156\146\157\100\144\055 \164\162\165\163\164\056\156\145\164\206\026\150\164\164\160\072 \057\057\167\167\167\056\144\055\164\162\165\163\164\056\156\145 \164\060\030\006\010\053\006\001\005\005\007\001\003\004\014\060 \012\060\010\006\006\004\000\216\106\001\001\060\016\006\003\125 \035\017\001\001\377\004\004\003\002\001\006\060\201\331\006\003 \125\035\037\004\201\321\060\201\316\060\201\313\240\201\310\240 \201\305\206\177\154\144\141\160\072\057\057\144\151\162\145\143 \164\157\162\171\056\144\055\164\162\165\163\164\056\156\145\164 \057\103\116\075\104\055\124\122\125\123\124\045\062\060\121\165 \141\154\151\146\151\145\144\045\062\060\122\157\157\164\045\062 \060\103\101\045\062\060\061\045\062\060\062\060\060\067\045\063

\101\120\116\054\117\075\104\055\124\162\165\163\164\045\062\060 \107\155\142\110\054\103\075\104\105\077\143\145\162\164\151\146 \151\143\141\164\145\162\145\166\157\143\141\164\151\157\156\154 \151\163\164\206\102\150\164\164\160\072\057\057\167\167\167\056 \144\055\164\162\165\163\164\056\156\145\164\057\143\162\154\057 \144\055\164\162\165\163\164\137\161\165\141\154\151\146\151\145 \144\137\162\157\157\164\137\143\141\137\061\137\062\060\060\067 \137\160\156\056\143\162\154\060\015\006\011\052\206\110\206\367 \015\001\001\005\005\000\003\202\001\001\000\151\251\361\204\310 \266\006\235\032\027\007\145\363\252\107\234\367\162\252\075\257 \046\146\345\024\041\016\316\033\211\076\212\124\310\377\066\311 \035\054\212\021\345\315\307\162\244\204\133\036\133\303\065\065 \261\261\155\113\252\010\324\331\324\342\375\007\113\344\126\133 \366\312\160\310\165\272\234\176\104\016\005\212\375\326\033\164 \323\273\322\345\132\344\332\366\017\262\037\215\124\314\025\145 \376\166\032\054\020\271\306\324\044\046\073\014\255\150\111\157 \143\254\254\130\136\326\027\271\006\150\014\264\060\314\341\267 \346\077\300\356\322\017\115\240\330\242\137\174\200\310\340\027 \212\124\367\105\010\162\167\112\113\263\051\240\223\240\341\312 \103\301\163\055\273\332\264\222\361\134\346\020\046\325\210\361 \206\347\076\033\142\047\046\314\273\316\314\060\336\317\330\272 \377\214\202\067\036\154\105\204\331\043\265\206\226\227\016\307 \252\042\215\117\242\373\051\003\260\032\334\020\124\143\275\234 \326\236\234\344\037\062\227\220\320\327\232\273\171\243\043\217 \264\165\256\144\310\167\227\372\054\043\215 END CKA\_NSS\_MOZILLA\_CA\_POLICY CK\_BBOOL CK\_FALSE

CKA\_NSS\_SERVER\_DISTRUST\_AFTER CK\_BBOOL CK\_FALSE CKA\_NSS\_EMAIL\_DISTRUST\_AFTER CK\_BBOOL CK\_FALSE

# Microsoft Code Signing Only Certificate # Trust for "D-TRUST Qualified Root CA 1 2007:PN" # Issuer: CN=D-TRUST Qualified Root CA 1 2007:PN,O=D-Trust GmbH,C=DE # Serial Number: 206554 (0x326da) # Subject: CN=D-TRUST Qualified Root CA 1 2007:PN,O=D-Trust GmbH,C=DE # Not Valid Before: Fri Jun 08 11:47:46 2007 # Not Valid After: Fri Jun 08 11:47:46 2012 # Fingerprint (MD5): b7:b0:d1:ec:1a:03:3e:ce:a9:15:11:cc:b1:6f:b2:ae # Fingerprint (SHA1): e3:d7:36:06:99:6c:df:ef:61:fa:04:c3:35:e9:8e:a9:61:04:26:4a CKA\_CLASS CK\_OBJECT\_CLASS CKO\_NSS\_TRUST CKA\_TOKEN CK\_BBOOL CK\_TRUE CKA\_PRIVATE CK\_BBOOL CK\_FALSE CKA\_MODIFIABLE CK\_BBOOL CK\_FALSE CKA\_LABEL UTF8 "D-TRUST Qualified Root CA 1 2007:PN" CKA\_CERT\_SHA1\_HASH MULTILINE\_OCTAL \343\327\066\006\231\154\337\357\141\372\004\303\065\351\216\251 \141\004\046\112 END

CKA\_CERT\_MD5\_HASH MULTILINE\_OCTAL \267\260\321\354\032\003\076\316\251\025\021\314\261\157\262\256 END CKA\_ISSUER MULTILINE\_OCTAL \060\122\061\013\060\011\006\003\125\004\006\023\002\104\105\061 \025\060\023\006\003\125\004\012\014\014\104\055\124\162\165\163 \164\040\107\155\142\110\061\054\060\052\006\003\125\004\003\014 \043\104\055\124\122\125\123\124\040\121\165\141\154\151\146\151 \145\144\040\122\157\157\164\040\103\101\040\061\040\062\060\060 \067\072\120\116 END CKA\_SERIAL\_NUMBER MULTILINE\_OCTAL \002\003\003\046\332 END CKA\_TRUST\_SERVER\_AUTH CK\_TRUST CKT\_NSS\_MUST\_VERIFY\_TRUST CKA\_TRUST\_EMAIL\_PROTECTION CK\_TRUST CKT\_NSS\_MUST\_VERIFY\_TRUST CKA\_TRUST\_CODE\_SIGNING CK\_TRUST CKT\_NSS\_TRUSTED\_DELEGATOR CKA\_TRUST\_STEP\_UP\_APPROVED CK\_BBOOL CK\_FALSE # Microsoft Code Signing Only Certificate # Certificate "D-TRUST Root Class 2 CA 2007" # Issuer: CN=D-TRUST Root Class 2 CA 2007,O=D-Trust GmbH,C=DE # Serial Number: 200341 (0x30e95) # Subject: CN=D-TRUST Root Class 2 CA 2007,O=D-Trust GmbH,C=DE # Not Valid Before: Wed May 16 05:20:47 2007 # Not Valid After: Mon May 16 05:20:47 2022 # Fingerprint (MD5): 2c:c2:b0:d5:d6:22:c5:2e:90:1e:f4:63:3f:0f:bb:32 # Fingerprint (SHA1): 4a:05:8f:df:d7:61:db:21:b0:c2:ee:48:57:9b:e2:7f:42:a4:da:1c CKA\_CLASS CK\_OBJECT\_CLASS CKO\_CERTIFICATE CKA\_TOKEN CK\_BBOOL CK\_TRUE CKA\_PRIVATE CK\_BBOOL CK\_FALSE CKA\_MODIFIABLE CK\_BBOOL CK\_FALSE CKA\_LABEL UTF8 "D-TRUST Root Class 2 CA 2007" CKA\_CERTIFICATE\_TYPE CK\_CERTIFICATE\_TYPE CKC\_X\_509 CKA\_SUBJECT MULTILINE\_OCTAL \060\113\061\013\060\011\006\003\125\004\006\023\002\104\105\061 \025\060\023\006\003\125\004\012\014\014\104\055\124\162\165\163 \164\040\107\155\142\110\061\045\060\043\006\003\125\004\003\014 \034\104\055\124\122\125\123\124\040\122\157\157\164\040\103\154 \141\163\163\040\062\040\103\101\040\062\060\060\067 END CKA\_ID UTF8 "0" CKA\_ISSUER MULTILINE\_OCTAL \060\113\061\013\060\011\006\003\125\004\006\023\002\104\105\061 \025\060\023\006\003\125\004\012\014\014\104\055\124\162\165\163 \164\040\107\155\142\110\061\045\060\043\006\003\125\004\003\014 \034\104\055\124\122\125\123\124\040\122\157\157\164\040\103\154 \141\163\163\040\062\040\103\101\040\062\060\060\067

END CKA\_SERIAL\_NUMBER MULTILINE\_OCTAL \002\003\003\016\225 END

CKA\_VALUE MULTILINE\_OCTAL

\060\202\004\225\060\202\003\175\240\003\002\001\002\002\003\003 \016\225\060\015\006\011\052\206\110\206\367\015\001\001\005\005 \000\060\113\061\013\060\011\006\003\125\004\006\023\002\104\105 \061\025\060\023\006\003\125\004\012\014\014\104\055\124\162\165 \163\164\040\107\155\142\110\061\045\060\043\006\003\125\004\003 \014\034\104\055\124\122\125\123\124\040\122\157\157\164\040\103 \154\141\163\163\040\062\040\103\101\040\062\060\060\067\060\036 \027\015\060\067\060\065\061\066\060\065\062\060\064\067\132\027 \015\062\062\060\065\061\066\060\065\062\060\064\067\132\060\113 \061\013\060\011\006\003\125\004\006\023\002\104\105\061\025\060 \023\006\003\125\004\012\014\014\104\055\124\162\165\163\164\040 \107\155\142\110\061\045\060\043\006\003\125\004\003\014\034\104 \055\124\122\125\123\124\040\122\157\157\164\040\103\154\141\163 \163\040\062\040\103\101\040\062\060\060\067\060\202\001\042\060 \015\006\011\052\206\110\206\367\015\001\001\001\005\000\003\202 \001\017\000\060\202\001\012\002\202\001\001\000\263\315\344\204 \025\111\370\344\326\316\204\263\232\255\366\060\165\220\015\204 \353\356\332\263\172\165\052\342\073\244\352\060\054\353\075\167 \215\201\204\150\112\246\244\150\334\220\163\141\064\145\007\035 \043\245\014\346\277\323\335\063\135\332\062\355\246\015\123\246 \164\152\134\031\131\246\114\265\057\171\001\136\236\177\112\372 \272\311\047\176\324\377\315\000\131\040\353\006\314\263\104\317 \326\205\351\355\073\014\154\301\352\214\134\340\271\251\002\360 \023\000\047\223\234\120\376\315\023\117\155\033\152\252\335\017 \377\106\045\031\334\341\136\120\254\032\177\016\313\332\356\040 \374\303\364\234\112\170\065\156\356\061\307\105\026\162\205\322 \202\040\333\122\105\174\074\277\131\127\371\207\164\126\230\133 \035\120\216\314\057\263\263\077\213\356\354\067\111\001\210\357 \330\041\014\223\323\366\156\211\117\272\027\313\104\201\267\173 \247\043\273\164\012\323\330\352\067\105\047\377\334\360\236\103 \343\272\173\212\033\232\175\351\206\240\376\057\321\326\366\207 \127\252\362\051\224\207\163\025\372\152\116\255\002\003\001\000 \001\243\202\001\200\060\202\001\174\060\017\006\003\125\035\023 \001\001\377\004\005\060\003\001\001\377\060\035\006\003\125\035 \016\004\026\004\024\221\060\253\366\363\306\104\267\353\335\050 \274\017\024\237\122\135\142\177\002\060\071\006\010\053\006\001 \005\005\007\001\001\004\055\060\053\060\051\006\010\053\006\001 \005\005\007\060\001\206\035\150\164\164\160\072\057\057\165\163 \145\162\163\056\157\143\163\160\056\144\055\164\162\165\163\164 \056\156\145\164\060\063\006\003\125\035\021\004\054\060\052\201 \020\151\156\146\157\100\144\055\164\162\165\163\164\056\156\145 \164\206\026\150\164\164\160\072\057\057\167\167\167\056\144\055 \164\162\165\163\164\056\156\145\164\060\016\006\003\125\035\017

\001\001\377\004\004\003\002\001\006\060\201\311\006\003\125\035 \037\004\201\301\060\201\276\060\201\273\240\201\270\240\201\265 \206\166\154\144\141\160\072\057\057\144\151\162\145\143\164\157 \162\171\056\144\055\164\162\165\163\164\056\156\145\164\057\103 \116\075\104\055\124\122\125\123\124\045\062\060\122\157\157\164 \045\062\060\103\154\141\163\163\045\062\060\062\045\062\060\103 \101\045\062\060\062\060\060\067\054\117\075\104\055\124\162\165 \163\164\045\062\060\107\155\142\110\054\103\075\104\105\077\143 \145\162\164\151\146\151\143\141\164\145\162\145\166\157\143\141 \164\151\157\156\154\151\163\164\206\073\150\164\164\160\072\057 \057\167\167\167\056\144\055\164\162\165\163\164\056\156\145\164 \057\143\162\154\057\144\055\164\162\165\163\164\137\162\157\157 \164\137\143\154\141\163\163\137\062\137\143\141\137\062\060\060 \067\056\143\162\154\060\015\006\011\052\206\110\206\367\015\001 \001\005\005\000\003\202\001\001\000\133\213\362\103\343\005\056 \144\037\325\222\251\121\153\144\374\016\106\314\007\231\342\267 \374\223\051\040\334\374\057\140\344\254\175\045\062\355\020\341 \017\157\333\362\274\116\356\101\311\263\324\007\110\172\012\257 \244\266\377\121\060\355\313\322\234\353\177\120\356\113\342\142 \247\064\302\040\366\363\366\365\066\300\313\221\020\353\355\056 \215\364\007\032\041\014\065\167\364\174\055\215\111\245\327\013 \104\150\325\322\342\345\014\170\070\023\312\261\114\122\252\052 \345\325\257\134\005\071\235\055\255\276\043\126\325\057\125\363 \336\235\253\202\066\240\115\267\131\221\107\356\336\203\245\352 \073\136\047\005\200\013\155\054\120\364\001\067\325\243\167\027 \354\376\335\204\364\305\370\120\222\320\113\306\056\243\213\100 \344\303\067\243\167\275\316\054\125\342\254\337\135\144\000\272 \276\247\152\061\006\374\231\153\120\025\045\235\251\166\232\247 \115\052\232\002\143\353\160\347\376\021\046\320\030\305\246\037 \012\103\223\362\030\331\365\071\171\270\007\135\214\037\346\077 \363\305\313\041\146\061\173\173\317 END

CKA\_NSS\_MOZILLA\_CA\_POLICY CK\_BBOOL CK\_FALSE CKA\_NSS\_SERVER\_DISTRUST\_AFTER CK\_BBOOL CK\_FALSE CKA\_NSS\_EMAIL\_DISTRUST\_AFTER CK\_BBOOL CK\_FALSE

# Microsoft Code Signing Only Certificate # Trust for "D-TRUST Root Class 2 CA 2007" # Issuer: CN=D-TRUST Root Class 2 CA 2007,O=D-Trust GmbH,C=DE # Serial Number: 200341 (0x30e95) # Subject: CN=D-TRUST Root Class 2 CA 2007,O=D-Trust GmbH,C=DE # Not Valid Before: Wed May 16 05:20:47 2007 # Not Valid After: Mon May 16 05:20:47 2022 # Fingerprint (MD5): 2c:c2:b0:d5:d6:22:c5:2e:90:1e:f4:63:3f:0f:bb:32 # Fingerprint (SHA1): 4a:05:8f:df:d7:61:db:21:b0:c2:ee:48:57:9b:e2:7f:42:a4:da:1c CKA\_CLASS CK\_OBJECT\_CLASS CKO\_NSS\_TRUST CKA\_TOKEN CK\_BBOOL CK\_TRUE

CKA\_PRIVATE CK\_BBOOL CK\_FALSE

CKA\_MODIFIABLE CK\_BBOOL CK\_FALSE CKA\_LABEL UTF8 "D-TRUST Root Class 2 CA 2007" CKA\_CERT\_SHA1\_HASH MULTILINE\_OCTAL \112\005\217\337\327\141\333\041\260\302\356\110\127\233\342\177 \102\244\332\034 END CKA\_CERT\_MD5\_HASH MULTILINE\_OCTAL \054\302\260\325\326\042\305\056\220\036\364\143\077\017\273\062 END CKA\_ISSUER MULTILINE\_OCTAL \060\113\061\013\060\011\006\003\125\004\006\023\002\104\105\061 \025\060\023\006\003\125\004\012\014\014\104\055\124\162\165\163 \164\040\107\155\142\110\061\045\060\043\006\003\125\004\003\014 \034\104\055\124\122\125\123\124\040\122\157\157\164\040\103\154 \141\163\163\040\062\040\103\101\040\062\060\060\067 END CKA\_SERIAL\_NUMBER MULTILINE\_OCTAL \002\003\003\016\225 END CKA\_TRUST\_SERVER\_AUTH CK\_TRUST CKT\_NSS\_MUST\_VERIFY\_TRUST CKA TRUST\_EMAIL\_PROTECTION CK\_TRUST CKT\_NSS\_MUST\_VERIFY\_TRUST CKA\_TRUST\_CODE\_SIGNING CK\_TRUST CKT\_NSS\_TRUSTED\_DELEGATOR CKA\_TRUST\_STEP\_UP\_APPROVED CK\_BBOOL CK\_FALSE # Microsoft Code Signing Only Certificate # Certificate "D-TRUST Root Class 3 CA 2007" # Issuer: CN=D-TRUST Root Class 3 CA 2007,O=D-Trust GmbH,C=DE # Serial Number: 200342 (0x30e96) # Subject: CN=D-TRUST Root Class 3 CA 2007,O=D-Trust GmbH,C=DE # Not Valid Before: Wed May 16 05:20:47 2007 # Not Valid After: Mon May 16 05:20:47 2022 # Fingerprint (MD5): 1e:24:0e:a0:f8:76:d7:85:a3:f5:f8:a1:49:3d:2e:ba # Fingerprint (SHA1): fd:1e:d1:e2:02:1b:0b:9f:73:e8:eb:75:ce:23:43:6b:bc:c7:46:eb CKA\_CLASS CK\_OBJECT\_CLASS CKO\_CERTIFICATE CKA\_TOKEN CK\_BBOOL CK\_TRUE CKA\_PRIVATE CK\_BBOOL CK\_FALSE CKA\_MODIFIABLE CK\_BBOOL CK\_FALSE CKA\_LABEL UTF8 "D-TRUST Root Class 3 CA 2007" CKA\_CERTIFICATE\_TYPE CK\_CERTIFICATE\_TYPE CKC\_X\_509 CKA\_SUBJECT MULTILINE\_OCTAL \060\113\061\013\060\011\006\003\125\004\006\023\002\104\105\061 \025\060\023\006\003\125\004\012\014\014\104\055\124\162\165\163

\164\040\107\155\142\110\061\045\060\043\006\003\125\004\003\014

\034\104\055\124\122\125\123\124\040\122\157\157\164\040\103\154

\141\163\163\040\063\040\103\101\040\062\060\060\067

END

CKA\_ID UTF8 "0"

CKA\_ISSUER MULTILINE\_OCTAL

CKA\_VALUE MULTILINE\_OCTAL \060\202\004\225\060\202\003\175\240\003\002\001\002\002\003\003 \016\226\060\015\006\011\052\206\110\206\367\015\001\001\005\005 \000\060\113\061\013\060\011\006\003\125\004\006\023\002\104\105 \061\025\060\023\006\003\125\004\012\014\014\104\055\124\162\165 \163\164\040\107\155\142\110\061\045\060\043\006\003\125\004\003 \014\034\104\055\124\122\125\123\124\040\122\157\157\164\040\103 \154\141\163\163\040\063\040\103\101\040\062\060\060\067\060\036 \027\015\060\067\060\065\061\066\060\065\062\060\064\067\132\027 \015\062\062\060\065\061\066\060\065\062\060\064\067\132\060\113 \061\013\060\011\006\003\125\004\006\023\002\104\105\061\025\060 \023\006\003\125\004\012\014\014\104\055\124\162\165\163\164\040 \107\155\142\110\061\045\060\043\006\003\125\004\003\014\034\104 \055\124\122\125\123\124\040\122\157\157\164\040\103\154\141\163 \163\040\063\040\103\101\040\062\060\060\067\060\202\001\042\060 \015\006\011\052\206\110\206\367\015\001\001\001\005\000\003\202 \001\017\000\060\202\001\012\002\202\001\001\000\272\215\315\065 \123\062\356\246\275\110\220\232\362\352\350\130\017\107\146\250 \314\156\011\022\344\241\313\133\337\223\270\366\351\071\071\370 \306\330\351\317\032\206\274\246\256\017\214\257\010\105\343\362 \216\053\302\134\131\053\372\214\066\263\160\035\310\120\074\245 \126\276\352\256\351\107\366\347\111\017\257\177\224\046\324\002 \032\007\270\272\071\125\316\237\273\042\071\051\330\065\305\231 \003\041\330\247\070\143\361\344\064\337\107\256\237\067\361\154 \240\231\302\042\260\155\162\334\042\311\061\071\350\126\327\240 \217\072\041\133\206\232\117\050\371\034\166\367\314\117\077\371 \116\167\213\052\234\212\252\171\101\212\325\034\331\071\157\230 \311\136\105\227\035\011\224\031\331\120\121\205\162\163\277\254 \113\235\164\064\161\207\041\026\017\176\356\322\111\176\312\111 \323\371\222\052\107\110\117\017\135\132\241\313\325\050\354\360 \222\305\162\103\106\353\263\003\246\363\127\045\112\012\141\204 \012\046\326\357\246\270\330\024\215\170\271\323\267\045\321\116 \343\132\026\252\354\237\007\356\043\020\175\265\002\003\001\000 \001\243\202\001\200\060\202\001\174\060\017\006\003\125\035\023 \001\001\377\004\005\060\003\001\001\377\060\035\006\003\125\035 \016\004\026\004\024\202\057\066\043\111\170\040\102\327\260\122 \130\240\326\164\124\025\170\277\252\060\071\006\010\053\006\001 \005\005\007\001\001\004\055\060\053\060\051\006\010\053\006\001 \005\005\007\060\001\206\035\150\164\164\160\072\057\057\165\163

END

\002\003\003\016\226

END CKA\_SERIAL\_NUMBER MULTILINE\_OCTAL

\060\113\061\013\060\011\006\003\125\004\006\023\002\104\105\061 \025\060\023\006\003\125\004\012\014\014\104\055\124\162\165\163 \164\040\107\155\142\110\061\045\060\043\006\003\125\004\003\014 \034\104\055\124\122\125\123\124\040\122\157\157\164\040\103\154 \141\163\163\040\063\040\103\101\040\062\060\060\067

\145\162\163\056\157\143\163\160\056\144\055\164\162\165\163\164 \056\156\145\164\060\063\006\003\125\035\021\004\054\060\052\201 \020\151\156\146\157\100\144\055\164\162\165\163\164\056\156\156\145 \164\206\026\150\164\164\160\072\057\057\167\167\167\056\144\055 \164\162\165\163\164\056\156\145\164\060\016\006\003\125\035\017 \001\001\377\004\004\003\002\001\006\060\201\311\006\003\125\035 \037\004\201\301\060\201\276\060\201\273\240\201\270\240\201\265 \206\166\154\144\141\160\072\057\057\144\151\162\145\143\164\157 \162\171\056\144\055\164\162\165\163\164\056\156\145\164\057\103 \116\075\104\055\124\122\125\123\124\045\062\060\122\157\157\164 \045\062\060\103\154\141\163\163\045\062\060\063\045\062\060\103 \101\045\062\060\062\060\060\067\054\117\075\104\055\124\162\165 \163\164\045\062\060\107\155\142\110\054\103\075\104\105\077\143 \145\162\164\151\146\151\143\141\164\145\162\145\166\157\143\141 \164\151\157\156\154\151\163\164\206\073\150\164\164\160\072\057 \057\167\167\167\056\144\055\164\162\165\163\164\056\156\145\164 \057\143\162\154\057\144\055\164\162\165\163\164\137\162\157\157 \164\137\143\154\141\163\163\137\063\137\143\141\137\062\060\060 \067\056\143\162\154\060\015\006\011\052\206\110\206\367\015\001 \001\005\005\000\003\202\001\001\000\125\016\150\012\215\334\331 \250\206\140\002\151\171\215\175\351\220\302\331\035\035\265\016 \273\163\222\144\143\024\106\114\320\152\273\243\165\135\206\031 \070\141\206\035\270\212\042\064\243\264\065\025\263\251\140\114 \124\027\237\261\336\133\062\342\176\153\336\117\042\360\055\035 \042\004\236\266\112\117\253\054\126\235\343\335\354\261\046\116 \052\327\125\302\076\275\202\327\276\125\273\105\310\051\133\206 \074\235\077\150\104\104\104\066\015\150\277\256\001\242\031\265 \114\227\377\362\226\074\147\262\102\336\017\341\240\227\116\312 \347\064\145\256\225\202\141\147\046\163\055\335\173\347\225\113 \016\041\252\222\256\114\374\306\263\251\345\231\203\062\071\360 \140\302\114\121\250\301\107\024\065\211\245\115\066\017\237\033 \002\161\101\215\102\112\044\370\257\156\235\015\160\206\215\252 \142\023\036\003\213\044\371\303\124\223\111\205\033\165\166\142 \177\042\377\111\275\166\163\014\077\230\255\052\262\372\347\305 \337\164\365\377\151\061\125\012\072\300\031\142\065\304\111\271 \053\031\035\364\160\231\356\330\334 END

CKA\_NSS\_MOZILLA\_CA\_POLICY CK\_BBOOL CK\_FALSE CKA\_NSS\_SERVER\_DISTRUST\_AFTER CK\_BBOOL CK\_FALSE CKA\_NSS\_EMAIL\_DISTRUST\_AFTER CK\_BBOOL CK\_FALSE

# Microsoft Code Signing Only Certificate

# Trust for "D-TRUST Root Class 3 CA 2007"

# Issuer: CN=D-TRUST Root Class 3 CA 2007,O=D-Trust GmbH,C=DE

# Serial Number: 200342 (0x30e96)

# Subject: CN=D-TRUST Root Class 3 CA 2007,O=D-Trust GmbH,C=DE

# Not Valid Before: Wed May 16 05:20:47 2007

# Not Valid After: Mon May 16 05:20:47 2022

# Fingerprint (MD5): 1e:24:0e:a0:f8:76:d7:85:a3:f5:f8:a1:49:3d:2e:ba # Fingerprint (SHA1): fd:1e:d1:e2:02:1b:0b:9f:73:e8:eb:75:ce:23:43:6b:bc:c7:46:eb CKA\_CLASS CK\_OBJECT\_CLASS CKO\_NSS\_TRUST CKA\_TOKEN CK\_BBOOL CK\_TRUE CKA\_PRIVATE CK\_BBOOL CK\_FALSE CKA\_MODIFIABLE CK\_BBOOL CK\_FALSE CKA\_LABEL UTF8 "D-TRUST Root Class 3 CA 2007" CKA\_CERT\_SHA1\_HASH MULTILINE\_OCTAL \375\036\321\342\002\033\013\237\163\350\353\165\316\043\103\153 \274\307\106\353 END CKA\_CERT\_MD5\_HASH MULTILINE\_OCTAL \036\044\016\240\370\166\327\205\243\365\370\241\111\075\056\272 END CKA\_ISSUER MULTILINE\_OCTAL \060\113\061\013\060\011\006\003\125\004\006\023\002\104\105\061 \025\060\023\006\003\125\004\012\014\014\104\055\124\162\165\163 \164\040\107\155\142\110\061\045\060\043\006\003\125\004\003\014 \034\104\055\124\122\125\123\124\040\122\157\157\164\040\103\154 \141\163\163\040\063\040\103\101\040\062\060\060\067 END CKA\_SERIAL\_NUMBER MULTILINE\_OCTAL \002\003\003\016\226 END CKA\_TRUST\_SERVER\_AUTH CK\_TRUST CKT\_NSS\_MUST\_VERIFY\_TRUST CKA\_TRUST\_EMAIL\_PROTECTION CK\_TRUST CKT\_NSS\_MUST\_VERIFY\_TRUST CKA TRUST\_CODE\_SIGNING CK\_TRUST CKT\_NSS\_TRUSTED\_DELEGATOR CKA\_TRUST\_STEP\_UP\_APPROVED CK\_BBOOL CK\_FALSE # Microsoft Code Signing Only Certificate # Certificate "SSC Root CA A" # Issuer: CN=SSC Root CA A,OU=Certification Authority,O=Skaitmeninio sertifikavimo centras,C=LT # Serial Number:66:07:a3:d2:9d:29:56:18:0e:e1:5e:59:98:b1:84:55 # Subject: CN=SSC Root CA A,OU=Certification Authority,O=Skaitmeninio sertifikavimo centras,C=LT # Not Valid Before: Wed Dec 27 12:18:52 2006 # Not Valid After: Mon Dec 28 12:05:04 2026 # Fingerprint (MD5): 46:8c:21:0e:ab:92:21:46:59:db:a6:db:00:61:de:26 # Fingerprint (SHA1): 5a:5a:4d:af:78:61:26:7c:4b:1f:1e:67:58:6b:ae:6e:d4:fe:b9:3f CKA\_CLASS CK\_OBJECT\_CLASS CKO\_CERTIFICATE CKA\_TOKEN CK\_BBOOL CK\_TRUE CKA\_PRIVATE CK\_BBOOL CK\_FALSE CKA\_MODIFIABLE CK\_BBOOL CK\_FALSE CKA\_LABEL UTF8 "SSC Root CA A" CKA\_CERTIFICATE\_TYPE CK\_CERTIFICATE\_TYPE CKC\_X\_509 CKA\_SUBJECT MULTILINE\_OCTAL \060\164\061\013\060\011\006\003\125\004\006\023\002\114\124\061 \053\060\051\006\003\125\004\012\023\042\123\153\141\151\164\155 \145\156\151\156\151\157\040\163\145\162\164\151\146\151\153\141

\166\151\155\157\040\143\145\156\164\162\141\163\061\040\060\036 \006\003\125\004\013\023\027\103\145\162\164\151\146\151\143\141 \164\151\157\156\040\101\165\164\150\157\162\151\164\171\061\026 \060\024\006\003\125\004\003\023\015\123\123\103\040\122\157\157 \164\040\103\101\040\101

END

CKA\_ID UTF8 "0"

CKA\_ISSUER MULTILINE\_OCTAL

\060\164\061\013\060\011\006\003\125\004\006\023\002\114\124\061 \053\060\051\006\003\125\004\012\023\042\123\153\141\151\164\155 \145\156\151\156\151\157\040\163\145\162\164\151\146\151\153\141 \166\151\155\157\040\143\145\156\164\162\141\163\061\040\060\036 \006\003\125\004\013\023\027\103\145\162\164\151\146\151\143\141 \164\151\157\156\040\101\165\164\150\157\162\151\164\171\061\026 \060\024\006\003\125\004\003\023\015\123\123\103\040\122\157\157 \164\040\103\101\040\101

END

CKA\_SERIAL\_NUMBER MULTILINE\_OCTAL

\002\020\146\007\243\322\235\051\126\030\016\341\136\131\230\261 \204\125

END

CKA\_VALUE MULTILINE\_OCTAL

\060\202\006\052\060\202\004\022\240\003\002\001\002\002\02020\146 \007\243\322\235\051\126\030\016\341\136\131\230\261\204\125\060 \015\006\011\052\206\110\206\367\015\001\001\005\005\000\060\164 \061\013\060\011\006\003\125\004\006\023\002\114\124\061\053\060 \051\006\003\125\004\012\023\042\123\153\141\151\164\155\145\156 \151\156\151\157\040\163\145\162\164\151\146\151\153\141\166\151 \155\157\040\143\145\156\164\162\141\163\061\040\060\036\006\003 \125\004\013\023\027\103\145\162\164\151\146\151\143\141\164\151 \157\156\040\101\165\164\150\157\162\151\164\171\061\026\060\024 \006\003\125\004\003\023\015\123\123\103\040\122\157\157\164\040 \103\101\040\101\060\036\027\015\060\066\061\062\062\067\061\062 \061\070\065\062\132\027\015\062\066\061\062\062\070\061\062\060 \065\060\064\132\060\164\061\013\060\011\006\003\125\004\006\023 \002\114\124\061\053\060\051\006\003\125\004\012\023\042\123\153 \141\151\164\155\145\156\151\156\151\157\040\163\145\162\164\151 \146\151\153\141\166\151\155\157\040\143\145\156\164\162\141\163 \061\040\060\036\006\003\125\004\013\023\027\103\145\162\164\151 \146\151\143\141\164\151\157\156\040\101\165\164\150\157\162\151 \164\171\061\026\060\024\006\003\125\004\003\023\015\123\123\103 \040\122\157\157\164\040\103\101\040\101\060\202\002\042\060\015 \006\011\052\206\110\206\367\015\001\001\001\005\000\003\202\002 \017\000\060\202\002\012\002\202\002\001\000\272\352\117\276\204 \300\031\044\212\041\251\114\231\175\367\014\325\245\121\222\250 \145\343\211\243\013\146\347\102\370\171\322\017\203\043\173\267 \246\301\044\326\065\326\330\345\001\312\160\261\026\326\107\156 \276\020\154\176\351\120\156\166\367\345\344\203\017\170\325\240

\163\365\215\321\231\037\224\104\043\226\306\356\162\132\371\332 \135\074\221\257\154\350\227\350\206\135\367\236\213\372\304\254 \146\117\344\162\077\073\335\236\116\065\322\023\037\175\273\104 \113\364\123\254\326\024\327\100\071\272\300\077\374\205\040\323 \304\000\320\347\330\107\231\004\171\207\206\100\262\254\136\311 \165\040\303\011\024\257\004\216\246\242\255\052\127\210\145\241 \314\050\276\066\311\037\045\017\303\153\042\204\071\167\116\072 \003\300\152\333\076\272\266\211\236\344\327\056\232\267\103\001 \077\371\332\254\251\254\344\167\063\207\355\013\071\335\307\301 \255\015\131\203\060\321\066\004\130\264\144\116\346\377\010\350 \102\261\200\253\370\230\377\363\051\206\026\021\044\116\011\241 \317\060\177\274\136\260\012\152\241\161\153\365\232\022\153\045 \155\167\002\242\106\136\371\151\057\373\073\030\225\137\216\134 \227\224\140\136\035\161\250\101\264\135\317\132\172\147\343\324 \112\065\037\067\340\166\026\003\073\364\121\234\230\024\051\111 \210\014\102\320\055\155\251\247\100\046\072\171\000\060\073\300 \273\104\230\255\044\316\321\226\334\211\170\201\366\132\133\102 \274\164\341\207\323\145\310\107\346\066\262\314\301\157\300\307 \334\200\045\122\074\061\220\335\311\310\120\250\172\273\166\340 \357\023\224\316\004\176\152\266\116\167\371\203\320\157\370\072 \320\012\103\312\272\020\266\377\074\035\224\140\224\204\155\365 \245\311\175\114\012\176\057\217\157\375\335\055\173\112\351\357 \064\333\273\176\377\014\157\067\372\371\303\314\311\057\321\351 \054\075\052\254\154\046\073\320\011\136\304\200\047\213\335\141 \360\347\225\121\103\304\015\346\061\320\170\326\301\306\302\146 \001\321\343\314\307\323\036\025\005\066\333\224\232\354\122\303 \221\307\057\261\364\003\367\007\254\323\113\221\253\126\074\320 \256\375\137\155\055\323\000\021\317\223\275\002\003\001\000\001 \243\201\267\060\201\264\060\017\006\003\125\035\023\001\001\377 \004\005\060\003\001\001\377\060\075\006\003\125\035\040\004\066 \060\064\060\062\006\013\053\006\001\004\001\201\257\145\001\002 \000\060\043\060\041\006\010\053\006\001\005\005\007\002\001\026 \025\150\164\164\160\072\057\057\167\167\167\056\163\163\143\056 \154\164\057\143\160\163\060\063\006\003\125\035\037\004\054\060 \052\060\050\240\046\240\044\206\042\150\164\164\160\072\057\057 \143\162\154\056\163\163\143\056\154\164\057\162\157\157\164\055 \141\057\143\141\143\162\154\056\143\162\154\060\016\006\003\125 \035\017\001\001\377\004\004\003\002\001\006\060\035\006\003\125 \035\016\004\026\004\024\314\277\336\247\220\167\142\152\035\170 \151\056\012\070\233\167\121\123\003\360\060\015\006\011\052\206 \110\206\367\015\001\001\005\005\000\003\202\002\001\000\076\257 \310\250\307\063\117\360\156\232\103\341\362\260\127\122\341\234 \236\006\137\102\326\361\375\312\213\121\077\341\307\145\151\117 \164\031\120\212\317\030\223\111\215\240\034\260\073\075\216\110 \223\331\350\005\176\304\011\261\017\122\212\153\227\157\327\216 \074\200\000\320\101\163\255\075\303\104\007\161\152\217\142\176 \005\330\123\140\162\261\001\351\000\142\252\015\330\330\111\302 \264\175\015\133\263\227\051\066\231\271\247\321\113\230\153\104

\274\262\022\216\166\144\165\114\015\315\302\056\263\130\374\172 \117\125\263\131\177\135\340\057\060\063\317\210\033\151\351\115 \212\220\236\220\271\061\072\363\242\005\274\376\371\335\120\215 \016\224\031\235\176\215\252\025\176\017\122\223\045\344\201\016 \226\055\034\003\034\060\203\021\226\102\251\230\244\235\137\311 \251\134\073\111\150\302\204\155\231\332\366\376\242\362\334\067 \136\215\172\345\245\127\312\043\113\223\135\222\052\125\204\263 \226\263\036\230\224\111\174\154\074\334\236\035\266\253\303\254 \011\305\235\336\067\327\124\304\234\255\077\260\326\151\001\345 \020\206\175\271\201\203\156\234\146\116\225\005\222\220\061\207 \046\262\332\221\164\275\204\344\161\150\344\166\000\340\166\163 \064\107\206\225\145\272\133\220\242\155\005\051\170\140\353\206 \371\022\115\350\010\126\244\314\214\242\126\112\316\200\364\024 \141\042\345\253\035\072\101\073\204\327\202\170\005\057\254\035 \043\150\253\162\171\205\315\106\346\172\247\202\132\050\320\025 \075\035\333\214\230\120\316\373\257\130\073\323\251\256\200\073 \026\000\166\047\325\160\351\011\215\066\224\011\177\343\357\140 \020\121\312\306\125\160\146\253\121\157\363\121\117\022\126\256 \373\327\331\015\340\372\253\020\336\152\201\254\205\167\055\254 \172\143\173\106\341\067\332\127\156\255\145\374\041\004\231\205 \001\317\043\072\062\305\355\132\233\325\241\202\004\167\021\105 \216\244\104\175\302\313\313\247\017\350\022\272\362\156\272\217 \063\060\033\335\051\370\360\102\243\156\102\245\156\372\126\245 \251\120\203\321\005\146\026\213\055\373\346\222\321\346\154\013 \325\132\051\155\053\317\171\327\331\332\117\360\150\266 END CKA\_NSS\_MOZILLA\_CA\_POLICY CK\_BBOOL CK\_FALSE

CKA\_NSS\_SERVER\_DISTRUST\_AFTER CK\_BBOOL CK\_FALSE CKA\_NSS\_EMAIL\_DISTRUST\_AFTER CK\_BBOOL CK\_FALSE

# Microsoft Code Signing Only Certificate

# Trust for "SSC Root CA A"

# Issuer: CN=SSC Root CA A,OU=Certification Authority,O=Skaitmeninio sertifikavimo centras,C=LT

# Serial Number:66:07:a3:d2:9d:29:56:18:0e:e1:5e:59:98:b1:84:55

# Subject: CN=SSC Root CA A,OU=Certification Authority,O=Skaitmeninio sertifikavimo centras,C=LT

```
# Not Valid Before: Wed Dec 27 12:18:52 2006
```

```
# Not Valid After: Mon Dec 28 12:05:04 2026
```
# Fingerprint (MD5): 46:8c:21:0e:ab:92:21:46:59:db:a6:db:00:61:de:26

# Fingerprint (SHA1): 5a:5a:4d:af:78:61:26:7c:4b:1f:1e:67:58:6b:ae:6e:d4:fe:b9:3f

CKA\_CLASS CK\_OBJECT\_CLASS CKO\_NSS\_TRUST

CKA\_TOKEN CK\_BBOOL CK\_TRUE

CKA\_PRIVATE CK\_BBOOL CK\_FALSE

CKA\_MODIFIABLE CK\_BBOOL CK\_FALSE

CKA\_LABEL UTF8 "SSC Root CA A"

CKA\_CERT\_SHA1\_HASH MULTILINE\_OCTAL

\132\132\115\257\170\141\046\174\113\037\036\147\130\153\256\156

\324\376\271\077

### END

CKA\_CERT\_MD5\_HASH MULTILINE\_OCTAL

\106\214\041\016\253\222\041\106\131\333\246\333\000\141\336\046 END

CKA\_ISSUER MULTILINE\_OCTAL

\060\164\061\013\060\011\006\003\125\004\006\023\002\114\124\061 \053\060\051\006\003\125\004\012\023\042\123\153\141\151\164\155 \145\156\151\156\151\157\040\163\145\162\164\151\146\151\153\141 \166\151\155\157\040\143\145\156\164\162\141\163\061\040\060\036 \006\003\125\004\013\023\027\103\145\162\164\151\146\151\143\141 \164\151\157\156\040\101\165\164\150\157\162\151\164\171\061\026 \060\024\006\003\125\004\003\023\015\123\123\103\040\122\157\157 \164\040\103\101\040\101

END

CKA\_SERIAL\_NUMBER MULTILINE\_OCTAL

\002\020\146\007\243\322\235\051\126\030\016\341\136\131\230\261 \204\125

END

CKA\_TRUST\_SERVER\_AUTH CK\_TRUST CKT\_NSS\_MUST\_VERIFY\_TRUST CKA\_TRUST\_EMAIL\_PROTECTION CK\_TRUST CKT\_NSS\_MUST\_VERIFY\_TRUST CKA\_TRUST\_CODE\_SIGNING CK\_TRUST CKT\_NSS\_TRUSTED\_DELEGATOR CKA\_TRUST\_STEP\_UP\_APPROVED CK\_BBOOL CK\_FALSE

# Microsoft Code Signing Only Certificate

# Certificate "SSC Root CA B"

# Issuer: CN=SSC Root CA B,OU=Certification Authority,O=Skaitmeninio sertifikavimo centras,C=LT

# Serial Number:be:92:83:18:f3:55:8a:78:a3:67:59:1c:69:24:09:3f

# Subject: CN=SSC Root CA B,OU=Certification Authority,O=Skaitmeninio sertifikavimo centras,C=LT

# Not Valid Before: Wed Dec 27 12:22:50 2006

# Not Valid After: Fri Dec 25 12:08:26 2026

# Fingerprint (MD5): da:26:b6:e6:c7:c2:f7:b7:9e:46:59:b3:57:77:18:65

# Fingerprint (SHA1): 3e:84:d3:bc:c5:44:c0:f6:fa:19:43:5c:85:1f:3f:2f:cb:a8:e8:14

CKA\_CLASS CK\_OBJECT\_CLASS CKO\_CERTIFICATE

CKA\_TOKEN CK\_BBOOL CK\_TRUE

CKA\_PRIVATE CK\_BBOOL CK\_FALSE

CKA\_MODIFIABLE CK\_BBOOL CK\_FALSE

CKA\_LABEL UTF8 "SSC Root CA B"

CKA\_CERTIFICATE\_TYPE CK\_CERTIFICATE\_TYPE CKC\_X\_509

CKA\_SUBJECT MULTILINE\_OCTAL

\060\164\061\013\060\011\006\003\125\004\006\023\002\114\124\061

\053\060\051\006\003\125\004\012\023\042\123\153\141\151\164\155

\145\156\151\156\151\157\040\163\145\162\164\151\146\151\153\141

\166\151\155\157\040\143\145\156\164\162\141\163\061\040\060\036

\006\003\125\004\013\023\027\103\145\162\164\151\146\151\143\141

\164\151\157\156\040\101\165\164\150\157\162\151\164\171\061\026

\060\024\006\003\125\004\003\023\015\123\123\103\040\122\157\157

\164\040\103\101\040\102

END

CKA\_ID UTF8 "0"

### CKA\_ISSUER MULTILINE\_OCTAL

\060\164\061\013\060\011\006\003\125\004\006\023\002\114\124\061 \053\060\051\006\003\125\004\012\023\042\123\153\141\151\164\155 \145\156\151\156\151\157\040\163\145\162\164\151\146\151\153\141 \166\151\155\157\040\143\145\156\164\162\141\163\061\040\060\036 \006\003\125\004\013\023\027\103\145\162\164\151\146\151\143\141 \164\151\157\156\040\101\165\164\150\157\162\151\164\171\061\026 \060\024\006\003\125\004\003\023\015\123\123\103\040\122\157\157 \164\040\103\101\040\102

END

CKA\_SERIAL\_NUMBER MULTILINE\_OCTAL

\002\021\000\276\222\203\030\363\125\212\170\243\147\131\034\151 \044\011\077

# END

CKA\_VALUE MULTILINE\_OCTAL

\060\202\006\053\060\202\004\023\240\003\002\001\002\002\021\000 \276\222\203\030\363\125\212\170\243\147\131\034\151\044\011\077 \060\015\006\011\052\206\110\206\367\015\001\001\005\005\000\060 \164\061\013\060\011\006\003\125\004\006\023\002\114\124\061\053 \060\051\006\003\125\004\012\023\042\123\153\141\151\164\155\145 \156\151\156\151\157\040\163\145\162\164\151\146\151\153\141\166 \151\155\157\040\143\145\156\164\162\141\163\061\040\060\036\006 \003\125\004\013\023\027\103\145\162\164\151\146\151\143\141\164 \151\157\156\040\101\165\164\150\157\162\151\164\171\061\026\060 \024\006\003\125\004\003\023\015\123\123\103\040\122\157\157\164 \040\103\101\040\102\060\036\027\015\060\066\061\062\062\067\061 \062\062\062\065\060\132\027\015\062\066\061\062\062\065\061\062 \060\070\062\066\132\060\164\061\013\060\011\006\003\125\004\006 \023\002\114\124\061\053\060\051\006\003\125\004\012\023\042\123 \153\141\151\164\155\145\156\151\156\151\157\040\163\145\162\164 \151\146\151\153\141\166\151\155\157\040\143\145\156\164\162\141 \163\061\040\060\036\006\003\125\004\013\023\027\103\145\162\164 \151\146\151\143\141\164\151\157\156\040\101\165\164\150\157\162 \151\164\171\061\026\060\024\006\003\125\004\003\023\015\123\123 \103\040\122\157\157\164\040\103\101\040\102\060\202\002\042\060 \015\006\011\052\206\110\206\367\015\001\001\001\005\000\003\202 \002\017\000\060\202\002\012\002\202\002\001\000\301\363\125\365 \107\121\116\125\027\145\215\260\262\101\050\241\112\321\237\113 \366\163\377\076\322\311\115\131\077\344\267\307\237\006\135\330 \074\243\210\204\340\163\135\375\005\352\307\216\327\244\004\152 \353\237\275\103\375\024\222\106\270\305\272\252\355\140\354\354 \312\220\215\012\162\251\101\233\324\235\274\260\154\242\021\037 \144\313\347\035\324\105\147\016\011\153\345\170\354\361\077\004 \124\363\232\231\307\131\321\322\171\247\244\032\260\174\111\374 \034\207\124\136\170\006\325\335\035\314\205\240\102\170\325\320 \260\212\352\350\361\241\236\126\357\323\301\175\207\254\347\332 \150\117\031\326\157\340\223\255\111\134\163\024\301\106\152\235 \367\130\100\331\127\130\116\154\067\364\162\043\004\370\333\112

\260\336\361\101\226\022\100\241\025\213\147\270\136\170\126\313 \177\344\276\300\111\150\221\270\107\010\223\201\301\265\033\061 \006\323\200\173\321\105\241\317\014\075\141\363\222\370\361\260 \025\016\370\056\060\133\000\243\111\367\155\376\356\334\277\210 \317\360\175\127\076\257\300\321\212\353\174\322\155\061\125\372 \204\215\163\152\332\160\200\304\364\302\317\220\216\060\232\341 \306\065\162\001\010\346\077\346\146\000\243\362\370\222\035\274 \122\354\217\366\334\367\012\357\274\020\207\371\204\030\214\136 \037\003\270\377\065\057\001\152\345\360\133\142\174\343\263\177 \063\252\224\327\116\121\201\265\350\127\170\217\042\226\251\014 \211\124\076\266\356\331\163\137\144\364\104\341\361\152\030\377 \122\226\304\034\277\211\227\244\303\247\312\176\030\156\026\334 \023\214\273\325\265\045\011\206\257\366\057\105\224\052\060\301 \024\224\065\366\135\312\045\225\234\261\130\211\270\265\140\205 \311\306\276\024\031\243\076\371\126\205\253\312\154\326\231\171 \242\112\024\157\303\072\330\347\146\121\012\351\034\376\314\151 \346\064\154\364\201\333\175\242\021\370\114\304\207\005\026\075 \353\227\164\077\156\354\234\271\266\047\214\044\337\055\263\257 \335\023\141\166\217\377\362\114\340\010\031\060\062\044\062\134 \066\200\027\356\206\311\337\057\121\342\126\256\203\222\360\263 \275\330\207\072\054\236\304\334\151\231\371\313\002\003\001\000 \001\243\201\267\060\201\264\060\017\006\003\125\035\023\001\001 \377\004\005\060\003\001\001\377\060\075\006\003\125\035\040\004 \066\060\064\060\062\006\013\053\006\001\004\001\201\257\145\001 \002\000\060\043\060\041\006\010\053\006\001\005\005\007\002\001 \026\025\150\164\164\160\072\057\057\167\167\167\056\163\163\163\143 \056\154\164\057\143\160\163\060\063\006\003\125\035\037\004\054 \060\052\060\050\240\046\240\044\206\042\150\164\164\160\072\057 \057\143\162\154\056\163\163\143\056\154\164\057\162\157\157\164 \055\142\057\143\141\143\162\154\056\143\162\154\060\016\006\003 \125\035\017\001\001\377\004\004\003\002\001\006\060\035\006\003 \125\035\016\004\026\004\024\234\003\360\250\322\230\162\150\256 \362\355\340\117\342\205\016\262\045\116\317\060\015\006\011\052 \206\110\206\367\015\001\001\005\005\000\003\202\002\001\000\254 \134\274\057\374\256\001\044\246\020\076\254\250\341\247\047\231 \215\312\210\301\035\075\221\366\242\176\245\361\230\101\377\252 \141\370\011\276\315\032\045\141\164\264\303\257\102\132\011\017 \221\001\276\110\225\364\312\167\136\013\203\316\204\235\317\100 \375\200\054\275\343\146\065\012\270\261\372\140\332\345\330\124 \265\113\227\272\242\032\303\040\151\215\264\106\163\134\252\277 \275\173\377\032\060\064\130\100\371\053\140\013\171\104\371\367 \242\226\013\153\122\173\360\053\113\073\322\213\240\153\223\075 \311\127\143\212\153\314\120\023\217\167\250\121\276\032\114\055 \114\135\014\220\133\216\363\357\120\040\155\201\346\121\111\253 \304\347\327\135\010\053\121\374\075\106\022\347\321\245\166\305 \123\044\005\311\252\323\216\130\305\363\212\164\222\062\355\360 \057\335\253\255\351\322\065\217\164\043\343\231\000\342\213\060 \344\303\102\256\360\273\351\342\010\033\112\160\055\175\370\322

\232\047\221\102\160\165\172\010\176\276\057\034\177\067\075\250 \213\334\106\162\365\350\157\066\150\372\156\215\040\235\324\365 \007\161\277\275\047\102\271\163\050\326\354\111\264\005\205\117 \150\110\366\253\224\337\016\243\106\024\140\302\061\040\073\353 \056\133\336\325\241\054\155\345\122\372\201\137\227\210\311\143 \275\001\354\343\315\153\012\065\302\311\070\343\016\363\130\033 \175\332\220\155\267\365\310\130\126\235\256\001\337\221\235\255 \125\202\003\014\021\164\004\221\206\307\174\223\214\363\047\373 \305\044\127\156\213\331\033\230\235\210\061\360\257\167\270\015 \264\314\317\366\012\157\022\233\354\011\053\123\211\354\104\340 \241\151\213\250\164\206\164\030\122\340\322\277\240\241\145\041 \271\010\203\172\363\244\365\370\136\067\045\107\231\246\135\327 \042\132\333\223\147\027\333\020\343\214\321\022\221\107\212\225 \245\107\241\003\370\113\056\041\305\220\142\260\177\047\243\333 \025\177\070\177\154\177\116\005\305\003\264\055\337\105\137\165 \054\035\361\137\246\265\366\027\071\101\351\370\145\302\036\130 \021\312\174\216\342\265\272\222\017\147\267\217\353\231\324\061 \373\162\173\132\230\137\222\224\307\004\352\060\366\273\032 END

CKA\_NSS\_MOZILLA\_CA\_POLICY CK\_BBOOL CK\_FALSE CKA\_NSS\_SERVER\_DISTRUST\_AFTER CK\_BBOOL CK\_FALSE CKA\_NSS\_EMAIL\_DISTRUST\_AFTER CK\_BBOOL CK\_FALSE

# Microsoft Code Signing Only Certificate

# Trust for "SSC Root CA B"

# Issuer: CN=SSC Root CA B,OU=Certification Authority,O=Skaitmeninio sertifikavimo centras,C=LT

# Serial Number:be:92:83:18:f3:55:8a:78:a3:67:59:1c:69:24:09:3f

# Subject: CN=SSC Root CA B,OU=Certification Authority,O=Skaitmeninio sertifikavimo centras,C=LT

# Not Valid Before: Wed Dec 27 12:22:50 2006

# Not Valid After: Fri Dec 25 12:08:26 2026

# Fingerprint (MD5): da:26:b6:e6:c7:c2:f7:b7:9e:46:59:b3:57:77:18:65

# Fingerprint (SHA1): 3e:84:d3:bc:c5:44:c0:f6:fa:19:43:5c:85:1f:3f:2f:cb:a8:e8:14

CKA\_CLASS CK\_OBJECT\_CLASS CKO\_NSS\_TRUST

CKA\_TOKEN CK\_BBOOL CK\_TRUE

CKA\_PRIVATE CK\_BBOOL CK\_FALSE

CKA\_MODIFIABLE CK\_BBOOL CK\_FALSE

CKA\_LABEL UTF8 "SSC Root CA B"

CKA\_CERT\_SHA1\_HASH MULTILINE\_OCTAL

\076\204\323\274\305\104\300\366\372\031\103\134\205\037\077\057

\313\250\350\024

END

CKA\_CERT\_MD5\_HASH MULTILINE\_OCTAL

\332\046\266\346\307\302\367\267\236\106\131\263\127\167\030\145 END

CKA\_ISSUER MULTILINE\_OCTAL

\060\164\061\013\060\011\006\003\125\004\006\023\002\114\124\061 \053\060\051\006\003\125\004\012\023\042\123\153\141\151\164\155 \145\156\151\156\151\157\040\163\145\162\164\151\146\151\153\141

\166\151\155\157\040\143\145\156\164\162\141\163\061\040\060\036 \006\003\125\004\013\023\027\103\145\162\164\151\146\151\143\141 \164\151\157\156\040\101\165\164\150\157\162\151\164\171\061\026 \060\024\006\003\125\004\003\023\015\123\123\103\040\122\157\157 \164\040\103\101\040\102 END CKA\_SERIAL\_NUMBER MULTILINE\_OCTAL \002\021\000\276\222\203\030\363\125\212\170\243\147\131\034\151 \044\011\077 END CKA\_TRUST\_SERVER\_AUTH CK\_TRUST CKT\_NSS\_MUST\_VERIFY\_TRUST CKA\_TRUST\_EMAIL\_PROTECTION CK\_TRUST CKT\_NSS\_MUST\_VERIFY\_TRUST CKA TRUST CODE SIGNING CK TRUST CKT\_NSS\_TRUSTED\_DELEGATOR CKA\_TRUST\_STEP\_UP\_APPROVED CK\_BBOOL CK\_FALSE # Microsoft Code Signing Only Certificate # Certificate "SSC Root CA C" # Issuer: CN=SSC Root CA C,OU=Certification Authority,O=Skaitmeninio sertifikavimo centras,C=LT # Serial Number:34:b9:12:9f:ac:c7:92:55:42:5c:de:57:ff:e3:c0:05 # Subject: CN=SSC Root CA C,OU=Certification Authority,O=Skaitmeninio sertifikavimo centras,C=LT # Not Valid Before: Wed Dec 27 12:26:30 2006 # Not Valid After: Tue Dec 22 12:11:30 2026 # Fingerprint (MD5): 3c:4c:25:cc:0a:19:ca:ee:6a:eb:55:16:00:86:72:5f # Fingerprint (SHA1): 23:e8:33:23:3e:7d:0c:c9:2b:7c:42:79:ac:19:c2:f4:74:d6:04:ca CKA\_CLASS CK\_OBJECT\_CLASS CKO\_CERTIFICATE CKA\_TOKEN CK\_BBOOL CK\_TRUE CKA\_PRIVATE CK\_BBOOL CK\_FALSE CKA\_MODIFIABLE CK\_BBOOL CK\_FALSE CKA\_LABEL UTF8 "SSC Root CA C" CKA\_CERTIFICATE\_TYPE CK\_CERTIFICATE\_TYPE CKC\_X\_509 CKA\_SUBJECT MULTILINE\_OCTAL \060\164\061\013\060\011\006\003\125\004\006\023\002\114\124\061 \053\060\051\006\003\125\004\012\023\042\123\153\141\151\164\155 \145\156\151\156\151\157\040\163\145\162\164\151\146\151\153\141 \166\151\155\157\040\143\145\156\164\162\141\163\061\040\060\036 \006\003\125\004\013\023\027\103\145\162\164\151\146\151\143\141 \164\151\157\156\040\101\165\164\150\157\162\151\164\171\061\026 \060\024\006\003\125\004\003\023\015\123\123\103\040\122\157\157 \164\040\103\101\040\103 END CKA\_ID UTF8 "0" CKA\_ISSUER MULTILINE\_OCTAL \060\164\061\013\060\011\006\003\125\004\006\023\002\114\124\061 \053\060\051\006\003\125\004\012\023\042\123\153\141\151\164\155 \145\156\151\156\151\157\040\163\145\162\164\151\146\151\153\141 \166\151\155\157\040\143\145\156\164\162\141\163\061\040\060\036 \006\003\125\004\013\023\027\103\145\162\164\151\146\151\143\141 \164\151\157\156\040\101\165\164\150\157\162\151\164\171\061\026

\060\024\006\003\125\004\003\023\015\123\123\103\040\122\157\157

\002\020\064\271\022\237\254\307\222\125\102\134\336\127\377\343

\060\202\006\052\060\202\004\022\240\003\002\001\002\002\02020\064 \271\022\237\254\307\222\125\102\134\336\127\377\343\300\005\060 \015\006\011\052\206\110\206\367\015\001\001\005\005\000\060\164 \061\013\060\011\006\003\125\004\006\023\002\114\124\061\053\060 \051\006\003\125\004\012\023\042\123\153\141\151\164\155\145\156 \151\156\151\157\040\163\145\162\164\151\146\151\153\141\166\151 \155\157\040\143\145\156\164\162\141\163\061\040\060\036\006\003 \125\004\013\023\027\103\145\162\164\151\146\151\143\141\164\151 \157\156\040\101\165\164\150\157\162\151\164\171\061\026\060\024 \006\003\125\004\003\023\015\123\123\103\040\122\157\157\164\040 \103\101\040\103\060\036\027\015\060\066\061\062\062\067\061\062 \062\066\063\060\132\027\015\062\066\061\062\062\062\061\062\061\062\061 \061\063\060\132\060\164\061\013\060\011\006\003\125\004\006\023 \002\114\124\061\053\060\051\006\003\125\004\012\023\042\123\153 \141\151\164\155\145\156\151\156\151\157\040\163\145\162\164\151 \146\151\153\141\166\151\155\157\040\143\145\156\164\162\141\163 \061\040\060\036\006\003\125\004\013\023\027\103\145\162\164\151 \146\151\143\141\164\151\157\156\040\101\165\164\150\157\162\151 \164\171\061\026\060\024\006\003\125\004\003\023\015\123\123\103 \040\122\157\157\164\040\103\101\040\103\060\202\002\042\060\015 \006\011\052\206\110\206\367\015\001\001\001\005\000\003\202\002 \017\000\060\202\002\012\002\202\002\001\000\241\105\042\372\214 \314\251\157\004\263\364\150\062\026\151\021\117\171\337\103\275 \121\140\160\032\230\335\170\170\226\230\142\367\160\113\201\250 \340\035\004\211\364\217\353\156\351\360\377\201\330\056\175\257 \027\040\361\042\357\360\077\105\107\100\264\313\262\270\040\077 \076\112\150\120\377\232\006\327\227\305\267\212\026\056\161\322 \107\163\135\030\145\057\357\071\063\350\266\125\257\046\255\002 \200\351\143\327\041\160\007\076\314\276\137\211\300\370\316\035 \045\156\303\374\177\126\071\141\321\216\302\046\172\347\170\002 \012\131\335\125\043\260\370\065\247\342\253\363\253\057\327\265 \213\012\052\162\124\053\155\171\274\362\331\351\103\371\317\361 \216\146\022\367\227\131\052\331\327\224\334\370\224\263\105\243 \257\026\055\263\200\312\075\316\350\246\307\012\224\164\374\067 \232\351\077\014\067\026\040\103\311\107\160\273\214\205\374\230 \211\051\313\207\031\176\031\123\020\211\200\165\256\023\361\277 \244\135\060\005\051\174\250\367\266\136\007\060\025\210\256\115 \025\240\312\315\327\377\253\243\006\127\017\247\343\211\151\034 \326\032\321\324\047\337\226\306\070\134\257\167\376\025\253\104 \101\175\323\230\273\250\040\030\257\213\155\324\132\302\330\226

 **Open Source Used In Appdynamics\_cSaaS\_EUM\_Sessionizer 23.4.0-35118 5681**

\164\040\103\101\040\103

END

\300\005 END

CKA\_SERIAL\_NUMBER MULTILINE\_OCTAL

CKA\_VALUE MULTILINE\_OCTAL

\215\110\365\007\061\176\141\364\141\233\122\201\100\216\112\047 \004\262\007\323\002\020\224\363\373\335\261\173\160\270\264\310 \201\365\000\007\246\215\210\005\115\304\217\226\316\324\266\300 \301\146\214\052\254\150\112\311\106\334\015\346\056\250\171\050 \175\167\103\160\026\176\034\032\072\246\171\117\023\100\211\261 \062\273\011\106\021\015\164\274\047\345\330\355\055\372\120\051 \334\045\312\227\020\347\251\242\141\056\072\211\246\104\141\276 \117\136\222\011\355\334\056\246\357\123\273\141\045\330\047\245 \024\106\051\205\046\000\330\371\371\005\325\173\026\061\102\103 \005\027\221\234\112\140\100\044\155\265\155\172\171\373\234\232 \143\303\230\151\345\167\142\043\052\121\211\017\154\262\375\303 \312\330\364\032\103\224\320\175\013\341\130\076\032\310\164\204 \233\367\254\202\256\121\105\222\322\006\131\341\263\301\336\245 \037\223\042\171\330\315\304\171\140\043\225\002\003\001\000\001 \243\201\267\060\201\264\060\017\006\003\125\035\023\001\001\377 \004\005\060\003\001\001\377\060\075\006\003\125\035\040\004\066 \060\064\060\062\006\013\053\006\001\004\001\201\257\145\001\002 \000\060\043\060\041\006\010\053\006\001\005\005\007\002\001\026 \025\150\164\164\160\072\057\057\167\167\167\056\163\163\143\056 \154\164\057\143\160\163\060\063\006\003\125\035\037\004\054\060 \052\060\050\240\046\240\044\206\042\150\164\164\160\072\057\057 \143\162\154\056\163\163\143\056\154\164\057\162\157\157\164\055 \143\057\143\141\143\162\154\056\143\162\154\060\016\006\003\125 \035\017\001\001\377\004\004\003\002\001\006\060\035\006\003\125 \035\016\004\026\004\024\210\007\163\366\361\274\122\032\132\035 \075\221\142\355\135\254\235\013\345\267\060\015\006\011\052\206 \110\206\367\015\001\001\005\005\000\003\202\002\001\000\037\220 \161\120\230\325\331\064\322\226\204\030\302\254\106\002\040\034 \313\071\261\267\257\005\244\327\130\363\221\121\175\216\201\047 \234\350\222\261\347\034\237\072\213\020\122\163\114\302\307\102 \035\320\353\336\052\312\042\121\175\214\164\172\032\374\274\244 \363\163\310\146\043\304\056\103\020\107\340\212\151\127\356\057 \362\000\122\260\060\222\252\326\324\025\305\127\313\140\172\364 \016\215\376\036\011\143\164\217\340\376\276\120\331\001\071\126 \272\120\114\366\343\105\232\273\122\166\336\176\235\373\215\302 \124\061\076\307\261\074\076\337\343\117\375\335\233\044\151\174 \355\350\161\266\102\006\307\037\305\137\373\040\165\333\301\375 \351\154\242\052\220\324\206\375\315\015\377\340\005\212\130\141 \075\237\304\231\057\355\333\174\304\015\230\230\125\234\164\242 \027\136\333\252\021\344\067\014\044\377\040\147\321\045\333\232 \211\240\145\210\061\221\004\161\137\040\224\130\063\066\035\062 \336\157\327\147\010\251\240\073\375\333\244\120\045\226\036\251 \137\211\027\245\227\231\121\225\151\333\304\361\217\364\157\060 \053\131\363\254\165\207\063\175\006\335\341\301\153\326\304\311 \136\160\104\172\152\307\234\167\073\026\376\376\165\276\237\054 \321\300\003\356\021\171\165\354\251\133\034\172\205\265\050\120 \040\251\032\035\346\173\214\063\030\377\301\355\310\166\145\037 \035\360\114\073\247\333\352\315\126\330\224\127\077\340\110\251

\177\214\063\113\275\364\014\145\024\200\202\364\065\167\330\004 \020\160\316\017\154\301\131\313\231\255\201\356\336\075\110\320 \172\210\057\100\223\327\234\272\171\204\030\200\165\337\320\132 \337\121\167\076\130\211\151\165\107\061\344\152\026\160\124\004 \354\275\134\171\123\143\322\342\136\275\115\045\332\021\266\017 \252\351\054\256\365\321\251\215\002\126\313\374\260\044\352\214 \272\160\377\062\320\267\306\004\052\143\325\312\106\221\325\231 \162\011\007\136\050\003\253\022\034\045\263\154\072\131\145\264 \164\155\055\055\031\162\157\375\347\230\021\207\036\163\043\277 \065\361\233\266\303\331\314\073\120\174\162\350\317\136\300\230 \314\056\003\375\037\057\312\164\134\261\034\321\354\151 END CKA\_NSS\_MOZILLA\_CA\_POLICY CK\_BBOOL CK\_FALSE CKA\_NSS\_SERVER\_DISTRUST\_AFTER CK\_BBOOL CK\_FALSE

CKA\_NSS\_EMAIL\_DISTRUST\_AFTER CK\_BBOOL CK\_FALSE

# Microsoft Code Signing Only Certificate

# Trust for "SSC Root CA C"

# Issuer: CN=SSC Root CA C,OU=Certification Authority,O=Skaitmeninio sertifikavimo centras,C=LT

# Serial Number:34:b9:12:9f:ac:c7:92:55:42:5c:de:57:ff:e3:c0:05

# Subject: CN=SSC Root CA C,OU=Certification Authority,O=Skaitmeninio sertifikavimo centras,C=LT

# Not Valid Before: Wed Dec 27 12:26:30 2006

# Not Valid After: Tue Dec 22 12:11:30 2026

# Fingerprint (MD5): 3c:4c:25:cc:0a:19:ca:ee:6a:eb:55:16:00:86:72:5f

# Fingerprint (SHA1): 23:e8:33:23:3e:7d:0c:c9:2b:7c:42:79:ac:19:c2:f4:74:d6:04:ca

CKA\_CLASS CK\_OBJECT\_CLASS CKO\_NSS\_TRUST

CKA\_TOKEN CK\_BBOOL CK\_TRUE

CKA\_PRIVATE CK\_BBOOL CK\_FALSE

CKA\_MODIFIABLE CK\_BBOOL CK\_FALSE

CKA\_LABEL UTF8 "SSC Root CA C"

CKA\_CERT\_SHA1\_HASH MULTILINE\_OCTAL

\043\350\063\043\076\175\014\311\053\174\102\171\254\031\302\364

\164\326\004\312

END

CKA\_CERT\_MD5\_HASH MULTILINE\_OCTAL

\074\114\045\314\012\031\312\356\152\353\125\026\000\206\162\137 END

CKA\_ISSUER MULTILINE\_OCTAL

```
\060\164\061\013\060\011\006\003\125\004\006\023\002\114\124\061
\053\060\051\006\003\125\004\012\023\042\123\153\141\151\164\155
\145\156\151\156\151\157\040\163\145\162\164\151\146\151\153\141
\166\151\155\157\040\143\145\156\164\162\141\163\061\040\060\036
\006\003\125\004\013\023\027\103\145\162\164\151\146\151\143\141
\164\151\157\156\040\101\165\164\150\157\162\151\164\171\061\026
\060\024\006\003\125\004\003\023\015\123\123\103\040\122\157\157
\164\040\103\101\040\103
END
```
CKA\_SERIAL\_NUMBER MULTILINE\_OCTAL

\002\020\064\271\022\237\254\307\222\125\102\134\336\127\377\343 \300\005 END CKA\_TRUST\_SERVER\_AUTH CK\_TRUST CKT\_NSS\_MUST\_VERIFY\_TRUST CKA\_TRUST\_EMAIL\_PROTECTION CK\_TRUST CKT\_NSS\_MUST\_VERIFY\_TRUST CKA\_TRUST\_CODE\_SIGNING CK\_TRUST CKT\_NSS\_TRUSTED\_DELEGATOR CKA\_TRUST\_STEP\_UP\_APPROVED CK\_BBOOL CK\_FALSE # Microsoft Code Signing Only Certificate # Certificate "Autoridad de Certificacion de la Abogacia" # Issuer: CN=Autoridad de Certificacion de la Abogacia,O=Consejo General de la Abogacia NIF:Q-2863006I,C=ES # Serial Number:90:8b:32:4f:c1:90:1a:ce:b4:c3:38:09:cd:cf:e4 # Subject: CN=Autoridad de Certificacion de la Abogacia,O=Consejo General de la Abogacia NIF:Q-2863006I,C=ES # Not Valid Before: Mon Jun 13 22:00:00 2005 # Not Valid After: Thu Jun 13 22:00:00 2030 # Fingerprint (MD5): 15:ee:9f:5a:a0:85:28:df:6b:dd:34:a3:a0:56:d8:30 # Fingerprint (SHA1): 7f:8a:77:83:6b:dc:6d:06:8f:8b:07:37:fc:c5:72:54:13:06:8c:a4 CKA\_CLASS CK\_OBJECT\_CLASS CKO\_CERTIFICATE CKA\_TOKEN CK\_BBOOL CK\_TRUE CKA\_PRIVATE CK\_BBOOL CK\_FALSE CKA\_MODIFIABLE CK\_BBOOL CK\_FALSE CKA\_LABEL UTF8 "Autoridad de Certificacion de la Abogacia" CKA\_CERTIFICATE\_TYPE CK\_CERTIFICATE\_TYPE CKC\_X\_509 CKA\_SUBJECT MULTILINE\_OCTAL \060\171\061\013\060\011\006\003\125\004\006\023\002\105\123\061 \066\060\064\006\003\125\004\012\023\055\103\157\156\163\145\152 \157\040\107\145\156\145\162\141\154\040\144\145\040\154\141\040 \101\142\157\147\141\143\151\141\040\116\111\106\072\121\055\062 \070\066\063\060\060\066\111\061\062\060\060\006\003\125\004\003 \023\051\101\165\164\157\162\151\144\141\144\040\144\145\040\103 \145\162\164\151\146\151\143\141\143\151\157\156\040\144\145\040 \154\141\040\101\142\157\147\141\143\151\141 END CKA\_ID UTF8 "0" CKA\_ISSUER MULTILINE\_OCTAL \060\171\061\013\060\011\006\003\125\004\006\023\002\105\123\061 \066\060\064\006\003\125\004\012\023\055\103\157\156\163\145\152 \157\040\107\145\156\145\162\141\154\040\144\145\040\154\141\040 \101\142\157\147\141\143\151\141\040\116\111\106\072\121\055\062 \070\066\063\060\060\066\111\061\062\060\060\006\003\125\004\003 \023\051\101\165\164\157\162\151\144\141\144\040\144\145\040\103 \145\162\164\151\146\151\143\141\143\151\157\156\040\144\145\040 \154\141\040\101\142\157\147\141\143\151\141 END CKA\_SERIAL\_NUMBER MULTILINE\_OCTAL \002\020\000\220\213\062\117\301\220\032\316\264\303\070\011\315

\317\344

CKA\_VALUE MULTILINE\_OCTAL \060\202\004\274\060\202\003\244\240\003\002\001\002\002\02020\000 \220\213\062\117\301\220\032\316\264\303\070\011\315\317\344\060 \015\006\011\052\206\110\206\367\015\001\001\005\005\000\060\171 \061\013\060\011\006\003\125\004\006\023\002\105\123\061\066\060 \064\006\003\125\004\012\023\055\103\157\156\163\145\152\157\040 \107\145\156\145\162\141\154\040\144\145\040\154\141\040\101\142 \157\147\141\143\151\141\040\116\111\106\072\121\055\062\070\066 \063\060\060\066\111\061\062\060\060\006\003\125\004\003\023\051 \101\165\164\157\162\151\144\141\144\040\144\145\040\103\145\162 \164\151\146\151\143\141\143\151\157\156\040\144\145\040\154\141 \040\101\142\157\147\141\143\151\141\060\036\027\015\060\065\060 \066\061\063\062\062\060\060\060\060\132\027\015\063\060\060\066 \061\063\062\062\060\060\060\060\132\060\171\061\013\060\011\006 \003\125\004\006\023\002\105\123\061\066\060\064\006\003\125\004 \012\023\055\103\157\156\163\145\152\157\040\107\145\156\145\162 \141\154\040\144\145\040\154\141\040\101\142\157\147\141\143\151 \141\040\116\111\106\072\121\055\062\070\066\063\060\060\066\111 \061\062\060\060\006\003\125\004\003\023\051\101\165\164\157\162 \151\144\141\144\040\144\145\040\103\145\162\164\151\146\151\143 \141\143\151\157\156\040\144\145\040\154\141\040\101\142\157\147 \141\143\151\141\060\202\001\042\060\015\006\011\052\206\110\206 \367\015\001\001\001\005\000\003\202\001\017\000\060\202\001\012 \002\202\001\001\000\264\262\127\356\205\360\043\350\015\373\262 \200\204\361\020\147\253\262\371\111\337\134\336\133\344\217\051 \031\123\311\325\350\034\120\153\141\002\214\207\360\217\074\301 \105\222\013\254\231\241\306\032\205\326\075\255\176\046\246\035 \270\075\262\263\076\212\305\012\062\323\113\221\357\111\165\176 \126\367\376\240\010\142\106\053\316\352\362\121\237\140\336\062 \310\355\032\247\317\165\134\353\075\300\275\232\110\245\206\224 \316\130\120\024\352\152\341\232\364\214\145\225\341\140\025\045 \225\022\366\272\170\213\262\300\355\346\154\227\044\132\035\344 \164\103\312\070\304\065\224\130\216\365\212\260\150\074\050\054 \104\226\011\277\011\133\162\012\347\147\074\220\271\124\070\164 \124\273\155\055\152\103\310\274\357\011\254\037\043\350\122\126 \136\065\027\137\053\273\136\315\145\122\245\024\174\073\262\252 \351\335\047\265\067\043\073\006\015\054\173\215\272\332\157\146 \027\206\247\266\327\036\007\135\036\154\031\227\310\345\043\163 \170\321\256\371\036\272\241\256\111\042\355\145\161\037\177\367 \132\164\104\215\103\002\003\001\000\001\243\202\001\076\060\202 \001\072\060\067\006\003\125\035\021\004\060\060\056\201\021\141 \143\100\141\143\141\142\157\147\141\143\151\141\056\157\162\147 \206\031\150\164\164\160\072\057\057\167\167\167\056\141\143\141 \142\157\147\141\143\151\141\056\157\162\147\060\017\006\003\125 \035\023\001\001\377\004\005\060\003\001\001\377\060\016\006\003 \125\035\017\001\001\377\004\004\003\002\001\006\060\021\006\011 \140\206\110\001\206\370\102\001\001\004\004\003\002\000\007\060

END

\035\006\003\125\035\016\004\026\004\024\374\210\114\216\155\004 \241\040\220\323\370\034\232\263\147\004\137\171\200\306\060\201 \253\006\003\125\035\040\004\201\243\060\201\240\060\201\235\006 \013\053\006\001\004\001\201\201\025\012\001\001\060\201\215\060 \051\006\010\053\006\001\005\005\007\002\001\026\035\150\164\164 \160\072\057\057\167\167\167\056\141\143\141\142\157\147\141\143 \151\141\056\157\162\147\057\144\157\143\060\140\006\010\053\006 \001\005\005\007\002\002\060\124\032\122\103\157\156\163\165\154 \164\145\040\154\141\040\144\145\143\154\141\162\141\143\151\157 \156\040\144\145\040\160\162\141\143\164\151\143\141\163\040\144 \145\040\143\145\162\164\151\146\151\143\141\143\151\157\156\040 \145\156\040\150\164\164\160\072\057\057\167\167\167\056\141\143 \141\142\157\147\141\143\151\141\056\157\162\147\060\015\006\011 \052\206\110\206\367\015\001\001\005\005\000\003\202\001\001\000 \230\247\372\071\265\163\021\046\177\274\211\077\264\153\045\063 \061\012\206\070\153\311\036\025\227\024\340\322\114\055\205\364 \074\164\233\215\050\021\373\314\016\046\271\200\203\026\321\371 \106\230\266\106\007\216\146\205\155\160\300\272\114\200\363\244 \360\325\067\124\053\257\146\204\162\163\371\110\057\011\316\341 \205\001\312\217\340\207\336\240\227\320\224\264\015\265\115\016 \147\054\310\140\304\062\224\300\101\201\007\215\272\277\251\350 \014\100\232\102\170\005\135\201\353\142\034\344\117\024\012\075 \013\076\037\351\364\315\175\356\105\273\274\336\135\363\230\227 \046\173\306\023\051\370\053\177\032\324\352\372\262\156\040\236 \332\027\352\241\222\275\067\351\016\273\273\221\325\045\366\140 \135\205\041\120\133\377\124\135\365\113\073\264\303\051\021\130 \002\366\045\344\341\202\202\273\242\215\347\221\044\136\100\221 \236\107\007\214\063\127\324\142\061\121\166\165\205\103\157\011 \253\021\245\045\051\271\330\377\137\245\367\077\353\145\073\035 \357\206\345\026\042\325\036\312\062\151\175\176\005\327\060\047 END

CKA\_NSS\_MOZILLA\_CA\_POLICY CK\_BBOOL CK\_FALSE CKA\_NSS\_SERVER\_DISTRUST\_AFTER CK\_BBOOL CK\_FALSE CKA\_NSS\_EMAIL\_DISTRUST\_AFTER CK\_BBOOL CK\_FALSE

# Microsoft Code Signing Only Certificate

# Trust for "Autoridad de Certificacion de la Abogacia"

# Issuer: CN=Autoridad de Certificacion de la Abogacia,O=Consejo General de la Abogacia NIF:Q-2863006I,C=ES

# Serial Number:90:8b:32:4f:c1:90:1a:ce:b4:c3:38:09:cd:cf:e4

# Subject: CN=Autoridad de Certificacion de la Abogacia,O=Consejo General de la Abogacia NIF:Q-

2863006I,C=ES

# Not Valid Before: Mon Jun 13 22:00:00 2005

# Not Valid After: Thu Jun 13 22:00:00 2030

# Fingerprint (MD5): 15:ee:9f:5a:a0:85:28:df:6b:dd:34:a3:a0:56:d8:30

# Fingerprint (SHA1): 7f:8a:77:83:6b:dc:6d:06:8f:8b:07:37:fc:c5:72:54:13:06:8c:a4

CKA\_CLASS CK\_OBJECT\_CLASS CKO\_NSS\_TRUST

CKA\_TOKEN CK\_BBOOL CK\_TRUE

CKA\_PRIVATE CK\_BBOOL CK\_FALSE

CKA\_MODIFIABLE CK\_BBOOL CK\_FALSE

CKA\_LABEL UTF8 "Autoridad de Certificacion de la Abogacia"

# CKA\_CERT\_SHA1\_HASH MULTILINE\_OCTAL

\177\212\167\203\153\334\155\006\217\213\007\067\374\305\162\124 \023\006\214\244

END

CKA\_CERT\_MD5\_HASH MULTILINE\_OCTAL

\025\356\237\132\240\205\050\337\153\335\064\243\240\126\330\060 END

CKA\_ISSUER MULTILINE\_OCTAL

```
\060\171\061\013\060\011\006\003\125\004\006\023\002\105\123\061
\066\060\064\006\003\125\004\012\023\055\103\157\156\163\145\152
\157\040\107\145\156\145\162\141\154\040\144\145\040\154\141\040
\101\142\157\147\141\143\151\141\040\116\111\106\072\121\055\062
\070\066\063\060\060\066\111\061\062\060\060\006\003\125\004\003
\023\051\101\165\164\157\162\151\144\141\144\040\144\145\040\103
\145\162\164\151\146\151\143\141\143\151\157\156\040\144\145\040
\154\141\040\101\142\157\147\141\143\151\141
```
END

CKA\_SERIAL\_NUMBER MULTILINE\_OCTAL

\002\020\000\220\213\062\117\301\220\032\316\264\303\070\011\315

\317\344

END

CKA TRUST\_SERVER\_AUTH CK\_TRUST CKT\_NSS\_MUST\_VERIFY\_TRUST CKA\_TRUST\_EMAIL\_PROTECTION CK\_TRUST CKT\_NSS\_MUST\_VERIFY\_TRUST CKA TRUST CODE SIGNING CK TRUST CKT\_NSS\_TRUSTED\_DELEGATOR CKA\_TRUST\_STEP\_UP\_APPROVED CK\_BBOOL CK\_FALSE

# Microsoft Code Signing Only Certificate

# Certificate "Root CA Generalitat Valenciana"

# Issuer: CN=Root CA Generalitat Valenciana,OU=PKIGVA,O=Generalitat Valenciana,C=ES

# Serial Number:3b:45:e5:68

# Subject: CN=Root CA Generalitat Valenciana,OU=PKIGVA,O=Generalitat Valenciana,C=ES

- # Not Valid Before: Fri Jul 06 16:22:47 2001
- # Not Valid After: Thu Jul 01 15:22:47 2021

# Fingerprint (MD5): 2c:8c:17:5e:b1:54:ab:93:17:b5:36:5a:db:d1:c6:f2

# Fingerprint (SHA1): a0:73:e5:c5:bd:43:61:0d:86:4c:21:13:0a:85:58:57:cc:9c:ea:46

CKA\_CLASS CK\_OBJECT\_CLASS CKO\_CERTIFICATE

CKA\_TOKEN CK\_BBOOL CK\_TRUE

CKA\_PRIVATE CK\_BBOOL CK\_FALSE

CKA\_MODIFIABLE CK\_BBOOL CK\_FALSE

CKA\_LABEL UTF8 "Root CA Generalitat Valenciana"

CKA\_CERTIFICATE\_TYPE CK\_CERTIFICATE\_TYPE CKC\_X\_509

CKA\_SUBJECT MULTILINE\_OCTAL

\060\150\061\013\060\011\006\003\125\004\006\023\002\105\123\061

\037\060\035\006\003\125\004\012\023\026\107\145\156\145\162\141

\154\151\164\141\164\040\126\141\154\145\156\143\151\141\156\141

\061\017\060\015\006\003\125\004\013\023\006\120\113\111\107\126

CKA\_VALUE MULTILINE\_OCTAL \060\202\006\213\060\202\005\163\240\003\002\001\002\002\004\073 \105\345\150\060\015\006\011\052\206\110\206\367\015\001\001\005 \005\000\060\150\061\013\060\011\006\003\125\004\006\023\002\105 \123\061\037\060\035\006\003\125\004\012\023\026\107\145\156\145 \162\141\154\151\164\141\164\040\126\141\154\145\156\143\151\141 \156\141\061\017\060\015\006\003\125\004\013\023\006\120\113\111 \107\126\101\061\047\060\045\006\003\125\004\003\023\036\122\157 \157\164\040\103\101\040\107\145\156\145\162\141\154\151\164\141 \164\040\126\141\154\145\156\143\151\141\156\141\060\036\027\015 \060\061\060\067\060\066\061\066\062\062\064\067\132\027\015\062 \061\060\067\060\061\061\065\062\062\064\067\132\060\150\061\013 \060\011\006\003\125\004\006\023\002\105\123\061\037\060\035\006 \003\125\004\012\023\026\107\145\156\145\162\141\154\151\164\141 \164\040\126\141\154\145\156\143\151\141\156\141\061\017\060\015 \006\003\125\004\013\023\006\120\113\111\107\126\101\061\047\060 \045\006\003\125\004\003\023\036\122\157\157\164\040\103\101\040 \107\145\156\145\162\141\154\151\164\141\164\040\126\141\154\145 \156\143\151\141\156\141\060\202\001\042\060\015\006\011\052\206 \110\206\367\015\001\001\001\005\000\003\202\001\017\000\060\202 \001\012\002\202\001\001\000\306\052\253\127\021\067\057\042\212 \312\003\164\035\312\355\055\242\013\274\063\122\100\046\107\276 \132\151\246\073\162\066\027\114\350\337\270\273\057\166\341\100 \106\164\145\002\220\122\010\264\377\250\214\301\340\307\211\126 \020\071\063\357\150\264\137\137\332\155\043\241\211\136\042\243 \112\006\360\047\360\127\271\370\351\116\062\167\012\077\101\144 \363\353\145\356\166\376\124\252\175\035\040\256\363\327\164\302 \012\137\365\010\050\122\010\314\125\135\322\017\333\232\201\245 \273\241\263\301\224\315\124\340\062\165\061\221\032\142\262\336 \165\342\317\117\211\331\221\220\017\101\033\264\132\112\167\275 \147\203\340\223\347\136\247\014\347\201\323\364\122\254\123\262

END

\002\004\073\105\345\150

CKA\_SERIAL\_NUMBER MULTILINE\_OCTAL

END

\126\141\154\145\156\143\151\141\156\141

CKA\_ISSUER MULTILINE\_OCTAL \060\150\061\013\060\011\006\003\125\004\006\023\002\105\123\061 \037\060\035\006\003\125\004\012\023\026\107\145\156\145\162\141 \154\151\164\141\164\040\126\141\154\145\156\143\151\141\156\141 \061\017\060\015\006\003\125\004\013\023\006\120\113\111\107\126 \101\061\047\060\045\006\003\125\004\003\023\036\122\157\157\164 \040\103\101\040\107\145\156\145\162\141\154\151\164\141\164\040

CKA\_ID UTF8 "0"

END

\126\141\154\145\156\143\151\141\156\141

\101\061\047\060\045\006\003\125\004\003\023\036\122\157\157\164 \040\103\101\040\107\145\156\145\162\141\154\151\164\141\164\040
\003\307\104\046\373\171\345\313\064\140\120\020\173\033\333\153 \327\107\253\137\174\150\312\156\235\101\003\020\356\153\231\173 \136\045\250\302\253\344\300\363\134\234\343\276\316\061\114\144 \036\136\200\242\365\203\176\014\326\312\214\125\216\276\340\276 \111\007\017\243\044\101\172\130\035\204\352\130\022\310\341\267 \355\357\223\336\224\010\061\002\003\001\000\001\243\202\003\073 \060\202\003\067\060\062\006\010\053\006\001\005\005\007\001\001 \004\046\060\044\060\042\006\010\053\006\001\005\005\007\060\001 \206\026\150\164\164\160\072\057\057\157\143\163\160\056\160\153 \151\056\147\166\141\056\145\163\060\022\006\003\125\035\023\001 \001\377\004\010\060\006\001\001\377\002\001\002\060\202\002\064 \006\003\125\035\040\004\202\002\053\060\202\002\047\060\202\002 \043\006\012\053\006\001\004\001\277\125\002\001\000\060\202\002 \023\060\202\001\350\006\010\053\006\001\005\005\007\002\002\060 \202\001\332\036\202\001\326\000\101\000\165\000\164\000\157\000 \162\000\151\000\144\000\141\000\144\000\040\000\144\000\145\000 \040\000\103\000\145\000\162\000\164\000\151\000\146\000\151\000 \143\000\141\000\143\000\151\000\363\000\156\000\040\000\122\000 \141\000\355\000\172\000\040\000\144\000\145\000\040\000\154\000 \141\000\040\000\107\000\145\000\156\000\145\000\162\000\141\000 \154\000\151\000\164\000\141\000\164\000\040\000\126\000\141\000 \154\000\145\000\156\000\143\000\151\000\141\000\156\000\141\000 \056\000\015\000\012\000\114\000\141\000\040\000\104\000\145\000 \143\000\154\000\141\000\162\000\141\000\143\000\151\000\363\000 \156\000\040\000\144\000\145\000\040\000\120\000\162\000\341\000 \143\000\164\000\151\000\143\000\141\000\163\000\040\000\144\000 \145\000\040\000\103\000\145\000\162\000\164\000\151\000\146\000 \151\000\143\000\141\000\143\000\151\000\363\000\156\000\040\000 \161\000\165\000\145\000\040\000\162\000\151\000\147\000\145\000 \040\000\145\000\154\000\040\000\146\000\165\000\156\000\143\000 \151\000\157\000\156\000\141\000\155\000\151\000\145\000\156\000 \164\000\157\000\040\000\144\000\145\000\040\000\154\000\141\000 \040\000\160\000\162\000\145\000\163\000\145\000\156\000\164\000 \145\000\040\000\101\000\165\000\164\000\157\000\162\000\151\000 \144\000\141\000\144\000\040\000\144\000\145\000\040\000\103\000 \145\000\162\000\164\000\151\000\146\000\151\000\143\000\141\000 \143\000\151\000\363\000\156\000\040\000\163\000\145\000\040\000 \145\000\156\000\143\000\165\000\145\000\156\000\164\000\162\000 \141\000\040\000\145\000\156\000\040\000\154\000\141\000\040\000 \144\000\151\000\162\000\145\000\143\000\143\000\151\000\363\000 \156\000\040\000\167\000\145\000\142\000\040\000\150\000\164\000 \164\000\160\000\072\000\057\000\057\000\167\000\167\000\167\000\167\000 \056\000\160\000\153\000\151\000\056\000\147\000\166\000\141\000 \056\000\145\000\163\000\057\000\143\000\160\000\163\060\045\006 \010\053\006\001\005\005\007\002\001\026\031\150\164\164\160\072 \057\057\167\167\167\056\160\153\151\056\147\166\141\056\145\163 \057\143\160\163\060\035\006\003\125\035\016\004\026\004\024\173 \065\323\100\322\034\170\031\146\357\164\020\050\334\076\117\262

\170\004\374\060\201\225\006\003\125\035\043\004\201\215\060\201 \212\200\024\173\065\323\100\322\034\170\031\146\357\164\020\050 \334\076\117\262\170\004\374\241\154\244\152\060\150\061\013\060 \011\006\003\125\004\006\023\002\105\123\061\037\060\035\006\003 \125\004\012\023\026\107\145\156\145\162\141\154\151\164\141\164 \040\126\141\154\145\156\143\151\141\156\141\061\017\060\015\006 \003\125\004\013\023\006\120\113\111\107\126\101\061\047\060\045 \006\003\125\004\003\023\036\122\157\157\164\040\103\101\040\107 \145\156\145\162\141\154\151\164\141\164\040\126\141\154\145\156 \143\151\141\156\141\202\004\073\105\345\150\060\015\006\011\052 \206\110\206\367\015\001\001\005\005\000\003\202\001\001\000\044 \141\116\365\265\310\102\002\052\263\134\165\255\305\155\312\347 \224\077\245\150\225\210\301\124\300\020\151\242\022\057\030\077 \045\120\250\174\112\352\306\011\331\364\165\306\100\332\257\120 \235\075\245\026\273\155\061\306\307\163\012\110\376\040\162\355 \157\314\350\203\141\026\106\220\001\225\113\175\216\232\122\011 \057\366\157\034\344\241\161\317\214\052\132\027\163\203\107\115 \017\066\373\004\115\111\121\342\024\311\144\141\373\324\024\340 \364\236\267\064\217\012\046\275\227\134\364\171\072\112\060\031 \314\255\117\240\230\212\264\061\227\052\342\163\155\176\170\270 \370\210\211\117\261\042\221\144\113\365\120\336\003\333\345\305 \166\347\023\146\165\176\145\373\001\237\223\207\210\235\371\106 \127\174\115\140\257\230\163\023\043\244\040\221\201\372\320\141 \146\270\175\321\257\326\157\036\154\075\351\021\375\251\371\202 \042\206\231\063\161\132\352\031\127\075\221\315\251\300\243\156 \007\023\246\311\355\370\150\243\236\303\132\162\011\207\050\321 \304\163\304\163\030\137\120\165\026\061\237\267\350\174\303 END

CKA\_NSS\_MOZILLA\_CA\_POLICY CK\_BBOOL CK\_FALSE CKA\_NSS\_SERVER\_DISTRUST\_AFTER CK\_BBOOL CK\_FALSE CKA\_NSS\_EMAIL\_DISTRUST\_AFTER CK\_BBOOL CK\_FALSE

- # Microsoft Code Signing Only Certificate
- # Trust for "Root CA Generalitat Valenciana"
- # Issuer: CN=Root CA Generalitat Valenciana,OU=PKIGVA,O=Generalitat Valenciana,C=ES
- # Serial Number:3b:45:e5:68
- # Subject: CN=Root CA Generalitat Valenciana,OU=PKIGVA,O=Generalitat Valenciana,C=ES
- # Not Valid Before: Fri Jul 06 16:22:47 2001
- # Not Valid After: Thu Jul 01 15:22:47 2021
- # Fingerprint (MD5): 2c:8c:17:5e:b1:54:ab:93:17:b5:36:5a:db:d1:c6:f2
- # Fingerprint (SHA1): a0:73:e5:c5:bd:43:61:0d:86:4c:21:13:0a:85:58:57:cc:9c:ea:46
- CKA\_CLASS CK\_OBJECT\_CLASS CKO\_NSS\_TRUST
- CKA\_TOKEN CK\_BBOOL CK\_TRUE
- CKA\_PRIVATE CK\_BBOOL CK\_FALSE
- CKA\_MODIFIABLE CK\_BBOOL CK\_FALSE
- CKA\_LABEL UTF8 "Root CA Generalitat Valenciana"
- CKA\_CERT\_SHA1\_HASH MULTILINE\_OCTAL
- \240\163\345\305\275\103\141\015\206\114\041\023\012\205\130\127

\314\234\352\106 END CKA\_CERT\_MD5\_HASH MULTILINE\_OCTAL \054\214\027\136\261\124\253\223\027\265\066\132\333\321\306\362 END CKA\_ISSUER MULTILINE\_OCTAL \060\150\061\013\060\011\006\003\125\004\006\023\002\105\123\061 \037\060\035\006\003\125\004\012\023\026\107\145\156\145\162\141 \154\151\164\141\164\040\126\141\154\145\156\143\151\141\156\141 \061\017\060\015\006\003\125\004\013\023\006\120\113\111\107\126 \101\061\047\060\045\006\003\125\004\003\023\036\122\157\157\164 \040\103\101\040\107\145\156\145\162\141\154\151\164\141\164\040 \126\141\154\145\156\143\151\141\156\141 END CKA\_SERIAL\_NUMBER MULTILINE\_OCTAL \002\004\073\105\345\150 END CKA\_TRUST\_SERVER\_AUTH CK\_TRUST CKT\_NSS\_MUST\_VERIFY\_TRUST CKA\_TRUST\_EMAIL\_PROTECTION CK\_TRUST CKT\_NSS\_MUST\_VERIFY\_TRUST CKA\_TRUST\_CODE\_SIGNING CK\_TRUST CKT\_NSS\_TRUSTED\_DELEGATOR CKA\_TRUST\_STEP\_UP\_APPROVED CK\_BBOOL CK\_FALSE # Microsoft Code Signing Only Certificate # Certificate "VAS Latvijas Pasts SSI(RCA)" # Issuer: CN=VAS Latvijas Pasts SSI(RCA),OU=Sertifikacijas pakalpojumi,O=VAS Latvijas Pasts - Vien.reg.Nr.40003052790,C=LV # Serial Number:63:06:86:a7:c5:37:65:a5:43:90:a8:6a:58:cc:d4:32 # Subject: CN=VAS Latvijas Pasts SSI(RCA),OU=Sertifikacijas pakalpojumi,O=VAS Latvijas Pasts - Vien.reg.Nr.40003052790,C=LV # Not Valid Before: Wed Sep 13 09:22:10 2006 # Not Valid After: Fri Sep 13 09:27:57 2024 # Fingerprint (MD5): fd:49:be:5b:18:5a:25:ec:f9:c3:54:85:10:40:e8:d4 # Fingerprint (SHA1): 08:64:18:e9:06:ce:e8:9c:23:53:b6:e2:7f:bd:9e:74:39:f7:63:16 CKA\_CLASS CK\_OBJECT\_CLASS CKO\_CERTIFICATE CKA\_TOKEN CK\_BBOOL CK\_TRUE CKA\_PRIVATE CK\_BBOOL CK\_FALSE CKA\_MODIFIABLE CK\_BBOOL CK\_FALSE CKA\_LABEL UTF8 "VAS Latvijas Pasts SSI(RCA)" CKA\_CERTIFICATE\_TYPE CK\_CERTIFICATE\_TYPE CKC\_X\_509 CKA\_SUBJECT MULTILINE\_OCTAL \060\201\217\061\013\060\011\006\003\125\004\006\023\002\114\126 \061\065\060\063\006\003\125\004\012\023\054\126\101\123\040\114 \141\164\166\151\152\141\163\040\120\141\163\164\163\040\055\040 \126\151\145\156\056\162\145\147\056\116\162\056\064\060\060\060\060 \063\060\065\062\067\071\060\061\043\060\041\006\003\125\004\013 \023\032\123\145\162\164\151\146\151\153\141\143\151\152\141\163 \040\160\141\153\141\154\160\157\152\165\155\151\061\044\060\042

\006\003\125\004\003\023\033\126\101\123\040\114\141\164\166\151

END CKA\_VALUE MULTILINE\_OCTAL \060\202\007\251\060\202\005\221\240\003\002\001\002\002\020\143 \006\206\247\305\067\145\245\103\220\250\152\130\314\324\062\060 \015\006\011\052\206\110\206\367\015\001\001\005\005\000\060\201 \217\061\013\060\011\006\003\125\004\006\023\002\114\126\061\065 \060\063\006\003\125\004\012\023\054\126\101\123\040\114\141\164 \166\151\152\141\163\040\120\141\163\164\163\040\055\040\126\151 \145\156\056\162\145\147\056\116\162\056\064\060\060\060\063\060 \065\062\067\071\060\061\043\060\041\006\003\125\004\013\023\032 \123\145\162\164\151\146\151\153\141\143\151\152\141\163\040\160 \141\153\141\154\160\157\152\165\155\151\061\044\060\042\006\003 \125\004\003\023\033\126\101\123\040\114\141\164\166\151\152\141 \163\040\120\141\163\164\163\040\123\123\111\050\122\103\101\051 \060\036\027\015\060\066\060\071\061\063\060\071\062\062\061\060 \132\027\015\062\064\060\071\061\063\060\071\062\067\065\067\132 \060\201\217\061\013\060\011\006\003\125\004\006\023\002\114\126 \061\065\060\063\006\003\125\004\012\023\054\126\101\123\040\114 \141\164\166\151\152\141\163\040\120\141\163\164\163\040\055\040  $\126\151\145\156\056\162\145\147\056\116\162\056\064\060\060\060$ \063\060\065\062\067\071\060\061\043\060\041\006\003\125\004\013 \023\032\123\145\162\164\151\146\151\153\141\143\151\152\141\163 \040\160\141\153\141\154\160\157\152\165\155\151\061\044\060\042 \006\003\125\004\003\023\033\126\101\123\040\114\141\164\166\151 \152\141\163\040\120\141\163\164\163\040\123\123\111\050\122\103 \101\051\060\202\002\042\060\015\006\011\052\206\110\206\367\015 \001\001\001\005\000\003\202\002\017\000\060\202\002\012\002\202 \002\001\000\233\270\371\375\141\125\057\117\244\245\024\265\056 \216\271\044\217\254\373\261\124\077\100\377\117\305\345\206\150

\324\062

CKA\_SERIAL\_NUMBER MULTILINE\_OCTAL \002\020\143\006\206\247\305\067\145\245\103\220\250\152\130\314

END

CKA\_ISSUER MULTILINE\_OCTAL \060\201\217\061\013\060\011\006\003\125\004\006\023\002\114\126 \061\065\060\063\006\003\125\004\012\023\054\126\101\123\040\114 \141\164\166\151\152\141\163\040\120\141\163\164\163\040\055\040 \126\151\145\156\056\162\145\147\056\116\162\056\064\060\060\060\060 \063\060\065\062\067\071\060\061\043\060\041\006\003\125\004\013 \023\032\123\145\162\164\151\146\151\153\141\143\151\152\141\163 \040\160\141\153\141\154\160\157\152\165\155\151\061\044\060\042 \006\003\125\004\003\023\033\126\101\123\040\114\141\164\166\151 \152\141\163\040\120\141\163\164\163\040\123\123\111\050\122\103 \101\051

CKA\_ID UTF8 "0"

END

\101\051

\152\141\163\040\120\141\163\164\163\040\123\123\111\050\122\103

\173\123\223\373\065\202\065\250\120\056\224\122\240\333\203\076 \165\332\025\160\254\011\317\356\202\111\255\066\111\271\264\161 \213\264\000\241\102\006\312\010\012\143\227\266\010\374\356\264 \334\230\170\031\202\311\370\177\144\076\252\311\376\261\215\353 \260\144\365\274\363\304\076\072\220\352\116\216\077\033\031\274 \152\203\303\221\074\154\125\373\012\122\300\350\341\135\167\205 \063\305\111\337\354\152\277\277\154\067\376\216\111\242\025\030 \316\213\216\153\036\070\243\060\157\210\201\176\162\126\104\032 \304\172\071\017\366\304\217\226\324\262\353\000\116\134\336\273 \347\073\267\346\044\005\223\153\115\346\221\104\277\356\230\033 \307\205\033\021\101\173\042\066\247\276\076\350\172\067\334\030 \336\220\235\217\315\262\327\232\077\342\027\177\133\014\341\357 \077\146\075\156\044\344\260\316\303\014\210\154\224\332\070\045 \174\122\071\343\163\024\263\000\105\143\232\014\102\100\136\004 \306\367\162\144\316\311\156\063\263\344\323\155\044\225\067\223 \176\362\000\135\031\213\037\363\103\163\250\237\105\322\006\251 \354\264\102\273\372\356\014\307\117\077\121\037\321\257\320\254 \030\177\207\201\042\376\251\335\007\226\155\174\370\116\331\115 \072\120\151\325\101\176\305\332\164\330\216\163\345\176\203\341 \303\031\201\267\275\277\100\216\276\056\232\242\014\252\116\002 \056\273\052\341\010\135\061\003\311\254\047\260\257\334\325\310 \024\175\100\235\125\211\041\371\220\314\324\311\140\101\163\253 \350\315\330\072\125\071\012\202\231\376\233\365\365\074\034\221 \313\300\372\106\124\256\041\374\052\254\134\173\336\172\227\161 \375\154\153\315\110\232\244\333\201\174\030\067\057\220\175\141 \224\275\027\311\134\266\124\026\167\312\011\112\252\351\274\117 \224\165\001\132\126\274\222\322\217\271\327\227\336\126\164\001 \367\026\161\111\261\365\030\106\231\101\356\142\341\263\054\145 \165\151\051\162\103\003\370\233\037\372\070\364\236\354\100\020 \216\254\227\325\260\063\276\237\030\334\055\367\101\170\124\112 \142\104\347\002\003\001\000\001\243\202\001\375\060\202\001\371 \060\016\006\003\125\035\017\001\001\377\004\004\003\002\001\006 \060\030\006\010\053\006\001\005\005\007\001\003\004\014\060\012 \060\010\006\006\004\000\216\106\001\001\060\017\006\003\125\035 \023\001\001\377\004\005\060\003\001\001\377\060\035\006\003\125 \035\016\004\026\004\024\314\303\365\146\377\163\254\070\132\226 \033\041\211\270\201\114\037\313\136\045\060\020\006\011\053\006 \001\004\001\202\067\025\001\004\003\002\001\000\060\202\001\211 \006\003\125\035\040\004\202\001\200\060\202\001\174\060\202\001 \170\006\013\053\006\001\004\001\201\304\131\001\001\002\060\202 \001\147\060\202\001\070\006\010\053\006\001\005\005\007\002\002 \060\202\001\052\036\202\001\046\000\123\000\151\000\163\000\040 \000\151\000\162\000\040\000\163\000\145\000\162\000\164\000\151 \000\146\000\151\000\153\000\141\000\164\000\163\000\054\000\040 \000\153\000\157\000\040\000\151\000\172\000\144\000\145\000\166 \000\151\000\163\000\040\000\126\000\101\000\123\000\040\000\114 \000\141\000\164\000\166\000\151\000\152\000\141\000\163\000\040 \000\120\000\141\000\163\000\164\000\163\000\054\000\040\000\156

\000\157\000\144\000\162\000\157\000\163\000\151\000\156\000\157 \000\164\000\040\000\141\000\164\000\142\000\151\000\154\000\163 \000\164\000\151\000\142\000\165\000\040\000\105\000\154\000\145 \000\153\000\164\000\162\000\157\000\156\000\151\000\163\000\153 \000\157\000\040\000\144\000\157\000\153\000\165\000\155\000\145 \000\156\000\164\000\165\000\040\000\154\000\151\000\153\000\165 \000\155\000\141\000\155\000\040\000\165\000\156\000\040\000\105 \000\151\000\162\000\157\000\160\000\141\000\163\000\040\000\120 \000\141\000\162\000\154\000\141\000\155\000\145\000\156\000\164 \000\141\000\040\000\144\000\151\000\162\000\145\000\153\000\164 \000\151\000\166\000\141\000\151\000\040\000\061\000\071\000\071 \000\071\000\057\000\071\000\063\000\057\000\105\000\113\060\051 \006\010\053\006\001\005\005\007\002\001\026\035\150\164\164\160 \072\057\057\167\167\167\056\145\055\155\145\056\154\166\057\162 \145\160\157\163\151\164\157\162\171\060\015\006\011\052\206\110 \206\367\015\001\001\005\005\000\003\202\002\001\000\037\050\112 \065\220\041\143\150\012\057\170\257\243\036\202\046\227\243\077 \047\031\322\113\243\102\172\006\023\145\133\301\004\313\353\175 \174\357\224\362\361\211\365\267\337\122\002\041\151\322\352\226 \064\345\240\317\227\270\234\125\016\020\205\243\024\136\054\005 \370\265\072\166\363\371\172\270\336\266\014\047\151\362\313\224 \221\013\035\271\325\216\157\231\057\315\362\031\126\071\072\110 \126\360\001\377\202\165\266\262\375\321\324\365\362\143\127\114 \115\241\176\314\020\272\004\151\357\364\024\374\263\227\037\105 \356\157\112\050\177\321\306\047\274\307\243\251\153\173\355\202 \023\157\253\336\017\373\161\353\134\021\032\251\054\320\060\237 \374\066\067\126\357\225\351\272\267\023\266\256\237\002\141\255 \236\354\153\004\157\066\237\017\231\367\302\311\310\114\050\271 \050\324\041\327\236\124\325\300\316\364\216\344\125\224\173\217 \044\306\070\374\253\172\244\126\167\075\250\105\357\144\222\244 \320\112\176\273\163\213\364\015\122\163\270\072\110\136\103\200 \323\251\160\167\142\377\307\050\034\163\036\103\346\047\044\133 \111\271\346\066\244\216\375\305\055\057\172\245\171\022\172\327 \041\262\045\155\310\017\242\303\141\113\345\110\342\127\272\237 \362\212\041\335\333\144\360\332\031\337\316\300\233\200\071\302 \167\167\143\025\123\162\204\372\244\217\007\067\206\041\175\120 \372\075\152\067\333\221\016\067\263\375\316\013\312\173\141\320 \234\164\234\175\070\150\155\351\173\035\326\361\052\264\357\073 \140\122\167\005\346\002\302\137\214\133\274\360\175\267\163\307 \221\153\262\052\263\143\243\064\325\253\255\045\161\107\377\032 \076\172\266\215\225\166\303\356\246\315\003\011\154\356\105\147 \230\317\231\110\166\301\316\212\164\232\150\122\001\064\042\310 \355\342\024\013\204\275\156\020\214\261\162\233\276\350\010\327 \127\325\177\352\264\001\075\116\344\342\350\147\347\214\176\351 \347\102\021\357\225\106\310\221\326\276\047\027\200\031\064\230 \347\306\337\036\374\041\137\236\206\075\274\176\360\234\275\162 \236\364\107\202\133\161\147\363\372\334\124\114\250\134\330\131 \307\320\007\016\023\063\047\274\364\151\360\153\041

END

CKA\_NSS\_MOZILLA\_CA\_POLICY CK\_BBOOL CK\_FALSE

CKA\_NSS\_SERVER\_DISTRUST\_AFTER CK\_BBOOL CK\_FALSE

CKA\_NSS\_EMAIL\_DISTRUST\_AFTER CK\_BBOOL CK\_FALSE

# Microsoft Code Signing Only Certificate

# Trust for "VAS Latvijas Pasts SSI(RCA)"

# Issuer: CN=VAS Latvijas Pasts SSI(RCA),OU=Sertifikacijas pakalpojumi,O=VAS Latvijas Pasts -

Vien.reg.Nr.40003052790,C=LV

# Serial Number:63:06:86:a7:c5:37:65:a5:43:90:a8:6a:58:cc:d4:32

# Subject: CN=VAS Latvijas Pasts SSI(RCA),OU=Sertifikacijas pakalpojumi,O=VAS Latvijas Pasts -

Vien.reg.Nr.40003052790,C=LV

# Not Valid Before: Wed Sep 13 09:22:10 2006

# Not Valid After: Fri Sep 13 09:27:57 2024

# Fingerprint (MD5): fd:49:be:5b:18:5a:25:ec:f9:c3:54:85:10:40:e8:d4

# Fingerprint (SHA1): 08:64:18:e9:06:ce:e8:9c:23:53:b6:e2:7f:bd:9e:74:39:f7:63:16

CKA\_CLASS CK\_OBJECT\_CLASS CKO\_NSS\_TRUST

CKA\_TOKEN CK\_BBOOL CK\_TRUE

CKA\_PRIVATE CK\_BBOOL CK\_FALSE

CKA\_MODIFIABLE CK\_BBOOL CK\_FALSE

CKA\_LABEL UTF8 "VAS Latvijas Pasts SSI(RCA)"

CKA\_CERT\_SHA1\_HASH MULTILINE\_OCTAL

\010\144\030\351\006\316\350\234\043\123\266\342\177\275\236\164

\071\367\143\026

END

CKA\_CERT\_MD5\_HASH MULTILINE\_OCTAL

\375\111\276\133\030\132\045\354\371\303\124\205\020\100\350\324 END

CKA\_ISSUER MULTILINE\_OCTAL

```
\060\201\217\061\013\060\011\006\003\125\004\006\023\002\114\126
\061\065\060\063\006\003\125\004\012\023\054\126\101\123\040\114
\141\164\166\151\152\141\163\040\120\141\163\164\163\040\055\040
\126\151\145\156\056\162\145\147\056\116\162\056\064\060\060\060\060
\063\060\065\062\067\071\060\061\043\060\041\006\003\125\004\013
\023\032\123\145\162\164\151\146\151\153\141\143\151\152\141\163
\040\160\141\153\141\154\160\157\152\165\155\151\061\044\060\042
\006\003\125\004\003\023\033\126\101\123\040\114\141\164\166\151
\152\141\163\040\120\141\163\164\163\040\123\123\111\050\122\103
\101\051
```
END

CKA\_SERIAL\_NUMBER MULTILINE\_OCTAL

\002\020\143\006\206\247\305\067\145\245\103\220\250\152\130\314 \324\062

END

CKA\_TRUST\_SERVER\_AUTH CK\_TRUST CKT\_NSS\_MUST\_VERIFY\_TRUST CKA TRUST\_EMAIL\_PROTECTION CK\_TRUST CKT\_NSS\_MUST\_VERIFY\_TRUST CKA TRUST CODE SIGNING CK TRUST CKT\_NSS\_TRUSTED\_DELEGATOR CKA\_TRUST\_STEP\_UP\_APPROVED CK\_BBOOL CK\_FALSE

CKA\_VALUE MULTILINE\_OCTAL \060\202\005\052\060\202\004\022\240\003\002\001\002\002\017\104 \164\354\310\154\162\036\130\335\270\054\176\364\374\225\060\015 \006\011\052\206\110\206\367\015\001\001\005\005\000\060\174\061 \013\060\011\006\003\125\004\006\023\002\105\123\061\113\060\111

\002\017\104\164\354\310\154\162\036\130\335\270\054\176\364\374 \225 END

END CKA\_SERIAL\_NUMBER MULTILINE\_OCTAL

CKA\_ISSUER MULTILINE\_OCTAL \060\174\061\013\060\011\006\003\125\004\006\023\002\105\123\061 \113\060\111\006\003\125\004\012\023\102\101\147\145\156\143\151 \141\040\116\157\164\141\162\151\141\154\040\144\145\040\103\145 \162\164\151\146\151\143\141\143\151\157\156\040\123\056\114\056 \040\125\156\151\160\145\162\163\157\156\141\154\040\055\040\103 \111\106\040\102\070\063\063\071\065\071\070\070\061\040\060\036 \006\003\125\004\003\023\027\101\116\103\105\122\124\040\103\145 \162\164\151\146\151\143\141\144\157\163\040\103\107\116

\162\164\151\146\151\143\141\144\157\163\040\103\107\116 END

CKA\_ID UTF8 "0"

\111\106\040\102\070\063\063\071\065\071\070\070\061\040\060\036

\162\164\151\146\151\143\141\143\151\157\156\040\123\056\114\056 \040\125\156\151\160\145\162\163\157\156\141\154\040\055\040\103

\006\003\125\004\003\023\027\101\116\103\105\122\124\040\103\145

\141\040\116\157\164\141\162\151\141\154\040\144\145\040\103\145

\113\060\111\006\003\125\004\012\023\102\101\147\145\156\143\151

\060\174\061\013\060\011\006\003\125\004\006\023\002\105\123\061

CKA\_SUBJECT MULTILINE\_OCTAL

# Fingerprint (MD5): 1c:4b:e2:c6:2d:b9:ac:31:14:f4:40:07:69:cb:1f:40

# Fingerprint (SHA1): 11:c5:b5:f7:55:52:b0:11:66:9c:2e:97:17:de:6d:9b:ff:5f:a8:10

# Issuer: CN=ANCERT Certificados CGN,O=Agencia Notarial de Certificacion S.L. Unipersonal - CIF

# Subject: CN=ANCERT Certificados CGN,O=Agencia Notarial de Certificacion S.L. Unipersonal - CIF

CKA\_LABEL UTF8 "ANCERT Certificados CGN"

# Serial Number:44:74:ec:c8:6c:72:1e:58:dd:b8:2c:7e:f4:fc:95

CKA\_MODIFIABLE CK\_BBOOL CK\_FALSE

CKA\_CERTIFICATE\_TYPE CK\_CERTIFICATE\_TYPE CKC\_X\_509

CKA\_CLASS CK\_OBJECT\_CLASS CKO\_CERTIFICATE

CKA\_PRIVATE CK\_BBOOL CK\_FALSE

CKA\_TOKEN CK\_BBOOL CK\_TRUE

# Not Valid Before: Wed Feb 11 17:27:12 2004 # Not Valid After: Sun Feb 11 17:27:12 2024

# Microsoft Code Signing Only Certificate # Certificate "ANCERT Certificados CGN"

B83395988,C=ES

B83395988,C=ES

\006\003\125\004\012\023\102\101\147\145\156\143\151\141\040\116 \157\164\141\162\151\141\154\040\144\145\040\103\145\162\164\151 \146\151\143\141\143\151\157\156\040\123\056\114\056\040\125\156 \151\160\145\162\163\157\156\141\154\040\055\040\103\111\106\040 \102\070\063\063\071\065\071\070\070\061\040\060\036\006\003\125 \004\003\023\027\101\116\103\105\122\124\040\103\145\162\164\151 \146\151\143\141\144\157\163\040\103\107\116\060\036\027\015\060 \064\060\062\061\061\061\067\062\067\061\062\132\027\015\062\064 \060\062\061\061\061\067\062\067\061\062\132\060\174\061\013\060 \011\006\003\125\004\006\023\002\105\123\061\113\060\111\006\003 \125\004\012\023\102\101\147\145\156\143\151\141\040\116\157\164 \141\162\151\141\154\040\144\145\040\103\145\162\164\151\146\151 \143\141\143\151\157\156\040\123\056\114\056\040\125\156\151\160 \145\162\163\157\156\141\154\040\055\040\103\111\106\040\102\070 \063\063\071\065\071\070\070\061\040\060\036\006\003\125\004\003 \023\027\101\116\103\105\122\124\040\103\145\162\164\151\146\151 \143\141\144\157\163\040\103\107\116\060\202\001\042\060\015\006 \011\052\206\110\206\367\015\001\001\001\005\000\003\202\001\017 \000\060\202\001\012\002\202\001\001\000\220\165\077\077\014\254 \312\324\174\304\110\247\030\273\072\273\241\273\325\173\337\213 \031\344\202\104\373\145\354\266\022\141\076\151\042\031\142\065 \044\266\325\020\006\251\105\152\044\052\365\047\214\170\074\310 \271\363\005\154\305\002\003\322\116\200\144\354\206\253\170\224 \042\002\000\265\150\233\324\345\125\137\340\310\200\060\347\013 \277\153\327\004\216\116\171\230\160\114\034\046\271\263\250\352 \360\021\242\271\212\123\002\046\165\022\211\341\373\210\116\131 \172\000\321\202\330\026\256\345\266\274\225\045\140\100\167\045 \033\236\357\215\344\375\360\117\063\061\045\277\356\172\012\124 \360\220\070\147\022\173\245\140\332\014\001\211\232\166\207\056 \365\033\103\173\345\347\046\112\373\025\142\253\105\033\173\325 \012\245\115\154\115\253\237\050\110\204\341\203\165\270\030\160 \125\123\333\320\337\051\220\257\071\306\027\225\301\224\305\136 \331\145\137\135\377\156\026\225\230\041\237\136\115\360\315\061 \071\041\003\027\015\221\037\241\125\231\101\354\125\311\273\075 \231\134\233\305\177\321\034\136\352\123\002\003\001\000\001\243 \202\001\247\060\202\001\243\060\017\006\003\125\035\023\001\001 \377\004\005\060\003\001\001\377\060\202\001\040\006\003\125\035 \040\004\202\001\027\060\202\001\023\060\202\001\017\006\011\053 \006\001\004\001\201\223\150\004\060\202\001\000\060\045\006\010 \053\006\001\005\005\007\002\001\026\031\150\164\164\160\072\057 \057\167\167\167\056\141\156\143\145\162\164\056\143\157\155\057 \143\160\163\060\201\326\006\010\053\006\001\005\005\007\002\002 \060\201\311\060\015\026\006\101\116\103\105\122\124\060\003\002 \001\001\032\201\267\101\147\145\156\143\151\141\040\116\157\164 \141\162\151\141\154\040\144\145\040\103\145\162\164\151\146\151 \143\141\143\151\157\156\056\040\114\141\040\144\145\143\154\141 \162\141\143\151\157\156\040\144\145\040\160\162\141\143\164\151 \143\141\163\040\144\145\040\143\145\162\164\151\146\151\141\143

\151\157\156\040\161\165\145\040\162\151\147\145\040\145\154\040 \146\165\156\143\151\157\156\141\155\151\145\156\164\157\040\144 \145\040\154\141\040\160\162\145\163\145\156\164\145\040\141\165 \164\157\162\151\144\141\144\040\163\145\040\145\156\143\165\145 \156\164\162\141\040\144\151\163\160\157\156\151\142\154\145\040 \145\156\040\150\164\164\160\072\057\057\167\167\167\056\141\156 \143\145\162\164\056\143\157\155\057\143\160\163\060\016\006\003 \125\035\017\001\001\377\004\004\003\002\001\206\060\034\006\003 \125\035\021\004\025\060\023\201\021\141\156\143\145\162\164\100 \141\156\143\145\162\164\056\143\157\155\060\037\006\003\125\035 \043\004\030\060\026\200\024\354\127\237\310\166\042\157\314\072 \256\133\360\055\241\142\130\321\215\002\314\060\035\006\003\125 \035\016\004\026\004\024\354\127\237\310\166\042\157\314\072\256 \133\360\055\241\142\130\321\215\002\314\060\015\006\011\052\206 \110\206\367\015\001\001\005\005\000\003\202\001\001\000\213\075 \337\334\066\054\177\047\234\374\265\130\123\161\012\022\135\020 \144\121\161\265\112\126\364\136\104\147\036\357\035\262\361\244 \121\074\147\154\054\145\226\172\241\022\243\257\013\010\067\016 \231\326\156\050\207\013\142\253\116\170\116\162\201\233\337\021 \117\211\140\310\121\246\033\006\011\161\163\174\067\267\034\070 \067\232\371\207\341\357\241\356\177\327\300\352\071\024\372\174 \157\013\371\206\312\346\305\167\151\240\237\215\051\243\167\156 \305\314\332\366\335\006\172\323\151\146\076\140\073\343\062\337 \256\360\033\236\052\235\314\204\337\032\020\107\355\245\126\226 \102\067\265\055\162\015\101\022\223\272\062\210\104\310\256\011 \304\275\200\355\375\140\017\162\262\266\144\366\143\040\062\160 \167\207\056\063\056\237\065\310\137\250\222\126\267\377\044\072 \054\135\362\046\005\150\031\362\121\147\317\337\122\011\351\202 \004\172\153\202\247\177\345\322\251\164\153\030\046\310\272\324 \325\036\245\113\073\046\301\235\042\341\373\022\275\325\142\106 \325\327\135\322\335\303\374\141\015\060\005\117\005\213 END

CKA\_NSS\_MOZILLA\_CA\_POLICY CK\_BBOOL CK\_FALSE CKA\_NSS\_SERVER\_DISTRUST\_AFTER CK\_BBOOL CK\_FALSE CKA\_NSS\_EMAIL\_DISTRUST\_AFTER CK\_BBOOL CK\_FALSE

# Microsoft Code Signing Only Certificate

# Trust for "ANCERT Certificados CGN"

# Issuer: CN=ANCERT Certificados CGN,O=Agencia Notarial de Certificacion S.L. Unipersonal - CIF B83395988,C=ES

# Serial Number:44:74:ec:c8:6c:72:1e:58:dd:b8:2c:7e:f4:fc:95

# Subject: CN=ANCERT Certificados CGN,O=Agencia Notarial de Certificacion S.L. Unipersonal - CIF B83395988,C=ES

# Not Valid Before: Wed Feb 11 17:27:12 2004

# Not Valid After: Sun Feb 11 17:27:12 2024

# Fingerprint (MD5): 1c:4b:e2:c6:2d:b9:ac:31:14:f4:40:07:69:cb:1f:40

# Fingerprint (SHA1): 11:c5:b5:f7:55:52:b0:11:66:9c:2e:97:17:de:6d:9b:ff:5f:a8:10

CKA\_CLASS CK\_OBJECT\_CLASS CKO\_NSS\_TRUST

CKA\_TOKEN CK\_BBOOL CK\_TRUE

CKA\_PRIVATE CK\_BBOOL CK\_FALSE

CKA\_MODIFIABLE CK\_BBOOL CK\_FALSE

CKA\_LABEL UTF8 "ANCERT Certificados CGN"

CKA\_CERT\_SHA1\_HASH MULTILINE\_OCTAL

\021\305\265\367\125\122\260\021\146\234\056\227\027\336\155\233

\377\137\250\020

END

CKA\_CERT\_MD5\_HASH MULTILINE\_OCTAL

\034\113\342\306\055\271\254\061\024\364\100\007\151\313\037\100 END

CKA\_ISSUER MULTILINE\_OCTAL

\060\174\061\013\060\011\006\003\125\004\006\023\002\105\123\061 \113\060\111\006\003\125\004\012\023\102\101\147\145\156\143\151 \141\040\116\157\164\141\162\151\141\154\040\144\145\040\103\145 \162\164\151\146\151\143\141\143\151\157\156\040\123\056\114\056 \040\125\156\151\160\145\162\163\157\156\141\154\040\055\040\103 \111\106\040\102\070\063\063\071\065\071\070\070\061\040\060\036 \006\003\125\004\003\023\027\101\116\103\105\122\124\040\103\145 \162\164\151\146\151\143\141\144\157\163\040\103\107\116

END

CKA\_SERIAL\_NUMBER MULTILINE\_OCTAL

\002\017\104\164\354\310\154\162\036\130\335\270\054\176\364\374

\225

END

CKA\_TRUST\_SERVER\_AUTH CK\_TRUST CKT\_NSS\_MUST\_VERIFY\_TRUST

CKA TRUST\_EMAIL\_PROTECTION CK\_TRUST CKT\_NSS\_MUST\_VERIFY\_TRUST

CKA\_TRUST\_CODE\_SIGNING CK\_TRUST CKT\_NSS\_TRUSTED\_DELEGATOR

```
CKA_TRUST_STEP_UP_APPROVED CK_BBOOL CK_FALSE
```
# Microsoft Code Signing Only Certificate

# Certificate "ANCERT Certificados Notariales"

# Issuer: CN=ANCERT Certificados Notariales,O=Agencia Notarial de Certificacion S.L. Unipersonal - CIF B83395988,C=ES

# Serial Number:f4:cf:89:ea:dd:a4:c6:3e:91:ad:48:0e:2d:22:36:84

# Subject: CN=ANCERT Certificados Notariales,O=Agencia Notarial de Certificacion S.L. Unipersonal - CIF B83395988,C=ES

# Not Valid Before: Wed Feb 11 15:58:30 2004

# Not Valid After: Sun Feb 11 15:58:26 2024

# Fingerprint (MD5): 45:f7:50:11:4e:c5:ad:bd:53:68:86:63:ec:7b:6a:e1

# Fingerprint (SHA1): c0:9a:b0:c8:ad:71:14:71:4e:d5:e2:1a:5a:27:6a:dc:d5:e7:ef:cb

CKA\_CLASS CK\_OBJECT\_CLASS CKO\_CERTIFICATE

CKA\_TOKEN CK\_BBOOL CK\_TRUE

CKA\_PRIVATE CK\_BBOOL CK\_FALSE

CKA\_MODIFIABLE CK\_BBOOL CK\_FALSE

CKA\_LABEL UTF8 "ANCERT Certificados Notariales"

CKA\_CERTIFICATE\_TYPE CK\_CERTIFICATE\_TYPE CKC\_X\_509

CKA\_SUBJECT MULTILINE\_OCTAL

CKA\_VALUE MULTILINE\_OCTAL \060\202\005\074\060\202\004\044\240\003\002\001\002\002\021\000 \364\317\211\352\335\244\306\076\221\255\110\016\055\042\066\204 \060\015\006\011\052\206\110\206\367\015\001\001\005\005\000\060 \201\203\061\013\060\011\006\003\125\004\006\023\002\105\123\061 \113\060\111\006\003\125\004\012\023\102\101\147\145\156\143\151 \141\040\116\157\164\141\162\151\141\154\040\144\145\040\103\145 \162\164\151\146\151\143\141\143\151\157\156\040\123\056\114\056 \040\125\156\151\160\145\162\163\157\156\141\154\040\055\040\103 \111\106\040\102\070\063\063\071\065\071\070\070\061\047\060\045 \006\003\125\004\003\023\036\101\116\103\105\122\124\040\103\145 \162\164\151\146\151\143\141\144\157\163\040\116\157\164\141\162 \151\141\154\145\163\060\036\027\015\060\064\060\062\061\061\061\061 \065\065\070\063\060\132\027\015\062\064\060\062\061\061\061\065 \065\070\062\066\132\060\201\203\061\013\060\011\006\003\125\004 \006\023\002\105\123\061\113\060\111\006\003\125\004\012\023\102 \101\147\145\156\143\151\141\040\116\157\164\141\162\151\141\154 \040\144\145\040\103\145\162\164\151\146\151\143\141\143\151\157 \156\040\123\056\114\056\040\125\156\151\160\145\162\163\157\156 \141\154\040\055\040\103\111\106\040\102\070\063\063\071\065\071 \070\070\061\047\060\045\006\003\125\004\003\023\036\101\116\103 \105\122\124\040\103\145\162\164\151\146\151\143\141\144\157\163

END

\042\066\204

CKA\_SERIAL\_NUMBER MULTILINE\_OCTAL \002\021\000\364\317\211\352\335\244\306\076\221\255\110\016\055

END

\162\151\141\154\145\163

CKA\_ISSUER MULTILINE\_OCTAL \060\201\203\061\013\060\011\006\003\125\004\006\023\002\105\123 \061\113\060\111\006\003\125\004\012\023\102\101\147\145\156\143 \151\141\040\116\157\164\141\162\151\141\154\040\144\145\040\103 \145\162\164\151\146\151\143\141\143\151\157\156\040\123\056\114 \056\040\125\156\151\160\145\162\163\157\156\141\154\040\055\040 \103\111\106\040\102\070\063\063\071\065\071\070\070\061\047\060 \045\006\003\125\004\003\023\036\101\116\103\105\122\124\040\103 \145\162\164\151\146\151\143\141\144\157\163\040\116\157\164\141

CKA\_ID UTF8 "0"

END

\162\151\141\154\145\163

\060\201\203\061\013\060\011\006\003\125\004\006\023\002\105\123 \061\113\060\111\006\003\125\004\012\023\102\101\147\145\156\143 \151\141\040\116\157\164\141\162\151\141\154\040\144\145\040\103 \145\162\164\151\146\151\143\141\143\151\157\156\040\123\056\114 \056\040\125\156\151\160\145\162\163\157\156\141\154\040\055\040 \103\111\106\040\102\070\063\063\071\065\071\070\070\061\047\060 \045\006\003\125\004\003\023\036\101\116\103\105\122\124\040\103 \145\162\164\151\146\151\143\141\144\157\163\040\116\157\164\141

\040\116\157\164\141\162\151\141\154\145\163\060\202\001\042\060 \015\006\011\052\206\110\206\367\015\001\001\001\005\000\003\202 \001\017\000\060\202\001\012\002\202\001\001\000\360\221\017\320 \147\055\051\262\143\115\037\065\171\366\145\153\271\363\363\265 \130\223\047\144\117\247\325\133\202\005\162\233\177\035\256\010 \322\214\320\321\311\140\260\231\031\065\326\031\306\000\071\151 \175\042\357\164\042\203\264\176\352\020\213\076\063\034\341\335 \144\066\051\363\122\112\156\101\303\276\121\014\037\143\270\277 \215\251\077\061\061\073\273\361\066\104\074\047\145\024\171\165 \346\020\244\074\130\033\313\123\142\022\365\207\132\106\242\171 \243\140\343\026\250\336\204\246\372\345\314\304\020\062\366\102 \332\107\115\030\075\346\172\017\053\016\143\377\147\175\103\325 \164\026\220\064\264\017\316\046\163\041\301\112\332\144\344\117 \343\043\265\331\366\253\267\112\177\226\341\313\107\375\006\103 \321\224\064\151\012\376\075\350\146\252\046\014\325\143\071\006 \160\223\255\174\263\344\107\301\073\107\216\151\227\014\221\240 \114\007\217\311\200\114\256\160\223\150\217\241\303\042\302\361 \165\233\050\175\222\222\125\072\250\131\031\354\022\061\034\357 \235\027\334\271\100\011\133\364\055\023\046\163\002\003\001\000 \001\243\202\001\247\060\202\001\243\060\034\006\003\125\035\021 \004\025\060\023\201\021\141\156\143\145\162\164\100\141\156\143 \145\162\164\056\143\157\155\060\037\006\003\125\035\043\004\030 \060\026\200\024\204\367\372\162\136\210\144\146\035\050\214\260 \167\275\014\152\237\114\115\142\060\017\006\003\125\035\023\001 \001\377\004\005\060\003\001\001\377\060\202\001\040\006\003\125 \035\040\004\202\001\027\060\202\001\023\060\202\001\017\006\011 \053\006\001\004\001\201\223\150\001\060\202\001\000\060\045\006 \010\053\006\001\005\005\007\002\001\026\031\150\164\164\160\072 \057\057\167\167\167\056\141\156\143\145\162\164\056\143\157\155 \057\143\160\163\060\201\326\006\010\053\006\001\005\005\007\002 \002\060\201\311\060\015\026\006\101\116\103\105\122\124\060\003 \002\001\001\032\201\267\101\147\145\156\143\151\141\040\116\157 \164\141\162\151\141\154\040\144\145\040\103\145\162\164\151\146 \151\143\141\143\151\157\156\056\040\114\141\040\144\145\143\154 \141\162\141\143\151\157\156\040\144\145\040\160\162\141\143\164 \151\143\141\163\040\144\145\040\143\145\162\164\151\146\151\141 \143\151\157\156\040\161\165\145\040\162\151\147\145\040\145\154 \040\146\165\156\143\151\157\156\141\155\151\145\156\164\157\040 \144\145\040\154\141\040\160\162\145\163\145\156\164\145\040\141 \165\164\157\162\151\144\141\144\040\163\145\040\145\156\143\165 \145\156\164\162\141\040\144\151\163\160\157\156\151\142\154\145 \040\145\156\040\150\164\164\160\072\057\057\167\167\167\056\141 \156\143\145\162\164\056\143\157\155\057\143\160\163\060\016\006 \003\125\035\017\001\001\377\004\004\003\002\001\206\060\035\006 \003\125\035\016\004\026\004\024\204\367\372\162\136\210\144\146 \035\050\214\260\167\275\014\152\237\114\115\142\060\015\006\011 \052\206\110\206\367\015\001\001\005\005\000\003\202\001\001\000 \057\370\345\330\063\245\302\224\156\136\300\361\356\241\114\012

\255\206\017\300\063\335\236\322\331\233\356\305\053\205\051\166 \254\245\022\123\223\035\252\007\354\351\071\144\013\150\360\165 \044\351\321\206\214\234\123\152\353\025\241\011\267\031\007\271 \235\217\002\262\033\111\160\302\143\164\335\013\252\376\007\306 \067\126\306\203\376\300\117\034\314\070\252\375\356\125\230\211 \134\302\123\255\040\207\272\026\144\122\141\354\301\237\273\324 \142\321\052\310\135\360\053\370\332\022\316\043\313\261\314\301 \322\012\275\374\300\200\116\125\111\372\211\330\144\243\112\312 \356\213\327\345\355\222\373\140\342\342\052\317\055\050\076\246 \377\200\234\145\314\022\236\245\034\164\131\220\245\207\177\147 \025\200\020\300\241\321\250\060\354\241\002\221\212\132\323\043 \027\223\132\107\041\171\352\063\172\017\177\070\065\232\312\126 \270\277\144\272\247\260\265\121\035\026\236\216\211\175\070\072 \313\204\115\007\230\330\345\341\214\005\152\245\067\014\326\171 \051\076\361\102\304\266\367\352\031\240\141\340\002\116\277\022 END

CKA\_NSS\_MOZILLA\_CA\_POLICY CK\_BBOOL CK\_FALSE CKA\_NSS\_SERVER\_DISTRUST\_AFTER CK\_BBOOL CK\_FALSE CKA\_NSS\_EMAIL\_DISTRUST\_AFTER CK\_BBOOL CK\_FALSE

# Microsoft Code Signing Only Certificate

# Trust for "ANCERT Certificados Notariales"

# Issuer: CN=ANCERT Certificados Notariales,O=Agencia Notarial de Certificacion S.L. Unipersonal - CIF B83395988,C=ES

# Serial Number:f4:cf:89:ea:dd:a4:c6:3e:91:ad:48:0e:2d:22:36:84

# Subject: CN=ANCERT Certificados Notariales,O=Agencia Notarial de Certificacion S.L. Unipersonal - CIF B83395988,C=ES

# Not Valid Before: Wed Feb 11 15:58:30 2004

# Not Valid After: Sun Feb 11 15:58:26 2024

# Fingerprint (MD5): 45:f7:50:11:4e:c5:ad:bd:53:68:86:63:ec:7b:6a:e1

# Fingerprint (SHA1): c0:9a:b0:c8:ad:71:14:71:4e:d5:e2:1a:5a:27:6a:dc:d5:e7:ef:cb

CKA\_CLASS CK\_OBJECT\_CLASS CKO\_NSS\_TRUST

CKA\_TOKEN CK\_BBOOL CK\_TRUE

CKA\_PRIVATE CK\_BBOOL CK\_FALSE

CKA\_MODIFIABLE CK\_BBOOL CK\_FALSE

CKA\_LABEL UTF8 "ANCERT Certificados Notariales"

CKA\_CERT\_SHA1\_HASH MULTILINE\_OCTAL

\300\232\260\310\255\161\024\161\116\325\342\032\132\047\152\334

\325\347\357\313

END

CKA\_CERT\_MD5\_HASH MULTILINE\_OCTAL

\105\367\120\021\116\305\255\275\123\150\206\143\354\173\152\341 END

CKA\_ISSUER MULTILINE\_OCTAL

\060\201\203\061\013\060\011\006\003\125\004\006\023\002\105\123 \061\113\060\111\006\003\125\004\012\023\102\101\147\145\156\143 \151\141\040\116\157\164\141\162\151\141\154\040\144\145\040\103 \145\162\164\151\146\151\143\141\143\151\157\156\040\123\056\114

\056\040\125\156\151\160\145\162\163\157\156\141\154\040\055\040 \103\111\106\040\102\070\063\063\071\065\071\070\070\061\047\060 \045\006\003\125\004\003\023\036\101\116\103\105\122\124\040\103 \145\162\164\151\146\151\143\141\144\157\163\040\116\157\164\141 \162\151\141\154\145\163

END

CKA\_SERIAL\_NUMBER MULTILINE\_OCTAL

\002\021\000\364\317\211\352\335\244\306\076\221\255\110\016\055

\042\066\204

END

CKA\_TRUST\_SERVER\_AUTH CK\_TRUST CKT\_NSS\_MUST\_VERIFY\_TRUST

CKA\_TRUST\_EMAIL\_PROTECTION CK\_TRUST CKT\_NSS\_MUST\_VERIFY\_TRUST

CKA TRUST CODE SIGNING CK TRUST CKT\_NSS\_TRUSTED\_DELEGATOR

CKA\_TRUST\_STEP\_UP\_APPROVED CK\_BBOOL CK\_FALSE

# Microsoft Code Signing Only Certificate

# Certificate "ANCERT Corporaciones de Derecho Publico"

# Issuer: CN=ANCERT Corporaciones de Derecho Publico,O=Agencia Notarial de Certificacion S.L. Unipersonal - CIF B83395988,C=ES

# Serial Number:3f:b2:e5:f2:d1:7c:8b:18:64:56:62:a9:39:81:7f:a7

# Subject: CN=ANCERT Corporaciones de Derecho Publico,O=Agencia Notarial de Certificacion S.L. Unipersonal

- CIF B83395988,C=ES

# Not Valid Before: Wed Feb 11 17:22:45 2004

# Not Valid After: Sun Feb 11 17:22:45 2024

# Fingerprint (MD5): 20:6b:d6:8b:4a:8f:48:ab:e4:88:09:0d:e5:65:1a:50

# Fingerprint (SHA1): 0c:fd:83:db:ae:44:b9:a0:c8:f6:76:f3:b5:70:65:0b:94:b6:9d:bf

CKA\_CLASS CK\_OBJECT\_CLASS CKO\_CERTIFICATE

CKA\_TOKEN CK\_BBOOL CK\_TRUE

CKA\_PRIVATE CK\_BBOOL CK\_FALSE

CKA\_MODIFIABLE CK\_BBOOL CK\_FALSE

CKA\_LABEL UTF8 "ANCERT Corporaciones de Derecho Publico"

CKA\_CERTIFICATE\_TYPE CK\_CERTIFICATE\_TYPE CKC\_X\_509

CKA\_SUBJECT MULTILINE\_OCTAL

\060\201\214\061\013\060\011\006\003\125\004\006\023\002\105\123 \061\113\060\111\006\003\125\004\012\023\102\101\147\145\156\143 \151\141\040\116\157\164\141\162\151\141\154\040\144\145\040\103 \145\162\164\151\146\151\143\141\143\151\157\156\040\123\056\114 \056\040\125\156\151\160\145\162\163\157\156\141\154\040\055\040 \103\111\106\040\102\070\063\063\071\065\071\070\070\061\060\060 \056\006\003\125\004\003\023\047\101\116\103\105\122\124\040\103

\157\162\160\157\162\141\143\151\157\156\145\163\040\144\145\040

\104\145\162\145\143\150\157\040\120\165\142\154\151\143\157

END

CKA\_ID UTF8 "0"

CKA\_ISSUER MULTILINE\_OCTAL

\060\201\214\061\013\060\011\006\003\125\004\006\023\002\105\123 \061\113\060\111\006\003\125\004\012\023\102\101\147\145\156\143 \151\141\040\116\157\164\141\162\151\141\154\040\144\145\040\103 \177\247 END CKA\_VALUE MULTILINE\_OCTAL \060\202\005\115\060\202\004\065\240\003\002\001\002\002\020\077 \262\345\362\321\174\213\030\144\126\142\251\071\201\177\247\060 \015\006\011\052\206\110\206\367\015\001\001\005\005\000\060\201 \214\061\013\060\011\006\003\125\004\006\023\002\105\123\061\113 \060\111\006\003\125\004\012\023\102\101\147\145\156\143\151\141 \040\116\157\164\141\162\151\141\154\040\144\145\040\103\145\162 \164\151\146\151\143\141\143\151\157\156\040\123\056\114\056\040 \125\156\151\160\145\162\163\157\156\141\154\040\055\040\103\111 \106\040\102\070\063\063\071\065\071\070\070\061\060\060\060\056\006 \003\125\004\003\023\047\101\116\103\105\122\124\040\103\157\162 \160\157\162\141\143\151\157\156\145\163\040\144\145\040\104\145 \162\145\143\150\157\040\120\165\142\154\151\143\157\060\036\027 \015\060\064\060\062\061\061\061\067\062\062\064\065\132\027\015 \062\064\060\062\061\061\061\067\062\062\064\065\132\060\201\214 \061\013\060\011\006\003\125\004\006\023\002\105\123\061\113\060 \111\006\003\125\004\012\023\102\101\147\145\156\143\151\141\040 \116\157\164\141\162\151\141\154\040\144\145\040\103\145\162\164 \151\146\151\143\141\143\151\157\156\040\123\056\114\056\040\125 \156\151\160\145\162\163\157\156\141\154\040\055\040\103\111\106 \040\102\070\063\063\071\065\071\070\070\061\060\060\060\056\006\003 \125\004\003\023\047\101\116\103\105\122\124\040\103\157\162\160 \157\162\141\143\151\157\156\145\163\040\144\145\040\104\145\162 \145\143\150\157\040\120\165\142\154\151\143\157\060\202\001\042 \060\015\006\011\052\206\110\206\367\015\001\001\001\005\000\003 \202\001\017\000\060\202\001\012\002\202\001\001\000\242\041\225 \207\334\212\353\326\172\220\250\150\065\375\027\374\164\072\124 \020\222\065\223\102\165\056\330\076\313\251\224\241\276\152\067 \077\122\272\244\173\332\204\231\026\171\116\000\150\324\037\023 \351\106\073\074\112\235\203\072\330\041\357\302\362\100\105\341 \017\140\105\004\355\374\212\030\056\371\075\344\244\021\062\040 \216\072\267\356\226\100\025\032\231\351\041\235\162\254\315\037 \211\256\252\331\241\100\260\250\147\276\374\172\016\107\261\136 \274\370\060\152\216\067\237\005\102\354\054\303\246\033\213\253 \304\120\075\372\344\163\365\041\260\270\125\137\207\340\242\107 \070\057\100\137\117\154\253\224\044\126\343\114\217\176\220\351 \047\202\050\233\230\272\232\326\265\233\127\157\153\025\034\371

\002\020\077\262\345\362\321\174\213\030\144\126\142\251\071\201

## CKA\_SERIAL\_NUMBER MULTILINE\_OCTAL

END

\145\162\164\151\146\151\143\141\143\151\157\156\040\123\056\114 \056\040\125\156\151\160\145\162\163\157\156\141\154\040\055\040 \103\111\106\040\102\070\063\063\071\065\071\070\070\061\060\060 \056\006\003\125\004\003\023\047\101\116\103\105\122\124\040\103 \157\162\160\157\162\141\143\151\157\156\145\163\040\144\145\040 \104\145\162\145\143\150\157\040\120\165\142\154\151\143\157

\273\160\051\175\074\367\023\250\321\161\361\260\376\210\105\161 \251\245\164\145\313\303\371\365\003\017\020\303\206\060\000\156 \301\300\046\242\210\376\041\307\062\075\273\306\173\033\267\233 \212\263\372\261\174\161\331\001\247\102\220\252\057\230\220\204 \252\336\306\255\354\074\121\112\005\035\001\121\233\002\003\001 \000\001\243\202\001\247\060\202\001\243\060\017\006\003\125\035 \023\001\001\377\004\005\060\003\001\001\377\060\202\001\040\006 \003\125\035\040\004\202\001\027\060\202\001\023\060\202\001\017 \006\011\053\006\001\004\001\201\223\150\003\060\202\001\000\060 \045\006\010\053\006\001\005\005\007\002\001\026\031\150\164\164 \160\072\057\057\167\167\167\056\141\156\143\145\162\164\056\143 \157\155\057\143\160\163\060\201\326\006\010\053\006\001\005\005 \007\002\002\060\201\311\060\015\026\006\101\116\103\105\122\124 \060\003\002\001\001\032\201\267\101\147\145\156\143\151\141\040 \116\157\164\141\162\151\141\154\040\144\145\040\103\145\162\164 \151\146\151\143\141\143\151\157\156\056\040\114\141\040\144\145 \143\154\141\162\141\143\151\157\156\040\144\145\040\160\162\141 \143\164\151\143\141\163\040\144\145\040\143\145\162\164\151\146 \151\141\143\151\157\156\040\161\165\145\040\162\151\147\145\040 \145\154\040\146\165\156\143\151\157\156\141\155\151\145\156\164 \157\040\144\145\040\154\141\040\160\162\145\163\145\156\164\145 \040\141\165\164\157\162\151\144\141\144\040\163\145\040\145\156 \143\165\145\156\164\162\141\040\144\151\163\160\157\156\151\142 \154\145\040\145\156\040\150\164\164\160\072\057\057\167\167\167\167 \056\141\156\143\145\162\164\056\143\157\155\057\143\160\163\060 \016\006\003\125\035\017\001\001\377\004\004\003\002\001\206\060 \034\006\003\125\035\021\004\025\060\023\201\021\141\156\143\145 \162\164\100\141\156\143\145\162\164\056\143\157\155\060\037\006 \003\125\035\043\004\030\060\026\200\024\214\114\036\067\014\261 \237\322\254\104\013\072\276\002\317\364\215\055\146\225\060\035 \006\003\125\035\016\004\026\004\024\214\114\036\067\014\261\237 \322\254\104\013\072\276\002\317\364\215\055\146\225\060\015\006 \011\052\206\110\206\367\015\001\001\005\005\000\003\202\001\001 \000\107\164\300\224\221\342\245\373\230\122\104\223\154\304\300 \035\340\171\333\151\144\055\141\256\244\167\221\065\265\267\312 \227\252\300\261\206\365\033\150\153\252\130\262\174\077\347\003 \047\370\101\161\274\246\322\040\251\200\225\242\107\255\155\106 \164\255\204\233\330\157\251\365\271\057\155\233\300\335\231\207 \355\131\262\165\201\245\211\205\052\314\320\205\201\115\363\257 \167\336\214\301\050\232\102\254\005\207\014\064\234\161\207\375 \354\001\024\037\276\303\056\360\337\372\044\246\135\037\074\361 \242\013\121\210\001\256\022\207\244\265\135\161\262\337\357\015 \174\040\343\177\023\013\115\246\300\167\314\077\326\017\161\307 \161\114\056\036\372\031\006\145\311\255\126\154\167\215\106\077 \275\060\203\036\340\056\125\270\170\043\164\074\130\012\143\072 \115\201\173\157\065\160\256\266\045\331\366\044\376\043\306\332 \032\210\257\250\024\223\163\340\300\133\260\061\151\032\366\051 \137\126\267\032\012\302\371\013\352\002\301\063\021\142\152\174

```
\103\350\352\032\253\220\000\205\340\105\017\175\216\272\120\325
\306
END
CKA_NSS_MOZILLA_CA_POLICY CK_BBOOL CK_FALSE
CKA_NSS_SERVER_DISTRUST_AFTER CK_BBOOL CK_FALSE
CKA_NSS_EMAIL_DISTRUST_AFTER CK_BBOOL CK_FALSE
# Microsoft Code Signing Only Certificate
# Trust for "ANCERT Corporaciones de Derecho Publico"
# Issuer: CN=ANCERT Corporaciones de Derecho Publico,O=Agencia Notarial de Certificacion S.L. Unipersonal -
CIF B83395988,C=ES
# Serial Number:3f:b2:e5:f2:d1:7c:8b:18:64:56:62:a9:39:81:7f:a7
# Subject: CN=ANCERT Corporaciones de Derecho Publico,O=Agencia Notarial de Certificacion S.L. Unipersonal
- CIF B83395988,C=ES
# Not Valid Before: Wed Feb 11 17:22:45 2004
# Not Valid After: Sun Feb 11 17:22:45 2024
# Fingerprint (MD5): 20:6b:d6:8b:4a:8f:48:ab:e4:88:09:0d:e5:65:1a:50
# Fingerprint (SHA1): 0c:fd:83:db:ae:44:b9:a0:c8:f6:76:f3:b5:70:65:0b:94:b6:9d:bf
CKA_CLASS CK_OBJECT_CLASS CKO_NSS_TRUST
CKA_TOKEN CK_BBOOL CK_TRUE
CKA_PRIVATE CK_BBOOL CK_FALSE
CKA_MODIFIABLE CK_BBOOL CK_FALSE
CKA_LABEL UTF8 "ANCERT Corporaciones de Derecho Publico"
CKA_CERT_SHA1_HASH MULTILINE_OCTAL
\014\375\203\333\256\104\271\240\310\366\166\363\265\160\145\013
\224\266\235\277
END
CKA_CERT_MD5_HASH MULTILINE_OCTAL
\040\153\326\213\112\217\110\253\344\210\011\015\345\145\032\120
END
CKA_ISSUER MULTILINE_OCTAL
\060\201\214\061\013\060\011\006\003\125\004\006\023\002\105\123
\061\113\060\111\006\003\125\004\012\023\102\101\147\145\156\143
\151\141\040\116\157\164\141\162\151\141\154\040\144\145\040\103
\145\162\164\151\146\151\143\141\143\151\157\156\040\123\056\114
\056\040\125\156\151\160\145\162\163\157\156\141\154\040\055\040
\103\111\106\040\102\070\063\063\071\065\071\070\070\061\060\060
\056\006\003\125\004\003\023\047\101\116\103\105\122\124\040\103
\157\162\160\157\162\141\143\151\157\156\145\163\040\144\145\040
\104\145\162\145\143\150\157\040\120\165\142\154\151\143\157
END
CKA_SERIAL_NUMBER MULTILINE_OCTAL
\002\020\077\262\345\362\321\174\213\030\144\126\142\251\071\201
\177\247
END
CKA_TRUST_SERVER_AUTH CK_TRUST CKT_NSS_MUST_VERIFY_TRUST
CKA_TRUST_EMAIL_PROTECTION CK_TRUST CKT_NSS_MUST_VERIFY_TRUST
CKA TRUST_CODE_SIGNING CK_TRUST CKT_NSS_TRUSTED_DELEGATOR
```
## CKA\_TRUST\_STEP\_UP\_APPROVED CK\_BBOOL CK\_FALSE

# Microsoft Code Signing Only Certificate # Certificate "GLOBALTRUST" # Issuer: 1.2.840.113549.1.9.1=info@globaltrust.info,CN=GLOBALTRUST,OU=GLOBALTRUST Certification Service,O=ARGE DATEN - Austrian Society for Data Protection,ST=Austria,L=Vienna,C=AT # Serial Number: 0 (0x0) # Subject: 1.2.840.113549.1.9.1=info@globaltrust.info,CN=GLOBALTRUST,OU=GLOBALTRUST Certification Service,O=ARGE DATEN - Austrian Society for Data Protection,ST=Austria,L=Vienna,C=AT # Not Valid Before: Mon Aug 07 14:12:35 2006 # Not Valid After: Thu Sep 18 14:12:35 2036 # Fingerprint (MD5): df:0d:bc:7c:c8:36:b7:76:99:a1:ab:f0:d2:0f:89:6a # Fingerprint (SHA1): 34:2c:d9:d3:06:2d:a4:8c:34:69:65:29:7f:08:1e:bc:2e:f6:8f:dc CKA\_CLASS CK\_OBJECT\_CLASS CKO\_CERTIFICATE CKA\_TOKEN CK\_BBOOL CK\_TRUE CKA\_PRIVATE CK\_BBOOL CK\_FALSE CKA\_MODIFIABLE CK\_BBOOL CK\_FALSE CKA\_LABEL UTF8 "GLOBALTRUST" CKA\_CERTIFICATE\_TYPE CK\_CERTIFICATE\_TYPE CKC\_X\_509 CKA\_SUBJECT MULTILINE\_OCTAL \060\201\324\061\013\060\011\006\003\125\004\006\023\002\101\124 \061\017\060\015\006\003\125\004\007\023\006\126\151\145\156\156 \141\061\020\060\016\006\003\125\004\010\023\007\101\165\163\164 \162\151\141\061\072\060\070\006\003\125\004\012\023\061\101\122 \107\105\040\104\101\124\105\116\040\055\040\101\165\163\164\162 \151\141\156\040\123\157\143\151\145\164\171\040\146\157\162\040 \104\141\164\141\040\120\162\157\164\145\143\164\151\157\156\061 \052\060\050\006\003\125\004\013\023\041\107\114\117\102\101\114 \124\122\125\123\124\040\103\145\162\164\151\146\151\143\141\164 \151\157\156\040\123\145\162\166\151\143\145\061\024\060\022\006 \003\125\004\003\023\013\107\114\117\102\101\114\124\122\125\123 \124\061\044\060\042\006\011\052\206\110\206\367\015\001\011\001 \026\025\151\156\146\157\100\147\154\157\142\141\154\164\162\165 \163\164\056\151\156\146\157 END CKA\_ID UTF8 "0" CKA\_ISSUER MULTILINE\_OCTAL \060\201\324\061\013\060\011\006\003\125\004\006\023\002\101\124 \061\017\060\015\006\003\125\004\007\023\006\126\151\145\156\156 \141\061\020\060\016\006\003\125\004\010\023\007\101\165\163\164 \162\151\141\061\072\060\070\006\003\125\004\012\023\061\101\122 \107\105\040\104\101\124\105\116\040\055\040\101\165\163\164\162 \151\141\156\040\123\157\143\151\145\164\171\040\146\157\162\040 \104\141\164\141\040\120\162\157\164\145\143\164\151\157\156\061 \052\060\050\006\003\125\004\013\023\041\107\114\117\102\101\114 \124\122\125\123\124\040\103\145\162\164\151\146\151\143\141\164 \151\157\156\040\123\145\162\166\151\143\145\061\024\060\022\006

\003\125\004\003\023\013\107\114\117\102\101\114\124\122\125\123

END CKA\_VALUE MULTILINE\_OCTAL \060\202\007\376\060\202\005\346\240\003\002\001\002\002\001\000 \060\015\006\011\052\206\110\206\367\015\001\001\005\005\000\060 \201\324\061\013\060\011\006\003\125\004\006\023\002\101\124\061 \017\060\015\006\003\125\004\007\023\006\126\151\145\156\156\141 \061\020\060\016\006\003\125\004\010\023\007\101\165\163\164\162 \151\141\061\072\060\070\006\003\125\004\012\023\061\101\122\107 \105\040\104\101\124\105\116\040\055\040\101\165\163\164\162\151 \141\156\040\123\157\143\151\145\164\171\040\146\157\162\040\104 \141\164\141\040\120\162\157\164\145\143\164\151\157\156\061\052 \060\050\006\003\125\004\013\023\041\107\114\117\102\101\114\124 \122\125\123\124\040\103\145\162\164\151\146\151\143\141\164\151 \157\156\040\123\145\162\166\151\143\145\061\024\060\022\006\003 \125\004\003\023\013\107\114\117\102\101\114\124\122\125\123\124 \061\044\060\042\006\011\052\206\110\206\367\015\001\011\001\026 \025\151\156\146\157\100\147\154\157\142\141\154\164\162\165\163 \164\056\151\156\146\157\060\036\027\015\060\066\060\070\060\067 \061\064\061\062\063\065\132\027\015\063\066\060\071\061\070\061 \064\061\062\063\065\132\060\201\324\061\013\060\011\006\003\125 \004\006\023\002\101\124\061\017\060\015\006\003\125\004\007\023 \006\126\151\145\156\156\141\061\020\060\016\006\003\125\004\010 \023\007\101\165\163\164\162\151\141\061\072\060\070\006\003\125 \004\012\023\061\101\122\107\105\040\104\101\124\105\116\040\055 \040\101\165\163\164\162\151\141\156\040\123\157\143\151\145\164 \171\040\146\157\162\040\104\141\164\141\040\120\162\157\164\145 \143\164\151\157\156\061\052\060\050\006\003\125\004\013\023\041 \107\114\117\102\101\114\124\122\125\123\124\040\103\145\162\164 \151\146\151\143\141\164\151\157\156\040\123\145\162\166\151\143 \145\061\024\060\022\006\003\125\004\003\023\013\107\114\117\102 \101\114\124\122\125\123\124\061\044\060\042\006\011\052\206\110 \206\367\015\001\011\001\026\025\151\156\146\157\100\147\154\157 \142\141\154\164\162\165\163\164\056\151\156\146\157\060\202\002 \042\060\015\006\011\052\206\110\206\367\015\001\001\001\005\000 \003\202\002\017\000\060\202\002\012\002\202\002\001\000\322\022 \107\354\137\230\350\015\206\025\111\304\335\354\236\361\154\315 \121\266\373\225\117\213\304\220\075\123\063\261\323\023\305\110 \342\245\277\365\364\003\204\017\234\170\161\366\222\227\361\133 \131\165\030\077\047\013\121\057\134\150\307\241\353\000\363\366 \225\075\151\303\176\302\254\304\012\066\162\172\133\246\320\367 \001\173\050\307\052\307\062\140\356\131\270\327\013\047\335\263 \105\005\053\173\144\247\163\134\350\223\002\227\150\354\374\204

\026\025\151\156\146\157\100\147\154\157\142\141\154\164\162\165 \163\164\056\151\156\146\157 END CKA\_SERIAL\_NUMBER MULTILINE\_OCTAL \002\001\000

\124\061\044\060\042\006\011\052\206\110\206\367\015\001\011\001

```
 Open Source Used In Appdynamics_cSaaS_EUM_Sessionizer 23.4.0-35118 5708
```
\333\236\324\325\201\107\306\234\300\254\227\313\031\352\207\245 \012\243\270\165\044\347\120\047\015\253\026\371\126\135\261\201 \001\026\175\363\351\341\044\363\010\041\271\272\254\135\236\307 \110\171\177\152\312\337\071\167\004\155\033\156\072\315\177\316 \134\110\254\022\074\131\362\152\317\200\110\341\366\000\147\170 \040\340\375\265\144\173\027\227\263\345\047\335\105\153\233\141 \231\006\276\362\347\236\244\155\213\073\153\014\201\356\264\157 \241\276\032\022\101\113\236\255\016\371\106\264\132\321\003\000 \224\026\300\300\363\254\373\174\274\226\300\051\330\371\063\026 \211\243\016\035\225\331\003\324\041\014\335\126\010\111\145\310 \215\253\041\037\124\273\231\274\361\104\133\173\000\030\375\052 \031\130\322\005\311\331\051\066\045\376\167\356\153\131\124\117 \010\024\242\231\011\105\127\255\007\336\042\374\207\034\240\357 \240\171\335\012\175\300\177\065\350\014\146\115\343\265\152\026 \131\161\133\363\220\260\122\136\221\002\307\250\271\302\004\157 \236\117\264\000\055\354\010\354\256\100\156\360\051\047\042\071 \266\315\240\206\020\272\013\065\354\173\132\015\266\171\303\372 \307\255\301\373\353\355\053\204\015\352\336\371\353\232\131\063 \154\301\053\022\214\270\076\305\066\043\070\032\326\167\223\220 \326\167\165\152\130\031\027\241\025\216\156\166\016\243\163\341 \134\225\111\333\301\017\224\024\305\325\142\033\231\253\070\325 \147\156\322\251\031\341\132\072\207\152\110\077\221\226\343\306 \305\047\153\127\164\061\230\366\076\161\161\355\176\336\260\115 \054\363\356\217\333\173\150\327\020\104\051\255\354\253\120\131 \122\232\154\152\162\024\115\026\024\121\367\327\176\037\002\003 \001\000\001\243\202\001\327\060\202\001\323\060\035\006\003\125 \035\016\004\026\004\024\300\001\325\340\170\037\057\164\072\343 \353\300\041\122\246\004\356\046\313\244\060\202\001\001\006\003 \125\035\043\004\201\371\060\201\366\200\024\300\001\325\340\170 \037\057\164\072\343\353\300\041\122\246\004\356\046\313\244\241 \201\332\244\201\327\060\201\324\061\013\060\011\006\003\125\004 \006\023\002\101\124\061\017\060\015\006\003\125\004\007\023\006 \126\151\145\156\156\141\061\020\060\016\006\003\125\004\010\023 \007\101\165\163\164\162\151\141\061\072\060\070\006\003\125\004 \012\023\061\101\122\107\105\040\104\101\124\105\116\040\055\040 \101\165\163\164\162\151\141\156\040\123\157\143\151\145\164\171 \040\146\157\162\040\104\141\164\141\040\120\162\157\164\145\143 \164\151\157\156\061\052\060\050\006\003\125\004\013\023\041\107 \114\117\102\101\114\124\122\125\123\124\040\103\145\162\164\151 \146\151\143\141\164\151\157\156\040\123\145\162\166\151\143\145 \061\024\060\022\006\003\125\004\003\023\013\107\114\117\102\101 \114\124\122\125\123\124\061\044\060\042\006\011\052\206\110\206 \367\015\001\011\001\026\025\151\156\146\157\100\147\154\157\142 \141\154\164\162\165\163\164\056\151\156\146\157\202\001\000\060 \017\006\003\125\035\023\001\001\377\004\005\060\003\001\001\377 \060\013\006\003\125\035\017\004\004\003\002\001\306\060\021\006 \003\125\035\040\004\012\060\010\060\006\006\004\125\035\040\000 \060\075\006\003\125\035\021\004\066\060\064\201\025\151\156\146

\157\100\147\154\157\142\141\154\164\162\165\163\164\056\151\156 \146\157\206\033\150\164\164\160\072\057\057\167\167\167\056\147 \154\157\142\141\154\164\162\165\163\164\056\151\156\146\157\060 \075\006\003\125\035\022\004\066\060\064\201\025\151\156\146\157 \100\147\154\157\142\141\154\164\162\165\163\164\056\151\156\146 \157\206\033\150\164\164\160\072\057\057\167\167\167\056\147\154 \157\142\141\154\164\162\165\163\164\056\151\156\146\157\060\015 \006\011\052\206\110\206\367\015\001\001\005\005\000\003\202\002 \001\000\025\073\210\203\136\016\336\076\360\076\135\334\055\241 \112\372\050\245\326\007\245\044\110\316\236\171\350\171\232\134 \044\216\130\162\024\101\205\307\105\356\074\050\151\070\111\256 \042\215\273\214\005\155\256\145\273\207\271\176\166\073\050\143 \152\326\157\063\060\210\176\125\005\272\271\025\003\230\035\142 \322\316\300\017\156\034\232\064\356\344\257\037\142\321\354\264 \171\317\317\151\222\212\130\375\301\307\166\013\134\315\122\064 \110\153\345\013\177\311\062\022\337\230\012\026\331\063\126\026 \217\337\103\077\327\275\077\305\036\305\255\041\254\207\054\232 \344\034\037\205\003\254\213\307\267\063\142\111\301\370\252\053 \116\135\207\076\166\122\256\131\176\061\341\174\272\122\213\130 \220\327\200\106\013\064\066\336\357\021\311\134\042\106\302\074 \247\177\142\004\157\337\076\110\216\352\013\076\010\254\030\032 \122\326\361\366\324\142\057\003\271\232\326\074\123\177\125\046 \306\065\053\041\164\260\211\220\124\344\001\210\134\234\205\052 \232\145\136\113\127\362\200\034\354\147\064\232\106\334\002\166 \376\162\067\162\011\261\360\043\217\130\263\002\175\356\170\016 \271\075\163\022\055\125\237\027\143\257\256\330\256\163\266\307 \120\152\205\301\333\175\373\224\131\160\306\303\007\154\126\305 \260\007\374\116\175\223\035\271\047\300\260\225\325\347\174\005 \274\367\017\012\263\364\156\025\127\111\033\265\024\000\244\060 \053\132\364\126\130\277\166\064\242\075\376\001\046\360\335\270 \155\360\244\347\274\040\366\121\010\366\343\067\211\127\066\366 \367\057\376\315\270\144\275\352\327\246\320\377\170\357\176\341 \034\036\124\176\017\064\031\201\020\163\322\343\170\006\027\266 \322\121\373\065\170\166\332\167\203\067\101\076\055\106\250\176 \206\336\126\364\312\220\236\264\255\260\036\105\030\074\064\210 \002\207\350\360\066\221\353\362\347\265\322\004\271\056\270\135 \215\035\232\056\013\026\031\315\166\244\253\373\321\342\243\242 \334\204\175\173\352\120\352\365\262\004\073\211\122\072\262\303 \031\117\271\046\261\274\274\054\262\341\201\246\263\141\265\364 \105\140\057\054\165\305\310\055\210\113\046\273\160\356\073\177 \001\055

END

CKA\_NSS\_MOZILLA\_CA\_POLICY CK\_BBOOL CK\_FALSE CKA\_NSS\_SERVER\_DISTRUST\_AFTER CK\_BBOOL CK\_FALSE CKA\_NSS\_EMAIL\_DISTRUST\_AFTER CK\_BBOOL CK\_FALSE

# Microsoft Code Signing Only Certificate # Trust for "GLOBALTRUST"

# Issuer: 1.2.840.113549.1.9.1=info@globaltrust.info,CN=GLOBALTRUST,OU=GLOBALTRUST Certification

```
Service,O=ARGE DATEN - Austrian Society for Data Protection,ST=Austria,L=Vienna,C=AT
```
# Serial Number: 0 (0x0)

# Subject: 1.2.840.113549.1.9.1=info@globaltrust.info,CN=GLOBALTRUST,OU=GLOBALTRUST Certification

```
Service,O=ARGE DATEN - Austrian Society for Data Protection,ST=Austria,L=Vienna,C=AT
```
# Not Valid Before: Mon Aug 07 14:12:35 2006

# Not Valid After: Thu Sep 18 14:12:35 2036

# Fingerprint (MD5): df:0d:bc:7c:c8:36:b7:76:99:a1:ab:f0:d2:0f:89:6a

# Fingerprint (SHA1): 34:2c:d9:d3:06:2d:a4:8c:34:69:65:29:7f:08:1e:bc:2e:f6:8f:dc

CKA\_CLASS CK\_OBJECT\_CLASS CKO\_NSS\_TRUST

CKA\_TOKEN CK\_BBOOL CK\_TRUE

CKA\_PRIVATE CK\_BBOOL CK\_FALSE

CKA\_MODIFIABLE CK\_BBOOL CK\_FALSE

CKA\_LABEL UTF8 "GLOBALTRUST"

CKA\_CERT\_SHA1\_HASH MULTILINE\_OCTAL

\064\054\331\323\006\055\244\214\064\151\145\051\177\010\036\274

\056\366\217\334

END

CKA\_CERT\_MD5\_HASH MULTILINE\_OCTAL

\337\015\274\174\310\066\267\166\231\241\253\360\322\017\211\152 END

CKA\_ISSUER MULTILINE\_OCTAL

```
\060\201\324\061\013\060\011\006\003\125\004\006\023\002\101\124
\061\017\060\015\006\003\125\004\007\023\006\126\151\145\156\156
\141\061\020\060\016\006\003\125\004\010\023\007\101\165\163\164
\162\151\141\061\072\060\070\006\003\125\004\012\023\061\101\122
\107\105\040\104\101\124\105\116\040\055\040\101\165\163\164\162
\151\141\156\040\123\157\143\151\145\164\171\040\146\157\162\040
\104\141\164\141\040\120\162\157\164\145\143\164\151\157\156\061
\052\060\050\006\003\125\004\013\023\041\107\114\117\102\101\114
\124\122\125\123\124\040\103\145\162\164\151\146\151\143\141\164
\151\157\156\040\123\145\162\166\151\143\145\061\024\060\022\006
\003\125\004\003\023\013\107\114\117\102\101\114\124\122\125\123
\124\061\044\060\042\006\011\052\206\110\206\367\015\001\011\001
\026\025\151\156\146\157\100\147\154\157\142\141\154\164\162\165
\163\164\056\151\156\146\157
```
END

CKA\_SERIAL\_NUMBER MULTILINE\_OCTAL

\002\001\000

END

CKA TRUST\_SERVER\_AUTH CK\_TRUST CKT\_NSS\_MUST\_VERIFY\_TRUST CKA\_TRUST\_EMAIL\_PROTECTION CK\_TRUST CKT\_NSS\_MUST\_VERIFY\_TRUST CKA TRUST\_CODE\_SIGNING CK\_TRUST CKT\_NSS\_TRUSTED\_DELEGATOR CKA\_TRUST\_STEP\_UP\_APPROVED CK\_BBOOL CK\_FALSE

# Microsoft Code Signing Only Certificate

# Certificate "Certipost E-Trust TOP Root CA"

# Issuer: CN=Certipost E-Trust TOP Root CA,O=Certipost s.a./n.v.,C=BE

# Serial Number:04:00:00:00:00:01:05:52:64:c1:95

# Subject: CN=Certipost E-Trust TOP Root CA,O=Certipost s.a./n.v.,C=BE

# Not Valid Before: Tue Jul 26 10:00:00 2005

# Not Valid After: Sat Jul 26 10:00:00 2025

# Fingerprint (MD5): b8:d3:12:03:4e:8c:0c:5a:47:c9:b6:c5:9e:5b:97:fd

# Fingerprint (SHA1): 05:60:a2:c7:38:ff:98:d1:17:2a:94:fe:45:fb:8a:47:d6:65:37:1e

CKA\_CLASS CK\_OBJECT\_CLASS CKO\_CERTIFICATE

CKA\_TOKEN CK\_BBOOL CK\_TRUE

CKA\_PRIVATE CK\_BBOOL CK\_FALSE

CKA\_MODIFIABLE CK\_BBOOL CK\_FALSE

CKA\_LABEL UTF8 "Certipost E-Trust TOP Root CA"

CKA\_CERTIFICATE\_TYPE CK\_CERTIFICATE\_TYPE CKC\_X\_509 CKA\_SUBJECT MULTILINE\_OCTAL

\060\123\061\013\060\011\006\003\125\004\006\023\002\102\105\061 \034\060\032\006\003\125\004\012\023\023\103\145\162\164\151\160 \157\163\164\040\163\056\141\056\057\156\056\166\056\061\046\060 \044\006\003\125\004\003\023\035\103\145\162\164\151\160\157\163 \164\040\105\055\124\162\165\163\164\040\124\117\120\040\122\157 \157\164\040\103\101

END

CKA\_ID UTF8 "0"

CKA\_ISSUER MULTILINE\_OCTAL

\060\123\061\013\060\011\006\003\125\004\006\023\002\102\105\061 \034\060\032\006\003\125\004\012\023\023\103\145\162\164\151\160 \157\163\164\040\163\056\141\056\057\156\056\166\056\061\046\060 \044\006\003\125\004\003\023\035\103\145\162\164\151\160\157\163 \164\040\105\055\124\162\165\163\164\040\124\117\120\040\122\157

\157\164\040\103\101

END

CKA\_SERIAL\_NUMBER MULTILINE\_OCTAL

\002\013\004\000\000\000\000\001\005\122\144\301\225 END

CKA\_VALUE MULTILINE\_OCTAL

\060\202\003\314\060\202\002\264\240\003\002\001\002\002\013\004 \000\000\000\000\001\005\122\144\301\225\060\015\006\011\052\206 \110\206\367\015\001\001\005\005\000\060\123\061\013\060\011\006 \003\125\004\006\023\002\102\105\061\034\060\032\006\003\125\004 \012\023\023\103\145\162\164\151\160\157\163\164\040\163\056\141 \056\057\156\056\166\056\061\046\060\044\006\003\125\004\003\023 \035\103\145\162\164\151\160\157\163\164\040\105\055\124\162\165 \163\164\040\124\117\120\040\122\157\157\164\040\103\101\060\036 \027\015\060\065\060\067\062\066\061\060\060\060\060\060\132\027 \015\062\065\060\067\062\066\061\060\060\060\060\060\132\060\123 \061\013\060\011\006\003\125\004\006\023\002\102\105\061\034\060 \032\006\003\125\004\012\023\023\103\145\162\164\151\160\157\163 \164\040\163\056\141\056\057\156\056\166\056\061\046\060\044\006 \003\125\004\003\023\035\103\145\162\164\151\160\157\163\164\040 \105\055\124\162\165\163\164\040\124\117\120\040\122\157\157\164

\040\103\101\060\202\001\042\060\015\006\011\052\206\110\206\367 \015\001\001\001\005\000\003\202\001\017\000\060\202\001\012\002 \202\001\001\000\245\324\113\100\326\373\361\065\030\073\242\260 \103\344\311\125\241\300\007\273\010\276\072\031\265\043\303\036 \235\263\010\112\364\103\113\351\301\031\140\220\337\204\327\130 \306\072\335\012\054\225\054\275\227\177\376\242\165\332\006\343 \253\233\154\321\270\317\104\206\301\122\140\267\334\076\073\260 \362\351\304\121\074\112\271\203\271\116\141\152\003\233\034\122 \200\072\120\264\040\262\333\323\262\306\124\177\313\140\233\310 \044\236\257\011\307\145\015\050\366\332\232\042\302\063\156\362 \363\045\324\244\371\226\365\157\252\074\153\334\101\060\345\346 \157\312\110\037\060\170\035\171\175\247\321\277\256\305\136\103 \371\306\057\203\166\233\064\112\244\050\130\053\250\210\205\104 \152\053\362\126\102\166\231\220\063\252\356\371\041\317\362\075 \371\167\204\313\335\051\204\304\324\212\052\244\071\134\076\371 \034\045\150\115\365\347\233\135\261\032\064\136\312\002\163\371 \010\304\014\155\136\335\022\052\345\173\305\066\170\122\235\062 \301\305\050\245\040\250\345\230\015\271\157\317\271\200\236\345 \276\271\233\375\002\003\001\000\001\243\201\240\060\201\235\060 \016\006\003\125\035\017\001\001\377\004\004\003\002\001\006\060 \017\006\003\125\035\023\001\001\377\004\005\060\003\001\001\377 \060\035\006\003\125\035\016\004\026\004\024\113\336\276\005\061 \056\363\065\310\330\312\247\126\305\224\015\264\132\145\305\060 \110\006\003\125\035\040\004\101\060\077\060\075\006\011\003\220 \016\007\001\000\001\002\000\060\060\060\056\006\010\053\006\001 \005\005\007\002\001\026\042\150\164\164\160\072\057\057\167\167 \167\056\145\055\164\162\165\163\164\056\142\145\057\103\120\123 \057\121\116\143\145\162\164\163\040\060\021\006\011\140\206\110 \001\206\370\102\001\001\004\004\003\002\000\007\060\015\006\011 \052\206\110\206\367\015\001\001\005\005\000\003\202\001\001\000 \211\143\314\242\316\370\124\152\174\131\064\170\253\001\264\226 \055\052\041\156\100\055\137\320\226\042\231\203\005\034\345\044 \315\342\365\065\004\277\000\226\007\354\262\244\072\152\053\043 \076\311\017\312\023\035\270\044\226\011\046\330\074\052\201\316 \341\201\310\311\163\076\365\273\017\010\036\220\340\260\222\271 \322\072\227\120\340\006\216\344\202\060\074\140\040\267\244\356 \253\211\006\341\374\045\273\221\324\371\267\137\150\143\250\240 \150\206\153\247\354\222\313\042\372\120\133\023\130\047\256\053 \103\013\266\027\306\060\162\004\063\104\046\112\104\007\037\163 \240\203\101\051\340\222\006\274\325\001\352\376\274\257\161\353 \040\037\012\135\015\240\051\136\316\344\101\121\125\226\303\037 \264\061\245\243\363\123\352\377\302\234\206\162\317\066\114\126 \132\006\062\176\136\253\112\241\316\247\353\237\244\214\052\271 \044\213\270\265\363\006\115\246\312\175\231\373\366\125\352\256 \110\171\356\046\131\323\037\014\123\025\367\142\121\371\204\015 \226\154\136\261\010\346\131\010\053\046\051\012\301\203\100\163 END

CKA\_NSS\_MOZILLA\_CA\_POLICY CK\_BBOOL CK\_FALSE

## CKA\_NSS\_SERVER\_DISTRUST\_AFTER CK\_BBOOL CK\_FALSE CKA\_NSS\_EMAIL\_DISTRUST\_AFTER CK\_BBOOL CK\_FALSE

# Microsoft Code Signing Only Certificate # Trust for "Certipost E-Trust TOP Root CA" # Issuer: CN=Certipost E-Trust TOP Root CA,O=Certipost s.a./n.v.,C=BE # Serial Number:04:00:00:00:00:01:05:52:64:c1:95 # Subject: CN=Certipost E-Trust TOP Root CA,O=Certipost s.a./n.v.,C=BE # Not Valid Before: Tue Jul 26 10:00:00 2005 # Not Valid After: Sat Jul 26 10:00:00 2025 # Fingerprint (MD5): b8:d3:12:03:4e:8c:0c:5a:47:c9:b6:c5:9e:5b:97:fd # Fingerprint (SHA1): 05:60:a2:c7:38:ff:98:d1:17:2a:94:fe:45:fb:8a:47:d6:65:37:1e CKA\_CLASS CK\_OBJECT\_CLASS CKO\_NSS\_TRUST CKA\_TOKEN CK\_BBOOL CK\_TRUE CKA\_PRIVATE CK\_BBOOL CK\_FALSE CKA\_MODIFIABLE CK\_BBOOL CK\_FALSE CKA\_LABEL UTF8 "Certipost E-Trust TOP Root CA" CKA\_CERT\_SHA1\_HASH MULTILINE\_OCTAL \005\140\242\307\070\377\230\321\027\052\224\376\105\373\212\107 \326\145\067\036 END CKA\_CERT\_MD5\_HASH MULTILINE\_OCTAL \270\323\022\003\116\214\014\132\107\311\266\305\236\133\227\375 END CKA\_ISSUER MULTILINE\_OCTAL \060\123\061\013\060\011\006\003\125\004\006\023\002\102\105\061 \034\060\032\006\003\125\004\012\023\023\103\145\162\164\151\160 \157\163\164\040\163\056\141\056\057\156\056\166\056\061\046\060 \044\006\003\125\004\003\023\035\103\145\162\164\151\160\157\163 \164\040\105\055\124\162\165\163\164\040\124\117\120\040\122\157 \157\164\040\103\101 END CKA\_SERIAL\_NUMBER MULTILINE\_OCTAL \002\013\004\000\000\000\000\001\005\122\144\301\225 END CKA\_TRUST\_SERVER\_AUTH CK\_TRUST CKT\_NSS\_MUST\_VERIFY\_TRUST CKA\_TRUST\_EMAIL\_PROTECTION CK\_TRUST CKT\_NSS\_MUST\_VERIFY\_TRUST CKA\_TRUST\_CODE\_SIGNING CK\_TRUST CKT\_NSS\_TRUSTED\_DELEGATOR CKA\_TRUST\_STEP\_UP\_APPROVED CK\_BBOOL CK\_FALSE # Microsoft Code Signing Only Certificate # Certificate "Certipost E-Trust Primary Qualified CA" # Issuer: CN=Certipost E-Trust Primary Qualified CA,O=Certipost s.a./n.v.,C=BE

# Serial Number:04:00:00:00:00:01:05:52:64:c4:25

# Subject: CN=Certipost E-Trust Primary Qualified CA,O=Certipost s.a./n.v.,C=BE

# Not Valid Before: Tue Jul 26 10:00:00 2005

# Not Valid After: Sun Jul 26 10:00:00 2020

# Fingerprint (MD5): 10:0e:ad:f3:5c:84:1d:8e:03:5f:2d:c9:39:37:f5:52

CKA\_VALUE MULTILINE\_OCTAL \060\202\003\336\060\202\002\306\240\003\002\001\002\002\013\004 \000\000\000\000\001\005\122\144\304\045\060\015\006\011\052\206 \110\206\367\015\001\001\005\005\000\060\134\061\013\060\011\006 \003\125\004\006\023\002\102\105\061\034\060\032\006\003\125\004 \012\023\023\103\145\162\164\151\160\157\163\164\040\163\056\141 \056\057\156\056\166\056\061\057\060\055\006\003\125\004\003\023 \046\103\145\162\164\151\160\157\163\164\040\105\055\124\162\165 \163\164\040\120\162\151\155\141\162\171\040\121\165\141\154\151 \146\151\145\144\040\103\101\060\036\027\015\060\065\060\067\062 \066\061\060\060\060\060\060\132\027\015\062\060\060\067\062\066 \061\060\060\060\060\060\132\060\134\061\013\060\011\006\003\125 \004\006\023\002\102\105\061\034\060\032\006\003\125\004\012\023 \023\103\145\162\164\151\160\157\163\164\040\163\056\141\056\057 \156\056\166\056\061\057\060\055\006\003\125\004\003\023\046\103 \145\162\164\151\160\157\163\164\040\105\055\124\162\165\163\164 \040\120\162\151\155\141\162\171\040\121\165\141\154\151\146\151 \145\144\040\103\101\060\202\001\042\060\015\006\011\052\206\110 \206\367\015\001\001\001\005\000\003\202\001\017\000\060\202\001 \012\002\202\001\001\000\256\040\322\170\333\232\240\162\234\004 \122\045\054\155\122\330\327\047\211\063\240\341\262\325\373\060

CKA\_SERIAL\_NUMBER MULTILINE\_OCTAL \002\013\004\000\000\000\000\001\005\122\144\304\045 END

\171\040\121\165\141\154\151\146\151\145\144\040\103\101 END

CKA\_ID UTF8 "0" CKA\_ISSUER MULTILINE\_OCTAL \060\134\061\013\060\011\006\003\125\004\006\023\002\102\105\061 \034\060\032\006\003\125\004\012\023\023\103\145\162\164\151\160 \157\163\164\040\163\056\141\056\057\156\056\166\056\061\057\060 \055\006\003\125\004\003\023\046\103\145\162\164\151\160\157\163 \164\040\105\055\124\162\165\163\164\040\120\162\151\155\141\162

END

CKA\_SUBJECT MULTILINE\_OCTAL \060\134\061\013\060\011\006\003\125\004\006\023\002\102\105\061 \034\060\032\006\003\125\004\012\023\023\103\145\162\164\151\160 \157\163\164\040\163\056\141\056\057\156\056\166\056\061\057\060 \055\006\003\125\004\003\023\046\103\145\162\164\151\160\157\163 \164\040\105\055\124\162\165\163\164\040\120\162\151\155\141\162 \171\040\121\165\141\154\151\146\151\145\144\040\103\101

CKA\_LABEL UTF8 "Certipost E-Trust Primary Qualified CA" CKA\_CERTIFICATE\_TYPE CK\_CERTIFICATE\_TYPE CKC\_X\_509

CKA\_MODIFIABLE CK\_BBOOL CK\_FALSE

CKA\_PRIVATE CK\_BBOOL CK\_FALSE

CKA\_TOKEN CK\_BBOOL CK\_TRUE

CKA\_CLASS CK\_OBJECT\_CLASS CKO\_CERTIFICATE

# Fingerprint (SHA1): 74:2c:df:15:94:04:9c:bf:17:a2:04:6c:c6:39:bb:38:88:e0:2e:33

\165\153\055\177\034\147\216\016\347\037\022\337\027\171\030\273 \264\033\157\370\075\165\033\236\147\067\360\361\372\017\165\355 \206\235\003\004\241\050\160\055\074\262\153\240\163\121\343\065 \251\164\245\010\076\224\205\047\066\052\252\162\144\374\167\356 \166\224\034\162\353\277\062\307\167\003\152\045\202\011\005\257 \137\140\074\177\254\033\274\222\350\074\164\131\316\361\174\124 \055\070\256\226\360\254\157\241\063\014\041\132\001\272\043\040 \133\240\206\002\325\123\334\111\037\250\062\263\257\073\106\073 \266\357\237\071\263\070\013\347\172\212\366\050\371\247\157\120 \051\310\171\130\213\111\322\245\330\205\176\126\361\151\025\170 \104\021\065\327\245\124\076\253\146\045\322\333\343\030\361\056 \053\342\161\043\011\067\144\103\102\164\062\226\167\336\227\242 \351\226\206\234\045\104\011\324\001\235\121\176\063\267\011\104 \345\200\227\015\144\133\167\030\227\245\113\251\236\020\235\207 \372\126\247\317\012\175\002\003\001\000\001\243\201\240\060\201 \235\060\016\006\003\125\035\017\001\001\377\004\004\003\002\001 \006\060\017\006\003\125\035\023\001\001\377\004\005\060\003\001 \001\377\060\035\006\003\125\035\016\004\026\004\024\360\170\371 \007\167\020\273\334\036\241\256\171\373\060\020\333\306\064\370 \027\060\110\006\003\125\035\040\004\101\060\077\060\075\006\011 \003\220\016\007\001\000\001\002\000\060\060\060\056\006\010\053 \006\001\005\005\007\002\001\026\042\150\164\164\160\072\057\057 \167\167\167\056\145\055\164\162\165\163\164\056\142\145\057\103 \120\123\057\121\116\143\145\162\164\163\040\060\021\006\011\140 \206\110\001\206\370\102\001\001\004\004\003\002\000\007\060\015 \006\011\052\206\110\206\367\015\001\001\005\005\000\003\202\001 \001\000\154\341\330\137\164\130\351\160\111\326\312\015\054\130 \332\312\144\266\121\117\303\006\144\001\351\212\163\035\236\317 \106\170\277\073\205\206\342\075\112\030\224\052\201\167\157\202 \370\157\364\356\042\374\235\030\041\162\140\273\030\200\202\225 \373\371\367\225\044\201\146\301\265\303\265\322\266\166\213\073 \201\134\270\241\016\053\001\024\213\200\011\100\356\370\140\114 \031\344\027\315\047\001\263\143\022\005\244\010\311\264\277\236 \120\116\265\336\017\222\063\146\165\320\075\347\043\174\352\045 \161\174\376\076\056\066\171\241\345\051\120\043\065\005\225\170 \273\237\171\144\334\127\110\047\054\342\134\063\315\302\273\176 \150\167\247\057\243\111\027\162\341\000\204\153\175\172\257\071 \013\054\325\330\127\144\062\154\204\012\152\166\072\323\254\315 \235\261\347\067\334\354\014\057\305\127\140\337\210\365\103\261 \001\144\046\264\047\202\020\262\243\120\357\227\346\177\277\221 \207\263\333\220\251\052\342\172\064\154\163\111\364\350\215\056 \153\212\335\241\212\177\143\320\277\130\036\257\314\077\222\120 \055\321

END

CKA\_NSS\_MOZILLA\_CA\_POLICY CK\_BBOOL CK\_FALSE CKA\_NSS\_SERVER\_DISTRUST\_AFTER CK\_BBOOL CK\_FALSE CKA\_NSS\_EMAIL\_DISTRUST\_AFTER CK\_BBOOL CK\_FALSE

# Microsoft Code Signing Only Certificate

# Trust for "Certipost E-Trust Primary Qualified CA"

# Issuer: CN=Certipost E-Trust Primary Qualified CA,O=Certipost s.a./n.v.,C=BE

# Serial Number:04:00:00:00:00:01:05:52:64:c4:25

# Subject: CN=Certipost E-Trust Primary Qualified CA,O=Certipost s.a./n.v.,C=BE

# Not Valid Before: Tue Jul 26 10:00:00 2005

# Not Valid After: Sun Jul 26 10:00:00 2020

# Fingerprint (MD5): 10:0e:ad:f3:5c:84:1d:8e:03:5f:2d:c9:39:37:f5:52

# Fingerprint (SHA1): 74:2c:df:15:94:04:9c:bf:17:a2:04:6c:c6:39:bb:38:88:e0:2e:33

CKA\_CLASS CK\_OBJECT\_CLASS CKO\_NSS\_TRUST

CKA\_TOKEN CK\_BBOOL CK\_TRUE

CKA\_PRIVATE CK\_BBOOL CK\_FALSE

CKA\_MODIFIABLE CK\_BBOOL CK\_FALSE

CKA\_LABEL UTF8 "Certipost E-Trust Primary Qualified CA"

CKA\_CERT\_SHA1\_HASH MULTILINE\_OCTAL

\164\054\337\025\224\004\234\277\027\242\004\154\306\071\273\070

\210\340\056\063

END

CKA\_CERT\_MD5\_HASH MULTILINE\_OCTAL

\020\016\255\363\134\204\035\216\003\137\055\311\071\067\365\122 END

CKA\_ISSUER MULTILINE\_OCTAL

\060\134\061\013\060\011\006\003\125\004\006\023\002\102\105\061

\034\060\032\006\003\125\004\012\023\023\103\145\162\164\151\160

\157\163\164\040\163\056\141\056\057\156\056\166\056\061\057\060

\055\006\003\125\004\003\023\046\103\145\162\164\151\160\157\163

\164\040\105\055\124\162\165\163\164\040\120\162\151\155\141\162

\171\040\121\165\141\154\151\146\151\145\144\040\103\101

END

CKA\_SERIAL\_NUMBER MULTILINE\_OCTAL

\002\013\004\000\000\000\000\001\005\122\144\304\045

END

CKA TRUST\_SERVER\_AUTH CK\_TRUST CKT\_NSS\_MUST\_VERIFY\_TRUST CKA TRUST\_EMAIL\_PROTECTION CK\_TRUST CKT\_NSS\_MUST\_VERIFY\_TRUST CKA TRUST\_CODE\_SIGNING CK\_TRUST CKT\_NSS\_TRUSTED\_DELEGATOR CKA\_TRUST\_STEP\_UP\_APPROVED CK\_BBOOL CK\_FALSE

# Microsoft Code Signing Only Certificate

# Certificate "Certipost E-Trust Primary Normalised CA"

# Issuer: CN=Certipost E-Trust Primary Normalised CA,O=Certipost s.a./n.v.,C=BE

# Serial Number:04:00:00:00:00:01:05:52:64:c7:61

# Subject: CN=Certipost E-Trust Primary Normalised CA,O=Certipost s.a./n.v.,C=BE

# Not Valid Before: Tue Jul 26 10:00:00 2005

# Not Valid After: Sun Jul 26 10:00:00 2020

# Fingerprint (MD5): 21:ef:b8:50:40:39:3f:75:6f:27:fe:e3:ea:58:70:eb

# Fingerprint (SHA1): a5:9c:9b:10:ec:73:57:51:5a:bb:66:0c:4d:94:f7:3b:9e:6e:92:72

CKA\_CLASS CK\_OBJECT\_CLASS CKO\_CERTIFICATE

CKA\_TOKEN CK\_BBOOL CK\_TRUE

CKA\_VALUE MULTILINE\_OCTAL \060\202\003\340\060\202\002\310\240\003\002\001\002\002\013\004 \000\000\000\000\001\005\122\144\307\141\060\015\006\011\052\206 \110\206\367\015\001\001\005\005\000\060\135\061\013\060\011\006 \003\125\004\006\023\002\102\105\061\034\060\032\006\003\125\004 \012\023\023\103\145\162\164\151\160\157\163\164\040\163\056\141 \056\057\156\056\166\056\061\060\060\056\006\003\125\004\003\023 \047\103\145\162\164\151\160\157\163\164\040\105\055\124\162\165 \163\164\040\120\162\151\155\141\162\171\040\116\157\162\155\141 \154\151\163\145\144\040\103\101\060\036\027\015\060\065\060\067 \062\066\061\060\060\060\060\060\132\027\015\062\060\060\067\062 \066\061\060\060\060\060\060\132\060\135\061\013\060\011\006\003 \125\004\006\023\002\102\105\061\034\060\032\006\003\125\004\012 \023\023\103\145\162\164\151\160\157\163\164\040\163\056\141\056 \057\156\056\166\056\061\060\060\056\006\003\125\004\003\023\047 \103\145\162\164\151\160\157\163\164\040\105\055\124\162\165\163 \164\040\120\162\151\155\141\162\171\040\116\157\162\155\141\154 \151\163\145\144\040\103\101\060\202\001\042\060\015\006\011\052 \206\110\206\367\015\001\001\001\005\000\003\202\001\017\000\060 \202\001\012\002\202\001\001\000\325\263\252\122\204\172\027\223 \042\017\270\004\030\312\311\362\202\052\254\025\013\247\120\161 \266\114\045\153\367\377\001\252\127\132\167\116\136\023\024\015 \125\362\036\361\205\315\205\327\202\034\014\332\011\053\275\375 \274\236\376\155\211\115\242\002\044\346\121\352\067\177\061\106

END

CKA\_SERIAL\_NUMBER MULTILINE\_OCTAL \002\013\004\000\000\000\000\001\005\122\144\307\141

CKA\_ID UTF8 "0" CKA\_ISSUER MULTILINE\_OCTAL \060\135\061\013\060\011\006\003\125\004\006\023\002\102\105\061 \034\060\032\006\003\125\004\012\023\023\103\145\162\164\151\160 \157\163\164\040\163\056\141\056\057\156\056\166\056\061\060\060 \056\006\003\125\004\003\023\047\103\145\162\164\151\160\157\163 \164\040\105\055\124\162\165\163\164\040\120\162\151\155\141\162 \171\040\116\157\162\155\141\154\151\163\145\144\040\103\101

CKA\_CERTIFICATE\_TYPE CK\_CERTIFICATE\_TYPE CKC\_X\_509 CKA\_SUBJECT MULTILINE\_OCTAL \060\135\061\013\060\011\006\003\125\004\006\023\002\102\105\061 \034\060\032\006\003\125\004\012\023\023\103\145\162\164\151\160 \157\163\164\040\163\056\141\056\057\156\056\166\056\061\060\060 \056\006\003\125\004\003\023\047\103\145\162\164\151\160\157\163 \164\040\105\055\124\162\165\163\164\040\120\162\151\155\141\162

\171\040\116\157\162\155\141\154\151\163\145\144\040\103\101

CKA\_LABEL UTF8 "Certipost E-Trust Primary Normalised CA"

CKA\_PRIVATE CK\_BBOOL CK\_FALSE

END

END

CKA\_MODIFIABLE CK\_BBOOL CK\_FALSE

\132\173\232\166\263\056\240\135\137\344\370\231\012\007\276\356 \222\046\022\311\173\347\135\154\320\203\107\016\300\214\247\321 \171\127\300\013\031\234\233\236\103\305\116\221\045\316\210\053 \155\171\331\171\212\326\146\116\042\303\032\105\116\357\310\260 \142\046\116\046\124\120\237\014\157\263\153\314\174\237\177\336 \017\015\265\217\303\153\324\341\302\373\273\126\120\252\214\075 \217\000\213\074\374\110\027\152\322\132\363\165\155\145\201\275 \106\135\237\242\142\123\256\316\363\251\344\221\053\132\046\303 \171\146\321\246\123\146\065\034\006\161\261\356\231\016\304\373 \130\022\254\042\106\055\342\042\222\333\341\074\277\273\376\206 \347\223\064\163\317\170\151\323\313\336\371\014\262\150\332\311 \212\012\140\124\304\363\126\143\002\003\001\000\001\243\201\240 \060\201\235\060\016\006\003\125\035\017\001\001\377\004\004\003 \002\001\006\060\017\006\003\125\035\023\001\001\377\004\005\060 \003\001\001\377\060\110\006\003\125\035\040\004\101\060\077\060 \075\006\011\003\220\016\007\001\000\001\002\000\060\060\060\060\056 \006\010\053\006\001\005\005\007\002\001\026\042\150\164\164\160 \072\057\057\167\167\167\056\145\055\164\162\165\163\164\056\142 \145\057\103\120\123\057\121\116\143\145\162\164\163\040\060\035 \006\003\125\035\016\004\026\004\024\021\362\013\226\322\063\070 \201\127\130\023\375\100\244\021\157\116\231\372\147\060\021\006 \011\140\206\110\001\206\370\102\001\001\004\004\003\002\000\007 \060\015\006\011\052\206\110\206\367\015\001\001\005\005\000\003 \202\001\001\000\065\153\117\336\235\363\003\266\035\310\274\215 \347\136\152\236\251\351\355\242\053\227\352\257\321\341\106\323 \002\111\175\304\122\205\353\272\366\323\277\071\142\030\235\223 \111\275\170\003\277\323\136\025\335\357\047\034\341\273\105\001 \042\201\000\115\072\340\205\312\132\062\003\314\040\217\257\357 \301\333\250\372\363\334\327\262\261\017\003\201\011\051\340\161 \174\213\372\177\313\066\156\033\350\024\316\360\113\046\241\062 \051\117\314\264\365\207\110\014\023\374\307\235\257\253\324\223 \365\052\115\177\110\202\130\076\027\377\303\200\052\253\077\127 \125\270\071\054\146\020\144\046\155\214\153\326\335\240\203\032 \132\126\021\226\106\275\256\160\050\326\070\127\133\221\325\077 \115\351\254\263\303\044\112\226\145\134\064\320\036\324\277\010 \245\227\135\367\106\333\166\360\315\076\165\143\000\053\257\255 \256\206\336\137\246\231\124\015\205\043\245\374\272\355\033\122 \372\111\030\167\205\133\252\162\233\047\010\065\105\067\047\333 \227\311\372\213\075\310\320\235\336\132\357\135\243\026\266\230 \171\312\174\313

END

CKA\_NSS\_MOZILLA\_CA\_POLICY CK\_BBOOL CK\_FALSE CKA\_NSS\_SERVER\_DISTRUST\_AFTER CK\_BBOOL CK\_FALSE CKA\_NSS\_EMAIL\_DISTRUST\_AFTER CK\_BBOOL CK\_FALSE

# Microsoft Code Signing Only Certificate # Trust for "Certipost E-Trust Primary Normalised CA" # Issuer: CN=Certipost E-Trust Primary Normalised CA,O=Certipost s.a./n.v.,C=BE # Serial Number:04:00:00:00:00:01:05:52:64:c7:61

# Subject: CN=Certipost E-Trust Primary Normalised CA,O=Certipost s.a./n.v.,C=BE

# Not Valid Before: Tue Jul 26 10:00:00 2005

# Not Valid After: Sun Jul 26 10:00:00 2020

# Fingerprint (MD5): 21:ef:b8:50:40:39:3f:75:6f:27:fe:e3:ea:58:70:eb

# Fingerprint (SHA1): a5:9c:9b:10:ec:73:57:51:5a:bb:66:0c:4d:94:f7:3b:9e:6e:92:72

CKA\_CLASS CK\_OBJECT\_CLASS CKO\_NSS\_TRUST

CKA\_TOKEN CK\_BBOOL CK\_TRUE

CKA\_PRIVATE CK\_BBOOL CK\_FALSE

CKA\_MODIFIABLE CK\_BBOOL CK\_FALSE

CKA\_LABEL UTF8 "Certipost E-Trust Primary Normalised CA"

CKA\_CERT\_SHA1\_HASH MULTILINE\_OCTAL

\245\234\233\020\354\163\127\121\132\273\146\014\115\224\367\073

\236\156\222\162

END

CKA\_CERT\_MD5\_HASH MULTILINE\_OCTAL

\041\357\270\120\100\071\077\165\157\047\376\343\352\130\160\353 END

CKA\_ISSUER MULTILINE\_OCTAL

\060\135\061\013\060\011\006\003\125\004\006\023\002\102\105\061 \034\060\032\006\003\125\004\012\023\023\103\145\162\164\151\160 \157\163\164\040\163\056\141\056\057\156\056\166\056\061\060\060 \056\006\003\125\004\003\023\047\103\145\162\164\151\160\157\163 \164\040\105\055\124\162\165\163\164\040\120\162\151\155\141\162 \171\040\116\157\162\155\141\154\151\163\145\144\040\103\101 END

CKA\_SERIAL\_NUMBER MULTILINE\_OCTAL

\002\013\004\000\000\000\000\001\005\122\144\307\141

END

CKA TRUST\_SERVER\_AUTH CK\_TRUST CKT\_NSS\_MUST\_VERIFY\_TRUST CKA\_TRUST\_EMAIL\_PROTECTION CK\_TRUST CKT\_NSS\_MUST\_VERIFY\_TRUST CKA TRUST\_CODE\_SIGNING CK\_TRUST CKT\_NSS\_TRUSTED\_DELEGATOR CKA\_TRUST\_STEP\_UP\_APPROVED CK\_BBOOL CK\_FALSE

# Microsoft Code Signing Only Certificate

# Certificate "Cybertrust Global Root"

# Issuer: CN=Cybertrust Global Root,O=Cybertrust\, Inc

# Serial Number:04:00:00:00:00:01:0f:85:aa:2d:48

# Subject: CN=Cybertrust Global Root,O=Cybertrust\, Inc

# Not Valid Before: Fri Dec 15 08:00:00 2006

# Not Valid After: Wed Dec 15 08:00:00 2021

# Fingerprint (MD5): 72:e4:4a:87:e3:69:40:80:77:ea:bc:e3:f4:ff:f0:e1

# Fingerprint (SHA1): 5f:43:e5:b1:bf:f8:78:8c:ac:1c:c7:ca:4a:9a:c6:22:2b:cc:34:c6

CKA\_CLASS CK\_OBJECT\_CLASS CKO\_CERTIFICATE

CKA\_TOKEN CK\_BBOOL CK\_TRUE

CKA\_PRIVATE CK\_BBOOL CK\_FALSE

CKA\_MODIFIABLE CK\_BBOOL CK\_FALSE

CKA\_LABEL UTF8 "Cybertrust Global Root"

## CKA\_CERTIFICATE\_TYPE CK\_CERTIFICATE\_TYPE CKC\_X\_509 CKA\_SUBJECT MULTILINE\_OCTAL

\060\073\061\030\060\026\006\003\125\004\012\023\017\103\171\142 \145\162\164\162\165\163\164\054\040\111\156\143\061\037\060\035 \006\003\125\004\003\023\026\103\171\142\145\162\164\162\165\163 \164\040\107\154\157\142\141\154\040\122\157\157\164

END

CKA\_ID UTF8 "0"

CKA\_ISSUER MULTILINE\_OCTAL

\060\073\061\030\060\026\006\003\125\004\012\023\017\103\171\142 \145\162\164\162\165\163\164\054\040\111\156\143\061\037\060\035 \006\003\125\004\003\023\026\103\171\142\145\162\164\162\165\163 \164\040\107\154\157\142\141\154\040\122\157\157\164

END

CKA\_SERIAL\_NUMBER MULTILINE\_OCTAL

\002\013\004\000\000\000\000\001\017\205\252\055\110 END

CKA\_VALUE MULTILINE\_OCTAL

\060\202\003\241\060\202\002\211\240\003\002\001\002\002\013\004 \000\000\000\000\001\017\205\252\055\110\060\015\006\011\052\206 \110\206\367\015\001\001\005\005\000\060\073\061\030\060\026\006 \003\125\004\012\023\017\103\171\142\145\162\164\162\165\163\164 \054\040\111\156\143\061\037\060\035\006\003\125\004\003\023\026 \103\171\142\145\162\164\162\165\163\164\040\107\154\157\142\141 \154\040\122\157\157\164\060\036\027\015\060\066\061\062\061\065 \060\070\060\060\060\060\132\027\015\062\061\061\062\061\065\060 \070\060\060\060\060\132\060\073\061\030\060\026\006\003\125\004 \012\023\017\103\171\142\145\162\164\162\165\163\164\054\040\111 \156\143\061\037\060\035\006\003\125\004\003\023\026\103\171\142 \145\162\164\162\165\163\164\040\107\154\157\142\141\154\040\122 \157\157\164\060\202\001\042\060\015\006\011\052\206\110\206\367 \015\001\001\001\005\000\003\202\001\017\000\060\202\001\012\002 \202\001\001\000\370\310\274\275\024\120\146\023\377\360\323\171 \354\043\362\267\032\307\216\205\361\022\163\246\031\252\020\333 \234\242\145\164\132\167\076\121\175\126\366\334\043\266\324\355 \137\130\261\067\115\325\111\016\156\365\152\207\326\322\214\322 \047\306\342\377\066\237\230\145\240\023\116\306\052\144\233\325 \220\022\317\024\006\364\073\343\324\050\276\350\016\370\253\116 \110\224\155\216\225\061\020\134\355\242\055\275\325\072\155\262 \034\273\140\300\106\113\001\365\111\256\176\106\212\320\164\215 \241\014\002\316\356\374\347\217\270\153\146\363\177\104\000\277 \146\045\024\053\335\020\060\035\007\226\077\115\366\153\270\217 \267\173\014\245\070\353\336\107\333\325\135\071\374\210\247\363 \327\052\164\361\350\132\242\073\237\120\272\246\214\105\065\302 \120\145\225\334\143\202\357\335\277\167\115\234\142\311\143\163 \026\320\051\017\111\251\110\360\263\252\267\154\305\247\060\071 \100\135\256\304\342\135\046\123\360\316\034\043\010\141\250\224 \031\272\004\142\100\354\037\070\160\167\022\006\161\247\060\030

\135\045\047\245\002\003\001\000\001\243\201\245\060\201\242\060 \016\006\003\125\035\017\001\001\377\004\004\003\002\001\006\060 \017\006\003\125\035\023\001\001\377\004\005\060\003\001\001\377 \060\035\006\003\125\035\016\004\026\004\024\266\010\173\015\172 \314\254\040\114\206\126\062\136\317\253\156\205\055\160\127\060  $\langle 077\backslash 006\backslash 003\backslash 125\backslash 035\backslash 037\backslash 004\backslash 070\backslash 060\backslash 066\backslash 060\backslash 064\backslash 240\backslash 062\backslash 240\backslash 060$ \206\056\150\164\164\160\072\057\057\167\167\167\062\056\160\165 \142\154\151\143\055\164\162\165\163\164\056\143\157\155\057\143 \162\154\057\143\164\057\143\164\162\157\157\164\056\143\162\154 \060\037\006\003\125\035\043\004\030\060\026\200\024\266\010\173 \015\172\314\254\040\114\206\126\062\136\317\253\156\205\055\160 \127\060\015\006\011\052\206\110\206\367\015\001\001\005\005\000 \003\202\001\001\000\126\357\012\043\240\124\116\225\227\311\370 \211\332\105\301\324\243\000\045\364\037\023\253\267\243\205\130 \151\302\060\255\330\025\212\055\343\311\315\201\132\370\163\043 \132\247\174\005\363\375\042\073\016\321\006\304\333\066\114\163 \004\216\345\260\042\344\305\363\056\245\331\043\343\270\116\112 \040\247\156\002\044\237\042\140\147\173\213\035\162\011\305\061 \134\351\171\237\200\107\075\255\241\013\007\024\075\107\377\003 \151\032\014\013\104\347\143\045\247\177\262\311\270\166\204\355 \043\366\175\007\253\105\176\323\337\263\277\351\212\266\315\250 \242\147\053\122\325\267\145\360\071\114\143\240\221\171\223\122 \017\124\335\203\273\237\321\217\247\123\163\303\313\377\060\354 \174\004\270\330\104\037\223\137\161\011\042\267\156\076\352\034 \003\116\235\032\040\141\373\201\067\354\136\374\012\105\253\327 \347\027\125\320\240\352\140\233\246\366\343\214\133\051\302\006 \140\024\235\055\227\114\251\223\025\235\141\304\001\137\110\326 \130\275\126\061\022\116\021\310\041\340\263\021\221\145\333\264 \246\210\070\316\125

END

CKA\_NSS\_MOZILLA\_CA\_POLICY CK\_BBOOL CK\_FALSE CKA\_NSS\_SERVER\_DISTRUST\_AFTER CK\_BBOOL CK\_FALSE CKA\_NSS\_EMAIL\_DISTRUST\_AFTER CK\_BBOOL CK\_FALSE

- # Microsoft Code Signing Only Certificate
- # Trust for "Cybertrust Global Root"

# Issuer: CN=Cybertrust Global Root,O=Cybertrust\, Inc

# Serial Number:04:00:00:00:00:01:0f:85:aa:2d:48

# Subject: CN=Cybertrust Global Root,O=Cybertrust\, Inc

# Not Valid Before: Fri Dec 15 08:00:00 2006

# Not Valid After: Wed Dec 15 08:00:00 2021

# Fingerprint (MD5): 72:e4:4a:87:e3:69:40:80:77:ea:bc:e3:f4:ff:f0:e1

# Fingerprint (SHA1): 5f:43:e5:b1:bf:f8:78:8c:ac:1c:c7:ca:4a:9a:c6:22:2b:cc:34:c6

CKA\_CLASS CK\_OBJECT\_CLASS CKO\_NSS\_TRUST

CKA\_TOKEN CK\_BBOOL CK\_TRUE

CKA\_PRIVATE CK\_BBOOL CK\_FALSE

CKA\_MODIFIABLE CK\_BBOOL CK\_FALSE

CKA\_LABEL UTF8 "Cybertrust Global Root"

CKA\_CERT\_SHA1\_HASH MULTILINE\_OCTAL \137\103\345\261\277\370\170\214\254\034\307\312\112\232\306\042 \053\314\064\306 END CKA\_CERT\_MD5\_HASH MULTILINE\_OCTAL \162\344\112\207\343\151\100\200\167\352\274\343\364\377\360\341 END CKA\_ISSUER MULTILINE\_OCTAL \060\073\061\030\060\026\006\003\125\004\012\023\017\103\171\142 \145\162\164\162\165\163\164\054\040\111\156\143\061\037\060\035 \006\003\125\004\003\023\026\103\171\142\145\162\164\162\165\163 \164\040\107\154\157\142\141\154\040\122\157\157\164 END CKA\_SERIAL\_NUMBER MULTILINE\_OCTAL \002\013\004\000\000\000\000\001\017\205\252\055\110 END CKA\_TRUST\_SERVER\_AUTH CK\_TRUST CKT\_NSS\_MUST\_VERIFY\_TRUST CKA TRUST\_EMAIL\_PROTECTION CK\_TRUST CKT\_NSS\_MUST\_VERIFY\_TRUST CKA\_TRUST\_CODE\_SIGNING CK\_TRUST CKT\_NSS\_TRUSTED\_DELEGATOR CKA\_TRUST\_STEP\_UP\_APPROVED CK\_BBOOL CK\_FALSE # Microsoft Code Signing Only Certificate # Certificate "IGC/A" # Issuer: 1.2.840.113549.1.9.1=igca@sgdn.pm.gouv.fr,CN=IGC/A,OU=DCSSI,O=PM/SGDN,L=Paris,ST=France,C=FR # Serial Number:39:11:45:10:94 # Subject: 1.2.840.113549.1.9.1=igca@sgdn.pm.gouv.fr,CN=IGC/A,OU=DCSSI,O=PM/SGDN,L=Paris,ST=France,C=FR # Not Valid Before: Fri Dec 13 14:29:23 2002 # Not Valid After: Sat Oct 17 14:29:22 2020 # Fingerprint (MD5): 0c:7f:dd:6a:f4:2a:b9:c8:9b:bd:20:7e:a9:db:5c:37 # Fingerprint (SHA1): 60:d6:89:74:b5:c2:65:9e:8a:0f:c1:88:7c:88:d2:46:69:1b:18:2c CKA\_CLASS CK\_OBJECT\_CLASS CKO\_CERTIFICATE CKA\_TOKEN CK\_BBOOL CK\_TRUE CKA\_PRIVATE CK\_BBOOL CK\_FALSE CKA\_MODIFIABLE CK\_BBOOL CK\_FALSE CKA\_LABEL UTF8 "IGC/A" CKA\_CERTIFICATE\_TYPE CK\_CERTIFICATE\_TYPE CKC\_X\_509 CKA\_SUBJECT MULTILINE\_OCTAL \060\201\205\061\013\060\011\006\003\125\004\006\023\002\106\122 \061\017\060\015\006\003\125\004\010\023\006\106\162\141\156\143 \145\061\016\060\014\006\003\125\004\007\023\005\120\141\162\151 \163\061\020\060\016\006\003\125\004\012\023\007\120\115\057\123 \107\104\116\061\016\060\014\006\003\125\004\013\023\005\104\103 \123\123\111\061\016\060\014\006\003\125\004\003\023\005\111\107 \103\057\101\061\043\060\041\006\011\052\206\110\206\367\015\001 \011\001\026\024\151\147\143\141\100\163\147\144\156\056\160\155 \056\147\157\165\166\056\146\162

CKA\_VALUE MULTILINE\_OCTAL \060\202\004\002\060\202\002\352\240\003\002\001\002\002\005\071 \021\105\020\224\060\015\006\011\052\206\110\206\367\015\001\001 \005\005\000\060\201\205\061\013\060\011\006\003\125\004\006\023 \002\106\122\061\017\060\015\006\003\125\004\010\023\006\106\162 \141\156\143\145\061\016\060\014\006\003\125\004\007\023\005\120 \141\162\151\163\061\020\060\016\006\003\125\004\012\023\007\120 \115\057\123\107\104\116\061\016\060\014\006\003\125\004\013\023 \005\104\103\123\123\111\061\016\060\014\006\003\125\004\003\023 \005\111\107\103\057\101\061\043\060\041\006\011\052\206\110\206 \367\015\001\011\001\026\024\151\147\143\141\100\163\147\144\156 \056\160\155\056\147\157\165\166\056\146\162\060\036\027\015\060 \062\061\062\061\063\061\064\062\071\062\063\132\027\015\062\060 \061\060\061\067\061\064\062\071\062\062\132\060\201\205\061\013 \060\011\006\003\125\004\006\023\002\106\122\061\017\060\015\006 \003\125\004\010\023\006\106\162\141\156\143\145\061\016\060\014 \006\003\125\004\007\023\005\120\141\162\151\163\061\020\060\016 \006\003\125\004\012\023\007\120\115\057\123\107\104\116\061\016 \060\014\006\003\125\004\013\023\005\104\103\123\123\111\061\016 \060\014\006\003\125\004\003\023\005\111\107\103\057\101\061\043 \060\041\006\011\052\206\110\206\367\015\001\011\001\026\024\151 \147\143\141\100\163\147\144\156\056\160\155\056\147\157\165\166 \056\146\162\060\202\001\042\060\015\006\011\052\206\110\206\367 \015\001\001\001\005\000\003\202\001\017\000\060\202\001\012\002 \202\001\001\000\262\037\321\320\142\305\063\073\300\004\206\210 \263\334\370\210\367\375\337\103\337\172\215\232\111\134\366\116 \252\314\034\271\241\353\047\211\362\106\351\073\112\161\325\035 \216\055\317\346\255\253\143\120\307\124\013\156\022\311\220\066 \306\330\057\332\221\252\150\305\162\376\027\012\262\027\176\171 \265\062\210\160\312\160\300\226\112\216\344\125\315\035\047\224 \277\316\162\052\354\134\371\163\040\376\275\367\056\211\147\270 \273\107\163\022\367\321\065\151\072\362\012\271\256\377\106\102

END

\002\005\071\021\105\020\224

CKA\_SERIAL\_NUMBER MULTILINE\_OCTAL

END

\056\147\157\165\166\056\146\162

CKA\_ISSUER MULTILINE\_OCTAL \060\201\205\061\013\060\011\006\003\125\004\006\023\002\106\122 \061\017\060\015\006\003\125\004\010\023\006\106\162\141\156\143 \145\061\016\060\014\006\003\125\004\007\023\005\120\141\162\151 \163\061\020\060\016\006\003\125\004\012\023\007\120\115\057\123 \107\104\116\061\016\060\014\006\003\125\004\013\023\005\104\103 \123\123\111\061\016\060\014\006\003\125\004\003\023\005\111\107 \103\057\101\061\043\060\041\006\011\052\206\110\206\367\015\001 \011\001\026\024\151\147\143\141\100\163\147\144\156\056\160\155

END

CKA\_ID UTF8 "0"
\106\242\277\241\205\032\371\277\344\377\111\205\367\243\160\206 \062\034\135\237\140\367\251\255\245\377\317\321\064\371\175\133 \027\306\334\326\016\050\153\302\335\361\365\063\150\235\116\374 \207\174\066\022\326\243\200\350\103\015\125\141\224\352\144\067 \107\352\167\312\320\262\130\005\303\135\176\261\250\106\220\061 \126\316\160\052\226\262\060\270\167\346\171\300\275\051\073\375 \224\167\114\275\040\315\101\045\340\056\307\033\273\356\244\004 \101\322\135\255\022\152\212\233\107\373\311\335\106\100\341\235 \074\063\320\265\002\003\001\000\001\243\167\060\165\060\017\006 \003\125\035\023\001\001\377\004\005\060\003\001\001\377\060\013 \006\003\125\035\017\004\004\003\002\001\106\060\025\006\003\125 \035\040\004\016\060\014\060\012\006\010\052\201\172\001\171\001 \001\001\060\035\006\003\125\035\016\004\026\004\024\243\005\057 \030\140\120\302\211\012\335\053\041\117\377\216\116\250\060\061 \066\060\037\006\003\125\035\043\004\030\060\026\200\024\243\005 \057\030\140\120\302\211\012\335\053\041\117\377\216\116\250\060 \061\066\060\015\006\011\052\206\110\206\367\015\001\001\005\005 \000\003\202\001\001\000\005\334\046\330\372\167\025\104\150\374 \057\146\072\164\340\135\344\051\377\006\007\023\204\112\253\317 \155\240\037\121\224\370\111\313\164\066\024\274\025\335\333\211 \057\335\217\240\135\174\365\022\353\237\236\070\244\107\314\263 \226\331\276\234\045\253\003\176\063\017\225\201\015\375\026\340 \210\276\067\360\154\135\320\061\233\062\053\135\027\145\223\230 \140\274\156\217\261\250\074\036\331\034\363\251\046\102\371\144 \035\302\347\222\366\364\036\132\252\031\122\135\257\350\242\367 \140\240\366\215\360\211\365\156\340\012\005\001\225\311\213\040 \012\272\132\374\232\054\074\275\303\267\311\135\170\045\005\077 \126\024\233\014\332\373\072\110\376\227\151\136\312\020\206\367 \116\226\004\010\115\354\260\276\135\334\073\216\117\301\375\232 \066\064\232\114\124\176\027\003\110\225\010\021\034\007\157\205 \010\176\135\115\304\235\333\373\256\316\262\321\263\270\203\154 \035\262\263\171\361\330\160\231\176\360\023\002\316\136\335\121 \323\337\066\201\241\033\170\057\161\263\361\131\114\106\030\050 \253\205\322\140\126\132

### END

CKA\_NSS\_MOZILLA\_CA\_POLICY CK\_BBOOL CK\_FALSE CKA\_NSS\_SERVER\_DISTRUST\_AFTER CK\_BBOOL CK\_FALSE CKA\_NSS\_EMAIL\_DISTRUST\_AFTER CK\_BBOOL CK\_FALSE

# Microsoft Code Signing Only Certificate

# Trust for "IGC/A"

# Issuer:

1.2.840.113549.1.9.1=igca@sgdn.pm.gouv.fr,CN=IGC/A,OU=DCSSI,O=PM/SGDN,L=Paris,ST=France,C=FR # Serial Number:39:11:45:10:94

# Subject:

1.2.840.113549.1.9.1=igca@sgdn.pm.gouv.fr,CN=IGC/A,OU=DCSSI,O=PM/SGDN,L=Paris,ST=France,C=FR

# Not Valid Before: Fri Dec 13 14:29:23 2002

# Not Valid After: Sat Oct 17 14:29:22 2020

# Fingerprint (MD5): 0c:7f:dd:6a:f4:2a:b9:c8:9b:bd:20:7e:a9:db:5c:37 # Fingerprint (SHA1): 60:d6:89:74:b5:c2:65:9e:8a:0f:c1:88:7c:88:d2:46:69:1b:18:2c CKA\_CLASS CK\_OBJECT\_CLASS CKO\_NSS\_TRUST CKA\_TOKEN CK\_BBOOL CK\_TRUE CKA\_PRIVATE CK\_BBOOL CK\_FALSE CKA\_MODIFIABLE CK\_BBOOL CK\_FALSE CKA\_LABEL UTF8 "IGC/A" CKA\_CERT\_SHA1\_HASH MULTILINE\_OCTAL \140\326\211\164\265\302\145\236\212\017\301\210\174\210\322\106 \151\033\030\054 END CKA\_CERT\_MD5\_HASH MULTILINE\_OCTAL \014\177\335\152\364\052\271\310\233\275\040\176\251\333\134\067 END CKA\_ISSUER MULTILINE\_OCTAL \060\201\205\061\013\060\011\006\003\125\004\006\023\002\106\122 \061\017\060\015\006\003\125\004\010\023\006\106\162\141\156\143 \145\061\016\060\014\006\003\125\004\007\023\005\120\141\162\151 \163\061\020\060\016\006\003\125\004\012\023\007\120\115\057\123 \107\104\116\061\016\060\014\006\003\125\004\013\023\005\104\103 \123\123\111\061\016\060\014\006\003\125\004\003\023\005\111\107 \103\057\101\061\043\060\041\006\011\052\206\110\206\367\015\001 \011\001\026\024\151\147\143\141\100\163\147\144\156\056\160\155 \056\147\157\165\166\056\146\162 END CKA\_SERIAL\_NUMBER MULTILINE\_OCTAL \002\005\071\021\105\020\224 END CKA\_TRUST\_SERVER\_AUTH CK\_TRUST CKT\_NSS\_MUST\_VERIFY\_TRUST CKA\_TRUST\_EMAIL\_PROTECTION CK\_TRUST CKT\_NSS\_MUST\_VERIFY\_TRUST CKA\_TRUST\_CODE\_SIGNING CK\_TRUST CKT\_NSS\_TRUSTED\_DELEGATOR CKA\_TRUST\_STEP\_UP\_APPROVED CK\_BBOOL CK\_FALSE # Microsoft Code Signing Only Certificate

# Certificate "S-TRUST Authentication and Encryption Root CA 2005:PN"

# Issuer: CN=S-TRUST Authentication and Encryption Root CA 2005:PN,O=Deutscher Sparkassen Verlag

GmbH,L=Stuttgart,ST=Baden-Wuerttemberg (BW),C=DE

# Serial Number:37:19:18:e6:53:54:7c:1a:b5:b8:cb:59:5a:db:35:b7

# Subject: CN=S-TRUST Authentication and Encryption Root CA 2005:PN,O=Deutscher Sparkassen Verlag

GmbH,L=Stuttgart,ST=Baden-Wuerttemberg (BW),C=DE

# Not Valid Before: Wed Jun 22 00:00:00 2005

# Not Valid After: Fri Jun 21 23:59:59 2030

# Fingerprint (MD5): 04:4b:fd:c9:6c:da:2a:32:85:7c:59:84:61:46:8a:64

# Fingerprint (SHA1): be:b5:a9:95:74:6b:9e:df:73:8b:56:e6:df:43:7a:77:be:10:6b:81

CKA\_CLASS CK\_OBJECT\_CLASS CKO\_CERTIFICATE

CKA\_TOKEN CK\_BBOOL CK\_TRUE

CKA\_PRIVATE CK\_BBOOL CK\_FALSE

CKA\_MODIFIABLE CK\_BBOOL CK\_FALSE

\060\202\004\173\060\202\003\143\240\003\002\001\002\002\020\067 \031\030\346\123\124\174\032\265\270\313\131\132\333\065\267\060 \015\006\011\052\206\110\206\367\015\001\001\005\005\000\060\201 \256\061\013\060\011\006\003\125\004\006\023\002\104\105\061\040 \060\036\006\003\125\004\010\023\027\102\141\144\145\156\055\127 \165\145\162\164\164\145\155\142\145\162\147\040\050\102\127\051 \061\022\060\020\006\003\125\004\007\023\011\123\164\165\164\164 \147\141\162\164\061\051\060\047\006\003\125\004\012\023\040\104 \145\165\164\163\143\150\145\162\040\123\160\141\162\153\141\163 \163\145\156\040\126\145\162\154\141\147\040\107\155\142\110\061 \076\060\074\006\003\125\004\003\023\065\123\055\124\122\125\123 \124\040\101\165\164\150\145\156\164\151\143\141\164\151\157\156

### CKA\_VALUE MULTILINE\_OCTAL

END

\065\267

CKA\_SERIAL\_NUMBER MULTILINE\_OCTAL \002\020\067\031\030\346\123\124\174\032\265\270\313\131\132\333

\116 END

CKA\_ISSUER MULTILINE\_OCTAL \060\201\256\061\013\060\011\006\003\125\004\006\023\002\104\105 \061\040\060\036\006\003\125\004\010\023\027\102\141\144\145\156 \055\127\165\145\162\164\164\145\155\142\145\162\147\040\050\102 \127\051\061\022\060\020\006\003\125\004\007\023\011\123\164\165 \164\164\147\141\162\164\061\051\060\047\006\003\125\004\012\023 \040\104\145\165\164\163\143\150\145\162\040\123\160\141\162\153 \141\163\163\145\156\040\126\145\162\154\141\147\040\107\155\142 \110\061\076\060\074\006\003\125\004\003\023\065\123\055\124\122 \125\123\124\040\101\165\164\150\145\156\164\151\143\141\164\151 \157\156\040\141\156\144\040\105\156\143\162\171\160\164\151\157 \156\040\122\157\157\164\040\103\101\040\062\060\060\065\072\120

CKA\_ID UTF8 "0"

END

\116

CKA\_SUBJECT MULTILINE\_OCTAL \060\201\256\061\013\060\011\006\003\125\004\006\023\002\104\105 \061\040\060\036\006\003\125\004\010\023\027\102\141\144\145\156 \055\127\165\145\162\164\164\145\155\142\145\162\147\040\050\102 \127\051\061\022\060\020\006\003\125\004\007\023\011\123\164\165 \164\164\147\141\162\164\061\051\060\047\006\003\125\004\012\023 \040\104\145\165\164\163\143\150\145\162\040\123\160\141\162\153 \141\163\163\145\156\040\126\145\162\154\141\147\040\107\155\142 \110\061\076\060\074\006\003\125\004\003\023\065\123\055\124\122 \125\123\124\040\101\165\164\150\145\156\164\151\143\141\164\151 \157\156\040\141\156\144\040\105\156\143\162\171\160\164\151\157 \156\040\122\157\157\164\040\103\101\040\062\060\060\065\072\120

CKA\_LABEL UTF8 "S-TRUST Authentication and Encryption Root CA 2005:PN" CKA\_CERTIFICATE\_TYPE CK\_CERTIFICATE\_TYPE CKC\_X\_509

\040\141\156\144\040\105\156\143\162\171\160\164\151\157\156\040 \122\157\157\164\040\103\101\040\062\060\060\065\072\120\116\060 \036\027\015\060\065\060\066\062\062\060\060\060\060\060\060\132 \027\015\063\060\060\066\062\061\062\063\065\071\065\071\132\060 \201\256\061\013\060\011\006\003\125\004\006\023\002\104\105\061 \040\060\036\006\003\125\004\010\023\027\102\141\144\145\156\055 \127\165\145\162\164\164\145\155\142\145\162\147\040\050\102\127 \051\061\022\060\020\006\003\125\004\007\023\011\123\164\165\164 \164\147\141\162\164\061\051\060\047\006\003\125\004\012\023\040 \104\145\165\164\163\143\150\145\162\040\123\160\141\162\153\141 \163\163\145\156\040\126\145\162\154\141\147\040\107\155\142\110 \061\076\060\074\006\003\125\004\003\023\065\123\055\124\122\125 \123\124\040\101\165\164\150\145\156\164\151\143\141\164\151\157 \156\040\141\156\144\040\105\156\143\162\171\160\164\151\157\156 \040\122\157\157\164\040\103\101\040\062\060\060\065\072\120\116 \060\202\001\042\060\015\006\011\052\206\110\206\367\015\001\001 \001\005\000\003\202\001\017\000\060\202\001\012\002\202\001\001 \000\331\265\112\301\323\063\352\323\106\263\321\342\114\322\365 \266\203\320\157\325\030\351\223\257\047\216\023\315\265\045\066 \120\064\022\144\051\241\125\341\072\140\223\236\050\311\343\363 \233\341\004\260\043\277\225\212\216\133\033\101\177\132\303\350 \115\114\325\044\026\076\207\110\324\047\256\346\367\123\035\273 \014\000\357\076\141\161\255\277\072\172\130\037\224\075\134\201 \325\325\157\337\270\233\322\365\345\313\203\162\222\302\123\262 \202\002\353\255\255\137\026\055\222\123\166\361\211\266\054\365 \301\057\340\247\112\157\240\060\152\062\353\232\164\003\150\170 \023\235\312\057\233\013\035\276\317\165\015\046\227\233\307\365 \136\012\237\170\337\263\274\354\232\272\357\125\217\033\232\246 \007\143\051\027\131\142\011\052\171\007\167\245\340\321\027\151 \351\133\335\366\220\253\342\230\012\000\321\045\155\236\327\205 \207\057\222\361\321\166\203\117\013\072\131\067\050\057\063\247 \027\120\326\040\013\012\364\046\371\237\070\347\055\244\270\233 \211\215\255\255\311\152\175\211\027\273\366\177\200\203\172\346 \355\002\003\001\000\001\243\201\222\060\201\217\060\022\006\003 \125\035\023\001\001\377\004\010\060\006\001\001\377\002\001\000 \060\016\006\003\125\035\017\001\001\377\004\004\003\002\001\006 \060\051\006\003\125\035\021\004\042\060\040\244\036\060\034\061 \032\060\030\006\003\125\004\003\023\021\123\124\122\157\156\154 \151\156\145\061\055\062\060\064\070\055\065\060\035\006\003\125 \035\016\004\026\004\024\017\312\036\134\171\340\242\363\051\266 \322\205\263\013\112\265\145\354\153\122\060\037\006\003\125\035 \043\004\030\060\026\200\024\017\312\036\134\171\340\242\363\051 \266\322\205\263\013\112\265\145\354\153\122\060\015\006\011\052 \206\110\206\367\015\001\001\005\005\000\003\202\001\001\000\257 \001\360\355\031\074\050\350\115\134\273\245\143\034\210\063\003 \247\000\207\244\037\040\253\326\034\343\006\037\227\176\124\275 \267\321\262\311\325\332\200\354\027\327\212\365\173\302\000\366 \351\021\157\204\240\132\045\061\342\211\371\244\000\077\061\150

\056\325\075\350\156\346\325\035\074\077\262\275\237\167\353\235 \323\214\272\300\327\266\115\354\123\234\017\004\156\352\065\147 \127\343\012\145\173\220\072\341\117\076\303\000\222\172\273\005 \211\163\214\313\246\115\300\373\366\002\326\260\007\243\003\302 \047\100\237\014\344\205\202\055\257\232\102\035\320\307\215\370  $\label{eq:1001356} \begin{array}{l} \langle 100\backslash 356\backslash 235\backslash 006\backslash 127\backslash 034\backslash 331\backslash 242\backslash 330\backslash 200\backslash 024\backslash 376\backslash 341\backslash 143\backslash 055\backslash 062 \end{array}$ \207\325\224\122\226\072\106\306\161\226\075\367\230\016\262\221 \252\217\332\364\116\044\000\071\125\350\255\027\271\323\064\053 \112\251\100\314\027\052\125\145\101\164\102\176\365\300\257\310 \223\255\362\030\133\075\211\014\333\107\071\044\370\340\114\362 \037\260\075\012\312\005\116\211\041\032\343\052\231\254\374\177 \241\361\017\033\037\075\236\004\203\335\226\331\035\072\224 END

CKA\_NSS\_MOZILLA\_CA\_POLICY CK\_BBOOL CK\_FALSE CKA\_NSS\_SERVER\_DISTRUST\_AFTER CK\_BBOOL CK\_FALSE CKA\_NSS\_EMAIL\_DISTRUST\_AFTER CK\_BBOOL CK\_FALSE

# Microsoft Code Signing Only Certificate

# Trust for "S-TRUST Authentication and Encryption Root CA 2005:PN"

# Issuer: CN=S-TRUST Authentication and Encryption Root CA 2005:PN,O=Deutscher Sparkassen Verlag

GmbH,L=Stuttgart,ST=Baden-Wuerttemberg (BW),C=DE

# Serial Number:37:19:18:e6:53:54:7c:1a:b5:b8:cb:59:5a:db:35:b7

# Subject: CN=S-TRUST Authentication and Encryption Root CA 2005:PN,O=Deutscher Sparkassen Verlag

GmbH,L=Stuttgart,ST=Baden-Wuerttemberg (BW),C=DE

# Not Valid Before: Wed Jun 22 00:00:00 2005

# Not Valid After: Fri Jun 21 23:59:59 2030

# Fingerprint (MD5): 04:4b:fd:c9:6c:da:2a:32:85:7c:59:84:61:46:8a:64

# Fingerprint (SHA1): be:b5:a9:95:74:6b:9e:df:73:8b:56:e6:df:43:7a:77:be:10:6b:81

CKA\_CLASS CK\_OBJECT\_CLASS CKO\_NSS\_TRUST

CKA\_TOKEN CK\_BBOOL CK\_TRUE

CKA\_PRIVATE CK\_BBOOL CK\_FALSE

CKA\_MODIFIABLE CK\_BBOOL CK\_FALSE

CKA\_LABEL UTF8 "S-TRUST Authentication and Encryption Root CA 2005:PN"

CKA\_CERT\_SHA1\_HASH MULTILINE\_OCTAL

\276\265\251\225\164\153\236\337\163\213\126\346\337\103\172\167

\276\020\153\201

END

CKA\_CERT\_MD5\_HASH MULTILINE\_OCTAL

\004\113\375\311\154\332\052\062\205\174\131\204\141\106\212\144 END

CKA\_ISSUER MULTILINE\_OCTAL

\060\201\256\061\013\060\011\006\003\125\004\006\023\002\104\105 \061\040\060\036\006\003\125\004\010\023\027\102\141\144\145\156 \055\127\165\145\162\164\164\145\155\142\145\162\147\040\050\102 \127\051\061\022\060\020\006\003\125\004\007\023\011\123\164\165 \164\164\147\141\162\164\061\051\060\047\006\003\125\004\012\023 \040\104\145\165\164\163\143\150\145\162\040\123\160\141\162\153 \141\163\163\145\156\040\126\145\162\154\141\147\040\107\155\142

\110\061\076\060\074\006\003\125\004\003\023\065\123\055\124\122 \125\123\124\040\101\165\164\150\145\156\164\151\143\141\164\151 \157\156\040\141\156\144\040\105\156\143\162\171\160\164\151\157 \156\040\122\157\157\164\040\103\101\040\062\060\060\065\072\120 \116 END CKA\_SERIAL\_NUMBER MULTILINE\_OCTAL \002\020\067\031\030\346\123\124\174\032\265\270\313\131\132\333 \065\267 END CKA\_TRUST\_SERVER\_AUTH CK\_TRUST CKT\_NSS\_MUST\_VERIFY\_TRUST CKA\_TRUST\_EMAIL\_PROTECTION CK\_TRUST CKT\_NSS\_MUST\_VERIFY\_TRUST CKA TRUST CODE SIGNING CK TRUST CKT\_NSS\_TRUSTED\_DELEGATOR CKA\_TRUST\_STEP\_UP\_APPROVED CK\_BBOOL CK\_FALSE # Microsoft Code Signing Only Certificate # Certificate "TC TrustCenter Universal CA I" # Issuer: CN=TC TrustCenter Universal CA I,OU=TC TrustCenter Universal CA,O=TC TrustCenter GmbH,C=DE # Serial Number:1d:a2:00:01:00:02:ec:b7:60:80:78:8d:b6:06 # Subject: CN=TC TrustCenter Universal CA I,OU=TC TrustCenter Universal CA,O=TC TrustCenter GmbH,C=DE # Not Valid Before: Wed Mar 22 15:54:28 2006 # Not Valid After: Wed Dec 31 22:59:59 2025 # Fingerprint (MD5): 45:e1:a5:72:c5:a9:36:64:40:9e:f5:e4:58:84:67:8c # Fingerprint (SHA1): 6b:2f:34:ad:89:58:be:62:fd:b0:6b:5c:ce:bb:9d:d9:4f:4e:39:f3 CKA\_CLASS CK\_OBJECT\_CLASS CKO\_CERTIFICATE CKA\_TOKEN CK\_BBOOL CK\_TRUE CKA\_PRIVATE CK\_BBOOL CK\_FALSE CKA\_MODIFIABLE CK\_BBOOL CK\_FALSE CKA\_LABEL UTF8 "TC TrustCenter Universal CA I" CKA\_CERTIFICATE\_TYPE CK\_CERTIFICATE\_TYPE CKC\_X\_509 CKA\_SUBJECT MULTILINE\_OCTAL \060\171\061\013\060\011\006\003\125\004\006\023\002\104\105\061 \034\060\032\006\003\125\004\012\023\023\124\103\040\124\162\165 \163\164\103\145\156\164\145\162\040\107\155\142\110\061\044\060 \042\006\003\125\004\013\023\033\124\103\040\124\162\165\163\164 \103\145\156\164\145\162\040\125\156\151\166\145\162\163\141\154 \040\103\101\061\046\060\044\006\003\125\004\003\023\035\124\103 \040\124\162\165\163\164\103\145\156\164\145\162\040\125\156\151 \166\145\162\163\141\154\040\103\101\040\111 END CKA\_ID UTF8 "0" CKA\_ISSUER MULTILINE\_OCTAL \060\171\061\013\060\011\006\003\125\004\006\023\002\104\105\061 \034\060\032\006\003\125\004\012\023\023\124\103\040\124\162\165 \163\164\103\145\156\164\145\162\040\107\155\142\110\061\044\060 \042\006\003\125\004\013\023\033\124\103\040\124\162\165\163\164 \103\145\156\164\145\162\040\125\156\151\166\145\162\163\141\154

CKA\_VALUE MULTILINE\_OCTAL \060\202\003\335\060\202\002\305\240\003\002\001\002\002\016\035 \242\000\001\000\002\354\267\140\200\170\215\266\006\060\015\006 \011\052\206\110\206\367\015\001\001\005\005\000\060\171\061\013 \060\011\006\003\125\004\006\023\002\104\105\061\034\060\032\006 \003\125\004\012\023\023\124\103\040\124\162\165\163\164\103\145 \156\164\145\162\040\107\155\142\110\061\044\060\042\006\003\125 \004\013\023\033\124\103\040\124\162\165\163\164\103\145\156\164 \145\162\040\125\156\151\166\145\162\163\141\154\040\103\101\061 \046\060\044\006\003\125\004\003\023\035\124\103\040\124\162\165 \163\164\103\145\156\164\145\162\040\125\156\151\166\145\162\163 \141\154\040\103\101\040\111\060\036\027\015\060\066\060\063\062 \062\061\065\065\064\062\070\132\027\015\062\065\061\062\063\061 \062\062\065\071\065\071\132\060\171\061\013\060\011\006\003\125 \004\006\023\002\104\105\061\034\060\032\006\003\125\004\012\023 \023\124\103\040\124\162\165\163\164\103\145\156\164\145\162\040 \107\155\142\110\061\044\060\042\006\003\125\004\013\023\033\124 \103\040\124\162\165\163\164\103\145\156\164\145\162\040\125\156 \151\166\145\162\163\141\154\040\103\101\061\046\060\044\006\003 \125\004\003\023\035\124\103\040\124\162\165\163\164\103\145\156 \164\145\162\040\125\156\151\166\145\162\163\141\154\040\103\101 \040\111\060\202\001\042\060\015\006\011\052\206\110\206\367\015 \001\001\005\000\003\202\001\017\000\060\202\001\012\002\202 \001\001\000\244\167\043\226\104\257\220\364\061\247\020\364\046 \207\234\363\070\331\017\136\336\317\101\350\061\255\306\164\221 \044\226\170\036\011\240\233\232\225\112\112\365\142\174\002\250 \312\254\373\132\004\166\071\336\137\361\371\263\277\363\003\130 \125\322\252\267\343\004\042\321\370\224\332\042\010\000\215\323 \174\046\135\314\167\171\347\054\170\071\250\046\163\016\242\135 \045\151\205\117\125\016\232\357\306\271\104\341\127\075\337\037 \124\042\345\157\145\252\063\204\072\363\316\172\276\125\227\256 \215\022\017\024\063\342\120\160\303\111\207\023\274\121\336\327 \230\022\132\357\072\203\063\222\006\165\213\222\174\022\150\173 \160\152\017\265\233\266\167\133\110\131\235\344\357\132\255\363 \301\236\324\327\105\116\312\126\064\041\274\076\027\133\157\167 \014\110\001\103\051\260\335\077\226\156\346\225\252\014\300\040 \266\375\076\066\047\234\343\134\317\116\201\334\031\273\221\220 \175\354\346\227\004\036\223\314\042\111\327\227\206\266\023\012 \074\103\043\167\176\360\334\346\315\044\037\073\203\233\064\072 \203\064\343\002\003\001\000\001\243\143\060\141\060\037\006\003 \125\035\043\004\030\060\026\200\024\222\244\165\054\244\236\276

 **Open Source Used In Appdynamics\_cSaaS\_EUM\_Sessionizer 23.4.0-35118 5731**

# \002\016\035\242\000\001\000\002\354\267\140\200\170\215\266\006 END

END

\166\145\162\163\141\154\040\103\101\040\111

CKA\_SERIAL\_NUMBER MULTILINE\_OCTAL

\040\103\101\061\046\060\044\006\003\125\004\003\023\035\124\103 \040\124\162\165\163\164\103\145\156\164\145\162\040\125\156\151

\201\104\353\171\374\212\305\225\245\353\020\165\163\060\017\006 \003\125\035\023\001\001\377\004\005\060\003\001\001\377\060\016 \006\003\125\035\017\001\001\377\004\004\003\002\001\206\060\035 \006\003\125\035\016\004\026\004\024\222\244\165\054\244\236\276 \201\104\353\171\374\212\305\225\245\353\020\165\163\060\015\006 \011\052\206\110\206\367\015\001\001\005\005\000\003\202\001\001 \000\050\322\340\206\325\346\370\173\360\227\334\042\153\073\225 \024\126\017\021\060\245\232\117\072\260\072\340\006\313\145\365 \355\306\227\047\376\045\362\127\346\136\225\214\076\144\140\025 \132\177\057\015\001\305\261\140\375\105\065\317\360\262\277\006 \331\357\132\276\263\142\041\264\327\253\065\174\123\076\246\047 \361\241\055\332\032\043\235\314\335\354\074\055\236\047\064\135 \017\302\066\171\274\311\112\142\055\355\153\331\175\101\103\174 \266\252\312\355\141\261\067\202\025\011\032\212\026\060\330\354 \311\326\107\162\170\113\020\106\024\216\137\016\257\354\307\057 \253\020\327\266\361\156\354\206\262\302\350\015\222\163\334\242 \364\017\072\277\141\043\020\211\234\110\100\156\160\000\263\323 \272\067\104\130\021\172\002\152\210\360\067\064\360\031\351\254 \324\145\163\366\151\214\144\224\072\171\205\051\260\026\053\014 \202\077\006\234\307\375\020\053\236\017\054\266\236\343\025\277 \331\066\034\272\045\032\122\075\032\354\042\014\034\340\244\242 \075\360\350\071\317\201\300\173\355\135\037\157\305\320\013\327 \230

END

CKA\_NSS\_MOZILLA\_CA\_POLICY CK\_BBOOL CK\_FALSE CKA\_NSS\_SERVER\_DISTRUST\_AFTER CK\_BBOOL CK\_FALSE CKA\_NSS\_EMAIL\_DISTRUST\_AFTER CK\_BBOOL CK\_FALSE

# Microsoft Code Signing Only Certificate

# Trust for "TC TrustCenter Universal CA I"

# Issuer: CN=TC TrustCenter Universal CA I,OU=TC TrustCenter Universal CA,O=TC TrustCenter GmbH,C=DE

# Serial Number:1d:a2:00:01:00:02:ec:b7:60:80:78:8d:b6:06

# Subject: CN=TC TrustCenter Universal CA I,OU=TC TrustCenter Universal CA,O=TC TrustCenter

GmbH,C=DE

# Not Valid Before: Wed Mar 22 15:54:28 2006

# Not Valid After: Wed Dec 31 22:59:59 2025

# Fingerprint (MD5): 45:e1:a5:72:c5:a9:36:64:40:9e:f5:e4:58:84:67:8c

# Fingerprint (SHA1): 6b:2f:34:ad:89:58:be:62:fd:b0:6b:5c:ce:bb:9d:d9:4f:4e:39:f3

CKA\_CLASS CK\_OBJECT\_CLASS CKO\_NSS\_TRUST

CKA\_TOKEN CK\_BBOOL CK\_TRUE

CKA\_PRIVATE CK\_BBOOL CK\_FALSE

CKA\_MODIFIABLE CK\_BBOOL CK\_FALSE

CKA\_LABEL UTF8 "TC TrustCenter Universal CA I"

CKA\_CERT\_SHA1\_HASH MULTILINE\_OCTAL

\153\057\064\255\211\130\276\142\375\260\153\134\316\273\235\331

\117\116\071\363

END

CKA\_CERT\_MD5\_HASH MULTILINE\_OCTAL

\105\341\245\162\305\251\066\144\100\236\365\344\130\204\147\214 END

CKA\_ISSUER MULTILINE\_OCTAL

\060\171\061\013\060\011\006\003\125\004\006\023\002\104\105\061 \034\060\032\006\003\125\004\012\023\023\124\103\040\124\162\165 \163\164\103\145\156\164\145\162\040\107\155\142\110\061\044\060 \042\006\003\125\004\013\023\033\124\103\040\124\162\165\163\164 \103\145\156\164\145\162\040\125\156\151\166\145\162\163\141\154 \040\103\101\061\046\060\044\006\003\125\004\003\023\035\124\103 \040\124\162\165\163\164\103\145\156\164\145\162\040\125\156\151 \166\145\162\163\141\154\040\103\101\040\111

END

CKA\_SERIAL\_NUMBER MULTILINE\_OCTAL

\002\016\035\242\000\001\000\002\354\267\140\200\170\215\266\006 END

CKA\_TRUST\_SERVER\_AUTH CK\_TRUST CKT\_NSS\_MUST\_VERIFY\_TRUST

CKA\_TRUST\_EMAIL\_PROTECTION CK\_TRUST CKT\_NSS\_MUST\_VERIFY\_TRUST

CKA TRUST\_CODE\_SIGNING CK\_TRUST CKT\_NSS\_TRUSTED\_DELEGATOR

CKA\_TRUST\_STEP\_UP\_APPROVED CK\_BBOOL CK\_FALSE

# Microsoft Code Signing Only Certificate

# Certificate "TC TrustCenter Universal CA II"

# Issuer: CN=TC TrustCenter Universal CA II,OU=TC TrustCenter Universal CA,O=TC TrustCenter GmbH,C=DE

# Serial Number:19:33:00:01:00:02:28:1a:9a:04:bc:f2:55:45

# Subject: CN=TC TrustCenter Universal CA II,OU=TC TrustCenter Universal CA,O=TC TrustCenter

GmbH,C=DE

# Not Valid Before: Wed Mar 22 15:58:34 2006

# Not Valid After: Tue Dec 31 22:59:59 2030

# Fingerprint (MD5): a2:08:e4:b3:3e:ef:de:08:4b:60:d0:bf:79:52:49:8d

# Fingerprint (SHA1): 8c:c4:30:7b:c6:07:55:e7:b2:2d:d9:f7:fe:a2:45:93:6c:7c:f2:88

CKA\_CLASS CK\_OBJECT\_CLASS CKO\_CERTIFICATE

CKA\_TOKEN CK\_BBOOL CK\_TRUE

CKA\_PRIVATE CK\_BBOOL CK\_FALSE

CKA\_MODIFIABLE CK\_BBOOL CK\_FALSE

CKA\_LABEL UTF8 "TC TrustCenter Universal CA II"

CKA\_CERTIFICATE\_TYPE CK\_CERTIFICATE\_TYPE CKC\_X\_509

CKA\_SUBJECT MULTILINE\_OCTAL

```
\060\172\061\013\060\011\006\003\125\004\006\023\002\104\105\061
\034\060\032\006\003\125\004\012\023\023\124\103\040\124\162\165
\163\164\103\145\156\164\145\162\040\107\155\142\110\061\044\060
\042\006\003\125\004\013\023\033\124\103\040\124\162\165\163\164
\103\145\156\164\145\162\040\125\156\151\166\145\162\163\141\154
```
\040\103\101\061\047\060\045\006\003\125\004\003\023\036\124\103

\040\124\162\165\163\164\103\145\156\164\145\162\040\125\156\151

\166\145\162\163\141\154\040\103\101\040\111\111

END

CKA\_ID UTF8 "0"

CKA\_ISSUER MULTILINE\_OCTAL

\060\172\061\013\060\011\006\003\125\004\006\023\002\104\105\061 \034\060\032\006\003\125\004\012\023\023\124\103\040\124\162\165 \163\164\103\145\156\164\145\162\040\107\155\142\110\061\044\060 \042\006\003\125\004\013\023\033\124\103\040\124\162\165\163\164 \103\145\156\164\145\162\040\125\156\151\166\145\162\163\141\154 \040\103\101\061\047\060\045\006\003\125\004\003\023\036\124\103 \040\124\162\165\163\164\103\145\156\164\145\162\040\125\156\151 \166\145\162\163\141\154\040\103\101\040\111\111

#### END

CKA\_SERIAL\_NUMBER MULTILINE\_OCTAL

\002\016\031\063\000\001\000\002\050\032\232\004\274\362\125\105 END

CKA\_VALUE MULTILINE\_OCTAL

\060\202\005\337\060\202\003\307\240\003\002\001\002\002\016\031 \063\000\001\000\002\050\032\232\004\274\362\125\105\060\015\006 \011\052\206\110\206\367\015\001\001\005\005\000\060\172\061\013 \060\011\006\003\125\004\006\023\002\104\105\061\034\060\032\006 \003\125\004\012\023\023\124\103\040\124\162\165\163\164\103\145 \156\164\145\162\040\107\155\142\110\061\044\060\042\006\003\125 \004\013\023\033\124\103\040\124\162\165\163\164\103\145\156\164 \145\162\040\125\156\151\166\145\162\163\141\154\040\103\101\061 \047\060\045\006\003\125\004\003\023\036\124\103\040\124\162\165 \163\164\103\145\156\164\145\162\040\125\156\151\166\145\162\163 \141\154\040\103\101\040\111\111\060\036\027\015\060\066\060\063 \062\062\061\065\065\070\063\064\132\027\015\063\060\061\062\063 \061\062\062\065\071\065\071\132\060\172\061\013\060\011\006\003 \125\004\006\023\002\104\105\061\034\060\032\006\003\125\004\012 \023\023\124\103\040\124\162\165\163\164\103\145\156\164\145\162 \040\107\155\142\110\061\044\060\042\006\003\125\004\013\023\033 \124\103\040\124\162\165\163\164\103\145\156\164\145\162\040\125 \156\151\166\145\162\163\141\154\040\103\101\061\047\060\045\006 \003\125\004\003\023\036\124\103\040\124\162\165\163\164\103\145 \156\164\145\162\040\125\156\151\166\145\162\163\141\154\040\103 \101\040\111\111\060\202\002\042\060\015\006\011\052\206\110\206 \367\015\001\001\001\005\000\003\202\002\017\000\060\202\002\012 \002\202\002\001\000\213\324\167\153\064\154\345\066\330\152\134 \136\070\356\374\325\035\171\003\073\173\203\142\104\202\116\210 \355\336\203\377\356\314\120\142\005\005\225\231\166\230\366\271 \362\137\330\006\221\222\302\366\055\146\027\037\375\123\003\350 \250\215\143\251\156\341\326\033\214\274\230\263\213\073\324\344 \056\312\175\205\111\046\133\171\270\032\213\100\236\177\273\311 \077\143\054\317\321\132\174\272\050\042\101\022\132\115\371\027 \167\374\205\375\302\111\340\052\030\177\351\240\054\234\371\104 \374\014\150\071\102\365\047\005\276\216\025\172\140\235\360\073 \307\074\346\076\026\274\257\166\336\152\267\242\341\253\106\105 \353\214\145\175\321\227\363\227\021\045\253\131\353\240\042\331 \202\335\230\355\176\342\372\240\141\012\112\062\336\054\027\367 \155\104\352\201\107\131\227\127\067\003\071\335\136\202\042\324

\063\270\372\046\011\266\274\071\210\057\121\025\116\233\303\073 \337\023\202\210\335\113\064\362\063\326\220\351\363\123\334\065 \174\300\303\331\174\170\263\315\160\077\215\152\340\243\201\110 \344\051\255\143\270\360\374\050\144\073\231\263\175\376\232\235 \210\366\231\042\010\221\107\026\211\065\170\135\167\241\317\277 \111\341\375\044\224\053\151\066\173\350\034\346\052\220\212\133 \325\073\064\131\102\334\155\317\273\017\101\034\125\315\365\015 \133\056\026\042\046\357\141\036\227\374\342\123\310\317\133\243 \307\251\361\272\016\206\022\313\023\312\025\307\354\344\066\215 \332\134\023\075\145\322\016\135\160\164\334\277\217\172\152\301 \056\017\323\306\136\017\053\131\154\314\141\154\376\300\141\116 \331\346\117\106\262\132\342\031\024\160\204\370\040\000\355\001 \247\227\176\303\275\022\134\222\043\027\240\245\035\105\027\025 \043\232\222\010\265\042\210\215\334\053\044\353\340\261\027\150 \323\257\141\275\331\205\170\366\215\272\170\312\067\215\143\276 \347\254\037\337\245\107\011\271\310\045\061\124\106\121\021\125 \015\211\134\215\332\322\030\055\163\362\270\325\047\365\110\042 \067\321\142\367\173\015\310\070\213\241\112\260\374\320\361\353 \267\206\143\347\340\016\163\177\375\162\121\265\351\175\342\125 \005\144\170\147\177\002\003\001\000\001\243\143\060\141\060\037 \006\003\125\035\043\004\030\060\026\200\024\315\327\220\241\156 \243\277\333\060\326\332\062\045\220\014\346\071\036\200\145\060 \017\006\003\125\035\023\001\001\377\004\005\060\003\001\001\377 \060\016\006\003\125\035\017\001\001\377\004\004\003\002\001\206 \060\035\006\003\125\035\016\004\026\004\024\315\327\220\241\156 \243\277\333\060\326\332\062\045\220\014\346\071\036\200\145\060 \015\006\011\052\206\110\206\367\015\001\001\005\005\000\003\202 \002\001\000\176\026\210\350\023\016\066\314\156\052\205\007\070 \306\126\211\172\343\107\041\146\114\120\010\061\132\121\320\374 \246\136\024\165\336\114\073\354\361\355\314\176\021\007\112\141 \356\352\263\216\072\244\063\306\355\212\102\146\117\361\074\173 \311\245\005\101\231\261\354\054\133\356\334\226\322\210\123\113 \170\064\271\156\346\273\017\305\172\246\174\016\030\337\157\017 \164\114\321\251\361\241\351\330\124\144\314\136\226\170\242\126 \032\301\163\262\025\306\127\005\337\332\367\110\044\212\216\177 \152\251\371\115\351\076\152\316\140\054\175\055\220\010\366\143 \217\025\320\055\234\214\377\361\375\374\014\026\120\126\024\373 \272\227\206\356\264\111\003\124\356\033\131\177\060\072\002\202 \206\041\256\376\360\025\362\337\116\203\346\231\305\272\065\367 \040\220\214\070\355\165\317\341\056\367\004\060\373\121\255\216 \202\044\100\312\175\051\135\325\331\367\145\144\374\252\237\164 \270\175\222\135\322\204\051\340\023\352\212\367\320\253\304\256 \357\025\305\302\211\362\173\266\073\111\230\141\363\116\162\221 \067\214\111\222\351\310\354\052\240\367\111\156\174\015\044\306 \153\154\362\070\057\312\160\005\345\177\337\306\053\053\200\200 \325\332\157\313\100\273\330\033\360\044\311\020\310\104\002\176 \056\323\230\252\242\015\361\053\320\332\372\216\034\377\124\350 \341\112\156\335\250\326\170\265\067\245\254\144\325\024\043\307

\016\245\353\341\011\070\327\300\174\140\245\135\230\217\214\002 \325\334\126\250\363\115\130\251\013\324\174\144\164\001\062\362 \337\017\112\212\251\002\242\242\035\204\167\302\361\314\227\275 \064\031\164\135\342\164\076\165\047\367\257\277\356\174\016\155 \124\210\246\126\342\046\255\061\022\074\036\101\171\155\027\352 \023\136\037\365\134\237\111\131\243\262\057\243\102\303\372\250 \176\277\245\237\110\311\140\142\142\012\337\275\105\336\343\102 \265\121\226\375\304\365\032\231\270\122\242\104\315\055\141\214 \025\217\201\325\135\242\324\220\075\214\156\100\141\303\131\135 \330\331\341\366\164\107\042\171\164\175\332\312\243\157\067\025 \066\360\054\032\161\074\021\166\337\135\032\076\124\143\170\153 \145\176\037

END

CKA\_NSS\_MOZILLA\_CA\_POLICY CK\_BBOOL CK\_FALSE CKA\_NSS\_SERVER\_DISTRUST\_AFTER CK\_BBOOL CK\_FALSE CKA\_NSS\_EMAIL\_DISTRUST\_AFTER CK\_BBOOL CK\_FALSE

# Microsoft Code Signing Only Certificate

# Trust for "TC TrustCenter Universal CA II"

# Issuer: CN=TC TrustCenter Universal CA II,OU=TC TrustCenter Universal CA,O=TC TrustCenter GmbH,C=DE

# Serial Number:19:33:00:01:00:02:28:1a:9a:04:bc:f2:55:45

# Subject: CN=TC TrustCenter Universal CA II,OU=TC TrustCenter Universal CA,O=TC TrustCenter

GmbH,C=DE

# Not Valid Before: Wed Mar 22 15:58:34 2006

# Not Valid After: Tue Dec 31 22:59:59 2030

# Fingerprint (MD5): a2:08:e4:b3:3e:ef:de:08:4b:60:d0:bf:79:52:49:8d

# Fingerprint (SHA1): 8c:c4:30:7b:c6:07:55:e7:b2:2d:d9:f7:fe:a2:45:93:6c:7c:f2:88

CKA\_CLASS CK\_OBJECT\_CLASS CKO\_NSS\_TRUST

CKA\_TOKEN CK\_BBOOL CK\_TRUE

CKA\_PRIVATE CK\_BBOOL CK\_FALSE

CKA\_MODIFIABLE CK\_BBOOL CK\_FALSE

CKA\_LABEL UTF8 "TC TrustCenter Universal CA II"

CKA\_CERT\_SHA1\_HASH MULTILINE\_OCTAL

\214\304\060\173\306\007\125\347\262\055\331\367\376\242\105\223

\154\174\362\210

END

CKA\_CERT\_MD5\_HASH MULTILINE\_OCTAL

\242\010\344\263\076\357\336\010\113\140\320\277\171\122\111\215 END

CKA\_ISSUER MULTILINE\_OCTAL

\060\172\061\013\060\011\006\003\125\004\006\023\002\104\105\061 \034\060\032\006\003\125\004\012\023\023\124\103\040\124\162\165 \163\164\103\145\156\164\145\162\040\107\155\142\110\061\044\060 \042\006\003\125\004\013\023\033\124\103\040\124\162\165\163\164 \103\145\156\164\145\162\040\125\156\151\166\145\162\163\141\154 \040\103\101\061\047\060\045\006\003\125\004\003\023\036\124\103 \040\124\162\165\163\164\103\145\156\164\145\162\040\125\156\151 \166\145\162\163\141\154\040\103\101\040\111\111

END CKA\_SERIAL\_NUMBER MULTILINE\_OCTAL \002\016\031\063\000\001\000\002\050\032\232\004\274\362\125\105 END CKA\_TRUST\_SERVER\_AUTH CK\_TRUST CKT\_NSS\_MUST\_VERIFY\_TRUST CKA\_TRUST\_EMAIL\_PROTECTION CK\_TRUST CKT\_NSS\_MUST\_VERIFY\_TRUST CKA TRUST\_CODE\_SIGNING CK\_TRUST CKT\_NSS\_TRUSTED\_DELEGATOR CKA\_TRUST\_STEP\_UP\_APPROVED CK\_BBOOL CK\_FALSE # Microsoft Code Signing Only Certificate # Certificate "TC TrustCenter Class 2 CA II" # Issuer: CN=TC TrustCenter Class 2 CA II,OU=TC TrustCenter Class 2 CA,O=TC TrustCenter GmbH,C=DE # Serial Number:2e:6a:00:01:00:02:1f:d7:52:21:2c:11:5c:3b # Subject: CN=TC TrustCenter Class 2 CA II,OU=TC TrustCenter Class 2 CA,O=TC TrustCenter GmbH,C=DE # Not Valid Before: Thu Jan 12 14:38:43 2006 # Not Valid After: Wed Dec 31 22:59:59 2025 # Fingerprint (MD5): ce:78:33:5c:59:78:01:6e:18:ea:b9:36:a0:b9:2e:23 # Fingerprint (SHA1): ae:50:83:ed:7c:f4:5c:bc:8f:61:c6:21:fe:68:5d:79:42:21:15:6e CKA\_CLASS CK\_OBJECT\_CLASS CKO\_CERTIFICATE CKA\_TOKEN CK\_BBOOL CK\_TRUE CKA\_PRIVATE CK\_BBOOL CK\_FALSE CKA\_MODIFIABLE CK\_BBOOL CK\_FALSE CKA\_LABEL UTF8 "TC TrustCenter Class 2 CA II" CKA\_CERTIFICATE\_TYPE CK\_CERTIFICATE\_TYPE CKC\_X\_509 CKA\_SUBJECT MULTILINE\_OCTAL \060\166\061\013\060\011\006\003\125\004\006\023\002\104\105\061 \034\060\032\006\003\125\004\012\023\023\124\103\040\124\162\165 \163\164\103\145\156\164\145\162\040\107\155\142\110\061\042\060 \040\006\003\125\004\013\023\031\124\103\040\124\162\165\163\164 \103\145\156\164\145\162\040\103\154\141\163\163\040\062\040\103 \101\061\045\060\043\006\003\125\004\003\023\034\124\103\040\124 \162\165\163\164\103\145\156\164\145\162\040\103\154\141\163\163 \040\062\040\103\101\040\111\111 END CKA\_ID UTF8 "0" CKA\_ISSUER MULTILINE\_OCTAL \060\166\061\013\060\011\006\003\125\004\006\023\002\104\105\061 \034\060\032\006\003\125\004\012\023\023\124\103\040\124\162\165

\163\164\103\145\156\164\145\162\040\107\155\142\110\061\042\060 \040\006\003\125\004\013\023\031\124\103\040\124\162\165\163\164 \103\145\156\164\145\162\040\103\154\141\163\163\040\062\040\103 \101\061\045\060\043\006\003\125\004\003\023\034\124\103\040\124 \162\165\163\164\103\145\156\164\145\162\040\103\154\141\163\163 \040\062\040\103\101\040\111\111

END

CKA\_SERIAL\_NUMBER MULTILINE\_OCTAL

\002\016\056\152\000\001\000\002\037\327\122\041\054\021\134\073 END

CKA\_VALUE MULTILINE\_OCTAL \060\202\004\252\060\202\003\222\240\003\002\001\002\002\016\056 \152\000\001\000\002\037\327\122\041\054\021\134\073\060\015\006 \011\052\206\110\206\367\015\001\001\005\005\000\060\166\061\013 \060\011\006\003\125\004\006\023\002\104\105\061\034\060\032\006 \003\125\004\012\023\023\124\103\040\124\162\165\163\164\103\145 \156\164\145\162\040\107\155\142\110\061\042\060\040\006\003\125 \004\013\023\031\124\103\040\124\162\165\163\164\103\145\156\164 \145\162\040\103\154\141\163\163\040\062\040\103\101\061\045\060 \043\006\003\125\004\003\023\034\124\103\040\124\162\165\163\164 \103\145\156\164\145\162\040\103\154\141\163\163\040\062\040\103 \101\040\111\111\060\036\027\015\060\066\060\061\061\062\061\064 \063\070\064\063\132\027\015\062\065\061\062\063\061\062\062\062\065 \071\065\071\132\060\166\061\013\060\011\006\003\125\004\006\023 \002\104\105\061\034\060\032\006\003\125\004\012\023\023\124\103 \040\124\162\165\163\164\103\145\156\164\145\162\040\107\155\142 \110\061\042\060\040\006\003\125\004\013\023\031\124\103\040\124 \162\165\163\164\103\145\156\164\145\162\040\103\154\141\163\163 \040\062\040\103\101\061\045\060\043\006\003\125\004\003\023\034 \124\103\040\124\162\165\163\164\103\145\156\164\145\162\040\103 \154\141\163\163\040\062\040\103\101\040\111\111\060\202\001\042 \060\015\006\011\052\206\110\206\367\015\001\001\001\005\000\003 \202\001\017\000\060\202\001\012\002\202\001\001\000\253\200\207 \233\216\360\303\174\207\327\350\044\202\021\263\074\335\103\142 \356\370\303\105\332\350\341\240\137\321\052\262\352\223\150\337 \264\310\326\103\351\304\165\131\177\374\341\035\370\061\160\043 \033\210\236\047\271\173\375\072\322\311\251\351\024\057\220\276 \003\122\301\111\315\366\375\344\010\146\013\127\212\242\102\240 \270\325\177\151\134\220\062\262\227\015\312\112\334\106\076\002 \125\211\123\343\032\132\313\066\306\007\126\367\214\317\021\364 \114\273\060\160\004\225\245\366\071\214\375\163\201\010\175\211 \136\062\036\042\251\042\105\113\260\146\056\060\314\237\145\375 \374\313\201\251\361\340\073\257\243\206\321\211\352\304\105\171 \120\135\256\351\041\164\222\115\213\131\202\217\224\343\351\112 \361\347\111\260\024\343\365\142\313\325\162\275\037\271\322\237 \240\315\250\372\001\310\331\015\337\332\374\107\235\263\310\124 \337\111\112\361\041\251\376\030\116\356\110\324\031\273\357\175 \344\342\235\313\133\266\156\377\343\315\132\347\164\202\005\272 \200\045\070\313\344\151\236\257\101\252\032\204\365\002\003\001 \000\001\243\202\001\064\060\202\001\060\060\017\006\003\125\035 \023\001\001\377\004\005\060\003\001\001\377\060\016\006\003\125 \035\017\001\001\377\004\004\003\002\001\006\060\035\006\003\125 \035\016\004\026\004\024\343\253\124\114\200\241\333\126\103\267 \221\112\313\363\202\172\023\134\010\253\060\201\355\006\003\125 \035\037\004\201\345\060\201\342\060\201\337\240\201\334\240\201 \331\206\065\150\164\164\160\072\057\057\167\167\167\056\164\162 \165\163\164\143\145\156\164\145\162\056\144\145\057\143\162\154 \057\166\062\057\164\143\137\143\154\141\163\163\137\062\137\143

\141\137\111\111\056\143\162\154\206\201\237\154\144\141\160\072 \057\057\167\167\167\056\164\162\165\163\164\143\145\156\164\145 \162\056\144\145\057\103\116\075\124\103\045\062\060\124\162\165 \163\164\103\145\156\164\145\162\045\062\060\103\154\141\163\163 \045\062\060\062\045\062\060\103\101\045\062\060\111\111\054\117 \075\124\103\045\062\060\124\162\165\163\164\103\145\156\164\145 \162\045\062\060\107\155\142\110\054\117\125\075\162\157\157\164 \143\145\162\164\163\054\104\103\075\164\162\165\163\164\143\145 \156\164\145\162\054\104\103\075\144\145\077\143\145\162\164\151 \146\151\143\141\164\145\122\145\166\157\143\141\164\151\157\156 \114\151\163\164\077\142\141\163\145\077\060\015\006\011\052\206 \110\206\367\015\001\001\005\005\000\003\202\001\001\000\214\327 \337\176\356\033\200\020\263\203\365\333\021\352\153\113\250\222 \030\331\367\007\071\365\054\276\006\165\172\150\123\025\034\352 \112\355\136\374\043\262\023\240\323\011\377\366\366\056\153\101 \161\171\315\342\155\375\256\131\153\205\035\270\116\042\232\355 \146\071\156\113\224\346\125\374\013\033\213\167\301\123\023\146 \211\331\050\326\213\363\105\112\143\267\375\173\013\141\135\270 \155\276\303\334\133\171\322\355\206\345\242\115\276\136\164\174 \152\355\026\070\037\177\130\201\132\032\353\062\210\055\262\363 \071\167\200\257\136\266\141\165\051\333\043\115\210\312\120\050 \313\205\322\323\020\242\131\156\323\223\124\000\172\242\106\225 \206\005\234\251\031\230\345\061\162\014\000\342\147\331\100\340 \044\063\173\157\054\271\134\253\145\235\054\254\166\352\065\231 \365\227\271\017\044\354\307\166\041\050\145\256\127\350\007\210 \165\112\126\240\322\005\072\244\346\215\222\210\054\363\362\341 \301\306\141\333\101\305\307\233\367\016\032\121\105\302\141\153 \334\144\047\027\214\132\267\332\164\050\315\227\344\275 END

CKA\_NSS\_MOZILLA\_CA\_POLICY CK\_BBOOL CK\_FALSE CKA\_NSS\_SERVER\_DISTRUST\_AFTER CK\_BBOOL CK\_FALSE CKA\_NSS\_EMAIL\_DISTRUST\_AFTER CK\_BBOOL CK\_FALSE

- # Microsoft Code Signing Only Certificate
- # Trust for "TC TrustCenter Class 2 CA II"
- # Issuer: CN=TC TrustCenter Class 2 CA II,OU=TC TrustCenter Class 2 CA,O=TC TrustCenter GmbH,C=DE
- # Serial Number:2e:6a:00:01:00:02:1f:d7:52:21:2c:11:5c:3b
- # Subject: CN=TC TrustCenter Class 2 CA II,OU=TC TrustCenter Class 2 CA,O=TC TrustCenter GmbH,C=DE
- # Not Valid Before: Thu Jan 12 14:38:43 2006
- # Not Valid After: Wed Dec 31 22:59:59 2025
- # Fingerprint (MD5): ce:78:33:5c:59:78:01:6e:18:ea:b9:36:a0:b9:2e:23
- # Fingerprint (SHA1): ae:50:83:ed:7c:f4:5c:bc:8f:61:c6:21:fe:68:5d:79:42:21:15:6e
- CKA\_CLASS CK\_OBJECT\_CLASS CKO\_NSS\_TRUST
- CKA\_TOKEN CK\_BBOOL CK\_TRUE
- CKA\_PRIVATE CK\_BBOOL CK\_FALSE
- CKA\_MODIFIABLE CK\_BBOOL CK\_FALSE
- CKA\_LABEL UTF8 "TC TrustCenter Class 2 CA II"
- CKA\_CERT\_SHA1\_HASH MULTILINE\_OCTAL

\256\120\203\355\174\364\134\274\217\141\306\041\376\150\135\171 \102\041\025\156 END CKA\_CERT\_MD5\_HASH MULTILINE\_OCTAL \316\170\063\134\131\170\001\156\030\352\271\066\240\271\056\043 END CKA\_ISSUER MULTILINE\_OCTAL \060\166\061\013\060\011\006\003\125\004\006\023\002\104\105\061 \034\060\032\006\003\125\004\012\023\023\124\103\040\124\162\165 \163\164\103\145\156\164\145\162\040\107\155\142\110\061\042\060 \040\006\003\125\004\013\023\031\124\103\040\124\162\165\163\164 \103\145\156\164\145\162\040\103\154\141\163\163\040\062\040\103 \101\061\045\060\043\006\003\125\004\003\023\034\124\103\040\124 \162\165\163\164\103\145\156\164\145\162\040\103\154\141\163\163 \040\062\040\103\101\040\111\111 END CKA\_SERIAL\_NUMBER MULTILINE\_OCTAL \002\016\056\152\000\001\000\002\037\327\122\041\054\021\134\073 END CKA\_TRUST\_SERVER\_AUTH CK\_TRUST CKT\_NSS\_MUST\_VERIFY\_TRUST CKA TRUST\_EMAIL\_PROTECTION CK\_TRUST CKT\_NSS\_MUST\_VERIFY\_TRUST CKA\_TRUST\_CODE\_SIGNING CK\_TRUST CKT\_NSS\_TRUSTED\_DELEGATOR CKA\_TRUST\_STEP\_UP\_APPROVED CK\_BBOOL CK\_FALSE # Microsoft Code Signing Only Certificate # Certificate "TC TrustCenter Class 4 CA II" # Issuer: CN=TC TrustCenter Class 4 CA II,OU=TC TrustCenter Class 4 CA,O=TC TrustCenter GmbH,C=DE # Serial Number:05:c0:00:01:00:02:41:d0:06:0a:4d:ce:75:10 # Subject: CN=TC TrustCenter Class 4 CA II,OU=TC TrustCenter Class 4 CA,O=TC TrustCenter GmbH,C=DE # Not Valid Before: Thu Mar 23 14:10:23 2006 # Not Valid After: Wed Dec 31 22:59:59 2025 # Fingerprint (MD5): 9d:fb:f9:ac:ed:89:33:22:f4:28:48:83:25:23:5b:e0 # Fingerprint (SHA1): a6:9a:91:fd:05:7f:13:6a:42:63:0b:b1:76:0d:2d:51:12:0c:16:50 CKA\_CLASS CK\_OBJECT\_CLASS CKO\_CERTIFICATE CKA\_TOKEN CK\_BBOOL CK\_TRUE CKA\_PRIVATE CK\_BBOOL CK\_FALSE CKA\_MODIFIABLE CK\_BBOOL CK\_FALSE CKA\_LABEL UTF8 "TC TrustCenter Class 4 CA II" CKA\_CERTIFICATE\_TYPE CK\_CERTIFICATE\_TYPE CKC\_X\_509 CKA\_SUBJECT MULTILINE\_OCTAL \060\166\061\013\060\011\006\003\125\004\006\023\002\104\105\061 \034\060\032\006\003\125\004\012\023\023\124\103\040\124\162\165 \163\164\103\145\156\164\145\162\040\107\155\142\110\061\042\060 \040\006\003\125\004\013\023\031\124\103\040\124\162\165\163\164 \103\145\156\164\145\162\040\103\154\141\163\163\040\064\040\103 \101\061\045\060\043\006\003\125\004\003\023\034\124\103\040\124 \162\165\163\164\103\145\156\164\145\162\040\103\154\141\163\163 \040\064\040\103\101\040\111\111

\162\272\213\124\270\100\137\362\252\370\103\206\302\060\134\314 \247\135\177\306\010\111\344\016\071\057\216\030\326\221\335\043 \026\171\200\333\154\110\035\274\301\337\050\020\143\321\201\343 \335\337\057\171\165\242\033\170\362\224\001\346\020\142\171\313 \240\175\002\300\064\202\173\307\300\255\035\114\327\152\226\166 \133\277\046\204\110\375\207\366\204\012\252\222\007\231\110\074 \141\274\116\205\130\307\227\055\375\201\112\241\306\233\022\365

\060\202\003\266\060\202\002\236\240\003\002\001\002\002\016\005 \300\000\001\000\002\101\320\006\012\115\316\165\020\060\015\006 \011\052\206\110\206\367\015\001\001\005\005\000\060\166\061\013 \060\011\006\003\125\004\006\023\002\104\105\061\034\060\032\006 \003\125\004\012\023\023\124\103\040\124\162\165\163\164\103\145 \156\164\145\162\040\107\155\142\110\061\042\060\040\006\003\125 \004\013\023\031\124\103\040\124\162\165\163\164\103\145\156\164 \145\162\040\103\154\141\163\163\040\064\040\103\101\061\045\060 \043\006\003\125\004\003\023\034\124\103\040\124\162\165\163\164 \103\145\156\164\145\162\040\103\154\141\163\163\040\064\040\103 \101\040\111\111\060\036\027\015\060\066\060\063\062\063\061\064 \061\060\062\063\132\027\015\062\065\061\062\063\061\062\062\062\065 \071\065\071\132\060\166\061\013\060\011\006\003\125\004\006\023 \002\104\105\061\034\060\032\006\003\125\004\012\023\023\124\103 \040\124\162\165\163\164\103\145\156\164\145\162\040\107\155\142 \110\061\042\060\040\006\003\125\004\013\023\031\124\103\040\124 \162\165\163\164\103\145\156\164\145\162\040\103\154\141\163\163 \040\064\040\103\101\061\045\060\043\006\003\125\004\003\023\034 \124\103\040\124\162\165\163\164\103\145\156\164\145\162\040\103 \154\141\163\163\040\064\040\103\101\040\111\111\060\202\001\042 \060\015\006\011\052\206\110\206\367\015\001\001\001\005\000\003 \202\001\017\000\060\202\001\012\002\202\001\001\000\265\315\114 \234\255\256\121\273\174\110\305\015\051\206\172\024\255\331\120 \075\011\162\040\015\024\266\143\306\376\130\236\340\041\136\363 \217\042\031\334\116\221\040\315\157\210\051\242\263\301\254\052

END

CKA\_SERIAL\_NUMBER MULTILINE\_OCTAL \002\016\005\300\000\001\000\002\101\320\006\012\115\316\165\020

END

\040\064\040\103\101\040\111\111

CKA\_VALUE MULTILINE\_OCTAL

CKA\_ISSUER MULTILINE\_OCTAL \060\166\061\013\060\011\006\003\125\004\006\023\002\104\105\061 \034\060\032\006\003\125\004\012\023\023\124\103\040\124\162\165 \163\164\103\145\156\164\145\162\040\107\155\142\110\061\042\060 \040\006\003\125\004\013\023\031\124\103\040\124\162\165\163\164 \103\145\156\164\145\162\040\103\154\141\163\163\040\064\040\103 \101\061\045\060\043\006\003\125\004\003\023\034\124\103\040\124 \162\165\163\164\103\145\156\164\145\162\040\103\154\141\163\163

END

CKA\_ID UTF8 "0"

\102\120\321\144\076\211\150\202\042\160\335\365\372\343\050\102 \057\116\062\363\263\243\066\212\152\326\142\134\254\372\001\155 \264\340\162\056\225\150\264\361\223\014\306\212\202\322\035\123 \352\174\340\077\102\267\022\132\270\315\332\245\006\147\313\241 \167\175\245\226\360\222\036\147\016\035\102\106\346\371\355\373 \107\123\177\127\004\106\037\106\137\307\256\340\217\002\003\001 \000\001\243\102\060\100\060\017\006\003\125\035\023\001\001\377 \004\005\060\003\001\001\377\060\016\006\003\125\035\017\001\001 \377\004\004\003\002\001\206\060\035\006\003\125\035\016\004\026 \004\024\037\352\273\076\045\033\006\275\245\335\142\005\176\306 \114\132\277\350\017\103\060\015\006\011\052\206\110\206\367\015 \001\001\005\005\000\003\202\001\001\000\130\244\053\233\114\367 \344\244\222\244\234\145\230\031\142\042\374\162\062\351\004\135 \304\304\160\055\132\106\336\114\107\212\045\271\242\335\356\352 \022\257\110\215\357\053\147\333\073\314\064\230\052\367\010\107 \377\042\257\173\361\364\353\342\070\002\063\030\165\050\033\236 \166\145\254\210\003\162\362\070\107\035\214\365\237\012\210\123 \020\024\273\200\345\014\263\135\215\027\356\036\031\034\206\215 \024\147\170\214\222\313\036\041\111\367\177\323\030\277\234\171 \370\135\010\171\265\252\152\115\222\066\154\274\171\353\016\075 \171\212\330\366\243\126\160\135\336\333\117\171\322\172\322\225 \134\206\047\145\276\240\323\007\201\100\125\335\020\313\340\113 \210\202\300\220\175\070\347\277\226\341\227\272\232\253\102\017 \323\237\330\236\025\063\021\313\367\202\171\365\265\300\101\126 \222\341\337\125\003\255\110\317\323\362\056\261\307\055\126\114 \144\164\052\061\316\334\165\251\124\107\244\247\102\162\011\347 \341\002\246\107\262\004\315\102\023\341\141\014\340\170\072\042 \040\242\034\140\102\206\207\367\245\346 END

CKA\_NSS\_MOZILLA\_CA\_POLICY CK\_BBOOL CK\_FALSE CKA\_NSS\_SERVER\_DISTRUST\_AFTER CK\_BBOOL CK\_FALSE CKA\_NSS\_EMAIL\_DISTRUST\_AFTER CK\_BBOOL CK\_FALSE

# Microsoft Code Signing Only Certificate

# Trust for "TC TrustCenter Class 4 CA II"

# Issuer: CN=TC TrustCenter Class 4 CA II,OU=TC TrustCenter Class 4 CA,O=TC TrustCenter GmbH,C=DE

# Serial Number:05:c0:00:01:00:02:41:d0:06:0a:4d:ce:75:10

# Subject: CN=TC TrustCenter Class 4 CA II,OU=TC TrustCenter Class 4 CA,O=TC TrustCenter GmbH,C=DE

# Not Valid Before: Thu Mar 23 14:10:23 2006

# Not Valid After: Wed Dec 31 22:59:59 2025

# Fingerprint (MD5): 9d:fb:f9:ac:ed:89:33:22:f4:28:48:83:25:23:5b:e0

# Fingerprint (SHA1): a6:9a:91:fd:05:7f:13:6a:42:63:0b:b1:76:0d:2d:51:12:0c:16:50

CKA\_CLASS CK\_OBJECT\_CLASS CKO\_NSS\_TRUST

CKA\_TOKEN CK\_BBOOL CK\_TRUE

CKA\_PRIVATE CK\_BBOOL CK\_FALSE

CKA\_MODIFIABLE CK\_BBOOL CK\_FALSE

CKA\_LABEL UTF8 "TC TrustCenter Class 4 CA II"

CKA\_CERT\_SHA1\_HASH MULTILINE\_OCTAL

\246\232\221\375\005\177\023\152\102\143\013\261\166\015\055\121 \022\014\026\120 END

CKA\_CERT\_MD5\_HASH MULTILINE\_OCTAL

\235\373\371\254\355\211\063\042\364\050\110\203\045\043\133\340 END

CKA\_ISSUER MULTILINE\_OCTAL

\060\166\061\013\060\011\006\003\125\004\006\023\002\104\105\061 \034\060\032\006\003\125\004\012\023\023\124\103\040\124\162\165 \163\164\103\145\156\164\145\162\040\107\155\142\110\061\042\060 \040\006\003\125\004\013\023\031\124\103\040\124\162\165\163\164 \103\145\156\164\145\162\040\103\154\141\163\163\040\064\040\103 \101\061\045\060\043\006\003\125\004\003\023\034\124\103\040\124 \162\165\163\164\103\145\156\164\145\162\040\103\154\141\163\163 \040\064\040\103\101\040\111\111

END

CKA\_SERIAL\_NUMBER MULTILINE\_OCTAL

\002\016\005\300\000\001\000\002\101\320\006\012\115\316\165\020 END

CKA\_TRUST\_SERVER\_AUTH CK\_TRUST CKT\_NSS\_MUST\_VERIFY\_TRUST CKA TRUST\_EMAIL\_PROTECTION CK\_TRUST CKT\_NSS\_MUST\_VERIFY\_TRUST CKA\_TRUST\_CODE\_SIGNING CK\_TRUST CKT\_NSS\_TRUSTED\_DELEGATOR CKA\_TRUST\_STEP\_UP\_APPROVED CK\_BBOOL CK\_FALSE

# Microsoft Code Signing Only Certificate

# Certificate "Swisscom Root CA 1"

# Issuer: CN=Swisscom Root CA 1,OU=Digital Certificate Services,O=Swisscom,C=ch

# Serial Number:5c:0b:85:5c:0b:e7:59:41:df:57:cc:3f:7f:9d:a8:36

# Subject: CN=Swisscom Root CA 1,OU=Digital Certificate Services,O=Swisscom,C=ch

# Not Valid Before: Thu Aug 18 12:06:20 2005

# Not Valid After: Mon Aug 18 22:06:20 2025

# Fingerprint (MD5): f8:38:7c:77:88:df:2c:16:68:2e:c2:e2:52:4b:b8:f9

# Fingerprint (SHA1): 5f:3a:fc:0a:8b:64:f6:86:67:34:74:df:7e:a9:a2:fe:f9:fa:7a:51

CKA\_CLASS CK\_OBJECT\_CLASS CKO\_CERTIFICATE

CKA\_TOKEN CK\_BBOOL CK\_TRUE

CKA\_PRIVATE CK\_BBOOL CK\_FALSE

CKA\_MODIFIABLE CK\_BBOOL CK\_FALSE

CKA\_LABEL UTF8 "Swisscom Root CA 1"

CKA\_CERTIFICATE\_TYPE CK\_CERTIFICATE\_TYPE CKC\_X\_509

CKA\_SUBJECT MULTILINE\_OCTAL

\060\144\061\013\060\011\006\003\125\004\006\023\002\143\150\061

\021\060\017\006\003\125\004\012\023\010\123\167\151\163\163\143

\157\155\061\045\060\043\006\003\125\004\013\023\034\104\151\147

\151\164\141\154\040\103\145\162\164\151\146\151\143\141\164\145

\040\123\145\162\166\151\143\145\163\061\033\060\031\006\003\125

\004\003\023\022\123\167\151\163\163\143\157\155\040\122\157\157

\164\040\103\101\040\061

END

## CKA\_ID UTF8 "0"

CKA\_ISSUER MULTILINE\_OCTAL

\164\040\103\101\040\061

END

\250\066 END

\021\060\017\006\003\125\004\012\023\010\123\167\151\163\163\143 \157\155\061\045\060\043\006\003\125\004\013\023\034\104\151\147  $\label{eq:151164} $$\151\164\141\154\040\103\145\162\164\151\146\151\143\141\164\145$$$ 

CKA\_SERIAL\_NUMBER MULTILINE\_OCTAL

CKA\_VALUE MULTILINE\_OCTAL

\060\144\061\013\060\011\006\003\125\004\006\023\002\143\150\061

\040\123\145\162\166\151\143\145\163\061\033\060\031\006\003\125 \004\003\023\022\123\167\151\163\163\143\157\155\040\122\157\157

\002\020\134\013\205\134\013\347\131\101\337\127\314\077\177\235

\060\202\005\331\060\202\003\301\240\003\002\001\002\002\020\134 \013\205\134\013\347\131\101\337\127\314\077\177\235\250\066\060 \015\006\011\052\206\110\206\367\015\001\001\005\005\000\060\144 \061\013\060\011\006\003\125\004\006\023\002\143\150\061\021\060 \017\006\003\125\004\012\023\010\123\167\151\163\163\143\157\155 \061\045\060\043\006\003\125\004\013\023\034\104\151\147\151\164 \141\154\040\103\145\162\164\151\146\151\143\141\164\145\040\123 \145\162\166\151\143\145\163\061\033\060\031\006\003\125\004\003 \023\022\123\167\151\163\163\143\157\155\040\122\157\157\164\040

\103\101\040\061\060\036\027\015\060\065\060\070\061\070\061\062 \060\066\062\060\132\027\015\062\065\060\070\061\070\062\062\062\060 \066\062\060\132\060\144\061\013\060\011\006\003\125\004\006\023 \002\143\150\061\021\060\017\006\003\125\004\012\023\010\123\167 \151\163\163\143\157\155\061\045\060\043\006\003\125\004\013\023 \034\104\151\147\151\164\141\154\040\103\145\162\164\151\146\151 \143\141\164\145\040\123\145\162\166\151\143\145\163\061\033\060 \031\006\003\125\004\003\023\022\123\167\151\163\163\143\157\155 \040\122\157\157\164\040\103\101\040\061\060\202\002\042\060\015 \006\011\052\206\110\206\367\015\001\001\001\005\000\003\202\002 \017\000\060\202\002\012\002\202\002\001\000\320\271\260\250\014 \331\273\077\041\370\033\325\063\223\200\026\145\040\165\262\075 \233\140\155\106\310\214\061\157\027\303\372\232\154\126\355\074 \305\221\127\303\315\253\226\111\220\052\031\113\036\243\155\127 \335\361\053\142\050\165\105\136\252\326\133\372\013\045\330\241 \026\371\034\304\056\346\225\052\147\314\320\051\156\074\205\064 \070\141\111\261\000\237\326\072\161\137\115\155\316\137\271\251

\344\211\177\152\122\372\312\233\362\334\251\371\235\231\107\077 \116\051\137\264\246\215\135\173\013\231\021\003\003\376\347\333 \333\243\377\035\245\315\220\036\001\037\065\260\177\000\333\220 \157\306\176\173\321\356\172\172\247\252\014\127\157\244\155\305

\023\073\260\245\331\355\062\034\264\136\147\213\124\334\163\207 \345\323\027\174\146\120\162\135\324\032\130\301\331\317\330\211 \002\157\247\111\264\066\135\320\244\336\007\054\266\165\267\050

\221\326\227\276\050\365\230\036\352\133\046\311\275\260\227\163 \332\256\221\046\353\150\301\371\071\025\326\147\113\012\155\117 \313\317\260\344\102\161\214\123\171\347\356\341\333\035\240\156 \035\214\032\167\065\134\026\036\053\123\037\064\213\321\154\374 \362\147\007\172\365\255\355\326\232\253\241\261\113\341\314\067 \137\375\177\315\115\256\270\037\234\103\371\052\130\125\103\105 \274\226\315\160\016\374\311\343\146\272\116\215\073\201\313\025 \144\173\271\224\350\135\063\122\205\161\056\117\216\242\006\021 \121\311\343\313\241\156\061\010\144\014\302\322\074\365\066\350 \327\320\016\170\043\040\221\311\044\052\145\051\133\042\367\041 \316\203\136\244\363\336\113\323\150\217\106\165\134\203\011\156 \051\153\304\160\214\365\235\327\040\057\377\106\322\053\070\302 \057\165\034\075\176\332\245\357\036\140\205\151\102\323\314\370 \143\376\036\103\071\205\246\266\143\101\020\263\163\036\274\323 \372\312\175\026\107\342\247\325\320\243\212\012\010\226\142\126 \156\064\333\331\002\271\060\165\343\004\322\347\217\302\260\021 \100\012\254\325\161\002\142\213\061\276\335\306\043\130\061\102 \103\055\164\371\306\236\246\212\017\351\376\277\203\346\103\127 \044\272\357\106\064\252\327\022\001\070\355\002\003\001\000\001 \243\201\206\060\201\203\060\016\006\003\125\035\017\001\001\377 \004\004\003\002\001\206\060\035\006\003\125\035\041\004\026\060 \024\060\022\006\007\140\205\164\001\123\000\001\006\007\140\205 \164\001\123\000\001\060\022\006\003\125\035\023\001\001\377\004 \010\060\006\001\001\377\002\001\007\060\037\006\003\125\035\043 \004\030\060\026\200\024\003\045\057\336\157\202\001\072\134\054 \334\053\241\151\265\147\324\214\323\375\060\035\006\003\125\035 \016\004\026\004\024\003\045\057\336\157\202\001\072\134\054\334 \053\241\151\265\147\324\214\323\375\060\015\006\011\052\206\110 \206\367\015\001\001\005\005\000\003\202\002\001\000\065\020\313 \354\246\004\015\015\017\315\300\333\253\250\362\210\227\014\337 \223\057\115\174\100\126\061\172\353\244\017\140\315\172\363\276 \303\047\216\003\076\244\335\022\357\176\036\164\006\074\077\061 \362\034\173\221\061\041\264\360\320\154\227\324\351\227\262\044 \126\036\126\303\065\275\210\005\017\133\020\032\144\341\307\202 \060\371\062\255\236\120\054\347\170\005\320\061\261\132\230\212 \165\116\220\134\152\024\052\340\122\107\202\140\346\036\332\201 \261\373\024\013\132\361\237\322\225\272\076\320\033\326\025\035 \243\276\206\325\333\017\300\111\144\273\056\120\031\113\322\044 \370\335\036\007\126\320\070\240\225\160\040\166\214\327\335\036 \336\237\161\304\043\357\203\023\134\243\044\025\115\051\100\074 \152\304\251\330\267\246\104\245\015\364\340\235\167\036\100\160 \046\374\332\331\066\344\171\344\265\077\274\233\145\276\273\021 \226\317\333\306\050\071\072\010\316\107\133\123\132\305\231\376 \135\251\335\357\114\324\306\245\255\002\346\214\007\022\036\157 \003\321\157\240\243\363\051\275\022\307\120\242\260\177\210\251 \231\167\232\261\300\245\071\056\134\174\151\342\054\260\352\067 \152\244\341\132\341\365\120\345\203\357\245\273\052\210\347\214 \333\375\155\136\227\031\250\176\146\165\153\161\352\277\261\307

\157\240\364\216\244\354\064\121\133\214\046\003\160\241\167\325 \001\022\127\000\065\333\043\336\016\212\050\231\375\261\020\157 \113\377\070\055\140\116\054\234\353\147\265\255\111\356\113\037 \254\257\373\015\220\132\146\140\160\135\252\315\170\324\044\356 \310\101\240\223\001\222\234\152\236\374\271\044\305\263\025\202 \176\276\256\225\053\353\261\300\332\343\001\140\013\136\151\254 \204\126\141\276\161\027\376\035\023\017\376\306\207\105\351\376 \062\240\032\015\023\244\224\125\161\245\026\213\272\312\211\260 \262\307\374\217\330\124\265\223\142\235\316\317\131\373\075\030 \316\052\313\065\025\202\135\377\124\042\133\161\122\373\267\311 \376\140\233\000\101\144\360\252\052\354\266\102\103\316\211\146 \201\310\213\237\071\124\003\045\323\026\065\216\204\320\137\372 \060\032\365\232\154\364\016\123\371\072\133\321\034 END

## CKA\_NSS\_MOZILLA\_CA\_POLICY CK\_BBOOL CK\_FALSE CKA\_NSS\_SERVER\_DISTRUST\_AFTER CK\_BBOOL CK\_FALSE CKA\_NSS\_EMAIL\_DISTRUST\_AFTER CK\_BBOOL CK\_FALSE

# Microsoft Code Signing Only Certificate

# Trust for "Swisscom Root CA 1"

# Issuer: CN=Swisscom Root CA 1,OU=Digital Certificate Services,O=Swisscom,C=ch

# Serial Number:5c:0b:85:5c:0b:e7:59:41:df:57:cc:3f:7f:9d:a8:36

# Subject: CN=Swisscom Root CA 1,OU=Digital Certificate Services,O=Swisscom,C=ch

# Not Valid Before: Thu Aug 18 12:06:20 2005

# Not Valid After: Mon Aug 18 22:06:20 2025

# Fingerprint (MD5): f8:38:7c:77:88:df:2c:16:68:2e:c2:e2:52:4b:b8:f9

# Fingerprint (SHA1): 5f:3a:fc:0a:8b:64:f6:86:67:34:74:df:7e:a9:a2:fe:f9:fa:7a:51

CKA\_CLASS CK\_OBJECT\_CLASS CKO\_NSS\_TRUST

CKA\_TOKEN CK\_BBOOL CK\_TRUE

CKA\_PRIVATE CK\_BBOOL CK\_FALSE

CKA\_MODIFIABLE CK\_BBOOL CK\_FALSE

CKA\_LABEL UTF8 "Swisscom Root CA 1"

CKA\_CERT\_SHA1\_HASH MULTILINE\_OCTAL

\137\072\374\012\213\144\366\206\147\064\164\337\176\251\242\376

\371\372\172\121

END

CKA\_CERT\_MD5\_HASH MULTILINE\_OCTAL

\370\070\174\167\210\337\054\026\150\056\302\342\122\113\270\371 END

CKA\_ISSUER MULTILINE\_OCTAL

\060\144\061\013\060\011\006\003\125\004\006\023\002\143\150\061 \021\060\017\006\003\125\004\012\023\010\123\167\151\163\163\143 \157\155\061\045\060\043\006\003\125\004\013\023\034\104\151\147 \151\164\141\154\040\103\145\162\164\151\146\151\143\141\164\145 \040\123\145\162\166\151\143\145\163\061\033\060\031\006\003\125 \004\003\023\022\123\167\151\163\163\143\157\155\040\122\157\157 \164\040\103\101\040\061 END

CKA\_SERIAL\_NUMBER MULTILINE\_OCTAL \002\020\134\013\205\134\013\347\131\101\337\127\314\077\177\235 \250\066 END CKA\_TRUST\_SERVER\_AUTH CK\_TRUST CKT\_NSS\_MUST\_VERIFY\_TRUST CKA\_TRUST\_EMAIL\_PROTECTION CK\_TRUST CKT\_NSS\_MUST\_VERIFY\_TRUST CKA TRUST\_CODE\_SIGNING CK\_TRUST CKT\_NSS\_TRUSTED\_DELEGATOR CKA\_TRUST\_STEP\_UP\_APPROVED CK\_BBOOL CK\_FALSE # Microsoft Code Signing Only Certificate # Certificate "Microsec e-Szigno Root CA" # Issuer: CN=Microsec e-Szigno Root CA,OU=e-Szigno CA,O=Microsec Ltd.,L=Budapest,C=HU # Serial Number:cc:b8:e7:bf:4e:29:1a:fd:a2:dc:66:a5:1c:2c:0f:11 # Subject: CN=Microsec e-Szigno Root CA,OU=e-Szigno CA,O=Microsec Ltd.,L=Budapest,C=HU # Not Valid Before: Wed Apr 06 12:28:44 2005 # Not Valid After: Thu Apr 06 12:28:44 2017 # Fingerprint (MD5): f0:96:b6:2f:c5:10:d5:67:8e:83:25:32:e8:5e:2e:e5 # Fingerprint (SHA1): 23:88:c9:d3:71:cc:9e:96:3d:ff:7d:3c:a7:ce:fc:d6:25:ec:19:0d CKA\_CLASS CK\_OBJECT\_CLASS CKO\_CERTIFICATE CKA\_TOKEN CK\_BBOOL CK\_TRUE CKA\_PRIVATE CK\_BBOOL CK\_FALSE CKA\_MODIFIABLE CK\_BBOOL CK\_FALSE CKA\_LABEL UTF8 "Microsec e-Szigno Root CA" CKA\_CERTIFICATE\_TYPE CK\_CERTIFICATE\_TYPE CKC\_X\_509 CKA\_SUBJECT MULTILINE\_OCTAL \060\162\061\013\060\011\006\003\125\004\006\023\002\110\125\061 \021\060\017\006\003\125\004\007\023\010\102\165\144\141\160\145 \163\164\061\026\060\024\006\003\125\004\012\023\015\115\151\143 \162\157\163\145\143\040\114\164\144\056\061\024\060\022\006\003 \125\004\013\023\013\145\055\123\172\151\147\156\157\040\103\101 \061\042\060\040\006\003\125\004\003\023\031\115\151\143\162\157 \163\145\143\040\145\055\123\172\151\147\156\157\040\122\157\157 \164\040\103\101 END CKA\_ID UTF8 "0" CKA\_ISSUER MULTILINE\_OCTAL \060\162\061\013\060\011\006\003\125\004\006\023\002\110\125\061 \021\060\017\006\003\125\004\007\023\010\102\165\144\141\160\145 \163\164\061\026\060\024\006\003\125\004\012\023\015\115\151\143 \162\157\163\145\143\040\114\164\144\056\061\024\060\022\006\003 \125\004\013\023\013\145\055\123\172\151\147\156\157\040\103\101 \061\042\060\040\006\003\125\004\003\023\031\115\151\143\162\157 \163\145\143\040\145\055\123\172\151\147\156\157\040\122\157\157 \164\040\103\101 END CKA\_SERIAL\_NUMBER MULTILINE\_OCTAL \002\021\000\314\270\347\277\116\051\032\375\242\334\146\245\034

\054\017\021

\060\202\007\250\060\202\006\220\240\003\002\001\002\002\021\000 \314\270\347\277\116\051\032\375\242\334\146\245\034\054\017\021 \060\015\006\011\052\206\110\206\367\015\001\001\005\005\000\060 \162\061\013\060\011\006\003\125\004\006\023\002\110\125\061\021 \060\017\006\003\125\004\007\023\010\102\165\144\141\160\145\163 \164\061\026\060\024\006\003\125\004\012\023\015\115\151\143\162 \157\163\145\143\040\114\164\144\056\061\024\060\022\006\003\125 \004\013\023\013\145\055\123\172\151\147\156\157\040\103\101\061 \042\060\040\006\003\125\004\003\023\031\115\151\143\162\157\163 \145\143\040\145\055\123\172\151\147\156\157\040\122\157\157\164 \040\103\101\060\036\027\015\060\065\060\064\060\066\061\062\062 \070\064\064\132\027\015\061\067\060\064\060\066\061\062\062\070 \064\064\132\060\162\061\013\060\011\006\003\125\004\006\023\002 \110\125\061\021\060\017\006\003\125\004\007\023\010\102\165\144 \141\160\145\163\164\061\026\060\024\006\003\125\004\012\023\015 \115\151\143\162\157\163\145\143\040\114\164\144\056\061\024\060 \022\006\003\125\004\013\023\013\145\055\123\172\151\147\156\157 \040\103\101\061\042\060\040\006\003\125\004\003\023\031\115\151 \143\162\157\163\145\143\040\145\055\123\172\151\147\156\157\040 \122\157\157\164\040\103\101\060\202\001\042\060\015\006\011\052 \206\110\206\367\015\001\001\001\005\000\003\202\001\017\000\060 \202\001\012\002\202\001\001\000\355\310\000\325\201\173\315\070 \000\107\314\333\204\301\041\151\054\164\220\014\041\331\123\207 \355\076\103\104\123\257\253\370\200\233\074\170\215\324\215\256 \270\357\323\021\334\201\346\317\073\226\214\326\157\025\306\167 \176\241\057\340\137\222\266\047\327\166\232\035\103\074\352\331 \354\057\356\071\363\152\147\113\213\202\317\042\370\145\125\376 \054\313\057\175\110\172\075\165\371\252\240\047\273\170\302\006 \312\121\302\176\146\113\257\315\242\247\115\002\202\077\202\254 \205\306\341\017\220\107\231\224\012\161\162\223\052\311\246\300 \276\074\126\114\163\222\047\361\153\265\365\375\374\060\005\140 \222\306\353\226\176\001\221\302\151\261\036\035\173\123\105\270 \334\101\037\311\213\161\326\124\024\343\213\124\170\077\276\364 \142\073\133\365\243\354\325\222\164\342\164\060\357\001\333\341 \324\253\231\233\052\153\370\275\246\034\206\043\102\137\354\111 \336\232\213\133\364\162\072\100\305\111\076\245\276\216\252\161 \353\154\372\365\032\344\152\375\173\175\125\100\357\130\156\346 \331\325\274\044\253\301\357\267\002\003\001\000\001\243\202\004 \067\060\202\004\063\060\147\006\010\053\006\001\005\005\007\001 \001\004\133\060\131\060\050\006\010\053\006\001\005\005\007\060 \001\206\034\150\164\164\160\163\072\057\057\162\143\141\056\145 \055\163\172\151\147\156\157\056\150\165\057\157\143\163\160\060 \055\006\010\053\006\001\005\005\007\060\002\206\041\150\164\164 \160\072\057\057\167\167\167\056\145\055\163\172\151\147\156\157 \056\150\165\057\122\157\157\164\103\101\056\143\162\164\060\017 \006\003\125\035\023\001\001\377\004\005\060\003\001\001\377\060

 **Open Source Used In Appdynamics\_cSaaS\_EUM\_Sessionizer 23.4.0-35118 5748**

CKA\_VALUE MULTILINE\_OCTAL

\202\001\163\006\003\125\035\040\004\202\001\152\060\202\001\146 \060\202\001\142\006\014\053\006\001\004\001\201\250\030\002\001 \001\001\060\202\001\120\060\050\006\010\053\006\001\005\005\007 \002\001\026\034\150\164\164\160\072\057\057\167\167\167\056\145 \055\163\172\151\147\156\157\056\150\165\057\123\132\123\132\057 \060\202\001\042\006\010\053\006\001\005\005\007\002\002\060\202 \001\024\036\202\001\020\000\101\000\040\000\164\000\141\000\156 \000\372\000\163\000\355\000\164\000\166\000\341\000\156\000\171 \000\040\000\351\000\162\000\164\000\145\000\154\000\155\000\145 \000\172\000\351\000\163\000\351\000\150\000\145\000\172\000\040 \000\351\000\163\000\040\000\145\000\154\000\146\000\157\000\147 \000\141\000\144\000\341\000\163\000\341\000\150\000\157\000\172 \000\040\000\141\000\040\000\123\000\172\000\157\000\154\000\147 \000\341\000\154\000\164\000\141\000\164\000\363\000\040\000\123 \000\172\000\157\000\154\000\147\000\341\000\154\000\164\000\141 \000\164\000\341\000\163\000\151\000\040\000\123\000\172\000\141 \000\142\000\341\000\154\000\171\000\172\000\141\000\164\000\141 \000\040\000\163\000\172\000\145\000\162\000\151\000\156\000\164 \000\040\000\153\000\145\000\154\000\154\000\040\000\145\000\154 \000\152\000\341\000\162\000\156\000\151\000\072\000\040\000\150 \000\164\000\164\000\160\000\072\000\057\000\057\000\167\000\167 \000\167\000\056\000\145\000\055\000\163\000\172\000\151\000\147 \000\156\000\157\000\056\000\150\000\165\000\057\000\123\000\132 \000\123\000\132\000\057\060\201\310\006\003\125\035\037\004\201 \300\060\201\275\060\201\272\240\201\267\240\201\264\206\041\150 \164\164\160\072\057\057\167\167\167\056\145\055\163\172\151\147 \156\157\056\150\165\057\122\157\157\164\103\101\056\143\162\154 \206\201\216\154\144\141\160\072\057\057\154\144\141\160\056\145 \055\163\172\151\147\156\157\056\150\165\057\103\116\075\115\151 \143\162\157\163\145\143\045\062\060\145\055\123\172\151\147\156 \157\045\062\060\122\157\157\164\045\062\060\103\101\054\117\125 \075\145\055\123\172\151\147\156\157\045\062\060\103\101\054\117 \075\115\151\143\162\157\163\145\143\045\062\060\114\164\144\056 \054\114\075\102\165\144\141\160\145\163\164\054\103\075\110\125 \077\143\145\162\164\151\146\151\143\141\164\145\122\145\166\157 \143\141\164\151\157\156\114\151\163\164\073\142\151\156\141\162 \171\060\016\006\003\125\035\017\001\001\377\004\004\003\002\001 \006\060\201\226\006\003\125\035\021\004\201\216\060\201\213\201 \020\151\156\146\157\100\145\055\163\172\151\147\156\157\056\150 \165\244\167\060\165\061\043\060\041\006\003\125\004\003\014\032 \115\151\143\162\157\163\145\143\040\145\055\123\172\151\147\156 \303\263\040\122\157\157\164\040\103\101\061\026\060\024\006\003 \125\004\013\014\015\145\055\123\172\151\147\156\303\263\040\110 \123\132\061\026\060\024\006\003\125\004\012\023\015\115\151\143 \162\157\163\145\143\040\113\146\164\056\061\021\060\017\006\003 \125\004\007\023\010\102\165\144\141\160\145\163\164\061\013\060 \011\006\003\125\004\006\023\002\110\125\060\201\254\006\003\125 \035\043\004\201\244\060\201\241\200\024\307\240\111\165\026\141

\204\333\061\113\204\322\361\067\100\220\357\116\334\367\241\166 \244\164\060\162\061\013\060\011\006\003\125\004\006\023\002\110 \125\061\021\060\017\006\003\125\004\007\023\010\102\165\144\141 \160\145\163\164\061\026\060\024\006\003\125\004\012\023\015\115 \151\143\162\157\163\145\143\040\114\164\144\056\061\024\060\022 \006\003\125\004\013\023\013\145\055\123\172\151\147\156\157\040 \103\101\061\042\060\040\006\003\125\004\003\023\031\115\151\143 \162\157\163\145\143\040\145\055\123\172\151\147\156\157\040\122 \157\157\164\040\103\101\202\021\000\314\270\347\277\116\051\032 \375\242\334\146\245\034\054\017\021\060\035\006\003\125\035\016 \004\026\004\024\307\240\111\165\026\141\204\333\061\113\204\322 \361\067\100\220\357\116\334\367\060\015\006\011\052\206\110\206 \367\015\001\001\005\005\000\003\202\001\001\000\323\023\234\146 \143\131\056\312\134\160\014\374\203\274\125\261\364\216\007\154 \146\047\316\301\073\040\251\034\273\106\124\160\356\132\314\240 \167\352\150\104\047\353\362\051\335\167\251\325\373\343\324\247 \004\304\225\270\013\341\104\150\140\007\103\060\061\102\141\345 \356\331\345\044\325\033\337\341\112\033\252\237\307\137\370\172 \021\352\023\223\000\312\212\130\261\356\355\016\115\264\327\250 \066\046\174\340\072\301\325\127\202\361\165\266\375\211\137\332 \363\250\070\237\065\006\010\316\042\225\276\315\325\374\276\133 \336\171\153\334\172\251\145\146\276\261\045\132\137\355\176\323 \254\106\155\114\364\062\207\264\040\004\340\154\170\260\167\321 \205\106\113\246\022\267\165\350\112\311\126\154\327\222\253\235 \365\111\070\322\117\123\343\125\220\021\333\230\226\306\111\362 \076\364\237\033\340\367\210\334\045\142\231\104\330\163\277\077 \060\363\014\067\076\324\302\050\200\163\261\001\267\235\132\226 \024\001\113\251\021\235\051\152\056\320\135\201\300\317\262\040 \103\307\003\340\067\116\135\012\334\131\040\045 END

CKA\_NSS\_MOZILLA\_CA\_POLICY CK\_BBOOL CK\_FALSE CKA\_NSS\_SERVER\_DISTRUST\_AFTER CK\_BBOOL CK\_FALSE CKA\_NSS\_EMAIL\_DISTRUST\_AFTER CK\_BBOOL CK\_FALSE

# Microsoft Code Signing Only Certificate

# Trust for "Microsec e-Szigno Root CA"

# Issuer: CN=Microsec e-Szigno Root CA,OU=e-Szigno CA,O=Microsec Ltd.,L=Budapest,C=HU

# Serial Number:cc:b8:e7:bf:4e:29:1a:fd:a2:dc:66:a5:1c:2c:0f:11

# Subject: CN=Microsec e-Szigno Root CA,OU=e-Szigno CA,O=Microsec Ltd.,L=Budapest,C=HU

# Not Valid Before: Wed Apr 06 12:28:44 2005

# Not Valid After: Thu Apr 06 12:28:44 2017

# Fingerprint (MD5): f0:96:b6:2f:c5:10:d5:67:8e:83:25:32:e8:5e:2e:e5

# Fingerprint (SHA1): 23:88:c9:d3:71:cc:9e:96:3d:ff:7d:3c:a7:ce:fc:d6:25:ec:19:0d

CKA\_CLASS CK\_OBJECT\_CLASS CKO\_NSS\_TRUST

CKA\_TOKEN CK\_BBOOL CK\_TRUE

CKA\_PRIVATE CK\_BBOOL CK\_FALSE

CKA\_MODIFIABLE CK\_BBOOL CK\_FALSE

CKA\_LABEL UTF8 "Microsec e-Szigno Root CA"

CKA\_CERT\_SHA1\_HASH MULTILINE\_OCTAL

\043\210\311\323\161\314\236\226\075\377\175\074\247\316\374\326 \045\354\031\015

END

CKA\_CERT\_MD5\_HASH MULTILINE\_OCTAL

\360\226\266\057\305\020\325\147\216\203\045\062\350\136\056\345 END

CKA\_ISSUER MULTILINE\_OCTAL

\060\162\061\013\060\011\006\003\125\004\006\023\002\110\125\061 \021\060\017\006\003\125\004\007\023\010\102\165\144\141\160\145 \163\164\061\026\060\024\006\003\125\004\012\023\015\115\151\143 \162\157\163\145\143\040\114\164\144\056\061\024\060\022\006\003 \125\004\013\023\013\145\055\123\172\151\147\156\157\040\103\101 \061\042\060\040\006\003\125\004\003\023\031\115\151\143\162\157 \163\145\143\040\145\055\123\172\151\147\156\157\040\122\157\157 \164\040\103\101

END

CKA\_SERIAL\_NUMBER MULTILINE\_OCTAL

\002\021\000\314\270\347\277\116\051\032\375\242\334\146\245\034 \054\017\021

END

CKA\_TRUST\_SERVER\_AUTH CK\_TRUST CKT\_NSS\_MUST\_VERIFY\_TRUST CKA\_TRUST\_EMAIL\_PROTECTION CK\_TRUST CKT\_NSS\_MUST\_VERIFY\_TRUST CKA TRUST\_CODE\_SIGNING CK\_TRUST CKT\_NSS\_TRUSTED\_DELEGATOR CKA\_TRUST\_STEP\_UP\_APPROVED CK\_BBOOL CK\_FALSE

# Microsoft Code Signing Only Certificate

# Certificate "LGPKI"

# Issuer: OU=Application CA G2,O=LGPKI,C=JP

# Serial Number: 49 (0x31)

# Subject: OU=Application CA G2,O=LGPKI,C=JP

# Not Valid Before: Fri Mar 31 15:00:00 2006

# Not Valid After: Thu Mar 31 14:59:59 2016

# Fingerprint (MD5): f3:d7:52:a8:75:fd:18:ec:e1:7d:35:b1:70:6e:a5:9c

# Fingerprint (SHA1): 96:83:38:f1:13:e3:6a:7b:ab:dd:08:f7:77:63:91:a6:87:36:58:2e

CKA\_CLASS CK\_OBJECT\_CLASS CKO\_CERTIFICATE

CKA\_TOKEN CK\_BBOOL CK\_TRUE

CKA\_PRIVATE CK\_BBOOL CK\_FALSE

CKA\_MODIFIABLE CK\_BBOOL CK\_FALSE

CKA\_LABEL UTF8 "LGPKI"

CKA\_CERTIFICATE\_TYPE CK\_CERTIFICATE\_TYPE CKC\_X\_509

CKA\_SUBJECT MULTILINE\_OCTAL

\060\071\061\013\060\011\006\003\125\004\006\023\002\112\120\061

\016\060\014\006\003\125\004\012\023\005\114\107\120\113\111\061

\032\060\030\006\003\125\004\013\023\021\101\160\160\154\151\143

\141\164\151\157\156\040\103\101\040\107\062

END

CKA\_ID UTF8 "0"

CKA\_VALUE MULTILINE\_OCTAL \060\202\003\240\060\202\002\210\240\003\002\001\002\002\001\061 \060\015\006\011\052\206\110\206\367\015\001\001\005\005\000\060 \071\061\013\060\011\006\003\125\004\006\023\002\112\120\061\016 \060\014\006\003\125\004\012\023\005\114\107\120\113\111\061\032 \060\030\006\003\125\004\013\023\021\101\160\160\154\151\143\141 \164\151\157\156\040\103\101\040\107\062\060\036\027\015\060\066 \060\063\063\061\061\065\060\060\060\060\132\027\015\061\066\060 \063\063\061\061\064\065\071\065\071\132\060\071\061\013\060\011 \006\003\125\004\006\023\002\112\120\061\016\060\014\006\003\125 \004\012\023\005\114\107\120\113\111\061\032\060\030\006\003\125 \004\013\023\021\101\160\160\154\151\143\141\164\151\157\156\040 \103\101\040\107\062\060\202\001\042\060\015\006\011\052\206\110 \206\367\015\001\001\001\005\000\003\202\001\017\000\060\202\001 \012\002\202\001\001\000\271\065\306\020\370\333\150\333\007\304 \100\114\260\035\036\066\334\303\101\366\317\125\025\155\010\177 \134\306\150\125\345\347\127\361\226\121\346\341\115\170\017\156 \100\025\160\073\145\376\021\337\347\323\326\130\065\073\341\237 \002\374\224\122\106\056\263\236\140\233\002\236\311\202\322\366 \343\256\011\117\204\104\266\142\233\000\121\150\270\072\255\354 \144\321\062\113\351\224\104\203\264\016\316\041\211\153\260\066 \300\230\306\113\234\302\076\133\140\052\011\061\053\055\253\114 \336\261\240\375\130\126\302\203\035\040\274\304\204\011\207\173 \250\225\227\306\045\216\203\340\076\223\015\321\307\175\163\251 \250\374\031\000\100\056\042\270\172\063\101\365\170\375\132\161 \347\202\331\110\210\134\354\250\205\207\055\155\200\211\147\032 \151\276\020\300\132\216\355\210\175\076\157\054\070\153\067\316 \107\330\242\061\060\336\176\123\145\154\213\206\123\101\040\154 \275\110\245\176\257\000\132\126\022\130\201\321\334\211\131\371 \265\356\370\115\232\330\104\051\213\171\247\367\042\252\352\174 \134\264\026\210\040\015\002\003\001\000\001\243\201\262\060\201 \257\060\035\006\003\125\035\016\004\026\004\024\177\270\135\216 \304\030\153\306\175\314\056\351\256\316\064\347\027\135\340\241 \060\016\006\003\125\035\017\001\001\377\004\004\003\002\001\006 \060\114\006\003\125\035\037\004\105\060\103\060\101\240\077\240 \075\244\073\060\071\061\013\060\011\006\003\125\004\006\023\002 \112\120\061\016\060\014\006\003\125\004\012\023\005\114\107\120 \113\111\061\032\060\030\006\003\125\004\013\023\021\101\160\160 \154\151\143\141\164\151\157\156\040\103\101\040\107\062\060\017

END

\002\001\061

CKA\_SERIAL\_NUMBER MULTILINE\_OCTAL

END

\141\164\151\157\156\040\103\101\040\107\062

CKA\_ISSUER MULTILINE\_OCTAL \060\071\061\013\060\011\006\003\125\004\006\023\002\112\120\061 \016\060\014\006\003\125\004\012\023\005\114\107\120\113\111\061 \032\060\030\006\003\125\004\013\023\021\101\160\160\154\151\143

 **Open Source Used In Appdynamics\_cSaaS\_EUM\_Sessionizer 23.4.0-35118 5752**

\006\003\125\035\023\001\001\377\004\005\060\003\001\001\377\060 \037\006\003\125\035\043\004\030\060\026\200\024\177\270\135\216 \304\030\153\306\175\314\056\351\256\316\064\347\027\135\340\241 \060\015\006\011\052\206\110\206\367\015\001\001\005\005\000\003 \202\001\001\000\074\330\163\066\100\006\110\112\124\031\365\047 \110\071\045\245\156\102\347\266\315\033\313\071\064\267\233\354 \117\052\276\167\344\312\204\374\035\353\233\042\100\325\364\373 \150\207\162\374\107\135\152\016\122\112\343\265\135\110\306\042 \226\346\063\155\155\253\366\315\327\313\044\132\214\250\105\236 \076\141\202\175\224\325\005\360\032\065\137\161\057\056\124\265 \101\005\357\206\015\122\357\234\230\033\361\054\114\072\321\363 \206\323\214\076\172\057\206\105\216\203\062\046\133\277\123\312 \016\121\126\334\232\302\132\060\031\015\247\236\325\252\233\040 \071\151\170\041\364\227\155\321\016\021\114\056\323\033\132\260 \371\227\170\134\052\217\122\145\356\114\102\045\302\067\060\016 \155\053\065\224\203\006\350\257\105\073\004\146\247\060\273\371 \340\041\073\143\156\175\104\135\072\152\123\357\021\027\044\375 \124\262\132\154\163\126\041\311\154\055\227\244\102\263\047\141 \005\041\143\155\352\050\274\117\032\157\102\334\230\253\125\323 \036\033\300\222\077\233\301\346\073\027\126\342\304\230\103\045 \356\266\313\000

END

CKA\_NSS\_MOZILLA\_CA\_POLICY CK\_BBOOL CK\_FALSE CKA\_NSS\_SERVER\_DISTRUST\_AFTER CK\_BBOOL CK\_FALSE CKA\_NSS\_EMAIL\_DISTRUST\_AFTER CK\_BBOOL CK\_FALSE

# Microsoft Code Signing Only Certificate

# Trust for "LGPKI"

# Issuer: OU=Application CA G2,O=LGPKI,C=JP

# Serial Number: 49 (0x31)

# Subject: OU=Application CA G2,O=LGPKI,C=JP

# Not Valid Before: Fri Mar 31 15:00:00 2006

# Not Valid After: Thu Mar 31 14:59:59 2016

# Fingerprint (MD5): f3:d7:52:a8:75:fd:18:ec:e1:7d:35:b1:70:6e:a5:9c

# Fingerprint (SHA1): 96:83:38:f1:13:e3:6a:7b:ab:dd:08:f7:77:63:91:a6:87:36:58:2e

CKA\_CLASS CK\_OBJECT\_CLASS CKO\_NSS\_TRUST

CKA\_TOKEN CK\_BBOOL CK\_TRUE

CKA\_PRIVATE CK\_BBOOL CK\_FALSE

CKA\_MODIFIABLE CK\_BBOOL CK\_FALSE

CKA\_LABEL UTF8 "LGPKI"

CKA\_CERT\_SHA1\_HASH MULTILINE\_OCTAL

\226\203\070\361\023\343\152\173\253\335\010\367\167\143\221\246

\207\066\130\056

END

CKA\_CERT\_MD5\_HASH MULTILINE\_OCTAL

\363\327\122\250\165\375\030\354\341\175\065\261\160\156\245\234 END

CKA\_ISSUER MULTILINE\_OCTAL

\060\071\061\013\060\011\006\003\125\004\006\023\002\112\120\061 \016\060\014\006\003\125\004\012\023\005\114\107\120\113\111\061 \032\060\030\006\003\125\004\013\023\021\101\160\160\154\151\143 \141\164\151\157\156\040\103\101\040\107\062 END CKA\_SERIAL\_NUMBER MULTILINE\_OCTAL \002\001\061 END CKA\_TRUST\_SERVER\_AUTH CK\_TRUST CKT\_NSS\_MUST\_VERIFY\_TRUST CKA TRUST\_EMAIL\_PROTECTION CK\_TRUST CKT\_NSS\_MUST\_VERIFY\_TRUST CKA\_TRUST\_CODE\_SIGNING CK\_TRUST CKT\_NSS\_TRUSTED\_DELEGATOR CKA\_TRUST\_STEP\_UP\_APPROVED CK\_BBOOL CK\_FALSE # Microsoft Code Signing Only Certificate # Certificate "AC RAIZ DNIE" # Issuer: CN=AC RAIZ DNIE,OU=DNIE,O=DIRECCION GENERAL DE LA POLICIA,C=ES # Serial Number:d2:85:70:fd:ae:a7:d6:5f:11:84:15:c6:31:b5:cb # Subject: CN=AC RAIZ DNIE,OU=DNIE,O=DIRECCION GENERAL DE LA POLICIA,C=ES # Not Valid Before: Thu Feb 16 10:37:25 2006 # Not Valid After: Fri Feb 08 22:59:59 2036 # Fingerprint (MD5): 15:5e:f5:11:7a:a2:c1:15:0e:92:7e:66:fe:3b:84:c3 # Fingerprint (SHA1): b3:8f:ec:ec:0b:14:8a:a6:86:c3:d0:0f:01:ec:c8:84:8e:80:85:eb CKA\_CLASS CK\_OBJECT\_CLASS CKO\_CERTIFICATE CKA\_TOKEN CK\_BBOOL CK\_TRUE CKA\_PRIVATE CK\_BBOOL CK\_FALSE CKA\_MODIFIABLE CK\_BBOOL CK\_FALSE CKA\_LABEL UTF8 "AC RAIZ DNIE" CKA\_CERTIFICATE\_TYPE CK\_CERTIFICATE\_TYPE CKC\_X\_509 CKA\_SUBJECT MULTILINE\_OCTAL \060\135\061\013\060\011\006\003\125\004\006\023\002\105\123\061 \050\060\046\006\003\125\004\012\014\037\104\111\122\105\103\103 \111\117\116\040\107\105\116\105\122\101\114\040\104\105\040\114 \101\040\120\117\114\111\103\111\101\061\015\060\013\006\003\125 \004\013\014\004\104\116\111\105\061\025\060\023\006\003\125\004 \003\014\014\101\103\040\122\101\111\132\040\104\116\111\105 END CKA\_ID UTF8 "0" CKA\_ISSUER MULTILINE\_OCTAL \060\135\061\013\060\011\006\003\125\004\006\023\002\105\123\061 \050\060\046\006\003\125\004\012\014\037\104\111\122\105\103\103 \111\117\116\040\107\105\116\105\122\101\114\040\104\105\040\114 \101\040\120\117\114\111\103\111\101\061\015\060\013\006\003\125 \004\013\014\004\104\116\111\105\061\025\060\023\006\003\125\004 \003\014\014\101\103\040\122\101\111\132\040\104\116\111\105 END CKA\_SERIAL\_NUMBER MULTILINE\_OCTAL \002\020\000\322\205\160\375\256\247\326\137\021\204\025\306\061

 $\frac{265}{313}$ 

CKA\_VALUE MULTILINE\_OCTAL \060\202\005\277\060\202\003\247\240\003\002\001\002\002\02020\000 \322\205\160\375\256\247\326\137\021\204\025\306\061\265\313\060 \015\006\011\052\206\110\206\367\015\001\001\005\005\000\060\135 \061\013\060\011\006\003\125\004\006\023\002\105\123\061\050\060 \046\006\003\125\004\012\014\037\104\111\122\105\103\103\111\117 \116\040\107\105\116\105\122\101\114\040\104\105\040\114\101\040 \120\117\114\111\103\111\101\061\015\060\013\006\003\125\004\013 \014\004\104\116\111\105\061\025\060\023\006\003\125\004\003\014 \014\101\103\040\122\101\111\132\040\104\116\111\105\060\036\027 \015\060\066\060\062\061\066\061\060\063\067\062\065\132\027\015 \063\066\060\062\060\070\062\062\065\071\065\071\132\060\135\061 \013\060\011\006\003\125\004\006\023\002\105\123\061\050\060\046 \006\003\125\004\012\014\037\104\111\122\105\103\103\111\117\116 \040\107\105\116\105\122\101\114\040\104\105\040\114\101\040\120 \117\114\111\103\111\101\061\015\060\013\006\003\125\004\013\014 \004\104\116\111\105\061\025\060\023\006\003\125\004\003\014\014 \101\103\040\122\101\111\132\040\104\116\111\105\060\202\002\042 \060\015\006\011\052\206\110\206\367\015\001\001\001\005\000\003 \202\002\017\000\060\202\002\012\002\202\002\001\000\200\000\255 \014\303\243\040\007\243\143\377\367\064\240\315\356\152\124\010 \027\135\261\001\025\247\346\271\137\212\161\377\014\302\035\352 \067\363\336\223\177\326\005\115\204\262\325\327\034\014\364\304 \221\160\100\016\132\310\230\244\200\350\015\063\300\007\363\267 \365\254\241\070\172\300\146\124\044\374\122\314\060\052\362\303 \304\241\054\166\277\301\300\277\202\361\233\360\150\172\023\100 \310\227\274\034\045\007\010\012\267\226\357\314\051\124\340\346 \145\055\352\262\056\261\011\151\022\116\060\325\330\370\274\000 \200\057\115\223\017\315\056\127\033\063\273\237\060\116\304\245 \313\171\247\373\342\064\030\266\040\236\033\237\135\247\311\072 \255\105\144\263\030\316\021\022\234\155\036\125\105\050\204\234 \127\147\115\371\313\342\213\217\130\011\324\071\377\310\066\322 \070\342\014\145\177\025\016\175\301\007\335\251\042\337\221\000 \304\154\161\064\164\334\071\352\352\117\104\151\177\130\333\130 \012\122\161\053\354\251\035\120\164\063\371\051\152\372\376\231 \364\347\314\105\105\155\312\132\045\242\022\343\316\327\070\005 \071\360\032\011\365\166\131\316\142\157\172\064\015\054\321\274 \004\022\354\075\123\310\372\320\002\313\316\075\041\265\305\340 \071\063\145\317\071\123\311\233\106\371\235\063\363\131\200\010 \101\276\157\113\240\372\112\316\244\166\034\205\342\257\257\024 \235\145\254\367\177\227\344\063\111\246\257\276\316\053\067\361 \056\301\163\005\234\234\140\114\235\060\015\227\124\236\201\142 \273\347\340\057\367\024\007\024\251\167\221\351\334\221\225\216 \323\210\220\063\107\157\161\303\024\151\372\246\055\001\036\033 \352\323\056\342\177\013\334\317\347\042\360\361\101\243\001\222 \345\200\323\276\251\142\250\125\210\013\064\064\354\334\041\025 \252\357\326\042\136\211\365\121\222\023\052\157\200\026\331\261

END

\015\331\056\370\020\270\302\376\122\105\063\234\035\070\174\334 \025\151\064\163\277\240\054\273\021\173\224\315\370\067\055\157 \075\357\203\132\306\036\233\164\111\217\331\302\215\276\026\166 \120\310\132\321\045\026\366\366\314\214\234\132\060\236\145\276 \320\232\110\223\327\372\150\015\165\061\207\371\367\002\003\001 \000\001\243\173\060\171\060\017\006\003\125\035\023\001\001\377 \004\005\060\003\001\001\377\060\016\006\003\125\035\017\001\001 \377\004\004\003\002\001\006\060\035\006\003\125\035\016\004\026 \004\024\216\105\364\237\163\305\377\057\033\005\333\001\107\140 \033\003\212\201\267\272\060\067\006\003\125\035\040\004\060\060 \056\060\054\006\004\125\035\040\000\060\044\060\042\006\010\053 \006\001\005\005\007\002\001\026\026\150\164\164\160\072\057\057 \167\167\167\056\144\156\151\145\056\145\163\057\144\160\143\060 \015\006\011\052\206\110\206\367\015\001\001\005\005\000\003\202 \002\001\000\165\345\163\311\121\121\057\213\031\240\207\351\377 \256\066\066\246\374\101\037\343\036\327\161\140\031\306\157\232 \002\060\275\142\161\255\163\376\221\055\116\344\046\100\104\251 \256\170\046\043\061\151\334\232\163\226\036\111\121\013\340\357 \301\270\103\357\161\234\356\101\267\305\120\037\062\204\236\042 \206\361\367\037\217\331\255\053\116\332\227\050\227\273\226\232 \032\370\261\331\172\004\363\124\231\022\031\226\025\200\147\071 \377\002\137\172\374\125\102\120\132\346\271\242\377\270\250\142 \036\024\315\331\077\276\243\145\110\305\073\327\067\316\015\372 \050\220\332\277\371\343\121\107\045\175\112\323\147\115\207\252 \142\274\136\354\172\200\104\174\367\237\012\275\145\127\224\312 \362\021\146\326\122\177\344\072\160\165\004\315\073\227\324\066 \162\367\121\126\277\064\365\322\101\341\264\332\250\103\376\153 \022\111\022\264\135\317\042\102\226\214\010\043\046\214\262\020 \116\135\252\123\356\001\057\165\345\271\242\021\063\304\327\152 \375\370\016\312\156\202\331\347\273\131\043\116\265\371\021\035 \057\153\043\365\173\021\040\352\101\022\220\062\106\333\061\073 \251\301\133\163\150\072\106\033\214\376\227\267\126\271\141\231 \314\116\360\203\372\067\361\336\034\235\034\161\213\003\223\303 \304\163\202\056\250\230\035\144\242\232\214\367\124\010\115\317 \352\201\313\365\133\011\231\143\257\165\214\226\370\171\065\325 \334\353\101\201\171\070\204\136\157\361\157\142\166\333\221\316 \132\205\140\071\035\133\342\052\057\103\045\333\302\172\044\323 \025\260\242\361\214\240\175\153\110\011\023\377\242\114\146\212 \354\160\122\011\123\214\060\314\270\325\272\044\334\060\231\076 \241\136\267\337\201\254\354\067\276\116\233\047\130\336\176\241 \233\124\177\006\266\057\344\062\120\375\347\020\273\250\315\332 \030\033\324\143\146\075\352\121\161\071\364\234\076\337\132\364 \332\307\114\046\355\213\265\041\272\064\171\002\163\141\020\332 \230\061\250\140\313\176\007\247\320\267\005\103\211\133\315\205 \046\331\260\121\257\367\214\122\252\022\247\130\337\222\233\147 \362\235\362\346\364\151\061\364\026\347\336\167\133\036\335\232 \005\001\255 END

CKA\_NSS\_MOZILLA\_CA\_POLICY CK\_BBOOL CK\_FALSE CKA\_NSS\_SERVER\_DISTRUST\_AFTER CK\_BBOOL CK\_FALSE CKA\_NSS\_EMAIL\_DISTRUST\_AFTER CK\_BBOOL CK\_FALSE

# Microsoft Code Signing Only Certificate

# Trust for "AC RAIZ DNIE"

# Issuer: CN=AC RAIZ DNIE,OU=DNIE,O=DIRECCION GENERAL DE LA POLICIA,C=ES

# Serial Number:d2:85:70:fd:ae:a7:d6:5f:11:84:15:c6:31:b5:cb

# Subject: CN=AC RAIZ DNIE,OU=DNIE,O=DIRECCION GENERAL DE LA POLICIA,C=ES

# Not Valid Before: Thu Feb 16 10:37:25 2006

# Not Valid After: Fri Feb 08 22:59:59 2036

# Fingerprint (MD5): 15:5e:f5:11:7a:a2:c1:15:0e:92:7e:66:fe:3b:84:c3

# Fingerprint (SHA1): b3:8f:ec:ec:0b:14:8a:a6:86:c3:d0:0f:01:ec:c8:84:8e:80:85:eb

CKA\_CLASS CK\_OBJECT\_CLASS CKO\_NSS\_TRUST

CKA\_TOKEN CK\_BBOOL CK\_TRUE

CKA\_PRIVATE CK\_BBOOL CK\_FALSE

CKA\_MODIFIABLE CK\_BBOOL CK\_FALSE

CKA\_LABEL UTF8 "AC RAIZ DNIE"

CKA\_CERT\_SHA1\_HASH MULTILINE\_OCTAL

\263\217\354\354\013\024\212\246\206\303\320\017\001\354\310\204

\216\200\205\353

END

CKA\_CERT\_MD5\_HASH MULTILINE\_OCTAL

\025\136\365\021\172\242\301\025\016\222\176\146\376\073\204\303 END

CKA\_ISSUER MULTILINE\_OCTAL

\060\135\061\013\060\011\006\003\125\004\006\023\002\105\123\061 \050\060\046\006\003\125\004\012\014\037\104\111\122\105\103\103 \111\117\116\040\107\105\116\105\122\101\114\040\104\105\040\114 \101\040\120\117\114\111\103\111\101\061\015\060\013\006\003\125 \004\013\014\004\104\116\111\105\061\025\060\023\006\003\125\004 \003\014\014\101\103\040\122\101\111\132\040\104\116\111\105 END

CKA\_SERIAL\_NUMBER MULTILINE\_OCTAL

\002\020\000\322\205\160\375\256\247\326\137\021\204\025\306\061 \265\313

END

CKA\_TRUST\_SERVER\_AUTH CK\_TRUST CKT\_NSS\_MUST\_VERIFY\_TRUST CKA\_TRUST\_EMAIL\_PROTECTION CK\_TRUST CKT\_NSS\_MUST\_VERIFY\_TRUST CKA TRUST\_CODE\_SIGNING CK\_TRUST CKT\_NSS\_TRUSTED\_DELEGATOR CKA\_TRUST\_STEP\_UP\_APPROVED CK\_BBOOL CK\_FALSE

# Microsoft Code Signing Only Certificate

# Certificate "TÜRKTRUST Elektronik Sertifika Hizmet Salaycs"

# Issuer: O=TÜRKTRUST Bilgi letiim ve Biliim Güvenlii Hizmetleri A.. (c) Kasm

2005,L=Ankara,C=TR,CN=TÜRKTRUST Elektronik Sertifika Hizmet Salaycs # Serial Number: 1 (0x1)

# Subject: O=TÜRKTRUST Bilgi letiim ve Biliim Güvenlii Hizmetleri A.. (c) Kasm

2005,L=Ankara,C=TR,CN=TÜRKTRUST Elektronik Sertifika Hizmet Salaycs # Not Valid Before: Mon Nov 07 10:07:57 2005 # Not Valid After: Wed Sep 16 10:07:57 2015 # Fingerprint (MD5): 37:a5:6e:d4:b1:25:84:97:b7:fd:56:15:7a:f9:a2:00 # Fingerprint (SHA1): b4:35:d4:e1:11:9d:1c:66:90:a7:49:eb:b3:94:bd:63:7b:a7:82:b7 CKA CLASS CK\_OBJECT\_CLASS CKO\_CERTIFICATE CKA\_TOKEN CK\_BBOOL CK\_TRUE CKA\_PRIVATE CK\_BBOOL CK\_FALSE CKA\_MODIFIABLE CK\_BBOOL CK\_FALSE CKA\_LABEL UTF8 "TÜRKTRUST Elektronik Sertifika Hizmet Salaycs" CKA\_CERTIFICATE\_TYPE CK\_CERTIFICATE\_TYPE CKC\_X\_509 CKA\_SUBJECT MULTILINE\_OCTAL \060\201\276\061\077\060\075\006\003\125\004\003\014\066\124\303 \234\122\113\124\122\125\123\124\040\105\154\145\153\164\162\157 \156\151\153\040\123\145\162\164\151\146\151\153\141\040\110\151 \172\155\145\164\040\123\141\304\237\154\141\171\304\261\143\304 \261\163\304\261\061\013\060\011\006\003\125\004\006\023\002\124 \122\061\017\060\015\006\003\125\004\007\014\006\101\156\153\141 \162\141\061\135\060\133\006\003\125\004\012\014\124\124\303\234 \122\113\124\122\125\123\124\040\102\151\154\147\151\040\304\260 \154\145\164\151\305\237\151\155\040\166\145\040\102\151\154\151 \305\237\151\155\040\107\303\274\166\145\156\154\151\304\237\151 \040\110\151\172\155\145\164\154\145\162\151\040\101\056\305\236 \056\040\050\143\051\040\113\141\163\304\261\155\040\062\060\060  $\sqrt{065}$ END CKA\_ID UTF8 "0" CKA\_ISSUER MULTILINE\_OCTAL \060\201\276\061\077\060\075\006\003\125\004\003\014\066\124\303 \234\122\113\124\122\125\123\124\040\105\154\145\153\164\162\157 \156\151\153\040\123\145\162\164\151\146\151\153\141\040\110\151 \172\155\145\164\040\123\141\304\237\154\141\171\304\261\143\304 \261\163\304\261\061\013\060\011\006\003\125\004\006\023\002\124 \122\061\017\060\015\006\003\125\004\007\014\006\101\156\153\141 \162\141\061\135\060\133\006\003\125\004\012\014\124\124\303\234 \122\113\124\122\125\123\124\040\102\151\154\147\151\040\304\260 \154\145\164\151\305\237\151\155\040\166\145\040\102\151\154\151 \305\237\151\155\040\107\303\274\166\145\156\154\151\304\237\151 \040\110\151\172\155\145\164\154\145\162\151\040\101\056\305\236 \056\040\050\143\051\040\113\141\163\304\261\155\040\062\060\060  $\setminus 065$ END CKA\_SERIAL\_NUMBER MULTILINE\_OCTAL \002\001\001 END

CKA\_VALUE MULTILINE\_OCTAL

\060\202\004\074\060\202\003\044\240\003\002\001\002\002\001\001 \060\015\006\011\052\206\110\206\367\015\001\001\005\005\000\060

\201\276\061\077\060\075\006\003\125\004\003\014\066\124\303\234 \122\113\124\122\125\123\124\040\105\154\145\153\164\162\157\156 \151\153\040\123\145\162\164\151\146\151\153\141\040\110\151\172 \155\145\164\040\123\141\304\237\154\141\171\304\261\143\304\261 \163\304\261\061\013\060\011\006\003\125\004\006\023\002\124\122 \061\017\060\015\006\003\125\004\007\014\006\101\156\153\141\162 \141\061\135\060\133\006\003\125\004\012\014\124\124\303\234\122 \113\124\122\125\123\124\040\102\151\154\147\151\040\304\260\154 \145\164\151\305\237\151\155\040\166\145\040\102\151\154\151\305 \237\151\155\040\107\303\274\166\145\156\154\151\304\237\151\040 \110\151\172\155\145\164\154\145\162\151\040\101\056\305\236\056 \040\050\143\051\040\113\141\163\304\261\155\040\062\060\060\065 \060\036\027\015\060\065\061\061\060\067\061\060\060\067\065\067 \132\027\015\061\065\060\071\061\066\061\060\060\067\065\067\132 \060\201\276\061\077\060\075\006\003\125\004\003\014\066\124\303 \234\122\113\124\122\125\123\124\040\105\154\145\153\164\162\157 \156\151\153\040\123\145\162\164\151\146\151\153\141\040\110\151 \172\155\145\164\040\123\141\304\237\154\141\171\304\261\143\304 \261\163\304\261\061\013\060\011\006\003\125\004\006\023\002\124 \122\061\017\060\015\006\003\125\004\007\014\006\101\156\153\141 \162\141\061\135\060\133\006\003\125\004\012\014\124\124\303\234 \122\113\124\122\125\123\124\040\102\151\154\147\151\040\304\260 \154\145\164\151\305\237\151\155\040\166\145\040\102\151\154\151 \305\237\151\155\040\107\303\274\166\145\156\154\151\304\237\151 \040\110\151\172\155\145\164\154\145\162\151\040\101\056\305\236 \056\040\050\143\051\040\113\141\163\304\261\155\040\062\060\060 \065\060\202\001\042\060\015\006\011\052\206\110\206\367\015\001 \001\001\005\000\003\202\001\017\000\060\202\001\012\002\202\001 \001\000\251\066\176\303\221\103\114\303\031\230\010\310\307\130 \173\117\026\214\245\316\111\001\037\163\016\254\165\023\246\372 \236\054\040\336\330\220\016\012\321\151\322\047\373\252\167\237 \\047\122\\045\342\313\135\330\330\203\120\027\175\212\265\202\077 \004\216\264\325\360\111\247\144\267\036\056\137\040\234\120\165 \117\257\341\265\101\024\364\230\222\210\307\345\345\144\107\141 \107\171\375\300\121\361\301\231\347\334\316\152\373\257\265\001 \060\334\106\034\357\212\354\225\357\334\377\257\020\034\353\235 \330\260\252\152\205\030\015\027\311\076\277\361\233\320\011\211 \102\375\240\102\264\235\211\121\125\051\317\033\160\274\204\124 \255\301\023\037\230\364\056\166\140\213\135\077\232\255\312\014 \277\247\126\133\217\167\270\325\236\171\111\222\077\340\361\227 \044\172\154\233\027\017\155\357\123\230\221\053\344\017\276\131 \171\007\170\273\227\225\364\237\151\324\130\207\012\251\343\314 \266\130\031\237\046\041\261\304\131\215\262\101\165\300\255\151 \316\234\000\010\362\066\377\076\360\241\017\032\254\024\375\246 \140\017\002\003\001\000\001\243\103\060\101\060\035\006\003\125 \035\016\004\026\004\024\331\067\263\116\005\375\331\317\237\022 \026\256\266\211\057\353\045\072\210\034\060\017\006\003\125\035 \017\001\001\377\004\005\003\003\007\006\000\060\017\006\003\125

\035\023\001\001\377\004\005\060\003\001\001\377\060\015\006\011 \052\206\110\206\367\015\001\001\005\005\000\003\202\001\001\000 \162\140\226\267\311\334\330\051\136\043\205\137\262\263\055\166 \373\210\327\027\376\173\155\105\270\366\205\154\237\042\374\052 \020\042\354\252\271\060\366\253\130\326\071\020\061\231\051\000 \275\211\146\101\373\164\336\221\301\030\013\237\265\141\313\235 \072\276\365\250\224\243\042\125\156\027\111\377\322\051\361\070 \046\135\357\245\252\072\371\161\173\346\332\130\035\323\164\302 \001\372\076\151\130\137\255\313\150\276\024\056\233\154\300\266 \334\240\046\372\167\032\342\044\332\032\067\340\147\255\321\163 \203\015\245\032\035\156\022\222\176\204\142\000\027\275\274\045 \030\127\362\327\251\157\131\210\274\064\267\056\205\170\235\226 \334\024\303\054\212\122\233\226\214\122\146\075\206\026\213\107 \270\121\011\214\352\175\315\210\162\263\140\063\261\360\012\104 \357\017\365\011\067\210\044\016\054\153\040\072\242\372\021\362 \100\065\234\104\150\143\073\254\063\157\143\274\054\273\362\322 \313\166\175\175\210\330\035\310\005\035\156\274\224\251\146\214 \167\161\307\372\221\372\057\121\236\351\071\122\266\347\004\102 END

CKA\_NSS\_MOZILLA\_CA\_POLICY CK\_BBOOL CK\_FALSE CKA\_NSS\_SERVER\_DISTRUST\_AFTER CK\_BBOOL CK\_FALSE CKA\_NSS\_EMAIL\_DISTRUST\_AFTER CK\_BBOOL CK\_FALSE

# Microsoft Code Signing Only Certificate

# Trust for "TÜRKTRUST Elektronik Sertifika Hizmet Salaycs" # Issuer: O=TÜRKTRUST Bilgi letiim ve Biliim Güvenlii Hizmetleri A.. (c) Kasm 2005,L=Ankara,C=TR,CN=TÜRKTRUST Elektronik Sertifika Hizmet Salaycs # Serial Number: 1 (0x1) # Subject: O=TÜRKTRUST Bilgi letiim ve Biliim Güvenlii Hizmetleri A.. (c) Kasm 2005,L=Ankara,C=TR,CN=TÜRKTRUST Elektronik Sertifika Hizmet Salaycs # Not Valid Before: Mon Nov 07 10:07:57 2005 # Not Valid After: Wed Sep 16 10:07:57 2015 # Fingerprint (MD5): 37:a5:6e:d4:b1:25:84:97:b7:fd:56:15:7a:f9:a2:00 # Fingerprint (SHA1): b4:35:d4:e1:11:9d:1c:66:90:a7:49:eb:b3:94:bd:63:7b:a7:82:b7 CKA\_CLASS CK\_OBJECT\_CLASS CKO\_NSS\_TRUST CKA\_TOKEN CK\_BBOOL CK\_TRUE CKA\_PRIVATE CK\_BBOOL CK\_FALSE CKA\_MODIFIABLE CK\_BBOOL CK\_FALSE CKA\_LABEL UTF8 "TÜRKTRUST Elektronik Sertifika Hizmet Salaycs" CKA\_CERT\_SHA1\_HASH MULTILINE\_OCTAL \264\065\324\341\021\235\034\146\220\247\111\353\263\224\275\143 \173\247\202\267 END CKA\_CERT\_MD5\_HASH MULTILINE\_OCTAL \067\245\156\324\261\045\204\227\267\375\126\025\172\371\242\000 END CKA\_ISSUER MULTILINE\_OCTAL \060\201\276\061\077\060\075\006\003\125\004\003\014\066\124\303
\234\122\113\124\122\125\123\124\040\105\154\145\153\164\162\157 \156\151\153\040\123\145\162\164\151\146\151\153\141\040\110\151 \172\155\145\164\040\123\141\304\237\154\141\171\304\261\143\304 \261\163\304\261\061\013\060\011\006\003\125\004\006\023\002\124 \122\061\017\060\015\006\003\125\004\007\014\006\101\156\153\141 \162\141\061\135\060\133\006\003\125\004\012\014\124\124\303\234 \122\113\124\122\125\123\124\040\102\151\154\147\151\040\304\260 \154\145\164\151\305\237\151\155\040\166\145\040\102\151\154\151 \305\237\151\155\040\107\303\274\166\145\156\154\151\304\237\151 \040\110\151\172\155\145\164\154\145\162\151\040\101\056\305\236 \056\040\050\143\051\040\113\141\163\304\261\155\040\062\060\060 \065 END CKA\_SERIAL\_NUMBER MULTILINE\_OCTAL \002\001\001 END CKA\_TRUST\_SERVER\_AUTH CK\_TRUST CKT\_NSS\_MUST\_VERIFY\_TRUST CKA TRUST\_EMAIL\_PROTECTION CK\_TRUST CKT\_NSS\_MUST\_VERIFY\_TRUST CKA\_TRUST\_CODE\_SIGNING CK\_TRUST CKT\_NSS\_TRUSTED\_DELEGATOR CKA\_TRUST\_STEP\_UP\_APPROVED CK\_BBOOL CK\_FALSE # Microsoft Code Signing Only Certificate # Certificate "A-Trust-nQual-03" # Issuer: CN=A-Trust-nQual-03,OU=A-Trust-nQual-03,O=A-Trust Ges. f. Sicherheitssysteme im elektr. Datenverkehr GmbH,C=AT # Serial Number: 93214 (0x16c1e) # Subject: CN=A-Trust-nQual-03,OU=A-Trust-nQual-03,O=A-Trust Ges. f. Sicherheitssysteme im elektr. Datenverkehr GmbH,C=AT # Not Valid Before: Wed Aug 17 22:00:00 2005 # Not Valid After: Mon Aug 17 22:00:00 2015 # Fingerprint (MD5): 49:63:ae:27:f4:d5:95:3d:d8:db:24:86:b8:9c:07:53 # Fingerprint (SHA1): d3:c0:63:f2:19:ed:07:3e:34:ad:5d:75:0b:32:76:29:ff:d5:9a:f2 CKA\_CLASS CK\_OBJECT\_CLASS CKO\_CERTIFICATE CKA\_TOKEN CK\_BBOOL CK\_TRUE CKA\_PRIVATE CK\_BBOOL CK\_FALSE CKA\_MODIFIABLE CK\_BBOOL CK\_FALSE CKA\_LABEL UTF8 "A-Trust-nQual-03" CKA\_CERTIFICATE\_TYPE CK\_CERTIFICATE\_TYPE CKC\_X\_509 CKA\_SUBJECT MULTILINE\_OCTAL \060\201\215\061\013\060\011\006\003\125\004\006\023\002\101\124 \061\110\060\106\006\003\125\004\012\014\077\101\055\124\162\165 \163\164\040\107\145\163\056\040\146\056\040\123\151\143\150\145 \162\150\145\151\164\163\163\171\163\164\145\155\145\040\151\155 \040\145\154\145\153\164\162\056\040\104\141\164\145\156\166\145 \162\153\145\150\162\040\107\155\142\110\061\031\060\027\006\003 \125\004\013\014\020\101\055\124\162\165\163\164\055\156\121\165 \141\154\055\060\063\061\031\060\027\006\003\125\004\003\014\020 \101\055\124\162\165\163\164\055\156\121\165\141\154\055\060\063

\002\003\001\154\036 END CKA\_VALUE MULTILINE\_OCTAL \060\202\003\317\060\202\002\267\240\003\002\001\002\002\003\001 \154\036\060\015\006\011\052\206\110\206\367\015\001\001\005\005 \000\060\201\215\061\013\060\011\006\003\125\004\006\023\002\101 \124\061\110\060\106\006\003\125\004\012\014\077\101\055\124\162 \165\163\164\040\107\145\163\056\040\146\056\040\123\151\143\150 \145\162\150\145\151\164\163\163\171\163\164\145\155\145\040\151 \155\040\145\154\145\153\164\162\056\040\104\141\164\145\156\166 \145\162\153\145\150\162\040\107\155\142\110\061\031\060\027\006 \003\125\004\013\014\020\101\055\124\162\165\163\164\055\156\121 \165\141\154\055\060\063\061\031\060\027\006\003\125\004\003\014 \020\101\055\124\162\165\163\164\055\156\121\165\141\154\055\060 \063\060\036\027\015\060\065\060\070\061\067\062\062\060\060\060\060 \060\132\027\015\061\065\060\070\061\067\062\062\060\060\060\060\060 \132\060\201\215\061\013\060\011\006\003\125\004\006\023\002\101 \124\061\110\060\106\006\003\125\004\012\014\077\101\055\124\162 \165\163\164\040\107\145\163\056\040\146\056\040\123\151\143\150 \145\162\150\145\151\164\163\163\171\163\164\145\155\145\040\151 \155\040\145\154\145\153\164\162\056\040\104\141\164\145\156\166 \145\162\153\145\150\162\040\107\155\142\110\061\031\060\027\006 \003\125\004\013\014\020\101\055\124\162\165\163\164\055\156\121 \165\141\154\055\060\063\061\031\060\027\006\003\125\004\003\014 \020\101\055\124\162\165\163\164\055\156\121\165\141\154\055\060 \063\060\202\001\042\060\015\006\011\052\206\110\206\367\015\001 \001\001\005\000\003\202\001\017\000\060\202\001\012\002\202\001 \001\000\255\075\141\156\003\363\220\073\300\101\013\204\200\315 \354\052\243\235\153\273\156\302\102\204\367\121\024\341\240\250 \055\121\243\121\362\336\043\360\064\104\377\224\353\314\005\043 \225\100\271\007\170\245\045\366\012\275\105\206\350\331\275\300 \004\216\205\104\141\357\177\247\311\372\301\045\314\205\054\143 \077\005\140\163\111\005\340\140\170\225\020\113\334\371\021\131 \316\161\177\100\233\212\252\044\337\013\102\342\333\126\274\112

CKA\_SERIAL\_NUMBER MULTILINE\_OCTAL

# END

\060\201\215\061\013\060\011\006\003\125\004\006\023\002\101\124 \061\110\060\106\006\003\125\004\012\014\077\101\055\124\162\165 \163\164\040\107\145\163\056\040\146\056\040\123\151\143\150\145 \162\150\145\151\164\163\163\171\163\164\145\155\145\040\151\155 \040\145\154\145\153\164\162\056\040\104\141\164\145\156\166\145 \162\153\145\150\162\040\107\155\142\110\061\031\060\027\006\003 \125\004\013\014\020\101\055\124\162\165\163\164\055\156\121\165 \141\154\055\060\063\061\031\060\027\006\003\125\004\003\014\020 \101\055\124\162\165\163\164\055\156\121\165\141\154\055\060\063

# CKA\_ID UTF8 "0" CKA\_ISSUER MULTILINE\_OCTAL

\322\245\014\233\267\103\076\335\203\323\046\020\002\317\352\043 \304\111\116\345\323\351\264\210\253\014\256\142\222\324\145\207 \331\152\327\364\205\237\344\063\042\045\245\345\310\063\272\303 \307\101\334\137\306\152\314\000\016\155\062\250\266\207\066\000 \142\167\233\036\037\064\313\220\074\170\210\164\005\353\171\365 \223\161\145\312\235\307\153\030\055\075\134\116\347\325\370\077 \061\175\217\207\354\012\042\057\043\351\376\273\175\311\340\364 \354\353\174\304\260\303\055\142\265\232\161\326\261\152\350\354 \331\355\325\162\354\276\127\001\316\005\125\237\336\321\140\210 \020\263\002\003\001\000\001\243\066\060\064\060\017\006\003\125 \035\023\001\001\377\004\005\060\003\001\001\377\060\021\006\003 \125\035\016\004\012\004\010\104\152\225\147\125\171\021\117\060 \016\006\003\125\035\017\001\001\377\004\004\003\002\001\006\060 \015\006\011\052\206\110\206\367\015\001\001\005\005\000\003\202 \001\001\000\125\324\124\321\131\110\134\263\223\205\252\277\143 \057\344\200\316\064\243\064\142\076\366\330\356\147\210\061\004 \003\157\013\324\007\373\116\165\017\323\056\323\300\027\307\306 \050\354\006\015\021\044\016\016\245\135\277\214\262\023\226\161 \334\324\316\016\015\012\150\062\154\271\101\061\031\253\261\007 \173\115\230\323\134\260\321\360\247\102\240\265\304\216\257\376 \361\077\364\357\117\106\000\166\353\002\373\371\235\322\100\226 \307\210\072\270\237\021\171\363\200\145\250\275\037\323\170\201 \240\121\114\067\264\246\135\045\160\321\146\311\150\371\056\021 \024\150\361\124\230\010\254\046\222\017\336\211\236\324\372\263 \171\053\322\243\171\324\354\213\254\207\123\150\102\114\121\121 \164\036\033\047\056\343\365\037\051\164\115\355\257\367\341\222 \231\201\350\276\072\307\027\120\366\267\306\374\233\260\212\153 \326\210\003\221\217\006\167\072\205\002\335\230\325\103\170\077 \306\060\025\254\233\153\313\127\267\211\121\213\072\350\311\204 \014\333\261\120\040\012\032\112\272\152\032\275\354\033\310\305 \204\232\315

END

CKA\_NSS\_MOZILLA\_CA\_POLICY CK\_BBOOL CK\_FALSE CKA\_NSS\_SERVER\_DISTRUST\_AFTER CK\_BBOOL CK\_FALSE CKA\_NSS\_EMAIL\_DISTRUST\_AFTER CK\_BBOOL CK\_FALSE

# Microsoft Code Signing Only Certificate

# Trust for "A-Trust-nQual-03"

# Issuer: CN=A-Trust-nQual-03,OU=A-Trust-nQual-03,O=A-Trust Ges. f. Sicherheitssysteme im elektr.

Datenverkehr GmbH,C=AT

# Serial Number: 93214 (0x16c1e)

# Subject: CN=A-Trust-nQual-03,OU=A-Trust-nQual-03,O=A-Trust Ges. f. Sicherheitssysteme im elektr. Datenverkehr GmbH,C=AT

# Not Valid Before: Wed Aug 17 22:00:00 2005

# Not Valid After: Mon Aug 17 22:00:00 2015

# Fingerprint (MD5): 49:63:ae:27:f4:d5:95:3d:d8:db:24:86:b8:9c:07:53

# Fingerprint (SHA1): d3:c0:63:f2:19:ed:07:3e:34:ad:5d:75:0b:32:76:29:ff:d5:9a:f2

CKA\_CLASS CK\_OBJECT\_CLASS CKO\_NSS\_TRUST

CKA\_TOKEN CK\_BBOOL CK\_TRUE

CKA\_PRIVATE CK\_BBOOL CK\_FALSE

CKA\_MODIFIABLE CK\_BBOOL CK\_FALSE

CKA\_LABEL UTF8 "A-Trust-nQual-03"

CKA\_CERT\_SHA1\_HASH MULTILINE\_OCTAL

\323\300\143\362\031\355\007\076\064\255\135\165\013\062\166\051

\377\325\232\362

END

CKA\_CERT\_MD5\_HASH MULTILINE\_OCTAL

\111\143\256\047\364\325\225\075\330\333\044\206\270\234\007\123 END

CKA\_ISSUER MULTILINE\_OCTAL

```
\060\201\215\061\013\060\011\006\003\125\004\006\023\002\101\124
\061\110\060\106\006\003\125\004\012\014\077\101\055\124\162\165
\163\164\040\107\145\163\056\040\146\056\040\123\151\143\150\145
\162\150\145\151\164\163\163\171\163\164\145\155\145\040\151\155
\040\145\154\145\153\164\162\056\040\104\141\164\145\156\166\145
\162\153\145\150\162\040\107\155\142\110\061\031\060\027\006\003
\125\004\013\014\020\101\055\124\162\165\163\164\055\156\121\165
\141\154\055\060\063\061\031\060\027\006\003\125\004\003\014\020
\101\055\124\162\165\163\164\055\156\121\165\141\154\055\060\063
END
```
CKA\_SERIAL\_NUMBER MULTILINE\_OCTAL

\002\003\001\154\036

END

CKA\_TRUST\_SERVER\_AUTH CK\_TRUST CKT\_NSS\_MUST\_VERIFY\_TRUST CKA TRUST\_EMAIL\_PROTECTION CK\_TRUST CKT\_NSS\_MUST\_VERIFY\_TRUST CKA\_TRUST\_CODE\_SIGNING CK\_TRUST CKT\_NSS\_TRUSTED\_DELEGATOR CKA\_TRUST\_STEP\_UP\_APPROVED CK\_BBOOL CK\_FALSE

# Microsoft Code Signing Only Certificate

# Certificate "CertRSA01"

# Issuer: CN=CertRSA01,OU=ROOTCA,O=KISA,C=KR

# Serial Number: 3 (0x3)

# Subject: CN=CertRSA01,OU=ROOTCA,O=KISA,C=KR

# Not Valid Before: Thu Mar 02 15:00:00 2000

# Not Valid After: Wed Mar 03 14:59:59 2010

# Fingerprint (MD5): 9f:6c:1f:0f:07:ac:19:21:f9:15:bb:d5:c7:2c:d8:2a

# Fingerprint (SHA1): f5:c2:7c:f5:ff:f3:02:9a:cf:1a:1a:4b:ec:7e:e1:96:4c:77:d7:84

CKA\_CLASS CK\_OBJECT\_CLASS CKO\_CERTIFICATE

CKA\_TOKEN CK\_BBOOL CK\_TRUE

CKA\_PRIVATE CK\_BBOOL CK\_FALSE

CKA\_MODIFIABLE CK\_BBOOL CK\_FALSE

CKA\_LABEL UTF8 "CertRSA01"

CKA\_CERTIFICATE\_TYPE CK\_CERTIFICATE\_TYPE CKC\_X\_509

CKA\_SUBJECT MULTILINE\_OCTAL

\060\101\061\013\060\011\006\003\125\004\006\023\002\113\122\061

\015\060\013\006\003\125\004\012\023\004\113\111\123\101\061\017

\060\202\004\112\060\202\003\062\240\003\002\001\002\002\001\003 \060\015\006\011\052\206\110\206\367\015\001\001\005\005\000\060 \101\061\013\060\011\006\003\125\004\006\023\002\113\122\061\015 \060\013\006\003\125\004\012\023\004\113\111\123\101\061\017\060 \015\006\003\125\004\013\023\006\122\117\117\124\103\101\061\022 \060\020\006\003\125\004\003\023\011\103\145\162\164\122\123\101 \060\061\060\036\027\015\060\060\060\063\060\062\061\065\060\060 \060\060\132\027\015\061\060\060\063\060\063\061\064\065\071\065 \071\132\060\101\061\013\060\011\006\003\125\004\006\023\002\113 \122\061\015\060\013\006\003\125\004\012\023\004\113\111\123\101 \061\017\060\015\006\003\125\004\013\023\006\122\117\117\124\103 \101\061\022\060\020\006\003\125\004\003\023\011\103\145\162\164 \122\123\101\060\061\060\202\001\042\060\015\006\011\052\206\110 \206\367\015\001\001\001\005\000\003\202\001\017\000\060\202\001 \012\002\202\001\001\000\316\317\355\341\350\126\035\311\113\062 \140\233\052\267\227\207\141\006\064\150\313\027\256\300\170\305 \306\021\133\113\174\227\253\271\154\116\057\000\366\123\054\351 \341\234\132\220\152\075\172\070\070\065\132\255\034\012\131\205 \273\365\143\147\011\023\351\046\117\330\074\135\357\123\102\336 \105\142\344\076\315\162\244\372\263\300\340\037\216\224\342\145 \055\125\301\025\222\054\157\363\103\324\065\005\005\064\067\240 \054\264\163\133\361\047\046\224\232\365\272\022\314\372\170\065 \242\255\124\325\146\217\021\352\246\031\115\327\023\065\124\173 \221\227\003\107\143\260\251\017\150\276\322\364\236\352\215\265 \173\104\265\271\055\070\311\000\343\345\277\306\165\211\003\231 \377\214\113\010\017\302\005\061\244\115\027\021\316\303\165\017 \153\260\137\320\254\206\255\175\351\240\210\271\306\022\326\300 \072\054\322\157\154\047\035\252\377\105\233\306\003\020\002\151 \371\006\357\237\042\240\070\070\202\310\044\021\254\241\236\217 \115\276\170\137\337\272\077\203\003\175\121\243\370\307\135\250 \221\150\037\036\162\335\002\003\001\000\001\243\202\001\113\060 \202\001\107\060\035\006\003\125\035\016\004\026\004\024\377\212

 **Open Source Used In Appdynamics\_cSaaS\_EUM\_Sessionizer 23.4.0-35118 5765**

CKA\_VALUE MULTILINE\_OCTAL

\002\001\003 END

CKA\_SERIAL\_NUMBER MULTILINE\_OCTAL

END

\101\060\061

\060\101\061\013\060\011\006\003\125\004\006\023\002\113\122\061 \015\060\013\006\003\125\004\012\023\004\113\111\123\101\061\017 \060\015\006\003\125\004\013\023\006\122\117\117\124\103\101\061 \022\060\020\006\003\125\004\003\023\011\103\145\162\164\122\123

CKA\_ISSUER MULTILINE\_OCTAL

CKA\_ID UTF8 "0"

END

\101\060\061

\060\015\006\003\125\004\013\023\006\122\117\117\124\103\101\061 \022\060\020\006\003\125\004\003\023\011\103\145\162\164\122\123

\106\162\063\130\350\110\210\042\252\027\150\332\026\110\011\213 \065\221\060\037\006\003\125\035\043\004\030\060\026\200\024\377 \212\106\162\063\130\350\110\210\042\252\027\150\332\026\110\011 \213\065\221\060\016\006\003\125\035\017\001\001\377\004\004\003 \002\001\006\060\025\006\003\125\035\040\004\016\060\014\060\012 \006\010\052\203\032\214\232\104\002\001\060\060\006\003\125\035 \021\004\051\060\047\244\045\060\043\061\041\060\037\006\003\125 \004\003\014\030\355\225\234\352\265\255\354\240\225\353\263\264 \353\263\264\355\230\270\354\204\274\355\204\260\060\060\060\006\003 \125\035\022\004\051\060\047\244\045\060\043\061\041\060\037\006 \003\125\004\003\014\030\355\225\234\352\265\255\354\240\225\353 \263\264\353\263\264\355\230\270\354\204\274\355\204\260\060\022 \006\003\125\035\023\001\001\377\004\010\060\006\001\001\377\002 \001\001\060\014\006\003\125\035\044\004\005\060\003\200\001\000 \060\130\006\003\125\035\037\004\121\060\117\060\115\240\113\240 \111\206\107\154\144\141\160\072\057\057\144\151\162\163\171\163 \056\162\157\157\164\143\141\056\157\162\056\153\162\072\063\070 \071\057\103\116\075\122\117\117\124\055\122\123\101\055\103\122 \114\054\040\117\125\075\122\117\117\124\103\101\054\040\117\075 \113\111\123\101\054\040\103\075\113\122\060\015\006\011\052\206 \110\206\367\015\001\001\005\005\000\003\202\001\001\000\054\074 \244\043\154\102\370\211\050\107\120\174\343\346\347\043\055\066 \066\306\210\052\221\230\373\036\174\017\253\235\021\255\165\254 \344\134\153\061\021\164\063\142\157\324\006\221\021\306\162\164 \230\057\260\142\373\064\051\257\024\362\306\144\340\277\253\313 \127\271\141\234\363\142\115\063\171\327\146\052\121\314\334\000 \124\005\001\126\176\214\266\216\023\364\055\231\121\341\232\170 \274\125\121\112\111\332\133\013\202\373\103\075\332\315\223\011 \313\265\243\011\303\260\175\131\110\242\233\330\373\067\303\157 \016\067\352\005\227\277\322\156\241\310\350\303\373\363\255\062 \310\125\222\064\102\340\324\022\345\324\355\041\212\347\230\222 \377\134\327\245\146\252\277\361\072\174\055\302\340\125\065\005 \332\221\152\007\123\321\205\261\224\307\046\015\033\150\051\010 \301\041\223\017\153\242\140\270\123\257\104\331\144\135\323\156 \233\204\022\170\061\030\332\163\277\254\044\370\253\055\277\016 \176\272\173\011\312\132\211\250\054\122\314\114\164\255\331\137 \263\267\326\005\367\101\137\161\345\146\031\006\045\171 END CKA\_NSS\_MOZILLA\_CA\_POLICY CK\_BBOOL CK\_FALSE

CKA\_NSS\_SERVER\_DISTRUST\_AFTER CK\_BBOOL CK\_FALSE CKA\_NSS\_EMAIL\_DISTRUST\_AFTER CK\_BBOOL CK\_FALSE

```
# Microsoft Code Signing Only Certificate
```
# Trust for "CertRSA01"

# Issuer: CN=CertRSA01,OU=ROOTCA,O=KISA,C=KR

# Serial Number: 3 (0x3)

```
# Subject: CN=CertRSA01,OU=ROOTCA,O=KISA,C=KR
```
# Not Valid Before: Thu Mar 02 15:00:00 2000

# Not Valid After: Wed Mar 03 14:59:59 2010 # Fingerprint (MD5): 9f:6c:1f:0f:07:ac:19:21:f9:15:bb:d5:c7:2c:d8:2a # Fingerprint (SHA1): f5:c2:7c:f5:ff:f3:02:9a:cf:1a:1a:4b:ec:7e:e1:96:4c:77:d7:84 CKA\_CLASS CK\_OBJECT\_CLASS CKO\_NSS\_TRUST CKA\_TOKEN CK\_BBOOL CK\_TRUE CKA\_PRIVATE CK\_BBOOL CK\_FALSE CKA\_MODIFIABLE CK\_BBOOL CK\_FALSE CKA\_LABEL UTF8 "CertRSA01" CKA\_CERT\_SHA1\_HASH MULTILINE\_OCTAL \365\302\174\365\377\363\002\232\317\032\032\113\354\176\341\226 \114\167\327\204 END CKA\_CERT\_MD5\_HASH MULTILINE\_OCTAL \237\154\037\017\007\254\031\041\371\025\273\325\307\054\330\052 END CKA\_ISSUER MULTILINE\_OCTAL \060\101\061\013\060\011\006\003\125\004\006\023\002\113\122\061 \015\060\013\006\003\125\004\012\023\004\113\111\123\101\061\017 \060\015\006\003\125\004\013\023\006\122\117\117\124\103\101\061 \022\060\020\006\003\125\004\003\023\011\103\145\162\164\122\123 \101\060\061 END CKA\_SERIAL\_NUMBER MULTILINE\_OCTAL \002\001\003 END CKA\_TRUST\_SERVER\_AUTH CK\_TRUST CKT\_NSS\_MUST\_VERIFY\_TRUST CKA TRUST\_EMAIL\_PROTECTION CK\_TRUST CKT\_NSS\_MUST\_VERIFY\_TRUST CKA\_TRUST\_CODE\_SIGNING CK\_TRUST CKT\_NSS\_TRUSTED\_DELEGATOR CKA\_TRUST\_STEP\_UP\_APPROVED CK\_BBOOL CK\_FALSE # Microsoft Code Signing Only Certificate # Certificate "KISA RootCA 1" # Issuer: CN=KISA RootCA 1,OU=Korea Certification Authority Central,O=KISA,C=KR # Serial Number: 4 (0x4) # Subject: CN=KISA RootCA 1,OU=Korea Certification Authority Central,O=KISA,C=KR # Not Valid Before: Wed Aug 24 08:05:46 2005 # Not Valid After: Sun Aug 24 08:05:46 2025 # Fingerprint (MD5): 68:9b:17:c6:54:e0:e0:e0:99:55:16:42:f7:5a:86:d8 # Fingerprint (SHA1): 02:72:68:29:3e:5f:5d:17:aa:a4:b3:c3:e6:36:1e:1f:92:57:5e:aa CKA\_CLASS CK\_OBJECT\_CLASS CKO\_CERTIFICATE CKA\_TOKEN CK\_BBOOL CK\_TRUE CKA\_PRIVATE CK\_BBOOL CK\_FALSE CKA\_MODIFIABLE CK\_BBOOL CK\_FALSE CKA\_LABEL UTF8 "KISA RootCA 1" CKA\_CERTIFICATE\_TYPE CK\_CERTIFICATE\_TYPE CKC\_X\_509 CKA\_SUBJECT MULTILINE\_OCTAL \060\144\061\013\060\011\006\003\125\004\006\023\002\113\122\061 \015\060\013\006\003\125\004\012\014\004\113\111\123\101\061\056

CKA\_VALUE MULTILINE\_OCTAL \060\202\003\163\060\202\002\133\240\003\002\001\002\002\001\004 \060\015\006\011\052\206\110\206\367\015\001\001\005\005\000\060 \144\061\013\060\011\006\003\125\004\006\023\002\113\122\061\015 \060\013\006\003\125\004\012\014\004\113\111\123\101\061\056\060 \054\006\003\125\004\013\014\045\113\157\162\145\141\040\103\145 \162\164\151\146\151\143\141\164\151\157\156\040\101\165\164\150 \157\162\151\164\171\040\103\145\156\164\162\141\154\061\026\060 \024\006\003\125\004\003\014\015\113\111\123\101\040\122\157\157 \164\103\101\040\061\060\036\027\015\060\065\060\070\062\064\060 \070\060\065\064\066\132\027\015\062\065\060\070\062\064\060\070 \060\065\064\066\132\060\144\061\013\060\011\006\003\125\004\006 \023\002\113\122\061\015\060\013\006\003\125\004\012\014\004\113 \111\123\101\061\056\060\054\006\003\125\004\013\014\045\113\157 \162\145\141\040\103\145\162\164\151\146\151\143\141\164\151\157 \156\040\101\165\164\150\157\162\151\164\171\040\103\145\156\164 \162\141\154\061\026\060\024\006\003\125\004\003\014\015\113\111 \123\101\040\122\157\157\164\103\101\040\061\060\202\001\040\060 \015\006\011\052\206\110\206\367\015\001\001\001\005\000\003\202 \001\015\000\060\202\001\010\002\202\001\001\000\274\004\344\372 \023\071\360\064\226\040\153\154\150\273\372\333\167\377\047\367 \254\354\057\347\375\360\177\155\157\214\052\315\045\011\133\044 \364\241\150\374\050\354\311\045\342\254\355\336\310\063\204\365 \260\245\011\072\247\261\107\110\305\314\117\214\171\234\371\006 \127\175\335\356\070\366\317\024\262\234\352\323\300\135\167\142 \360\107\015\271\032\100\123\134\144\160\257\010\132\300\367\317 \165\371\154\215\144\050\036\040\376\267\033\031\323\132\146\203 \162\342\260\233\275\323\045\025\015\062\157\144\067\224\205\106 \310\162\276\167\325\156\037\050\057\307\151\355\347\203\211\063

END

\002\001\004

CKA\_SERIAL\_NUMBER MULTILINE\_OCTAL

END

\157\164\103\101\040\061

CKA\_ISSUER MULTILINE\_OCTAL \060\144\061\013\060\011\006\003\125\004\006\023\002\113\122\061 \015\060\013\006\003\125\004\012\014\004\113\111\123\101\061\056 \060\054\006\003\125\004\013\014\045\113\157\162\145\141\040\103 \145\162\164\151\146\151\143\141\164\151\157\156\040\101\165\164 \150\157\162\151\164\171\040\103\145\156\164\162\141\154\061\026 \060\024\006\003\125\004\003\014\015\113\111\123\101\040\122\157

CKA\_ID UTF8 "0"

END

\157\164\103\101\040\061

\060\054\006\003\125\004\013\014\045\113\157\162\145\141\040\103 \145\162\164\151\146\151\143\141\164\151\157\156\040\101\165\164 \150\157\162\151\164\171\040\103\145\156\164\162\141\154\061\026 \060\024\006\003\125\004\003\014\015\113\111\123\101\040\122\157

\130\323\336\240\277\100\350\103\120\356\334\115\153\274\245\352 \246\310\141\216\365\303\144\257\006\025\334\051\213\077\165\214 \274\161\104\333\374\255\265\027\035\155\211\203\317\306\063\275 \277\105\242\376\012\237\243\021\137\017\271\037\234\032\302\106 \314\234\050\146\237\160\046\074\056\337\252\200\376\214\305\004 \011\045\117\315\223\107\074\067\352\002\147\222\376\374\042\044 \134\254\322\054\340\134\001\063\212\301\031\333\002\001\003\243 \062\060\060\060\035\006\003\125\035\016\004\026\004\024\277\266 \\\047\330\\003\132\166\145\114\141\\001\101\126\\061\345\213\173\072 \331\314\060\017\006\003\125\035\023\001\001\377\004\005\060\003 \001\001\377\060\015\006\011\052\206\110\206\367\015\001\001\005 \005\000\003\202\001\001\000\023\257\121\013\336\212\152\133\346 \232\012\310\261\220\112\116\241\002\235\314\210\322\253\146\275 \075\354\273\261\102\225\152\262\134\132\377\241\143\144\226\251 \150\025\177\045\136\212\370\244\163\301\200\212\205\012\016\122 \350\062\347\105\370\116\145\200\221\231\164\103\345\105\235\111 \052\360\224\225\335\351\341\060\322\023\156\311\116\261\167\345 \004\317\255\132\036\224\011\132\327\074\010\034\256\172\351\024 \062\301\105\255\322\046\110\162\254\250\101\332\360\041\207\071 \136\337\374\144\377\141\164\052\234\331\233\213\137\302\067\223 \330\243\067\057\073\223\153\262\033\007\247\177\011\120\357\323 \072\276\041\153\212\220\073\047\112\121\116\153\236\234\207\235 \370\170\220\061\355\021\047\306\250\131\276\374\030\013\373\216 \176\056\102\341\355\347\011\041\275\271\023\305\126\147\364\046 \246\102\103\220\104\124\264\161\233\166\344\032\022\254\032\050 \000\337\233\301\325\370\333\134\243\370\222\261\275\264\324\371 \120\331\000\002\117\333\203\320\021\117\244\102\126\141\072\176 \023\062\323\204\037\311\272

END

CKA\_NSS\_MOZILLA\_CA\_POLICY CK\_BBOOL CK\_FALSE CKA\_NSS\_SERVER\_DISTRUST\_AFTER CK\_BBOOL CK\_FALSE CKA\_NSS\_EMAIL\_DISTRUST\_AFTER CK\_BBOOL CK\_FALSE

# Microsoft Code Signing Only Certificate

# Trust for "KISA RootCA 1"

# Issuer: CN=KISA RootCA 1,OU=Korea Certification Authority Central,O=KISA,C=KR

# Serial Number: 4 (0x4)

# Subject: CN=KISA RootCA 1,OU=Korea Certification Authority Central,O=KISA,C=KR

# Not Valid Before: Wed Aug 24 08:05:46 2005

# Not Valid After: Sun Aug 24 08:05:46 2025

# Fingerprint (MD5): 68:9b:17:c6:54:e0:e0:e0:99:55:16:42:f7:5a:86:d8

# Fingerprint (SHA1): 02:72:68:29:3e:5f:5d:17:aa:a4:b3:c3:e6:36:1e:1f:92:57:5e:aa

CKA\_CLASS CK\_OBJECT\_CLASS CKO\_NSS\_TRUST

CKA\_TOKEN CK\_BBOOL CK\_TRUE

CKA\_PRIVATE CK\_BBOOL CK\_FALSE

CKA\_MODIFIABLE CK\_BBOOL CK\_FALSE

CKA\_LABEL UTF8 "KISA RootCA 1"

CKA\_CERT\_SHA1\_HASH MULTILINE\_OCTAL

\002\162\150\051\076\137\135\027\252\244\263\303\346\066\036\037 \222\127\136\252 END CKA\_CERT\_MD5\_HASH MULTILINE\_OCTAL \150\233\027\306\124\340\340\340\231\125\026\102\367\132\206\330 END CKA\_ISSUER MULTILINE\_OCTAL \060\144\061\013\060\011\006\003\125\004\006\023\002\113\122\061 \015\060\013\006\003\125\004\012\014\004\113\111\123\101\061\056 \060\054\006\003\125\004\013\014\045\113\157\162\145\141\040\103 \145\162\164\151\146\151\143\141\164\151\157\156\040\101\165\164 \150\157\162\151\164\171\040\103\145\156\164\162\141\154\061\026 \060\024\006\003\125\004\003\014\015\113\111\123\101\040\122\157 \157\164\103\101\040\061 END CKA\_SERIAL\_NUMBER MULTILINE\_OCTAL \002\001\004 END CKA\_TRUST\_SERVER\_AUTH CK\_TRUST CKT\_NSS\_MUST\_VERIFY\_TRUST CKA\_TRUST\_EMAIL\_PROTECTION CK\_TRUST CKT\_NSS\_MUST\_VERIFY\_TRUST CKA TRUST\_CODE\_SIGNING CK\_TRUST CKT\_NSS\_TRUSTED\_DELEGATOR CKA\_TRUST\_STEP\_UP\_APPROVED CK\_BBOOL CK\_FALSE # Microsoft Code Signing Only Certificate # Certificate "KISA RootCA 3" # Issuer: CN=KISA RootCA 3,OU=Korea Certification Authority Central,O=KISA,C=KR # Serial Number: 2 (0x2) # Subject: CN=KISA RootCA 3,OU=Korea Certification Authority Central,O=KISA,C=KR # Not Valid Before: Fri Nov 19 06:39:51 2004 # Not Valid After: Wed Nov 19 06:39:51 2014 # Fingerprint (MD5): 93:eb:36:13:0b:c1:54:f1:3e:75:05:e5:e0:1c:d4:37 # Fingerprint (SHA1): 5f:4e:1f:cf:31:b7:91:3b:85:0b:54:f6:e5:ff:50:1a:2b:6f:c6:cf CKA\_CLASS CK\_OBJECT\_CLASS CKO\_CERTIFICATE CKA\_TOKEN CK\_BBOOL CK\_TRUE CKA\_PRIVATE CK\_BBOOL CK\_FALSE CKA\_MODIFIABLE CK\_BBOOL CK\_FALSE CKA\_LABEL UTF8 "KISA RootCA 3" CKA\_CERTIFICATE\_TYPE CK\_CERTIFICATE\_TYPE CKC\_X\_509 CKA\_SUBJECT MULTILINE\_OCTAL \060\144\061\013\060\011\006\003\125\004\006\023\002\113\122\061 \015\060\013\006\003\125\004\012\023\004\113\111\123\101\061\056 \060\054\006\003\125\004\013\023\045\113\157\162\145\141\040\103 \145\162\164\151\146\151\143\141\164\151\157\156\040\101\165\164 \150\157\162\151\164\171\040\103\145\156\164\162\141\154\061\026 \060\024\006\003\125\004\003\023\015\113\111\123\101\040\122\157 \157\164\103\101\040\063 END CKA\_ID UTF8 "0"

### CKA\_ISSUER MULTILINE\_OCTAL

CKA\_SERIAL\_NUMBER MULTILINE\_OCTAL

END

\002\001\002

\060\144\061\013\060\011\006\003\125\004\006\023\002\113\122\061 \015\060\013\006\003\125\004\012\023\004\113\111\123\101\061\056 \060\054\006\003\125\004\013\023\045\113\157\162\145\141\040\103 \145\162\164\151\146\151\143\141\164\151\157\156\040\101\165\164 \150\157\162\151\164\171\040\103\145\156\164\162\141\154\061\026 \060\024\006\003\125\004\003\023\015\113\111\123\101\040\122\157 \157\164\103\101\040\063

END CKA\_VALUE MULTILINE\_OCTAL \060\202\005\122\060\202\004\072\240\003\002\001\002\002\001\002 \060\015\006\011\052\206\110\206\367\015\001\001\005\005\000\060 \144\061\013\060\011\006\003\125\004\006\023\002\113\122\061\015 \060\013\006\003\125\004\012\023\004\113\111\123\101\061\056\060 \054\006\003\125\004\013\023\045\113\157\162\145\141\040\103\145 \162\164\151\146\151\143\141\164\151\157\156\040\101\165\164\150 \157\162\151\164\171\040\103\145\156\164\162\141\154\061\026\060 \024\006\003\125\004\003\023\015\113\111\123\101\040\122\157\157 \164\103\101\040\063\060\036\027\015\060\064\061\061\061\071\060 \066\063\071\065\061\132\027\015\061\064\061\061\061\071\060\066 \063\071\065\061\132\060\144\061\013\060\011\006\003\125\004\006 \023\002\113\122\061\015\060\013\006\003\125\004\012\023\004\113 \111\123\101\061\056\060\054\006\003\125\004\013\023\045\113\157 \162\145\141\040\103\145\162\164\151\146\151\143\141\164\151\157 \156\040\101\165\164\150\157\162\151\164\171\040\103\145\156\164 \162\141\154\061\026\060\024\006\003\125\004\003\023\015\113\111 \123\101\040\122\157\157\164\103\101\040\063\060\202\001\040\060 \015\006\011\052\206\110\206\367\015\001\001\001\005\000\003\202 \001\015\000\060\202\001\010\002\202\001\001\000\336\272\355\027 \145\256\321\275\112\075\254\333\200\162\314\130\341\347\341\223 \332\314\060\172\317\357\013\256\055\247\103\253\277\247\102\317 \010\126\010\244\107\035\175\372\206\357\330\060\227\046\064\141 \074\200\016\370\324\353\237\374\042\060\033\241\155\076\343\114 \322\125\116\026\100\067\302\366\007\156\333\007\265\245\214\226 \201\342\233\134\176\224\141\310\316\204\074\261\372\000\346\162 \323\011\205\167\351\334\136\041\117\264\344\116\364\342\027\253 \120\257\034\377\241\071\130\165\133\022\262\226\271\215\360\160 \142\110\133\126\050\052\245\207\221\066\271\036\044\365\271\272 \173\266\122\121\133\027\132\140\005\154\234\302\346\306\214\076 \371\352\335\074\214\377\211\336\103\160\254\035\270\361\165\315 \070\312\123\015\107\150\152\306\074\030\312\275\341\264\276\016 \364\320\343\322\023\372\260\121\021\021\324\101\253\350\364\071 \216\341\064\204\117\013\223\252\152\070\374\345\306\170\107\256 \166\027\372\241\200\067\006\000\025\010\375\153\043\216\372\162 \015\225\326\113\142\261\150\302\335\064\233\135\002\001\003\243

\202\002\017\060\202\002\013\060\037\006\003\125\035\043\004\030 \060\026\200\024\217\201\360\332\246\315\164\074\276\146\364\025 \153\106\244\376\006\050\314\252\060\035\006\003\125\035\016\004 \026\004\024\217\201\360\332\246\315\164\074\276\146\364\025\153 \106\244\376\006\050\314\252\060\016\006\003\125\035\017\001\001 \377\004\004\003\002\001\006\060\202\001\056\006\003\125\035\040 \004\202\001\045\060\202\001\041\060\202\001\035\006\004\125\035 \040\000\060\202\001\023\060\060\006\010\053\006\001\005\005\007 \002\001\026\044\150\164\164\160\072\057\057\167\167\167\056\162 \157\157\164\143\141\056\157\162\056\153\162\057\162\143\141\057 \143\160\163\056\150\164\155\154\060\201\336\006\010\053\006\001 \005\005\007\002\002\060\201\321\036\201\316\307\164\000\040\307 \170\311\235\301\034\262\224\000\040\254\365\307\170\307\170\311 \235\301\034\307\205\262\310\262\344\000\050\000\124\000\150\000 \151\000\163\000\040\000\143\000\145\000\162\000\164\000\151\000 \146\000\151\000\143\000\141\000\164\000\145\000\040\000\151\000 \163\000\040\000\141\000\143\000\143\000\162\000\145\000\144\000 \151\000\164\000\145\000\144\000\040\000\165\000\156\000\144\000 \145\000\162\000\040\000\105\000\154\000\145\000\143\000\164\000 \162\000\157\000\156\000\151\000\143\000\040\000\123\000\151\000 \147\000\156\000\141\000\164\000\165\000\162\000\145\000\040\000 \101\000\143\000\164\000\040\000\157\000\146\000\040\000\164\000 \150\000\145\000\040\000\122\000\145\000\160\000\165\000\142\000 \154\000\151\000\143\000\040\000\157\000\146\000\040\000\113\000 \157\000\162\000\145\000\141\000\051\060\063\006\003\125\035\021 \004\054\060\052\244\050\060\046\061\044\060\042\006\003\125\004 \003\014\033\355\225\234\352\265\255\354\240\225\353\263\264\353 \263\264\355\230\270\354\247\204\355\235\245\354\233\220\060\063 \006\003\125\035\022\004\054\060\052\244\050\060\046\061\044\060 \042\006\003\125\004\003\014\033\355\225\234\352\265\255\354\240 \225\353\263\264\353\263\264\355\230\270\354\247\204\355\235\245 \354\233\220\060\017\006\003\125\035\023\001\001\377\004\005\060 \003\001\001\377\060\014\006\003\125\035\044\004\005\060\003\200 \001\000\060\015\006\011\052\206\110\206\367\015\001\001\005\005 \000\003\202\001\001\000\317\326\367\016\375\260\214\156\005\025 \216\250\134\053\262\132\321\036\127\246\136\030\252\202\021\010 \374\231\267\133\247\343\310\322\242\323\371\044\064\367\343\344 \256\211\124\107\323\151\111\311\200\301\021\353\342\051\307\366 \006\213\137\272\342\136\317\253\303\316\317\356\222\045\334\237 \071\036\016\003\364\336\220\133\241\160\231\134\307\163\116\311 \244\165\111\173\045\241\237\202\222\215\115\354\141\305\014\062 \247\307\070\070\200\125\072\052\203\035\234\144\171\271\015\247 \065\112\150\357\217\377\005\330\272\116\126\141\330\370\112\160 \230\010\226\223\330\140\307\072\354\137\237\035\053\065\117\110 \024\241\232\273\157\356\322\003\206\123\361\020\307\007\124\142 \136\066\216\342\034\053\035\027\115\346\365\132\357\212\272\202 \350\167\331\050\021\176\067\207\112\224\012\311\100\351\065\245 \072\373\144\076\362\137\026\172\363\166\327\316\356\077\104\035

\105\252\137\021\252\123\034\072\037\122\121\142\124\017\243\220 \065\317\115\157\272\307\276\054\011\361\065\370\001\273\044\335 \060\274\110\017\356\331 END CKA\_NSS\_MOZILLA\_CA\_POLICY CK\_BBOOL CK\_FALSE CKA\_NSS\_SERVER\_DISTRUST\_AFTER CK\_BBOOL CK\_FALSE CKA\_NSS\_EMAIL\_DISTRUST\_AFTER CK\_BBOOL CK\_FALSE # Microsoft Code Signing Only Certificate # Trust for "KISA RootCA 3" # Issuer: CN=KISA RootCA 3,OU=Korea Certification Authority Central,O=KISA,C=KR # Serial Number: 2 (0x2) # Subject: CN=KISA RootCA 3,OU=Korea Certification Authority Central,O=KISA,C=KR # Not Valid Before: Fri Nov 19 06:39:51 2004 # Not Valid After: Wed Nov 19 06:39:51 2014 # Fingerprint (MD5): 93:eb:36:13:0b:c1:54:f1:3e:75:05:e5:e0:1c:d4:37 # Fingerprint (SHA1): 5f:4e:1f:cf:31:b7:91:3b:85:0b:54:f6:e5:ff:50:1a:2b:6f:c6:cf CKA\_CLASS CK\_OBJECT\_CLASS CKO\_NSS\_TRUST CKA\_TOKEN CK\_BBOOL CK\_TRUE CKA\_PRIVATE CK\_BBOOL CK\_FALSE CKA\_MODIFIABLE CK\_BBOOL CK\_FALSE CKA\_LABEL UTF8 "KISA RootCA 3" CKA\_CERT\_SHA1\_HASH MULTILINE\_OCTAL \137\116\037\317\061\267\221\073\205\013\124\366\345\377\120\032 \053\157\306\317 END CKA\_CERT\_MD5\_HASH MULTILINE\_OCTAL \223\353\066\023\013\301\124\361\076\165\005\345\340\034\324\067 END CKA\_ISSUER MULTILINE\_OCTAL \060\144\061\013\060\011\006\003\125\004\006\023\002\113\122\061 \015\060\013\006\003\125\004\012\023\004\113\111\123\101\061\056 \060\054\006\003\125\004\013\023\045\113\157\162\145\141\040\103 \145\162\164\151\146\151\143\141\164\151\157\156\040\101\165\164 \150\157\162\151\164\171\040\103\145\156\164\162\141\154\061\026 \060\024\006\003\125\004\003\023\015\113\111\123\101\040\122\157 \157\164\103\101\040\063 END CKA\_SERIAL\_NUMBER MULTILINE\_OCTAL \002\001\002 END CKA\_TRUST\_SERVER\_AUTH CK\_TRUST CKT\_NSS\_MUST\_VERIFY\_TRUST CKA TRUST\_EMAIL\_PROTECTION CK\_TRUST CKT\_NSS\_MUST\_VERIFY\_TRUST CKA\_TRUST\_CODE\_SIGNING CK\_TRUST CKT\_NSS\_TRUSTED\_DELEGATOR CKA\_TRUST\_STEP\_UP\_APPROVED CK\_BBOOL CK\_FALSE

# Microsoft Code Signing Only Certificate

# Certificate "NetLock Minositett Kozjegyzoi (Class QA) Tanusitvanykiado"

\002\001\173

CKA\_PRIVATE CK\_BBOOL CK\_FALSE CKA\_MODIFIABLE CK\_BBOOL CK\_FALSE CKA\_LABEL UTF8 "NetLock Minositett Kozjegyzoi (Class QA) Tanusitvanykiado" CKA\_CERTIFICATE\_TYPE CK\_CERTIFICATE\_TYPE CKC\_X\_509 CKA\_SUBJECT MULTILINE\_OCTAL \060\201\311\061\013\060\011\006\003\125\004\006\023\002\110\125 \061\021\060\017\006\003\125\004\007\023\010\102\165\144\141\160 \145\163\164\061\047\060\045\006\003\125\004\012\023\036\116\145 \164\114\157\143\153\040\110\141\154\157\172\141\164\142\151\172 \164\157\156\163\141\147\151\040\113\146\164\056\061\032\060\030 \006\003\125\004\013\023\021\124\141\156\165\163\151\164\166\141 \156\171\153\151\141\144\157\153\061\102\060\100\006\003\125\004 \003\023\071\116\145\164\114\157\143\153\040\115\151\156\157\163 \151\164\145\164\164\040\113\157\172\152\145\147\171\172\157\151 \040\050\103\154\141\163\163\040\121\101\051\040\124\141\156\165 \163\151\164\166\141\156\171\153\151\141\144\157\061\036\060\034 \006\011\052\206\110\206\367\015\001\011\001\026\017\151\156\146 \157\100\156\145\164\154\157\143\153\056\150\165 END CKA\_ID UTF8 "0" CKA\_ISSUER MULTILINE\_OCTAL \060\201\311\061\013\060\011\006\003\125\004\006\023\002\110\125 \061\021\060\017\006\003\125\004\007\023\010\102\165\144\141\160 \145\163\164\061\047\060\045\006\003\125\004\012\023\036\116\145 \164\114\157\143\153\040\110\141\154\157\172\141\164\142\151\172 \164\157\156\163\141\147\151\040\113\146\164\056\061\032\060\030 \006\003\125\004\013\023\021\124\141\156\165\163\151\164\166\141 \156\171\153\151\141\144\157\153\061\102\060\100\006\003\125\004 \003\023\071\116\145\164\114\157\143\153\040\115\151\156\157\163 \151\164\145\164\164\040\113\157\172\152\145\147\171\172\157\151 \040\050\103\154\141\163\163\040\121\101\051\040\124\141\156\165 \163\151\164\166\141\156\171\153\151\141\144\157\061\036\060\034 \006\011\052\206\110\206\367\015\001\011\001\026\017\151\156\146 \157\100\156\145\164\154\157\143\153\056\150\165 END CKA\_SERIAL\_NUMBER MULTILINE\_OCTAL

# Fingerprint (MD5): d4:80:65:68:24:f9:89:22:28:db:f5:a4:9a:17:8f:14

# Fingerprint (SHA1): 01:68:97:e1:a0:b8:f2:c3:b1:34:66:5c:20:a7:27:b7:a1:58:e2:8f

CKA\_CLASS CK\_OBJECT\_CLASS CKO\_CERTIFICATE

CKA\_TOKEN CK\_BBOOL CK\_TRUE

# Not Valid Before: Sun Mar 30 01:47:11 2003 # Not Valid After: Thu Dec 15 01:47:11 2022

# Serial Number: 123 (0x7b)

# Issuer: 1.2.840.113549.1.9.1=info@netlock.hu,CN=NetLock Minositett Kozjegyzoi (Class QA) Tanusitvanykiado,OU=Tanusitvanykiadok,O=NetLock Halozatbiztonsagi Kft.,L=Budapest,C=HU

# Subject: 1.2.840.113549.1.9.1=info@netlock.hu,CN=NetLock Minositett Kozjegyzoi (Class QA) Tanusitvanykiado,OU=Tanusitvanykiadok,O=NetLock Halozatbiztonsagi Kft.,L=Budapest,C=HU

CKA\_VALUE MULTILINE\_OCTAL \060\202\006\321\060\202\005\271\240\003\002\001\002\002\001\173 \060\015\006\011\052\206\110\206\367\015\001\001\005\005\000\060 \201\311\061\013\060\011\006\003\125\004\006\023\002\110\125\061 \021\060\017\006\003\125\004\007\023\010\102\165\144\141\160\145 \163\164\061\047\060\045\006\003\125\004\012\023\036\116\145\164 \114\157\143\153\040\110\141\154\157\172\141\164\142\151\172\164 \157\156\163\141\147\151\040\113\146\164\056\061\032\060\030\006 \003\125\004\013\023\021\124\141\156\165\163\151\164\166\141\156 \171\153\151\141\144\157\153\061\102\060\100\006\003\125\004\003 \023\071\116\145\164\114\157\143\153\040\115\151\156\157\163\151 \164\145\164\164\040\113\157\172\152\145\147\171\172\157\151\040 \050\103\154\141\163\163\040\121\101\051\040\124\141\156\165\163 \151\164\166\141\156\171\153\151\141\144\157\061\036\060\034\006 \011\052\206\110\206\367\015\001\011\001\026\017\151\156\146\157 \100\156\145\164\154\157\143\153\056\150\165\060\036\027\015\060 \063\060\063\060\060\060\061\064\067\061\061\132\027\015\062\062 \061\062\061\065\060\061\064\067\061\061\132\060\201\311\061\013 \060\011\006\003\125\004\006\023\002\110\125\061\021\060\017\006 \003\125\004\007\023\010\102\165\144\141\160\145\163\164\061\047 \060\045\006\003\125\004\012\023\036\116\145\164\114\157\143\153 \040\110\141\154\157\172\141\164\142\151\172\164\157\156\163\141 \147\151\040\113\146\164\056\061\032\060\030\006\003\125\004\013 \023\021\124\141\156\165\163\151\164\166\141\156\171\153\151\141 \144\157\153\061\102\060\100\006\003\125\004\003\023\071\116\145 \164\114\157\143\153\040\115\151\156\157\163\151\164\145\164\164 \040\113\157\172\152\145\147\171\172\157\151\040\050\103\154\141 \163\163\040\121\101\051\040\124\141\156\165\163\151\164\166\141 \156\171\153\151\141\144\157\061\036\060\034\006\011\052\206\110 \206\367\015\001\011\001\026\017\151\156\146\157\100\156\145\164 \154\157\143\153\056\150\165\060\202\001\042\060\015\006\011\052 \206\110\206\367\015\001\001\001\005\000\003\202\001\017\000\060 \202\001\012\002\202\001\001\000\307\122\045\262\330\075\324\204 \125\011\247\033\275\154\271\024\364\212\002\333\166\374\152\052 \170\253\345\167\360\156\340\214\043\147\333\245\144\231\271\335 \001\076\157\357\055\232\074\042\360\135\311\127\240\125\101\177 \362\103\136\130\202\123\061\145\316\036\362\046\272\000\124\036 \257\260\274\034\344\122\214\240\062\257\267\067\261\123\147\150 \164\147\120\366\055\056\144\336\256\046\171\337\337\231\206\253 \253\177\205\354\240\373\200\314\364\270\014\036\223\105\143\271 \334\270\133\233\355\133\071\324\137\142\260\247\216\174\146\070 \054\252\261\010\143\027\147\175\314\275\263\361\303\077\317\120 \071\355\321\031\203\025\333\207\022\047\226\267\332\352\345\235 \274\272\352\071\117\213\357\164\232\347\305\320\322\352\206\121 \034\344\376\144\010\050\004\171\005\353\312\305\161\016\013\357 \253\352\354\022\021\241\030\005\062\151\321\014\054\032\075\045 \231\077\265\174\312\155\260\256\231\231\372\010\140\347\031\302

END

\362\275\121\323\314\323\002\254\301\021\014\200\316\253\334\224 \235\153\243\071\123\072\326\205\002\003\000\305\175\243\202\002 \300\060\202\002\274\060\022\006\003\125\035\023\001\001\377\004 \010\060\006\001\001\377\002\001\004\060\016\006\003\125\035\017 \001\001\377\004\004\003\002\001\006\060\202\002\165\006\011\140 \206\110\001\206\370\102\001\015\004\202\002\146\026\202\002\142 \106\111\107\131\105\114\105\115\041\040\105\172\145\156\040\164 \141\156\165\163\151\164\166\141\156\171\040\141\040\116\145\164 \114\157\143\153\040\113\146\164\056\040\115\151\156\157\163\151 \164\145\164\164\040\123\172\157\154\147\141\154\164\141\164\141 \163\151\040\123\172\141\142\141\154\171\172\141\164\141\142\141 \156\040\154\145\151\162\164\040\145\154\152\141\162\141\163\157 \153\040\141\154\141\160\152\141\156\040\153\145\163\172\165\154 \164\056\040\101\040\155\151\156\157\163\151\164\145\164\164\040 \145\154\145\153\164\162\157\156\151\153\165\163\040\141\154\141 \151\162\141\163\040\152\157\147\150\141\164\141\163\040\145\162 \166\145\156\171\145\163\165\154\145\163\145\156\145\153\054\040 \166\141\154\141\155\151\156\164\040\145\154\146\157\147\141\144 \141\163\141\156\141\153\040\146\145\154\164\145\164\145\154\145 \040\141\040\115\151\156\157\163\151\164\145\164\164\040\123\172 \157\154\147\141\154\164\141\164\141\163\151\040\123\172\141\142 \141\154\171\172\141\164\142\141\156\054\040\141\172\040\101\154 \164\141\154\141\156\157\163\040\123\172\145\162\172\157\144\145 \163\151\040\106\145\154\164\145\164\145\154\145\153\142\145\156 \040\145\154\157\151\162\164\040\145\154\154\145\156\157\162\172 \145\163\151\040\145\154\152\141\162\141\163\040\155\145\147\164 \145\164\145\154\145\056\040\101\040\144\157\153\165\155\145\156 \164\165\155\157\153\040\155\145\147\164\141\154\141\154\150\141 \164\157\153\040\141\040\150\164\164\160\163\072\057\057\167\167 \167\056\156\145\164\154\157\143\153\056\150\165\057\144\157\143 \163\057\040\143\151\155\145\156\040\166\141\147\171\040\153\145 \162\150\145\164\157\153\040\141\172\040\151\156\146\157\100\156 \145\164\154\157\143\153\056\156\145\164\040\145\055\155\141\151 \154\040\143\151\155\145\156\056\040\127\101\122\116\111\116\107 \041\040\124\150\145\040\151\163\163\165\141\156\143\145\040\141 \156\144\040\164\150\145\040\165\163\145\040\157\146\040\164\150 \151\163\040\143\145\162\164\151\146\151\143\141\164\145\040\141 \162\145\040\163\165\142\152\145\143\164\040\164\157\040\164\150 \145\040\116\145\164\114\157\143\153\040\121\165\141\154\151\146 \151\145\144\040\103\120\123\040\141\166\141\151\154\141\142\154 \145\040\141\164\040\150\164\164\160\163\072\057\057\167\167\167\167 \056\156\145\164\154\157\143\153\056\150\165\057\144\157\143\163 \057\040\157\162\040\142\171\040\145\055\155\141\151\154\040\141 \164\040\151\156\146\157\100\156\145\164\154\157\143\153\056\156 \145\164\060\035\006\003\125\035\016\004\026\004\024\011\152\142 \026\222\260\132\273\125\016\313\165\062\072\062\345\262\041\311 \050\060\015\006\011\052\206\110\206\367\015\001\001\005\005\000 \003\202\001\001\000\221\152\120\234\333\170\201\233\077\213\102

\343\073\374\246\303\356\103\340\317\363\342\200\065\111\105\166 \002\342\343\057\005\305\361\052\347\300\101\063\306\266\233\320 \063\071\315\300\333\241\255\154\067\002\114\130\101\073\362\227 \222\306\110\250\315\345\212\071\211\141\371\122\227\351\275\366 \371\224\164\350\161\016\274\167\206\303\006\314\132\174\112\176 \064\120\060\056\373\177\062\232\215\075\363\040\133\370\152\312 \206\363\061\114\054\131\200\002\175\376\070\311\060\165\034\267 \125\343\274\237\272\250\155\204\050\005\165\263\213\015\300\221 \124\041\347\246\013\264\231\365\121\101\334\315\243\107\042\331 \307\001\201\304\334\107\117\046\352\037\355\333\315\015\230\364 \243\234\264\163\062\112\226\231\376\274\177\310\045\130\370\130 \363\166\146\211\124\244\246\076\304\120\134\272\211\030\202\165 \110\041\322\117\023\350\140\176\007\166\333\020\265\121\346\252 \271\150\252\315\366\235\220\165\022\352\070\032\312\104\350\267 \231\247\052\150\225\146\225\253\255\357\211\313\140\251\006\022 \306\224\107\351\050

END

CKA\_NSS\_MOZILLA\_CA\_POLICY CK\_BBOOL CK\_FALSE CKA\_NSS\_SERVER\_DISTRUST\_AFTER CK\_BBOOL CK\_FALSE CKA\_NSS\_EMAIL\_DISTRUST\_AFTER CK\_BBOOL CK\_FALSE

# Microsoft Code Signing Only Certificate

# Trust for "NetLock Minositett Kozjegyzoi (Class QA) Tanusitvanykiado"

# Issuer: 1.2.840.113549.1.9.1=info@netlock.hu,CN=NetLock Minositett Kozjegyzoi (Class QA)

Tanusitvanykiado,OU=Tanusitvanykiadok,O=NetLock Halozatbiztonsagi Kft.,L=Budapest,C=HU # Serial Number: 123 (0x7b)

# Subject: 1.2.840.113549.1.9.1=info@netlock.hu,CN=NetLock Minositett Kozjegyzoi (Class QA)

Tanusitvanykiado,OU=Tanusitvanykiadok,O=NetLock Halozatbiztonsagi Kft.,L=Budapest,C=HU

# Not Valid Before: Sun Mar 30 01:47:11 2003

# Not Valid After: Thu Dec 15 01:47:11 2022

# Fingerprint (MD5): d4:80:65:68:24:f9:89:22:28:db:f5:a4:9a:17:8f:14

# Fingerprint (SHA1): 01:68:97:e1:a0:b8:f2:c3:b1:34:66:5c:20:a7:27:b7:a1:58:e2:8f

CKA\_CLASS CK\_OBJECT\_CLASS CKO\_NSS\_TRUST

CKA\_TOKEN CK\_BBOOL CK\_TRUE

CKA\_PRIVATE CK\_BBOOL CK\_FALSE

CKA\_MODIFIABLE CK\_BBOOL CK\_FALSE

CKA\_LABEL UTF8 "NetLock Minositett Kozjegyzoi (Class QA) Tanusitvanykiado"

CKA\_CERT\_SHA1\_HASH MULTILINE\_OCTAL

\001\150\227\341\240\270\362\303\261\064\146\134\040\247\047\267

\241\130\342\217

END

CKA\_CERT\_MD5\_HASH MULTILINE\_OCTAL

\324\200\145\150\044\371\211\042\050\333\365\244\232\027\217\024 END

CKA\_ISSUER MULTILINE\_OCTAL

\060\201\311\061\013\060\011\006\003\125\004\006\023\002\110\125

\061\021\060\017\006\003\125\004\007\023\010\102\165\144\141\160

\145\163\164\061\047\060\045\006\003\125\004\012\023\036\116\145

\164\114\157\143\153\040\110\141\154\157\172\141\164\142\151\172 \164\157\156\163\141\147\151\040\113\146\164\056\061\032\060\030 \006\003\125\004\013\023\021\124\141\156\165\163\151\164\166\141 \156\171\153\151\141\144\157\153\061\102\060\100\006\003\125\004 \003\023\071\116\145\164\114\157\143\153\040\115\151\156\157\163 \151\164\145\164\164\040\113\157\172\152\145\147\171\172\157\151 \040\050\103\154\141\163\163\040\121\101\051\040\124\141\156\165 \163\151\164\166\141\156\171\153\151\141\144\157\061\036\060\034 \006\011\052\206\110\206\367\015\001\011\001\026\017\151\156\146 \157\100\156\145\164\154\157\143\153\056\150\165 END CKA\_SERIAL\_NUMBER MULTILINE\_OCTAL \002\001\173 END CKA\_TRUST\_SERVER\_AUTH CK\_TRUST CKT\_NSS\_MUST\_VERIFY\_TRUST CKA\_TRUST\_EMAIL\_PROTECTION CK\_TRUST CKT\_NSS\_MUST\_VERIFY\_TRUST CKA\_TRUST\_CODE\_SIGNING CK\_TRUST CKT\_NSS\_TRUSTED\_DELEGATOR CKA\_TRUST\_STEP\_UP\_APPROVED CK\_BBOOL CK\_FALSE # Microsoft Code Signing Only Certificate # Certificate "A-CERT ADVANCED" # Issuer: 1.2.840.113549.1.9.1=info@a-cert.at,CN=A-CERT ADVANCED,OU=A-CERT Certification Service,O=ARGE DATEN - Austrian Society for Data Protection,L=Vienna,ST=Austria,C=AT # Serial Number: 0 (0x0) # Subject: 1.2.840.113549.1.9.1=info@a-cert.at,CN=A-CERT ADVANCED,OU=A-CERT Certification Service,O=ARGE DATEN - Austrian Society for Data Protection,L=Vienna,ST=Austria,C=AT # Not Valid Before: Sat Oct 23 14:14:14 2004 # Not Valid After: Sun Oct 23 14:14:14 2011 # Fingerprint (MD5): b4:4a:db:e8:59:16:46:1e:5a:d8:6e:da:06:43:52:62 # Fingerprint (SHA1): 29:64:b6:86:13:5b:5d:fd:dd:32:53:a8:9b:bc:24:d7:4b:08:c6:4d CKA\_CLASS CK\_OBJECT\_CLASS CKO\_CERTIFICATE CKA\_TOKEN CK\_BBOOL CK\_TRUE CKA\_PRIVATE CK\_BBOOL CK\_FALSE CKA\_MODIFIABLE CK\_BBOOL CK\_FALSE CKA\_LABEL UTF8 "A-CERT ADVANCED" CKA\_CERTIFICATE\_TYPE CK\_CERTIFICATE\_TYPE CKC\_X\_509 CKA\_SUBJECT MULTILINE\_OCTAL \060\201\314\061\013\060\011\006\003\125\004\006\023\002\101\124 \061\020\060\016\006\003\125\004\010\023\007\101\165\163\164\162 \151\141\061\017\060\015\006\003\125\004\007\023\006\126\151\145 \156\156\141\061\072\060\070\006\003\125\004\012\023\061\101\122 \107\105\040\104\101\124\105\116\040\055\040\101\165\163\164\162 \151\141\156\040\123\157\143\151\145\164\171\040\146\157\162\040 \104\141\164\141\040\120\162\157\164\145\143\164\151\157\156\061 \045\060\043\006\003\125\004\013\023\034\101\055\103\105\122\124 \040\103\145\162\164\151\146\151\143\141\164\151\157\156\040\123 \145\162\166\151\143\145\061\030\060\026\006\003\125\004\003\023 \017\101\055\103\105\122\124\040\101\104\126\101\116\103\105\104

CKA\_VALUE MULTILINE\_OCTAL \060\202\006\323\060\202\005\273\240\003\002\001\002\002\001\000 \060\015\006\011\052\206\110\206\367\015\001\001\005\005\000\060 \201\314\061\013\060\011\006\003\125\004\006\023\002\101\124\061 \020\060\016\006\003\125\004\010\023\007\101\165\163\164\162\151 \141\061\017\060\015\006\003\125\004\007\023\006\126\151\145\156 \156\141\061\072\060\070\006\003\125\004\012\023\061\101\122\107 \105\040\104\101\124\105\116\040\055\040\101\165\163\164\162\151 \141\156\040\123\157\143\151\145\164\171\040\146\157\162\040\104 \141\164\141\040\120\162\157\164\145\143\164\151\157\156\061\045 \060\043\006\003\125\004\013\023\034\101\055\103\105\122\124\040 \103\145\162\164\151\146\151\143\141\164\151\157\156\040\123\145 \162\166\151\143\145\061\030\060\026\006\003\125\004\003\023\017 \101\055\103\105\122\124\040\101\104\126\101\116\103\105\104\061 \035\060\033\006\011\052\206\110\206\367\015\001\011\001\026\016 \151\156\146\157\100\141\055\143\145\162\164\056\141\164\060\036 \027\015\060\064\061\060\062\063\061\064\061\064\061\064\132\027 \015\061\061\061\060\062\063\061\064\061\064\061\064\132\060\201 \314\061\013\060\011\006\003\125\004\006\023\002\101\124\061\020 \060\016\006\003\125\004\010\023\007\101\165\163\164\162\151\141 \061\017\060\015\006\003\125\004\007\023\006\126\151\145\156\156 \141\061\072\060\070\006\003\125\004\012\023\061\101\122\107\105 \040\104\101\124\105\116\040\055\040\101\165\163\164\162\151\141 \156\040\123\157\143\151\145\164\171\040\146\157\162\040\104\141 \164\141\040\120\162\157\164\145\143\164\151\157\156\061\045\060 \043\006\003\125\004\013\023\034\101\055\103\105\122\124\040\103

END

\002\001\000

CKA\_SERIAL\_NUMBER MULTILINE\_OCTAL

END

CKA\_ISSUER MULTILINE\_OCTAL \060\201\314\061\013\060\011\006\003\125\004\006\023\002\101\124 \061\020\060\016\006\003\125\004\010\023\007\101\165\163\164\162 \151\141\061\017\060\015\006\003\125\004\007\023\006\126\151\145 \156\156\141\061\072\060\070\006\003\125\004\012\023\061\101\122 \107\105\040\104\101\124\105\116\040\055\040\101\165\163\164\162 \151\141\156\040\123\157\143\151\145\164\171\040\146\157\162\040 \104\141\164\141\040\120\162\157\164\145\143\164\151\157\156\061 \045\060\043\006\003\125\004\013\023\034\101\055\103\105\122\124 \040\103\145\162\164\151\146\151\143\141\164\151\157\156\040\123 \145\162\166\151\143\145\061\030\060\026\006\003\125\004\003\023 \017\101\055\103\105\122\124\040\101\104\126\101\116\103\105\104 \061\035\060\033\006\011\052\206\110\206\367\015\001\011\001\026 \016\151\156\146\157\100\141\055\143\145\162\164\056\141\164

CKA\_ID UTF8 "0"

END

\061\035\060\033\006\011\052\206\110\206\367\015\001\011\001\026 \016\151\156\146\157\100\141\055\143\145\162\164\056\141\164

\145\162\164\151\146\151\143\141\164\151\157\156\040\123\145\162 \166\151\143\145\061\030\060\026\006\003\125\004\003\023\017\101 \055\103\105\122\124\040\101\104\126\101\116\103\105\104\061\035 \060\033\006\011\052\206\110\206\367\015\001\011\001\026\016\151 \156\146\157\100\141\055\143\145\162\164\056\141\164\060\202\001 \042\060\015\006\011\052\206\110\206\367\015\001\001\001\005\000 \003\202\001\017\000\060\202\001\012\002\202\001\001\000\335\353 \227\043\057\246\235\376\201\140\246\312\371\001\371\223\256\375 \265\101\152\171\077\043\225\234\114\173\017\036\066\041\356\303 \322\250\305\140\163\057\242\244\260\257\271\270\256\306\152\334 \076\261\260\030\236\321\006\023\315\017\370\230\065\204\000\314 \173\341\153\345\135\033\163\244\022\336\011\025\265\365\002\133 \364\110\275\363\014\337\332\061\276\152\211\230\350\017\234\225 \073\037\257\247\230\273\154\253\255\155\277\331\025\046\057\366 \341\216\160\135\155\350\165\353\173\332\301\171\354\112\006\352 \316\374\303\100\124\124\263\134\062\170\022\365\266\131\316\147 \106\337\367\172\045\271\006\202\203\105\377\300\334\200\040\111 \133\373\164\046\267\010\317\052\151\134\203\225\265\114\363\072 \272\324\363\254\356\122\004\367\106\331\045\346\110\306\354\061 \007\244\126\375\037\107\323\071\215\157\363\350\021\241\243\272 \332\000\064\074\050\262\262\005\131\217\010\025\171\207\267\050 \010\065\326\174\347\312\127\203\277\137\174\270\255\303\163\132 \027\040\146\043\047\035\205\244\245\224\274\013\200\023\002\003 \001\000\001\243\202\002\274\060\202\002\270\060\035\006\003\125 \035\016\004\026\004\024\067\177\076\076\231\161\140\312\044\324 \221\023\171\320\164\051\264\250\044\330\060\201\371\006\003\125 \035\043\004\201\361\060\201\356\200\024\067\177\076\076\231\161 \140\312\044\324\221\023\171\320\164\051\264\250\044\330\241\201 \322\244\201\317\060\201\314\061\013\060\011\006\003\125\004\006 \023\002\101\124\061\020\060\016\006\003\125\004\010\023\007\101 \165\163\164\162\151\141\061\017\060\015\006\003\125\004\007\023 \006\126\151\145\156\156\141\061\072\060\070\006\003\125\004\012 \023\061\101\122\107\105\040\104\101\124\105\116\040\055\040\101 \165\163\164\162\151\141\156\040\123\157\143\151\145\164\171\040 \146\157\162\040\104\141\164\141\040\120\162\157\164\145\143\164 \151\157\156\061\045\060\043\006\003\125\004\013\023\034\101\055 \103\105\122\124\040\103\145\162\164\151\146\151\143\141\164\151 \157\156\040\123\145\162\166\151\143\145\061\030\060\026\006\003 \125\004\003\023\017\101\055\103\105\122\124\040\101\104\126\101 \116\103\105\104\061\035\060\033\006\011\052\206\110\206\367\015 \001\011\001\026\016\151\156\146\157\100\141\055\143\145\162\164 \056\141\164\202\001\000\060\017\006\003\125\035\023\001\001\377 \004\005\060\003\001\001\377\060\013\006\003\125\035\017\004\004 \003\002\001\346\060\107\006\003\125\035\045\004\100\060\076\006 \010\053\006\001\005\005\007\003\001\006\010\053\006\001\005\005 \007\003\002\006\010\053\006\001\005\005\007\003\003\006\010\053 \006\001\005\005\007\003\004\006\010\053\006\001\005\005\007\003 \010\006\012\053\006\001\004\001\202\067\012\003\004\060\021\006

\011\140\206\110\001\206\370\102\001\001\004\004\003\002\000\377 \060\121\006\003\125\035\040\004\112\060\110\060\106\006\010\052 \050\000\030\001\001\001\003\060\072\060\070\006\010\053\006\001 \005\005\007\002\001\026\054\150\164\164\160\072\057\057\167\167 \167\056\141\055\143\145\162\164\056\141\164\057\143\145\162\164 \151\146\151\143\141\164\145\055\160\157\154\151\143\171\056\150 \164\155\154\060\073\006\011\140\206\110\001\206\370\102\001\010 \004\056\026\054\150\164\164\160\072\057\057\167\167\167\167\056\141 \055\143\145\162\164\056\141\164\057\143\145\162\164\151\146\151 \143\141\164\145\055\160\157\154\151\143\171\056\150\164\155\154 \060\031\006\003\125\035\021\004\022\060\020\201\016\151\156\146 \157\100\141\055\143\145\162\164\056\141\164\060\057\006\003\125 \035\022\004\050\060\046\201\016\151\156\146\157\100\141\055\143 \145\162\164\056\141\164\206\024\150\164\164\160\072\057\057\167 \167\167\056\141\055\143\145\162\164\056\141\164\060\105\006\003 \125\035\037\004\076\060\074\060\072\240\070\240\066\206\064\150 \164\164\160\163\072\057\057\163\145\143\165\162\145\056\141\055 \143\145\162\164\056\141\164\057\143\147\151\055\142\151\156\057 \141\055\143\145\162\164\055\141\144\166\141\156\143\145\144\056 \143\147\151\060\015\006\011\052\206\110\206\367\015\001\001\005 \005\000\003\202\001\001\000\045\365\042\370\037\164\155\253\275 \373\367\344\356\074\275\041\057\161\126\204\166\123\174\121\041 \101\035\154\367\045\020\050\316\014\357\150\033\160\036\110\312 \147\013\171\227\360\126\072\330\333\274\167\321\214\073\173\212 \071\101\021\314\116\072\263\102\325\367\362\060\174\007\255\172 \157\175\376\230\245\016\160\237\031\210\140\104\034\121\030\206 \034\312\253\270\105\364\132\113\203\066\004\212\301\347\354\201 \173\066\355\347\201\152\341\340\064\145\134\115\201\365\256\141 \356\375\234\213\244\274\116\310\224\066\074\054\300\324\074\326 \336\265\244\041\177\166\242\002\173\225\064\135\132\266\361\301 \102\365\134\150\247\306\171\332\103\276\076\377\055\051\043\322 \115\022\376\342\163\153\151\223\007\221\062\231\036\165\242\326 \232\300\265\372\212\337\051\067\233\262\016\275\150\306\202\307 \272\072\214\323\215\106\144\177\355\065\132\075\377\077\223\250 \071\331\301\331\365\205\243\102\373\251\333\146\371\255\154\106 \047\232\371\055\236\057\010\371\205\343\344\370\226\353\143\121 \200\032\376\121\256\101\070 END CKA\_NSS\_MOZILLA\_CA\_POLICY CK\_BBOOL CK\_FALSE

CKA\_NSS\_SERVER\_DISTRUST\_AFTER CK\_BBOOL CK\_FALSE CKA\_NSS\_EMAIL\_DISTRUST\_AFTER CK\_BBOOL CK\_FALSE

# Microsoft Code Signing Only Certificate

# Trust for "A-CERT ADVANCED"

# Issuer: 1.2.840.113549.1.9.1=info@a-cert.at,CN=A-CERT ADVANCED,OU=A-CERT Certification Service,O=ARGE DATEN - Austrian Society for Data Protection,L=Vienna,ST=Austria,C=AT # Serial Number: 0 (0x0)

# Subject: 1.2.840.113549.1.9.1=info@a-cert.at,CN=A-CERT ADVANCED,OU=A-CERT Certification

Service,O=ARGE DATEN - Austrian Society for Data Protection,L=Vienna,ST=Austria,C=AT

# Not Valid Before: Sat Oct 23 14:14:14 2004

# Not Valid After: Sun Oct 23 14:14:14 2011

# Fingerprint (MD5): b4:4a:db:e8:59:16:46:1e:5a:d8:6e:da:06:43:52:62

# Fingerprint (SHA1): 29:64:b6:86:13:5b:5d:fd:dd:32:53:a8:9b:bc:24:d7:4b:08:c6:4d

CKA\_CLASS CK\_OBJECT\_CLASS CKO\_NSS\_TRUST

CKA\_TOKEN CK\_BBOOL CK\_TRUE

CKA\_PRIVATE CK\_BBOOL CK\_FALSE

CKA\_MODIFIABLE CK\_BBOOL CK\_FALSE

CKA\_LABEL UTF8 "A-CERT ADVANCED"

CKA\_CERT\_SHA1\_HASH MULTILINE\_OCTAL

\051\144\266\206\023\133\135\375\335\062\123\250\233\274\044\327

\113\010\306\115

END

CKA\_CERT\_MD5\_HASH MULTILINE\_OCTAL

\264\112\333\350\131\026\106\036\132\330\156\332\006\103\122\142 END

CKA\_ISSUER MULTILINE\_OCTAL

\060\201\314\061\013\060\011\006\003\125\004\006\023\002\101\124 \061\020\060\016\006\003\125\004\010\023\007\101\165\163\164\162 \151\141\061\017\060\015\006\003\125\004\007\023\006\126\151\145 \156\156\141\061\072\060\070\006\003\125\004\012\023\061\101\122 \107\105\040\104\101\124\105\116\040\055\040\101\165\163\164\162 \151\141\156\040\123\157\143\151\145\164\171\040\146\157\162\040 \104\141\164\141\040\120\162\157\164\145\143\164\151\157\156\061 \045\060\043\006\003\125\004\013\023\034\101\055\103\105\122\124 \040\103\145\162\164\151\146\151\143\141\164\151\157\156\040\123 \145\162\166\151\143\145\061\030\060\026\006\003\125\004\003\023 \017\101\055\103\105\122\124\040\101\104\126\101\116\103\105\104 \061\035\060\033\006\011\052\206\110\206\367\015\001\011\001\026 \016\151\156\146\157\100\141\055\143\145\162\164\056\141\164 END

CKA\_SERIAL\_NUMBER MULTILINE\_OCTAL

\002\001\000

END

CKA\_TRUST\_SERVER\_AUTH CK\_TRUST CKT\_NSS\_MUST\_VERIFY\_TRUST CKA TRUST\_EMAIL\_PROTECTION CK\_TRUST CKT\_NSS\_MUST\_VERIFY\_TRUST CKA\_TRUST\_CODE\_SIGNING CK\_TRUST CKT\_NSS\_TRUSTED\_DELEGATOR CKA\_TRUST\_STEP\_UP\_APPROVED CK\_BBOOL CK\_FALSE

# Microsoft Code Signing Only Certificate

# Certificate "A-Trust-Qual-01"

# Issuer: CN=A-Trust-Qual-01,OU=A-Trust-Qual-01,O=A-Trust Ges. für Sicherheitssysteme im elektr. Datenverkehr GmbH,C=AT

# Serial Number: 57923 (0xe243)

# Subject: CN=A-Trust-Qual-01,OU=A-Trust-Qual-01,O=A-Trust Ges. für Sicherheitssysteme im elektr.

Datenverkehr GmbH,C=AT

# Not Valid Before: Tue Nov 30 23:00:00 2004

\000\055\000\124\000\162\000\165\000\163\000\164\000\040\000\107 \000\145\000\163\000\056\000\040\000\146\000\374\000\162\000\040 \000\123\000\151\000\143\000\150\000\145\000\162\000\150\000\145 \000\151\000\164\000\163\000\163\000\171\000\163\000\164\000\145 \000\155\000\145\000\040\000\151\000\155\000\040\000\145\000\154 \000\145\000\153\000\164\000\162\000\056\000\040\000\104\000\141 \000\164\000\145\000\156\000\166\000\145\000\162\000\153\000\145 \000\150\000\162\000\040\000\107\000\155\000\142\000\110\061\030 \060\026\006\003\125\004\013\023\017\101\055\124\162\165\163\164 \055\121\165\141\154\055\060\061\061\030\060\026\006\003\125\004 \003\023\017\101\055\124\162\165\163\164\055\121\165\141\154\055 \060\061 END CKA\_ID UTF8 "0" CKA\_ISSUER MULTILINE\_OCTAL \060\201\317\061\013\060\011\006\003\125\004\006\023\002\101\124 \061\201\213\060\201\210\006\003\125\004\012\036\201\200\000\101 \000\055\000\124\000\162\000\165\000\163\000\164\000\040\000\107 \000\145\000\163\000\056\000\040\000\146\000\374\000\162\000\040 \000\123\000\151\000\143\000\150\000\145\000\162\000\150\000\145 \000\151\000\164\000\163\000\163\000\171\000\163\000\164\000\145 \000\155\000\145\000\040\000\151\000\155\000\040\000\145\000\154 \000\145\000\153\000\164\000\162\000\056\000\040\000\104\000\141 \000\164\000\145\000\156\000\166\000\145\000\162\000\153\000\145 \000\150\000\162\000\040\000\107\000\155\000\142\000\110\061\030 \060\026\006\003\125\004\013\023\017\101\055\124\162\165\163\164 \055\121\165\141\154\055\060\061\061\030\060\026\006\003\125\004 \003\023\017\101\055\124\162\165\163\164\055\121\165\141\154\055 \060\061 END CKA\_SERIAL\_NUMBER MULTILINE\_OCTAL \002\003\000\342\103 END CKA\_VALUE MULTILINE\_OCTAL \060\202\004\123\060\202\003\073\240\003\002\001\002\002\003\000 \342\103\060\015\006\011\052\206\110\206\367\015\001\001\005\005

#### # Not Valid After: Sun Nov 30 23:00:00 2014

CKA\_TOKEN CK\_BBOOL CK\_TRUE CKA\_PRIVATE CK\_BBOOL CK\_FALSE CKA\_MODIFIABLE CK\_BBOOL CK\_FALSE

CKA\_LABEL UTF8 "A-Trust-Qual-01"

CKA\_SUBJECT MULTILINE\_OCTAL

# Fingerprint (MD5): a7:71:fd:26:fc:3c:e5:40:f1:99:06:eb:c1:93:6d:e9

CKA\_CERTIFICATE\_TYPE CK\_CERTIFICATE\_TYPE CKC\_X\_509

\060\201\317\061\013\060\011\006\003\125\004\006\023\002\101\124 \061\201\213\060\201\210\006\003\125\004\012\036\201\200\000\101

CKA\_CLASS CK\_OBJECT\_CLASS CKO\_CERTIFICATE

# Fingerprint (SHA1): e6:19:d2:5b:38:0b:7b:13:fd:a3:3e:8a:58:cd:82:d8:a8:8e:05:15

\000\060\201\317\061\013\060\011\006\003\125\004\006\023\002\101 \124\061\201\213\060\201\210\006\003\125\004\012\036\201\200\000 \101\000\055\000\124\000\162\000\165\000\163\000\164\000\040\000 \107\000\145\000\163\000\056\000\040\000\146\000\374\000\162\000 \040\000\123\000\151\000\143\000\150\000\145\000\162\000\150\000 \145\000\151\000\164\000\163\000\163\000\171\000\163\000\164\000 \145\000\155\000\145\000\040\000\151\000\155\000\040\000\145\000 \154\000\145\000\153\000\164\000\162\000\056\000\040\000\104\000 \141\000\164\000\145\000\156\000\166\000\145\000\162\000\153\000 \145\000\150\000\162\000\040\000\107\000\155\000\142\000\110\061 \030\060\026\006\003\125\004\013\023\017\101\055\124\162\165\163 \164\055\121\165\141\154\055\060\061\061\030\060\026\006\003\125 \004\003\023\017\101\055\124\162\165\163\164\055\121\165\141\154 \055\060\061\060\036\027\015\060\064\061\061\063\060\062\063\060 \060\060\060\132\027\015\061\064\061\061\063\060\062\063\060\060 \060\060\132\060\201\317\061\013\060\011\006\003\125\004\006\023 \002\101\124\061\201\213\060\201\210\006\003\125\004\012\036\201 \200\000\101\000\055\000\124\000\162\000\165\000\163\000\164\000 \040\000\107\000\145\000\163\000\056\000\040\000\146\000\374\000 \162\000\040\000\123\000\151\000\143\000\150\000\145\000\162\000 \150\000\145\000\151\000\164\000\163\000\163\000\171\000\163\000 \164\000\145\000\155\000\145\000\040\000\151\000\155\000\040\000 \145\000\154\000\145\000\153\000\164\000\162\000\056\000\040\000 \104\000\141\000\164\000\145\000\156\000\166\000\145\000\162\000 \153\000\145\000\150\000\162\000\040\000\107\000\155\000\142\000 \110\061\030\060\026\006\003\125\004\013\023\017\101\055\124\162 \165\163\164\055\121\165\141\154\055\060\061\061\030\060\026\006 \003\125\004\003\023\017\101\055\124\162\165\163\164\055\121\165 \141\154\055\060\061\060\202\001\042\060\015\006\011\052\206\110 \206\367\015\001\001\001\005\000\003\202\001\017\000\060\202\001 \012\002\202\001\001\000\246\206\007\161\041\274\123\030\103\207 \175\161\242\173\002\067\064\131\135\001\142\205\131\362\350\174 \357\271\043\125\033\274\016\132\276\336\310\202\301\227\317\373 \110\375\376\107\031\106\332\261\302\064\213\274\106\322\332\225 \224\016\134\265\010\013\106\254\140\304\173\140\116\103\034\252 \300\004\141\333\063\334\266\154\011\325\316\325\012\357\020\021 \213\115\040\001\167\030\213\376\004\226\047\254\373\354\044\260 \307\265\340\323\141\360\304\365\174\331\310\306\221\041\167\020 \321\211\236\333\210\000\011\321\015\151\377\071\021\343\025\253 \115\107\051\250\061\261\332\070\106\127\110\150\137\355\216\105 \256\261\304\250\154\242\364\116\254\277\277\070\015\357\323\325 \244\357\262\111\374\161\147\224\230\074\357\377\372\046\210\157 \332\375\137\112\101\354\177\353\125\315\360\353\141\121\005\147 \137\353\277\226\042\366\064\254\173\340\215\202\374\150\007\137 \220\164\132\103\315\252\304\216\202\151\157\047\367\012\271\075 \017\275\345\040\124\120\300\003\112\030\006\007\004\324\240\314 \224\026\315\322\111\217\002\003\001\000\001\243\066\060\064\060 \017\006\003\125\035\023\001\001\377\004\005\060\003\001\001\377

\060\021\006\003\125\035\016\004\012\004\010\113\074\214\035\205 \351\157\255\060\016\006\003\125\035\017\001\001\377\004\004\003 \002\001\006\060\015\006\011\052\206\110\206\367\015\001\001\005 \005\000\003\202\001\001\000\041\113\254\230\234\314\045\030\220 \361\060\007\254\220\016\172\127\356\132\204\306\162\247\110\277 \264\362\263\367\315\227\154\205\331\370\357\035\077\011\323\126 \212\211\251\105\126\226\325\171\015\227\051\275\116\331\261\316 \101\200\012\202\307\131\332\066\177\261\322\366\121\121\121\114 \171\242\164\273\272\075\330\026\010\024\141\045\204\004\055\012 \051\204\357\120\126\367\341\000\015\023\301\261\022\142\244\363 \372\171\110\344\152\373\011\227\274\177\241\304\232\022\146\012 \325\020\261\324\002\271\361\240\225\030\170\117\353\110\032\043 \106\162\174\225\020\166\175\336\144\225\172\221\153\325\120\066 \364\044\321\076\327\256\032\060\074\326\067\200\317\332\136\142 \041\104\324\045\357\304\257\134\046\053\364\005\300\013\024\265 \246\000\060\250\104\274\310\105\230\100\372\300\060\141\111\260 \063\132\352\124\043\300\336\100\120\274\200\275\346\334\220\274 \334\266\164\155\025\263\343\272\077\002\332\065\177\354\271\051 \104\225\015\072\137\151\165\127\003\032\141\276\057\144\241\152 \067\106\316\204\025\304\126

### END

CKA\_NSS\_MOZILLA\_CA\_POLICY CK\_BBOOL CK\_FALSE

CKA\_NSS\_SERVER\_DISTRUST\_AFTER CK\_BBOOL CK\_FALSE

CKA\_NSS\_EMAIL\_DISTRUST\_AFTER CK\_BBOOL CK\_FALSE

# Microsoft Code Signing Only Certificate

# Trust for "A-Trust-Qual-01"

# Issuer: CN=A-Trust-Qual-01,OU=A-Trust-Qual-01,O=A-Trust Ges. für Sicherheitssysteme im elektr.

Datenverkehr GmbH,C=AT

# Serial Number: 57923 (0xe243)

# Subject: CN=A-Trust-Qual-01,OU=A-Trust-Qual-01,O=A-Trust Ges. für Sicherheitssysteme im elektr. Datenverkehr GmbH,C=AT

# Not Valid Before: Tue Nov 30 23:00:00 2004

# Not Valid After: Sun Nov 30 23:00:00 2014

# Fingerprint (MD5): a7:71:fd:26:fc:3c:e5:40:f1:99:06:eb:c1:93:6d:e9

# Fingerprint (SHA1): e6:19:d2:5b:38:0b:7b:13:fd:a3:3e:8a:58:cd:82:d8:a8:8e:05:15

CKA\_CLASS CK\_OBJECT\_CLASS CKO\_NSS\_TRUST

CKA\_TOKEN CK\_BBOOL CK\_TRUE

CKA\_PRIVATE CK\_BBOOL CK\_FALSE

CKA\_MODIFIABLE CK\_BBOOL CK\_FALSE

CKA\_LABEL UTF8 "A-Trust-Qual-01"

CKA\_CERT\_SHA1\_HASH MULTILINE\_OCTAL

\346\031\322\133\070\013\173\023\375\243\076\212\130\315\202\330

\250\216\005\025

END

CKA\_CERT\_MD5\_HASH MULTILINE\_OCTAL

\247\161\375\046\374\074\345\100\361\231\006\353\301\223\155\351

END

# CKA\_ISSUER MULTILINE\_OCTAL

```
\060\201\317\061\013\060\011\006\003\125\004\006\023\002\101\124
\061\201\213\060\201\210\006\003\125\004\012\036\201\200\000\101
\000\055\000\124\000\162\000\165\000\163\000\164\000\040\000\107
\000\145\000\163\000\056\000\040\000\146\000\374\000\162\000\040
\000\123\000\151\000\143\000\150\000\145\000\162\000\150\000\145
\000\151\000\164\000\163\000\163\000\171\000\163\000\164\000\145
\000\155\000\145\000\040\000\151\000\155\000\040\000\145\000\154
\000\145\000\153\000\164\000\162\000\056\000\040\000\104\000\141
\000\164\000\145\000\156\000\166\000\145\000\162\000\153\000\145
\000\150\000\162\000\040\000\107\000\155\000\142\000\110\061\030
\060\026\006\003\125\004\013\023\017\101\055\124\162\165\163\164
\055\121\165\141\154\055\060\061\061\030\060\026\006\003\125\004
\003\023\017\101\055\124\162\165\163\164\055\121\165\141\154\055
\060\061
```
END

CKA\_SERIAL\_NUMBER MULTILINE\_OCTAL

\002\003\000\342\103

END

CKA\_TRUST\_SERVER\_AUTH CK\_TRUST CKT\_NSS\_MUST\_VERIFY\_TRUST CKA TRUST\_EMAIL\_PROTECTION CK\_TRUST CKT\_NSS\_MUST\_VERIFY\_TRUST CKA\_TRUST\_CODE\_SIGNING CK\_TRUST CKT\_NSS\_TRUSTED\_DELEGATOR CKA\_TRUST\_STEP\_UP\_APPROVED CK\_BBOOL CK\_FALSE

# Microsoft Code Signing Only Certificate

# Certificate "A-Trust-nQual-01"

# Issuer: CN=A-Trust-nQual-01,OU=A-Trust-nQual-01,O=A-Trust,C=AT

# Serial Number: 57922 (0xe242)

# Subject: CN=A-Trust-nQual-01,OU=A-Trust-nQual-01,O=A-Trust,C=AT

# Not Valid Before: Tue Nov 30 23:00:00 2004

# Not Valid After: Sun Nov 30 23:00:00 2014

# Fingerprint (MD5): c9:19:62:d0:da:7e:10:20:fc:a4:cd:03:80:87:2d:f5

# Fingerprint (SHA1): 51:a4:4c:28:f3:13:e3:f9:cb:5e:7c:0a:1e:0e:0d:d2:84:37:58:ae

CKA\_CLASS CK\_OBJECT\_CLASS CKO\_CERTIFICATE

CKA\_TOKEN CK\_BBOOL CK\_TRUE

CKA\_PRIVATE CK\_BBOOL CK\_FALSE

CKA\_MODIFIABLE CK\_BBOOL CK\_FALSE

CKA\_LABEL UTF8 "A-Trust-nQual-01"

CKA\_CERTIFICATE\_TYPE CK\_CERTIFICATE\_TYPE CKC\_X\_509

CKA\_SUBJECT MULTILINE\_OCTAL

\060\125\061\013\060\011\006\003\125\004\006\023\002\101\124\061

\020\060\016\006\003\125\004\012\023\007\101\055\124\162\165\163

\164\061\031\060\027\006\003\125\004\013\023\020\101\055\124\162

\165\163\164\055\156\121\165\141\154\055\060\061\061\031\060\027

\006\003\125\004\003\023\020\101\055\124\162\165\163\164\055\156

\121\165\141\154\055\060\061

END

CKA\_ID UTF8 "0"

# CKA\_ISSUER MULTILINE\_OCTAL

CKA\_SERIAL\_NUMBER MULTILINE\_OCTAL

END

END

\002\003\000\342\102

\060\125\061\013\060\011\006\003\125\004\006\023\002\101\124\061 \020\060\016\006\003\125\004\012\023\007\101\055\124\162\165\163 \164\061\031\060\027\006\003\125\004\013\023\020\101\055\124\162 \165\163\164\055\156\121\165\141\154\055\060\061\061\031\060\027 \006\003\125\004\003\023\020\101\055\124\162\165\163\164\055\156 \121\165\141\154\055\060\061

CKA\_VALUE MULTILINE\_OCTAL \060\202\003\135\060\202\002\105\240\003\002\001\002\002\003\000 \342\102\060\015\006\011\052\206\110\206\367\015\001\001\005\005 \000\060\125\061\013\060\011\006\003\125\004\006\023\002\101\124 \061\020\060\016\006\003\125\004\012\023\007\101\055\124\162\165 \163\164\061\031\060\027\006\003\125\004\013\023\020\101\055\124 \162\165\163\164\055\156\121\165\141\154\055\060\061\061\031\060 \027\006\003\125\004\003\023\020\101\055\124\162\165\163\164\055 \156\121\165\141\154\055\060\061\060\036\027\015\060\064\061\061 \063\060\062\063\060\060\060\060\132\027\015\061\064\061\061\063 \060\062\063\060\060\060\060\132\060\125\061\013\060\011\006\003 \125\004\006\023\002\101\124\061\020\060\016\006\003\125\004\012 \023\007\101\055\124\162\165\163\164\061\031\060\027\006\003\125 \004\013\023\020\101\055\124\162\165\163\164\055\156\121\165\141 \154\055\060\061\061\031\060\027\006\003\125\004\003\023\020\101 \055\124\162\165\163\164\055\156\121\165\141\154\055\060\061\060 \202\001\042\060\015\006\011\052\206\110\206\367\015\001\001\001 \005\000\003\202\001\017\000\060\202\001\012\002\202\001\001\000 \377\365\034\200\021\236\236\036\150\130\314\322\167\333\307\364 \216\147\122\120\130\272\022\244\152\073\026\367\214\163\117\114 \212\112\363\140\221\353\076\145\231\051\331\100\325\056\010\360 \376\206\326\315\145\367\335\330\062\225\007\116\215\073\046\165 \333\067\016\060\050\043\340\153\144\146\212\204\323\063\351\075 \075\333\246\201\071\346\171\031\145\357\352\130\105\377\353\214 \063\374\277\370\021\331\057\050\064\212\033\365\054\077\276\114 \266\140\225\143\231\266\022\016\367\105\121\121\317\207\034\004 \203\051\035\351\170\227\061\052\112\107\103\265\223\230\345\371 \344\254\115\367\336\034\172\356\174\152\333\133\330\360\114\237 \360\356\037\075\016\121\264\337\036\242\024\002\160\364\065\317 \254\251\123\124\173\067\330\317\106\231\310\373\054\314\072\054 \035\337\344\034\052\021\342\326\150\202\316\215\051\220\346\201 \324\054\046\176\304\362\066\137\052\123\103\111\120\277\123\153 \247\036\153\265\223\207\004\342\132\211\166\310\077\074\161\335 \234\313\177\074\306\226\315\221\372\302\076\146\115\030\272\025 \002\003\001\000\001\243\066\060\064\060\017\006\003\125\035\023 \001\001\377\004\005\060\003\001\001\377\060\021\006\003\125\035 \016\004\012\004\010\116\131\316\307\002\062\207\060\060\016\006

\003\125\035\017\001\001\377\004\004\003\002\001\006\060\015\006 \011\052\206\110\206\367\015\001\001\005\005\000\003\202\001\001 \000\353\322\075\107\130\124\364\146\345\366\365\173\133\260\007 \102\225\011\002\121\100\276\375\210\267\367\230\362\235\250\271 \005\017\125\244\231\212\106\212\264\006\053\010\077\332\257\067 \327\007\215\320\172\337\235\063\240\251\036\311\374\212\106\021 \275\002\236\076\065\357\334\113\337\370\055\133\307\002\100\212 \147\047\145\136\226\371\263\116\116\227\150\362\125\345\217\031 \046\174\337\231\345\057\227\316\362\266\266\325\055\077\201\055 \140\345\132\304\174\066\230\363\015\156\360\336\143\347\350\046 \110\201\237\162\230\214\146\233\061\244\174\232\206\152\241\376 \150\176\076\042\113\365\262\152\144\331\266\056\257\375\362\261 \237\133\310\043\357\356\132\107\061\127\220\323\347\352\375\034 \272\047\320\326\005\321\130\067\327\265\241\372\005\203\127\237 \125\146\217\235\163\002\103\157\351\036\142\243\005\142\212\251 \357\264\206\221\221\256\343\124\274\064\146\044\101\215\327\366 \263\107\106\100\333\055\372\112\140\071\262\350\326\247\244\341 \065\020\165\265\376\303\122\024\013\070\336\246\131\050\221\020 \306 END

CKA\_NSS\_MOZILLA\_CA\_POLICY CK\_BBOOL CK\_FALSE CKA\_NSS\_SERVER\_DISTRUST\_AFTER CK\_BBOOL CK\_FALSE CKA\_NSS\_EMAIL\_DISTRUST\_AFTER CK\_BBOOL CK\_FALSE

# Microsoft Code Signing Only Certificate

# Trust for "A-Trust-nQual-01"

# Issuer: CN=A-Trust-nQual-01,OU=A-Trust-nQual-01,O=A-Trust,C=AT

# Serial Number: 57922 (0xe242)

# Subject: CN=A-Trust-nQual-01,OU=A-Trust-nQual-01,O=A-Trust,C=AT

# Not Valid Before: Tue Nov 30 23:00:00 2004

# Not Valid After: Sun Nov 30 23:00:00 2014

# Fingerprint (MD5): c9:19:62:d0:da:7e:10:20:fc:a4:cd:03:80:87:2d:f5

# Fingerprint (SHA1): 51:a4:4c:28:f3:13:e3:f9:cb:5e:7c:0a:1e:0e:0d:d2:84:37:58:ae

CKA\_CLASS CK\_OBJECT\_CLASS CKO\_NSS\_TRUST

CKA\_TOKEN CK\_BBOOL CK\_TRUE

CKA\_PRIVATE CK\_BBOOL CK\_FALSE

CKA\_MODIFIABLE CK\_BBOOL CK\_FALSE

CKA\_LABEL UTF8 "A-Trust-nQual-01"

CKA\_CERT\_SHA1\_HASH MULTILINE\_OCTAL

\121\244\114\050\363\023\343\371\313\136\174\012\036\016\015\322

\204\067\130\256

END

CKA\_CERT\_MD5\_HASH MULTILINE\_OCTAL

\311\031\142\320\332\176\020\040\374\244\315\003\200\207\055\365 END

CKA\_ISSUER MULTILINE\_OCTAL

\060\125\061\013\060\011\006\003\125\004\006\023\002\101\124\061 \020\060\016\006\003\125\004\012\023\007\101\055\124\162\165\163

\164\061\031\060\027\006\003\125\004\013\023\020\101\055\124\162 \165\163\164\055\156\121\165\141\154\055\060\061\061\031\060\027 \006\003\125\004\003\023\020\101\055\124\162\165\163\164\055\156 \121\165\141\154\055\060\061 END CKA\_SERIAL\_NUMBER MULTILINE\_OCTAL \002\003\000\342\102 END CKA\_TRUST\_SERVER\_AUTH CK\_TRUST CKT\_NSS\_MUST\_VERIFY\_TRUST CKA TRUST\_EMAIL\_PROTECTION CK\_TRUST CKT\_NSS\_MUST\_VERIFY\_TRUST CKA\_TRUST\_CODE\_SIGNING CK\_TRUST CKT\_NSS\_TRUSTED\_DELEGATOR CKA\_TRUST\_STEP\_UP\_APPROVED CK\_BBOOL CK\_FALSE # Microsoft Code Signing Only Certificate # Certificate "Staat der Nederlanden Root CA" # Issuer: CN=Staat der Nederlanden Root CA,O=Staat der Nederlanden,C=NL # Serial Number:98:96:8a # Subject: CN=Staat der Nederlanden Root CA,O=Staat der Nederlanden,C=NL # Not Valid Before: Tue Dec 17 09:23:49 2002 # Not Valid After: Wed Dec 16 09:15:38 2015 # Fingerprint (MD5): 60:84:7c:5a:ce:db:0c:d4:cb:a7:e9:fe:02:c6:a9:c0 # Fingerprint (SHA1): 10:1d:fa:3f:d5:0b:cb:bb:9b:b5:60:0c:19:55:a4:1a:f4:73:3a:04 CKA\_CLASS CK\_OBJECT\_CLASS CKO\_CERTIFICATE CKA\_TOKEN CK\_BBOOL CK\_TRUE CKA\_PRIVATE CK\_BBOOL CK\_FALSE CKA\_MODIFIABLE CK\_BBOOL CK\_FALSE CKA\_LABEL UTF8 "Staat der Nederlanden Root CA" CKA\_CERTIFICATE\_TYPE CK\_CERTIFICATE\_TYPE CKC\_X\_509 CKA\_SUBJECT MULTILINE\_OCTAL \060\125\061\013\060\011\006\003\125\004\006\023\002\116\114\061 \036\060\034\006\003\125\004\012\023\025\123\164\141\141\164\040 \144\145\162\040\116\145\144\145\162\154\141\156\144\145\156\061 \046\060\044\006\003\125\004\003\023\035\123\164\141\141\164\040 \144\145\162\040\116\145\144\145\162\154\141\156\144\145\156\040 \122\157\157\164\040\103\101 END CKA\_ID UTF8 "0" CKA\_ISSUER MULTILINE\_OCTAL \060\125\061\013\060\011\006\003\125\004\006\023\002\116\114\061 \036\060\034\006\003\125\004\012\023\025\123\164\141\141\164\040 \144\145\162\040\116\145\144\145\162\154\141\156\144\145\156\061 \046\060\044\006\003\125\004\003\023\035\123\164\141\141\164\040 \144\145\162\040\116\145\144\145\162\154\141\156\144\145\156\040 \122\157\157\164\040\103\101 END

CKA\_SERIAL\_NUMBER MULTILINE\_OCTAL \002\004\000\230\226\212 END

CKA\_VALUE MULTILINE\_OCTAL \060\202\003\272\060\202\002\242\240\003\002\001\002\002\004\000 \230\226\212\060\015\006\011\052\206\110\206\367\015\001\001\005 \005\000\060\125\061\013\060\011\006\003\125\004\006\023\002\116 \114\061\036\060\034\006\003\125\004\012\023\025\123\164\141\141 \164\040\144\145\162\040\116\145\144\145\162\154\141\156\144\145 \156\061\046\060\044\006\003\125\004\003\023\035\123\164\141\141 \164\040\144\145\162\040\116\145\144\145\162\154\141\156\144\145 \156\040\122\157\157\164\040\103\101\060\036\027\015\060\062\061 \062\061\067\060\071\062\063\064\071\132\027\015\061\065\061\062 \061\066\060\071\061\065\063\070\132\060\125\061\013\060\011\006 \003\125\004\006\023\002\116\114\061\036\060\034\006\003\125\004 \012\023\025\123\164\141\141\164\040\144\145\162\040\116\145\144 \145\162\154\141\156\144\145\156\061\046\060\044\006\003\125\004 \003\023\035\123\164\141\141\164\040\144\145\162\040\116\145\144 \145\162\154\141\156\144\145\156\040\122\157\157\164\040\103\101 \060\202\001\042\060\015\006\011\052\206\110\206\367\015\001\001 \001\005\000\003\202\001\017\000\060\202\001\012\002\202\001\001 \000\230\322\265\121\021\172\201\246\024\230\161\155\276\314\347 \023\033\326\047\016\172\263\152\030\034\266\141\132\325\141\011 \277\336\220\023\307\147\356\335\363\332\305\014\022\236\065\125 \076\054\047\210\100\153\367\334\335\042\141\365\302\307\016\365 \366\325\166\123\115\217\214\274\030\166\067\205\235\350\312\111 \307\322\117\230\023\011\242\076\042\210\234\177\326\362\020\145 \264\356\137\030\325\027\343\370\305\375\342\235\242\357\123\016 \205\167\242\017\341\060\107\356\000\347\063\175\104\147\032\013 \121\350\213\240\236\120\230\150\064\122\037\056\155\001\362\140 \105\362\061\353\251\061\150\051\273\172\101\236\306\031\177\224 \264\121\071\003\177\262\336\247\062\233\264\107\216\157\264\112 \256\345\257\261\334\260\033\141\274\231\162\336\344\211\267\172 \046\135\332\063\111\133\122\234\016\365\212\255\303\270\075\350 \006\152\302\325\052\013\154\173\204\275\126\005\313\206\145\222 \354\104\053\260\216\271\334\160\013\106\332\255\274\143\210\071 \372\333\152\376\043\372\274\344\110\364\147\053\152\021\020\041 \111\002\003\001\000\001\243\201\221\060\201\216\060\014\006\003 \125\035\023\004\005\060\003\001\001\377\060\117\006\003\125\035 \040\004\110\060\106\060\104\006\004\125\035\040\000\060\074\060 \072\006\010\053\006\001\005\005\007\002\001\026\056\150\164\164 \160\072\057\057\167\167\167\056\160\153\151\157\166\145\162\150 \145\151\144\056\156\154\057\160\157\154\151\143\151\145\163\057 \162\157\157\164\055\160\157\154\151\143\171\060\016\006\003\125 \035\017\001\001\377\004\004\003\002\001\006\060\035\006\003\125 \035\016\004\026\004\024\250\175\353\274\143\244\164\023\164\000 \354\226\340\323\064\301\054\277\154\370\060\015\006\011\052\206 \110\206\367\015\001\001\005\005\000\003\202\001\001\000\005\204 \207\125\164\066\141\301\273\321\324\306\025\250\023\264\237\244 \376\273\356\025\264\057\006\014\051\362\250\222\244\141\015\374 \253\134\010\133\121\023\053\115\302\052\141\310\370\011\130\374

\055\002\262\071\175\231\146\201\277\156\134\225\105\040\154\346 \171\247\321\330\034\051\374\302\040\047\121\310\361\174\135\064 \147\151\205\021\060\306\000\322\327\363\323\174\266\360\061\127 \050\022\202\163\351\063\057\246\125\264\013\221\224\107\234\372 \273\172\102\062\350\256\176\055\310\274\254\024\277\331\017\331 \133\374\301\371\172\225\341\175\176\226\374\161\260\302\114\310 \337\105\064\311\316\015\362\234\144\010\320\073\303\051\305\262 \355\220\004\301\261\051\221\305\060\157\301\251\162\063\314\376 \135\026\027\054\021\151\347\176\376\305\203\010\337\274\334\042 \072\056\040\151\043\071\126\140\147\220\213\056\166\071\373\021 \210\227\366\174\275\113\270\040\026\147\005\215\342\073\301\162 \077\224\225\067\307\135\271\236\330\223\241\027\217\377\014\146 \025\301\044\174\062\174\003\035\073\241\130\105\062\223 END

CKA\_NSS\_MOZILLA\_CA\_POLICY CK\_BBOOL CK\_FALSE CKA\_NSS\_SERVER\_DISTRUST\_AFTER CK\_BBOOL CK\_FALSE CKA\_NSS\_EMAIL\_DISTRUST\_AFTER CK\_BBOOL CK\_FALSE

# Microsoft Code Signing Only Certificate

# Trust for "Staat der Nederlanden Root CA"

# Issuer: CN=Staat der Nederlanden Root CA,O=Staat der Nederlanden,C=NL

# Serial Number:98:96:8a

# Subject: CN=Staat der Nederlanden Root CA,O=Staat der Nederlanden,C=NL

# Not Valid Before: Tue Dec 17 09:23:49 2002

# Not Valid After: Wed Dec 16 09:15:38 2015

# Fingerprint (MD5): 60:84:7c:5a:ce:db:0c:d4:cb:a7:e9:fe:02:c6:a9:c0

# Fingerprint (SHA1): 10:1d:fa:3f:d5:0b:cb:bb:9b:b5:60:0c:19:55:a4:1a:f4:73:3a:04

CKA\_CLASS CK\_OBJECT\_CLASS CKO\_NSS\_TRUST

CKA\_TOKEN CK\_BBOOL CK\_TRUE

CKA\_PRIVATE CK\_BBOOL CK\_FALSE

CKA\_MODIFIABLE CK\_BBOOL CK\_FALSE

CKA\_LABEL UTF8 "Staat der Nederlanden Root CA"

CKA\_CERT\_SHA1\_HASH MULTILINE\_OCTAL

\020\035\372\077\325\013\313\273\233\265\140\014\031\125\244\032

\364\163\072\004

END

CKA\_CERT\_MD5\_HASH MULTILINE\_OCTAL

\140\204\174\132\316\333\014\324\313\247\351\376\002\306\251\300 END

CKA\_ISSUER MULTILINE\_OCTAL

\060\125\061\013\060\011\006\003\125\004\006\023\002\116\114\061 \036\060\034\006\003\125\004\012\023\025\123\164\141\141\164\040 \144\145\162\040\116\145\144\145\162\154\141\156\144\145\156\061 \046\060\044\006\003\125\004\003\023\035\123\164\141\141\164\040 \144\145\162\040\116\145\144\145\162\154\141\156\144\145\156\040 \122\157\157\164\040\103\101

END

CKA\_SERIAL\_NUMBER MULTILINE\_OCTAL

\002\004\000\230\226\212

END

CKA\_TRUST\_SERVER\_AUTH CK\_TRUST CKT\_NSS\_MUST\_VERIFY\_TRUST CKA TRUST\_EMAIL\_PROTECTION CK\_TRUST CKT\_NSS\_MUST\_VERIFY\_TRUST CKA\_TRUST\_CODE\_SIGNING CK\_TRUST CKT\_NSS\_TRUSTED\_DELEGATOR CKA\_TRUST\_STEP\_UP\_APPROVED CK\_BBOOL CK\_FALSE

# Microsoft Code Signing Only Certificate

# Certificate "Serasa Certificate Authority II"

# Issuer: CN=Serasa Certificate Authority II,OU=Serasa CA II,O=Serasa S.A.,C=BR

# Serial Number:46:2b:56:c6:ef:a7:91:a0

# Subject: CN=Serasa Certificate Authority II,OU=Serasa CA II,O=Serasa S.A.,C=BR

# Not Valid Before: Fri Nov 26 12:34:48 2004

# Not Valid After: Thu Nov 21 12:44:48 2024

# Fingerprint (MD5): 1b:d7:5f:76:73:4c:c0:dc:98:ca:44:2b:cc:0f:78:dd

# Fingerprint (SHA1): 31:e2:c5:2c:e1:08:9b:ef:fd:da:db:26:dd:7c:78:2e:bc:40:37:bd

CKA\_CLASS CK\_OBJECT\_CLASS CKO\_CERTIFICATE

CKA\_TOKEN CK\_BBOOL CK\_TRUE

CKA\_PRIVATE CK\_BBOOL CK\_FALSE

CKA\_MODIFIABLE CK\_BBOOL CK\_FALSE

CKA\_LABEL UTF8 "Serasa Certificate Authority II"

CKA\_CERTIFICATE\_TYPE CK\_CERTIFICATE\_TYPE CKC\_X\_509

CKA\_SUBJECT MULTILINE\_OCTAL

\060\144\061\013\060\011\006\003\125\004\006\023\002\102\122\061 \024\060\022\006\003\125\004\012\023\013\123\145\162\141\163\141 \040\123\056\101\056\061\025\060\023\006\003\125\004\013\023\014 \123\145\162\141\163\141\040\103\101\040\111\111\061\050\060\046 \006\003\125\004\003\023\037\123\145\162\141\163\141\040\103\145 \162\164\151\146\151\143\141\164\145\040\101\165\164\150\157\162

\151\164\171\040\111\111

END

CKA\_ID UTF8 "0"

CKA\_ISSUER MULTILINE\_OCTAL

\060\144\061\013\060\011\006\003\125\004\006\023\002\102\122\061 \024\060\022\006\003\125\004\012\023\013\123\145\162\141\163\141 \040\123\056\101\056\061\025\060\023\006\003\125\004\013\023\014 \123\145\162\141\163\141\040\103\101\040\111\111\061\050\060\046 \006\003\125\004\003\023\037\123\145\162\141\163\141\040\103\145 \162\164\151\146\151\143\141\164\145\040\101\165\164\150\157\162 \151\164\171\040\111\111

END

CKA\_SERIAL\_NUMBER MULTILINE\_OCTAL

\002\010\106\053\126\306\357\247\221\240

END

CKA\_VALUE MULTILINE\_OCTAL

\060\202\004\026\060\202\002\376\240\003\002\001\002\002\010\106 \053\126\306\357\247\221\240\060\015\006\011\052\206\110\206\367 \015\001\001\005\005\000\060\144\061\013\060\011\006\003\125\004

\006\023\002\102\122\061\024\060\022\006\003\125\004\012\023\013 \123\145\162\141\163\141\040\123\056\101\056\061\025\060\023\006 \003\125\004\013\023\014\123\145\162\141\163\141\040\103\101\040 \111\111\061\050\060\046\006\003\125\004\003\023\037\123\145\162 \141\163\141\040\103\145\162\164\151\146\151\143\141\164\145\040 \101\165\164\150\157\162\151\164\171\040\111\111\060\036\027\015 \060\064\061\061\062\066\061\062\063\064\064\070\132\027\015\062 \064\061\061\062\061\061\062\064\064\064\070\132\060\144\061\013 \060\011\006\003\125\004\006\023\002\102\122\061\024\060\022\006 \003\125\004\012\023\013\123\145\162\141\163\141\040\123\056\101 \056\061\025\060\023\006\003\125\004\013\023\014\123\145\162\141 \163\141\040\103\101\040\111\111\061\050\060\046\006\003\125\004 \003\023\037\123\145\162\141\163\141\040\103\145\162\164\151\146 \151\143\141\164\145\040\101\165\164\150\157\162\151\164\171\040 \111\111\060\202\001\042\060\015\006\011\052\206\110\206\367\015 \001\001\005\000\003\202\001\017\000\060\202\001\012\002\202 \001\001\000\255\037\211\262\146\235\133\267\251\325\345\362\140 \104\204\371\224\155\342\171\135\156\300\245\256\272\061\143\240 \251\236\121\136\134\156\007\331\112\105\164\137\215\236\151\070 \266\050\103\222\256\117\202\240\374\066\121\065\076\215\240\347 \016\051\010\014\065\267\043\075\357\113\032\016\060\130\127\100 \000\022\361\200\232\200\043\112\301\240\206\215\101\070\210\120 \163\150\361\137\123\210\224\012\021\041\305\140\264\242\140\145 \053\030\372\020\073\221\222\077\370\325\142\116\276\126\136\305 \220\205\112\065\200\256\156\073\101\014\225\022\356\247\052\003 \116\274\147\075\113\200\031\022\342\164\056\135\353\110\271\117 \073\157\074\367\302\260\037\032\104\075\233\134\300\275\272\006 \145\014\347\164\147\037\311\144\076\367\237\215\054\033\101\222 \370\035\334\251\137\220\322\123\160\065\215\004\252\044\176\364 \315\245\046\116\350\366\363\070\025\060\276\255\032\363\107\044 \217\112\120\047\047\123\376\141\232\172\134\330\154\307\117\126 \364\051\054\245\243\024\227\337\142\015\274\222\043\133\243\112 \364\072\225\002\003\001\000\001\243\201\313\060\201\310\060\047 \006\003\125\035\045\004\040\060\036\006\010\053\006\001\005\005 \007\003\001\006\010\053\006\001\005\005\007\003\003\006\010\053 \006\001\005\005\007\003\010\060\135\006\003\125\035\037\004\126 \060\124\060\122\240\120\240\116\206\114\150\164\164\160\072\057 \057\167\167\167\056\143\145\162\164\151\146\151\143\141\144\157 \144\151\147\151\164\141\154\056\143\157\155\056\142\162\057\162 \145\160\157\163\151\164\157\162\151\157\057\163\145\162\141\163 \141\143\141\057\143\162\154\057\123\145\162\141\163\141\103\101 \111\111\056\143\162\154\060\035\006\003\125\035\016\004\026\004 \024\236\354\231\020\000\111\153\314\212\077\333\157\006\345\312 \024\030\162\223\203\060\017\006\003\125\035\023\001\001\377\004 \005\060\003\001\001\377\060\016\006\003\125\035\017\001\001\377 \004\004\003\002\001\006\060\015\006\011\052\206\110\206\367\015 \001\001\005\005\000\003\202\001\001\000\240\013\266\247\335\315 \065\110\350\156\217\250\150\340\261\233\221\044\041\311\126\351

\232\365\356\160\241\064\260\344\174\076\252\312\227\350\200\377 \142\005\344\354\100\354\331\345\234\145\133\000\231\264\242\060 \105\004\134\057\265\320\223\257\332\221\005\351\337\231\061\365 \212\204\017\045\330\147\336\051\153\034\267\110\375\266\336\223 \022\257\167\252\001\351\303\341\060\024\252\137\170\250\107\177 \324\272\122\141\061\361\031\270\333\036\053\250\211\236\306\060 \162\221\006\260\043\251\003\031\150\362\247\004\253\356\316\122 \066\140\312\110\333\123\372\234\247\174\265\365\064\057\103\176 \254\364\204\266\225\062\245\244\276\351\152\252\213\101\231\312 \002\275\022\073\347\007\321\261\362\105\247\164\247\046\344\274 \150\157\314\031\041\360\224\312\310\102\137\376\071\367\333\072 \136\063\245\233\006\252\320\062\254\310\252\176\213\261\070\210 \277\346\114\350\240\345\217\234\104\036\036\040\036\360\057\141 \252\151\206\174\325\365\267\316\311\053\305\014\335\312\267\050 \302\005\336\147\031\253\055\215\243\147 END

CKA\_NSS\_MOZILLA\_CA\_POLICY CK\_BBOOL CK\_FALSE CKA\_NSS\_SERVER\_DISTRUST\_AFTER CK\_BBOOL CK\_FALSE CKA\_NSS\_EMAIL\_DISTRUST\_AFTER CK\_BBOOL CK\_FALSE

# Microsoft Code Signing Only Certificate

# Trust for "Serasa Certificate Authority II"

# Issuer: CN=Serasa Certificate Authority II,OU=Serasa CA II,O=Serasa S.A.,C=BR

# Serial Number:46:2b:56:c6:ef:a7:91:a0

# Subject: CN=Serasa Certificate Authority II,OU=Serasa CA II,O=Serasa S.A.,C=BR

# Not Valid Before: Fri Nov 26 12:34:48 2004

# Not Valid After: Thu Nov 21 12:44:48 2024

# Fingerprint (MD5): 1b:d7:5f:76:73:4c:c0:dc:98:ca:44:2b:cc:0f:78:dd

# Fingerprint (SHA1): 31:e2:c5:2c:e1:08:9b:ef:fd:da:db:26:dd:7c:78:2e:bc:40:37:bd

CKA\_CLASS CK\_OBJECT\_CLASS CKO\_NSS\_TRUST

CKA\_TOKEN CK\_BBOOL CK\_TRUE

CKA\_PRIVATE CK\_BBOOL CK\_FALSE

CKA\_MODIFIABLE CK\_BBOOL CK\_FALSE

CKA\_LABEL UTF8 "Serasa Certificate Authority II"

CKA\_CERT\_SHA1\_HASH MULTILINE\_OCTAL

\061\342\305\054\341\010\233\357\375\332\333\046\335\174\170\056

\274\100\067\275

END

CKA\_CERT\_MD5\_HASH MULTILINE\_OCTAL

\033\327\137\166\163\114\300\334\230\312\104\053\314\017\170\335 END

CKA\_ISSUER MULTILINE\_OCTAL

\060\144\061\013\060\011\006\003\125\004\006\023\002\102\122\061 \024\060\022\006\003\125\004\012\023\013\123\145\162\141\163\141 \040\123\056\101\056\061\025\060\023\006\003\125\004\013\023\014 \123\145\162\141\163\141\040\103\101\040\111\111\061\050\060\046 \006\003\125\004\003\023\037\123\145\162\141\163\141\040\103\145 \162\164\151\146\151\143\141\164\145\040\101\165\164\150\157\162 \151\164\171\040\111\111 END CKA\_SERIAL\_NUMBER MULTILINE\_OCTAL \002\010\106\053\126\306\357\247\221\240 END CKA\_TRUST\_SERVER\_AUTH CK\_TRUST CKT\_NSS\_MUST\_VERIFY\_TRUST CKA TRUST\_EMAIL\_PROTECTION CK\_TRUST CKT\_NSS\_MUST\_VERIFY\_TRUST CKA\_TRUST\_CODE\_SIGNING CK\_TRUST CKT\_NSS\_TRUSTED\_DELEGATOR CKA\_TRUST\_STEP\_UP\_APPROVED CK\_BBOOL CK\_FALSE # Microsoft Code Signing Only Certificate # Certificate "TDC Internet" # Issuer: OU=TDC Internet Root CA,O=TDC Internet,C=DK # Serial Number:3a:cc:a5:4c # Subject: OU=TDC Internet Root CA,O=TDC Internet,C=DK # Not Valid Before: Thu Apr 05 16:33:17 2001 # Not Valid After: Mon Apr 05 17:03:17 2021 # Fingerprint (MD5): 91:f4:03:55:20:a1:f8:63:2c:62:de:ac:fb:61:1c:8e # Fingerprint (SHA1): 21:fc:bd:8e:7f:6c:af:05:1b:d1:b3:43:ec:a8:e7:61:47:f2:0f:8a CKA\_CLASS CK\_OBJECT\_CLASS CKO\_CERTIFICATE CKA\_TOKEN CK\_BBOOL CK\_TRUE CKA\_PRIVATE CK\_BBOOL CK\_FALSE CKA\_MODIFIABLE CK\_BBOOL CK\_FALSE CKA\_LABEL UTF8 "TDC Internet" CKA\_CERTIFICATE\_TYPE CK\_CERTIFICATE\_TYPE CKC\_X\_509 CKA\_SUBJECT MULTILINE\_OCTAL \060\103\061\013\060\011\006\003\125\004\006\023\002\104\113\061 \025\060\023\006\003\125\004\012\023\014\124\104\103\040\111\156 \164\145\162\156\145\164\061\035\060\033\006\003\125\004\013\023 \024\124\104\103\040\111\156\164\145\162\156\145\164\040\122\157 \157\164\040\103\101 END CKA\_ID UTF8 "0" CKA\_ISSUER MULTILINE\_OCTAL \060\103\061\013\060\011\006\003\125\004\006\023\002\104\113\061 \025\060\023\006\003\125\004\012\023\014\124\104\103\040\111\156 \164\145\162\156\145\164\061\035\060\033\006\003\125\004\013\023 \024\124\104\103\040\111\156\164\145\162\156\145\164\040\122\157 \157\164\040\103\101 END CKA\_SERIAL\_NUMBER MULTILINE\_OCTAL \002\004\072\314\245\114 END CKA\_VALUE MULTILINE\_OCTAL \060\202\004\053\060\202\003\023\240\003\002\001\002\002\004\072 \314\245\114\060\015\006\011\052\206\110\206\367\015\001\001\005 \005\000\060\103\061\013\060\011\006\003\125\004\006\023\002\104 \113\061\025\060\023\006\003\125\004\012\023\014\124\104\103\040

\111\156\164\145\162\156\145\164\061\035\060\033\006\003\125\004 \013\023\024\124\104\103\040\111\156\164\145\162\156\145\164\040 \122\157\157\164\040\103\101\060\036\027\015\060\061\060\064\060 \065\061\066\063\063\061\067\132\027\015\062\061\060\064\060\065 \061\067\060\063\061\067\132\060\103\061\013\060\011\006\003\125 \004\006\023\002\104\113\061\025\060\023\006\003\125\004\012\023 \014\124\104\103\040\111\156\164\145\162\156\145\164\061\035\060 \033\006\003\125\004\013\023\024\124\104\103\040\111\156\164\145 \162\156\145\164\040\122\157\157\164\040\103\101\060\202\001\042 \060\015\006\011\052\206\110\206\367\015\001\001\001\005\000\003 \202\001\017\000\060\202\001\012\002\202\001\001\000\304\270\100 \274\221\325\143\037\327\231\240\213\014\100\036\164\267\110\235 \106\214\002\262\340\044\137\360\031\023\247\067\203\153\135\307 \216\371\204\060\316\032\073\372\373\316\213\155\043\306\303\156 \146\237\211\245\337\340\102\120\147\372\037\154\036\364\320\005 \326\277\312\326\116\344\150\140\154\106\252\034\135\143\341\007 \206\016\145\000\247\056\246\161\306\274\271\201\250\072\175\032 \322\371\321\254\113\313\316\165\257\334\173\372\201\163\324\374 \272\275\101\210\324\164\263\371\136\070\072\074\103\250\322\225 \116\167\155\023\014\235\217\170\001\267\132\040\037\003\067\065 \342\054\333\113\053\054\170\271\111\333\304\320\307\234\234\344 \212\040\011\041\026\126\146\377\005\354\133\343\360\317\253\044 \044\136\303\177\160\172\022\304\322\265\020\240\266\041\341\215 \170\151\125\104\151\365\312\226\034\064\205\027\045\167\342\366 \057\047\230\170\375\171\006\072\242\326\132\103\301\377\354\004 \073\356\023\357\323\130\132\377\222\353\354\256\332\362\067\003 \107\101\266\227\311\055\012\101\042\273\273\346\247\002\003\001 \000\001\243\202\001\045\060\202\001\041\060\021\006\011\140\206 \110\001\206\370\102\001\001\004\004\003\002\000\007\060\145\006 \003\125\035\037\004\136\060\134\060\132\240\130\240\126\244\124 \060\122\061\013\060\011\006\003\125\004\006\023\002\104\113\061 \025\060\023\006\003\125\004\012\023\014\124\104\103\040\111\156 \164\145\162\156\145\164\061\035\060\033\006\003\125\004\013\023 \024\124\104\103\040\111\156\164\145\162\156\145\164\040\122\157 \157\164\040\103\101\061\015\060\013\006\003\125\004\003\023\004 \103\122\114\061\060\053\006\003\125\035\020\004\044\060\042\200 \017\062\060\060\061\060\064\060\065\061\066\063\063\061\067\132 \201\017\062\060\062\061\060\064\060\065\061\067\060\063\061\067 \132\060\013\006\003\125\035\017\004\004\003\002\001\006\060\037 \006\003\125\035\043\004\030\060\026\200\024\154\144\001\307\375 \205\155\254\310\332\236\120\010\205\010\265\074\126\250\120\060 \035\006\003\125\035\016\004\026\004\024\154\144\001\307\375\205 \155\254\310\332\236\120\010\205\010\265\074\126\250\120\060\014 \006\003\125\035\023\004\005\060\003\001\001\377\060\035\006\011 \052\206\110\206\366\175\007\101\000\004\020\060\016\033\010\126 \065\056\060\072\064\056\060\003\002\004\220\060\015\006\011\052 \206\110\206\367\015\001\001\005\005\000\003\202\001\001\000\116 \103\314\321\335\035\020\033\006\177\267\244\372\323\331\115\373
\043\237\043\124\133\346\213\057\004\050\213\265\047\155\211\241 \354\230\151\334\347\215\046\203\005\171\164\354\264\271\243\227 \301\065\000\375\025\332\071\201\072\225\061\220\336\227\351\206 \250\231\167\014\345\132\240\204\377\022\026\254\156\270\215\303 \173\222\302\254\056\320\175\050\354\266\363\140\070\151\157\076 \330\004\125\076\236\314\125\322\272\376\273\107\004\327\012\331 \026\012\064\051\365\130\023\325\117\317\217\126\113\263\036\356 \323\230\171\332\010\036\014\157\270\370\026\047\357\302\157\075 \366\243\113\076\016\344\155\154\333\073\101\022\233\275\015\107 \043\177\074\112\320\257\300\257\366\357\033\265\025\304\353\203 \304\011\137\164\213\331\021\373\302\126\261\074\370\160\312\064 \215\103\100\023\214\375\231\003\124\171\306\056\352\206\241\366 \072\324\011\274\364\274\146\314\075\130\320\127\111\012\356\045 \342\101\356\023\371\233\070\064\321\000\365\176\347\224\035\374 \151\003\142\270\231\005\005\075\153\170\022\275\260\157\145 END

CKA\_NSS\_MOZILLA\_CA\_POLICY CK\_BBOOL CK\_FALSE CKA\_NSS\_SERVER\_DISTRUST\_AFTER CK\_BBOOL CK\_FALSE CKA\_NSS\_EMAIL\_DISTRUST\_AFTER CK\_BBOOL CK\_FALSE

# Microsoft Code Signing Only Certificate

# Trust for "TDC Internet"

# Issuer: OU=TDC Internet Root CA,O=TDC Internet,C=DK

# Serial Number:3a:cc:a5:4c

# Subject: OU=TDC Internet Root CA,O=TDC Internet,C=DK

# Not Valid Before: Thu Apr 05 16:33:17 2001

# Not Valid After: Mon Apr 05 17:03:17 2021

# Fingerprint (MD5): 91:f4:03:55:20:a1:f8:63:2c:62:de:ac:fb:61:1c:8e

# Fingerprint (SHA1): 21:fc:bd:8e:7f:6c:af:05:1b:d1:b3:43:ec:a8:e7:61:47:f2:0f:8a

CKA\_CLASS CK\_OBJECT\_CLASS CKO\_NSS\_TRUST

CKA\_TOKEN CK\_BBOOL CK\_TRUE

CKA\_PRIVATE CK\_BBOOL CK\_FALSE

CKA\_MODIFIABLE CK\_BBOOL CK\_FALSE

CKA\_LABEL UTF8 "TDC Internet"

CKA\_CERT\_SHA1\_HASH MULTILINE\_OCTAL

\041\374\275\216\177\154\257\005\033\321\263\103\354\250\347\141

\107\362\017\212

END

CKA\_CERT\_MD5\_HASH MULTILINE\_OCTAL

\221\364\003\125\040\241\370\143\054\142\336\254\373\141\034\216 END

CKA\_ISSUER MULTILINE\_OCTAL

\060\103\061\013\060\011\006\003\125\004\006\023\002\104\113\061 \025\060\023\006\003\125\004\012\023\014\124\104\103\040\111\156 \164\145\162\156\145\164\061\035\060\033\006\003\125\004\013\023 \024\124\104\103\040\111\156\164\145\162\156\145\164\040\122\157 \157\164\040\103\101 END

CKA\_SERIAL\_NUMBER MULTILINE\_OCTAL

\002\004\072\314\245\114

END

CKA\_TRUST\_SERVER\_AUTH CK\_TRUST CKT\_NSS\_MUST\_VERIFY\_TRUST CKA\_TRUST\_EMAIL\_PROTECTION CK\_TRUST CKT\_NSS\_MUST\_VERIFY\_TRUST CKA\_TRUST\_CODE\_SIGNING CK\_TRUST CKT\_NSS\_TRUSTED\_DELEGATOR CKA\_TRUST\_STEP\_UP\_APPROVED CK\_BBOOL CK\_FALSE

# Microsoft Code Signing Only Certificate

# Certificate "America Online Root Certification Authority 2"

# Issuer: CN=America Online Root Certification Authority 2,O=America Online Inc.,C=US

# Serial Number: 1 (0x1)

# Subject: CN=America Online Root Certification Authority 2,O=America Online Inc.,C=US

# Not Valid Before: Tue May 28 06:00:00 2002

# Not Valid After: Tue Sep 29 14:08:00 2037

# Fingerprint (MD5): d6:ed:3c:ca:e2:66:0f:af:10:43:0d:77:9b:04:09:bf

# Fingerprint (SHA1): 85:b5:ff:67:9b:0c:79:96:1f:c8:6e:44:22:00:46:13:db:17:92:84

CKA\_CLASS CK\_OBJECT\_CLASS CKO\_CERTIFICATE

CKA\_TOKEN CK\_BBOOL CK\_TRUE

CKA\_PRIVATE CK\_BBOOL CK\_FALSE

CKA\_MODIFIABLE CK\_BBOOL CK\_FALSE

CKA\_LABEL UTF8 "America Online Root Certification Authority 2"

CKA\_CERTIFICATE\_TYPE CK\_CERTIFICATE\_TYPE CKC\_X\_509

CKA\_SUBJECT MULTILINE\_OCTAL

 $\060\143\061\013\060\011\006\003\125\004\006\023\002\125\123\061$ \034\060\032\006\003\125\004\012\023\023\101\155\145\162\151\143 \141\040\117\156\154\151\156\145\040\111\156\143\056\061\066\060 \064\006\003\125\004\003\023\055\101\155\145\162\151\143\141\040 \117\156\154\151\156\145\040\122\157\157\164\040\103\145\162\164 \151\146\151\143\141\164\151\157\156\040\101\165\164\150\157\162

\151\164\171\040\062

END

CKA\_ID UTF8 "0"

CKA\_ISSUER MULTILINE\_OCTAL

\060\143\061\013\060\011\006\003\125\004\006\023\002\125\123\061 \034\060\032\006\003\125\004\012\023\023\101\155\145\162\151\143 \141\040\117\156\154\151\156\145\040\111\156\143\056\061\066\060 \064\006\003\125\004\003\023\055\101\155\145\162\151\143\141\040 \117\156\154\151\156\145\040\122\157\157\164\040\103\145\162\164 \151\146\151\143\141\164\151\157\156\040\101\165\164\150\157\162 \151\164\171\040\062

END

CKA\_SERIAL\_NUMBER MULTILINE\_OCTAL

\002\001\001

END

CKA\_VALUE MULTILINE\_OCTAL

\060\202\005\244\060\202\003\214\240\003\002\001\002\002\001\001 \060\015\006\011\052\206\110\206\367\015\001\001\005\005\000\060

\143\061\013\060\011\006\003\125\004\006\023\002\125\123\061\034 \060\032\006\003\125\004\012\023\023\101\155\145\162\151\143\141 \040\117\156\154\151\156\145\040\111\156\143\056\061\066\060\064 \006\003\125\004\003\023\055\101\155\145\162\151\143\141\040\117 \156\154\151\156\145\040\122\157\157\164\040\103\145\162\164\151 \146\151\143\141\164\151\157\156\040\101\165\164\150\157\162\151 \164\171\040\062\060\036\027\015\060\062\060\065\062\070\060\066 \060\060\060\060\132\027\015\063\067\060\071\062\071\061\064\060 \070\060\060\132\060\143\061\013\060\011\006\003\125\004\006\023 \002\125\123\061\034\060\032\006\003\125\004\012\023\023\101\155 \145\162\151\143\141\040\117\156\154\151\156\145\040\111\156\143 \056\061\066\060\064\006\003\125\004\003\023\055\101\155\145\162 \151\143\141\040\117\156\154\151\156\145\040\122\157\157\164\040 \103\145\162\164\151\146\151\143\141\164\151\157\156\040\101\165 \164\150\157\162\151\164\171\040\062\060\202\002\042\060\015\006 \011\052\206\110\206\367\015\001\001\001\005\000\003\202\002\017 \000\060\202\002\012\002\202\002\001\000\314\101\105\035\351\075 \115\020\366\214\261\101\311\340\136\313\015\267\277\107\163\323 \360\125\115\335\306\014\372\261\146\005\152\315\170\264\334\002 \333\116\201\363\327\247\174\161\274\165\143\240\135\343\007\014 \110\354\045\304\003\040\364\377\016\073\022\377\233\215\341\306 \325\033\264\155\042\343\261\333\177\041\144\257\206\274\127\042 \052\326\107\201\127\104\202\126\123\275\206\024\001\013\374\177 \164\244\132\256\361\272\021\265\233\130\132\200\264\067\170\011 \063\174\062\107\003\134\304\245\203\110\364\127\126\156\201\066 \047\030\117\354\233\050\302\324\264\327\174\014\076\014\053\337 \312\004\327\306\216\352\130\116\250\244\245\030\034\154\105\230 \243\101\321\055\322\307\155\215\031\361\255\171\267\201\077\275 \006\202\047\055\020\130\005\265\170\005\271\057\333\014\153\220 \220\176\024\131\070\273\224\044\023\345\321\235\024\337\323\202 \115\106\360\200\071\122\062\017\343\204\262\172\103\362\136\336 \137\077\035\335\343\262\033\240\241\052\043\003\156\056\001\025 \207\134\246\165\165\307\227\141\276\336\206\334\324\110\333\275 \052\277\112\125\332\350\175\120\373\264\200\027\270\224\277\001 \075\352\332\272\174\340\130\147\027\271\130\340\210\206\106\147 \154\235\020\107\130\062\320\065\174\171\052\220\242\132\020\021 \043\065\255\057\314\344\112\133\247\310\047\362\203\336\136\273 \136\167\347\350\245\156\143\302\015\135\141\320\214\322\154\132 \041\016\312\050\243\316\052\351\225\307\110\317\226\157\035\222 \045\310\306\306\301\301\014\005\254\046\304\322\165\322\341\052 \147\300\075\133\245\232\353\317\173\032\250\235\024\105\345\017 \240\232\145\336\057\050\275\316\157\224\146\203\110\051\330\352 \145\214\257\223\331\144\237\125\127\046\277\157\313\067\061\231 \243\140\273\034\255\211\064\062\142\270\103\041\006\162\014\241 \134\155\106\305\372\051\317\060\336\211\334\161\133\335\266\067 \076\337\120\365\270\007\045\046\345\274\265\376\074\002\263\267 \370\276\103\301\207\021\224\236\043\154\027\212\270\212\047\014 \124\107\360\251\263\300\200\214\240\047\353\035\031\343\007\216

\167\160\312\053\364\175\166\340\170\147\002\003\001\000\001\243 \143\060\141\060\017\006\003\125\035\023\001\001\377\004\005\060 \003\001\001\377\060\035\006\003\125\035\016\004\026\004\024\115 \105\301\150\070\273\163\251\151\241\040\347\355\365\042\241\043 \024\327\236\060\037\006\003\125\035\043\004\030\060\026\200\024 \115\105\301\150\070\273\163\251\151\241\040\347\355\365\042\241 \043\024\327\236\060\016\006\003\125\035\017\001\001\377\004\004 \003\002\001\206\060\015\006\011\052\206\110\206\367\015\001\001 \005\005\000\003\202\002\001\000\147\153\006\271\137\105\073\052 \113\063\263\346\033\153\131\116\042\314\271\267\244\045\311\247 \304\360\124\226\013\144\363\261\130\117\136\121\374\262\227\173 \047\145\302\345\312\347\015\014\045\173\142\343\372\237\264\207 \267\105\106\257\203\245\227\110\214\245\275\361\026\053\233\166 \054\172\065\140\154\021\200\227\314\251\222\122\346\053\346\151 \355\251\370\066\055\054\167\277\141\110\321\143\013\271\133\122 \355\030\260\103\102\042\246\261\167\256\336\151\305\315\307\034 \241\261\245\034\020\373\030\276\032\160\335\301\222\113\276\051 \132\235\077\065\276\345\175\121\370\125\340\045\165\043\207\036 \134\334\272\235\260\254\263\151\333\027\203\311\367\336\014\274 \010\334\221\236\250\320\327\025\067\163\245\065\270\374\176\305 \104\100\006\303\353\370\042\200\134\107\316\002\343\021\237\104 \377\375\232\062\314\175\144\121\016\353\127\046\166\072\343\036 \042\074\302\246\066\335\031\357\247\374\022\363\046\300\131\061 \205\114\234\330\317\337\244\314\314\051\223\377\224\155\166\134 \023\010\227\362\355\245\013\115\335\350\311\150\016\146\323\000 \016\063\022\133\274\225\345\062\220\250\263\306\154\203\255\167 \356\213\176\176\261\251\253\323\341\361\266\300\261\352\210\300 \347\323\220\351\050\222\224\173\150\173\227\052\012\147\055\205 \002\070\020\344\003\141\324\332\045\066\307\010\130\055\241\247 \121\257\060\012\111\365\246\151\207\007\055\104\106\166\216\052 \345\232\073\327\030\242\374\234\070\020\314\306\073\322\265\027 \072\157\375\256\045\275\365\162\131\144\261\164\052\070\137\030 \114\337\317\161\004\132\066\324\277\057\231\234\350\331\272\261 \225\346\002\113\041\241\133\325\301\117\217\256\151\155\123\333 \001\223\265\134\036\030\335\144\132\312\030\050\076\143\004\021 \375\034\215\000\017\270\067\337\147\212\235\146\251\002\152\221 \377\023\312\057\135\203\274\207\223\154\334\044\121\026\004\045 \146\372\263\331\302\272\051\276\232\110\070\202\231\364\277\073 \112\061\031\371\277\216\041\063\024\312\117\124\137\373\316\373 \217\161\177\375\136\031\240\017\113\221\270\304\124\274\006\260 \105\217\046\221\242\216\376\251

### END

CKA\_NSS\_MOZILLA\_CA\_POLICY CK\_BBOOL CK\_FALSE CKA\_NSS\_SERVER\_DISTRUST\_AFTER CK\_BBOOL CK\_FALSE CKA\_NSS\_EMAIL\_DISTRUST\_AFTER CK\_BBOOL CK\_FALSE

# Microsoft Code Signing Only Certificate

# Trust for "America Online Root Certification Authority 2"

# Issuer: CN=America Online Root Certification Authority 2,O=America Online Inc.,C=US

# Serial Number: 1 (0x1)

# Subject: CN=America Online Root Certification Authority 2,O=America Online Inc.,C=US

# Not Valid Before: Tue May 28 06:00:00 2002

# Not Valid After: Tue Sep 29 14:08:00 2037

# Fingerprint (MD5): d6:ed:3c:ca:e2:66:0f:af:10:43:0d:77:9b:04:09:bf

# Fingerprint (SHA1): 85:b5:ff:67:9b:0c:79:96:1f:c8:6e:44:22:00:46:13:db:17:92:84

CKA\_CLASS CK\_OBJECT\_CLASS CKO\_NSS\_TRUST

CKA\_TOKEN CK\_BBOOL CK\_TRUE

CKA\_PRIVATE CK\_BBOOL CK\_FALSE

CKA\_MODIFIABLE CK\_BBOOL CK\_FALSE

CKA\_LABEL UTF8 "America Online Root Certification Authority 2"

CKA\_CERT\_SHA1\_HASH MULTILINE\_OCTAL

\205\265\377\147\233\014\171\226\037\310\156\104\042\000\106\023

\333\027\222\204

END

CKA\_CERT\_MD5\_HASH MULTILINE\_OCTAL

\326\355\074\312\342\146\017\257\020\103\015\167\233\004\011\277 END

CKA\_ISSUER MULTILINE\_OCTAL

\060\143\061\013\060\011\006\003\125\004\006\023\002\125\123\061 \034\060\032\006\003\125\004\012\023\023\101\155\145\162\151\143 \141\040\117\156\154\151\156\145\040\111\156\143\056\061\066\060 \064\006\003\125\004\003\023\055\101\155\145\162\151\143\141\040 \117\156\154\151\156\145\040\122\157\157\164\040\103\145\162\164 \151\146\151\143\141\164\151\157\156\040\101\165\164\150\157\162

\151\164\171\040\062

END

CKA\_SERIAL\_NUMBER MULTILINE\_OCTAL

\002\001\001

END

CKA\_TRUST\_SERVER\_AUTH CK\_TRUST CKT\_NSS\_MUST\_VERIFY\_TRUST CKA\_TRUST\_EMAIL\_PROTECTION CK\_TRUST CKT\_NSS\_MUST\_VERIFY\_TRUST CKA TRUST\_CODE\_SIGNING CK\_TRUST CKT\_NSS\_TRUSTED\_DELEGATOR CKA\_TRUST\_STEP\_UP\_APPROVED CK\_BBOOL CK\_FALSE

# Microsoft Code Signing Only Certificate

# Certificate "RSA Security Inc"

# Issuer: OU=RSA Security 2048 V3,O=RSA Security Inc

# Serial Number:0a:01:01:01:00:00:02:7c:00:00:00:0a:00:00:00:02

# Subject: OU=RSA Security 2048 V3,O=RSA Security Inc

# Not Valid Before: Thu Feb 22 20:39:23 2001

# Not Valid After: Sun Feb 22 20:39:23 2026

# Fingerprint (MD5): 77:0d:19:b1:21:fd:00:42:9c:3e:0c:a5:dd:0b:02:8e

# Fingerprint (SHA1): 25:01:90:19:cf:fb:d9:99:1c:b7:68:25:74:8d:94:5f:30:93:95:42

CKA\_CLASS CK\_OBJECT\_CLASS CKO\_CERTIFICATE

CKA\_TOKEN CK\_BBOOL CK\_TRUE

CKA\_PRIVATE CK\_BBOOL CK\_FALSE

CKA\_MODIFIABLE CK\_BBOOL CK\_FALSE

CKA\_LABEL UTF8 "RSA Security Inc"

CKA\_CERTIFICATE\_TYPE CK\_CERTIFICATE\_TYPE CKC\_X\_509 CKA\_SUBJECT MULTILINE\_OCTAL

\060\072\061\031\060\027\006\003\125\004\012\023\020\122\123\101 \040\123\145\143\165\162\151\164\171\040\111\156\143\061\035\060 \033\006\003\125\004\013\023\024\122\123\101\040\123\145\143\165 \162\151\164\171\040\062\060\064\070\040\126\063

## END

CKA\_ID UTF8 "0"

CKA\_ISSUER MULTILINE\_OCTAL

\060\072\061\031\060\027\006\003\125\004\012\023\020\122\123\101 \040\123\145\143\165\162\151\164\171\040\111\156\143\061\035\060 \033\006\003\125\004\013\023\024\122\123\101\040\123\145\143\165 \162\151\164\171\040\062\060\064\070\040\126\063

### END

CKA\_SERIAL\_NUMBER MULTILINE\_OCTAL

\002\020\012\001\001\001\000\000\002\174\000\000\000\012\000\000 \000\002

END

CKA\_VALUE MULTILINE\_OCTAL

\060\202\003\141\060\202\002\111\240\003\002\001\002\002\020\012 \001\001\000\000\000\002\174\000\000\000\012\000\000\000\002\060 \015\006\011\052\206\110\206\367\015\001\001\005\005\000\060\072 \061\031\060\027\006\003\125\004\012\023\020\122\123\101\040\123 \145\143\165\162\151\164\171\040\111\156\143\061\035\060\033\006 \003\125\004\013\023\024\122\123\101\040\123\145\143\165\162\151 \164\171\040\062\060\064\070\040\126\063\060\036\027\015\060\061 \060\062\062\062\062\060\063\071\062\063\132\027\015\062\066\060 \062\062\062\062\060\063\071\062\063\132\060\072\061\031\060\027 \006\003\125\004\012\023\020\122\123\101\040\123\145\143\165\162 \151\164\171\040\111\156\143\061\035\060\033\006\003\125\004\013 \023\024\122\123\101\040\123\145\143\165\162\151\164\171\040\062 \060\064\070\040\126\063\060\202\001\042\060\015\006\011\052\206 \110\206\367\015\001\001\001\005\000\003\202\001\017\000\060\202 \001\012\002\202\001\001\000\267\217\125\161\322\200\335\173\151 \171\247\360\030\120\062\074\142\147\366\012\225\007\335\346\033 \363\236\331\322\101\124\153\255\237\174\276\031\315\373\106\253 \101\150\036\030\352\125\310\057\221\170\211\050\373\047\051\140 \377\337\217\214\073\311\111\233\265\244\224\316\001\352\076\265 \143\173\177\046\375\031\335\300\041\275\204\321\055\117\106\303 \116\334\330\067\071\073\050\257\313\235\032\352\053\257\041\245 \301\043\042\270\270\033\132\023\207\127\203\321\360\040\347\350 \117\043\102\260\000\245\175\211\351\351\141\163\224\230\161\046 \274\055\152\340\367\115\360\361\266\052\070\061\201\015\051\341 \000\301\121\017\114\122\370\004\132\252\175\162\323\270\207\052 \273\143\020\003\052\263\241\117\015\132\136\106\267\075\016\365 \164\354\231\237\371\075\044\201\210\246\335\140\124\350\225\066

\075\306\011\223\232\243\022\200\000\125\231\031\107\275\320\245 \174\303\272\373\037\367\365\017\370\254\271\265\364\067\230\023 \030\336\205\133\267\014\202\073\207\157\225\071\130\060\332\156 \001\150\027\042\314\300\013\002\003\001\000\001\243\143\060\141 \060\017\006\003\125\035\023\001\001\377\004\005\060\003\001\001 \377\060\016\006\003\125\035\017\001\001\377\004\004\003\002\001 \006\060\037\006\003\125\035\043\004\030\060\026\200\024\007\303 \121\060\244\252\351\105\256\065\044\372\377\044\054\063\320\261 \235\214\060\035\006\003\125\035\016\004\026\004\024\007\303\121 \060\244\252\351\105\256\065\044\372\377\044\054\063\320\261\235 \214\060\015\006\011\052\206\110\206\367\015\001\001\005\005\000 \003\202\001\001\000\137\076\206\166\156\270\065\074\116\066\034 \036\171\230\277\375\325\022\021\171\122\016\356\061\211\274\335 \177\371\321\306\025\041\350\212\001\124\015\072\373\124\271\326 \143\324\261\252\226\115\242\102\115\324\123\037\213\020\336\177 \145\276\140\023\047\161\210\244\163\343\204\143\321\244\125\341 \120\223\346\033\016\171\320\147\274\106\310\277\077\027\015\225 \346\306\220\151\336\347\264\057\336\225\175\320\022\077\075\076 \177\115\077\024\150\365\021\120\325\301\364\220\245\010\035\061 \140\377\140\214\043\124\012\257\376\241\156\305\321\172\052\150 \170\317\036\202\012\040\264\037\255\345\205\262\152\150\165\116 \255\045\067\224\205\276\275\241\324\352\267\014\113\074\235\350 \022\000\360\137\254\015\341\254\160\143\163\367\177\171\237\062 \045\102\164\005\200\050\277\275\301\044\226\130\025\261\027\041 \351\211\113\333\007\210\147\364\025\255\160\076\057\115\205\073 \302\267\333\376\230\150\043\211\341\164\017\336\364\305\204\143 \051\033\314\313\007\311\000\244\251\327\302\042\117\147\327\167 \354\040\005\141\336

END

CKA\_NSS\_MOZILLA\_CA\_POLICY CK\_BBOOL CK\_FALSE CKA\_NSS\_SERVER\_DISTRUST\_AFTER CK\_BBOOL CK\_FALSE CKA\_NSS\_EMAIL\_DISTRUST\_AFTER CK\_BBOOL CK\_FALSE

- # Microsoft Code Signing Only Certificate
- # Trust for "RSA Security Inc"

# Issuer: OU=RSA Security 2048 V3,O=RSA Security Inc

- # Serial Number:0a:01:01:01:00:00:02:7c:00:00:00:0a:00:00:00:02
- # Subject: OU=RSA Security 2048 V3,O=RSA Security Inc
- # Not Valid Before: Thu Feb 22 20:39:23 2001
- # Not Valid After: Sun Feb 22 20:39:23 2026
- # Fingerprint (MD5): 77:0d:19:b1:21:fd:00:42:9c:3e:0c:a5:dd:0b:02:8e
- # Fingerprint (SHA1): 25:01:90:19:cf:fb:d9:99:1c:b7:68:25:74:8d:94:5f:30:93:95:42
- CKA\_CLASS CK\_OBJECT\_CLASS CKO\_NSS\_TRUST
- CKA\_TOKEN CK\_BBOOL CK\_TRUE
- CKA\_PRIVATE CK\_BBOOL CK\_FALSE
- CKA\_MODIFIABLE CK\_BBOOL CK\_FALSE
- CKA\_LABEL UTF8 "RSA Security Inc"
- CKA\_CERT\_SHA1\_HASH MULTILINE\_OCTAL

\045\001\220\031\317\373\331\231\034\267\150\045\164\215\224\137 \060\223\225\102 END CKA\_CERT\_MD5\_HASH MULTILINE\_OCTAL \167\015\031\261\041\375\000\102\234\076\014\245\335\013\002\216 END CKA\_ISSUER MULTILINE\_OCTAL \060\072\061\031\060\027\006\003\125\004\012\023\020\122\123\101 \040\123\145\143\165\162\151\164\171\040\111\156\143\061\035\060 \033\006\003\125\004\013\023\024\122\123\101\040\123\145\143\165 \162\151\164\171\040\062\060\064\070\040\126\063 END CKA\_SERIAL\_NUMBER MULTILINE\_OCTAL \002\020\012\001\001\001\000\000\002\174\000\000\000\012\000\000 \000\002 END CKA\_TRUST\_SERVER\_AUTH CK\_TRUST CKT\_NSS\_MUST\_VERIFY\_TRUST CKA TRUST\_EMAIL\_PROTECTION CK\_TRUST CKT\_NSS\_MUST\_VERIFY\_TRUST CKA\_TRUST\_CODE\_SIGNING CK\_TRUST CKT\_NSS\_TRUSTED\_DELEGATOR CKA\_TRUST\_STEP\_UP\_APPROVED CK\_BBOOL CK\_FALSE # Microsoft Code Signing Only Certificate # Certificate "Public Notary Root" # Issuer: CN=Public Notary Root,OU=http://www.chambersign.org,O=AC Camerfirma SA CIF A82743287,C=EU # Serial Number: 0 (0x0) # Subject: CN=Public Notary Root,OU=http://www.chambersign.org,O=AC Camerfirma SA CIF A82743287,C=EU # Not Valid Before: Tue Sep 30 16:14:49 2003 # Not Valid After: Wed Sep 30 16:14:49 2037 # Fingerprint (MD5): cd:99:6c:db:2a:c2:96:15:5a:bf:87:9e:ae:a5:ee:93 # Fingerprint (SHA1): ee:29:d6:ea:98:e6:32:c6:e5:27:e0:90:6f:02:80:68:8b:df:44:dc CKA\_CLASS CK\_OBJECT\_CLASS CKO\_CERTIFICATE CKA\_TOKEN CK\_BBOOL CK\_TRUE CKA\_PRIVATE CK\_BBOOL CK\_FALSE CKA\_MODIFIABLE CK\_BBOOL CK\_FALSE CKA\_LABEL UTF8 "Public Notary Root" CKA\_CERTIFICATE\_TYPE CK\_CERTIFICATE\_TYPE CKC\_X\_509 CKA\_SUBJECT MULTILINE\_OCTAL \060\170\061\013\060\011\006\003\125\004\006\023\002\105\125\061 \047\060\045\006\003\125\004\012\023\036\101\103\040\103\141\155 \145\162\146\151\162\155\141\040\123\101\040\103\111\106\040\101

\070\062\067\064\063\062\070\067\061\043\060\041\006\003\125\004

\013\023\032\150\164\164\160\072\057\057\167\167\167\056\143\150

\141\155\142\145\162\163\151\147\156\056\157\162\147\061\033\060 \031\006\003\125\004\003\023\022\120\165\142\154\151\143\040\116

\157\164\141\162\171\040\122\157\157\164

END

CKA\_ID UTF8 "0"

CKA\_VALUE MULTILINE\_OCTAL \060\202\004\276\060\202\003\246\240\003\002\001\002\002\001\000 \060\015\006\011\052\206\110\206\367\015\001\001\005\005\000\060 \170\061\013\060\011\006\003\125\004\006\023\002\105\125\061\047 \060\045\006\003\125\004\012\023\036\101\103\040\103\141\155\145 \162\146\151\162\155\141\040\123\101\040\103\111\106\040\101\070 \062\067\064\063\062\070\067\061\043\060\041\006\003\125\004\013 \023\032\150\164\164\160\072\057\057\167\167\167\056\143\150\141 \155\142\145\162\163\151\147\156\056\157\162\147\061\033\060\031 \006\003\125\004\003\023\022\120\165\142\154\151\143\040\116\157 \164\141\162\171\040\122\157\157\164\060\036\027\015\060\063\060 \071\063\060\061\066\061\064\064\071\132\027\015\063\067\060\071 \063\060\061\066\061\064\064\071\132\060\170\061\013\060\011\006 \003\125\004\006\023\002\105\125\061\047\060\045\006\003\125\004 \012\023\036\101\103\040\103\141\155\145\162\146\151\162\155\141 \040\123\101\040\103\111\106\040\101\070\062\067\064\063\062\070 \067\061\043\060\041\006\003\125\004\013\023\032\150\164\164\160 \072\057\057\167\167\167\056\143\150\141\155\142\145\162\163\151 \147\156\056\157\162\147\061\033\060\031\006\003\125\004\003\023 \022\120\165\142\154\151\143\040\116\157\164\141\162\171\040\122 \157\157\164\060\202\001\037\060\015\006\011\052\206\110\206\367 \015\001\001\001\005\000\003\202\001\014\000\060\202\001\007\002 \202\001\000\130\172\002\274\176\354\223\146\355\313\021\116\247 \335\016\313\225\215\307\036\067\141\011\347\000\305\331\351\005 \173\352\374\236\264\323\130\266\031\106\344\150\227\117\201\155 \254\256\001\236\232\100\070\154\170\104\171\170\071\217\347\342 \304\365\172\154\377\062\114\123\313\107\216\326\220\075\254\105 \174\047\312\102\317\176\164\323\251\351\063\116\320\245\230\145 \252\120\014\124\206\035\200\152\216\160\152\235\154\102\053\307 \066\225\300\234\102\021\054\150\150\376\154\376\152\146\275\133 \262\327\245\316\233\120\071\004\235\241\044\037\266\020\157\056 \027\166\344\073\120\173\300\171\002\000\210\333\065\107\345\261 \037\331\047\377\155\065\320\271\154\126\364\265\365\117\164\127 \055\230\162\004\307\031\007\177\176\275\055\125\242\254\216\211 \260\110\053\116\337\164\005\333\124\145\006\065\325\161\074\341

END

\002\001\000

CKA\_SERIAL\_NUMBER MULTILINE\_OCTAL

END

\157\164\141\162\171\040\122\157\157\164

CKA\_ISSUER MULTILINE\_OCTAL \060\170\061\013\060\011\006\003\125\004\006\023\002\105\125\061 \047\060\045\006\003\125\004\012\023\036\101\103\040\103\141\155 \145\162\146\151\162\155\141\040\123\101\040\103\111\106\040\101 \070\062\067\064\063\062\070\067\061\043\060\041\006\003\125\004 \013\023\032\150\164\164\160\072\057\057\167\167\167\056\143\150 \141\155\142\145\162\163\151\147\156\056\157\162\147\061\033\060 \031\006\003\125\004\003\023\022\120\165\142\154\151\143\040\116

\072\331\064\321\257\136\007\110\034\035\000\164\052\041\005\016 \301\037\167\116\012\345\342\223\200\016\334\126\264\273\006\340 \077\110\102\123\371\011\065\011\145\270\102\163\077\074\215\113 \344\001\245\002\001\003\243\202\001\124\060\202\001\120\060\022 \006\003\125\035\023\001\001\377\004\010\060\006\001\001\377\002 \001\014\060\100\006\003\125\035\037\004\071\060\067\060\065\240 \063\240\061\206\057\150\164\164\160\072\057\057\143\162\154\056 \143\150\141\155\142\145\162\163\151\147\156\056\157\162\147\057 \160\165\142\154\151\143\156\157\164\141\162\171\162\157\157\154\164 \056\143\162\154\060\035\006\003\125\035\016\004\026\004\024\032 \130\207\314\317\144\306\073\360\242\063\164\111\144\135\006\303 \253\347\371\060\016\006\003\125\035\017\001\001\377\004\004\003 \002\001\006\060\021\006\011\140\206\110\001\206\370\102\001\001 \004\004\003\002\000\007\060\053\006\003\125\035\021\004\044\060 \042\201\040\160\165\142\154\151\143\156\157\164\141\162\171\162 \157\157\164\100\143\150\141\155\142\145\162\163\151\147\156\056 \157\162\147\060\053\006\003\125\035\022\004\044\060\042\201\040 \160\165\142\154\151\143\156\157\164\141\162\171\162\157\157\154\164 \100\143\150\141\155\142\145\162\163\151\147\156\056\157\162\147 \060\134\006\003\125\035\040\004\125\060\123\060\121\006\013\053 \006\001\004\001\201\207\056\012\002\001\060\102\060\100\006\010 \053\006\001\005\005\007\002\001\026\064\150\164\164\160\072\057 \057\143\160\163\056\143\150\141\155\142\145\162\163\151\147\156 \056\157\162\147\057\143\160\163\057\160\165\142\154\151\143\156 \157\164\141\162\171\162\157\157\164\056\150\164\155\154\060\015 \006\011\052\206\110\206\367\015\001\001\005\005\000\003\202\001 \001\000\025\050\051\376\270\042\262\125\277\143\037\161\231\001 \344\263\210\155\267\165\267\057\121\231\221\116\352\151\327\135 \260\236\177\112\043\223\270\107\306\176\217\376\176\003\236\211 \226\122\076\057\241\033\366\075\160\303\075\246\336\101\303\104 \020\136\247\047\257\265\017\342\172\223\304\275\314\213\373\274 \266\163\115\037\062\043\244\243\173\320\341\203\135\277\303\236 \301\124\110\103\037\051\056\336\345\317\112\134\354\263\230\131 \273\101\017\205\071\346\006\244\034\277\251\155\232\344\051\141 \074\235\350\035\120\067\266\254\237\060\257\236\347\060\354\046 \374\052\044\241\241\123\250\076\375\021\170\327\000\155\070\262 \270\254\337\322\037\277\206\130\005\357\034\045\305\115\071\032 \054\104\123\122\302\327\040\001\054\302\131\117\276\344\333\026 \325\263\133\372\016\017\366\146\231\302\130\153\227\350\014\020 \055\055\257\313\335\157\043\263\227\235\110\106\172\102\023\002 \241\215\066\137\362\356\326\241\230\352\067\174\351\274\241\030 \226\002\266\312\130\052\032\070\325\262\161\276\170\246\114\367 \352\307

END

CKA\_NSS\_MOZILLA\_CA\_POLICY CK\_BBOOL CK\_FALSE CKA\_NSS\_SERVER\_DISTRUST\_AFTER CK\_BBOOL CK\_FALSE CKA\_NSS\_EMAIL\_DISTRUST\_AFTER CK\_BBOOL CK\_FALSE

# Microsoft Code Signing Only Certificate

# Trust for "Public Notary Root"

# Issuer: CN=Public Notary Root,OU=http://www.chambersign.org,O=AC Camerfirma SA CIF A82743287,C=EU

# Serial Number: 0 (0x0)

# Subject: CN=Public Notary Root,OU=http://www.chambersign.org,O=AC Camerfirma SA CIF

A82743287,C=EU

# Not Valid Before: Tue Sep 30 16:14:49 2003

# Not Valid After: Wed Sep 30 16:14:49 2037

# Fingerprint (MD5): cd:99:6c:db:2a:c2:96:15:5a:bf:87:9e:ae:a5:ee:93

# Fingerprint (SHA1): ee:29:d6:ea:98:e6:32:c6:e5:27:e0:90:6f:02:80:68:8b:df:44:dc

CKA\_CLASS CK\_OBJECT\_CLASS CKO\_NSS\_TRUST

CKA\_TOKEN CK\_BBOOL CK\_TRUE

CKA\_PRIVATE CK\_BBOOL CK\_FALSE

CKA\_MODIFIABLE CK\_BBOOL CK\_FALSE

CKA\_LABEL UTF8 "Public Notary Root"

CKA\_CERT\_SHA1\_HASH MULTILINE\_OCTAL

\356\051\326\352\230\346\062\306\345\047\340\220\157\002\200\150

\213\337\104\334

END

CKA\_CERT\_MD5\_HASH MULTILINE\_OCTAL

\315\231\154\333\052\302\226\025\132\277\207\236\256\245\356\223 END

CKA\_ISSUER MULTILINE\_OCTAL

```
\060\170\061\013\060\011\006\003\125\004\006\023\002\105\125\061
\047\060\045\006\003\125\004\012\023\036\101\103\040\103\141\155
\145\162\146\151\162\155\141\040\123\101\040\103\111\106\040\101
\070\062\067\064\063\062\070\067\061\043\060\041\006\003\125\004
```
\013\023\032\150\164\164\160\072\057\057\167\167\167\056\143\150

\141\155\142\145\162\163\151\147\156\056\157\162\147\061\033\060

\031\006\003\125\004\003\023\022\120\165\142\154\151\143\040\116

\157\164\141\162\171\040\122\157\157\164

END

CKA\_SERIAL\_NUMBER MULTILINE\_OCTAL

\002\001\000

END

CKA\_TRUST\_SERVER\_AUTH CK\_TRUST CKT\_NSS\_MUST\_VERIFY\_TRUST CKA TRUST\_EMAIL\_PROTECTION CK\_TRUST CKT\_NSS\_MUST\_VERIFY\_TRUST CKA\_TRUST\_CODE\_SIGNING CK\_TRUST CKT\_NSS\_TRUSTED\_DELEGATOR CKA\_TRUST\_STEP\_UP\_APPROVED CK\_BBOOL CK\_FALSE

# Microsoft Code Signing Only Certificate

# Certificate "GeoTrust Global CA"

# Issuer: CN=GeoTrust Global CA,O=GeoTrust Inc.,C=US

# Serial Number: 144470 (0x23456)

# Subject: CN=GeoTrust Global CA,O=GeoTrust Inc.,C=US

# Not Valid Before: Tue May 21 04:00:00 2002

# Not Valid After: Sat May 21 04:00:00 2022

# Fingerprint (MD5): f7:75:ab:29:fb:51:4e:b7:77:5e:ff:05:3c:99:8e:f5

END CKA\_VALUE MULTILINE\_OCTAL \060\202\003\124\060\202\002\074\240\003\002\001\002\002\003\002 \064\126\060\015\006\011\052\206\110\206\367\015\001\001\005\005 \000\060\102\061\013\060\011\006\003\125\004\006\023\002\125\123 \061\026\060\024\006\003\125\004\012\023\015\107\145\157\124\162 \165\163\164\040\111\156\143\056\061\033\060\031\006\003\125\004 \003\023\022\107\145\157\124\162\165\163\164\040\107\154\157\142 \141\154\040\103\101\060\036\027\015\060\062\060\065\062\061\060 \064\060\060\060\060\132\027\015\062\062\060\065\062\061\060\064 \060\060\060\060\132\060\102\061\013\060\011\006\003\125\004\006 \023\002\125\123\061\026\060\024\006\003\125\004\012\023\015\107 \145\157\124\162\165\163\164\040\111\156\143\056\061\033\060\031 \006\003\125\004\003\023\022\107\145\157\124\162\165\163\164\040 \107\154\157\142\141\154\040\103\101\060\202\001\042\060\015\006 \011\052\206\110\206\367\015\001\001\001\005\000\003\202\001\017 \000\060\202\001\012\002\202\001\001\000\332\314\030\143\060\375 \364\027\043\032\126\176\133\337\074\154\070\344\161\267\170\221 \324\274\241\330\114\370\250\103\266\003\351\115\041\007\010\210 \332\130\057\146\071\051\275\005\170\213\235\070\350\005\267\152 \176\161\244\346\304\140\246\260\357\200\344\211\050\017\236\045 \326\355\203\363\255\246\221\307\230\311\102\030\065\024\235\255 \230\106\222\056\117\312\361\207\103\301\026\225\127\055\120\357 \211\055\200\172\127\255\362\356\137\153\322\000\215\271\024\370

CKA\_ISSUER MULTILINE\_OCTAL \060\102\061\013\060\011\006\003\125\004\006\023\002\125\123\061 \026\060\024\006\003\125\004\012\023\015\107\145\157\124\162\165 \163\164\040\111\156\143\056\061\033\060\031\006\003\125\004\003 \023\022\107\145\157\124\162\165\163\164\040\107\154\157\142\141 \154\040\103\101

CKA\_SERIAL\_NUMBER MULTILINE\_OCTAL

\154\040\103\101

\060\102\061\013\060\011\006\003\125\004\006\023\002\125\123\061

\026\060\024\006\003\125\004\012\023\015\107\145\157\124\162\165 \163\164\040\111\156\143\056\061\033\060\031\006\003\125\004\003 \023\022\107\145\157\124\162\165\163\164\040\107\154\157\142\141

CKA\_LABEL UTF8 "GeoTrust Global CA"

# Fingerprint (SHA1): de:28:f4:a4:ff:e5:b9:2f:a3:c5:03:d1:a3:49:a7:f9:96:2a:82:12 CKA\_CLASS CK\_OBJECT\_CLASS CKO\_CERTIFICATE

CKA\_TOKEN CK\_BBOOL CK\_TRUE

CKA\_PRIVATE CK\_BBOOL CK\_FALSE

CKA\_MODIFIABLE CK\_BBOOL CK\_FALSE

CKA\_CERTIFICATE\_TYPE CK\_CERTIFICATE\_TYPE CKC\_X\_509

CKA\_SUBJECT MULTILINE\_OCTAL

END

END

CKA\_ID UTF8 "0"

\002\003\002\064\126

\024\025\065\331\300\106\243\173\162\310\221\277\311\125\053\315 \320\227\076\234\046\144\314\337\316\203\031\161\312\116\346\324 \325\173\251\031\315\125\336\310\354\322\136\070\123\345\134\117 \214\055\376\120\043\066\374\146\346\313\216\244\071\031\000\267 \225\002\071\221\013\016\376\070\056\321\035\005\232\366\115\076 \157\017\007\035\257\054\036\217\140\071\342\372\066\123\023\071 \324\136\046\053\333\075\250\024\275\062\353\030\003\050\122\004 \161\345\253\063\075\341\070\273\007\066\204\142\234\171\352\026 \060\364\137\300\053\350\161\153\344\371\002\003\001\000\001\243 \123\060\121\060\017\006\003\125\035\023\001\001\377\004\005\060 \003\001\001\377\060\035\006\003\125\035\016\004\026\004\024\300 \172\230\150\215\211\373\253\005\144\014\021\175\252\175\145\270 \312\314\116\060\037\006\003\125\035\043\004\030\060\026\200\024 \300\172\230\150\215\211\373\253\005\144\014\021\175\252\175\145 \270\312\314\116\060\015\006\011\052\206\110\206\367\015\001\001 \005\005\000\003\202\001\001\000\065\343\051\152\345\057\135\124 \216\051\120\224\237\231\032\024\344\217\170\052\142\224\242\047 \147\236\320\317\032\136\107\351\301\262\244\317\335\101\032\005 \116\233\113\356\112\157\125\122\263\044\241\067\012\353\144\166 \052\056\054\363\375\073\165\220\277\372\161\330\307\075\067\322 \265\005\225\142\271\246\336\211\075\066\173\070\167\110\227\254 \246\040\217\056\246\311\014\302\262\231\105\000\307\316\021\121 \042\042\340\245\352\266\025\110\011\144\352\136\117\164\367\005 \076\307\212\122\014\333\025\264\275\155\233\345\306\261\124\150 \251\343\151\220\266\232\245\017\270\271\077\040\175\256\112\265 \270\234\344\035\266\253\346\224\245\301\307\203\255\333\365\047 \207\016\004\154\325\377\335\240\135\355\207\122\267\053\025\002 \256\071\246\152\164\351\332\304\347\274\115\064\036\251\134\115 \063\137\222\011\057\210\146\135\167\227\307\035\166\023\251\325 \345\361\026\011\021\065\325\254\333\044\161\160\054\230\126\013 \331\027\264\321\343\121\053\136\165\350\325\320\334\117\064\355 \302\005\146\200\241\313\346\063

### END

CKA\_NSS\_MOZILLA\_CA\_POLICY CK\_BBOOL CK\_FALSE CKA\_NSS\_SERVER\_DISTRUST\_AFTER CK\_BBOOL CK\_FALSE CKA\_NSS\_EMAIL\_DISTRUST\_AFTER CK\_BBOOL CK\_FALSE

# Microsoft Code Signing Only Certificate

# Trust for "GeoTrust Global CA"

# Issuer: CN=GeoTrust Global CA,O=GeoTrust Inc.,C=US

# Serial Number: 144470 (0x23456)

# Subject: CN=GeoTrust Global CA,O=GeoTrust Inc.,C=US

# Not Valid Before: Tue May 21 04:00:00 2002

# Not Valid After: Sat May 21 04:00:00 2022

# Fingerprint (MD5): f7:75:ab:29:fb:51:4e:b7:77:5e:ff:05:3c:99:8e:f5

# Fingerprint (SHA1): de:28:f4:a4:ff:e5:b9:2f:a3:c5:03:d1:a3:49:a7:f9:96:2a:82:12

CKA\_CLASS CK\_OBJECT\_CLASS CKO\_NSS\_TRUST

CKA\_TOKEN CK\_BBOOL CK\_TRUE

CKA\_PRIVATE CK\_BBOOL CK\_FALSE CKA\_MODIFIABLE CK\_BBOOL CK\_FALSE CKA\_LABEL UTF8 "GeoTrust Global CA" CKA\_CERT\_SHA1\_HASH MULTILINE\_OCTAL \336\050\364\244\377\345\271\057\243\305\003\321\243\111\247\371 \226\052\202\022 END CKA\_CERT\_MD5\_HASH MULTILINE\_OCTAL \367\165\253\051\373\121\116\267\167\136\377\005\074\231\216\365 END CKA\_ISSUER MULTILINE\_OCTAL \060\102\061\013\060\011\006\003\125\004\006\023\002\125\123\061 \026\060\024\006\003\125\004\012\023\015\107\145\157\124\162\165 \163\164\040\111\156\143\056\061\033\060\031\006\003\125\004\003 \023\022\107\145\157\124\162\165\163\164\040\107\154\157\142\141 \154\040\103\101 END CKA\_SERIAL\_NUMBER MULTILINE\_OCTAL \002\003\002\064\126 END CKA\_TRUST\_SERVER\_AUTH CK\_TRUST CKT\_NSS\_MUST\_VERIFY\_TRUST CKA\_TRUST\_EMAIL\_PROTECTION CK\_TRUST CKT\_NSS\_MUST\_VERIFY\_TRUST CKA\_TRUST\_CODE\_SIGNING CK\_TRUST CKT\_NSS\_TRUSTED\_DELEGATOR CKA\_TRUST\_STEP\_UP\_APPROVED CK\_BBOOL CK\_FALSE # Microsoft Code Signing Only Certificate # Certificate "GeoTrust Global CA 2" # Issuer: CN=GeoTrust Global CA 2,O=GeoTrust Inc.,C=US # Serial Number: 1 (0x1) # Subject: CN=GeoTrust Global CA 2,O=GeoTrust Inc.,C=US # Not Valid Before: Thu Mar 04 05:00:00 2004 # Not Valid After: Mon Mar 04 05:00:00 2019 # Fingerprint (MD5): 0e:40:a7:6c:de:03:5d:8f:d1:0f:e4:d1:8d:f9:6c:a9 # Fingerprint (SHA1): a9:e9:78:08:14:37:58:88:f2:05:19:b0:6d:2b:0d:2b:60:16:90:7d CKA\_CLASS CK\_OBJECT\_CLASS CKO\_CERTIFICATE CKA\_TOKEN CK\_BBOOL CK\_TRUE CKA\_PRIVATE CK\_BBOOL CK\_FALSE CKA\_MODIFIABLE CK\_BBOOL CK\_FALSE CKA\_LABEL UTF8 "GeoTrust Global CA 2" CKA\_CERTIFICATE\_TYPE CK\_CERTIFICATE\_TYPE CKC\_X\_509 CKA\_SUBJECT MULTILINE\_OCTAL \060\104\061\013\060\011\006\003\125\004\006\023\002\125\123\061 \026\060\024\006\003\125\004\012\023\015\107\145\157\124\162\165 \163\164\040\111\156\143\056\061\035\060\033\006\003\125\004\003 \023\024\107\145\157\124\162\165\163\164\040\107\154\157\142\141 \154\040\103\101\040\062 END CKA\_ID UTF8 "0"

END CKA\_VALUE MULTILINE\_OCTAL \060\202\003\146\060\202\002\116\240\003\002\001\002\002\001\001 \060\015\006\011\052\206\110\206\367\015\001\001\005\005\000\060 \104\061\013\060\011\006\003\125\004\006\023\002\125\123\061\026 \060\024\006\003\125\004\012\023\015\107\145\157\124\162\165\163 \164\040\111\156\143\056\061\035\060\033\006\003\125\004\003\023 \024\107\145\157\124\162\165\163\164\040\107\154\157\142\141\154 \040\103\101\040\062\060\036\027\015\060\064\060\063\060\064\060 \065\060\060\060\060\132\027\015\061\071\060\063\060\064\060\065 \060\060\060\060\132\060\104\061\013\060\011\006\003\125\004\006 \023\002\125\123\061\026\060\024\006\003\125\004\012\023\015\107 \145\157\124\162\165\163\164\040\111\156\143\056\061\035\060\033 \006\003\125\004\003\023\024\107\145\157\124\162\165\163\164\040 \107\154\157\142\141\154\040\103\101\040\062\060\202\001\042\060 \015\006\011\052\206\110\206\367\015\001\001\001\005\000\003\202 \001\017\000\060\202\001\012\002\202\001\001\000\357\074\115\100 \075\020\337\073\123\000\341\147\376\224\140\025\076\205\210\361 \211\015\220\310\050\043\231\005\350\053\040\235\306\363\140\106 \330\301\262\325\214\061\331\334\040\171\044\201\277\065\062\374 \143\151\333\261\052\153\356\041\130\362\010\351\170\313\157\313 \374\026\122\310\221\304\377\075\163\336\261\076\247\302\175\146 \301\365\176\122\044\032\342\325\147\221\320\202\020\327\170\113 \117\053\102\071\275\144\055\100\240\260\020\323\070\110\106\210 \241\014\273\072\063\052\142\230\373\000\235\023\131\177\157\073 \162\252\356\246\017\206\371\005\141\352\147\177\014\067\226\213 \346\151\026\107\021\302\047\131\003\263\246\140\302\041\100\126 \372\240\307\175\072\023\343\354\127\307\263\326\256\235\211\200 \367\001\347\054\366\226\053\023\015\171\054\331\300\344\206\173 \113\214\014\162\202\212\373\027\315\000\154\072\023\074\260\204 \207\113\026\172\051\262\117\333\035\324\013\363\146\067\275\330 \366\127\273\136\044\172\270\074\213\271\372\222\032\032\204\236 \330\164\217\252\033\177\136\364\376\105\042\041\002\003\001\000 \001\243\143\060\141\060\017\006\003\125\035\023\001\001\377\004 \005\060\003\001\001\377\060\035\006\003\125\035\016\004\026\004 \024\161\070\066\362\002\061\123\107\053\156\272\145\106\251\020 \025\130\040\005\011\060\037\006\003\125\035\043\004\030\060\026 \200\024\161\070\066\362\002\061\123\107\053\156\272\145\106\251 \020\025\130\040\005\011\060\016\006\003\125\035\017\001\001\377

\002\001\001

CKA\_SERIAL\_NUMBER MULTILINE\_OCTAL

END

\154\040\103\101\040\062

CKA\_ISSUER MULTILINE\_OCTAL \060\104\061\013\060\011\006\003\125\004\006\023\002\125\123\061 \026\060\024\006\003\125\004\012\023\015\107\145\157\124\162\165 \163\164\040\111\156\143\056\061\035\060\033\006\003\125\004\003 \023\024\107\145\157\124\162\165\163\164\040\107\154\157\142\141

## **Open Source Used In Appdynamics\_cSaaS\_EUM\_Sessionizer 23.4.0-35118 5811**

\004\004\003\002\001\206\060\015\006\011\052\206\110\206\367\015 \001\001\005\005\000\003\202\001\001\000\003\367\265\053\253\135 \020\374\173\262\262\136\254\233\016\176\123\170\131\076\102\004 \376\165\243\255\254\201\116\327\002\213\136\304\055\310\122\166 \307\054\037\374\201\062\230\321\113\306\222\223\063\065\061\057 \374\330\035\104\335\340\201\177\235\351\213\341\144\221\142\013 \071\010\214\254\164\235\131\331\172\131\122\227\021\271\026\173 \157\105\323\226\331\061\175\002\066\017\234\073\156\317\054\015 \003\106\105\353\240\364\177\110\104\306\010\100\314\336\033\160 \265\051\255\272\213\073\064\145\165\033\161\041\035\054\024\012 \260\226\225\270\326\352\362\145\373\051\272\117\352\221\223\164 \151\266\362\377\341\032\320\014\321\166\205\313\212\045\275\227 \136\054\157\025\231\046\347\266\051\377\042\354\311\002\307\126 \000\315\111\271\263\154\173\123\004\032\342\250\311\252\022\005 \043\302\316\347\273\004\002\314\300\107\242\344\304\051\057\133 \105\127\211\121\356\074\353\122\010\377\007\065\036\237\065\152 \107\112\126\230\321\132\205\037\214\365\042\277\253\316\203\363 \342\042\051\256\175\203\100\250\272\154 END CKA\_NSS\_MOZILLA\_CA\_POLICY CK\_BBOOL CK\_FALSE

CKA\_NSS\_SERVER\_DISTRUST\_AFTER CK\_BBOOL CK\_FALSE CKA\_NSS\_EMAIL\_DISTRUST\_AFTER CK\_BBOOL CK\_FALSE

# Microsoft Code Signing Only Certificate

# Trust for "GeoTrust Global CA 2"

# Issuer: CN=GeoTrust Global CA 2,O=GeoTrust Inc.,C=US

# Serial Number: 1 (0x1)

# Subject: CN=GeoTrust Global CA 2,O=GeoTrust Inc.,C=US

# Not Valid Before: Thu Mar 04 05:00:00 2004

# Not Valid After: Mon Mar 04 05:00:00 2019

# Fingerprint (MD5): 0e:40:a7:6c:de:03:5d:8f:d1:0f:e4:d1:8d:f9:6c:a9

# Fingerprint (SHA1): a9:e9:78:08:14:37:58:88:f2:05:19:b0:6d:2b:0d:2b:60:16:90:7d

CKA\_CLASS CK\_OBJECT\_CLASS CKO\_NSS\_TRUST

CKA\_TOKEN CK\_BBOOL CK\_TRUE

CKA\_PRIVATE CK\_BBOOL CK\_FALSE

CKA\_MODIFIABLE CK\_BBOOL CK\_FALSE

CKA\_LABEL UTF8 "GeoTrust Global CA 2"

CKA\_CERT\_SHA1\_HASH MULTILINE\_OCTAL

\251\351\170\010\024\067\130\210\362\005\031\260\155\053\015\053

\140\026\220\175

END

CKA\_CERT\_MD5\_HASH MULTILINE\_OCTAL

\016\100\247\154\336\003\135\217\321\017\344\321\215\371\154\251 END

CKA\_ISSUER MULTILINE\_OCTAL

\060\104\061\013\060\011\006\003\125\004\006\023\002\125\123\061 \026\060\024\006\003\125\004\012\023\015\107\145\157\124\162\165 \163\164\040\111\156\143\056\061\035\060\033\006\003\125\004\003

\023\024\107\145\157\124\162\165\163\164\040\107\154\157\142\141 \154\040\103\101\040\062 END CKA\_SERIAL\_NUMBER MULTILINE\_OCTAL \002\001\001 END CKA\_TRUST\_SERVER\_AUTH CK\_TRUST CKT\_NSS\_MUST\_VERIFY\_TRUST CKA\_TRUST\_EMAIL\_PROTECTION CK\_TRUST CKT\_NSS\_MUST\_VERIFY\_TRUST CKA\_TRUST\_CODE\_SIGNING CK\_TRUST CKT\_NSS\_TRUSTED\_DELEGATOR CKA\_TRUST\_STEP\_UP\_APPROVED CK\_BBOOL CK\_FALSE # Microsoft Code Signing Only Certificate # Certificate "GeoTrust Universal CA" # Issuer: CN=GeoTrust Universal CA,O=GeoTrust Inc.,C=US # Serial Number: 1 (0x1) # Subject: CN=GeoTrust Universal CA,O=GeoTrust Inc.,C=US # Not Valid Before: Thu Mar 04 05:00:00 2004 # Not Valid After: Sun Mar 04 05:00:00 2029 # Fingerprint (MD5): 92:65:58:8b:a2:1a:31:72:73:68:5c:b4:a5:7a:07:48 # Fingerprint (SHA1): e6:21:f3:35:43:79:05:9a:4b:68:30:9d:8a:2f:74:22:15:87:ec:79 CKA\_CLASS CK\_OBJECT\_CLASS CKO\_CERTIFICATE CKA\_TOKEN CK\_BBOOL CK\_TRUE CKA\_PRIVATE CK\_BBOOL CK\_FALSE CKA\_MODIFIABLE CK\_BBOOL CK\_FALSE CKA\_LABEL UTF8 "GeoTrust Universal CA" CKA\_CERTIFICATE\_TYPE CK\_CERTIFICATE\_TYPE CKC\_X\_509 CKA\_SUBJECT MULTILINE\_OCTAL \060\105\061\013\060\011\006\003\125\004\006\023\002\125\123\061 \026\060\024\006\003\125\004\012\023\015\107\145\157\124\162\165 \163\164\040\111\156\143\056\061\036\060\034\006\003\125\004\003 \023\025\107\145\157\124\162\165\163\164\040\125\156\151\166\145 \162\163\141\154\040\103\101 END CKA\_ID UTF8 "0" CKA\_ISSUER MULTILINE\_OCTAL \060\105\061\013\060\011\006\003\125\004\006\023\002\125\123\061 \026\060\024\006\003\125\004\012\023\015\107\145\157\124\162\165 \163\164\040\111\156\143\056\061\036\060\034\006\003\125\004\003 \023\025\107\145\157\124\162\165\163\164\040\125\156\151\166\145 \162\163\141\154\040\103\101 END CKA\_SERIAL\_NUMBER MULTILINE\_OCTAL \002\001\001 END CKA\_VALUE MULTILINE\_OCTAL \060\202\005\150\060\202\003\120\240\003\002\001\002\002\001\001 \060\015\006\011\052\206\110\206\367\015\001\001\005\005\000\060 \105\061\013\060\011\006\003\125\004\006\023\002\125\123\061\026

\060\024\006\003\125\004\012\023\015\107\145\157\124\162\165\163 \164\040\111\156\143\056\061\036\060\034\006\003\125\004\003\023 \025\107\145\157\124\162\165\163\164\040\125\156\151\166\145\162 \163\141\154\040\103\101\060\036\027\015\060\064\060\063\060\064 \060\065\060\060\060\060\132\027\015\062\071\060\063\060\064\060 \065\060\060\060\060\132\060\105\061\013\060\011\006\003\125\004 \006\023\002\125\123\061\026\060\024\006\003\125\004\012\023\015 \107\145\157\124\162\165\163\164\040\111\156\143\056\061\036\060 \034\006\003\125\004\003\023\025\107\145\157\124\162\165\163\164 \040\125\156\151\166\145\162\163\141\154\040\103\101\060\202\002 \042\060\015\006\011\052\206\110\206\367\015\001\001\001\005\000 \003\202\002\017\000\060\202\002\012\002\202\002\001\000\246\025 \125\240\243\306\340\037\214\235\041\120\327\301\276\053\133\265 \244\236\241\331\162\130\275\000\033\114\277\141\311\024\035\105 \202\253\306\035\200\326\075\353\020\234\072\257\155\044\370\274 \161\001\236\006\365\174\137\036\301\016\125\312\203\232\131\060 \256\031\313\060\110\225\355\042\067\215\364\112\232\162\146\076 \255\225\300\340\026\000\340\020\037\053\061\016\327\224\124\323 \102\063\240\064\035\036\105\166\335\117\312\030\067\354\205\025 \172\031\010\374\325\307\234\360\362\251\056\020\251\222\346\075 \130\075\251\026\150\074\057\165\041\030\177\050\167\245\341\141 \027\267\246\351\370\036\231\333\163\156\364\012\242\041\154\356 \332\252\205\222\146\257\366\172\153\202\332\272\042\010\065\017 \317\102\361\065\372\152\356\176\053\045\314\072\021\344\155\257 \163\262\166\035\255\320\262\170\147\032\244\071\034\121\013\147 \126\203\375\070\135\015\316\335\360\273\053\226\037\336\173\062 \122\375\035\273\265\006\241\262\041\136\245\326\225\150\177\360 \231\236\334\105\010\076\347\322\011\015\065\224\335\200\116\123 \227\327\265\011\104\040\144\026\027\003\002\114\123\015\150\336 \325\252\162\115\223\155\202\016\333\234\275\317\264\363\134\135 \124\172\151\011\226\326\333\021\301\215\165\250\264\317\071\310 \316\074\274\044\174\346\142\312\341\275\175\247\275\127\145\013 \344\376\045\355\266\151\020\334\050\032\106\275\001\035\320\227 \265\341\230\073\300\067\144\326\075\224\356\013\341\365\050\256 \013\126\277\161\213\043\051\101\216\206\305\113\122\173\330\161 \253\037\212\025\246\073\203\132\327\130\001\121\306\114\101\331 \177\330\101\147\162\242\050\337\140\203\251\236\310\173\374\123 \163\162\131\365\223\172\027\166\016\316\367\345\134\331\013\125 \064\242\252\133\265\152\124\347\023\312\127\354\227\155\364\136 \006\057\105\213\130\324\043\026\222\344\026\156\050\143\131\060 \337\120\001\234\143\211\032\237\333\027\224\202\160\067\303\044 \236\232\107\326\132\312\116\250\151\211\162\037\221\154\333\176 \236\033\255\307\037\163\335\054\117\031\145\375\177\223\100\020 \056\322\360\355\074\236\056\050\076\151\046\063\305\173\002\003 \001\000\001\243\143\060\141\060\017\006\003\125\035\023\001\001 \377\004\005\060\003\001\001\377\060\035\006\003\125\035\016\004 \026\004\024\332\273\056\252\260\014\270\210\046\121\164\134\155 \003\323\300\330\217\172\326\060\037\006\003\125\035\043\004\030

\060\026\200\024\332\273\056\252\260\014\270\210\046\121\164\134 \155\003\323\300\330\217\172\326\060\016\006\003\125\035\017\001 \001\377\004\004\003\002\001\206\060\015\006\011\052\206\110\206 \367\015\001\001\005\005\000\003\202\002\001\000\061\170\346\307 \265\337\270\224\100\311\161\304\250\065\354\106\035\302\205\363 \050\130\206\260\013\374\216\262\071\217\104\125\253\144\204\134 \151\251\320\232\070\074\372\345\037\065\345\104\343\200\171\224 \150\244\273\304\237\075\341\064\315\060\106\213\124\053\225\245 \357\367\077\231\204\375\065\346\317\061\306\334\152\277\247\327 \043\010\341\230\136\303\132\010\166\251\246\257\167\057\267\140 \275\104\106\152\357\227\377\163\225\301\216\350\223\373\375\061 \267\354\127\021\021\105\233\060\361\032\210\071\301\117\074\247 \000\325\307\374\253\155\200\042\160\245\014\340\135\004\051\002 \373\313\240\221\321\174\326\303\176\120\325\235\130\276\101\070 \353\271\165\074\025\331\233\311\112\203\131\300\332\123\375\063 \273\066\030\233\205\017\025\335\356\055\254\166\223\271\331\001 \215\110\020\250\373\365\070\206\361\333\012\306\275\204\243\043 \101\336\326\167\157\205\324\205\034\120\340\256\121\212\272\215 \076\166\342\271\312\047\362\137\237\357\156\131\015\006\330\053 \027\244\322\174\153\273\137\024\032\110\217\032\114\347\263\107 \034\216\114\105\053\040\356\110\337\347\335\011\216\030\250\332 \100\215\222\046\021\123\141\163\135\353\275\347\304\115\051\067 \141\353\254\071\055\147\056\026\326\365\000\203\205\241\314\177 \166\304\175\344\267\113\146\357\003\105\140\151\266\014\122\226 \222\204\136\246\243\265\244\076\053\331\314\330\033\107\252\362 \104\332\117\371\003\350\360\024\313\077\363\203\336\320\301\124 \343\267\350\012\067\115\213\040\131\003\060\031\241\054\310\275 \021\037\337\256\311\112\305\363\047\146\146\206\254\150\221\377 \331\346\123\034\017\213\134\151\145\012\046\310\036\064\303\135 \121\173\327\251\234\006\241\066\335\325\211\224\274\331\344\055 \014\136\011\154\010\227\174\243\075\174\223\377\077\241\024\247 \317\265\135\353\333\333\034\304\166\337\210\271\275\105\005\225 \033\256\374\106\152\114\257\110\343\316\256\017\322\176\353\346 \154\234\117\201\152\172\144\254\273\076\325\347\313\166\056\305 \247\110\301\134\220\017\313\310\077\372\346\062\341\215\033\157 \244\346\216\330\371\051\110\212\316\163\376\054 END

CKA\_NSS\_MOZILLA\_CA\_POLICY CK\_BBOOL CK\_FALSE CKA\_NSS\_SERVER\_DISTRUST\_AFTER CK\_BBOOL CK\_FALSE CKA\_NSS\_EMAIL\_DISTRUST\_AFTER CK\_BBOOL CK\_FALSE

- # Microsoft Code Signing Only Certificate
- # Trust for "GeoTrust Universal CA"
- # Issuer: CN=GeoTrust Universal CA,O=GeoTrust Inc.,C=US
- # Serial Number: 1 (0x1)
- # Subject: CN=GeoTrust Universal CA,O=GeoTrust Inc.,C=US
- # Not Valid Before: Thu Mar 04 05:00:00 2004
- # Not Valid After: Sun Mar 04 05:00:00 2029

# Fingerprint (MD5): 92:65:58:8b:a2:1a:31:72:73:68:5c:b4:a5:7a:07:48 # Fingerprint (SHA1): e6:21:f3:35:43:79:05:9a:4b:68:30:9d:8a:2f:74:22:15:87:ec:79 CKA\_CLASS CK\_OBJECT\_CLASS CKO\_NSS\_TRUST CKA\_TOKEN CK\_BBOOL CK\_TRUE CKA\_PRIVATE CK\_BBOOL CK\_FALSE CKA\_MODIFIABLE CK\_BBOOL CK\_FALSE CKA\_LABEL UTF8 "GeoTrust Universal CA" CKA\_CERT\_SHA1\_HASH MULTILINE\_OCTAL \346\041\363\065\103\171\005\232\113\150\060\235\212\057\164\042 \025\207\354\171 END CKA\_CERT\_MD5\_HASH MULTILINE\_OCTAL \222\145\130\213\242\032\061\162\163\150\134\264\245\172\007\110 END CKA\_ISSUER MULTILINE\_OCTAL \060\105\061\013\060\011\006\003\125\004\006\023\002\125\123\061 \026\060\024\006\003\125\004\012\023\015\107\145\157\124\162\165 \163\164\040\111\156\143\056\061\036\060\034\006\003\125\004\003 \023\025\107\145\157\124\162\165\163\164\040\125\156\151\166\145 \162\163\141\154\040\103\101 END CKA\_SERIAL\_NUMBER MULTILINE\_OCTAL \002\001\001 END CKA\_TRUST\_SERVER\_AUTH CK\_TRUST CKT\_NSS\_MUST\_VERIFY\_TRUST CKA\_TRUST\_EMAIL\_PROTECTION CK\_TRUST CKT\_NSS\_MUST\_VERIFY\_TRUST CKA TRUST\_CODE\_SIGNING CK\_TRUST CKT\_NSS\_TRUSTED\_DELEGATOR CKA\_TRUST\_STEP\_UP\_APPROVED CK\_BBOOL CK\_FALSE # Microsoft Code Signing Only Certificate # Certificate "GeoTrust Universal CA 2" # Issuer: CN=GeoTrust Universal CA 2,O=GeoTrust Inc.,C=US # Serial Number: 1 (0x1) # Subject: CN=GeoTrust Universal CA 2,O=GeoTrust Inc.,C=US # Not Valid Before: Thu Mar 04 05:00:00 2004 # Not Valid After: Sun Mar 04 05:00:00 2029 # Fingerprint (MD5): 34:fc:b8:d0:36:db:9e:14:b3:c2:f2:db:8f:e4:94:c7 # Fingerprint (SHA1): 37:9a:19:7b:41:85:45:35:0c:a6:03:69:f3:3c:2e:af:47:4f:20:79 CKA\_CLASS CK\_OBJECT\_CLASS CKO\_CERTIFICATE CKA\_TOKEN CK\_BBOOL CK\_TRUE CKA\_PRIVATE CK\_BBOOL CK\_FALSE CKA\_MODIFIABLE CK\_BBOOL CK\_FALSE CKA\_LABEL UTF8 "GeoTrust Universal CA 2" CKA\_CERTIFICATE\_TYPE CK\_CERTIFICATE\_TYPE CKC\_X\_509 CKA\_SUBJECT MULTILINE\_OCTAL \060\107\061\013\060\011\006\003\125\004\006\023\002\125\123\061 \026\060\024\006\003\125\004\012\023\015\107\145\157\124\162\165 \163\164\040\111\156\143\056\061\040\060\036\006\003\125\004\003

CKA\_VALUE MULTILINE\_OCTAL \060\202\005\154\060\202\003\124\240\003\002\001\002\002\001\001 \060\015\006\011\052\206\110\206\367\015\001\001\005\005\000\060 \107\061\013\060\011\006\003\125\004\006\023\002\125\123\061\026 \060\024\006\003\125\004\012\023\015\107\145\157\124\162\165\163 \164\040\111\156\143\056\061\040\060\036\006\003\125\004\003\023 \027\107\145\157\124\162\165\163\164\040\125\156\151\166\145\162 \163\141\154\040\103\101\040\062\060\036\027\015\060\064\060\063 \060\064\060\065\060\060\060\060\132\027\015\062\071\060\063\060 \064\060\065\060\060\060\060\132\060\107\061\013\060\011\006\003 \125\004\006\023\002\125\123\061\026\060\024\006\003\125\004\012 \023\015\107\145\157\124\162\165\163\164\040\111\156\143\056\061 \040\060\036\006\003\125\004\003\023\027\107\145\157\124\162\165 \163\164\040\125\156\151\166\145\162\163\141\154\040\103\101\040 \062\060\202\002\042\060\015\006\011\052\206\110\206\367\015\001 \001\001\005\000\003\202\002\017\000\060\202\002\012\002\202\002 \001\000\263\124\122\301\311\076\362\331\334\261\123\032\131\051 \347\261\303\105\050\345\327\321\355\305\305\113\241\252\164\173 \127\257\112\046\374\330\365\136\247\156\031\333\164\014\117\065 \133\062\013\001\343\333\353\172\167\065\352\252\132\340\326\350 \241\127\224\360\220\243\164\126\224\104\060\003\036\134\116\053 \205\046\164\202\172\014\166\240\157\115\316\101\055\240\025\006 \024\137\267\102\315\173\217\130\141\064\334\052\010\371\056\303 \001\246\042\104\034\114\007\202\346\133\316\320\112\174\004\323 \031\163\047\360\252\230\177\056\257\116\353\207\036\044\167\152 \135\266\350\133\105\272\334\303\241\005\157\126\216\217\020\046 \245\111\303\056\327\101\207\042\340\117\206\312\140\265\352\241 \143\300\001\227\020\171\275\000\074\022\155\053\025\261\254\113 \261\356\030\271\116\226\334\334\166\377\073\276\317\137\003\300 \374\073\350\276\106\033\377\332\100\302\122\367\376\343\072\367 \152\167\065\320\332\215\353\136\030\152\061\307\036\272\074\033 \050\326\153\124\306\252\133\327\242\054\033\031\314\242\002\366 \233\131\275\067\153\206\265\155\202\272\330\352\311\126\274\251 \066\130\375\076\031\363\355\014\046\251\223\070\370\117\301\135

END

\002\001\001

CKA\_SERIAL\_NUMBER MULTILINE\_OCTAL

END

\162\163\141\154\040\103\101\040\062

\060\107\061\013\060\011\006\003\125\004\006\023\002\125\123\061 \026\060\024\006\003\125\004\012\023\015\107\145\157\124\162\165 \163\164\040\111\156\143\056\061\040\060\036\006\003\125\004\003 \023\027\107\145\157\124\162\165\163\164\040\125\156\151\166\145

CKA\_ISSUER MULTILINE\_OCTAL

CKA\_ID UTF8 "0"

END

\023\027\107\145\157\124\162\165\163\164\040\125\156\151\166\145 \162\163\141\154\040\103\101\040\062

\042\006\320\227\352\341\255\306\125\340\201\053\050\203\072\372 \364\173\041\121\000\276\122\070\316\315\146\171\250\364\201\126 \342\320\203\011\107\121\133\120\152\317\333\110\032\135\076\367 \313\366\145\367\154\361\225\370\002\073\062\126\202\071\172\133 \275\057\211\033\277\241\264\350\377\177\215\214\337\003\361\140 \116\130\021\114\353\243\077\020\053\203\232\001\163\331\224\155 \204\000\047\146\254\360\160\100\011\102\222\255\117\223\015\141 \011\121\044\330\222\325\013\224\141\262\207\262\355\377\232\065 \377\205\124\312\355\104\103\254\033\074\026\153\110\112\012\034 \100\210\037\222\302\013\000\005\377\362\310\002\112\244\252\251 \314\231\226\234\057\130\340\175\341\276\273\007\334\137\004\162 \134\061\064\303\354\137\055\340\075\144\220\042\346\321\354\270 \056\335\131\256\331\241\067\277\124\065\334\163\062\117\214\004 \036\063\262\311\106\361\330\134\310\125\120\311\150\275\250\272 \066\011\002\003\001\000\001\243\143\060\141\060\017\006\003\125 \035\023\001\001\377\004\005\060\003\001\001\377\060\035\006\003 \125\035\016\004\026\004\024\166\363\125\341\372\244\066\373\360 \237\134\142\161\355\074\364\107\070\020\053\060\037\006\003\125 \035\043\004\030\060\026\200\024\166\363\125\341\372\244\066\373 \360\237\134\142\161\355\074\364\107\070\020\053\060\016\006\003 \125\035\017\001\001\377\004\004\003\002\001\206\060\015\006\011 \052\206\110\206\367\015\001\001\005\005\000\003\202\002\001\000 \146\301\306\043\363\331\340\056\156\137\350\317\256\260\260\045 \115\053\370\073\130\233\100\044\067\132\313\253\026\111\377\263 \165\171\063\241\057\155\160\027\064\221\376\147\176\217\354\233 \345\136\202\251\125\037\057\334\324\121\007\022\376\254\026\076 \054\065\306\143\374\334\020\353\015\243\252\320\174\314\321\320 \057\121\056\304\024\132\336\350\031\341\076\306\314\244\051\347 \056\204\252\006\060\170\166\124\163\050\230\131\070\340\000\015 \142\323\102\175\041\237\256\075\072\214\325\372\167\015\030\053 \026\016\137\066\341\374\052\265\060\044\317\340\143\014\173\130 \032\376\231\272\102\022\261\221\364\174\150\342\310\350\257\054 \352\311\176\256\273\052\075\015\025\334\064\225\266\030\164\250 \152\017\307\264\364\023\304\344\133\355\012\322\244\227\114\052 \355\057\154\022\211\075\361\047\160\252\152\003\122\041\237\100 \250\147\120\362\363\132\037\337\337\043\366\334\170\116\346\230 \117\125\072\123\343\357\362\364\237\307\174\330\130\257\051\042 \227\270\340\275\221\056\260\166\354\127\021\317\357\051\104\363 \351\205\172\140\143\344\135\063\211\027\331\061\252\332\326\363 \030\065\162\317\207\053\057\143\043\204\135\204\214\077\127\240 \210\374\231\221\050\046\151\231\324\217\227\104\276\216\325\110 \261\244\050\051\361\025\264\341\345\236\335\370\217\246\157\046 \327\011\074\072\034\021\016\246\154\067\367\255\104\207\054\050 \307\330\164\202\263\320\157\112\127\273\065\051\047\240\213\350 \041\247\207\144\066\135\314\330\026\254\307\262\047\100\222\125 \070\050\215\121\156\335\024\147\123\154\161\134\046\204\115\165 \132\266\176\140\126\251\115\255\373\233\036\227\363\015\331\322 \227\124\167\332\075\022\267\340\036\357\010\006\254\371\205\207

\351\242\334\257\176\030\022\203\375\126\027\101\056\325\051\202 \175\231\364\061\366\161\251\317\054\001\047\245\005\271\252\262 \110\116\052\357\237\223\122\121\225\074\122\163\216\126\114\027 \100\300\011\050\344\213\152\110\123\333\354\315\125\125\361\306 \370\351\242\054\114\246\321\046\137\176\257\132\114\332\037\246 \362\034\054\176\256\002\026\322\126\320\057\127\123\107\350\222 END

CKA\_NSS\_MOZILLA\_CA\_POLICY CK\_BBOOL CK\_FALSE CKA\_NSS\_SERVER\_DISTRUST\_AFTER CK\_BBOOL CK\_FALSE CKA\_NSS\_EMAIL\_DISTRUST\_AFTER CK\_BBOOL CK\_FALSE

# Microsoft Code Signing Only Certificate

# Trust for "GeoTrust Universal CA 2"

# Issuer: CN=GeoTrust Universal CA 2,O=GeoTrust Inc.,C=US

# Serial Number: 1 (0x1)

# Subject: CN=GeoTrust Universal CA 2,O=GeoTrust Inc.,C=US

# Not Valid Before: Thu Mar 04 05:00:00 2004

# Not Valid After: Sun Mar 04 05:00:00 2029

# Fingerprint (MD5): 34:fc:b8:d0:36:db:9e:14:b3:c2:f2:db:8f:e4:94:c7

# Fingerprint (SHA1): 37:9a:19:7b:41:85:45:35:0c:a6:03:69:f3:3c:2e:af:47:4f:20:79

CKA\_CLASS CK\_OBJECT\_CLASS CKO\_NSS\_TRUST

CKA\_TOKEN CK\_BBOOL CK\_TRUE

CKA\_PRIVATE CK\_BBOOL CK\_FALSE

CKA\_MODIFIABLE CK\_BBOOL CK\_FALSE

CKA\_LABEL UTF8 "GeoTrust Universal CA 2"

CKA\_CERT\_SHA1\_HASH MULTILINE\_OCTAL

\067\232\031\173\101\205\105\065\014\246\003\151\363\074\056\257

\107\117\040\171

END

CKA\_CERT\_MD5\_HASH MULTILINE\_OCTAL

\064\374\270\320\066\333\236\024\263\302\362\333\217\344\224\307 END

CKA\_ISSUER MULTILINE\_OCTAL

\060\107\061\013\060\011\006\003\125\004\006\023\002\125\123\061 \026\060\024\006\003\125\004\012\023\015\107\145\157\124\162\165 \163\164\040\111\156\143\056\061\040\060\036\006\003\125\004\003

\023\027\107\145\157\124\162\165\163\164\040\125\156\151\166\145

\162\163\141\154\040\103\101\040\062

END

CKA\_SERIAL\_NUMBER MULTILINE\_OCTAL

\002\001\001

END

CKA\_TRUST\_SERVER\_AUTH CK\_TRUST CKT\_NSS\_MUST\_VERIFY\_TRUST CKA\_TRUST\_EMAIL\_PROTECTION CK\_TRUST CKT\_NSS\_MUST\_VERIFY\_TRUST CKA TRUST\_CODE\_SIGNING CK\_TRUST CKT\_NSS\_TRUSTED\_DELEGATOR CKA\_TRUST\_STEP\_UP\_APPROVED CK\_BBOOL CK\_FALSE

# Microsoft Code Signing Only Certificate

CKA\_VALUE MULTILINE\_OCTAL \060\202\005\320\060\202\004\270\240\003\002\001\002\002\004\072 \266\120\213\060\015\006\011\052\206\110\206\367\015\001\001\005 \005\000\060\177\061\013\060\011\006\003\125\004\006\023\002\102 \115\061\031\060\027\006\003\125\004\012\023\020\121\165\157\126 \141\144\151\163\040\114\151\155\151\164\145\144\061\045\060\043

\\ \ 002\\ 004\\ 072\ 266\\ 120\ 213 END

CKA\_SERIAL\_NUMBER MULTILINE\_OCTAL

END

\171

\060\177\061\013\060\011\006\003\125\004\006\023\002\102\115\061 \031\060\027\006\003\125\004\012\023\020\121\165\157\126\141\144 \151\163\040\114\151\155\151\164\145\144\061\045\060\043\006\003 \125\004\013\023\034\122\157\157\164\040\103\145\162\164\151\146 \151\143\141\164\151\157\156\040\101\165\164\150\157\162\151\164 \171\061\056\060\054\006\003\125\004\003\023\045\121\165\157\126 \141\144\151\163\040\122\157\157\164\040\103\145\162\164\151\146 \151\143\141\164\151\157\156\040\101\165\164\150\157\162\151\164

CKA\_ISSUER MULTILINE\_OCTAL

CKA\_ID UTF8 "0"

END

Limited,C=BM

Limited,C=BM

# Serial Number:3a:b6:50:8b

\171

\031\060\027\006\003\125\004\012\023\020\121\165\157\126\141\144 \151\163\040\114\151\155\151\164\145\144\061\045\060\043\006\003 \125\004\013\023\034\122\157\157\164\040\103\145\162\164\151\146 \151\143\141\164\151\157\156\040\101\165\164\150\157\162\151\164 \171\061\056\060\054\006\003\125\004\003\023\045\121\165\157\126 \141\144\151\163\040\122\157\157\164\040\103\145\162\164\151\146 \151\143\141\164\151\157\156\040\101\165\164\150\157\162\151\164

\060\177\061\013\060\011\006\003\125\004\006\023\002\102\115\061

CKA\_CERTIFICATE\_TYPE CK\_CERTIFICATE\_TYPE CKC\_X\_509 CKA\_SUBJECT MULTILINE\_OCTAL

CKA\_LABEL UTF8 "QuoVadis Root Certification Authority"

# Fingerprint (MD5): 27:de:36:fe:72:b7:00:03:00:9d:f4:f0:1e:6c:04:24

# Fingerprint (SHA1): de:3f:40:bd:50:93:d3:9b:6c:60:f6:da:bc:07:62:01:00:89:76:c9

CKA\_MODIFIABLE CK\_BBOOL CK\_FALSE

# Certificate "QuoVadis Root Certification Authority"

# Issuer: CN=QuoVadis Root Certification Authority,OU=Root Certification Authority,O=QuoVadis

# Subject: CN=QuoVadis Root Certification Authority,OU=Root Certification Authority,O=QuoVadis

CKA\_PRIVATE CK\_BBOOL CK\_FALSE

CKA\_CLASS CK\_OBJECT\_CLASS CKO\_CERTIFICATE

CKA\_TOKEN CK\_BBOOL CK\_TRUE

# Not Valid Before: Mon Mar 19 18:33:33 2001 # Not Valid After: Wed Mar 17 18:33:33 2021

\006\003\125\004\013\023\034\122\157\157\164\040\103\145\162\164 \151\146\151\143\141\164\151\157\156\040\101\165\164\150\157\162 \151\164\171\061\056\060\054\006\003\125\004\003\023\045\121\165 \157\126\141\144\151\163\040\122\157\157\164\040\103\145\162\164 \151\146\151\143\141\164\151\157\156\040\101\165\164\150\157\162 \151\164\171\060\036\027\015\060\061\060\063\061\071\061\070\063 \063\063\063\132\027\015\062\061\060\063\061\067\061\070\063\063 \063\063\132\060\177\061\013\060\011\006\003\125\004\006\023\002 \102\115\061\031\060\027\006\003\125\004\012\023\020\121\165\157 \126\141\144\151\163\040\114\151\155\151\164\145\144\061\045\060 \043\006\003\125\004\013\023\034\122\157\157\164\040\103\145\162 \164\151\146\151\143\141\164\151\157\156\040\101\165\164\150\157 \162\151\164\171\061\056\060\054\006\003\125\004\003\023\045\121 \165\157\126\141\144\151\163\040\122\157\157\164\040\103\145\162 \164\151\146\151\143\141\164\151\157\156\040\101\165\164\150\157 \162\151\164\171\060\202\001\042\060\015\006\011\052\206\110\206 \367\015\001\001\001\005\000\003\202\001\017\000\060\202\001\012 \002\202\001\001\000\277\141\265\225\123\272\127\374\372\362\147 \013\072\032\337\021\200\144\225\264\321\274\315\172\317\366\051 \226\056\044\124\100\044\070\367\032\205\334\130\114\313\244\047 \102\227\320\237\203\212\303\344\006\003\133\000\245\121\036\160 \004\164\342\301\324\072\253\327\255\073\007\030\005\216\375\203 \254\352\146\331\030\033\150\212\365\127\032\230\272\365\355\166 \075\174\331\336\224\152\073\113\027\301\325\217\275\145\070\072 \225\320\075\125\066\116\337\171\127\061\052\036\330\131\145\111 \130\040\230\176\253\137\176\237\351\326\115\354\203\164\251\307 \154\330\356\051\112\205\052\006\024\371\124\346\323\332\145\007 \213\143\067\022\327\320\354\303\173\040\101\104\243\355\313\240 \\027\341\161\145\316\035\146\061\367\166\001\031\310\175\003\130 \266\225\111\035\246\022\046\350\306\014\166\340\343\146\313\352 \135\246\046\356\345\314\137\275\147\247\001\047\016\242\312\124 \305\261\172\225\035\161\036\112\051\212\003\334\152\105\301\244 \031\136\157\066\315\303\242\260\267\376\134\070\342\122\274\370 \104\103\346\220\273\002\003\001\000\001\243\202\002\122\060\202 \002\116\060\075\006\010\053\006\001\005\005\007\001\001\004\061 \060\057\060\055\006\010\053\006\001\005\005\007\060\001\206\041 \150\164\164\160\163\072\057\057\157\143\163\160\056\161\165\157 \166\141\144\151\163\157\146\146\163\150\157\162\145\056\143\157 \155\060\017\006\003\125\035\023\001\001\377\004\005\060\003\001 \001\377\060\202\001\032\006\003\125\035\040\004\202\001\021\060 \202\001\015\060\202\001\011\006\011\053\006\001\004\001\276\130 \000\001\060\201\373\060\201\324\006\010\053\006\001\005\005\007 \002\002\060\201\307\032\201\304\122\145\154\151\141\156\143\145 \040\157\156\040\164\150\145\040\121\165\157\126\141\144\151\163 \040\122\157\157\164\040\103\145\162\164\151\146\151\143\141\164 \145\040\142\171\040\141\156\171\040\160\141\162\164\171\040\141 \163\163\165\155\145\163\040\141\143\143\145\160\164\141\156\143 \145\040\157\146\040\164\150\145\040\164\150\145\156\040\141\160

\160\154\151\143\141\142\154\145\040\163\164\141\156\144\141\162 \144\040\164\145\162\155\163\040\141\156\144\040\143\157\156\144 \151\164\151\157\156\163\040\157\146\040\165\163\145\054\040\143 \145\162\164\151\146\151\143\141\164\151\157\156\040\160\162\141 \143\164\151\143\145\163\054\040\141\156\144\040\164\150\145\040 \121\165\157\126\141\144\151\163\040\103\145\162\164\151\146\151 \143\141\164\145\040\120\157\154\151\143\171\056\060\042\006\010 \053\006\001\005\005\007\002\001\026\026\150\164\164\160\072\057 \057\167\167\167\056\161\165\157\166\141\144\151\163\056\142\155 \060\035\006\003\125\035\016\004\026\004\024\213\113\155\355\323 \051\271\006\031\354\071\071\251\360\227\204\152\313\357\337\060 \201\256\006\003\125\035\043\004\201\246\060\201\243\200\024\213 \113\155\355\323\051\271\006\031\354\071\071\251\360\227\204\152 \313\357\337\241\201\204\244\201\201\060\177\061\013\060\011\006 \003\125\004\006\023\002\102\115\061\031\060\027\006\003\125\004 \012\023\020\121\165\157\126\141\144\151\163\040\114\151\155\151 \164\145\144\061\045\060\043\006\003\125\004\013\023\034\122\157 \157\164\040\103\145\162\164\151\146\151\143\141\164\151\157\156 \040\101\165\164\150\157\162\151\164\171\061\056\060\054\006\003 \125\004\003\023\045\121\165\157\126\141\144\151\163\040\122\157 \157\164\040\103\145\162\164\151\146\151\143\141\164\151\157\156 \040\101\165\164\150\157\162\151\164\171\202\004\072\266\120\213 \060\016\006\003\125\035\017\001\001\377\004\004\003\002\001\006 \060\015\006\011\052\206\110\206\367\015\001\001\005\005\000\003 \202\001\001\000\212\324\024\265\376\364\232\222\247\031\324\244 \176\162\030\217\331\150\174\122\044\335\147\157\071\172\304\252 \136\075\342\130\260\115\160\230\204\141\350\033\343\151\030\016 \316\373\107\120\240\116\377\360\044\037\275\262\316\365\047\374 \354\057\123\252\163\173\003\075\164\156\346\026\236\353\245\056 \304\277\126\047\120\053\142\272\276\113\034\074\125\134\101\035 \044\276\202\040\107\135\325\104\176\172\026\150\337\175\115\121 \160\170\127\035\063\036\375\002\231\234\014\315\012\005\117\307 \273\216\244\165\372\112\155\261\200\216\011\126\271\234\032\140 \376\135\301\327\172\334\021\170\320\326\135\301\267\325\255\062 \231\003\072\212\314\124\045\071\061\201\173\023\042\121\272\106 \154\241\273\236\372\004\154\111\046\164\217\322\163\353\314\060 \242\346\352\131\042\207\370\227\365\016\375\352\314\222\244\026 \304\122\030\352\041\316\261\361\346\204\201\345\272\251\206\050 \362\103\132\135\022\235\254\036\331\250\345\012\152\247\177\240 \207\051\317\362\211\115\324\354\305\342\346\172\320\066\043\212 \112\164\066\371

# END

CKA\_NSS\_MOZILLA\_CA\_POLICY CK\_BBOOL CK\_FALSE CKA\_NSS\_SERVER\_DISTRUST\_AFTER CK\_BBOOL CK\_FALSE CKA\_NSS\_EMAIL\_DISTRUST\_AFTER CK\_BBOOL CK\_FALSE

# Microsoft Code Signing Only Certificate

# Trust for "QuoVadis Root Certification Authority"

# Issuer: CN=QuoVadis Root Certification Authority,OU=Root Certification Authority,O=QuoVadis Limited,C=BM

# Serial Number:3a:b6:50:8b

# Subject: CN=QuoVadis Root Certification Authority,OU=Root Certification Authority,O=QuoVadis Limited,C=BM

# Not Valid Before: Mon Mar 19 18:33:33 2001

# Not Valid After: Wed Mar 17 18:33:33 2021

# Fingerprint (MD5): 27:de:36:fe:72:b7:00:03:00:9d:f4:f0:1e:6c:04:24

# Fingerprint (SHA1): de:3f:40:bd:50:93:d3:9b:6c:60:f6:da:bc:07:62:01:00:89:76:c9

CKA\_CLASS CK\_OBJECT\_CLASS CKO\_NSS\_TRUST

CKA\_TOKEN CK\_BBOOL CK\_TRUE

CKA\_PRIVATE CK\_BBOOL CK\_FALSE

CKA\_MODIFIABLE CK\_BBOOL CK\_FALSE

CKA\_LABEL UTF8 "QuoVadis Root Certification Authority"

CKA\_CERT\_SHA1\_HASH MULTILINE\_OCTAL

\336\077\100\275\120\223\323\233\154\140\366\332\274\007\142\001

\000\211\166\311

END

CKA\_CERT\_MD5\_HASH MULTILINE\_OCTAL

\047\336\066\376\162\267\000\003\000\235\364\360\036\154\004\044 END

CKA\_ISSUER MULTILINE\_OCTAL

\060\177\061\013\060\011\006\003\125\004\006\023\002\102\115\061

\031\060\027\006\003\125\004\012\023\020\121\165\157\126\141\144

\151\163\040\114\151\155\151\164\145\144\061\045\060\043\006\003

\125\004\013\023\034\122\157\157\164\040\103\145\162\164\151\146

\151\143\141\164\151\157\156\040\101\165\164\150\157\162\151\164

\171\061\056\060\054\006\003\125\004\003\023\045\121\165\157\126

\141\144\151\163\040\122\157\157\164\040\103\145\162\164\151\146

\151\143\141\164\151\157\156\040\101\165\164\150\157\162\151\164

\171 END

CKA\_SERIAL\_NUMBER MULTILINE\_OCTAL

\002\004\072\266\120\213

END

CKA\_TRUST\_SERVER\_AUTH CK\_TRUST CKT\_NSS\_MUST\_VERIFY\_TRUST CKA TRUST\_EMAIL\_PROTECTION CK\_TRUST CKT\_NSS\_MUST\_VERIFY\_TRUST CKA\_TRUST\_CODE\_SIGNING CK\_TRUST CKT\_NSS\_TRUSTED\_DELEGATOR CKA\_TRUST\_STEP\_UP\_APPROVED CK\_BBOOL CK\_FALSE

# Microsoft Code Signing Only Certificate

# Certificate "Autoridade Certificadora Raiz Brasileira"

# Issuer: CN=Autoridade Certificadora Raiz Brasileira,ST=DF,L=Brasilia,OU=Instituto Nacional de Tecnologia da Informacao - ITI,O=ICP-Brasil,C=BR

# Serial Number: 4 (0x4)

# Subject: CN=Autoridade Certificadora Raiz Brasileira,ST=DF,L=Brasilia,OU=Instituto Nacional de Tecnologia da Informacao - ITI,O=ICP-Brasil,C=BR

# Not Valid Before: Fri Nov 30 12:58:00 2001

CKA\_VALUE MULTILINE\_OCTAL \060\202\004\270\060\202\003\240\240\003\002\001\002\002\001\004 \060\015\006\011\052\206\110\206\367\015\001\001\005\005\000\060 \201\264\061\013\060\011\006\003\125\004\006\023\002\102\122\061 \023\060\021\006\003\125\004\012\023\012\111\103\120\055\102\162 \141\163\151\154\061\075\060\073\006\003\125\004\013\023\064\111 \156\163\164\151\164\165\164\157\040\116\141\143\151\157\156\141

END

\002\001\004

CKA\_SERIAL\_NUMBER MULTILINE\_OCTAL

END

\163\151\154\145\151\162\141

CKA\_ISSUER MULTILINE\_OCTAL \060\201\264\061\013\060\011\006\003\125\004\006\023\002\102\122 \061\023\060\021\006\003\125\004\012\023\012\111\103\120\055\102 \162\141\163\151\154\061\075\060\073\006\003\125\004\013\023\064 \111\156\163\164\151\164\165\164\157\040\116\141\143\151\157\156 \141\154\040\144\145\040\124\145\143\156\157\154\157\147\151\141 \040\144\141\040\111\156\146\157\162\155\141\143\141\157\040\055 \040\111\124\111\061\021\060\017\006\003\125\004\007\023\010\102 \162\141\163\151\154\151\141\061\013\060\011\006\003\125\004\010 \023\002\104\106\061\061\060\057\006\003\125\004\003\023\050\101 \165\164\157\162\151\144\141\144\145\040\103\145\162\164\151\146 \151\143\141\144\157\162\141\040\122\141\151\172\040\102\162\141

CKA\_ID UTF8 "0"

END

\163\151\154\145\151\162\141

CKA\_CERTIFICATE\_TYPE CK\_CERTIFICATE\_TYPE CKC\_X\_509 CKA\_SUBJECT MULTILINE\_OCTAL \060\201\264\061\013\060\011\006\003\125\004\006\023\002\102\122 \061\023\060\021\006\003\125\004\012\023\012\111\103\120\055\102 \162\141\163\151\154\061\075\060\073\006\003\125\004\013\023\064 \111\156\163\164\151\164\165\164\157\040\116\141\143\151\157\156 \141\154\040\144\145\040\124\145\143\156\157\154\157\147\151\141 \040\144\141\040\111\156\146\157\162\155\141\143\141\157\040\055 \040\111\124\111\061\021\060\017\006\003\125\004\007\023\010\102 \162\141\163\151\154\151\141\061\013\060\011\006\003\125\004\010 \023\002\104\106\061\061\060\057\006\003\125\004\003\023\050\101 \165\164\157\162\151\144\141\144\145\040\103\145\162\164\151\146 \151\143\141\144\157\162\141\040\122\141\151\172\040\102\162\141

CKA\_LABEL UTF8 "Autoridade Certificadora Raiz Brasileira"

# Fingerprint (MD5): 96:89:7d:61:d1:55:2b:27:e2:5a:39:b4:2a:6c:44:6f

CKA\_MODIFIABLE CK\_BBOOL CK\_FALSE

CKA\_PRIVATE CK\_BBOOL CK\_FALSE

CKA\_TOKEN CK\_BBOOL CK\_TRUE

CKA\_CLASS CK\_OBJECT\_CLASS CKO\_CERTIFICATE

# Fingerprint (SHA1): 8e:fd:ca:bc:93:e6:1e:92:5d:4d:1d:ed:18:1a:43:20:a4:67:a1:39

# Not Valid After: Wed Nov 30 23:59:00 2011

\154\040\144\145\040\124\145\143\156\157\154\157\147\151\141\040 \144\141\040\111\156\146\157\162\155\141\143\141\157\040\055\040 \111\124\111\061\021\060\017\006\003\125\004\007\023\010\102\162 \141\163\151\154\151\141\061\013\060\011\006\003\125\004\010\023 \002\104\106\061\061\060\057\006\003\125\004\003\023\050\101\165 \164\157\162\151\144\141\144\145\040\103\145\162\164\151\146\151 \143\141\144\157\162\141\040\122\141\151\172\040\102\162\141\163 \151\154\145\151\162\141\060\036\027\015\060\061\061\061\063\060 \061\062\065\070\060\060\132\027\015\061\061\061\061\063\060\062 \063\065\071\060\060\132\060\201\264\061\013\060\011\006\003\125 \004\006\023\002\102\122\061\023\060\021\006\003\125\004\012\023 \012\111\103\120\055\102\162\141\163\151\154\061\075\060\073\006 \003\125\004\013\023\064\111\156\163\164\151\164\165\164\157\040 \116\141\143\151\157\156\141\154\040\144\145\040\124\145\143\156 \157\154\157\147\151\141\040\144\141\040\111\156\146\157\162\155 \141\143\141\157\040\055\040\111\124\111\061\021\060\017\006\003 \125\004\007\023\010\102\162\141\163\151\154\151\141\061\013\060 \011\006\003\125\004\010\023\002\104\106\061\061\060\057\006\003 \125\004\003\023\050\101\165\164\157\162\151\144\141\144\145\040 \103\145\162\164\151\146\151\143\141\144\157\162\141\040\122\141 \151\172\040\102\162\141\163\151\154\145\151\162\141\060\202\001 \042\060\015\006\011\052\206\110\206\367\015\001\001\001\005\000 \003\202\001\017\000\060\202\001\012\002\202\001\001\000\300\363 \056\167\005\377\206\371\276\122\035\233\376\124\000\160\165\100 \212\306\246\150\271\026\166\114\017\367\364\277\264\342\210\201 \032\313\350\354\276\144\201\245\071\107\135\352\346\055\223\323 \032\377\172\124\246\007\037\064\010\364\275\211\271\202\314\243 \102\217\136\232\307\076\307\251\270\125\154\044\366\052\214\145 \040\212\344\104\044\002\257\324\267\211\373\052\342\304\327\350 \035\176\334\035\042\014\137\122\303\355\340\054\215\255\216\164 \101\136\173\050\315\224\117\314\171\256\271\263\022\072\373\114 \200\206\245\045\000\227\150\025\251\356\261\152\050\276\156\146 \021\325\012\346\131\240\122\000\156\175\056\271\053\216\266\055 \155\030\105\156\205\003\173\120\312\373\244\374\263\222\372\223 \307\074\242\112\133\036\226\275\275\343\063\264\065\102\366\303 \311\353\103\026\136\036\232\235\122\250\325\107\013\161\265\021 \310\107\215\275\231\336\125\022\200\001\116\250\273\007\143\016 \374\045\261\242\262\164\122\260\171\335\023\241\016\073\156\145 \012\201\311\276\301\135\336\115\031\067\351\103\247\117\002\003 \001\000\001\243\201\322\060\201\317\060\116\006\003\125\035\040 \004\107\060\105\060\103\006\005\140\114\001\001\000\060\072\060 \070\006\010\053\006\001\005\005\007\002\001\026\054\150\164\164 \160\072\057\057\141\143\162\141\151\172\056\151\143\160\142\162 \141\163\151\154\056\147\157\166\056\142\162\057\104\120\103\141 \143\162\141\151\172\056\160\144\146\060\075\006\003\125\035\037 \004\066\060\064\060\062\240\060\240\056\206\054\150\164\164\160 \072\057\057\141\143\162\141\151\172\056\151\143\160\142\162\141 \163\151\154\056\147\157\166\056\142\162\057\114\103\122\141\143

\162\141\151\172\056\143\162\154\060\035\006\003\125\035\016\004 \026\004\024\212\372\361\127\204\021\023\065\220\102\372\127\111 \124\151\015\244\304\360\067\060\017\006\003\125\035\023\001\001 \377\004\005\060\003\001\001\377\060\016\006\003\125\035\017\001 \001\377\004\004\003\002\001\006\060\015\006\011\052\206\110\206 \367\015\001\001\005\005\000\003\202\001\001\000\031\003\227\065 \123\370\140\042\036\216\162\002\300\176\042\140\025\152\157\230 \066\126\252\125\167\323\366\307\026\230\374\210\032\033\045\051 \271\270\072\155\355\070\253\142\035\124\305\355\337\101\241\245 \142\062\136\373\334\335\372\054\317\105\260\152\134\365\120\003 \176\004\135\314\044\342\252\126\271\375\141\036\270\226\175\332 \361\360\007\052\112\252\372\012\344\005\301\052\373\344\132\054 \113\071\160\014\000\332\357\111\223\357\006\143\002\144\041\235 \234\166\304\236\260\175\151\123\365\124\037\113\377\311\141\342 \034\354\133\236\330\223\113\167\115\024\071\043\014\152\042\277 \267\277\136\234\243\107\020\015\237\272\221\367\274\110\240\177 \221\041\341\265\100\067\225\150\206\264\346\350\306\071\337\036 \327\101\226\153\324\301\073\153\236\145\024\111\322\171\075\056 \232\123\200\215\035\246\001\273\322\063\225\371\241\046\115\256 \147\255\167\074\223\217\147\345\010\317\002\013\263\013\151\275 \044\221\331\340\104\211\124\004\141\305\327\364\271\236\143\333 \053\357\100\343\253\035\337\172\052\053\311\374 END

CKA\_NSS\_MOZILLA\_CA\_POLICY CK\_BBOOL CK\_FALSE CKA\_NSS\_SERVER\_DISTRUST\_AFTER CK\_BBOOL CK\_FALSE CKA\_NSS\_EMAIL\_DISTRUST\_AFTER CK\_BBOOL CK\_FALSE

# Microsoft Code Signing Only Certificate

# Trust for "Autoridade Certificadora Raiz Brasileira"

# Issuer: CN=Autoridade Certificadora Raiz Brasileira,ST=DF,L=Brasilia,OU=Instituto Nacional de Tecnologia da

Informacao - ITI,O=ICP-Brasil,C=BR

# Serial Number: 4 (0x4)

# Subject: CN=Autoridade Certificadora Raiz Brasileira,ST=DF,L=Brasilia,OU=Instituto Nacional de Tecnologia

da Informacao - ITI,O=ICP-Brasil,C=BR

# Not Valid Before: Fri Nov 30 12:58:00 2001

# Not Valid After: Wed Nov 30 23:59:00 2011

# Fingerprint (MD5): 96:89:7d:61:d1:55:2b:27:e2:5a:39:b4:2a:6c:44:6f

# Fingerprint (SHA1): 8e:fd:ca:bc:93:e6:1e:92:5d:4d:1d:ed:18:1a:43:20:a4:67:a1:39

CKA\_CLASS CK\_OBJECT\_CLASS CKO\_NSS\_TRUST

CKA\_TOKEN CK\_BBOOL CK\_TRUE

CKA\_PRIVATE CK\_BBOOL CK\_FALSE

CKA\_MODIFIABLE CK\_BBOOL CK\_FALSE

CKA\_LABEL UTF8 "Autoridade Certificadora Raiz Brasileira"

CKA\_CERT\_SHA1\_HASH MULTILINE\_OCTAL

\216\375\312\274\223\346\036\222\135\115\035\355\030\032\103\040

\244\147\241\071

END

CKA\_CERT\_MD5\_HASH MULTILINE\_OCTAL

\226\211\175\141\321\125\053\047\342\132\071\264\052\154\104\157 END

CKA\_ISSUER MULTILINE\_OCTAL

\060\201\264\061\013\060\011\006\003\125\004\006\023\002\102\122 \061\023\060\021\006\003\125\004\012\023\012\111\103\120\055\102 \162\141\163\151\154\061\075\060\073\006\003\125\004\013\023\064 \111\156\163\164\151\164\165\164\157\040\116\141\143\151\157\156 \141\154\040\144\145\040\124\145\143\156\157\154\157\147\151\141 \040\144\141\040\111\156\146\157\162\155\141\143\141\157\040\055 \040\111\124\111\061\021\060\017\006\003\125\004\007\023\010\102 \162\141\163\151\154\151\141\061\013\060\011\006\003\125\004\010 \023\002\104\106\061\061\060\057\006\003\125\004\003\023\050\101 \165\164\157\162\151\144\141\144\145\040\103\145\162\164\151\146 \151\143\141\144\157\162\141\040\122\141\151\172\040\102\162\141 \163\151\154\145\151\162\141

END

CKA\_SERIAL\_NUMBER MULTILINE\_OCTAL

\002\001\004

END

CKA\_TRUST\_SERVER\_AUTH CK\_TRUST CKT\_NSS\_MUST\_VERIFY\_TRUST CKA TRUST\_EMAIL\_PROTECTION CK\_TRUST CKT\_NSS\_MUST\_VERIFY\_TRUST CKA\_TRUST\_CODE\_SIGNING CK\_TRUST CKT\_NSS\_TRUSTED\_DELEGATOR CKA\_TRUST\_STEP\_UP\_APPROVED CK\_BBOOL CK\_FALSE

# Microsoft Code Signing Only Certificate

# Certificate "Post.Trust Root CA"

# Issuer: CN=Post.Trust Root CA,OU=Post.Trust Ltd.,O=An Post,C=IE

# Serial Number:39:a2:93:e3

# Subject: CN=Post.Trust Root CA,OU=Post.Trust Ltd.,O=An Post,C=IE

# Not Valid Before: Tue Aug 22 14:56:21 2000

# Not Valid After: Fri Aug 20 13:56:21 2010

# Fingerprint (MD5): af:b8:33:6e:7c:dd:c6:02:64:ad:58:fc:0d:4f:7b:cf

# Fingerprint (SHA1): bc:7b:3c:6f:ef:26:b9:f7:ab:10:d7:a1:f6:b6:7c:5e:d2:a1:2d:3d

CKA\_CLASS CK\_OBJECT\_CLASS CKO\_CERTIFICATE

CKA\_TOKEN CK\_BBOOL CK\_TRUE

CKA\_PRIVATE CK\_BBOOL CK\_FALSE

CKA\_MODIFIABLE CK\_BBOOL CK\_FALSE

CKA\_LABEL UTF8 "Post.Trust Root CA"

CKA\_CERTIFICATE\_TYPE CK\_CERTIFICATE\_TYPE CKC\_X\_509

CKA\_SUBJECT MULTILINE\_OCTAL

\060\126\061\013\060\011\006\003\125\004\006\023\002\111\105\061 \020\060\016\006\003\125\004\012\023\007\101\156\040\120\157\163

\164\061\030\060\026\006\003\125\004\013\023\017\120\157\163\164

\056\124\162\165\163\164\040\114\164\144\056\061\033\060\031\006

\003\125\004\003\023\022\120\157\163\164\056\124\162\165\163\164

\040\122\157\157\164\040\103\101

END

CKA\_ID UTF8 "0"

#### CKA\_ISSUER MULTILINE\_OCTAL

\060\126\061\013\060\011\006\003\125\004\006\023\002\111\105\061 \020\060\016\006\003\125\004\012\023\007\101\156\040\120\157\163 \164\061\030\060\026\006\003\125\004\013\023\017\120\157\163\164 \056\124\162\165\163\164\040\114\164\144\056\061\033\060\031\006 \003\125\004\003\023\022\120\157\163\164\056\124\162\165\163\164 \040\122\157\157\164\040\103\101

END

CKA\_SERIAL\_NUMBER MULTILINE\_OCTAL

\002\004\071\242\223\343

END

CKA\_VALUE MULTILINE\_OCTAL

\060\202\006\272\060\202\005\242\240\003\002\001\002\002\004\071 \242\223\343\060\015\006\011\052\206\110\206\367\015\001\001\005 \005\000\060\126\061\013\060\011\006\003\125\004\006\023\002\111 \105\061\020\060\016\006\003\125\004\012\023\007\101\156\040\120 \157\163\164\061\030\060\026\006\003\125\004\013\023\017\120\157 \163\164\056\124\162\165\163\164\040\114\164\144\056\061\033\060 \031\006\003\125\004\003\023\022\120\157\163\164\056\124\162\165 \163\164\040\122\157\157\164\040\103\101\060\036\027\015\060\060 \060\070\062\062\061\064\065\066\062\061\132\027\015\061\060\060 \070\062\060\061\063\065\066\062\061\132\060\126\061\013\060\011 \006\003\125\004\006\023\002\111\105\061\020\060\016\006\003\125 \004\012\023\007\101\156\040\120\157\163\164\061\030\060\026\006 \003\125\004\013\023\017\120\157\163\164\056\124\162\165\163\164 \040\114\164\144\056\061\033\060\031\006\003\125\004\003\023\022 \120\157\163\164\056\124\162\165\163\164\040\122\157\157\164\040 \103\101\060\202\001\042\060\015\006\011\052\206\110\206\367\015 \001\001\001\005\000\003\202\001\017\000\060\202\001\012\002\202 \001\001\000\326\177\023\344\015\044\330\330\373\351\266\303\261 \122\243\116\334\267\073\342\367\016\137\201\346\001\360\246\346 \066\160\330\023\163\241\377\122\010\220\362\025\274\362\062\034 \250\327\341\006\020\173\101\250\224\307\077\075\104\025\334\200 \121\347\060\376\123\110\365\220\137\155\155\045\340\140\273\240 \373\326\306\051\370\115\160\120\032\067\240\016\315\170\052\266 \150\363\231\324\014\216\136\022\142\377\302\137\132\232\053\210 \107\252\273\241\331\165\360\054\134\376\155\302\261\133\061\314 \203\207\032\247\276\220\016\350\020\124\123\122\013\234\111\363 \200\002\376\157\047\246\243\127\060\270\333\270\320\000\004\003 \344\345\324\103\006\353\253\150\115\150\046\322\231\064\271\340 \022\226\177\113\273\153\156\041\161\346\010\105\112\035\146\015 \067\311\003\341\321\312\334\261\057\160\366\267\201\142\226\033 \144\247\376\273\341\206\353\101\237\250\234\330\312\240\341\326 \057\370\017\341\272\100\070\367\155\321\245\312\114\031\310\226 \334\314\111\034\012\266\323\250\221\072\371\332\354\035\315\163 \112\044\077\002\003\001\000\001\243\202\003\216\060\202\003\212 \060\017\006\003\125\035\023\001\001\377\004\005\060\003\001\001 \377\060\202\003\115\006\003\125\035\040\004\202\003\104\060\202

\003\100\060\202\003\074\006\007\052\202\164\273\350\042\001\060 \202\003\057\060\202\002\364\006\010\053\006\001\005\005\007\002 \002\060\202\002\346\032\202\002\342\124\150\151\163\040\143\145 \162\164\151\146\151\143\141\164\145\040\151\163\040\151\163\163 \165\145\144\040\163\165\142\152\145\143\164\040\164\157\040\164 \150\145\040\120\157\163\164\056\124\162\165\163\164\040\103\120 \123\040\164\145\162\155\163\040\141\156\144\040\143\157\156\144 \151\164\151\157\156\163\040\167\150\151\143\150\040\157\165\164 \154\151\156\145\040\164\150\145\040\167\141\162\162\141\156\164 \151\145\163\040\160\162\157\166\151\144\145\144\040\167\151\164 \150\040\164\150\151\163\040\143\145\162\164\151\146\151\143\141 \164\145\040\141\156\144\040\164\150\145\040\145\170\164\145\156 \164\040\157\146\040\164\150\145\040\154\151\141\142\151\154\151 \164\171\040\157\146\040\120\157\163\164\056\124\162\165\163\164 \040\114\151\155\151\164\145\144\056\040\040\120\157\163\164\056 \124\162\165\163\164\040\114\151\155\151\164\145\144\040\145\170 \160\162\145\163\163\154\171\040\145\170\143\154\165\144\145\163 \040\143\145\162\164\141\151\156\040\145\170\160\162\145\163\163 \040\141\156\144\040\151\155\160\154\151\145\144\040\167\141\162 \162\141\156\164\151\145\163\040\141\156\144\040\143\157\156\144 \151\164\151\157\156\163\054\040\151\156\143\154\165\144\151\156 \147\040\167\141\162\162\141\156\164\151\145\163\040\141\163\040 \164\157\040\146\151\164\156\145\163\163\040\146\157\162\040\160 \165\162\160\157\163\145\040\157\162\040\155\145\162\143\150\141 \156\164\141\142\151\154\151\164\171\054\040\141\156\144\040\167 \151\154\154\040\156\157\164\040\142\145\040\154\151\141\142\154 \145\040\146\157\162\040\151\156\144\151\162\145\143\164\040\141 \156\144\040\143\157\156\163\145\161\165\145\156\164\151\141\154 \040\164\171\160\145\040\154\157\163\163\145\163\054\040\157\162 \040\146\157\162\040\154\157\163\163\040\151\156\040\145\170\143 \145\163\163\040\157\146\040\141\040\163\160\145\143\151\146\151 \145\144\040\141\155\157\165\156\164\056\040\040\101\143\143\157 \162\144\151\156\147\154\171\054\040\164\150\145\040\103\120\123 \040\164\145\162\155\163\040\141\156\144\040\143\157\156\144\151 \164\151\157\156\163\040\155\165\163\164\040\142\145\040\162\145 \141\144\040\142\145\146\157\162\145\040\141\156\171\040\162\145 \154\151\141\156\143\145\040\143\141\156\040\142\145\040\160\154 \141\143\145\144\040\157\156\040\164\150\151\163\040\143\145\162 \164\151\146\151\143\141\164\145\054\040\141\156\144\040\142\171 \040\141\143\143\145\160\164\151\156\147\040\157\156\040\164\150 \151\163\040\143\145\162\164\151\146\151\143\141\164\145\054\040 \141\040\163\165\142\163\143\162\151\142\145\162\040\141\156\144 \057\157\162\040\162\145\154\171\151\156\147\040\160\141\162\164 \171\040\151\163\040\141\143\153\156\157\167\154\145\144\147\151 \156\147\040\164\150\141\164\040\151\164\040\150\141\163\040\162 \145\141\144\054\040\165\156\144\145\162\163\164\157\157\144\040 \141\156\144\040\141\143\143\145\160\164\145\144\040\164\150\145 \040\103\120\123\040\164\145\162\155\163\040\141\156\144\040\143

\157\156\144\151\164\151\157\156\163\056\040\060\065\006\010\053 \006\001\005\005\007\002\001\026\051\150\164\164\160\072\057\057 \167\167\167\056\160\157\163\164\056\164\162\165\163\164\056\151 \145\057\162\145\160\157\163\151\164\057\143\160\163\056\150\164 \155\154\060\021\006\003\125\035\016\004\012\004\010\101\032\214 \343\117\075\357\361\060\023\006\003\125\035\043\004\014\060\012 \200\010\101\032\214\343\117\075\357\361\060\015\006\011\052\206 \110\206\367\015\001\001\005\005\000\003\202\001\001\000\147\215 \251\343\257\370\361\341\155\054\373\327\015\142\113\256\360\130 \073\276\062\103\120\133\362\103\216\076\033\360\067\065\022\220 \074\066\001\035\377\051\364\010\246\176\356\261\036\121\270\271 \013\134\353\267\342\015\364\212\060\370\250\065\030\013\307\216 \163\352\006\231\053\007\045\007\017\163\113\377\272\044\133\204 \374\316\224\066\122\373\220\234\172\215\213\240\210\172\106\374 \232\050\130\313\215\253\124\364\355\170\072\367\073\323\147\343 \217\220\203\231\242\010\122\202\026\265\201\134\233\010\061\374 \345\326\170\256\200\361\114\002\143\154\216\004\234\271\173\231 \361\034\063\241\257\173\103\121\205\007\256\337\056\305\011\374 \204\245\376\125\274\012\344\170\134\246\330\367\073\217\012\307 \156\371\237\216\020\017\102\004\374\127\101\376\122\077\261\061 \224\157\360\155\324\116\005\335\236\053\000\137\301\022\176\102 \144\247\141\026\061\117\174\276\016\310\343\020\373\056\367\025 \145\247\124\312\135\244\314\054\314\170\000\275\001\327\315\337 \320\333\063\335\211\247\024\327\242\041\274\065\326\016 END

CKA\_NSS\_MOZILLA\_CA\_POLICY CK\_BBOOL CK\_FALSE CKA\_NSS\_SERVER\_DISTRUST\_AFTER CK\_BBOOL CK\_FALSE CKA\_NSS\_EMAIL\_DISTRUST\_AFTER CK\_BBOOL CK\_FALSE

# Microsoft Code Signing Only Certificate

# Trust for "Post.Trust Root CA" # Issuer: CN=Post.Trust Root CA,OU=Post.Trust Ltd.,O=An Post,C=IE # Serial Number:39:a2:93:e3 # Subject: CN=Post.Trust Root CA,OU=Post.Trust Ltd.,O=An Post,C=IE # Not Valid Before: Tue Aug 22 14:56:21 2000 # Not Valid After: Fri Aug 20 13:56:21 2010 # Fingerprint (MD5): af:b8:33:6e:7c:dd:c6:02:64:ad:58:fc:0d:4f:7b:cf # Fingerprint (SHA1): bc:7b:3c:6f:ef:26:b9:f7:ab:10:d7:a1:f6:b6:7c:5e:d2:a1:2d:3d CKA\_CLASS CK\_OBJECT\_CLASS CKO\_NSS\_TRUST CKA\_TOKEN CK\_BBOOL CK\_TRUE CKA\_PRIVATE CK\_BBOOL CK\_FALSE CKA\_MODIFIABLE CK\_BBOOL CK\_FALSE CKA\_LABEL UTF8 "Post.Trust Root CA" CKA\_CERT\_SHA1\_HASH MULTILINE\_OCTAL \274\173\074\157\357\046\271\367\253\020\327\241\366\266\174\136 \322\241\055\075 END CKA\_CERT\_MD5\_HASH MULTILINE\_OCTAL

\257\270\063\156\174\335\306\002\144\255\130\374\015\117\173\317 END

CKA\_ISSUER MULTILINE\_OCTAL

\060\126\061\013\060\011\006\003\125\004\006\023\002\111\105\061 \020\060\016\006\003\125\004\012\023\007\101\156\040\120\157\163 \164\061\030\060\026\006\003\125\004\013\023\017\120\157\163\164 \056\124\162\165\163\164\040\114\164\144\056\061\033\060\031\006 \003\125\004\003\023\022\120\157\163\164\056\124\162\165\163\164

\040\122\157\157\164\040\103\101

END

CKA\_SERIAL\_NUMBER MULTILINE\_OCTAL

\002\004\071\242\223\343

END

CKA\_TRUST\_SERVER\_AUTH CK\_TRUST CKT\_NSS\_MUST\_VERIFY\_TRUST

CKA\_TRUST\_EMAIL\_PROTECTION CK\_TRUST CKT\_NSS\_MUST\_VERIFY\_TRUST

CKA\_TRUST\_CODE\_SIGNING CK\_TRUST CKT\_NSS\_TRUSTED\_DELEGATOR

CKA\_TRUST\_STEP\_UP\_APPROVED CK\_BBOOL CK\_FALSE

# Microsoft Code Signing Only Certificate

# Certificate "Microsoft Root Authority"

# Issuer: CN=Microsoft Root Authority,OU=Microsoft Corporation,OU=Copyright (c) 1997 Microsoft Corp.

# Serial Number:c1:00:8b:3c:3c:88:11:d1:3e:f6:63:ec:df:40

# Subject: CN=Microsoft Root Authority,OU=Microsoft Corporation,OU=Copyright (c) 1997 Microsoft Corp.

# Not Valid Before: Fri Jan 10 07:00:00 1997

# Not Valid After: Thu Dec 31 07:00:00 2020

# Fingerprint (MD5): 2a:95:4e:ca:79:b2:87:45:73:d9:2d:90:ba:f9:9f:b6

# Fingerprint (SHA1): a4:34:89:15:9a:52:0f:0d:93:d0:32:cc:af:37:e7:fe:20:a8:b4:19

CKA\_CLASS CK\_OBJECT\_CLASS CKO\_CERTIFICATE

CKA\_TOKEN CK\_BBOOL CK\_TRUE

CKA\_PRIVATE CK\_BBOOL CK\_FALSE

CKA\_MODIFIABLE CK\_BBOOL CK\_FALSE

CKA\_LABEL UTF8 "Microsoft Root Authority"

CKA\_CERTIFICATE\_TYPE CK\_CERTIFICATE\_TYPE CKC\_X\_509

CKA\_SUBJECT MULTILINE\_OCTAL

\060\160\061\053\060\051\006\003\125\004\013\023\042\103\157\160 \171\162\151\147\150\164\040\050\143\051\040\061\071\071\067\040 \115\151\143\162\157\163\157\146\164\040\103\157\162\160\056\061 \036\060\034\006\003\125\004\013\023\025\115\151\143\162\157\163 \157\146\164\040\103\157\162\160\157\162\141\164\151\157\156\061 \041\060\037\006\003\125\004\003\023\030\115\151\143\162\157\163 \157\146\164\040\122\157\157\164\040\101\165\164\150\157\162\151

\164\171

END

CKA\_ID UTF8 "0"

CKA\_ISSUER MULTILINE\_OCTAL

\060\160\061\053\060\051\006\003\125\004\013\023\042\103\157\160 \171\162\151\147\150\164\040\050\143\051\040\061\071\071\067\040 \115\151\143\162\157\163\157\146\164\040\103\157\162\160\056\061

END CKA\_VALUE MULTILINE\_OCTAL \060\202\004\022\060\202\002\372\240\003\002\001\002\002\017\000 \301\000\213\074\074\210\021\321\076\366\143\354\337\100\060\015 \006\011\052\206\110\206\367\015\001\001\004\005\000\060\160\061 \053\060\051\006\003\125\004\013\023\042\103\157\160\171\162\151 \147\150\164\040\050\143\051\040\061\071\071\067\040\115\151\143 \162\157\163\157\146\164\040\103\157\162\160\056\061\036\060\034 \006\003\125\004\013\023\025\115\151\143\162\157\163\157\146\164 \040\103\157\162\160\157\162\141\164\151\157\156\061\041\060\037 \006\003\125\004\003\023\030\115\151\143\162\157\163\157\146\164 \040\122\157\157\164\040\101\165\164\150\157\162\151\164\171\060 \036\027\015\071\067\060\061\061\060\060\067\060\060\060\060\060\132 \027\015\062\060\061\062\063\061\060\067\060\060\060\060\132\060 \160\061\053\060\051\006\003\125\004\013\023\042\103\157\160\171 \162\151\147\150\164\040\050\143\051\040\061\071\071\067\040\115 \151\143\162\157\163\157\146\164\040\103\157\162\160\056\061\036 \060\034\006\003\125\004\013\023\025\115\151\143\162\157\163\157 \146\164\040\103\157\162\160\157\162\141\164\151\157\156\061\041 \060\037\006\003\125\004\003\023\030\115\151\143\162\157\163\157 \146\164\040\122\157\157\164\040\101\165\164\150\157\162\151\164 \171\060\202\001\042\060\015\006\011\052\206\110\206\367\015\001 \001\001\005\000\003\202\001\017\000\060\202\001\012\002\202\001 \001\000\251\002\275\301\160\346\073\362\116\033\050\237\227\170 \136\060\352\242\251\215\045\137\370\376\225\114\243\267\376\235 \242\040\076\174\121\242\233\242\217\140\062\153\321\102\144\171 \356\254\166\311\124\332\362\353\234\206\034\217\237\204\146\263 \305\153\172\142\043\326\035\074\336\017\001\222\350\226\304\277 \055\146\232\232\150\046\231\320\072\054\277\014\265\130\046\301 \106\347\012\076\070\226\054\251\050\071\250\354\111\203\102\343 \204\017\273\232\154\125\141\254\202\174\241\140\055\167\114\351 \231\264\144\073\232\120\034\061\010\044\024\237\251\347\221\053 \030\346\075\230\143\024\140\130\005\145\237\035\067\122\207\367 \247\357\224\002\306\033\323\277\125\105\263\211\200\277\072\354 \124\224\116\256\375\247\172\155\164\116\257\030\314\226\011\050 \041\000\127\220\140\151\067\273\113\022\007\074\126\377\133\373 \244\146\012\010\246\322\201\126\127\357\266\073\136\026\201\167 \004\332\366\276\256\200\225\376\260\315\177\326\247\032\162\134 \074\312\274\360\010\243\042\060\263\006\205\311\263\040\167\023

\100

CKA\_SERIAL\_NUMBER MULTILINE\_OCTAL \002\017\000\301\000\213\074\074\210\021\321\076\366\143\354\337

END

\164\171

\036\060\034\006\003\125\004\013\023\025\115\151\143\162\157\163 \157\146\164\040\103\157\162\160\157\162\141\164\151\157\156\061 \041\060\037\006\003\125\004\003\023\030\115\151\143\162\157\163 \157\146\164\040\122\157\157\164\040\101\165\164\150\157\162\151
\205\337\002\003\001\000\001\243\201\250\060\201\245\060\201\242 \006\003\125\035\001\004\201\232\060\201\227\200\020\133\320\160 \357\151\162\236\043\121\176\024\262\115\216\377\313\241\162\060 \160\061\053\060\051\006\003\125\004\013\023\042\103\157\160\171 \162\151\147\150\164\040\050\143\051\040\061\071\071\067\040\115 \151\143\162\157\163\157\146\164\040\103\157\162\160\056\061\036 \060\034\006\003\125\004\013\023\025\115\151\143\162\157\163\157 \146\164\040\103\157\162\160\157\162\141\164\151\157\156\061\041 \060\037\006\003\125\004\003\023\030\115\151\143\162\157\163\157 \146\164\040\122\157\157\164\040\101\165\164\150\157\162\151\164 \171\202\017\000\301\000\213\074\074\210\021\321\076\366\143\354 \337\100\060\015\006\011\052\206\110\206\367\015\001\001\004\005 \000\003\202\001\001\000\225\350\013\300\215\363\227\030\065\355 \270\001\044\330\167\021\363\134\140\062\237\236\013\313\076\005 \221\210\217\311\072\346\041\362\360\127\223\054\265\240\107\310 \142\357\374\327\314\073\073\132\251\066\124\151\376\044\155\077 \311\314\252\336\005\174\335\061\215\075\237\020\160\152\273\376 \022\117\030\151\300\374\320\103\343\021\132\040\117\352\142\173 \257\252\031\310\053\067\045\055\276\145\241\022\212\045\017\143 \243\367\124\034\371\041\311\326\025\363\122\254\156\103\062\007 \375\202\027\370\345\147\154\015\121\366\275\361\122\307\275\347 \304\060\374\040\061\011\210\035\225\051\032\115\325\035\002\245 \361\200\340\003\264\133\364\261\335\310\127\356\145\111\307\122 \124\266\264\003\050\022\377\220\326\360\010\217\176\270\227\305 \253\067\054\344\172\344\250\167\343\166\240\000\320\152\077\301 \322\066\212\340\101\022\250\065\152\033\152\333\065\341\324\034 \004\344\250\105\004\310\132\063\070\156\115\034\015\142\267\012 \242\214\323\325\124\077\106\315\034\125\246\160\333\022\072\207 \223\165\237\247\322\240

END

CKA\_NSS\_MOZILLA\_CA\_POLICY CK\_BBOOL CK\_FALSE CKA\_NSS\_SERVER\_DISTRUST\_AFTER CK\_BBOOL CK\_FALSE CKA\_NSS\_EMAIL\_DISTRUST\_AFTER CK\_BBOOL CK\_FALSE

# Microsoft Code Signing Only Certificate

# Trust for "Microsoft Root Authority"

# Issuer: CN=Microsoft Root Authority,OU=Microsoft Corporation,OU=Copyright (c) 1997 Microsoft Corp.

# Serial Number:c1:00:8b:3c:3c:88:11:d1:3e:f6:63:ec:df:40

# Subject: CN=Microsoft Root Authority,OU=Microsoft Corporation,OU=Copyright (c) 1997 Microsoft Corp.

# Not Valid Before: Fri Jan 10 07:00:00 1997

# Not Valid After: Thu Dec 31 07:00:00 2020

# Fingerprint (MD5): 2a:95:4e:ca:79:b2:87:45:73:d9:2d:90:ba:f9:9f:b6

# Fingerprint (SHA1): a4:34:89:15:9a:52:0f:0d:93:d0:32:cc:af:37:e7:fe:20:a8:b4:19

CKA\_CLASS CK\_OBJECT\_CLASS CKO\_NSS\_TRUST

CKA\_TOKEN CK\_BBOOL CK\_TRUE

CKA\_PRIVATE CK\_BBOOL CK\_FALSE

CKA\_MODIFIABLE CK\_BBOOL CK\_FALSE

CKA\_LABEL UTF8 "Microsoft Root Authority"

CKA\_CERT\_SHA1\_HASH MULTILINE\_OCTAL

\244\064\211\025\232\122\017\015\223\320\062\314\257\067\347\376 \040\250\264\031

END

CKA\_CERT\_MD5\_HASH MULTILINE\_OCTAL

\052\225\116\312\171\262\207\105\163\331\055\220\272\371\237\266 END

CKA\_ISSUER MULTILINE\_OCTAL

\060\160\061\053\060\051\006\003\125\004\013\023\042\103\157\160 \171\162\151\147\150\164\040\050\143\051\040\061\071\071\067\040 \115\151\143\162\157\163\157\146\164\040\103\157\162\160\056\061 \036\060\034\006\003\125\004\013\023\025\115\151\143\162\157\163 \157\146\164\040\103\157\162\160\157\162\141\164\151\157\156\061 \041\060\037\006\003\125\004\003\023\030\115\151\143\162\157\163 \157\146\164\040\122\157\157\164\040\101\165\164\150\157\162\151 \164\171

END

CKA\_SERIAL\_NUMBER MULTILINE\_OCTAL

\002\017\000\301\000\213\074\074\210\021\321\076\366\143\354\337 \100

END

CKA\_TRUST\_SERVER\_AUTH CK\_TRUST CKT\_NSS\_MUST\_VERIFY\_TRUST CKA\_TRUST\_EMAIL\_PROTECTION CK\_TRUST CKT\_NSS\_MUST\_VERIFY\_TRUST CKA TRUST\_CODE\_SIGNING CK\_TRUST CKT\_NSS\_TRUSTED\_DELEGATOR CKA\_TRUST\_STEP\_UP\_APPROVED CK\_BBOOL CK\_FALSE

# Microsoft Code Signing Only Certificate

# Certificate "Microsoft Root Certificate Authority"

# Issuer: CN=Microsoft Root Certificate Authority,DC=microsoft,DC=com

# Serial Number:79:ad:16:a1:4a:a0:a5:ad:4c:73:58:f4:07:13:2e:65

# Subject: CN=Microsoft Root Certificate Authority,DC=microsoft,DC=com

# Not Valid Before: Wed May 09 23:19:22 2001

# Not Valid After: Sun May 09 23:28:13 2021

# Fingerprint (MD5): e1:c0:7e:a0:aa:bb:d4:b7:7b:84:c2:28:11:78:08:a7

# Fingerprint (SHA1): cd:d4:ee:ae:60:00:ac:7f:40:c3:80:2c:17:1e:30:14:80:30:c0:72

CKA\_CLASS CK\_OBJECT\_CLASS CKO\_CERTIFICATE

CKA\_TOKEN CK\_BBOOL CK\_TRUE

CKA\_PRIVATE CK\_BBOOL CK\_FALSE

CKA\_MODIFIABLE CK\_BBOOL CK\_FALSE

CKA\_LABEL UTF8 "Microsoft Root Certificate Authority"

CKA\_CERTIFICATE\_TYPE CK\_CERTIFICATE\_TYPE CKC\_X\_509

CKA\_SUBJECT MULTILINE\_OCTAL

\060\137\061\023\060\021\006\012\011\222\046\211\223\362\054\144

\001\031\026\003\143\157\155\061\031\060\027\006\012\011\222\046

\211\223\362\054\144\001\031\026\011\155\151\143\162\157\163\157

\146\164\061\055\060\053\006\003\125\004\003\023\044\115\151\143

\162\157\163\157\146\164\040\122\157\157\164\040\103\145\162\164 \151\146\151\143\141\164\145\040\101\165\164\150\157\162\151\164

CKA\_VALUE MULTILINE\_OCTAL \060\202\005\231\060\202\003\201\240\003\002\001\002\002\020\171 \255\026\241\112\240\245\255\114\163\130\364\007\023\056\145\060 \015\006\011\052\206\110\206\367\015\001\001\005\005\000\060\137 \061\023\060\021\006\012\011\222\046\211\223\362\054\144\001\031 \026\003\143\157\155\061\031\060\027\006\012\011\222\046\211\223 \362\054\144\001\031\026\011\155\151\143\162\157\163\157\146\164 \061\055\060\053\006\003\125\004\003\023\044\115\151\143\162\157 \163\157\146\164\040\122\157\157\164\040\103\145\162\164\151\146 \151\143\141\164\145\040\101\165\164\150\157\162\151\164\171\060 \036\027\015\060\061\060\065\060\071\062\063\061\071\062\062\132 \027\015\062\061\060\065\060\071\062\063\062\070\061\063\132\060 \137\061\023\060\021\006\012\011\222\046\211\223\362\054\144\001 \031\026\003\143\157\155\061\031\060\027\006\012\011\222\046\211 \223\362\054\144\001\031\026\011\155\151\143\162\157\163\157\146 \164\061\055\060\053\006\003\125\004\003\023\044\115\151\143\162 \157\163\157\146\164\040\122\157\157\164\040\103\145\162\164\151 \146\151\143\141\164\145\040\101\165\164\150\157\162\151\164\171 \060\202\002\042\060\015\006\011\052\206\110\206\367\015\001\001 \001\005\000\003\202\002\017\000\060\202\002\012\002\202\002\002\001 \000\363\135\372\200\147\324\132\247\251\014\054\220\040\320\065 \010\074\165\204\315\267\007\211\234\211\332\336\316\303\140\372 \221\150\132\236\224\161\051\030\166\174\302\340\310\045\166\224 \016\130\372\004\064\066\346\337\257\367\200\272\351\130\013\053 \223\345\235\005\343\167\042\221\367\064\144\074\042\221\035\136 \341\011\220\274\024\376\374\165\130\031\341\171\267\007\222\243 \256\210\131\010\330\237\007\312\003\130\374\150\051\155\062\327 \322\250\313\113\374\341\013\110\062\117\346\353\270\255\117\344 \134\157\023\224\231\333\225\325\165\333\250\032\267\224\221\264 \167\133\365\110\014\217\152\171\175\024\160\004\175\155\257\220 \365\332\160\330\107\267\277\233\057\154\347\005\267\341\021\140 \254\171\221\024\174\305\326\246\344\341\176\325\303\176\345\222

END

 $\056\145$ 

CKA\_SERIAL\_NUMBER MULTILINE\_OCTAL \002\020\171\255\026\241\112\240\245\255\114\163\130\364\007\023

END

\171

CKA\_ISSUER MULTILINE\_OCTAL \060\137\061\023\060\021\006\012\011\222\046\211\223\362\054\144  $\label{0010310260031143157155} \langle 061\backslash 031\backslash 060\backslash 027\backslash 006\backslash 012\backslash 011\backslash 222\backslash 046$ \211\223\362\054\144\001\031\026\011\155\151\143\162\157\163\157 \146\164\061\055\060\053\006\003\125\004\003\023\044\115\151\143 \162\157\163\157\146\164\040\122\157\157\164\040\103\145\162\164 \151\146\151\143\141\164\145\040\101\165\164\150\157\162\151\164

CKA\_ID UTF8 "0"

END

\171

\322\074\000\265\066\202\336\171\341\155\363\265\156\370\237\063 \311\313\122\175\163\230\066\333\213\241\153\242\225\227\233\243 \336\302\115\046\377\006\226\147\045\006\310\347\254\344\356\022 \063\225\061\231\310\065\010\116\064\312\171\123\325\265\276\143 \062\131\100\066\300\245\116\004\115\075\333\133\007\063\344\130 \277\357\077\123\144\330\102\131\065\127\375\017\105\174\044\004 \115\236\326\070\164\021\227\042\220\316\150\104\164\222\157\325 \113\157\260\206\343\307\066\102\240\320\374\301\300\132\371\243 \141\271\060\107\161\226\012\026\260\221\300\102\225\357\020\177 \050\152\343\052\037\261\344\315\003\077\167\161\004\307\040\374 \111\017\035\105\210\244\327\313\176\210\255\216\055\354\105\333 \304\121\004\311\052\374\354\206\236\232\021\227\133\336\316\123 \210\346\342\267\375\254\225\302\050\100\333\357\004\220\337\201 \063\071\331\262\105\245\043\207\006\245\125\211\061\273\006\055 \140\016\101\030\175\037\056\265\227\313\021\353\025\325\044\245 \224\357\025\024\211\375\113\163\372\062\133\374\321\063\000\371 \131\142\160\007\062\352\056\253\100\055\173\312\335\041\147\033 \060\231\217\026\252\043\250\101\321\260\156\021\233\066\304\336 \100\164\234\341\130\145\301\140\036\172\133\070\310\217\273\004 \046\174\324\026\100\345\266\153\154\252\206\375\000\277\316\301 \065\002\003\001\000\001\243\121\060\117\060\013\006\003\125\035 \017\004\004\003\002\001\306\060\017\006\003\125\035\023\001\001 \377\004\005\060\003\001\001\377\060\035\006\003\125\035\016\004 \026\004\024\016\254\202\140\100\126\047\227\345\045\023\374\052 \341\012\123\225\131\344\244\060\020\006\011\053\006\001\004\001 \202\067\025\001\004\003\002\001\000\060\015\006\011\052\206\110 \206\367\015\001\001\005\005\000\003\202\002\001\000\305\021\115 \003\072\140\335\135\122\021\167\217\262\273\066\310\262\005\277 \264\267\250\330\040\235\134\023\003\266\034\042\372\006\023\065 \266\310\143\324\232\107\157\046\127\322\125\361\004\261\046\137 \326\251\120\150\240\274\322\270\156\314\303\351\254\337\031\315 \170\254\131\164\254\146\064\066\304\033\076\154\070\114\063\016 \060\022\015\243\046\376\121\123\000\377\257\132\116\204\015\017 \037\344\155\005\056\116\205\113\215\154\063\157\124\322\144\253 \277\120\257\175\172\071\240\067\355\143\003\017\374\023\006\316 \026\066\324\124\073\225\033\121\142\072\345\115\027\324\005\071 \222\232\047\250\133\252\275\354\273\276\343\040\211\140\161\154 \126\263\245\023\320\155\016\043\176\225\003\355\150\075\362\330 \143\270\153\115\266\350\060\265\341\312\224\113\367\242\252\135 \231\060\262\075\247\302\121\154\050\040\001\044\047\053\113\000 \267\235\021\153\160\276\262\020\202\274\014\233\150\320\215\073 \044\207\252\231\050\162\235\063\137\131\220\275\365\336\223\236 \072\142\132\064\071\342\210\125\035\271\006\260\301\211\153\055 \327\151\303\031\022\066\204\320\311\240\332\377\057\151\170\262 \345\172\332\353\327\014\300\367\275\143\027\270\071\023\070\242 \066\133\173\362\205\126\152\035\144\142\301\070\342\252\277\121 \146\242\224\365\022\234\146\042\020\153\362\267\060\222\055\362 \051\360\075\073\024\103\150\242\361\234\051\067\313\316\070\040

\045\155\174\147\363\176\044\022\044\003\010\201\107\354\245\236 \227\365\030\327\317\273\325\357\166\226\357\375\316\333\126\235 \225\240\102\371\227\130\341\327\061\042\323\137\131\346\076\156 \042\000\352\103\204\266\045\333\331\363\010\126\150\300\144\153 \035\174\354\266\223\242\142\127\156\056\330\347\130\217\304\061 \111\046\335\336\051\065\207\365\060\161\160\133\024\074\151\275 \211\022\175\353\056\243\376\330\177\236\202\132\122\012\053\301 \103\053\331\060\210\237\310\020\373\211\215\346\241\205\165\063 \176\154\236\333\163\023\144\142\151\245\057\175\312\226\155\237 \370\004\115\060\222\075\156\041\024\041\311\075\340\303\375\212 \153\235\112\375\321\241\235\231\103\167\077\260\332 END

CKA\_NSS\_MOZILLA\_CA\_POLICY CK\_BBOOL CK\_FALSE CKA\_NSS\_SERVER\_DISTRUST\_AFTER CK\_BBOOL CK\_FALSE CKA\_NSS\_EMAIL\_DISTRUST\_AFTER CK\_BBOOL CK\_FALSE

# Microsoft Code Signing Only Certificate

# Trust for "Microsoft Root Certificate Authority"

# Issuer: CN=Microsoft Root Certificate Authority,DC=microsoft,DC=com

# Serial Number:79:ad:16:a1:4a:a0:a5:ad:4c:73:58:f4:07:13:2e:65

# Subject: CN=Microsoft Root Certificate Authority,DC=microsoft,DC=com

# Not Valid Before: Wed May 09 23:19:22 2001

# Not Valid After: Sun May 09 23:28:13 2021

# Fingerprint (MD5): e1:c0:7e:a0:aa:bb:d4:b7:7b:84:c2:28:11:78:08:a7

# Fingerprint (SHA1): cd:d4:ee:ae:60:00:ac:7f:40:c3:80:2c:17:1e:30:14:80:30:c0:72

CKA\_CLASS CK\_OBJECT\_CLASS CKO\_NSS\_TRUST

CKA\_TOKEN CK\_BBOOL CK\_TRUE

CKA\_PRIVATE CK\_BBOOL CK\_FALSE

CKA\_MODIFIABLE CK\_BBOOL CK\_FALSE

CKA\_LABEL UTF8 "Microsoft Root Certificate Authority"

CKA\_CERT\_SHA1\_HASH MULTILINE\_OCTAL

\315\324\356\256\140\000\254\177\100\303\200\054\027\036\060\024

\200\060\300\162

END

CKA\_CERT\_MD5\_HASH MULTILINE\_OCTAL

\341\300\176\240\252\273\324\267\173\204\302\050\021\170\010\247 END

CKA\_ISSUER MULTILINE\_OCTAL

```
\060\137\061\023\060\021\006\012\011\222\046\211\223\362\054\144
\001\031\026\003\143\157\155\061\031\060\027\006\012\011\222\046
\211\223\362\054\144\001\031\026\011\155\151\143\162\157\163\157
\146\164\061\055\060\053\006\003\125\004\003\023\044\115\151\143
\162\157\163\157\146\164\040\122\157\157\164\040\103\145\162\164
\151\146\151\143\141\164\145\040\101\165\164\150\157\162\151\164
\171
```
END

CKA\_SERIAL\_NUMBER MULTILINE\_OCTAL

\002\020\171\255\026\241\112\240\245\255\114\163\130\364\007\023

\056\145

END

CKA\_TRUST\_SERVER\_AUTH CK\_TRUST CKT\_NSS\_MUST\_VERIFY\_TRUST CKA\_TRUST\_EMAIL\_PROTECTION CK\_TRUST CKT\_NSS\_MUST\_VERIFY\_TRUST CKA\_TRUST\_CODE\_SIGNING CK\_TRUST CKT\_NSS\_TRUSTED\_DELEGATOR CKA\_TRUST\_STEP\_UP\_APPROVED CK\_BBOOL CK\_FALSE

# Microsoft Code Signing Only Certificate

# Certificate "Microsoft Root Certificate Authority 2010"

# Issuer: CN=Microsoft Root Certificate Authority 2010,O=Microsoft

Corporation,L=Redmond,ST=Washington,C=US

# Serial Number:28:cc:3a:25:bf:ba:44:ac:44:9a:9b:58:6b:43:39:aa

# Subject: CN=Microsoft Root Certificate Authority 2010,O=Microsoft

Corporation,L=Redmond,ST=Washington,C=US

# Not Valid Before: Wed Jun 23 21:57:24 2010

# Not Valid After: Sat Jun 23 22:04:01 2035

# Fingerprint (MD5): a2:66:bb:7d:cc:38:a5:62:63:13:61:bb:f6:1d:d1:1b

# Fingerprint (SHA1): 3b:1e:fd:3a:66:ea:28:b1:66:97:39:47:03:a7:2c:a3:40:a0:5b:d5

CKA\_CLASS CK\_OBJECT\_CLASS CKO\_CERTIFICATE

CKA\_TOKEN CK\_BBOOL CK\_TRUE

CKA\_PRIVATE CK\_BBOOL CK\_FALSE

CKA\_MODIFIABLE CK\_BBOOL CK\_FALSE

CKA\_LABEL UTF8 "Microsoft Root Certificate Authority 2010"

CKA\_CERTIFICATE\_TYPE CK\_CERTIFICATE\_TYPE CKC\_X\_509

CKA\_SUBJECT MULTILINE\_OCTAL

\060\201\210\061\013\060\011\006\003\125\004\006\023\002\125\123 \061\023\060\021\006\003\125\004\010\023\012\127\141\163\150\151 \156\147\164\157\156\061\020\060\016\006\003\125\004\007\023\007 \122\145\144\155\157\156\144\061\036\060\034\006\003\125\004\012 \023\025\115\151\143\162\157\163\157\146\164\040\103\157\162\160 \157\162\141\164\151\157\156\061\062\060\060\006\003\125\004\003 \023\051\115\151\143\162\157\163\157\146\164\040\122\157\157\164 \040\103\145\162\164\151\146\151\143\141\164\145\040\101\165\164

\150\157\162\151\164\171\040\062\060\061\060

END

CKA\_ID UTF8 "0"

CKA\_ISSUER MULTILINE\_OCTAL

```
\060\201\210\061\013\060\011\006\003\125\004\006\023\002\125\123
\061\023\060\021\006\003\125\004\010\023\012\127\141\163\150\151
\156\147\164\157\156\061\020\060\016\006\003\125\004\007\023\007
\122\145\144\155\157\156\144\061\036\060\034\006\003\125\004\012
\023\025\115\151\143\162\157\163\157\146\164\040\103\157\162\160
\157\162\141\164\151\157\156\061\062\060\060\006\003\125\004\003
\023\051\115\151\143\162\157\163\157\146\164\040\122\157\157\164
\040\103\145\162\164\151\146\151\143\141\164\145\040\101\165\164
\150\157\162\151\164\171\040\062\060\061\060
```
END

CKA\_SERIAL\_NUMBER MULTILINE\_OCTAL

CKA\_VALUE MULTILINE\_OCTAL \060\202\005\355\060\202\003\325\240\003\002\001\002\002\020\050 \314\072\045\277\272\104\254\104\232\233\130\153\103\071\252\060 \015\006\011\052\206\110\206\367\015\001\001\013\005\000\060\201 \210\061\013\060\011\006\003\125\004\006\023\002\125\123\061\023 \060\021\006\003\125\004\010\023\012\127\141\163\150\151\156\147 \164\157\156\061\020\060\016\006\003\125\004\007\023\007\122\145 \144\155\157\156\144\061\036\060\034\006\003\125\004\012\023\025 \115\151\143\162\157\163\157\146\164\040\103\157\162\160\157\162 \141\164\151\157\156\061\062\060\060\006\003\125\004\003\023\051 \115\151\143\162\157\163\157\146\164\040\122\157\157\164\040\103 \145\162\164\151\146\151\143\141\164\145\040\101\165\164\150\157 \162\151\164\171\040\062\060\061\060\060\036\027\015\061\060\060 \066\062\063\062\061\065\067\062\064\132\027\015\063\065\060\066 \062\063\062\062\060\064\060\061\132\060\201\210\061\013\060\011 \006\003\125\004\006\023\002\125\123\061\023\060\021\006\003\125 \004\010\023\012\127\141\163\150\151\156\147\164\157\156\061\020 \060\016\006\003\125\004\007\023\007\122\145\144\155\157\156\144 \061\036\060\034\006\003\125\004\012\023\025\115\151\143\162\157 \163\157\146\164\040\103\157\162\160\157\162\141\164\151\157\156 \061\062\060\060\006\003\125\004\003\023\051\115\151\143\162\157 \163\157\146\164\040\122\157\157\164\040\103\145\162\164\151\146 \151\143\141\164\145\040\101\165\164\150\157\162\151\164\171\040 \062\060\061\060\060\202\002\042\060\015\006\011\052\206\110\206 \367\015\001\001\001\005\000\003\202\002\017\000\060\202\002\012 \002\202\002\001\000\271\010\236\050\344\344\354\006\116\120\150 \263\101\305\173\353\256\266\216\257\201\272\042\104\037\145\064 \151\114\276\160\100\027\362\026\173\342\171\375\206\355\015\071 \364\033\250\255\222\220\036\313\075\166\217\132\331\265\221\020 \056\074\005\215\212\155\044\124\347\037\355\126\255\203\264\120 \234\025\245\027\164\210\131\040\374\010\305\204\166\323\150\324 \157\050\170\316\134\270\363\120\220\104\377\343\143\137\276\241 \232\054\226\025\004\326\007\376\036\204\041\340\102\061\021\304 \050\066\224\317\120\244\142\236\311\326\253\161\000\262\133\014 \346\226\324\012\044\226\365\377\306\325\267\033\327\313\267\041 \142\257\022\334\241\135\067\343\032\373\032\106\230\300\233\300 \347\143\037\052\010\223\002\176\036\152\216\362\237\030\211\344 \042\205\242\261\204\127\100\377\365\016\330\157\234\355\342\105 \061\001\315\027\351\177\260\201\105\343\252\041\100\046\241\162 \252\247\117\074\001\005\176\356\203\130\261\136\006\143\231\142 \221\170\202\267\015\223\014\044\152\264\033\333\047\354\137\225 \004\077\223\112\060\365\227\030\263\247\371\031\247\223\063\035 \001\310\333\042\122\134\327\045\311\106\371\242\373\207\131\103 \276\233\142\261\215\055\206\104\032\106\254\170\141\176\060\011 \372\256\211\304\101\052\042\146\003\221\071\105\234\307\213\014

## \002\020\050\314\072\045\277\272\104\254\104\232\233\130\153\103 \071\252

END

\250\312\015\057\373\122\352\014\367\143\063\043\235\376\260\037 \255\147\326\247\120\003\306\004\160\143\265\054\261\206\132\103 \267\373\256\371\156\051\156\041\041\101\046\006\214\311\303\356 \260\302\205\223\241\271\205\331\346\062\154\113\114\077\326\135 \243\345\265\235\167\303\234\300\125\267\164\000\343\270\070\253 \203\227\120\341\232\102\044\035\306\300\243\060\321\032\132\310 \122\064\367\163\361\307\030\037\063\255\172\354\313\101\140\363 \043\224\040\302\110\105\254\134\121\306\056\200\302\342\167\025 \275\205\207\355\066\235\226\221\356\000\265\243\160\354\237\343 \215\200\150\203\166\272\257\135\160\122\042\026\342\146\373\272 \263\305\302\367\076\057\167\246\312\336\301\246\306\110\114\303 \067\121\043\323\047\327\270\116\160\226\360\241\104\166\257\170 \317\232\341\146\023\002\003\001\000\001\243\121\060\117\060\013 \006\003\125\035\017\004\004\003\002\001\206\060\017\006\003\125 \035\023\001\001\377\004\005\060\003\001\001\377\060\035\006\003 \125\035\016\004\026\004\024\325\366\126\313\217\350\242\134\142 \150\321\075\224\220\133\327\316\232\030\304\060\020\006\011\053 \006\001\004\001\202\067\025\001\004\003\002\001\000\060\015\006 \011\052\206\110\206\367\015\001\001\013\005\000\003\202\002\001 \000\254\245\226\214\277\273\256\246\366\327\161\207\103\061\126 \210\375\034\062\161\133\065\267\324\360\221\362\257\067\342\024 \361\363\002\046\005\076\026\024\177\024\272\270\117\373\211\262 \262\347\324\011\314\155\271\133\073\144\145\160\146\267\362\261 \132\337\032\002\363\365\121\270\147\155\171\363\277\126\173\344 \204\271\053\036\233\100\234\046\064\371\107\030\230\151\330\034 \327\266\321\277\217\141\302\147\304\265\357\140\103\216\020\033 \066\111\344\040\312\255\247\301\261\047\145\011\370\315\365\133 \052\320\204\063\363\357\037\362\365\234\013\130\223\067\240\165 \240\336\162\336\154\165\052\146\042\365\214\006\060\126\237\100 \271\060\252\100\167\025\202\327\213\354\300\323\262\275\203\305 \167\014\036\256\257\031\123\240\115\171\161\237\017\257\060\316 \147\371\326\054\314\042\101\172\007\362\227\102\030\316\131\171 \020\125\336\157\020\344\270\332\203\146\100\026\011\150\043\133 \227\056\046\232\002\273\127\214\305\270\272\151\142\062\200\211 \236\241\375\300\222\174\173\053\063\031\204\052\143\305\000\150 \142\372\237\107\215\231\172\105\072\247\351\355\356\151\102\265 \363\201\233\107\126\020\173\374\160\066\204\030\163\352\357\371 \227\115\236\063\043\335\046\013\272\052\267\077\104\334\203\047 \377\275\141\131\053\021\267\312\117\333\305\213\014\034\061\256 \062\370\370\271\102\367\177\334\141\232\166\261\132\004\341\021 \075\146\105\267\030\161\276\311\044\205\326\363\324\272\101\064 \135\022\055\045\271\215\246\023\110\155\113\260\007\175\231\223 \011\141\201\164\127\046\212\253\151\343\344\331\307\210\314\044 \330\354\122\044\134\036\274\221\024\342\226\336\353\012\332\236 \335\137\263\133\333\324\202\354\306\040\120\207\045\100\072\373 \307\356\315\376\063\345\156\303\204\011\125\003\045\071\300\351 \065\135\145\061\250\366\277\240\011\315\051\307\263\066\062\056 \334\225\363\203\301\132\317\213\215\366\352\263\041\370\244\355

\036\061\016\266\114\021\253\140\013\244\022\043\042\027\243\066 \144\202\221\004\022\340\253\157\036\313\120\005\141\264\100\377 \131\206\161\321\325\063\151\174\251\163\212\070\327\144\014\361  $\setminus$ 151 END CKA\_NSS\_MOZILLA\_CA\_POLICY CK\_BBOOL CK\_FALSE CKA\_NSS\_SERVER\_DISTRUST\_AFTER CK\_BBOOL CK\_FALSE CKA\_NSS\_EMAIL\_DISTRUST\_AFTER CK\_BBOOL CK\_FALSE # Microsoft Code Signing Only Certificate # Trust for "Microsoft Root Certificate Authority 2010" # Issuer: CN=Microsoft Root Certificate Authority 2010,O=Microsoft Corporation,L=Redmond,ST=Washington,C=US # Serial Number:28:cc:3a:25:bf:ba:44:ac:44:9a:9b:58:6b:43:39:aa # Subject: CN=Microsoft Root Certificate Authority 2010,O=Microsoft Corporation,L=Redmond,ST=Washington,C=US # Not Valid Before: Wed Jun 23 21:57:24 2010 # Not Valid After: Sat Jun 23 22:04:01 2035 # Fingerprint (MD5): a2:66:bb:7d:cc:38:a5:62:63:13:61:bb:f6:1d:d1:1b # Fingerprint (SHA1): 3b:1e:fd:3a:66:ea:28:b1:66:97:39:47:03:a7:2c:a3:40:a0:5b:d5 CKA\_CLASS CK\_OBJECT\_CLASS CKO\_NSS\_TRUST CKA\_TOKEN CK\_BBOOL CK\_TRUE CKA\_PRIVATE CK\_BBOOL CK\_FALSE CKA\_MODIFIABLE CK\_BBOOL CK\_FALSE CKA\_LABEL UTF8 "Microsoft Root Certificate Authority 2010" CKA\_CERT\_SHA1\_HASH MULTILINE\_OCTAL \073\036\375\072\146\352\050\261\146\227\071\107\003\247\054\243 \100\240\133\325 END CKA\_CERT\_MD5\_HASH MULTILINE\_OCTAL \242\146\273\175\314\070\245\142\143\023\141\273\366\035\321\033 END CKA\_ISSUER MULTILINE\_OCTAL \060\201\210\061\013\060\011\006\003\125\004\006\023\002\125\123 \061\023\060\021\006\003\125\004\010\023\012\127\141\163\150\151 \156\147\164\157\156\061\020\060\016\006\003\125\004\007\023\007 \122\145\144\155\157\156\144\061\036\060\034\006\003\125\004\012 \023\025\115\151\143\162\157\163\157\146\164\040\103\157\162\160 \157\162\141\164\151\157\156\061\062\060\060\006\003\125\004\003 \023\051\115\151\143\162\157\163\157\146\164\040\122\157\157\164 \040\103\145\162\164\151\146\151\143\141\164\145\040\101\165\164 \150\157\162\151\164\171\040\062\060\061\060 END CKA\_SERIAL\_NUMBER MULTILINE\_OCTAL \002\020\050\314\072\045\277\272\104\254\104\232\233\130\153\103 \071\252 END CKA\_TRUST\_SERVER\_AUTH CK\_TRUST CKT\_NSS\_MUST\_VERIFY\_TRUST

# CKA TRUST\_EMAIL\_PROTECTION CK\_TRUST CKT\_NSS\_MUST\_VERIFY\_TRUST CKA TRUST\_CODE\_SIGNING CK\_TRUST CKT\_NSS\_TRUSTED\_DELEGATOR CKA\_TRUST\_STEP\_UP\_APPROVED CK\_BBOOL CK\_FALSE

# Microsoft Code Signing Only Certificate # Certificate "Entrust.net Secure Server Certification Authority" # Issuer: CN=Entrust.net Secure Server Certification Authority,OU=(c) 1999 Entrust.net Limited,OU=www.entrust.net/CPS incorp. by ref. (limits liab.),O=Entrust.net,C=US # Serial Number:37:4a:d2:43 # Subject: CN=Entrust.net Secure Server Certification Authority,OU=(c) 1999 Entrust.net Limited,OU=www.entrust.net/CPS incorp. by ref. (limits liab.),O=Entrust.net,C=US # Not Valid Before: Tue May 25 16:09:40 1999 # Not Valid After: Sat May 25 16:39:40 2019 # Fingerprint (MD5): df:f2:80:73:cc:f1:e6:61:73:fc:f5:42:e9:c5:7c:ee # Fingerprint (SHA1): 99:a6:9b:e6:1a:fe:88:6b:4d:2b:82:00:7c:b8:54:fc:31:7e:15:39 CKA\_CLASS CK\_OBJECT\_CLASS CKO\_CERTIFICATE CKA\_TOKEN CK\_BBOOL CK\_TRUE CKA\_PRIVATE CK\_BBOOL CK\_FALSE CKA\_MODIFIABLE CK\_BBOOL CK\_FALSE CKA\_LABEL UTF8 "Entrust.net Secure Server Certification Authority" CKA\_CERTIFICATE\_TYPE CK\_CERTIFICATE\_TYPE CKC\_X\_509 CKA\_SUBJECT MULTILINE\_OCTAL \060\201\303\061\013\060\011\006\003\125\004\006\023\002\125\123 \061\024\060\022\006\003\125\004\012\023\013\105\156\164\162\165 \163\164\056\156\145\164\061\073\060\071\006\003\125\004\013\023 \062\167\167\167\056\145\156\164\162\165\163\164\056\156\145\164 \057\103\120\123\040\151\156\143\157\162\160\056\040\142\171\040 \162\145\146\056\040\050\154\151\155\151\164\163\040\154\151\141 \142\056\051\061\045\060\043\006\003\125\004\013\023\034\050\143 \051\040\061\071\071\040\105\156\164\162\165\163\164\056\156 \145\164\040\114\151\155\151\164\145\144\061\072\060\070\006\003 \125\004\003\023\061\105\156\164\162\165\163\164\056\156\145\164 \040\123\145\143\165\162\145\040\123\145\162\166\145\162\040\103 \145\162\164\151\146\151\143\141\164\151\157\156\040\101\165\164 \150\157\162\151\164\171 END CKA\_ID UTF8 "0" CKA\_ISSUER MULTILINE\_OCTAL \060\201\303\061\013\060\011\006\003\125\004\006\023\002\125\123 \061\024\060\022\006\003\125\004\012\023\013\105\156\164\162\165 \163\164\056\156\145\164\061\073\060\071\006\003\125\004\013\023 \062\167\167\167\056\145\156\164\162\165\163\164\056\156\145\164 \057\103\120\123\040\151\156\143\157\162\160\056\040\142\171\040 \162\145\146\056\040\050\154\151\155\151\164\163\040\154\151\141 \142\056\051\061\045\060\043\006\003\125\004\013\023\034\050\143 \051\040\061\071\071\071\040\105\156\164\162\165\163\164\056\156 \145\164\040\114\151\155\151\164\145\144\061\072\060\070\006\003 \125\004\003\023\061\105\156\164\162\165\163\164\056\156\145\164

CKA\_VALUE MULTILINE\_OCTAL \060\202\004\330\060\202\004\101\240\003\002\001\002\002\004\067 \112\322\103\060\015\006\011\052\206\110\206\367\015\001\001\005 \005\000\060\201\303\061\013\060\011\006\003\125\004\006\023\002 \125\123\061\024\060\022\006\003\125\004\012\023\013\105\156\164 \162\165\163\164\056\156\145\164\061\073\060\071\006\003\125\004 \013\023\062\167\167\167\056\145\156\164\162\165\163\164\056\156 \145\164\057\103\120\123\040\151\156\143\157\162\160\056\040\142 \171\040\162\145\146\056\040\050\154\151\155\151\164\163\040\154 \151\141\142\056\051\061\045\060\043\006\003\125\004\013\023\034 \050\143\051\040\061\071\071\071\040\105\156\164\162\165\163\164 \056\156\145\164\040\114\151\155\151\164\145\144\061\072\060\070 \006\003\125\004\003\023\061\105\156\164\162\165\163\164\056\156 \145\164\040\123\145\143\165\162\145\040\123\145\162\166\145\162 \040\103\145\162\164\151\146\151\143\141\164\151\157\156\040\101 \165\164\150\157\162\151\164\171\060\036\027\015\071\071\060\065 \062\065\061\066\060\071\064\060\132\027\015\061\071\060\065\062 \065\061\066\063\071\064\060\132\060\201\303\061\013\060\011\006 \003\125\004\006\023\002\125\123\061\024\060\022\006\003\125\004 \012\023\013\105\156\164\162\165\163\164\056\156\145\164\061\073 \060\071\006\003\125\004\013\023\062\167\167\167\056\145\156\164 \162\165\163\164\056\156\145\164\057\103\120\123\040\151\156\143 \157\162\160\056\040\142\171\040\162\145\146\056\040\050\154\151 \155\151\164\163\040\154\151\141\142\056\051\061\045\060\043\006 \003\125\004\013\023\034\050\143\051\040\061\071\071\071\040\105 \156\164\162\165\163\164\056\156\145\164\040\114\151\155\151\164 \145\144\061\072\060\070\006\003\125\004\003\023\061\105\156\164 \162\165\163\164\056\156\145\164\040\123\145\143\165\162\145\040 \123\145\162\166\145\162\040\103\145\162\164\151\146\151\143\141 \164\151\157\156\040\101\165\164\150\157\162\151\164\171\060\201 \235\060\015\006\011\052\206\110\206\367\015\001\001\001\005\000 \003\201\213\000\060\201\207\002\201\201\000\315\050\203\064\124 \033\211\363\017\257\067\221\061\377\257\061\140\311\250\350\262 \020\150\355\237\347\223\066\361\012\144\273\107\365\004\027\077 \043\107\115\305\047\031\201\046\014\124\162\015\210\055\331\037 \232\022\237\274\263\161\323\200\031\077\107\146\173\214\065\050 \322\271\012\337\044\332\234\326\120\171\201\172\132\323\067\367 \302\112\330\051\222\046\144\321\344\230\154\072\000\212\365\064 \233\145\370\355\343\020\377\375\270\111\130\334\240\336\202\071 \153\201\261\026\031\141\271\124\266\346\103\002\001\003\243\202 \001\327\060\202\001\323\060\021\006\011\140\206\110\001\206\370

 **Open Source Used In Appdynamics\_cSaaS\_EUM\_Sessionizer 23.4.0-35118 5843**

END

\002\004\067\112\322\103

CKA\_SERIAL\_NUMBER MULTILINE\_OCTAL

\150\157\162\151\164\171 END

\040\123\145\143\165\162\145\040\123\145\162\166\145\162\040\103 \145\162\164\151\146\151\143\141\164\151\157\156\040\101\165\164

\102\001\001\004\004\003\002\000\007\060\202\001\031\006\003\125 \035\037\004\202\001\020\060\202\001\014\060\201\336\240\201\333 \240\201\330\244\201\325\060\201\322\061\013\060\011\006\003\125 \004\006\023\002\125\123\061\024\060\022\006\003\125\004\012\023 \013\105\156\164\162\165\163\164\056\156\145\164\061\073\060\071 \006\003\125\004\013\023\062\167\167\167\056\145\156\164\162\165 \163\164\056\156\145\164\057\103\120\123\040\151\156\143\157\162 \160\056\040\142\171\040\162\145\146\056\040\050\154\151\155\151 \164\163\040\154\151\141\142\056\051\061\045\060\043\006\003\125 \004\013\023\034\050\143\051\040\061\071\071\071\040\105\156\164 \162\165\163\164\056\156\145\164\040\114\151\155\151\164\145\144 \061\072\060\070\006\003\125\004\003\023\061\105\156\164\162\165 \163\164\056\156\145\164\040\123\145\143\165\162\145\040\123\145 \162\166\145\162\040\103\145\162\164\151\146\151\143\141\164\151 \157\156\040\101\165\164\150\157\162\151\164\171\061\015\060\013 \006\003\125\004\003\023\004\103\122\114\061\060\051\240\047\240 \045\206\043\150\164\164\160\072\057\057\167\167\167\056\145\156 \164\162\165\163\164\056\156\145\164\057\103\122\114\057\156\145 \164\061\056\143\162\154\060\053\006\003\125\035\020\004\044\060 \042\200\017\061\071\071\071\060\065\062\065\061\066\060\071\064 \060\132\201\017\062\060\061\071\060\065\062\065\061\066\060\071 \064\060\132\060\013\006\003\125\035\017\004\004\003\002\001\006 \060\037\006\003\125\035\043\004\030\060\026\200\024\360\027\142 \023\125\075\263\377\012\000\153\373\120\204\227\363\355\142\320 \032\060\035\006\003\125\035\016\004\026\004\024\360\027\142\023 \125\075\263\377\012\000\153\373\120\204\227\363\355\142\320\032 \060\014\006\003\125\035\023\004\005\060\003\001\001\377\060\031 \006\011\052\206\110\206\366\175\007\101\000\004\014\060\012\033 \004\126\064\056\060\003\002\004\220\060\015\006\011\052\206\110 \206\367\015\001\001\005\005\000\003\201\201\000\220\334\060\002 \372\144\164\302\247\012\245\174\041\215\064\027\250\373\107\016 \377\045\174\215\023\012\373\344\230\265\357\214\370\305\020\015 \367\222\276\361\303\325\325\225\152\004\273\054\316\046\066\145 \310\061\306\347\356\077\343\127\165\204\172\021\357\106\117\030 \364\323\230\273\250\207\062\272\162\366\074\342\075\237\327\035 \331\303\140\103\214\130\016\042\226\057\142\243\054\037\272\255 \005\357\253\062\170\207\240\124\163\031\265\134\005\371\122\076 \155\055\105\013\367\012\223\352\355\006\371\262 END

CKA\_NSS\_MOZILLA\_CA\_POLICY CK\_BBOOL CK\_FALSE CKA\_NSS\_SERVER\_DISTRUST\_AFTER CK\_BBOOL CK\_FALSE CKA\_NSS\_EMAIL\_DISTRUST\_AFTER CK\_BBOOL CK\_FALSE

# Microsoft Code Signing Only Certificate

# Trust for "Entrust.net Secure Server Certification Authority"

# Issuer: CN=Entrust.net Secure Server Certification Authority,OU=(c) 1999 Entrust.net Limited,OU=www.entrust.net/CPS incorp. by ref. (limits liab.),O=Entrust.net,C=US # Serial Number:37:4a:d2:43

# Subject: CN=Entrust.net Secure Server Certification Authority,OU=(c) 1999 Entrust.net

Limited,OU=www.entrust.net/CPS incorp. by ref. (limits liab.),O=Entrust.net,C=US

# Not Valid Before: Tue May 25 16:09:40 1999

# Not Valid After: Sat May 25 16:39:40 2019

# Fingerprint (MD5): df:f2:80:73:cc:f1:e6:61:73:fc:f5:42:e9:c5:7c:ee

# Fingerprint (SHA1): 99:a6:9b:e6:1a:fe:88:6b:4d:2b:82:00:7c:b8:54:fc:31:7e:15:39

CKA\_CLASS CK\_OBJECT\_CLASS CKO\_NSS\_TRUST

CKA\_TOKEN CK\_BBOOL CK\_TRUE

CKA\_PRIVATE CK\_BBOOL CK\_FALSE

CKA\_MODIFIABLE CK\_BBOOL CK\_FALSE

CKA\_LABEL UTF8 "Entrust.net Secure Server Certification Authority"

CKA\_CERT\_SHA1\_HASH MULTILINE\_OCTAL

\231\246\233\346\032\376\210\153\115\053\202\000\174\270\124\374

\061\176\025\071

END

CKA\_CERT\_MD5\_HASH MULTILINE\_OCTAL

\337\362\200\163\314\361\346\141\163\374\365\102\351\305\174\356 END

CKA\_ISSUER MULTILINE\_OCTAL

```
\060\201\303\061\013\060\011\006\003\125\004\006\023\002\125\123
\061\024\060\022\006\003\125\004\012\023\013\105\156\164\162\165
\163\164\056\156\145\164\061\073\060\071\006\003\125\004\013\023
\062\167\167\167\056\145\156\164\162\165\163\164\056\156\145\164
\057\103\120\123\040\151\156\143\157\162\160\056\040\142\171\040
\162\145\146\056\040\050\154\151\155\151\164\163\040\154\151\141
\142\056\051\061\045\060\043\006\003\125\004\013\023\034\050\143
\051\040\061\071\071\071\040\105\156\164\162\165\163\164\056\156
\145\164\040\114\151\155\151\164\145\144\061\072\060\070\006\003
\125\004\003\023\061\105\156\164\162\165\163\164\056\156\145\164
\040\123\145\143\165\162\145\040\123\145\162\166\145\162\040\103
\145\162\164\151\146\151\143\141\164\151\157\156\040\101\165\164
\150\157\162\151\164\171
```
END

CKA\_SERIAL\_NUMBER MULTILINE\_OCTAL

\002\004\067\112\322\103

END

CKA\_TRUST\_SERVER\_AUTH CK\_TRUST CKT\_NSS\_MUST\_VERIFY\_TRUST CKA\_TRUST\_EMAIL\_PROTECTION CK\_TRUST CKT\_NSS\_MUST\_VERIFY\_TRUST CKA\_TRUST\_CODE\_SIGNING CK\_TRUST CKT\_NSS\_TRUSTED\_DELEGATOR CKA\_TRUST\_STEP\_UP\_APPROVED CK\_BBOOL CK\_FALSE

# Microsoft Code Signing Only Certificate

# Certificate "UTN-USERFirst-Object"

# Issuer: CN=UTN-USERFirst-Object,OU=http://www.usertrust.com,O=The USERTRUST Network,L=Salt Lake City,ST=UT,C=US

# Serial Number:44:be:0c:8b:50:00:24:b4:11:d3:36:2d:e0:b3:5f:1b

# Subject: CN=UTN-USERFirst-Object,OU=http://www.usertrust.com,O=The USERTRUST Network,L=Salt Lake City,ST=UT,C=US

 **Open Source Used In Appdynamics\_cSaaS\_EUM\_Sessionizer 23.4.0-35118 5846**

CKA\_VALUE MULTILINE\_OCTAL \060\202\004\146\060\202\003\116\240\003\002\001\002\002\020\104 \276\014\213\120\000\044\264\021\323\066\055\340\263\137\033\060 \015\006\011\052\206\110\206\367\015\001\001\005\005\000\060\201 \225\061\013\060\011\006\003\125\004\006\023\002\125\123\061\013 \060\011\006\003\125\004\010\023\002\125\124\061\027\060\025\006 \003\125\004\007\023\016\123\141\154\164\040\114\141\153\145\040 \103\151\164\171\061\036\060\034\006\003\125\004\012\023\025\124 \150\145\040\125\123\105\122\124\122\125\123\124\040\116\145\164

\002\020\104\276\014\213\120\000\044\264\021\323\066\055\340\263

\004\003\023\024\125\124\116\055\125\123\105\122\106\151\162\163 \164\055\117\142\152\145\143\164 CKA\_SERIAL\_NUMBER MULTILINE\_OCTAL

\137\033 END

CKA\_ID UTF8 "0"

END

\164\162\165\163\164\056\143\157\155\061\035\060\033\006\003\125

\145\040\103\151\164\171\061\036\060\034\006\003\125\004\012\023 \025\124\150\145\040\125\123\105\122\124\122\125\123\124\040\116 \145\164\167\157\162\153\061\041\060\037\006\003\125\004\013\023 \030\150\164\164\160\072\057\057\167\167\167\056\165\163\145\162

CKA\_ISSUER MULTILINE\_OCTAL

\025\124\150\145\040\125\123\105\122\124\122\125\123\124\040\116 \145\164\167\157\162\153\061\041\060\037\006\003\125\004\013\023 \030\150\164\164\160\072\057\057\167\167\167\056\165\163\145\162 \164\162\165\163\164\056\143\157\155\061\035\060\033\006\003\125 \004\003\023\024\125\124\116\055\125\123\105\122\106\151\162\163 \164\055\117\142\152\145\143\164 END

\060\201\225\061\013\060\011\006\003\125\004\006\023\002\125\123 \061\013\060\011\006\003\125\004\010\023\002\125\124\061\027\060 \025\006\003\125\004\007\023\016\123\141\154\164\040\114\141\153

\060\201\225\061\013\060\011\006\003\125\004\006\023\002\125\123 \061\013\060\011\006\003\125\004\010\023\002\125\124\061\027\060 \025\006\003\125\004\007\023\016\123\141\154\164\040\114\141\153

\145\040\103\151\164\171\061\036\060\034\006\003\125\004\012\023

CKA\_LABEL UTF8 "UTN-USERFirst-Object" CKA\_CERTIFICATE\_TYPE CK\_CERTIFICATE\_TYPE CKC\_X\_509 CKA\_SUBJECT MULTILINE\_OCTAL

# Fingerprint (SHA1): e1:2d:fb:4b:41:d7:d9:c3:2b:30:51:4b:ac:1d:81:d8:38:5e:2d:46 CKA\_CLASS CK\_OBJECT\_CLASS CKO\_CERTIFICATE

# Fingerprint (MD5): a7:f2:e4:16:06:41:11:50:30:6b:9c:e3:b4:9c:b0:c9

CKA\_TOKEN CK\_BBOOL CK\_TRUE CKA\_PRIVATE CK\_BBOOL CK\_FALSE CKA\_MODIFIABLE CK\_BBOOL CK\_FALSE

# Not Valid Before: Fri Jul 09 18:31:20 1999 # Not Valid After: Tue Jul 09 18:40:36 2019

\167\157\162\153\061\041\060\037\006\003\125\004\013\023\030\150 \164\164\160\072\057\057\167\167\167\056\165\163\145\162\164\162 \165\163\164\056\143\157\155\061\035\060\033\006\003\125\004\003 \023\024\125\124\116\055\125\123\105\122\106\151\162\163\164\055 \117\142\152\145\143\164\060\036\027\015\071\071\060\067\060\071 \061\070\063\061\062\060\132\027\015\061\071\060\067\060\071\061 \070\064\060\063\066\132\060\201\225\061\013\060\011\006\003\125 \004\006\023\002\125\123\061\013\060\011\006\003\125\004\010\023 \002\125\124\061\027\060\025\006\003\125\004\007\023\016\123\141 \154\164\040\114\141\153\145\040\103\151\164\171\061\036\060\034 \006\003\125\004\012\023\025\124\150\145\040\125\123\105\122\124 \122\125\123\124\040\116\145\164\167\157\162\153\061\041\060\037 \006\003\125\004\013\023\030\150\164\164\160\072\057\057\167\167 \167\056\165\163\145\162\164\162\165\163\164\056\143\157\155\061 \035\060\033\006\003\125\004\003\023\024\125\124\116\055\125\123 \105\122\106\151\162\163\164\055\117\142\152\145\143\164\060\202 \001\042\060\015\006\011\052\206\110\206\367\015\001\001\001\005 \000\003\202\001\017\000\060\202\001\012\002\202\001\001\000\316 \252\201\077\243\243\141\170\252\061\000\125\225\021\236\047\017 \037\034\337\072\233\202\150\060\300\112\141\035\361\057\016\372 \276\171\367\245\043\357\125\121\226\204\315\333\343\271\156\076 \061\330\012\040\147\307\364\331\277\224\353\107\004\076\002\316 \052\242\135\207\004\011\366\060\235\030\212\227\262\252\034\374 \101\322\241\066\313\373\075\221\272\347\331\160\065\372\344\347 \220\303\233\243\233\323\074\365\022\231\167\261\267\011\340\150 \346\034\270\363\224\143\210\152\152\376\013\166\311\276\364\042 \344\147\271\253\032\136\167\301\205\007\335\015\154\277\356\006 \307\167\152\101\236\247\017\327\373\356\224\027\267\374\205\276 \244\253\304\034\061\335\327\266\321\344\360\357\337\026\217\262 \122\223\327\241\324\211\241\007\056\277\341\001\022\102\036\032 \341\330\225\064\333\144\171\050\377\272\056\021\302\345\350\133 \222\110\373\107\013\302\154\332\255\062\203\101\363\245\345\101 \160\375\145\220\155\372\372\121\304\371\275\226\053\031\004\054 \323\155\247\334\360\177\157\203\145\342\152\253\207\206\165\002 \003\001\000\001\243\201\257\060\201\254\060\013\006\003\125\035 \017\004\004\003\002\001\306\060\017\006\003\125\035\023\001\001 \377\004\005\060\003\001\001\377\060\035\006\003\125\035\016\004 \026\004\024\332\355\144\164\024\234\024\074\253\335\231\251\275 \133\050\115\213\074\311\330\060\102\006\003\125\035\037\004\073 \060\071\060\067\240\065\240\063\206\061\150\164\164\160\072\057 \057\143\162\154\056\165\163\145\162\164\162\165\163\164\056\143 \157\155\057\125\124\116\055\125\123\105\122\106\151\162\163\164 \055\117\142\152\145\143\164\056\143\162\154\060\051\006\003\125 \035\045\004\042\060\040\006\010\053\006\001\005\005\007\003\003 \006\010\053\006\001\005\005\007\003\010\006\012\053\006\001\004 \001\202\067\012\003\004\060\015\006\011\052\206\110\206\367\015 \001\001\005\005\000\003\202\001\001\000\010\037\122\261\067\104 \170\333\375\316\271\332\225\226\230\252\125\144\200\265\132\100

\335\041\245\305\301\363\137\054\114\310\107\132\151\352\350\360 \065\065\364\320\045\363\310\246\244\207\112\275\033\261\163\010 \275\324\303\312\266\065\273\131\206\167\061\315\247\200\024\256 \023\357\374\261\110\371\153\045\045\055\121\266\054\155\105\301 \230\310\212\126\135\076\356\103\116\076\153\047\216\320\072\113 \205\013\137\323\355\152\247\165\313\321\132\207\057\071\165\023 \132\162\260\002\201\237\276\360\017\204\124\040\142\154\151\324 \341\115\306\015\231\103\001\015\022\226\214\170\235\277\120\242 \261\104\252\152\317\027\172\317\157\017\324\370\044\125\137\360 \064\026\111\146\076\120\106\311\143\161\070\061\142\270\142\271 \363\123\255\154\265\053\242\022\252\031\117\011\332\136\347\223 \306\216\024\010\376\360\060\200\030\240\206\205\115\310\175\327 \213\003\376\156\325\367\235\026\254\222\054\240\043\345\234\221 \122\037\224\337\027\224\163\303\263\301\301\161\005\040\000\170 \275\023\122\035\250\076\315\000\037\310 END

CKA\_NSS\_MOZILLA\_CA\_POLICY CK\_BBOOL CK\_FALSE CKA\_NSS\_SERVER\_DISTRUST\_AFTER CK\_BBOOL CK\_FALSE CKA\_NSS\_EMAIL\_DISTRUST\_AFTER CK\_BBOOL CK\_FALSE

# Microsoft Code Signing Only Certificate

# Trust for "UTN-USERFirst-Object"

# Issuer: CN=UTN-USERFirst-Object,OU=http://www.usertrust.com,O=The USERTRUST Network,L=Salt Lake City,ST=UT,C=US

# Serial Number:44:be:0c:8b:50:00:24:b4:11:d3:36:2d:e0:b3:5f:1b

# Subject: CN=UTN-USERFirst-Object,OU=http://www.usertrust.com,O=The USERTRUST Network,L=Salt Lake City,ST=UT,C=US

# Not Valid Before: Fri Jul 09 18:31:20 1999

# Not Valid After: Tue Jul 09 18:40:36 2019

# Fingerprint (MD5): a7:f2:e4:16:06:41:11:50:30:6b:9c:e3:b4:9c:b0:c9

# Fingerprint (SHA1): e1:2d:fb:4b:41:d7:d9:c3:2b:30:51:4b:ac:1d:81:d8:38:5e:2d:46

CKA\_CLASS CK\_OBJECT\_CLASS CKO\_NSS\_TRUST

CKA\_TOKEN CK\_BBOOL CK\_TRUE

CKA\_PRIVATE CK\_BBOOL CK\_FALSE

CKA\_MODIFIABLE CK\_BBOOL CK\_FALSE

CKA\_LABEL UTF8 "UTN-USERFirst-Object"

CKA\_CERT\_SHA1\_HASH MULTILINE\_OCTAL

\341\055\373\113\101\327\331\303\053\060\121\113\254\035\201\330

\070\136\055\106

END

CKA\_CERT\_MD5\_HASH MULTILINE\_OCTAL

\247\362\344\026\006\101\021\120\060\153\234\343\264\234\260\311

END

CKA\_ISSUER MULTILINE\_OCTAL

\060\201\225\061\013\060\011\006\003\125\004\006\023\002\125\123 \061\013\060\011\006\003\125\004\010\023\002\125\124\061\027\060 \025\006\003\125\004\007\023\016\123\141\154\164\040\114\141\153 \145\040\103\151\164\171\061\036\060\034\006\003\125\004\012\023

\025\124\150\145\040\125\123\105\122\124\122\125\123\124\040\116 \145\164\167\157\162\153\061\041\060\037\006\003\125\004\013\023 \030\150\164\164\160\072\057\057\167\167\167\056\165\163\145\162 \164\162\165\163\164\056\143\157\155\061\035\060\033\006\003\125 \004\003\023\024\125\124\116\055\125\123\105\122\106\151\162\163 \164\055\117\142\152\145\143\164 END CKA\_SERIAL\_NUMBER MULTILINE\_OCTAL \002\020\104\276\014\213\120\000\044\264\021\323\066\055\340\263 \137\033 END CKA\_TRUST\_SERVER\_AUTH CK\_TRUST CKT\_NSS\_MUST\_VERIFY\_TRUST CKA\_TRUST\_EMAIL\_PROTECTION CK\_TRUST CKT\_NSS\_MUST\_VERIFY\_TRUST CKA\_TRUST\_CODE\_SIGNING CK\_TRUST CKT\_NSS\_TRUSTED\_DELEGATOR CKA\_TRUST\_STEP\_UP\_APPROVED CK\_BBOOL CK\_FALSE # Microsoft Code Signing Only Certificate # Certificate "BYTE Root Certification Authority 001" # Issuer: CN=BYTE Root Certification Authority 001,O=BYTE Computer S.A.,C=GR # Serial Number:71:8c:2f:39:7c:40:74:40 # Subject: CN=BYTE Root Certification Authority 001,O=BYTE Computer S.A.,C=GR # Not Valid Before: Wed Sep 10 22:01:54 2014 # Not Valid After: Sat Sep 10 22:01:54 2039 # Fingerprint (MD5): fa:fb:82:6a:e5:b3:a2:83:50:9b:83:28:b6:41:42:03 # Fingerprint (SHA1): 3f:0f:eb:17:a7:ef:58:04:cf:d9:0a:77:b7:bb:02:1e:a6:9c:64:18 CKA\_CLASS CK\_OBJECT\_CLASS CKO\_CERTIFICATE CKA\_TOKEN CK\_BBOOL CK\_TRUE CKA\_PRIVATE CK\_BBOOL CK\_FALSE CKA\_MODIFIABLE CK\_BBOOL CK\_FALSE CKA\_LABEL UTF8 "BYTE Root Certification Authority 001" CKA\_CERTIFICATE\_TYPE CK\_CERTIFICATE\_TYPE CKC\_X\_509 CKA\_SUBJECT MULTILINE\_OCTAL \060\132\061\013\060\011\006\003\125\004\006\023\002\107\122\061 \033\060\031\006\003\125\004\012\014\022\102\131\124\105\040\103 \157\155\160\165\164\145\162\040\123\056\101\056\061\056\060\054 \006\003\125\004\003\014\045\102\131\124\105\040\122\157\157\164 \040\103\145\162\164\151\146\151\143\141\164\151\157\156\040\101 \165\164\150\157\162\151\164\171\040\060\060\061 END CKA\_ID UTF8 "0" CKA\_ISSUER MULTILINE\_OCTAL \060\132\061\013\060\011\006\003\125\004\006\023\002\107\122\061 \033\060\031\006\003\125\004\012\014\022\102\131\124\105\040\103 \157\155\160\165\164\145\162\040\123\056\101\056\061\056\060\054 \006\003\125\004\003\014\045\102\131\124\105\040\122\157\157\164 \040\103\145\162\164\151\146\151\143\141\164\151\157\156\040\101 \165\164\150\157\162\151\164\171\040\060\060\061 END

# CKA\_SERIAL\_NUMBER MULTILINE\_OCTAL \002\010\161\214\057\071\174\100\164\100

END

CKA\_VALUE MULTILINE\_OCTAL

\060\202\005\231\060\202\003\201\240\003\002\001\002\002\010\161 \214\057\071\174\100\164\100\060\015\006\011\052\206\110\206\367 \015\001\001\013\005\000\060\132\061\013\060\011\006\003\125\004 \006\023\002\107\122\061\033\060\031\006\003\125\004\012\014\022 \102\131\124\105\040\103\157\155\160\165\164\145\162\040\123\056 \101\056\061\056\060\054\006\003\125\004\003\014\045\102\131\124 \105\040\122\157\157\164\040\103\145\162\164\151\146\151\143\141 \164\151\157\156\040\101\165\164\150\157\162\151\164\171\040\060 \060\061\060\036\027\015\061\064\060\071\061\060\062\062\060\061 \065\064\132\027\015\063\071\060\071\061\060\062\062\060\061\065 \064\132\060\132\061\013\060\011\006\003\125\004\006\023\002\107 \122\061\033\060\031\006\003\125\004\012\014\022\102\131\124\105 \040\103\157\155\160\165\164\145\162\040\123\056\101\056\061\056 \060\054\006\003\125\004\003\014\045\102\131\124\105\040\122\157 \157\164\040\103\145\162\164\151\146\151\143\141\164\151\157\156 \040\101\165\164\150\157\162\151\164\171\040\060\060\061\060\202 \002\042\060\015\006\011\052\206\110\206\367\015\001\001\001\005 \000\003\202\002\017\000\060\202\002\012\002\202\002\001\000\355 \022\056\027\163\236\157\364\363\231\350\236\010\127\011\064\044 \021\100\037\214\041\176\033\257\070\303\321\307\346\024\345\372 \033\272\136\146\365\045\151\367\355\315\156\202\160\257\272\102 \360\261\031\134\053\374\105\204\030\054\172\027\117\141\205\106 \031\174\316\301\215\237\124\236\167\045\146\017\340\366\370\222 \312\051\316\047\127\025\052\154\202\070\155\047\346\276\115\163 \016\163\257\343\161\075\274\011\102\017\325\015\241\355\175\153 \256\367\301\360\154\315\302\227\241\130\375\065\025\226\027\114 \237\277\365\361\071\113\160\267\347\112\154\034\077\301\160\133 \317\326\213\353\357\157\060\350\137\310\106\167\041\142\026\136 \306\124\105\071\365\164\272\147\044\150\245\161\133\076\301\373 \011\223\353\042\231\370\322\365\173\002\154\217\130\342\253\357 \335\164\041\344\044\151\224\100\326\301\004\030\016\330\102\360 \375\327\212\005\300\137\033\212\353\056\300\015\007\006\163\001 \205\216\037\301\300\212\241\130\246\121\271\130\221\102\017\156 \341\274\012\350\273\050\203\025\165\345\015\376\111\060\051\051 \102\302\302\066\377\244\074\175\056\367\332\362\242\057\026\274 \141\250\231\130\030\244\111\306\152\007\022\353\033\174\264\316 \347\373\041\200\053\160\246\310\316\255\125\036\037\035\204\320 \375\124\152\114\126\143\310\335\176\240\371\071\333\357\174\132 \367\214\065\245\156\052\126\372\376\343\137\223\124\162\016\150 \343\111\053\223\115\065\042\227\024\225\146\117\247\167\072\056 \045\114\366\011\213\022\033\161\305\162\247\233\271\274\353\034 \240\245\311\124\203\141\334\127\125\255\265\346\332\170\053\166 \247\376\370\333\376\214\063\244\212\243\106\134\255\262\012\022 \016\212\344\120\236\360\270\313\231\123\114\144\041\153\212\070

\052\340\210\206\000\324\027\254\146\262\347\276\055\073\051\345 \370\247\224\333\214\130\370\322\113\060\237\362\304\142\145\120 \107\162\200\317\244\160\100\266\275\104\376\331\277\050\053\056 \067\307\263\121\016\202\051\265\261\157\255\176\054\223\300\251 \177\221\372\307\037\065\360\273\227\311\117\141\050\220\204\101 \350\175\041\100\305\311\206\074\355\232\255\205\234\242\123\002 \003\001\000\001\243\143\060\141\060\035\006\003\125\035\016\004 \026\004\024\264\115\146\267\323\263\310\231\174\001\062\320\221 \072\367\326\250\022\061\336\060\017\006\003\125\035\023\001\001 \377\004\005\060\003\001\001\377\060\037\006\003\125\035\043\004 \030\060\026\200\024\264\115\146\267\323\263\310\231\174\001\062 \320\221\072\367\326\250\022\061\336\060\016\006\003\125\035\017 \001\001\377\004\004\003\002\001\006\060\015\006\011\052\206\110 \206\367\015\001\001\013\005\000\003\202\002\001\000\034\032\353 \006\256\125\275\073\077\066\054\141\236\352\307\123\374\160\252 \062\157\344\102\252\353\275\205\354\033\212\132\362\225\226\051 \241\004\006\222\316\044\127\377\100\043\170\116\311\370\060\115 \102\125\104\116\067\242\175\153\216\150\376\016\376\177\337\260 \237\143\121\363\341\305\245\224\237\212\043\050\110\363\101\213 \322\376\170\355\331\320\010\017\155\175\325\225\225\254\325\376 \022\146\032\344\276\165\124\363\321\115\234\116\023\324\236\160 \064\155\250\272\012\063\210\215\255\005\067\376\113\171\177\175 \003\101\171\023\015\237\075\367\070\234\065\132\104\117\076\074 \242\345\201\305\177\137\166\117\033\073\156\157\232\155\267\355 \017\313\062\037\210\264\105\014\234\021\322\370\004\132\023\067 \131\230\201\316\114\364\345\224\050\004\304\265\123\311\124\215 \160\077\150\001\333\314\023\012\344\045\243\154\231\355\020\263 \172\040\251\111\274\005\364\370\033\150\326\272\040\035\202\147 \146\340\260\237\134\312\065\322\105\256\325\210\031\333\172\006 \233\214\240\067\207\121\043\276\105\332\134\263\177\153\317\306 \250\034\063\212\173\035\221\372\236\274\354\175\073\105\025\117 \033\247\073\065\264\171\363\133\202\120\340\234\247\355\026\165 \333\143\200\142\241\332\030\002\152\200\336\202\252\104\115\104 \070\050\252\156\372\030\143\071\140\367\103\051\111\132\272\044 \300\277\263\012\227\035\147\111\132\042\262\147\004\234\130\251 \370\014\064\134\100\226\264\207\265\105\141\031\345\216\357\006 \336\221\025\300\270\212\312\224\311\012\165\175\161\073\130\201 \063\310\367\007\101\125\230\051\103\265\313\232\103\351\162\372 \317\360\213\061\274\347\357\271\152\343\101\235\041\076\015\025 \250\205\275\033\116\207\216\107\262\020\376\067\030\152\204\345 \211\034\024\143\350\271\203\251\265\273\350\143\232\172\031\214 \313\164\367\370\027\010\361\213\031\330\264\354\036\156\111\163 \077\134\040\335\065\052\226\167\351\106\157\026\073\313\251\357 \233\012\041\021\310\303\244\311\043\105\155\077\142\225\235\323 \050\307\235\017\263\376\067\215\035\110\262\120\346\045\271\116 \063\141\066\326\026\034\312\062\067\040\166\034\054 END

CKA\_NSS\_MOZILLA\_CA\_POLICY CK\_BBOOL CK\_FALSE

## CKA\_NSS\_SERVER\_DISTRUST\_AFTER CK\_BBOOL CK\_FALSE CKA\_NSS\_EMAIL\_DISTRUST\_AFTER CK\_BBOOL CK\_FALSE

# Microsoft Code Signing Only Certificate # Trust for "BYTE Root Certification Authority 001"

# Issuer: CN=BYTE Root Certification Authority 001,O=BYTE Computer S.A.,C=GR

# Serial Number:71:8c:2f:39:7c:40:74:40

# Subject: CN=BYTE Root Certification Authority 001,O=BYTE Computer S.A.,C=GR

# Not Valid Before: Wed Sep 10 22:01:54 2014

# Not Valid After: Sat Sep 10 22:01:54 2039

# Fingerprint (MD5): fa:fb:82:6a:e5:b3:a2:83:50:9b:83:28:b6:41:42:03

# Fingerprint (SHA1): 3f:0f:eb:17:a7:ef:58:04:cf:d9:0a:77:b7:bb:02:1e:a6:9c:64:18

CKA\_CLASS CK\_OBJECT\_CLASS CKO\_NSS\_TRUST

CKA\_TOKEN CK\_BBOOL CK\_TRUE

CKA\_PRIVATE CK\_BBOOL CK\_FALSE

CKA\_MODIFIABLE CK\_BBOOL CK\_FALSE

CKA\_LABEL UTF8 "BYTE Root Certification Authority 001"

CKA\_CERT\_SHA1\_HASH MULTILINE\_OCTAL

\077\017\353\027\247\357\130\004\317\331\012\167\267\273\002\036

\246\234\144\030

END

CKA\_CERT\_MD5\_HASH MULTILINE\_OCTAL

\372\373\202\152\345\263\242\203\120\233\203\050\266\101\102\003 END

CKA\_ISSUER MULTILINE\_OCTAL

```
\060\132\061\013\060\011\006\003\125\004\006\023\002\107\122\061
\033\060\031\006\003\125\004\012\014\022\102\131\124\105\040\103
\157\155\160\165\164\145\162\040\123\056\101\056\061\056\060\054
\006\003\125\004\003\014\045\102\131\124\105\040\122\157\157\164
\040\103\145\162\164\151\146\151\143\141\164\151\157\156\040\101
\165\164\150\157\162\151\164\171\040\060\060\061
```
END

CKA\_SERIAL\_NUMBER MULTILINE\_OCTAL

\002\010\161\214\057\071\174\100\164\100

END

CKA\_TRUST\_SERVER\_AUTH CK\_TRUST CKT\_NSS\_MUST\_VERIFY\_TRUST CKA\_TRUST\_EMAIL\_PROTECTION CK\_TRUST CKT\_NSS\_MUST\_VERIFY\_TRUST CKA\_TRUST\_CODE\_SIGNING CK\_TRUST CKT\_NSS\_TRUSTED\_DELEGATOR CKA\_TRUST\_STEP\_UP\_APPROVED CK\_BBOOL CK\_FALSE

# Microsoft Code Signing Only Certificate

# Certificate "CISRCA1"

# Issuer: CN=CISRCA1,OU=Certification Authorities,O=Carillon Information Security Inc.,C=CA

# Serial Number:0b:82:dc:94:33:76

# Subject: CN=CISRCA1,OU=Certification Authorities,O=Carillon Information Security Inc.,C=CA

# Not Valid Before: Tue Oct 16 18:28:33 2012

# Not Valid After: Sat Oct 16 18:28:33 2032

# Fingerprint (MD5): 21:48:4b:8f:d5:50:78:27:86:80:c9:86:93:ad:b1:38

END CKA\_VALUE MULTILINE\_OCTAL \060\202\005\242\060\202\003\212\240\003\002\001\002\002\006\013 \202\334\224\063\166\060\015\006\011\052\206\110\206\367\015\001 \001\013\005\000\060\160\061\013\060\011\006\003\125\004\006\023 \002\103\101\061\053\060\051\006\003\125\004\012\023\042\103\141 \162\151\154\154\157\156\040\111\156\146\157\162\155\141\164\151 \157\156\040\123\145\143\165\162\151\164\171\040\111\156\143\056 \061\042\060\040\006\003\125\004\013\023\031\103\145\162\164\151 \146\151\143\141\164\151\157\156\040\101\165\164\150\157\162\151 \164\151\145\163\061\020\060\016\006\003\125\004\003\023\007\103 \111\123\122\103\101\061\060\036\027\015\061\062\061\060\061\066 \061\070\062\070\063\063\132\027\015\063\062\061\060\061\066\061 \070\062\070\063\063\132\060\160\061\013\060\011\006\003\125\004 \006\023\002\103\101\061\053\060\051\006\003\125\004\012\023\042 \103\141\162\151\154\154\157\156\040\111\156\146\157\162\155\141 \164\151\157\156\040\123\145\143\165\162\151\164\171\040\111\156 \143\056\061\042\060\040\006\003\125\004\013\023\031\103\145\162

\002\006\013\202\334\224\063\166

\101\061

CKA\_SERIAL\_NUMBER MULTILINE\_OCTAL

END

\164\151\157\156\040\101\165\164\150\157\162\151\164\151\145\163 \061\020\060\016\006\003\125\004\003\023\007\103\111\123\122\103

\060\160\061\013\060\011\006\003\125\004\006\023\002\103\101\061

CKA\_ID UTF8 "0" CKA\_ISSUER MULTILINE\_OCTAL

END

\101\061

\060\160\061\013\060\011\006\003\125\004\006\023\002\103\101\061 \053\060\051\006\003\125\004\012\023\042\103\141\162\151\154\154 \157\156\040\111\156\146\157\162\155\141\164\151\157\156\040\123 \145\143\165\162\151\164\171\040\111\156\143\056\061\042\060\040 \006\003\125\004\013\023\031\103\145\162\164\151\146\151\143\141 \164\151\157\156\040\101\165\164\150\157\162\151\164\151\145\163 \061\020\060\016\006\003\125\004\003\023\007\103\111\123\122\103

\053\060\051\006\003\125\004\012\023\042\103\141\162\151\154\154 \157\156\040\111\156\146\157\162\155\141\164\151\157\156\040\123 \145\143\165\162\151\164\171\040\111\156\143\056\061\042\060\040 \006\003\125\004\013\023\031\103\145\162\164\151\146\151\143\141

CKA\_LABEL UTF8 "CISRCA1" CKA\_CERTIFICATE\_TYPE CK\_CERTIFICATE\_TYPE CKC\_X\_509

CKA\_MODIFIABLE CK\_BBOOL CK\_FALSE

CKA\_PRIVATE CK\_BBOOL CK\_FALSE

CKA\_TOKEN CK\_BBOOL CK\_TRUE

CKA\_SUBJECT MULTILINE\_OCTAL

CKA\_CLASS CK\_OBJECT\_CLASS CKO\_CERTIFICATE

# Fingerprint (SHA1): a6:9e:03:36:c4:e5:90:23:ff:65:3c:71:f9:28:eb:73:f2:1c:00:f0

\164\151\146\151\143\141\164\151\157\156\040\101\165\164\150\157 \162\151\164\151\145\163\061\020\060\016\006\003\125\004\003\023 \007\103\111\123\122\103\101\061\060\202\002\042\060\015\006\011 \052\206\110\206\367\015\001\001\001\005\000\003\202\002\017\000 \060\202\002\012\002\202\002\001\000\304\166\361\142\152\137\315 \051\315\004\066\177\156\141\176\163\364\235\146\337\042\132\232 \203\104\201\146\375\116\021\260\076\254\350\210\262\123\071\377 \343\272\276\324\377\323\205\330\275\133\257\150\117\063\254\270 \024\175\022\133\172\225\153\307\066\376\053\217\364\210\140\211 \072\252\131\070\114\301\135\125\201\245\337\330\037\061\172\323 \243\116\360\121\313\303\061\207\256\013\336\312\136\033\241\164 \070\360\222\167\161\074\313\023\176\240\301\012\230\275\330\270 \370\124\064\230\116\147\026\232\127\113\046\206\137\033\146\162 \252\301\362\150\202\235\130\101\174\161\042\342\317\001\061\376 \342\340\126\251\150\340\255\063\257\065\071\056\234\156\006\114 \363\043\166\057\151\046\350\005\071\151\267\365\110\032\367\337 \331\071\067\062\125\021\047\004\201\037\235\074\213\214\203\122 \167\301\256\054\315\053\052\112\345\055\361\031\151\272\207\136 \213\235\340\161\310\164\322\315\356\156\070\067\152\135\031\000 \322\166\335\242\353\156\073\252\035\365\066\006\117\137\136\154 \302\020\363\335\157\265\332\171\132\376\325\106\104\064\110\257 \206\000\064\174\044\204\335\105\220\371\026\202\254\250\221\324 \351\106\063\157\176\272\107\037\341\357\257\345\120\326\306\371 \247\355\154\227\252\053\051\116\135\305\370\036\366\164\311\253 \044\370\015\123\307\150\025\276\374\134\253\075\162\013\322\160 \004\267\026\343\151\251\361\147\272\306\000\114\173\200\064\065 \056\136\355\037\240\045\367\245\202\152\020\177\277\217\131\157 \303\106\246\312\102\116\102\043\205\006\071\065\214\265\361\327 \301\043\102\105\375\057\045\161\370\363\007\323\007\150\276\333 \230\154\052\366\245\107\367\260\145\140\255\256\174\346\021\035 \047\124\010\145\260\330\202\300\141\153\351\176\217\042\326\161 \035\153\101\040\145\330\127\232\037\174\016\132\124\340\224\260 \155\165\357\050\062\065\074\125\303\155\147\370\044\275\373\100 \363\132\235\066\331\065\114\273\342\153\331\261\066\017\344\157 \040\032\305\157\172\303\221\071\257\257\314\363\366\275\040\206 \272\323\044\041\074\037\067\051\346\237\374\032\277\230\337\074 \272\040\041\022\251\302\072\052\223\002\003\001\000\001\243\102 \060\100\060\035\006\003\125\035\016\004\026\004\024\352\225\025 \332\134\071\000\342\232\333\304\272\055\147\372\241\367\165\064 \355\060\017\006\003\125\035\023\001\001\377\004\005\060\003\001 \001\377\060\016\006\003\125\035\017\001\001\377\004\004\003\002 \001\306\060\015\006\011\052\206\110\206\367\015\001\001\013\005 \000\003\202\002\001\000\065\320\330\270\236\362\011\370\360\237 \262\156\110\262\327\352\241\233\050\211\071\315\376\026\152\035 \351\234\202\137\121\107\072\365\236\321\274\256\037\237\342\134 \112\310\354\355\106\102\361\174\103\007\025\337\156\227\366\355 \206\374\237\305\010\136\202\016\243\056\250\012\056\274\216\033 \061\022\050\366\171\050\301\042\266\321\225\151\100\350\131\011

\047\242\221\144\166\352\320\023\215\160\374\145\303\157\021\237 \052\110\312\247\142\365\203\024\345\032\026\307\221\213\264\011 \305\316\173\343\344\035\155\227\242\351\313\046\036\153\264\334 \076\203\166\057\136\115\250\150\211\124\375\116\322\106\250\100 \366\330\312\170\317\066\032\075\131\145\214\233\365\053\037\114 \202\337\170\170\115\046\112\107\151\255\157\063\037\003\036\042 \116\331\006\131\236\106\374\120\065\137\306\205\033\344\033\370 \000\311\340\323\072\253\046\103\315\107\372\132\370\205\013\307 \062\332\265\015\055\060\051\072\171\263\024\351\245\017\160\045 \321\215\011\120\224\355\115\222\236\060\067\100\333\132\170\111 \217\017\071\057\275\056\327\253\010\224\311\051\212\367\335\214 \275\202\174\060\133\142\350\065\106\126\070\135\221\366\016\157 \214\356\225\237\375\164\235\355\355\020\253\316\213\217\267\255 \177\115\151\111\360\307\021\125\233\232\202\367\242\372\063\362 \104\021\372\025\113\106\251\233\153\227\102\326\264\267\011\021 \024\171\123\246\347\177\055\047\072\012\064\044\104\316\125\214 \172\200\165\163\002\113\342\372\106\224\175\063\024\015\102\126 \271\240\346\057\205\110\221\237\104\272\241\050\251\261\037\211 \172\046\012\123\134\205\271\174\204\230\214\050\140\245\266\172 \215\075\240\000\075\334\177\252\110\351\250\056\254\137\336\207 \055\134\244\153\026\352\275\350\225\265\316\170\011\370\161\066 \345\220\150\322\007\226\272\274\000\213\016\230\155\115\160\123 \300\303\314\033\023\234\110\232\231\075\022\300\047\216\141\222 \114\150\122\157\215\003\034\211\365\323\206\300\377\161\111\117 \040\153\375\321\157\221\044\365\361\107\043\115\131\337\320\275 \111\102\375\100\070\076\342\361\005\134\045\350\020\344\132\002 \003\343\273\174\045\052

END

CKA\_NSS\_MOZILLA\_CA\_POLICY CK\_BBOOL CK\_FALSE CKA\_NSS\_SERVER\_DISTRUST\_AFTER CK\_BBOOL CK\_FALSE CKA\_NSS\_EMAIL\_DISTRUST\_AFTER CK\_BBOOL CK\_FALSE

# Microsoft Code Signing Only Certificate

# Trust for "CISRCA1"

# Issuer: CN=CISRCA1,OU=Certification Authorities,O=Carillon Information Security Inc.,C=CA

# Serial Number:0b:82:dc:94:33:76

# Subject: CN=CISRCA1,OU=Certification Authorities,O=Carillon Information Security Inc.,C=CA

# Not Valid Before: Tue Oct 16 18:28:33 2012

# Not Valid After: Sat Oct 16 18:28:33 2032

# Fingerprint (MD5): 21:48:4b:8f:d5:50:78:27:86:80:c9:86:93:ad:b1:38

# Fingerprint (SHA1): a6:9e:03:36:c4:e5:90:23:ff:65:3c:71:f9:28:eb:73:f2:1c:00:f0

CKA\_CLASS CK\_OBJECT\_CLASS CKO\_NSS\_TRUST

CKA\_TOKEN CK\_BBOOL CK\_TRUE

CKA\_PRIVATE CK\_BBOOL CK\_FALSE

CKA\_MODIFIABLE CK\_BBOOL CK\_FALSE

CKA\_LABEL UTF8 "CISRCA1"

CKA\_CERT\_SHA1\_HASH MULTILINE\_OCTAL

\246\236\003\066\304\345\220\043\377\145\074\161\371\050\353\163

\362\034\000\360 END CKA\_CERT\_MD5\_HASH MULTILINE\_OCTAL \041\110\113\217\325\120\170\047\206\200\311\206\223\255\261\070 END CKA\_ISSUER MULTILINE\_OCTAL \060\160\061\013\060\011\006\003\125\004\006\023\002\103\101\061 \053\060\051\006\003\125\004\012\023\042\103\141\162\151\154\154 \157\156\040\111\156\146\157\162\155\141\164\151\157\156\040\123 \145\143\165\162\151\164\171\040\111\156\143\056\061\042\060\040 \006\003\125\004\013\023\031\103\145\162\164\151\146\151\143\141 \164\151\157\156\040\101\165\164\150\157\162\151\164\151\145\163 \061\020\060\016\006\003\125\004\003\023\007\103\111\123\122\103 \101\061 END CKA\_SERIAL\_NUMBER MULTILINE\_OCTAL \002\006\013\202\334\224\063\166 END CKA\_TRUST\_SERVER\_AUTH CK\_TRUST CKT\_NSS\_MUST\_VERIFY\_TRUST CKA\_TRUST\_EMAIL\_PROTECTION CK\_TRUST CKT\_NSS\_MUST\_VERIFY\_TRUST CKA TRUST\_CODE\_SIGNING CK\_TRUST CKT\_NSS\_TRUSTED\_DELEGATOR CKA\_TRUST\_STEP\_UP\_APPROVED CK\_BBOOL CK\_FALSE # Microsoft Code Signing Only Certificate # Certificate "ePKI Root Certification Authority - G2" # Issuer: CN=ePKI Root Certification Authority - G2,O=Chunghwa Telecom Co.\, Ltd.,C=TW # Serial Number:d6:96:2e:c1:0a:15:93:12:af:8f:63:bc:d4:44:c9:5b # Subject: CN=ePKI Root Certification Authority - G2,O=Chunghwa Telecom Co.\, Ltd.,C=TW # Not Valid Before: Tue Nov 17 08:23:42 2015 # Not Valid After: Thu Dec 31 15:59:59 2037 # Fingerprint (MD5): 7d:f0:01:73:ed:fc:31:9d:16:86:7b:35:c7:26:dd:72 # Fingerprint (SHA1): d9:9b:10:42:98:59:47:63:f0:b9:a9:27:b7:92:69:cb:47:dd:15:8b CKA\_CLASS CK\_OBJECT\_CLASS CKO\_CERTIFICATE CKA\_TOKEN CK\_BBOOL CK\_TRUE CKA\_PRIVATE CK\_BBOOL CK\_FALSE CKA\_MODIFIABLE CK\_BBOOL CK\_FALSE CKA\_LABEL UTF8 "ePKI Root Certification Authority - G2" CKA\_CERTIFICATE\_TYPE CK\_CERTIFICATE\_TYPE CKC\_X\_509 CKA\_SUBJECT MULTILINE\_OCTAL \060\143\061\013\060\011\006\003\125\004\006\023\002\124\127\061 \043\060\041\006\003\125\004\012\014\032\103\150\165\156\147\150 \167\141\040\124\145\154\145\143\157\155\040\103\157\056\054\040 \114\164\144\056\061\057\060\055\006\003\125\004\003\014\046\145 \120\113\111\040\122\157\157\164\040\103\145\162\164\151\146\151 \143\141\164\151\157\156\040\101\165\164\150\157\162\151\164\171 \040\055\040\107\062 END CKA\_ID UTF8 "0"

## CKA\_ISSUER MULTILINE\_OCTAL

\060\143\061\013\060\011\006\003\125\004\006\023\002\124\127\061 \043\060\041\006\003\125\004\012\014\032\103\150\165\156\147\150 \167\141\040\124\145\154\145\143\157\155\040\103\157\056\054\040 \114\164\144\056\061\057\060\055\006\003\125\004\003\014\046\145 \120\113\111\040\122\157\157\164\040\103\145\162\164\151\146\151 \143\141\164\151\157\156\040\101\165\164\150\157\162\151\164\171 \040\055\040\107\062

#### END

CKA\_SERIAL\_NUMBER MULTILINE\_OCTAL

\002\021\000\326\226\056\301\012\025\223\022\257\217\143\274\324 \104\311\133

END

CKA\_VALUE MULTILINE\_OCTAL

\060\202\005\223\060\202\003\173\240\003\002\001\002\002\021\000 \326\226\056\301\012\025\223\022\257\217\143\274\324\104\311\133 \060\015\006\011\052\206\110\206\367\015\001\001\013\005\000\060 \143\061\013\060\011\006\003\125\004\006\023\002\124\127\061\043 \060\041\006\003\125\004\012\014\032\103\150\165\156\147\150\167 \141\040\124\145\154\145\143\157\155\040\103\157\056\054\040\114 \164\144\056\061\057\060\055\006\003\125\004\003\014\046\145\120 \113\111\040\122\157\157\164\040\103\145\162\164\151\146\151\143 \141\164\151\157\156\040\101\165\164\150\157\162\151\164\171\040 \055\040\107\062\060\036\027\015\061\065\061\061\061\067\060\070 \062\063\064\062\132\027\015\063\067\061\062\063\061\061\065\065 \071\065\071\132\060\143\061\013\060\011\006\003\125\004\006\023 \002\124\127\061\043\060\041\006\003\125\004\012\014\032\103\150 \165\156\147\150\167\141\040\124\145\154\145\143\157\155\040\103 \157\056\054\040\114\164\144\056\061\057\060\055\006\003\125\004 \003\014\046\145\120\113\111\040\122\157\157\164\040\103\145\162 \164\151\146\151\143\141\164\151\157\156\040\101\165\164\150\157 \162\151\164\171\040\055\040\107\062\060\202\002\042\060\015\006 \011\052\206\110\206\367\015\001\001\001\005\000\003\202\002\017 \000\060\202\002\012\002\202\002\001\000\244\131\037\240\057\337 \276\340\373\351\334\265\211\376\132\227\003\311\072\167\247\216 \134\257\362\343\030\071\365\252\335\017\106\322\150\017\127\234 \247\143\140\323\130\316\065\302\247\366\210\302\117\177\033\050 \351\320\247\000\304\027\115\155\342\017\305\016\046\043\040\253 \367\072\050\242\114\012\013\314\216\316\346\000\232\132\100\015 \324\120\032\233\321\015\234\224\371\333\356\134\320\361\212\007 \315\232\053\100\054\111\244\135\142\137\247\153\337\356\126\010 \120\363\102\030\154\061\260\136\345\234\163\222\274\016\322\014 \175\305\070\127\274\273\130\333\046\031\002\355\343\103\204\212 \116\126\153\333\255\241\061\331\314\042\147\226\170\377\167\235 \314\144\305\062\040\152\357\116\060\325\044\045\375\210\171\257 \161\032\376\325\113\033\025\210\274\030\160\252\275\255\070\012 \146\060\106\345\211\205\325\166\044\251\251\263\346\131\140\017 \264\251\123\302\072\235\105\032\326\256\343\167\136\304\142\066

\063\057\060\304\277\225\361\055\070\245\165\350\321\152\223\056 \105\207\113\112\242\337\277\130\047\232\312\142\031\252\136\324 \261\200\111\226\335\053\354\137\217\233\340\235\227\210\365\204 \003\243\257\263\245\163\055\101\272\345\007\267\157\153\161\367 \367\311\132\257\151\231\263\057\310\117\102\353\154\153\161\147 \170\337\012\254\117\327\112\205\000\106\032\325\315\270\237\352 \225\235\017\174\321\306\005\205\346\010\336\210\027\201\366\325 \265\156\352\241\034\327\141\252\343\131\102\211\234\131\176\261 \174\144\064\335\141\043\052\071\265\020\253\374\206\251\123\032 \305\353\152\342\200\116\131\221\300\070\211\376\263\135\326\373 \221\351\327\260\175\331\170\010\314\365\053\314\053\341\241\326 \224\163\301\376\121\364\214\175\012\265\232\212\271\365\332\340 \311\263\330\217\252\202\203\215\151\123\055\375\000\004\030\112 \240\332\124\341\171\214\211\353\177\365\202\347\240\271\167\115 \256\371\272\002\073\210\166\353\174\135\263\132\023\333\174\051 \026\153\231\321\035\344\110\041\242\015\136\001\210\350\276\361 \230\115\076\307\026\127\034\137\341\010\157\034\114\130\103\126 \367\200\145\214\161\016\242\004\147\117\002\003\001\000\001\243 \102\060\100\060\017\006\003\125\035\023\001\001\377\004\005\060 \003\001\001\377\060\035\006\003\125\035\016\004\026\004\024\162 \133\272\252\162\070\356\045\220\044\265\224\042\372\011\210\312 \213\012\373\060\016\006\003\125\035\017\001\001\377\004\004\003 \002\001\006\060\015\006\011\052\206\110\206\367\015\001\001\013 \005\000\003\202\002\001\000\006\243\361\266\163\125\306\147\146 \041\345\235\133\326\224\056\112\042\140\362\124\001\220\241\375 \265\277\300\225\277\030\137\054\366\153\065\016\374\061\310\355 \104\016\222\227\334\257\335\126\317\265\037\272\162\234\060\310 \233\261\221\300\166\167\324\017\032\225\032\351\115\024\210\241 \317\153\002\246\152\353\144\105\115\144\215\336\374\353\154\362 \123\011\241\205\121\025\320\117\236\142\372\021\271\316\310\044 \016\162\144\210\165\064\043\060\052\077\274\074\071\314\314\335 \013\066\273\275\006\202\217\022\001\305\161\005\321\044\241\231 \154\312\344\367\252\355\212\327\247\012\255\257\360\340\200\273 \241\262\077\132\207\144\160\206\063\173\015\036\327\000\206\203 \103\227\165\365\073\301\110\375\266\016\103\250\002\156\270\076 \177\217\116\342\135\264\175\236\060\064\057\250\361\353\047\207 \150\015\132\012\115\001\333\311\024\130\225\362\232\115\026\252 \163\333\364\045\210\027\070\267\257\131\011\011\264\037\055\017 \253\365\270\047\125\356\105\060\063\270\355\033\216\274\210\154 \257\370\132\052\153\340\254\261\005\044\241\011\374\243\017\363 \260\055\173\226\272\266\224\007\025\105\216\051\334\130\016\251 \005\330\073\072\240\173\315\212\307\146\202\227\317\326\063\340 \147\374\246\333\100\057\005\345\305\213\172\052\172\360\260\066 \233\014\030\366\067\351\101\241\375\261\050\371\157\153\275\353 \037\114\143\161\173\120\335\051\362\377\356\367\307\105\137\350 \066\012\350\154\133\042\303\350\300\347\046\334\343\250\225\200 \345\271\072\023\333\000\113\032\375\256\063\107\176\170\224\343 \261\135\053\265\126\265\102\213\237\201\305\374\223\114\020\265

\272\012\274\176\067\343\372\124\155\365\004\305\160\263\251\004 \322\121\327\205\315\175\157\103\217\131\150\345\061\126\021\161 \371\144\051\011\023\376\320\037\274\213\000\070\262\320\312\064 \126\166\020\071\126\163\146\303\321\111\331\276\127\117\077\026 \175\152\170\267\250\202\270\133\316\256\205\212\012\102\014\003 \321\027\304\030\367\330\127\210\306\202\270\007\271\076\375\244 \351\056\334\157\272\220\222\356\145\260\120\064\323\007\332\001 \227\017\274\347\163\202\173

#### END

CKA\_NSS\_MOZILLA\_CA\_POLICY CK\_BBOOL CK\_FALSE CKA\_NSS\_SERVER\_DISTRUST\_AFTER CK\_BBOOL CK\_FALSE CKA\_NSS\_EMAIL\_DISTRUST\_AFTER CK\_BBOOL CK\_FALSE

# Microsoft Code Signing Only Certificate

# Trust for "ePKI Root Certification Authority - G2"

# Issuer: CN=ePKI Root Certification Authority - G2,O=Chunghwa Telecom Co.\, Ltd.,C=TW

# Serial Number:d6:96:2e:c1:0a:15:93:12:af:8f:63:bc:d4:44:c9:5b

# Subject: CN=ePKI Root Certification Authority - G2,O=Chunghwa Telecom Co.\, Ltd.,C=TW

# Not Valid Before: Tue Nov 17 08:23:42 2015

# Not Valid After: Thu Dec 31 15:59:59 2037

# Fingerprint (MD5): 7d:f0:01:73:ed:fc:31:9d:16:86:7b:35:c7:26:dd:72

# Fingerprint (SHA1): d9:9b:10:42:98:59:47:63:f0:b9:a9:27:b7:92:69:cb:47:dd:15:8b

CKA\_CLASS CK\_OBJECT\_CLASS CKO\_NSS\_TRUST

CKA\_TOKEN CK\_BBOOL CK\_TRUE

CKA\_PRIVATE CK\_BBOOL CK\_FALSE

CKA\_MODIFIABLE CK\_BBOOL CK\_FALSE

CKA\_LABEL UTF8 "ePKI Root Certification Authority - G2"

CKA\_CERT\_SHA1\_HASH MULTILINE\_OCTAL

\331\233\020\102\230\131\107\143\360\271\251\047\267\222\151\313

\107\335\025\213

END

CKA\_CERT\_MD5\_HASH MULTILINE\_OCTAL

\175\360\001\163\355\374\061\235\026\206\173\065\307\046\335\162 END

CKA\_ISSUER MULTILINE\_OCTAL

```
\060\143\061\013\060\011\006\003\125\004\006\023\002\124\127\061
\043\060\041\006\003\125\004\012\014\032\103\150\165\156\147\150
\167\141\040\124\145\154\145\143\157\155\040\103\157\056\054\040
\114\164\144\056\061\057\060\055\006\003\125\004\003\014\046\145
\120\113\111\040\122\157\157\164\040\103\145\162\164\151\146\151
\143\141\164\151\157\156\040\101\165\164\150\157\162\151\164\171
\040\055\040\107\062
END
```
CKA\_SERIAL\_NUMBER MULTILINE\_OCTAL

\002\021\000\326\226\056\301\012\025\223\022\257\217\143\274\324

\104\311\133

END

CKA\_TRUST\_SERVER\_AUTH CK\_TRUST CKT\_NSS\_MUST\_VERIFY\_TRUST

# CKA TRUST\_EMAIL\_PROTECTION CK\_TRUST CKT\_NSS\_MUST\_VERIFY\_TRUST CKA TRUST\_CODE\_SIGNING CK\_TRUST CKT\_NSS\_TRUSTED\_DELEGATOR CKA\_TRUST\_STEP\_UP\_APPROVED CK\_BBOOL CK\_FALSE

# Microsoft Code Signing Only Certificate # Certificate "ePKI EV SSL Certification Authority - G1" # Issuer: CN=ePKI Root Certification Authority - G2,O=Chunghwa Telecom Co.\, Ltd.,C=TW # Serial Number:f7:4e:18:0c:99:e2:7b:8d:9f:79:4f:b1:b7:c0:bf:48 # Subject: CN=ePKI EV SSL Certification Authority - G1,O=Chunghwa Telecom Co.\, Ltd.,C=TW # Not Valid Before: Thu Feb 04 03:06:31 2016 # Not Valid After: Mon Feb 04 03:06:31 2030 # Fingerprint (MD5): bc:4d:9d:ca:03:11:b5:bc:94:7a:f1:1b:2a:20:16:d6 # Fingerprint (SHA1): 81:ac:5d:e1:50:d1:b8:de:5d:3e:0e:26:6a:13:6b:73:78:62:d3:22 CKA\_CLASS CK\_OBJECT\_CLASS CKO\_CERTIFICATE CKA\_TOKEN CK\_BBOOL CK\_TRUE CKA\_PRIVATE CK\_BBOOL CK\_FALSE CKA\_MODIFIABLE CK\_BBOOL CK\_FALSE CKA\_LABEL UTF8 "ePKI EV SSL Certification Authority - G1" CKA\_CERTIFICATE\_TYPE CK\_CERTIFICATE\_TYPE CKC\_X\_509 CKA\_SUBJECT MULTILINE\_OCTAL \060\145\061\013\060\011\006\003\125\004\006\023\002\124\127\061 \043\060\041\006\003\125\004\012\014\032\103\150\165\156\147\150 \167\141\040\124\145\154\145\143\157\155\040\103\157\056\054\040 \114\164\144\056\061\061\060\057\006\003\125\004\003\014\050\145 \120\113\111\040\105\126\040\123\123\114\040\103\145\162\164\151 \146\151\143\141\164\151\157\156\040\101\165\164\150\157\162\151 \164\171\040\055\040\107\061 END CKA\_ID UTF8 "0" CKA\_ISSUER MULTILINE\_OCTAL \060\143\061\013\060\011\006\003\125\004\006\023\002\124\127\061 \043\060\041\006\003\125\004\012\014\032\103\150\165\156\147\150 \167\141\040\124\145\154\145\143\157\155\040\103\157\056\054\040 \114\164\144\056\061\057\060\055\006\003\125\004\003\014\046\145 \120\113\111\040\122\157\157\164\040\103\145\162\164\151\146\151 \143\141\164\151\157\156\040\101\165\164\150\157\162\151\164\171 \040\055\040\107\062 END CKA\_SERIAL\_NUMBER MULTILINE\_OCTAL \002\021\000\367\116\030\014\231\342\173\215\237\171\117\261\267 \300\277\110 END CKA\_VALUE MULTILINE\_OCTAL \060\202\005\315\060\202\003\265\240\003\002\001\002\002\021\000 \367\116\030\014\231\342\173\215\237\171\117\261\267\300\277\110

\143\061\013\060\011\006\003\125\004\006\023\002\124\127\061\043 \060\041\006\003\125\004\012\014\032\103\150\165\156\147\150\167

\060\015\006\011\052\206\110\206\367\015\001\001\013\005\000\060

\141\040\124\145\154\145\143\157\155\040\103\157\056\054\040\114 \164\144\056\061\057\060\055\006\003\125\004\003\014\046\145\120 \113\111\040\122\157\157\164\040\103\145\162\164\151\146\151\143 \141\164\151\157\156\040\101\165\164\150\157\162\151\164\171\040 \055\040\107\062\060\036\027\015\061\066\060\062\060\064\060\063 \060\066\063\061\132\027\015\063\060\060\062\060\064\060\063\060 \066\063\061\132\060\145\061\013\060\011\006\003\125\004\006\023 \002\124\127\061\043\060\041\006\003\125\004\012\014\032\103\150 \165\156\147\150\167\141\040\124\145\154\145\143\157\155\040\103 \157\056\054\040\114\164\144\056\061\061\060\057\006\003\125\004 \003\014\050\145\120\113\111\040\105\126\040\123\123\114\040\103 \145\162\164\151\146\151\143\141\164\151\157\156\040\101\165\164 \150\157\162\151\164\171\040\055\040\107\061\060\202\001\042\060 \015\006\011\052\206\110\206\367\015\001\001\001\005\000\003\202 \001\017\000\060\202\001\012\002\202\001\001\000\232\204\130\047 \136\236\036\371\147\367\036\234\052\203\070\072\150\356\263\137 \163\345\215\372\265\167\234\245\000\257\174\223\051\102\356\300 \377\337\015\331\035\110\057\320\312\017\064\163\025\323\166\273 \241\342\150\104\317\206\256\352\120\075\363\130\245\123\344\036 \264\360\243\021\135\037\344\103\353\226\276\212\177\133\227\026 \340\212\103\222\374\370\264\061\116\006\307\303\125\040\005\113 \204\257\251\012\210\274\360\306\344\076\012\330\051\167\340\033 \061\171\055\153\101\302\032\177\344\055\012\303\000\013\111\036 \052\125\355\230\167\136\225\363\234\324\330\124\041\035\311\022 \214\337\173\154\053\203\066\154\276\374\077\020\216\026\051\267 \105\141\040\117\344\316\321\332\161\061\052\023\001\372\237\230 \352\324\350\247\165\205\046\353\316\211\343\344\172\001\277\060 \036\371\246\037\313\155\052\171\076\041\354\132\047\341\101\137 \361\351\364\171\114\155\345\004\032\026\130\366\360\147\120\356 \035\151\326\237\261\107\364\227\353\350\330\223\053\217\217\000 \356\300\220\164\031\357\200\162\014\357\363\373\002\003\001\000 \001\243\202\001\170\060\202\001\164\060\037\006\003\125\035\043 \004\030\060\026\200\024\162\133\272\252\162\070\356\045\220\044 \265\224\042\372\011\210\312\213\012\373\060\035\006\003\125\035 \016\004\026\004\024\131\070\252\133\120\201\354\322\050\012\067 \343\012\244\006\204\251\222\231\071\060\016\006\003\125\035\017 \001\001\377\004\004\003\002\001\006\060\074\006\003\125\035\037 \004\065\060\063\060\061\240\057\240\055\206\053\150\164\164\160 \072\057\057\145\143\141\056\150\151\156\145\164\056\156\145\164 \057\162\145\160\157\163\151\164\157\162\171\057\103\122\114\062 \057\103\101\056\143\162\154\060\201\213\006\010\053\006\001\005 \005\007\001\001\004\177\060\175\060\104\006\010\053\006\001\005 \005\007\060\002\206\070\150\164\164\160\072\057\057\145\143\141 \056\150\151\156\145\164\056\156\145\164\057\162\145\160\157\163 \151\164\157\162\171\057\103\145\162\164\163\057\111\163\163\165 \145\144\124\157\124\150\151\163\103\101\056\160\067\142\060\065 \006\010\053\006\001\005\005\007\060\001\206\051\150\164\164\160 \072\057\057\157\143\163\160\056\145\143\141\056\150\151\156\145

\164\056\156\145\164\057\117\103\123\120\057\157\143\163\160\107 \062\163\150\141\062\060\022\006\003\125\035\023\001\001\377\004 \010\060\006\001\001\377\002\001\000\060\102\006\003\125\035\040 \004\073\060\071\060\067\006\005\147\201\014\001\001\060\056\060 \054\006\010\053\006\001\005\005\007\002\001\026\040\150\164\164 \160\163\072\057\057\145\143\141\056\150\151\156\145\164\056\156 \145\164\057\162\145\160\157\163\151\164\157\162\171\060\015\006 \011\052\206\110\206\367\015\001\001\013\005\000\003\202\002\001 \000\024\176\101\241\225\160\343\303\026\140\321\153\074\006\373 \025\251\123\316\325\072\371\002\026\010\042\153\325\330\252\336 \115\212\033\123\141\335\276\207\134\035\247\177\277\065\124\250 \146\045\337\157\051\017\326\236\076\307\164\063\231\220\175\210 \314\141\346\151\070\060\136\216\150\023\013\316\123\113\210\330 \324\333\216\264\261\023\233\317\243\047\000\072\334\322\102\171 \046\166\063\067\157\146\271\033\020\072\314\270\013\355\223\321 \240\274\346\066\323\257\061\164\227\174\170\140\075\212\252\264 \123\215\163\115\371\030\016\303\344\027\252\120\351\030\013\060 \353\026\343\160\273\117\332\165\261\073\104\132\265\100\261\322 \225\304\200\001\264\024\257\173\105\075\215\067\046\200\313\063 \056\372\212\004\076\030\052\175\064\325\056\242\171\072\143\253 \315\233\040\305\125\203\200\136\321\260\273\263\272\223\173\073 \215\121\133\054\173\213\377\246\253\334\034\031\144\136\245\021 \226\164\231\034\016\234\016\015\173\350\330\363\223\235\132\310 \244\356\315\024\010\345\343\102\353\235\212\124\333\063\354\344 \352\133\160\126\006\263\173\130\053\330\345\015\261\332\344\323 \244\127\140\351\113\243\236\077\342\155\346\203\060\040\306\335 \231\276\265\327\057\063\252\003\117\365\213\140\301\062\304\000 \164\250\265\310\065\327\102\320\004\174\350\066\037\003\016\303 \364\057\326\074\317\055\357\214\302\064\125\140\127\147\346\033 \164\165\251\042\105\313\316\154\145\171\207\101\221\066\305\354 \044\206\367\322\120\141\327\255\234\341\253\060\346\371\063\012 \007\101\050\370\270\023\170\341\277\027\035\136\031\265\112\227 \253\343\346\222\014\200\221\354\253\172\312\224\156\004\236\143 \014\041\106\220\132\223\234\221\063\370\104\134\255\170\314\232 \103\326\347\212\337\351\272\167\314\067\035\310\075\302\106\345 \031\123\260\234\341\345\275\322\047\321\152\034\273\256\120\265 \353\130\326\261\161\352\330\231\325\056\111\077\123\272\271\204 \110\264\321\016\203\343\367\105\323\301\252\304\201\136\020\215 \134\276\255\322\336\202\270\030\162\273\144\032\315\173\033\045 \333\242\202\212\324\315\142\157\134\061\074\127\166\371\017\045 \167

### END

CKA\_NSS\_MOZILLA\_CA\_POLICY CK\_BBOOL CK\_FALSE CKA\_NSS\_SERVER\_DISTRUST\_AFTER CK\_BBOOL CK\_FALSE CKA\_NSS\_EMAIL\_DISTRUST\_AFTER CK\_BBOOL CK\_FALSE

# Microsoft Code Signing Only Certificate

# Trust for "ePKI EV SSL Certification Authority - G1"

# Issuer: CN=ePKI Root Certification Authority - G2,O=Chunghwa Telecom Co.\, Ltd.,C=TW

# Serial Number:f7:4e:18:0c:99:e2:7b:8d:9f:79:4f:b1:b7:c0:bf:48

# Subject: CN=ePKI EV SSL Certification Authority - G1,O=Chunghwa Telecom Co.\, Ltd.,C=TW

# Not Valid Before: Thu Feb 04 03:06:31 2016

# Not Valid After: Mon Feb 04 03:06:31 2030

# Fingerprint (MD5): bc:4d:9d:ca:03:11:b5:bc:94:7a:f1:1b:2a:20:16:d6

# Fingerprint (SHA1): 81:ac:5d:e1:50:d1:b8:de:5d:3e:0e:26:6a:13:6b:73:78:62:d3:22

CKA\_CLASS CK\_OBJECT\_CLASS CKO\_NSS\_TRUST

CKA\_TOKEN CK\_BBOOL CK\_TRUE

CKA\_PRIVATE CK\_BBOOL CK\_FALSE

CKA\_MODIFIABLE CK\_BBOOL CK\_FALSE

CKA\_LABEL UTF8 "ePKI EV SSL Certification Authority - G1"

CKA\_CERT\_SHA1\_HASH MULTILINE\_OCTAL

\201\254\135\341\120\321\270\336\135\076\016\046\152\023\153\163

\170\142\323\042

END

CKA\_CERT\_MD5\_HASH MULTILINE\_OCTAL

\274\115\235\312\003\021\265\274\224\172\361\033\052\040\026\326 END

CKA\_ISSUER MULTILINE\_OCTAL

\060\143\061\013\060\011\006\003\125\004\006\023\002\124\127\061

\043\060\041\006\003\125\004\012\014\032\103\150\165\156\147\150

\167\141\040\124\145\154\145\143\157\155\040\103\157\056\054\040

\114\164\144\056\061\057\060\055\006\003\125\004\003\014\046\145

\120\113\111\040\122\157\157\164\040\103\145\162\164\151\146\151

\143\141\164\151\157\156\040\101\165\164\150\157\162\151\164\171

\040\055\040\107\062

END

CKA\_SERIAL\_NUMBER MULTILINE\_OCTAL

\002\021\000\367\116\030\014\231\342\173\215\237\171\117\261\267

\300\277\110

END

CKA\_TRUST\_SERVER\_AUTH CK\_TRUST CKT\_NSS\_MUST\_VERIFY\_TRUST CKA TRUST\_EMAIL\_PROTECTION CK\_TRUST CKT\_NSS\_MUST\_VERIFY\_TRUST CKA\_TRUST\_CODE\_SIGNING CK\_TRUST CKT\_NSS\_TRUSTED\_DELEGATOR CKA\_TRUST\_STEP\_UP\_APPROVED CK\_BBOOL CK\_FALSE

# Microsoft Code Signing Only Certificate

# Certificate "SSL.com EV Root Certification Authority RSA"

# Issuer: CN=SSL.com EV Root Certification Authority RSA,O=SSL Corporation,L=Houston,ST=Texas,C=US

# Serial Number:1d:6c:11:eb:6f:da:39:9d

# Subject: CN=SSL.com EV Root Certification Authority RSA,O=SSL Corporation,L=Houston,ST=Texas,C=US

# Not Valid Before: Fri Feb 12 17:50:48 2016

# Not Valid After: Tue Feb 12 17:50:48 2041

# Fingerprint (MD5): ad:b7:7b:b6:c4:5a:d9:dd:9f:eb:b3:ef:3f:c6:31:31

# Fingerprint (SHA1): 1c:b7:ed:e1:76:bc:df:ef:0c:86:6f:46:fb:f9:80:e9:01:e5:ce:35

CKA\_CLASS CK\_OBJECT\_CLASS CKO\_CERTIFICATE

CKA\_TOKEN CK\_BBOOL CK\_TRUE

\060\202\005\343\060\202\003\313\240\003\002\001\002\002\010\035 \154\021\353\157\332\071\235\060\015\006\011\052\206\110\206\367 \015\001\001\013\005\000\060\177\061\013\060\011\006\003\125\004 \006\023\002\125\123\061\016\060\014\006\003\125\004\010\014\005 \124\145\170\141\163\061\020\060\016\006\003\125\004\007\014\007 \110\157\165\163\164\157\156\061\030\060\026\006\003\125\004\012 \014\017\123\123\114\040\103\157\162\160\157\162\141\164\151\157 \156\061\064\060\062\006\003\125\004\003\014\053\123\123\114\056 \143\157\155\040\105\126\040\122\157\157\164\040\103\145\162\164 \151\146\151\143\141\164\151\157\156\040\101\165\164\150\157\162 \151\164\171\040\122\123\101\060\036\027\015\061\066\060\062\061 \062\061\067\065\060\064\070\132\027\015\064\061\060\062\061\062 \061\067\065\060\064\070\132\060\177\061\013\060\011\006\003\125 \004\006\023\002\125\123\061\016\060\014\006\003\125\004\010\014 \005\124\145\170\141\163\061\020\060\016\006\003\125\004\007\014 \007\110\157\165\163\164\157\156\061\030\060\026\006\003\125\004 \012\014\017\123\123\114\040\103\157\162\160\157\162\141\164\151

CKA\_VALUE MULTILINE\_OCTAL

END

CKA\_SERIAL\_NUMBER MULTILINE\_OCTAL \\002\010\035\154\021\353\157\332\071\235

END

\101

\060\177\061\013\060\011\006\003\125\004\006\023\002\125\123\061 \016\060\014\006\003\125\004\010\014\005\124\145\170\141\163\061 \020\060\016\006\003\125\004\007\014\007\110\157\165\163\164\157 \156\061\030\060\026\006\003\125\004\012\014\017\123\123\114\040 \103\157\162\160\157\162\141\164\151\157\156\061\064\060\062\006 \003\125\004\003\014\053\123\123\114\056\143\157\155\040\105\126 \040\122\157\157\164\040\103\145\162\164\151\146\151\143\141\164 \151\157\156\040\101\165\164\150\157\162\151\164\171\040\122\123

CKA\_LABEL UTF8 "SSL.com EV Root Certification Authority RSA" CKA\_CERTIFICATE\_TYPE CK\_CERTIFICATE\_TYPE CKC\_X\_509

\060\177\061\013\060\011\006\003\125\004\006\023\002\125\123\061 \016\060\014\006\003\125\004\010\014\005\124\145\170\141\163\061 \020\060\016\006\003\125\004\007\014\007\110\157\165\163\164\157 \156\061\030\060\026\006\003\125\004\012\014\017\123\123\114\040 \103\157\162\160\157\162\141\164\151\157\156\061\064\060\062\006 \003\125\004\003\014\053\123\123\114\056\143\157\155\040\105\126 \040\122\157\157\164\040\103\145\162\164\151\146\151\143\141\164 \151\157\156\040\101\165\164\150\157\162\151\164\171\040\122\123

CKA\_ISSUER MULTILINE\_OCTAL

CKA\_PRIVATE CK\_BBOOL CK\_FALSE CKA\_MODIFIABLE CK\_BBOOL CK\_FALSE

CKA\_SUBJECT MULTILINE\_OCTAL

CKA\_ID UTF8 "0"

END

\101

\157\156\061\064\060\062\006\003\125\004\003\014\053\123\123\114 \056\143\157\155\040\105\126\040\122\157\157\164\040\103\145\162 \164\151\146\151\143\141\164\151\157\156\040\101\165\164\150\157 \162\151\164\171\040\122\123\101\060\202\002\042\060\015\006\011 \052\206\110\206\367\015\001\001\001\005\000\003\202\002\017\000 \060\202\002\012\002\202\002\001\000\306\067\174\023\157\317\017 \331\120\317\346\327\252\150\057\134\121\324\277\315\114\246\325 \067\061\100\020\064\101\172\375\313\224\215\142\177\270\220\315 \316\151\226\072\304\377\331\327\143\346\320\204\045\200\021\277 \321\355\060\350\204\006\341\240\227\270\125\220\035\255\363\244 \232\033\116\234\021\367\365\331\326\217\140\052\076\067\370\165 \354\200\243\125\240\364\047\101\302\252\071\344\122\337\020\371 \365\145\071\077\214\235\314\173\047\317\006\024\167\116\075\122 \347\204\201\061\154\022\062\254\204\132\027\152\304\301\134\200 \061\302\332\107\173\166\017\102\350\347\042\024\323\215\304\133 \217\213\145\130\051\054\217\016\216\111\324\324\330\012\132\323 \046\323\011\216\330\103\262\224\117\322\300\034\335\164\142\021 \151\274\124\042\350\072\036\320\125\126\105\217\160\160\215\057 \357\302\135\275\136\124\335\056\173\351\030\213\212\111\331\117 \215\020\363\245\127\341\153\253\030\113\216\256\056\361\362\272 \365\135\101\367\071\330\243\302\135\336\237\132\261\057\104\223 \076\077\361\042\071\224\100\155\047\306\314\015\170\014\013\275 \052\126\046\255\051\127\270\161\344\177\353\023\262\310\175\365 \153\135\363\362\000\060\063\372\133\313\022\152\172\101\157\157 \011\114\267\151\015\017\171\043\043\032\146\215\131\066\143\226 \200\173\030\042\153\036\042\030\055\344\245\165\012\020\131\373 \243\176\046\020\123\306\310\031\056\036\047\030\373\060\005\075 \221\004\172\256\160\306\314\017\240\064\323\044\026\030\001\005 \147\151\345\105\321\126\250\233\277\257\372\254\125\010\014\002 \176\113\167\254\067\301\330\355\231\064\240\101\263\065\072\353 \061\064\311\073\337\304\075\051\105\065\124\270\177\226\317\010 \017\351\261\236\125\312\147\204\240\047\140\253\372\120\061\071 \325\173\312\266\232\355\221\214\170\036\371\356\340\342\131\101 \324\037\102\200\171\365\364\203\120\010\255\363\107\101\137\120 \243\237\211\363\264\047\052\124\271\032\131\153\011\234\121\300 \050\153\133\270\050\322\157\065\176\325\223\003\156\164\045\145 \352\026\005\221\001\361\007\143\117\253\204\305\162\331\315\150 \233\115\054\176\004\070\360\352\107\002\003\001\000\001\243\143 \060\141\060\035\006\003\125\035\016\004\026\004\024\331\132\052 \377\245\316\235\241\221\175\377\207\135\253\152\065\022\331\311 \114\060\017\006\003\125\035\023\001\001\377\004\005\060\003\001 \001\377\060\037\006\003\125\035\043\004\030\060\026\200\024\331 \132\052\377\245\316\235\241\221\175\377\207\135\253\152\065\022 \331\311\114\060\016\006\003\125\035\017\001\001\377\004\004\003 \002\001\206\060\015\006\011\052\206\110\206\367\015\001\001\013 \005\000\003\202\002\001\000\274\214\317\043\372\275\063\127\226 \037\320\202\360\022\256\064\104\352\361\274\041\327\365\211\306 \064\036\170\246\342\121\337\335\170\200\325\352\155\306\252\157

\011\002\214\247\346\313\310\211\132\224\172\112\263\126\357\335 \335\123\062\143\360\151\357\335\100\271\220\242\056\003\167\226 \265\051\000\122\356\373\016\247\224\150\305\074\003\055\351\153 \252\235\356\247\330\147\222\342\021\132\070\337\230\146\243\240 \216\313\014\102\066\114\305\126\133\237\165\360\100\321\350\073 \052\010\233\122\303\034\137\220\064\127\373\306\371\035\161\374 \045\174\317\172\175\036\151\306\273\364\024\376\035\035\347\227 \242\206\233\362\337\127\222\006\122\144\223\051\131\012\057\241 \027\334\273\356\255\073\263\000\145\070\331\250\234\201\255\315 \065\234\213\351\342\364\204\217\016\317\215\161\155\000\200\071 \157\263\004\065\240\070\141\251\362\057\364\065\215\330\337\336 \244\151\060\372\240\046\174\132\042\171\360\150\376\313\315\274 \357\225\214\047\345\204\371\375\204\102\306\272\375\271\311\306 \132\161\060\166\066\002\037\320\174\251\023\016\341\040\331\122 \014\254\036\210\167\240\051\206\072\210\146\123\257\303\245\311 \333\124\261\244\350\356\114\156\077\271\173\060\243\102\350\002 \246\275\204\155\052\174\375\364\355\105\267\060\372\154\134\043 \126\132\074\141\052\307\233\346\305\362\104\267\007\277\166\235 \102\344\134\360\356\271\076\020\363\317\122\322\315\316\122\030 \177\140\366\056\225\114\065\000\114\106\326\020\354\064\313\130 \173\152\015\344\143\125\314\130\331\117\143\147\061\302\122\241 \171\017\052\317\311\116\314\022\313\215\032\132\252\106\061\023 \073\015\351\127\150\132\013\204\004\066\057\237\021\274\074\172 \255\132\277\106\343\267\040\211\035\334\007\174\334\172\353\351 \166\311\000\015\160\267\237\227\032\142\357\030\346\144\276\010 \247\244\231\273\177\214\150\232\230\311\206\142\366\241\230\066 \071\243\363\226\127\244\002\143\371\125\076\260\214\237\277\251 \172\113\074\331\271\256\017\212\364\272\034\045\253\125\131\241 \126\302\063\271\072\304\100\317\213\032\367\003\016\275\033\140 \143\175\045\324\251\276\345

END

CKA\_NSS\_MOZILLA\_CA\_POLICY CK\_BBOOL CK\_FALSE CKA\_NSS\_SERVER\_DISTRUST\_AFTER CK\_BBOOL CK\_FALSE CKA\_NSS\_EMAIL\_DISTRUST\_AFTER CK\_BBOOL CK\_FALSE

# Microsoft Code Signing Only Certificate

# Trust for "SSL.com EV Root Certification Authority RSA"

# Issuer: CN=SSL.com EV Root Certification Authority RSA,O=SSL Corporation,L=Houston,ST=Texas,C=US

# Serial Number:1d:6c:11:eb:6f:da:39:9d

# Subject: CN=SSL.com EV Root Certification Authority RSA,O=SSL Corporation,L=Houston,ST=Texas,C=US

# Not Valid Before: Fri Feb 12 17:50:48 2016

# Not Valid After: Tue Feb 12 17:50:48 2041

# Fingerprint (MD5): ad:b7:7b:b6:c4:5a:d9:dd:9f:eb:b3:ef:3f:c6:31:31

# Fingerprint (SHA1): 1c:b7:ed:e1:76:bc:df:ef:0c:86:6f:46:fb:f9:80:e9:01:e5:ce:35

CKA\_CLASS CK\_OBJECT\_CLASS CKO\_NSS\_TRUST

CKA\_TOKEN CK\_BBOOL CK\_TRUE

CKA\_PRIVATE CK\_BBOOL CK\_FALSE

CKA\_MODIFIABLE CK\_BBOOL CK\_FALSE

CKA\_LABEL UTF8 "SSL.com EV Root Certification Authority RSA"

CKA\_CERT\_SHA1\_HASH MULTILINE\_OCTAL

\034\267\355\341\166\274\337\357\014\206\157\106\373\371\200\351 \001\345\316\065

END

CKA\_CERT\_MD5\_HASH MULTILINE\_OCTAL

\255\267\173\266\304\132\331\335\237\353\263\357\077\306\061\061 END

CKA\_ISSUER MULTILINE\_OCTAL

\060\177\061\013\060\011\006\003\125\004\006\023\002\125\123\061 \016\060\014\006\003\125\004\010\014\005\124\145\170\141\163\061 \020\060\016\006\003\125\004\007\014\007\110\157\165\163\164\157 \156\061\030\060\026\006\003\125\004\012\014\017\123\123\114\040 \103\157\162\160\157\162\141\164\151\157\156\061\064\060\062\006 \003\125\004\003\014\053\123\123\114\056\143\157\155\040\105\126 \040\122\157\157\164\040\103\145\162\164\151\146\151\143\141\164 \151\157\156\040\101\165\164\150\157\162\151\164\171\040\122\123

\101

END

CKA\_SERIAL\_NUMBER MULTILINE\_OCTAL

\002\010\035\154\021\353\157\332\071\235

END

CKA\_TRUST\_SERVER\_AUTH CK\_TRUST CKT\_NSS\_MUST\_VERIFY\_TRUST CKA TRUST\_EMAIL\_PROTECTION CK\_TRUST CKT\_NSS\_MUST\_VERIFY\_TRUST CKA\_TRUST\_CODE\_SIGNING CK\_TRUST CKT\_NSS\_TRUSTED\_DELEGATOR CKA\_TRUST\_STEP\_UP\_APPROVED CK\_BBOOL CK\_FALSE

# Microsoft Code Signing Only Certificate

# Certificate "LuxTrust Global Root 2"

# Issuer: CN=LuxTrust Global Root 2,O=LuxTrust S.A.,C=LU

# Serial Number:0a:7e:a6:df:4b:44:9e:da:6a:24:85:9e:e6:b8:15:d3:16:7f:bb:b1

# Subject: CN=LuxTrust Global Root 2,O=LuxTrust S.A.,C=LU

# Not Valid Before: Thu Mar 05 13:21:57 2015

# Not Valid After: Mon Mar 05 13:21:57 2035

# Fingerprint (MD5): b2:e1:09:00:61:af:f7:f1:91:6f:c4:ad:8d:5e:3b:7c

# Fingerprint (SHA1): 1e:0e:56:19:0a:d1:8b:25:98:b2:04:44:ff:66:8a:04:17:99:5f:3f

CKA\_CLASS CK\_OBJECT\_CLASS CKO\_CERTIFICATE

CKA\_TOKEN CK\_BBOOL CK\_TRUE

CKA\_PRIVATE CK\_BBOOL CK\_FALSE

CKA\_MODIFIABLE CK\_BBOOL CK\_FALSE

CKA\_LABEL UTF8 "LuxTrust Global Root 2"

CKA\_CERTIFICATE\_TYPE CK\_CERTIFICATE\_TYPE CKC\_X\_509

CKA\_SUBJECT MULTILINE\_OCTAL

\060\106\061\013\060\011\006\003\125\004\006\023\002\114\125\061

\026\060\024\006\003\125\004\012\014\015\114\165\170\124\162\165

\163\164\040\123\056\101\056\061\037\060\035\006\003\125\004\003

\014\026\114\165\170\124\162\165\163\164\040\107\154\157\142\141

\154\040\122\157\157\164\040\062

END

CKA\_ID UTF8 "0"

### CKA\_ISSUER MULTILINE\_OCTAL

\060\106\061\013\060\011\006\003\125\004\006\023\002\114\125\061 \026\060\024\006\003\125\004\012\014\015\114\165\170\124\162\165 \163\164\040\123\056\101\056\061\037\060\035\006\003\125\004\003 \014\026\114\165\170\124\162\165\163\164\040\107\154\157\142\141 \154\040\122\157\157\164\040\062

## END

CKA\_SERIAL\_NUMBER MULTILINE\_OCTAL

\002\024\012\176\246\337\113\104\236\332\152\044\205\236\346\270 \025\323\026\177\273\261

END

CKA\_VALUE MULTILINE\_OCTAL

\060\202\005\303\060\202\003\253\240\003\002\001\002\002\024\012 \176\246\337\113\104\236\332\152\044\205\236\346\270\025\323\026 \177\273\261\060\015\006\011\052\206\110\206\367\015\001\001\013 \005\000\060\106\061\013\060\011\006\003\125\004\006\023\002\114 \125\061\026\060\024\006\003\125\004\012\014\015\114\165\170\124 \162\165\163\164\040\123\056\101\056\061\037\060\035\006\003\125 \004\003\014\026\114\165\170\124\162\165\163\164\040\107\154\157 \142\141\154\040\122\157\157\164\040\062\060\036\027\015\061\065 \060\063\060\065\061\063\062\061\065\067\132\027\015\063\065\060 \063\060\065\061\063\062\061\065\067\132\060\106\061\013\060\011 \006\003\125\004\006\023\002\114\125\061\026\060\024\006\003\125 \004\012\014\015\114\165\170\124\162\165\163\164\040\123\056\101 \056\061\037\060\035\006\003\125\004\003\014\026\114\165\170\124 \162\165\163\164\040\107\154\157\142\141\154\040\122\157\157\164 \040\062\060\202\002\042\060\015\006\011\052\206\110\206\367\015 \001\001\005\000\003\202\002\017\000\060\202\002\012\002\202 \002\001\000\327\205\227\277\021\230\351\360\142\203\114\074\207 \371\123\152\067\013\362\017\074\207\316\157\334\046\051\275\305 \211\272\311\203\075\367\356\312\133\306\155\111\163\264\311\106 \243\033\064\023\077\301\211\105\127\364\331\261\373\066\145\113 \373\010\342\110\161\021\310\156\073\236\235\337\211\145\067\246 \205\366\073\104\030\266\306\067\060\142\104\222\227\151\175\102 \060\044\344\015\014\211\153\143\336\305\341\337\116\251\024\154 \123\340\141\316\366\027\057\035\074\275\346\042\114\035\223\365 \020\304\241\166\354\152\336\305\154\337\226\264\126\100\102\300 \142\222\060\241\055\025\224\240\322\040\006\011\156\152\155\345 \353\267\276\324\360\361\025\174\213\346\116\272\023\314\113\047 \136\231\074\027\135\217\201\177\063\075\117\323\077\033\354\134 \077\360\074\114\165\156\362\246\325\235\332\055\007\143\002\306 \162\351\224\274\114\111\225\117\210\122\310\333\350\151\202\370 \314\064\133\042\360\206\247\211\275\110\012\155\146\201\155\310 \310\144\373\001\341\364\341\336\331\236\335\333\133\324\052\231 \046\025\033\036\114\222\051\202\236\325\222\201\222\101\160\031 \367\244\345\223\113\274\167\147\061\335\034\375\061\160\015\027
\231\014\371\014\071\031\052\027\265\060\161\125\325\017\256\130 \341\075\057\064\233\317\237\366\170\205\302\223\172\162\076\146 \217\234\026\021\140\217\236\211\157\147\276\340\107\132\073\014 \232\147\213\317\106\306\256\070\243\362\247\274\346\326\205\153 \063\044\160\042\113\313\010\233\273\310\370\002\051\035\276\040 \014\106\277\153\207\233\263\052\146\102\065\106\154\252\272\255 \371\230\173\351\120\125\024\061\277\261\332\055\355\200\255\150 \044\373\151\253\330\161\023\060\346\147\263\207\100\375\211\176 \362\103\321\021\337\057\145\057\144\316\137\024\271\261\277\061 \275\207\170\132\131\145\210\252\374\131\062\110\206\326\114\271 \051\113\225\323\166\363\167\045\155\102\034\070\203\115\375\243 \137\233\177\055\254\171\033\016\102\061\227\143\244\373\212\151 \325\042\015\064\220\060\056\250\264\340\155\266\224\254\274\213 \116\327\160\374\305\070\216\144\045\341\115\071\220\316\311\207 \204\130\161\002\003\001\000\001\243\201\250\060\201\245\060\017 \006\003\125\035\023\001\001\377\004\005\060\003\001\001\377\060 \102\006\003\125\035\040\004\073\060\071\060\067\006\007\053\201 \053\001\001\001\012\060\054\060\052\006\010\053\006\001\005\005 \007\002\001\026\036\150\164\164\160\163\072\057\057\162\145\160 \157\163\151\164\157\162\171\056\154\165\170\164\162\165\163\164 \056\154\165\060\016\006\003\125\035\017\001\001\377\004\004\003 \002\001\006\060\037\006\003\125\035\043\004\030\060\026\200\024 \377\030\050\166\371\110\005\054\241\256\361\053\033\053\262\123 \370\113\174\263\060\035\006\003\125\035\016\004\026\004\024\377 \030\050\166\371\110\005\054\241\256\361\053\033\053\262\123\370 \113\174\263\060\015\006\011\052\206\110\206\367\015\001\001\013 \005\000\003\202\002\001\000\152\031\024\355\156\171\301\054\207 \324\015\160\176\327\366\170\311\013\004\116\304\261\316\223\160 \376\260\124\300\062\315\231\060\144\027\277\017\345\342\063\375 \007\066\100\162\016\032\266\152\131\326\000\345\150\040\335\056 \162\015\037\152\144\061\040\204\175\111\246\132\067\353\105\311 \205\365\324\307\027\231\007\346\233\125\344\014\350\251\264\316 \214\133\265\021\134\317\212\016\015\326\254\167\201\376\062\234 \044\236\162\316\124\363\320\157\242\126\326\354\303\067\054\145 \130\276\127\000\032\362\065\372\353\173\061\135\302\301\022\075 \226\201\210\226\211\301\131\134\172\346\177\160\064\347\203\342 \261\341\341\270\130\357\324\225\344\140\234\360\226\227\162\214 \353\204\002\056\145\217\244\267\322\177\147\335\310\323\236\134 \252\251\244\240\045\024\006\233\354\117\176\055\013\177\035\165 \361\063\330\355\316\270\165\155\076\133\271\230\035\061\015\126 \330\103\017\060\221\262\004\153\335\126\276\225\200\125\147\276 \330\315\203\331\030\356\056\017\206\055\222\236\160\023\354\336 \121\311\103\170\002\245\115\310\371\137\304\221\130\106\026\167 \132\164\252\100\274\007\237\060\271\261\367\022\027\335\343\377 \044\100\035\172\152\321\117\030\012\252\220\035\353\100\036\337 \241\036\104\222\020\232\362\215\341\321\113\106\236\350\105\102 \227\352\105\231\363\354\146\325\002\372\362\246\112\044\252\336 \316\271\312\371\077\223\157\371\243\272\352\245\076\231\255\375

\377\173\231\365\145\356\360\131\050\147\327\220\225\244\023\204 \251\204\301\350\316\316\165\223\143\032\274\074\352\325\144\037 \055\052\022\071\306\303\132\062\355\107\221\026\016\274\070\301 \120\336\217\312\052\220\064\034\356\101\224\234\136\031\056\370 \105\111\231\164\221\260\004\157\343\004\132\261\253\052\253\376 \307\320\226\266\332\341\112\144\006\156\140\115\275\102\116\377 \170\332\044\312\033\264\327\226\071\154\256\361\016\252\247\175 \110\213\040\114\317\144\326\270\227\106\260\116\321\052\126\072 \240\223\275\257\200\044\340\012\176\347\312\325\312\350\205\125 \334\066\052\341\224\150\223\307\146\162\104\017\200\041\062\154 \045\307\043\200\203\012\353

END

CKA\_NSS\_MOZILLA\_CA\_POLICY CK\_BBOOL CK\_FALSE

CKA\_NSS\_SERVER\_DISTRUST\_AFTER CK\_BBOOL CK\_FALSE CKA\_NSS\_EMAIL\_DISTRUST\_AFTER CK\_BBOOL CK\_FALSE

# Microsoft Code Signing Only Certificate

# Trust for "LuxTrust Global Root 2"

# Issuer: CN=LuxTrust Global Root 2,O=LuxTrust S.A.,C=LU

# Serial Number:0a:7e:a6:df:4b:44:9e:da:6a:24:85:9e:e6:b8:15:d3:16:7f:bb:b1

# Subject: CN=LuxTrust Global Root 2,O=LuxTrust S.A.,C=LU

# Not Valid Before: Thu Mar 05 13:21:57 2015

# Not Valid After: Mon Mar 05 13:21:57 2035

# Fingerprint (MD5): b2:e1:09:00:61:af:f7:f1:91:6f:c4:ad:8d:5e:3b:7c

# Fingerprint (SHA1): 1e:0e:56:19:0a:d1:8b:25:98:b2:04:44:ff:66:8a:04:17:99:5f:3f

CKA\_CLASS CK\_OBJECT\_CLASS CKO\_NSS\_TRUST

CKA\_TOKEN CK\_BBOOL CK\_TRUE

CKA\_PRIVATE CK\_BBOOL CK\_FALSE

CKA\_MODIFIABLE CK\_BBOOL CK\_FALSE

CKA\_LABEL UTF8 "LuxTrust Global Root 2"

CKA\_CERT\_SHA1\_HASH MULTILINE\_OCTAL

\036\016\126\031\012\321\213\045\230\262\004\104\377\146\212\004

\027\231\137\077

END

CKA\_CERT\_MD5\_HASH MULTILINE\_OCTAL

\262\341\011\000\141\257\367\361\221\157\304\255\215\136\073\174 END

CKA\_ISSUER MULTILINE\_OCTAL

\060\106\061\013\060\011\006\003\125\004\006\023\002\114\125\061 \026\060\024\006\003\125\004\012\014\015\114\165\170\124\162\165 \163\164\040\123\056\101\056\061\037\060\035\006\003\125\004\003 \014\026\114\165\170\124\162\165\163\164\040\107\154\157\142\141 \154\040\122\157\157\164\040\062

END

CKA\_SERIAL\_NUMBER MULTILINE\_OCTAL

\002\024\012\176\246\337\113\104\236\332\152\044\205\236\346\270 \025\323\026\177\273\261 END

CKA TRUST\_SERVER\_AUTH CK\_TRUST CKT\_NSS\_MUST\_VERIFY\_TRUST CKA TRUST\_EMAIL\_PROTECTION CK\_TRUST CKT\_NSS\_MUST\_VERIFY\_TRUST CKA\_TRUST\_CODE\_SIGNING CK\_TRUST CKT\_NSS\_TRUSTED\_DELEGATOR CKA\_TRUST\_STEP\_UP\_APPROVED CK\_BBOOL CK\_FALSE

# Microsoft Code Signing Only Certificate

# Certificate "ACA ROOT"

# Issuer: CN=ACA ROOT,O=CONSEJO GENERAL DE LA ABOGACIA,2.5.4.5=Q2863006I,C=ES

# Serial Number:47:43:91:24:3f:ce:c3:0d:57:48:28:6b:ee:80:5d:ab

# Subject: CN=ACA ROOT,O=CONSEJO GENERAL DE LA ABOGACIA,2.5.4.5=Q2863006I,C=ES

# Not Valid Before: Fri May 27 10:58:51 2016

# Not Valid After: Mon May 27 10:58:51 2041

# Fingerprint (MD5): cc:49:10:f6:2f:f5:db:be:2f:8c:51:f3:8f:74:7c:12

# Fingerprint (SHA1): d4:96:59:2b:30:57:07:38:6c:c5:f3:cd:b2:59:ae:66:d7:66:1f:ca

CKA\_CLASS CK\_OBJECT\_CLASS CKO\_CERTIFICATE

CKA\_TOKEN CK\_BBOOL CK\_TRUE

CKA\_PRIVATE CK\_BBOOL CK\_FALSE

CKA\_MODIFIABLE CK\_BBOOL CK\_FALSE

CKA\_LABEL UTF8 "ACA ROOT"

CKA\_CERTIFICATE\_TYPE CK\_CERTIFICATE\_TYPE CKC\_X\_509

CKA\_SUBJECT MULTILINE\_OCTAL

\060\135\061\013\060\011\006\003\125\004\006\023\002\105\123\061 \022\060\020\006\003\125\004\005\023\011\121\062\070\066\063\060 \060\066\111\061\047\060\045\006\003\125\004\012\014\036\103\117 \116\123\105\112\117\040\107\105\116\105\122\101\114\040\104\105 \040\114\101\040\101\102\117\107\101\103\111\101\061\021\060\017 \006\003\125\004\003\014\010\101\103\101\040\122\117\117\124

END

CKA\_ID UTF8 "0"

CKA\_ISSUER MULTILINE\_OCTAL

\060\135\061\013\060\011\006\003\125\004\006\023\002\105\123\061 \022\060\020\006\003\125\004\005\023\011\121\062\070\066\063\060 \060\066\111\061\047\060\045\006\003\125\004\012\014\036\103\117 \116\123\105\112\117\040\107\105\116\105\122\101\114\040\104\105 \040\114\101\040\101\102\117\107\101\103\111\101\061\021\060\017 \006\003\125\004\003\014\010\101\103\101\040\122\117\117\124

END

CKA\_SERIAL\_NUMBER MULTILINE\_OCTAL

\002\020\107\103\221\044\077\316\303\015\127\110\050\153\356\200 \135\253

END

CKA\_VALUE MULTILINE\_OCTAL

\060\202\005\310\060\202\003\260\240\003\002\001\002\002\020\107 \103\221\044\077\316\303\015\127\110\050\153\356\200\135\253\060 \015\006\011\052\206\110\206\367\015\001\001\013\005\000\060\135 \061\013\060\011\006\003\125\004\006\023\002\105\123\061\022\060 \020\006\003\125\004\005\023\011\121\062\070\066\063\060\060\060\066 \111\061\047\060\045\006\003\125\004\012\014\036\103\117\116\123

\105\112\117\040\107\105\116\105\122\101\114\040\104\105\040\114 \101\040\101\102\117\107\101\103\111\101\061\021\060\017\006\003 \125\004\003\014\010\101\103\101\040\122\117\117\124\060\036\027 \015\061\066\060\065\062\067\061\060\065\070\065\061\132\027\015 \064\061\060\065\062\067\061\060\065\070\065\061\132\060\135\061 \013\060\011\006\003\125\004\006\023\002\105\123\061\022\060\020 \006\003\125\004\005\023\011\121\062\070\066\063\060\060\066\111 \061\047\060\045\006\003\125\004\012\014\036\103\117\116\123\105 \112\117\040\107\105\116\105\122\101\114\040\104\105\040\114\101 \040\101\102\117\107\101\103\111\101\061\021\060\017\006\003\125 \004\003\014\010\101\103\101\040\122\117\117\124\060\202\002\042 \060\015\006\011\052\206\110\206\367\015\001\001\001\005\000\003 \202\002\017\000\060\202\002\012\002\202\002\001\000\271\053\136 \365\076\272\211\036\235\365\321\023\317\273\243\136\272\351\337 \071\162\144\230\122\207\151\245\266\336\341\277\224\105\276\305 \370\244\123\147\025\120\334\122\117\052\166\054\056\215\040\152 \214\346\135\271\331\150\276\221\033\272\151\003\030\255\030\116 \066\242\254\106\253\040\370\003\152\252\255\171\325\337\035\301 \356\105\157\041\164\371\115\261\261\075\220\073\074\062\200\355 \377\025\317\121\312\327\244\207\056\252\345\016\266\321\172\132 \307\271\370\121\273\331\224\335\076\306\206\116\012\376\073\211 \362\370\156\044\316\221\003\130\005\022\112\335\120\253\101\172 \316\355\251\037\021\123\036\245\023\333\141\360\365\252\200\336 \164\171\035\244\343\051\326\373\340\374\227\332\242\270\253\042 \076\145\260\041\304\345\305\020\104\207\262\343\340\052\202\056 \175\346\364\270\244\023\045\363\167\140\137\143\123\256\056\261 \235\212\153\166\173\072\161\275\222\201\066\260\234\202\361\367 \305\211\050\135\377\274\102\006\263\010\152\117\141\315\244\055 \220\323\071\270\167\377\310\307\243\171\273\003\271\221\003\001 \064\022\330\060\213\266\214\002\312\344\110\354\070\052\062\114 \155\312\166\050\132\206\012\272\324\040\216\257\240\137\040\055 \142\234\210\371\361\025\155\133\275\261\003\120\300\077\066\327 \256\077\121\321\312\343\130\146\104\346\243\233\167\056\061\372 \331\177\042\304\005\114\353\164\033\134\143\172\246\002\223\176 \103\016\166\024\017\115\157\062\225\210\200\222\122\227\024\365 \074\374\224\007\323\154\051\005\225\106\017\344\161\341\177\370 \155\024\022\202\222\265\363\123\076\231\021\227\107\166\112\011 \162\356\324\303\226\011\254\332\377\361\113\113\266\327\045\317 \036\114\227\046\013\064\273\266\224\361\054\144\161\137\211\362 \025\073\067\247\002\344\015\117\110\211\063\243\214\150\170\061 \121\147\012\031\333\264\342\164\057\075\172\363\167\000\237\161 \022\143\377\163\052\144\151\124\354\254\072\256\332\362\130\143 \064\176\370\074\136\300\102\072\245\333\263\250\324\132\301\116 \130\270\151\266\254\202\142\333\321\373\032\103\041\042\374\035 \365\234\117\116\073\345\215\377\166\132\043\136\133\002\003\001 \000\001\243\201\203\060\201\200\060\017\006\003\125\035\023\001 \001\377\004\005\060\003\001\001\377\060\016\006\003\125\035\017 \001\001\377\004\004\003\002\001\006\060\035\006\003\125\035\016

\004\026\004\024\032\125\344\025\061\342\061\233\021\324\210\161 \172\000\075\160\050\005\277\315\060\076\006\003\125\035\040\004 \067\060\065\060\063\006\004\125\035\040\000\060\053\060\051\006 \010\053\006\001\005\005\007\002\001\026\035\150\164\164\160\072 \057\057\167\167\167\056\141\143\141\142\157\147\141\143\151\141 \056\157\162\147\057\144\157\143\060\015\006\011\052\206\110\206 \367\015\001\001\013\005\000\003\202\002\001\000\173\060\312\125 \206\323\257\356\032\327\270\225\230\354\371\073\335\220\023\243 \234\222\105\240\222\211\151\241\161\221\274\161\205\207\240\055 \060\011\344\302\123\075\364\251\267\150\055\115\231\315\244\317 \236\073\220\235\232\012\051\015\052\102\301\075\133\153\100\202 \305\213\023\261\101\147\217\276\244\167\340\300\166\344\363\266 \051\126\054\357\161\117\302\144\361\332\264\013\312\320\071\137 \123\262\203\001\373\262\175\331\203\164\172\065\320\301\135\217 \233\367\136\347\122\337\356\252\067\223\253\331\075\175\036\361 \275\034\333\350\165\335\270\133\114\343\026\243\366\165\210\016 \217\074\303\013\154\333\140\131\344\005\253\050\106\367\146\151 \045\167\336\312\112\063\330\130\136\173\217\232\317\122\216\075 \155\375\321\262\275\076\171\127\206\036\104\034\007\115\364\302 \020\252\170\313\363\121\027\015\166\075\215\156\150\111\351\357 \007\111\321\270\026\311\171\235\314\256\013\005\107\172\375\230 \254\061\241\220\132\207\142\371\370\253\142\132\340\041\166\320 \150\102\350\034\276\162\201\360\306\147\175\176\164\074\325\125 \157\217\245\150\226\021\361\312\323\060\027\275\106\266\061\257 \160\351\244\204\067\127\272\011\074\056\331\013\023\126\007\076 \225\304\265\160\057\223\302\256\257\201\135\106\024\060\373\256 \305\363\232\367\101\172\261\336\113\026\331\105\165\107\002\174 \024\036\325\261\073\240\054\101\265\233\113\173\243\203\360\271 \314\316\036\224\267\136\056\043\006\225\221\034\070\107\034\355 \304\170\016\244\017\374\033\174\326\362\153\320\212\133\352\226 \363\061\324\136\152\304\224\270\060\237\225\341\007\211\270\210 \322\047\205\244\141\164\345\250\104\061\172\040\165\350\370\330 \353\263\117\252\377\123\077\226\355\352\273\374\121\100\246\053 \354\044\241\373\371\104\215\043\347\246\227\000\017\313\244\152 \277\120\240\312\161\242\154\256\157\337\331\203\202\146\334\123 \135\257\372\124\367\203\377\253\077\211\225\247\264\155\363\017 \012\015\110\063\057\201\051\307\113\005\304\306\127\164\204\303 \230\066\377\357\205\062\253\142\234\023\321\042\207\261\276\230 \333\164\232\217\352\302\326\223\171\105\040\303 END

CKA\_NSS\_MOZILLA\_CA\_POLICY CK\_BBOOL CK\_FALSE CKA\_NSS\_SERVER\_DISTRUST\_AFTER CK\_BBOOL CK\_FALSE CKA\_NSS\_EMAIL\_DISTRUST\_AFTER CK\_BBOOL CK\_FALSE

# Microsoft Code Signing Only Certificate

# Trust for "ACA ROOT"

# Issuer: CN=ACA ROOT,O=CONSEJO GENERAL DE LA ABOGACIA,2.5.4.5=Q2863006I,C=ES

# Serial Number:47:43:91:24:3f:ce:c3:0d:57:48:28:6b:ee:80:5d:ab

# Subject: CN=ACA ROOT,O=CONSEJO GENERAL DE LA ABOGACIA,2.5.4.5=Q2863006I,C=ES

# Not Valid Before: Fri May 27 10:58:51 2016

# Not Valid After: Mon May 27 10:58:51 2041

# Fingerprint (MD5): cc:49:10:f6:2f:f5:db:be:2f:8c:51:f3:8f:74:7c:12

# Fingerprint (SHA1): d4:96:59:2b:30:57:07:38:6c:c5:f3:cd:b2:59:ae:66:d7:66:1f:ca

CKA\_CLASS CK\_OBJECT\_CLASS CKO\_NSS\_TRUST

CKA\_TOKEN CK\_BBOOL CK\_TRUE

CKA\_PRIVATE CK\_BBOOL CK\_FALSE

CKA\_MODIFIABLE CK\_BBOOL CK\_FALSE

CKA\_LABEL UTF8 "ACA ROOT"

CKA\_CERT\_SHA1\_HASH MULTILINE\_OCTAL

\324\226\131\053\060\127\007\070\154\305\363\315\262\131\256\146

\327\146\037\312

END

CKA\_CERT\_MD5\_HASH MULTILINE\_OCTAL

\314\111\020\366\057\365\333\276\057\214\121\363\217\164\174\022 END

CKA\_ISSUER MULTILINE\_OCTAL

\060\135\061\013\060\011\006\003\125\004\006\023\002\105\123\061 \022\060\020\006\003\125\004\005\023\011\121\062\070\066\063\060 \060\066\111\061\047\060\045\006\003\125\004\012\014\036\103\117 \116\123\105\112\117\040\107\105\116\105\122\101\114\040\104\105 \040\114\101\040\101\102\117\107\101\103\111\101\061\021\060\017 \006\003\125\004\003\014\010\101\103\101\040\122\117\117\124 END

CKA\_SERIAL\_NUMBER MULTILINE\_OCTAL

\002\020\107\103\221\044\077\316\303\015\127\110\050\153\356\200 \135\253

END

CKA TRUST\_SERVER\_AUTH CK\_TRUST CKT\_NSS\_MUST\_VERIFY\_TRUST CKA\_TRUST\_EMAIL\_PROTECTION CK\_TRUST CKT\_NSS\_MUST\_VERIFY\_TRUST CKA TRUST\_CODE\_SIGNING CK\_TRUST CKT\_NSS\_TRUSTED\_DELEGATOR CKA\_TRUST\_STEP\_UP\_APPROVED CK\_BBOOL CK\_FALSE

# Microsoft Code Signing Only Certificate

# Certificate "Security Communication ECC RootCA1"

# Issuer: CN=Security Communication ECC RootCA1,O=SECOM Trust Systems CO.\,LTD.,C=JP

# Serial Number:d6:5d:9b:b3:78:81:2e:eb

# Subject: CN=Security Communication ECC RootCA1,O=SECOM Trust Systems CO.\,LTD.,C=JP

# Not Valid Before: Thu Jun 16 05:15:28 2016

# Not Valid After: Mon Jan 18 05:15:28 2038

# Fingerprint (MD5): 7e:43:b0:92:68:ec:05:43:4c:98:ab:5d:35:2e:7e:86

# Fingerprint (SHA1): b8:0e:26:a9:bf:d2:b2:3b:c0:ef:46:c9:ba:c7:bb:f6:1d:0d:41:41

CKA\_CLASS CK\_OBJECT\_CLASS CKO\_CERTIFICATE

CKA\_TOKEN CK\_BBOOL CK\_TRUE

CKA\_PRIVATE CK\_BBOOL CK\_FALSE

CKA\_MODIFIABLE CK\_BBOOL CK\_FALSE

CKA\_LABEL UTF8 "Security Communication ECC RootCA1"

\060\202\002\070\060\202\001\276\240\003\002\001\002\002\011\000 \326\135\233\263\170\201\056\353\060\012\006\010\052\206\110\316 \075\004\003\003\060\141\061\013\060\011\006\003\125\004\006\023 \002\112\120\061\045\060\043\006\003\125\004\012\023\034\123\105 \103\117\115\040\124\162\165\163\164\040\123\171\163\164\145\155 \163\040\103\117\056\054\114\124\104\056\061\053\060\051\006\003 \125\004\003\023\042\123\145\143\165\162\151\164\171\040\103\157 \155\155\165\156\151\143\141\164\151\157\156\040\105\103\103\040 \122\157\157\164\103\101\061\060\036\027\015\061\066\060\066\061\066\061\064\085 \066\060\065\061\065\062\070\132\027\015\063\070\060\061\061\070 \060\065\061\065\062\070\132\060\141\061\013\060\011\006\003\125 \004\006\023\002\112\120\061\045\060\043\006\003\125\004\012\023 \034\123\105\103\117\115\040\124\162\165\163\164\040\123\171\163 \164\145\155\163\040\103\117\056\054\114\124\104\056\061\053\060 \051\006\003\125\004\003\023\042\123\145\143\165\162\151\164\171 \040\103\157\155\155\165\156\151\143\141\164\151\157\156\040\105 \103\103\040\122\157\157\164\103\101\061\060\166\060\020\006\007 \052\206\110\316\075\002\001\006\005\053\201\004\000\042\003\142 \000\004\244\245\157\140\003\003\303\275\061\364\323\027\234\053 \204\165\254\345\375\075\127\156\327\143\277\346\004\211\222\216 \201\234\343\351\107\156\312\220\022\310\023\340\247\235\367\145 \164\037\154\020\262\350\344\351\357\155\205\062\231\104\261\136 \375\314\166\020\330\133\275\242\306\371\326\102\344\127\166\334 \220\302\065\251\113\210\074\022\107\155\134\377\111\117\032\112

CKA\_VALUE MULTILINE\_OCTAL

END

CKA\_SERIAL\_NUMBER MULTILINE\_OCTAL \002\011\000\326\135\233\263\170\201\056\353

\103\101\061 END

\060\141\061\013\060\011\006\003\125\004\006\023\002\112\120\061 \045\060\043\006\003\125\004\012\023\034\123\105\103\117\115\040 \124\162\165\163\164\040\123\171\163\164\145\155\163\040\103\117 \056\054\114\124\104\056\061\053\060\051\006\003\125\004\003\023 \042\123\145\143\165\162\151\164\171\040\103\157\155\155\165\156 \151\143\141\164\151\157\156\040\105\103\103\040\122\157\157\164

CKA\_ISSUER MULTILINE\_OCTAL

CKA\_ID UTF8 "0"

END

\103\101\061

CKA\_SUBJECT MULTILINE\_OCTAL \060\141\061\013\060\011\006\003\125\004\006\023\002\112\120\061 \045\060\043\006\003\125\004\012\023\034\123\105\103\117\115\040 \124\162\165\163\164\040\123\171\163\164\145\155\163\040\103\117 \056\054\114\124\104\056\061\053\060\051\006\003\125\004\003\023 \042\123\145\143\165\162\151\164\171\040\103\157\155\155\165\156 \151\143\141\164\151\157\156\040\105\103\103\040\122\157\157\164

CKA\_CERTIFICATE\_TYPE CK\_CERTIFICATE\_TYPE CKC\_X\_509

\120\261\243\102\060\100\060\035\006\003\125\035\016\004\026\004 \024\206\034\347\376\055\245\112\213\010\376\050\021\372\276\243 \146\370\140\131\057\060\016\006\003\125\035\017\001\001\377\004 \004\003\002\001\006\060\017\006\003\125\035\023\001\001\377\004 \005\060\003\001\001\377\060\012\006\010\052\206\110\316\075\004 \003\003\003\150\000\060\145\002\060\025\135\102\075\374\266\356 \367\073\261\066\350\236\366\304\106\050\111\063\320\130\103\052 \143\051\314\115\261\264\172\242\271\015\070\245\135\110\052\375 \313\262\163\135\243\210\010\307\014\002\061\000\300\253\055\016 \155\355\030\242\333\123\351\045\333\125\010\340\120\314\337\104 \141\026\202\253\111\260\262\201\354\163\207\170\264\114\262\142 \033\022\372\026\115\045\113\143\275\036\067\331 END

CKA\_NSS\_MOZILLA\_CA\_POLICY CK\_BBOOL CK\_FALSE CKA\_NSS\_SERVER\_DISTRUST\_AFTER CK\_BBOOL CK\_FALSE CKA\_NSS\_EMAIL\_DISTRUST\_AFTER CK\_BBOOL CK\_FALSE

# Microsoft Code Signing Only Certificate

# Trust for "Security Communication ECC RootCA1"

# Issuer: CN=Security Communication ECC RootCA1,O=SECOM Trust Systems CO.\,LTD.,C=JP

# Serial Number:d6:5d:9b:b3:78:81:2e:eb

# Subject: CN=Security Communication ECC RootCA1,O=SECOM Trust Systems CO.\,LTD.,C=JP

# Not Valid Before: Thu Jun 16 05:15:28 2016

# Not Valid After: Mon Jan 18 05:15:28 2038

# Fingerprint (MD5): 7e:43:b0:92:68:ec:05:43:4c:98:ab:5d:35:2e:7e:86

# Fingerprint (SHA1): b8:0e:26:a9:bf:d2:b2:3b:c0:ef:46:c9:ba:c7:bb:f6:1d:0d:41:41

CKA\_CLASS CK\_OBJECT\_CLASS CKO\_NSS\_TRUST

CKA\_TOKEN CK\_BBOOL CK\_TRUE

CKA\_PRIVATE CK\_BBOOL CK\_FALSE

CKA\_MODIFIABLE CK\_BBOOL CK\_FALSE

CKA\_LABEL UTF8 "Security Communication ECC RootCA1"

CKA\_CERT\_SHA1\_HASH MULTILINE\_OCTAL

\270\016\046\251\277\322\262\073\300\357\106\311\272\307\273\366

\035\015\101\101

END

CKA\_CERT\_MD5\_HASH MULTILINE\_OCTAL

\176\103\260\222\150\354\005\103\114\230\253\135\065\056\176\206 END

CKA\_ISSUER MULTILINE\_OCTAL

```
\060\141\061\013\060\011\006\003\125\004\006\023\002\112\120\061
\045\060\043\006\003\125\004\012\023\034\123\105\103\117\115\040
\124\162\165\163\164\040\123\171\163\164\145\155\163\040\103\117
\056\054\114\124\104\056\061\053\060\051\006\003\125\004\003\023
\042\123\145\143\165\162\151\164\171\040\103\157\155\155\165\156
\151\143\141\164\151\157\156\040\105\103\103\040\122\157\157\164
\103\101\061
```
END

CKA\_SERIAL\_NUMBER MULTILINE\_OCTAL

CKA\_VALUE MULTILINE\_OCTAL \060\202\005\177\060\202\003\147\240\003\002\001\002\002\011\000 \341\174\067\100\375\033\376\147\060\015\006\011\052\206\110\206 \367\015\001\001\014\005\000\060\135\061\013\060\011\006\003\125 \004\006\023\002\112\120\061\045\060\043\006\003\125\004\012\023 \034\123\105\103\117\115\040\124\162\165\163\164\040\123\171\163

\045\060\043\006\003\125\004\012\023\034\123\105\103\117\115\040 \124\162\165\163\164\040\123\171\163\164\145\155\163\040\103\117 \056\054\114\124\104\056\061\047\060\045\006\003\125\004\003\023 \036\123\145\143\165\162\151\164\171\040\103\157\155\155\155\165\156 \151\143\141\164\151\157\156\040\122\157\157\164\103\101\063 END

CKA\_SERIAL\_NUMBER MULTILINE\_OCTAL \\002\011\000\341\174\067\100\375\033\376\147

END

\056\054\114\124\104\056\061\047\060\045\006\003\125\004\003\023 \036\123\145\143\165\162\151\164\171\040\103\157\155\155\165\156 \151\143\141\164\151\157\156\040\122\157\157\164\103\101\063 END CKA\_ID UTF8 "0" CKA\_ISSUER MULTILINE\_OCTAL \060\135\061\013\060\011\006\003\125\004\006\023\002\112\120\061

CKA\_CERTIFICATE\_TYPE CK\_CERTIFICATE\_TYPE CKC\_X\_509 CKA\_SUBJECT MULTILINE\_OCTAL \060\135\061\013\060\011\006\003\125\004\006\023\002\112\120\061

\045\060\043\006\003\125\004\012\023\034\123\105\103\117\115\040 \124\162\165\163\164\040\123\171\163\164\145\155\163\040\103\117

CKA\_CLASS CK\_OBJECT\_CLASS CKO\_CERTIFICATE

# Fingerprint (SHA1): c3:03:c8:22:74:92:e5:61:a2:9c:5f:79:91:2b:1e:44:13:91:30:3a

CKA\_TRUST\_SERVER\_AUTH CK\_TRUST CKT\_NSS\_MUST\_VERIFY\_TRUST

CKA TRUST\_EMAIL\_PROTECTION CK\_TRUST CKT\_NSS\_MUST\_VERIFY\_TRUST CKA TRUST\_CODE\_SIGNING CK\_TRUST CKT\_NSS\_TRUSTED\_DELEGATOR

# Issuer: CN=Security Communication RootCA3,O=SECOM Trust Systems CO.\,LTD.,C=JP

# Subject: CN=Security Communication RootCA3,O=SECOM Trust Systems CO.\,LTD.,C=JP

# Fingerprint (MD5): 1c:9a:16:ff:9e:5c:e0:4d:8a:14:01:f4:35:5d:29:26

CKA\_TRUST\_STEP\_UP\_APPROVED CK\_BBOOL CK\_FALSE

# Not Valid After: Mon Jan 18 06:17:16 2038

# Not Valid Before: Thu Jun 16 06:17:16 2016

# Certificate "Security Communication RootCA3"

# Microsoft Code Signing Only Certificate

# Serial Number:e1:7c:37:40:fd:1b:fe:67

CKA\_TOKEN CK\_BBOOL CK\_TRUE CKA\_PRIVATE CK\_BBOOL CK\_FALSE CKA\_MODIFIABLE CK\_BBOOL CK\_FALSE

\002\011\000\326\135\233\263\170\201\056\353

END

CKA\_LABEL UTF8 "Security Communication RootCA3"

\164\145\155\163\040\103\117\056\054\114\124\104\056\061\047\060 \045\006\003\125\004\003\023\036\123\145\143\165\162\151\164\171 \040\103\157\155\155\165\156\151\143\141\164\151\157\156\040\122 \157\157\164\103\101\063\060\036\027\015\061\066\060\066\061\066 \060\066\061\067\061\066\132\027\015\063\070\060\061\061\070\060 \066\061\067\061\066\132\060\135\061\013\060\011\006\003\125\004 \006\023\002\112\120\061\045\060\043\006\003\125\004\012\023\034 \123\105\103\117\115\040\124\162\165\163\164\040\123\171\163\164 \145\155\163\040\103\117\056\054\114\124\104\056\061\047\060\045 \006\003\125\004\003\023\036\123\145\143\165\162\151\164\171\040 \103\157\155\155\165\156\151\143\141\164\151\157\156\040\122\157 \157\164\103\101\063\060\202\002\042\060\015\006\011\052\206\110 \206\367\015\001\001\001\005\000\003\202\002\017\000\060\202\002 \012\002\202\002\001\000\343\311\162\111\367\060\336\011\174\251 \100\201\130\323\264\072\335\272\141\017\223\120\156\151\074\065 \302\356\133\163\220\033\147\114\041\354\137\065\273\071\076\053 \012\140\357\273\155\053\206\373\161\242\310\254\344\126\224\371 \311\257\261\162\324\040\254\164\322\270\025\255\121\376\205\164 \241\271\020\376\005\200\371\122\223\263\100\075\165\020\254\300 \226\267\247\176\166\274\343\033\122\031\316\021\037\013\004\064 \365\330\365\151\074\167\363\144\364\015\252\205\336\340\011\120 \004\027\226\204\267\310\212\274\115\162\374\034\273\317\363\006 \115\371\237\144\367\176\246\146\206\065\161\310\021\200\114\301 \161\100\130\036\276\240\163\366\374\076\120\341\340\057\046\075 \176\134\043\265\171\160\336\372\340\321\245\326\014\101\161\173 \367\352\214\034\210\307\354\213\365\321\057\125\226\106\174\132 \073\130\073\373\272\330\055\265\045\332\172\116\317\104\256\041 \246\236\230\312\040\156\174\273\210\205\133\373\300\020\142\273 \362\371\047\107\357\321\211\071\103\304\337\336\341\101\277\124 \163\040\227\055\154\332\363\324\007\243\346\271\330\157\256\374 \214\031\056\323\147\147\053\225\333\130\134\265\152\002\363\270 \203\136\264\153\276\101\176\127\011\165\104\120\125\315\132\021 \141\041\012\141\302\251\210\375\023\274\055\211\057\315\141\340 \225\276\312\265\173\341\173\064\147\013\037\266\014\307\174\036 \031\123\312\247\261\112\025\040\126\024\160\075\053\202\054\017 \235\025\035\107\200\107\377\170\231\016\061\257\157\076\217\355 \206\151\036\173\030\210\024\262\302\374\202\063\056\234\113\055 \373\160\073\161\252\053\173\046\047\363\032\302\334\373\027\270 \241\352\313\240\264\256\323\224\176\172\320\253\303\354\070\055 \021\056\210\277\324\077\255\022\073\102\254\217\002\156\175\314 \321\137\141\276\241\274\072\152\110\352\046\125\042\026\135\137 \015\377\047\063\237\030\003\164\212\133\122\040\107\153\105\115 \042\167\214\125\047\360\257\036\214\311\203\042\124\267\232\320 \117\331\316\374\331\056\034\226\050\261\002\323\003\275\045\122 \034\064\146\117\043\253\364\167\202\226\035\321\127\060\010\021 \005\375\127\321\331\307\002\003\001\000\001\243\102\060\100\060 \035\006\003\125\035\016\004\026\004\024\144\024\174\374\130\162 \026\246\012\051\064\025\157\052\313\274\374\257\250\253\060\016

\006\003\125\035\017\001\001\377\004\004\003\002\001\006\060\017 \006\003\125\035\023\001\001\377\004\005\060\003\001\001\377\060 \015\006\011\052\206\110\206\367\015\001\001\014\005\000\003\202 \002\001\000\334\002\043\010\342\357\041\072\307\015\267\046\322 \142\223\247\245\043\162\007\040\202\140\337\030\327\124\255\151 \045\222\236\331\024\317\231\271\122\201\317\256\154\212\073\132 \071\310\154\001\103\302\042\155\002\360\142\315\116\143\103\300 \024\332\364\143\360\352\364\161\356\116\207\343\161\251\364\311 \127\345\056\137\034\171\273\043\252\207\104\127\351\275\065\115 \101\273\113\050\243\230\262\033\331\013\027\007\345\367\352\235 \365\166\327\277\304\266\201\130\377\310\377\144\151\142\171\255 \156\016\037\177\356\035\151\345\267\162\161\263\376\245\001\065 \224\124\053\300\122\155\217\125\304\311\322\270\313\312\064\010 \121\205\240\365\274\264\027\130\352\012\134\172\275\143\306\072 \057\377\226\111\031\204\352\147\330\004\261\141\364\000\133\112 \267\234\161\067\031\205\171\277\201\260\307\023\016\166\161\076 \072\200\006\256\006\026\247\215\265\302\304\313\377\100\245\134 \215\245\311\072\355\162\201\312\134\230\074\322\064\003\167\010 \375\360\051\131\135\041\010\307\140\277\244\161\173\270\331\036 \202\276\011\257\145\157\050\253\277\113\265\356\076\010\107\047 \240\017\157\017\213\077\254\225\030\363\271\016\334\147\125\156 \142\236\106\016\321\004\170\312\162\256\166\331\245\370\262\337 \210\011\141\213\357\044\116\321\131\077\132\324\075\311\223\074 \053\144\365\201\015\026\226\367\222\303\376\061\157\350\052\062 \164\016\364\114\230\112\030\016\060\124\325\305\353\274\305\025 \236\350\231\041\353\047\053\011\012\333\361\346\160\030\126\273 \014\344\276\371\350\020\244\023\222\270\034\340\333\147\035\123 \003\244\042\247\334\135\222\020\074\352\377\374\033\020\032\303 \330\320\234\235\145\313\320\053\047\061\003\036\066\341\075\166 \165\014\377\105\046\271\335\121\274\043\307\137\330\330\207\020 \100\022\015\075\070\067\347\104\074\030\300\123\011\144\217\377 \325\232\246\174\160\056\163\125\041\350\337\377\203\271\035\076 \062\036\326\246\175\054\361\146\351\134\035\247\243\316\136\045 \062\053\343\225\254\052\007\316\264\050\170\206\074\055\246\235 \115\322\164\060\335\144\121\025\333\203\203\121\327\257\375\063 \235\115\146

## END

CKA\_NSS\_MOZILLA\_CA\_POLICY CK\_BBOOL CK\_FALSE CKA\_NSS\_SERVER\_DISTRUST\_AFTER CK\_BBOOL CK\_FALSE CKA\_NSS\_EMAIL\_DISTRUST\_AFTER CK\_BBOOL CK\_FALSE

# Microsoft Code Signing Only Certificate

# Trust for "Security Communication RootCA3"

# Issuer: CN=Security Communication RootCA3,O=SECOM Trust Systems CO.\,LTD.,C=JP

# Serial Number:e1:7c:37:40:fd:1b:fe:67

# Subject: CN=Security Communication RootCA3,O=SECOM Trust Systems CO.\,LTD.,C=JP

# Not Valid Before: Thu Jun 16 06:17:16 2016

# Not Valid After: Mon Jan 18 06:17:16 2038

# Fingerprint (MD5): 1c:9a:16:ff:9e:5c:e0:4d:8a:14:01:f4:35:5d:29:26 # Fingerprint (SHA1): c3:03:c8:22:74:92:e5:61:a2:9c:5f:79:91:2b:1e:44:13:91:30:3a CKA\_CLASS CK\_OBJECT\_CLASS CKO\_NSS\_TRUST CKA\_TOKEN CK\_BBOOL CK\_TRUE CKA\_PRIVATE CK\_BBOOL CK\_FALSE CKA\_MODIFIABLE CK\_BBOOL CK\_FALSE CKA\_LABEL UTF8 "Security Communication RootCA3" CKA\_CERT\_SHA1\_HASH MULTILINE\_OCTAL \303\003\310\042\164\222\345\141\242\234\137\171\221\053\036\104 \023\221\060\072 END CKA\_CERT\_MD5\_HASH MULTILINE\_OCTAL \034\232\026\377\236\134\340\115\212\024\001\364\065\135\051\046 END CKA\_ISSUER MULTILINE\_OCTAL \060\135\061\013\060\011\006\003\125\004\006\023\002\112\120\061 \045\060\043\006\003\125\004\012\023\034\123\105\103\117\115\040 \124\162\165\163\164\040\123\171\163\164\145\155\163\040\103\117 \056\054\114\124\104\056\061\047\060\045\006\003\125\004\003\023 \036\123\145\143\165\162\151\164\171\040\103\157\155\155\165\156 \151\143\141\164\151\157\156\040\122\157\157\164\103\101\063 END CKA\_SERIAL\_NUMBER MULTILINE\_OCTAL \002\011\000\341\174\067\100\375\033\376\147 END CKA\_TRUST\_SERVER\_AUTH CK\_TRUST CKT\_NSS\_MUST\_VERIFY\_TRUST CKA TRUST\_EMAIL\_PROTECTION CK\_TRUST CKT\_NSS\_MUST\_VERIFY\_TRUST CKA\_TRUST\_CODE\_SIGNING CK\_TRUST CKT\_NSS\_TRUSTED\_DELEGATOR CKA\_TRUST\_STEP\_UP\_APPROVED CK\_BBOOL CK\_FALSE # Microsoft Code Signing Only Certificate # Certificate "CHAMBERS OF COMMERCE ROOT - 2016" # Issuer: CN=CHAMBERS OF COMMERCE ROOT - 2016,O=AC CAMERFIRMA S.A.,2.5.4.97=VATES-A82743287,2.5.4.5=A82743287,OU=CHAMBERS OF COMMERCE ROOT - 2016,OU=see current address at www.camerfirma.com/address,L=MADRID,ST=MADRID,C=ES # Serial Number:34:9a:2d:a1:82:06:b2:b3 # Subject: CN=CHAMBERS OF COMMERCE ROOT - 2016,O=AC CAMERFIRMA S.A.,2.5.4.97=VATES-A82743287,2.5.4.5=A82743287,OU=CHAMBERS OF COMMERCE ROOT - 2016,OU=see current address at www.camerfirma.com/address,L=MADRID,ST=MADRID,C=ES # Not Valid Before: Thu Apr 14 07:35:48 2016 # Not Valid After: Sun Apr 08 07:35:48 2040 # Fingerprint (MD5): d9:84:45:a4:8b:62:ec:c1:fc:51:54:8a:d1:58:8d:e8 # Fingerprint (SHA1): 2d:e1:6a:56:77:ba:ca:39:e1:d6:8c:30:dc:b1:4a:be:22:a6:17:9b CKA\_CLASS CK\_OBJECT\_CLASS CKO\_CERTIFICATE CKA\_TOKEN CK\_BBOOL CK\_TRUE CKA\_PRIVATE CK\_BBOOL CK\_FALSE CKA\_MODIFIABLE CK\_BBOOL CK\_FALSE CKA\_LABEL UTF8 "CHAMBERS OF COMMERCE ROOT - 2016"

CKA\_VALUE MULTILINE\_OCTAL \060\202\006\340\060\202\004\310\240\003\002\001\002\002\010\064 \232\055\241\202\006\262\263\060\015\006\011\052\206\110\206\367 \015\001\001\013\005\000\060\202\001\014\061\013\060\011\006\003 \125\004\006\023\002\105\123\061\017\060\015\006\003\125\004\010

CKA\_SERIAL\_NUMBER MULTILINE\_OCTAL

\\002\010\064\232\055\241\202\006\262\263

END

\163\040\141\164\040\167\167\167\056\143\141\155\145\162\146\151 \162\155\141\056\143\157\155\057\141\144\144\162\145\163\163\061 \051\060\047\006\003\125\004\013\014\040\103\110\101\115\102\105 \122\123\040\117\106\040\103\117\115\115\105\122\103\105\040\122 \117\117\124\040\055\040\062\060\061\066\061\022\060\020\006\003 \125\004\005\023\011\101\070\062\067\064\063\062\070\067\061\030 \060\026\006\003\125\004\141\014\017\126\101\124\105\123\055\101 \070\062\067\064\063\062\070\067\061\033\060\031\006\003\125\004 \012\014\022\101\103\040\103\101\115\105\122\106\111\122\115\101 \040\123\056\101\056\061\051\060\047\006\003\125\004\003\014\040 \103\110\101\115\102\105\122\123\040\117\106\040\103\117\115\115 \105\122\103\105\040\122\117\117\124\040\055\040\062\060\061\066 END

\060\202\001\014\061\013\060\011\006\003\125\004\006\023\002\105 \123\061\017\060\015\006\003\125\004\010\014\006\115\101\104\122 \111\104\061\017\060\015\006\003\125\004\007\014\006\115\101\104 \122\111\104\061\072\060\070\006\003\125\004\013\014\061\163\145 \145\040\143\165\162\162\145\156\164\040\141\144\144\162\145\163

CKA\_ISSUER MULTILINE\_OCTAL

CKA\_ID UTF8 "0"

\111\104\061\017\060\015\006\003\125\004\007\014\006\115\101\104 \122\111\104\061\072\060\070\006\003\125\004\013\014\061\163\145 \145\040\143\165\162\162\145\156\164\040\141\144\144\162\145\163 \163\040\141\164\040\167\167\167\056\143\141\155\145\162\146\151 \162\155\141\056\143\157\155\057\141\144\144\162\145\163\163\061 \051\060\047\006\003\125\004\013\014\040\103\110\101\115\102\105 \122\123\040\117\106\040\103\117\115\115\105\122\103\105\040\122 \117\117\124\040\055\040\062\060\061\066\061\022\060\020\006\003 \125\004\005\023\011\101\070\062\067\064\063\062\070\067\061\030 \060\026\006\003\125\004\141\014\017\126\101\124\105\123\055\101 \070\062\067\064\063\062\070\067\061\033\060\031\006\003\125\004 \012\014\022\101\103\040\103\101\115\105\122\106\111\122\115\101 \040\123\056\101\056\061\051\060\047\006\003\125\004\003\014\040 \103\110\101\115\102\105\122\123\040\117\106\040\103\117\115\115 \105\122\103\105\040\122\117\117\124\040\055\040\062\060\061\066 END

CKA\_CERTIFICATE\_TYPE CK\_CERTIFICATE\_TYPE CKC\_X\_509 CKA\_SUBJECT MULTILINE\_OCTAL

\060\202\001\014\061\013\060\011\006\003\125\004\006\023\002\105 \123\061\017\060\015\006\003\125\004\010\014\006\115\101\104\122

\014\006\115\101\104\122\111\104\061\017\060\015\006\003\125\004 \007\014\006\115\101\104\122\111\104\061\072\060\070\006\003\125 \004\013\014\061\163\145\145\040\143\165\162\162\162\145\156\164\040 \141\144\144\162\145\163\163\040\141\164\040\167\167\167\056\143 \141\155\145\162\146\151\162\155\141\056\143\157\155\057\141\144 \144\162\145\163\163\061\051\060\047\006\003\125\004\013\014\040 \103\110\101\115\102\105\122\123\040\117\106\040\103\117\115\115 \105\122\103\105\040\122\117\117\124\040\055\040\062\060\061\066 \061\022\060\020\006\003\125\004\005\023\011\101\070\062\067\064 \063\062\070\067\061\030\060\026\006\003\125\004\141\014\017\126 \101\124\105\123\055\101\070\062\067\064\063\062\070\067\061\033 \060\031\006\003\125\004\012\014\022\101\103\040\103\101\115\105 \122\106\111\122\115\101\040\123\056\101\056\061\051\060\047\006 \003\125\004\003\014\040\103\110\101\115\102\105\122\123\040\117 \106\040\103\117\115\115\105\122\103\105\040\122\117\117\124\040 \055\040\062\060\061\066\060\036\027\015\061\066\060\064\061\064 \060\067\063\065\064\070\132\027\015\064\060\060\064\060\070\060 \067\063\065\064\070\132\060\202\001\014\061\013\060\011\006\003 \125\004\006\023\002\105\123\061\017\060\015\006\003\125\004\010 \014\006\115\101\104\122\111\104\061\017\060\015\006\003\125\004 \007\014\006\115\101\104\122\111\104\061\072\060\070\006\003\125 \004\013\014\061\163\145\145\040\143\165\162\162\145\156\164\040 \141\144\144\162\145\163\163\040\141\164\040\167\167\167\056\143 \141\155\145\162\146\151\162\155\141\056\143\157\155\057\141\144 \144\162\145\163\163\061\051\060\047\006\003\125\004\013\014\040 \103\110\101\115\102\105\122\123\040\117\106\040\103\117\115\115 \105\122\103\105\040\122\117\117\124\040\055\040\062\060\061\066 \061\022\060\020\006\003\125\004\005\023\011\101\070\062\067\064 \063\062\070\067\061\030\060\026\006\003\125\004\141\014\017\126 \101\124\105\123\055\101\070\062\067\064\063\062\070\067\061\033 \060\031\006\003\125\004\012\014\022\101\103\040\103\101\115\105 \122\106\111\122\115\101\040\123\056\101\056\061\051\060\047\006 \003\125\004\003\014\040\103\110\101\115\102\105\122\123\040\117 \106\040\103\117\115\115\105\122\103\105\040\122\117\117\124\040 \055\040\062\060\061\066\060\202\002\042\060\015\006\011\052\206 \110\206\367\015\001\001\001\005\000\003\202\002\017\000\060\202 \002\012\002\202\002\001\000\352\306\244\241\324\255\231\226\311 \237\365\274\120\000\364\054\317\362\170\350\362\054\002\047\326 \203\214\004\253\323\016\173\127\040\311\324\257\145\364\207\335 \060\010\327\316\101\243\166\012\333\212\106\344\246\375\355\010 \316\160\077\372\020\140\171\114\153\201\124\200\125\344\347\172 \041\266\165\232\334\136\366\016\231\374\370\302\337\101\216\057 \253\307\133\155\034\120\131\300\355\350\254\202\102\376\271\257 \057\014\101\121\234\275\000\156\144\121\262\073\345\066\253\225 \221\022\373\061\307\163\254\034\330\145\166\073\316\033\114\116 \260\037\040\006\373\120\264\373\233\241\171\216\026\225\343\237 \353\030\113\204\253\071\223\315\067\203\320\351\174\013\047\217 \355\102\010\351\206\106\062\254\232\046\151\160\141\055\030\275

\077\120\360\236\366\150\120\116\151\225\160\301\355\223\251\227 \116\051\242\272\335\302\237\156\111\010\053\243\372\043\361\051 \136\260\175\061\131\233\355\214\315\246\156\370\370\367\330\030 \350\332\126\351\110\362\100\164\176\236\315\040\257\024\044\131 \356\167\065\205\277\112\231\112\251\165\335\263\046\343\006\316 \175\157\113\144\243\166\064\031\076\024\157\205\124\070\342\213 \055\100\265\144\146\037\127\063\034\160\315\303\264\050\132\024 \043\134\374\270\275\263\376\073\022\137\366\271\214\035\310\224 \012\126\333\162\176\357\047\007\015\000\264\277\175\231\077\115 \105\263\233\367\035\031\320\117\004\372\307\163\224\210\175\213 \024\052\231\340\351\231\222\011\306\326\001\153\267\360\333\103 \127\142\033\307\104\122\342\227\143\272\317\352\316\140\346\012 \345\030\150\055\063\200\165\240\060\007\150\366\325\367\023\054 \072\260\236\350\130\125\156\214\126\104\115\103\027\101\002\314 \167\334\137\105\005\131\317\315\140\323\277\322\366\342\364\325 \334\207\161\063\007\032\365\157\264\177\075\227\373\137\144\364 \116\016\000\104\011\351\353\354\076\161\031\004\027\071\110\140 \270\113\377\136\310\145\231\053\246\062\362\133\206\250\235\350 \043\164\020\170\357\313\047\235\061\272\140\213\116\006\120\342 \120\035\007\140\302\101\214\025\264\133\067\034\012\345\011\031 \162\004\212\074\343\001\333\002\003\001\000\001\243\102\060\100 \060\017\006\003\125\035\023\001\001\377\004\005\060\003\001\001 \377\060\035\006\003\125\035\016\004\026\004\024\236\056\145\117 \076\127\365\253\175\226\306\213\337\263\065\155\112\350\236\213 \060\016\006\003\125\035\017\001\001\377\004\004\003\002\001\006 \060\015\006\011\052\206\110\206\367\015\001\001\013\005\000\003 \202\002\001\000\005\151\052\205\227\046\120\272\102\071\034\223 \054\322\117\133\321\135\104\046\332\157\151\053\265\173\236\320 \364\112\056\110\307\354\177\237\312\131\172\271\104\367\076\275 \367\120\153\121\237\164\377\220\032\100\320\223\171\222\017\212 \043\136\213\257\201\013\320\213\255\146\340\052\334\232\051\275 \065\330\154\100\024\111\102\075\211\057\272\233\053\070\274\032 \243\013\267\210\327\255\306\024\014\356\174\111\254\256\354\362 \075\030\117\214\155\024\135\016\252\267\337\167\253\073\217\142 \116\213\014\145\306\031\216\315\300\014\241\167\252\264\335\172 \247\023\005\346\071\030\307\225\144\176\003\266\213\220\301\345 \137\000\043\230\346\163\332\021\322\020\377\036\123\042\047\307 \323\001\311\057\305\073\062\156\360\303\070\312\022\147\274\272 \043\051\273\304\225\111\132\006\335\324\132\220\324\023\155\347 \325\302\174\342\130\004\300\354\304\275\242\074\176\306\043\201 \165\174\253\160\137\064\204\225\367\263\325\107\226\117\161\312 \170\062\010\040\264\102\244\102\153\325\045\234\262\047\353\301 \016\107\104\011\341\053\017\320\043\066\156\034\271\272\116\254 \314\360\014\224\316\101\017\153\335\017\325\310\340\027\213\336 \072\135\122\276\351\165\045\035\272\005\007\332\126\031\074\215 \321\327\361\121\066\331\222\357\242\170\121\005\130\275\122\314 \012\136\157\257\332\320\345\014\333\154\301\043\357\071\061\167 \027\007\000\214\366\272\017\160\371\274\276\341\344\175\341\314

\104\172\244\041\354\107\077\250\326\025\245\354\001\251\310\160 \350\230\147\035\275\131\124\176\241\127\025\065\007\305\162\311 \076\267\051\206\215\237\332\062\171\062\334\333\250\345\011\377 \357\126\052\376\223\261\216\052\023\355\255\242\053\153\057\004 \336\315\057\222\222\326\076\140\265\170\001\225\007\010\251\154 \343\034\332\373\345\233\043\126\040\133\351\320\134\306\112\044 \073\274\343\266\042\026\052\204\222\377\250\376\227\277\243\235 \333\141\136\356\031\052\054\327\353\015\166\126\070\165\176\111 \000\223\127\311\374\043\132\374\364\361\337\052\235\260\214\151 \364\020\243\125\235\160\074\042\377\007\326\053\266\231\300\227 \320\364\052\240 END CKA\_NSS\_MOZILLA\_CA\_POLICY CK\_BBOOL CK\_FALSE CKA\_NSS\_SERVER\_DISTRUST\_AFTER CK\_BBOOL CK\_FALSE CKA\_NSS\_EMAIL\_DISTRUST\_AFTER CK\_BBOOL CK\_FALSE # Microsoft Code Signing Only Certificate # Trust for "CHAMBERS OF COMMERCE ROOT - 2016" # Issuer: CN=CHAMBERS OF COMMERCE ROOT - 2016,O=AC CAMERFIRMA S.A.,2.5.4.97=VATES-A82743287,2.5.4.5=A82743287,OU=CHAMBERS OF COMMERCE ROOT - 2016,OU=see current address at www.camerfirma.com/address,L=MADRID,ST=MADRID,C=ES # Serial Number:34:9a:2d:a1:82:06:b2:b3 # Subject: CN=CHAMBERS OF COMMERCE ROOT - 2016,O=AC CAMERFIRMA S.A.,2.5.4.97=VATES-A82743287,2.5.4.5=A82743287,OU=CHAMBERS OF COMMERCE ROOT - 2016,OU=see current address at www.camerfirma.com/address,L=MADRID,ST=MADRID,C=ES # Not Valid Before: Thu Apr 14 07:35:48 2016 # Not Valid After: Sun Apr 08 07:35:48 2040 # Fingerprint (MD5): d9:84:45:a4:8b:62:ec:c1:fc:51:54:8a:d1:58:8d:e8 # Fingerprint (SHA1): 2d:e1:6a:56:77:ba:ca:39:e1:d6:8c:30:dc:b1:4a:be:22:a6:17:9b CKA\_CLASS CK\_OBJECT\_CLASS CKO\_NSS\_TRUST CKA\_TOKEN CK\_BBOOL CK\_TRUE CKA\_PRIVATE CK\_BBOOL CK\_FALSE CKA\_MODIFIABLE CK\_BBOOL CK\_FALSE CKA\_LABEL UTF8 "CHAMBERS OF COMMERCE ROOT - 2016" CKA\_CERT\_SHA1\_HASH MULTILINE\_OCTAL \055\341\152\126\167\272\312\071\341\326\214\060\334\261\112\276 \042\246\027\233 END CKA\_CERT\_MD5\_HASH MULTILINE\_OCTAL \331\204\105\244\213\142\354\301\374\121\124\212\321\130\215\350 END CKA\_ISSUER MULTILINE\_OCTAL \060\202\001\014\061\013\060\011\006\003\125\004\006\023\002\105 \123\061\017\060\015\006\003\125\004\010\014\006\115\101\104\122 \111\104\061\017\060\015\006\003\125\004\007\014\006\115\101\104 \122\111\104\061\072\060\070\006\003\125\004\013\014\061\163\145 \145\040\143\165\162\162\145\156\164\040\141\144\144\162\145\163 \163\040\141\164\040\167\167\167\056\143\141\155\145\162\146\151

\162\155\141\056\143\157\155\057\141\144\144\162\145\163\163\061 \051\060\047\006\003\125\004\013\014\040\103\110\101\115\102\105 \122\123\040\117\106\040\103\117\115\115\105\122\103\105\040\122 \117\117\124\040\055\040\062\060\061\066\061\022\060\020\006\003 \125\004\005\023\011\101\070\062\067\064\063\062\070\067\061\030 \060\026\006\003\125\004\141\014\017\126\101\124\105\123\055\101 \070\062\067\064\063\062\070\067\061\033\060\031\006\003\125\004 \012\014\022\101\103\040\103\101\115\105\122\106\111\122\115\101 \040\123\056\101\056\061\051\060\047\006\003\125\004\003\014\040 \103\110\101\115\102\105\122\123\040\117\106\040\103\117\115\115 \105\122\103\105\040\122\117\117\124\040\055\040\062\060\061\066 END

CKA\_SERIAL\_NUMBER MULTILINE\_OCTAL

\002\010\064\232\055\241\202\006\262\263

END

CKA\_TRUST\_SERVER\_AUTH CK\_TRUST CKT\_NSS\_MUST\_VERIFY\_TRUST CKA\_TRUST\_EMAIL\_PROTECTION CK\_TRUST CKT\_NSS\_MUST\_VERIFY\_TRUST CKA TRUST\_CODE\_SIGNING CK\_TRUST CKT\_NSS\_TRUSTED\_DELEGATOR CKA\_TRUST\_STEP\_UP\_APPROVED CK\_BBOOL CK\_FALSE

# Microsoft Code Signing Only Certificate

# Certificate "Network Solutions RSA Certificate Authority"

# Issuer: CN=Network Solutions RSA Certificate Authority,O=Network Solutions

L.L.C.,L=Jacksonville,ST=FL,C=US

# Serial Number:4c:03:4b:ac:67:18:4c:7f:af:44:08:4d:82:96:c7:b2

# Subject: CN=Network Solutions RSA Certificate Authority,O=Network Solutions

L.L.C.,L=Jacksonville,ST=FL,C=US

# Not Valid Before: Wed Nov 18 00:00:00 2015

# Not Valid After: Mon Jan 18 23:59:59 2038

# Fingerprint (MD5): 5a:2f:58:bc:83:2c:2d:99:b4:9b:78:24:d4:8f:f9:67

# Fingerprint (SHA1): 8e:92:8c:0f:c2:7b:b7:ab:a3:4e:6b:c0:ca:12:50:cb:57:b6:0f:84

CKA\_CLASS CK\_OBJECT\_CLASS CKO\_CERTIFICATE

CKA\_TOKEN CK\_BBOOL CK\_TRUE

CKA\_PRIVATE CK\_BBOOL CK\_FALSE

CKA\_MODIFIABLE CK\_BBOOL CK\_FALSE

CKA\_LABEL UTF8 "Network Solutions RSA Certificate Authority"

CKA\_CERTIFICATE\_TYPE CK\_CERTIFICATE\_TYPE CKC\_X\_509 CKA\_SUBJECT MULTILINE\_OCTAL \060\201\212\061\013\060\011\006\003\125\004\006\023\002\125\123

```
\061\013\060\011\006\003\125\004\010\023\002\106\114\061\025\060
\023\006\003\125\004\007\023\014\112\141\143\153\163\157\156\166
\151\154\154\145\061\041\060\037\006\003\125\004\012\023\030\116
\145\164\167\157\162\153\040\123\157\154\165\164\151\157\156\163
\040\114\056\114\056\103\056\061\064\060\062\006\003\125\004\003
\023\053\116\145\164\167\157\162\153\040\123\157\154\165\164\151
\157\156\163\040\122\123\101\040\103\145\162\164\151\146\151\143
\141\164\145\040\101\165\164\150\157\162\151\164\171
END
```
CKA\_VALUE MULTILINE\_OCTAL \060\202\005\342\060\202\003\312\240\003\002\001\002\002\020\114 \003\113\254\147\030\114\177\257\104\010\115\202\226\307\262\060 \015\006\011\052\206\110\206\367\015\001\001\014\005\000\060\201 \212\061\013\060\011\006\003\125\004\006\023\002\125\123\061\013 \060\011\006\003\125\004\010\023\002\106\114\061\025\060\023\006 \003\125\004\007\023\014\112\141\143\153\163\157\156\166\151\154 \154\145\061\041\060\037\006\003\125\004\012\023\030\116\145\164 \167\157\162\153\040\123\157\154\165\164\151\157\156\163\040\114 \056\114\056\103\056\061\064\060\062\006\003\125\004\003\023\053 \116\145\164\167\157\162\153\040\123\157\154\165\164\151\157\156 \163\040\122\123\101\040\103\145\162\164\151\146\151\143\141\164 \145\040\101\165\164\150\157\162\151\164\171\060\036\027\015\061 \065\061\061\061\070\060\060\060\060\060\060\132\027\015\063\070 \060\061\061\070\062\063\065\071\065\071\132\060\201\212\061\013 \060\011\006\003\125\004\006\023\002\125\123\061\013\060\011\006 \003\125\004\010\023\002\106\114\061\025\060\023\006\003\125\004 \007\023\014\112\141\143\153\163\157\156\166\151\154\154\145\061 \041\060\037\006\003\125\004\012\023\030\116\145\164\167\157\162 \153\040\123\157\154\165\164\151\157\156\163\040\114\056\114\056 \103\056\061\064\060\062\006\003\125\004\003\023\053\116\145\164 \167\157\162\153\040\123\157\154\165\164\151\157\156\163\040\122 \123\101\040\103\145\162\164\151\146\151\143\141\164\145\040\101 \165\164\150\157\162\151\164\171\060\202\002\042\060\015\006\011 \052\206\110\206\367\015\001\001\001\005\000\003\202\002\017\000 \060\202\002\012\002\202\002\001\000\204\337\250\246\243\214\013 \170\036\310\115\031\225\335\051\220\222\040\065\220\052\224\215 \202\063\055\160\022\130\245\010\212\236\301\010\363\223\326\150 \300\057\024\276\171\244\374\175\314\325\274\076\217\355\234\112 \002\141\131\075\252\303\157\164\000\322\370\032\064\324\124\236 \152\164\107\232\057\340\322\367\017\367\303\335\077\245\277\301 \372\175\102\151\140\000\200\354\074\346\273\201\067\244\036\006

\307\262 END

CKA\_SERIAL\_NUMBER MULTILINE\_OCTAL \002\020\114\003\113\254\147\030\114\177\257\104\010\115\202\226

END

CKA\_ID UTF8 "0"

\141\164\145\040\101\165\164\150\157\162\151\164\171

CKA\_ISSUER MULTILINE\_OCTAL \060\201\212\061\013\060\011\006\003\125\004\006\023\002\125\123 \061\013\060\011\006\003\125\004\010\023\002\106\114\061\025\060 \023\006\003\125\004\007\023\014\112\141\143\153\163\157\156\166 \151\154\154\145\061\041\060\037\006\003\125\004\012\023\030\116 \145\164\167\157\162\153\040\123\157\154\165\164\151\157\156\163 \040\114\056\114\056\103\056\061\064\060\062\006\003\125\004\003 \023\053\116\145\164\167\157\162\153\040\123\157\154\165\164\151 \157\156\163\040\122\123\101\040\103\145\162\164\151\146\151\143

\024\075\127\217\220\244\065\112\064\163\207\266\032\303\135\220 \357\006\115\160\166\066\074\202\211\355\317\144\031\203\045\103 \116\034\342\361\152\122\206\376\121\344\176\070\337\025\215\114 \154\140\101\112\117\260\100\125\106\071\165\311\201\071\000\163 \212\142\352\017\145\267\217\117\227\100\316\317\356\301\152\050 \240\161\251\231\047\321\075\311\065\163\172\200\231\370\175\206 \271\235\171\072\355\323\052\372\176\246\270\377\127\052\163\262 \246\277\332\211\272\006\033\332\145\240\346\276\140\224\210\366 \337\146\341\047\152\033\376\320\136\251\215\040\213\012\304\037 \176\210\101\057\262\301\320\363\266\150\355\310\073\361\357\252 \007\336\176\327\042\340\201\366\245\352\173\026\364\102\124\235 \226\176\366\142\026\123\315\375\012\253\262\102\241\116\052\210 \102\165\203\275\214\345\115\172\347\035\343\114\270\336\343\253 \140\070\055\147\051\376\344\137\256\302\250\350\277\256\154\371 \353\263\122\361\177\351\354\302\057\331\235\312\027\236\102\372 \073\130\301\076\210\142\117\137\223\301\227\155\146\217\034\042 \363\232\301\364\355\271\153\032\176\066\204\310\061\270\360\136 \053\176\225\344\171\317\165\114\302\330\004\277\070\216\050\263 \335\133\266\330\117\043\156\222\350\067\225\256\203\256\326\374 \071\052\106\006\037\361\204\165\041\326\270\116\246\052\227\130 \145\365\232\030\001\327\365\303\177\051\311\020\356\163\112\103 \166\173\321\246\060\121\377\326\053\035\036\142\204\276\371\276 \151\227\231\307\015\347\174\044\120\165\027\375\244\040\347\065 \150\003\140\224\247\331\015\306\032\054\345\342\116\325\314\016 \300\172\060\126\357\140\222\276\331\056\365\307\360\350\105\317 \332\206\256\357\330\167\251\022\047\002\003\001\000\001\243\102 \060\100\060\035\006\003\125\035\016\004\026\004\024\017\361\112 \112\165\164\005\021\014\035\330\133\231\353\277\376\252\175\136 \327\060\016\006\003\125\035\017\001\001\377\004\004\003\002\001 \206\060\017\006\003\125\035\023\001\001\377\004\005\060\003\001 \001\377\060\015\006\011\052\206\110\206\367\015\001\001\014\005 \000\003\202\002\001\000\075\313\322\106\170\365\366\072\027\350 \303\173\144\321\305\273\220\170\215\365\117\271\304\055\227\373 \013\346\305\270\361\266\352\350\130\113\064\255\167\171\054\065 \037\162\175\002\076\356\265\320\026\212\006\067\226\265\357\103 \320\011\020\054\227\146\307\201\037\036\346\047\305\202\221\130 \136\363\310\133\101\150\200\203\221\271\234\201\370\047\372\105 \337\356\171\362\134\155\160\002\124\356\300\123\330\103\353\005 \172\314\364\121\335\251\324\042\175\152\073\362\376\210\324\122 \111\072\205\222\144\123\370\152\123\140\210\217\362\133\324\256 \053\122\340\352\377\124\176\241\344\357\206\033\247\203\013\006 \146\136\060\200\214\125\240\107\063\377\153\036\104\110\113\141 \252\036\076\350\114\144\307\330\155\175\016\256\074\074\102\075 \312\044\032\160\361\141\024\234\072\030\325\360\006\051\221\042 \262\072\072\241\026\124\143\032\371\063\225\104\237\044\243\041 \144\004\010\342\233\325\336\010\122\034\142\034\123\026\107\065 \102\046\307\247\014\375\363\133\023\167\002\214\134\342\026\360 \030\037\331\175\365\337\002\044\210\172\363\136\377\027\016\263

\142\147\241\253\261\027\216\075\072\106\260\365\106\214\253\204 \330\365\016\241\040\353\302\360\231\164\075\216\263\003\330\044 \305\154\353\153\014\123\277\140\151\335\214\050\305\157\317\273 \322\201\167\053\306\174\261\304\112\154\025\020\067\051\135\256 \370\261\021\005\304\024\215\354\023\243\104\375\115\213\150\270 \301\377\235\325\067\056\110\370\050\174\334\371\163\123\331\266 \001\165\102\172\277\013\337\121\120\270\123\262\341\356\164\220 \313\274\252\320\161\203\242\253\116\311\020\266\075\034\357\100 \327\117\103\220\063\271\001\226\124\135\052\325\006\133\222\206 \270\006\020\201\006\310\221\333\051\040\262\123\275\363\113\133 \114\333\151\037\211\156\124\077\327\211\135\347\265\315\014\276 \077\175\170\070\001\322\266\147\246\317\130\110\224\032\105\375 \220\163\111\312\265\103\240\041\142\215\111\004\046\252\370\037 \056\077\362\056\241\362\253\364\006\036\260\055\304\301\160\102 \075\375\303\121\111\210\000\016\312\202\015\233\171\002\342\300 \056\223\337\344\362\361

END

CKA\_NSS\_MOZILLA\_CA\_POLICY CK\_BBOOL CK\_FALSE CKA\_NSS\_SERVER\_DISTRUST\_AFTER CK\_BBOOL CK\_FALSE CKA\_NSS\_EMAIL\_DISTRUST\_AFTER CK\_BBOOL CK\_FALSE

# Microsoft Code Signing Only Certificate

# Trust for "Network Solutions RSA Certificate Authority"

# Issuer: CN=Network Solutions RSA Certificate Authority,O=Network Solutions

L.L.C.,L=Jacksonville,ST=FL,C=US

# Serial Number:4c:03:4b:ac:67:18:4c:7f:af:44:08:4d:82:96:c7:b2

# Subject: CN=Network Solutions RSA Certificate Authority,O=Network Solutions

L.L.C.,L=Jacksonville,ST=FL,C=US

# Not Valid Before: Wed Nov 18 00:00:00 2015

# Not Valid After: Mon Jan 18 23:59:59 2038

# Fingerprint (MD5): 5a:2f:58:bc:83:2c:2d:99:b4:9b:78:24:d4:8f:f9:67

# Fingerprint (SHA1): 8e:92:8c:0f:c2:7b:b7:ab:a3:4e:6b:c0:ca:12:50:cb:57:b6:0f:84

CKA\_CLASS CK\_OBJECT\_CLASS CKO\_NSS\_TRUST

CKA\_TOKEN CK\_BBOOL CK\_TRUE

CKA\_PRIVATE CK\_BBOOL CK\_FALSE

CKA\_MODIFIABLE CK\_BBOOL CK\_FALSE

CKA\_LABEL UTF8 "Network Solutions RSA Certificate Authority"

CKA\_CERT\_SHA1\_HASH MULTILINE\_OCTAL

\216\222\214\017\302\173\267\253\243\116\153\300\312\022\120\313

\127\266\017\204

END

CKA\_CERT\_MD5\_HASH MULTILINE\_OCTAL

\132\057\130\274\203\054\055\231\264\233\170\044\324\217\371\147 END

CKA\_ISSUER MULTILINE\_OCTAL

\060\201\212\061\013\060\011\006\003\125\004\006\023\002\125\123 \061\013\060\011\006\003\125\004\010\023\002\106\114\061\025\060 \023\006\003\125\004\007\023\014\112\141\143\153\163\157\156\166

\151\154\154\145\061\041\060\037\006\003\125\004\012\023\030\116 \145\164\167\157\162\153\040\123\157\154\165\164\151\157\156\163 \040\114\056\114\056\103\056\061\064\060\062\006\003\125\004\003 \023\053\116\145\164\167\157\162\153\040\123\157\154\165\164\151 \157\156\163\040\122\123\101\040\103\145\162\164\151\146\151\143 \141\164\145\040\101\165\164\150\157\162\151\164\171 END CKA\_SERIAL\_NUMBER MULTILINE\_OCTAL \002\020\114\003\113\254\147\030\114\177\257\104\010\115\202\226 \307\262 END CKA\_TRUST\_SERVER\_AUTH CK\_TRUST CKT\_NSS\_MUST\_VERIFY\_TRUST CKA\_TRUST\_EMAIL\_PROTECTION CK\_TRUST CKT\_NSS\_MUST\_VERIFY\_TRUST CKA\_TRUST\_CODE\_SIGNING CK\_TRUST CKT\_NSS\_TRUSTED\_DELEGATOR CKA\_TRUST\_STEP\_UP\_APPROVED CK\_BBOOL CK\_FALSE # Microsoft Code Signing Only Certificate # Certificate "Network Solutions ECC Certificate Authority" # Issuer: CN=Network Solutions ECC Certificate Authority,O=Network Solutions L.L.C.,L=Jacksonville,ST=FL,C=US # Serial Number:79:38:4b:b4:19:1a:8d:74:22:cc:ff:85:32:f2:e4:ba # Subject: CN=Network Solutions ECC Certificate Authority,O=Network Solutions L.L.C.,L=Jacksonville,ST=FL,C=US # Not Valid Before: Wed Nov 18 00:00:00 2015 # Not Valid After: Mon Jan 18 23:59:59 2038 # Fingerprint (MD5): a5:a8:cc:e3:1c:41:11:8c:6a:8c:38:bd:a2:47:fe:b2 # Fingerprint (SHA1): 80:f9:5b:74:1c:38:39:94:95:c3:4f:20:c2:3e:73:36:31:4d:3c:6b CKA\_CLASS CK\_OBJECT\_CLASS CKO\_CERTIFICATE CKA\_TOKEN CK\_BBOOL CK\_TRUE CKA\_PRIVATE CK\_BBOOL CK\_FALSE CKA\_MODIFIABLE CK\_BBOOL CK\_FALSE CKA\_LABEL UTF8 "Network Solutions ECC Certificate Authority" CKA\_CERTIFICATE\_TYPE CK\_CERTIFICATE\_TYPE CKC\_X\_509 CKA\_SUBJECT MULTILINE\_OCTAL \060\201\212\061\013\060\011\006\003\125\004\006\023\002\125\123 \061\013\060\011\006\003\125\004\010\023\002\106\114\061\025\060 \023\006\003\125\004\007\023\014\112\141\143\153\163\157\156\166 \151\154\154\145\061\041\060\037\006\003\125\004\012\023\030\116 \145\164\167\157\162\153\040\123\157\154\165\164\151\157\156\163 \040\114\056\114\056\103\056\061\064\060\062\006\003\125\004\003 \023\053\116\145\164\167\157\162\153\040\123\157\154\165\164\151 \157\156\163\040\105\103\103\040\103\145\162\164\151\146\151\143 \141\164\145\040\101\165\164\150\157\162\151\164\171 END CKA\_ID UTF8 "0" CKA\_ISSUER MULTILINE\_OCTAL \060\201\212\061\013\060\011\006\003\125\004\006\023\002\125\123 \061\013\060\011\006\003\125\004\010\023\002\106\114\061\025\060

\023\006\003\125\004\007\023\014\112\141\143\153\163\157\156\166 \151\154\154\145\061\041\060\037\006\003\125\004\012\023\030\116 \145\164\167\157\162\153\040\123\157\154\165\164\151\157\156\163 \040\114\056\114\056\103\056\061\064\060\062\006\003\125\004\003 \023\053\116\145\164\167\157\162\153\040\123\157\154\165\164\151 \157\156\163\040\105\103\103\040\103\145\162\164\151\146\151\143 \141\164\145\040\101\165\164\150\157\162\151\164\171

### END

#### CKA\_SERIAL\_NUMBER MULTILINE\_OCTAL

\002\020\171\070\113\264\031\032\215\164\042\314\377\205\062\362 \344\272

END

# CKA\_VALUE MULTILINE\_OCTAL

\060\202\002\224\060\202\002\031\240\003\002\001\002\002\020\171 \070\113\264\031\032\215\164\042\314\377\205\062\362\344\272\060 \012\006\010\052\206\110\316\075\004\003\003\060\201\212\061\013 \060\011\006\003\125\004\006\023\002\125\123\061\013\060\011\006 \003\125\004\010\023\002\106\114\061\025\060\023\006\003\125\004 \007\023\014\112\141\143\153\163\157\156\166\151\154\154\145\061 \041\060\037\006\003\125\004\012\023\030\116\145\164\167\157\162 \153\040\123\157\154\165\164\151\157\156\163\040\114\056\114\056 \103\056\061\064\060\062\006\003\125\004\003\023\053\116\145\164 \167\157\162\153\040\123\157\154\165\164\151\157\156\163\040\105 \103\103\040\103\145\162\164\151\146\151\143\141\164\145\040\101 \165\164\150\157\162\151\164\171\060\036\027\015\061\065\061\061 \061\070\060\060\060\060\060\060\060\132\027\015\063\070\060\061\061 \070\062\063\065\071\065\071\132\060\201\212\061\013\060\011\006 \003\125\004\006\023\002\125\123\061\013\060\011\006\003\125\004 \010\023\002\106\114\061\025\060\023\006\003\125\004\007\023\014 \112\141\143\153\163\157\156\166\151\154\154\145\061\041\060\037 \006\003\125\004\012\023\030\116\145\164\167\157\162\153\040\123 \157\154\165\164\151\157\156\163\040\114\056\114\056\103\056\061 \064\060\062\006\003\125\004\003\023\053\116\145\164\167\157\162 \153\040\123\157\154\165\164\151\157\156\163\040\105\103\103\040 \103\145\162\164\151\146\151\143\141\164\145\040\101\165\164\150 \157\162\151\164\171\060\166\060\020\006\007\052\206\110\316\075 \002\001\006\005\053\201\004\000\042\003\142\000\004\024\341\003 \013\145\157\255\131\326\036\356\311\277\264\114\305\306\134\057 \060\307\237\122\333\150\141\300\151\020\342\222\172\032\303\277 \222\250\211\071\212\373\347\240\273\161\244\240\303\337\167\326 \224\067\023\137\176\123\135\120\272\343\114\010\307\145\342\101 \260\346\131\362\234\370\300\262\167\301\012\221\046\167\362\151 \266\273\320\101\074\052\210\032\224\221\026\306\076\243\102\060 \100\060\035\006\003\125\035\016\004\026\004\024\233\173\353\310 \377\203\362\122\230\107\060\012\126\370\070\276\343\353\000\316 \060\016\006\003\125\035\017\001\001\377\004\004\003\002\001\206 \060\017\006\003\125\035\023\001\001\377\004\005\060\003\001\001 \377\060\012\006\010\052\206\110\316\075\004\003\003\003\151\000

\060\146\002\061\000\251\144\130\367\234\271\023\146\042\111\177 \262\321\002\351\023\374\034\373\244\064\222\344\312\007\015\267 \261\122\170\050\064\313\362\041\126\221\206\206\310\212\013\257 \062\204\124\145\211\002\061\000\354\171\015\235\211\360\014\030 \352\173\127\122\255\013\346\324\171\133\313\233\342\006\105\165 \030\275\320\374\247\335\307\341\307\042\266\343\101\044\135\043 \346\250\237\000\152\120\062\045

### END

CKA\_NSS\_MOZILLA\_CA\_POLICY CK\_BBOOL CK\_FALSE CKA\_NSS\_SERVER\_DISTRUST\_AFTER CK\_BBOOL CK\_FALSE CKA\_NSS\_EMAIL\_DISTRUST\_AFTER CK\_BBOOL CK\_FALSE

# Microsoft Code Signing Only Certificate

# Trust for "Network Solutions ECC Certificate Authority"

# Issuer: CN=Network Solutions ECC Certificate Authority,O=Network Solutions

L.L.C.,L=Jacksonville,ST=FL,C=US

# Serial Number:79:38:4b:b4:19:1a:8d:74:22:cc:ff:85:32:f2:e4:ba

# Subject: CN=Network Solutions ECC Certificate Authority,O=Network Solutions

L.L.C.,L=Jacksonville,ST=FL,C=US

# Not Valid Before: Wed Nov 18 00:00:00 2015

# Not Valid After: Mon Jan 18 23:59:59 2038

# Fingerprint (MD5): a5:a8:cc:e3:1c:41:11:8c:6a:8c:38:bd:a2:47:fe:b2

# Fingerprint (SHA1): 80:f9:5b:74:1c:38:39:94:95:c3:4f:20:c2:3e:73:36:31:4d:3c:6b

CKA\_CLASS CK\_OBJECT\_CLASS CKO\_NSS\_TRUST

CKA\_TOKEN CK\_BBOOL CK\_TRUE

CKA\_PRIVATE CK\_BBOOL CK\_FALSE

CKA\_MODIFIABLE CK\_BBOOL CK\_FALSE

CKA\_LABEL UTF8 "Network Solutions ECC Certificate Authority"

CKA\_CERT\_SHA1\_HASH MULTILINE\_OCTAL

\200\371\133\164\034\070\071\224\225\303\117\040\302\076\163\066

\061\115\074\153

END

CKA\_CERT\_MD5\_HASH MULTILINE\_OCTAL

\245\250\314\343\034\101\021\214\152\214\070\275\242\107\376\262 END

CKA\_ISSUER MULTILINE\_OCTAL

\060\201\212\061\013\060\011\006\003\125\004\006\023\002\125\123 \061\013\060\011\006\003\125\004\010\023\002\106\114\061\025\060 \023\006\003\125\004\007\023\014\112\141\143\153\163\157\156\166 \151\154\154\145\061\041\060\037\006\003\125\004\012\023\030\116 \145\164\167\157\162\153\040\123\157\154\165\164\151\157\156\163 \040\114\056\114\056\103\056\061\064\060\062\006\003\125\004\003 \023\053\116\145\164\167\157\162\153\040\123\157\154\165\164\151 \157\156\163\040\105\103\103\040\103\145\162\164\151\146\151\143 \141\164\145\040\101\165\164\150\157\162\151\164\171 END

CKA\_SERIAL\_NUMBER MULTILINE\_OCTAL

\002\020\171\070\113\264\031\032\215\164\042\314\377\205\062\362

\344\272

END

CKA\_TRUST\_SERVER\_AUTH CK\_TRUST CKT\_NSS\_MUST\_VERIFY\_TRUST CKA TRUST\_EMAIL\_PROTECTION CK\_TRUST CKT\_NSS\_MUST\_VERIFY\_TRUST CKA\_TRUST\_CODE\_SIGNING CK\_TRUST CKT\_NSS\_TRUSTED\_DELEGATOR CKA\_TRUST\_STEP\_UP\_APPROVED CK\_BBOOL CK\_FALSE

# Microsoft Code Signing Only Certificate

# Certificate "Australian Defence Public Root CA"

# Issuer: CN=Australian Defence Public Root CA,OU=CAs,OU=PKI,OU=DoD,O=GOV,C=AU

# Serial Number:29:eb:92:33:46:4f:32:41:ff:83:19:00:a9:ad:c4:d9:f8:e3:e2:7f

# Subject: CN=Australian Defence Public Root CA,OU=CAs,OU=PKI,OU=DoD,O=GOV,C=AU

# Not Valid Before: Mon Nov 28 22:25:28 2016

# Not Valid After: Fri Nov 28 22:13:48 2036

# Fingerprint (MD5): a2:6b:fb:f8:f3:14:59:bf:16:d7:3c:ce:f3:20:0a:97

# Fingerprint (SHA1): a9:ca:fe:9d:fd:67:f4:14:5a:d3:97:d0:e2:f3:05:0d:19:8d:e6:ee

CKA\_CLASS CK\_OBJECT\_CLASS CKO\_CERTIFICATE

CKA\_TOKEN CK\_BBOOL CK\_TRUE

CKA\_PRIVATE CK\_BBOOL CK\_FALSE

CKA\_MODIFIABLE CK\_BBOOL CK\_FALSE

CKA\_LABEL UTF8 "Australian Defence Public Root CA"

CKA\_CERTIFICATE\_TYPE CK\_CERTIFICATE\_TYPE CKC\_X\_509

CKA\_SUBJECT MULTILINE\_OCTAL

\060\161\061\013\060\011\006\003\125\004\006\023\002\101\125\061 \014\060\012\006\003\125\004\012\023\003\107\117\126\061\014\060 \012\006\003\125\004\013\023\003\104\157\104\061\014\060\012\006 \003\125\004\013\023\003\120\113\111\061\014\060\012\006\003\125 \004\013\023\003\103\101\163\061\052\060\050\006\003\125\004\003 \023\041\101\165\163\164\162\141\154\151\141\156\040\104\145\146 \145\156\143\145\040\120\165\142\154\151\143\040\122\157\157\164 \040\103\101

END

CKA\_ID UTF8 "0"

CKA\_ISSUER MULTILINE\_OCTAL

\060\161\061\013\060\011\006\003\125\004\006\023\002\101\125\061 \014\060\012\006\003\125\004\012\023\003\107\117\126\061\014\060 \012\006\003\125\004\013\023\003\104\157\104\061\014\060\012\006 \003\125\004\013\023\003\120\113\111\061\014\060\012\006\003\125 \004\013\023\003\103\101\163\061\052\060\050\006\003\125\004\003 \023\041\101\165\163\164\162\141\154\151\141\156\040\104\145\146 \145\156\143\145\040\120\165\142\154\151\143\040\122\157\157\164 \040\103\101

END

CKA\_SERIAL\_NUMBER MULTILINE\_OCTAL

\002\024\051\353\222\063\106\117\062\101\377\203\031\000\251\255 \304\331\370\343\342\177

END

CKA\_VALUE MULTILINE\_OCTAL

\060\202\004\042\060\202\003\012\240\003\002\001\002\002\024\051 \353\222\063\106\117\062\101\377\203\031\000\251\255\304\331\370 \343\342\177\060\015\006\011\052\206\110\206\367\015\001\001\013 \005\000\060\161\061\013\060\011\006\003\125\004\006\023\002\101 \125\061\014\060\012\006\003\125\004\012\023\003\107\117\126\061 \014\060\012\006\003\125\004\013\023\003\104\157\104\061\014\060 \012\006\003\125\004\013\023\003\120\113\111\061\014\060\012\006 \003\125\004\013\023\003\103\101\163\061\052\060\050\006\003\125 \004\003\023\041\101\165\163\164\162\141\154\151\141\156\040\104 \145\146\145\156\143\145\040\120\165\142\154\151\143\040\122\157 \157\164\040\103\101\060\036\027\015\061\066\061\061\062\070\062 \062\062\065\062\070\132\027\015\063\066\061\061\062\070\062\062\062 \061\063\064\070\132\060\161\061\013\060\011\006\003\125\004\006 \023\002\101\125\061\014\060\012\006\003\125\004\012\023\003\107 \117\126\061\014\060\012\006\003\125\004\013\023\003\104\157\104 \061\014\060\012\006\003\125\004\013\023\003\120\113\111\061\014 \060\012\006\003\125\004\013\023\003\103\101\163\061\052\060\050 \006\003\125\004\003\023\041\101\165\163\164\162\141\154\151\141 \156\040\104\145\146\145\156\143\145\040\120\165\142\154\151\143 \040\122\157\157\164\040\103\101\060\202\001\042\060\015\006\011 \052\206\110\206\367\015\001\001\001\005\000\003\202\001\017\000 \060\202\001\012\002\202\001\001\000\323\116\124\004\033\320\364 \233\235\270\043\207\340\040\307\236\230\261\161\172\006\220\056 \342\255\110\376\223\005\154\354\206\277\050\100\205\263\114\171 \357\107\123\230\020\036\124\356\175\170\270\030\023\014\104\122 \375\320\201\252\223\010\043\071\276\137\017\153\335\045\227\363 \001\102\337\324\201\000\304\120\276\172\211\055\031\257\163\112 \077\314\072\300\277\242\250\305\025\367\076\174\101\164\202\153 \056\167\146\342\152\245\221\210\156\006\061\247\257\013\346\132 \340\256\175\132\257\057\107\320\362\373\204\163\234\106\241\036 \204\104\121\304\137\056\332\220\002\137\201\337\021\016\322\373 \273\072\027\163\243\362\215\143\252\117\377\162\172\145\142\203 \132\052\074\362\315\054\043\215\317\353\041\037\277\324\003\127 \365\067\026\014\136\345\127\021\302\250\372\377\154\071\362\075 \122\346\265\171\300\133\342\262\352\143\040\014\016\245\052\136 \022\341\346\257\137\213\174\240\255\071\065\065\230\137\361\257 \070\320\046\323\115\275\142\167\165\075\257\153\024\206\173\132 \366\041\217\326\352\342\247\016\255\002\003\001\000\001\243\201 \261\060\201\256\060\017\006\003\125\035\023\001\001\377\004\005 \060\003\001\001\377\060\113\006\003\125\035\040\004\104\060\102 \060\006\006\004\125\035\040\000\060\070\006\011\052\044\001\202 \116\001\001\001\007\060\053\060\051\006\010\053\006\001\005\005 \007\002\001\026\035\150\164\164\160\072\057\057\143\162\154\056 \144\145\146\145\156\143\145\056\147\157\166\056\141\165\057\160 \153\151\060\016\006\003\125\035\017\001\001\377\004\004\003\002 \001\306\060\037\006\003\125\035\043\004\030\060\026\200\024\254 \231\341\002\057\350\134\113\101\267\064\270\036\351\233\203\066 \015\224\264\060\035\006\003\125\035\016\004\026\004\024\254\231

\341\002\057\350\134\113\101\267\064\270\036\351\233\203\066\015 \224\264\060\015\006\011\052\206\110\206\367\015\001\001\013\005 \000\003\202\001\001\000\170\274\201\112\330\072\127\273\275\046 \277\352\052\050\360\210\212\362\120\114\220\147\332\113\365\270 \024\010\272\333\177\162\250\232\131\274\361\034\211\250\364\072 \003\020\124\023\172\135\306\332\272\076\017\210\325\152\323\033 \227\055\142\141\072\157\371\000\257\162\006\163\354\020\300\141 \036\314\134\117\031\062\106\070\301\335\077\322\067\032\245\216 \206\240\360\011\314\065\326\031\002\174\315\071\374\367\371\037 \347\224\171\116\075\267\370\227\116\073\104\152\315\224\260\271 \367\176\342\343\371\231\177\305\323\246\120\264\111\373\026\176 \116\101\054\317\076\307\171\100\272\201\030\046\010\371\305\235 \343\330\361\157\034\150\077\152\133\167\027\122\243\006\336\031 \302\113\156\242\225\374\325\010\277\054\265\151\065\121\343\343 \337\117\032\051\155\203\170\075\070\044\312\002\077\124\020\341 \263\144\341\325\232\336\363\067\366\063\020\265\166\263\253\327 \311\037\123\072\255\125\101\034\110\311\066\236\207\377\165\334 \151\320\257\331\172\127\306\312\261\103\374\071\201\374\334\172 \243\232\245\230\120\124 END CKA\_NSS\_MOZILLA\_CA\_POLICY CK\_BBOOL CK\_FALSE CKA\_NSS\_SERVER\_DISTRUST\_AFTER CK\_BBOOL CK\_FALSE CKA\_NSS\_EMAIL\_DISTRUST\_AFTER CK\_BBOOL CK\_FALSE # Microsoft Code Signing Only Certificate # Trust for "Australian Defence Public Root CA" # Issuer: CN=Australian Defence Public Root CA,OU=CAs,OU=PKI,OU=DoD,O=GOV,C=AU # Serial Number:29:eb:92:33:46:4f:32:41:ff:83:19:00:a9:ad:c4:d9:f8:e3:e2:7f # Subject: CN=Australian Defence Public Root CA,OU=CAs,OU=PKI,OU=DoD,O=GOV,C=AU # Not Valid Before: Mon Nov 28 22:25:28 2016 # Not Valid After: Fri Nov 28 22:13:48 2036 # Fingerprint (MD5): a2:6b:fb:f8:f3:14:59:bf:16:d7:3c:ce:f3:20:0a:97 # Fingerprint (SHA1): a9:ca:fe:9d:fd:67:f4:14:5a:d3:97:d0:e2:f3:05:0d:19:8d:e6:ee CKA\_CLASS CK\_OBJECT\_CLASS CKO\_NSS\_TRUST CKA\_TOKEN CK\_BBOOL CK\_TRUE CKA\_PRIVATE CK\_BBOOL CK\_FALSE CKA\_MODIFIABLE CK\_BBOOL CK\_FALSE CKA\_LABEL UTF8 "Australian Defence Public Root CA" CKA\_CERT\_SHA1\_HASH MULTILINE\_OCTAL \251\312\376\235\375\147\364\024\132\323\227\320\342\363\005\015 \031\215\346\356 END CKA\_CERT\_MD5\_HASH MULTILINE\_OCTAL \242\153\373\370\363\024\131\277\026\327\074\316\363\040\012\227 END CKA\_ISSUER MULTILINE\_OCTAL \060\161\061\013\060\011\006\003\125\004\006\023\002\101\125\061 \014\060\012\006\003\125\004\012\023\003\107\117\126\061\014\060

\012\006\003\125\004\013\023\003\104\157\104\061\014\060\012\006 \003\125\004\013\023\003\120\113\111\061\014\060\012\006\003\125 \004\013\023\003\103\101\163\061\052\060\050\006\003\125\004\003 \023\041\101\165\163\164\162\141\154\151\141\156\040\104\145\146 \145\156\143\145\040\120\165\142\154\151\143\040\122\157\157\164 \040\103\101 END CKA\_SERIAL\_NUMBER MULTILINE\_OCTAL \002\024\051\353\222\063\106\117\062\101\377\203\031\000\251\255 \304\331\370\343\342\177 END CKA\_TRUST\_SERVER\_AUTH CK\_TRUST CKT\_NSS\_MUST\_VERIFY\_TRUST CKA\_TRUST\_EMAIL\_PROTECTION CK\_TRUST CKT\_NSS\_MUST\_VERIFY\_TRUST CKA\_TRUST\_CODE\_SIGNING CK\_TRUST CKT\_NSS\_TRUSTED\_DELEGATOR CKA\_TRUST\_STEP\_UP\_APPROVED CK\_BBOOL CK\_FALSE # Microsoft Code Signing Only Certificate # Certificate "SI-TRUST Root" # Issuer: CN=SI-TRUST Root,2.5.4.97=VATSI-17659957,O=Republika Slovenija,C=SI # Serial Number:90:ae:77:76:00:00:00:00:57:1d:d0:6f # Subject: CN=SI-TRUST Root,2.5.4.97=VATSI-17659957,O=Republika Slovenija,C=SI # Not Valid Before: Mon Apr 25 07:38:17 2016 # Not Valid After: Fri Dec 25 08:08:17 2037 # Fingerprint (MD5): 3a:ba:c6:f3:c7:d1:b7:8a:86:22:7d:ee:99:81:fc:90 # Fingerprint (SHA1): 3a:49:79:b4:0f:a8:41:48:82:00:b5:82:fb:ee:b6:3a:ab:99:19:ae CKA\_CLASS CK\_OBJECT\_CLASS CKO\_CERTIFICATE CKA\_TOKEN CK\_BBOOL CK\_TRUE CKA\_PRIVATE CK\_BBOOL CK\_FALSE CKA\_MODIFIABLE CK\_BBOOL CK\_FALSE CKA\_LABEL UTF8 "SI-TRUST Root" CKA\_CERTIFICATE\_TYPE CK\_CERTIFICATE\_TYPE CKC\_X\_509 CKA\_SUBJECT MULTILINE\_OCTAL \060\134\061\013\060\011\006\003\125\004\006\023\002\123\111\061 \034\060\032\006\003\125\004\012\023\023\122\145\160\165\142\154 \151\153\141\040\123\154\157\166\145\156\151\152\141\061\027\060 \025\006\003\125\004\141\023\016\126\101\124\123\111\055\061\067 \066\065\071\071\065\067\061\026\060\024\006\003\125\004\003\023 \015\123\111\055\124\122\125\123\124\040\122\157\157\164 END CKA\_ID UTF8 "0" CKA\_ISSUER MULTILINE\_OCTAL \060\134\061\013\060\011\006\003\125\004\006\023\002\123\111\061 \034\060\032\006\003\125\004\012\023\023\122\145\160\165\142\154 \151\153\141\040\123\154\157\166\145\156\151\152\141\061\027\060 \025\006\003\125\004\141\023\016\126\101\124\123\111\055\061\067 \066\065\071\071\065\067\061\026\060\024\006\003\125\004\003\023 \015\123\111\055\124\122\125\123\124\040\122\157\157\164 END

CKA\_SERIAL\_NUMBER MULTILINE\_OCTAL

\002\015\000\220\256\167\166\000\000\000\000\127\035\320\157 END

CKA\_VALUE MULTILINE\_OCTAL

\060\202\004\212\060\202\002\362\240\003\002\001\002\002\015\000 \220\256\167\166\000\000\000\000\127\035\320\157\060\015\006\011 \052\206\110\206\367\015\001\001\013\005\000\060\134\061\013\060 \011\006\003\125\004\006\023\002\123\111\061\034\060\032\006\003 \125\004\012\023\023\122\145\160\165\142\154\151\153\141\040\123 \154\157\166\145\156\151\152\141\061\027\060\025\006\003\125\004 \141\023\016\126\101\124\123\111\055\061\067\066\065\071\071\065 \067\061\026\060\024\006\003\125\004\003\023\015\123\111\055\124 \122\125\123\124\040\122\157\157\164\060\036\027\015\061\066\060 \064\062\065\060\067\063\070\061\067\132\027\015\063\067\061\062 \062\065\060\070\060\070\061\067\132\060\134\061\013\060\011\006 \003\125\004\006\023\002\123\111\061\034\060\032\006\003\125\004 \012\023\023\122\145\160\165\142\154\151\153\141\040\123\154\157 \166\145\156\151\152\141\061\027\060\025\006\003\125\004\141\023 \016\126\101\124\123\111\055\061\067\066\065\071\071\065\067\061 \026\060\024\006\003\125\004\003\023\015\123\111\055\124\122\125 \123\124\040\122\157\157\164\060\202\001\242\060\015\006\011\052 \206\110\206\367\015\001\001\001\005\000\003\202\001\217\000\060 \202\001\212\002\202\001\201\000\323\313\234\055\302\340\060\103 \145\061\044\377\113\260\070\331\251\123\327\065\321\333\267\113 \223\264\162\215\361\313\225\322\123\053\164\233\062\232\244\057 \076\002\006\335\257\160\025\241\252\317\021\207\212\146\173\313 \314\035\160\104\134\217\254\312\346\303\133\047\264\215\243\216 \020\277\156\124\164\010\160\212\043\350\312\307\164\304\146\221 \040\335\113\350\245\204\165\245\230\225\202\213\033\341\040\044 \007\106\253\014\145\066\100\147\213\165\356\251\331\221\051\033 \355\157\055\105\302\326\342\140\001\261\363\116\071\053\073\157 \077\205\276\010\366\123\053\173\242\311\105\241\104\201\200\146 \232\140\072\033\304\276\014\314\060\020\177\021\066\070\112\346 \233\241\226\123\234\224\314\021\306\004\114\242\125\113\377\200 \341\257\214\034\065\374\271\223\067\337\371\135\075\334\353\015 \047\154\104\311\131\146\053\126\157\377\004\033\367\365\151\303 \135\303\030\376\275\247\331\144\057\242\237\140\331\162\154\075 \074\165\362\045\047\230\056\072\270\311\335\115\165\275\253\260 \042\141\130\001\067\050\246\040\235\056\140\134\373\220\274\106 \103\270\376\155\330\300\146\042\044\153\064\170\042\345\271\342 \130\351\110\070\356\114\275\001\173\156\076\100\352\321\302\012 \102\223\147\303\046\057\077\007\133\317\257\343\035\350\072\342 \145\341\204\221\077\365\146\000\375\252\063\106\102\354\026\076 \322\023\145\057\016\011\123\366\344\052\165\024\234\031\063\026 \232\105\341\333\127\317\317\070\324\247\367\355\130\103\344\016 \230\134\304\340\061\077\224\244\157\113\112\242\325\112\215\046 \251\035\144\045\010\065\015\347\002\003\001\000\001\243\113\060 \111\060\017\006\003\125\035\023\001\001\377\004\005\060\003\001

\001\377\060\016\006\003\125\035\017\001\001\377\004\004\003\002 \001\006\060\023\006\003\125\035\043\004\014\060\012\200\010\114 \243\303\150\136\010\002\143\060\021\006\003\125\035\016\004\012 \004\010\114\243\303\150\136\010\002\143\060\015\006\011\052\206 \110\206\367\015\001\001\013\005\000\003\202\001\201\000\046\043 \205\273\135\101\031\156\222\203\212\356\001\213\004\065\031\177 \253\217\334\326\063\301\371\171\226\136\043\365\360\316\335\352 \333\141\073\132\257\335\130\351\102\211\100\357\371\331\147\021 \177\115\361\355\351\021\173\261\101\017\355\244\322\026\266\357 \301\375\213\366\021\053\054\357\374\007\006\106\014\317\002\013 \355\073\336\217\011\271\063\253\046\200\124\104\102\145\327\347 \257\315\120\016\312\310\210\241\022\234\052\225\073\076\124\074 \110\163\366\174\170\324\233\377\223\367\105\344\051\204\143\374 \372\176\032\347\134\340\162\127\260\057\170\035\060\306\023\375 \210\137\261\145\210\332\136\227\023\201\173\376\036\317\173\277 \127\060\301\160\222\103\246\231\360\125\237\230\305\043\102\275 \164\034\061\216\022\245\331\105\152\052\132\310\130\315\275\326 \335\076\065\013\031\177\003\034\316\007\017\207\105\223\025\241 \153\275\064\034\340\336\365\324\270\345\221\034\113\005\265\047 \046\274\317\321\011\230\026\306\341\361\125\113\072\173\155\336 \306\147\266\301\067\055\237\250\216\131\307\267\246\305\357\337 \026\342\355\336\262\267\363\242\066\244\050\062\072\012\224\313 \077\136\376\156\131\355\272\066\262\223\326\306\303\031\376\365 \231\170\353\107\107\345\255\102\172\354\274\173\311\056\101\116 \115\017\004\016\212\113\063\207\334\361\166\174\132\030\214\234 \012\022\327\242\263\302\205\207\256\155\061\120\142\062\041\240 \150\026\137\224\065\164\125\051\322\161\201\010\112\341\327\135 \252\124\001\263\033\174\131\256\276\254\014\312\270\100\144\147 \133\235\352\006\006\021\326\320\060\163\036\343\274\053 END

CKA\_NSS\_MOZILLA\_CA\_POLICY CK\_BBOOL CK\_FALSE CKA\_NSS\_SERVER\_DISTRUST\_AFTER CK\_BBOOL CK\_FALSE CKA\_NSS\_EMAIL\_DISTRUST\_AFTER CK\_BBOOL CK\_FALSE

# Microsoft Code Signing Only Certificate

# Trust for "SI-TRUST Root"

# Issuer: CN=SI-TRUST Root,2.5.4.97=VATSI-17659957,O=Republika Slovenija,C=SI

# Serial Number:90:ae:77:76:00:00:00:00:57:1d:d0:6f

# Subject: CN=SI-TRUST Root,2.5.4.97=VATSI-17659957,O=Republika Slovenija,C=SI

# Not Valid Before: Mon Apr 25 07:38:17 2016

# Not Valid After: Fri Dec 25 08:08:17 2037

# Fingerprint (MD5): 3a:ba:c6:f3:c7:d1:b7:8a:86:22:7d:ee:99:81:fc:90

# Fingerprint (SHA1): 3a:49:79:b4:0f:a8:41:48:82:00:b5:82:fb:ee:b6:3a:ab:99:19:ae

CKA\_CLASS CK\_OBJECT\_CLASS CKO\_NSS\_TRUST

CKA\_TOKEN CK\_BBOOL CK\_TRUE

CKA\_PRIVATE CK\_BBOOL CK\_FALSE

CKA\_MODIFIABLE CK\_BBOOL CK\_FALSE

CKA\_LABEL UTF8 "SI-TRUST Root"

CKA\_CERT\_SHA1\_HASH MULTILINE\_OCTAL

\072\111\171\264\017\250\101\110\202\000\265\202\373\356\266\072 \253\231\031\256

END

CKA\_CERT\_MD5\_HASH MULTILINE\_OCTAL

\072\272\306\363\307\321\267\212\206\042\175\356\231\201\374\220 END

CKA\_ISSUER MULTILINE\_OCTAL

\060\134\061\013\060\011\006\003\125\004\006\023\002\123\111\061 \034\060\032\006\003\125\004\012\023\023\122\145\160\165\142\154 \151\153\141\040\123\154\157\166\145\156\151\152\141\061\027\060 \025\006\003\125\004\141\023\016\126\101\124\123\111\055\061\067 \066\065\071\071\065\067\061\026\060\024\006\003\125\004\003\023 \015\123\111\055\124\122\125\123\124\040\122\157\157\164 END

CKA\_SERIAL\_NUMBER MULTILINE\_OCTAL

\002\015\000\220\256\167\166\000\000\000\000\127\035\320\157 END

CKA\_TRUST\_SERVER\_AUTH CK\_TRUST CKT\_NSS\_MUST\_VERIFY\_TRUST CKA\_TRUST\_EMAIL\_PROTECTION CK\_TRUST CKT\_NSS\_MUST\_VERIFY\_TRUST CKA TRUST\_CODE\_SIGNING CK\_TRUST CKT\_NSS\_TRUSTED\_DELEGATOR CKA\_TRUST\_STEP\_UP\_APPROVED CK\_BBOOL CK\_FALSE

# Microsoft Code Signing Only Certificate

# Certificate "Halcom Root Certificate Authority"

# Issuer: CN=Halcom Root Certificate Authority,2.5.4.97=VATSI-43353126,O=Halcom d.d.,C=SI

# Serial Number: 843675 (0xcdf9b)

# Subject: CN=Halcom Root Certificate Authority,2.5.4.97=VATSI-43353126,O=Halcom d.d.,C=SI

# Not Valid Before: Fri Jun 10 07:07:50 2016

# Not Valid After: Tue Jun 10 07:07:50 2036

# Fingerprint (MD5): 69:16:83:a1:f7:27:b9:ec:7c:d2:c6:b3:79:b2:a3:61

# Fingerprint (SHA1): 23:d7:31:fe:dc:5c:8b:b9:7d:e6:dc:8e:13:b4:11:bd:4f:24:00:4f

CKA\_CLASS CK\_OBJECT\_CLASS CKO\_CERTIFICATE

CKA\_TOKEN CK\_BBOOL CK\_TRUE

CKA\_PRIVATE CK\_BBOOL CK\_FALSE

CKA\_MODIFIABLE CK\_BBOOL CK\_FALSE

CKA\_LABEL UTF8 "Halcom Root Certificate Authority"

CKA\_CERTIFICATE\_TYPE CK\_CERTIFICATE\_TYPE CKC\_X\_509

CKA\_SUBJECT MULTILINE\_OCTAL

\060\150\061\013\060\011\006\003\125\004\006\023\002\123\111\061 \024\060\022\006\003\125\004\012\023\013\110\141\154\143\157\155

\040\144\056\144\056\061\027\060\025\006\003\125\004\141\023\016

\126\101\124\123\111\055\064\063\063\065\063\061\062\066\061\052

\060\050\006\003\125\004\003\023\041\110\141\154\143\157\155\040

\122\157\157\164\040\103\145\162\164\151\146\151\143\141\164\145

\040\101\165\164\150\157\162\151\164\171

END

CKA\_ID UTF8 "0"

END CKA\_VALUE MULTILINE\_OCTAL \060\202\003\200\060\202\002\150\240\003\002\001\002\002\003\014 \337\233\060\015\006\011\052\206\110\206\367\015\001\001\013\005 \000\060\150\061\013\060\011\006\003\125\004\006\023\002\123\111 \061\024\060\022\006\003\125\004\012\023\013\110\141\154\143\157 \155\040\144\056\144\056\061\027\060\025\006\003\125\004\141\023 \016\126\101\124\123\111\055\064\063\063\065\063\061\062\066\061 \052\060\050\006\003\125\004\003\023\041\110\141\154\143\157\155 \040\122\157\157\164\040\103\145\162\164\151\146\151\143\141\164 \145\040\101\165\164\150\157\162\151\164\171\060\036\027\015\061 \066\060\066\061\060\060\067\060\067\065\060\132\027\015\063\066 \060\066\061\060\060\067\060\067\065\060\132\060\150\061\013\060 \011\006\003\125\004\006\023\002\123\111\061\024\060\022\006\003 \125\004\012\023\013\110\141\154\143\157\155\040\144\056\144\056 \061\027\060\025\006\003\125\004\141\023\016\126\101\124\123\111 \055\064\063\063\065\063\061\062\066\061\052\060\050\006\003\125 \004\003\023\041\110\141\154\143\157\155\040\122\157\157\164\040 \103\145\162\164\151\146\151\143\141\164\145\040\101\165\164\150 \157\162\151\164\171\060\202\001\042\060\015\006\011\052\206\110 \206\367\015\001\001\001\005\000\003\202\001\017\000\060\202\001 \012\002\202\001\001\000\351\122\246\306\032\357\143\273\255\201 \364\220\262\132\217\015\325\026\063\264\034\030\373\313\211\052 \060\273\145\201\304\341\373\002\251\224\007\166\345\327\025\344 \172\144\020\200\352\074\320\263\242\255\256\034\037\352\273\201 \141\230\324\371\215\151\225\304\105\056\003\011\312\206\372\134 \132\021\027\100\060\076\360\306\143\011\311\361\215\101\245\126 \015\005\144\151\113\130\254\052\051\226\273\100\063\026\064\113 \147\154\327\361\264\106\245\352\131\250\103\150\017\214\070\052 \252\074\366\104\003\206\370\212\333\105\041\053\051\036\022\267 \372\245\145\101\336\006\010\130\160\225\076\364\114\331\353\017 \051\251\221\212\236\255\312\022\365\345\225\346\070\331\032\246 \213\234\117\246\110\023\020\245\171\104\275\152\073\051\365\026 \167\100\313\176\233\134\337\276\213\353\347\240\031\157\237\025 \077\047\236\051\261\365\015\374\137\107\242\074\335\056\013\002 \373\364\215\352\354\014\261\371\264\005\254\371\217\251\075\156 \054\035\071\237\320\116\237\116\310\152\236\200\003\141\334\317

\002\003\014\337\233

CKA\_SERIAL\_NUMBER MULTILINE\_OCTAL

END

\040\101\165\164\150\157\162\151\164\171

CKA\_ISSUER MULTILINE\_OCTAL \060\150\061\013\060\011\006\003\125\004\006\023\002\123\111\061 \024\060\022\006\003\125\004\012\023\013\110\141\154\143\157\155 \040\144\056\144\056\061\027\060\025\006\003\125\004\141\023\016 \126\101\124\123\111\055\064\063\063\065\063\061\062\066\061\052  $\langle 060\backslash 050\backslash 006\backslash 003\backslash 125\backslash 004\backslash 003\backslash 023\backslash 041\backslash 110\backslash 141\backslash 154\backslash 143\backslash 157\backslash 155\backslash 040$ \122\157\157\164\040\103\145\162\164\151\146\151\143\141\164\145

\370\155\224\313\017\317\002\003\001\000\001\243\063\060\061\060 \017\006\003\125\035\023\001\001\377\004\005\060\003\001\001\377 \060\021\006\003\125\035\016\004\012\004\010\102\256\246\103\307 \230\050\260\060\013\006\003\125\035\017\004\004\003\002\001\006 \060\015\006\011\052\206\110\206\367\015\001\001\013\005\000\003 \202\001\001\000\122\271\171\320\333\143\376\031\201\373\014\371 \301\345\120\131\312\235\262\373\134\063\320\070\250\253\265\032 \116\123\045\165\042\323\111\277\312\201\317\323\341\173\243\221 \106\165\312\032\353\331\365\135\274\173\206\065\375\201\227\234 \204\327\046\230\042\374\261\065\320\251\225\266\174\377\344\227 \264\100\176\111\135\150\310\342\324\071\165\047\117\003\221\262 \061\127\277\206\327\155\312\161\000\042\067\320\073\130\044\120 \240\234\214\232\211\216\365\050\106\154\347\026\355\260\201\253 \364\106\046\257\246\350\032\105\167\160\026\222\262\173\161\161 \334\367\337\111\147\300\063\010\016\056\123\301\167\253\307\112 \221\114\022\357\347\016\011\345\165\061\040\256\156\374\132\212 \200\234\020\260\333\250\112\314\363\053\334\066\064\246\367\251 \013\147\235\220\313\075\046\237\165\315\114\311\035\006\012\165 \213\122\300\201\360\321\046\254\314\222\246\024\234\134\074\026 \102\373\223\314\002\250\023\363\332\256\012\303\270\025\364\260 \320\324\340\026\040\117\254\120\230\170\046\224\036\150\353\224 \162\376\367\213

END

CKA\_NSS\_MOZILLA\_CA\_POLICY CK\_BBOOL CK\_FALSE CKA\_NSS\_SERVER\_DISTRUST\_AFTER CK\_BBOOL CK\_FALSE CKA\_NSS\_EMAIL\_DISTRUST\_AFTER CK\_BBOOL CK\_FALSE

# Microsoft Code Signing Only Certificate

# Trust for "Halcom Root Certificate Authority"

# Issuer: CN=Halcom Root Certificate Authority,2.5.4.97=VATSI-43353126,O=Halcom d.d.,C=SI

# Serial Number: 843675 (0xcdf9b)

# Subject: CN=Halcom Root Certificate Authority,2.5.4.97=VATSI-43353126,O=Halcom d.d.,C=SI

# Not Valid Before: Fri Jun 10 07:07:50 2016

# Not Valid After: Tue Jun 10 07:07:50 2036

# Fingerprint (MD5): 69:16:83:a1:f7:27:b9:ec:7c:d2:c6:b3:79:b2:a3:61

# Fingerprint (SHA1): 23:d7:31:fe:dc:5c:8b:b9:7d:e6:dc:8e:13:b4:11:bd:4f:24:00:4f

CKA\_CLASS CK\_OBJECT\_CLASS CKO\_NSS\_TRUST

CKA\_TOKEN CK\_BBOOL CK\_TRUE

CKA\_PRIVATE CK\_BBOOL CK\_FALSE

CKA\_MODIFIABLE CK\_BBOOL CK\_FALSE

CKA\_LABEL UTF8 "Halcom Root Certificate Authority"

CKA\_CERT\_SHA1\_HASH MULTILINE\_OCTAL

\043\327\061\376\334\134\213\271\175\346\334\216\023\264\021\275

\117\044\000\117

END

CKA\_CERT\_MD5\_HASH MULTILINE\_OCTAL

\151\026\203\241\367\047\271\354\174\322\306\263\171\262\243\141

END

# CKA\_ISSUER MULTILINE\_OCTAL

\060\150\061\013\060\011\006\003\125\004\006\023\002\123\111\061 \024\060\022\006\003\125\004\012\023\013\110\141\154\143\157\155 \040\144\056\144\056\061\027\060\025\006\003\125\004\141\023\016 \126\101\124\123\111\055\064\063\063\065\063\061\062\066\061\052 \060\050\006\003\125\004\003\023\041\110\141\154\143\157\155\040 \122\157\157\164\040\103\145\162\164\151\146\151\143\141\164\145 \040\101\165\164\150\157\162\151\164\171

END

CKA\_SERIAL\_NUMBER MULTILINE\_OCTAL

\002\003\014\337\233

END

CKA\_TRUST\_SERVER\_AUTH CK\_TRUST CKT\_NSS\_MUST\_VERIFY\_TRUST CKA\_TRUST\_EMAIL\_PROTECTION CK\_TRUST CKT\_NSS\_MUST\_VERIFY\_TRUST CKA\_TRUST\_CODE\_SIGNING CK\_TRUST CKT\_NSS\_TRUSTED\_DELEGATOR CKA TRUST STEP UP APPROVED CK\_BBOOL CK\_FALSE

- # Microsoft Code Signing Only Certificate
- # Certificate "Application CA G3 Root"

# Issuer: CN=Application CA G3 Root,O=LGPKI,C=JP

# Serial Number: 49 (0x31)

# Subject: CN=Application CA G3 Root,O=LGPKI,C=JP

# Not Valid Before: Tue Jun 03 15:00:00 2014

# Not Valid After: Sat Jun 03 14:59:59 2034

# Fingerprint (MD5): 47:5e:d1:73:5a:e8:95:77:04:01:a3:3f:33:02:5c:20

# Fingerprint (SHA1): 6f:38:84:56:8e:99:c8:c6:ac:0e:5d:de:2d:b2:02:dd:00:2e:36:63

CKA\_CLASS CK\_OBJECT\_CLASS CKO\_CERTIFICATE

CKA\_TOKEN CK\_BBOOL CK\_TRUE

CKA\_PRIVATE CK\_BBOOL CK\_FALSE

CKA\_MODIFIABLE CK\_BBOOL CK\_FALSE

CKA\_LABEL UTF8 "Application CA G3 Root"

CKA\_CERTIFICATE\_TYPE CK\_CERTIFICATE\_TYPE CKC\_X\_509

CKA\_SUBJECT MULTILINE\_OCTAL

\060\076\061\013\060\011\006\003\125\004\006\023\002\112\120\061

\016\060\014\006\003\125\004\012\023\005\114\107\120\113\111\061

\037\060\035\006\003\125\004\003\023\026\101\160\160\154\151\143 \141\164\151\157\156\040\103\101\040\107\063\040\122\157\157\164

END

CKA\_ID UTF8 "0"

CKA\_ISSUER MULTILINE\_OCTAL

\060\076\061\013\060\011\006\003\125\004\006\023\002\112\120\061 \016\060\014\006\003\125\004\012\023\005\114\107\120\113\111\061 \037\060\035\006\003\125\004\003\023\026\101\160\160\154\151\143 \141\164\151\157\156\040\103\101\040\107\063\040\122\157\157\164 END

CKA\_SERIAL\_NUMBER MULTILINE\_OCTAL \002\001\061 END

CKA\_VALUE MULTILINE\_OCTAL \060\202\003\132\060\202\002\102\240\003\002\001\002\002\001\061 \060\015\006\011\052\206\110\206\367\015\001\001\013\005\000\060 \076\061\013\060\011\006\003\125\004\006\023\002\112\120\061\016 \060\014\006\003\125\004\012\023\005\114\107\120\113\111\061\037 \060\035\006\003\125\004\003\023\026\101\160\160\154\151\143\141 \164\151\157\156\040\103\101\040\107\063\040\122\157\157\164\060 \036\027\015\061\064\060\066\060\063\061\065\060\060\060\060\060\132 \027\015\063\064\060\066\060\063\061\064\065\071\065\071\132\060 \076\061\013\060\011\006\003\125\004\006\023\002\112\120\061\016 \060\014\006\003\125\004\012\023\005\114\107\120\113\111\061\037 \060\035\006\003\125\004\003\023\026\101\160\160\154\151\143\141 \164\151\157\156\040\103\101\040\107\063\040\122\157\157\164\060 \202\001\042\060\015\006\011\052\206\110\206\367\015\001\001\001 \005\000\003\202\001\017\000\060\202\001\012\002\202\001\001\000 \315\105\076\367\321\226\042\134\221\057\076\012\000\003\314\266 \367\154\124\374\050\067\324\004\030\354\255\230\311\257\323\245 \271\347\331\277\116\346\243\231\074\231\156\241\040\036\106\033 \342\165\125\274\322\354\366\210\032\354\064\105\113\203\235\323 \262\346\335\007\211\301\010\331\370\073\213\222\144\162\135\232 \073\314\255\067\211\307\334\140\171\010\340\160\254\367\053\355 \237\003\111\037\216\076\203\250\156\342\222\134\124\321\171\337 \354\030\072\175\270\155\217\326\243\045\115\255\037\100\246\137 \324\252\116\261\160\030\131\231\362\013\124\151\076\171\050\104 \210\367\161\227\315\177\005\334\312\334\166\112\220\114\153\140 \350\372\046\061\330\265\370\347\374\155\213\044\152\266\357\102 \327\043\124\305\032\143\212\073\307\374\252\155\074\217\313\154 \332\040\260\362\274\145\034\001\114\042\225\015\034\043\037\254 \325\371\316\165\133\352\060\275\114\001\044\037\165\324\141\111 \303\033\231\145\216\010\134\071\070\315\051\303\070\105\315\144 \171\267\233\115\107\352\130\062\372\246\366\222\360\301\267\137 \002\003\001\000\001\243\143\060\141\060\035\006\003\125\035\016 \004\026\004\024\251\065\052\110\276\054\067\355\206\333\174\125 \207\000\046\276\030\055\134\056\060\016\006\003\125\035\017\001 \001\377\004\004\003\002\001\006\060\017\006\003\125\035\023\001 \001\377\004\005\060\003\001\001\377\060\037\006\003\125\035\043 \004\030\060\026\200\024\251\065\052\110\276\054\067\355\206\333 \174\125\207\000\046\276\030\055\134\056\060\015\006\011\052\206 \110\206\367\015\001\001\013\005\000\003\202\001\001\000\266\202 \275\305\106\320\161\213\245\221\075\176\055\132\371\234\204\175 \007\047\225\035\347\115\310\174\354\346\223\350\126\032\172\060 \110\073\014\372\116\365\011\262\257\210\255\224\354\375\262\255 \057\346\005\164\041\033\204\213\070\052\303\355\357\106\150\265 \335\122\372\160\302\165\117\377\243\101\056\074\027\224\114\011 \042\264\216\301\177\304\246\254\355\203\150\317\145\136\354\172 \275\305\146\356\320\243\177\362\127\261\010\302\171\160\353\162 \177\101\131\011\171\165\361\274\261\041\376\203\263\104\075\211 \243\276\261\172\330\235\303\037\346\304\124\341\215\345\330\120

\334\344\126\067\173\276\050\000\363\054\167\332\043\177\140\230 \075\005\026\362\170\151\255\231\303\072\164\154\076\232\262\224 \355\217\252\366\123\153\347\310\267\350\074\214\373\307\174\117 \031\135\244\146\025\351\177\207\240\320\325\255\040\244\106\011 \105\254\345\310\145\207\273\006\337\374\327\150\126\103\163\242 \000\231\062\222\302\016\240\034\016\221\275\225\130\274\223\237 \204\302\245\146\347\145\315\051\342\142\362\005\222\140 END

CKA\_NSS\_MOZILLA\_CA\_POLICY CK\_BBOOL CK\_FALSE CKA\_NSS\_SERVER\_DISTRUST\_AFTER CK\_BBOOL CK\_FALSE CKA\_NSS\_EMAIL\_DISTRUST\_AFTER CK\_BBOOL CK\_FALSE

# Microsoft Code Signing Only Certificate

# Trust for "Application CA G3 Root"

# Issuer: CN=Application CA G3 Root,O=LGPKI,C=JP

# Serial Number: 49 (0x31)

# Subject: CN=Application CA G3 Root,O=LGPKI,C=JP

# Not Valid Before: Tue Jun 03 15:00:00 2014

# Not Valid After: Sat Jun 03 14:59:59 2034

# Fingerprint (MD5): 47:5e:d1:73:5a:e8:95:77:04:01:a3:3f:33:02:5c:20

# Fingerprint (SHA1): 6f:38:84:56:8e:99:c8:c6:ac:0e:5d:de:2d:b2:02:dd:00:2e:36:63

CKA\_CLASS CK\_OBJECT\_CLASS CKO\_NSS\_TRUST

CKA\_TOKEN CK\_BBOOL CK\_TRUE

CKA\_PRIVATE CK\_BBOOL CK\_FALSE

CKA\_MODIFIABLE CK\_BBOOL CK\_FALSE

CKA\_LABEL UTF8 "Application CA G3 Root"

CKA\_CERT\_SHA1\_HASH MULTILINE\_OCTAL

\157\070\204\126\216\231\310\306\254\016\135\336\055\262\002\335

\000\056\066\143

END

CKA\_CERT\_MD5\_HASH MULTILINE\_OCTAL

\107\136\321\163\132\350\225\167\004\001\243\077\063\002\134\040 END

CKA\_ISSUER MULTILINE\_OCTAL

\060\076\061\013\060\011\006\003\125\004\006\023\002\112\120\061 \016\060\014\006\003\125\004\012\023\005\114\107\120\113\111\061 \037\060\035\006\003\125\004\003\023\026\101\160\160\154\151\143 \141\164\151\157\156\040\103\101\040\107\063\040\122\157\157\164 END

CKA\_SERIAL\_NUMBER MULTILINE\_OCTAL

\002\001\061

END

CKA\_TRUST\_SERVER\_AUTH CK\_TRUST CKT\_NSS\_MUST\_VERIFY\_TRUST CKA\_TRUST\_EMAIL\_PROTECTION CK\_TRUST CKT\_NSS\_MUST\_VERIFY\_TRUST CKA TRUST\_CODE\_SIGNING CK\_TRUST CKT\_NSS\_TRUSTED\_DELEGATOR CKA\_TRUST\_STEP\_UP\_APPROVED CK\_BBOOL CK\_FALSE

# Microsoft Code Signing Only Certificate

\060\202\006\014\060\202\003\364\240\003\002\001\002\002\001\000 \060\015\006\011\052\206\110\206\367\015\001\001\013\005\000\060 \201\227\061\013\060\011\006\003\125\004\006\023\002\101\124\061

END CKA\_VALUE MULTILINE\_OCTAL

CKA\_SERIAL\_NUMBER MULTILINE\_OCTAL

CKA\_ISSUER MULTILINE\_OCTAL \060\201\227\061\013\060\011\006\003\125\004\006\023\002\101\124 \061\015\060\013\006\003\125\004\010\023\004\127\151\145\156\061 \015\060\013\006\003\125\004\007\023\004\127\151\145\156\061\043 \060\041\006\003\125\004\012\023\032\145\055\143\157\155\155\145 \162\143\145\040\155\157\156\151\164\157\162\151\156\147\040\107 \155\142\110\061\052\060\050\006\003\125\004\013\023\041\107\114 \117\102\101\114\124\122\125\123\124\040\103\145\162\164\151\146 \151\143\141\164\151\157\156\040\123\145\162\166\151\143\145\061 \031\060\027\006\003\125\004\003\023\020\107\114\117\102\101\114 \124\122\125\123\124\040\062\060\061\065

CKA\_ID UTF8 "0"

END

\002\001\000

END

\124\122\125\123\124\040\062\060\061\065

\060\041\006\003\125\004\012\023\032\145\055\143\157\155\155\145 \162\143\145\040\155\157\156\151\164\157\162\151\156\147\040\107 \155\142\110\061\052\060\050\006\003\125\004\013\023\041\107\114 \117\102\101\114\124\122\125\123\124\040\103\145\162\164\151\146 \151\143\141\164\151\157\156\040\123\145\162\166\151\143\145\061 \031\060\027\006\003\125\004\003\023\020\107\114\117\102\101\114

CKA\_SUBJECT MULTILINE\_OCTAL \060\201\227\061\013\060\011\006\003\125\004\006\023\002\101\124

CKA\_CERTIFICATE\_TYPE CK\_CERTIFICATE\_TYPE CKC\_X\_509

\061\015\060\013\006\003\125\004\010\023\004\127\151\145\156\061 \015\060\013\006\003\125\004\007\023\004\127\151\145\156\061\043

# Fingerprint (MD5): da:5a:b9:da:8e:0a:38:d4:82:63:03:9d:6c:96:6c:ed

# Fingerprint (SHA1): 46:5b:26:be:be:71:06:dd:85:44:c1:13:9d:9f:a2:57:00:c1:d7:bd

CKA\_LABEL UTF8 "GLOBALTRUST 2015"

CKA\_MODIFIABLE CK\_BBOOL CK\_FALSE

CKA\_PRIVATE CK\_BBOOL CK\_FALSE

CKA\_TOKEN CK\_BBOOL CK\_TRUE

CKA\_CLASS CK\_OBJECT\_CLASS CKO\_CERTIFICATE

# Not Valid After: Sun Jun 10 00:00:00 2040

# Not Valid Before: Thu Jun 11 00:00:00 2015

GmbH,L=Wien,ST=Wien,C=AT

# Serial Number: 0 (0x0) # Subject: CN=GLOBALTRUST 2015, OU=GLOBALTRUST Certification Service, O=e-commerce monitoring

GmbH,L=Wien,ST=Wien,C=AT

# Certificate "GLOBALTRUST 2015"

# Issuer: CN=GLOBALTRUST 2015,OU=GLOBALTRUST Certification Service,O=e-commerce monitoring
\015\060\013\006\003\125\004\010\023\004\127\151\145\156\061\015 \060\013\006\003\125\004\007\023\004\127\151\145\156\061\043\060 \041\006\003\125\004\012\023\032\145\055\143\157\155\155\145\162 \143\145\040\155\157\156\151\164\157\162\151\156\147\040\107\155 \142\110\061\052\060\050\006\003\125\004\013\023\041\107\114\117 \102\101\114\124\122\125\123\124\040\103\145\162\164\151\146\151 \143\141\164\151\157\156\040\123\145\162\166\151\143\145\061\031 \060\027\006\003\125\004\003\023\020\107\114\117\102\101\114\124 \122\125\123\124\040\062\060\061\065\060\036\027\015\061\065\060 \066\061\061\060\060\060\060\060\060\132\027\015\064\060\060\060\066 \061\060\060\060\060\060\060\060\132\060\201\227\061\013\060\011 \006\003\125\004\006\023\002\101\124\061\015\060\013\006\003\125 \004\010\023\004\127\151\145\156\061\015\060\013\006\003\125\004 \007\023\004\127\151\145\156\061\043\060\041\006\003\125\004\012 \023\032\145\055\143\157\155\155\145\162\143\145\040\155\157\156 \151\164\157\162\151\156\147\040\107\155\142\110\061\052\060\050 \006\003\125\004\013\023\041\107\114\117\102\101\114\124\122\125 \123\124\040\103\145\162\164\151\146\151\143\141\164\151\157\156 \040\123\145\162\166\151\143\145\061\031\060\027\006\003\125\004 \003\023\020\107\114\117\102\101\114\124\122\125\123\124\040\062 \060\061\065\060\202\002\040\060\015\006\011\052\206\110\206\367 \015\001\001\001\005\000\003\202\002\015\000\060\202\002\010\002 \202\002\001\000\324\246\227\250\362\364\220\021\103\255\264\202 \106\101\361\057\221\157\143\242\315\015\040\334\275\014\070\212 \145\112\012\053\072\250\164\251\167\241\213\216\362\057\201\367 \204\030\315\255\353\142\266\222\175\340\101\345\116\124\070\067 \202\357\313\340\355\317\273\312\314\243\113\367\133\376\270\174 \247\010\155\313\103\304\114\042\024\146\343\235\003\271\167\041 \253\104\153\041\107\043\310\040\372\052\313\221\166\035\165\154 \370\233\351\017\046\351\103\057\232\040\005\150\030\307\216\231 \205\055\101\007\246\144\216\130\341\215\225\200\244\115\137\365 \002\330\201\171\333\325\347\337\242\042\375\024\247\147\026\354 \331\130\114\312\251\335\352\032\216\251\010\144\117\121\041\266 \162\242\116\377\120\161\275\073\145\344\275\177\123\021\256\337 \020\071\173\135\366\107\160\027\367\103\221\003\172\141\045\137 \054\374\370\211\021\074\354\071\124\026\111\304\041\232\161\340 \171\213\166\035\166\075\007\131\270\007\261\214\334\307\315\116 \341\373\255\103\115\077\100\357\041\142\057\061\104\116\151\307 \157\042\313\253\124\113\350\302\372\021\150\254\310\156\016\336 \154\305\047\226\011\121\002\115\001\266\127\277\062\050\325\011 \103\226\367\304\210\265\371\124\376\032\072\152\267\054\265\044 \144\373\112\170\162\303\374\331\117\310\116\043\271\051\330\015 \241\110\101\223\002\155\277\022\205\233\306\305\140\055\360\221 \374\231\375\040\224\236\161\143\253\325\111\253\220\354\207\071 \205\177\215\205\314\013\350\333\113\073\016\374\302\166\175\106 \347\071\046\236\337\125\337\036\204\371\101\066\046\154\002\131 \053\216\373\274\351\037\047\044\142\004\147\204\341\077\330\235 \030\116\226\240\045\356\312\050\003\117\002\121\317\367\065\067

\151\244\264\326\326\325\036\031\103\047\026\037\107\121\356\112 \011\114\021\132\266\133\075\141\350\073\020\276\326\106\346\364 \034\375\270\105\275\174\372\165\132\354\341\122\043\015\216\037 \206\227\123\221\134\233\233\050\326\216\345\156\047\255\040\214 \247\301\101\251\227\067\213\054\352\156\030\005\227\366\316\003 \122\361\275\171\064\233\100\307\043\222\164\363\157\355\243\351 \131\360\125\113\002\001\003\243\143\060\141\060\017\006\003\125 \035\023\001\001\377\004\005\060\003\001\001\377\060\016\006\003 \125\035\017\001\001\377\004\004\003\002\001\006\060\035\006\003 \125\035\016\004\026\004\024\313\260\335\075\214\074\337\142\054 \053\146\074\236\074\351\025\155\161\264\327\060\037\006\003\125 \035\043\004\030\060\026\200\024\313\260\335\075\214\074\337\142 \054\053\146\074\236\074\351\025\155\161\264\327\060\015\006\011 \052\206\110\206\367\015\001\001\013\005\000\003\202\002\001\000 \242\175\125\004\146\356\026\024\274\202\201\207\045\031\071\142 \364\376\073\037\341\300\163\000\161\312\165\251\342\163\361\305 \015\101\243\135\216\301\055\331\145\133\331\211\342\360\216\305 \240\175\275\313\314\106\123\037\137\355\040\266\002\052\326\023 \362\235\175\121\112\100\125\161\255\236\354\166\352\105\040\216 \252\372\172\103\232\160\147\176\023\336\230\350\313\215\335\037 \254\064\322\241\265\355\376\270\347\026\317\370\321\070\060\215 \064\211\322\316\175\201\322\036\377\121\030\123\066\223\334\011 \313\010\026\270\010\327\132\060\220\212\012\371\057\265\317\304 \315\124\162\052\306\275\001\347\130\013\156\006\100\264\011\316 \264\216\263\232\351\211\221\224\254\172\124\341\373\343\204\054 \203\240\117\376\353\350\301\364\353\266\046\323\070\304\055\255 \254\105\200\064\155\041\075\135\205\072\342\173\376\124\267\335 \350\205\124\313\244\361\253\051\120\170\327\044\265\243\057\236 \257\021\146\256\030\270\375\135\050\317\100\327\125\340\054\353 \122\061\150\103\146\005\227\222\273\305\361\041\054\375\022\144 \061\231\103\157\213\235\113\140\376\024\136\122\263\043\250\341 \230\172\356\024\311\241\342\314\077\166\041\142\375\153\015\331 \264\112\225\346\156\133\172\044\303\323\306\326\037\242\353\067 \153\116\243\337\142\353\353\016\112\010\277\353\030\210\373\107 \032\255\302\121\303\325\174\367\037\053\263\310\112\120\016\151 \130\040\142\001\112\133\312\143\226\046\042\256\366\351\234\100 \254\147\003\235\235\151\025\302\300\370\135\247\044\261\047\074 \277\005\342\253\242\312\311\260\055\176\243\301\061\040\106\041 \145\222\335\312\336\337\223\033\274\155\057\137\251\026\244\127 \207\054\162\232\132\202\147\321\104\342\075\011\012\201\214\036 \020\375\306\064\150\354\377\167\141\166\177\046\367\333\374\022 \106\022\252\300\321\370\171\205\242\002\314\213\252\244\255\154 \024\300\275\374\150\256\104\175\042\371\012\105\135\354\004\346 \372\343\244\305\346\371\262\031\303\331\214\250\223\173\072\212 \151\073\122\023\074\035\063\002\116\226\100\237\271\225\375\223 \027\063\301\311\013\366\375\275\151\020\365\255\051\373\343\332 END

CKA\_NSS\_MOZILLA\_CA\_POLICY CK\_BBOOL CK\_FALSE

## CKA\_NSS\_SERVER\_DISTRUST\_AFTER CK\_BBOOL CK\_FALSE CKA\_NSS\_EMAIL\_DISTRUST\_AFTER CK\_BBOOL CK\_FALSE

```
# Microsoft Code Signing Only Certificate
```
# Trust for "GLOBALTRUST 2015"

# Issuer: CN=GLOBALTRUST 2015,OU=GLOBALTRUST Certification Service,O=e-commerce monitoring

GmbH,L=Wien,ST=Wien,C=AT

# Serial Number: 0 (0x0)

# Subject: CN=GLOBALTRUST 2015,OU=GLOBALTRUST Certification Service,O=e-commerce monitoring

GmbH,L=Wien,ST=Wien,C=AT

# Not Valid Before: Thu Jun 11 00:00:00 2015

# Not Valid After: Sun Jun 10 00:00:00 2040

# Fingerprint (MD5): da:5a:b9:da:8e:0a:38:d4:82:63:03:9d:6c:96:6c:ed

# Fingerprint (SHA1): 46:5b:26:be:be:71:06:dd:85:44:c1:13:9d:9f:a2:57:00:c1:d7:bd

CKA\_CLASS CK\_OBJECT\_CLASS CKO\_NSS\_TRUST

CKA\_TOKEN CK\_BBOOL CK\_TRUE

CKA\_PRIVATE CK\_BBOOL CK\_FALSE

CKA\_MODIFIABLE CK\_BBOOL CK\_FALSE

CKA\_LABEL UTF8 "GLOBALTRUST 2015"

CKA\_CERT\_SHA1\_HASH MULTILINE\_OCTAL

\106\133\046\276\276\161\006\335\205\104\301\023\235\237\242\127

\000\301\327\275

END

CKA\_CERT\_MD5\_HASH MULTILINE\_OCTAL

\332\132\271\332\216\012\070\324\202\143\003\235\154\226\154\355 END

CKA\_ISSUER MULTILINE\_OCTAL

\060\201\227\061\013\060\011\006\003\125\004\006\023\002\101\124 \061\015\060\013\006\003\125\004\010\023\004\127\151\145\156\061 \015\060\013\006\003\125\004\007\023\004\127\151\145\156\061\043 \060\041\006\003\125\004\012\023\032\145\055\143\157\155\155\145 \162\143\145\040\155\157\156\151\164\157\162\151\156\147\040\107 \155\142\110\061\052\060\050\006\003\125\004\013\023\041\107\114 \117\102\101\114\124\122\125\123\124\040\103\145\162\164\151\146 \151\143\141\164\151\157\156\040\123\145\162\166\151\143\145\061 \031\060\027\006\003\125\004\003\023\020\107\114\117\102\101\114 \124\122\125\123\124\040\062\060\061\065

END

CKA\_SERIAL\_NUMBER MULTILINE\_OCTAL

\002\001\000

END

CKA\_TRUST\_SERVER\_AUTH CK\_TRUST CKT\_NSS\_MUST\_VERIFY\_TRUST CKA TRUST\_EMAIL\_PROTECTION CK\_TRUST CKT\_NSS\_MUST\_VERIFY\_TRUST CKA\_TRUST\_CODE\_SIGNING CK\_TRUST CKT\_NSS\_TRUSTED\_DELEGATOR CKA\_TRUST\_STEP\_UP\_APPROVED CK\_BBOOL CK\_FALSE

# Microsoft Code Signing Only Certificate

# Certificate "Microsoft ECC Product Root Certificate Authority 2018"

CKA\_VALUE MULTILINE\_OCTAL \060\202\003\043\060\202\002\250\240\003\002\001\002\002\02020\024 \230\046\146\334\174\315\217\100\123\147\173\271\231\354\205\060 \012\006\010\052\206\110\316\075\004\003\003\060\201\224\061\013

\157\162\141\164\151\157\156\061\076\060\074\006\003\125\004\003 \023\065\115\151\143\162\157\163\157\146\164\040\105\103\103\040 \120\162\157\144\165\143\164\040\122\157\157\164\040\103\145\162 \164\151\146\151\143\141\164\145\040\101\165\164\150\157\162\151 \164\171\040\062\060\061\070 END CKA\_SERIAL\_NUMBER MULTILINE\_OCTAL

\002\020\024\230\046\146\334\174\315\217\100\123\147\173\271\231

CKA\_ID UTF8 "0" CKA\_ISSUER MULTILINE\_OCTAL \060\201\224\061\013\060\011\006\003\125\004\006\023\002\125\123 \061\023\060\021\006\003\125\004\010\023\012\127\141\163\150\151 \156\147\164\157\156\061\020\060\016\006\003\125\004\007\023\007 \122\145\144\155\157\156\144\061\036\060\034\006\003\125\004\012 \023\025\115\151\143\162\157\163\157\146\164\040\103\157\162\160

\120\162\157\144\165\143\164\040\122\157\157\164\040\103\145\162 \164\151\146\151\143\141\164\145\040\101\165\164\150\157\162\151 \164\171\040\062\060\061\070

END

\354\205 END

CKA\_MODIFIABLE CK\_BBOOL CK\_FALSE CKA\_LABEL UTF8 "Microsoft ECC Product Root Certificate Authority 2018" CKA\_CERTIFICATE\_TYPE CK\_CERTIFICATE\_TYPE CKC\_X\_509 CKA\_SUBJECT MULTILINE\_OCTAL \060\201\224\061\013\060\011\006\003\125\004\006\023\002\125\123 \061\023\060\021\006\003\125\004\010\023\012\127\141\163\150\151 \156\147\164\157\156\061\020\060\016\006\003\125\004\007\023\007 \122\145\144\155\157\156\144\061\036\060\034\006\003\125\004\012 \023\025\115\151\143\162\157\163\157\146\164\040\103\157\162\160 \157\162\141\164\151\157\156\061\076\060\074\006\003\125\004\003 \023\065\115\151\143\162\157\163\157\146\164\040\105\103\103\040

CKA\_PRIVATE CK\_BBOOL CK\_FALSE

CKA\_TOKEN CK\_BBOOL CK\_TRUE

CKA\_CLASS CK\_OBJECT\_CLASS CKO\_CERTIFICATE

# Fingerprint (SHA1): 06:f1:aa:33:0b:92:7b:75:3a:40:e6:8c:df:22:e3:4b:cb:ef:33:52

# Fingerprint (MD5): 1f:12:4e:de:13:e0:6a:02:3c:d7:c0:9a:4f:48:c3:d6

# Not Valid After: Fri Feb 27 20:50:46 2043

# Not Valid Before: Tue Feb 27 20:42:08 2018

Corporation,L=Redmond,ST=Washington,C=US

# Subject: CN=Microsoft ECC Product Root Certificate Authority 2018,O=Microsoft

# Serial Number:14:98:26:66:dc:7c:cd:8f:40:53:67:7b:b9:99:ec:85

# Issuer: CN=Microsoft ECC Product Root Certificate Authority 2018,O=Microsoft Corporation,L=Redmond,ST=Washington,C=US

\060\011\006\003\125\004\006\023\002\125\123\061\023\060\021\006 \003\125\004\010\023\012\127\141\163\150\151\156\147\164\157\156 \061\020\060\016\006\003\125\004\007\023\007\122\145\144\155\157 \156\144\061\036\060\034\006\003\125\004\012\023\025\115\151\143 \162\157\163\157\146\164\040\103\157\162\160\157\162\141\164\151 \157\156\061\076\060\074\006\003\125\004\003\023\065\115\151\143 \162\157\163\157\146\164\040\105\103\103\040\120\162\157\144\165 \143\164\040\122\157\157\164\040\103\145\162\164\151\146\151\143 \141\164\145\040\101\165\164\150\157\162\151\164\171\040\062\060 \061\070\060\036\027\015\061\070\060\062\062\067\062\060\064\062 \060\070\132\027\015\064\063\060\062\062\067\062\060\065\060\064 \066\132\060\201\224\061\013\060\011\006\003\125\004\006\023\002 \125\123\061\023\060\021\006\003\125\004\010\023\012\127\141\163 \150\151\156\147\164\157\156\061\020\060\016\006\003\125\004\007 \023\007\122\145\144\155\157\156\144\061\036\060\034\006\003\125 \004\012\023\025\115\151\143\162\157\163\157\146\164\040\103\157 \162\160\157\162\141\164\151\157\156\061\076\060\074\006\003\125 \004\003\023\065\115\151\143\162\157\163\157\146\164\040\105\103 \103\040\120\162\157\144\165\143\164\040\122\157\157\164\040\103 \145\162\164\151\146\151\143\141\164\145\040\101\165\164\150\157 \162\151\164\171\040\062\060\061\070\060\166\060\020\006\007\052 \206\110\316\075\002\001\006\005\053\201\004\000\042\003\142\000 \004\307\021\026\052\166\035\126\216\276\271\142\145\324\303\316 \264\360\303\060\354\217\155\327\156\071\274\310\111\253\253\270 \343\103\170\325\201\006\135\357\307\175\237\316\326\263\220\165 \336\014\260\220\336\043\272\310\321\076\147\340\031\251\033\206 \061\036\137\064\055\356\027\375\025\373\176\047\212\062\241\352 \311\217\311\176\030\313\057\073\054\110\172\175\246\364\001\007 \254\243\201\274\060\201\271\060\016\006\003\125\035\017\001\001 \377\004\004\003\002\001\206\060\017\006\003\125\035\023\001\001 \377\004\005\060\003\001\001\377\060\035\006\003\125\035\016\004 \026\004\024\103\357\160\207\270\235\277\354\210\031\334\306\304 \153\165\015\165\064\063\010\060\020\006\011\053\006\001\004\001 \202\067\025\001\004\003\002\001\000\060\145\006\003\125\035\040 \004\136\060\134\060\006\006\004\125\035\040\000\060\122\006\014 \053\006\001\004\001\202\067\114\203\175\001\001\060\102\060\100 \006\010\053\006\001\005\005\007\002\001\026\064\150\164\164\160 \072\057\057\167\167\167\056\155\151\143\162\157\163\157\146\164 \056\143\157\155\057\160\153\151\157\160\163\057\104\157\143\163 \057\122\145\160\157\163\151\164\157\162\171\056\150\164\155\000 \060\012\006\010\052\206\110\316\075\004\003\003\003\151\000\060 \146\002\061\000\241\300\111\104\135\062\125\047\314\076\220\156 \045\042\235\044\133\233\121\065\307\221\111\111\052\243\371\157 \117\034\315\335\234\341\265\127\311\236\302\042\105\233\006\025 \160\034\105\277\002\061\000\305\323\050\353\162\307\076\260\254 \047\011\177\142\075\140\171\345\222\361\105\052\271\245\002\344 \140\273\376\172\053\234\140\247\265\231\024\362\260\276\360\273 \005\226\126\126\217\301\150

END

CKA\_NSS\_MOZILLA\_CA\_POLICY CK\_BBOOL CK\_FALSE

CKA\_NSS\_SERVER\_DISTRUST\_AFTER CK\_BBOOL CK\_FALSE

CKA\_NSS\_EMAIL\_DISTRUST\_AFTER CK\_BBOOL CK\_FALSE

# Microsoft Code Signing Only Certificate

# Trust for "Microsoft ECC Product Root Certificate Authority 2018"

# Issuer: CN=Microsoft ECC Product Root Certificate Authority 2018,O=Microsoft

Corporation,L=Redmond,ST=Washington,C=US

# Serial Number:14:98:26:66:dc:7c:cd:8f:40:53:67:7b:b9:99:ec:85

# Subject: CN=Microsoft ECC Product Root Certificate Authority 2018,O=Microsoft

Corporation,L=Redmond,ST=Washington,C=US

# Not Valid Before: Tue Feb 27 20:42:08 2018

# Not Valid After: Fri Feb 27 20:50:46 2043

# Fingerprint (MD5): 1f:12:4e:de:13:e0:6a:02:3c:d7:c0:9a:4f:48:c3:d6

# Fingerprint (SHA1): 06:f1:aa:33:0b:92:7b:75:3a:40:e6:8c:df:22:e3:4b:cb:ef:33:52

CKA\_CLASS CK\_OBJECT\_CLASS CKO\_NSS\_TRUST

CKA\_TOKEN CK\_BBOOL CK\_TRUE

CKA\_PRIVATE CK\_BBOOL CK\_FALSE

CKA\_MODIFIABLE CK\_BBOOL CK\_FALSE

CKA\_LABEL UTF8 "Microsoft ECC Product Root Certificate Authority 2018"

CKA\_CERT\_SHA1\_HASH MULTILINE\_OCTAL

\006\361\252\063\013\222\173\165\072\100\346\214\337\042\343\113

\313\357\063\122

END

CKA\_CERT\_MD5\_HASH MULTILINE\_OCTAL

\037\022\116\336\023\340\152\002\074\327\300\232\117\110\303\326 END

CKA\_ISSUER MULTILINE\_OCTAL

```
\060\201\224\061\013\060\011\006\003\125\004\006\023\002\125\123
\061\023\060\021\006\003\125\004\010\023\012\127\141\163\150\151
\156\147\164\157\156\061\020\060\016\006\003\125\004\007\023\007
\122\145\144\155\157\156\144\061\036\060\034\006\003\125\004\012
\023\025\115\151\143\162\157\163\157\146\164\040\103\157\162\160
\157\162\141\164\151\157\156\061\076\060\074\006\003\125\004\003
\023\065\115\151\143\162\157\163\157\146\164\040\105\103\103\040
\120\162\157\144\165\143\164\040\122\157\157\164\040\103\145\162
\164\151\146\151\143\141\164\145\040\101\165\164\150\157\162\151
\164\171\040\062\060\061\070
```
END

CKA\_SERIAL\_NUMBER MULTILINE\_OCTAL

\002\020\024\230\046\146\334\174\315\217\100\123\147\173\271\231 \354\205

END

CKA\_TRUST\_SERVER\_AUTH CK\_TRUST CKT\_NSS\_MUST\_VERIFY\_TRUST CKA TRUST\_EMAIL\_PROTECTION CK\_TRUST CKT\_NSS\_MUST\_VERIFY\_TRUST CKA TRUST CODE SIGNING CK TRUST CKT\_NSS\_TRUSTED\_DELEGATOR CKA\_TRUST\_STEP\_UP\_APPROVED CK\_BBOOL CK\_FALSE

CKA\_VALUE MULTILINE\_OCTAL \060\202\005\225\060\202\003\175\240\003\002\001\002\002\013\000 \206\115\277\017\343\136\327\175\216\330\060\015\006\011\052\206 \110\206\367\015\001\001\014\005\000\060\147\061\013\060\011\006 \003\125\004\006\023\002\111\116\061\023\060\021\006\003\125\004 \013\023\012\145\155\123\151\147\156\040\120\113\111\061\045\060 \043\006\003\125\004\012\023\034\145\115\165\144\150\162\141\040 \124\145\143\150\156\157\154\157\147\151\145\163\040\114\151\155 \151\164\145\144\061\034\060\032\006\003\125\004\003\023\023\145 \155\123\151\147\156\040\122\157\157\164\040\103\101\040\055\040

END CKA\_SERIAL\_NUMBER MULTILINE\_OCTAL \002\013\000\206\115\277\017\343\136\327\175\216\330 END

CKA\_ISSUER MULTILINE\_OCTAL \060\147\061\013\060\011\006\003\125\004\006\023\002\111\116\061 \023\060\021\006\003\125\004\013\023\012\145\155\123\151\147\156 \040\120\113\111\061\045\060\043\006\003\125\004\012\023\034\145 \115\165\144\150\162\141\040\124\145\143\150\156\157\154\157\147 \151\145\163\040\114\151\155\151\164\145\144\061\034\060\032\006 \003\125\004\003\023\023\145\155\123\151\147\156\040\122\157\157 \164\040\103\101\040\055\040\107\062

END CKA\_ID UTF8 "0"

\040\120\113\111\061\045\060\043\006\003\125\004\012\023\034\145

\164\040\103\101\040\055\040\107\062

CKA\_CERTIFICATE\_TYPE CK\_CERTIFICATE\_TYPE CKC\_X\_509 \060\147\061\013\060\011\006\003\125\004\006\023\002\111\116\061 \023\060\021\006\003\125\004\013\023\012\145\155\123\151\147\156

\115\165\144\150\162\141\040\124\145\143\150\156\157\154\157\147 \151\145\163\040\114\151\155\151\164\145\144\061\034\060\032\006 \003\125\004\003\023\023\145\155\123\151\147\156\040\122\157\157

CKA\_MODIFIABLE CK\_BBOOL CK\_FALSE CKA\_LABEL UTF8 "emSign Root CA - G2" CKA\_SUBJECT MULTILINE\_OCTAL

CKA\_PRIVATE CK\_BBOOL CK\_FALSE

# Not Valid Before: Sun Feb 18 18:30:00 2018

# Serial Number:86:4d:bf:0f:e3:5e:d7:7d:8e:d8

# Microsoft Code Signing Only Certificate # Certificate "emSign Root CA - G2"

# Not Valid After: Wed Feb 18 18:30:00 2043

# Fingerprint (MD5): 63:ac:61:e5:f7:da:aa:05:80:53:bd:e4:ab:fd:bb:30

# Fingerprint (SHA1): 1e:65:77:b9:cf:70:d0:17:ca:e1:bd:a1:35:1d:47:25:a9:73:c0:6d

# Issuer: CN=emSign Root CA - G2,O=eMudhra Technologies Limited,OU=emSign PKI,C=IN

# Subject: CN=emSign Root CA - G2,O=eMudhra Technologies Limited,OU=emSign PKI,C=IN

CKA\_CLASS CK\_OBJECT\_CLASS CKO\_CERTIFICATE

CKA\_TOKEN CK\_BBOOL CK\_TRUE

\107\062\060\036\027\015\061\070\060\062\061\070\061\070\063\060 \060\060\132\027\015\064\063\060\062\061\070\061\070\063\060\060 \060\132\060\147\061\013\060\011\006\003\125\004\006\023\002\111 \116\061\023\060\021\006\003\125\004\013\023\012\145\155\123\151 \147\156\040\120\113\111\061\045\060\043\006\003\125\004\012\023 \034\145\115\165\144\150\162\141\040\124\145\143\150\156\157\154 \157\147\151\145\163\040\114\151\155\151\164\145\144\061\034\060 \032\006\003\125\004\003\023\023\145\155\123\151\147\156\040\122 \157\157\164\040\103\101\040\055\040\107\062\060\202\002\042\060 \015\006\011\052\206\110\206\367\015\001\001\001\005\000\003\202 \002\017\000\060\202\002\012\002\202\002\001\000\303\160\030\205 \226\332\101\337\034\257\254\135\063\160\304\135\073\053\342\025 \311\044\356\310\123\066\257\133\364\323\154\024\175\307\123\373 \073\071\070\316\120\154\306\005\026\167\235\135\002\072\200\041 \113\262\062\253\161\247\243\343\306\155\337\263\262\021\275\342 \150\373\073\012\303\370\220\014\223\303\062\207\365\246\136\352 \005\330\036\262\152\343\117\331\124\303\134\101\122\066\075\302 \051\343\100\177\110\003\166\201\106\176\145\245\055\040\353\325 \214\114\166\353\367\233\065\245\321\042\313\141\226\103\206\375 \306\201\371\004\160\017\015\155\227\275\367\361\231\157\320\315 \250\114\025\062\340\035\336\355\321\217\346\230\027\037\275\114 \216\241\317\012\203\150\373\033\375\177\103\123\005\077\241\120 \066\274\207\314\024\265\301\220\253\320\203\170\224\351\215\147 \003\331\263\366\000\307\125\033\252\025\244\300\024\171\114\350 \160\054\240\226\373\105\165\103\043\202\014\101\157\016\052\205 \253\265\035\163\306\360\353\175\207\002\373\144\310\274\266\104 \363\256\365\010\307\026\374\033\322\305\377\271\012\170\041\073 \264\146\132\127\060\323\235\173\242\176\135\346\261\036\004\254 \173\020\340\376\345\126\355\200\042\062\000\206\260\027\241\347 \103\211\326\373\244\307\037\355\060\001\166\266\024\117\122\150 \033\360\042\053\342\175\214\356\206\116\067\200\014\076\013\060 \064\201\146\021\314\270\022\277\074\237\340\322\101\201\267\357 \302\324\277\277\035\104\163\102\022\144\062\124\147\063\244\157 \136\200\255\174\252\051\112\131\354\346\332\331\231\070\275\357 \125\243\156\177\074\101\163\372\326\121\251\004\045\017\300\050 \354\356\272\116\142\364\224\046\322\076\225\306\305\373\176\352 \220\212\216\135\211\025\117\167\056\244\064\251\303\341\374\366 \101\155\217\221\212\143\345\347\313\202\361\143\355\310\274\062 \021\213\047\172\223\055\103\076\076\365\334\062\064\312\253\336 \022\233\010\257\160\064\075\334\056\311\102\073\011\055\143\203 \103\147\030\124\372\137\034\253\323\020\176\124\073\174\334\122 \130\133\313\365\352\115\251\155\244\070\221\134\100\335\245\335 \137\327\131\143\045\121\325\056\175\050\316\371\002\003\001\000 \001\243\102\060\100\060\035\006\003\125\035\016\004\026\004\024 \355\354\115\105\141\030\050\347\263\043\050\021\034\115\245\047 \015\136\354\364\060\016\006\003\125\035\017\001\001\377\004\004 \003\002\001\006\060\017\006\003\125\035\023\001\001\377\004\005 \060\003\001\001\377\060\015\006\011\052\206\110\206\367\015\001

\001\014\005\000\003\202\002\001\000\010\120\277\212\124\040\360 \244\302\124\034\105\045\157\354\153\072\046\221\055\044\065\206 \304\041\230\070\007\172\033\253\013\011\355\045\375\363\077\031 \201\374\301\247\075\047\140\051\160\300\230\326\154\123\165\107 \154\330\362\220\204\242\336\277\166\011\200\361\126\352\320\154 \141\300\363\071\140\337\322\146\253\215\311\022\061\073\167\024 \166\120\034\301\377\257\111\354\335\124\047\375\300\354\357\110 \001\167\253\106\271\226\073\333\165\263\111\066\227\322\161\005 \151\355\105\035\346\300\154\146\117\043\134\355\112\103\370\050 \375\127\377\030\063\347\254\201\146\306\220\010\030\115\354\202 \163\274\224\013\375\027\065\032\001\353\257\354\165\236\343\274 \115\364\236\376\155\014\305\367\174\207\270\205\300\010\364\313 \245\001\341\203\154\314\277\220\273\004\006\356\014\167\333\217 \120\256\333\336\031\363\175\262\205\047\301\163\070\226\032\311 \016\276\135\336\263\141\034\037\053\133\113\327\075\077\355\063 \062\231\032\357\061\202\324\121\353\274\266\377\026\207\156\037 \316\223\171\233\164\102\066\172\245\312\145\067\072\032\304\071 \303\277\064\311\350\040\266\022\174\276\250\177\300\074\120\256 \125\113\371\377\010\360\027\341\317\233\303\356\247\140\021\217 \327\004\247\335\276\322\247\036\255\361\332\160\332\271\204\307 \206\145\326\300\375\334\335\121\037\371\317\234\327\167\020\044 \236\137\046\161\361\233\321\343\015\111\065\320\232\140\177\213 \200\036\160\331\353\357\153\230\217\071\132\135\101\230\067\263 \153\157\245\350\270\155\051\236\035\077\004\033\126\132\235\024 \112\022\017\245\141\000\252\316\321\044\030\372\373\126\124\141 \166\170\071\272\302\303\336\266\017\030\115\332\235\175\037\034 \075\056\333\224\121\302\352\251\063\353\025\166\057\300\356\055 \242\350\373\050\231\300\221\244\324\175\161\235\021\241\125\264 \130\240\324\100\067\321\154\311\143\145\365\274\004\073\205\131 \347\210\050\340\151\160\006\252\073\024\352\311\045\064\317\147 \304\074\171\254\120\202\010\113\143\364\250\174\120\170\306\053 \144\052\200\376\144\302\013\155\214\340\051\100\306\202\241\354 \314\174\256\012\017\265\251\071\165

END CKA\_NSS\_MOZILLA\_CA\_POLICY CK\_BBOOL CK\_FALSE CKA\_NSS\_SERVER\_DISTRUST\_AFTER CK\_BBOOL CK\_FALSE CKA\_NSS\_EMAIL\_DISTRUST\_AFTER CK\_BBOOL CK\_FALSE

# Microsoft Code Signing Only Certificate

# Trust for "emSign Root CA - G2"

# Issuer: CN=emSign Root CA - G2,O=eMudhra Technologies Limited,OU=emSign PKI,C=IN

# Serial Number:86:4d:bf:0f:e3:5e:d7:7d:8e:d8

# Subject: CN=emSign Root CA - G2,O=eMudhra Technologies Limited,OU=emSign PKI,C=IN

# Not Valid Before: Sun Feb 18 18:30:00 2018

# Not Valid After: Wed Feb 18 18:30:00 2043

# Fingerprint (MD5): 63:ac:61:e5:f7:da:aa:05:80:53:bd:e4:ab:fd:bb:30

# Fingerprint (SHA1): 1e:65:77:b9:cf:70:d0:17:ca:e1:bd:a1:35:1d:47:25:a9:73:c0:6d

CKA\_CLASS CK\_OBJECT\_CLASS CKO\_NSS\_TRUST

CKA\_TOKEN CK\_BBOOL CK\_TRUE

CKA\_PRIVATE CK\_BBOOL CK\_FALSE

CKA\_MODIFIABLE CK\_BBOOL CK\_FALSE

CKA\_LABEL UTF8 "emSign Root CA - G2"

CKA\_CERT\_SHA1\_HASH MULTILINE\_OCTAL

\036\145\167\271\317\160\320\027\312\341\275\241\065\035\107\045

\251\163\300\155

END

CKA\_CERT\_MD5\_HASH MULTILINE\_OCTAL

\143\254\141\345\367\332\252\005\200\123\275\344\253\375\273\060 END

CKA\_ISSUER MULTILINE\_OCTAL

\060\147\061\013\060\011\006\003\125\004\006\023\002\111\116\061 \023\060\021\006\003\125\004\013\023\012\145\155\123\151\147\156 \040\120\113\111\061\045\060\043\006\003\125\004\012\023\034\145 \115\165\144\150\162\141\040\124\145\143\150\156\157\154\157\147 \151\145\163\040\114\151\155\151\164\145\144\061\034\060\032\006 \003\125\004\003\023\023\145\155\123\151\147\156\040\122\157\157 \164\040\103\101\040\055\040\107\062

END

CKA\_SERIAL\_NUMBER MULTILINE\_OCTAL

\002\013\000\206\115\277\017\343\136\327\175\216\330 END

CKA\_TRUST\_SERVER\_AUTH CK\_TRUST CKT\_NSS\_MUST\_VERIFY\_TRUST CKA\_TRUST\_EMAIL\_PROTECTION CK\_TRUST CKT\_NSS\_MUST\_VERIFY\_TRUST CKA TRUST CODE SIGNING CK TRUST CKT\_NSS\_TRUSTED\_DELEGATOR CKA\_TRUST\_STEP\_UP\_APPROVED CK\_BBOOL CK\_FALSE

# Microsoft Code Signing Only Certificate

# Certificate "emSign Root CA - C2"

# Issuer: CN=emSign Root CA - C2,O=eMudhra Inc,OU=emSign PKI,C=US

# Serial Number:2f:0a:b7:6b:0d:cb:4a:af:27:58

# Subject: CN=emSign Root CA - C2,O=eMudhra Inc,OU=emSign PKI,C=US

# Not Valid Before: Sun Feb 18 18:30:00 2018

# Not Valid After: Wed Feb 18 18:30:00 2043

# Fingerprint (MD5): eb:24:3b:fa:70:63:c8:e1:cd:5f:0e:ea:c8:97:2f:21

# Fingerprint (SHA1): bc:a2:18:80:74:c3:14:7e:16:f4:c4:8c:59:10:a8:9e:f7:52:f4:79

CKA\_CLASS CK\_OBJECT\_CLASS CKO\_CERTIFICATE

CKA\_TOKEN CK\_BBOOL CK\_TRUE

CKA\_PRIVATE CK\_BBOOL CK\_FALSE

CKA\_MODIFIABLE CK\_BBOOL CK\_FALSE

CKA\_LABEL UTF8 "emSign Root CA - C2"

CKA\_CERTIFICATE\_TYPE CK\_CERTIFICATE\_TYPE CKC\_X\_509

CKA\_SUBJECT MULTILINE\_OCTAL

\060\126\061\013\060\011\006\003\125\004\006\023\002\125\123\061

\023\060\021\006\003\125\004\013\023\012\145\155\123\151\147\156

\040\120\113\111\061\024\060\022\006\003\125\004\012\023\013\145

\115\165\144\150\162\141\040\111\156\143\061\034\060\032\006\003

CKA\_VALUE MULTILINE\_OCTAL \060\202\005\162\060\202\003\132\240\003\002\001\002\002\012\057 \012\267\153\015\313\112\257\047\130\060\015\006\011\052\206\110 \206\367\015\001\001\014\005\000\060\126\061\013\060\011\006\003 \125\004\006\023\002\125\123\061\023\060\021\006\003\125\004\013 \023\012\145\155\123\151\147\156\040\120\113\111\061\024\060\022 \006\003\125\004\012\023\013\145\115\165\144\150\162\141\040\111 \156\143\061\034\060\032\006\003\125\004\003\023\023\145\155\123 \151\147\156\040\122\157\157\164\040\103\101\040\055\040\103\062 \060\036\027\015\061\070\060\062\061\070\061\070\063\060\060\060\060 \132\027\015\064\063\060\062\061\070\061\070\063\060\060\060\132 \060\126\061\013\060\011\006\003\125\004\006\023\002\125\123\061 \023\060\021\006\003\125\004\013\023\012\145\155\123\151\147\156 \040\120\113\111\061\024\060\022\006\003\125\004\012\023\013\145 \115\165\144\150\162\141\040\111\156\143\061\034\060\032\006\003 \125\004\003\023\023\145\155\123\151\147\156\040\122\157\157\164 \040\103\101\040\055\040\103\062\060\202\002\042\060\015\006\011 \052\206\110\206\367\015\001\001\001\005\000\003\202\002\017\000 \060\202\002\012\002\202\002\001\000\214\175\175\145\003\344\333 \232\037\130\042\171\221\200\345\275\354\205\161\340\265\011\177 \140\321\145\373\074\337\262\153\232\137\251\313\256\032\126\166 \040\130\356\055\350\056\374\176\010\337\113\270\327\371\316\023 \212\162\063\022\253\226\160\217\263\213\107\335\341\047\074\064 \067\373\044\343\151\333\265\126\137\112\260\121\212\263\054\064 \102\267\353\073\316\222\334\177\035\144\313\114\325\040\230\372 \057\116\256\077\042\267\220\212\375\371\200\054\255\130\376\337 \333\255\233\247\266\060\024\054\104\333\055\110\215\337\011\006 \000\032\372\020\115\017\037\120\266\256\116\243\126\151\200\044 \065\201\136\350\165\007\035\003\351\332\355\124\153\115\050\164 \305\342\017\232\021\027\022\334\016\161\200\160\115\110\377\321 \075\230\260\235\222\010\027\212\066\024\232\047\050\357\345\360 \145\341\150\076\033\332\351\342\011\346\235\067\056\335\303\273 \225\267\021\301\321\321\302\146\231\215\151\311\340\067\350\226

END

END CKA\_SERIAL\_NUMBER MULTILINE\_OCTAL \002\012\057\012\267\153\015\313\112\257\047\130

\040\103\101\040\055\040\103\062

\060\126\061\013\060\011\006\003\125\004\006\023\002\125\123\061 \023\060\021\006\003\125\004\013\023\012\145\155\123\151\147\156 \040\120\113\111\061\024\060\022\006\003\125\004\012\023\013\145 \115\165\144\150\162\141\040\111\156\143\061\034\060\032\006\003 \125\004\003\023\023\145\155\123\151\147\156\040\122\157\157\164

CKA\_ISSUER MULTILINE\_OCTAL

CKA\_ID UTF8 "0"

END

\040\103\101\040\055\040\103\062

\125\004\003\023\023\145\155\123\151\147\156\040\122\157\157\164

\227\051\144\115\063\322\021\215\203\025\064\047\051\342\070\101 \332\322\030\211\237\213\126\117\033\301\017\177\325\315\267\267 \031\257\336\357\173\265\246\145\127\155\215\027\213\155\113\132 \252\334\237\214\072\235\050\031\102\301\316\222\237\107\035\052 \031\132\233\076\351\020\064\140\043\070\262\015\360\240\315\100 \334\333\107\130\200\227\147\174\037\343\022\242\047\001\243\200 \042\167\304\343\055\147\015\277\217\050\011\142\371\335\232\305 \004\304\303\215\242\000\351\372\306\326\336\010\245\271\307\151 \320\073\250\042\111\173\152\251\044\336\247\331\344\012\001\111 \372\122\044\003\034\373\022\250\320\145\161\110\120\341\217\364 \143\111\224\346\270\041\233\143\201\366\265\320\113\121\133\324 \224\102\174\223\015\234\222\046\344\005\001\333\355\221\133\072 \271\116\014\373\111\264\241\243\303\154\146\115\024\155\011\305 \305\310\252\103\333\250\125\060\054\053\136\022\223\332\006\361 \015\363\176\303\064\361\307\117\241\026\364\132\122\031\222\124 \172\230\240\373\057\311\307\377\067\306\273\303\310\046\377\170 \030\140\175\105\237\124\340\016\275\257\167\217\233\057\014\276 \274\337\067\021\312\264\176\254\277\002\003\001\000\001\243\102 \060\100\060\035\006\003\125\035\016\004\026\004\024\263\367\212 \244\326\017\210\000\131\350\121\027\117\325\176\354\206\042\201 \235\060\016\006\003\125\035\017\001\001\377\004\004\003\002\001 \006\060\017\006\003\125\035\023\001\001\377\004\005\060\003\001 \001\377\060\015\006\011\052\206\110\206\367\015\001\001\014\005 \000\003\202\002\001\000\064\045\246\045\214\321\313\366\235\235 \007\346\065\154\006\255\061\332\256\266\103\102\360\250\004\354 \010\133\362\271\276\340\304\320\262\265\033\250\003\313\055\230 \363\204\273\371\140\360\210\061\217\201\110\216\214\241\042\265 \224\127\034\242\055\116\315\243\203\376\132\061\024\073\005\023 \304\212\144\020\353\157\031\104\075\176\043\245\160\141\355\041 \220\315\006\126\152\355\152\144\265\160\061\171\136\171\104\363 \354\242\275\272\247\141\115\000\304\105\175\224\041\322\302\327 \204\250\044\362\053\245\111\050\040\253\037\036\316\003\362\173 \255\305\152\046\004\213\207\077\167\064\143\334\163\202\236\306 \142\301\226\124\323\147\137\345\212\115\026\074\122\301\233\304 \343\127\043\032\233\053\245\143\037\100\122\066\263\235\321\155 \345\351\343\271\122\003\026\004\340\334\343\004\123\036\370\114 \005\270\113\336\004\042\101\020\001\371\256\366\056\336\230\266 \242\273\011\343\156\023\251\141\020\127\133\102\260\051\020\317 \346\052\374\351\032\227\274\207\002\102\203\170\345\334\077\272 \015\340\017\223\165\167\066\245\332\261\271\120\247\004\355\021 \231\154\366\046\221\222\111\342\143\211\071\077\070\374\021\260 \363\126\267\001\277\051\162\364\342\215\255\153\170\342\076\222 \156\040\045\155\130\060\034\365\035\332\270\021\040\046\136\153 \112\024\146\005\333\063\033\102\346\316\301\356\144\360\205\111 \200\265\345\020\103\010\340\154\153\306\303\104\237\051\004\125 \066\132\057\302\125\160\200\010\113\232\276\012\057\170\016\005 \153\226\355\337\312\064\075\154\154\004\377\214\246\207\002\165 \133\103\062\254\320\207\034\275\042\210\112\271\165\200\032\267

\254\240\213\312\016\015\361\026\116\253\004\352\343\175\134\011 \172\134\042\377\020\042\262\210\307\074\225\120\277\325\265\315 \122\050\036\237\204\102\017\370\061\000\266\324\326\310\137\144 \150\212\200\176\127\170\112\343\177\133\377\016\335\171\117\061 \330\317\034\227\123\206\322\163\337\156\160\021\227\221\217\063 \273\311\202\056\073\322\073\150\341\047\214\203\241\314\001\155 \304\201\276\172\265\007\015\057\002\075\123\311\231\234\333\321 \201\103\053\220\010\013

#### END

CKA\_NSS\_MOZILLA\_CA\_POLICY CK\_BBOOL CK\_FALSE CKA\_NSS\_SERVER\_DISTRUST\_AFTER CK\_BBOOL CK\_FALSE CKA\_NSS\_EMAIL\_DISTRUST\_AFTER CK\_BBOOL CK\_FALSE

# Microsoft Code Signing Only Certificate

# Trust for "emSign Root CA - C2"

# Issuer: CN=emSign Root CA - C2,O=eMudhra Inc,OU=emSign PKI,C=US

# Serial Number:2f:0a:b7:6b:0d:cb:4a:af:27:58

# Subject: CN=emSign Root CA - C2,O=eMudhra Inc,OU=emSign PKI,C=US

# Not Valid Before: Sun Feb 18 18:30:00 2018

# Not Valid After: Wed Feb 18 18:30:00 2043

# Fingerprint (MD5): eb:24:3b:fa:70:63:c8:e1:cd:5f:0e:ea:c8:97:2f:21

# Fingerprint (SHA1): bc:a2:18:80:74:c3:14:7e:16:f4:c4:8c:59:10:a8:9e:f7:52:f4:79

CKA\_CLASS CK\_OBJECT\_CLASS CKO\_NSS\_TRUST

CKA\_TOKEN CK\_BBOOL CK\_TRUE

CKA\_PRIVATE CK\_BBOOL CK\_FALSE

CKA\_MODIFIABLE CK\_BBOOL CK\_FALSE

CKA\_LABEL UTF8 "emSign Root CA - C2"

CKA\_CERT\_SHA1\_HASH MULTILINE\_OCTAL

\274\242\030\200\164\303\024\176\026\364\304\214\131\020\250\236

\367\122\364\171

END

CKA\_CERT\_MD5\_HASH MULTILINE\_OCTAL

```
\353\044\073\372\160\143\310\341\315\137\016\352\310\227\057\041
END
```
CKA\_ISSUER MULTILINE\_OCTAL

```
\060\126\061\013\060\011\006\003\125\004\006\023\002\125\123\061
\023\060\021\006\003\125\004\013\023\012\145\155\123\151\147\156
\040\120\113\111\061\024\060\022\006\003\125\004\012\023\013\145
\115\165\144\150\162\141\040\111\156\143\061\034\060\032\006\003
\125\004\003\023\023\145\155\123\151\147\156\040\122\157\157\164
\040\103\101\040\055\040\103\062
```
END

CKA\_SERIAL\_NUMBER MULTILINE\_OCTAL

\002\012\057\012\267\153\015\313\112\257\047\130

END

CKA\_TRUST\_SERVER\_AUTH CK\_TRUST CKT\_NSS\_MUST\_VERIFY\_TRUST CKA\_TRUST\_EMAIL\_PROTECTION CK\_TRUST CKT\_NSS\_MUST\_VERIFY\_TRUST CKA TRUST\_CODE\_SIGNING CK\_TRUST CKT\_NSS\_TRUSTED\_DELEGATOR

# Microsoft Code Signing Only Certificate # Certificate "Microsoft ECC TS Root Certificate Authority 2018" # Issuer: CN=Microsoft ECC TS Root Certificate Authority 2018,O=Microsoft Corporation,L=Redmond,ST=Washington,C=US # Serial Number:15:38:75:e1:64:7e:d1:b0:47:b4:ef:af:41:12:82:45 # Subject: CN=Microsoft ECC TS Root Certificate Authority 2018,O=Microsoft Corporation,L=Redmond,ST=Washington,C=US # Not Valid Before: Tue Feb 27 20:51:34 2018 # Not Valid After: Fri Feb 27 21:00:12 2043 # Fingerprint (MD5): 37:94:29:58:86:2a:06:e6:bb:cf:d7:ab:59:c7:f2:3c # Fingerprint (SHA1): 31:f9:fc:8b:a3:80:59:86:b7:21:ea:72:95:c6:5b:3a:44:53:42:74 CKA\_CLASS CK\_OBJECT\_CLASS CKO\_CERTIFICATE CKA\_TOKEN CK\_BBOOL CK\_TRUE CKA\_PRIVATE CK\_BBOOL CK\_FALSE CKA\_MODIFIABLE CK\_BBOOL CK\_FALSE CKA\_LABEL UTF8 "Microsoft ECC TS Root Certificate Authority 2018" CKA\_CERTIFICATE\_TYPE CK\_CERTIFICATE\_TYPE CKC\_X\_509 CKA\_SUBJECT MULTILINE\_OCTAL \060\201\217\061\013\060\011\006\003\125\004\006\023\002\125\123 \061\023\060\021\006\003\125\004\010\023\012\127\141\163\150\151 \156\147\164\157\156\061\020\060\016\006\003\125\004\007\023\007 \122\145\144\155\157\156\144\061\036\060\034\006\003\125\004\012 \023\025\115\151\143\162\157\163\157\146\164\040\103\157\162\160 \157\162\141\164\151\157\156\061\071\060\067\006\003\125\004\003 \023\060\115\151\143\162\157\163\157\146\164\040\105\103\103\040 \124\123\040\122\157\157\164\040\103\145\162\164\151\146\151\143 \141\164\145\040\101\165\164\150\157\162\151\164\171\040\062\060 \061\070 END CKA\_ID UTF8 "0" CKA\_ISSUER MULTILINE\_OCTAL \060\201\217\061\013\060\011\006\003\125\004\006\023\002\125\123 \061\023\060\021\006\003\125\004\010\023\012\127\141\163\150\151 \156\147\164\157\156\061\020\060\016\006\003\125\004\007\023\007 \122\145\144\155\157\156\144\061\036\060\034\006\003\125\004\012 \023\025\115\151\143\162\157\163\157\146\164\040\103\157\162\160 \157\162\141\164\151\157\156\061\071\060\067\006\003\125\004\003 \023\060\115\151\143\162\157\163\157\146\164\040\105\103\103\040 \124\123\040\122\157\157\164\040\103\145\162\164\151\146\151\143 \141\164\145\040\101\165\164\150\157\162\151\164\171\040\062\060 \061\070 END CKA\_SERIAL\_NUMBER MULTILINE\_OCTAL \002\020\025\070\165\341\144\176\321\260\107\264\357\257\101\022 \202\105

END

CKA\_VALUE MULTILINE\_OCTAL \060\202\003\027\060\202\002\236\240\003\002\001\002\002\020\025 \070\165\341\144\176\321\260\107\264\357\257\101\022\202\105\060 \012\006\010\052\206\110\316\075\004\003\003\060\201\217\061\013 \060\011\006\003\125\004\006\023\002\125\123\061\023\060\021\006 \003\125\004\010\023\012\127\141\163\150\151\156\147\164\157\156 \061\020\060\016\006\003\125\004\007\023\007\122\145\144\155\157 \156\144\061\036\060\034\006\003\125\004\012\023\025\115\151\143 \162\157\163\157\146\164\040\103\157\162\160\157\162\141\164\151 \157\156\061\071\060\067\006\003\125\004\003\023\060\115\151\143 \162\157\163\157\146\164\040\105\103\103\040\124\123\040\122\157 \157\164\040\103\145\162\164\151\146\151\143\141\164\145\040\101 \165\164\150\157\162\151\164\171\040\062\060\061\070\060\036\027 \015\061\070\060\062\062\067\062\060\065\061\063\064\132\027\015 \064\063\060\062\062\067\062\061\060\060\061\062\132\060\201\217 \061\013\060\011\006\003\125\004\006\023\002\125\123\061\023\060 \021\006\003\125\004\010\023\012\127\141\163\150\151\156\147\164 \157\156\061\020\060\016\006\003\125\004\007\023\007\122\145\144 \155\157\156\144\061\036\060\034\006\003\125\004\012\023\025\115 \151\143\162\157\163\157\146\164\040\103\157\162\160\157\162\141 \164\151\157\156\061\071\060\067\006\003\125\004\003\023\060\115 \151\143\162\157\163\157\146\164\040\105\103\103\040\124\123\040 \122\157\157\164\040\103\145\162\164\151\146\151\143\141\164\145 \040\101\165\164\150\157\162\151\164\171\040\062\060\061\070\060 \166\060\020\006\007\052\206\110\316\075\002\001\006\005\053\201 \004\000\042\003\142\000\004\336\315\273\160\040\361\045\040\264 \224\350\327\264\073\017\156\207\335\253\254\317\115\100\057\201 \063\153\131\011\030\326\207\015\046\043\234\264\215\225\235\166 \237\245\271\006\102\346\255\066\262\304\263\256\172\074\010\325 \313\235\072\136\105\041\154\013\343\040\365\233\302\335\104\063 \343\102\271\352\362\050\102\222\252\376\014\007\312\212\023\231 \073\142\000\355\332\363\065\243\201\274\060\201\271\060\016\006 \003\125\035\017\001\001\377\004\004\003\002\001\206\060\017\006 \003\125\035\023\001\001\377\004\005\060\003\001\001\377\060\035 \006\003\125\035\016\004\026\004\024\350\107\310\102\232\260\235 \256\157\013\050\073\230\025\217\343\261\350\200\262\060\020\006 \011\053\006\001\004\001\202\067\025\001\004\003\002\001\000\060 \145\006\003\125\035\040\004\136\060\134\060\006\006\004\125\035 \040\000\060\122\006\014\053\006\001\004\001\202\067\114\203\175 \001\001\060\102\060\100\006\010\053\006\001\005\005\007\002\001 \026\064\150\164\164\160\072\057\057\167\167\167\056\155\151\143 \162\157\163\157\146\164\056\143\157\155\057\160\153\151\157\160 \163\057\104\157\143\163\057\122\145\160\157\163\151\164\157\162 \171\056\150\164\155\000\060\012\006\010\052\206\110\316\075\004 \003\003\003\147\000\060\144\002\060\024\206\120\300\046\032\353 \352\241\024\167\072\133\337\143\071\245\063\307\120\100\325\153 \065\153\017\264\337\175\126\271\341\245\235\170\031\202\241\103 \156\032\327\130\243\125\003\102\333\002\060\030\224\264\036\072

\215\144\372\014\047\033\207\023\112\322\267\072\000\224\306\362 \345\143\277\257\343\372\334\223\325\347\106\232\153\201\151\076 \002\337\121\015\217\050\161\101\211\221\057 END CKA\_NSS\_MOZILLA\_CA\_POLICY CK\_BBOOL CK\_FALSE CKA\_NSS\_SERVER\_DISTRUST\_AFTER CK\_BBOOL CK\_FALSE CKA\_NSS\_EMAIL\_DISTRUST\_AFTER CK\_BBOOL CK\_FALSE # Microsoft Code Signing Only Certificate # Trust for "Microsoft ECC TS Root Certificate Authority 2018" # Issuer: CN=Microsoft ECC TS Root Certificate Authority 2018,O=Microsoft Corporation,L=Redmond,ST=Washington,C=US # Serial Number:15:38:75:e1:64:7e:d1:b0:47:b4:ef:af:41:12:82:45 # Subject: CN=Microsoft ECC TS Root Certificate Authority 2018,O=Microsoft Corporation,L=Redmond,ST=Washington,C=US # Not Valid Before: Tue Feb 27 20:51:34 2018 # Not Valid After: Fri Feb 27 21:00:12 2043 # Fingerprint (MD5): 37:94:29:58:86:2a:06:e6:bb:cf:d7:ab:59:c7:f2:3c # Fingerprint (SHA1): 31:f9:fc:8b:a3:80:59:86:b7:21:ea:72:95:c6:5b:3a:44:53:42:74 CKA\_CLASS CK\_OBJECT\_CLASS CKO\_NSS\_TRUST CKA\_TOKEN CK\_BBOOL CK\_TRUE CKA\_PRIVATE CK\_BBOOL CK\_FALSE CKA\_MODIFIABLE CK\_BBOOL CK\_FALSE CKA\_LABEL UTF8 "Microsoft ECC TS Root Certificate Authority 2018" CKA\_CERT\_SHA1\_HASH MULTILINE\_OCTAL \061\371\374\213\243\200\131\206\267\041\352\162\225\306\133\072 \104\123\102\164 END CKA\_CERT\_MD5\_HASH MULTILINE\_OCTAL \067\224\051\130\206\052\006\346\273\317\327\253\131\307\362\074 END CKA\_ISSUER MULTILINE\_OCTAL \060\201\217\061\013\060\011\006\003\125\004\006\023\002\125\123 \061\023\060\021\006\003\125\004\010\023\012\127\141\163\150\151 \156\147\164\157\156\061\020\060\016\006\003\125\004\007\023\007 \122\145\144\155\157\156\144\061\036\060\034\006\003\125\004\012 \023\025\115\151\143\162\157\163\157\146\164\040\103\157\162\160 \157\162\141\164\151\157\156\061\071\060\067\006\003\125\004\003 \023\060\115\151\143\162\157\163\157\146\164\040\105\103\103\040 \124\123\040\122\157\157\164\040\103\145\162\164\151\146\151\143 \141\164\145\040\101\165\164\150\157\162\151\164\171\040\062\060 \061\070 END CKA\_SERIAL\_NUMBER MULTILINE\_OCTAL \002\020\025\070\165\341\144\176\321\260\107\264\357\257\101\022 \202\105 END CKA\_TRUST\_SERVER\_AUTH CK\_TRUST CKT\_NSS\_MUST\_VERIFY\_TRUST

# CKA TRUST\_EMAIL\_PROTECTION CK\_TRUST CKT\_NSS\_MUST\_VERIFY\_TRUST CKA TRUST\_CODE\_SIGNING CK\_TRUST CKT\_NSS\_TRUSTED\_DELEGATOR CKA\_TRUST\_STEP\_UP\_APPROVED CK\_BBOOL CK\_FALSE

# Microsoft Code Signing Only Certificate # Certificate "DigiCert CS ECC P384 Root G5" # Issuer: CN=DigiCert CS ECC P384 Root G5,O=DigiCert\, Inc.,C=US # Serial Number:03:69:8f:e7:12:d5:19:f3:ce:d0:fd:b7:b1:64:30:11 # Subject: CN=DigiCert CS ECC P384 Root G5,O=DigiCert\, Inc.,C=US # Not Valid Before: Fri Jan 15 00:00:00 2021 # Not Valid After: Sun Jan 14 23:59:59 2046 # Fingerprint (MD5): dd:b4:30:09:e8:67:1f:45:a0:80:ec:9d:d9:b1:a1:54 # Fingerprint (SHA1): 84:35:73:11:2a:3b:31:93:44:e5:e4:ec:ab:c9:f2:6c:7c:d5:4d:07 CKA\_CLASS CK\_OBJECT\_CLASS CKO\_CERTIFICATE CKA\_TOKEN CK\_BBOOL CK\_TRUE CKA\_PRIVATE CK\_BBOOL CK\_FALSE CKA\_MODIFIABLE CK\_BBOOL CK\_FALSE CKA\_LABEL UTF8 "DigiCert CS ECC P384 Root G5" CKA\_CERTIFICATE\_TYPE CK\_CERTIFICATE\_TYPE CKC\_X\_509 CKA\_SUBJECT MULTILINE\_OCTAL \060\115\061\013\060\011\006\003\125\004\006\023\002\125\123\061 \027\060\025\006\003\125\004\012\023\016\104\151\147\151\103\145 \162\164\054\040\111\156\143\056\061\045\060\043\006\003\125\004 \003\023\034\104\151\147\151\103\145\162\164\040\103\123\040\105 \103\103\040\120\063\070\064\040\122\157\157\164\040\107\065 END CKA\_ID UTF8 "0" CKA\_ISSUER MULTILINE\_OCTAL \060\115\061\013\060\011\006\003\125\004\006\023\002\125\123\061 \027\060\025\006\003\125\004\012\023\016\104\151\147\151\103\145 \162\164\054\040\111\156\143\056\061\045\060\043\006\003\125\004 \003\023\034\104\151\147\151\103\145\162\164\040\103\123\040\105 \103\103\040\120\063\070\064\040\122\157\157\164\040\107\065 END CKA\_SERIAL\_NUMBER MULTILINE\_OCTAL \002\020\003\151\217\347\022\325\031\363\316\320\375\267\261\144 \060\021 END CKA\_VALUE MULTILINE\_OCTAL \060\202\002\026\060\202\001\235\240\003\002\001\002\002\020\003 \151\217\347\022\325\031\363\316\320\375\267\261\144\060\021\060 \012\006\010\052\206\110\316\075\004\003\003\060\115\061\013\060

\011\006\003\125\004\006\023\002\125\123\061\027\060\025\006\003 \125\004\012\023\016\104\151\147\151\103\145\162\164\054\040\111 \156\143\056\061\045\060\043\006\003\125\004\003\023\034\104\151 \147\151\103\145\162\164\040\103\123\040\105\103\103\040\120\063 \070\064\040\122\157\157\164\040\107\065\060\036\027\015\062\061 \060\061\061\065\060\060\060\060\060\060\132\027\015\064\066\060

\061\061\064\062\063\065\071\065\071\132\060\115\061\013\060\011 \006\003\125\004\006\023\002\125\123\061\027\060\025\006\003\125 \004\012\023\016\104\151\147\151\103\145\162\164\054\040\111\156 \143\056\061\045\060\043\006\003\125\004\003\023\034\104\151\147 \151\103\145\162\164\040\103\123\040\105\103\103\040\120\063\070 \064\040\122\157\157\164\040\107\065\060\166\060\020\006\007\052 \206\110\316\075\002\001\006\005\053\201\004\000\042\003\142\000 \004\177\024\255\205\266\227\375\002\041\065\115\140\350\070\223 \223\233\075\005\020\155\257\323\376\357\372\273\373\163\231\363 \354\062\022\215\307\150\270\213\336\211\242\210\124\167\215\273 \041\176\063\225\126\226\011\350\325\214\241\004\270\233\156\031 \000\142\350\102\050\246\130\067\204\031\125\046\173\063\067\147 \362\232\162\255\241\256\256\000\102\074\034\176\270\172\236\041 \234\243\102\060\100\060\035\006\003\125\035\016\004\026\004\024 \360\214\230\161\071\070\145\302\072\033\246\027\146\035\310\355 \145\336\222\066\060\016\006\003\125\035\017\001\001\377\004\004 \003\002\001\206\060\017\006\003\125\035\023\001\001\377\004\005 \060\003\001\001\377\060\012\006\010\052\206\110\316\075\004\003 \003\003\147\000\060\144\002\060\043\157\341\000\031\046\120\344 \106\040\145\213\067\247\317\353\006\341\314\062\311\052\241\354 \062\015\163\242\036\002\034\065\141\052\116\151\253\071\167\355 \227\210\300\175\153\352\211\335\002\060\103\361\321\130\243\165 \076\206\233\266\125\021\213\027\367\075\376\012\151\305\177\116 \306\165\033\132\224\313\352\021\021\306\010\042\210\336\320\172 \242\245\171\350\343\041\247\315\023\263 END

CKA\_NSS\_MOZILLA\_CA\_POLICY CK\_BBOOL CK\_FALSE CKA\_NSS\_SERVER\_DISTRUST\_AFTER CK\_BBOOL CK\_FALSE CKA\_NSS\_EMAIL\_DISTRUST\_AFTER CK\_BBOOL CK\_FALSE

# Microsoft Code Signing Only Certificate # Trust for "DigiCert CS ECC P384 Root G5" # Issuer: CN=DigiCert CS ECC P384 Root G5,O=DigiCert\, Inc.,C=US # Serial Number:03:69:8f:e7:12:d5:19:f3:ce:d0:fd:b7:b1:64:30:11 # Subject: CN=DigiCert CS ECC P384 Root G5,O=DigiCert\, Inc.,C=US # Not Valid Before: Fri Jan 15 00:00:00 2021 # Not Valid After: Sun Jan 14 23:59:59 2046 # Fingerprint (MD5): dd:b4:30:09:e8:67:1f:45:a0:80:ec:9d:d9:b1:a1:54 # Fingerprint (SHA1): 84:35:73:11:2a:3b:31:93:44:e5:e4:ec:ab:c9:f2:6c:7c:d5:4d:07 CKA\_CLASS CK\_OBJECT\_CLASS CKO\_NSS\_TRUST CKA\_TOKEN CK\_BBOOL CK\_TRUE CKA\_PRIVATE CK\_BBOOL CK\_FALSE CKA\_MODIFIABLE CK\_BBOOL CK\_FALSE CKA\_LABEL UTF8 "DigiCert CS ECC P384 Root G5" CKA\_CERT\_SHA1\_HASH MULTILINE\_OCTAL \204\065\163\021\052\073\061\223\104\345\344\354\253\311\362\154 \174\325\115\007 END

CKA\_CERT\_MD5\_HASH MULTILINE\_OCTAL \335\264\060\011\350\147\037\105\240\200\354\235\331\261\241\124 END CKA\_ISSUER MULTILINE\_OCTAL \060\115\061\013\060\011\006\003\125\004\006\023\002\125\123\061 \027\060\025\006\003\125\004\012\023\016\104\151\147\151\103\145 \162\164\054\040\111\156\143\056\061\045\060\043\006\003\125\004 \003\023\034\104\151\147\151\103\145\162\164\040\103\123\040\105 \103\103\040\120\063\070\064\040\122\157\157\164\040\107\065 END CKA\_SERIAL\_NUMBER MULTILINE\_OCTAL \002\020\003\151\217\347\022\325\031\363\316\320\375\267\261\144 \060\021 END CKA\_TRUST\_SERVER\_AUTH CK\_TRUST CKT\_NSS\_MUST\_VERIFY\_TRUST CKA\_TRUST\_EMAIL\_PROTECTION CK\_TRUST CKT\_NSS\_MUST\_VERIFY\_TRUST CKA\_TRUST\_CODE\_SIGNING CK\_TRUST CKT\_NSS\_TRUSTED\_DELEGATOR CKA\_TRUST\_STEP\_UP\_APPROVED CK\_BBOOL CK\_FALSE # Microsoft Code Signing Only Certificate # Certificate "DigiCert CS RSA4096 Root G5" # Issuer: CN=DigiCert CS RSA4096 Root G5,O=DigiCert\, Inc.,C=US # Serial Number:06:ce:e1:31:be:6d:55:c8:07:f7:c0:c7:fb:44:e6:20 # Subject: CN=DigiCert CS RSA4096 Root G5,O=DigiCert\, Inc.,C=US # Not Valid Before: Fri Jan 15 00:00:00 2021 # Not Valid After: Sun Jan 14 23:59:59 2046 # Fingerprint (MD5): a7:33:ed:bf:1b:5d:e1:19:c4:91:c9:4a:ea:f7:6d:c7 # Fingerprint (SHA1): 5e:ee:d8:6f:a3:7c:67:52:30:64:2f:55:c8:4d:db:f6:7c:d3:3c:80 CKA\_CLASS CK\_OBJECT\_CLASS CKO\_CERTIFICATE CKA\_TOKEN CK\_BBOOL CK\_TRUE CKA\_PRIVATE CK\_BBOOL CK\_FALSE CKA\_MODIFIABLE CK\_BBOOL CK\_FALSE CKA\_LABEL UTF8 "DigiCert CS RSA4096 Root G5" CKA\_CERTIFICATE\_TYPE CK\_CERTIFICATE\_TYPE CKC\_X\_509 CKA\_SUBJECT MULTILINE\_OCTAL \060\114\061\013\060\011\006\003\125\004\006\023\002\125\123\061 \027\060\025\006\003\125\004\012\023\016\104\151\147\151\103\145 \162\164\054\040\111\156\143\056\061\044\060\042\006\003\125\004 \003\023\033\104\151\147\151\103\145\162\164\040\103\123\040\122 \123\101\064\060\071\066\040\122\157\157\164\040\107\065 END CKA\_ID UTF8 "0" CKA\_ISSUER MULTILINE\_OCTAL \060\114\061\013\060\011\006\003\125\004\006\023\002\125\123\061 \027\060\025\006\003\125\004\012\023\016\104\151\147\151\103\145 \162\164\054\040\111\156\143\056\061\044\060\042\006\003\125\004

\123\101\064\060\071\066\040\122\157\157\164\040\107\065

\003\023\033\104\151\147\151\103\145\162\164\040\103\123\040\122

CKA\_VALUE MULTILINE\_OCTAL \060\202\005\144\060\202\003\114\240\003\002\001\002\002\020\006 \316\341\061\276\155\125\310\007\367\300\307\373\104\346\040\060 \015\006\011\052\206\110\206\367\015\001\001\014\005\000\060\114 \061\013\060\011\006\003\125\004\006\023\002\125\123\061\027\060 \025\006\003\125\004\012\023\016\104\151\147\151\103\145\162\164 \054\040\111\156\143\056\061\044\060\042\006\003\125\004\003\023 \033\104\151\147\151\103\145\162\164\040\103\123\040\122\123\101 \064\060\071\066\040\122\157\157\164\040\107\065\060\036\027\015 \062\061\060\061\061\065\060\060\060\060\060\060\132\027\015\064 \066\060\061\061\064\062\063\065\071\065\071\132\060\114\061\013 \060\011\006\003\125\004\006\023\002\125\123\061\027\060\025\006 \003\125\004\012\023\016\104\151\147\151\103\145\162\164\054\040 \111\156\143\056\061\044\060\042\006\003\125\004\003\023\033\104 \151\147\151\103\145\162\164\040\103\123\040\122\123\101\064\060 \071\066\040\122\157\157\164\040\107\065\060\202\002\042\060\015 \006\011\052\206\110\206\367\015\001\001\001\005\000\003\202\002 \017\000\060\202\002\012\002\202\002\001\000\266\063\163\200\330 \142\003\160\024\054\021\034\071\136\174\256\174\203\206\035\376 \046\057\114\044\255\213\352\203\137\251\274\075\133\374\013\230 \114\002\107\060\354\342\376\354\350\064\133\146\136\277\073\327 \054\246\045\377\214\131\263\337\352\332\174\051\331\106\120\162 \010\035\156\321\033\012\335\037\315\231\211\372\017\017\163\304 \341\234\035\165\062\315\157\227\332\052\152\225\262\154\311\011 \320\352\013\173\175\027\006\111\231\357\326\336\340\310\123\324 \256\306\167\361\206\273\043\034\270\300\337\131\367\216\175\321 \357\202\346\046\213\132\070\265\377\165\325\262\331\117\011\363 \067\210\120\332\021\244\212\024\024\321\123\004\000\175\363\152 \104\030\376\120\160\062\007\034\250\232\016\072\035\305\012\037 \156\013\046\151\267\074\242\127\160\054\206\372\114\156\225\251 \130\103\271\254\022\326\377\077\355\327\103\027\153\114\316\236 \304\220\253\377\372\020\120\232\243\220\127\326\347\214\020\256 \237\026\032\317\065\035\177\327\166\355\212\234\065\247\050\270 \247\135\041\374\060\067\335\336\010\031\117\025\306\347\246\332 \220\107\216\367\224\123\114\216\123\002\276\375\231\345\352\206 \320\257\003\002\323\233\252\223\361\253\050\216\040\001\377\114 \373\314\267\051\100\365\207\244\022\023\005\037\103\156\327\121 \120\237\070\264\040\355\027\011\022\217\314\271\031\257\237\315 \276\151\021\323\257\125\020\155\027\206\171\226\122\306\262\000 \235\345\257\070\260\065\364\210\153\217\016\004\075\174\356\257 \315\323\152\020\112\306\315\206\312\042\075\241\112\134\373\016 \377\210\337\134\142\247\300\271\036\331\254\154\176\070\067\376 \167\223\045\302\205\212\117\265\067\006\132\006\201\024\361\316

### END

\346\040

CKA\_SERIAL\_NUMBER MULTILINE\_OCTAL \002\020\006\316\341\061\276\155\125\310\007\367\300\307\373\104

END

\224\235\231\221\352\062\132\316\147\075\156\004\146\255\014\117 \055\243\056\367\236\365\170\235\367\012\375\176\217\343\102\212 \125\226\274\361\237\067\055\374\236\137\225\376\214\030\033\374 \216\375\113\220\257\327\003\150\022\143\254\342\223\247\242\313 \004\345\117\144\316\003\372\306\024\237\331\213\350\314\324\142 \214\153\344\000\054\031\237\032\006\306\061\201\124\373\123\044 \232\257\125\231\272\235\165\256\270\302\335\002\003\001\000\001 \243\102\060\100\060\035\006\003\125\035\016\004\026\004\024\150 \001\223\261\322\112\100\102\151\224\106\054\034\132\210\251\045 \264\107\117\060\016\006\003\125\035\017\001\001\377\004\004\003 \002\001\206\060\017\006\003\125\035\023\001\001\377\004\005\060 \003\001\001\377\060\015\006\011\052\206\110\206\367\015\001\001 \014\005\000\003\202\002\001\000\222\374\356\270\002\171\027\002 \121\175\041\305\111\147\247\244\361\250\044\070\353\014\150\352 \132\102\153\234\364\163\301\151\112\055\263\067\005\120\102\230 \222\236\006\171\054\056\006\231\366\357\337\053\240\315\263\222 \001\203\265\240\313\047\265\074\043\032\230\111\242\354\055\231 \245\131\103\254\322\261\223\326\127\327\034\274\223\326\306\100 \341\263\157\031\125\267\023\327\345\103\063\244\265\253\313\332 \301\061\144\015\164\326\054\355\303\215\156\353\273\257\031\107 \141\141\055\300\364\005\271\157\170\334\072\367\102\100\145\123 \221\275\231\015\223\222\124\246\251\067\131\053\233\313\231\306 \274\075\367\004\204\360\224\063\035\017\202\132\071\313\056\105 \303\050\031\243\262\233\230\310\374\061\153\140\217\366\351\206 \050\274\340\074\175\164\135\026\211\133\151\044\307\020\213\304 \113\273\066\117\324\131\077\303\260\244\221\231\370\056\321\112 \001\235\365\210\022\357\277\132\021\152\131\117\131\153\132\147 \363\217\264\023\017\300\330\057\075\050\162\252\031\177\021\175 \152\133\237\225\347\137\267\224\117\361\076\241\132\377\055\314 \235\337\047\167\217\062\163\034\147\012\166\363\372\134\261\277 \274\035\275\014\050\233\262\307\027\147\013\063\017\303\275\066 \334\373\272\102\013\253\355\204\303\142\326\204\026\251\261\007 \153\251\156\356\306\317\346\260\104\051\302\360\263\141\200\052 \213\157\322\024\134\045\207\124\144\363\244\114\301\241\370\247 \153\352\376\352\072\374\171\333\016\217\334\306\363\311\324\154 \336\351\203\241\216\035\042\354\311\072\262\000\173\334\073\247 \102\032\177\334\213\251\021\075\216\247\300\040\157\135\011\135 \103\104\346\217\146\314\251\133\007\361\357\233\172\016\263\124 \341\224\375\016\054\306\223\327\125\375\161\230\065\270\011\112 \377\306\051\050\054\366\122\055\333\024\030\222\047\342\026\176 \214\312\324\141\276\202\207\221\353\230\067\077\277\137\135\167 \077\064\254\033\070\103\253\150\162\231\062\036\072\032\031\245 \243\070\114\043\327\243\347\314\325\052\222\027\220\013\132\113 \275\026\275\373\206\152\342\211\231\354\344\240\125\030\311\243 \010\037\023\340\062\010\162\320 END

CKA\_NSS\_MOZILLA\_CA\_POLICY CK\_BBOOL CK\_FALSE CKA\_NSS\_SERVER\_DISTRUST\_AFTER CK\_BBOOL CK\_FALSE

# Microsoft Code Signing Only Certificate # Trust for "DigiCert CS RSA4096 Root G5" # Issuer: CN=DigiCert CS RSA4096 Root G5,O=DigiCert\, Inc.,C=US # Serial Number:06:ce:e1:31:be:6d:55:c8:07:f7:c0:c7:fb:44:e6:20 # Subject: CN=DigiCert CS RSA4096 Root G5,O=DigiCert\, Inc.,C=US # Not Valid Before: Fri Jan 15 00:00:00 2021 # Not Valid After: Sun Jan 14 23:59:59 2046 # Fingerprint (MD5): a7:33:ed:bf:1b:5d:e1:19:c4:91:c9:4a:ea:f7:6d:c7 # Fingerprint (SHA1): 5e:ee:d8:6f:a3:7c:67:52:30:64:2f:55:c8:4d:db:f6:7c:d3:3c:80 CKA\_CLASS CK\_OBJECT\_CLASS CKO\_NSS\_TRUST CKA\_TOKEN CK\_BBOOL CK\_TRUE CKA\_PRIVATE CK\_BBOOL CK\_FALSE CKA\_MODIFIABLE CK\_BBOOL CK\_FALSE CKA\_LABEL UTF8 "DigiCert CS RSA4096 Root G5" CKA\_CERT\_SHA1\_HASH MULTILINE\_OCTAL \136\356\330\157\243\174\147\122\060\144\057\125\310\115\333\366 \174\323\074\200 END CKA\_CERT\_MD5\_HASH MULTILINE\_OCTAL \247\063\355\277\033\135\341\031\304\221\311\112\352\367\155\307 END CKA\_ISSUER MULTILINE\_OCTAL \060\114\061\013\060\011\006\003\125\004\006\023\002\125\123\061 \027\060\025\006\003\125\004\012\023\016\104\151\147\151\103\145 \162\164\054\040\111\156\143\056\061\044\060\042\006\003\125\004 \003\023\033\104\151\147\151\103\145\162\164\040\103\123\040\122 \123\101\064\060\071\066\040\122\157\157\164\040\107\065 END CKA\_SERIAL\_NUMBER MULTILINE\_OCTAL \002\020\006\316\341\061\276\155\125\310\007\367\300\307\373\104 \346\040 END CKA\_TRUST\_SERVER\_AUTH CK\_TRUST CKT\_NSS\_MUST\_VERIFY\_TRUST CKA\_TRUST\_EMAIL\_PROTECTION CK\_TRUST CKT\_NSS\_MUST\_VERIFY\_TRUST CKA\_TRUST\_CODE\_SIGNING CK\_TRUST CKT\_NSS\_TRUSTED\_DELEGATOR CKA\_TRUST\_STEP\_UP\_APPROVED CK\_BBOOL CK\_FALSE # Microsoft Code Signing Only Certificate # Certificate "DigiCert RSA4096 Root G5"

# Issuer: CN=DigiCert RSA4096 Root G5,O=DigiCert\, Inc.,C=US

# Serial Number:08:bf:a2:6f:9a:3f:33:65:a2:ac:f0:a6:38:c4:01:70

# Subject: CN=DigiCert RSA4096 Root G5,O=DigiCert\, Inc.,C=US

# Not Valid Before: Fri Jan 15 00:00:00 2021

# Not Valid After: Sun Jan 14 23:59:59 2046

# Fingerprint (MD5): 26:18:9c:6e:60:22:79:b6:8d:0f:65:4c:99:17:56:12

# Fingerprint (SHA1): 87:b8:e6:d3:8f:1a:39:cd:97:f0:4a:9e:17:4b:3c:9e:e7:ee:11:15

CKA\_CLASS CK\_OBJECT\_CLASS CKO\_CERTIFICATE CKA\_TOKEN CK\_BBOOL CK\_TRUE CKA\_PRIVATE CK\_BBOOL CK\_FALSE

CKA\_MODIFIABLE CK\_BBOOL CK\_FALSE

CKA\_LABEL UTF8 "DigiCert RSA4096 Root G5"

CKA\_CERTIFICATE\_TYPE CK\_CERTIFICATE\_TYPE CKC\_X\_509

CKA\_SUBJECT MULTILINE\_OCTAL

\060\111\061\013\060\011\006\003\125\004\006\023\002\125\123\061 \027\060\025\006\003\125\004\012\023\016\104\151\147\151\103\145 \162\164\054\040\111\156\143\056\061\041\060\037\006\003\125\004 \003\023\030\104\151\147\151\103\145\162\164\040\122\123\101\064 \060\071\066\040\122\157\157\164\040\107\065

END

CKA\_ID UTF8 "0"

CKA\_ISSUER MULTILINE\_OCTAL

\060\111\061\013\060\011\006\003\125\004\006\023\002\125\123\061 \027\060\025\006\003\125\004\012\023\016\104\151\147\151\103\145 \162\164\054\040\111\156\143\056\061\041\060\037\006\003\125\004 \003\023\030\104\151\147\151\103\145\162\164\040\122\123\101\064 \060\071\066\040\122\157\157\164\040\107\065

END

CKA\_SERIAL\_NUMBER MULTILINE\_OCTAL

\002\020\010\277\242\157\232\077\063\145\242\254\360\246\070\304 \001\160

END

CKA\_VALUE MULTILINE\_OCTAL

\060\202\005\136\060\202\003\106\240\003\002\001\002\002\020\010 \277\242\157\232\077\063\145\242\254\360\246\070\304\001\160\060 \015\006\011\052\206\110\206\367\015\001\001\014\005\000\060\111 \061\013\060\011\006\003\125\004\006\023\002\125\123\061\027\060 \025\006\003\125\004\012\023\016\104\151\147\151\103\145\162\164 \054\040\111\156\143\056\061\041\060\037\006\003\125\004\003\023 \030\104\151\147\151\103\145\162\164\040\122\123\101\064\060\071 \066\040\122\157\157\164\040\107\065\060\036\027\015\062\061\060 \061\061\065\060\060\060\060\060\060\132\027\015\064\066\060\061 \061\064\062\063\065\071\065\071\132\060\111\061\013\060\011\006 \003\125\004\006\023\002\125\123\061\027\060\025\006\003\125\004 \012\023\016\104\151\147\151\103\145\162\164\054\040\111\156\143 \056\061\041\060\037\006\003\125\004\003\023\030\104\151\147\151 \103\145\162\164\040\122\123\101\064\060\071\066\040\122\157\157 \164\040\107\065\060\202\002\042\060\015\006\011\052\206\110\206 \367\015\001\001\001\005\000\003\202\002\017\000\060\202\002\012 \002\202\002\001\000\252\276\015\262\006\175\046\371\107\352\344 \033\347\102\151\270\231\302\271\356\044\261\106\220\313\131\044 \122\124\065\246\044\302\137\221\031\310\266\102\326\363\107\145 \225\144\347\205\145\147\251\256\174\000\117\340\170\003\120\255 \363\177\216\270\021\347\201\142\261\213\337\362\111\046\011\336 \017\026\274\332\050\233\241\310\227\057\223\220\332\040\052\343

\204\324\377\251\236\260\055\277\264\000\336\233\037\310\240\143 \123\150\205\157\115\205\306\252\143\371\215\262\065\166\142\164 \003\334\223\230\150\005\236\315\220\145\335\322\172\061\253\044 \055\155\100\056\220\077\143\154\054\353\372\036\200\124\215\171 \002\220\024\263\265\117\116\365\210\004\103\200\303\110\263\046 \057\254\121\225\062\125\045\057\101\226\260\126\241\010\073\334 \230\037\162\205\054\167\312\230\314\070\373\216\162\311\155\354 \005\354\355\115\267\074\133\024\120\205\335\227\373\131\367\220 \022\364\023\277\203\115\200\262\025\145\021\227\140\345\326\134 \346\004\265\120\346\161\063\266\040\223\251\150\000\070\316\111 \333\264\134\073\162\327\105\134\124\277\315\074\001\043\036\174 \326\370\151\054\245\000\012\154\062\110\264\336\160\055\072\023 \027\301\177\144\313\363\060\355\241\075\226\147\361\224\265\140 \154\133\151\150\365\202\063\011\242\266\331\363\205\262\156\240 \224\360\302\304\175\241\054\312\163\365\256\340\122\234\242\146 \346\003\316\352\337\355\030\324\271\143\213\367\350\377\373\263 \133\217\103\305\257\267\164\224\120\065\145\256\326\057\361\205 \217\123\241\160\364\215\062\135\274\226\303\036\302\004\004\234 \004\017\263\135\176\211\040\312\136\047\015\211\112\022\043\264 \366\304\335\330\037\370\150\263\066\370\036\274\306\367\204\266 \350\212\116\210\060\070\300\046\330\160\012\011\072\064\016\153 \202\022\226\034\057\346\236\255\330\161\065\201\261\214\006\156 \364\156\146\377\113\112\256\275\360\376\327\134\137\123\273\062 \074\315\142\321\024\240\051\037\020\336\251\162\117\261\255\144 \345\203\052\217\213\352\204\225\356\230\045\230\232\263\161\074 \301\247\120\362\254\102\142\061\302\241\220\306\356\342\267\212 \250\265\266\033\073\002\003\001\000\001\243\102\060\100\060\035 \006\003\125\035\016\004\026\004\024\142\155\267\221\117\304\352 \243\142\140\217\240\320\276\265\217\006\174\150\000\060\016\006 \003\125\035\017\001\001\377\004\004\003\002\001\206\060\017\006 \003\125\035\023\001\001\377\004\005\060\003\001\001\377\060\015 \006\011\052\206\110\206\367\015\001\001\014\005\000\003\202\002 \001\000\141\350\373\047\155\326\342\270\263\011\257\252\360\261 \202\114\376\075\027\211\115\055\025\235\373\356\320\273\204\354 \204\165\333\103\023\336\214\237\307\051\357\207\164\313\023\160 \201\126\000\164\374\256\364\331\072\336\042\010\121\245\240\134 \202\146\266\173\114\251\332\217\253\254\034\101\226\146\326\235 \336\126\346\277\116\261\262\136\137\300\303\156\324\302\204\220 \365\175\261\272\026\321\051\212\310\235\351\317\320\307\031\073 \077\317\356\367\341\063\256\102\310\230\300\010\236\363\132\363 \337\324\053\073\216\250\050\126\031\307\116\167\074\045\124\334 \270\110\110\321\371\047\152\076\354\023\257\262\005\211\375\125 \137\363\175\216\015\234\011\135\054\212\176\205\316\370\341\277 \021\075\062\214\132\327\176\075\364\063\130\317\242\005\230\243 \263\373\316\211\277\375\302\026\335\156\334\210\111\015\013\240 \003\377\347\105\351\004\301\351\375\252\235\165\370\270\037\207 \203\331\353\071\323\132\247\313\230\254\023\211\000\374\157\225 \116\341\175\021\106\155\366\070\106\243\023\240\054\001\365\142

\317\277\034\120\221\047\164\135\267\354\107\174\320\321\165\313 \173\356\321\115\043\012\303\140\245\167\055\200\332\147\017\216 \153\166\007\360\246\017\352\204\256\036\171\277\010\212\332\011 \363\364\356\265\066\363\324\172\103\272\224\065\341\372\301\073 \033\226\231\244\127\143\353\265\250\202\367\255\370\167\327\166 \206\363\166\123\126\133\374\046\102\204\316\237\203\221\221\257 \364\276\160\025\200\245\330\350\151\261\330\221\124\270\031\262 \142\371\242\372\125\355\004\277\271\104\206\344\317\361\233\000 \277\021\017\276\265\164\044\121\377\167\064\143\354\110\043\016 \350\021\353\167\155\332\312\202\221\276\244\204\223\114\332\241 \376\314\006\204\350\041\350\124\272\346\323\035\143\075\302\132 \374\346\311\203\236\162\144\251\206\131\000\214\302\367\023\203 \266\320\244\061\306\254\221\216\173\244\042\126\023\306\165\307 \043\274\213\133\374\106\075\376\135\122\051\257\257\350\311\303 \166\113\350\253\107\002\362\232\015\323\054\210\200\007\206\300 \143\017\002\114\216\004\123\166\271\130\102\157\174\051\160\135 \277\047

END

CKA\_NSS\_MOZILLA\_CA\_POLICY CK\_BBOOL CK\_FALSE CKA\_NSS\_SERVER\_DISTRUST\_AFTER CK\_BBOOL CK\_FALSE CKA\_NSS\_EMAIL\_DISTRUST\_AFTER CK\_BBOOL CK\_FALSE

# Microsoft Code Signing Only Certificate

# Trust for "DigiCert RSA4096 Root G5" # Issuer: CN=DigiCert RSA4096 Root G5,O=DigiCert\, Inc.,C=US # Serial Number:08:bf:a2:6f:9a:3f:33:65:a2:ac:f0:a6:38:c4:01:70 # Subject: CN=DigiCert RSA4096 Root G5,O=DigiCert\, Inc.,C=US # Not Valid Before: Fri Jan 15 00:00:00 2021 # Not Valid After: Sun Jan 14 23:59:59 2046 # Fingerprint (MD5): 26:18:9c:6e:60:22:79:b6:8d:0f:65:4c:99:17:56:12 # Fingerprint (SHA1): 87:b8:e6:d3:8f:1a:39:cd:97:f0:4a:9e:17:4b:3c:9e:e7:ee:11:15 CKA\_CLASS CK\_OBJECT\_CLASS CKO\_NSS\_TRUST CKA\_TOKEN CK\_BBOOL CK\_TRUE CKA\_PRIVATE CK\_BBOOL CK\_FALSE CKA\_MODIFIABLE CK\_BBOOL CK\_FALSE CKA\_LABEL UTF8 "DigiCert RSA4096 Root G5" CKA\_CERT\_SHA1\_HASH MULTILINE\_OCTAL \207\270\346\323\217\032\071\315\227\360\112\236\027\113\074\236 \347\356\021\025 END CKA\_CERT\_MD5\_HASH MULTILINE\_OCTAL \046\030\234\156\140\042\171\266\215\017\145\114\231\027\126\022 END CKA\_ISSUER MULTILINE\_OCTAL \060\111\061\013\060\011\006\003\125\004\006\023\002\125\123\061 \027\060\025\006\003\125\004\012\023\016\104\151\147\151\103\145 \162\164\054\040\111\156\143\056\061\041\060\037\006\003\125\004 \003\023\030\104\151\147\151\103\145\162\164\040\122\123\101\064

\060\071\066\040\122\157\157\164\040\107\065 END CKA\_SERIAL\_NUMBER MULTILINE\_OCTAL \002\020\010\277\242\157\232\077\063\145\242\254\360\246\070\304 \001\160 END CKA\_TRUST\_SERVER\_AUTH CK\_TRUST CKT\_NSS\_MUST\_VERIFY\_TRUST CKA\_TRUST\_EMAIL\_PROTECTION CK\_TRUST CKT\_NSS\_MUST\_VERIFY\_TRUST CKA\_TRUST\_CODE\_SIGNING CK\_TRUST CKT\_NSS\_TRUSTED\_DELEGATOR CKA\_TRUST\_STEP\_UP\_APPROVED CK\_BBOOL CK\_FALSE # Microsoft Code Signing Only Certificate # Certificate "DigiCert ECC P384 Root G5" # Issuer: CN=DigiCert ECC P384 Root G5,O=DigiCert\, Inc.,C=US # Serial Number:0d:f3:d9:37:65:a3:79:c5:95:66:ea:92:e2:24:4f:34 # Subject: CN=DigiCert ECC P384 Root G5,O=DigiCert\, Inc.,C=US # Not Valid Before: Fri Jan 15 00:00:00 2021 # Not Valid After: Sun Jan 14 23:59:59 2046 # Fingerprint (MD5): 11:7f:85:ae:47:1f:51:61:6e:06:94:1e:6a:43:08:0b # Fingerprint (SHA1): d1:ee:b1:e8:c0:90:20:ba:b8:5d:3d:e2:7f:78:ee:33:a0:6c:ae:db CKA\_CLASS CK\_OBJECT\_CLASS CKO\_CERTIFICATE CKA\_TOKEN CK\_BBOOL CK\_TRUE CKA\_PRIVATE CK\_BBOOL CK\_FALSE CKA\_MODIFIABLE CK\_BBOOL CK\_FALSE CKA\_LABEL UTF8 "DigiCert ECC P384 Root G5" CKA\_CERTIFICATE\_TYPE CK\_CERTIFICATE\_TYPE CKC\_X\_509 CKA\_SUBJECT MULTILINE\_OCTAL \060\112\061\013\060\011\006\003\125\004\006\023\002\125\123\061 \027\060\025\006\003\125\004\012\023\016\104\151\147\151\103\145 \162\164\054\040\111\156\143\056\061\042\060\040\006\003\125\004 \003\023\031\104\151\147\151\103\145\162\164\040\105\103\103\040 \120\063\070\064\040\122\157\157\164\040\107\065 END CKA\_ID UTF8 "0" CKA\_ISSUER MULTILINE\_OCTAL \060\112\061\013\060\011\006\003\125\004\006\023\002\125\123\061 \027\060\025\006\003\125\004\012\023\016\104\151\147\151\103\145 \162\164\054\040\111\156\143\056\061\042\060\040\006\003\125\004 \003\023\031\104\151\147\151\103\145\162\164\040\105\103\103\040 \120\063\070\064\040\122\157\157\164\040\107\065 END CKA\_SERIAL\_NUMBER MULTILINE\_OCTAL \002\020\015\363\331\067\145\243\171\305\225\146\352\222\342\044 \117\064 END CKA\_VALUE MULTILINE\_OCTAL \060\202\002\021\060\202\001\227\240\003\002\001\002\002\020\015 \363\331\067\145\243\171\305\225\146\352\222\342\044\117\064\060

\012\006\010\052\206\110\316\075\004\003\003\060\112\061\013\060 \011\006\003\125\004\006\023\002\125\123\061\027\060\025\006\003 \125\004\012\023\016\104\151\147\151\103\145\162\164\054\040\111 \156\143\056\061\042\060\040\006\003\125\004\003\023\031\104\151 \147\151\103\145\162\164\040\105\103\103\040\120\063\070\064\040  $\label{eq:122}$  \122\157\157\164\040\107\065\060\036\027\015\062\061\060\061\061 \065\060\060\060\060\060\060\132\027\015\064\066\060\061\061\064 \062\063\065\071\065\071\132\060\112\061\013\060\011\006\003\125 \004\006\023\002\125\123\061\027\060\025\006\003\125\004\012\023 \016\104\151\147\151\103\145\162\164\054\040\111\156\143\056\061 \042\060\040\006\003\125\004\003\023\031\104\151\147\151\103\145 \162\164\040\105\103\103\040\120\063\070\064\040\122\157\157\164 \040\107\065\060\166\060\020\006\007\052\206\110\316\075\002\001 \006\005\053\201\004\000\042\003\142\000\004\374\131\037\316\231 \154\177\233\016\266\051\143\157\306\205\363\012\323\326\233\256 \127\025\114\016\355\135\343\011\176\155\052\243\206\252\272\170 \240\247\161\275\104\372\010\300\112\006\326\157\335\054\112\070 \164\345\320\275\377\172\377\345\071\116\275\275\027\036\037\103 \255\325\274\047\330\113\277\166\214\060\062\244\373\371\123\345 \330\252\070\123\135\250\240\067\240\147\012\243\102\060\100\060 \035\006\003\125\035\016\004\026\004\024\222\226\367\346\272\325 \021\272\371\042\056\173\176\132\331\360\045\345\005\033\060\016 \006\003\125\035\017\001\001\377\004\004\003\002\001\206\060\017 \006\003\125\035\023\001\001\377\004\005\060\003\001\001\377\060 \012\006\010\052\206\110\316\075\004\003\003\003\150\000\060\145 \002\061\000\375\300\115\361\244\247\333\247\014\046\021\364\111 \275\007\070\143\053\104\142\006\171\010\307\303\324\317\233\076 \253\072\047\252\220\307\375\131\242\270\062\122\333\312\216\027 \013\012\220\002\060\135\032\354\121\211\324\144\334\371\345\036 \070\275\133\056\343\345\104\344\073\030\172\327\360\225\100\217 \362\353\317\364\371\320\145\242\101\362\260\346\174\301\066\054 \217\136\071\335\067

### END

CKA\_NSS\_MOZILLA\_CA\_POLICY CK\_BBOOL CK\_FALSE CKA\_NSS\_SERVER\_DISTRUST\_AFTER CK\_BBOOL CK\_FALSE CKA\_NSS\_EMAIL\_DISTRUST\_AFTER CK\_BBOOL CK\_FALSE

# Microsoft Code Signing Only Certificate

# Trust for "DigiCert ECC P384 Root G5"

# Issuer: CN=DigiCert ECC P384 Root G5,O=DigiCert\, Inc.,C=US

# Serial Number:0d:f3:d9:37:65:a3:79:c5:95:66:ea:92:e2:24:4f:34

# Subject: CN=DigiCert ECC P384 Root G5,O=DigiCert\, Inc.,C=US

# Not Valid Before: Fri Jan 15 00:00:00 2021

# Not Valid After: Sun Jan 14 23:59:59 2046

# Fingerprint (MD5): 11:7f:85:ae:47:1f:51:61:6e:06:94:1e:6a:43:08:0b

# Fingerprint (SHA1): d1:ee:b1:e8:c0:90:20:ba:b8:5d:3d:e2:7f:78:ee:33:a0:6c:ae:db

CKA\_CLASS CK\_OBJECT\_CLASS CKO\_NSS\_TRUST

CKA\_TOKEN CK\_BBOOL CK\_TRUE

CKA\_PRIVATE CK\_BBOOL CK\_FALSE CKA\_MODIFIABLE CK\_BBOOL CK\_FALSE CKA\_LABEL UTF8 "DigiCert ECC P384 Root G5" CKA\_CERT\_SHA1\_HASH MULTILINE\_OCTAL \321\356\261\350\300\220\040\272\270\135\075\342\177\170\356\063 \240\154\256\333 END CKA\_CERT\_MD5\_HASH MULTILINE\_OCTAL \021\177\205\256\107\037\121\141\156\006\224\036\152\103\010\013 END CKA\_ISSUER MULTILINE\_OCTAL \060\112\061\013\060\011\006\003\125\004\006\023\002\125\123\061 \027\060\025\006\003\125\004\012\023\016\104\151\147\151\103\145 \162\164\054\040\111\156\143\056\061\042\060\040\006\003\125\004 \003\023\031\104\151\147\151\103\145\162\164\040\105\103\103\040 \120\063\070\064\040\122\157\157\164\040\107\065 END CKA\_SERIAL\_NUMBER MULTILINE\_OCTAL \002\020\015\363\331\067\145\243\171\305\225\146\352\222\342\044 \117\064 END CKA\_TRUST\_SERVER\_AUTH CK\_TRUST CKT\_NSS\_MUST\_VERIFY\_TRUST CKA\_TRUST\_EMAIL\_PROTECTION CK\_TRUST CKT\_NSS\_MUST\_VERIFY\_TRUST CKA TRUST\_CODE\_SIGNING CK\_TRUST CKT\_NSS\_TRUSTED\_DELEGATOR CKA\_TRUST\_STEP\_UP\_APPROVED CK\_BBOOL CK\_FALSE # Microsoft Code Signing Only Certificate # Certificate "HARICA Code Signing RSA Root CA 2021" # Issuer: CN=HARICA Code Signing RSA Root CA 2021,O=Hellenic Academic and Research Institutions  $CA.C = GR$ # Serial Number:15:c2:ae:2a:4d:99:9a:63:8c:d3:ba:13:19:76:08:f5 # Subject: CN=HARICA Code Signing RSA Root CA 2021, O=Hellenic Academic and Research Institutions CA,C=GR # Not Valid Before: Fri Feb 19 10:59:54 2021 # Not Valid After: Mon Feb 13 10:59:53 2045 # Fingerprint (MD5): 00:5d:c9:e3:b2:c0:90:e0:61:9a:42:c0:29:a1:6b:ba # Fingerprint (SHA1): 8d:de:b8:20:46:b6:22:7c:79:24:6a:3e:ad:7b:32:c3:e8:8f:fc:ac CKA\_CLASS CK\_OBJECT\_CLASS CKO\_CERTIFICATE CKA\_TOKEN CK\_BBOOL CK\_TRUE CKA\_PRIVATE CK\_BBOOL CK\_FALSE CKA\_MODIFIABLE CK\_BBOOL CK\_FALSE CKA\_LABEL UTF8 "HARICA Code Signing RSA Root CA 2021" CKA\_CERTIFICATE\_TYPE CK\_CERTIFICATE\_TYPE CKC\_X\_509 CKA\_SUBJECT MULTILINE\_OCTAL \060\165\061\013\060\011\006\003\125\004\006\023\002\107\122\061 \067\060\065\006\003\125\004\012\014\056\110\145\154\154\145\156 \151\143\040\101\143\141\144\145\155\151\143\040\141\156\144\040 \122\145\163\145\141\162\143\150\040\111\156\163\164\151\164\165

END CKA\_VALUE MULTILINE\_OCTAL \060\202\005\266\060\202\003\236\240\003\002\001\002\002\020\025 \302\256\052\115\231\232\143\214\323\272\023\031\166\010\365\060 \015\006\011\052\206\110\206\367\015\001\001\013\005\000\060\165 \061\013\060\011\006\003\125\004\006\023\002\107\122\061\067\060 \065\006\003\125\004\012\014\056\110\145\154\154\145\156\151\143 \040\101\143\141\144\145\155\151\143\040\141\156\144\040\122\145 \163\145\141\162\143\150\040\111\156\163\164\151\164\165\164\151 \157\156\163\040\103\101\061\055\060\053\006\003\125\004\003\014 \044\110\101\122\111\103\101\040\103\157\144\145\040\123\151\147 \156\151\156\147\040\122\123\101\040\122\157\157\164\040\103\101 \040\062\060\062\061\060\036\027\015\062\061\060\062\061\071\061 \060\065\071\065\064\132\027\015\064\065\060\062\061\063\061\060 \065\071\065\063\132\060\165\061\013\060\011\006\003\125\004\006 \023\002\107\122\061\067\060\065\006\003\125\004\012\014\056\110 \145\154\154\145\156\151\143\040\101\143\141\144\145\155\151\143 \040\141\156\144\040\122\145\163\145\141\162\143\150\040\111\156 \163\164\151\164\165\164\151\157\156\163\040\103\101\061\055\060 \053\006\003\125\004\003\014\044\110\101\122\111\103\101\040\103 \157\144\145\040\123\151\147\156\151\156\147\040\122\123\101\040 \122\157\157\164\040\103\101\040\062\060\062\061\060\202\002\042 \060\015\006\011\052\206\110\206\367\015\001\001\001\005\000\003 \202\002\017\000\060\202\002\012\002\202\002\001\000\212\152\356 \252\012\043\125\014\213\006\102\343\225\133\124\170\137\305\216 \006\054\174\074\061\276\257\015\251\241\354\112\040\130\005\235 \342\150\262\273\353\137\177\052\063\271\362\125\234\157\252\244 \036\355\020\276\203\051\021\066\346\236\077\372\155\173\121\341 \325\167\245\275\313\151\016\073\042\040\224\014\061\145\100\015

\010\365

CKA\_SERIAL\_NUMBER MULTILINE\_OCTAL \002\020\025\302\256\052\115\231\232\143\214\323\272\023\031\166

END

\103\101\040\062\060\062\061

CKA\_ISSUER MULTILINE\_OCTAL \060\165\061\013\060\011\006\003\125\004\006\023\002\107\122\061 \067\060\065\006\003\125\004\012\014\056\110\145\154\154\145\156 \151\143\040\101\143\141\144\145\155\151\143\040\141\156\144\040 \122\145\163\145\141\162\143\150\040\111\156\163\164\151\164\165 \164\151\157\156\163\040\103\101\061\055\060\053\006\003\125\004 \003\014\044\110\101\122\111\103\101\040\103\157\144\145\040\123 \151\147\156\151\156\147\040\122\123\101\040\122\157\157\164\040

CKA\_ID UTF8 "0"

END

\103\101\040\062\060\062\061

\164\151\157\156\163\040\103\101\061\055\060\053\006\003\125\004 \003\014\044\110\101\122\111\103\101\040\103\157\144\145\040\123 \151\147\156\151\156\147\040\122\123\101\040\122\157\157\164\040

\011\257\020\065\172\233\352\171\010\104\244\213\147\251\053\115 \301\347\320\327\247\366\265\072\215\331\243\251\171\270\244\145 \134\274\363\076\367\237\231\366\270\303\145\150\055\253\203\056 \335\205\231\004\251\365\321\134\325\121\102\001\271\237\101\265 \113\042\262\000\364\313\147\020\357\151\304\020\255\372\224\006 \166\120\022\127\202\256\305\024\255\074\175\273\235\361\163\341 \174\360\256\161\336\133\367\022\335\367\200\361\334\076\361\140 \272\311\031\227\157\165\164\205\114\375\071\103\303\144\156\064 \254\023\301\034\145\266\122\102\361\106\353\057\372\135\246\317 \016\111\235\367\164\174\170\015\006\072\054\022\373\342\113\046 \344\157\213\041\201\063\102\071\023\350\102\253\133\125\324\033 \273\067\266\022\221\367\363\175\274\322\377\354\261\303\325\240 \314\262\053\307\217\135\176\114\122\102\110\373\217\375\132\220 \163\020\325\251\162\124\215\111\333\070\122\252\106\110\016\057 \372\000\054\314\163\014\066\113\044\316\023\154\246\244\244\243 \326\174\233\351\070\013\306\044\333\115\254\147\041\111\133\101 \067\144\346\140\153\037\355\052\057\140\031\060\036\330\074\234 \031\103\207\337\300\012\364\344\312\140\210\172\326\243\271\344 \045\056\171\342\376\301\313\074\267\367\317\116\130\114\373\303 \255\253\175\252\312\210\373\016\070\015\037\236\134\071\353\270 \007\304\120\042\115\370\205\177\156\354\214\372\266\161\115\336 \175\226\151\304\335\076\036\336\046\220\012\054\115\025\225\251 \242\076\334\075\016\167\174\215\101\050\117\270\203\121\276\076 \267\217\220\072\160\061\211\132\372\223\123\374\140\311\215\165 \220\356\132\057\035\204\237\000\251\346\303\206\043\242\036\335 \022\343\241\106\140\033\147\277\120\025\042\222\174\112\264\214 \217\156\234\225\302\054\334\073\072\040\266\274\213\002\003\001 \000\001\243\102\060\100\060\017\006\003\125\035\023\001\001\377 \004\005\060\003\001\001\377\060\035\006\003\125\035\016\004\026 \004\024\264\144\026\110\350\374\132\113\063\051\211\353\231\100 \271\040\264\366\141\032\060\016\006\003\125\035\017\001\001\377 \004\004\003\002\001\206\060\015\006\011\052\206\110\206\367\015 \001\001\013\005\000\003\202\002\001\000\053\254\131\213\346\071 \104\334\373\255\112\210\340\144\377\253\303\362\322\316\160\057 \003\345\157\262\304\365\066\326\123\153\207\253\035\213\231\007 \310\060\216\107\162\375\241\270\165\326\027\241\026\275\144\163 \221\060\127\255\175\375\005\100\206\223\321\111\226\262\013\324 \174\144\023\213\323\041\111\070\273\373\350\314\076\061\361\256 \173\114\052\337\202\006\243\216\005\204\234\177\160\316\300\273 \105\027\337\135\145\014\344\120\110\007\104\213\244\057\126\332 \306\172\366\140\215\244\070\361\235\207\026\060\262\360\137\172 \102\125\040\161\317\314\356\000\261\022\107\277\102\271\344\263 \265\035\031\204\271\230\155\340\151\264\025\101\265\342\120\110 \307\037\352\232\267\171\221\335\325\325\123\031\374\256\030\154 \151\333\255\131\050\233\144\230\247\074\307\125\216\321\060\000 \317\324\062\236\142\261\303\052\356\065\042\306\273\360\174\273 \203\270\000\211\365\334\032\227\331\070\232\051\123\141\031\246 \247\364\073\107\375\335\147\225\017\216\244\146\054\202\232\267

\055\161\346\337\256\370\370\150\301\273\017\352\120\240\105\227 \267\032\225\022\157\310\263\266\005\150\332\152\036\016\065\205 \204\254\164\014\212\264\364\165\237\042\257\260\124\273\266\236 \042\371\331\353\325\212\015\307\334\370\230\061\137\236\372\306 \227\364\101\020\165\323\201\266\061\137\172\335\210\205\010\257 \160\107\002\067\173\342\112\354\135\362\335\051\022\104\310\212 \252\335\322\125\170\027\165\257\161\151\015\167\160\112\260\037 \177\102\333\307\161\334\130\326\030\275\120\305\271\162\004\307 \147\173\174\123\140\312\111\030\025\274\100\163\256\053\250\053 \254\157\021\104\071\354\202\110\176\021\312\373\326\077\266\300 \271\270\006\223\165\275\223\047\167\027\015\134\245\236\352\301 \133\000\055\014\250\065\140\307\342\157\065\033\075\166\265\347 \255\335\164\043\117\206\262\107\357\310\057\320\205\174\071\226 \067\241\053\051\002\275\076\207\317\250\366\035\165\062\317\070 \343\163\261\356\020\201\265\052\261\210\006\121\036\132\072\110 \121\363\066\131\142\337\102\146\131\120\267\130\276\365\166\100 \232\022\026\346\016\252\327\154\240\325 END

CKA\_NSS\_MOZILLA\_CA\_POLICY CK\_BBOOL CK\_FALSE CKA\_NSS\_SERVER\_DISTRUST\_AFTER CK\_BBOOL CK\_FALSE CKA\_NSS\_EMAIL\_DISTRUST\_AFTER CK\_BBOOL CK\_FALSE

# Microsoft Code Signing Only Certificate

# Trust for "HARICA Code Signing RSA Root CA 2021"

# Issuer: CN=HARICA Code Signing RSA Root CA 2021,O=Hellenic Academic and Research Institutions CA,C=GR

# Serial Number:15:c2:ae:2a:4d:99:9a:63:8c:d3:ba:13:19:76:08:f5

# Subject: CN=HARICA Code Signing RSA Root CA 2021, O=Hellenic Academic and Research Institutions CA,C=GR

# Not Valid Before: Fri Feb 19 10:59:54 2021

# Not Valid After: Mon Feb 13 10:59:53 2045

# Fingerprint (MD5): 00:5d:c9:e3:b2:c0:90:e0:61:9a:42:c0:29:a1:6b:ba

# Fingerprint (SHA1): 8d:de:b8:20:46:b6:22:7c:79:24:6a:3e:ad:7b:32:c3:e8:8f:fc:ac

CKA\_CLASS CK\_OBJECT\_CLASS CKO\_NSS\_TRUST

CKA\_TOKEN CK\_BBOOL CK\_TRUE

CKA\_PRIVATE CK\_BBOOL CK\_FALSE

CKA\_MODIFIABLE CK\_BBOOL CK\_FALSE

CKA\_LABEL UTF8 "HARICA Code Signing RSA Root CA 2021"

CKA\_CERT\_SHA1\_HASH MULTILINE\_OCTAL

\215\336\270\040\106\266\042\174\171\044\152\076\255\173\062\303

\350\217\374\254

END

CKA\_CERT\_MD5\_HASH MULTILINE\_OCTAL

\000\135\311\343\262\300\220\340\141\232\102\300\051\241\153\272 END

CKA\_ISSUER MULTILINE\_OCTAL

\060\165\061\013\060\011\006\003\125\004\006\023\002\107\122\061

\067\060\065\006\003\125\004\012\014\056\110\145\154\154\154\155\156

\151\143\040\101\143\141\144\145\155\151\143\040\141\156\144\040 \122\145\163\145\141\162\143\150\040\111\156\163\164\151\164\165 \164\151\157\156\163\040\103\101\061\055\060\053\006\003\125\004 \003\014\044\110\101\122\111\103\101\040\103\157\144\145\040\123 \151\147\156\151\156\147\040\122\123\101\040\122\157\157\164\040 \103\101\040\062\060\062\061 END CKA\_SERIAL\_NUMBER MULTILINE\_OCTAL \002\020\025\302\256\052\115\231\232\143\214\323\272\023\031\166 \010\365 END CKA\_TRUST\_SERVER\_AUTH CK\_TRUST CKT\_NSS\_MUST\_VERIFY\_TRUST CKA\_TRUST\_EMAIL\_PROTECTION CK\_TRUST CKT\_NSS\_MUST\_VERIFY\_TRUST CKA\_TRUST\_CODE\_SIGNING CK\_TRUST CKT\_NSS\_TRUSTED\_DELEGATOR CKA\_TRUST\_STEP\_UP\_APPROVED CK\_BBOOL CK\_FALSE # Microsoft Code Signing Only Certificate # Certificate "HARICA Code Signing ECC Root CA 2021" # Issuer: CN=HARICA Code Signing ECC Root CA 2021,O=Hellenic Academic and Research Institutions CA,C=GR # Serial Number:4c:8a:63:1d:a9:63:8f:05:a2:fb:76:14:ff:5b:a2:cd # Subject: CN=HARICA Code Signing ECC Root CA 2021, O=Hellenic Academic and Research Institutions CA,C=GR # Not Valid Before: Fri Feb 19 11:04:36 2021 # Not Valid After: Mon Feb 13 11:04:35 2045 # Fingerprint (MD5): 9d:dd:7d:39:b4:1c:95:fa:82:e0:c3:11:38:ba:69:84 # Fingerprint (SHA1): e4:36:e5:37:b7:13:42:b6:2e:8e:00:30:5a:d9:a3:d1:d7:33:47:e9 CKA\_CLASS CK\_OBJECT\_CLASS CKO\_CERTIFICATE CKA\_TOKEN CK\_BBOOL CK\_TRUE CKA\_PRIVATE CK\_BBOOL CK\_FALSE CKA\_MODIFIABLE CK\_BBOOL CK\_FALSE CKA\_LABEL UTF8 "HARICA Code Signing ECC Root CA 2021" CKA\_CERTIFICATE\_TYPE CK\_CERTIFICATE\_TYPE CKC\_X\_509 CKA\_SUBJECT MULTILINE\_OCTAL \060\165\061\013\060\011\006\003\125\004\006\023\002\107\122\061 \067\060\065\006\003\125\004\012\014\056\110\145\154\154\145\156 \151\143\040\101\143\141\144\145\155\151\143\040\141\156\144\040 \122\145\163\145\141\162\143\150\040\111\156\163\164\151\164\165 \164\151\157\156\163\040\103\101\061\055\060\053\006\003\125\004 \003\014\044\110\101\122\111\103\101\040\103\157\144\145\040\123 \151\147\156\151\156\147\040\105\103\103\040\122\157\157\164\040 \103\101\040\062\060\062\061 END CKA\_ID UTF8 "0" CKA\_ISSUER MULTILINE\_OCTAL \060\165\061\013\060\011\006\003\125\004\006\023\002\107\122\061 \067\060\065\006\003\125\004\012\014\056\110\145\154\154\145\156 \151\143\040\101\143\141\144\145\155\151\143\040\141\156\144\040

END CKA\_VALUE MULTILINE\_OCTAL \060\202\002\146\060\202\001\355\240\003\002\001\002\002\020\114 \212\143\035\251\143\217\005\242\373\166\024\377\133\242\315\060 \012\006\010\052\206\110\316\075\004\003\003\060\165\061\013\060 \011\006\003\125\004\006\023\002\107\122\061\067\060\065\006\003 \125\004\012\014\056\110\145\154\154\145\156\151\143\040\101\143 \141\144\145\155\151\143\040\141\156\144\040\122\145\163\145\141 \162\143\150\040\111\156\163\164\151\164\165\164\151\157\156\163 \040\103\101\061\055\060\053\006\003\125\004\003\014\044\110\101 \122\111\103\101\040\103\157\144\145\040\123\151\147\156\151\156 \147\040\105\103\103\040\122\157\157\164\040\103\101\040\062\060 \062\061\060\036\027\015\062\061\060\062\061\071\061\061\060\064 \063\066\132\027\015\064\065\060\062\061\063\061\061\060\064\063 \065\132\060\165\061\013\060\011\006\003\125\004\006\023\002\107 \122\061\067\060\065\006\003\125\004\012\014\056\110\145\154\154 \145\156\151\143\040\101\143\141\144\145\155\151\143\040\141\156 \144\040\122\145\163\145\141\162\143\150\040\111\156\163\164\151 \164\165\164\151\157\156\163\040\103\101\061\055\060\053\006\003 \125\004\003\014\044\110\101\122\111\103\101\040\103\157\144\145 \040\123\151\147\156\151\156\147\040\105\103\103\040\122\157\157 \164\040\103\101\040\062\060\062\061\060\166\060\020\006\007\052 \206\110\316\075\002\001\006\005\053\201\004\000\042\003\142\000 \004\103\237\274\134\102\152\103\341\254\113\270\016\137\200\006 \343\005\167\213\177\013\171\327\141\240\220\277\362\123\050\243 \130\272\224\300\146\152\034\131\332\200\130\201\000\114\274\311 \171\230\020\014\307\035\013\343\223\334\205\071\150\331\277\247 \103\322\061\314\202\202\047\272\210\321\322\055\126\067\367\072 \332\156\071\334\161\020\145\356\070\013\207\172\003\272\060\137 \144\243\102\060\100\060\017\006\003\125\035\023\001\001\377\004 \005\060\003\001\001\377\060\035\006\003\125\035\016\004\026\004 \024\152\161\301\163\152\223\102\246\227\162\136\273\220\137\202 \222\017\053\326\353\060\016\006\003\125\035\017\001\001\377\004 \004\003\002\001\206\060\012\006\010\052\206\110\316\075\004\003 \003\003\147\000\060\144\002\060\036\245\325\013\104\225\020\344 \147\174\116\205\136\271\105\111\002\163\260\262\034\263\247\042 \321\000\141\100\017\263\207\067\026\215\000\355\266\213\125\045 \006\224\220\334\327\347\165\237\002\060\177\164\153\361\112\337 \360\367\204\173\362\305\171\060\003\110\362\036\040\042\127\144

\242\315

CKA\_SERIAL\_NUMBER MULTILINE\_OCTAL \002\020\114\212\143\035\251\143\217\005\242\373\166\024\377\133

END

\103\101\040\062\060\062\061

\122\145\163\145\141\162\143\150\040\111\156\163\164\151\164\165 \164\151\157\156\163\040\103\101\061\055\060\053\006\003\125\004 \003\014\044\110\101\122\111\103\101\040\103\157\144\145\040\123 \151\147\156\151\156\147\040\105\103\103\040\122\157\157\164\040

\124\127\064\200\167\267\077\043\117\264\365\200\230\302\301\126 \133\240\347\326\241\217\365\014\157\035 END CKA\_NSS\_MOZILLA\_CA\_POLICY CK\_BBOOL CK\_FALSE CKA\_NSS\_SERVER\_DISTRUST\_AFTER CK\_BBOOL CK\_FALSE CKA\_NSS\_EMAIL\_DISTRUST\_AFTER CK\_BBOOL CK\_FALSE # Microsoft Code Signing Only Certificate # Trust for "HARICA Code Signing ECC Root CA 2021" # Issuer: CN=HARICA Code Signing ECC Root CA 2021,O=Hellenic Academic and Research Institutions CA,C=GR # Serial Number:4c:8a:63:1d:a9:63:8f:05:a2:fb:76:14:ff:5b:a2:cd # Subject: CN=HARICA Code Signing ECC Root CA 2021, O=Hellenic Academic and Research Institutions  $CA.C = GR$ # Not Valid Before: Fri Feb 19 11:04:36 2021 # Not Valid After: Mon Feb 13 11:04:35 2045 # Fingerprint (MD5): 9d:dd:7d:39:b4:1c:95:fa:82:e0:c3:11:38:ba:69:84 # Fingerprint (SHA1): e4:36:e5:37:b7:13:42:b6:2e:8e:00:30:5a:d9:a3:d1:d7:33:47:e9 CKA\_CLASS CK\_OBJECT\_CLASS CKO\_NSS\_TRUST CKA\_TOKEN CK\_BBOOL CK\_TRUE CKA\_PRIVATE CK\_BBOOL CK\_FALSE CKA\_MODIFIABLE CK\_BBOOL CK\_FALSE CKA\_LABEL UTF8 "HARICA Code Signing ECC Root CA 2021" CKA\_CERT\_SHA1\_HASH MULTILINE\_OCTAL \344\066\345\067\267\023\102\266\056\216\000\060\132\331\243\321 \327\063\107\351 END CKA\_CERT\_MD5\_HASH MULTILINE\_OCTAL \235\335\175\071\264\034\225\372\202\340\303\021\070\272\151\204 END CKA\_ISSUER MULTILINE\_OCTAL \060\165\061\013\060\011\006\003\125\004\006\023\002\107\122\061 \067\060\065\006\003\125\004\012\014\056\110\145\154\154\145\156 \151\143\040\101\143\141\144\145\155\151\143\040\141\156\144\040 \122\145\163\145\141\162\143\150\040\111\156\163\164\151\164\165 \164\151\157\156\163\040\103\101\061\055\060\053\006\003\125\004 \003\014\044\110\101\122\111\103\101\040\103\157\144\145\040\123 \151\147\156\151\156\147\040\105\103\103\040\122\157\157\164\040 \103\101\040\062\060\062\061 END CKA\_SERIAL\_NUMBER MULTILINE\_OCTAL \002\020\114\212\143\035\251\143\217\005\242\373\166\024\377\133 \242\315 END CKA\_TRUST\_SERVER\_AUTH CK\_TRUST CKT\_NSS\_MUST\_VERIFY\_TRUST CKA TRUST\_EMAIL\_PROTECTION CK\_TRUST CKT\_NSS\_MUST\_VERIFY\_TRUST CKA TRUST CODE SIGNING CK TRUST CKT\_NSS\_TRUSTED\_DELEGATOR CKA\_TRUST\_STEP\_UP\_APPROVED CK\_BBOOL CK\_FALSE

# Microsoft Code Signing Only Certificate

# Certificate "Microsoft Identity Verification Root Certificate Authority 2020"

# Issuer: CN=Microsoft Identity Verification Root Certificate Authority 2020,O=Microsoft Corporation,C=US

# Serial Number:54:98:d2:d1:d4:5b:19:95:48:13:79:c8:11:c0:87:99

# Subject: CN=Microsoft Identity Verification Root Certificate Authority 2020,O=Microsoft Corporation,C=US

# Not Valid Before: Thu Apr 16 18:36:16 2020

# Not Valid After: Sun Apr 16 18:44:40 2045

# Fingerprint (MD5): be:95:4f:16:01:21:22:44:8c:a8:bc:27:96:02:ac:f5

# Fingerprint (SHA1): f4:00:42:e2:e5:f7:e8:ef:81:89:fe:d1:55:19:ae:ce:42:c3:bf:a2

CKA\_CLASS CK\_OBJECT\_CLASS CKO\_CERTIFICATE

CKA\_TOKEN CK\_BBOOL CK\_TRUE

CKA\_PRIVATE CK\_BBOOL CK\_FALSE

CKA\_MODIFIABLE CK\_BBOOL CK\_FALSE

CKA\_LABEL UTF8 "Microsoft Identity Verification Root Certificate Authority 2020"

CKA\_CERTIFICATE\_TYPE CK\_CERTIFICATE\_TYPE CKC\_X\_509

CKA\_SUBJECT MULTILINE\_OCTAL

\060\167\061\013\060\011\006\003\125\004\006\023\002\125\123\061 \036\060\034\006\003\125\004\012\023\025\115\151\143\162\157\163

\157\146\164\040\103\157\162\160\157\162\141\164\151\157\156\061

\110\060\106\006\003\125\004\003\023\077\115\151\143\162\157\163

\157\146\164\040\111\144\145\156\164\151\164\171\040\126\145\162

\151\146\151\143\141\164\151\157\156\040\122\157\157\164\040\103

\145\162\164\151\146\151\143\141\164\145\040\101\165\164\150\157

\162\151\164\171\040\062\060\062\060

END

CKA\_ID UTF8 "0"

CKA\_ISSUER MULTILINE\_OCTAL

\060\167\061\013\060\011\006\003\125\004\006\023\002\125\123\061 \036\060\034\006\003\125\004\012\023\025\115\151\143\162\157\163 \157\146\164\040\103\157\162\160\157\162\141\164\151\157\156\061 \110\060\106\006\003\125\004\003\023\077\115\151\143\162\157\163 \157\146\164\040\111\144\145\156\164\151\164\171\040\126\145\162 \151\146\151\143\141\164\151\157\156\040\122\157\157\164\040\103 \145\162\164\151\146\151\143\141\164\145\040\101\165\164\150\157 \162\151\164\171\040\062\060\062\060

END

CKA\_SERIAL\_NUMBER MULTILINE\_OCTAL

\002\020\124\230\322\321\324\133\031\225\110\023\171\310\021\300 \207\231

END

CKA\_VALUE MULTILINE\_OCTAL

\060\202\005\314\060\202\003\264\240\003\002\001\002\002\020\124 \230\322\321\324\133\031\225\110\023\171\310\021\300\207\231\060 \015\006\011\052\206\110\206\367\015\001\001\014\005\000\060\167 \061\013\060\011\006\003\125\004\006\023\002\125\123\061\036\060 \034\006\003\125\004\012\023\025\115\151\143\162\157\163\157\146 \164\040\103\157\162\160\157\162\141\164\151\157\156\061\110\060

\106\006\003\125\004\003\023\077\115\151\143\162\157\163\157\146 \164\040\111\144\145\156\164\151\164\171\040\126\145\162\151\146 \151\143\141\164\151\157\156\040\122\157\157\164\040\103\145\162 \164\151\146\151\143\141\164\145\040\101\165\164\150\157\162\151 \164\171\040\062\060\062\060\060\036\027\015\062\060\060\064\061 \066\061\070\063\066\061\066\132\027\015\064\065\060\064\061\066 \061\070\064\064\064\060\132\060\167\061\013\060\011\006\003\125 \004\006\023\002\125\123\061\036\060\034\006\003\125\004\012\023 \025\115\151\143\162\157\163\157\146\164\040\103\157\162\160\157 \162\141\164\151\157\156\061\110\060\106\006\003\125\004\003\023 \077\115\151\143\162\157\163\157\146\164\040\111\144\145\156\164 \151\164\171\040\126\145\162\151\146\151\143\141\164\151\157\156 \040\122\157\157\164\040\103\145\162\164\151\146\151\143\141\164 \145\040\101\165\164\150\157\162\151\164\171\040\062\060\062\060 \060\202\002\042\060\015\006\011\052\206\110\206\367\015\001\001 \001\005\000\003\202\002\017\000\060\202\002\012\002\202\002\001 \000\263\221\052\007\203\006\147\375\236\235\340\307\300\267\244 \346\102\004\177\017\246\333\137\373\325\132\327\105\240\373\167 \013\360\200\363\246\155\132\115\171\123\330\240\206\204\127\105 \040\307\242\124\373\307\242\277\212\307\156\065\363\242\025\304 \057\116\343\112\205\226\111\015\377\276\231\330\024\366\274\047 \007\356\102\233\053\365\013\222\006\344\375\151\023\145\250\221 \162\362\230\204\353\203\075\016\344\327\161\022\110\041\313\015 \355\366\107\111\267\233\371\311\307\027\266\204\117\377\270\254 \232\327\163\147\111\205\343\206\275\067\100\320\045\206\324\336 \265\302\155\142\152\325\251\170\274\055\157\111\371\345\154\024 \024\375\024\307\323\145\026\067\336\313\156\274\136\051\215\375 \142\233\025\054\326\005\346\271\211\062\063\243\142\307\327\326 \122\147\010\304\056\364\126\053\236\013\207\314\354\247\264\246 \252\353\005\315\031\127\245\072\013\004\047\034\221\147\236\055 \142\055\057\036\276\332\300\040\313\004\031\312\063\373\211\276 \230\342\162\240\162\065\276\171\341\234\203\157\344\155\027\157 \220\363\075\000\206\165\070\216\320\340\111\232\273\333\323\370 \060\312\325\127\210\150\115\162\323\277\155\177\161\330\375\275 \015\256\222\144\110\267\133\157\171\046\265\315\233\225\041\204 \321\357\017\062\075\173\127\214\363\105\007\114\174\340\136\030 \016\065\166\213\155\236\313\066\164\253\005\370\340\163\135\062 \126\224\147\227\045\012\306\065\075\224\227\347\301\104\213\200 \375\301\370\364\164\031\345\060\366\006\373\041\127\076\006\034 \213\153\025\206\047\111\173\202\223\312\131\350\165\107\350\077 \070\364\307\123\171\240\266\264\342\134\121\357\275\137\070\301 \023\346\170\014\225\132\056\305\100\131\050\314\017\044\300\354 \272\011\167\043\231\070\246\266\034\332\307\272\040\266\327\067 \330\177\067\257\010\343\073\161\333\156\163\033\175\231\162\260 \344\206\063\131\164\265\026\000\173\120\155\306\206\023\332\375 \304\071\202\075\044\000\232\140\332\272\224\300\005\121\054\064 \254\120\231\023\207\273\263\005\200\262\115\060\002\134\270\046 \203\135\264\143\163\357\256\043\225\117\140\050\276\067\325\133
\245\002\003\001\000\001\243\124\060\122\060\016\006\003\125\035 \017\001\001\377\004\004\003\002\001\206\060\017\006\003\125\035 \023\001\001\377\004\005\060\003\001\001\377\060\035\006\003\125 \035\016\004\026\004\024\310\176\322\152\205\052\033\312\031\230 \004\007\047\317\120\020\117\150\250\242\060\020\006\011\053\006 \001\004\001\202\067\025\001\004\003\002\001\000\060\015\006\011 \052\206\110\206\367\015\001\001\014\005\000\003\202\002\001\000 \257\152\335\346\031\347\055\224\103\031\116\313\351\120\225\144 \245\003\221\002\213\342\066\200\073\025\242\122\302\026\031\266 \152\132\135\164\103\060\364\233\377\140\164\011\261\041\036\220 \026\155\305\044\217\134\146\210\143\364\117\314\175\362\022\114 \100\020\213\001\237\332\251\310\256\362\225\033\317\235\005\353 \111\076\164\240\150\133\345\126\054\145\034\202\176\123\332\126 \331\106\027\171\222\105\304\020\066\010\122\051\027\313\057\246 \362\176\324\151\044\212\036\217\260\163\015\314\034\112\253\262 \252\355\247\221\143\001\144\042\250\062\270\176\062\050\263\147 \163\055\221\264\334\061\001\013\367\107\012\246\361\327\112\355 \126\140\304\054\010\243\173\100\260\274\164\047\122\207\326\276 \210\335\067\212\211\156\147\210\035\365\311\135\240\376\266\253 \072\200\327\032\227\074\027\066\042\101\036\254\115\325\203\346 \074\070\275\117\060\351\124\251\323\266\004\303\062\166\141\273 \260\030\305\053\030\263\300\200\325\267\225\260\136\121\115\042 \374\354\130\252\350\330\224\264\245\056\355\222\336\347\030\174 \041\127\335\125\143\367\277\155\315\037\322\246\167\050\160\307 \342\133\072\133\010\322\133\116\310\000\226\263\341\203\066\257 \206\012\145\134\164\366\352\354\172\152\164\240\360\113\356\357 \224\243\254\120\362\207\355\327\072\060\203\311\373\175\127\276 \345\343\370\101\312\345\144\256\263\243\354\130\354\205\232\314 \357\271\352\363\126\030\271\134\163\232\257\305\167\027\203\131 \333\067\032\030\162\124\245\101\322\266\043\165\243\103\232\345 \167\174\226\171\267\101\215\277\354\334\200\240\237\321\167\165 \130\137\065\023\340\045\032\147\013\175\316\045\372\007\012\344 \141\041\330\324\034\345\007\306\066\231\364\226\320\306\025\376 \116\315\327\256\213\235\333\026\375\004\306\222\275\324\210\346 \251\243\252\273\367\144\070\073\137\314\014\320\065\276\164\031 \003\246\305\252\114\242\141\066\202\076\035\363\053\274\227\135 \333\113\170\073\055\365\073\357\140\043\350\365\354\013\043\066 \225\257\230\146\277\123\323\173\270\151\112\052\226\146\151\304 \224\306\364\137\156\254\230\170\210\200\006\134\242\262\355\242 END

CKA\_NSS\_MOZILLA\_CA\_POLICY CK\_BBOOL CK\_FALSE CKA\_NSS\_SERVER\_DISTRUST\_AFTER CK\_BBOOL CK\_FALSE CKA\_NSS\_EMAIL\_DISTRUST\_AFTER CK\_BBOOL CK\_FALSE

# Microsoft Code Signing Only Certificate

# Trust for "Microsoft Identity Verification Root Certificate Authority 2020"

# Issuer: CN=Microsoft Identity Verification Root Certificate Authority 2020,O=Microsoft Corporation,C=US

# Serial Number:54:98:d2:d1:d4:5b:19:95:48:13:79:c8:11:c0:87:99

# Subject: CN=Microsoft Identity Verification Root Certificate Authority 2020,O=Microsoft Corporation,C=US

# Not Valid Before: Thu Apr 16 18:36:16 2020

# Not Valid After: Sun Apr 16 18:44:40 2045

# Fingerprint (MD5): be:95:4f:16:01:21:22:44:8c:a8:bc:27:96:02:ac:f5

# Fingerprint (SHA1): f4:00:42:e2:e5:f7:e8:ef:81:89:fe:d1:55:19:ae:ce:42:c3:bf:a2

CKA\_CLASS CK\_OBJECT\_CLASS CKO\_NSS\_TRUST

CKA\_TOKEN CK\_BBOOL CK\_TRUE

CKA\_PRIVATE CK\_BBOOL CK\_FALSE

CKA\_MODIFIABLE CK\_BBOOL CK\_FALSE

CKA\_LABEL UTF8 "Microsoft Identity Verification Root Certificate Authority 2020"

CKA\_CERT\_SHA1\_HASH MULTILINE\_OCTAL

\364\000\102\342\345\367\350\357\201\211\376\321\125\031\256\316

\102\303\277\242

END

CKA\_CERT\_MD5\_HASH MULTILINE\_OCTAL

\276\225\117\026\001\041\042\104\214\250\274\047\226\002\254\365

END

CKA\_ISSUER MULTILINE\_OCTAL

\060\167\061\013\060\011\006\003\125\004\006\023\002\125\123\061 \036\060\034\006\003\125\004\012\023\025\115\151\143\162\157\163 \157\146\164\040\103\157\162\160\157\162\141\164\151\157\156\061 \110\060\106\006\003\125\004\003\023\077\115\151\143\162\157\163 \157\146\164\040\111\144\145\156\164\151\164\171\040\126\145\162 \151\146\151\143\141\164\151\157\156\040\122\157\157\164\040\103 \145\162\164\151\146\151\143\141\164\145\040\101\165\164\150\157 \162\151\164\171\040\062\060\062\060 END

CKA\_SERIAL\_NUMBER MULTILINE\_OCTAL

\002\020\124\230\322\321\324\133\031\225\110\023\171\310\021\300

\207\231

END

CKA\_TRUST\_SERVER\_AUTH CK\_TRUST CKT\_NSS\_MUST\_VERIFY\_TRUST CKA\_TRUST\_EMAIL\_PROTECTION CK\_TRUST CKT\_NSS\_MUST\_VERIFY\_TRUST CKA\_TRUST\_CODE\_SIGNING CK\_TRUST CKT\_NSS\_TRUSTED\_DELEGATOR CKA\_TRUST\_STEP\_UP\_APPROVED CK\_BBOOL CK\_FALSE

Found in path(s):

\* /opt/cola/permits/1425443200\_1664017022.0583818/0/ca-certificates-2022.2.54-74.el7\_9.src.rpm-cosi-expandarchive-GCjLhYzR/certdata.txt

## **1.624 aws-java-sdk-devopsguru 1.12.377**

### **1.624.1 Available under license :**

Apache-2.0

# **1.625 shared-mime-info 1.8-5.el7**

## **1.625.1 Available under license :**

 GNU GENERAL PUBLIC LICENSE Version 2, June 1991

Copyright (C) 1989, 1991 Free Software Foundation, Inc., 51 Franklin Street, Fifth Floor, Boston, MA 02110-1301 USA Everyone is permitted to copy and distribute verbatim copies of this license document, but changing it is not allowed.

#### Preamble

 The licenses for most software are designed to take away your freedom to share and change it. By contrast, the GNU General Public License is intended to guarantee your freedom to share and change free software--to make sure the software is free for all its users. This General Public License applies to most of the Free Software Foundation's software and to any other program whose authors commit to using it. (Some other Free Software Foundation software is covered by the GNU Lesser General Public License instead.) You can apply it to your programs, too.

 When we speak of free software, we are referring to freedom, not price. Our General Public Licenses are designed to make sure that you have the freedom to distribute copies of free software (and charge for this service if you wish), that you receive source code or can get it if you want it, that you can change the software or use pieces of it in new free programs; and that you know you can do these things.

 To protect your rights, we need to make restrictions that forbid anyone to deny you these rights or to ask you to surrender the rights. These restrictions translate to certain responsibilities for you if you distribute copies of the software, or if you modify it.

 For example, if you distribute copies of such a program, whether gratis or for a fee, you must give the recipients all the rights that you have. You must make sure that they, too, receive or can get the source code. And you must show them these terms so they know their rights.

We protect your rights with two steps: (1) copyright the software, and (2) offer you this license which gives you legal permission to copy, distribute and/or modify the software.

 Also, for each author's protection and ours, we want to make certain that everyone understands that there is no warranty for this free

software. If the software is modified by someone else and passed on, we want its recipients to know that what they have is not the original, so that any problems introduced by others will not reflect on the original authors' reputations.

 Finally, any free program is threatened constantly by software patents. We wish to avoid the danger that redistributors of a free program will individually obtain patent licenses, in effect making the program proprietary. To prevent this, we have made it clear that any patent must be licensed for everyone's free use or not licensed at all.

 The precise terms and conditions for copying, distribution and modification follow.

#### GNU GENERAL PUBLIC LICENSE TERMS AND CONDITIONS FOR COPYING, DISTRIBUTION AND MODIFICATION

 0. This License applies to any program or other work which contains a notice placed by the copyright holder saying it may be distributed under the terms of this General Public License. The "Program", below, refers to any such program or work, and a "work based on the Program" means either the Program or any derivative work under copyright law: that is to say, a work containing the Program or a portion of it, either verbatim or with modifications and/or translated into another language. (Hereinafter, translation is included without limitation in the term "modification".) Each licensee is addressed as "you".

Activities other than copying, distribution and modification are not covered by this License; they are outside its scope. The act of running the Program is not restricted, and the output from the Program is covered only if its contents constitute a work based on the Program (independent of having been made by running the Program). Whether that is true depends on what the Program does.

 1. You may copy and distribute verbatim copies of the Program's source code as you receive it, in any medium, provided that you conspicuously and appropriately publish on each copy an appropriate copyright notice and disclaimer of warranty; keep intact all the notices that refer to this License and to the absence of any warranty; and give any other recipients of the Program a copy of this License along with the Program.

You may charge a fee for the physical act of transferring a copy, and you may at your option offer warranty protection in exchange for a fee.

 2. You may modify your copy or copies of the Program or any portion of it, thus forming a work based on the Program, and copy and distribute such modifications or work under the terms of Section 1

 a) You must cause the modified files to carry prominent notices stating that you changed the files and the date of any change.

 b) You must cause any work that you distribute or publish, that in whole or in part contains or is derived from the Program or any part thereof, to be licensed as a whole at no charge to all third parties under the terms of this License.

 c) If the modified program normally reads commands interactively when run, you must cause it, when started running for such interactive use in the most ordinary way, to print or display an announcement including an appropriate copyright notice and a notice that there is no warranty (or else, saying that you provide a warranty) and that users may redistribute the program under these conditions, and telling the user how to view a copy of this License. (Exception: if the Program itself is interactive but does not normally print such an announcement, your work based on the Program is not required to print an announcement.)

These requirements apply to the modified work as a whole. If identifiable sections of that work are not derived from the Program, and can be reasonably considered independent and separate works in themselves, then this License, and its terms, do not apply to those sections when you distribute them as separate works. But when you distribute the same sections as part of a whole which is a work based on the Program, the distribution of the whole must be on the terms of this License, whose permissions for other licensees extend to the entire whole, and thus to each and every part regardless of who wrote it.

Thus, it is not the intent of this section to claim rights or contest your rights to work written entirely by you; rather, the intent is to exercise the right to control the distribution of derivative or collective works based on the Program.

In addition, mere aggregation of another work not based on the Program with the Program (or with a work based on the Program) on a volume of a storage or distribution medium does not bring the other work under the scope of this License.

 3. You may copy and distribute the Program (or a work based on it, under Section 2) in object code or executable form under the terms of Sections 1 and 2 above provided that you also do one of the following:

 a) Accompany it with the complete corresponding machine-readable source code, which must be distributed under the terms of Sections 1 and 2 above on a medium customarily used for software interchange; or,  b) Accompany it with a written offer, valid for at least three years, to give any third party, for a charge no more than your cost of physically performing source distribution, a complete machine-readable copy of the corresponding source code, to be distributed under the terms of Sections 1 and 2 above on a medium customarily used for software interchange; or,

 c) Accompany it with the information you received as to the offer to distribute corresponding source code. (This alternative is allowed only for noncommercial distribution and only if you received the program in object code or executable form with such an offer, in accord with Subsection b above.)

The source code for a work means the preferred form of the work for making modifications to it. For an executable work, complete source code means all the source code for all modules it contains, plus any associated interface definition files, plus the scripts used to control compilation and installation of the executable. However, as a special exception, the source code distributed need not include anything that is normally distributed (in either source or binary form) with the major components (compiler, kernel, and so on) of the operating system on which the executable runs, unless that component itself accompanies the executable.

If distribution of executable or object code is made by offering access to copy from a designated place, then offering equivalent access to copy the source code from the same place counts as distribution of the source code, even though third parties are not compelled to copy the source along with the object code.

 4. You may not copy, modify, sublicense, or distribute the Program except as expressly provided under this License. Any attempt otherwise to copy, modify, sublicense or distribute the Program is void, and will automatically terminate your rights under this License. However, parties who have received copies, or rights, from you under this License will not have their licenses terminated so long as such parties remain in full compliance.

 5. You are not required to accept this License, since you have not signed it. However, nothing else grants you permission to modify or distribute the Program or its derivative works. These actions are prohibited by law if you do not accept this License. Therefore, by modifying or distributing the Program (or any work based on the Program), you indicate your acceptance of this License to do so, and all its terms and conditions for copying, distributing or modifying the Program or works based on it.

 6. Each time you redistribute the Program (or any work based on the Program), the recipient automatically receives a license from the original licensor to copy, distribute or modify the Program subject to these terms and conditions. You may not impose any further restrictions on the recipients' exercise of the rights granted herein. You are not responsible for enforcing compliance by third parties to this License.

 7. If, as a consequence of a court judgment or allegation of patent infringement or for any other reason (not limited to patent issues), conditions are imposed on you (whether by court order, agreement or otherwise) that contradict the conditions of this License, they do not excuse you from the conditions of this License. If you cannot distribute so as to satisfy simultaneously your obligations under this License and any other pertinent obligations, then as a consequence you may not distribute the Program at all. For example, if a patent license would not permit royalty-free redistribution of the Program by all those who receive copies directly or indirectly through you, then the only way you could satisfy both it and this License would be to refrain entirely from distribution of the Program.

If any portion of this section is held invalid or unenforceable under any particular circumstance, the balance of the section is intended to apply and the section as a whole is intended to apply in other circumstances.

It is not the purpose of this section to induce you to infringe any patents or other property right claims or to contest validity of any such claims; this section has the sole purpose of protecting the integrity of the free software distribution system, which is implemented by public license practices. Many people have made generous contributions to the wide range of software distributed through that system in reliance on consistent application of that system; it is up to the author/donor to decide if he or she is willing to distribute software through any other system and a licensee cannot impose that choice.

This section is intended to make thoroughly clear what is believed to be a consequence of the rest of this License.

 8. If the distribution and/or use of the Program is restricted in certain countries either by patents or by copyrighted interfaces, the original copyright holder who places the Program under this License may add an explicit geographical distribution limitation excluding those countries, so that distribution is permitted only in or among countries not thus excluded. In such case, this License incorporates the limitation as if written in the body of this License.

 9. The Free Software Foundation may publish revised and/or new versions of the General Public License from time to time. Such new versions will be similar in spirit to the present version, but may differ in detail to address new problems or concerns.

Each version is given a distinguishing version number. If the Program specifies a version number of this License which applies to it and "any later version", you have the option of following the terms and conditions either of that version or of any later version published by the Free Software Foundation. If the Program does not specify a version number of this License, you may choose any version ever published by the Free Software Foundation.

 10. If you wish to incorporate parts of the Program into other free programs whose distribution conditions are different, write to the author to ask for permission. For software which is copyrighted by the Free Software Foundation, write to the Free Software Foundation; we sometimes make exceptions for this. Our decision will be guided by the two goals of preserving the free status of all derivatives of our free software and of promoting the sharing and reuse of software generally.

#### NO WARRANTY

 11. BECAUSE THE PROGRAM IS LICENSED FREE OF CHARGE, THERE IS NO WARRANTY FOR THE PROGRAM, TO THE EXTENT PERMITTED BY APPLICABLE LAW. EXCEPT WHEN OTHERWISE STATED IN WRITING THE COPYRIGHT HOLDERS AND/OR OTHER PARTIES PROVIDE THE PROGRAM "AS IS" WITHOUT WARRANTY OF ANY KIND, EITHER EXPRESSED OR IMPLIED, INCLUDING, BUT NOT LIMITED TO, THE IMPLIED WARRANTIES OF MERCHANTABILITY AND FITNESS FOR A PARTICULAR PURPOSE. THE ENTIRE RISK AS TO THE QUALITY AND PERFORMANCE OF THE PROGRAM IS WITH YOU. SHOULD THE PROGRAM PROVE DEFECTIVE, YOU ASSUME THE COST OF ALL NECESSARY SERVICING, REPAIR OR CORRECTION.

 12. IN NO EVENT UNLESS REQUIRED BY APPLICABLE LAW OR AGREED TO IN WRITING WILL ANY COPYRIGHT HOLDER, OR ANY OTHER PARTY WHO MAY MODIFY AND/OR REDISTRIBUTE THE PROGRAM AS PERMITTED ABOVE, BE LIABLE TO YOU FOR DAMAGES, INCLUDING ANY GENERAL, SPECIAL, INCIDENTAL OR CONSEQUENTIAL DAMAGES ARISING OUT OF THE USE OR INABILITY TO USE THE PROGRAM (INCLUDING BUT NOT LIMITED TO LOSS OF DATA OR DATA BEING RENDERED INACCURATE OR LOSSES SUSTAINED BY YOU OR THIRD PARTIES OR A FAILURE OF THE PROGRAM TO OPERATE WITH ANY OTHER PROGRAMS), EVEN IF SUCH HOLDER OR OTHER PARTY HAS BEEN ADVISED OF THE POSSIBILITY OF SUCH DAMAGES.

#### END OF TERMS AND CONDITIONS

How to Apply These Terms to Your New Programs

If you develop a new program, and you want it to be of the greatest

possible use to the public, the best way to achieve this is to make it free software which everyone can redistribute and change under these terms.

 To do so, attach the following notices to the program. It is safest to attach them to the start of each source file to most effectively convey the exclusion of warranty; and each file should have at least the "copyright" line and a pointer to where the full notice is found.

 <one line to give the program's name and a brief idea of what it does.> Copyright  $(C)$  <year > <name of author>

 This program is free software; you can redistribute it and/or modify it under the terms of the GNU General Public License as published by the Free Software Foundation; either version 2 of the License, or (at your option) any later version.

 This program is distributed in the hope that it will be useful, but WITHOUT ANY WARRANTY; without even the implied warranty of MERCHANTABILITY or FITNESS FOR A PARTICULAR PURPOSE. See the GNU General Public License for more details.

 You should have received a copy of the GNU General Public License along with this program; if not, write to the Free Software Foundation, Inc., 51 Franklin Street, Fifth Floor, Boston, MA 02110-1301 USA.

Also add information on how to contact you by electronic and paper mail.

If the program is interactive, make it output a short notice like this when it starts in an interactive mode:

 Gnomovision version 69, Copyright (C) year name of author Gnomovision comes with ABSOLUTELY NO WARRANTY; for details type `show w'. This is free software, and you are welcome to redistribute it under certain conditions; type `show c' for details.

The hypothetical commands `show w' and `show c' should show the appropriate parts of the General Public License. Of course, the commands you use may be called something other than `show w' and `show c'; they could even be mouse-clicks or menu items--whatever suits your program.

You should also get your employer (if you work as a programmer) or your school, if any, to sign a "copyright disclaimer" for the program, if necessary. Here is a sample; alter the names:

 Yoyodyne, Inc., hereby disclaims all copyright interest in the program `Gnomovision' (which makes passes at compilers) written by James Hacker.

<signature of Ty Coon>, 1 April 1989

Ty Coon, President of Vice

This General Public License does not permit incorporating your program into proprietary programs. If your program is a subroutine library, you may consider it more useful to permit linking proprietary applications with the library. If this is what you want to do, use the GNU Lesser General Public License instead of this License.

# **1.626 bind 9.11.4-26.P2.el7\_9.13**

### **1.626.1 Available under license :**

Copyright (C) 1996-2018 Internet Systems Consortium, Inc. ("ISC")

This Source Code Form is subject to the terms of the Mozilla Public License, v. 2.0. If a copy of the MPL was not distributed with this file, You can obtain one at http://mozilla.org/MPL/2.0/.

-----------------------------------------------------------------------------

 Portions of this code release fall under one or more of the following Copyright notices. Please see individual source files for details.

 For binary releases also see: OpenSSL-LICENSE.

Copyright (C) 1996-2001 Nominum, Inc.

Permission to use, copy, modify, and distribute this software for any purpose with or without fee is hereby granted, provided that the above copyright notice and this permission notice appear in all copies.

THE SOFTWARE IS PROVIDED "AS IS" AND NOMINUM DISCLAIMS ALL WARRANTIES WITH REGARD TO THIS SOFTWARE INCLUDING ALL IMPLIED WARRANTIES OF MERCHANTABILITY AND FITNESS. IN NO EVENT SHALL NOMINUM BE LIABLE FOR ANY SPECIAL, DIRECT, INDIRECT, OR CONSEQUENTIAL DAMAGES OR ANY DAMAGES WHATSOEVER RESULTING FROM LOSS OF USE, DATA OR PROFITS, WHETHER IN AN ACTION OF CONTRACT, NEGLIGENCE OR OTHER TORTIOUS ACTION, ARISING OUT OF OR IN CONNECTION WITH THE USE OR PERFORMANCE OF THIS SOFTWARE.

Copyright (C) 1995-2000 by Network Associates, Inc.

Permission to use, copy, modify, and/or distribute this software for any purpose with or without fee is hereby granted, provided that the above copyright notice and this permission notice appear in all copies.

 $-$ 

THE SOFTWARE IS PROVIDED "AS IS" AND ISC AND NETWORK ASSOCIATES DISCLAIMS ALL WARRANTIES WITH REGARD TO THIS SOFTWARE INCLUDING ALL IMPLIED WARRANTIES OF MERCHANTABILITY AND FITNESS. IN NO EVENT SHALL ISC BE LIABLE FOR ANY SPECIAL, DIRECT, INDIRECT, OR CONSEQUENTIAL DAMAGES OR ANY DAMAGES WHATSOEVER RESULTING FROM LOSS OF USE, DATA OR PROFITS, WHETHER IN AN ACTION OF CONTRACT, NEGLIGENCE OR OTHER TORTIOUS ACTION, ARISING OUT OF OR IN CONNECTION WITH THE USE OR PERFORMANCE OF THIS SOFTWARE.

-----------------------------------------------------------------------------

Copyright (C) 2002 Stichting NLnet, Netherlands, stichting@nlnet.nl.

Permission to use, copy, modify, and distribute this software for any purpose with or without fee is hereby granted, provided that the above copyright notice and this permission notice appear in all copies.

THE SOFTWARE IS PROVIDED "AS IS" AND STICHTING NLNET DISCLAIMS ALL WARRANTIES WITH REGARD TO THIS SOFTWARE INCLUDING ALL IMPLIED WARRANTIES OF MERCHANTABILITY AND FITNESS. IN NO EVENT SHALL STICHTING NLNET BE LIABLE FOR ANY SPECIAL, DIRECT, INDIRECT, OR CONSEQUENTIAL DAMAGES OR ANY DAMAGES WHATSOEVER RESULTING FROM LOSS OF USE, DATA OR PROFITS, WHETHER IN AN ACTION OF CONTRACT, NEGLIGENCE OR OTHER TORTIOUS ACTION, ARISING OUT OF OR IN CONNECTION WITH THE USE OR PERFORMANCE OF THIS SOFTWARE.

The development of Dynamically Loadable Zones (DLZ) for Bind 9 was conceived and contributed by Rob Butler.

Permission to use, copy, modify, and distribute this software for any purpose with or without fee is hereby granted, provided that the above copyright notice and this permission notice appear in all copies.

#### THE SOFTWARE IS PROVIDED "AS IS" AND ROB BUTLER

DISCLAIMS ALL WARRANTIES WITH REGARD TO THIS SOFTWARE INCLUDING ALL IMPLIED WARRANTIES OF MERCHANTABILITY AND FITNESS. IN NO EVENT SHALL ROB BUTLER BE LIABLE FOR ANY SPECIAL, DIRECT, INDIRECT, OR CONSEQUENTIAL DAMAGES OR ANY DAMAGES WHATSOEVER RESULTING FROM LOSS OF USE, DATA OR PROFITS, WHETHER IN AN ACTION OF CONTRACT, NEGLIGENCE OR OTHER TORTIOUS ACTION, ARISING OUT OF OR IN CONNECTION WITH THE USE OR PERFORMANCE OF THIS SOFTWARE.

-----------------------------------------------------------------------------

Copyright (c) 1987, 1990, 1993, 1994 The Regents of the University of California. All rights reserved. Redistribution and use in source and binary forms, with or without modification, are permitted provided that the following conditions are met:

- 1. Redistributions of source code must retain the above copyright notice, this list of conditions and the following disclaimer.
- 2. Redistributions in binary form must reproduce the above copyright notice, this list of conditions and the following disclaimer in the documentation and/or other materials provided with the distribution.
- 3. Neither the name of the University nor the names of its contributors may be used to endorse or promote products derived from this software without specific prior written permission.

THIS SOFTWARE IS PROVIDED BY THE REGENTS AND CONTRIBUTORS ``AS IS'' AND ANY EXPRESS OR IMPLIED WARRANTIES, INCLUDING, BUT NOT LIMITED TO, THE IMPLIED WARRANTIES OF MERCHANTABILITY AND FITNESS FOR A PARTICULAR PURPOSE ARE DISCLAIMED. IN NO EVENT SHALL THE REGENTS OR CONTRIBUTORS BE LIABLE FOR ANY DIRECT, INDIRECT, INCIDENTAL, SPECIAL, EXEMPLARY, OR CONSEQUENTIAL DAMAGES (INCLUDING, BUT NOT LIMITED TO, PROCUREMENT OF SUBSTITUTE GOODS OR SERVICES; LOSS OF USE, DATA, OR PROFITS; OR BUSINESS INTERRUPTION) HOWEVER CAUSED AND ON ANY THEORY OF LIABILITY, WHETHER IN CONTRACT, STRICT LIABILITY, OR TORT (INCLUDING NEGLIGENCE OR OTHERWISE) ARISING IN ANY WAY OUT OF THE USE OF THIS SOFTWARE, EVEN IF ADVISED OF THE POSSIBILITY OF SUCH DAMAGE.

-----------------------------------------------------------------------------

Copyright (C) The Internet Society 2005. This version of this module is part of RFC 4178; see the RFC itself for full legal notices.

(The above copyright notice is per RFC 3978 5.6 (a), q.v.)

-----------------------------------------------------------------------------

Copyright (c) 2004 Masarykova universita (Masaryk University, Brno, Czech Republic) All rights reserved.

Redistribution and use in source and binary forms, with or without modification, are permitted provided that the following conditions are met:

- 1. Redistributions of source code must retain the above copyright notice, this list of conditions and the following disclaimer.
- 2. Redistributions in binary form must reproduce the above copyright notice, this list of conditions and the following disclaimer in the documentation and/or other materials provided with the distribution.

3. Neither the name of the University nor the names of its contributors may be used to endorse or promote products derived from this software without specific prior written permission.

THIS SOFTWARE IS PROVIDED BY THE COPYRIGHT HOLDERS AND CONTRIBUTORS "AS IS" AND ANY EXPRESS OR IMPLIED WARRANTIES, INCLUDING, BUT NOT LIMITED TO, THE IMPLIED WARRANTIES OF MERCHANTABILITY AND FITNESS FOR A PARTICULAR PURPOSE ARE DISCLAIMED. IN NO EVENT SHALL THE COPYRIGHT OWNER OR CONTRIBUTORS BE LIABLE FOR ANY DIRECT, INDIRECT, INCIDENTAL, SPECIAL, EXEMPLARY, OR CONSEQUENTIAL DAMAGES (INCLUDING, BUT NOT LIMITED TO, PROCUREMENT OF SUBSTITUTE GOODS OR SERVICES; LOSS OF USE, DATA, OR PROFITS; OR BUSINESS INTERRUPTION) HOWEVER CAUSED AND ON ANY THEORY OF LIABILITY, WHETHER IN CONTRACT, STRICT LIABILITY, OR TORT (INCLUDING NEGLIGENCE OR OTHERWISE) ARISING IN ANY WAY OUT OF THE USE OF THIS SOFTWARE, EVEN IF ADVISED OF THE POSSIBILITY OF SUCH DAMAGE.

-----------------------------------------------------------------------------

Copyright (c) 1997 - 2003 Kungliga Tekniska Hgskolan (Royal Institute of Technology, Stockholm, Sweden). All rights reserved.

Redistribution and use in source and binary forms, with or without modification, are permitted provided that the following conditions are met:

- 1. Redistributions of source code must retain the above copyright notice, this list of conditions and the following disclaimer.
- 2. Redistributions in binary form must reproduce the above copyright notice, this list of conditions and the following disclaimer in the documentation and/or other materials provided with the distribution.
- 3. Neither the name of the Institute nor the names of its contributors may be used to endorse or promote products derived from this software without specific prior written permission.

THIS SOFTWARE IS PROVIDED BY THE INSTITUTE AND CONTRIBUTORS ``AS IS'' AND ANY EXPRESS OR IMPLIED WARRANTIES, INCLUDING, BUT NOT LIMITED TO, THE IMPLIED WARRANTIES OF MERCHANTABILITY AND FITNESS FOR A PARTICULAR PURPOSE ARE DISCLAIMED. IN NO EVENT SHALL THE INSTITUTE OR CONTRIBUTORS BE LIABLE FOR ANY DIRECT, INDIRECT, INCIDENTAL, SPECIAL, EXEMPLARY, OR CONSEQUENTIAL DAMAGES (INCLUDING, BUT NOT LIMITED TO, PROCUREMENT OF SUBSTITUTE GOODS OR SERVICES; LOSS OF USE, DATA, OR PROFITS; OR BUSINESS INTERRUPTION) HOWEVER CAUSED AND ON ANY THEORY OF LIABILITY, WHETHER IN CONTRACT, STRICT LIABILITY, OR TORT (INCLUDING NEGLIGENCE OR OTHERWISE) ARISING IN ANY WAY OUT OF THE USE OF THIS SOFTWARE, EVEN IF ADVISED OF THE POSSIBILITY OF SUCH DAMAGE.

Copyright (c) 1998 Doug Rabson All rights reserved.

Redistribution and use in source and binary forms, with or without modification, are permitted provided that the following conditions are met:

-----------------------------------------------------------------------------

1. Redistributions of source code must retain the above copyright notice, this list of conditions and the following disclaimer.

2. Redistributions in binary form must reproduce the above copyright notice, this list of conditions and the following disclaimer in the documentation and/or other materials provided with the distribution.

THIS SOFTWARE IS PROVIDED BY THE AUTHOR AND CONTRIBUTORS ``AS IS'' AND ANY EXPRESS OR IMPLIED WARRANTIES, INCLUDING, BUT NOT LIMITED TO, THE IMPLIED WARRANTIES OF MERCHANTABILITY AND FITNESS FOR A PARTICULAR PURPOSE ARE DISCLAIMED. IN NO EVENT SHALL THE AUTHOR OR CONTRIBUTORS BE LIABLE FOR ANY DIRECT, INDIRECT, INCIDENTAL, SPECIAL, EXEMPLARY, OR CONSEQUENTIAL DAMAGES (INCLUDING, BUT NOT LIMITED TO, PROCUREMENT OF SUBSTITUTE GOODS OR SERVICES; LOSS OF USE, DATA, OR PROFITS; OR BUSINESS INTERRUPTION) HOWEVER CAUSED AND ON ANY THEORY OF LIABILITY, WHETHER IN CONTRACT, STRICT LIABILITY, OR TORT (INCLUDING NEGLIGENCE OR OTHERWISE) ARISING IN ANY WAY OUT OF THE USE OF THIS SOFTWARE, EVEN IF ADVISED OF THE POSSIBILITY OF SUCH DAMAGE.

-----------------------------------------------------------------------------

Copyright ((c)) 2002, Rice University All rights reserved.

Redistribution and use in source and binary forms, with or without modification, are permitted provided that the following conditions are met:

 \* Redistributions of source code must retain the above copyright notice, this list of conditions and the following disclaimer.

 \* Redistributions in binary form must reproduce the above copyright notice, this list of conditions and the following disclaimer in the documentation and/or other materials provided with the distribution.

 \* Neither the name of Rice University (RICE) nor the names of its contributors may be used to endorse or promote products derived from this software without specific prior written permission.

This software is provided by RICE and the contributors on an "as is" basis, without any representations or warranties of any kind, express or implied including, but not limited to, representations or warranties of non-infringement, merchantability or fitness for a particular purpose. In no event shall RICE or contributors be liable for any direct, indirect, incidental, special, exemplary, or consequential damages (including, but not limited to, procurement of substitute goods or services; loss of use, data, or profits; or business interruption) however caused and on any theory of liability, whether in contract, strict liability, or tort (including negligence or otherwise) arising in any way out of the use of this software, even if advised of the possibility of such damage.

Copyright (c) 1993 by Digital Equipment Corporation.

-----------------------------------------------------------------------------

Permission to use, copy, modify, and distribute this software for any purpose with or without fee is hereby granted, provided that the above copyright notice and this permission notice appear in all copies, and that the name of Digital Equipment Corporation not be used in advertising or publicity pertaining to distribution of the document or software without specific, written prior permission.

THE SOFTWARE IS PROVIDED "AS IS" AND DIGITAL EQUIPMENT CORP. DISCLAIMS ALL WARRANTIES WITH REGARD TO THIS SOFTWARE, INCLUDING ALL IMPLIED WARRANTIES OF MERCHANTABILITY AND FITNESS. IN NO EVENT SHALL DIGITAL EQUIPMENT CORPORATION BE LIABLE FOR ANY SPECIAL, DIRECT, INDIRECT, OR CONSEQUENTIAL DAMAGES OR ANY DAMAGES WHATSOEVER RESULTING FROM LOSS OF USE, DATA OR PROFITS, WHETHER IN AN ACTION OF CONTRACT, NEGLIGENCE OR OTHER TORTIOUS ACTION, ARISING OUT OF OR IN CONNECTION WITH THE USE OR PERFORMANCE OF THIS SOFTWARE.

-----------------------------------------------------------------------------

Copyright 2000 Aaron D. Gifford. All rights reserved.

Redistribution and use in source and binary forms, with or without modification, are permitted provided that the following conditions are met:

- 1. Redistributions of source code must retain the above copyright notice, this list of conditions and the following disclaimer.
- 2. Redistributions in binary form must reproduce the above copyright notice, this list of conditions and the following disclaimer in the documentation and/or other materials provided with the distribution.
- 3. Neither the name of the copyright holder nor the names of contributors may be used to endorse or promote products derived from this software

without specific prior written permission.

THIS SOFTWARE IS PROVIDED BY THE AUTHOR(S) AND CONTRIBUTOR(S) ``AS IS'' AND ANY EXPRESS OR IMPLIED WARRANTIES, INCLUDING, BUT NOT LIMITED TO, THE IMPLIED WARRANTIES OF MERCHANTABILITY AND FITNESS FOR A PARTICULAR PURPOSE ARE DISCLAIMED. IN NO EVENT SHALL THE AUTHOR(S) OR CONTRIBUTOR(S) BE LIABLE FOR ANY DIRECT, INDIRECT, INCIDENTAL, SPECIAL, EXEMPLARY, OR CONSEQUENTIAL DAMAGES (INCLUDING, BUT NOT LIMITED TO, PROCUREMENT OF SUBSTITUTE GOODS OR SERVICES; LOSS OF USE, DATA, OR PROFITS; OR BUSINESS INTERRUPTION) HOWEVER CAUSED AND ON ANY THEORY OF LIABILITY, WHETHER IN CONTRACT, STRICT LIABILITY, OR TORT (INCLUDING NEGLIGENCE OR OTHERWISE) ARISING IN ANY WAY OUT OF THE USE OF THIS SOFTWARE, EVEN IF ADVISED OF THE POSSIBILITY OF SUCH DAMAGE.

-----------------------------------------------------------------------------

Copyright (c) 1998 Doug Rabson. Copyright (c) 2001 Jake Burkholder. All rights reserved.

Redistribution and use in source and binary forms, with or without modification, are permitted provided that the following conditions are met:

- 1. Redistributions of source code must retain the above copyright notice, this list of conditions and the following disclaimer.
- 2. Redistributions in binary form must reproduce the above copyright notice, this list of conditions and the following disclaimer in the documentation and/or other materials provided with the distribution.

THIS SOFTWARE IS PROVIDED BY THE AUTHOR AND CONTRIBUTORS ``AS IS'' AND ANY EXPRESS OR IMPLIED WARRANTIES, INCLUDING, BUT NOT LIMITED TO, THE IMPLIED WARRANTIES OF MERCHANTABILITY AND FITNESS FOR A PARTICULAR PURPOSE ARE DISCLAIMED. IN NO EVENT SHALL THE AUTHOR OR CONTRIBUTORS BE LIABLE FOR ANY DIRECT, INDIRECT, INCIDENTAL, SPECIAL, EXEMPLARY, OR CONSEQUENTIAL DAMAGES (INCLUDING, BUT NOT LIMITED TO, PROCUREMENT OF SUBSTITUTE GOODS OR SERVICES; LOSS OF USE, DATA, OR PROFITS; OR BUSINESS INTERRUPTION) HOWEVER CAUSED AND ON ANY THEORY OF LIABILITY, WHETHER IN CONTRACT, STRICT LIABILITY, OR TORT (INCLUDING NEGLIGENCE OR OTHERWISE) ARISING IN ANY WAY OUT OF THE USE OF THIS SOFTWARE, EVEN IF ADVISED OF THE POSSIBILITY OF SUCH DAMAGE.

-----------------------------------------------------------------------------

Copyright (C) 1995, 1996, 1997, and 1998 WIDE Project. All rights reserved.

Redistribution and use in source and binary forms, with or without modification, are permitted provided that the following conditions

are met:

- 1. Redistributions of source code must retain the above copyright notice, this list of conditions and the following disclaimer.
- 2. Redistributions in binary form must reproduce the above copyright notice, this list of conditions and the following disclaimer in the documentation and/or other materials provided with the distribution.
- 3. Neither the name of the project nor the names of its contributors may be used to endorse or promote products derived from this software without specific prior written permission.

THIS SOFTWARE IS PROVIDED BY THE PROJECT AND CONTRIBUTORS ``AS IS'' AND ANY EXPRESS OR IMPLIED WARRANTIES, INCLUDING, BUT NOT LIMITED TO, THE IMPLIED WARRANTIES OF MERCHANTABILITY AND FITNESS FOR A PARTICULAR PURPOSE ARE DISCLAIMED. IN NO EVENT SHALL THE PROJECT OR CONTRIBUTORS BE LIABLE FOR ANY DIRECT, INDIRECT, INCIDENTAL, SPECIAL, EXEMPLARY, OR CONSEQUENTIAL DAMAGES (INCLUDING, BUT NOT LIMITED TO, PROCUREMENT OF SUBSTITUTE GOODS OR SERVICES; LOSS OF USE, DATA, OR PROFITS; OR BUSINESS INTERRUPTION) HOWEVER CAUSED AND ON ANY THEORY OF LIABILITY, WHETHER IN CONTRACT, STRICT LIABILITY, OR TORT (INCLUDING NEGLIGENCE OR OTHERWISE) ARISING IN ANY WAY OUT OF THE USE OF THIS SOFTWARE, EVEN IF ADVISED OF THE POSSIBILITY OF SUCH DAMAGE.

Copyright (c) 1999-2000 by Nortel Networks Corporation

Permission to use, copy, modify, and distribute this software for any purpose with or without fee is hereby granted, provided that the above copyright notice and this permission notice appear in all copies.

-----------------------------------------------------------------------------

THE SOFTWARE IS PROVIDED "AS IS" AND NORTEL NETWORKS DISCLAIMS ALL WARRANTIES WITH REGARD TO THIS SOFTWARE INCLUDING ALL IMPLIED WARRANTIES OF MERCHANTABILITY AND FITNESS. IN NO EVENT SHALL NORTEL NETWORKS BE LIABLE FOR ANY SPECIAL, DIRECT, INDIRECT, OR CONSEQUENTIAL DAMAGES OR ANY DAMAGES WHATSOEVER RESULTING FROM LOSS OF USE, DATA OR PROFITS, WHETHER IN AN ACTION OF CONTRACT, NEGLIGENCE OR OTHER TORTIOUS ACTION, ARISING OUT OF OR IN CONNECTION WITH THE USE OR PERFORMANCE OF THIS SOFTWARE.

 $-$ 

Copyright (c) 2000-2002 Japan Network Information Center. All rights reserved.

By using this file, you agree to the terms and conditions set forth bellow.

#### LICENSE TERMS AND CONDITIONS

The following License Terms and Conditions apply, unless a different

license is obtained from Japan Network Information Center ("JPNIC"), a Japanese association, Kokusai-Kougyou-Kanda Bldg 6F, 2-3-4 Uchi-Kanda, Chiyoda-ku, Tokyo 101-0047, Japan.

- 1. Use, Modification and Redistribution (including distribution of any modified or derived work) in source and/or binary forms is permitted under this License Terms and Conditions.
- 2. Redistribution of source code must retain the copyright notices as they appear in each source code file, this License Terms and Conditions.
- 3. Redistribution in binary form must reproduce the Copyright Notice, this License Terms and Conditions, in the documentation and/or other materials provided with the distribution. For the purposes of binary distribution the "Copyright Notice" refers to the following language: "Copyright (c) 2000-2002 Japan Network Information Center. All rights reserved."
- 4. The name of JPNIC may not be used to endorse or promote products derived from this Software without specific prior written approval of JPNIC.
- 5. Disclaimer/Limitation of Liability: THIS SOFTWARE IS PROVIDED BY JPNIC "AS IS" AND ANY EXPRESS OR IMPLIED WARRANTIES, INCLUDING, BUT NOT LIMITED TO, THE IMPLIED WARRANTIES OF MERCHANTABILITY AND FITNESS FOR A PARTICULAR PURPOSE ARE DISCLAIMED. IN NO EVENT SHALL JPNIC BE LIABLE FOR ANY DIRECT, INDIRECT, INCIDENTAL, SPECIAL, EXEMPLARY, OR CONSEQUENTIAL DAMAGES (INCLUDING, BUT NOT LIMITED TO, PROCUREMENT OF SUBSTITUTE GOODS OR SERVICES; LOSS OF USE, DATA, OR PROFITS; OR BUSINESS INTERRUPTION) HOWEVER CAUSED AND ON ANY THEORY OF LIABILITY, WHETHER IN CONTRACT, STRICT LIABILITY, OR TORT (INCLUDING NEGLIGENCE OR OTHERWISE) ARISING IN ANY WAY OUT OF THE USE OF THIS SOFTWARE, EVEN IF ADVISED OF THE POSSIBILITY OF SUCH DAMAGES.

-----------------------------------------------------------------------------

Copyright (C) 2004 Nominet, Ltd.

Permission to use, copy, modify, and distribute this software for any purpose with or without fee is hereby granted, provided that the above copyright notice and this permission notice appear in all copies.

THE SOFTWARE IS PROVIDED "AS IS" AND NOMINET DISCLAIMS ALL WARRANTIES WITH REGARD TO THIS SOFTWARE INCLUDING ALL IMPLIED WARRANTIES OF MERCHANTABILITY AND FITNESS. IN NO EVENT SHALL ISC BE LIABLE FOR ANY SPECIAL, DIRECT, INDIRECT, OR CONSEQUENTIAL DAMAGES OR ANY DAMAGES WHATSOEVER RESULTING FROM LOSS OF USE, DATA OR PROFITS, WHETHER IN AN ACTION OF CONTRACT, NEGLIGENCE OR OTHER TORTIOUS ACTION, ARISING OUT OF OR IN CONNECTION WITH THE USE OR

#### PERFORMANCE OF THIS SOFTWARE.

-----------------------------------------------------------------------------

Portions Copyright RSA Security Inc.

License to copy and use this software is granted provided that it is identified as "RSA Security Inc. PKCS #11 Cryptographic Token Interface (Cryptoki)" in all material mentioning or referencing this software.

License is also granted to make and use derivative works provided that such works are identified as "derived from the RSA Security Inc. PKCS #11 Cryptographic Token Interface (Cryptoki)" in all material mentioning or referencing the derived work.

RSA Security Inc. makes no representations concerning either the merchantability of this software or the suitability of this software for any particular purpose. It is provided "as is" without express or implied warranty of any kind.

-----------------------------------------------------------------------------

Copyright (c) 1996, David Mazieres <dm@uun.org> Copyright (c) 2008, Damien Miller <djm@openbsd.org>

Permission to use, copy, modify, and distribute this software for any purpose with or without fee is hereby granted, provided that the above copyright notice and this permission notice appear in all copies.

THE SOFTWARE IS PROVIDED "AS IS" AND THE AUTHOR DISCLAIMS ALL WARRANTIES WITH REGARD TO THIS SOFTWARE INCLUDING ALL IMPLIED WARRANTIES OF MERCHANTABILITY AND FITNESS. IN NO EVENT SHALL THE AUTHOR BE LIABLE FOR ANY SPECIAL, DIRECT, INDIRECT, OR CONSEQUENTIAL DAMAGES OR ANY DAMAGES WHATSOEVER RESULTING FROM LOSS OF USE, DATA OR PROFITS, WHETHER IN AN ACTION OF CONTRACT, NEGLIGENCE OR OTHER TORTIOUS ACTION, ARISING OUT OF OR IN CONNECTION WITH THE USE OR PERFORMANCE OF THIS SOFTWARE.

-----------------------------------------------------------------------------

Copyright (c) 2000-2001 The OpenSSL Project. All rights reserved.

Redistribution and use in source and binary forms, with or without modification, are permitted provided that the following conditions are met:

1. Redistributions of source code must retain the above copyright notice, this list of conditions and the following disclaimer.

- 2. Redistributions in binary form must reproduce the above copyright notice, this list of conditions and the following disclaimer in the documentation and/or other materials provided with the distribution.
- 3. All advertising materials mentioning features or use of this software must display the following acknowledgment: "This product includes software developed by the OpenSSL Project for use in the OpenSSL Toolkit. (http://www.OpenSSL.org/)"
- 4. The names "OpenSSL Toolkit" and "OpenSSL Project" must not be used to endorse or promote products derived from this software without prior written permission. For written permission, please contact licensing@OpenSSL.org.
- 5. Products derived from this software may not be called "OpenSSL" nor may "OpenSSL" appear in their names without prior written permission of the OpenSSL Project.
- 6. Redistributions of any form whatsoever must retain the following acknowledgment:

 "This product includes software developed by the OpenSSL Project for use in the OpenSSL Toolkit (http://www.OpenSSL.org/)"

THIS SOFTWARE IS PROVIDED BY THE OpenSSL PROJECT ``AS IS'' AND ANY EXPRESSED OR IMPLIED WARRANTIES, INCLUDING, BUT NOT LIMITED TO, THE IMPLIED WARRANTIES OF MERCHANTABILITY AND FITNESS FOR A PARTICULAR PURPOSE ARE DISCLAIMED. IN NO EVENT SHALL THE OpenSSL PROJECT OR ITS CONTRIBUTORS BE LIABLE FOR ANY DIRECT, INDIRECT, INCIDENTAL, SPECIAL, EXEMPLARY, OR CONSEQUENTIAL DAMAGES (INCLUDING, BUT NOT LIMITED TO, PROCUREMENT OF SUBSTITUTE GOODS OR SERVICES; LOSS OF USE, DATA, OR PROFITS; OR BUSINESS INTERRUPTION) HOWEVER CAUSED AND ON ANY THEORY OF LIABILITY, WHETHER IN CONTRACT, STRICT LIABILITY, OR TORT (INCLUDING NEGLIGENCE OR OTHERWISE) ARISING IN ANY WAY OUT OF THE USE OF THIS SOFTWARE, EVEN IF ADVISED OF THE POSSIBILITY OF SUCH DAMAGE.

-----------------------------------------------------------------------------

Copyright (c) 1995, 1997, 1998 The NetBSD Foundation, Inc. All rights reserved.

Redistribution and use in source and binary forms, with or without modification, are permitted provided that the following conditions are met:

- 1. Redistributions of source code must retain the above copyright notice, this list of conditions and the following disclaimer.
- 2. Redistributions in binary form must reproduce the above copyright

 notice, this list of conditions and the following disclaimer in the documentation and/or other materials provided with the distribution.

THIS SOFTWARE IS PROVIDED BY THE NETBSD FOUNDATION, INC. AND CONTRIBUTORS ``AS IS'' AND ANY EXPRESS OR IMPLIED WARRANTIES, INCLUDING, BUT NOT LIMITED TO, THE IMPLIED WARRANTIES OF MERCHANTABILITY AND FITNESS FOR A PARTICULAR PURPOSE ARE DISCLAIMED. IN NO EVENT SHALL THE FOUNDATION OR CONTRIBUTORS BE LIABLE FOR ANY DIRECT, INDIRECT, INCIDENTAL, SPECIAL, EXEMPLARY, OR CONSEQUENTIAL DAMAGES (INCLUDING, BUT NOT LIMITED TO, PROCUREMENT OF SUBSTITUTE GOODS OR SERVICES; LOSS OF USE, DATA, OR PROFITS; OR BUSINESS INTERRUPTION) HOWEVER CAUSED AND ON ANY THEORY OF LIABILITY, WHETHER IN CONTRACT, STRICT LIABILITY, OR TORT (INCLUDING NEGLIGENCE OR OTHERWISE) ARISING IN ANY WAY OUT OF THE USE OF THIS SOFTWARE, EVEN IF ADVISED OF THE POSSIBILITY OF SUCH DAMAGE.

-----------------------------------------------------------------------------

Copyright (C) 2008-2011 Red Hat, Inc.

Permission to use, copy, modify, and/or distribute this software for any purpose with or without fee is hereby granted, provided that the above copyright notice and this permission notice appear in all copies.

THE SOFTWARE IS PROVIDED "AS IS" AND Red Hat DISCLAIMS ALL WARRANTIES WITH REGARD TO THIS SOFTWARE INCLUDING ALL IMPLIED WARRANTIES OF MERCHANTABILITY AND FITNESS. IN NO EVENT SHALL Red Hat BE LIABLE FOR ANY SPECIAL, DIRECT, INDIRECT, OR CONSEQUENTIAL DAMAGES OR ANY DAMAGES WHATSOEVER RESULTING FROM LOSS OF USE, DATA OR PROFITS, WHETHER IN AN ACTION OF CONTRACT, NEGLIGENCE OR OTHER TORTIOUS ACTION, ARISING OUT OF OR IN CONNECTION WITH THE USE OR PERFORMANCE OF THIS SOFTWARE.

-----------------------------------------------------------------------------

Copyright (c) 2013-2014, Farsight Security, Inc. All rights reserved.

Redistribution and use in source and binary forms, with or without modification, are permitted provided that the following conditions are met:

1. Redistributions of source code must retain the above copyright notice, this list of conditions and the following disclaimer.

2. Redistributions in binary form must reproduce the above copyright notice, this list of conditions and the following disclaimer in the documentation and/or other materials provided with the distribution.

3. Neither the name of the copyright holder nor the names of its

contributors may be used to endorse or promote products derived from this software without specific prior written permission.

THIS SOFTWARE IS PROVIDED BY THE COPYRIGHT HOLDERS AND CONTRIBUTORS "AS IS" AND ANY EXPRESS OR IMPLIED WARRANTIES, INCLUDING, BUT NOT LIMITED TO, THE IMPLIED WARRANTIES OF MERCHANTABILITY AND FITNESS FOR A PARTICULAR PURPOSE ARE DISCLAIMED. IN NO EVENT SHALL THE COPYRIGHT HOLDER OR CONTRIBUTORS BE LIABLE FOR ANY DIRECT, INDIRECT, INCIDENTAL, SPECIAL, EXEMPLARY, OR CONSEQUENTIAL DAMAGES (INCLUDING, BUT NOT LIMITED TO, PROCUREMENT OF SUBSTITUTE GOODS OR SERVICES; LOSS OF USE, DATA, OR PROFITS; OR BUSINESS INTERRUPTION) HOWEVER CAUSED AND ON ANY THEORY OF LIABILITY, WHETHER IN CONTRACT, STRICT LIABILITY, OR TORT (INCLUDING NEGLIGENCE OR OTHERWISE) ARISING IN ANY WAY OUT OF THE USE OF THIS SOFTWARE, EVEN IF ADVISED OF THE POSSIBILITY OF SUCH DAMAGE.

-----------------------------------------------------------------------------

Copyright (c) 2014 by Farsight Security, Inc.

Licensed under the Apache License, Version 2.0 (the "License"); you may not use this file except in compliance with the License. You may obtain a copy of the License at

http://www.apache.org/licenses/LICENSE-2.0

Unless required by applicable law or agreed to in writing, software distributed under the License is distributed on an "AS IS" BASIS, WITHOUT WARRANTIES OR CONDITIONS OF ANY KIND, either express or implied. See the License for the specific language governing permissions and limitations under the License. Mozilla Public License, version 2.0

#### 1. Definitions

1.1. "Contributor"

 means each individual or legal entity that creates, contributes to the creation of, or owns Covered Software.

#### 1.2. "Contributor Version"

 means the combination of the Contributions of others (if any) used by a Contributor and that particular Contributor's Contribution.

#### 1.3. "Contribution"

means Covered Software of a particular Contributor.

1.4. "Covered Software"

 means Source Code Form to which the initial Contributor has attached the notice in Exhibit A, the Executable Form of such Source Code Form, and Modifications of such Source Code Form, in each case including portions thereof.

- 1.5. "Incompatible With Secondary Licenses" means
	- a. that the initial Contributor has attached the notice described in Exhibit B to the Covered Software; or
	- b. that the Covered Software was made available under the terms of version 1.1 or earlier of the License, but not also under the terms of a Secondary License.

1.6. "Executable Form"

means any form of the work other than Source Code Form.

1.7. "Larger Work"

 means a work that combines Covered Software with other material, in a separate file or files, that is not Covered Software.

1.8. "License"

means this document.

1.9. "Licensable"

 means having the right to grant, to the maximum extent possible, whether at the time of the initial grant or subsequently, any and all of the rights conveyed by this License.

1.10. "Modifications"

means any of the following:

 a. any file in Source Code Form that results from an addition to, deletion from, or modification of the contents of Covered Software; or

b. any new file in Source Code Form that contains any Covered Software.

1.11. "Patent Claims" of a Contributor

means any patent claim(s), including without limitation, method,

 process, and apparatus claims, in any patent Licensable by such Contributor that would be infringed, but for the grant of the License, by the making, using, selling, offering for sale, having made, import, or transfer of either its Contributions or its Contributor Version.

#### 1.12. "Secondary License"

 means either the GNU General Public License, Version 2.0, the GNU Lesser General Public License, Version 2.1, the GNU Affero General Public License, Version 3.0, or any later versions of those licenses.

1.13. "Source Code Form"

means the form of the work preferred for making modifications.

1.14. "You" (or "Your")

 means an individual or a legal entity exercising rights under this License. For legal entities, "You" includes any entity that controls, is controlled by, or is under common control with You. For purposes of this definition, "control" means (a) the power, direct or indirect, to cause the direction or management of such entity, whether by contract or otherwise, or (b) ownership of more than fifty percent (50%) of the outstanding shares or beneficial ownership of such entity.

#### 2. License Grants and Conditions

#### 2.1. Grants

 Each Contributor hereby grants You a world-wide, royalty-free, non-exclusive license:

- a. under intellectual property rights (other than patent or trademark) Licensable by such Contributor to use, reproduce, make available, modify, display, perform, distribute, and otherwise exploit its Contributions, either on an unmodified basis, with Modifications, or as part of a Larger Work; and
- b. under Patent Claims of such Contributor to make, use, sell, offer for sale, have made, import, and otherwise transfer either its Contributions or its Contributor Version.

#### 2.2. Effective Date

 The licenses granted in Section 2.1 with respect to any Contribution become effective for each Contribution on the date the Contributor first distributes such Contribution.

#### 2.3. Limitations on Grant Scope

 The licenses granted in this Section 2 are the only rights granted under this License. No additional rights or licenses will be implied from the distribution or licensing of Covered Software under this License. Notwithstanding Section 2.1(b) above, no patent license is granted by a Contributor:

- a. for any code that a Contributor has removed from Covered Software; or
- b. for infringements caused by: (i) Your and any other third party's modifications of Covered Software, or (ii) the combination of its Contributions with other software (except as part of its Contributor Version); or
- c. under Patent Claims infringed by Covered Software in the absence of its Contributions.

 This License does not grant any rights in the trademarks, service marks, or logos of any Contributor (except as may be necessary to comply with the notice requirements in Section 3.4).

#### 2.4. Subsequent Licenses

 No Contributor makes additional grants as a result of Your choice to distribute the Covered Software under a subsequent version of this License (see Section 10.2) or under the terms of a Secondary License (if permitted under the terms of Section 3.3).

#### 2.5. Representation

 Each Contributor represents that the Contributor believes its Contributions are its original creation(s) or it has sufficient rights to grant the rights to its Contributions conveyed by this License.

#### 2.6. Fair Use

 This License is not intended to limit any rights You have under applicable copyright doctrines of fair use, fair dealing, or other equivalents.

#### 2.7. Conditions

 Sections 3.1, 3.2, 3.3, and 3.4 are conditions of the licenses granted in Section 2.1.

#### 3. Responsibilities

#### 3.1. Distribution of Source Form

 All distribution of Covered Software in Source Code Form, including any Modifications that You create or to which You contribute, must be under the terms of this License. You must inform recipients that the Source Code Form of the Covered Software is governed by the terms of this License, and how they can obtain a copy of this License. You may not attempt to alter or restrict the recipients' rights in the Source Code Form.

- 3.2. Distribution of Executable Form
	- If You distribute Covered Software in Executable Form then:
	- a. such Covered Software must also be made available in Source Code Form, as described in Section 3.1, and You must inform recipients of the Executable Form how they can obtain a copy of such Source Code Form by reasonable means in a timely manner, at a charge no more than the cost of distribution to the recipient; and
	- b. You may distribute such Executable Form under the terms of this License, or sublicense it under different terms, provided that the license for the Executable Form does not attempt to limit or alter the recipients' rights in the Source Code Form under this License.

#### 3.3. Distribution of a Larger Work

 You may create and distribute a Larger Work under terms of Your choice, provided that You also comply with the requirements of this License for the Covered Software. If the Larger Work is a combination of Covered Software with a work governed by one or more Secondary Licenses, and the Covered Software is not Incompatible With Secondary Licenses, this License permits You to additionally distribute such Covered Software under the terms of such Secondary License(s), so that the recipient of the Larger Work may, at their option, further distribute the Covered Software under the terms of either this License or such Secondary License(s).

#### 3.4. Notices

 You may not remove or alter the substance of any license notices (including copyright notices, patent notices, disclaimers of warranty, or limitations of liability) contained within the Source Code Form of the Covered Software, except that You may alter any license notices to the extent required to remedy known factual inaccuracies.

#### 3.5. Application of Additional Terms

 You may choose to offer, and to charge a fee for, warranty, support, indemnity or liability obligations to one or more recipients of Covered Software. However, You may do so only on Your own behalf, and not on behalf of any Contributor. You must make it absolutely clear that any such warranty, support, indemnity, or liability obligation is offered by You alone, and You hereby agree to indemnify every Contributor for any liability incurred by such Contributor as a result of warranty, support, indemnity or liability terms You offer. You may include additional disclaimers of warranty and limitations of liability specific to any jurisdiction.

4. Inability to Comply Due to Statute or Regulation

 If it is impossible for You to comply with any of the terms of this License with respect to some or all of the Covered Software due to statute, judicial order, or regulation then You must: (a) comply with the terms of this License to the maximum extent possible; and (b) describe the limitations and the code they affect. Such description must be placed in a text file included with all distributions of the Covered Software under this License. Except to the extent prohibited by statute or regulation, such description must be sufficiently detailed for a recipient of ordinary skill to be able to understand it.

#### 5. Termination

- 5.1. The rights granted under this License will terminate automatically if You fail to comply with any of its terms. However, if You become compliant, then the rights granted under this License from a particular Contributor are reinstated (a) provisionally, unless and until such Contributor explicitly and finally terminates Your grants, and (b) on an ongoing basis, if such Contributor fails to notify You of the non-compliance by some reasonable means prior to 60 days after You have come back into compliance. Moreover, Your grants from a particular Contributor are reinstated on an ongoing basis if such Contributor notifies You of the non-compliance by some reasonable means, this is the first time You have received notice of non-compliance with this License from such Contributor, and You become compliant prior to 30 days after Your receipt of the notice.
- 5.2. If You initiate litigation against any entity by asserting a patent infringement claim (excluding declaratory judgment actions, counter-claims, and cross-claims) alleging that a Contributor Version directly or indirectly infringes any patent, then the rights granted to You by any and all Contributors for the Covered Software under Section 2.1 of this License shall terminate.

5.3. In the event of termination under Sections 5.1 or 5.2 above, all end user license agreements (excluding distributors and resellers) which have been validly granted by You or Your distributors under this License prior to termination shall survive termination.

#### 6. Disclaimer of Warranty

 Covered Software is provided under this License on an "as is" basis, without warranty of any kind, either expressed, implied, or statutory, including, without limitation, warranties that the Covered Software is free of defects, merchantable, fit for a particular purpose or non-infringing. The entire risk as to the quality and performance of the Covered Software is with You. Should any Covered Software prove defective in any respect, You (not any Contributor) assume the cost of any necessary servicing, repair, or correction. This disclaimer of warranty constitutes an essential part of this License. No use of any Covered Software is authorized under this License except under this disclaimer.

#### 7. Limitation of Liability

 Under no circumstances and under no legal theory, whether tort (including negligence), contract, or otherwise, shall any Contributor, or anyone who distributes Covered Software as permitted above, be liable to You for any direct, indirect, special, incidental, or consequential damages of any character including, without limitation, damages for lost profits, loss of goodwill, work stoppage, computer failure or malfunction, or any and all other commercial damages or losses, even if such party shall have been informed of the possibility of such damages. This limitation of liability shall not apply to liability for death or personal injury resulting from such party's negligence to the extent applicable law prohibits such limitation. Some jurisdictions do not allow the exclusion or limitation of incidental or consequential damages, so this exclusion and limitation may not apply to You.

#### 8. Litigation

 Any litigation relating to this License may be brought only in the courts of a jurisdiction where the defendant maintains its principal place of business and such litigation shall be governed by laws of that jurisdiction, without reference to its conflict-of-law provisions. Nothing in this Section shall prevent a party's ability to bring cross-claims or counter-claims.

#### 9. Miscellaneous

 This License represents the complete agreement concerning the subject matter hereof. If any provision of this License is held to be unenforceable, such provision shall be reformed only to the extent

 necessary to make it enforceable. Any law or regulation which provides that the language of a contract shall be construed against the drafter shall not be used to construe this License against a Contributor.

#### 10. Versions of the License

#### 10.1. New Versions

 Mozilla Foundation is the license steward. Except as provided in Section 10.3, no one other than the license steward has the right to modify or publish new versions of this License. Each version will be given a distinguishing version number.

#### 10.2. Effect of New Versions

 You may distribute the Covered Software under the terms of the version of the License under which You originally received the Covered Software, or under the terms of any subsequent version published by the license steward.

#### 10.3. Modified Versions

 If you create software not governed by this License, and you want to create a new license for such software, you may create and use a modified version of this License if you rename the license and remove any references to the name of the license steward (except to note that such modified license differs from this License).

10.4. Distributing Source Code Form that is Incompatible With Secondary Licenses If You choose to distribute Source Code Form that is Incompatible With Secondary Licenses under the terms of this version of the License, the notice described in Exhibit B of this License must be attached.

Exhibit A - Source Code Form License Notice

 This Source Code Form is subject to the terms of the Mozilla Public License, v. 2.0. If a copy of the MPL was not distributed with this file, You can obtain one at http://mozilla.org/MPL/2.0/.

If it is not possible or desirable to put the notice in a particular file, then You may include the notice in a location (such as a LICENSE file in a relevant directory) where a recipient would be likely to look for such a notice.

You may add additional accurate notices of copyright ownership.

Exhibit B - "Incompatible With Secondary Licenses" Notice

 This Source Code Form is "Incompatible With Secondary Licenses", as defined by the Mozilla Public License, v. 2.0. Redistribution terms **Automated Testing Framework** ===========================================================================

License \*\*\*\*\*\*\*

Copyright (c) 2007, 2008, 2009, 2010, 2011, 2012 The NetBSD Foundation, Inc. All rights reserved.

Redistribution and use in source and binary forms, with or without modification, are permitted provided that the following conditions are met:

1. Redistributions of source code must retain the above copyright notice, this list of conditions and the following disclaimer.

2. Redistributions in binary form must reproduce the above copyright notice, this list of conditions and the following disclaimer in the documentation and/or other materials provided with the distribution.

THIS SOFTWARE IS PROVIDED BY THE NETBSD FOUNDATION, INC. AND CONTRIBUTORS ``AS IS'' AND ANY EXPRESS OR IMPLIED WARRANTIES, INCLUDING, BUT NOT LIMITED TO, THE IMPLIED WARRANTIES OF MERCHANTABILITY AND FITNESS FOR A PARTICULAR PURPOSE ARE DISCLAIMED. IN NO EVENT SHALL THE FOUNDATION OR CONTRIBUTORS BE LIABLE FOR ANY DIRECT, INDIRECT, INCIDENTAL, SPECIAL, EXEMPLARY, OR CONSEQUENTIAL DAMAGES (INCLUDING, BUT NOT LIMITED TO, PROCUREMENT OF SUBSTITUTE GOODS OR SERVICES; LOSS OF USE, DATA, OR PROFITS; OR BUSINESS INTERRUPTION) HOWEVER CAUSED AND ON ANY THEORY OF LIABILITY, WHETHER IN CONTRACT, STRICT LIABILITY, OR TORT (INCLUDING NEGLIGENCE OR OTHERWISE) ARISING IN ANY WAY OUT OF THE USE OF THIS SOFTWARE, EVEN IF ADVISED OF THE POSSIBILITY OF SUCH DAMAGE.

Copyright 2011, 2012 Google Inc. All rights reserved.

Redistribution and use in source and binary forms, with or without modification, are permitted provided that the following conditions are met:

\* Redistributions of source code must retain the above copyright

notice, this list of conditions and the following disclaimer.

\* Redistributions in binary form must reproduce the above copyright notice, this list of conditions and the following disclaimer in the documentation and/or other materials provided with the distribution.

\* Neither the name of Google Inc. nor the names of its contributors may be used to endorse or promote products derived from this software without specific prior written permission.

THIS SOFTWARE IS PROVIDED BY THE COPYRIGHT HOLDERS AND CONTRIBUTORS "AS IS" AND ANY EXPRESS OR IMPLIED WARRANTIES, INCLUDING, BUT NOT LIMITED TO, THE IMPLIED WARRANTIES OF MERCHANTABILITY AND FITNESS FOR A PARTICULAR PURPOSE ARE DISCLAIMED. IN NO EVENT SHALL THE COPYRIGHT OWNER OR CONTRIBUTORS BE LIABLE FOR ANY DIRECT, INDIRECT, INCIDENTAL, SPECIAL, EXEMPLARY, OR CONSEQUENTIAL DAMAGES (INCLUDING, BUT NOT LIMITED TO, PROCUREMENT OF SUBSTITUTE GOODS OR SERVICES; LOSS OF USE, DATA, OR PROFITS; OR BUSINESS INTERRUPTION) HOWEVER CAUSED AND ON ANY THEORY OF LIABILITY, WHETHER IN CONTRACT, STRICT LIABILITY, OR TORT (INCLUDING NEGLIGENCE OR OTHERWISE) ARISING IN ANY WAY OUT OF THE USE OF THIS SOFTWARE, EVEN IF ADVISED OF THE POSSIBILITY OF SUCH DAMAGE.

Relicensed code

\*\*\*\*\*\*\*\*\*\*\*\*\*\*\*

The following code snippets have been taken from other projects. Even though they were not originally licensed under the terms above, the original authors have agreed to relicense their work so that this project can be distributed under a single license. This section is put here just to clarify this fact.

\* configure.ac, Makefile.am: The original versions were derived from the ones in the XML Catalog Manager project, version 2.2.

Author: Julio Merino <jmmv@users.sourceforge.net>

\* atf-c/ui.c: The format\_paragraph and format\_text functions were derived form the ones in the Monotone project, revision 3a0982da308228d796df35f98d787c5cff2bb5b6.

Author: Julio Merino <immy@NetBSD.org>

\* atf-c++/detail/io.hpp, atf-c++/detail/io.cpp, atf-c++/detail/io\_test.cpp: These files were derived from the file handle, systembuf, pipe and pistream classes and tests found in the Boost.Process library.

Author: Julio Merino <immv84@gmail.com>

\* admin/check-style.sh, admin/check-style-common.awk, admin/check-style-cpp.awk, admin/check-style-shell.awk: These files, except the first one, were first implemented in the Buildtool project. They were later adapted to be part of Boost.Process and, during that process, the shell script was created.

Author: Julio Merino <jmmv84@gmail.com>

=========================================================================== vim: filetype=text:textwidth=75:expandtab:shiftwidth=2:softtabstop=2  $\lt$   $\sim$ - Copyright (C) Internet Systems Consortium, Inc. ("ISC") - - This Source Code Form is subject to the terms of the Mozilla Public - License, v. 2.0. If a copy of the MPL was not distributed with this - file, You can obtain one at http://mozilla.org/MPL/2.0/. - - See the COPYRIGHT file distributed with this work for additional - information regarding copyright ownership. --> <!-- Generate ISC copyright comments from Docbook copyright metadata. --> <xsl:stylesheet version="1.0" xmlns:xsl="http://www.w3.org/1999/XSL/Transform" xmlns:xi="http://www.w3.org/2001/XInclude" xmlns:db="http://docbook.org/ns/docbook"> <xsl:template name="isc.copyright.format"> <xsl:param name="text"/> <xsl:value-of select="\$isc.copyright.leader"/> <xsl:value-of select="normalize-space(substring-before(\$text, '&#10;'))"/> <xsl:text>&#10;</xsl:text>

<xsl:variable name="rest" select="substring-after(\$text, '&#10;')"/>

```
\langle xsl:if test="translate($rest, '& #9; & #32; ', ")" \rangle
```
<xsl:call-template name="isc.copyright.format">

```
 <xsl:with-param name="text" select="$rest"/>
```

```
\langle xsl:call-template \rangle
```
 $\langle xsl:$ if $\rangle$ 

</xsl:template>

<xsl:variable name="isc.copyright.text">

<xsl:text>

 This Source Code Form is subject to the terms of the Mozilla Public License, v. 2.0. If a copy of the MPL was not distributed with this file, You can obtain one at http://mozilla.org/MPL/2.0/.

</xsl:text>

</xsl:variable>

<xsl:variable name="isc.copyright">

<xsl:call-template name="isc.copyright.format">

<xsl:with-param name="text">

<xsl:for-each select="book/info/copyright | refentry/docinfo/copyright">

 <xsl:text>Copyright (C) </xsl:text>

 <xsl:call-template name="copyright.years">

 <xsl:with-param name="years" select="year"/>

```
	 </xsl:call-template>
```
 <xsl:text> </xsl:text>

 <xsl:value-of select="holder"/>

<xsl:value-of select="\$isc.copyright.breakline"/>

<xsl:text>&#10;</xsl:text>

 </xsl:for-each>

 <xsl:value-of select="\$isc.copyright.text"/>

 $\langle xsl:with-param \rangle$ 

</xsl:call-template>

</xsl:variable>

```
</xsl:stylesheet>
```
 $\langle$  --

- Local variables:

- mode: sgml

- End:

-->

Copyright (C) 1999-2014 Internet Systems Consortium, Inc. ("ISC")

This Source Code Form is subject to the terms of the Mozilla Public License, v. 2.0. If a copy of the MPL was not distributed with this file, You can obtain one at http://mozilla.org/MPL/2.0/.

Copyright (C) 2009-2015 Red Hat

Permission to use, copy, modify, and/or distribute this software for any purpose with or without fee is hereby granted, provided that the above copyright notice and this permission notice appear in all copies.

THE SOFTWARE IS PROVIDED "AS IS" AND AUTHORS DISCLAIMS ALL WARRANTIES WITH REGARD TO THIS SOFTWARE INCLUDING ALL IMPLIED WARRANTIES OF MERCHANTABILITY AND FITNESS. IN NO EVENT SHALL ISC BE LIABLE FOR ANY SPECIAL, DIRECT, INDIRECT, OR CONSEQUENTIAL DAMAGES OR ANY DAMAGES WHATSOEVER RESULTING FROM LOSS OF USE, DATA OR PROFITS, WHETHER IN AN ACTION OF CONTRACT, NEGLIGENCE OR OTHER TORTIOUS ACTION, ARISING OUT OF OR IN CONNECTION WITH THE USE OR PERFORMANCE OF THIS SOFTWARE.

Copyright (c) 2000-2002 Japan Network Information Center. All rights reserved.

By using this file, you agree to the terms and conditions set forth bellow.

#### LICENSE TERMS AND CONDITIONS

The following License Terms and Conditions apply, unless a different license is obtained from Japan Network Information Center ("JPNIC"), a Japanese association, Kokusai-Kougyou-Kanda Bldg 6F, 2-3-4 Uchi-Kanda, Chiyoda-ku, Tokyo 101-0047, Japan.

- 1. Use, Modification and Redistribution (including distribution of any modified or derived work) in source and/or binary forms is permitted under this License Terms and Conditions.
- 2. Redistribution of source code must retain the copyright notices as they appear in each source code file, this License Terms and Conditions.
- 3. Redistribution in binary form must reproduce the Copyright Notice, this License Terms and Conditions, in the documentation and/or other materials provided with the distribution. For the purposes of binary distribution the "Copyright Notice" refers to the following language: "Copyright (c) 2000-2002 Japan Network Information Center. All rights reserved."
- 4. The name of JPNIC may not be used to endorse or promote products derived from this Software without specific prior written approval of JPNIC.

5. Disclaimer/Limitation of Liability: THIS SOFTWARE IS PROVIDED BY JPNIC "AS IS" AND ANY EXPRESS OR IMPLIED WARRANTIES, INCLUDING, BUT NOT LIMITED TO, THE IMPLIED WARRANTIES OF MERCHANTABILITY AND FITNESS FOR A PARTICULAR PURPOSE ARE DISCLAIMED. IN NO EVENT SHALL JPNIC BE LIABLE FOR ANY DIRECT, INDIRECT, INCIDENTAL, SPECIAL, EXEMPLARY, OR CONSEQUENTIAL DAMAGES (INCLUDING, BUT NOT LIMITED TO, PROCUREMENT OF SUBSTITUTE GOODS OR SERVICES; LOSS OF USE, DATA, OR PROFITS; OR BUSINESS INTERRUPTION) HOWEVER CAUSED AND ON ANY THEORY OF LIABILITY, WHETHER IN CONTRACT, STRICT LIABILITY, OR TORT (INCLUDING NEGLIGENCE OR OTHERWISE) ARISING IN ANY WAY OUT OF THE USE OF THIS SOFTWARE, EVEN IF ADVISED OF THE POSSIBILITY OF SUCH DAMAGES.

## **1.627 aws-java-sdk-sqs 1.12.377**

### **1.627.1 Available under license :**

Apache-2.0

## **1.628 aws-java-sdk-lexmodelsv2 1.12.377**

### **1.628.1 Available under license :**

Apache-2.0

# **1.629 aws-java-sdk-appmesh 1.12.377**

**1.629.1 Available under license :** 

Apache-2.0

## **1.630 dropwizard-configuration 2.0.34 1.630.1 Available under license :**

#### Dropwizard

Copyright 2010-2013 Coda Hale and Yammer, Inc., 2014-2020 Dropwizard Team

This product includes software developed by Coda Hale and Yammer, Inc.

 Apache License Version 2.0, January 2004 http://www.apache.org/licenses/

#### TERMS AND CONDITIONS FOR USE, REPRODUCTION, AND DISTRIBUTION

1. Definitions.

 "License" shall mean the terms and conditions for use, reproduction, and distribution as defined by Sections 1 through 9 of this document.

 "Licensor" shall mean the copyright owner or entity authorized by the copyright owner that is granting the License.

 "Legal Entity" shall mean the union of the acting entity and all other entities that control, are controlled by, or are under common control with that entity. For the purposes of this definition, "control" means (i) the power, direct or indirect, to cause the direction or management of such entity, whether by contract or otherwise, or (ii) ownership of fifty percent (50%) or more of the outstanding shares, or (iii) beneficial ownership of such entity.

 "You" (or "Your") shall mean an individual or Legal Entity exercising permissions granted by this License.

 "Source" form shall mean the preferred form for making modifications, including but not limited to software source code, documentation source, and configuration files.

"Object" form shall mean any form resulting from mechanical

 transformation or translation of a Source form, including but not limited to compiled object code, generated documentation, and conversions to other media types.

 "Work" shall mean the work of authorship, whether in Source or Object form, made available under the License, as indicated by a copyright notice that is included in or attached to the work (an example is provided in the Appendix below).

 "Derivative Works" shall mean any work, whether in Source or Object form, that is based on (or derived from) the Work and for which the editorial revisions, annotations, elaborations, or other modifications represent, as a whole, an original work of authorship. For the purposes of this License, Derivative Works shall not include works that remain separable from, or merely link (or bind by name) to the interfaces of, the Work and Derivative Works thereof.

 "Contribution" shall mean any work of authorship, including the original version of the Work and any modifications or additions to that Work or Derivative Works thereof, that is intentionally submitted to Licensor for inclusion in the Work by the copyright owner or by an individual or Legal Entity authorized to submit on behalf of the copyright owner. For the purposes of this definition, "submitted" means any form of electronic, verbal, or written communication sent to the Licensor or its representatives, including but not limited to communication on electronic mailing lists, source code control systems, and issue tracking systems that are managed by, or on behalf of, the Licensor for the purpose of discussing and improving the Work, but excluding communication that is conspicuously marked or otherwise designated in writing by the copyright owner as "Not a Contribution."

 "Contributor" shall mean Licensor and any individual or Legal Entity on behalf of whom a Contribution has been received by Licensor and subsequently incorporated within the Work.

- 2. Grant of Copyright License. Subject to the terms and conditions of this License, each Contributor hereby grants to You a perpetual, worldwide, non-exclusive, no-charge, royalty-free, irrevocable copyright license to reproduce, prepare Derivative Works of, publicly display, publicly perform, sublicense, and distribute the Work and such Derivative Works in Source or Object form.
- 3. Grant of Patent License. Subject to the terms and conditions of this License, each Contributor hereby grants to You a perpetual, worldwide, non-exclusive, no-charge, royalty-free, irrevocable (except as stated in this section) patent license to make, have made, use, offer to sell, sell, import, and otherwise transfer the Work, where such license applies only to those patent claims licensable
by such Contributor that are necessarily infringed by their Contribution(s) alone or by combination of their Contribution(s) with the Work to which such Contribution(s) was submitted. If You institute patent litigation against any entity (including a cross-claim or counterclaim in a lawsuit) alleging that the Work or a Contribution incorporated within the Work constitutes direct or contributory patent infringement, then any patent licenses granted to You under this License for that Work shall terminate as of the date such litigation is filed.

- 4. Redistribution. You may reproduce and distribute copies of the Work or Derivative Works thereof in any medium, with or without modifications, and in Source or Object form, provided that You meet the following conditions:
	- (a) You must give any other recipients of the Work or Derivative Works a copy of this License; and
	- (b) You must cause any modified files to carry prominent notices stating that You changed the files; and
	- (c) You must retain, in the Source form of any Derivative Works that You distribute, all copyright, patent, trademark, and attribution notices from the Source form of the Work, excluding those notices that do not pertain to any part of the Derivative Works; and
	- (d) If the Work includes a "NOTICE" text file as part of its distribution, then any Derivative Works that You distribute must include a readable copy of the attribution notices contained within such NOTICE file, excluding those notices that do not pertain to any part of the Derivative Works, in at least one of the following places: within a NOTICE text file distributed as part of the Derivative Works; within the Source form or documentation, if provided along with the Derivative Works; or, within a display generated by the Derivative Works, if and wherever such third-party notices normally appear. The contents of the NOTICE file are for informational purposes only and do not modify the License. You may add Your own attribution notices within Derivative Works that You distribute, alongside or as an addendum to the NOTICE text from the Work, provided that such additional attribution notices cannot be construed as modifying the License.

 You may add Your own copyright statement to Your modifications and may provide additional or different license terms and conditions for use, reproduction, or distribution of Your modifications, or for any such Derivative Works as a whole, provided Your use,

 reproduction, and distribution of the Work otherwise complies with the conditions stated in this License.

- 5. Submission of Contributions. Unless You explicitly state otherwise, any Contribution intentionally submitted for inclusion in the Work by You to the Licensor shall be under the terms and conditions of this License, without any additional terms or conditions. Notwithstanding the above, nothing herein shall supersede or modify the terms of any separate license agreement you may have executed with Licensor regarding such Contributions.
- 6. Trademarks. This License does not grant permission to use the trade names, trademarks, service marks, or product names of the Licensor, except as required for reasonable and customary use in describing the origin of the Work and reproducing the content of the NOTICE file.
- 7. Disclaimer of Warranty. Unless required by applicable law or agreed to in writing, Licensor provides the Work (and each Contributor provides its Contributions) on an "AS IS" BASIS, WITHOUT WARRANTIES OR CONDITIONS OF ANY KIND, either express or implied, including, without limitation, any warranties or conditions of TITLE, NON-INFRINGEMENT, MERCHANTABILITY, or FITNESS FOR A PARTICULAR PURPOSE. You are solely responsible for determining the appropriateness of using or redistributing the Work and assume any risks associated with Your exercise of permissions under this License.
- 8. Limitation of Liability. In no event and under no legal theory, whether in tort (including negligence), contract, or otherwise, unless required by applicable law (such as deliberate and grossly negligent acts) or agreed to in writing, shall any Contributor be liable to You for damages, including any direct, indirect, special, incidental, or consequential damages of any character arising as a result of this License or out of the use or inability to use the Work (including but not limited to damages for loss of goodwill, work stoppage, computer failure or malfunction, or any and all other commercial damages or losses), even if such Contributor has been advised of the possibility of such damages.
- 9. Accepting Warranty or Additional Liability. While redistributing the Work or Derivative Works thereof, You may choose to offer, and charge a fee for, acceptance of support, warranty, indemnity, or other liability obligations and/or rights consistent with this License. However, in accepting such obligations, You may act only on Your own behalf and on Your sole responsibility, not on behalf of any other Contributor, and only if You agree to indemnify, defend, and hold each Contributor harmless for any liability incurred by, or claims asserted against, such Contributor by reason of your accepting any such warranty or additional liability.

### END OF TERMS AND CONDITIONS

APPENDIX: How to apply the Apache License to your work.

 To apply the Apache License to your work, attach the following boilerplate notice, with the fields enclosed by brackets "[]" replaced with your own identifying information. (Don't include the brackets!) The text should be enclosed in the appropriate comment syntax for the file format. We also recommend that a file or class name and description of purpose be included on the same "printed page" as the copyright notice for easier identification within third-party archives.

Copyright 2010-2013 Coda Hale and Yammer, Inc., 2014-2020 Dropwizard Team

 Licensed under the Apache License, Version 2.0 (the "License"); you may not use this file except in compliance with the License. You may obtain a copy of the License at

http://www.apache.org/licenses/LICENSE-2.0

 Unless required by applicable law or agreed to in writing, software distributed under the License is distributed on an "AS IS" BASIS, WITHOUT WARRANTIES OR CONDITIONS OF ANY KIND, either express or implied. See the License for the specific language governing permissions and limitations under the License.

# **1.631 aws-java-sdk-iotfleethub 1.12.377 1.631.1 Available under license :**

Apache-2.0

# **1.632 commons-logging 1.2**

# **1.632.1 Available under license :**

No license file was found, but licenses were detected in source scan.

/\*

\* Copyright 2001-2006 The Apache Software Foundation.

\*

- \* Licensed under the Apache License, Version 2.0 (the "License");
- \* you may not use this file except in compliance with the License.
- \* You may obtain a copy of the License at

\*

\* http://www.apache.org/licenses/LICENSE-2.0

\*

- \* Unless required by applicable law or agreed to in writing, software
- \* distributed under the License is distributed on an "AS IS" BASIS,
- \* WITHOUT WARRANTIES OR CONDITIONS OF ANY KIND, either express or implied.
- \* See the License for the specific language governing permissions and

\* limitations under the License.

\*/

Found in path(s):

\* /opt/cola/permits/1135840457\_1613613080.13/0/commons-logging-1-1-sources-9 jar/org/apache/commons/logging/LogFactory.java No license file was found, but licenses were detected in source scan.

/\*

\* Copyright 2001-2004,2006 The Apache Software Foundation.

\*

- \* Licensed under the Apache License, Version 2.0 (the "License");
- \* you may not use this file except in compliance with the License.
- \* You may obtain a copy of the License at

\*

\* http://www.apache.org/licenses/LICENSE-2.0

\*

- \* Unless required by applicable law or agreed to in writing, software
- \* distributed under the License is distributed on an "AS IS" BASIS,
- \* WITHOUT WARRANTIES OR CONDITIONS OF ANY KIND, either express or implied.
- \* See the License for the specific language governing permissions and
- \* limitations under the License.
- \*/

Found in path(s):

\* /opt/cola/permits/1135840457\_1613613080.13/0/commons-logging-1-1-sources-9 jar/org/apache/commons/logging/impl/AvalonLogger.java No license file was found, but licenses were detected in source scan.

/\*

\* Copyright 2004 The Apache Software Foundation.

\*

- \* Licensed under the Apache License, Version 2.0 (the "License");
- \* you may not use this file except in compliance with the License.
- \* You may obtain a copy of the License at
- \*
- \* http://www.apache.org/licenses/LICENSE-2.0

\*

- \* Unless required by applicable law or agreed to in writing, software
- \* distributed under the License is distributed on an "AS IS" BASIS,
- \* WITHOUT WARRANTIES OR CONDITIONS OF ANY KIND, either express or implied.
- \* See the License for the specific language governing permissions and
- \* limitations under the License.

Found in path(s):

\* /opt/cola/permits/1135840457\_1613613080.13/0/commons-logging-1-1-sources-9 jar/org/apache/commons/logging/impl/WeakHashtable.java No license file was found, but licenses were detected in source scan.

2004 The Apache Software Foundation.

Licensed under the Apache License, Version 2.0 (the "License"); you may not use this file except in compliance with the License. You may obtain a copy of the License at

 http://www.apache.org/licenses/LICENSE 2.0

Unless required by applicable law or agreed to in writing, software distributed under the License is distributed on an "AS IS" BASIS, WITHOUT WARRANTIES OR CONDITIONS OF ANY KIND, either express or implied. See the License for the specific language governing permissions and limitations under the License.

Found in path(s):

\* /opt/cola/permits/1135840457\_1613613080.13/0/commons-logging-1-1-sources-9 jar/org/apache/commons/logging/package.html \* /opt/cola/permits/1135840457\_1613613080.13/0/commons-logging-1-1-sources-9 jar/org/apache/commons/logging/impl/package.html No license file was found, but licenses were detected in source scan.

/\*

\* Copyright 2001-2004 The Apache Software Foundation.

\*

\* Licensed under the Apache License, Version 2.0 (the "License");

\* you may not use this file except in compliance with the License.

\* You may obtain a copy of the License at

\*

\* http://www.apache.org/licenses/LICENSE-2.0

\*

\* Unless required by applicable law or agreed to in writing, software

\* distributed under the License is distributed on an "AS IS" BASIS,

\* WITHOUT WARRANTIES OR CONDITIONS OF ANY KIND, either express or implied.

\* See the License for the specific language governing permissions and

\* limitations under the License.

\*/

Found in path(s):

\* /opt/cola/permits/1135840457\_1613613080.13/0/commons-logging-1-1-sources-9 jar/org/apache/commons/logging/LogConfigurationException.java

\*/

\* /opt/cola/permits/1135840457\_1613613080.13/0/commons-logging-1-1-sources-9 jar/org/apache/commons/logging/impl/Log4JLogger.java

\* /opt/cola/permits/1135840457\_1613613080.13/0/commons-logging-1-1-sources-9 jar/org/apache/commons/logging/impl/LogFactoryImpl.java

\* /opt/cola/permits/1135840457\_1613613080.13/0/commons-logging-1-1-sources-9 jar/org/apache/commons/logging/impl/Jdk13LumberjackLogger.java

\* /opt/cola/permits/1135840457\_1613613080.13/0/commons-logging-1-1-sources-9 jar/org/apache/commons/logging/impl/SimpleLog.java

\* /opt/cola/permits/1135840457\_1613613080.13/0/commons-logging-1-1-sources-9 jar/org/apache/commons/logging/impl/Jdk14Logger.java

\* /opt/cola/permits/1135840457\_1613613080.13/0/commons-logging-1-1-sources-9 jar/org/apache/commons/logging/LogSource.java

\* /opt/cola/permits/1135840457\_1613613080.13/0/commons-logging-1-1-sources-9 jar/org/apache/commons/logging/impl/NoOpLog.java

\* /opt/cola/permits/1135840457\_1613613080.13/0/commons-logging-1-1-sources-9 jar/org/apache/commons/logging/impl/LogKitLogger.java

\* /opt/cola/permits/1135840457\_1613613080.13/0/commons-logging-1-1-sources-9 jar/org/apache/commons/logging/Log.java

No license file was found, but licenses were detected in source scan.

/\*

\* Copyright 2005 The Apache Software Foundation.

\*

\* Licensed under the Apache License, Version 2.0 (the "License");

\* you may not use this file except in compliance with the License.

\* You may obtain a copy of the License at

\* \* http://www.apache.org/licenses/LICENSE-2.0

\*

\* Unless required by applicable law or agreed to in writing, software

\* distributed under the License is distributed on an "AS IS" BASIS,

\* WITHOUT WARRANTIES OR CONDITIONS OF ANY KIND, either express or implied.

\* See the License for the specific language governing permissions and

\* limitations under the License.

\*/

Found in path(s):

\* /opt/cola/permits/1135840457\_1613613080.13/0/commons-logging-1-1-sources-9 jar/org/apache/commons/logging/impl/ServletContextCleaner.java

# **1.633 aws-java-sdk-cloud9 1.12.377**

# **1.633.1 Available under license :**

Apache-2.0

# **1.634 aws-java-sdk-codegurureviewer 1.12.377**

**1.634.1 Available under license :**  Apache-2.0

# **1.635 aws-java-sdk-computeoptimizer**

# **1.12.377**

# **1.635.1 Available under license :**

Apache-2.0

# **1.636 aws-java-sdk-ec2instanceconnect**

# **1.12.377**

**1.636.1 Available under license :** 

Apache-2.0

# **1.637 joda-time 2.12.0**

# **1.637.1 Available under license :**

= NOTICE file corresponding to section 4d of the Apache License Version 2.0 =

=============================================================================

=============================================================================

This product includes software developed by Joda.org (https://www.joda.org/).

> Apache License Version 2.0, January 2004 http://www.apache.org/licenses/

TERMS AND CONDITIONS FOR USE, REPRODUCTION, AND DISTRIBUTION

1. Definitions.

 "License" shall mean the terms and conditions for use, reproduction, and distribution as defined by Sections 1 through 9 of this document.

 "Licensor" shall mean the copyright owner or entity authorized by the copyright owner that is granting the License.

 "Legal Entity" shall mean the union of the acting entity and all other entities that control, are controlled by, or are under common control with that entity. For the purposes of this definition, "control" means (i) the power, direct or indirect, to cause the direction or management of such entity, whether by contract or otherwise, or (ii) ownership of fifty percent (50%) or more of the outstanding shares, or (iii) beneficial ownership of such entity.

 "You" (or "Your") shall mean an individual or Legal Entity exercising permissions granted by this License.

 "Source" form shall mean the preferred form for making modifications, including but not limited to software source code, documentation source, and configuration files.

 "Object" form shall mean any form resulting from mechanical transformation or translation of a Source form, including but not limited to compiled object code, generated documentation, and conversions to other media types.

 "Work" shall mean the work of authorship, whether in Source or Object form, made available under the License, as indicated by a copyright notice that is included in or attached to the work (an example is provided in the Appendix below).

 "Derivative Works" shall mean any work, whether in Source or Object form, that is based on (or derived from) the Work and for which the editorial revisions, annotations, elaborations, or other modifications represent, as a whole, an original work of authorship. For the purposes of this License, Derivative Works shall not include works that remain separable from, or merely link (or bind by name) to the interfaces of, the Work and Derivative Works thereof.

 "Contribution" shall mean any work of authorship, including the original version of the Work and any modifications or additions to that Work or Derivative Works thereof, that is intentionally submitted to Licensor for inclusion in the Work by the copyright owner or by an individual or Legal Entity authorized to submit on behalf of the copyright owner. For the purposes of this definition, "submitted" means any form of electronic, verbal, or written communication sent to the Licensor or its representatives, including but not limited to communication on electronic mailing lists, source code control systems, and issue tracking systems that are managed by, or on behalf of, the Licensor for the purpose of discussing and improving the Work, but excluding communication that is conspicuously marked or otherwise designated in writing by the copyright owner as "Not a Contribution."

 "Contributor" shall mean Licensor and any individual or Legal Entity on behalf of whom a Contribution has been received by Licensor and subsequently incorporated within the Work.

- 2. Grant of Copyright License. Subject to the terms and conditions of this License, each Contributor hereby grants to You a perpetual, worldwide, non-exclusive, no-charge, royalty-free, irrevocable copyright license to reproduce, prepare Derivative Works of, publicly display, publicly perform, sublicense, and distribute the Work and such Derivative Works in Source or Object form.
- 3. Grant of Patent License. Subject to the terms and conditions of this License, each Contributor hereby grants to You a perpetual, worldwide, non-exclusive, no-charge, royalty-free, irrevocable (except as stated in this section) patent license to make, have made, use, offer to sell, sell, import, and otherwise transfer the Work, where such license applies only to those patent claims licensable by such Contributor that are necessarily infringed by their Contribution(s) alone or by combination of their Contribution(s) with the Work to which such Contribution(s) was submitted. If You institute patent litigation against any entity (including a cross-claim or counterclaim in a lawsuit) alleging that the Work or a Contribution incorporated within the Work constitutes direct or contributory patent infringement, then any patent licenses granted to You under this License for that Work shall terminate as of the date such litigation is filed.
- 4. Redistribution. You may reproduce and distribute copies of the Work or Derivative Works thereof in any medium, with or without modifications, and in Source or Object form, provided that You meet the following conditions:
	- (a) You must give any other recipients of the Work or Derivative Works a copy of this License; and
	- (b) You must cause any modified files to carry prominent notices stating that You changed the files; and
	- (c) You must retain, in the Source form of any Derivative Works that You distribute, all copyright, patent, trademark, and attribution notices from the Source form of the Work, excluding those notices that do not pertain to any part of the Derivative Works; and
	- (d) If the Work includes a "NOTICE" text file as part of its distribution, then any Derivative Works that You distribute must include a readable copy of the attribution notices contained within such NOTICE file, excluding those notices that do not

 pertain to any part of the Derivative Works, in at least one of the following places: within a NOTICE text file distributed as part of the Derivative Works; within the Source form or documentation, if provided along with the Derivative Works; or, within a display generated by the Derivative Works, if and wherever such third-party notices normally appear. The contents of the NOTICE file are for informational purposes only and do not modify the License. You may add Your own attribution notices within Derivative Works that You distribute, alongside or as an addendum to the NOTICE text from the Work, provided that such additional attribution notices cannot be construed as modifying the License.

 You may add Your own copyright statement to Your modifications and may provide additional or different license terms and conditions for use, reproduction, or distribution of Your modifications, or for any such Derivative Works as a whole, provided Your use, reproduction, and distribution of the Work otherwise complies with the conditions stated in this License.

- 5. Submission of Contributions. Unless You explicitly state otherwise, any Contribution intentionally submitted for inclusion in the Work by You to the Licensor shall be under the terms and conditions of this License, without any additional terms or conditions. Notwithstanding the above, nothing herein shall supersede or modify the terms of any separate license agreement you may have executed with Licensor regarding such Contributions.
- 6. Trademarks. This License does not grant permission to use the trade names, trademarks, service marks, or product names of the Licensor, except as required for reasonable and customary use in describing the origin of the Work and reproducing the content of the NOTICE file.
- 7. Disclaimer of Warranty. Unless required by applicable law or agreed to in writing, Licensor provides the Work (and each Contributor provides its Contributions) on an "AS IS" BASIS, WITHOUT WARRANTIES OR CONDITIONS OF ANY KIND, either express or implied, including, without limitation, any warranties or conditions of TITLE, NON-INFRINGEMENT, MERCHANTABILITY, or FITNESS FOR A PARTICULAR PURPOSE. You are solely responsible for determining the appropriateness of using or redistributing the Work and assume any risks associated with Your exercise of permissions under this License.
- 8. Limitation of Liability. In no event and under no legal theory, whether in tort (including negligence), contract, or otherwise. unless required by applicable law (such as deliberate and grossly negligent acts) or agreed to in writing, shall any Contributor be liable to You for damages, including any direct, indirect, special,

 incidental, or consequential damages of any character arising as a result of this License or out of the use or inability to use the Work (including but not limited to damages for loss of goodwill, work stoppage, computer failure or malfunction, or any and all other commercial damages or losses), even if such Contributor has been advised of the possibility of such damages.

 9. Accepting Warranty or Additional Liability. While redistributing the Work or Derivative Works thereof, You may choose to offer, and charge a fee for, acceptance of support, warranty, indemnity, or other liability obligations and/or rights consistent with this License. However, in accepting such obligations, You may act only on Your own behalf and on Your sole responsibility, not on behalf of any other Contributor, and only if You agree to indemnify, defend, and hold each Contributor harmless for any liability incurred by, or claims asserted against, such Contributor by reason of your accepting any such warranty or additional liability.

## END OF TERMS AND CONDITIONS

APPENDIX: How to apply the Apache License to your work.

 To apply the Apache License to your work, attach the following boilerplate notice, with the fields enclosed by brackets "[]" replaced with your own identifying information. (Don't include the brackets!) The text should be enclosed in the appropriate comment syntax for the file format. We also recommend that a file or class name and description of purpose be included on the same "printed page" as the copyright notice for easier identification within third-party archives.

Copyright [yyyy] [name of copyright owner]

 Licensed under the Apache License, Version 2.0 (the "License"); you may not use this file except in compliance with the License. You may obtain a copy of the License at

http://www.apache.org/licenses/LICENSE-2.0

 Unless required by applicable law or agreed to in writing, software distributed under the License is distributed on an "AS IS" BASIS, WITHOUT WARRANTIES OR CONDITIONS OF ANY KIND, either express or implied. See the License for the specific language governing permissions and limitations under the License.

# **1.638 dagger 2.4**

# **1.638.1 Available under license :**

No license file was found, but licenses were detected in source scan.

/\* \* Copyright (C) 2014 Google, Inc. \* \* Licensed under the Apache License, Version 2.0 (the "License"); \* you may not use this file except in compliance with the License. \* You may obtain a copy of the License at \* \* http://www.apache.org/licenses/LICENSE-2.0 \*

\* Unless required by applicable law or agreed to in writing, software

- \* distributed under the License is distributed on an "AS IS" BASIS,
- \* WITHOUT WARRANTIES OR CONDITIONS OF ANY KIND, either express or implied.
- \* See the License for the specific language governing permissions and

\* limitations under the License.

\*/

Found in path(s):

- \* /opt/cola/permits/1257772315\_1643010337.24/0/dagger-2-4-sources-jar/dagger/internal/DelegateFactory.java
- \* /opt/cola/permits/1257772315\_1643010337.24/0/dagger-2-4-sources-jar/dagger/MapKey.java
- \* /opt/cola/permits/1257772315\_1643010337.24/0/dagger-2-4-sources-jar/dagger/internal/MapFactory.java
- \* /opt/cola/permits/1257772315\_1643010337.24/0/dagger-2-4-sources-jar/dagger/Component.java
- \* /opt/cola/permits/1257772315\_1643010337.24/0/dagger-2-4-sources-jar/dagger/internal/InstanceFactory.java
- \* /opt/cola/permits/1257772315\_1643010337.24/0/dagger-2-4-sources-jar/dagger/internal/SingleCheck.java
- \* /opt/cola/permits/1257772315\_1643010337.24/0/dagger-2-4-sources-jar/dagger/internal/Factory.java
- \* /opt/cola/permits/1257772315\_1643010337.24/0/dagger-2-4-sources-jar/dagger/internal/MapProviderFactory.java
- \* /opt/cola/permits/1257772315\_1643010337.24/0/dagger-2-4-sources-jar/dagger/internal/Collections.java
- \* /opt/cola/permits/1257772315\_1643010337.24/0/dagger-2-4-sources-jar/dagger/internal/SetFactory.java No license file was found, but licenses were detected in source scan.

/\*

```
* Copyright (C) 2007 Google Inc.
```
\* Copyright (C) 2012 Square, Inc.

- \*
- \* Licensed under the Apache License, Version 2.0 (the "License");
- \* you may not use this file except in compliance with the License.
- \* You may obtain a copy of the License at
- \*
- \* http://www.apache.org/licenses/LICENSE-2.0

\*

- \* Unless required by applicable law or agreed to in writing, software
- \* distributed under the License is distributed on an "AS IS" BASIS,
- \* WITHOUT WARRANTIES OR CONDITIONS OF ANY KIND, either express or implied.

\* See the License for the specific language governing permissions and

\* limitations under the License.

\*/

Found in path(s):

\* /opt/cola/permits/1257772315\_1643010337.24/0/dagger-2-4-sources-jar/dagger/Provides.java No license file was found, but licenses were detected in source scan.

/\*

\* Copyright (C) 2015 Google, Inc.

\*

\* Licensed under the Apache License, Version 2.0 (the "License");

\* you may not use this file except in compliance with the License.

\* You may obtain a copy of the License at

\*

\* http://www.apache.org/licenses/LICENSE-2.0

\*

\* Unless required by applicable law or agreed to in writing, software

\* distributed under the License is distributed on an "AS IS" BASIS,

\* WITHOUT WARRANTIES OR CONDITIONS OF ANY KIND, either express or implied.

\* See the License for the specific language governing permissions and

\* limitations under the License.

\*/

Found in path(s):

\* /opt/cola/permits/1257772315\_1643010337.24/0/dagger-2-4-sources-jar/dagger/Multibindings.java

\* /opt/cola/permits/1257772315\_1643010337.24/0/dagger-2-4-sources-jar/dagger/package-info.java

\* /opt/cola/permits/1257772315\_1643010337.24/0/dagger-2-4-sources-jar/dagger/multibindings/IntKey.java

\* /opt/cola/permits/1257772315\_1643010337.24/0/dagger-2-4-sources-jar/dagger/multibindings/StringKey.java

\* /opt/cola/permits/1257772315\_1643010337.24/0/dagger-2-4-sources-jar/dagger/multibindings/LongKey.java

\* /opt/cola/permits/1257772315\_1643010337.24/0/dagger-2-4-sources-jar/dagger/internal/Beta.java

\* /opt/cola/permits/1257772315\_1643010337.24/0/dagger-2-4-sources-jar/dagger/multibindings/ClassKey.java

\* /opt/cola/permits/1257772315\_1643010337.24/0/dagger-2-4-sources-jar/dagger/Subcomponent.java No license file was found, but licenses were detected in source scan.

/\*

\* Copyright (C) 2014 Google Inc.

\*

\* Licensed under the Apache License, Version 2.0 (the "License");

\* you may not use this file except in compliance with the License.

\* You may obtain a copy of the License at

\*

\* http://www.apache.org/licenses/LICENSE-2.0

\*

\* Unless required by applicable law or agreed to in writing, software

\* distributed under the License is distributed on an "AS IS" BASIS,

\* WITHOUT WARRANTIES OR CONDITIONS OF ANY KIND, either express or implied.

\* See the License for the specific language governing permissions and

\* limitations under the License.

\*/

Found in path(s):

\* /opt/cola/permits/1257772315\_1643010337.24/0/dagger-2-4-sources-jar/dagger/internal/MembersInjectors.java No license file was found, but licenses were detected in source scan.

/\*

\* Copyright (C) 2016 Google, Inc.

\*

\* Licensed under the Apache License, Version 2.0 (the "License");

\* you may not use this file except in compliance with the License.

\* You may obtain a copy of the License at

\*

\* http://www.apache.org/licenses/LICENSE-2.0

\*

\* Unless required by applicable law or agreed to in writing, software

\* distributed under the License is distributed on an "AS IS" BASIS,

\* WITHOUT WARRANTIES OR CONDITIONS OF ANY KIND, either express or implied.

\* See the License for the specific language governing permissions and

\* limitations under the License.

\*/

Found in path(s):

\* /opt/cola/permits/1257772315\_1643010337.24/0/dagger-2-4-sources-jar/dagger/Reusable.java

\* /opt/cola/permits/1257772315\_1643010337.24/0/dagger-2-4-sources-jar/dagger/internal/ProviderOfLazy.java

\* /opt/cola/permits/1257772315\_1643010337.24/0/dagger-2-4-sources-jar/dagger/Binds.java

\* /opt/cola/permits/1257772315\_1643010337.24/0/dagger-2-4-sources-jar/dagger/internal/Preconditions.java

\* /opt/cola/permits/1257772315\_1643010337.24/0/dagger-2-4-sources-jar/dagger/internal/DoubleCheck.java

\* /opt/cola/permits/1257772315\_1643010337.24/0/dagger-2-4-sources-

jar/dagger/multibindings/ElementsIntoSet.java

\* /opt/cola/permits/1257772315\_1643010337.24/0/dagger-2-4-sources-jar/dagger/multibindings/IntoMap.java

\* /opt/cola/permits/1257772315\_1643010337.24/0/dagger-2-4-sources-jar/dagger/multibindings/package-info.java

\* /opt/cola/permits/1257772315\_1643010337.24/0/dagger-2-4-sources-jar/dagger/multibindings/IntoSet.java No license file was found, but licenses were detected in source scan.

/\*

\* Copyright (C) 2012 Square, Inc.

\*

\* Licensed under the Apache License, Version 2.0 (the "License");

\* you may not use this file except in compliance with the License.

\* You may obtain a copy of the License at

\*

\* http://www.apache.org/licenses/LICENSE-2.0

\*

\* Unless required by applicable law or agreed to in writing, software

\* distributed under the License is distributed on an "AS IS" BASIS,

\* WITHOUT WARRANTIES OR CONDITIONS OF ANY KIND, either express or implied.

\* See the License for the specific language governing permissions and

\* limitations under the License.

\*/

Found in path(s):

\* /opt/cola/permits/1257772315\_1643010337.24/0/dagger-2-4-sources-jar/dagger/Module.java No license file was found, but licenses were detected in source scan.

/\*

- \* Copyright (C) 2012 Square, Inc.
- \* Copyright (C) 2009 Google Inc.

\*

\* Licensed under the Apache License, Version 2.0 (the "License");

\* you may not use this file except in compliance with the License.

\* You may obtain a copy of the License at

\*

\* http://www.apache.org/licenses/LICENSE-2.0

\*

\* Unless required by applicable law or agreed to in writing, software

\* distributed under the License is distributed on an "AS IS" BASIS,

- \* WITHOUT WARRANTIES OR CONDITIONS OF ANY KIND, either express or implied.
- \* See the License for the specific language governing permissions and
- \* limitations under the License.

\*/

Found in path(s):

\* /opt/cola/permits/1257772315\_1643010337.24/0/dagger-2-4-sources-jar/dagger/MembersInjector.java No license file was found, but licenses were detected in source scan.

/\*

- \* Copyright (C) 2012 Google, Inc.
- \* Copyright (C) 2012 Square, Inc.

\*

\* Licensed under the Apache License, Version 2.0 (the "License");

\* you may not use this file except in compliance with the License.

\* You may obtain a copy of the License at

\*

```
* http://www.apache.org/licenses/LICENSE-2.0
```
\*

- \* Unless required by applicable law or agreed to in writing, software
- \* distributed under the License is distributed on an "AS IS" BASIS,
- \* WITHOUT WARRANTIES OR CONDITIONS OF ANY KIND, either express or implied.
- \* See the License for the specific language governing permissions and
- \* limitations under the License.

\*/

Found in path(s):

\* /opt/cola/permits/1257772315\_1643010337.24/0/dagger-2-4-sources-jar/dagger/Lazy.java

# **1.639 aws-java-sdk-servicediscovery 1.12.377**

**1.639.1 Available under license :** 

Apache-2.0

# **1.640 aws-java-sdk-mechanicalturkrequester**

# **1.12.377**

**1.640.1 Available under license :** 

Apache-2.0

# **1.641 jetty-util 9.4.50.v20221201**

# **1.641.1 Available under license :**

This program and the accompanying materials are made available under the terms of the Eclipse Public License 2.0 which is available at http://www.eclipse.org/legal/epl-2.0, or the Apache Software License 2.0 which is available at https://www.apache.org/licenses/LICENSE-2.0.

Eclipse Public License - v 1.0

THE ACCOMPANYING PROGRAM IS PROVIDED UNDER THE TERMS OF THIS ECLIPSE PUBLIC LICENSE ("AGREEMENT"). ANY USE, REPRODUCTION OR DISTRIBUTION OF THE PROGRAM CONSTITUTES RECIPIENT'S ACCEPTANCE OF THIS AGREEMENT.

1. DEFINITIONS

"Contribution" means:

- a) in the case of the initial Contributor, the initial code and documentation distributed under this Agreement, and
- b) in the case of each subsequent Contributor:
- i) changes to the Program, and
- ii) additions to the Program;

 where such changes and/or additions to the Program originate from and are distributed by that particular Contributor. A Contribution 'originates' from a Contributor if it was added to the Program by such Contributor itself or anyone acting on such Contributor's behalf. Contributions do not include additions to the Program which: (i) are separate modules of software distributed in conjunction with the Program under their own

license agreement, and (ii) are not derivative works of the Program.

"Contributor" means any person or entity that distributes the Program.

"Licensed Patents" mean patent claims licensable by a Contributor which are necessarily infringed by the use or sale of its Contribution alone or when combined with the Program.

"Program" means the Contributions distributed in accordance with this Agreement.

"Recipient" means anyone who receives the Program under this Agreement, including all Contributors.

## 2. GRANT OF RIGHTS

- a) Subject to the terms of this Agreement, each Contributor hereby grants Recipient a non-exclusive, worldwide, royalty-free copyright license to reproduce, prepare derivative works of, publicly display, publicly perform, distribute and sublicense the Contribution of such Contributor, if any, and such derivative works, in source code and object code form.
- b) Subject to the terms of this Agreement, each Contributor hereby grants Recipient a non-exclusive, worldwide, royalty-free patent license under Licensed Patents to make, use, sell, offer to sell, import and otherwise transfer the Contribution of such Contributor, if any, in source code and object code form. This patent license shall apply to the combination of the Contribution and the Program if, at the time the Contribution is added by the Contributor, such addition of the Contribution causes such combination to be covered by the Licensed Patents. The patent license shall not apply to any other combinations which include the Contribution. No hardware per se is licensed hereunder.
- c) Recipient understands that although each Contributor grants the licenses to its Contributions set forth herein, no assurances are provided by any Contributor that the Program does not infringe the patent or other intellectual property rights of any other entity. Each Contributor disclaims any liability to Recipient for claims brought by any other entity based on infringement of intellectual property rights or otherwise. As a condition to exercising the rights and licenses granted hereunder, each Recipient hereby assumes sole responsibility to secure any other intellectual property rights needed, if any. For example, if a third party patent license is required to allow Recipient to distribute the Program, it is Recipient's responsibility to acquire that license before distributing the Program.
- d) Each Contributor represents that to its knowledge it has sufficient copyright rights in its Contribution, if any, to grant the copyright license set forth in this Agreement.

### 3. REQUIREMENTS

A Contributor may choose to distribute the Program in object code form under its own license agreement, provided that:

a) it complies with the terms and conditions of this Agreement; and

- b) its license agreement:
	- i) effectively disclaims on behalf of all Contributors all warranties and conditions, express and implied, including warranties or conditions of title and non-infringement, and implied warranties or conditions of merchantability and fitness for a particular purpose;
	- ii) effectively excludes on behalf of all Contributors all liability for damages, including direct, indirect, special, incidental and consequential damages, such as lost profits;
- iii) states that any provisions which differ from this Agreement are offered by that Contributor alone and not by any other party; and
- iv) states that source code for the Program is available from such Contributor, and informs licensees how to obtain it in a reasonable manner on or through a medium customarily used for software exchange.

When the Program is made available in source code form:

a) it must be made available under this Agreement; and

 b) a copy of this Agreement must be included with each copy of the Program. Contributors may not remove or alter any copyright notices contained within the Program.

Each Contributor must identify itself as the originator of its Contribution, if

any, in a manner that reasonably allows subsequent Recipients to identify the originator of the Contribution.

## 4. COMMERCIAL DISTRIBUTION

Commercial distributors of software may accept certain responsibilities with respect to end users, business partners and the like. While this license is intended to facilitate the commercial use of the Program, the Contributor who includes the Program in a commercial product offering should do so in a manner which does not create potential liability for other Contributors. Therefore, if a Contributor includes the Program in a commercial product offering, such Contributor ("Commercial Contributor") hereby agrees to defend and indemnify every other Contributor ("Indemnified Contributor") against any losses, damages and costs (collectively "Losses") arising from claims, lawsuits and other legal actions brought by a third party against the Indemnified Contributor to the extent caused by the acts or omissions of such Commercial Contributor in connection with its distribution of the Program in a commercial product offering. The obligations in this section do not apply to any claims or Losses relating to any actual or alleged intellectual property infringement. In order to qualify, an Indemnified Contributor must: a) promptly notify the Commercial Contributor in writing of such claim, and

b) allow the Commercial Contributor to control, and cooperate with the Commercial Contributor in, the defense and any related settlement negotiations. The Indemnified Contributor may participate in any such claim at its own expense.

For example, a Contributor might include the Program in a commercial product offering, Product X. That Contributor is then a Commercial Contributor. If that Commercial Contributor then makes performance claims, or offers warranties related to Product X, those performance claims and warranties are such Commercial Contributor's responsibility alone. Under this section, the Commercial Contributor would have to defend claims against the other Contributors related to those performance claims and warranties, and if a court requires any other Contributor to pay any damages as a result, the Commercial Contributor must pay those damages.

### 5. NO WARRANTY

EXCEPT AS EXPRESSLY SET FORTH IN THIS AGREEMENT, THE PROGRAM IS PROVIDED ON AN "AS IS" BASIS, WITHOUT WARRANTIES OR CONDITIONS OF ANY KIND, EITHER EXPRESS OR IMPLIED INCLUDING, WITHOUT LIMITATION, ANY WARRANTIES OR CONDITIONS OF TITLE, NON-INFRINGEMENT, MERCHANTABILITY OR FITNESS FOR A PARTICULAR PURPOSE. Each Recipient is solely responsible for determining the appropriateness of using and distributing the Program and assumes all risks associated with its exercise of rights under this Agreement , including but not limited to the risks and costs of program errors, compliance with applicable laws, damage to or loss of data, programs or equipment, and unavailability or interruption of operations.

## 6. DISCLAIMER OF LIABILITY

EXCEPT AS EXPRESSLY SET FORTH IN THIS AGREEMENT, NEITHER RECIPIENT NOR ANY CONTRIBUTORS SHALL HAVE ANY LIABILITY FOR ANY DIRECT, INDIRECT, INCIDENTAL, SPECIAL, EXEMPLARY, OR CONSEQUENTIAL DAMAGES (INCLUDING WITHOUT LIMITATION LOST PROFITS), HOWEVER CAUSED AND ON ANY THEORY OF LIABILITY, WHETHER IN CONTRACT, STRICT LIABILITY, OR TORT (INCLUDING NEGLIGENCE OR OTHERWISE) ARISING IN ANY WAY OUT OF THE USE OR DISTRIBUTION OF THE PROGRAM OR THE EXERCISE OF ANY RIGHTS GRANTED HEREUNDER, EVEN IF ADVISED OF THE POSSIBILITY OF SUCH DAMAGES.

## 7. GENERAL

If any provision of this Agreement is invalid or unenforceable under applicable law, it shall not affect the validity or enforceability of the remainder of the terms of this Agreement, and without further action by the parties hereto, such provision shall be reformed to the minimum extent necessary to make such provision valid and enforceable.

If Recipient institutes patent litigation against any entity (including a

cross-claim or counterclaim in a lawsuit) alleging that the Program itself (excluding combinations of the Program with other software or hardware) infringes such Recipient's patent(s), then such Recipient's rights granted under Section 2(b) shall terminate as of the date such litigation is filed.

All Recipient's rights under this Agreement shall terminate if it fails to comply with any of the material terms or conditions of this Agreement and does not cure such failure in a reasonable period of time after becoming aware of such noncompliance. If all Recipient's rights under this Agreement terminate, Recipient agrees to cease use and distribution of the Program as soon as reasonably practicable. However, Recipient's obligations under this Agreement and any licenses granted by Recipient relating to the Program shall continue and survive.

Everyone is permitted to copy and distribute copies of this Agreement, but in order to avoid inconsistency the Agreement is copyrighted and may only be modified in the following manner. The Agreement Steward reserves the right to publish new versions (including revisions) of this Agreement from time to time. No one other than the Agreement Steward has the right to modify this Agreement. The Eclipse Foundation is the initial Agreement Steward. The Eclipse Foundation may assign the responsibility to serve as the Agreement Steward to a suitable separate entity. Each new version of the Agreement will be given a distinguishing version number. The Program (including Contributions) may always be distributed subject to the version of the Agreement under which it was received. In addition, after a new version of the Agreement is published, Contributor may elect to distribute the Program (including its Contributions) under the new version. Except as expressly stated in Sections 2(a) and 2(b) above, Recipient receives no rights or licenses to the intellectual property of any Contributor under this Agreement, whether expressly, by implication, estoppel or otherwise. All rights in the Program not expressly granted under this Agreement are reserved.

This Agreement is governed by the laws of the State of New York and the intellectual property laws of the United States of America. No party to this Agreement will bring a legal action under this Agreement more than one year after the cause of action arose. Each party waives its rights to a jury trial in any resulting litigation.

> Apache License Version 2.0, January 2004 http://www.apache.org/licenses/

### TERMS AND CONDITIONS FOR USE, REPRODUCTION, AND DISTRIBUTION

1. Definitions.

 "License" shall mean the terms and conditions for use, reproduction, and distribution as defined by Sections 1 through 9 of this document.

 "Licensor" shall mean the copyright owner or entity authorized by the copyright owner that is granting the License.

 "Legal Entity" shall mean the union of the acting entity and all other entities that control, are controlled by, or are under common control with that entity. For the purposes of this definition, "control" means (i) the power, direct or indirect, to cause the direction or management of such entity, whether by contract or otherwise, or (ii) ownership of fifty percent (50%) or more of the outstanding shares, or (iii) beneficial ownership of such entity.

 "You" (or "Your") shall mean an individual or Legal Entity exercising permissions granted by this License.

 "Source" form shall mean the preferred form for making modifications, including but not limited to software source code, documentation source, and configuration files.

 "Object" form shall mean any form resulting from mechanical transformation or translation of a Source form, including but not limited to compiled object code, generated documentation, and conversions to other media types.

 "Work" shall mean the work of authorship, whether in Source or Object form, made available under the License, as indicated by a copyright notice that is included in or attached to the work (an example is provided in the Appendix below).

 "Derivative Works" shall mean any work, whether in Source or Object form, that is based on (or derived from) the Work and for which the editorial revisions, annotations, elaborations, or other modifications represent, as a whole, an original work of authorship. For the purposes of this License, Derivative Works shall not include works that remain separable from, or merely link (or bind by name) to the interfaces of, the Work and Derivative Works thereof.

 "Contribution" shall mean any work of authorship, including the original version of the Work and any modifications or additions to that Work or Derivative Works thereof, that is intentionally submitted to Licensor for inclusion in the Work by the copyright owner or by an individual or Legal Entity authorized to submit on behalf of the copyright owner. For the purposes of this definition, "submitted" means any form of electronic, verbal, or written communication sent to the Licensor or its representatives, including but not limited to communication on electronic mailing lists, source code control systems,  and issue tracking systems that are managed by, or on behalf of, the Licensor for the purpose of discussing and improving the Work, but excluding communication that is conspicuously marked or otherwise designated in writing by the copyright owner as "Not a Contribution."

 "Contributor" shall mean Licensor and any individual or Legal Entity on behalf of whom a Contribution has been received by Licensor and subsequently incorporated within the Work.

- 2. Grant of Copyright License. Subject to the terms and conditions of this License, each Contributor hereby grants to You a perpetual, worldwide, non-exclusive, no-charge, royalty-free, irrevocable copyright license to reproduce, prepare Derivative Works of, publicly display, publicly perform, sublicense, and distribute the Work and such Derivative Works in Source or Object form.
- 3. Grant of Patent License. Subject to the terms and conditions of this License, each Contributor hereby grants to You a perpetual, worldwide, non-exclusive, no-charge, royalty-free, irrevocable (except as stated in this section) patent license to make, have made, use, offer to sell, sell, import, and otherwise transfer the Work, where such license applies only to those patent claims licensable by such Contributor that are necessarily infringed by their Contribution(s) alone or by combination of their Contribution(s) with the Work to which such Contribution(s) was submitted. If You institute patent litigation against any entity (including a cross-claim or counterclaim in a lawsuit) alleging that the Work or a Contribution incorporated within the Work constitutes direct or contributory patent infringement, then any patent licenses granted to You under this License for that Work shall terminate as of the date such litigation is filed.
- 4. Redistribution. You may reproduce and distribute copies of the Work or Derivative Works thereof in any medium, with or without modifications, and in Source or Object form, provided that You meet the following conditions:
	- (a) You must give any other recipients of the Work or Derivative Works a copy of this License; and
	- (b) You must cause any modified files to carry prominent notices stating that You changed the files; and
	- (c) You must retain, in the Source form of any Derivative Works that You distribute, all copyright, patent, trademark, and attribution notices from the Source form of the Work, excluding those notices that do not pertain to any part of the Derivative Works; and

 (d) If the Work includes a "NOTICE" text file as part of its distribution, then any Derivative Works that You distribute must include a readable copy of the attribution notices contained within such NOTICE file, excluding those notices that do not pertain to any part of the Derivative Works, in at least one of the following places: within a NOTICE text file distributed as part of the Derivative Works; within the Source form or documentation, if provided along with the Derivative Works; or, within a display generated by the Derivative Works, if and wherever such third-party notices normally appear. The contents of the NOTICE file are for informational purposes only and do not modify the License. You may add Your own attribution notices within Derivative Works that You distribute, alongside or as an addendum to the NOTICE text from the Work, provided that such additional attribution notices cannot be construed as modifying the License.

 You may add Your own copyright statement to Your modifications and may provide additional or different license terms and conditions for use, reproduction, or distribution of Your modifications, or for any such Derivative Works as a whole, provided Your use, reproduction, and distribution of the Work otherwise complies with the conditions stated in this License.

- 5. Submission of Contributions. Unless You explicitly state otherwise, any Contribution intentionally submitted for inclusion in the Work by You to the Licensor shall be under the terms and conditions of this License, without any additional terms or conditions. Notwithstanding the above, nothing herein shall supersede or modify the terms of any separate license agreement you may have executed with Licensor regarding such Contributions.
- 6. Trademarks. This License does not grant permission to use the trade names, trademarks, service marks, or product names of the Licensor, except as required for reasonable and customary use in describing the origin of the Work and reproducing the content of the NOTICE file.
- 7. Disclaimer of Warranty. Unless required by applicable law or agreed to in writing, Licensor provides the Work (and each Contributor provides its Contributions) on an "AS IS" BASIS, WITHOUT WARRANTIES OR CONDITIONS OF ANY KIND, either express or implied, including, without limitation, any warranties or conditions of TITLE, NON-INFRINGEMENT, MERCHANTABILITY, or FITNESS FOR A PARTICULAR PURPOSE. You are solely responsible for determining the appropriateness of using or redistributing the Work and assume any risks associated with Your exercise of permissions under this License.
- 8. Limitation of Liability. In no event and under no legal theory, whether in tort (including negligence), contract, or otherwise, unless required by applicable law (such as deliberate and grossly negligent acts) or agreed to in writing, shall any Contributor be liable to You for damages, including any direct, indirect, special, incidental, or consequential damages of any character arising as a result of this License or out of the use or inability to use the Work (including but not limited to damages for loss of goodwill, work stoppage, computer failure or malfunction, or any and all other commercial damages or losses), even if such Contributor has been advised of the possibility of such damages.
- 9. Accepting Warranty or Additional Liability. While redistributing the Work or Derivative Works thereof, You may choose to offer, and charge a fee for, acceptance of support, warranty, indemnity, or other liability obligations and/or rights consistent with this License. However, in accepting such obligations, You may act only on Your own behalf and on Your sole responsibility, not on behalf of any other Contributor, and only if You agree to indemnify, defend, and hold each Contributor harmless for any liability incurred by, or claims asserted against, such Contributor by reason of your accepting any such warranty or additional liability.

### END OF TERMS AND CONDITIONS

APPENDIX: How to apply the Apache License to your work.

 To apply the Apache License to your work, attach the following boilerplate notice, with the fields enclosed by brackets "[]" replaced with your own identifying information. (Don't include the brackets!) The text should be enclosed in the appropriate comment syntax for the file format. We also recommend that a file or class name and description of purpose be included on the same "printed page" as the copyright notice for easier identification within third-party archives.

### Copyright [yyyy] [name of copyright owner]

 Licensed under the Apache License, Version 2.0 (the "License"); you may not use this file except in compliance with the License. You may obtain a copy of the License at

### http://www.apache.org/licenses/LICENSE-2.0

 Unless required by applicable law or agreed to in writing, software distributed under the License is distributed on an "AS IS" BASIS, WITHOUT WARRANTIES OR CONDITIONS OF ANY KIND, either express or implied. See the License for the specific language governing permissions and

limitations under the License.

==============================================================

Jetty Web Container

Copyright 1995-2018 Mort Bay Consulting Pty Ltd.

==============================================================

The Jetty Web Container is Copyright Mort Bay Consulting Pty Ltd unless otherwise noted.

Jetty is dual licensed under both

 \* The Apache 2.0 License http://www.apache.org/licenses/LICENSE-2.0.html

and

 \* The Eclipse Public 1.0 License http://www.eclipse.org/legal/epl-v10.html

Jetty may be distributed under either license.

------ Eclipse

The following artifacts are EPL. \* org.eclipse.jetty.orbit:org.eclipse.jdt.core

The following artifacts are EPL and ASL2. \* org.eclipse.jetty.orbit:javax.security.auth.message

The following artifacts are EPL and CDDL 1.0. \* org.eclipse.jetty.orbit:javax.mail.glassfish

------

## Oracle

The following artifacts are CDDL + GPLv2 with classpath exception. https://glassfish.dev.java.net/nonav/public/CDDL+GPL.html

\* javax.servlet:javax.servlet-api

\* javax.annotation:javax.annotation-api

\* javax.transaction:javax.transaction-api

\* javax.websocket:javax.websocket-api

------

Oracle OpenJDK

If ALPN is used to negotiate HTTP/2 connections, then the following artifacts may be included in the distribution or downloaded when ALPN module is selected.

\* java.sun.security.ssl

These artifacts replace/modify OpenJDK classes. The modififications are hosted at github and both modified and original are under GPL v2 with classpath exceptions. http://openjdk.java.net/legal/gplv2+ce.html

------

OW2

The following artifacts are licensed by the OW2 Foundation according to the terms of http://asm.ow2.org/license.html

org.ow2.asm:asm-commons org.ow2.asm:asm

------

Apache

The following artifacts are ASL2 licensed.

org.apache.taglibs:taglibs-standard-spec org.apache.taglibs:taglibs-standard-impl

------

## **MortBay**

The following artifacts are ASL2 licensed. Based on selected classes from following Apache Tomcat jars, all ASL2 licensed.

org.mortbay.jasper:apache-jsp org.apache.tomcat:tomcat-jasper org.apache.tomcat:tomcat-juli org.apache.tomcat:tomcat-jsp-api org.apache.tomcat:tomcat-el-api org.apache.tomcat:tomcat-jasper-el org.apache.tomcat:tomcat-api org.apache.tomcat:tomcat-util-scan org.apache.tomcat:tomcat-util

org.mortbay.jasper:apache-el org.apache.tomcat:tomcat-jasper-el org.apache.tomcat:tomcat-el-api

------

Mortbay

The following artifacts are  $CDDL + GPLv2$  with classpath exception.

https://glassfish.dev.java.net/nonav/public/CDDL+GPL.html

org.eclipse.jetty.toolchain:jetty-schemas

------

Assorted

The UnixCrypt.java code implements the one way cryptography used by Unix systems for simple password protection. Copyright 1996 Aki Yoshida, modified April 2001 by Iris Van den Broeke, Daniel Deville. Permission to use, copy, modify and distribute UnixCrypt for non-commercial or commercial purposes and without fee is granted provided that the copyright notice appears in all copies.

# **1.642 hk2-api 2.6.1**

# **1.642.1 Available under license :**

# Eclipse Public License - v 2.0

 THE ACCOMPANYING PROGRAM IS PROVIDED UNDER THE TERMS OF THIS ECLIPSE PUBLIC LICENSE ("AGREEMENT"). ANY USE, REPRODUCTION OR DISTRIBUTION OF THE PROGRAM CONSTITUTES RECIPIENT'S ACCEPTANCE OF THIS AGREEMENT.

#### 1. DEFINITIONS

"Contribution" means:

 a) in the case of the initial Contributor, the initial content Distributed under this Agreement, and

- b) in the case of each subsequent Contributor:
	- i) changes to the Program, and

ii) additions to the Program;

 where such changes and/or additions to the Program originate from and are Distributed by that particular Contributor. A Contribution "originates" from a Contributor if it was added to the Program by such Contributor itself or anyone acting on such Contributor's behalf.  Contributions do not include changes or additions to the Program that are not Modified Works.

"Contributor" means any person or entity that Distributes the Program.

 "Licensed Patents" mean patent claims licensable by a Contributor which are necessarily infringed by the use or sale of its Contribution alone or when combined with the Program.

 "Program" means the Contributions Distributed in accordance with this Agreement.

 "Recipient" means anyone who receives the Program under this Agreement or any Secondary License (as applicable), including Contributors.

 "Derivative Works" shall mean any work, whether in Source Code or other form, that is based on (or derived from) the Program and for which the editorial revisions, annotations, elaborations, or other modifications represent, as a whole, an original work of authorship.

 "Modified Works" shall mean any work in Source Code or other form that results from an addition to, deletion from, or modification of the contents of the Program, including, for purposes of clarity any new file in Source Code form that contains any contents of the Program. Modified Works shall not include works that contain only declarations, interfaces, types, classes, structures, or files of the Program solely in each case in order to link to, bind by name, or subclass the Program or Modified Works thereof.

 "Distribute" means the acts of a) distributing or b) making available in any manner that enables the transfer of a copy.

 "Source Code" means the form of a Program preferred for making modifications, including but not limited to software source code, documentation source, and configuration files.

 "Secondary License" means either the GNU General Public License, Version 2.0, or any later versions of that license, including any exceptions or additional permissions as identified by the initial Contributor.

### 2. GRANT OF RIGHTS

 a) Subject to the terms of this Agreement, each Contributor hereby grants Recipient a non-exclusive, worldwide, royalty-free copyright license to reproduce, prepare Derivative Works of, publicly display, publicly perform, Distribute and sublicense the Contribution of such Contributor, if any, and such Derivative Works.

 b) Subject to the terms of this Agreement, each Contributor hereby grants Recipient a non-exclusive, worldwide, royalty-free patent license under Licensed Patents to make, use, sell, offer to sell, import and otherwise transfer the Contribution of such Contributor, if any, in Source Code or other form. This patent license shall apply to the combination of the Contribution and the Program if, at the time the Contribution is added by the Contributor, such addition of the Contribution causes such combination to be covered by the Licensed Patents. The patent license shall not apply to any other combinations which include the Contribution. No hardware per se is licensed hereunder.

 c) Recipient understands that although each Contributor grants the licenses to its Contributions set forth herein, no assurances are provided by any Contributor that the Program does not infringe the patent or other intellectual property rights of any other entity. Each Contributor disclaims any liability to Recipient for claims brought by any other entity based on infringement of intellectual property rights or otherwise. As a condition to exercising the rights and licenses granted hereunder, each Recipient hereby assumes sole responsibility to secure any other intellectual property rights needed, if any. For example, if a third party patent license is required to allow Recipient to Distribute the Program, it is Recipient's responsibility to acquire that license before distributing the Program.

 d) Each Contributor represents that to its knowledge it has sufficient copyright rights in its Contribution, if any, to grant the copyright license set forth in this Agreement.

 e) Notwithstanding the terms of any Secondary License, no Contributor makes additional grants to any Recipient (other than those set forth in this Agreement) as a result of such Recipient's receipt of the Program under the terms of a Secondary License (if permitted under the terms of Section 3).

### 3. REQUIREMENTS

3.1 If a Contributor Distributes the Program in any form, then:

 a) the Program must also be made available as Source Code, in accordance with section 3.2, and the Contributor must accompany the Program with a statement that the Source Code for the Program is available under this Agreement, and informs Recipients how to obtain it in a reasonable manner on or through a medium customarily used for software exchange; and

 b) the Contributor may Distribute the Program under a license different than this Agreement, provided that such license: i) effectively disclaims on behalf of all other Contributors all warranties and conditions, express and implied, including warranties or conditions of title and non-infringement, and implied warranties or conditions of merchantability and fitness for a particular purpose;

 ii) effectively excludes on behalf of all other Contributors all liability for damages, including direct, indirect, special, incidental and consequential damages, such as lost profits;

 iii) does not attempt to limit or alter the recipients' rights in the Source Code under section 3.2; and

 iv) requires any subsequent distribution of the Program by any party to be under a license that satisfies the requirements of this section 3.

3.2 When the Program is Distributed as Source Code:

 a) it must be made available under this Agreement, or if the Program (i) is combined with other material in a separate file or files made available under a Secondary License, and (ii) the initial Contributor attached to the Source Code the notice described in Exhibit A of this Agreement, then the Program may be made available under the terms of such Secondary Licenses, and

 b) a copy of this Agreement must be included with each copy of the Program.

 3.3 Contributors may not remove or alter any copyright, patent, trademark, attribution notices, disclaimers of warranty, or limitations of liability ("notices") contained within the Program from any copy of the Program which they Distribute, provided that Contributors may add their own appropriate notices.

## 4. COMMERCIAL DISTRIBUTION

 Commercial distributors of software may accept certain responsibilities with respect to end users, business partners and the like. While this license is intended to facilitate the commercial use of the Program, the Contributor who includes the Program in a commercial product offering should do so in a manner which does not create potential liability for other Contributors. Therefore, if a Contributor includes the Program in a commercial product offering, such Contributor ("Commercial Contributor") hereby agrees to defend and indemnify every other Contributor ("Indemnified Contributor") against any losses,

 damages and costs (collectively "Losses") arising from claims, lawsuits and other legal actions brought by a third party against the Indemnified Contributor to the extent caused by the acts or omissions of such Commercial Contributor in connection with its distribution of the Program in a commercial product offering. The obligations in this section do not apply to any claims or Losses relating to any actual or alleged intellectual property infringement. In order to qualify, an Indemnified Contributor must: a) promptly notify the Commercial Contributor in writing of such claim, and b) allow the Commercial Contributor to control, and cooperate with the Commercial Contributor in, the defense and any related settlement negotiations. The Indemnified Contributor may participate in any such claim at its own expense.

 For example, a Contributor might include the Program in a commercial product offering, Product X. That Contributor is then a Commercial Contributor. If that Commercial Contributor then makes performance claims, or offers warranties related to Product X, those performance claims and warranties are such Commercial Contributor's responsibility alone. Under this section, the Commercial Contributor would have to defend claims against the other Contributors related to those performance claims and warranties, and if a court requires any other Contributor to pay any damages as a result, the Commercial Contributor must pay those damages.

### 5. NO WARRANTY

 EXCEPT AS EXPRESSLY SET FORTH IN THIS AGREEMENT, AND TO THE EXTENT PERMITTED BY APPLICABLE LAW, THE PROGRAM IS PROVIDED ON AN "AS IS" BASIS, WITHOUT WARRANTIES OR CONDITIONS OF ANY KIND, EITHER EXPRESS OR IMPLIED INCLUDING, WITHOUT LIMITATION, ANY WARRANTIES OR CONDITIONS OF TITLE, NON-INFRINGEMENT, MERCHANTABILITY OR FITNESS FOR A PARTICULAR PURPOSE. Each Recipient is solely responsible for determining the appropriateness of using and distributing the Program and assumes all risks associated with its exercise of rights under this Agreement, including but not limited to the risks and costs of program errors, compliance with applicable laws, damage to or loss of data, programs or equipment, and unavailability or interruption of operations.

### 6. DISCLAIMER OF LIABILITY

 EXCEPT AS EXPRESSLY SET FORTH IN THIS AGREEMENT, AND TO THE EXTENT PERMITTED BY APPLICABLE LAW, NEITHER RECIPIENT NOR ANY CONTRIBUTORS SHALL HAVE ANY LIABILITY FOR ANY DIRECT, INDIRECT, INCIDENTAL, SPECIAL, EXEMPLARY, OR CONSEQUENTIAL DAMAGES (INCLUDING WITHOUT LIMITATION LOST PROFITS), HOWEVER CAUSED AND ON ANY THEORY OF LIABILITY, WHETHER IN CONTRACT, STRICT LIABILITY, OR TORT (INCLUDING NEGLIGENCE OR OTHERWISE) ARISING IN ANY WAY OUT OF THE USE OR DISTRIBUTION OF THE PROGRAM OR THE EXERCISE OF ANY RIGHTS GRANTED HEREUNDER, EVEN IF ADVISED OF THE

### POSSIBILITY OF SUCH DAMAGES.

#### 7. GENERAL

 If any provision of this Agreement is invalid or unenforceable under applicable law, it shall not affect the validity or enforceability of the remainder of the terms of this Agreement, and without further action by the parties hereto, such provision shall be reformed to the minimum extent necessary to make such provision valid and enforceable.

 If Recipient institutes patent litigation against any entity (including a cross-claim or counterclaim in a lawsuit) alleging that the Program itself (excluding combinations of the Program with other software or hardware) infringes such Recipient's patent(s), then such Recipient's rights granted under Section 2(b) shall terminate as of the date such litigation is filed.

 All Recipient's rights under this Agreement shall terminate if it fails to comply with any of the material terms or conditions of this Agreement and does not cure such failure in a reasonable period of time after becoming aware of such noncompliance. If all Recipient's rights under this Agreement terminate, Recipient agrees to cease use and distribution of the Program as soon as reasonably practicable. However, Recipient's obligations under this Agreement and any licenses granted by Recipient relating to the Program shall continue and survive.

 Everyone is permitted to copy and distribute copies of this Agreement, but in order to avoid inconsistency the Agreement is copyrighted and may only be modified in the following manner. The Agreement Steward reserves the right to publish new versions (including revisions) of this Agreement from time to time. No one other than the Agreement Steward has the right to modify this Agreement. The Eclipse Foundation is the initial Agreement Steward. The Eclipse Foundation may assign the responsibility to serve as the Agreement Steward to a suitable separate entity. Each new version of the Agreement will be given a distinguishing version number. The Program (including Contributions) may always be Distributed subject to the version of the Agreement under which it was received. In addition, after a new version of the Agreement is published, Contributor may elect to Distribute the Program (including its Contributions) under the new version.

 Except as expressly stated in Sections 2(a) and 2(b) above, Recipient receives no rights or licenses to the intellectual property of any Contributor under this Agreement, whether expressly, by implication, estoppel or otherwise. All rights in the Program not expressly granted under this Agreement are reserved. Nothing in this Agreement is intended to be enforceable by any entity that is not a Contributor or Recipient. No third-party beneficiary rights are created under this Agreement.

### Exhibit A - Form of Secondary Licenses Notice

 "This Source Code may also be made available under the following Secondary Licenses when the conditions for such availability set forth in the Eclipse Public License, v. 2.0 are satisfied: {name license(s), version(s), and exceptions or additional permissions here}."

 Simply including a copy of this Agreement, including this Exhibit A is not sufficient to license the Source Code under Secondary Licenses.

 If it is not possible or desirable to put the notice in a particular file, then You may include the notice in a location (such as a LICENSE file in a relevant directory) where a recipient would be likely to look for such a notice.

You may add additional accurate notices of copyright ownership.

#### ---

## The GNU General Public License (GPL) Version 2, June 1991

 Copyright (C) 1989, 1991 Free Software Foundation, Inc. 51 Franklin Street, Fifth Floor Boston, MA 02110-1335 USA

 Everyone is permitted to copy and distribute verbatim copies of this license document, but changing it is not allowed.

### Preamble

 The licenses for most software are designed to take away your freedom to share and change it. By contrast, the GNU General Public License is intended to guarantee your freedom to share and change free software--to make sure the software is free for all its users. This General Public License applies to most of the Free Software Foundation's software and to any other program whose authors commit to using it. (Some other Free Software Foundation software is covered by the GNU Library General Public License instead.) You can apply it to your programs, too.

When we speak of free software, we are referring to freedom, not price. Our General Public Licenses are designed to make sure that you have the freedom to distribute copies of free software (and charge for this service if you wish), that you receive source code or can get it if you want it, that you can change the software or use pieces of it in new free programs; and that you know you can do these things.

 To protect your rights, we need to make restrictions that forbid anyone to deny you these rights or to ask you to surrender the rights. These restrictions translate to certain responsibilities for you if you distribute copies of the software, or if you modify it.

 For example, if you distribute copies of such a program, whether gratis or for a fee, you must give the recipients all the rights that you have. You must make sure that they, too, receive or can get the source code. And you must show them these terms so they know their rights.

We protect your rights with two steps: (1) copyright the software, and (2) offer you this license which gives you legal permission to copy, distribute and/or modify the software.

 Also, for each author's protection and ours, we want to make certain that everyone understands that there is no warranty for this free software. If the software is modified by someone else and passed on, we want its recipients to know that what they have is not the original, so that any problems introduced by others will not reflect on the original authors' reputations.

 Finally, any free program is threatened constantly by software patents. We wish to avoid the danger that redistributors of a free program will individually obtain patent licenses, in effect making the program proprietary. To prevent this, we have made it clear that any patent must be licensed for everyone's free use or not licensed at all.

 The precise terms and conditions for copying, distribution and modification follow.

### TERMS AND CONDITIONS FOR COPYING, DISTRIBUTION AND MODIFICATION

 0. This License applies to any program or other work which contains a notice placed by the copyright holder saying it may be distributed under the terms of this General Public License. The "Program", below, refers to any such program or work, and a "work based on the Program" means either the Program or any derivative work under copyright law: that is to say, a work containing the Program or a portion of it, either verbatim or with modifications and/or translated into another language. (Hereinafter, translation is included without limitation in the term "modification".) Each licensee is addressed as "you".

 Activities other than copying, distribution and modification are not covered by this License; they are outside its scope. The act of running the Program is not restricted, and the output from the Program is covered only if its contents constitute a work based on the Program (independent of having been made by running the Program). Whether that is true depends on what the Program does.

 1. You may copy and distribute verbatim copies of the Program's source code as you receive it, in any medium, provided that you conspicuously and appropriately publish on each copy an appropriate copyright notice and disclaimer of warranty; keep intact all the notices that refer to this License and to the absence of any warranty; and give any other recipients of the Program a copy of this License along with the Program.

 You may charge a fee for the physical act of transferring a copy, and you may at your option offer warranty protection in exchange for a fee.

 2. You may modify your copy or copies of the Program or any portion of it, thus forming a work based on the Program, and copy and distribute such modifications or work under the terms of Section 1 above, provided that you also meet all of these conditions:

 a) You must cause the modified files to carry prominent notices stating that you changed the files and the date of any change.

 b) You must cause any work that you distribute or publish, that in whole or in part contains or is derived from the Program or any part thereof, to be licensed as a whole at no charge to all third parties under the terms of this License.

 c) If the modified program normally reads commands interactively when run, you must cause it, when started running for such interactive use in the most ordinary way, to print or display an announcement including an appropriate copyright notice and a notice that there is no warranty (or else, saying that you provide a warranty) and that users may redistribute the program under these conditions, and telling the user how to view a copy of this License. (Exception: if the Program itself is interactive but does not normally print such an announcement, your work based on the Program is not required to print an announcement.)

 These requirements apply to the modified work as a whole. If identifiable sections of that work are not derived from the Program, and can be reasonably considered independent and separate works in themselves, then this License, and its terms, do not apply to those sections when you distribute them as separate works. But when you distribute the same sections as part of a whole which is a work based on the Program, the distribution of the whole must be on the terms of this License, whose permissions for other licensees extend to the entire whole, and thus to each and every part regardless of who wrote it.

 Thus, it is not the intent of this section to claim rights or contest your rights to work written entirely by you; rather, the intent is to exercise the right to control the distribution of derivative or

collective works based on the Program.

 In addition, mere aggregation of another work not based on the Program with the Program (or with a work based on the Program) on a volume of a storage or distribution medium does not bring the other work under the scope of this License.

 3. You may copy and distribute the Program (or a work based on it, under Section 2) in object code or executable form under the terms of Sections 1 and 2 above provided that you also do one of the following:

 a) Accompany it with the complete corresponding machine-readable source code, which must be distributed under the terms of Sections 1 and 2 above on a medium customarily used for software interchange; or,

 b) Accompany it with a written offer, valid for at least three years, to give any third party, for a charge no more than your cost of physically performing source distribution, a complete machine-readable copy of the corresponding source code, to be distributed under the terms of Sections 1 and 2 above on a medium customarily used for software interchange; or,

 c) Accompany it with the information you received as to the offer to distribute corresponding source code. (This alternative is allowed only for noncommercial distribution and only if you received the program in object code or executable form with such an offer, in accord with Subsection b above.)

 The source code for a work means the preferred form of the work for making modifications to it. For an executable work, complete source code means all the source code for all modules it contains, plus any associated interface definition files, plus the scripts used to control compilation and installation of the executable. However, as a special exception, the source code distributed need not include anything that is normally distributed (in either source or binary form) with the major components (compiler, kernel, and so on) of the operating system on which the executable runs, unless that component itself accompanies the executable.

 If distribution of executable or object code is made by offering access to copy from a designated place, then offering equivalent access to copy the source code from the same place counts as distribution of the source code, even though third parties are not compelled to copy the source along with the object code.

 4. You may not copy, modify, sublicense, or distribute the Program except as expressly provided under this License. Any attempt otherwise to copy, modify, sublicense or distribute the Program is void, and will
automatically terminate your rights under this License. However, parties who have received copies, or rights, from you under this License will not have their licenses terminated so long as such parties remain in full compliance.

 5. You are not required to accept this License, since you have not signed it. However, nothing else grants you permission to modify or distribute the Program or its derivative works. These actions are prohibited by law if you do not accept this License. Therefore, by modifying or distributing the Program (or any work based on the Program), you indicate your acceptance of this License to do so, and all its terms and conditions for copying, distributing or modifying the Program or works based on it.

 6. Each time you redistribute the Program (or any work based on the Program), the recipient automatically receives a license from the original licensor to copy, distribute or modify the Program subject to these terms and conditions. You may not impose any further restrictions on the recipients' exercise of the rights granted herein. You are not responsible for enforcing compliance by third parties to this License.

 7. If, as a consequence of a court judgment or allegation of patent infringement or for any other reason (not limited to patent issues), conditions are imposed on you (whether by court order, agreement or otherwise) that contradict the conditions of this License, they do not excuse you from the conditions of this License. If you cannot distribute so as to satisfy simultaneously your obligations under this License and any other pertinent obligations, then as a consequence you may not distribute the Program at all. For example, if a patent license would not permit royalty-free redistribution of the Program by all those who receive copies directly or indirectly through you, then the only way you could satisfy both it and this License would be to refrain entirely from distribution of the Program.

 If any portion of this section is held invalid or unenforceable under any particular circumstance, the balance of the section is intended to apply and the section as a whole is intended to apply in other circumstances.

 It is not the purpose of this section to induce you to infringe any patents or other property right claims or to contest validity of any such claims; this section has the sole purpose of protecting the integrity of the free software distribution system, which is implemented by public license practices. Many people have made generous contributions to the wide range of software distributed through that system in reliance on consistent application of that system; it is up to the author/donor to decide if he or she is willing to distribute software through any other system and a licensee cannot impose that choice.  This section is intended to make thoroughly clear what is believed to be a consequence of the rest of this License.

 8. If the distribution and/or use of the Program is restricted in certain countries either by patents or by copyrighted interfaces, the original copyright holder who places the Program under this License may add an explicit geographical distribution limitation excluding those countries, so that distribution is permitted only in or among countries not thus excluded. In such case, this License incorporates the limitation as if written in the body of this License.

 9. The Free Software Foundation may publish revised and/or new versions of the General Public License from time to time. Such new versions will be similar in spirit to the present version, but may differ in detail to address new problems or concerns.

 Each version is given a distinguishing version number. If the Program specifies a version number of this License which applies to it and "any later version", you have the option of following the terms and conditions either of that version or of any later version published by the Free Software Foundation. If the Program does not specify a version number of this License, you may choose any version ever published by the Free Software Foundation.

 10. If you wish to incorporate parts of the Program into other free programs whose distribution conditions are different, write to the author to ask for permission. For software which is copyrighted by the Free Software Foundation, write to the Free Software Foundation; we sometimes make exceptions for this. Our decision will be guided by the two goals of preserving the free status of all derivatives of our free software and of promoting the sharing and reuse of software generally.

### NO WARRANTY

 11. BECAUSE THE PROGRAM IS LICENSED FREE OF CHARGE, THERE IS NO WARRANTY FOR THE PROGRAM, TO THE EXTENT PERMITTED BY APPLICABLE LAW. EXCEPT WHEN OTHERWISE STATED IN WRITING THE COPYRIGHT HOLDERS AND/OR OTHER PARTIES PROVIDE THE PROGRAM "AS IS" WITHOUT WARRANTY OF ANY KIND, EITHER EXPRESSED OR IMPLIED, INCLUDING, BUT NOT LIMITED TO, THE IMPLIED WARRANTIES OF MERCHANTABILITY AND FITNESS FOR A PARTICULAR PURPOSE. THE ENTIRE RISK AS TO THE QUALITY AND PERFORMANCE OF THE PROGRAM IS WITH YOU. SHOULD THE PROGRAM PROVE DEFECTIVE, YOU ASSUME THE COST OF ALL NECESSARY SERVICING, REPAIR OR CORRECTION.

 12. IN NO EVENT UNLESS REQUIRED BY APPLICABLE LAW OR AGREED TO IN WRITING WILL ANY COPYRIGHT HOLDER, OR ANY OTHER PARTY WHO MAY MODIFY AND/OR REDISTRIBUTE THE PROGRAM AS PERMITTED ABOVE, BE LIABLE TO YOU FOR  DAMAGES, INCLUDING ANY GENERAL, SPECIAL, INCIDENTAL OR CONSEQUENTIAL DAMAGES ARISING OUT OF THE USE OR INABILITY TO USE THE PROGRAM (INCLUDING BUT NOT LIMITED TO LOSS OF DATA OR DATA BEING RENDERED INACCURATE OR LOSSES SUSTAINED BY YOU OR THIRD PARTIES OR A FAILURE OF THE PROGRAM TO OPERATE WITH ANY OTHER PROGRAMS), EVEN IF SUCH HOLDER OR OTHER PARTY HAS BEEN ADVISED OF THE POSSIBILITY OF SUCH DAMAGES.

### END OF TERMS AND CONDITIONS

How to Apply These Terms to Your New Programs

 If you develop a new program, and you want it to be of the greatest possible use to the public, the best way to achieve this is to make it free software which everyone can redistribute and change under these terms.

 To do so, attach the following notices to the program. It is safest to attach them to the start of each source file to most effectively convey the exclusion of warranty; and each file should have at least the "copyright" line and a pointer to where the full notice is found.

 One line to give the program's name and a brief idea of what it does. Copyright  $(C)$  <year > <name of author>

 This program is free software; you can redistribute it and/or modify it under the terms of the GNU General Public License as published by the Free Software Foundation; either version 2 of the License, or (at your option) any later version.

 This program is distributed in the hope that it will be useful, but WITHOUT ANY WARRANTY; without even the implied warranty of MERCHANTABILITY or FITNESS FOR A PARTICULAR PURPOSE. See the GNU General Public License for more details.

 You should have received a copy of the GNU General Public License along with this program; if not, write to the Free Software Foundation, Inc., 51 Franklin Street, Fifth Floor, Boston, MA 02110-1335 USA

Also add information on how to contact you by electronic and paper mail.

 If the program is interactive, make it output a short notice like this when it starts in an interactive mode:

 Gnomovision version 69, Copyright (C) year name of author Gnomovision comes with ABSOLUTELY NO WARRANTY; for details type `show w'. This is free software, and you are welcome to redistribute it under certain conditions; type `show c' for details.

The hypothetical commands `show w' and `show c' should show the

 appropriate parts of the General Public License. Of course, the commands you use may be called something other than `show w' and `show c'; they could even be mouse-clicks or menu items--whatever suits your program.

 You should also get your employer (if you work as a programmer) or your school, if any, to sign a "copyright disclaimer" for the program, if necessary. Here is a sample; alter the names:

 Yoyodyne, Inc., hereby disclaims all copyright interest in the program `Gnomovision' (which makes passes at compilers) written by James Hacker.

 signature of Ty Coon, 1 April 1989 Ty Coon, President of Vice

 This General Public License does not permit incorporating your program into proprietary programs. If your program is a subroutine library, you may consider it more useful to permit linking proprietary applications with the library. If this is what you want to do, use the GNU Library General Public License instead of this License.

---

#### ## CLASSPATH EXCEPTION

 Linking this library statically or dynamically with other modules is making a combined work based on this library. Thus, the terms and conditions of the GNU General Public License version 2 cover the whole combination.

 As a special exception, the copyright holders of this library give you permission to link this library with independent modules to produce an executable, regardless of the license terms of these independent modules, and to copy and distribute the resulting executable under terms of your choice, provided that you also meet, for each linked independent module, the terms and conditions of the license of that module. An independent module is a module which is not derived from or based on this library. If you modify this library, you may extend this exception to your version of the library, but you are not obligated to do so. If you do not wish to do so, delete this exception statement from your version.

# Notices for Eclipse GlassFish

This content is produced and maintained by the Eclipse GlassFish project.

\* Project home: https://projects.eclipse.org/projects/ee4j.glassfish

## Trademarks

Eclipse GlassFish, and GlassFish are trademarks of the Eclipse Foundation.

### ## Copyright

All content is the property of the respective authors or their employers. For more information regarding authorship of content, please consult the listed source code repository logs.

### ## Declared Project Licenses

This program and the accompanying materials are made available under the terms of the Eclipse Public License v. 2.0 which is available at http://www.eclipse.org/legal/epl-2.0. This Source Code may also be made available under the following Secondary Licenses when the conditions for such availability set forth in the Eclipse Public License v. 2.0 are satisfied: GNU General Public License, version 2 with the GNU Classpath Exception which is available at https://www.gnu.org/software/classpath/license.html.

SPDX-License-Identifier: EPL-2.0 OR GPL-2.0 WITH Classpath-exception-2.0

## Source Code

The project maintains the following source code repositories:

\* https://github.com/eclipse-ee4j/glassfish-ha-api

\* https://github.com/eclipse-ee4j/glassfish-logging-annotation-processor

- \* https://github.com/eclipse-ee4j/glassfish-shoal
- \* https://github.com/eclipse-ee4j/glassfish-cdi-porting-tck
- \* https://github.com/eclipse-ee4j/glassfish-jsftemplating
- \* https://github.com/eclipse-ee4j/glassfish-hk2-extra
- \* https://github.com/eclipse-ee4j/glassfish-hk2
- \* https://github.com/eclipse-ee4j/glassfish-fighterfish

## Third-party Content

This project leverages the following third party content.

None

### ## Cryptography

Content may contain encryption software. The country in which you are currently may have restrictions on the import, possession, and use, and/or re-export to another country, of encryption software. BEFORE using any encryption software, please check the country's laws, regulations and policies concerning the import, possession, or use, and re-export of encryption software, to see if this is permitted.

# **1.643 libdevmapper 1.02.170**

### **1.643.1 Available under license :**

 GNU LESSER GENERAL PUBLIC LICENSE Version 2.1, February 1999

Copyright (C) 1991, 1999 Free Software Foundation, Inc. 51 Franklin Street, Fifth Floor, Boston, MA 02110-1301 USA Everyone is permitted to copy and distribute verbatim copies of this license document, but changing it is not allowed.

[This is the first released version of the Lesser GPL. It also counts as the successor of the GNU Library Public License, version 2, hence the version number 2.1.]

### Preamble

 The licenses for most software are designed to take away your freedom to share and change it. By contrast, the GNU General Public Licenses are intended to guarantee your freedom to share and change free software--to make sure the software is free for all its users.

 This license, the Lesser General Public License, applies to some specially designated software packages--typically libraries--of the Free Software Foundation and other authors who decide to use it. You can use it too, but we suggest you first think carefully about whether this license or the ordinary General Public License is the better strategy to use in any particular case, based on the explanations below.

 When we speak of free software, we are referring to freedom of use, not price. Our General Public Licenses are designed to make sure that you have the freedom to distribute copies of free software (and charge for this service if you wish); that you receive source code or can get it if you want it; that you can change the software and use pieces of it in new free programs; and that you are informed that you can do these things.

 To protect your rights, we need to make restrictions that forbid distributors to deny you these rights or to ask you to surrender these rights. These restrictions translate to certain responsibilities for you if you distribute copies of the library or if you modify it.

 For example, if you distribute copies of the library, whether gratis or for a fee, you must give the recipients all the rights that we gave you. You must make sure that they, too, receive or can get the source code. If you link other code with the library, you must provide

complete object files to the recipients, so that they can relink them with the library after making changes to the library and recompiling it. And you must show them these terms so they know their rights.

We protect your rights with a two-step method: (1) we copyright the library, and (2) we offer you this license, which gives you legal permission to copy, distribute and/or modify the library.

 To protect each distributor, we want to make it very clear that there is no warranty for the free library. Also, if the library is modified by someone else and passed on, the recipients should know that what they have is not the original version, so that the original author's reputation will not be affected by problems that might be introduced by others.

 Finally, software patents pose a constant threat to the existence of any free program. We wish to make sure that a company cannot effectively restrict the users of a free program by obtaining a restrictive license from a patent holder. Therefore, we insist that any patent license obtained for a version of the library must be consistent with the full freedom of use specified in this license.

 Most GNU software, including some libraries, is covered by the ordinary GNU General Public License. This license, the GNU Lesser General Public License, applies to certain designated libraries, and is quite different from the ordinary General Public License. We use this license for certain libraries in order to permit linking those libraries into non-free programs.

 When a program is linked with a library, whether statically or using a shared library, the combination of the two is legally speaking a combined work, a derivative of the original library. The ordinary General Public License therefore permits such linking only if the entire combination fits its criteria of freedom. The Lesser General Public License permits more lax criteria for linking other code with the library.

 We call this license the "Lesser" General Public License because it does Less to protect the user's freedom than the ordinary General Public License. It also provides other free software developers Less of an advantage over competing non-free programs. These disadvantages are the reason we use the ordinary General Public License for many libraries. However, the Lesser license provides advantages in certain special circumstances.

 For example, on rare occasions, there may be a special need to encourage the widest possible use of a certain library, so that it becomes a de-facto standard. To achieve this, non-free programs must be

allowed to use the library. A more frequent case is that a free library does the same job as widely used non-free libraries. In this case, there is little to gain by limiting the free library to free software only, so we use the Lesser General Public License.

 In other cases, permission to use a particular library in non-free programs enables a greater number of people to use a large body of free software. For example, permission to use the GNU C Library in non-free programs enables many more people to use the whole GNU operating system, as well as its variant, the GNU/Linux operating system.

 Although the Lesser General Public License is Less protective of the users' freedom, it does ensure that the user of a program that is linked with the Library has the freedom and the wherewithal to run that program using a modified version of the Library.

 The precise terms and conditions for copying, distribution and modification follow. Pay close attention to the difference between a "work based on the library" and a "work that uses the library". The former contains code derived from the library, whereas the latter must be combined with the library in order to run.

### GNU LESSER GENERAL PUBLIC LICENSE TERMS AND CONDITIONS FOR COPYING, DISTRIBUTION AND MODIFICATION

 0. This License Agreement applies to any software library or other program which contains a notice placed by the copyright holder or other authorized party saying it may be distributed under the terms of this Lesser General Public License (also called "this License"). Each licensee is addressed as "you".

 A "library" means a collection of software functions and/or data prepared so as to be conveniently linked with application programs (which use some of those functions and data) to form executables.

 The "Library", below, refers to any such software library or work which has been distributed under these terms. A "work based on the Library" means either the Library or any derivative work under copyright law: that is to say, a work containing the Library or a portion of it, either verbatim or with modifications and/or translated straightforwardly into another language. (Hereinafter, translation is included without limitation in the term "modification".)

 "Source code" for a work means the preferred form of the work for making modifications to it. For a library, complete source code means all the source code for all modules it contains, plus any associated interface definition files, plus the scripts used to control compilation

and installation of the library.

 Activities other than copying, distribution and modification are not covered by this License; they are outside its scope. The act of running a program using the Library is not restricted, and output from such a program is covered only if its contents constitute a work based on the Library (independent of the use of the Library in a tool for writing it). Whether that is true depends on what the Library does and what the program that uses the Library does.

 1. You may copy and distribute verbatim copies of the Library's complete source code as you receive it, in any medium, provided that you conspicuously and appropriately publish on each copy an appropriate copyright notice and disclaimer of warranty; keep intact all the notices that refer to this License and to the absence of any warranty; and distribute a copy of this License along with the Library.

 You may charge a fee for the physical act of transferring a copy, and you may at your option offer warranty protection in exchange for a fee.

 2. You may modify your copy or copies of the Library or any portion of it, thus forming a work based on the Library, and copy and distribute such modifications or work under the terms of Section 1 above, provided that you also meet all of these conditions:

a) The modified work must itself be a software library.

 b) You must cause the files modified to carry prominent notices stating that you changed the files and the date of any change.

 c) You must cause the whole of the work to be licensed at no charge to all third parties under the terms of this License.

 d) If a facility in the modified Library refers to a function or a table of data to be supplied by an application program that uses the facility, other than as an argument passed when the facility is invoked, then you must make a good faith effort to ensure that, in the event an application does not supply such function or table, the facility still operates, and performs whatever part of its purpose remains meaningful.

 (For example, a function in a library to compute square roots has a purpose that is entirely well-defined independent of the application. Therefore, Subsection 2d requires that any application-supplied function or table used by this function must be optional: if the application does not supply it, the square

root function must still compute square roots.)

These requirements apply to the modified work as a whole. If identifiable sections of that work are not derived from the Library, and can be reasonably considered independent and separate works in themselves, then this License, and its terms, do not apply to those sections when you distribute them as separate works. But when you distribute the same sections as part of a whole which is a work based on the Library, the distribution of the whole must be on the terms of this License, whose permissions for other licensees extend to the entire whole, and thus to each and every part regardless of who wrote it.

Thus, it is not the intent of this section to claim rights or contest your rights to work written entirely by you; rather, the intent is to exercise the right to control the distribution of derivative or collective works based on the Library.

In addition, mere aggregation of another work not based on the Library with the Library (or with a work based on the Library) on a volume of a storage or distribution medium does not bring the other work under the scope of this License.

 3. You may opt to apply the terms of the ordinary GNU General Public License instead of this License to a given copy of the Library. To do this, you must alter all the notices that refer to this License, so that they refer to the ordinary GNU General Public License, version 2, instead of to this License. (If a newer version than version 2 of the ordinary GNU General Public License has appeared, then you can specify that version instead if you wish.) Do not make any other change in these notices.

 Once this change is made in a given copy, it is irreversible for that copy, so the ordinary GNU General Public License applies to all subsequent copies and derivative works made from that copy.

 This option is useful when you wish to copy part of the code of the Library into a program that is not a library.

 4. You may copy and distribute the Library (or a portion or derivative of it, under Section 2) in object code or executable form under the terms of Sections 1 and 2 above provided that you accompany it with the complete corresponding machine-readable source code, which must be distributed under the terms of Sections 1 and 2 above on a medium customarily used for software interchange.

 If distribution of object code is made by offering access to copy from a designated place, then offering equivalent access to copy the source code from the same place satisfies the requirement to distribute the source code, even though third parties are not compelled to copy the source along with the object code.

 5. A program that contains no derivative of any portion of the Library, but is designed to work with the Library by being compiled or linked with it, is called a "work that uses the Library". Such a work, in isolation, is not a derivative work of the Library, and therefore falls outside the scope of this License.

 However, linking a "work that uses the Library" with the Library creates an executable that is a derivative of the Library (because it contains portions of the Library), rather than a "work that uses the library". The executable is therefore covered by this License. Section 6 states terms for distribution of such executables.

 When a "work that uses the Library" uses material from a header file that is part of the Library, the object code for the work may be a derivative work of the Library even though the source code is not. Whether this is true is especially significant if the work can be linked without the Library, or if the work is itself a library. The threshold for this to be true is not precisely defined by law.

 If such an object file uses only numerical parameters, data structure layouts and accessors, and small macros and small inline functions (ten lines or less in length), then the use of the object file is unrestricted, regardless of whether it is legally a derivative work. (Executables containing this object code plus portions of the Library will still fall under Section 6.)

 Otherwise, if the work is a derivative of the Library, you may distribute the object code for the work under the terms of Section 6. Any executables containing that work also fall under Section 6, whether or not they are linked directly with the Library itself.

 6. As an exception to the Sections above, you may also combine or link a "work that uses the Library" with the Library to produce a work containing portions of the Library, and distribute that work under terms of your choice, provided that the terms permit modification of the work for the customer's own use and reverse engineering for debugging such modifications.

 You must give prominent notice with each copy of the work that the Library is used in it and that the Library and its use are covered by this License. You must supply a copy of this License. If the work during execution displays copyright notices, you must include the copyright notice for the Library among them, as well as a reference directing the user to the copy of this License. Also, you must do one

of these things:

 a) Accompany the work with the complete corresponding machine-readable source code for the Library including whatever changes were used in the work (which must be distributed under Sections 1 and 2 above); and, if the work is an executable linked with the Library, with the complete machine-readable "work that uses the Library", as object code and/or source code, so that the user can modify the Library and then relink to produce a modified executable containing the modified Library. (It is understood that the user who changes the contents of definitions files in the Library will not necessarily be able to recompile the application to use the modified definitions.)

 b) Use a suitable shared library mechanism for linking with the Library. A suitable mechanism is one that (1) uses at run time a copy of the library already present on the user's computer system, rather than copying library functions into the executable, and (2) will operate properly with a modified version of the library, if the user installs one, as long as the modified version is interface-compatible with the version that the work was made with.

 c) Accompany the work with a written offer, valid for at least three years, to give the same user the materials specified in Subsection 6a, above, for a charge no more than the cost of performing this distribution.

 d) If distribution of the work is made by offering access to copy from a designated place, offer equivalent access to copy the above specified materials from the same place.

 e) Verify that the user has already received a copy of these materials or that you have already sent this user a copy.

 For an executable, the required form of the "work that uses the Library" must include any data and utility programs needed for reproducing the executable from it. However, as a special exception, the materials to be distributed need not include anything that is normally distributed (in either source or binary form) with the major components (compiler, kernel, and so on) of the operating system on which the executable runs, unless that component itself accompanies the executable.

 It may happen that this requirement contradicts the license restrictions of other proprietary libraries that do not normally accompany the operating system. Such a contradiction means you cannot use both them and the Library together in an executable that you distribute.

 7. You may place library facilities that are a work based on the Library side-by-side in a single library together with other library facilities not covered by this License, and distribute such a combined library, provided that the separate distribution of the work based on the Library and of the other library facilities is otherwise permitted, and provided that you do these two things:

 a) Accompany the combined library with a copy of the same work based on the Library, uncombined with any other library facilities. This must be distributed under the terms of the Sections above.

 b) Give prominent notice with the combined library of the fact that part of it is a work based on the Library, and explaining where to find the accompanying uncombined form of the same work.

 8. You may not copy, modify, sublicense, link with, or distribute the Library except as expressly provided under this License. Any attempt otherwise to copy, modify, sublicense, link with, or distribute the Library is void, and will automatically terminate your rights under this License. However, parties who have received copies, or rights, from you under this License will not have their licenses terminated so long as such parties remain in full compliance.

 9. You are not required to accept this License, since you have not signed it. However, nothing else grants you permission to modify or distribute the Library or its derivative works. These actions are prohibited by law if you do not accept this License. Therefore, by modifying or distributing the Library (or any work based on the Library), you indicate your acceptance of this License to do so, and all its terms and conditions for copying, distributing or modifying the Library or works based on it.

 10. Each time you redistribute the Library (or any work based on the Library), the recipient automatically receives a license from the original licensor to copy, distribute, link with or modify the Library subject to these terms and conditions. You may not impose any further restrictions on the recipients' exercise of the rights granted herein. You are not responsible for enforcing compliance by third parties with this License.

 11. If, as a consequence of a court judgment or allegation of patent infringement or for any other reason (not limited to patent issues), conditions are imposed on you (whether by court order, agreement or otherwise) that contradict the conditions of this License, they do not excuse you from the conditions of this License. If you cannot distribute so as to satisfy simultaneously your obligations under this

License and any other pertinent obligations, then as a consequence you may not distribute the Library at all. For example, if a patent license would not permit royalty-free redistribution of the Library by all those who receive copies directly or indirectly through you, then the only way you could satisfy both it and this License would be to refrain entirely from distribution of the Library.

If any portion of this section is held invalid or unenforceable under any particular circumstance, the balance of the section is intended to apply, and the section as a whole is intended to apply in other circumstances.

It is not the purpose of this section to induce you to infringe any patents or other property right claims or to contest validity of any such claims; this section has the sole purpose of protecting the integrity of the free software distribution system which is implemented by public license practices. Many people have made generous contributions to the wide range of software distributed through that system in reliance on consistent application of that system; it is up to the author/donor to decide if he or she is willing to distribute software through any other system and a licensee cannot impose that choice.

This section is intended to make thoroughly clear what is believed to be a consequence of the rest of this License.

 12. If the distribution and/or use of the Library is restricted in certain countries either by patents or by copyrighted interfaces, the original copyright holder who places the Library under this License may add an explicit geographical distribution limitation excluding those countries, so that distribution is permitted only in or among countries not thus excluded. In such case, this License incorporates the limitation as if written in the body of this License.

 13. The Free Software Foundation may publish revised and/or new versions of the Lesser General Public License from time to time. Such new versions will be similar in spirit to the present version, but may differ in detail to address new problems or concerns.

Each version is given a distinguishing version number. If the Library specifies a version number of this License which applies to it and "any later version", you have the option of following the terms and conditions either of that version or of any later version published by the Free Software Foundation. If the Library does not specify a license version number, you may choose any version ever published by the Free Software Foundation.

 14. If you wish to incorporate parts of the Library into other free programs whose distribution conditions are incompatible with these,

write to the author to ask for permission. For software which is copyrighted by the Free Software Foundation, write to the Free Software Foundation; we sometimes make exceptions for this. Our decision will be guided by the two goals of preserving the free status of all derivatives of our free software and of promoting the sharing and reuse of software generally.

### NO WARRANTY

 15. BECAUSE THE LIBRARY IS LICENSED FREE OF CHARGE, THERE IS NO WARRANTY FOR THE LIBRARY, TO THE EXTENT PERMITTED BY APPLICABLE LAW. EXCEPT WHEN OTHERWISE STATED IN WRITING THE COPYRIGHT HOLDERS AND/OR OTHER PARTIES PROVIDE THE LIBRARY "AS IS" WITHOUT WARRANTY OF ANY KIND, EITHER EXPRESSED OR IMPLIED, INCLUDING, BUT NOT LIMITED TO, THE IMPLIED WARRANTIES OF MERCHANTABILITY AND FITNESS FOR A PARTICULAR PURPOSE. THE ENTIRE RISK AS TO THE QUALITY AND PERFORMANCE OF THE LIBRARY IS WITH YOU. SHOULD THE LIBRARY PROVE DEFECTIVE, YOU ASSUME THE COST OF ALL NECESSARY SERVICING, REPAIR OR CORRECTION.

 16. IN NO EVENT UNLESS REQUIRED BY APPLICABLE LAW OR AGREED TO IN WRITING WILL ANY COPYRIGHT HOLDER, OR ANY OTHER PARTY WHO MAY MODIFY AND/OR REDISTRIBUTE THE LIBRARY AS PERMITTED ABOVE, BE LIABLE TO YOU FOR DAMAGES, INCLUDING ANY GENERAL, SPECIAL, INCIDENTAL OR CONSEQUENTIAL DAMAGES ARISING OUT OF THE USE OR INABILITY TO USE THE LIBRARY (INCLUDING BUT NOT LIMITED TO LOSS OF DATA OR DATA BEING RENDERED INACCURATE OR LOSSES SUSTAINED BY YOU OR THIRD PARTIES OR A FAILURE OF THE LIBRARY TO OPERATE WITH ANY OTHER SOFTWARE), EVEN IF SUCH HOLDER OR OTHER PARTY HAS BEEN ADVISED OF THE POSSIBILITY OF SUCH **DAMAGES** 

### END OF TERMS AND CONDITIONS

How to Apply These Terms to Your New Libraries

 If you develop a new library, and you want it to be of the greatest possible use to the public, we recommend making it free software that everyone can redistribute and change. You can do so by permitting redistribution under these terms (or, alternatively, under the terms of the ordinary General Public License).

 To apply these terms, attach the following notices to the library. It is safest to attach them to the start of each source file to most effectively convey the exclusion of warranty; and each file should have at least the "copyright" line and a pointer to where the full notice is found.

 <one line to give the library's name and a brief idea of what it does.> Copyright  $(C)$  <year > <name of author>

 This library is free software; you can redistribute it and/or modify it under the terms of the GNU Lesser General Public License as published by the Free Software Foundation; either version 2.1 of the License, or (at your option) any later version.

 This library is distributed in the hope that it will be useful, but WITHOUT ANY WARRANTY; without even the implied warranty of MERCHANTABILITY or FITNESS FOR A PARTICULAR PURPOSE. See the GNU Lesser General Public License for more details.

 You should have received a copy of the GNU Lesser General Public License along with this library; if not, write to the Free Software Foundation, Inc., 51 Franklin Street, Fifth Floor, Boston, MA 02110-1301 USA

Also add information on how to contact you by electronic and paper mail.

You should also get your employer (if you work as a programmer) or your school, if any, to sign a "copyright disclaimer" for the library, if necessary. Here is a sample; alter the names:

 Yoyodyne, Inc., hereby disclaims all copyright interest in the library `Frob' (a library for tweaking knobs) written by James Random Hacker.

 <signature of Ty Coon>, 1 April 1990 Ty Coon, President of Vice

That's all there is to it! BSD 2-Clause License

Copyright (c) 2014, Red Hat, Inc. All rights reserved.

Redistribution and use in source and binary forms, with or without modification, are permitted provided that the following conditions are met:

1. Redistributions of source code must retain the above copyright notice, this list of conditions and the following disclaimer.

2. Redistributions in binary form must reproduce the above copyright notice, this list of conditions and the following disclaimer in the documentation and/or other materials provided with the distribution.

THIS SOFTWARE IS PROVIDED BY THE COPYRIGHT HOLDERS AND CONTRIBUTORS "AS IS" AND ANY EXPRESS OR IMPLIED WARRANTIES, INCLUDING, BUT NOT LIMITED TO, THE IMPLIED WARRANTIES OF MERCHANTABILITY AND FITNESS FOR A PARTICULAR PURPOSE ARE DISCLAIMED. IN NO EVENT SHALL THE COPYRIGHT HOLDER OR CONTRIBUTORS BE LIABLE FOR ANY DIRECT, INDIRECT, INCIDENTAL, SPECIAL, EXEMPLARY, OR CONSEQUENTIAL DAMAGES (INCLUDING, BUT NOT LIMITED TO, PROCUREMENT OF SUBSTITUTE GOODS OR

SERVICES; LOSS OF USE, DATA, OR PROFITS; OR BUSINESS INTERRUPTION) HOWEVER CAUSED AND ON ANY THEORY OF LIABILITY, WHETHER IN CONTRACT, STRICT LIABILITY, OR TORT (INCLUDING NEGLIGENCE OR OTHERWISE) ARISING IN ANY WAY OUT OF THE USE OF THIS SOFTWARE, EVEN IF ADVISED OF THE POSSIBILITY OF SUCH DAMAGE. GNU GENERAL PUBLIC LICENSE Version 2, June 1991

Copyright (C) 1989, 1991 Free Software Foundation, Inc. 51 Franklin Street, Fifth Floor, Boston, MA 02110-1301 USA. Everyone is permitted to copy and distribute verbatim copies of this license document, but changing it is not allowed.

### Preamble

 The licenses for most software are designed to take away your freedom to share and change it. By contrast, the GNU General Public License is intended to guarantee your freedom to share and change free software--to make sure the software is free for all its users. This General Public License applies to most of the Free Software Foundation's software and to any other program whose authors commit to using it. (Some other Free Software Foundation software is covered by the GNU Library General Public License instead.) You can apply it to your programs, too.

 When we speak of free software, we are referring to freedom, not price. Our General Public Licenses are designed to make sure that you have the freedom to distribute copies of free software (and charge for this service if you wish), that you receive source code or can get it if you want it, that you can change the software or use pieces of it in new free programs; and that you know you can do these things.

 To protect your rights, we need to make restrictions that forbid anyone to deny you these rights or to ask you to surrender the rights. These restrictions translate to certain responsibilities for you if you distribute copies of the software, or if you modify it.

 For example, if you distribute copies of such a program, whether gratis or for a fee, you must give the recipients all the rights that you have. You must make sure that they, too, receive or can get the source code. And you must show them these terms so they know their rights.

We protect your rights with two steps: (1) copyright the software, and (2) offer you this license which gives you legal permission to copy, distribute and/or modify the software.

 Also, for each author's protection and ours, we want to make certain that everyone understands that there is no warranty for this free

software. If the software is modified by someone else and passed on, we want its recipients to know that what they have is not the original, so that any problems introduced by others will not reflect on the original authors' reputations.

 Finally, any free program is threatened constantly by software patents. We wish to avoid the danger that redistributors of a free program will individually obtain patent licenses, in effect making the program proprietary. To prevent this, we have made it clear that any patent must be licensed for everyone's free use or not licensed at all.

 The precise terms and conditions for copying, distribution and modification follow.

### GNU GENERAL PUBLIC LICENSE TERMS AND CONDITIONS FOR COPYING, DISTRIBUTION AND MODIFICATION

 0. This License applies to any program or other work which contains a notice placed by the copyright holder saying it may be distributed under the terms of this General Public License. The "Program", below, refers to any such program or work, and a "work based on the Program" means either the Program or any derivative work under copyright law: that is to say, a work containing the Program or a portion of it, either verbatim or with modifications and/or translated into another language. (Hereinafter, translation is included without limitation in the term "modification".) Each licensee is addressed as "you".

Activities other than copying, distribution and modification are not covered by this License; they are outside its scope. The act of running the Program is not restricted, and the output from the Program is covered only if its contents constitute a work based on the Program (independent of having been made by running the Program). Whether that is true depends on what the Program does.

 1. You may copy and distribute verbatim copies of the Program's source code as you receive it, in any medium, provided that you conspicuously and appropriately publish on each copy an appropriate copyright notice and disclaimer of warranty; keep intact all the notices that refer to this License and to the absence of any warranty; and give any other recipients of the Program a copy of this License along with the Program.

You may charge a fee for the physical act of transferring a copy, and you may at your option offer warranty protection in exchange for a fee.

 2. You may modify your copy or copies of the Program or any portion of it, thus forming a work based on the Program, and copy and distribute such modifications or work under the terms of Section 1

 a) You must cause the modified files to carry prominent notices stating that you changed the files and the date of any change.

 b) You must cause any work that you distribute or publish, that in whole or in part contains or is derived from the Program or any part thereof, to be licensed as a whole at no charge to all third parties under the terms of this License.

 c) If the modified program normally reads commands interactively when run, you must cause it, when started running for such interactive use in the most ordinary way, to print or display an announcement including an appropriate copyright notice and a notice that there is no warranty (or else, saying that you provide a warranty) and that users may redistribute the program under these conditions, and telling the user how to view a copy of this License. (Exception: if the Program itself is interactive but does not normally print such an announcement, your work based on the Program is not required to print an announcement.)

These requirements apply to the modified work as a whole. If identifiable sections of that work are not derived from the Program, and can be reasonably considered independent and separate works in themselves, then this License, and its terms, do not apply to those sections when you distribute them as separate works. But when you distribute the same sections as part of a whole which is a work based on the Program, the distribution of the whole must be on the terms of this License, whose permissions for other licensees extend to the entire whole, and thus to each and every part regardless of who wrote it.

Thus, it is not the intent of this section to claim rights or contest your rights to work written entirely by you; rather, the intent is to exercise the right to control the distribution of derivative or collective works based on the Program.

In addition, mere aggregation of another work not based on the Program with the Program (or with a work based on the Program) on a volume of a storage or distribution medium does not bring the other work under the scope of this License.

 3. You may copy and distribute the Program (or a work based on it, under Section 2) in object code or executable form under the terms of Sections 1 and 2 above provided that you also do one of the following:

 a) Accompany it with the complete corresponding machine-readable source code, which must be distributed under the terms of Sections 1 and 2 above on a medium customarily used for software interchange; or,  b) Accompany it with a written offer, valid for at least three years, to give any third party, for a charge no more than your cost of physically performing source distribution, a complete machine-readable copy of the corresponding source code, to be distributed under the terms of Sections 1 and 2 above on a medium customarily used for software interchange; or,

 c) Accompany it with the information you received as to the offer to distribute corresponding source code. (This alternative is allowed only for noncommercial distribution and only if you received the program in object code or executable form with such an offer, in accord with Subsection b above.)

The source code for a work means the preferred form of the work for making modifications to it. For an executable work, complete source code means all the source code for all modules it contains, plus any associated interface definition files, plus the scripts used to control compilation and installation of the executable. However, as a special exception, the source code distributed need not include anything that is normally distributed (in either source or binary form) with the major components (compiler, kernel, and so on) of the operating system on which the executable runs, unless that component itself accompanies the executable.

If distribution of executable or object code is made by offering access to copy from a designated place, then offering equivalent access to copy the source code from the same place counts as distribution of the source code, even though third parties are not compelled to copy the source along with the object code.

 4. You may not copy, modify, sublicense, or distribute the Program except as expressly provided under this License. Any attempt otherwise to copy, modify, sublicense or distribute the Program is void, and will automatically terminate your rights under this License. However, parties who have received copies, or rights, from you under this License will not have their licenses terminated so long as such parties remain in full compliance.

 5. You are not required to accept this License, since you have not signed it. However, nothing else grants you permission to modify or distribute the Program or its derivative works. These actions are prohibited by law if you do not accept this License. Therefore, by modifying or distributing the Program (or any work based on the Program), you indicate your acceptance of this License to do so, and all its terms and conditions for copying, distributing or modifying the Program or works based on it.

 6. Each time you redistribute the Program (or any work based on the Program), the recipient automatically receives a license from the original licensor to copy, distribute or modify the Program subject to these terms and conditions. You may not impose any further restrictions on the recipients' exercise of the rights granted herein. You are not responsible for enforcing compliance by third parties to this License.

 7. If, as a consequence of a court judgment or allegation of patent infringement or for any other reason (not limited to patent issues), conditions are imposed on you (whether by court order, agreement or otherwise) that contradict the conditions of this License, they do not excuse you from the conditions of this License. If you cannot distribute so as to satisfy simultaneously your obligations under this License and any other pertinent obligations, then as a consequence you may not distribute the Program at all. For example, if a patent license would not permit royalty-free redistribution of the Program by all those who receive copies directly or indirectly through you, then the only way you could satisfy both it and this License would be to refrain entirely from distribution of the Program.

If any portion of this section is held invalid or unenforceable under any particular circumstance, the balance of the section is intended to apply and the section as a whole is intended to apply in other circumstances.

It is not the purpose of this section to induce you to infringe any patents or other property right claims or to contest validity of any such claims; this section has the sole purpose of protecting the integrity of the free software distribution system, which is implemented by public license practices. Many people have made generous contributions to the wide range of software distributed through that system in reliance on consistent application of that system; it is up to the author/donor to decide if he or she is willing to distribute software through any other system and a licensee cannot impose that choice.

This section is intended to make thoroughly clear what is believed to be a consequence of the rest of this License.

 8. If the distribution and/or use of the Program is restricted in certain countries either by patents or by copyrighted interfaces, the original copyright holder who places the Program under this License may add an explicit geographical distribution limitation excluding those countries, so that distribution is permitted only in or among countries not thus excluded. In such case, this License incorporates the limitation as if written in the body of this License.

 9. The Free Software Foundation may publish revised and/or new versions of the General Public License from time to time. Such new versions will be similar in spirit to the present version, but may differ in detail to address new problems or concerns.

Each version is given a distinguishing version number. If the Program specifies a version number of this License which applies to it and "any later version", you have the option of following the terms and conditions either of that version or of any later version published by the Free Software Foundation. If the Program does not specify a version number of this License, you may choose any version ever published by the Free Software Foundation.

 10. If you wish to incorporate parts of the Program into other free programs whose distribution conditions are different, write to the author to ask for permission. For software which is copyrighted by the Free Software Foundation, write to the Free Software Foundation; we sometimes make exceptions for this. Our decision will be guided by the two goals of preserving the free status of all derivatives of our free software and of promoting the sharing and reuse of software generally.

### NO WARRANTY

 11. BECAUSE THE PROGRAM IS LICENSED FREE OF CHARGE, THERE IS NO WARRANTY FOR THE PROGRAM, TO THE EXTENT PERMITTED BY APPLICABLE LAW. EXCEPT WHEN OTHERWISE STATED IN WRITING THE COPYRIGHT HOLDERS AND/OR OTHER PARTIES PROVIDE THE PROGRAM "AS IS" WITHOUT WARRANTY OF ANY KIND, EITHER EXPRESSED OR IMPLIED, INCLUDING, BUT NOT LIMITED TO, THE IMPLIED WARRANTIES OF MERCHANTABILITY AND FITNESS FOR A PARTICULAR PURPOSE. THE ENTIRE RISK AS TO THE QUALITY AND PERFORMANCE OF THE PROGRAM IS WITH YOU. SHOULD THE PROGRAM PROVE DEFECTIVE, YOU ASSUME THE COST OF ALL NECESSARY SERVICING, REPAIR OR CORRECTION.

 12. IN NO EVENT UNLESS REQUIRED BY APPLICABLE LAW OR AGREED TO IN WRITING WILL ANY COPYRIGHT HOLDER, OR ANY OTHER PARTY WHO MAY MODIFY AND/OR REDISTRIBUTE THE PROGRAM AS PERMITTED ABOVE, BE LIABLE TO YOU FOR DAMAGES, INCLUDING ANY GENERAL, SPECIAL, INCIDENTAL OR CONSEQUENTIAL DAMAGES ARISING OUT OF THE USE OR INABILITY TO USE THE PROGRAM (INCLUDING BUT NOT LIMITED TO LOSS OF DATA OR DATA BEING RENDERED INACCURATE OR LOSSES SUSTAINED BY YOU OR THIRD PARTIES OR A FAILURE OF THE PROGRAM TO OPERATE WITH ANY OTHER PROGRAMS), EVEN IF SUCH HOLDER OR OTHER PARTY HAS BEEN ADVISED OF THE POSSIBILITY OF SUCH DAMAGES.

### END OF TERMS AND CONDITIONS

 How to Apply These Terms to Your New Programs

If you develop a new program, and you want it to be of the greatest

possible use to the public, the best way to achieve this is to make it free software which everyone can redistribute and change under these terms.

 To do so, attach the following notices to the program. It is safest to attach them to the start of each source file to most effectively convey the exclusion of warranty; and each file should have at least the "copyright" line and a pointer to where the full notice is found.

 <one line to give the program's name and a brief idea of what it does.> Copyright  $(C)$  <year > <name of author>

 This program is free software; you can redistribute it and/or modify it under the terms of the GNU General Public License as published by the Free Software Foundation; either version 2 of the License, or (at your option) any later version.

 This program is distributed in the hope that it will be useful, but WITHOUT ANY WARRANTY; without even the implied warranty of MERCHANTABILITY or FITNESS FOR A PARTICULAR PURPOSE. See the GNU General Public License for more details.

 You should have received a copy of the GNU General Public License along with this program; if not, write to the Free Software Foundation, Inc., 51 Franklin Street, Fifth Floor, Boston, MA 02110-1301 USA

Also add information on how to contact you by electronic and paper mail.

If the program is interactive, make it output a short notice like this when it starts in an interactive mode:

 Gnomovision version 69, Copyright (C) year name of author Gnomovision comes with ABSOLUTELY NO WARRANTY; for details type `show w'. This is free software, and you are welcome to redistribute it under certain conditions; type `show c' for details.

The hypothetical commands `show w' and `show c' should show the appropriate parts of the General Public License. Of course, the commands you use may be called something other than `show w' and `show c'; they could even be mouse-clicks or menu items--whatever suits your program.

You should also get your employer (if you work as a programmer) or your school, if any, to sign a "copyright disclaimer" for the program, if necessary. Here is a sample; alter the names:

 Yoyodyne, Inc., hereby disclaims all copyright interest in the program `Gnomovision' (which makes passes at compilers) written by James Hacker.  <signature of Ty Coon>, 1 April 1989 Ty Coon, President of Vice

This General Public License does not permit incorporating your program into proprietary programs. If your program is a subroutine library, you may consider it more useful to permit linking proprietary applications with the library. If this is what you want to do, use the GNU Library General Public License instead of this License.

# **1.644 aws-java-sdk-eventbridge 1.12.377**

### **1.644.1 Available under license :**

Apache-2.0

## **1.645 util-linux 2.23.2-65.el7\_9.1 1.645.1 Available under license :**

/\*

- \* Copyright (c) 1989 The Regents of the University of California.
- \* All rights reserved.

\*

- \* Redistribution and use in source and binary forms, with or without
- \* modification, are permitted provided that the following conditions
- \* are met:
- \* 1. Redistributions of source code must retain the above copyright
- notice, this list of conditions and the following disclaimer.
- \* 2. Redistributions in binary form must reproduce the above copyright
- notice, this list of conditions and the following disclaimer in the
- documentation and/or other materials provided with the distribution.
- \* 3. All advertising materials mentioning features or use of this software
- must display the following acknowledgement:
- \* This product includes software developed by the University of
- \* California, Berkeley and its contributors.
- \* 4. Neither the name of the University nor the names of its contributors
- may be used to endorse or promote products derived from this software
- \* without specific prior written permission.
- \*
- \* THIS SOFTWARE IS PROVIDED BY THE REGENTS AND CONTRIBUTORS ``AS IS'' AND
- \* ANY EXPRESS OR IMPLIED WARRANTIES, INCLUDING, BUT NOT LIMITED TO, THE
- \* IMPLIED WARRANTIES OF MERCHANTABILITY AND FITNESS FOR A PARTICULAR PURPOSE
- \* ARE DISCLAIMED. IN NO EVENT SHALL THE REGENTS OR CONTRIBUTORS BE LIABLE
- \* FOR ANY DIRECT, INDIRECT, INCIDENTAL, SPECIAL, EXEMPLARY, OR CONSEQUENTIAL
- \* DAMAGES (INCLUDING, BUT NOT LIMITED TO, PROCUREMENT OF SUBSTITUTE GOODS
- \* OR SERVICES; LOSS OF USE, DATA, OR PROFITS; OR BUSINESS INTERRUPTION)
- \* HOWEVER CAUSED AND ON ANY THEORY OF LIABILITY, WHETHER IN CONTRACT, STRICT
- \* LIABILITY, OR TORT (INCLUDING NEGLIGENCE OR OTHERWISE) ARISING IN ANY WAY

### \* OUT OF THE USE OF THIS SOFTWARE, EVEN IF ADVISED OF THE POSSIBILITY OF \* SUCH DAMAGE.

\*/ size: 8388608, sector size: 512, PT: dos, offset: 446, id=0x8f8378c0 --- #1: 32 7648 0x83 #2: 7680 8704 0xa5 #5: 7936 4864 0x7 (freebsd) #6: 12544 3584 0x7 (freebsd) GNU GENERAL PUBLIC LICENSE Version 2, June 1991

Copyright (C) 1989, 1991 Free Software Foundation, Inc., 51 Franklin Street, Fifth Floor, Boston, MA 02110-1301 USA Everyone is permitted to copy and distribute verbatim copies of this license document, but changing it is not allowed.

#### Preamble

 The licenses for most software are designed to take away your freedom to share and change it. By contrast, the GNU General Public License is intended to guarantee your freedom to share and change free software--to make sure the software is free for all its users. This General Public License applies to most of the Free Software Foundation's software and to any other program whose authors commit to using it. (Some other Free Software Foundation software is covered by the GNU Lesser General Public License instead.) You can apply it to your programs, too.

 When we speak of free software, we are referring to freedom, not price. Our General Public Licenses are designed to make sure that you have the freedom to distribute copies of free software (and charge for this service if you wish), that you receive source code or can get it if you want it, that you can change the software or use pieces of it in new free programs; and that you know you can do these things.

 To protect your rights, we need to make restrictions that forbid anyone to deny you these rights or to ask you to surrender the rights. These restrictions translate to certain responsibilities for you if you distribute copies of the software, or if you modify it.

 For example, if you distribute copies of such a program, whether gratis or for a fee, you must give the recipients all the rights that you have. You must make sure that they, too, receive or can get the source code. And you must show them these terms so they know their rights.

We protect your rights with two steps: (1) copyright the software, and

(2) offer you this license which gives you legal permission to copy, distribute and/or modify the software.

 Also, for each author's protection and ours, we want to make certain that everyone understands that there is no warranty for this free software. If the software is modified by someone else and passed on, we want its recipients to know that what they have is not the original, so that any problems introduced by others will not reflect on the original authors' reputations.

 Finally, any free program is threatened constantly by software patents. We wish to avoid the danger that redistributors of a free program will individually obtain patent licenses, in effect making the program proprietary. To prevent this, we have made it clear that any patent must be licensed for everyone's free use or not licensed at all.

 The precise terms and conditions for copying, distribution and modification follow.

### GNU GENERAL PUBLIC LICENSE TERMS AND CONDITIONS FOR COPYING, DISTRIBUTION AND MODIFICATION

 0. This License applies to any program or other work which contains a notice placed by the copyright holder saying it may be distributed under the terms of this General Public License. The "Program", below, refers to any such program or work, and a "work based on the Program" means either the Program or any derivative work under copyright law: that is to say, a work containing the Program or a portion of it, either verbatim or with modifications and/or translated into another language. (Hereinafter, translation is included without limitation in the term "modification".) Each licensee is addressed as "you".

Activities other than copying, distribution and modification are not covered by this License; they are outside its scope. The act of running the Program is not restricted, and the output from the Program is covered only if its contents constitute a work based on the Program (independent of having been made by running the Program). Whether that is true depends on what the Program does.

 1. You may copy and distribute verbatim copies of the Program's source code as you receive it, in any medium, provided that you conspicuously and appropriately publish on each copy an appropriate copyright notice and disclaimer of warranty; keep intact all the notices that refer to this License and to the absence of any warranty; and give any other recipients of the Program a copy of this License along with the Program.

You may charge a fee for the physical act of transferring a copy, and

 2. You may modify your copy or copies of the Program or any portion of it, thus forming a work based on the Program, and copy and distribute such modifications or work under the terms of Section 1 above, provided that you also meet all of these conditions:

 a) You must cause the modified files to carry prominent notices stating that you changed the files and the date of any change.

 b) You must cause any work that you distribute or publish, that in whole or in part contains or is derived from the Program or any part thereof, to be licensed as a whole at no charge to all third parties under the terms of this License.

 c) If the modified program normally reads commands interactively when run, you must cause it, when started running for such interactive use in the most ordinary way, to print or display an announcement including an appropriate copyright notice and a notice that there is no warranty (or else, saying that you provide a warranty) and that users may redistribute the program under these conditions, and telling the user how to view a copy of this License. (Exception: if the Program itself is interactive but does not normally print such an announcement, your work based on the Program is not required to print an announcement.)

These requirements apply to the modified work as a whole. If identifiable sections of that work are not derived from the Program, and can be reasonably considered independent and separate works in themselves, then this License, and its terms, do not apply to those sections when you distribute them as separate works. But when you distribute the same sections as part of a whole which is a work based on the Program, the distribution of the whole must be on the terms of this License, whose permissions for other licensees extend to the entire whole, and thus to each and every part regardless of who wrote it.

Thus, it is not the intent of this section to claim rights or contest your rights to work written entirely by you; rather, the intent is to exercise the right to control the distribution of derivative or collective works based on the Program.

In addition, mere aggregation of another work not based on the Program with the Program (or with a work based on the Program) on a volume of a storage or distribution medium does not bring the other work under the scope of this License.

 3. You may copy and distribute the Program (or a work based on it, under Section 2) in object code or executable form under the terms of  a) Accompany it with the complete corresponding machine-readable source code, which must be distributed under the terms of Sections 1 and 2 above on a medium customarily used for software interchange; or,

 b) Accompany it with a written offer, valid for at least three years, to give any third party, for a charge no more than your cost of physically performing source distribution, a complete machine-readable copy of the corresponding source code, to be distributed under the terms of Sections 1 and 2 above on a medium customarily used for software interchange; or,

 c) Accompany it with the information you received as to the offer to distribute corresponding source code. (This alternative is allowed only for noncommercial distribution and only if you received the program in object code or executable form with such an offer, in accord with Subsection b above.)

The source code for a work means the preferred form of the work for making modifications to it. For an executable work, complete source code means all the source code for all modules it contains, plus any associated interface definition files, plus the scripts used to control compilation and installation of the executable. However, as a special exception, the source code distributed need not include anything that is normally distributed (in either source or binary form) with the major components (compiler, kernel, and so on) of the operating system on which the executable runs, unless that component itself accompanies the executable.

If distribution of executable or object code is made by offering access to copy from a designated place, then offering equivalent access to copy the source code from the same place counts as distribution of the source code, even though third parties are not compelled to copy the source along with the object code.

 4. You may not copy, modify, sublicense, or distribute the Program except as expressly provided under this License. Any attempt otherwise to copy, modify, sublicense or distribute the Program is void, and will automatically terminate your rights under this License. However, parties who have received copies, or rights, from you under this License will not have their licenses terminated so long as such parties remain in full compliance.

 5. You are not required to accept this License, since you have not signed it. However, nothing else grants you permission to modify or distribute the Program or its derivative works. These actions are prohibited by law if you do not accept this License. Therefore, by

modifying or distributing the Program (or any work based on the Program), you indicate your acceptance of this License to do so, and all its terms and conditions for copying, distributing or modifying the Program or works based on it.

 6. Each time you redistribute the Program (or any work based on the Program), the recipient automatically receives a license from the original licensor to copy, distribute or modify the Program subject to these terms and conditions. You may not impose any further restrictions on the recipients' exercise of the rights granted herein. You are not responsible for enforcing compliance by third parties to this License.

 7. If, as a consequence of a court judgment or allegation of patent infringement or for any other reason (not limited to patent issues), conditions are imposed on you (whether by court order, agreement or otherwise) that contradict the conditions of this License, they do not excuse you from the conditions of this License. If you cannot distribute so as to satisfy simultaneously your obligations under this License and any other pertinent obligations, then as a consequence you may not distribute the Program at all. For example, if a patent license would not permit royalty-free redistribution of the Program by all those who receive copies directly or indirectly through you, then the only way you could satisfy both it and this License would be to refrain entirely from distribution of the Program.

If any portion of this section is held invalid or unenforceable under any particular circumstance, the balance of the section is intended to apply and the section as a whole is intended to apply in other circumstances.

It is not the purpose of this section to induce you to infringe any patents or other property right claims or to contest validity of any such claims; this section has the sole purpose of protecting the integrity of the free software distribution system, which is implemented by public license practices. Many people have made generous contributions to the wide range of software distributed through that system in reliance on consistent application of that system; it is up to the author/donor to decide if he or she is willing to distribute software through any other system and a licensee cannot impose that choice.

This section is intended to make thoroughly clear what is believed to be a consequence of the rest of this License.

 8. If the distribution and/or use of the Program is restricted in certain countries either by patents or by copyrighted interfaces, the original copyright holder who places the Program under this License

may add an explicit geographical distribution limitation excluding those countries, so that distribution is permitted only in or among countries not thus excluded. In such case, this License incorporates the limitation as if written in the body of this License.

 9. The Free Software Foundation may publish revised and/or new versions of the General Public License from time to time. Such new versions will be similar in spirit to the present version, but may differ in detail to address new problems or concerns.

Each version is given a distinguishing version number. If the Program specifies a version number of this License which applies to it and "any later version", you have the option of following the terms and conditions either of that version or of any later version published by the Free Software Foundation. If the Program does not specify a version number of this License, you may choose any version ever published by the Free Software Foundation.

 10. If you wish to incorporate parts of the Program into other free programs whose distribution conditions are different, write to the author to ask for permission. For software which is copyrighted by the Free Software Foundation, write to the Free Software Foundation; we sometimes make exceptions for this. Our decision will be guided by the two goals of preserving the free status of all derivatives of our free software and of promoting the sharing and reuse of software generally.

### NO WARRANTY

 11. BECAUSE THE PROGRAM IS LICENSED FREE OF CHARGE, THERE IS NO WARRANTY FOR THE PROGRAM, TO THE EXTENT PERMITTED BY APPLICABLE LAW. EXCEPT WHEN OTHERWISE STATED IN WRITING THE COPYRIGHT HOLDERS AND/OR OTHER PARTIES PROVIDE THE PROGRAM "AS IS" WITHOUT WARRANTY OF ANY KIND, EITHER EXPRESSED OR IMPLIED, INCLUDING, BUT NOT LIMITED TO, THE IMPLIED WARRANTIES OF MERCHANTABILITY AND FITNESS FOR A PARTICULAR PURPOSE. THE ENTIRE RISK AS TO THE QUALITY AND PERFORMANCE OF THE PROGRAM IS WITH YOU. SHOULD THE PROGRAM PROVE DEFECTIVE, YOU ASSUME THE COST OF ALL NECESSARY SERVICING, REPAIR OR CORRECTION.

 12. IN NO EVENT UNLESS REQUIRED BY APPLICABLE LAW OR AGREED TO IN WRITING WILL ANY COPYRIGHT HOLDER, OR ANY OTHER PARTY WHO MAY MODIFY AND/OR REDISTRIBUTE THE PROGRAM AS PERMITTED ABOVE, BE LIABLE TO YOU FOR DAMAGES, INCLUDING ANY GENERAL, SPECIAL, INCIDENTAL OR CONSEQUENTIAL DAMAGES ARISING OUT OF THE USE OR INABILITY TO USE THE PROGRAM (INCLUDING BUT NOT LIMITED TO LOSS OF DATA OR DATA BEING RENDERED INACCURATE OR LOSSES SUSTAINED BY YOU OR THIRD PARTIES OR A FAILURE OF THE PROGRAM TO OPERATE WITH ANY OTHER PROGRAMS), EVEN IF SUCH HOLDER OR OTHER PARTY HAS BEEN ADVISED OF THE POSSIBILITY OF SUCH DAMAGES.

#### END OF TERMS AND CONDITIONS

How to Apply These Terms to Your New Programs

 If you develop a new program, and you want it to be of the greatest possible use to the public, the best way to achieve this is to make it free software which everyone can redistribute and change under these terms.

 To do so, attach the following notices to the program. It is safest to attach them to the start of each source file to most effectively convey the exclusion of warranty; and each file should have at least the "copyright" line and a pointer to where the full notice is found.

 <one line to give the program's name and a brief idea of what it does.> Copyright  $(C)$  <year > <name of author>

 This program is free software; you can redistribute it and/or modify it under the terms of the GNU General Public License as published by the Free Software Foundation; either version 2 of the License, or (at your option) any later version.

 This program is distributed in the hope that it will be useful, but WITHOUT ANY WARRANTY; without even the implied warranty of MERCHANTABILITY or FITNESS FOR A PARTICULAR PURPOSE. See the GNU General Public License for more details.

 You should have received a copy of the GNU General Public License along with this program; if not, write to the Free Software Foundation, Inc., 51 Franklin Street, Fifth Floor, Boston, MA 02110-1301 USA.

Also add information on how to contact you by electronic and paper mail.

If the program is interactive, make it output a short notice like this when it starts in an interactive mode:

 Gnomovision version 69, Copyright (C) year name of author Gnomovision comes with ABSOLUTELY NO WARRANTY; for details type `show w'. This is free software, and you are welcome to redistribute it under certain conditions; type `show c' for details.

The hypothetical commands `show w' and `show c' should show the appropriate parts of the General Public License. Of course, the commands you use may be called something other than `show w' and `show c'; they could even be mouse-clicks or menu items--whatever suits your program.

You should also get your employer (if you work as a programmer) or your school, if any, to sign a "copyright disclaimer" for the program, if necessary. Here is a sample; alter the names:

 Yoyodyne, Inc., hereby disclaims all copyright interest in the program `Gnomovision' (which makes passes at compilers) written by James Hacker.

 <signature of Ty Coon>, 1 April 1989 Ty Coon, President of Vice

This General Public License does not permit incorporating your program into proprietary programs. If your program is a subroutine library, you may consider it more useful to permit linking proprietary applications with the library. If this is what you want to do, use the GNU Lesser General Public License instead of this License. This library is free software; you can redistribute it and/or modify it under the terms of the GNU Lesser General Public License as published by the Free Software Foundation; either version 2.1 of the License, or (at your option) any later version.

The complete text of the license is available at the Documentation/licenses/COPYING.LGPLv2.1 file. Redistribution and use in source and binary forms, with or without modification, are permitted provided that the following conditions are met:

1. Redistributions of source code must retain the above copyright notice, and the entire permission notice in its entirety, including the disclaimer of warranties.

- 2. Redistributions in binary form must reproduce the above copyright notice, this list of conditions and the following disclaimer in the documentation and/or other materials provided with the distribution.
- 3. The name of the author may not be used to endorse or promote products derived from this software without specific prior written permission.

THIS SOFTWARE IS PROVIDED ``AS IS'' AND ANY EXPRESS OR IMPLIED WARRANTIES, INCLUDING, BUT NOT LIMITED TO, THE IMPLIED WARRANTIES OF MERCHANTABILITY AND FITNESS FOR A PARTICULAR PURPOSE, ALL OF WHICH ARE HEREBY DISCLAIMED. IN NO EVENT SHALL THE AUTHOR BE LIABLE FOR ANY DIRECT, INDIRECT, INCIDENTAL, SPECIAL, EXEMPLARY, OR CONSEQUENTIAL DAMAGES (INCLUDING, BUT NOT LIMITED TO, PROCUREMENT OF SUBSTITUTE GOODS OR SERVICES; LOSS OF USE, DATA, OR PROFITS; OR BUSINESS INTERRUPTION) HOWEVER CAUSED AND ON ANY THEORY OF LIABILITY, WHETHER IN CONTRACT, STRICT LIABILITY, OR TORT (INCLUDING NEGLIGENCE OR OTHERWISE) ARISING IN ANY WAY OUT OF THE USE OF THIS SOFTWARE, EVEN IF NOT ADVISED OF THE POSSIBILITY OF SUCH DAMAGE.

This library is free software; you can redistribute it and/or modify it under the terms of the Modified BSD License.

The complete text of the license is available at the Documentation/licenses/COPYING.BSD-3 file. Initialize empty image f1c9645dbc14efddc7d8a322685f26eb bsd.img Create new DOS partition table 57e721e38d1266c2df055067c18f2cf9 bsd.img

---layout----------

\_\_ts\_dev\_\_: 10 MB, 10485760 bytes, 20480 sectors Units = sectors of  $1 * 512 = 512$  bytes Sector size (logical/physical): 512 bytes / 512 bytes I/O size (minimum/optimal): 512 bytes / 512 bytes Disk label type: dos Disk identifier: 0x00000001

 Device Boot Start End Blocks Id System -------------------

Create 1st primary partition ada64ace122978d00d1d1c0e5ee45d26 bsd.img

---layout----------

\_\_ts\_dev\_\_: 10 MB, 10485760 bytes, 20480 sectors Units = sectors of  $1 * 512 = 512$  bytes Sector size (logical/physical): 512 bytes / 512 bytes I/O size (minimum/optimal): 512 bytes / 512 bytes Disk label type: dos Disk identifier: 0x00000001

 Device Boot Start End Blocks Id System \_\_ts\_dev\_\_1 2048 4095 1024 83 Linux -------------------

Create 2st primary partition 1bebf87248e05d6e4e62b749da65d023 bsd.img Set 2nd partition type 2d8e8dff51a88a045db233418dd73fbe bsd.img

---layout----------

ts dev $\therefore$  10 MB, 10485760 bytes, 20480 sectors Units = sectors of  $1 * 512 = 512$  bytes Sector size (logical/physical): 512 bytes / 512 bytes I/O size (minimum/optimal): 512 bytes / 512 bytes Disk label type: dos Disk identifier: 0x00000001

 Device Boot Start End Blocks Id System \_\_ts\_dev\_\_1 2048 4095 1024 83 Linux \_\_ts\_dev\_\_2 4096 20479 8192 a5 FreeBSD

-------------------

Create default BSD 2e1cee529cb59c9341afef0443f196a1 bsd.img

---layout----------

Changes will remain in memory only, until you decide to write them. Be careful before using the write command.

Command (m for help):

BSD disklabel command (m for help): 4 partitions: # start end size fstype [fsize bsize cpg] c: 4096 20479 16384 unused 0 0 d: 0 16064 16065 unused 0 0

BSD disklabel command (m for help): Command (m for help):

-------------------

b5c121c2091b2ff26b880551feac7112 bsd.img

---layout----------

Changes will remain in memory only, until you decide to write them. Be careful before using the write command.

Command (m for help):

BSD disklabel command (m for help): 4 partitions: # start end size fstype [fsize bsize cpg] a: 4096 6144 2049 4.2BSD 0 0 0 c: 4096 20479 16384 unused 0 0 d: 0 16064 16065 unused 0 0

BSD disklabel command (m for help): Command (m for help): -------------------

Changes will remain in memory only, until you decide to write them.

Be careful before using the write command.

Command (m for help):

BSD disklabel command (m for help):

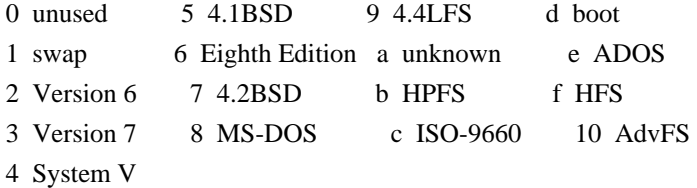

BSD disklabel command (m for help):

# **1.646 protobuf-java 3.21.12**

### **1.646.1 Available under license :**

No license file was found, but licenses were detected in source scan.

Manifest-Version: 1.0 Automatic-Module-Name: com.google.protobuf Bnd-LastModified: 1671050201631 Build-Jdk: 11.0.13 Built-By: kfm Bundle-Description: Core Protocol Buffers library. Protocol Buffers are a way of encoding structured data in an efficient yet extensible for mat. Bundle-DocURL: https://developers.google.com/protocol-buffers/ Bundle-License: https://opensource.org/licenses/BSD-3-Clause Bundle-ManifestVersion: 2 Bundle-Name: Protocol Buffers [Core] Bundle-SymbolicName: com.google.protobuf Bundle-Version: 3.21.12 Created-By: Apache Maven Bundle Plugin Export-Package: com.google.protobuf;version="3.21.12" Import-Package: sun.misc;resolution:=optional,com.google.protobuf;versio n="[3.21,4)" Require-Capability: osgi.ee;filter:="(&(osgi.ee=JavaSE)(version=1.7))" Tool: Bnd-3.0.0.201509101326

Found in path(s):

\* /opt/cola/permits/1535600625\_1674018919.1448016/0/protobuf-java-3-21-12-jar/META-INF/MANIFEST.MF No license file was found, but licenses were detected in source scan.

// Copyright 2008 Google Inc. All rights reserved.

// Redistribution and use in source and binary forms, with or without

// modification, are permitted provided that the following conditions are

// \* Redistributions of source code must retain the above copyright

// notice, this list of conditions and the following disclaimer.

// \* Redistributions in binary form must reproduce the above

// copyright notice, this list of conditions and the following disclaimer

// in the documentation and/or other materials provided with the

// \* Neither the name of Google Inc. nor the names of its

// this software without specific prior written permission.

Found in path(s):

\* /opt/cola/permits/1535600625\_1674018919.1448016/0/protobuf-java-3-21-12 jar/google/protobuf/compiler/plugin.proto

\* /opt/cola/permits/1535600625\_1674018919.1448016/0/protobuf-java-3-21-12-

jar/google/protobuf/source\_context.proto

\* /opt/cola/permits/1535600625\_1674018919.1448016/0/protobuf-java-3-21-12-jar/google/protobuf/type.proto

\* /opt/cola/permits/1535600625\_1674018919.1448016/0/protobuf-java-3-21-12-

jar/google/protobuf/field\_mask.proto

\* /opt/cola/permits/1535600625\_1674018919.1448016/0/protobuf-java-3-21-12-jar/google/protobuf/api.proto

\* /opt/cola/permits/1535600625\_1674018919.1448016/0/protobuf-java-3-21-12-

jar/google/protobuf/timestamp.proto

\* /opt/cola/permits/1535600625\_1674018919.1448016/0/protobuf-java-3-21-12-jar/google/protobuf/duration.proto

\* /opt/cola/permits/1535600625\_1674018919.1448016/0/protobuf-java-3-21-12-jar/google/protobuf/struct.proto

\* /opt/cola/permits/1535600625\_1674018919.1448016/0/protobuf-java-3-21-12-jar/google/protobuf/empty.proto

\* /opt/cola/permits/1535600625\_1674018919.1448016/0/protobuf-java-3-21-12-jar/google/protobuf/wrappers.proto

\* /opt/cola/permits/1535600625\_1674018919.1448016/0/protobuf-java-3-21-12-jar/google/protobuf/any.proto

\* /opt/cola/permits/1535600625\_1674018919.1448016/0/protobuf-java-3-21-12-

jar/google/protobuf/descriptor.proto

# **1.647 event-stream 1.0.1**

## **1.647.1 Available under license :**

No license file was found, but licenses were detected in source scan.

<name>Apache License, Version 2.0</name> <url>http://www.apache.org/licenses/LICENSE-2.0.txt</url>

Found in path(s):

\* /opt/ws\_local/PERMITS\_SQL/1015861006\_1591858433.32/0/event-stream-1-0-1-sources-jar/META-INF/maven/com.github.malkomich/event-stream/pom.xml

# **1.648 aws-java-sdk-elastictranscoder 1.12.377**

## **1.648.1 Available under license :**

Apache-2.0
## **1.649 jackson 2.14.1**

### **1.649.1 Available under license :**

# Jackson JSON processor

Jackson is a high-performance, Free/Open Source JSON processing library. It was originally written by Tatu Saloranta (tatu.saloranta@iki.fi), and has been in development since 2007. It is currently developed by a community of developers.

## Licensing

Jackson 2.x core and extension components are licensed under Apache License 2.0 To find the details that apply to this artifact see the accompanying LICENSE file.

## Credits

A list of contributors may be found from CREDITS(-2.x) file, which is included in some artifacts (usually source distributions); but is always available from the source code management (SCM) system project uses.

> Apache License Version 2.0, January 2004 http://www.apache.org/licenses/

#### TERMS AND CONDITIONS FOR USE, REPRODUCTION, AND DISTRIBUTION

1. Definitions.

 "License" shall mean the terms and conditions for use, reproduction, and distribution as defined by Sections 1 through 9 of this document.

 "Licensor" shall mean the copyright owner or entity authorized by the copyright owner that is granting the License.

 "Legal Entity" shall mean the union of the acting entity and all other entities that control, are controlled by, or are under common control with that entity. For the purposes of this definition, "control" means (i) the power, direct or indirect, to cause the direction or management of such entity, whether by contract or otherwise, or (ii) ownership of fifty percent (50%) or more of the outstanding shares, or (iii) beneficial ownership of such entity.

 "You" (or "Your") shall mean an individual or Legal Entity exercising permissions granted by this License.

"Source" form shall mean the preferred form for making modifications,

 including but not limited to software source code, documentation source, and configuration files.

 "Object" form shall mean any form resulting from mechanical transformation or translation of a Source form, including but not limited to compiled object code, generated documentation, and conversions to other media types.

 "Work" shall mean the work of authorship, whether in Source or Object form, made available under the License, as indicated by a copyright notice that is included in or attached to the work (an example is provided in the Appendix below).

 "Derivative Works" shall mean any work, whether in Source or Object form, that is based on (or derived from) the Work and for which the editorial revisions, annotations, elaborations, or other modifications represent, as a whole, an original work of authorship. For the purposes of this License, Derivative Works shall not include works that remain separable from, or merely link (or bind by name) to the interfaces of, the Work and Derivative Works thereof.

 "Contribution" shall mean any work of authorship, including the original version of the Work and any modifications or additions to that Work or Derivative Works thereof, that is intentionally submitted to Licensor for inclusion in the Work by the copyright owner or by an individual or Legal Entity authorized to submit on behalf of the copyright owner. For the purposes of this definition, "submitted" means any form of electronic, verbal, or written communication sent to the Licensor or its representatives, including but not limited to communication on electronic mailing lists, source code control systems, and issue tracking systems that are managed by, or on behalf of, the Licensor for the purpose of discussing and improving the Work, but excluding communication that is conspicuously marked or otherwise designated in writing by the copyright owner as "Not a Contribution."

 "Contributor" shall mean Licensor and any individual or Legal Entity on behalf of whom a Contribution has been received by Licensor and subsequently incorporated within the Work.

- 2. Grant of Copyright License. Subject to the terms and conditions of this License, each Contributor hereby grants to You a perpetual, worldwide, non-exclusive, no-charge, royalty-free, irrevocable copyright license to reproduce, prepare Derivative Works of, publicly display, publicly perform, sublicense, and distribute the Work and such Derivative Works in Source or Object form.
- 3. Grant of Patent License. Subject to the terms and conditions of this License, each Contributor hereby grants to You a perpetual,

 worldwide, non-exclusive, no-charge, royalty-free, irrevocable (except as stated in this section) patent license to make, have made, use, offer to sell, sell, import, and otherwise transfer the Work, where such license applies only to those patent claims licensable by such Contributor that are necessarily infringed by their Contribution(s) alone or by combination of their Contribution(s) with the Work to which such Contribution(s) was submitted. If You institute patent litigation against any entity (including a cross-claim or counterclaim in a lawsuit) alleging that the Work or a Contribution incorporated within the Work constitutes direct or contributory patent infringement, then any patent licenses granted to You under this License for that Work shall terminate as of the date such litigation is filed.

- 4. Redistribution. You may reproduce and distribute copies of the Work or Derivative Works thereof in any medium, with or without modifications, and in Source or Object form, provided that You meet the following conditions:
	- (a) You must give any other recipients of the Work or Derivative Works a copy of this License; and
	- (b) You must cause any modified files to carry prominent notices stating that You changed the files; and
	- (c) You must retain, in the Source form of any Derivative Works that You distribute, all copyright, patent, trademark, and attribution notices from the Source form of the Work, excluding those notices that do not pertain to any part of the Derivative Works; and
	- (d) If the Work includes a "NOTICE" text file as part of its distribution, then any Derivative Works that You distribute must include a readable copy of the attribution notices contained within such NOTICE file, excluding those notices that do not pertain to any part of the Derivative Works, in at least one of the following places: within a NOTICE text file distributed as part of the Derivative Works; within the Source form or documentation, if provided along with the Derivative Works; or, within a display generated by the Derivative Works, if and wherever such third-party notices normally appear. The contents of the NOTICE file are for informational purposes only and do not modify the License. You may add Your own attribution notices within Derivative Works that You distribute, alongside or as an addendum to the NOTICE text from the Work, provided that such additional attribution notices cannot be construed as modifying the License.

 You may add Your own copyright statement to Your modifications and may provide additional or different license terms and conditions for use, reproduction, or distribution of Your modifications, or for any such Derivative Works as a whole, provided Your use, reproduction, and distribution of the Work otherwise complies with the conditions stated in this License.

- 5. Submission of Contributions. Unless You explicitly state otherwise, any Contribution intentionally submitted for inclusion in the Work by You to the Licensor shall be under the terms and conditions of this License, without any additional terms or conditions. Notwithstanding the above, nothing herein shall supersede or modify the terms of any separate license agreement you may have executed with Licensor regarding such Contributions.
- 6. Trademarks. This License does not grant permission to use the trade names, trademarks, service marks, or product names of the Licensor, except as required for reasonable and customary use in describing the origin of the Work and reproducing the content of the NOTICE file.
- 7. Disclaimer of Warranty. Unless required by applicable law or agreed to in writing, Licensor provides the Work (and each Contributor provides its Contributions) on an "AS IS" BASIS, WITHOUT WARRANTIES OR CONDITIONS OF ANY KIND, either express or implied, including, without limitation, any warranties or conditions of TITLE, NON-INFRINGEMENT, MERCHANTABILITY, or FITNESS FOR A PARTICULAR PURPOSE. You are solely responsible for determining the appropriateness of using or redistributing the Work and assume any risks associated with Your exercise of permissions under this License.
- 8. Limitation of Liability. In no event and under no legal theory, whether in tort (including negligence), contract, or otherwise, unless required by applicable law (such as deliberate and grossly negligent acts) or agreed to in writing, shall any Contributor be liable to You for damages, including any direct, indirect, special, incidental, or consequential damages of any character arising as a result of this License or out of the use or inability to use the Work (including but not limited to damages for loss of goodwill, work stoppage, computer failure or malfunction, or any and all other commercial damages or losses), even if such Contributor has been advised of the possibility of such damages.
- 9. Accepting Warranty or Additional Liability. While redistributing the Work or Derivative Works thereof, You may choose to offer, and charge a fee for, acceptance of support, warranty, indemnity, or other liability obligations and/or rights consistent with this License. However, in accepting such obligations, You may act only on Your own behalf and on Your sole responsibility, not on behalf

 of any other Contributor, and only if You agree to indemnify, defend, and hold each Contributor harmless for any liability incurred by, or claims asserted against, such Contributor by reason of your accepting any such warranty or additional liability.

#### END OF TERMS AND CONDITIONS

APPENDIX: How to apply the Apache License to your work.

 To apply the Apache License to your work, attach the following boilerplate notice, with the fields enclosed by brackets "[]" replaced with your own identifying information. (Don't include the brackets!) The text should be enclosed in the appropriate comment syntax for the file format. We also recommend that a file or class name and description of purpose be included on the same "printed page" as the copyright notice for easier identification within third-party archives.

Copyright [yyyy] [name of copyright owner]

 Licensed under the Apache License, Version 2.0 (the "License"); you may not use this file except in compliance with the License. You may obtain a copy of the License at

http://www.apache.org/licenses/LICENSE-2.0

 Unless required by applicable law or agreed to in writing, software distributed under the License is distributed on an "AS IS" BASIS, WITHOUT WARRANTIES OR CONDITIONS OF ANY KIND, either express or implied. See the License for the specific language governing permissions and limitations under the License.

### **1.650 jackson-annotations 2.14.1 1.650.1 Available under license :**

 Apache License Version 2.0, January 2004 http://www.apache.org/licenses/

#### TERMS AND CONDITIONS FOR USE, REPRODUCTION, AND DISTRIBUTION

1. Definitions.

 "License" shall mean the terms and conditions for use, reproduction, and distribution as defined by Sections 1 through 9 of this document.  "Licensor" shall mean the copyright owner or entity authorized by the copyright owner that is granting the License.

 "Legal Entity" shall mean the union of the acting entity and all other entities that control, are controlled by, or are under common control with that entity. For the purposes of this definition, "control" means (i) the power, direct or indirect, to cause the direction or management of such entity, whether by contract or otherwise, or (ii) ownership of fifty percent (50%) or more of the outstanding shares, or (iii) beneficial ownership of such entity.

 "You" (or "Your") shall mean an individual or Legal Entity exercising permissions granted by this License.

 "Source" form shall mean the preferred form for making modifications, including but not limited to software source code, documentation source, and configuration files.

 "Object" form shall mean any form resulting from mechanical transformation or translation of a Source form, including but not limited to compiled object code, generated documentation, and conversions to other media types.

 "Work" shall mean the work of authorship, whether in Source or Object form, made available under the License, as indicated by a copyright notice that is included in or attached to the work (an example is provided in the Appendix below).

 "Derivative Works" shall mean any work, whether in Source or Object form, that is based on (or derived from) the Work and for which the editorial revisions, annotations, elaborations, or other modifications represent, as a whole, an original work of authorship. For the purposes of this License, Derivative Works shall not include works that remain separable from, or merely link (or bind by name) to the interfaces of, the Work and Derivative Works thereof.

 "Contribution" shall mean any work of authorship, including the original version of the Work and any modifications or additions to that Work or Derivative Works thereof, that is intentionally submitted to Licensor for inclusion in the Work by the copyright owner or by an individual or Legal Entity authorized to submit on behalf of the copyright owner. For the purposes of this definition, "submitted" means any form of electronic, verbal, or written communication sent to the Licensor or its representatives, including but not limited to communication on electronic mailing lists, source code control systems, and issue tracking systems that are managed by, or on behalf of, the Licensor for the purpose of discussing and improving the Work, but excluding communication that is conspicuously marked or otherwise

designated in writing by the copyright owner as "Not a Contribution."

 "Contributor" shall mean Licensor and any individual or Legal Entity on behalf of whom a Contribution has been received by Licensor and subsequently incorporated within the Work.

- 2. Grant of Copyright License. Subject to the terms and conditions of this License, each Contributor hereby grants to You a perpetual, worldwide, non-exclusive, no-charge, royalty-free, irrevocable copyright license to reproduce, prepare Derivative Works of, publicly display, publicly perform, sublicense, and distribute the Work and such Derivative Works in Source or Object form.
- 3. Grant of Patent License. Subject to the terms and conditions of this License, each Contributor hereby grants to You a perpetual, worldwide, non-exclusive, no-charge, royalty-free, irrevocable (except as stated in this section) patent license to make, have made, use, offer to sell, sell, import, and otherwise transfer the Work, where such license applies only to those patent claims licensable by such Contributor that are necessarily infringed by their Contribution(s) alone or by combination of their Contribution(s) with the Work to which such Contribution(s) was submitted. If You institute patent litigation against any entity (including a cross-claim or counterclaim in a lawsuit) alleging that the Work or a Contribution incorporated within the Work constitutes direct or contributory patent infringement, then any patent licenses granted to You under this License for that Work shall terminate as of the date such litigation is filed.
- 4. Redistribution. You may reproduce and distribute copies of the Work or Derivative Works thereof in any medium, with or without modifications, and in Source or Object form, provided that You meet the following conditions:
	- (a) You must give any other recipients of the Work or Derivative Works a copy of this License; and
	- (b) You must cause any modified files to carry prominent notices stating that You changed the files; and
	- (c) You must retain, in the Source form of any Derivative Works that You distribute, all copyright, patent, trademark, and attribution notices from the Source form of the Work, excluding those notices that do not pertain to any part of the Derivative Works; and
	- (d) If the Work includes a "NOTICE" text file as part of its distribution, then any Derivative Works that You distribute must

 include a readable copy of the attribution notices contained within such NOTICE file, excluding those notices that do not pertain to any part of the Derivative Works, in at least one of the following places: within a NOTICE text file distributed as part of the Derivative Works; within the Source form or documentation, if provided along with the Derivative Works; or, within a display generated by the Derivative Works, if and wherever such third-party notices normally appear. The contents of the NOTICE file are for informational purposes only and do not modify the License. You may add Your own attribution notices within Derivative Works that You distribute, alongside or as an addendum to the NOTICE text from the Work, provided that such additional attribution notices cannot be construed as modifying the License.

 You may add Your own copyright statement to Your modifications and may provide additional or different license terms and conditions for use, reproduction, or distribution of Your modifications, or for any such Derivative Works as a whole, provided Your use, reproduction, and distribution of the Work otherwise complies with the conditions stated in this License.

- 5. Submission of Contributions. Unless You explicitly state otherwise, any Contribution intentionally submitted for inclusion in the Work by You to the Licensor shall be under the terms and conditions of this License, without any additional terms or conditions. Notwithstanding the above, nothing herein shall supersede or modify the terms of any separate license agreement you may have executed with Licensor regarding such Contributions.
- 6. Trademarks. This License does not grant permission to use the trade names, trademarks, service marks, or product names of the Licensor, except as required for reasonable and customary use in describing the origin of the Work and reproducing the content of the NOTICE file.
- 7. Disclaimer of Warranty. Unless required by applicable law or agreed to in writing, Licensor provides the Work (and each Contributor provides its Contributions) on an "AS IS" BASIS, WITHOUT WARRANTIES OR CONDITIONS OF ANY KIND, either express or implied, including, without limitation, any warranties or conditions of TITLE, NON-INFRINGEMENT, MERCHANTABILITY, or FITNESS FOR A PARTICULAR PURPOSE. You are solely responsible for determining the appropriateness of using or redistributing the Work and assume any risks associated with Your exercise of permissions under this License.
- 8. Limitation of Liability. In no event and under no legal theory, whether in tort (including negligence), contract, or otherwise, unless required by applicable law (such as deliberate and grossly

 negligent acts) or agreed to in writing, shall any Contributor be liable to You for damages, including any direct, indirect, special, incidental, or consequential damages of any character arising as a result of this License or out of the use or inability to use the Work (including but not limited to damages for loss of goodwill, work stoppage, computer failure or malfunction, or any and all other commercial damages or losses), even if such Contributor has been advised of the possibility of such damages.

 9. Accepting Warranty or Additional Liability. While redistributing the Work or Derivative Works thereof, You may choose to offer, and charge a fee for, acceptance of support, warranty, indemnity, or other liability obligations and/or rights consistent with this License. However, in accepting such obligations, You may act only on Your own behalf and on Your sole responsibility, not on behalf of any other Contributor, and only if You agree to indemnify, defend, and hold each Contributor harmless for any liability incurred by, or claims asserted against, such Contributor by reason of your accepting any such warranty or additional liability.

#### END OF TERMS AND CONDITIONS

APPENDIX: How to apply the Apache License to your work.

 To apply the Apache License to your work, attach the following boilerplate notice, with the fields enclosed by brackets "[]" replaced with your own identifying information. (Don't include the brackets!) The text should be enclosed in the appropriate comment syntax for the file format. We also recommend that a file or class name and description of purpose be included on the same "printed page" as the copyright notice for easier identification within third-party archives.

Copyright [yyyy] [name of copyright owner]

 Licensed under the Apache License, Version 2.0 (the "License"); you may not use this file except in compliance with the License. You may obtain a copy of the License at

http://www.apache.org/licenses/LICENSE-2.0

 Unless required by applicable law or agreed to in writing, software distributed under the License is distributed on an "AS IS" BASIS, WITHOUT WARRANTIES OR CONDITIONS OF ANY KIND, either express or implied. See the License for the specific language governing permissions and limitations under the License.

## **1.651 aws-java-sdk-ssm 1.12.377**

**1.651.1 Available under license :** 

Apache-2.0

# **1.652 netty-transport-native-unix-common 4.1.87.Final**

### **1.652.1 Available under license :**

Copyright (c) 2003-2008 Yuta Mori All Rights Reserved.

Permission is hereby granted, free of charge, to any person obtaining a copy of this software and associated documentation files (the "Software"), to deal in the Software without restriction, including without limitation the rights to use, copy, modify, merge, publish, distribute, sublicense, and/or sell copies of the Software, and to permit persons to whom the Software is furnished to do so, subject to the following conditions:

The above copyright notice and this permission notice shall be included in all copies or substantial portions of the Software.

THE SOFTWARE IS PROVIDED "AS IS", WITHOUT WARRANTY OF ANY KIND, EXPRESS OR IMPLIED, INCLUDING BUT NOT LIMITED TO THE WARRANTIES OF MERCHANTABILITY, FITNESS FOR A PARTICULAR PURPOSE AND NONINFRINGEMENT. IN NO EVENT SHALL THE AUTHORS OR COPYRIGHT HOLDERS BE LIABLE FOR ANY CLAIM, DAMAGES OR OTHER LIABILITY, WHETHER IN AN ACTION OF CONTRACT, TORT OR OTHERWISE, ARISING FROM, OUT OF OR IN CONNECTION WITH THE SOFTWARE OR THE USE OR OTHER DEALINGS IN THE SOFTWARE.

The person or persons who have associated work with this document (the "Dedicator" or "Certifier") hereby either (a) certifies that, to the best of his knowledge, the work of authorship identified is in the public domain of the country from which the work is published, or (b) hereby dedicates whatever copyright the dedicators holds in the work of authorship identified below (the "Work") to the public domain. A certifier, moreover, dedicates any copyright interest he may have in the associated work, and for these purposes, is described as a "dedicator" below.

A certifier has taken reasonable steps to verify the copyright status of this work. Certifier recognizes that his good faith efforts may not shield him from liability if in fact the work certified is not in the public domain.

Dedicator makes this dedication for the benefit of the public at large and to

the detriment of the Dedicator's heirs and successors. Dedicator intends this dedication to be an overt act of relinquishment in perpetuity of all present and future rights under copyright law, whether vested or contingent, in the Work. Dedicator understands that such relinquishment of all rights includes the relinquishment of all rights to enforce (by lawsuit or otherwise) those copyrights in the Work.

Dedicator recognizes that, once placed in the public domain, the Work may be freely reproduced, distributed, transmitted, used, modified, built upon, or otherwise exploited by anyone for any purpose, commercial or non-commercial, and in any way, including by methods that have not yet been invented or conceived.

> Apache License Version 2.0, January 2004 https://www.apache.org/licenses/

#### TERMS AND CONDITIONS FOR USE, REPRODUCTION, AND DISTRIBUTION

1. Definitions.

 "License" shall mean the terms and conditions for use, reproduction, and distribution as defined by Sections 1 through 9 of this document.

 "Licensor" shall mean the copyright owner or entity authorized by the copyright owner that is granting the License.

 "Legal Entity" shall mean the union of the acting entity and all other entities that control, are controlled by, or are under common control with that entity. For the purposes of this definition, "control" means (i) the power, direct or indirect, to cause the direction or management of such entity, whether by contract or otherwise, or (ii) ownership of fifty percent (50%) or more of the outstanding shares, or (iii) beneficial ownership of such entity.

 "You" (or "Your") shall mean an individual or Legal Entity exercising permissions granted by this License.

 "Source" form shall mean the preferred form for making modifications, including but not limited to software source code, documentation source, and configuration files.

 "Object" form shall mean any form resulting from mechanical transformation or translation of a Source form, including but not limited to compiled object code, generated documentation, and conversions to other media types.

 "Work" shall mean the work of authorship, whether in Source or Object form, made available under the License, as indicated by a  copyright notice that is included in or attached to the work (an example is provided in the Appendix below).

 "Derivative Works" shall mean any work, whether in Source or Object form, that is based on (or derived from) the Work and for which the editorial revisions, annotations, elaborations, or other modifications represent, as a whole, an original work of authorship. For the purposes of this License, Derivative Works shall not include works that remain separable from, or merely link (or bind by name) to the interfaces of, the Work and Derivative Works thereof.

 "Contribution" shall mean any work of authorship, including the original version of the Work and any modifications or additions to that Work or Derivative Works thereof, that is intentionally submitted to Licensor for inclusion in the Work by the copyright owner or by an individual or Legal Entity authorized to submit on behalf of the copyright owner. For the purposes of this definition, "submitted" means any form of electronic, verbal, or written communication sent to the Licensor or its representatives, including but not limited to communication on electronic mailing lists, source code control systems, and issue tracking systems that are managed by, or on behalf of, the Licensor for the purpose of discussing and improving the Work, but excluding communication that is conspicuously marked or otherwise designated in writing by the copyright owner as "Not a Contribution."

 "Contributor" shall mean Licensor and any individual or Legal Entity on behalf of whom a Contribution has been received by Licensor and subsequently incorporated within the Work.

- 2. Grant of Copyright License. Subject to the terms and conditions of this License, each Contributor hereby grants to You a perpetual, worldwide, non-exclusive, no-charge, royalty-free, irrevocable copyright license to reproduce, prepare Derivative Works of, publicly display, publicly perform, sublicense, and distribute the Work and such Derivative Works in Source or Object form.
- 3. Grant of Patent License. Subject to the terms and conditions of this License, each Contributor hereby grants to You a perpetual, worldwide, non-exclusive, no-charge, royalty-free, irrevocable (except as stated in this section) patent license to make, have made, use, offer to sell, sell, import, and otherwise transfer the Work, where such license applies only to those patent claims licensable by such Contributor that are necessarily infringed by their Contribution(s) alone or by combination of their Contribution(s) with the Work to which such Contribution(s) was submitted. If You institute patent litigation against any entity (including a cross-claim or counterclaim in a lawsuit) alleging that the Work or a Contribution incorporated within the Work constitutes direct

 or contributory patent infringement, then any patent licenses granted to You under this License for that Work shall terminate as of the date such litigation is filed.

- 4. Redistribution. You may reproduce and distribute copies of the Work or Derivative Works thereof in any medium, with or without modifications, and in Source or Object form, provided that You meet the following conditions:
	- (a) You must give any other recipients of the Work or Derivative Works a copy of this License; and
	- (b) You must cause any modified files to carry prominent notices stating that You changed the files; and
	- (c) You must retain, in the Source form of any Derivative Works that You distribute, all copyright, patent, trademark, and attribution notices from the Source form of the Work, excluding those notices that do not pertain to any part of the Derivative Works; and
	- (d) If the Work includes a "NOTICE" text file as part of its distribution, then any Derivative Works that You distribute must include a readable copy of the attribution notices contained within such NOTICE file, excluding those notices that do not pertain to any part of the Derivative Works, in at least one of the following places: within a NOTICE text file distributed as part of the Derivative Works; within the Source form or documentation, if provided along with the Derivative Works; or, within a display generated by the Derivative Works, if and wherever such third-party notices normally appear. The contents of the NOTICE file are for informational purposes only and do not modify the License. You may add Your own attribution notices within Derivative Works that You distribute, alongside or as an addendum to the NOTICE text from the Work, provided that such additional attribution notices cannot be construed as modifying the License.

 You may add Your own copyright statement to Your modifications and may provide additional or different license terms and conditions for use, reproduction, or distribution of Your modifications, or for any such Derivative Works as a whole, provided Your use, reproduction, and distribution of the Work otherwise complies with the conditions stated in this License.

 5. Submission of Contributions. Unless You explicitly state otherwise, any Contribution intentionally submitted for inclusion in the Work by You to the Licensor shall be under the terms and conditions of

 this License, without any additional terms or conditions. Notwithstanding the above, nothing herein shall supersede or modify the terms of any separate license agreement you may have executed with Licensor regarding such Contributions.

- 6. Trademarks. This License does not grant permission to use the trade names, trademarks, service marks, or product names of the Licensor, except as required for reasonable and customary use in describing the origin of the Work and reproducing the content of the NOTICE file.
- 7. Disclaimer of Warranty. Unless required by applicable law or agreed to in writing, Licensor provides the Work (and each Contributor provides its Contributions) on an "AS IS" BASIS, WITHOUT WARRANTIES OR CONDITIONS OF ANY KIND, either express or implied, including, without limitation, any warranties or conditions of TITLE, NON-INFRINGEMENT, MERCHANTABILITY, or FITNESS FOR A PARTICULAR PURPOSE. You are solely responsible for determining the appropriateness of using or redistributing the Work and assume any risks associated with Your exercise of permissions under this License.
- 8. Limitation of Liability. In no event and under no legal theory, whether in tort (including negligence), contract, or otherwise, unless required by applicable law (such as deliberate and grossly negligent acts) or agreed to in writing, shall any Contributor be liable to You for damages, including any direct, indirect, special, incidental, or consequential damages of any character arising as a result of this License or out of the use or inability to use the Work (including but not limited to damages for loss of goodwill, work stoppage, computer failure or malfunction, or any and all other commercial damages or losses), even if such Contributor has been advised of the possibility of such damages.
- 9. Accepting Warranty or Additional Liability. While redistributing the Work or Derivative Works thereof, You may choose to offer, and charge a fee for, acceptance of support, warranty, indemnity, or other liability obligations and/or rights consistent with this License. However, in accepting such obligations, You may act only on Your own behalf and on Your sole responsibility, not on behalf of any other Contributor, and only if You agree to indemnify, defend, and hold each Contributor harmless for any liability incurred by, or claims asserted against, such Contributor by reason of your accepting any such warranty or additional liability.

#### END OF TERMS AND CONDITIONS

 Apache License Version 2.0, January 2004 https://www.apache.org/licenses/

#### 1. Definitions.

 "License" shall mean the terms and conditions for use, reproduction, and distribution as defined by Sections 1 through 9 of this document.

 "Licensor" shall mean the copyright owner or entity authorized by the copyright owner that is granting the License.

 "Legal Entity" shall mean the union of the acting entity and all other entities that control, are controlled by, or are under common control with that entity. For the purposes of this definition, "control" means (i) the power, direct or indirect, to cause the direction or management of such entity, whether by contract or otherwise, or (ii) ownership of fifty percent (50%) or more of the outstanding shares, or (iii) beneficial ownership of such entity.

 "You" (or "Your") shall mean an individual or Legal Entity exercising permissions granted by this License.

 "Source" form shall mean the preferred form for making modifications, including but not limited to software source code, documentation source, and configuration files.

 "Object" form shall mean any form resulting from mechanical transformation or translation of a Source form, including but not limited to compiled object code, generated documentation, and conversions to other media types.

 "Work" shall mean the work of authorship, whether in Source or Object form, made available under the License, as indicated by a copyright notice that is included in or attached to the work (an example is provided in the Appendix below).

 "Derivative Works" shall mean any work, whether in Source or Object form, that is based on (or derived from) the Work and for which the editorial revisions, annotations, elaborations, or other modifications represent, as a whole, an original work of authorship. For the purposes of this License, Derivative Works shall not include works that remain separable from, or merely link (or bind by name) to the interfaces of, the Work and Derivative Works thereof.

 "Contribution" shall mean any work of authorship, including the original version of the Work and any modifications or additions to that Work or Derivative Works thereof, that is intentionally submitted to Licensor for inclusion in the Work by the copyright owner  or by an individual or Legal Entity authorized to submit on behalf of the copyright owner. For the purposes of this definition, "submitted" means any form of electronic, verbal, or written communication sent to the Licensor or its representatives, including but not limited to communication on electronic mailing lists, source code control systems, and issue tracking systems that are managed by, or on behalf of, the Licensor for the purpose of discussing and improving the Work, but excluding communication that is conspicuously marked or otherwise designated in writing by the copyright owner as "Not a Contribution."

 "Contributor" shall mean Licensor and any individual or Legal Entity on behalf of whom a Contribution has been received by Licensor and subsequently incorporated within the Work.

- 2. Grant of Copyright License. Subject to the terms and conditions of this License, each Contributor hereby grants to You a perpetual, worldwide, non-exclusive, no-charge, royalty-free, irrevocable copyright license to reproduce, prepare Derivative Works of, publicly display, publicly perform, sublicense, and distribute the Work and such Derivative Works in Source or Object form.
- 3. Grant of Patent License. Subject to the terms and conditions of this License, each Contributor hereby grants to You a perpetual, worldwide, non-exclusive, no-charge, royalty-free, irrevocable (except as stated in this section) patent license to make, have made, use, offer to sell, sell, import, and otherwise transfer the Work, where such license applies only to those patent claims licensable by such Contributor that are necessarily infringed by their Contribution(s) alone or by combination of their Contribution(s) with the Work to which such Contribution(s) was submitted. If You institute patent litigation against any entity (including a cross-claim or counterclaim in a lawsuit) alleging that the Work or a Contribution incorporated within the Work constitutes direct or contributory patent infringement, then any patent licenses granted to You under this License for that Work shall terminate as of the date such litigation is filed.
- 4. Redistribution. You may reproduce and distribute copies of the Work or Derivative Works thereof in any medium, with or without modifications, and in Source or Object form, provided that You meet the following conditions:
	- (a) You must give any other recipients of the Work or Derivative Works a copy of this License; and
	- (b) You must cause any modified files to carry prominent notices stating that You changed the files; and
- (c) You must retain, in the Source form of any Derivative Works that You distribute, all copyright, patent, trademark, and attribution notices from the Source form of the Work, excluding those notices that do not pertain to any part of the Derivative Works; and
- (d) If the Work includes a "NOTICE" text file as part of its distribution, then any Derivative Works that You distribute must include a readable copy of the attribution notices contained within such NOTICE file, excluding those notices that do not pertain to any part of the Derivative Works, in at least one of the following places: within a NOTICE text file distributed as part of the Derivative Works; within the Source form or documentation, if provided along with the Derivative Works; or, within a display generated by the Derivative Works, if and wherever such third-party notices normally appear. The contents of the NOTICE file are for informational purposes only and do not modify the License. You may add Your own attribution notices within Derivative Works that You distribute, alongside or as an addendum to the NOTICE text from the Work, provided that such additional attribution notices cannot be construed as modifying the License.

 You may add Your own copyright statement to Your modifications and may provide additional or different license terms and conditions for use, reproduction, or distribution of Your modifications, or for any such Derivative Works as a whole, provided Your use, reproduction, and distribution of the Work otherwise complies with the conditions stated in this License.

- 5. Submission of Contributions. Unless You explicitly state otherwise, any Contribution intentionally submitted for inclusion in the Work by You to the Licensor shall be under the terms and conditions of this License, without any additional terms or conditions. Notwithstanding the above, nothing herein shall supersede or modify the terms of any separate license agreement you may have executed with Licensor regarding such Contributions.
- 6. Trademarks. This License does not grant permission to use the trade names, trademarks, service marks, or product names of the Licensor, except as required for reasonable and customary use in describing the origin of the Work and reproducing the content of the NOTICE file.
- 7. Disclaimer of Warranty. Unless required by applicable law or agreed to in writing, Licensor provides the Work (and each Contributor provides its Contributions) on an "AS IS" BASIS, WITHOUT WARRANTIES OR CONDITIONS OF ANY KIND, either express or implied, including, without limitation, any warranties or conditions

 of TITLE, NON-INFRINGEMENT, MERCHANTABILITY, or FITNESS FOR A PARTICULAR PURPOSE. You are solely responsible for determining the appropriateness of using or redistributing the Work and assume any risks associated with Your exercise of permissions under this License.

- 8. Limitation of Liability. In no event and under no legal theory, whether in tort (including negligence), contract, or otherwise, unless required by applicable law (such as deliberate and grossly negligent acts) or agreed to in writing, shall any Contributor be liable to You for damages, including any direct, indirect, special, incidental, or consequential damages of any character arising as a result of this License or out of the use or inability to use the Work (including but not limited to damages for loss of goodwill, work stoppage, computer failure or malfunction, or any and all other commercial damages or losses), even if such Contributor has been advised of the possibility of such damages.
- 9. Accepting Warranty or Additional Liability. While redistributing the Work or Derivative Works thereof, You may choose to offer, and charge a fee for, acceptance of support, warranty, indemnity, or other liability obligations and/or rights consistent with this License. However, in accepting such obligations, You may act only on Your own behalf and on Your sole responsibility, not on behalf of any other Contributor, and only if You agree to indemnify, defend, and hold each Contributor harmless for any liability incurred by, or claims asserted against, such Contributor by reason of your accepting any such warranty or additional liability.

#### END OF TERMS AND CONDITIONS

APPENDIX: How to apply the Apache License to your work.

 To apply the Apache License to your work, attach the following boilerplate notice, with the fields enclosed by brackets "[]" replaced with your own identifying information. (Don't include the brackets!) The text should be enclosed in the appropriate comment syntax for the file format. We also recommend that a file or class name and description of purpose be included on the same "printed page" as the copyright notice for easier identification within third-party archives.

#### Copyright [yyyy] [name of copyright owner]

 Licensed under the Apache License, Version 2.0 (the "License"); you may not use this file except in compliance with the License. You may obtain a copy of the License at

https://www.apache.org/licenses/LICENSE-2.0

 Unless required by applicable law or agreed to in writing, software distributed under the License is distributed on an "AS IS" BASIS, WITHOUT WARRANTIES OR CONDITIONS OF ANY KIND, either express or implied. See the License for the specific language governing permissions and limitations under the License. The MIT License

Copyright (c) 2009 William Kinney

Permission is hereby granted, free of charge, to any person obtaining a copy of this software and associated documentation files (the "Software"), to deal in the Software without restriction, including without limitation the rights to use, copy, modify, merge, publish, distribute, sublicense, and/or sell copies of the Software, and to permit persons to whom the Software is furnished to do so, subject to the following conditions:

The above copyright notice and this permission notice shall be included in all copies or substantial portions of the Software.

THE SOFTWARE IS PROVIDED "AS IS", WITHOUT WARRANTY OF ANY KIND, EXPRESS OR IMPLIED, INCLUDING BUT NOT LIMITED TO THE WARRANTIES OF MERCHANTABILITY, FITNESS FOR A PARTICULAR PURPOSE AND NONINFRINGEMENT. IN NO EVENT SHALL THE AUTHORS OR COPYRIGHT HOLDERS BE LIABLE FOR ANY CLAIM, DAMAGES OR OTHER LIABILITY, WHETHER IN AN ACTION OF CONTRACT, TORT OR OTHERWISE, ARISING FROM, OUT OF OR IN CONNECTION WITH THE SOFTWARE OR THE USE OR OTHER DEALINGS IN THE SOFTWARE.

> Apache License Version 2.0, January 2004 https://www.apache.org/licenses/

#### TERMS AND CONDITIONS FOR USE, REPRODUCTION, AND DISTRIBUTION

1. Definitions.

 "License" shall mean the terms and conditions for use, reproduction, and distribution as defined by Sections 1 through 9 of this document.

 "Licensor" shall mean the copyright owner or entity authorized by the copyright owner that is granting the License.

 "Legal Entity" shall mean the union of the acting entity and all other entities that control, are controlled by, or are under common control with that entity. For the purposes of this definition,

 "control" means (i) the power, direct or indirect, to cause the direction or management of such entity, whether by contract or otherwise, or (ii) ownership of fifty percent (50%) or more of the outstanding shares, or (iii) beneficial ownership of such entity.

 "You" (or "Your") shall mean an individual or Legal Entity exercising permissions granted by this License.

 "Source" form shall mean the preferred form for making modifications, including but not limited to software source code, documentation source, and configuration files.

 "Object" form shall mean any form resulting from mechanical transformation or translation of a Source form, including but not limited to compiled object code, generated documentation, and conversions to other media types.

 "Work" shall mean the work of authorship, whether in Source or Object form, made available under the License, as indicated by a copyright notice that is included in or attached to the work (an example is provided in the Appendix below).

 "Derivative Works" shall mean any work, whether in Source or Object form, that is based on (or derived from) the Work and for which the editorial revisions, annotations, elaborations, or other modifications represent, as a whole, an original work of authorship. For the purposes of this License, Derivative Works shall not include works that remain separable from, or merely link (or bind by name) to the interfaces of, the Work and Derivative Works thereof.

 "Contribution" shall mean any work of authorship, including the original version of the Work and any modifications or additions to that Work or Derivative Works thereof, that is intentionally submitted to Licensor for inclusion in the Work by the copyright owner or by an individual or Legal Entity authorized to submit on behalf of the copyright owner. For the purposes of this definition, "submitted" means any form of electronic, verbal, or written communication sent to the Licensor or its representatives, including but not limited to communication on electronic mailing lists, source code control systems, and issue tracking systems that are managed by, or on behalf of, the Licensor for the purpose of discussing and improving the Work, but excluding communication that is conspicuously marked or otherwise designated in writing by the copyright owner as "Not a Contribution."

 "Contributor" shall mean Licensor and any individual or Legal Entity on behalf of whom a Contribution has been received by Licensor and subsequently incorporated within the Work.

- 2. Grant of Copyright License. Subject to the terms and conditions of this License, each Contributor hereby grants to You a perpetual, worldwide, non-exclusive, no-charge, royalty-free, irrevocable copyright license to reproduce, prepare Derivative Works of, publicly display, publicly perform, sublicense, and distribute the Work and such Derivative Works in Source or Object form.
- 3. Grant of Patent License. Subject to the terms and conditions of this License, each Contributor hereby grants to You a perpetual, worldwide, non-exclusive, no-charge, royalty-free, irrevocable (except as stated in this section) patent license to make, have made, use, offer to sell, sell, import, and otherwise transfer the Work, where such license applies only to those patent claims licensable by such Contributor that are necessarily infringed by their Contribution(s) alone or by combination of their Contribution(s) with the Work to which such Contribution(s) was submitted. If You institute patent litigation against any entity (including a cross-claim or counterclaim in a lawsuit) alleging that the Work or a Contribution incorporated within the Work constitutes direct or contributory patent infringement, then any patent licenses granted to You under this License for that Work shall terminate as of the date such litigation is filed.
- 4. Redistribution. You may reproduce and distribute copies of the Work or Derivative Works thereof in any medium, with or without modifications, and in Source or Object form, provided that You meet the following conditions:
	- (a) You must give any other recipients of the Work or Derivative Works a copy of this License; and
	- (b) You must cause any modified files to carry prominent notices stating that You changed the files; and
	- (c) You must retain, in the Source form of any Derivative Works that You distribute, all copyright, patent, trademark, and attribution notices from the Source form of the Work, excluding those notices that do not pertain to any part of the Derivative Works; and
	- (d) If the Work includes a "NOTICE" text file as part of its distribution, then any Derivative Works that You distribute must include a readable copy of the attribution notices contained within such NOTICE file, excluding those notices that do not pertain to any part of the Derivative Works, in at least one of the following places: within a NOTICE text file distributed as part of the Derivative Works; within the Source form or documentation, if provided along with the Derivative Works; or,

 within a display generated by the Derivative Works, if and wherever such third-party notices normally appear. The contents of the NOTICE file are for informational purposes only and do not modify the License. You may add Your own attribution notices within Derivative Works that You distribute, alongside or as an addendum to the NOTICE text from the Work, provided that such additional attribution notices cannot be construed as modifying the License.

 You may add Your own copyright statement to Your modifications and may provide additional or different license terms and conditions for use, reproduction, or distribution of Your modifications, or for any such Derivative Works as a whole, provided Your use, reproduction, and distribution of the Work otherwise complies with the conditions stated in this License.

- 5. Submission of Contributions. Unless You explicitly state otherwise, any Contribution intentionally submitted for inclusion in the Work by You to the Licensor shall be under the terms and conditions of this License, without any additional terms or conditions. Notwithstanding the above, nothing herein shall supersede or modify the terms of any separate license agreement you may have executed with Licensor regarding such Contributions.
- 6. Trademarks. This License does not grant permission to use the trade names, trademarks, service marks, or product names of the Licensor, except as required for reasonable and customary use in describing the origin of the Work and reproducing the content of the NOTICE file.
- 7. Disclaimer of Warranty. Unless required by applicable law or agreed to in writing, Licensor provides the Work (and each Contributor provides its Contributions) on an "AS IS" BASIS, WITHOUT WARRANTIES OR CONDITIONS OF ANY KIND, either express or implied, including, without limitation, any warranties or conditions of TITLE, NON-INFRINGEMENT, MERCHANTABILITY, or FITNESS FOR A PARTICULAR PURPOSE. You are solely responsible for determining the appropriateness of using or redistributing the Work and assume any risks associated with Your exercise of permissions under this License.
- 8. Limitation of Liability. In no event and under no legal theory, whether in tort (including negligence), contract, or otherwise, unless required by applicable law (such as deliberate and grossly negligent acts) or agreed to in writing, shall any Contributor be liable to You for damages, including any direct, indirect, special, incidental, or consequential damages of any character arising as a result of this License or out of the use or inability to use the Work (including but not limited to damages for loss of goodwill, work stoppage, computer failure or malfunction, or any and all

 other commercial damages or losses), even if such Contributor has been advised of the possibility of such damages.

 9. Accepting Warranty or Additional Liability. While redistributing the Work or Derivative Works thereof, You may choose to offer, and charge a fee for, acceptance of support, warranty, indemnity, or other liability obligations and/or rights consistent with this License. However, in accepting such obligations, You may act only on Your own behalf and on Your sole responsibility, not on behalf of any other Contributor, and only if You agree to indemnify, defend, and hold each Contributor harmless for any liability incurred by, or claims asserted against, such Contributor by reason of your accepting any such warranty or additional liability.

#### END OF TERMS AND CONDITIONS

Copyright 2009-2010 Ning, Inc.

Licensed under the Apache License, Version 2.0 (the "License"); you may not use this file except in compliance with the License. You may obtain a copy of the License at https://www.apache.org/licenses/LICENSE-2.0

Unless required by applicable law or agreed to in writing, software distributed under the License is distributed on an "AS IS" BASIS,WITHOUT WARRANTIES OR CONDITIONS OF ANY KIND, either express or implied. See the License for the specific language governing permissions and limitations under the License.

/\*

\* Copyright (c) 2004-2006, 2008, 2009, 2011 Apple Inc. All rights reserved.

\*

\* @APPLE\_LICENSE\_HEADER\_START@

\*

\* This file contains Original Code and/or Modifications of Original Code

\* as defined in and that are subject to the Apple Public Source License

\* Version 2.0 (the 'License'). You may not use this file except in

- \* compliance with the License. Please obtain a copy of the License at
- \* https://www.opensource.apple.com/apsl/ and read it before using this
- \* file.

\*

\* The Original Code and all software distributed under the License are

\* distributed on an 'AS IS' basis, WITHOUT WARRANTY OF ANY KIND, EITHER

\* EXPRESS OR IMPLIED, AND APPLE HEREBY DISCLAIMS ALL SUCH WARRANTIES,

\* INCLUDING WITHOUT LIMITATION, ANY WARRANTIES OF MERCHANTABILITY,

\* FITNESS FOR A PARTICULAR PURPOSE, QUIET ENJOYMENT OR NON-INFRINGEMENT.

\* Please see the License for the specific language governing rights and

\* limitations under the License.

\*

\* @APPLE\_LICENSE\_HEADER\_END@

\*/

The MIT License (MIT)

Copyright (c) 2014 Cory Benfield

Permission is hereby granted, free of charge, to any person obtaining a copy of this software and associated documentation files (the "Software"), to deal in the Software without restriction, including without limitation the rights to use, copy, modify, merge, publish, distribute, sublicense, and/or sell copies of the Software, and to permit persons to whom the Software is furnished to do so, subject to the following conditions:

The above copyright notice and this permission notice shall be included in all copies or substantial portions of the Software.

THE SOFTWARE IS PROVIDED "AS IS", WITHOUT WARRANTY OF ANY KIND, EXPRESS OR IMPLIED, INCLUDING BUT NOT LIMITED TO THE WARRANTIES OF MERCHANTABILITY, FITNESS FOR A PARTICULAR PURPOSE AND NONINFRINGEMENT. IN NO EVENT SHALL THE AUTHORS OR COPYRIGHT HOLDERS BE LIABLE FOR ANY CLAIM, DAMAGES OR OTHER LIABILITY, WHETHER IN AN ACTION OF CONTRACT, TORT OR OTHERWISE, ARISING FROM, OUT OF OR IN CONNECTION WITH THE SOFTWARE OR THE USE OR OTHER DEALINGS IN THE SOFTWARE.

Copyright 2011, Google Inc. All rights reserved.

Redistribution and use in source and binary forms, with or without modification, are permitted provided that the following conditions are met:

\* Redistributions of source code must retain the above copyright notice, this list of conditions and the following disclaimer. \* Redistributions in binary form must reproduce the above copyright notice, this list of conditions and the following disclaimer in the documentation and/or other materials provided with the distribution.

\* Neither the name of Google Inc. nor the names of its contributors may be used to endorse or promote products derived from this software without specific prior written permission.

THIS SOFTWARE IS PROVIDED BY THE COPYRIGHT HOLDERS AND CONTRIBUTORS "AS IS" AND ANY EXPRESS OR IMPLIED WARRANTIES, INCLUDING, BUT NOT LIMITED TO, THE IMPLIED WARRANTIES OF MERCHANTABILITY AND FITNESS FOR A PARTICULAR PURPOSE ARE DISCLAIMED. IN NO EVENT SHALL THE COPYRIGHT OWNER OR CONTRIBUTORS BE LIABLE FOR ANY DIRECT, INDIRECT, INCIDENTAL, SPECIAL, EXEMPLARY, OR CONSEQUENTIAL DAMAGES (INCLUDING, BUT NOT LIMITED TO, PROCUREMENT OF SUBSTITUTE GOODS OR SERVICES; LOSS OF USE, DATA, OR PROFITS; OR BUSINESS INTERRUPTION) HOWEVER CAUSED AND ON ANY THEORY OF LIABILITY, WHETHER IN CONTRACT, STRICT LIABILITY, OR TORT (INCLUDING NEGLIGENCE OR OTHERWISE) ARISING IN ANY WAY OUT OF THE USE

#### OF THIS SOFTWARE, EVEN IF ADVISED OF THE POSSIBILITY OF SUCH DAMAGE. Copyright (c) 2010-2011 Matthew J. Francis and Contributors of the jbzip2 Project

Permission is hereby granted, free of charge, to any person obtaining a copy of this software and associated documentation files (the "Software"), to deal in the Software without restriction, including without limitation the rights to use, copy, modify, merge, publish, distribute, sublicense, and/or sell copies of the Software, and to permit persons to whom the Software is furnished to do so, subject to the following conditions:

The above copyright notice and this permission notice shall be included in all copies or substantial portions of the Software.

THE SOFTWARE IS PROVIDED "AS IS", WITHOUT WARRANTY OF ANY KIND, EXPRESS OR IMPLIED, INCLUDING BUT NOT LIMITED TO THE WARRANTIES OF MERCHANTABILITY, FITNESS FOR A PARTICULAR PURPOSE AND NONINFRINGEMENT. IN NO EVENT SHALL THE AUTHORS OR COPYRIGHT HOLDERS BE LIABLE FOR ANY CLAIM, DAMAGES OR OTHER LIABILITY, WHETHER IN AN ACTION OF CONTRACT, TORT OR OTHERWISE, ARISING FROM, OUT OF OR IN CONNECTION WITH THE SOFTWARE OR THE USE OR OTHER DEALINGS IN THE SOFTWARE.

The person or persons who have associated work with this document (the "Dedicator" or "Certifier") hereby either (a) certifies that, to the best of his knowledge, the work of authorship identified is in the public domain of the country from which the work is published, or (b) hereby dedicates whatever copyright the dedicators holds in the work of authorship identified below (the "Work") to the public domain. A certifier, moreover, dedicates any copyright interest he may have in the associated work, and for these purposes, is described as a "dedicator" below.

A certifier has taken reasonable steps to verify the copyright status of this work. Certifier recognizes that his good faith efforts may not shield him from liability if in fact the work certified is not in the public domain.

Dedicator makes this dedication for the benefit of the public at large and to the detriment of the Dedicator's heirs and successors. Dedicator intends this dedication to be an overt act of relinquishment in perpetuate of all present and future rights under copyright law, whether vested or contingent, in the Work. Dedicator understands that such relinquishment of all rights includes the relinquishment of all rights to enforce (by lawsuit or otherwise) those copyrights in the Work.

Dedicator recognizes that, once placed in the public domain, the Work may be freely reproduced, distributed, transmitted, used, modified, built upon, or otherwise exploited by anyone for any purpose, commercial or non-commercial, and in any way, including by methods that have not yet been invented or conceived.

> Apache License Version 2.0, January 2004

#### TERMS AND CONDITIONS FOR USE, REPRODUCTION, AND DISTRIBUTION

#### 1. Definitions.

 "License" shall mean the terms and conditions for use, reproduction, and distribution as defined by Sections 1 through 9 of this document.

 "Licensor" shall mean the copyright owner or entity authorized by the copyright owner that is granting the License.

 "Legal Entity" shall mean the union of the acting entity and all other entities that control, are controlled by, or are under common control with that entity. For the purposes of this definition, "control" means (i) the power, direct or indirect, to cause the direction or management of such entity, whether by contract or otherwise, or (ii) ownership of fifty percent (50%) or more of the outstanding shares, or (iii) beneficial ownership of such entity.

 "You" (or "Your") shall mean an individual or Legal Entity exercising permissions granted by this License.

 "Source" form shall mean the preferred form for making modifications, including but not limited to software source code, documentation source, and configuration files.

 "Object" form shall mean any form resulting from mechanical transformation or translation of a Source form, including but not limited to compiled object code, generated documentation, and conversions to other media types.

 "Work" shall mean the work of authorship, whether in Source or Object form, made available under the License, as indicated by a copyright notice that is included in or attached to the work (an example is provided in the Appendix below).

 "Derivative Works" shall mean any work, whether in Source or Object form, that is based on (or derived from) the Work and for which the editorial revisions, annotations, elaborations, or other modifications represent, as a whole, an original work of authorship. For the purposes of this License, Derivative Works shall not include works that remain separable from, or merely link (or bind by name) to the interfaces of, the Work and Derivative Works thereof.

 "Contribution" shall mean any work of authorship, including the original version of the Work and any modifications or additions to that Work or Derivative Works thereof, that is intentionally

 submitted to Licensor for inclusion in the Work by the copyright owner or by an individual or Legal Entity authorized to submit on behalf of the copyright owner. For the purposes of this definition, "submitted" means any form of electronic, verbal, or written communication sent to the Licensor or its representatives, including but not limited to communication on electronic mailing lists, source code control systems, and issue tracking systems that are managed by, or on behalf of, the Licensor for the purpose of discussing and improving the Work, but excluding communication that is conspicuously marked or otherwise designated in writing by the copyright owner as "Not a Contribution."

 "Contributor" shall mean Licensor and any individual or Legal Entity on behalf of whom a Contribution has been received by Licensor and subsequently incorporated within the Work.

- 2. Grant of Copyright License. Subject to the terms and conditions of this License, each Contributor hereby grants to You a perpetual, worldwide, non-exclusive, no-charge, royalty-free, irrevocable copyright license to reproduce, prepare Derivative Works of, publicly display, publicly perform, sublicense, and distribute the Work and such Derivative Works in Source or Object form.
- 3. Grant of Patent License. Subject to the terms and conditions of this License, each Contributor hereby grants to You a perpetual, worldwide, non-exclusive, no-charge, royalty-free, irrevocable (except as stated in this section) patent license to make, have made, use, offer to sell, sell, import, and otherwise transfer the Work, where such license applies only to those patent claims licensable by such Contributor that are necessarily infringed by their Contribution(s) alone or by combination of their Contribution(s) with the Work to which such Contribution(s) was submitted. If You institute patent litigation against any entity (including a cross-claim or counterclaim in a lawsuit) alleging that the Work or a Contribution incorporated within the Work constitutes direct or contributory patent infringement, then any patent licenses granted to You under this License for that Work shall terminate as of the date such litigation is filed.
- 4. Redistribution. You may reproduce and distribute copies of the Work or Derivative Works thereof in any medium, with or without modifications, and in Source or Object form, provided that You meet the following conditions:
	- (a) You must give any other recipients of the Work or Derivative Works a copy of this License; and
	- (b) You must cause any modified files to carry prominent notices stating that You changed the files; and
- (c) You must retain, in the Source form of any Derivative Works that You distribute, all copyright, patent, trademark, and attribution notices from the Source form of the Work, excluding those notices that do not pertain to any part of the Derivative Works; and
- (d) If the Work includes a "NOTICE" text file as part of its distribution, then any Derivative Works that You distribute must include a readable copy of the attribution notices contained within such NOTICE file, excluding those notices that do not pertain to any part of the Derivative Works, in at least one of the following places: within a NOTICE text file distributed as part of the Derivative Works; within the Source form or documentation, if provided along with the Derivative Works; or, within a display generated by the Derivative Works, if and wherever such third-party notices normally appear. The contents of the NOTICE file are for informational purposes only and do not modify the License. You may add Your own attribution notices within Derivative Works that You distribute, alongside or as an addendum to the NOTICE text from the Work, provided that such additional attribution notices cannot be construed as modifying the License.

 You may add Your own copyright statement to Your modifications and may provide additional or different license terms and conditions for use, reproduction, or distribution of Your modifications, or for any such Derivative Works as a whole, provided Your use, reproduction, and distribution of the Work otherwise complies with the conditions stated in this License.

- 5. Submission of Contributions. Unless You explicitly state otherwise, any Contribution intentionally submitted for inclusion in the Work by You to the Licensor shall be under the terms and conditions of this License, without any additional terms or conditions. Notwithstanding the above, nothing herein shall supersede or modify the terms of any separate license agreement you may have executed with Licensor regarding such Contributions.
- 6. Trademarks. This License does not grant permission to use the trade names, trademarks, service marks, or product names of the Licensor, except as required for reasonable and customary use in describing the origin of the Work and reproducing the content of the NOTICE file.
- 7. Disclaimer of Warranty. Unless required by applicable law or agreed to in writing, Licensor provides the Work (and each Contributor provides its Contributions) on an "AS IS" BASIS, WITHOUT WARRANTIES OR CONDITIONS OF ANY KIND, either express or

 implied, including, without limitation, any warranties or conditions of TITLE, NON-INFRINGEMENT, MERCHANTABILITY, or FITNESS FOR A PARTICULAR PURPOSE. You are solely responsible for determining the appropriateness of using or redistributing the Work and assume any risks associated with Your exercise of permissions under this License.

- 8. Limitation of Liability. In no event and under no legal theory, whether in tort (including negligence), contract, or otherwise, unless required by applicable law (such as deliberate and grossly negligent acts) or agreed to in writing, shall any Contributor be liable to You for damages, including any direct, indirect, special, incidental, or consequential damages of any character arising as a result of this License or out of the use or inability to use the Work (including but not limited to damages for loss of goodwill, work stoppage, computer failure or malfunction, or any and all other commercial damages or losses), even if such Contributor has been advised of the possibility of such damages.
- 9. Accepting Warranty or Additional Liability. While redistributing the Work or Derivative Works thereof, You may choose to offer, and charge a fee for, acceptance of support, warranty, indemnity, or other liability obligations and/or rights consistent with this License. However, in accepting such obligations, You may act only on Your own behalf and on Your sole responsibility, not on behalf of any other Contributor, and only if You agree to indemnify, defend, and hold each Contributor harmless for any liability incurred by, or claims asserted against, such Contributor by reason of your accepting any such warranty or additional liability.

#### END OF TERMS AND CONDITIONS

APPENDIX: How to apply the Apache License to your work.

 To apply the Apache License to your work, attach the following boilerplate notice, with the fields enclosed by brackets "[]" replaced with your own identifying information. (Don't include the brackets!) The text should be enclosed in the appropriate comment syntax for the file format. We also recommend that a file or class name and description of purpose be included on the same "printed page" as the copyright notice for easier identification within third-party archives.

#### Copyright [yyyy] [name of copyright owner]

 Licensed under the Apache License, Version 2.0 (the "License"); you may not use this file except in compliance with the License. You may obtain a copy of the License at

 Unless required by applicable law or agreed to in writing, software distributed under the License is distributed on an "AS IS" BASIS, WITHOUT WARRANTIES OR CONDITIONS OF ANY KIND, either express or implied. See the License for the specific language governing permissions and limitations under the License. The MIT License

Copyright (c) 2012, 2014, 2015, 2016 Tatsuhiro Tsujikawa Copyright (c) 2012, 2014, 2015, 2016 nghttp2 contributors

Permission is hereby granted, free of charge, to any person obtaining a copy of this software and associated documentation files (the "Software"), to deal in the Software without restriction, including without limitation the rights to use, copy, modify, merge, publish, distribute, sublicense, and/or sell copies of the Software, and to permit persons to whom the Software is furnished to do so, subject to the following conditions:

The above copyright notice and this permission notice shall be included in all copies or substantial portions of the Software.

THE SOFTWARE IS PROVIDED "AS IS", WITHOUT WARRANTY OF ANY KIND, EXPRESS OR IMPLIED, INCLUDING BUT NOT LIMITED TO THE WARRANTIES OF MERCHANTABILITY, FITNESS FOR A PARTICULAR PURPOSE AND NONINFRINGEMENT. IN NO EVENT SHALL THE AUTHORS OR COPYRIGHT HOLDERS BE LIABLE FOR ANY CLAIM, DAMAGES OR OTHER LIABILITY, WHETHER IN AN ACTION OF CONTRACT, TORT OR OTHERWISE, ARISING FROM, OUT OF OR IN CONNECTION WITH THE SOFTWARE OR THE USE OR OTHER DEALINGS IN THE SOFTWARE.

> Apache License Version 2.0, January 2004 https://www.apache.org/licenses/

#### TERMS AND CONDITIONS FOR USE, REPRODUCTION, AND DISTRIBUTION

#### 1. Definitions.

 "License" shall mean the terms and conditions for use, reproduction, and distribution as defined by Sections 1 through 9 of this document.

 "Licensor" shall mean the copyright owner or entity authorized by the copyright owner that is granting the License.

 "Legal Entity" shall mean the union of the acting entity and all other entities that control, are controlled by, or are under common control with that entity. For the purposes of this definition, "control" means (i) the power, direct or indirect, to cause the

 direction or management of such entity, whether by contract or otherwise, or (ii) ownership of fifty percent (50%) or more of the outstanding shares, or (iii) beneficial ownership of such entity.

 "You" (or "Your") shall mean an individual or Legal Entity exercising permissions granted by this License.

 "Source" form shall mean the preferred form for making modifications, including but not limited to software source code, documentation source, and configuration files.

 "Object" form shall mean any form resulting from mechanical transformation or translation of a Source form, including but not limited to compiled object code, generated documentation, and conversions to other media types.

 "Work" shall mean the work of authorship, whether in Source or Object form, made available under the License, as indicated by a copyright notice that is included in or attached to the work (an example is provided in the Appendix below).

 "Derivative Works" shall mean any work, whether in Source or Object form, that is based on (or derived from) the Work and for which the editorial revisions, annotations, elaborations, or other modifications represent, as a whole, an original work of authorship. For the purposes of this License, Derivative Works shall not include works that remain separable from, or merely link (or bind by name) to the interfaces of, the Work and Derivative Works thereof.

 "Contribution" shall mean any work of authorship, including the original version of the Work and any modifications or additions to that Work or Derivative Works thereof, that is intentionally submitted to Licensor for inclusion in the Work by the copyright owner or by an individual or Legal Entity authorized to submit on behalf of the copyright owner. For the purposes of this definition, "submitted" means any form of electronic, verbal, or written communication sent to the Licensor or its representatives, including but not limited to communication on electronic mailing lists, source code control systems, and issue tracking systems that are managed by, or on behalf of, the Licensor for the purpose of discussing and improving the Work, but excluding communication that is conspicuously marked or otherwise designated in writing by the copyright owner as "Not a Contribution."

 "Contributor" shall mean Licensor and any individual or Legal Entity on behalf of whom a Contribution has been received by Licensor and subsequently incorporated within the Work.

2. Grant of Copyright License. Subject to the terms and conditions of

 this License, each Contributor hereby grants to You a perpetual, worldwide, non-exclusive, no-charge, royalty-free, irrevocable copyright license to reproduce, prepare Derivative Works of, publicly display, publicly perform, sublicense, and distribute the Work and such Derivative Works in Source or Object form.

- 3. Grant of Patent License. Subject to the terms and conditions of this License, each Contributor hereby grants to You a perpetual, worldwide, non-exclusive, no-charge, royalty-free, irrevocable (except as stated in this section) patent license to make, have made, use, offer to sell, sell, import, and otherwise transfer the Work, where such license applies only to those patent claims licensable by such Contributor that are necessarily infringed by their Contribution(s) alone or by combination of their Contribution(s) with the Work to which such Contribution(s) was submitted. If You institute patent litigation against any entity (including a cross-claim or counterclaim in a lawsuit) alleging that the Work or a Contribution incorporated within the Work constitutes direct or contributory patent infringement, then any patent licenses granted to You under this License for that Work shall terminate as of the date such litigation is filed.
- 4. Redistribution. You may reproduce and distribute copies of the Work or Derivative Works thereof in any medium, with or without modifications, and in Source or Object form, provided that You meet the following conditions:
	- (a) You must give any other recipients of the Work or Derivative Works a copy of this License; and
	- (b) You must cause any modified files to carry prominent notices stating that You changed the files; and
	- (c) You must retain, in the Source form of any Derivative Works that You distribute, all copyright, patent, trademark, and attribution notices from the Source form of the Work, excluding those notices that do not pertain to any part of the Derivative Works; and
	- (d) If the Work includes a "NOTICE" text file as part of its distribution, then any Derivative Works that You distribute must include a readable copy of the attribution notices contained within such NOTICE file, excluding those notices that do not pertain to any part of the Derivative Works, in at least one of the following places: within a NOTICE text file distributed as part of the Derivative Works; within the Source form or documentation, if provided along with the Derivative Works; or, within a display generated by the Derivative Works, if and

 wherever such third-party notices normally appear. The contents of the NOTICE file are for informational purposes only and do not modify the License. You may add Your own attribution notices within Derivative Works that You distribute, alongside or as an addendum to the NOTICE text from the Work, provided that such additional attribution notices cannot be construed as modifying the License.

 You may add Your own copyright statement to Your modifications and may provide additional or different license terms and conditions for use, reproduction, or distribution of Your modifications, or for any such Derivative Works as a whole, provided Your use, reproduction, and distribution of the Work otherwise complies with the conditions stated in this License.

- 5. Submission of Contributions. Unless You explicitly state otherwise, any Contribution intentionally submitted for inclusion in the Work by You to the Licensor shall be under the terms and conditions of this License, without any additional terms or conditions. Notwithstanding the above, nothing herein shall supersede or modify the terms of any separate license agreement you may have executed with Licensor regarding such Contributions.
- 6. Trademarks. This License does not grant permission to use the trade names, trademarks, service marks, or product names of the Licensor, except as required for reasonable and customary use in describing the origin of the Work and reproducing the content of the NOTICE file.
- 7. Disclaimer of Warranty. Unless required by applicable law or agreed to in writing, Licensor provides the Work (and each Contributor provides its Contributions) on an "AS IS" BASIS, WITHOUT WARRANTIES OR CONDITIONS OF ANY KIND, either express or implied, including, without limitation, any warranties or conditions of TITLE, NON-INFRINGEMENT, MERCHANTABILITY, or FITNESS FOR A PARTICULAR PURPOSE. You are solely responsible for determining the appropriateness of using or redistributing the Work and assume any risks associated with Your exercise of permissions under this License.
- 8. Limitation of Liability. In no event and under no legal theory, whether in tort (including negligence), contract, or otherwise, unless required by applicable law (such as deliberate and grossly negligent acts) or agreed to in writing, shall any Contributor be liable to You for damages, including any direct, indirect, special, incidental, or consequential damages of any character arising as a result of this License or out of the use or inability to use the Work (including but not limited to damages for loss of goodwill, work stoppage, computer failure or malfunction, or any and all other commercial damages or losses), even if such Contributor

has been advised of the possibility of such damages.

 9. Accepting Warranty or Additional Liability. While redistributing the Work or Derivative Works thereof, You may choose to offer, and charge a fee for, acceptance of support, warranty, indemnity, or other liability obligations and/or rights consistent with this License. However, in accepting such obligations, You may act only on Your own behalf and on Your sole responsibility, not on behalf of any other Contributor, and only if You agree to indemnify, defend, and hold each Contributor harmless for any liability incurred by, or claims asserted against, such Contributor by reason of your accepting any such warranty or additional liability.

#### END OF TERMS AND CONDITIONS

APPENDIX: How to apply the Apache License to your work.

 To apply the Apache License to your work, attach the following boilerplate notice, with the fields enclosed by brackets "{}" replaced with your own identifying information. (Don't include the brackets!) The text should be enclosed in the appropriate comment syntax for the file format. We also recommend that a file or class name and description of purpose be included on the same "printed page" as the copyright notice for easier identification within third-party archives.

Copyright {yyyy} {name of copyright owner}

 Licensed under the Apache License, Version 2.0 (the "License"); you may not use this file except in compliance with the License. You may obtain a copy of the License at

https://www.apache.org/licenses/LICENSE-2.0

 Unless required by applicable law or agreed to in writing, software distributed under the License is distributed on an "AS IS" BASIS, WITHOUT WARRANTIES OR CONDITIONS OF ANY KIND, either express or implied. See the License for the specific language governing permissions and limitations under the License. (BSD License: https://www.opensource.org/licenses/bsd-license)

Copyright (c) 2011, Joe Walnes, Aslak Hellesy and contributors All rights reserved.

Redistribution and use in source and binary forms, with or without modification, are permitted provided that the following conditions are met:

\* Redistributions of source code must retain the above copyright notice, this list of conditions and the following disclaimer.

\* Redistributions in binary form must reproduce the above copyright notice, this list of conditions and the following disclaimer in the documentation and/or other materials provided with the distribution.

\* Neither the name of the Webbit nor the names of its contributors may be used to endorse or promote products derived from this software without specific prior written permission.

THIS SOFTWARE IS PROVIDED BY THE COPYRIGHT HOLDERS AND CONTRIBUTORS "AS IS" AND ANY EXPRESS OR IMPLIED WARRANTIES, INCLUDING, BUT NOT LIMITED TO, THE IMPLIED WARRANTIES OF MERCHANTABILITY AND FITNESS FOR A PARTICULAR PURPOSE ARE DISCLAIMED. IN NO EVENT SHALL THE COPYRIGHT HOLDER OR CONTRIBUTORS BE LIABLE FOR ANY DIRECT, INDIRECT, INCIDENTAL, SPECIAL, EXEMPLARY, OR CONSEQUENTIAL DAMAGES (INCLUDING, BUT NOT LIMITED TO, PROCUREMENT OF SUBSTITUTE GOODS OR SERVICES; LOSS OF USE, DATA, OR PROFITS; OR BUSINESS INTERRUPTION) HOWEVER CAUSED AND ON ANY THEORY OF LIABILITY, WHETHER IN CONTRACT, STRICT LIABILITY, OR TORT (INCLUDING NEGLIGENCE OR OTHERWISE) ARISING IN ANY WAY OUT OF THE USE OF THIS SOFTWARE, EVEN IF ADVISED OF THE POSSIBILITY OF SUCH DAMAGE. The MIT License (MIT)

Copyright (c) 2000 - 2013 The Legion of the Bouncy Castle Inc. (https://www.bouncycastle.org)

Permission is hereby granted, free of charge, to any person obtaining a copy of this software and associated documentation files (the "Software"), to deal in the Software without restriction, including without limitation the rights to use, copy, modify, merge, publish, distribute, sublicense, and/or sell copies of the Software, and to permit persons to whom the Software is furnished to do so, subject to the following conditions:

The above copyright notice and this permission notice shall be included in all copies or substantial portions of the Software.

THE SOFTWARE IS PROVIDED "AS IS", WITHOUT WARRANTY OF ANY KIND, EXPRESS OR IMPLIED, INCLUDING BUT NOT LIMITED TO THE WARRANTIES OF MERCHANTABILITY, FITNESS FOR A PARTICULAR PURPOSE AND NONINFRINGEMENT. IN NO EVENT SHALL THE AUTHORS OR COPYRIGHT HOLDERS BE LIABLE FOR ANY CLAIM, DAMAGES OR OTHER LIABILITY, WHETHER IN AN ACTION OF CONTRACT, TORT OR OTHERWISE, ARISING FROM,

#### OUT OF OR IN CONNECTION WITH THE SOFTWARE OR THE USE OR OTHER DEALINGS IN THE SOFTWARE.

Copyright (c) 2000,2001,2002,2003,2004 ymnk, JCraft,Inc. All rights reserved.

Redistribution and use in source and binary forms, with or without modification, are permitted provided that the following conditions are met:

- 1. Redistributions of source code must retain the above copyright notice, this list of conditions and the following disclaimer.
- 2. Redistributions in binary form must reproduce the above copyright notice, this list of conditions and the following disclaimer in the documentation and/or other materials provided with the distribution.
- 3. The names of the authors may not be used to endorse or promote products derived from this software without specific prior written permission.

THIS SOFTWARE IS PROVIDED ``AS IS'' AND ANY EXPRESSED OR IMPLIED WARRANTIES, INCLUDING, BUT NOT LIMITED TO, THE IMPLIED WARRANTIES OF MERCHANTABILITY AND FITNESS FOR A PARTICULAR PURPOSE ARE DISCLAIMED. IN NO EVENT SHALL JCRAFT, INC. OR ANY CONTRIBUTORS TO THIS SOFTWARE BE LIABLE FOR ANY DIRECT, INDIRECT, INCIDENTAL, SPECIAL, EXEMPLARY, OR CONSEQUENTIAL DAMAGES (INCLUDING, BUT NOT LIMITED TO, PROCUREMENT OF SUBSTITUTE GOODS OR SERVICES; LOSS OF USE, DATA, OR PROFITS; OR BUSINESS INTERRUPTION) HOWEVER CAUSED AND ON ANY THEORY OF LIABILITY, WHETHER IN CONTRACT, STRICT LIABILITY, OR TORT (INCLUDING NEGLIGENCE OR OTHERWISE) ARISING IN ANY WAY OUT OF THE USE OF THIS SOFTWARE, EVEN IF ADVISED OF THE POSSIBILITY OF SUCH DAMAGE.

/\*

\* Copyright (c) 2004-2007 QOS.ch

\* All rights reserved.

\*

\* Permission is hereby granted, free of charge, to any person obtaining

\* a copy of this software and associated documentation files (the

\* "Software"), to deal in the Software without restriction, including

\* without limitation the rights to use, copy, modify, merge, publish,

\* distribute, sublicense, and/or sell copies of the Software, and to

\* permit persons to whom the Software is furnished to do so, subject to

- \* the following conditions:
- \*

\* The above copyright notice and this permission notice shall be

\* included in all copies or substantial portions of the Software.

\*

\* THE SOFTWARE IS PROVIDED "AS IS", WITHOUT WARRANTY OF ANY KIND, \* EXPRESS OR IMPLIED, INCLUDING BUT NOT LIMITED TO THE WARRANTIES OF \* MERCHANTABILITY, FITNESS FOR A PARTICULAR PURPOSE AND \* NONINFRINGEMENT. IN NO EVENT SHALL THE AUTHORS OR COPYRIGHT HOLDERS BE \* LIABLE FOR ANY CLAIM, DAMAGES OR OTHER LIABILITY, WHETHER IN AN ACTION \* OF CONTRACT, TORT OR OTHERWISE, ARISING FROM, OUT OF OR IN CONNECTION
\*/

 The Netty Project =================

Please visit the Netty web site for more information:

\* https://netty.io/

Copyright 2014 The Netty Project

The Netty Project licenses this file to you under the Apache License, version 2.0 (the "License"); you may not use this file except in compliance with the License. You may obtain a copy of the License at:

https://www.apache.org/licenses/LICENSE-2.0

Unless required by applicable law or agreed to in writing, software distributed under the License is distributed on an "AS IS" BASIS, WITHOUT WARRANTIES OR CONDITIONS OF ANY KIND, either express or implied. See the License for the specific language governing permissions and limitations under the License.

Also, please refer to each LICENSE.<component>.txt file, which is located in the 'license' directory of the distribution file, for the license terms of the components that this product depends on.

-------------------------------------------------------------------------------

This product contains the extensions to Java Collections Framework which has been derived from the works by JSR-166 EG, Doug Lea, and Jason T. Greene:

\* LICENSE:

\* license/LICENSE.jsr166y.txt (Public Domain)

\* HOMEPAGE:

\* http://gee.cs.oswego.edu/cgi-bin/viewcvs.cgi/jsr166/

\* http://viewvc.jboss.org/cgi-bin/viewvc.cgi/jbosscache/experimental/jsr166/

This product contains a modified version of Robert Harder's Public Domain Base64 Encoder and Decoder, which can be obtained at:

\* LICENSE:

\* license/LICENSE.base64.txt (Public Domain)

\* HOMEPAGE:

\* http://iharder.sourceforge.net/current/java/base64/

This product contains a modified portion of 'Webbit', an event based WebSocket and HTTP server, which can be obtained at:

\* LICENSE:

- \* license/LICENSE.webbit.txt (BSD License)
- \* HOMEPAGE:
- \* https://github.com/joewalnes/webbit

This product contains a modified portion of 'SLF4J', a simple logging facade for Java, which can be obtained at:

```
 * LICENSE:
```
- \* license/LICENSE.slf4j.txt (MIT License)
- \* HOMEPAGE:
- \* https://www.slf4j.org/

This product contains a modified portion of 'Apache Harmony', an open source Java SE, which can be obtained at:

```
 * NOTICE:
```
- \* license/NOTICE.harmony.txt
- \* LICENSE:
- \* license/LICENSE.harmony.txt (Apache License 2.0)
- \* HOMEPAGE:
- \* https://archive.apache.org/dist/harmony/

This product contains a modified portion of 'jbzip2', a Java bzip2 compression and decompression library written by Matthew J. Francis. It can be obtained at:

```
 * LICENSE:
```

```
 * license/LICENSE.jbzip2.txt (MIT License)
```
- \* HOMEPAGE:
- \* https://code.google.com/p/jbzip2/

This product contains a modified portion of 'libdivsufsort', a C API library to construct the suffix array and the Burrows-Wheeler transformed string for any input string of a constant-size alphabet written by Yuta Mori. It can be obtained at:

```
 * LICENSE:
```
- \* license/LICENSE.libdivsufsort.txt (MIT License)
- \* HOMEPAGE:
- \* https://github.com/y-256/libdivsufsort

This product contains a modified portion of Nitsan Wakart's 'JCTools', Java Concurrency Tools for the JVM, which can be obtained at:

```
 * LICENSE:
```
\* license/LICENSE.jctools.txt (ASL2 License)

```
 * HOMEPAGE:
```
\* https://github.com/JCTools/JCTools

This product optionally depends on 'JZlib', a re-implementation of zlib in pure Java, which can be obtained at:

```
 * LICENSE:
```

```
 * license/LICENSE.jzlib.txt (BSD style License)
```
- \* HOMEPAGE:
- \* http://www.jcraft.com/jzlib/

This product optionally depends on 'Compress-LZF', a Java library for encoding and decoding data in LZF format, written by Tatu Saloranta. It can be obtained at:

```
 * LICENSE:
```
- \* license/LICENSE.compress-lzf.txt (Apache License 2.0)
- \* HOMEPAGE:
- \* https://github.com/ning/compress

This product optionally depends on 'lz4', a LZ4 Java compression and decompression library written by Adrien Grand. It can be obtained at:

\* LICENSE:

\* license/LICENSE.lz4.txt (Apache License 2.0)

\* HOMEPAGE:

\* https://github.com/jpountz/lz4-java

This product optionally depends on 'lzma-java', a LZMA Java compression and decompression library, which can be obtained at:

```
 * LICENSE:
```
- \* license/LICENSE.lzma-java.txt (Apache License 2.0)
- \* HOMEPAGE:
- \* https://github.com/jponge/lzma-java

This product optionally depends on 'zstd-jni', a zstd-jni Java compression and decompression library, which can be obtained at:

```
 * LICENSE:
```
- \* license/LICENSE.zstd-jni.txt (Apache License 2.0)
- \* HOMEPAGE:
	- \* https://github.com/luben/zstd-jni

This product contains a modified portion of 'jfastlz', a Java port of FastLZ compression and decompression library written by William Kinney. It can be obtained at:

```
 * LICENSE:
```
\* license/LICENSE.jfastlz.txt (MIT License)

```
 * HOMEPAGE:
```
\* https://code.google.com/p/jfastlz/

This product contains a modified portion of and optionally depends on 'Protocol Buffers', Google's data interchange format, which can be obtained at:

\* LICENSE:

- \* license/LICENSE.protobuf.txt (New BSD License)
- \* HOMEPAGE:
- \* https://github.com/google/protobuf

This product optionally depends on 'Bouncy Castle Crypto APIs' to generate a temporary self-signed X.509 certificate when the JVM does not provide the equivalent functionality. It can be obtained at:

```
 * LICENSE:
```
- \* license/LICENSE.bouncycastle.txt (MIT License)
- \* HOMEPAGE:
- \* https://www.bouncycastle.org/

This product optionally depends on 'Snappy', a compression library produced by Google Inc, which can be obtained at:

\* LICENSE:

- \* license/LICENSE.snappy.txt (New BSD License)
- \* HOMEPAGE:
- \* https://github.com/google/snappy

This product optionally depends on 'JBoss Marshalling', an alternative Java serialization API, which can be obtained at:

- \* LICENSE:
- \* license/LICENSE.jboss-marshalling.txt (Apache License 2.0)
- \* HOMEPAGE:
- \* https://github.com/jboss-remoting/jboss-marshalling

This product optionally depends on 'Caliper', Google's microbenchmarking framework, which can be obtained at:

- \* LICENSE:
- \* license/LICENSE.caliper.txt (Apache License 2.0)
- \* HOMEPAGE:
	- \* https://github.com/google/caliper

This product optionally depends on 'Apache Commons Logging', a logging framework, which can be obtained at:

\* LICENSE:

- \* license/LICENSE.commons-logging.txt (Apache License 2.0)
- \* HOMEPAGE:

\* https://commons.apache.org/logging/

This product optionally depends on 'Apache Log4J', a logging framework, which can be obtained at:

```
 * LICENSE:
```
- \* license/LICENSE.log4j.txt (Apache License 2.0)
- \* HOMEPAGE:
- \* https://logging.apache.org/log4j/

This product optionally depends on 'Aalto XML', an ultra-high performance non-blocking XML processor, which can be obtained at:

```
 * LICENSE:
```
- \* license/LICENSE.aalto-xml.txt (Apache License 2.0)
- \* HOMEPAGE:
- \* https://wiki.fasterxml.com/AaltoHome

This product contains a modified version of 'HPACK', a Java implementation of the HTTP/2 HPACK algorithm written by Twitter. It can be obtained at:

```
 * LICENSE:
```
- \* license/LICENSE.hpack.txt (Apache License 2.0)
- \* HOMEPAGE:
- \* https://github.com/twitter/hpack

This product contains a modified version of 'HPACK', a Java implementation of the HTTP/2 HPACK algorithm written by Cory Benfield. It can be obtained at:

- \* LICENSE:
- \* license/LICENSE.hyper-hpack.txt (MIT License)
- \* HOMEPAGE:
- \* https://github.com/python-hyper/hpack/

This product contains a modified version of 'HPACK', a Java implementation of the HTTP/2 HPACK algorithm written by Tatsuhiro Tsujikawa. It can be obtained at:

- \* LICENSE:
- \* license/LICENSE.nghttp2-hpack.txt (MIT License)
- \* HOMEPAGE:
	- \* https://github.com/nghttp2/nghttp2/

This product contains a modified portion of 'Apache Commons Lang', a Java library provides utilities for the java.lang API, which can be obtained at:

```
 * LICENSE:
```
- \* license/LICENSE.commons-lang.txt (Apache License 2.0)
- \* HOMEPAGE:

\* https://commons.apache.org/proper/commons-lang/

This product contains the Maven wrapper scripts from 'Maven Wrapper', that provides an easy way to ensure a user has everything necessary to run the Maven build.

\* LICENSE:

- \* license/LICENSE.mvn-wrapper.txt (Apache License 2.0)
- \* HOMEPAGE:

\* https://github.com/takari/maven-wrapper

This product contains the dnsinfo.h header file, that provides a way to retrieve the system DNS configuration on MacOS.

This private header is also used by Apple's open source mDNSResponder (https://opensource.apple.com/tarballs/mDNSResponder/).

\* LICENSE:

- \* license/LICENSE.dnsinfo.txt (Apple Public Source License 2.0)
- \* HOMEPAGE:
- \* https://www.opensource.apple.com/source/configd/configd-453.19/dnsinfo/dnsinfo.h

This product optionally depends on 'Brotli4j', Brotli compression and decompression for Java., which can be obtained at:

\* LICENSE:

\* license/LICENSE.brotli4j.txt (Apache License 2.0)

\* HOMEPAGE:

\* https://github.com/hyperxpro/Brotli4j

Protocol Buffers - Google's data interchange format

Copyright 2013 Google Inc. All rights reserved.

https://developers.google.com/protocol-buffers/

Redistribution and use in source and binary forms, with or without modification, are permitted provided that the following conditions are met:

 \* Redistributions of source code must retain the above copyright notice, this list of conditions and the following disclaimer.

 \* Redistributions in binary form must reproduce the above copyright notice, this list of conditions and the following disclaimer in the documentation and/or other materials provided with the distribution.

 \* Neither the name of Google Inc. nor the names of its contributors may be used to endorse or promote products derived from this software without specific prior written permission.

### THIS SOFTWARE IS PROVIDED BY THE COPYRIGHT HOLDERS AND CONTRIBUTORS "AS IS" AND ANY EXPRESS OR IMPLIED WARRANTIES, INCLUDING, BUT NOT

LIMITED TO, THE IMPLIED WARRANTIES OF MERCHANTABILITY AND FITNESS FOR A PARTICULAR PURPOSE ARE DISCLAIMED. IN NO EVENT SHALL THE COPYRIGHT OWNER OR CONTRIBUTORS BE LIABLE FOR ANY DIRECT, INDIRECT, INCIDENTAL, SPECIAL, EXEMPLARY, OR CONSEQUENTIAL DAMAGES (INCLUDING, BUT NOT LIMITED TO, PROCUREMENT OF SUBSTITUTE GOODS OR SERVICES; LOSS OF USE, DATA, OR PROFITS; OR BUSINESS INTERRUPTION) HOWEVER CAUSED AND ON ANY THEORY OF LIABILITY, WHETHER IN CONTRACT, STRICT LIABILITY, OR TORT (INCLUDING NEGLIGENCE OR OTHERWISE) ARISING IN ANY WAY OUT OF THE USE OF THIS SOFTWARE, EVEN IF ADVISED OF THE POSSIBILITY OF SUCH DAMAGE.

Code generated by the Protocol Buffer compiler is owned by the owner of the input file used when generating it. This code is not standalone and requires a support library to be linked with it. This support library is itself covered by the above license. This copy of Aalto XML processor is licensed under the Apache (Software) License, version 2.0 ("the License"). See the License for details about distribution rights, and the specific rights regarding derivate works.

You may obtain a copy of the License at:

https://www.apache.org/licenses/

A copy is also included with both the the downloadable source code package and jar that contains class bytecodes, as file "ASL 2.0". In both cases, that file should be located next to this file: in source distribution the location should be "release-notes/asl"; and in jar "META-INF/" Apache Harmony

Copyright 2006, 2010 The Apache Software Foundation.

This product includes software developed at The Apache Software Foundation (https://www.apache.org/).

## **1.653 aws-java-sdk-mediastore 1.12.377 1.653.1 Available under license :**

Apache-2.0

# **1.654 metrics-servlets 4.1.33**

## **1.654.1 Available under license :**

No license file was found, but licenses were detected in source scan.

Manifest-Version: 1.0 Automatic-Module-Name: com.codahale.metrics.servlets Build-Jdk-Spec: 1.8 Bundle-Description: A set of utility servlets for Metrics, allowing yo u to expose valuable information about your production environ ment. Bundle-License: https://www.apache.org/licenses/LICENSE-2.0.html Bundle-ManifestVersion: 2 Bundle-Name: Metrics Utility Servlets Bundle-SymbolicName: io.dropwizard.metrics.servlets Bundle-Version: 4.1.33 Created-By: Apache Maven Bundle Plugin 5.1.8 Export-Package: com.codahale.metrics.servlets;uses:="com.codahale.metr ics,com.codahale.metrics.health,com.fasterxml.jackson.databind,javax. servlet,javax.servlet.http";version="4.1.33" Implementation-Title: Metrics Utility Servlets Implementation-Version: 4.1.33 Import-Package: javax.servlet;version="[2.5.0,4.0.0)",javax.servlet.ht tp;version="[2.5.0,4.0.0)",com.codahale.metrics;version="[4.1,5)",com .codahale.metrics.health;version="[4.1,5)",com.codahale.metrics.json; version="[4.1,5)",com.codahale.metrics.jvm;version="[4.1,5)",com.fast erxml.jackson.databind;version="[2.9,3)",com.fasterxml.jackson.databi nd.util;version="[2.9,3)",com.papertrail.profiler;version="[1.1,2)" Require-Capability: osgi.ee;filter:="(&(osgi.ee=JavaSE)(version=1.8))" Tool: Bnd-6.3.1.202206071316

Found in path(s):

\* /opt/cola/permits/1480501845\_1668971417.0605376/0/metrics-servlets-4-1-33-jar/META-INF/MANIFEST.MF

# **1.655 guice-assistedinject 4.0 1.655.1 Available under license :**

Google Guice - Extensions - AssistedInject Copyright 2006-2015 Google, Inc.

This product includes software developed at The Apache Software Foundation (http://www.apache.org/).

> Apache License Version 2.0, January 2004 http://www.apache.org/licenses/

#### TERMS AND CONDITIONS FOR USE, REPRODUCTION, AND DISTRIBUTION

1. Definitions.

 "License" shall mean the terms and conditions for use, reproduction, and distribution as defined by Sections 1 through 9 of this document.  "Licensor" shall mean the copyright owner or entity authorized by the copyright owner that is granting the License.

 "Legal Entity" shall mean the union of the acting entity and all other entities that control, are controlled by, or are under common control with that entity. For the purposes of this definition, "control" means (i) the power, direct or indirect, to cause the direction or management of such entity, whether by contract or otherwise, or (ii) ownership of fifty percent (50%) or more of the outstanding shares, or (iii) beneficial ownership of such entity.

 "You" (or "Your") shall mean an individual or Legal Entity exercising permissions granted by this License.

 "Source" form shall mean the preferred form for making modifications, including but not limited to software source code, documentation source, and configuration files.

 "Object" form shall mean any form resulting from mechanical transformation or translation of a Source form, including but not limited to compiled object code, generated documentation, and conversions to other media types.

 "Work" shall mean the work of authorship, whether in Source or Object form, made available under the License, as indicated by a copyright notice that is included in or attached to the work (an example is provided in the Appendix below).

 "Derivative Works" shall mean any work, whether in Source or Object form, that is based on (or derived from) the Work and for which the editorial revisions, annotations, elaborations, or other modifications represent, as a whole, an original work of authorship. For the purposes of this License, Derivative Works shall not include works that remain separable from, or merely link (or bind by name) to the interfaces of, the Work and Derivative Works thereof.

 "Contribution" shall mean any work of authorship, including the original version of the Work and any modifications or additions to that Work or Derivative Works thereof, that is intentionally submitted to Licensor for inclusion in the Work by the copyright owner or by an individual or Legal Entity authorized to submit on behalf of the copyright owner. For the purposes of this definition, "submitted" means any form of electronic, verbal, or written communication sent to the Licensor or its representatives, including but not limited to communication on electronic mailing lists, source code control systems, and issue tracking systems that are managed by, or on behalf of, the Licensor for the purpose of discussing and improving the Work, but

 excluding communication that is conspicuously marked or otherwise designated in writing by the copyright owner as "Not a Contribution."

 "Contributor" shall mean Licensor and any individual or Legal Entity on behalf of whom a Contribution has been received by Licensor and subsequently incorporated within the Work.

- 2. Grant of Copyright License. Subject to the terms and conditions of this License, each Contributor hereby grants to You a perpetual, worldwide, non-exclusive, no-charge, royalty-free, irrevocable copyright license to reproduce, prepare Derivative Works of, publicly display, publicly perform, sublicense, and distribute the Work and such Derivative Works in Source or Object form.
- 3. Grant of Patent License. Subject to the terms and conditions of this License, each Contributor hereby grants to You a perpetual, worldwide, non-exclusive, no-charge, royalty-free, irrevocable (except as stated in this section) patent license to make, have made, use, offer to sell, sell, import, and otherwise transfer the Work, where such license applies only to those patent claims licensable by such Contributor that are necessarily infringed by their Contribution(s) alone or by combination of their Contribution(s) with the Work to which such Contribution(s) was submitted. If You institute patent litigation against any entity (including a cross-claim or counterclaim in a lawsuit) alleging that the Work or a Contribution incorporated within the Work constitutes direct or contributory patent infringement, then any patent licenses granted to You under this License for that Work shall terminate as of the date such litigation is filed.
- 4. Redistribution. You may reproduce and distribute copies of the Work or Derivative Works thereof in any medium, with or without modifications, and in Source or Object form, provided that You meet the following conditions:
	- (a) You must give any other recipients of the Work or Derivative Works a copy of this License; and
	- (b) You must cause any modified files to carry prominent notices stating that You changed the files; and
	- (c) You must retain, in the Source form of any Derivative Works that You distribute, all copyright, patent, trademark, and attribution notices from the Source form of the Work, excluding those notices that do not pertain to any part of the Derivative Works; and
	- (d) If the Work includes a "NOTICE" text file as part of its

 distribution, then any Derivative Works that You distribute must include a readable copy of the attribution notices contained within such NOTICE file, excluding those notices that do not pertain to any part of the Derivative Works, in at least one of the following places: within a NOTICE text file distributed as part of the Derivative Works; within the Source form or documentation, if provided along with the Derivative Works; or, within a display generated by the Derivative Works, if and wherever such third-party notices normally appear. The contents of the NOTICE file are for informational purposes only and do not modify the License. You may add Your own attribution notices within Derivative Works that You distribute, alongside or as an addendum to the NOTICE text from the Work, provided that such additional attribution notices cannot be construed as modifying the License.

 You may add Your own copyright statement to Your modifications and may provide additional or different license terms and conditions for use, reproduction, or distribution of Your modifications, or for any such Derivative Works as a whole, provided Your use, reproduction, and distribution of the Work otherwise complies with the conditions stated in this License.

- 5. Submission of Contributions. Unless You explicitly state otherwise, any Contribution intentionally submitted for inclusion in the Work by You to the Licensor shall be under the terms and conditions of this License, without any additional terms or conditions. Notwithstanding the above, nothing herein shall supersede or modify the terms of any separate license agreement you may have executed with Licensor regarding such Contributions.
- 6. Trademarks. This License does not grant permission to use the trade names, trademarks, service marks, or product names of the Licensor, except as required for reasonable and customary use in describing the origin of the Work and reproducing the content of the NOTICE file.
- 7. Disclaimer of Warranty. Unless required by applicable law or agreed to in writing, Licensor provides the Work (and each Contributor provides its Contributions) on an "AS IS" BASIS, WITHOUT WARRANTIES OR CONDITIONS OF ANY KIND, either express or implied, including, without limitation, any warranties or conditions of TITLE, NON-INFRINGEMENT, MERCHANTABILITY, or FITNESS FOR A PARTICULAR PURPOSE. You are solely responsible for determining the appropriateness of using or redistributing the Work and assume any risks associated with Your exercise of permissions under this License.
- 8. Limitation of Liability. In no event and under no legal theory, whether in tort (including negligence), contract, or otherwise,

 unless required by applicable law (such as deliberate and grossly negligent acts) or agreed to in writing, shall any Contributor be liable to You for damages, including any direct, indirect, special, incidental, or consequential damages of any character arising as a result of this License or out of the use or inability to use the Work (including but not limited to damages for loss of goodwill, work stoppage, computer failure or malfunction, or any and all other commercial damages or losses), even if such Contributor has been advised of the possibility of such damages.

 9. Accepting Warranty or Additional Liability. While redistributing the Work or Derivative Works thereof, You may choose to offer, and charge a fee for, acceptance of support, warranty, indemnity, or other liability obligations and/or rights consistent with this License. However, in accepting such obligations, You may act only on Your own behalf and on Your sole responsibility, not on behalf of any other Contributor, and only if You agree to indemnify, defend, and hold each Contributor harmless for any liability incurred by, or claims asserted against, such Contributor by reason of your accepting any such warranty or additional liability.

#### END OF TERMS AND CONDITIONS

APPENDIX: How to apply the Apache License to your work.

 To apply the Apache License to your work, attach the following boilerplate notice, with the fields enclosed by brackets "[]" replaced with your own identifying information. (Don't include the brackets!) The text should be enclosed in the appropriate comment syntax for the file format. We also recommend that a file or class name and description of purpose be included on the same "printed page" as the copyright notice for easier identification within third-party archives.

Copyright [yyyy] [name of copyright owner]

 Licensed under the Apache License, Version 2.0 (the "License"); you may not use this file except in compliance with the License. You may obtain a copy of the License at

http://www.apache.org/licenses/LICENSE-2.0

 Unless required by applicable law or agreed to in writing, software distributed under the License is distributed on an "AS IS" BASIS, WITHOUT WARRANTIES OR CONDITIONS OF ANY KIND, either express or implied. See the License for the specific language governing permissions and limitations under the License.

# **1.656 url-connection-client 2.16.92 1.656.1 Available under license :**

 Apache License Version 2.0, January 2004 http://www.apache.org/licenses/

#### TERMS AND CONDITIONS FOR USE, REPRODUCTION, AND DISTRIBUTION

1. Definitions.

 "License" shall mean the terms and conditions for use, reproduction, and distribution as defined by Sections 1 through 9 of this document.

 "Licensor" shall mean the copyright owner or entity authorized by the copyright owner that is granting the License.

 "Legal Entity" shall mean the union of the acting entity and all other entities that control, are controlled by, or are under common control with that entity. For the purposes of this definition, "control" means (i) the power, direct or indirect, to cause the direction or management of such entity, whether by contract or otherwise, or (ii) ownership of fifty percent (50%) or more of the outstanding shares, or (iii) beneficial ownership of such entity.

 "You" (or "Your") shall mean an individual or Legal Entity exercising permissions granted by this License.

 "Source" form shall mean the preferred form for making modifications, including but not limited to software source code, documentation source, and configuration files.

 "Object" form shall mean any form resulting from mechanical transformation or translation of a Source form, including but not limited to compiled object code, generated documentation, and conversions to other media types.

 "Work" shall mean the work of authorship, whether in Source or Object form, made available under the License, as indicated by a copyright notice that is included in or attached to the work (an example is provided in the Appendix below).

 "Derivative Works" shall mean any work, whether in Source or Object form, that is based on (or derived from) the Work and for which the editorial revisions, annotations, elaborations, or other modifications

 represent, as a whole, an original work of authorship. For the purposes of this License, Derivative Works shall not include works that remain separable from, or merely link (or bind by name) to the interfaces of, the Work and Derivative Works thereof.

 "Contribution" shall mean any work of authorship, including the original version of the Work and any modifications or additions to that Work or Derivative Works thereof, that is intentionally submitted to Licensor for inclusion in the Work by the copyright owner or by an individual or Legal Entity authorized to submit on behalf of the copyright owner. For the purposes of this definition, "submitted" means any form of electronic, verbal, or written communication sent to the Licensor or its representatives, including but not limited to communication on electronic mailing lists, source code control systems, and issue tracking systems that are managed by, or on behalf of, the Licensor for the purpose of discussing and improving the Work, but excluding communication that is conspicuously marked or otherwise designated in writing by the copyright owner as "Not a Contribution."

 "Contributor" shall mean Licensor and any individual or Legal Entity on behalf of whom a Contribution has been received by Licensor and subsequently incorporated within the Work.

- 2. Grant of Copyright License. Subject to the terms and conditions of this License, each Contributor hereby grants to You a perpetual, worldwide, non-exclusive, no-charge, royalty-free, irrevocable copyright license to reproduce, prepare Derivative Works of, publicly display, publicly perform, sublicense, and distribute the Work and such Derivative Works in Source or Object form.
- 3. Grant of Patent License. Subject to the terms and conditions of this License, each Contributor hereby grants to You a perpetual, worldwide, non-exclusive, no-charge, royalty-free, irrevocable (except as stated in this section) patent license to make, have made, use, offer to sell, sell, import, and otherwise transfer the Work, where such license applies only to those patent claims licensable by such Contributor that are necessarily infringed by their Contribution(s) alone or by combination of their Contribution(s) with the Work to which such Contribution(s) was submitted. If You institute patent litigation against any entity (including a cross-claim or counterclaim in a lawsuit) alleging that the Work or a Contribution incorporated within the Work constitutes direct or contributory patent infringement, then any patent licenses granted to You under this License for that Work shall terminate as of the date such litigation is filed.
- 4. Redistribution. You may reproduce and distribute copies of the Work or Derivative Works thereof in any medium, with or without

 modifications, and in Source or Object form, provided that You meet the following conditions:

- (a) You must give any other recipients of the Work or Derivative Works a copy of this License; and
- (b) You must cause any modified files to carry prominent notices stating that You changed the files; and
- (c) You must retain, in the Source form of any Derivative Works that You distribute, all copyright, patent, trademark, and attribution notices from the Source form of the Work, excluding those notices that do not pertain to any part of the Derivative Works; and
- (d) If the Work includes a "NOTICE" text file as part of its distribution, then any Derivative Works that You distribute must include a readable copy of the attribution notices contained within such NOTICE file, excluding those notices that do not pertain to any part of the Derivative Works, in at least one of the following places: within a NOTICE text file distributed as part of the Derivative Works; within the Source form or documentation, if provided along with the Derivative Works; or, within a display generated by the Derivative Works, if and wherever such third-party notices normally appear. The contents of the NOTICE file are for informational purposes only and do not modify the License. You may add Your own attribution notices within Derivative Works that You distribute, alongside or as an addendum to the NOTICE text from the Work, provided that such additional attribution notices cannot be construed as modifying the License.

 You may add Your own copyright statement to Your modifications and may provide additional or different license terms and conditions for use, reproduction, or distribution of Your modifications, or for any such Derivative Works as a whole, provided Your use, reproduction, and distribution of the Work otherwise complies with the conditions stated in this License.

- 5. Submission of Contributions. Unless You explicitly state otherwise, any Contribution intentionally submitted for inclusion in the Work by You to the Licensor shall be under the terms and conditions of this License, without any additional terms or conditions. Notwithstanding the above, nothing herein shall supersede or modify the terms of any separate license agreement you may have executed with Licensor regarding such Contributions.
- 6. Trademarks. This License does not grant permission to use the trade

 names, trademarks, service marks, or product names of the Licensor, except as required for reasonable and customary use in describing the origin of the Work and reproducing the content of the NOTICE file.

- 7. Disclaimer of Warranty. Unless required by applicable law or agreed to in writing, Licensor provides the Work (and each Contributor provides its Contributions) on an "AS IS" BASIS, WITHOUT WARRANTIES OR CONDITIONS OF ANY KIND, either express or implied, including, without limitation, any warranties or conditions of TITLE, NON-INFRINGEMENT, MERCHANTABILITY, or FITNESS FOR A PARTICULAR PURPOSE. You are solely responsible for determining the appropriateness of using or redistributing the Work and assume any risks associated with Your exercise of permissions under this License.
- 8. Limitation of Liability. In no event and under no legal theory, whether in tort (including negligence), contract, or otherwise, unless required by applicable law (such as deliberate and grossly negligent acts) or agreed to in writing, shall any Contributor be liable to You for damages, including any direct, indirect, special, incidental, or consequential damages of any character arising as a result of this License or out of the use or inability to use the Work (including but not limited to damages for loss of goodwill, work stoppage, computer failure or malfunction, or any and all other commercial damages or losses), even if such Contributor has been advised of the possibility of such damages.
- 9. Accepting Warranty or Additional Liability. While redistributing the Work or Derivative Works thereof, You may choose to offer, and charge a fee for, acceptance of support, warranty, indemnity, or other liability obligations and/or rights consistent with this License. However, in accepting such obligations, You may act only on Your own behalf and on Your sole responsibility, not on behalf of any other Contributor, and only if You agree to indemnify, defend, and hold each Contributor harmless for any liability incurred by, or claims asserted against, such Contributor by reason of your accepting any such warranty or additional liability.

#### END OF TERMS AND CONDITIONS

APPENDIX: How to apply the Apache License to your work.

 To apply the Apache License to your work, attach the following boilerplate notice, with the fields enclosed by brackets "[]" replaced with your own identifying information. (Don't include the brackets!) The text should be enclosed in the appropriate comment syntax for the file format. We also recommend that a file or class name and description of purpose be included on the same "printed page" as the copyright notice for easier

identification within third-party archives.

Copyright [yyyy] [name of copyright owner]

 Licensed under the Apache License, Version 2.0 (the "License"); you may not use this file except in compliance with the License. You may obtain a copy of the License at

http://www.apache.org/licenses/LICENSE-2.0

 Unless required by applicable law or agreed to in writing, software distributed under the License is distributed on an "AS IS" BASIS, WITHOUT WARRANTIES OR CONDITIONS OF ANY KIND, either express or implied. See the License for the specific language governing permissions and limitations under the License.

 Note: Other license terms may apply to certain, identified software files contained within or distributed with the accompanying software if such terms are included in the directory containing the accompanying software. Such other license terms will then apply in lieu of the terms of the software license above. AWS SDK for Java 2.0

Copyright Amazon.com, Inc. or its affiliates. All Rights Reserved.

This product includes software developed by Amazon Technologies, Inc (http://www.amazon.com/).

\*\*\*\*\*\*\*\*\*\*\*\*\*\*\*\*\*\*\*\*\*\*

THIRD PARTY COMPONENTS

\*\*\*\*\*\*\*\*\*\*\*\*\*\*\*\*\*\*\*\*\*\*

This software includes third party software subject to the following copyrights:

- XML parsing and utility functions from JetS3t - Copyright 2006-2009 James Murty.

- PKCS#1 PEM encoded private key parsing and utility functions from oauth.googlecode.com - Copyright 1998- 2010 AOL Inc.

- Apache Commons Lang - https://github.com/apache/commons-lang

- Netty Reactive Streams - https://github.com/playframework/netty-reactive-streams

The licenses for these third party components are included in LICENSE.txt

- For Apache Commons Lang see also this required NOTICE: Apache Commons Lang Copyright 2001-2020 The Apache Software Foundation

 This product includes software developed at The Apache Software Foundation (https://www.apache.org/).

# **1.657 metrics-spi 2.16.92**

## **1.657.1 Available under license :**

 Apache License Version 2.0, January 2004 http://www.apache.org/licenses/

#### TERMS AND CONDITIONS FOR USE, REPRODUCTION, AND DISTRIBUTION

1. Definitions.

 "License" shall mean the terms and conditions for use, reproduction, and distribution as defined by Sections 1 through 9 of this document.

 "Licensor" shall mean the copyright owner or entity authorized by the copyright owner that is granting the License.

 "Legal Entity" shall mean the union of the acting entity and all other entities that control, are controlled by, or are under common control with that entity. For the purposes of this definition, "control" means (i) the power, direct or indirect, to cause the direction or management of such entity, whether by contract or otherwise, or (ii) ownership of fifty percent (50%) or more of the outstanding shares, or (iii) beneficial ownership of such entity.

 "You" (or "Your") shall mean an individual or Legal Entity exercising permissions granted by this License.

 "Source" form shall mean the preferred form for making modifications, including but not limited to software source code, documentation source, and configuration files.

 "Object" form shall mean any form resulting from mechanical transformation or translation of a Source form, including but not limited to compiled object code, generated documentation, and conversions to other media types.

 "Work" shall mean the work of authorship, whether in Source or Object form, made available under the License, as indicated by a copyright notice that is included in or attached to the work (an example is provided in the Appendix below).

 "Derivative Works" shall mean any work, whether in Source or Object form, that is based on (or derived from) the Work and for which the editorial revisions, annotations, elaborations, or other modifications represent, as a whole, an original work of authorship. For the purposes of this License, Derivative Works shall not include works that remain separable from, or merely link (or bind by name) to the interfaces of, the Work and Derivative Works thereof.

 "Contribution" shall mean any work of authorship, including the original version of the Work and any modifications or additions to that Work or Derivative Works thereof, that is intentionally submitted to Licensor for inclusion in the Work by the copyright owner or by an individual or Legal Entity authorized to submit on behalf of the copyright owner. For the purposes of this definition, "submitted" means any form of electronic, verbal, or written communication sent to the Licensor or its representatives, including but not limited to communication on electronic mailing lists, source code control systems, and issue tracking systems that are managed by, or on behalf of, the Licensor for the purpose of discussing and improving the Work, but excluding communication that is conspicuously marked or otherwise designated in writing by the copyright owner as "Not a Contribution."

 "Contributor" shall mean Licensor and any individual or Legal Entity on behalf of whom a Contribution has been received by Licensor and subsequently incorporated within the Work.

- 2. Grant of Copyright License. Subject to the terms and conditions of this License, each Contributor hereby grants to You a perpetual, worldwide, non-exclusive, no-charge, royalty-free, irrevocable copyright license to reproduce, prepare Derivative Works of, publicly display, publicly perform, sublicense, and distribute the Work and such Derivative Works in Source or Object form.
- 3. Grant of Patent License. Subject to the terms and conditions of this License, each Contributor hereby grants to You a perpetual, worldwide, non-exclusive, no-charge, royalty-free, irrevocable (except as stated in this section) patent license to make, have made, use, offer to sell, sell, import, and otherwise transfer the Work, where such license applies only to those patent claims licensable by such Contributor that are necessarily infringed by their Contribution(s) alone or by combination of their Contribution(s) with the Work to which such Contribution(s) was submitted. If You institute patent litigation against any entity (including a cross-claim or counterclaim in a lawsuit) alleging that the Work or a Contribution incorporated within the Work constitutes direct or contributory patent infringement, then any patent licenses granted to You under this License for that Work shall terminate as of the date such litigation is filed.
- 4. Redistribution. You may reproduce and distribute copies of the Work or Derivative Works thereof in any medium, with or without modifications, and in Source or Object form, provided that You meet the following conditions:
	- (a) You must give any other recipients of the Work or

Derivative Works a copy of this License; and

- (b) You must cause any modified files to carry prominent notices stating that You changed the files; and
- (c) You must retain, in the Source form of any Derivative Works that You distribute, all copyright, patent, trademark, and attribution notices from the Source form of the Work, excluding those notices that do not pertain to any part of the Derivative Works; and
- (d) If the Work includes a "NOTICE" text file as part of its distribution, then any Derivative Works that You distribute must include a readable copy of the attribution notices contained within such NOTICE file, excluding those notices that do not pertain to any part of the Derivative Works, in at least one of the following places: within a NOTICE text file distributed as part of the Derivative Works; within the Source form or documentation, if provided along with the Derivative Works; or, within a display generated by the Derivative Works, if and wherever such third-party notices normally appear. The contents of the NOTICE file are for informational purposes only and do not modify the License. You may add Your own attribution notices within Derivative Works that You distribute, alongside or as an addendum to the NOTICE text from the Work, provided that such additional attribution notices cannot be construed as modifying the License.

 You may add Your own copyright statement to Your modifications and may provide additional or different license terms and conditions for use, reproduction, or distribution of Your modifications, or for any such Derivative Works as a whole, provided Your use, reproduction, and distribution of the Work otherwise complies with the conditions stated in this License.

- 5. Submission of Contributions. Unless You explicitly state otherwise, any Contribution intentionally submitted for inclusion in the Work by You to the Licensor shall be under the terms and conditions of this License, without any additional terms or conditions. Notwithstanding the above, nothing herein shall supersede or modify the terms of any separate license agreement you may have executed with Licensor regarding such Contributions.
- 6. Trademarks. This License does not grant permission to use the trade names, trademarks, service marks, or product names of the Licensor, except as required for reasonable and customary use in describing the origin of the Work and reproducing the content of the NOTICE file.
- 7. Disclaimer of Warranty. Unless required by applicable law or agreed to in writing, Licensor provides the Work (and each Contributor provides its Contributions) on an "AS IS" BASIS, WITHOUT WARRANTIES OR CONDITIONS OF ANY KIND, either express or implied, including, without limitation, any warranties or conditions of TITLE, NON-INFRINGEMENT, MERCHANTABILITY, or FITNESS FOR A PARTICULAR PURPOSE. You are solely responsible for determining the appropriateness of using or redistributing the Work and assume any risks associated with Your exercise of permissions under this License.
- 8. Limitation of Liability. In no event and under no legal theory, whether in tort (including negligence), contract, or otherwise, unless required by applicable law (such as deliberate and grossly negligent acts) or agreed to in writing, shall any Contributor be liable to You for damages, including any direct, indirect, special, incidental, or consequential damages of any character arising as a result of this License or out of the use or inability to use the Work (including but not limited to damages for loss of goodwill, work stoppage, computer failure or malfunction, or any and all other commercial damages or losses), even if such Contributor has been advised of the possibility of such damages.
- 9. Accepting Warranty or Additional Liability. While redistributing the Work or Derivative Works thereof, You may choose to offer, and charge a fee for, acceptance of support, warranty, indemnity, or other liability obligations and/or rights consistent with this License. However, in accepting such obligations, You may act only on Your own behalf and on Your sole responsibility, not on behalf of any other Contributor, and only if You agree to indemnify, defend, and hold each Contributor harmless for any liability incurred by, or claims asserted against, such Contributor by reason of your accepting any such warranty or additional liability.

#### END OF TERMS AND CONDITIONS

APPENDIX: How to apply the Apache License to your work.

 To apply the Apache License to your work, attach the following boilerplate notice, with the fields enclosed by brackets "[]" replaced with your own identifying information. (Don't include the brackets!) The text should be enclosed in the appropriate comment syntax for the file format. We also recommend that a file or class name and description of purpose be included on the same "printed page" as the copyright notice for easier identification within third-party archives.

Copyright [yyyy] [name of copyright owner]

 Licensed under the Apache License, Version 2.0 (the "License"); you may not use this file except in compliance with the License. You may obtain a copy of the License at

http://www.apache.org/licenses/LICENSE-2.0

 Unless required by applicable law or agreed to in writing, software distributed under the License is distributed on an "AS IS" BASIS, WITHOUT WARRANTIES OR CONDITIONS OF ANY KIND, either express or implied. See the License for the specific language governing permissions and limitations under the License.

 Note: Other license terms may apply to certain, identified software files contained within or distributed with the accompanying software if such terms are included in the directory containing the accompanying software. Such other license terms will then apply in lieu of the terms of the software license above. AWS SDK for Java 2.0 Copyright Amazon.com, Inc. or its affiliates. All Rights Reserved.

This product includes software developed by Amazon Technologies, Inc (http://www.amazon.com/).

\*\*\*\*\*\*\*\*\*\*\*\*\*\*\*\*\*\*\*\*\*\*

#### THIRD PARTY COMPONENTS

\*\*\*\*\*\*\*\*\*\*\*\*\*\*\*\*\*\*\*\*\*\*

This software includes third party software subject to the following copyrights:

- XML parsing and utility functions from JetS3t - Copyright 2006-2009 James Murty.

- PKCS#1 PEM encoded private key parsing and utility functions from oauth.googlecode.com - Copyright 1998- 2010 AOL Inc.

- Apache Commons Lang - https://github.com/apache/commons-lang

- Netty Reactive Streams - https://github.com/playframework/netty-reactive-streams

The licenses for these third party components are included in LICENSE.txt

- For Apache Commons Lang see also this required NOTICE: Apache Commons Lang Copyright 2001-2020 The Apache Software Foundation

 This product includes software developed at The Apache Software Foundation (https://www.apache.org/).

# **1.658 hppc 0.7.1**

### **1.658.1 Available under license :**

The Apache Software License, Version 2.0 http://www.apache.org/licenses/LICENSE-2.0.txt

# **1.659 aws-java-sdk-ecs 1.12.377**

**1.659.1 Available under license :** 

Apache-2.0

# **1.660 aws-java-sdk-lexruntimev2 1.12.377**

**1.660.1 Available under license :** 

Apache-2.0

# **1.661 aws-java-sdk-cloudhsmv2 1.12.377**

**1.661.1 Available under license :** 

Apache-2.0

# **1.662 aws-java-sdk-codedeploy 1.12.377**

**1.662.1 Available under license :** 

Apache-2.0

# **1.663 hystrix-core 1.5.12**

# **1.664 aws-java-sdk-dax 1.12.377**

**1.664.1 Available under license :** 

Apache-2.0

# **1.665 zt 1.14**

## **1.665.1 Available under license :**

No license file was found, but licenses were detected in source scan.

/\*

- \* Licensed to the Apache Software Foundation (ASF) under one or more
- \* contributor license agreements. See the NOTICE file distributed with
- \* this work for additional information regarding copyright ownership.
- \* The ASF licenses this file to You under the Apache License, Version 2.0
- \* (the "License"); you may not use this file except in compliance with
- \* the License. You may obtain a copy of the License at

\*

- http://www.apache.org/licenses/LICENSE-2.0
- \*
- \* Unless required by applicable law or agreed to in writing, software
- \* distributed under the License is distributed on an "AS IS" BASIS,
- \* WITHOUT WARRANTIES OR CONDITIONS OF ANY KIND, either express or implied.
- \* See the License for the specific language governing permissions and
- \* limitations under the License.
- \*
- \*/

### Found in path(s):

\* /opt/cola/permits/1135879776\_1613624027.25/0/zt-zip-1-14-sources-1 jar/org/zeroturnaround/zip/extra/AsiExtraField.java \* /opt/cola/permits/1135879776\_1613624027.25/0/zt-zip-1-14-sources-1 jar/org/zeroturnaround/zip/extra/ZipLong.java \* /opt/cola/permits/1135879776\_1613624027.25/0/zt-zip-1-14-sources-1 jar/org/zeroturnaround/zip/extra/ZipExtraField.java \* /opt/cola/permits/1135879776\_1613624027.25/0/zt-zip-1-14-sources-1 jar/org/zeroturnaround/zip/extra/ZipShort.java \* /opt/cola/permits/1135879776\_1613624027.25/0/zt-zip-1-14-sources-1 jar/org/zeroturnaround/zip/extra/ExtraFieldUtils.java \* /opt/cola/permits/1135879776\_1613624027.25/0/zt-zip-1-14-sources-1 jar/org/zeroturnaround/zip/extra/ZipConstants.java

\* /opt/cola/permits/1135879776\_1613624027.25/0/zt-zip-1-14-sources-1 jar/org/zeroturnaround/zip/extra/UnrecognizedExtraField.java No license file was found, but licenses were detected in source scan.

/\*

- \* Licensed to the Apache Software Foundation (ASF) under one or more
- \* contributor license agreements. See the NOTICE file distributed with
- \* this work for additional information regarding copyright ownership.
- \* The ASF licenses this file to You under the Apache License, Version 2.0
- \* (the "License"); you may not use this file except in compliance with
- \* the License. You may obtain a copy of the License at
- \*

\* http://www.apache.org/licenses/LICENSE-2.0

\*

\* Unless required by applicable law or agreed to in writing, software

\* distributed under the License is distributed on an "AS IS" BASIS,

### \* WITHOUT WARRANTIES OR CONDITIONS OF ANY KIND, either express or implied.

- \* See the License for the specific language governing permissions and
- \* limitations under the License.

\*/

Found in path(s):

\* /opt/cola/permits/1135879776\_1613624027.25/0/zt-zip-1-14-sources-1-

jar/org/zeroturnaround/zip/commons/FileExistsException.java

\* /opt/cola/permits/1135879776\_1613624027.25/0/zt-zip-1-14-sources-1-

jar/org/zeroturnaround/zip/commons/IOUtils.java

\* /opt/cola/permits/1135879776\_1613624027.25/0/zt-zip-1-14-sources-1 jar/org/zeroturnaround/zip/commons/FileUtilsV2\_2.java \* /opt/cola/permits/1135879776\_1613624027.25/0/zt-zip-1-14-sources-1 jar/org/zeroturnaround/zip/commons/StringBuilderWriter.java \* /opt/cola/permits/1135879776\_1613624027.25/0/zt-zip-1-14-sources-1 jar/org/zeroturnaround/zip/commons/FilenameUtils.java No license file was found, but licenses were detected in source scan.

/\*\*

\* Copyright (C) 2012 ZeroTurnaround LLC <support@zeroturnaround.com>

\*

\* Licensed under the Apache License, Version 2.0 (the "License");

you may not use this file except in compliance with the License.

\* You may obtain a copy of the License at

\*

\* http://www.apache.org/licenses/LICENSE-2.0

\*

\* Unless required by applicable law or agreed to in writing, software

distributed under the License is distributed on an "AS IS" BASIS,

\* WITHOUT WARRANTIES OR CONDITIONS OF ANY KIND, either express or implied.

\* See the License for the specific language governing permissions and

\* limitations under the License.

\*/

Found in path(s):

\* /opt/cola/permits/1135879776\_1613624027.25/0/zt-zip-1-14-sources-1-jar/org/zeroturnaround/zip/ZTFileUtil.java

\* /opt/cola/permits/1135879776\_1613624027.25/0/zt-zip-1-14-sources-1-

jar/org/zeroturnaround/zip/ZipInfoCallback.java

\* /opt/cola/permits/1135879776\_1613624027.25/0/zt-zip-1-14-sources-1-

jar/org/zeroturnaround/zip/NameMapper.java

\* /opt/cola/permits/1135879776\_1613624027.25/0/zt-zip-1-14-sources-1-jar/org/zeroturnaround/zip/FileSource.java

\* /opt/cola/permits/1135879776\_1613624027.25/0/zt-zip-1-14-sources-1-

jar/org/zeroturnaround/zip/ZipEntryUtil.java

\* /opt/cola/permits/1135879776\_1613624027.25/0/zt-zip-1-14-sources-1-

jar/org/zeroturnaround/zip/timestamps/PreJava8TimestampStrategy.java

\* /opt/cola/permits/1135879776\_1613624027.25/0/zt-zip-1-14-sources-1-jar/org/zeroturnaround/zip/Zips.java

\* /opt/cola/permits/1135879776\_1613624027.25/0/zt-zip-1-14-sources-1-

jar/org/zeroturnaround/zip/timestamps/TimestampStrategy.java

\* /opt/cola/permits/1135879776\_1613624027.25/0/zt-zip-1-14-sources-1-

jar/org/zeroturnaround/zip/ByteSource.java

\* /opt/cola/permits/1135879776\_1613624027.25/0/zt-zip-1-14-sources-1-

jar/org/zeroturnaround/zip/timestamps/Java8TimestampStrategy.java

\* /opt/cola/permits/1135879776\_1613624027.25/0/zt-zip-1-14-sources-1-

jar/org/zeroturnaround/zip/ZipEntrySource.java

\* /opt/cola/permits/1135879776\_1613624027.25/0/zt-zip-1-14-sources-1-

jar/org/zeroturnaround/zip/IdentityNameMapper.java

\* /opt/cola/permits/1135879776\_1613624027.25/0/zt-zip-1-14-sources-1-jar/org/zeroturnaround/zip/ZipUtil.java

\* /opt/cola/permits/1135879776\_1613624027.25/0/zt-zip-1-14-sources-1 jar/org/zeroturnaround/zip/timestamps/TimestampStrategyFactory.java \* /opt/cola/permits/1135879776\_1613624027.25/0/zt-zip-1-14-sources-1 jar/org/zeroturnaround/zip/ZipEntryCallback.java

# **1.666 gzip 1.5-11.el7\_9**

## **1.666.1 Available under license :**

 GNU GENERAL PUBLIC LICENSE Version 3, 29 June 2007

Copyright (C) 2007 Free Software Foundation, Inc. <http://fsf.org/> Everyone is permitted to copy and distribute verbatim copies of this license document, but changing it is not allowed.

Preamble

 The GNU General Public License is a free, copyleft license for software and other kinds of works.

 The licenses for most software and other practical works are designed to take away your freedom to share and change the works. By contrast, the GNU General Public License is intended to guarantee your freedom to share and change all versions of a program--to make sure it remains free software for all its users. We, the Free Software Foundation, use the GNU General Public License for most of our software; it applies also to any other work released this way by its authors. You can apply it to your programs, too.

 When we speak of free software, we are referring to freedom, not price. Our General Public Licenses are designed to make sure that you have the freedom to distribute copies of free software (and charge for them if you wish), that you receive source code or can get it if you want it, that you can change the software or use pieces of it in new free programs, and that you know you can do these things.

 To protect your rights, we need to prevent others from denying you these rights or asking you to surrender the rights. Therefore, you have certain responsibilities if you distribute copies of the software, or if you modify it: responsibilities to respect the freedom of others.

 For example, if you distribute copies of such a program, whether gratis or for a fee, you must pass on to the recipients the same freedoms that you received. You must make sure that they, too, receive or can get the source code. And you must show them these terms so they know their rights.

 Developers that use the GNU GPL protect your rights with two steps: (1) assert copyright on the software, and (2) offer you this License giving you legal permission to copy, distribute and/or modify it.

 For the developers' and authors' protection, the GPL clearly explains that there is no warranty for this free software. For both users' and authors' sake, the GPL requires that modified versions be marked as changed, so that their problems will not be attributed erroneously to authors of previous versions.

 Some devices are designed to deny users access to install or run modified versions of the software inside them, although the manufacturer can do so. This is fundamentally incompatible with the aim of protecting users' freedom to change the software. The systematic pattern of such abuse occurs in the area of products for individuals to use, which is precisely where it is most unacceptable. Therefore, we have designed this version of the GPL to prohibit the practice for those products. If such problems arise substantially in other domains, we stand ready to extend this provision to those domains in future versions of the GPL, as needed to protect the freedom of users.

 Finally, every program is threatened constantly by software patents. States should not allow patents to restrict development and use of software on general-purpose computers, but in those that do, we wish to avoid the special danger that patents applied to a free program could make it effectively proprietary. To prevent this, the GPL assures that patents cannot be used to render the program non-free.

 The precise terms and conditions for copying, distribution and modification follow.

#### TERMS AND CONDITIONS

0. Definitions.

"This License" refers to version 3 of the GNU General Public License.

 "Copyright" also means copyright-like laws that apply to other kinds of works, such as semiconductor masks.

 "The Program" refers to any copyrightable work licensed under this License. Each licensee is addressed as "you". "Licensees" and "recipients" may be individuals or organizations.

 To "modify" a work means to copy from or adapt all or part of the work in a fashion requiring copyright permission, other than the making of an exact copy. The resulting work is called a "modified version" of the earlier work or a work "based on" the earlier work.

 A "covered work" means either the unmodified Program or a work based on the Program.

 To "propagate" a work means to do anything with it that, without permission, would make you directly or secondarily liable for infringement under applicable copyright law, except executing it on a computer or modifying a private copy. Propagation includes copying, distribution (with or without modification), making available to the public, and in some countries other activities as well.

 To "convey" a work means any kind of propagation that enables other parties to make or receive copies. Mere interaction with a user through a computer network, with no transfer of a copy, is not conveying.

 An interactive user interface displays "Appropriate Legal Notices" to the extent that it includes a convenient and prominently visible feature that (1) displays an appropriate copyright notice, and (2) tells the user that there is no warranty for the work (except to the extent that warranties are provided), that licensees may convey the work under this License, and how to view a copy of this License. If the interface presents a list of user commands or options, such as a menu, a prominent item in the list meets this criterion.

#### 1. Source Code.

 The "source code" for a work means the preferred form of the work for making modifications to it. "Object code" means any non-source form of a work.

 A "Standard Interface" means an interface that either is an official standard defined by a recognized standards body, or, in the case of interfaces specified for a particular programming language, one that is widely used among developers working in that language.

 The "System Libraries" of an executable work include anything, other than the work as a whole, that (a) is included in the normal form of packaging a Major Component, but which is not part of that Major Component, and (b) serves only to enable use of the work with that Major Component, or to implement a Standard Interface for which an implementation is available to the public in source code form. A "Major Component", in this context, means a major essential component (kernel, window system, and so on) of the specific operating system (if any) on which the executable work runs, or a compiler used to produce the work, or an object code interpreter used to run it.

 The "Corresponding Source" for a work in object code form means all the source code needed to generate, install, and (for an executable

work) run the object code and to modify the work, including scripts to control those activities. However, it does not include the work's System Libraries, or general-purpose tools or generally available free programs which are used unmodified in performing those activities but which are not part of the work. For example, Corresponding Source includes interface definition files associated with source files for the work, and the source code for shared libraries and dynamically linked subprograms that the work is specifically designed to require, such as by intimate data communication or control flow between those subprograms and other parts of the work.

 The Corresponding Source need not include anything that users can regenerate automatically from other parts of the Corresponding Source.

 The Corresponding Source for a work in source code form is that same work.

#### 2. Basic Permissions.

 All rights granted under this License are granted for the term of copyright on the Program, and are irrevocable provided the stated conditions are met. This License explicitly affirms your unlimited permission to run the unmodified Program. The output from running a covered work is covered by this License only if the output, given its content, constitutes a covered work. This License acknowledges your rights of fair use or other equivalent, as provided by copyright law.

 You may make, run and propagate covered works that you do not convey, without conditions so long as your license otherwise remains in force. You may convey covered works to others for the sole purpose of having them make modifications exclusively for you, or provide you with facilities for running those works, provided that you comply with the terms of this License in conveying all material for which you do not control copyright. Those thus making or running the covered works for you must do so exclusively on your behalf, under your direction and control, on terms that prohibit them from making any copies of your copyrighted material outside their relationship with you.

 Conveying under any other circumstances is permitted solely under the conditions stated below. Sublicensing is not allowed; section 10 makes it unnecessary.

3. Protecting Users' Legal Rights From Anti-Circumvention Law.

 No covered work shall be deemed part of an effective technological measure under any applicable law fulfilling obligations under article 11 of the WIPO copyright treaty adopted on 20 December 1996, or

similar laws prohibiting or restricting circumvention of such measures.

 When you convey a covered work, you waive any legal power to forbid circumvention of technological measures to the extent such circumvention is effected by exercising rights under this License with respect to the covered work, and you disclaim any intention to limit operation or modification of the work as a means of enforcing, against the work's users, your or third parties' legal rights to forbid circumvention of technological measures.

4. Conveying Verbatim Copies.

 You may convey verbatim copies of the Program's source code as you receive it, in any medium, provided that you conspicuously and appropriately publish on each copy an appropriate copyright notice; keep intact all notices stating that this License and any non-permissive terms added in accord with section 7 apply to the code; keep intact all notices of the absence of any warranty; and give all recipients a copy of this License along with the Program.

 You may charge any price or no price for each copy that you convey, and you may offer support or warranty protection for a fee.

5. Conveying Modified Source Versions.

 You may convey a work based on the Program, or the modifications to produce it from the Program, in the form of source code under the terms of section 4, provided that you also meet all of these conditions:

 a) The work must carry prominent notices stating that you modified it, and giving a relevant date.

 b) The work must carry prominent notices stating that it is released under this License and any conditions added under section 7. This requirement modifies the requirement in section 4 to "keep intact all notices".

 c) You must license the entire work, as a whole, under this License to anyone who comes into possession of a copy. This License will therefore apply, along with any applicable section 7 additional terms, to the whole of the work, and all its parts, regardless of how they are packaged. This License gives no permission to license the work in any other way, but it does not invalidate such permission if you have separately received it.

 d) If the work has interactive user interfaces, each must display Appropriate Legal Notices; however, if the Program has interactive  interfaces that do not display Appropriate Legal Notices, your work need not make them do so.

 A compilation of a covered work with other separate and independent works, which are not by their nature extensions of the covered work, and which are not combined with it such as to form a larger program, in or on a volume of a storage or distribution medium, is called an "aggregate" if the compilation and its resulting copyright are not used to limit the access or legal rights of the compilation's users beyond what the individual works permit. Inclusion of a covered work in an aggregate does not cause this License to apply to the other parts of the aggregate.

6. Conveying Non-Source Forms.

 You may convey a covered work in object code form under the terms of sections 4 and 5, provided that you also convey the machine-readable Corresponding Source under the terms of this License, in one of these ways:

 a) Convey the object code in, or embodied in, a physical product (including a physical distribution medium), accompanied by the Corresponding Source fixed on a durable physical medium customarily used for software interchange.

 b) Convey the object code in, or embodied in, a physical product (including a physical distribution medium), accompanied by a written offer, valid for at least three years and valid for as long as you offer spare parts or customer support for that product model, to give anyone who possesses the object code either (1) a copy of the Corresponding Source for all the software in the product that is covered by this License, on a durable physical medium customarily used for software interchange, for a price no more than your reasonable cost of physically performing this conveying of source, or (2) access to copy the Corresponding Source from a network server at no charge.

 c) Convey individual copies of the object code with a copy of the written offer to provide the Corresponding Source. This alternative is allowed only occasionally and noncommercially, and only if you received the object code with such an offer, in accord with subsection 6b.

 d) Convey the object code by offering access from a designated place (gratis or for a charge), and offer equivalent access to the Corresponding Source in the same way through the same place at no further charge. You need not require recipients to copy the Corresponding Source along with the object code. If the place to

 copy the object code is a network server, the Corresponding Source may be on a different server (operated by you or a third party) that supports equivalent copying facilities, provided you maintain clear directions next to the object code saying where to find the Corresponding Source. Regardless of what server hosts the Corresponding Source, you remain obligated to ensure that it is available for as long as needed to satisfy these requirements.

 e) Convey the object code using peer-to-peer transmission, provided you inform other peers where the object code and Corresponding Source of the work are being offered to the general public at no charge under subsection 6d.

 A separable portion of the object code, whose source code is excluded from the Corresponding Source as a System Library, need not be included in conveying the object code work.

 A "User Product" is either (1) a "consumer product", which means any tangible personal property which is normally used for personal, family, or household purposes, or (2) anything designed or sold for incorporation into a dwelling. In determining whether a product is a consumer product, doubtful cases shall be resolved in favor of coverage. For a particular product received by a particular user, "normally used" refers to a typical or common use of that class of product, regardless of the status of the particular user or of the way in which the particular user actually uses, or expects or is expected to use, the product. A product is a consumer product regardless of whether the product has substantial commercial, industrial or non-consumer uses, unless such uses represent the only significant mode of use of the product.

 "Installation Information" for a User Product means any methods, procedures, authorization keys, or other information required to install and execute modified versions of a covered work in that User Product from a modified version of its Corresponding Source. The information must suffice to ensure that the continued functioning of the modified object code is in no case prevented or interfered with solely because modification has been made.

 If you convey an object code work under this section in, or with, or specifically for use in, a User Product, and the conveying occurs as part of a transaction in which the right of possession and use of the User Product is transferred to the recipient in perpetuity or for a fixed term (regardless of how the transaction is characterized), the Corresponding Source conveyed under this section must be accompanied by the Installation Information. But this requirement does not apply if neither you nor any third party retains the ability to install modified object code on the User Product (for example, the work has been installed in ROM).

 The requirement to provide Installation Information does not include a requirement to continue to provide support service, warranty, or updates for a work that has been modified or installed by the recipient, or for the User Product in which it has been modified or installed. Access to a network may be denied when the modification itself materially and adversely affects the operation of the network or violates the rules and protocols for communication across the network.

 Corresponding Source conveyed, and Installation Information provided, in accord with this section must be in a format that is publicly documented (and with an implementation available to the public in source code form), and must require no special password or key for unpacking, reading or copying.

#### 7. Additional Terms.

 "Additional permissions" are terms that supplement the terms of this License by making exceptions from one or more of its conditions. Additional permissions that are applicable to the entire Program shall be treated as though they were included in this License, to the extent that they are valid under applicable law. If additional permissions apply only to part of the Program, that part may be used separately under those permissions, but the entire Program remains governed by this License without regard to the additional permissions.

 When you convey a copy of a covered work, you may at your option remove any additional permissions from that copy, or from any part of it. (Additional permissions may be written to require their own removal in certain cases when you modify the work.) You may place additional permissions on material, added by you to a covered work, for which you have or can give appropriate copyright permission.

 Notwithstanding any other provision of this License, for material you add to a covered work, you may (if authorized by the copyright holders of that material) supplement the terms of this License with terms:

 a) Disclaiming warranty or limiting liability differently from the terms of sections 15 and 16 of this License; or

 b) Requiring preservation of specified reasonable legal notices or author attributions in that material or in the Appropriate Legal Notices displayed by works containing it; or

 c) Prohibiting misrepresentation of the origin of that material, or requiring that modified versions of such material be marked in reasonable ways as different from the original version; or

 d) Limiting the use for publicity purposes of names of licensors or authors of the material; or

 e) Declining to grant rights under trademark law for use of some trade names, trademarks, or service marks; or

 f) Requiring indemnification of licensors and authors of that material by anyone who conveys the material (or modified versions of it) with contractual assumptions of liability to the recipient, for any liability that these contractual assumptions directly impose on those licensors and authors.

 All other non-permissive additional terms are considered "further restrictions" within the meaning of section 10. If the Program as you received it, or any part of it, contains a notice stating that it is governed by this License along with a term that is a further restriction, you may remove that term. If a license document contains a further restriction but permits relicensing or conveying under this License, you may add to a covered work material governed by the terms of that license document, provided that the further restriction does not survive such relicensing or conveying.

 If you add terms to a covered work in accord with this section, you must place, in the relevant source files, a statement of the additional terms that apply to those files, or a notice indicating where to find the applicable terms.

 Additional terms, permissive or non-permissive, may be stated in the form of a separately written license, or stated as exceptions; the above requirements apply either way.

#### 8. Termination.

 You may not propagate or modify a covered work except as expressly provided under this License. Any attempt otherwise to propagate or modify it is void, and will automatically terminate your rights under this License (including any patent licenses granted under the third paragraph of section 11).

 However, if you cease all violation of this License, then your license from a particular copyright holder is reinstated (a) provisionally, unless and until the copyright holder explicitly and finally terminates your license, and (b) permanently, if the copyright holder fails to notify you of the violation by some reasonable means prior to 60 days after the cessation.

 Moreover, your license from a particular copyright holder is reinstated permanently if the copyright holder notifies you of the

violation by some reasonable means, this is the first time you have received notice of violation of this License (for any work) from that copyright holder, and you cure the violation prior to 30 days after your receipt of the notice.

 Termination of your rights under this section does not terminate the licenses of parties who have received copies or rights from you under this License. If your rights have been terminated and not permanently reinstated, you do not qualify to receive new licenses for the same material under section 10.

#### 9. Acceptance Not Required for Having Copies.

 You are not required to accept this License in order to receive or run a copy of the Program. Ancillary propagation of a covered work occurring solely as a consequence of using peer-to-peer transmission to receive a copy likewise does not require acceptance. However, nothing other than this License grants you permission to propagate or modify any covered work. These actions infringe copyright if you do not accept this License. Therefore, by modifying or propagating a covered work, you indicate your acceptance of this License to do so.

10. Automatic Licensing of Downstream Recipients.

 Each time you convey a covered work, the recipient automatically receives a license from the original licensors, to run, modify and propagate that work, subject to this License. You are not responsible for enforcing compliance by third parties with this License.

 An "entity transaction" is a transaction transferring control of an organization, or substantially all assets of one, or subdividing an organization, or merging organizations. If propagation of a covered work results from an entity transaction, each party to that transaction who receives a copy of the work also receives whatever licenses to the work the party's predecessor in interest had or could give under the previous paragraph, plus a right to possession of the Corresponding Source of the work from the predecessor in interest, if the predecessor has it or can get it with reasonable efforts.

 You may not impose any further restrictions on the exercise of the rights granted or affirmed under this License. For example, you may not impose a license fee, royalty, or other charge for exercise of rights granted under this License, and you may not initiate litigation (including a cross-claim or counterclaim in a lawsuit) alleging that any patent claim is infringed by making, using, selling, offering for sale, or importing the Program or any portion of it.

11. Patents.

 A "contributor" is a copyright holder who authorizes use under this License of the Program or a work on which the Program is based. The work thus licensed is called the contributor's "contributor version".

 A contributor's "essential patent claims" are all patent claims owned or controlled by the contributor, whether already acquired or hereafter acquired, that would be infringed by some manner, permitted by this License, of making, using, or selling its contributor version, but do not include claims that would be infringed only as a consequence of further modification of the contributor version. For purposes of this definition, "control" includes the right to grant patent sublicenses in a manner consistent with the requirements of this License.

 Each contributor grants you a non-exclusive, worldwide, royalty-free patent license under the contributor's essential patent claims, to make, use, sell, offer for sale, import and otherwise run, modify and propagate the contents of its contributor version.

 In the following three paragraphs, a "patent license" is any express agreement or commitment, however denominated, not to enforce a patent (such as an express permission to practice a patent or covenant not to sue for patent infringement). To "grant" such a patent license to a party means to make such an agreement or commitment not to enforce a patent against the party.

 If you convey a covered work, knowingly relying on a patent license, and the Corresponding Source of the work is not available for anyone to copy, free of charge and under the terms of this License, through a publicly available network server or other readily accessible means, then you must either (1) cause the Corresponding Source to be so available, or (2) arrange to deprive yourself of the benefit of the patent license for this particular work, or (3) arrange, in a manner consistent with the requirements of this License, to extend the patent license to downstream recipients. "Knowingly relying" means you have actual knowledge that, but for the patent license, your conveying the covered work in a country, or your recipient's use of the covered work in a country, would infringe one or more identifiable patents in that country that you have reason to believe are valid.

 If, pursuant to or in connection with a single transaction or arrangement, you convey, or propagate by procuring conveyance of, a covered work, and grant a patent license to some of the parties receiving the covered work authorizing them to use, propagate, modify or convey a specific copy of the covered work, then the patent license you grant is automatically extended to all recipients of the covered work and works based on it.
A patent license is "discriminatory" if it does not include within the scope of its coverage, prohibits the exercise of, or is conditioned on the non-exercise of one or more of the rights that are specifically granted under this License. You may not convey a covered work if you are a party to an arrangement with a third party that is in the business of distributing software, under which you make payment to the third party based on the extent of your activity of conveying the work, and under which the third party grants, to any of the parties who would receive the covered work from you, a discriminatory patent license (a) in connection with copies of the covered work conveyed by you (or copies made from those copies), or (b) primarily for and in connection with specific products or compilations that contain the covered work, unless you entered into that arrangement, or that patent license was granted, prior to 28 March 2007.

 Nothing in this License shall be construed as excluding or limiting any implied license or other defenses to infringement that may otherwise be available to you under applicable patent law.

12. No Surrender of Others' Freedom.

 If conditions are imposed on you (whether by court order, agreement or otherwise) that contradict the conditions of this License, they do not excuse you from the conditions of this License. If you cannot convey a covered work so as to satisfy simultaneously your obligations under this License and any other pertinent obligations, then as a consequence you may not convey it at all. For example, if you agree to terms that obligate you to collect a royalty for further conveying from those to whom you convey the Program, the only way you could satisfy both those terms and this License would be to refrain entirely from conveying the Program.

13. Use with the GNU Affero General Public License.

 Notwithstanding any other provision of this License, you have permission to link or combine any covered work with a work licensed under version 3 of the GNU Affero General Public License into a single combined work, and to convey the resulting work. The terms of this License will continue to apply to the part which is the covered work, but the special requirements of the GNU Affero General Public License, section 13, concerning interaction through a network will apply to the combination as such.

14. Revised Versions of this License.

 The Free Software Foundation may publish revised and/or new versions of the GNU General Public License from time to time. Such new versions will be similar in spirit to the present version, but may differ in detail to

address new problems or concerns.

 Each version is given a distinguishing version number. If the Program specifies that a certain numbered version of the GNU General Public License "or any later version" applies to it, you have the option of following the terms and conditions either of that numbered version or of any later version published by the Free Software Foundation. If the Program does not specify a version number of the GNU General Public License, you may choose any version ever published by the Free Software Foundation.

 If the Program specifies that a proxy can decide which future versions of the GNU General Public License can be used, that proxy's public statement of acceptance of a version permanently authorizes you to choose that version for the Program.

 Later license versions may give you additional or different permissions. However, no additional obligations are imposed on any author or copyright holder as a result of your choosing to follow a later version.

15. Disclaimer of Warranty.

 THERE IS NO WARRANTY FOR THE PROGRAM, TO THE EXTENT PERMITTED BY APPLICABLE LAW. EXCEPT WHEN OTHERWISE STATED IN WRITING THE COPYRIGHT HOLDERS AND/OR OTHER PARTIES PROVIDE THE PROGRAM "AS IS" WITHOUT WARRANTY OF ANY KIND, EITHER EXPRESSED OR IMPLIED, INCLUDING, BUT NOT LIMITED TO, THE IMPLIED WARRANTIES OF MERCHANTABILITY AND FITNESS FOR A PARTICULAR PURPOSE. THE ENTIRE RISK AS TO THE QUALITY AND PERFORMANCE OF THE PROGRAM IS WITH YOU. SHOULD THE PROGRAM PROVE DEFECTIVE, YOU ASSUME THE COST OF ALL NECESSARY SERVICING, REPAIR OR CORRECTION.

16. Limitation of Liability.

 IN NO EVENT UNLESS REQUIRED BY APPLICABLE LAW OR AGREED TO IN WRITING WILL ANY COPYRIGHT HOLDER, OR ANY OTHER PARTY WHO MODIFIES AND/OR CONVEYS THE PROGRAM AS PERMITTED ABOVE, BE LIABLE TO YOU FOR DAMAGES, INCLUDING ANY GENERAL, SPECIAL, INCIDENTAL OR CONSEQUENTIAL DAMAGES ARISING OUT OF THE USE OR INABILITY TO USE THE PROGRAM (INCLUDING BUT NOT LIMITED TO LOSS OF DATA OR DATA BEING RENDERED INACCURATE OR LOSSES SUSTAINED BY YOU OR THIRD PARTIES OR A FAILURE OF THE PROGRAM TO OPERATE WITH ANY OTHER PROGRAMS), EVEN IF SUCH HOLDER OR OTHER PARTY HAS BEEN ADVISED OF THE POSSIBILITY OF SUCH DAMAGES.

17. Interpretation of Sections 15 and 16.

 If the disclaimer of warranty and limitation of liability provided above cannot be given local legal effect according to their terms, reviewing courts shall apply local law that most closely approximates an absolute waiver of all civil liability in connection with the Program, unless a warranty or assumption of liability accompanies a copy of the Program in return for a fee.

### END OF TERMS AND CONDITIONS

How to Apply These Terms to Your New Programs

 If you develop a new program, and you want it to be of the greatest possible use to the public, the best way to achieve this is to make it free software which everyone can redistribute and change under these terms.

 To do so, attach the following notices to the program. It is safest to attach them to the start of each source file to most effectively state the exclusion of warranty; and each file should have at least the "copyright" line and a pointer to where the full notice is found.

 <one line to give the program's name and a brief idea of what it does.> Copyright  $(C)$  <year > <name of author>

 This program is free software: you can redistribute it and/or modify it under the terms of the GNU General Public License as published by the Free Software Foundation, either version 3 of the License, or (at your option) any later version.

 This program is distributed in the hope that it will be useful, but WITHOUT ANY WARRANTY; without even the implied warranty of MERCHANTABILITY or FITNESS FOR A PARTICULAR PURPOSE. See the GNU General Public License for more details.

 You should have received a copy of the GNU General Public License along with this program. If not, see <http://www.gnu.org/licenses/>.

Also add information on how to contact you by electronic and paper mail.

 If the program does terminal interaction, make it output a short notice like this when it starts in an interactive mode:

 $\langle$  sprogram $>$  Copyright (C)  $\langle$  year $>$   $\langle$  name of author $>$  This program comes with ABSOLUTELY NO WARRANTY; for details type `show w'. This is free software, and you are welcome to redistribute it under certain conditions; type `show c' for details.

The hypothetical commands `show w' and `show c' should show the appropriate parts of the General Public License. Of course, your program's commands might be different; for a GUI interface, you would use an "about box".

 You should also get your employer (if you work as a programmer) or school, if any, to sign a "copyright disclaimer" for the program, if necessary. For more information on this, and how to apply and follow the GNU GPL, see <http://www.gnu.org/licenses/>.

 The GNU General Public License does not permit incorporating your program into proprietary programs. If your program is a subroutine library, you may consider it more useful to permit linking proprietary applications with the library. If this is what you want to do, use the GNU Lesser General Public License instead of this License. But first, please read <http://www.gnu.org/philosophy/why-not-lgpl.html>. @c The GNU Free Documentation License. @center Version 1.3, 3 November 2008

@c This file is intended to be included within another document, @c hence no sectioning command or @node.

@display

Copyright @copyright{} 2000, 2001, 2002, 2007, 2008 Free Software Foundation, Inc. @uref{http://fsf.org/}

Everyone is permitted to copy and distribute verbatim copies of this license document, but changing it is not allowed. @end display

@enumerate 0 @item PREAMBLE

The purpose of this License is to make a manual, textbook, or other functional and useful document @dfn{free} in the sense of freedom: to assure everyone the effective freedom to copy and redistribute it, with or without modifying it, either commercially or noncommercially. Secondarily, this License preserves for the author and publisher a way to get credit for their work, while not being considered responsible for modifications made by others.

This License is a kind of ``copyleft'', which means that derivative works of the document must themselves be free in the same sense. It complements the GNU General Public License, which is a copyleft license designed for free software.

We have designed this License in order to use it for manuals for free software, because free software needs free documentation: a free program should come with manuals providing the same freedoms that the software does. But this License is not limited to software manuals; it can be used for any textual work, regardless of subject matter or whether it is published as a printed book. We recommend this License

principally for works whose purpose is instruction or reference.

### @item APPLICABILITY AND DEFINITIONS

This License applies to any manual or other work, in any medium, that contains a notice placed by the copyright holder saying it can be distributed under the terms of this License. Such a notice grants a world-wide, royalty-free license, unlimited in duration, to use that work under the conditions stated herein. The ``Document'', below, refers to any such manual or work. Any member of the public is a licensee, and is addressed as ``you''. You accept the license if you copy, modify or distribute the work in a way requiring permission under copyright law.

A ``Modified Version'' of the Document means any work containing the Document or a portion of it, either copied verbatim, or with modifications and/or translated into another language.

A ``Secondary Section'' is a named appendix or a front-matter section of the Document that deals exclusively with the relationship of the publishers or authors of the Document to the Document's overall subject (or to related matters) and contains nothing that could fall directly within that overall subject. (Thus, if the Document is in part a textbook of mathematics, a Secondary Section may not explain any mathematics.) The relationship could be a matter of historical connection with the subject or with related matters, or of legal, commercial, philosophical, ethical or political position regarding them.

The ``Invariant Sections'' are certain Secondary Sections whose titles are designated, as being those of Invariant Sections, in the notice that says that the Document is released under this License. If a section does not fit the above definition of Secondary then it is not allowed to be designated as Invariant. The Document may contain zero Invariant Sections. If the Document does not identify any Invariant Sections then there are none.

The ``Cover Texts'' are certain short passages of text that are listed, as Front-Cover Texts or Back-Cover Texts, in the notice that says that the Document is released under this License. A Front-Cover Text may be at most 5 words, and a Back-Cover Text may be at most 25 words.

A ``Transparent'' copy of the Document means a machine-readable copy, represented in a format whose specification is available to the general public, that is suitable for revising the document straightforwardly with generic text editors or (for images composed of pixels) generic paint programs or (for drawings) some widely available

drawing editor, and that is suitable for input to text formatters or for automatic translation to a variety of formats suitable for input to text formatters. A copy made in an otherwise Transparent file format whose markup, or absence of markup, has been arranged to thwart or discourage subsequent modification by readers is not Transparent. An image format is not Transparent if used for any substantial amount of text. A copy that is not ``Transparent'' is called ``Opaque''.

Examples of suitable formats for Transparent copies include plain ASCII without markup, Texinfo input format, La@TeX{} input format, SGML or XML using a publicly available DTD, and standard-conforming simple HTML, PostScript or PDF designed for human modification. Examples of transparent image formats include PNG, XCF and JPG. Opaque formats include proprietary formats that can be read and edited only by proprietary word processors, SGML or XML for which the DTD and/or processing tools are not generally available, and the machine-generated HTML, PostScript or PDF produced by some word processors for output purposes only.

The ``Title Page'' means, for a printed book, the title page itself, plus such following pages as are needed to hold, legibly, the material this License requires to appear in the title page. For works in formats which do not have any title page as such, ``Title Page'' means the text near the most prominent appearance of the work's title, preceding the beginning of the body of the text.

The ``publisher'' means any person or entity that distributes copies of the Document to the public.

A section ``Entitled XYZ'' means a named subunit of the Document whose title either is precisely XYZ or contains XYZ in parentheses following text that translates XYZ in another language. (Here XYZ stands for a specific section name mentioned below, such as "Acknowledgements", ``Dedications'', ``Endorsements'', or ``History''.) To ``Preserve the Title'' of such a section when you modify the Document means that it remains a section "Entitled XYZ" according to this definition.

The Document may include Warranty Disclaimers next to the notice which states that this License applies to the Document. These Warranty Disclaimers are considered to be included by reference in this License, but only as regards disclaiming warranties: any other implication that these Warranty Disclaimers may have is void and has no effect on the meaning of this License.

@item VERBATIM COPYING

You may copy and distribute the Document in any medium, either commercially or noncommercially, provided that this License, the copyright notices, and the license notice saying this License applies to the Document are reproduced in all copies, and that you add no other conditions whatsoever to those of this License. You may not use technical measures to obstruct or control the reading or further copying of the copies you make or distribute. However, you may accept compensation in exchange for copies. If you distribute a large enough number of copies you must also follow the conditions in section 3.

You may also lend copies, under the same conditions stated above, and you may publicly display copies.

### @item COPYING IN QUANTITY

If you publish printed copies (or copies in media that commonly have printed covers) of the Document, numbering more than 100, and the Document's license notice requires Cover Texts, you must enclose the copies in covers that carry, clearly and legibly, all these Cover Texts: Front-Cover Texts on the front cover, and Back-Cover Texts on the back cover. Both covers must also clearly and legibly identify you as the publisher of these copies. The front cover must present the full title with all words of the title equally prominent and visible. You may add other material on the covers in addition. Copying with changes limited to the covers, as long as they preserve the title of the Document and satisfy these conditions, can be treated as verbatim copying in other respects.

If the required texts for either cover are too voluminous to fit legibly, you should put the first ones listed (as many as fit reasonably) on the actual cover, and continue the rest onto adjacent pages.

If you publish or distribute Opaque copies of the Document numbering more than 100, you must either include a machine-readable Transparent copy along with each Opaque copy, or state in or with each Opaque copy a computer-network location from which the general network-using public has access to download using public-standard network protocols a complete Transparent copy of the Document, free of added material. If you use the latter option, you must take reasonably prudent steps, when you begin distribution of Opaque copies in quantity, to ensure that this Transparent copy will remain thus accessible at the stated location until at least one year after the last time you distribute an Opaque copy (directly or through your agents or retailers) of that edition to the public.

It is requested, but not required, that you contact the authors of the Document well before redistributing any large number of copies, to give them a chance to provide you with an updated version of the Document.

### @item MODIFICATIONS

You may copy and distribute a Modified Version of the Document under the conditions of sections 2 and 3 above, provided that you release the Modified Version under precisely this License, with the Modified Version filling the role of the Document, thus licensing distribution and modification of the Modified Version to whoever possesses a copy of it. In addition, you must do these things in the Modified Version:

### @enumerate A

### @item

Use in the Title Page (and on the covers, if any) a title distinct from that of the Document, and from those of previous versions (which should, if there were any, be listed in the History section of the Document). You may use the same title as a previous version if the original publisher of that version gives permission.

### @item

List on the Title Page, as authors, one or more persons or entities responsible for authorship of the modifications in the Modified Version, together with at least five of the principal authors of the Document (all of its principal authors, if it has fewer than five), unless they release you from this requirement.

### @item

State on the Title page the name of the publisher of the Modified Version, as the publisher.

### @item

Preserve all the copyright notices of the Document.

### @item

Add an appropriate copyright notice for your modifications adjacent to the other copyright notices.

### @item

Include, immediately after the copyright notices, a license notice giving the public permission to use the Modified Version under the terms of this License, in the form shown in the Addendum below.

### @item

Preserve in that license notice the full lists of Invariant Sections and required Cover Texts given in the Document's license notice.

### @item

Include an unaltered copy of this License.

### @item

Preserve the section Entitled ``History'', Preserve its Title, and add to it an item stating at least the title, year, new authors, and publisher of the Modified Version as given on the Title Page. If there is no section Entitled ``History'' in the Document, create one stating the title, year, authors, and publisher of the Document as given on its Title Page, then add an item describing the Modified Version as stated in the previous sentence.

### @item

Preserve the network location, if any, given in the Document for public access to a Transparent copy of the Document, and likewise the network locations given in the Document for previous versions it was based on. These may be placed in the ``History'' section. You may omit a network location for a work that was published at least four years before the Document itself, or if the original publisher of the version it refers to gives permission.

### @item

For any section Entitled ``Acknowledgements'' or ``Dedications'', Preserve the Title of the section, and preserve in the section all the substance and tone of each of the contributor acknowledgements and/or dedications given therein.

### @item

Preserve all the Invariant Sections of the Document, unaltered in their text and in their titles. Section numbers or the equivalent are not considered part of the section titles.

### @item

Delete any section Entitled ``Endorsements''. Such a section may not be included in the Modified Version.

### @item

Do not retitle any existing section to be Entitled ``Endorsements'' or to conflict in title with any Invariant Section.

### @item

Preserve any Warranty Disclaimers. @end enumerate

If the Modified Version includes new front-matter sections or appendices that qualify as Secondary Sections and contain no material copied from the Document, you may at your option designate some or all

of these sections as invariant. To do this, add their titles to the list of Invariant Sections in the Modified Version's license notice. These titles must be distinct from any other section titles.

You may add a section Entitled ``Endorsements'', provided it contains nothing but endorsements of your Modified Version by various parties---for example, statements of peer review or that the text has been approved by an organization as the authoritative definition of a standard.

You may add a passage of up to five words as a Front-Cover Text, and a passage of up to 25 words as a Back-Cover Text, to the end of the list of Cover Texts in the Modified Version. Only one passage of Front-Cover Text and one of Back-Cover Text may be added by (or through arrangements made by) any one entity. If the Document already includes a cover text for the same cover, previously added by you or by arrangement made by the same entity you are acting on behalf of, you may not add another; but you may replace the old one, on explicit permission from the previous publisher that added the old one.

The author(s) and publisher(s) of the Document do not by this License give permission to use their names for publicity for or to assert or imply endorsement of any Modified Version.

### @item COMBINING DOCUMENTS

You may combine the Document with other documents released under this License, under the terms defined in section 4 above for modified versions, provided that you include in the combination all of the Invariant Sections of all of the original documents, unmodified, and list them all as Invariant Sections of your combined work in its license notice, and that you preserve all their Warranty Disclaimers.

The combined work need only contain one copy of this License, and multiple identical Invariant Sections may be replaced with a single copy. If there are multiple Invariant Sections with the same name but different contents, make the title of each such section unique by adding at the end of it, in parentheses, the name of the original author or publisher of that section if known, or else a unique number. Make the same adjustment to the section titles in the list of Invariant Sections in the license notice of the combined work.

In the combination, you must combine any sections Entitled ``History'' in the various original documents, forming one section Entitled ``History''; likewise combine any sections Entitled ``Acknowledgements'', and any sections Entitled ``Dedications''. You must delete all sections Entitled ``Endorsements.''

### @item COLLECTIONS OF DOCUMENTS

You may make a collection consisting of the Document and other documents released under this License, and replace the individual copies of this License in the various documents with a single copy that is included in the collection, provided that you follow the rules of this License for verbatim copying of each of the documents in all other respects.

You may extract a single document from such a collection, and distribute it individually under this License, provided you insert a copy of this License into the extracted document, and follow this License in all other respects regarding verbatim copying of that document.

#### @item

### AGGREGATION WITH INDEPENDENT WORKS

A compilation of the Document or its derivatives with other separate and independent documents or works, in or on a volume of a storage or distribution medium, is called an ``aggregate'' if the copyright resulting from the compilation is not used to limit the legal rights of the compilation's users beyond what the individual works permit. When the Document is included in an aggregate, this License does not apply to the other works in the aggregate which are not themselves derivative works of the Document.

If the Cover Text requirement of section 3 is applicable to these copies of the Document, then if the Document is less than one half of the entire aggregate, the Document's Cover Texts may be placed on covers that bracket the Document within the aggregate, or the electronic equivalent of covers if the Document is in electronic form. Otherwise they must appear on printed covers that bracket the whole aggregate.

### @item TRANSLATION

Translation is considered a kind of modification, so you may distribute translations of the Document under the terms of section 4. Replacing Invariant Sections with translations requires special permission from their copyright holders, but you may include translations of some or all Invariant Sections in addition to the original versions of these Invariant Sections. You may include a translation of this License, and all the license notices in the Document, and any Warranty Disclaimers, provided that you also include the original English version of this License and the original versions of those notices and disclaimers. In case of a disagreement between

the translation and the original version of this License or a notice or disclaimer, the original version will prevail.

If a section in the Document is Entitled ``Acknowledgements'', ``Dedications'', or ``History'', the requirement (section 4) to Preserve its Title (section 1) will typically require changing the actual title.

### @item **TERMINATION**

You may not copy, modify, sublicense, or distribute the Document except as expressly provided under this License. Any attempt otherwise to copy, modify, sublicense, or distribute it is void, and will automatically terminate your rights under this License.

However, if you cease all violation of this License, then your license from a particular copyright holder is reinstated (a) provisionally, unless and until the copyright holder explicitly and finally terminates your license, and (b) permanently, if the copyright holder fails to notify you of the violation by some reasonable means prior to 60 days after the cessation.

Moreover, your license from a particular copyright holder is reinstated permanently if the copyright holder notifies you of the violation by some reasonable means, this is the first time you have received notice of violation of this License (for any work) from that copyright holder, and you cure the violation prior to 30 days after your receipt of the notice.

Termination of your rights under this section does not terminate the licenses of parties who have received copies or rights from you under this License. If your rights have been terminated and not permanently reinstated, receipt of a copy of some or all of the same material does not give you any rights to use it.

### @item FUTURE REVISIONS OF THIS LICENSE

The Free Software Foundation may publish new, revised versions of the GNU Free Documentation License from time to time. Such new versions will be similar in spirit to the present version, but may differ in detail to address new problems or concerns. See @uref{http://www.gnu.org/copyleft/}.

Each version of the License is given a distinguishing version number. If the Document specifies that a particular numbered version of this License ``or any later version'' applies to it, you have the option of

following the terms and conditions either of that specified version or of any later version that has been published (not as a draft) by the Free Software Foundation. If the Document does not specify a version number of this License, you may choose any version ever published (not as a draft) by the Free Software Foundation. If the Document specifies that a proxy can decide which future versions of this License can be used, that proxy's public statement of acceptance of a version permanently authorizes you to choose that version for the Document.

### @item RELICENSING

``Massive Multiauthor Collaboration Site'' (or ``MMC Site'') means any World Wide Web server that publishes copyrightable works and also provides prominent facilities for anybody to edit those works. A public wiki that anybody can edit is an example of such a server. A ``Massive Multiauthor Collaboration'' (or ``MMC'') contained in the site means any set of copyrightable works thus published on the MMC site.

``CC-BY-SA'' means the Creative Commons Attribution-Share Alike 3.0 license published by Creative Commons Corporation, a not-for-profit corporation with a principal place of business in San Francisco, California, as well as future copyleft versions of that license published by that same organization.

``Incorporate'' means to publish or republish a Document, in whole or in part, as part of another Document.

An MMC is ``eligible for relicensing'' if it is licensed under this License, and if all works that were first published under this License somewhere other than this MMC, and subsequently incorporated in whole or in part into the MMC, (1) had no cover texts or invariant sections, and (2) were thus incorporated prior to November 1, 2008.

The operator of an MMC Site may republish an MMC contained in the site under CC-BY-SA on the same site at any time before August 1, 2009, provided the MMC is eligible for relicensing.

### @end enumerate

### @page

@heading ADDENDUM: How to use this License for your documents

To use this License in a document you have written, include a copy of the License in the document and put the following copyright and license notices just after the title page:

@smallexample

@group Copyright (C) @var{year} @var{your name}. Permission is granted to copy, distribute and/or modify this document under the terms of the GNU Free Documentation License, Version 1.3 or any later version published by the Free Software Foundation; with no Invariant Sections, no Front-Cover Texts, and no Back-Cover Texts. A copy of the license is included in the section entitled ``GNU Free Documentation License''. @end group @end smallexample

If you have Invariant Sections, Front-Cover Texts and Back-Cover Texts, replace the ``with@dots{}Texts."@: line with this:

@smallexample @group with the Invariant Sections being @var{list their titles}, with the Front-Cover Texts being @var{list}, and with the Back-Cover Texts being @var{list}. @end group @end smallexample

If you have Invariant Sections without Cover Texts, or some other combination of the three, merge those two alternatives to suit the situation.

If your document contains nontrivial examples of program code, we recommend releasing these examples in parallel under your choice of free software license, such as the GNU General Public License, to permit their use in free software.

@c Local Variables: @c ispell-local-pdict: "ispell-dict" @c End:

# **1.667 aws-java-sdk-backupstorage 1.12.377 1.667.1 Available under license :**

Apache-2.0

# **1.668 aws-java-sdk-cloudwatchmetrics 1.12.377**

## **1.668.1 Available under license :**

Apache-2.0

## **1.669 aws-java-sdk-iotwireless 1.12.377**

**1.669.1 Available under license :** 

Apache-2.0

## **1.670 protocol-core 2.16.92 1.670.1 Available under license :**

 Apache License Version 2.0, January 2004 http://www.apache.org/licenses/

### TERMS AND CONDITIONS FOR USE, REPRODUCTION, AND DISTRIBUTION

1. Definitions.

 "License" shall mean the terms and conditions for use, reproduction, and distribution as defined by Sections 1 through 9 of this document.

 "Licensor" shall mean the copyright owner or entity authorized by the copyright owner that is granting the License.

 "Legal Entity" shall mean the union of the acting entity and all other entities that control, are controlled by, or are under common control with that entity. For the purposes of this definition, "control" means (i) the power, direct or indirect, to cause the direction or management of such entity, whether by contract or otherwise, or (ii) ownership of fifty percent (50%) or more of the outstanding shares, or (iii) beneficial ownership of such entity.

 "You" (or "Your") shall mean an individual or Legal Entity exercising permissions granted by this License.

 "Source" form shall mean the preferred form for making modifications, including but not limited to software source code, documentation source, and configuration files.

 "Object" form shall mean any form resulting from mechanical transformation or translation of a Source form, including but not limited to compiled object code, generated documentation, and conversions to other media types.

 "Work" shall mean the work of authorship, whether in Source or Object form, made available under the License, as indicated by a copyright notice that is included in or attached to the work (an example is provided in the Appendix below).

 "Derivative Works" shall mean any work, whether in Source or Object form, that is based on (or derived from) the Work and for which the editorial revisions, annotations, elaborations, or other modifications represent, as a whole, an original work of authorship. For the purposes of this License, Derivative Works shall not include works that remain separable from, or merely link (or bind by name) to the interfaces of, the Work and Derivative Works thereof.

 "Contribution" shall mean any work of authorship, including the original version of the Work and any modifications or additions to that Work or Derivative Works thereof, that is intentionally submitted to Licensor for inclusion in the Work by the copyright owner or by an individual or Legal Entity authorized to submit on behalf of the copyright owner. For the purposes of this definition, "submitted" means any form of electronic, verbal, or written communication sent to the Licensor or its representatives, including but not limited to communication on electronic mailing lists, source code control systems, and issue tracking systems that are managed by, or on behalf of, the Licensor for the purpose of discussing and improving the Work, but excluding communication that is conspicuously marked or otherwise designated in writing by the copyright owner as "Not a Contribution."

 "Contributor" shall mean Licensor and any individual or Legal Entity on behalf of whom a Contribution has been received by Licensor and subsequently incorporated within the Work.

- 2. Grant of Copyright License. Subject to the terms and conditions of this License, each Contributor hereby grants to You a perpetual, worldwide, non-exclusive, no-charge, royalty-free, irrevocable copyright license to reproduce, prepare Derivative Works of, publicly display, publicly perform, sublicense, and distribute the Work and such Derivative Works in Source or Object form.
- 3. Grant of Patent License. Subject to the terms and conditions of this License, each Contributor hereby grants to You a perpetual, worldwide, non-exclusive, no-charge, royalty-free, irrevocable (except as stated in this section) patent license to make, have made, use, offer to sell, sell, import, and otherwise transfer the Work, where such license applies only to those patent claims licensable by such Contributor that are necessarily infringed by their Contribution(s) alone or by combination of their Contribution(s) with the Work to which such Contribution(s) was submitted. If You institute patent litigation against any entity (including a

 cross-claim or counterclaim in a lawsuit) alleging that the Work or a Contribution incorporated within the Work constitutes direct or contributory patent infringement, then any patent licenses granted to You under this License for that Work shall terminate as of the date such litigation is filed.

- 4. Redistribution. You may reproduce and distribute copies of the Work or Derivative Works thereof in any medium, with or without modifications, and in Source or Object form, provided that You meet the following conditions:
	- (a) You must give any other recipients of the Work or Derivative Works a copy of this License; and
	- (b) You must cause any modified files to carry prominent notices stating that You changed the files; and
	- (c) You must retain, in the Source form of any Derivative Works that You distribute, all copyright, patent, trademark, and attribution notices from the Source form of the Work, excluding those notices that do not pertain to any part of the Derivative Works; and
	- (d) If the Work includes a "NOTICE" text file as part of its distribution, then any Derivative Works that You distribute must include a readable copy of the attribution notices contained within such NOTICE file, excluding those notices that do not pertain to any part of the Derivative Works, in at least one of the following places: within a NOTICE text file distributed as part of the Derivative Works; within the Source form or documentation, if provided along with the Derivative Works; or, within a display generated by the Derivative Works, if and wherever such third-party notices normally appear. The contents of the NOTICE file are for informational purposes only and do not modify the License. You may add Your own attribution notices within Derivative Works that You distribute, alongside or as an addendum to the NOTICE text from the Work, provided that such additional attribution notices cannot be construed as modifying the License.

 You may add Your own copyright statement to Your modifications and may provide additional or different license terms and conditions for use, reproduction, or distribution of Your modifications, or for any such Derivative Works as a whole, provided Your use, reproduction, and distribution of the Work otherwise complies with the conditions stated in this License.

5. Submission of Contributions. Unless You explicitly state otherwise,

 any Contribution intentionally submitted for inclusion in the Work by You to the Licensor shall be under the terms and conditions of this License, without any additional terms or conditions. Notwithstanding the above, nothing herein shall supersede or modify the terms of any separate license agreement you may have executed with Licensor regarding such Contributions.

- 6. Trademarks. This License does not grant permission to use the trade names, trademarks, service marks, or product names of the Licensor, except as required for reasonable and customary use in describing the origin of the Work and reproducing the content of the NOTICE file.
- 7. Disclaimer of Warranty. Unless required by applicable law or agreed to in writing, Licensor provides the Work (and each Contributor provides its Contributions) on an "AS IS" BASIS, WITHOUT WARRANTIES OR CONDITIONS OF ANY KIND, either express or implied, including, without limitation, any warranties or conditions of TITLE, NON-INFRINGEMENT, MERCHANTABILITY, or FITNESS FOR A PARTICULAR PURPOSE. You are solely responsible for determining the appropriateness of using or redistributing the Work and assume any risks associated with Your exercise of permissions under this License.
- 8. Limitation of Liability. In no event and under no legal theory, whether in tort (including negligence), contract, or otherwise, unless required by applicable law (such as deliberate and grossly negligent acts) or agreed to in writing, shall any Contributor be liable to You for damages, including any direct, indirect, special, incidental, or consequential damages of any character arising as a result of this License or out of the use or inability to use the Work (including but not limited to damages for loss of goodwill, work stoppage, computer failure or malfunction, or any and all other commercial damages or losses), even if such Contributor has been advised of the possibility of such damages.
- 9. Accepting Warranty or Additional Liability. While redistributing the Work or Derivative Works thereof, You may choose to offer, and charge a fee for, acceptance of support, warranty, indemnity, or other liability obligations and/or rights consistent with this License. However, in accepting such obligations, You may act only on Your own behalf and on Your sole responsibility, not on behalf of any other Contributor, and only if You agree to indemnify, defend, and hold each Contributor harmless for any liability incurred by, or claims asserted against, such Contributor by reason of your accepting any such warranty or additional liability.

### END OF TERMS AND CONDITIONS

APPENDIX: How to apply the Apache License to your work.

 To apply the Apache License to your work, attach the following boilerplate notice, with the fields enclosed by brackets "[]" replaced with your own identifying information. (Don't include the brackets!) The text should be enclosed in the appropriate comment syntax for the file format. We also recommend that a file or class name and description of purpose be included on the same "printed page" as the copyright notice for easier identification within third-party archives.

Copyright [yyyy] [name of copyright owner]

 Licensed under the Apache License, Version 2.0 (the "License"); you may not use this file except in compliance with the License. You may obtain a copy of the License at

http://www.apache.org/licenses/LICENSE-2.0

 Unless required by applicable law or agreed to in writing, software distributed under the License is distributed on an "AS IS" BASIS, WITHOUT WARRANTIES OR CONDITIONS OF ANY KIND, either express or implied. See the License for the specific language governing permissions and limitations under the License.

 Note: Other license terms may apply to certain, identified software files contained within or distributed with the accompanying software if such terms are included in the directory containing the accompanying software. Such other license terms will then apply in lieu of the terms of the software license above. AWS SDK for Java 2.0 Copyright Amazon.com, Inc. or its affiliates. All Rights Reserved.

This product includes software developed by Amazon Technologies, Inc (http://www.amazon.com/).

#### \*\*\*\*\*\*\*\*\*\*\*\*\*\*\*\*\*\*\*\*\*\*

THIRD PARTY COMPONENTS \*\*\*\*\*\*\*\*\*\*\*\*\*\*\*\*\*\*\*\*\*\*

This software includes third party software subject to the following copyrights:

- XML parsing and utility functions from JetS3t - Copyright 2006-2009 James Murty.

- PKCS#1 PEM encoded private key parsing and utility functions from oauth.googlecode.com - Copyright 1998- 2010 AOL Inc.

- Apache Commons Lang https://github.com/apache/commons-lang
- Netty Reactive Streams https://github.com/playframework/netty-reactive-streams

The licenses for these third party components are included in LICENSE.txt

- For Apache Commons Lang see also this required NOTICE: Apache Commons Lang Copyright 2001-2020 The Apache Software Foundation

 This product includes software developed at The Apache Software Foundation (https://www.apache.org/).

## **1.671 aws-java-sdk-amplifyuibuilder 1.12.377**

### **1.671.1 Available under license :**

Apache-2.0

# **1.672 dropwizard-request-logging 2.0.34**

## **1.672.1 Available under license :**

### Dropwizard

Copyright 2010-2013 Coda Hale and Yammer, Inc., 2014-2020 Dropwizard Team

This product includes software developed by Coda Hale and Yammer, Inc.

 Apache License Version 2.0, January 2004 http://www.apache.org/licenses/

### TERMS AND CONDITIONS FOR USE, REPRODUCTION, AND DISTRIBUTION

1. Definitions.

 "License" shall mean the terms and conditions for use, reproduction, and distribution as defined by Sections 1 through 9 of this document.

 "Licensor" shall mean the copyright owner or entity authorized by the copyright owner that is granting the License.

 "Legal Entity" shall mean the union of the acting entity and all other entities that control, are controlled by, or are under common control with that entity. For the purposes of this definition, "control" means (i) the power, direct or indirect, to cause the direction or management of such entity, whether by contract or otherwise, or (ii) ownership of fifty percent (50%) or more of the outstanding shares, or (iii) beneficial ownership of such entity.

 "You" (or "Your") shall mean an individual or Legal Entity exercising permissions granted by this License.

 "Source" form shall mean the preferred form for making modifications, including but not limited to software source code, documentation source, and configuration files.

 "Object" form shall mean any form resulting from mechanical transformation or translation of a Source form, including but not limited to compiled object code, generated documentation, and conversions to other media types.

 "Work" shall mean the work of authorship, whether in Source or Object form, made available under the License, as indicated by a copyright notice that is included in or attached to the work (an example is provided in the Appendix below).

 "Derivative Works" shall mean any work, whether in Source or Object form, that is based on (or derived from) the Work and for which the editorial revisions, annotations, elaborations, or other modifications represent, as a whole, an original work of authorship. For the purposes of this License, Derivative Works shall not include works that remain separable from, or merely link (or bind by name) to the interfaces of, the Work and Derivative Works thereof.

 "Contribution" shall mean any work of authorship, including the original version of the Work and any modifications or additions to that Work or Derivative Works thereof, that is intentionally submitted to Licensor for inclusion in the Work by the copyright owner or by an individual or Legal Entity authorized to submit on behalf of the copyright owner. For the purposes of this definition, "submitted" means any form of electronic, verbal, or written communication sent to the Licensor or its representatives, including but not limited to communication on electronic mailing lists, source code control systems, and issue tracking systems that are managed by, or on behalf of, the Licensor for the purpose of discussing and improving the Work, but excluding communication that is conspicuously marked or otherwise designated in writing by the copyright owner as "Not a Contribution."

 "Contributor" shall mean Licensor and any individual or Legal Entity on behalf of whom a Contribution has been received by Licensor and subsequently incorporated within the Work.

- 2. Grant of Copyright License. Subject to the terms and conditions of this License, each Contributor hereby grants to You a perpetual, worldwide, non-exclusive, no-charge, royalty-free, irrevocable copyright license to reproduce, prepare Derivative Works of, publicly display, publicly perform, sublicense, and distribute the Work and such Derivative Works in Source or Object form.
- 3. Grant of Patent License. Subject to the terms and conditions of this License, each Contributor hereby grants to You a perpetual, worldwide, non-exclusive, no-charge, royalty-free, irrevocable (except as stated in this section) patent license to make, have made, use, offer to sell, sell, import, and otherwise transfer the Work,

 where such license applies only to those patent claims licensable by such Contributor that are necessarily infringed by their Contribution(s) alone or by combination of their Contribution(s) with the Work to which such Contribution(s) was submitted. If You institute patent litigation against any entity (including a cross-claim or counterclaim in a lawsuit) alleging that the Work or a Contribution incorporated within the Work constitutes direct or contributory patent infringement, then any patent licenses granted to You under this License for that Work shall terminate as of the date such litigation is filed.

- 4. Redistribution. You may reproduce and distribute copies of the Work or Derivative Works thereof in any medium, with or without modifications, and in Source or Object form, provided that You meet the following conditions:
	- (a) You must give any other recipients of the Work or Derivative Works a copy of this License; and
	- (b) You must cause any modified files to carry prominent notices stating that You changed the files; and
	- (c) You must retain, in the Source form of any Derivative Works that You distribute, all copyright, patent, trademark, and attribution notices from the Source form of the Work, excluding those notices that do not pertain to any part of the Derivative Works; and
	- (d) If the Work includes a "NOTICE" text file as part of its distribution, then any Derivative Works that You distribute must include a readable copy of the attribution notices contained within such NOTICE file, excluding those notices that do not pertain to any part of the Derivative Works, in at least one of the following places: within a NOTICE text file distributed as part of the Derivative Works; within the Source form or documentation, if provided along with the Derivative Works; or, within a display generated by the Derivative Works, if and wherever such third-party notices normally appear. The contents of the NOTICE file are for informational purposes only and do not modify the License. You may add Your own attribution notices within Derivative Works that You distribute, alongside or as an addendum to the NOTICE text from the Work, provided that such additional attribution notices cannot be construed as modifying the License.

 You may add Your own copyright statement to Your modifications and may provide additional or different license terms and conditions for use, reproduction, or distribution of Your modifications, or

 for any such Derivative Works as a whole, provided Your use, reproduction, and distribution of the Work otherwise complies with the conditions stated in this License.

- 5. Submission of Contributions. Unless You explicitly state otherwise, any Contribution intentionally submitted for inclusion in the Work by You to the Licensor shall be under the terms and conditions of this License, without any additional terms or conditions. Notwithstanding the above, nothing herein shall supersede or modify the terms of any separate license agreement you may have executed with Licensor regarding such Contributions.
- 6. Trademarks. This License does not grant permission to use the trade names, trademarks, service marks, or product names of the Licensor, except as required for reasonable and customary use in describing the origin of the Work and reproducing the content of the NOTICE file.
- 7. Disclaimer of Warranty. Unless required by applicable law or agreed to in writing, Licensor provides the Work (and each Contributor provides its Contributions) on an "AS IS" BASIS, WITHOUT WARRANTIES OR CONDITIONS OF ANY KIND, either express or implied, including, without limitation, any warranties or conditions of TITLE, NON-INFRINGEMENT, MERCHANTABILITY, or FITNESS FOR A PARTICULAR PURPOSE. You are solely responsible for determining the appropriateness of using or redistributing the Work and assume any risks associated with Your exercise of permissions under this License.
- 8. Limitation of Liability. In no event and under no legal theory, whether in tort (including negligence), contract, or otherwise, unless required by applicable law (such as deliberate and grossly negligent acts) or agreed to in writing, shall any Contributor be liable to You for damages, including any direct, indirect, special, incidental, or consequential damages of any character arising as a result of this License or out of the use or inability to use the Work (including but not limited to damages for loss of goodwill, work stoppage, computer failure or malfunction, or any and all other commercial damages or losses), even if such Contributor has been advised of the possibility of such damages.
- 9. Accepting Warranty or Additional Liability. While redistributing the Work or Derivative Works thereof, You may choose to offer, and charge a fee for, acceptance of support, warranty, indemnity, or other liability obligations and/or rights consistent with this License. However, in accepting such obligations, You may act only on Your own behalf and on Your sole responsibility, not on behalf of any other Contributor, and only if You agree to indemnify, defend, and hold each Contributor harmless for any liability incurred by, or claims asserted against, such Contributor by reason

of your accepting any such warranty or additional liability.

### END OF TERMS AND CONDITIONS

APPENDIX: How to apply the Apache License to your work.

 To apply the Apache License to your work, attach the following boilerplate notice, with the fields enclosed by brackets "[]" replaced with your own identifying information. (Don't include the brackets!) The text should be enclosed in the appropriate comment syntax for the file format. We also recommend that a file or class name and description of purpose be included on the same "printed page" as the copyright notice for easier identification within third-party archives.

Copyright 2010-2013 Coda Hale and Yammer, Inc., 2014-2020 Dropwizard Team

 Licensed under the Apache License, Version 2.0 (the "License"); you may not use this file except in compliance with the License. You may obtain a copy of the License at

http://www.apache.org/licenses/LICENSE-2.0

 Unless required by applicable law or agreed to in writing, software distributed under the License is distributed on an "AS IS" BASIS, WITHOUT WARRANTIES OR CONDITIONS OF ANY KIND, either express or implied. See the License for the specific language governing permissions and limitations under the License.

## **1.673 lz4 1.8.3-1.el7**

### **1.673.1 Available under license :**

This repository uses 2 different licenses :

- all files in the `lib` directory use a BSD 2-Clause license

- all other files use a GPLv2 license, unless explicitly stated otherwise

Relevant license is reminded at the top of each source file, and with presence of COPYING or LICENSE file in associated directories.

This model is selected to emphasize that files in the `lib` directory are designed to be included into 3rd party applications, while all other files, in `programs`, `tests` or `examples`, receive more limited attention and support for such scenario. LZ4 Library Copyright (c) 2011-2016, Yann Collet All rights reserved.

Redistribution and use in source and binary forms, with or without modification, are permitted provided that the following conditions are met:

\* Redistributions of source code must retain the above copyright notice, this list of conditions and the following disclaimer.

\* Redistributions in binary form must reproduce the above copyright notice, this list of conditions and the following disclaimer in the documentation and/or other materials provided with the distribution.

THIS SOFTWARE IS PROVIDED BY THE COPYRIGHT HOLDERS AND CONTRIBUTORS "AS IS" AND ANY EXPRESS OR IMPLIED WARRANTIES, INCLUDING, BUT NOT LIMITED TO, THE IMPLIED WARRANTIES OF MERCHANTABILITY AND FITNESS FOR A PARTICULAR PURPOSE ARE DISCLAIMED. IN NO EVENT SHALL THE COPYRIGHT HOLDER OR CONTRIBUTORS BE LIABLE FOR ANY DIRECT, INDIRECT, INCIDENTAL, SPECIAL, EXEMPLARY, OR CONSEQUENTIAL DAMAGES (INCLUDING, BUT NOT LIMITED TO, PROCUREMENT OF SUBSTITUTE GOODS OR SERVICES; LOSS OF USE, DATA, OR PROFITS; OR BUSINESS INTERRUPTION) HOWEVER CAUSED AND ON ANY THEORY OF LIABILITY, WHETHER IN CONTRACT, STRICT LIABILITY, OR TORT (INCLUDING NEGLIGENCE OR OTHERWISE) ARISING IN ANY WAY OUT OF THE USE OF THIS SOFTWARE, EVEN IF ADVISED OF THE POSSIBILITY OF SUCH DAMAGE.

 GNU GENERAL PUBLIC LICENSE Version 2, June 1991

Copyright (C) 1989, 1991 Free Software Foundation, Inc., 51 Franklin Street, Fifth Floor, Boston, MA 02110-1301 USA Everyone is permitted to copy and distribute verbatim copies of this license document, but changing it is not allowed.

### Preamble

 The licenses for most software are designed to take away your freedom to share and change it. By contrast, the GNU General Public License is intended to guarantee your freedom to share and change free software--to make sure the software is free for all its users. This General Public License applies to most of the Free Software Foundation's software and to any other program whose authors commit to using it. (Some other Free Software Foundation software is covered by the GNU Lesser General Public License instead.) You can apply it to your programs, too.

 When we speak of free software, we are referring to freedom, not price. Our General Public Licenses are designed to make sure that you have the freedom to distribute copies of free software (and charge for this service if you wish), that you receive source code or can get it if you want it, that you can change the software or use pieces of it in new free programs; and that you know you can do these things.

To protect your rights, we need to make restrictions that forbid

anyone to deny you these rights or to ask you to surrender the rights. These restrictions translate to certain responsibilities for you if you distribute copies of the software, or if you modify it.

 For example, if you distribute copies of such a program, whether gratis or for a fee, you must give the recipients all the rights that you have. You must make sure that they, too, receive or can get the source code. And you must show them these terms so they know their rights.

We protect your rights with two steps: (1) copyright the software, and (2) offer you this license which gives you legal permission to copy, distribute and/or modify the software.

 Also, for each author's protection and ours, we want to make certain that everyone understands that there is no warranty for this free software. If the software is modified by someone else and passed on, we want its recipients to know that what they have is not the original, so that any problems introduced by others will not reflect on the original authors' reputations.

 Finally, any free program is threatened constantly by software patents. We wish to avoid the danger that redistributors of a free program will individually obtain patent licenses, in effect making the program proprietary. To prevent this, we have made it clear that any patent must be licensed for everyone's free use or not licensed at all.

 The precise terms and conditions for copying, distribution and modification follow.

### GNU GENERAL PUBLIC LICENSE TERMS AND CONDITIONS FOR COPYING, DISTRIBUTION AND MODIFICATION

 0. This License applies to any program or other work which contains a notice placed by the copyright holder saying it may be distributed under the terms of this General Public License. The "Program", below, refers to any such program or work, and a "work based on the Program" means either the Program or any derivative work under copyright law: that is to say, a work containing the Program or a portion of it, either verbatim or with modifications and/or translated into another language. (Hereinafter, translation is included without limitation in the term "modification".) Each licensee is addressed as "you".

Activities other than copying, distribution and modification are not covered by this License; they are outside its scope. The act of running the Program is not restricted, and the output from the Program is covered only if its contents constitute a work based on the Program (independent of having been made by running the Program).

Whether that is true depends on what the Program does.

 1. You may copy and distribute verbatim copies of the Program's source code as you receive it, in any medium, provided that you conspicuously and appropriately publish on each copy an appropriate copyright notice and disclaimer of warranty; keep intact all the notices that refer to this License and to the absence of any warranty; and give any other recipients of the Program a copy of this License along with the Program.

You may charge a fee for the physical act of transferring a copy, and you may at your option offer warranty protection in exchange for a fee.

 2. You may modify your copy or copies of the Program or any portion of it, thus forming a work based on the Program, and copy and distribute such modifications or work under the terms of Section 1 above, provided that you also meet all of these conditions:

 a) You must cause the modified files to carry prominent notices stating that you changed the files and the date of any change.

 b) You must cause any work that you distribute or publish, that in whole or in part contains or is derived from the Program or any part thereof, to be licensed as a whole at no charge to all third parties under the terms of this License.

 c) If the modified program normally reads commands interactively when run, you must cause it, when started running for such interactive use in the most ordinary way, to print or display an announcement including an appropriate copyright notice and a notice that there is no warranty (or else, saying that you provide a warranty) and that users may redistribute the program under these conditions, and telling the user how to view a copy of this License. (Exception: if the Program itself is interactive but does not normally print such an announcement, your work based on the Program is not required to print an announcement.)

These requirements apply to the modified work as a whole. If identifiable sections of that work are not derived from the Program, and can be reasonably considered independent and separate works in themselves, then this License, and its terms, do not apply to those sections when you distribute them as separate works. But when you distribute the same sections as part of a whole which is a work based on the Program, the distribution of the whole must be on the terms of this License, whose permissions for other licensees extend to the entire whole, and thus to each and every part regardless of who wrote it.

Thus, it is not the intent of this section to claim rights or contest

your rights to work written entirely by you; rather, the intent is to exercise the right to control the distribution of derivative or collective works based on the Program.

In addition, mere aggregation of another work not based on the Program with the Program (or with a work based on the Program) on a volume of a storage or distribution medium does not bring the other work under the scope of this License.

 3. You may copy and distribute the Program (or a work based on it, under Section 2) in object code or executable form under the terms of Sections 1 and 2 above provided that you also do one of the following:

 a) Accompany it with the complete corresponding machine-readable source code, which must be distributed under the terms of Sections 1 and 2 above on a medium customarily used for software interchange; or,

 b) Accompany it with a written offer, valid for at least three years, to give any third party, for a charge no more than your cost of physically performing source distribution, a complete machine-readable copy of the corresponding source code, to be distributed under the terms of Sections 1 and 2 above on a medium customarily used for software interchange; or,

 c) Accompany it with the information you received as to the offer to distribute corresponding source code. (This alternative is allowed only for noncommercial distribution and only if you received the program in object code or executable form with such an offer, in accord with Subsection b above.)

The source code for a work means the preferred form of the work for making modifications to it. For an executable work, complete source code means all the source code for all modules it contains, plus any associated interface definition files, plus the scripts used to control compilation and installation of the executable. However, as a special exception, the source code distributed need not include anything that is normally distributed (in either source or binary form) with the major components (compiler, kernel, and so on) of the operating system on which the executable runs, unless that component itself accompanies the executable.

If distribution of executable or object code is made by offering access to copy from a designated place, then offering equivalent access to copy the source code from the same place counts as distribution of the source code, even though third parties are not compelled to copy the source along with the object code.

4. You may not copy, modify, sublicense, or distribute the Program

except as expressly provided under this License. Any attempt otherwise to copy, modify, sublicense or distribute the Program is void, and will automatically terminate your rights under this License. However, parties who have received copies, or rights, from you under this License will not have their licenses terminated so long as such parties remain in full compliance.

 5. You are not required to accept this License, since you have not signed it. However, nothing else grants you permission to modify or distribute the Program or its derivative works. These actions are prohibited by law if you do not accept this License. Therefore, by modifying or distributing the Program (or any work based on the Program), you indicate your acceptance of this License to do so, and all its terms and conditions for copying, distributing or modifying the Program or works based on it.

 6. Each time you redistribute the Program (or any work based on the Program), the recipient automatically receives a license from the original licensor to copy, distribute or modify the Program subject to these terms and conditions. You may not impose any further restrictions on the recipients' exercise of the rights granted herein. You are not responsible for enforcing compliance by third parties to this License.

 7. If, as a consequence of a court judgment or allegation of patent infringement or for any other reason (not limited to patent issues), conditions are imposed on you (whether by court order, agreement or otherwise) that contradict the conditions of this License, they do not excuse you from the conditions of this License. If you cannot distribute so as to satisfy simultaneously your obligations under this License and any other pertinent obligations, then as a consequence you may not distribute the Program at all. For example, if a patent license would not permit royalty-free redistribution of the Program by all those who receive copies directly or indirectly through you, then the only way you could satisfy both it and this License would be to refrain entirely from distribution of the Program.

If any portion of this section is held invalid or unenforceable under any particular circumstance, the balance of the section is intended to apply and the section as a whole is intended to apply in other circumstances.

It is not the purpose of this section to induce you to infringe any patents or other property right claims or to contest validity of any such claims; this section has the sole purpose of protecting the integrity of the free software distribution system, which is implemented by public license practices. Many people have made generous contributions to the wide range of software distributed

through that system in reliance on consistent application of that system; it is up to the author/donor to decide if he or she is willing to distribute software through any other system and a licensee cannot impose that choice.

This section is intended to make thoroughly clear what is believed to be a consequence of the rest of this License.

 8. If the distribution and/or use of the Program is restricted in certain countries either by patents or by copyrighted interfaces, the original copyright holder who places the Program under this License may add an explicit geographical distribution limitation excluding those countries, so that distribution is permitted only in or among countries not thus excluded. In such case, this License incorporates the limitation as if written in the body of this License.

 9. The Free Software Foundation may publish revised and/or new versions of the General Public License from time to time. Such new versions will be similar in spirit to the present version, but may differ in detail to address new problems or concerns.

Each version is given a distinguishing version number. If the Program specifies a version number of this License which applies to it and "any later version", you have the option of following the terms and conditions either of that version or of any later version published by the Free Software Foundation. If the Program does not specify a version number of this License, you may choose any version ever published by the Free Software Foundation.

 10. If you wish to incorporate parts of the Program into other free programs whose distribution conditions are different, write to the author to ask for permission. For software which is copyrighted by the Free Software Foundation, write to the Free Software Foundation; we sometimes make exceptions for this. Our decision will be guided by the two goals of preserving the free status of all derivatives of our free software and of promoting the sharing and reuse of software generally.

### NO WARRANTY

 11. BECAUSE THE PROGRAM IS LICENSED FREE OF CHARGE, THERE IS NO WARRANTY FOR THE PROGRAM, TO THE EXTENT PERMITTED BY APPLICABLE LAW. EXCEPT WHEN OTHERWISE STATED IN WRITING THE COPYRIGHT HOLDERS AND/OR OTHER PARTIES PROVIDE THE PROGRAM "AS IS" WITHOUT WARRANTY OF ANY KIND, EITHER EXPRESSED OR IMPLIED, INCLUDING, BUT NOT LIMITED TO, THE IMPLIED WARRANTIES OF MERCHANTABILITY AND FITNESS FOR A PARTICULAR PURPOSE. THE ENTIRE RISK AS TO THE QUALITY AND PERFORMANCE OF THE PROGRAM IS WITH YOU. SHOULD THE PROGRAM PROVE DEFECTIVE, YOU ASSUME THE COST OF ALL NECESSARY SERVICING, REPAIR OR CORRECTION.

 12. IN NO EVENT UNLESS REQUIRED BY APPLICABLE LAW OR AGREED TO IN WRITING WILL ANY COPYRIGHT HOLDER, OR ANY OTHER PARTY WHO MAY MODIFY AND/OR REDISTRIBUTE THE PROGRAM AS PERMITTED ABOVE, BE LIABLE TO YOU FOR DAMAGES, INCLUDING ANY GENERAL, SPECIAL, INCIDENTAL OR CONSEQUENTIAL DAMAGES ARISING OUT OF THE USE OR INABILITY TO USE THE PROGRAM (INCLUDING BUT NOT LIMITED TO LOSS OF DATA OR DATA BEING RENDERED INACCURATE OR LOSSES SUSTAINED BY YOU OR THIRD PARTIES OR A FAILURE OF THE PROGRAM TO OPERATE WITH ANY OTHER PROGRAMS), EVEN IF SUCH HOLDER OR OTHER PARTY HAS BEEN ADVISED OF THE POSSIBILITY OF SUCH DAMAGES.

### END OF TERMS AND CONDITIONS

How to Apply These Terms to Your New Programs

 If you develop a new program, and you want it to be of the greatest possible use to the public, the best way to achieve this is to make it free software which everyone can redistribute and change under these terms.

 To do so, attach the following notices to the program. It is safest to attach them to the start of each source file to most effectively convey the exclusion of warranty; and each file should have at least the "copyright" line and a pointer to where the full notice is found.

 <one line to give the program's name and a brief idea of what it does.> Copyright  $(C)$  <year > <name of author>

 This program is free software; you can redistribute it and/or modify it under the terms of the GNU General Public License as published by the Free Software Foundation; either version 2 of the License, or (at your option) any later version.

 This program is distributed in the hope that it will be useful, but WITHOUT ANY WARRANTY; without even the implied warranty of MERCHANTABILITY or FITNESS FOR A PARTICULAR PURPOSE. See the GNU General Public License for more details.

 You should have received a copy of the GNU General Public License along with this program; if not, write to the Free Software Foundation, Inc., 51 Franklin Street, Fifth Floor, Boston, MA 02110-1301 USA.

Also add information on how to contact you by electronic and paper mail.

If the program is interactive, make it output a short notice like this when it starts in an interactive mode:

 Gnomovision version 69, Copyright (C) year name of author Gnomovision comes with ABSOLUTELY NO WARRANTY; for details type `show w'.  This is free software, and you are welcome to redistribute it under certain conditions; type `show c' for details.

The hypothetical commands `show w' and `show c' should show the appropriate parts of the General Public License. Of course, the commands you use may be called something other than `show w' and `show c'; they could even be mouse-clicks or menu items--whatever suits your program.

You should also get your employer (if you work as a programmer) or your school, if any, to sign a "copyright disclaimer" for the program, if necessary. Here is a sample; alter the names:

 Yoyodyne, Inc., hereby disclaims all copyright interest in the program `Gnomovision' (which makes passes at compilers) written by James Hacker.

 <signature of Ty Coon>, 1 April 1989 Ty Coon, President of Vice

This General Public License does not permit incorporating your program into proprietary programs. If your program is a subroutine library, you may consider it more useful to permit linking proprietary applications with the library. If this is what you want to do, use the GNU Lesser General Public License instead of this License. Copyright (c) 2014, lpsantil All rights reserved.

Redistribution and use in source and binary forms, with or without modification, are permitted provided that the following conditions are met:

\* Redistributions of source code must retain the above copyright notice, this list of conditions and the following disclaimer.

\* Redistributions in binary form must reproduce the above copyright notice, this list of conditions and the following disclaimer in the documentation and/or other materials provided with the distribution.

THIS SOFTWARE IS PROVIDED BY THE COPYRIGHT HOLDERS AND CONTRIBUTORS "AS IS" AND ANY EXPRESS OR IMPLIED WARRANTIES, INCLUDING, BUT NOT LIMITED TO, THE IMPLIED WARRANTIES OF MERCHANTABILITY AND FITNESS FOR A PARTICULAR PURPOSE ARE DISCLAIMED. IN NO EVENT SHALL THE COPYRIGHT HOLDER OR CONTRIBUTORS BE LIABLE FOR ANY DIRECT, INDIRECT, INCIDENTAL, SPECIAL, EXEMPLARY, OR CONSEQUENTIAL DAMAGES (INCLUDING, BUT NOT LIMITED TO, PROCUREMENT OF SUBSTITUTE GOODS OR SERVICES; LOSS OF USE, DATA, OR PROFITS; OR BUSINESS INTERRUPTION) HOWEVER CAUSED AND ON ANY THEORY OF LIABILITY, WHETHER IN CONTRACT, STRICT LIABILITY, OR TORT (INCLUDING NEGLIGENCE OR OTHERWISE) ARISING IN ANY WAY OUT OF THE USE OF THIS SOFTWARE, EVEN IF ADVISED OF THE POSSIBILITY OF SUCH DAMAGE. Format: http://www.debian.org/doc/packaging-manuals/copyright-format/1.0/ Upstream-Name: liblz4

Upstream-Contact: Yann Collet <Cyan4973@github.com> Source: https://github.com/lz4/lz4

Files: \* Copyright: (C) 2011+ Yann Collet License: GPL-2+ The full text of license: https://github.com/Cyan4973/lz4/blob/master/lib/LICENSE

# **1.674 sqlite 3.7.17-8.el7\_7.1**

## **1.674.1 Available under license :**

No license file was found, but licenses were detected in source scan.

<p>> **c**b>Public domain</b>
</p> The source code for SQLite is in the public domain. No claim of copyright

Found in path(s):

\* /opt/cola/permits/1146568937\_1616563472.04/0/sqlite-3.7.17-8.el7\_7.1-1.src.rpm-cosi-expand-archivelltKQC5N/sqlite-doc-3071700.zip-cosi-expand-archive-r9EckcaZ/sqlite-doc-3071700/different.html No license file was found, but licenses were detected in source scan.

/\*

\*\*

\*\*

\*\*

\*\*

```
** CAPI3REF: Configuration Options
** KEYWORDS: {configuration option}
** These constants are the available integer configuration options that
** can be passed as the first argument to the [sqlite3_config()] interface.
** New configuration options may be added in future releases of SQLite.
** Existing configuration options might be discontinued. Applications
** should check the return code from [sqlite3_config()] to make sure that
** the call worked. The [sqlite3_config()] interface will return a
** non-zero [error code] if a discontinued or unsupported configuration option
** is invoked.
** 
** [[SQLITE_CONFIG_SINGLETHREAD]] <dt>SQLITE_CONFIG_SINGLETHREAD</dt>
** <dd>There are no arguments to this option. ^This option sets the
** [threading mode] to Single-thread. In other words, it disables
** all mutexing and puts SQLite into a mode where it can only be used
** by a single thread. ^If SQLite is compiled with
** the [SOLITE_THREADSAFE | SQLITE_THREADSAFE=0] compile-time option then
** it is not possible to change the [threading mode] from its default
** value of Single-thread and so [sqlite3_config()] will return
** [SQLITE_ERROR] if called with the SQLITE_CONFIG_SINGLETHREAD
** configuration option.</dd>
```
### \*\* [[SQLITE\_CONFIG\_MULTITHREAD]] <dt>SQLITE\_CONFIG\_MULTITHREAD</dt>

- \*\* <dd>There are no arguments to this option. ^This option sets the
- \*\* [threading mode] to Multi-thread. In other words, it disables
- \*\* mutexing on [database connection] and [prepared statement] objects.

\*\* The application is responsible for serializing access to

- \*\* [database connections] and [prepared statements]. But other mutexes
- \*\* are enabled so that SQLite will be safe to use in a multi-threaded
- \*\* environment as long as no two threads attempt to use the same
- \*\* [database connection] at the same time. ^If SQLite is compiled with

\*\* the [SQLITE\_THREADSAFE | SQLITE\_THREADSAFE=0] compile-time option then

\*\* it is not possible to set the Multi-thread [threading mode] and

\*\* [sqlite3\_config()] will return [SQLITE\_ERROR] if called with the

- \*\* SQLITE\_CONFIG\_MULTITHREAD configuration option.</dd>
- \*\*

\*\* [[SQLITE\_CONFIG\_SERIALIZED]] <dt>SQLITE\_CONFIG\_SERIALIZED</dt>

\*\* <dd>There are no arguments to this option. ^This option sets the

\*\* [threading mode] to Serialized. In other words, this option enables

\*\* all mutexes including the recursive

- \*\* mutexes on [database connection] and [prepared statement] objects.
- \*\* In this mode (which is the default when SQLite is compiled with
- \*\* [SQLITE\_THREADSAFE=1]) the SQLite library will itself serialize access
- \*\* to [database connections] and [prepared statements] so that the

\*\* application is free to use the same [database connection] or the

\*\* same [prepared statement] in different threads at the same time.

\*\* ^If SQLite is compiled with

\*\* the [SOLITE\_THREADSAFE | SOLITE\_THREADSAFE=0] compile-time option then

\*\* it is not possible to set the Serialized [threading mode] and

- \*\* [sqlite3\_config()] will return [SQLITE\_ERROR] if called with the
- \*\* SQLITE\_CONFIG\_SERIALIZED configuration option.</dd>

\*\*

\*\* [[SQLITE\_CONFIG\_MALLOC]] <dt>SQLITE\_CONFIG\_MALLOC</dt>

\*\* <dd> ^(This option takes a single argument which is a pointer to an

\*\* instance of the [sqlite3\_mem\_methods] structure. The argument specifies

\*\* alternative low-level memory allocation routines to be used in place of

\*\* the memory allocation routines built into SOLite.)<sup>^</sup> ^SOLite makes

\*\* its own private copy of the content of the [sqlite3\_mem\_methods] structure

- \*\* before the [sqlite3\_config()] call returns.</dd>
- \*\*

### \*\* [[SQLITE\_CONFIG\_GETMALLOC]] <dt>SQLITE\_CONFIG\_GETMALLOC</dt>

\*\* <dd> ^(This option takes a single argument which is a pointer to an

\*\* instance of the [sqlite3\_mem\_methods] structure. The [sqlite3\_mem\_methods]

\*\* structure is filled with the currently defined memory allocation routines.)^

\*\* This option can be used to overload the default memory allocation

\*\* routines with a wrapper that simulations memory allocation failure or

\*\* tracks memory usage, for example. </dd>

\*\*

\*\* [[SQLITE\_CONFIG\_MEMSTATUS]] <dt>SQLITE\_CONFIG\_MEMSTATUS</dt>

\*\* <dd> ^This option takes single argument of type int, interpreted as a

- \*\* boolean, which enables or disables the collection of memory allocation
- \*\* statistics. ^(When memory allocation statistics are disabled, the
- \*\* following SQLite interfaces become non-operational:

 $**$   $<$ ul $>$ 

- \*\* <li> [sqlite3\_memory\_used()]
- \*\* <li> [sqlite3\_memory\_highwater()]
- \*\*  $\langle$ li> [sqlite3 soft heap limit64()]
- \*\* <li> [sqlite3\_status()]
- \*\*  $\langle u| > \rangle^{\wedge}$
- \*\* ^Memory allocation statistics are enabled by default unless SQLite is
- \*\* compiled with [SQLITE\_DEFAULT\_MEMSTATUS]=0 in which case memory
- \*\* allocation statistics are disabled by default.

\*\*  $\langle dd \rangle$ 

\*\*

### \*\* [[SQLITE\_CONFIG\_SCRATCH]] <dt>SQLITE\_CONFIG\_SCRATCH</dt>

\*\* <dd> ^This option specifies a static memory buffer that SQLite can use for

- \*\* scratch memory. There are three arguments: A pointer an 8-byte
- \*\* aligned memory buffer from which the scratch allocations will be
- \*\* drawn, the size of each scratch allocation (sz),
- \*\* and the maximum number of scratch allocations (N). The sz
- \*\* argument must be a multiple of 16.
- \*\* The first argument must be a pointer to an 8-byte aligned buffer
- \*\* of at least sz\*N bytes of memory.
- \*\* ^SQLite will use no more than two scratch buffers per thread. So
- \*\* N should be set to twice the expected maximum number of threads.
- \*\* ^SQLite will never require a scratch buffer that is more than 6
- \*\* times the database page size. ^If SQLite needs needs additional
- \*\* scratch memory beyond what is provided by this configuration option, then
- \*\* [sqlite3\_malloc()] will be used to obtain the memory needed.</dd>

\*\*

\*\* [[SQLITE\_CONFIG\_PAGECACHE]] <dt>SQLITE\_CONFIG\_PAGECACHE</dt>

\*\* <dd> ^This option specifies a static memory buffer that SQLite can use for

- \*\* the database page cache with the default page cache implementation.
- \*\* This configuration should not be used if an application-define page
- \*\* cache implementation is loaded using the SQLITE\_CONFIG\_PCACHE2 option.
- \*\* There are three arguments to this option: A pointer to 8-byte aligned
- \*\* memory, the size of each page buffer (sz), and the number of pages (N).
- \*\* The sz argument should be the size of the largest database page
- \*\* (a power of two between 512 and 32768) plus a little extra for each
- \*\* page header. ^The page header size is 20 to 40 bytes depending on
- \*\* the host architecture. ^It is harmless, apart from the wasted memory,
- \*\* to make sz a little too large. The first
- \*\* argument should point to an allocation of at least sz\*N bytes of memory.
- \*\* ^SQLite will use the memory provided by the first argument to satisfy its
- \*\* memory needs for the first N pages that it adds to cache. ^If additional
- \*\* page cache memory is needed beyond what is provided by this option, then
- \*\* SQLite goes to [sqlite3\_malloc()] for the additional storage space.
- \*\* The pointer in the first argument must

\*\* be aligned to an 8-byte boundary or subsequent behavior of SQLite

\*\* will be undefined.</dd>

\*\*

\*\* [[SQLITE\_CONFIG\_HEAP]] <dt>SQLITE\_CONFIG\_HEAP</dt> \*\* <dd> ^This option specifies a static memory buffer that SQLite will use \*\* for all of its dynamic memory allocation needs beyond those provided \*\* for by [SQLITE\_CONFIG\_SCRATCH] and [SQLITE\_CONFIG\_PAGECACHE]. \*\* There are three arguments: An 8-byte aligned pointer to the memory, \*\* the number of bytes in the memory buffer, and the minimum allocation size. \*\* ^If the first pointer (the memory pointer) is NULL, then SQLite reverts \*\* to using its default memory allocator (the system malloc() implementation), \*\* undoing any prior invocation of [SQLITE\_CONFIG\_MALLOC]. ^If the \*\* memory pointer is not NULL and either [SQLITE\_ENABLE\_MEMSYS3] or \*\* [SQLITE\_ENABLE\_MEMSYS5] are defined, then the alternative memory \*\* allocator is engaged to handle all of SQLites memory allocation needs. \*\* The first pointer (the memory pointer) must be aligned to an 8-byte \*\* boundary or subsequent behavior of SQLite will be undefined. \*\* The minimum allocation size is capped at 2\*\*12. Reasonable values \*\* for the minimum allocation size are  $2**5$  through  $2**8$ . \*\* \*\* [[SQLITE\_CONFIG\_MUTEX]] <dt>SQLITE\_CONFIG\_MUTEX</dt> \*\* <dd> ^(This option takes a single argument which is a pointer to an \*\* instance of the [sqlite3\_mutex\_methods] structure. The argument specifies \*\* alternative low-level mutex routines to be used in place \*\* the mutex routines built into SQLite.) $\wedge$  ^SQLite makes a copy of the \*\* content of the [sqlite3\_mutex\_methods] structure before the call to \*\* [sqlite3\_config()] returns. ^If SQLite is compiled with \*\* the [SQLITE\_THREADSAFE | SQLITE\_THREADSAFE=0] compile-time option then \*\* the entire mutexing subsystem is omitted from the build and hence calls to \*\* [sqlite3\_config()] with the SQLITE\_CONFIG\_MUTEX configuration option will \*\* return [SQLITE\_ERROR].</dd> \*\* \*\* [[SQLITE\_CONFIG\_GETMUTEX]] <dt>SQLITE\_CONFIG\_GETMUTEX</dt> \*\* <dd> ^(This option takes a single argument which is a pointer to an \*\* instance of the [sqlite3\_mutex\_methods] structure. The \*\* [sqlite3\_mutex\_methods] \*\* structure is filled with the currently defined mutex routines.)^ \*\* This option can be used to overload the default mutex allocation \*\* routines with a wrapper used to track mutex usage for performance \*\* profiling or testing, for example. ^If SQLite is compiled with \*\* the [SQLITE\_THREADSAFE | SQLITE\_THREADSAFE=0] compile-time option then \*\* the entire mutexing subsystem is omitted from the build and hence calls to \*\* [sqlite3\_config()] with the SQLITE\_CONFIG\_GETMUTEX configuration option will \*\* return [SQLITE\_ERROR].</dd> \*\* \*\* [[SQLITE\_CONFIG\_LOOKASIDE]] <dt>SQLITE\_CONFIG\_LOOKASIDE</dt>

\*\* <dd> ^(This option takes two arguments that determine the default

\*\* memory allocation for the lookaside memory allocator on each
\*\* size of each lookaside buffer slot and the second is the number of \*\* slots allocated to each database connection.)^  $\sqrt{\text{This option sets}}$  the \*\*  $\langle i \rangle$  default $\langle i \rangle$  lookaside size. The [SOLITE\_DBCONFIG\_LOOKASIDE] \*\* verb to [sqlite3\_db\_config()] can be used to change the lookaside \*\* configuration on individual connections.)^ </dd> \*\* \*\* [[SQLITE\_CONFIG\_PCACHE2]] <dt>SQLITE\_CONFIG\_PCACHE2</dt> \*\* <dd> ^(This option takes a single argument which is a pointer to \*\* an [sqlite3\_pcache\_methods2] object. This object specifies the interface \*\* to a custom page cache implementation.)^  $\triangle$ SQLite makes a copy of the \*\* object and uses it for page cache memory allocations.</dd> \*\* \*\* [[SQLITE\_CONFIG\_GETPCACHE2]] <dt>SQLITE\_CONFIG\_GETPCACHE2</dt> \*\* <dd> ^(This option takes a single argument which is a pointer to an \*\* [sqlite3\_pcache\_methods2] object. SQLite copies of the current \*\* page cache implementation into that object.) $\land$   $\triangleleft$ dd> \*\* \*\* [[SQLITE\_CONFIG\_LOG]] <dt>SQLITE\_CONFIG\_LOG</dt> \*\* <dd> The SQLITE\_CONFIG\_LOG option is used to configure the SQLite \*\* global [error log]. \*\* (^The SQLITE\_CONFIG\_LOG option takes two arguments: a pointer to a \*\* function with a call signature of void(\*)(void\*,int,const char\*), \*\* and a pointer to void. ^If the function pointer is not NULL, it is \*\* invoked by [sqlite3\_log()] to process each logging event. ^If the \*\* function pointer is NULL, the [sqlite3\_log()] interface becomes a no-op. \*\*  $\alpha$ The void pointer that is the second argument to SQLITE\_CONFIG\_LOG is \*\* passed through as the first parameter to the application-defined logger \*\* function whenever that function is invoked. ^The second parameter to \*\* the logger function is a copy of the first parameter to the corresponding \*\* [sqlite3\_log()] call and is intended to be a [result code] or an \*\* [extended result code]. ^The third parameter passed to the logger is \*\* log message after formatting via [sqlite3\_snprintf()]. \*\* The SQLite logging interface is not reentrant; the logger function \*\* supplied by the application must not invoke any SQLite interface. \*\* In a multi-threaded application, the application-defined logger \*\* function must be threadsafe. </dd> \*\* \*\* [[SQLITE\_CONFIG\_URI]] <dt>SQLITE\_CONFIG\_URI \*\* <dd> This option takes a single argument of type int. If non-zero, then \*\* URI handling is globally enabled. If the parameter is zero, then URI handling \*\* is globally disabled. If URI handling is globally enabled, all filenames \*\* passed to [sqlite3\_open()], [sqlite3\_open\_v2()], [sqlite3\_open16()] or \*\* specified as part of [ATTACH] commands are interpreted as URIs, regardless \*\* of whether or not the [SQLITE\_OPEN\_URI] flag is set when the database \*\* connection is opened. If it is globally disabled, filenames are \*\* only interpreted as URIs if the SQLITE\_OPEN\_URI flag is set when the

\*\* [database connection]. The first argument is the

\*\* database connection is opened. By default, URI handling is globally

\*\* disabled. The default value may be changed by compiling with the

\*\* [SQLITE\_USE\_URI] symbol defined.

\*\*

# \*\* [[SQLITE\_CONFIG\_COVERING\_INDEX\_SCAN]] <dt>SQLITE\_CONFIG\_COVERING\_INDEX\_SCAN

\*\* <dd> This option takes a single integer argument which is interpreted as

\*\* a boolean in order to enable or disable the use of covering indices for

\*\* full table scans in the query optimizer. The default setting is determined

\*\* by the [SQLITE\_ALLOW\_COVERING\_INDEX\_SCAN] compile-time option, or is "on"

\*\* if that compile-time option is omitted.

\*\* The ability to disable the use of covering indices for full table scans

\*\* is because some incorrectly coded legacy applications might malfunction

\*\* malfunction when the optimization is enabled. Providing the ability to

\*\* disable the optimization allows the older, buggy application code to work

\*\* without change even with newer versions of SQLite.

\*\*

# \*\* [[SQLITE\_CONFIG\_PCACHE]] [[SQLITE\_CONFIG\_GETPCACHE]]

\*\* <dt>SQLITE\_CONFIG\_PCACHE and SQLITE\_CONFIG\_GETPCACHE

\*\* <dd> These options are obsolete and should not be used by new code.

\*\* They are retained for backwards compatibility but are now no-ops.

- \*\*  $\langle dd \rangle$
- \*\*

\*\* [[SQLITE\_CONFIG\_SQLLOG]]

\*\* <dt>SQLITE\_CONFIG\_SQLLOG

\*\* <dd>This option is only available if sqlite is compiled with the

\*\* [SQLITE\_ENABLE\_SQLLOG] pre-processor macro defined. The first argument should

\*\* be a pointer to a function of type void(\*)(void\*,sqlite3\*,const char\*, int).

\*\* The second should be of type (void\*). The callback is invoked by the library

\*\* in three separate circumstances, identified by the value passed as the

\*\* fourth parameter. If the fourth parameter is 0, then the database connection

\*\* passed as the second argument has just been opened. The third argument

\*\* points to a buffer containing the name of the main database file. If the

\*\* fourth parameter is 1, then the SQL statement that the third parameter

\*\* points to has just been executed. Or, if the fourth parameter is 2, then

\*\* the connection being passed as the second parameter is being closed. The

\*\* third parameter is passed NULL In this case. An example of using this

\*\* configuration option can be seen in the "test\_sqllog.c" source file in

\*\* the canonical SQLite source tree.</dd>

\*\*

## \*\* [[SQLITE\_CONFIG\_MMAP\_SIZE]]

## \*\* <dt>SQLITE\_CONFIG\_MMAP\_SIZE

\*\* <dd>SQLITE\_CONFIG\_MMAP\_SIZE takes two 64-bit integer (sqlite3\_int64) values

\*\* that are the default mmap size limit (the default setting for

\*\* [PRAGMA mmap\_size]) and the maximum allowed mmap size limit.

\*\* The default setting can be overridden by each database connection using

\*\* either the [PRAGMA mmap\_size] command, or by using the

\*\* [SQLITE\_FCNTL\_MMAP\_SIZE] file control. The maximum allowed mmap size

\*\* cannot be changed at run-time. Nor may the maximum allowed mmap size

\*\* exceed the compile-time maximum mmap size set by the

\*\* [SQLITE\_MAX\_MMAP\_SIZE] compile-time option.

\*\* If either argument to this option is negative, then that argument is

\*\* changed to its compile-time default.

\*\*  $\langle d$ l>

\*/

### Found in path(s):

\* /opt/cola/permits/1146568937\_1616563472.04/0/sqlite-3.7.17-8.el7\_7.1-1.src.rpm-cosi-expand-archivelltKQC5N/sqlite-src-3071700.zip-cosi-expand-archive-cheW8kUH/sqlite-src-3071700/src/sqlite.h.in No license file was found, but licenses were detected in source scan.

application is free to use the same <a href="#sqlite3">database connection</a> or the

Found in path(s):

\* /opt/cola/permits/1146568937\_1616563472.04/0/sqlite-3.7.17-8.el7\_7.1-1.src.rpm-cosi-expand-archivelltKQC5N/sqlite-doc-3071700.zip-cosi-expand-archive-r9EckcaZ/sqlite-doc-3071700/capi3ref.html No license file was found, but licenses were detected in source scan.

 $\langle a \rangle$  href="copyright.html">public domain $\langle a \rangle$  and is thus free for

### Found in path(s):

\* /opt/cola/permits/1146568937\_1616563472.04/0/sqlite-3.7.17-8.el7\_7.1-1.src.rpm-cosi-expand-archivelltKQC5N/sqlite-doc-3071700.zip-cosi-expand-archive-r9EckcaZ/sqlite-doc-3071700/about.html No license file was found, but licenses were detected in source scan.

 $\langle a \text{ href}$ ="copyright.html">public domain $\langle a \rangle$ . No claim of ownership is made

Found in path(s):

\* /opt/cola/permits/1146568937\_1616563472.04/0/sqlite-3.7.17-8.el7\_7.1-1.src.rpm-cosi-expand-archivelltKQC5N/sqlite-doc-3071700.zip-cosi-expand-archive-r9EckcaZ/sqlite-doc-3071700/faq.html No license file was found, but licenses were detected in source scan.

procset Adobe\_CoolType\_Utility\_MAKEOCF 1.23 0 procset Adobe\_CoolType\_Utility\_T42 1.0 0 procset Adobe\_AGM\_Image 1.0 0

Found in path(s): \* %%BeginResource No license file was found, but licenses were detected in source scan.

Suppose the demo\_data.boundary field holds some proprietary data description

Found in path(s):

\* /opt/cola/permits/1146568937\_1616563472.04/0/sqlite-3.7.17-8.el7\_7.1-1.src.rpm-cosi-expand-archivelltKQC5N/sqlite-doc-3071700.zip-cosi-expand-archive-r9EckcaZ/sqlite-doc-3071700/rtree.html No license file was found, but licenses were detected in source scan.

License: Public Domain

Found in path(s):

\* /opt/cola/permits/1146568937\_1616563472.04/0/sqlite-3.7.17-8.el7\_7.1-1.src.rpm-cosi-expand-archivelltKQC5N/sqlite.spec

No license file was found, but licenses were detected in source scan.

 $\langle a \text{ href}$ ="copyright.html">public domain $\langle a \rangle$  and so many groups use SQLite

Found in path(s):

\* /opt/cola/permits/1146568937\_1616563472.04/0/sqlite-3.7.17-8.el7\_7.1-1.src.rpm-cosi-expand-archivelltKQC5N/sqlite-doc-3071700.zip-cosi-expand-archive-r9EckcaZ/sqlite-doc-3071700/famous.html No license file was found, but licenses were detected in source scan.

```
# 2006 September 14
#
# The author disclaims copyright to this source code. In place of
# a legal notice, here is a blessing:
#
# May you do good and not evil.
# May you find forgiveness for yourself and forgive others.
# May you share freely, never taking more than you give.
#
#*************************************************************************
# This file implements regression tests for SQLite library. The
# focus of this script is testing the FTS1 module.
#
# $Id: fts1c.test,v 1.11 2006/10/04 17:35:28 drh Exp $
#
set testdir [file dirname $argv0]
source $testdir/tester.tcl
# If SQLITE_ENABLE_FTS1 is defined, omit this file.
ifcapable !fts1 {
 finish_test
 return
}
# Create a table of sample email data. The data comes from email
# archives of Enron executives that was published as part of the
# litigation against that company.
#
do test fts1c-1.1 {
 db eval {
  CREATE VIRTUAL TABLE email USING fts1([from],[to],subject,body);
  BEGIN TRANSACTION;
INSERT INTO email([from],[to],subject,body) VALUES('savita.puthigai@enron.com', 'traders.eol@enron.com,
traders.eol@enron.com', 'EnronOnline- Change to Autohedge', 'Effective Monday, October 22, 2001 the following
```
changes will be made to the Autohedge functionality on EnronOnline.

The volume on the hedge will now respect the minimum volume and volume increment settings on the parent product. See rules below:

? If the transaction volume on the child is less than half of the parent''s minimum volume no hedge will occur. ? If the transaction volume on the child is more than half the parent''s minimum volume but less than half the volume increment on the parent, the hedge will volume will be the parent''s minimum volume.

? For all other volumes, the same rounding rules will apply based on the volume increment on the parent product.

Please see example below:

Parent''s Settings: Minimum: 5000 Increment: 1000

Volume on Autohedge transaction Volume Hedged

 $1 - 2499 = 0$  $2500 - 5499$  5000  $5500 - 6499$  6000'); INSERT INTO email([from],[to],subject,body) VALUES('dana.davis@enron.com', 'laynie.east@enron.com, lisa.king@enron.com, lisa.best@enron.com,', 'Leaving Early', 'FYI: If it''s ok with everyone''s needs, I would like to leave @4pm. If you think you will need my assistance past the 4 o''clock hour just let me know; I''ll be more than willing to stay.'); INSERT INTO email([from],[to],subject,body) VALUES('enron\_update@concureworkplace.com', 'louise.kitchen@enron.com', '<<Concur Expense Document>> - CC02.06.02', 'The following expense report is ready for approval:

Employee Name: Christopher F. Calger Status last changed by: Mollie E. Gustafson Ms Expense Report Name: CC02.06.02 Report Total: \$3,972.93 Amount Due Employee: \$3,972.93

To approve this expense report, click on the following link for Concur Expense.

http://expensexms.enron.com');

INSERT INTO email([from],[to],subject,body) VALUES('jeff.duff@enron.com', 'julie.johnson@enron.com', 'Work request', 'Julie,

Could you print off the current work request report by 1:30 today?

Gentlemen,

I''d like to review this today at 1:30 in our office. Also, could you provide me with your activity reports so I can have Julie enter this information.

### JD');

INSERT INTO email([from],[to],subject,body) VALUES('v.weldon@enron.com', 'gary.l.carrier@usa.dupont.com, scott.joyce@bankofamerica.com', 'Enron News', 'This could turn into something big.... http://biz.yahoo.com/rf/010129/n29305829.html'); INSERT INTO email([from],[to],subject,body) VALUES('mark.haedicke@enron.com', 'paul.simons@enron.com', 'Re: First Polish Deal!', 'Congrats! Things seem to be building rapidly now on the Continent. Mark'); INSERT INTO email([from],[to],subject,body) VALUES('e..carter@enron.com', 't..robinson@enron.com', 'FW: Producers Newsletter 9-24-2001', ' The producer lumber pricing sheet. -----Original Message----- From: Johnson, Jay Sent: Tuesday, October 16, 2001 3:42 PM To: Carter, Karen E. Subject: FW: Producers Newsletter 9-24-2001

-----Original Message----- From: Daigre, Sergai Sent: Friday, September 21, 2001 8:33 PM Subject: Producers Newsletter 9-24-2001

');

INSERT INTO email([from],[to],subject,body) VALUES('david.delainey@enron.com', 'kenneth.lay@enron.com', 'Greater Houston Partnership', 'Ken, in response to the letter from Mr Miguel San Juan, my suggestion would be to offer up the Falcon for their use; however, given the tight time frame and your recent visit with Mr. Fox that it would be difficult for either you or me to participate.

I spoke to Max and he agrees with this approach.

I hope this meets with your approval.

Regards

Delainey'); INSERT INTO email([from],[to],subject,body) VALUES('lachandra.fenceroy@enron.com', 'lindy.donoho@enron.com', 'FW: Bus Applications Meeting Follow Up', 'Lindy,

Here is the original memo we discussed earlier. Please provide any information that you may have.

Your cooperation is greatly appreciated.

Thanks,

lachandra.fenceroy@enron.com 713.853.3884 877.498.3401 Pager

-----Original Message----- From: Bisbee, Joanne Sent: Wednesday, September 26, 2001 7:50 AM To: Fenceroy, LaChandra Subject: FW: Bus Applications Meeting Follow Up

Lachandra, Please get with David Duff today and see what this is about. Who are our TW accounting business users?

-----Original Message----- From: Koh, Wendy Sent: Tuesday, September 25, 2001 2:41 PM To: Bisbee, Joanne Subject: Bus Applications Meeting Follow Up

Lisa brought up a TW change effective Nov 1. It involves eliminating a turnback surcharge. I have no other information, but you might check with the business folks for any system changes required.

Wendy');

INSERT INTO email([from],[to],subject,body) VALUES('danny.mccarty@enron.com', 'fran.fagan@enron.com', 'RE: worksheets', 'Fran,

 If Julie''s merit needs to be lump sum, just move it over to that column. Also, send me Eric Gadd''s sheets as well. Thanks.

Dan

-----Original Message----- From: Fagan, Fran Sent: Thursday, December 20, 2001 11:10 AM To: McCarty, Danny Subject: worksheets

As discussed, attached are your sheets for bonus and merit.

Thanks,

Fran Fagan Sr. HR Rep 713.853.5219

<< File: McCartyMerit.xls >> << File: mccartyBonusCommercial\_UnP.xls >>

');

INSERT INTO email([from],[to],subject,body) VALUES('bert.meyers@enron.com', 'shift.dl-portland@enron.com', 'OCTOBER SCHEDULE', 'TEAM,

PLEASE SEND ME ANY REQUESTS THAT YOU HAVE FOR OCTOBER. SO FAR I HAVE THEM FOR LEAF. I WOULD LIKE TO HAVE IT DONE BY THE 15TH OF THE MONTH. ANY QUESTIONS PLEASE

## GIVE ME A CALL.

## BERT');

INSERT INTO email([from],[to],subject,body) VALUES('errol.mclaughlin@enron.com', 'john.arnold@enron.com, bilal.bajwa@enron.com, john.griffith@enron.com,', 'TRV Notification: (NG - PROPT P/L - 09/27/2001)', 'The report named: NG - PROPT P/L <http://trv.corp.enron.com/linkFromExcel.asp?report\_cd=11&report\_name=NG+- +PROPT+P/L&category\_cd=5&category\_name=FINANCIAL&toc\_hide=1&sTV1=5&TV1Exp=Y&current\_efct\_d ate=09/27/2001>, published as of  $09/27/2001$  is now available for viewing on the website.');

INSERT INTO email([from],[to],subject,body) VALUES('patrice.mims@enron.com', 'calvin.eakins@enron.com', 'Re: Small business supply assistance', 'Hi Calvin

I spoke with Rickey (boy, is he long-winded!!). Gave him the name of our credit guy, Russell Diamond.

Thank for your help!');

INSERT INTO email([from],[to],subject,body) VALUES('legal <.hall@enron.com>', 'stephanie.panus@enron.com', 'Termination update', 'City of Vernon and Salt River Project terminated their contracts. I will fax these notices to you.');

INSERT INTO email([from],[to],subject,body) VALUES('d..steffes@enron.com', 'richard.shapiro@enron.com', 'EES / ENA Government Affairs Staffing & Outside Services', 'Rick --

Here is the information on staffing and outside services. Call if you need anything else.

### Jim

### ');

INSERT INTO email([from],[to],subject,body) VALUES('gelliott@industrialinfo.com',

'pcopello@industrialinfo.com', 'ECAAR (Gavin), WSCC (Diablo Canyon), & NPCC (Seabrook)', 'Dear Power Outage Database Customer,

Attached you will find an excel document. The outages contained within are forced or rescheduled outages. Your daily delivery will still contain these outages.

In addition to the two excel documents, there is a dbf file that is formatted like your daily deliveries you receive nightly. This will enable you to load the data into your regular database. Any questions please let me know. Thanks. Greg Elliott

IIR, Inc.

713-783-5147 x 3481

outages@industrialinfo.com

THE INFORMATION CONTAINED IN THIS E-MAIL IS LEGALLY PRIVILEGED AND CONFIDENTIAL INFORMATION INTENDED ONLY FOR THE USE OF THE INDIVIDUAL OR ENTITY NAMED ABOVE. YOU ARE HEREBY NOTIFIED THAT ANY DISSEMINATION, DISTRIBUTION, OR COPY OF THIS E-MAIL TO UNAUTHORIZED ENTITIES IS STRICTLY PROHIBITED. IF YOU HAVE RECEIVED THIS E-MAIL IN ERROR, PLEASE DELETE IT.

- OUTAGE.dbf

- 111201R.xls

- 111201.xls ');

INSERT INTO email([from],[to],subject,body) VALUES('enron.announcements@enron.com', 'all ena egm eim@enron.com', 'EWS Brown Bag', 'MARK YOUR LUNCH CALENDARS NOW ! You are invited to attend the EWS Brown Bag Lunch Series

Featuring: RAY BOWEN, COO

Topic: Enron Industrial Markets

Thursday, March 15, 2001 11:30 am - 12:30 pm EB 5 C2

You bring your lunch, Limited Seating We provide drinks and dessert. RSVP x 3-9610'); INSERT INTO email([from],[to],subject,body) VALUES('chris.germany@enron.com', 'ingrid.immer@williams.com', 'Re: About St Pauls', 'Sounds good to me. I bet this is next to the Warick?? Hotel.

"Immer, Ingrid" <Ingrid.Immer@Williams.com> on 12/21/2000 11:48:47 AM To: "''chris.germany@enron.com''" <chris.germany@enron.com> cc: Subject: About St Pauls

<<About St Pauls.url>> ? ?http://www.stpaulshouston.org/about.html

Chris,

I like the looks of this place.? What do you think about going here Christmas eve?? They have an 11:00 a.m. service and a candlelight service at 5:00 p.m., among others.

Let me know.?? ii

- About St Pauls.url

');

INSERT INTO email([from],[to],subject,body) VALUES('nas@cpuc.ca.gov', 'skatz@sempratrading.com, kmccrea@sablaw.com, thompson@wrightlaw.com,', 'Reply Brief filed July 31, 2000', ' - CPUC01-#76371-v1-Revised Reply Brief Due today 7 31 .doc');

INSERT INTO email([from],[to],subject,body) VALUES('gascontrol@aglresources.com', 'dscott4@enron.com, lcampbel@enron.com', 'Alert Posted 10:00 AM November 20,2000: E-GAS Request Reminder', 'Alert Posted 10:00 AM November 20,2000: E-GAS Request Reminder

As discussed in the Winter Operations Meeting on Sept.29,2000,

E-Gas(Emergency Gas) will not be offered this winter as a service from AGLC.

Marketers and Poolers can receive gas via Peaking and IBSS nominations(daisy

chain) from other marketers up to the 6 p.m. Same Day 2 nomination cycle.

');

INSERT INTO email([from],[to],subject,body) VALUES('dutch.quigley@enron.com', 'rwolkwitz@powermerchants.com', '', '

Here is a goody for you');

INSERT INTO email([from],[to],subject,body) VALUES('ryan.o''rourke@enron.com', 'k..allen@enron.com, randy.bhatia@enron.com, frank.ermis@enron.com,', 'TRV Notification: (West VaR - 11/07/2001)', 'The report named: West VaR

<http://trv.corp.enron.com/linkFromExcel.asp?report\_cd=36&report\_name=West+VaR&category\_cd=2&category\_ name=WEST&toc\_hide=1&sTV1=2&TV1Exp=Y&current\_efct\_date=11/07/2001>, published as of 11/07/2001 is now available for viewing on the website.');

INSERT INTO email([from],[to],subject,body) VALUES('mjones7@txu.com', 'cstone1@txu.com,

ggreen2@txu.com, timpowell@txu.com,', 'Enron / HPL Actuals for July 10, 2000', 'Teco Tap 10.000 / Enron ; 110.000 / HPL IFERC

LS HPL LSK IC 30.000 / Enron

');

INSERT INTO email([from],[to],subject,body) VALUES('susan.pereira@enron.com', 'kkw816@aol.com', 'soccer practice', 'Kathy-

Is it safe to assume that practice is cancelled for tonight??

Susan Pereira');

INSERT INTO email([from],[to],subject,body) VALUES('mark.whitt@enron.com', 'barry.tycholiz@enron.com', 'Huber Internal Memo', 'Please look at this. I didn''t know how deep to go with the desk. Do you think this works.

');

INSERT INTO email([from],[to],subject,body) VALUES('m..forney@enron.com', 'george.phillips@enron.com', '', 'George,

Give me a call and we will further discuss opportunities on the 13st floor.

Thanks,

JMForney

3-7160');

INSERT INTO email([from],[to],subject,body) VALUES('brad.mckay@enron.com', 'angusmcka@aol.com', 'Re: (no subject)', 'not yet');

INSERT INTO email([from],[to],subject,body) VALUES('adam.bayer@enron.com', 'jonathan.mckay@enron.com', 'FW: Curve Fetch File', 'Here is the curve fetch file sent to me. It has plenty of points in it. If you give me a list of which ones you need we may be able to construct a secondary worksheet to vlookup the values.

adam 35227 -----Original Message----- From: Royed, Jeff Sent: Tuesday, September 25, 2001 11:37 AM To: Bayer, Adam Subject: Curve Fetch File

Let me know if it works. It may be required to have a certain version of Oracle for it to work properly.

Jeff Royed Enron Energy Operations Phone: 713-853-5295'); INSERT INTO email([from],[to],subject,body) VALUES('matt.smith@enron.com', 'yan.wang@enron.com', 'Report Formats', 'Yan,

The merged reports look great. I believe the only orientation changes are to "unmerge" the following six reports:

31 Keystone Receipts 15 Questar Pipeline 40 Rockies Production 22 West\_2 23 West\_3 25 CIG\_WIC

The orientation of the individual reports should be correct. Thanks.

Mat

PS. Just a reminder to add the "\*" by the title of calculated points.'); INSERT INTO email([from],[to],subject,body) VALUES('michelle.lokay@enron.com', 'jimboman@bigfoot.com', 'Egyptian Festival', '---------------------- Forwarded by Michelle Lokay/ET&S/Enron on 09/07/2000 10:08 AM ---------------------------

"Karkour, Randa" <Randa.Karkour@COMPAQ.com> on 09/07/2000 09:01:04 AM To: "''Agheb (E-mail)" <Agheb@aol.com>, "Leila Mankarious (E-mail)" <Leila\_Mankarious@mhhs.org>, "''Marymankarious (E-mail)" <marymankarious@aol.com>, "Michelle lokay (E-mail)" <mlokay@enron.com>, "Ramy Mankarious (E-mail)" <Mankarious@aol.com> cc:

Subject: Egyptian Festival

<<Egyptian Festival.url>>

http://www.egyptianfestival.com/

- Egyptian Festival.url

');

INSERT INTO email([from],[to],subject,body) VALUES('errol.mclaughlin@enron.com', 'sherry.dawson@enron.com', 'Urgent!!! --- New EAST books', 'This has to be done..................................

Thanks

---------------------- Forwarded by Errol McLaughlin/Corp/Enron on 12/20/2000 08:39 AM ----------------------------

From: William Kelly @ ECT 12/20/2000 08:31 AM

To: Kam Keiser/HOU/ECT@ECT, Darron C Giron/HOU/ECT@ECT, David Baumbach/HOU/ECT@ECT, Errol McLaughlin/Corp/Enron@ENRON cc: Kimat Singla/HOU/ECT@ECT, Kulvinder Fowler/NA/Enron@ENRON, Kyle R Lilly/HOU/ECT@ECT, Jeff Royed/Corp/Enron@ENRON, Alejandra Chavez/NA/Enron@ENRON, Crystal Hyde/HOU/ECT@ECT

Subject: New EAST books

We have new book names in TAGG for our intramonth portfolios and it is extremely important that any deal booked to the East is communicated quickly to someone on my team. I know it will take some time for the new names to sink in and I do not want us to miss any positions or P&L.

Thanks for your help on this.

New: Scott Neal : East Northeast Dick Jenkins: East Marketeast

WK

');

INSERT INTO email([from],[to],subject,body) VALUES('david.forster@enron.com', 'eol.wide@enron.com', 'Change to Stack Manager', 'Effective immediately, there is a change to the Stack Manager which will affect any Inactive Child.

An inactive Child with links to Parent products will not have their calculated prices updated until the Child product is Activated.

When the Child Product is activated, the price will be recalculated and updated BEFORE it is displayed on the web.

This means that if you are inputting a basis price on a Child product, you will not see the final, calculated price until you Activate the product, at which time the customer will also see it.

If you have any questions, please contact the Help Desk on:

Americas: 713 853 4357 Europe: + 44 (0) 20 7783 7783 Asia/Australia: +61 2 9229 2300

Dave');

INSERT INTO email([from],[to],subject,body) VALUES('vince.kaminski@enron.com', 'jhh1@email.msn.com', 'Re: Light reading - see pieces beginning on page 7', 'John,

I saw it. Very interesting.

Vince

"John H Herbert" <jhh1@email.msn.com> on 07/28/2000 08:38:08 AM To: "Vince J Kaminski" <Vince\_J\_Kaminski@enron.com> cc: Subject: Light reading - see pieces beginning on page 7

Cheers and have a nice weekend,

**JHHerbert** 

- gd000728.pdf

');

INSERT INTO email([from],[to],subject,body) VALUES('matthew.lenhart@enron.com', 'mmmarcantel@equiva.com', 'RE:', 'i will try to line up a pig for you '); INSERT INTO email([from],[to],subject,body) VALUES('jae.black@enron.com', 'claudette.harvey@enron.com, chaun.roberts@enron.com, judy.martinez@enron.com,', 'Disaster Recovery Equipment', 'As a reminder...there are several pieces of equipment that are set up on the 30th Floor, as well as on our floor, for the Disaster Recovery Team. PLEASE DO NOT TAKE, BORROW OR USE this equipment. Should you need to use another computer system, other than yours, or make conference calls please work with your Assistant to help find or set up equipment for you to use.

Thanks for your understanding in this matter.

T.Jae Black East Power Trading Assistant to Kevin Presto off. 713-853-5800 fax 713-646-8272 cell 713-539-4760'); INSERT INTO email([from],[to],subject,body) VALUES('eric.bass@enron.com', 'dale.neuner@enron.com', '5 X 24', 'Dale,

Have you heard anything more on the 5 X 24s? We would like to get this product out ASAP.

Thanks,

Eric');

INSERT INTO email([from],[to],subject,body) VALUES('messenger@smartreminders.com', 'm..tholt@enron.com', '10% Coupon - PrintPal Printer Cartridges - 100% Guaranteed', '[IMAGE] [IMAGE][IMAGE][IMAGE] Dear SmartReminders Member,

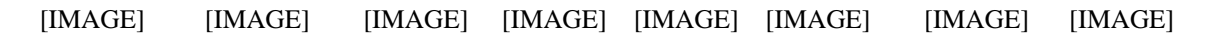

We respect your privacy and are a Certified Participant of the BBBOnLine

Privacy Program. To be removed from future offers,click here. SmartReminders.com is a permission based service. To unsubscribe click here . '); INSERT INTO email([from],[to],subject,body) VALUES('benjamin.rogers@enron.com', 'mark.bernstein@enron.com', '', 'The guy you are talking about left CIN under a "cloud of suspicion" sort of speak. He was the one who got into several bad deals and PPA''s in California for CIN, thus he left on a bad note. Let me know if you need more detail than that, I felt this was the type of info you were looking for. Thanks! Ben'); INSERT INTO email([from],[to],subject,body) VALUES('enron\_update@concureworkplace.com', 'michelle.cash@enron.com', 'Expense Report Receipts Not Received', 'Employee Name: Michelle Cash Report Name: Houston Cellular 8-11-01 Report Date: 12/13/01 Report ID: 594D37C9ED2111D5B452 Submitted On: 12/13/01

You are only allowed 2 reports with receipts outstanding. Your expense reports will not be paid until you meet this requirement.');

INSERT INTO email([from],[to],subject,body) VALUES('susan.mara@enron.com', 'ray.alvarez@enron.com, mark.palmer@enron.com, karen.denne@enron.com,', 'CAISO Emergency Motion -- to discontinue market-based rates for', 'FYI. the latest broadside against the generators.

Sue Mara Enron Corp. Tel: (415) 782-7802 Fax:(415) 782-7854 ----- Forwarded by Susan J Mara/NA/Enron on 06/08/2001 12:24 PM -----

 "Milner, Marcie" <MMilner@coral-energy.com> 06/08/2001 11:13 AM To: "''smara@enron.com''" <smara@enron.com> cc: Subject: CAISO Emergency Motion 

Sue, did you see this emergency motion the CAISO filed today? Apparently they are requesting that FERC discontinue market-based rates immediately and grant refunds plus interest on the difference between cost-based rates and market revenues received back to May 2000. They are requesting the commission act within 14 days. Have you heard anything about what they are doing?

## Marcie

http://www.caiso.com/docs/2001/06/08/200106081005526469.pdf

');

INSERT INTO email([from],[to],subject,body) VALUES('fletcher.sturm@enron.com', 'eloy.escobar@enron.com', 'Re: General Brinks Position Meeting', 'Eloy,

Who is General Brinks?

Fletch');

INSERT INTO email([from],[to],subject,body) VALUES('nailia.dindarova@enron.com', 'richard.shapiro@enron.com', 'Documents for Mark Frevert (on EU developments and lessons from', 'Rick,

Here are the documents that Peter has prepared for Mark Frevert.

Nailia

---------------------- Forwarded by Nailia Dindarova/LON/ECT on 25/06/2001 16:36 ---------------------------

Nailia Dindarova 25/06/2001 15:36 To: Michael Brown/Enron@EUEnronXGate cc: Ross Sankey/Enron@EUEnronXGate, Eric Shaw/ENRON@EUEnronXGate, Peter Styles/LON/ECT@ECT

Subject: Documents for Mark Frevert (on EU developments and lessons from California)

Michael,

These are the documents that Peter promised to give to you for Mark Frevert. He has now handed them to him in person but asked me to transmit them electronically to you, as well as Eric and Ross.

Nailia

');

INSERT INTO email([from],[to],subject,body) VALUES('peggy.a.kostial@accenture.com', 'dave.samuels@enron.com', 'EOL-Accenture Deal Sheet', 'Dave -

Attached are our comments and suggested changes. Please call to review.

On the time line for completion, we have four critical steps to complete: Finalize market analysis to refine business case, specifically projected revenue stream Complete counterparty surveying, including targeting 3 CPs for letters of intent Review Enron asset base for potential reuse/ licensing Contract negotiations

Joe will come back to us with an updated time line, but it is my

expectation that we are still on the same schedule (we just begun week three) with possibly a week or so slippage.....contract negotiations will probably be the critical path.

We will send our cut at the actual time line here shortly. Thanks,

Peggy

(See attached file: accenture-dealpoints v2.doc) - accenture-dealpoints v2.doc '); INSERT INTO email([from],[to],subject,body) VALUES('thomas.martin@enron.com', 'thomas.martin@enron.com', 'Re: Guadalupe Power Partners LP', '---------------------- Forwarded by Thomas A Martin/HOU/ECT on 03/20/2001 03:49 PM ---------------------------

Thomas A Martin 10/11/2000 03:55 PM To: Patrick Wade/HOU/ECT@ECT cc: Subject: Re: Guadalupe Power Partners LP

The deal is physically served at Oasis Waha or Oasis Katy and is priced at either HSC, Waha or Katytailgate GD at buyers option three days prior to NYMEX close.

');

INSERT INTO email([from],[to],subject,body) VALUES('judy.townsend@enron.com', 'dan.junek@enron.com, chris.germany@enron.com', 'Columbia Distribution''s Capacity Available for Release - Sum', '---------------------- Forwarded by Judy Townsend/HOU/ECT on 03/09/2001 11:04 AM ---------------------------

agoddard@nisource.com on 03/08/2001 09:16:57 AM To: " - \*Koch, Kent" <kkoch@nisource.com>, " - \*Millar, Debra" <dmillar@nisource.com>, " - \*Burke, Lynn" <lburke@nisource.com> cc: " - \*Heckathorn, Tom" <theckathorn@nisource.com> Subject: Columbia Distribution''s Capacity Available for Release - Sum

Attached is Columbia Distribution''s notice of capacity available for release for

the summer of 2001 (Apr. 2001 through Oct. 2001).

Please note that the deadline for bids is 3:00pm EST on March 20, 2001.

If you have any questions, feel free to contact any of the representatives listed

at the bottom of the attachment.

Aaron Goddard

### - 2001Summer.doc

### ');

INSERT INTO email([from],[to],subject,body) VALUES('rhonda.denton@enron.com', 'tim.belden@enron.com, dana.davis@enron.com, genia.fitzgerald@enron.com,', 'Split Rock Energy LLC', 'We have received the executed EEI contract from this CP dated 12/12/2000.

Copies will be distributed to Legal and Credit.');

INSERT INTO email([from],[to],subject,body) VALUES('kerrymcelroy@dwt.com', 'jack.speer@alcoa.com, crow@millernash.com, michaelearly@earthlink.net,', 'Oral Argument Request', ' - Oral Argument Request.doc'); INSERT INTO email([from],[to],subject,body) VALUES('mike.carson@enron.com', 'rlmichaelis@hormel.com', '', 'Did you come in town this wk end..... My new number at our house is : 713-668-3712...... my cell # is 281-381-7332

the kid');

INSERT INTO email([from],[to],subject,body) VALUES('cooper.richey@enron.com', 'trycooper@hotmail.com', 'FW: Contact Info', '

-----Original Message----- From: Punja, Karim Sent: Thursday, December 13, 2001 2:35 PM To: Richey, Cooper Subject: Contact Info

## Cooper,

Its been a real pleasure working with you (even though it was for only a small amount of time) I hope we can stay in touch.

Home# 234-0249 email: kpunja@hotmail.com

Take Care,

Karim.

');

INSERT INTO email([from],[to],subject,body) VALUES('bjm30@earthlink.net', 'mcguinn.k@enron.com, mcguinn.ian@enron.com, mcguinn.stephen@enron.com,', 'email address change', 'Hello all.

I haven''t talked to many of you via email recently but I do want to give you my new address for your email file:

bjm30@earthlink.net

## I hope all is well.

## Brian McGuinn');

INSERT INTO email([from],[to],subject,body) VALUES('shelley.corman@enron.com', 'steve.hotte@enron.com', 'Flat Panels', 'Can you please advise what is going on with the flat panels that we had planned to distribute to our gas logistics team. It was in the budget and we had the okay, but now I'm hearing there is some hold-up & the units are stored on 44.

## Shelley');

INSERT INTO email([from],[to],subject,body) VALUES('sara.davidson@enron.com', 'john.schwartzenburg@enron.com, scott.dieball@enron.com, recipients@enron.com,', '2001 Enron Law Conference (Distribution List 2)', ' Enron Law Conference

San Antonio, Texas May 2-4, 2001 Westin Riverwalk

See attached memo for more details!!

? Registration for the law conference this year will be handled through an Online RSVP Form on the Enron Law Conference Website at http://lawconference.corp.enron.com. The website is still under construction and will not be available until Thursday, March 15, 2001.

? We will send you another e-mail to confirm when the Law Conference Website is operational.

? Please complete the Online RSVP Form as soon as it is available and submit it no later than Friday, March 30th.

# ');

INSERT INTO email([from],[to],subject,body) VALUES('tori.kuykendall@enron.com', 'heath.b.taylor@accenture.com', 'Re:', 'hey - thats funny about john - he definitely remembers him - i''ll call pat and let him know - we are coming on saturday - i just havent had a chance to call you guys back -- looking forward to it -- i probably need the directions again though'); INSERT INTO email([from],[to],subject,body) VALUES('darron.giron@enron.com', 'bryce.baxter@enron.com', 'Re: Feedback for Audrey Cook', 'Bryce,

I''ll get it done today.

DG 3-9573

### From: Bryce Baxter 06/12/2000 07:15 PM

To: Darron C Giron/HOU/ECT@ECT  $cc$ Subject: Feedback for Audrey Cook

You were identified as a reviewer for Audrey Cook. If possible, could you complete her feedback by end of business Wednesday? It will really help me in the PRC process to have your input. Thanks.

');

INSERT INTO email([from],[to],subject,body) VALUES('casey.evans@enron.com', 'stephanie.sever@enron.com', 'Gas EOL ID', 'Stephanie,

In conjunction with the recent movement of several power traders, they are changing the names of their gas books as well. The names of the new gas books and traders are as follows:

PWR-NG-LT-SPP: Mike Carson PWR-NG-LT-SERC: Jeff King

If you need to know their power desk to map their ID to their gas books, those desks are as follows:

EPMI-LT-SPP: Mike Carson EPMI-LT-SERC: Jeff King

I will be in training this afternoon, but will be back when class is over. Let me know if you have any questions.

Thanks for your help! Casey'); INSERT INTO email([from],[to],subject,body) VALUES('darrell.schoolcraft@enron.com', 'david.roensch@enron.com, kimberly.watson@enron.com, michelle.lokay@enron.com,', 'Postings', 'Please see the attached.

ds

');

INSERT INTO email([from],[to],subject,body) VALUES('mcominsky@aol.com', 'cpatman@bracepatt.com, james\_derrick@enron.com', 'Jurisprudence Luncheon', 'Carrin & Jim --

It was an honor and a pleasure to meet both of you yesterday. I know we will

have fun working together on this very special event.

Jeff left the jurisprudence luncheon lists for me before he left on vacation. I wasn''t sure whether he transmitted them to you as well. Would you please advise me if you would like them sent to you? I can email the MS Excel files or I can fax the hard copies to you. Please advise what is most convenient.

I plan to be in town through the holidays and can be reached by phone, email, or cell phone at any time. My cell phone number is 713/705-4829.

Thanks again for your interest in the ADL''s work. Martin.

Martin B. Cominsky Director, Southwest Region Anti-Defamation League 713/627-3490, ext. 122 713/627-2011 (fax) MCominsky@aol.com'); INSERT INTO email([from],[to],subject,body) VALUES('phillip.love@enron.com', 'todagost@utmb.edu, gbsonnta@utmb.edu', 'New President', 'I had a little bird put a word in my ear. Is there any possibility for Ben Raimer to be Bush''s secretary of HHS? Just curious about that infamous UTMB rumor mill. Hope things are well, happy holidays. PL'); INSERT INTO email([from],[to],subject,body) VALUES('marie.heard@enron.com', 'ehamilton@fna.com', 'ISDA Master Agreement', 'Erin:

Pursuant to your request, attached are the Schedule to the ISDA Master Agreement, together with Paragraph 13 to the ISDA Credit Support Annex. Please let me know if you need anything else. We look forward to hearing your comments.

Marie

Marie Heard Senior Legal Specialist Enron North America Corp. Phone: (713) 853-3907 Fax: (713) 646-3490 marie.heard@enron.com

 ');

INSERT INTO email([from],[to],subject,body) VALUES('andrea.ring@enron.com', 'beverly.beaty@enron.com', 'Re: Tennessee Buy - Louis Dreyfus', 'Beverly - once again thanks so much for your help on this.

');

INSERT INTO email([from],[to],subject,body) VALUES('karolyn.criado@enron.com', 'j..bonin@enron.com, felicia.case@enron.com, b..clapp@enron.com,', 'Price List week of Oct. 8-9, 2001', '

Please contact me if you have any questions regarding last weeks prices.

Thank you, Karolyn Criado 3-9441

');

INSERT INTO email([from],[to],subject,body) VALUES('kevin.presto@enron.com', 'edward.baughman@enron.com, billy.braddock@enron.com', 'Associated', 'Please begin working on filling our Associated short position in 02. I would like to take this risk off the books.

In addition, please find out what a buy-out of VEPCO would cost us. With Rogers transitioning to run our retail risk management, I would like to clean up our customer positions.

We also need to continue to explore a JEA buy-out.

Thanks.');

INSERT INTO email([from],[to],subject,body) VALUES('stacy.dickson@enron.com', 'gregg.penman@enron.com', 'RE: Constellation TC 5-7-01', 'Gregg,

I am at home with a sick baby. (Lots of fun!) I will call you about this tomorrow.

Stacy');

INSERT INTO email([from],[to],subject,body) VALUES('joe.quenet@enron.com', 'dfincher@utilicorp.com', '', 'hey big guy.....check this out.....

w ww.gorelieberman-2000.com/'); INSERT INTO email([from],[to],subject,body) VALUES('k..allen@enron.com', 'jacqestc@aol.com', '', 'Jacques,

I sent you a fax of Kevin Kolb''s comments on the release. The payoff on the note would be \$36,248  $($36090(principal) + $158 (accrued interest)).$ This is assuming we wrap this up on Tuesday.

Please email to confirm that their changes are ok so I can set up a meeting on Tuesday to reach closure.

Phillip'); INSERT INTO email([from],[to],subject,body) VALUES('kourtney.nelson@enron.com', 'mike.swerzbin@enron.com', 'Adjusted L/R Balance', 'Mike,

I placed the adjusted L/R Balance on the Enronwest site. It is under the "Staff/Kourtney Nelson". There are two links:

1) "Adj L\_R" is the same data/format from the weekly strategy meeting.

2) "New Gen 2001\_2002" link has all of the supply side info that is used to calculate the L/R balance

 -Please note the Data Flag column, a value of "3" indicates the project was cancelled, on hold, etc and is not included in the calc.

Both of these sheets are interactive Excel spreadsheets and thus you can play around with the data as you please. Also, James Bruce is working to get his gen report on the web. That will help with your access to information on new gen.

Please let me know if you have any questions or feedback,

Kourtney

Kourtney Nelson Fundamental Analysis Enron North America (503) 464-8280 kourtney.nelson@enron.com'); INSERT INTO email([from],[to],subject,body) VALUES('d..thomas@enron.com', 'naveed.ahmed@enron.com', 'FW: Current Enron TCC Portfolio', '

-----Original Message----- From: Grace, Rebecca M. Sent: Monday, December 17, 2001 9:44 AM To: Thomas, Paul D. Cc: Cashion, Jim; Allen, Thresa A.; May, Tom Subject: RE: Current Enron TCC Portfolio

#### Paul,

I reviewed NY''s list. I agree with all of their contracts numbers and mw amounts.

Call if you have any more questions.

Rebecca

-----Original Message----- From: Thomas, Paul D. Sent: Monday, December 17, 2001 9:08 AM To: Grace, Rebecca M. Subject: FW: Current Enron TCC Portfolio

<< File: enrontccs.xls >> Rebecca, Let me know if you see any differences. Paul X 3-0403 -----Original Message----- From: Thomas, Paul D. Sent: Monday, December 17, 2001 9:04 AM To: Ahmed, Naveed Subject: FW: Current Enron TCC Portfolio

-----Original Message----- From: Thomas, Paul D. Sent: Thursday, December 13, 2001 10:01 AM To: Baughman, Edward D. Subject: Current Enron TCC Portfolio

### ');

INSERT INTO email([from],[to],subject,body) VALUES('stephanie.panus@enron.com', 'william.bradford@enron.com, debbie.brackett@enron.com,', 'Coastal Merchant Energy/El Paso Merchant Energy', 'Coastal Merchant Energy, L.P. merged with and into El Paso Merchant Energy, L.P., effective February 1, 2001, with the surviving entity being El Paso Merchant Energy, L.P. We currently have ISDA Master Agreements with both counterparties. Please see the attached memo regarding the existing Masters and let us know which agreement should be terminated.

Thanks,

Stephanie

#### ');

INSERT INTO email([from],[to],subject,body) VALUES('kam.keiser@enron.com', 'c..kenne@enron.com', 'RE: What about this too???', '

-----Original Message----- From: Kenne, Dawn C. Sent: Wednesday, February 06, 2002 11:50 AM To: Keiser, Kam Subject: What about this too???

<< File: Netco Trader Matrix.xls >>

');

INSERT INTO email([from],[to],subject,body) VALUES('chris.meyer@enron.com', 'joe.parks@enron.com', 'Centana', 'Talked to Chip. We do need Cash Committe approval given the netting feature of your deal, which means Batch Funding Request. Please update per my previous e-mail and forward.

Thanks

chris x31666'); INSERT INTO email([from],[to],subject,body) VALUES('debra.perlingiere@enron.com', 'jworman@academyofhealth.com', '', 'Have a great weekend! Happy Fathers Day!

Debra Perlingiere Enron North America Corp. 1400 Smith Street, EB 3885 Houston, Texas 77002 dperlin@enron.com Phone 713-853-7658 Fax 713-646-3490'); INSERT INTO email([from],[to],subject,body) VALUES('outlook.team@enron.com', '', 'Demo by Martha Janousek of Dashboard & Pipeline Profile / Julia &', 'CALENDAR ENTRY: APPOINTMENT

Description: Demo by Martha Janousek of Dashboard & Pipeline Profile / Julia & Dir Rpts. - 4102

Date:  $1/5/2001$ Time:  $9:00$  AM -  $10:00$  AM (Central Standard Time)

Chairperson: Outlook Migration Team

Detailed Description:'); INSERT INTO email([from],[to],subject,body) VALUES('diana.seifert@enron.com', 'mark.taylor@enron.com', 'Guest access Chile', 'Hello Mark,

Justin Boyd told me that your can help me with questions regarding Chile. We got a request for guest access through MG. The company is called Escondida and is a subsidiary of BHP Australia.

Please advise if I can set up a guest account or not. F.Y.I.: MG is planning to put a "in w/h Chile" contract for Copper on-line as soon as Enron has done the due diligence for this country. Thanks !

Best regards

Diana Seifert EOL PCG'); INSERT INTO email([from],[to],subject,body) VALUES('enron\_update@concureworkplace.com', 'mark.whitt@enron.com', '<<Concur Expense Document>> - 121001', 'The Approval status has changed on the following report:

Status last changed by: Barry L. Tycholiz

Expense Report Name: 121001 Report Total: \$198.98 Amount Due Employee: \$198.98 Amount Approved: \$198.98 Amount Paid: \$0.00 Approval Status: Approved Payment Status: Pending

To review this expense report, click on the following link for Concur Expense. http://expensexms.enron.com'); INSERT INTO email([from],[to],subject,body) VALUES('kevin.hyatt@enron.com', '', 'Technical Support', 'Outside the U.S., please refer to the list below:

Australia: 1800 678-515 support@palm-au.com

Canada: 1905 305-6530 support@palm.com

New Zealand: 0800 446-398 support@palm-nz.com

U.K.: 0171 867 0108 eurosupport@palm.3com.com

Please refer to the Worldwide Customer Support card for a complete technical support contact list.'); INSERT INTO email([from],[to],subject,body) VALUES('geoff.storey@enron.com', 'dutch.quigley@enron.com', 'RE:', 'duke contact?

-----Original Message----- From: Quigley, Dutch Sent: Wednesday, October 31, 2001 10:14 AM To: Storey, Geoff Subject: RE:

bp corp Albert LaMore 281-366-4962

running the reports now

-----Original Message----- From: Storey, Geoff Sent: Wednesday, October 31, 2001 10:10 AM To: Quigley, Dutch Subject: RE:

give me a contact over there too BP

-----Original Message----- From: Quigley, Dutch Sent: Wednesday, October 31, 2001 9:42 AM To: Storey, Geoff Subject: 

Coral Jeff Whitnah 713-767-5374 Relaint Steve McGinn 713-207-4000'); INSERT INTO email([from],[to],subject,body) VALUES('pete.davis@enron.com', 'pete.davis@enron.com', 'Start Date: 4/22/01; HourAhead hour: 3; <CODESITE>', 'Start Date: 4/22/01; HourAhead hour: 3; No ancillary schedules awarded. Variances detected. Variances detected in Load schedule.

## LOG MESSAGES:

PARSING FILE -->> O:\Portland\WestDesk\California Scheduling\ISO Final Schedules\2001042203.txt

---- Load Schedule ---- \$\$\$ Variance found in table tblLoads. Details: (Hour: 3 / Preferred: 1.92 / Final: 1.89) TRANS\_TYPE: FINAL LOAD\_ID: PGE4 MKT\_TYPE: 2 TRANS\_DATE: 4/22/01 SC\_ID: EPMI

');

INSERT INTO email([from],[to],subject,body) VALUES('john.postlethwaite@enron.com', 'john.zufferli@enron.com', 'Reference', 'John, hope things are going well up there for you. The big day is almost here for you and Jessica. I was wondering if I could use your name as a job reference if need be. I am just trying to get everything in order just in case something happens.

John');

INSERT INTO email([from],[to],subject,body) VALUES('jeffrey.shankman@enron.com', 'lschiffm@jonesday.com', 'Re:', 'I saw you called on the cell this a.m. Sorry I missed you. (I was in the shower). I have had a shitty week--I suspect my silence (not only to you, but others) after our phone call is a result of the week. I''m seeing Glen at 11:15....talk to you'); INSERT INTO email([from],[to],subject,body) VALUES('litebytz@enron.com', '', 'Lite Bytz RSVP', '

This week''s Lite Bytz presentation will feature the following TOOLZ speaker:

Richard McDougall Solaris 8 Thursday, June 7, 2001

If you have not already signed up, please RSVP via email to litebytz@enron.com by the end of the day Tuesday, June 5, 2001.

\*Remember: this is now a Brown Bag Event--so bring your lunch and we will provide cookies and drinks.

Click below for more details.

http://home.enron.com:84/messaging/litebytztoolzprint.jpg');

 COMMIT; } } {}

############################################################################### # Everything above just builds an interesting test database. The actual # tests come after this comment.

###############################################################################

```
do_test fts1c-1.2 {
 execsql {
  SELECT rowid FROM email WHERE email MATCH 'mark'
 }
} {6 17 25 38 40 42 73 74}
do_test fts1c-1.3 {
 execsql {
  SELECT rowid FROM email WHERE email MATCH 'susan'
 }
} {24 40}
do_test fts1c-1.4 {
 execsql {
  SELECT rowid FROM email WHERE email MATCH 'mark susan'
 }
} {40}
do_test fts1c-1.5 {
 execsql {
  SELECT rowid FROM email WHERE email MATCH 'susan mark'
 }
} {40}
do_test fts1c-1.6 {
 execsql {
  SELECT rowid FROM email WHERE email MATCH '"mark susan"'
 }
} {}
```

```
do_test fts1c-1.7 {
 execsql {
  SELECT rowid FROM email WHERE email MATCH 'mark -susan'
 }
} {6 17 25 38 42 73 74}
do_test fts1c-1.8 {
 execsql {
  SELECT rowid FROM email WHERE email MATCH '-mark susan'
 }
} {24}
do_test fts1c-1.9 {
 execsql {
  SELECT rowid FROM email WHERE email MATCH 'mark OR susan'
 }
} {6 17 24 25 38 40 42 73 74}
# Some simple tests of the automatic "offsets(email)" column. In the sample
# data set above, only one message, number 20, contains the words
# "gas" and "reminder" in both body and subject.
#
do_test fts1c-2.1 {
 execsql {
  SELECT rowid, offsets(email) FROM email
   WHERE email MATCH 'gas reminder'
 }
} {20 {2 0 42 3 2 1 54 8 3 0 42 3 3 1 54 8 3 0 129 3 3 0 143 3 3 0 240 3}}
do_test fts1c-2.2 {
 execsql {
  SELECT rowid, offsets(email) FROM email
   WHERE email MATCH 'subject:gas reminder'
 }
} {20 {2 0 42 3 2 1 54 8 3 1 54 8}}
do_test fts1c-2.3 {
 execsql {
  SELECT rowid, offsets(email) FROM email
   WHERE email MATCH 'body:gas reminder'
 }
} {20 {2 1 54 8 3 0 42 3 3 1 54 8 3 0 129 3 3 0 143 3 3 0 240 3}}
do_test fts1c-2.4 {
 execsql {
  SELECT rowid, offsets(email) FROM email
   WHERE subject MATCH 'gas reminder'
 }
} {20 {2 0 42 3 2 1 54 8}}
do test fts1c-2.5 {
 execsql {
  SELECT rowid, offsets(email) FROM email
   WHERE body MATCH 'gas reminder'
```

```
 }
} {20 {3 0 42 3 3 1 54 8 3 0 129 3 3 0 143 3 3 0 240 3}}
```

```
# Document 32 contains 5 instances of the world "child". But only
# 3 of them are paired with "product". Make sure only those instances
# that match the phrase appear in the offsets(email) list.
#
do_test fts1c-3.1 {
 execsql {
  SELECT rowid, offsets(email) FROM email
   WHERE body MATCH 'child product' AND +rowid=32
 }
} {32 {3 0 94 5 3 0 114 5 3 0 207 5 3 1 213 7 3 0 245 5 3 1 251 7 3 0 409 5 3 1 415 7 3 1 493 7}}
do_test fts1c-3.2 {
 execsql {
  SELECT rowid, offsets(email) FROM email
   WHERE body MATCH '"child product"'
 }
} {32 {3 0 207 5 3 1 213 7 3 0 245 5 3 1 251 7 3 0 409 5 3 1 415 7}}
# Snippet generator tests
#
do_test fts1c-4.1 {
 execsql {
  SELECT snippet(email) FROM email
   WHERE email MATCH 'subject:gas reminder'
 }
} {{Alert Posted 10:00 AM November 20,2000: E-<b>GAS</b>Request <b>Reminder</b>}}
do_test fts1c-4.2 {
 execsql {
  SELECT snippet(email) FROM email
   WHERE email MATCH 'christmas candlelight'
 }
} {{<b>...</b> place.? What do you think about going here <b>Christmas</b>
eve?? They have an 11:00 a.m. service and a <b>candlelight</b> service at 5:00 p.m.,
among others. ...<b>}}
do_test fts1c-4.3 {
 execsql {
  SELECT snippet(email) FROM email
   WHERE email MATCH 'deal sheet potential reuse'
 }
\{ \{ EOL-Accenture < b > Dead < b > shock < b > . . . < b > . . . \}Review Enron asset base for <b>potential</b> <br/>b>reuse</b>/ licensing
  Contract negotiations ...<b>4</b>}
do test fts1c-4.4 \{ execsql {
  SELECT snippet(email,'<<<','>>>',' ') FROM email
```

```
 WHERE email MATCH 'deal sheet potential reuse'
 }
} {{EOL-Accenture <<<Deal>>> <<<Sheet>>> intent
  Review Enron asset base for <<<<potential>>> <<<<rr/>reuse>>>>>>>>/ licensing
  Contract negotiations \}do_test fts1c-4.5 {
 execsql {
  SELECT snippet(email,'<<<','>>>',' ') FROM email
   WHERE email MATCH 'first things'
 }
} {{Re: <<<First>>> Polish Deal! Congrats! <<<Things>>> seem to be building rapidly now on the }}
do_test fts1c-4.6 {
 execsql {
  SELECT snippet(email) FROM email
   WHERE email MATCH 'chris is here'
 }
} {{<b>chris</b>.germany@enron.com <b>...</b> Sounds good to me. I bet this <b>is</b> next to the Warick??
Hotel.  place.? What do you think about going <b>6</b>here<b>6</b> Christmas
eve?? They have an 11:00 a.m. ...<b>11:60</b>do_test fts1c-4.7 {
 execsql {
  SELECT snippet(email) FROM email
   WHERE email MATCH '"pursuant to"'
 }
} {{Erin:

do_test fts1c-4.8 {
 execsql {
  SELECT snippet(email) FROM email
   WHERE email MATCH 'ancillary load davis'
 }
} {{pete.<b>davis</b>@enron.com <b>...</b> Start Date: 4/22/01; HourAhead hour: 3; No <b>ancillary</b>
schedules awarded. 
Variances detected.
Variances detected in <b>Load</b> schedule.
  LOG MESSAGES:
PARSING <b>...</b>}}
# Combinations of AND and OR operators:
#
do_test fts1c-5.1 {
execsal {
  SELECT snippet(email) FROM email
   WHERE email MATCH 'questar enron OR com'
 }
```
 $\{\{\text{matt}.\text{smith@}<\text{b}\geq\text{enron}\leq\text{/b}\geq\ldots\leq\text{/b}\geq\text{c.m}\leq\text{/b}\geq\ldots\leq\text{/b}\geq\text{six reports:}\}$ 

```
31 Keystone Receipts
15 <b>>>b>Questar</b>Pipeline
40 Rockies Production
22 West<sub>_2</sub> <br/> \{b>... </b>}
do_test fts1c-5.2 {
 execsql {
   SELECT snippet(email) FROM email
   WHERE email MATCH 'enron OR com questar'
 }
\{\{\text{matt}.\text{smith@}<\text{b}\geq\text{enron}\leq\text{/b}\geq\ldots\leq\text{/b}\geq\text{c.m}.\leq\text{/b}\geq\text{six reports}\}31 Keystone Receipts
15 <b>>>b>>>> Pipeline
```
40 Rockies Production

 $22$  West<sub>-2</sub> <br/>  $\{2$  <br/> $\{2, 2, 3, 4, 5, 6, 7\}$ }

finish\_test

Found in path(s):

```
* /opt/cola/permits/1146568937_1616563472.04/0/sqlite-3.7.17-8.el7_7.1-1.src.rpm-cosi-expand-archive-
lltKQC5N/sqlite-src-3071700.zip-cosi-expand-archive-cheW8kUH/sqlite-src-3071700/test/fts1c.test
No license file was found, but licenses were detected in source scan.
```
# 2001 September 15

# # The author disclaims copyright to this source code. In place of # a legal notice, here is a blessing: # # May you do good and not evil. # May you find forgiveness for yourself and forgive others. # May you share freely, never taking more than you give. # #\*\*\*\*\*\*\*\*\*\*\*\*\*\*\*\*\*\*\*\*\*\*\*\*\*\*\*\*\*\*\*\*\*\*\*\*\*\*\*\*\*\*\*\*\*\*\*\*\*\*\*\*\*\*\*\*\*\*\*\*\*\*\*\*\*\*\*\*\*\*\* # This file implements regression tests for SQLite library. The # focus of this file is testing built-in functions. # set testdir [file dirname \$argv0] source \$testdir/tester.tcl # Create a table to work with. # do\_test func-0.0 { execsql {CREATE TABLE tbl1(t1 text)} foreach word {this program is free software} { execsql "INSERT INTO tbl1 VALUES('\$word')"

```
 }
 execsql {SELECT t1 FROM tbl1 ORDER BY t1}
} {free is program software this}
do_test func-0.1 {
 execsql {
   CREATE TABLE t2(a);
   INSERT INTO t2 VALUES(1);
   INSERT INTO t2 VALUES(NULL);
   INSERT INTO t2 VALUES(345);
   INSERT INTO t2 VALUES(NULL);
   INSERT INTO t2 VALUES(67890);
   SELECT * FROM t2;
 }
} {1 {} 345 {} 67890}
# Check out the length() function
#
do_test func-1.0 {
execsql {SELECT length(t1) FROM tb11 ORDER BY t1}} {4 2 7 8 4}
do test func-1.1 {
 set r [catch {execsql {SELECT length(*) FROM tbl1 ORDER BY t1}} msg]
 lappend r $msg
} {1 {wrong number of arguments to function length()}}
do_test func-1.2 {
 set r [catch {execsql {SELECT length(t1,5) FROM tbl1 ORDER BY t1}} msg]
 lappend r $msg
} {1 {wrong number of arguments to function length()}}
do test func-1.3 {
 execsql {SELECT length(t1), count(*) FROM tbl1 GROUP BY length(t1)
      ORDER BY length(t1)}
} {2 1 4 2 7 1 8 1}
do_test func-1.4 {
 execsql {SELECT coalesce(length(a),-1) FROM t2}
} {1 -1 3 -1 5}
# Check out the substr() function
#
do_test func-2.0 {
execsql {SELECT substr(t1,1,2) FROM tbl1 ORDER BY t1}
\{ fr is pr so th\}do test func-2.1 \{execsql {SELECT substr(t1,2,1) FROM tbl1 ORDER BY t1}
} {r s r o h}
do_test func-2.2 {
execsql {SELECT substr(t1,3,3) FROM tbl1 ORDER BY t1}
\{ee\} ogr ftw is \}do test func-2.3 {
```

```
execsql {SELECT substr(t1,-1,1) FROM tbl1 ORDER BY t1}
} {e s m e s}
do_test func-2.4 {
execsql {SELECT substr(t1,-1,2) FROM tbl1 ORDER BY t1}
} {e s m e s}
do_test func-2.5 {
execsql {SELECT substr(t1,-2,1) FROM tbl1 ORDER BY t1}
} {e i a r i}
do_test func-2.6 {
execsql {SELECT substr(t1,-2,2) FROM tbl1 ORDER BY t1}
} {ee is am re is}
do_test func-2.7 {
execsql {SELECT substr(t1,-4,2) FROM tbl1 ORDER BY t1}
} {fr {} gr wa th}
do_test func-2.8 {
execsql {SELECT t1 FROM tbl1 ORDER BY substr(t1,2,20)}
} {this software free program is}
do test func-2.9 {
 execsql {SELECT substr(a,1,1) FROM t2}
} {1 {} 3 {} 6}
do test func-2.10 \{ execsql {SELECT substr(a,2,2) FROM t2}
} {{} {} 45 {} 78}
# Only do the following tests if TCL has UTF-8 capabilities
#
if {"\u1234"!="u1234"} {
# Put some UTF-8 characters in the database
#
do_test func-3.0 {
 execsql {DELETE FROM tbl1}
 foreach word "contains UTF-8 characters hi\u1234ho" {
  execsql "INSERT INTO tbl1 VALUES('$word')"
 }
 execsql {SELECT t1 FROM tbl1 ORDER BY t1}
} "UTF-8 characters contains hi\u1234ho"
do_test func-3.1 {
execsql {SELECT length(t1) FROM tbl1 ORDER BY t1}
} {5 10 8 5}
do test func-3.2 {
execsql {SELECT substr(t1,1,2) FROM tbl1 ORDER BY t1}
} {UT ch co hi}
do_test func-3.3 {
execsql {SELECT substr(t1,1,3) FROM tbl1 ORDER BY t1}
} "UTF cha con hi\u1234"
do test func-3.4 {
execsql {SELECT substr(t1,2,2) FROM tbl1 ORDER BY t1}
```

```
} "TF ha on i\u1234"
do test func-3.5 {
execsql {SELECT substr(t1,2,3) FROM tbl1 ORDER BY t1}
} "TF- har ont i\u1234h"
do_test func-3.6 {
execsql {SELECT substr(t1,3,2) FROM tbl1 ORDER BY t1}
} "F- ar nt \u1234h"
do_test func-3.7 {
execsql {SELECT substr(t1,4,2) FROM tbl1 ORDER BY t1}
} "-8 ra ta ho"
do_test func-3.8 {
execsql {SELECT substr(t1,-1,1) FROM tbl1 ORDER BY t1}
} "8 s s o"
do_test func-3.9 {
execsql {SELECT substr(t1,-3,2) FROM tbl1 ORDER BY t1}
} "F- er in \u1234h"
do_test func-3.10 {
execsql {SELECT substr(t1,-4,3) FROM tbl1 ORDER BY t1}
} "TF- ter ain i\u1234h"
do_test func-3.99 {
 execsql {DELETE FROM tbl1}
 foreach word {this program is free software} {
  execsql "INSERT INTO tbl1 VALUES('$word')"
 }
 execsql {SELECT t1 FROM tbl1}
} {this program is free software}
} ;# End \u1234!=u1234
# Test the abs() and round() functions.
#
ifcapable !floatingpoint {
 do_test func-4.1 {
  execsql {
   CREATE TABLE t1(a,b,c);
   INSERT INTO t1 VALUES(1,2,3);
   INSERT INTO t1 VALUES(2,12345678901234,-1234567890);
   INSERT INTO t1 VALUES(3,-2,-5);
   }
  catchsql {SELECT abs(a,b) FROM t1}
 } {1 {wrong number of arguments to function abs()}}
}
ifcapable floatingpoint {
 do_test func-4.1 {
 execsal {
   CREATE TABLE t1(a,b,c);
   INSERT INTO t1 VALUES(1,2,3);
   INSERT INTO t1 VALUES(2,1.2345678901234,-12345.67890);
```

```
 INSERT INTO t1 VALUES(3,-2,-5);
   }
  catchsql {SELECT abs(a,b) FROM t1}
 } {1 {wrong number of arguments to function abs()}}
}
do_test func-4.2 {
 catchsql {SELECT abs() FROM t1}
} {1 {wrong number of arguments to function abs()}}
ifcapable floatingpoint {
do_test func-4.3 {
  catchsql {SELECT abs(b) FROM t1 ORDER BY a}
 } {0 {2 1.2345678901234 2}}
do_test func-4.4 {
  catchsql {SELECT abs(c) FROM t1 ORDER BY a}
 } {0 {3 12345.6789 5}}
}
ifcapable !floatingpoint {
 if {[working_64bit_int]} {
  do_test func-4.3 {
   catchsql {SELECT abs(b) FROM t1 ORDER BY a}
  } {0 {2 12345678901234 2}}
 }
 do_test func-4.4 {
  catchsql {SELECT abs(c) FROM t1 ORDER BY a}
 } {0 {3 1234567890 5}}
}
do test func-4.4.1 {
 execsql {SELECT abs(a) FROM t2}
} {1 {} 345 {} 67890}
do_test func-4.4.2 {
 execsql {SELECT abs(t1) FROM tbl1}
} {0.0 0.0 0.0 0.0 0.0}
ifcapable floatingpoint {
 do_test func-4.5 {
  catchsql {SELECT round(a,b,c) FROM t1}
 } {1 {wrong number of arguments to function round()}}
 do_test func-4.6 {
  catchsql {SELECT round(b,2) FROM t1 ORDER BY b}
 } {0 {-2.0 1.23 2.0}}
do_test func-4.7 {
  catchsql {SELECT round(b,0) FROM t1 ORDER BY a}
 } {0 {2.0 1.0 -2.0}}
 do_test func-4.8 {
  catchsql {SELECT round(c) FROM t1 ORDER BY a}
 } {0 {3.0 -12346.0 -5.0}}
do_test func-4.9 {
 catchsql {SELECT round(c,a) FROM t1 ORDER BY a}
```
```
 } {0 {3.0 -12345.68 -5.0}}
 do_test func-4.10 {
 catchsql {SELECT 'x' \parallel round(c,a) \parallel 'y' FROM t1 ORDER BY a}
 } {0 {x3.0y x-12345.68y x-5.0y}}
 do_test func-4.11 {
  catchsql {SELECT round() FROM t1 ORDER BY a}
 } {1 {wrong number of arguments to function round()}}
 do_test func-4.12 {
  execsql {SELECT coalesce(round(a,2),'nil') FROM t2}
 } {1.0 nil 345.0 nil 67890.0}
 do_test func-4.13 {
  execsql {SELECT round(t1,2) FROM tbl1}
 } {0.0 0.0 0.0 0.0 0.0}
 do_test func-4.14 {
 execsql {SELECT typeof(round(5.1,1));}
 } {real}
 do_test func-4.15 {
 execsql {SELECT typeof(round(5.1));}
 } {real}
 do_test func-4.16 {
 catchsql {SELECT round(b,2.0) FROM t1 ORDER BY b}
 } {0 {-2.0 1.23 2.0}}
 # Verify some values reported on the mailing list.
 # Some of these fail on MSVC builds with 64-bit
 # long doubles, but not on GCC builds with 80-bit
 # long doubles.
 for {set i 1} {$i<999} {incr i} {
  set x1 [expr 40222.5 + $i]
 set x2 [expr 40223.0 + $i]
  do_test func-4.17.$i {
   execsql {SELECT round($x1);}
  } $x2
 }
 for {set i 1} {$i<999} {incr i} {
  set x1 [expr 40222.05 + $i]
  set x2 [expr 40222.10 + $i]
  do_test func-4.18.$i {
  execsql {SELECT round($x1,1);}
  } $x2
 }
do test func-4.20 {
 execsql {SELECT round(40223.4999999999);}
 } {40223.0}
 do_test func-4.21 {
 execsql {SELECT round(40224.4999999999);}
 } {40224.0}
do test func-4.22 {
  execsql {SELECT round(40225.4999999999);}
```

```
 } {40225.0}
 for {set i 1} {$i<10} {incr i} {
  do_test func-4.23.$i {
  execsql {SELECT round(40223.4999999999,$i);}
  } {40223.5}
  do_test func-4.24.$i {
 execsql {SELECT round(40224.4999999999,$i);}
  } {40224.5}
  do_test func-4.25.$i {
 execsql {SELECT round(40225.4999999999,$i);}
  } {40225.5}
 }
 for {set i 10} {$i<32} {incr i} {
  do_test func-4.26.$i {
   execsql {SELECT round(40223.4999999999,$i);}
  } {40223.4999999999}
  do_test func-4.27.$i {
 execsql {SELECT round(40224.4999999999,$i);}
  } {40224.4999999999}
  do_test func-4.28.$i {
 execsql {SELECT round(40225.4999999999,$i);}
  } {40225.4999999999}
 }
do_test func-4.29 {
  execsql {SELECT round(1234567890.5);}
 } {1234567891.0}
do test func-4.30 {
 execsql {SELECT round(12345678901.5);}
 } {12345678902.0}
 do_test func-4.31 {
 execsql {SELECT round(123456789012.5);}
 } {123456789013.0}
 do_test func-4.32 {
 execsql {SELECT round(1234567890123.5);}
 } {1234567890124.0}
 do_test func-4.33 {
  execsql {SELECT round(12345678901234.5);}
 } {12345678901235.0}
 do_test func-4.34 {
 execsql {SELECT round(1234567890123.35,1);}
 } {1234567890123.4}
do_test func-4.35 {
 execsql {SELECT round(1234567890123.445,2);}
 } {1234567890123.45}
do_test func-4.36 {
  execsql {SELECT round(99999999999994.5);}
 } {99999999999995.0}
do test func-4.37 {
```

```
execsql {SELECT round(99999999999999.55,1);}
 } {9999999999999.6}
 do_test func-4.38 {
  execsql {SELECT round(9999999999999.556,2);}
 } {9999999999999.56}
}
```

```
# Test the upper() and lower() functions
#
do test func-5.1 {
 execsql {SELECT upper(t1) FROM tbl1}
} {THIS PROGRAM IS FREE SOFTWARE}
do_test func-5.2 {
 execsql {SELECT lower(upper(t1)) FROM tbl1}
} {this program is free software}
do_test func-5.3 {
 execsql {SELECT upper(a), lower(a) FROM t2}
} {1 1 {} {} 345 345 {} {} 67890 67890}
ifcapable !icu {
 do_test func-5.4 {
  catchsql {SELECT upper(a,5) FROM t2}
 } {1 {wrong number of arguments to function upper()}}
}
do_test func-5.5 {
 catchsql {SELECT upper(*) FROM t2}
} {1 {wrong number of arguments to function upper()}}
# Test the coalesce() and nullif() functions
#
do test func-6.1 {
 execsql {SELECT coalesce(a,'xyz') FROM t2}
} {1 xyz 345 xyz 67890}
do_test func-6.2 {
 execsql {SELECT coalesce(upper(a),'nil') FROM t2}
} {1 nil 345 nil 67890}
do_test func-6.3 {
 execsql {SELECT coalesce(nullif(1,1),'nil')}
} {nil}
do_test func-6.4 {
 execsql {SELECT coalesce(nullif(1,2),'nil')}
} {1}
do test func-6.5 \{ execsql {SELECT coalesce(nullif(1,NULL),'nil')}
} {1}
```

```
# Test the last insert rowid() function
#
```

```
do_test func-7.1 {
 execsql {SELECT last_insert_rowid()}
} [db last_insert_rowid]
# Tests for aggregate functions and how they handle NULLs.
#
ifcapable floatingpoint {
 do_test func-8.1 {
  ifcapable explain {
   execsql {EXPLAIN SELECT sum(a) FROM t2;}
  }
  execsql {
   SELECT sum(a), count(a), round(avg(a),2), min(a), max(a), count(*) FROM t2;
  }
 } {68236 3 22745.33 1 67890 5}
}
ifcapable !floatingpoint {
do_test func-8.1 {
  ifcapable explain {
   execsql {EXPLAIN SELECT sum(a) FROM t2;}
   }
  execsql {
  SELECT sum(a), count(a), avg(a), min(a), max(a), count(*) FROM t2;
   }
 } {68236 3 22745.0 1 67890 5}
}
do_test func-8.2 {
 execsql {
  SELECT max('z+'||a||'abcdefghijklmnopqrstuvwxyzABCDEFGHIJKLMNOP') FROM t2;
 }
} {z+67890abcdefghijklmnopqrstuvwxyzABCDEFGHIJKLMNOP}
ifcapable tempdb {
 do_test func-8.3 {
  execsql {
   CREATE TEMP TABLE t3 AS SELECT a FROM t2 ORDER BY a DESC;
   SELECT min('z+'||a||'abcdefghijklmnopqrstuvwxyzABCDEFGHIJKLMNOP') FROM t3;
   }
 } {z+1abcdefghijklmnopqrstuvwxyzABCDEFGHIJKLMNOP}
} else {
do test func-8.3 {
 execsal {
   CREATE TABLE t3 AS SELECT a FROM t2 ORDER BY a DESC;
   SELECT min('z+'||a||'abcdefghijklmnopqrstuvwxyzABCDEFGHIJKLMNOP') FROM t3;
   }
 } {z+1abcdefghijklmnopqrstuvwxyzABCDEFGHIJKLMNOP}
}
do_test func-8.4 {
```

```
 execsql {
  SELECT max('z+'||a||'abcdefghijklmnopqrstuvwxyzABCDEFGHIJKLMNOP') FROM t3;
 }
} {z+67890abcdefghijklmnopqrstuvwxyzABCDEFGHIJKLMNOP}
ifcapable compound {
 do_test func-8.5 {
  execsql {
   SELECT sum(x) FROM (SELECT '9223372036' || '854775807' AS x
               UNION ALL SELECT -9223372036854775807)
   }
 } {0}
 do_test func-8.6 {
  execsql {
   SELECT typeof(sum(x)) FROM (SELECT '9223372036' || '854775807' AS x
               UNION ALL SELECT -9223372036854775807)
   }
 } {integer}
 do_test func-8.7 {
  execsql {
   SELECT typeof(sum(x)) FROM (SELECT '9223372036' || '854775808' AS x
               UNION ALL SELECT -9223372036854775807)
   }
 } {real}
ifcapable floatingpoint {
 do_test func-8.8 {
  execsql {
   SELECT sum(x)>0.0 FROM (SELECT '9223372036' || '854775808' AS x
               UNION ALL SELECT -9223372036850000000)
  }
 } {1}
}
ifcapable !floatingpoint {
 do_test func-8.8 {
  execsql {
   SELECT sum(x)>0 FROM (SELECT '9223372036' || '854775808' AS x
               UNION ALL SELECT -9223372036850000000)
   }
 } {1}
}
}
# How do you test the random() function in a meaningful, deterministic way?
#
do_test func-9.1 {
 execsql {
  SELECT random() is not null;
 }
} {1}
```

```
do_test func-9.2 {
 execsql {
  SELECT typeof(random());
 }
} {integer}
do_test func-9.3 {
 execsql {
 SELECT randomblob(32) is not null;
 }
} {1}
do_test func-9.4 {
 execsql {
 SELECT typeof(randomblob(32));
 }
} {blob}
do_test func-9.5 {
 execsql {
  SELECT length(randomblob(32)), length(randomblob(-5)),
      length(randomblob(2000))
 }
} {32 1 2000}
# The "hex()" function was added in order to be able to render blobs
# generated by randomblob(). So this seems like a good place to test
# hex().
#
ifcapable bloblit {
 do_test func-9.10 {
  execsql {SELECT hex(x'00112233445566778899aAbBcCdDeEfF')}
 } {00112233445566778899AABBCCDDEEFF}
}
set encoding [db one {PRAGMA encoding}]
if {$encoding=="UTF-16le"} {
 do_test func-9.11-utf16le {
  execsql {SELECT hex(replace('abcdefg','ef','12'))}
 } {6100620063006400310032006700}
 do_test func-9.12-utf16le {
 execsql {SELECT hex(replace('abcdefg',",'12'))}
 } {6100620063006400650066006700}
do_test func-9.13-utf16le {
  execsql {SELECT hex(replace('aabcdefg','a','aaa'))}
 } {610061006100610061006100620063006400650066006700}
} elseif {$encoding=="UTF-8"} {
 do_test func-9.11-utf8 {
  execsql {SELECT hex(replace('abcdefg','ef','12'))}
 } {61626364313267}
do_test func-9.12-utf8 {
  execsql {SELECT hex(replace('abcdefg','','12'))}
```

```
 } {61626364656667}
 do_test func-9.13-utf8 {
  execsql {SELECT hex(replace('aabcdefg','a','aaa'))}
 } {616161616161626364656667}
}
# Use the "sqlite_register_test_function" TCL command which is part of
# the text fixture in order to verify correct operation of some of
# the user-defined SQL function APIs that are not used by the built-in
# functions.
#
set ::DB [sqlite3_connection_pointer db]
sqlite_register_test_function $::DB testfunc
do_test func-10.1 {
 catchsql {
  SELECT testfunc(NULL,NULL);
 }
} {1 {first argument should be one of: int int64 string double null value}}
do_test func-10.2 {
 execsql {
  SELECT testfunc(
   'string', 'abcdefghijklmnopqrstuvwxyzABCDEFGHIJKLMNOPQRSTUVWXYZ',
   'int', 1234
  );
 }
} {1234}
do_test func-10.3 {
 execsql {
  SELECT testfunc(
   'string', 'abcdefghijklmnopqrstuvwxyzABCDEFGHIJKLMNOPQRSTUVWXYZ',
   'string', NULL
  );
 }
} {{}}
ifcapable floatingpoint {
 do_test func-10.4 {
  execsql {
    SELECT testfunc(
    'string', 'abcdefghijklmnopqrstuvwxyzABCDEFGHIJKLMNOPQRSTUVWXYZ',
    'double', 1.234
   );
  }
 } {1.234}
do test func-10.5 {
  execsql {
    SELECT testfunc(
    'string', 'abcdefghijklmnopqrstuvwxyzABCDEFGHIJKLMNOPQRSTUVWXYZ',
```

```
 'int', 1234,
    'string', 'abcdefghijklmnopqrstuvwxyzABCDEFGHIJKLMNOPQRSTUVWXYZ',
    'string', NULL,
    'string', 'abcdefghijklmnopqrstuvwxyzABCDEFGHIJKLMNOPQRSTUVWXYZ',
    'double', 1.234,
    'string', 'abcdefghijklmnopqrstuvwxyzABCDEFGHIJKLMNOPQRSTUVWXYZ',
    'int', 1234,
    'string', 'abcdefghijklmnopqrstuvwxyzABCDEFGHIJKLMNOPQRSTUVWXYZ',
    'string', NULL,
    'string', 'abcdefghijklmnopqrstuvwxyzABCDEFGHIJKLMNOPQRSTUVWXYZ',
    'double', 1.234
    );
   }
 } {1.234}
}
# Test the built-in sqlite_version(*) SQL function.
#
do_test func-11.1 {
 execsql {
  SELECT sqlite_version(*);
 }
} [sqlite3 -version]
# Test that destructors passed to sqlite3 by calls to sqlite3_result_text()
# etc. are called. These tests use two special user-defined functions
# (implemented in func.c) only available in test builds.
#
# Function test_destructor() takes one argument and returns a copy of the
# text form of that argument. A destructor is associated with the return
# value. Function test_destructor_count() returns the number of outstanding
# destructor calls for values returned by test_destructor().
#
if {[db eval {PRAGMA encoding}]=="UTF-8"} {
 do_test func-12.1-utf8 {
  execsql {
    SELECT test_destructor('hello world'), test_destructor_count();
   }
 } {{hello world} 1}
} else {
  ifcapable {utf16} {
   do test func-12.1-utf16 {
     execsql {
      SELECT test_destructor16('hello world'), test_destructor_count();
     }
    } {{hello world} 1}
   }
}
```

```
do_test func-12.2 {
 execsql {
  SELECT test_destructor_count();
 }
} {0}
do_test func-12.3 {
 execsql {
  SELECT test_destructor('hello')||' world'
 }
} {{hello world}}
do_test func-12.4 {
 execsql {
  SELECT test_destructor_count();
 }
} {0}
do_test func-12.5 {
 execsql {
  CREATE TABLE t4(x);
  INSERT INTO t4 VALUES(test_destructor('hello'));
  INSERT INTO t4 VALUES(test_destructor('world'));
 SELECT min(test_destructor(x)), max(test_destructor(x)) FROM t4;
 }
} {hello world}
do_test func-12.6 {
 execsql {
  SELECT test_destructor_count();
 }
} {0}
do_test func-12.7 {
 execsql {
  DROP TABLE t4;
 }
} {}
# Test that the auxdata API for scalar functions works. This test uses
# a special user-defined function only available in test builds,
# test_auxdata(). Function test_auxdata() takes any number of arguments.
do_test func-13.1 {
 execsql {
 SELECT test_auxdata('hello world');
 }
} {0}
do test func-13.2 {
 execsql {
  CREATE TABLE t4(a, b);
  INSERT INTO t4 VALUES('abc', 'def');
```

```
 INSERT INTO t4 VALUES('ghi', 'jkl');
 }
} {}
do_test func-13.3 {
 execsql {
  SELECT test_auxdata('hello world') FROM t4;
 }
} {0 1}
do_test func-13.4 {
 execsql {
  SELECT test_auxdata('hello world', 123) FROM t4;
 }
} {{0 0} {1 1}}
do_test func-13.5 {
 execsql {
  SELECT test_auxdata('hello world', a) FROM t4;
 }
} {{0 0} {1 0}}
do_test func-13.6 {
 execsql {
 SELECT test_auxdata('hello'||'world', a) FROM t4;
 }
} {{0 0} {1 0}}
# Test that auxilary data is preserved between calls for SQL variables.
do test func-13.7 {
 set DB [sqlite3_connection_pointer db]
 set sql "SELECT test_auxdata( ? , a ) FROM t4;"
 set STMT [sqlite3_prepare $DB $sql -1 TAIL]
 sqlite3_bind_text $STMT 1 hello\000 -1
 set res [list]
while { "SQLITE_ROW"==[sqlite3_step $STMT] } {
  lappend res [sqlite3_column_text $STMT 0]
 }
 lappend res [sqlite3_finalize $STMT]
} {{0 0} {1 0} SQLITE_OK}
# Make sure that a function with a very long name is rejected
do_test func-14.1 {
 catch {
 db function [string repeat X 254] {return "hello"}
 }
} {0}
do_test func-14.2 {
 catch {
```

```
db function [string repeat X 256] {return "hello"}
```

```
 }
} {1}
```

```
do test func-15.1 {
 catchsql {select test_error(NULL)}
} {1 {}}
do_test func-15.2 {
 catchsql {select test_error('this is the error message')}
} {1 {this is the error message}}
do_test func-15.3 {
 catchsql {select test_error('this is the error message',12)}
} {1 {this is the error message}}
do_test func-15.4 {
 db errorcode
} {12}
# Test the quote function for BLOB and NULL values.
do_test func-16.1 {
 execsql {
  CREATE TABLE tbl2(a, b);
 }
 set STMT [sqlite3_prepare $::DB "INSERT INTO tbl2 VALUES(?, ?)" -1 TAIL]
sqlite3_bind_blob $::STMT 1 abc 3
 sqlite3_step $::STMT
 sqlite3_finalize $::STMT
 execsql {
  SELECT quote(a), quote(b) FROM tbl2;
 }
} {X'616263' NULL}
# Correctly handle function error messages that include %. Ticket #1354
#
do_test func-17.1 {
 proc testfunc1 args {error "Error %d with %s percents %p"}
 db function testfunc1 ::testfunc1
 catchsql {
 SELECT testfunc1(1,2,3);
 }
} {1 {Error %d with %s percents %p}}
# The SUM function should return integer results when all inputs are integer.
#
do test func-18.1 {
 execsql {
  CREATE TABLE t5(x);
  INSERT INTO t5 VALUES(1);
  INSERT INTO t5 VALUES(-99);
  INSERT INTO t5 VALUES(10000);
 SELECT sum(x) FROM t5;
 }
```

```
} {9902}
ifcapable floatingpoint {
 do_test func-18.2 {
  execsql {
   INSERT INTO t5 VALUES(0.0);
  SELECT sum(x) FROM t5;
  }
 } {9902.0}
}
# The sum of nothing is NULL. But the sum of all NULLs is NULL.
#
# The TOTAL of nothing is 0.0.
#
do_test func-18.3 {
 execsql {
  DELETE FROM t5;
 SELECT sum(x), total(x) FROM t5;
 }
} {{} 0.0}
do_test func-18.4 {
 execsql {
  INSERT INTO t5 VALUES(NULL);
 SELECT sum(x), total(x) FROM t5
 }
} {{} 0.0}
do_test func-18.5 {
 execsql {
  INSERT INTO t5 VALUES(NULL);
 SELECT sum(x), total(x) FROM t5
 }
} {{} 0.0}
do_test func-18.6 {
 execsql {
  INSERT INTO t5 VALUES(123);
 SELECT sum(x), total(x) FROM t5
 }
} {123 123.0}
# Ticket #1664, #1669, #1670, #1674: An integer overflow on SUM causes
# an error. The non-standard TOTAL() function continues to give a helpful
# result.
#
do_test func-18.10 {
 execsql {
  CREATE TABLE t6(x INTEGER);
  INSERT INTO t6 VALUES(1);
 INSERT INTO t6 VALUES(1<<62);
```

```
SELECT sum(x) - ((1\ll62)+1) from t6;
 }
} 0
do_test func-18.11 {
 execsql {
  SELECT typeof(sum(x)) FROM t6
 }
} integer
ifcapable floatingpoint {
 do_test func-18.12 {
  catchsql {
   INSERT INTO t6 VALUES(1<<62);
  SELECT sum(x) - ((1 \le 62) * 2.0 + 1) from t6;
  }
 } {1 {integer overflow}}
 do_test func-18.13 {
  execsql {
  SELECT total(x) - ((1<62)*2.0+1) FROM t6
  }
 } 0.0
}
ifcapable !floatingpoint {
 do_test func-18.12 {
  catchsql {
  INSERT INTO t6 VALUES(1<<62);
  SELECT sum(x) - ((1 \le 62)^*2+1) from t6;
  }
 } {1 {integer overflow}}
 do_test func-18.13 {
  execsql {
  SELECT total(x) - ((1<62)*2+1) FROM t6
  }
 } 0.0
}
if {[working_64bit_int]} {
 do_test func-18.14 {
  execsql {
   SELECT sum(-9223372036854775805);
  }
 } -9223372036854775805
}
ifcapable compound&&subquery {
do_test func-18.15 {
catchsql {
  SELECT sum(x) FROM
    (SELECT 9223372036854775807 AS x UNION ALL
    SELECT 10 AS x):
```

```
 }
} {1 {integer overflow}}
if {[working_64bit_int]} {
 do_test func-18.16 {
  catchsql {
   SELECT sum(x) FROM
     (SELECT 9223372036854775807 AS x UNION ALL
      SELECT -10 AS x);
  }
 } {0 9223372036854775797}
 do_test func-18.17 {
  catchsql {
   SELECT sum(x) FROM
     (SELECT -9223372036854775807 AS x UNION ALL
     SELECT 10 AS x);
  }
 } {0 -9223372036854775797}
}
do_test func-18.18 {
 catchsql {
  SELECT sum(x) FROM
    (SELECT -9223372036854775807 AS x UNION ALL
    SELECT -10 AS x);
 }
} {1 {integer overflow}}
do_test func-18.19 {
 catchsql {
 SELECT sum(x) FROM (SELECT 9 AS x UNION ALL SELECT -10 AS x);
 }
\{0 -1\}do_test func-18.20 {
 catchsql {
 SELECT sum(x) FROM (SELECT -9 AS x UNION ALL SELECT 10 AS x);
 }
} {0 1}
do_test func-18.21 {
 catchsql {
 SELECT sum(x) FROM (SELECT -10 AS x UNION ALL SELECT 9 AS x);
 }
\{0 -1\}do test func-18.22 {
catchsql {
 SELECT sum(x) FROM (SELECT 10 AS x UNION ALL SELECT -9 AS x);
 }
} {0 1}
```
} ;# ifcapable compound&&subquery

```
# Integer overflow on abs()
#
if {[working_64bit_int]} {
 do_test func-18.31 {
  catchsql {
   SELECT abs(-9223372036854775807);
  }
 } {0 9223372036854775807}
}
do_test func-18.32 {
 catchsql {
  SELECT abs(-9223372036854775807-1);
 }
} {1 {integer overflow}}
# The MATCH function exists but is only a stub and always throws an error.
#
do_test func-19.1 {
 execsql {
 SELECT match(a,b) FROM t1 WHERE 0;
 }
} {}
do_test func-19.2 {
 catchsql {
  SELECT 'abc' MATCH 'xyz';
 }
} {1 {unable to use function MATCH in the requested context}}
do_test func-19.3 {
 catchsql {
  SELECT 'abc' NOT MATCH 'xyz';
 }
} {1 {unable to use function MATCH in the requested context}}
do_test func-19.4 {
 catchsql {
 SELECT match(1,2,3);
 }
} {1 {wrong number of arguments to function match()}}
# Soundex tests.
#
if {![catch {db eval {SELECT soundex('hello')}}]} {
 set i 0
 foreach {name sdx} {
  euler E460
  EULER E460
  Euler E460
  ellery E460
  gauss G200
```

```
 ghosh G200
  hilbert H416
  Heilbronn H416
  knuth K530
  kant K530
  Lloyd L300
  LADD L300
  Lukasiewicz L222
  Lissajous L222
  A A000
  12345 ?000
 } {
  incr i
  do_test func-20.$i {
   execsql {SELECT soundex($name)}
  } $sdx
 }
}
# Tests of the REPLACE function.
#
do_test func-21.1 {
 catchsql {
  SELECT replace(1,2);
 }
} {1 {wrong number of arguments to function replace()}}
do_test func-21.2 {
 catchsql {
 SELECT replace(1,2,3,4);
 }
} {1 {wrong number of arguments to function replace()}}
do_test func-21.3 {
 execsql {
  SELECT typeof(replace("This is the main test string", NULL, "ALT"));
 }
} {null}
do_test func-21.4 {
 execsql {
  SELECT typeof(replace(NULL, "main", "ALT"));
 }
\{null\}do test func-21.5 {
 execsql {
  SELECT typeof(replace("This is the main test string", "main", NULL));
 }
\} {null}
do_test func-21.6 {
 execsql {
```

```
 SELECT replace("This is the main test string", "main", "ALT");
 }
} {{This is the ALT test string}}
do_test func-21.7 {
 execsql {
  SELECT replace("This is the main test string", "main", "larger-main");
 }
} {{This is the larger-main test string}}
do_test func-21.8 {
 execsql {
  SELECT replace("aaaaaaa", "a", "0123456789");
 }
} {0123456789012345678901234567890123456789012345678901234567890123456789}
ifcapable tclvar {
 do_test func-21.9 {
  # Attempt to exploit a buffer-overflow that at one time existed
  # in the REPLACE function.
 set ::str "[string repeat A 29998]CC[string repeat A 35537]"
 set ::rep [string repeat B 65536]
  execsql {
    SELECT LENGTH(REPLACE($::str, 'C', $::rep));
   }
\{ \exp \left( \frac{29998 + 2 \cdot 65536 + 35537 \right) \}}
# Tests for the TRIM, LTRIM and RTRIM functions.
#
do_test func-22.1 {
 catchsql {SELECT trim(1,2,3)}
} {1 {wrong number of arguments to function trim()}}
do_test func-22.2 {
 catchsql {SELECT ltrim(1,2,3)}
} {1 {wrong number of arguments to function ltrim()}}
do_test func-22.3 {
 catchsql {SELECT rtrim(1,2,3)}
} {1 {wrong number of arguments to function rtrim()}}
do_test func-22.4 {
 execsql {SELECT trim(' hi ');}
} {hi}
do test func-22.5 \{ execsql {SELECT ltrim(' hi ');}
} {{hi }}
do_test func-22.6 {
 execsql {SELECT rtrim(' hi ');}
} {{ hi}}
do test func-22.7 \{ execsql {SELECT trim(' hi ','xyz');}
```

```
} {{ hi }}
do_test func-22.8 {
 execsql {SELECT ltrim(' hi ','xyz');}
} {{ hi }}
do_test func-22.9 {
 execsql {SELECT rtrim(' hi ','xyz');}
} {{ hi }}
do_test func-22.10 {
 execsql {SELECT trim('xyxzy hi zzzy','xyz');}
} {{ hi }}
do_test func-22.11 {
 execsql {SELECT ltrim('xyxzy hi zzzy','xyz');}
} {{ hi zzzy}}
do_test func-22.12 {
 execsql {SELECT rtrim('xyxzy hi zzzy','xyz');}
} {{xyxzy hi }}
do_test func-22.13 {
execsql {SELECT trim(' hi ',");}
} {{ hi }}
if {[db one {PRAGMA encoding}]=="UTF-8"} {
do test func-22.14 \{ execsql {SELECT hex(trim(x'c280e1bfbff48fbfbf6869',x'6162e1bfbfc280'))}
 } {F48FBFBF6869}
do test func-22.15 \{ execsql {SELECT hex(trim(x'6869c280e1bfbff48fbfbf61',
                 x'6162e1bfbfc280f48fbfbf'))}
 } {6869}
 do_test func-22.16 {
  execsql {SELECT hex(trim(x'ceb1ceb2ceb3',x'ceb1'));}
 } {CEB2CEB3}
}
do_test func-22.20 {
 execsql {SELECT typeof(trim(NULL));}
\} {null}
do_test func-22.21 {
 execsql {SELECT typeof(trim(NULL,'xyz'));}
\} {null}
do_test func-22.22 {
 execsql {SELECT typeof(trim('hello',NULL));}
\{null\}# This is to test the deprecated sqlite3_aggregate_count() API.
#
ifcapable deprecated {
do test func-23.1 {
 sqlite3 create aggregate db
  execsql {
  SELECT legacy count() FROM t6;
```

```
 }
 } {3}
}
# The group_concat() function.
#
do test func-24.1 {
 execsql {
 SELECT group_concat(t1) FROM tbl1
 }
} {this,program,is,free,software}
do_test func-24.2 {
 execsql {
 SELECT group_concat(t1,' ') FROM tbl1
 }
} {{this program is free software}}
do_test func-24.3 {
 execsql {
 SELECT group_concat(t1,' ' || rowid || ' ') FROM tbl1
 }
} {{this 2 program 3 is 4 free 5 software}}
do_test func-24.4 {
 execsql {
  SELECT group_concat(NULL,t1) FROM tbl1
 }
} {{}}
do_test func-24.5 {
 execsql {
  SELECT group_concat(t1,NULL) FROM tbl1
 }
} {thisprogramisfreesoftware}
do_test func-24.6 {
 execsql {
  SELECT 'BEGIN-'||group_concat(t1) FROM tbl1
 }
} {BEGIN-this,program,is,free,software}
# Ticket #3179: Make sure aggregate functions can take many arguments.
# None of the built-in aggregates do this, so use the md5sum() from the
# test extensions.
#
unset -nocomplain midargs
set midargs {}
unset -nocomplain midres
set midres {}
unset -nocomplain result
for {set i 1} {$i<[sqlite3_limit db SQLITE_LIMIT_FUNCTION_ARG -1]} {incr i} {
 append midargs ,'/$i'
```

```
 append midres /$i
set result [md5 \
   "this${midres}program${midres}is${midres}free${midres}software${midres}"]
 set sql "SELECT md5sum(t1$midargs) FROM tbl1"
 do_test func-24.7.$i {
   db eval $::sql
 } $result
}
# Ticket #3806. If the initial string in a group_concat is an empty
# string, the separator that follows should still be present.
#
do_test func-24.8 {
 execsql {
  SELECT group_concat(CASE t1 WHEN 'this' THEN '' ELSE t1 END) FROM tbl1
 }
} {,program,is,free,software}
do_test func-24.9 {
 execsql {
  SELECT group_concat(CASE WHEN t1!='software' THEN '' ELSE t1 END) FROM tbl1
 }
} {,,,,software}
# Ticket #3923. Initial empty strings have a separator. But initial
# NULLs do not.
#
do_test func-24.10 {
 execsql {
  SELECT group_concat(CASE t1 WHEN 'this' THEN null ELSE t1 END) FROM tbl1
 }
} {program,is,free,software}
do_test func-24.11 {
 execsql {
  SELECT group_concat(CASE WHEN t1!='software' THEN null ELSE t1 END) FROM tbl1
 }
} {software}
do_test func-24.12 {
 execsql {
  SELECT group_concat(CASE t1 WHEN 'this' THEN ''
                WHEN 'program' THEN null ELSE t1 END) FROM tbl1
 }
} {,is,free,software}
# Use the test_isolation function to make sure that type conversions
# on function arguments do not effect subsequent arguments.
#
do test func-25.1 {
```

```
 execsql {SELECT test_isolation(t1,t1) FROM tbl1}
} {this program is free software}
# Try to misuse the sqlite3_create_function() interface. Verify that
# errors are returned.
#
do test func-26.1 {
 abuse_create_function db
} {}
# The previous test (func-26.1) registered a function with a very long
# function name that takes many arguments and always returns NULL. Verify
# that this function works correctly.
#
do_test func-26.2 {
 set a {}
 for {set i 1} {$i<=$::SQLITE_MAX_FUNCTION_ARG} {incr i} {
  lappend a $i
 }
 db eval "
  SELECT
nullx_123456789_123456789_123456789_123456789_123456789_123456789_123456789_123456789_12345678
9_123456789_123456789_123456789_123456789_123456789_123456789_123456789_123456789_123456789_1
23456789_123456789_123456789_123456789_123456789_123456789_123456789([join $a ,]);
 "
} {{}}
do_test func-26.3 {
 set a {}
for {set i 1} {\$i\leq\$::SQLITE\_MAX\_FUNCTION\_ARG+1\} {incr i} {
  lappend a $i
 }
 catchsql "
   SELECT
nullx_123456789_123456789_123456789_123456789_123456789_123456789_123456789_123456789_12345678
9_123456789_123456789_123456789_123456789_123456789_123456789_123456789_123456789_123456789_1
23456789_123456789_123456789_123456789_123456789_123456789_123456789([join $a ,]);
 "
} {1 {too many arguments on function
nullx_123456789_123456789_123456789_123456789_123456789_123456789_123456789_123456789_12345678
9_123456789_123456789_123456789_123456789_123456789_123456789_123456789_123456789_123456789_1
23456789_123456789_123456789_123456789_123456789_123456789_123456789}}
do_test func-26.4 {
 set a {}
 for {set i 1} {$i<=$::SQLITE_MAX_FUNCTION_ARG-1} {incr i} {
  lappend a $i
 }
 catchsql "
  SELECT
```
nullx\_123456789\_123456789\_123456789\_123456789\_123456789\_123456789\_123456789\_123456789\_12345678 9\_123456789\_123456789\_123456789\_123456789\_123456789\_123456789\_123456789\_123456789\_123456789\_1 23456789\_123456789\_123456789\_123456789\_123456789\_123456789\_123456789([join \$a ,]); "

} {1 {wrong number of arguments to function

nullx\_123456789\_123456789\_123456789\_123456789\_123456789\_123456789\_123456789\_123456789\_12345678 9\_123456789\_123456789\_123456789\_123456789\_123456789\_123456789\_123456789\_123456789\_123456789\_1 23456789\_123456789\_123456789\_123456789\_123456789\_123456789\_123456789()}}

do\_test func-26.5 {

catchsql "

"

"

**SELECT** 

nullx\_123456789\_123456789\_123456789\_123456789\_123456789\_123456789\_123456789\_123456789\_12345678 9\_123456789\_123456789\_123456789\_123456789\_123456789\_123456789\_123456789\_123456789\_123456789\_1 23456789\_123456789\_123456789\_123456789\_123456789\_123456789\_12345678a(0);

} {1 {no such function:

nullx\_123456789\_123456789\_123456789\_123456789\_123456789\_123456789\_123456789\_123456789\_12345678 9\_123456789\_123456789\_123456789\_123456789\_123456789\_123456789\_123456789\_123456789\_123456789\_1 23456789\_123456789\_123456789\_123456789\_123456789\_123456789\_12345678a}}

do\_test func-26.6 {

catchsql "

SELECT

nullx\_123456789\_123456789\_123456789\_123456789\_123456789\_123456789\_123456789\_123456789\_12345678 9\_123456789\_123456789\_123456789\_123456789\_123456789\_123456789\_123456789\_123456789\_123456789\_1 23456789\_123456789\_123456789\_123456789\_123456789\_123456789\_123456789a(0);

} {1 {no such function:

nullx\_123456789\_123456789\_123456789\_123456789\_123456789\_123456789\_123456789\_123456789\_12345678 9\_123456789\_123456789\_123456789\_123456789\_123456789\_123456789\_123456789\_123456789\_123456789\_1 23456789\_123456789\_123456789\_123456789\_123456789\_123456789\_123456789a}}

do\_test func-27.1 {

catchsql {SELECT coalesce()}

} {1 {wrong number of arguments to function coalesce()}}

do\_test func-27.2 {

catchsql {SELECT coalesce(1)}

} {1 {wrong number of arguments to function coalesce()}}

do\_test func-27.3 {

```
 catchsql {SELECT coalesce(1,2)}
```

```
} {0 1}
```

```
# Ticket 2d401a94287b5
# Unknown function in a DEFAULT expression causes a segfault.
#
do_test func-28.1 {
 db eval {
  CREATE TABLE t28(x, y DEFAULT(nosuchfunc(1)));
 }
```

```
 catchsql {
  INSERT INTO t28(x) VALUES(1);
 }
} {1 {unknown function: nosuchfunc()}}
# Verify that the length() and typeof() functions do not actually load
# the content of their argument.
#
do_test func-29.1 {
 db eval {
  CREATE TABLE t29(id INTEGER PRIMARY KEY, x, y);
  INSERT INTO t29 VALUES(1, 2, 3), (2, NULL, 4), (3, 4.5, 5);
  INSERT INTO t29 VALUES(4, randomblob(1000000), 6);
  INSERT INTO t29 VALUES(5, "hello", 7);
 }
 db close
 sqlite3 db test.db
 sqlite3_db_status db CACHE_MISS 1
 db eval {SELECT typeof(x), length(x), typeof(y) FROM t29 ORDER BY id}
} {integer 1 integer null {} integer real 3 integer blob 1000000 integer text 5 integer}
do test func-29.2 \{ set x [lindex [sqlite3_db_status db CACHE_MISS 1] 1]
if {\$x<5\} {set x 1}
 set x
} {1}
do_test func-29.3 {
 db close
 sqlite3 db test.db
 sqlite3_db_status db CACHE_MISS 1
 db eval {SELECT typeof(+x) FROM t29 ORDER BY id}
} {integer null real blob text}
if \{[permutation] := "mmap" \} do_test func-29.4 {
  set x [lindex [sqlite3_db_status db CACHE_MISS 1] 1]
 if {\$x>100\} {set x many}
  set x
 } {many}
}
do_test func-29.5 {
 db close
 sqlite3 db test.db
sqlite3_db_status db CACHE_MISS 1
db eval {SELECT sum(length(x)) FROM t29}
} {1000009}
do test func-29.6 \{set x [lindex [sqlite3_db_status db CACHE_MISS 1] 1]
if {\$x<5\} {set x 1}
 set x
```
# } {1}

```
do_execsql_test func-30.1 {SELECT unicode('$');} 36
do_execsql_test func-30.2 [subst {SELECT unicode('\u00A2');}] 162
do_execsql_test func-30.3 [subst {SELECT unicode('\u20AC');}] 8364
do_execsql_test func-30.4 {SELECT char(36,162,8364);} [subst {$\u00A2\u20AC}]
for {set i 1} {$i<0xd800} {incr i 13} {
 do_execsql_test func-30.5.$i {SELECT unicode(char($i))} $i
}
for {set i 57344} {$i<=0xfffd} {incr i 17} {
 if {$i==0xfeff} continue
 do_execsql_test func-30.5.$i {SELECT unicode(char($i))} $i
}
for {set i 65536} {$i<=0x10ffff} {incr i 139} {
 do_execsql_test func-30.5.$i {SELECT unicode(char($i))} $i
}
```
finish\_test

return

Found in path(s):

```
* /opt/cola/permits/1146568937_1616563472.04/0/sqlite-3.7.17-8.el7_7.1-1.src.rpm-cosi-expand-archive-
lltKQC5N/sqlite-src-3071700.zip-cosi-expand-archive-cheW8kUH/sqlite-src-3071700/test/func.test
No license file was found, but licenses were detected in source scan.
```

```
# 2006 September 14
```
# # The author disclaims copyright to this source code. In place of # a legal notice, here is a blessing: # # May you do good and not evil. # May you find forgiveness for yourself and forgive others. # May you share freely, never taking more than you give. # #\*\*\*\*\*\*\*\*\*\*\*\*\*\*\*\*\*\*\*\*\*\*\*\*\*\*\*\*\*\*\*\*\*\*\*\*\*\*\*\*\*\*\*\*\*\*\*\*\*\*\*\*\*\*\*\*\*\*\*\*\*\*\*\*\*\*\*\*\*\*\*\*\* # This file implements regression tests for SQLite library. The # focus of this script is testing the FTS3 module. # # \$Id: fts3ac.test,v 1.1 2007/08/20 17:38:42 shess Exp \$ # set testdir [file dirname \$argv0] source \$testdir/tester.tcl # If SOLITE\_ENABLE\_FTS3 is defined, omit this file. ifcapable !fts3 { finish\_test

```
 Open Source Used In Appdynamics_cSaaS_EUM_Sessionizer 23.4.0-35118 6216
```
# Create a table of sample email data. The data comes from email # archives of Enron executives that was published as part of the # litigation against that company. # do test fts3ac-1.1 { db eval { CREATE VIRTUAL TABLE email USING fts3([from],[to],subject,body); BEGIN TRANSACTION;

INSERT INTO email([from],[to],subject,body) VALUES('savita.puthigai@enron.com', 'traders.eol@enron.com, traders.eol@enron.com', 'EnronOnline- Change to Autohedge', 'Effective Monday, October 22, 2001 the following changes will be made to the Autohedge functionality on EnronOnline.

The volume on the hedge will now respect the minimum volume and volume increment settings on the parent product. See rules below:

? If the transaction volume on the child is less than half of the parent''s minimum volume no hedge will occur. ? If the transaction volume on the child is more than half the parent's minimum volume but less than half the volume increment on the parent, the hedge will volume will be the parent''s minimum volume.

? For all other volumes, the same rounding rules will apply based on the volume increment on the parent product.

Please see example below:

Parent''s Settings: Minimum: 5000 Increment: 1000

Volume on Autohedge transaction Volume Hedged

 $1 - 2499 = 0$  $2500 - 5499$   $5000$  $5500 - 6499$  6000');

INSERT INTO email([from],[to],subject,body) VALUES('dana.davis@enron.com', 'laynie.east@enron.com,

lisa.king@enron.com, lisa.best@enron.com,', 'Leaving Early', 'FYI:

If it''s ok with everyone''s needs, I would like to leave @4pm. If you think

you will need my assistance past the 4 o''clock hour just let me know; I''ll

be more than willing to stay.');

INSERT INTO email([from],[to],subject,body) VALUES('enron\_update@concureworkplace.com',

'louise.kitchen@enron.com', '<<Concur Expense Document>> - CC02.06.02', 'The following expense report is ready for approval:

Employee Name: Christopher F. Calger Status last changed by: Mollie E. Gustafson Ms Expense Report Name: CC02.06.02 Report Total: \$3,972.93 Amount Due Employee: \$3,972.93

To approve this expense report, click on the following link for Concur Expense.

http://expensexms.enron.com');

INSERT INTO email([from],[to],subject,body) VALUES('jeff.duff@enron.com', 'julie.johnson@enron.com', 'Work request', 'Julie,

Could you print off the current work request report by 1:30 today?

Gentlemen,

I''d like to review this today at 1:30 in our office. Also, could you provide me with your activity reports so I can have Julie enter this information.

JD');

INSERT INTO email([from],[to],subject,body) VALUES('v.weldon@enron.com', 'gary.l.carrier@usa.dupont.com, scott.joyce@bankofamerica.com', 'Enron News', 'This could turn into something big.... http://biz.yahoo.com/rf/010129/n29305829.html');

INSERT INTO email([from],[to],subject,body) VALUES('mark.haedicke@enron.com', 'paul.simons@enron.com', 'Re: First Polish Deal!', 'Congrats! Things seem to be building rapidly now on the Continent. Mark');

INSERT INTO email([from],[to],subject,body) VALUES('e..carter@enron.com', 't..robinson@enron.com', 'FW: Producers Newsletter 9-24-2001', '

The producer lumber pricing sheet.

-----Original Message-----

From: Johnson, Jay

Sent: Tuesday, October 16, 2001 3:42 PM

To: Carter, Karen E.

Subject: FW: Producers Newsletter 9-24-2001

-----Original Message----- From: Daigre, Sergai Sent: Friday, September 21, 2001 8:33 PM Subject: Producers Newsletter 9-24-2001

');

INSERT INTO email([from],[to],subject,body) VALUES('david.delainey@enron.com', 'kenneth.lay@enron.com', 'Greater Houston Partnership', 'Ken, in response to the letter from Mr Miguel San Juan, my suggestion would be to offer up the Falcon for their use; however, given the tight time frame and your recent visit with Mr. Fox that it would be difficult for either you or me to participate.

I spoke to Max and he agrees with this approach.

I hope this meets with your approval.

Regards Delainey'); INSERT INTO email([from],[to],subject,body) VALUES('lachandra.fenceroy@enron.com', 'lindy.donoho@enron.com', 'FW: Bus Applications Meeting Follow Up', 'Lindy,

Here is the original memo we discussed earlier. Please provide any information that you may have.

Your cooperation is greatly appreciated.

Thanks,

lachandra.fenceroy@enron.com 713.853.3884 877.498.3401 Pager

-----Original Message----- From: Bisbee, Joanne Sent: Wednesday, September 26, 2001 7:50 AM To: Fenceroy, LaChandra Subject: FW: Bus Applications Meeting Follow Up

Lachandra, Please get with David Duff today and see what this is about. Who are our TW accounting business users?

-----Original Message----- From: Koh, Wendy Sent: Tuesday, September 25, 2001 2:41 PM To: Bisbee, Joanne Subject: Bus Applications Meeting Follow Up

Lisa brought up a TW change effective Nov 1. It involves eliminating a turnback surcharge. I have no other information, but you might check with the business folks for any system changes required.

Wendy');

INSERT INTO email([from],[to],subject,body) VALUES('danny.mccarty@enron.com', 'fran.fagan@enron.com', 'RE: worksheets', 'Fran,

 If Julie''s merit needs to be lump sum, just move it over to that column. Also, send me Eric Gadd''s sheets as well. Thanks.

Dan

-----Original Message----- From: Fagan, Fran Sent: Thursday, December 20, 2001 11:10 AM To: McCarty, Danny Subject: worksheets

As discussed, attached are your sheets for bonus and merit.

Thanks,

Fran Fagan

Sr. HR Rep 713.853.5219

<< File: McCartyMerit.xls >> << File: mccartyBonusCommercial\_UnP.xls >>

### ');

INSERT INTO email([from],[to],subject,body) VALUES('bert.meyers@enron.com', 'shift.dl-portland@enron.com', 'OCTOBER SCHEDULE', 'TEAM,

PLEASE SEND ME ANY REQUESTS THAT YOU HAVE FOR OCTOBER. SO FAR I HAVE THEM FOR LEAF. I WOULD LIKE TO HAVE IT DONE BY THE 15TH OF THE MONTH. ANY QUESTIONS PLEASE GIVE ME A CALL.

# BERT');

INSERT INTO email([from],[to],subject,body) VALUES('errol.mclaughlin@enron.com', 'john.arnold@enron.com, bilal.bajwa@enron.com, john.griffith@enron.com,', 'TRV Notification: (NG - PROPT P/L - 09/27/2001)', 'The report named: NG - PROPT P/L <http://trv.corp.enron.com/linkFromExcel.asp?report\_cd=11&report\_name=NG+-+PROPT+P/L&category\_cd=5&category\_name=FINANCIAL&toc\_hide=1&sTV1=5&TV1Exp=Y&current\_efct\_d ate=09/27/2001>, published as of  $09/27/2001$  is now available for viewing on the website.'); INSERT INTO email([from],[to],subject,body) VALUES('patrice.mims@enron.com', 'calvin.eakins@enron.com', 'Re: Small business supply assistance', 'Hi Calvin

I spoke with Rickey (boy, is he long-winded!!). Gave him the name of our credit guy, Russell Diamond.

Thank for your help!');

INSERT INTO email([from],[to],subject,body) VALUES('legal <.hall@enron.com>', 'stephanie.panus@enron.com', 'Termination update', 'City of Vernon and Salt River Project terminated their contracts. I will fax these notices to you.');

INSERT INTO email([from],[to],subject,body) VALUES('d..steffes@enron.com', 'richard.shapiro@enron.com', 'EES / ENA Government Affairs Staffing & Outside Services', 'Rick --

Here is the information on staffing and outside services. Call if you need anything else.

Jim

');

INSERT INTO email([from],[to],subject,body) VALUES('gelliott@industrialinfo.com',

'pcopello@industrialinfo.com', 'ECAAR (Gavin), WSCC (Diablo Canyon), & NPCC (Seabrook)', 'Dear Power Outage Database Customer,

Attached you will find an excel document. The outages contained within are forced or rescheduled outages. Your daily delivery will still contain these outages.

In addition to the two excel documents, there is a dbf file that is formatted like your daily deliveries you receive nightly. This will enable you to load the data into your regular database. Any questions please let me know. Thanks. Greg Elliott

IIR, Inc.

#### 713-783-5147 x 3481

#### outages@industrialinfo.com

THE INFORMATION CONTAINED IN THIS E-MAIL IS LEGALLY PRIVILEGED AND CONFIDENTIAL INFORMATION INTENDED ONLY FOR THE USE OF THE INDIVIDUAL OR ENTITY NAMED ABOVE. YOU ARE HEREBY NOTIFIED THAT ANY DISSEMINATION, DISTRIBUTION, OR COPY OF THIS E-MAIL TO UNAUTHORIZED ENTITIES IS STRICTLY PROHIBITED. IF YOU HAVE RECEIVED THIS E-MAIL IN ERROR, PLEASE DELETE IT.

- OUTAGE.dbf

- 111201R.xls

- 111201.xls ');

INSERT INTO email([from],[to],subject,body) VALUES('enron.announcements@enron.com', 'all\_ena\_egm\_eim@enron.com', 'EWS Brown Bag', 'MARK YOUR LUNCH CALENDARS NOW !

You are invited to attend the EWS Brown Bag Lunch Series

Featuring: RAY BOWEN, COO

Topic: Enron Industrial Markets

Thursday, March 15, 2001 11:30 am - 12:30 pm EB 5 C2

You bring your lunch, Limited Seating We provide drinks and dessert. RSVP x 3-9610'); INSERT INTO email([from],[to],subject,body) VALUES('chris.germany@enron.com', 'ingrid.immer@williams.com', 'Re: About St Pauls', 'Sounds good to me. I bet this is next to the Warick?? Hotel.

"Immer, Ingrid" <Ingrid.Immer@Williams.com> on 12/21/2000 11:48:47 AM To: "''chris.germany@enron.com''" <chris.germany@enron.com> cc: Subject: About St Pauls

<<About St Pauls.url>>  $\mathcal{L}$ ?http://www.stpaulshouston.org/about.html

Chris,

I like the looks of this place.? What do you think about going here Christmas eve?? They have an 11:00 a.m. service and a candlelight service at 5:00 p.m., among others.

Let me know.?? ii

- About St Pauls.url

## ');

INSERT INTO email([from],[to],subject,body) VALUES('nas@cpuc.ca.gov', 'skatz@sempratrading.com, kmccrea@sablaw.com, thompson@wrightlaw.com,', 'Reply Brief filed July 31, 2000', ' - CPUC01-#76371-v1- Revised Reply Brief Due today 7 31 .doc'); INSERT INTO email([from],[to],subject,body) VALUES('gascontrol@aglresources.com', 'dscott4@enron.com, lcampbel@enron.com', 'Alert Posted 10:00 AM November 20,2000: E-GAS Request Reminder', 'Alert Posted 10:00 AM November 20,2000: E-GAS Request Reminder As discussed in the Winter Operations Meeting on Sept.29,2000, E-Gas(Emergency Gas) will not be offered this winter as a service from AGLC. Marketers and Poolers can receive gas via Peaking and IBSS nominations(daisy chain) from other marketers up to the 6 p.m. Same Day 2 nomination cycle. '); INSERT INTO email([from],[to],subject,body) VALUES('dutch.quigley@enron.com', 'rwolkwitz@powermerchants.com', '', '

Here is a goody for you');

INSERT INTO email([from],[to],subject,body) VALUES('ryan.o''rourke@enron.com', 'k..allen@enron.com, randy.bhatia@enron.com, frank.ermis@enron.com,', 'TRV Notification: (West VaR - 11/07/2001)', 'The report named: West VaR

<http://trv.corp.enron.com/linkFromExcel.asp?report\_cd=36&report\_name=West+VaR&category\_cd=2&category\_ name=WEST&toc\_hide=1&sTV1=2&TV1Exp=Y&current\_efct\_date=11/07/2001>, published as of 11/07/2001 is now available for viewing on the website.');

INSERT INTO email([from],[to],subject,body) VALUES('mjones7@txu.com', 'cstone1@txu.com,

ggreen2@txu.com, timpowell@txu.com,', 'Enron / HPL Actuals for July 10, 2000', 'Teco Tap 10.000 / Enron ; 110.000 / HPL IFERC

LS HPL LSK IC 30.000 / Enron

');

INSERT INTO email([from],[to],subject,body) VALUES('susan.pereira@enron.com', 'kkw816@aol.com', 'soccer practice', 'Kathy-

Is it safe to assume that practice is cancelled for tonight??

Susan Pereira');

INSERT INTO email([from],[to],subject,body) VALUES('mark.whitt@enron.com', 'barry.tycholiz@enron.com', 'Huber Internal Memo', 'Please look at this. I didn''t know how deep to go with the desk. Do you think this works.

');

INSERT INTO email([from],[to],subject,body) VALUES('m..forney@enron.com', 'george.phillips@enron.com', '', 'George,

Give me a call and we will further discuss opportunities on the 13st floor.

Thanks,

JMForney

3-7160');

INSERT INTO email([from],[to],subject,body) VALUES('brad.mckay@enron.com', 'angusmcka@aol.com', 'Re: (no subject)', 'not yet');

INSERT INTO email([from],[to],subject,body) VALUES('adam.bayer@enron.com', 'jonathan.mckay@enron.com', 'FW: Curve Fetch File', 'Here is the curve fetch file sent to me. It has plenty of points in it. If you give me a list of which ones you need we may be able to construct a secondary worksheet to vlookup the values.

adam 35227

-----Original Message----- From: Royed, Jeff Sent: Tuesday, September 25, 2001 11:37 AM To: Bayer, Adam Subject: Curve Fetch File

Let me know if it works. It may be required to have a certain version of Oracle for it to work properly.

Jeff Royed Enron Energy Operations Phone: 713-853-5295'); INSERT INTO email([from],[to],subject,body) VALUES('matt.smith@enron.com', 'yan.wang@enron.com', 'Report Formats', 'Yan,

The merged reports look great. I believe the only orientation changes are to "unmerge" the following six reports:

31 Keystone Receipts 15 Questar Pipeline 40 Rockies Production 22 West\_2 23 West\_3 25 CIG\_WIC

The orientation of the individual reports should be correct. Thanks.

Mat

PS. Just a reminder to add the "\*" by the title of calculated points.'); INSERT INTO email([from],[to],subject,body) VALUES('michelle.lokay@enron.com', 'jimboman@bigfoot.com', 'Egyptian Festival', '---------------------- Forwarded by Michelle Lokay/ET&S/Enron on 09/07/2000 10:08 AM ---------------------------

"Karkour, Randa" <Randa.Karkour@COMPAQ.com> on 09/07/2000 09:01:04 AM To: "''Agheb (E-mail)" <Agheb@aol.com>, "Leila Mankarious (E-mail)" <Leila\_Mankarious@mhhs.org>, "''Marymankarious (E-mail)" <marymankarious@aol.com>, "Michelle lokay (E-mail)" <mlokay@enron.com>, "Ramy Mankarious (E-mail)" <Mankarious@aol.com> cc:

Subject: Egyptian Festival

<<Egyptian Festival.url>>

http://www.egyptianfestival.com/

- Egyptian Festival.url

');

INSERT INTO email([from],[to],subject,body) VALUES('errol.mclaughlin@enron.com', 'sherry.dawson@enron.com', 'Urgent!!! --- New EAST books', 'This has to be done...............................

Thanks

---------------------- Forwarded by Errol McLaughlin/Corp/Enron on 12/20/2000 08:39 AM ---------------------------

From: William Kelly @ ECT 12/20/2000 08:31 AM

To: Kam Keiser/HOU/ECT@ECT, Darron C Giron/HOU/ECT@ECT, David Baumbach/HOU/ECT@ECT, Errol McLaughlin/Corp/Enron@ENRON cc: Kimat Singla/HOU/ECT@ECT, Kulvinder Fowler/NA/Enron@ENRON, Kyle R Lilly/HOU/ECT@ECT, Jeff Royed/Corp/Enron@ENRON, Alejandra Chavez/NA/Enron@ENRON, Crystal Hyde/HOU/ECT@ECT

Subject: New EAST books

We have new book names in TAGG for our intramonth portfolios and it is extremely important that any deal booked to the East is communicated quickly to someone on my team. I know it will take some time for the new names to sink in and I do not want us to miss any positions or P&L.

Thanks for your help on this.

New: Scott Neal : East Northeast Dick Jenkins: East Marketeast

## WK

');

INSERT INTO email([from],[to],subject,body) VALUES('david.forster@enron.com', 'eol.wide@enron.com', 'Change to Stack Manager', 'Effective immediately, there is a change to the Stack Manager which will affect any Inactive Child.

An inactive Child with links to Parent products will not have their calculated prices updated until the Child product is Activated.

When the Child Product is activated, the price will be recalculated and updated BEFORE it is displayed on the web.

This means that if you are inputting a basis price on a Child product, you will not see the final, calculated price until you Activate the product, at which time the customer will also see it.

If you have any questions, please contact the Help Desk on:

Americas: 713 853 4357 Europe: + 44 (0) 20 7783 7783 Asia/Australia: +61 2 9229 2300

Dave');

INSERT INTO email([from],[to],subject,body) VALUES('vince.kaminski@enron.com', 'jhh1@email.msn.com', 'Re: Light reading - see pieces beginning on page 7', 'John,

I saw it. Very interesting.

Vince

"John H Herbert" <jhh1@email.msn.com> on 07/28/2000 08:38:08 AM To: "Vince J Kaminski" <Vince\_J\_Kaminski@enron.com> cc: Subject: Light reading - see pieces beginning on page 7

Cheers and have a nice weekend,

**JHHerbert** 

#### ');

INSERT INTO email([from],[to],subject,body) VALUES('matthew.lenhart@enron.com', 'mmmarcantel@equiva.com', 'RE:', 'i will try to line up a pig for you ');

INSERT INTO email([from],[to],subject,body) VALUES('jae.black@enron.com', 'claudette.harvey@enron.com, chaun.roberts@enron.com, judy.martinez@enron.com,', 'Disaster Recovery Equipment', 'As a reminder...there are several pieces of equipment that are set up on the 30th Floor, as well as on our floor, for the Disaster Recovery Team. PLEASE DO NOT TAKE, BORROW OR USE this equipment. Should you need to use another computer system, other than yours, or make conference calls please work with your Assistant to help find or set up equipment for you to use.

Thanks for your understanding in this matter.

T.Jae Black East Power Trading Assistant to Kevin Presto off. 713-853-5800 fax 713-646-8272 cell 713-539-4760'); INSERT INTO email([from],[to],subject,body) VALUES('eric.bass@enron.com', 'dale.neuner@enron.com', '5 X 24', 'Dale,

Have you heard anything more on the 5 X 24s? We would like to get this product out ASAP.

Thanks,

Eric');

INSERT INTO email([from],[to],subject,body) VALUES('messenger@smartreminders.com', 'm..tholt@enron.com', '10% Coupon - PrintPal Printer Cartridges - 100% Guaranteed', '[IMAGE] [IMAGE][IMAGE][IMAGE]

Dear SmartReminders Member,

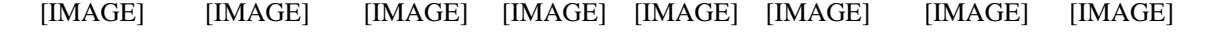

We respect your privacy and are a Certified Participant of the BBBOnLine Privacy Program. To be removed from future offers,click here. SmartReminders.com is a permission based service. To unsubscribe click here . '); INSERT INTO email([from],[to],subject,body) VALUES('benjamin.rogers@enron.com', 'mark.bernstein@enron.com', '', 'The guy you are talking about left CIN under a "cloud of suspicion" sort of speak. He was the one who got into several bad deals and PPA''s in California for CIN, thus he left on a bad note. Let me know if you need more detail than that, I felt this was the type of info you were looking for. Thanks! Ben'); INSERT INTO email([from],[to],subject,body) VALUES('enron\_update@concureworkplace.com', 'michelle.cash@enron.com', 'Expense Report Receipts Not Received', 'Employee Name: Michelle Cash Report Name: Houston Cellular 8-11-01 Report Date: 12/13/01 Report ID: 594D37C9ED2111D5B452 Submitted On: 12/13/01

You are only allowed 2 reports with receipts outstanding. Your expense reports will not be paid until you meet this requirement.');

INSERT INTO email([from],[to],subject,body) VALUES('susan.mara@enron.com', 'ray.alvarez@enron.com, mark.palmer@enron.com, karen.denne@enron.com,', 'CAISO Emergency Motion -- to discontinue market-based rates for', 'FYI. the latest broadside against the generators.

Sue Mara Enron Corp. Tel: (415) 782-7802 Fax:(415) 782-7854 ----- Forwarded by Susan J Mara/NA/Enron on 06/08/2001 12:24 PM -----

 "Milner, Marcie" <MMilner@coral-energy.com> 06/08/2001 11:13 AM To: "''smara@enron.com''" <smara@enron.com> cc: Subject: CAISO Emergency Motion 

Sue, did you see this emergency motion the CAISO filed today? Apparently they are requesting that FERC discontinue market-based rates immediately and grant refunds plus interest on the difference between cost-based rates and market revenues received back to May 2000. They are requesting the

commission act within 14 days. Have you heard anything about what they are doing?

Marcie

http://www.caiso.com/docs/2001/06/08/200106081005526469.pdf

');

INSERT INTO email([from],[to],subject,body) VALUES('fletcher.sturm@enron.com', 'eloy.escobar@enron.com', 'Re: General Brinks Position Meeting', 'Eloy,

Who is General Brinks?

Fletch');

INSERT INTO email([from],[to],subject,body) VALUES('nailia.dindarova@enron.com', 'richard.shapiro@enron.com', 'Documents for Mark Frevert (on EU developments and lessons from', 'Rick,

Here are the documents that Peter has prepared for Mark Frevert.

Nailia

---------------------- Forwarded by Nailia Dindarova/LON/ECT on 25/06/2001 16:36 ---------------------------

Nailia Dindarova 25/06/2001 15:36 To: Michael Brown/Enron@EUEnronXGate cc: Ross Sankey/Enron@EUEnronXGate, Eric Shaw/ENRON@EUEnronXGate, Peter Styles/LON/ECT@ECT

Subject: Documents for Mark Frevert (on EU developments and lessons from California)

Michael,

These are the documents that Peter promised to give to you for Mark Frevert. He has now handed them to him in person but asked me to transmit them electronically to you, as well as Eric and Ross.

Nailia

');

INSERT INTO email([from],[to],subject,body) VALUES('peggy.a.kostial@accenture.com', 'dave.samuels@enron.com', 'EOL-Accenture Deal Sheet', 'Dave -
Attached are our comments and suggested changes. Please call to review.

On the time line for completion, we have four critical steps to complete: Finalize market analysis to refine business case, specifically projected revenue stream Complete counterparty surveying, including targeting 3 CPs for letters of intent Review Enron asset base for potential reuse/ licensing Contract negotiations

Joe will come back to us with an updated time line, but it is my expectation that we are still on the same schedule (we just begun week three) with possibly a week or so slippage.....contract negotiations will probably be the critical path.

We will send our cut at the actual time line here shortly. Thanks,

### Peggy

(See attached file: accenture-dealpoints v2.doc)

- accenture-dealpoints v2.doc ');

INSERT INTO email([from],[to],subject,body) VALUES('thomas.martin@enron.com', 'thomas.martin@enron.com', 'Re: Guadalupe Power Partners LP', '---------------------- Forwarded by Thomas A Martin/HOU/ECT on 03/20/2001 03:49 PM ---------------------------

Thomas A Martin 10/11/2000 03:55 PM To: Patrick Wade/HOU/ECT@ECT cc: Subject: Re: Guadalupe Power Partners LP

The deal is physically served at Oasis Waha or Oasis Katy and is priced at either HSC, Waha or Katytailgate GD at buyers option three days prior to NYMEX close.

### ');

INSERT INTO email([from],[to],subject,body) VALUES('judy.townsend@enron.com', 'dan.junek@enron.com, chris.germany@enron.com', 'Columbia Distribution''s Capacity Available for Release - Sum', '---------------------- Forwarded by Judy Townsend/HOU/ECT on 03/09/2001 11:04 AM ---------------------------

agoddard@nisource.com on 03/08/2001 09:16:57 AM To: " - \*Koch, Kent" <kkoch@nisource.com>, " - \*Millar, Debra" <dmillar@nisource.com>, " - \*Burke, Lynn" <lburke@nisource.com>

cc: " - \*Heckathorn, Tom" <theckathorn@nisource.com> Subject: Columbia Distribution''s Capacity Available for Release - Sum

Attached is Columbia Distribution''s notice of capacity available for release for the summer of 2001 (Apr. 2001 through Oct. 2001).

Please note that the deadline for bids is 3:00pm EST on March 20, 2001.

If you have any questions, feel free to contact any of the representatives listed at the bottom of the attachment.

Aaron Goddard

## - 2001Summer.doc

');

INSERT INTO email([from],[to],subject,body) VALUES('rhonda.denton@enron.com', 'tim.belden@enron.com, dana.davis@enron.com, genia.fitzgerald@enron.com,', 'Split Rock Energy LLC', 'We have received the executed EEI contract from this CP dated 12/12/2000.

Copies will be distributed to Legal and Credit.');

INSERT INTO email([from],[to],subject,body) VALUES('kerrymcelroy@dwt.com', 'jack.speer@alcoa.com, crow@millernash.com, michaelearly@earthlink.net,', 'Oral Argument Request', ' - Oral Argument Request.doc'); INSERT INTO email([from],[to],subject,body) VALUES('mike.carson@enron.com', 'rlmichaelis@hormel.com', '', 'Did you come in town this wk end..... My new number at our house is : 713-668-3712...... my cell # is 281-381-7332

the kid');

INSERT INTO email([from],[to],subject,body) VALUES('cooper.richey@enron.com', 'trycooper@hotmail.com', 'FW: Contact Info', '

-----Original Message----- From: Punja, Karim Sent: Thursday, December 13, 2001 2:35 PM To: Richey, Cooper Subject: Contact Info

#### Cooper,

Its been a real pleasure working with you (even though it was for only a small amount of time) I hope we can stay in touch.

Home# 234-0249

# email: kpunja@hotmail.com

Take Care,

Karim.

');

INSERT INTO email([from],[to],subject,body) VALUES('bjm30@earthlink.net', 'mcguinn.k@enron.com, mcguinn.ian@enron.com, mcguinn.stephen@enron.com,', 'email address change', 'Hello all.

I haven''t talked to many of you via email recently but I do want to give you my new address for your email file:

bjm30@earthlink.net

I hope all is well.

Brian McGuinn');

INSERT INTO email([from],[to],subject,body) VALUES('shelley.corman@enron.com', 'steve.hotte@enron.com', 'Flat Panels', 'Can you please advise what is going on with the flat panels that we had planned to distribute to our gas logistics team. It was in the budget and we had the okay, but now I'm hearing there is some hold-up & the units are stored on 44.

Shelley');

INSERT INTO email([from],[to],subject,body) VALUES('sara.davidson@enron.com', 'john.schwartzenburg@enron.com, scott.dieball@enron.com, recipients@enron.com,', '2001 Enron Law Conference (Distribution List 2)', ' Enron Law Conference

San Antonio, Texas May 2-4, 2001 Westin Riverwalk

See attached memo for more details!!

? Registration for the law conference this year will be handled through an Online RSVP Form on the Enron Law Conference Website at http://lawconference.corp.enron.com. The website is still under construction and will not be available until Thursday, March 15, 2001.

? We will send you another e-mail to confirm when the Law Conference Website is operational.

? Please complete the Online RSVP Form as soon as it is available and submit it no later than Friday, March 30th.

### ');

INSERT INTO email([from],[to],subject,body) VALUES('tori.kuykendall@enron.com',

'heath.b.taylor@accenture.com', 'Re:', 'hey - thats funny about john - he definitely remembers him - i''ll call pat and let him know - we are coming on saturday - i just havent had a chance to call you guys back -- looking forward to it -- i probably need the directions again though'); INSERT INTO email([from],[to],subject,body) VALUES('darron.giron@enron.com', 'bryce.baxter@enron.com', 'Re: Feedback for Audrey Cook', 'Bryce,

I''ll get it done today.

DG 3-9573

From: Bryce Baxter 06/12/2000 07:15 PM

To: Darron C Giron/HOU/ECT@ECT cc: Subject: Feedback for Audrey Cook

You were identified as a reviewer for Audrey Cook. If possible, could you complete her feedback by end of business Wednesday? It will really help me in the PRC process to have your input. Thanks.

');

INSERT INTO email([from],[to],subject,body) VALUES('casey.evans@enron.com', 'stephanie.sever@enron.com', 'Gas EOL ID', 'Stephanie,

In conjunction with the recent movement of several power traders, they are changing the names of their gas books as well. The names of the new gas books and traders are as follows:

PWR-NG-LT-SPP: Mike Carson PWR-NG-LT-SERC: Jeff King

If you need to know their power desk to map their ID to their gas books, those desks are as follows:

EPMI-LT-SPP: Mike Carson EPMI-LT-SERC: Jeff King

I will be in training this afternoon, but will be back when class is over. Let me know if you have any questions.

Thanks for your help! Casey'); INSERT INTO email([from],[to],subject,body) VALUES('darrell.schoolcraft@enron.com', 'david.roensch@enron.com, kimberly.watson@enron.com, michelle.lokay@enron.com,', 'Postings', 'Please see the attached.

### ');

INSERT INTO email([from],[to],subject,body) VALUES('mcominsky@aol.com', 'cpatman@bracepatt.com, james\_derrick@enron.com', 'Jurisprudence Luncheon', 'Carrin & Jim --

It was an honor and a pleasure to meet both of you yesterday. I know we will have fun working together on this very special event.

Jeff left the jurisprudence luncheon lists for me before he left on vacation. I wasn''t sure whether he transmitted them to you as well. Would you please advise me if you would like them sent to you? I can email the MS Excel files or I can fax the hard copies to you. Please advise what is most convenient.

I plan to be in town through the holidays and can be reached by phone, email, or cell phone at any time. My cell phone number is 713/705-4829.

Thanks again for your interest in the ADL''s work. Martin.

Martin B. Cominsky Director, Southwest Region Anti-Defamation League 713/627-3490, ext. 122 713/627-2011 (fax) MCominsky@aol.com'); INSERT INTO email([from],[to],subject,body) VALUES('phillip.love@enron.com', 'todagost@utmb.edu, gbsonnta@utmb.edu', 'New President', 'I had a little bird put a word in my ear. Is there any possibility for Ben Raimer to be Bush''s secretary of HHS? Just curious about that infamous UTMB rumor mill. Hope things are well, happy holidays. PL');

INSERT INTO email([from],[to],subject,body) VALUES('marie.heard@enron.com', 'ehamilton@fna.com', 'ISDA Master Agreement', 'Erin:

Pursuant to your request, attached are the Schedule to the ISDA Master Agreement, together with Paragraph 13 to the ISDA Credit Support Annex. Please let me know if you need anything else. We look forward to hearing your comments.

Marie

Marie Heard Senior Legal Specialist Enron North America Corp. Phone: (713) 853-3907

Fax: (713) 646-3490 marie.heard@enron.com

 ');

INSERT INTO email([from],[to],subject,body) VALUES('andrea.ring@enron.com', 'beverly.beaty@enron.com', 'Re: Tennessee Buy - Louis Dreyfus', 'Beverly - once again thanks so much for your help on this.

');

INSERT INTO email([from],[to],subject,body) VALUES('karolyn.criado@enron.com', 'j..bonin@enron.com, felicia.case@enron.com, b..clapp@enron.com,', 'Price List week of Oct. 8-9, 2001', ' Please contact me if you have any questions regarding last weeks prices.

Thank you, Karolyn Criado 3-9441

');

INSERT INTO email([from],[to],subject,body) VALUES('kevin.presto@enron.com', 'edward.baughman@enron.com, billy.braddock@enron.com', 'Associated', 'Please begin working on filling our Associated short position in 02. I would like to take this risk off the books.

In addition, please find out what a buy-out of VEPCO would cost us. With Rogers transitioning to run our retail risk management, I would like to clean up our customer positions.

We also need to continue to explore a JEA buy-out.

Thanks.');

INSERT INTO email([from],[to],subject,body) VALUES('stacy.dickson@enron.com', 'gregg.penman@enron.com', 'RE: Constellation TC 5-7-01', 'Gregg,

I am at home with a sick baby. (Lots of fun!) I will call you about this tomorrow.

Stacy');

INSERT INTO email([from],[to],subject,body) VALUES('joe.quenet@enron.com', 'dfincher@utilicorp.com', '', 'hey big guy.....check this out.....

w ww.gorelieberman-2000.com/'); INSERT INTO email([from],[to],subject,body) VALUES('k..allen@enron.com', 'jacqestc@aol.com', '', 'Jacques,

I sent you a fax of Kevin Kolb''s comments on the release. The payoff on the note would be \$36,248  $($36090(principal) + $158 (accrued interest)).$ This is assuming we wrap this up on Tuesday.

Please email to confirm that their changes are ok so I can set up a meeting on Tuesday to reach closure.

Phillip');

INSERT INTO email([from],[to],subject,body) VALUES('kourtney.nelson@enron.com', 'mike.swerzbin@enron.com', 'Adjusted L/R Balance', 'Mike,

I placed the adjusted L/R Balance on the Enronwest site. It is under the "Staff/Kourtney Nelson". There are two links:

1) "Adj L\_R" is the same data/format from the weekly strategy meeting.

2) "New Gen 2001\_2002" link has all of the supply side info that is used to calculate the L/R balance -Please note the Data Flag column, a value of "3" indicates the project was cancelled, on hold, etc and is not included in the calc.

Both of these sheets are interactive Excel spreadsheets and thus you can play around with the data as you please. Also, James Bruce is working to get his gen report on the web. That will help with your access to information on new gen.

Please let me know if you have any questions or feedback,

Kourtney

Kourtney Nelson Fundamental Analysis Enron North America (503) 464-8280 kourtney.nelson@enron.com'); INSERT INTO email([from],[to],subject,body) VALUES('d..thomas@enron.com', 'naveed.ahmed@enron.com', 'FW: Current Enron TCC Portfolio', '

-----Original Message----- From: Grace, Rebecca M. Sent: Monday, December 17, 2001 9:44 AM To: Thomas, Paul D. Cc: Cashion, Jim; Allen, Thresa A.; May, Tom Subject: RE: Current Enron TCC Portfolio

# Paul,

I reviewed NY''s list. I agree with all of their contracts numbers and mw amounts.

Call if you have any more questions.

Rebecca

-----Original Message----- From: Thomas, Paul D. Sent: Monday, December 17, 2001 9:08 AM To: Grace, Rebecca M. Subject: FW: Current Enron TCC Portfolio

 $<<$  File: enrontccs.xls  $>>$ Rebecca, Let me know if you see any differences.

Paul X 3-0403 -----Original Message----- From: Thomas, Paul D. Sent: Monday, December 17, 2001 9:04 AM To: Ahmed, Naveed Subject: FW: Current Enron TCC Portfolio

-----Original Message----- From: Thomas, Paul D. Sent: Thursday, December 13, 2001 10:01 AM To: Baughman, Edward D. Subject: Current Enron TCC Portfolio

');

INSERT INTO email([from],[to],subject,body) VALUES('stephanie.panus@enron.com', 'william.bradford@enron.com, debbie.brackett@enron.com,', 'Coastal Merchant Energy/El Paso Merchant Energy', 'Coastal Merchant Energy, L.P. merged with and into El Paso Merchant Energy, L.P., effective February 1, 2001, with the surviving entity being El Paso Merchant Energy, L.P. We currently have ISDA Master Agreements with both counterparties. Please see the attached memo regarding the existing Masters and let us know which agreement should be terminated.

Thanks,

Stephanie

');

INSERT INTO email([from],[to],subject,body) VALUES('kam.keiser@enron.com', 'c..kenne@enron.com', 'RE: What about this too???', '

-----Original Message----- From: Kenne, Dawn C.

Sent: Wednesday, February 06, 2002 11:50 AM To: Keiser, Kam Subject: What about this too???

<< File: Netco Trader Matrix.xls >>

');

INSERT INTO email([from],[to],subject,body) VALUES('chris.meyer@enron.com', 'joe.parks@enron.com', 'Centana', 'Talked to Chip. We do need Cash Committe approval given the netting feature of your deal, which means Batch Funding Request. Please update per my previous e-mail and forward.

Thanks

chris

x31666');

INSERT INTO email([from],[to],subject,body) VALUES('debra.perlingiere@enron.com', 'jworman@academyofhealth.com', ", 'Have a great weekend! Happy Fathers Day!

Debra Perlingiere Enron North America Corp. 1400 Smith Street, EB 3885 Houston, Texas 77002 dperlin@enron.com Phone 713-853-7658 Fax 713-646-3490'); INSERT INTO email([from],[to],subject,body) VALUES('outlook.team@enron.com', '', 'Demo by Martha Janousek of Dashboard & Pipeline Profile / Julia &', 'CALENDAR ENTRY: APPOINTMENT

Description:

 Demo by Martha Janousek of Dashboard & Pipeline Profile / Julia & Dir Rpts. - 4102

Date:  $1/5/2001$ Time:  $9:00$  AM -  $10:00$  AM (Central Standard Time)

Chairperson: Outlook Migration Team

Detailed Description:'); INSERT INTO email([from],[to],subject,body) VALUES('diana.seifert@enron.com', 'mark.taylor@enron.com', 'Guest access Chile', 'Hello Mark,

Justin Boyd told me that your can help me with questions regarding Chile. We got a request for guest access through MG. The company is called Escondida and is a subsidiary of BHP Australia.

Please advise if I can set up a guest account or not. F.Y.I.: MG is planning to put a "in w/h Chile" contract for Copper on-line as soon as Enron has done the due diligence for this country.

# Thanks !

# Best regards

Diana Seifert EOL PCG'); INSERT INTO email([from],[to],subject,body) VALUES('enron\_update@concureworkplace.com', 'mark.whitt@enron.com', '<<Concur Expense Document>> - 121001', 'The Approval status has changed on the following report:

Status last changed by: Barry L. Tycholiz Expense Report Name: 121001 Report Total: \$198.98 Amount Due Employee: \$198.98 Amount Approved: \$198.98 Amount Paid: \$0.00 Approval Status: Approved Payment Status: Pending

To review this expense report, click on the following link for Concur Expense. http://expensexms.enron.com'); INSERT INTO email([from],[to],subject,body) VALUES('kevin.hyatt@enron.com', '', 'Technical Support', 'Outside the U.S., please refer to the list below:

Australia: 1800 678-515 support@palm-au.com

Canada: 1905 305-6530 support@palm.com

New Zealand: 0800 446-398 support@palm-nz.com

U.K.: 0171 867 0108 eurosupport@palm.3com.com

Please refer to the Worldwide Customer Support card for a complete technical support contact list.'); INSERT INTO email([from],[to],subject,body) VALUES('geoff.storey@enron.com', 'dutch.quigley@enron.com', 'RE:', 'duke contact?

-----Original Message----- From: Quigley, Dutch

Sent: Wednesday, October 31, 2001 10:14 AM To: Storey, Geoff Subject: RE:

bp corp Albert LaMore 281-366-4962

running the reports now

-----Original Message----- From: Storey, Geoff Sent: Wednesday, October 31, 2001 10:10 AM To: Quigley, Dutch Subject: RE:

give me a contact over there too BP

-----Original Message----- From: Quigley, Dutch Sent: Wednesday, October 31, 2001 9:42 AM To: Storey, Geoff Subject: 

Coral Jeff Whitnah 713-767-5374 Relaint Steve McGinn 713-207-4000'); INSERT INTO email([from],[to],subject,body) VALUES('pete.davis@enron.com', 'pete.davis@enron.com', 'Start Date:  $4/22/01$ ; HourAhead hour: 3; <CODESITE>', 'Start Date:  $4/22/01$ ; HourAhead hour: 3; No ancillary schedules awarded. Variances detected. Variances detected in Load schedule.

LOG MESSAGES:

PARSING FILE -->> O:\Portland\WestDesk\California Scheduling\ISO Final Schedules\2001042203.txt

---- Load Schedule ---- \$\$\$ Variance found in table tblLoads. Details: (Hour: 3 / Preferred: 1.92 / Final: 1.89) TRANS\_TYPE: FINAL LOAD\_ID: PGE4 MKT\_TYPE: 2 TRANS\_DATE: 4/22/01 SC\_ID: EPMI

');

INSERT INTO email([from],[to],subject,body) VALUES('john.postlethwaite@enron.com', 'john.zufferli@enron.com', 'Reference', 'John, hope things are going well up there for you. The big day is almost here for you and Jessica. I was wondering if I could use your name as a job reference if need be. I am just trying to get everything in order just in case something happens.

# John');

INSERT INTO email([from],[to],subject,body) VALUES('jeffrey.shankman@enron.com', 'lschiffm@jonesday.com', 'Re:', 'I saw you called on the cell this a.m. Sorry I missed you. (I was in the shower). I have had a shitty week--I suspect my silence (not only to you, but others) after our phone call is a result of the week. I''m seeing Glen at 11:15....talk to you'); INSERT INTO email([from],[to],subject,body) VALUES('litebytz@enron.com', '', 'Lite Bytz RSVP', ' This week''s Lite Bytz presentation will feature the following TOOLZ speaker:

Richard McDougall Solaris 8 Thursday, June 7, 2001

If you have not already signed up, please RSVP via email to litebytz@enron.com by the end of the day Tuesday, June 5, 2001.

\*Remember: this is now a Brown Bag Event--so bring your lunch and we will provide cookies and drinks.

Click below for more details.

http://home.enron.com:84/messaging/litebytztoolzprint.jpg');

 COMMIT; } } {}

###############################################################################

# Everything above just builds an interesting test database. The actual

# tests come after this comment.

###############################################################################

```
do_test fts3ac-1.2 {
 execsql {
  SELECT rowid FROM email WHERE email MATCH 'mark'
 }
} {6 17 25 38 40 42 73 74}
do_test fts3ac-1.3 {
execsal {
  SELECT rowid FROM email WHERE email MATCH 'susan'
 }
} {24 40}
do_test fts3ac-1.4 {
 execsql {
  SELECT rowid FROM email WHERE email MATCH 'mark susan'
```

```
 }
} {40}
do_test fts3ac-1.5 {
 execsql {
  SELECT rowid FROM email WHERE email MATCH 'susan mark'
 }
} {40}
do_test fts3ac-1.6 {
 execsql {
  SELECT rowid FROM email WHERE email MATCH '"mark susan"'
 }
} {}
do_test fts3ac-1.7 {
 execsql {
  SELECT rowid FROM email WHERE email MATCH 'mark -susan'
 }
} {6 17 25 38 42 73 74}
do_test fts3ac-1.8 {
 execsql {
  SELECT rowid FROM email WHERE email MATCH '-mark susan'
 }
} {24}
do_test fts3ac-1.9 {
 execsql {
  SELECT rowid FROM email WHERE email MATCH 'mark OR susan'
 }
} {6 17 24 25 38 40 42 73 74}
# Some simple tests of the automatic "offsets(email)" column. In the sample
# data set above, only one message, number 20, contains the words
# "gas" and "reminder" in both body and subject.
#
do_test fts3ac-2.1 {
 execsql {
  SELECT rowid, offsets(email) FROM email
   WHERE email MATCH 'gas reminder'
 }
} {20 {2 0 42 3 2 1 54 8 3 0 42 3 3 1 54 8 3 0 129 3 3 0 143 3 3 0 240 3}}
do_test fts3ac-2.2 {
 execsql {
  SELECT rowid, offsets(email) FROM email
   WHERE email MATCH 'subject:gas reminder'
 }
} {20 {2 0 42 3 2 1 54 8 3 1 54 8}}
do_test fts3ac-2.3 {
 execsql {
  SELECT rowid, offsets(email) FROM email
   WHERE email MATCH 'body:gas reminder'
```

```
 }
} {20 {2 1 54 8 3 0 42 3 3 1 54 8 3 0 129 3 3 0 143 3 3 0 240 3}}
do_test fts3ac-2.4 {
 execsql {
  SELECT rowid, offsets(email) FROM email
   WHERE subject MATCH 'gas reminder'
 }
} {20 {2 0 42 3 2 1 54 8}}
do_test fts3ac-2.5 {
 execsql {
  SELECT rowid, offsets(email) FROM email
   WHERE body MATCH 'gas reminder'
 }
} {20 {3 0 42 3 3 1 54 8 3 0 129 3 3 0 143 3 3 0 240 3}}
# Document 32 contains 5 instances of the world "child". But only
# 3 of them are paired with "product". Make sure only those instances
# that match the phrase appear in the offsets(email) list.
#
do_test fts3ac-3.1 {
 execsql {
  SELECT rowid, offsets(email) FROM email
   WHERE body MATCH 'child product' AND +rowid=32
 }
} {32 {3 0 94 5 3 0 114 5 3 0 207 5 3 1 213 7 3 0 245 5 3 1 251 7 3 0 409 5 3 1 415 7 3 1 493 7}}
do_test fts3ac-3.2 {
 execsql {
  SELECT rowid, offsets(email) FROM email
   WHERE body MATCH '"child product"'
 }
} {32 {3 0 207 5 3 1 213 7 3 0 245 5 3 1 251 7 3 0 409 5 3 1 415 7}}
# Snippet generator tests
#
do_test fts3ac-4.1 {
 execsql {
  SELECT snippet(email) FROM email
   WHERE email MATCH 'subject:gas reminder'
 }
} {{Alert Posted 10:00 AM November 20,2000: E-<b>GAS</b> Request <b>Reminder</b>}}
do_test fts3ac-4.2 {
execsal {
  SELECT snippet(email) FROM email
   WHERE email MATCH 'christmas candlelight'
 }
\{ {\langle \infty, . . \langle \cdot \rangle \rangle} \} here \langle \infty, . \rangle Christmas\langle \cdot \rangleeve?? They have an 11:00 a.m. service and a  candlelight<b>z</b> service<b>z</b>...<b>z</b>
```

```
do_test fts3ac-4.3 {
 execsql {
  SELECT snippet(email) FROM email
   WHERE email MATCH 'deal sheet potential reuse'
 }
} {{EOL-Accenture <b>Deal</b> <b>Sheet</b><b>...</b>asset base for <b>potential</b> <b>reuse</b>/ licensing
  Contract negotiations < b>... < /b>}
do_test fts3ac-4.4 {
 execsql {
 SELECT snippet(email,'<<<','>>>',' ') FROM email
   WHERE email MATCH 'deal sheet potential reuse'
 }
} {{EOL-Accenture <<<Deal>>> <<<Sheet>>> asset base for <<<potential>>> <<<reuse>>>/ licensing
   Contract negotiations }}
do_test fts3ac-4.5 {
 execsql {
  SELECT snippet(email,'<<<','>>>',' ') FROM email
   WHERE email MATCH 'first things'
 }
} {{Re: <<<First>>> Polish Deal! Congrats! <<<Things>>> seem to be building rapidly now }}
do_test fts3ac-4.6 {
 execsql {
  SELECT snippet(email) FROM email
   WHERE email MATCH 'chris is here'
 }
} {{<b>...</b><b>chris</b>.germany@enron.com'" <<b>chris</b><b>...</b>bet this <b>is</b> next
to<b>...</b>about going <b>here</b> Christmas
eve<b>...</b>}
do_test fts3ac-4.7 {
 execsql {
  SELECT snippet(email) FROM email
   WHERE email MATCH '"pursuant to"'
 }
} {{Erin:

together}
do_test fts3ac-4.8 {
 execsql {
  SELECT snippet(email) FROM email
   WHERE email MATCH 'ancillary load davis'
 }
} {{pete.<b>davis</b>@enron.com<b>...</b>3; No <b>ancillary</b> schedules awarded<b>...</b>detected in
<b>Load</b> schedule.
```
LOG<b>...</b>}}

# Combinations of AND and OR operators:

```
#
do test fts3ac-5.1 {
 execsql {
  SELECT snippet(email) FROM email
   WHERE email MATCH 'questar enron OR com'
 }
} {{matt.smith@<b>enron</b>.<b>com</b><b>...</b>31 Keystone Receipts
15 <b>>>b>>>> Pipeline
40 Rockies < b>... < /b>}
do_test fts3ac-5.2 {
 execsql {
  SELECT snippet(email) FROM email
   WHERE email MATCH 'enron OR com questar'
 }
} {{matt.smith@<b>enron</b>.<b>com</b><b>...</b>31 Keystone Receipts
15 <b>>>b>>>> Pipeline
40 Rockies < b>... < /b>}}
#-------------------------------------------------------------------------
# Test a problem reported on the mailing list.
#
do_test fts3ac-6.1 {
 execsql {
  CREATE VIRTUAL TABLE ft USING fts3(one, two);
  INSERT INTO ft VALUES('', 'foo');
  INSERT INTO ft VALUES('foo', 'foo');
  SELECT offsets(ft) FROM ft WHERE ft MATCH 'foo';
 }
} {{1 0 0 3} {0 0 0 3 1 0 0 3}}
do_test fts3ac-6.2 {
 execsql {
  DELETE FROM ft WHERE one = 'foo';
  SELECT offsets(ft) FROM ft WHERE ft MATCH 'foo';
 }
} {{1 0 0 3}}
finish_test
```
Found in path(s):

\* /opt/cola/permits/1146568937\_1616563472.04/0/sqlite-3.7.17-8.el7\_7.1-1.src.rpm-cosi-expand-archivelltKQC5N/sqlite-src-3071700.zip-cosi-expand-archive-cheW8kUH/sqlite-src-3071700/test/fts3ac.test No license file was found, but licenses were detected in source scan.

%%Copyright: Copyright(C)2000-2006 Adobe Systems, Inc. All Rights Reserved. %%Copyright: Copyright(C)1997-2007 Adobe Systems, Inc. All Rights Reserved. %%BeginResource: procset Adobe\_CoolType\_Core 2.31 0

Found in path(s):

\* /opt/cola/permits/1146568937\_1616563472.04/0/sqlite-3.7.17-8.el7\_7.1-1.src.rpm-cosi-expand-archivelltKQC5N/sqlite-src-3071700.zip-cosi-expand-archive-cheW8kUH/sqlite-src-3071700/art/sqlite370.eps No license file was found, but licenses were detected in source scan.

SQLite is open source, and is available in the public domain

Found in path(s):

\* /opt/cola/permits/1146568937\_1616563472.04/0/sqlite-3.7.17-8.el7\_7.1-1.src.rpm-cosi-expand-archivelltKQC5N/sqlite-doc-3071700.zip-cosi-expand-archive-r9EckcaZ/sqlite-doc-3071700/books.html No license file was found, but licenses were detected in source scan.

application is free to use the same  $\langle a \rangle$  are f="../c3ref/sqlite3.html">database connection $\langle a \rangle$  or the

Found in path(s):

\* /opt/cola/permits/1146568937\_1616563472.04/0/sqlite-3.7.17-8.el7\_7.1-1.src.rpm-cosi-expand-archivelltKQC5N/sqlite-doc-3071700.zip-cosi-expand-archive-r9EckcaZ/sqlite-doc-3071700/c3ref/c\_config\_covering\_index\_scan.html No license file was found, but licenses were detected in source scan.

)putinterval

Found in path(s):

\* 1 index 0(BadFont

No license file was found, but licenses were detected in source scan.

SQLite is high-quality, public domain software. The goal of members can also request their own private, proprietary extensions

Found in path(s):

\* /opt/cola/permits/1146568937\_1616563472.04/0/sqlite-3.7.17-8.el7\_7.1-1.src.rpm-cosi-expand-archivelltKQC5N/sqlite-doc-3071700.zip-cosi-expand-archive-r9EckcaZ/sqlite-doc-3071700/consortium.html No license file was found, but licenses were detected in source scan.

<a href="http://en.wikipedia.org/wiki/Public\_Domain">Public Domain</a> <a href="http://en.wikipedia.org/wiki/Public\_Domain">public domain</a> the public domain and originals of author, and all of those authors have public domain dedications Even though SQLite is in the public domain and does not require the public domain.  $\langle$ li $\rangle$ their contributions to the public domain. in this code to the public domain. We make this dedication for the benefit

Found in path(s):

\* /opt/cola/permits/1146568937\_1616563472.04/0/sqlite-3.7.17-8.el7\_7.1-1.src.rpm-cosi-expand-archivelltKQC5N/sqlite-doc-3071700.zip-cosi-expand-archive-r9EckcaZ/sqlite-doc-3071700/copyright.html No license file was found, but licenses were detected in source scan.

is free to use SQLite from multiple threads, but it must make sure

Found in path(s):

\* /opt/cola/permits/1146568937\_1616563472.04/0/sqlite-3.7.17-8.el7\_7.1-1.src.rpm-cosi-expand-archivelltKQC5N/sqlite-doc-3071700.zip-cosi-expand-archive-r9EckcaZ/sqlite-doc-3071700/custombuild.html No license file was found, but licenses were detected in source scan.

 $\langle$ li>Sources are in the  $\langle$ a href="copyright.html">public domain $\langle$ a>. Rather than using fopen() to write XML or some proprietary format into

Found in path(s):

\* /opt/cola/permits/1146568937\_1616563472.04/0/sqlite-3.7.17-8.el7\_7.1-1.src.rpm-cosi-expand-archivelltKQC5N/sqlite-doc-3071700.zip-cosi-expand-archive-r9EckcaZ/sqlite-doc-3071700/features.html No license file was found, but licenses were detected in source scan.

/\*

\*\* The "printf" code that follows dates from the 1980's. It is in \*\* the public domain. The original comments are included here for \*\* completeness. They are very out-of-date but might be useful as \*\* an historical reference. Most of the "enhancements" have been backed \*\* out so that the functionality is now the same as standard printf(). \*\* \*\*\*\*\*\*\*\*\*\*\*\*\*\*\*\*\*\*\*\*\*\*\*\*\*\*\*\*\*\*\*\*\*\*\*\*\*\*\*\*\*\*\*\*\*\*\*\*\*\*\*\*\*\*\*\*\*\*\*\*\*\*\*\*\*\*\*\*\*\*\*\*\*\* \*\* \*\* This file contains code for a set of "printf"-like routines. These \*\* routines format strings much like the printf() from the standard C \*\* library, though the implementation here has enhancements to support \*\* SQLlite.

\*/

Found in path(s):

\* /opt/cola/permits/1146568937\_1616563472.04/0/sqlite-3.7.17-8.el7\_7.1-1.src.rpm-cosi-expand-archivelltKQC5N/sqlite-src-3071700.zip-cosi-expand-archive-cheW8kUH/sqlite-src-3071700/src/printf.c No license file was found, but licenses were detected in source scan.

Copyright 1997-2006 Adobe Systems Incorporated. All Rights Reserved. Copyright 1987-2006 Adobe Systems Incorporated. Copyright 1987-2004 Adobe Systems Incorporated. Copyright 1987-2001 Adobe Systems Incorporated.

Found in path(s):

\* %%Copyright

No license file was found, but licenses were detected in source scan.

```
/*
** 2004 May 22
**
```
\*\* The author disclaims copyright to this source code. In place of

\*\* \*\* May you do good and not evil. \*\* May you find forgiveness for yourself and forgive others. \*\* May you share freely, never taking more than you give. \*\* \*\*\*\*\*\*\*\*\*\*\*\*\*\*\*\*\*\*\*\*\*\*\*\*\*\*\*\*\*\*\*\*\*\*\*\*\*\*\*\*\*\*\*\*\*\*\*\*\*\*\*\*\*\*\*\*\*\*\*\*\*\*\*\*\*\*\*\*\*\*\*\*\*\*\*\*\*\* \*\* \*\* This file contains the VFS implementation for unix-like operating systems \*\* include Linux, MacOSX, \*BSD, QNX, VxWorks, AIX, HPUX, and others. \*\* \*\* There are actually several different VFS implementations in this file. \*\* The differences are in the way that file locking is done. The default \*\* implementation uses Posix Advisory Locks. Alternative implementations \*\* use flock(), dot-files, various proprietary locking schemas, or simply \*\* skip locking all together. \*\* \*\* This source file is organized into divisions where the logic for various \*\* subfunctions is contained within the appropriate division. PLEASE \*\* KEEP THE STRUCTURE OF THIS FILE INTACT. New code should be placed \*\* in the correct division and should be clearly labeled. \*\* \*\* The layout of divisions is as follows: \*\* \*\* \* General-purpose declarations and utility functions. \*\* \* Unique file ID logic used by VxWorks. \*\* \* Various locking primitive implementations (all except proxy locking): \*\* + for Posix Advisory Locks \*\*  $+$  for no-op locks  $***$  + for dot-file locks \*\*  $+$  for flock() locking \*\* + for named semaphore locks (VxWorks only)  $***$  + for AFP filesystem locks (MacOSX only) \*\* \* sqlite3 file methods not associated with locking. \*\* \* Definitions of sqlite3\_io\_methods objects for all locking \*\* methods plus "finder" functions for each locking method. \*\* \* sqlite3 vfs method implementations. \*\* \* Locking primitives for the proxy uber-locking-method. (MacOSX only) \*\* \* Definitions of sqlite3\_vfs objects for all locking methods \*\* plus implementations of sqlite3 os init() and sqlite3 os end(). \*/ Found in path(s): \* /opt/cola/permits/1146568937\_1616563472.04/0/sqlite-3.7.17-8.el7\_7.1-1.src.rpm-cosi-expand-archive-

lltKQC5N/sqlite-src-3071700.zip-cosi-expand-archive-cheW8kUH/sqlite-src-3071700/src/os\_unix.c No license file was found, but licenses were detected in source scan.

%define name sqlite

\*\* a legal notice, here is a blessing:

%define version SQLITE\_VERSION %define release 1

Name: %{name} Summary: SQLite is a C library that implements an embeddable SQL database engine Version: %{version} Release: %{release} Source: %{name}-%{version}.tar.gz Group: System/Libraries URL: http://www.sqlite.org/ License: Public Domain BuildRoot: %{\_tmppath}/%{name}-%{version}-root

%description

SQLite is a software library that implements a self-contained, serverless, zero-configuration, transactional SQL database engine. Programs that link with the SQLite library can have SQL database access without running a separate RDBMS process. The distribution comes with a standalone command-line access program (sqlite) that can be used to administer an SQLite database and which serves as an example of how to use the SQLite library.

%package -n %{name}-devel Summary: Header files and libraries for developing apps which will use sqlite Group: Development/C Requires: % {name} = % {version}-% {release}

%description -n %{name}-devel The sqlite-devel package contains the header files and libraries needed to develop programs that use the SQLite database library.

%prep %setup -q -n %{name}

%build CFLAGS="%optflags -DNDEBUG=1" CXXFLAGS="%optflags -DNDEBUG=1" ./configure --prefix=%{\_prefix}

make make doc

%install install -d \$RPM\_BUILD\_ROOT/% { prefix } install -d \$RPM\_BUILD\_ROOT/%{\_prefix}/bin install -d \$RPM\_BUILD\_ROOT/%{\_prefix}/include install -d \$RPM\_BUILD\_ROOT/%{\_prefix}/lib make install prefix=\$RPM\_BUILD\_ROOT/% { prefix }

%post -p /sbin/ldconfig

%postun -p /sbin/ldconfig

%clean rm -fr \$RPM\_BUILD\_ROOT

%files %defattr(-, root, root) %{\_libdir}/\*.so\* %{ bindir}/\*

%files -n %{name}-devel %defattr(-, root, root) %{\_libdir}/pkgconfig/sqlite3.pc %{\_libdir}/\*.a %{\_libdir}/\*.la %{\_includedir}/\* %doc doc/\*

Found in path(s):

\* /opt/cola/permits/1146568937\_1616563472.04/0/sqlite-3.7.17-8.el7\_7.1-1.src.rpm-cosi-expand-archivelltKQC5N/sqlite-src-3071700.zip-cosi-expand-archive-cheW8kUH/sqlite-src-3071700/spec.template No license file was found, but licenses were detected in source scan.

# 2006 October 1

 finish\_test return

# # The author disclaims copyright to this source code. In place of # a legal notice, here is a blessing: # # May you do good and not evil. # May you find forgiveness for yourself and forgive others. # May you share freely, never taking more than you give. # #\*\*\*\*\*\*\*\*\*\*\*\*\*\*\*\*\*\*\*\*\*\*\*\*\*\*\*\*\*\*\*\*\*\*\*\*\*\*\*\*\*\*\*\*\*\*\*\*\*\*\*\*\*\*\*\*\*\*\*\*\*\*\*\*\*\*\*\*\*\*\*\*\* # This file implements regression tests for SQLite library. The # focus of this script is testing the FTS1 module, and in particular # the Porter stemmer. # # \$Id: fts1porter.test,v 1.5 2006/10/03 19:37:37 drh Exp \$ # set testdir [file dirname \$argv0] source \$testdir/tester.tcl # If SOLITE\_ENABLE\_FTS1 is defined, omit this file. ifcapable !fts1 {

# Test data for the Porter stemmer. The first word of each line # is the input. The second word is the desired output. # # This test data is taken from http://www.tartarus.org/martin/PorterStemmer/ # There is no claim of copyright made on that page, but you should # probably contact the author (Martin Porter - the inventor of the # Porter Stemmer algorithm) if you want to use this test data in a # commerical product of some kind. The stemmer code in FTS1 is a # complete rewrite from scratch based on the algorithm specification # and does not contain any code under copyright. #

set porter\_test\_data {

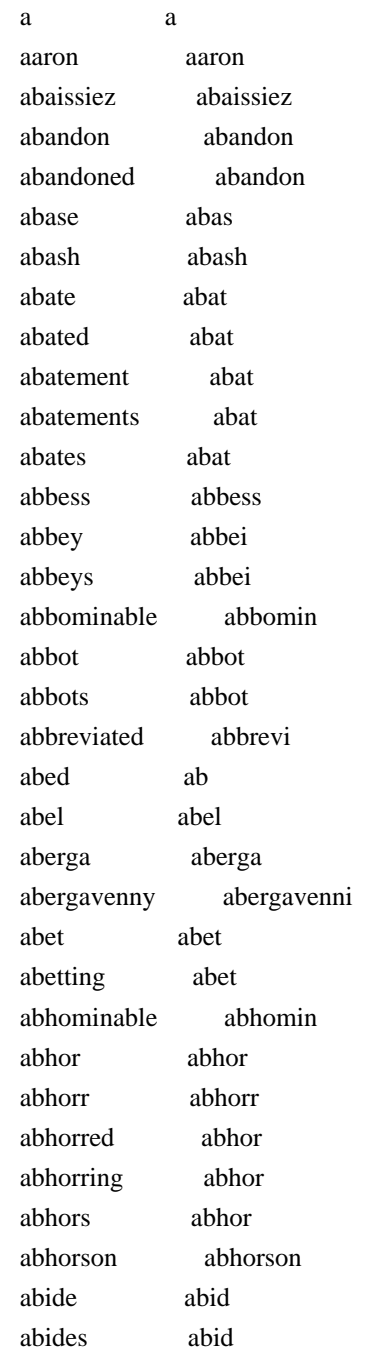

}

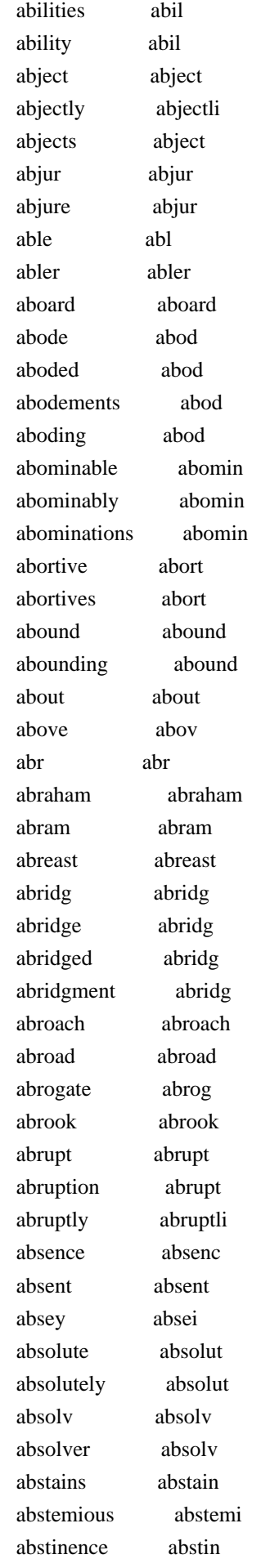

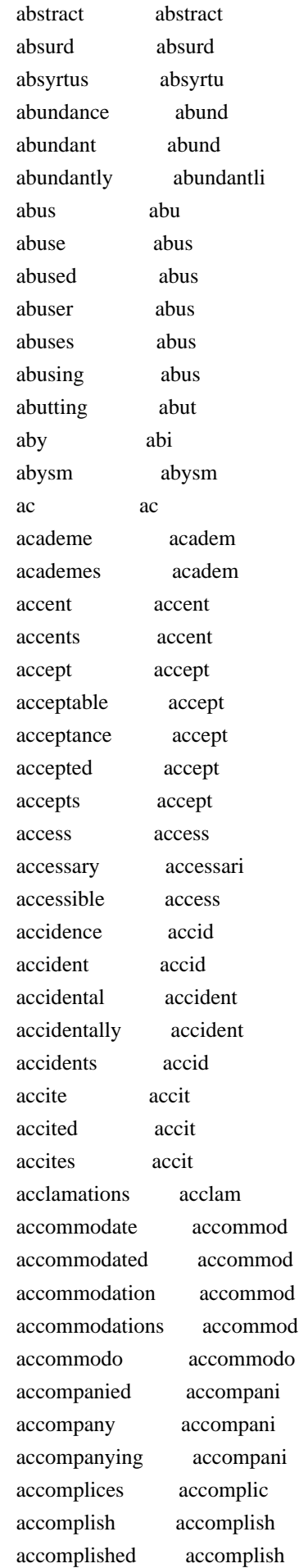

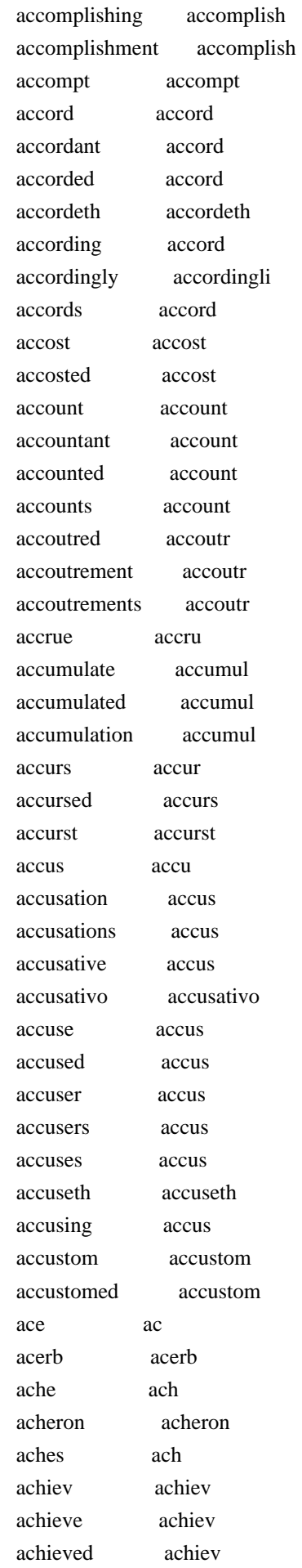

 achievement achiev achievements achiev achiever achiev achieves achiev achieving achiev achilles achil aching ach achitophel achitophel acknowledg acknowledg acknowledge acknowledg acknowledged acknowledg acknowledgment acknowledg acknown acknown acold acold aconitum aconitum acordo acordo acorn acorn acquaint acquaint acquaintance acquaint acquainted acquaint acquaints acquaint acquir acquir acquire acquir acquisition acquisit acquit acquit acquittance acquitt acquittances acquitt acquitted acquit acre acr acres acr across across act act actaeon actaeon acted act acting act action action actions action actium actium active activ actively activ activity activ actor actor actors actor acts act actual actual acture actur acute acut acutely acut

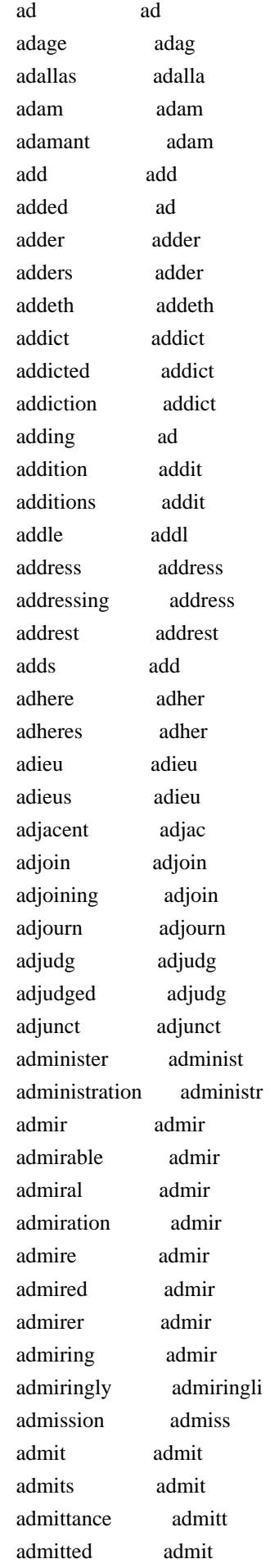

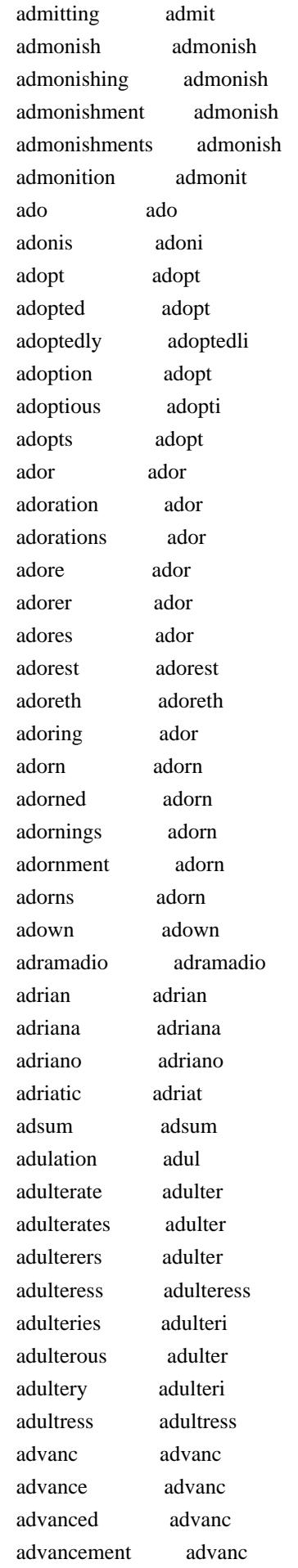

 advancements advanc advances advanc advancing advanc advantage advantag advantageable advantag advantaged advantag advantageous advantag advantages advantag advantaging advantag advent advent adventur adventur adventure adventur adventures adventur adventuring adventur adventurous adventur adventurously adventur adversaries adversari adversary adversari adverse advers adversely advers adversities advers adversity advers advertis adverti advertise advertis advertised advertis advertisement advertis advertising advertis advice advic advis advi advise advis advised advis advisedly advisedli advises advis advisings advis advocate advoc advocation advoc aeacida aeacida aeacides aeacid aedile aedil aediles aedil aegeon aegeon aegion aegion aegles aegl aemelia aemelia aemilia aemilia aemilius aemiliu aeneas aenea aeolus aeolu

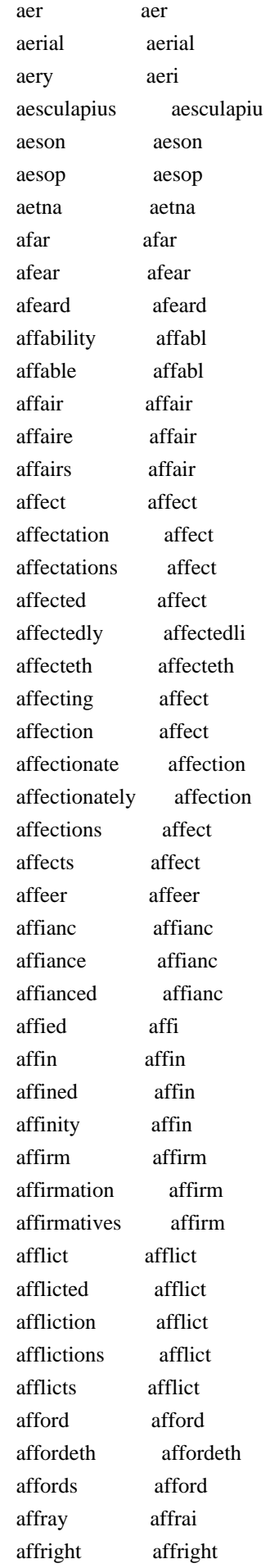

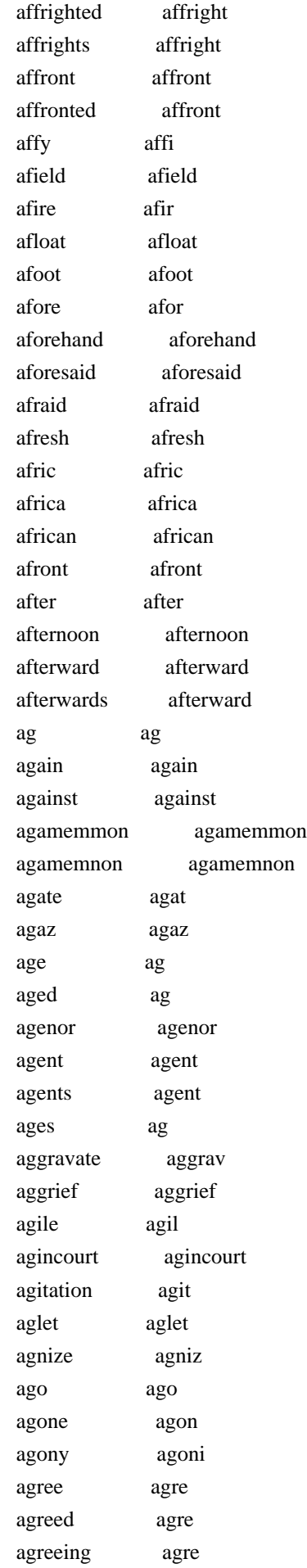

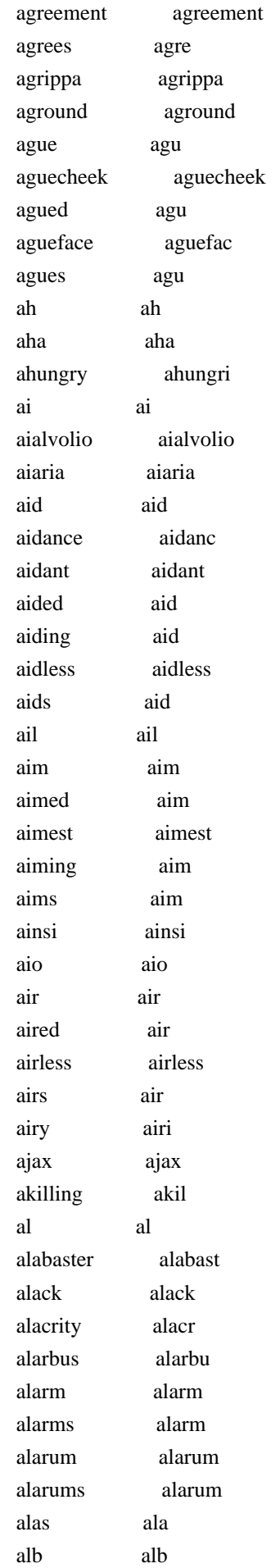

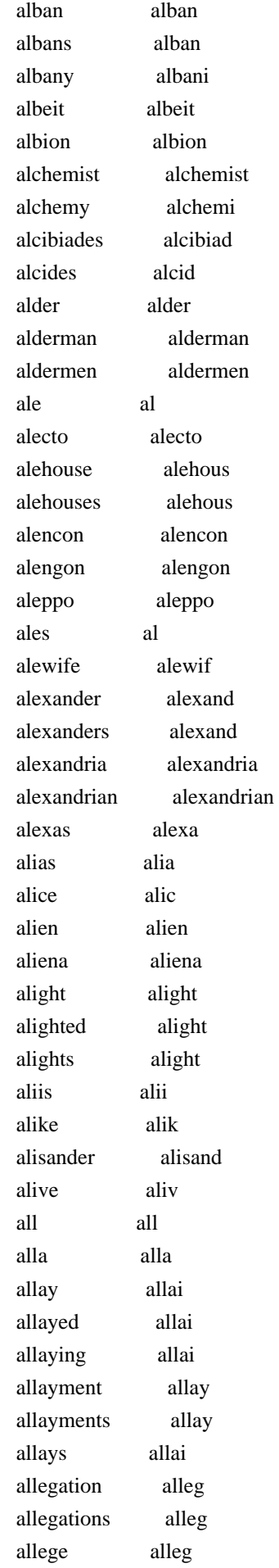

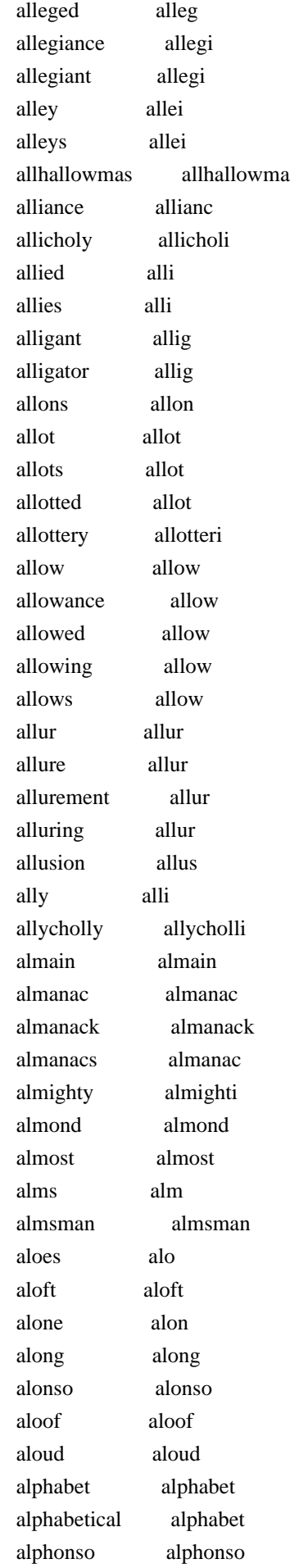

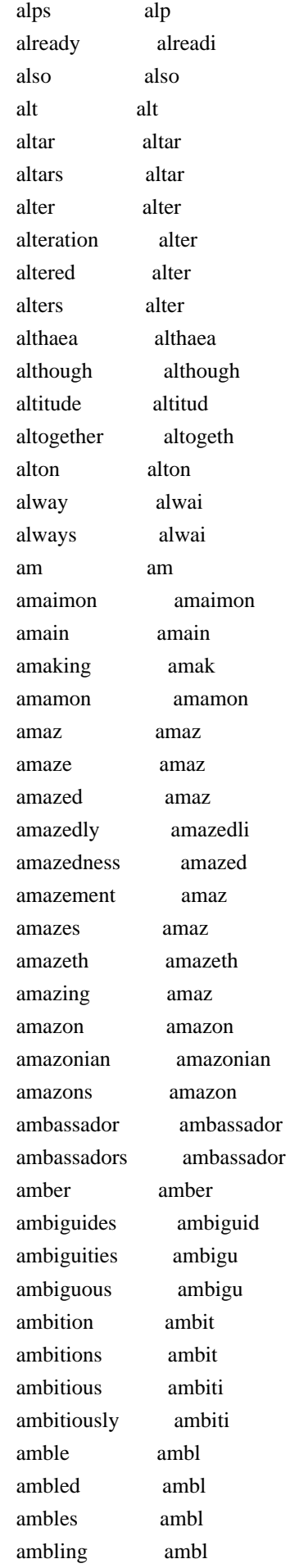

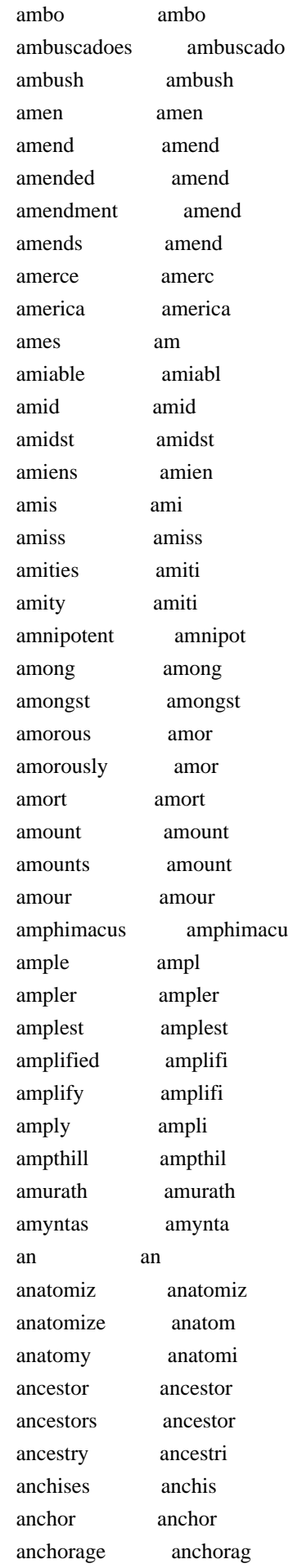
anchored anchor anchoring anchor anchors anchor anchovies anchovi ancient ancient ancientry ancientri ancients ancient ancus ancu and and andirons andiron andpholus andpholu andren andren andrew andrew andromache andromach andronici andronici andronicus andronicu anew anew ang ang angel angel angelica angelica angelical angel angelo angelo angels angel anger anger angerly angerli angers anger anges ang angiers angier angl angl anglais anglai angle angl angler angler angleterre angleterr angliae anglia angling angl anglish anglish angrily angrili angry angri anguish anguish angus angu animal anim animals anim animis animi anjou anjou ankle ankl anna anna annals annal anne ann

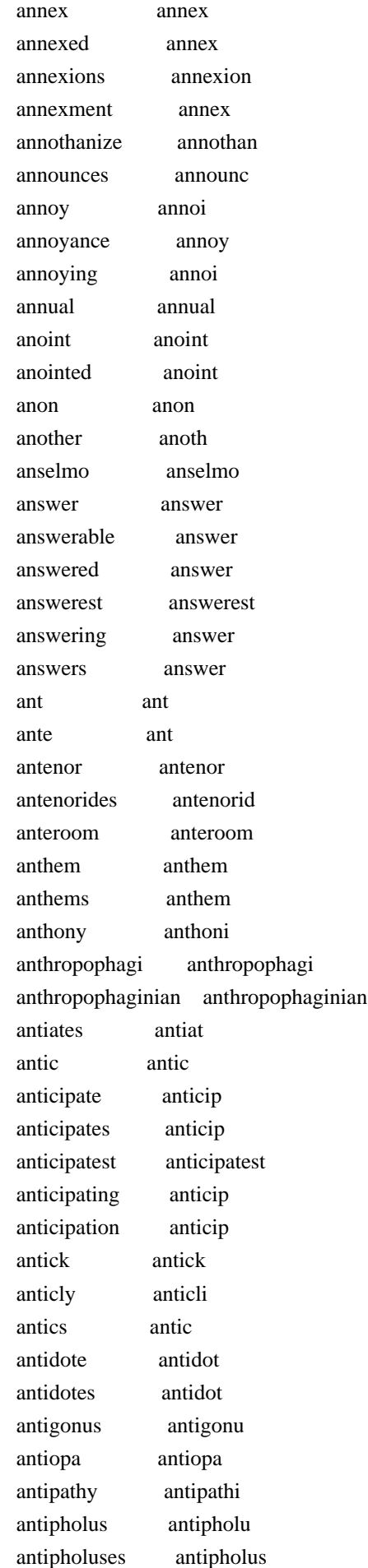

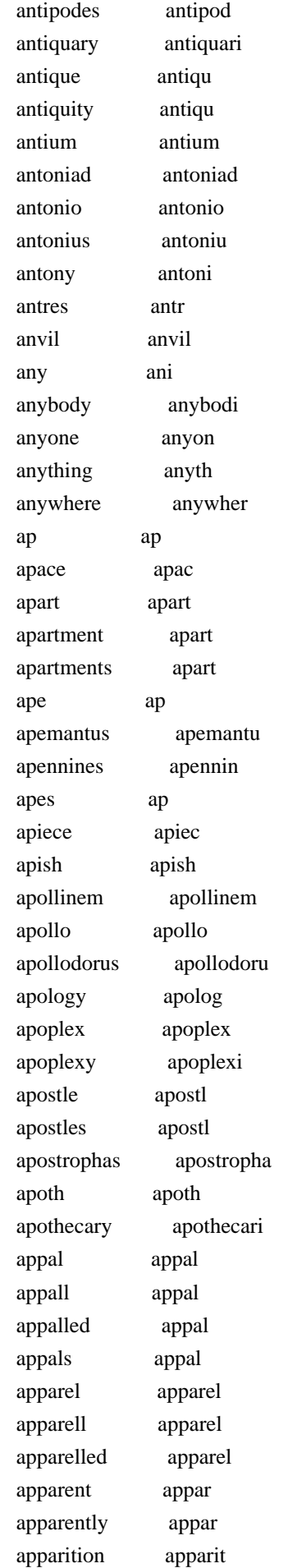

 apparitions apparit appeach appeach appeal appeal appeals appeal appear appear appearance appear appeared appear appeareth appeareth appearing appear appears appear appeas appea appease appeas appeased appeas appelant appel appele appel appelee appele appeles appel appelez appelez appellant appel appellants appel appelons appelon appendix appendix apperil apperil appertain appertain appertaining appertain appertainings appertain appertains appertain appertinent appertin appertinents appertin appetite appetit appetites appetit applaud applaud applauded applaud applauding applaud applause applaus applauses applaus apple appl apples appl appletart appletart appliance applianc appliances applianc applications applic applied appli applies appli apply appli applying appli appoint appoint appointed appoint

 appointment appoint appointments appoint appoints appoint apprehend apprehend apprehended apprehend apprehends apprehend apprehension apprehens apprehensions apprehens apprehensive apprehens apprendre apprendr apprenne apprenn apprenticehood apprenticehood appris appri approach approach approachers approach approaches approach approacheth approacheth approaching approach approbation approb approof approof appropriation appropri approv approv approve approv approved approv approvers approv approves approv appurtenance appurten appurtenances appurten apricocks apricock april april apron apron aprons apron apt apt apter apter aptest aptest aptly aptli aptness apt aqua aqua aquilon aquilon aquitaine aquitain arabia arabia arabian arabian araise arais arbitrate arbitr arbitrating arbitr arbitrator arbitr arbitrement arbitr arbors arbor

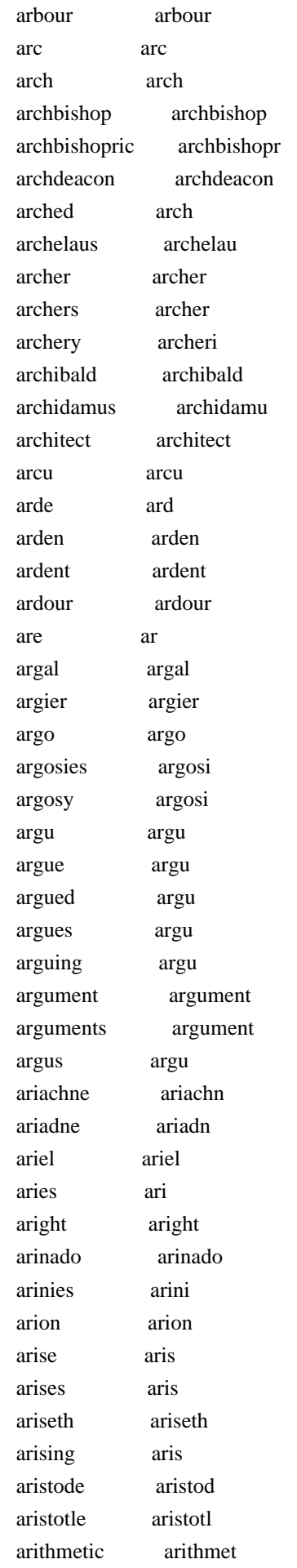

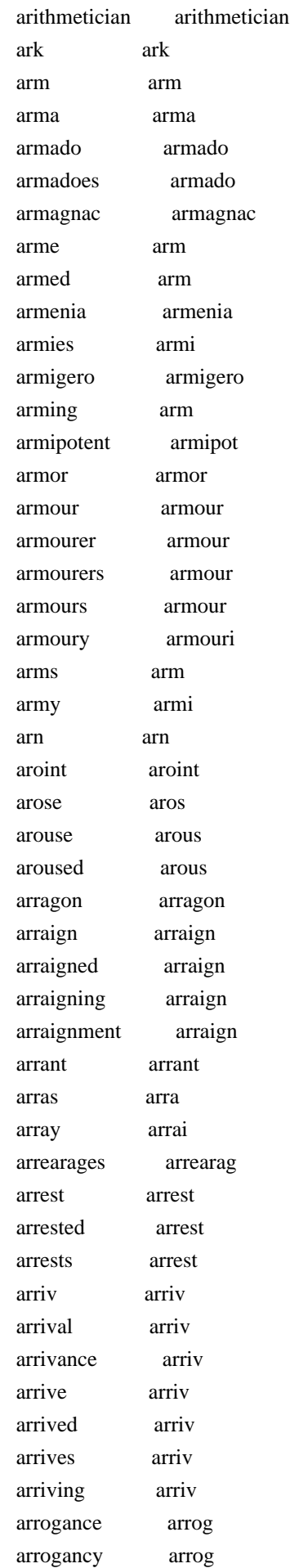

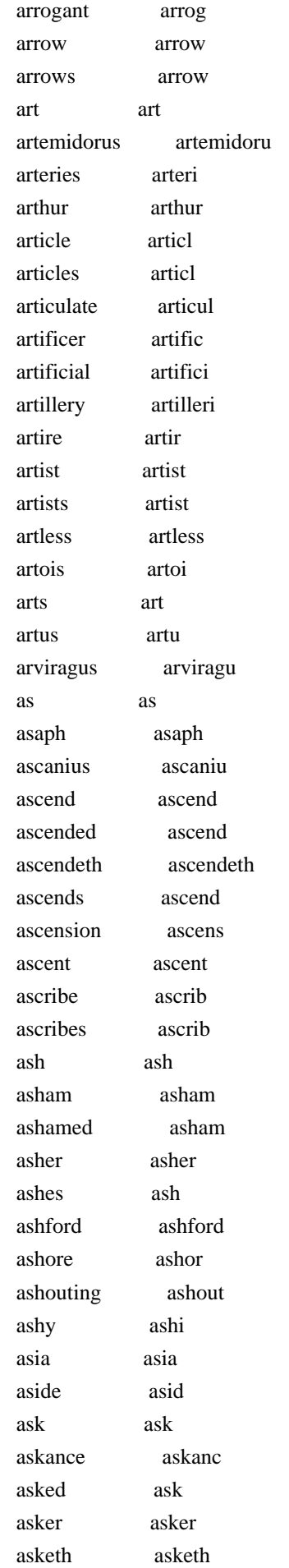

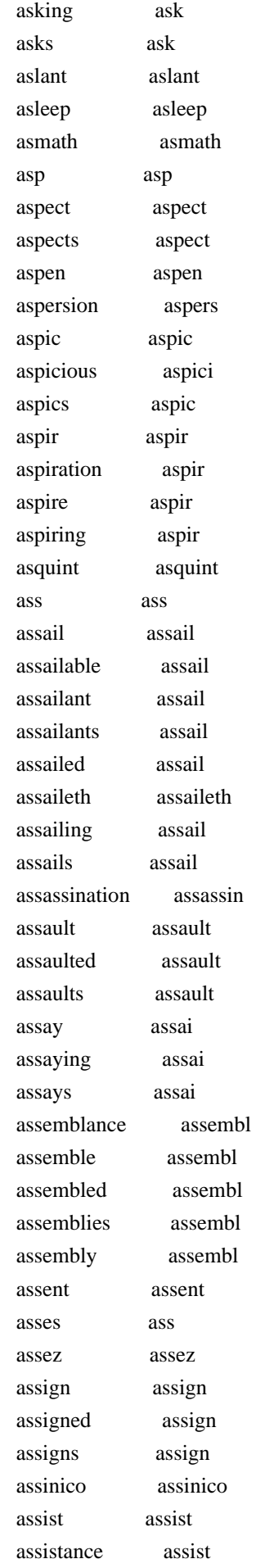

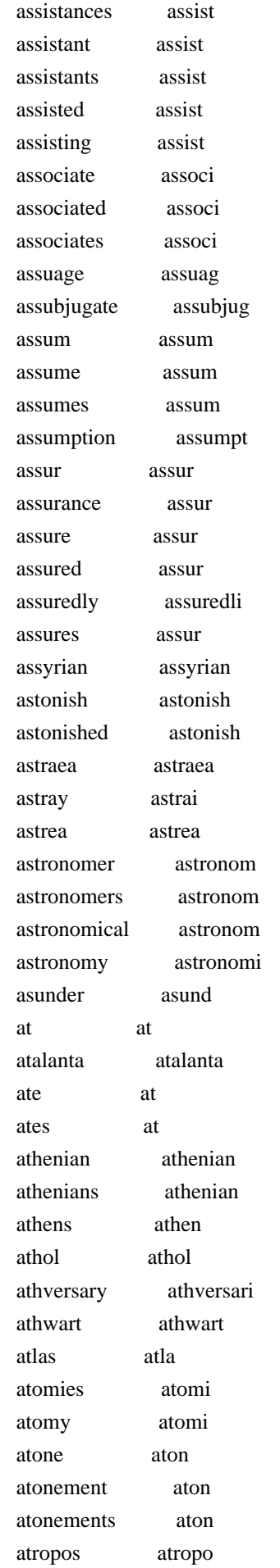

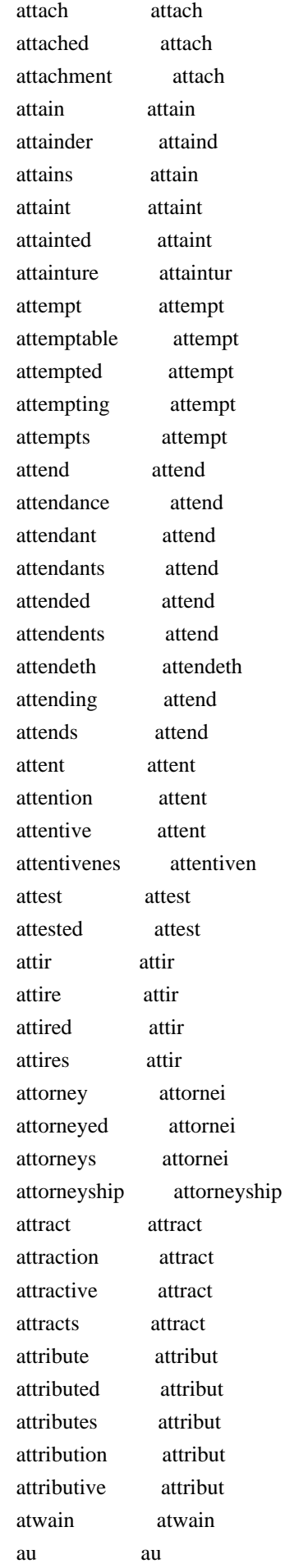

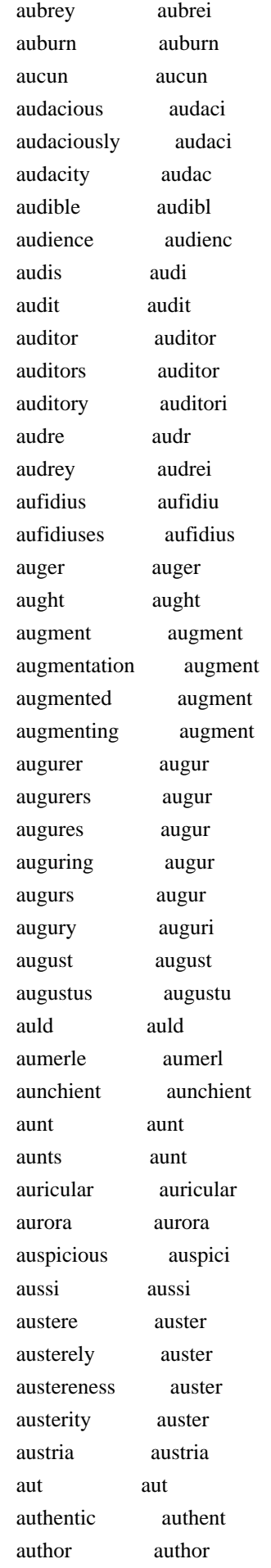

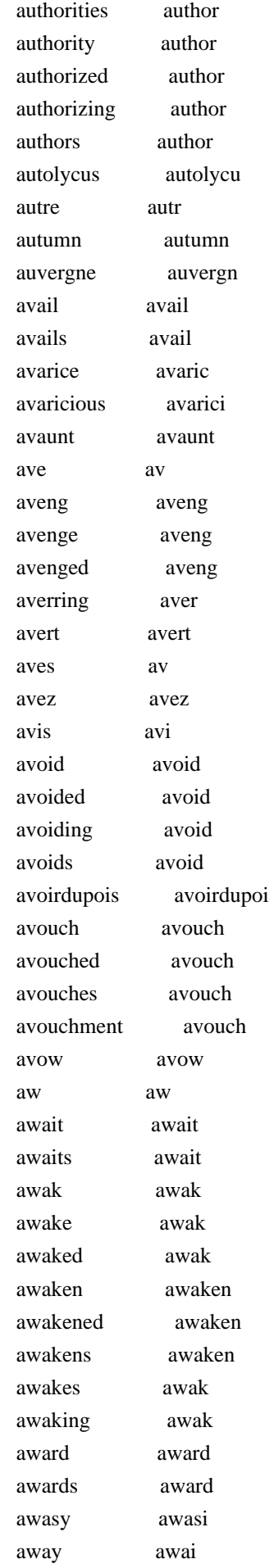

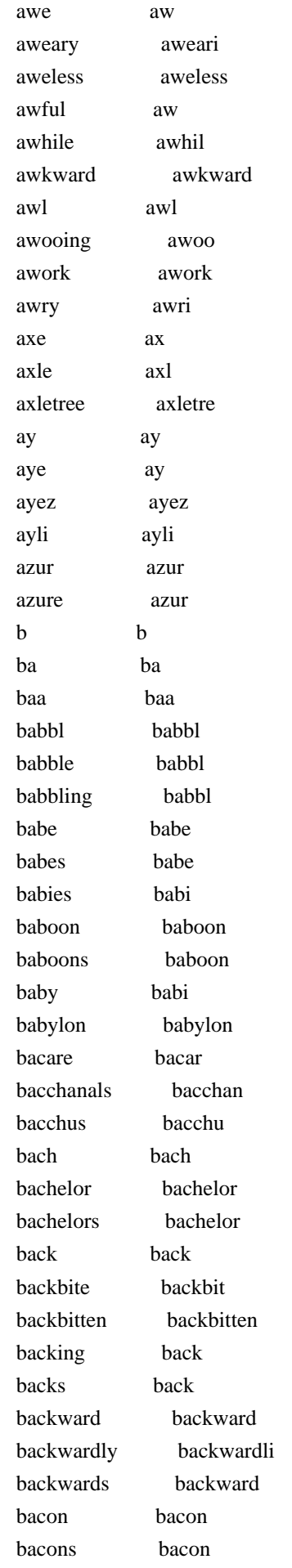

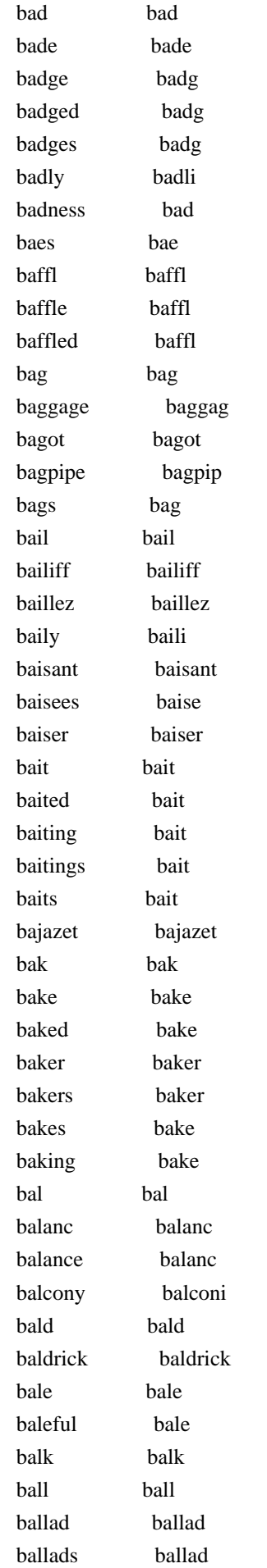

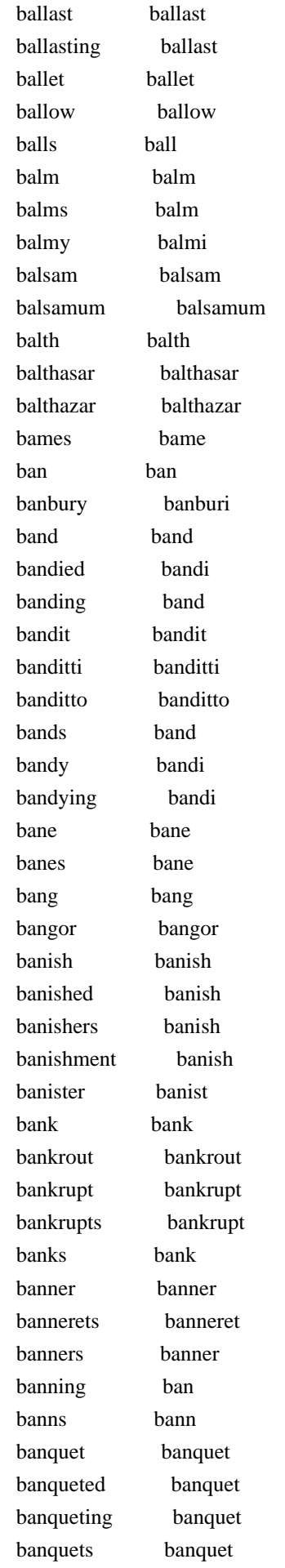

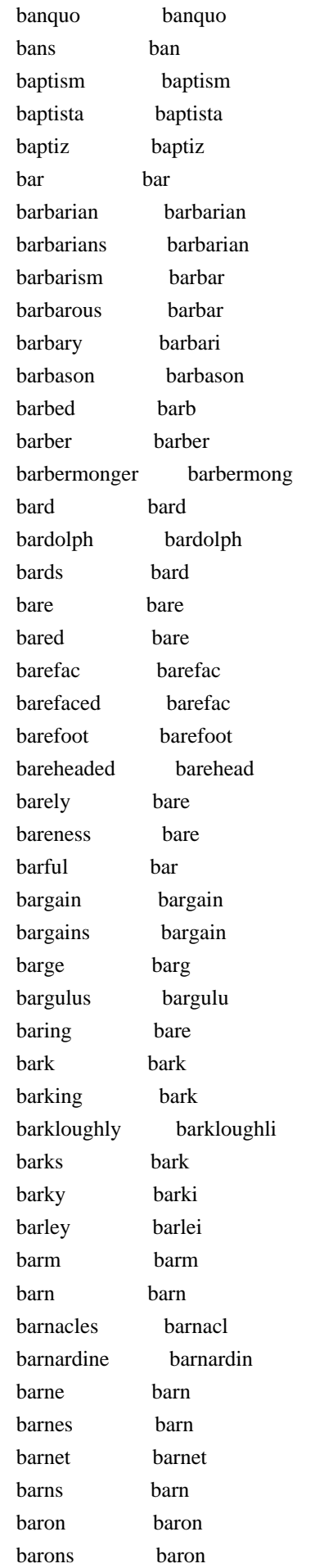

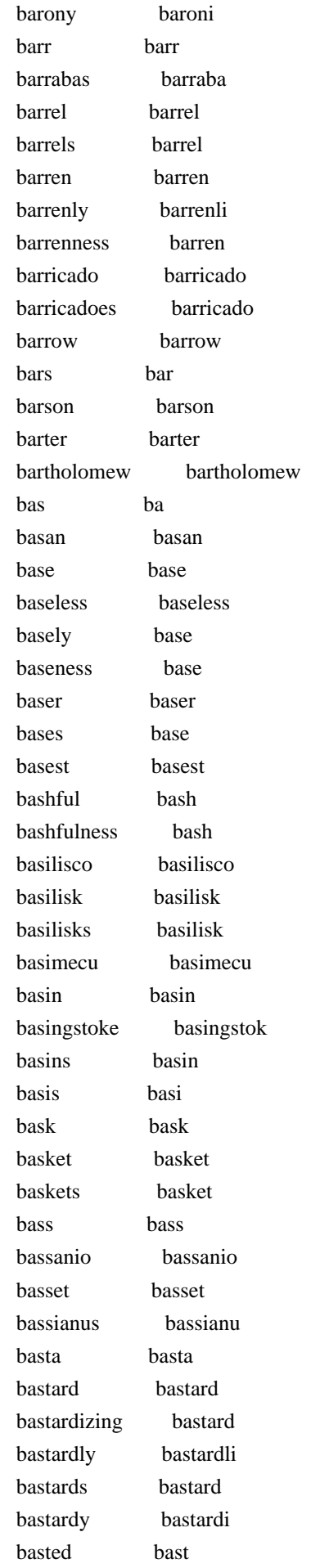

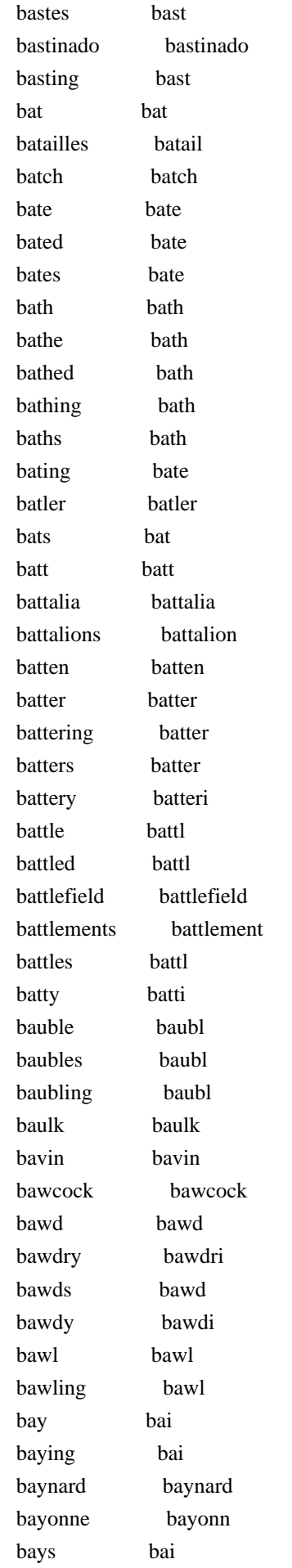

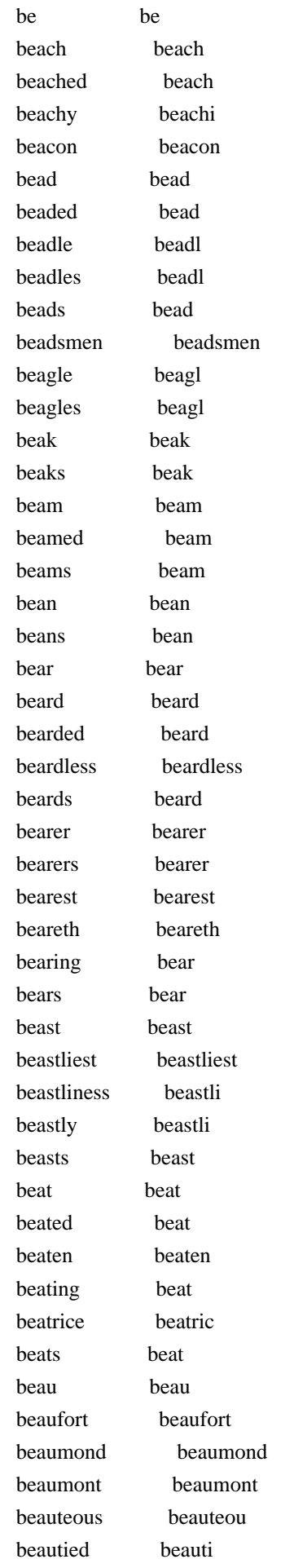

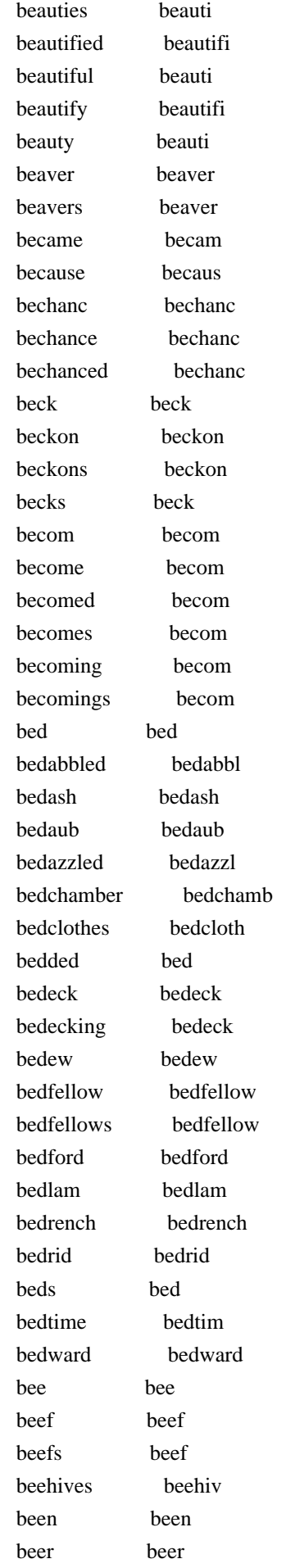

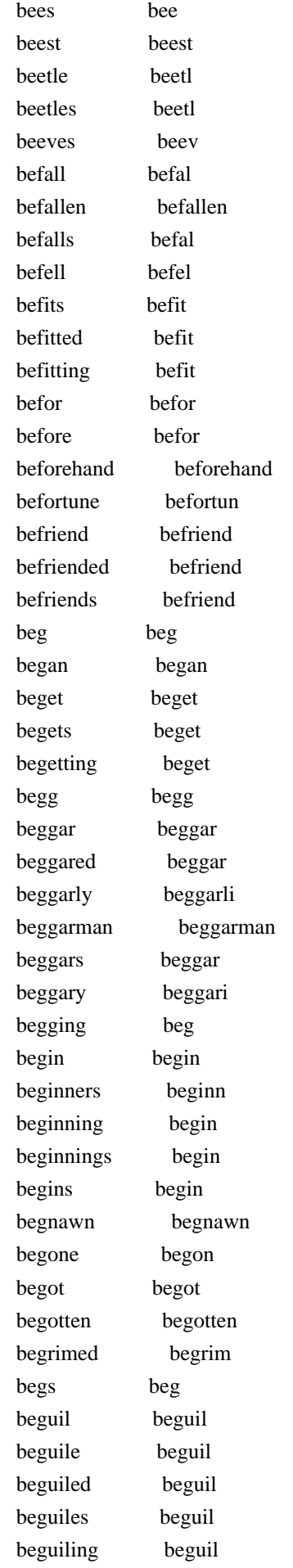

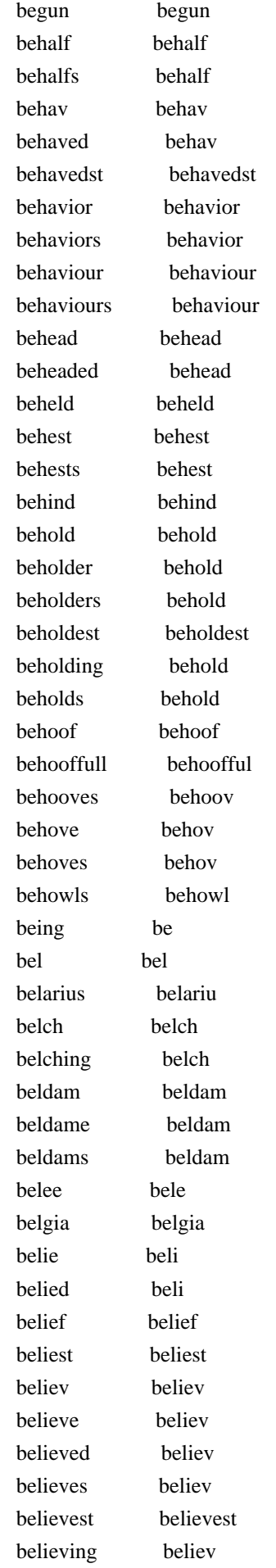

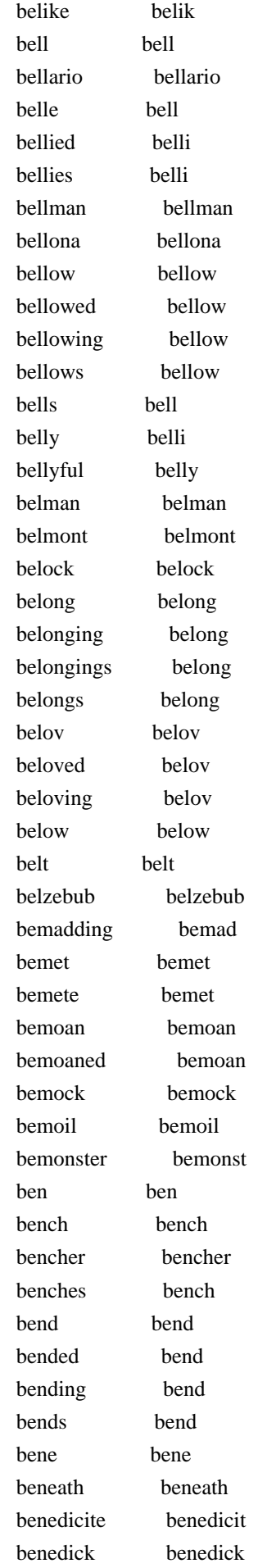

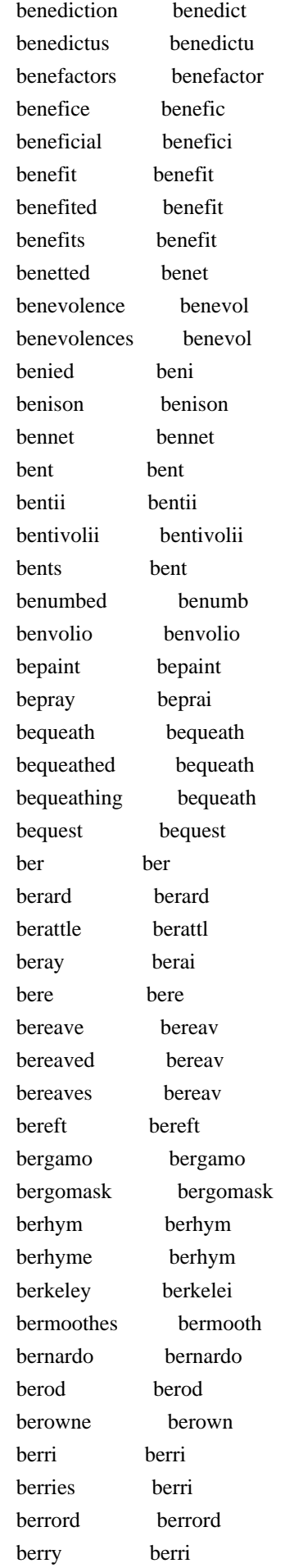

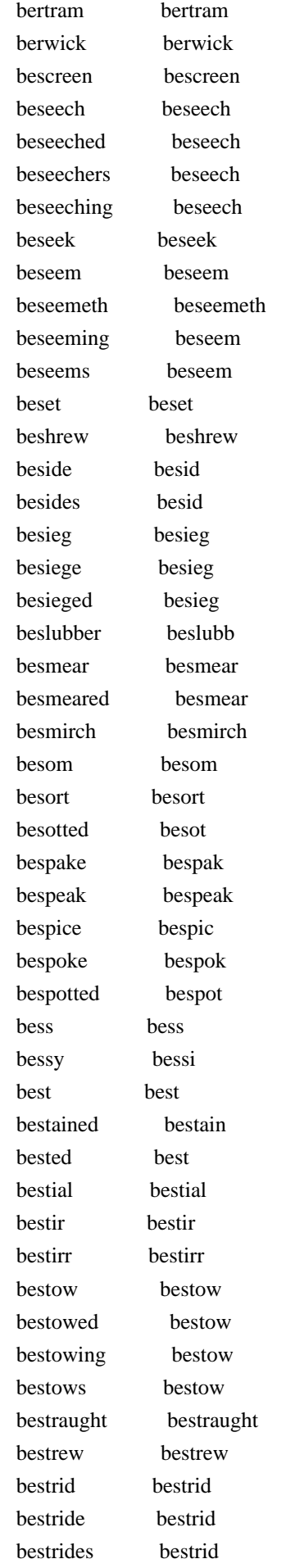

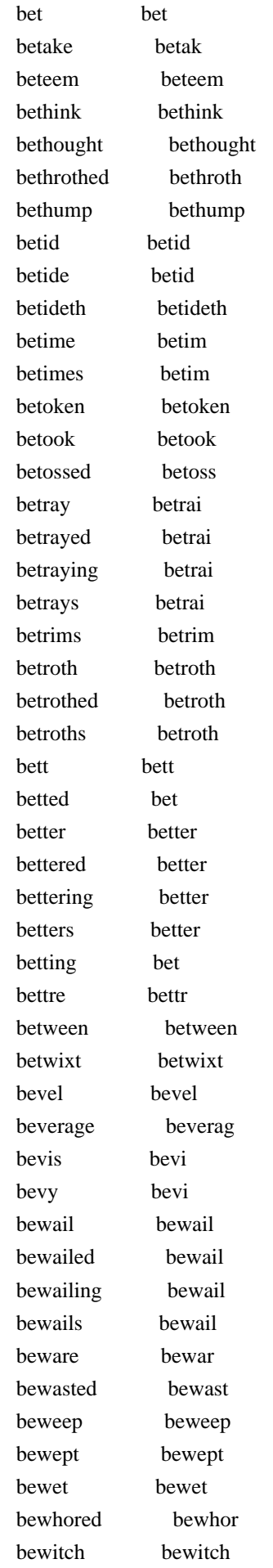

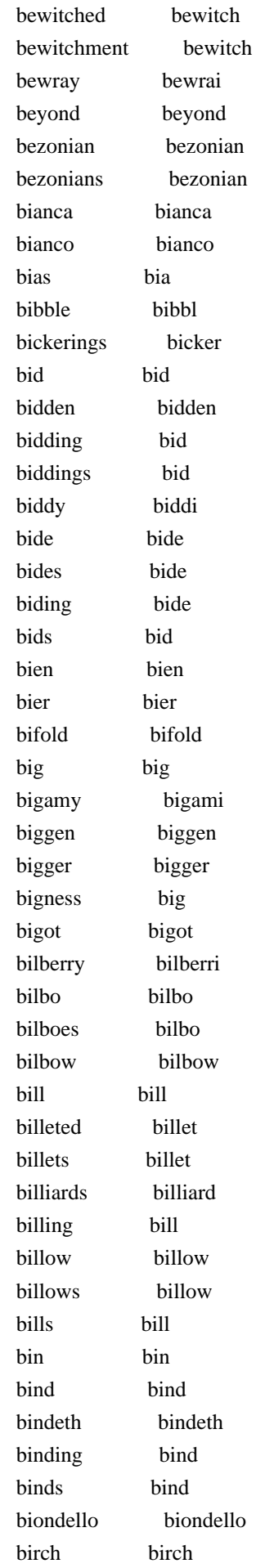

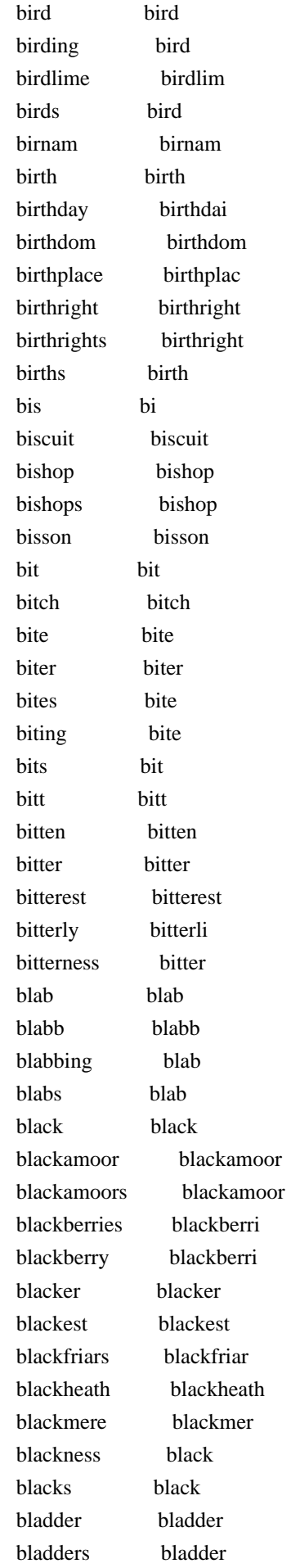

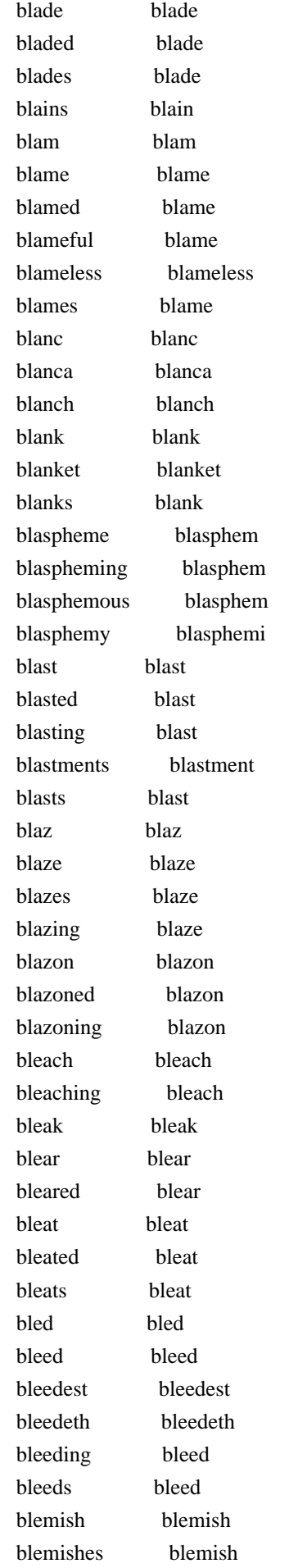

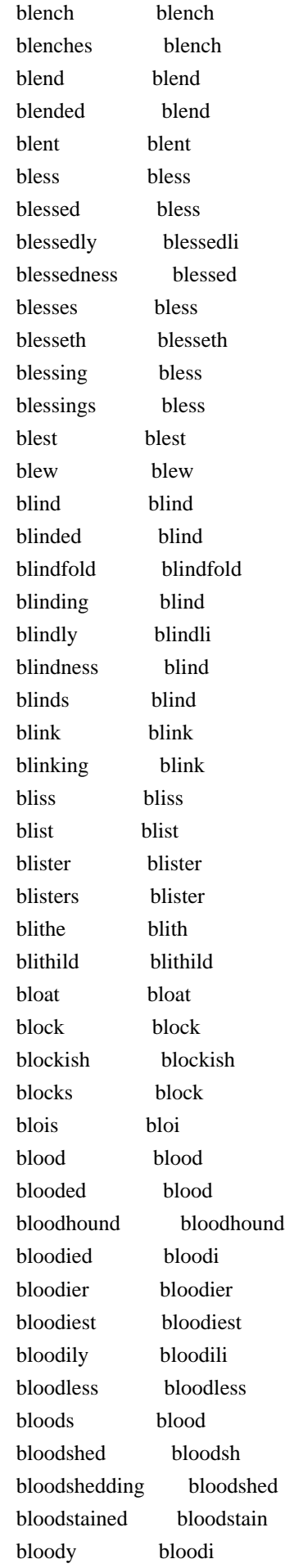

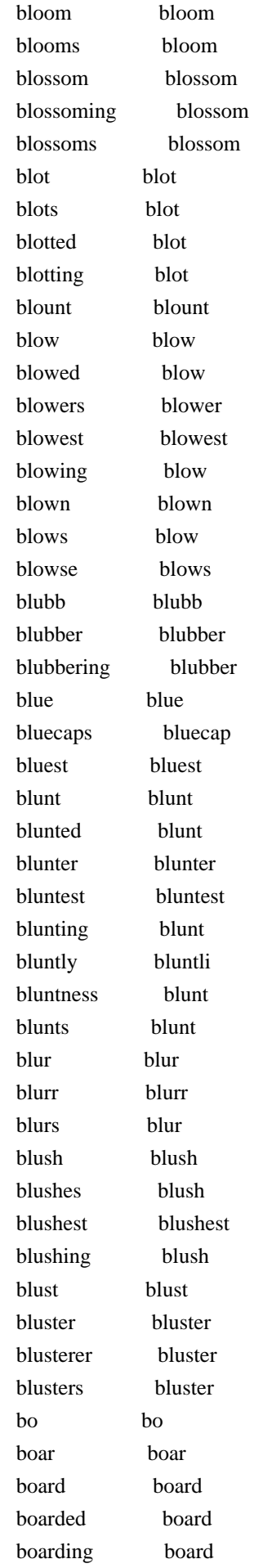

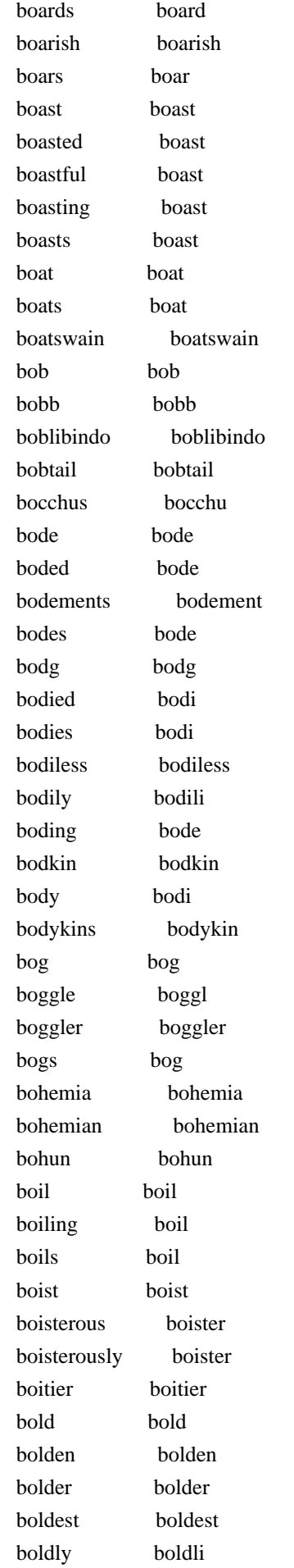

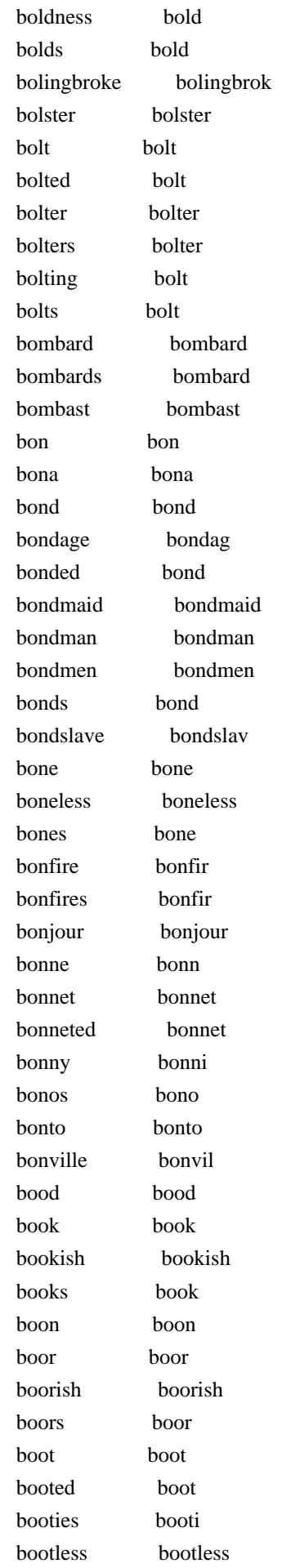

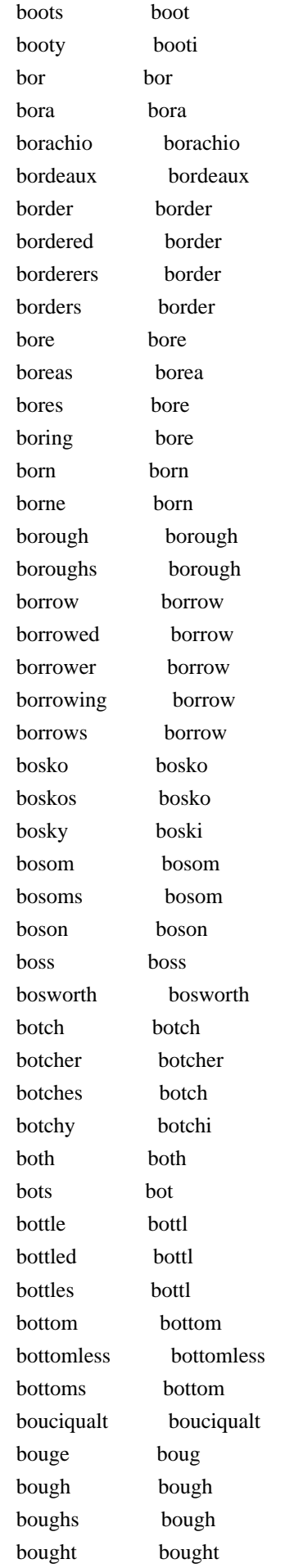

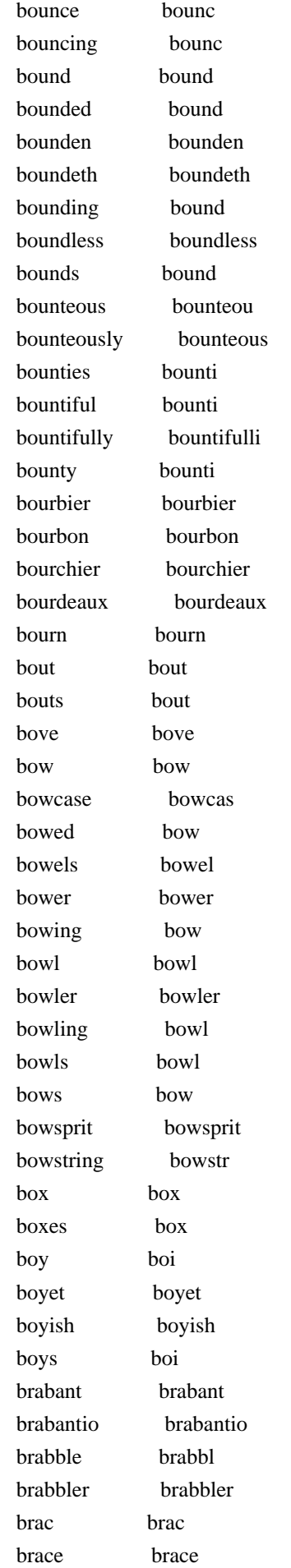
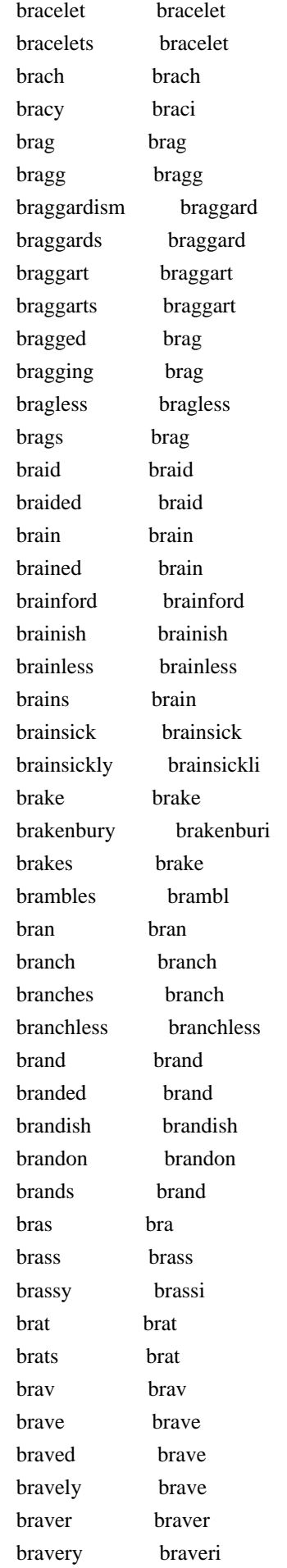

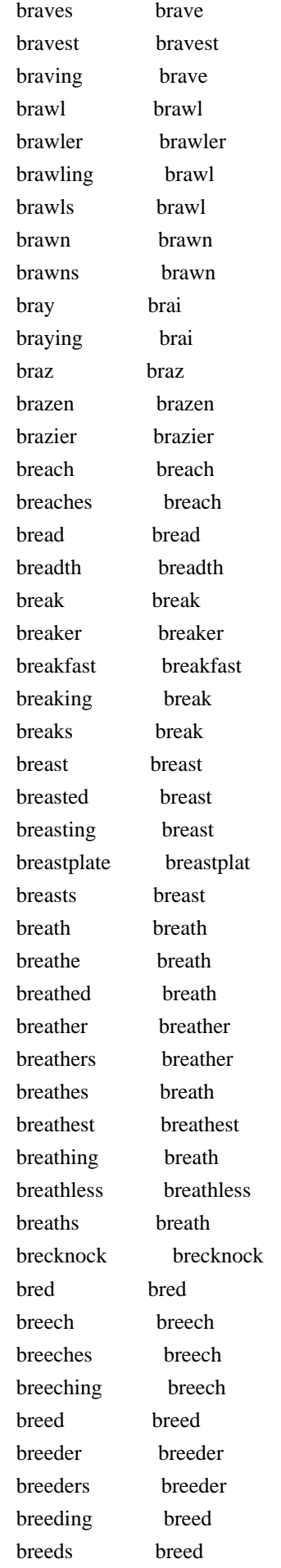

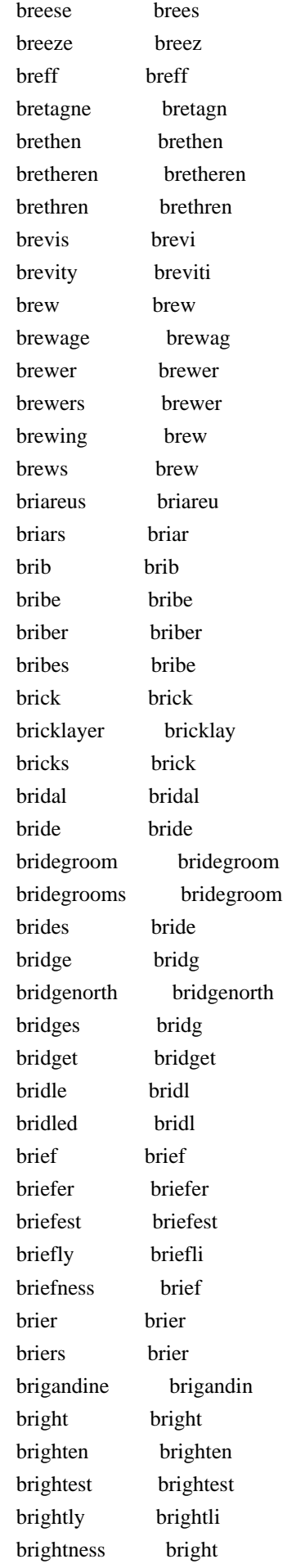

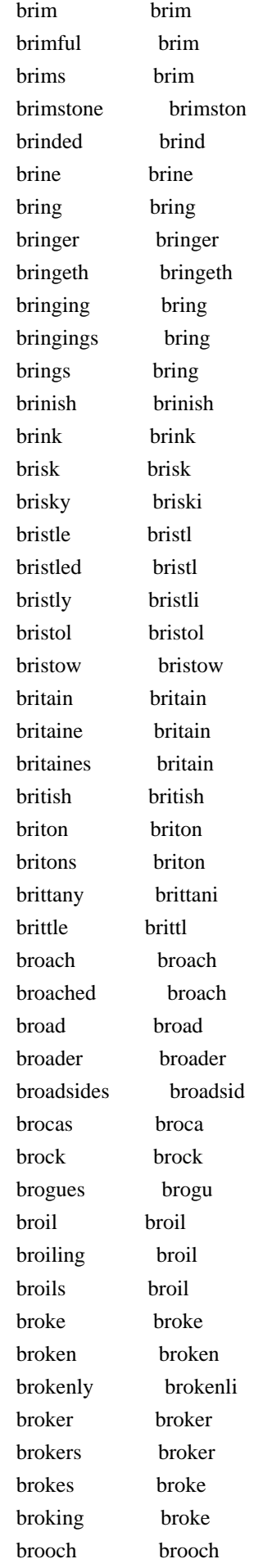

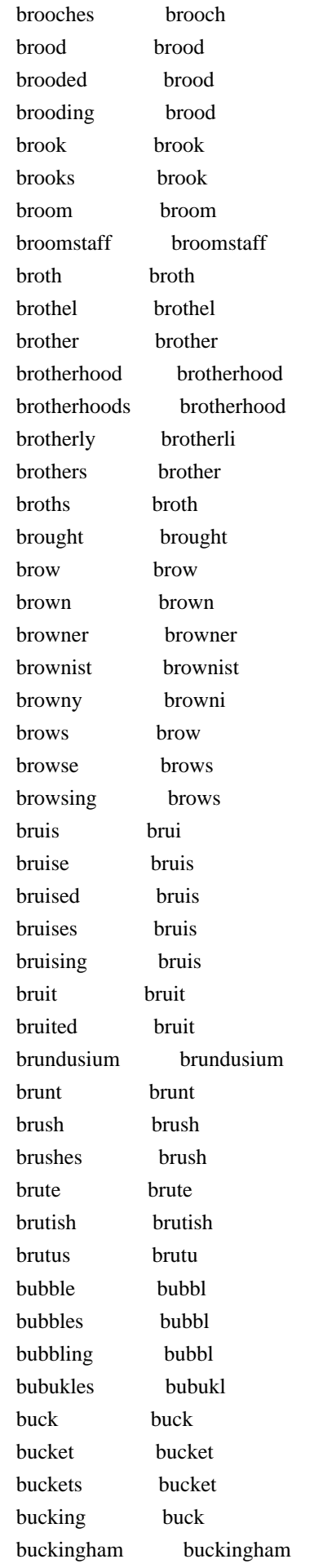

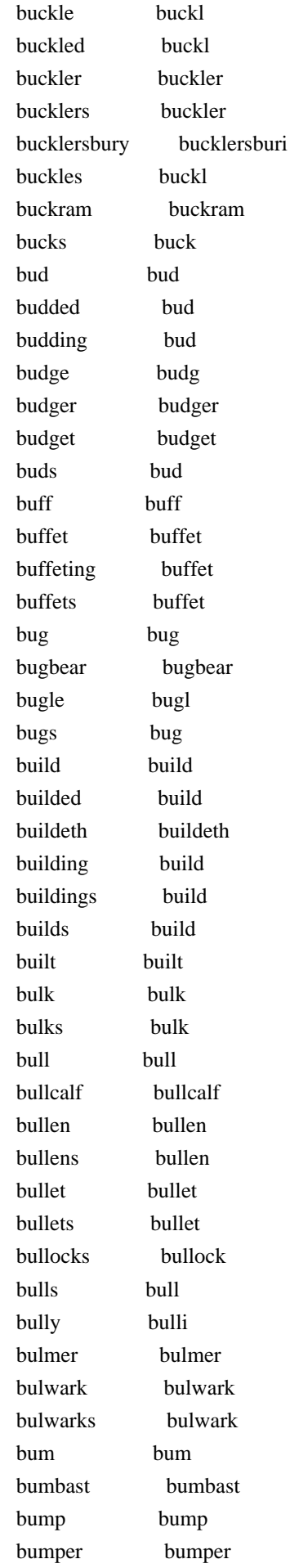

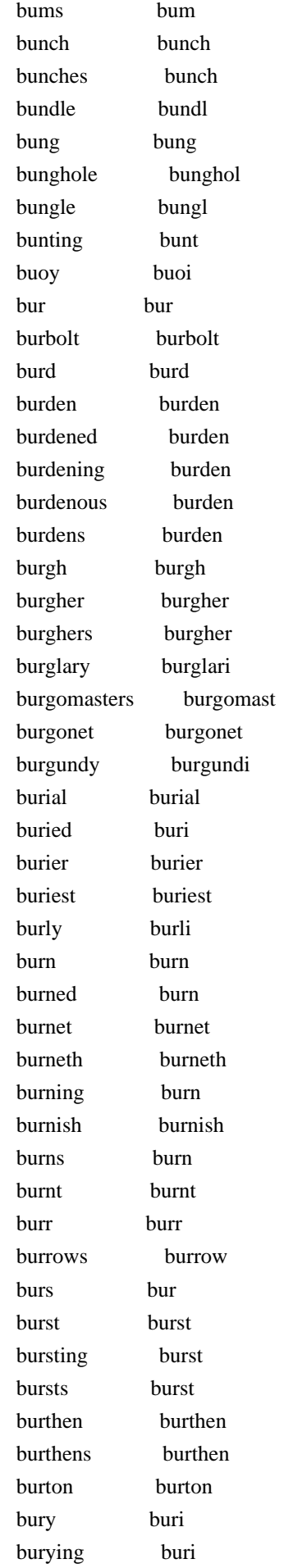

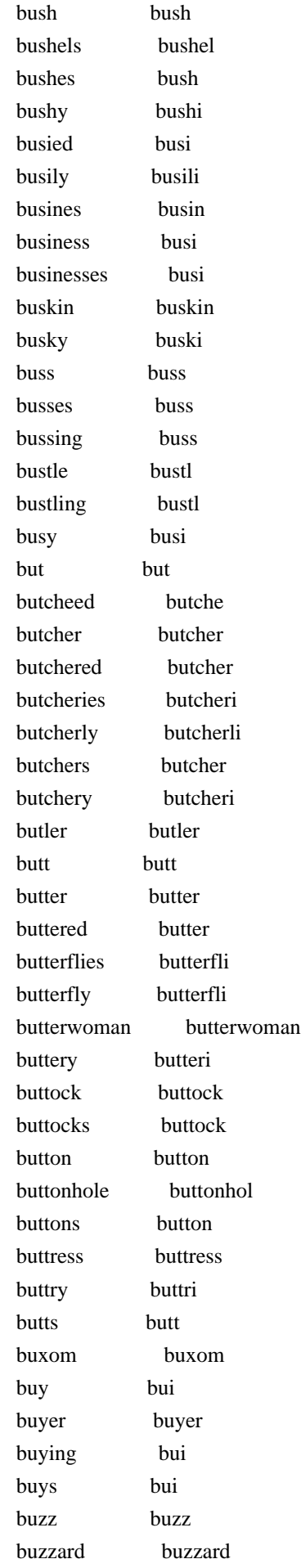

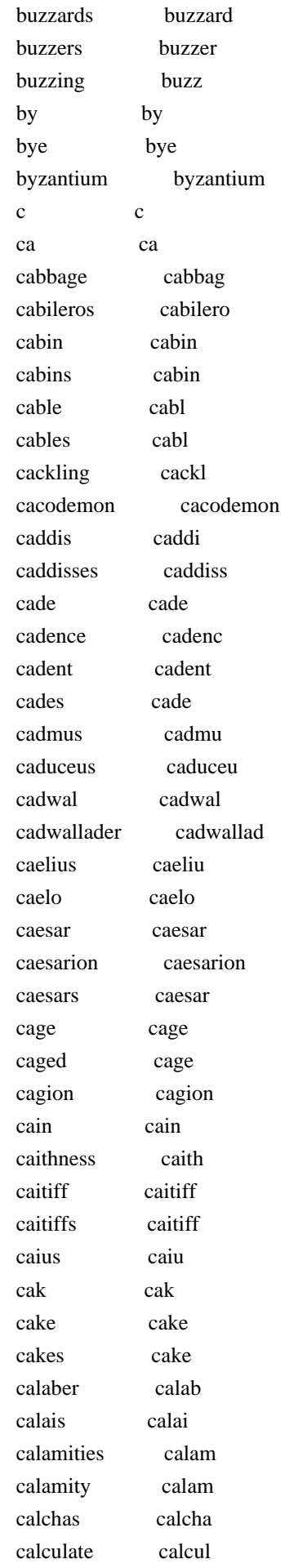

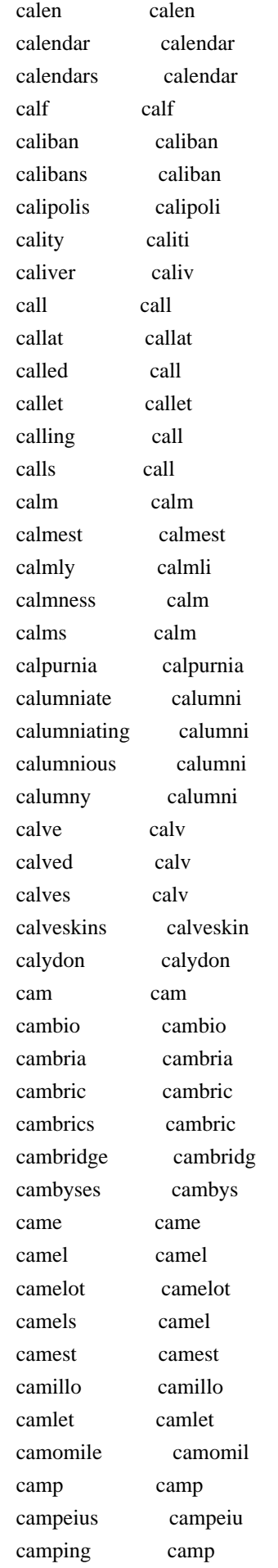

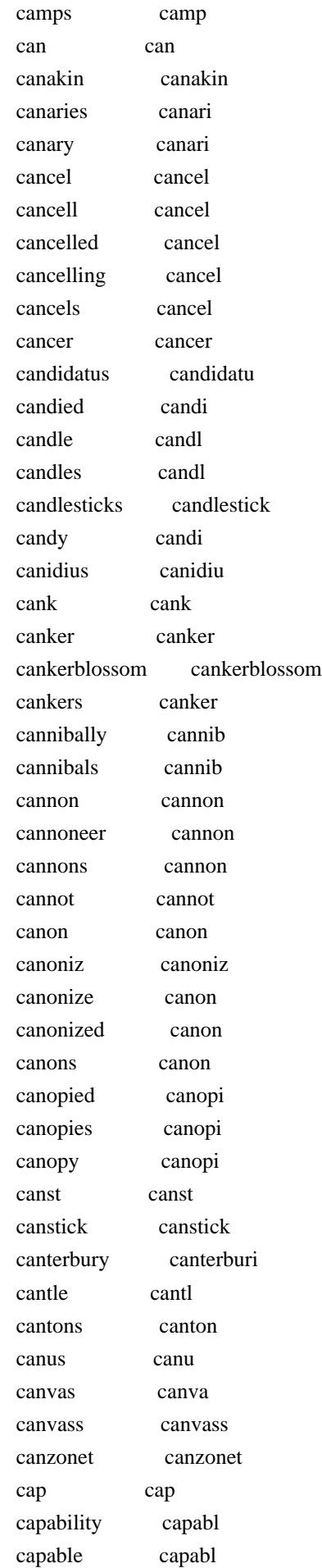

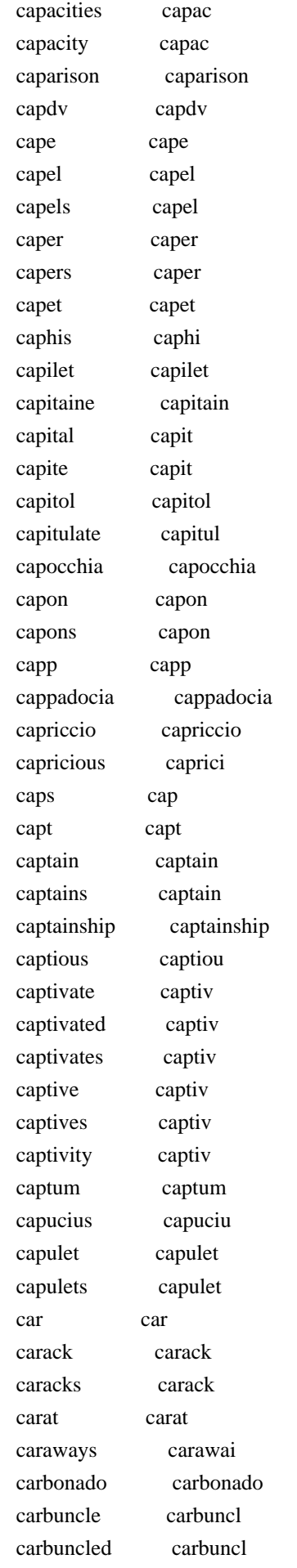

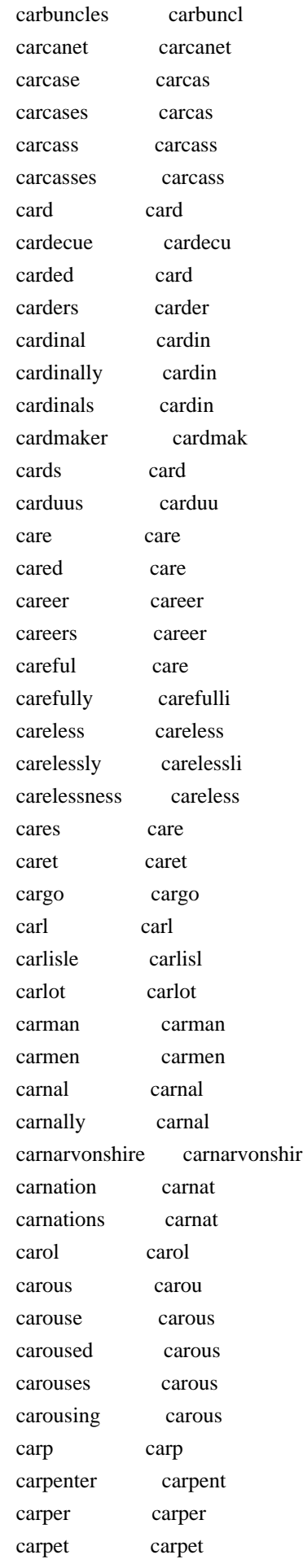

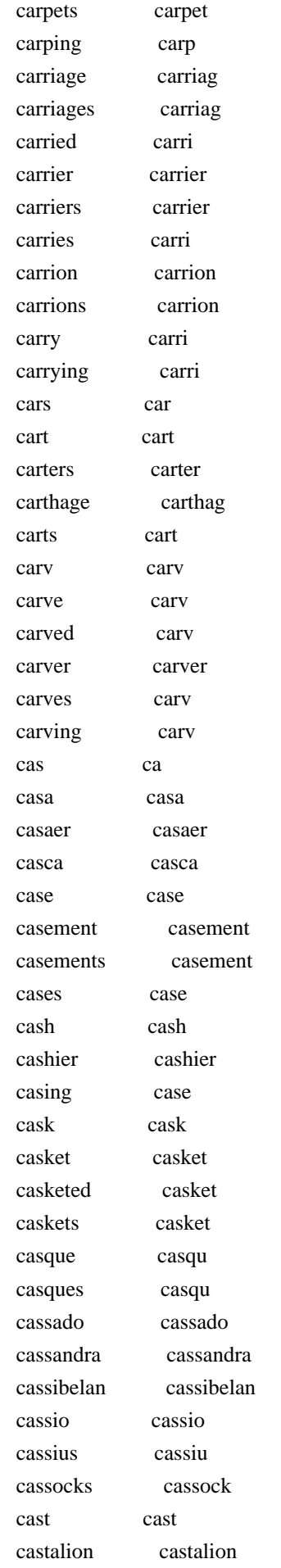

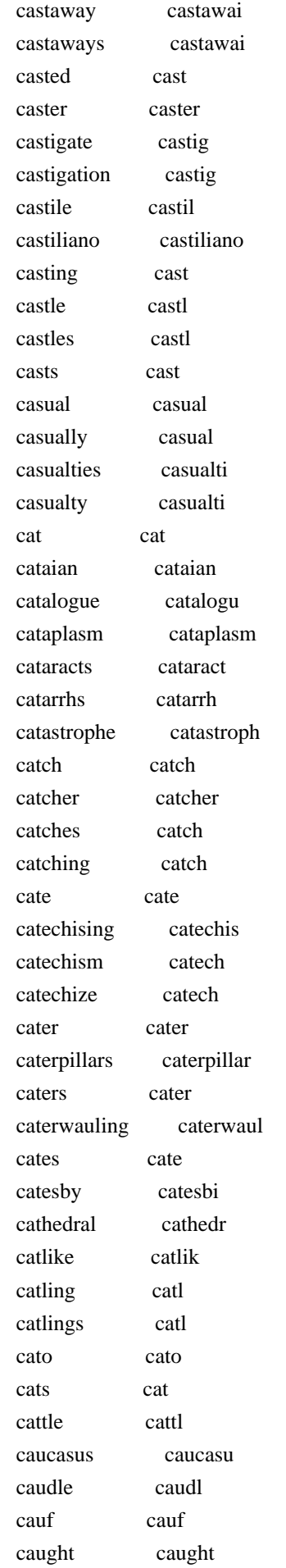

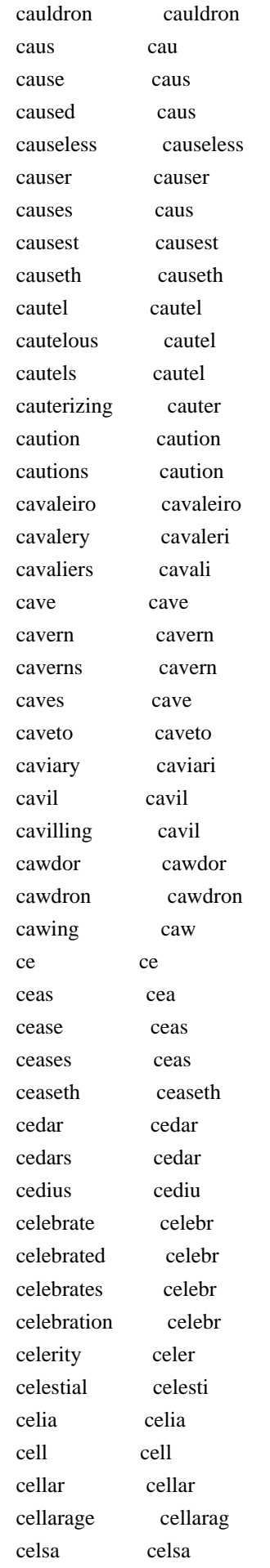

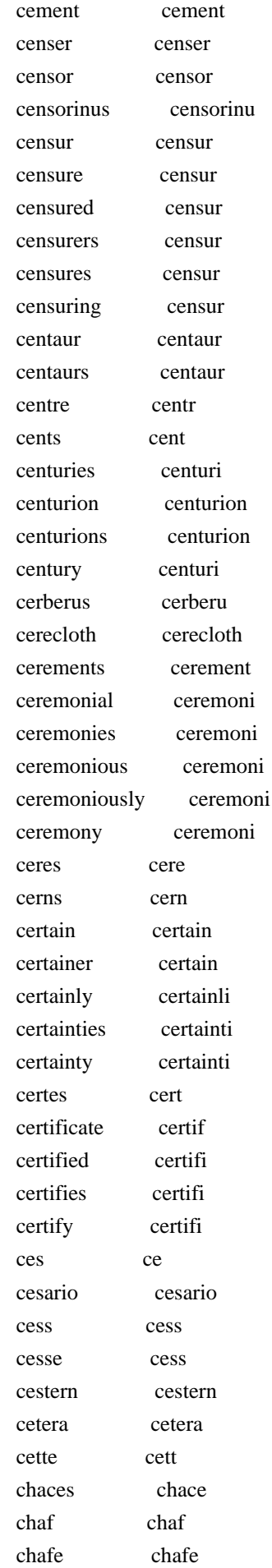

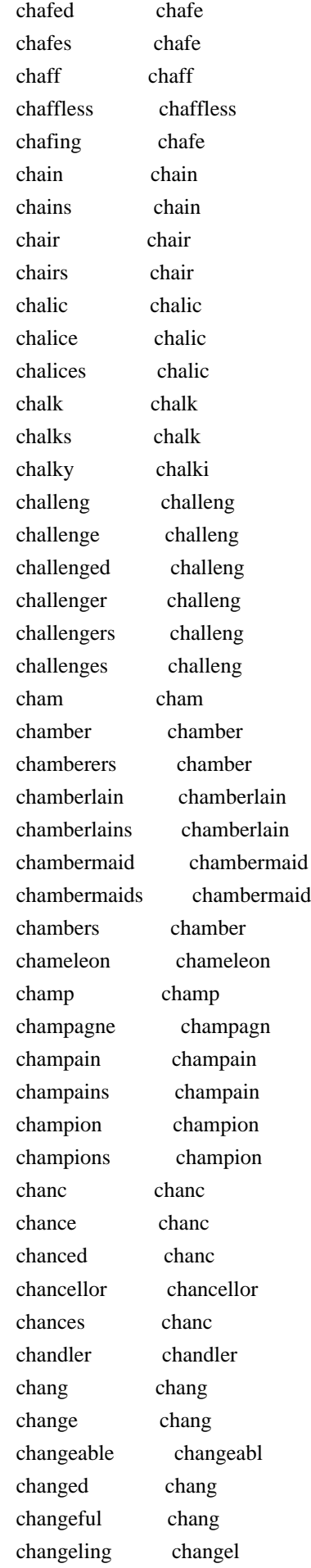

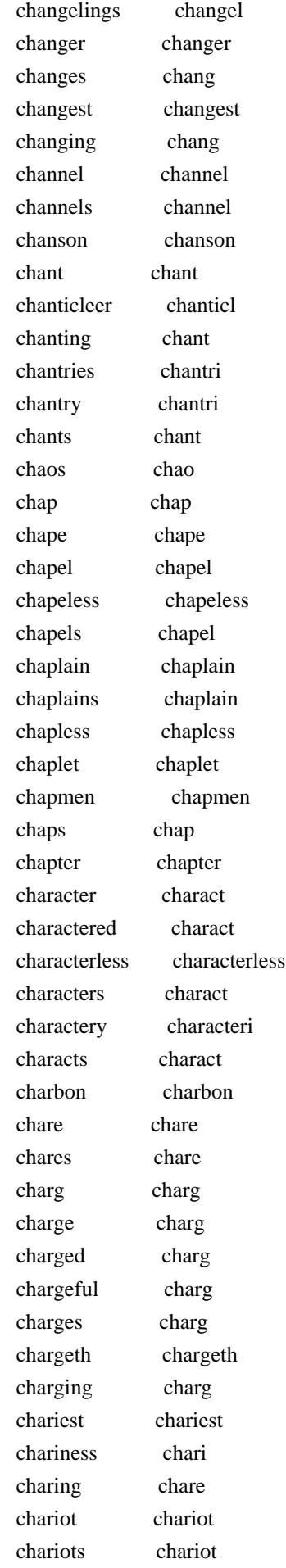

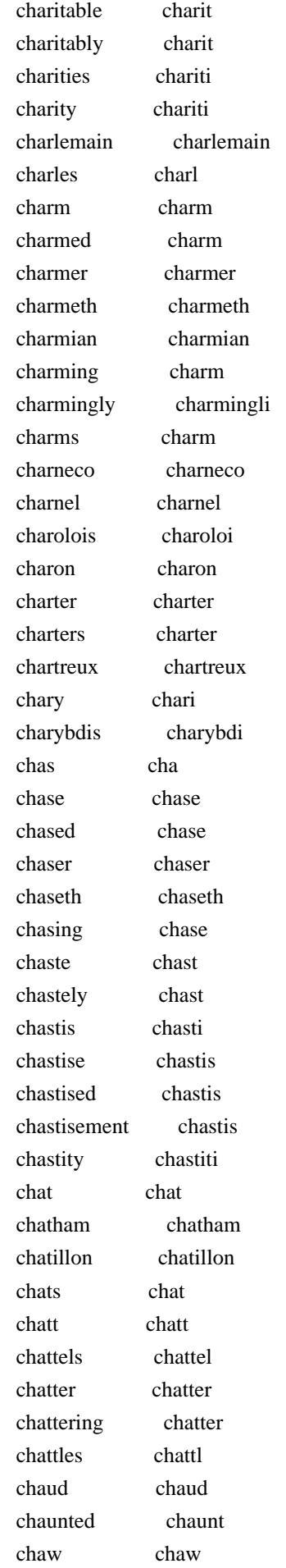

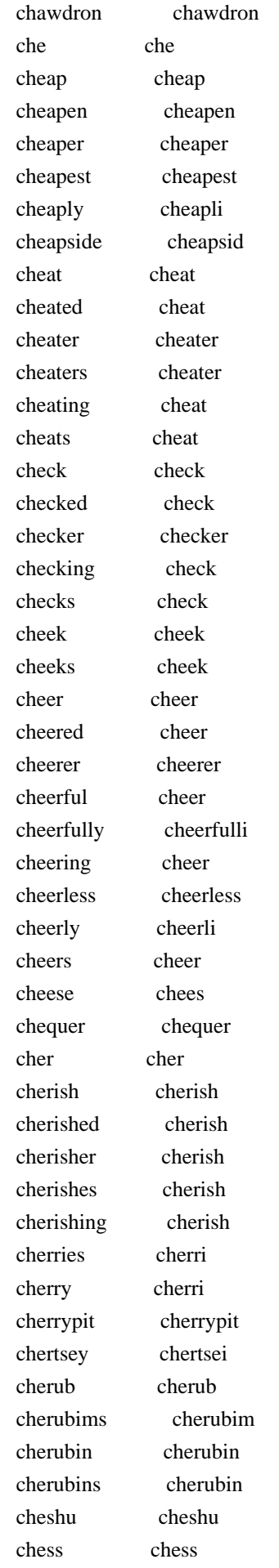

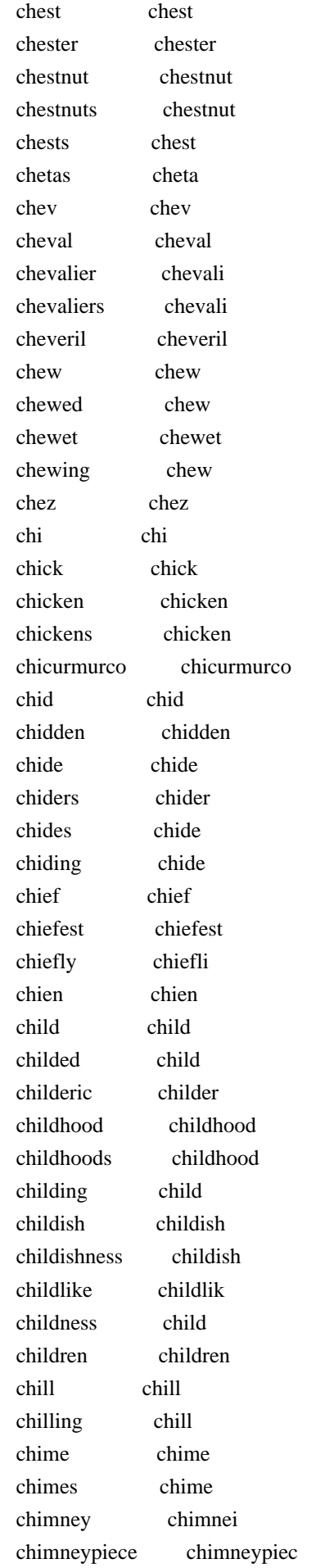

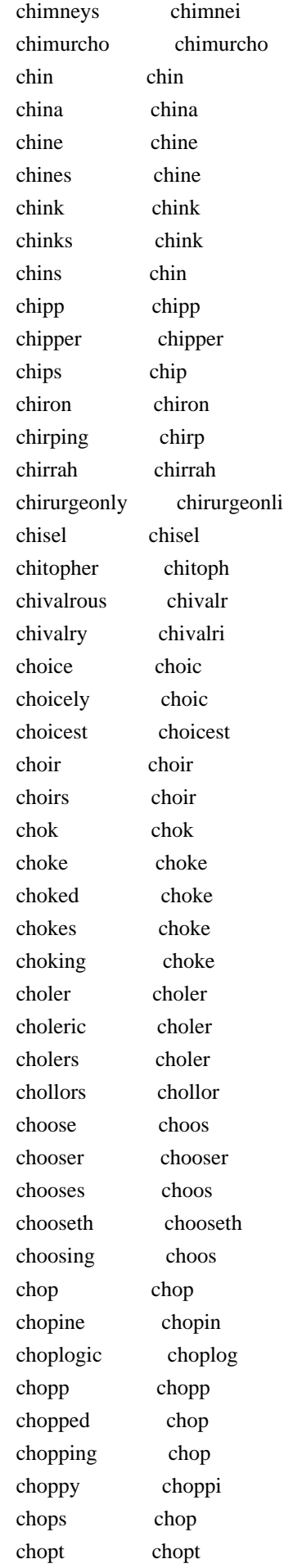

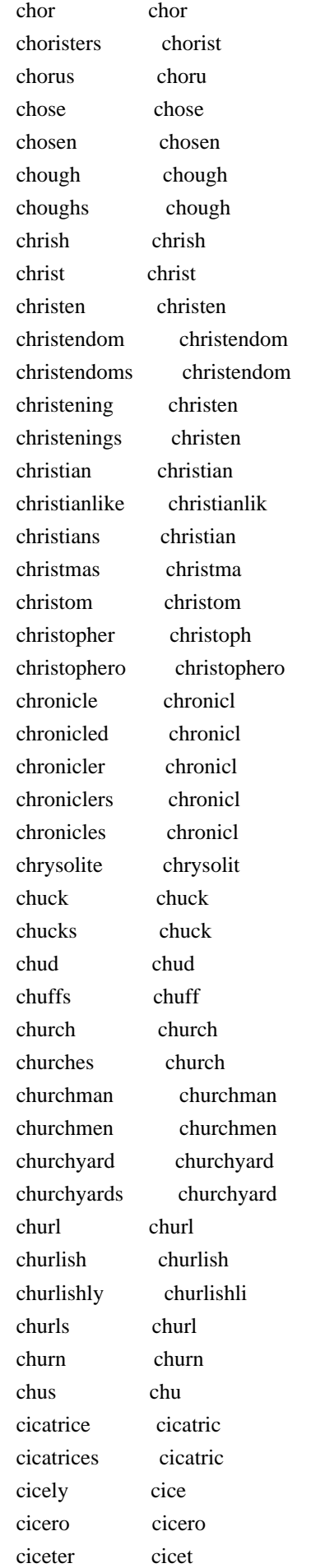

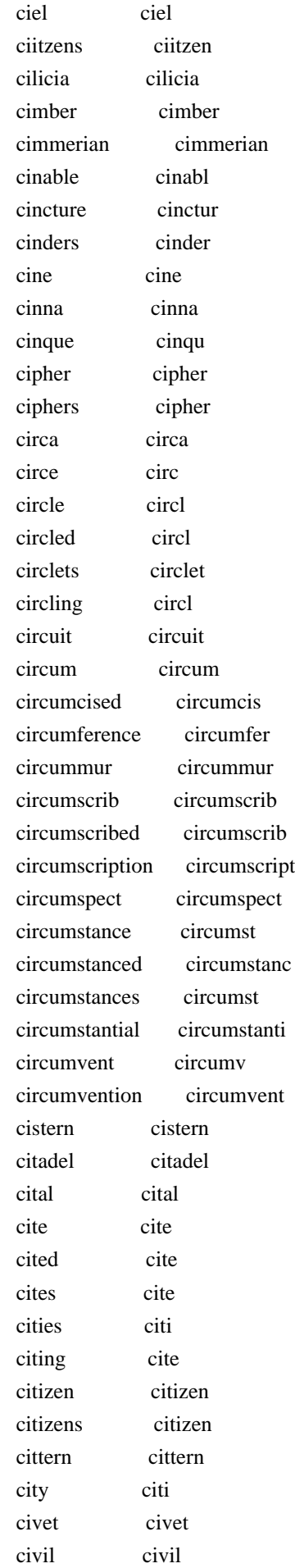

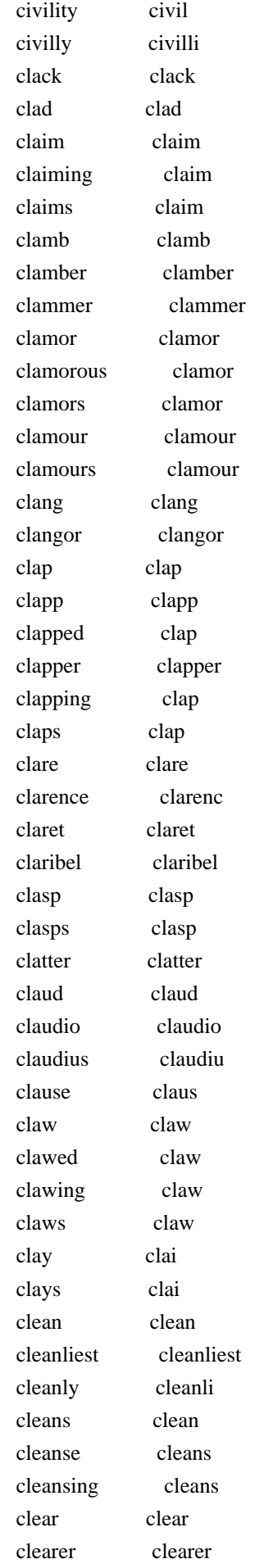

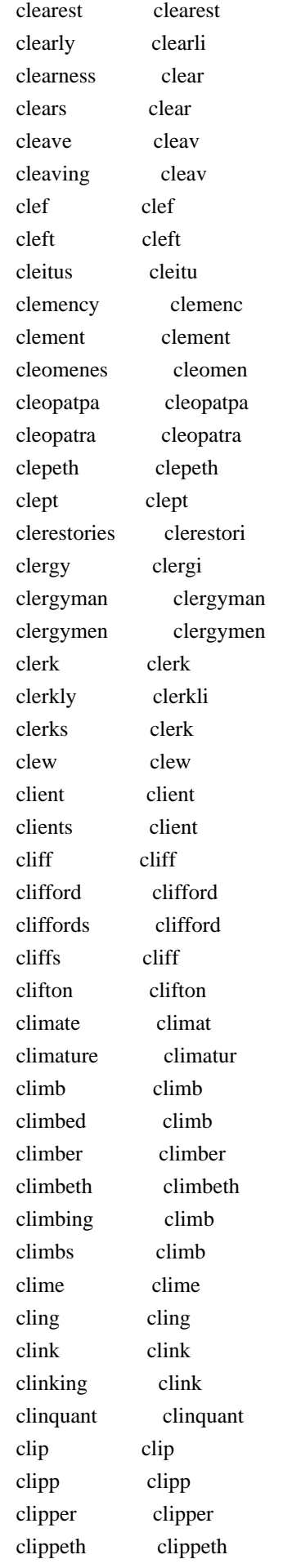

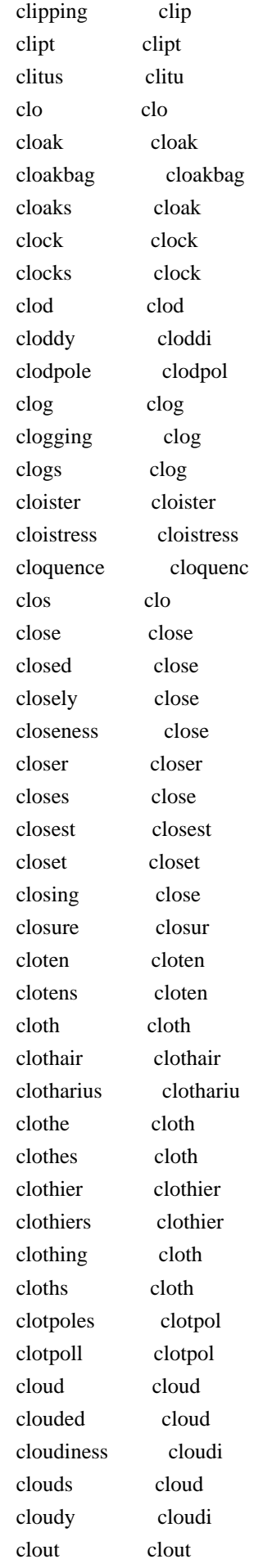

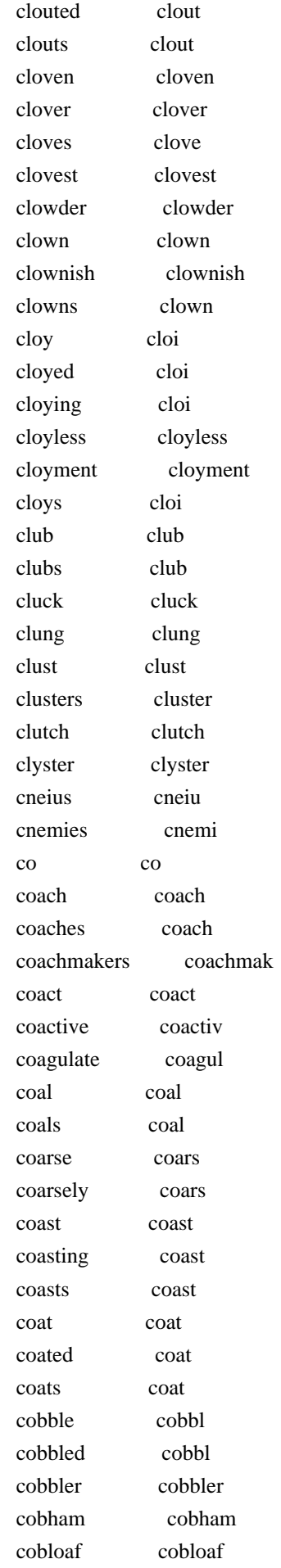

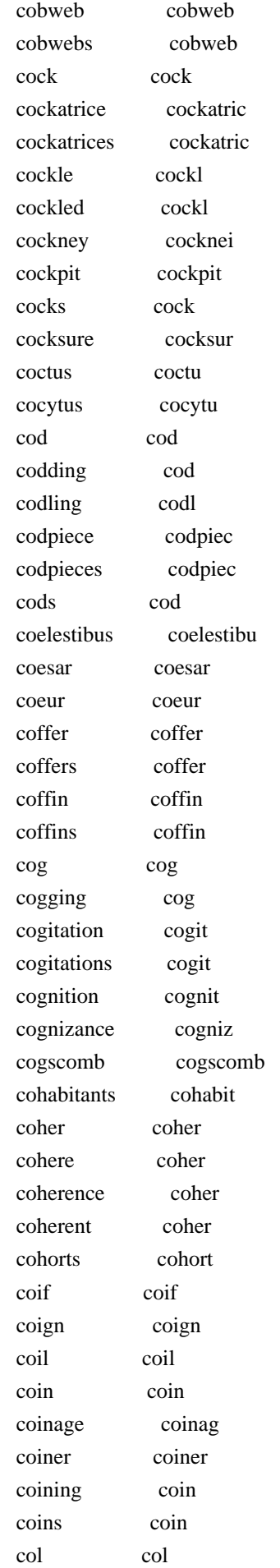

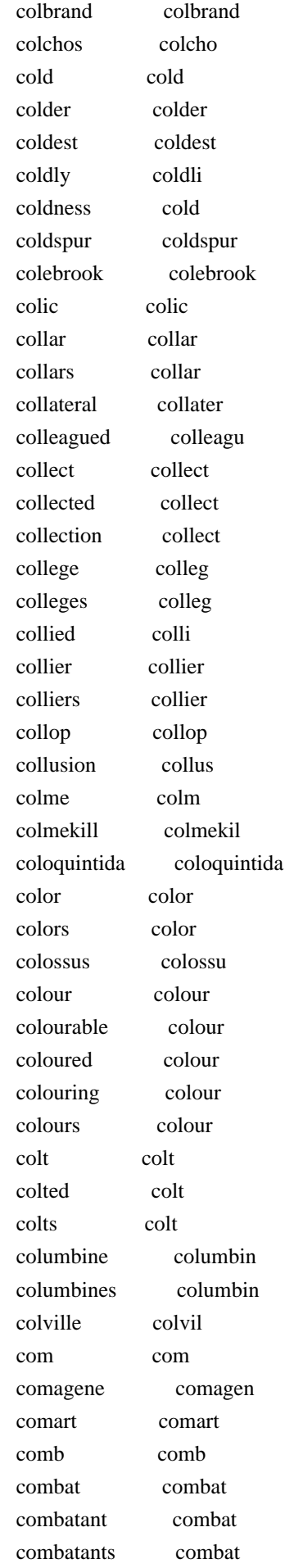

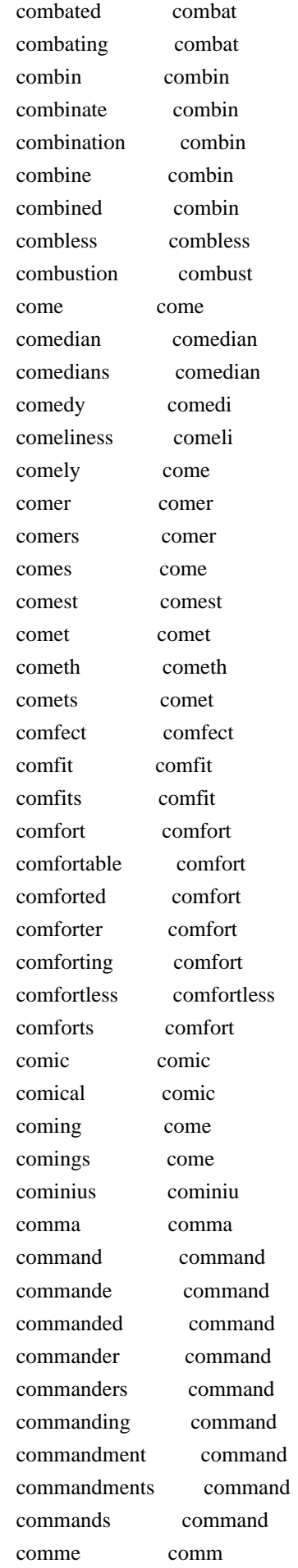

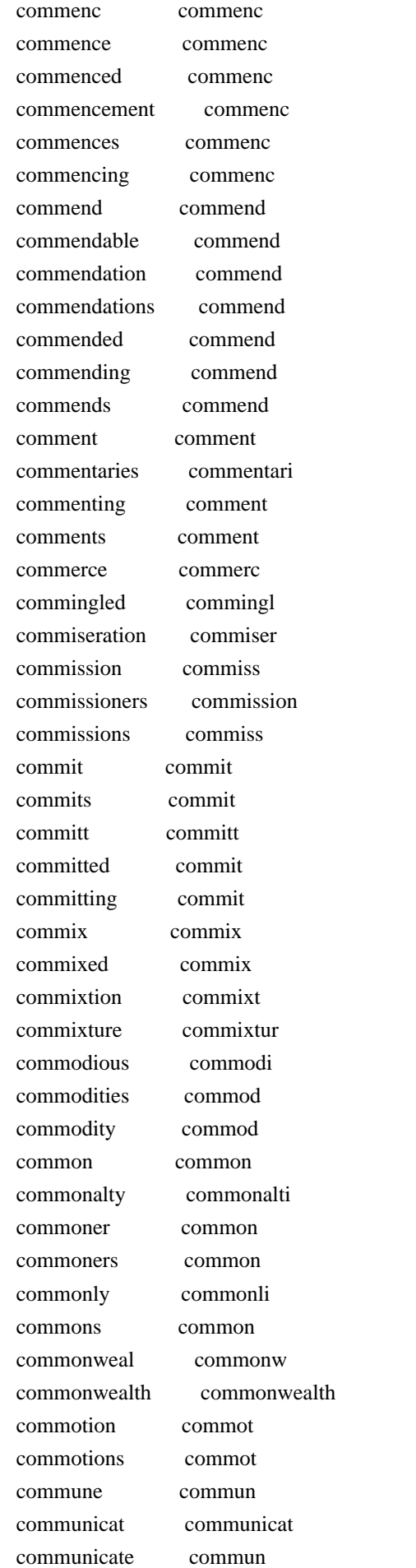

 communication commun communities commun community commun comonty comonti compact compact companies compani companion companion companions companion companionship companionship company compani compar compar comparative compar compare compar compared compar comparing compar comparison comparison comparisons comparison compartner compartn compass compass compasses compass compassing compass compassion compass compassionate compassion compeers compeer compel compel compell compel compelled compel compelling compel compels compel compensation compens competence compet competency compet competent compet competitor competitor competitors competitor compil compil compile compil compiled compil complain complain complainer complain complainest complainest complaining complain complainings complain complains complain complaint complaint complaints complaint complement complement complements complement

 complete complet complexion complexion complexioned complexion complexions complexion complices complic complies compli compliment compliment complimental compliment compliments compliment complot complot complots complot complotted complot comply compli compos compo compose compos composed compos composition composit compost compost composture compostur composure composur compound compound compounded compound compounds compound comprehend comprehend comprehended comprehend comprehends comprehend compremises compremis compris compri comprising compris compromis compromi compromise compromis compt compt comptible comptibl comptrollers comptrol compulsatory compulsatori compulsion compuls compulsive compuls compunctious compuncti computation comput comrade comrad comrades comrad comutual comutu con con concave concav concavities concav conceal conceal concealed conceal concealing conceal

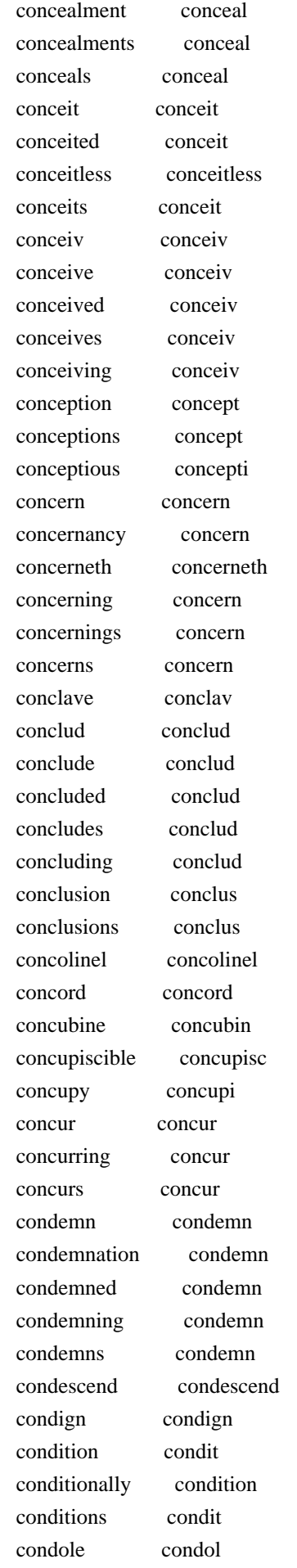
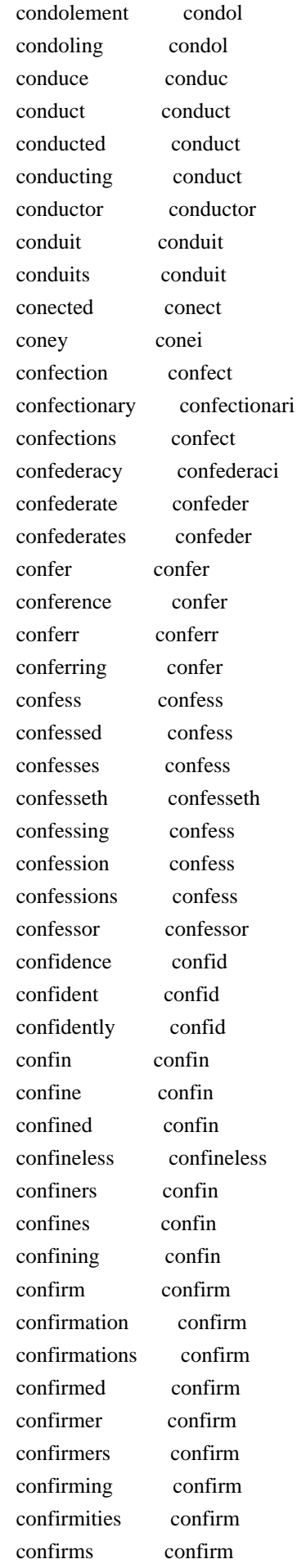

 confiscate confisc confiscated confisc confiscation confisc confixed confix conflict conflict conflicting conflict conflicts conflict confluence confluenc conflux conflux conform conform conformable conform confound confound confounded confound confounding confound confounds confound confront confront confronted confront confus confu confused confus confusedly confusedli confusion confus confusions confus confutation confut confutes confut congeal congeal congealed congeal congealment congeal congee conge conger conger congest congest congied congi congratulate congratul congreeing congre congreeted congreet congregate congreg congregated congreg congregation congreg congregations congreg congruent congruent congruing congru conies coni conjectural conjectur conjecture conjectur conjectures conjectur conjoin conjoin conjoined conjoin conjoins conjoin conjointly conjointli

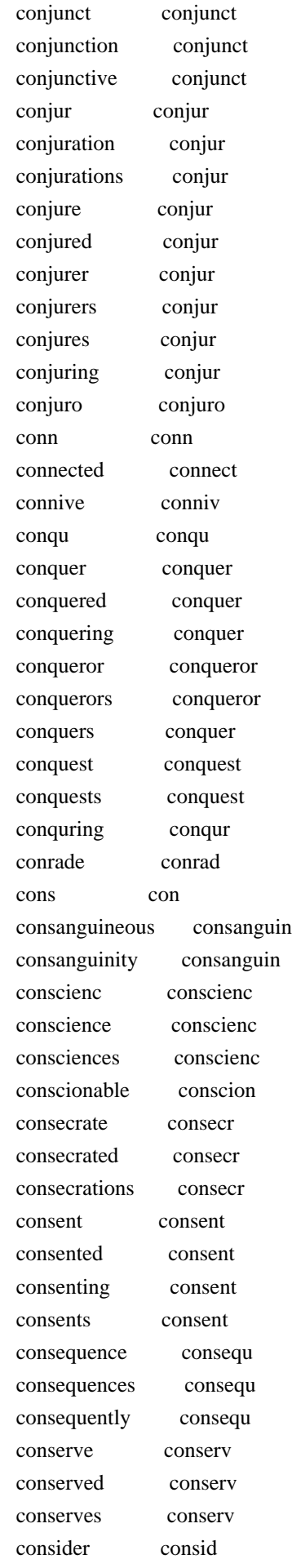

 considerance consider considerate consider consideration consider considerations consider considered consid considering consid considerings consid considers consid consign consign consigning consign consist consist consisteth consisteth consisting consist consistory consistori consists consist consolate consol consolation consol consonancy conson consonant conson consort consort consorted consort consortest consortest conspectuities conspectu conspir conspir conspiracy conspiraci conspirant conspir conspirator conspir conspirators conspir conspire conspir conspired conspir conspirers conspir conspires conspir conspiring conspir constable constabl constables constabl constance constanc constancies constanc constancy constanc constant constant constantine constantin constantinople constantinopl constantly constantli constellation constel constitution constitut constrain constrain constrained constrain constraineth constraineth constrains constrain

 constraint constraint constring constr construction construct construe constru consul consul consuls consul consulship consulship consulships consulship consult consult consulting consult consults consult consum consum consume consum consumed consum consumes consum consuming consum consummate consumm consummation consumm consumption consumpt consumptions consumpt contagion contagion contagious contagi contain contain containing contain contains contain contaminate contamin contaminated contamin contemn contemn contemned contemn contemning contemn contemns contemn contemplate contempl contemplation contempl contemplative contempl contempt contempt contemptible contempt contempts contempt contemptuous contemptu contemptuously contemptu contend contend contended contend contending contend contendon contendon content content contenta contenta contented content contenteth contenteth contention content

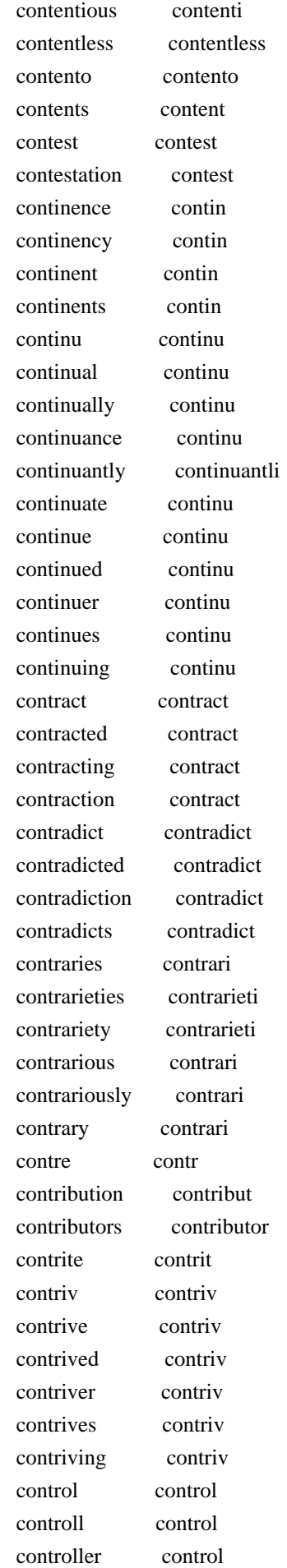

 controlling control controlment control controls control controversy controversi contumelious contumeli contumeliously contumeli contumely contum contusions contus convenience conveni conveniences conveni conveniency conveni convenient conveni conveniently conveni convented convent conventicles conventicl convents convent convers conver conversant convers conversation convers conversations convers converse convers conversed convers converses convers conversing convers conversion convers convert convert converted convert convertest convertest converting convert convertite convertit convertites convertit converts convert convey convei conveyance convey conveyances convey conveyers convey conveying convei convict convict convicted convict convince convinc convinced convinc convinces convinc convive conviv convocation convoc convoy convoi convulsions convuls cony coni cook cook

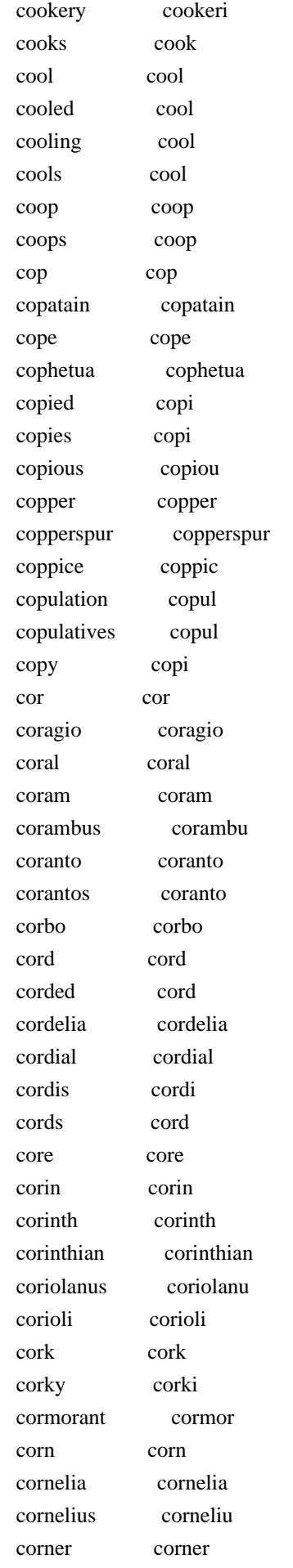

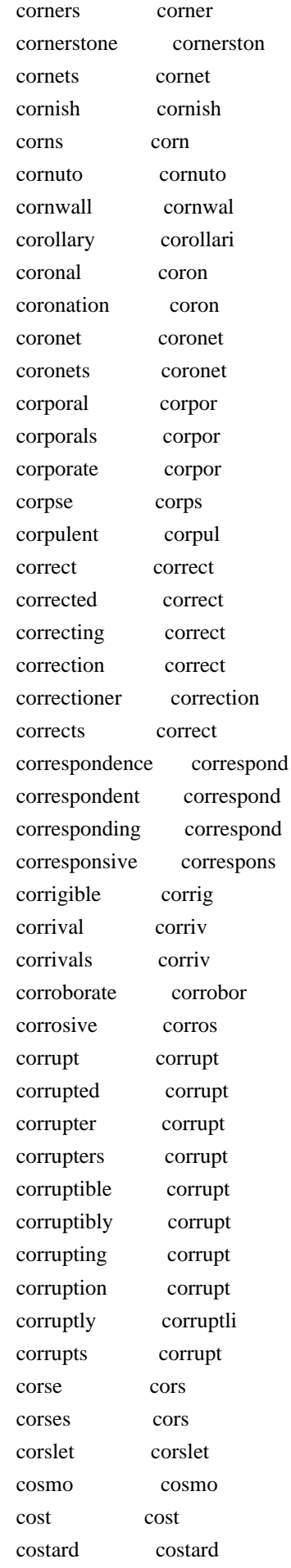

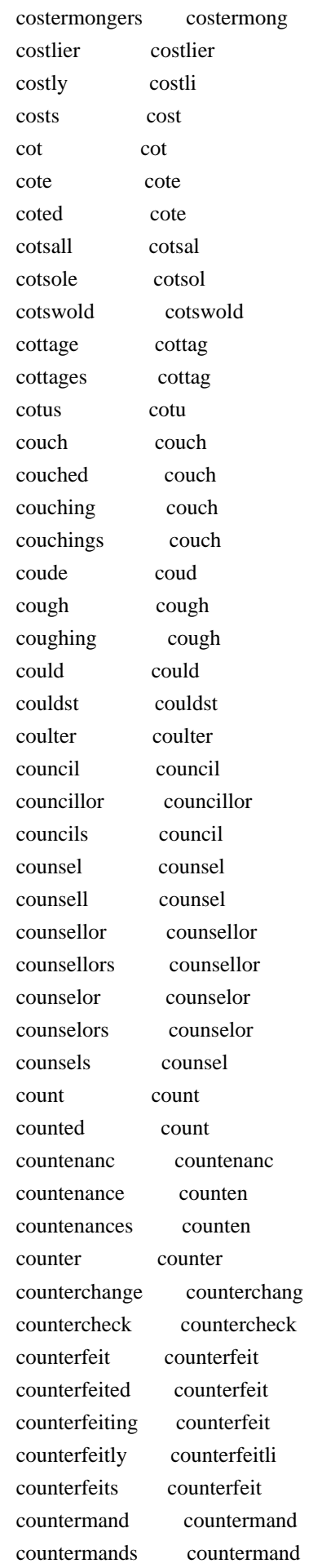

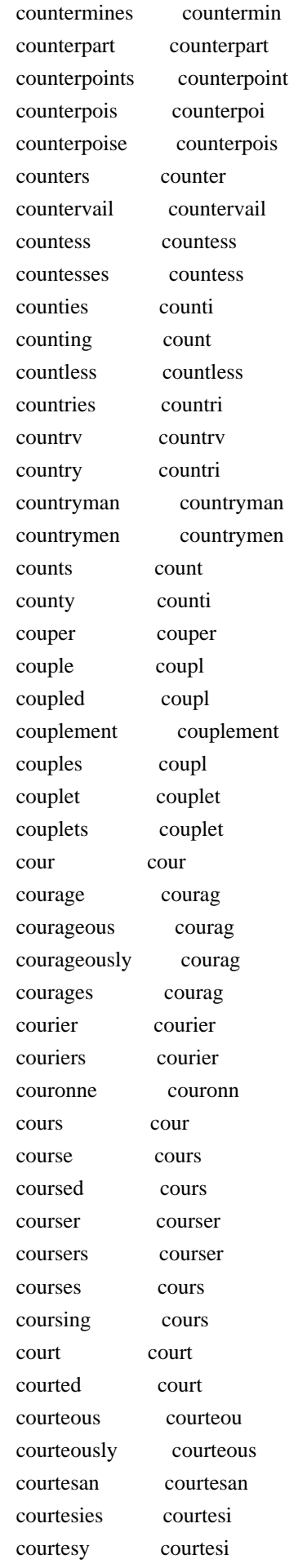

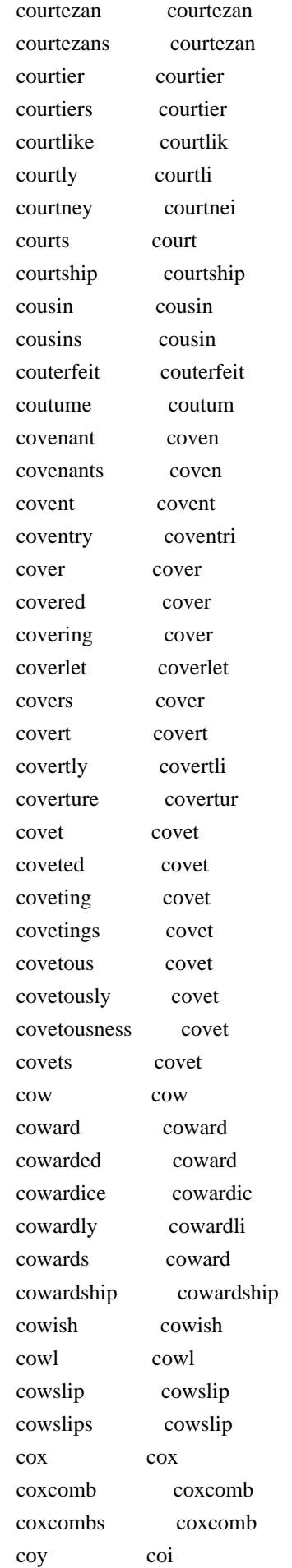

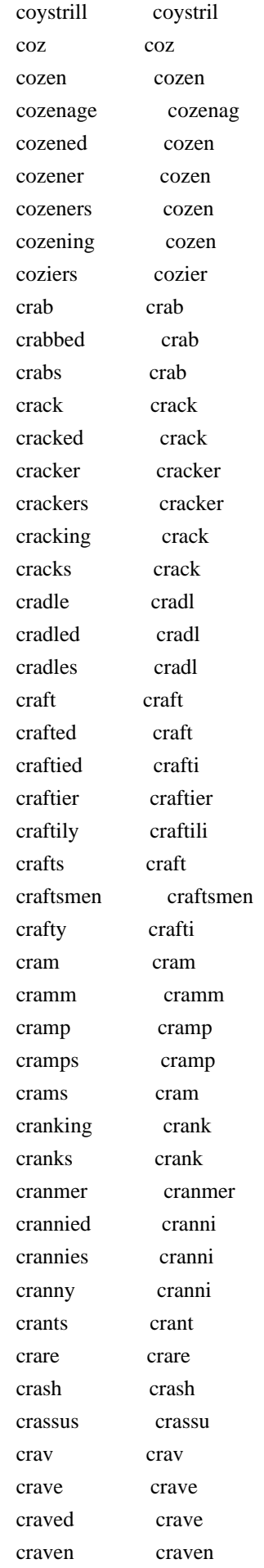

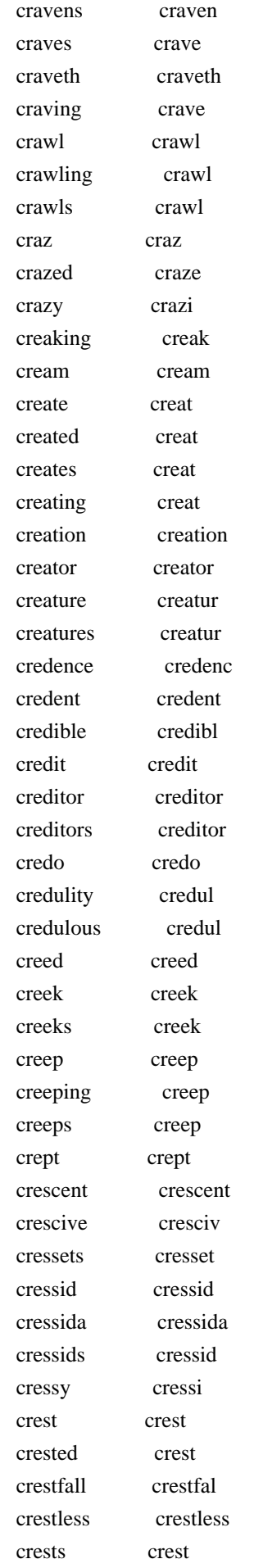

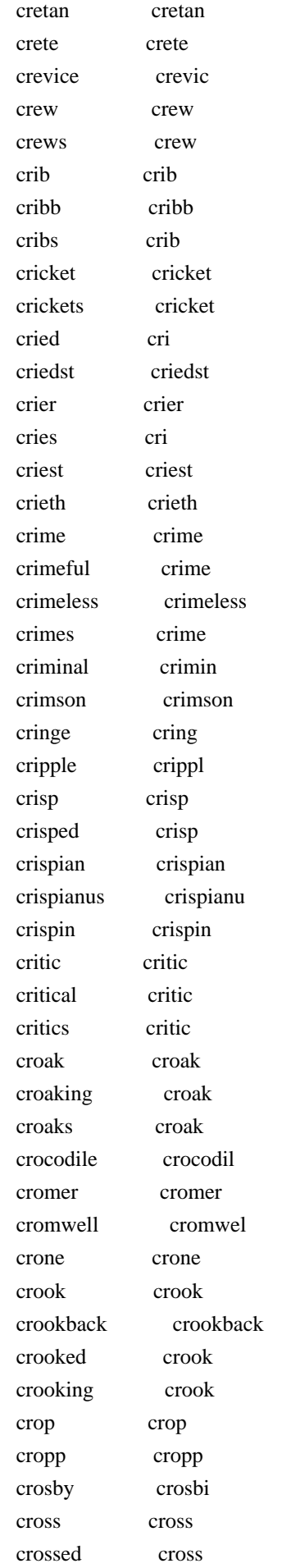

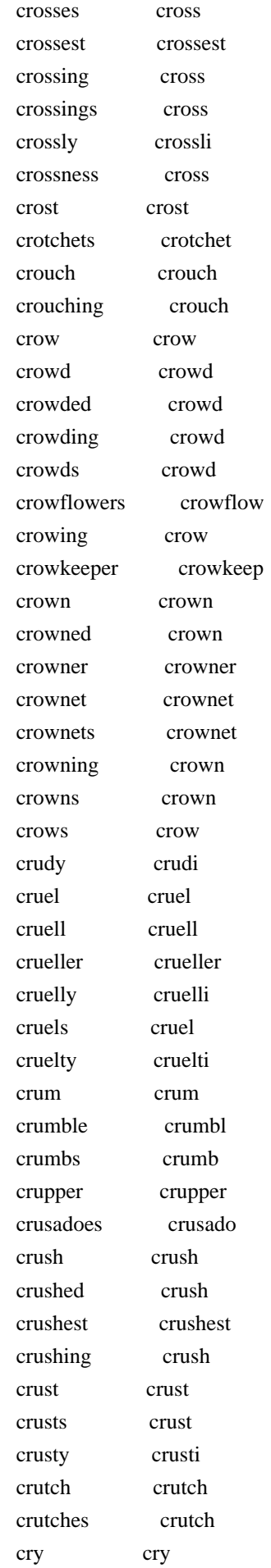

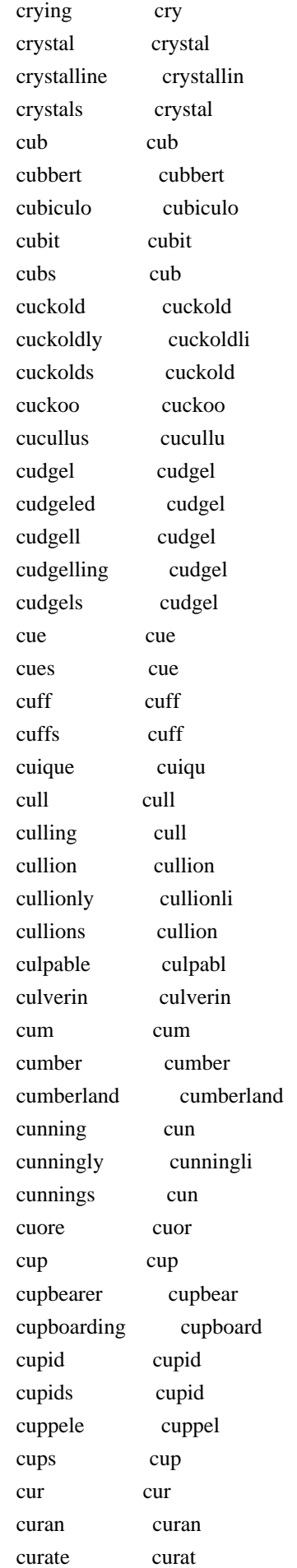

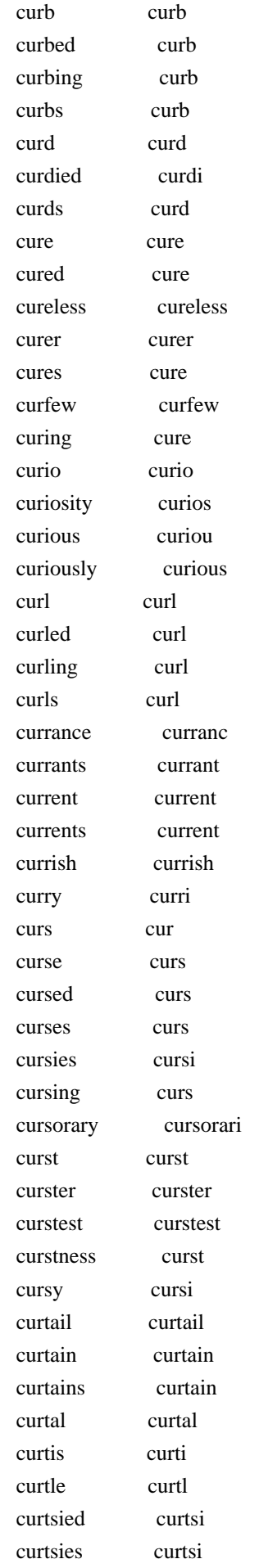

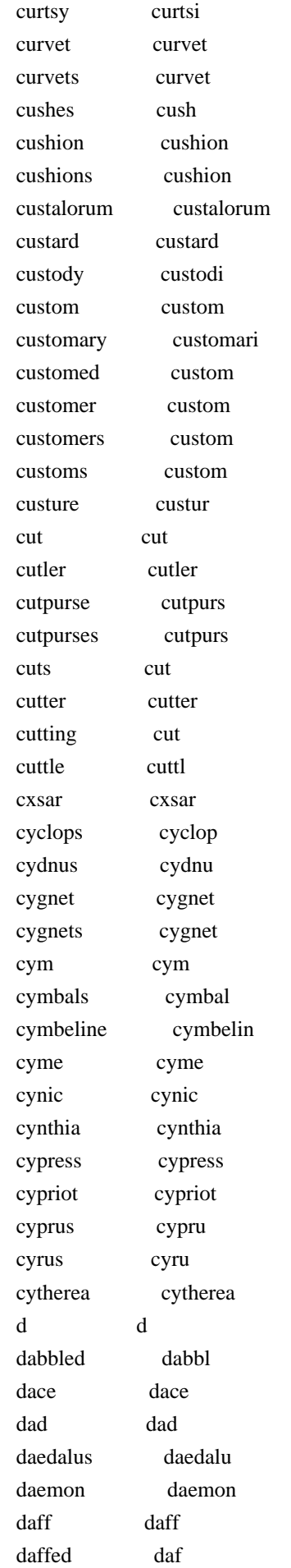

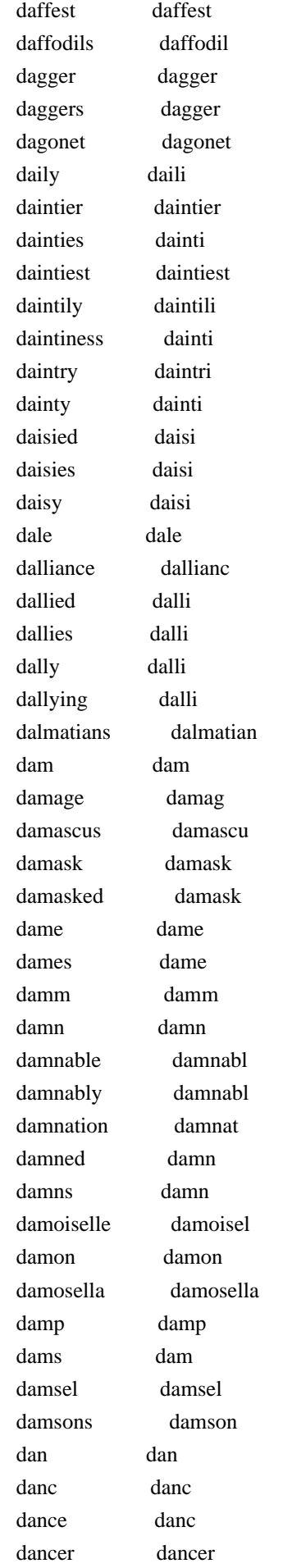

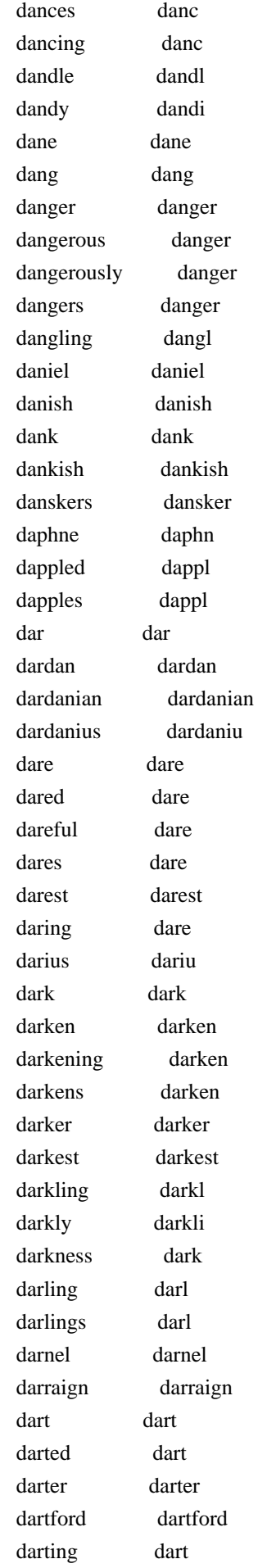

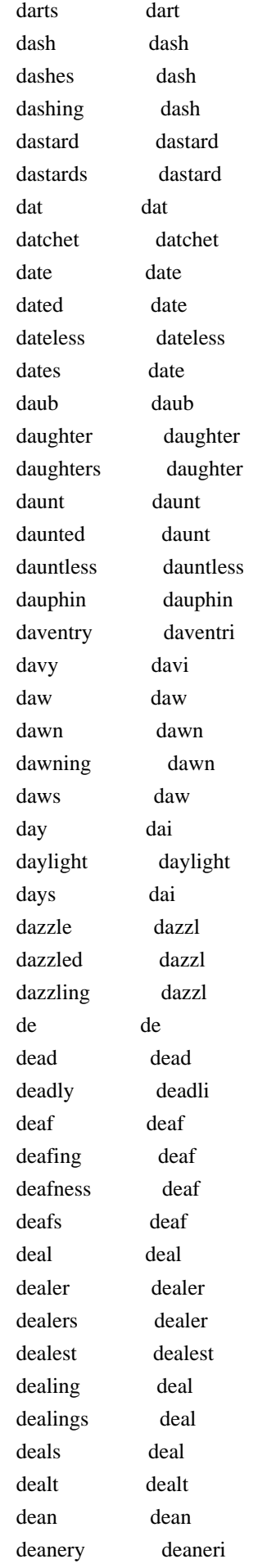

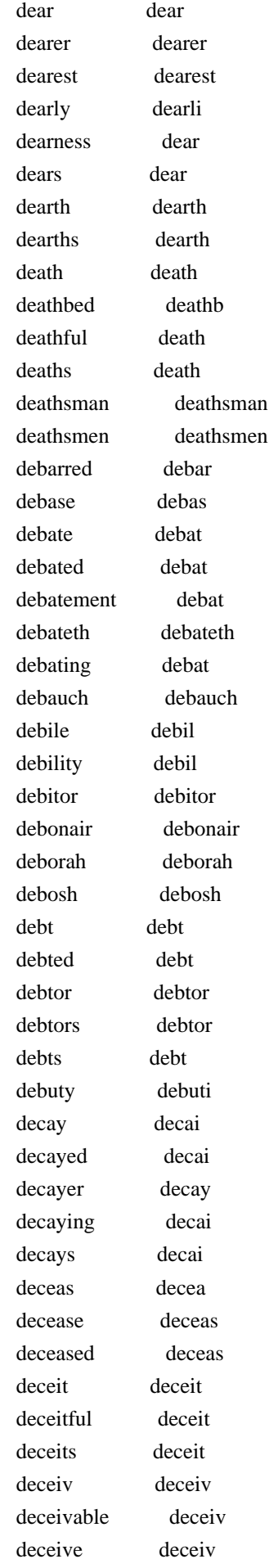

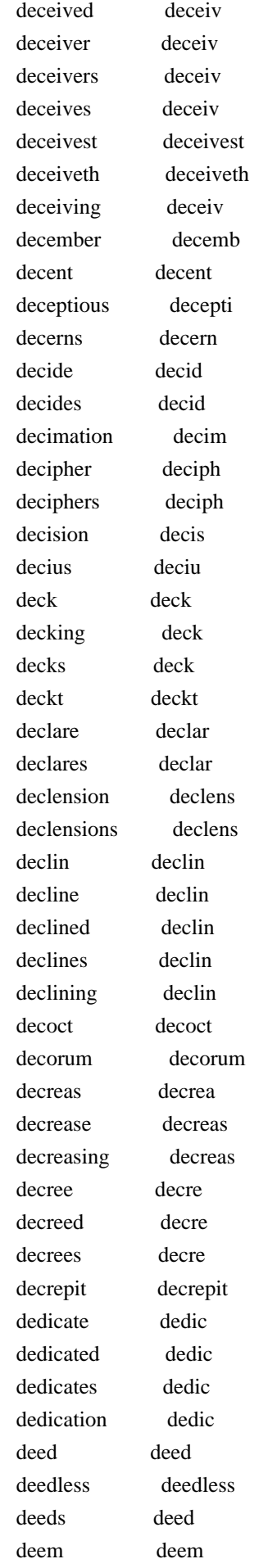

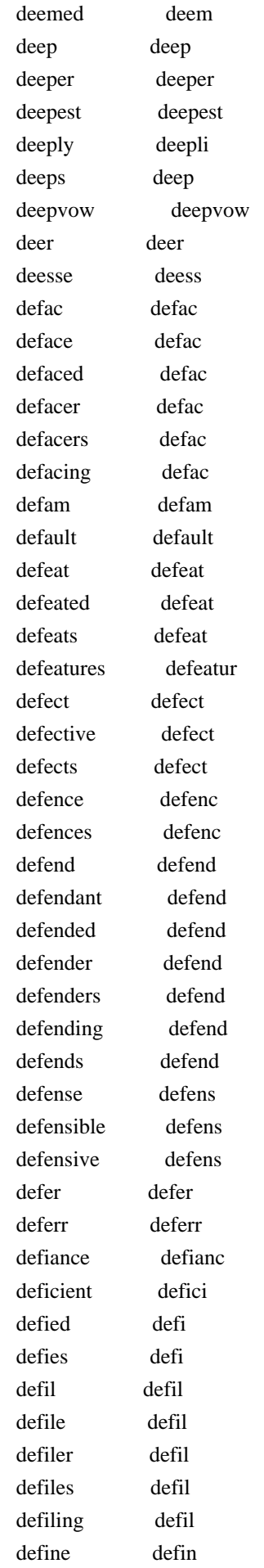

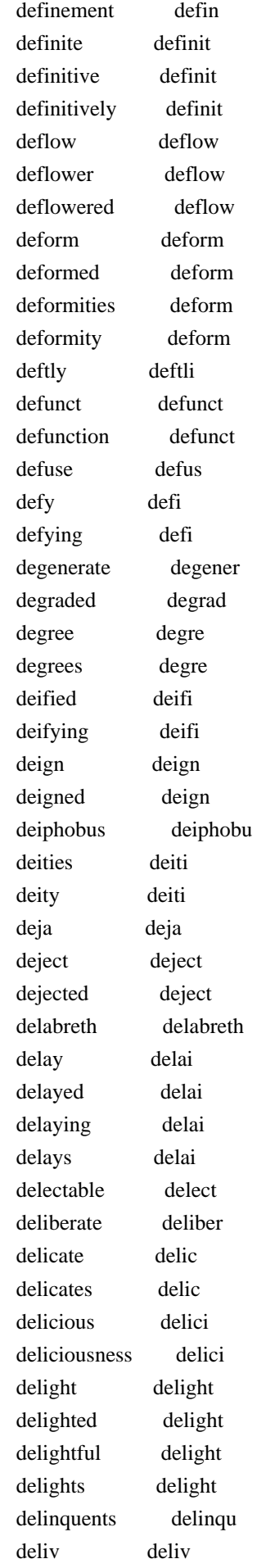

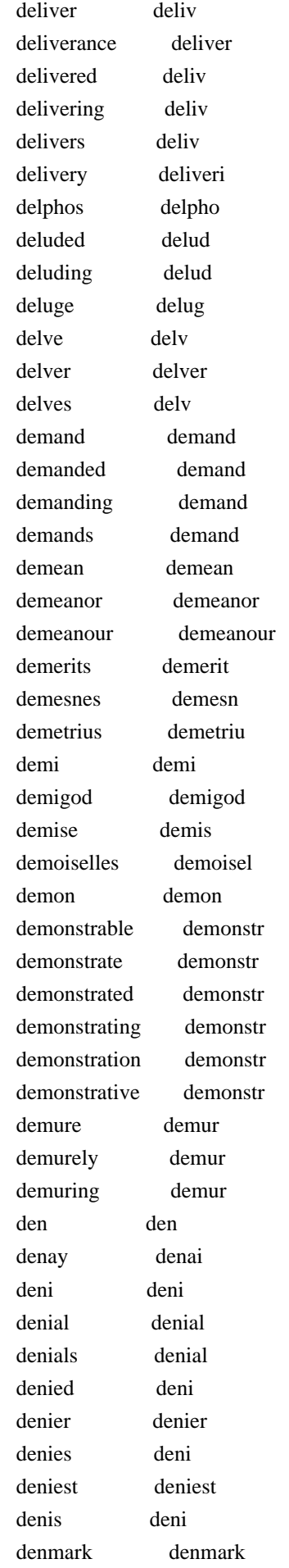

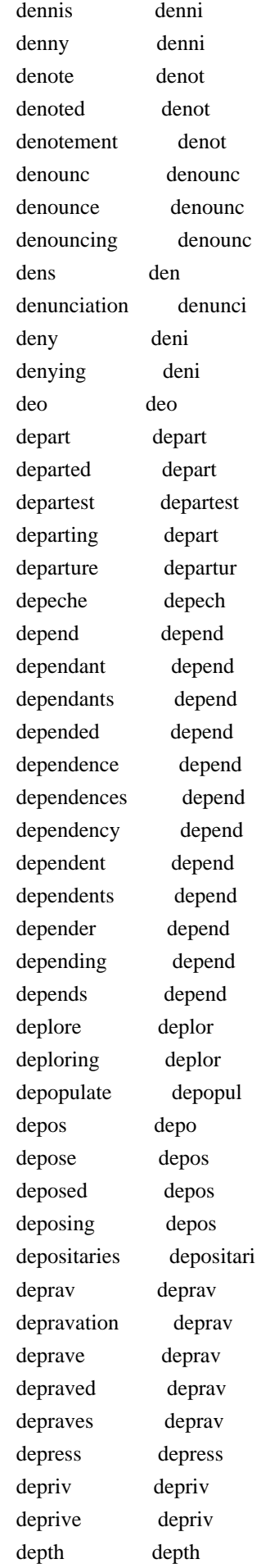

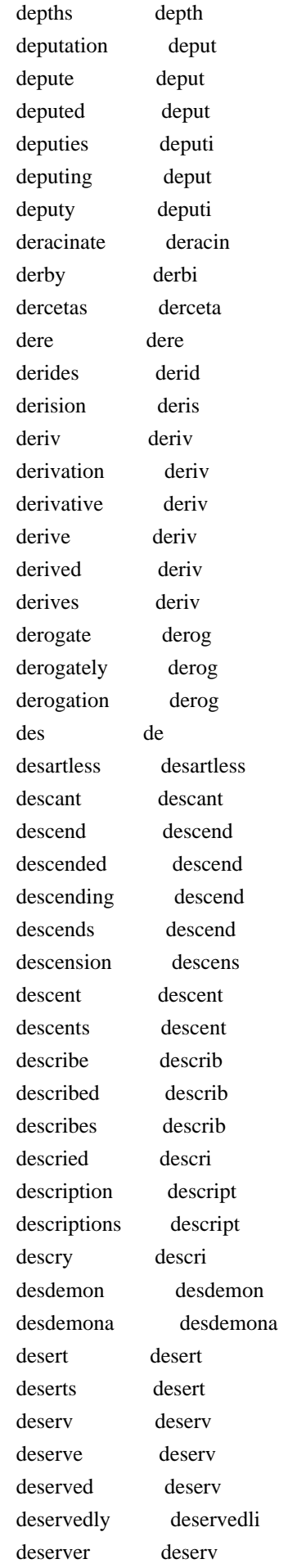

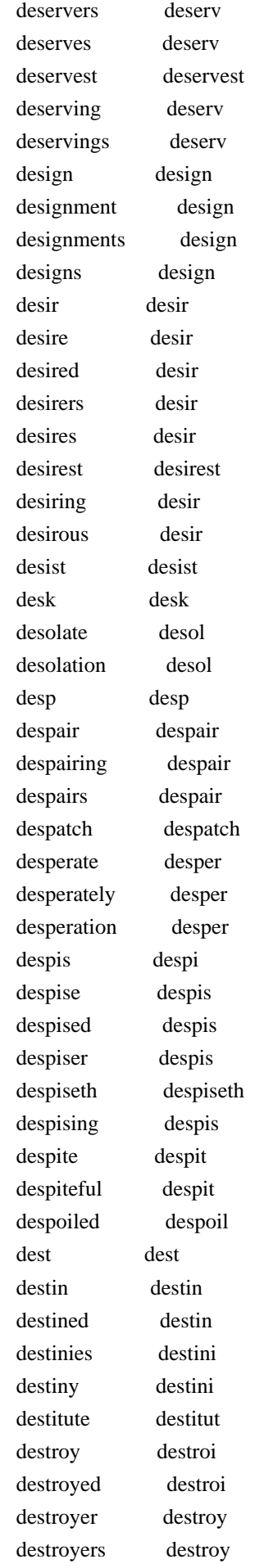

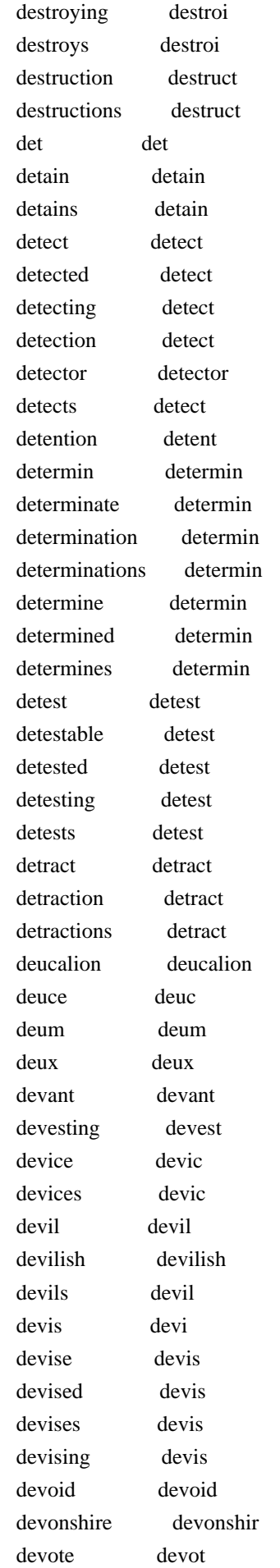

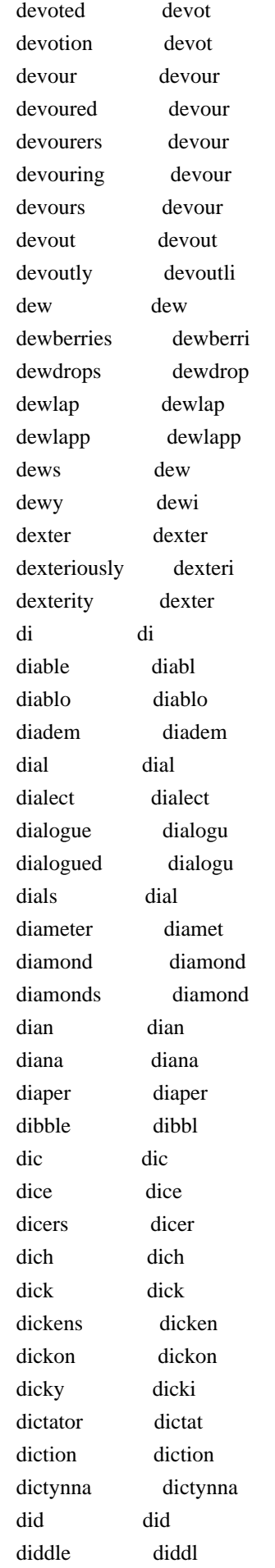

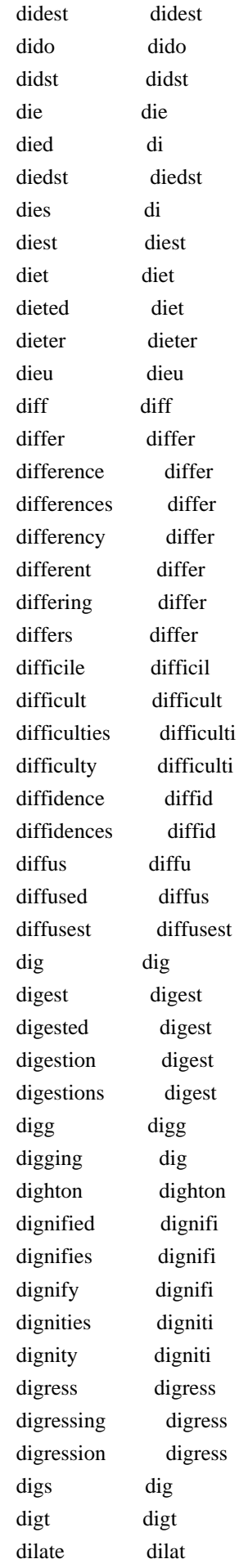

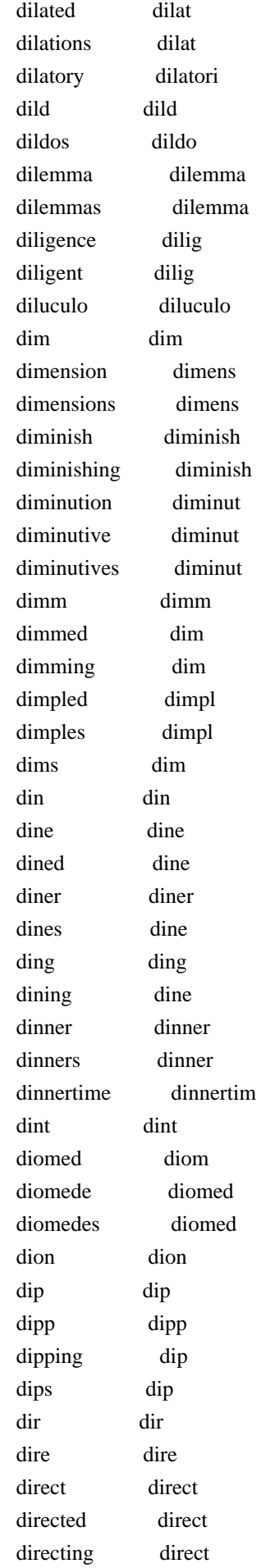

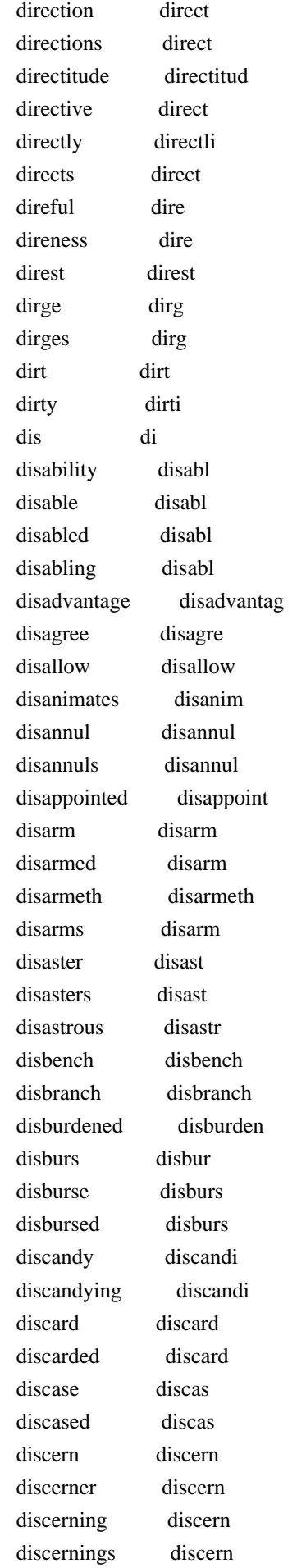

 discerns discern discharg discharg discharge discharg discharged discharg discharging discharg discipled discipl disciples discipl disciplin disciplin discipline disciplin disciplined disciplin disciplines disciplin disclaim disclaim disclaiming disclaim disclaims disclaim disclos disclo disclose disclos disclosed disclos discloses disclos discolour discolour discoloured discolour discolours discolour discomfit discomfit discomfited discomfit discomfiture discomfitur discomfort discomfort discomfortable discomfort discommend discommend disconsolate disconsol discontent discont discontented discont discontentedly discontentedli discontenting discont discontents discont discontinue discontinu discontinued discontinu discord discord discordant discord discords discord discourse discours discoursed discours discourser discours discourses discours discoursive discours discourtesy discourtesi discov discov discover discov discovered discov discoverers discover
discoveries discoveri discovering discov discovers discov discovery discoveri discredit discredit discredited discredit discredits discredit discreet discreet discreetly discreetli discretion discret discretions discret discuss discuss disdain disdain disdained disdain disdaineth disdaineth disdainful disdain disdainfully disdainfulli disdaining disdain disdains disdain disdnguish disdnguish diseas disea disease diseas diseased diseas diseases diseas disedg disedg disembark disembark disfigure disfigur disfigured disfigur disfurnish disfurnish disgorge disgorg disgrac disgrac disgrace disgrac disgraced disgrac disgraceful disgrac disgraces disgrac disgracing disgrac disgracious disgraci disguis disgui disguise disguis disguised disguis disguiser disguis disguises disguis disguising disguis dish dish dishabited dishabit dishclout dishclout dishearten dishearten disheartens dishearten

 dishes dish dishonest dishonest dishonestly dishonestli dishonesty dishonesti dishonor dishonor dishonorable dishonor dishonors dishonor dishonour dishonour dishonourable dishonour dishonoured dishonour dishonours dishonour disinherit disinherit disinherited disinherit disjoin disjoin disjoining disjoin disjoins disjoin disjoint disjoint disjunction disjunct dislik dislik dislike dislik disliken disliken dislikes dislik dislimns dislimn dislocate disloc dislodg dislodg disloyal disloy disloyalty disloyalti dismal dismal dismantle dismantl dismantled dismantl dismask dismask dismay dismai dismayed dismai dismemb dismemb dismember dismemb dismes dism dismiss dismiss dismissed dismiss dismissing dismiss dismission dismiss dismount dismount dismounted dismount disnatur disnatur disobedience disobedi disobedient disobedi disobey disobei disobeys disobei disorb disorb

 disorder disord disordered disord disorderly disorderli disorders disord disparage disparag disparagement disparag disparagements disparag dispark dispark dispatch dispatch dispensation dispens dispense dispens dispenses dispens dispers disper disperse dispers dispersed dispers dispersedly dispersedli dispersing dispers dispiteous dispit displac displac displace displac displaced displac displant displant displanting displant display displai displayed displai displeas displea displease displeas displeased displeas displeasing displeas displeasure displeasur displeasures displeasur disponge dispong disport disport disports disport dispos dispo dispose dispos disposed dispos disposer dispos disposing dispos disposition disposit dispositions disposit dispossess dispossess dispossessing dispossess disprais disprai dispraise disprais dispraising disprais dispraisingly dispraisingli dispropertied disproperti

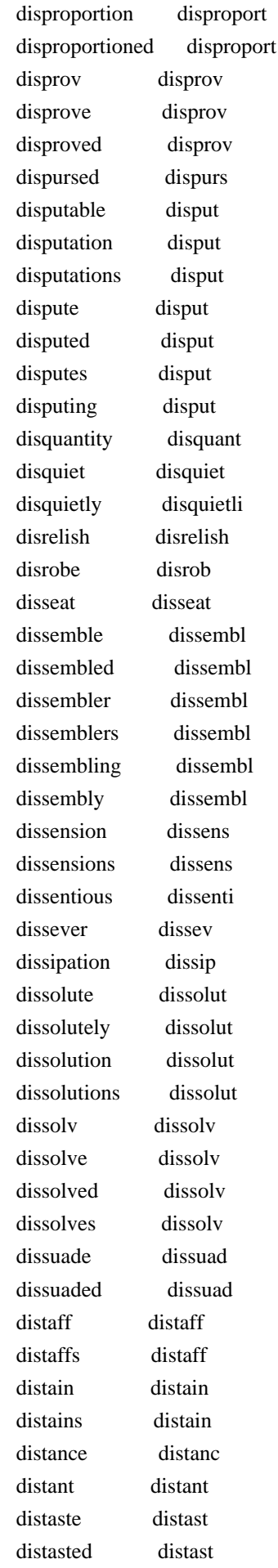

 distasteful distast distemp distemp distemper distemp distemperature distemperatur distemperatures distemperatur distempered distemp distempering distemp distil distil distill distil distillation distil distilled distil distills distil distilment distil distinct distinct distinction distinct distinctly distinctli distingue distingu distinguish distinguish distinguishes distinguish distinguishment distinguish distract distract distracted distract distractedly distractedli distraction distract distractions distract distracts distract distrain distrain distraught distraught distress distress distressed distress distresses distress distressful distress distribute distribut distributed distribut distribution distribut distrust distrust distrustful distrust disturb disturb disturbed disturb disturbers disturb disturbing disturb disunite disunit disvalued disvalu disvouch disvouch dit dit ditch ditch ditchers ditcher ditches ditch

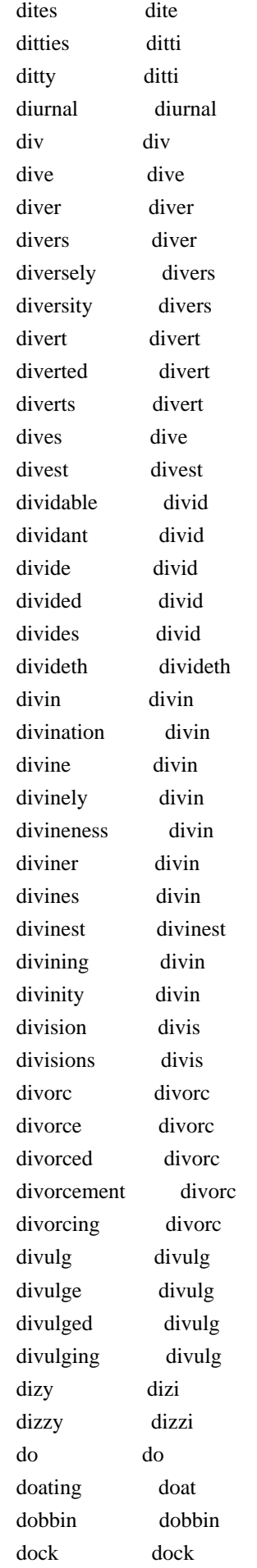

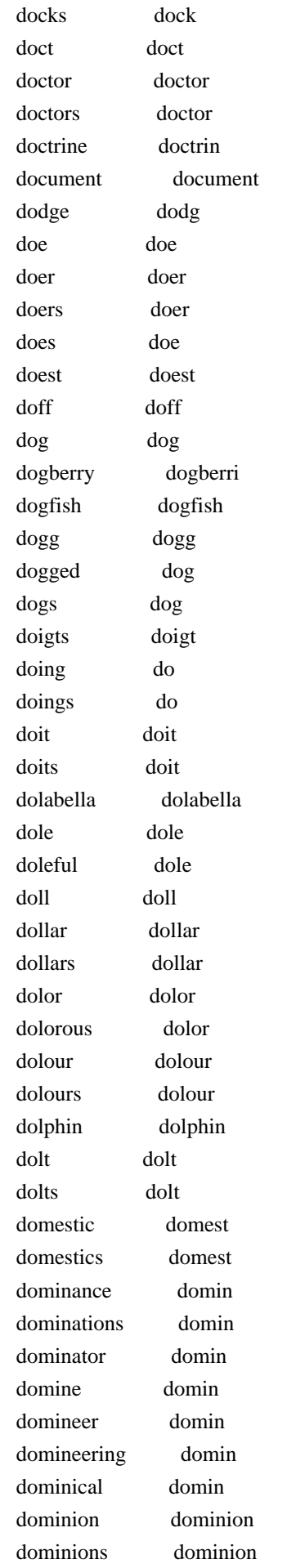

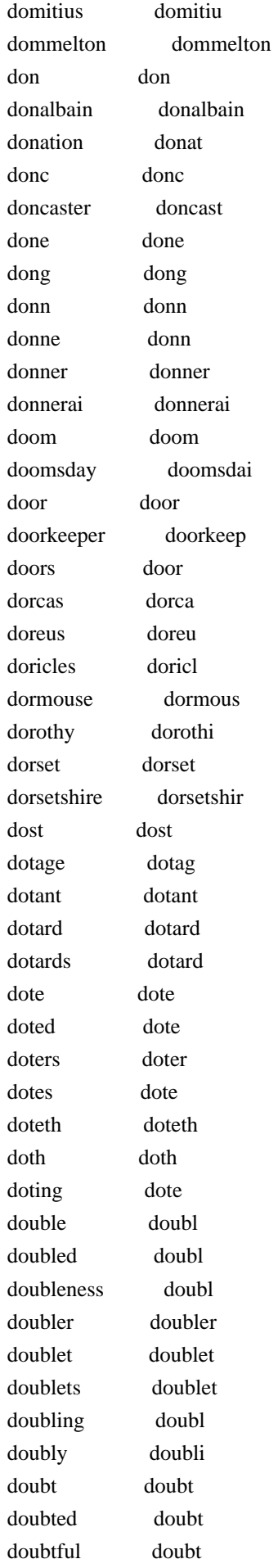

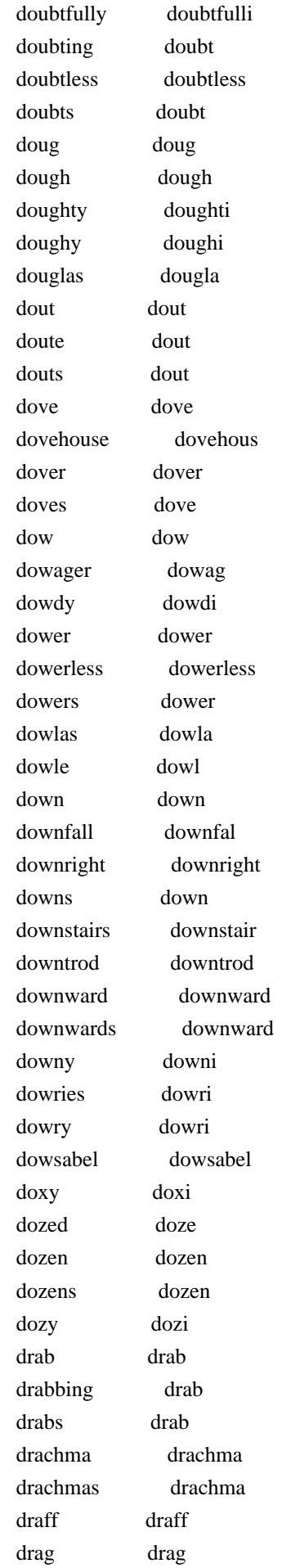

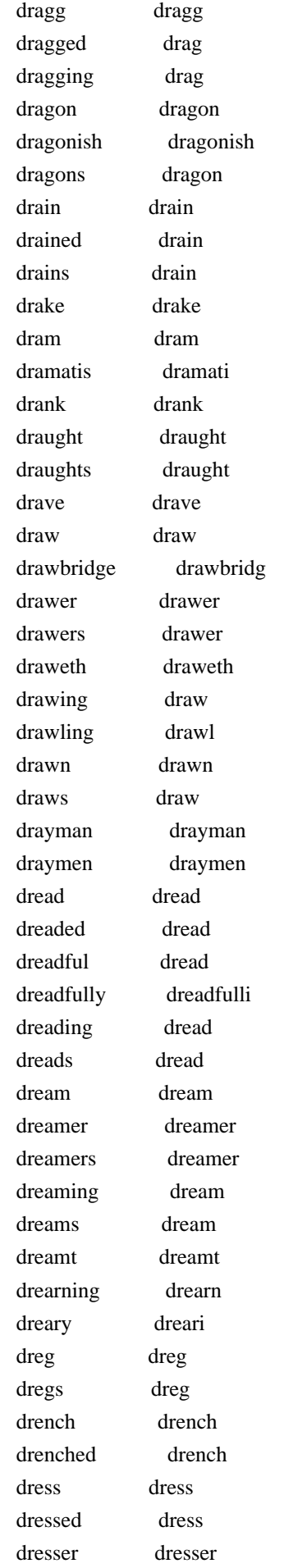

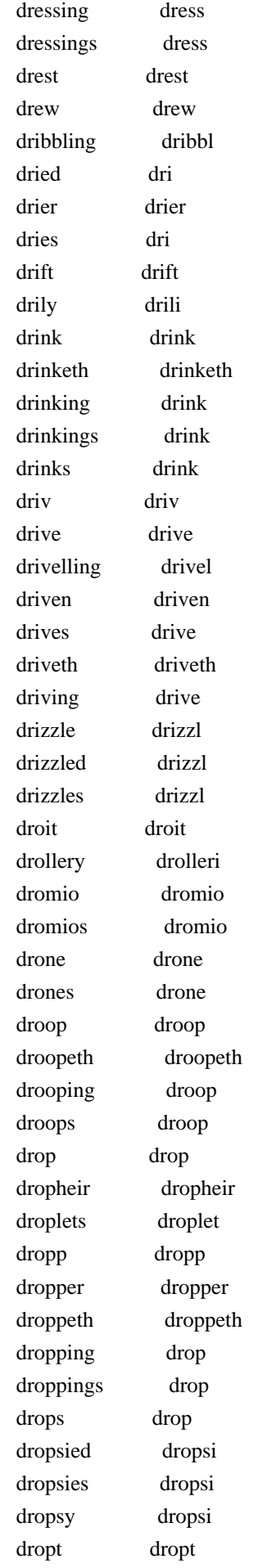

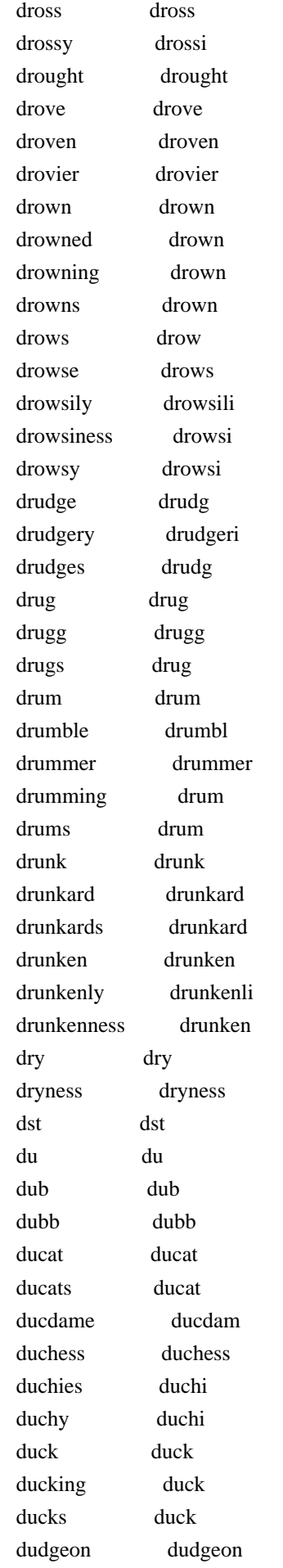

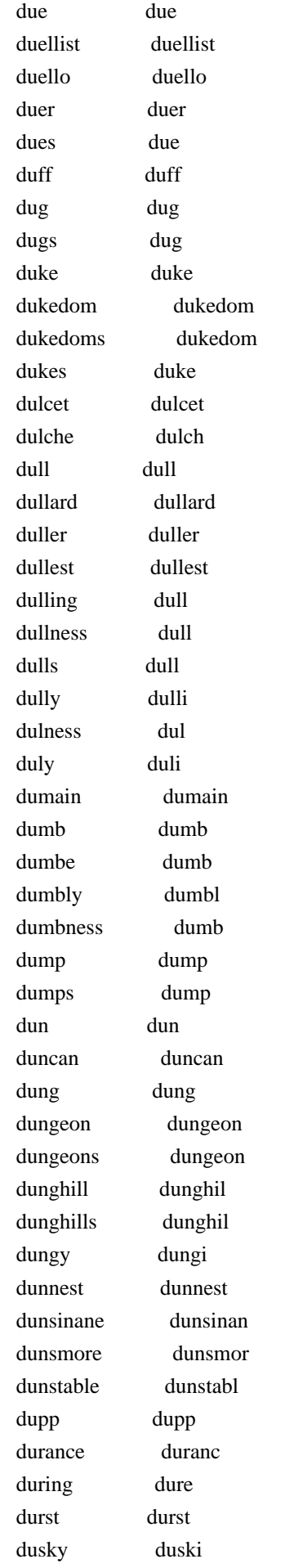

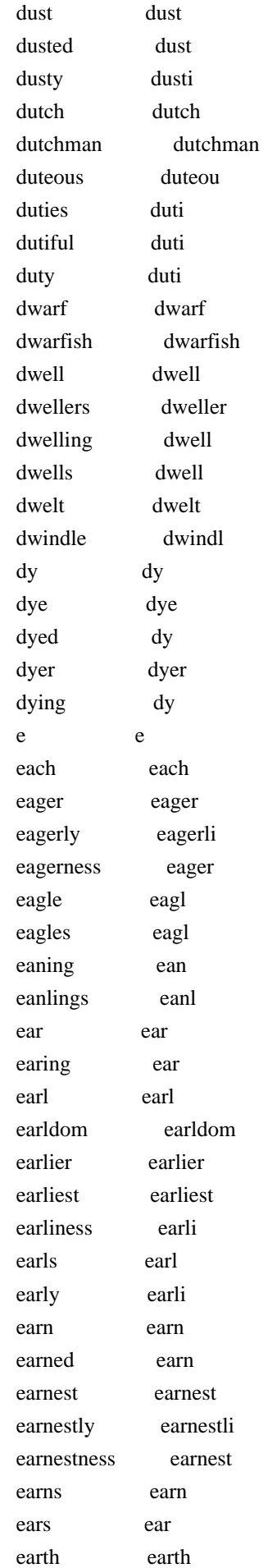

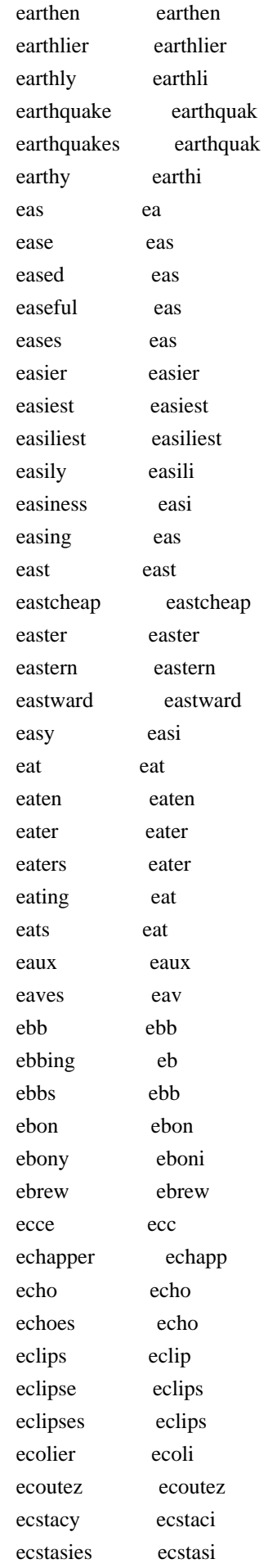

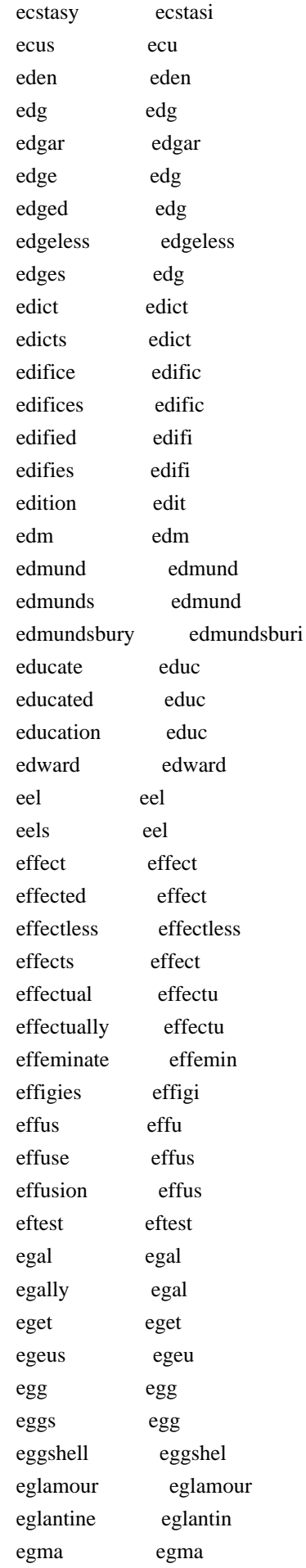

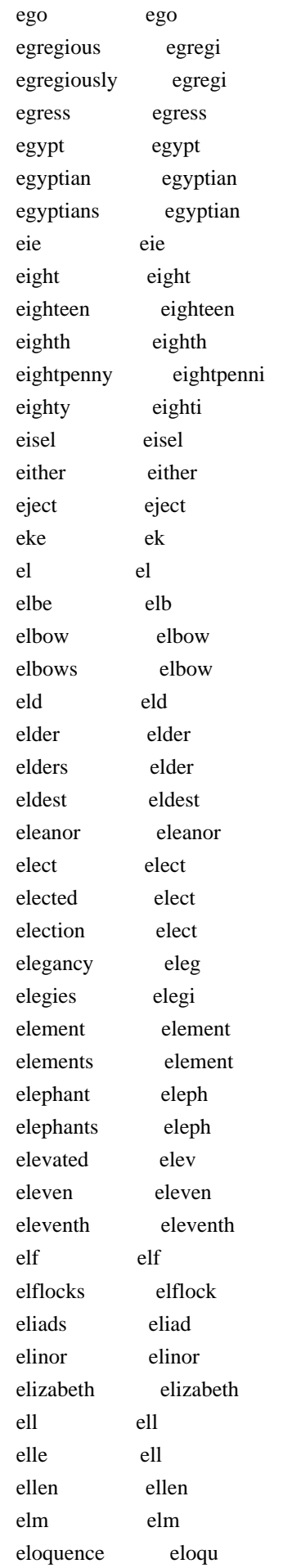

 eloquent eloqu else els elsewhere elsewher elsinore elsinor eltham eltham elves elv elvish elvish ely eli elysium elysium em em emballing embal embalm embalm embalms embalm embark embark embarked embark embarquements embarqu embassade embassad embassage embassag embassies embassi embassy embassi embattailed embattail embattl embattl embattle embattl embay embai embellished embellish embers ember emblaze emblaz emblem emblem emblems emblem embodied embodi embold embold emboldens embolden emboss emboss embossed emboss embounded embound embowel embowel embowell embowel embrac embrac embrace embrac embraced embrac embracement embrac embracements embrac embraces embrac embracing embrac embrasures embrasur embroider embroid embroidery embroideri emhracing emhrac

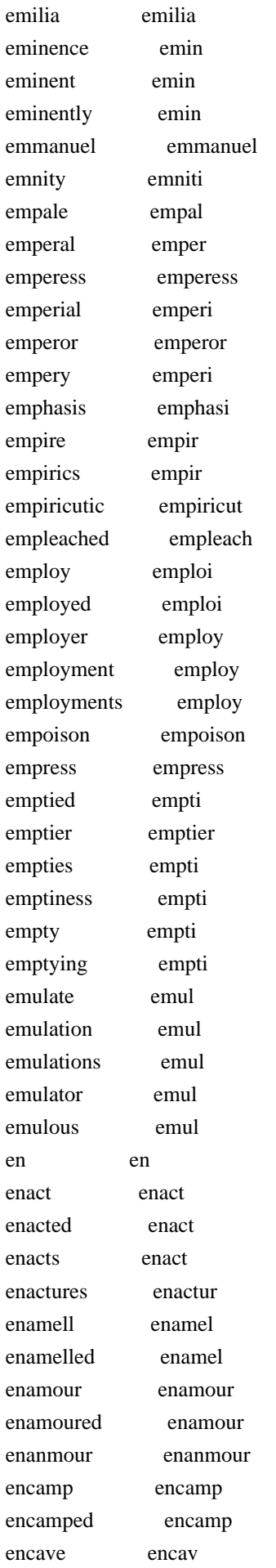

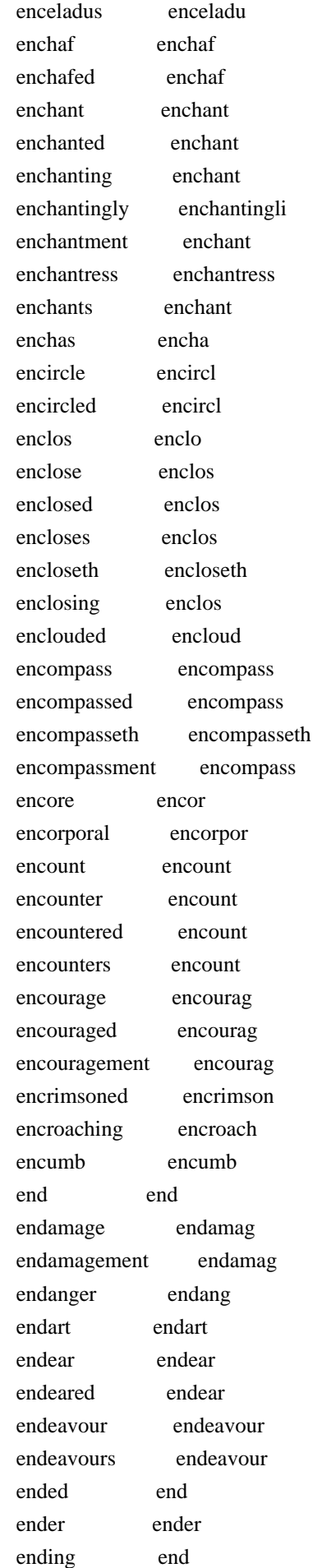

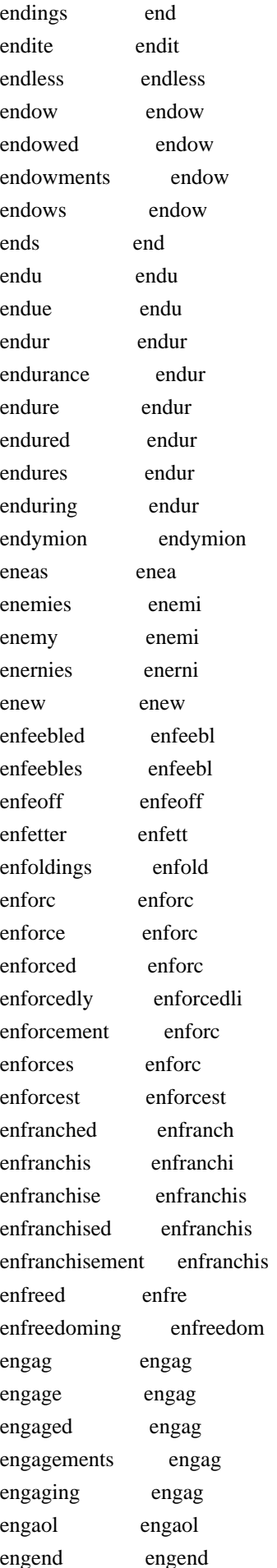

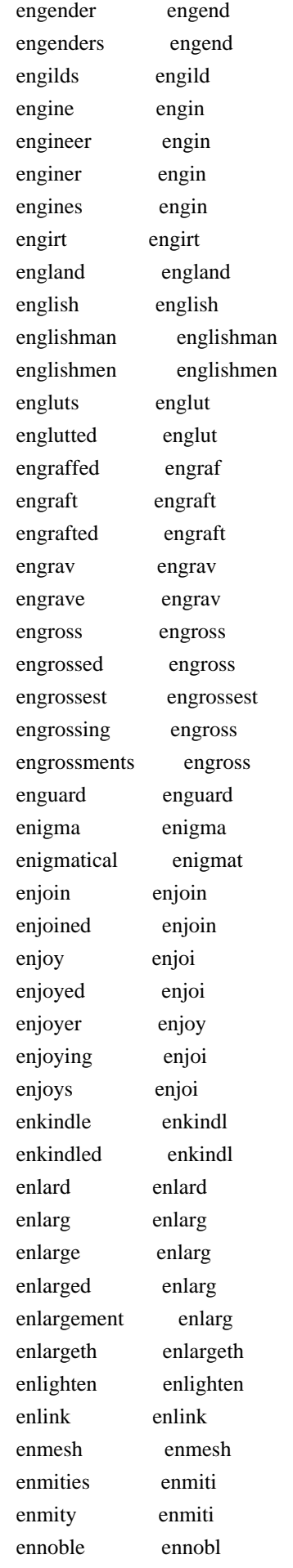

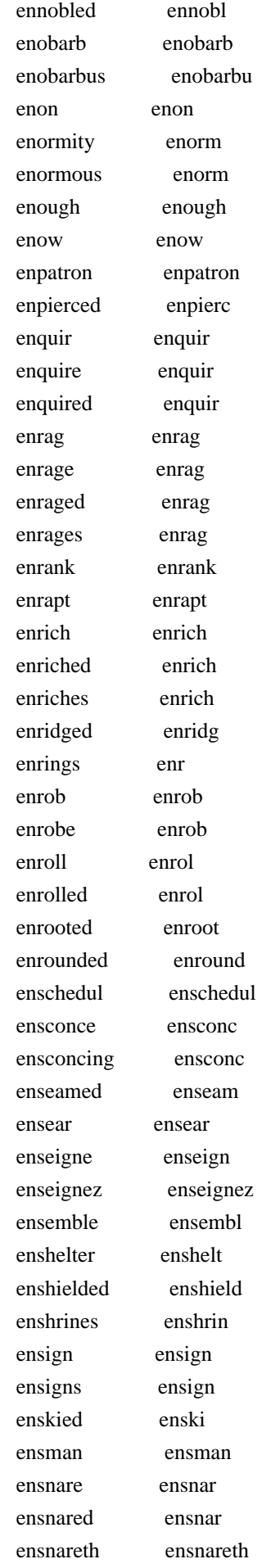

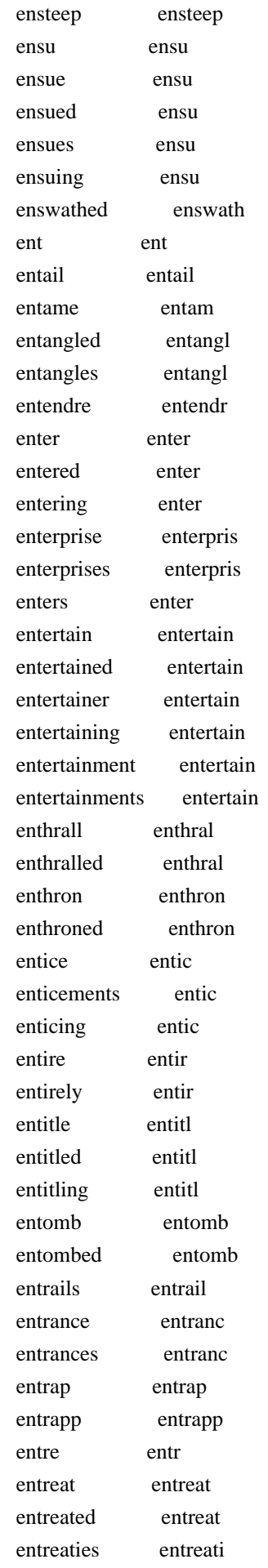

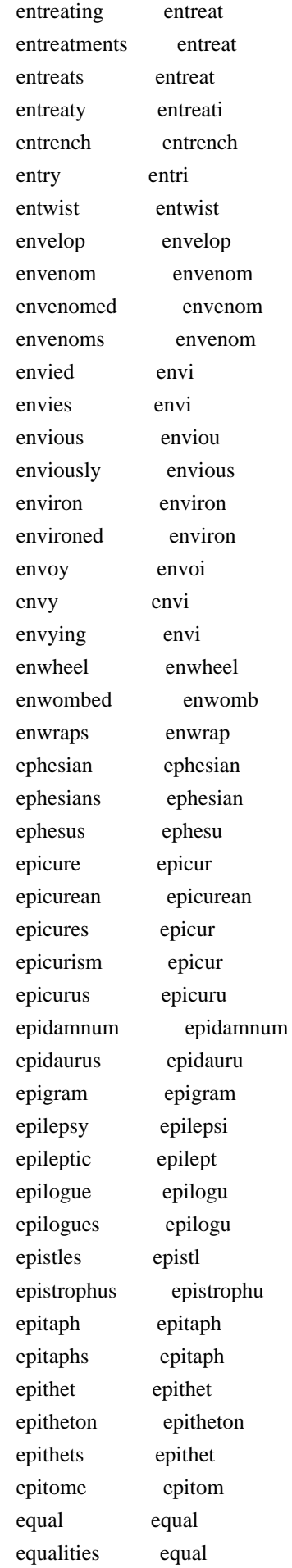

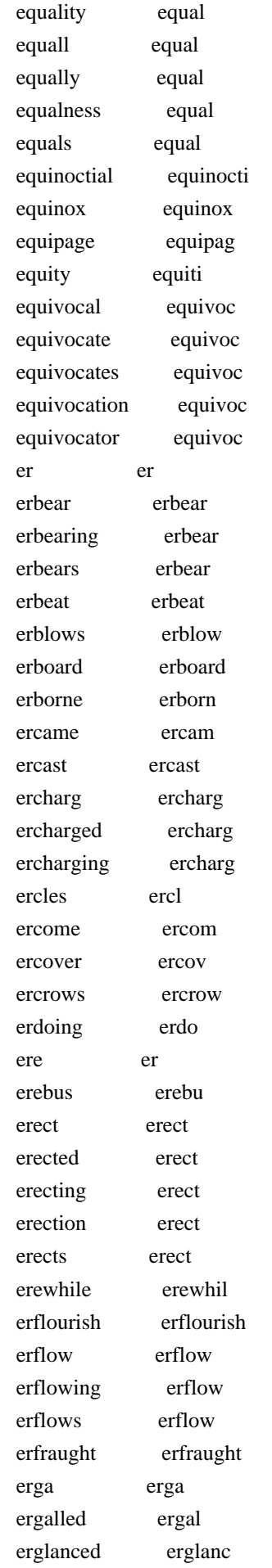

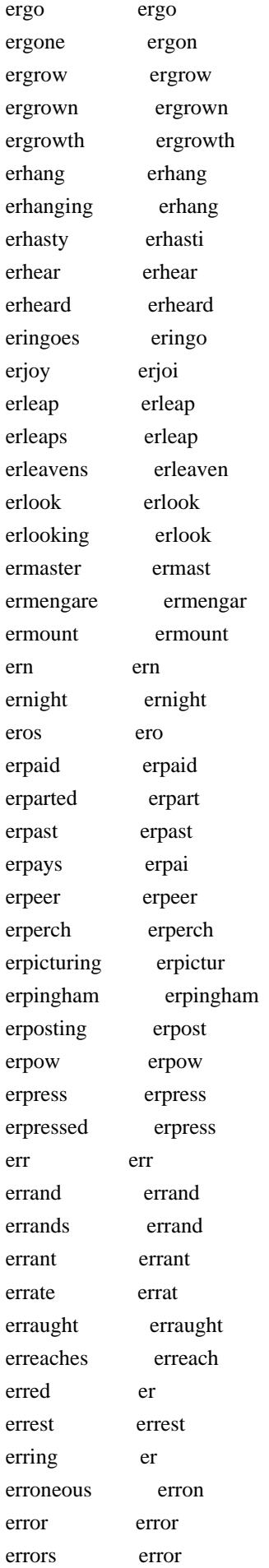

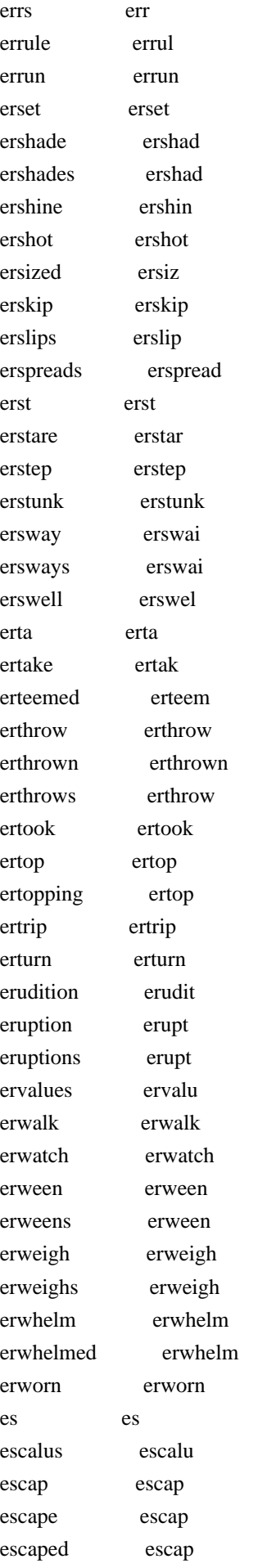

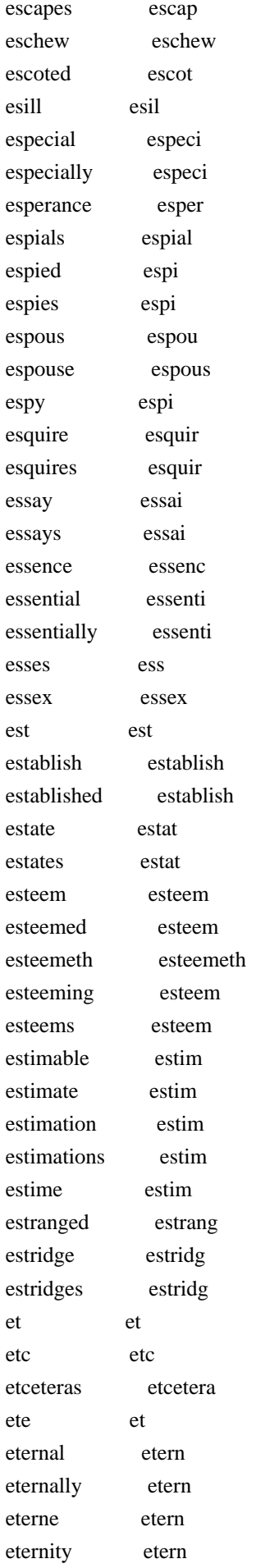

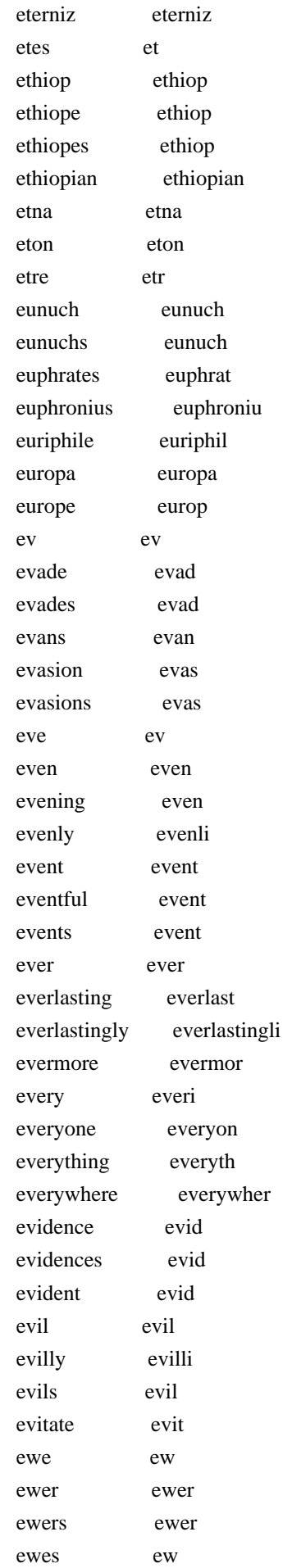

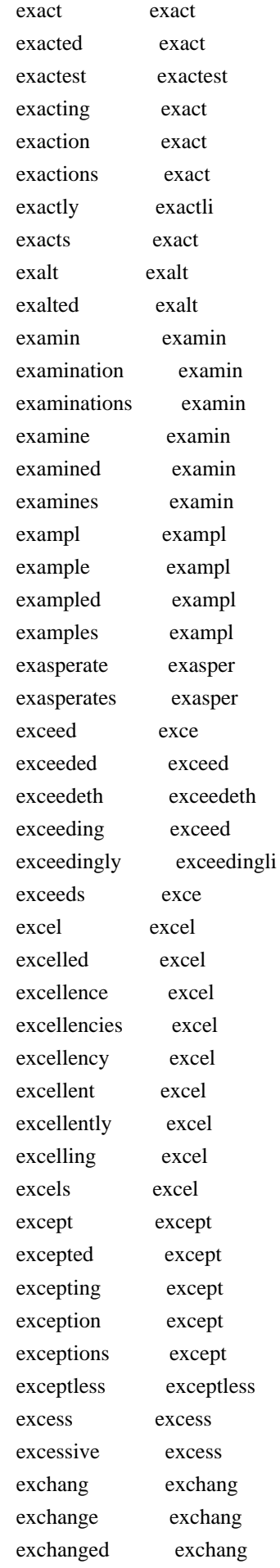

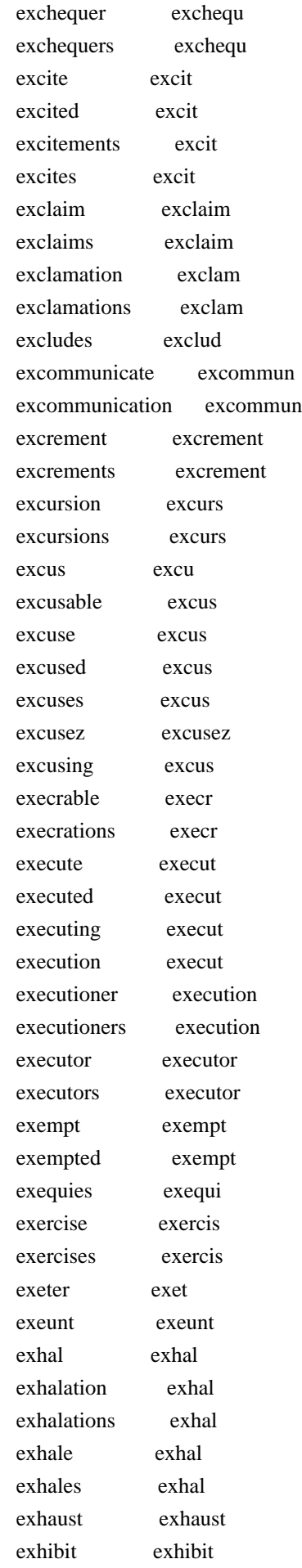

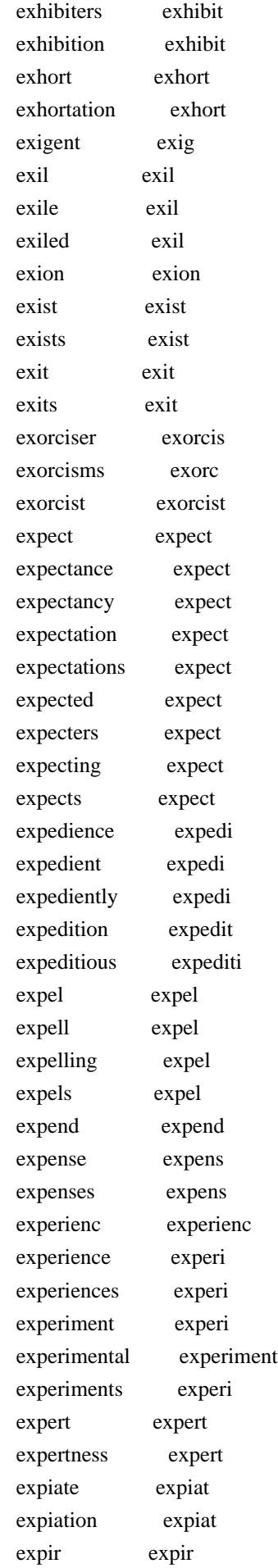

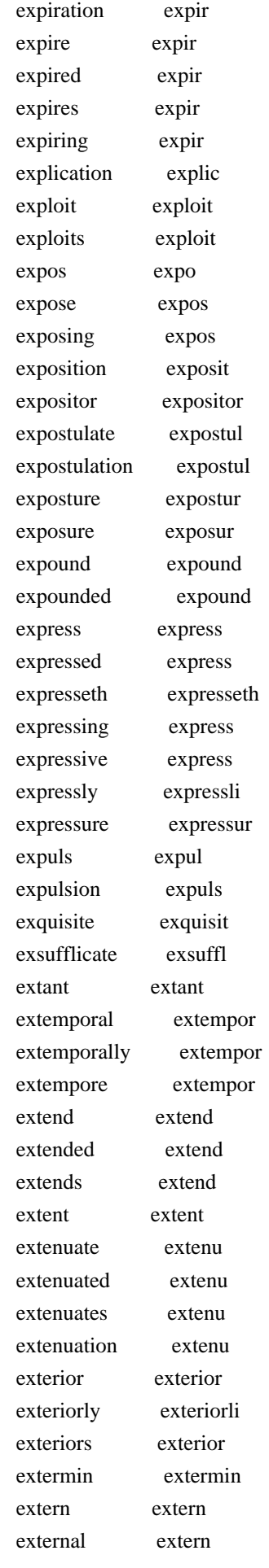

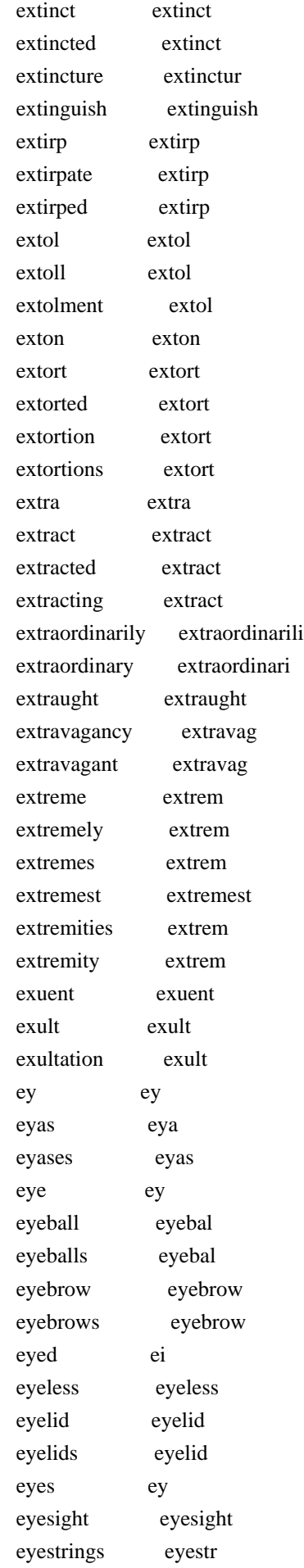

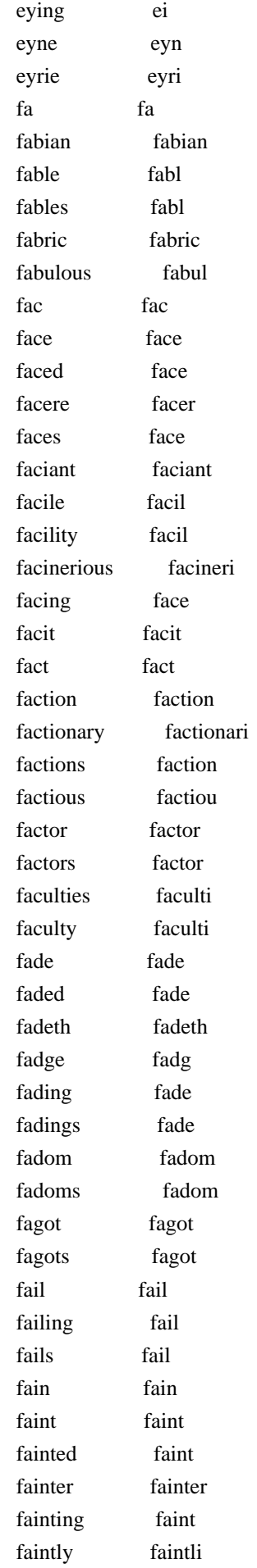
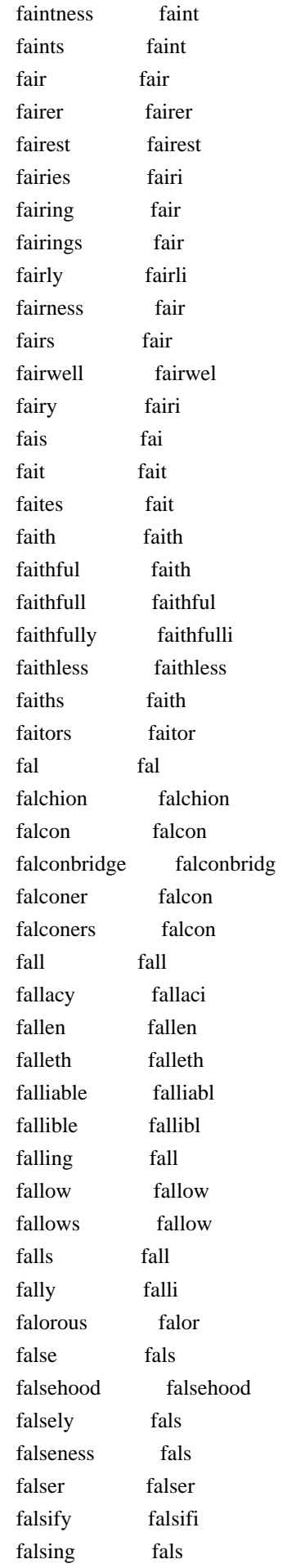

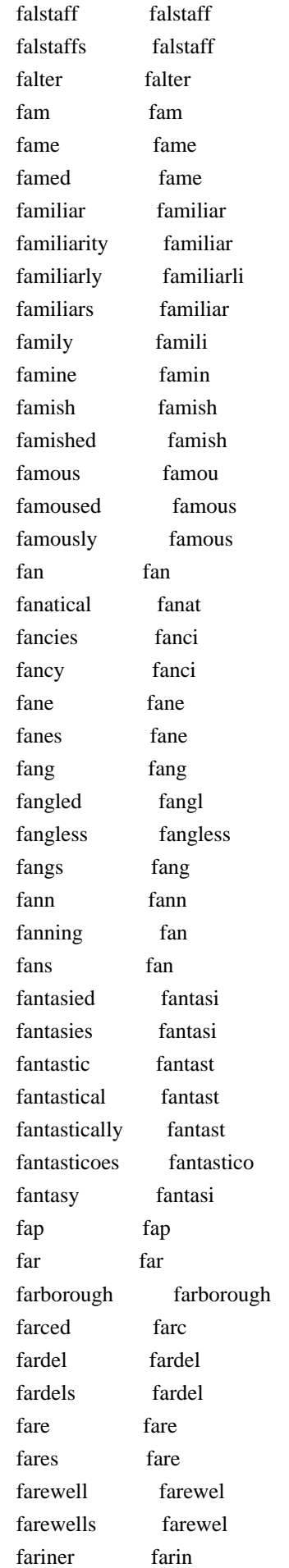

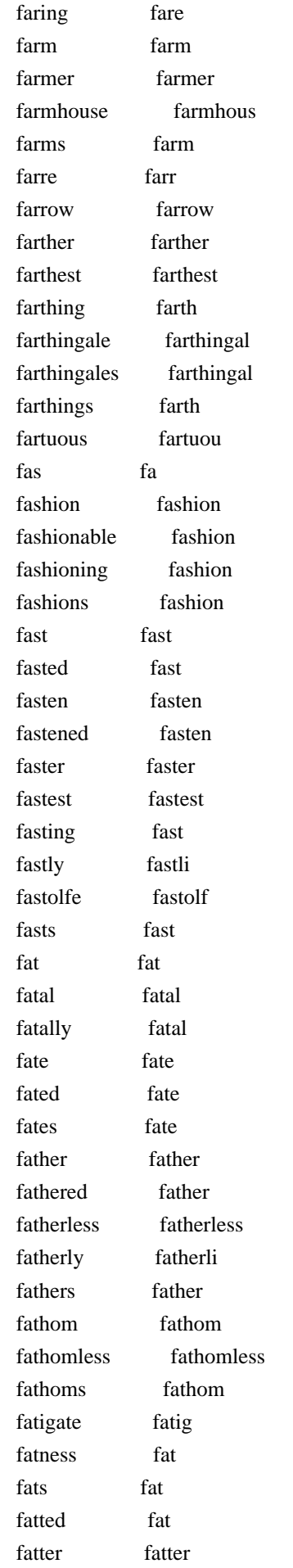

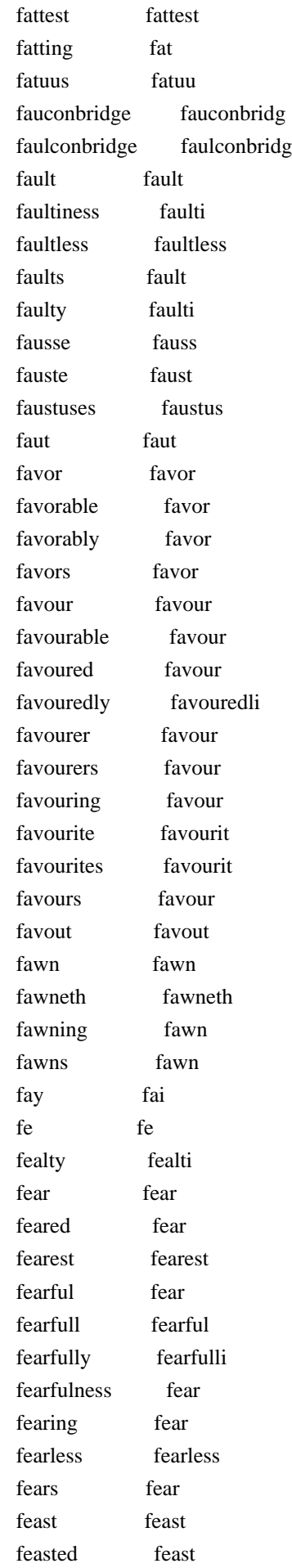

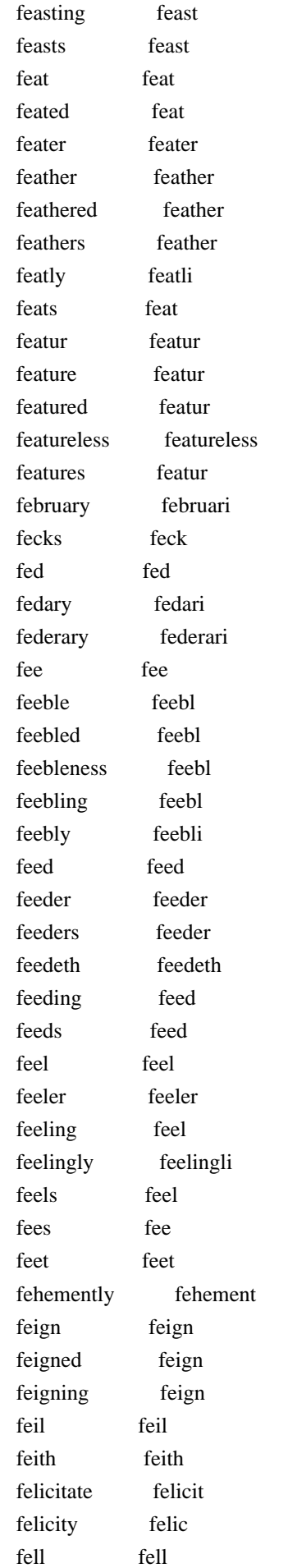

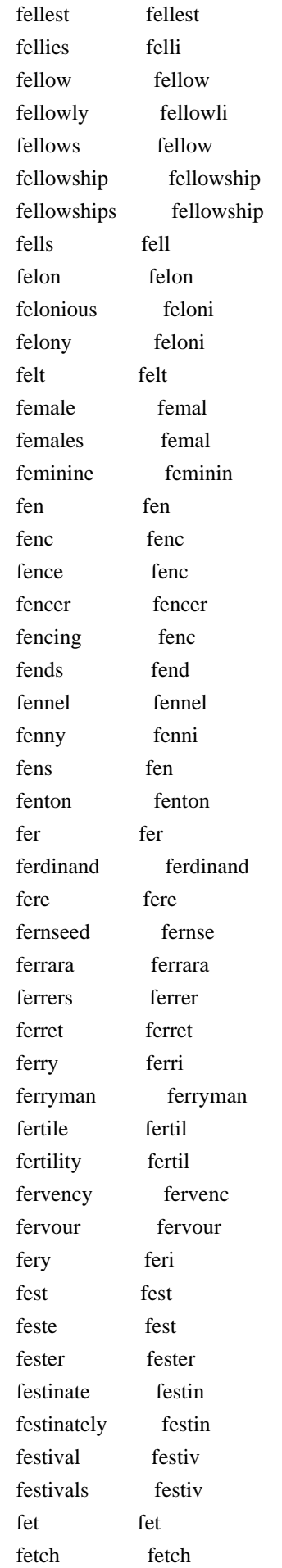

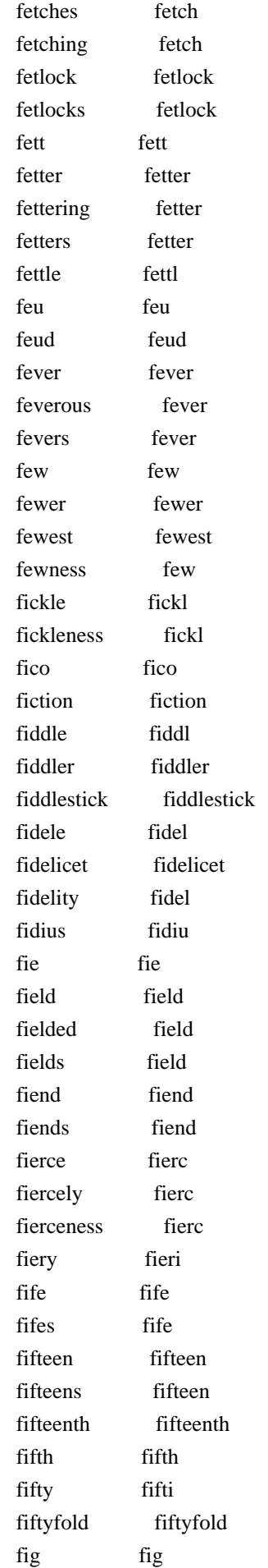

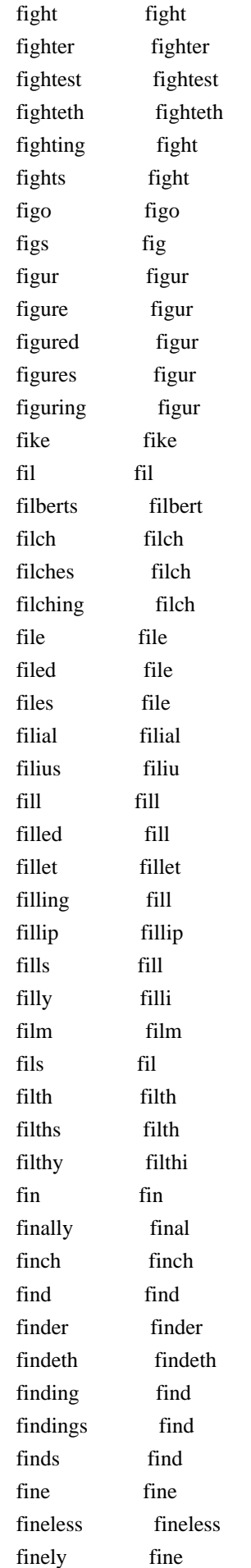

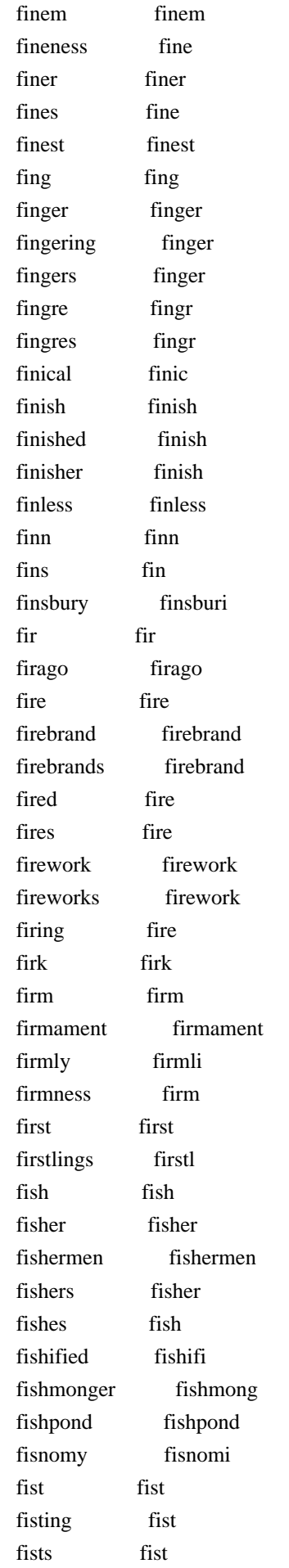

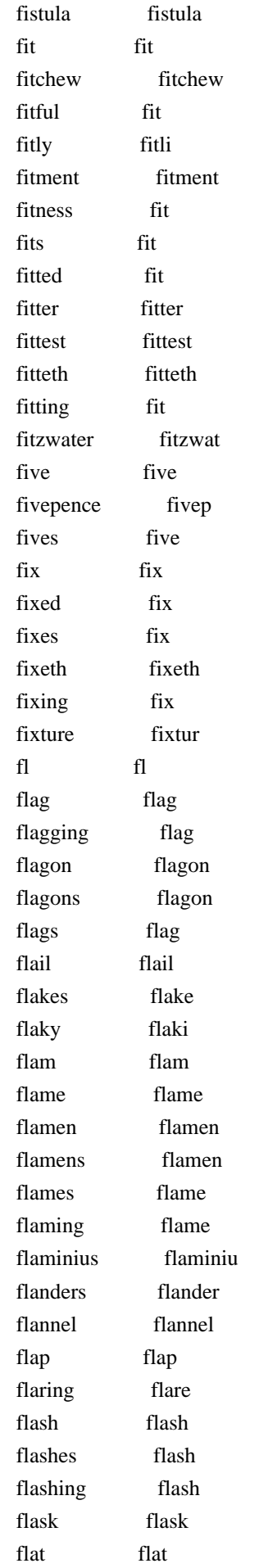

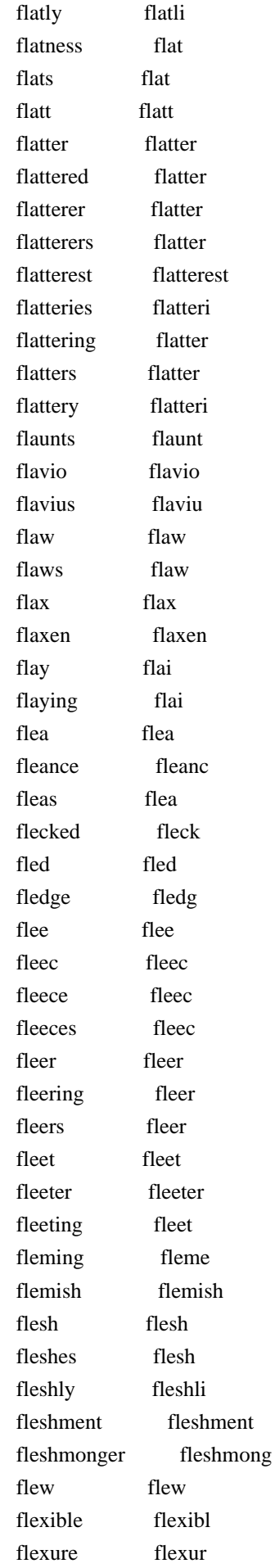

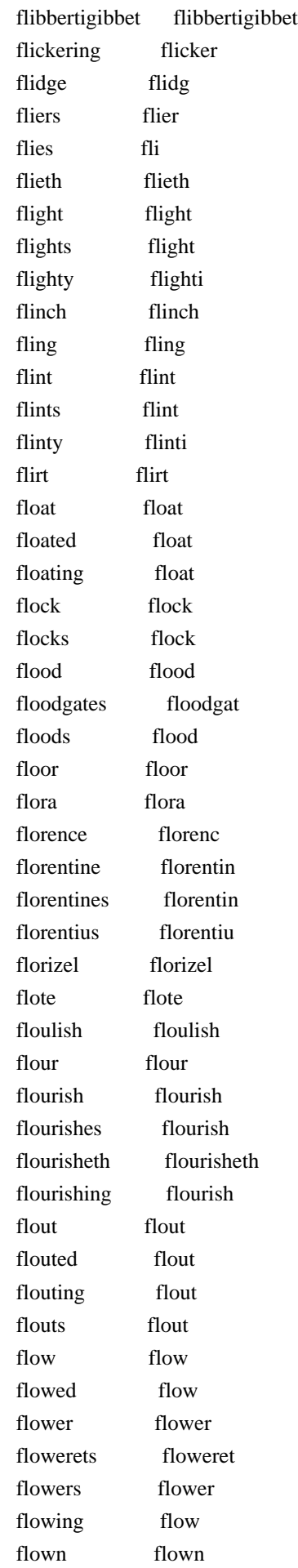

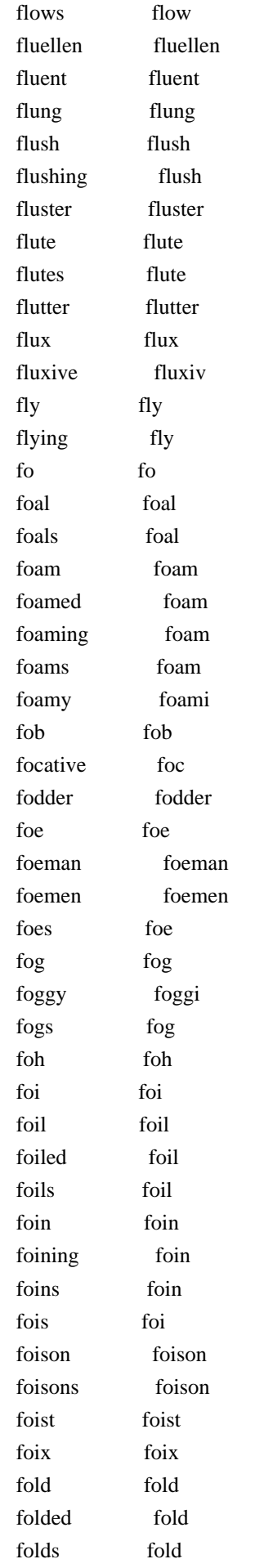

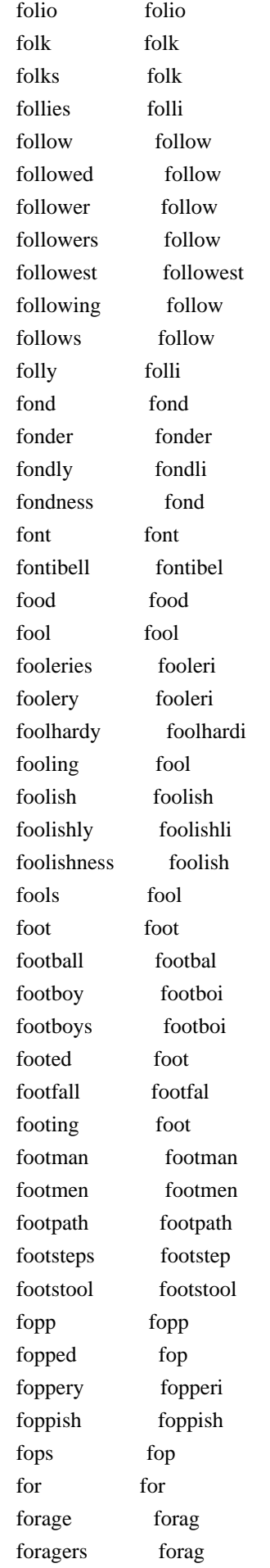

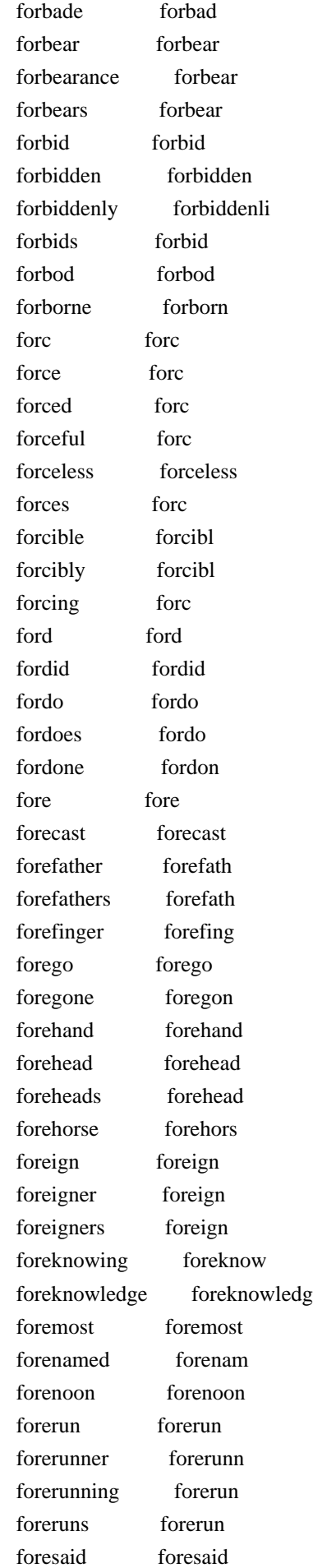

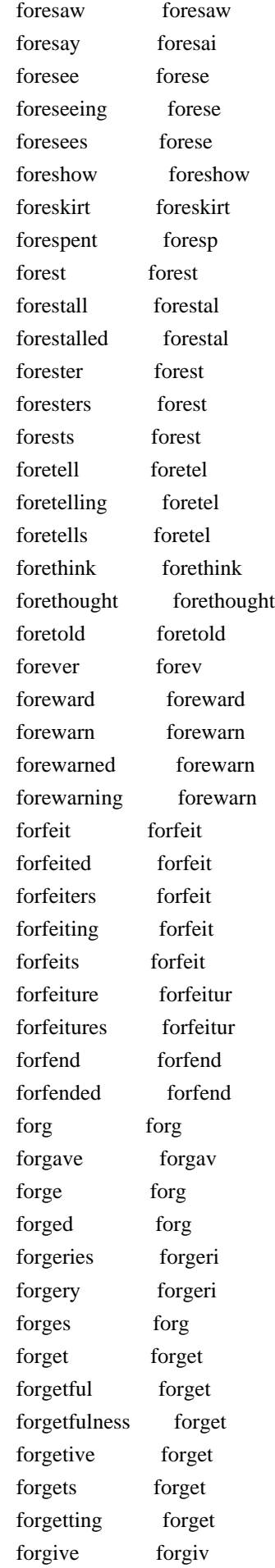

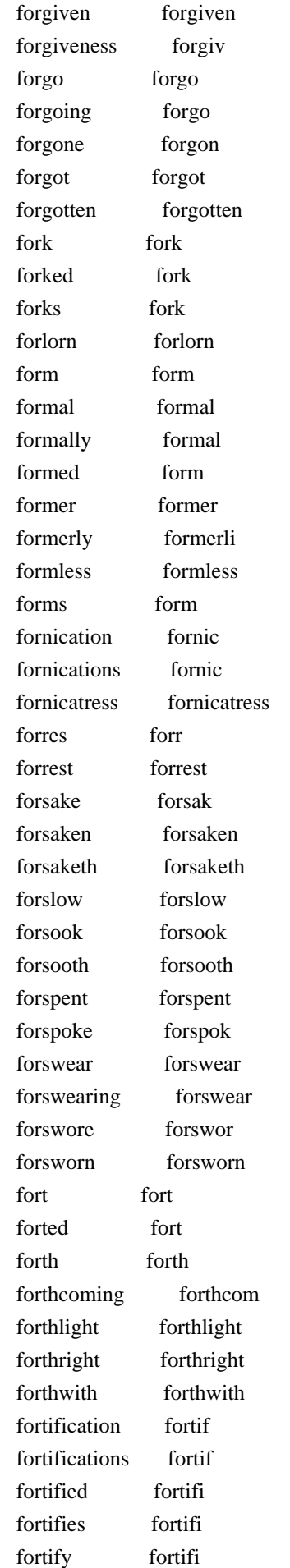

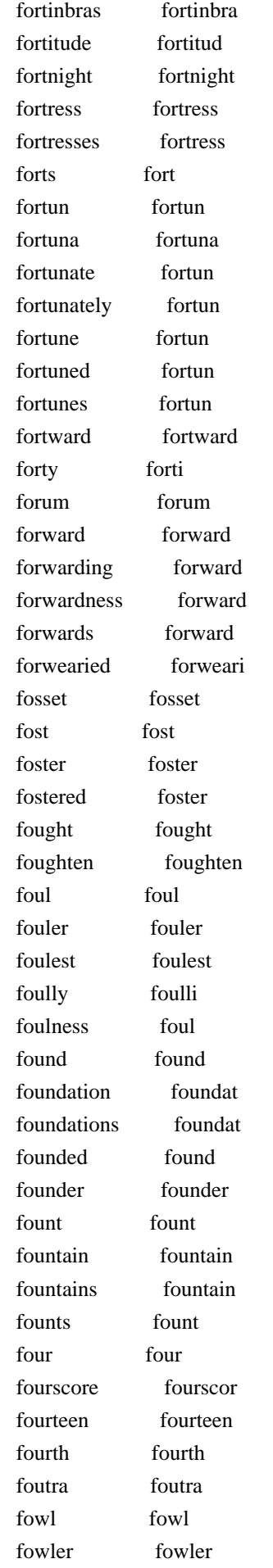

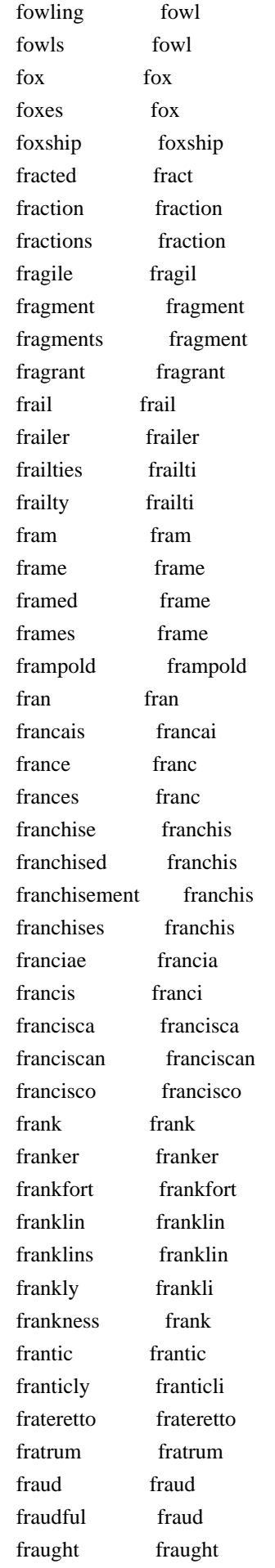

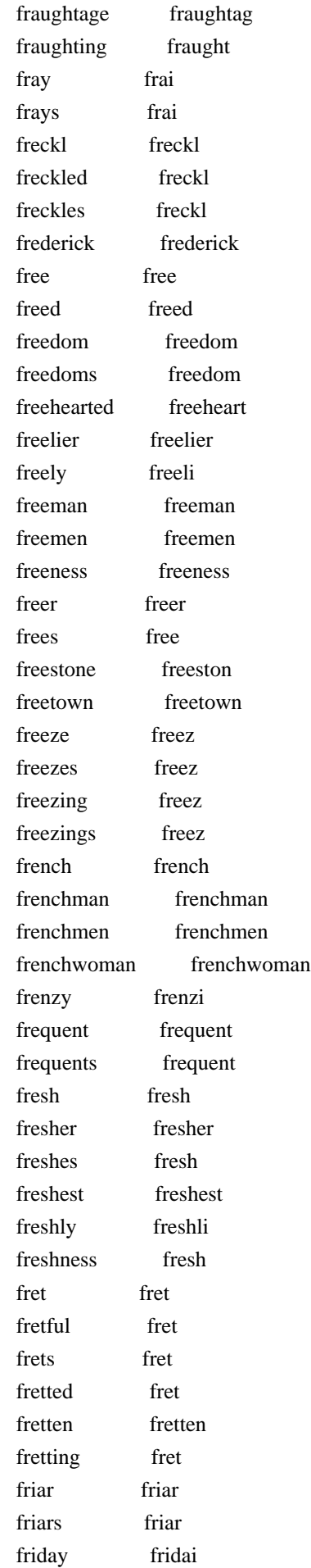

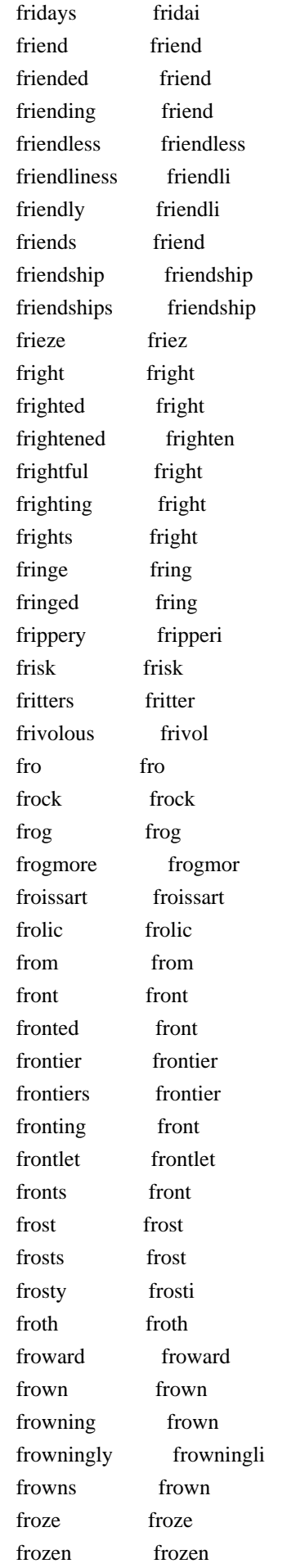

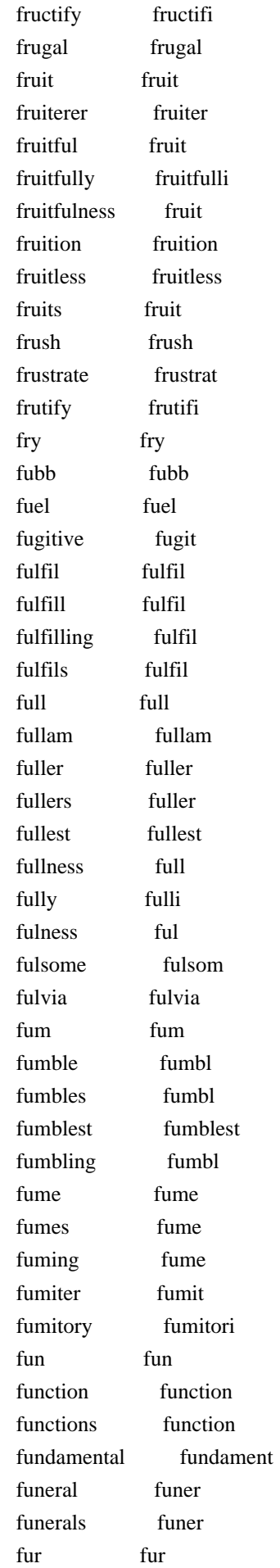

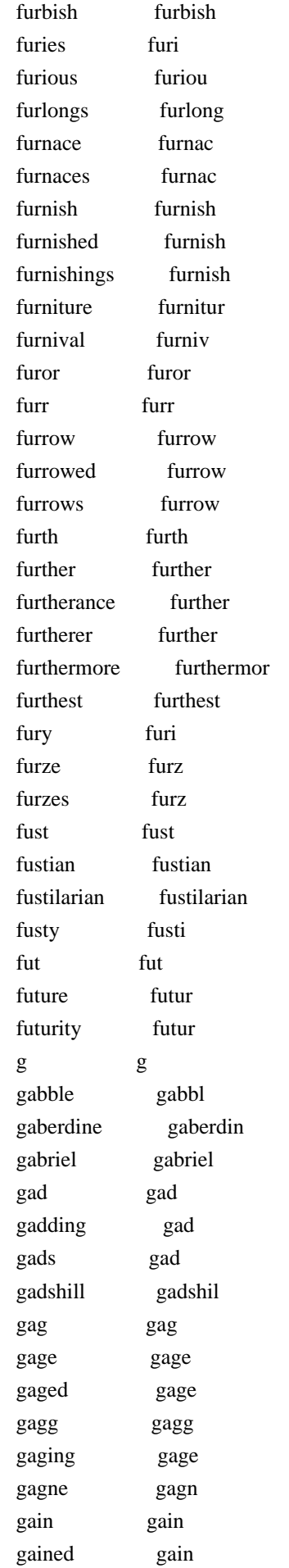

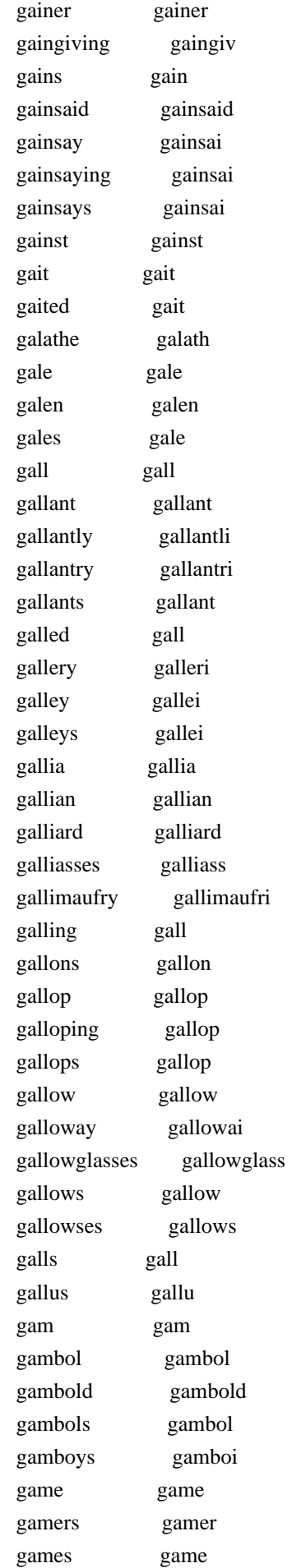

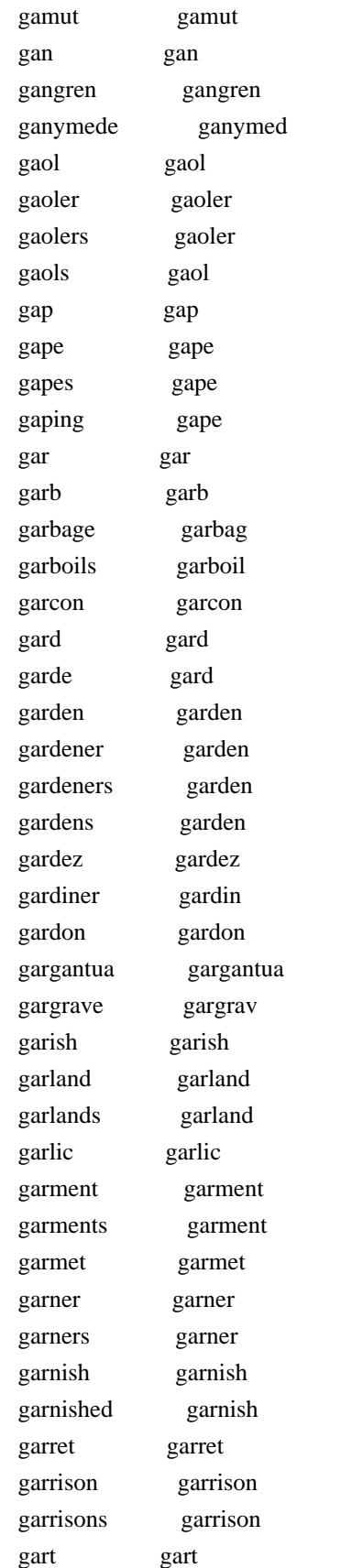

garter garter

 gamesome gamesom gamester gamest gaming game gammon gammon

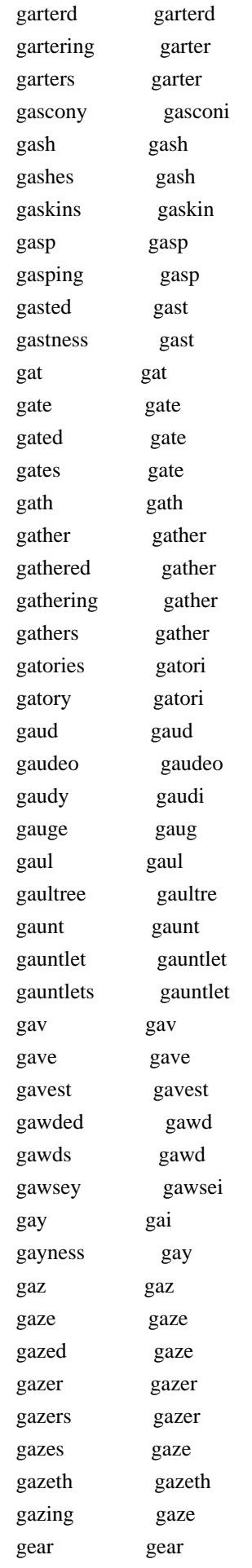

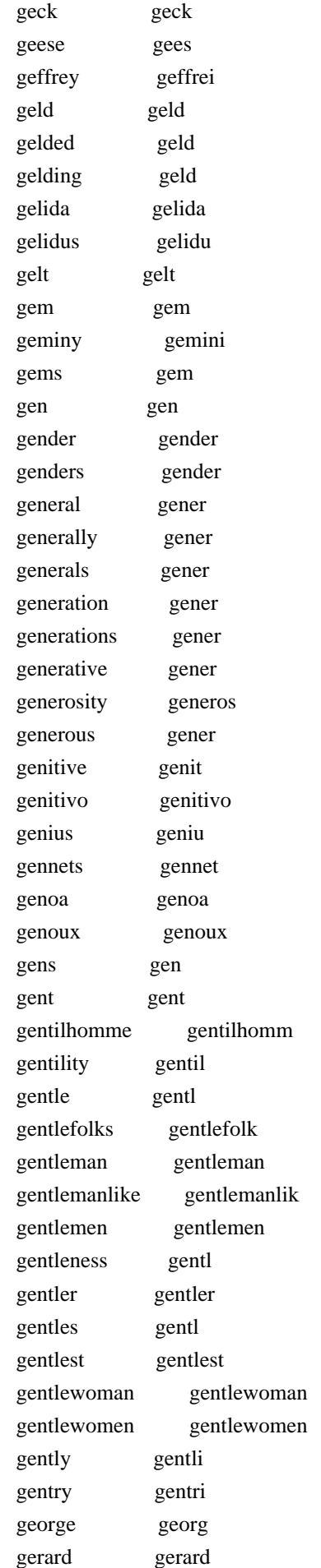

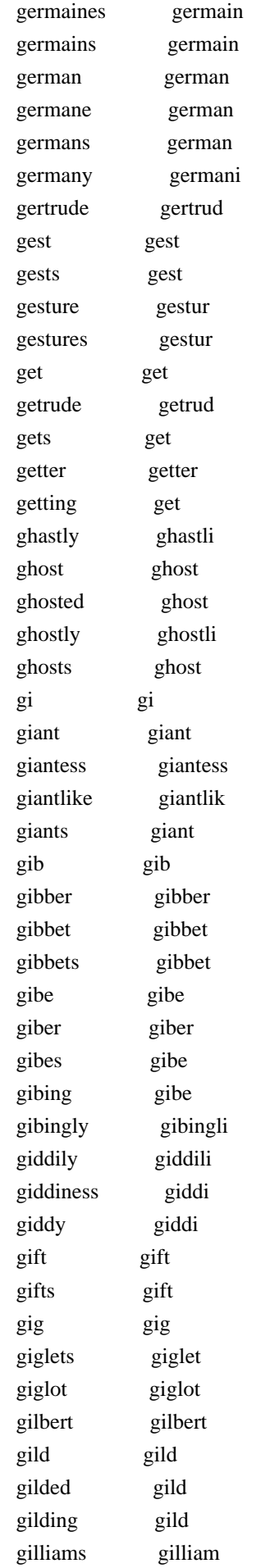

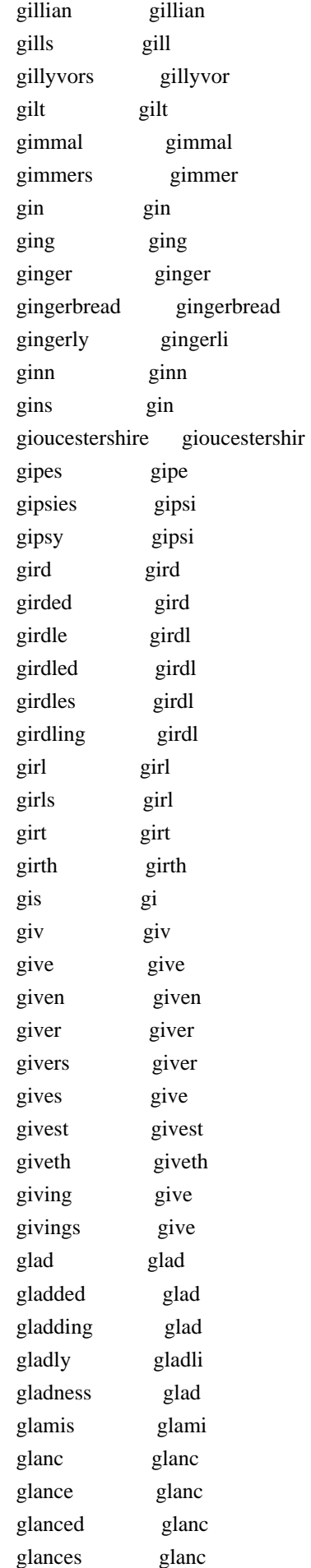

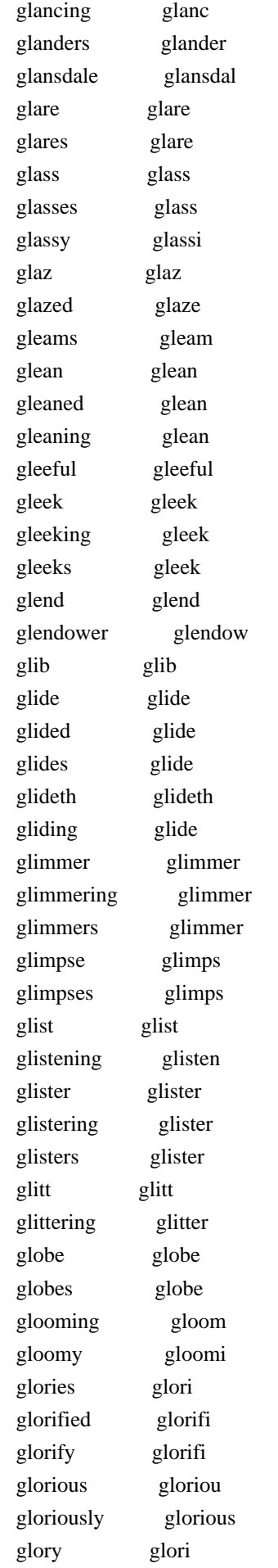

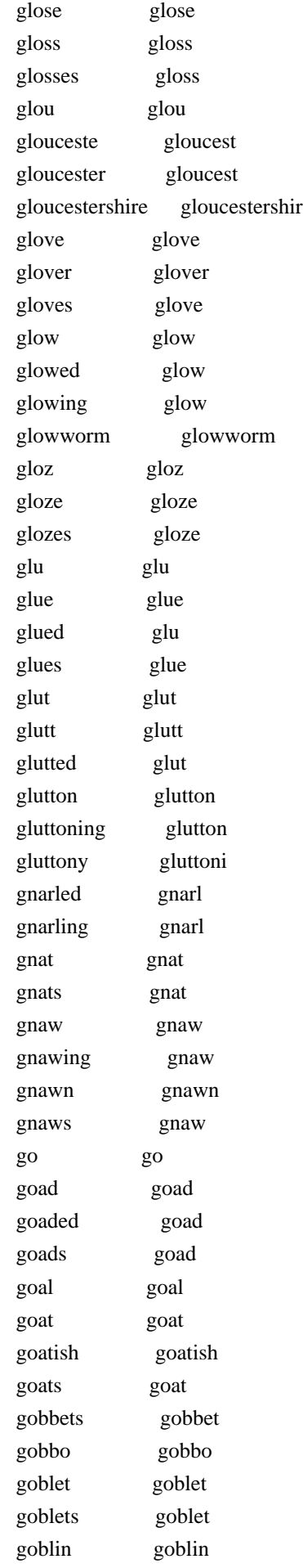

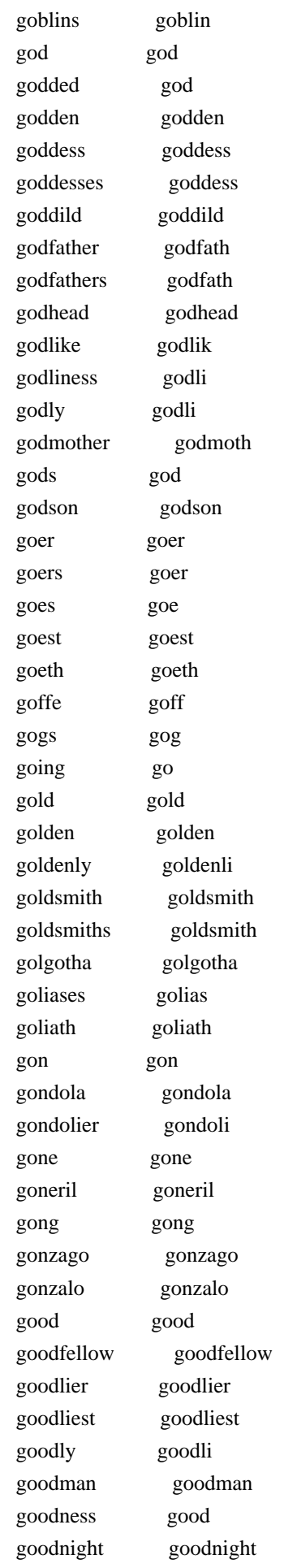

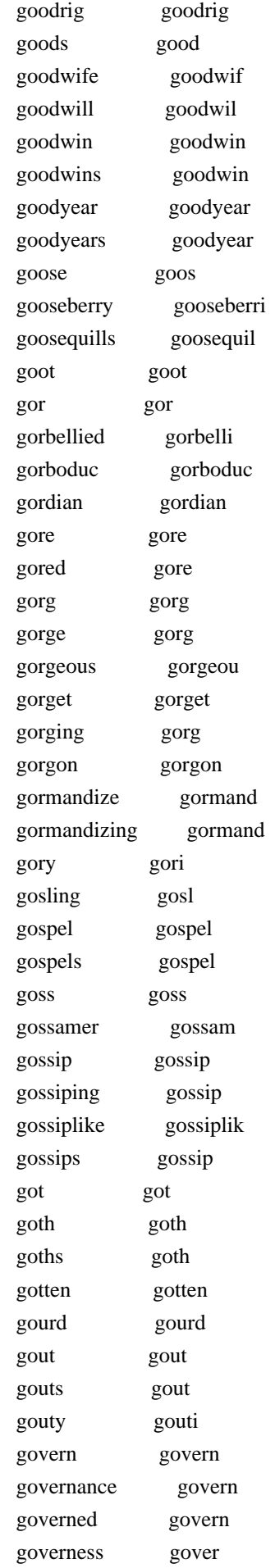

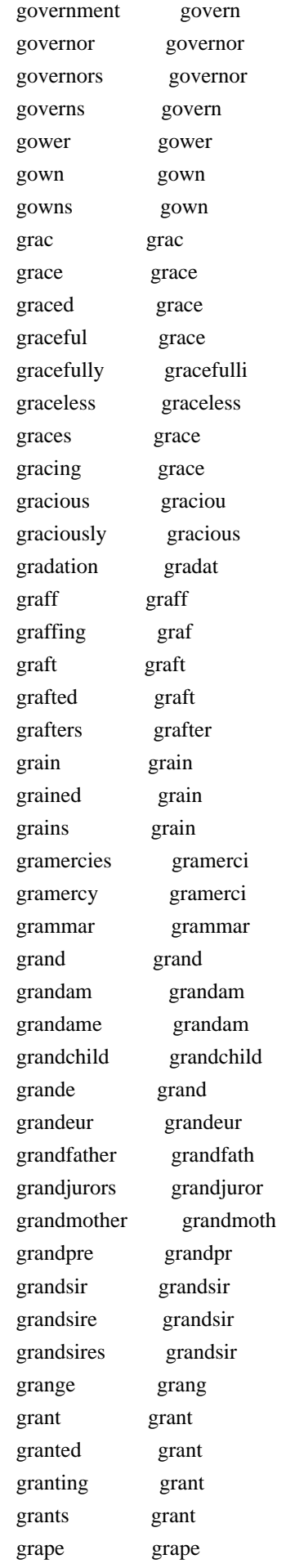

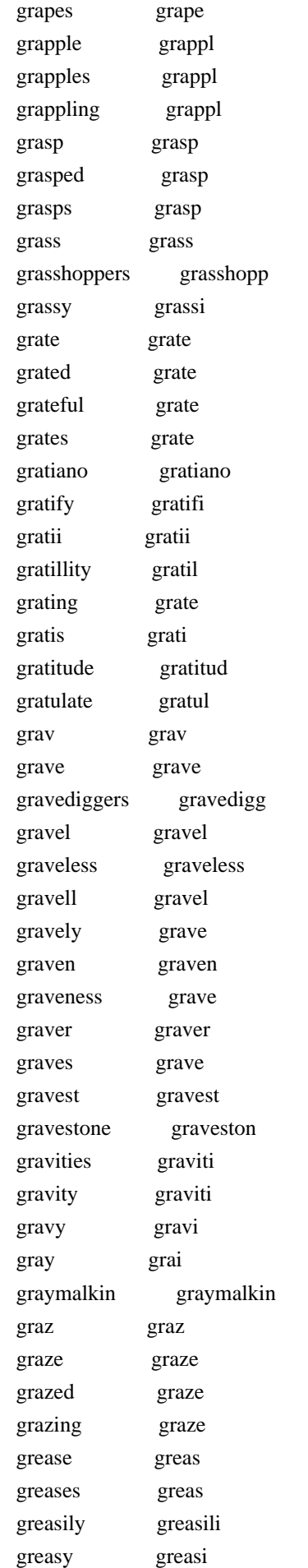

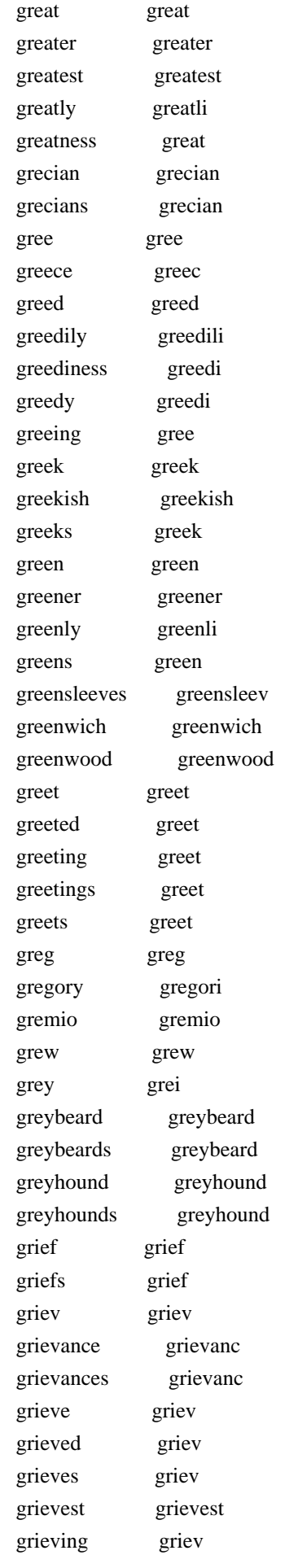
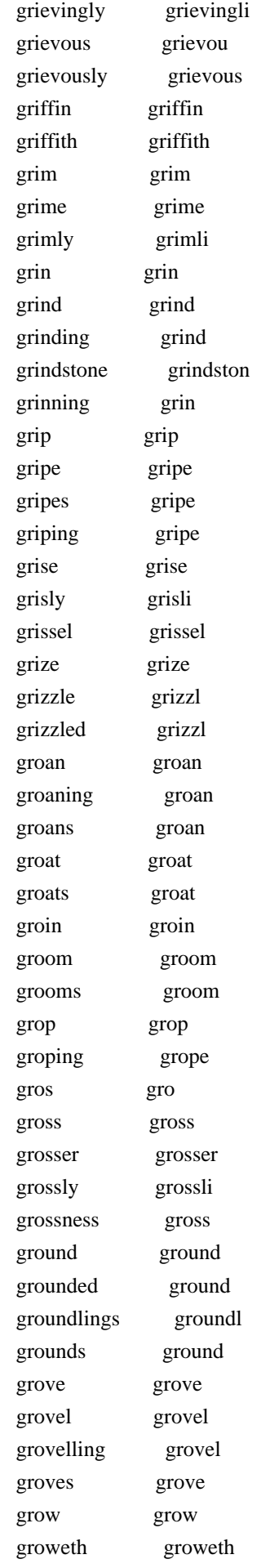

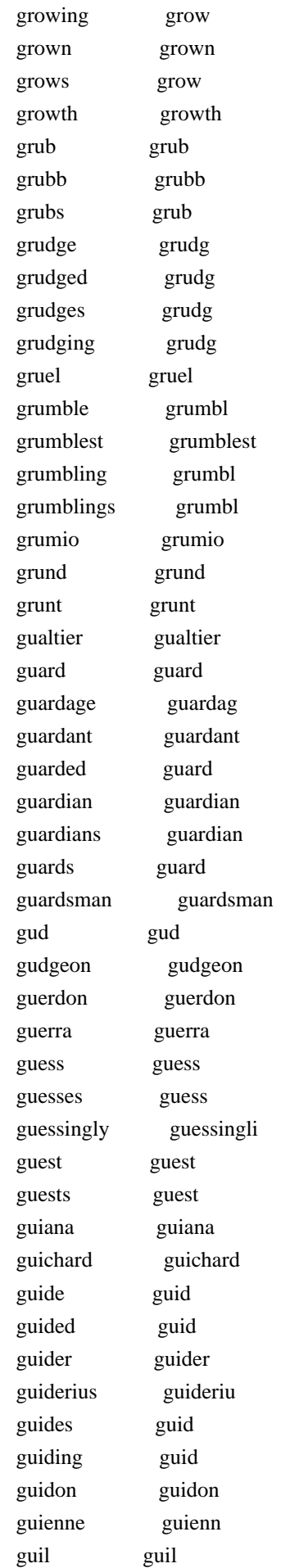

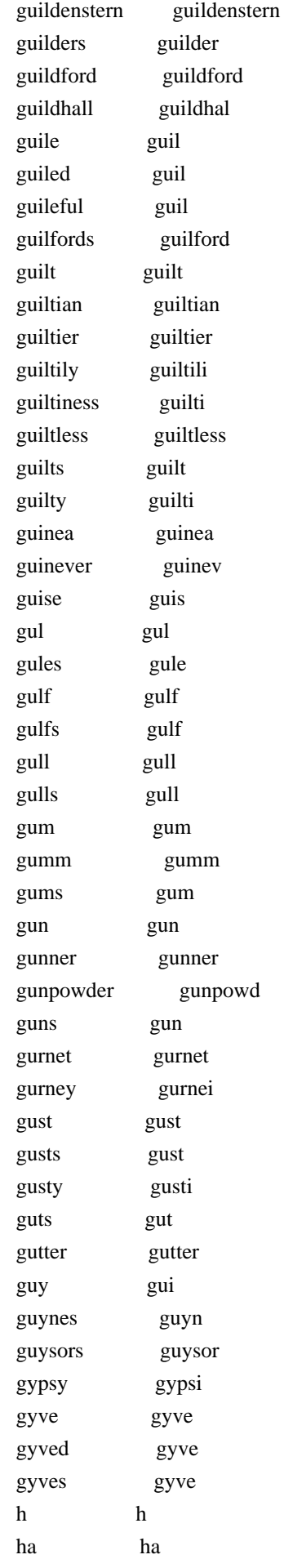

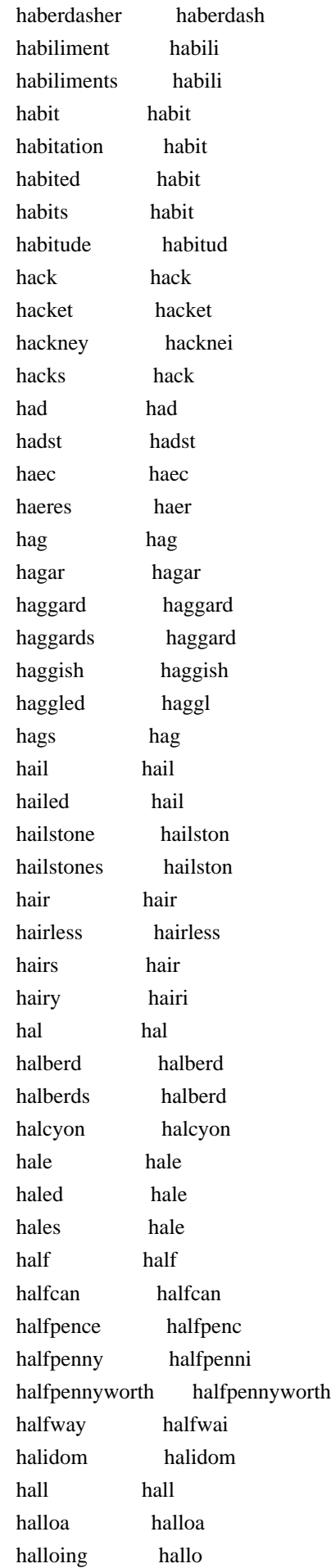

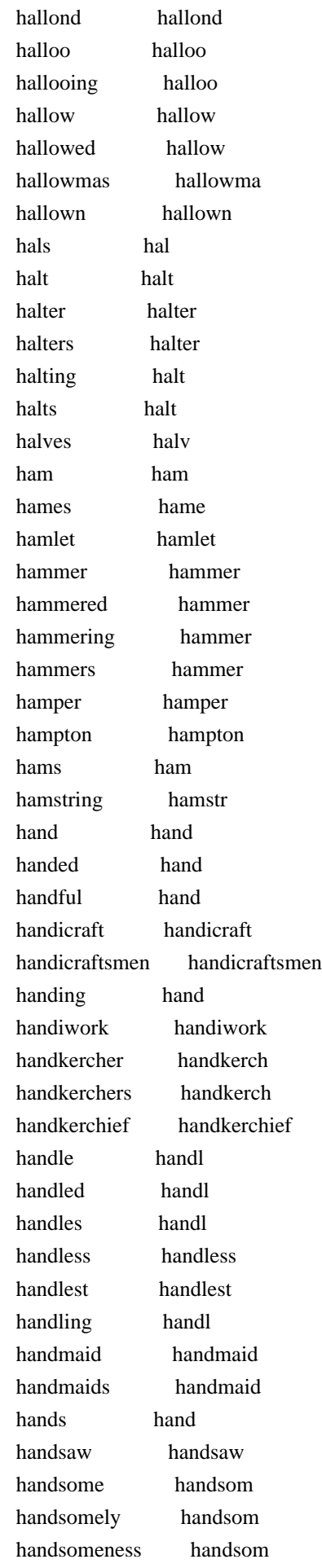

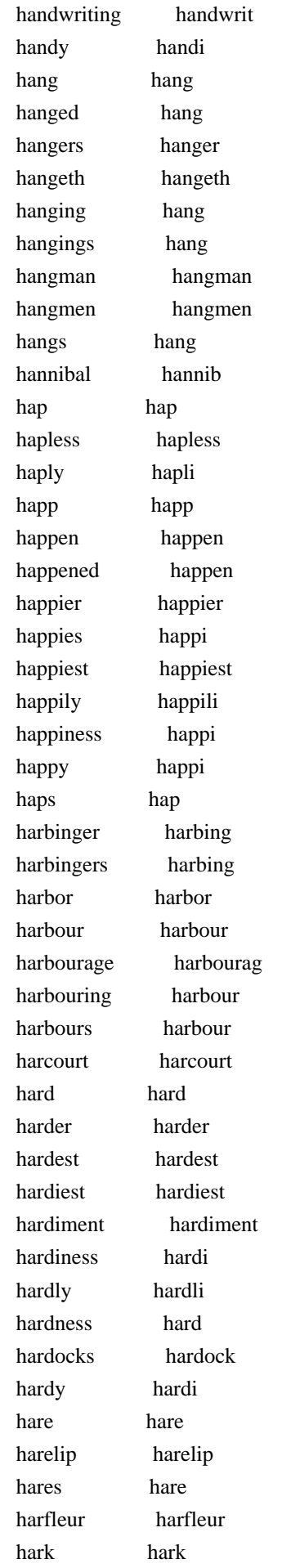

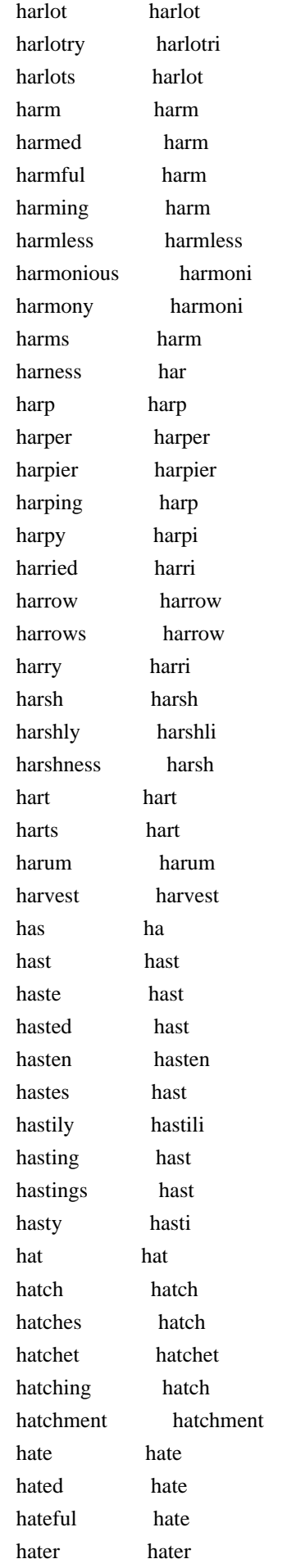

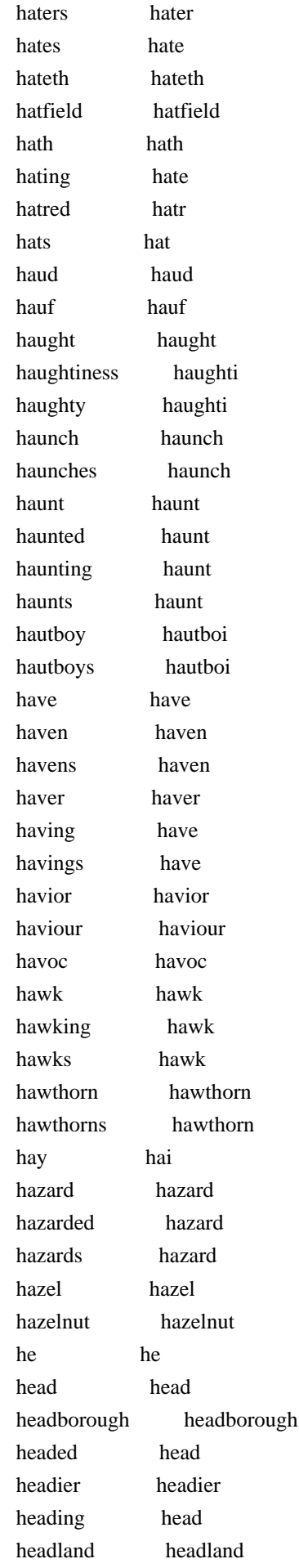

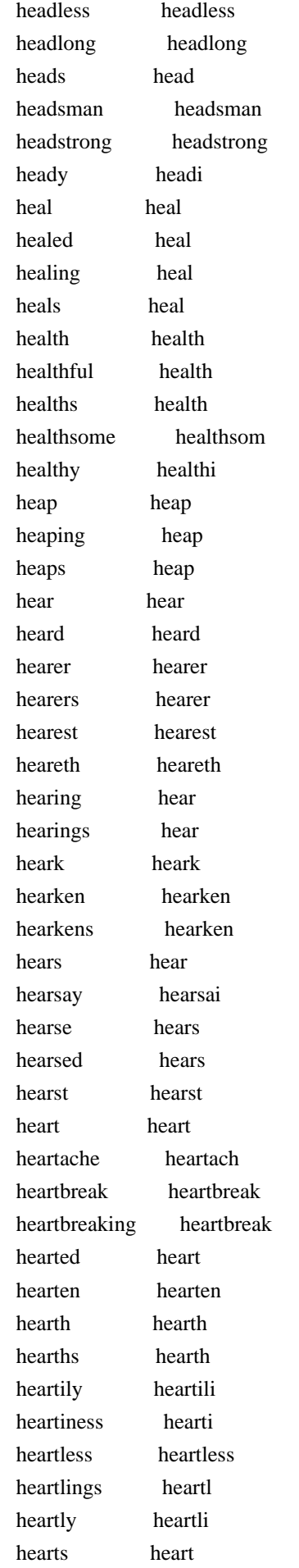

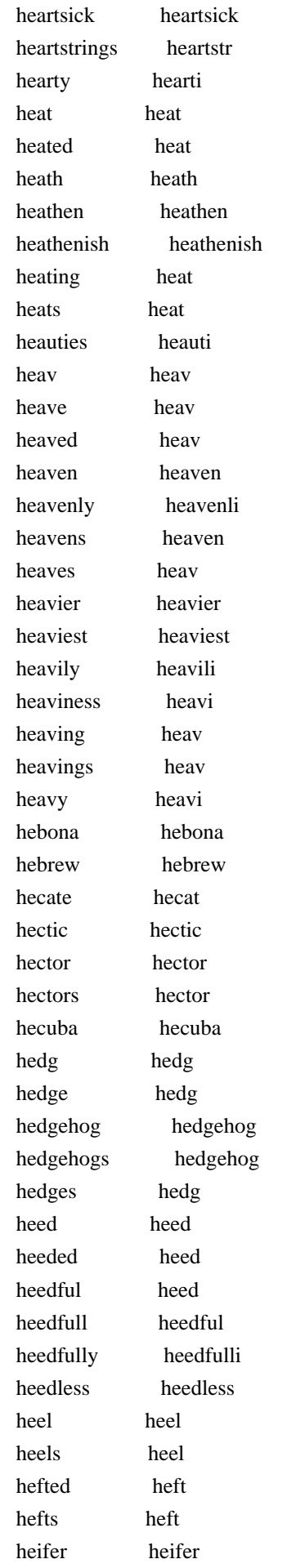

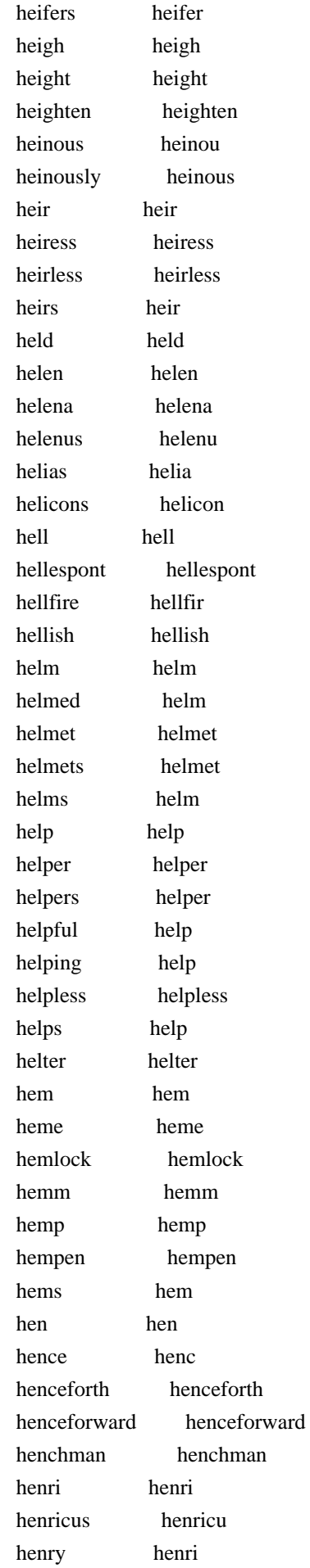

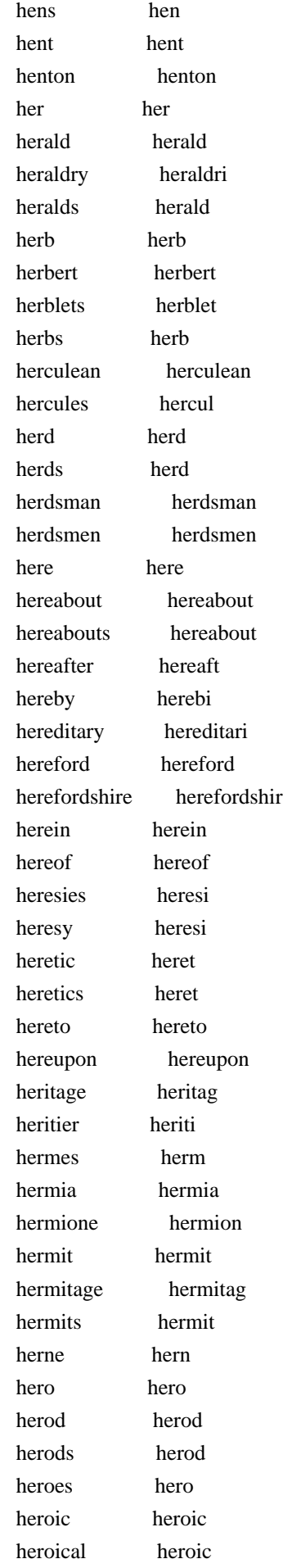

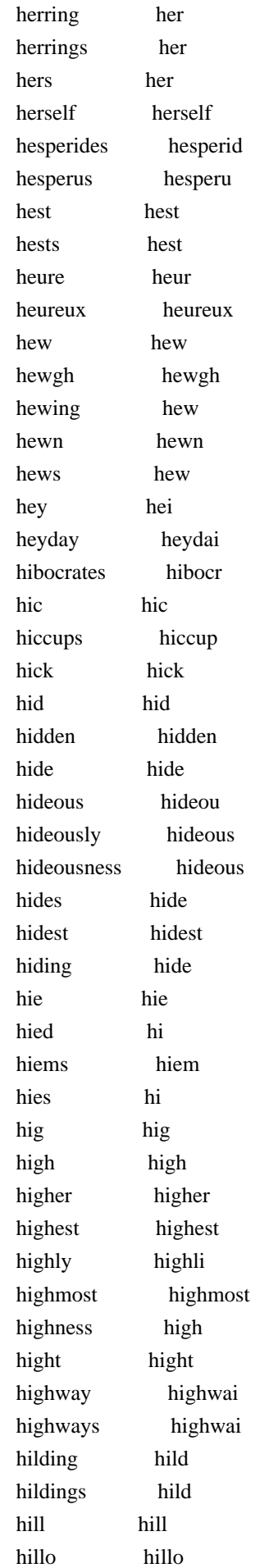

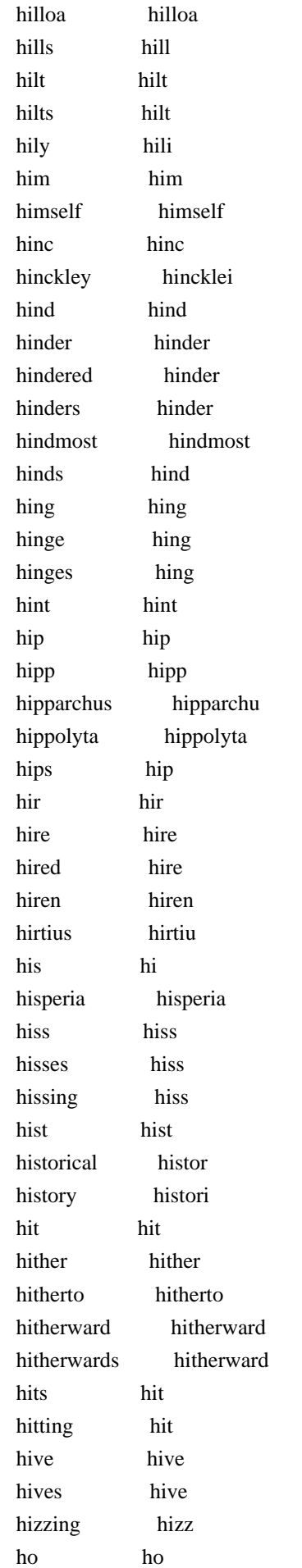

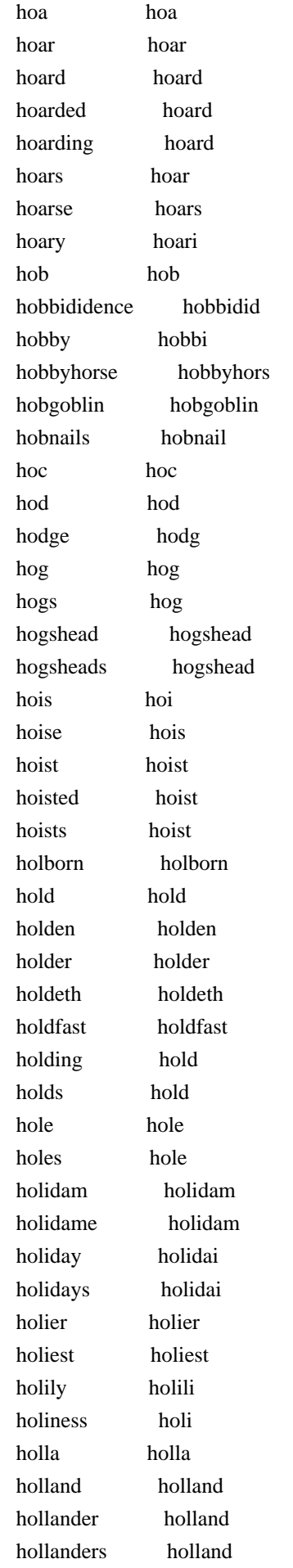

 holloa holloa holloaing holloa hollow hollow hollowly hollowli hollowness hollow holly holli holmedon holmedon holofernes holofern holp holp holy holi homage homag homager homag home home homely home homes home homespuns homespun homeward homeward homewards homeward homicide homicid homicides homicid homily homili hominem hominem hommes homm homo homo honest honest honester honest honestest honestest honestly honestli honesty honesti honey honei honeycomb honeycomb honeying honei honeyless honeyless honeysuckle honeysuckl honeysuckles honeysuckl honi honi honneur honneur honor honor honorable honor honorably honor honorato honorato honors honor honour honour honourable honour honourably honour honoured honour honourest honourest honourible honour

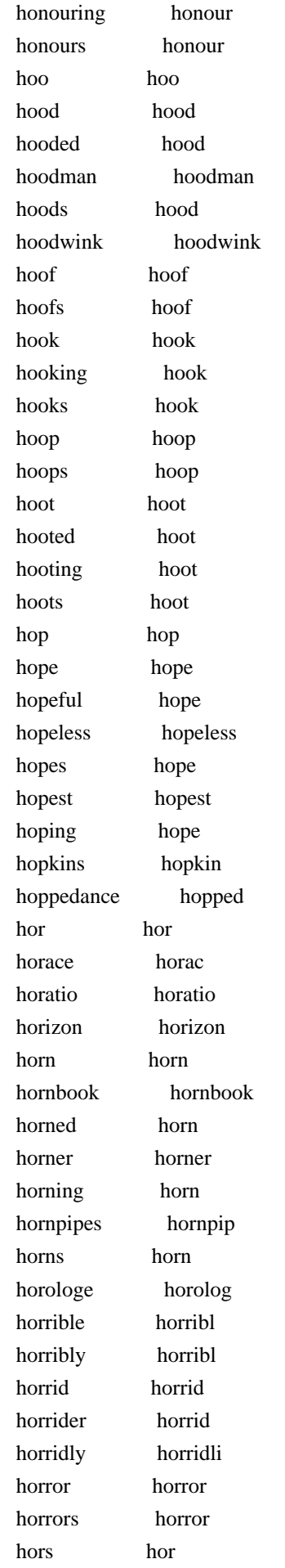

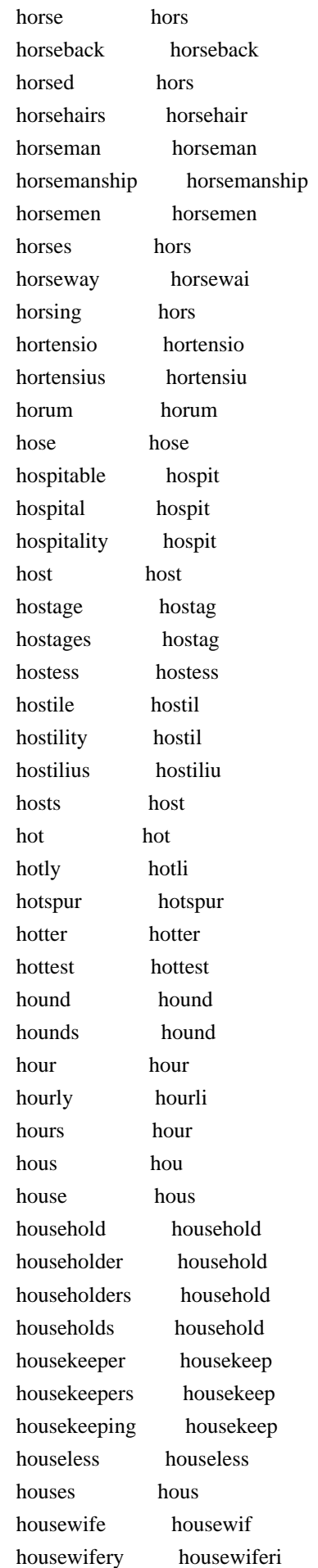

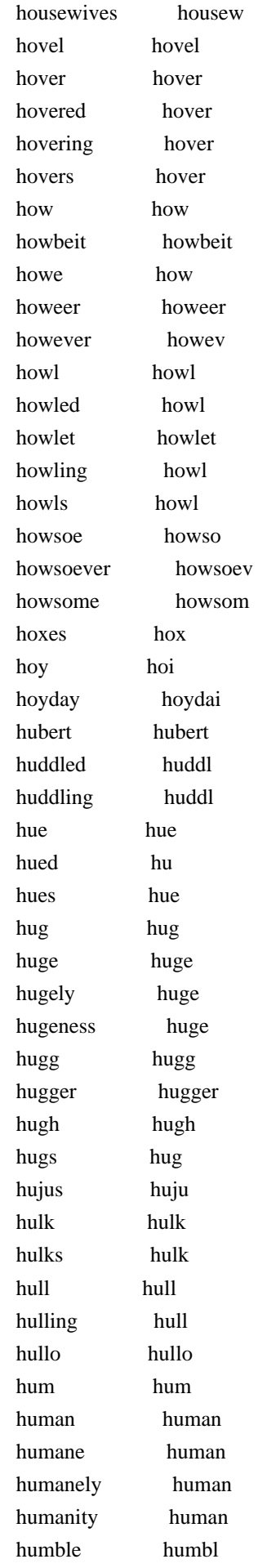

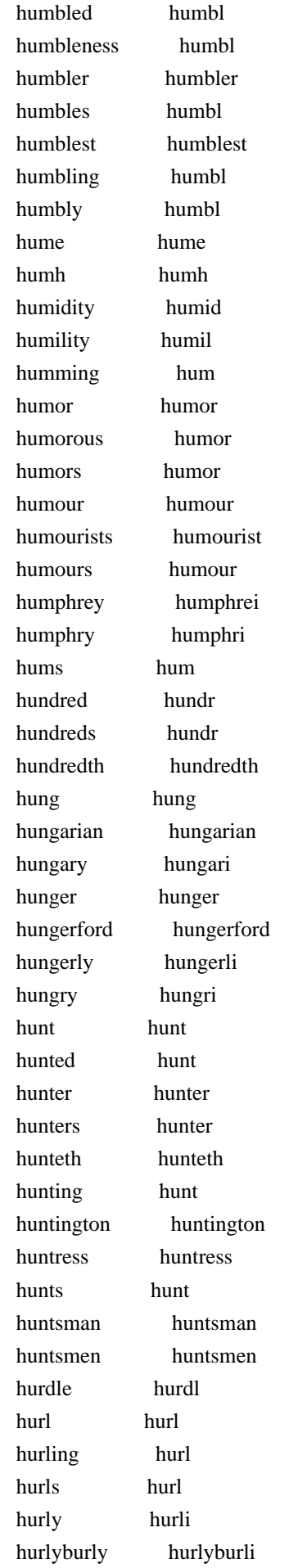

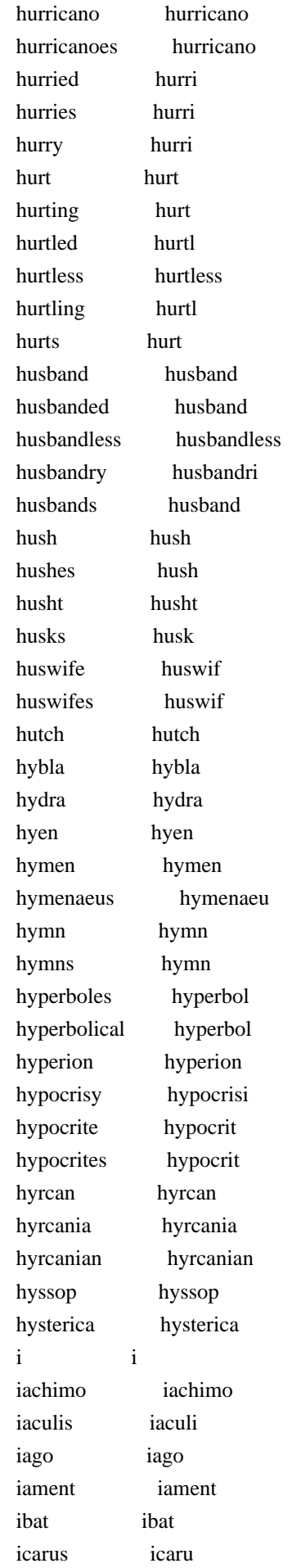

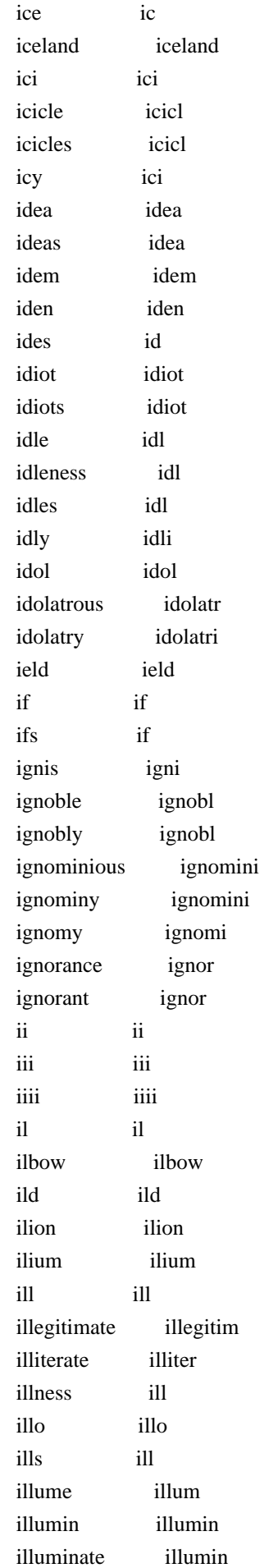

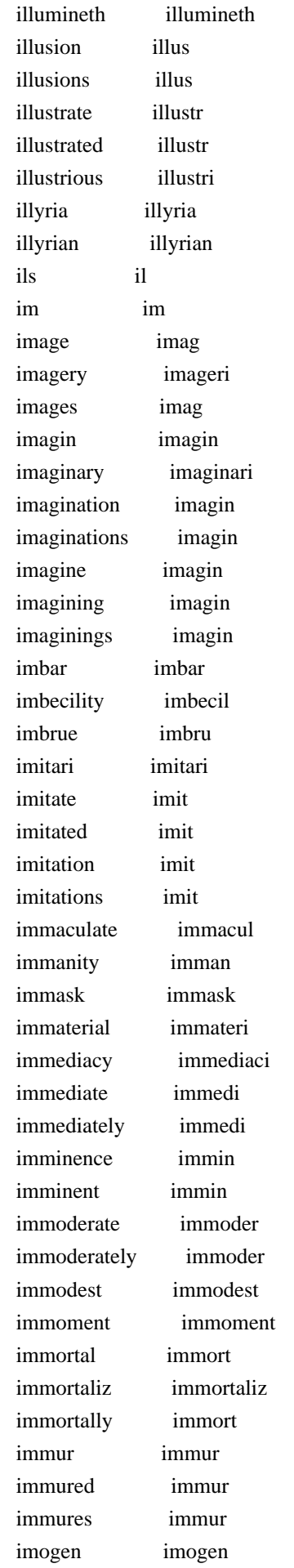

 imp imp impaint impaint impair impair impairing impair impale impal impaled impal impanelled impanel impart impart imparted impart impartial imparti impartment impart imparts impart impasted impast impatience impati impatient impati impatiently impati impawn impawn impeach impeach impeached impeach impeachment impeach impeachments impeach impedes imped impediment impedi impediments impedi impenetrable impenetr imperator imper imperceiverant imperceiver imperfect imperfect imperfection imperfect imperfections imperfect imperfectly imperfectli imperial imperi imperious imperi imperiously imperi impertinency impertin impertinent impertin impeticos impetico impetuosity impetuos impetuous impetu impieties impieti impiety impieti impious impiou implacable implac implements implement implies impli implor implor implorators implor implore implor

 implored implor imploring implor impon impon import import importance import importancy import important import importantly importantli imported import importeth importeth importing import importless importless imports import importun importun importunacy importunaci importunate importun importune importun importunes importun importunity importun impos impo impose impos imposed impos imposition imposit impositions imposit impossibilities imposs impossibility imposs impossible imposs imposthume imposthum impostor impostor impostors impostor impotence impot impotent impot impounded impound impregnable impregn imprese impres impress impress impressed impress impressest impressest impression impress impressure impressur imprimendum imprimendum imprimis imprimi imprint imprint imprinted imprint imprison imprison imprisoned imprison imprisoning imprison imprisonment imprison

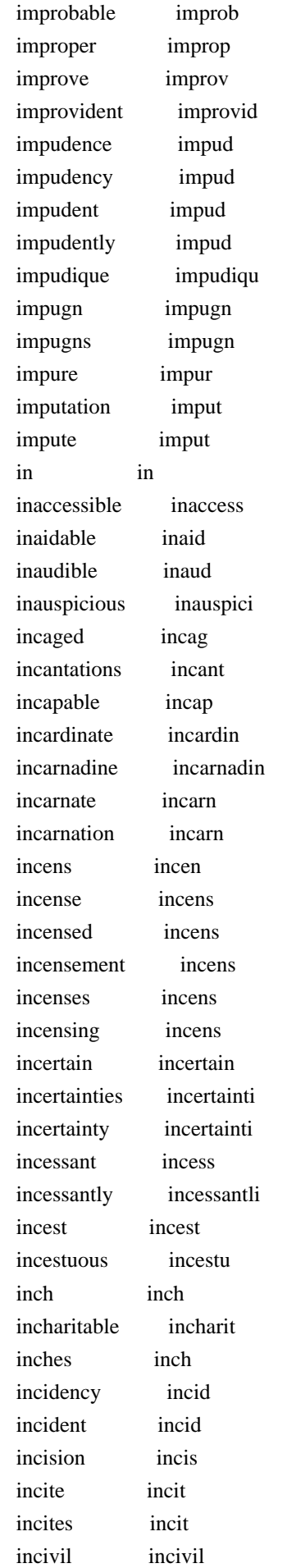

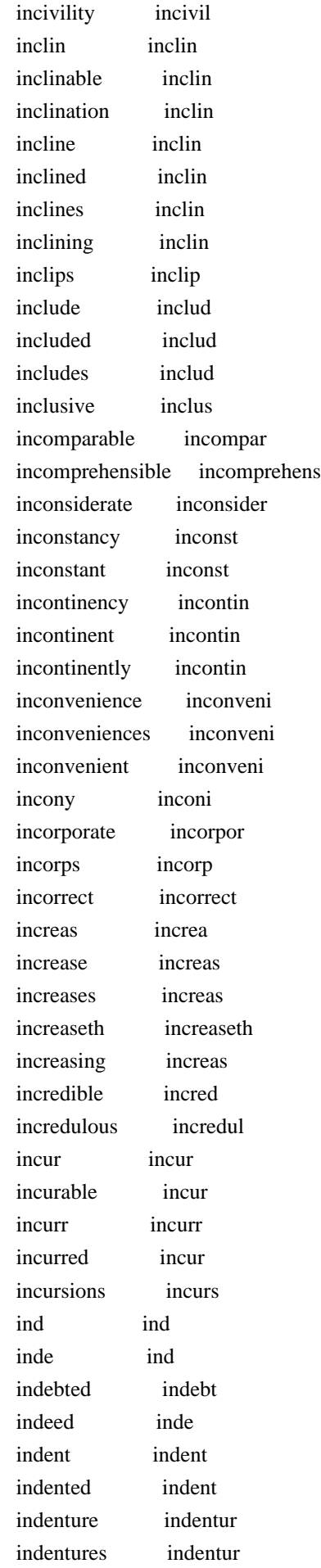

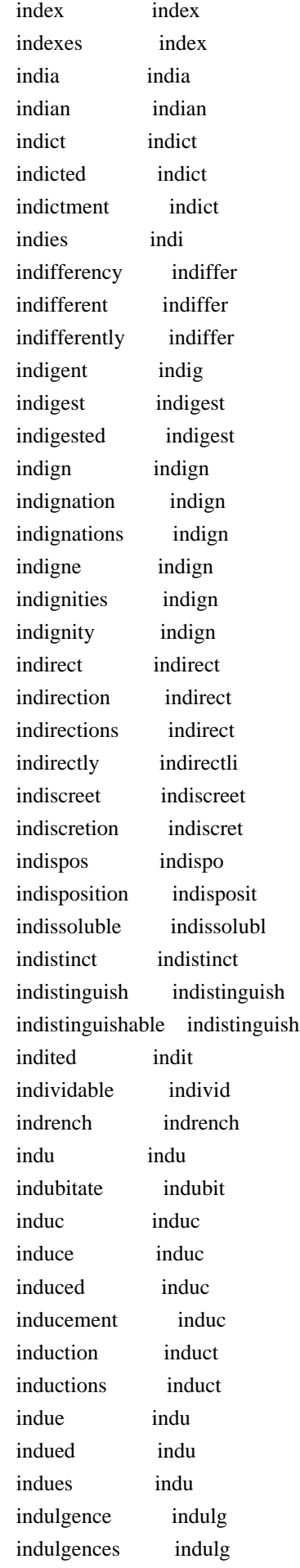

 indulgent indulg indurance indur industrious industri industriously industri industry industri inequality inequ inestimable inestim inevitable inevit inexecrable inexecr inexorable inexor inexplicable inexplic infallible infal infallibly infal infamonize infamon infamous infam infamy infami infancy infanc infant infant infants infant infect infect infected infect infecting infect infection infect infections infect infectious infecti infectiously infecti infects infect infer infer inference infer inferior inferior inferiors inferior infernal infern inferr inferr inferreth inferreth inferring infer infest infest infidel infidel infidels infidel infinite infinit infinitely infinit infinitive infinit infirm infirm infirmities infirm infirmity infirm infixed infix infixing infix inflam inflam inflame inflam

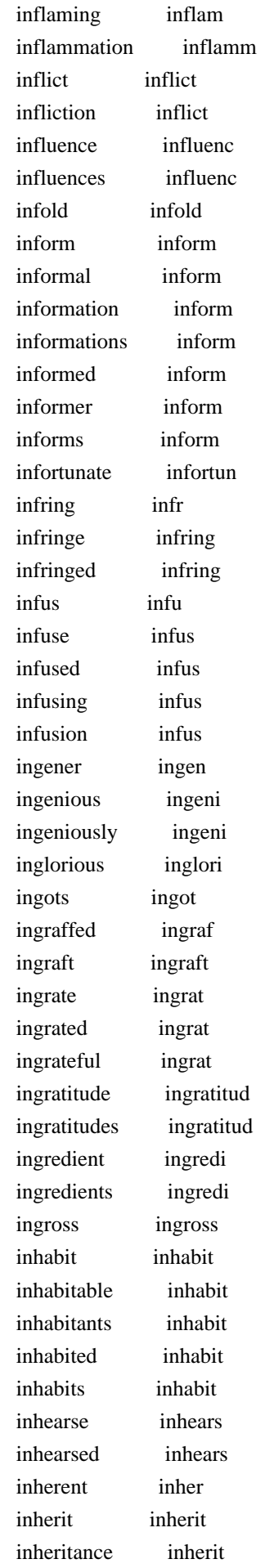

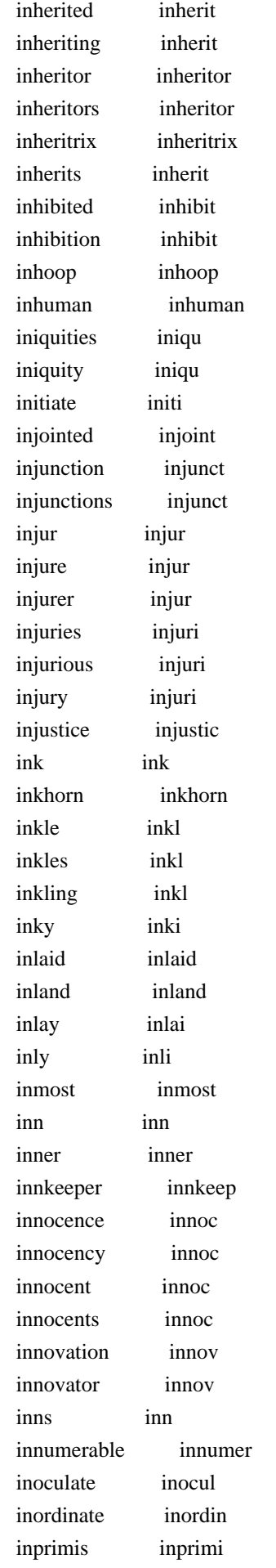

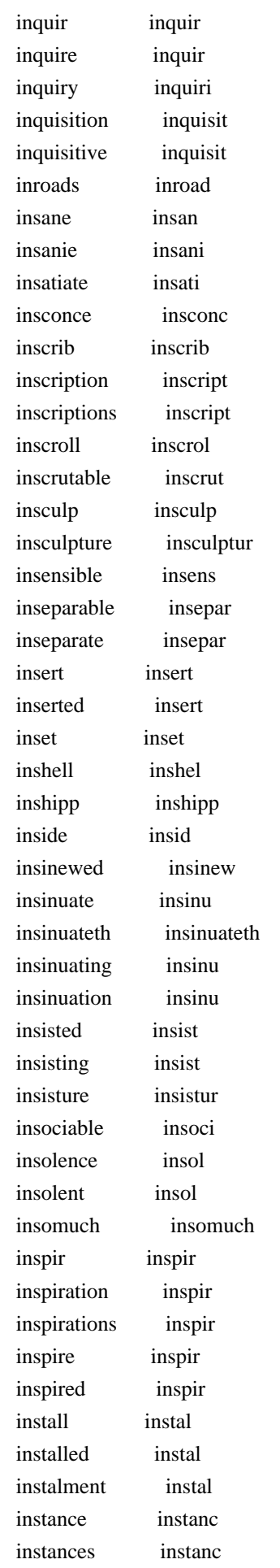

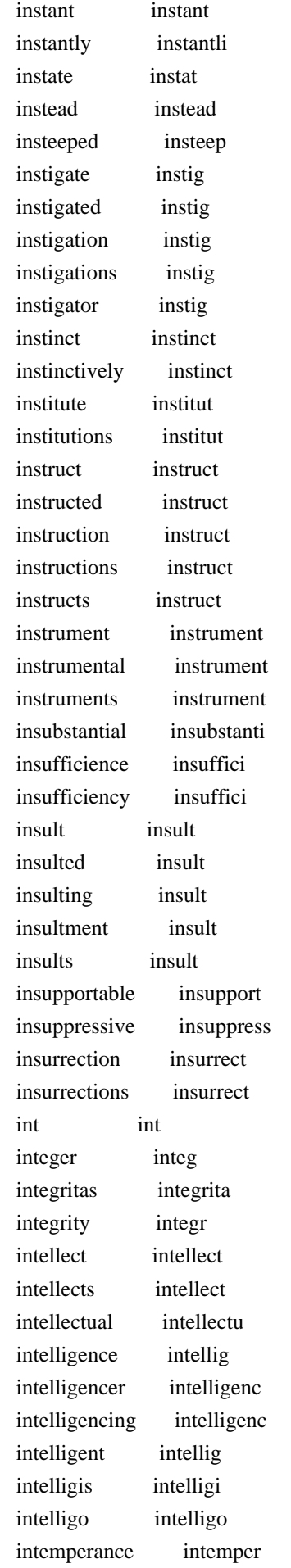

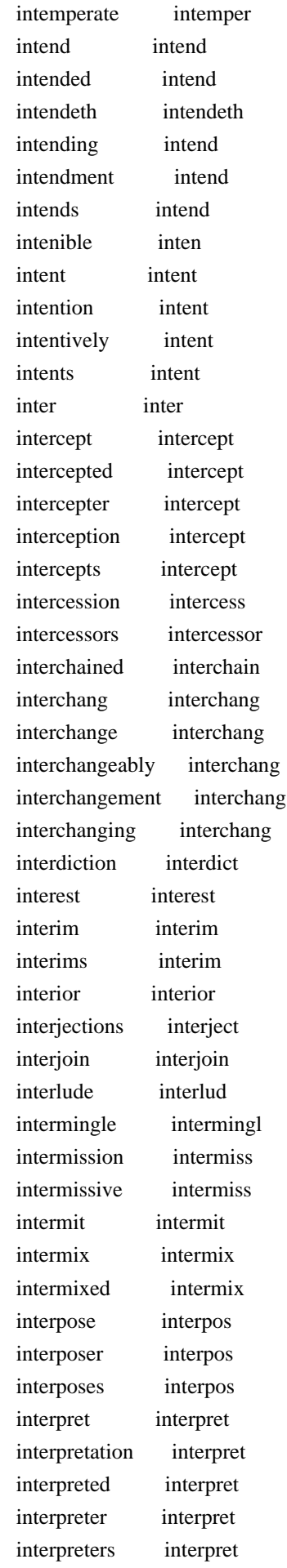

 interprets interpret interr interr interred inter interrogatories interrogatori interrupt interrupt interrupted interrupt interrupter interrupt interruptest interruptest interruption interrupt interrupts interrupt intertissued intertissu intervallums intervallum interview interview intestate intest intestine intestin intil intil intimate intim intimation intim intitled intitl intituled intitul into into intolerable intoler intoxicates intox intreasured intreasur intreat intreat intrench intrench intrenchant intrench intricate intric intrinse intrins intrinsicate intrins intrude intrud intruder intrud intruding intrud intrusion intrus inundation inund inure inur inurn inurn invade invad invades invad invasion invas invasive invas invectively invect invectives invect inveigled inveigl invent invent invented invent invention invent inventions invent

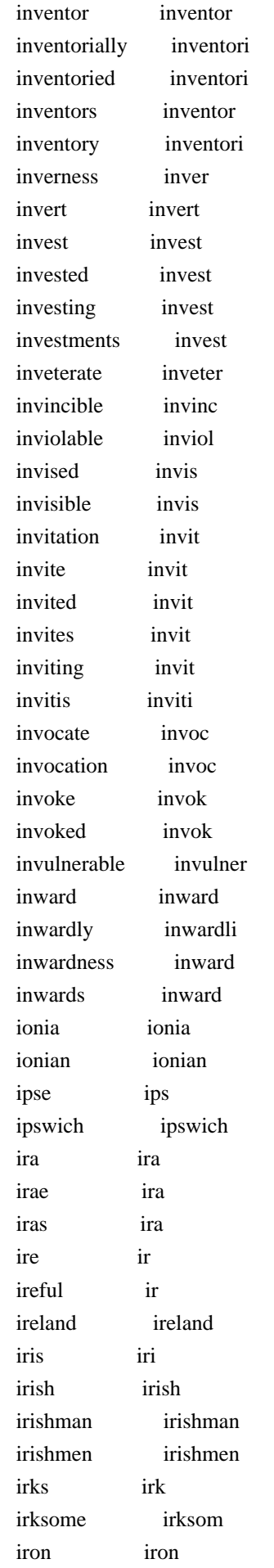
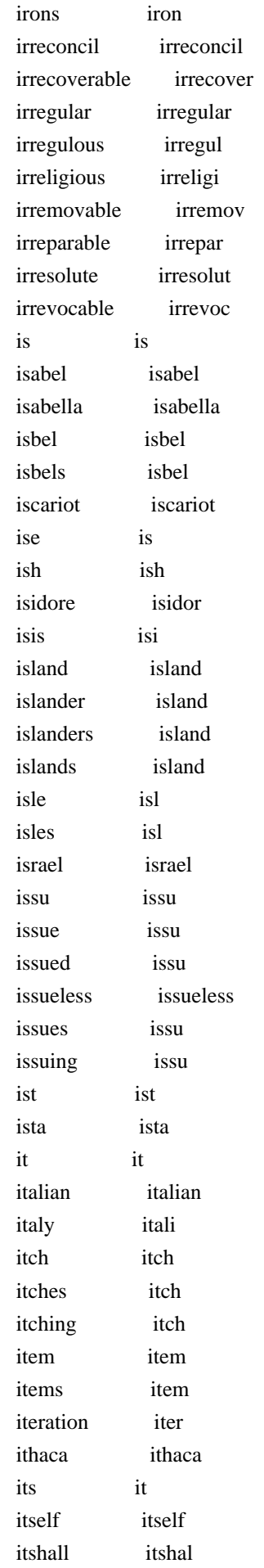

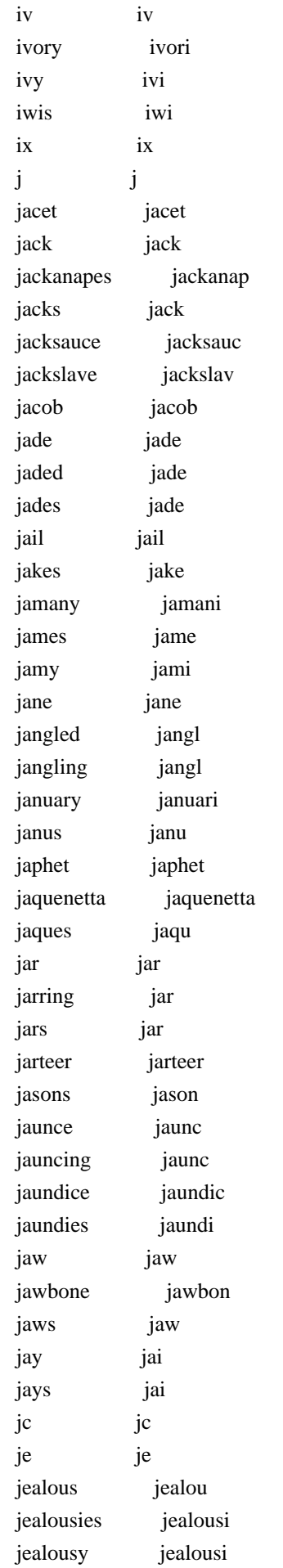

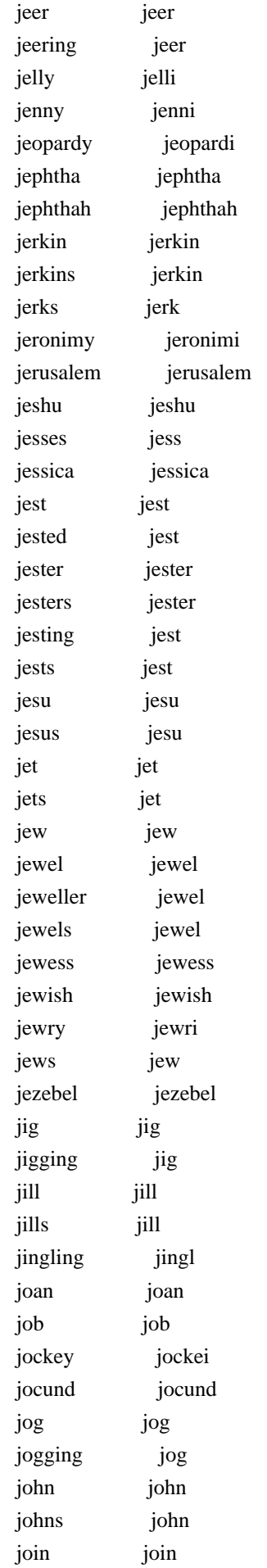

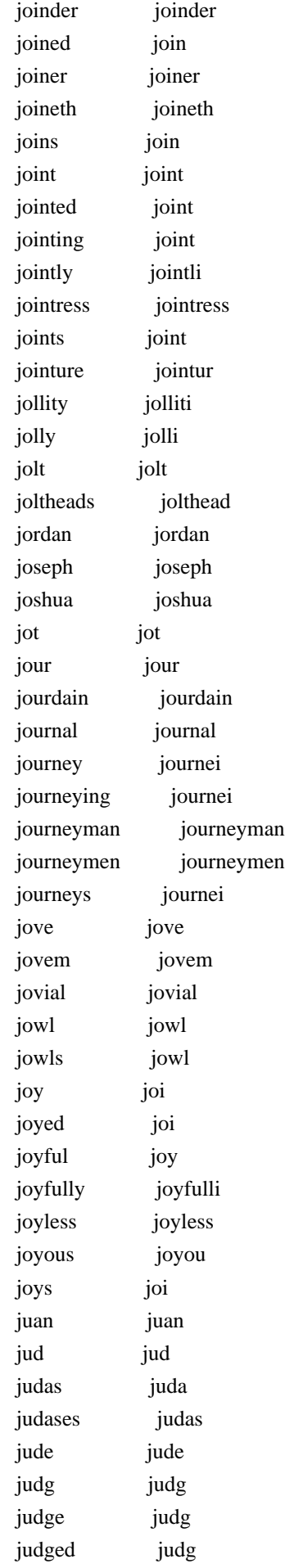

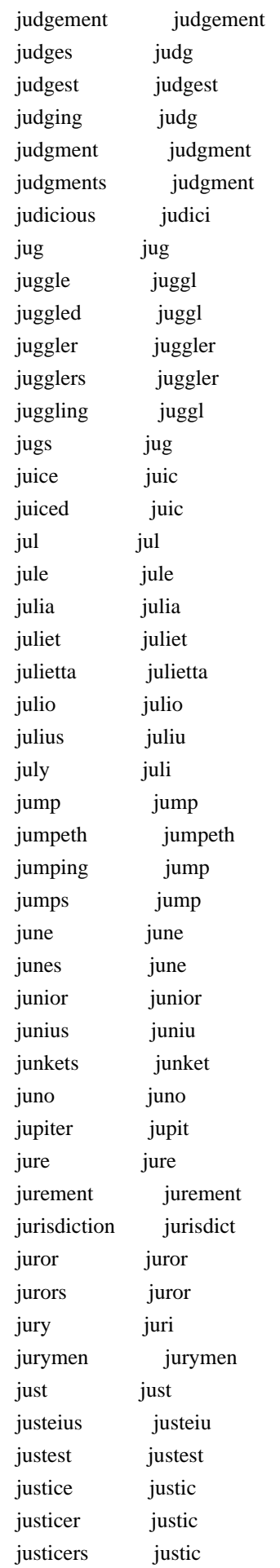

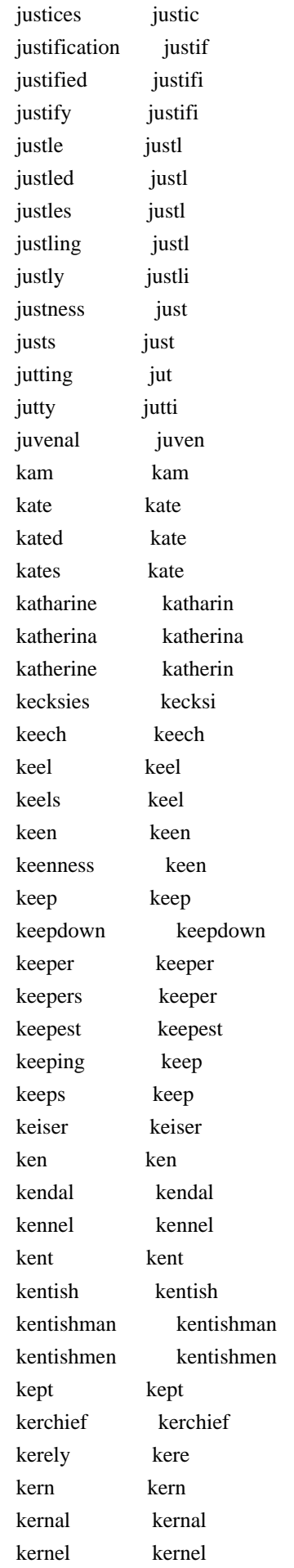

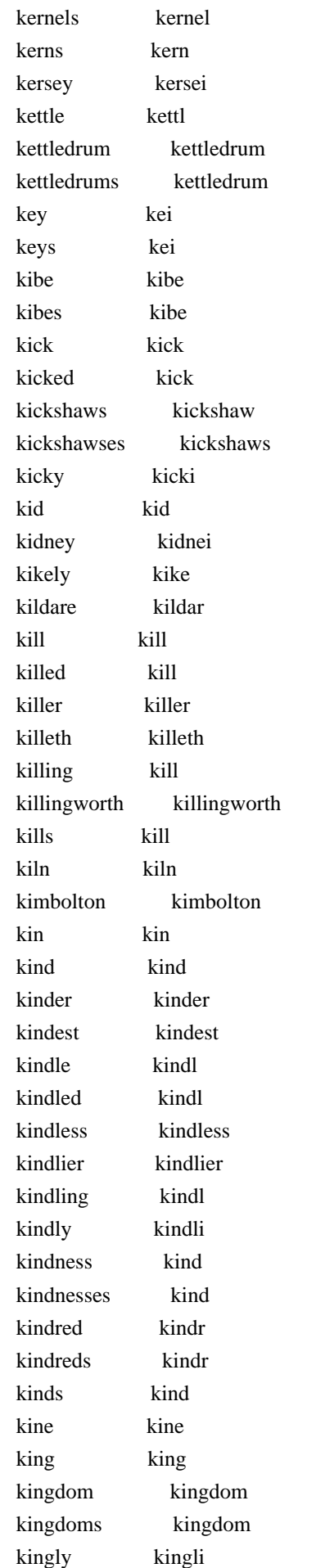

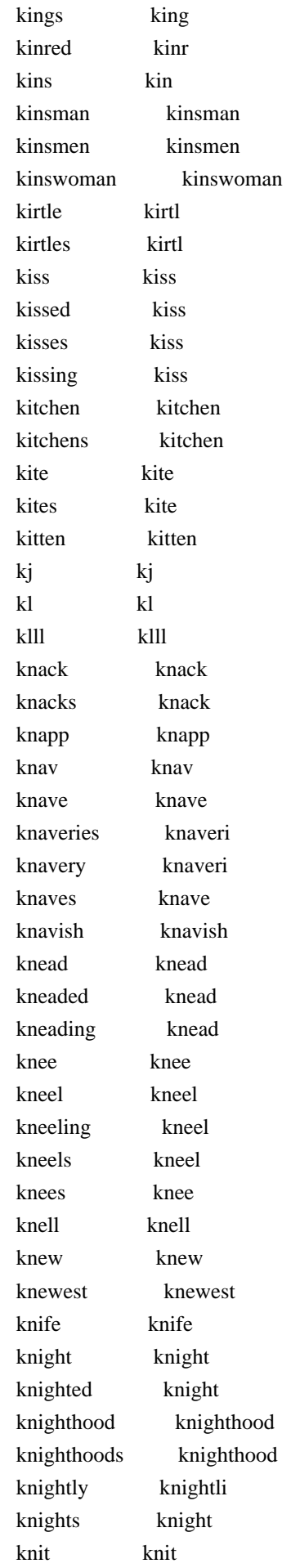

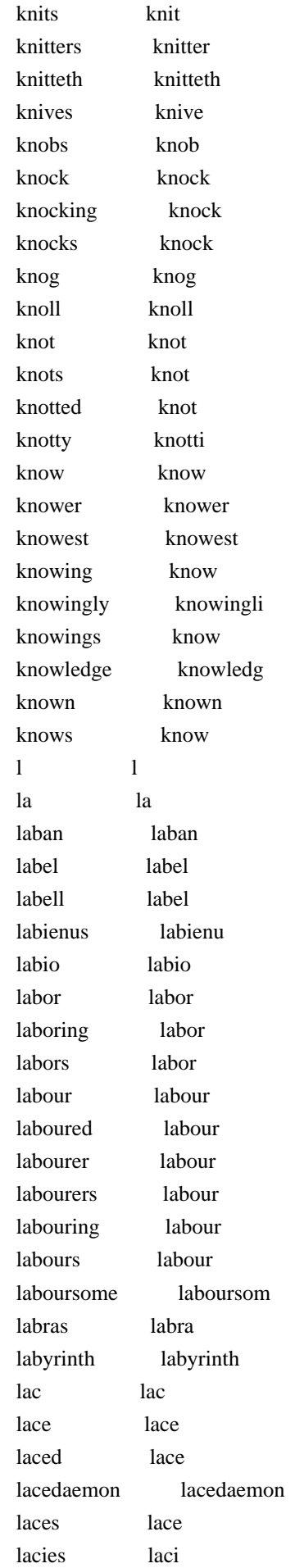

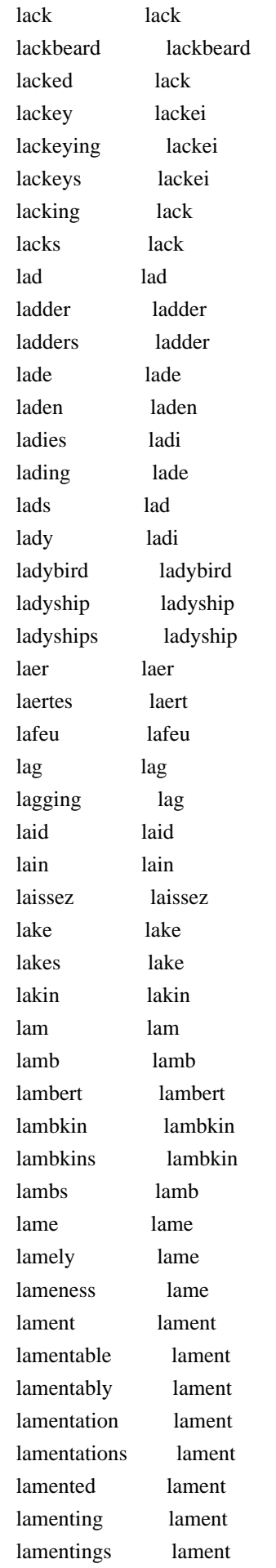

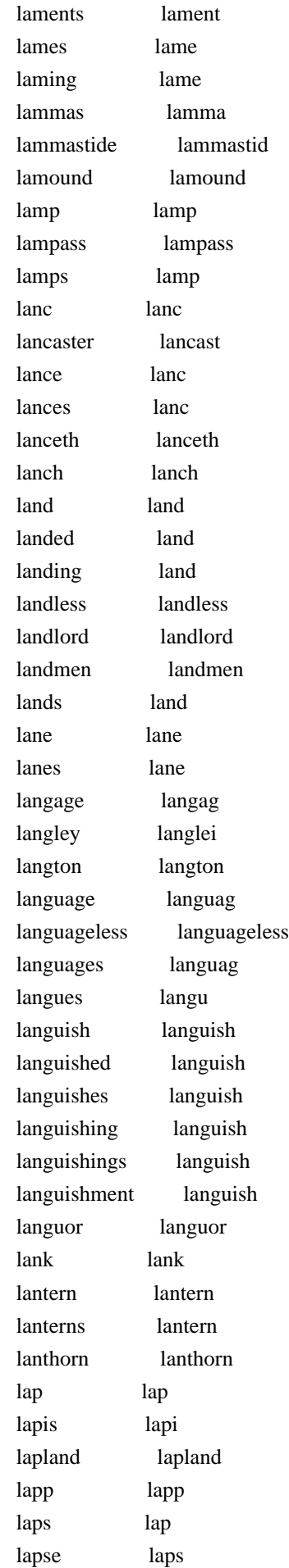

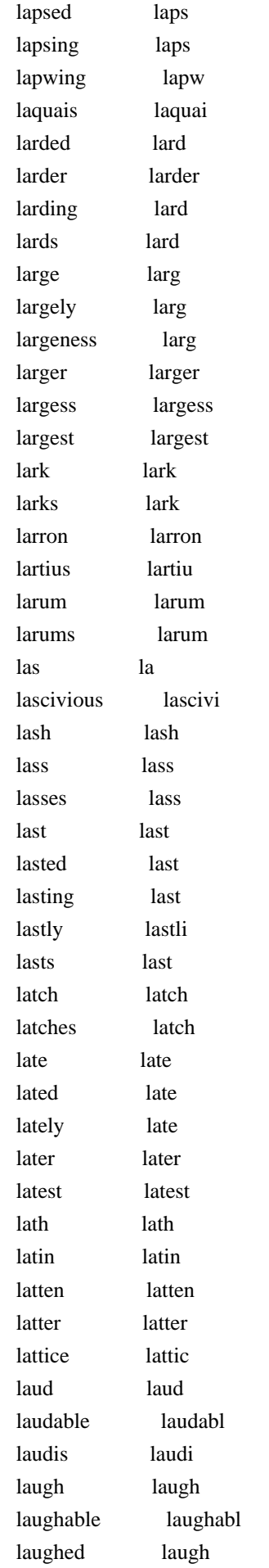

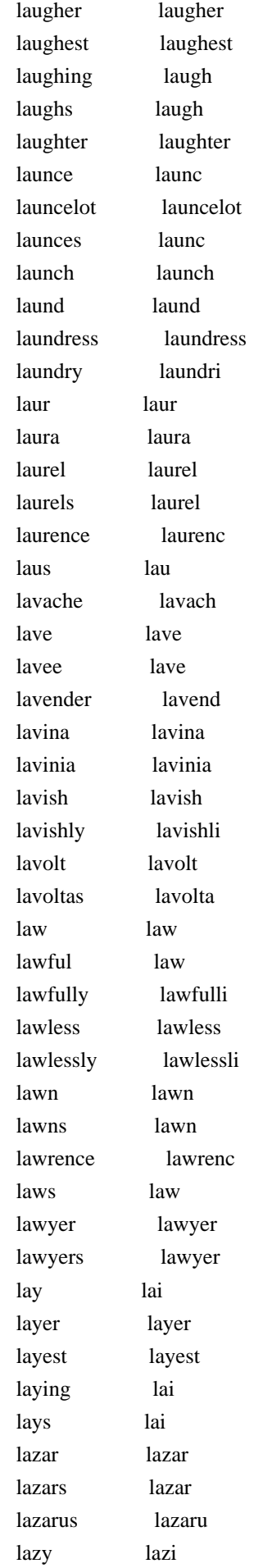

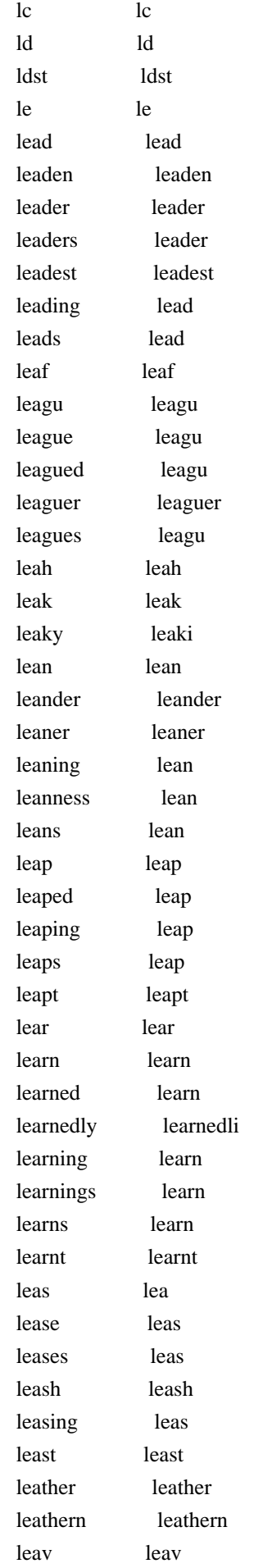

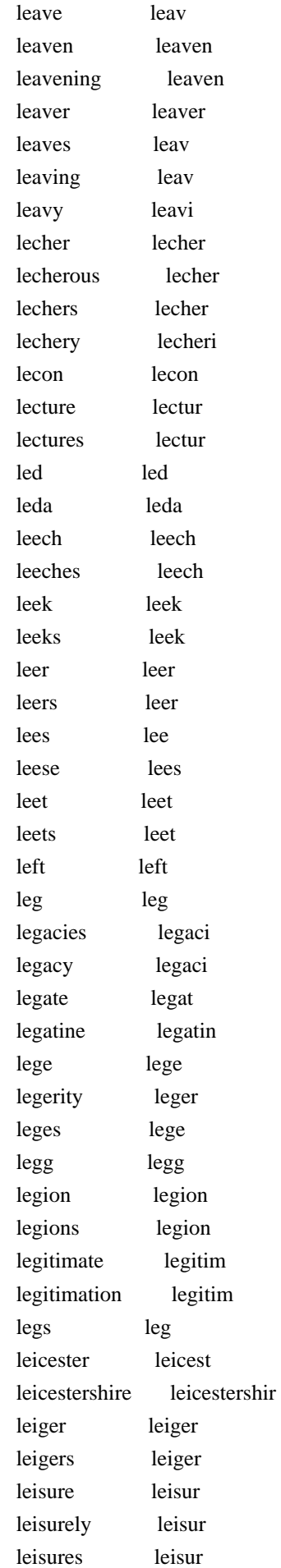

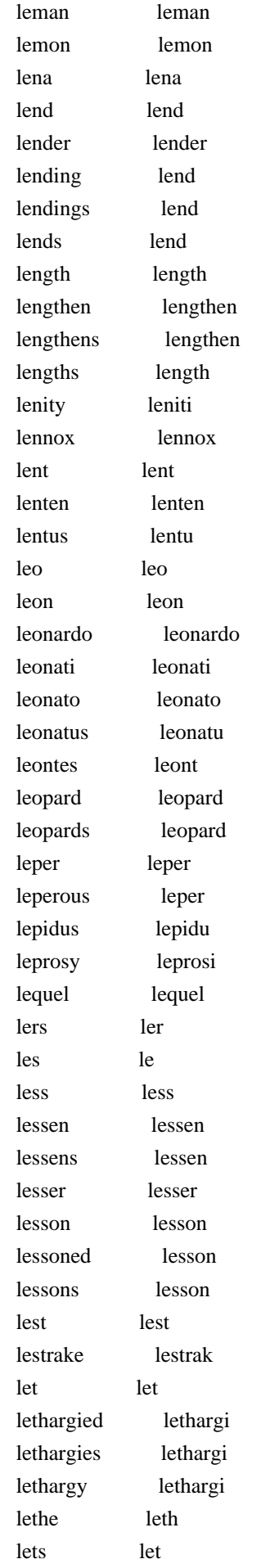

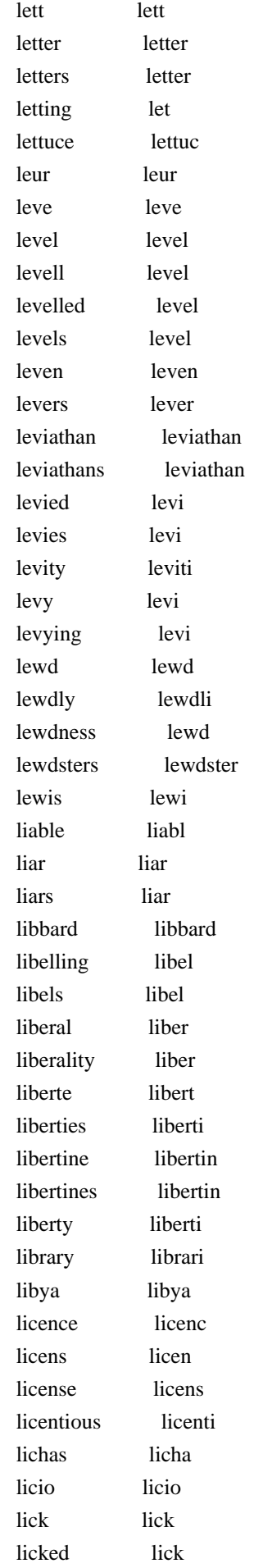

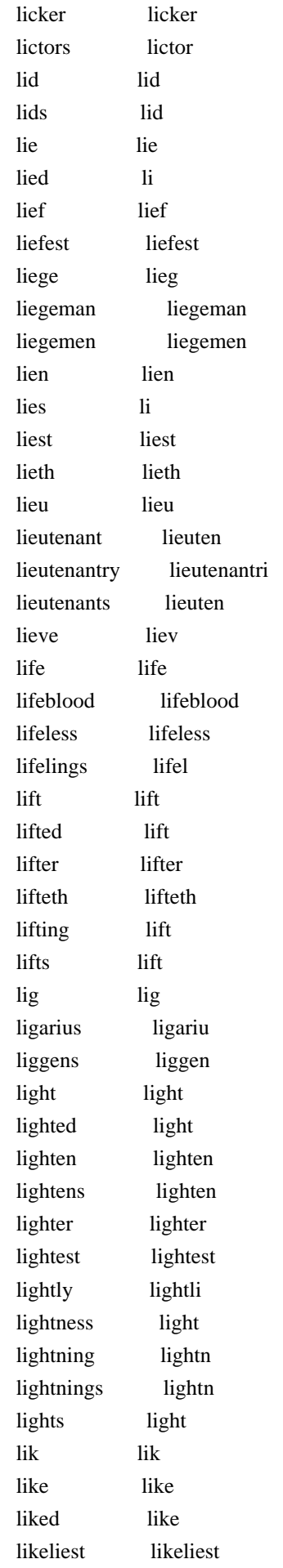

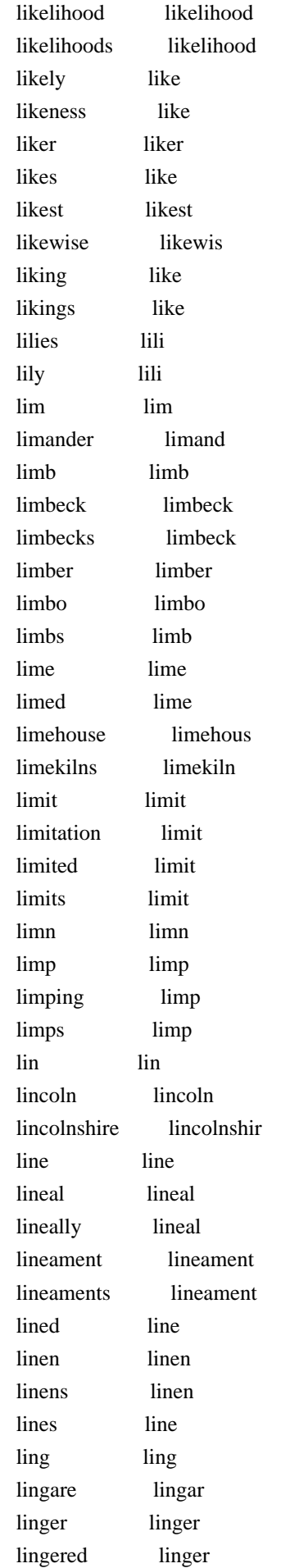

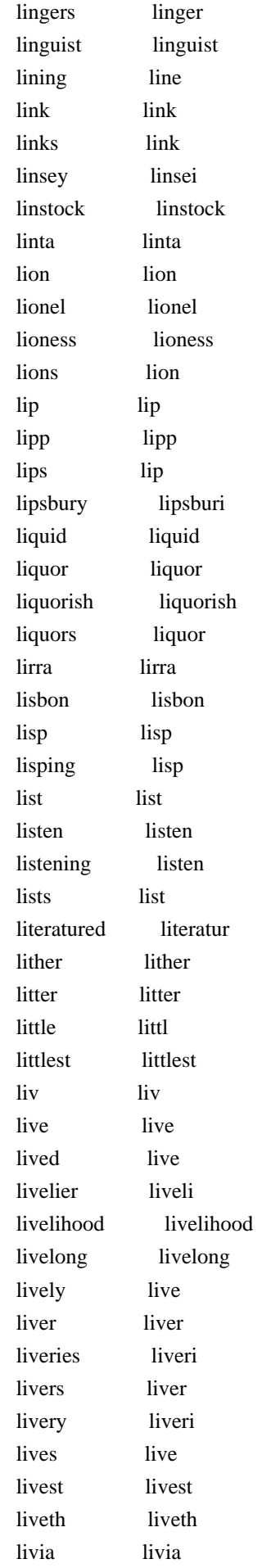

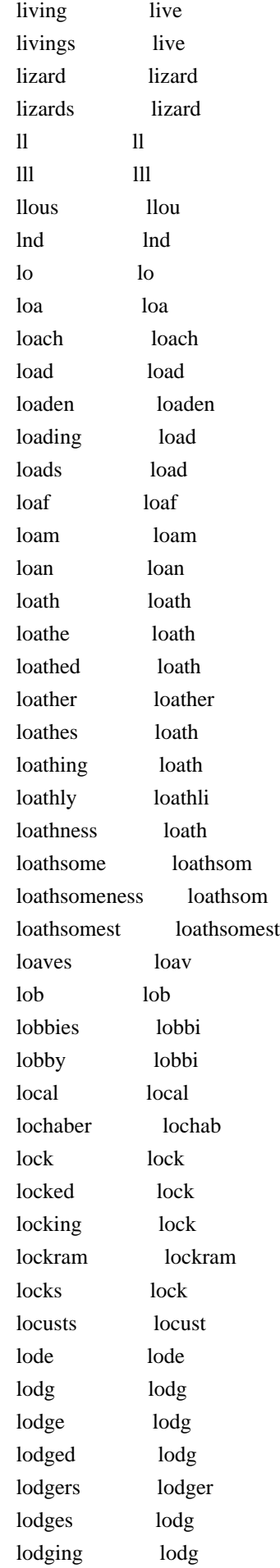

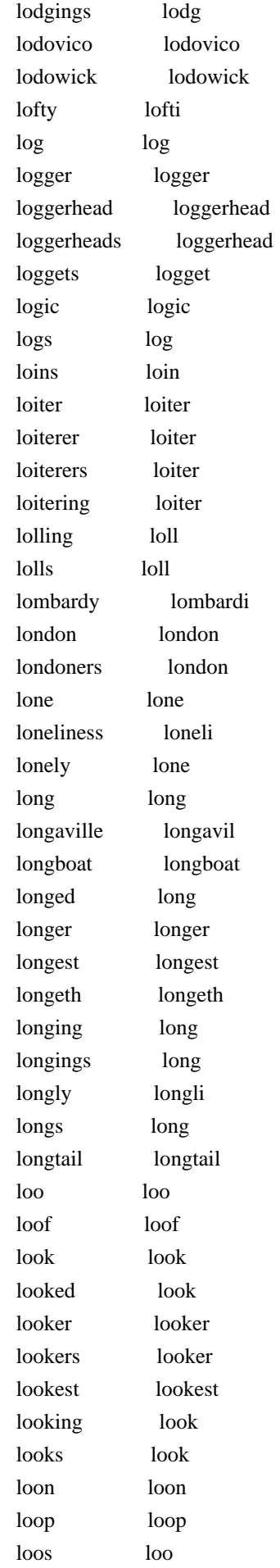

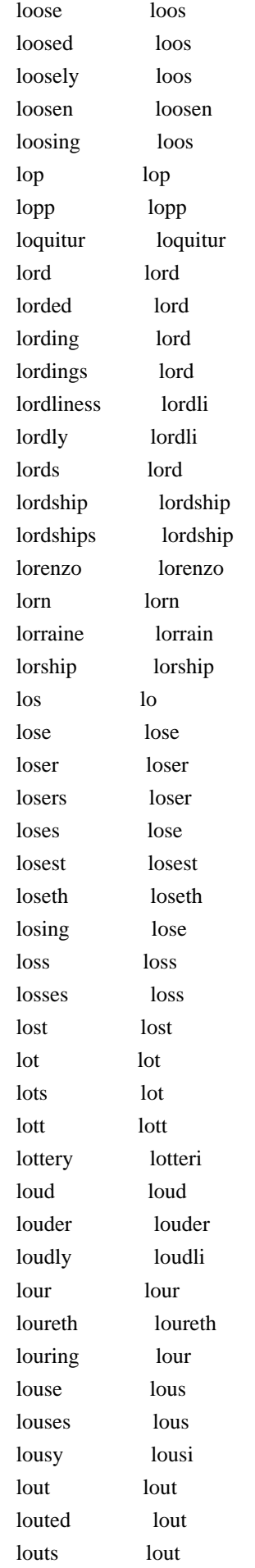

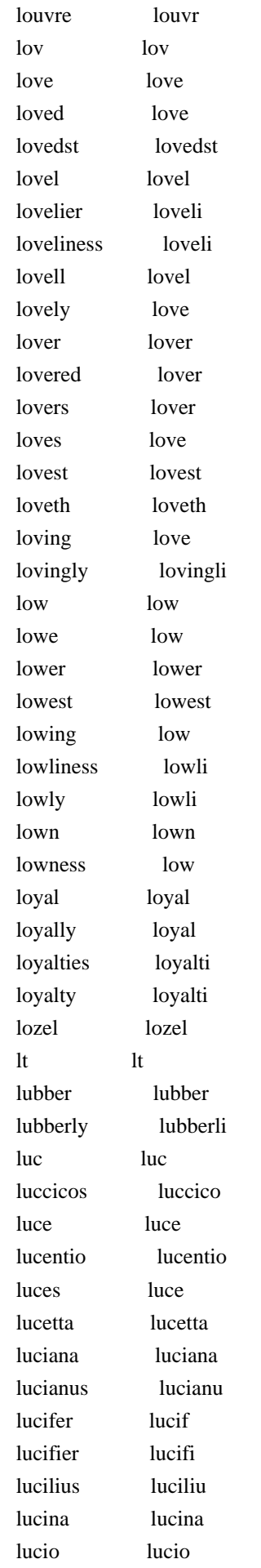

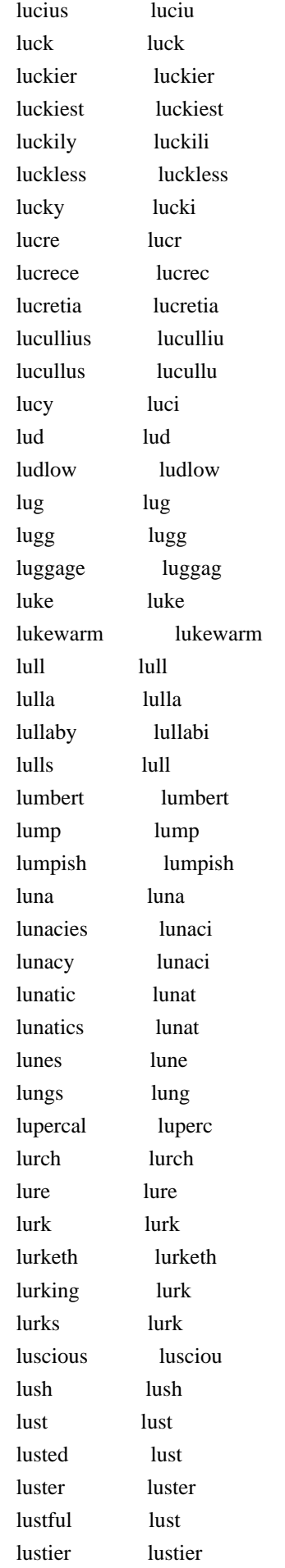

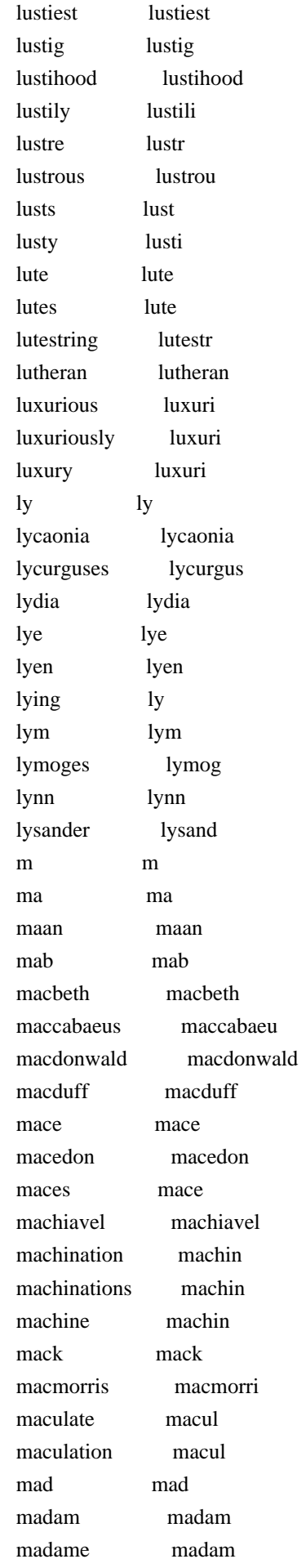

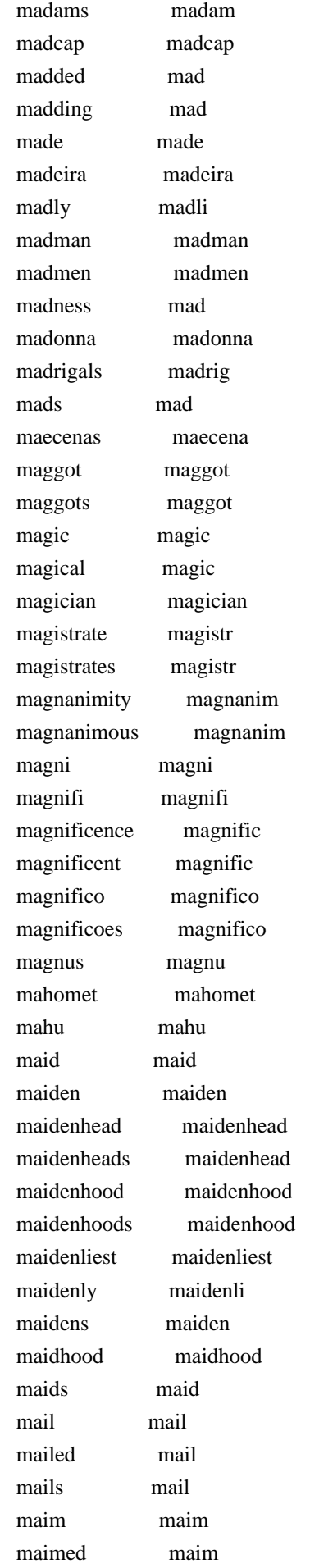

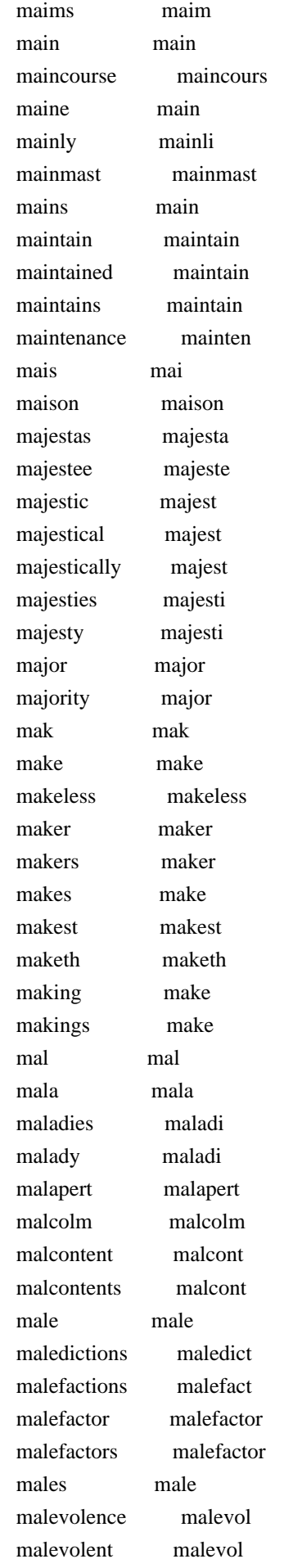

 malhecho malhecho malice malic malicious malici maliciously malici malign malign malignancy malign malignant malign malignantly malignantli malkin malkin mall mall mallard mallard mallet mallet mallows mallow malmsey malmsei malt malt maltworms maltworm malvolio malvolio mamillius mamilliu mammering mammer mammet mammet mammets mammet mammock mammock man man manacle manacl manacles manacl manage manag managed manag manager manag managing manag manakin manakin manchus manchu mandate mandat mandragora mandragora mandrake mandrak mandrakes mandrak mane mane manent manent manes mane manet manet manfully manfulli mangle mangl mangled mangl mangles mangl mangling mangl mangy mangi manhood manhood manhoods manhood manifest manifest

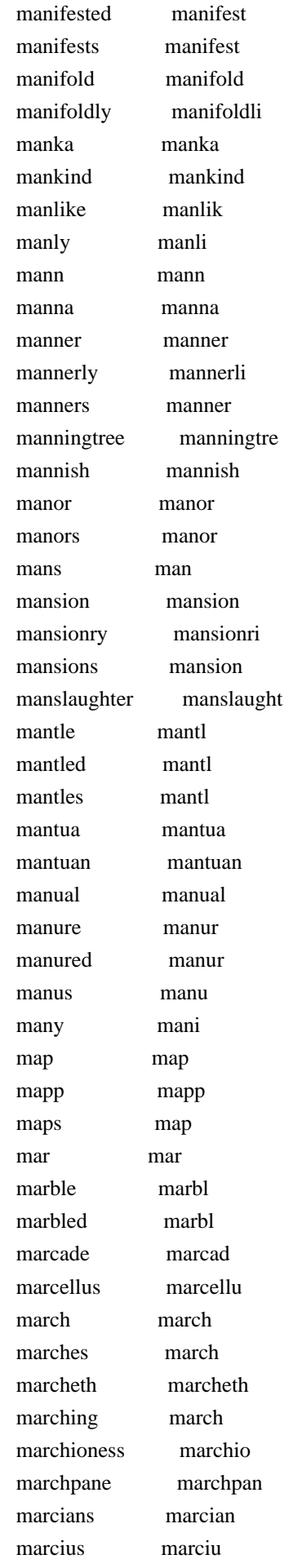

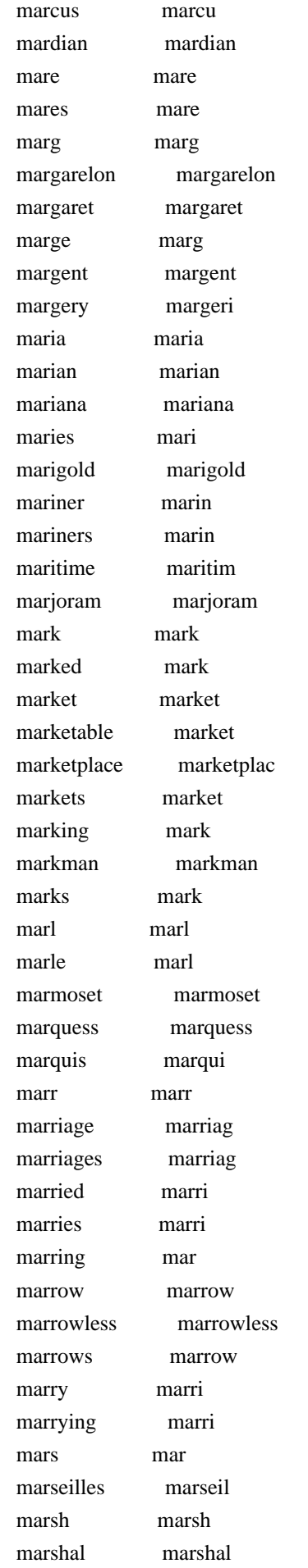

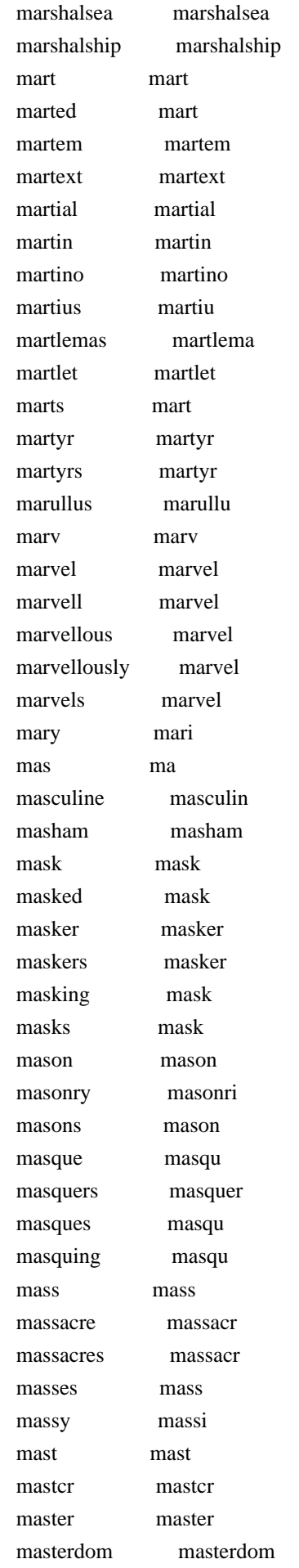

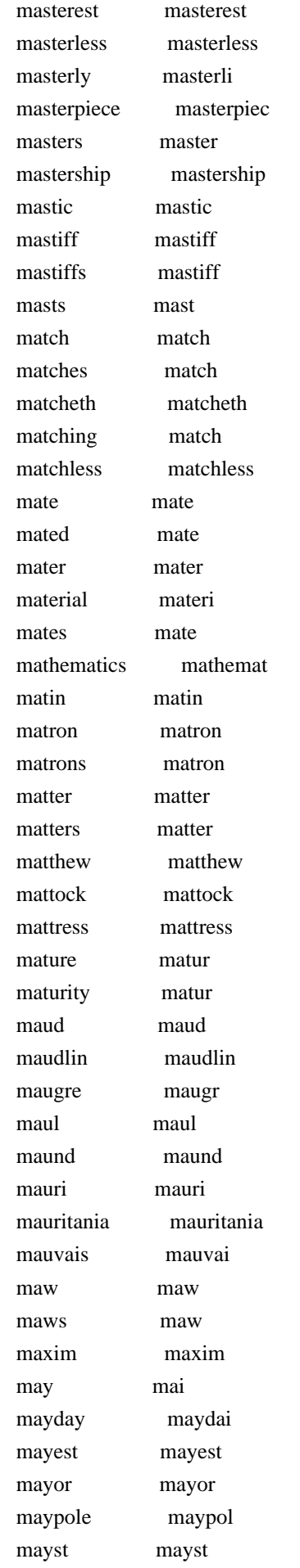

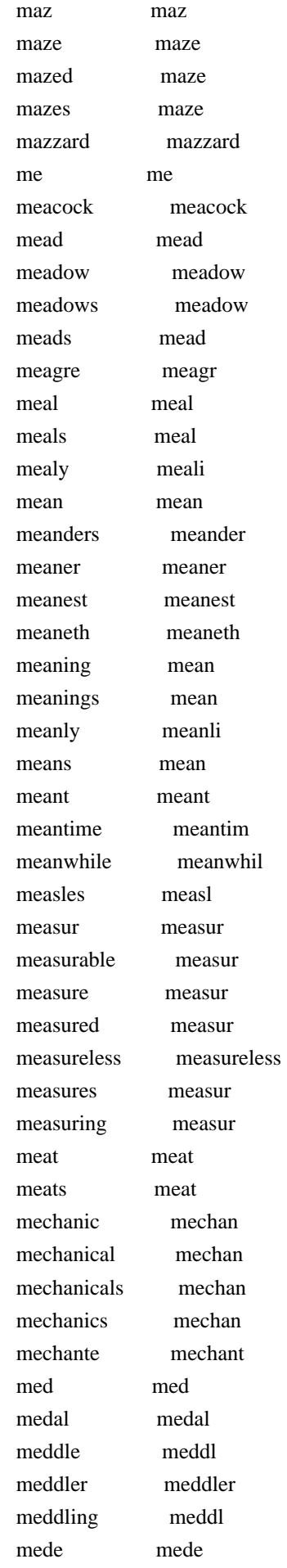

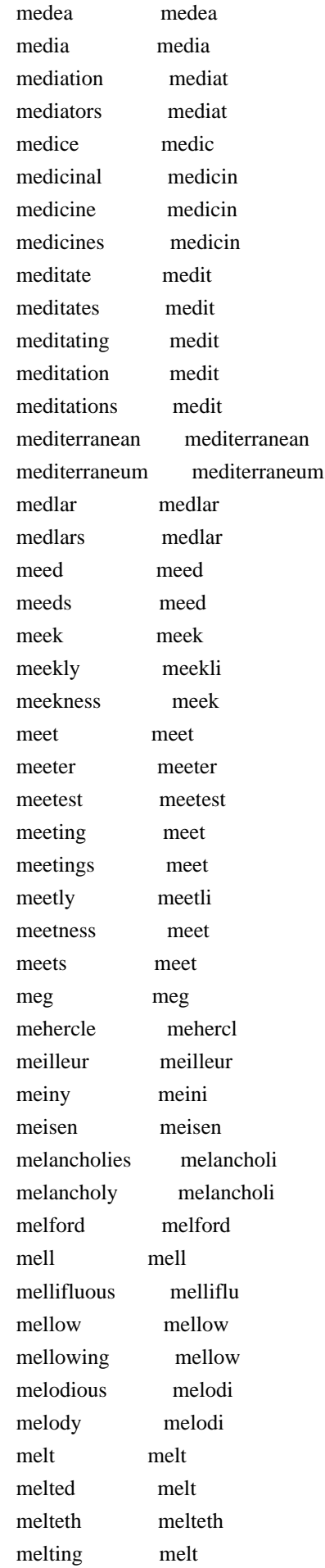

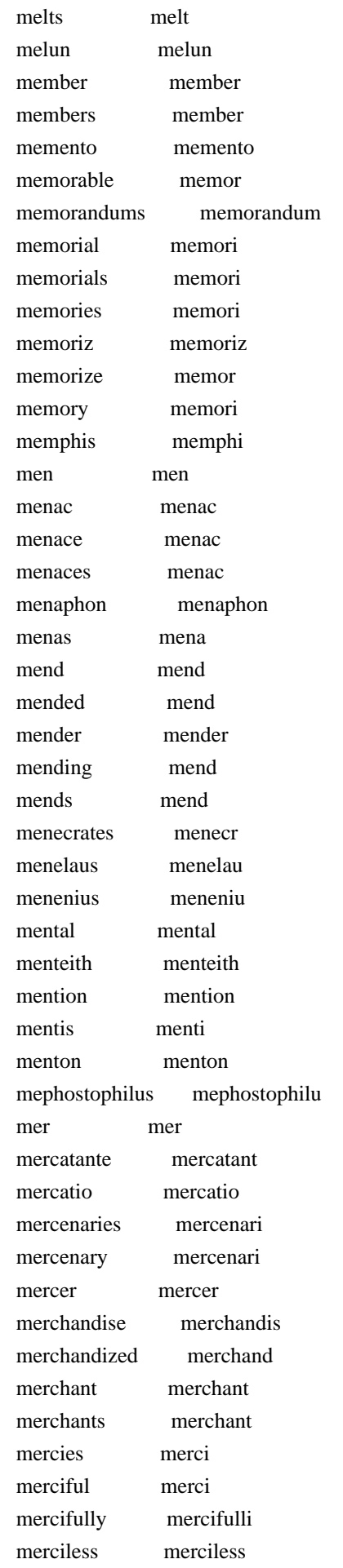
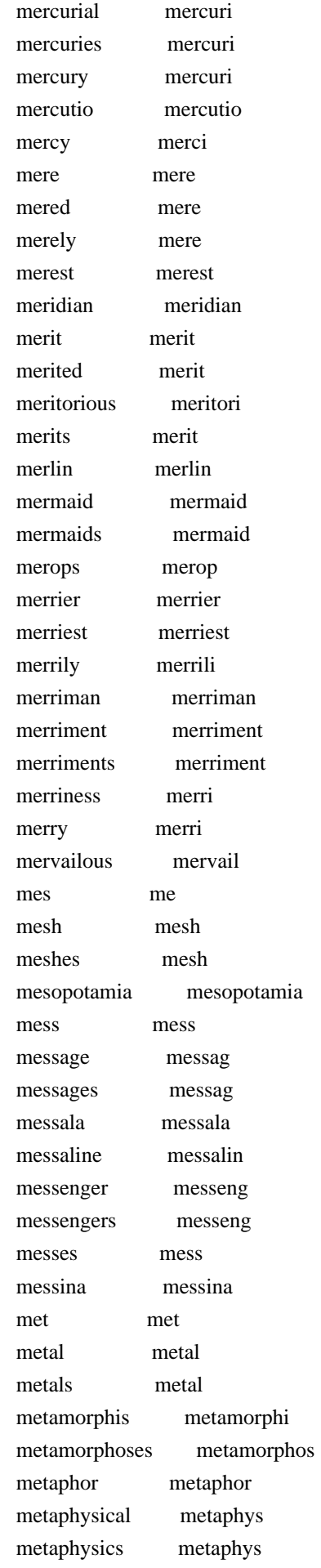

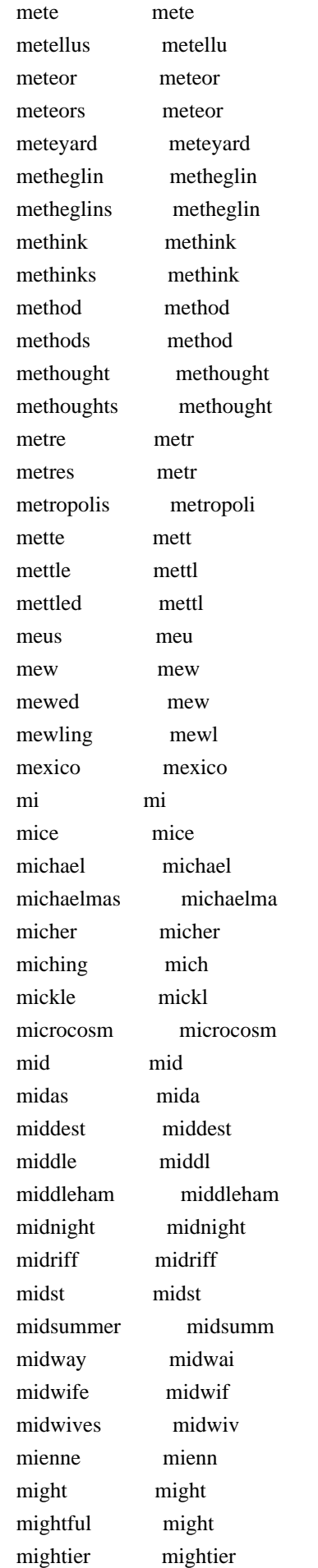

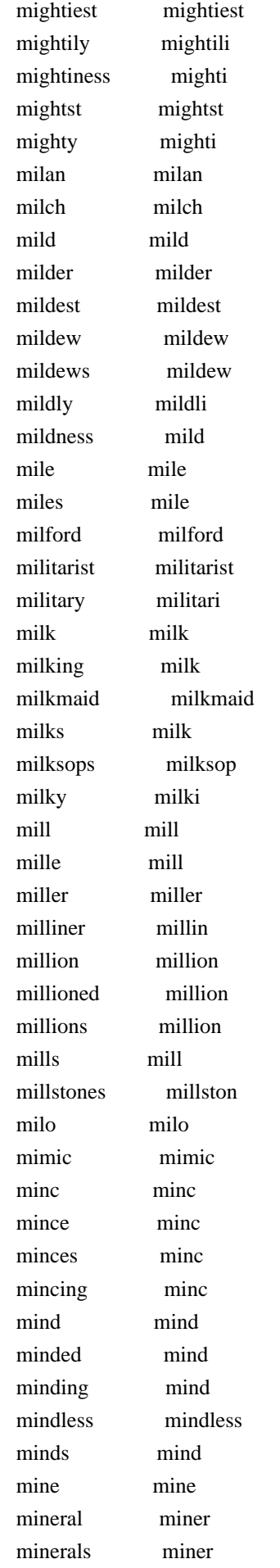

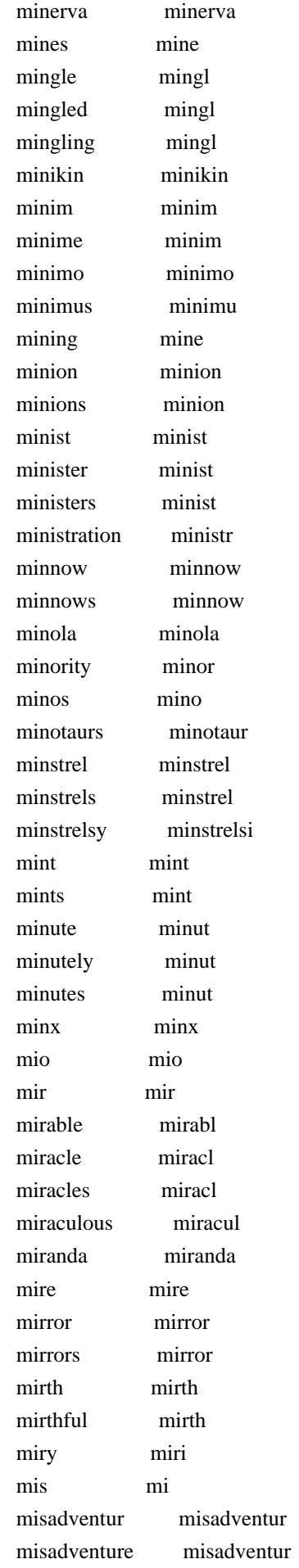

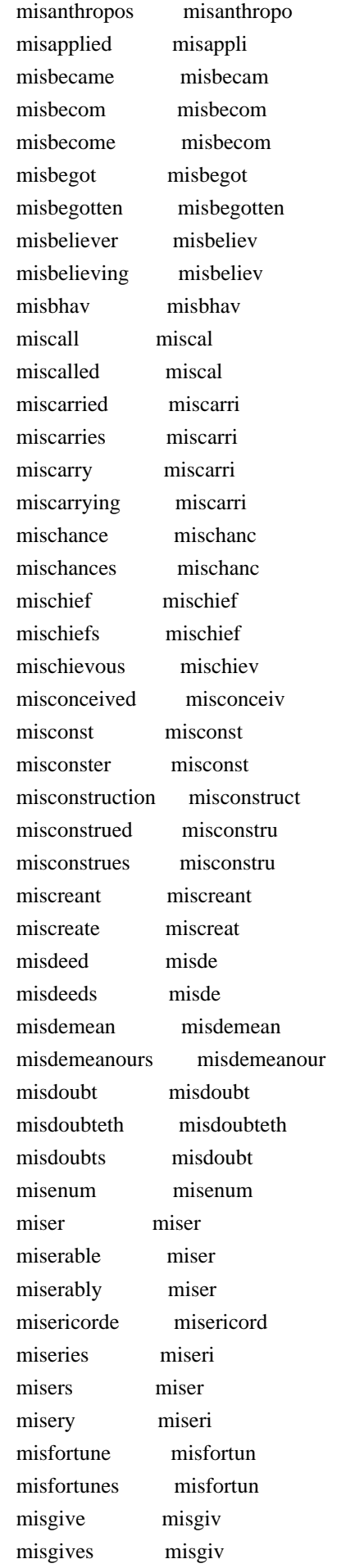

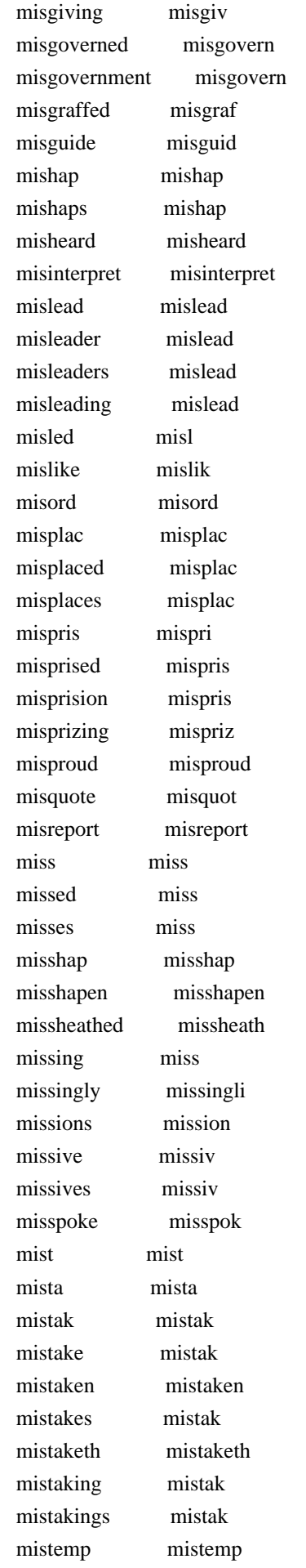

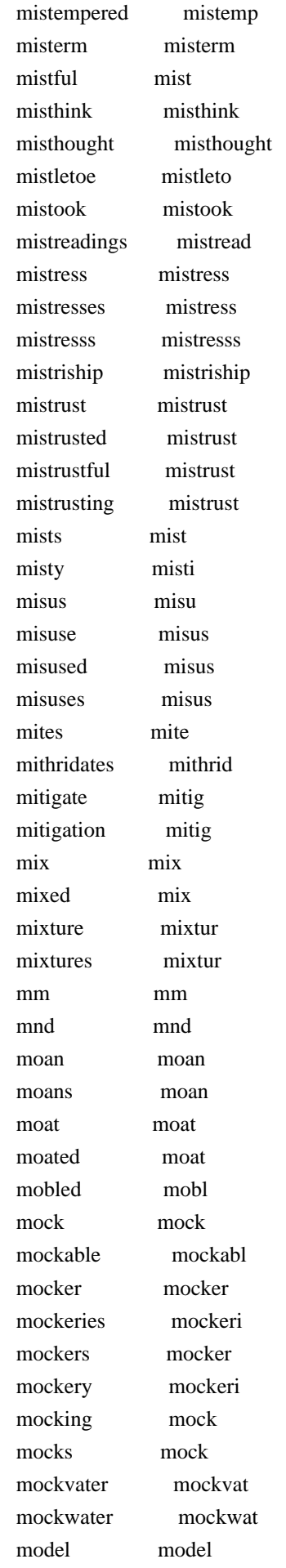

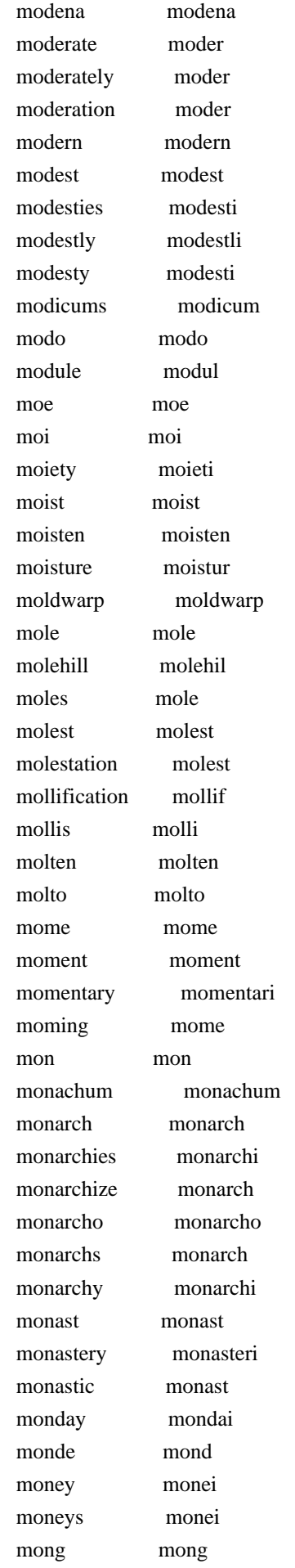

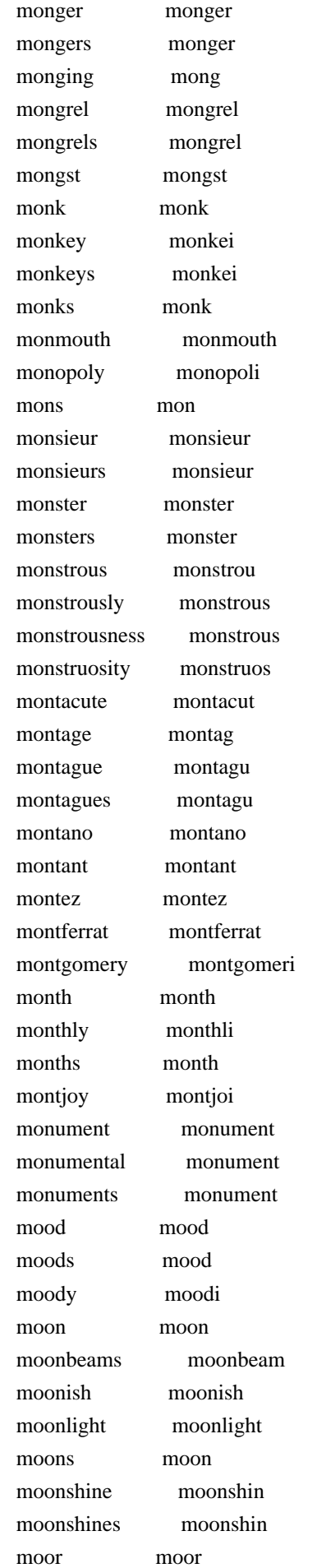

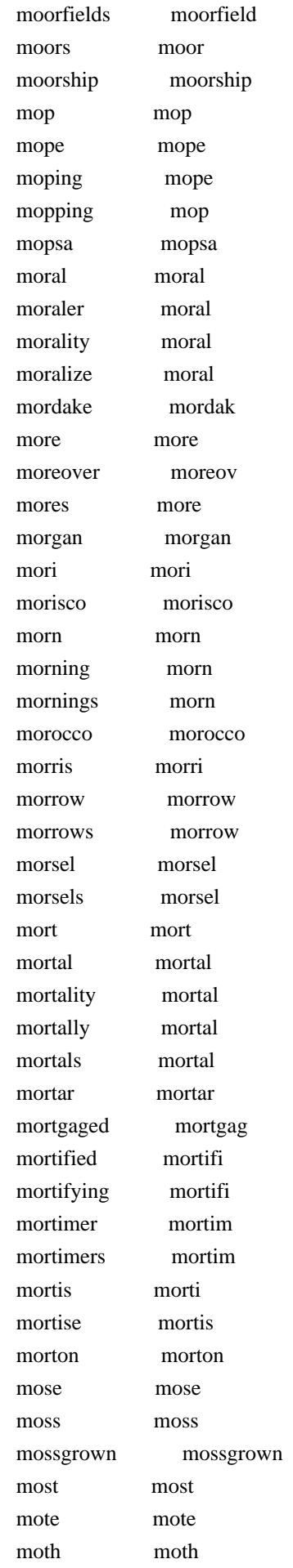

 mother mother mothers mother moths moth motion motion motionless motionless motions motion motive motiv motives motiv motley motlei mots mot mought mought mould mould moulded mould mouldeth mouldeth moulds mould mouldy mouldi moult moult moulten moulten mounch mounch mounseur mounseur mounsieur mounsieur mount mount mountain mountain mountaineer mountain mountaineers mountain mountainous mountain mountains mountain mountant mountant mountanto mountanto mountebank mountebank mountebanks mountebank mounted mount mounteth mounteth mounting mount mounts mount mourn mourn mourned mourn mourner mourner mourners mourner mournful mourn mournfully mournfulli mourning mourn mourningly mourningli mournings mourn mourns mourn mous mou mouse mous mousetrap mousetrap

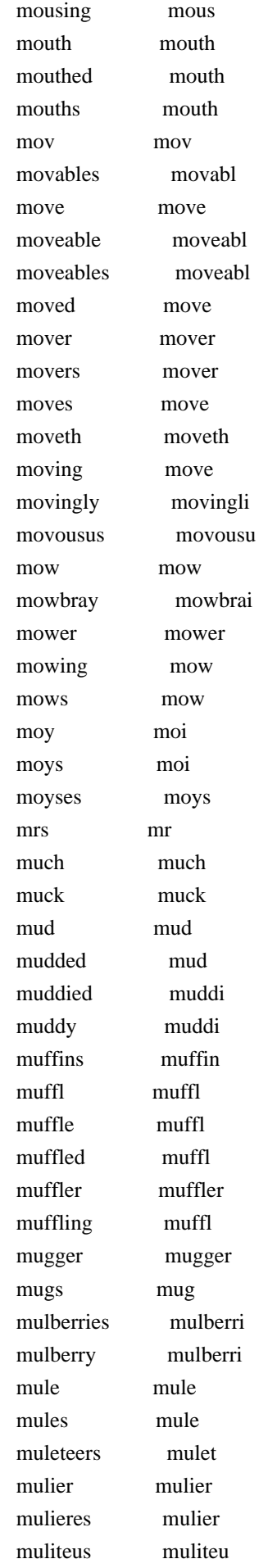

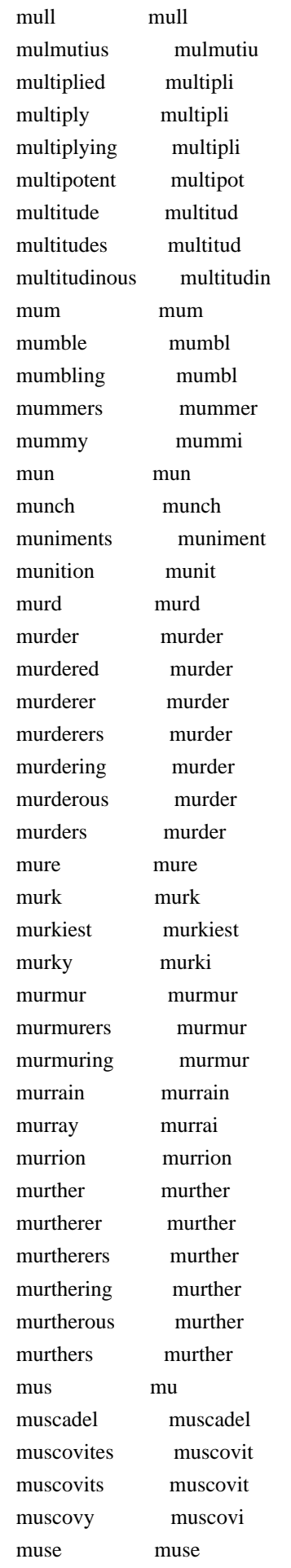

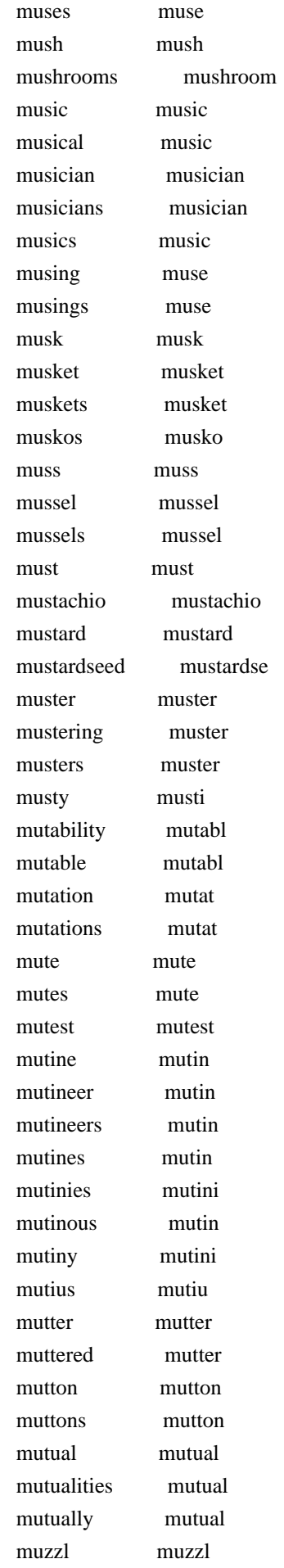

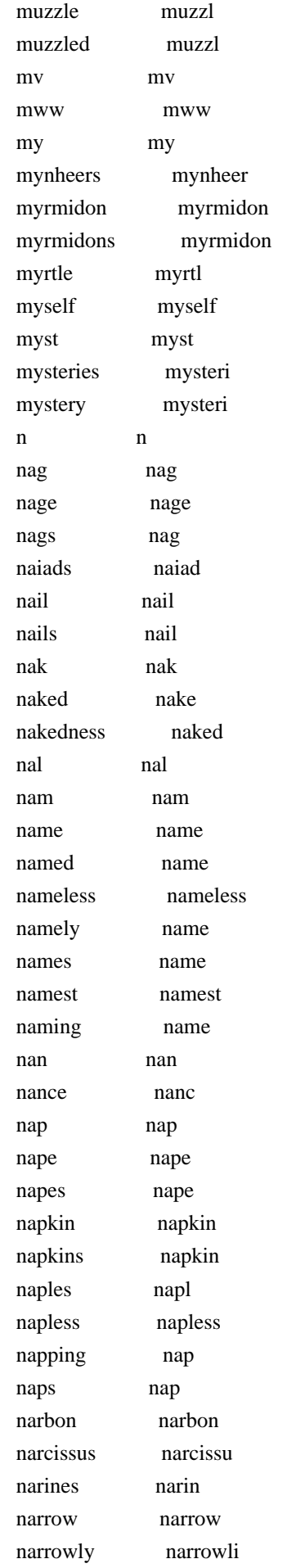

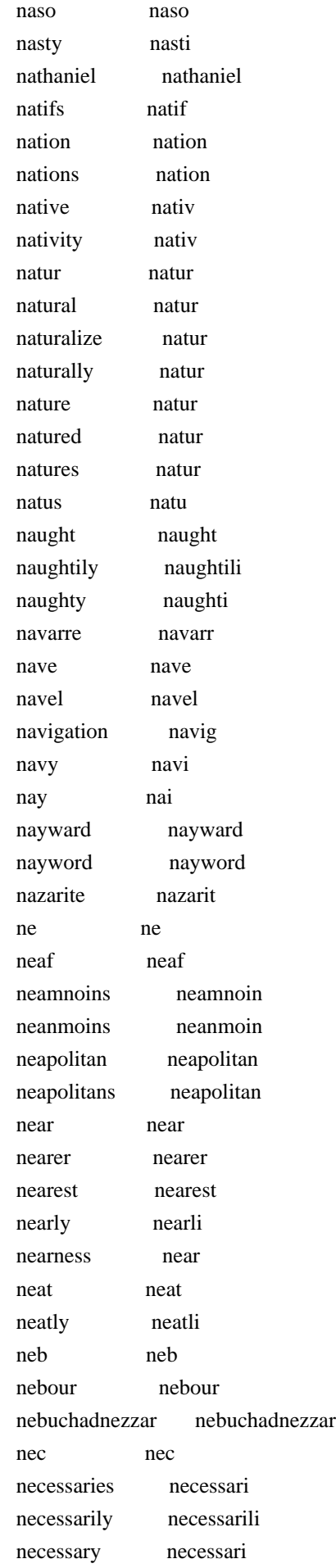

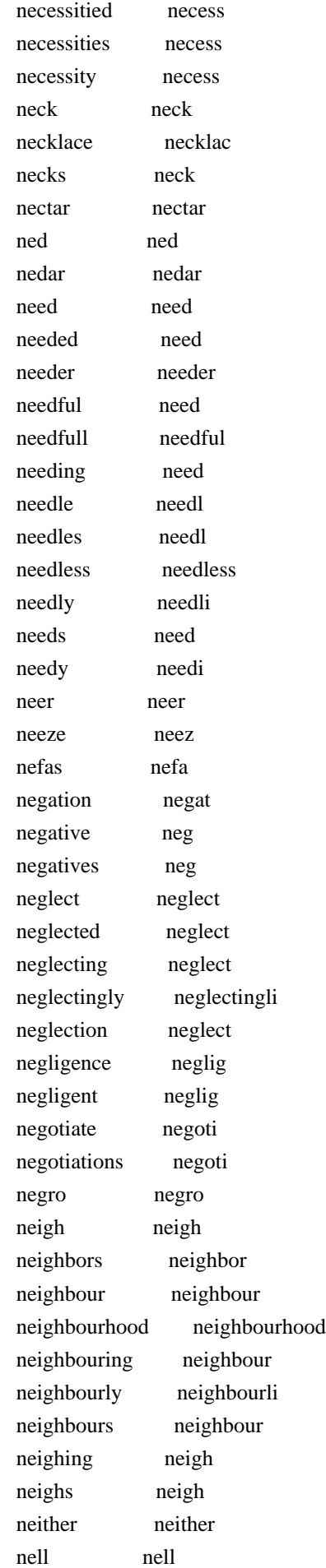

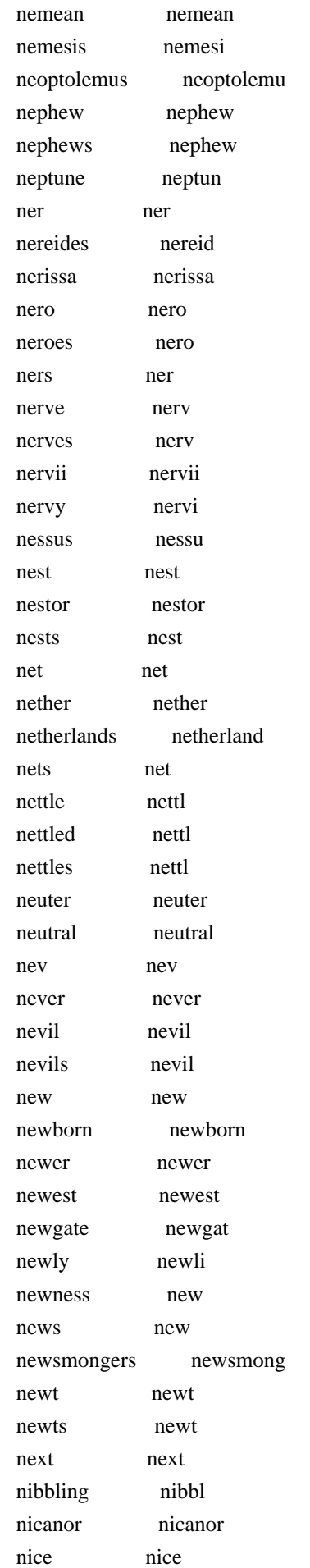

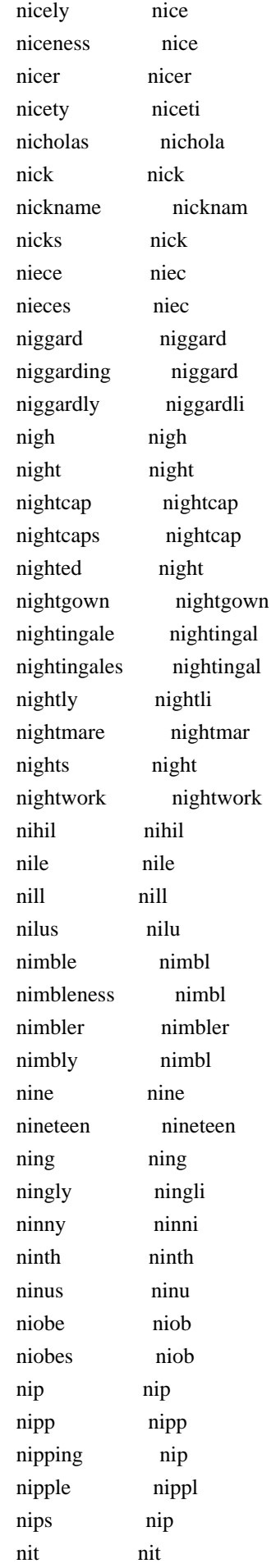

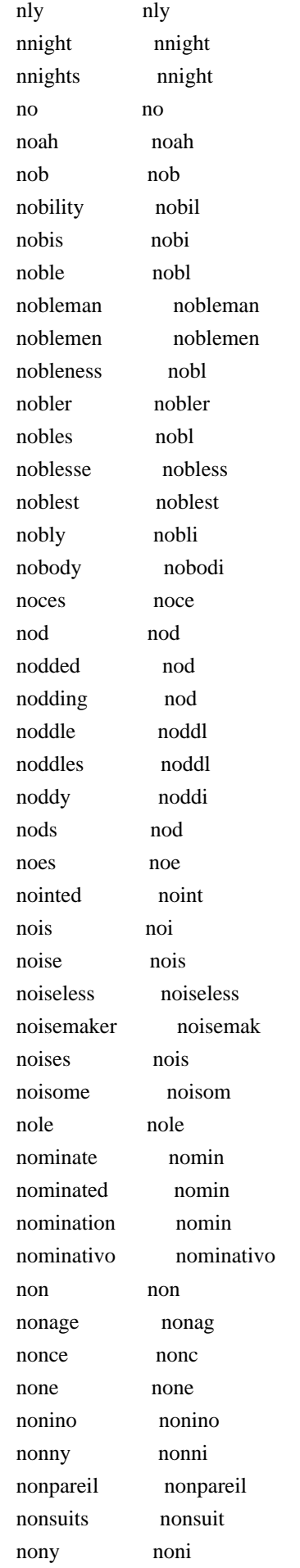

 nook nook nooks nook noon noon noonday noondai noontide noontid nor nor norbery norberi norfolk norfolk norman norman normandy normandi normans norman north north northampton northampton northamptonshire northamptonshir northerly northerli northern northern northgate northgat northumberland northumberland northumberlands northumberland northward northward norway norwai norways norwai norwegian norwegian norweyan norweyan nos no nose nose nosegays nosegai noseless noseless noses nose noster noster nostra nostra nostril nostril nostrils nostril not not notable notabl notably notabl notary notari notch notch note note notebook notebook noted note notedly notedli notes note notest notest noteworthy noteworthi nothing noth nothings noth notice notic

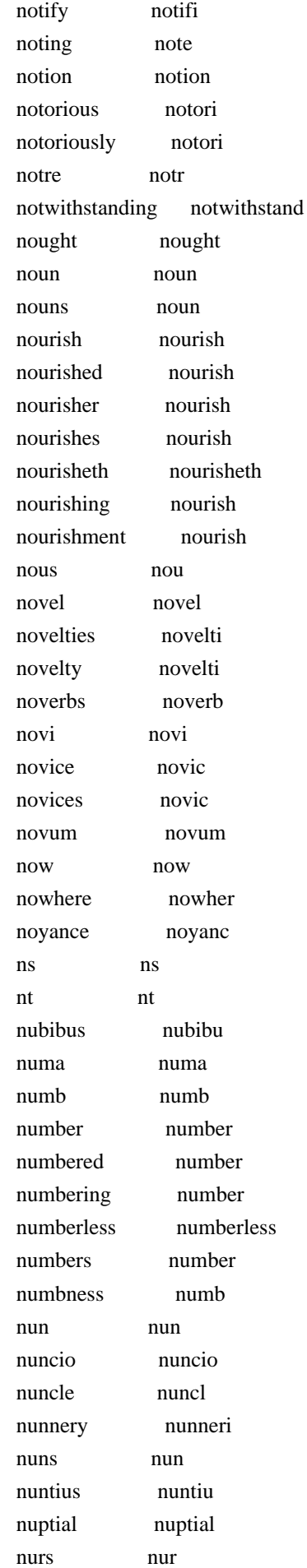

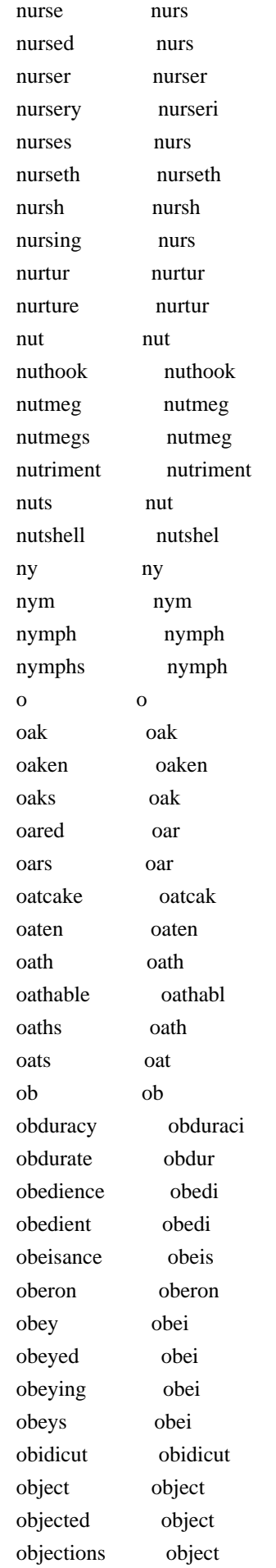

 objects object oblation oblat oblations oblat obligation oblig obligations oblig obliged oblig oblique obliqu oblivion oblivion oblivious oblivi obloquy obloqui obscene obscen obscenely obscen obscur obscur obscure obscur obscured obscur obscurely obscur obscures obscur obscuring obscur obscurity obscur obsequies obsequi obsequious obsequi obsequiously obsequi observ observ observance observ observances observ observancy observ observant observ observants observ observation observ observe observ observed observ observer observ observers observ observing observ observingly observingli obsque obsqu obstacle obstacl obstacles obstacl obstinacy obstinaci obstinate obstin obstinately obstin obstruct obstruct obstruction obstruct obstructions obstruct obtain obtain obtained obtain obtaining obtain occasion occas

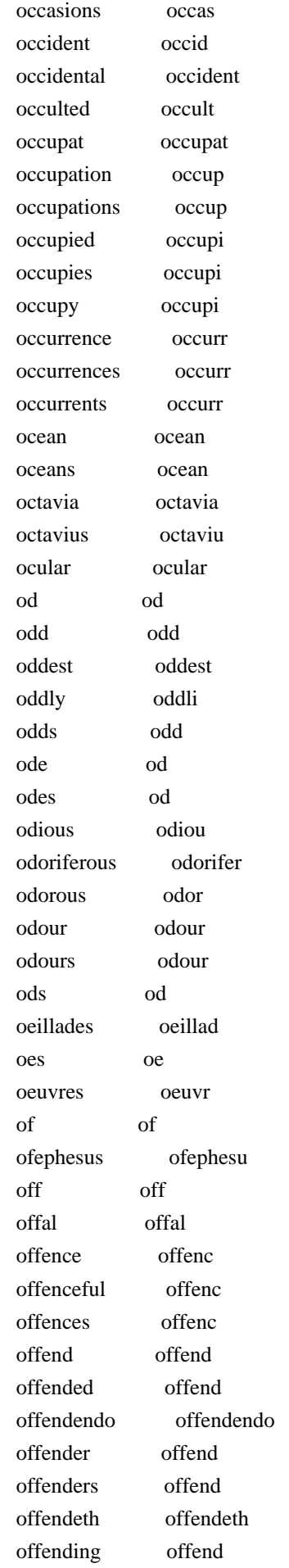

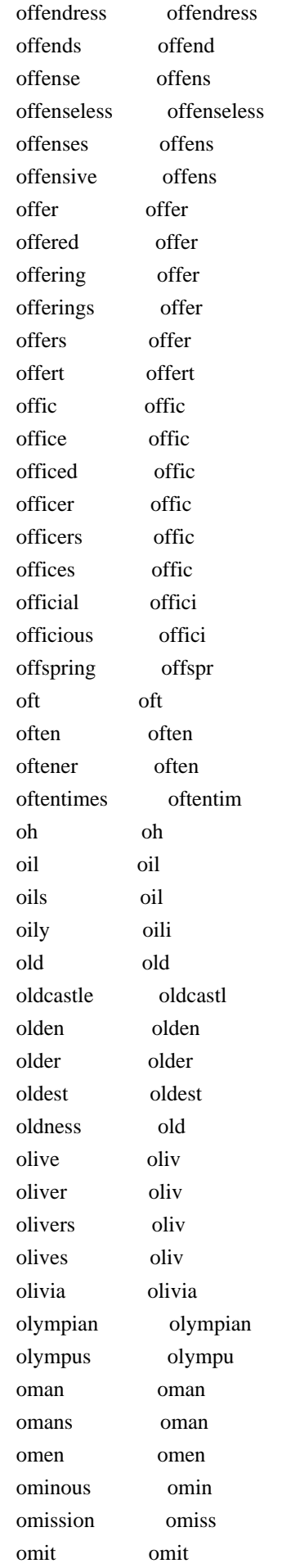

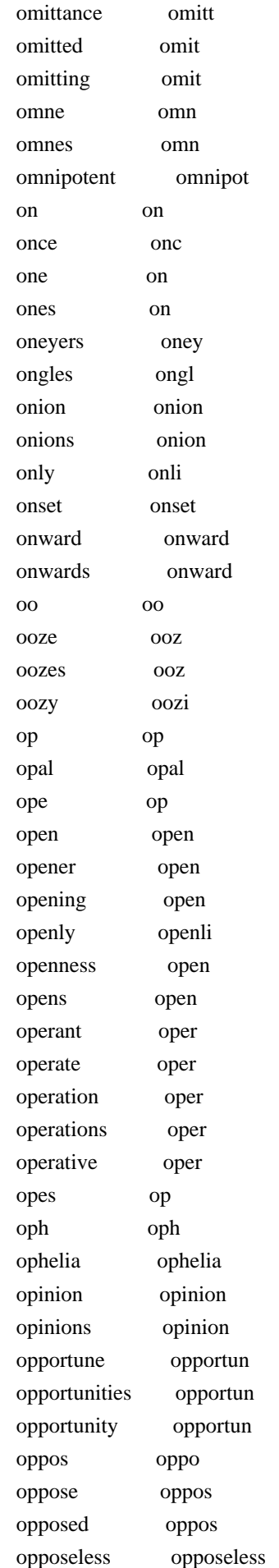

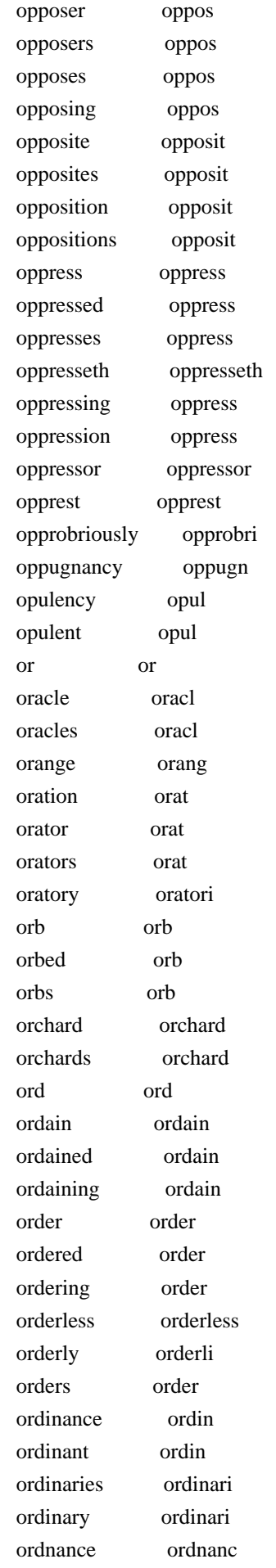

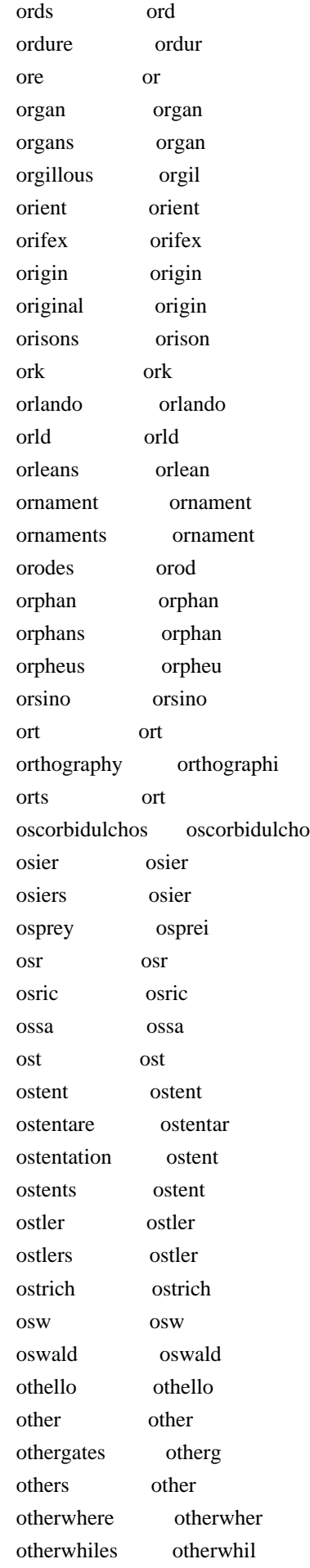

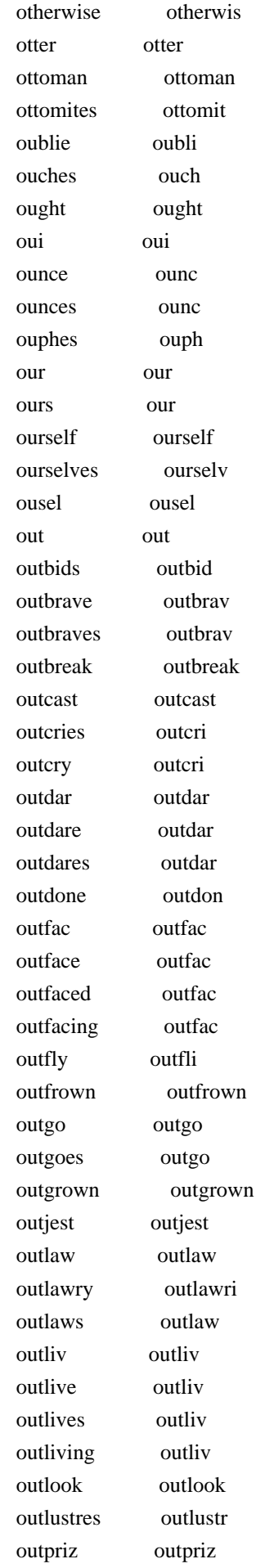

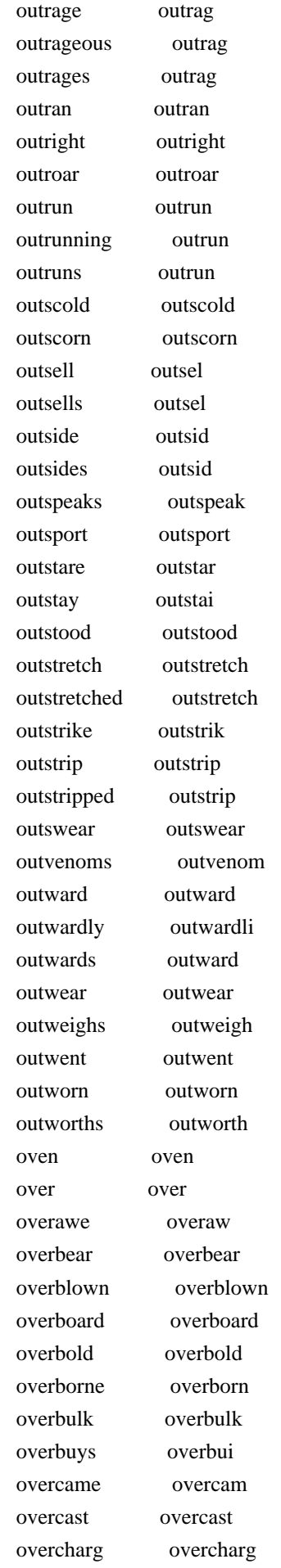

 overcharged overcharg overcome overcom overcomes overcom overdone overdon overearnest overearnest overfar overfar overflow overflow overflown overflown overglance overgl overgo overgo overgone overgon overgorg overgorg overgrown overgrown overhead overhead overhear overhear overheard overheard overhold overhold overjoyed overjoi overkind overkind overland overland overleather overleath overlive overl overlook overlook overlooking overlook overlooks overlook overmaster overmast overmounting overmount overmuch overmuch overpass overpass overpeer overp overpeering overp overplus overplu overrul overrul overrun overrun overscutch overscutch overset overset overshades overshad overshine overshin overshines overshin overshot overshot oversights oversight overspread overspread overstain overstain overswear overswear overt overt overta overta overtake overtak overtaketh overtaketh

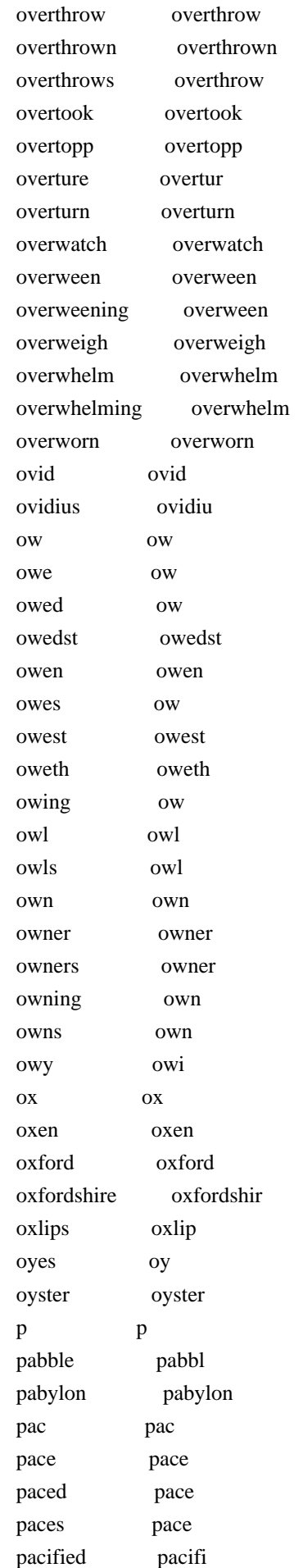

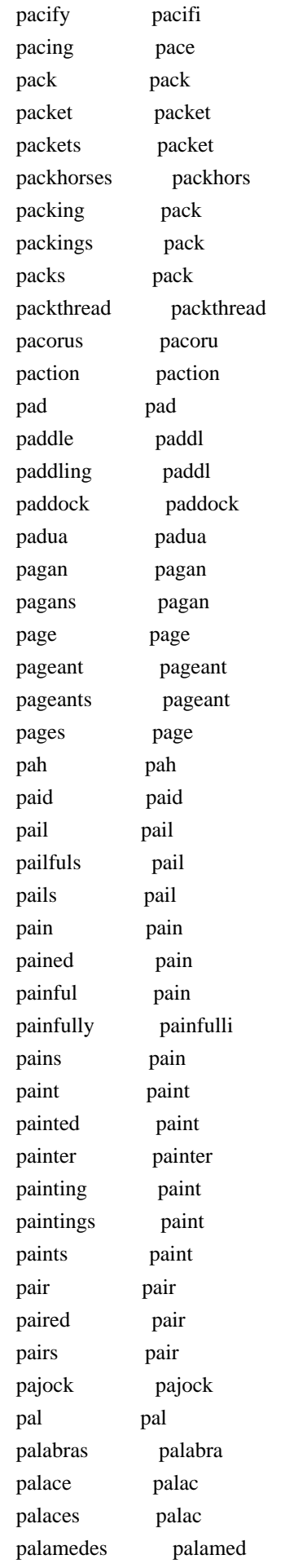

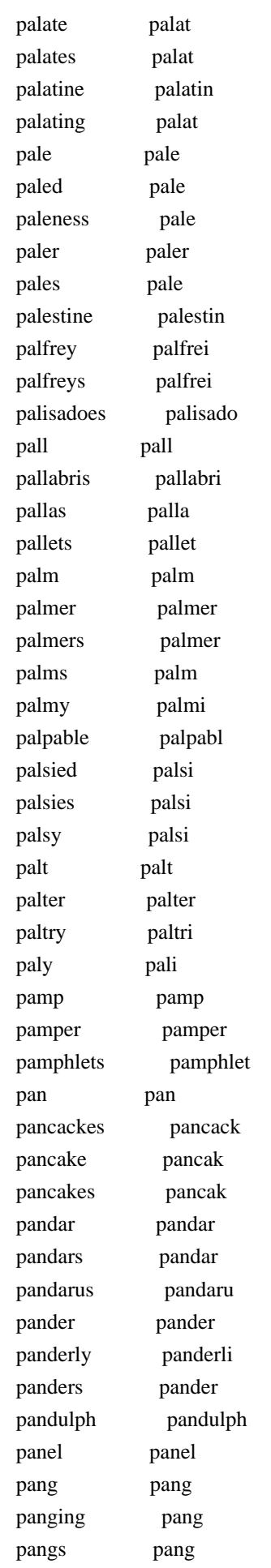

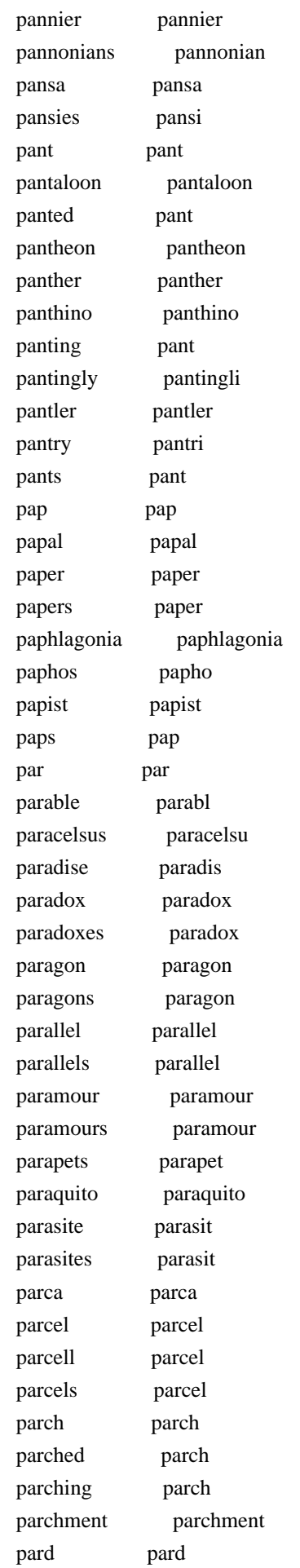
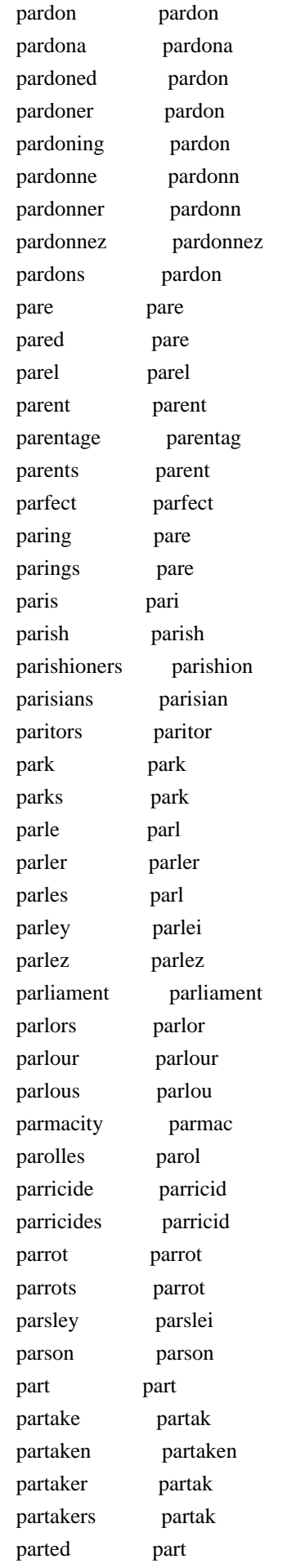

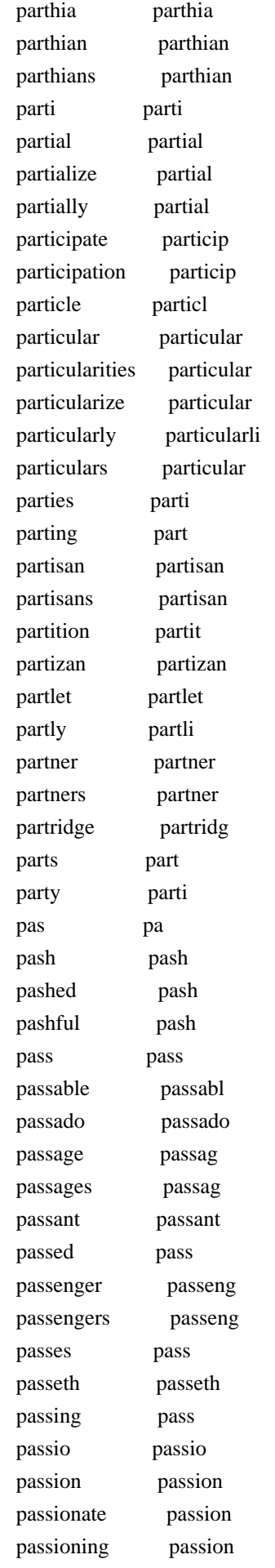

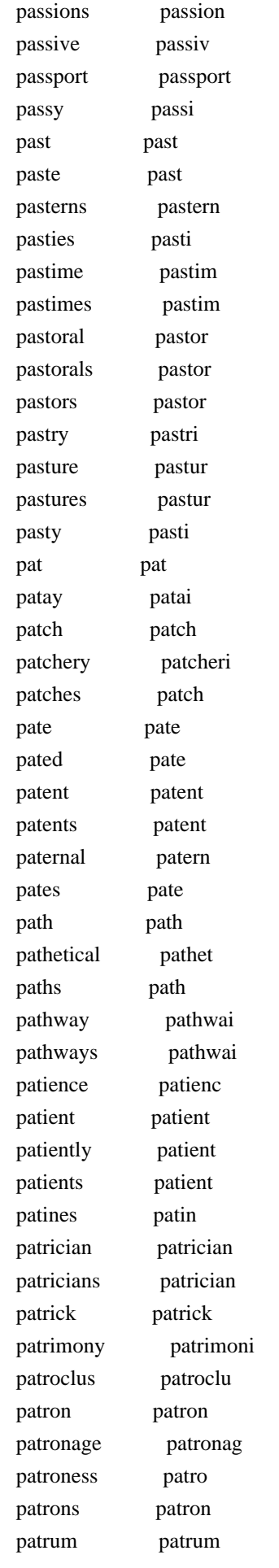

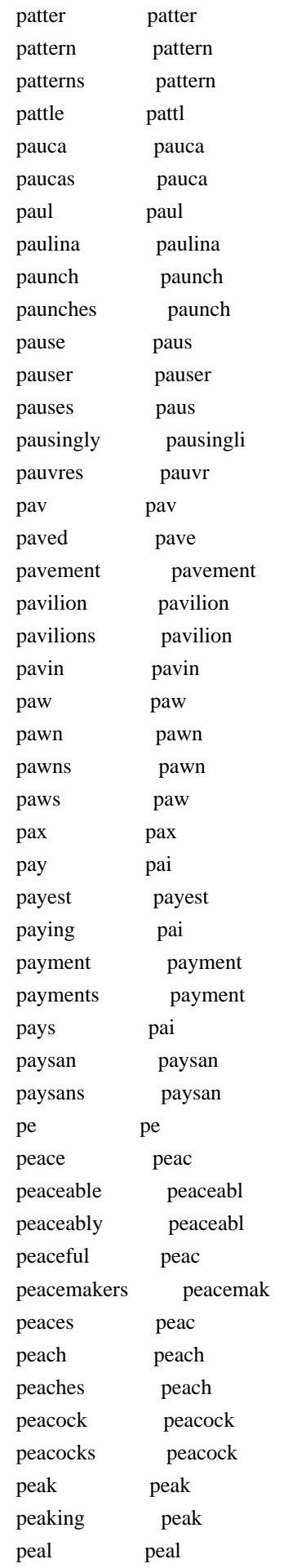

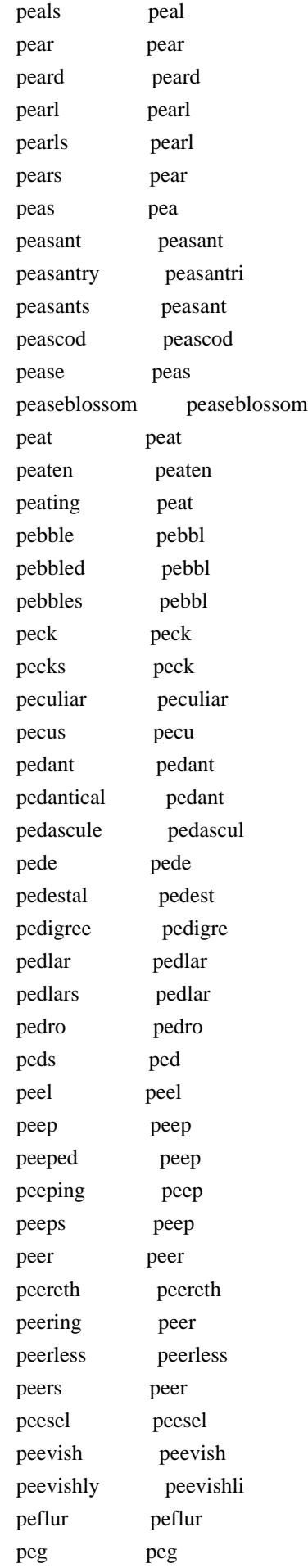

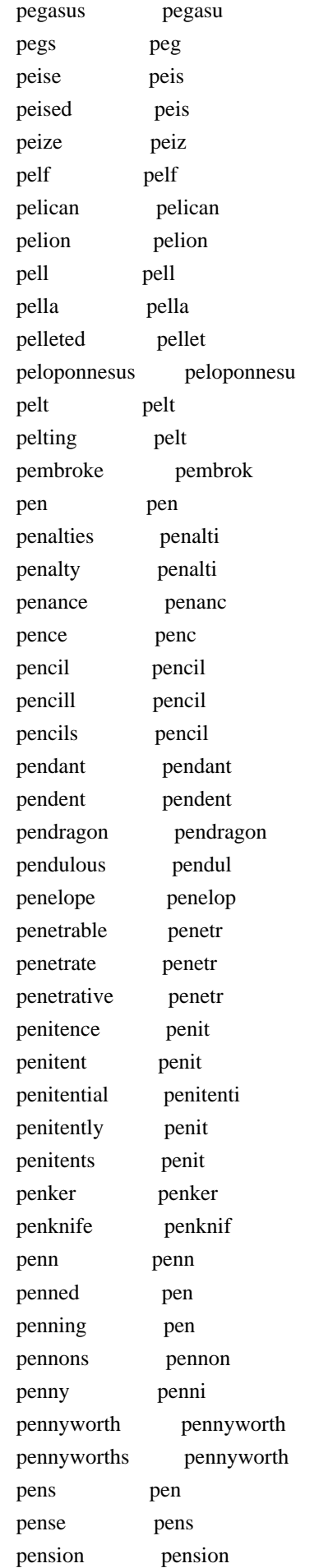

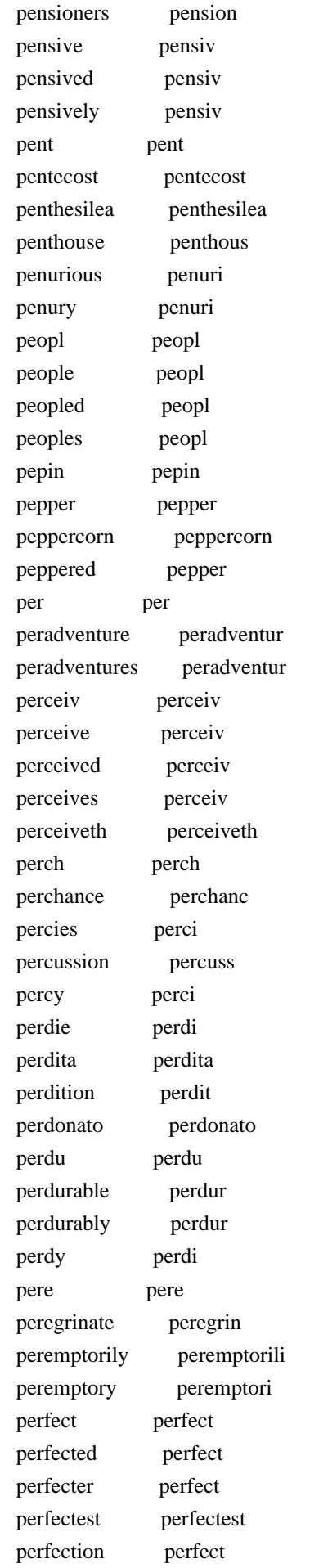

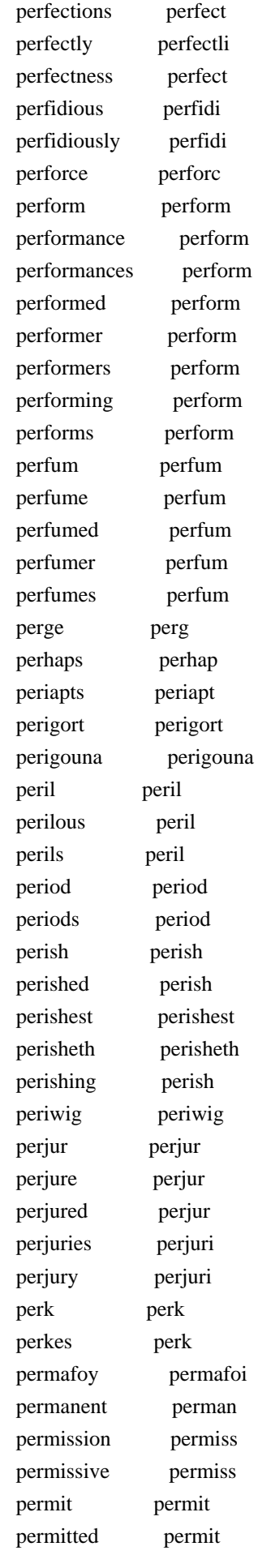

 pernicious pernici perniciously pernici peroration peror perpend perpend perpendicular perpendicular perpendicularly perpendicularli perpetual perpetu perpetually perpetu perpetuity perpetu perplex perplex perplexed perplex perplexity perplex pers per persecuted persecut persecutions persecut persecutor persecutor perseus perseu persever persev perseverance persever persevers persev persia persia persian persian persist persist persisted persist persistency persist persistive persist persists persist person person personae persona personage personag personages personag personal person personally person personate person personated person personates person personating person persons person perspective perspect perspectively perspect perspectives perspect perspicuous perspicu persuade persuad persuaded persuad persuades persuad persuading persuad persuasion persuas persuasions persuas

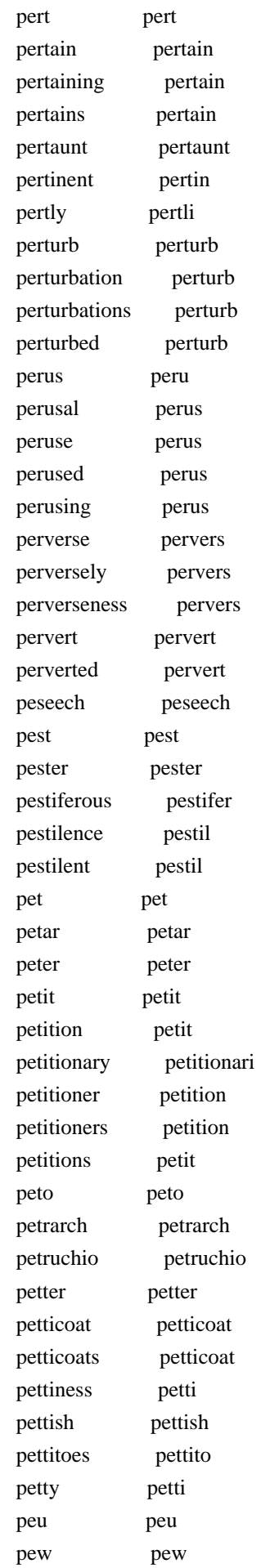

 pewter pewter pewterer pewter phaethon phaethon phaeton phaeton phantasime phantasim phantasimes phantasim phantasma phantasma pharamond pharamond pharaoh pharaoh pharsalia pharsalia pheasant pheasant pheazar pheazar phebe phebe phebes phebe pheebus pheebu pheeze pheez phibbus phibbu philadelphos philadelpho philario philario philarmonus philarmonu philemon philemon philip philip philippan philippan philippe philipp philippi philippi phillida phillida philo philo philomel philomel philomela philomela philosopher philosoph philosophers philosoph philosophical philosoph philosophy philosophi philostrate philostr philotus philotu phlegmatic phlegmat phoebe phoeb phoebus phoebu phoenicia phoenicia phoenicians phoenician phoenix phoenix phorbus phorbu photinus photinu phrase phrase phraseless phraseless phrases phrase phrygia phrygia phrygian phrygian

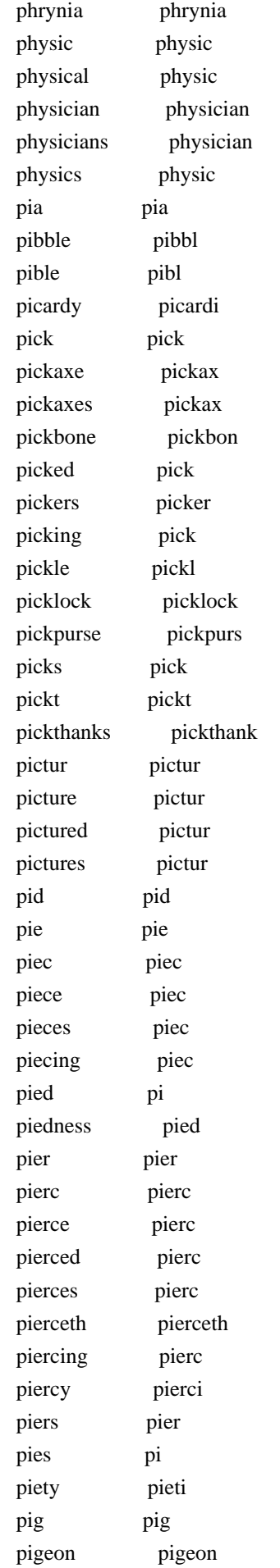

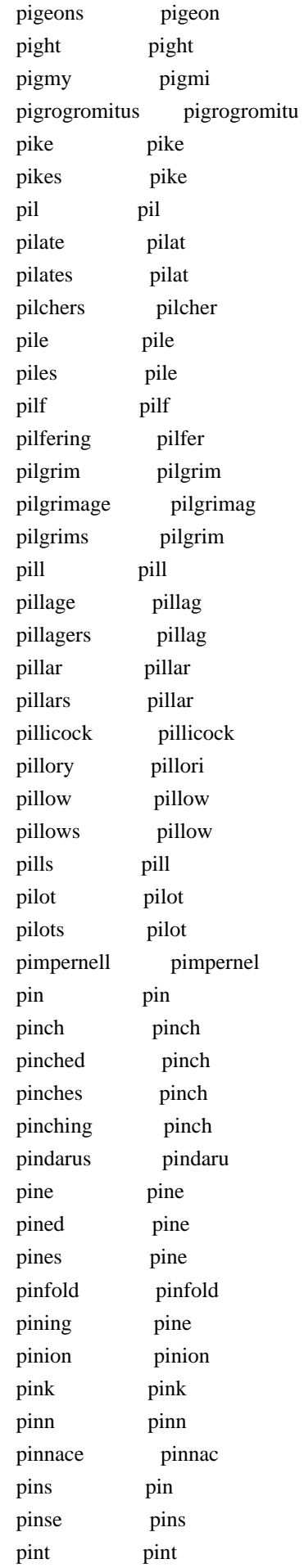

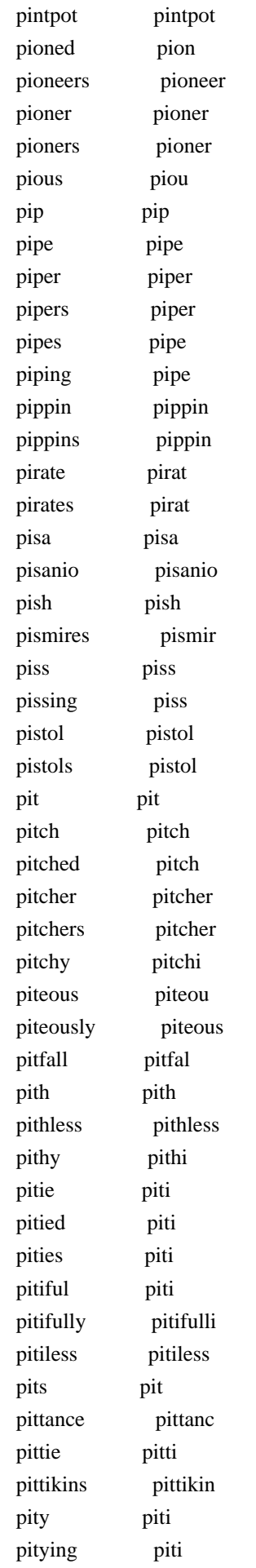

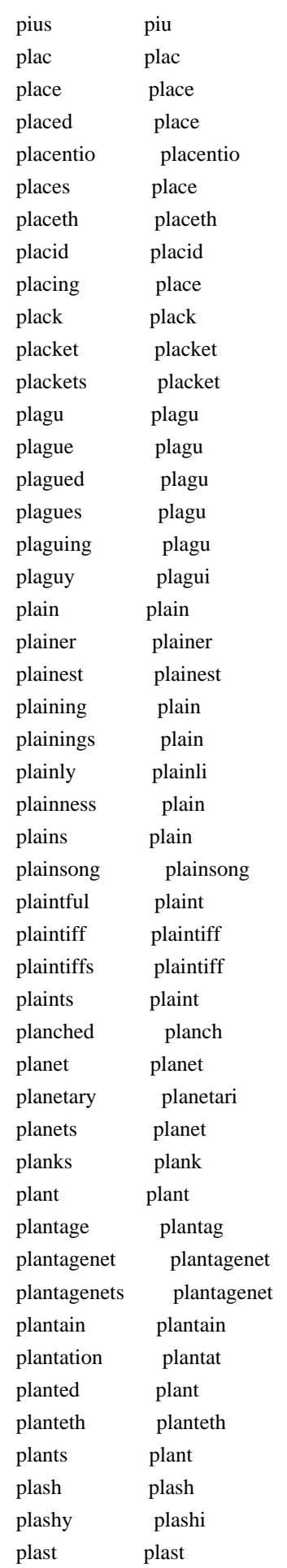

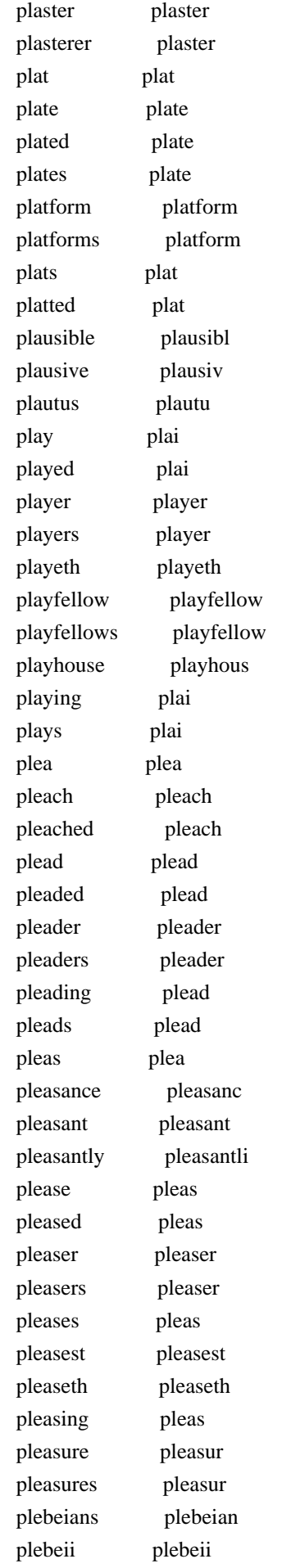

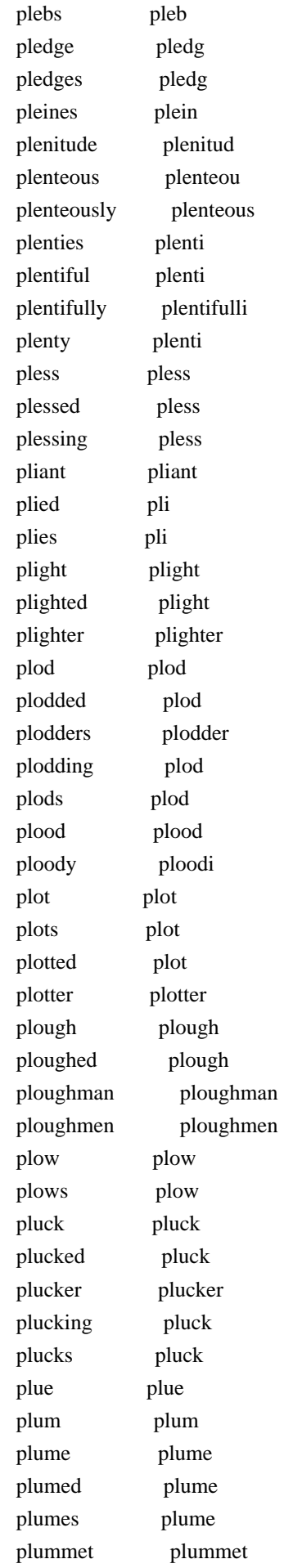

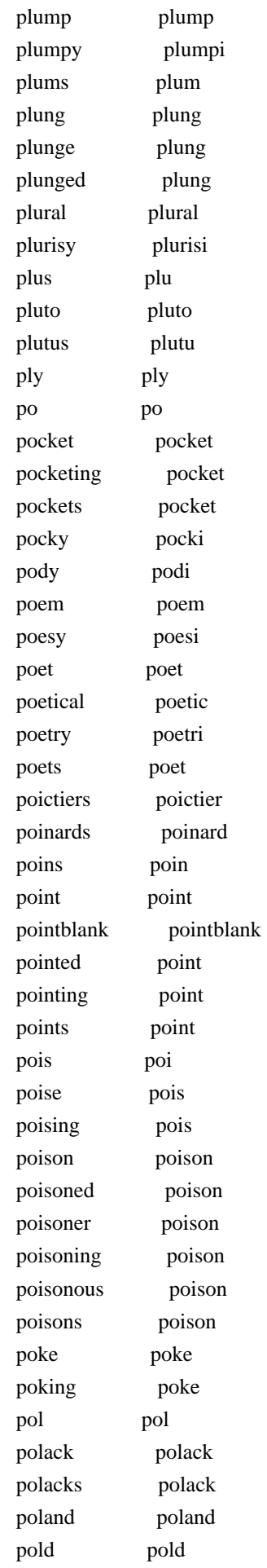

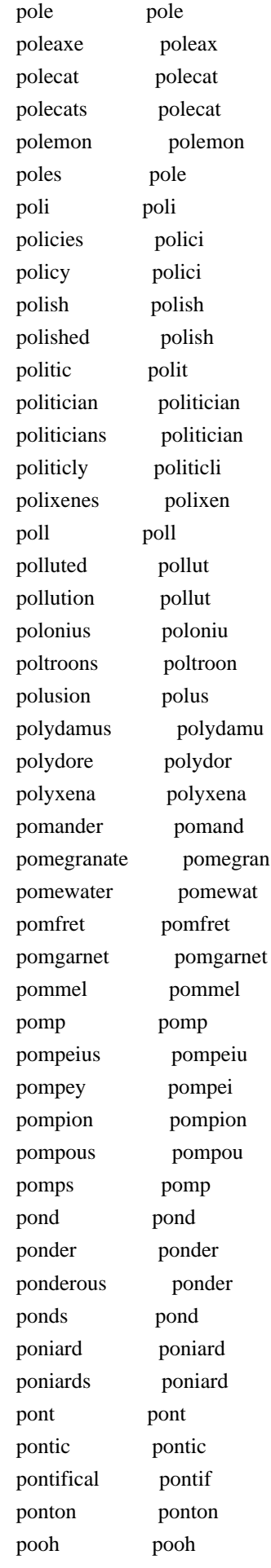

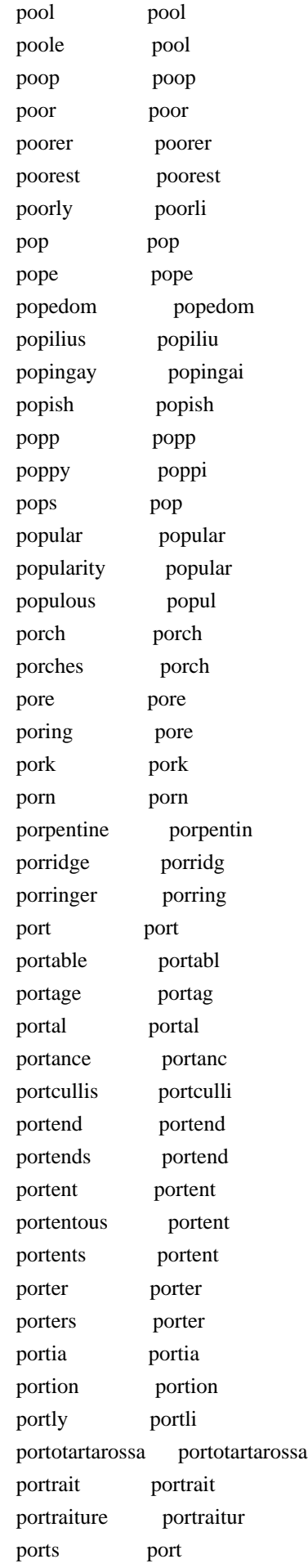

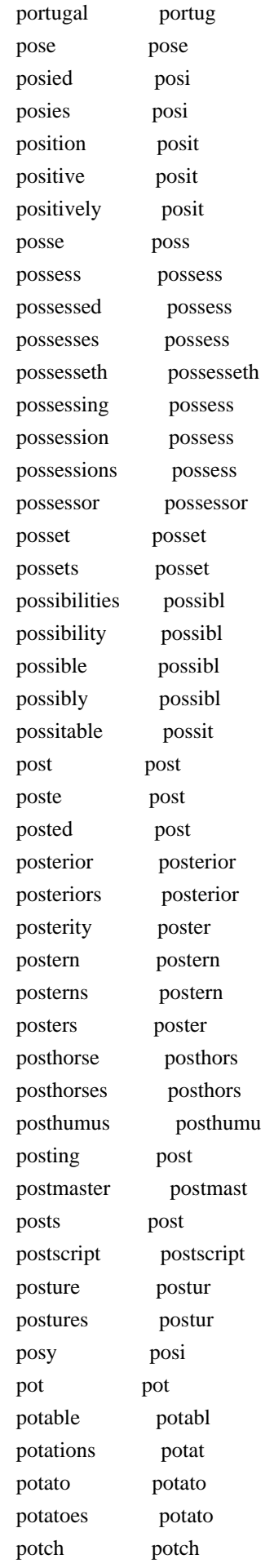

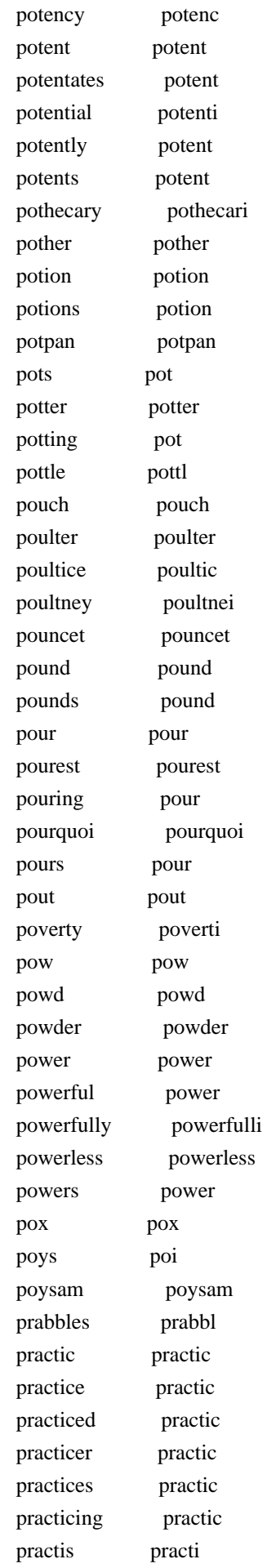

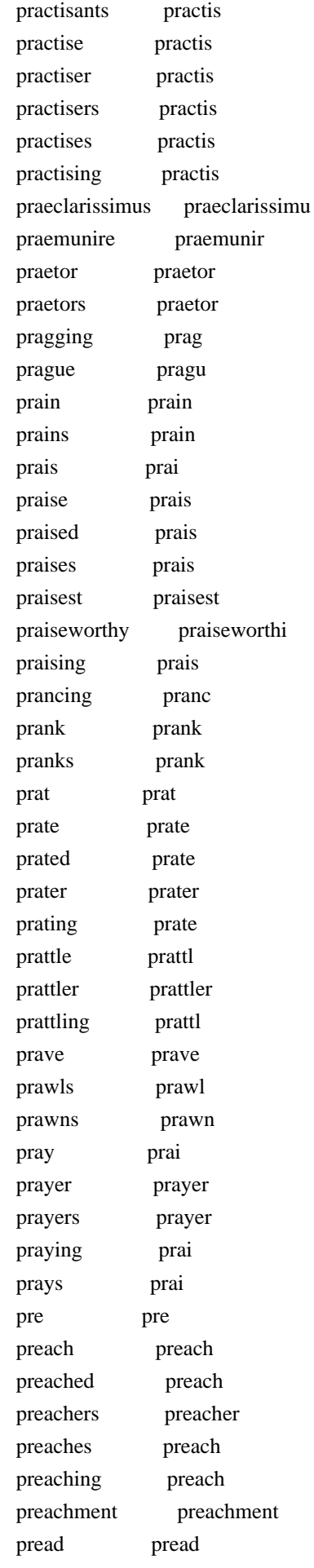

 preambulate preambul precedence preced precedent preced preceding preced precept precept preceptial precepti precepts precept precinct precinct precious preciou preciously precious precipice precipic precipitating precipit precipitation precipit precise precis precisely precis preciseness precis precisian precisian precor precor precurse precurs precursors precursor predeceased predeceas predecessor predecessor predecessors predecessor predestinate predestin predicament predica predict predict prediction predict predictions predict predominance predomin predominant predomin predominate predomin preeches preech preeminence preemin preface prefac prefer prefer preferment prefer preferments prefer preferr preferr preferreth preferreth preferring prefer prefers prefer prefiguring prefigur prefix prefix prefixed prefix preformed preform pregnancy pregnanc pregnant pregnant pregnantly pregnantli

 prejudicates prejud prejudice prejudic prejudicial prejudici prelate prelat premeditated premedit premeditation premedit premised premis premises premis prenez prenez prenominate prenomin prentice prentic prentices prentic preordinance preordin prepar prepar preparation prepar preparations prepar prepare prepar prepared prepar preparedly preparedli prepares prepar preparing prepar prepost prepost preposterous preposter preposterously preposter prerogatifes prerogatif prerogative prerog prerogatived prerogativ presage presag presagers presag presages presag presageth presageth presaging presag prescience prescienc prescribe prescrib prescript prescript prescription prescript prescriptions prescript prescripts prescript presence presenc presences presenc present present presentation present presented present presenter present presenters present presenteth presenteth presenting present presently present

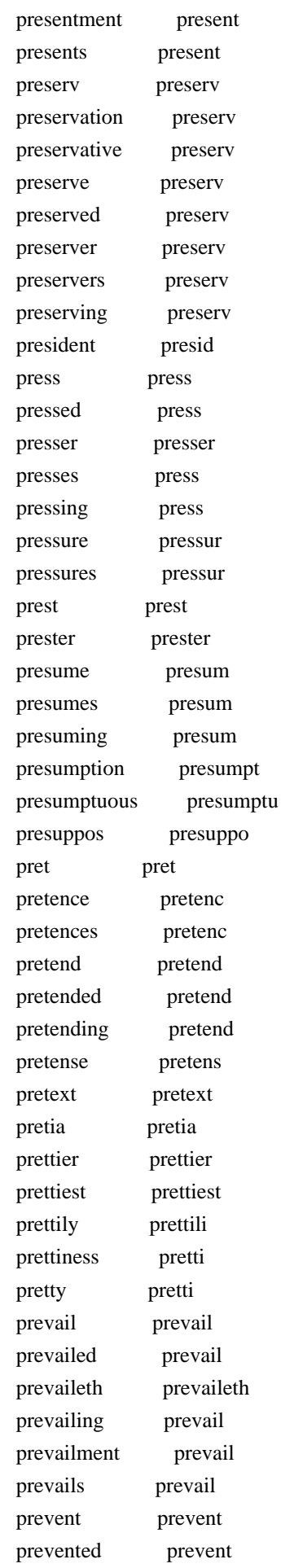

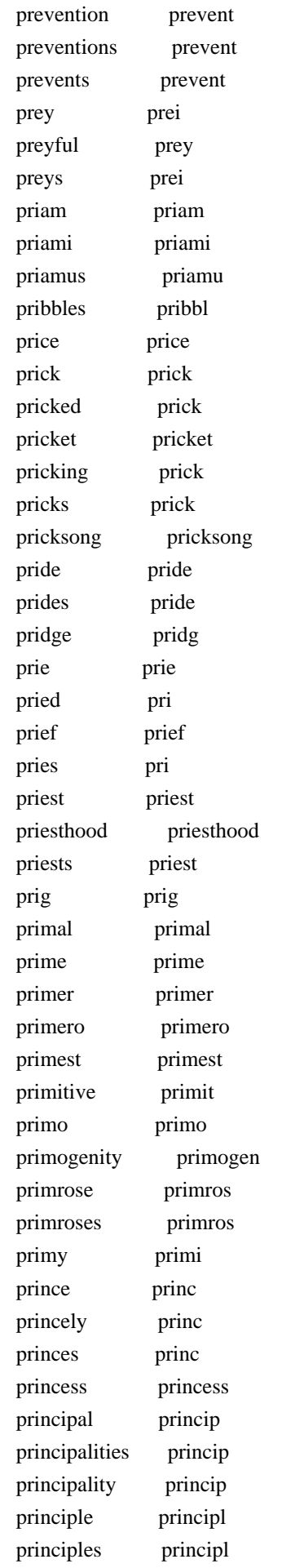

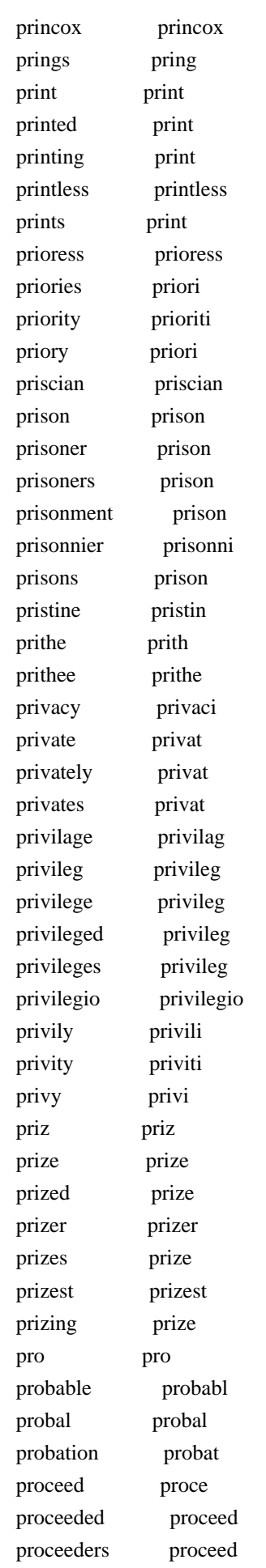

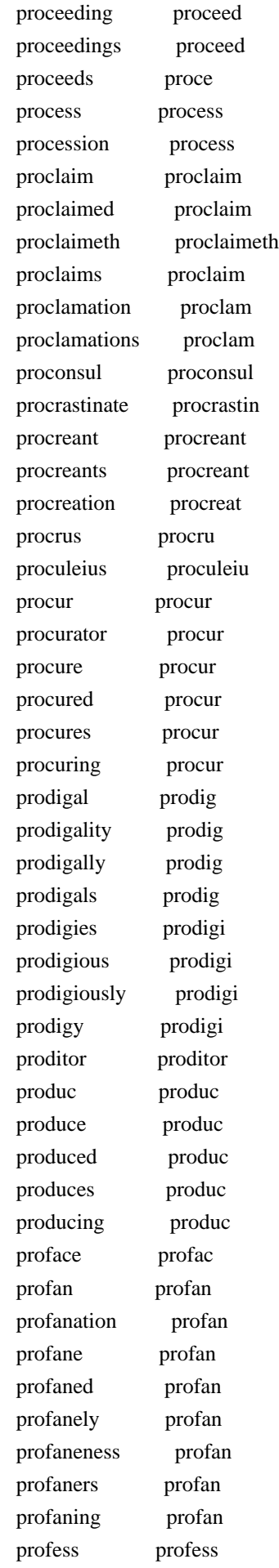

 professed profess professes profess profession profess professions profess professors professor proffer proffer proffered proffer profferer proffer proffers proffer proficient profici profit profit profitable profit profitably profit profited profit profiting profit profitless profitless profits profit profound profound profoundest profoundest profoundly profoundli progenitors progenitor progeny progeni progne progn prognosticate prognost prognostication prognost progress progress progression progress prohibit prohibit prohibition prohibit project project projection project projects project prolixious prolixi prolixity prolix prologue prologu prologues prologu prolong prolong prolongs prolong promethean promethean prometheus prometheu promis promi promise promis promised promis promises promis promiseth promiseth promising promis promontory promontori promotion promot

 promotions promot prompt prompt prompted prompt promptement promptement prompter prompter prompting prompt prompts prompt prompture promptur promulgate promulg prone prone prononcer prononc prononcez prononcez pronoun pronoun pronounc pronounc pronounce pronounc pronounced pronounc pronouncing pronounc pronouns pronoun proof proof proofs proof prop prop propagate propag propagation propag propend propend propension propens proper proper properer proper properly properli propertied properti properties properti property properti prophecies propheci prophecy propheci prophesied prophesi prophesier prophesi prophesy prophesi prophesying prophesi prophet prophet prophetess prophetess prophetic prophet prophetically prophet prophets prophet propinquity propinqu propontic propont proportion proport proportionable proportion proportions proport propos propo

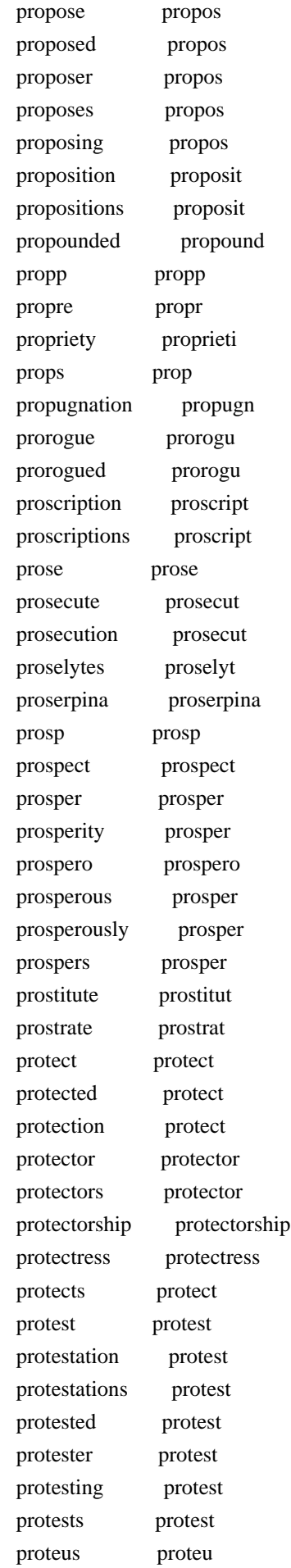

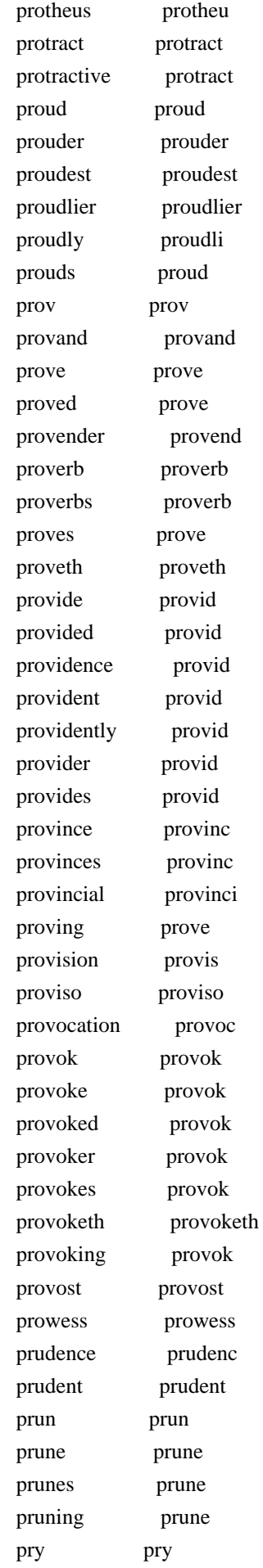

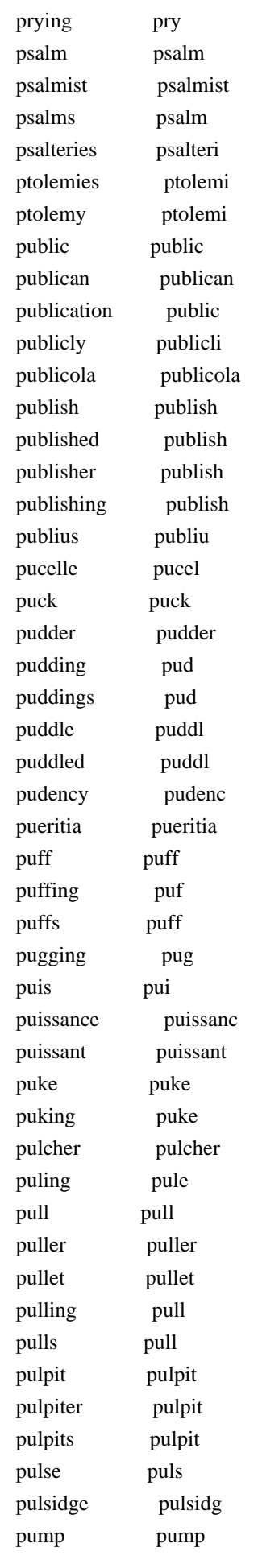

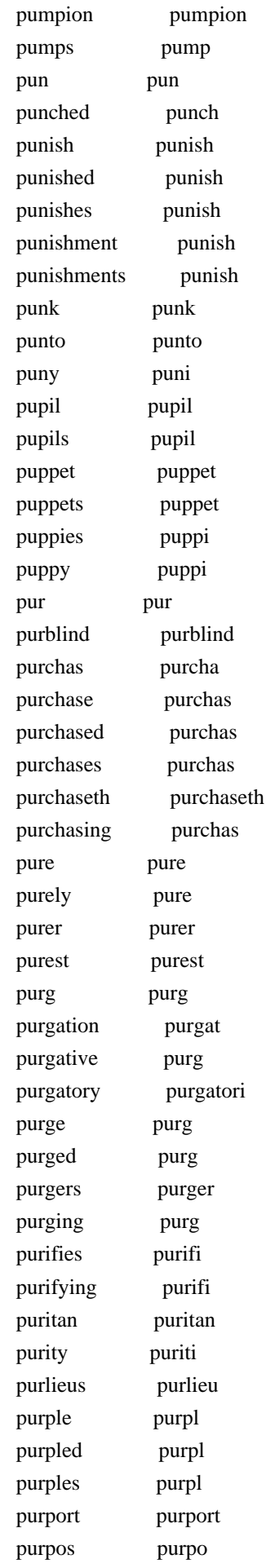

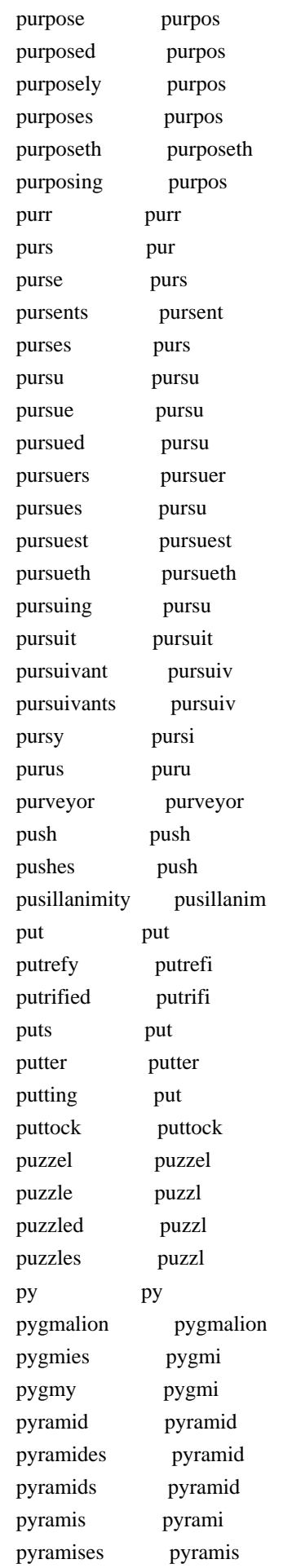
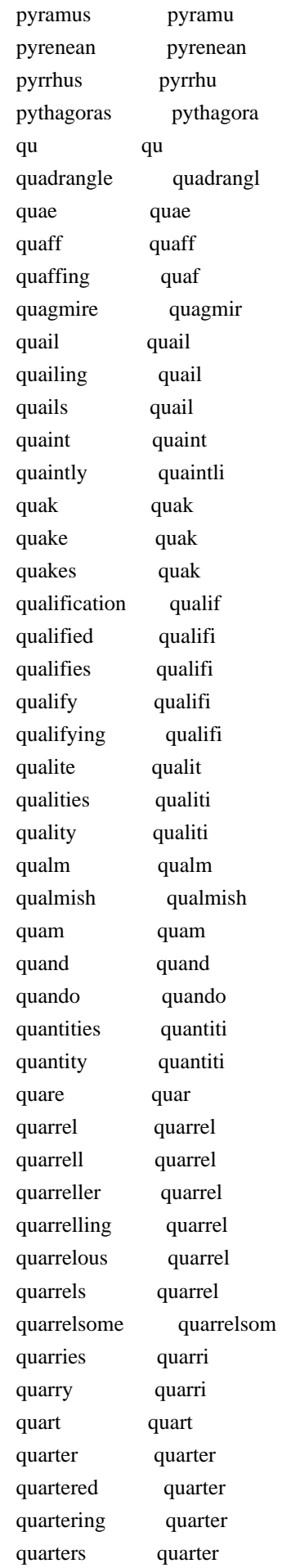

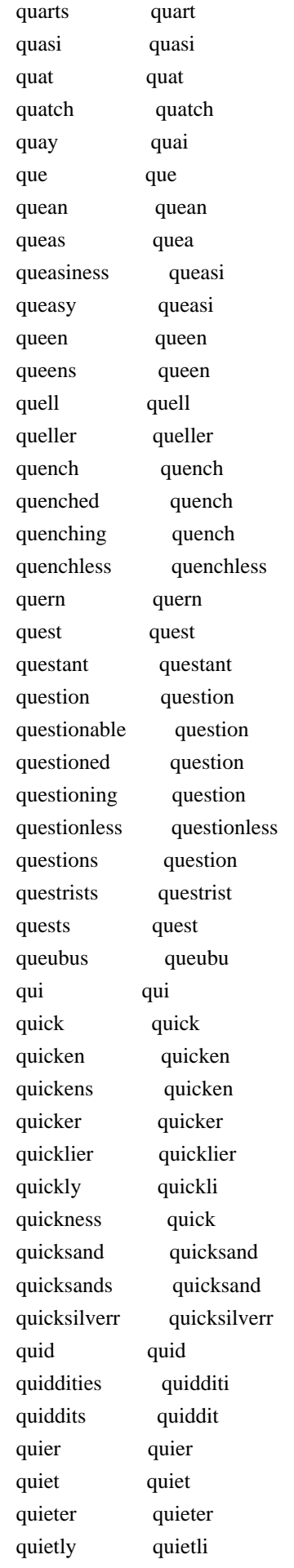

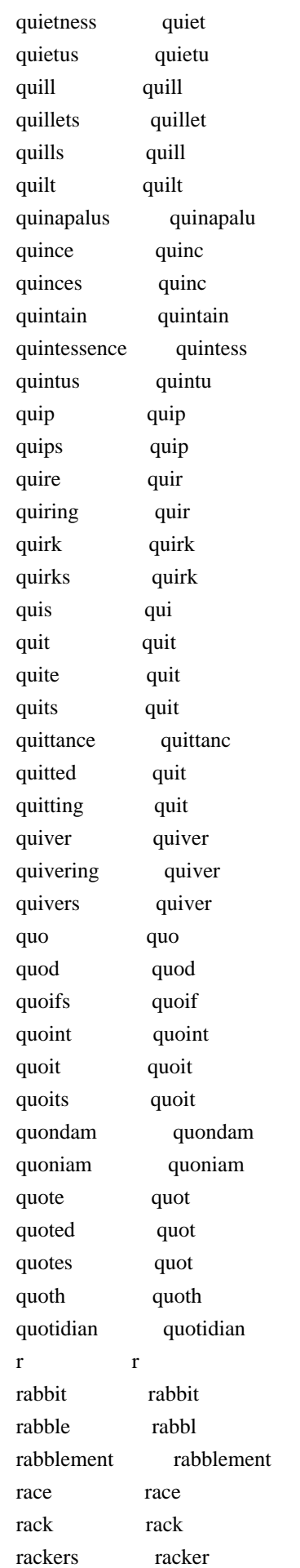

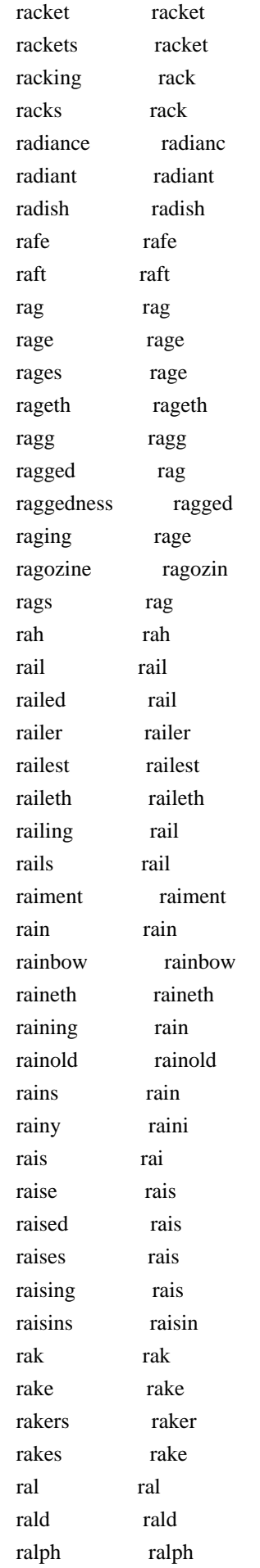

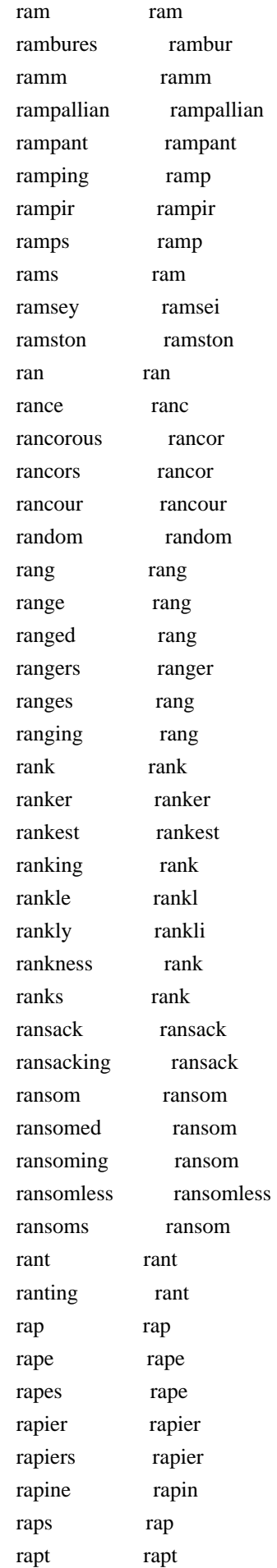

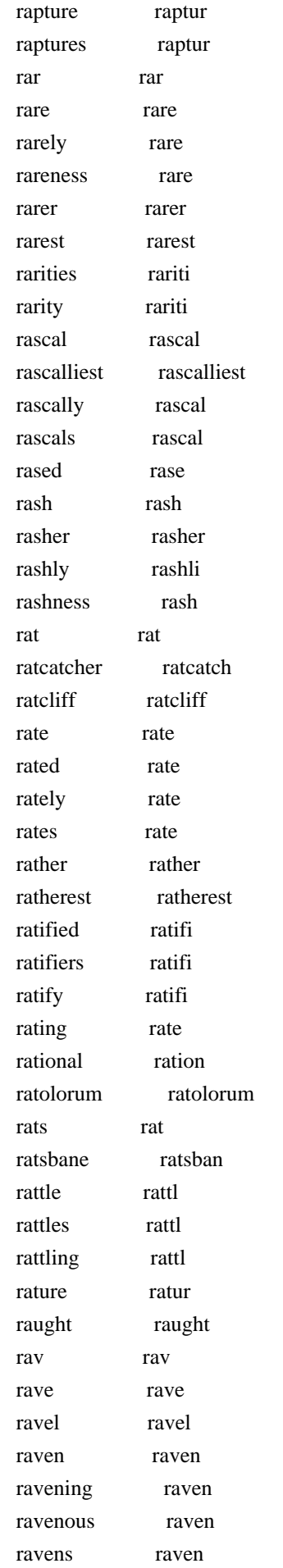

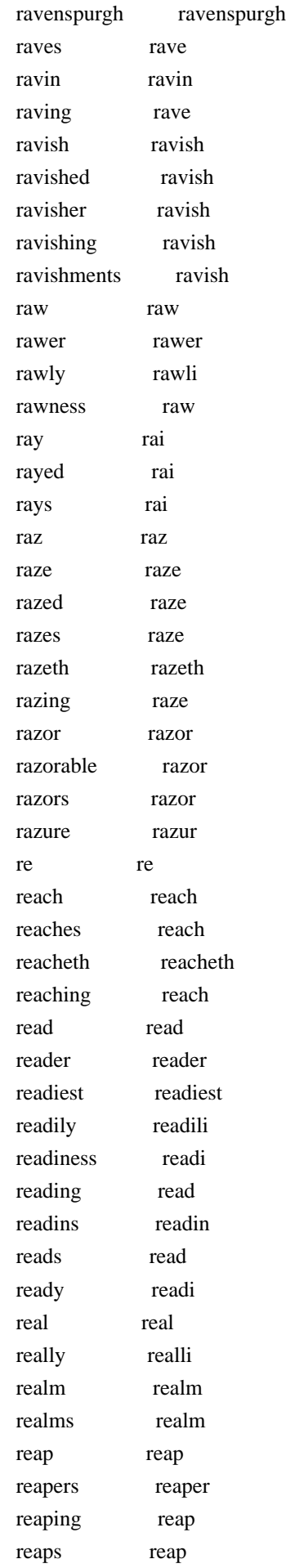

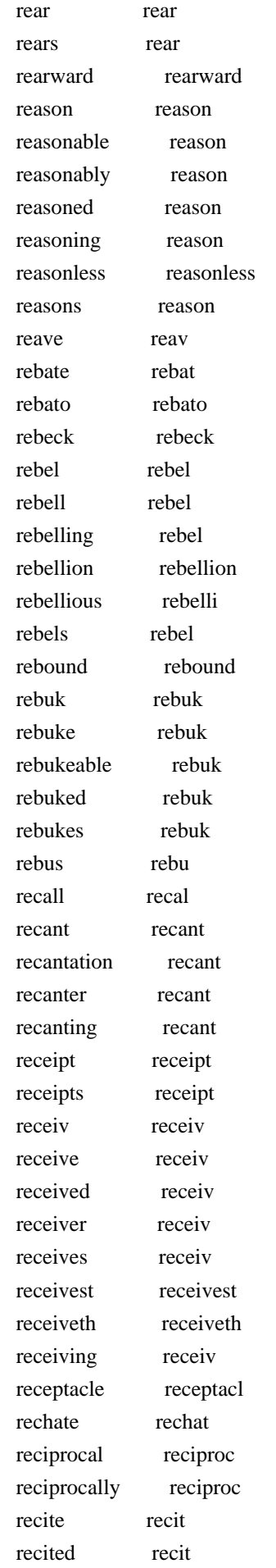

 reciterai reciterai reck reck recking reck reckless reckless reckon reckon reckoned reckon reckoning reckon reckonings reckon recks reck reclaim reclaim reclaims reclaim reclusive reclus recognizance recogniz recognizances recogniz recoil recoil recoiling recoil recollected recollect recomforted recomfort recomforture recomfortur recommend recommend recommended recommend recommends recommend recompens recompen recompense recompens reconcil reconcil reconcile reconcil reconciled reconcil reconcilement reconcil reconciler reconcil reconciles reconcil reconciliation reconcili record record recordation record recorded record recorder record recorders record records record recount recount recounted recount recounting recount recountments recount recounts recount recourse recours recov recov recover recov recoverable recover recovered recov recoveries recoveri

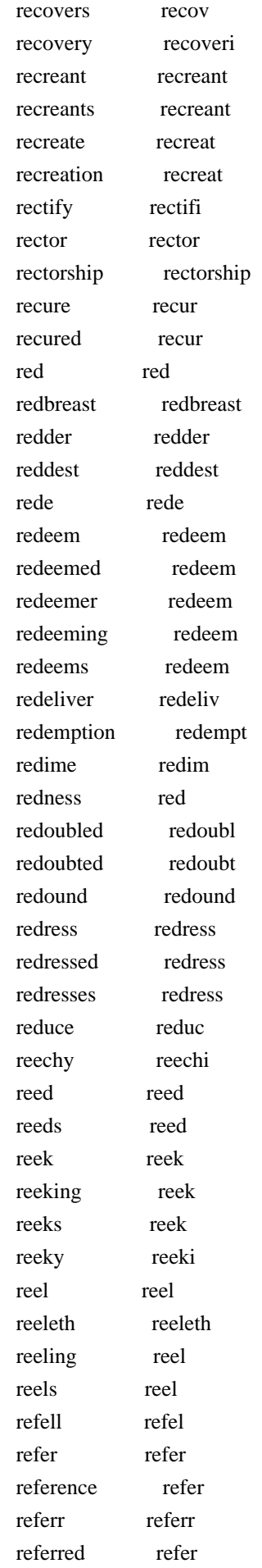

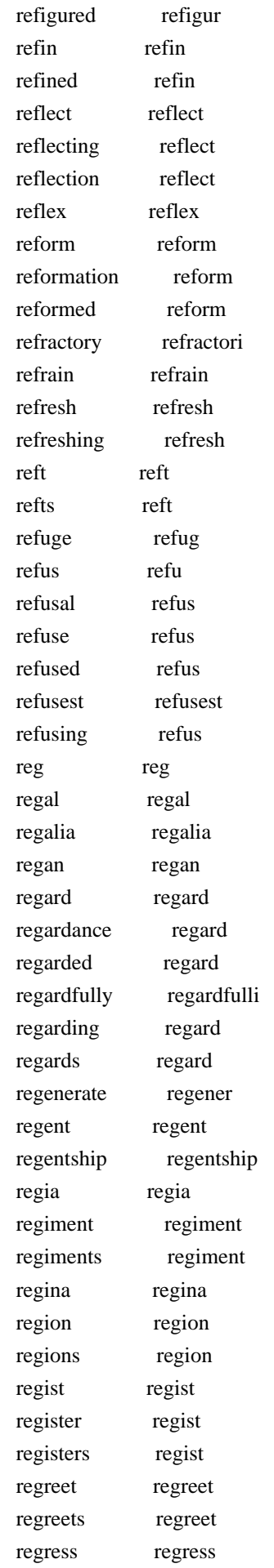

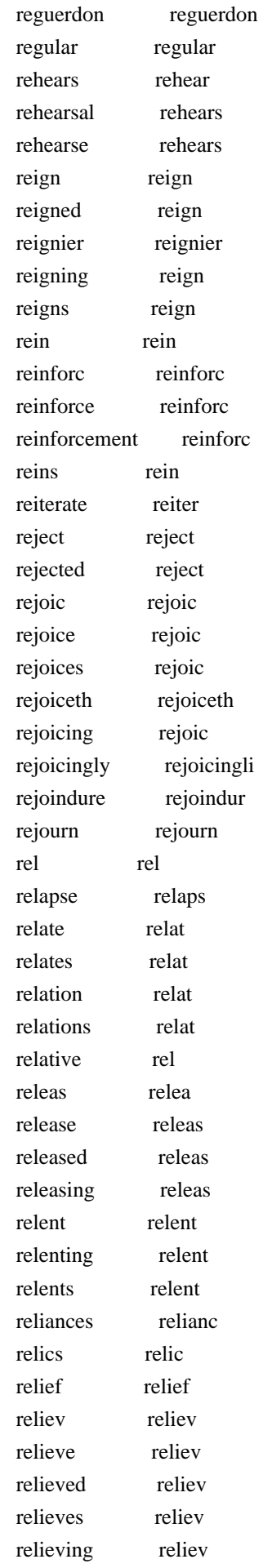

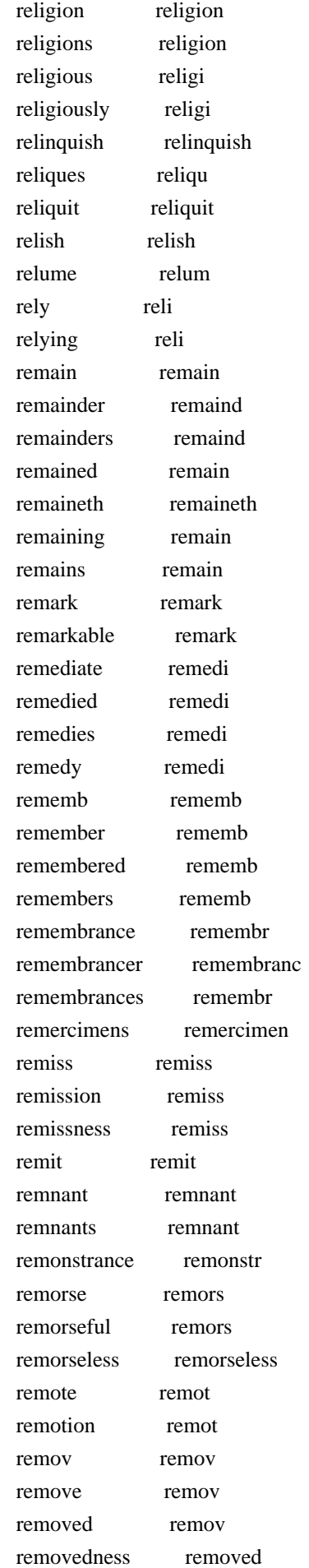

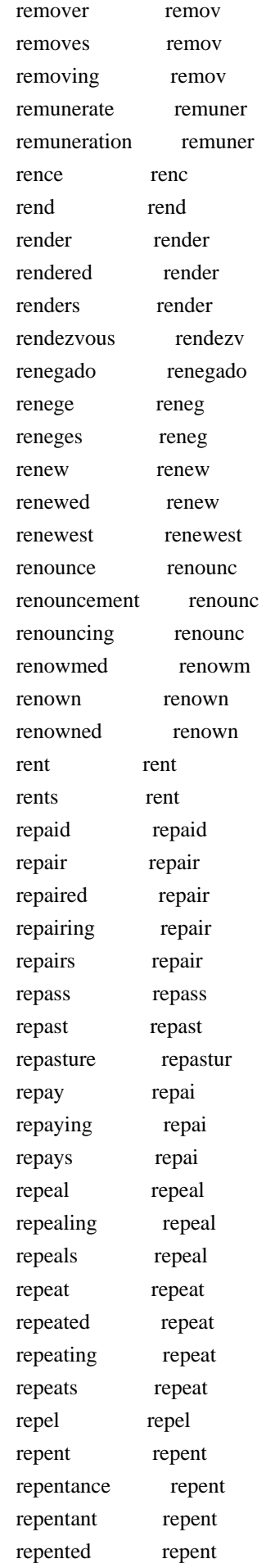

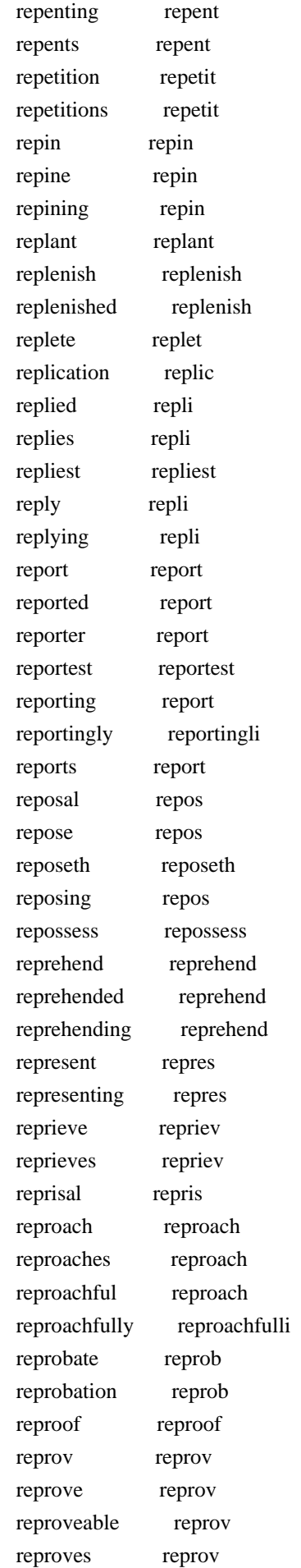

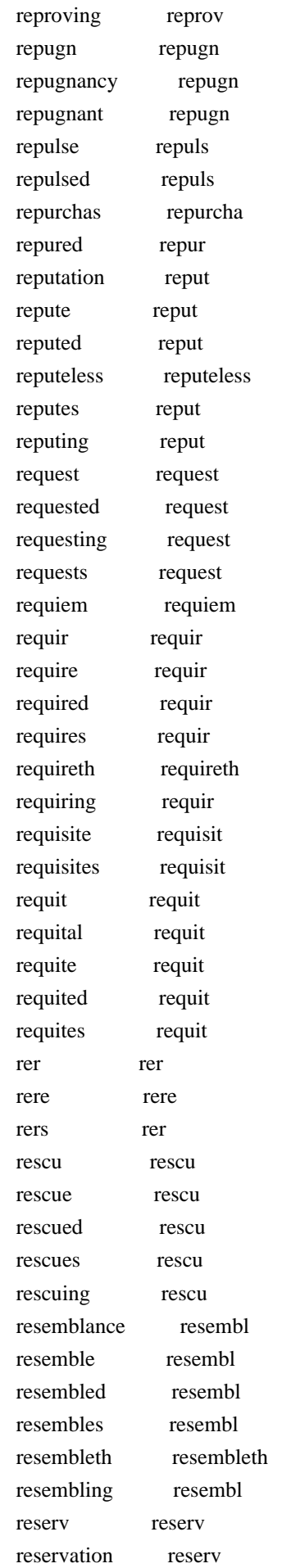

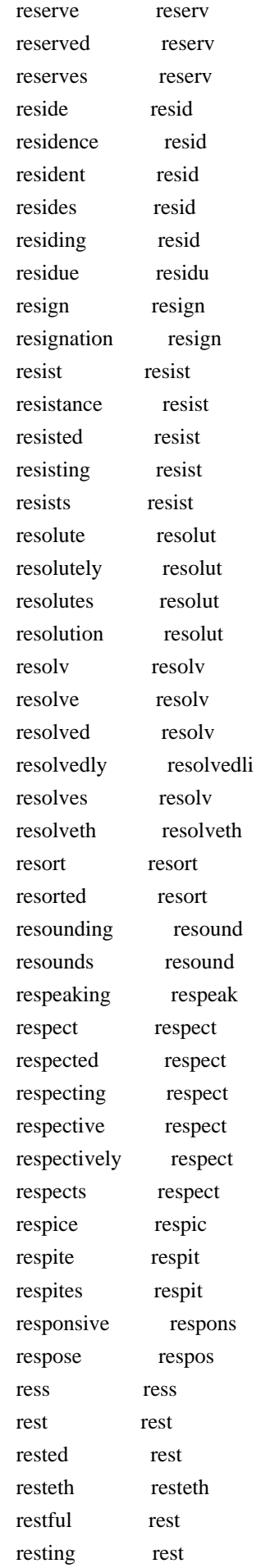

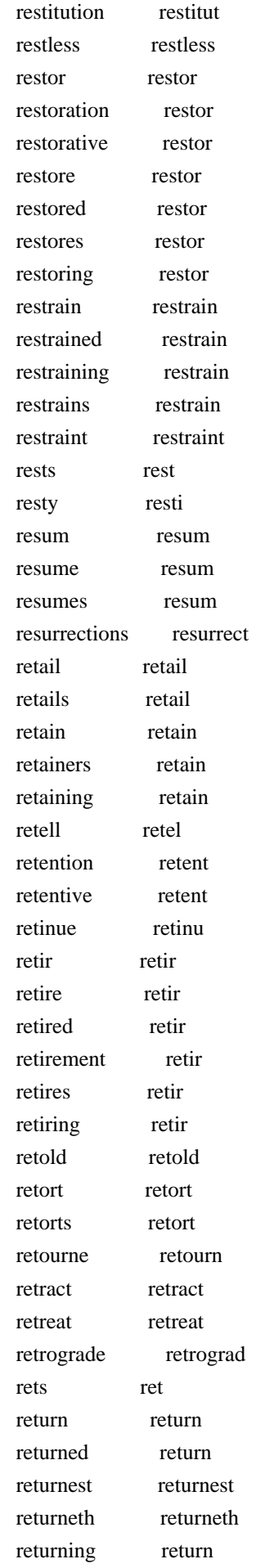

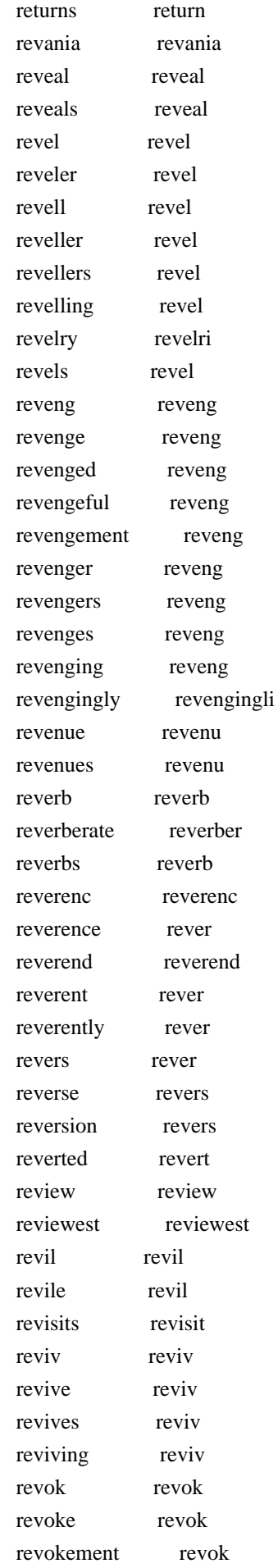

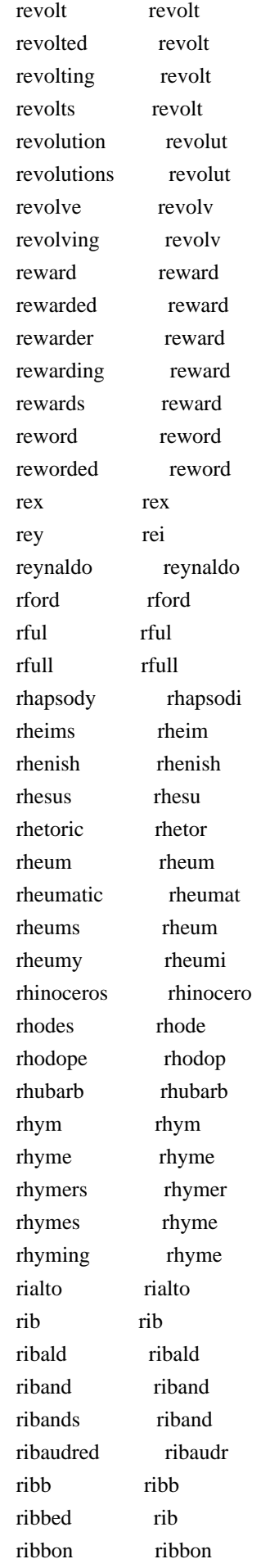

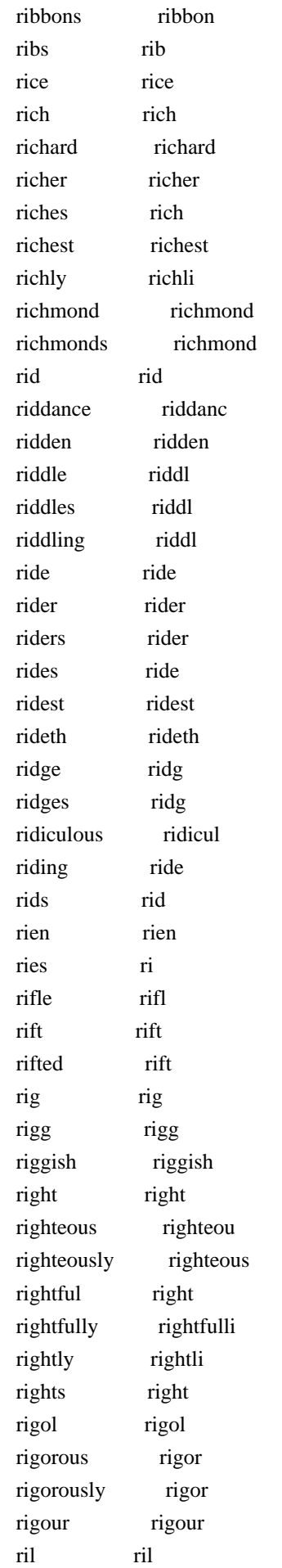

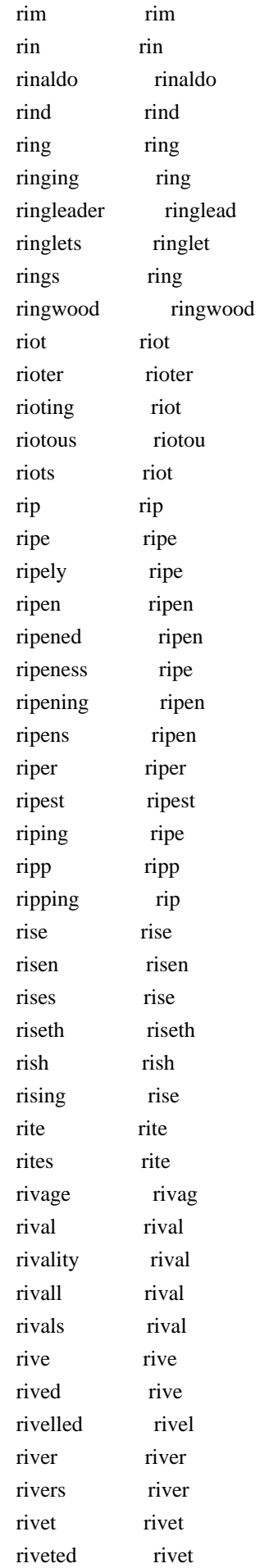

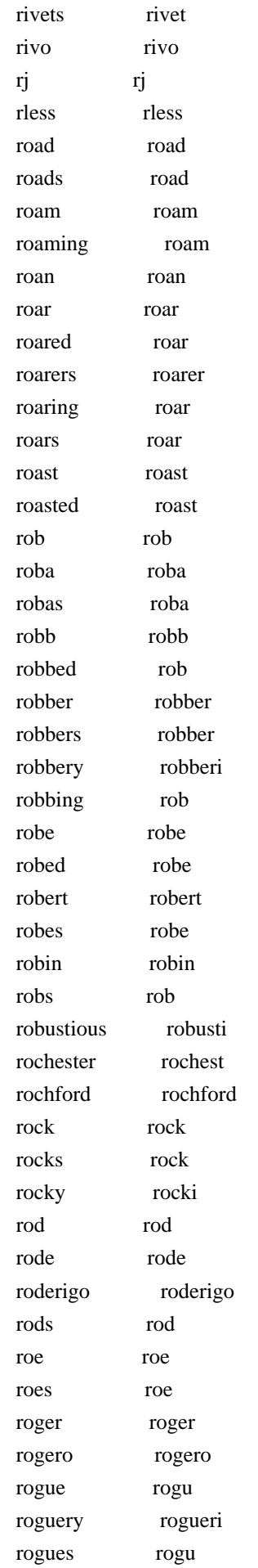

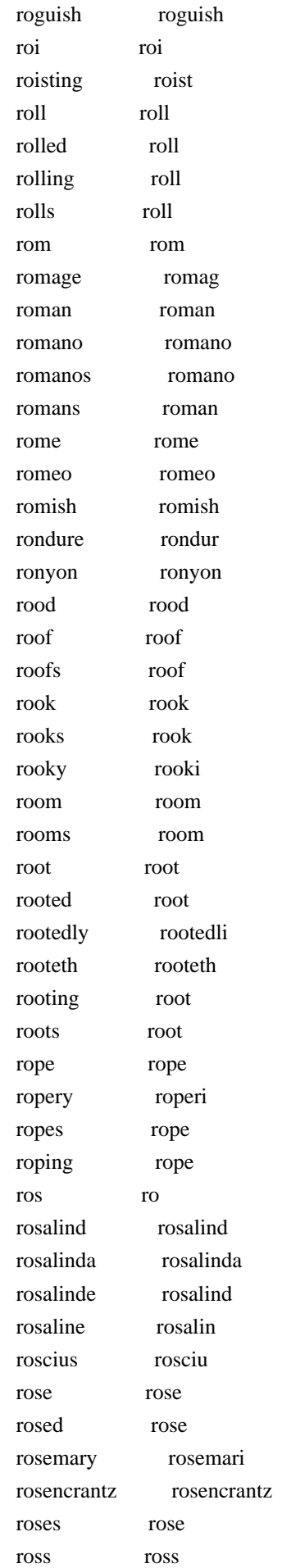

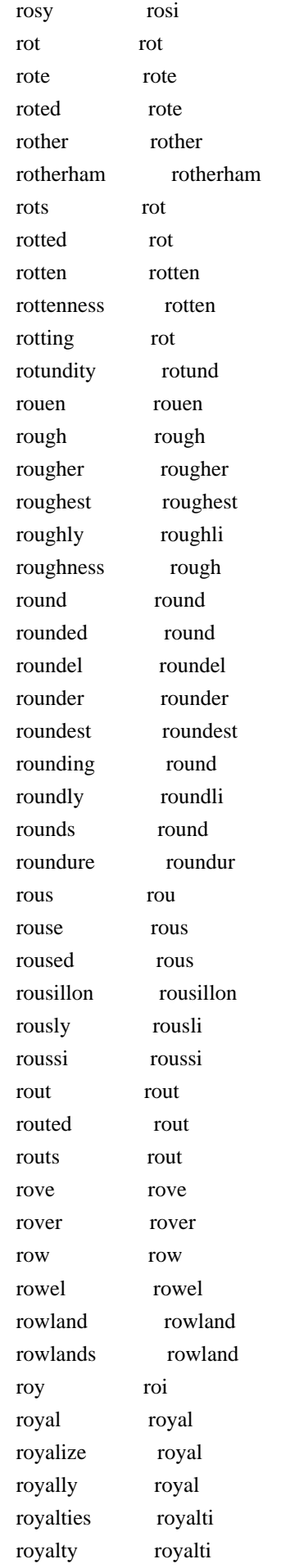

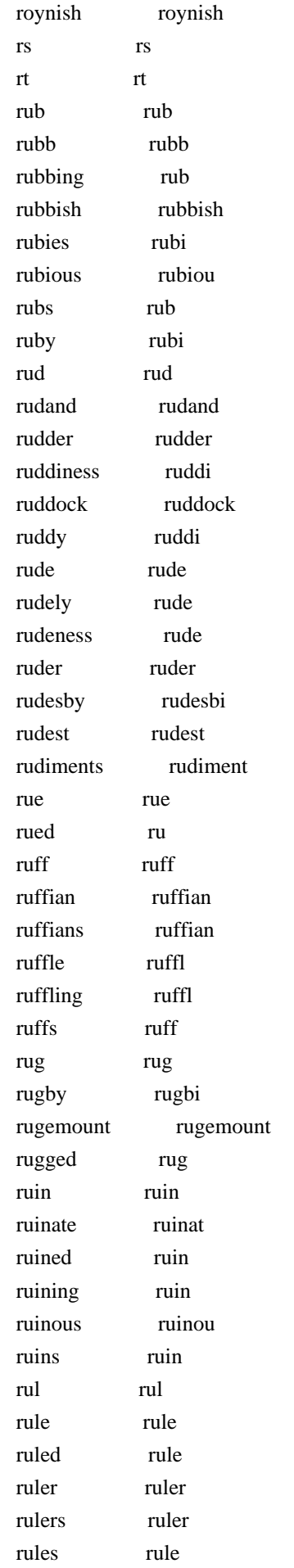

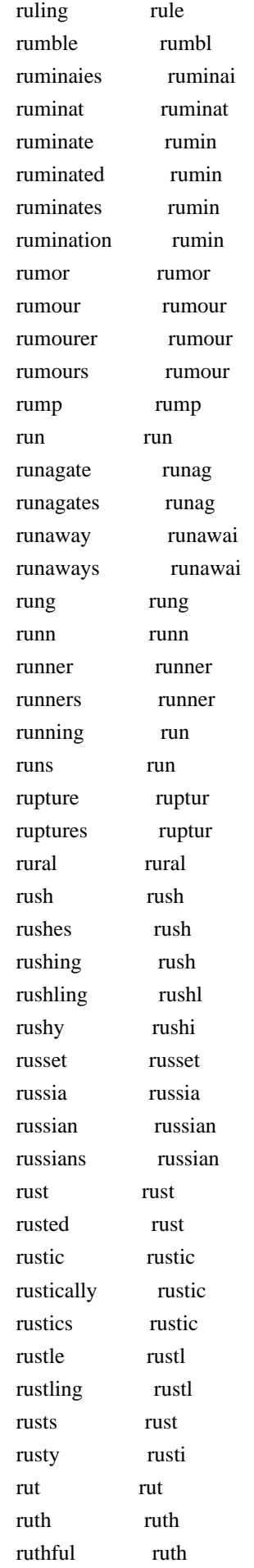

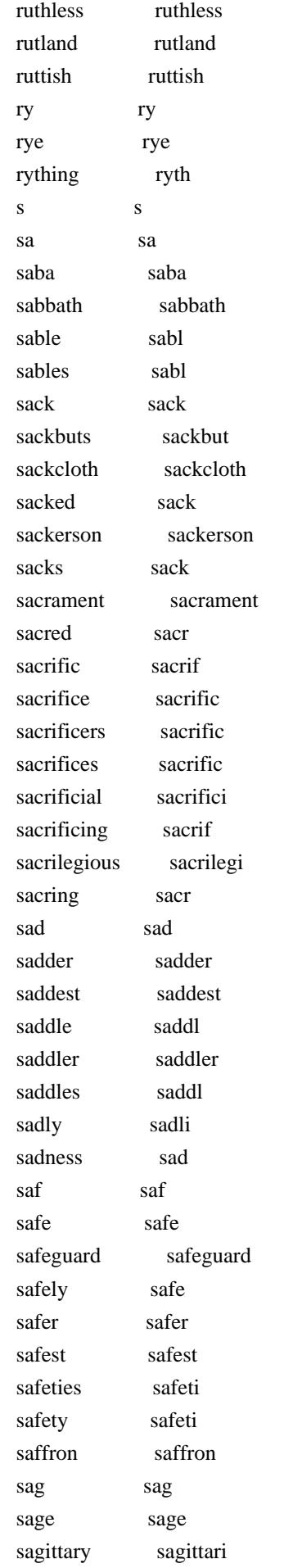

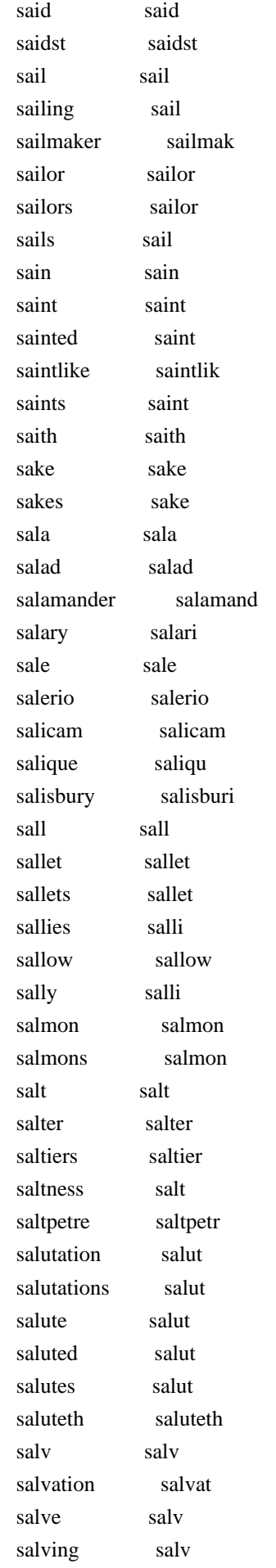

same same samingo samingo samp samp sampire sampir sample sampl sampler sampler sampson sampson samson samson samsons samson sancta sancta sanctified sanctifi sanctifies sanctifi sanctify sanctifi sanctimonies sanctimoni sanctimonious sanctimoni sanctimony sanctimoni sanctities sanctiti sanctity sanctiti sanctuarize sanctuar sanctuary sanctuari sand sand sandal sandal sandbag sandbag sanded sand sands sand sandy sandi sandys sandi sang sang sanguine sanguin sanguis sangui sanity saniti sans san santrailles santrail sap sap sapient sapient sapit sapit sapless sapless sapling sapl sapphire sapphir sapphires sapphir saracens saracen sarcenet sarcenet sard sard sardians sardian sardinia sardinia sardis sardi sarum sarum sat sat

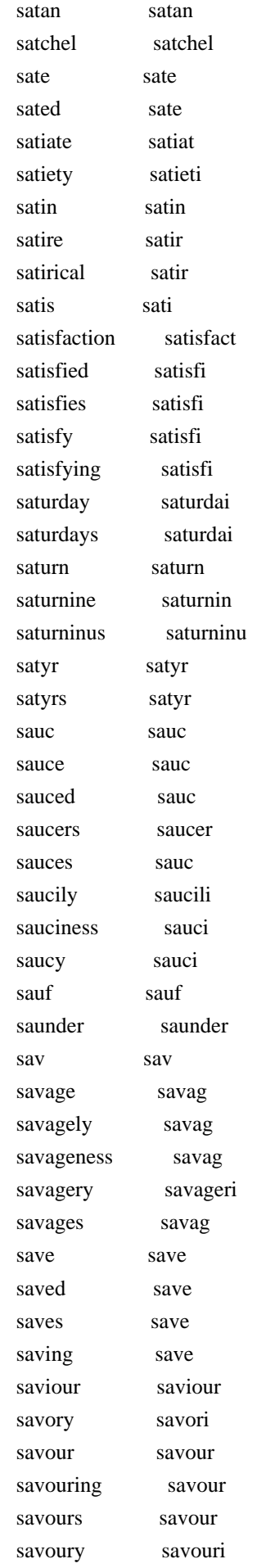

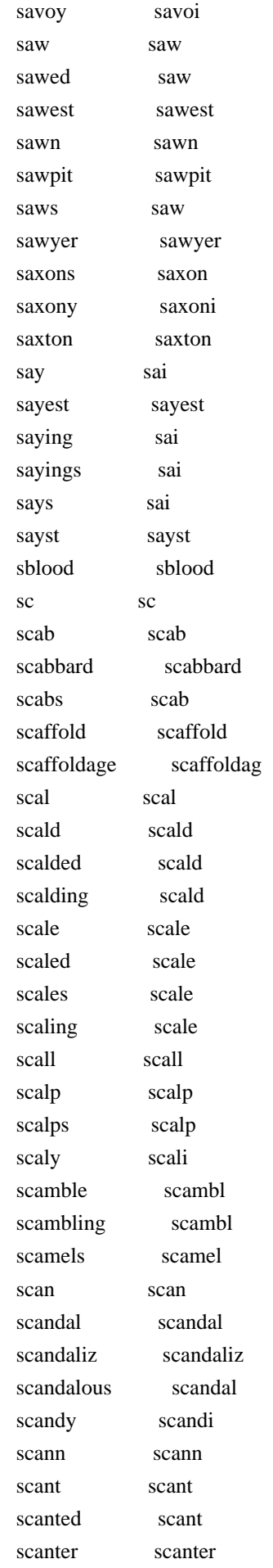

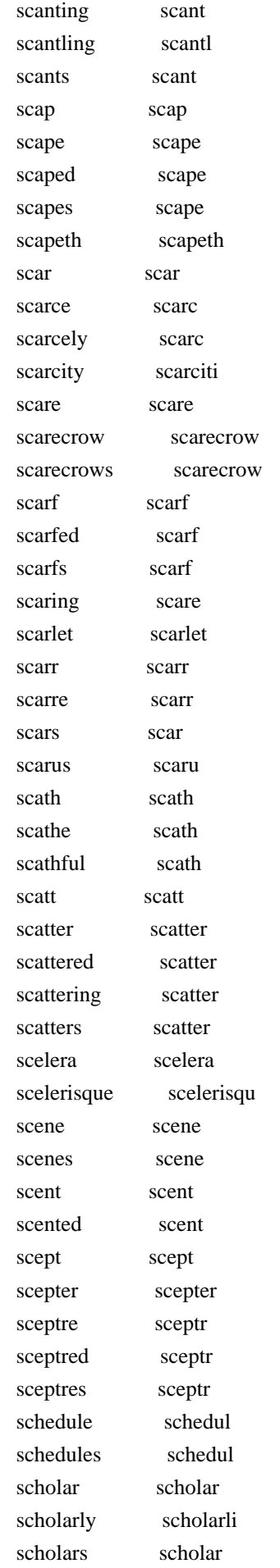

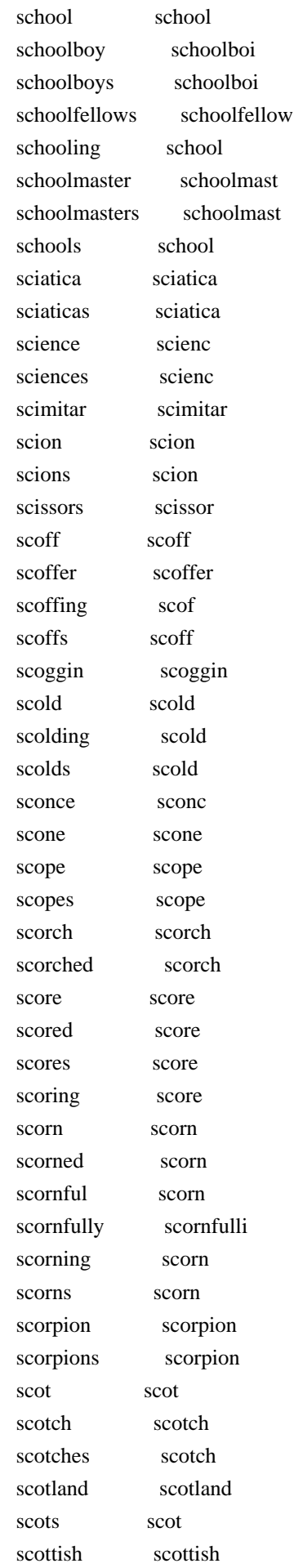

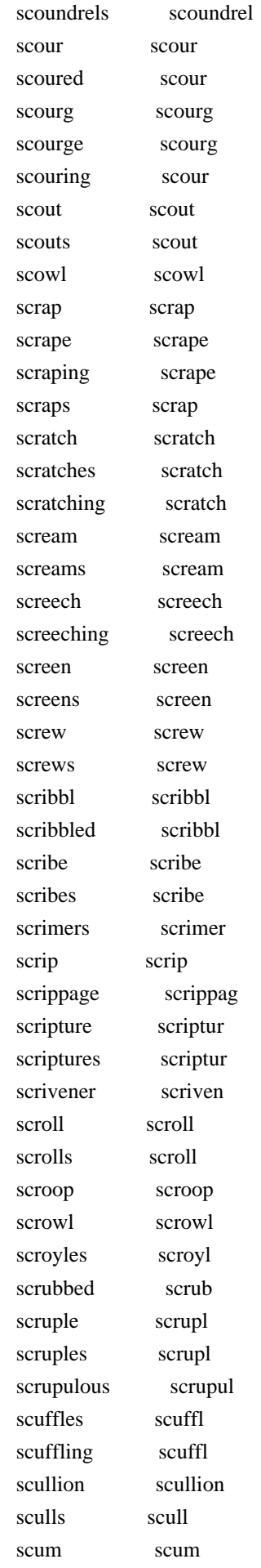

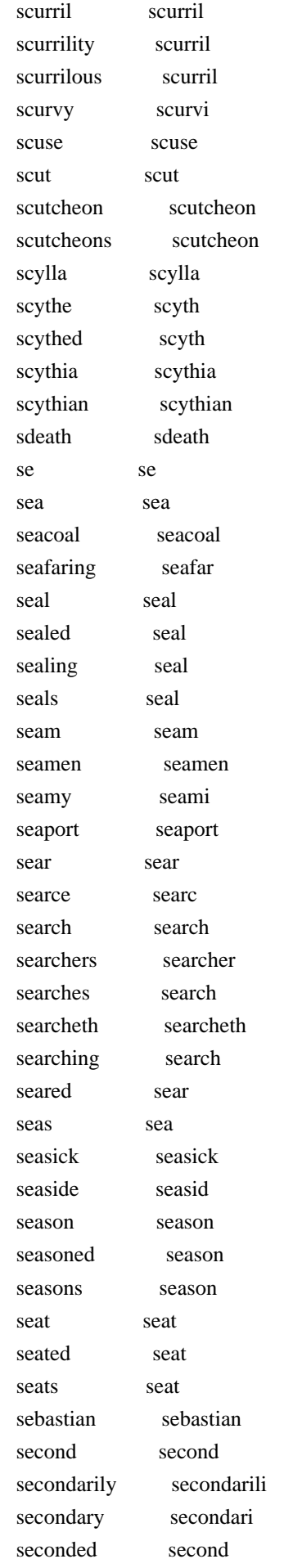
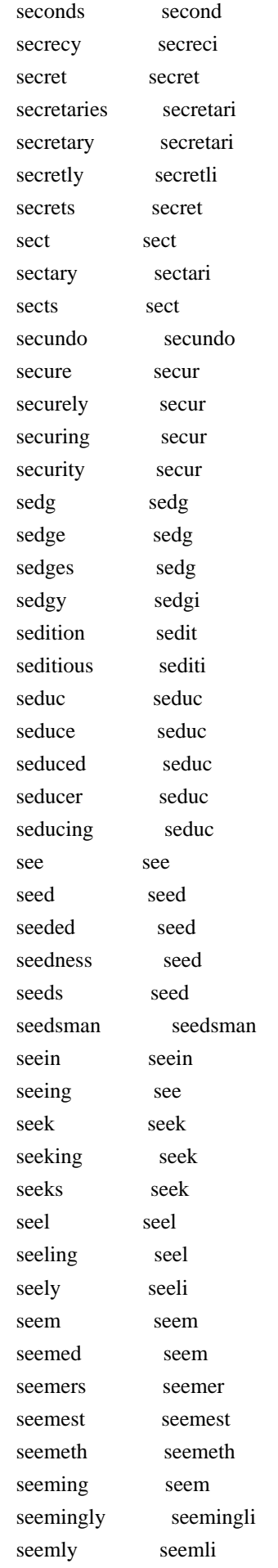

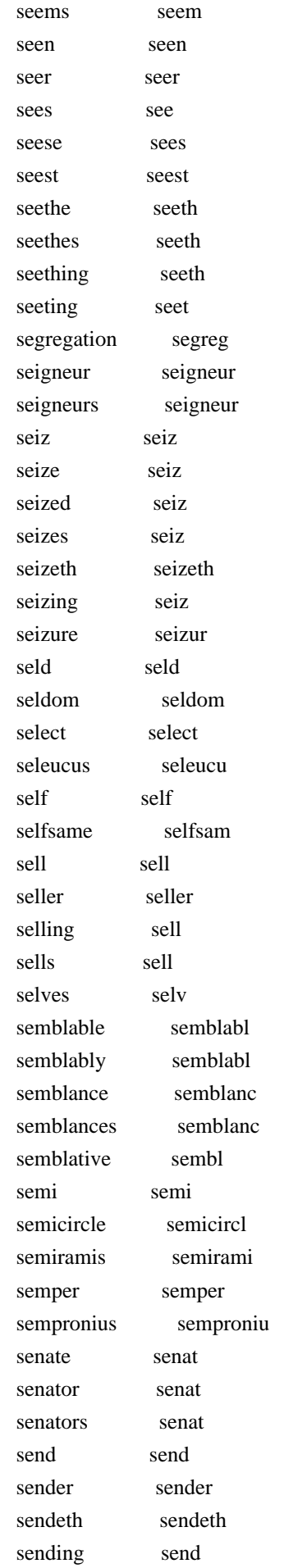

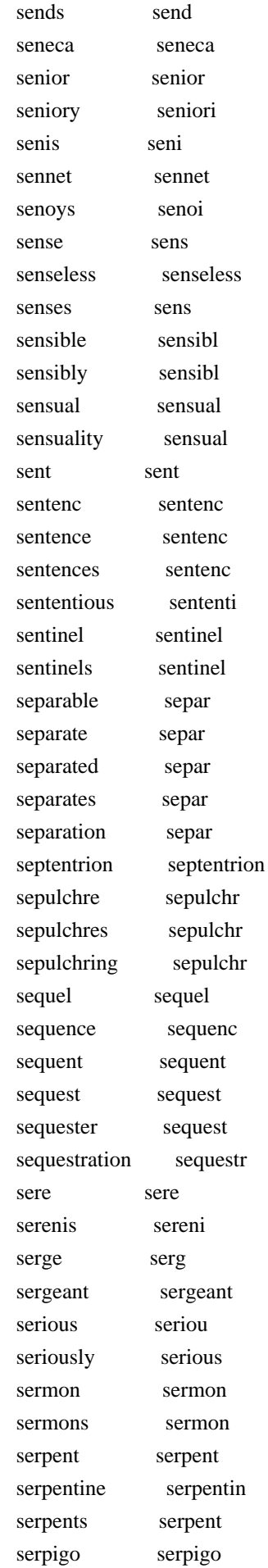

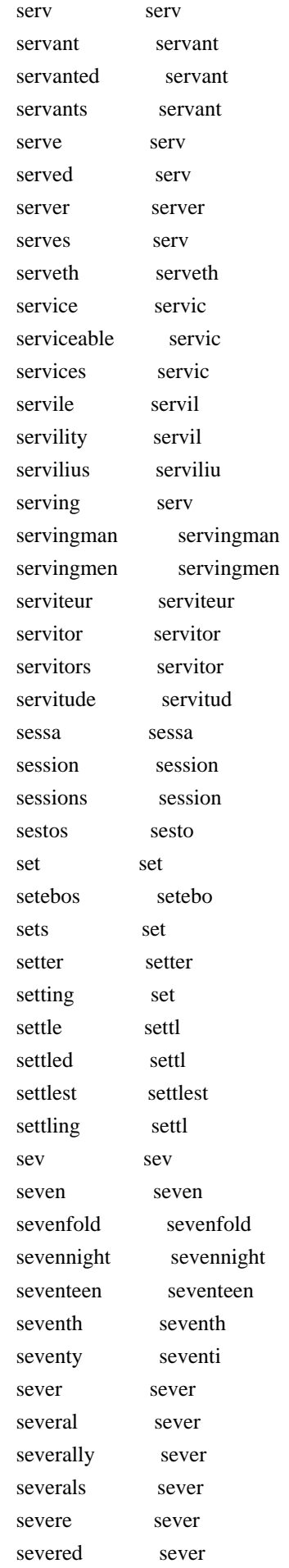

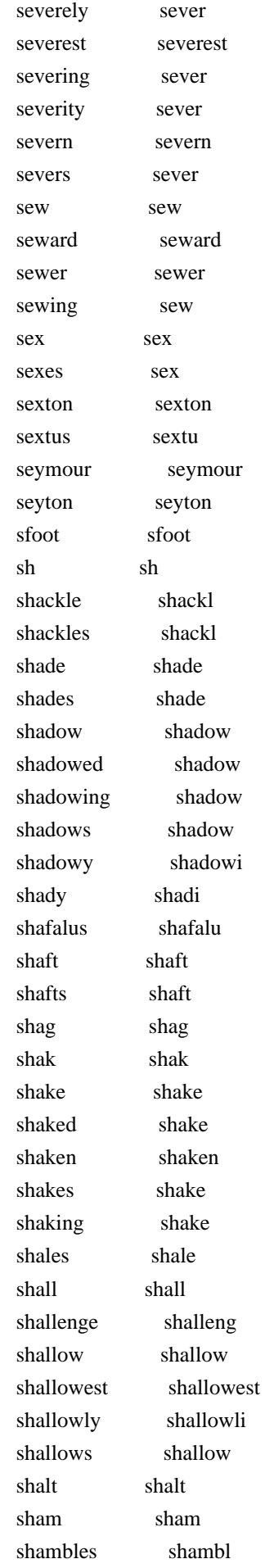

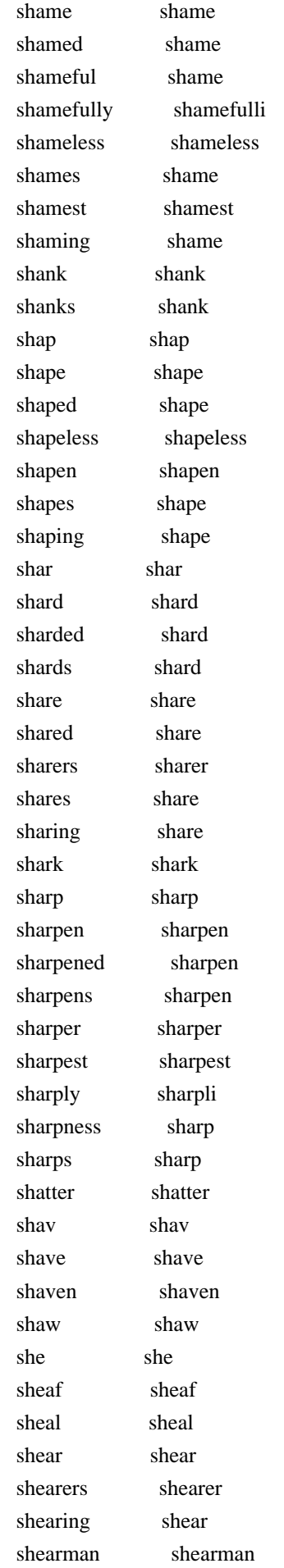

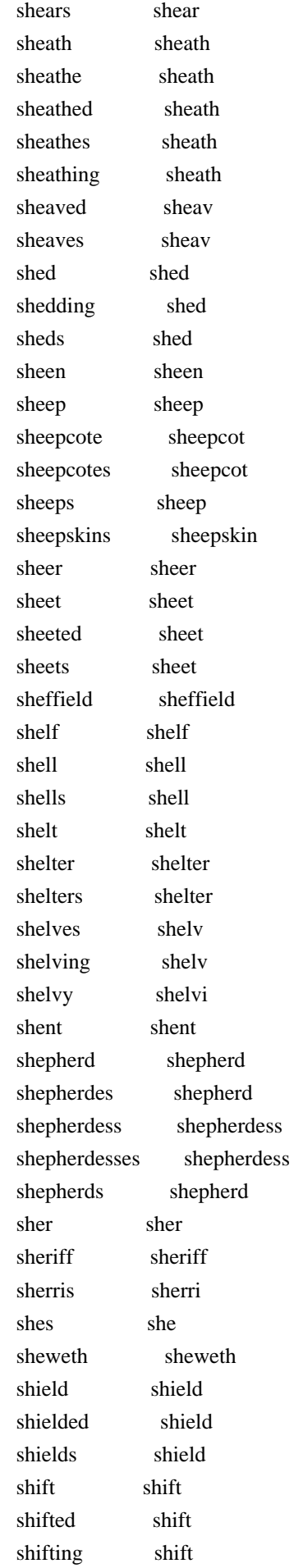

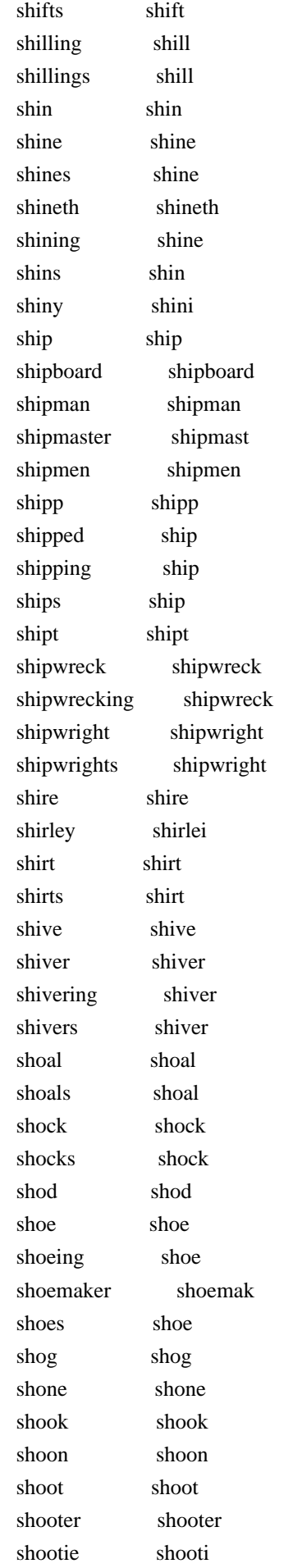

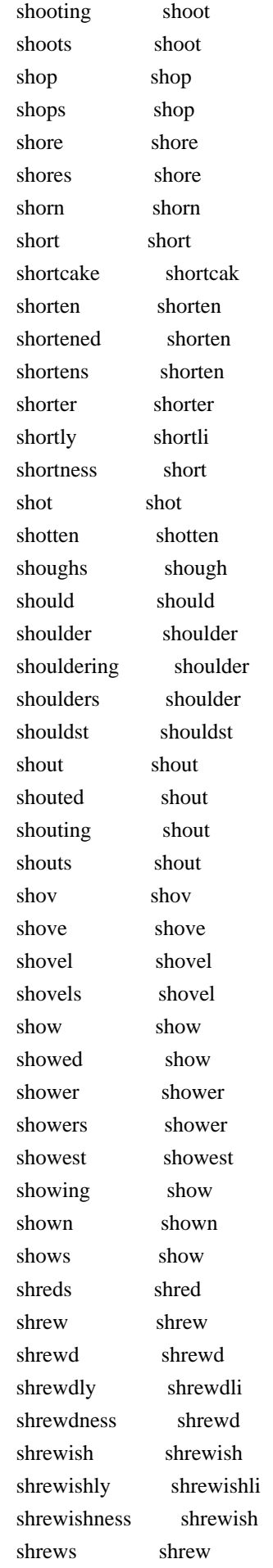

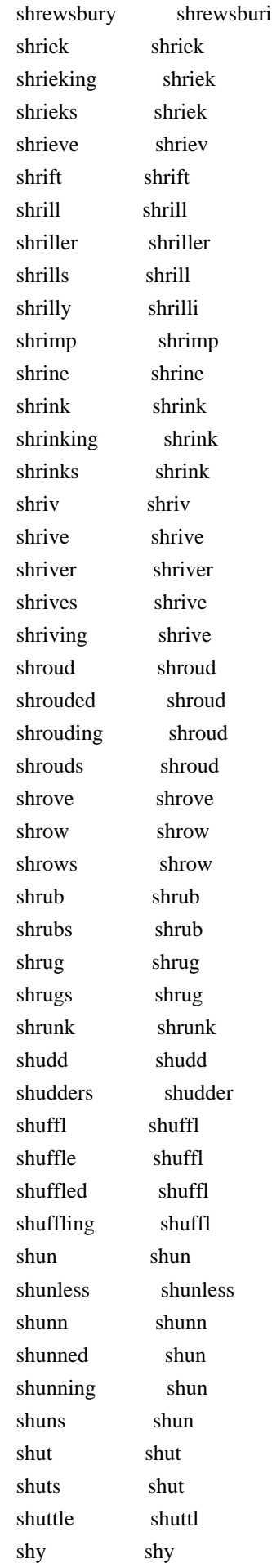

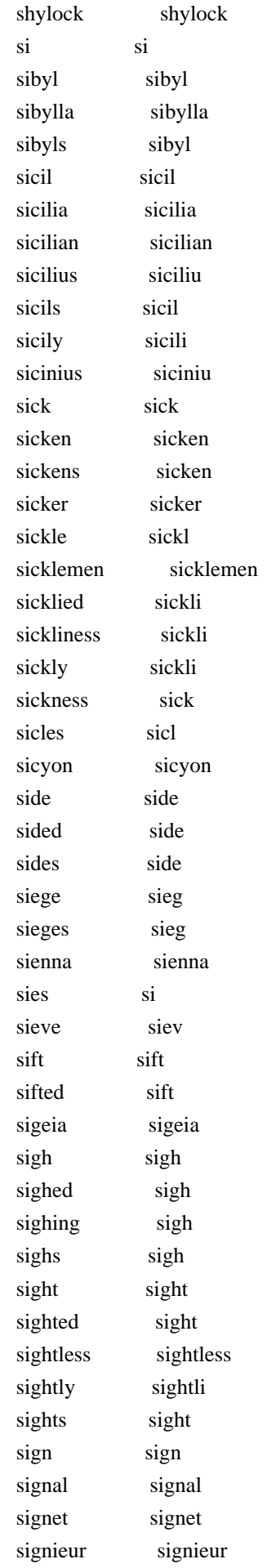

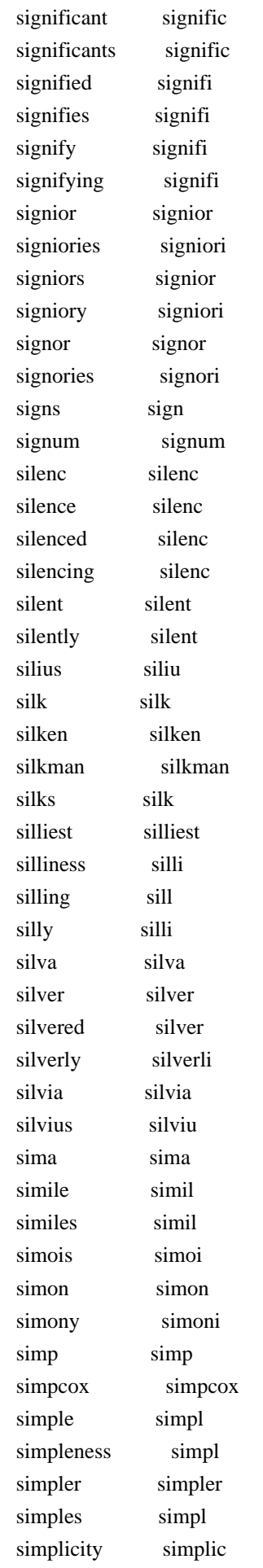

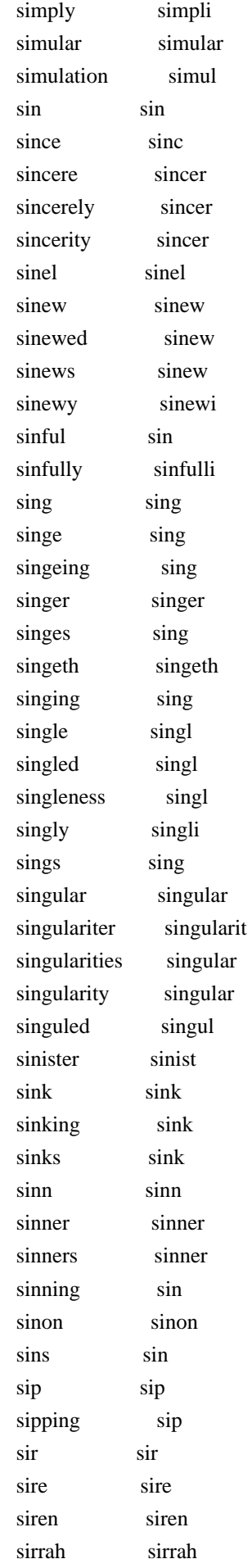

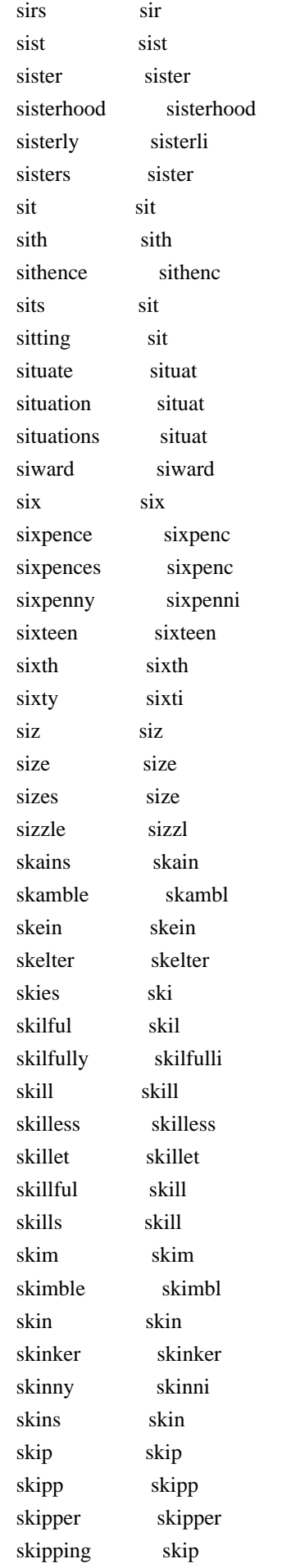

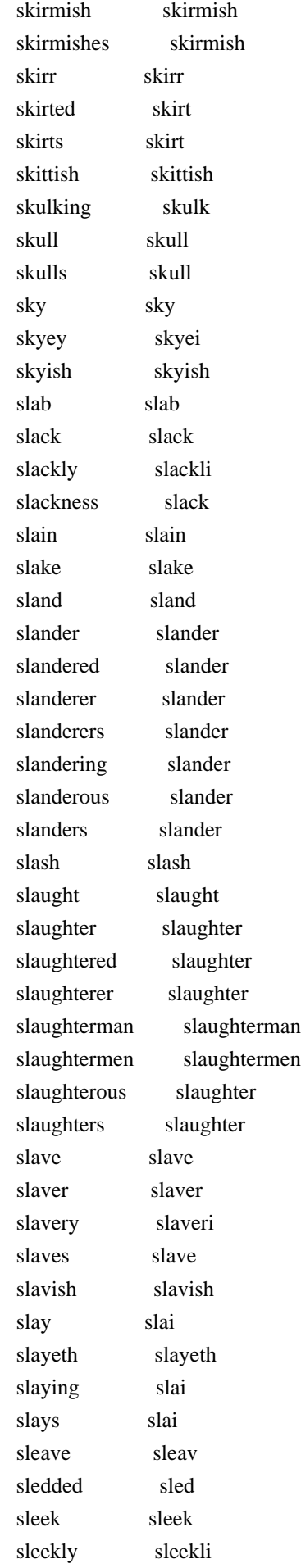

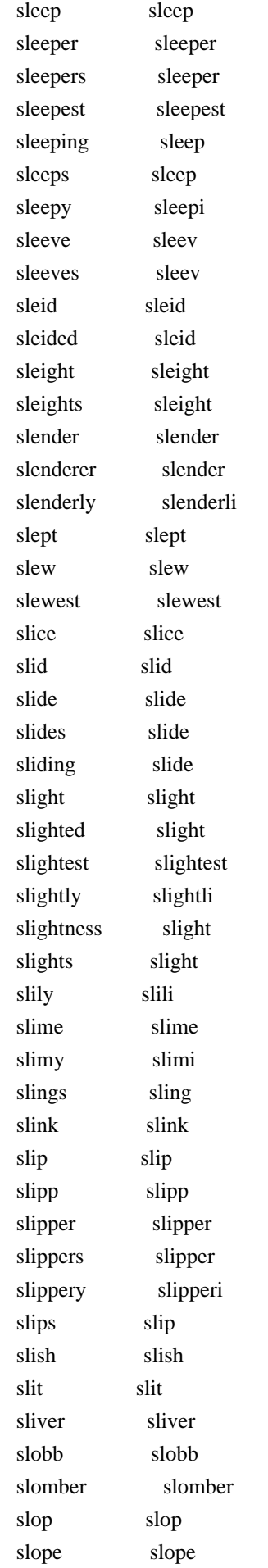

 slops slop sloth sloth slothful sloth slough slough slovenly slovenli slovenry slovenri slow slow slower slower slowly slowli slowness slow slubber slubber slug slug sluggard sluggard sluggardiz sluggardiz sluggish sluggish sluic sluic slumb slumb slumber slumber slumbers slumber slumbery slumberi slunk slunk slut slut sluts slut sluttery slutteri sluttish sluttish sluttishness sluttish sly sly slys sly smack smack smacking smack smacks smack small small smaller smaller smallest smallest smallness small smalus smalu smart smart smarting smart smartly smartli smatch smatch smatter smatter smear smear smell smell smelling smell smells smell smelt smelt smil smil smile smile

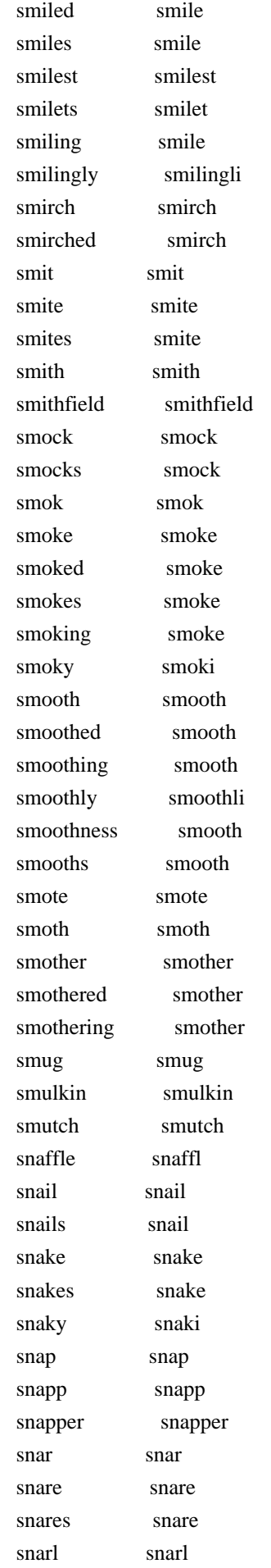

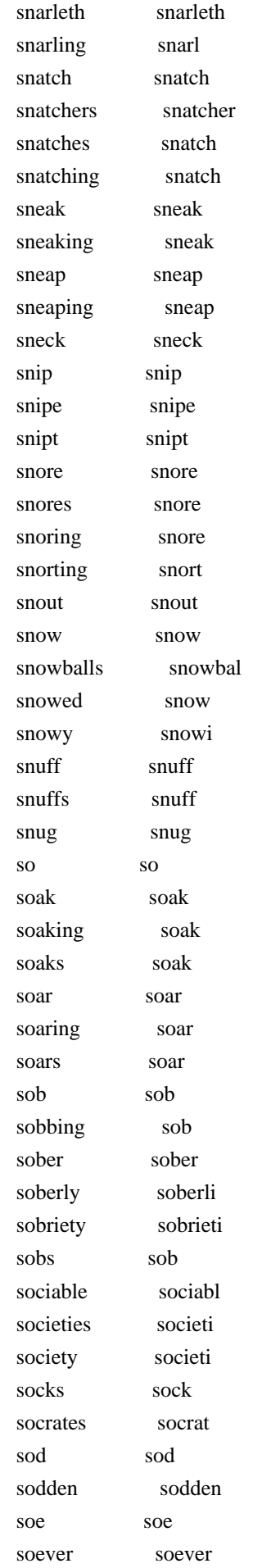

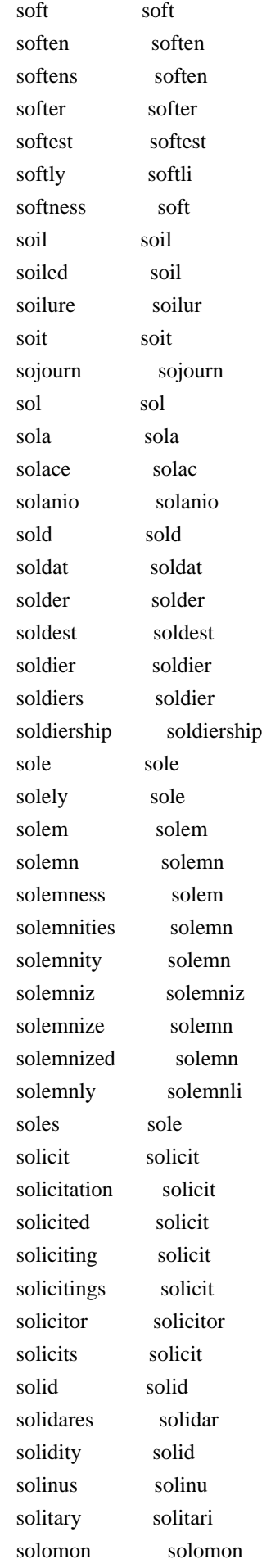

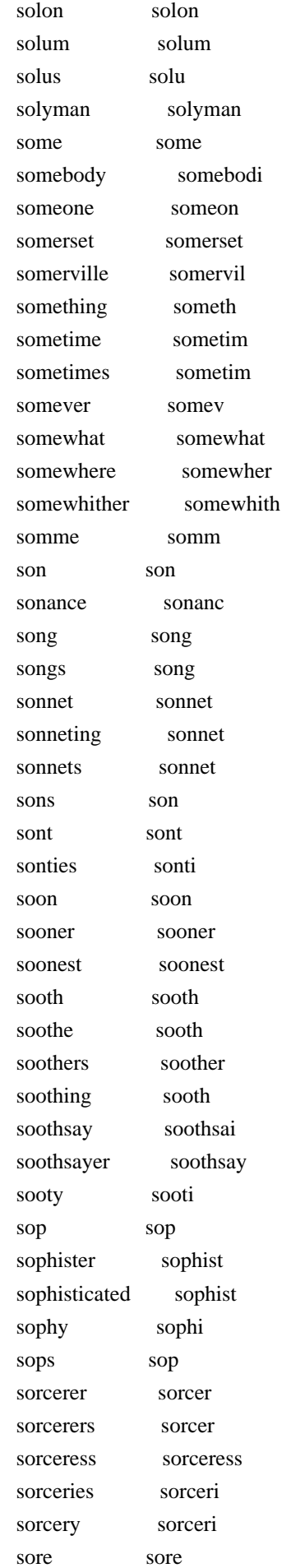

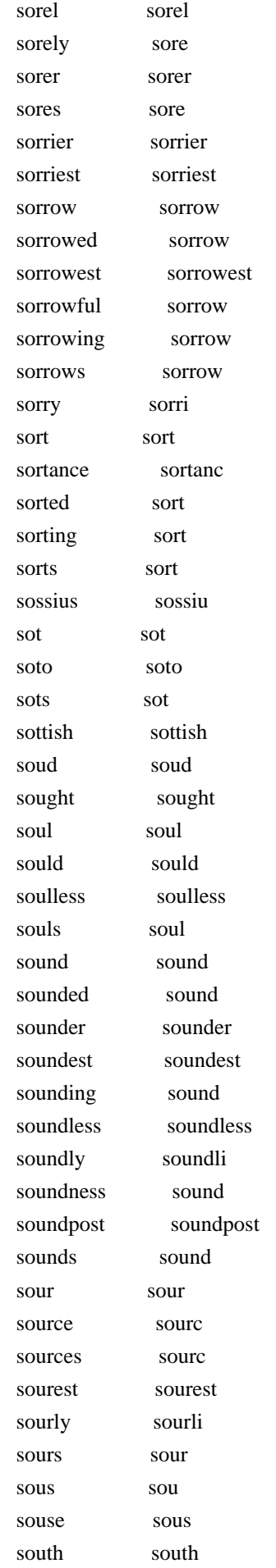

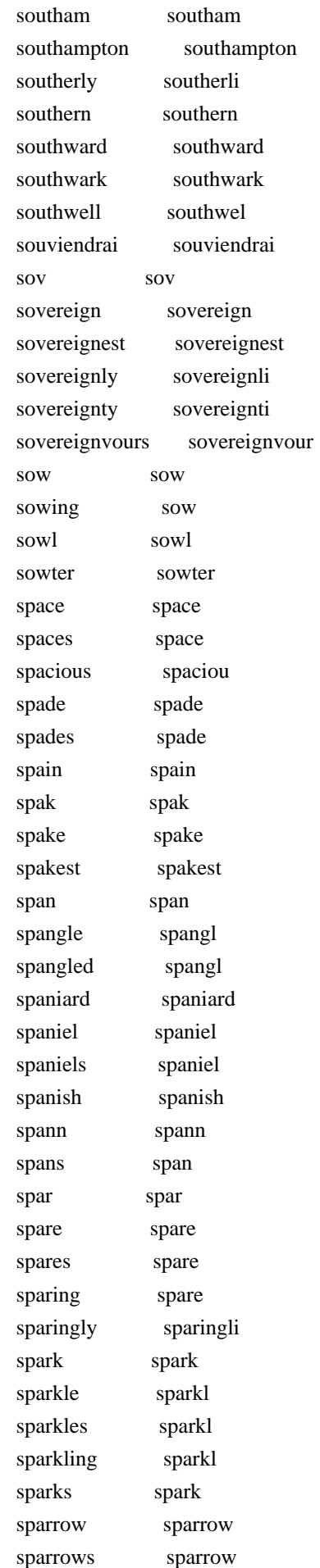

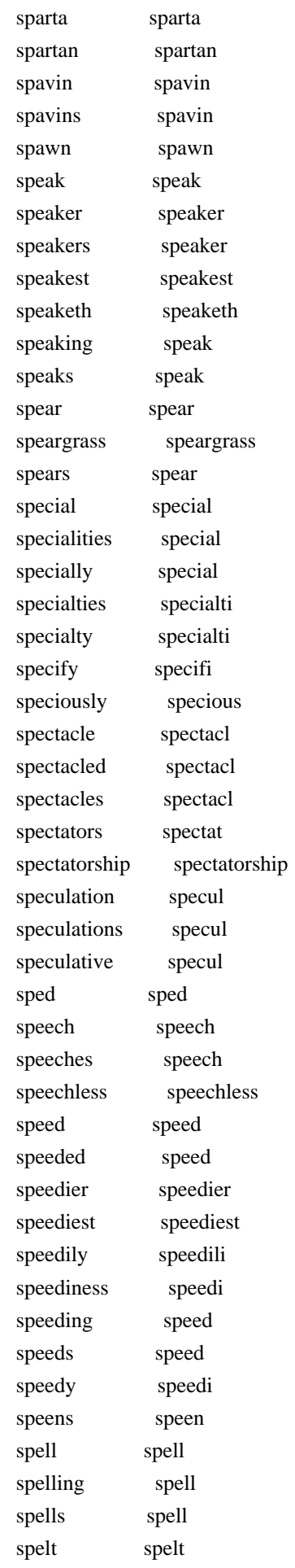

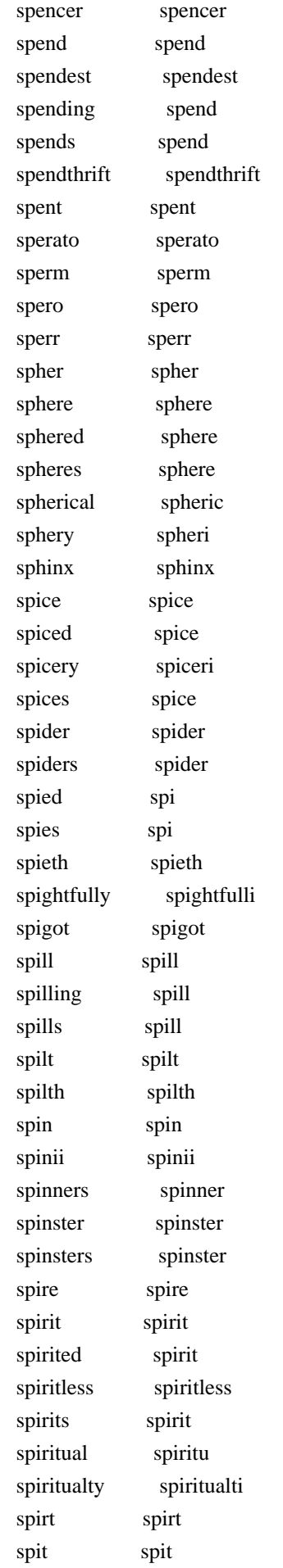

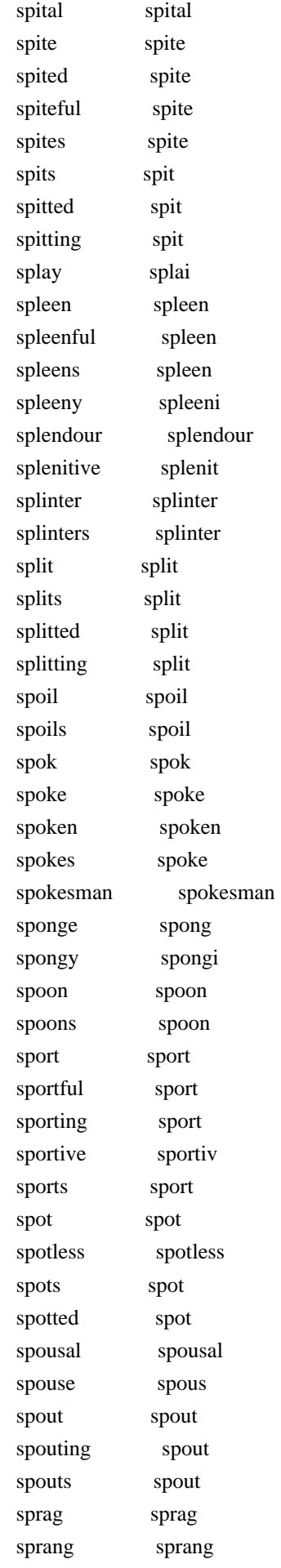

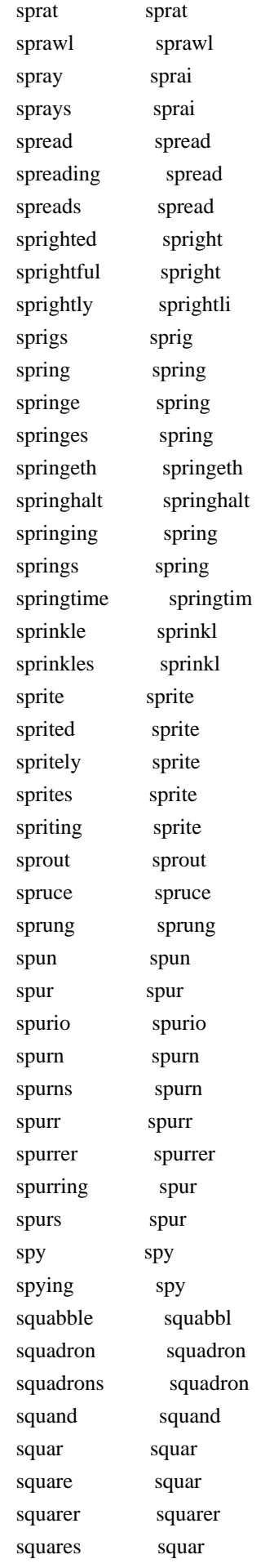

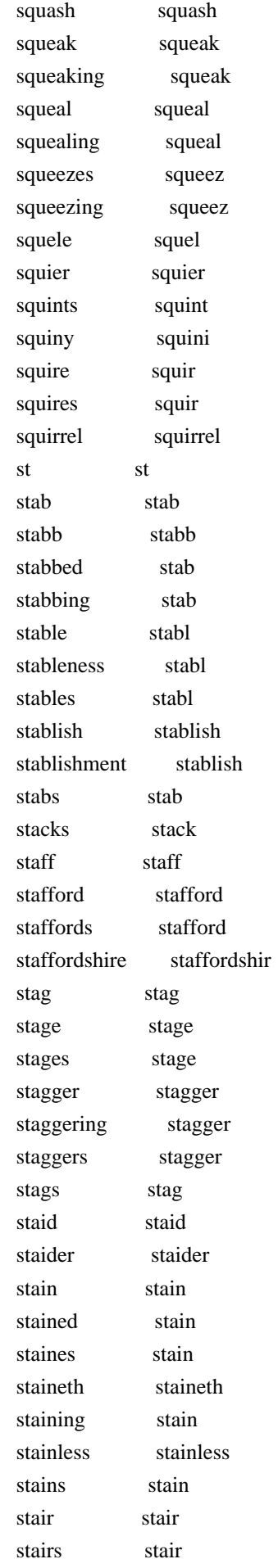

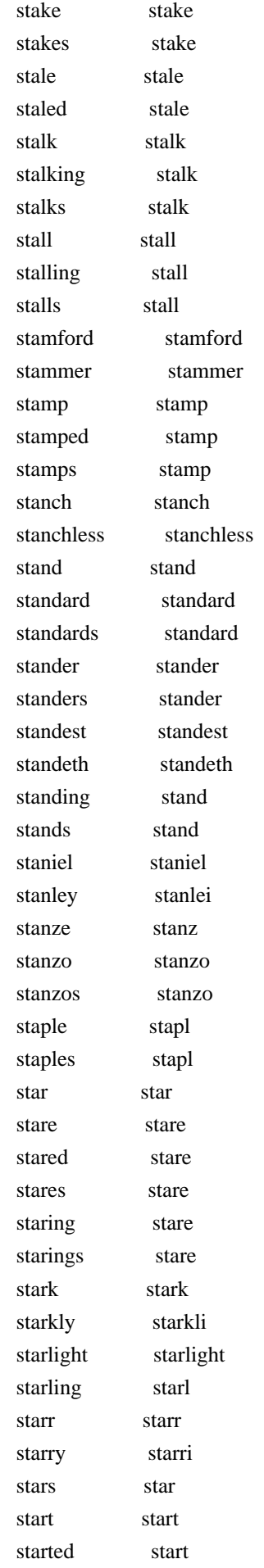

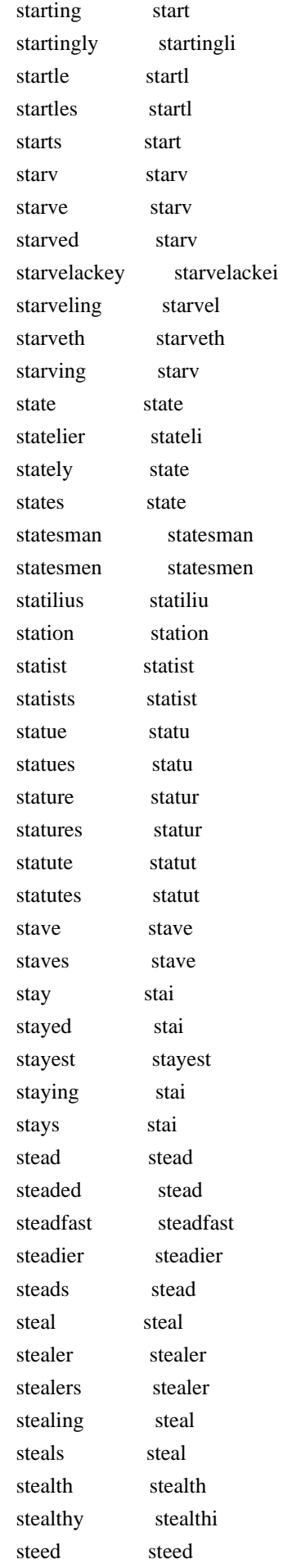

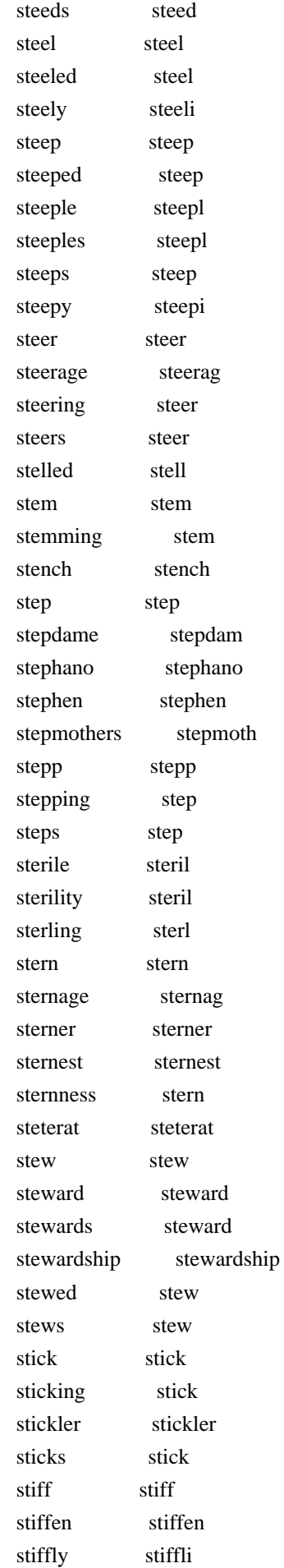

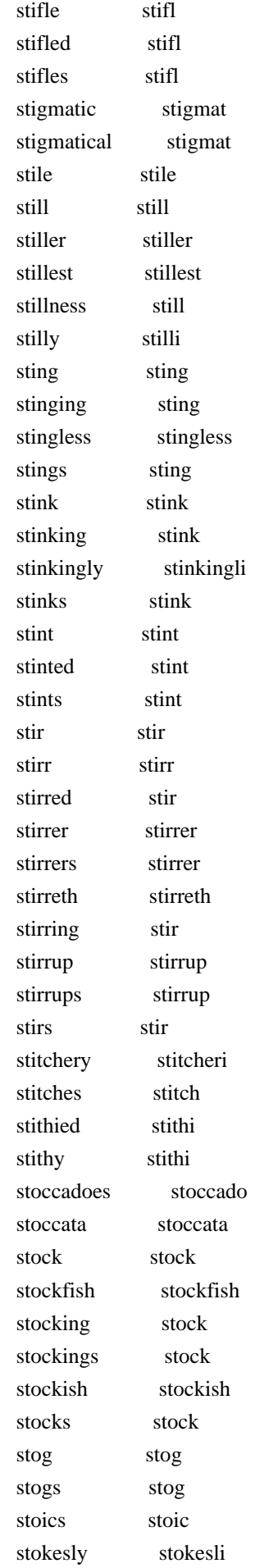

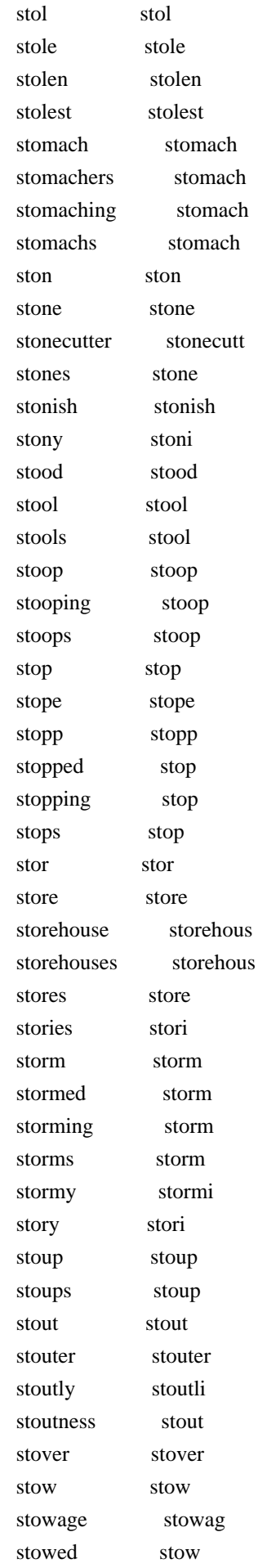

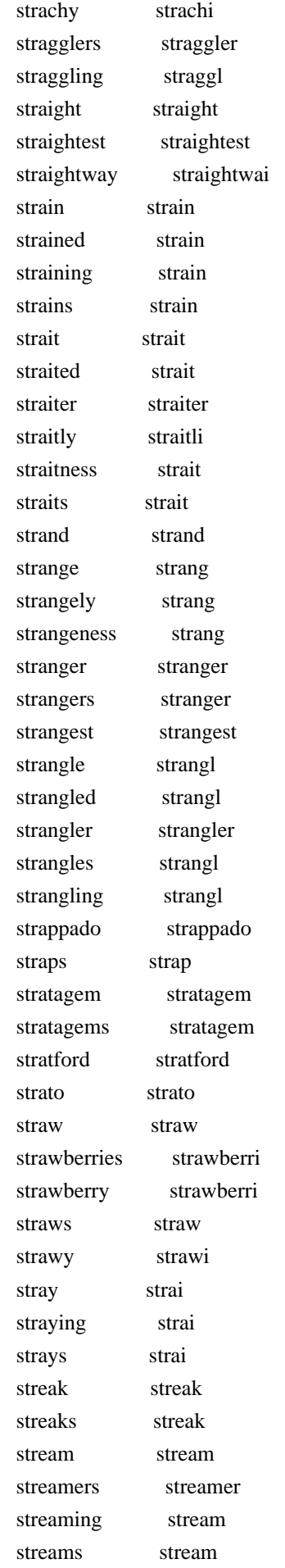

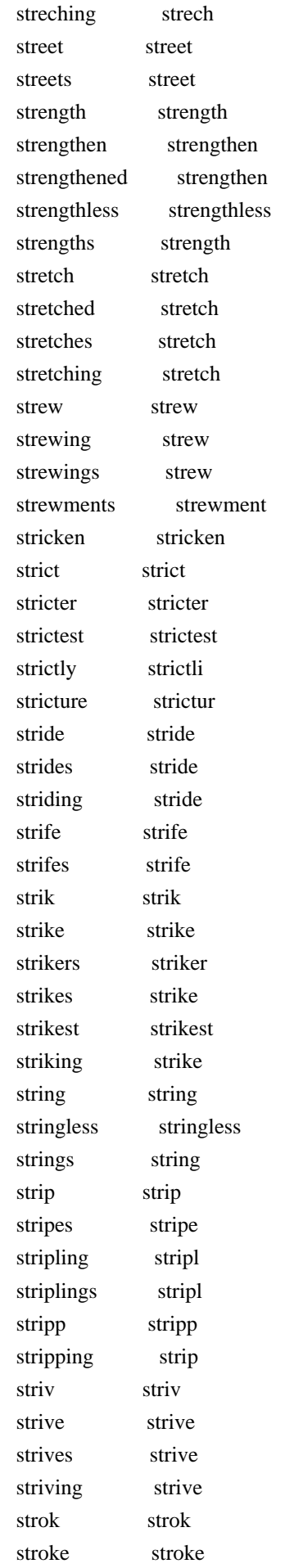

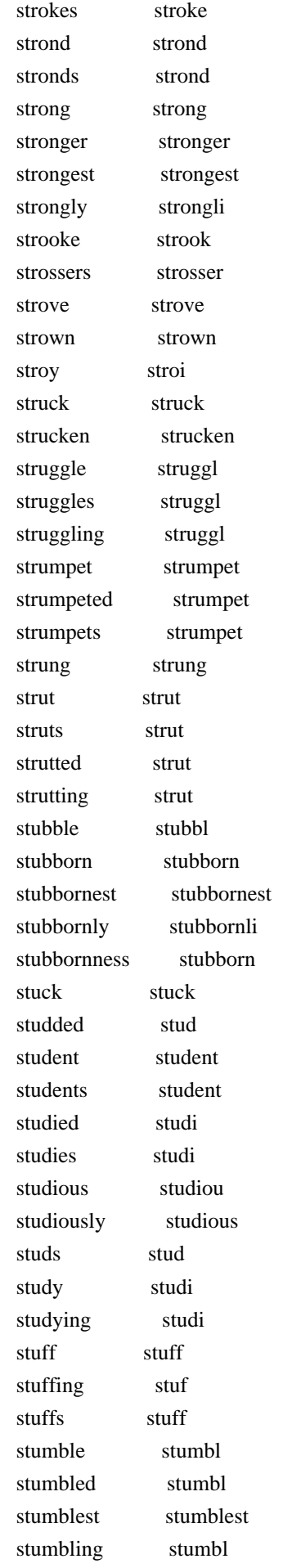
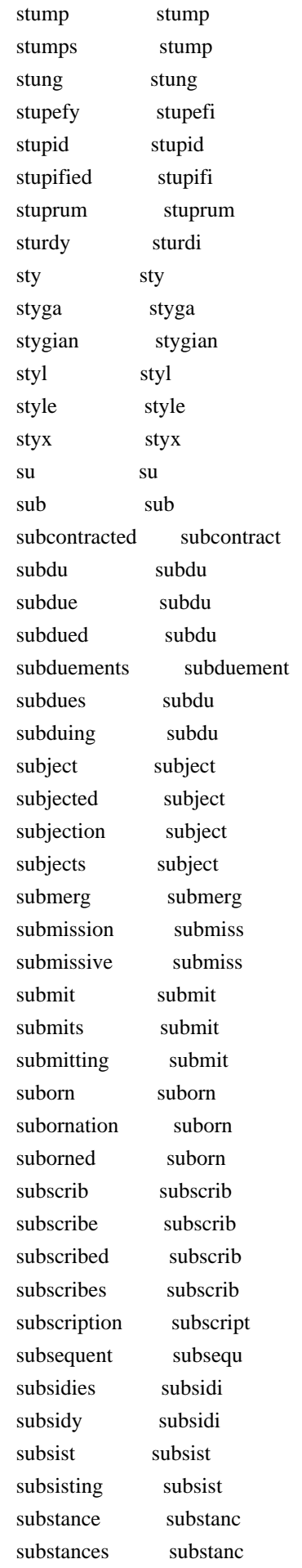

 substantial substanti substitute substitut substituted substitut substitutes substitut substitution substitut subtile subtil subtilly subtilli subtle subtl subtleties subtleti subtlety subtleti subtly subtli subtractors subtractor suburbs suburb subversion subvers subverts subvert succedant succed succeed succe succeeded succeed succeeders succeed succeeding succeed succeeds succe success success successantly successantli successes success successful success successfully successfulli succession success successive success successively success successor successor successors successor succour succour succours succour such such suck suck sucker sucker suckers sucker sucking suck suckle suckl sucks suck sudden sudden suddenly suddenli sue sue sued su suerly suerli sues sue sueth sueth suff suff

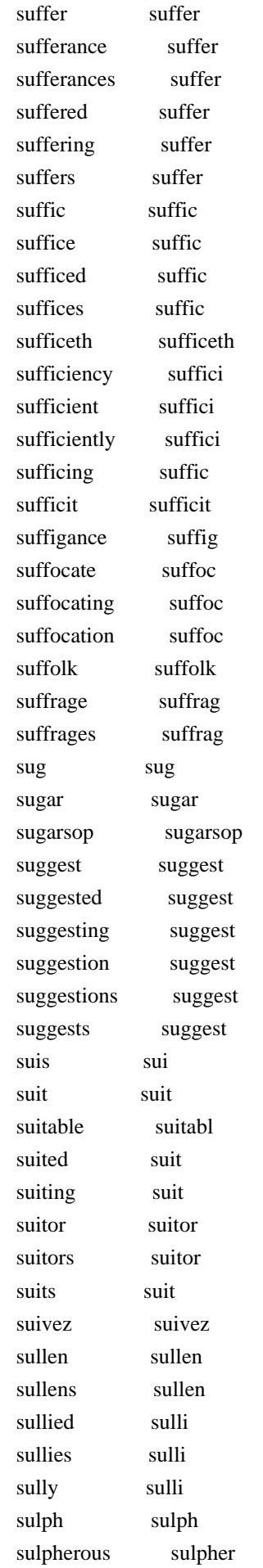

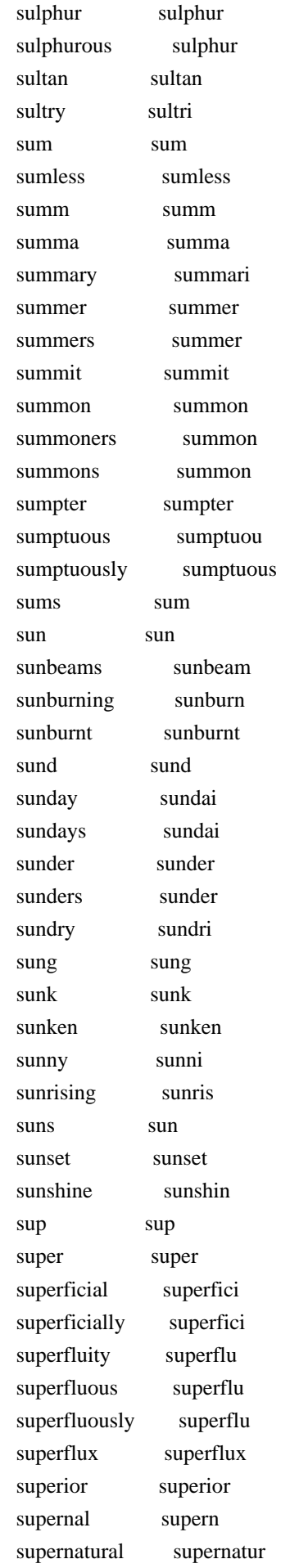

 superpraise superprais superscript superscript superscription superscript superserviceable superservic superstition superstit superstitious superstiti superstitiously superstiti supersubtle supersubtl supervise supervis supervisor supervisor supp supp supper supper suppers supper suppertime suppertim supping sup supplant supplant supple suppl suppler suppler suppliance supplianc suppliant suppliant suppliants suppliant supplicant supplic supplication supplic supplications supplic supplie suppli supplied suppli supplies suppli suppliest suppliest supply suppli supplyant supplyant supplying suppli supplyment supplyment support support supportable support supportance support supported support supporter support supporters support supporting support supportor supportor suppos suppo supposal suppos suppose suppos supposed suppos supposes suppos supposest supposest supposing suppos supposition supposit

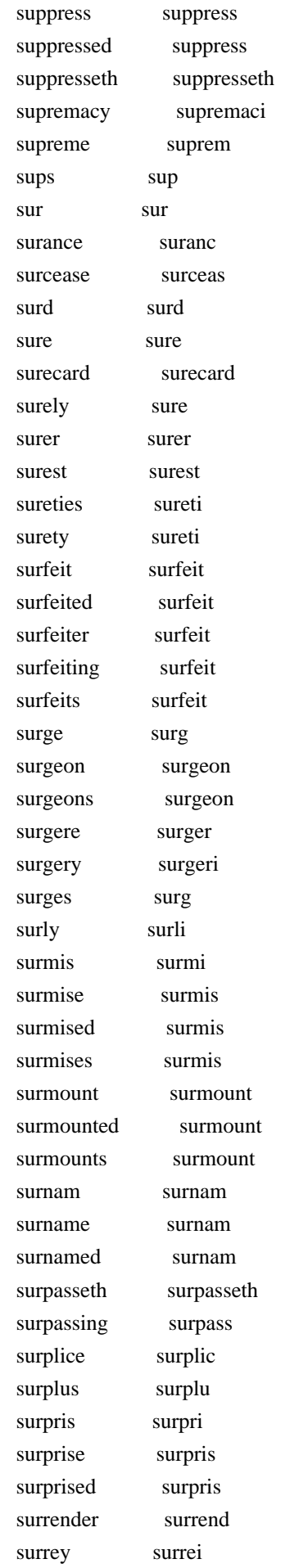

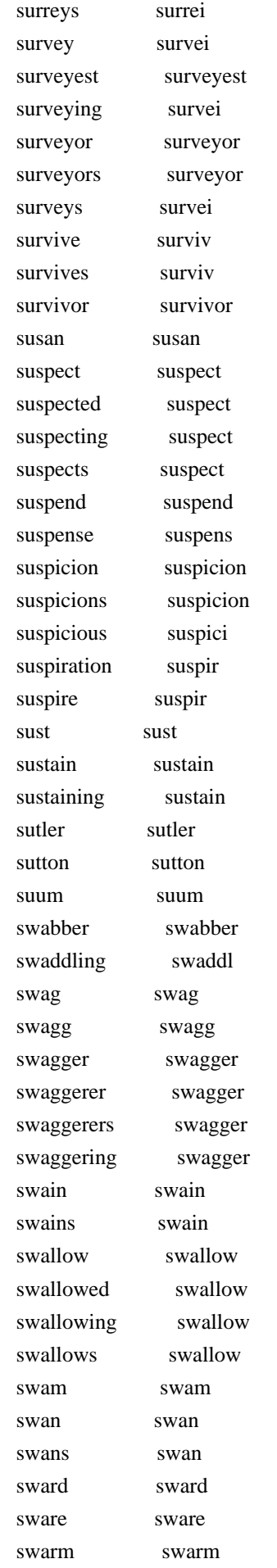

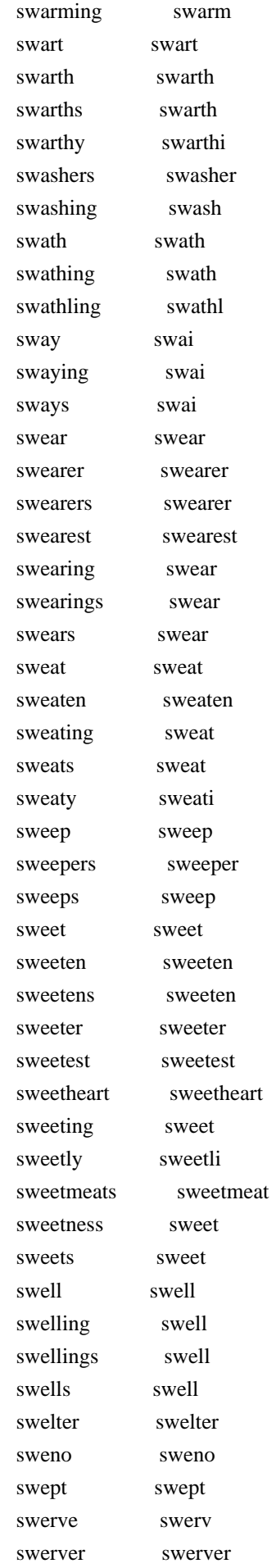

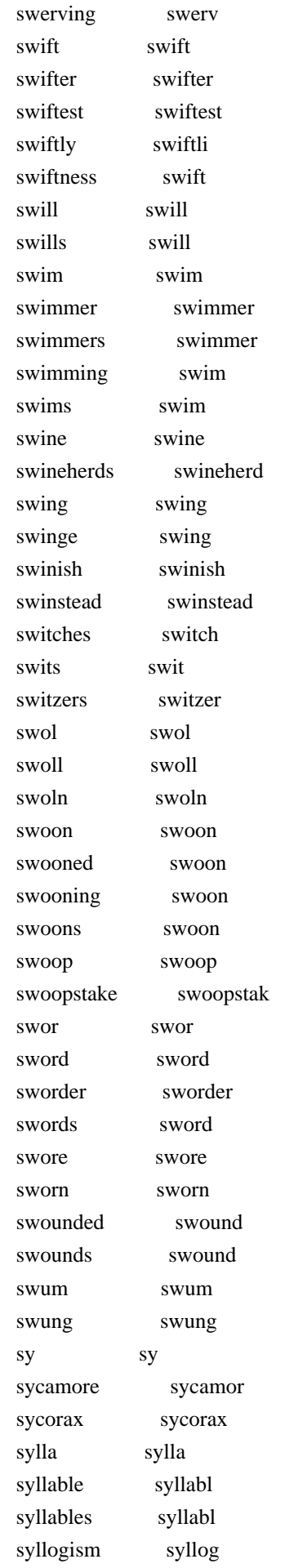

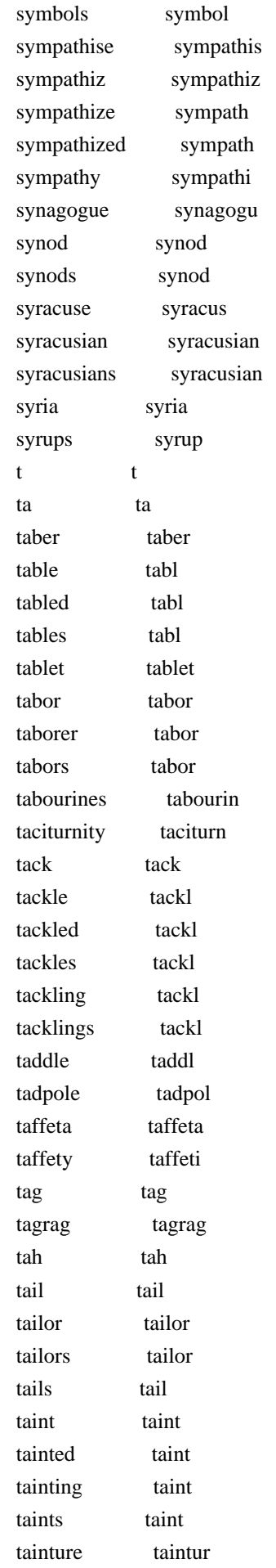

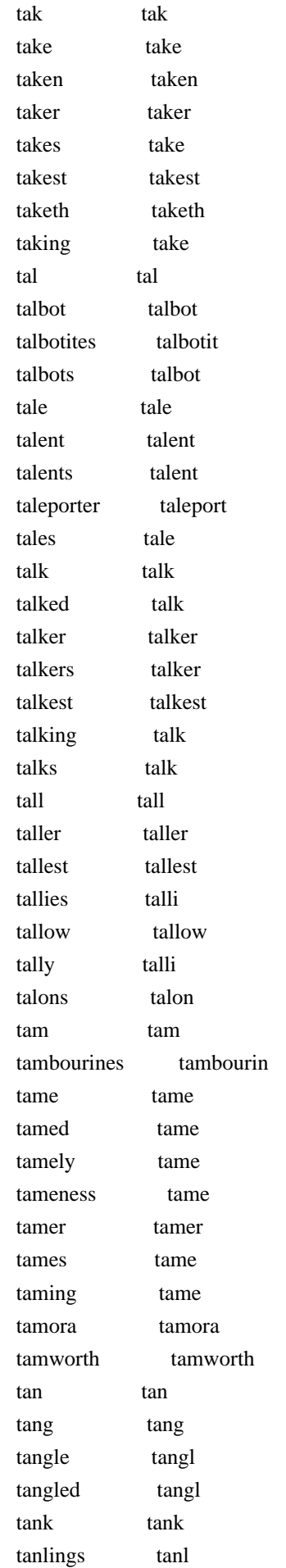

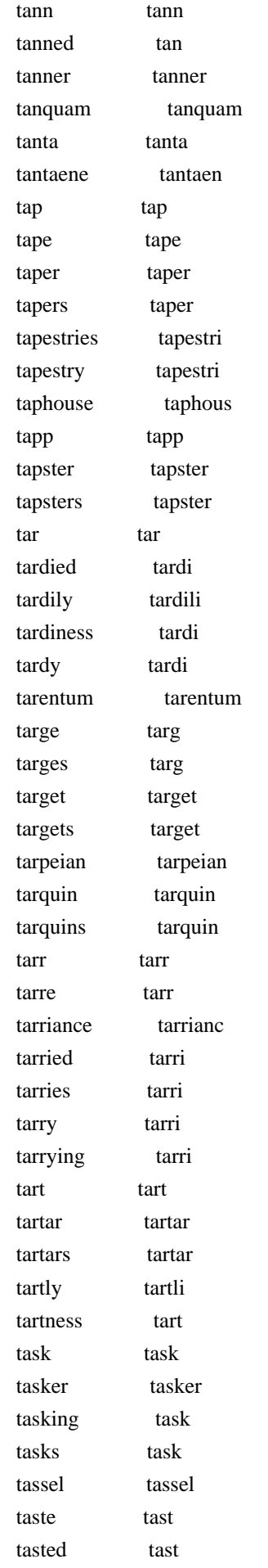

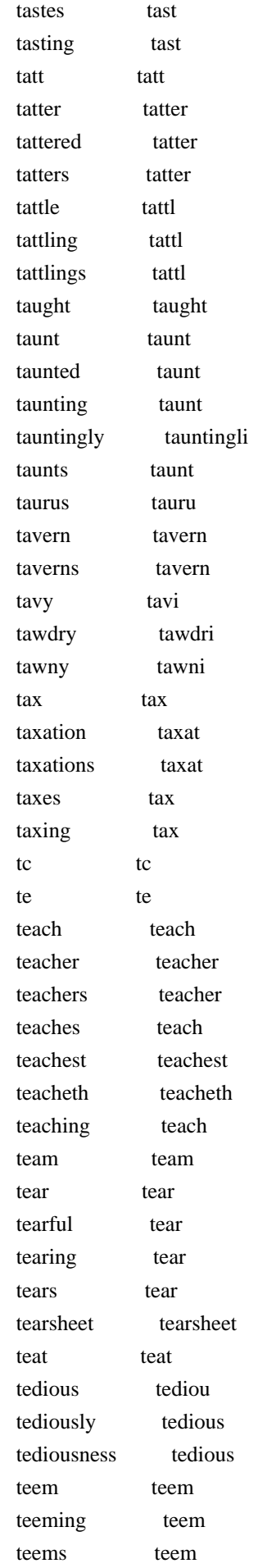

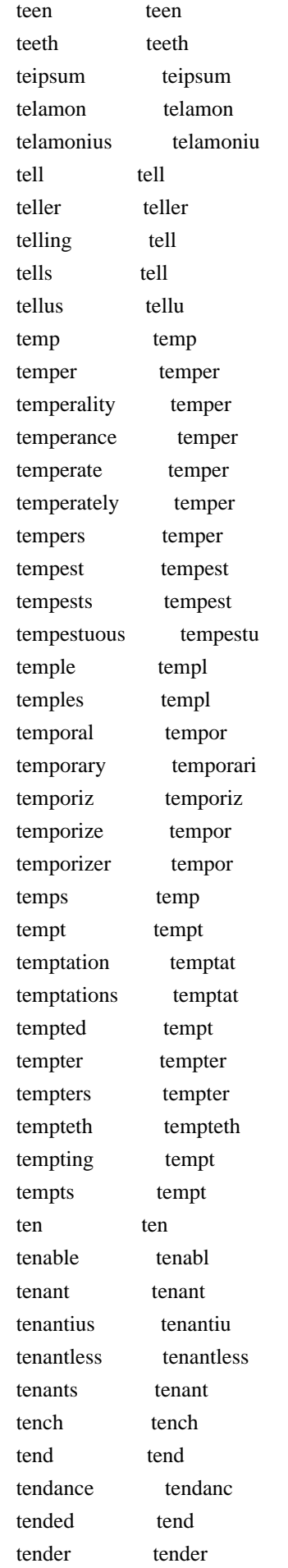

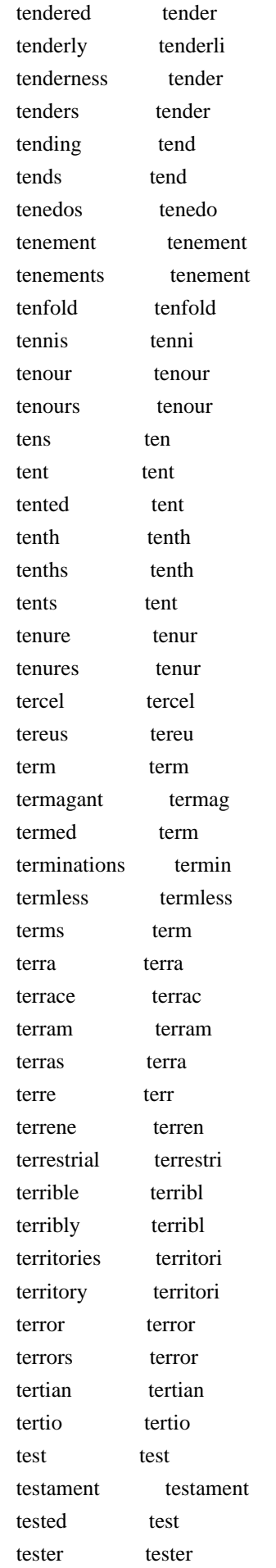

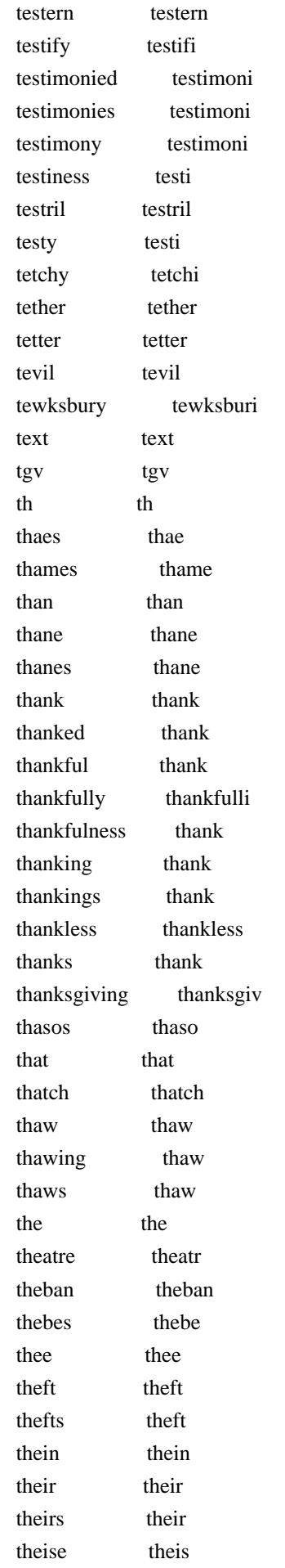

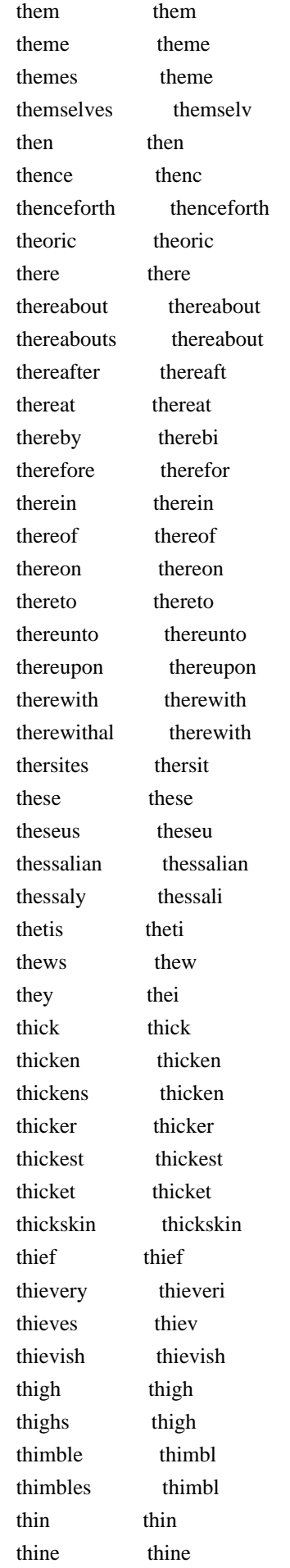

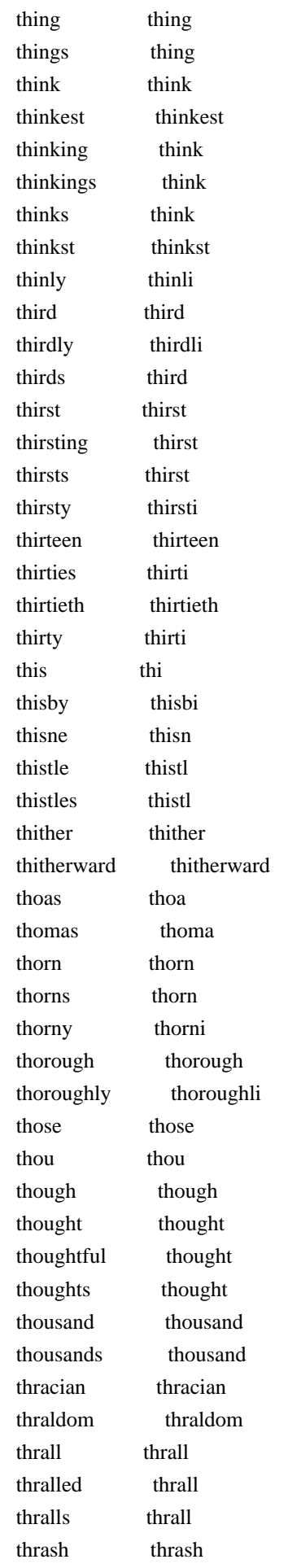

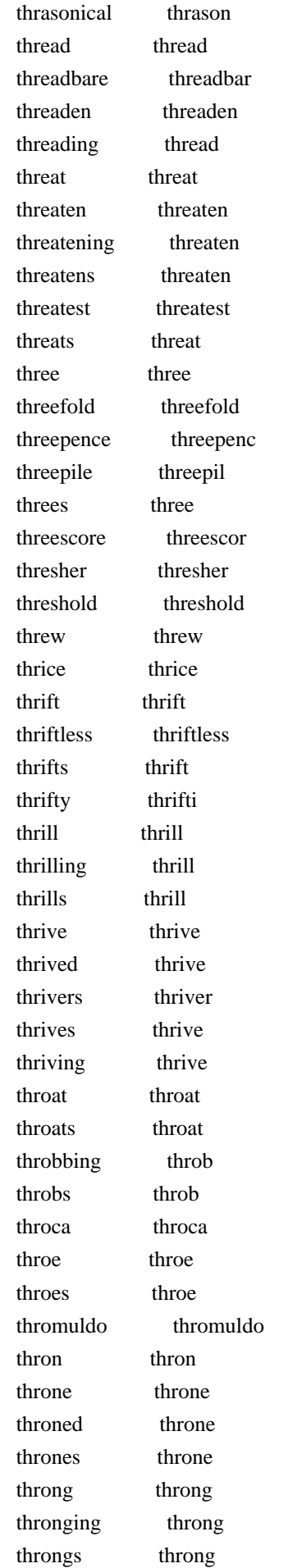

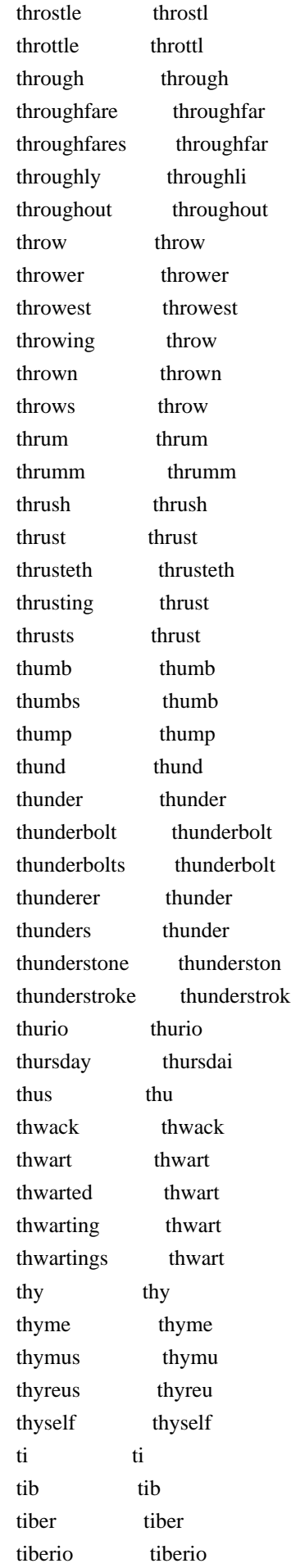

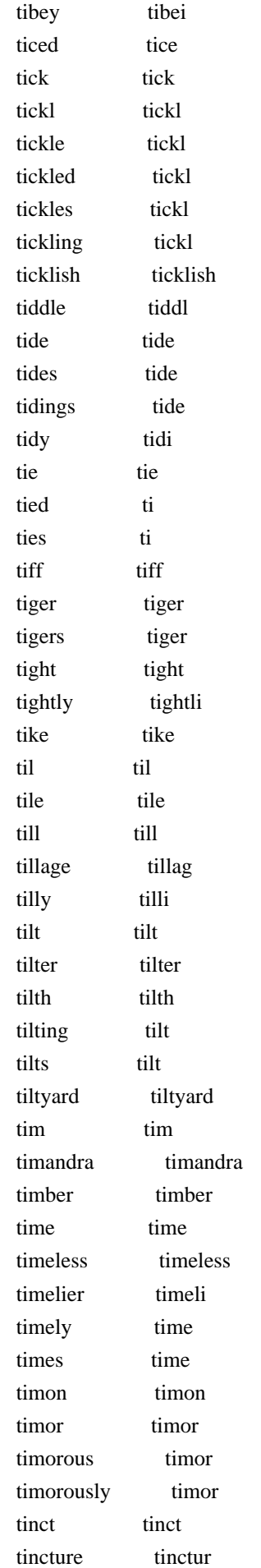

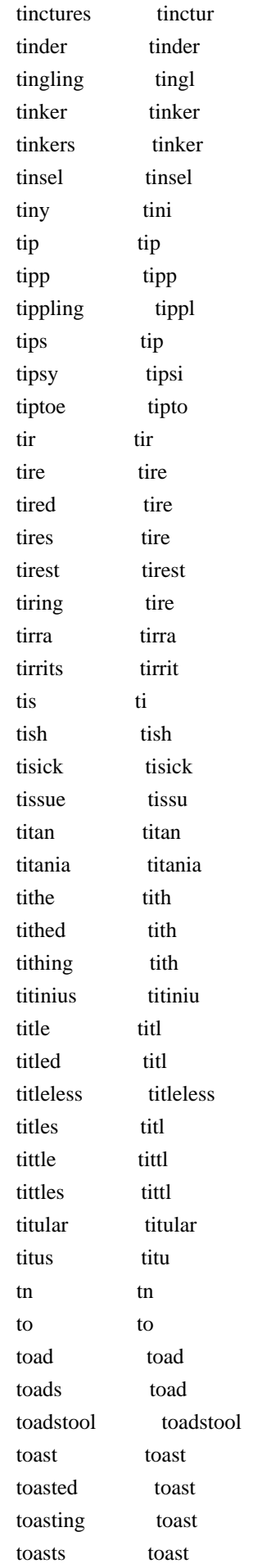

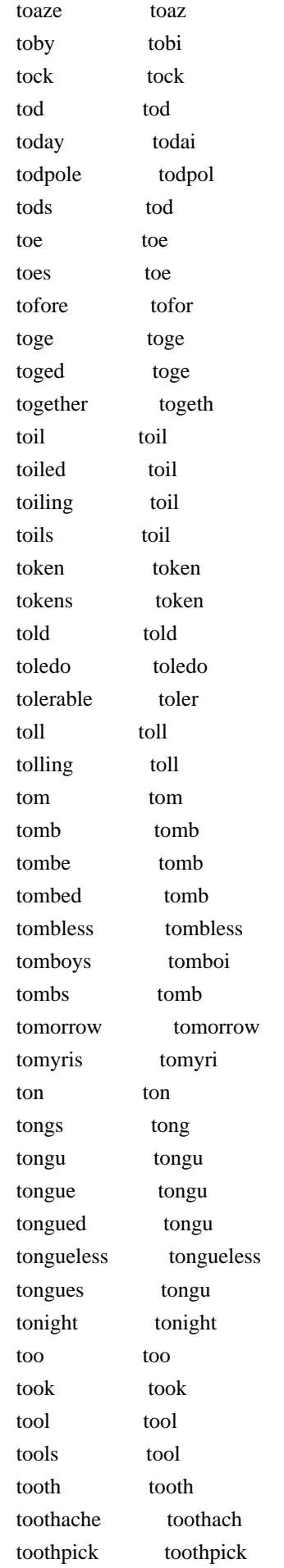

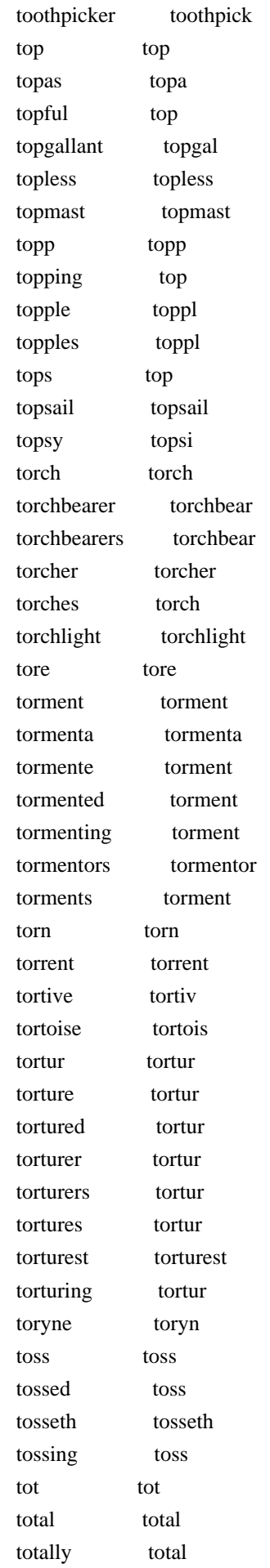

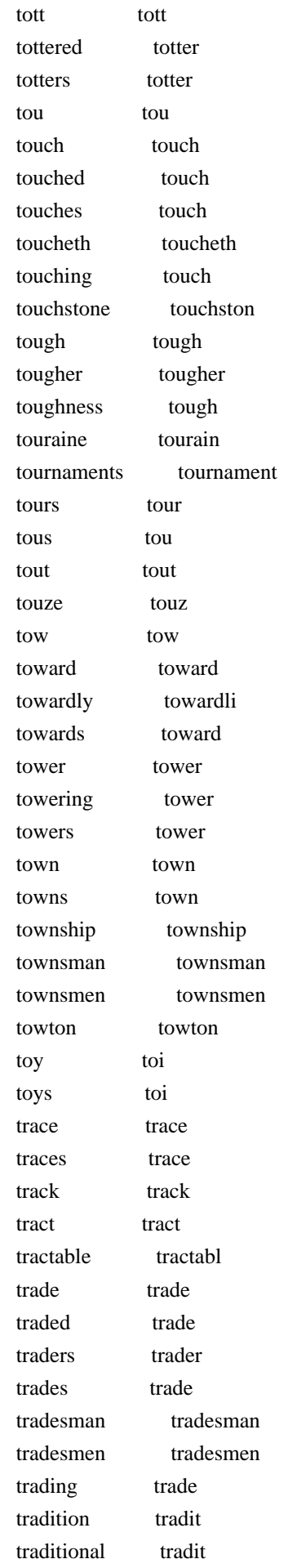

traduc traduc traduced traduc traducement traduc traffic traffic traffickers traffick traffics traffic tragedian tragedian tragedians tragedian tragedies tragedi tragedy tragedi tragic tragic tragical tragic trail trail train train trained train training train trains train trait trait traitor traitor traitorly traitorli traitorous traitor traitorously traitor traitors traitor traitress traitress traject traject trammel trammel trample trampl trampled trampl trampling trampl tranc tranc trance tranc tranio tranio tranquil tranquil tranquillity tranquil transcendence transcend transcends transcend transferred transfer transfigur transfigur transfix transfix transform transform transformation transform transformations transform transformed transform transgress transgress transgresses transgress transgressing transgress transgression transgress translate translat

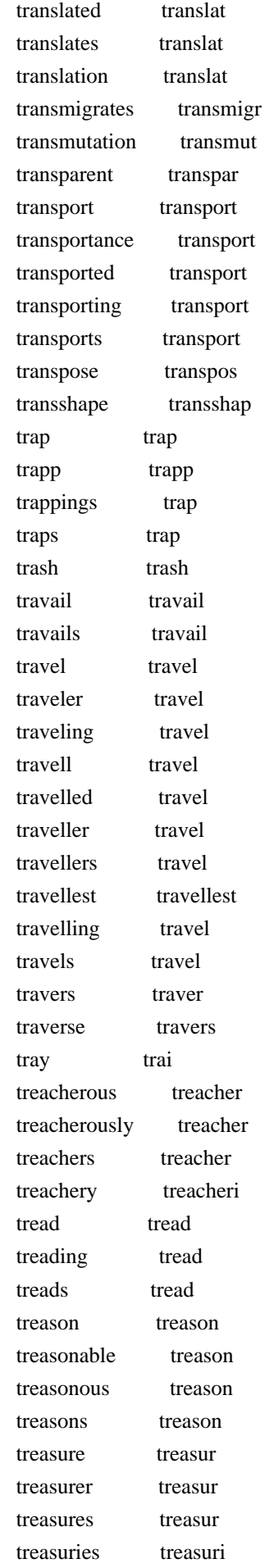

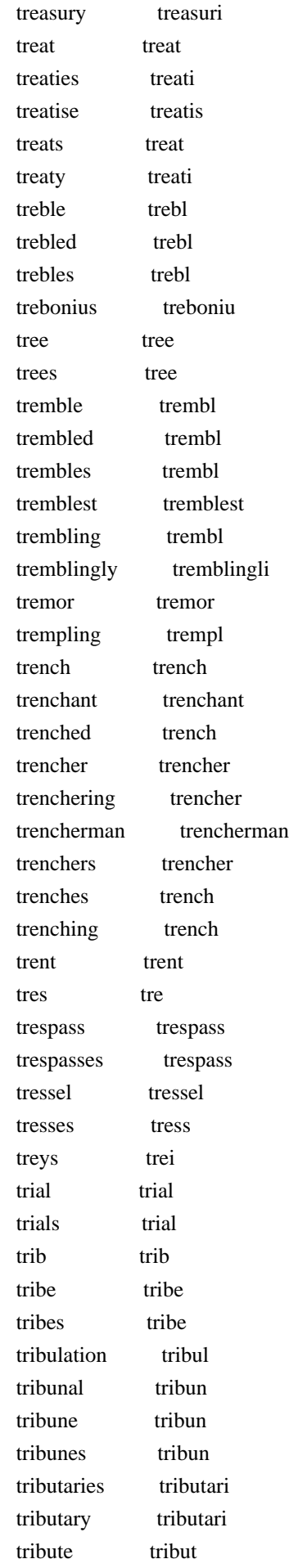

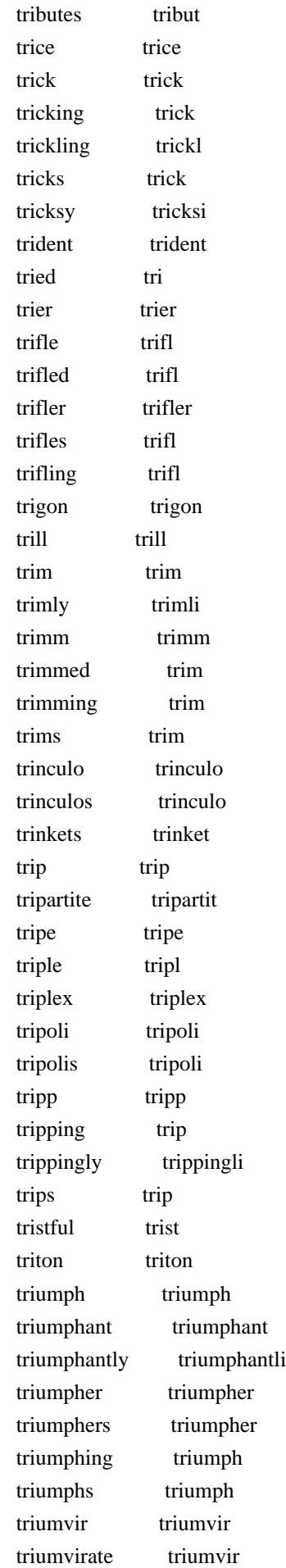

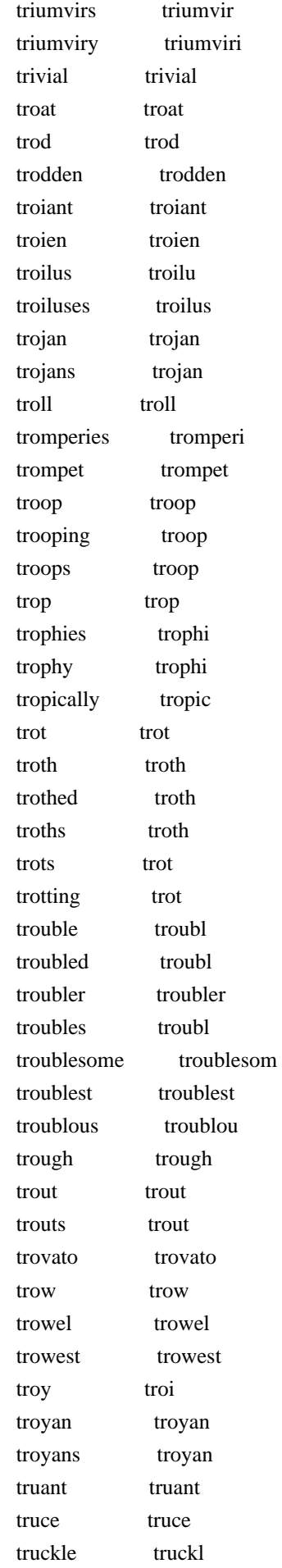

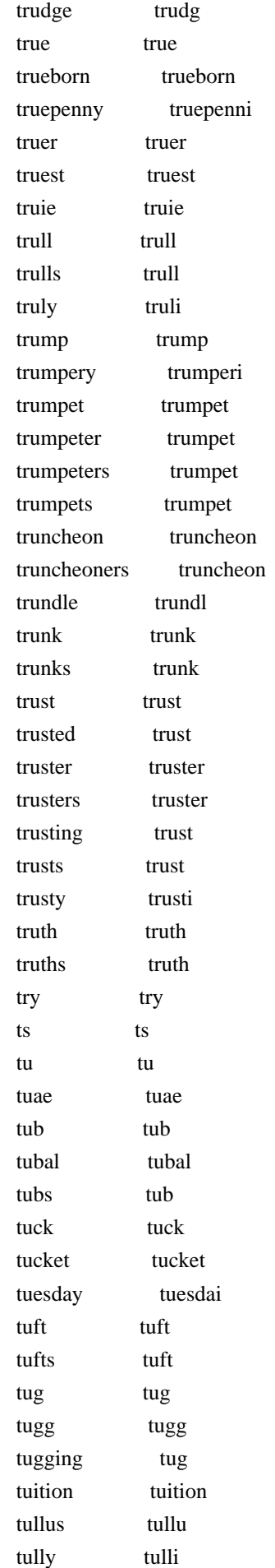

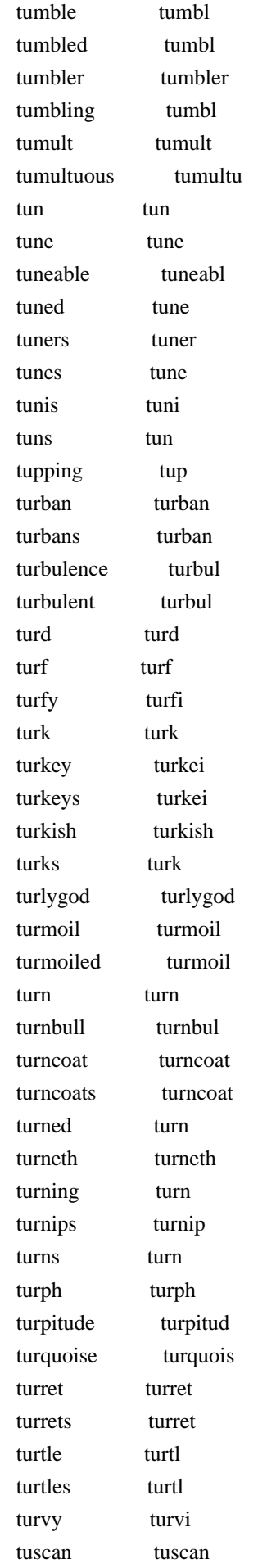

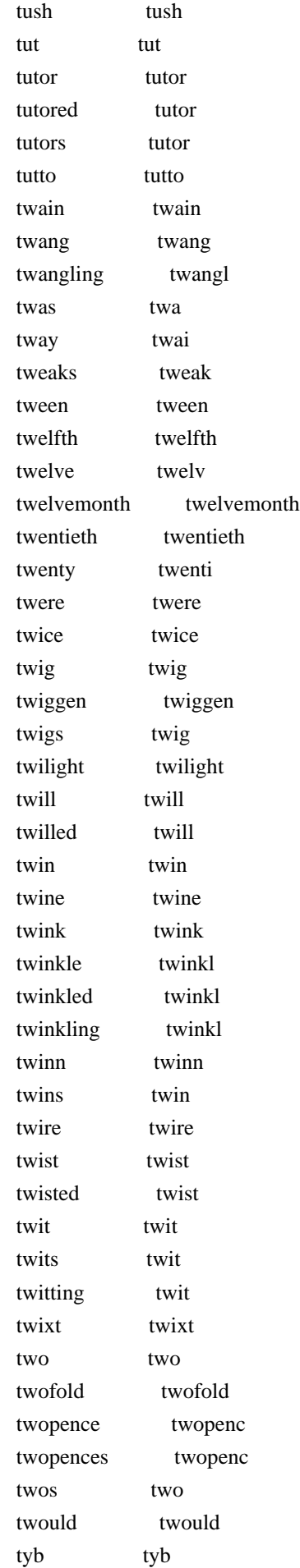

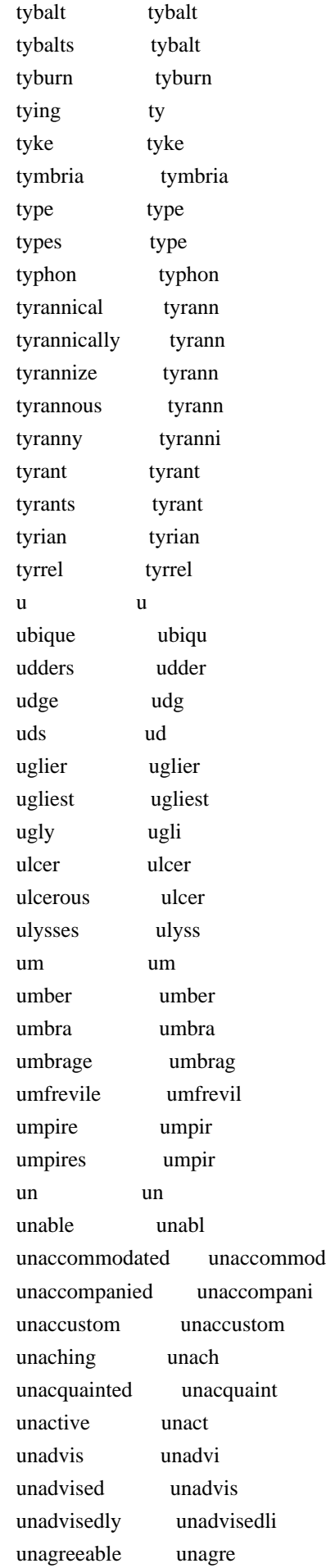

 unanel unanel unanswer unansw unappeas unappea unapproved unapprov unapt unapt unaptness unapt unarm unarm unarmed unarm unarms unarm unassail unassail unassailable unassail unattainted unattaint unattempted unattempt unattended unattend unauspicious unauspici unauthorized unauthor unavoided unavoid unawares unawar unback unback unbak unbak unbanded unband unbar unbar unbarb unbarb unbashful unbash unbated unbat unbatter unbatt unbecoming unbecom unbefitting unbefit unbegot unbegot unbegotten unbegotten unbelieved unbeliev unbend unbend unbent unbent unbewail unbewail unbid unbid unbidden unbidden unbind unbind unbinds unbind unbitted unbit unbless unbless unblest unblest unbloodied unbloodi unblown unblown unbodied unbodi unbolt unbolt unbolted unbolt unbonneted unbonnet unbookish unbookish

 unborn unborn unbosom unbosom unbound unbound unbounded unbound unbow unbow unbowed unbow unbrac unbrac unbraced unbrac unbraided unbraid unbreathed unbreath unbred unbr unbreech unbreech unbridled unbridl unbroke unbrok unbruis unbrui unbruised unbruis unbuckle unbuckl unbuckles unbuckl unbuckling unbuckl unbuild unbuild unburden unburden unburdens unburden unburied unburi unburnt unburnt unburthen unburthen unbutton unbutton unbuttoning unbutton uncapable uncap uncape uncap uncase uncas uncasing uncas uncaught uncaught uncertain uncertain uncertainty uncertainti unchain unchain unchanging unchang uncharge uncharg uncharged uncharg uncharitably uncharit unchary unchari unchaste unchast uncheck uncheck unchilded unchild uncivil uncivil unclaim unclaim unclasp unclasp uncle uncl unclean unclean
uncleanliness uncleanli uncleanly uncleanli uncleanness unclean uncles uncl unclew unclew unclog unclog uncoined uncoin uncolted uncolt uncomeliness uncomeli uncomfortable uncomfort uncompassionate uncompassion uncomprehensive uncomprehens unconfinable unconfin unconfirm unconfirm unconfirmed unconfirm unconquer unconqu unconquered unconqu unconsidered unconsid unconstant unconst unconstrain unconstrain unconstrained unconstrain uncontemn uncontemn uncontroll uncontrol uncorrected uncorrect uncounted uncount uncouple uncoupl uncourteous uncourt uncouth uncouth uncover uncov uncovered uncov uncropped uncrop uncross uncross uncrown uncrown unction unction unctuous unctuou uncuckolded uncuckold uncurable uncur uncurbable uncurb uncurbed uncurb uncurls uncurl uncurrent uncurr uncurse uncurs undaunted undaunt undeaf undeaf undeck undeck undeeded undeed under under underbearing underbear

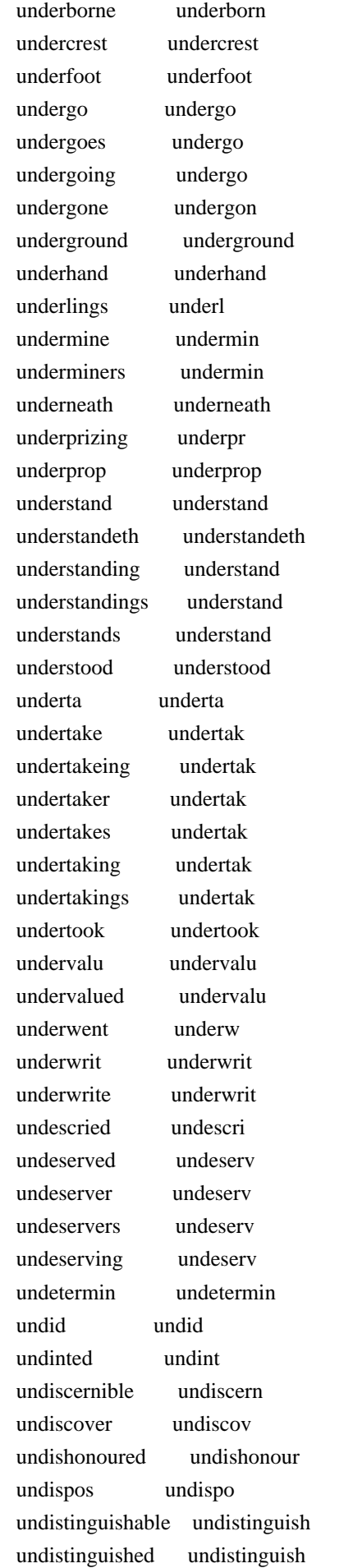

 undividable undivid undivided undivid undivulged undivulg undo undo undoes undo undoing undo undone undon undoubted undoubt undoubtedly undoubtedli undream undream undress undress undressed undress undrown undrown unduteous undut undutiful unduti une un uneared unear unearned unearn unearthly unearthli uneasines uneasin uneasy uneasi uneath uneath uneducated uneduc uneffectual uneffectu unelected unelect unequal unequ uneven uneven unexamin unexamin unexecuted unexecut unexpected unexpect unexperienc unexperienc unexperient unexperi unexpressive unexpress unfair unfair unfaithful unfaith unfallible unfal unfam unfam unfashionable unfashion unfasten unfasten unfather unfath unfathered unfath unfed unf unfeed unfe unfeeling unfeel unfeigned unfeign unfeignedly unfeignedli unfellowed unfellow unfelt unfelt

 unfenced unfenc unfilial unfili unfill unfil unfinish unfinish unfirm unfirm unfit unfit unfitness unfit unfix unfix unfledg unfledg unfold unfold unfolded unfold unfoldeth unfoldeth unfolding unfold unfolds unfold unfool unfool unforc unforc unforced unforc unforfeited unforfeit unfortified unfortifi unfortunate unfortun unfought unfought unfrequented unfrequ unfriended unfriend unfurnish unfurnish ungain ungain ungalled ungal ungart ungart ungarter ungart ungenitur ungenitur ungentle ungentl ungentleness ungentl ungently ungent ungird ungird ungodly ungodli ungor ungor ungot ungot ungotten ungotten ungovern ungovern ungracious ungraci ungrateful ungrat ungravely ungrav ungrown ungrown unguarded unguard unguem unguem unguided unguid unhack unhack unhair unhair unhallow unhallow

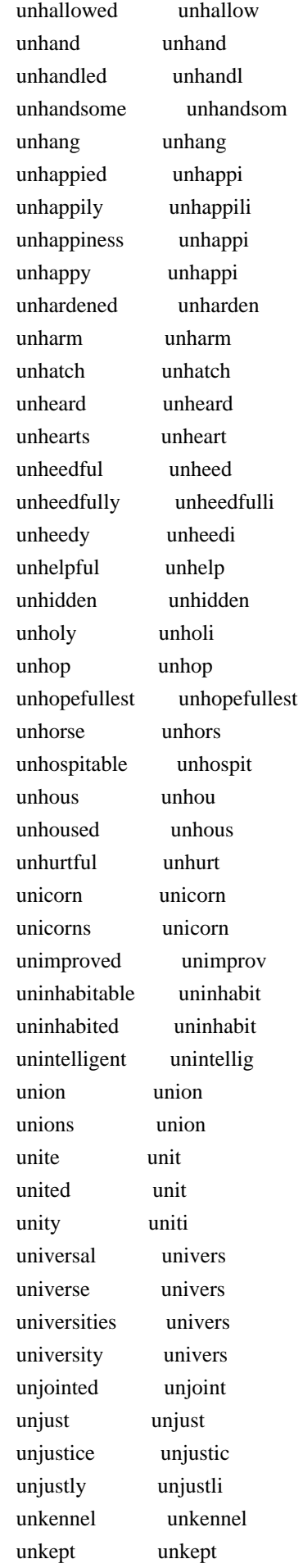

 unkind unkind unkindest unkindest unkindly unkindli unkindness unkind unking unk unkinglike unkinglik unkiss unkiss unknit unknit unknowing unknow unknown unknown unlace unlac unlaid unlaid unlawful unlaw unlawfully unlawfulli unlearn unlearn unlearned unlearn unless unless unlesson unlesson unletter unlett unlettered unlett unlick unlick unlike unlik unlikely unlik unlimited unlimit unlineal unlin unlink unlink unload unload unloaded unload unloading unload unloads unload unlock unlock unlocks unlock unlook unlook unlooked unlook unloos unloo unloose unloos unlov unlov unloving unlov unluckily unluckili unlucky unlucki unmade unmad unmake unmak unmanly unmanli unmann unmann unmanner unmann unmannerd unmannerd unmannerly unmannerli unmarried unmarri

 unmask unmask unmasked unmask unmasking unmask unmasks unmask unmast unmast unmatch unmatch unmatchable unmatch unmatched unmatch unmeasurable unmeasur unmeet unmeet unmellowed unmellow unmerciful unmerci unmeritable unmerit unmeriting unmerit unminded unmind unmindfull unmindful unmingled unmingl unmitigable unmitig unmitigated unmitig unmix unmix unmoan unmoan unmov unmov unmoved unmov unmoving unmov unmuffles unmuffl unmuffling unmuffl unmusical unmus unmuzzle unmuzzl unmuzzled unmuzzl unnatural unnatur unnaturally unnatur unnaturalness unnatur unnecessarily unnecessarili unnecessary unnecessari unneighbourly unneighbourli unnerved unnerv unnoble unnobl unnoted unnot unnumb unnumb unnumber unnumb unowed unow unpack unpack unpaid unpaid unparagon unparagon unparallel unparallel unpartial unparti unpath unpath unpaved unpav

 unpay unpai unpeaceable unpeac unpeg unpeg unpeople unpeopl unpeopled unpeopl unperfect unperfect unperfectness unperfect unpick unpick unpin unpin unpink unpink unpitied unpiti unpitifully unpitifulli unplagu unplagu unplausive unplaus unpleas unplea unpleasant unpleas unpleasing unpleas unpolicied unpolici unpolish unpolish unpolished unpolish unpolluted unpollut unpossess unpossess unpossessing unpossess unpossible unposs unpractis unpracti unpregnant unpregn unpremeditated unpremedit unprepar unprepar unprepared unprepar unpress unpress unprevailing unprevail unprevented unprev unpriz unpriz unprizable unpriz unprofitable unprofit unprofited unprofit unproper unprop unproperly unproperli unproportion unproport unprovide unprovid unprovided unprovid unprovident unprovid unprovokes unprovok unprun unprun unpruned unprun unpublish unpublish unpurged unpurg unpurpos unpurpo

 unqualitied unqual unqueen unqueen unquestion unquest unquestionable unquestion unquiet unquiet unquietly unquietli unquietness unquiet unraised unrais unrak unrak unread unread unready unreadi unreal unreal unreasonable unreason unreasonably unreason unreclaimed unreclaim unreconciled unreconcil unreconciliable unreconcili unrecounted unrecount unrecuring unrecur unregarded unregard unregist unregist unrelenting unrel unremovable unremov unremovably unremov unreprievable unrepriev unresolv unresolv unrespected unrespect unrespective unrespect unrest unrest unrestor unrestor unrestrained unrestrain unreveng unreveng unreverend unreverend unreverent unrever unrevers unrev unrewarded unreward unrighteous unright unrightful unright unripe unrip unripp unripp unrivall unrival unroll unrol unroof unroof unroosted unroost unroot unroot unrough unrough unruly unruli unsafe unsaf

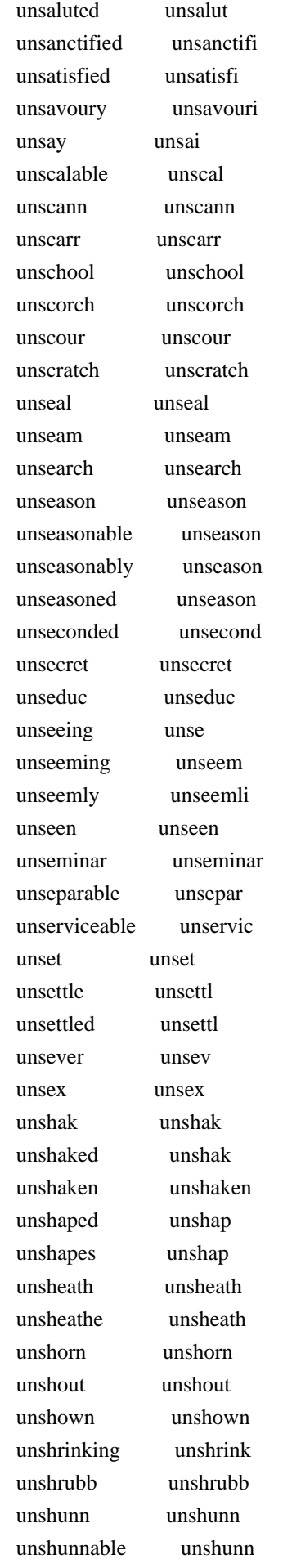

 unsifted unsift unsightly unsightli unsinew unsinew unsisting unsist unskilful unskil unskilfully unskilfulli unskillful unskil unslipping unslip unsmirched unsmirch unsoil unsoil unsolicited unsolicit unsorted unsort unsought unsought unsound unsound unsounded unsound unspeak unspeak unspeakable unspeak unspeaking unspeak unsphere unspher unspoke unspok unspoken unspoken unspotted unspot unsquar unsquar unstable unstabl unstaid unstaid unstain unstain unstained unstain unstanched unstanch unstate unstat unsteadfast unsteadfast unstooping unstoop unstringed unstring unstuff unstuff unsubstantial unsubstanti unsuitable unsuit unsuiting unsuit unsullied unsulli unsunn unsunn unsur unsur unsure unsur unsuspected unsuspect unsway unswai unswayable unsway unswayed unswai unswear unswear unswept unswept unsworn unsworn untainted untaint

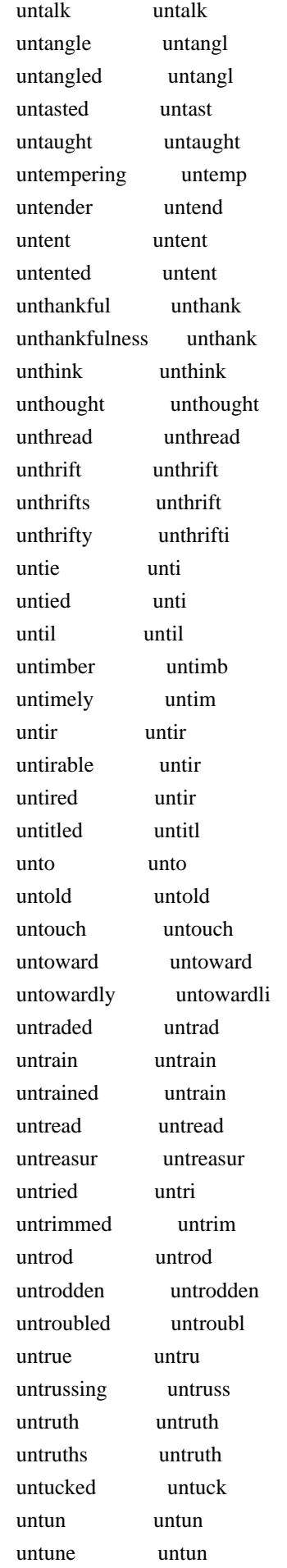

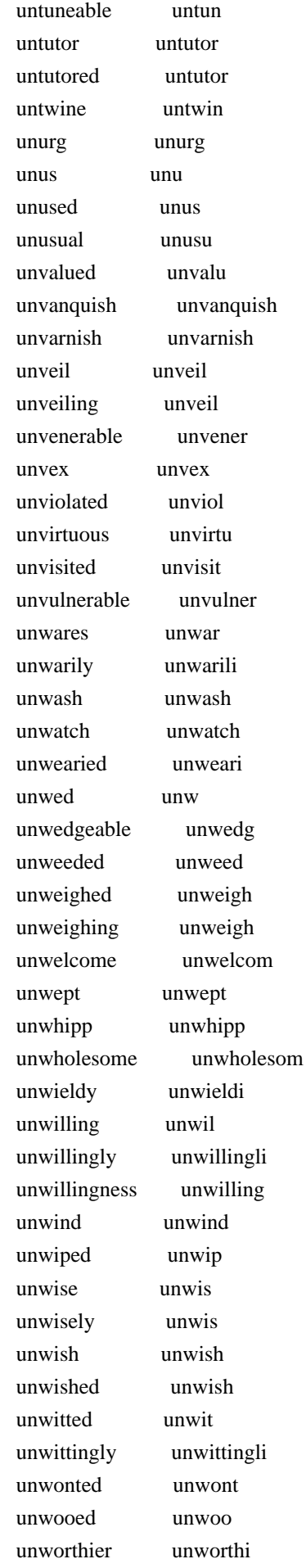

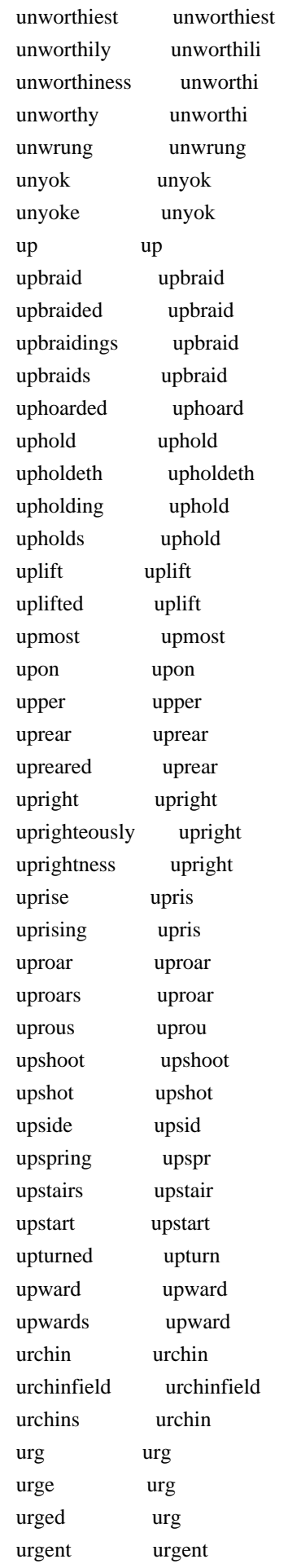

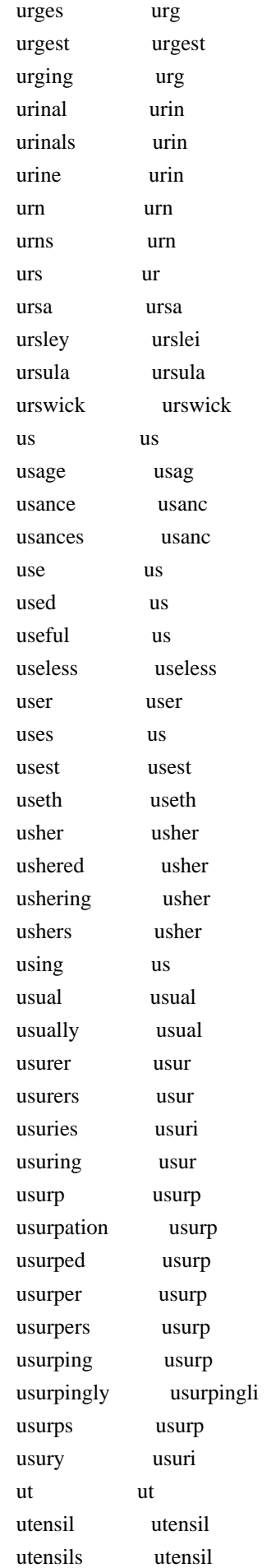

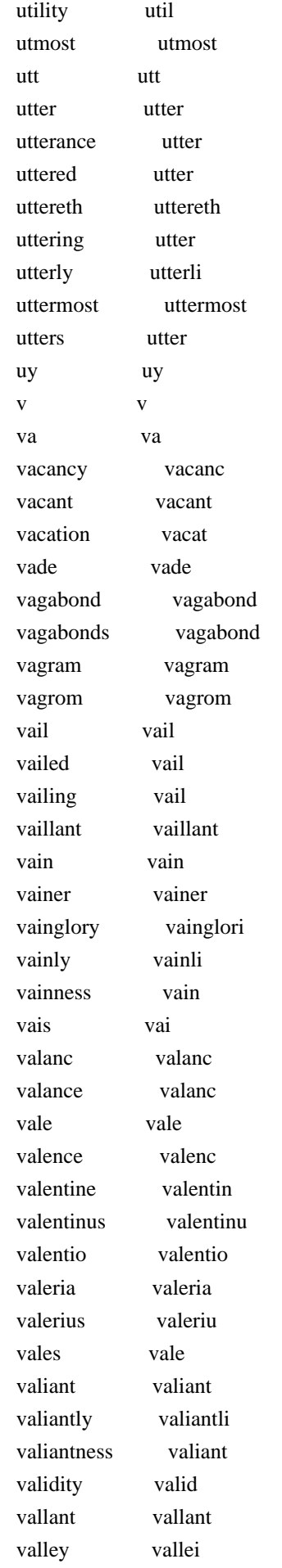

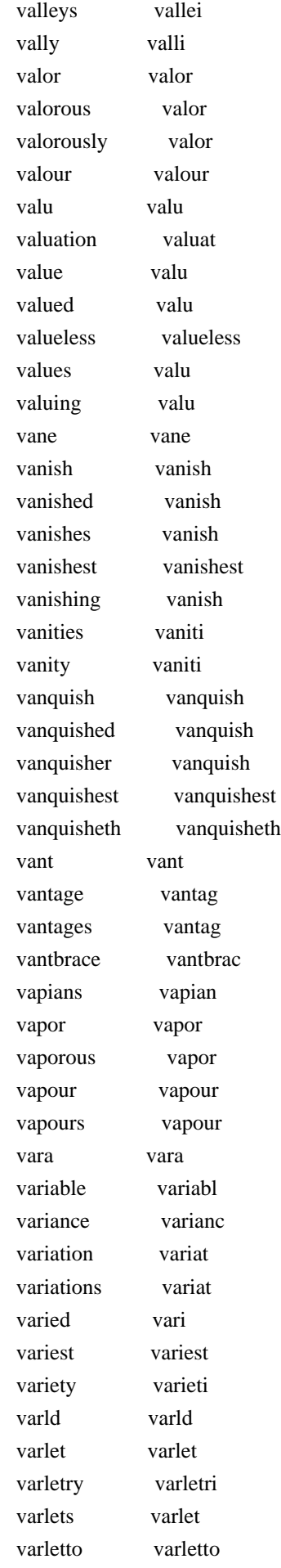

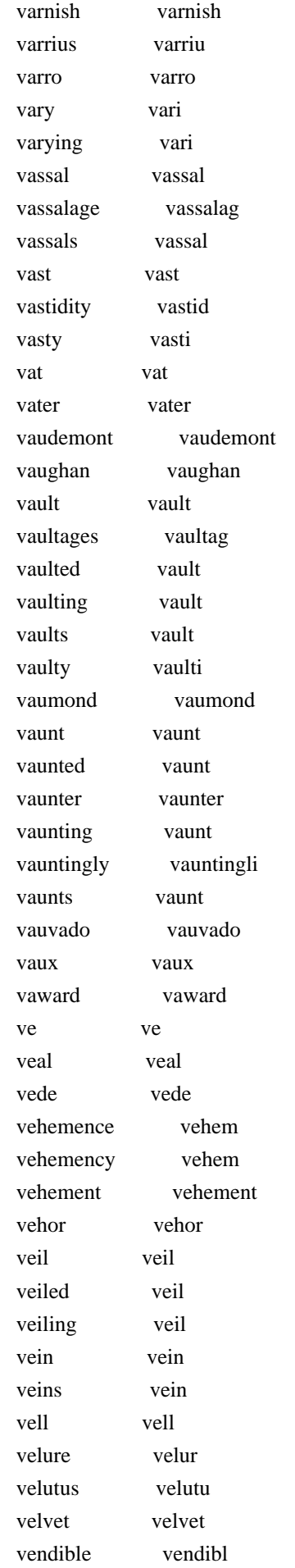

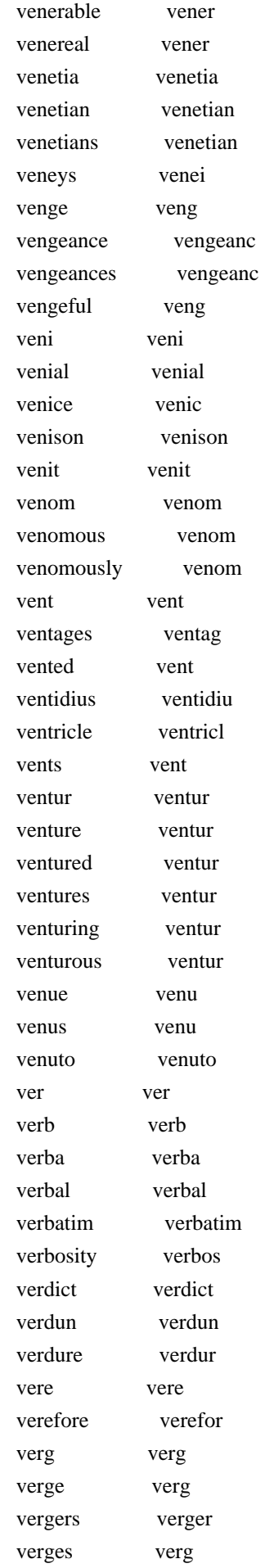

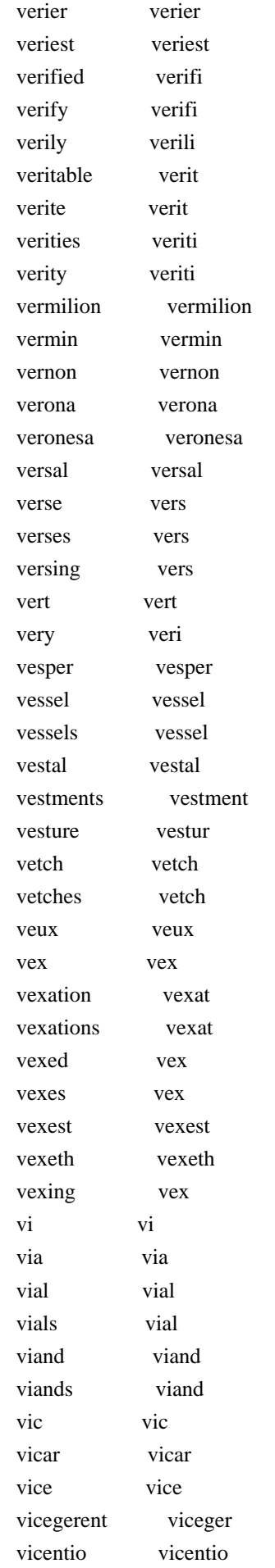

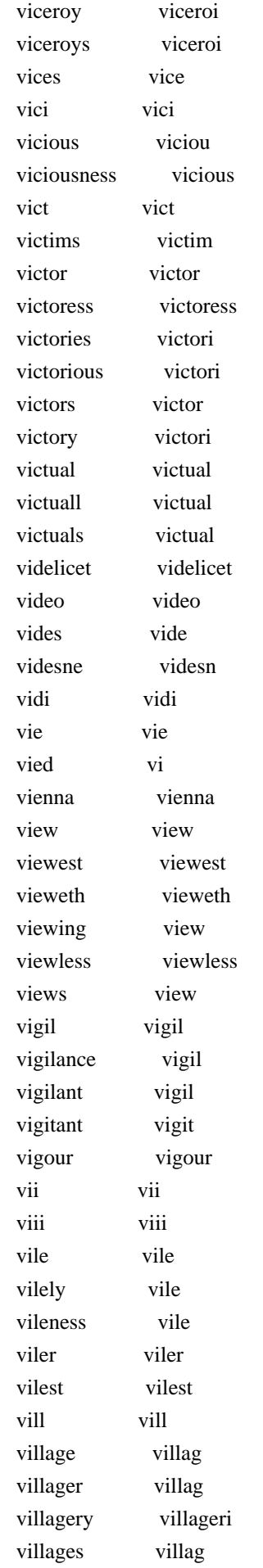

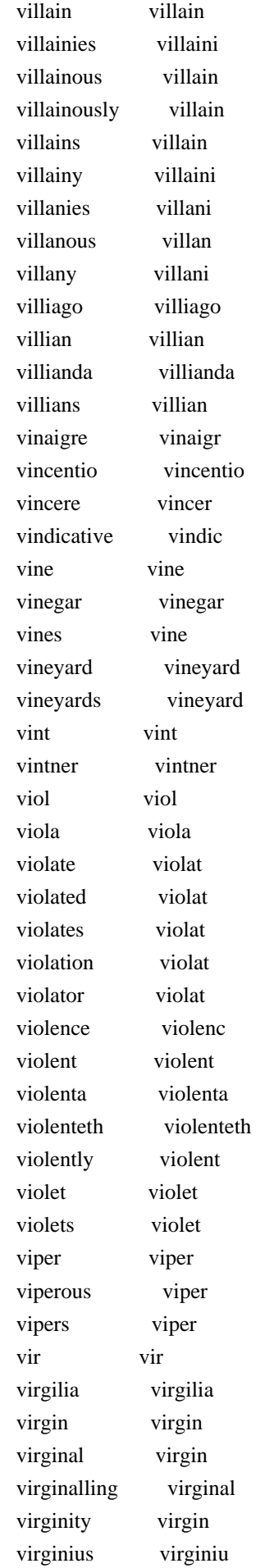

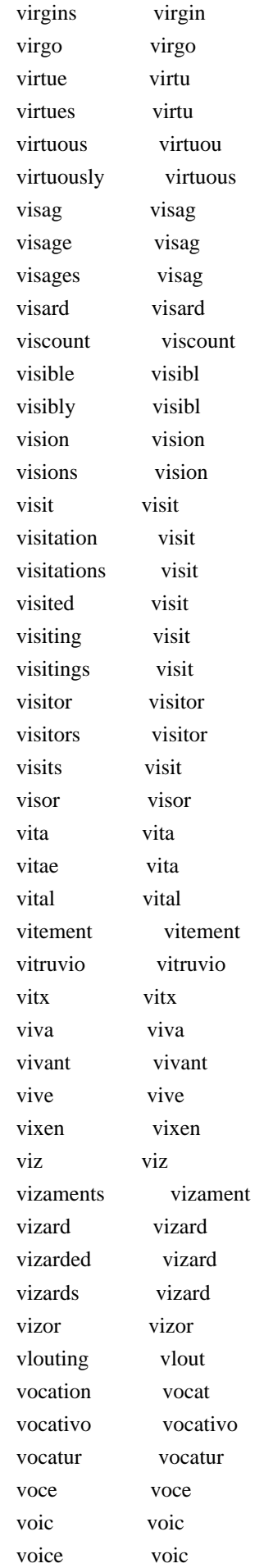

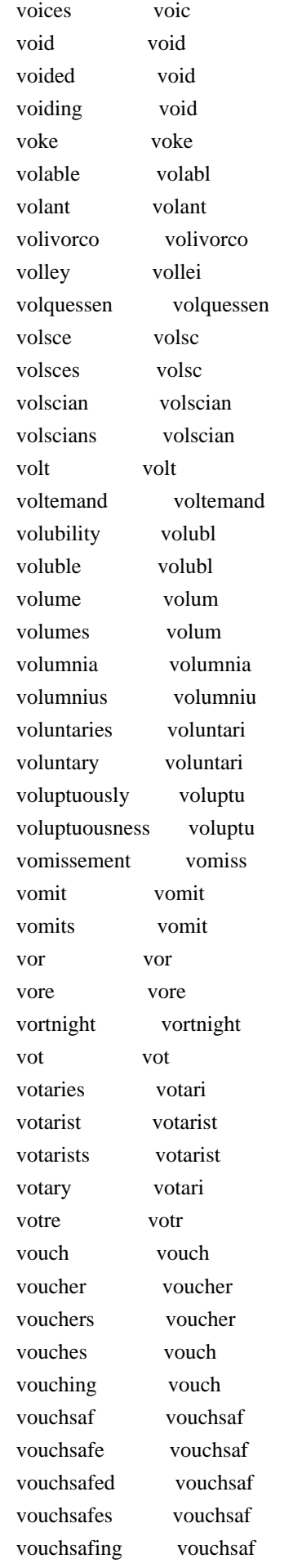

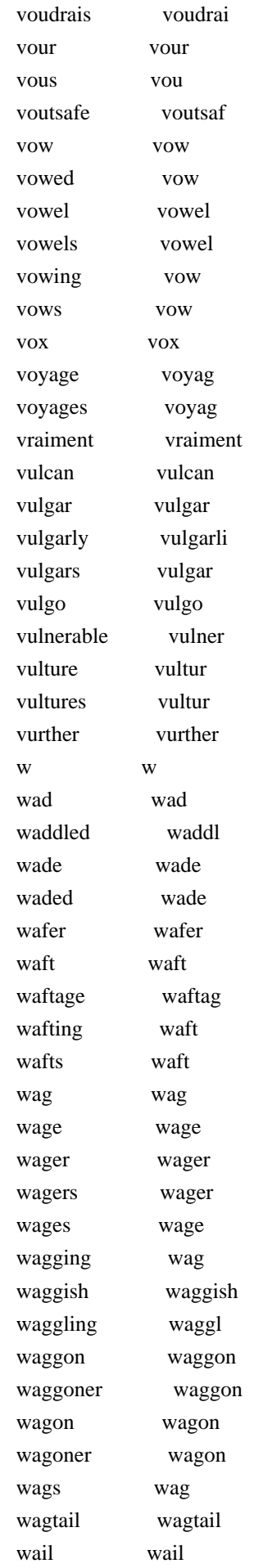

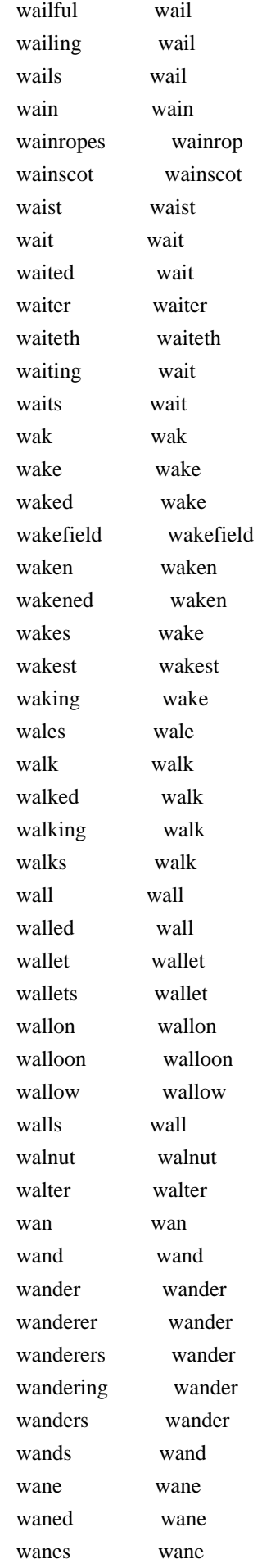

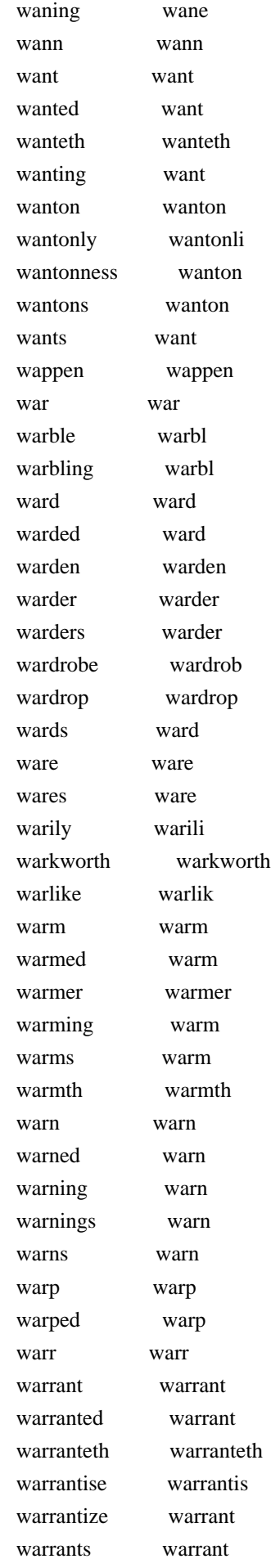

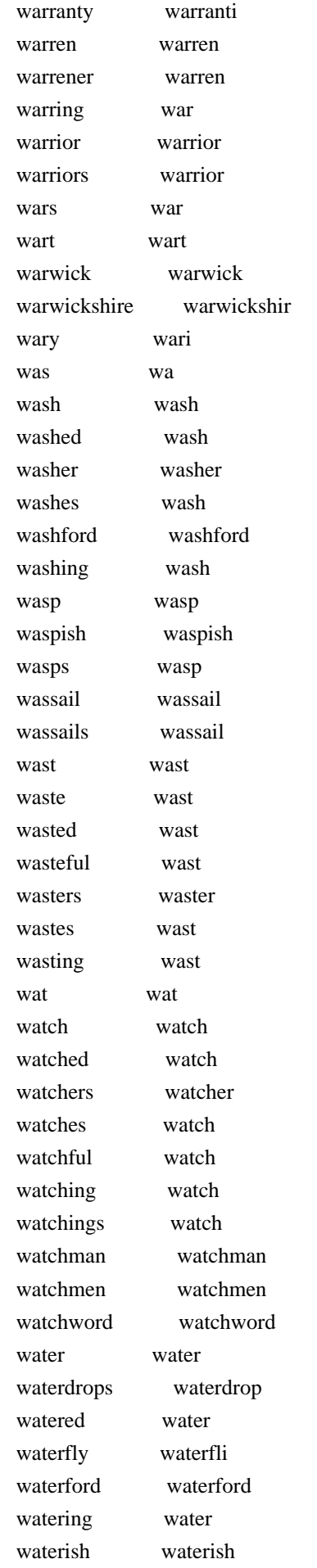

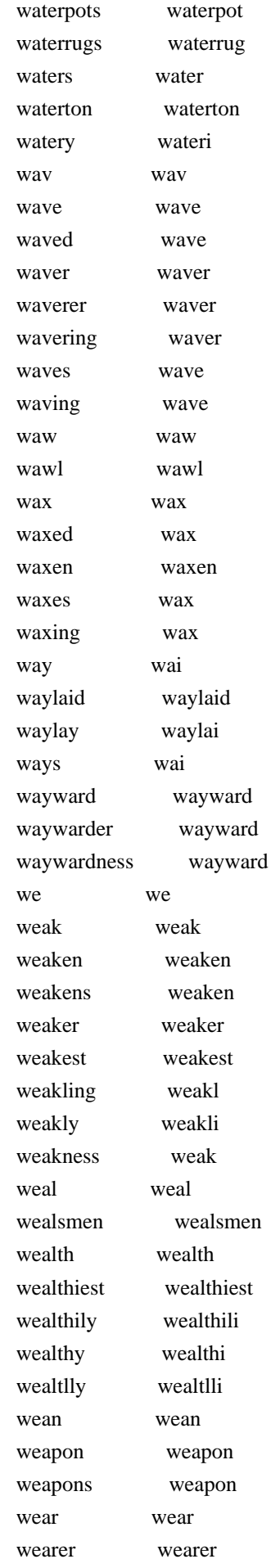

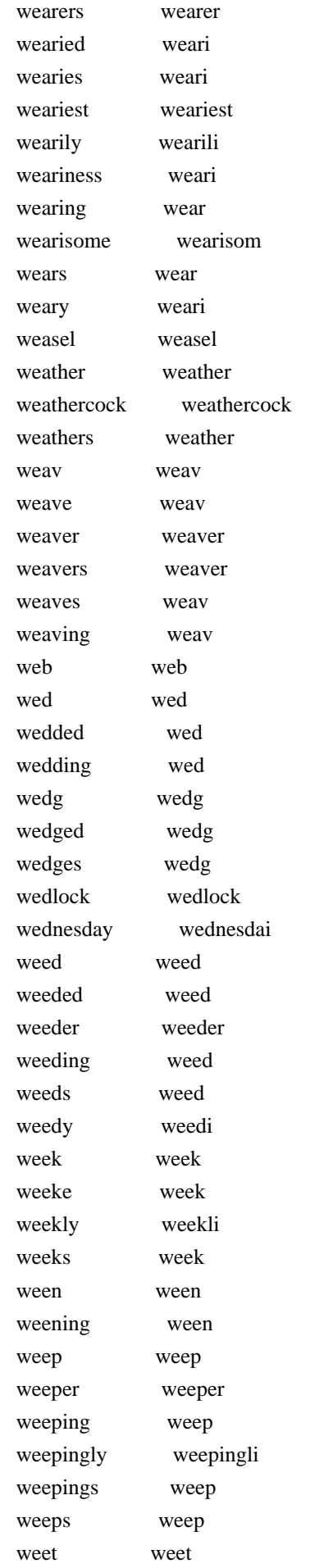

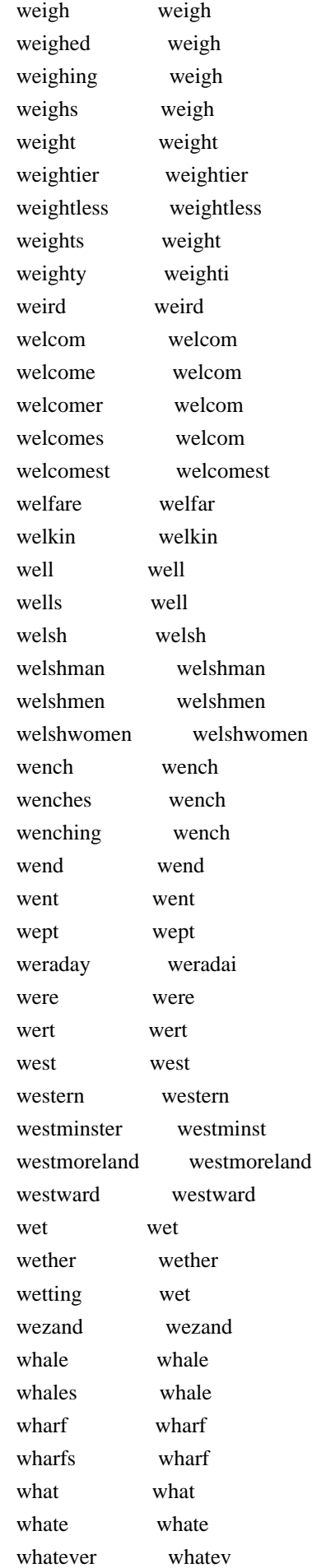

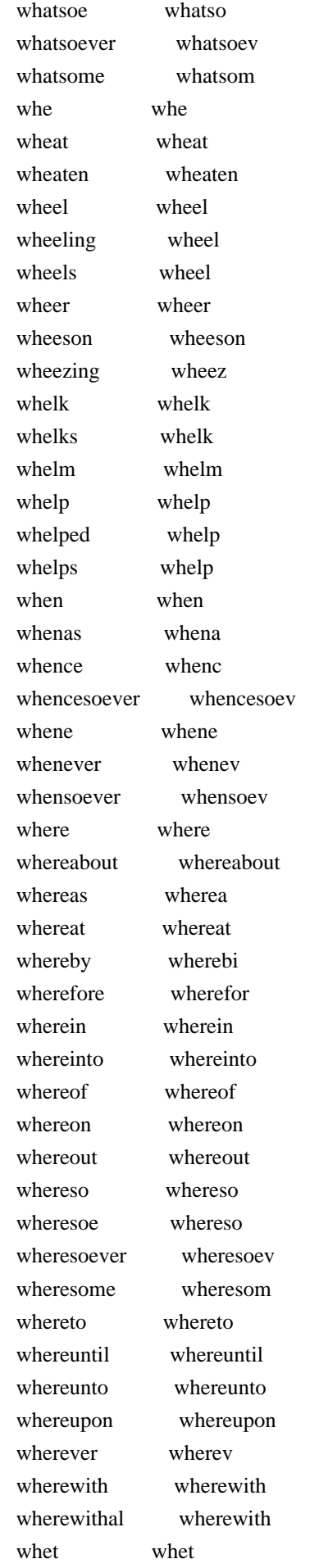

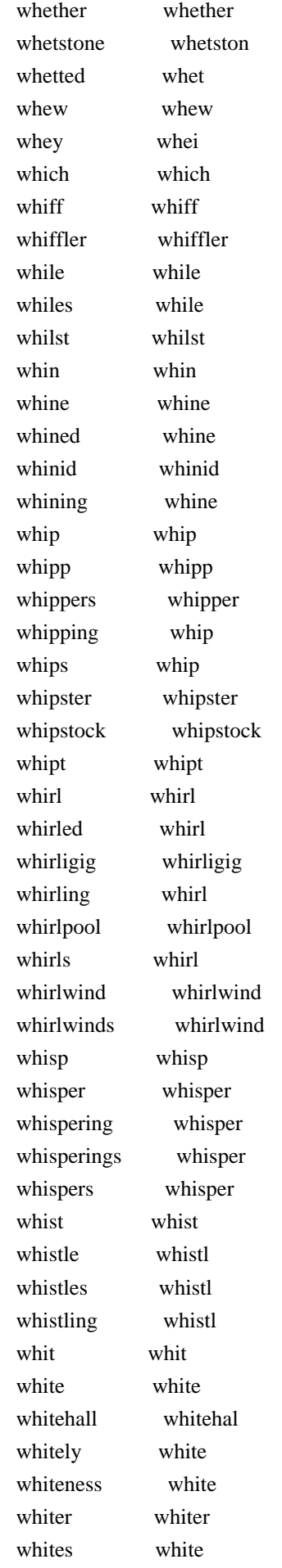

 whitest whitest whither whither whiting white whitmore whitmor whitsters whitster whitsun whitsun whittle whittl whizzing whizz who who whoa whoa whoe whoe whoever whoever whole whole wholesom wholesom wholesome wholesom wholly wholli whom whom whoobub whoobub whoop whoop whooping whoop whor whor whore whore whoremaster whoremast whoremasterly whoremasterli whoremonger whoremong whores whore whoreson whoreson whoresons whoreson whoring whore whorish whorish whose whose whoso whoso whosoe whoso whosoever whosoev why why wi wi wick wick wicked wick wickednes wickedn wickedness wicked wicket wicket wicky wicki wid wid wide wide widens widen wider wider widow widow widowed widow

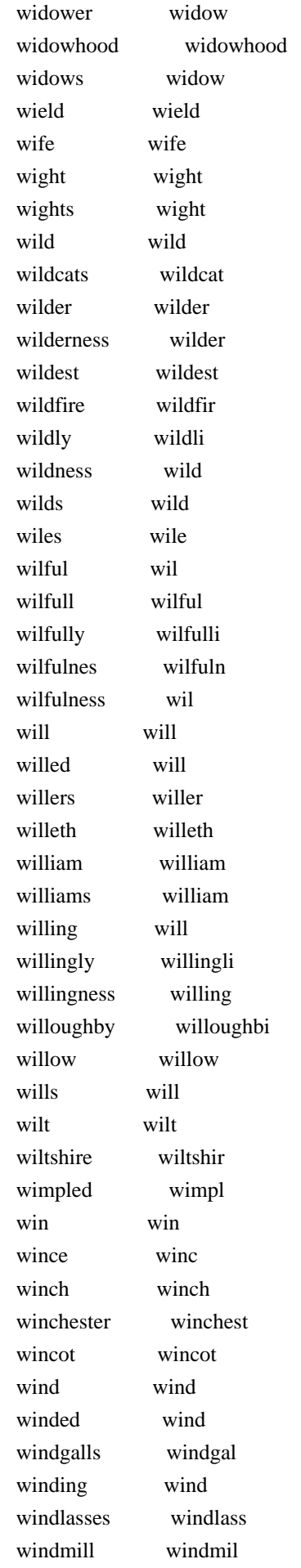

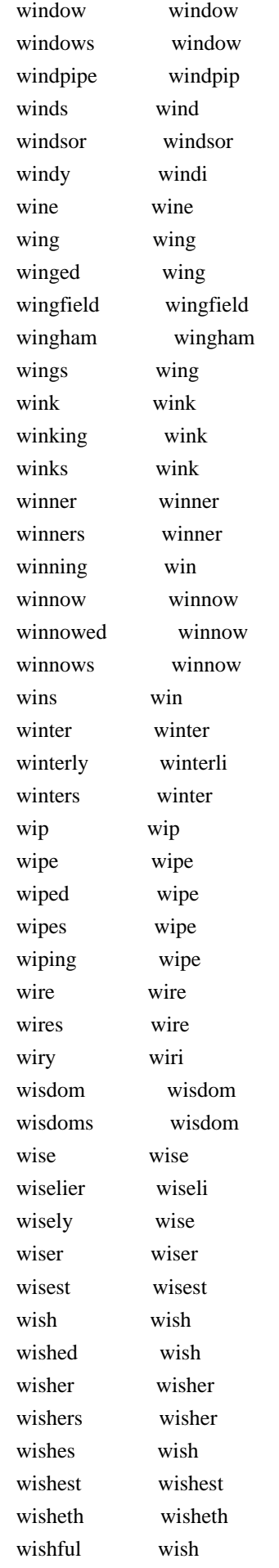
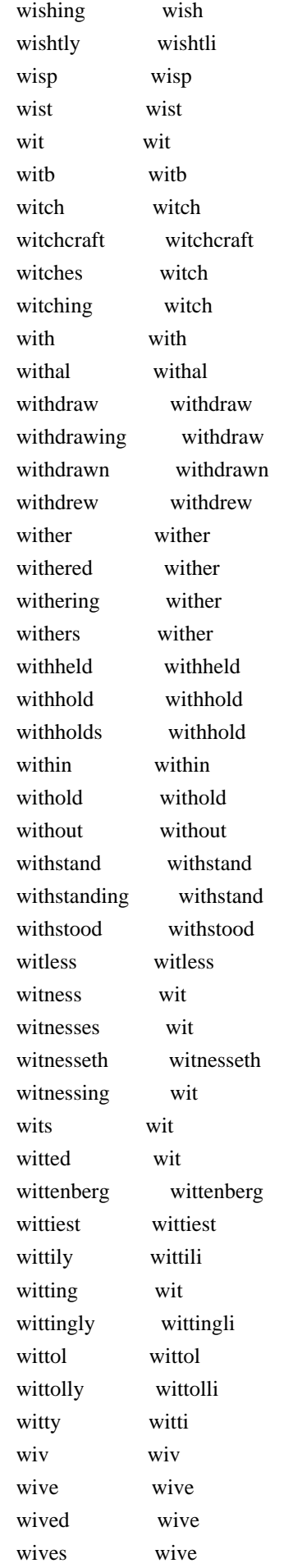

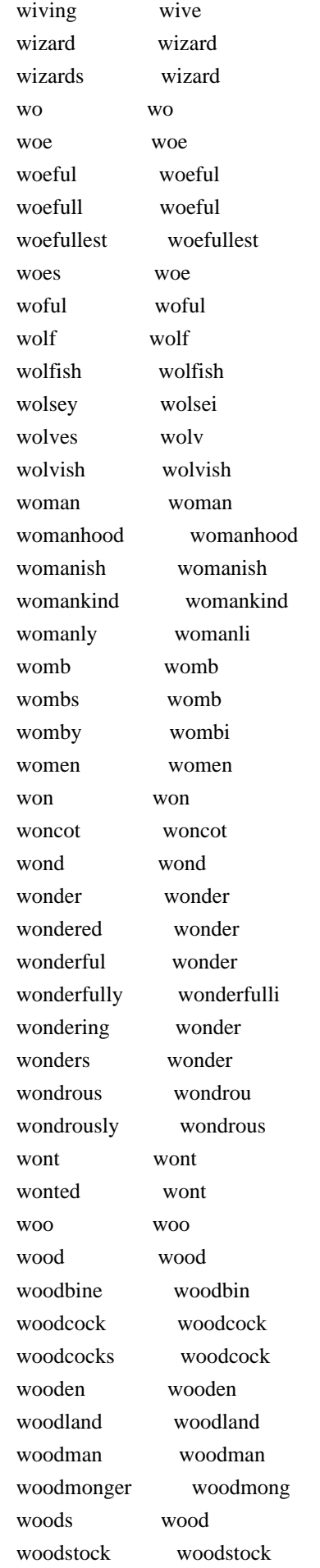

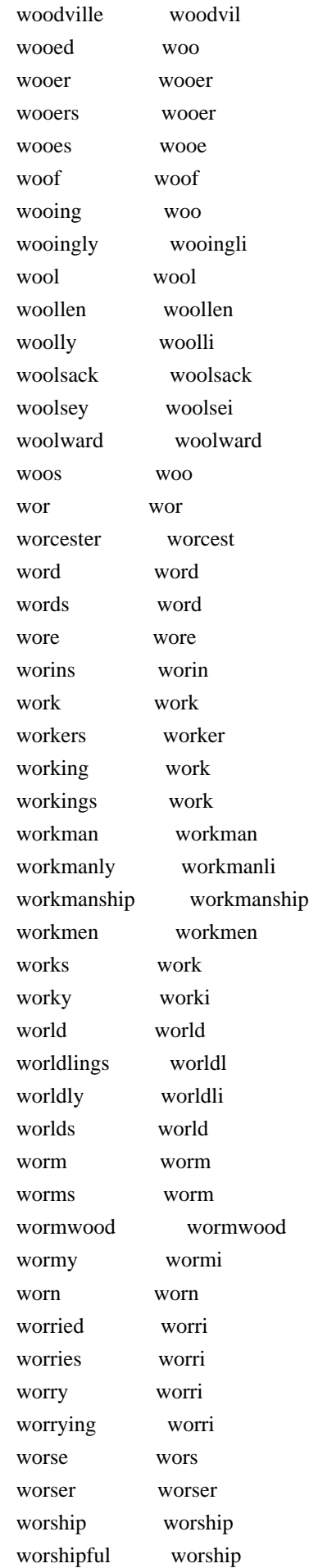

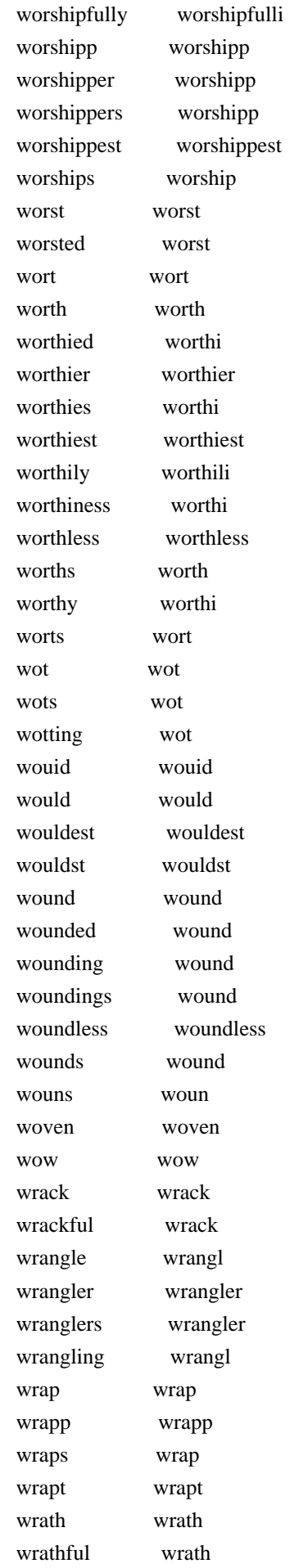

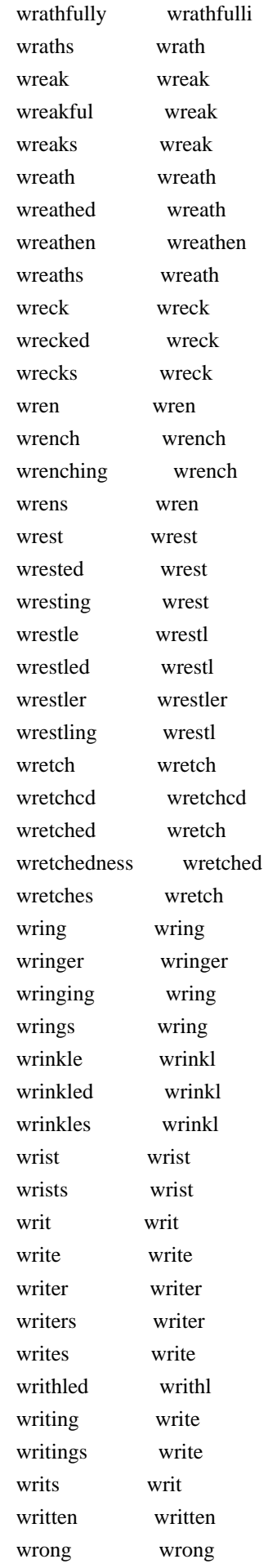

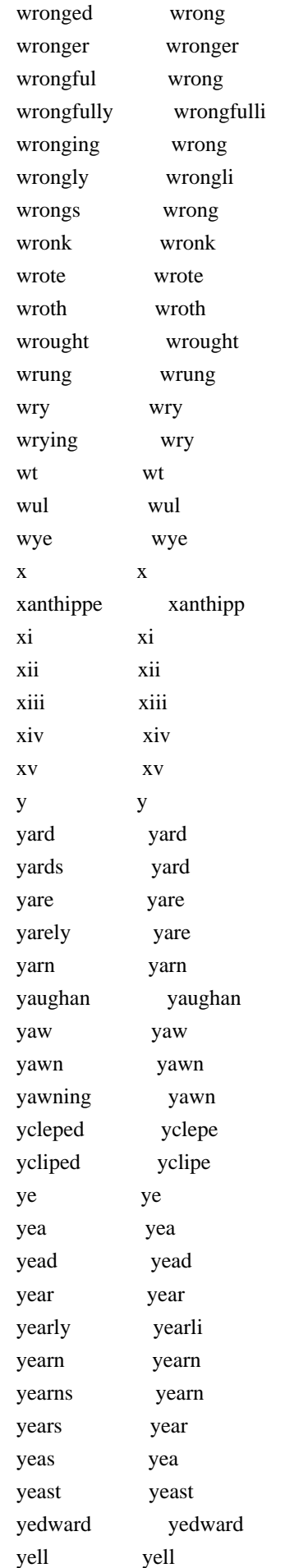

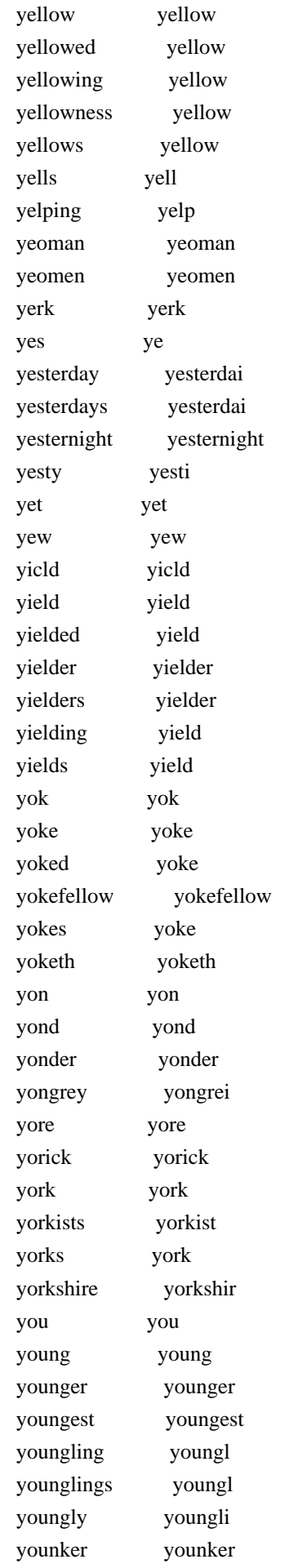

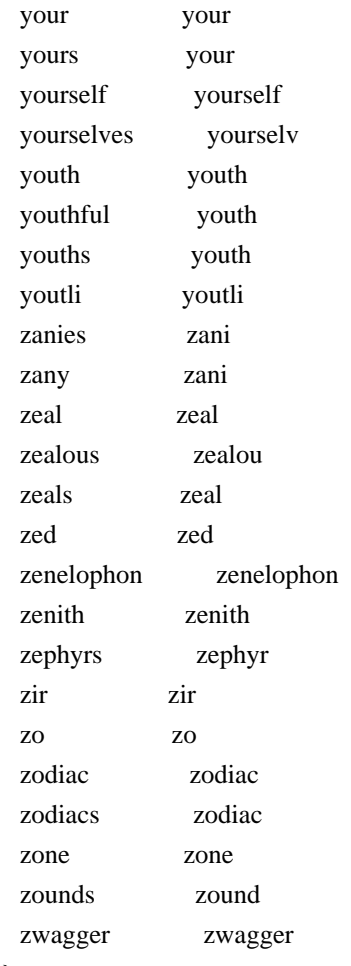

```
}
```
# Create a full-text index to use for testing the stemmer. # db close sqlite3 db :memory: db eval { CREATE VIRTUAL TABLE t1 USING fts1(word, tokenize Porter); }

```
foreach {pfrom pto} $porter_test_data {
 do_test fts1porter-$pfrom {
  execsql {
   DELETE FROM t1_term;
   DELETE FROM t1_content;
   INSERT INTO t1(word) VALUES($pfrom);
   SELECT term FROM t1_term;
   }
 } $pto
}
finish_test
```

```
Found in path(s):
```
\* /opt/cola/permits/1146568937\_1616563472.04/0/sqlite-3.7.17-8.el7\_7.1-1.src.rpm-cosi-expand-archivelltKQC5N/sqlite-src-3071700.zip-cosi-expand-archive-cheW8kUH/sqlite-src-3071700/test/fts1porter.test No license file was found, but licenses were detected in source scan.

<dd><p>The psow query parameter works with the default windows and unix VFSes but might be a no-op for other proprietary or non-standard VFSes.

Found in path(s):

\* /opt/cola/permits/1146568937\_1616563472.04/0/sqlite-3.7.17-8.el7\_7.1-1.src.rpm-cosi-expand-archivelltKQC5N/sqlite-doc-3071700.zip-cosi-expand-archive-r9EckcaZ/sqlite-doc-3071700/requirements.html No license file was found, but licenses were detected in source scan.

 $<$ html $>$ <head> <title>SQLite Consortium Agreement</title> </head> <body bgcolor="white"> <h1 align="center"> SQLite Consortium Agreement  $<$ /h1>

<p>This SQLite Consortium Agreement ("Agreement") is made and entered into as of the \_\_\_\_\_ day of \_\_\_\_\_\_\_\_\_\_\_\_\_, 2007 ("Effective Date") by and between \_\_\_\_\_\_\_\_\_\_\_\_\_\_\_\_\_\_\_ (the "Company"), and Hipp, Wyrick & Company, Inc., a Georgia Corporation with headquarters at 6200 Maple Cove Lane, Charlotte, NC ("Hwaci").</p>

<p>WHEREAS, Hwaci is the developer of a serverless, embeddable, public domain SQL database engine available at <a href="http://www.sqlite.org/">http://www.sqlite.org/</a> ("SQLite"); and</p>

<p>WHEREAS, Company wishes to support the independent development of the SQLite database engine to insure the continuing reliability, vitality, and independence of SQLite, and in connection therewith, Company wishes to provide funds for ongoing research, development, and maintenance of the SQLite code base, operation of the SQLite website, protection and maintenance of the SQLite trademark, as well as for promotion of SQLite at conferences and trade shows: and</p>

<p>WHEREAS, Company wishes to receive benefits in the form of services from Hwaci in consideration for their support of SQLite; and </b>

<p>WHEREAS, Company and Hwaci each wish SQLite to be supported and maintained as an independent, community-driven project, and to ensure the SQLite development team remains independent.  $\langle p \rangle$ 

<p>NOW, THEREFORE, in consideration of the mutual promises contained herein, the parties agree as follows:</p>

<h2>1.0 Definitions</h2>

<h3>1.1 SQLite Developers</h3>

<p>The "SQLite Developers" are the employees or contractors of Hwaci engaged in the development of SQLite, including without limitation the SQLite Architect.</p>

<h3>1.2 SQLite Architect</h3>

<p>The "SQLite Architect" is the SQLite Developer with ultimate responsibility and authority over changes and maintenance of the SQLite code. The current SQLite Architect is the original designer and developer of SQLite, D. Richard Hipp. Hwaci may change the SQLite Architect from time to time upon approval by Company.</p>

<h3>1.3 Consortium Member</h3>

<p>A "Consortium Member" is a company or organization, including but not limited to Company, which has entered into an agreement with Hwaci which is substantially similar to this Agreement.  $<$ /p>

<h2>2.0 Agreement<h2>

<h3>2.1 Responsibilities And Obligations Of SQLite Developers</h3>

<h4>2.1.1 General Support</h4>

<p>The SQLite Developers shall provide, without limit, timely and accurate answers, advice, and instruction in response to questions and comments from Company about SQLite submitted by email or by telephone at any time day or night.  $<$ /p>

<h4>2.1.2 Debugging Support</h4> The SQLite Developers shall at Company's request provide Company with direct assistance in debugging applications that are built upon or use SQLite. The combined time for Debugging Support and Custom Development for Company is limited to 330 hours per year.  $<$ /p>

<h4>2.1.3 Custom Development</h4> <p>The SQLite Developers shall at the request of Company write new extensions or enhancements to SQLite according to Company's specifications. These extensions and enhancements may be proprietary to Company or open source or with the consent of both Company and the SQLite Architect may

be folded into the public domain SQLite source tree. The time devoted to Custom Development for Company is limited 220 hours per year.  $<$ /p>

<h4>2.1.4 Custom Builds</h4>

The SQLite Developers shall at Company's request provide Company with specialized builds of SQLite according to Company's specifications.  $<$ /p>

<h4>2.1.5 Legacy Support</h4>

<p>The SQLite Developers shall at Company's request provide support and bug-fix patches for any historical version of SQLite.  $<$ /p>

<h4>2.1.6 Custom Testing</h4>

<p>The SQLite Developers shall at Company's request set up and run acceptance tests according Company's specifications that are specifically designed to exercise SQLite as configured and used by Company. These acceptance tests shall be run and shall pass prior to any release of SQLite.

 $<$ /p>

<h4>2.1.7 Priority Bug Fixes</h4>

<p>The SQLite Developers shall assign highest priority to fixing bugs in SQLite that are reported by Company or in which Company has expressed a specific interest.

 $<$ /p>

<h4>2.1.8 Code Quality</h4>

<p>The SQLite Developers shall at all times keep the SQLite source code well commented and documented and clearly structured and organized so that an experienced and competent programmer can understand it and support it after no more than a few months of study.  $<$ /p>

<h4>2.1.9 Backwards Compatibility</h4>

<p>The SQLite Developers recognize that Company uses SQLite in mission-critical applications and therefore shall work diligently to ensure continuing bug-free correct operation and backwards compatibility with prior releases.

 $<$ /p>

<h4>2.1.10 Test Coverage</h4>

 $\langle$ p>The SOLite Developers shall maintain the SOLite test suite such that no less than 95% source code coverage is provided.  $<$ /p>

<h4>2.1.11 Website</h4>

<p>The SQLite Developers shall maintain the SQLite website at <a href="http://www.sqlite.org/">http://www.sqlite.org/</a> in good working order and all SQLite source code shall be made freely available at such website.  $<$ /p>

<h3>2.2 Responsibilities And Obligations Of The SQLite Architect</h3>

<h4>2.2.1 Private Briefings</h4> <p>The SQLite Architect shall, at the request of Company, provide Company with private notification and briefings of any new bugs or new features in SQLite that might effect Company's products.  $<$ /p>

<h4>2.2.2 Direction</h4>

<p>The SQLite Architect shall coordinate the activities of SQLite Developers and shall publish from time to time a roadmap of proposed future changes and enhancements to SQLite.  $<$ /p>

<h4>2.2.3 Oversight</h4>

<p>The SQLite Architect shall personally review all changes to the SQLite Source Code and take responsibility for the quality and correctness of those changes.  $<$ /p>

<h4>2.2.4 Continuity</h4>

<p>The initial SQLite Architect shall be the original developer of SQLite, D. Richard Hipp. The role of SQLite Architect shall not be assigned to another during the term of this Agreement except due to the disability of Dr. Hipp and with approval of Company.  $<$ /p>

<h3>2.3 Responsibilities And Obligations Of Hwaci</h3>

 $\langle h4 > 2.3.1$  Employer $\langle h4 >$ 

<p>Hwaci shall act as the employer of the SQLite Developers and SQLite Architect and shall make all tax and legal filings and tax withholding required by employers. Hwaci shall provide Company with W-9 information upon request.  $<$ /p>

<h4>2.3.2 Responsible Party</h4> <p>All obligations of the SQLite Developers set forth in this agreement are deemed obligations of Hwaci. Hwaci shall recruit, employ, and supervise SQLite Developers in such a way that the responsibilities and obligations of the SQLite Developers set forth in this agreement are upheld. $<$ /p>

# <h4>2.3.3 Multiple Developers</h4>

<p>Hwaci shall recruit and employ as many SQLite Developers for as many hours as can be reasonably achieved using the funds received from Consortium Members under this agreement. So that support for SQLite will not be interrupted by the disability or withdrawal of any one SQLite Developer, Hwaci will keep at least two knowledgeable and competent SQLite Developers on staff.</p>

<h4>2.3.4 Mentorship</h4> <p>Hwaci shall work to encourage independent programmers from around the world to become familiar with SQLite internals so that there will be a pool of talent able to support SQLite in the future.  $<$ /p>

<h4>2.3.5 Audits</h4>

<p>Hwaci shall keep and maintain complete and accurate records of the use of development funds provided by Company and shall allow Company, or its representative, a certified public accountant mutually acceptable to Hwaci and Company, during office hours and at reasonable intervals, no more than once every 12 months, to inspect and make extracts or copies of such records solely for the purpose of ascertaining Hwaci's compliance with the objectives and requirements of this agreement.  $<$ /p>

<h4>2.3.6 Disaster Planning</h4> <p>Hwaci shall maintain backup copies of all SQLite source files and documentation, current and historical, at at least two separate locations separated from each other and from the primary on-line SQLite repository by at least 400 kilometers.  $<$ /p>

<h4>2.3.7 Trademark</h4>

<p>Hwaci shall maintain ownership of the SQLite trademark and the sqlite.org domain name and shall purchase bandwidth and server space for the <a href="http://www.sqlite.org/"> http://www.sqlite.org/</a> website.  $<$ /p>

<h4>2.3.8 No Take-overs or Buy-outs</h4> <p>Neither Hwaci nor the SQLite Architect shall relinquish development control of SQLite during the term of this Agreement, by acquisition or merger or by any other means, except with the consent of Company.  $<$ /p>

<h4>2.3.9 New Consortium Members</h4> <p>New Consortium Members may be accepted into the consortium from time to time under identical terms as this agreement, or under substantially similar terms that have been approved by existing Consortium Members.</p>

<h4>2.3.10 Adequate Staff</h4>

Hwaci shall recruit and employ a sufficient number of qualified SQLite Developers to easily cover all custom development, debugging, and general support service obligations for all Consortium Members while still providing ample time for the SQLite Developers to engage in general maintenance and extension of SQLite.  $<$ /p>

<h4>2.3.11 Use Of Funds</h4>

<p>Hwaci shall use the funds provided hereunder solely for the development and maintenance of SQLite as set forth in this Agreement. Interest on funds received in advance and held in trust will be reinvested and used for the same purposes as the principal.  $<$ /p>

<h3>2.4 Responsibilities And Obligations Of Company</h3>

 $<$ h4>2.4.1 Funding $<$ /h4>

<p>Company shall provide funding for the ongoing support and maintenance of SQLite as set forth in section 3.0 "Fees".  $<$ /p>

<h4>2.4.2 Copyright Disclaimer</h4>

<p>Company acknowledges that SQLite source code and documentation published on the <a href="http://www.sqlite.org/">SQLite website</a> is in the public domain and that nothing in this agreement shall change that fact.

 $<$ /p>

<h2>3.0 Fees</h2>

<p>In consideration of the performance by Hwaci, the SQLite Developers, and the SQLite Architect of the obligations described herein, Company shall pay Hwaci at least US \$75,000 per year in advance

#### <h2>4.0 Confidentiality</h2>

#### <h3>4.1 Definition of Confidential Information</h3>

<p>"Confidential Information" means any Company proprietary information, technical data, trade secrets or know-how, including, but not limited to, research, product plans, products, services, customers, customer lists, markets, software, developments, inventions, processes, formulas, technology, designs, drawings, engineering, hardware configuration information, marketing, finances or other business information disclosed by Company either directly or indirectly in writing, orally or by drawings or inspection of parts or equipment. $\langle p \rangle$ 

# <h3>4.2 Non-Use and Non-Disclosure.</h3>

<p>Hwaci shall not, during or subsequent to the term of this Agreement, use Company's Confidential Information for any purpose whatsoever other than the performance of the Services or disclose Company's Confidential Information to any third party. The parties acknowledge that Confidential Information will remain the sole property of Company. Hwaci shall take all reasonable precautions to prevent any unauthorized disclosure of Confidential Information including, but not limited to, having each employee or consultant of Hwaci, if any, with access to any Confidential Information, execute a nondisclosure agreement containing provisions in Company's favor substantially similar to this Agreement. Confidential Information does not include information that: (i) is known to Hwaci at the time of disclosure to Hwaci by Company as evidenced by written records of Hwaci; (ii) has become publicly known and made generally available through no wrongful act of Hwaci; or (iii) has been received by Hwaci from a third party who is authorized to make such disclosure.</p>

# <h4>4.2.1 Disclosure Required by Law</h4>

In the event any Confidential Information is required to be disclosed by Hwaci under the terms of a valid and effective subpoena or order issued by a court of competent jurisdiction, or by a demand or information request from an executive or administrative agency or other governmental authority, Hwaci shall, unless prohibited by the terms of a subpoena, order, or demand, promptly notify Company of the existence, terms and circumstances surrounding such demand or request, shall consult with Company on the advisability of taking legally available steps to resist or narrow such demand or request, and, if disclosure of such Confidential Information is required, shall exercise

its reasonable best efforts to narrow the scope of disclosure and obtain an order or other reliable assurance that confidential treatment will be accorded to such Confidential Information. To the extent that Hwaci is prohibited from notifying Company of a subpoena, order or demand, by the terms of same, Hwaci shall exercise its reasonable efforts to narrow the scope of disclosure. $\langle p \rangle$ 

<h3>4.3 Return of Materials.</h3>

<p>Upon the termination of this Agreement, or upon Company's earlier request, Hwaci shall deliver to Company all of Company's property or Confidential Information that Hwaci may have in Hwaci's possession or control.</p>

<h2>5.0 Intellectual Property</h2>

<h3>5.1 No Assignment</h3>

<p>Company acknowledges that all copyrightable material, notes, records, drawings, designs, inventions, improvements, developments, discoveries and trade secrets made, generated, conceived, or reduced to practice by Hwaci related to SQLite will remain the property of Hwaci. Nothing in this Agreement will be construed to transfer any intellectual property right of Hwaci to Company.</p>

<h3>5.2 Availability and Public Domain Dedication</h3>

<p>The SQLite Developers and Hwaci shall, subject to their discretion as to the quality and suitability of the SQLite source code and documentation for public release, make the SQLite source code and documentation publicly available as downloadable files and make a public statement ceding all intellectual property rights, including but not limited to copyright and patent rights, in the SQLite source code and documentation to the public domain. To the extent that the SQLite Developers and Hwaci elect not to release the SQLite source code and documentation publicly, they shall provide copies thereof to Company and hereby grants to Company, under all of the SQLite Developers' and Hwaci's rights including but not limited to copyright and patent rights, in and to the SQLite source code and documentation,

perpetual, irrevocable,

worldwide, non-exclusive, sublicenseable license to use, copy, prepare derivative works of, publicly perform and display the SQLite source code and documentation and derivative works thereof.</p>

<h3>5.3 Trademark</h3>

<p>Hwaci shall use the name "SQLite" only to apply to the publicly available project known by such name as of the Effective Date. Hwaci may in its discretion file such trademark applications or registrations as it deems appropriate to protect or record its rights therein, and may set such policies as it deems appropriate for licensing the use of the trademark. $\langle p \rangle$ 

<h2>6.0 Representations And Warranties</h3>

<h3>6.1 Intellectual Property Clearances.</h3>

<p>Hwaci hereby represents and warrants that Hwaci shall enter into agreements with the SQLite Developers sufficient to enable Hwaci to undertake the obligations of Section  $5 < p$ 

 $\langle h3\rangle 6.2$  Disclaimer. $\langle h3\rangle$ 

<p>THE WORK PRODUCT AND ALL MATERIAL PROVIDED BY HWACI AND COMPANY ARE PROVIDED "AS IS." NEITHER PARTY MAKES ANY REPRESENTATIONS OR WARRANTIES OF ANY KIND, WHETHER ORAL OR WRITTEN, WHETHER EXPRESS, IMPLIED, OR ARISING BY STATUTE, CUSTOM, COURSE OF DEALING OR TRADE USAGE, WITH RESPECT TO THE SUBJECT MATTER HEREOF, IN CONNECTION WITH THIS AGREEMENT. EACH PARTY SPECIFICALLY DISCLAIMS ANY AND ALL IMPLIED WARRANTIES OR CONDITIONS OF TITLE, MERCHANTABILITY, FITNESS FOR A PARTICULAR PURPOSE, AND NON-INFRINGEMENT.</p>

<h2>7.0 Term And Termination</h2>

 $\langle h3>7.1$  Term. $\langle h3>$ 

<p>This Agreement will commence on the Effective Date and will continue until 12 months after the Effective Date. Thereafter, the parties may by mutual consent renew this Agreement subject to agreement on fees to be paid by Company for sponsorship for additional periods. $\langle p \rangle$ 

<h3>7.2 Termination.</h3>

<p>If either party materially defaults in the performance of any of its material obligations hereunder and if any such default is not corrected within 30 days after notice in writing, then the non-defaulting party, at its option, may, in addition to any other remedies it may have, thereupon terminate this Agreement by giving written notice of termination to the defaulting party. $\langle p \rangle$ 

 $\langle h3\rangle$ 7.3 Survival. $\langle h3\rangle$ 

<p>Upon such termination all rights and duties of the parties toward each other will cease except: Sections 4 (Confidentiality), 5 (Intellectual Property), and 8 (Miscellaneous) will survive termination of this Agreement.</p>

<h2>8. Miscellaneous</h2>

<h3>8.1 Nonassignment/Binding Agreement.</h3>

<p>The parties acknowledge that the unique nature of Hwaci's services are substantial consideration for the parties' entering into this Agreement. Neither this Agreement nor any rights under this Agreement may be assigned or otherwise transferred by Hwaci, in whole or in part, whether voluntarily or by operation of law, without the prior written consent of Company, which consent will not be unreasonably withheld. Subject to the foregoing, this Agreement will be binding upon and will inure to the benefit of the parties and their respective successors and assigns. Any assignment in violation of the foregoing will be null and void. $\langle p \rangle$ 

<h3>8.2 Notices.</h3>

<p>Any notice required or permitted under the terms of this Agreement or required by law must be in writing and must be: (a) delivered in person; (b) sent by first class registered mail, or air mail, as appropriate; or (c) sent by overnight air courier, in each case properly posted and fully prepaid to the appropriate address set forth in the preamble to this Agreement. Either party may change its address for notice by notice to the other party given in accordance with this Section. Notices will be considered to have been given at the time of actual delivery in person, three business days after deposit in the mail as set forth above, or one day after delivery to an overnight air courier service.</p>

<p>Any waiver of the provisions of this Agreement or of a party's rights or remedies under this Agreement must be in writing to be effective. Failure, neglect, or delay by a party to enforce the provisions of this Agreement or its rights or remedies at any time, will not be construed as a waiver of such party's rights under this Agreement and will not in any way affect the validity of the whole or any part of this Agreement or prejudice such party's right to take subsequent action. No exercise or enforcement by either party of any right or remedy under this Agreement will preclude the enforcement by such party of any other right or remedy under this Agreement or that such party is entitled by law to enforce.</p>

#### <h3>8.4 Severability.</h3>

<p>If any term, condition, or provision in this Agreement is found to be invalid, unlawful or unenforceable to any extent, the parties shall endeavor in good faith to agree to such amendments that will preserve, as far as possible, the intentions expressed in this Agreement. If the parties fail to agree on such an amendment, such invalid term, condition or provision will be severed from the remaining terms, conditions and provisions, which will continue to be valid and enforceable to the fullest extent permitted by law.</p>

# <h3>8.5 Integration.</h3>

<p>This Agreement contains the entire agreement of the parties with respect to the subject matter of this Agreement and supersedes all previous communications, representations, understandings and agreements, either oral or written, between the parties with respect to said subject matter. This Agreement may not be amended, except by a writing signed by both parties.</p>

# <h3>8.6 Counterparts.</h3>

<p>This Agreement may be executed in counterparts, each of which so executed will be deemed to be an original and such counterparts together will constitute one and the same agreement. $\langle p \rangle$ 

<h3>8.7 Governing Law.</h3>

<p>This Agreement will be interpreted and construed in accordance with the laws of the State of North Carolina and the United States of America, without regard to conflict of law principles. All disputes arising out of this Agreement will be subject to the exclusive jurisdiction of the state and federal courts located in North Carolina, and each party hereby consents to the personal jurisdiction thereof.</p>

<h3>8.8 Independent Contractors.</h3>

 $\langle p \rangle$ It is the intention of the parties that Hwaci is an independent contractor. Nothing in this Agreement will in any way be construed to constitute Hwaci or any of its employees as an agent, employee or representative of Company.</p>

<h2>9.0 Signatures</h2>

<p>The parties have executed this Agreement below to indicate their acceptance of its terms.</p>

<table width="100%" border="0"> <tr><td valign="top"> HWACI<br>  $By:$  < hr  $>$  $\langle p \rangle \& nbsp; \langle p \rangle$ Print Name:<hr>  $\langle p \rangle \& nbsp; \langle p \rangle$ Title:<hr>  $\langle p \rangle \& nbsp; \langle p \rangle$  $\langle \text{td}\rangle \langle \text{td}$  width="10%"> $\langle \text{td}\rangle$ <td valign="top"> COMPANY<br>  $By:$  < hr  $>$  $\langle p \rangle \& nbsp; \langle p \rangle$ Print Name:<hr>  $<$ p>  $<$ /p> Title:<hr>  $\langle p \rangle \& nbsp; \langle p \rangle$ </td></tr></table>

Found in path(s):

\* /opt/cola/permits/1146568937\_1616563472.04/0/sqlite-3.7.17-8.el7\_7.1-1.src.rpm-cosi-expand-archivelltKQC5N/sqlite-doc-3071700.zip-cosi-expand-archive-r9EckcaZ/sqlite-doc-3071700/consortium\_agreement-20071201.html

No license file was found, but licenses were detected in source scan.

other proprietary or non-standard VFSes.

# Found in path(s):

\* /opt/cola/permits/1146568937\_1616563472.04/0/sqlite-3.7.17-8.el7\_7.1-1.src.rpm-cosi-expand-archivelltKQC5N/sqlite-doc-3071700.zip-cosi-expand-archive-r9EckcaZ/sqlite-doc-3071700/uri.html No license file was found, but licenses were detected in source scan.

# $<$ html $>$

<title>SQLite Copyright Release Template</title> <body bgcolor="white"> <h1 align="center"> Copyright Release for<br> Contributions To SQLite  $<$ /h1>

#### $p$

SQLite is software that implements an embeddable SQL database engine. SQLite is available for free download from http://www.sqlite.org/. The principal author and maintainer of SQLite has disclaimed all copyright interest in his contributions to SQLite and thus released his contributions into the public domain. In order to keep the SQLite software unencumbered by copyright claims, the principal author asks others who may from time to time contribute changes and enhancements to likewise disclaim their own individual copyright interest.  $<$ /p>

# $p$

Because the SQLite software found at http://www.sqlite.org/ is in the public domain, anyone is free to download the SQLite software from that website, make changes to the software, use, distribute, or sell the modified software, under either the original name or under some new name, without any need to obtain permission, pay royalties, acknowledge the original source of the software, or in any other way compensate, identify, or notify the original authors. Nobody is in any way compelled to contribute their SQLite changes and enhancements back to the SQLite website. This document concerns only changes and enhancements to SQLite that are intentionally and deliberately contributed back to the SQLite website.  $<$ /p>

 $\langle p \rangle$ For the purposes of this document, "SQLite software" shall mean any computer source code, documentation, makefiles, test scripts, or other information that is published on the SQLite website, http://www.sqlite.org/. Precompiled binaries are excluded from

the definition of "SQLite software" in this document because the process of compiling the software may introduce information from outside sources which is not properly a part of SQLite.  $<$ /p>

 $p$ 

The header comments on the SQLite source files exhort the reader to share freely and to never take more than one gives. In the spirit of that exhortation I make the following declarations:  $<$ /p>

# $<0$

 $<$ li $>$  $<$ p $>$ 

I dedicate to the public domain

any and all copyright interest in the SQLite software that was publicly available on the SQLite website (http://www.sqlite.org/) prior to the date of the signature below and any changes or enhancements to the SQLite software that I may cause to be published on that website in the future. I make this dedication for the benefit of the public at large and to the detriment of my heirs and successors. I intend this dedication to be an overt act of relinquishment in perpetuity of all present and future rights to the SQLite software under copyright law.

 $<$ /p> $<$ /li>

# $<$ li $>$  $<$ p $>$

To the best of my knowledge and belief, the changes and enhancements that I have contributed to SQLite are either originally written by me or are derived from prior works which I have verified are also in the public domain and are not subject to claims of copyright by other parties.  $<$ /p> $<$ /li>

 $\langle$ li $>$ 

To the best of my knowledge and belief, no individual, business, organization, government, or other entity has any copyright interest in the SQLite software as it existed on the SQLite website as of the date on the signature line below.  $<$ /p> $<$ /li>

#### $\langle$ li $>$

I agree never to publish any additional information to the SQLite website (by CVS, email, scp, FTP, or any other means) unless that information is an original work of authorship by me or is derived from prior published versions of SQLite. I agree never to copy and paste code into the SQLite code base from

other sources.

I agree never to publish on the SQLite website any information that would violate a law or breach a contract.  $<$ /p> $<$ /li>  $<$ /ol $>$  $p$ <table width="100%" cellpadding="0" cellspacing="0">  $<$ tr $>$ <td width="60%" valign="top"> Signature:  $\langle p \rangle \& nbsp; \langle p \rangle$  $<$ p>  $<$ /p>  $<$ p>  $<$ /p> </td><td valign="top" align="left"> Date:  $\langle t \, \text{d} \rangle \langle \text{d} \rangle$ <td colspan=2> Name (printed):  $\langle t \, \mathrm{d} t \rangle$  $\langle tr \rangle$ </table> </body>

</html>

# Found in path(s):

\* /opt/cola/permits/1146568937\_1616563472.04/0/sqlite-3.7.17-8.el7\_7.1-1.src.rpm-cosi-expand-archivelltKQC5N/sqlite-doc-3071700.zip-cosi-expand-archive-r9EckcaZ/sqlite-doc-3071700/copyright-release.html No license file was found, but licenses were detected in source scan.

MMFauxFont.prc

Found in path(s): \* %%BeginFile No license file was found, but licenses were detected in source scan.

without a shared lock, other processes are free to modify the database

Found in path(s):

\* /opt/cola/permits/1146568937\_1616563472.04/0/sqlite-3.7.17-8.el7\_7.1-1.src.rpm-cosi-expand-archivelltKQC5N/sqlite-doc-3071700.zip-cosi-expand-archive-r9EckcaZ/sqlite-doc-3071700/atomiccommit.html No license file was found, but licenses were detected in source scan.

```
# 2010 July 16
```
#

# The author disclaims copyright to this source code. In place of

# a legal notice, here is a blessing:

#

# May you do good and not evil.

```
# May you find forgiveness for yourself and forgive others.
# May you share freely, never taking more than you give.
#
#***********************************************************************
#
# This file implements tests to verify that the "testable statements" in
# the lang_select.html document are correct.
#
set testdir [file dirname $argv0]
source $testdir/tester.tcl
ifcapable !compound {
 finish_test
 return
}
do_execsql_test e_select-1.0 {
 CREATE TABLE t1(a, b);
 INSERT INTO t1 VALUES('a', 'one');
 INSERT INTO t1 VALUES('b', 'two');
 INSERT INTO t1 VALUES('c', 'three');
 CREATE TABLE t2(a, b);
 INSERT INTO t2 VALUES('a', 'I');
 INSERT INTO t2 VALUES('b', 'II');
 INSERT INTO t2 VALUES('c', 'III');
 CREATE TABLE t3(a, c);
 INSERT INTO t3 VALUES('a', 1);
 INSERT INTO t3 VALUES('b', 2);
 CREATE TABLE t4(a, c);
 INSERT INTO t4 VALUES('a', NULL);
 INSERT INTO t4 VALUES('b', 2);
} {}
set t1_cross_t2 [list \setminus a one a I a one b II \
  a one c III b two a I \
 b two b II b two c III \
 c three a I c three b II \setminus\text{c three c III} \setminus]
set t1_cross_t1 [list \setminus a one a one a one b two \
 a one c three b two a one \setminusb two b two b two c three \setminusc three a one c three b two \setminus
```

```
c three c three \setminus]
# This proc is a specialized version of [do_execsql_test].
#
# The second argument to this proc must be a SELECT statement that
# features a cross join of some time. Instead of the usual ",",
# "CROSS JOIN" or "INNER JOIN" join-op, the string %JOIN% must be
# substituted.
#
# This test runs the SELECT three times - once with:
#
# * s/%JOIN%/,/
# * s/%JOIN%/JOIN/
# * s/%JOIN%/INNER JOIN/
# * s/%JOIN%/CROSS JOIN/
#
# and checks that each time the results of the SELECT are $res.
#
proc do_join_test {tn select res} {
 foreach {tn2 joinop} [list 1 , 2 "CROSS JOIN" 3 "INNER JOIN"] {
  set S [string map [list %JOIN% $joinop] $select]
  uplevel do_execsql_test $tn.$tn2 [list $S] [list $res]
 }
}
#-------------------------------------------------------------------------
# The following tests check that all paths on the syntax diagrams on
# the lang_select.html page may be taken.
#
# EVIDENCE-OF: R-11353-33501 -- syntax diagram join-constraint
#
do_join_test e_select-0.1.1 {
 SELECT count(*) FROM t1 %JOIN% t2 ON (t1.a=t2.a)
} {3}
do_join_test e_select-0.1.2 {
 SELECT count(*) FROM t1 %JOIN% t2 USING (a)
} {3}
do join test e select-0.1.3 {
 SELECT count(*) FROM t1 %JOIN% t2
} {9}
do_catchsql_test e_select-0.1.4 {
 SELECT count(*) FROM t1, t2 ON (t1.a=t2.a) USING (a)
} {1 {cannot have both ON and USING clauses in the same join}}
do_catchsql_test e_select-0.1.5 {
 SELECT count(*) FROM t1, t2 USING (a) ON (t1.a=t2.a)
} {1 {near "ON": syntax error}}
```

```
# EVIDENCE-OF: R-40919-40941 -- syntax diagram select-core
#
# 0: SELECT ...
# 1: SELECT DISTINCT ...
# 2: SELECT ALL ...
#
# 0: No FROM clause
# 1: Has FROM clause
#
# 0: No WHERE clause
# 1: Has WHERE clause
#
# 0: No GROUP BY clause
# 1: Has GROUP BY clause
# 2: Has GROUP BY and HAVING clauses
#
do_select_tests e_select-0.2 {
 0000.1 "SELECT 1, 2, 3 " {1 2 3}
 1000.1 "SELECT DISTINCT 1, 2, 3 " {1 2 3}
 2000.1 "SELECT ALL 1, 2, 3 " {1 2 3}
 0100.1 "SELECT a, b, a||b FROM t1 " {
  a one aone b two btwo c three cthree
 }
1100.1 "SELECT DISTINCT a, b, a||b FROM t1 " {
  a one aone b two btwo c three cthree
 }
 1200.1 "SELECT ALL a, b, a||b FROM t1 " {
  a one aone b two btwo c three cthree
 }
 0010.1 "SELECT 1, 2, 3 WHERE 1 " {1 2 3}
 0010.2 "SELECT 1, 2, 3 WHERE 0 " {}
 0010.3 "SELECT 1, 2, 3 WHERE NULL " {}
 1010.1 "SELECT DISTINCT 1, 2, 3 WHERE 1 " {1 2 3}
 2010.1 "SELECT ALL 1, 2, 3 WHERE 1 " {1 2 3}
0110.1 "SELECT a, b, a||b FROM t1 WHERE a!='x'" {
  a one aone b two btwo c three cthree
 }
0110.2 "SELECT a, b, a||b FROM t1 WHERE a=='x'" \{\}1110.1 "SELECT DISTINCT a, b, a||b FROM t1 WHERE a!='x' " {
  a one aone b two btwo c three cthree
 }
```

```
2110.0 "SELECT ALL a, b, a||b FROM t1 WHERE a = x'' {}
 0001.1 "SELECT 1, 2, 3 GROUP BY 2" {1 2 3}
 0002.1 "SELECT 1, 2, 3 GROUP BY 2 HAVING count(*)=1" {1 2 3}
 0002.2 "SELECT 1, 2, 3 GROUP BY 2 HAVING count(*)>1" {}
 1001.1 "SELECT DISTINCT 1, 2, 3 GROUP BY 2" {1 2 3}
 1002.1 "SELECT DISTINCT 1, 2, 3 GROUP BY 2 HAVING count(*)=1" {1 2 3}
 1002.2 "SELECT DISTINCT 1, 2, 3 GROUP BY 2 HAVING count(*)>1" {}
 2001.1 "SELECT ALL 1, 2, 3 GROUP BY 2" {1 2 3}
 2002.1 "SELECT ALL 1, 2, 3 GROUP BY 2 HAVING count(*)=1" {1 2 3}
 2002.2 "SELECT ALL 1, 2, 3 GROUP BY 2 HAVING count(*)>1" {}
0101.1 "SELECT count(*), max(a) FROM t1 GROUP BY b'' {1 a 1 c 1 b}
 0102.1 "SELECT count(*), max(a) FROM t1 GROUP BY b HAVING count(*)=1" {
 1 a 1 c 1 b
 }
0102.2 "SELECT count(*), max(a) FROM t1 GROUP BY b HAVING count(*)=2" { }
 1101.1 "SELECT DISTINCT count(*), max(a) FROM t1 GROUP BY b" {1 a 1 c 1 b}
 1102.1 "SELECT DISTINCT count(*), max(a) FROM t1
     GROUP BY b HAVING count(*)=1" {
 1 a 1 c 1 b
 }
 1102.2 "SELECT DISTINCT count(*), max(a) FROM t1
     GROUP BY b HAVING count(*)=2" {
 }
 2101.1 "SELECT ALL count(*), max(a) FROM t1 GROUP BY b" {1 a 1 c 1 b}
 2102.1 "SELECT ALL count(*), max(a) FROM t1
     GROUP BY b HAVING count(*)=1" {
 1 a 1 c 1 b
 }
 2102.2 "SELECT ALL count(*), max(a) FROM t1
     GROUP BY b HAVING count(*)=2" {
 }
 0011.1 "SELECT 1, 2, 3 WHERE 1 GROUP BY 2" {1 2 3}
 0012.1 "SELECT 1, 2, 3 WHERE 0 GROUP BY 2 HAVING count(*)=1" {}
 0012.2 "SELECT 1, 2, 3 WHERE 0 GROUP BY 2 HAVING count(*)>1" {}
 1011.1 "SELECT DISTINCT 1, 2, 3 WHERE 0 GROUP BY 2" {}
 1012.1 "SELECT DISTINCT 1, 2, 3 WHERE 1 GROUP BY 2 HAVING count(*)=1"
     {1 2 3}
 1012.2 "SELECT DISTINCT 1, 2, 3 WHERE NULL GROUP BY 2 HAVING count(*)>1" {}
```

```
 2011.1 "SELECT ALL 1, 2, 3 WHERE 1 GROUP BY 2" {1 2 3}
 2012.1 "SELECT ALL 1, 2, 3 WHERE 0 GROUP BY 2 HAVING count(*)=1" {}
 2012.2 "SELECT ALL 1, 2, 3 WHERE 'abc' GROUP BY 2 HAVING count(*)>1" {}
0111.1 "SELECT count(*), max(a) FROM t1 WHERE a='a' GROUP BY b" \{1 \text{ a}\}\ 0112.1 "SELECT count(*), max(a) FROM t1
     WHERE a = c' GROUP BY b HAVING count(*)=1" {1 c}
 0112.2 "SELECT count(*), max(a) FROM t1
     WHERE 0 GROUP BY b HAVING count(*)=2" \{ \} 1111.1 "SELECT DISTINCT count(*), max(a) FROM t1 WHERE a<'c' GROUP BY b"
     {1 a 1 b}
 1112.1 "SELECT DISTINCT count(*), max(a) FROM t1 WHERE a>'a'
      GROUP BY b HAVING count(*)=1" {
  1 c 1 b
 }
 1112.2 "SELECT DISTINCT count(*), max(a) FROM t1 WHERE 0
      GROUP BY b HAVING count(*)=2" {
 }
 2111.1 "SELECT ALL count(*), max(a) FROM t1 WHERE b>'one' GROUP BY b"
      {1 c 1 b}
 2112.1 "SELECT ALL count(*), max(a) FROM t1 WHERE a!='b'
      GROUP BY b HAVING count(*)=1" {
  1 a 1 c
 }
 2112.2 "SELECT ALL count(*), max(a) FROM t1
     WHERE 0 GROUP BY b HAVING count(*)=2'' { }
}
# EVIDENCE-OF: R-41378-26734 -- syntax diagram result-column
#
do_select_tests e_select-0.3 {
 1 "SELECT * FROM t1" {a one b two c three}
 2 "SELECT t1.* FROM t1" {a one b two c three}
 3 "SELECT 'x'||a||'x' FROM t1" {xax xbx xcx}
 4 "SELECT 'x'||a||'x' alias FROM t1" {xax xbx xcx}
 5 "SELECT 'x'||a||'x' AS alias FROM t1" {xax xbx xcx}
}
# EVIDENCE-OF: R-43129-35648 -- syntax diagram join-source
#
# EVIDENCE-OF: R-36683-37460 -- syntax diagram join-op
#
do_select_tests e_select-0.4 {
 1 "SELECT t1.rowid FROM t1" {1 2 3}
 2 "SELECT t1.rowid FROM t1,t2" {1 1 1 2 2 2 3 3 3}
 3 "SELECT t1.rowid FROM t1,t2,t3" {1 1 1 1 1 1 2 2 2 2 2 2 3 3 3 3 3 3}
```

```
 4 "SELECT t1.rowid FROM t1" {1 2 3}
 5 "SELECT t1.rowid FROM t1 JOIN t2" {1 1 1 2 2 2 3 3 3}
 6 "SELECT t1.rowid FROM t1 JOIN t2 JOIN t3"
   {1 1 1 1 1 1 2 2 2 2 2 2 3 3 3 3 3 3}
 7 "SELECT t1.rowid FROM t1 NATURAL JOIN t3" {1 2}
 8 "SELECT t1.rowid FROM t1 NATURAL LEFT OUTER JOIN t3" {1 2 3}
 9 "SELECT t1.rowid FROM t1 NATURAL LEFT JOIN t3" {1 2 3}
 10 "SELECT t1.rowid FROM t1 NATURAL INNER JOIN t3" {1 2}
 11 "SELECT t1.rowid FROM t1 NATURAL CROSS JOIN t3" {1 2}
 12 "SELECT t1.rowid FROM t1 JOIN t3" {1 1 2 2 3 3}
 13 "SELECT t1.rowid FROM t1 LEFT OUTER JOIN t3" {1 1 2 2 3 3}
 14 "SELECT t1.rowid FROM t1 LEFT JOIN t3" {1 1 2 2 3 3}
 15 "SELECT t1.rowid FROM t1 INNER JOIN t3" {1 1 2 2 3 3}
 16 "SELECT t1.rowid FROM t1 CROSS JOIN t3" {1 1 2 2 3 3}
}
# EVIDENCE-OF: R-28308-37813 -- syntax diagram compound-operator
#
do_select_tests e_select-0.5 {
 1 "SELECT rowid FROM t1 UNION ALL SELECT rowid+2 FROM t4" {1 2 3 3 4}
 2 "SELECT rowid FROM t1 UNION SELECT rowid+2 FROM t4" {1 2 3 4}
 3 "SELECT rowid FROM t1 INTERSECT SELECT rowid+2 FROM t4" {3}
 4 "SELECT rowid FROM t1 EXCEPT SELECT rowid+2 FROM t4" {1 2}
}
# EVIDENCE-OF: R-06480-34950 -- syntax diagram ordering-term
#
do_select_tests e_select-0.6 {
 1 "SELECT b||a FROM t1 ORDER BY b||a" {onea threec twob}
2 "SELECT b||a FROM t1 ORDER BY (b||a) COLLATE nocase" {onea threec twob}
3 "SELECT b||a FROM t1 ORDER BY (b||a) ASC" {onea threec twob}
4 "SELECT b||a FROM t1 ORDER BY (b||a) DESC" {twob threec onea}
}
# EVIDENCE-OF: R-23926-36668 -- syntax diagram select-stmt
#
do_select_tests e_select-0.7 {
 1 "SELECT * FROM t1" {a one b two c three}
 2 "SELECT * FROM t1 ORDER BY b" {a one c three b two}
 3 "SELECT * FROM t1 ORDER BY b, a" {a one c three b two}
 4 "SELECT * FROM t1 LIMIT 10" {a one b two c three}
 5 "SELECT * FROM t1 LIMIT 10 OFFSET 5" {}
 6 "SELECT * FROM t1 LIMIT 10, 5" {}
```

```
 7 "SELECT * FROM t1 ORDER BY a LIMIT 10" {a one b two c three}
 8 "SELECT * FROM t1 ORDER BY b LIMIT 10 OFFSET 5" {}
 9 "SELECT * FROM t1 ORDER BY a,b LIMIT 10, 5" {}
 10 "SELECT * FROM t1 UNION SELECT b, a FROM t1"
   {a one b two c three one a three c two b}
 11 "SELECT * FROM t1 UNION SELECT b, a FROM t1 ORDER BY b"
   {one a two b three c a one c three b two}
 12 "SELECT * FROM t1 UNION SELECT b, a FROM t1 ORDER BY b, a"
   {one a two b three c a one c three b two}
 13 "SELECT * FROM t1 UNION SELECT b, a FROM t1 LIMIT 10"
   {a one b two c three one a three c two b}
 14 "SELECT * FROM t1 UNION SELECT b, a FROM t1 LIMIT 10 OFFSET 5"
   {two b}
 15 "SELECT * FROM t1 UNION SELECT b, a FROM t1 LIMIT 10, 5"
   {}
 16 "SELECT * FROM t1 UNION SELECT b, a FROM t1 ORDER BY a LIMIT 10"
   {a one b two c three one a three c two b}
 17 "SELECT * FROM t1 UNION SELECT b, a FROM t1 ORDER BY b LIMIT 10 OFFSET 5"
   {b two}
 18 "SELECT * FROM t1 UNION SELECT b, a FROM t1 ORDER BY a,b LIMIT 10, 5"
   {}
}
#-------------------------------------------------------------------------
# The following tests focus on FROM clause (join) processing.
#
# EVIDENCE-OF: R-16074-54196 If the FROM clause is omitted from a simple
# SELECT statement, then the input data is implicitly a single row zero
# columns wide
#
do_select_tests e_select-1.1 {
 1 "SELECT 'abc'" {abc}
 2 "SELECT 'abc' WHERE NULL" {}
 3 "SELECT NULL" {{}}
4 "SELECT count(*)" \{1\} 5 "SELECT count(*) WHERE 0" {0}
 6 "SELECT count(*) WHERE 1" {1}
}
# EVIDENCE-OF: R-48114-33255 If there is only a single table in the
# join-source following the FROM clause, then the input data used by the
# SELECT statement is the contents of the named table.
#
# The results of the SELECT queries suggest that they are operating on the
# contents of the table 'xx'.
#
```

```
do_execsql_test e_select-1.2.0 {
 CREATE TABLE xx(x, y);
 INSERT INTO xx VALUES('IiJlsIPepMuAhU', X'10B00B897A15BAA02E3F98DCE8F2');
 INSERT INTO xx VALUES(NULL, -16.87);
 INSERT INTO xx VALUES(-17.89, 'linguistically');
} {}
do_select_tests e_select-1.2 {
 1 "SELECT quote(x), quote(y) FROM xx" {
   'IiJlsIPepMuAhU' X'10B00B897A15BAA02E3F98DCE8F2'
   NULL -16.87 
   -17.89 'linguistically' 
 }
2 "SELECT count(*), count(x), count(y) FROM xx'' {3 2 3}
 3 "SELECT sum(x), sum(y) FROM xx" {-17.89 -16.87}
}
# EVIDENCE-OF: R-23593-12456 If there is more than one table specified
# as part of the join-source following the FROM keyword, then the
# contents of each named table are joined into a single dataset for the
# simple SELECT statement to operate on.
#
# There are more detailed tests for subsequent requirements that add
# more detail to this idea. We just add a single test that shows that
# data is coming from each of the three tables following the FROM clause
# here to show that the statement, vague as it is, is not incorrect.
#
do_select_tests e_select-1.3 {
 1 "SELECT * FROM t1, t2, t3" {
    a one a I a 1 a one a I b 2 a one b II a 1
    a one b II b 2 a one c III a 1 a one c III b 2
    b two a I a 1 b two a I b 2 b two b II a 1
    b two b II b 2 b two c III a 1 b two c III b 2
    c three a I a 1 c three a I b 2 c three b II a 1
    c three b II b 2 c three c III a 1 c three c III b 2
 }
}
#
# The following block of tests - e_select-1.4.* - test that the description
# of cartesian joins in the SELECT documentation is consistent with SQLite.
# In doing so, we test the following three requirements as a side-effect:
#
# EVIDENCE-OF: R-46122-14930 If the join-op is "CROSS JOIN", "INNER
# JOIN", "JOIN" or a comma (",") and there is no ON or USING clause,
# then the result of the join is simply the cartesian product of the
# left and right-hand datasets.
#
```
# The tests are built on this assertion. Really, they test that the output

# of a CROSS JOIN, JOIN, INNER JOIN or "," join matches the expected result

# of calculating the cartesian product of the left and right-hand datasets.

# EVIDENCE-OF: R-46256-57243 There is no difference between the "INNER

# JOIN", "JOIN" and "," join operators.

#

#

# EVIDENCE-OF: R-07544-24155 The "CROSS JOIN" join operator produces the # same data as the "INNER JOIN", "JOIN" and "," operators

#

# All tests are run 4 times, with the only difference in each run being

# which of the 4 equivalent cartesian product join operators are used.

# Since the output data is the same in all cases, we consider that this

# qualifies as testing the two statements above.

#

do\_execsql\_test e\_select-1.4.0 { CREATE TABLE x1(a, b); CREATE TABLE x2(c, d, e); CREATE TABLE x3(f, g, h, i);

 -- x1: 3 rows, 2 columns INSERT INTO x1 VALUES(24, 'converging'); INSERT INTO x1 VALUES(NULL, X'CB71'); INSERT INTO x1 VALUES('blonds', 'proprietary');

 -- x2: 2 rows, 3 columns INSERT INTO x2 VALUES(-60.06, NULL, NULL); INSERT INTO x2 VALUES(-58, NULL, 1.21);

-- x3: 5 rows, 4 columns

 INSERT INTO x3 VALUES(-39.24, NULL, 'encompass', -1); INSERT INTO x3 VALUES('presenting', 51, 'reformation', 'dignified'); INSERT INTO x3 VALUES('conducting', -87.24, 37.56, NULL); INSERT INTO x3 VALUES('coldest', -96, 'dramatists', 82.3); INSERT INTO x3 VALUES('alerting', NULL, -93.79, NULL); } {}

# EVIDENCE-OF: R-59089-25828 The columns of the cartesian product # dataset are, in order, all the columns of the left-hand dataset # followed by all the columns of the right-hand dataset. # do join test e\_select-1.4.1.1 {

 SELECT \* FROM x1 %JOIN% x2 LIMIT 1 } [concat {24 converging} {-60.06 {} {}}]

do join test e select-1.4.1.2 { SELECT \* FROM x2 %JOIN% x1 LIMIT 1  $\{ \text{Concat} \{-60.06 \} \} \}$   $\{ 24 \text{ converging} \}$ 

```
do_join_test e_select-1.4.1.3 {
 SELECT * FROM x3 %JOIN% x2 LIMIT 1
} [concat {-39.24 {} encompass -1} {-60.06 {} {}}]
```

```
do_join_test e_select-1.4.1.4 {
 SELECT * FROM x2 %JOIN% x3 LIMIT 1
} [concat {-60.06 {} {}} {-39.24 {} encompass -1}]
```
# EVIDENCE-OF: R-44414-54710 There is a row in the cartesian product # dataset formed by combining each unique combination of a row from the # left-hand and right-hand datasets.

```
#
```

```
do_join_test e_select-1.4.2.1 {
```

```
 SELECT * FROM x2 %JOIN% x3
```
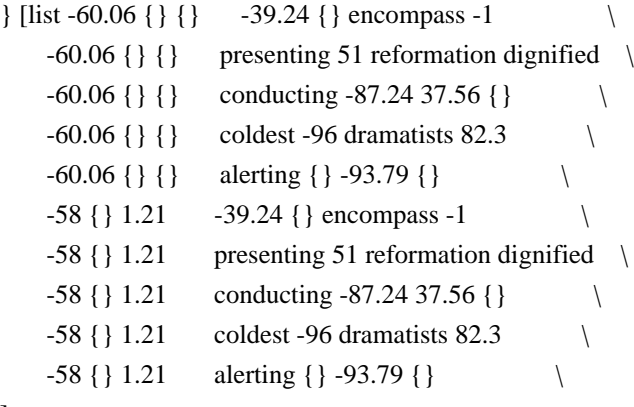

```
]
```
# TODO: Come back and add a few more like the above.

```
# EVIDENCE-OF: R-20659-43267 In other words, if the left-hand dataset
# consists of Nlhs rows of Mlhs columns, and the right-hand dataset of
# Nrhs rows of Mrhs columns, then the cartesian product is a dataset of
# Nlhs.Nrhs rows, each containing Mlhs+Mrhs columns.
#
# x1, x2 (Nlhs=3, Nrhs=2) (Mlhs=2, Mrhs=3)
do_join_test e_select-1.4.3.1 {
 SELECT count(*) FROM x1 %JOIN% x2
} [expr 3*2]
do_test e_select-1.4.3.2 {
 expr {[llength [execsql {SELECT * FROM x1, x2}]] / 6}
} [expr 2+3]
\# x2, x3 (Nlhs=2, Nrhs=5) (Mlhs=3, Mrhs=4)
do join test e select-1.4.3.3 {
 SELECT count(*) FROM x2 %JOIN% x3
} [expr 2*5]
do test e select-1.4.3.4 {
 expr {[llength [execsql {SELECT * FROM x2 JOIN x3}]] / 10}
} [expr 3+4]
```

```
\# x3, x1 (Nlhs=5, Nrhs=3) (Mlhs=4, Mrhs=2)
do_join_test e_select-1.4.3.5 {
 SELECT count(*) FROM x3 %JOIN% x1
} [expr 5*3]
do_test e_select-1.4.3.6 {
 expr {[llength [execsql {SELECT * FROM x3 CROSS JOIN x1}]] / 15}
} [expr 4+2]
\# x3, x3 (Nlhs=5, Nrhs=5) (Mlhs=4, Mrhs=4)
do_join_test e_select-1.4.3.7 {
 SELECT count(*) FROM x3 %JOIN% x3
} [expr 5*5]
do_test e_select-1.4.3.8 {
 expr {[llength [execsql {SELECT * FROM x3 INNER JOIN x3 AS x4}]] / 25}
} [expr 4+4]
# Some extra cartesian product tests using tables t1 and t2.
#
do_execsql_test e_select-1.4.4.1 { SELECT * FROM t1, t2 } $t1_cross_t2
do_execsql_test e_select-1.4.4.2 { SELECT * FROM t1 AS x, t1 AS y} $t1_cross_t1
do_select_tests e_select-1.4.5 [list \
  1 {\nvert} SELECT * FROM t1 CROSS JOIN t2 \{\nvert $t1 cross t2 \
 2 { SELECT * FROM t1 AS y CROSS JOIN t1 AS x } $t1_cross_t1 \
 3 { { SELECT * FROM t1 INNER JOIN t2 } $t1 cross t2
 4 { SELECT * FROM t1 AS y INNER JOIN t1 AS x } $t1_cross_t1 \
```

```
]
```
#

# EVIDENCE-OF: R-22775-56496 If there is an ON clause specified, then # the ON expression is evaluated for each row of the cartesian product # as a boolean expression. All rows for which the expression evaluates # to false are excluded from the dataset.

```
foreach \{\text{tn select res}\}\ [list \setminus1 {\nvert} \text{SELECT * FROM t1 %JOIN% t2 ON (1) } \qquad \text{ $st1_cross_t2$}2 \{ \text{SELECT} * \text{FROM} t1 \% \text{JOIN} \ (2 \text{ ON} (0) \} [list]
  3 { SELECT * FROM t1 %JOIN% t2 ON (NULL) } [list] \
  4 { SELECT * FROM t1 %JOIN% t2 ON ('abc') } [list] \
  5 { SELECT * FROM t1 %JOIN% t2 ON ('1ab') } $t1_cross_t2 \
 6 { SELECT * FROM t1 %JOIN% t2 ON (0.9) } $t1 cross t2
  7 { SELECT * FROM t1 %JOIN% t2 ON ('0.9') } $t1_cross_t2 \
 8 { SELECT * FROM t1 %JOIN% t2 ON (0.0) } [list]
\mathcal{L} and \mathcal{L} and \mathcal{L} and \mathcal{L}9 { SELECT t1.b, t2.b FROM t1 %JOIN% t2 ON (t1.a = t2.a) }
   {one I two II three III} \
 10 { SELECT t1.b, t2.b FROM t1 %JOIN% t2 ON (t1.a = 'a') }
```

```
{one I one II one III}
  11 { SELECT t1.b, t2.b
   FROM t1 %JOIN% t2 ON (CASE WHEN t1.a = 'a' THEN NULL ELSE 1 END) \} \setminus\{two I two II two III three I three II three III} \|] {
 do_join_test e_select-1.3.$tn $select $res
}
# EVIDENCE-OF: R-63358-54862 If there is a USING clause specified as
# part of the join-constraint, then each of the column names specified
# must exist in the datasets to both the left and right of the join-op.
#
do_select_tests e_select-1.4 -error {
 cannot join using column %s - column not present in both tables
} {
 1 { SELECT * FROM t1, t3 USING (b) } "b"
 2 { SELECT * FROM t3, t1 USING (c) } "c"
 3 { SELECT * FROM t3, (SELECT a AS b, b AS c FROM t1) USING (a) } "a"
}
# EVIDENCE-OF: R-55987-04584 For each pair of namesake columns, the
# expression "lhs.X =rhs.X" is evaluated for each row of the cartesian
# product as a boolean expression. All rows for which one or more of the
# expressions evaluates to false are excluded from the result set.
#
do_select_tests e_select-1.5 {
 1 { SELECT * FROM t1, t3 USING (a) } {a one 1 b two 2}
 2 { SELECT * FROM t3, t4 USING (a,c) } {b 2}
}
# EVIDENCE-OF: R-54046-48600 When comparing values as a result of a
# USING clause, the normal rules for handling affinities, collation
# sequences and NULL values in comparisons apply.
#
# EVIDENCE-OF: R-35466-18578 The column from the dataset on the
# left-hand side of the join operator is considered to be on the
# left-hand side of the comparison operator (=) for the purposes of
# collation sequence and affinity precedence.
#
do_execsql_test e_select-1.6.0 {
 CREATE TABLE t5(a COLLATE nocase, b COLLATE binary);
 INSERT INTO t5 VALUES('AA', 'cc');
 INSERT INTO t5 VALUES('BB', 'dd');
 INSERT INTO t5 VALUES(NULL, NULL);
 CREATE TABLE t6(a COLLATE binary, b COLLATE nocase);
 INSERT INTO t6 VALUES('aa', 'cc');
 INSERT INTO t6 VALUES('bb', 'DD');
 INSERT INTO t6 VALUES(NULL, NULL);
```

```
} {}
```

```
foreach {tn select res} {
 1 { SELECT * FROM t5 %JOIN% t6 USING (a) } {AA cc cc BB dd DD}
 2 { SELECT * FROM t6 %JOIN% t5 USING (a) } {}
 3 { SELECT * FROM (SELECT a COLLATE nocase, b FROM t6) %JOIN% t5 USING (a) }
  {aa cc cc bb DD dd}
 4 { SELECT * FROM t5 %JOIN% t6 USING (a,b) } {AA cc}
 5 { SELECT * FROM t6 %JOIN% t5 USING (a,b) } {}
} {
 do_join_test e_select-1.6.$tn $select $res
}
# EVIDENCE-OF: R-57047-10461 For each pair of columns identified by a
# USING clause, the column from the right-hand dataset is omitted from
# the joined dataset.
#
# EVIDENCE-OF: R-56132-15700 This is the only difference between a USING
# clause and its equivalent ON constraint.
#
foreach {tn select res} {
 1a { SELECT * FROM t1 %JOIN% t2 USING (a) }
   {a one I b two II c three III}
 1b { SELECT * FROM t1 %JOIN% t2 ON (t1.a=t2.a) }
   {a one a I b two b II c three c III}
2a { SELECT * FROM t3 %JOIN% t4 USING (a) }
   {a 1 {} b 2 2}
 2b { SELECT * FROM t3 %JOIN% t4 ON (t3.a=t4.a) }
   {a 1 a {} b 2 b 2}
 3a { SELECT * FROM t3 %JOIN% t4 USING (a,c) } {b 2}
 3b { SELECT * FROM t3 %JOIN% t4 ON (t3.a=t4.a AND t3.c=t4.c) } {b 2 b 2}
 4a { SELECT * FROM (SELECT a COLLATE nocase, b FROM t6) AS x
    %JOIN% t5 USING (a) }
   {aa cc cc bb DD dd}
 4b { SELECT * FROM (SELECT a COLLATE nocase, b FROM t6) AS x
    %JOIN% t5 ON (x.a=t5.a) }
   {aa cc AA cc bb DD BB dd}
} {
 do_join_test e_select-1.7.$tn $select $res
}
# EVIDENCE-OF: R-41434-12448 If the join-op is a "LEFT JOIN" or "LEFT
# OUTER JOIN", then after the ON or USING filtering clauses have been
# applied, an extra row is added to the output for each row in the
# original left-hand input dataset that corresponds to no rows at all in
```

```
# the composite dataset (if any).
```
```
#
do_execsql_test e_select-1.8.0 {
 CREATE TABLE t7(a, b, c);
 CREATE TABLE t8(a, d, e);
 INSERT INTO t7 VALUES('x', 'ex', 24);
 INSERT INTO t7 VALUES('y', 'why', 25);
 INSERT INTO t8 VALUES('x', 'abc', 24);
 INSERT INTO t8 VALUES('z', 'ghi', 26);
} {}
do_select_tests e_select-1.8 {
 1a "SELECT count(*) FROM t7 JOIN t8 ON (t7.a=t8.a)" {1}
 1b "SELECT count(*) FROM t7 LEFT JOIN t8 ON (t7.a=t8.a)" {2}
 2a "SELECT count(*) FROM t7 JOIN t8 USING (a)" {1}
 2b "SELECT count(*) FROM t7 LEFT JOIN t8 USING (a)" {2}
}
# EVIDENCE-OF: R-15607-52988 The added rows contain NULL values in the
# columns that would normally contain values copied from the right-hand
# input dataset.
#
do_select_tests e_select-1.9 {
 1a "SELECT * FROM t7 JOIN t8 ON (t7.a=t8.a)" {x ex 24 x abc 24}
 1b "SELECT * FROM t7 LEFT JOIN t8 ON (t7.a=t8.a)"
   {x ex 24 x abc 24 y why 25 {} {} {}}
 2a "SELECT * FROM t7 JOIN t8 USING (a)" {x ex 24 abc 24}
 2b "SELECT * FROM t7 LEFT JOIN t8 USING (a)" {x ex 24 abc 24 y why 25 {} {}}
}
# EVIDENCE-OF: R-01809-52134 If the NATURAL keyword is added to any of
# the join-ops, then an implicit USING clause is added to the
# join-constraints. The implicit USING clause contains each of the
# column names that appear in both the left and right-hand input
# datasets.
#
do_select_tests e_select-1-10 {
1a "SELECT * FROM t7 JOIN t8 USING (a)" {x ex 24 abc 24}
 1b "SELECT * FROM t7 NATURAL JOIN t8" {x ex 24 abc 24}
2a "SELECT * FROM t8 JOIN t7 USING (a)" \{x \text{ abc } 24 \text{ ex } 24\}2b "SELECT * FROM t8 NATURAL JOIN t7" {x abc 24 ex 24}
3a "SELECT * FROM t7 LEFT JOIN t8 USING (a)" {x ex 24 abc 24 y why 25 {} {}}
3b "SELECT * FROM t7 NATURAL LEFT JOIN t8" {x ex 24 abc 24 y why 25 {} {}}
```

```
 4a "SELECT * FROM t8 LEFT JOIN t7 USING (a)" {x abc 24 ex 24 z ghi 26 {} {}}
 4b "SELECT * FROM t8 NATURAL LEFT JOIN t7" {x abc 24 ex 24 z ghi 26 {} {}}
5a "SELECT * FROM t3 JOIN t4 USING (a,c)" {b 2}
 5b "SELECT * FROM t3 NATURAL JOIN t4" {b 2}
 6a "SELECT * FROM t3 LEFT JOIN t4 USING (a,c)" {a 1 b 2}
 6b "SELECT * FROM t3 NATURAL LEFT JOIN t4" {a 1 b 2}
}
# EVIDENCE-OF: R-49566-01570 If the left and right-hand input datasets
# feature no common column names, then the NATURAL keyword has no effect
# on the results of the join.
#
do_execsql_test e_select-1.11.0 {
 CREATE TABLE t10(x, y);
 INSERT INTO t10 VALUES(1, 'true');
 INSERT INTO t10 VALUES(0, 'false');
} {}
do_select_tests e_select-1-11 {
 1a "SELECT a, x FROM t1 CROSS JOIN t10" {a 1 a 0 b 1 b 0 c 1 c 0}
 1b "SELECT a, x FROM t1 NATURAL CROSS JOIN t10" {a 1 a 0 b 1 b 0 c 1 c 0}
}
# EVIDENCE-OF: R-39625-59133 A USING or ON clause may not be added to a
# join that specifies the NATURAL keyword.
#
foreach {tn sql} {
 1 {SELECT * FROM t1 NATURAL LEFT JOIN t2 USING (a)}
 2 {SELECT * FROM t1 NATURAL LEFT JOIN t2 ON (t1.a=t2.a)}
 3 {SELECT * FROM t1 NATURAL LEFT JOIN t2 ON (45)}
} {
 do_catchsql_test e_select-1.12.$tn "
  $sql
 " {1 {a NATURAL join may not have an ON or USING clause}}
}
#-------------------------------------------------------------------------
# The next block of tests - e_select-3.* - concentrate on verifying
# statements made regarding WHERE clause processing.
#
drop_all_tables
do_execsql_test e_select-3.0 {
 CREATE TABLE x1(k, x, y, z);
 INSERT INTO x1 VALUES(1, 'relinquished', 'aphasia', 78.43);
 INSERT INTO x1 VALUES(2, X'A8E8D66F', X'07CF', -81);
INSERT INTO x1 VALUES(3, -22, -27.57, NULL); INSERT INTO x1 VALUES(4, NULL, 'bygone', 'picky');
```
 INSERT INTO x1 VALUES(5, NULL, 96.28, NULL); INSERT INTO  $x1$  VALUES(6, 0, 1, 2); CREATE TABLE x2(k, x, y2); INSERT INTO x2 VALUES(1, 50, X'B82838'); INSERT INTO x2 VALUES(5, 84.79, 65.88); INSERT INTO x2 VALUES(3, -22, X'0E1BE452A393'); INSERT INTO x2 VALUES(7, 'mistrusted', 'standardized'); } {} # EVIDENCE-OF: R-06999-14330 If a WHERE clause is specified, the WHERE # expression is evaluated for each row in the input data as a boolean # expression. All rows for which the WHERE clause expression evaluates # to false are excluded from the dataset before continuing. #  $do\_execsgl\_test e\_select-3.1.1$  { SELECT k FROM x1 WHERE x } {3} do\_execsql\_test e\_select-3.1.2 { SELECT k FROM x1 WHERE y } {3 5 6} do execsql test e\_select-3.1.3 { SELECT k FROM x1 WHERE z } {1 2 6} do\_execsql\_test e\_select-3.1.4 { SELECT k FROM x1 WHERE '1'||z } {1 2 4 6} do\_execsql\_test e\_select-3.1.5 { SELECT k FROM x1 WHERE x IS NULL } {4 5} do\_execsql\_test e\_select-3.1.6 { SELECT k FROM x1 WHERE z - 78.43 } {2 4 6} do\_execsql\_test e\_select-3.2.1a { SELECT k FROM x1 LEFT JOIN x2 USING(k) } {1 2 3 4 5 6} do\_execsql\_test e\_select-3.2.1b { SELECT k FROM x1 LEFT JOIN x2 USING(k) WHERE x2.k } {1 3 5} do\_execsql\_test e\_select-3.2.2 { SELECT k FROM x1 LEFT JOIN x2 USING(k) WHERE x2.k IS NULL } {2 4 6} do\_execsql\_test e\_select-3.2.3 { SELECT k FROM x1 NATURAL JOIN x2 WHERE x2.k } {3} do\_execsql\_test e\_select-3.2.4 { SELECT k FROM x1 NATURAL JOIN x2 WHERE x2.k-3 } {}  $\mu$ # Tests below this point are focused on verifying the testable statements # related to caculating the result rows of a simple SELECT statement. # drop\_all\_tables do\_execsql\_test e\_select-4.0 {

 CREATE TABLE z1(a, b, c); CREATE TABLE z2(d, e);

```
 CREATE TABLE z3(a, b);
```

```
 INSERT INTO z1 VALUES(51.65, -59.58, 'belfries');
 INSERT INTO z1 VALUES(-5, NULL, 75);
 INSERT INTO z1 VALUES(-2.2, -23.18, 'suiters');
 INSERT INTO z1 VALUES(NULL, 67, 'quartets');
 INSERT INTO z1 VALUES(-1.04, -32.3, 'aspen');
 INSERT INTO z1 VALUES(63, 'born', -26);
```

```
 INSERT INTO z2 VALUES(NULL, 21);
 INSERT INTO z2 VALUES(36, 6);
```

```
 INSERT INTO z3 VALUES('subsistence', 'gauze');
 INSERT INTO z3 VALUES(49.17, -67);
} {}
```
# EVIDENCE-OF: R-36327-17224 If a result expression is the special # expression "\*" then all columns in the input data are substituted for # that one expression.

#

# EVIDENCE-OF: R-43693-30522 If the expression is the alias of a table # or subquery in the FROM clause followed by ".\*" then all columns from # the named table or subquery are substituted for the single expression.

```
#
```

```
do_select_tests e_select-4.1 {
 1 "SELECT * FROM z1 LIMIT 1" {51.65 -59.58 belfries}
 2 "SELECT * FROM z1,z2 LIMIT 1" {51.65 -59.58 belfries {} 21}
 3 "SELECT z1.* FROM z1,z2 LIMIT 1" {51.65 -59.58 belfries}
 4 "SELECT z2.* FROM z1,z2 LIMIT 1" {{} 21}
 5 "SELECT z2.*, z1.* FROM z1,z2 LIMIT 1" {{} 21 51.65 -59.58 belfries}
 6 "SELECT count(*), * FROM z1" {6 63 born -26}
 7 "SELECT max(a), * FROM z1" {63 63 born -26}
 8 "SELECT *, min(a) FROM z1" {-5 {} 75 -5}
 9 "SELECT *,* FROM z1,z2 LIMIT 1" { 
   51.65 -59.58 belfries {} 21 51.65 -59.58 belfries {} 21
 }
 10 "SELECT z1.*,z1.* FROM z2,z1 LIMIT 1" { 
   51.65 -59.58 belfries 51.65 -59.58 belfries
 }
}
# EVIDENCE-OF: R-61869-22578 It is an error to use a "*" or "alias.*"
# expression in any context other than than a result expression list.
#
# EVIDENCE-OF: R-44324-41166 It is also an error to use a "*" or
# "alias.*" expression in a simple SELECT query that does not have a
```

```
# FROM clause.
#
foreach {tn select err} {
 1.1 "SELECT a, b, c FROM z1 WHERE *" {near "*": syntax error}
 1.2 "SELECT a, b, c FROM z1 GROUP BY *" {near "*": syntax error}
1.3 "SELECT 1 + * FROM z1" {near "*": syntax error}
1.4 "SELECT * + 1 FROM z1" {near "+": syntax error}
 2.1 "SELECT *" {no tables specified}
 2.2 "SELECT * WHERE 1" {no tables specified}
 2.3 "SELECT * WHERE 0" {no tables specified}
 2.4 "SELECT count(*), *" {no tables specified}
} {
 do_catchsql_test e_select-4.2.$tn $select [list 1 $err]
}
# EVIDENCE-OF: R-08669-22397 The number of columns in the rows returned
# by a simple SELECT statement is equal to the number of expressions in
# the result expression list after substitution of * and alias.*
# expressions.
#
foreach {tn select nCol} {
 1 "SELECT * FROM z1" 3
2 "SELECT * FROM z1 NATURAL JOIN z3" 3
 3 "SELECT z1.* FROM z1 NATURAL JOIN z3" 3
 4 "SELECT z3.* FROM z1 NATURAL JOIN z3" 2
 5 "SELECT z1.*, z3.* FROM z1 NATURAL JOIN z3" 5
 6 "SELECT 1, 2, z1.* FROM z1" 5
 7 "SELECT a, *, b, c FROM z1" 6
} {
 set ::stmt [sqlite3_prepare_v2 db $select -1 DUMMY]
 do_test e_select-4.3.$tn { sqlite3_column_count $::stmt } $nCol
sqlite3 finalize $::stmt
}
# In lang_select.html, a non-aggregate query is defined as any simple SELECT
# that has no GROUP BY clause and no aggregate expressions in the result
# expression list. Other queries are aggregate queries. Test cases
# e_select-4.4.* through e_select-4.12.*, inclusive, which test the part of
# simple SELECT that is different for aggregate and non-aggregate queries
# verify (in a way) that these definitions are consistent:
#
# EVIDENCE-OF: R-20637-43463 A simple SELECT statement is an aggregate
# query if it contains either a GROUP BY clause or one or more aggregate
```

```
# functions in the result-set.
```

```
#
```

```
# EVIDENCE-OF: R-23155-55597 Otherwise, if a simple SELECT contains no
# aggregate functions or a GROUP BY clause, it is a non-aggregate query.
#
# EVIDENCE-OF: R-44050-47362 If the SELECT statement is a non-aggregate
# query, then each expression in the result expression list is evaluated
# for each row in the dataset filtered by the WHERE clause.
#
do_select_tests e_select-4.4 {
 1 "SELECT a, b FROM z1"
  {51.65 -59.58 -5 {} -2.2 -23.18 {} 67 -1.04 -32.3 63 born}
 2 "SELECT a IS NULL, b+1, * FROM z1" {
     0 -58.58 51.65 -59.58 belfries
    0 {} -5 {} 75
     0 -22.18 -2.2 -23.18 suiters
     1 68 {} 67 quartets 
     0 -31.3 -1.04 -32.3 aspen
    0 1 63 born -26
 }
 3 "SELECT 32*32, d||e FROM z2" {1024 {} 1024 366}
}
# Test cases e_select-4.5.* and e_select-4.6.* together show that:
#
# EVIDENCE-OF: R-51988-01124 The single row of result-set data created
# by evaluating the aggregate and non-aggregate expressions in the
```

```
# result-set forms the result of an aggregate query without a GROUP BY
# clause.
```
#

#

```
# EVIDENCE-OF: R-57629-25253 If the SELECT statement is an aggregate
# query without a GROUP BY clause, then each aggregate expression in the
# result-set is evaluated once across the entire dataset.
```

```
do_select_tests e_select-4.5 {
1 "SELECT count(a), max(a), count(b), max(b) FROM z1" {5 63 5 born}
2 "SELECT count(*), max(1)" {1 1}
 3 "SELECT sum(b+1) FROM z1 NATURAL LEFT JOIN z3" {-43.06}
 4 "SELECT sum(b+2) FROM z1 NATURAL LEFT JOIN z3" {-38.06}
 5 "SELECT sum(b IS NOT NULL) FROM z1 NATURAL LEFT JOIN z3" {5}
}
```
# EVIDENCE-OF: R-26684-40576 Each non-aggregate expression in the # result-set is evaluated once for an arbitrarily selected row of the

```
# dataset.
#
# EVIDENCE-OF: R-27994-60376 The same arbitrarily selected row is used
# for each non-aggregate expression.
#
# Note: The results of many of the queries in this block of tests are
# technically undefined, as the documentation does not specify which row
# SQLite will arbitrarily select to use for the evaluation of the
# non-aggregate expressions.
#
drop_all_tables
do_execsql_test e_select-4.6.0 {
 CREATE TABLE a1(one PRIMARY KEY, two);
 INSERT INTO a1 VALUES(1, 1);
 INSERT INTO a1 VALUES(2, 3);
 INSERT INTO a1 VALUES(3, 6);
 INSERT INTO a1 VALUES(4, 10);
 CREATE TABLE a2(one PRIMARY KEY, three);
 INSERT INTO a2 VALUES(1, 1);
 INSERT INTO a2 VALUES(3, 2);
 INSERT INTO a2 VALUES(6, 3);
 INSERT INTO a2 VALUES(10, 4);
} {}
do_select_tests e_select-4.6 {
 1 "SELECT one, two, count(*) FROM a1" {4 10 4}
 2 "SELECT one, two, count(*) FROM a1 WHERE one<3" {2 3 2}
 3 "SELECT one, two, count(*) FROM a1 WHERE one>3" {4 10 1}
 4 "SELECT *, count(*) FROM a1 JOIN a2" {4 10 10 4 16}
 5 "SELECT *, sum(three) FROM a1 NATURAL JOIN a2" {3 6 2 3}
 6 "SELECT *, sum(three) FROM a1 NATURAL JOIN a2" {3 6 2 3}
 7 "SELECT group_concat(three, ''), a1.* FROM a1 NATURAL JOIN a2" {12 3 6}
}
# EVIDENCE-OF: R-04486-07266 Or, if the dataset contains zero rows, then
# each non-aggregate expression is evaluated against a row consisting
# entirely of NULL values.
#
do_select_tests e_select-4.7 {
1 "SELECT one, two, count(*) FROM a1 WHERE 0" {{} {} 0}
2 "SELECT sum(two), * FROM a1, a2 WHERE three >5" {{} {} {} {} {} }
 3 "SELECT max(one) IS NULL, one IS NULL, two IS NULL FROM a1 WHERE two=7" {
  1 1 1
 }
}
# EVIDENCE-OF: R-64138-28774 An aggregate query without a GROUP BY
# clause always returns exactly one row of data, even if there are zero
```

```
# rows of input data.
#
foreach {tn select} {
 8.1 "SELECT count(*) FROM a1"
 8.2 "SELECT count(*) FROM a1 WHERE 0"
 8.3 "SELECT count(*) FROM a1 WHERE 1"
 8.4 "SELECT max(a1.one)+min(two), a1.one, two, * FROM a1, a2 WHERE 1"
 8.5 "SELECT max(a1.one)+min(two), a1.one, two, * FROM a1, a2 WHERE 0"
} {
 # Set $nRow to the number of rows returned by $select:
 set ::stmt [sqlite3_prepare_v2 db $select -1 DUMMY]
 set nRow 0
while {"SQLITE_ROW" == [sqlite3_step $::stmt]} { incr nRow }
 set rc [sqlite3_finalize $::stmt]
 # Test that $nRow==1 and that statement execution was successful
 # (rc==SQLITE_OK).
do_test e_select-4.$tn [list list $rc $nRow] {SQLITE_OK 1}
```

```
}
```

```
drop_all_tables
do_execsql_test e_select-4.9.0 {
 CREATE TABLE b1(one PRIMARY KEY, two);
 INSERT INTO b1 VALUES(1, 'o');
 INSERT INTO b1 VALUES(4, 'f');
 INSERT INTO b1 VALUES(3, 't');
 INSERT INTO b1 VALUES(2, 't');
 INSERT INTO b1 VALUES(5, 'f');
 INSERT INTO b1 VALUES(7, 's');
 INSERT INTO b1 VALUES(6, 's');
```

```
 CREATE TABLE b2(x, y);
 INSERT INTO b2 VALUES(NULL, 0);
 INSERT INTO b2 VALUES(NULL, 1);
 INSERT INTO b2 VALUES('xyz', 2);
 INSERT INTO b2 VALUES('abc', 3);
 INSERT INTO b2 VALUES('xyz', 4);
```

```
 CREATE TABLE b3(a COLLATE nocase, b COLLATE binary);
 INSERT INTO b3 VALUES('abc', 'abc');
 INSERT INTO b3 VALUES('aBC', 'aBC');
 INSERT INTO b3 VALUES('Def', 'Def');
 INSERT INTO b3 VALUES('dEF', 'dEF');
} {}
```

```
# EVIDENCE-OF: R-57754-57109 If the SELECT statement is an aggregate
# query with a GROUP BY clause, then each of the expressions specified
# as part of the GROUP BY clause is evaluated for each row of the
```

```
# dataset. Each row is then assigned to a "group" based on the results;
# rows for which the results of evaluating the GROUP BY expressions are
# the same are assigned to the same group.
#
# These tests also show that the following is not untrue:
#
# EVIDENCE-OF: R-25883-55063 The expressions in the GROUP BY clause do
# not have to be expressions that appear in the result.
#
do_select_tests e_select-4.9 {
 1 "SELECT group_concat(one), two FROM b1 GROUP BY two" {
 /#,# f 1 o #,# s #,# t/
 }
 2 "SELECT group_concat(one), sum(one) FROM b1 GROUP BY (one>4)" {
  1,2,3,4 10 5,6,7 18
 }
 3 "SELECT group_concat(one) FROM b1 GROUP BY (two>'o'), one%2" {
  4 1,5 2,6 3,7
 }
 4 "SELECT group_concat(one) FROM b1 GROUP BY (one==2 OR two=='o')" {
  4,3,5,7,6 1,2
 }
}
# EVIDENCE-OF: R-14926-50129 For the purposes of grouping rows, NULL
# values are considered equal.
#
do_select_tests e_select-4.10 {
 1 "SELECT group_concat(y) FROM b2 GROUP BY x" {/#,# 3 #,#/}
 2 "SELECT count(*) FROM b2 GROUP BY CASE WHEN y<4 THEN NULL ELSE 0 END" {4 1}
}
# EVIDENCE-OF: R-10470-30318 The usual rules for selecting a collation
# sequence with which to compare text values apply when evaluating
# expressions in a GROUP BY clause.
#
do_select_tests e_select-4.11 {
 1 "SELECT count(*) FROM b3 GROUP BY b" {1 1 1 1}
 2 "SELECT count(*) FROM b3 GROUP BY a" {2 2}
 3 "SELECT count(*) FROM b3 GROUP BY +b" {1 1 1 1}
 4 "SELECT count(*) FROM b3 GROUP BY +a" {2 2}
 5 "SELECT count(*) FROM b3 GROUP BY b||''" {1 1 1 1}
 6 "SELECT count(*) FROM b3 GROUP BY a||''" {1 1 1 1}
}
# EVIDENCE-OF: R-63573-50730 The expressions in a GROUP BY clause may
# not be aggregate expressions.
#
```

```
foreach {tn select} {
 12.1 "SELECT * FROM b3 GROUP BY count(*)"
 12.2 "SELECT max(a) FROM b3 GROUP BY max(b)"
 12.3 "SELECT group_concat(a) FROM b3 GROUP BY a, max(b)"
} {
 set res {1 {aggregate functions are not allowed in the GROUP BY clause}}
 do_catchsql_test e_select-4.$tn $select $res
}
# EVIDENCE-OF: R-31537-00101 If a HAVING clause is specified, it is
# evaluated once for each group of rows as a boolean expression. If the
# result of evaluating the HAVING clause is false, the group is
# discarded.
#
# This requirement is tested by all e_select-4.13.* tests.
#
# EVIDENCE-OF: R-04132-09474 If the HAVING clause is an aggregate
# expression, it is evaluated across all rows in the group.
#
# Tested by e_select-4.13.1.*
#
# EVIDENCE-OF: R-28262-47447 If a HAVING clause is a non-aggregate
# expression, it is evaluated with respect to an arbitrarily selected
# row from the group.
#
# Tested by e_select-4.13.2.*
#
# Tests in this block also show that this is not untrue:
#
# EVIDENCE-OF: R-55403-13450 The HAVING expression may refer to values,
# even aggregate functions, that are not in the result.
#
do_execsql_test e_select-4.13.0 {
 CREATE TABLE c1(up, down);
 INSERT INTO c1 VALUES('x', 1);
 INSERT INTO c1 VALUES('x', 2);
 INSERT INTO c1 VALUES('x', 4);
 INSERT INTO c1 VALUES('x', 8);
 INSERT INTO c1 VALUES('y', 16);
 INSERT INTO c1 VALUES('y', 32);
 CREATE TABLE c2(i, j);
 INSERT INTO c2 VALUES(1, 0);
 INSERT INTO c2 VALUES(2, 1);
 INSERT INTO c2 VALUES(3, 3);
 INSERT INTO c2 VALUES(4, 6);
 INSERT INTO c2 VALUES(5, 10);
 INSERT INTO c2 VALUES(6, 15);
```

```
 INSERT INTO c2 VALUES(7, 21);
 INSERT INTO c2 VALUES(8, 28);
 INSERT INTO c2 VALUES(9, 36);
 CREATE TABLE c3(i PRIMARY KEY, k TEXT);
 INSERT INTO c3 VALUES(1, 'hydrogen');
 INSERT INTO c3 VALUES(2, 'helium');
 INSERT INTO c3 VALUES(3, 'lithium');
 INSERT INTO c3 VALUES(4, 'beryllium');
 INSERT INTO c3 VALUES(5, 'boron');
 INSERT INTO c3 VALUES(94, 'plutonium');
} {}
do_select_tests e_select-4.13 {
 1.1 "SELECT up FROM c1 GROUP BY up HAVING count(*)>3" {x}
 1.2 "SELECT up FROM c1 GROUP BY up HAVING sum(down)>16" {y}
 1.3 "SELECT up FROM c1 GROUP BY up HAVING sum(down)<16" {x}
 1.4 "SELECT up||down FROM c1 GROUP BY (down<5) HAVING max(down)<10" {x4}
 2.1 "SELECT up FROM c1 GROUP BY up HAVING down>10" {y}
2.2 "SELECT up FROM c1 GROUP BY up HAVING up='y'" {y}
 2.3 "SELECT i, j FROM c2 GROUP BY i>4 HAVING i>6" {9 36}
}
# EVIDENCE-OF: R-23927-54081 Each expression in the result-set is then
# evaluated once for each group of rows.
#
# EVIDENCE-OF: R-53735-47017 If the expression is an aggregate
# expression, it is evaluated across all rows in the group.
#
do_select_tests e_select-4.15 {
 1 "SELECT sum(down) FROM c1 GROUP BY up" {15 48}
 2 "SELECT sum(j), max(j) FROM c2 GROUP BY (i%3)" {54 36 27 21 39 28}
 3 "SELECT sum(j), max(j) FROM c2 GROUP BY (j%2)" {80 36 40 21}
 4 "SELECT 1+sum(j), max(j)+1 FROM c2 GROUP BY (j%2)" {81 37 41 22}
 5 "SELECT count(*), round(avg(i),2) FROM c1, c2 ON (i=down) GROUP BY j%2"
    {3 4.33 1 2.0}
}
# EVIDENCE-OF: R-62913-19830 Otherwise, it is evaluated against a single
# arbitrarily chosen row from within the group.
#
# EVIDENCE-OF: R-53924-08809 If there is more than one non-aggregate
# expression in the result-set, then all such expressions are evaluated
# for the same row.
#
```

```
do_select_tests e_select-4.15 {
```

```
 1 "SELECT i, j FROM c2 GROUP BY i%2" {8 28 9 36}
 2 "SELECT i, j FROM c2 GROUP BY i%2 HAVING j<30" {8 28}
 3 "SELECT i, j FROM c2 GROUP BY i%2 HAVING j>30" {9 36}
 4 "SELECT i, j FROM c2 GROUP BY i%2 HAVING j>30" {9 36}
 5 "SELECT count(*), i, k FROM c2 NATURAL JOIN c3 GROUP BY substr(k, 1, 1)"
    {2 5 boron 2 2 helium 1 3 lithium}
}
# EVIDENCE-OF: R-19334-12811 Each group of input dataset rows
# contributes a single row to the set of result rows.
#
# EVIDENCE-OF: R-02223-49279 Subject to filtering associated with the
# DISTINCT keyword, the number of rows returned by an aggregate query
# with a GROUP BY clause is the same as the number of groups of rows
# produced by applying the GROUP BY and HAVING clauses to the filtered
# input dataset.
#
do_select_tests e_select.4.16 -count {
1 "SELECT i, j FROM c2 GROUP BY i%2" 2
2 "SELECT i, j FROM c2 GROUP BY i" 9
 3 "SELECT i, j FROM c2 GROUP BY i HAVING i<5" 4
}
#-------------------------------------------------------------------------
# The following tests attempt to verify statements made regarding the ALL
# and DISTINCT keywords.
#
drop_all_tables
do_execsql_test e_select-5.1.0 {
 CREATE TABLE h1(a, b);
 INSERT INTO h1 VALUES(1, 'one');
 INSERT INTO h1 VALUES(1, 'I');
 INSERT INTO h1 VALUES(1, 'i');
 INSERT INTO h1 VALUES(4, 'four');
 INSERT INTO h1 VALUES(4, 'IV');
 INSERT INTO h1 VALUES(4, 'iv');
 CREATE TABLE h2(x COLLATE nocase);
 INSERT INTO h2 VALUES('One');
 INSERT INTO h2 VALUES('Two');
 INSERT INTO h2 VALUES('Three');
 INSERT INTO h2 VALUES('Four');
 INSERT INTO h2 VALUES('one');
 INSERT INTO h2 VALUES('two');
 INSERT INTO h2 VALUES('three');
 INSERT INTO h2 VALUES('four');
```
CREATE TABLE h3(c, d);

```
 INSERT INTO h3 VALUES(1, NULL);
 INSERT INTO h3 VALUES(2, NULL);
 INSERT INTO h3 VALUES(3, NULL);
 INSERT INTO h3 VALUES(4, '2');
 INSERT INTO h3 VALUES(5, NULL);
 INSERT INTO h3 VALUES(6, '2,3');
 INSERT INTO h3 VALUES(7, NULL);
 INSERT INTO h3 VALUES(8, '2,4');
 INSERT INTO h3 VALUES(9, '3');
} {}
# EVIDENCE-OF: R-60770-10612 One of the ALL or DISTINCT keywords may
# follow the SELECT keyword in a simple SELECT statement.
#
do_select_tests e_select-5.1 {
 1 "SELECT ALL a FROM h1" {1 1 1 4 4 4}
 2 "SELECT DISTINCT a FROM h1" {1 4}
}
# EVIDENCE-OF: R-08861-34280 If the simple SELECT is a SELECT ALL, then
# the entire set of result rows are returned by the SELECT.
#
# EVIDENCE-OF: R-47911-02086 If neither ALL or DISTINCT are present,
# then the behavior is as if ALL were specified.
#
# EVIDENCE-OF: R-14442-41305 If the simple SELECT is a SELECT DISTINCT,
# then duplicate rows are removed from the set of result rows before it
# is returned.
#
# The three testable statements above are tested by e_select-5.2.*,
# 5.3.* and 5.4.* respectively.
#
do_select_tests e_select-5 {
 3.1 "SELECT ALL x FROM h2" {One Two Three Four one two three four}
 3.2 "SELECT ALL x FROM h1, h2 ON (x=b)" {One one Four four}
 3.1 "SELECT x FROM h2" {One Two Three Four one two three four}
 3.2 "SELECT x FROM h1, h2 ON (x=b)" {One one Four four}
 4.1 "SELECT DISTINCT x FROM h2" {One Two Three Four}
 4.2 "SELECT DISTINCT x FROM h1, h2 ON (x=b)" {One Four}
}
# EVIDENCE-OF: R-02054-15343 For the purposes of detecting duplicate
# rows, two NULL values are considered to be equal.
#
do_select_tests e_select-5.5 {
 1 "SELECT DISTINCT d FROM h3" {{} 2 2,3 2,4 3}
```

```
# EVIDENCE-OF: R-58359-52112 The normal rules for selecting a collation
# sequence to compare text values with apply.
#
do_select_tests e_select-5.6 {
 1 "SELECT DISTINCT b FROM h1" {one I i four IV iv}
 2 "SELECT DISTINCT b COLLATE nocase FROM h1" {one I four IV}
 3 "SELECT DISTINCT x FROM h2" {One Two Three Four}
 4 "SELECT DISTINCT x COLLATE binary FROM h2" {
  One Two Three Four one two three four
 }
}
          +# The following tests - e_select-7.* - test that statements made to do
# with compound SELECT statements are correct.
#
# EVIDENCE-OF: R-39368-64333 In a compound SELECT, all the constituent
# SELECTs must return the same number of result columns.
#
# All the other tests in this section use compound SELECTs created
# using component SELECTs that do return the same number of columns.
# So the tests here just show that it is an error to attempt otherwise.
#
drop_all_tables
do_execsql_test e_select-7.1.0 {
 CREATE TABLE j1(a, b, c);
 CREATE TABLE j2(e, f);
 CREATE TABLE j3(g);
} {}
do_select_tests e_select-7.1 -error {
 SELECTs to the left and right of %s do not have the same number of result columns
} {
 1 "SELECT a, b FROM j1 UNION ALL SELECT g FROM j3" {{UNION ALL}}
 2 "SELECT * FROM j1 UNION ALL SELECT * FROM j3" {{UNION ALL}}
 3 "SELECT a, b FROM j1 UNION ALL SELECT g FROM j3" {{UNION ALL}}
 4 "SELECT a, b FROM j1 UNION ALL SELECT * FROM j3,j2" {{UNION ALL}}
 5 "SELECT * FROM j3,j2 UNION ALL SELECT a, b FROM j1" {{UNION ALL}}
 6 "SELECT a, b FROM j1 UNION SELECT g FROM j3" {UNION}
 7 "SELECT * FROM j1 UNION SELECT * FROM j3" {UNION}
 8 "SELECT a, b FROM j1 UNION SELECT g FROM j3" {UNION}
9 "SELECT a, b FROM i1 UNION SELECT * FROM i3.i2" {UNION}
 10 "SELECT * FROM j3,j2 UNION SELECT a, b FROM j1" {UNION}
 11 "SELECT a, b FROM j1 INTERSECT SELECT g FROM j3" {INTERSECT}
```
}

```
 12 "SELECT * FROM j1 INTERSECT SELECT * FROM j3" {INTERSECT}
 13 "SELECT a, b FROM j1 INTERSECT SELECT g FROM j3" {INTERSECT}
 14 "SELECT a, b FROM j1 INTERSECT SELECT * FROM j3,j2" {INTERSECT}
 15 "SELECT * FROM j3,j2 INTERSECT SELECT a, b FROM j1" {INTERSECT}
 16 "SELECT a, b FROM j1 EXCEPT SELECT g FROM j3" {EXCEPT}
 17 "SELECT * FROM j1 EXCEPT SELECT * FROM j3" {EXCEPT}
 18 "SELECT a, b FROM j1 EXCEPT SELECT g FROM j3" {EXCEPT}
 19 "SELECT a, b FROM j1 EXCEPT SELECT * FROM j3,j2" {EXCEPT}
 20 "SELECT * FROM j3,j2 EXCEPT SELECT a, b FROM j1" {EXCEPT}
}
```
# EVIDENCE-OF: R-01450-11152 As the components of a compound SELECT must # be simple SELECT statements, they may not contain ORDER BY or LIMIT # clauses.

#

foreach {tn select op1 op2} {

- 1 "SELECT \* FROM j1 ORDER BY a UNION ALL SELECT \* FROM j2,j3" {ORDER BY} {UNION ALL}
- 2 "SELECT count(\*) FROM j1 ORDER BY 1 UNION ALL SELECT max(e) FROM j2" {ORDER BY} {UNION ALL}
- 3 "SELECT count(\*), \* FROM j1 ORDER BY 1,2,3 UNION ALL SELECT \*,\* FROM j2" {ORDER BY} {UNION ALL}
- 4 "SELECT \* FROM j1 LIMIT 10 UNION ALL SELECT \* FROM j2,j3" LIMIT {UNION ALL}
- 5 "SELECT \* FROM j1 LIMIT 10 OFFSET 5 UNION ALL SELECT \* FROM j2,j3" LIMIT {UNION ALL}
- 6 "SELECT a FROM j1 LIMIT (SELECT e FROM j2) UNION ALL SELECT g FROM j2,j3" LIMIT {UNION ALL}
- 7 "SELECT \* FROM j1 ORDER BY a UNION SELECT \* FROM j2,j3" {ORDER BY} {UNION}
- 8 "SELECT count(\*) FROM j1 ORDER BY 1 UNION SELECT max(e) FROM j2" {ORDER BY} {UNION}
- 9 "SELECT count(\*), \* FROM j1 ORDER BY 1,2,3 UNION SELECT \*,\* FROM j2" {ORDER BY} {UNION}
- 10 "SELECT \* FROM j1 LIMIT 10 UNION SELECT \* FROM j2,j3" LIMIT {UNION}
- 11 "SELECT \* FROM j1 LIMIT 10 OFFSET 5 UNION SELECT \* FROM j2,j3" LIMIT {UNION}
- 12 "SELECT a FROM j1 LIMIT (SELECT e FROM j2) UNION SELECT g FROM j2,j3" LIMIT {UNION}
- 13 "SELECT \* FROM j1 ORDER BY a EXCEPT SELECT \* FROM j2,j3" {ORDER BY} {EXCEPT}
- 14 "SELECT count(\*) FROM j1 ORDER BY 1 EXCEPT SELECT max(e) FROM j2" {ORDER BY} {EXCEPT}
- 15 "SELECT count(\*), \* FROM j1 ORDER BY 1,2,3 EXCEPT SELECT \*,\* FROM j2"

```
 {ORDER BY} {EXCEPT}
 16 "SELECT * FROM j1 LIMIT 10 EXCEPT SELECT * FROM j2,j3"
   LIMIT {EXCEPT}
 17 "SELECT * FROM j1 LIMIT 10 OFFSET 5 EXCEPT SELECT * FROM j2,j3"
   LIMIT {EXCEPT}
 18 "SELECT a FROM j1 LIMIT (SELECT e FROM j2) EXCEPT SELECT g FROM j2,j3"
   LIMIT {EXCEPT}
 19 "SELECT * FROM j1 ORDER BY a INTERSECT SELECT * FROM j2,j3"
   {ORDER BY} {INTERSECT}
 20 "SELECT count(*) FROM j1 ORDER BY 1 INTERSECT SELECT max(e) FROM j2"
   {ORDER BY} {INTERSECT}
 21 "SELECT count(*), * FROM j1 ORDER BY 1,2,3 INTERSECT SELECT *,* FROM j2"
   {ORDER BY} {INTERSECT}
 22 "SELECT * FROM j1 LIMIT 10 INTERSECT SELECT * FROM j2,j3"
   LIMIT {INTERSECT}
 23 "SELECT * FROM j1 LIMIT 10 OFFSET 5 INTERSECT SELECT * FROM j2,j3"
   LIMIT {INTERSECT}
 24 "SELECT a FROM j1 LIMIT (SELECT e FROM j2) INTERSECT SELECT g FROM j2,j3"
   LIMIT {INTERSECT}
} {
 set err "$op1 clause should come after $op2 not before"
 do_catchsql_test e_select-7.2.$tn $select [list 1 $err]
}
# EVIDENCE-OF: R-22874-32655 ORDER BY and LIMIT clauses may only occur
# at the end of the entire compound SELECT.
#
foreach {tn select} {
 1 "SELECT * FROM j1 UNION ALL SELECT * FROM j2,j3 ORDER BY a"
 2 "SELECT count(*) FROM j1 UNION ALL SELECT max(e) FROM j2 ORDER BY 1"
 3 "SELECT count(*), * FROM j1 UNION ALL SELECT *,* FROM j2 ORDER BY 1,2,3"
 4 "SELECT * FROM j1 UNION ALL SELECT * FROM j2,j3 LIMIT 10"
 5 "SELECT * FROM j1 UNION ALL SELECT * FROM j2,j3 LIMIT 10 OFFSET 5"
 6 "SELECT a FROM j1 UNION ALL SELECT g FROM j2,j3 LIMIT (SELECT 10)"
 7 "SELECT * FROM j1 UNION SELECT * FROM j2,j3 ORDER BY a"
 8 "SELECT count(*) FROM j1 UNION SELECT max(e) FROM j2 ORDER BY 1"
 9 "SELECT count(*), * FROM j1 UNION SELECT *,* FROM j2 ORDER BY 1,2,3"
 10 "SELECT * FROM j1 UNION SELECT * FROM j2,j3 LIMIT 10"
 11 "SELECT * FROM j1 UNION SELECT * FROM j2,j3 LIMIT 10 OFFSET 5"
 12 "SELECT a FROM j1 UNION SELECT g FROM j2,j3 LIMIT (SELECT 10)"
 13 "SELECT * FROM j1 EXCEPT SELECT * FROM j2,j3 ORDER BY a"
 14 "SELECT count(*) FROM j1 EXCEPT SELECT max(e) FROM j2 ORDER BY 1"
 15 "SELECT count(*), * FROM j1 EXCEPT SELECT *,* FROM j2 ORDER BY 1,2,3"
 16 "SELECT * FROM j1 EXCEPT SELECT * FROM j2,j3 LIMIT 10"
 17 "SELECT * FROM j1 EXCEPT SELECT * FROM j2,j3 LIMIT 10 OFFSET 5"
```
## 18 "SELECT a FROM j1 EXCEPT SELECT g FROM j2,j3 LIMIT (SELECT 10)"

```
 19 "SELECT * FROM j1 INTERSECT SELECT * FROM j2,j3 ORDER BY a"
 20 "SELECT count(*) FROM j1 INTERSECT SELECT max(e) FROM j2 ORDER BY 1"
 21 "SELECT count(*), * FROM j1 INTERSECT SELECT *,* FROM j2 ORDER BY 1,2,3"
 22 "SELECT * FROM j1 INTERSECT SELECT * FROM j2,j3 LIMIT 10"
 23 "SELECT * FROM j1 INTERSECT SELECT * FROM j2,j3 LIMIT 10 OFFSET 5"
 24 "SELECT a FROM j1 INTERSECT SELECT g FROM j2,j3 LIMIT (SELECT 10)"
} {
do_test e_select-7.3.$tn { catch {execsql $select} msg } 0
}
# EVIDENCE-OF: R-08531-36543 A compound SELECT created using UNION ALL
# operator returns all the rows from the SELECT to the left of the UNION
# ALL operator, and all the rows from the SELECT to the right of it.
#
drop_all_tables
do_execsql_test e_select-7.4.0 {
 CREATE TABLE q1(a TEXT, b INTEGER, c);
 CREATE TABLE q2(d NUMBER, e BLOB);
 CREATE TABLE q3(f REAL, g);
 INSERT INTO q1 VALUES(16, -87.66, NULL);
 INSERT INTO q1 VALUES('legible', 94, -42.47);
 INSERT INTO q1 VALUES('beauty', 36, NULL);
 INSERT INTO q2 VALUES('legible', 1);
 INSERT INTO q2 VALUES('beauty', 2);
 INSERT INTO q2 VALUES(-65.91, 4);
 INSERT INTO q2 VALUES('emanating', -16.56);
 INSERT INTO q3 VALUES('beauty', 2);
 INSERT INTO q3 VALUES('beauty', 2);
} {}
do_select_tests e_select-7.4 {
 1 {SELECT a FROM q1 UNION ALL SELECT d FROM q2}
   {16 legible beauty legible beauty -65.91 emanating}
 2 {SELECT * FROM q1 WHERE a=16 UNION ALL SELECT 'x', * FROM q2 WHERE oid=1}
   {16 -87.66 {} x legible 1}
 3 {SELECT count(*) FROM q1 UNION ALL SELECT min(e) FROM q2}
  {3 - 16.56} 4 {SELECT * FROM q2 UNION ALL SELECT * FROM q3}
  {legible 1 beauty 2 -65.91 4 emanating -16.56 beauty 2 beauty 2}
}
```

```
# EVIDENCE-OF: R-20560-39162 The UNION operator works the same way as
# UNION ALL, except that duplicate rows are removed from the final
# result set.
#
do_select_tests e_select-7.5 {
 1 {SELECT a FROM q1 UNION SELECT d FROM q2}
   {-65.91 16 beauty emanating legible}
 2 {SELECT * FROM q1 WHERE a=16 UNION SELECT 'x', * FROM q2 WHERE oid=1}
   {16 -87.66 {} x legible 1}
 3 {SELECT count(*) FROM q1 UNION SELECT min(e) FROM q2}
   {-16.56 3}
 4 {SELECT * FROM q2 UNION SELECT * FROM q3}
   {-65.91 4 beauty 2 emanating -16.56 legible 1}
}
# EVIDENCE-OF: R-45764-31737 The INTERSECT operator returns the
# intersection of the results of the left and right SELECTs.
#
do_select_tests e_select-7.6 {
 1 {SELECT a FROM q1 INTERSECT SELECT d FROM q2} {beauty legible}
 2 {SELECT * FROM q2 INTERSECT SELECT * FROM q3} {beauty 2}
}
# EVIDENCE-OF: R-25787-28949 The EXCEPT operator returns the subset of
# rows returned by the left SELECT that are not also returned by the
# right-hand SELECT.
#
do_select_tests e_select-7.7 {
 1 {SELECT a FROM q1 EXCEPT SELECT d FROM q2} {16}
 2 {SELECT * FROM q2 EXCEPT SELECT * FROM q3}
   {-65.91 4 emanating -16.56 legible 1}
}
# EVIDENCE-OF: R-40729-56447 Duplicate rows are removed from the results
# of INTERSECT and EXCEPT operators before the result set is returned.
#
do_select_tests e_select-7.8 {
 0 {SELECT * FROM q3} {beauty 2 beauty 2}
 1 {SELECT * FROM q3 INTERSECT SELECT * FROM q3} {beauty 2}
 2 {SELECT * FROM q3 EXCEPT SELECT a,b FROM q1} {beauty 2}
}
```

```
# EVIDENCE-OF: R-46765-43362 For the purposes of determining duplicate
```

```
# rows for the results of compound SELECT operators, NULL values are
# considered equal to other NULL values and distinct from all non-NULL
# values.
#
db nullvalue null
do_select_tests e_select-7.9 {
 1 {SELECT NULL UNION ALL SELECT NULL} {null null}
 2 {SELECT NULL UNION SELECT NULL} {null}
 3 {SELECT NULL INTERSECT SELECT NULL} {null}
 4 {SELECT NULL EXCEPT SELECT NULL} {}
 5 {SELECT NULL UNION ALL SELECT 'ab'} {null ab}
 6 {SELECT NULL UNION SELECT 'ab'} {null ab}
 7 {SELECT NULL INTERSECT SELECT 'ab'} {}
 8 {SELECT NULL EXCEPT SELECT 'ab'} {null}
 9 {SELECT NULL UNION ALL SELECT 0} {null 0}
 10 {SELECT NULL UNION SELECT 0} {null 0}
 11 {SELECT NULL INTERSECT SELECT 0} {}
 12 {SELECT NULL EXCEPT SELECT 0} {null}
 13 {SELECT c FROM q1 UNION ALL SELECT g FROM q3} {null -42.47 null 2 2}
 14 {SELECT c FROM q1 UNION SELECT g FROM q3} {null -42.47 2}
 15 {SELECT c FROM q1 INTERSECT SELECT g FROM q3} {}
 16 {SELECT c FROM q1 EXCEPT SELECT g FROM q3} {null -42.47}
}
db nullvalue {}
# EVIDENCE-OF: R-51232-50224 The collation sequence used to compare two
# text values is determined as if the columns of the left and right-hand
# SELECT statements were the left and right-hand operands of the equals
# (=) operator, except that greater precedence is not assigned to a
# collation sequence specified with the postfix COLLATE operator.
#
drop_all_tables
do_execsql_test e_select-7.10.0 {
 CREATE TABLE y1(a COLLATE nocase, b COLLATE binary, c);
 INSERT INTO y1 VALUES('Abc', 'abc', 'aBC');
} {}
do_select_tests e_select-7.10 {
 1 {SELECT 'abc' UNION SELECT 'ABC'} {ABC abc}
 2 {SELECT 'abc' COLLATE nocase UNION SELECT 'ABC'} {ABC}
 3 {SELECT 'abc' UNION SELECT 'ABC' COLLATE nocase} {ABC}
 4 {SELECT 'abc' COLLATE binary UNION SELECT 'ABC' COLLATE nocase} {ABC abc}
 5 {SELECT 'abc' COLLATE nocase UNION SELECT 'ABC' COLLATE binary} {ABC}
 6 {SELECT a FROM y1 UNION SELECT b FROM y1} {abc}
 7 {SELECT b FROM y1 UNION SELECT a FROM y1} {Abc abc}
```

```
 8 {SELECT a FROM y1 UNION SELECT c FROM y1} {aBC}
 9 {SELECT a FROM y1 UNION SELECT c COLLATE binary FROM y1} {aBC}
}
# EVIDENCE-OF: R-32706-07403 No affinity transformations are applied to
# any values when comparing rows as part of a compound SELECT.
#
drop_all_tables
do_execsql_test e_select-7.10.0 {
 CREATE TABLE w1(a TEXT, b NUMBER);
 CREATE TABLE w2(a, b TEXT);
 INSERT INTO w1 VALUES('1', 4.1);
 INSERT INTO w2 VALUES(1, 4.1);
} {}
do_select_tests e_select-7.11 {
 1 { SELECT a FROM w1 UNION SELECT a FROM w2 } {1 1}
 2 { SELECT a FROM w2 UNION SELECT a FROM w1 } {1 1}
 3 { SELECT b FROM w1 UNION SELECT b FROM w2 } {4.1 4.1}
 4 { SELECT b FROM w2 UNION SELECT b FROM w1 } {4.1 4.1}
 5 { SELECT a FROM w1 INTERSECT SELECT a FROM w2 } {}
 6 { SELECT a FROM w2 INTERSECT SELECT a FROM w1 } {}
 7 { SELECT b FROM w1 INTERSECT SELECT b FROM w2 } {}
 8 { SELECT b FROM w2 INTERSECT SELECT b FROM w1 } {}
 9 { SELECT a FROM w1 EXCEPT SELECT a FROM w2 } {1}
 10 { SELECT a FROM w2 EXCEPT SELECT a FROM w1 } {1}
 11 { SELECT b FROM w1 EXCEPT SELECT b FROM w2 } {4.1}
 12 { SELECT b FROM w2 EXCEPT SELECT b FROM w1 } {4.1}
}
# EVIDENCE-OF: R-32562-20566 When three or more simple SELECTs are
# connected into a compound SELECT, they group from left to right. In
# other words, if "A", "B" and "C" are all simple SELECT statements, (A
# op B op C) is processed as ((A op B) op C).
#
# e_select-7.12.1: Precedence of UNION vs. INTERSECT
# e_select-7.12.2: Precedence of UNION vs. UNION ALL
```

```
# e_select-7.12.3: Precedence of UNION vs. EXCEPT
```

```
# e_select-7.12.4: Precedence of INTERSECT vs. UNION ALL
```
- # e\_select-7.12.5: Precedence of INTERSECT vs. EXCEPT
- # e\_select-7.12.6: Precedence of UNION ALL vs. EXCEPT
- # e\_select-7.12.7: Check that "a EXCEPT b EXCEPT c" is processed as
- # "(a EXCEPT b) EXCEPT c".

```
# The INTERSECT and EXCEPT operations are mutually commutative. So
# the e_select-7.12.5 test cases do not prove very much.
#
drop_all_tables
do_execsql_test e_select-7.12.0 {
 CREATE TABLE t1(x);
 INSERT INTO t1 VALUES(1);
 INSERT INTO t1 VALUES(2);
 INSERT INTO t1 VALUES(3);
} {}
foreach {tn select res} {
 1a "(1,2) INTERSECT (1) UNION (3)" {1 3}
 1b "(3) UNION (1,2) INTERSECT (1)" {1}
 2a "(1,2) UNION (3) UNION ALL (1)" {1 2 3 1}
 2b "(1) UNION ALL (3) UNION (1,2)" {1 2 3}
 3a "(1,2) UNION (3) EXCEPT (1)" {2 3}
 3b "(1,2) EXCEPT (3) UNION (1)" {1 2}
 4a "(1,2) INTERSECT (1) UNION ALL (3)" {1 3}
 4b "(3) UNION (1,2) INTERSECT (1)" {1}
 5a "(1,2) INTERSECT (2) EXCEPT (2)" {}
 5b "(2,3) EXCEPT (2) INTERSECT (2)" {}
 6a "(2) UNION ALL (2) EXCEPT (2)" {}
 6b "(2) EXCEPT (2) UNION ALL (2)" {2}
 7 "(2,3) EXCEPT (2) EXCEPT (3)" {}
} {
 set select [string map {( {SELECT x FROM t1 WHERE x IN (}} $select]
 do_execsql_test e_select-7.12.$tn $select [list {*}$res]
}
#-------------------------------------------------------------------------
# ORDER BY clauses
#
drop_all_tables
do_execsql_test e_select-8.1.0 {
 CREATE TABLE d1(x, y, z);
 INSERT INTO d1 VALUES(1, 2, 3);
 INSERT INTO d1 VALUES(2, 5, -1);
 INSERT INTO d1 VALUES(1, 2, 8);
```
#

```
 INSERT INTO d1 VALUES(1, 2, 7);
 INSERT INTO d1 VALUES(2, 4, 93);
 INSERT INTO d1 VALUES(1, 2, -20);
 INSERT INTO d1 VALUES(1, 4, 93);
 INSERT INTO d1 VALUES(1, 5, -1);
```
CREATE TABLE d2(a, b);

 INSERT INTO d2 VALUES('gently', 'failings'); INSERT INTO d2 VALUES('commercials', 'bathrobe'); INSERT INTO d2 VALUES('iterate', 'sexton'); INSERT INTO d2 VALUES('babied', 'charitableness'); INSERT INTO d2 VALUES('solemnness', 'annexed'); INSERT INTO d2 VALUES('rejoicing', 'liabilities'); INSERT INTO d2 VALUES('pragmatist', 'guarded'); INSERT INTO d2 VALUES('barked', 'interrupted'); INSERT INTO d2 VALUES('reemphasizes', 'reply'); INSERT INTO d2 VALUES('lad', 'relenting'); } {}

# EVIDENCE-OF: R-44988-41064 Rows are first sorted based on the results # of evaluating the left-most expression in the ORDER BY list, then ties # are broken by evaluating the second left-most expression and so on. # do\_select\_tests e\_select-8.1 { 1 "SELECT \* FROM d1 ORDER BY x, y, z" { 1 2 -20 1 2 3 1 2 7 1 2 8 1 4 93 1 5 -1 2 4 93 2 5 -1 } } # EVIDENCE-OF: R-06617-54588 Each ORDER BY expression may be optionally # followed by one of the keywords ASC (smaller values are returned # first) or DESC (larger values are returned first). #

```
# Test cases e_select-8.2.* test the above.
#
# EVIDENCE-OF: R-18705-33393 If neither ASC or DESC are specified, rows
# are sorted in ascending (smaller values first) order by default.
#
# Test cases e_select-8.3.* test the above. All 8.3 test cases are
# copies of 8.2 test cases with the explicit "ASC" removed.
#
do_select_tests e_select-8 {
 2.1 "SELECT * FROM d1 ORDER BY x ASC, y ASC, z ASC" {
   1 2 -20 1 2 3 1 2 7 1 2 8 
   1 4 93 1 5 -1 2 4 93 2 5 -1
 }
 2.2 "SELECT * FROM d1 ORDER BY x DESC, y DESC, z DESC" {
```

```
 2 5 -1 2 4 93 1 5 -1 1 4 93 
   1 2 8 1 2 7 1 2 3 1 2 -20 
 }
 2.3 "SELECT * FROM d1 ORDER BY x DESC, y ASC, z DESC" {
   2 4 93 2 5 -1 1 2 8 1 2 7 
  1 2 3 1 2 -20 1 4 93 1 5 -1 
 }
 2.4 "SELECT * FROM d1 ORDER BY x DESC, y ASC, z ASC" {
   2 4 93 2 5 -1 1 2 -20 1 2 3 
  1 2 7 1 2 8 1 4 93 1 5 -1 
 }
 3.1 "SELECT * FROM d1 ORDER BY x, y, z" {
   1 2 -20 1 2 3 1 2 7 1 2 8 
  1 4 93 1 5 -1 2 4 93 2 5 -1
 }
 3.3 "SELECT * FROM d1 ORDER BY x DESC, y, z DESC" {
   2 4 93 2 5 -1 1 2 8 1 2 7 
  1 2 3 1 2 -20 1 4 93 1 5 -1 
 }
 3.4 "SELECT * FROM d1 ORDER BY x DESC, y, z" {
  2 4 93 2 5 -1 1 2 -20 1 2 3 
  1 2 7 1 2 8 1 4 93 1 5 -1 
 }
}
# EVIDENCE-OF: R-29779-04281 If the ORDER BY expression is a constant
# integer K then the expression is considered an alias for the K-th
# column of the result set (columns are numbered from left to right
# starting with 1).
#
do_select_tests e_select-8.4 {
 1 "SELECT * FROM d1 ORDER BY 1 ASC, 2 ASC, 3 ASC" {
  1 2 -20 1 2 3 1 2 7 1 2 8 
   1 4 93 1 5 -1 2 4 93 2 5 -1
 }
 2 "SELECT * FROM d1 ORDER BY 1 DESC, 2 DESC, 3 DESC" {
   2 5 -1 2 4 93 1 5 -1 1 4 93 
   1 2 8 1 2 7 1 2 3 1 2 -20 
\mathfrak{r} 3 "SELECT * FROM d1 ORDER BY 1 DESC, 2 ASC, 3 DESC" {
  2 4 93 2 5 -1 1 2 8 1 2 7
  1 2 3 1 2 -20 1 4 93 1 5 -1 
 }
 4 "SELECT * FROM d1 ORDER BY 1 DESC, 2 ASC, 3 ASC" {
   2 4 93 2 5 -1 1 2 -20 1 2 3 
  1 2 7 1 2 8 1 4 93 1 5 -1 
 }
```

```
 5 "SELECT * FROM d1 ORDER BY 1, 2, 3" {
   1 2 -20 1 2 3 1 2 7 1 2 8 
   1 4 93 1 5 -1 2 4 93 2 5 -1
 }
 6 "SELECT * FROM d1 ORDER BY 1 DESC, 2, 3 DESC" {
   2 4 93 2 5 -1 1 2 8 1 2 7 
   1 2 3 1 2 -20 1 4 93 1 5 -1 
 }
 7 "SELECT * FROM d1 ORDER BY 1 DESC, 2, 3" {
   2 4 93 2 5 -1 1 2 -20 1 2 3 
   1 2 7 1 2 8 1 4 93 1 5 -1 
 }
 8 "SELECT z, x FROM d1 ORDER BY 2" {
 /# 1 # 1 # 1 # 1# 1 # 1 # 2 # 2/
 }
 9 "SELECT z, x FROM d1 ORDER BY 1" {
  /-20 1 -1 # -1 # 3 1
  7 1 8 1 93 # 93 #/ 
 }
}
# EVIDENCE-OF: R-63286-51977 If the ORDER BY expression is an identifier
# that corresponds to the alias of one of the output columns, then the
# expression is considered an alias for that column.
#
do_select_tests e_select-8.5 {
 1 "SELECT z+1 AS abc FROM d1 ORDER BY abc" {
  -19 0 0 4 8 9 94 94
 }
 2 "SELECT z+1 AS abc FROM d1 ORDER BY abc DESC" {
  94 94 9 8 4 0 0 -19
 }
 3 "SELECT z AS x, x AS z FROM d1 ORDER BY z" {
 /# 1 # 1 # 1 # 1 # 1 # 1 # 2 # 2
 }
 4 "SELECT z AS x, x AS z FROM d1 ORDER BY x" {
 / -201 -1 # -1 # 3 1 7 1 8 1 9 3 # 9 3 #/
 }
}
# EVIDENCE-OF: R-65068-27207 Otherwise, if the ORDER BY expression is
# any other expression, it is evaluated and the returned value used to
# order the output rows.
#
# EVIDENCE-OF: R-03421-57988 If the SELECT statement is a simple SELECT,
# then an ORDER BY may contain any arbitrary expressions.
#
```

```
do_select_tests e_select-8.6 {
 1 "SELECT * FROM d1 ORDER BY x+y+z" {
  1 2 -20 1 5 -1 1 2 3 2 5 -1
  1 2 7 1 2 8 1 4 93 2 4 93
 }
 2 "SELECT * FROM d1 ORDER BY x*z" {
  1 2 -20 2 5 -1 1 5 -1 1 2 3
  1 2 7 1 2 8 1 4 93 2 4 93
 }
 3 "SELECT * FROM d1 ORDER BY y*z" {
  1 2 -20 2 5 -1 1 5 -1 1 2 3
  1 2 7 1 2 8 2 4 93 1 4 93
 }
}
# EVIDENCE-OF: R-28853-08147 However, if the SELECT is a compound
# SELECT, then ORDER BY expressions that are not aliases to output
# columns must be exactly the same as an expression used as an output
# column.
#
do_select_tests e_select-8.7.1 -error {
 %s ORDER BY term does not match any column in the result set
} {
 1 "SELECT x FROM d1 UNION ALL SELECT a FROM d2 ORDER BY x*z" 1st
 2 "SELECT x,z FROM d1 UNION ALL SELECT a,b FROM d2 ORDER BY x, x/z" 2nd
}
do_select_tests e_select-8.7.2 {
 1 "SELECT x*z FROM d1 UNION ALL SELECT a FROM d2 ORDER BY x*z" {
  -20 -2 -1 3 7 8 93 186 babied barked commercials gently
  iterate lad pragmatist reemphasizes rejoicing solemnness
 }
 2 "SELECT x, x/z FROM d1 UNION ALL SELECT a,b FROM d2 ORDER BY x, x/z" {
  1 -1 1 0 1 0 1 0 1 0 1 0 2 -2 2 0
  babied charitableness barked interrupted commercials bathrobe gently
  failings iterate sexton lad relenting pragmatist guarded reemphasizes reply
  rejoicing liabilities solemnness annexed
 }
}
do_execsql_test e_select-8.8.0 {
 CREATE TABLE d3(a);
 INSERT INTO d3 VALUES('text');
 INSERT INTO d3 VALUES(14.1);
 INSERT INTO d3 VALUES(13);
 INSERT INTO d3 VALUES(X'78787878');
 INSERT INTO d3 VALUES(15);
```

```
 INSERT INTO d3 VALUES(12.9);
```
## INSERT INTO d3 VALUES(null);

 CREATE TABLE d4(x COLLATE nocase); INSERT INTO d4 VALUES('abc'); INSERT INTO d4 VALUES('ghi'); INSERT INTO d4 VALUES('DEF'); INSERT INTO d4 VALUES('JKL'); } {}

# EVIDENCE-OF: R-10883-17697 For the purposes of sorting rows, values # are compared in the same way as for comparison expressions. #

# The following tests verify that values of different types are sorted

# correctly, and that mixed real and integer values are compared properly. # do\_execsql\_test e\_select-8.8.1 {

 SELECT a FROM d3 ORDER BY a } {{} 12.9 13 14.1 15 text xxxx} do\_execsql\_test e\_select-8.8.2 { SELECT a FROM d3 ORDER BY a DESC } {xxxx text 15 14.1 13 12.9 {}}

# EVIDENCE-OF: R-64199-22471 If the ORDER BY expression is assigned a # collation sequence using the postfix COLLATE operator, then the # specified collation sequence is used. # do\_execsql\_test e\_select-8.9.1 {

 SELECT x FROM d4 ORDER BY 1 COLLATE binary } {DEF JKL abc ghi} do\_execsql\_test e\_select-8.9.2 { SELECT x COLLATE binary FROM d4 ORDER BY 1 COLLATE nocase } {abc DEF ghi JKL}

# EVIDENCE-OF: R-09398-26102 Otherwise, if the ORDER BY expression is # an alias to an expression that has been assigned a collation sequence # using the postfix COLLATE operator, then the collation sequence # assigned to the aliased expression is used. # # In the test 8.10.2, the only result-column expression has no alias. So the # ORDER BY expression is not a reference to it and therefore does not inherit # the collation sequence. In test 8.10.3, "x" is the alias (as well as the # column name), so the ORDER BY expression is interpreted as an alias and the # collation sequence attached to the result column is used for sorting. # do\_execsql\_test e\_select-8.10.1 { SELECT x COLLATE binary FROM d4 ORDER BY 1

} {DEF JKL abc ghi}

do\_execsql\_test e\_select-8.10.2 { SELECT x COLLATE binary FROM d4 ORDER BY x } {abc DEF ghi JKL} do\_execsql\_test e\_select-8.10.3 { SELECT x COLLATE binary AS x FROM d4 ORDER BY x } {DEF JKL abc ghi}

# EVIDENCE-OF: R-27301-09658 Otherwise, if the ORDER BY expression is a # column or an alias of an expression that is a column, then the default # collation sequence for the column is used. # do\_execsql\_test e\_select-8.11.1 { SELECT x AS y FROM d4 ORDER BY y } {abc DEF ghi JKL} do\_execsql\_test e\_select-8.11.2 { SELECT x||'' FROM d4 ORDER BY x } {abc DEF ghi JKL}

# EVIDENCE-OF: R-49925-55905 Otherwise, the BINARY collation sequence is # used.

```
#
do_execsql_test e_select-8.12.1 {
 SELECT x FROM d4 ORDER BY x||''
} {DEF JKL abc ghi}
```
# EVIDENCE-OF: R-44130-32593 If an ORDER BY expression is not an integer # alias, then SQLite searches the left-most SELECT in the compound for a # result column that matches either the second or third rules above. If # a match is found, the search stops and the expression is handled as an # alias for the result column that it has been matched against. # Otherwise, the next SELECT to the right is tried, and so on. # do\_execsql\_test e\_select-8.13.0 { CREATE TABLE d5(a, b); CREATE TABLE d6(c, d); CREATE TABLE d7(e, f);

```
 INSERT INTO d5 VALUES(1, 'f');
 INSERT INTO d6 VALUES(2, 'e');
 INSERT INTO d7 VALUES(3, 'd');
 INSERT INTO d5 VALUES(4, 'c');
 INSERT INTO d6 VALUES(5, 'b');
 INSERT INTO d7 VALUES(6, 'a');
```
 CREATE TABLE d8(x COLLATE nocase); CREATE TABLE d9(y COLLATE nocase);

INSERT INTO d8 VALUES('a');

INSERT INTO d9 VALUES('B');

```
 INSERT INTO d8 VALUES('c');
```
INSERT INTO d9 VALUES('D');

} {}

```
do_select_tests e_select-8.13 {
```
 1 { SELECT a FROM d5 UNION ALL SELECT c FROM d6 UNION ALL SELECT e FROM d7 ORDER BY a

```
 } {1 2 3 4 5 6}
```
- 2 { SELECT a FROM d5 UNION ALL SELECT c FROM d6 UNION ALL SELECT e FROM d7 ORDER BY c
	- } {1 2 3 4 5 6}
- 3 { SELECT a FROM d5 UNION ALL SELECT c FROM d6 UNION ALL SELECT e FROM d7 ORDER BY e

```
 } {1 2 3 4 5 6}
```
- 4 { SELECT a FROM d5 UNION ALL SELECT c FROM d6 UNION ALL SELECT e FROM d7 ORDER BY 1
	- } {1 2 3 4 5 6}
- 5 { SELECT a, b FROM d5 UNION ALL SELECT b, a FROM d5 ORDER BY b }  ${f1 c4 4 c 1 f}$
- 6 { SELECT a, b FROM d5 UNION ALL SELECT b, a FROM d5 ORDER BY 2 }  ${f1 c4 4 c 1 f}$
- 7 { SELECT a, b FROM d5 UNION ALL SELECT b, a FROM d5 ORDER BY a }  ${1 f 4 c c 4 f 1}$
- 8 { SELECT a, b FROM d5 UNION ALL SELECT b, a FROM d5 ORDER BY 1 }  ${1 f 4 c c 4 f 1}$
- 9 { SELECT a, b FROM d5 UNION ALL SELECT b, a+1 FROM d5 ORDER BY a+1 }  ${f2 c5 4 c 1 f}$

```
 10 { SELECT a, b FROM d5 UNION ALL SELECT b, a+1 FROM d5 ORDER BY 2 }
 {f2 c5 4 c 1 f}
```
 11 { SELECT a+1, b FROM d5 UNION ALL SELECT b, a+1 FROM d5 ORDER BY a+1 }  ${2 f 5 c c 5 f 2}$ 

```
 12 { SELECT a+1, b FROM d5 UNION ALL SELECT b, a+1 FROM d5 ORDER BY 1 }
 {2f 5c c 5 f 2}
```

```
}
```

```
# EVIDENCE-OF: R-39265-04070 If no matching expression can be found in
# the result columns of any constituent SELECT, it is an error.
```

```
#
```
do\_select\_tests e\_select-8.14 -error {

%s ORDER BY term does not match any column in the result set

} {

- 1 { SELECT a FROM d5 UNION SELECT c FROM d6 ORDER BY a+1 } 1st
- 2 { SELECT a FROM d5 UNION SELECT c FROM d6 ORDER BY a, a+1 } 2nd
- 3 { SELECT \* FROM d5 INTERSECT SELECT \* FROM d6 ORDER BY 'hello' } 1st

```
 4 { SELECT * FROM d5 INTERSECT SELECT * FROM d6 ORDER BY blah } 1st
 5 { SELECT * FROM d5 INTERSECT SELECT * FROM d6 ORDER BY c,d,c+d } 3rd
 6 { SELECT * FROM d5 EXCEPT SELECT * FROM d7 ORDER BY 1,2,b,a/b } 4th
}
```

```
# EVIDENCE-OF: R-03407-11483 Each term of the ORDER BY clause is
# processed separately and may be matched against result columns from
# different SELECT statements in the compound.
#
do_select_tests e_select-8.15 {
 1 { SELECT a, b FROM d5 UNION ALL SELECT c-1, d FROM d6 ORDER BY a, d }
  {1 e 1 f 4 b 4 c}2 { SELECT a, b FROM d5 UNION ALL SELECT c-1, d FROM d6 ORDER BY c-1, b }
  {1 e 1 f 4 b 4 c} 3 { SELECT a, b FROM d5 UNION ALL SELECT c-1, d FROM d6 ORDER BY 1, 2 }
  {1 e 1 f 4 b 4 c}}
```
# Tests related to statements made about the LIMIT/OFFSET clause. # do\_execsql\_test e\_select-9.0 { CREATE TABLE f1(a, b); INSERT INTO f1 VALUES(26, 'z'); INSERT INTO f1 VALUES(25, 'y'); INSERT INTO f1 VALUES(24, 'x'); INSERT INTO f1 VALUES(23, 'w'); INSERT INTO f1 VALUES(22, 'v'); INSERT INTO f1 VALUES(21, 'u'); INSERT INTO f1 VALUES(20, 't'); INSERT INTO f1 VALUES(19, 's'); INSERT INTO f1 VALUES(18, 'r'); INSERT INTO f1 VALUES(17, 'q'); INSERT INTO f1 VALUES(16, 'p'); INSERT INTO f1 VALUES(15, 'o'); INSERT INTO f1 VALUES(14, 'n'); INSERT INTO f1 VALUES(13, 'm'); INSERT INTO f1 VALUES(12, 'l'); INSERT INTO f1 VALUES(11, 'k'); INSERT INTO f1 VALUES(10, 'j'); INSERT INTO f1 VALUES(9, 'i'); INSERT INTO f1 VALUES(8, 'h');

#-------------------------------------------------------------------------

```
 Open Source Used In Appdynamics_cSaaS_EUM_Sessionizer 23.4.0-35118 6797
```
 INSERT INTO f1 VALUES(7, 'g'); INSERT INTO f1 VALUES(6, 'f'); INSERT INTO f1 VALUES(5, 'e'); INSERT INTO f1 VALUES(4, 'd'); INSERT INTO f1 VALUES(3, 'c');

```
 INSERT INTO f1 VALUES(2, 'b');
 INSERT INTO f1 VALUES(1, 'a');
} {}
```

```
# EVIDENCE-OF: R-30481-56627 Any scalar expression may be used in the
# LIMIT clause, so long as it evaluates to an integer or a value that
# can be losslessly converted to an integer.
#
do_select_tests e_select-9.1 {
 1 { SELECT b FROM f1 ORDER BY a LIMIT 5 } {a b c d e}
 2 { SELECT b FROM f1 ORDER BY a LIMIT 2+3 } {a b c d e}
 3 { SELECT b FROM f1 ORDER BY a LIMIT (SELECT a FROM f1 WHERE b = 'e') }
   {a b c d e}
 4 { SELECT b FROM f1 ORDER BY a LIMIT 5.0 } {a b c d e}
 5 { SELECT b FROM f1 ORDER BY a LIMIT '5' } {a b c d e}
}
# EVIDENCE-OF: R-46155-47219 If the expression evaluates to a NULL value
# or any other value that cannot be losslessly converted to an integer,
# an error is returned.
#
do_select_tests e_select-9.2 -error "datatype mismatch" {
 1 { SELECT b FROM f1 ORDER BY a LIMIT 'hello' } {}
 2 { SELECT b FROM f1 ORDER BY a LIMIT NULL } {}
 3 { SELECT b FROM f1 ORDER BY a LIMIT X'ABCD' } {}
 4 { SELECT b FROM f1 ORDER BY a LIMIT 5.1 } {}
 5 { SELECT b FROM f1 ORDER BY a LIMIT (SELECT group_concat(b) FROM f1) } {}
}
# EVIDENCE-OF: R-03014-26414 If the LIMIT expression evaluates to a
# negative value, then there is no upper bound on the number of rows
# returned.
#
do_select_tests e_select-9.4 {
 1 { SELECT b FROM f1 ORDER BY a LIMIT -1 }
  {a\,b\,c\,d\,e\,f\,g\,h\,i\,j\,k\,l\,m\,n\,o\,p\,q\,r\,s\,t\,u\,v\,w\,x\,y\,z} 2 { SELECT b FROM f1 ORDER BY a LIMIT length('abc')-100 }
  {a\,b\,c\,d\,e\,f\,g\,h\,i\,j\,k\,l\,m\,n\,o\,p\,q\,r\,s\,t\,u\,v\,w\,x\,y\,z\}} 3 { SELECT b FROM f1 ORDER BY a LIMIT (SELECT count(*) FROM f1)/2 - 14 }
  {a\,b\,c\,d\,e\,f\,g\,h\,i\,j\,k\,l\,m\,n\,o\,p\,q\,r\,s\,t\,u\,v\,w\,x\,y\,z}}
# EVIDENCE-OF: R-33750-29536 Otherwise, the SELECT returns the first N
# rows of its result set only, where N is the value that the LIMIT
# expression evaluates to.
#
do_select_tests e_select-9.5 {
```

```
 1 { SELECT b FROM f1 ORDER BY a LIMIT 0 } {}
 2 { SELECT b FROM f1 ORDER BY a DESC LIMIT 4 } {z y x w}
 3 { SELECT b FROM f1 ORDER BY a DESC LIMIT 8 } {z y x w v u t s}
 4 { SELECT b FROM f1 ORDER BY a DESC LIMIT '12.0' } {z y x w v u t s r q p o}
}
# EVIDENCE-OF: R-54935-19057 Or, if the SELECT statement would return
# less than N rows without a LIMIT clause, then the entire result set is
# returned.
#
do_select_tests e_select-9.6 {
 1 { SELECT b FROM f1 WHERE a>21 ORDER BY a LIMIT 10 } {v w x y z}
 2 { SELECT count(*) FROM f1 GROUP BY a/5 ORDER BY 1 LIMIT 10 } {2 4 5 5 5 5}
}
# EVIDENCE-OF: R-24188-24349 The expression attached to the optional
# OFFSET clause that may follow a LIMIT clause must also evaluate to an
# integer, or a value that can be losslessly converted to an integer.
#
foreach {tn select} {
 1 { SELECT b FROM f1 ORDER BY a LIMIT 2 OFFSET 'hello' }
 2 { SELECT b FROM f1 ORDER BY a LIMIT 2 OFFSET NULL }
 3 { SELECT b FROM f1 ORDER BY a LIMIT 2 OFFSET X'ABCD' }
 4 { SELECT b FROM f1 ORDER BY a LIMIT 2 OFFSET 5.1 }
 5 { SELECT b FROM f1 ORDER BY a
    LIMIT 2 OFFSET (SELECT group_concat(b) FROM f1)
 }
} {
 do_catchsql_test e_select-9.7.$tn $select {1 {datatype mismatch}}
}
# EVIDENCE-OF: R-20467-43422 If an expression has an OFFSET clause, then
# the first M rows are omitted from the result set returned by the
# SELECT statement and the next N rows are returned, where M and N are
# the values that the OFFSET and LIMIT clauses evaluate to,
# respectively.
#
do_select_tests e_select-9.8 {
```

```
 1 { SELECT b FROM f1 ORDER BY a LIMIT 10 OFFSET 5} {f g h i j k l m n o}
```

```
 2 { SELECT b FROM f1 ORDER BY a LIMIT 2+3 OFFSET 10} {k l m n o}
```

```
 3 { SELECT b FROM f1 ORDER BY a
```

```
LIMIT (SELECT a FROM f1 WHERE b='j')
```

```
 OFFSET (SELECT a FROM f1 WHERE b='b')
```
 $\{c\,d\,e\,f\,e\,h\,i\,i\,k\,l\}$ 

4 { SELECT b FROM f1 ORDER BY a LIMIT '5' OFFSET 3.0 } {d e f g h}

```
 5 { SELECT b FROM f1 ORDER BY a LIMIT '5' OFFSET 0 } {a b c d e}
```

```
 6 { SELECT b FROM f1 ORDER BY a LIMIT 0 OFFSET 10 } {}
```

```
 7 { SELECT b FROM f1 ORDER BY a LIMIT 3 OFFSET '1'||'5' } {p q r}
}
# EVIDENCE-OF: R-34648-44875 Or, if the SELECT would return less than
```

```
# M+N rows if it did not have a LIMIT clause, then the first M rows are
# skipped and the remaining rows (if any) are returned.
#
do_select_tests e_select-9.9 {
 1 { SELECT b FROM f1 ORDER BY a LIMIT 10 OFFSET 20} {u v w x y z}
 2 { SELECT a FROM f1 ORDER BY a DESC LIMIT 100 OFFSET 18+4} {4 3 2 1}
}
```
# EVIDENCE-OF: R-23293-62447 If the OFFSET clause evaluates to a # negative value, the results are the same as if it had evaluated to # zero. # do\_select\_tests e\_select-9.10 { 1 { SELECT b FROM f1 ORDER BY a LIMIT 5 OFFSET -1 } {a b c d e} 2 { SELECT b FROM f1 ORDER BY a LIMIT 5 OFFSET -500 } {a b c d e} 3 { SELECT b FROM f1 ORDER BY a LIMIT 5 OFFSET 0 } {a b c d e} } # EVIDENCE-OF: R-19509-40356 Instead of a separate OFFSET clause, the # LIMIT clause may specify two scalar expressions separated by a comma. # # EVIDENCE-OF: R-33788-46243 In this case, the first expression is used # as the OFFSET expression and the second as the LIMIT expression. # do\_select\_tests e\_select-9.11 { 1 { SELECT b FROM f1 ORDER BY a LIMIT 5, 10 } {f g h i j k l m n o} 2 { SELECT b FROM f1 ORDER BY a LIMIT 10, 2+3 } {k l m n o} 3 { SELECT b FROM f1 ORDER BY a LIMIT (SELECT a FROM f1 WHERE b='b'), (SELECT a FROM f1 WHERE b='j')  $\{c \ d \ e \ f \ g \ h \ i \ j \ k \ l \}$  4 { SELECT b FROM f1 ORDER BY a LIMIT 3.0, '5' } {d e f g h} 5 { SELECT b FROM f1 ORDER BY a LIMIT 0, '5' } {a b c d e} 6 { SELECT b FROM f1 ORDER BY a LIMIT 10, 0 } {} 7 { SELECT b FROM f1 ORDER BY a LIMIT '1'||'5', 3 } {p q r} 8 { SELECT b FROM f1 ORDER BY a LIMIT 20, 10 } {u v w x y z} 9 { SELECT a FROM f1 ORDER BY a DESC LIMIT 18+4, 100 } {4 3 2 1} 10 { SELECT b FROM f1 ORDER BY a LIMIT -1, 5 } {a b c d e} 11 { SELECT b FROM f1 ORDER BY a LIMIT -500, 5 } {a b c d e}

```
 12 { SELECT b FROM f1 ORDER BY a LIMIT 0, 5 } {a b c d e}
```

```
}
```
## finish\_test

Found in path(s):

\* /opt/cola/permits/1146568937\_1616563472.04/0/sqlite-3.7.17-8.el7\_7.1-1.src.rpm-cosi-expand-archivelltKQC5N/sqlite-src-3071700.zip-cosi-expand-archive-cheW8kUH/sqlite-src-3071700/test/e\_select.test No license file was found, but licenses were detected in source scan.

public domain.</li>

Found in path(s):

\* /opt/cola/permits/1146568937\_1616563472.04/0/sqlite-3.7.17-8.el7\_7.1-1.src.rpm-cosi-expand-archivelltKQC5N/sqlite-doc-3071700.zip-cosi-expand-archive-r9EckcaZ/sqlite-doc-3071700/changes.html No license file was found, but licenses were detected in source scan.

/\*

\* This code implements the MD5 message-digest algorithm.

\* The algorithm is due to Ron Rivest. This code was

\* written by Colin Plumb in 1993, no copyright is claimed.

\* This code is in the public domain; do with it what you wish.

\*

\* Equivalent code is available from RSA Data Security, Inc.

\* This code has been tested against that, and is equivalent,

\* except that you don't need to include two pages of legalese

\* with every copy.

\*

\* To compute the message digest of a chunk of bytes, declare an

\* MD5Context structure, pass it to MD5Init, call MD5Update as

\* needed on buffers full of bytes, and then call MD5Final, which

\* will fill a supplied 16-byte array with the digest.

\*/

Found in path(s):

\* /opt/cola/permits/1146568937\_1616563472.04/0/sqlite-3.7.17-8.el7\_7.1-1.src.rpm-cosi-expand-archivelltKQC5N/sqlite-src-3071700.zip-cosi-expand-archive-cheW8kUH/sqlite-src-3071700/src/tclsqlite.c \* /opt/cola/permits/1146568937\_1616563472.04/0/sqlite-3.7.17-8.el7\_7.1-1.src.rpm-cosi-expand-archivelltKQC5N/sqlite-src-3071700.zip-cosi-expand-archive-cheW8kUH/sqlite-src-3071700/test/threadtest3.c No license file was found, but licenses were detected in source scan.

SQLite is in the public domain. This document describes what that means

Found in path(s):

\* /opt/cola/permits/1146568937\_1616563472.04/0/sqlite-3.7.17-8.el7\_7.1-1.src.rpm-cosi-expand-archivelltKQC5N/sqlite-doc-3071700.zip-cosi-expand-archive-r9EckcaZ/sqlite-doc-3071700/docs.html No license file was found, but licenses were detected in source scan.

2.31 0

1.23 0

1.0 0

Found in path(s): \* %%Version No license file was found, but licenses were detected in source scan.

<h3>Proprietary SQLite Extensions</h3>  $\langle a \rangle$  href="copyright.html">public domain $\langle a \rangle$ . But there also exist proprietary, licensed extensions to SQLite, written and maintained You are welcomed to use SQLite in closed source, proprietary, and/or

Found in path(s):

\* /opt/cola/permits/1146568937\_1616563472.04/0/sqlite-3.7.17-8.el7\_7.1-1.src.rpm-cosi-expand-archivelltKQC5N/sqlite-doc-3071700.zip-cosi-expand-archive-r9EckcaZ/sqlite-doc-3071700/support.html No license file was found, but licenses were detected in source scan.

<html> <body bgcolor="white"> <p>FOR IMMEDIATE RELEASE:</p>

<h2 align="center">SQLite Consortium Launches With Mozilla And Symbian As Charter Members</h2>

<h3 align="center">Ensures independent technical direction for world's most deployed SQL database engine</h3>

<p>
st>
Charlotte, North Carolina - December 12, 2007
st>
- The SOLite Consortium, a new membership association dedicated to maintaining SQLite as a fully open and independent product, was formally announced today. Mozilla and Symbian Ltd. have joined the SQLite Consortium as charter members. < p>

<p>SQLite is a compact, high efficiency, high reliability, embeddable SQL database engine. The source code to SQLite is in the public domain and is available with no associated fees. SQLite is the most deployed SQL database engine in the world and is currently used in a wide range of commercial software products and electronic devices from leading manufacturers. SQLite is found today in many mobile phones, MP3 players, set-top boxes, and PCs.</p>

<p>The mission of the SQLite Consortium is to continue developing and enhancing SQLite as a product that anyone may use without paying royalties or licensing fees. Members of the SQLite Consortium provide funding to enable this mission and in return receive enterprise-level technical support. Technical control and direction of SOLite remains entirely with the SOLite developers. $\langle p \rangle$ 

<p>Mozilla, developer of the popular open-source Firefox web browser, and Symbian, the market-leading open operating system for advanced data-enabled smartphones, both deploy the SQLite database engine in their products. As charter members of the Consortium, Mozilla and Symbian are ensuring the development and support of SOLite as a freely accessible and public domain software asset. $\langle p \rangle$ 

<p>"SQLite has become a popular embedded database because it is lightweight, fast, and open source," said Michael Schroepfer, Vice President of Engineering, Mozilla. "As a charter member of the SQLite Consortium, Mozilla is excited to help ensure SQLite remains a vibrant and open technology, in line with our mission to promote choice and innovation on the Internet."</p>

<p>"The SQLite Consortium will help set the standards for database management which are essential in smartphone functionality and will also help create a pool of developers, highly-skilled in SQLite for future mobile phone development, " said Bruce Carney, Director, Developer Programmes & Services, Symbian. "Our involvement with the SQL Consortium not only demonstrates Symbian's commitment to open standards in the industry, but as mobile phones become increasingly powerful and smartphones become increasingly popular, we are focused on ensuring that desktop developers, who move to the mobile space, have the easiest and most productive experience possible."</p>

<p>SQLite is a winner of the 2005 Google/O'Reilly Open Source Award. Additional information regarding the SQLite Consortium is available at the SQLite website, http://www.sqlite.org/.</p>

<center> # # # </center>

<p>  $<p$ >
About SOLite
<br>  $<p$ 

<p>SQLite is a software library that implements a self-contained, embeddable, serverless, zero-configuration, transactional SQL database engine. The code for SQLite is in the public domain and is free for any use, commercial or private. SQLite is currently found in countless software titles and electronic devices.</p>

<p>SQLite was originally developed and released 2000 by Dr. D. Richard Hipp. The code continues to be maintained and enhanced by an international team of developers under Hipp's direction.</p>

 $p$ CONTACT INFORMATION:<br> SQLite Consortium<br> Dr. D. Richard Hipp<br> 6200 Maple Cove Lane<br> Charlotte, NC 28269<br> Email: drh@sqlite.org<br> http://www.sqlite.org/<br> Tel: +1.704.948.4565  $<$ /p>

<p>>b>About Mozilla</b>

<p>Mozilla is a global community dedicated to building free, open source products and technologies that improve the online experience for people everywhere. Mozilla works in the open with a highly disciplined, transparent and cooperative development process, under the umbrella of the non-profit Mozilla Foundation. As a wholly owned subsidiary, the Mozilla Corporation organizes the development and marketing of Mozilla products. This unique structure has enabled Mozilla to financially support and cultivate competitive, viable community innovation. For more information, visit www.mozilla.com.</p>

<p>CONTACT INFORMATION:<br> Mozilla Corporation<br> Jessica Waight<br> Tel: +1.415.345.4754<br> Email: jwaight@outcastpr.com  $<$ /p>

<p>  $>$ About Symbian Limited
</p>  $>$ 

<p>Symbian is a software licensing company that develops and licenses Symbian OS, the market-leading open operating system for advanced, data-enabled mobile phones known as smartphones.</p>

<p>Symbian licenses Symbian OS to the world's leading handset manufacturers and has built close co-operative business relationships with leading companies across the mobile industry. During Q3 2007, 20.4 million Symbian smartphones were sold worldwide to over 250 major network operators, bringing the total number of Symbian smartphones shipped up to 30 September 2007 to 165 million.  $\langle p \rangle$ 

<p>Symbian has its headquarters in London, United Kingdom, with offices in the United States, United Kingdom, Asia (India, P.R. China, and Korea) and Japan. For more information, please visit www.symbian.com.</p>

<p>CONTACT INFORMATION:<br> Symbian Global Press Office<br> Karen Hamblen<br> +44 207 154 1707<br> press@symbian.com  $<$ /p> </body></html>

## Found in path(s):

\* /opt/cola/permits/1146568937\_1616563472.04/0/sqlite-3.7.17-8.el7\_7.1-1.src.rpm-cosi-expand-archivelltKQC5N/sqlite-doc-3071700.zip-cosi-expand-archive-r9EckcaZ/sqlite-doc-3071700/pressrelease-20071212.html No license file was found, but licenses were detected in source scan.
```
# 2006 September 14
#
# The author disclaims copyright to this source code. In place of
# a legal notice, here is a blessing:
#
# May you do good and not evil.
# May you find forgiveness for yourself and forgive others.
# May you share freely, never taking more than you give.
#
#*************************************************************************
# This file implements regression tests for SQLite library. The
# focus of this script is testing the FTS2 module.
#
# $Id: fts2c.test,v 1.1 2006/10/19 23:36:26 shess Exp $
#
set testdir [file dirname $argv0]
source $testdir/tester.tcl
# If SQLITE_ENABLE_FTS2 is defined, omit this file.
ifcapable !fts2 {
 finish_test
 return
}
# Create a table of sample email data. The data comes from email
# archives of Enron executives that was published as part of the
# litigation against that company.
#
do_test fts2c-1.1 {
 db eval {
  CREATE VIRTUAL TABLE email USING fts2([from],[to],subject,body);
  BEGIN TRANSACTION;
INSERT INTO email([from],[to],subject,body) VALUES('savita.puthigai@enron.com', 'traders.eol@enron.com,
traders.eol@enron.com', 'EnronOnline- Change to Autohedge', 'Effective Monday, October 22, 2001 the following
changes will be made to the Autohedge functionality on EnronOnline.
```
The volume on the hedge will now respect the minimum volume and volume increment settings on the parent product. See rules below:

? If the transaction volume on the child is less than half of the parent''s minimum volume no hedge will occur. ? If the transaction volume on the child is more than half the parent''s minimum volume but less than half the volume increment on the parent, the hedge will volume will be the parent''s minimum volume.

? For all other volumes, the same rounding rules will apply based on the volume increment on the parent product.

Please see example below:

Parent''s Settings:

Minimum: 5000 Increment: 1000

Volume on Autohedge transaction Volume Hedged

 $1 - 2499 = 0$  $2500 - 5499$   $5000$ 

 $5500 - 6499$  6000');

INSERT INTO email([from],[to],subject,body) VALUES('dana.davis@enron.com', 'laynie.east@enron.com,

lisa.king@enron.com, lisa.best@enron.com,', 'Leaving Early', 'FYI:

If it''s ok with everyone''s needs, I would like to leave @4pm. If you think

you will need my assistance past the 4 o''clock hour just let me know; I''ll

be more than willing to stay.');

INSERT INTO email([from],[to],subject,body) VALUES('enron\_update@concureworkplace.com',

'louise.kitchen@enron.com', '<<Concur Expense Document>> - CC02.06.02', 'The following expense report is ready for approval:

Employee Name: Christopher F. Calger Status last changed by: Mollie E. Gustafson Ms Expense Report Name: CC02.06.02 Report Total: \$3,972.93 Amount Due Employee: \$3,972.93

To approve this expense report, click on the following link for Concur Expense. http://expensexms.enron.com'); INSERT INTO email([from],[to],subject,body) VALUES('jeff.duff@enron.com', 'julie.johnson@enron.com', 'Work request', 'Julie,

Could you print off the current work request report by 1:30 today?

# Gentlemen,

I''d like to review this today at 1:30 in our office. Also, could you provide me with your activity reports so I can have Julie enter this information.

# JD');

INSERT INTO email([from],[to],subject,body) VALUES('v.weldon@enron.com', 'gary.l.carrier@usa.dupont.com, scott.joyce@bankofamerica.com', 'Enron News', 'This could turn into something big....

http://biz.yahoo.com/rf/010129/n29305829.html');

INSERT INTO email([from],[to],subject,body) VALUES('mark.haedicke@enron.com', 'paul.simons@enron.com', 'Re: First Polish Deal!', 'Congrats! Things seem to be building rapidly now on the Continent. Mark'); INSERT INTO email([from],[to],subject,body) VALUES('e..carter@enron.com', 't..robinson@enron.com', 'FW:

Producers Newsletter 9-24-2001', '

The producer lumber pricing sheet.

-----Original Message-----

From: Johnson, Jay

Sent: Tuesday, October 16, 2001 3:42 PM

To: Carter, Karen E.

-----Original Message----- From: Daigre, Sergai Sent: Friday, September 21, 2001 8:33 PM Subject: Producers Newsletter 9-24-2001

### ');

INSERT INTO email([from],[to],subject,body) VALUES('david.delainey@enron.com', 'kenneth.lay@enron.com', 'Greater Houston Partnership', 'Ken, in response to the letter from Mr Miguel San Juan, my suggestion would be to offer up the Falcon for their use; however, given the tight time frame and your recent visit with Mr. Fox that it would be difficult for either you or me to participate.

I spoke to Max and he agrees with this approach.

I hope this meets with your approval.

Regards Delainey'); INSERT INTO email([from],[to],subject,body) VALUES('lachandra.fenceroy@enron.com', 'lindy.donoho@enron.com', 'FW: Bus Applications Meeting Follow Up', 'Lindy,

Here is the original memo we discussed earlier. Please provide any information that you may have.

Your cooperation is greatly appreciated.

Thanks,

lachandra.fenceroy@enron.com 713.853.3884 877.498.3401 Pager

-----Original Message----- From: Bisbee, Joanne Sent: Wednesday, September 26, 2001 7:50 AM To: Fenceroy, LaChandra Subject: FW: Bus Applications Meeting Follow Up

Lachandra, Please get with David Duff today and see what this is about. Who are our TW accounting business users?

-----Original Message----- From: Koh, Wendy Sent: Tuesday, September 25, 2001 2:41 PM To: Bisbee, Joanne

Subject: Bus Applications Meeting Follow Up

Lisa brought up a TW change effective Nov 1. It involves eliminating a turnback surcharge. I have no other information, but you might check with the business folks for any system changes required.

Wendy');

INSERT INTO email([from],[to],subject,body) VALUES('danny.mccarty@enron.com', 'fran.fagan@enron.com', 'RE: worksheets', 'Fran,

 If Julie''s merit needs to be lump sum, just move it over to that column. Also, send me Eric Gadd''s sheets as well. Thanks.

Dan

-----Original Message----- From: Fagan, Fran Sent: Thursday, December 20, 2001 11:10 AM To: McCarty, Danny Subject: worksheets

As discussed, attached are your sheets for bonus and merit.

Thanks,

Fran Fagan Sr. HR Rep 713.853.5219

<< File: McCartyMerit.xls >> << File: mccartyBonusCommercial\_UnP.xls >>

# ');

INSERT INTO email([from],[to],subject,body) VALUES('bert.meyers@enron.com', 'shift.dl-portland@enron.com', 'OCTOBER SCHEDULE', 'TEAM,

PLEASE SEND ME ANY REQUESTS THAT YOU HAVE FOR OCTOBER. SO FAR I HAVE THEM FOR LEAF. I WOULD LIKE TO HAVE IT DONE BY THE 15TH OF THE MONTH. ANY QUESTIONS PLEASE GIVE ME A CALL.

# BERT');

INSERT INTO email([from],[to],subject,body) VALUES('errol.mclaughlin@enron.com', 'john.arnold@enron.com, bilal.bajwa@enron.com, john.griffith@enron.com,', 'TRV Notification: (NG - PROPT P/L - 09/27/2001)', 'The report named: NG - PROPT P/L <http://trv.corp.enron.com/linkFromExcel.asp?report\_cd=11&report\_name=NG+-+PROPT+P/L&category\_cd=5&category\_name=FINANCIAL&toc\_hide=1&sTV1=5&TV1Exp=Y&current\_efct\_d ate=09/27/2001>, published as of 09/27/2001 is now available for viewing on the website.'); INSERT INTO email([from],[to],subject,body) VALUES('patrice.mims@enron.com', 'calvin.eakins@enron.com', 'Re: Small business supply assistance', 'Hi Calvin

I spoke with Rickey (boy, is he long-winded!!). Gave him the name of our

credit guy, Russell Diamond.

Thank for your help!');

INSERT INTO email([from],[to],subject,body) VALUES('legal <.hall@enron.com>', 'stephanie.panus@enron.com', 'Termination update', 'City of Vernon and Salt River Project terminated their contracts. I will fax these notices to you.');

INSERT INTO email([from],[to],subject,body) VALUES('d..steffes@enron.com', 'richard.shapiro@enron.com', 'EES / ENA Government Affairs Staffing & Outside Services', 'Rick --

Here is the information on staffing and outside services. Call if you need anything else.

Jim

');

INSERT INTO email([from],[to],subject,body) VALUES('gelliott@industrialinfo.com',

'pcopello@industrialinfo.com', 'ECAAR (Gavin), WSCC (Diablo Canyon), & NPCC (Seabrook)', 'Dear Power Outage Database Customer,

Attached you will find an excel document. The outages contained within are forced or rescheduled outages. Your daily delivery will still contain these outages.

In addition to the two excel documents, there is a dbf file that is formatted like your daily deliveries you receive nightly. This will enable you to load the data into your regular database. Any questions please let me know. Thanks. Greg Elliott

IIR, Inc.

713-783-5147 x 3481

outages@industrialinfo.com

THE INFORMATION CONTAINED IN THIS E-MAIL IS LEGALLY PRIVILEGED AND CONFIDENTIAL INFORMATION INTENDED ONLY FOR THE USE OF THE INDIVIDUAL OR ENTITY NAMED ABOVE. YOU ARE HEREBY NOTIFIED THAT ANY DISSEMINATION, DISTRIBUTION, OR COPY OF THIS E-MAIL TO UNAUTHORIZED ENTITIES IS STRICTLY PROHIBITED. IF YOU HAVE RECEIVED THIS E-MAIL IN ERROR, PLEASE DELETE IT.

- OUTAGE.dbf

- 111201R.xls

- 111201.xls ');

INSERT INTO email([from],[to],subject,body) VALUES('enron.announcements@enron.com', 'all\_ena\_egm\_eim@enron.com', 'EWS Brown Bag', 'MARK YOUR LUNCH CALENDARS NOW !

You are invited to attend the EWS Brown Bag Lunch Series

Featuring: RAY BOWEN, COO

Topic: Enron Industrial Markets

Thursday, March 15, 2001 11:30 am - 12:30 pm EB 5 C2

You bring your lunch, Limited Seating

We provide drinks and dessert. RSVP x 3-9610'); INSERT INTO email([from],[to],subject,body) VALUES('chris.germany@enron.com', 'ingrid.immer@williams.com', 'Re: About St Pauls', 'Sounds good to me. I bet this is next to the Warick?? Hotel.

"Immer, Ingrid" <Ingrid.Immer@Williams.com> on 12/21/2000 11:48:47 AM To: "''chris.germany@enron.com''" <chris.germany@enron.com> cc: Subject: About St Pauls

<<About St Pauls.url>> ? ?http://www.stpaulshouston.org/about.html

Chris,

I like the looks of this place.? What do you think about going here Christmas eve?? They have an 11:00 a.m. service and a candlelight service at 5:00 p.m., among others.

Let me know.?? ii

- About St Pauls.url

# ');

INSERT INTO email([from],[to],subject,body) VALUES('nas@cpuc.ca.gov', 'skatz@sempratrading.com, kmccrea@sablaw.com, thompson@wrightlaw.com,', 'Reply Brief filed July 31, 2000', ' - CPUC01-#76371-v1- Revised\_Reply\_Brief\_\_Due\_today\_7\_31\_.doc');

INSERT INTO email([from],[to],subject,body) VALUES('gascontrol@aglresources.com', 'dscott4@enron.com, lcampbel@enron.com', 'Alert Posted 10:00 AM November 20,2000: E-GAS Request Reminder', 'Alert Posted 10:00 AM November 20,2000: E-GAS Request Reminder

As discussed in the Winter Operations Meeting on Sept.29,2000,

E-Gas(Emergency Gas) will not be offered this winter as a service from AGLC.

Marketers and Poolers can receive gas via Peaking and IBSS nominations(daisy

chain) from other marketers up to the 6 p.m. Same Day 2 nomination cycle.

');

INSERT INTO email([from],[to],subject,body) VALUES('dutch.quigley@enron.com', 'rwolkwitz@powermerchants.com', '', '

Here is a goody for you');

INSERT INTO email([from],[to],subject,body) VALUES('ryan.o''rourke@enron.com', 'k..allen@enron.com, randy.bhatia@enron.com, frank.ermis@enron.com,', 'TRV Notification: (West VaR - 11/07/2001)', 'The report named: West VaR

<http://trv.corp.enron.com/linkFromExcel.asp?report\_cd=36&report\_name=West+VaR&category\_cd=2&category\_ name=WEST&toc\_hide=1&sTV1=2&TV1Exp=Y&current\_efct\_date=11/07/2001>, published as of 11/07/2001 is now available for viewing on the website.');

INSERT INTO email([from],[to],subject,body) VALUES('mjones7@txu.com', 'cstone1@txu.com, ggreen2@txu.com, timpowell@txu.com,', 'Enron / HPL Actuals for July 10, 2000', 'Teco Tap 10.000 / Enron ; 110.000 / HPL IFERC

## LS HPL LSK IC 30.000 / Enron

');

INSERT INTO email([from],[to],subject,body) VALUES('susan.pereira@enron.com', 'kkw816@aol.com', 'soccer practice', 'Kathy-

Is it safe to assume that practice is cancelled for tonight??

Susan Pereira');

INSERT INTO email([from],[to],subject,body) VALUES('mark.whitt@enron.com', 'barry.tycholiz@enron.com', 'Huber Internal Memo', 'Please look at this. I didn''t know how deep to go with the desk. Do you think this works.

');

INSERT INTO email([from],[to],subject,body) VALUES('m..forney@enron.com', 'george.phillips@enron.com', '', 'George,

Give me a call and we will further discuss opportunities on the 13st floor.

Thanks,

JMForney

3-7160');

INSERT INTO email([from],[to],subject,body) VALUES('brad.mckay@enron.com', 'angusmcka@aol.com', 'Re: (no subject)', 'not yet');

INSERT INTO email([from],[to],subject,body) VALUES('adam.bayer@enron.com', 'jonathan.mckay@enron.com', 'FW: Curve Fetch File', 'Here is the curve fetch file sent to me. It has plenty of points in it. If you give me a list of which ones you need we may be able to construct a secondary worksheet to vlookup the values.

adam 35227

-----Original Message----- From: Royed, Jeff Sent: Tuesday, September 25, 2001 11:37 AM To: Bayer, Adam Subject: Curve Fetch File

Let me know if it works. It may be required to have a certain version of Oracle for it to work properly.

Jeff Royed Enron

Energy Operations Phone: 713-853-5295'); INSERT INTO email([from],[to],subject,body) VALUES('matt.smith@enron.com', 'yan.wang@enron.com', 'Report Formats', 'Yan,

The merged reports look great. I believe the only orientation changes are to "unmerge" the following six reports:

31 Keystone Receipts 15 Questar Pipeline 40 Rockies Production 22 West\_2 23 West\_3 25 CIG\_WIC

The orientation of the individual reports should be correct. Thanks.

## Mat

PS. Just a reminder to add the "\*" by the title of calculated points.'); INSERT INTO email([from],[to],subject,body) VALUES('michelle.lokay@enron.com', 'jimboman@bigfoot.com', 'Egyptian Festival', '---------------------- Forwarded by Michelle Lokay/ET&S/Enron on 09/07/2000 10:08 AM ----------------------------

"Karkour, Randa" <Randa.Karkour@COMPAQ.com> on 09/07/2000 09:01:04 AM To: "''Agheb (E-mail)" <Agheb@aol.com>, "Leila Mankarious (E-mail)" <Leila\_Mankarious@mhhs.org>, "''Marymankarious (E-mail)" <marymankarious@aol.com>, "Michelle lokay (E-mail)" <mlokay@enron.com>, "Ramy Mankarious (E-mail)" <Mankarious@aol.com> cc:

Subject: Egyptian Festival

<<Egyptian Festival.url>>

http://www.egyptianfestival.com/

- Egyptian Festival.url

');

INSERT INTO email([from],[to],subject,body) VALUES('errol.mclaughlin@enron.com', 'sherry.dawson@enron.com', 'Urgent!!! --- New EAST books', 'This has to be done..................................

Thanks

---------------------- Forwarded by Errol McLaughlin/Corp/Enron on 12/20/2000 08:39 AM ---------------------------

From: William Kelly @ ECT 12/20/2000 08:31 AM

To: Kam Keiser/HOU/ECT@ECT, Darron C Giron/HOU/ECT@ECT, David Baumbach/HOU/ECT@ECT, Errol McLaughlin/Corp/Enron@ENRON cc: Kimat Singla/HOU/ECT@ECT, Kulvinder Fowler/NA/Enron@ENRON, Kyle R Lilly/HOU/ECT@ECT, Jeff Royed/Corp/Enron@ENRON, Alejandra Chavez/NA/Enron@ENRON, Crystal Hyde/HOU/ECT@ECT

Subject: New EAST books

We have new book names in TAGG for our intramonth portfolios and it is extremely important that any deal booked to the East is communicated quickly to someone on my team. I know it will take some time for the new names to sink in and I do not want us to miss any positions or P&L.

Thanks for your help on this.

New: Scott Neal : East Northeast Dick Jenkins: East Marketeast

## WK

');

INSERT INTO email([from],[to],subject,body) VALUES('david.forster@enron.com', 'eol.wide@enron.com', 'Change to Stack Manager', 'Effective immediately, there is a change to the Stack Manager which will affect any Inactive Child.

An inactive Child with links to Parent products will not have their calculated prices updated until the Child product is Activated.

When the Child Product is activated, the price will be recalculated and updated BEFORE it is displayed on the web.

This means that if you are inputting a basis price on a Child product, you will not see the final, calculated price until you Activate the product, at which time the customer will also see it.

If you have any questions, please contact the Help Desk on:

Americas: 713 853 4357 Europe: + 44 (0) 20 7783 7783 Asia/Australia: +61 2 9229 2300

# Dave'); INSERT INTO email([from],[to],subject,body) VALUES('vince.kaminski@enron.com', 'jhh1@email.msn.com', 'Re:

Light reading - see pieces beginning on page 7', 'John,

I saw it. Very interesting.

Vince

"John H Herbert" <jhh1@email.msn.com> on 07/28/2000 08:38:08 AM To: "Vince J Kaminski" <Vince\_J\_Kaminski@enron.com> cc: Subject: Light reading - see pieces beginning on page 7

Cheers and have a nice weekend,

**JHHerbert** 

- gd000728.pdf

## ');

INSERT INTO email([from],[to],subject,body) VALUES('matthew.lenhart@enron.com', 'mmmarcantel@equiva.com', 'RE:', 'i will try to line up a pig for you '); INSERT INTO email([from],[to],subject,body) VALUES('jae.black@enron.com', 'claudette.harvey@enron.com, chaun.roberts@enron.com, judy.martinez@enron.com,', 'Disaster Recovery Equipment', 'As a reminder...there are several pieces of equipment that are set up on the 30th Floor, as well as on our floor, for the Disaster Recovery Team. PLEASE DO NOT TAKE, BORROW OR USE this equipment. Should you need to use another computer system, other than yours, or make conference calls please work with your Assistant to help find or set up equipment for you to use.

Thanks for your understanding in this matter.

T.Jae Black East Power Trading Assistant to Kevin Presto off. 713-853-5800 fax 713-646-8272 cell 713-539-4760'); INSERT INTO email([from],[to],subject,body) VALUES('eric.bass@enron.com', 'dale.neuner@enron.com', '5 X 24', 'Dale,

Have you heard anything more on the  $5 \times 24s$ ? We would like to get this product out ASAP.

Thanks,

Eric');

INSERT INTO email([from],[to],subject,body) VALUES('messenger@smartreminders.com', 'm..tholt@enron.com', '10% Coupon - PrintPal Printer Cartridges - 100% Guaranteed', '[IMAGE] [IMAGE][IMAGE][IMAGE]

Dear SmartReminders Member,

[IMAGE] [IMAGE] [IMAGE] [IMAGE] [IMAGE] [IMAGE] [IMAGE] [IMAGE] 

We respect your privacy and are a Certified Participant of the BBBOnLine Privacy Program. To be removed from future offers,click here. SmartReminders.com is a permission based service. To unsubscribe click here . '); INSERT INTO email([from],[to],subject,body) VALUES('benjamin.rogers@enron.com', 'mark.bernstein@enron.com', '', 'The guy you are talking about left CIN under a "cloud of suspicion" sort of speak. He was the one who got into several bad deals and PPA''s in California for CIN, thus he left on a bad note. Let me know if you need more detail than that, I felt this was the type of info you were looking for. Thanks! Ben'); INSERT INTO email([from],[to],subject,body) VALUES('enron\_update@concureworkplace.com', 'michelle.cash@enron.com', 'Expense Report Receipts Not Received', 'Employee Name: Michelle Cash Report Name: Houston Cellular 8-11-01 Report Date: 12/13/01 Report ID: 594D37C9ED2111D5B452

Submitted On: 12/13/01

You are only allowed 2 reports with receipts outstanding. Your expense reports will not be paid until you meet this requirement.');

INSERT INTO email([from],[to],subject,body) VALUES('susan.mara@enron.com', 'ray.alvarez@enron.com, mark.palmer@enron.com, karen.denne@enron.com,', 'CAISO Emergency Motion -- to discontinue market-based rates for', 'FYI. the latest broadside against the generators.

Sue Mara Enron Corp. Tel: (415) 782-7802 Fax:(415) 782-7854 ----- Forwarded by Susan J Mara/NA/Enron on 06/08/2001 12:24 PM -----

"Milner, Marcie" <MMilner@coral-energy.com> 06/08/2001 11:13 AM To: ""smara@enron.com"" <smara@enron.com> cc: Subject: CAISO Emergency Motion 

Sue, did you see this emergency motion the CAISO filed today? Apparently they are requesting that FERC discontinue market-based rates immediately and grant refunds plus interest on the difference between cost-based rates and market revenues received back to May 2000. They are requesting the commission act within 14 days. Have you heard anything about what they are doing?

#### Marcie

http://www.caiso.com/docs/2001/06/08/200106081005526469.pdf

');

INSERT INTO email([from],[to],subject,body) VALUES('fletcher.sturm@enron.com', 'eloy.escobar@enron.com', 'Re: General Brinks Position Meeting', 'Eloy,

Who is General Brinks?

#### Fletch');

INSERT INTO email([from],[to],subject,body) VALUES('nailia.dindarova@enron.com', 'richard.shapiro@enron.com', 'Documents for Mark Frevert (on EU developments and lessons from', 'Rick,

Here are the documents that Peter has prepared for Mark Frevert.

#### Nailia

---------------------- Forwarded by Nailia Dindarova/LON/ECT on 25/06/2001 16:36 ---------------------------

Nailia Dindarova 25/06/2001 15:36 To: Michael Brown/Enron@EUEnronXGate

cc: Ross Sankey/Enron@EUEnronXGate, Eric Shaw/ENRON@EUEnronXGate, Peter Styles/LON/ECT@ECT

Subject: Documents for Mark Frevert (on EU developments and lessons from California)

Michael,

These are the documents that Peter promised to give to you for Mark Frevert. He has now handed them to him in person but asked me to transmit them electronically to you, as well as Eric and Ross.

Nailia

## ');

INSERT INTO email([from],[to],subject,body) VALUES('peggy.a.kostial@accenture.com', 'dave.samuels@enron.com', 'EOL-Accenture Deal Sheet', 'Dave -

Attached are our comments and suggested changes. Please call to review.

On the time line for completion, we have four critical steps to complete:

Finalize market analysis to refine business case, specifically

projected revenue stream

 Complete counterparty surveying, including targeting 3 CPs for letters of intent

Review Enron asset base for potential reuse/ licensing

Contract negotiations

Joe will come back to us with an updated time line, but it is my expectation that we are still on the same schedule (we just begun week three) with possibly a week or so slippage.....contract negotiations will probably be the critical path.

We will send our cut at the actual time line here shortly. Thanks,

## Peggy

(See attached file: accenture-dealpoints v2.doc) - accenture-dealpoints v2.doc '); INSERT INTO email([from],[to],subject,body) VALUES('thomas.martin@enron.com', 'thomas.martin@enron.com', 'Re: Guadalupe Power Partners LP', '---------------------- Forwarded by Thomas A Martin/HOU/ECT on 03/20/2001 03:49 PM ---------------------------

Thomas A Martin 10/11/2000 03:55 PM To: Patrick Wade/HOU/ECT@ECT cc: Subject: Re: Guadalupe Power Partners LP

The deal is physically served at Oasis Waha or Oasis Katy and is priced at either HSC, Waha or Katytailgate GD at buyers option three days prior to NYMEX close.

');

INSERT INTO email([from],[to],subject,body) VALUES('judy.townsend@enron.com', 'dan.junek@enron.com, chris.germany@enron.com', 'Columbia Distribution''s Capacity Available for Release - Sum', '---------------------- Forwarded by Judy Townsend/HOU/ECT on 03/09/2001 11:04 AM ---------------------------

agoddard@nisource.com on 03/08/2001 09:16:57 AM

To: " - \*Koch, Kent" <kkoch@nisource.com>, " - \*Millar, Debra" <dmillar@nisource.com>, " - \*Burke, Lynn" <lburke@nisource.com> cc: " - \*Heckathorn, Tom" <theckathorn@nisource.com> Subject: Columbia Distribution''s Capacity Available for Release - Sum

Attached is Columbia Distribution''s notice of capacity available for release for

the summer of 2001 (Apr. 2001 through Oct. 2001).

Please note that the deadline for bids is 3:00pm EST on March 20, 2001.

If you have any questions, feel free to contact any of the representatives listed

at the bottom of the attachment.

Aaron Goddard

- 2001Summer.doc

');

INSERT INTO email([from],[to],subject,body) VALUES('rhonda.denton@enron.com', 'tim.belden@enron.com, dana.davis@enron.com, genia.fitzgerald@enron.com,', 'Split Rock Energy LLC', 'We have received the executed EEI contract from this CP dated 12/12/2000.

Copies will be distributed to Legal and Credit.');

INSERT INTO email([from],[to],subject,body) VALUES('kerrymcelroy@dwt.com', 'jack.speer@alcoa.com, crow@millernash.com, michaelearly@earthlink.net,', 'Oral Argument Request', ' - Oral Argument Request.doc'); INSERT INTO email([from],[to],subject,body) VALUES('mike.carson@enron.com', 'rlmichaelis@hormel.com', '', 'Did you come in town this wk end..... My new number at our house is : 713-668-3712...... my cell # is 281-381-7332

### the kid');

INSERT INTO email([from],[to],subject,body) VALUES('cooper.richey@enron.com', 'trycooper@hotmail.com', 'FW: Contact Info', '

-----Original Message----- From: Punja, Karim Sent: Thursday, December 13, 2001 2:35 PM To: Richey, Cooper Subject: Contact Info

#### Cooper,

Its been a real pleasure working with you (even though it was for only a small amount of time) I hope we can stay in touch.

Home# 234-0249 email: kpunja@hotmail.com

Take Care,

Karim.

# ');

INSERT INTO email([from],[to],subject,body) VALUES('bjm30@earthlink.net', 'mcguinn.k@enron.com, mcguinn.ian@enron.com, mcguinn.stephen@enron.com,', 'email address change', 'Hello all.

I haven''t talked to many of you via email recently but I do want to give you my new address for your email file:

bjm30@earthlink.net

I hope all is well.

Brian McGuinn');

INSERT INTO email([from],[to],subject,body) VALUES('shelley.corman@enron.com', 'steve.hotte@enron.com', 'Flat Panels', 'Can you please advise what is going on with the flat panels that we had planned to distribute to our gas logistics team. It was in the budget and we had the okay, but now I'm hearing there is some hold-up & the units are stored on 44.

Shelley');

INSERT INTO email([from],[to],subject,body) VALUES('sara.davidson@enron.com', 'john.schwartzenburg@enron.com, scott.dieball@enron.com, recipients@enron.com,', '2001 Enron Law Conference (Distribution List 2)', ' Enron Law Conference

San Antonio, Texas May 2-4, 2001 Westin Riverwalk

See attached memo for more details!!

? Registration for the law conference this year will be handled through an Online RSVP Form on the Enron Law Conference Website at http://lawconference.corp.enron.com. The website is still under construction and will not be available until Thursday, March 15, 2001.

? We will send you another e-mail to confirm when the Law Conference Website is operational.

? Please complete the Online RSVP Form as soon as it is available and submit it no later than Friday, March 30th.

### ');

INSERT INTO email([from],[to],subject,body) VALUES('tori.kuykendall@enron.com', 'heath.b.taylor@accenture.com', 'Re:', 'hey - thats funny about john - he definitely remembers him - i''ll call pat and let him know - we are coming on saturday - i just havent had a chance to call you guys back -- looking forward to it -- i probably need the directions again though');

INSERT INTO email([from],[to],subject,body) VALUES('darron.giron@enron.com', 'bryce.baxter@enron.com', 'Re: Feedback for Audrey Cook', 'Bryce,

I''ll get it done today.

DG 3-9573

From: Bryce Baxter 06/12/2000 07:15 PM

To: Darron C Giron/HOU/ECT@ECT cc: Subject: Feedback for Audrey Cook

You were identified as a reviewer for Audrey Cook. If possible, could you complete her feedback by end of business Wednesday? It will really help me in the PRC process to have your input. Thanks.

');

INSERT INTO email([from],[to],subject,body) VALUES('casey.evans@enron.com', 'stephanie.sever@enron.com', 'Gas EOL ID', 'Stephanie,

In conjunction with the recent movement of several power traders, they are changing the names of their gas books as well. The names of the new gas books and traders are as follows:

PWR-NG-LT-SPP: Mike Carson PWR-NG-LT-SERC: Jeff King

If you need to know their power desk to map their ID to their gas books, those desks are as follows:

EPMI-LT-SPP: Mike Carson EPMI-LT-SERC: Jeff King

I will be in training this afternoon, but will be back when class is over. Let me know if you have any questions.

Thanks for your help! Casey'); INSERT INTO email([from],[to],subject,body) VALUES('darrell.schoolcraft@enron.com', 'david.roensch@enron.com, kimberly.watson@enron.com, michelle.lokay@enron.com,', 'Postings', 'Please see the attached.

ds

# ');

INSERT INTO email([from],[to],subject,body) VALUES('mcominsky@aol.com', 'cpatman@bracepatt.com, james\_derrick@enron.com', 'Jurisprudence Luncheon', 'Carrin & Jim --

It was an honor and a pleasure to meet both of you yesterday. I know we will have fun working together on this very special event.

Jeff left the jurisprudence luncheon lists for me before he left on vacation. I wasn''t sure whether he transmitted them to you as well. Would you please advise me if you would like them sent to you? I can email the MS Excel files or I can fax the hard copies to you. Please advise what is most convenient.

I plan to be in town through the holidays and can be reached by phone, email, or cell phone at any time. My cell phone number is 713/705-4829.

Thanks again for your interest in the ADL''s work. Martin.

Martin B. Cominsky

Director, Southwest Region Anti-Defamation League 713/627-3490, ext. 122 713/627-2011 (fax) MCominsky@aol.com'); INSERT INTO email([from],[to],subject,body) VALUES('phillip.love@enron.com', 'todagost@utmb.edu, gbsonnta@utmb.edu', 'New President', 'I had a little bird put a word in my ear. Is there any possibility for Ben Raimer to be Bush''s secretary of HHS? Just curious about that infamous UTMB rumor mill. Hope things are well, happy holidays. PL'); INSERT INTO email([from],[to],subject,body) VALUES('marie.heard@enron.com', 'ehamilton@fna.com', 'ISDA Master Agreement', 'Erin:

Pursuant to your request, attached are the Schedule to the ISDA Master Agreement, together with Paragraph 13 to the ISDA Credit Support Annex. Please let me know if you need anything else. We look forward to hearing your comments.

Marie

Marie Heard Senior Legal Specialist Enron North America Corp. Phone: (713) 853-3907 Fax: (713) 646-3490 marie.heard@enron.com

 ');

INSERT INTO email([from],[to],subject,body) VALUES('andrea.ring@enron.com', 'beverly.beaty@enron.com', 'Re: Tennessee Buy - Louis Dreyfus', 'Beverly - once again thanks so much for your help on this.

');

INSERT INTO email([from],[to],subject,body) VALUES('karolyn.criado@enron.com', 'j..bonin@enron.com, felicia.case@enron.com, b..clapp@enron.com,', 'Price List week of Oct. 8-9, 2001', ' Please contact me if you have any questions regarding last weeks prices.

Thank you, Karolyn Criado 3-9441

');

INSERT INTO email([from],[to],subject,body) VALUES('kevin.presto@enron.com', 'edward.baughman@enron.com, billy.braddock@enron.com', 'Associated', 'Please begin working on filling our Associated short position in 02. I would like to take this risk off the books.

In addition, please find out what a buy-out of VEPCO would cost us. With Rogers transitioning to run our retail risk management, I would like to clean up our customer positions.

We also need to continue to explore a JEA buy-out.

## Thanks.');

INSERT INTO email([from],[to],subject,body) VALUES('stacy.dickson@enron.com', 'gregg.penman@enron.com', 'RE: Constellation TC 5-7-01', 'Gregg,

I am at home with a sick baby. (Lots of fun!) I will call you about this tomorrow.

## Stacy');

INSERT INTO email([from],[to],subject,body) VALUES('joe.quenet@enron.com', 'dfincher@utilicorp.com', '', 'hey big guy.....check this out.....

w ww.gorelieberman-2000.com/'); INSERT INTO email([from],[to],subject,body) VALUES('k..allen@enron.com', 'jacqestc@aol.com', '', 'Jacques,

I sent you a fax of Kevin Kolb''s comments on the release. The payoff on the note would be \$36,248  $($36090(principal) + $158 (accrued interest)).$ This is assuming we wrap this up on Tuesday.

Please email to confirm that their changes are ok so I can set up a meeting on Tuesday to reach closure.

## Phillip');

INSERT INTO email([from],[to],subject,body) VALUES('kourtney.nelson@enron.com', 'mike.swerzbin@enron.com', 'Adjusted L/R Balance', 'Mike,

I placed the adjusted L/R Balance on the Enronwest site. It is under the "Staff/Kourtney Nelson". There are two links:

1) "Adj L\_R" is the same data/format from the weekly strategy meeting.

2) "New Gen 2001\_2002" link has all of the supply side info that is used to calculate the L/R balance -Please note the Data Flag column, a value of "3" indicates the project was cancelled, on hold, etc and is not included in the calc.

Both of these sheets are interactive Excel spreadsheets and thus you can play around with the data as you please. Also, James Bruce is working to get his gen report on the web. That will help with your access to information on new gen.

Please let me know if you have any questions or feedback,

Kourtney

Kourtney Nelson Fundamental Analysis Enron North America (503) 464-8280 kourtney.nelson@enron.com'); INSERT INTO email([from],[to],subject,body) VALUES('d..thomas@enron.com', 'naveed.ahmed@enron.com', 'FW: Current Enron TCC Portfolio', '

-----Original Message----- From: Grace, Rebecca M. Sent: Monday, December 17, 2001 9:44 AM To: Thomas, Paul D. Cc: Cashion, Jim; Allen, Thresa A.; May, Tom Subject: RE: Current Enron TCC Portfolio

### Paul,

I reviewed NY''s list. I agree with all of their contracts numbers and mw amounts.

Call if you have any more questions.

## Rebecca

-----Original Message----- From: Thomas, Paul D. Sent: Monday, December 17, 2001 9:08 AM To: Grace, Rebecca M. Subject: FW: Current Enron TCC Portfolio

<< File: enrontccs.xls >> Rebecca, Let me know if you see any differences.

Paul

X 3-0403 -----Original Message----- From: Thomas, Paul D. Sent: Monday, December 17, 2001 9:04 AM To: Ahmed, Naveed Subject: FW: Current Enron TCC Portfolio

-----Original Message-----

From: Thomas, Paul D. Sent: Thursday, December 13, 2001 10:01 AM To: Baughman, Edward D. Subject: Current Enron TCC Portfolio

## ');

INSERT INTO email([from],[to],subject,body) VALUES('stephanie.panus@enron.com', 'william.bradford@enron.com, debbie.brackett@enron.com,', 'Coastal Merchant Energy/El Paso Merchant Energy', 'Coastal Merchant Energy, L.P. merged with and into El Paso Merchant Energy, L.P., effective February 1, 2001, with the surviving entity being El Paso Merchant Energy, L.P. We currently have ISDA Master Agreements with both counterparties. Please see the attached memo regarding the existing Masters and let us know which agreement should be terminated.

Thanks,

Stephanie

');

INSERT INTO email([from],[to],subject,body) VALUES('kam.keiser@enron.com', 'c..kenne@enron.com', 'RE: What about this too???', '

-----Original Message----- From: Kenne, Dawn C. Sent: Wednesday, February 06, 2002 11:50 AM To: Keiser, Kam Subject: What about this too???

<< File: Netco Trader Matrix.xls >> ');

INSERT INTO email([from],[to],subject,body) VALUES('chris.meyer@enron.com', 'joe.parks@enron.com', 'Centana', 'Talked to Chip. We do need Cash Committe approval given the netting feature of your deal, which means Batch Funding Request. Please update per my previous e-mail and forward.

Thanks

chris x31666'); INSERT INTO email([from],[to],subject,body) VALUES('debra.perlingiere@enron.com', 'jworman@academyofhealth.com', '', 'Have a great weekend! Happy Fathers Day!

Debra Perlingiere Enron North America Corp. 1400 Smith Street, EB 3885 Houston, Texas 77002 dperlin@enron.com Phone 713-853-7658

### Fax 713-646-3490');

INSERT INTO email([from],[to],subject,body) VALUES('outlook.team@enron.com', '', 'Demo by Martha Janousek of Dashboard & Pipeline Profile / Julia &', 'CALENDAR ENTRY: APPOINTMENT

### Description:

 Demo by Martha Janousek of Dashboard & Pipeline Profile / Julia & Dir Rpts. - 4102

Date:  $1/5/2001$ Time:  $9:00$  AM -  $10:00$  AM (Central Standard Time)

Chairperson: Outlook Migration Team

Detailed Description:');

INSERT INTO email([from],[to],subject,body) VALUES('diana.seifert@enron.com', 'mark.taylor@enron.com', 'Guest access Chile', 'Hello Mark,

Justin Boyd told me that your can help me with questions regarding Chile. We got a request for guest access through MG. The company is called Escondida and is a subsidiary of BHP Australia.

Please advise if I can set up a guest account or not. F.Y.I.: MG is planning to put a "in w/h Chile" contract for Copper on-line as soon as Enron has done the due diligence for this country. Thanks !

#### Best regards

Diana Seifert EOL PCG'); INSERT INTO email([from],[to],subject,body) VALUES('enron\_update@concureworkplace.com', 'mark.whitt@enron.com', '<<Concur Expense Document>> - 121001', 'The Approval status has changed on the following report:

Status last changed by: Barry L. Tycholiz Expense Report Name: 121001 Report Total: \$198.98 Amount Due Employee: \$198.98 Amount Approved: \$198.98 Amount Paid: \$0.00 Approval Status: Approved Payment Status: Pending

To review this expense report, click on the following link for Concur Expense. http://expensexms.enron.com'); INSERT INTO email([from],[to],subject,body) VALUES('kevin.hyatt@enron.com', '', 'Technical Support', 'Outside the U.S., please refer to the list below:

Australia: 1800 678-515 support@palm-au.com

Canada: 1905 305-6530 support@palm.com

New Zealand: 0800 446-398 support@palm-nz.com

U.K.: 0171 867 0108 eurosupport@palm.3com.com

Please refer to the Worldwide Customer Support card for a complete technical support contact list.'); INSERT INTO email([from],[to],subject,body) VALUES('geoff.storey@enron.com', 'dutch.quigley@enron.com', 'RE:', 'duke contact?

-----Original Message----- From: Quigley, Dutch Sent: Wednesday, October 31, 2001 10:14 AM To: Storey, Geoff Subject: RE:

bp corp Albert LaMore 281-366-4962

running the reports now

-----Original Message----- From: Storey, Geoff Sent: Wednesday, October 31, 2001 10:10 AM To: Quigley, Dutch Subject: RE:

give me a contact over there too BP

-----Original Message----- From: Quigley, Dutch Sent: Wednesday, October 31, 2001 9:42 AM To: Storey, Geoff Subject: 

Coral Jeff Whitnah 713-767-5374

Relaint Steve McGinn 713-207-4000');

INSERT INTO email([from],[to],subject,body) VALUES('pete.davis@enron.com', 'pete.davis@enron.com', 'Start Date: 4/22/01; HourAhead hour: 3; <CODESITE>', 'Start Date: 4/22/01; HourAhead hour: 3; No ancillary schedules awarded. Variances detected.

Variances detected in Load schedule.

LOG MESSAGES:

PARSING FILE -->> O:\Portland\WestDesk\California Scheduling\ISO Final Schedules\2001042203.txt

---- Load Schedule ----

\$\$\$ Variance found in table tblLoads. Details: (Hour: 3 / Preferred: 1.92 / Final: 1.89) TRANS\_TYPE: FINAL LOAD\_ID: PGE4 MKT\_TYPE: 2 TRANS\_DATE: 4/22/01 SC\_ID: EPMI

');

INSERT INTO email([from],[to],subject,body) VALUES('john.postlethwaite@enron.com', 'john.zufferli@enron.com', 'Reference', 'John, hope things are going well up there for you. The big day is almost here for you and Jessica. I was wondering if I could use your name as a job reference if need be. I am just trying to get everything in order just in case something happens.

John');

INSERT INTO email([from],[to],subject,body) VALUES('jeffrey.shankman@enron.com', 'lschiffm@jonesday.com', 'Re:', 'I saw you called on the cell this a.m. Sorry I missed you. (I was in the shower). I have had a shitty week--I suspect my silence (not only to you, but others) after our phone call is a result of the week. I''m seeing Glen at 11:15....talk to you'); INSERT INTO email([from],[to],subject,body) VALUES('litebytz@enron.com', '', 'Lite Bytz RSVP', ' This week''s Lite Bytz presentation will feature the following TOOLZ speaker:

Richard McDougall Solaris 8 Thursday, June 7, 2001

If you have not already signed up, please RSVP via email to litebytz@enron.com by the end of the day Tuesday, June 5, 2001.

\*Remember: this is now a Brown Bag Event--so bring your lunch and we will provide cookies and drinks.

Click below for more details.

```
http://home.enron.com:84/messaging/litebytztoolzprint.jpg');
  COMMIT;
 }
} {}
###############################################################################
# Everything above just builds an interesting test database. The actual
# tests come after this comment.
###############################################################################
do_test fts2c-1.2 {
 execsql {
  SELECT rowid FROM email WHERE email MATCH 'mark'
 }
} {6 17 25 38 40 42 73 74}
do_test fts2c-1.3 {
 execsql {
  SELECT rowid FROM email WHERE email MATCH 'susan'
 }
} {24 40}
do_test fts2c-1.4 {
 execsql {
  SELECT rowid FROM email WHERE email MATCH 'mark susan'
 }
} {40}
do_test fts2c-1.5 {
 execsql {
  SELECT rowid FROM email WHERE email MATCH 'susan mark'
 }
} {40}
do_test fts2c-1.6 {
 execsql {
  SELECT rowid FROM email WHERE email MATCH '"mark susan"'
 }
} {}
do_test fts2c-1.7 {
 execsql {
  SELECT rowid FROM email WHERE email MATCH 'mark -susan'
 }
} {6 17 25 38 42 73 74}
do_test fts2c-1.8 {
 execsql {
  SELECT rowid FROM email WHERE email MATCH '-mark susan'
 }
} {24}
do test fts2c-1.9 \{ execsql {
  SELECT rowid FROM email WHERE email MATCH 'mark OR susan'
```

```
 }
} {6 17 24 25 38 40 42 73 74}
```

```
# Some simple tests of the automatic "offsets(email)" column. In the sample
# data set above, only one message, number 20, contains the words
# "gas" and "reminder" in both body and subject.
#
do_test fts2c-2.1 {
 execsql {
  SELECT rowid, offsets(email) FROM email
   WHERE email MATCH 'gas reminder'
 }
} {20 {2 0 42 3 2 1 54 8 3 0 42 3 3 1 54 8 3 0 129 3 3 0 143 3 3 0 240 3}}
do_test fts2c-2.2 {
 execsql {
  SELECT rowid, offsets(email) FROM email
   WHERE email MATCH 'subject:gas reminder'
 }
} {20 {2 0 42 3 2 1 54 8 3 1 54 8}}
do_test fts2c-2.3 {
 execsql {
  SELECT rowid, offsets(email) FROM email
   WHERE email MATCH 'body:gas reminder'
 }
} {20 {2 1 54 8 3 0 42 3 3 1 54 8 3 0 129 3 3 0 143 3 3 0 240 3}}
do_test fts2c-2.4 {
 execsql {
  SELECT rowid, offsets(email) FROM email
   WHERE subject MATCH 'gas reminder'
 }
} {20 {2 0 42 3 2 1 54 8}}
do_test fts2c-2.5 {
 execsql {
  SELECT rowid, offsets(email) FROM email
   WHERE body MATCH 'gas reminder'
 }
} {20 {3 0 42 3 3 1 54 8 3 0 129 3 3 0 143 3 3 0 240 3}}
# Document 32 contains 5 instances of the world "child". But only
# 3 of them are paired with "product". Make sure only those instances
# that match the phrase appear in the offsets(email) list.
#
do test fts2c-3.1 {
 execsql {
  SELECT rowid, offsets(email) FROM email
   WHERE body MATCH 'child product' AND +rowid=32
 }
} {32 {3 0 94 5 3 0 114 5 3 0 207 5 3 1 213 7 3 0 245 5 3 1 251 7 3 0 409 5 3 1 415 7 3 1 493 7}}
```

```
do_test fts2c-3.2 {
 execsql {
  SELECT rowid, offsets(email) FROM email
   WHERE body MATCH '"child product"'
 }
} {32 {3 0 207 5 3 1 213 7 3 0 245 5 3 1 251 7 3 0 409 5 3 1 415 7}}
# Snippet generator tests
#
do_test fts2c-4.1 {
 execsql {
  SELECT snippet(email) FROM email
   WHERE email MATCH 'subject:gas reminder'
 }
} {{Alert Posted 10:00 AM November 20,2000: E-<b>GAS</b> Request <b>Reminder</b>}}
do_test fts2c-4.2 {
 execsql {
  SELECT snippet(email) FROM email
   WHERE email MATCH 'christmas candlelight'
 }
} {{<b>...</b> place.? What do you think about going here <b>Christmas</b>
eve?? They have an 11:00 a.m. service and a <b>candlelight</b> service at 5:00 p.m.,
among others. ...<b>4</b>}
do_test fts2c-4.3 {
 execsql {
  SELECT snippet(email) FROM email
   WHERE email MATCH 'deal sheet potential reuse'
 }
} {{EOL-Accenture <b>Deal</b> <b>Sheet</b> <b>...</b> intent
  Review Enron asset base for <br/>b>potential</b><br/> <br/>b>>reuse</b>/</b>/licensing
  Contract negotiations ...</b>}}
do_test fts2c-4.4 {
 execsql {
  SELECT snippet(email,'<<<','>>>',' ') FROM email
   WHERE email MATCH 'deal sheet potential reuse'
 }
} {{EOL-Accenture <<<Deal>>> <<<Sheet>>> intent
  Review Enron asset base for <<<<potential>>> <<<<rr/>reuse>>>>>>>>/ licensing
  Contract negotiations \{\}do test fts2c-4.5 {
execsal {
  SELECT snippet(email,'<<<','>>>',' ') FROM email
   WHERE email MATCH 'first things'
 }
} {{Re: <<<First>>> Polish Deal! Congrats! <<<Things>>> seem to be building rapidly now on the }}
do test fts2c-4.6 {
 execsql {
```

```
 SELECT snippet(email) FROM email
```

```
 WHERE email MATCH 'chris is here'
```

```
 }
} {{<b>chris</b>.germany@enron.com <b>...</b> Sounds good to me. I bet this <b>is</b> next to the Warick??
Hotel. ...<b>0</b> place.? What do you think about going <b>0</b> here<b>0</b> Christmas
eve?? They have an 11:00 a.m. }
do test fts2c-4.7 {
 execsql {
  SELECT snippet(email) FROM email
   WHERE email MATCH '"pursuant to"'
 }
} {{Erin:

do_test fts2c-4.8 {
 execsql {
  SELECT snippet(email) FROM email
   WHERE email MATCH 'ancillary load davis'
 }
} { {pete.<b>davis</b>@enron.com <b>...</b> Start Date: 4/22/01; HourAhead hour: 3; No <br/> <br/>b>ancillary</b>
schedules awarded. 
Variances detected.
Variances detected in <b>Load</b> schedule.
  LOG MESSAGES:
PARSING <br/>b>...</b>}}
# Combinations of AND and OR operators:
#
do_test fts2c-5.1 {
 execsql {
  SELECT snippet(email) FROM email
   WHERE email MATCH 'questar enron OR com'
 }
\{\{\text{matt}.\text{smith@}<\text{b}\geq\text{enron}\leq\text{/b}\geq\ldots\leq\text{/b}\geq\text{c.m}.\leq\text{/b}\geq\text{six reports:}\}31 Keystone Receipts
15 <br/>b>Questar</b>Pipeline
40 Rockies Production
22 West 2 <br/>b>...</b>}}
do test fts2c-5.2 {
 execsql {
  SELECT snippet(email) FROM email
   WHERE email MATCH 'enron OR com questar'
 }
\{\{\text{matt}.\text{smith@}<\text{b}\geq\text{enron}\leq\text{/b}\geq\ldots\leq\text{/b}\geq\text{c}.\text{on}\leq\text{/b}\geq\ldots\leq\text{/b}\geq\text{six reports:}\}
```
31 Keystone Receipts 15 < b> Ouestar < /b> Pipeline 40 Rockies Production  $22$  West<sub>-2</sub> <br/>  $\{2$  <br/> $\{2, 2, 3, 4, 5, 6, 7\}$ }

finish\_test

Found in path(s):

\* /opt/cola/permits/1146568937\_1616563472.04/0/sqlite-3.7.17-8.el7\_7.1-1.src.rpm-cosi-expand-archivelltKQC5N/sqlite-src-3071700.zip-cosi-expand-archive-cheW8kUH/sqlite-src-3071700/test/fts2c.test No license file was found, but licenses were detected in source scan.

SQLite core and like the SQLite core are in the public domain. The The <b><a href="th3.html">TH3</a></b>test harness is a set of proprietary tests, written in

Found in path(s):

\* /opt/cola/permits/1146568937\_1616563472.04/0/sqlite-3.7.17-8.el7\_7.1-1.src.rpm-cosi-expand-archivelltKQC5N/sqlite-doc-3071700.zip-cosi-expand-archive-r9EckcaZ/sqlite-doc-3071700/testing.html No license file was found, but licenses were detected in source scan.

 $\langle p\rangle$ SQLite itself is in the  $\langle a\rangle$  href="copyright.html">public domain $\langle a\rangle$  and can be used for any purpose. But TH3 is proprietary and requires a license.

Found in path(s):

\* /opt/cola/permits/1146568937\_1616563472.04/0/sqlite-3.7.17-8.el7\_7.1-1.src.rpm-cosi-expand-archivelltKQC5N/sqlite-doc-3071700.zip-cosi-expand-archive-r9EckcaZ/sqlite-doc-3071700/th3.html No license file was found, but licenses were detected in source scan.

 $\langle a \rangle$  href="copyright.html">public domain $\langle a \rangle$ . $\langle \rangle$ 

Found in path(s):

\* /opt/cola/permits/1146568937\_1616563472.04/0/sqlite-3.7.17-8.el7\_7.1-1.src.rpm-cosi-expand-archivelltKQC5N/sqlite-doc-3071700.zip-cosi-expand-archive-r9EckcaZ/sqlite-doc-3071700/index.html No license file was found, but licenses were detected in source scan.

{string currentfile exch readstring pop}executeonly def

Found in path(s):

\* /

No license file was found, but licenses were detected in source scan.

# 2012 May 21

#

# The author disclaims copyright to this source code. In place of

# a legal notice, here is a blessing:

#

# May you do good and not evil.

# May you find forgiveness for yourself and forgive others.

# # NB: Portions of this file are extracted from open-source projects # covered by permissive licenses. Use of this file for testing is clearly # allowed. However, do not incorporate the text of this one file into # end-products without checking the licenses on the open-source projects # from which this code was extracted. This warning applies to this one # file only - not the bulk of the SQLite source code and tests. # #\*\*\*\*\*\*\*\*\*\*\*\*\*\*\*\*\*\*\*\*\*\*\*\*\*\*\*\*\*\*\*\*\*\*\*\*\*\*\*\*\*\*\*\*\*\*\*\*\*\*\*\*\*\*\*\*\*\*\*\*\*\*\*\*\*\*\*\*\*\*\* # # This file contains large and complex schemas obtained from open-source # software projects. The schemas are parsed just to make sure that nothing # breaks in the parser logic. # # These tests merely verify that the parse occurs without error. # No attempt is made to verify correct operation of the resulting schema # and statements. # set testdir [file dirname \$argv0] source \$testdir/tester.tcl # Schema and query extracted from Skrooge.org. # do\_test fuzz-oss1-skrooge { db eval { CREATE TABLE parameters (id INTEGER NOT NULL PRIMARY KEY AUTOINCREMENT,t\_uuid\_parent TEXT NOT NULL DEFAULT ",t\_name TEXT NOT NULL,t\_value TEXT NOT NULL DEFAULT ",b\_blob BLOB,d\_lastmodifdate DATE NOT NULL DEFAULT CURRENT\_TIMESTAMP,i\_tmp INTEGER NOT NULL DEFAULT 0); CREATE TABLE doctransaction (id INTEGER NOT NULL PRIMARY KEY AUTOINCREMENT,t\_name TEXT NOT NULL,t\_mode VARCHAR(1) DEFAULT 'U' CHECK (t\_mode IN ('U', 'R')),d\_date DATE NOT NULL,t\_savestep VARCHAR(1) DEFAULT 'N' CHECK (t\_savestep IN ('Y', 'N')),i\_parent INTEGER, t\_refreshviews VARCHAR(1) DEFAULT 'Y' CHECK (t\_refreshviews IN ('Y', 'N'))); CREATE TABLE doctransactionitem (id INTEGER NOT NULL PRIMARY KEY AUTOINCREMENT, rd\_doctransaction\_id INTEGER NOT NULL,i\_object\_id INTEGER NOT NULL,t\_object\_table TEXT NOT NULL,t\_action VARCHAR(1) DEFAULT 'I' CHECK (t\_action IN ('I', 'U', 'D')),t\_sqlorder TEXT NOT NULL DEFAULT ''); CREATE TABLE doctransactionmsg (id INTEGER NOT NULL PRIMARY KEY AUTOINCREMENT, rd\_doctransaction\_id INTEGER NOT NULL,t\_message TEXT NOT NULL DEFAULT ",t\_popup VARCHAR(1) DEFAULT 'Y' CHECK (t\_popup IN ('Y', 'N'))); CREATE TABLE unit(id INTEGER NOT NULL PRIMARY KEY AUTOINCREMENT,t\_name TEXT NOT NULL,t\_symbol TEXT NOT NULL DEFAULT '',t\_country TEXT NOT NULL DEFAULT '',t\_type VARCHAR(1) NOT NULL DEFAULT 'C' CHECK (t\_type IN ('1', '2', 'C', 'S', 'I', 'O')),t\_internet\_code TEXT NOT NULL DEFAULT ",i\_nbdecimal INT NOT NULL DEFAULT 2,rd\_unit\_id INTEGER NOT NULL DEFAULT 0, t\_source TEXT NOT NULL DEFAULT ''); CREATE TABLE unitvalue(id INTEGER NOT NULL PRIMARY KEY AUTOINCREMENT,rd\_unit\_id

# May you share freely, never taking more than you give.

INTEGER NOT NULL,d\_date DATE NOT NULL,f\_quantity FLOAT NOT NULL CHECK (f\_quantity>=0)); CREATE TABLE bank (id INTEGER NOT NULL PRIMARY KEY AUTOINCREMENT,t name TEXT NOT NULL DEFAULT '',t\_bank\_number TEXT NOT NULL DEFAULT '',t\_icon TEXT NOT NULL DEFAULT ''); CREATE TABLE interest(id INTEGER NOT NULL PRIMARY KEY AUTOINCREMENT,rd\_account\_id INTEGER NOT NULL,d\_date DATE NOT NULL,f\_rate FLOAT NOT NULL CHECK

(f\_rate>=0),t\_income\_value\_date\_mode VARCHAR(1) NOT NULL DEFAULT 'F' CHECK (t\_income\_value\_date\_mode IN ('F', '0', '1', '2', '3', '4', '5')),t\_expenditure\_value\_date\_mode VARCHAR(1) NOT

NULL DEFAULT 'F' CHECK (t\_expenditure\_value\_date\_mode IN ('F', '0', '1', '2', '3', '4', '5')),t\_base VARCHAR(3) NOT NULL DEFAULT '24' CHECK (t\_base IN ('24', '360', '365')));

CREATE TABLE operation(id INTEGER NOT NULL PRIMARY KEY AUTOINCREMENT,i\_group\_id INTEGER NOT NULL DEFAULT 0,i\_number INTEGER DEFAULT 0 CHECK (i\_number>=0),d\_date DATE NOT NULL DEFAULT '0000-00-00',rd\_account\_id INTEGER NOT NULL,t\_mode TEXT NOT NULL DEFAULT ",r\_payee\_id INTEGER NOT NULL DEFAULT 0,t\_comment TEXT NOT NULL DEFAULT '',rc\_unit\_id INTEGER NOT NULL,t\_status VARCHAR(1) NOT NULL DEFAULT 'N' CHECK (t\_status IN ('N', 'P', 'Y')),t\_bookmarked VARCHAR(1) NOT NULL DEFAULT 'N' CHECK (t\_bookmarked IN ('Y', 'N')),t\_imported VARCHAR(1) NOT NULL DEFAULT 'N' CHECK (t\_imported IN ('Y', 'N', 'P', 'T')),t\_template VARCHAR(1) NOT NULL DEFAULT 'N' CHECK (t\_template IN ('Y', 'N')),t\_import\_id TEXT NOT NULL DEFAULT '',i\_tmp INTEGER NOT NULL DEFAULT 0,r\_recurrentoperation\_id INTEGER NOT NULL DEFAULT 0); CREATE TABLE operationbalance(id INTEGER NOT NULL PRIMARY KEY AUTOINCREMENT,f\_balance FLOAT NOT NULL DEFAULT 0,r\_operation\_id INTEGER NOT NULL);

CREATE TABLE refund (id INTEGER NOT NULL PRIMARY KEY AUTOINCREMENT,t\_name TEXT NOT NULL DEFAULT '',t\_comment TEXT NOT NULL DEFAULT '',t\_close VARCHAR(1) DEFAULT 'N' CHECK (t\_close IN ('Y', 'N')));

CREATE TABLE payee (id INTEGER NOT NULL PRIMARY KEY AUTOINCREMENT,t\_name TEXT NOT NULL DEFAULT ",t\_address TEXT NOT NULL DEFAULT ", t\_bookmarked VARCHAR(1) NOT NULL DEFAULT 'N' CHECK (t\_bookmarked IN ('Y', 'N')));

CREATE TABLE suboperation(id INTEGER NOT NULL PRIMARY KEY AUTOINCREMENT,t\_comment TEXT NOT NULL DEFAULT '',rd\_operation\_id INTEGER NOT NULL,r\_category\_id INTEGER NOT NULL DEFAULT 0,f\_value FLOAT NOT NULL DEFAULT 0.0,i\_tmp INTEGER NOT NULL DEFAULT 0,r\_refund\_id INTEGER NOT NULL DEFAULT 0, t\_formula TEXT NOT NULL DEFAULT '');

CREATE TABLE rule (id INTEGER NOT NULL PRIMARY KEY AUTOINCREMENT,t\_description TEXT NOT NULL DEFAULT '',t\_definition TEXT NOT NULL DEFAULT '',t\_action\_description TEXT NOT NULL DEFAULT '',t\_action\_definition TEXT NOT NULL DEFAULT '',t\_action\_type VARCHAR(1) DEFAULT 'S' CHECK (t\_action\_type IN ('S', 'U', 'A')),t\_bookmarked VARCHAR(1) NOT NULL DEFAULT 'N' CHECK (t\_bookmarked IN ('Y', 'N')),f\_sortorder FLOAT);

CREATE TABLE budget (id INTEGER NOT NULL PRIMARY KEY AUTOINCREMENT,rc\_category\_id INTEGER NOT NULL DEFAULT 0,t\_including\_subcategories TEXT NOT NULL DEFAULT 'N' CHECK (t\_including\_subcategories IN ('Y', 'N')),f\_budgeted FLOAT NOT NULL DEFAULT 0.0,f\_budgeted\_modified FLOAT NOT NULL DEFAULT 0.0,f\_transferred FLOAT NOT NULL DEFAULT 0.0,i\_year INTEGER NOT NULL DEFAULT 2010,i\_month INTEGER NOT NULL DEFAULT 0 CHECK (i\_month>=0 AND i\_month $\leq$ =12));

CREATE TABLE budgetcategory(id INTEGER NOT NULL DEFAULT 0,id\_category INTEGER NOT NULL DEFAULT 0);

CREATE TABLE budgetrule (id INTEGER NOT NULL PRIMARY KEY AUTOINCREMENT,rc\_category\_id INTEGER NOT NULL DEFAULT 0,t\_category\_condition TEXT NOT NULL DEFAULT 'Y' CHECK (t\_category\_condition IN ('Y', 'N')),t\_year\_condition TEXT NOT NULL DEFAULT 'Y' CHECK (t\_year\_condition IN ('Y', 'N')),i\_year INTEGER NOT NULL DEFAULT 2010,i\_month INTEGER NOT NULL DEFAULT 0 CHECK (i\_month $>=0$  AND i\_month $<=12$ ),t\_month\_condition TEXT NOT NULL DEFAULT 'Y' CHECK

(t\_month\_condition IN ('Y', 'N')),i\_condition INTEGER NOT NULL DEFAULT 0 CHECK (i\_condition IN (-1,0,1)),f\_quantity FLOAT NOT NULL DEFAULT 0.0,t\_absolute TEXT NOT NULL DEFAULT 'Y' CHECK (t\_absolute IN ('Y', 'N')),rc\_category\_id\_target INTEGER NOT NULL DEFAULT 0,t\_category\_target TEXT NOT NULL DEFAULT 'Y' CHECK (t\_category\_target IN ('Y', 'N')),t\_rule TEXT NOT NULL DEFAULT 'N' CHECK  $(t$  rule IN  $('N', 'C', 'Y'))$ ;

CREATE TABLE "recurrentoperation" (id INTEGER NOT NULL PRIMARY KEY AUTOINCREMENT,d\_date DATE NOT NULL DEFAULT '0000-00-00',rd\_operation\_id INTEGER NOT NULL,i\_period\_increment INTEGER NOT NULL DEFAULT 1 CHECK (i\_period\_increment>=0),t\_period\_unit TEXT NOT NULL DEFAULT 'M' CHECK (t\_period\_unit IN ('D', 'W', 'M', 'Y')),t\_auto\_write VARCHAR(1) DEFAULT 'Y' CHECK (t\_auto\_write IN ('Y', 'N')),i\_auto\_write\_days INTEGER NOT NULL DEFAULT 5 CHECK (i\_auto\_write\_days>=0),t\_warn VARCHAR(1) DEFAULT 'Y' CHECK (t\_warn IN ('Y', 'N')),i\_warn\_days INTEGER NOT NULL DEFAULT 5 CHECK (i\_warn\_days>=0),t\_times VARCHAR(1) DEFAULT 'N' CHECK (t\_times IN ('Y', 'N')),i\_nb\_times INTEGER NOT NULL DEFAULT 1 CHECK (i\_nb\_times>=0)); CREATE TABLE "category" (id INTEGER NOT NULL PRIMARY KEY AUTOINCREMENT,t\_name TEXT NOT NULL DEFAULT " CHECK (t\_name NOT LIKE '% > %'),t\_fullname TEXT,rd\_category\_id INT,t\_bookmarked VARCHAR(1) NOT NULL DEFAULT 'N' CHECK (t\_bookmarked IN ('Y', 'N'))); CREATE TABLE "account"(id INTEGER NOT NULL PRIMARY KEY AUTOINCREMENT,t\_name TEXT NOT NULL,t\_number TEXT NOT NULL DEFAULT '',t\_agency\_number TEXT NOT NULL DEFAULT '',t\_agency\_address TEXT NOT NULL DEFAULT '',t\_comment TEXT NOT NULL DEFAULT '',t\_close VARCHAR(1) DEFAULT 'N' CHECK (t\_close IN ('Y', 'N')),t\_type VARCHAR(1) NOT NULL DEFAULT 'C' CHECK (t\_type IN ('C', 'D', 'A', 'I', 'L', 'W', 'O')),t\_bookmarked VARCHAR(1) NOT NULL DEFAULT 'N' CHECK (t\_bookmarked IN ('Y', 'N')),rd\_bank\_id INTEGER NOT NULL); CREATE TABLE "node" (id INTEGER NOT NULL PRIMARY KEY AUTOINCREMENT,t\_name TEXT NOT NULL DEFAULT " CHECK (t\_name NOT LIKE '% > %'),t\_fullname TEXT,t\_icon TEXT DEFAULT '',f\_sortorder FLOAT,t\_autostart VARCHAR(1) DEFAULT 'N' CHECK (t\_autostart IN ('Y', 'N')),t\_data TEXT,rd\_node\_id INT CONSTRAINT fk\_id REFERENCES node(id) ON DELETE CASCADE); CREATE TABLE vm\_category\_display\_tmp( id INT, t\_name TEXT, t\_fullname TEXT, rd\_category\_id INT, t\_bookmarked TEXT, i\_NBOPERATIONS, f\_REALCURRENTAMOUNT ); CREATE TABLE vm\_budget\_tmp( id INT, rc\_category\_id INT, t\_including\_subcategories TEXT, f\_budgeted REAL, f\_budgeted\_modified REAL, f transferred REAL, i\_year INT, i\_month INT, t\_CATEGORY,

t\_PERIOD, f\_CURRENTAMOUNT,

t\_RULES

);

CREATE INDEX idx\_doctransaction\_parent ON doctransaction (i\_parent);

CREATE INDEX idx\_doctransactionitem\_i\_object\_id ON doctransactionitem (i\_object\_id);

CREATE INDEX idx\_doctransactionitem\_t\_object\_table ON doctransactionitem (t\_object\_table);

CREATE INDEX idx\_doctransactionitem\_t\_action ON doctransactionitem (t\_action);

CREATE INDEX idx\_doctransactionitem\_rd\_doctransaction\_id ON doctransactionitem (rd\_doctransaction\_id);

CREATE INDEX idx\_doctransactionitem\_optimization ON doctransactionitem (rd\_doctransaction\_id, i\_object\_id, t\_object\_table, t\_action, id);

CREATE INDEX idx\_unit\_unit\_id ON unitvalue(rd\_unit\_id);

CREATE INDEX idx\_account\_bank\_id ON account(rd\_bank\_id);

CREATE INDEX idx\_account\_type ON account(t\_type);

CREATE INDEX idx\_category\_category\_id ON category(rd\_category\_id);

CREATE INDEX idx\_category\_t\_fullname ON category(t\_fullname);

CREATE INDEX idx\_operation\_account\_id ON operation (rd\_account\_id);

CREATE INDEX idx\_operation\_tmp1\_found\_transfert ON operation (rc\_unit\_id, d\_date);

CREATE INDEX idx\_operation\_grouped\_operation\_id ON operation (i\_group\_id);

CREATE INDEX idx\_operation\_i\_number ON operation (i\_number);

CREATE INDEX idx\_operation\_i\_tmp ON operation (i\_tmp);

CREATE INDEX idx\_operation\_rd\_account\_id ON operation (rd\_account\_id);

CREATE INDEX idx\_operation\_rc\_unit\_id ON operation (rc\_unit\_id);

CREATE INDEX idx\_operation\_t\_status ON operation (t\_status);

CREATE INDEX idx\_operation\_t\_import\_id ON operation (t\_import\_id);

CREATE INDEX idx\_operation\_t\_template ON operation (t\_template);

CREATE INDEX idx\_operation\_d\_date ON operation (d\_date);

CREATE INDEX idx\_operationbalance\_operation\_id ON operationbalance (r\_operation\_id);

CREATE INDEX idx\_suboperation\_operation\_id ON suboperation (rd\_operation\_id);

CREATE INDEX idx\_suboperation\_i\_tmp ON suboperation (i\_tmp);

CREATE INDEX idx\_suboperation\_category\_id ON suboperation (r\_category\_id);

CREATE INDEX idx\_suboperation\_refund\_id\_id ON suboperation (r\_refund\_id);

CREATE INDEX idx\_recurrentoperation\_rd\_operation\_id ON recurrentoperation (rd\_operation\_id);

CREATE INDEX idx\_refund\_close ON refund(t\_close);

CREATE INDEX idx\_interest\_account\_id ON interest (rd\_account\_id);

CREATE INDEX idx\_rule\_action\_type ON rule(t\_action\_type);

CREATE INDEX idx\_budget\_category\_id ON budget(rc\_category\_id);

CREATE INDEX idx\_budgetcategory\_id ON budgetcategory (id);

CREATE INDEX idx\_budgetcategory\_id\_category ON budgetcategory (id\_category);

CREATE UNIQUE INDEX uidx\_parameters\_uuid\_parent\_name ON parameters (t\_uuid\_parent, t\_name);

CREATE UNIQUE INDEX uidx\_node\_parent\_id\_name ON node(t\_name,rd\_node\_id);

CREATE UNIQUE INDEX uidx\_node\_fullname ON node(t\_fullname);

CREATE UNIQUE INDEX uidx\_unit\_name ON unit(t\_name);

CREATE UNIQUE INDEX uidx\_unit\_symbol ON unit(t\_symbol);

CREATE UNIQUE INDEX uidx\_unitvalue ON unitvalue(d\_date,rd\_unit\_id);

CREATE UNIQUE INDEX uidx\_bank\_name ON bank(t\_name);

CREATE UNIQUE INDEX uidx\_account\_name ON account(t\_name);

CREATE UNIQUE INDEX uidx\_category\_parent\_id\_name ON category(t\_name,rd\_category\_id);

CREATE UNIQUE INDEX uidx\_category\_fullname ON\_category(t\_fullname);

CREATE UNIQUE INDEX uidx\_refund\_name ON refund(t\_name);

CREATE UNIQUE INDEX uidx\_payee\_name ON payee(t\_name);

CREATE UNIQUE INDEX uidx\_interest ON interest(d\_date,rd\_account\_id); CREATE UNIQUE INDEX uidx\_budget ON budget(i\_year,i\_month, rc\_category\_id); CREATE VIEW v\_node AS SELECT \* from node; CREATE VIEW v\_node\_displayname AS SELECT \*, t\_fullname AS t\_displayname from node; CREATE VIEW v\_parameters\_displayname AS SELECT \*, t\_name AS t\_displayname from parameters; CREATE TRIGGER fkdc\_parameters\_parameters\_uuid BEFORE DELETE ON parameters FOR EACH ROW BEGIN DELETE FROM parameters WHERE parameters.t\_uuid\_parent=OLD.id||'-'||'parameters'; END; CREATE TRIGGER fkdc\_node\_parameters\_uuid BEFORE DELETE ON node FOR EACH ROW BEGIN DELETE FROM parameters WHERE parameters.t\_uuid\_parent=OLD.id||'-'||'node'; END; CREATE TRIGGER cpt\_node\_fullname1 AFTER INSERT ON node BEGIN UPDATE node SET t\_fullname=CASE WHEN new.rd\_node\_id IS NULL OR new.rd\_node\_id='' OR new.rd\_node\_id=0 THEN new.t\_name ELSE (SELECT c.t\_fullname from node c where c.id=new.rd\_node\_id)||' > '||new.t\_name END WHERE id=new.id;END; CREATE TRIGGER cpt\_node\_fullname2 AFTER UPDATE OF t\_name, rd\_node\_id ON node BEGIN UPDATE node SET t\_fullname=CASE WHEN new.rd\_node\_id IS NULL OR new.rd\_node\_id=" OR new.rd\_node\_id=0 THEN new.t\_name ELSE (SELECT c.t\_fullname from node c where c.id=new.rd\_node\_id)||' > '||new.t\_name END WHERE id=new.id;UPDATE node SET t\_name=t\_name WHERE rd\_node\_id=new.id;END; CREATE TRIGGER fki\_account\_bank\_rd\_bank\_id\_id BEFORE INSERT ON account FOR EACH ROW BEGIN SELECT RAISE(ABORT, 'Impossible d''ajouter un objet (bank est utilis par account) Nom de la contrainte: fki\_account\_bank\_rd\_bank\_id\_id') WHERE NEW.rd\_bank\_id!=0 AND NEW.rd\_bank\_id!=" AND (SELECT id FROM bank WHERE id = NEW.rd\_bank\_id) IS NULL; END; CREATE TRIGGER fku\_account\_bank\_rd\_bank\_id\_id BEFORE UPDATE ON account FOR EACH ROW BEGIN SELECT RAISE(ABORT, 'Impossible de modifier un objet (bank est utilis par account) Nom de la contrainte: fku account bank rd bank id id') WHERE NEW.rd bank id!=0 AND NEW.rd\_bank\_id!='' AND (SELECT id FROM bank WHERE id = NEW.rd\_bank\_id) IS NULL; END; CREATE TRIGGER fkdc\_bank\_account\_id\_rd\_bank\_id BEFORE DELETE ON bank FOR EACH ROW BEGIN DELETE FROM account WHERE account.rd\_bank\_id = OLD.id; END; CREATE TRIGGER fki\_budget\_category\_rc\_category\_id\_id BEFORE INSERT ON budget FOR EACH ROW BEGIN SELECT RAISE(ABORT, 'Impossible d''ajouter un objet (category est utilis par budget) Nom de la contrainte: fki\_budget\_category\_rc\_category\_id\_id') WHERE NEW.rc\_category\_id!=0 AND NEW.rc\_category\_id!='' AND (SELECT id FROM category WHERE id = NEW.rc\_category\_id) IS NULL; END; CREATE TRIGGER fku\_budget\_category\_rc\_category\_id\_id BEFORE UPDATE ON budget FOR EACH ROW BEGIN SELECT RAISE(ABORT, 'Impossible de modifier un objet (category est utilis par budget) Nom de la contrainte: fku\_budget\_category\_rc\_category\_id\_id') WHERE NEW.rc\_category\_id!=0 AND NEW.rc\_category\_id!='' AND (SELECT id FROM category WHERE id = NEW.rc\_category\_id) IS NULL; END; CREATE TRIGGER fkd\_budget\_category\_rc\_category\_id\_id BEFORE DELETE ON category FOR EACH ROW BEGIN SELECT RAISE(ABORT, 'Impossible de dtruire un objet (category est utilis par budget) Nom de la contrainte: fkd\_budget\_category\_rc\_category\_id\_id') WHERE (SELECT rc\_category\_id FROM budget WHERE rc\_category\_id = OLD.id) IS NOT NULL; END; CREATE TRIGGER fki budgetrule category rc category id id BEFORE INSERT ON budgetrule FOR EACH ROW BEGIN SELECT RAISE(ABORT, 'Impossible d''ajouter un objet (category est utilis par budgetrule) Nom de la contrainte: fki\_budgetrule\_category\_rc\_category\_id\_id') WHERE NEW.rc\_category\_id!=0 AND NEW.rc\_category\_id!=" AND (SELECT id FROM category WHERE id = NEW.rc\_category\_id) IS NULL; END; CREATE TRIGGER fku\_budgetrule\_category\_rc\_category\_id\_id BEFORE UPDATE ON budgetrule FOR EACH ROW BEGIN SELECT RAISE(ABORT, 'Impossible de modifier un objet (category est utilis par budgetrule) Nom de la contrainte: fku budgetrule category rc category id id') WHERE NEW.rc category id!=0 AND NEW.rc\_category\_id!=" AND (SELECT id FROM category WHERE id = NEW.rc\_category\_id) IS NULL; END;

CREATE TRIGGER fkd\_budgetrule\_category\_rc\_category\_id\_id BEFORE DELETE ON category FOR EACH

ROW BEGIN SELECT RAISE(ABORT, 'Impossible de dtruire un objet (category est utilis par budgetrule) Nom de la contrainte: fkd\_budgetrule\_category\_rc\_category\_id\_id') WHERE (SELECT rc\_category\_id FROM budgetrule WHERE rc\_category\_id = OLD.id) IS NOT NULL; END;

CREATE TRIGGER fki\_budgetrule\_category\_rc\_category\_id\_target\_id BEFORE INSERT ON budgetrule FOR EACH ROW BEGIN SELECT RAISE(ABORT, 'Impossible d''ajouter un objet (category est utilis par budgetrule) Nom de la contrainte: fki\_budgetrule\_category\_rc\_category\_id\_target\_id') WHERE

NEW.rc\_category\_id\_target!=0 AND NEW.rc\_category\_id\_target!=" AND (SELECT id FROM category WHERE id = NEW.rc\_category\_id\_target) IS NULL; END;

CREATE TRIGGER fku\_budgetrule\_category\_rc\_category\_id\_target\_id BEFORE UPDATE ON budgetrule FOR EACH ROW BEGIN SELECT RAISE(ABORT, 'Impossible de modifier un objet (category est utilis par budgetrule)

Nom de la contrainte: fku\_budgetrule\_category\_rc\_category\_id\_target\_id') WHERE

NEW.rc\_category\_id\_target!=0 AND NEW.rc\_category\_id\_target!='' AND (SELECT id FROM category WHERE id = NEW.rc\_category\_id\_target) IS NULL; END;

CREATE TRIGGER fkd\_budgetrule\_category\_rc\_category\_id\_target\_id BEFORE DELETE ON category FOR EACH ROW BEGIN SELECT RAISE(ABORT, 'Impossible de dtruire un objet (category est utilis par budgetrule)

Nom de la contrainte: fkd\_budgetrule\_category\_rc\_category\_id\_target\_id') WHERE (SELECT rc\_category\_id\_target FROM budgetrule WHERE rc\_category\_id\_target = OLD.id) IS NOT NULL; END; CREATE TRIGGER fki\_category\_category\_rd\_category\_id\_id BEFORE INSERT ON category FOR EACH ROW BEGIN SELECT RAISE(ABORT, 'Impossible d''ajouter un objet (category est utilis par category) Nom de la contrainte: fki\_category\_category\_rd\_category\_id\_id') WHERE NEW.rd\_category\_id!=0 AND NEW.rd\_category\_id!='' AND (SELECT id FROM category WHERE id = NEW.rd\_category\_id) IS NULL; END; CREATE TRIGGER fku category category rd category id id BEFORE UPDATE ON category FOR EACH ROW BEGIN SELECT RAISE(ABORT, 'Impossible de modifier un objet (category est utilis par category) Nom de la contrainte: fku category category rd category id id') WHERE NEW.rd category id!=0 AND NEW.rd\_category\_id!=" AND (SELECT id FROM category WHERE id = NEW.rd\_category\_id) IS NULL; END; CREATE TRIGGER fkdc\_category\_category\_id\_rd\_category\_id BEFORE DELETE ON category FOR EACH ROW BEGIN DELETE FROM category WHERE category.rd\_category\_id = OLD.id; END; CREATE TRIGGER fki\_doctransactionitem\_doctransaction\_rd\_doctransaction\_id\_id BEFORE INSERT ON doctransactionitem FOR EACH ROW BEGIN SELECT RAISE(ABORT, 'Impossible d''ajouter un objet

(doctransaction est utilis par doctransactionitem)

Nom de la contrainte: fki\_doctransactionitem\_doctransaction\_rd\_doctransaction\_id\_id') WHERE NEW.rd\_doctransaction\_id!=0 AND NEW.rd\_doctransaction\_id!='' AND (SELECT id FROM doctransaction WHERE  $id = NEW.rd$  doctransaction  $id$ ) IS NULL; END;

CREATE TRIGGER fku\_doctransactionitem\_doctransaction\_rd\_doctransaction\_id\_id BEFORE UPDATE ON doctransactionitem FOR EACH ROW BEGIN SELECT RAISE(ABORT, 'Impossible de modifier un objet (doctransaction est utilis par doctransactionitem)

Nom de la contrainte: fku\_doctransactionitem\_doctransaction\_rd\_doctransaction\_id\_id') WHERE NEW.rd\_doctransaction\_id!=0 AND NEW.rd\_doctransaction\_id!=" AND (SELECT id FROM doctransaction WHERE  $id = NEW.rd$  doctransaction  $id$ ) IS NULL; END;

CREATE TRIGGER fkdc\_doctransaction\_doctransactionitem\_id\_rd\_doctransaction\_id BEFORE DELETE ON doctransaction FOR EACH ROW BEGIN DELETE FROM doctransactionitem WHERE doctransactionitem.rd\_doctransaction\_id = OLD.id; END;

CREATE TRIGGER fki\_doctransactionmsg\_doctransaction\_rd\_doctransaction\_id\_id BEFORE INSERT ON doctransactionmsg FOR EACH ROW BEGIN SELECT RAISE(ABORT, 'Impossible d''ajouter un objet (doctransaction est utilis par doctransactionmsg)

Nom de la contrainte: fki\_doctransactionmsg\_doctransaction\_rd\_doctransaction\_id\_id') WHERE

NEW.rd\_doctransaction\_id!=0 AND NEW.rd\_doctransaction\_id!='' AND (SELECT id FROM doctransaction WHERE id = NEW.rd\_doctransaction\_id) IS NULL; END;

CREATE TRIGGER fku\_doctransactionmsg\_doctransaction\_rd\_doctransaction\_id\_id BEFORE UPDATE ON doctransactionmsg FOR EACH ROW BEGIN SELECT RAISE(ABORT, 'Impossible de modifier un objet (doctransaction est utilis par doctransactionmsg)

Nom de la contrainte: fku\_doctransactionmsg\_doctransaction\_rd\_doctransaction\_id\_id') WHERE NEW.rd doctransaction id!=0 AND NEW.rd doctransaction id!='' AND (SELECT id FROM doctransaction WHERE  $id = NEW.rd_doctransaction_id)$  IS NULL; END;

CREATE TRIGGER fkdc\_doctransaction\_doctransactionmsg\_id\_rd\_doctransaction\_id BEFORE DELETE ON doctransaction FOR EACH ROW BEGIN DELETE FROM doctransactionmsg WHERE doctransactionmsg.rd\_doctransaction\_id = OLD.id; END;

CREATE TRIGGER fki\_interest\_account\_rd\_account\_id\_id BEFORE INSERT ON interest FOR EACH ROW BEGIN SELECT RAISE(ABORT, 'Impossible d''ajouter un objet (account est utilis par interest) Nom de la contrainte: fki\_interest\_account\_rd\_account\_id\_id') WHERE NEW.rd\_account\_id!=0 AND NEW.rd\_account\_id!='' AND (SELECT id FROM account WHERE id = NEW.rd\_account\_id) IS NULL; END; CREATE TRIGGER fku interest account rd account id id BEFORE UPDATE ON interest FOR EACH ROW BEGIN SELECT RAISE(ABORT, 'Impossible de modifier un objet (account est utilis par interest) Nom de la contrainte: fku interest account rd account id id') WHERE NEW.rd account id!=0 AND NEW.rd account id!=" AND (SELECT id FROM account WHERE id = NEW.rd account id) IS NULL; END; CREATE TRIGGER fkdc\_account\_interest\_id\_rd\_account\_id BEFORE DELETE ON account FOR EACH ROW BEGIN DELETE FROM interest WHERE interest.rd account id = OLD.id; END; CREATE TRIGGER fki\_node\_node\_rd\_node\_id\_id BEFORE INSERT ON node FOR EACH ROW BEGIN SELECT RAISE(ABORT, 'Impossible d''ajouter un objet (node est utilis par node) Nom de la contrainte: fki node node rd node id id') WHERE NEW.rd node id!=0 AND NEW.rd node id!=" AND (SELECT id FROM node WHERE id = NEW.rd\_node\_id) IS NULL; END; CREATE TRIGGER fku\_node\_node\_rd\_node\_id\_id BEFORE UPDATE ON node FOR EACH ROW BEGIN SELECT RAISE(ABORT, 'Impossible de modifier un objet (node est utilis par node) Nom de la contrainte: fku\_node\_node\_rd\_node\_id\_id') WHERE NEW.rd\_node\_id!=0 AND NEW.rd\_node\_id!=" AND (SELECT id FROM node WHERE id = NEW.rd\_node\_id) IS NULL; END; CREATE TRIGGER fkdc\_node\_node\_id\_rd\_node\_id BEFORE DELETE ON node FOR EACH ROW BEGIN DELETE FROM node WHERE node.rd\_node\_id = OLD.id; END; CREATE TRIGGER fki\_operation\_account\_rd\_account\_id\_id BEFORE INSERT ON operation FOR EACH ROW BEGIN SELECT RAISE(ABORT, 'Impossible d''ajouter un objet (account est utilis par operation) Nom de la contrainte: fki\_operation\_account\_rd\_account\_id\_id') WHERE NEW.rd\_account\_id!=0 AND NEW.rd\_account\_id!='' AND (SELECT id FROM account WHERE id = NEW.rd\_account\_id) IS NULL; END; CREATE TRIGGER fku\_operation\_account\_rd\_account\_id\_id BEFORE UPDATE ON operation FOR EACH ROW BEGIN SELECT RAISE(ABORT, 'Impossible de modifier un objet (account est utilis par operation) Nom de la contrainte: fku\_operation\_account\_rd\_account\_id\_id') WHERE NEW.rd\_account\_id!=0 AND NEW.rd\_account\_id!='' AND (SELECT id FROM account WHERE id = NEW.rd\_account\_id) IS NULL; END; CREATE TRIGGER fkdc\_account\_operation\_id\_rd\_account\_id BEFORE DELETE ON account FOR EACH ROW BEGIN DELETE FROM operation WHERE operation.rd  $\alpha$ count  $id = OLD$ .id; END; CREATE TRIGGER fki\_operation\_payee\_r\_payee\_id\_id BEFORE INSERT ON operation FOR EACH ROW BEGIN SELECT RAISE(ABORT, 'Impossible d''ajouter un objet (payee est utilis par operation) Nom de la contrainte: fki\_operation\_payee\_r\_payee\_id\_id') WHERE NEW.r\_payee\_id!=0 AND NEW.r\_payee\_id!=" AND (SELECT id FROM payee WHERE id = NEW.r\_payee\_id) IS NULL; END; CREATE TRIGGER fku operation payee r payee id id BEFORE UPDATE ON operation FOR EACH ROW BEGIN SELECT RAISE(ABORT, 'Impossible de modifier un objet (payee est utilis par operation) Nom de la contrainte: fku operation payee r payee id id') WHERE NEW.r payee id!=0 AND
NEW.r\_payee\_id!='' AND (SELECT id FROM payee WHERE id = NEW.r\_payee\_id) IS NULL; END; CREATE TRIGGER fkd\_operation\_payee\_r\_payee\_id\_id BEFORE DELETE ON payee FOR EACH ROW BEGIN UPDATE operation SET r\_payee\_id=0 WHERE r\_payee\_id=OLD.id; END; CREATE TRIGGER fki\_operation\_unit\_rc\_unit\_id\_id BEFORE INSERT ON operation FOR EACH ROW BEGIN SELECT RAISE(ABORT, 'Impossible d''ajouter un objet (unit est utilis par operation) Nom de la contrainte: fki\_operation\_unit\_rc\_unit\_id\_id') WHERE NEW.rc\_unit\_id!=0 AND NEW.rc\_unit\_id!='' AND (SELECT id FROM unit WHERE  $id = NEW, rc$  unit  $id$ ) IS NULL; END; CREATE TRIGGER fku\_operation\_unit\_rc\_unit\_id\_id BEFORE UPDATE ON operation FOR EACH ROW BEGIN SELECT RAISE(ABORT, 'Impossible de modifier un objet (unit est utilis par operation) Nom de la contrainte: fku operation unit rc unit id id') WHERE NEW.rc unit id!=0 AND NEW.rc\_unit\_id!='' AND (SELECT id FROM unit WHERE id = NEW.rc\_unit\_id) IS NULL; END; CREATE TRIGGER fkd\_operation\_unit\_rc\_unit\_id\_id BEFORE DELETE ON unit FOR EACH ROW BEGIN SELECT RAISE(ABORT, 'Impossible de dtruire un objet (unit est utilis par operation) Nom de la contrainte: fkd\_operation\_unit\_rc\_unit\_id\_id') WHERE (SELECT rc\_unit\_id FROM operation WHERE rc\_unit\_id = OLD.id) IS NOT NULL; END; CREATE TRIGGER fki\_operation\_recurrentoperation\_r\_recurrentoperation\_id\_id BEFORE INSERT ON operation FOR EACH ROW BEGIN SELECT RAISE(ABORT, 'Impossible d''ajouter un objet (recurrentoperation est utilis par operation) Nom de la contrainte: fki\_operation\_recurrentoperation\_r\_recurrentoperation\_id\_id') WHERE

NEW.r\_recurrentoperation\_id!=0 AND NEW.r\_recurrentoperation\_id!='' AND (SELECT id FROM

recurrentoperation WHERE  $id = NEW.r$  recurrentoperation  $id$ ) IS NULL; END;

CREATE TRIGGER fku\_operation\_recurrentoperation\_r\_recurrentoperation\_id\_id BEFORE UPDATE ON operation FOR EACH ROW BEGIN SELECT RAISE(ABORT, 'Impossible de modifier un objet (recurrentoperation est utilis par operation)

Nom de la contrainte: fku\_operation\_recurrentoperation\_r\_recurrentoperation\_id\_id') WHERE NEW.r\_recurrentoperation\_id!=0 AND NEW.r\_recurrentoperation\_id!=" AND (SELECT id FROM recurrentoperation WHERE  $id = NEW.r$  recurrentoperation  $id$ ) IS NULL; END;

CREATE TRIGGER fkd\_operation\_recurrentoperation\_r\_recurrentoperation\_id\_id BEFORE DELETE ON recurrentoperation FOR EACH ROW BEGIN UPDATE operation SET r\_recurrentoperation\_id=0 WHERE r\_recurrentoperation\_id=OLD.id; END;

CREATE TRIGGER fki\_operationbalance\_operation\_r\_operation\_id\_id BEFORE INSERT ON operationbalance FOR EACH ROW BEGIN SELECT RAISE(ABORT, 'Impossible d''ajouter un objet (operation est utilis par operationbalance)

Nom de la contrainte: fki\_operationbalance\_operation\_r\_operation\_id\_id') WHERE NEW.r\_operation\_id!=0 AND NEW.r\_operation\_id!=" AND (SELECT id FROM operation WHERE id = NEW.r\_operation\_id) IS NULL; END; CREATE TRIGGER fku\_operationbalance\_operation\_r\_operation\_id\_id BEFORE UPDATE ON operationbalance FOR EACH ROW BEGIN SELECT RAISE(ABORT, 'Impossible de modifier un objet (operation est utilis par operationbalance)

Nom de la contrainte: fku\_operationbalance\_operation\_r\_operation\_id\_id') WHERE NEW.r\_operation\_id!=0 AND NEW.r\_operation\_id!=" AND (SELECT id FROM operation WHERE  $id = NEW.r$  operation id) IS NULL; END;

CREATE TRIGGER fkd\_operationbalance\_operation\_r\_operation\_id\_id BEFORE DELETE ON operation FOR EACH ROW BEGIN UPDATE operationbalance SET r\_operation id=0 WHERE r\_operation\_id=OLD.id; END; CREATE TRIGGER fki\_recurrentoperation\_operation\_rd\_operation\_id\_id BEFORE INSERT ON

recurrentoperation FOR EACH ROW BEGIN SELECT RAISE(ABORT, 'Impossible d''ajouter un objet (operation est utilis par recurrentoperation)

Nom de la contrainte: fki recurrentoperation operation rd operation id id') WHERE NEW.rd operation id!=0 AND NEW.rd\_operation\_id!=" AND (SELECT id FROM operation WHERE id = NEW.rd\_operation\_id) IS

NULL; END;

CREATE TRIGGER fku\_recurrentoperation\_operation\_rd\_operation\_id\_id BEFORE UPDATE ON recurrentoperation FOR EACH ROW BEGIN SELECT RAISE(ABORT, 'Impossible de modifier un objet (operation est utilis par recurrentoperation)

Nom de la contrainte: fku\_recurrentoperation\_operation\_rd\_operation\_id\_id') WHERE

NEW.rd\_operation\_id!=0 AND NEW.rd\_operation\_id!='' AND (SELECT id FROM operation WHERE id = NEW.rd\_operation\_id) IS NULL; END;

CREATE TRIGGER fkdc\_operation\_recurrentoperation\_id\_rd\_operation\_id BEFORE DELETE ON operation FOR EACH ROW BEGIN DELETE FROM recurrentoperation WHERE recurrentoperation.rd\_operation\_id = OLD.id; END;

CREATE TRIGGER fki\_suboperation\_operation\_rd\_operation\_id\_id BEFORE INSERT ON suboperation FOR EACH ROW BEGIN SELECT RAISE(ABORT, 'Impossible d''ajouter un objet (operation est utilis par suboperation)

Nom de la contrainte: fki\_suboperation\_operation\_rd\_operation\_id\_id') WHERE NEW.rd\_operation\_id!=0 AND NEW.rd\_operation\_id!='' AND (SELECT id FROM operation WHERE id = NEW.rd\_operation\_id) IS NULL; END;

CREATE TRIGGER fku\_suboperation\_operation\_rd\_operation\_id\_id BEFORE UPDATE ON suboperation FOR EACH ROW BEGIN SELECT RAISE(ABORT, 'Impossible de modifier un objet (operation est utilis par suboperation)

Nom de la contrainte: fku\_suboperation\_operation\_rd\_operation\_id\_id') WHERE NEW.rd\_operation\_id!=0 AND NEW.rd\_operation\_id!=" AND (SELECT id FROM operation WHERE id = NEW.rd\_operation\_id) IS NULL; END;

CREATE TRIGGER fkdc\_operation\_suboperation\_id\_rd\_operation\_id BEFORE DELETE ON operation FOR EACH ROW BEGIN DELETE FROM suboperation WHERE suboperation.rd operation  $id = OLD_id$ ; END; CREATE TRIGGER fki\_suboperation\_category\_r\_category\_id\_id BEFORE INSERT ON suboperation FOR EACH ROW BEGIN SELECT RAISE(ABORT, 'Impossible d''ajouter un objet (category est utilis par suboperation)

Nom de la contrainte: fki\_suboperation\_category\_r\_category\_id\_id') WHERE NEW.r\_category\_id!=0 AND NEW.r\_category\_id!='' AND (SELECT id FROM category WHERE id = NEW.r\_category\_id) IS NULL; END; CREATE TRIGGER fku\_suboperation\_category\_r\_category\_id\_id BEFORE UPDATE ON suboperation FOR EACH ROW BEGIN SELECT RAISE(ABORT, 'Impossible de modifier un objet (category est utilis par suboperation)

Nom de la contrainte: fku\_suboperation\_category\_r\_category\_id\_id') WHERE NEW.r\_category\_id!=0 AND NEW.r\_category\_id!='' AND (SELECT id FROM category WHERE id = NEW.r\_category\_id) IS NULL; END; CREATE TRIGGER fkd\_suboperation\_category\_r\_category\_id\_id BEFORE DELETE ON category FOR EACH ROW BEGIN UPDATE suboperation SET r\_category\_id=0 WHERE r\_category\_id=OLD.id; END; CREATE TRIGGER fki\_suboperation\_refund\_r\_refund\_id\_id BEFORE INSERT ON suboperation FOR EACH ROW BEGIN SELECT RAISE(ABORT, 'Impossible d''ajouter un objet (refund est utilis par suboperation) Nom de la contrainte: fki\_suboperation\_refund\_r\_refund\_id\_id') WHERE NEW.r\_refund\_id!=0 AND NEW.r\_refund\_id!=" AND (SELECT id FROM refund WHERE id = NEW.r\_refund\_id) IS NULL; END; CREATE TRIGGER fku suboperation refund r refund id id BEFORE UPDATE ON suboperation FOR EACH ROW BEGIN SELECT RAISE(ABORT, 'Impossible de modifier un objet (refund est utilis par suboperation) Nom de la contrainte: fku suboperation refund r refund id id') WHERE NEW.r\_refund id!=0 AND NEW.r\_refund\_id!='' AND (SELECT id FROM refund WHERE id = NEW.r\_refund\_id) IS NULL; END; CREATE TRIGGER fkd\_suboperation\_refund\_r\_refund\_id\_id BEFORE DELETE ON refund FOR EACH ROW BEGIN UPDATE suboperation SET r\_refund\_id=0 WHERE r\_refund\_id=OLD.id; END; CREATE TRIGGER fki\_unit\_unit\_rd\_unit\_id\_id BEFORE INSERT ON unit FOR EACH ROW BEGIN SELECT RAISE(ABORT, 'Impossible d''ajouter un objet (unit est utilis par unit)

Nom de la contrainte: fki\_unit\_unit\_rd\_unit\_id\_id') WHERE NEW.rd\_unit\_id!=0 AND NEW.rd\_unit\_id!='' AND (SELECT id FROM unit WHERE id = NEW.rd\_unit\_id) IS NULL; END;

CREATE TRIGGER fku\_unit\_unit\_rd\_unit\_id\_id BEFORE UPDATE ON unit FOR EACH ROW BEGIN SELECT RAISE(ABORT, 'Impossible de modifier un objet (unit est utilis par unit)

Nom de la contrainte: fku\_unit\_unit\_rd\_unit\_id\_id') WHERE NEW.rd\_unit\_id!=0 AND NEW.rd\_unit\_id!=" AND (SELECT id FROM unit WHERE id = NEW.rd\_unit\_id) IS NULL; END;

CREATE TRIGGER fkdc\_unit\_unit\_id\_rd\_unit\_id BEFORE DELETE ON unit FOR EACH ROW BEGIN DELETE FROM unit WHERE unit.rd\_unit\_id = OLD.id; END;

CREATE TRIGGER fki\_unitvalue\_unit\_rd\_unit\_id\_id BEFORE INSERT ON unitvalue FOR EACH ROW BEGIN SELECT RAISE(ABORT, 'Impossible d''ajouter un objet (unit est utilis par unitvalue)

Nom de la contrainte: fki\_unitvalue\_unit\_rd\_unit\_id\_id') WHERE NEW.rd\_unit\_id!=0 AND NEW.rd\_unit\_id!='' AND (SELECT id FROM unit WHERE id = NEW.rd\_unit\_id) IS NULL; END;

CREATE TRIGGER fku\_unitvalue\_unit\_rd\_unit\_id\_id BEFORE UPDATE ON unitvalue FOR EACH ROW

BEGIN SELECT RAISE(ABORT, 'Impossible de modifier un objet (unit est utilis par unitvalue)

Nom de la contrainte: fku\_unitvalue\_unit\_rd\_unit\_id\_id') WHERE NEW.rd\_unit\_id!=0 AND

NEW.rd\_unit\_id!=" AND (SELECT id FROM unit WHERE id = NEW.rd\_unit\_id) IS NULL; END;

CREATE TRIGGER fkdc\_unit\_unitvalue\_id\_rd\_unit\_id BEFORE DELETE ON unit FOR EACH ROW BEGIN DELETE FROM unitvalue WHERE unitvalue.rd unit  $id = OLD.id$ ; END;

CREATE TRIGGER fkd\_vm\_budget\_tmp\_category\_rc\_category\_id\_id BEFORE DELETE ON category FOR EACH ROW BEGIN SELECT RAISE(ABORT, 'Impossible de dtruire un objet (category est utilis par vm\_budget\_tmp)

Nom de la contrainte: fkd\_vm\_budget\_tmp\_category\_rc\_category\_id\_id') WHERE (SELECT rc\_category\_id FROM vm\_budget\_tmp WHERE rc\_category\_id = OLD.id) IS NOT NULL; END;

CREATE TRIGGER fkdc\_category\_vm\_category\_display\_tmp\_id\_rd\_category\_id BEFORE DELETE ON category FOR EACH ROW BEGIN DELETE FROM vm\_category\_display\_tmp WHERE vm\_category\_display\_tmp.rd\_category\_id = OLD.id; END;

CREATE VIEW v\_unit\_displayname AS SELECT \*, t\_name||' ('||t\_symbol||')' AS t\_displayname FROM unit; CREATE VIEW v\_unit\_tmp1 AS SELECT \*,(SELECT count(\*) FROM unitvalue s WHERE s.rd\_unit\_id=unit.id) AS i\_NBVALUES, (CASE WHEN unit.rd\_unit\_id=0 THEN " ELSE (SELECT (CASE WHEN s.t\_symbol!=" THEN s.t\_symbol ELSE s.t\_name END) FROM unit s WHERE s.id=unit.rd\_unit\_id) END) AS t\_UNIT,(CASE unit.t\_type WHEN '1' THEN 'Monnaie principale' WHEN '2' THEN 'Monnaie secondaire' WHEN 'C' THEN 'Monnaie' WHEN 'S' THEN 'Action' WHEN 'I' THEN 'Indice' ELSE 'Objet' END) AS t\_TYPENLS, (SELECT MIN(s.d\_date) FROM unitvalue s WHERE s.rd\_unit\_id=unit.id) AS d\_MINDATE, (SELECT MAX(s.d\_date) FROM unitvalue s WHERE s.rd unit id=unit.id) AS d\_MAXDATE from unit;

CREATE VIEW v\_unit\_tmp2 AS SELECT \*,CASE WHEN v\_unit\_tmp1.t\_type='1' THEN 1 ELSE

IFNULL((SELECT s.f\_quantity FROM unitvalue s WHERE s.rd\_unit\_id=v\_unit\_tmp1.id AND

s.d\_date=v\_unit\_tmp1.d\_MAXDATE),1) END AS f\_LASTVALUE from v\_unit\_tmp1;

CREATE VIEW v\_unit AS SELECT \*,v\_unit\_tmp2.f\_LASTVALUE\*IFNULL((SELECT s2.f\_LASTVALUE FROM v\_unit\_tmp2 s2 WHERE s2.id=v\_unit\_tmp2.rd\_unit\_id), 1) AS f\_CURRENTAMOUNT from v\_unit\_tmp2;

CREATE VIEW v\_unitvalue\_displayname AS SELECT \*, (SELECT t\_displayname FROM v\_unit\_displayname WHERE unitvalue.rd\_unit\_id=v\_unit\_displayname.id)||' '||STRFTIME('%d/%m/%Y',d\_date) AS t\_displayname FROM unitvalue;

CREATE VIEW v\_unitvalue AS SELECT \* FROM unitvalue;

CREATE VIEW v\_suboperation AS SELECT \* FROM suboperation;

CREATE VIEW v\_operation\_numbers AS SELECT DISTINCT i\_number, rd\_account\_id FROM operation;

CREATE VIEW v\_operation\_next\_numbers AS SELECT T1.i\_number+1 AS i\_number FROM

v\_operation\_numbers AS T1 LEFT OUTER JOIN v\_operation\_numbers T2 ON

T2.rd\_account\_id=T1.rd\_account\_id AND T2.i\_number=T1.i\_number+1 WHERE T1.i\_number!=0 AND (T2.i\_number IS NULL) ORDER BY T1.i\_number;

CREATE VIEW v\_operation\_tmp1 AS SELECT \*,(SELECT t\_name FROM payee s WHERE s.id=operation.r\_payee\_id) AS t\_PAYEE,(SELECT TOTAL(s.f\_value) FROM suboperation s WHERE s.rd\_operation\_id=operation.ID) AS f\_QUANTITY,(SELECT count(\*) FROM suboperation s WHERE s.rd\_operation\_id=operation.ID) AS i\_NBSUBCATEGORY FROM operation;

CREATE VIEW v\_operation AS SELECT \*,(SELECT s.id FROM suboperation s WHERE s.rd\_operation\_id=v\_operation\_tmp1.id AND ABS(s.f\_value)=(SELECT MAX(ABS(s2.f\_value)) FROM suboperation s2 WHERE s2.rd\_operation\_id=v\_operation\_tmp1.id)) AS i\_MOSTIMPSUBOP,((SELECT s.f\_CURRENTAMOUNT FROM v\_unit s WHERE

s.id=v\_operation\_tmp1.rc\_unit\_id)\*v\_operation\_tmp1.f\_QUANTITY) AS f\_CURRENTAMOUNT, (CASE WHEN v\_operation\_tmp1.i\_group\_id<>0 AND EXISTS (SELECT 1 FROM account a WHERE

v\_operation\_tmp1.rd\_account\_id=a.id AND a.t\_type  $\ll$  L') AND EXISTS (SELECT 1 FROM v\_operation\_tmp1 op2, account a WHERE op2.i\_group\_id=v\_operation\_tmp1.i\_group\_id AND op2.rd\_account\_id=a.id AND a.t\_type<>'L' AND op2.rc\_unit\_id=v\_operation\_tmp1.rc\_unit\_id AND op2.f\_QUANTITY=-

v\_operation\_tmp1.f\_QUANTITY) THEN 'Y' ELSE 'N' END) AS t\_TRANSFER FROM v\_operation\_tmp1;

CREATE VIEW v\_operation\_displayname AS SELECT \*, STRFTIME('%d/%m/%Y',d\_date)||'

'||IFNULL(t\_PAYEE,'')||' '||v\_operation.f\_CURRENTAMOUNT||' '||(SELECT (CASE WHEN s.t\_symbol!='' THEN s.t\_symbol ELSE s.t\_name END) FROM unit s WHERE s.id=v\_operation.rc\_unit\_id) AS t\_displayname FROM v\_operation;

CREATE VIEW v\_operation\_delete AS SELECT \*, (CASE WHEN t\_status='Y' THEN 'Vous n"tes pas autoris dtruire cette opration car en tat rapproch' END) t\_delete\_message FROM operation;

CREATE VIEW v\_account AS SELECT \*,(SELECT MAX(s.d\_date) FROM interest s WHERE

s.rd\_account\_id=account.id) AS d\_MAXDATE, (SELECT TOTAL(s.f\_CURRENTAMOUNT) FROM v\_operation s WHERE s.rd\_account\_id=account.id AND s.t\_template='N') AS f\_CURRENTAMOUNT FROM account; CREATE VIEW v\_account\_delete AS SELECT \*, (CASE WHEN EXISTS(SELECT 1 FROM operation WHERE rd\_account\_id=account.id AND d\_date<>'0000-00-00' AND t\_template='N' AND t\_status='Y') THEN 'Vous n''tes

pas autoris dtruire ce compte car il contient des oprations rapproches' END) t\_delete\_message FROM account; CREATE VIEW v\_bank\_displayname AS SELECT \*, t\_name AS t\_displayname FROM bank;

CREATE VIEW v\_account\_displayname AS SELECT \*, (SELECT t\_displayname FROM v\_bank\_displayname WHERE account.rd\_bank\_id=v\_bank\_displayname.id)||'-'||t\_name AS t\_displayname FROM account;

CREATE VIEW v\_bank AS SELECT \*,(SELECT TOTAL(s.f\_CURRENTAMOUNT) FROM v\_account s WHERE s.rd\_bank\_id=bank.id) AS f\_CURRENTAMOUNT FROM bank;

CREATE VIEW v\_category\_displayname AS SELECT  $*$ , t\_fullname AS t\_displayname FROM category; CREATE VIEW v\_category AS SELECT \* FROM category;

CREATE VIEW v\_recurrentoperation AS SELECT \*,i\_period\_increment||' '||(CASE t\_period\_unit WHEN 'Y' THEN 'anne(s)' WHEN 'M' THEN 'mois' WHEN 'W' THEN 'semaine(s)' ELSE 'jour(s)' END) AS t\_PERIODNLS FROM recurrentoperation;

CREATE VIEW v\_recurrentoperation\_displayname AS SELECT \*, STRFTIME('%d/%m/%Y',d\_date)||' '||SUBSTR((SELECT t\_displayname FROM v\_operation\_displayname WHERE

v\_operation\_displayname.id=v\_recurrentoperation.rd\_operation\_id), 11) AS t\_displayname FROM v recurrentoperation:

CREATE VIEW v\_unitvalue\_display AS SELECT \*,IFNULL((SELECT (CASE WHEN s.t\_symbol!=" THEN s.t\_symbol ELSE s.t\_name END) FROM unit s WHERE s.id=(SELECT s2.rd\_unit\_id FROM unit s2 WHERE s2.id=unityalue.rd\_unit\_id)),") AS t\_UNIT.STRFTIME('%Y-%m',unitvalue.d\_date) AS

d\_DATEMONTH,STRFTIME('%Y',unitvalue.d\_date) AS d\_DATEYEAR FROM unitvalue;

CREATE VIEW v\_suboperation\_display AS SELECT \*,IFNULL((SELECT s.t\_fullname FROM category s WHERE s.id=v\_suboperation.r\_category\_id),") AS t\_CATEGORY, IFNULL((SELECT s.t\_name FROM refund s

WHERE s.id=v\_suboperation.r\_refund\_id),") AS t\_REFUND, (CASE WHEN v\_suboperation.f\_value>=0 THEN v\_suboperation.f\_value ELSE 0 END) AS f\_VALUE\_INCOME, (CASE WHEN v\_suboperation.f\_value<=0 THEN v\_suboperation.f\_value ELSE 0 END) AS f\_VALUE\_EXPENSE FROM v\_suboperation; CREATE VIEW v\_suboperation\_displayname AS SELECT \*, t\_CATEGORY||' : '||f\_value AS t\_displayname FROM v\_suboperation\_display;

CREATE VIEW v\_operation\_display\_all AS SELECT \*,(SELECT s.t\_name FROM account s WHERE s.id=v\_operation.rd\_account\_id) AS t\_ACCOUNT,(SELECT (CASE WHEN s.t\_symbol!=" THEN s.t\_symbol ELSE s.t\_name END) FROM unit s WHERE s.id=v\_operation.rc\_unit\_id) AS t\_UNIT,(SELECT s.t\_CATEGORY FROM v\_suboperation\_display s WHERE s.id=v\_operation.i\_MOSTIMPSUBOP) AS t\_CATEGORY,(SELECT s.t\_REFUND FROM v\_suboperation\_display s WHERE s.id=v\_operation.i\_MOSTIMPSUBOP) AS t\_REFUND,(CASE WHEN v\_operation.f\_QUANTITY<0 THEN '-' WHEN v\_operation.f\_QUANTITY=0 THEN '' ELSE '+' END) AS t\_TYPEEXPENSE, (CASE WHEN v\_operation.f\_QUANTITY<=0 THEN 'Dpense' ELSE 'Revenu' END) AS t\_TYPEEXPENSENLS, STRFTIME('%Y-W%W',v\_operation.d\_date) AS d\_DATEWEEK,STRFTIME('%Y-%m',v\_operation.d\_date) AS

d\_DATEMONTH,STRFTIME('%Y',v\_operation.d\_date)||'-Q'||(CASE WHEN

STRFTIME('%m',v\_operation.d\_date)<='03' THEN '1' WHEN STRFTIME('%m',v\_operation.d\_date)<='06' THEN '2' WHEN STRFTIME('%m',v\_operation.d\_date)<='09' THEN '3' ELSE '4' END) AS d\_DATEQUARTER, STRFTIME('%Y',v\_operation.d\_date)||'-S'||(CASE WHEN STRFTIME('%m',v\_operation.d\_date)<='06' THEN '1' ELSE '2' END) AS d\_DATESEMESTER, STRFTIME('%Y',v\_operation.d\_date) AS d\_DATEYEAR, (SELECT count(\*) FROM v\_recurrentoperation s WHERE s.rd\_operation\_id=v\_operation.id) AS i\_NBRECURRENT, (CASE WHEN v\_operation.f\_QUANTITY>=0 THEN v\_operation.f\_QUANTITY ELSE 0 END) AS f\_QUANTITY\_INCOME, (CASE WHEN v\_operation.f\_QUANTITY<=0 THEN v\_operation.f\_QUANTITY ELSE 0 END) AS f\_QUANTITY\_EXPENSE, (SELECT o2.f\_balance FROM operationbalance o2 WHERE o2.r\_operation\_id=v\_operation.id ) AS f\_BALANCE, (CASE WHEN v\_operation.f\_QUANTITY>=0 THEN v\_operation.f\_CURRENTAMOUNT ELSE 0 END) AS f\_CURRENTAMOUNT\_INCOME, (CASE WHEN v\_operation.f\_QUANTITY<=0 THEN v\_operation.f\_CURRENTAMOUNT ELSE 0 END) AS f\_CURRENTAMOUNT\_EXPENSE FROM v\_operation;

CREATE VIEW v\_operation\_template\_display AS SELECT \* FROM v\_operation\_display\_all WHERE t\_template='Y';

CREATE VIEW v\_operation\_display AS SELECT \* FROM v\_operation\_display\_all WHERE d\_date!='0000-00- 00' AND t\_template='N';

CREATE VIEW v\_unit\_display AS SELECT \*,(SELECT TOTAL(o.f\_QUANTITY) FROM v\_operation\_display o WHERE o.rc\_unit\_id=v\_unit.id) AS f\_QUANTITYOWNED FROM v\_unit;

CREATE VIEW v\_account\_display AS SELECT (CASE t\_type WHEN 'C' THEN 'Courant' WHEN 'D' THEN 'Carte de crdit' WHEN 'A' THEN 'Actif' WHEN 'I' THEN 'Investissement' WHEN 'W' THEN 'Portefeuille' WHEN 'L' THEN 'Prt' WHEN 'O' THEN 'Autre' END) AS t\_TYPENLS,bank.t\_name AS t\_BANK,bank.t\_bank\_number AS t\_BANK\_NUMBER,bank.t\_icon AS t\_ICON,v\_account.\*,(v\_account.f\_CURRENTAMOUNT/(SELECT u.f\_CURRENTAMOUNT FROM v\_unit u, operation s WHERE u.id=s.rc\_unit\_id AND s.rd\_account\_id=v\_account.id AND s.d\_date='0000-00-00')) AS f\_QUANTITY, (SELECT (CASE WHEN u.t\_symbol!=" THEN u.t\_symbol ELSE u.t\_name END) FROM unit u, operation s WHERE u.id=s.rc\_unit\_id AND s.rd\_account\_id=v\_account.id AND s.d\_date='0000-00-00') AS t\_UNIT, (SELECT TOTAL(s.f\_CURRENTAMOUNT) FROM v\_operation s WHERE s.rd\_account\_id=v\_account.id AND s.t\_status!='N' AND s.t\_template='N') AS f\_CHECKED, (SELECT TOTAL(s.f\_CURRENTAMOUNT) FROM v\_operation s WHERE s.rd\_account\_id=v\_account.id AND s.t\_status='N' AND s.t\_template='N') AS f\_COMING\_SOON, (SELECT TOTAL(s.f\_CURRENTAMOUNT) FROM v\_operation s WHERE

s.rd\_account\_id=v\_account.id AND s.d\_date<=date('now') AND s.t\_template='N') AS f\_TODAYAMOUNT,

(SELECT count(\*) FROM v\_operation\_display s WHERE s.rd\_account\_id=v\_account.id) AS i\_NBOPERATIONS,

IFNULL((SELECT s.f\_rate FROM interest s WHERE s.rd\_account\_id=v\_account.id AND

s.d\_date=v\_account.d\_MAXDATE),0) AS f\_RATE FROM v\_account, bank WHERE bank.id=v\_account.rd\_bank\_id;

CREATE VIEW v\_operation\_consolidated AS SELECT (SELECT s.t\_TYPENLS FROM v\_account\_display s WHERE s.id=op.rd\_account\_id) AS t\_ACCOUNTTYPE,(SELECT u.t\_TYPENLS FROM v\_unit u WHERE u.id=op.rc\_unit\_id) AS t\_UNITTYPE,sop.id AS i\_SUBOPID, sop.r\_refund\_id AS r\_refund\_id, (CASE WHEN sop.t\_comment='' THEN op.t\_comment ELSE sop.t\_comment END) AS t\_REALCOMMENT, sop.t\_CATEGORY AS t\_REALCATEGORY, sop.t\_REFUND AS t\_REALREFUND, sop.r\_category\_id AS i\_IDCATEGORY, (CASE WHEN sop.f\_value<0 THEN '-' WHEN sop.f\_value=0 THEN " ELSE '+' END) AS t\_TYPEEXPENSE, (CASE WHEN sop.f\_value<0 THEN 'Dpense' WHEN sop.f\_value=0 THEN " ELSE 'Revenu' END) AS t\_TYPEEXPENSENLS, sop.f\_value AS f\_REALQUANTITY, sop.f\_VALUE\_INCOME AS f\_REALQUANTITY\_INCOME, sop.f\_VALUE\_EXPENSE AS f\_REALQUANTITY\_EXPENSE, ((SELECT u.f\_CURRENTAMOUNT FROM v\_unit u WHERE u.id=op.rc\_unit\_id)\*sop.f\_value) AS f\_REALCURRENTAMOUNT, ((SELECT u.f\_CURRENTAMOUNT FROM v\_unit u WHERE u.id=op.rc\_unit\_id)\*sop.f\_VALUE\_INCOME) AS f\_REALCURRENTAMOUNT\_INCOME, ((SELECT u.f\_CURRENTAMOUNT FROM v\_unit u WHERE u.id=op.rc\_unit\_id)\*sop.f\_VALUE\_EXPENSE) AS f\_REALCURRENTAMOUNT\_EXPENSE, op.\* FROM v\_operation\_display\_all AS op, v\_suboperation\_display AS sop WHERE op.t\_template='N' AND sop.rd\_operation\_id=op.ID; CREATE VIEW v\_operation\_prop AS SELECT p.id AS i\_PROPPID, p.t\_name AS i\_PROPPNAME, p.t\_value AS i\_PROPVALUE, op.\* FROM v\_operation\_consolidated AS op LEFT OUTER JOIN parameters AS p ON p.t\_uuid\_parent=op.id||'-operation'; CREATE VIEW v\_refund\_delete AS SELECT \*, (CASE WHEN EXISTS(SELECT 1 FROM v\_operation\_consolidated WHERE r\_refund\_id=refund.id AND t\_status='Y') THEN 'Vous n''tes pas autoris dtruire ce suiveur car utilis par des oprations rapproches' END) t\_delete\_message FROM refund; CREATE VIEW v\_refund AS SELECT \*, (SELECT TOTAL(o.f\_REALCURRENTAMOUNT) FROM v\_operation\_consolidated o WHERE o.r\_refund\_id=refund.id) AS f\_CURRENTAMOUNT FROM refund; CREATE VIEW v\_refund\_display AS SELECT \*,(SELECT MIN( $o.d$  date) FROM v\_operation\_consolidated o WHERE o.r\_refund\_id=v\_refund.id) AS d\_FIRSTDATE, (SELECT MAX(o.d\_date) FROM v\_operation\_consolidated o WHERE o.r\_refund\_id=v\_refund.id) AS d\_LASTDATE FROM v\_refund; CREATE VIEW v\_refund\_displayname AS SELECT \*, t\_name AS t\_displayname FROM refund; CREATE VIEW v\_payee\_delete AS SELECT \*, (CASE WHEN EXISTS(SELECT 1 FROM operation WHERE r\_payee\_id=payee.id AND t\_status='Y') THEN 'Vous n''tes pas autoris dtruire ce tiers car utilis par des oprations rapproches' END) t\_delete\_message FROM payee; CREATE VIEW v\_payee AS SELECT \*, (SELECT TOTAL(o.f\_CURRENTAMOUNT) FROM v\_operation o WHERE o.r\_payee\_id=payee.id AND o.t\_template='N') AS f\_CURRENTAMOUNT FROM payee; CREATE VIEW v\_payee\_display AS SELECT \* FROM v\_payee; CREATE VIEW v\_payee\_displayname AS SELECT \*, t\_name AS t\_displayname FROM payee; CREATE VIEW v\_category\_delete AS SELECT \*, (CASE WHEN EXISTS(SELECT 1 FROM v\_operation\_consolidated WHERE (t\_REALCATEGORY=category.t\_fullname OR t\_REALCATEGORY like category.t\_fullname||'%') AND t\_status='Y') THEN 'Vous n''tes pas autoris dtruire cette catgorie car utilise par des oprations rapproches' END) t\_delete\_message FROM category; CREATE VIEW v\_category\_display\_tmp AS SELECT \*,(SELECT count(distinct(so.rd\_operation\_id)) FROM operation o, suboperation so WHERE so.rd\_operation\_id=o.id AND so.r\_category\_id=v\_category.ID AND o.t\_template='N') AS i\_NBOPERATIONS, (SELECT TOTAL(o.f\_REALCURRENTAMOUNT) FROM v\_operation\_consolidated o WHERE o.i\_IDCATEGORY=v\_category.ID) AS f\_REALCURRENTAMOUNT FROM v\_category;

CREATE VIEW v\_category\_display AS SELECT \*,f\_REALCURRENTAMOUNT+(SELECT TOTAL(c.f\_REALCURRENTAMOUNT) FROM vm\_category\_display\_tmp c WHERE c.t\_fullname LIKE vm\_category\_display\_tmp.t\_fullname||' > %') AS f\_SUMCURRENTAMOUNT, i\_NBOPERATIONS+(SELECT CAST(TOTAL(c.i\_NBOPERATIONS) AS INTEGER) FROM vm\_category\_display\_tmp c WHERE c.t\_fullname like vm\_category\_display\_tmp.t\_fullname||' > %') AS i\_SUMNBOPERATIONS, (CASE WHEN t\_bookmarked='Y' THEN 'Y' WHEN EXISTS(SELECT 1 FROM category c WHERE c.t\_bookmarked='Y' AND c.t\_fullname like vm\_category\_display\_tmp.t\_fullname||' > %') THEN 'C' ELSE 'N' END) AS t\_HASBOOKMARKEDCHILD, (CASE WHEN vm\_category\_display\_tmp.f\_REALCURRENTAMOUNT<0 THEN '-' WHEN vm\_category\_display\_tmp.f\_REALCURRENTAMOUNT=0 THEN '' ELSE '+' END) AS

t\_TYPEEXPENSE,(CASE WHEN vm\_category\_display\_tmp.f\_REALCURRENTAMOUNT<0 THEN 'Dpense' WHEN vm\_category\_display\_tmp.f\_REALCURRENTAMOUNT=0 THEN " ELSE 'Revenu' END) AS t\_TYPEEXPENSENLS FROM vm\_category\_display\_tmp;

CREATE VIEW v\_recurrentoperation\_display AS SELECT rop.\*, op.t\_ACCOUNT, op.i\_number, op.t\_mode, op.i\_group\_id, op.t\_TRANSFER, op.t\_PAYEE, op.t\_comment, op.t\_CATEGORY, op.t\_status,

op.f\_CURRENTAMOUNT FROM v\_recurrentoperation rop, v\_operation\_display\_all AS op WHERE rop.rd\_operation\_id=op.ID;

CREATE VIEW v\_rule AS SELECT \*,(SELECT COUNT(1) FROM rule r WHERE

r.f\_sortorder<=rule.f\_sortorder) AS i\_ORDER FROM rule;

CREATE VIEW v\_rule\_displayname AS SELECT  $*$ , t\_definition AS t\_displayname FROM rule;

CREATE VIEW v\_interest AS SELECT \*,(SELECT s.t\_name FROM account s WHERE

s.id=interest.rd\_account\_id) AS t\_ACCOUNT FROM interest;

CREATE VIEW v\_interest\_displayname AS SELECT \*, STRFTIME('%d/%m/%Y',d\_date)||' '||f\_rate||'%' AS t\_displayname FROM interest;

CREATE VIEW v\_budgetrule AS SELECT \*, IFNULL((SELECT s.t\_fullname FROM category s WHERE s.id=budgetrule.rc\_category\_id),'') AS t\_CATEGORYCONDITION, IFNULL((SELECT s.t\_fullname FROM category s WHERE s.id=budgetrule.rc\_category\_id\_target),'') AS t\_CATEGORY, (CASE WHEN budgetrule.i\_condition=-1 THEN 'Ngatif' WHEN budgetrule.i\_condition=1 THEN 'Positif' WHEN budgetrule.i\_condition=0 THEN 'Tous' END) AS t\_WHENNLS, f\_quantity||(CASE WHEN budgetrule.t\_absolute='N' THEN '%' ELSE (SELECT t\_symbol FROM unit WHERE t\_type='1') END) AS

t\_WHATNLS,(CASE WHEN budgetrule.t\_rule='N' THEN 'Suivant' WHEN budgetrule.t\_rule='C' THEN 'Courant'

WHEN budgetrule.t\_rule='Y' THEN 'Anne' END) AS t\_RULENLS FROM budgetrule;

CREATE VIEW v\_budgetrule\_display AS SELECT \* FROM v\_budgetrule;

CREATE VIEW v\_budgetrule\_displayname AS SELECT \*, t\_WHENNLS||' '||t\_WHATNLS||' '||t\_RULENLS||' '||t\_CATEGORY AS t\_displayname FROM v\_budgetrule;

CREATE VIEW v\_budget\_tmp AS SELECT \*, IFNULL((SELECT s.t\_fullname FROM category s WHERE s.id=budget.rc\_category\_id),") AS t\_CATEGORY, (i\_year||(CASE WHEN i\_month=0 THEN " WHEN i\_month<10 THEN '-0'||i\_month ELSE '-'||i\_month END)) AS t\_PERIOD, (SELECT TOTAL(o.f\_REALCURRENTAMOUNT) FROM v\_operation\_consolidated o WHERE STRFTIME('%Y', o.d\_date)=i\_year AND (i\_month=0 OR STRFTIME('%m', o.d\_date)=i\_month) AND o.i\_IDCATEGORY IN (SELECT b2.id\_category FROM

budgetcategory b2 WHERE b2.id=budget.id)) AS f\_CURRENTAMOUNT, (SELECT

GROUP\_CONCAT(v\_budgetrule\_displayname.t\_displayname,',') FROM v\_budgetrule\_displayname WHERE

(v\_budgetrule\_displayname.t\_year\_condition='N' OR budget.i\_year=v\_budgetrule\_displayname.i\_year) AND

(v\_budgetrule\_displayname.t\_month\_condition='N' OR budget.i\_month=v\_budgetrule\_displayname.i\_month) AND (v\_budgetrule\_displayname.t\_category\_condition='N' OR

budget.rc\_category\_id=v\_budgetrule\_displayname.rc\_category\_id) ORDER BY

v\_budgetrule\_displayname.t\_absolute DESC, v\_budgetrule\_displayname.id) AS t\_RULES FROM budget;

CREATE VIEW v\_budget AS SELECT \*, (f\_CURRENTAMOUNT-f\_budgeted\_modified) AS

f\_DELTABEFORETRANSFER, (f\_CURRENTAMOUNT-f\_budgeted\_modified-f\_transferred) AS f\_DELTA FROM v\_budget\_tmp;

CREATE VIEW v\_budget\_display AS SELECT \*, (f\_CURRENTAMOUNT-f\_budgeted\_modified) AS f\_DELTABEFORETRANSFER, (f\_CURRENTAMOUNT-f\_budgeted\_modified-f\_transferred) AS f\_DELTA FROM vm\_budget\_tmp;

CREATE VIEW v\_budget\_displayname AS SELECT \*, t\_CATEGORY||' '||t\_PERIOD||' '||f\_budgeted\_modified AS t\_displayname FROM v\_budget;

CREATE TRIGGER fkdc\_bank\_parameters\_uuid BEFORE DELETE ON bank FOR EACH ROW BEGIN DELETE FROM parameters WHERE parameters.t\_uuid\_parent=OLD.id||'-'||'bank'; END; CREATE TRIGGER fkdc\_account\_parameters\_uuid BEFORE DELETE ON account FOR EACH ROW BEGIN DELETE FROM parameters WHERE parameters.t\_uuid\_parent=OLD.id||'-'||'account'; END; CREATE TRIGGER fkdc\_unit\_parameters\_uuid BEFORE DELETE ON unit FOR EACH ROW BEGIN DELETE FROM parameters WHERE parameters.t\_uuid\_parent=OLD.id||'-'||'unit'; END; CREATE TRIGGER fkdc\_unitvalue\_parameters\_uuid BEFORE DELETE ON unitvalue FOR EACH ROW BEGIN DELETE FROM parameters WHERE parameters.t\_uuid\_parent=OLD.id||'-'||'unitvalue'; END; CREATE TRIGGER fkdc\_category\_parameters\_uuid BEFORE DELETE ON category FOR EACH ROW BEGIN DELETE FROM parameters WHERE parameters.t\_uuid\_parent=OLD.id||'-'||'category'; END; CREATE TRIGGER fkdc\_operation\_parameters\_uuid BEFORE DELETE ON operation FOR EACH ROW BEGIN DELETE FROM parameters WHERE parameters.t\_uuid\_parent=OLD.id||'-'||'operation'; END; CREATE TRIGGER fkdc\_interest\_parameters\_uuid BEFORE DELETE ON interest FOR EACH ROW BEGIN DELETE FROM parameters WHERE parameters.t\_uuid\_parent=OLD.id||'-'||'interest'; END; CREATE TRIGGER fkdc\_suboperation\_parameters\_uuid BEFORE DELETE ON suboperation FOR EACH ROW BEGIN DELETE FROM parameters WHERE parameters.t\_uuid\_parent=OLD.id||'-'||'suboperation'; END; CREATE TRIGGER fkdc\_refund\_parameters\_uuid BEFORE DELETE ON refund FOR EACH ROW BEGIN DELETE FROM parameters WHERE parameters.t\_uuid\_parent=OLD.id||'-'||'refund'; END; CREATE TRIGGER fkdc\_payee\_parameters\_uuid BEFORE DELETE ON payee FOR EACH ROW BEGIN DELETE FROM parameters WHERE parameters.t\_uuid\_parent=OLD.id||'-'||'payee'; END; CREATE TRIGGER fkdc\_recurrentoperation\_parameters\_uuid BEFORE DELETE ON recurrentoperation FOR EACH ROW BEGIN DELETE FROM parameters WHERE parameters.t\_uuid\_parent=OLD.id||'- '||'recurrentoperation'; END; CREATE TRIGGER fkdc\_rule\_parameters\_uuid BEFORE DELETE ON rule FOR EACH ROW BEGIN DELETE FROM parameters WHERE parameters.t\_uuid\_parent=OLD.id||'-'||'rule'; END; CREATE TRIGGER fkdc\_budget\_parameters\_uuid BEFORE DELETE ON budget FOR EACH ROW BEGIN DELETE FROM parameters WHERE parameters.t\_uuid\_parent=OLD.id||'-'||'budget'; END; CREATE TRIGGER fkdc\_budgetrule\_parameters\_uuid BEFORE DELETE ON budgetrule FOR EACH ROW BEGIN DELETE FROM parameters WHERE parameters.t\_uuid\_parent=OLD.id||'-'||'budgetrule'; END; CREATE TRIGGER cpt\_category\_fullname1 AFTER INSERT ON category BEGIN UPDATE category SET t fullname=CASE WHEN rd\_category\_id IS NULL OR rd\_category\_id=" OR rd\_category\_id=0 THEN new.t\_name ELSE (SELECT c.t\_fullname FROM category c WHERE c.id=new.rd\_category\_id)||' > '||new.t\_name END WHERE id=new.id;END; CREATE TRIGGER cpt\_category\_fullname2 AFTER UPDATE OF t\_name, rd\_category\_id ON category BEGIN

UPDATE category SET t\_fullname=CASE WHEN rd\_category\_id IS NULL OR rd\_category\_id='' OR rd\_category\_id=0 THEN new.t\_name ELSE (SELECT c.t\_fullname FROM category c WHERE c.id=new.rd\_category\_id)||' > '||new.t\_name END WHERE id=new.id;UPDATE category SET t\_name=t\_name WHERE rd\_category\_id=new.id;END;

CREATE TRIGGER fkdc\_category\_delete BEFORE DELETE ON category FOR EACH ROW BEGIN UPDATE suboperation SET r\_category\_id=OLD.rd\_category\_id WHERE r\_category\_id=OLD.id; END; explain

SELECT TOTAL(f\_CURRENTAMOUNT), d\_DATEMONTH from v\_operation\_display WHERE d\_DATEMONTH IN ('2012-05', '2012-04') group by d\_DATEMONTH, t\_TYPEEXPENSE;

```
 }
} {/.* Goto .*/}
# The next test requires FTS4
ifcapable !fts3 {
 finish_test
 return
}
# Taken from the gnome-shell project
#
db close
forcedelete test.db
sqlite3 db test.db
do_test fuzz-oss1-gnomeshell {
 db eval {
CREATE TABLE Resource (ID INTEGER NOT NULL PRIMARY KEY, Uri TEXT NOT
NULL, UNIQUE (Uri));
CREATE VIRTUAL TABLE fts USING fts4;
CREATE TABLE "mfo:Action" (ID INTEGER NOT NULL PRIMARY KEY);
CREATE TABLE "mfo:Enclosure" (ID INTEGER NOT NULL PRIMARY KEY,
"mfo:remoteLink" INTEGER, "mfo:remoteLink:graph" INTEGER,
"mfo:groupDefault" INTEGER, "mfo:groupDefault:graph" INTEGER,
"mfo:localLink" INTEGER, "mfo:localLink:graph" INTEGER, "mfo:optional"
INTEGER, "mfo:optional:graph" INTEGER);
CREATE TABLE "mfo:FeedChannel" (ID INTEGER NOT NULL PRIMARY KEY,
"mfo:updatedTime" INTEGER, "mfo:updatedTime:graph" INTEGER,
"mfo:updatedTime:localDate" INTEGER, "mfo:updatedTime:localTime"
INTEGER, "mfo:unreadCount" INTEGER, "mfo:unreadCount:graph" INTEGER,
"mfo:totalCount" INTEGER, "mfo:totalCount:graph" INTEGER, "mfo:action"
INTEGER, "mfo:action:graph" INTEGER, "mfo:type" INTEGER,
"mfo:type:graph" INTEGER);
CREATE TABLE "mfo:FeedElement" (ID INTEGER NOT NULL PRIMARY KEY,
"mfo:image" TEXT COLLATE NOCASE, "mfo:image:graph" INTEGER,
"mfo:feedSettings" INTEGER, "mfo:feedSettings:graph" INTEGER);
CREATE TABLE "mfo:FeedMessage" (ID INTEGER NOT NULL PRIMARY KEY,
"mfo:downloadedTime" INTEGER, "mfo:downloadedTime:graph" INTEGER,
"mfo:downloadedTime:localDate" INTEGER, "mfo:downloadedTime:localTime"
INTEGER);
CREATE TABLE "mfo:FeedMessage_mfo:enclosureList" (ID INTEGER NOT NULL,
"mfo:enclosureList" INTEGER NOT NULL, "mfo:enclosureList:graph"
INTEGER);
CREATE TABLE "mfo:FeedSettings" (ID INTEGER NOT NULL PRIMARY KEY,
"mfo:updateInterval" INTEGER, "mfo:updateInterval:graph" INTEGER,
"mfo:expiryInterval" INTEGER, "mfo:expiryInterval:graph" INTEGER,
"mfo:downloadPath" TEXT COLLATE NOCASE, "mfo:downloadPath:graph"
INTEGER, "mfo:downloadFlag" INTEGER, "mfo:downloadFlag:graph" INTEGER,
```

```
"mfo:maxSize" INTEGER, "mfo:maxSize:graph" INTEGER);
```
CREATE TABLE "mfo:FeedType" (ID INTEGER NOT NULL PRIMARY KEY, "mfo:name" TEXT COLLATE NOCASE, "mfo:name:graph" INTEGER); CREATE TABLE "mlo:GeoBoundingBox" (ID INTEGER NOT NULL PRIMARY KEY); CREATE TABLE "mlo:GeoBoundingBox\_mlo:bbNorthWest" (ID INTEGER NOT NULL, "mlo:bbNorthWest" INTEGER NOT NULL, "mlo:bbNorthWest:graph" INTEGER); CREATE TABLE "mlo:GeoBoundingBox\_mlo:bbSouthEast" (ID INTEGER NOT NULL, "mlo:bbSouthEast" INTEGER NOT NULL, "mlo:bbSouthEast:graph" INTEGER); CREATE TABLE "mlo:GeoLocation" (ID INTEGER NOT NULL PRIMARY KEY); CREATE TABLE "mlo:GeoLocation\_mlo:asBoundingBox" (ID INTEGER NOT NULL, "mlo:asBoundingBox" INTEGER NOT NULL, "mlo:asBoundingBox:graph" INTEGER); CREATE TABLE "mlo:GeoLocation\_mlo:asGeoPoint" (ID INTEGER NOT NULL, "mlo:asGeoPoint" INTEGER NOT NULL, "mlo:asGeoPoint:graph" INTEGER); CREATE TABLE "mlo:GeoLocation\_mlo:asPostalAddress" (ID INTEGER NOT NULL, "mlo:asPostalAddress" INTEGER NOT NULL, "mlo:asPostalAddress:graph" INTEGER); CREATE TABLE "mlo:GeoPoint" (ID INTEGER NOT NULL PRIMARY KEY); CREATE TABLE "mlo:GeoPoint\_mlo:address" (ID INTEGER NOT NULL, "mlo:address" TEXT NOT NULL, "mlo:address:graph" INTEGER); CREATE TABLE "mlo:GeoPoint\_mlo:altitude" (ID INTEGER NOT NULL, "mlo:altitude" REAL NOT NULL, "mlo:altitude:graph" INTEGER); CREATE TABLE "mlo:GeoPoint\_mlo:city" (ID INTEGER NOT NULL, "mlo:city" TEXT NOT NULL, "mlo:city:graph" INTEGER); CREATE TABLE "mlo:GeoPoint\_mlo:country" (ID INTEGER NOT NULL, "mlo:country" TEXT NOT NULL, "mlo:country:graph" INTEGER); CREATE TABLE "mlo:GeoPoint\_mlo:latitude" (ID INTEGER NOT NULL, "mlo:latitude" REAL NOT NULL, "mlo:latitude:graph" INTEGER); CREATE TABLE "mlo:GeoPoint\_mlo:longitude" (ID INTEGER NOT NULL, "mlo:longitude" REAL NOT NULL, "mlo:longitude:graph" INTEGER); CREATE TABLE "mlo:GeoPoint\_mlo:state" (ID INTEGER NOT NULL, "mlo:state" TEXT NOT NULL, "mlo:state:graph" INTEGER); CREATE TABLE "mlo:GeoPoint\_mlo:timestamp" (ID INTEGER NOT NULL, "mlo:timestamp" INTEGER NOT NULL, "mlo:timestamp:graph" INTEGER, "mlo:timestamp:localDate" INTEGER NOT NULL, "mlo:timestamp:localTime" INTEGER NOT NULL); CREATE TABLE "mlo:GeoSphere" (ID INTEGER NOT NULL PRIMARY KEY); CREATE TABLE "mlo:GeoSphere\_mlo:radius" (ID INTEGER NOT NULL, "mlo:radius" REAL NOT NULL, "mlo:radius:graph" INTEGER); CREATE TABLE "mlo:Landmark" (ID INTEGER NOT NULL PRIMARY KEY); CREATE TABLE "mlo:LandmarkCategory" (ID INTEGER NOT NULL PRIMARY KEY); CREATE TABLE "mlo:LandmarkCategory\_mlo:isRemovable" (ID INTEGER NOT NULL, "mlo:isRemovable" INTEGER NOT NULL, "mlo:isRemovable:graph" INTEGER); CREATE TABLE "mlo:Landmark\_mlo:belongsToCategory" (ID INTEGER NOT NULL, "mlo:belongsToCategory" INTEGER NOT NULL, "mlo:belongsToCategory:graph" INTEGER);

CREATE TABLE "mlo:Landmark\_mlo:poiLocation" (ID INTEGER NOT NULL, "mlo:poiLocation" INTEGER NOT NULL, "mlo:poiLocation:graph" INTEGER); CREATE TABLE "mlo:LocationBoundingBox" (ID INTEGER NOT NULL PRIMARY KEY); CREATE TABLE "mlo:LocationBoundingBox\_mlo:boxEastLimit" (ID INTEGER NOT NULL, "mlo:boxEastLimit" INTEGER NOT NULL, "mlo:boxEastLimit:graph" INTEGER); CREATE TABLE "mlo:LocationBoundingBox\_mlo:boxNorthLimit" (ID INTEGER NOT NULL, "mlo:boxNorthLimit" INTEGER NOT NULL, "mlo:boxNorthLimit:graph" INTEGER); CREATE TABLE "mlo:LocationBoundingBox\_mlo:boxSouthWestCorner" (ID INTEGER NOT NULL, "mlo:boxSouthWestCorner" INTEGER NOT NULL, "mlo:boxSouthWestCorner:graph" INTEGER); CREATE TABLE "mlo:LocationBoundingBox\_mlo:boxVerticalLimit" (ID INTEGER NOT NULL, "mlo:boxVerticalLimit" INTEGER NOT NULL, "mlo:boxVerticalLimit:graph" INTEGER); CREATE TABLE "mlo:PointOfInterest" (ID INTEGER NOT NULL PRIMARY KEY); CREATE TABLE "mlo:Route" (ID INTEGER NOT NULL PRIMARY KEY); CREATE TABLE "mlo:Route\_mlo:endTime" (ID INTEGER NOT NULL, "mlo:endTime" INTEGER NOT NULL, "mlo:endTime:graph" INTEGER, "mlo:endTime:localDate" INTEGER NOT NULL, "mlo:endTime:localTime" INTEGER NOT NULL); CREATE TABLE "mlo:Route\_mlo:routeDetails" (ID INTEGER NOT NULL, "mlo:routeDetails" TEXT NOT NULL, "mlo:routeDetails:graph" INTEGER); CREATE TABLE "mlo:Route\_mlo:startTime" (ID INTEGER NOT NULL, "mlo:startTime" INTEGER NOT NULL, "mlo:startTime:graph" INTEGER, "mlo:startTime:localDate" INTEGER NOT NULL, "mlo:startTime:localTime" INTEGER NOT NULL); CREATE TABLE "mto:DownloadTransfer" (ID INTEGER NOT NULL PRIMARY KEY); CREATE TABLE "mto:State" (ID INTEGER NOT NULL PRIMARY KEY); CREATE TABLE "mto:SyncTransfer" (ID INTEGER NOT NULL PRIMARY KEY); CREATE TABLE "mto:Transfer" (ID INTEGER NOT NULL PRIMARY KEY, "mto:transferState" INTEGER, "mto:transferState:graph" INTEGER, "mto:method" INTEGER, "mto:method:graph" INTEGER, "mto:created" INTEGER, "mto:created:graph" INTEGER, "mto:created:localDate" INTEGER, "mto:created:localTime" INTEGER, "mto:account" TEXT COLLATE NOCASE, "mto:account:graph" INTEGER, "mto:starter" INTEGER, "mto:starter:graph" INTEGER, "mto:agent" INTEGER, "mto:agent:graph" INTEGER); CREATE TABLE "mto:TransferElement" (ID INTEGER NOT NULL PRIMARY KEY, "mto:source" INTEGER, "mto:source:graph" INTEGER, "mto:destination" INTEGER, "mto:destination:graph" INTEGER, "mto:startedTime" INTEGER, "mto:startedTime:graph" INTEGER, "mto:startedTime:localDate" INTEGER, "mto:startedTime:localTime" INTEGER, "mto:completedTime" INTEGER, "mto:completedTime:graph" INTEGER, "mto:completedTime:localDate" INTEGER, "mto:completedTime:localTime" INTEGER, "mto:state" INTEGER, "mto:state:graph" INTEGER); CREATE TABLE "mto:TransferMethod" (ID INTEGER NOT NULL PRIMARY KEY); CREATE TABLE "mto:Transfer\_mto:transferList" (ID INTEGER NOT NULL,

"mto:transferList" INTEGER NOT NULL, "mto:transferList:graph" INTEGER); CREATE TABLE "mto:Transfer\_mto:transferPrivacyLevel" (ID INTEGER NOT NULL, "mto:transferPrivacyLevel" TEXT NOT NULL, "mto:transferPrivacyLevel:graph" INTEGER); CREATE TABLE "mto:UploadTransfer" (ID INTEGER NOT NULL PRIMARY KEY); CREATE TABLE "mto:UploadTransfer\_mto:transferCategory" (ID INTEGER NOT NULL, "mto:transferCategory" TEXT NOT NULL, "mto:transferCategory:graph" INTEGER); CREATE TABLE "mtp:ScanType" (ID INTEGER NOT NULL PRIMARY KEY); CREATE TABLE "nao:Property" (ID INTEGER NOT NULL PRIMARY KEY, "nao:propertyName" TEXT COLLATE NOCASE, "nao:propertyName:graph" INTEGER, "nao:propertyValue" TEXT COLLATE NOCASE, "nao:propertyValue:graph" INTEGER); CREATE TABLE "nao:Tag" (ID INTEGER NOT NULL PRIMARY KEY, "nao:prefLabel" TEXT COLLATE NOCASE, "nao:prefLabel:graph" INTEGER, "nao:description" TEXT COLLATE NOCASE, "nao:description:graph" INTEGER); CREATE TABLE "nao:Tag\_tracker:isDefaultTag" (ID INTEGER NOT NULL, "tracker:isDefaultTag" INTEGER NOT NULL, "tracker:isDefaultTag:graph" INTEGER); CREATE TABLE "nao:Tag\_tracker:tagRelatedTo" (ID INTEGER NOT NULL, "tracker:tagRelatedTo" INTEGER NOT NULL, "tracker:tagRelatedTo:graph" INTEGER); CREATE TABLE "ncal:AccessClassification" (ID INTEGER NOT NULL PRIMARY KEY); CREATE TABLE "ncal:Alarm" (ID INTEGER NOT NULL PRIMARY KEY, "ncal:repeat" INTEGER, "ncal:repeat:graph" INTEGER); CREATE TABLE "ncal:AlarmAction" (ID INTEGER NOT NULL PRIMARY KEY); CREATE TABLE "ncal:Alarm\_ncal:action" (ID INTEGER NOT NULL, "ncal:action" INTEGER NOT NULL, "ncal:action:graph" INTEGER); CREATE TABLE "ncal:Attachment" (ID INTEGER NOT NULL PRIMARY KEY, "ncal:attachmentUri" INTEGER, "ncal:attachmentUri:graph" INTEGER, "ncal:fmttype" TEXT COLLATE NOCASE, "ncal:fmttype:graph" INTEGER, "ncal:encoding" INTEGER, "ncal:encoding:graph" INTEGER, "ncal:attachmentContent" TEXT COLLATE NOCASE, "ncal:attachmentContent:graph" INTEGER); CREATE TABLE "ncal:AttachmentEncoding" (ID INTEGER NOT NULL PRIMARY KEY); CREATE TABLE "ncal:Attendee" (ID INTEGER NOT NULL PRIMARY KEY, "ncal:delegatedTo" INTEGER, "ncal:delegatedTo:graph" INTEGER, "ncal:delegatedFrom" INTEGER, "ncal:delegatedFrom:graph" INTEGER, "ncal:cutype" INTEGER, "ncal:cutype:graph" INTEGER, "ncal:member" INTEGER, "ncal:member:graph" INTEGER, "ncal:role" INTEGER, "ncal:role:graph" INTEGER, "ncal:rsvp" INTEGER, "ncal:rsvp:graph" INTEGER, "ncal:partstat" INTEGER, "ncal:partstat:graph" INTEGER); CREATE TABLE "ncal:AttendeeOrOrganizer" (ID INTEGER NOT NULL PRIMARY KEY, "ncal:dir" INTEGER, "ncal:dir:graph" INTEGER, "ncal:involvedContact" INTEGER, "ncal:involvedContact:graph" INTEGER, "ncal:sentBy" INTEGER, "ncal:sentBy:graph" INTEGER);

CREATE TABLE "ncal:AttendeeRole" (ID INTEGER NOT NULL PRIMARY KEY); CREATE TABLE "ncal:BydayRulePart" (ID INTEGER NOT NULL PRIMARY KEY); CREATE TABLE "ncal:BydayRulePart\_ncal:bydayModifier" (ID INTEGER NOT NULL, "ncal:bydayModifier" INTEGER NOT NULL, "ncal:bydayModifier:graph" INTEGER); CREATE TABLE "ncal:BydayRulePart\_ncal:bydayWeekday" (ID INTEGER NOT NULL, "ncal:bydayWeekday" INTEGER NOT NULL, "ncal:bydayWeekday:graph" INTEGER); CREATE TABLE "ncal:Calendar" (ID INTEGER NOT NULL PRIMARY KEY, "ncal:method" TEXT COLLATE NOCASE, "ncal:method:graph" INTEGER, "ncal:calscale" INTEGER, "ncal:calscale:graph" INTEGER, "ncal:prodid" TEXT COLLATE NOCASE, "ncal:prodid:graph" INTEGER, "ncal:version" TEXT COLLATE NOCASE, "ncal:version:graph" INTEGER); CREATE TABLE "ncal:CalendarDataObject" (ID INTEGER NOT NULL PRIMARY KEY); CREATE TABLE "ncal:CalendarScale" (ID INTEGER NOT NULL PRIMARY KEY); CREATE TABLE "ncal:CalendarUserType" (ID INTEGER NOT NULL PRIMARY KEY); CREATE TABLE "ncal:Calendar\_ncal:component" (ID INTEGER NOT NULL, "ncal:component" INTEGER NOT NULL, "ncal:component:graph" INTEGER); CREATE TABLE "ncal:Event" (ID INTEGER NOT NULL PRIMARY KEY, "ncal:eventStatus" INTEGER, "ncal:eventStatus:graph" INTEGER, "ncal:transp" INTEGER, "ncal:transp:graph" INTEGER); CREATE TABLE "ncal:EventStatus" (ID INTEGER NOT NULL PRIMARY KEY); CREATE TABLE "ncal:Freebusy" (ID INTEGER NOT NULL PRIMARY KEY); CREATE TABLE "ncal:FreebusyPeriod" (ID INTEGER NOT NULL PRIMARY KEY, "ncal:fbtype" INTEGER, "ncal:fbtype:graph" INTEGER); CREATE TABLE "ncal:FreebusyType" (ID INTEGER NOT NULL PRIMARY KEY); CREATE TABLE "ncal:Freebusy\_ncal:freebusy" (ID INTEGER NOT NULL, "ncal:freebusy" INTEGER NOT NULL, "ncal:freebusy:graph" INTEGER); CREATE TABLE "ncal:Journal" (ID INTEGER NOT NULL PRIMARY KEY, "ncal:journalStatus" INTEGER, "ncal:journalStatus:graph" INTEGER); CREATE TABLE "ncal:JournalStatus" (ID INTEGER NOT NULL PRIMARY KEY); CREATE TABLE "ncal:NcalDateTime" (ID INTEGER NOT NULL PRIMARY KEY, "ncal:ncalTimezone" INTEGER, "ncal:ncalTimezone:graph" INTEGER, "ncal:date" INTEGER, "ncal:date:graph" INTEGER, "ncal:date:localDate" INTEGER, "ncal:date:localTime" INTEGER, "ncal:dateTime" INTEGER, "ncal:dateTime:graph" INTEGER, "ncal:dateTime:localDate" INTEGER, "ncal:dateTime:localTime" INTEGER); CREATE TABLE "ncal:NcalPeriod" (ID INTEGER NOT NULL PRIMARY KEY, "ncal:periodBegin" INTEGER, "ncal:periodBegin:graph" INTEGER, "ncal:periodBegin:localDate" INTEGER, "ncal:periodBegin:localTime" INTEGER, "ncal:periodDuration" INTEGER, "ncal:periodDuration:graph" INTEGER, "ncal:periodEnd" INTEGER, "ncal:periodEnd:graph" INTEGER, "ncal:periodEnd:localDate" INTEGER, "ncal:periodEnd:localTime" INTEGER); CREATE TABLE "ncal:NcalTimeEntity" (ID INTEGER NOT NULL PRIMARY KEY); CREATE TABLE "ncal:Organizer" (ID INTEGER NOT NULL PRIMARY KEY); CREATE TABLE "ncal:ParticipationStatus" (ID INTEGER NOT NULL PRIMARY KEY); CREATE TABLE "ncal:RecurrenceFrequency" (ID INTEGER NOT NULL PRIMARY KEY); CREATE TABLE "ncal:RecurrenceIdentifier" (ID INTEGER NOT NULL PRIMARY KEY, "ncal:range" INTEGER, "ncal:range:graph" INTEGER, "ncal:recurrenceIdDateTime" INTEGER, "ncal:recurrenceIdDateTime:graph" INTEGER); CREATE TABLE "ncal:RecurrenceIdentifierRange" (ID INTEGER NOT NULL PRIMARY KEY); CREATE TABLE "ncal:RecurrenceRule" (ID INTEGER NOT NULL PRIMARY KEY, "ncal:until" INTEGER, "ncal:until:graph" INTEGER, "ncal:until:localDate" INTEGER, "ncal:until:localTime" INTEGER, "ncal:wkst" INTEGER, "ncal:wkst:graph" INTEGER, "ncal:interval" INTEGER, "ncal:interval:graph" INTEGER, "ncal:count" INTEGER, "ncal:count:graph" INTEGER, "ncal:freq" INTEGER, "ncal:freq:graph" INTEGER); CREATE TABLE "ncal:RecurrenceRule\_ncal:byday" (ID INTEGER NOT NULL, "ncal:byday" INTEGER NOT NULL, "ncal:byday:graph" INTEGER); CREATE TABLE "ncal:RecurrenceRule\_ncal:byhour" (ID INTEGER NOT NULL, "ncal:byhour" INTEGER NOT NULL, "ncal:byhour:graph" INTEGER); CREATE TABLE "ncal:RecurrenceRule\_ncal:byminute" (ID INTEGER NOT NULL, "ncal:byminute" INTEGER NOT NULL, "ncal:byminute:graph" INTEGER); CREATE TABLE "ncal:RecurrenceRule\_ncal:bymonth" (ID INTEGER NOT NULL, "ncal:bymonth" INTEGER NOT NULL, "ncal:bymonth:graph" INTEGER); CREATE TABLE "ncal:RecurrenceRule\_ncal:bymonthday" (ID INTEGER NOT NULL, "ncal:bymonthday" INTEGER NOT NULL, "ncal:bymonthday:graph" INTEGER); CREATE TABLE "ncal:RecurrenceRule\_ncal:bysecond" (ID INTEGER NOT NULL, "ncal:bysecond" INTEGER NOT NULL, "ncal:bysecond:graph" INTEGER); CREATE TABLE "ncal:RecurrenceRule\_ncal:bysetpos" (ID INTEGER NOT NULL, "ncal:bysetpos" INTEGER NOT NULL, "ncal:bysetpos:graph" INTEGER); CREATE TABLE "ncal:RecurrenceRule\_ncal:byweekno" (ID INTEGER NOT NULL, "ncal:byweekno" INTEGER NOT NULL, "ncal:byweekno:graph" INTEGER); CREATE TABLE "ncal:RecurrenceRule\_ncal:byyearday" (ID INTEGER NOT NULL, "ncal:byyearday" INTEGER NOT NULL, "ncal:byyearday:graph" INTEGER); CREATE TABLE "ncal:RequestStatus" (ID INTEGER NOT NULL PRIMARY KEY, "ncal:statusDescription" TEXT COLLATE NOCASE, "ncal:statusDescription:graph" INTEGER, "ncal:returnStatus" TEXT COLLATE NOCASE, "ncal:returnStatus:graph" INTEGER, "ncal:requestStatusData" TEXT COLLATE NOCASE, "ncal:requestStatusData:graph" INTEGER); CREATE TABLE "ncal:TimeTransparency" (ID INTEGER NOT NULL PRIMARY KEY); CREATE TABLE "ncal:Timezone" (ID INTEGER NOT NULL PRIMARY KEY, "ncal:tzurl" INTEGER, "ncal:tzurl:graph" INTEGER, "ncal:standard" INTEGER, "ncal:standard:graph" INTEGER, "ncal:daylight" INTEGER, "ncal:daylight:graph" INTEGER, "ncal:tzid" TEXT COLLATE NOCASE, "ncal:tzid:graph" INTEGER); CREATE TABLE "ncal:TimezoneObservance" (ID INTEGER NOT NULL PRIMARY KEY, "ncal:tzoffsetfrom" TEXT COLLATE NOCASE, "ncal:tzoffsetfrom:graph" INTEGER, "ncal:tzoffsetto" TEXT COLLATE NOCASE, "ncal:tzoffsetto:graph" INTEGER, "ncal:tzname" TEXT COLLATE

NOCASE, "ncal:tzname:graph" INTEGER); CREATE TABLE "ncal:Todo" (ID INTEGER NOT NULL PRIMARY KEY, "ncal:percentComplete" INTEGER, "ncal:percentComplete:graph" INTEGER, "ncal:completed" INTEGER, "ncal:completed:graph" INTEGER, "ncal:completed:localDate" INTEGER, "ncal:completed:localTime" INTEGER, "ncal:todoStatus" INTEGER, "ncal:todoStatus:graph" INTEGER, "ncal:due" INTEGER, "ncal:due:graph" INTEGER); CREATE TABLE "ncal:TodoStatus" (ID INTEGER NOT NULL PRIMARY KEY); CREATE TABLE "ncal:Trigger" (ID INTEGER NOT NULL PRIMARY KEY, "ncal:related" INTEGER, "ncal:related:graph" INTEGER, "ncal:triggerDateTime" INTEGER, "ncal:triggerDateTime:graph" INTEGER, "ncal:triggerDateTime:localDate" INTEGER, "ncal:triggerDateTime:localTime" INTEGER, "ncal:triggerDuration" INTEGER, "ncal:triggerDuration:graph" INTEGER); CREATE TABLE "ncal:TriggerRelation" (ID INTEGER NOT NULL PRIMARY KEY); CREATE TABLE "ncal:UnionParentClass" (ID INTEGER NOT NULL PRIMARY KEY, "ncal:lastModified" INTEGER, "ncal:lastModified:graph" INTEGER, "ncal:lastModified:localDate" INTEGER, "ncal:lastModified:localTime" INTEGER, "ncal:trigger" INTEGER, "ncal:trigger:graph" INTEGER, "ncal:created" INTEGER, "ncal:created:graph" INTEGER, "ncal:created:localDate" INTEGER, "ncal:created:localTime" INTEGER, "ncal:url" INTEGER, "ncal:url:graph" INTEGER, "ncal:comment" TEXT COLLATE NOCASE, "ncal:comment:graph" INTEGER, "ncal:summaryAltRep" INTEGER, "ncal:summaryAltRep:graph" INTEGER, "ncal:priority" INTEGER, "ncal:priority:graph" INTEGER, "ncal:location" TEXT COLLATE NOCASE, "ncal:location:graph" INTEGER, "ncal:uid" TEXT COLLATE NOCASE, "ncal:uid:graph" INTEGER, "ncal:requestStatus" INTEGER, "ncal:requestStatus:graph" INTEGER, "ncal:recurrenceId" INTEGER, "ncal:recurrenceId:graph" INTEGER, "ncal:dtstamp" INTEGER, "ncal:dtstamp:graph" INTEGER, "ncal:dtstamp:localDate" INTEGER, "ncal:dtstamp:localTime" INTEGER, "ncal:class" INTEGER, "ncal:class:graph" INTEGER, "ncal:organizer" INTEGER, "ncal:organizer:graph" INTEGER, "ncal:dtend" INTEGER, "ncal:dtend:graph" INTEGER, "ncal:summary" TEXT COLLATE NOCASE, "ncal:summary:graph" INTEGER, "ncal:descriptionAltRep" INTEGER, "ncal:descriptionAltRep:graph" INTEGER, "ncal:commentAltRep" INTEGER, "ncal:commentAltRep:graph" INTEGER, "ncal:sequence" INTEGER, "ncal:sequence:graph" INTEGER, "ncal:contact" TEXT COLLATE NOCASE, "ncal:contact:graph" INTEGER, "ncal:contactAltRep" INTEGER, "ncal:contactAltRep:graph" INTEGER, "ncal:locationAltRep" INTEGER, "ncal:locationAltRep:graph" INTEGER, "ncal:geo" INTEGER, "ncal:geo:graph" INTEGER, "ncal:resourcesAltRep" INTEGER, "ncal:resourcesAltRep:graph" INTEGER, "ncal:dtstart" INTEGER, "ncal:dtstart:graph" INTEGER, "ncal:description" TEXT COLLATE NOCASE, "ncal:description:graph" INTEGER, "ncal:relatedToSibling" TEXT COLLATE NOCASE, "ncal:relatedToSibling:graph" INTEGER, "ncal:duration" INTEGER, "ncal:duration:graph" INTEGER); CREATE TABLE "ncal:UnionParentClass\_ncal:attach" (ID INTEGER NOT NULL,

"ncal:attach" INTEGER NOT NULL, "ncal:attach:graph" INTEGER); CREATE TABLE "ncal:UnionParentClass\_ncal:attendee" (ID INTEGER NOT NULL, "ncal:attendee" INTEGER NOT NULL, "ncal:attendee:graph" INTEGER); CREATE TABLE "ncal:UnionParentClass\_ncal:categories" (ID INTEGER NOT NULL, "ncal:categories" TEXT NOT NULL, "ncal:categories:graph" INTEGER); CREATE TABLE "ncal:UnionParentClass\_ncal:exdate" (ID INTEGER NOT NULL, "ncal:exdate" INTEGER NOT NULL, "ncal:exdate:graph" INTEGER); CREATE TABLE "ncal:UnionParentClass\_ncal:exrule" (ID INTEGER NOT NULL, "ncal:exrule" INTEGER NOT NULL, "ncal:exrule:graph" INTEGER); CREATE TABLE "ncal:UnionParentClass\_ncal:hasAlarm" (ID INTEGER NOT NULL, "ncal:hasAlarm" INTEGER NOT NULL, "ncal:hasAlarm:graph" INTEGER); CREATE TABLE "ncal:UnionParentClass\_ncal:ncalRelation" (ID INTEGER NOT NULL, "ncal:ncalRelation" TEXT NOT NULL, "ncal:ncalRelation:graph" INTEGER); CREATE TABLE "ncal:UnionParentClass\_ncal:rdate" (ID INTEGER NOT NULL, "ncal:rdate" INTEGER NOT NULL, "ncal:rdate:graph" INTEGER); CREATE TABLE "ncal:UnionParentClass\_ncal:relatedToChild" (ID INTEGER NOT NULL, "ncal:relatedToChild" TEXT NOT NULL, "ncal:relatedToChild:graph" INTEGER); CREATE TABLE "ncal:UnionParentClass\_ncal:relatedToParent" (ID INTEGER NOT NULL, "ncal:relatedToParent" TEXT NOT NULL, "ncal:relatedToParent:graph" INTEGER); CREATE TABLE "ncal:UnionParentClass\_ncal:resources" (ID INTEGER NOT NULL, "ncal:resources" TEXT NOT NULL, "ncal:resources:graph" INTEGER); CREATE TABLE "ncal:UnionParentClass\_ncal:rrule" (ID INTEGER NOT NULL, "ncal:rrule" INTEGER NOT NULL, "ncal:rrule:graph" INTEGER); CREATE TABLE "ncal:Weekday" (ID INTEGER NOT NULL PRIMARY KEY); CREATE TABLE "nco:Affiliation" (ID INTEGER NOT NULL PRIMARY KEY, "nco:department" TEXT COLLATE NOCASE, "nco:department:graph" INTEGER, "nco:org" INTEGER, "nco:org:graph" INTEGER, "nco:role" TEXT COLLATE NOCASE, "nco:role:graph" INTEGER); CREATE TABLE "nco:Affiliation\_nco:title" (ID INTEGER NOT NULL, "nco:title" TEXT NOT NULL, "nco:title:graph" INTEGER); CREATE TABLE "nco:AuthorizationStatus" (ID INTEGER NOT NULL PRIMARY KEY); CREATE TABLE "nco:BbsNumber" (ID INTEGER NOT NULL PRIMARY KEY); CREATE TABLE "nco:CarPhoneNumber" (ID INTEGER NOT NULL PRIMARY KEY); CREATE TABLE "nco:CellPhoneNumber" (ID INTEGER NOT NULL PRIMARY KEY); CREATE TABLE "nco:Contact" (ID INTEGER NOT NULL PRIMARY KEY, "nco:fullname" TEXT COLLATE NOCASE, "nco:fullname:graph" INTEGER, "nco:key" INTEGER, "nco:key:graph" INTEGER, "nco:contactUID" TEXT COLLATE NOCASE, "nco:contactUID:graph" INTEGER, "nco:contactLocalUID" TEXT COLLATE NOCASE, "nco:contactLocalUID:graph" INTEGER, "nco:hasLocation" INTEGER, "nco:hasLocation:graph" INTEGER, "nco:nickname" TEXT COLLATE NOCASE, "nco:nickname:graph" INTEGER, "nco:representative" INTEGER, "nco:representative:graph" INTEGER,

"nco:photo" INTEGER, "nco:photo:graph" INTEGER, "nco:birthDate" INTEGER, "nco:birthDate:graph" INTEGER, "nco:birthDate:localDate" INTEGER, "nco:birthDate:localTime" INTEGER, "nco:sound" INTEGER, "nco:sound:graph" INTEGER); CREATE TABLE "nco:ContactGroup" (ID INTEGER NOT NULL PRIMARY KEY, "nco:contactGroupName" TEXT COLLATE NOCASE, "nco:contactGroupName:graph" INTEGER); CREATE TABLE "nco:ContactList" (ID INTEGER NOT NULL PRIMARY KEY); CREATE TABLE "nco:ContactListDataObject" (ID INTEGER NOT NULL PRIMARY KEY); CREATE TABLE "nco:ContactList\_nco:containsContact" (ID INTEGER NOT NULL, "nco:containsContact" INTEGER NOT NULL, "nco:containsContact:graph" INTEGER); CREATE TABLE "nco:ContactMedium" (ID INTEGER NOT NULL PRIMARY KEY, "nco:contactMediumComment" TEXT COLLATE NOCASE, "nco:contactMediumComment:graph" INTEGER); CREATE TABLE "nco:Contact\_ncal:anniversary" (ID INTEGER NOT NULL, "ncal:anniversary" INTEGER NOT NULL, "ncal:anniversary:graph" INTEGER); CREATE TABLE "nco:Contact\_ncal:birthday" (ID INTEGER NOT NULL, "ncal:birthday" INTEGER NOT NULL, "ncal:birthday:graph" INTEGER); CREATE TABLE "nco:Contact\_nco:belongsToGroup" (ID INTEGER NOT NULL, "nco:belongsToGroup" INTEGER NOT NULL, "nco:belongsToGroup:graph" INTEGER); CREATE TABLE "nco:Contact\_nco:note" (ID INTEGER NOT NULL, "nco:note" TEXT NOT NULL, "nco:note:graph" INTEGER); CREATE TABLE "nco:Contact\_scal:anniversary" (ID INTEGER NOT NULL, "scal:anniversary" INTEGER NOT NULL, "scal:anniversary:graph" INTEGER); CREATE TABLE "nco:Contact\_scal:birthday" (ID INTEGER NOT NULL, "scal:birthday" INTEGER NOT NULL, "scal:birthday:graph" INTEGER); CREATE TABLE "nco:DomesticDeliveryAddress" (ID INTEGER NOT NULL PRIMARY KEY); CREATE TABLE "nco:EmailAddress" (ID INTEGER NOT NULL PRIMARY KEY, "nco:emailAddress" TEXT COLLATE NOCASE UNIQUE, "nco:emailAddress:graph" INTEGER); CREATE TABLE "nco:FaxNumber" (ID INTEGER NOT NULL PRIMARY KEY); CREATE TABLE "nco:Gender" (ID INTEGER NOT NULL PRIMARY KEY); CREATE TABLE "nco:IMAccount" (ID INTEGER NOT NULL PRIMARY KEY, "nco:imAccountAddress" INTEGER UNIQUE, "nco:imAccountAddress:graph" INTEGER, "nco:imAccountType" TEXT COLLATE NOCASE, "nco:imAccountType:graph" INTEGER, "nco:imDisplayName" TEXT COLLATE NOCASE, "nco:imDisplayName:graph" INTEGER, "nco:imEnabled" INTEGER, "nco:imEnabled:graph" INTEGER); CREATE TABLE "nco:IMAccount\_nco:hasIMContact" (ID INTEGER NOT NULL, "nco:hasIMContact" INTEGER NOT NULL, "nco:hasIMContact:graph" INTEGER); CREATE TABLE "nco:IMAddress" (ID INTEGER NOT NULL PRIMARY KEY, "nco:imID" TEXT COLLATE NOCASE, "nco:imID:graph" INTEGER, "nco:imNickname" TEXT COLLATE NOCASE, "nco:imNickname:graph" INTEGER,

"nco:imAvatar" INTEGER, "nco:imAvatar:graph" INTEGER, "nco:imProtocol" TEXT COLLATE NOCASE, "nco:imProtocol:graph" INTEGER, "nco:imStatusMessage" TEXT COLLATE NOCASE, "nco:imStatusMessage:graph" INTEGER, "nco:imPresence" INTEGER, "nco:imPresence:graph" INTEGER, "nco:presenceLastModified" INTEGER, "nco:presenceLastModified:graph" INTEGER, "nco:presenceLastModified:localDate" INTEGER, "nco:presenceLastModified:localTime" INTEGER, "nco:imAddressAuthStatusFrom" INTEGER, "nco:imAddressAuthStatusFrom:graph" INTEGER, "nco:imAddressAuthStatusTo" INTEGER, "nco:imAddressAuthStatusTo:graph" INTEGER); CREATE TABLE "nco:IMAddress\_nco:imCapability" (ID INTEGER NOT NULL, "nco:imCapability" INTEGER NOT NULL, "nco:imCapability:graph" INTEGER); CREATE TABLE "nco:IMCapability" (ID INTEGER NOT NULL PRIMARY KEY); CREATE TABLE "nco:InternationalDeliveryAddress" (ID INTEGER NOT NULL PRIMARY KEY); CREATE TABLE "nco:IsdnNumber" (ID INTEGER NOT NULL PRIMARY KEY); CREATE TABLE "nco:MessagingNumber" (ID INTEGER NOT NULL PRIMARY KEY); CREATE TABLE "nco:ModemNumber" (ID INTEGER NOT NULL PRIMARY KEY); CREATE TABLE "nco:OrganizationContact" (ID INTEGER NOT NULL PRIMARY KEY, "nco:logo" INTEGER, "nco:logo:graph" INTEGER); CREATE TABLE "nco:PagerNumber" (ID INTEGER NOT NULL PRIMARY KEY); CREATE TABLE "nco:ParcelDeliveryAddress" (ID INTEGER NOT NULL PRIMARY KEY); CREATE TABLE "nco:PcsNumber" (ID INTEGER NOT NULL PRIMARY KEY); CREATE TABLE "nco:PersonContact" (ID INTEGER NOT NULL PRIMARY KEY, "nco:nameFamily" TEXT COLLATE NOCASE, "nco:nameFamily:graph" INTEGER, "nco:nameGiven" TEXT COLLATE NOCASE, "nco:nameGiven:graph" INTEGER, "nco:nameAdditional" TEXT COLLATE NOCASE, "nco:nameAdditional:graph" INTEGER, "nco:nameHonorificSuffix" TEXT COLLATE NOCASE, "nco:nameHonorificSuffix:graph" INTEGER, "nco:nameHonorificPrefix" TEXT COLLATE NOCASE, "nco:nameHonorificPrefix:graph" INTEGER, "nco:hobby" TEXT COLLATE NOCASE, "nco:hobby:graph" INTEGER, "nco:gender" INTEGER, "nco:gender:graph" INTEGER); CREATE TABLE "nco:PersonContact\_nco:hasAffiliation" (ID INTEGER NOT NULL, "nco:hasAffiliation" INTEGER NOT NULL, "nco:hasAffiliation:graph" INTEGER); CREATE TABLE "nco:PhoneNumber" (ID INTEGER NOT NULL PRIMARY KEY, "nco:phoneNumber" TEXT COLLATE NOCASE, "nco:phoneNumber:graph" INTEGER); CREATE TABLE "nco:PostalAddress" (ID INTEGER NOT NULL PRIMARY KEY, "nco:region" TEXT COLLATE NOCASE, "nco:region:graph" INTEGER, "nco:country" TEXT COLLATE NOCASE, "nco:country:graph" INTEGER, "nco:extendedAddress" TEXT COLLATE NOCASE, "nco:extendedAddress:graph" INTEGER, "nco:addressLocation" INTEGER, "nco:addressLocation:graph" INTEGER, "nco:streetAddress" TEXT COLLATE NOCASE, "nco:streetAddress:graph" INTEGER, "nco:postalcode" TEXT

COLLATE NOCASE, "nco:postalcode:graph" INTEGER, "nco:locality" TEXT COLLATE NOCASE, "nco:locality:graph" INTEGER, "nco:county" TEXT COLLATE NOCASE, "nco:county:graph" INTEGER, "nco:district" TEXT COLLATE NOCASE, "nco:district:graph" INTEGER, "nco:pobox" TEXT COLLATE NOCASE, "nco:pobox:graph" INTEGER); CREATE TABLE "nco:PresenceStatus" (ID INTEGER NOT NULL PRIMARY KEY); CREATE TABLE "nco:Role" (ID INTEGER NOT NULL PRIMARY KEY, "nco:video" INTEGER, "nco:video:graph" INTEGER); CREATE TABLE "nco:Role\_nco:blogUrl" (ID INTEGER NOT NULL, "nco:blogUrl" INTEGER NOT NULL, "nco:blogUrl:graph" INTEGER); CREATE TABLE "nco:Role\_nco:foafUrl" (ID INTEGER NOT NULL, "nco:foafUrl" INTEGER NOT NULL, "nco:foafUrl:graph" INTEGER); CREATE TABLE "nco:Role\_nco:hasContactMedium" (ID INTEGER NOT NULL, "nco:hasContactMedium" INTEGER NOT NULL, "nco:hasContactMedium:graph" INTEGER); CREATE TABLE "nco:Role\_nco:hasEmailAddress" (ID INTEGER NOT NULL, "nco:hasEmailAddress" INTEGER NOT NULL, "nco:hasEmailAddress:graph" INTEGER); CREATE TABLE "nco:Role\_nco:hasIMAddress" (ID INTEGER NOT NULL, "nco:hasIMAddress" INTEGER NOT NULL, "nco:hasIMAddress:graph" INTEGER); CREATE TABLE "nco:Role\_nco:hasPhoneNumber" (ID INTEGER NOT NULL, "nco:hasPhoneNumber" INTEGER NOT NULL, "nco:hasPhoneNumber:graph" INTEGER); CREATE TABLE "nco:Role\_nco:hasPostalAddress" (ID INTEGER NOT NULL, "nco:hasPostalAddress" INTEGER NOT NULL, "nco:hasPostalAddress:graph" INTEGER); CREATE TABLE "nco:Role\_nco:url" (ID INTEGER NOT NULL, "nco:url" INTEGER NOT NULL, "nco:url:graph" INTEGER); CREATE TABLE "nco:Role\_nco:websiteUrl" (ID INTEGER NOT NULL, "nco:websiteUrl" INTEGER NOT NULL, "nco:websiteUrl:graph" INTEGER); CREATE TABLE "nco:VideoTelephoneNumber" (ID INTEGER NOT NULL PRIMARY KEY); CREATE TABLE "nco:VoicePhoneNumber" (ID INTEGER NOT NULL PRIMARY KEY, "nco:voiceMail" INTEGER, "nco:voiceMail:graph" INTEGER); CREATE TABLE "nfo:Application" (ID INTEGER NOT NULL PRIMARY KEY); CREATE TABLE "nfo:Archive" (ID INTEGER NOT NULL PRIMARY KEY, "nfo:uncompressedSize" INTEGER, "nfo:uncompressedSize:graph" INTEGER); CREATE TABLE "nfo:ArchiveItem" (ID INTEGER NOT NULL PRIMARY KEY, "nfo:isPasswordProtected" INTEGER, "nfo:isPasswordProtected:graph" INTEGER); CREATE TABLE "nfo:Attachment" (ID INTEGER NOT NULL PRIMARY KEY); CREATE TABLE "nfo:Audio" (ID INTEGER NOT NULL PRIMARY KEY, "nfo:channels" INTEGER, "nfo:channels:graph" INTEGER, "nfo:sideChannels" INTEGER, "nfo:sideChannels:graph" INTEGER, "nfo:lfeChannels" INTEGER, "nfo:lfeChannels:graph" INTEGER, "nfo:sampleCount" INTEGER, "nfo:sampleCount:graph" INTEGER, "nfo:bitsPerSample" INTEGER, "nfo:bitsPerSample:graph" INTEGER, "nfo:frontChannels" INTEGER, "nfo:frontChannels:graph" INTEGER,

"nfo:sampleRate" REAL, "nfo:sampleRate:graph" INTEGER, "nfo:averageAudioBitrate" REAL, "nfo:averageAudioBitrate:graph" INTEGER, "nfo:rearChannels" INTEGER, "nfo:rearChannels:graph" INTEGER, "nfo:gain" INTEGER, "nfo:gain:graph" INTEGER, "nfo:peakGain" INTEGER, "nfo:peakGain:graph" INTEGER, "nfo:audioOffset" REAL, "nfo:audioOffset:graph" INTEGER); CREATE TABLE "nfo:Bookmark" (ID INTEGER NOT NULL PRIMARY KEY, "nfo:bookmarks" INTEGER, "nfo:bookmarks:graph" INTEGER, "nfo:characterPosition" INTEGER, "nfo:characterPosition:graph" INTEGER, "nfo:pageNumber" INTEGER, "nfo:pageNumber:graph" INTEGER, "nfo:streamPosition" INTEGER, "nfo:streamPosition:graph" INTEGER, "nfo:streamDuration" INTEGER, "nfo:streamDuration:graph" INTEGER); CREATE TABLE "nfo:BookmarkFolder" (ID INTEGER NOT NULL PRIMARY KEY); CREATE TABLE "nfo:BookmarkFolder\_nfo:containsBookmark" (ID INTEGER NOT NULL, "nfo:containsBookmark" INTEGER NOT NULL, "nfo:containsBookmark:graph" INTEGER); CREATE TABLE "nfo:BookmarkFolder\_nfo:containsBookmarkFolder" (ID INTEGER NOT NULL, "nfo:containsBookmarkFolder" INTEGER NOT NULL, "nfo:containsBookmarkFolder:graph" INTEGER); CREATE TABLE "nfo:CompressionType" (ID INTEGER NOT NULL PRIMARY KEY); CREATE TABLE "nfo:Cursor" (ID INTEGER NOT NULL PRIMARY KEY); CREATE TABLE "nfo:DataContainer" (ID INTEGER NOT NULL PRIMARY KEY); CREATE TABLE "nfo:DeletedResource" (ID INTEGER NOT NULL PRIMARY KEY, "nfo:originalLocation" TEXT COLLATE NOCASE, "nfo:originalLocation:graph" INTEGER, "nfo:deletionDate" INTEGER, "nfo:deletionDate:graph" INTEGER, "nfo:deletionDate:localDate" INTEGER, "nfo:deletionDate:localTime" INTEGER); CREATE TABLE "nfo:Document" (ID INTEGER NOT NULL PRIMARY KEY, "nfo:tableOfContents" TEXT COLLATE NOCASE, "nfo:tableOfContents:graph" INTEGER); CREATE TABLE "nfo:EmbeddedFileDataObject" (ID INTEGER NOT NULL PRIMARY KEY, "nfo:encoding" TEXT COLLATE NOCASE, "nfo:encoding:graph" INTEGER); CREATE TABLE "nfo:Equipment" (ID INTEGER NOT NULL PRIMARY KEY, "nfo:manufacturer" TEXT COLLATE NOCASE, "nfo:manufacturer:graph" INTEGER, "nfo:model" TEXT COLLATE NOCASE, "nfo:model:graph" INTEGER, "nfo:equipmentSoftware" TEXT COLLATE NOCASE, "nfo:equipmentSoftware:graph" INTEGER); CREATE TABLE "nfo:Executable" (ID INTEGER NOT NULL PRIMARY KEY); CREATE TABLE "nfo:FileDataObject" (ID INTEGER NOT NULL PRIMARY KEY, "nfo:fileLastAccessed" INTEGER, "nfo:fileLastAccessed:graph" INTEGER, "nfo:fileLastAccessed:localDate" INTEGER, "nfo:fileLastAccessed:localTime" INTEGER, "nfo:fileCreated" INTEGER, "nfo:fileCreated:graph" INTEGER, "nfo:fileCreated:localDate" INTEGER, "nfo:fileCreated:localTime" INTEGER, "nfo:fileSize" INTEGER, "nfo:fileSize:graph" INTEGER, "nfo:permissions" TEXT COLLATE NOCASE, "nfo:permissions:graph" INTEGER, "nfo:fileName" TEXT COLLATE NOCASE, "nfo:fileName:graph" INTEGER, "nfo:hasHash" INTEGER,

"nfo:hasHash:graph" INTEGER, "nfo:fileOwner" INTEGER, "nfo:fileOwner:graph" INTEGER, "nfo:fileLastModified" INTEGER, "nfo:fileLastModified:graph" INTEGER, "nfo:fileLastModified:localDate" INTEGER, "nfo:fileLastModified:localTime" INTEGER); CREATE TABLE "nfo:FileHash" (ID INTEGER NOT NULL PRIMARY KEY, "nfo:hashValue" TEXT COLLATE NOCASE, "nfo:hashValue:graph" INTEGER, "nfo:hashAlgorithm" TEXT COLLATE NOCASE, "nfo:hashAlgorithm:graph" INTEGER); CREATE TABLE "nfo:Filesystem" (ID INTEGER NOT NULL PRIMARY KEY); CREATE TABLE "nfo:FilesystemImage" (ID INTEGER NOT NULL PRIMARY KEY); CREATE TABLE "nfo:Folder" (ID INTEGER NOT NULL PRIMARY KEY); CREATE TABLE "nfo:Font" (ID INTEGER NOT NULL PRIMARY KEY, "nfo:fontFamily" TEXT COLLATE NOCASE, "nfo:fontFamily:graph" INTEGER, "nfo:foundry" INTEGER, "nfo:foundry:graph" INTEGER); CREATE TABLE "nfo:HardDiskPartition" (ID INTEGER NOT NULL PRIMARY KEY); CREATE TABLE "nfo:HelpDocument" (ID INTEGER NOT NULL PRIMARY KEY); CREATE TABLE "nfo:HtmlDocument" (ID INTEGER NOT NULL PRIMARY KEY); CREATE TABLE "nfo:Icon" (ID INTEGER NOT NULL PRIMARY KEY); CREATE TABLE "nfo:Image" (ID INTEGER NOT NULL PRIMARY KEY, "nfo:verticalResolution" INTEGER, "nfo:verticalResolution:graph" INTEGER, "nfo:horizontalResolution" INTEGER, "nfo:horizontalResolution:graph" INTEGER, "nfo:orientation" INTEGER, "nfo:orientation:graph" INTEGER); CREATE TABLE "nfo:Image\_nfo:depicts" (ID INTEGER NOT NULL, "nfo:depicts" INTEGER NOT NULL, "nfo:depicts:graph" INTEGER); CREATE TABLE "nfo:Image\_nfo:hasRegionOfInterest" (ID INTEGER NOT NULL, "nfo:hasRegionOfInterest" INTEGER NOT NULL, "nfo:hasRegionOfInterest:graph" INTEGER); CREATE TABLE "nfo:Media" (ID INTEGER NOT NULL PRIMARY KEY, "nfo:count" INTEGER, "nfo:count:graph" INTEGER, "nfo:duration" INTEGER, "nfo:duration:graph" INTEGER, "nfo:compressionType" INTEGER, "nfo:compressionType:graph" INTEGER, "nfo:hasMediaStream" INTEGER, "nfo:hasMediaStream:graph" INTEGER, "nfo:bitDepth" INTEGER, "nfo:bitDepth:graph" INTEGER, "nfo:codec" TEXT COLLATE NOCASE, "nfo:codec:graph" INTEGER, "nfo:encodedBy" TEXT COLLATE NOCASE, "nfo:encodedBy:graph" INTEGER, "nfo:bitrateType" TEXT COLLATE NOCASE, "nfo:bitrateType:graph" INTEGER, "nfo:averageBitrate" REAL, "nfo:averageBitrate:graph" INTEGER, "nfo:genre" TEXT COLLATE NOCASE, "nfo:genre:graph" INTEGER, "nfo:equipment" INTEGER, "nfo:equipment:graph" INTEGER, "nfo:lastPlayedPosition" INTEGER, "nfo:lastPlayedPosition:graph" INTEGER, "nmm:genre" TEXT COLLATE NOCASE, "nmm:genre:graph" INTEGER, "nmm:skipCounter" INTEGER, "nmm:skipCounter:graph" INTEGER, "nmm:dlnaProfile" TEXT COLLATE NOCASE, "nmm:dlnaProfile:graph" INTEGER, "nmm:dlnaMime" TEXT COLLATE NOCASE, "nmm:dlnaMime:graph" INTEGER, "nmm:uPnPShared" INTEGER, "nmm:uPnPShared:graph" INTEGER, "mtp:credits" TEXT COLLATE NOCASE, "mtp:credits:graph" INTEGER, "mtp:creator" TEXT COLLATE NOCASE, "mtp:creator:graph" INTEGER);

CREATE TABLE "nfo:MediaFileListEntry" (ID INTEGER NOT NULL PRIMARY KEY, "nfo:listPosition" REAL, "nfo:listPosition:graph" INTEGER, "nfo:entryUrl" TEXT COLLATE NOCASE, "nfo:entryUrl:graph" INTEGER); CREATE TABLE "nfo:MediaList" (ID INTEGER NOT NULL PRIMARY KEY, "nfo:entryCounter" INTEGER, "nfo:entryCounter:graph" INTEGER, "nfo:listDuration" INTEGER, "nfo:listDuration:graph" INTEGER); CREATE TABLE "nfo:MediaList\_nfo:hasMediaFileListEntry" (ID INTEGER NOT NULL, "nfo:hasMediaFileListEntry" INTEGER NOT NULL, "nfo:hasMediaFileListEntry:graph" INTEGER); CREATE TABLE "nfo:MediaList\_nfo:mediaListEntry" (ID INTEGER NOT NULL, "nfo:mediaListEntry" INTEGER NOT NULL, "nfo:mediaListEntry:graph" INTEGER); CREATE TABLE "nfo:MediaStream" (ID INTEGER NOT NULL PRIMARY KEY); CREATE TABLE "nfo:Media\_mtp:hidden" (ID INTEGER NOT NULL, "mtp:hidden" INTEGER NOT NULL, "mtp:hidden:graph" INTEGER); CREATE TABLE "nfo:Media\_nmm:alternativeMedia" (ID INTEGER NOT NULL, "nmm:alternativeMedia" INTEGER NOT NULL, "nmm:alternativeMedia:graph" INTEGER); CREATE TABLE "nfo:MindMap" (ID INTEGER NOT NULL PRIMARY KEY); CREATE TABLE "nfo:Note" (ID INTEGER NOT NULL PRIMARY KEY); CREATE TABLE "nfo:OperatingSystem" (ID INTEGER NOT NULL PRIMARY KEY); CREATE TABLE "nfo:Orientation" (ID INTEGER NOT NULL PRIMARY KEY); CREATE TABLE "nfo:PaginatedTextDocument" (ID INTEGER NOT NULL PRIMARY KEY, "nfo:pageCount" INTEGER, "nfo:pageCount:graph" INTEGER); CREATE TABLE "nfo:PlainTextDocument" (ID INTEGER NOT NULL PRIMARY KEY); CREATE TABLE "nfo:Presentation" (ID INTEGER NOT NULL PRIMARY KEY); CREATE TABLE "nfo:RasterImage" (ID INTEGER NOT NULL PRIMARY KEY); CREATE TABLE "nfo:RegionOfInterest" (ID INTEGER NOT NULL PRIMARY KEY, "nfo:regionOfInterestX" REAL, "nfo:regionOfInterestX:graph" INTEGER, "nfo:regionOfInterestY" REAL, "nfo:regionOfInterestY:graph" INTEGER, "nfo:regionOfInterestWidth" REAL, "nfo:regionOfInterestWidth:graph" INTEGER, "nfo:regionOfInterestHeight" REAL, "nfo:regionOfInterestHeight:graph" INTEGER, "nfo:regionOfInterestType" INTEGER, "nfo:regionOfInterestType:graph" INTEGER, "nfo:roiRefersTo" INTEGER, "nfo:roiRefersTo:graph" INTEGER); CREATE TABLE "nfo:RegionOfInterestContent" (ID INTEGER NOT NULL PRIMARY KEY); CREATE TABLE "nfo:RemoteDataObject" (ID INTEGER NOT NULL PRIMARY KEY); CREATE TABLE "nfo:RemotePortAddress" (ID INTEGER NOT NULL PRIMARY KEY); CREATE TABLE "nfo:Software" (ID INTEGER NOT NULL PRIMARY KEY, "nfo:conflicts" INTEGER, "nfo:conflicts:graph" INTEGER, "nfo:supercedes" INTEGER, "nfo:supercedes:graph" INTEGER, "nfo:softwareIcon" INTEGER, "nfo:softwareIcon:graph" INTEGER, "nfo:softwareCmdLine" TEXT COLLATE NOCASE, "nfo:softwareCmdLine:graph" INTEGER); CREATE TABLE "nfo:SoftwareApplication" (ID INTEGER NOT NULL PRIMARY KEY); CREATE TABLE "nfo:SoftwareCategory" (ID INTEGER NOT NULL PRIMARY KEY, "nfo:softwareCategoryIcon" INTEGER, "nfo:softwareCategoryIcon:graph" INTEGER);

CREATE TABLE "nfo:SoftwareItem" (ID INTEGER NOT NULL PRIMARY KEY); CREATE TABLE "nfo:SoftwareService" (ID INTEGER NOT NULL PRIMARY KEY); CREATE TABLE "nfo:SourceCode" (ID INTEGER NOT NULL PRIMARY KEY, "nfo:commentCharacterCount" INTEGER, "nfo:commentCharacterCount:graph" INTEGER, "nfo:programmingLanguage" TEXT COLLATE NOCASE, "nfo:programmingLanguage:graph" INTEGER, "nfo:definesClass" TEXT COLLATE NOCASE, "nfo:definesClass:graph" INTEGER, "nfo:definesFunction" TEXT COLLATE NOCASE, "nfo:definesFunction:graph" INTEGER, "nfo:definesGlobalVariable" TEXT COLLATE NOCASE, "nfo:definesGlobalVariable:graph" INTEGER); CREATE TABLE "nfo:Spreadsheet" (ID INTEGER NOT NULL PRIMARY KEY); CREATE TABLE "nfo:TextDocument" (ID INTEGER NOT NULL PRIMARY KEY, "nfo:wordCount" INTEGER, "nfo:wordCount:graph" INTEGER, "nfo:lineCount" INTEGER, "nfo:lineCount:graph" INTEGER, "nfo:characterCount" INTEGER, "nfo:characterCount:graph" INTEGER); CREATE TABLE "nfo:Trash" (ID INTEGER NOT NULL PRIMARY KEY); CREATE TABLE "nfo:VectorImage" (ID INTEGER NOT NULL PRIMARY KEY); CREATE TABLE "nfo:Video" (ID INTEGER NOT NULL PRIMARY KEY, "nfo:frameRate" REAL, "nfo:frameRate:graph" INTEGER, "nfo:frameCount" INTEGER, "nfo:frameCount:graph" INTEGER, "nfo:averageVideoBitrate" REAL, "nfo:averageVideoBitrate:graph" INTEGER); CREATE TABLE "nfo:Visual" (ID INTEGER NOT NULL PRIMARY KEY, "nie:contentCreated" INTEGER, "nie:contentCreated:graph" INTEGER, "nie:contentCreated:localDate" INTEGER, "nie:contentCreated:localTime" INTEGER, "nfo:aspectRatio" REAL, "nfo:aspectRatio:graph" INTEGER, "nfo:heading" REAL, "nfo:heading:graph" INTEGER, "nfo:tilt" REAL, "nfo:tilt:graph" INTEGER, "nfo:interlaceMode" INTEGER, "nfo:interlaceMode:graph" INTEGER, "nfo:height" INTEGER, "nfo:height:graph" INTEGER, "nfo:width" INTEGER, "nfo:width:graph" INTEGER, "nfo:colorDepth" INTEGER, "nfo:colorDepth:graph" INTEGER); CREATE TABLE "nfo:WebHistory" (ID INTEGER NOT NULL PRIMARY KEY, "nfo:domain" TEXT COLLATE NOCASE, "nfo:domain:graph" INTEGER, "nfo:uri" TEXT COLLATE NOCASE, "nfo:uri:graph" INTEGER); CREATE TABLE "nfo:Website" (ID INTEGER NOT NULL PRIMARY KEY); CREATE TABLE "nid3:ID3Audio" (ID INTEGER NOT NULL PRIMARY KEY, "nid3:title" TEXT COLLATE NOCASE, "nid3:title:graph" INTEGER, "nid3:albumTitle" TEXT COLLATE NOCASE, "nid3:albumTitle:graph" INTEGER, "nid3:contentType" TEXT COLLATE NOCASE, "nid3:contentType:graph" INTEGER, "nid3:length" INTEGER, "nid3:length:graph" INTEGER, "nid3:recordingYear" INTEGER, "nid3:recordingYear:graph" INTEGER, "nid3:trackNumber" TEXT COLLATE NOCASE, "nid3:trackNumber:graph" INTEGER, "nid3:partOfSet" TEXT COLLATE NOCASE, "nid3:partOfSet:graph" INTEGER, "nid3:comments" TEXT COLLATE NOCASE, "nid3:comments:graph" INTEGER); CREATE TABLE "nid3:ID3Audio\_nid3:leadArtist" (ID INTEGER NOT NULL, "nid3:leadArtist" INTEGER NOT NULL, "nid3:leadArtist:graph" INTEGER); CREATE TABLE "nie:DataObject" (ID INTEGER NOT NULL PRIMARY KEY, "nie:url" TEXT COLLATE NOCASE UNIQUE, "nie:url:graph" INTEGER,

"nie:byteSize" INTEGER, "nie:byteSize:graph" INTEGER, "nie:interpretedAs" INTEGER, "nie:interpretedAs:graph" INTEGER, "nie:lastRefreshed" INTEGER, "nie:lastRefreshed:graph" INTEGER, "nie:lastRefreshed:localDate" INTEGER, "nie:lastRefreshed:localTime" INTEGER, "nie:created" INTEGER, "nie:created:graph" INTEGER, "nie:created:localDate" INTEGER, "nie:created:localTime" INTEGER, "nfo:belongsToContainer" INTEGER, "nfo:belongsToContainer:graph" INTEGER, "tracker:available" INTEGER, "tracker:available:graph" INTEGER);

CREATE TABLE "nie:DataObject\_nie:dataSource" (ID INTEGER NOT NULL, "nie:dataSource" INTEGER NOT NULL, "nie:dataSource:graph" INTEGER); CREATE TABLE "nie:DataObject\_nie:isPartOf" (ID INTEGER NOT NULL, "nie:isPartOf" INTEGER NOT NULL, "nie:isPartOf:graph" INTEGER); CREATE TABLE "nie:DataSource" (ID INTEGER NOT NULL PRIMARY KEY); CREATE TABLE "nie:InformationElement" (ID INTEGER NOT NULL PRIMARY KEY, "nie:title" TEXT COLLATE NOCASE, "nie:title:graph" INTEGER, "nie:contentLastModified" INTEGER, "nie:contentLastModified:graph" INTEGER, "nie:contentLastModified:localDate" INTEGER, "nie:contentLastModified:localTime" INTEGER, "nie:subject" TEXT COLLATE NOCASE, "nie:subject:graph" INTEGER, "nie:mimeType" TEXT COLLATE NOCASE, "nie:mimeType:graph" INTEGER, "nie:language" TEXT COLLATE NOCASE, "nie:language:graph" INTEGER, "nie:plainTextContent" TEXT COLLATE NOCASE, "nie:plainTextContent:graph" INTEGER, "nie:legal" TEXT COLLATE NOCASE, "nie:legal:graph" INTEGER, "nie:generator" TEXT COLLATE NOCASE, "nie:generator:graph" INTEGER, "nie:description" TEXT COLLATE NOCASE, "nie:description:graph" INTEGER, "nie:disclaimer" TEXT COLLATE NOCASE, "nie:disclaimer:graph" INTEGER, "nie:depends" INTEGER, "nie:depends:graph" INTEGER, "nie:links" INTEGER, "nie:links:graph" INTEGER, "nie:copyright" TEXT COLLATE NOCASE, "nie:copyright:graph" INTEGER, "nie:comment" TEXT COLLATE NOCASE, "nie:comment:graph" INTEGER, "nie:isStoredAs" INTEGER, "nie:isStoredAs:graph" INTEGER, "nie:version" TEXT COLLATE NOCASE, "nie:version:graph" INTEGER, "nie:contentCreated" INTEGER, "nie:contentCreated:graph" INTEGER, "nie:contentCreated:localDate" INTEGER, "nie:contentCreated:localTime" INTEGER, "nie:contentAccessed" INTEGER, "nie:contentAccessed:graph" INTEGER, "nie:contentAccessed:localDate" INTEGER, "nie:contentAccessed:localTime" INTEGER, "nie:license" TEXT COLLATE NOCASE, "nie:license:graph" INTEGER, "nie:identifier" TEXT COLLATE NOCASE, "nie:identifier:graph" INTEGER, "nie:licenseType" TEXT COLLATE NOCASE, "nie:licenseType:graph" INTEGER, "nie:characterSet" TEXT COLLATE NOCASE, "nie:characterSet:graph" INTEGER, "nie:contentSize" INTEGER, "nie:contentSize:graph" INTEGER, "nie:rootElementOf" INTEGER, "nie:rootElementOf:graph" INTEGER, "nie:usageCounter" INTEGER, "nie:usageCounter:graph" INTEGER, "nco:publisher" INTEGER, "nco:publisher:graph" INTEGER, "nfo:isContentEncrypted" INTEGER, "nfo:isContentEncrypted:graph" INTEGER, "slo:location" INTEGER, "slo:location:graph" INTEGER,

"nfo:isBootable" INTEGER, "nfo:isBootable:graph" INTEGER, "osinfo:id" TEXT COLLATE NOCASE, "osinfo:id:graph" INTEGER, "osinfo:mediaId" TEXT COLLATE NOCASE, "osinfo:mediaId:graph" INTEGER); CREATE TABLE "nie:InformationElement\_mlo:location" (ID INTEGER NOT NULL, "mlo:location" INTEGER NOT NULL, "mlo:location:graph" INTEGER); CREATE TABLE "nie:InformationElement\_nao:hasProperty" (ID INTEGER NOT NULL, "nao:hasProperty" INTEGER NOT NULL, "nao:hasProperty:graph" INTEGER); CREATE TABLE "nie:InformationElement\_nco:contributor" (ID INTEGER NOT NULL, "nco:contributor" INTEGER NOT NULL, "nco:contributor:graph" INTEGER); CREATE TABLE "nie:InformationElement\_nco:creator" (ID INTEGER NOT NULL, "nco:creator" INTEGER NOT NULL, "nco:creator:graph" INTEGER); CREATE TABLE "nie:InformationElement\_nie:hasLogicalPart" (ID INTEGER NOT NULL, "nie:hasLogicalPart" INTEGER NOT NULL, "nie:hasLogicalPart:graph" INTEGER); CREATE TABLE "nie:InformationElement\_nie:hasPart" (ID INTEGER NOT NULL, "nie:hasPart" INTEGER NOT NULL, "nie:hasPart:graph" INTEGER); CREATE TABLE "nie:InformationElement\_nie:informationElementDate" (ID INTEGER NOT NULL, "nie:informationElementDate" INTEGER NOT NULL, "nie:informationElementDate:graph" INTEGER, "nie:informationElementDate:localDate" INTEGER NOT NULL, "nie:informationElementDate:localTime" INTEGER NOT NULL); CREATE TABLE "nie:InformationElement\_nie:isLogicalPartOf" (ID INTEGER NOT NULL, "nie:isLogicalPartOf" INTEGER NOT NULL, "nie:isLogicalPartOf:graph" INTEGER); CREATE TABLE "nie:InformationElement\_nie:keyword" (ID INTEGER NOT NULL, "nie:keyword" TEXT NOT NULL, "nie:keyword:graph" INTEGER); CREATE TABLE "nie:InformationElement\_nie:relatedTo" (ID INTEGER NOT NULL, "nie:relatedTo" INTEGER NOT NULL, "nie:relatedTo:graph" INTEGER); CREATE TABLE "nmm:AnalogRadio" (ID INTEGER NOT NULL PRIMARY KEY, "nmm:modulation" INTEGER, "nmm:modulation:graph" INTEGER, "nmm:frequency" INTEGER, "nmm:frequency:graph" INTEGER); CREATE TABLE "nmm:Artist" (ID INTEGER NOT NULL PRIMARY KEY, "nmm:artistName" TEXT COLLATE NOCASE, "nmm:artistName:graph" INTEGER); CREATE TABLE "nmm:DigitalRadio" (ID INTEGER NOT NULL PRIMARY KEY, "nmm:streamingBitrate" INTEGER, "nmm:streamingBitrate:graph" INTEGER, "nmm:encoding" TEXT COLLATE NOCASE, "nmm:encoding:graph" INTEGER, "nmm:protocol" TEXT COLLATE NOCASE, "nmm:protocol:graph" INTEGER); CREATE TABLE "nmm:Flash" (ID INTEGER NOT NULL PRIMARY KEY); CREATE TABLE "nmm:ImageList" (ID INTEGER NOT NULL PRIMARY KEY); CREATE TABLE "nmm:MeteringMode" (ID INTEGER NOT NULL PRIMARY KEY); CREATE TABLE "nmm:MusicAlbum" (ID INTEGER NOT NULL PRIMARY KEY, "nie:title" TEXT COLLATE NOCASE, "nie:title:graph" INTEGER, "nmm:albumTrackCount" INTEGER, "nmm:albumTrackCount:graph" INTEGER, "nmm:albumTitle" TEXT COLLATE NOCASE, "nmm:albumTitle:graph" INTEGER,

"nmm:albumDuration" INTEGER, "nmm:albumDuration:graph" INTEGER, "nmm:albumGain" INTEGER, "nmm:albumGain:graph" INTEGER, "nmm:albumPeakGain" INTEGER, "nmm:albumPeakGain:graph" INTEGER); CREATE TABLE "nmm:MusicAlbumDisc" (ID INTEGER NOT NULL PRIMARY KEY, "nmm:albumDiscAlbum" INTEGER, "nmm:albumDiscAlbum:graph" INTEGER, "nmm:musicCDIdentifier" TEXT COLLATE NOCASE, "nmm:musicCDIdentifier:graph" INTEGER, "nmm:setNumber" INTEGER, "nmm:setNumber:graph" INTEGER); CREATE TABLE "nmm:MusicAlbum\_nmm:albumArtist" (ID INTEGER NOT NULL, "nmm:albumArtist" INTEGER NOT NULL, "nmm:albumArtist:graph" INTEGER); CREATE TABLE "nmm:MusicPiece" (ID INTEGER NOT NULL PRIMARY KEY, "nie:title" TEXT COLLATE NOCASE, "nie:title:graph" INTEGER, "nmm:musicAlbum" INTEGER, "nmm:musicAlbum:graph" INTEGER, "nmm:musicAlbumDisc" INTEGER, "nmm:musicAlbumDisc:graph" INTEGER, "nmm:beatsPerMinute" INTEGER, "nmm:beatsPerMinute:graph" INTEGER, "nmm:performer" INTEGER, "nmm:performer:graph" INTEGER, "nmm:composer" INTEGER, "nmm:composer:graph" INTEGER, "nmm:lyricist" INTEGER, "nmm:lyricist:graph" INTEGER, "nmm:trackNumber" INTEGER, "nmm:trackNumber:graph" INTEGER, "nmm:internationalStandardRecordingCode" TEXT COLLATE NOCASE, "nmm:internationalStandardRecordingCode:graph" INTEGER); CREATE TABLE "nmm:MusicPiece\_nmm:lyrics" (ID INTEGER NOT NULL, "nmm:lyrics" INTEGER NOT NULL, "nmm:lyrics:graph" INTEGER); CREATE TABLE "nmm:Photo" (ID INTEGER NOT NULL PRIMARY KEY, "nmm:exposureTime" REAL, "nmm:exposureTime:graph" INTEGER, "nmm:flash" INTEGER, "nmm:flash:graph" INTEGER, "nmm:fnumber" REAL, "nmm:fnumber:graph" INTEGER, "nmm:focalLength" REAL, "nmm:focalLength:graph" INTEGER, "nmm:isoSpeed" REAL, "nmm:isoSpeed:graph" INTEGER, "nmm:meteringMode" INTEGER, "nmm:meteringMode:graph" INTEGER, "nmm:whiteBalance" INTEGER, "nmm:whiteBalance:graph" INTEGER, "nmm:isCropped" INTEGER, "nmm:isCropped:graph" INTEGER, "nmm:isColorCorrected" INTEGER, "nmm:isColorCorrected:graph" INTEGER); CREATE TABLE "nmm:Playlist" (ID INTEGER NOT NULL PRIMARY KEY); CREATE TABLE "nmm:RadioModulation" (ID INTEGER NOT NULL PRIMARY KEY); CREATE TABLE "nmm:RadioStation" (ID INTEGER NOT NULL PRIMARY KEY, "nmm:radioIcon" INTEGER, "nmm:radioIcon:graph" INTEGER, "nmm:radioPTY" INTEGER, "nmm:radioPTY:graph" INTEGER); CREATE TABLE "nmm:RadioStation\_nmm:carrier" (ID INTEGER NOT NULL, "nmm:carrier" INTEGER NOT NULL, "nmm:carrier:graph" INTEGER); CREATE TABLE "nmm:SynchronizedText" (ID INTEGER NOT NULL PRIMARY KEY, "nmm:isForHearingImpaired" INTEGER, "nmm:isForHearingImpaired:graph" INTEGER); CREATE TABLE "nmm:Video" (ID INTEGER NOT NULL PRIMARY KEY, "nmm:videoAlbum" INTEGER, "nmm:videoAlbum:graph" INTEGER, "nmm:isSeries" INTEGER, "nmm:isSeries:graph" INTEGER, "nmm:season" INTEGER, "nmm:season:graph" INTEGER, "nmm:episodeNumber" INTEGER, "nmm:episodeNumber:graph" INTEGER, "nmm:runTime" INTEGER,

"nmm:runTime:graph" INTEGER, "nmm:synopsis" TEXT COLLATE NOCASE, "nmm:synopsis:graph" INTEGER, "nmm:MPAARating" TEXT COLLATE NOCASE, "nmm:MPAARating:graph" INTEGER, "nmm:category" TEXT COLLATE NOCASE, "nmm:category:graph" INTEGER, "nmm:producedBy" INTEGER, "nmm:producedBy:graph" INTEGER, "nmm:hasSubtitle" INTEGER, "nmm:hasSubtitle:graph" INTEGER, "nmm:isContentEncrypted" INTEGER, "nmm:isContentEncrypted:graph" INTEGER, "mtp:fourCC" TEXT COLLATE NOCASE, "mtp:fourCC:graph" INTEGER, "mtp:waveformat" TEXT COLLATE NOCASE, "mtp:waveformat:graph" INTEGER); CREATE TABLE "nmm:Video\_mtp:scantype" (ID INTEGER NOT NULL, "mtp:scantype" INTEGER NOT NULL, "mtp:scantype:graph" INTEGER); CREATE TABLE "nmm:Video\_nmm:director" (ID INTEGER NOT NULL, "nmm:director" INTEGER NOT NULL, "nmm:director:graph" INTEGER); CREATE TABLE "nmm:Video\_nmm:leadActor" (ID INTEGER NOT NULL, "nmm:leadActor" INTEGER NOT NULL, "nmm:leadActor:graph" INTEGER); CREATE TABLE "nmm:Video\_nmm:subtitle" (ID INTEGER NOT NULL, "nmm:subtitle" INTEGER NOT NULL, "nmm:subtitle:graph" INTEGER); CREATE TABLE "nmm:WhiteBalance" (ID INTEGER NOT NULL PRIMARY KEY); CREATE TABLE "nmo:Attachment" (ID INTEGER NOT NULL PRIMARY KEY); CREATE TABLE "nmo:Call" (ID INTEGER NOT NULL PRIMARY KEY, "nmo:sentDate" INTEGER, "nmo:sentDate:graph" INTEGER, "nmo:sentDate:localDate" INTEGER, "nmo:sentDate:localTime" INTEGER, "nmo:duration" INTEGER, "nmo:duration:graph" INTEGER); CREATE TABLE "nmo:CommunicationChannel" (ID INTEGER NOT NULL PRIMARY KEY, "nmo:lastMessageDate" INTEGER, "nmo:lastMessageDate:graph" INTEGER, "nmo:lastMessageDate:localDate" INTEGER, "nmo:lastMessageDate:localTime" INTEGER, "nmo:lastSuccessfulMessageDate" INTEGER, "nmo:lastSuccessfulMessageDate:graph" INTEGER, "nmo:lastSuccessfulMessageDate:localDate" INTEGER, "nmo:lastSuccessfulMessageDate:localTime" INTEGER); CREATE TABLE "nmo:CommunicationChannel\_nmo:hasParticipant" (ID INTEGER NOT NULL, "nmo:hasParticipant" INTEGER NOT NULL, "nmo:hasParticipant:graph" INTEGER); CREATE TABLE "nmo:Conversation" (ID INTEGER NOT NULL PRIMARY KEY); CREATE TABLE "nmo:DeliveryStatus" (ID INTEGER NOT NULL PRIMARY KEY); CREATE TABLE "nmo:Email" (ID INTEGER NOT NULL PRIMARY KEY, "nmo:hasContent" INTEGER, "nmo:hasContent:graph" INTEGER, "nmo:isFlagged" INTEGER, "nmo:isFlagged:graph" INTEGER, "nmo:isRecent" INTEGER, "nmo:isRecent:graph" INTEGER, "nmo:status" TEXT COLLATE NOCASE, "nmo:status:graph" INTEGER, "nmo:responseType" TEXT COLLATE NOCASE, "nmo:responseType:graph" INTEGER); CREATE TABLE "nmo:Email\_nmo:contentMimeType" (ID INTEGER NOT NULL, "nmo:contentMimeType" TEXT NOT NULL, "nmo:contentMimeType:graph" INTEGER); CREATE TABLE "nmo:IMMessage" (ID INTEGER NOT NULL PRIMARY KEY); CREATE TABLE "nmo:MMSMessage" (ID INTEGER NOT NULL PRIMARY KEY, "nmo:mmsHasContent" INTEGER, "nmo:mmsHasContent:graph" INTEGER);

CREATE TABLE "nmo:MailAccount" (ID INTEGER NOT NULL PRIMARY KEY, "nmo:accountName" TEXT COLLATE NOCASE, "nmo:accountName:graph" INTEGER, "nmo:accountDisplayName" TEXT COLLATE NOCASE, "nmo:accountDisplayName:graph" INTEGER, "nmo:fromAddress" INTEGER, "nmo:fromAddress:graph" INTEGER, "nmo:signature" TEXT COLLATE NOCASE, "nmo:signature:graph" INTEGER); CREATE TABLE "nmo:MailFolder" (ID INTEGER NOT NULL PRIMARY KEY, "nmo:folderName" TEXT COLLATE NOCASE, "nmo:folderName:graph" INTEGER, "nmo:serverCount" INTEGER, "nmo:serverCount:graph" INTEGER, "nmo:serverUnreadCount" INTEGER, "nmo:serverUnreadCount:graph" INTEGER); CREATE TABLE "nmo:MailboxDataObject" (ID INTEGER NOT NULL PRIMARY KEY); CREATE TABLE "nmo:Message" (ID INTEGER NOT NULL PRIMARY KEY, "nmo:sentDate" INTEGER, "nmo:sentDate:graph" INTEGER, "nmo:sentDate:localDate" INTEGER, "nmo:sentDate:localTime" INTEGER, "nmo:from" INTEGER, "nmo:from:graph" INTEGER, "nmo:isAnswered" INTEGER, "nmo:isAnswered:graph" INTEGER, "nmo:isDeleted" INTEGER, "nmo:isDeleted:graph" INTEGER, "nmo:isDraft" INTEGER, "nmo:isDraft:graph" INTEGER, "nmo:isRead" INTEGER, "nmo:isRead:graph" INTEGER, "nmo:isSent" INTEGER, "nmo:isSent:graph" INTEGER, "nmo:isEmergency" INTEGER, "nmo:isEmergency:graph" INTEGER, "nmo:htmlMessageContent" TEXT COLLATE NOCASE, "nmo:htmlMessageContent:graph" INTEGER, "nmo:messageId" TEXT COLLATE NOCASE, "nmo:messageId:graph" INTEGER, "nmo:messageSubject" TEXT COLLATE NOCASE, "nmo:messageSubject:graph" INTEGER, "nmo:receivedDate" INTEGER, "nmo:receivedDate:graph" INTEGER, "nmo:receivedDate:localDate" INTEGER, "nmo:receivedDate:localTime" INTEGER, "nmo:replyTo" INTEGER, "nmo:replyTo:graph" INTEGER, "nmo:sender" INTEGER, "nmo:sender:graph" INTEGER, "nmo:conversation" INTEGER, "nmo:conversation:graph" INTEGER, "nmo:communicationChannel" INTEGER, "nmo:communicationChannel:graph" INTEGER, "nmo:deliveryStatus" INTEGER, "nmo:deliveryStatus:graph" INTEGER, "nmo:reportDelivery" INTEGER, "nmo:reportDelivery:graph" INTEGER, "nmo:sentWithReportRead" INTEGER, "nmo:sentWithReportRead:graph" INTEGER, "nmo:reportReadStatus" INTEGER, "nmo:reportReadStatus:graph" INTEGER, "nmo:mustAnswerReportRead" INTEGER, "nmo:mustAnswerReportRead:graph" INTEGER, "nmo:mmsId" TEXT COLLATE NOCASE, "nmo:mmsId:graph" INTEGER); CREATE TABLE "nmo:MessageHeader" (ID INTEGER NOT NULL PRIMARY KEY, "nmo:headerName" TEXT COLLATE NOCASE, "nmo:headerName:graph" INTEGER, "nmo:headerValue" TEXT COLLATE NOCASE, "nmo:headerValue:graph" INTEGER); CREATE TABLE "nmo:Message\_nmo:bcc" (ID INTEGER NOT NULL, "nmo:bcc" INTEGER NOT NULL, "nmo:bcc:graph" INTEGER); CREATE TABLE "nmo:Message\_nmo:cc" (ID INTEGER NOT NULL, "nmo:cc" INTEGER NOT NULL, "nmo:cc:graph" INTEGER); CREATE TABLE "nmo:Message\_nmo:hasAttachment" (ID INTEGER NOT NULL, "nmo:hasAttachment" INTEGER NOT NULL, "nmo:hasAttachment:graph"

## INTEGER);

CREATE TABLE "nmo:Message\_nmo:inReplyTo" (ID INTEGER NOT NULL, "nmo:inReplyTo" INTEGER NOT NULL, "nmo:inReplyTo:graph" INTEGER); CREATE TABLE "nmo:Message\_nmo:messageHeader" (ID INTEGER NOT NULL, "nmo:messageHeader" INTEGER NOT NULL, "nmo:messageHeader:graph" INTEGER); CREATE TABLE "nmo:Message\_nmo:recipient" (ID INTEGER NOT NULL, "nmo:recipient" INTEGER NOT NULL, "nmo:recipient:graph" INTEGER); CREATE TABLE "nmo:Message\_nmo:references" (ID INTEGER NOT NULL, "nmo:references" INTEGER NOT NULL, "nmo:references:graph" INTEGER); CREATE TABLE "nmo:Message\_nmo:to" (ID INTEGER NOT NULL, "nmo:to" INTEGER NOT NULL, "nmo:to:graph" INTEGER); CREATE TABLE "nmo:MimePart" (ID INTEGER NOT NULL PRIMARY KEY, "nmo:charSet" TEXT COLLATE NOCASE, "nmo:charSet:graph" INTEGER, "nmo:contentId" TEXT COLLATE NOCASE, "nmo:contentId:graph" INTEGER, "nmo:contentTransferEncoding" TEXT COLLATE NOCASE, "nmo:contentTransferEncoding:graph" INTEGER, "nmo:contentDescription" TEXT COLLATE NOCASE, "nmo:contentDescription:graph" INTEGER, "nmo:contentDisposition" TEXT COLLATE NOCASE, "nmo:contentDisposition:graph" INTEGER); CREATE TABLE "nmo:MimePart\_nmo:mimeHeader" (ID INTEGER NOT NULL, "nmo:mimeHeader" INTEGER NOT NULL, "nmo:mimeHeader:graph" INTEGER); CREATE TABLE "nmo:Multipart" (ID INTEGER NOT NULL PRIMARY KEY); CREATE TABLE "nmo:Multipart\_nmo:partBoundary" (ID INTEGER NOT NULL, "nmo:partBoundary" TEXT NOT NULL, "nmo:partBoundary:graph" INTEGER); CREATE TABLE "nmo:PermanentChannel" (ID INTEGER NOT NULL PRIMARY KEY); CREATE TABLE "nmo:PhoneMessage" (ID INTEGER NOT NULL PRIMARY KEY, "nmo:fromVCard" INTEGER, "nmo:fromVCard:graph" INTEGER, "nmo:encoding" TEXT COLLATE NOCASE, "nmo:encoding:graph" INTEGER, "nmo:phoneMessageId" INTEGER, "nmo:phoneMessageId:graph" INTEGER, "nmo:validityPeriod" INTEGER, "nmo:validityPeriod:graph" INTEGER); CREATE TABLE "nmo:PhoneMessageFolder" (ID INTEGER NOT NULL PRIMARY KEY, "nmo:phoneMessageFolderId" TEXT COLLATE NOCASE, "nmo:phoneMessageFolderId:graph" INTEGER); CREATE TABLE "nmo:PhoneMessageFolder\_nmo:containsPhoneMessage" (ID INTEGER NOT NULL, "nmo:containsPhoneMessage" INTEGER NOT NULL, "nmo:containsPhoneMessage:graph" INTEGER); CREATE TABLE "nmo:PhoneMessageFolder\_nmo:containsPhoneMessageFolder" (ID INTEGER NOT NULL, "nmo:containsPhoneMessageFolder" INTEGER NOT NULL, "nmo:containsPhoneMessageFolder:graph" INTEGER); CREATE TABLE "nmo:PhoneMessage\_nmo:toVCard" (ID INTEGER NOT NULL, "nmo:toVCard" INTEGER NOT NULL, "nmo:toVCard:graph" INTEGER); CREATE TABLE "nmo:ReportReadStatus" (ID INTEGER NOT NULL PRIMARY KEY); CREATE TABLE "nmo:SMSMessage" (ID INTEGER NOT NULL PRIMARY KEY); CREATE TABLE "nmo:TransientChannel" (ID INTEGER NOT NULL PRIMARY KEY); CREATE TABLE "nmo:VOIPCall" (ID INTEGER NOT NULL PRIMARY KEY); CREATE TABLE "nrl:InverseFunctionalProperty" (ID INTEGER NOT NULL PRIMARY KEY); CREATE TABLE "osinfo:Installer" (ID INTEGER NOT NULL PRIMARY KEY);

CREATE TABLE "poi:ObjectOfInterest" (ID INTEGER NOT NULL PRIMARY KEY); CREATE TABLE "rdf:Property" (ID INTEGER NOT NULL PRIMARY KEY, "rdfs:domain" INTEGER, "rdfs:domain:graph" INTEGER, "rdfs:range" INTEGER, "rdfs:range:graph" INTEGER, "tracker:indexed" INTEGER, "tracker:indexed:graph" INTEGER, "tracker:secondaryIndex" INTEGER, "tracker:secondaryIndex:graph" INTEGER, "tracker:fulltextIndexed" INTEGER, "tracker:fulltextIndexed:graph" INTEGER, "tracker:fulltextNoLimit" INTEGER, "tracker:fulltextNoLimit:graph" INTEGER, "tracker:transient" INTEGER, "tracker:transient:graph" INTEGER, "tracker:weight" INTEGER, "tracker:weight:graph" INTEGER, "tracker:defaultValue" TEXT COLLATE NOCASE, "tracker:defaultValue:graph" INTEGER, "nrl:maxCardinality" INTEGER, "nrl:maxCardinality:graph" INTEGER, "tracker:writeback" INTEGER, "tracker:writeback:graph" INTEGER, "tracker:forceJournal" INTEGER, "tracker:forceJournal:graph" INTEGER); CREATE TABLE "rdf:Property\_rdfs:subPropertyOf" (ID INTEGER NOT NULL, "rdfs:subPropertyOf" INTEGER NOT NULL, "rdfs:subPropertyOf:graph" INTEGER); CREATE TABLE "rdfs:Class" (ID INTEGER NOT NULL PRIMARY KEY, "tracker:notify" INTEGER, "tracker:notify:graph" INTEGER); CREATE TABLE "rdfs:Class\_rdfs:subClassOf" (ID INTEGER NOT NULL, "rdfs:subClassOf" INTEGER NOT NULL, "rdfs:subClassOf:graph" INTEGER); CREATE TABLE "rdfs:Class\_tracker:domainIndex" (ID INTEGER NOT NULL, "tracker:domainIndex" INTEGER NOT NULL, "tracker:domainIndex:graph" INTEGER); CREATE TABLE "rdfs:Literal" (ID INTEGER NOT NULL PRIMARY KEY); CREATE TABLE "rdfs:Resource" (ID INTEGER NOT NULL PRIMARY KEY, Available INTEGER NOT NULL, "rdfs:comment" TEXT COLLATE NOCASE, "rdfs:comment:graph" INTEGER, "rdfs:label" TEXT COLLATE NOCASE, "rdfs:label:graph" INTEGER, "tracker:added" INTEGER, "tracker:added:graph" INTEGER, "tracker:added:localDate" INTEGER, "tracker:added:localTime" INTEGER, "tracker:modified" INTEGER, "tracker:modified:graph" INTEGER, "tracker:damaged" INTEGER, "tracker:damaged:graph" INTEGER, "dc:title" TEXT COLLATE NOCASE, "dc:title:graph" INTEGER, "dc:creator" TEXT COLLATE NOCASE, "dc:creator:graph" INTEGER, "dc:subject" TEXT COLLATE NOCASE, "dc:subject:graph" INTEGER, "dc:description" TEXT COLLATE NOCASE, "dc:description:graph" INTEGER, "dc:publisher" TEXT COLLATE NOCASE, "dc:publisher:graph" INTEGER, "dc:type" TEXT COLLATE NOCASE, "dc:type:graph" INTEGER, "dc:format" TEXT COLLATE NOCASE, "dc:format:graph" INTEGER, "dc:identifier" TEXT COLLATE NOCASE, "dc:identifier:graph" INTEGER, "dc:language" TEXT COLLATE NOCASE, "dc:language:graph" INTEGER, "dc:coverage" TEXT COLLATE NOCASE, "dc:coverage:graph" INTEGER, "dc:rights" TEXT COLLATE NOCASE, "dc:rights:graph" INTEGER, "nao:identifier" TEXT COLLATE NOCASE, "nao:identifier:graph" INTEGER, "nao:numericRating" REAL, "nao:numericRating:graph" INTEGER, "nao:lastModified" INTEGER, "nao:lastModified:graph" INTEGER, "nao:lastModified:localDate"

INTEGER, "nao:lastModified:localTime" INTEGER); CREATE TABLE "rdfs:Resource\_dc:contributor" (ID INTEGER NOT NULL, "dc:contributor" TEXT NOT NULL, "dc:contributor:graph" INTEGER); CREATE TABLE "rdfs:Resource\_dc:date" (ID INTEGER NOT NULL, "dc:date" INTEGER NOT NULL, "dc:date:graph" INTEGER, "dc:date:localDate" INTEGER NOT NULL, "dc:date:localTime" INTEGER NOT NULL); CREATE TABLE "rdfs:Resource\_dc:relation" (ID INTEGER NOT NULL, "dc:relation" TEXT NOT NULL, "dc:relation:graph" INTEGER); CREATE TABLE "rdfs:Resource\_dc:source" (ID INTEGER NOT NULL, "dc:source" INTEGER NOT NULL, "dc:source:graph" INTEGER); CREATE TABLE "rdfs:Resource\_nao:deprecated" (ID INTEGER NOT NULL, "nao:deprecated" INTEGER NOT NULL, "nao:deprecated:graph" INTEGER); CREATE TABLE "rdfs:Resource\_nao:hasTag" (ID INTEGER NOT NULL, "nao:hasTag" INTEGER NOT NULL, "nao:hasTag:graph" INTEGER); CREATE TABLE "rdfs:Resource\_nao:isRelated" (ID INTEGER NOT NULL, "nao:isRelated" INTEGER NOT NULL, "nao:isRelated:graph" INTEGER); CREATE TABLE "rdfs:Resource\_rdf:type" (ID INTEGER NOT NULL, "rdf:type" INTEGER NOT NULL, "rdf:type:graph" INTEGER); CREATE TABLE "scal:AccessLevel" (ID INTEGER NOT NULL PRIMARY KEY); CREATE TABLE "scal:AttendanceStatus" (ID INTEGER NOT NULL PRIMARY KEY); CREATE TABLE "scal:Attendee" (ID INTEGER NOT NULL PRIMARY KEY, "scal:attendanceStatus" INTEGER, "scal:attendanceStatus:graph" INTEGER, "scal:attendeeRole" INTEGER, "scal:attendeeRole:graph" INTEGER, "scal:attendeeContact" INTEGER, "scal:attendeeContact:graph" INTEGER, "scal:rsvp" INTEGER, "scal:rsvp:graph" INTEGER, "scal:calendarUserType" INTEGER, "scal:calendarUserType:graph" INTEGER); CREATE TABLE "scal:AttendeeRole" (ID INTEGER NOT NULL PRIMARY KEY); CREATE TABLE "scal:Attendee\_scal:delegated-from" (ID INTEGER NOT NULL, "scal:delegated-from" INTEGER NOT NULL, "scal:delegated-from:graph" INTEGER); CREATE TABLE "scal:Attendee\_scal:delegated-to" (ID INTEGER NOT NULL, "scal:delegated-to" INTEGER NOT NULL, "scal:delegated-to:graph" INTEGER); CREATE TABLE "scal:Attendee\_scal:member" (ID INTEGER NOT NULL, "scal:member" INTEGER NOT NULL, "scal:member:graph" INTEGER); CREATE TABLE "scal:Attendee\_scal:sent-by" (ID INTEGER NOT NULL, "scal:sent-by" INTEGER NOT NULL, "scal:sent-by:graph" INTEGER); CREATE TABLE "scal:Calendar" (ID INTEGER NOT NULL PRIMARY KEY); CREATE TABLE "scal:CalendarAlarm" (ID INTEGER NOT NULL PRIMARY KEY, "scal:alarmOffset" INTEGER, "scal:alarmOffset:graph" INTEGER); CREATE TABLE "scal:CalendarAlarm\_scal:alarmAttendee" (ID INTEGER NOT NULL, "scal:alarmAttendee" INTEGER NOT NULL, "scal:alarmAttendee:graph" INTEGER); CREATE TABLE "scal:CalendarItem" (ID INTEGER NOT NULL PRIMARY KEY, "scal:textLocation" INTEGER, "scal:textLocation:graph" INTEGER, "scal:resources" TEXT COLLATE NOCASE, "scal:resources:graph" INTEGER,

"scal:calendarItemAlarm" INTEGER, "scal:calendarItemAlarm:graph" INTEGER, "scal:start" INTEGER, "scal:start:graph" INTEGER, "scal:end" INTEGER, "scal:end:graph" INTEGER, "scal:isAllDay" INTEGER, "scal:isAllDay:graph" INTEGER, "scal:priority" INTEGER, "scal:priority:graph" INTEGER, "scal:rdate" INTEGER, "scal:rdate:graph" INTEGER, "scal:exceptionRDate" INTEGER, "scal:exceptionRDate:graph" INTEGER); CREATE TABLE "scal:CalendarItem\_scal:access" (ID INTEGER NOT NULL, "scal:access" INTEGER NOT NULL, "scal:access:graph" INTEGER); CREATE TABLE "scal:CalendarItem\_scal:attachment" (ID INTEGER NOT NULL, "scal:attachment" INTEGER NOT NULL, "scal:attachment:graph" INTEGER); CREATE TABLE "scal:CalendarItem\_scal:attendee" (ID INTEGER NOT NULL, "scal:attendee" INTEGER NOT NULL, "scal:attendee:graph" INTEGER); CREATE TABLE "scal:CalendarItem\_scal:belongsToCalendar" (ID INTEGER NOT NULL, "scal:belongsToCalendar" INTEGER NOT NULL, "scal:belongsToCalendar:graph" INTEGER); CREATE TABLE "scal:CalendarItem\_scal:contact" (ID INTEGER NOT NULL, "scal:contact" INTEGER NOT NULL, "scal:contact:graph" INTEGER); CREATE TABLE "scal:CalendarItem\_scal:rrule" (ID INTEGER NOT NULL, "scal:rrule" INTEGER NOT NULL, "scal:rrule:graph" INTEGER); CREATE TABLE "scal:CalendarUserType" (ID INTEGER NOT NULL PRIMARY KEY); CREATE TABLE "scal:Event" (ID INTEGER NOT NULL PRIMARY KEY, "scal:eventStatus" INTEGER, "scal:eventStatus:graph" INTEGER); CREATE TABLE "scal:EventStatus" (ID INTEGER NOT NULL PRIMARY KEY); CREATE TABLE "scal:Journal" (ID INTEGER NOT NULL PRIMARY KEY, "scal:journalStatus" INTEGER, "scal:journalStatus:graph" INTEGER); CREATE TABLE "scal:JournalStatus" (ID INTEGER NOT NULL PRIMARY KEY); CREATE TABLE "scal:RSVPValues" (ID INTEGER NOT NULL PRIMARY KEY); CREATE TABLE "scal:RecurrenceRule" (ID INTEGER NOT NULL PRIMARY KEY, "scal:recurrencePattern" TEXT COLLATE NOCASE, "scal:recurrencePattern:graph" INTEGER, "scal:recurrenceStartDate" INTEGER, "scal:recurrenceStartDate:graph" INTEGER, "scal:exception" INTEGER, "scal:exception:graph" INTEGER); CREATE TABLE "scal:TimePoint" (ID INTEGER NOT NULL PRIMARY KEY, "scal:dateTime" INTEGER, "scal:dateTime:graph" INTEGER, "scal:dateTime:localDate" INTEGER, "scal:dateTime:localTime" INTEGER, "scal:TimeZone" TEXT COLLATE NOCASE, "scal:TimeZone:graph" INTEGER); CREATE TABLE "scal:Todo" (ID INTEGER NOT NULL PRIMARY KEY, "scal:todoStatus" INTEGER, "scal:todoStatus:graph" INTEGER, "scal:due" INTEGER, "scal:due:graph" INTEGER, "scal:completed" INTEGER, "scal:completed:graph" INTEGER, "scal:percentComplete" INTEGER, "scal:percentComplete:graph" INTEGER); CREATE TABLE "scal:TodoStatus" (ID INTEGER NOT NULL PRIMARY KEY); CREATE TABLE "scal:TransparencyValues" (ID INTEGER NOT NULL PRIMARY KEY); CREATE TABLE "slo:GeoLocation" (ID INTEGER NOT NULL PRIMARY KEY, "slo:latitude" REAL, "slo:latitude:graph" INTEGER, "slo:longitude" REAL, "slo:longitude:graph" INTEGER, "slo:verticalAccuracy" REAL, "slo:verticalAccuracy:graph" INTEGER, "slo:horizontalAccuracy" REAL,

"slo:horizontalAccuracy:graph" INTEGER, "slo:altitude" REAL, "slo:altitude:graph" INTEGER, "slo:boundingLatitudeMin" REAL, "slo:boundingLatitudeMin:graph" INTEGER, "slo:boundingLatitudeMax" REAL, "slo:boundingLatitudeMax:graph" INTEGER, "slo:boundingLongitudeMin" REAL, "slo:boundingLongitudeMin:graph" INTEGER, "slo:boundingLongitudeMax" REAL, "slo:boundingLongitudeMax:graph" INTEGER, "slo:radius" REAL, "slo:radius:graph" INTEGER, "slo:timestamp" INTEGER, "slo:timestamp:graph" INTEGER, "slo:timestamp:localDate" INTEGER, "slo:timestamp:localTime" INTEGER, "slo:postalAddress" INTEGER, "slo:postalAddress:graph" INTEGER); CREATE TABLE "slo:Landmark" (ID INTEGER NOT NULL PRIMARY KEY, "slo:iconUrl" INTEGER, "slo:iconUrl:graph" INTEGER); CREATE TABLE "slo:LandmarkCategory" (ID INTEGER NOT NULL PRIMARY KEY, "slo:isRemovable" INTEGER, "slo:isRemovable:graph" INTEGER, "slo:categoryIconUrl" INTEGER, "slo:categoryIconUrl:graph" INTEGER); CREATE TABLE "slo:Landmark\_slo:belongsToCategory" (ID INTEGER NOT NULL, "slo:belongsToCategory" INTEGER NOT NULL, "slo:belongsToCategory:graph" INTEGER); CREATE TABLE "slo:Landmark\_slo:hasContact" (ID INTEGER NOT NULL, "slo:hasContact" INTEGER NOT NULL, "slo:hasContact:graph" INTEGER); CREATE TABLE "slo:Route" (ID INTEGER NOT NULL PRIMARY KEY, "slo:startTime" INTEGER, "slo:startTime:graph" INTEGER, "slo:startTime:localDate" INTEGER, "slo:startTime:localTime" INTEGER, "slo:endTime" INTEGER, "slo:endTime:graph" INTEGER, "slo:endTime:localDate" INTEGER, "slo:endTime:localTime" INTEGER); CREATE TABLE "slo:Route\_slo:routeDetails" (ID INTEGER NOT NULL, "slo:routeDetails" TEXT NOT NULL, "slo:routeDetails:graph" INTEGER); CREATE TABLE "tracker:Namespace" (ID INTEGER NOT NULL PRIMARY KEY, "tracker:prefix" TEXT COLLATE NOCASE, "tracker:prefix:graph" INTEGER); CREATE TABLE "tracker:Ontology" (ID INTEGER NOT NULL PRIMARY KEY); CREATE TABLE "tracker:Volume" (ID INTEGER NOT NULL PRIMARY KEY, "tracker:isMounted" INTEGER, "tracker:isMounted:graph" INTEGER, "tracker:unmountDate" INTEGER, "tracker:unmountDate:graph" INTEGER, "tracker:unmountDate:localDate" INTEGER, "tracker:unmountDate:localTime" INTEGER, "tracker:mountPoint" INTEGER, "tracker:mountPoint:graph" INTEGER, "tracker:isRemovable" INTEGER, "tracker:isRemovable:graph" INTEGER, "tracker:isOptical" INTEGER, "tracker:isOptical:graph" INTEGER); CREATE UNIQUE INDEX "mfo:FeedMessage\_mfo:enclosureList\_ID\_ID" ON "mfo:FeedMessage\_mfo:enclosureList" (ID, "mfo:enclosureList"); CREATE UNIQUE INDEX "mlo:GeoBoundingBox\_mlo:bbNorthWest\_ID\_ID" ON "mlo:GeoBoundingBox\_mlo:bbNorthWest" (ID, "mlo:bbNorthWest"); CREATE UNIQUE INDEX "mlo:GeoBoundingBox\_mlo:bbSouthEast\_ID\_ID" ON "mlo:GeoBoundingBox\_mlo:bbSouthEast" (ID, "mlo:bbSouthEast"); CREATE INDEX "mlo:GeoLocation\_mlo:asBoundingBox\_ID" ON "mlo:GeoLocation\_mlo:asBoundingBox" (ID);

CREATE UNIQUE INDEX "mlo:GeoLocation\_mlo:asBoundingBox\_ID\_ID" ON "mlo:GeoLocation\_mlo:asBoundingBox" ("mlo:asBoundingBox", ID); CREATE INDEX "mlo:GeoLocation\_mlo:asGeoPoint\_ID" ON "mlo:GeoLocation\_mlo:asGeoPoint" (ID); CREATE UNIQUE INDEX "mlo:GeoLocation\_mlo:asGeoPoint\_ID\_ID" ON "mlo:GeoLocation\_mlo:asGeoPoint" ("mlo:asGeoPoint", ID); CREATE INDEX "mlo:GeoLocation\_mlo:asPostalAddress\_ID" ON "mlo:GeoLocation\_mlo:asPostalAddress" (ID); CREATE UNIQUE INDEX "mlo:GeoLocation\_mlo:asPostalAddress\_ID\_ID" ON "mlo:GeoLocation\_mlo:asPostalAddress" ("mlo:asPostalAddress", ID); CREATE UNIQUE INDEX "mlo:GeoPoint\_mlo:address\_ID\_ID" ON "mlo:GeoPoint\_mlo:address" (ID, "mlo:address"); CREATE UNIQUE INDEX "mlo:GeoPoint\_mlo:altitude\_ID\_ID" ON "mlo:GeoPoint\_mlo:altitude" (ID, "mlo:altitude"); CREATE UNIQUE INDEX "mlo:GeoPoint\_mlo:city\_ID\_ID" ON "mlo:GeoPoint\_mlo:city" (ID, "mlo:city"); CREATE UNIQUE INDEX "mlo:GeoPoint\_mlo:country\_ID\_ID" ON "mlo:GeoPoint\_mlo:country" (ID, "mlo:country"); CREATE UNIQUE INDEX "mlo:GeoPoint\_mlo:latitude\_ID\_ID" ON "mlo:GeoPoint\_mlo:latitude" (ID, "mlo:latitude"); CREATE UNIQUE INDEX "mlo:GeoPoint\_mlo:longitude\_ID\_ID" ON "mlo:GeoPoint\_mlo:longitude" (ID, "mlo:longitude"); CREATE UNIQUE INDEX "mlo:GeoPoint\_mlo:state\_ID\_ID" ON "mlo:GeoPoint\_mlo:state" (ID, "mlo:state"); CREATE UNIQUE INDEX "mlo:GeoPoint\_mlo:timestamp\_ID\_ID" ON "mlo:GeoPoint\_mlo:timestamp" (ID, "mlo:timestamp"); CREATE UNIQUE INDEX "mlo:GeoSphere\_mlo:radius\_ID\_ID" ON "mlo:GeoSphere\_mlo:radius" (ID, "mlo:radius"); CREATE UNIQUE INDEX "mlo:LandmarkCategory\_mlo:isRemovable\_ID\_ID" ON "mlo:LandmarkCategory\_mlo:isRemovable" (ID, "mlo:isRemovable"); CREATE UNIQUE INDEX "mlo:Landmark\_mlo:belongsToCategory\_ID\_ID" ON "mlo:Landmark\_mlo:belongsToCategory" (ID, "mlo:belongsToCategory"); CREATE UNIQUE INDEX "mlo:Landmark\_mlo:poiLocation\_ID\_ID" ON "mlo:Landmark\_mlo:poiLocation" (ID, "mlo:poiLocation"); CREATE UNIQUE INDEX "mlo:LocationBoundingBox\_mlo:boxEastLimit\_ID\_ID" ON "mlo:LocationBoundingBox\_mlo:boxEastLimit" (ID, "mlo:boxEastLimit"); CREATE UNIQUE INDEX "mlo:LocationBoundingBox\_mlo:boxNorthLimit\_ID\_ID" ON "mlo:LocationBoundingBox\_mlo:boxNorthLimit" (ID, "mlo:boxNorthLimit"); CREATE UNIQUE INDEX "mlo:LocationBoundingBox\_mlo:boxSouthWestCorner\_ID\_ID" ON "mlo:LocationBoundingBox\_mlo:boxSouthWestCorner" (ID, "mlo:boxSouthWestCorner"); CREATE UNIQUE INDEX "mlo:LocationBoundingBox\_mlo:boxVerticalLimit\_ID\_ID" ON "mlo:LocationBoundingBox\_mlo:boxVerticalLimit" (ID, "mlo:boxVerticalLimit");

CREATE UNIQUE INDEX "mlo:Route\_mlo:endTime\_ID\_ID" ON "mlo:Route\_mlo:endTime" (ID, "mlo:endTime"); CREATE UNIQUE INDEX "mlo:Route\_mlo:routeDetails\_ID\_ID" ON "mlo:Route\_mlo:routeDetails" (ID, "mlo:routeDetails"); CREATE UNIQUE INDEX "mlo:Route\_mlo:startTime\_ID\_ID" ON "mlo:Route\_mlo:startTime" (ID, "mlo:startTime"); CREATE UNIQUE INDEX "mto:Transfer\_mto:transferList\_ID\_ID" ON "mto:Transfer\_mto:transferList" (ID, "mto:transferList"); CREATE UNIQUE INDEX "mto:Transfer\_mto:transferPrivacyLevel\_ID\_ID" ON "mto:Transfer\_mto:transferPrivacyLevel" (ID, "mto:transferPrivacyLevel"); CREATE UNIQUE INDEX "mto:UploadTransfer\_mto:transferCategory\_ID\_ID" ON "mto:UploadTransfer\_mto:transferCategory" (ID, "mto:transferCategory"); CREATE UNIQUE INDEX "nao:Tag\_tracker:isDefaultTag\_ID\_ID" ON "nao:Tag\_tracker:isDefaultTag" (ID, "tracker:isDefaultTag"); CREATE UNIQUE INDEX "nao:Tag\_tracker:tagRelatedTo\_ID\_ID" ON "nao:Tag\_tracker:tagRelatedTo" (ID, "tracker:tagRelatedTo"); CREATE UNIQUE INDEX "ncal:Alarm\_ncal:action\_ID\_ID" ON "ncal:Alarm\_ncal:action" (ID, "ncal:action"); CREATE UNIQUE INDEX "ncal:BydayRulePart\_ncal:bydayModifier\_ID\_ID" ON "ncal:BydayRulePart\_ncal:bydayModifier" (ID, "ncal:bydayModifier"); CREATE UNIQUE INDEX "ncal:BydayRulePart\_ncal:bydayWeekday\_ID\_ID" ON "ncal:BydayRulePart\_ncal:bydayWeekday" (ID, "ncal:bydayWeekday"); CREATE UNIQUE INDEX "ncal:Calendar\_ncal:component\_ID\_ID" ON "ncal:Calendar\_ncal:component" (ID, "ncal:component"); CREATE UNIQUE INDEX "ncal:Freebusy\_ncal:freebusy\_ID\_ID" ON "ncal:Freebusy\_ncal:freebusy" (ID, "ncal:freebusy"); CREATE UNIQUE INDEX "ncal:RecurrenceRule\_ncal:byday\_ID\_ID" ON "ncal:RecurrenceRule\_ncal:byday" (ID, "ncal:byday"); CREATE UNIQUE INDEX "ncal:RecurrenceRule\_ncal:byhour\_ID\_ID" ON "ncal:RecurrenceRule\_ncal:byhour" (ID, "ncal:byhour"); CREATE UNIQUE INDEX "ncal:RecurrenceRule\_ncal:byminute\_ID\_ID" ON "ncal:RecurrenceRule\_ncal:byminute" (ID, "ncal:byminute"); CREATE UNIQUE INDEX "ncal:RecurrenceRule\_ncal:bymonth\_ID\_ID" ON "ncal:RecurrenceRule\_ncal:bymonth" (ID, "ncal:bymonth"); CREATE UNIQUE INDEX "ncal:RecurrenceRule\_ncal:bymonthday\_ID\_ID" ON "ncal:RecurrenceRule\_ncal:bymonthday" (ID, "ncal:bymonthday"); CREATE UNIQUE INDEX "ncal:RecurrenceRule\_ncal:bysecond\_ID\_ID" ON "ncal:RecurrenceRule\_ncal:bysecond" (ID, "ncal:bysecond"); CREATE UNIQUE INDEX "ncal:RecurrenceRule\_ncal:bysetpos\_ID\_ID" ON "ncal:RecurrenceRule\_ncal:bysetpos" (ID, "ncal:bysetpos"); CREATE UNIQUE INDEX "ncal:RecurrenceRule\_ncal:byweekno\_ID\_ID" ON "ncal:RecurrenceRule\_ncal:byweekno" (ID, "ncal:byweekno"); CREATE UNIQUE INDEX "ncal:RecurrenceRule\_ncal:byyearday\_ID\_ID" ON "ncal:RecurrenceRule\_ncal:byyearday" (ID, "ncal:byyearday"); CREATE UNIQUE INDEX "ncal:UnionParentClass\_ncal:attach\_ID\_ID" ON "ncal:UnionParentClass\_ncal:attach" (ID, "ncal:attach");

CREATE UNIQUE INDEX "ncal:UnionParentClass\_ncal:attendee\_ID\_ID" ON "ncal:UnionParentClass\_ncal:attendee" (ID, "ncal:attendee"); CREATE UNIQUE INDEX "ncal:UnionParentClass\_ncal:categories\_ID\_ID" ON "ncal:UnionParentClass\_ncal:categories" (ID, "ncal:categories"); CREATE UNIQUE INDEX "ncal:UnionParentClass\_ncal:exdate\_ID\_ID" ON "ncal:UnionParentClass\_ncal:exdate" (ID, "ncal:exdate"); CREATE UNIQUE INDEX "ncal:UnionParentClass\_ncal:exrule\_ID\_ID" ON "ncal:UnionParentClass\_ncal:exrule" (ID, "ncal:exrule"); CREATE UNIQUE INDEX "ncal:UnionParentClass\_ncal:hasAlarm\_ID\_ID" ON "ncal:UnionParentClass\_ncal:hasAlarm" (ID, "ncal:hasAlarm"); CREATE UNIQUE INDEX "ncal:UnionParentClass\_ncal:ncalRelation\_ID\_ID" ON "ncal:UnionParentClass\_ncal:ncalRelation" (ID, "ncal:ncalRelation"); CREATE UNIQUE INDEX "ncal:UnionParentClass\_ncal:rdate\_ID\_ID" ON "ncal:UnionParentClass\_ncal:rdate" (ID, "ncal:rdate"); CREATE UNIQUE INDEX "ncal:UnionParentClass\_ncal:relatedToChild\_ID\_ID" ON "ncal:UnionParentClass\_ncal:relatedToChild" (ID, "ncal:relatedToChild"); CREATE UNIQUE INDEX "ncal:UnionParentClass\_ncal:relatedToParent\_ID\_ID" ON "ncal:UnionParentClass\_ncal:relatedToParent" (ID, "ncal:relatedToParent"); CREATE UNIQUE INDEX "ncal:UnionParentClass\_ncal:resources\_ID\_ID" ON "ncal:UnionParentClass\_ncal:resources" (ID, "ncal:resources"); CREATE UNIQUE INDEX "ncal:UnionParentClass\_ncal:rrule\_ID\_ID" ON "ncal:UnionParentClass\_ncal:rrule" (ID, "ncal:rrule"); CREATE UNIQUE INDEX "nco:Affiliation\_nco:title\_ID\_ID" ON "nco:Affiliation\_nco:title" (ID, "nco:title"); CREATE UNIQUE INDEX "nco:ContactList\_nco:containsContact\_ID\_ID" ON "nco:ContactList\_nco:containsContact" (ID, "nco:containsContact"); CREATE UNIQUE INDEX "nco:Contact\_ncal:anniversary\_ID\_ID" ON "nco:Contact\_ncal:anniversary" (ID, "ncal:anniversary"); CREATE UNIQUE INDEX "nco:Contact\_ncal:birthday\_ID\_ID" ON "nco:Contact\_ncal:birthday" (ID, "ncal:birthday"); CREATE UNIQUE INDEX "nco:Contact\_nco:belongsToGroup\_ID\_ID" ON "nco:Contact\_nco:belongsToGroup" (ID, "nco:belongsToGroup"); CREATE UNIQUE INDEX "nco:Contact\_nco:note\_ID\_ID" ON "nco:Contact\_nco:note" (ID, "nco:note"); CREATE UNIQUE INDEX "nco:Contact\_scal:anniversary\_ID\_ID" ON "nco:Contact\_scal:anniversary" (ID, "scal:anniversary"); CREATE UNIQUE INDEX "nco:Contact\_scal:birthday\_ID\_ID" ON "nco:Contact\_scal:birthday" (ID, "scal:birthday"); CREATE UNIQUE INDEX "nco:IMAccount\_nco:hasIMContact\_ID\_ID" ON "nco:IMAccount\_nco:hasIMContact" (ID, "nco:hasIMContact"); CREATE UNIQUE INDEX "nco:IMAddress\_nco:imCapability\_ID\_ID" ON "nco:IMAddress\_nco:imCapability" (ID, "nco:imCapability"); CREATE UNIQUE INDEX "nco:PersonContact\_nco:hasAffiliation\_ID\_ID" ON "nco:PersonContact\_nco:hasAffiliation" (ID, "nco:hasAffiliation"); CREATE INDEX "nco:PersonContact\_nco:nameFamily" ON "nco:PersonContact" ("nco:nameFamily");
CREATE INDEX "nco:PhoneNumber\_nco:phoneNumber" ON "nco:PhoneNumber" ("nco:phoneNumber"); CREATE UNIQUE INDEX "nco:Role\_nco:blogUrl\_ID\_ID" ON "nco:Role\_nco:blogUrl" (ID, "nco:blogUrl"); CREATE UNIQUE INDEX "nco:Role\_nco:foafUrl\_ID\_ID" ON "nco:Role\_nco:foafUrl" (ID, "nco:foafUrl"); CREATE UNIQUE INDEX "nco:Role\_nco:hasContactMedium\_ID\_ID" ON "nco:Role\_nco:hasContactMedium" (ID, "nco:hasContactMedium"); CREATE INDEX "nco:Role\_nco:hasEmailAddress\_ID" ON "nco:Role\_nco:hasEmailAddress" (ID); CREATE UNIQUE INDEX "nco:Role\_nco:hasEmailAddress\_ID\_ID" ON "nco:Role\_nco:hasEmailAddress" ("nco:hasEmailAddress", ID); CREATE UNIQUE INDEX "nco:Role\_nco:hasIMAddress\_ID\_ID" ON "nco:Role\_nco:hasIMAddress" (ID, "nco:hasIMAddress"); CREATE UNIQUE INDEX "nco:Role\_nco:hasPhoneNumber\_ID\_ID" ON "nco:Role\_nco:hasPhoneNumber" (ID, "nco:hasPhoneNumber"); CREATE INDEX "nco:Role\_nco:hasPostalAddress\_ID" ON "nco:Role\_nco:hasPostalAddress" (ID); CREATE UNIQUE INDEX "nco:Role\_nco:hasPostalAddress\_ID\_ID" ON "nco:Role\_nco:hasPostalAddress" ("nco:hasPostalAddress", ID); CREATE UNIQUE INDEX "nco:Role\_nco:url\_ID\_ID" ON "nco:Role\_nco:url" (ID, "nco:url"); CREATE UNIQUE INDEX "nco:Role\_nco:websiteUrl\_ID\_ID" ON "nco:Role\_nco:websiteUrl" (ID, "nco:websiteUrl"); CREATE UNIQUE INDEX "nfo:BookmarkFolder\_nfo:containsBookmarkFolder\_ID\_ID" ON "nfo:BookmarkFolder\_nfo:containsBookmarkFolder" (ID, "nfo:containsBookmarkFolder"); CREATE UNIQUE INDEX "nfo:BookmarkFolder\_nfo:containsBookmark\_ID\_ID" ON "nfo:BookmarkFolder\_nfo:containsBookmark" (ID, "nfo:containsBookmark"); CREATE INDEX "nfo:FileDataObject\_nfo:fileLastModified" ON "nfo:FileDataObject" ("nfo:fileLastModified"); CREATE UNIQUE INDEX "nfo:Image\_nfo:depicts\_ID\_ID" ON "nfo:Image\_nfo:depicts" (ID, "nfo:depicts"); CREATE UNIQUE INDEX "nfo:Image\_nfo:hasRegionOfInterest\_ID\_ID" ON "nfo:Image\_nfo:hasRegionOfInterest" (ID, "nfo:hasRegionOfInterest"); CREATE UNIQUE INDEX "nfo:MediaList\_nfo:hasMediaFileListEntry\_ID\_ID" ON "nfo:MediaList\_nfo:hasMediaFileListEntry" (ID, "nfo:hasMediaFileListEntry"); CREATE UNIQUE INDEX "nfo:MediaList\_nfo:mediaListEntry\_ID\_ID" ON "nfo:MediaList\_nfo:mediaListEntry" (ID, "nfo:mediaListEntry"); CREATE UNIQUE INDEX "nfo:Media\_mtp:hidden\_ID\_ID" ON "nfo:Media\_mtp:hidden" (ID, "mtp:hidden"); CREATE UNIQUE INDEX "nfo:Media\_nmm:alternativeMedia\_ID\_ID" ON "nfo:Media\_nmm:alternativeMedia" (ID, "nmm:alternativeMedia"); CREATE INDEX "nfo:Visual\_nie:contentCreated" ON "nfo:Visual" ("nie:contentCreated");

CREATE UNIQUE INDEX "nid3:ID3Audio\_nid3:leadArtist\_ID\_ID" ON "nid3:ID3Audio\_nid3:leadArtist" (ID, "nid3:leadArtist"); CREATE UNIQUE INDEX "nie:DataObject\_nie:dataSource\_ID\_ID" ON "nie:DataObject\_nie:dataSource" (ID, "nie:dataSource"); CREATE UNIQUE INDEX "nie:DataObject\_nie:isPartOf\_ID\_ID" ON "nie:DataObject\_nie:isPartOf" (ID, "nie:isPartOf"); CREATE INDEX "nie:DataObject\_nie:url" ON "nie:DataObject" ("nie:url"); CREATE INDEX "nie:InformationElement\_mlo:location\_ID" ON "nie:InformationElement\_mlo:location" (ID); CREATE UNIQUE INDEX "nie:InformationElement\_mlo:location\_ID\_ID" ON "nie:InformationElement\_mlo:location" ("mlo:location", ID); CREATE UNIQUE INDEX "nie:InformationElement\_nao:hasProperty\_ID\_ID" ON "nie:InformationElement\_nao:hasProperty" (ID, "nao:hasProperty"); CREATE UNIQUE INDEX "nie:InformationElement\_nco:contributor\_ID\_ID" ON "nie:InformationElement\_nco:contributor" (ID, "nco:contributor"); CREATE UNIQUE INDEX "nie:InformationElement\_nco:creator\_ID\_ID" ON "nie:InformationElement\_nco:creator" (ID, "nco:creator"); CREATE UNIQUE INDEX "nie:InformationElement\_nie:hasLogicalPart\_ID\_ID" ON "nie:InformationElement\_nie:hasLogicalPart" (ID, "nie:hasLogicalPart"); CREATE UNIQUE INDEX "nie:InformationElement\_nie:hasPart\_ID\_ID" ON "nie:InformationElement\_nie:hasPart" (ID, "nie:hasPart"); CREATE UNIQUE INDEX "nie:InformationElement\_nie:informationElementDate\_ID\_ID" ON "nie:InformationElement\_nie:informationElementDate" (ID, "nie:informationElementDate"); CREATE UNIQUE INDEX "nie:InformationElement\_nie:isLogicalPartOf\_ID\_ID" ON "nie:InformationElement\_nie:isLogicalPartOf" (ID, "nie:isLogicalPartOf"); CREATE UNIQUE INDEX "nie:InformationElement\_nie:keyword\_ID\_ID" ON "nie:InformationElement\_nie:keyword" (ID, "nie:keyword"); CREATE UNIQUE INDEX "nie:InformationElement\_nie:relatedTo\_ID\_ID" ON "nie:InformationElement\_nie:relatedTo" (ID, "nie:relatedTo"); CREATE INDEX "nie:InformationElement\_slo:location" ON "nie:InformationElement" ("slo:location"); CREATE INDEX "nmm:Artist\_nmm:artistName" ON "nmm:Artist" ("nmm:artistName"); CREATE INDEX "nmm:MusicAlbum\_nie:title" ON "nmm:MusicAlbum" ("nie:title"); CREATE UNIQUE INDEX "nmm:MusicAlbum\_nmm:albumArtist\_ID\_ID" ON "nmm:MusicAlbum\_nmm:albumArtist" (ID, "nmm:albumArtist"); CREATE INDEX "nmm:MusicPiece\_nie:title" ON "nmm:MusicPiece" ("nie:title"); CREATE UNIQUE INDEX "nmm:MusicPiece\_nmm:lyrics\_ID\_ID" ON "nmm:MusicPiece\_nmm:lyrics" (ID, "nmm:lyrics"); CREATE INDEX "nmm:MusicPiece\_nmm:musicAlbum" ON "nmm:MusicPiece" ("nmm:musicAlbum"); CREATE INDEX "nmm:MusicPiece\_nmm:performer" ON "nmm:MusicPiece" ("nmm:performer"); CREATE UNIQUE INDEX "nmm:RadioStation\_nmm:carrier\_ID\_ID" ON "nmm:RadioStation\_nmm:carrier" (ID, "nmm:carrier");

CREATE UNIQUE INDEX "nmm:Video\_mtp:scantype\_ID\_ID" ON "nmm:Video\_mtp:scantype" (ID, "mtp:scantype"); CREATE UNIQUE INDEX "nmm:Video\_nmm:director\_ID\_ID" ON "nmm:Video\_nmm:director" (ID, "nmm:director"); CREATE UNIQUE INDEX "nmm:Video\_nmm:leadActor\_ID\_ID" ON "nmm:Video\_nmm:leadActor" (ID, "nmm:leadActor"); CREATE UNIQUE INDEX "nmm:Video\_nmm:subtitle\_ID\_ID" ON "nmm:Video\_nmm:subtitle" (ID, "nmm:subtitle"); CREATE INDEX "nmo:Call\_nmo:sentDate" ON "nmo:Call" ("nmo:sentDate"); CREATE INDEX "nmo:CommunicationChannel\_nmo:hasParticipant\_ID" ON "nmo:CommunicationChannel\_nmo:hasParticipant" (ID); CREATE UNIQUE INDEX "nmo:CommunicationChannel\_nmo:hasParticipant\_ID\_ID" ON "nmo:CommunicationChannel\_nmo:hasParticipant" ("nmo:hasParticipant", ID); CREATE INDEX "nmo:CommunicationChannel\_nmo:lastMessageDate" ON "nmo:CommunicationChannel" ("nmo:lastMessageDate"); CREATE UNIQUE INDEX "nmo:Email\_nmo:contentMimeType\_ID\_ID" ON "nmo:Email\_nmo:contentMimeType" (ID, "nmo:contentMimeType"); CREATE UNIQUE INDEX "nmo:Message\_nmo:bcc\_ID\_ID" ON "nmo:Message\_nmo:bcc" (ID, "nmo:bcc"); CREATE UNIQUE INDEX "nmo:Message\_nmo:cc\_ID\_ID" ON "nmo:Message\_nmo:cc" (ID, "nmo:cc"); CREATE INDEX "nmo:Message\_nmo:communicationChannel" ON "nmo:Message" ("nmo:communicationChannel", "nmo:receivedDate"); CREATE INDEX "nmo:Message\_nmo:conversation" ON "nmo:Message" ("nmo:conversation"); CREATE INDEX "nmo:Message\_nmo:from" ON "nmo:Message" ("nmo:from"); CREATE UNIQUE INDEX "nmo:Message\_nmo:hasAttachment\_ID\_ID" ON "nmo:Message\_nmo:hasAttachment" (ID, "nmo:hasAttachment"); CREATE UNIQUE INDEX "nmo:Message\_nmo:inReplyTo\_ID\_ID" ON "nmo:Message\_nmo:inReplyTo" (ID, "nmo:inReplyTo"); CREATE UNIQUE INDEX "nmo:Message\_nmo:messageHeader\_ID\_ID" ON "nmo:Message\_nmo:messageHeader" (ID, "nmo:messageHeader"); CREATE UNIQUE INDEX "nmo:Message\_nmo:recipient\_ID\_ID" ON "nmo:Message\_nmo:recipient" (ID, "nmo:recipient"); CREATE UNIQUE INDEX "nmo:Message\_nmo:references\_ID\_ID" ON "nmo:Message\_nmo:references" (ID, "nmo:references"); CREATE INDEX "nmo:Message\_nmo:sender" ON "nmo:Message" ("nmo:sender"); CREATE INDEX "nmo:Message\_nmo:sentDate" ON "nmo:Message" ("nmo:sentDate"); CREATE INDEX "nmo:Message\_nmo:to\_ID" ON "nmo:Message\_nmo:to" (ID); CREATE UNIQUE INDEX "nmo:Message\_nmo:to\_ID\_ID" ON "nmo:Message\_nmo:to" ("nmo:to", ID); CREATE UNIQUE INDEX "nmo:MimePart\_nmo:mimeHeader\_ID\_ID" ON "nmo:MimePart\_nmo:mimeHeader" (ID, "nmo:mimeHeader"); CREATE UNIQUE INDEX "nmo:Multipart\_nmo:partBoundary\_ID\_ID" ON "nmo:Multipart\_nmo:partBoundary" (ID, "nmo:partBoundary"); CREATE UNIQUE INDEX

"nmo:PhoneMessageFolder\_nmo:containsPhoneMessageFolder\_ID\_ID" ON "nmo:PhoneMessageFolder\_nmo:containsPhoneMessageFolder" (ID, "nmo:containsPhoneMessageFolder"); CREATE UNIQUE INDEX "nmo:PhoneMessageFolder\_nmo:containsPhoneMessage\_ID\_ID" ON "nmo:PhoneMessageFolder\_nmo:containsPhoneMessage" (ID, "nmo:containsPhoneMessage"); CREATE UNIQUE INDEX "nmo:PhoneMessage\_nmo:toVCard\_ID\_ID" ON "nmo:PhoneMessage\_nmo:toVCard" (ID, "nmo:toVCard"); CREATE UNIQUE INDEX "rdf:Property\_rdfs:subPropertyOf\_ID\_ID" ON "rdf:Property\_rdfs:subPropertyOf" (ID, "rdfs:subPropertyOf"); CREATE UNIQUE INDEX "rdfs:Class\_rdfs:subClassOf\_ID\_ID" ON "rdfs:Class\_rdfs:subClassOf" (ID, "rdfs:subClassOf"); CREATE UNIQUE INDEX "rdfs:Class\_tracker:domainIndex\_ID\_ID" ON "rdfs:Class\_tracker:domainIndex" (ID, "tracker:domainIndex"); CREATE UNIQUE INDEX "rdfs:Resource\_dc:contributor\_ID\_ID" ON "rdfs:Resource\_dc:contributor" (ID, "dc:contributor"); CREATE UNIQUE INDEX "rdfs:Resource\_dc:date\_ID\_ID" ON "rdfs:Resource\_dc:date" (ID, "dc:date"); CREATE UNIQUE INDEX "rdfs:Resource\_dc:relation\_ID\_ID" ON "rdfs:Resource\_dc:relation" (ID, "dc:relation"); CREATE UNIQUE INDEX "rdfs:Resource\_dc:source\_ID\_ID" ON "rdfs:Resource\_dc:source" (ID, "dc:source"); CREATE UNIQUE INDEX "rdfs:Resource\_nao:deprecated\_ID\_ID" ON "rdfs:Resource\_nao:deprecated" (ID, "nao:deprecated"); CREATE INDEX "rdfs:Resource\_nao:hasTag\_ID" ON "rdfs:Resource\_nao:hasTag" (ID); CREATE UNIQUE INDEX "rdfs:Resource\_nao:hasTag\_ID\_ID" ON "rdfs:Resource\_nao:hasTag" ("nao:hasTag", ID); CREATE UNIQUE INDEX "rdfs:Resource\_nao:isRelated\_ID\_ID" ON "rdfs:Resource\_nao:isRelated" (ID, "nao:isRelated"); CREATE UNIQUE INDEX "rdfs:Resource\_rdf:type\_ID\_ID" ON "rdfs:Resource\_rdf:type" (ID, "rdf:type"); CREATE INDEX "rdfs:Resource\_tracker:added" ON "rdfs:Resource" ("tracker:added"); CREATE UNIQUE INDEX "scal:Attendee\_scal:delegated-from\_ID\_ID" ON "scal:Attendee\_scal:delegated-from" (ID, "scal:delegated-from"); CREATE UNIQUE INDEX "scal:Attendee\_scal:delegated-to\_ID\_ID" ON "scal:Attendee\_scal:delegated-to" (ID, "scal:delegated-to"); CREATE UNIQUE INDEX "scal:Attendee\_scal:member\_ID\_ID" ON "scal:Attendee\_scal:member" (ID, "scal:member"); CREATE UNIQUE INDEX "scal:Attendee\_scal:sent-by\_ID\_ID" ON "scal:Attendee scal:sent-by" (ID, "scal:sent-by"); CREATE UNIQUE INDEX "scal:CalendarAlarm\_scal:alarmAttendee\_ID\_ID" ON "scal:CalendarAlarm\_scal:alarmAttendee" (ID, "scal:alarmAttendee"); CREATE UNIQUE INDEX "scal:CalendarItem\_scal:access\_ID\_ID" ON "scal:CalendarItem\_scal:access" (ID, "scal:access"); CREATE UNIQUE INDEX "scal:CalendarItem\_scal:attachment\_ID\_ID" ON "scal:CalendarItem\_scal:attachment" (ID, "scal:attachment"); CREATE UNIQUE INDEX "scal:CalendarItem\_scal:attendee\_ID\_ID" ON

"scal:CalendarItem\_scal:attendee" (ID, "scal:attendee"); CREATE UNIQUE INDEX "scal:CalendarItem\_scal:belongsToCalendar\_ID\_ID" ON "scal:CalendarItem\_scal:belongsToCalendar" (ID, "scal:belongsToCalendar"); CREATE UNIQUE INDEX "scal:CalendarItem\_scal:contact\_ID\_ID" ON "scal:CalendarItem\_scal:contact" (ID, "scal:contact"); CREATE UNIQUE INDEX "scal:CalendarItem\_scal:rrule\_ID\_ID" ON "scal:CalendarItem\_scal:rrule" (ID, "scal:rrule"); CREATE INDEX "slo:GeoLocation\_slo:postalAddress" ON "slo:GeoLocation" ("slo:postalAddress"); CREATE UNIQUE INDEX "slo:Landmark\_slo:belongsToCategory\_ID\_ID" ON "slo:Landmark\_slo:belongsToCategory" (ID, "slo:belongsToCategory"); CREATE UNIQUE INDEX "slo:Landmark\_slo:hasContact\_ID\_ID" ON "slo:Landmark\_slo:hasContact" (ID, "slo:hasContact"); CREATE UNIQUE INDEX "slo:Route\_slo:routeDetails\_ID\_ID" ON "slo:Route\_slo:routeDetails" (ID, "slo:routeDetails");

EXPLAIN SELECT "1\_u", (SELECT "nco:fullname" FROM "nco:Contact" WHERE ID = "1\_u") COLLATE NOCASE, (SELECT "nco:nameFamily" FROM "nco:PersonContact" WHERE ID = "1\_u") COLLATE NOCASE, (SELECT "nco:nameGiven" FROM "nco:PersonContact" WHERE ID = "1\_u") COLLATE NOCASE, (SELECT "nco:nameAdditional" FROM "nco:PersonContact" WHERE ID = "1\_u") COLLATE NOCASE, (SELECT "nco:nameHonorificPrefix" FROM "nco:PersonContact" WHERE ID = "1\_u") COLLATE NOCASE, (SELECT "nco:nameHonorificSuffix" FROM "nco:PersonContact" WHERE ID = "1\_u") COLLATE NOCASE, (SELECT "nco:nickname" FROM "nco:Contact" WHERE ID = "1\_u") COLLATE NOCASE, strftime("%s",(SELECT "nco:birthDate" FROM "nco:Contact" WHERE  $ID = "1~u")$ ), (SELECT "nie:url" FROM "nie:DataObject" WHERE ID = (SELECT "nco:photo" FROM "nco:Contact" WHERE ID = "1\_u")) COLLATE NOCASE, (SELECT GROUP\_CONCAT("2\_u"||? COLLATE NOCASE||COALESCE((SELECT "nco:imProtocol" FROM "nco:IMAddress" WHERE ID = "3\_u") COLLATE NOCASE, ? COLLATE NOCASE)||? COLLATE NOCASE||COALESCE((SELECT "nco:imID" FROM "nco:IMAddress" WHERE ID = "3\_u") COLLATE NOCASE, ? COLLATE NOCASE)||? COLLATE NOCASE||COALESCE((SELECT "nco:imNickname" FROM "nco:IMAddress" WHERE ID = "3\_u") COLLATE NOCASE, ? COLLATE NOCASE), '\n') FROM (SELECT "nco:PersonContact\_nco:hasAffiliation2"."nco:hasAffiliation" AS "2\_u", "nco:Role\_nco:hasIMAddress3"."nco:hasIMAddress" AS "3\_u" FROM "nco:PersonContact\_nco:hasAffiliation" AS "nco:PersonContact\_nco:hasAffiliation2", "nco:Role\_nco:hasIMAddress" AS "nco:Role\_nco:hasIMAddress3" WHERE "1\_u" = "nco:PersonContact\_nco:hasAffiliation2"."ID" AND "nco:PersonContact\_nco:hasAffiliation2"."nco:hasAffiliation" = "nco:Role\_nco:hasIMAddress3"."ID")), (SELECT GROUP\_CONCAT("2\_u"||? COLLATE NOCASE||(SELECT "nco:phoneNumber" FROM "nco:PhoneNumber" WHERE  $ID = "4 u")$  COLLATE NOCASE,  $\langle n' \rangle$ 

FROM (SELECT "nco:PersonContact\_nco:hasAffiliation4"."nco:hasAffiliation" AS "2\_u", "nco:Role\_nco:hasPhoneNumber5"."nco:hasPhoneNumber" AS "4\_u" FROM "nco:PersonContact\_nco:hasAffiliation" AS "nco:PersonContact\_nco:hasAffiliation4", "nco:Role\_nco:hasPhoneNumber" AS "nco:Role\_nco:hasPhoneNumber5" WHERE "1\_u" = "nco:PersonContact\_nco:hasAffiliation4"."ID" AND "nco:PersonContact\_nco:hasAffiliation4"."nco:hasAffiliation" = "nco:Role\_nco:hasPhoneNumber5"."ID")), (SELECT GROUP\_CONCAT("2\_u"||? COLLATE NOCASE||(SELECT "nco:emailAddress" FROM "nco:EmailAddress" WHERE  $ID = "5 u"$ ) COLLATE NOCASE, ',') FROM (SELECT "nco:PersonContact\_nco:hasAffiliation6"."nco:hasAffiliation" AS "2\_u", "nco:Role\_nco:hasEmailAddress7"."nco:hasEmailAddress" AS "5\_u" FROM "nco:PersonContact\_nco:hasAffiliation" AS "nco:PersonContact\_nco:hasAffiliation6", "nco:Role\_nco:hasEmailAddress" AS "nco:Role\_nco:hasEmailAddress7" WHERE "1\_u" = "nco:PersonContact\_nco:hasAffiliation6"."ID" AND "nco:PersonContact\_nco:hasAffiliation6"."nco:hasAffiliation" = "nco:Role\_nco:hasEmailAddress7"."ID")), (SELECT GROUP\_CONCAT("2\_u"||? COLLATE NOCASE||COALESCE((SELECT GROUP\_CONCAT((SELECT Uri FROM Resource WHERE ID = "nco:blogUrl"),',') FROM "nco:Role\_nco:blogUrl" WHERE  $ID =$ "2\_u"), ? COLLATE NOCASE)||? COLLATE NOCASE||COALESCE((SELECT GROUP\_CONCAT((SELECT Uri FROM Resource WHERE ID = "nco:websiteUrl"),',') FROM "nco:Role\_nco:websiteUrl" WHERE  $ID =$ "2\_u"), ? COLLATE NOCASE)||? COLLATE NOCASE||COALESCE((SELECT GROUP\_CONCAT((SELECT Uri FROM Resource WHERE  $ID = "nco:url").$ ) FROM "nco:Role\_nco:url" WHERE ID = "2\_u"), ? COLLATE NOCASE), '\n') FROM (SELECT "nco:PersonContact\_nco:hasAffiliation8"."nco:hasAffiliation" AS "2\_u" FROM "nco:PersonContact\_nco:hasAffiliation" AS "nco:PersonContact\_nco:hasAffiliation8" WHERE "1\_u" = "nco:PersonContact\_nco:hasAffiliation8"."ID")), (SELECT GROUP\_CONCAT("6\_u", ',') FROM (SELECT "rdfs:Resource\_nao:hasTag9"."nao:hasTag" AS "6\_u" FROM "rdfs:Resource\_nao:hasTag" AS "rdfs:Resource\_nao:hasTag9" WHERE "1\_u" = "rdfs:Resource\_nao:hasTag9"."ID")), (SELECT Uri FROM Resource WHERE ID = "1\_u"), (SELECT GROUP\_CONCAT("2\_u"||? COLLATE NOCASE||COALESCE((SELECT "nco:role" FROM "nco:Affiliation" WHERE ID = "2\_u") COLLATE NOCASE, ? COLLATE NOCASE)||? COLLATE NOCASE||COALESCE((SELECT "nco:department" FROM "nco:Affiliation" WHERE ID = "2\_u") COLLATE NOCASE, ? COLLATE NOCASE)||? COLLATE NOCASE||COALESCE((SELECT GROUP\_CONCAT("nco:title",',') FROM "nco:Affiliation\_nco:title" WHERE ID = "2\_u"), ? COLLATE NOCASE), '\n') FROM (SELECT "nco:PersonContact\_nco:hasAffiliation10"."nco:hasAffiliation" AS "2\_u" FROM "nco:PersonContact\_nco:hasAffiliation" AS "nco:PersonContact\_nco:hasAffiliation10" WHERE "1\_u" = "nco:PersonContact\_nco:hasAffiliation10"."ID")), (SELECT

GROUP\_CONCAT("nco:note",',') FROM "nco:Contact\_nco:note" WHERE ID = "1\_u"), (SELECT "nco:gender" FROM "nco:PersonContact" WHERE ID = "1\_u"), (SELECT GROUP\_CONCAT("2\_u"||? COLLATE NOCASE||COALESCE((SELECT "nco:pobox" FROM "nco:PostalAddress" WHERE ID = "7\_u") COLLATE NOCASE, ? COLLATE NOCASE)||? COLLATE NOCASE||COALESCE((SELECT "nco:district" FROM "nco:PostalAddress" WHERE ID = "7\_u") COLLATE NOCASE, ? COLLATE NOCASE)||? COLLATE NOCASE||COALESCE((SELECT "nco:county" FROM "nco:PostalAddress" WHERE ID = "7\_u") COLLATE NOCASE, ? COLLATE NOCASE)||? COLLATE NOCASE||COALESCE((SELECT "nco:locality" FROM "nco:PostalAddress" WHERE ID = "7\_u") COLLATE NOCASE, ? COLLATE NOCASE)||? COLLATE NOCASE||COALESCE((SELECT "nco:postalcode" FROM "nco:PostalAddress" WHERE ID = "7\_u") COLLATE NOCASE, ? COLLATE NOCASE)||? COLLATE NOCASE||COALESCE((SELECT "nco:streetAddress" FROM "nco:PostalAddress" WHERE ID = "7\_u") COLLATE NOCASE, ? COLLATE NOCASE)||? COLLATE NOCASE||COALESCE((SELECT Uri FROM Resource WHERE ID = (SELECT "nco:addressLocation" FROM "nco:PostalAddress" WHERE ID = "7\_u")), ? COLLATE NOCASE)||? COLLATE NOCASE||COALESCE((SELECT "nco:extendedAddress" FROM "nco:PostalAddress" WHERE ID = "7\_u") COLLATE NOCASE, ? COLLATE NOCASE)||? COLLATE NOCASE||COALESCE((SELECT "nco:country" FROM "nco:PostalAddress" WHERE ID = "7\_u") COLLATE NOCASE, ? COLLATE NOCASE)||? COLLATE NOCASE||COALESCE((SELECT "nco:region" FROM "nco:PostalAddress" WHERE ID = "7\_u") COLLATE NOCASE, ? COLLATE NOCASE), '\n') FROM (SELECT "nco:PersonContact\_nco:hasAffiliation11"."nco:hasAffiliation" AS "2\_u", "nco:Role\_nco:hasPostalAddress12"."nco:hasPostalAddress" AS "7\_u" FROM "nco:PersonContact\_nco:hasAffiliation" AS "nco:PersonContact\_nco:hasAffiliation11", "nco:Role\_nco:hasPostalAddress" AS "nco:Role\_nco:hasPostalAddress12" WHERE "1\_u" = "nco:PersonContact\_nco:hasAffiliation11"."ID" AND "nco:PersonContact\_nco:hasAffiliation11"."nco:hasAffiliation" = "nco:Role\_nco:hasPostalAddress12"."ID")), (SELECT GROUP\_CONCAT("10\_u" COLLATE NOCASE, ',') FROM (SELECT "nie:InformationElement\_nao:hasProperty13"."nao:hasProperty" AS "8\_u", "nao:Property14"."nao:propertyName" AS "9\_u", "nao:Property14"."nao:propertyValue" AS "10\_u" FROM "nie:InformationElement\_nao:hasProperty" AS "nie:InformationElement\_nao:hasProperty13", "nao:Property" AS "nao:Property14" WHERE "1\_u" = "nie:InformationElement\_nao:hasProperty13"."ID" AND "nie:InformationElement\_nao:hasProperty13"."nao:hasProperty" = "nao:Property14"."ID" AND "9\_u" IS NOT NULL AND "10\_u" IS NOT NULL AND ("9\_u" COLLATE NOCASE = ? COLLATE NOCASE))) FROM (SELECT "nco:PersonContact1"."ID" AS "1\_u" FROM "nco:PersonContact" AS "nco:PersonContact1") ORDER BY "1\_u"; }

# finish\_test

Found in path(s):

\* /opt/cola/permits/1146568937\_1616563472.04/0/sqlite-3.7.17-8.el7\_7.1-1.src.rpm-cosi-expand-archivelltKQC5N/sqlite-src-3071700.zip-cosi-expand-archive-cheW8kUH/sqlite-src-3071700/test/fuzz-oss1.test No license file was found, but licenses were detected in source scan.

) print dup( $\qquad$ ) cvs print

Found in path(s):

\* {cvx \$error/errorname get(Error

No license file was found, but licenses were detected in source scan.

application code is free to use these routines as well, if desired.

Found in path(s):

\* /opt/cola/permits/1146568937\_1616563472.04/0/sqlite-3.7.17-8.el7\_7.1-1.src.rpm-cosi-expand-archivelltKQC5N/sqlite-doc-3071700.zip-cosi-expand-archive-r9EckcaZ/sqlite-doc-3071700/34to35.html No license file was found, but licenses were detected in source scan.

/\*

\*\* Return a pointer to the "temporary page" buffer held internally

\*\* by the pager. This is a buffer that is big enough to hold the

\*\* entire content of a database page. This buffer is used internally

\*\* during rollback and will be overwritten whenever a rollback

- \*\* occurs. But other modules are free to use it too, as long as
- \*\* no rollbacks are happening.

\*/

Found in path(s):

\* /opt/cola/permits/1146568937\_1616563472.04/0/sqlite-3.7.17-8.el7\_7.1-1.src.rpm-cosi-expand-archivelltKQC5N/sqlite-src-3071700.zip-cosi-expand-archive-cheW8kUH/sqlite-src-3071700/src/pager.c

# **1.675 rxjava 1.3.0**

# **1.675.1 Available under license :**

No license file was found, but licenses were detected in source scan.

/\*\*

\* Copyright 2017 Netflix, Inc.

\*

\* Licensed under the Apache License, Version 2.0 (the "License");

\* you may not use this file except in compliance with the License.

\* You may obtain a copy of the License at

\*

\* http://www.apache.org/licenses/LICENSE-2.0

\*

\* Unless required by applicable law or agreed to in writing, software

\* distributed under the License is distributed on an "AS IS" BASIS,

\* WITHOUT WARRANTIES OR CONDITIONS OF ANY KIND, either express or implied.

\* See the License for the specific language governing permissions and

\* limitations under the License.

\*/

Found in path(s):

\* /opt/cola/permits/1128344293\_1676352144.1405265/0/rxjava-1-3-0-sources-1 jar/rx/internal/operators/OnSubscribeFlatMapSingle.java

\* /opt/cola/permits/1128344293\_1676352144.1405265/0/rxjava-1-3-0-sources-1-

jar/rx/internal/operators/OnSubscribeFlatMapCompletable.java

No license file was found, but licenses were detected in source scan.

/\*

\* Licensed under the Apache License, Version 2.0 (the "License");

\* you may not use this file except in compliance with the License.

\* You may obtain a copy of the License at

\*

\* http://www.apache.org/licenses/LICENSE-2.0

\*

\* Unless required by applicable law or agreed to in writing, software

\* distributed under the License is distributed on an "AS IS" BASIS,

\* WITHOUT WARRANTIES OR CONDITIONS OF ANY KIND, either express or implied.

\* See the License for the specific language governing permissions and

\* limitations under the License.

\*

\* Original License: https://github.com/JCTools/JCTools/blob/master/LICENSE

\* Original location: https://github.com/JCTools/JCTools/blob/master/jctools-

core/src/main/java/org/jctools/queues/SpmcArrayQueue.java

\*/

Found in path(s):

\* /opt/cola/permits/1128344293\_1676352144.1405265/0/rxjava-1-3-0-sources-1 jar/rx/internal/util/unsafe/SpmcArrayQueue.java No license file was found, but licenses were detected in source scan.

/\*

\* Licensed under the Apache License, Version 2.0 (the "License");

\* you may not use this file except in compliance with the License.

\* You may obtain a copy of the License at

\*

\* http://www.apache.org/licenses/LICENSE-2.0

\*

\* Unless required by applicable law or agreed to in writing, software

\* distributed under the License is distributed on an "AS IS" BASIS,

\* WITHOUT WARRANTIES OR CONDITIONS OF ANY KIND, either express or implied.

\* See the License for the specific language governing permissions and

\* limitations under the License.

\*

\* Original License: https://github.com/JCTools/JCTools/blob/master/LICENSE

\* Original location: https://github.com/JCTools/JCTools/blob/master/jctools-

core/src/main/java/org/jctools/queues/SpscLinkedQueue.java

\*/

Found in path(s):

\* /opt/cola/permits/1128344293\_1676352144.1405265/0/rxjava-1-3-0-sources-1 jar/rx/internal/util/unsafe/SpscLinkedQueue.java No license file was found, but licenses were detected in source scan.

====

Copyright 2014 Netflix, Inc.

 Licensed under the Apache License, Version 2.0 (the "License"); you may not use this file except in compliance with the License. You may obtain a copy of the License at

http://www.apache.org/licenses/LICENSE-2.0

 Unless required by applicable law or agreed to in writing, software distributed under the License is distributed on an "AS IS" BASIS, WITHOUT WARRANTIES OR CONDITIONS OF ANY KIND, either express or implied. See the License for the specific language governing permissions and limitations under the License.

====

This package "rx.internal.operators" is for internal implementation details and can change at any time.

It is excluded from the public Javadocs (http://netflix.github.io/RxJava/javadoc/) and should not be relied upon by any code.

In short, changes to public signatures of these classes will not be accounted for in the versioning of RxJava.

Found in path(s):

\* /opt/cola/permits/1128344293\_1676352144.1405265/0/rxjava-1-3-0-sources-1 jar/rx/internal/operators/README.md No license file was found, but licenses were detected in source scan.

/\*\*

\* Copyright 2015 Netflix, Inc.

\*

\* Licensed under the Apache License, Version 2.0 (the "License"); you may not

\* use this file except in compliance with the License. You may obtain a copy of

\* the License at

\*

\* http://www.apache.org/licenses/LICENSE-2.0

\*

\* Unless required by applicable law or agreed to in writing, software

\* distributed under the License is distributed on an "AS IS" BASIS, WITHOUT

\* WARRANTIES OR CONDITIONS OF ANY KIND, either express or implied. See the

\* License for the specific language governing permissions and limitations under

\* the License.

\*/

Found in path(s):

\* /opt/cola/permits/1128344293\_1676352144.1405265/0/rxjava-1-3-0-sources-1 jar/rx/internal/operators/BackpressureUtils.java

\* /opt/cola/permits/1128344293\_1676352144.1405265/0/rxjava-1-3-0-sources-1 jar/rx/internal/producers/ProducerObserverArbiter.java

\* /opt/cola/permits/1128344293\_1676352144.1405265/0/rxjava-1-3-0-sources-1 jar/rx/internal/producers/SingleDelayedProducer.java

\* /opt/cola/permits/1128344293\_1676352144.1405265/0/rxjava-1-3-0-sources-1 jar/rx/internal/producers/QueuedProducer.java

\* /opt/cola/permits/1128344293\_1676352144.1405265/0/rxjava-1-3-0-sources-1 jar/rx/internal/producers/SingleProducer.java

\* /opt/cola/permits/1128344293\_1676352144.1405265/0/rxjava-1-3-0-sources-1 jar/rx/internal/producers/ProducerArbiter.java

\* /opt/cola/permits/1128344293\_1676352144.1405265/0/rxjava-1-3-0-sources-1-

jar/rx/internal/producers/QueuedValueProducer.java

No license file was found, but licenses were detected in source scan.

/\*\*

\* Copyright 2014 Netflix, Inc.

\*

\* Licensed under the Apache License, Version 2.0 (the "License");

\* you may not use this file except in compliance with the License.

\* You may obtain a copy of the License at

\*

\* http://www.apache.org/licenses/LICENSE-2.0

\*

\* Unless required by applicable law or agreed to in writing, software

\* distributed under the License is distributed on an "AS IS" BASIS,

\* WITHOUT WARRANTIES OR CONDITIONS OF ANY KIND, either express or implied.

\* See the License for the specific language governing permissions and

\* limitations under the License.

\*

\* Modified from http://www.javacodegeeks.com/2013/08/simple-and-lightweight-pool-implementation.html \*/

Found in path(s):

\* /opt/cola/permits/1128344293\_1676352144.1405265/0/rxjava-1-3-0-sources-1-

jar/rx/internal/util/OpenHashSet.java

No license file was found, but licenses were detected in source scan.

/\*

\* Licensed under the Apache License, Version 2.0 (the "License");

\* you may not use this file except in compliance with the License.

\* You may obtain a copy of the License at

\*

\* http://www.apache.org/licenses/LICENSE-2.0

\*

\* Unless required by applicable law or agreed to in writing, software

\* distributed under the License is distributed on an "AS IS" BASIS,

\* WITHOUT WARRANTIES OR CONDITIONS OF ANY KIND, either express or implied.

\* See the License for the specific language governing permissions and

\* limitations under the License.

\*

\* Original License: https://github.com/JCTools/JCTools/blob/master/LICENSE

\* Original location: https://github.com/JCTools/JCTools/blob/master/jctools-

core/src/main/java/org/jctools/queues/atomic/SpscAtomicArrayQueue.java \*/

Found in path(s):

\* /opt/cola/permits/1128344293\_1676352144.1405265/0/rxjava-1-3-0-sources-1 jar/rx/internal/util/atomic/SpscExactAtomicArrayQueue.java \* /opt/cola/permits/1128344293\_1676352144.1405265/0/rxjava-1-3-0-sources-1 jar/rx/internal/util/atomic/SpscAtomicArrayQueue.java

No license file was found, but licenses were detected in source scan.

/\*\*

\* Copyright 2014 Netflix, Inc.

\*

\* Licensed under the Apache License, Version 2.0 (the "License"); you may not use this file except in

\* compliance with the License. You may obtain a copy of the License at

\*

\* http://www.apache.org/licenses/LICENSE-2.0

\*

\* Unless required by applicable law or agreed to in writing, software distributed under the License is

\* distributed on an "AS IS" BASIS, WITHOUT WARRANTIES OR CONDITIONS OF ANY KIND, either express or implied. See

\* the License for the specific language governing permissions and limitations under the License. \*/

Found in path(s):

\* /opt/cola/permits/1128344293\_1676352144.1405265/0/rxjava-1-3-0-sources-1-

jar/rx/internal/util/UtilityFunctions.java

\* /opt/cola/permits/1128344293\_1676352144.1405265/0/rxjava-1-3-0-sources-1-jar/rx/Observable.java No license file was found, but licenses were detected in source scan.

```
/*
```
- \* Licensed under the Apache License, Version 2.0 (the "License");
- \* you may not use this file except in compliance with the License.

```
* You may obtain a copy of the License at
```
\*

\* http://www.apache.org/licenses/LICENSE-2.0

\*

- \* Unless required by applicable law or agreed to in writing, software
- \* distributed under the License is distributed on an "AS IS" BASIS,
- \* WITHOUT WARRANTIES OR CONDITIONS OF ANY KIND, either express or implied.
- \* See the License for the specific language governing permissions and
- \* limitations under the License.

\*

\* Original License: https://github.com/JCTools/JCTools/blob/master/LICENSE

\* Original location: https://github.com/JCTools/JCTools/blob/master/jctools-

core/src/main/java/org/jctools/queues/MessagePassingQueue.java

\*/

Found in path(s):

\* /opt/cola/permits/1128344293\_1676352144.1405265/0/rxjava-1-3-0-sources-1 jar/rx/internal/util/unsafe/MessagePassingQueue.java No license file was found, but licenses were detected in source scan.

/\*\*

\* Copyright 2015 Netflix, Inc.

\*

\* Licensed under the Apache License, Version 2.0 (the "License");

\* you may not use this file except in compliance with the License.

\* You may obtain a copy of the License at

\*

\* http://www.apache.org/licenses/LICENSE-2.0

\*

\* Unless required by applicable law or agreed to in writing, software

\* distributed under the License is distributed on an "AS IS" BASIS,

- \* WITHOUT WARRANTIES OR CONDITIONS OF ANY KIND, either express or implied.
- \* See the License for the specific language governing permissions and
- \* limitations under the License.

\*/

Found in path(s):

\* /opt/cola/permits/1128344293\_1676352144.1405265/0/rxjava-1-3-0-sources-1-

```
jar/rx/observables/AsyncOnSubscribe.java
```
\* /opt/cola/permits/1128344293\_1676352144.1405265/0/rxjava-1-3-0-sources-1-jar/rx/singles/BlockingSingle.java

```
* /opt/cola/permits/1128344293_1676352144.1405265/0/rxjava-1-3-0-sources-1-
```

```
jar/rx/internal/operators/SingleDoAfterTerminate.java
```
\* /opt/cola/permits/1128344293\_1676352144.1405265/0/rxjava-1-3-0-sources-1-jar/rx/SingleSubscriber.java

\* /opt/cola/permits/1128344293\_1676352144.1405265/0/rxjava-1-3-0-sources-1-

jar/rx/internal/util/BlockingUtils.java

No license file was found, but licenses were detected in source scan.

/\*

\* Licensed under the Apache License, Version 2.0 (the "License");

\* you may not use this file except in compliance with the License.

\* You may obtain a copy of the License at

\*

\* http://www.apache.org/licenses/LICENSE-2.0

\*

\* Unless required by applicable law or agreed to in writing, software

\* distributed under the License is distributed on an "AS IS" BASIS,

\* WITHOUT WARRANTIES OR CONDITIONS OF ANY KIND, either express or implied.

\* See the License for the specific language governing permissions and

\* limitations under the License.

\*

\* Original License: https://github.com/JCTools/JCTools/blob/master/LICENSE

\* Original location: https://github.com/JCTools/JCTools/blob/master/jctools-

core/src/main/java/org/jctools/queues/atomic/SpscLinkedAtomicQueue.java \*/

Found in path(s):

\* /opt/cola/permits/1128344293\_1676352144.1405265/0/rxjava-1-3-0-sources-1 jar/rx/internal/util/atomic/SpscLinkedAtomicQueue.java No license file was found, but licenses were detected in source scan.

/\*\*

\* Copyright 2014 Netflix, Inc.

 $*$  <p/>

\* Licensed under the Apache License, Version 2.0 (the "License");

\* you may not use this file except in compliance with the License.

\* You may obtain a copy of the License at

 $*$  <p/>

\* http://www.apache.org/licenses/LICENSE-2.0

 $*$  <p/>

\* Unless required by applicable law or agreed to in writing, software

\* distributed under the License is distributed on an "AS IS" BASIS,

\* WITHOUT WARRANTIES OR CONDITIONS OF ANY KIND, either express or implied.

\* See the License for the specific language governing permissions and

\* limitations under the License.

\*/

Found in path(s):

\* /opt/cola/permits/1128344293\_1676352144.1405265/0/rxjava-1-3-0-sources-1 jar/rx/internal/util/ScalarSynchronousSingle.java No license file was found, but licenses were detected in source scan.

/\*

\* Licensed under the Apache License, Version 2.0 (the "License");

- \* you may not use this file except in compliance with the License.
- \* You may obtain a copy of the License at
- \*
- \* http://www.apache.org/licenses/LICENSE-2.0

\*

- \* Unless required by applicable law or agreed to in writing, software
- \* distributed under the License is distributed on an "AS IS" BASIS,
- \* WITHOUT WARRANTIES OR CONDITIONS OF ANY KIND, either express or implied.
- \* See the License for the specific language governing permissions and
- \* limitations under the License.

\*

\* Original License: https://github.com/JCTools/JCTools/blob/master/LICENSE

\* Original location: https://github.com/JCTools/JCTools/blob/master/jctools-

core/src/main/java/org/jctools/queues/SpscArrayQueue.java

\*/

Found in path(s):

\* /opt/cola/permits/1128344293\_1676352144.1405265/0/rxjava-1-3-0-sources-1 jar/rx/internal/util/unsafe/SpscArrayQueue.java No license file was found, but licenses were detected in source scan.

/\*

\* Licensed under the Apache License, Version 2.0 (the "License");

\* you may not use this file except in compliance with the License.

\* You may obtain a copy of the License at

\*

\* http://www.apache.org/licenses/LICENSE-2.0

\*

\* Unless required by applicable law or agreed to in writing, software

\* distributed under the License is distributed on an "AS IS" BASIS,

\* WITHOUT WARRANTIES OR CONDITIONS OF ANY KIND, either express or implied.

\* See the License for the specific language governing permissions and

\* limitations under the License.

\*

\* Original License: https://github.com/JCTools/JCTools/blob/master/LICENSE

\* Original location: https://github.com/JCTools/JCTools/blob/master/jctools-

core/src/main/java/org/jctools/queues/LinkedQueueNode.java

\*/

Found in path(s):

\* /opt/cola/permits/1128344293\_1676352144.1405265/0/rxjava-1-3-0-sources-1 jar/rx/internal/util/atomic/LinkedQueueNode.java No license file was found, but licenses were detected in source scan.

 $\lt!$ !--

Copyright 2014 Netflix, Inc.

 Licensed under the Apache License, Version 2.0 (the "License"); you may not use this file except in compliance with the License. You may obtain a copy of the License at

http://www.apache.org/licenses/LICENSE-2.0

 Unless required by applicable law or agreed to in writing, software distributed under the License is distributed on an "AS IS" BASIS, WITHOUT WARRANTIES OR CONDITIONS OF ANY KIND, either express or implied. See the License for the specific language governing permissions and limitations under the License.

-->

Found in path(s):

\* /opt/cola/permits/1128344293\_1676352144.1405265/0/rxjava-1-3-0-sources-1 jar/rx/internal/operators/package.html No license file was found, but licenses were detected in source scan.

/\*

\* Licensed under the Apache License, Version 2.0 (the "License");

\* you may not use this file except in compliance with the License.

\* You may obtain a copy of the License at

\*

\* http://www.apache.org/licenses/LICENSE-2.0

\*

\* Unless required by applicable law or agreed to in writing, software

\* distributed under the License is distributed on an "AS IS" BASIS,

\* WITHOUT WARRANTIES OR CONDITIONS OF ANY KIND, either express or implied.

\* See the License for the specific language governing permissions and

\* limitations under the License.

\*

\* Original License: https://github.com/JCTools/JCTools/blob/master/LICENSE

\* Original location: https://github.com/JCTools/JCTools/blob/master/jctools-

core/src/main/java/org/jctools/queues/atomic/BaseLinkedQueue.java

\*/

Found in path(s):

\* /opt/cola/permits/1128344293\_1676352144.1405265/0/rxjava-1-3-0-sources-1 jar/rx/internal/util/unsafe/BaseLinkedQueue.java No license file was found, but licenses were detected in source scan.

/\*\*

\* Copyright 2015 Netflix, Inc.

\*

\* Licensed under the Apache License, Version 2.0 (the "License"); you may not use this file except in

\* compliance with the License. You may obtain a copy of the License at

\*

\* http://www.apache.org/licenses/LICENSE-2.0

\*

\* Unless required by applicable law or agreed to in writing, software distributed under the License is

\* distributed on an "AS IS" BASIS, WITHOUT WARRANTIES OR CONDITIONS OF ANY KIND, either express or implied. See

\* the License for the specific language governing permissions and limitations under the License. \*/

Found in path(s):

 $*$ /opt/cola/permits/1128344293\_1676352144.1405265/0/rxjava-1-3-0-sources-1-jar/rx/Single.java \* /opt/cola/permits/1128344293\_1676352144.1405265/0/rxjava-1-3-0-sources-1 jar/rx/internal/operators/OnSubscribeCombineLatest.java No license file was found, but licenses were detected in source scan.

/\*

\* Licensed under the Apache License, Version 2.0 (the "License");

\* you may not use this file except in compliance with the License.

\* You may obtain a copy of the License at

\*

\* http://www.apache.org/licenses/LICENSE-2.0

\*

\* Unless required by applicable law or agreed to in writing, software

\* distributed under the License is distributed on an "AS IS" BASIS,

\* WITHOUT WARRANTIES OR CONDITIONS OF ANY KIND, either express or implied.

\* See the License for the specific language governing permissions and

\* limitations under the License.

\*

\* Original License: https://github.com/JCTools/JCTools/blob/master/LICENSE

\* Original location: https://github.com/JCTools/JCTools/blob/master/jctools-

core/src/main/java/org/jctools/queues/atomic/SpscUnboundedAtomicArrayQueue.java \*/

Found in path(s):

\* /opt/cola/permits/1128344293\_1676352144.1405265/0/rxjava-1-3-0-sources-1 jar/rx/internal/util/atomic/SpscUnboundedAtomicArrayQueue.java No license file was found, but licenses were detected in source scan.

/\*

\* Licensed under the Apache License, Version 2.0 (the "License");

\* you may not use this file except in compliance with the License.

\* You may obtain a copy of the License at

\*

\* http://www.apache.org/licenses/LICENSE-2.0

\*

\* Unless required by applicable law or agreed to in writing, software

\* distributed under the License is distributed on an "AS IS" BASIS,

\* WITHOUT WARRANTIES OR CONDITIONS OF ANY KIND, either express or implied.

\* See the License for the specific language governing permissions and

\* limitations under the License.

\*

\* Original License: https://github.com/JCTools/JCTools/blob/master/LICENSE

\* Original location: https://github.com/JCTools/JCTools/blob/master/jctoolscore/src/main/java/org/jctools/queues/atomic/MpscLinkedAtomicQueue.java \*/

Found in path(s):

\* /opt/cola/permits/1128344293\_1676352144.1405265/0/rxjava-1-3-0-sources-1 jar/rx/internal/util/atomic/MpscLinkedAtomicQueue.java No license file was found, but licenses were detected in source scan.

/\*

\* Licensed under the Apache License, Version 2.0 (the "License");

\* you may not use this file except in compliance with the License.

\* You may obtain a copy of the License at

\*

\* http://www.apache.org/licenses/LICENSE-2.0

\*

\* Unless required by applicable law or agreed to in writing, software

\* distributed under the License is distributed on an "AS IS" BASIS,

\* WITHOUT WARRANTIES OR CONDITIONS OF ANY KIND, either express or implied.

\* See the License for the specific language governing permissions and

\* limitations under the License.

\*

\* Original License: https://github.com/JCTools/JCTools/blob/master/LICENSE

\* Original location: https://github.com/JCTools/JCTools/blob/master/jctools-

core/src/main/java/org/jctools/util/Pow2.java

\*/

Found in path(s):

\* /opt/cola/permits/1128344293\_1676352144.1405265/0/rxjava-1-3-0-sources-1 jar/rx/internal/util/unsafe/Pow2.java

No license file was found, but licenses were detected in source scan.

/\*\*

\* Copyright one 2014 Netflix, Inc.

\*

\* Licensed under the Apache License, Version 2.0 (the "License");

\* you may not use this file except in compliance with the License.

\* You may obtain a copy of the License at

\*

\* http://www.apache.org/licenses/LICENSE-2.0

\*

\* Unless required by applicable law or agreed to in writing, software

\* distributed under the License is distributed on an "AS IS" BASIS,

\* WITHOUT WARRANTIES OR CONDITIONS OF ANY KIND, either express or implied.

\* See the License for the specific language governing permissions and

\* limitations under the License.

\*/

Found in path(s):

\* /opt/cola/permits/1128344293\_1676352144.1405265/0/rxjava-1-3-0-sources-1 jar/rx/internal/operators/OnSubscribeToMultimap.java No license file was found, but licenses were detected in source scan.

/\*

\* Licensed under the Apache License, Version 2.0 (the "License");

\* you may not use this file except in compliance with the License.

\* You may obtain a copy of the License at

\*

\* http://www.apache.org/licenses/LICENSE-2.0

\*

\* Unless required by applicable law or agreed to in writing, software

\* distributed under the License is distributed on an "AS IS" BASIS,

\* WITHOUT WARRANTIES OR CONDITIONS OF ANY KIND, either express or implied.

\* See the License for the specific language governing permissions and

\* limitations under the License.

\*

\* Original License: https://github.com/JCTools/JCTools/blob/master/LICENSE

\* Original location: https://github.com/JCTools/JCTools/blob/master/jctoolscore/src/main/java/org/jctools/queues/SpscUnboundedArrayQueue.java \*/

Found in path(s):

\* /opt/cola/permits/1128344293\_1676352144.1405265/0/rxjava-1-3-0-sources-1 jar/rx/internal/util/unsafe/SpscUnboundedArrayQueue.java No license file was found, but licenses were detected in source scan.

/\*\*

\* Copyright 2014 Netflix, Inc.

\*

\* Licensed under the Apache License, Version 2.0 (the "License");

\* you may not use this file except in compliance with the License.

\* You may obtain a copy of the License at

\*

\* http://www.apache.org/licenses/LICENSE-2.0

\*

\* Unless required by applicable law or agreed to in writing, software

\* distributed under the License is distributed on an "AS IS" BASIS,

\* WITHOUT WARRANTIES OR CONDITIONS OF ANY KIND, either express or implied.

\* See the License for the specific language governing permissions and

\* limitations under the License.

\*/

Found in path(s):

```
* /opt/cola/permits/1128344293_1676352144.1405265/0/rxjava-1-3-0-sources-1-
```

```
jar/rx/internal/operators/OperatorOnBackpressureDrop.java
```

```
* /opt/cola/permits/1128344293_1676352144.1405265/0/rxjava-1-3-0-sources-1-
```
jar/rx/exceptions/OnCompletedFailedException.java

\* /opt/cola/permits/1128344293\_1676352144.1405265/0/rxjava-1-3-0-sources-1-

jar/rx/internal/operators/OperatorSubscribeOn.java

\* /opt/cola/permits/1128344293\_1676352144.1405265/0/rxjava-1-3-0-sources-1-jar/rx/Scheduler.java

\* /opt/cola/permits/1128344293\_1676352144.1405265/0/rxjava-1-3-0-sources-1-

jar/rx/observers/SerializedSubscriber.java

\* /opt/cola/permits/1128344293\_1676352144.1405265/0/rxjava-1-3-0-sources-1-

jar/rx/internal/operators/CompletableOnSubscribeMerge.java

\* /opt/cola/permits/1128344293\_1676352144.1405265/0/rxjava-1-3-0-sources-1-jar/rx/functions/Function.java

\* /opt/cola/permits/1128344293\_1676352144.1405265/0/rxjava-1-3-0-sources-1-jar/rx/functions/Action.java

\* /opt/cola/permits/1128344293\_1676352144.1405265/0/rxjava-1-3-0-sources-1-

jar/rx/plugins/RxJavaObservableExecutionHookDefault.java

\* /opt/cola/permits/1128344293\_1676352144.1405265/0/rxjava-1-3-0-sources-1-jar/rx/subjects/PublishSubject.java

\* /opt/cola/permits/1128344293\_1676352144.1405265/0/rxjava-1-3-0-sources-1-

jar/rx/internal/operators/OnSubscribeAutoConnect.java

\* /opt/cola/permits/1128344293\_1676352144.1405265/0/rxjava-1-3-0-sources-1-

jar/rx/internal/operators/OperatorTakeLast.java

\* /opt/cola/permits/1128344293\_1676352144.1405265/0/rxjava-1-3-0-sources-1-

jar/rx/observables/ConnectableObservable.java

\* /opt/cola/permits/1128344293\_1676352144.1405265/0/rxjava-1-3-0-sources-1-

jar/rx/internal/operators/OperatorElementAt.java

\* /opt/cola/permits/1128344293\_1676352144.1405265/0/rxjava-1-3-0-sources-1-

jar/rx/internal/operators/OperatorReplay.java

\* /opt/cola/permits/1128344293\_1676352144.1405265/0/rxjava-1-3-0-sources-1-

jar/rx/internal/operators/OnSubscribeSingle.java

\* /opt/cola/permits/1128344293\_1676352144.1405265/0/rxjava-1-3-0-sources-1-jar/rx/Producer.java

\* /opt/cola/permits/1128344293\_1676352144.1405265/0/rxjava-1-3-0-sources-1-

jar/rx/internal/operators/OperatorToObservableList.java

\* /opt/cola/permits/1128344293\_1676352144.1405265/0/rxjava-1-3-0-sources-1-

jar/rx/internal/util/RxRingBuffer.java

\* /opt/cola/permits/1128344293\_1676352144.1405265/0/rxjava-1-3-0-sources-1-jar/rx/functions/Action1.java

\* /opt/cola/permits/1128344293\_1676352144.1405265/0/rxjava-1-3-0-sources-1-

jar/rx/subjects/BehaviorSubject.java

\* /opt/cola/permits/1128344293\_1676352144.1405265/0/rxjava-1-3-0-sources-1-

jar/rx/subjects/SubjectSubscriptionManager.java

\* /opt/cola/permits/1128344293\_1676352144.1405265/0/rxjava-1-3-0-sources-1-

jar/rx/internal/operators/OperatorTimeoutWithSelector.java

\* /opt/cola/permits/1128344293\_1676352144.1405265/0/rxjava-1-3-0-sources-1-jar/rx/Notification.java

 $*$ /opt/cola/permits/1128344293\_1676352144.1405265/0/rxjava-1-3-0-sources-1-jar/rx/functions/Func6.java

\* /opt/cola/permits/1128344293\_1676352144.1405265/0/rxjava-1-3-0-sources-1-

jar/rx/schedulers/NewThreadScheduler.java

\* /opt/cola/permits/1128344293\_1676352144.1405265/0/rxjava-1-3-0-sources-1-jar/rx/functions/FuncN.java

\* /opt/cola/permits/1128344293\_1676352144.1405265/0/rxjava-1-3-0-sources-1-

jar/rx/internal/operators/OperatorDoOnUnsubscribe.java

\* /opt/cola/permits/1128344293\_1676352144.1405265/0/rxjava-1-3-0-sources-1-

jar/rx/internal/operators/BlockingOperatorToFuture.java

\* /opt/cola/permits/1128344293\_1676352144.1405265/0/rxjava-1-3-0-sources-1-

jar/rx/internal/operators/OnSubscribeJoin.java

\* /opt/cola/permits/1128344293\_1676352144.1405265/0/rxjava-1-3-0-sources-1-jar/rx/subjects/UnicastSubject.java

\* /opt/cola/permits/1128344293\_1676352144.1405265/0/rxjava-1-3-0-sources-1-jar/rx/functions/Action8.java

\* /opt/cola/permits/1128344293\_1676352144.1405265/0/rxjava-1-3-0-sources-1-jar/rx/observers/TestObserver.java

 $*$ /opt/cola/permits/1128344293\_1676352144.1405265/0/rxjava-1-3-0-sources-1-jar/rx/functions/Action3.java

\* /opt/cola/permits/1128344293\_1676352144.1405265/0/rxjava-1-3-0-sources-1-jar/rx/Completable.java

\* /opt/cola/permits/1128344293\_1676352144.1405265/0/rxjava-1-3-0-sources-1-

jar/rx/internal/operators/OperatorOnBackpressureBuffer.java

\* /opt/cola/permits/1128344293\_1676352144.1405265/0/rxjava-1-3-0-sources-1-jar/rx/Subscription.java

\* /opt/cola/permits/1128344293\_1676352144.1405265/0/rxjava-1-3-0-sources-1-

jar/rx/internal/operators/OperatorTakeWhile.java

\* /opt/cola/permits/1128344293\_1676352144.1405265/0/rxjava-1-3-0-sources-1-

jar/rx/internal/operators/CompletableOnSubscribeMergeDelayErrorIterable.java

\* /opt/cola/permits/1128344293\_1676352144.1405265/0/rxjava-1-3-0-sources-1-

jar/rx/internal/operators/OperatorDematerialize.java

\* /opt/cola/permits/1128344293\_1676352144.1405265/0/rxjava-1-3-0-sources-1-

jar/rx/internal/operators/BufferUntilSubscriber.java

\* /opt/cola/permits/1128344293\_1676352144.1405265/0/rxjava-1-3-0-sources-1-

jar/rx/observables/SyncOnSubscribe.java

\* /opt/cola/permits/1128344293\_1676352144.1405265/0/rxjava-1-3-0-sources-1-

jar/rx/internal/operators/OperatorToObservableSortedList.java

\* /opt/cola/permits/1128344293\_1676352144.1405265/0/rxjava-1-3-0-sources-1-jar/rx/functions/Func8.java

\* /opt/cola/permits/1128344293\_1676352144.1405265/0/rxjava-1-3-0-sources-1-

jar/rx/internal/operators/OperatorGroupBy.java

\* /opt/cola/permits/1128344293\_1676352144.1405265/0/rxjava-1-3-0-sources-1-

jar/rx/internal/operators/CompletableOnSubscribeMergeIterable.java

\* /opt/cola/permits/1128344293\_1676352144.1405265/0/rxjava-1-3-0-sources-1 jar/rx/exceptions/UnsubscribeFailedException.java

\* /opt/cola/permits/1128344293\_1676352144.1405265/0/rxjava-1-3-0-sources-1 jar/rx/internal/operators/CompletableOnSubscribeTimeout.java

\* /opt/cola/permits/1128344293\_1676352144.1405265/0/rxjava-1-3-0-sources-1 jar/rx/internal/operators/OnSubscribeAmb.java

\* /opt/cola/permits/1128344293\_1676352144.1405265/0/rxjava-1-3-0-sources-1 jar/rx/internal/operators/OnSubscribeFromArray.java

\* /opt/cola/permits/1128344293\_1676352144.1405265/0/rxjava-1-3-0-sources-1 jar/rx/internal/operators/OnSubscribeGroupJoin.java

\* /opt/cola/permits/1128344293\_1676352144.1405265/0/rxjava-1-3-0-sources-1 jar/rx/internal/operators/NotificationLite.java

\* /opt/cola/permits/1128344293\_1676352144.1405265/0/rxjava-1-3-0-sources-1 jar/rx/internal/schedulers/CachedThreadScheduler.java

\* /opt/cola/permits/1128344293\_1676352144.1405265/0/rxjava-1-3-0-sources-1 jar/rx/internal/operators/BlockingOperatorNext.java

\* /opt/cola/permits/1128344293\_1676352144.1405265/0/rxjava-1-3-0-sources-1 jar/rx/internal/schedulers/SleepingAction.java

\* /opt/cola/permits/1128344293\_1676352144.1405265/0/rxjava-1-3-0-sources-1 jar/rx/schedulers/TestScheduler.java

\* /opt/cola/permits/1128344293\_1676352144.1405265/0/rxjava-1-3-0-sources-1 jar/rx/internal/schedulers/TrampolineScheduler.java

\* /opt/cola/permits/1128344293\_1676352144.1405265/0/rxjava-1-3-0-sources-1 jar/rx/internal/operators/OperatorTakeLastTimed.java

\* /opt/cola/permits/1128344293\_1676352144.1405265/0/rxjava-1-3-0-sources-1 jar/rx/exceptions/OnErrorNotImplementedException.java

\* /opt/cola/permits/1128344293\_1676352144.1405265/0/rxjava-1-3-0-sources-1 jar/rx/internal/operators/OperatorDoOnRequest.java

\* /opt/cola/permits/1128344293\_1676352144.1405265/0/rxjava-1-3-0-sources-1 jar/rx/internal/operators/OperatorAsObservable.java

\* /opt/cola/permits/1128344293\_1676352144.1405265/0/rxjava-1-3-0-sources-1 jar/rx/subscriptions/SerialSubscription.java

\* /opt/cola/permits/1128344293\_1676352144.1405265/0/rxjava-1-3-0-sources-1-

jar/rx/internal/subscriptions/SequentialSubscription.java

\* /opt/cola/permits/1128344293\_1676352144.1405265/0/rxjava-1-3-0-sources-1-

jar/rx/internal/operators/OperatorMaterialize.java

\* /opt/cola/permits/1128344293\_1676352144.1405265/0/rxjava-1-3-0-sources-1-jar/rx/functions/Action4.java

\* /opt/cola/permits/1128344293\_1676352144.1405265/0/rxjava-1-3-0-sources-1-

jar/rx/observers/SerializedObserver.java

\* /opt/cola/permits/1128344293\_1676352144.1405265/0/rxjava-1-3-0-sources-1-

jar/rx/internal/operators/OperatorIgnoreElements.java

\* /opt/cola/permits/1128344293\_1676352144.1405265/0/rxjava-1-3-0-sources-1-jar/rx/functions/Action2.java

\* /opt/cola/permits/1128344293\_1676352144.1405265/0/rxjava-1-3-0-sources-1-

jar/rx/internal/schedulers/EventLoopsScheduler.java

\* /opt/cola/permits/1128344293\_1676352144.1405265/0/rxjava-1-3-0-sources-1-

jar/rx/plugins/RxJavaErrorHandler.java

\* /opt/cola/permits/1128344293\_1676352144.1405265/0/rxjava-1-3-0-sources-1-

jar/rx/internal/operators/OperatorWithLatestFromMany.java

\* /opt/cola/permits/1128344293\_1676352144.1405265/0/rxjava-1-3-0-sources-1-jar/rx/functions/Functions.java

\* /opt/cola/permits/1128344293\_1676352144.1405265/0/rxjava-1-3-0-sources-1-jar/rx/Observer.java

\* /opt/cola/permits/1128344293\_1676352144.1405265/0/rxjava-1-3-0-sources-1-

jar/rx/internal/operators/CachedObservable.java

\* /opt/cola/permits/1128344293\_1676352144.1405265/0/rxjava-1-3-0-sources-1-

jar/rx/internal/operators/OperatorDoOnSubscribe.java

\* /opt/cola/permits/1128344293\_1676352144.1405265/0/rxjava-1-3-0-sources-1-

jar/rx/internal/operators/OperatorObserveOn.java

\* /opt/cola/permits/1128344293\_1676352144.1405265/0/rxjava-1-3-0-sources-1-jar/rx/functions/Action6.java

\* /opt/cola/permits/1128344293\_1676352144.1405265/0/rxjava-1-3-0-sources-1-jar/rx/functions/Func4.java

\* /opt/cola/permits/1128344293\_1676352144.1405265/0/rxjava-1-3-0-sources-1-

jar/rx/schedulers/ImmediateScheduler.java

\* /opt/cola/permits/1128344293\_1676352144.1405265/0/rxjava-1-3-0-sources-1-jar/rx/functions/Action7.java

\* /opt/cola/permits/1128344293\_1676352144.1405265/0/rxjava-1-3-0-sources-1-

jar/rx/internal/operators/BlockingOperatorToIterator.java

\* /opt/cola/permits/1128344293\_1676352144.1405265/0/rxjava-1-3-0-sources-1-

jar/rx/observables/GroupedObservable.java

\* /opt/cola/permits/1128344293\_1676352144.1405265/0/rxjava-1-3-0-sources-1-

jar/rx/internal/operators/OperatorTakeUntilPredicate.java

\* /opt/cola/permits/1128344293\_1676352144.1405265/0/rxjava-1-3-0-sources-1-

jar/rx/internal/operators/OperatorThrottleFirst.java

 $*$ /opt/cola/permits/1128344293\_1676352144.1405265/0/rxjava-1-3-0-sources-1-jar/rx/Subscriber.java

\* /opt/cola/permits/1128344293\_1676352144.1405265/0/rxjava-1-3-0-sources-1-

jar/rx/internal/operators/OperatorTimeoutBase.java

\* /opt/cola/permits/1128344293\_1676352144.1405265/0/rxjava-1-3-0-sources-1-

jar/rx/internal/operators/OperatorAll.java

 $*$ /opt/cola/permits/1128344293\_1676352144.1405265/0/rxjava-1-3-0-sources-1-jar/rx/functions/Action5.java

\* /opt/cola/permits/1128344293\_1676352144.1405265/0/rxjava-1-3-0-sources-1-

jar/rx/internal/operators/OperatorTimeInterval.java

\* /opt/cola/permits/1128344293\_1676352144.1405265/0/rxjava-1-3-0-sources-1-

jar/rx/internal/operators/OnSubscribeDoOnEach.java

\* /opt/cola/permits/1128344293\_1676352144.1405265/0/rxjava-1-3-0-sources-1-

jar/rx/internal/operators/OperatorMapNotification.java

\* /opt/cola/permits/1128344293\_1676352144.1405265/0/rxjava-1-3-0-sources-1-

jar/rx/internal/operators/OnSubscribeDefer.java

\* /opt/cola/permits/1128344293\_1676352144.1405265/0/rxjava-1-3-0-sources-1-

jar/rx/plugins/RxJavaObservableExecutionHook.java

\* /opt/cola/permits/1128344293\_1676352144.1405265/0/rxjava-1-3-0-sources-1-

jar/rx/internal/operators/OperatorCast.java

\* /opt/cola/permits/1128344293\_1676352144.1405265/0/rxjava-1-3-0-sources-1-

jar/rx/internal/operators/OperatorSingle.java

\* /opt/cola/permits/1128344293\_1676352144.1405265/0/rxjava-1-3-0-sources-1-jar/rx/subjects/Subject.java

\* /opt/cola/permits/1128344293\_1676352144.1405265/0/rxjava-1-3-0-sources-1-

jar/rx/internal/operators/OperatorTake.java

\* /opt/cola/permits/1128344293\_1676352144.1405265/0/rxjava-1-3-0-sources-1-

jar/rx/internal/operators/OperatorTimestamp.java

 $*$ /opt/cola/permits/1128344293\_1676352144.1405265/0/rxjava-1-3-0-sources-1-jar/rx/functions/Action0.java

\* /opt/cola/permits/1128344293\_1676352144.1405265/0/rxjava-1-3-0-sources-1-

jar/rx/internal/operators/CompletableOnSubscribeConcat.java

\* /opt/cola/permits/1128344293\_1676352144.1405265/0/rxjava-1-3-0-sources-1-

jar/rx/internal/schedulers/ImmediateScheduler.java

\* /opt/cola/permits/1128344293\_1676352144.1405265/0/rxjava-1-3-0-sources-1-jar/rx/exceptions/Exceptions.java

\* /opt/cola/permits/1128344293\_1676352144.1405265/0/rxjava-1-3-0-sources-1-

jar/rx/subscriptions/MultipleAssignmentSubscription.java

\* /opt/cola/permits/1128344293\_1676352144.1405265/0/rxjava-1-3-0-sources-1-

jar/rx/internal/operators/SingleDoOnEvent.java

\* /opt/cola/permits/1128344293\_1676352144.1405265/0/rxjava-1-3-0-sources-1-jar/rx/package-info.java

\* /opt/cola/permits/1128344293\_1676352144.1405265/0/rxjava-1-3-0-sources-1-

jar/rx/internal/operators/OperatorSkipWhile.java

\* /opt/cola/permits/1128344293\_1676352144.1405265/0/rxjava-1-3-0-sources-1-

jar/rx/internal/operators/OperatorMerge.java

\* /opt/cola/permits/1128344293\_1676352144.1405265/0/rxjava-1-3-0-sources-1-

jar/rx/internal/operators/OperatorSkipLastTimed.java

\* /opt/cola/permits/1128344293\_1676352144.1405265/0/rxjava-1-3-0-sources-1-jar/rx/observers/Subscribers.java

\* /opt/cola/permits/1128344293\_1676352144.1405265/0/rxjava-1-3-0-sources-1-

jar/rx/subscriptions/BooleanSubscription.java

\* /opt/cola/permits/1128344293\_1676352144.1405265/0/rxjava-1-3-0-sources-1-

jar/rx/internal/operators/OperatorSkip.java

\* /opt/cola/permits/1128344293\_1676352144.1405265/0/rxjava-1-3-0-sources-1 jar/rx/exceptions/MissingBackpressureException.java

\* /opt/cola/permits/1128344293\_1676352144.1405265/0/rxjava-1-3-0-sources-1 jar/rx/internal/operators/OperatorTimeout.java

\* /opt/cola/permits/1128344293\_1676352144.1405265/0/rxjava-1-3-0-sources-1 jar/rx/internal/schedulers/NewThreadScheduler.java

\* /opt/cola/permits/1128344293\_1676352144.1405265/0/rxjava-1-3-0-sources-1 jar/rx/schedulers/TrampolineScheduler.java

\* /opt/cola/permits/1128344293\_1676352144.1405265/0/rxjava-1-3-0-sources-1 jar/rx/internal/operators/CompletableOnSubscribeMergeDelayErrorArray.java

\* /opt/cola/permits/1128344293\_1676352144.1405265/0/rxjava-1-3-0-sources-1 jar/rx/internal/operators/OnSubscribeFilter.java

\* /opt/cola/permits/1128344293\_1676352144.1405265/0/rxjava-1-3-0-sources-1 jar/rx/internal/operators/BlockingOperatorLatest.java

\* /opt/cola/permits/1128344293\_1676352144.1405265/0/rxjava-1-3-0-sources-1 jar/rx/internal/util/BackpressureDrainManager.java

\* /opt/cola/permits/1128344293\_1676352144.1405265/0/rxjava-1-3-0-sources-1 jar/rx/internal/operators/CompletableOnSubscribeMergeArray.java

\* /opt/cola/permits/1128344293\_1676352144.1405265/0/rxjava-1-3-0-sources-1 jar/rx/internal/operators/OperatorSequenceEqual.java

\* /opt/cola/permits/1128344293\_1676352144.1405265/0/rxjava-1-3-0-sources-1 jar/rx/observers/TestSubscriber.java

\* /opt/cola/permits/1128344293\_1676352144.1405265/0/rxjava-1-3-0-sources-1 jar/rx/internal/util/IndexedRingBuffer.java

\* /opt/cola/permits/1128344293\_1676352144.1405265/0/rxjava-1-3-0-sources-1 jar/rx/internal/operators/OnSubscribeToMap.java

\* /opt/cola/permits/1128344293\_1676352144.1405265/0/rxjava-1-3-0-sources-1 jar/rx/subscriptions/RefCountSubscription.java

\* /opt/cola/permits/1128344293\_1676352144.1405265/0/rxjava-1-3-0-sources-1 jar/rx/internal/operators/OperatorSkipLast.java

\* /opt/cola/permits/1128344293\_1676352144.1405265/0/rxjava-1-3-0-sources-1 jar/rx/schedulers/Timestamped.java

\* /opt/cola/permits/1128344293\_1676352144.1405265/0/rxjava-1-3-0-sources-1-

jar/rx/internal/operators/OperatorOnErrorResumeNextViaFunction.java

\* /opt/cola/permits/1128344293\_1676352144.1405265/0/rxjava-1-3-0-sources-1-

jar/rx/internal/operators/OnSubscribeSwitchIfEmpty.java

\* /opt/cola/permits/1128344293\_1676352144.1405265/0/rxjava-1-3-0-sources-1-

jar/rx/internal/operators/CompletableOnSubscribeConcatArray.java

\* /opt/cola/permits/1128344293\_1676352144.1405265/0/rxjava-1-3-0-sources-1-jar/rx/functions/Action9.java

\* /opt/cola/permits/1128344293\_1676352144.1405265/0/rxjava-1-3-0-sources-1-

jar/rx/internal/operators/OnSubscribeUsing.java

\* /opt/cola/permits/1128344293\_1676352144.1405265/0/rxjava-1-3-0-sources-1-

jar/rx/internal/operators/OperatorTakeUntil.java

\* /opt/cola/permits/1128344293\_1676352144.1405265/0/rxjava-1-3-0-sources-1-jar/rx/plugins/RxJavaPlugins.java

\* /opt/cola/permits/1128344293\_1676352144.1405265/0/rxjava-1-3-0-sources-1-

jar/rx/internal/util/LinkedArrayList.java

\* /opt/cola/permits/1128344293\_1676352144.1405265/0/rxjava-1-3-0-sources-1-

jar/rx/internal/operators/SingleOnSubscribeMap.java

\* /opt/cola/permits/1128344293\_1676352144.1405265/0/rxjava-1-3-0-sources-1-

jar/rx/internal/util/ScalarSynchronousObservable.java

\* /opt/cola/permits/1128344293\_1676352144.1405265/0/rxjava-1-3-0-sources-1-

jar/rx/internal/operators/OnSubscribeRedo.java

\* /opt/cola/permits/1128344293\_1676352144.1405265/0/rxjava-1-3-0-sources-1-jar/rx/functions/Func2.java

\* /opt/cola/permits/1128344293\_1676352144.1405265/0/rxjava-1-3-0-sources-1-jar/rx/subjects/TestSubject.java

\* /opt/cola/permits/1128344293\_1676352144.1405265/0/rxjava-1-3-0-sources-1-

jar/rx/subscriptions/CompositeSubscription.java

\* /opt/cola/permits/1128344293\_1676352144.1405265/0/rxjava-1-3-0-sources-1-

jar/rx/internal/operators/OnSubscribeMap.java

\* /opt/cola/permits/1128344293\_1676352144.1405265/0/rxjava-1-3-0-sources-1-

jar/rx/internal/operators/OperatorZipIterable.java

\* /opt/cola/permits/1128344293\_1676352144.1405265/0/rxjava-1-3-0-sources-1-

jar/rx/internal/operators/OperatorZip.java

\* /opt/cola/permits/1128344293\_1676352144.1405265/0/rxjava-1-3-0-sources-1-

jar/rx/internal/operators/BlockingOperatorMostRecent.java

\* /opt/cola/permits/1128344293\_1676352144.1405265/0/rxjava-1-3-0-sources-1-

jar/rx/internal/operators/OnSubscribeToObservableFuture.java

\* /opt/cola/permits/1128344293\_1676352144.1405265/0/rxjava-1-3-0-sources-1-jar/rx/subjects/ReplaySubject.java

\* /opt/cola/permits/1128344293\_1676352144.1405265/0/rxjava-1-3-0-sources-1-jar/rx/functions/Func1.java

\* /opt/cola/permits/1128344293\_1676352144.1405265/0/rxjava-1-3-0-sources-1-

jar/rx/subscriptions/Subscriptions.java

\* /opt/cola/permits/1128344293\_1676352144.1405265/0/rxjava-1-3-0-sources-1-

jar/rx/internal/operators/OperatorAny.java

\* /opt/cola/permits/1128344293\_1676352144.1405265/0/rxjava-1-3-0-sources-1-

jar/rx/subjects/SerializedSubject.java

\* /opt/cola/permits/1128344293\_1676352144.1405265/0/rxjava-1-3-0-sources-1-

jar/rx/exceptions/CompositeException.java

\* /opt/cola/permits/1128344293\_1676352144.1405265/0/rxjava-1-3-0-sources-1-jar/rx/functions/ActionN.java

\* /opt/cola/permits/1128344293\_1676352144.1405265/0/rxjava-1-3-0-sources-1-jar/rx/functions/Func0.java

\* /opt/cola/permits/1128344293\_1676352144.1405265/0/rxjava-1-3-0-sources-1-jar/rx/subjects/AsyncSubject.java

\* /opt/cola/permits/1128344293\_1676352144.1405265/0/rxjava-1-3-0-sources-1-jar/rx/schedulers/package-info.java

\* /opt/cola/permits/1128344293\_1676352144.1405265/0/rxjava-1-3-0-sources-1-

jar/rx/internal/operators/OperatorSerialize.java

\* /opt/cola/permits/1128344293\_1676352144.1405265/0/rxjava-1-3-0-sources-1-

jar/rx/exceptions/OnErrorThrowable.java

\* /opt/cola/permits/1128344293\_1676352144.1405265/0/rxjava-1-3-0-sources-1-jar/rx/schedulers/Schedulers.java

\* /opt/cola/permits/1128344293\_1676352144.1405265/0/rxjava-1-3-0-sources-1-

jar/rx/internal/operators/OperatorScan.java

\* /opt/cola/permits/1128344293\_1676352144.1405265/0/rxjava-1-3-0-sources-1-

jar/rx/internal/operators/CompletableOnSubscribeConcatIterable.java

 $*$ /opt/cola/permits/1128344293\_1676352144.1405265/0/rxjava-1-3-0-sources-1-jar/rx/functions/Func9.java

\* /opt/cola/permits/1128344293\_1676352144.1405265/0/rxjava-1-3-0-sources-1-

jar/rx/internal/util/SubscriptionList.java

\* /opt/cola/permits/1128344293\_1676352144.1405265/0/rxjava-1-3-0-sources-1-jar/rx/observers/Observers.java

\* /opt/cola/permits/1128344293\_1676352144.1405265/0/rxjava-1-3-0-sources-1-

jar/rx/internal/operators/OnSubscribeFromIterable.java

\* /opt/cola/permits/1128344293\_1676352144.1405265/0/rxjava-1-3-0-sources-1-

jar/rx/internal/operators/OperatorUnsubscribeOn.java

\* /opt/cola/permits/1128344293\_1676352144.1405265/0/rxjava-1-3-0-sources-1-jar/rx/schedulers/TimeInterval.java

\* /opt/cola/permits/1128344293\_1676352144.1405265/0/rxjava-1-3-0-sources-1-jar/rx/functions/Func5.java

\* /opt/cola/permits/1128344293\_1676352144.1405265/0/rxjava-1-3-0-sources-1-

jar/rx/internal/operators/OnSubscribeRange.java

\* /opt/cola/permits/1128344293\_1676352144.1405265/0/rxjava-1-3-0-sources-1-

jar/rx/exceptions/OnErrorFailedException.java

\* /opt/cola/permits/1128344293\_1676352144.1405265/0/rxjava-1-3-0-sources-1-

jar/rx/observables/BlockingObservable.java

\* /opt/cola/permits/1128344293\_1676352144.1405265/0/rxjava-1-3-0-sources-1-

jar/rx/internal/schedulers/GenericScheduledExecutorService.java

\* /opt/cola/permits/1128344293\_1676352144.1405265/0/rxjava-1-3-0-sources-1-jar/rx/functions/Func7.java

\* /opt/cola/permits/1128344293\_1676352144.1405265/0/rxjava-1-3-0-sources-1-

jar/rx/observers/SafeSubscriber.java

\* /opt/cola/permits/1128344293\_1676352144.1405265/0/rxjava-1-3-0-sources-1-jar/rx/functions/Func3.java

\* /opt/cola/permits/1128344293\_1676352144.1405265/0/rxjava-1-3-0-sources-1-

jar/rx/internal/operators/OperatorDelay.java

No license file was found, but licenses were detected in source scan.

/\*

\* Licensed under the Apache License, Version 2.0 (the "License");

\* you may not use this file except in compliance with the License.

\* You may obtain a copy of the License at

\*

\* http://www.apache.org/licenses/LICENSE-2.0

\*

\* Unless required by applicable law or agreed to in writing, software

\* distributed under the License is distributed on an "AS IS" BASIS,

\* WITHOUT WARRANTIES OR CONDITIONS OF ANY KIND, either express or implied.

\* See the License for the specific language governing permissions and

\* limitations under the License.

\*

\* Original License: https://github.com/JCTools/JCTools/blob/master/LICENSE

\* Original location: https://github.com/JCTools/JCTools/blob/master/jctools-

core/src/main/java/org/jctools/queues/ConcurrentCircularArrayQueue.java \*/

Found in path(s):

\* /opt/cola/permits/1128344293\_1676352144.1405265/0/rxjava-1-3-0-sources-1 jar/rx/internal/util/unsafe/ConcurrentCircularArrayQueue.java No license file was found, but licenses were detected in source scan.

/\*

\* Copyright 2016 Netflix, Inc.

\*

\* Licensed under the Apache License, Version 2.0 (the "License");

\* you may not use this file except in compliance with the License.

\* You may obtain a copy of the License at

\*

\* http://www.apache.org/licenses/LICENSE-2.0

\*

\* Unless required by applicable law or agreed to in writing, software

\* distributed under the License is distributed on an "AS IS" BASIS,

\* WITHOUT WARRANTIES OR CONDITIONS OF ANY KIND, either express or implied.

\* See the License for the specific language governing permissions and

\* limitations under the License.

\*/

Found in path(s):

\* /opt/cola/permits/1128344293\_1676352144.1405265/0/rxjava-1-3-0-sources-1-jar/rx/SingleEmitter.java

\* /opt/cola/permits/1128344293\_1676352144.1405265/0/rxjava-1-3-0-sources-1-jar/rx/CompletableSubscriber.java

\* /opt/cola/permits/1128344293\_1676352144.1405265/0/rxjava-1-3-0-sources-1-

jar/rx/internal/operators/CompletableFromEmitter.java

\* /opt/cola/permits/1128344293\_1676352144.1405265/0/rxjava-1-3-0-sources-1-jar/rx/CompletableEmitter.java No license file was found, but licenses were detected in source scan.

/\*

\* Licensed under the Apache License, Version 2.0 (the "License");

\* you may not use this file except in compliance with the License.

\* You may obtain a copy of the License at

\*

\* http://www.apache.org/licenses/LICENSE-2.0

\*

\* Unless required by applicable law or agreed to in writing, software

\* distributed under the License is distributed on an "AS IS" BASIS,

\* WITHOUT WARRANTIES OR CONDITIONS OF ANY KIND, either express or implied.

\* See the License for the specific language governing permissions and

\* limitations under the License.

\*

\* Original License: https://github.com/JCTools/JCTools/blob/master/LICENSE

\* Original location: https://github.com/JCTools/JCTools/blob/master/jctools-

core/src/main/java/org/jctools/queues/ConcurrentSequencedCircularArrayQueue.java \*/

Found in path(s):

\* /opt/cola/permits/1128344293\_1676352144.1405265/0/rxjava-1-3-0-sources-1 jar/rx/internal/util/unsafe/ConcurrentSequencedCircularArrayQueue.java No license file was found, but licenses were detected in source scan.

/\*

\* Licensed under the Apache License, Version 2.0 (the "License");

\* you may not use this file except in compliance with the License.

\* You may obtain a copy of the License at

\* http://www.apache.org/licenses/LICENSE-2.0

\*

\*

- \* Unless required by applicable law or agreed to in writing, software
- \* distributed under the License is distributed on an "AS IS" BASIS,
- \* WITHOUT WARRANTIES OR CONDITIONS OF ANY KIND, either express or implied.
- \* See the License for the specific language governing permissions and

\* limitations under the License.

\*

\* Original License: https://github.com/JCTools/JCTools/blob/master/LICENSE

\* Original location: https://github.com/JCTools/JCTools/blob/master/jctools-

core/src/main/java/org/jctools/queues/atomic/BaseLinkedAtomicQueue.java \*/

Found in path(s):

\* /opt/cola/permits/1128344293\_1676352144.1405265/0/rxjava-1-3-0-sources-1 jar/rx/internal/util/atomic/BaseLinkedAtomicQueue.java No license file was found, but licenses were detected in source scan.

/\*

\* Licensed under the Apache License, Version 2.0 (the "License");

\* you may not use this file except in compliance with the License.

- \* You may obtain a copy of the License at
- \*
- \* http://www.apache.org/licenses/LICENSE-2.0
- \*
- \* Unless required by applicable law or agreed to in writing, software
- \* distributed under the License is distributed on an "AS IS" BASIS,
- \* WITHOUT WARRANTIES OR CONDITIONS OF ANY KIND, either express or implied.
- \* See the License for the specific language governing permissions and
- \* limitations under the License.

\*

- \* Original License: https://github.com/JCTools/JCTools/blob/master/LICENSE
- \* Original location: https://github.com/JCTools/JCTools/blob/master/jctools-

core/src/main/java/org/jctools/queues/MpscLinkedQueue.java

\*/

Found in path(s):

\* /opt/cola/permits/1128344293\_1676352144.1405265/0/rxjava-1-3-0-sources-1 jar/rx/internal/util/unsafe/MpscLinkedQueue.java No license file was found, but licenses were detected in source scan.

#### /\*\*

\* Copyright 2014 Netflix, Inc.

\*

\* Licensed under the Apache License, Version 2.0 (the "License"); you may not

\* use this file except in compliance with the License. You may obtain a copy of

```
* the License at
```
\*

```
* http://www.apache.org/licenses/LICENSE-2.0
```
\*

- \* Unless required by applicable law or agreed to in writing, software
- \* distributed under the License is distributed on an "AS IS" BASIS, WITHOUT
- \* WARRANTIES OR CONDITIONS OF ANY KIND, either express or implied. See the

\* License for the specific language governing permissions and limitations under

\* the License.

\*/

Found in path(s):

\* /opt/cola/permits/1128344293\_1676352144.1405265/0/rxjava-1-3-0-sources-1-jar/rx/functions/Actions.java \* /opt/cola/permits/1128344293\_1676352144.1405265/0/rxjava-1-3-0-sources-1 jar/rx/internal/operators/OperatorDoAfterTerminate.java \* /opt/cola/permits/1128344293\_1676352144.1405265/0/rxjava-1-3-0-sources-1 jar/rx/internal/operators/OperatorWindowWithTime.java \* /opt/cola/permits/1128344293\_1676352144.1405265/0/rxjava-1-3-0-sources-1 jar/rx/internal/operators/OperatorWindowWithStartEndObservable.java \* /opt/cola/permits/1128344293\_1676352144.1405265/0/rxjava-1-3-0-sources-1 jar/rx/internal/operators/OperatorWindowWithObservableFactory.java \* /opt/cola/permits/1128344293\_1676352144.1405265/0/rxjava-1-3-0-sources-1 jar/rx/internal/operators/OnSubscribeDelaySubscriptionOther.java \* /opt/cola/permits/1128344293\_1676352144.1405265/0/rxjava-1-3-0-sources-1 jar/rx/internal/operators/OnSubscribeRefCount.java \* /opt/cola/permits/1128344293\_1676352144.1405265/0/rxjava-1-3-0-sources-1 jar/rx/internal/operators/OnSubscribeSkipTimed.java \* /opt/cola/permits/1128344293\_1676352144.1405265/0/rxjava-1-3-0-sources-1 jar/rx/internal/operators/OperatorMapPair.java \* /opt/cola/permits/1128344293\_1676352144.1405265/0/rxjava-1-3-0-sources-1 jar/rx/internal/util/PlatformDependent.java \* /opt/cola/permits/1128344293\_1676352144.1405265/0/rxjava-1-3-0-sources-1 jar/rx/internal/operators/OperatorDelayWithSelector.java \* /opt/cola/permits/1128344293\_1676352144.1405265/0/rxjava-1-3-0-sources-1 jar/rx/internal/operators/OperatorMulticast.java \* /opt/cola/permits/1128344293\_1676352144.1405265/0/rxjava-1-3-0-sources-1 jar/rx/internal/operators/OperatorDebounceWithSelector.java \* /opt/cola/permits/1128344293\_1676352144.1405265/0/rxjava-1-3-0-sources-1 jar/rx/internal/operators/SingleOnSubscribeDelaySubscriptionOther.java \* /opt/cola/permits/1128344293\_1676352144.1405265/0/rxjava-1-3-0-sources-1 jar/rx/internal/util/RxThreadFactory.java \* /opt/cola/permits/1128344293\_1676352144.1405265/0/rxjava-1-3-0-sources-1 jar/rx/internal/operators/OperatorOnBackpressureLatest.java \* /opt/cola/permits/1128344293\_1676352144.1405265/0/rxjava-1-3-0-sources-1 jar/rx/internal/util/atomic/SpscLinkedArrayQueue.java \* /opt/cola/permits/1128344293\_1676352144.1405265/0/rxjava-1-3-0-sources-1 jar/rx/internal/operators/OnSubscribeDelaySubscriptionWithSelector.java \* /opt/cola/permits/1128344293\_1676352144.1405265/0/rxjava-1-3-0-sources-1 jar/rx/internal/operators/OperatorWindowWithObservable.java \* /opt/cola/permits/1128344293\_1676352144.1405265/0/rxjava-1-3-0-sources-1 jar/rx/internal/schedulers/ExecutorScheduler.java \* /opt/cola/permits/1128344293\_1676352144.1405265/0/rxjava-1-3-0-sources-1jar/rx/internal/operators/OperatorDistinctUntilChanged.java

\* /opt/cola/permits/1128344293\_1676352144.1405265/0/rxjava-1-3-0-sources-1 jar/rx/internal/operators/OperatorPublish.java

\* /opt/cola/permits/1128344293\_1676352144.1405265/0/rxjava-1-3-0-sources-1 jar/rx/internal/operators/OperatorDistinct.java

\* /opt/cola/permits/1128344293\_1676352144.1405265/0/rxjava-1-3-0-sources-1 jar/rx/internal/schedulers/NewThreadWorker.java

\* /opt/cola/permits/1128344293\_1676352144.1405265/0/rxjava-1-3-0-sources-1 jar/rx/internal/schedulers/ScheduledAction.java

\* /opt/cola/permits/1128344293\_1676352144.1405265/0/rxjava-1-3-0-sources-1 jar/rx/internal/operators/OperatorSampleWithObservable.java

\* /opt/cola/permits/1128344293\_1676352144.1405265/0/rxjava-1-3-0-sources-1 jar/rx/internal/operators/OperatorBufferWithTime.java

\* /opt/cola/permits/1128344293\_1676352144.1405265/0/rxjava-1-3-0-sources-1 jar/rx/internal/operators/OnSubscribeDelaySubscription.java

\* /opt/cola/permits/1128344293\_1676352144.1405265/0/rxjava-1-3-0-sources-1 jar/rx/internal/operators/OperatorSkipUntil.java

\* /opt/cola/permits/1128344293\_1676352144.1405265/0/rxjava-1-3-0-sources-1 jar/rx/internal/operators/OperatorEagerConcatMap.java

\* /opt/cola/permits/1128344293\_1676352144.1405265/0/rxjava-1-3-0-sources-1 jar/rx/internal/operators/OnSubscribeTimerPeriodically.java

\* /opt/cola/permits/1128344293\_1676352144.1405265/0/rxjava-1-3-0-sources-1 jar/rx/internal/operators/OperatorBufferWithStartEndObservable.java

\* /opt/cola/permits/1128344293\_1676352144.1405265/0/rxjava-1-3-0-sources-1 jar/rx/internal/operators/OperatorBufferWithSize.java

\* /opt/cola/permits/1128344293\_1676352144.1405265/0/rxjava-1-3-0-sources-1 jar/rx/internal/operators/OperatorWithLatestFrom.java

\* /opt/cola/permits/1128344293\_1676352144.1405265/0/rxjava-1-3-0-sources-1 jar/rx/internal/operators/OnSubscribeTimerOnce.java

\* /opt/cola/permits/1128344293\_1676352144.1405265/0/rxjava-1-3-0-sources-1 jar/rx/internal/operators/OperatorBufferWithSingleObservable.java

\* /opt/cola/permits/1128344293\_1676352144.1405265/0/rxjava-1-3-0-sources-1 jar/rx/internal/operators/OperatorDebounceWithTime.java

\* /opt/cola/permits/1128344293\_1676352144.1405265/0/rxjava-1-3-0-sources-1 jar/rx/internal/operators/OperatorTakeTimed.java

\* /opt/cola/permits/1128344293\_1676352144.1405265/0/rxjava-1-3-0-sources-1 jar/rx/internal/operators/OperatorSwitch.java

\* /opt/cola/permits/1128344293\_1676352144.1405265/0/rxjava-1-3-0-sources-1 jar/rx/internal/operators/OperatorRetryWithPredicate.java

\* /opt/cola/permits/1128344293\_1676352144.1405265/0/rxjava-1-3-0-sources-1 jar/rx/internal/operators/OperatorSampleWithTime.java

\* /opt/cola/permits/1128344293\_1676352144.1405265/0/rxjava-1-3-0-sources-1-

jar/rx/internal/operators/OperatorWindowWithSize.java

No license file was found, but licenses were detected in source scan.

This package contains code that relies on sun.misc.Unsafe. Before using it you MUST assert UnsafeAccess.isUnsafeAvailable() == true

Much of the code in this package comes from or is inspired by the JCTools project: https://github.com/JCTools/JCTools

JCTools has now published artifacts (https://github.com/JCTools/JCTools/issues/17) so RxJava could add JCTools as a "shadow" dependency (https://github.com/ReactiveX/RxJava/issues/1735). RxJava has a "zero dependency" policy for the core library, so if we do add it as a dependency, it won't be an externally visible dependency that results in a separate jar.

The license for the JCTools code is https://github.com/JCTools/JCTools/blob/master/LICENSE

As of June 10 2014 when this code was copied the LICENSE read as:

Apache License

 Version 2.0, January 2004 http://www.apache.org/licenses/

### TERMS AND CONDITIONS FOR USE, REPRODUCTION, AND DISTRIBUTION

1. Definitions.

 "License" shall mean the terms and conditions for use, reproduction, and distribution as defined by Sections 1 through 9 of this document.

 "Licensor" shall mean the copyright owner or entity authorized by the copyright owner that is granting the License.

 "Legal Entity" shall mean the union of the acting entity and all other entities that control, are controlled by, or are under common control with that entity. For the purposes of this definition, "control" means (i) the power, direct or indirect, to cause the direction or management of such entity, whether by contract or otherwise, or (ii) ownership of fifty percent (50%) or more of the outstanding shares, or (iii) beneficial ownership of such entity.

 "You" (or "Your") shall mean an individual or Legal Entity exercising permissions granted by this License.

 "Source" form shall mean the preferred form for making modifications, including but not limited to software source code, documentation source, and configuration files.

 "Object" form shall mean any form resulting from mechanical transformation or translation of a Source form, including but not limited to compiled object code, generated documentation, and conversions to other media types.

 "Work" shall mean the work of authorship, whether in Source or Object form, made available under the License, as indicated by a  copyright notice that is included in or attached to the work (an example is provided in the Appendix below).

 "Derivative Works" shall mean any work, whether in Source or Object form, that is based on (or derived from) the Work and for which the editorial revisions, annotations, elaborations, or other modifications represent, as a whole, an original work of authorship. For the purposes of this License, Derivative Works shall not include works that remain separable from, or merely link (or bind by name) to the interfaces of, the Work and Derivative Works thereof.

 "Contribution" shall mean any work of authorship, including the original version of the Work and any modifications or additions to that Work or Derivative Works thereof, that is intentionally submitted to Licensor for inclusion in the Work by the copyright owner or by an individual or Legal Entity authorized to submit on behalf of the copyright owner. For the purposes of this definition, "submitted" means any form of electronic, verbal, or written communication sent to the Licensor or its representatives, including but not limited to communication on electronic mailing lists, source code control systems, and issue tracking systems that are managed by, or on behalf of, the Licensor for the purpose of discussing and improving the Work, but excluding communication that is conspicuously marked or otherwise designated in writing by the copyright owner as "Not a Contribution."

 "Contributor" shall mean Licensor and any individual or Legal Entity on behalf of whom a Contribution has been received by Licensor and subsequently incorporated within the Work.

- 2. Grant of Copyright License. Subject to the terms and conditions of this License, each Contributor hereby grants to You a perpetual, worldwide, non-exclusive, no-charge, royalty-free, irrevocable copyright license to reproduce, prepare Derivative Works of, publicly display, publicly perform, sublicense, and distribute the Work and such Derivative Works in Source or Object form.
- 3. Grant of Patent License. Subject to the terms and conditions of this License, each Contributor hereby grants to You a perpetual, worldwide, non-exclusive, no-charge, royalty-free, irrevocable (except as stated in this section) patent license to make, have made, use, offer to sell, sell, import, and otherwise transfer the Work, where such license applies only to those patent claims licensable by such Contributor that are necessarily infringed by their Contribution(s) alone or by combination of their Contribution(s) with the Work to which such Contribution(s) was submitted. If You institute patent litigation against any entity (including a cross-claim or counterclaim in a lawsuit) alleging that the Work or a Contribution incorporated within the Work constitutes direct

 or contributory patent infringement, then any patent licenses granted to You under this License for that Work shall terminate as of the date such litigation is filed.

- 4. Redistribution. You may reproduce and distribute copies of the Work or Derivative Works thereof in any medium, with or without modifications, and in Source or Object form, provided that You meet the following conditions:
	- (a) You must give any other recipients of the Work or Derivative Works a copy of this License; and
	- (b) You must cause any modified files to carry prominent notices stating that You changed the files; and
	- (c) You must retain, in the Source form of any Derivative Works that You distribute, all copyright, patent, trademark, and attribution notices from the Source form of the Work, excluding those notices that do not pertain to any part of the Derivative Works; and
	- (d) If the Work includes a "NOTICE" text file as part of its distribution, then any Derivative Works that You distribute must include a readable copy of the attribution notices contained within such NOTICE file, excluding those notices that do not pertain to any part of the Derivative Works, in at least one of the following places: within a NOTICE text file distributed as part of the Derivative Works; within the Source form or documentation, if provided along with the Derivative Works; or, within a display generated by the Derivative Works, if and wherever such third-party notices normally appear. The contents of the NOTICE file are for informational purposes only and do not modify the License. You may add Your own attribution notices within Derivative Works that You distribute, alongside or as an addendum to the NOTICE text from the Work, provided that such additional attribution notices cannot be construed as modifying the License.

 You may add Your own copyright statement to Your modifications and may provide additional or different license terms and conditions for use, reproduction, or distribution of Your modifications, or for any such Derivative Works as a whole, provided Your use, reproduction, and distribution of the Work otherwise complies with the conditions stated in this License.

 5. Submission of Contributions. Unless You explicitly state otherwise, any Contribution intentionally submitted for inclusion in the Work by You to the Licensor shall be under the terms and conditions of

 this License, without any additional terms or conditions. Notwithstanding the above, nothing herein shall supersede or modify the terms of any separate license agreement you may have executed with Licensor regarding such Contributions.

- 6. Trademarks. This License does not grant permission to use the trade names, trademarks, service marks, or product names of the Licensor, except as required for reasonable and customary use in describing the origin of the Work and reproducing the content of the NOTICE file.
- 7. Disclaimer of Warranty. Unless required by applicable law or agreed to in writing, Licensor provides the Work (and each Contributor provides its Contributions) on an "AS IS" BASIS, WITHOUT WARRANTIES OR CONDITIONS OF ANY KIND, either express or implied, including, without limitation, any warranties or conditions of TITLE, NON-INFRINGEMENT, MERCHANTABILITY, or FITNESS FOR A PARTICULAR PURPOSE. You are solely responsible for determining the appropriateness of using or redistributing the Work and assume any risks associated with Your exercise of permissions under this License.
- 8. Limitation of Liability. In no event and under no legal theory, whether in tort (including negligence), contract, or otherwise, unless required by applicable law (such as deliberate and grossly negligent acts) or agreed to in writing, shall any Contributor be liable to You for damages, including any direct, indirect, special, incidental, or consequential damages of any character arising as a result of this License or out of the use or inability to use the Work (including but not limited to damages for loss of goodwill, work stoppage, computer failure or malfunction, or any and all other commercial damages or losses), even if such Contributor has been advised of the possibility of such damages.
- 9. Accepting Warranty or Additional Liability. While redistributing the Work or Derivative Works thereof, You may choose to offer, and charge a fee for, acceptance of support, warranty, indemnity, or other liability obligations and/or rights consistent with this License. However, in accepting such obligations, You may act only on Your own behalf and on Your sole responsibility, not on behalf of any other Contributor, and only if You agree to indemnify, defend, and hold each Contributor harmless for any liability incurred by, or claims asserted against, such Contributor by reason of your accepting any such warranty or additional liability.

## END OF TERMS AND CONDITIONS

APPENDIX: How to apply the Apache License to your work.

To apply the Apache License to your work, attach the following

 boilerplate notice, with the fields enclosed by brackets "{}" replaced with your own identifying information. (Don't include the brackets!) The text should be enclosed in the appropriate comment syntax for the file format. We also recommend that a file or class name and description of purpose be included on the same "printed page" as the copyright notice for easier identification within third-party archives.

Copyright {yyyy} {name of copyright owner}

 Licensed under the Apache License, Version 2.0 (the "License"); you may not use this file except in compliance with the License. You may obtain a copy of the License at

http://www.apache.org/licenses/LICENSE-2.0

 Unless required by applicable law or agreed to in writing, software distributed under the License is distributed on an "AS IS" BASIS, WITHOUT WARRANTIES OR CONDITIONS OF ANY KIND, either express or implied. See the License for the specific language governing permissions and limitations under the License.

Found in path(s):

\* /opt/cola/permits/1128344293\_1676352144.1405265/0/rxjava-1-3-0-sources-1 jar/rx/internal/util/unsafe/README.md No license file was found, but licenses were detected in source scan.

/\*\*

\* Copyright 2016 Netflix, Inc.

\*

\* Licensed under the Apache License, Version 2.0 (the "License");

\* you may not use this file except in compliance with the License.

\* You may obtain a copy of the License at

\*

\* http://www.apache.org/licenses/LICENSE-2.0

\*

\* Unless required by applicable law or agreed to in writing, software

\* distributed under the License is distributed on an "AS IS" BASIS,

\* WITHOUT WARRANTIES OR CONDITIONS OF ANY KIND, either express or implied.

\* See the License for the specific language governing permissions and

\* limitations under the License.

\*/

Found in path(s):

\* /opt/cola/permits/1128344293\_1676352144.1405265/0/rxjava-1-3-0-sources-1-jar/rx/plugins/RxJavaHooks.java

\* /opt/cola/permits/1128344293\_1676352144.1405265/0/rxjava-1-3-0-sources-1-

jar/rx/internal/operators/OnSubscribeOnAssemblyCompletable.java

\* /opt/cola/permits/1128344293\_1676352144.1405265/0/rxjava-1-3-0-sources-1-

jar/rx/internal/subscriptions/Unsubscribed.java

\* /opt/cola/permits/1128344293\_1676352144.1405265/0/rxjava-1-3-0-sources-1-

jar/rx/internal/util/ActionNotificationObserver.java

\* /opt/cola/permits/1128344293\_1676352144.1405265/0/rxjava-1-3-0-sources-1-jar/rx/BackpressureOverflow.java

\* /opt/cola/permits/1128344293\_1676352144.1405265/0/rxjava-1-3-0-sources-1-

jar/rx/observers/SafeCompletableSubscriber.java

\* /opt/cola/permits/1128344293\_1676352144.1405265/0/rxjava-1-3-0-sources-1-jar/rx/exceptions/package-info.java

\* /opt/cola/permits/1128344293\_1676352144.1405265/0/rxjava-1-3-0-sources-1-

jar/rx/internal/operators/OnSubscribeCreate.java

\* /opt/cola/permits/1128344293\_1676352144.1405265/0/rxjava-1-3-0-sources-1-

jar/rx/internal/operators/EmptyObservableHolder.java

\* /opt/cola/permits/1128344293\_1676352144.1405265/0/rxjava-1-3-0-sources-1-

jar/rx/internal/operators/SingleDelay.java

\* /opt/cola/permits/1128344293\_1676352144.1405265/0/rxjava-1-3-0-sources-1-

jar/rx/internal/operators/SingleTakeUntilCompletable.java

\* /opt/cola/permits/1128344293\_1676352144.1405265/0/rxjava-1-3-0-sources-1 jar/rx/internal/util/ActionSubscriber.java

\* /opt/cola/permits/1128344293\_1676352144.1405265/0/rxjava-1-3-0-sources-1-

jar/rx/internal/util/InternalObservableUtils.java

\* /opt/cola/permits/1128344293\_1676352144.1405265/0/rxjava-1-3-0-sources-1-

jar/rx/plugins/RxJavaSingleExecutionHookDefault.java

\* /opt/cola/permits/1128344293\_1676352144.1405265/0/rxjava-1-3-0-sources-1-jar/rx/observables/packageinfo.java

\* /opt/cola/permits/1128344293\_1676352144.1405265/0/rxjava-1-3-0-sources-1-

jar/rx/exceptions/AssemblyStackTraceException.java

\* /opt/cola/permits/1128344293\_1676352144.1405265/0/rxjava-1-3-0-sources-1-

jar/rx/observers/AsyncCompletableSubscriber.java

\* /opt/cola/permits/1128344293\_1676352144.1405265/0/rxjava-1-3-0-sources-1-jar/rx/subjects/package-info.java

\* /opt/cola/permits/1128344293\_1676352144.1405265/0/rxjava-1-3-0-sources-1-

jar/rx/internal/operators/SingleFromObservable.java

\* /opt/cola/permits/1128344293\_1676352144.1405265/0/rxjava-1-3-0-sources-1-

jar/rx/internal/operators/SingleOnErrorReturn.java

\* /opt/cola/permits/1128344293\_1676352144.1405265/0/rxjava-1-3-0-sources-1-

jar/rx/internal/operators/SingleToObservable.java

\* /opt/cola/permits/1128344293\_1676352144.1405265/0/rxjava-1-3-0-sources-1-

jar/rx/internal/util/ActionObserver.java

\* /opt/cola/permits/1128344293\_1676352144.1405265/0/rxjava-1-3-0-sources-1-jar/rx/functions/Cancellable.java

\* /opt/cola/permits/1128344293\_1676352144.1405265/0/rxjava-1-3-0-sources-1-jar/rx/observers/package-info.java

\* /opt/cola/permits/1128344293\_1676352144.1405265/0/rxjava-1-3-0-sources-1-

jar/rx/plugins/RxJavaCompletableExecutionHook.java

\* /opt/cola/permits/1128344293\_1676352144.1405265/0/rxjava-1-3-0-sources-1-

jar/rx/internal/operators/SingleDoOnSubscribe.java

\* /opt/cola/permits/1128344293\_1676352144.1405265/0/rxjava-1-3-0-sources-1-jar/rx/plugins/package-info.java

\* /opt/cola/permits/1128344293\_1676352144.1405265/0/rxjava-1-3-0-sources-1-

jar/rx/internal/operators/SingleDoOnUnsubscribe.java

\* /opt/cola/permits/1128344293\_1676352144.1405265/0/rxjava-1-3-0-sources-1-

jar/rx/internal/operators/OnSubscribeOnAssemblySingle.java

\* /opt/cola/permits/1128344293\_1676352144.1405265/0/rxjava-1-3-0-sources-1-
jar/rx/internal/util/ObserverSubscriber.java

\* /opt/cola/permits/1128344293\_1676352144.1405265/0/rxjava-1-3-0-sources-1-

jar/rx/internal/operators/SingleObserveOn.java

\* /opt/cola/permits/1128344293\_1676352144.1405265/0/rxjava-1-3-0-sources-1-

jar/rx/plugins/RxJavaSingleExecutionHook.java

\* /opt/cola/permits/1128344293\_1676352144.1405265/0/rxjava-1-3-0-sources-1-

jar/rx/internal/operators/SingleLiftObservableOperator.java

\* /opt/cola/permits/1128344293\_1676352144.1405265/0/rxjava-1-3-0-sources-1-jar/rx/singles/package-info.java

\* /opt/cola/permits/1128344293\_1676352144.1405265/0/rxjava-1-3-0-sources-1-jar/rx/annotations/packageinfo.java

\* /opt/cola/permits/1128344293\_1676352144.1405265/0/rxjava-1-3-0-sources-1-

jar/rx/internal/operators/SingleFromCallable.java

\* /opt/cola/permits/1128344293\_1676352144.1405265/0/rxjava-1-3-0-sources-1-

jar/rx/internal/operators/OnSubscribeLift.java

\* /opt/cola/permits/1128344293\_1676352144.1405265/0/rxjava-1-3-0-sources-1 jar/rx/internal/operators/OnSubscribeFlattenIterable.java

\* /opt/cola/permits/1128344293\_1676352144.1405265/0/rxjava-1-3-0-sources-1 jar/rx/internal/operators/OnSubscribeOnAssembly.java

\* /opt/cola/permits/1128344293\_1676352144.1405265/0/rxjava-1-3-0-sources-1-

jar/rx/internal/observers/AssertableSubscriberObservable.java

\* /opt/cola/permits/1128344293\_1676352144.1405265/0/rxjava-1-3-0-sources-1 jar/rx/internal/schedulers/SchedulePeriodicHelper.java

\* /opt/cola/permits/1128344293\_1676352144.1405265/0/rxjava-1-3-0-sources-1-

jar/rx/internal/operators/OnSubscribeDetach.java

\* /opt/cola/permits/1128344293\_1676352144.1405265/0/rxjava-1-3-0-sources-1 jar/rx/internal/subscriptions/CancellableSubscription.java

\* /opt/cola/permits/1128344293\_1676352144.1405265/0/rxjava-1-3-0-sources-1-

jar/rx/internal/schedulers/GenericScheduledExecutorServiceFactory.java

\* /opt/cola/permits/1128344293\_1676352144.1405265/0/rxjava-1-3-0-sources-1 jar/rx/internal/operators/SingleTakeUntilSingle.java

\* /opt/cola/permits/1128344293\_1676352144.1405265/0/rxjava-1-3-0-sources-1 jar/rx/internal/schedulers/SchedulerWhen.java

\* /opt/cola/permits/1128344293\_1676352144.1405265/0/rxjava-1-3-0-sources-1-

jar/rx/observers/AssertableSubscriber.java

\* /opt/cola/permits/1128344293\_1676352144.1405265/0/rxjava-1-3-0-sources-1-jar/rx/Emitter.java

\* /opt/cola/permits/1128344293\_1676352144.1405265/0/rxjava-1-3-0-sources-1-

jar/rx/internal/operators/OnSubscribeThrow.java

\* /opt/cola/permits/1128344293\_1676352144.1405265/0/rxjava-1-3-0-sources-1-jar/rx/subscriptions/packageinfo.java

\* /opt/cola/permits/1128344293\_1676352144.1405265/0/rxjava-1-3-0-sources-1-jar/rx/functions/package-info.java

\* /opt/cola/permits/1128344293\_1676352144.1405265/0/rxjava-1-3-0-sources-1-

jar/rx/internal/operators/CompletableFlatMapSingleToCompletable.java

\* /opt/cola/permits/1128344293\_1676352144.1405265/0/rxjava-1-3-0-sources-1-

jar/rx/internal/operators/SingleTimeout.java

\* /opt/cola/permits/1128344293\_1676352144.1405265/0/rxjava-1-3-0-sources-1-

jar/rx/internal/operators/SingleFromFuture.java

\* /opt/cola/permits/1128344293\_1676352144.1405265/0/rxjava-1-3-0-sources-1-

jar/rx/internal/operators/SingleFromEmitter.java

\* /opt/cola/permits/1128344293\_1676352144.1405265/0/rxjava-1-3-0-sources-1 jar/rx/internal/operators/NeverObservableHolder.java \* /opt/cola/permits/1128344293\_1676352144.1405265/0/rxjava-1-3-0-sources-1 jar/rx/internal/operators/SingleTakeUntilObservable.java No license file was found, but licenses were detected in source scan.

/\*

- \* Licensed under the Apache License, Version 2.0 (the "License");
- \* you may not use this file except in compliance with the License.
- \* You may obtain a copy of the License at
- \*

```
* http://www.apache.org/licenses/LICENSE-2.0
```
\*

\* Unless required by applicable law or agreed to in writing, software

\* distributed under the License is distributed on an "AS IS" BASIS,

\* WITHOUT WARRANTIES OR CONDITIONS OF ANY KIND, either express or implied.

\* See the License for the specific language governing permissions and

\* limitations under the License.

\*

\* Inspired from https://code.google.com/p/guava-

libraries/source/browse/guava/src/com/google/common/annotations/Beta.java \*/

Found in path(s):

\* /opt/cola/permits/1128344293\_1676352144.1405265/0/rxjava-1-3-0-sources-1-

jar/rx/annotations/Experimental.java

No license file was found, but licenses were detected in source scan.

/\*\*

\* Copyright 2014 Netflix, Inc.

\*

\* Licensed under the Apache License, Version 2.0 (the "License");

\* you may not use this file except in compliance with the License.

\* You may obtain a copy of the License at

\*

\* http://www.apache.org/licenses/LICENSE-2.0

\*

\* Unless required by applicable law or agreed to in writing, software

\* distributed under the License is distributed on an "AS IS" BASIS,

\* WITHOUT WARRANTIES OR CONDITIONS OF ANY KIND, either express or implied.

\* See the License for the specific language governing permissions and

\* limitations under the License.

\*/

/\*\*

\* This plugin class provides 2 ways to customize {@link Scheduler} functionality

\* 1. You may redefine entire schedulers, if you so choose. To do so, override

\* the 3 methods that return Scheduler (io(), computation(), newThread()).

\* 2. You may wrap/decorate an {@link Action0}, before it is handed off to a Scheduler. The system-

\* supplied Schedulers (Schedulers.ioScheduler, Schedulers.computationScheduler,

- \* Scheduler.newThreadScheduler) all use this hook, so it's a convenient way to
- \* modify Scheduler functionality without redefining Schedulers wholesale.

\*

\* Also, when redefining Schedulers, you are free to use/not use the onSchedule decoration hook.

 $*$  <p>

\* See {@link RxJavaPlugins} or the RxJava GitHub Wiki for information on configuring plugins:  $* <sub>a</sub>$ 

href="https://github.com/ReactiveX/RxJava/wiki/Plugins">https://github.com/ReactiveX/RxJava/wiki/Plugins</a>. \*/

Found in path(s):

\* /opt/cola/permits/1128344293\_1676352144.1405265/0/rxjava-1-3-0-sources-1-

jar/rx/plugins/RxJavaSchedulersHook.java

No license file was found, but licenses were detected in source scan.

/\*

\* Copyright (C) 2010 The Guava Authors

\*

\* Licensed under the Apache License, Version 2.0 (the "License");

\* you may not use this file except in compliance with the License.

\* You may obtain a copy of the License at

\*

\* http://www.apache.org/licenses/LICENSE-2.0

\*

\* Unless required by applicable law or agreed to in writing, software

\* distributed under the License is distributed on an "AS IS" BASIS,

\* WITHOUT WARRANTIES OR CONDITIONS OF ANY KIND, either express or implied.

\* See the License for the specific language governing permissions and

\* limitations under the License.

\*

\* Originally from https://code.google.com/p/guava-

libraries/source/browse/guava/src/com/google/common/annotations/Beta.java

\*/

Found in path(s):

\* /opt/cola/permits/1128344293\_1676352144.1405265/0/rxjava-1-3-0-sources-1-jar/rx/annotations/Beta.java No license file was found, but licenses were detected in source scan.

#### /\*\*

\* Copyright 2016 Netflix, Inc.

\*

\* Licensed under the Apache License, Version 2.0 (the "License"); you may not

\* use this file except in compliance with the License. You may obtain a copy of

```
* the License at
```
\*

\* http://www.apache.org/licenses/LICENSE-2.0

```
*
```
- \* Unless required by applicable law or agreed to in writing, software
- \* distributed under the License is distributed on an "AS IS" BASIS, WITHOUT
- \* WARRANTIES OR CONDITIONS OF ANY KIND, either express or implied. See the

\* License for the specific language governing permissions and limitations under

\* the License.

\*/

Found in path(s):

\* /opt/cola/permits/1128344293\_1676352144.1405265/0/rxjava-1-3-0-sources-1 jar/rx/internal/util/ExceptionsUtils.java \* /opt/cola/permits/1128344293\_1676352144.1405265/0/rxjava-1-3-0-sources-1 jar/rx/internal/operators/OnSubscribeConcatMap.java \* /opt/cola/permits/1128344293\_1676352144.1405265/0/rxjava-1-3-0-sources-1 jar/rx/internal/operators/OnSubscribeCollect.java \* /opt/cola/permits/1128344293\_1676352144.1405265/0/rxjava-1-3-0-sources-1 jar/rx/internal/operators/DeferredScalarSubscriber.java \* /opt/cola/permits/1128344293\_1676352144.1405265/0/rxjava-1-3-0-sources-1 jar/rx/internal/operators/DeferredScalarSubscriberSafe.java \* /opt/cola/permits/1128344293\_1676352144.1405265/0/rxjava-1-3-0-sources-1 jar/rx/internal/operators/OnSubscribePublishMulticast.java \* /opt/cola/permits/1128344293\_1676352144.1405265/0/rxjava-1-3-0-sources-1 jar/rx/internal/operators/OnSubscribeReduceSeed.java \* /opt/cola/permits/1128344293\_1676352144.1405265/0/rxjava-1-3-0-sources-1 jar/rx/internal/operators/SingleOperatorOnErrorResumeNext.java \* /opt/cola/permits/1128344293\_1676352144.1405265/0/rxjava-1-3-0-sources-1 jar/rx/internal/operators/SingleOperatorZip.java \* /opt/cola/permits/1128344293\_1676352144.1405265/0/rxjava-1-3-0-sources-1 jar/rx/internal/schedulers/SchedulerLifecycle.java \* /opt/cola/permits/1128344293\_1676352144.1405265/0/rxjava-1-3-0-sources-1 jar/rx/internal/util/SuppressAnimalSniffer.java \* /opt/cola/permits/1128344293\_1676352144.1405265/0/rxjava-1-3-0-sources-1 jar/rx/internal/operators/OnSubscribeFromCallable.java \* /opt/cola/permits/1128344293\_1676352144.1405265/0/rxjava-1-3-0-sources-1 jar/rx/internal/operators/SingleOnSubscribeUsing.java \* /opt/cola/permits/1128344293\_1676352144.1405265/0/rxjava-1-3-0-sources-1 jar/rx/internal/operators/OnSubscribeTakeLastOne.java \* /opt/cola/permits/1128344293\_1676352144.1405265/0/rxjava-1-3-0-sources-1 jar/rx/internal/operators/OnSubscribeReduce.java No license file was found, but licenses were detected in source scan.

/\*

\* Licensed under the Apache License, Version 2.0 (the "License");

\* you may not use this file except in compliance with the License.

\* You may obtain a copy of the License at

\*

\* http://www.apache.org/licenses/LICENSE-2.0

\*

\* Unless required by applicable law or agreed to in writing, software

\* distributed under the License is distributed on an "AS IS" BASIS,

\* WITHOUT WARRANTIES OR CONDITIONS OF ANY KIND, either express or implied.

\* See the License for the specific language governing permissions and

\* limitations under the License.

\*

\* Original License: https://github.com/JCTools/JCTools/blob/master/LICENSE

\* Original location: https://github.com/JCTools/JCTools/blob/master/jctools-

core/src/main/java/org/jctools/queues/MpmcArrayQueue.java

\*/

#### Found in path(s):

\* /opt/cola/permits/1128344293\_1676352144.1405265/0/rxjava-1-3-0-sources-1 jar/rx/internal/util/unsafe/MpmcArrayQueue.java No license file was found, but licenses were detected in source scan.

/\*

\* Licensed under the Apache License, Version 2.0 (the "License");

\* you may not use this file except in compliance with the License.

\* You may obtain a copy of the License at

\*

\* http://www.apache.org/licenses/LICENSE-2.0

\*

\* Unless required by applicable law or agreed to in writing, software

\* distributed under the License is distributed on an "AS IS" BASIS,

\* WITHOUT WARRANTIES OR CONDITIONS OF ANY KIND, either express or implied.

\* See the License for the specific language governing permissions and

\* limitations under the License.

\*

\* Original License: https://github.com/JCTools/JCTools/blob/master/LICENSE

\* Original location: https://github.com/JCTools/JCTools/blob/master/jctools-

core/src/main/java/org/jctools/queues/QueueProgressIndicators.java \*/

Found in path(s):

\* /opt/cola/permits/1128344293\_1676352144.1405265/0/rxjava-1-3-0-sources-1 jar/rx/internal/util/unsafe/QueueProgressIndicators.java

No license file was found, but licenses were detected in source scan.

#### /\*\*

\* Copyright 2014 Netflix, Inc.

\*

\* Licensed under the Apache License, Version 2.0 (the "License");

\* you may not use this file except in compliance with the License.

\* You may obtain a copy of the License at

\* http://www.apache.org/licenses/LICENSE-2.0

\*

\*

\* Unless required by applicable law or agreed to in writing, software

\* distributed under the License is distributed on an "AS IS" BASIS,

- \* WITHOUT WARRANTIES OR CONDITIONS OF ANY KIND, either express or implied.
- \* See the License for the specific language governing permissions and

\* limitations under the License.

\*/ /\*

- \* This mechanism for getting UNSAFE originally from:
- \*
	- \* Original License: https://github.com/JCTools/JCTools/blob/master/LICENSE
	- \* Original location: https://github.com/JCTools/JCTools/blob/master/jctools-

core/src/main/java/org/jctools/util/UnsafeAccess.java

\*/

Found in path(s):

\* /opt/cola/permits/1128344293\_1676352144.1405265/0/rxjava-1-3-0-sources-1 jar/rx/internal/util/unsafe/UnsafeAccess.java No license file was found, but licenses were detected in source scan.

/\*

- \* Licensed under the Apache License, Version 2.0 (the "License");
- \* you may not use this file except in compliance with the License.
- \* You may obtain a copy of the License at
- \*

\* http://www.apache.org/licenses/LICENSE-2.0

- \*
- \* Unless required by applicable law or agreed to in writing, software
- \* distributed under the License is distributed on an "AS IS" BASIS,
- \* WITHOUT WARRANTIES OR CONDITIONS OF ANY KIND, either express or implied.
- \* See the License for the specific language governing permissions and
- \* limitations under the License.

\*

- \* Original License: https://github.com/JCTools/JCTools/blob/master/LICENSE
- \* Original location: https://github.com/JCTools/JCTools/blob/master/jctools-

core/src/main/java/org/jctools/queues/atomic/AtomicReferenceArrayQueue.java \*/

Found in path(s):

\* /opt/cola/permits/1128344293\_1676352144.1405265/0/rxjava-1-3-0-sources-1 jar/rx/internal/util/atomic/AtomicReferenceArrayQueue.java

## **1.676 yum-metadata-parser 1.1.4-10.el7**

### **1.676.1 Available under license :**

From RPM File Metadata: GPLv2

# **1.677 aws-java-sdk-textract 1.12.377**

**1.677.1 Available under license :** 

Apache-2.0

# **1.678 selinux 2.5-15.el7**

### **1.678.1 Available under license :**

This library (libselinux) is public domain software, i.e. not copyrighted.

Warranty Exclusion

------------------

You agree that this software is a

non-commercially developed program that may contain "bugs" (as that term is used in the industry) and that it may not function as intended. The software is licensed "as is". NSA makes no, and hereby expressly disclaims all, warranties, express, implied, statutory, or otherwise with respect to the software, including noninfringement and the implied warranties of merchantability and fitness for a particular purpose.

#### Limitation of Liability

-----------------------

In no event will NSA be liable for any damages, including loss of data, lost profits, cost of cover, or other special, incidental, consequential, direct or indirect damages arising from the software or the use thereof, however caused and on any theory of liability. This limitation will apply even if NSA has been advised of the possibility of such damage. You acknowledge that this is a reasonable allocation of risk.

## **1.679 guice 4.0 1.679.1 Available under license :**

Google Guice - Core Library Copyright 2006-2015 Google, Inc.

This product includes software developed at The Apache Software Foundation (http://www.apache.org/).

> Apache License Version 2.0, January 2004 http://www.apache.org/licenses/

TERMS AND CONDITIONS FOR USE, REPRODUCTION, AND DISTRIBUTION

#### 1. Definitions.

 "License" shall mean the terms and conditions for use, reproduction, and distribution as defined by Sections 1 through 9 of this document.

 "Licensor" shall mean the copyright owner or entity authorized by the copyright owner that is granting the License.

 "Legal Entity" shall mean the union of the acting entity and all other entities that control, are controlled by, or are under common control with that entity. For the purposes of this definition, "control" means (i) the power, direct or indirect, to cause the direction or management of such entity, whether by contract or otherwise, or (ii) ownership of fifty percent (50%) or more of the outstanding shares, or (iii) beneficial ownership of such entity.

 "You" (or "Your") shall mean an individual or Legal Entity exercising permissions granted by this License.

 "Source" form shall mean the preferred form for making modifications, including but not limited to software source code, documentation source, and configuration files.

 "Object" form shall mean any form resulting from mechanical transformation or translation of a Source form, including but not limited to compiled object code, generated documentation, and conversions to other media types.

 "Work" shall mean the work of authorship, whether in Source or Object form, made available under the License, as indicated by a copyright notice that is included in or attached to the work (an example is provided in the Appendix below).

 "Derivative Works" shall mean any work, whether in Source or Object form, that is based on (or derived from) the Work and for which the editorial revisions, annotations, elaborations, or other modifications represent, as a whole, an original work of authorship. For the purposes of this License, Derivative Works shall not include works that remain separable from, or merely link (or bind by name) to the interfaces of, the Work and Derivative Works thereof.

 "Contribution" shall mean any work of authorship, including the original version of the Work and any modifications or additions to that Work or Derivative Works thereof, that is intentionally submitted to Licensor for inclusion in the Work by the copyright owner or by an individual or Legal Entity authorized to submit on behalf of the copyright owner. For the purposes of this definition, "submitted"

 means any form of electronic, verbal, or written communication sent to the Licensor or its representatives, including but not limited to communication on electronic mailing lists, source code control systems, and issue tracking systems that are managed by, or on behalf of, the Licensor for the purpose of discussing and improving the Work, but excluding communication that is conspicuously marked or otherwise designated in writing by the copyright owner as "Not a Contribution."

 "Contributor" shall mean Licensor and any individual or Legal Entity on behalf of whom a Contribution has been received by Licensor and subsequently incorporated within the Work.

- 2. Grant of Copyright License. Subject to the terms and conditions of this License, each Contributor hereby grants to You a perpetual, worldwide, non-exclusive, no-charge, royalty-free, irrevocable copyright license to reproduce, prepare Derivative Works of, publicly display, publicly perform, sublicense, and distribute the Work and such Derivative Works in Source or Object form.
- 3. Grant of Patent License. Subject to the terms and conditions of this License, each Contributor hereby grants to You a perpetual, worldwide, non-exclusive, no-charge, royalty-free, irrevocable (except as stated in this section) patent license to make, have made, use, offer to sell, sell, import, and otherwise transfer the Work, where such license applies only to those patent claims licensable by such Contributor that are necessarily infringed by their Contribution(s) alone or by combination of their Contribution(s) with the Work to which such Contribution(s) was submitted. If You institute patent litigation against any entity (including a cross-claim or counterclaim in a lawsuit) alleging that the Work or a Contribution incorporated within the Work constitutes direct or contributory patent infringement, then any patent licenses granted to You under this License for that Work shall terminate as of the date such litigation is filed.
- 4. Redistribution. You may reproduce and distribute copies of the Work or Derivative Works thereof in any medium, with or without modifications, and in Source or Object form, provided that You meet the following conditions:
	- (a) You must give any other recipients of the Work or Derivative Works a copy of this License; and
	- (b) You must cause any modified files to carry prominent notices stating that You changed the files; and
	- (c) You must retain, in the Source form of any Derivative Works that You distribute, all copyright, patent, trademark, and

 attribution notices from the Source form of the Work, excluding those notices that do not pertain to any part of the Derivative Works; and

 (d) If the Work includes a "NOTICE" text file as part of its distribution, then any Derivative Works that You distribute must include a readable copy of the attribution notices contained within such NOTICE file, excluding those notices that do not pertain to any part of the Derivative Works, in at least one of the following places: within a NOTICE text file distributed as part of the Derivative Works; within the Source form or documentation, if provided along with the Derivative Works; or, within a display generated by the Derivative Works, if and wherever such third-party notices normally appear. The contents of the NOTICE file are for informational purposes only and do not modify the License. You may add Your own attribution notices within Derivative Works that You distribute, alongside or as an addendum to the NOTICE text from the Work, provided that such additional attribution notices cannot be construed as modifying the License.

 You may add Your own copyright statement to Your modifications and may provide additional or different license terms and conditions for use, reproduction, or distribution of Your modifications, or for any such Derivative Works as a whole, provided Your use, reproduction, and distribution of the Work otherwise complies with the conditions stated in this License.

- 5. Submission of Contributions. Unless You explicitly state otherwise, any Contribution intentionally submitted for inclusion in the Work by You to the Licensor shall be under the terms and conditions of this License, without any additional terms or conditions. Notwithstanding the above, nothing herein shall supersede or modify the terms of any separate license agreement you may have executed with Licensor regarding such Contributions.
- 6. Trademarks. This License does not grant permission to use the trade names, trademarks, service marks, or product names of the Licensor, except as required for reasonable and customary use in describing the origin of the Work and reproducing the content of the NOTICE file.
- 7. Disclaimer of Warranty. Unless required by applicable law or agreed to in writing, Licensor provides the Work (and each Contributor provides its Contributions) on an "AS IS" BASIS, WITHOUT WARRANTIES OR CONDITIONS OF ANY KIND, either express or implied, including, without limitation, any warranties or conditions of TITLE, NON-INFRINGEMENT, MERCHANTABILITY, or FITNESS FOR A PARTICULAR PURPOSE. You are solely responsible for determining the

 appropriateness of using or redistributing the Work and assume any risks associated with Your exercise of permissions under this License.

- 8. Limitation of Liability. In no event and under no legal theory, whether in tort (including negligence), contract, or otherwise, unless required by applicable law (such as deliberate and grossly negligent acts) or agreed to in writing, shall any Contributor be liable to You for damages, including any direct, indirect, special, incidental, or consequential damages of any character arising as a result of this License or out of the use or inability to use the Work (including but not limited to damages for loss of goodwill, work stoppage, computer failure or malfunction, or any and all other commercial damages or losses), even if such Contributor has been advised of the possibility of such damages.
- 9. Accepting Warranty or Additional Liability. While redistributing the Work or Derivative Works thereof, You may choose to offer, and charge a fee for, acceptance of support, warranty, indemnity, or other liability obligations and/or rights consistent with this License. However, in accepting such obligations, You may act only on Your own behalf and on Your sole responsibility, not on behalf of any other Contributor, and only if You agree to indemnify, defend, and hold each Contributor harmless for any liability incurred by, or claims asserted against, such Contributor by reason of your accepting any such warranty or additional liability.

#### END OF TERMS AND CONDITIONS

APPENDIX: How to apply the Apache License to your work.

 To apply the Apache License to your work, attach the following boilerplate notice, with the fields enclosed by brackets "[]" replaced with your own identifying information. (Don't include the brackets!) The text should be enclosed in the appropriate comment syntax for the file format. We also recommend that a file or class name and description of purpose be included on the same "printed page" as the copyright notice for easier identification within third-party archives.

#### Copyright [yyyy] [name of copyright owner]

 Licensed under the Apache License, Version 2.0 (the "License"); you may not use this file except in compliance with the License. You may obtain a copy of the License at

http://www.apache.org/licenses/LICENSE-2.0

Unless required by applicable law or agreed to in writing, software

 distributed under the License is distributed on an "AS IS" BASIS, WITHOUT WARRANTIES OR CONDITIONS OF ANY KIND, either express or implied. See the License for the specific language governing permissions and limitations under the License.

## **1.680 aws-java-sdk-devicefarm 1.12.377**

### **1.680.1 Available under license :**

Apache-2.0

# **1.681 feign-jackson 8.15.1**

### **1.681.1 Available under license :**

No license file was found, but licenses were detected in source scan.

/\*

- \* Copyright 2013 Netflix, Inc.
- \*
- \* Licensed under the Apache License, Version 2.0 (the "License");
- \* you may not use this file except in compliance with the License.
- \* You may obtain a copy of the License at
- \*
- \* http://www.apache.org/licenses/LICENSE-2.0
- \*
- \* Unless required by applicable law or agreed to in writing, software
- \* distributed under the License is distributed on an "AS IS" BASIS,
- \* WITHOUT WARRANTIES OR CONDITIONS OF ANY KIND, either express or implied.
- \* See the License for the specific language governing permissions and
- \* limitations under the License.
- \*/

Found in path(s):

\* /opt/ws\_local/PERMITS\_SQL/1041687872\_1590954410.55/0/feign-jackson-8-15-1-sourcesjar/feign/jackson/JacksonDecoder.java

\* /opt/ws\_local/PERMITS\_SQL/1041687872\_1590954410.55/0/feign-jackson-8-15-1-sourcesjar/feign/jackson/JacksonEncoder.java

## **1.682 pyxattr 0.5.1-5.el7 1.682.1 Available under license :**

 GNU LESSER GENERAL PUBLIC LICENSE Version 2.1, February 1999

Copyright (C) 1991, 1999 Free Software Foundation, Inc.

 51 Franklin St, Fifth Floor, Boston, MA 02110-1301 USA Everyone is permitted to copy and distribute verbatim copies of this license document, but changing it is not allowed.

[This is the first released version of the Lesser GPL. It also counts as the successor of the GNU Library Public License, version 2, hence the version number 2.1.]

#### Preamble

 The licenses for most software are designed to take away your freedom to share and change it. By contrast, the GNU General Public Licenses are intended to guarantee your freedom to share and change free software--to make sure the software is free for all its users.

 This license, the Lesser General Public License, applies to some specially designated software packages--typically libraries--of the Free Software Foundation and other authors who decide to use it. You can use it too, but we suggest you first think carefully about whether this license or the ordinary General Public License is the better strategy to use in any particular case, based on the explanations below.

 When we speak of free software, we are referring to freedom of use, not price. Our General Public Licenses are designed to make sure that you have the freedom to distribute copies of free software (and charge for this service if you wish); that you receive source code or can get it if you want it; that you can change the software and use pieces of it in new free programs; and that you are informed that you can do these things.

 To protect your rights, we need to make restrictions that forbid distributors to deny you these rights or to ask you to surrender these rights. These restrictions translate to certain responsibilities for you if you distribute copies of the library or if you modify it.

 For example, if you distribute copies of the library, whether gratis or for a fee, you must give the recipients all the rights that we gave you. You must make sure that they, too, receive or can get the source code. If you link other code with the library, you must provide complete object files to the recipients, so that they can relink them with the library after making changes to the library and recompiling it. And you must show them these terms so they know their rights.

We protect your rights with a two-step method: (1) we copyright the library, and (2) we offer you this license, which gives you legal permission to copy, distribute and/or modify the library.

 To protect each distributor, we want to make it very clear that there is no warranty for the free library. Also, if the library is modified by someone else and passed on, the recipients should know that what they have is not the original version, so that the original author's reputation will not be affected by problems that might be introduced by others.

 Finally, software patents pose a constant threat to the existence of any free program. We wish to make sure that a company cannot effectively restrict the users of a free program by obtaining a restrictive license from a patent holder. Therefore, we insist that any patent license obtained for a version of the library must be consistent with the full freedom of use specified in this license.

 Most GNU software, including some libraries, is covered by the ordinary GNU General Public License. This license, the GNU Lesser General Public License, applies to certain designated libraries, and is quite different from the ordinary General Public License. We use this license for certain libraries in order to permit linking those libraries into non-free programs.

 When a program is linked with a library, whether statically or using a shared library, the combination of the two is legally speaking a combined work, a derivative of the original library. The ordinary General Public License therefore permits such linking only if the entire combination fits its criteria of freedom. The Lesser General Public License permits more lax criteria for linking other code with the library.

 We call this license the "Lesser" General Public License because it does Less to protect the user's freedom than the ordinary General Public License. It also provides other free software developers Less of an advantage over competing non-free programs. These disadvantages are the reason we use the ordinary General Public License for many libraries. However, the Lesser license provides advantages in certain special circumstances.

 For example, on rare occasions, there may be a special need to encourage the widest possible use of a certain library, so that it becomes a de-facto standard. To achieve this, non-free programs must be allowed to use the library. A more frequent case is that a free library does the same job as widely used non-free libraries. In this case, there is little to gain by limiting the free library to free software only, so we use the Lesser General Public License.

 In other cases, permission to use a particular library in non-free programs enables a greater number of people to use a large body of free software. For example, permission to use the GNU C Library in non-free programs enables many more people to use the whole GNU operating system, as well as its variant, the GNU/Linux operating system.

 Although the Lesser General Public License is Less protective of the users' freedom, it does ensure that the user of a program that is linked with the Library has the freedom and the wherewithal to run that program using a modified version of the Library.

 The precise terms and conditions for copying, distribution and modification follow. Pay close attention to the difference between a "work based on the library" and a "work that uses the library". The former contains code derived from the library, whereas the latter must be combined with the library in order to run.

#### GNU LESSER GENERAL PUBLIC LICENSE TERMS AND CONDITIONS FOR COPYING, DISTRIBUTION AND MODIFICATION

 0. This License Agreement applies to any software library or other program which contains a notice placed by the copyright holder or other authorized party saying it may be distributed under the terms of this Lesser General Public License (also called "this License"). Each licensee is addressed as "you".

 A "library" means a collection of software functions and/or data prepared so as to be conveniently linked with application programs (which use some of those functions and data) to form executables.

 The "Library", below, refers to any such software library or work which has been distributed under these terms. A "work based on the Library" means either the Library or any derivative work under copyright law: that is to say, a work containing the Library or a portion of it, either verbatim or with modifications and/or translated straightforwardly into another language. (Hereinafter, translation is included without limitation in the term "modification".)

 "Source code" for a work means the preferred form of the work for making modifications to it. For a library, complete source code means all the source code for all modules it contains, plus any associated interface definition files, plus the scripts used to control compilation and installation of the library.

 Activities other than copying, distribution and modification are not covered by this License; they are outside its scope. The act of running a program using the Library is not restricted, and output from such a program is covered only if its contents constitute a work based on the Library (independent of the use of the Library in a tool for writing it). Whether that is true depends on what the Library does

and what the program that uses the Library does.

 1. You may copy and distribute verbatim copies of the Library's complete source code as you receive it, in any medium, provided that you conspicuously and appropriately publish on each copy an appropriate copyright notice and disclaimer of warranty; keep intact all the notices that refer to this License and to the absence of any warranty; and distribute a copy of this License along with the Library.

 You may charge a fee for the physical act of transferring a copy, and you may at your option offer warranty protection in exchange for a fee.

 2. You may modify your copy or copies of the Library or any portion of it, thus forming a work based on the Library, and copy and distribute such modifications or work under the terms of Section 1 above, provided that you also meet all of these conditions:

a) The modified work must itself be a software library.

 b) You must cause the files modified to carry prominent notices stating that you changed the files and the date of any change.

 c) You must cause the whole of the work to be licensed at no charge to all third parties under the terms of this License.

 d) If a facility in the modified Library refers to a function or a table of data to be supplied by an application program that uses the facility, other than as an argument passed when the facility is invoked, then you must make a good faith effort to ensure that, in the event an application does not supply such function or table, the facility still operates, and performs whatever part of its purpose remains meaningful.

 (For example, a function in a library to compute square roots has a purpose that is entirely well-defined independent of the application. Therefore, Subsection 2d requires that any application-supplied function or table used by this function must be optional: if the application does not supply it, the square root function must still compute square roots.)

These requirements apply to the modified work as a whole. If identifiable sections of that work are not derived from the Library, and can be reasonably considered independent and separate works in themselves, then this License, and its terms, do not apply to those sections when you distribute them as separate works. But when you distribute the same sections as part of a whole which is a work based

on the Library, the distribution of the whole must be on the terms of this License, whose permissions for other licensees extend to the entire whole, and thus to each and every part regardless of who wrote it.

Thus, it is not the intent of this section to claim rights or contest your rights to work written entirely by you; rather, the intent is to exercise the right to control the distribution of derivative or collective works based on the Library.

In addition, mere aggregation of another work not based on the Library with the Library (or with a work based on the Library) on a volume of a storage or distribution medium does not bring the other work under the scope of this License.

 3. You may opt to apply the terms of the ordinary GNU General Public License instead of this License to a given copy of the Library. To do this, you must alter all the notices that refer to this License, so that they refer to the ordinary GNU General Public License, version 2, instead of to this License. (If a newer version than version 2 of the ordinary GNU General Public License has appeared, then you can specify that version instead if you wish.) Do not make any other change in these notices.

 Once this change is made in a given copy, it is irreversible for that copy, so the ordinary GNU General Public License applies to all subsequent copies and derivative works made from that copy.

 This option is useful when you wish to copy part of the code of the Library into a program that is not a library.

 4. You may copy and distribute the Library (or a portion or derivative of it, under Section 2) in object code or executable form under the terms of Sections 1 and 2 above provided that you accompany it with the complete corresponding machine-readable source code, which must be distributed under the terms of Sections 1 and 2 above on a medium customarily used for software interchange.

 If distribution of object code is made by offering access to copy from a designated place, then offering equivalent access to copy the source code from the same place satisfies the requirement to distribute the source code, even though third parties are not compelled to copy the source along with the object code.

 5. A program that contains no derivative of any portion of the Library, but is designed to work with the Library by being compiled or linked with it, is called a "work that uses the Library". Such a work, in isolation, is not a derivative work of the Library, and

therefore falls outside the scope of this License.

 However, linking a "work that uses the Library" with the Library creates an executable that is a derivative of the Library (because it contains portions of the Library), rather than a "work that uses the library". The executable is therefore covered by this License. Section 6 states terms for distribution of such executables.

 When a "work that uses the Library" uses material from a header file that is part of the Library, the object code for the work may be a derivative work of the Library even though the source code is not. Whether this is true is especially significant if the work can be linked without the Library, or if the work is itself a library. The threshold for this to be true is not precisely defined by law.

 If such an object file uses only numerical parameters, data structure layouts and accessors, and small macros and small inline functions (ten lines or less in length), then the use of the object file is unrestricted, regardless of whether it is legally a derivative work. (Executables containing this object code plus portions of the Library will still fall under Section 6.)

 Otherwise, if the work is a derivative of the Library, you may distribute the object code for the work under the terms of Section 6. Any executables containing that work also fall under Section 6, whether or not they are linked directly with the Library itself.

 6. As an exception to the Sections above, you may also combine or link a "work that uses the Library" with the Library to produce a work containing portions of the Library, and distribute that work under terms of your choice, provided that the terms permit modification of the work for the customer's own use and reverse engineering for debugging such modifications.

 You must give prominent notice with each copy of the work that the Library is used in it and that the Library and its use are covered by this License. You must supply a copy of this License. If the work during execution displays copyright notices, you must include the copyright notice for the Library among them, as well as a reference directing the user to the copy of this License. Also, you must do one of these things:

 a) Accompany the work with the complete corresponding machine-readable source code for the Library including whatever changes were used in the work (which must be distributed under Sections 1 and 2 above); and, if the work is an executable linked with the Library, with the complete machine-readable "work that uses the Library", as object code and/or source code, so that the

 user can modify the Library and then relink to produce a modified executable containing the modified Library. (It is understood that the user who changes the contents of definitions files in the Library will not necessarily be able to recompile the application to use the modified definitions.)

 b) Use a suitable shared library mechanism for linking with the Library. A suitable mechanism is one that (1) uses at run time a copy of the library already present on the user's computer system, rather than copying library functions into the executable, and (2) will operate properly with a modified version of the library, if the user installs one, as long as the modified version is interface-compatible with the version that the work was made with.

 c) Accompany the work with a written offer, valid for at least three years, to give the same user the materials specified in Subsection 6a, above, for a charge no more than the cost of performing this distribution.

 d) If distribution of the work is made by offering access to copy from a designated place, offer equivalent access to copy the above specified materials from the same place.

 e) Verify that the user has already received a copy of these materials or that you have already sent this user a copy.

 For an executable, the required form of the "work that uses the Library" must include any data and utility programs needed for reproducing the executable from it. However, as a special exception, the materials to be distributed need not include anything that is normally distributed (in either source or binary form) with the major components (compiler, kernel, and so on) of the operating system on which the executable runs, unless that component itself accompanies the executable.

 It may happen that this requirement contradicts the license restrictions of other proprietary libraries that do not normally accompany the operating system. Such a contradiction means you cannot use both them and the Library together in an executable that you distribute.

 7. You may place library facilities that are a work based on the Library side-by-side in a single library together with other library facilities not covered by this License, and distribute such a combined library, provided that the separate distribution of the work based on the Library and of the other library facilities is otherwise permitted, and provided that you do these two things:

 a) Accompany the combined library with a copy of the same work based on the Library, uncombined with any other library facilities. This must be distributed under the terms of the Sections above.

 b) Give prominent notice with the combined library of the fact that part of it is a work based on the Library, and explaining where to find the accompanying uncombined form of the same work.

 8. You may not copy, modify, sublicense, link with, or distribute the Library except as expressly provided under this License. Any attempt otherwise to copy, modify, sublicense, link with, or distribute the Library is void, and will automatically terminate your rights under this License. However, parties who have received copies, or rights, from you under this License will not have their licenses terminated so long as such parties remain in full compliance.

 9. You are not required to accept this License, since you have not signed it. However, nothing else grants you permission to modify or distribute the Library or its derivative works. These actions are prohibited by law if you do not accept this License. Therefore, by modifying or distributing the Library (or any work based on the Library), you indicate your acceptance of this License to do so, and all its terms and conditions for copying, distributing or modifying the Library or works based on it.

 10. Each time you redistribute the Library (or any work based on the Library), the recipient automatically receives a license from the original licensor to copy, distribute, link with or modify the Library subject to these terms and conditions. You may not impose any further restrictions on the recipients' exercise of the rights granted herein. You are not responsible for enforcing compliance by third parties with this License.

 11. If, as a consequence of a court judgment or allegation of patent infringement or for any other reason (not limited to patent issues), conditions are imposed on you (whether by court order, agreement or otherwise) that contradict the conditions of this License, they do not excuse you from the conditions of this License. If you cannot distribute so as to satisfy simultaneously your obligations under this License and any other pertinent obligations, then as a consequence you may not distribute the Library at all. For example, if a patent license would not permit royalty-free redistribution of the Library by all those who receive copies directly or indirectly through you, then the only way you could satisfy both it and this License would be to refrain entirely from distribution of the Library.

If any portion of this section is held invalid or unenforceable under

any particular circumstance, the balance of the section is intended to apply, and the section as a whole is intended to apply in other circumstances.

It is not the purpose of this section to induce you to infringe any patents or other property right claims or to contest validity of any such claims; this section has the sole purpose of protecting the integrity of the free software distribution system which is implemented by public license practices. Many people have made generous contributions to the wide range of software distributed through that system in reliance on consistent application of that system; it is up to the author/donor to decide if he or she is willing to distribute software through any other system and a licensee cannot impose that choice.

This section is intended to make thoroughly clear what is believed to be a consequence of the rest of this License.

 12. If the distribution and/or use of the Library is restricted in certain countries either by patents or by copyrighted interfaces, the original copyright holder who places the Library under this License may add an explicit geographical distribution limitation excluding those countries, so that distribution is permitted only in or among countries not thus excluded. In such case, this License incorporates the limitation as if written in the body of this License.

 13. The Free Software Foundation may publish revised and/or new versions of the Lesser General Public License from time to time. Such new versions will be similar in spirit to the present version, but may differ in detail to address new problems or concerns.

Each version is given a distinguishing version number. If the Library specifies a version number of this License which applies to it and "any later version", you have the option of following the terms and conditions either of that version or of any later version published by the Free Software Foundation. If the Library does not specify a license version number, you may choose any version ever published by the Free Software Foundation.

 14. If you wish to incorporate parts of the Library into other free programs whose distribution conditions are incompatible with these, write to the author to ask for permission. For software which is copyrighted by the Free Software Foundation, write to the Free Software Foundation; we sometimes make exceptions for this. Our decision will be guided by the two goals of preserving the free status of all derivatives of our free software and of promoting the sharing and reuse of software generally.

 15. BECAUSE THE LIBRARY IS LICENSED FREE OF CHARGE, THERE IS NO WARRANTY FOR THE LIBRARY, TO THE EXTENT PERMITTED BY APPLICABLE LAW. EXCEPT WHEN OTHERWISE STATED IN WRITING THE COPYRIGHT HOLDERS AND/OR OTHER PARTIES PROVIDE THE LIBRARY "AS IS" WITHOUT WARRANTY OF ANY KIND, EITHER EXPRESSED OR IMPLIED, INCLUDING, BUT NOT LIMITED TO, THE IMPLIED WARRANTIES OF MERCHANTABILITY AND FITNESS FOR A PARTICULAR PURPOSE. THE ENTIRE RISK AS TO THE QUALITY AND PERFORMANCE OF THE LIBRARY IS WITH YOU. SHOULD THE LIBRARY PROVE DEFECTIVE, YOU ASSUME THE COST OF ALL NECESSARY SERVICING, REPAIR OR CORRECTION.

 16. IN NO EVENT UNLESS REQUIRED BY APPLICABLE LAW OR AGREED TO IN WRITING WILL ANY COPYRIGHT HOLDER, OR ANY OTHER PARTY WHO MAY MODIFY AND/OR REDISTRIBUTE THE LIBRARY AS PERMITTED ABOVE, BE LIABLE TO YOU FOR DAMAGES, INCLUDING ANY GENERAL, SPECIAL, INCIDENTAL OR CONSEQUENTIAL DAMAGES ARISING OUT OF THE USE OR INABILITY TO USE THE LIBRARY (INCLUDING BUT NOT LIMITED TO LOSS OF DATA OR DATA BEING RENDERED INACCURATE OR LOSSES SUSTAINED BY YOU OR THIRD PARTIES OR A FAILURE OF THE LIBRARY TO OPERATE WITH ANY OTHER SOFTWARE), EVEN IF SUCH HOLDER OR OTHER PARTY HAS BEEN ADVISED OF THE POSSIBILITY OF SUCH DAMAGES.

#### END OF TERMS AND CONDITIONS

How to Apply These Terms to Your New Libraries

 If you develop a new library, and you want it to be of the greatest possible use to the public, we recommend making it free software that everyone can redistribute and change. You can do so by permitting redistribution under these terms (or, alternatively, under the terms of the ordinary General Public License).

 To apply these terms, attach the following notices to the library. It is safest to attach them to the start of each source file to most effectively convey the exclusion of warranty; and each file should have at least the "copyright" line and a pointer to where the full notice is found.

 <one line to give the library's name and a brief idea of what it does.> Copyright  $(C)$  < year > < name of author >

 This library is free software; you can redistribute it and/or modify it under the terms of the GNU Lesser General Public License as published by the Free Software Foundation; either version 2.1 of the License, or (at your option) any later version.  This library is distributed in the hope that it will be useful, but WITHOUT ANY WARRANTY; without even the implied warranty of MERCHANTABILITY or FITNESS FOR A PARTICULAR PURPOSE. See the GNU Lesser General Public License for more details.

 You should have received a copy of the GNU Lesser General Public License along with this library; if not, write to the Free Software Foundation, Inc., 51 Franklin St, Fifth Floor, Boston, MA 02110-1301 USA

Also add information on how to contact you by electronic and paper mail.

You should also get your employer (if you work as a programmer) or your school, if any, to sign a "copyright disclaimer" for the library, if necessary. Here is a sample; alter the names:

 Yoyodyne, Inc., hereby disclaims all copyright interest in the library `Frob' (a library for tweaking knobs) written by James Random Hacker.

 <signature of Ty Coon>, 1 April 1990 Ty Coon, President of Vice

That's all there is to it!

# **1.683 systemd-libs 219-78.el7\_9.7**

### **1.683.1 Available under license :**

Permission is hereby granted, free of charge, to any person obtaining a copy of this software and associated documentation files (the "Software"), to deal in the Software without restriction, including without limitation the rights to use, copy, modify, merge, publish, distribute, sublicense, and/or sell copies of the Software, and to permit persons to whom the Software is furnished to do so, subject to the following conditions:

The above copyright notice and this permission notice shall be included in all copies or substantial portions of the Software.

THE SOFTWARE IS PROVIDED "AS IS", WITHOUT WARRANTY OF ANY KIND, EXPRESS OR IMPLIED, INCLUDING BUT NOT LIMITED TO THE WARRANTIES OF MERCHANTABILITY, FITNESS FOR A PARTICULAR PURPOSE AND NONINFRINGEMENT. IN NO EVENT SHALL THE AUTHORS OR COPYRIGHT HOLDERS BE LIABLE FOR ANY CLAIM, DAMAGES OR OTHER LIABILITY, WHETHER IN AN ACTION OF CONTRACT, TORT OR OTHERWISE, ARISING FROM, OUT OF OR IN CONNECTION WITH THE SOFTWARE OR THE USE OR OTHER DEALINGS IN THE SOFTWARE.

#### GNU GENERAL PUBLIC LICENSE Version 2, June 1991

Copyright (C) 1989, 1991 Free Software Foundation, Inc., 51 Franklin Street, Fifth Floor, Boston, MA 02110-1301 USA Everyone is permitted to copy and distribute verbatim copies of this license document, but changing it is not allowed.

#### Preamble

 The licenses for most software are designed to take away your freedom to share and change it. By contrast, the GNU General Public License is intended to guarantee your freedom to share and change free software--to make sure the software is free for all its users. This General Public License applies to most of the Free Software Foundation's software and to any other program whose authors commit to using it. (Some other Free Software Foundation software is covered by the GNU Lesser General Public License instead.) You can apply it to your programs, too.

 When we speak of free software, we are referring to freedom, not price. Our General Public Licenses are designed to make sure that you have the freedom to distribute copies of free software (and charge for this service if you wish), that you receive source code or can get it if you want it, that you can change the software or use pieces of it in new free programs; and that you know you can do these things.

 To protect your rights, we need to make restrictions that forbid anyone to deny you these rights or to ask you to surrender the rights. These restrictions translate to certain responsibilities for you if you distribute copies of the software, or if you modify it.

 For example, if you distribute copies of such a program, whether gratis or for a fee, you must give the recipients all the rights that you have. You must make sure that they, too, receive or can get the source code. And you must show them these terms so they know their rights.

We protect your rights with two steps: (1) copyright the software, and (2) offer you this license which gives you legal permission to copy, distribute and/or modify the software.

 Also, for each author's protection and ours, we want to make certain that everyone understands that there is no warranty for this free software. If the software is modified by someone else and passed on, we want its recipients to know that what they have is not the original, so that any problems introduced by others will not reflect on the original authors' reputations.

 Finally, any free program is threatened constantly by software patents. We wish to avoid the danger that redistributors of a free program will individually obtain patent licenses, in effect making the program proprietary. To prevent this, we have made it clear that any patent must be licensed for everyone's free use or not licensed at all.

 The precise terms and conditions for copying, distribution and modification follow.

#### GNU GENERAL PUBLIC LICENSE TERMS AND CONDITIONS FOR COPYING, DISTRIBUTION AND MODIFICATION

 0. This License applies to any program or other work which contains a notice placed by the copyright holder saying it may be distributed under the terms of this General Public License. The "Program", below, refers to any such program or work, and a "work based on the Program" means either the Program or any derivative work under copyright law: that is to say, a work containing the Program or a portion of it, either verbatim or with modifications and/or translated into another language. (Hereinafter, translation is included without limitation in the term "modification".) Each licensee is addressed as "you".

Activities other than copying, distribution and modification are not covered by this License; they are outside its scope. The act of running the Program is not restricted, and the output from the Program is covered only if its contents constitute a work based on the Program (independent of having been made by running the Program). Whether that is true depends on what the Program does.

 1. You may copy and distribute verbatim copies of the Program's source code as you receive it, in any medium, provided that you conspicuously and appropriately publish on each copy an appropriate copyright notice and disclaimer of warranty; keep intact all the notices that refer to this License and to the absence of any warranty; and give any other recipients of the Program a copy of this License along with the Program.

You may charge a fee for the physical act of transferring a copy, and you may at your option offer warranty protection in exchange for a fee.

 2. You may modify your copy or copies of the Program or any portion of it, thus forming a work based on the Program, and copy and distribute such modifications or work under the terms of Section 1 above, provided that you also meet all of these conditions:

 a) You must cause the modified files to carry prominent notices stating that you changed the files and the date of any change.

 b) You must cause any work that you distribute or publish, that in whole or in part contains or is derived from the Program or any part thereof, to be licensed as a whole at no charge to all third parties under the terms of this License.

 c) If the modified program normally reads commands interactively when run, you must cause it, when started running for such interactive use in the most ordinary way, to print or display an announcement including an appropriate copyright notice and a notice that there is no warranty (or else, saying that you provide a warranty) and that users may redistribute the program under these conditions, and telling the user how to view a copy of this License. (Exception: if the Program itself is interactive but does not normally print such an announcement, your work based on the Program is not required to print an announcement.)

These requirements apply to the modified work as a whole. If identifiable sections of that work are not derived from the Program, and can be reasonably considered independent and separate works in themselves, then this License, and its terms, do not apply to those sections when you distribute them as separate works. But when you distribute the same sections as part of a whole which is a work based on the Program, the distribution of the whole must be on the terms of this License, whose permissions for other licensees extend to the entire whole, and thus to each and every part regardless of who wrote it.

Thus, it is not the intent of this section to claim rights or contest your rights to work written entirely by you; rather, the intent is to exercise the right to control the distribution of derivative or collective works based on the Program.

In addition, mere aggregation of another work not based on the Program with the Program (or with a work based on the Program) on a volume of a storage or distribution medium does not bring the other work under the scope of this License.

 3. You may copy and distribute the Program (or a work based on it, under Section 2) in object code or executable form under the terms of Sections 1 and 2 above provided that you also do one of the following:

 a) Accompany it with the complete corresponding machine-readable source code, which must be distributed under the terms of Sections 1 and 2 above on a medium customarily used for software interchange; or,

 b) Accompany it with a written offer, valid for at least three years, to give any third party, for a charge no more than your cost of physically performing source distribution, a complete

 machine-readable copy of the corresponding source code, to be distributed under the terms of Sections 1 and 2 above on a medium customarily used for software interchange; or,

 c) Accompany it with the information you received as to the offer to distribute corresponding source code. (This alternative is allowed only for noncommercial distribution and only if you received the program in object code or executable form with such an offer, in accord with Subsection b above.)

The source code for a work means the preferred form of the work for making modifications to it. For an executable work, complete source code means all the source code for all modules it contains, plus any associated interface definition files, plus the scripts used to control compilation and installation of the executable. However, as a special exception, the source code distributed need not include anything that is normally distributed (in either source or binary form) with the major components (compiler, kernel, and so on) of the operating system on which the executable runs, unless that component itself accompanies the executable.

If distribution of executable or object code is made by offering access to copy from a designated place, then offering equivalent access to copy the source code from the same place counts as distribution of the source code, even though third parties are not compelled to copy the source along with the object code.

 4. You may not copy, modify, sublicense, or distribute the Program except as expressly provided under this License. Any attempt otherwise to copy, modify, sublicense or distribute the Program is void, and will automatically terminate your rights under this License. However, parties who have received copies, or rights, from you under this License will not have their licenses terminated so long as such parties remain in full compliance.

 5. You are not required to accept this License, since you have not signed it. However, nothing else grants you permission to modify or distribute the Program or its derivative works. These actions are prohibited by law if you do not accept this License. Therefore, by modifying or distributing the Program (or any work based on the Program), you indicate your acceptance of this License to do so, and all its terms and conditions for copying, distributing or modifying the Program or works based on it.

 6. Each time you redistribute the Program (or any work based on the Program), the recipient automatically receives a license from the original licensor to copy, distribute or modify the Program subject to these terms and conditions. You may not impose any further

restrictions on the recipients' exercise of the rights granted herein. You are not responsible for enforcing compliance by third parties to this License.

 7. If, as a consequence of a court judgment or allegation of patent infringement or for any other reason (not limited to patent issues), conditions are imposed on you (whether by court order, agreement or otherwise) that contradict the conditions of this License, they do not excuse you from the conditions of this License. If you cannot distribute so as to satisfy simultaneously your obligations under this License and any other pertinent obligations, then as a consequence you may not distribute the Program at all. For example, if a patent license would not permit royalty-free redistribution of the Program by all those who receive copies directly or indirectly through you, then the only way you could satisfy both it and this License would be to refrain entirely from distribution of the Program.

If any portion of this section is held invalid or unenforceable under any particular circumstance, the balance of the section is intended to apply and the section as a whole is intended to apply in other circumstances.

It is not the purpose of this section to induce you to infringe any patents or other property right claims or to contest validity of any such claims; this section has the sole purpose of protecting the integrity of the free software distribution system, which is implemented by public license practices. Many people have made generous contributions to the wide range of software distributed through that system in reliance on consistent application of that system; it is up to the author/donor to decide if he or she is willing to distribute software through any other system and a licensee cannot impose that choice.

This section is intended to make thoroughly clear what is believed to be a consequence of the rest of this License.

 8. If the distribution and/or use of the Program is restricted in certain countries either by patents or by copyrighted interfaces, the original copyright holder who places the Program under this License may add an explicit geographical distribution limitation excluding those countries, so that distribution is permitted only in or among countries not thus excluded. In such case, this License incorporates the limitation as if written in the body of this License.

 9. The Free Software Foundation may publish revised and/or new versions of the General Public License from time to time. Such new versions will be similar in spirit to the present version, but may differ in detail to address new problems or concerns.

Each version is given a distinguishing version number. If the Program specifies a version number of this License which applies to it and "any later version", you have the option of following the terms and conditions either of that version or of any later version published by the Free Software Foundation. If the Program does not specify a version number of this License, you may choose any version ever published by the Free Software Foundation.

 10. If you wish to incorporate parts of the Program into other free programs whose distribution conditions are different, write to the author to ask for permission. For software which is copyrighted by the Free Software Foundation, write to the Free Software Foundation; we sometimes make exceptions for this. Our decision will be guided by the two goals of preserving the free status of all derivatives of our free software and of promoting the sharing and reuse of software generally.

#### NO WARRANTY

 11. BECAUSE THE PROGRAM IS LICENSED FREE OF CHARGE, THERE IS NO WARRANTY FOR THE PROGRAM, TO THE EXTENT PERMITTED BY APPLICABLE LAW. EXCEPT WHEN OTHERWISE STATED IN WRITING THE COPYRIGHT HOLDERS AND/OR OTHER PARTIES PROVIDE THE PROGRAM "AS IS" WITHOUT WARRANTY OF ANY KIND, EITHER EXPRESSED OR IMPLIED, INCLUDING, BUT NOT LIMITED TO, THE IMPLIED WARRANTIES OF MERCHANTABILITY AND FITNESS FOR A PARTICULAR PURPOSE. THE ENTIRE RISK AS TO THE QUALITY AND PERFORMANCE OF THE PROGRAM IS WITH YOU. SHOULD THE PROGRAM PROVE DEFECTIVE, YOU ASSUME THE COST OF ALL NECESSARY SERVICING, REPAIR OR CORRECTION.

 12. IN NO EVENT UNLESS REQUIRED BY APPLICABLE LAW OR AGREED TO IN WRITING WILL ANY COPYRIGHT HOLDER, OR ANY OTHER PARTY WHO MAY MODIFY AND/OR REDISTRIBUTE THE PROGRAM AS PERMITTED ABOVE, BE LIABLE TO YOU FOR DAMAGES, INCLUDING ANY GENERAL, SPECIAL, INCIDENTAL OR CONSEQUENTIAL DAMAGES ARISING OUT OF THE USE OR INABILITY TO USE THE PROGRAM (INCLUDING BUT NOT LIMITED TO LOSS OF DATA OR DATA BEING RENDERED INACCURATE OR LOSSES SUSTAINED BY YOU OR THIRD PARTIES OR A FAILURE OF THE PROGRAM TO OPERATE WITH ANY OTHER PROGRAMS), EVEN IF SUCH HOLDER OR OTHER PARTY HAS BEEN ADVISED OF THE POSSIBILITY OF SUCH DAMAGES.

#### END OF TERMS AND CONDITIONS

 How to Apply These Terms to Your New Programs

 If you develop a new program, and you want it to be of the greatest possible use to the public, the best way to achieve this is to make it free software which everyone can redistribute and change under these terms.

To do so, attach the following notices to the program. It is safest

to attach them to the start of each source file to most effectively convey the exclusion of warranty; and each file should have at least the "copyright" line and a pointer to where the full notice is found.

 <one line to give the program's name and a brief idea of what it does.> Copyright  $(C)$  <year > <name of author>

 This program is free software; you can redistribute it and/or modify it under the terms of the GNU General Public License as published by the Free Software Foundation; either version 2 of the License, or (at your option) any later version.

 This program is distributed in the hope that it will be useful, but WITHOUT ANY WARRANTY; without even the implied warranty of MERCHANTABILITY or FITNESS FOR A PARTICULAR PURPOSE. See the GNU General Public License for more details.

 You should have received a copy of the GNU General Public License along with this program; if not, write to the Free Software Foundation, Inc., 51 Franklin Street, Fifth Floor, Boston, MA 02110-1301 USA.

Also add information on how to contact you by electronic and paper mail.

If the program is interactive, make it output a short notice like this when it starts in an interactive mode:

 Gnomovision version 69, Copyright (C) year name of author Gnomovision comes with ABSOLUTELY NO WARRANTY; for details type `show w'. This is free software, and you are welcome to redistribute it under certain conditions; type `show c' for details.

The hypothetical commands `show w' and `show c' should show the appropriate parts of the General Public License. Of course, the commands you use may be called something other than `show w' and `show c'; they could even be mouse-clicks or menu items--whatever suits your program.

You should also get your employer (if you work as a programmer) or your school, if any, to sign a "copyright disclaimer" for the program, if necessary. Here is a sample; alter the names:

 Yoyodyne, Inc., hereby disclaims all copyright interest in the program `Gnomovision' (which makes passes at compilers) written by James Hacker.

 <signature of Ty Coon>, 1 April 1989 Ty Coon, President of Vice

This General Public License does not permit incorporating your program into proprietary programs. If your program is a subroutine library, you may

consider it more useful to permit linking proprietary applications with the library. If this is what you want to do, use the GNU Lesser General Public License instead of this License.

## **1.684 dc 1.3**

### **1.684.1 Available under license :**

No license file was found, but licenses were detected in source scan.

// Copyright (c) 2014 Tangdxi. All rights reserved.

Found in path(s):

\* /opt/cola/permits/1125758851\_1613553092.69/0/tangdixi-dcpathbutton-2-1-3-0-ge4b13fb-tar-gz/Tangdixi-DCPathButton-39be410/Example-Swift/DCPathButton/Classes/DCPathItemButton.h

\* /opt/cola/permits/1125758851\_1613553092.69/0/tangdixi-dcpathbutton-2-1-3-0-ge4b13fb-tar-gz/Tangdixi-DCPathButton-39be410/DCPathButton/Classes/DCPathItemButton.m

\* /opt/cola/permits/1125758851\_1613553092.69/0/tangdixi-dcpathbutton-2-1-3-0-ge4b13fb-tar-gz/Tangdixi-DCPathButton-39be410/Example-Swift/DCPathButton/Classes/DCPathItemButton.m

\* /opt/cola/permits/1125758851\_1613553092.69/0/tangdixi-dcpathbutton-2-1-3-0-ge4b13fb-tar-gz/Tangdixi-DCPathButton-39be410/DCPathButton/Classes/DCPathItemButton.h

\* /opt/cola/permits/1125758851\_1613553092.69/0/tangdixi-dcpathbutton-2-1-3-0-ge4b13fb-tar-gz/Tangdixi-DCPathButton-39be410/Example/Example/AppDelegate.m

\* /opt/cola/permits/1125758851\_1613553092.69/0/tangdixi-dcpathbutton-2-1-3-0-ge4b13fb-tar-gz/Tangdixi-DCPathButton-39be410/Example/Example/main.m

\* /opt/cola/permits/1125758851\_1613553092.69/0/tangdixi-dcpathbutton-2-1-3-0-ge4b13fb-tar-gz/Tangdixi-DCPathButton-39be410/Example/Example/AppDelegate.h

\* /opt/cola/permits/1125758851\_1613553092.69/0/tangdixi-dcpathbutton-2-1-3-0-ge4b13fb-tar-gz/Tangdixi-DCPathButton-39be410/Example/Pods/DCPathButton/DCPathButton/Classes/DCPathItemButton.h

\* /opt/cola/permits/1125758851\_1613553092.69/0/tangdixi-dcpathbutton-2-1-3-0-ge4b13fb-tar-gz/Tangdixi-DCPathButton-39be410/Example-Swift/DCPathButton/Classes/DCPathButton.h

\* /opt/cola/permits/1125758851\_1613553092.69/0/tangdixi-dcpathbutton-2-1-3-0-ge4b13fb-tar-gz/Tangdixi-DCPathButton-39be410/Example/Pods/DCPathButton/DCPathButton/Classes/DCPathItemButton.m

\* /opt/cola/permits/1125758851\_1613553092.69/0/tangdixi-dcpathbutton-2-1-3-0-ge4b13fb-tar-gz/Tangdixi-DCPathButton-39be410/DCPathButton/Classes/DCPathButton.m

\* /opt/cola/permits/1125758851\_1613553092.69/0/tangdixi-dcpathbutton-2-1-3-0-ge4b13fb-tar-gz/Tangdixi-DCPathButton-39be410/Example-Swift/DCPathButton/Classes/DCPathButton.m

\* /opt/cola/permits/1125758851\_1613553092.69/0/tangdixi-dcpathbutton-2-1-3-0-ge4b13fb-tar-gz/Tangdixi-DCPathButton-39be410/Example/ExampleTests/ExampleTests.m

\* /opt/cola/permits/1125758851\_1613553092.69/0/tangdixi-dcpathbutton-2-1-3-0-ge4b13fb-tar-gz/Tangdixi-DCPathButton-39be410/DCPathButton/Classes/DCPathButton.h

\* /opt/cola/permits/1125758851\_1613553092.69/0/tangdixi-dcpathbutton-2-1-3-0-ge4b13fb-tar-gz/Tangdixi-DCPathButton-39be410/Example/Example/ViewController.m

\* /opt/cola/permits/1125758851\_1613553092.69/0/tangdixi-dcpathbutton-2-1-3-0-ge4b13fb-tar-gz/Tangdixi-DCPathButton-39be410/Example/Pods/DCPathButton/DCPathButton/Classes/DCPathButton.h

\* /opt/cola/permits/1125758851\_1613553092.69/0/tangdixi-dcpathbutton-2-1-3-0-ge4b13fb-tar-gz/Tangdixi-DCPathButton-39be410/Example/Example/ViewController.h

\* /opt/cola/permits/1125758851\_1613553092.69/0/tangdixi-dcpathbutton-2-1-3-0-ge4b13fb-tar-gz/Tangdixi-

DCPathButton-39be410/Example/Pods/DCPathButton/DCPathButton/Classes/DCPathButton.m No license file was found, but licenses were detected in source scan.

<string>The DCPathButton use the MIT license</string>

Found in path(s):

\* /opt/cola/permits/1125758851\_1613553092.69/0/tangdixi-dcpathbutton-2-1-3-0-ge4b13fb-tar-gz/Tangdixi-DCPathButton-39be410/Example/Pods/Target Support Files/Pods/Pods-acknowledgements.plist No license file was found, but licenses were detected in source scan.

// Copyright (c) 2015 DC. All rights reserved.

Found in path(s):

\* /opt/cola/permits/1125758851\_1613553092.69/0/tangdixi-dcpathbutton-2-1-3-0-ge4b13fb-tar-gz/Tangdixi-DCPathButton-39be410/Example-Swift/Example-Swift/ViewController.swift

\* /opt/cola/permits/1125758851\_1613553092.69/0/tangdixi-dcpathbutton-2-1-3-0-ge4b13fb-tar-gz/Tangdixi-DCPathButton-39be410/Example-Swift/Example-Swift-Bridging-Header.h

\* /opt/cola/permits/1125758851\_1613553092.69/0/tangdixi-dcpathbutton-2-1-3-0-ge4b13fb-tar-gz/Tangdixi-DCPathButton-39be410/Example-Swift/Example-SwiftTests/Example\_SwiftTests.swift

\* /opt/cola/permits/1125758851\_1613553092.69/0/tangdixi-dcpathbutton-2-1-3-0-ge4b13fb-tar-gz/Tangdixi-DCPathButton-39be410/Example-Swift/Example-Swift/AppDelegate.swift

No license file was found, but licenses were detected in source scan.

Pod::Spec.new do |s|

 $s.name = "DCPathButton"$ s.version  $=$  "2.1.1" s.summary  $=$  " A beautiful button copy from Path® "

```
 s.description = <<-DESC
```
 DCPathButton is a menu button, design by an famous App Path®. Since Path® 4.0, it return to use a tab bar instead of a side bar, and also change the menu button. So I try to implement it and then the DCPathButton born :)

**DESC** 

s.homepage = "https://github.com/Tangdixi/DCPathButton"

```
s.license = {
:type \Rightarrow 'MIT',
	:text => 'The DCPathButton use the MIT license'
 }
s.author = \{ "Tangdixi" \Rightarrow "Tangdixi@gmail.com" \}s.platform = :ios, '7.0'
s.source = {
```

```
	:git => "https://github.com/Tangdixi/DCPathButton.git",
:tag => "2.1.1" }
```

```
 s.source_files = 'DCPathButton/Classes/*.{h,m}'
```
s.resources = ["DCPathButton/Sounds/\*"]

s.frameworks = 'QuartzCore','AudioToolbox'

s.requires\_arc = true

end

Found in path(s):

\* /opt/cola/permits/1125758851\_1613553092.69/0/tangdixi-dcpathbutton-2-1-3-0-ge4b13fb-tar-gz/Tangdixi-DCPathButton-39be410/DCPathButton.podspec No license file was found, but licenses were detected in source scan.

The MIT License (MIT)

Copyright (c) 2013 Tangdixi

Permission is hereby granted, free of charge, to any person obtaining a copy of this software and associated documentation files (the "Software"), to deal in the Software without restriction, including without limitation the rights to use, copy, modify, merge, publish, distribute, sublicense, and/or sell copies of the Software, and to permit persons to whom the Software is furnished to do so, subject to the following conditions:

The above copyright notice and this permission notice shall be included in all copies or substantial portions of the Software.

THE SOFTWARE IS PROVIDED "AS IS", WITHOUT WARRANTY OF ANY KIND, EXPRESS OR IMPLIED, INCLUDING BUT NOT LIMITED TO THE WARRANTIES OF MERCHANTABILITY, FITNESS FOR A PARTICULAR PURPOSE AND NONINFRINGEMENT. IN NO EVENT SHALL THE AUTHORS OR COPYRIGHT HOLDERS BE LIABLE FOR ANY CLAIM, DAMAGES OR OTHER LIABILITY, WHETHER IN AN ACTION OF CONTRACT, TORT OR OTHERWISE, ARISING FROM, OUT OF OR IN CONNECTION WITH THE SOFTWARE OR THE USE OR OTHER DEALINGS IN THE SOFTWARE.

Found in path(s):

\* /opt/cola/permits/1125758851\_1613553092.69/0/tangdixi-dcpathbutton-2-1-3-0-ge4b13fb-tar-gz/Tangdixi-DCPathButton-39be410/LISENCE

No license file was found, but licenses were detected in source scan.

<label opaque="NO" clipsSubviews="YES" userInteractionEnabled="NO" contentMode="left" horizontalHuggingPriority="251" verticalHuggingPriority="251" text=" Copyright (c) 2015 DC. All rights reserved." textAlignment="center" lineBreakMode="tailTruncation" baselineAdjustment="alignBaselines" minimumFontSize="9" translatesAutoresizingMaskIntoConstraints="NO" id="8ie-xW-0ye">

Found in path(s):

\* /opt/cola/permits/1125758851\_1613553092.69/0/tangdixi-dcpathbutton-2-1-3-0-ge4b13fb-tar-gz/Tangdixi-DCPathButton-39be410/Example-Swift/Example-Swift/Base.lproj/LaunchScreen.xib No license file was found, but licenses were detected in source scan.

# Acknowledgements

This application makes use of the following third party libraries:

## DCPathButton

The DCPathButton use the MIT license Generated by CocoaPods - http://cocoapods.org

Found in path(s):

\* /opt/cola/permits/1125758851\_1613553092.69/0/tangdixi-dcpathbutton-2-1-3-0-ge4b13fb-tar-gz/Tangdixi-DCPathButton-39be410/Example/Pods/Target Support Files/Pods/Pods-acknowledgements.markdown No license file was found, but licenses were detected in source scan.

\*\*DCPathButton\*\* is available under the MIT license. See the LICENSE file for more info.

Found in path(s):

\* /opt/cola/permits/1125758851\_1613553092.69/0/tangdixi-dcpathbutton-2-1-3-0-ge4b13fb-tar-gz/Tangdixi-DCPathButton-39be410/Example/Pods/DCPathButton/README.md

\* /opt/cola/permits/1125758851\_1613553092.69/0/tangdixi-dcpathbutton-2-1-3-0-ge4b13fb-tar-gz/Tangdixi-DCPathButton-39be410/README.md

No license file was found, but licenses were detected in source scan.

// Copyright © 2015 Tangdxi. All rights reserved.

Found in path(s):

\* /opt/cola/permits/1125758851\_1613553092.69/0/tangdixi-dcpathbutton-2-1-3-0-ge4b13fb-tar-gz/Tangdixi-DCPathButton-39be410/Example/Example/BarButtonItemViewController.h

\* /opt/cola/permits/1125758851\_1613553092.69/0/tangdixi-dcpathbutton-2-1-3-0-ge4b13fb-tar-gz/Tangdixi-DCPathButton-39be410/Example/Example/BarButtonItemViewController.m

## **1.685 gpg-pubkey f4a80eb5-53a7ff4b**

### **1.685.1 Available under license :**

LICENSE TERMS

Copyright (c) 2000, Dimitrios Souflis All rights reserved.

Redistribution and use in source and binary forms, with or without

modification, are permitted provided that the following conditions are met:

Redistributions of source code must retain the above copyright notice, this list of conditions and the following disclaimer.

Redistributions in binary form must reproduce the above copyright notice, this list of conditions and the following disclaimer in the documentation and/or other materials provided with the distribution.

Neither the name of Dimitrios Souflis nor the names of the contributors may be used to endorse or promote products derived from this software without specific prior written permission.

THIS SOFTWARE IS PROVIDED BY THE COPYRIGHT HOLDERS AND CONTRIBUTORS ``AS IS'' AND ANY EXPRESS OR IMPLIED WARRANTIES, INCLUDING, BUT NOT LIMITED TO, THE IMPLIED WARRANTIES OF MERCHANTABILITY AND FITNESS FOR A PARTICULAR PURPOSE ARE DISCLAIMED. IN NO EVENT SHALL THE REGENTS OR CONTRIBUTORS BE LIABLE FOR ANY DIRECT, INDIRECT, INCIDENTAL, SPECIAL, EXEMPLARY, OR CONSEQUENTIAL DAMAGES (INCLUDING, BUT NOT LIMITED TO, PROCUREMENT OF SUBSTITUTE GOODS OR SERVICES; LOSS OF USE, DATA, OR PROFITS; OR BUSINESS INTERRUPTION) HOWEVER CAUSED AND ON ANY THEORY OF LIABILITY, WHETHER IN CONTRACT, STRICT LIABILITY, OR TORT (INCLUDING NEGLIGENCE OR OTHERWISE) ARISING IN ANY WAY OUT OF THE USE OF THIS SOFTWARE, EVEN IF ADVISED OF THE POSSIBILITY OF SUCH DAMAGE. Here is a list with collected copyright notices. For details see the description of each individual package. [Compiled by wk 2017-11-07]

#### GNUPG is

- Copyright (C) 1997-2017 Werner Koch
- Copyright (C) 1994-2017 Free Software Foundation, Inc.
- Copyright (C) 2003-2017 g10 Code GmbH
- Copyright (C) 2002 Klarlvdalens Datakonsult AB
- Copyright (C) 1995-1997, 2000-2007 Ulrich Drepper <drepper@gnu.ai.mit.edu>
- Copyright (C) 1994 X Consortium
- Copyright (C) 1998 by The Internet Society.
- Copyright (C) 1998-2004 The OpenLDAP Foundation
- Copyright (C) 1998-2004 Kurt D. Zeilenga.
- Copyright (C) 1998-2004 Net Boolean Incorporated.
- Copyright (C) 2001-2004 IBM Corporation.
- Copyright (C) 1999-2003 Howard Y.H. Chu.
- Copyright (C) 1999-2003 Symas Corporation.
- Copyright (C) 1998-2003 Hallvard B. Furuseth.
- Copyright (C) 1992-1996 Regents of the University of Michigan.
- Copyright (C) 2000 Dimitrios Souflis
- Copyright (C) 2008,2009,2010,2012-2016 William Ahern

 GnuPG is free software; you can redistribute it and/or modify it under the terms of the GNU General Public License as published by the Free Software Foundation; either version 3 of the License, or (at your option) any later version.

 GnuPG is distributed in the hope that it will be useful, but WITHOUT ANY WARRANTY; without even the implied warranty of MERCHANTABILITY or FITNESS FOR A PARTICULAR PURPOSE. See the GNU General Public License for more details.

 You should have received a copy of the GNU General Public License along with this program; if not, see <https://www.gnu.org/licenses/>.

#### LIBGCRYPT is

 Copyright (C) 1989,1991-2017 Free Software Foundation, Inc. Copyright (C) 1994 X Consortium Copyright (C) 1996 L. Peter Deutsch Copyright (C) 1997 Werner Koch Copyright (C) 1998 The Internet Society Copyright (C) 1996-1999 Peter Gutmann, Paul Kendall, and Chris Wedgwood Copyright (C) 1996-2006 Peter Gutmann, Matt Thomlinson and Blake Coverett Copyright (C) 2003 Nikos Mavroyanopoulos Copyright (C) 2006-2007 NTT (Nippon Telegraph and Telephone Corporation) Copyright (C) 2012-2017 g10 Code GmbH Copyright (C) 2012 Simon Josefsson, Niels Mller Copyright (c) 2012 Intel Corporation Copyright (C) 2013 Christian Grothoff Copyright (C) 2013-2017 Jussi Kivilinna Copyright (C) 2013-2014 Dmitry Eremin-Solenikov Copyright (C) 2014 Stephan Mueller Copyright (C) 2017 Bundesamt fr Sicherheit in der Informationstechnik

 Libgcrypt is free software; you can redistribute it and/or modify it under the terms of the GNU Lesser General Public License as published by the Free Software Foundation; either version 2.1 of the License, or (at your option) any later version.

 Libgcrypt is distributed in the hope that it will be useful, but WITHOUT ANY WARRANTY; without even the implied warranty of MERCHANTABILITY or FITNESS FOR A PARTICULAR PURPOSE. See the GNU Lesser General Public License for more details.

 You should have received a copy of the GNU Lesser General Public License along with this program; if not, see <http://www.gnu.org/licenses/>.
#### LIBGPG-ERROR is

Copyright (C) 2003-2004, 2010, 2013-2017 g10 Code GmbH

 libgpg-error is free software; you can redistribute it and/or modify it under the terms of the GNU Lesser General Public License as published by the Free Software Foundation; either version 2.1 of the License, or (at your option) any later version.

 libgpg-error is distributed in the hope that it will be useful, but WITHOUT ANY WARRANTY; without even the implied warranty of MERCHANTABILITY or FITNESS FOR A PARTICULAR PURPOSE. See the GNU Lesser General Public License for more details.

 You should have received a copy of the GNU Lesser General Public License along with this program; if not, see <http://www.gnu.org/licenses/>.

# LIBASSUAN is

 Copyright (C) 1992-2013 Free Software Foundation, Inc. Copyright (C) 1994 X Consortium Copyright (C) 2000 Werner Koch (dd9jn) Copyright (C) 2001-2016 g10 Code GmbH Copyright (C) 2004 Simon Josefsson

 Assuan is free software; you can redistribute it and/or modify it under the terms of the GNU Lesser General Public License as published by the Free Software Foundation; either version 2.1 of the License, or (at your option) any later version.

 Assuan is distributed in the hope that it will be useful, but WITHOUT ANY WARRANTY; without even the implied warranty of MERCHANTABILITY or FITNESS FOR A PARTICULAR PURPOSE. See the GNU Lesser General Public License for more details.

 You should have received a copy of the GNU Lesser General Public License along with this program; if not, see <http://www.gnu.org/licenses/>.

# LIBKSBA is

 Copyright (C) 2001, 2002, 2003, 2004, 2005, 2006, 2010, 2011 2012, 2013, 2014, 2015 g10 Code GmbH Copyright (C) 2001, 2002, 2003, 2007 Free Software Foundation, Inc. Copyright (C) 2000, 2001 Fabio Fiorina

 The library and the header files are distributed under the following terms (LGPLv3+/GPLv2+):

 KSBA is free software; you can redistribute it and/or modify it under the terms of either

 - the GNU Lesser General Public License as published by the Free Software Foundation; either version 3 of the License, or (at your option) any later version.

or

 - the GNU General Public License as published by the Free Software Foundation; either version 2 of the License, or (at your option) any later version.

or both in parallel, as here.

 KSBA is distributed in the hope that it will be useful, but WITHOUT ANY WARRANTY; without even the implied warranty of MERCHANTABILITY or FITNESS FOR A PARTICULAR PURPOSE. See the GNU General Public License for more details.

 The other parts (e.g. manual, build system, tests) are distributed under the following terms (GPLv3):

 KSBA is free software; you can redistribute it and/or modify it under the terms of the GNU General Public License as published by the Free Software Foundation; either version 3 of the License, or (at your option) any later version.

 KSBA is distributed in the hope that it will be useful, but WITHOUT ANY WARRANTY; without even the implied warranty of MERCHANTABILITY or FITNESS FOR A PARTICULAR PURPOSE. See the GNU General Public License for more details.

NPTH is

Copyright (C) 2011, 2012, 2014, 2015, 2017 g10 Code GmbH

 nPth is free software; you can redistribute it and/or modify it under the terms of the GNU Lesser General Public License as published by the Free Software Foundation; either version 2.1 of the License, or (at your option) any later version.

 nPth is distributed in the hope that it will be useful, but WITHOUT ANY WARRANTY; without even the implied warranty of

# MERCHANTABILITY or FITNESS FOR A PARTICULAR PURPOSE. See the GNU Lesser General Public License for more details.

 You should have received a copy of the GNU Lesser General Public License along with this program; if not, see <https://www.gnu.org/licenses/>.

NTRTLS is

 Copyright (C) 2006-2014 Brainspark B.V. Copyright (C) 2014-2017 g10 Code GmbH

 NTBTLS is free software; you can redistribute it and/or modify it under the terms of the GNU General Public License as published by the Free Software Foundation; either version 3 of the License, or (at your option) any later version.

 NTBTLS is distributed in the hope that it will be useful, but WITHOUT ANY WARRANTY; without even the implied warranty of MERCHANTABILITY or FITNESS FOR A PARTICULAR PURPOSE. See the GNU General Public License for more details.

 You should have received a copy of the GNU General Public License along with this program; if not, see <http://www.gnu.org/licenses/>.

# PINENTRY is

 Copyright (C) 1999 Robert Bihlmeyer <robbe@orcus.priv.at> Copyright (C) 2001-2004, 2007-2008, 2010, 2015-2016 g10 Code GmbH Copyright (C) 2002, 2008 Klarlvdalens Datakonsult AB (KDAB) Copyright (C) 2004 by Albrecht Dre <albrecht.dress@arcor.de> Copyright 2007 Ingo Klcker Copyright (C) 2014 Serge Voilokov Copyright (C) 2015 Daiki Ueno Copyright (C) 2015 Daniel Kahn Gillmor <dkg@fifthhorseman.net> Copyright 2016 Intevation GmbH

 PINENTRY is free software; you can redistribute it and/or modify it under the terms of the GNU General Public License as published by the Free Software Foundation; either version 2 of the License, or (at your option) any later version.

 PINENTRY is distributed in the hope that it will be useful, but WITHOUT ANY WARRANTY: without even the implied warranty of MERCHANTABILITY or FITNESS FOR A PARTICULAR PURPOSE. See the GNU General Public License for more details.

 You should have received a copy of the GNU General Public License along with this program; if not, see <https://www.gnu.org/licenses/>.

# GPGME is

 Copyright (C) 1991-2013 Free Software Foundation, Inc. Copyright (C) 2000-2001 Werner Koch Copyright (C) 2001-2017 g10 Code GmbH Copyright (C) 2002 Klarlvdalens Datakonsult AB Copyright (C) 2004-2008 Igor Belyi Copyright (C) 2002 John Goerzen Copyright (C) 2014, 2015 Martin Albrecht Copyright (C) 2015 Ben McGinnes Copyright (C) 2015-2016 Bundesamt fr Sicherheit in der Informationstechnik Copyright (C) 2016 Intevation GmbH

 GPGME is free software; you can redistribute it and/or modify it under the terms of the GNU Lesser General Public License as published by the Free Software Foundation; either version 2.1 of the License, or (at your option) any later version.

 GPGME is distributed in the hope that it will be useful, but WITHOUT ANY WARRANTY; without even the implied warranty of MERCHANTABILITY or FITNESS FOR A PARTICULAR PURPOSE. See the GNU Lesser General Public License for more details.

 You should have received a copy of the GNU Lesser General Public License along with this program; if not, see <http://www.gnu.org/licenses/>.

# NSIS is

 Copyright 1999-2009 Nullsoft and Contributors Copyright 2002-2008 Amir Szekely Copyright 2003 Ramon

 This license applies to everything in the NSIS package, except where otherwise noted.

 This software is provided 'as-is', without any express or implied warranty. In no event will the authors be held liable for any damages arising from the use of this software.

 Permission is granted to anyone to use this software for any purpose, including commercial applications, and to alter it and redistribute it freely, subject to the following restrictions:

- 1. The origin of this software must not be misrepresented; you must not claim that you wrote the original software. If you use this software in a product, an acknowledgment in the product documentation would be appreciated but is not required.
- 2. Altered source versions must be plainly marked as such, and must not be misrepresented as being the original software.
- 3. This notice may not be removed or altered from any source distribution.

The user interface used with the installer is

Copyright 2002-2009 Joost Verburg

 [It is distributed along with NSIS and the same conditions as stated above apply]

TinySCHEME is part of the GnuPG package and is

 Copyright (c) 2000, Dimitrios Souflis All rights reserved.

 Redistribution and use in source and binary forms, with or without modification, are permitted provided that the following conditions are met:

 Redistributions of source code must retain the above copyright notice, this list of conditions and the following disclaimer.

 Redistributions in binary form must reproduce the above copyright notice, this list of conditions and the following disclaimer in the documentation and/or other materials provided with the distribution.

 Neither the name of Dimitrios Souflis nor the names of the contributors may be used to endorse or promote products derived from this software without specific prior written permission.

 THIS SOFTWARE IS PROVIDED BY THE COPYRIGHT HOLDERS AND CONTRIBUTORS ``AS IS'' AND ANY EXPRESS OR IMPLIED WARRANTIES, INCLUDING, BUT NOT LIMITED TO, THE IMPLIED WARRANTIES OF MERCHANTABILITY AND FITNESS FOR A PARTICULAR PURPOSE ARE DISCLAIMED. IN NO EVENT SHALL THE REGENTS OR CONTRIBUTORS BE LIABLE FOR ANY DIRECT, INDIRECT, INCIDENTAL, SPECIAL, EXEMPLARY, OR CONSEQUENTIAL DAMAGES (INCLUDING, BUT NOT LIMITED TO, PROCUREMENT OF SUBSTITUTE GOODS OR SERVICES; LOSS OF USE, DATA, OR PROFITS; OR BUSINESS INTERRUPTION) HOWEVER CAUSED AND ON ANY THEORY OF LIABILITY, WHETHER IN CONTRACT, STRICT LIABILITY, OR TORT (INCLUDING

# NEGLIGENCE OR OTHERWISE) ARISING IN ANY WAY OUT OF THE USE OF THIS SOFTWARE, EVEN IF ADVISED OF THE POSSIBILITY OF SUCH DAMAGE.

# LIBDNS is part of the GnuPG package and is

### Copyright (c) 2008, 2009, 2010, 2012-2016 William Ahern

 Permission is hereby granted, free of charge, to any person obtaining a copy of this software and associated documentation files (the "Software"), to deal in the Software without restriction, including without limitation the rights to use, copy, modify, merge, publish, distribute, sublicense, and/or sell copies of the Software, and to permit persons to whom the Software is furnished to do so, subject to the following conditions:

 The above copyright notice and this permission notice shall be included in all copies or substantial portions of the Software.

 THE SOFTWARE IS PROVIDED "AS IS", WITHOUT WARRANTY OF ANY KIND, EXPRESS OR IMPLIED, INCLUDING BUT NOT LIMITED TO THE WARRANTIES OF MERCHANTABILITY, FITNESS FOR A PARTICULAR PURPOSE AND NONINFRINGEMENT. IN NO EVENT SHALL THE AUTHORS OR COPYRIGHT HOLDERS BE LIABLE FOR ANY CLAIM, DAMAGES OR OTHER LIABILITY, WHETHER IN AN ACTION OF CONTRACT, TORT OR OTHERWISE, ARISING FROM, OUT OF OR IN CONNECTION WITH THE SOFTWARE OR THE USE OR OTHER DEALINGS IN THE SOFTWARE.

# ZLIB is

(C) 1995-2013 Jean-loup Gailly and Mark Adler

 This software is provided 'as-is', without any express or implied warranty. In no event will the authors be held liable for any damages arising from the use of this software.

 Permission is granted to anyone to use this software for any purpose, including commercial applications, and to alter it and redistribute it freely, subject to the following restrictions:

- 1. The origin of this software must not be misrepresented; you must not claim that you wrote the original software. If you use this software in a product, an acknowledgment in the product documentation would be appreciated but is not required.
- 2. Altered source versions must be plainly marked as such, and must not be misrepresented as being the original software.
- 3. This notice may not be removed or altered from any source distribution.

 Jean-loup Gailly Mark Adler jloup@gzip.org madler@alumni.caltech.edu

### BZIP2 is

 This program, "bzip2", the associated library "libbzip2", and all documentation, are copyright (C) 1996-2010 Julian R Seward. All rights reserved.

 Redistribution and use in source and binary forms, with or without modification, are permitted provided that the following conditions are met:

- 1. Redistributions of source code must retain the above copyright notice, this list of conditions and the following disclaimer.
- 2. The origin of this software must not be misrepresented; you must not claim that you wrote the original software. If you use this software in a product, an acknowledgment in the product documentation would be appreciated but is not required.
- 3. Altered source versions must be plainly marked as such, and must not be misrepresented as being the original software.
- 4. The name of the author may not be used to endorse or promote products derived from this software without specific prior written permission.

 THIS SOFTWARE IS PROVIDED BY THE AUTHOR ``AS IS'' AND ANY EXPRESS OR IMPLIED WARRANTIES, INCLUDING, BUT NOT LIMITED TO, THE IMPLIED WARRANTIES OF MERCHANTABILITY AND FITNESS FOR A PARTICULAR PURPOSE ARE DISCLAIMED. IN NO EVENT SHALL THE AUTHOR BE LIABLE FOR ANY DIRECT, INDIRECT, INCIDENTAL, SPECIAL, EXEMPLARY, OR CONSEQUENTIAL DAMAGES (INCLUDING, BUT NOT LIMITED TO, PROCUREMENT OF SUBSTITUTE GOODS OR SERVICES; LOSS OF USE, DATA, OR PROFITS; OR BUSINESS INTERRUPTION) HOWEVER CAUSED AND ON ANY THEORY OF LIABILITY, WHETHER IN CONTRACT, STRICT LIABILITY, OR TORT (INCLUDING NEGLIGENCE OR OTHERWISE) ARISING IN ANY WAY OUT OF THE USE OF THIS SOFTWARE, EVEN IF ADVISED OF THE POSSIBILITY OF SUCH DAMAGE.

# SQLITE has

 been put into the public-domain by its author D. Richard Hipp: The author disclaims copyright to this source code. In place of a legal notice, here is a blessing:

May you do good and not evil.

 May you find forgiveness for yourself and forgive others. May you share freely, never taking more than you give. [Note that only a few files are distributed under this license.]

# GNU LESSER GENERAL PUBLIC LICENSE Version 2.1, February 1999

Copyright (C) 1991, 1999 Free Software Foundation, Inc.

 59 Temple Place, Suite 330, Boston, MA 02111-1307 USA Everyone is permitted to copy and distribute verbatim copies of this license document, but changing it is not allowed.

[This is the first released version of the Lesser GPL. It also counts as the successor of the GNU Library Public License, version 2, hence the version number 2.1.]

#### Preamble

 The licenses for most software are designed to take away your freedom to share and change it. By contrast, the GNU General Public Licenses are intended to guarantee your freedom to share and change free software--to make sure the software is free for all its users.

 This license, the Lesser General Public License, applies to some specially designated software packages--typically libraries--of the Free Software Foundation and other authors who decide to use it. You can use it too, but we suggest you first think carefully about whether this license or the ordinary General Public License is the better strategy to use in any particular case, based on the explanations below.

 When we speak of free software, we are referring to freedom of use, not price. Our General Public Licenses are designed to make sure that you have the freedom to distribute copies of free software (and charge for this service if you wish); that you receive source code or can get it if you want it; that you can change the software and use pieces of it in new free programs; and that you are informed that you can do these things.

 To protect your rights, we need to make restrictions that forbid distributors to deny you these rights or to ask you to surrender these rights. These restrictions translate to certain responsibilities for you if you distribute copies of the library or if you modify it.

 For example, if you distribute copies of the library, whether gratis or for a fee, you must give the recipients all the rights that we gave you. You must make sure that they, too, receive or can get the source code. If you link other code with the library, you must provide complete object files to the recipients, so that they can relink them with the library after making changes to the library and recompiling it. And you must show them these terms so they know their rights.

We protect your rights with a two-step method: (1) we copyright the library, and (2) we offer you this license, which gives you legal permission to copy, distribute and/or modify the library.

 To protect each distributor, we want to make it very clear that there is no warranty for the free library. Also, if the library is modified by someone else and passed on, the recipients should know that what they have is not the original version, so that the original author's reputation will not be affected by problems that might be introduced by others.

#### ^L

 Finally, software patents pose a constant threat to the existence of any free program. We wish to make sure that a company cannot effectively restrict the users of a free program by obtaining a restrictive license from a patent holder. Therefore, we insist that any patent license obtained for a version of the library must be consistent with the full freedom of use specified in this license.

 Most GNU software, including some libraries, is covered by the ordinary GNU General Public License. This license, the GNU Lesser General Public License, applies to certain designated libraries, and is quite different from the ordinary General Public License. We use this license for certain libraries in order to permit linking those libraries into non-free programs.

 When a program is linked with a library, whether statically or using a shared library, the combination of the two is legally speaking a combined work, a derivative of the original library. The ordinary General Public License therefore permits such linking only if the entire combination fits its criteria of freedom. The Lesser General Public License permits more lax criteria for linking other code with the library.

 We call this license the "Lesser" General Public License because it does Less to protect the user's freedom than the ordinary General Public License. It also provides other free software developers Less of an advantage over competing non-free programs. These disadvantages are the reason we use the ordinary General Public License for many libraries. However, the Lesser license provides advantages in certain special circumstances.

 For example, on rare occasions, there may be a special need to encourage the widest possible use of a certain library, so that it

becomes a de-facto standard. To achieve this, non-free programs must be allowed to use the library. A more frequent case is that a free library does the same job as widely used non-free libraries. In this case, there is little to gain by limiting the free library to free software only, so we use the Lesser General Public License.

 In other cases, permission to use a particular library in non-free programs enables a greater number of people to use a large body of free software. For example, permission to use the GNU C Library in non-free programs enables many more people to use the whole GNU operating system, as well as its variant, the GNU/Linux operating system.

 Although the Lesser General Public License is Less protective of the users' freedom, it does ensure that the user of a program that is linked with the Library has the freedom and the wherewithal to run that program using a modified version of the Library.

 The precise terms and conditions for copying, distribution and modification follow. Pay close attention to the difference between a "work based on the library" and a "work that uses the library". The former contains code derived from the library, whereas the latter must be combined with the library in order to run.  $\mathbf{M}$ .

# GNU LESSER GENERAL PUBLIC LICENSE TERMS AND CONDITIONS FOR COPYING, DISTRIBUTION AND MODIFICATION

 0. This License Agreement applies to any software library or other program which contains a notice placed by the copyright holder or other authorized party saying it may be distributed under the terms of this Lesser General Public License (also called "this License"). Each licensee is addressed as "you".

 A "library" means a collection of software functions and/or data prepared so as to be conveniently linked with application programs (which use some of those functions and data) to form executables.

 The "Library", below, refers to any such software library or work which has been distributed under these terms. A "work based on the Library" means either the Library or any derivative work under copyright law: that is to say, a work containing the Library or a portion of it, either verbatim or with modifications and/or translated straightforwardly into another language. (Hereinafter, translation is included without limitation in the term "modification".)

 "Source code" for a work means the preferred form of the work for making modifications to it. For a library, complete source code means all the source code for all modules it contains, plus any associated

interface definition files, plus the scripts used to control compilation and installation of the library.

 Activities other than copying, distribution and modification are not covered by this License; they are outside its scope. The act of running a program using the Library is not restricted, and output from such a program is covered only if its contents constitute a work based on the Library (independent of the use of the Library in a tool for writing it). Whether that is true depends on what the Library does and what the program that uses the Library does.

 1. You may copy and distribute verbatim copies of the Library's complete source code as you receive it, in any medium, provided that you conspicuously and appropriately publish on each copy an appropriate copyright notice and disclaimer of warranty; keep intact all the notices that refer to this License and to the absence of any warranty; and distribute a copy of this License along with the Library.

 You may charge a fee for the physical act of transferring a copy, and you may at your option offer warranty protection in exchange for a fee.

 2. You may modify your copy or copies of the Library or any portion of it, thus forming a work based on the Library, and copy and distribute such modifications or work under the terms of Section 1 above, provided that you also meet all of these conditions:

a) The modified work must itself be a software library.

 b) You must cause the files modified to carry prominent notices stating that you changed the files and the date of any change.

 c) You must cause the whole of the work to be licensed at no charge to all third parties under the terms of this License.

 d) If a facility in the modified Library refers to a function or a table of data to be supplied by an application program that uses the facility, other than as an argument passed when the facility is invoked, then you must make a good faith effort to ensure that, in the event an application does not supply such function or table, the facility still operates, and performs whatever part of its purpose remains meaningful.

 (For example, a function in a library to compute square roots has a purpose that is entirely well-defined independent of the application. Therefore, Subsection 2d requires that any application-supplied function or table used by this function must  be optional: if the application does not supply it, the square root function must still compute square roots.)

These requirements apply to the modified work as a whole. If identifiable sections of that work are not derived from the Library, and can be reasonably considered independent and separate works in themselves, then this License, and its terms, do not apply to those sections when you distribute them as separate works. But when you distribute the same sections as part of a whole which is a work based on the Library, the distribution of the whole must be on the terms of this License, whose permissions for other licensees extend to the entire whole, and thus to each and every part regardless of who wrote it.

Thus, it is not the intent of this section to claim rights or contest your rights to work written entirely by you; rather, the intent is to exercise the right to control the distribution of derivative or collective works based on the Library.

In addition, mere aggregation of another work not based on the Library with the Library (or with a work based on the Library) on a volume of a storage or distribution medium does not bring the other work under the scope of this License.

 3. You may opt to apply the terms of the ordinary GNU General Public License instead of this License to a given copy of the Library. To do this, you must alter all the notices that refer to this License, so that they refer to the ordinary GNU General Public License, version 2, instead of to this License. (If a newer version than version 2 of the ordinary GNU General Public License has appeared, then you can specify that version instead if you wish.) Do not make any other change in these notices.

 $\mathbf{M}$ 

 Once this change is made in a given copy, it is irreversible for that copy, so the ordinary GNU General Public License applies to all subsequent copies and derivative works made from that copy.

 This option is useful when you wish to copy part of the code of the Library into a program that is not a library.

 4. You may copy and distribute the Library (or a portion or derivative of it, under Section 2) in object code or executable form under the terms of Sections 1 and 2 above provided that you accompany it with the complete corresponding machine-readable source code, which must be distributed under the terms of Sections 1 and 2 above on a medium customarily used for software interchange.

If distribution of object code is made by offering access to copy

from a designated place, then offering equivalent access to copy the source code from the same place satisfies the requirement to distribute the source code, even though third parties are not compelled to copy the source along with the object code.

 5. A program that contains no derivative of any portion of the Library, but is designed to work with the Library by being compiled or linked with it, is called a "work that uses the Library". Such a work, in isolation, is not a derivative work of the Library, and therefore falls outside the scope of this License.

 However, linking a "work that uses the Library" with the Library creates an executable that is a derivative of the Library (because it contains portions of the Library), rather than a "work that uses the library". The executable is therefore covered by this License. Section 6 states terms for distribution of such executables.

 When a "work that uses the Library" uses material from a header file that is part of the Library, the object code for the work may be a derivative work of the Library even though the source code is not. Whether this is true is especially significant if the work can be linked without the Library, or if the work is itself a library. The threshold for this to be true is not precisely defined by law.

 If such an object file uses only numerical parameters, data structure layouts and accessors, and small macros and small inline functions (ten lines or less in length), then the use of the object file is unrestricted, regardless of whether it is legally a derivative work. (Executables containing this object code plus portions of the Library will still fall under Section 6.)

 Otherwise, if the work is a derivative of the Library, you may distribute the object code for the work under the terms of Section 6. Any executables containing that work also fall under Section 6, whether or not they are linked directly with the Library itself. ^L

 6. As an exception to the Sections above, you may also combine or link a "work that uses the Library" with the Library to produce a work containing portions of the Library, and distribute that work under terms of your choice, provided that the terms permit modification of the work for the customer's own use and reverse engineering for debugging such modifications.

 You must give prominent notice with each copy of the work that the Library is used in it and that the Library and its use are covered by this License. You must supply a copy of this License. If the work during execution displays copyright notices, you must include the copyright notice for the Library among them, as well as a reference

directing the user to the copy of this License. Also, you must do one of these things:

 a) Accompany the work with the complete corresponding machine-readable source code for the Library including whatever changes were used in the work (which must be distributed under Sections 1 and 2 above); and, if the work is an executable linked with the Library, with the complete machine-readable "work that uses the Library", as object code and/or source code, so that the user can modify the Library and then relink to produce a modified executable containing the modified Library. (It is understood that the user who changes the contents of definitions files in the Library will not necessarily be able to recompile the application to use the modified definitions.)

 b) Use a suitable shared library mechanism for linking with the Library. A suitable mechanism is one that (1) uses at run time a copy of the library already present on the user's computer system, rather than copying library functions into the executable, and (2) will operate properly with a modified version of the library, if the user installs one, as long as the modified version is interface-compatible with the version that the work was made with.

 c) Accompany the work with a written offer, valid for at least three years, to give the same user the materials specified in Subsection 6a, above, for a charge no more than the cost of performing this distribution.

 d) If distribution of the work is made by offering access to copy from a designated place, offer equivalent access to copy the above specified materials from the same place.

 e) Verify that the user has already received a copy of these materials or that you have already sent this user a copy.

 For an executable, the required form of the "work that uses the Library" must include any data and utility programs needed for reproducing the executable from it. However, as a special exception, the materials to be distributed need not include anything that is normally distributed (in either source or binary form) with the major components (compiler, kernel, and so on) of the operating system on which the executable runs, unless that component itself accompanies the executable.

 It may happen that this requirement contradicts the license restrictions of other proprietary libraries that do not normally accompany the operating system. Such a contradiction means you cannot use both them and the Library together in an executable that you

distribute.

 $\Delta$ L

 7. You may place library facilities that are a work based on the Library side-by-side in a single library together with other library facilities not covered by this License, and distribute such a combined library, provided that the separate distribution of the work based on the Library and of the other library facilities is otherwise permitted, and provided that you do these two things:

 a) Accompany the combined library with a copy of the same work based on the Library, uncombined with any other library facilities. This must be distributed under the terms of the Sections above.

 b) Give prominent notice with the combined library of the fact that part of it is a work based on the Library, and explaining where to find the accompanying uncombined form of the same work.

 8. You may not copy, modify, sublicense, link with, or distribute the Library except as expressly provided under this License. Any attempt otherwise to copy, modify, sublicense, link with, or distribute the Library is void, and will automatically terminate your rights under this License. However, parties who have received copies, or rights, from you under this License will not have their licenses terminated so long as such parties remain in full compliance.

 9. You are not required to accept this License, since you have not signed it. However, nothing else grants you permission to modify or distribute the Library or its derivative works. These actions are prohibited by law if you do not accept this License. Therefore, by modifying or distributing the Library (or any work based on the Library), you indicate your acceptance of this License to do so, and all its terms and conditions for copying, distributing or modifying the Library or works based on it.

 10. Each time you redistribute the Library (or any work based on the Library), the recipient automatically receives a license from the original licensor to copy, distribute, link with or modify the Library subject to these terms and conditions. You may not impose any further restrictions on the recipients' exercise of the rights granted herein. You are not responsible for enforcing compliance by third parties with this License.

# $\overline{M}$ .

 11. If, as a consequence of a court judgment or allegation of patent infringement or for any other reason (not limited to patent issues), conditions are imposed on you (whether by court order, agreement or otherwise) that contradict the conditions of this License, they do not excuse you from the conditions of this License. If you cannot

distribute so as to satisfy simultaneously your obligations under this License and any other pertinent obligations, then as a consequence you may not distribute the Library at all. For example, if a patent license would not permit royalty-free redistribution of the Library by all those who receive copies directly or indirectly through you, then the only way you could satisfy both it and this License would be to refrain entirely from distribution of the Library.

If any portion of this section is held invalid or unenforceable under any particular circumstance, the balance of the section is intended to apply, and the section as a whole is intended to apply in other circumstances.

It is not the purpose of this section to induce you to infringe any patents or other property right claims or to contest validity of any such claims; this section has the sole purpose of protecting the integrity of the free software distribution system which is implemented by public license practices. Many people have made generous contributions to the wide range of software distributed through that system in reliance on consistent application of that system; it is up to the author/donor to decide if he or she is willing to distribute software through any other system and a licensee cannot impose that choice.

This section is intended to make thoroughly clear what is believed to be a consequence of the rest of this License.

 12. If the distribution and/or use of the Library is restricted in certain countries either by patents or by copyrighted interfaces, the original copyright holder who places the Library under this License may add an explicit geographical distribution limitation excluding those countries, so that distribution is permitted only in or among countries not thus excluded. In such case, this License incorporates the limitation as if written in the body of this License.

 13. The Free Software Foundation may publish revised and/or new versions of the Lesser General Public License from time to time. Such new versions will be similar in spirit to the present version, but may differ in detail to address new problems or concerns.

Each version is given a distinguishing version number. If the Library specifies a version number of this License which applies to it and "any later version", you have the option of following the terms and conditions either of that version or of any later version published by the Free Software Foundation. If the Library does not specify a license version number, you may choose any version ever published by the Free Software Foundation.

 14. If you wish to incorporate parts of the Library into other free programs whose distribution conditions are incompatible with these, write to the author to ask for permission. For software which is copyrighted by the Free Software Foundation, write to the Free Software Foundation; we sometimes make exceptions for this. Our decision will be guided by the two goals of preserving the free status of all derivatives of our free software and of promoting the sharing and reuse of software generally.

# NO WARRANTY

 15. BECAUSE THE LIBRARY IS LICENSED FREE OF CHARGE, THERE IS NO WARRANTY FOR THE LIBRARY, TO THE EXTENT PERMITTED BY APPLICABLE LAW. EXCEPT WHEN OTHERWISE STATED IN WRITING THE COPYRIGHT HOLDERS AND/OR OTHER PARTIES PROVIDE THE LIBRARY "AS IS" WITHOUT WARRANTY OF ANY KIND, EITHER EXPRESSED OR IMPLIED, INCLUDING, BUT NOT LIMITED TO, THE IMPLIED WARRANTIES OF MERCHANTABILITY AND FITNESS FOR A PARTICULAR PURPOSE. THE ENTIRE RISK AS TO THE QUALITY AND PERFORMANCE OF THE LIBRARY IS WITH YOU. SHOULD THE LIBRARY PROVE DEFECTIVE, YOU ASSUME THE COST OF ALL NECESSARY SERVICING, REPAIR OR CORRECTION.

 16. IN NO EVENT UNLESS REQUIRED BY APPLICABLE LAW OR AGREED TO IN WRITING WILL ANY COPYRIGHT HOLDER, OR ANY OTHER PARTY WHO MAY MODIFY AND/OR REDISTRIBUTE THE LIBRARY AS PERMITTED ABOVE, BE LIABLE TO YOU FOR DAMAGES, INCLUDING ANY GENERAL, SPECIAL, INCIDENTAL OR CONSEQUENTIAL DAMAGES ARISING OUT OF THE USE OR INABILITY TO USE THE LIBRARY (INCLUDING BUT NOT LIMITED TO LOSS OF DATA OR DATA BEING RENDERED INACCURATE OR LOSSES SUSTAINED BY YOU OR THIRD PARTIES OR A FAILURE OF THE LIBRARY TO OPERATE WITH ANY OTHER SOFTWARE), EVEN IF SUCH HOLDER OR OTHER PARTY HAS BEEN ADVISED OF THE POSSIBILITY OF SUCH DAMAGES.

#### END OF TERMS AND CONDITIONS

^L

How to Apply These Terms to Your New Libraries

 If you develop a new library, and you want it to be of the greatest possible use to the public, we recommend making it free software that everyone can redistribute and change. You can do so by permitting redistribution under these terms (or, alternatively, under the terms of the ordinary General Public License).

 To apply these terms, attach the following notices to the library. It is safest to attach them to the start of each source file to most effectively convey the exclusion of warranty; and each file should have at least the "copyright" line and a pointer to where the full notice is found.

 <one line to give the library's name and a brief idea of what it does.> Copyright  $(C)$  <year > <name of author>

 This library is free software; you can redistribute it and/or modify it under the terms of the GNU Lesser General Public License as published by the Free Software Foundation; either version 2.1 of the License, or (at your option) any later version.

 This library is distributed in the hope that it will be useful, but WITHOUT ANY WARRANTY; without even the implied warranty of MERCHANTABILITY or FITNESS FOR A PARTICULAR PURPOSE. See the GNU Lesser General Public License for more details.

 You should have received a copy of the GNU Lesser General Public License along with this library; if not, write to the Free Software Foundation, Inc., 59 Temple Place, Suite 330, Boston, MA 02111-1307 USA

Also add information on how to contact you by electronic and paper mail.

You should also get your employer (if you work as a programmer) or your school, if any, to sign a "copyright disclaimer" for the library, if necessary. Here is a sample; alter the names:

 Yoyodyne, Inc., hereby disclaims all copyright interest in the library `Frob' (a library for tweaking knobs) written by James Random Hacker.

 <signature of Ty Coon>, 1 April 1990 Ty Coon, President of Vice

That's all there is to it! [Note that only a few files are distributed under this license.]

Creative Commons Legal Code

CC0 1.0 Universal

 CREATIVE COMMONS CORPORATION IS NOT A LAW FIRM AND DOES NOT PROVIDE LEGAL SERVICES. DISTRIBUTION OF THIS DOCUMENT DOES NOT CREATE AN ATTORNEY-CLIENT RELATIONSHIP. CREATIVE COMMONS PROVIDES THIS INFORMATION ON AN "AS-IS" BASIS. CREATIVE COMMONS MAKES NO WARRANTIES REGARDING THE USE OF THIS DOCUMENT OR THE INFORMATION OR WORKS PROVIDED HEREUNDER, AND DISCLAIMS LIABILITY FOR DAMAGES RESULTING FROM THE USE OF THIS DOCUMENT OR THE INFORMATION OR WORKS PROVIDED **HEREUNDER** 

Statement of Purpose

The laws of most jurisdictions throughout the world automatically confer exclusive Copyright and Related Rights (defined below) upon the creator and subsequent owner(s) (each and all, an "owner") of an original work of authorship and/or a database (each, a "Work").

Certain owners wish to permanently relinquish those rights to a Work for the purpose of contributing to a commons of creative, cultural and scientific works ("Commons") that the public can reliably and without fear of later claims of infringement build upon, modify, incorporate in other works, reuse and redistribute as freely as possible in any form whatsoever and for any purposes, including without limitation commercial purposes. These owners may contribute to the Commons to promote the ideal of a free culture and the further production of creative, cultural and scientific works, or to gain reputation or greater distribution for their Work in part through the use and efforts of others.

For these and/or other purposes and motivations, and without any expectation of additional consideration or compensation, the person associating CC0 with a Work (the "Affirmer"), to the extent that he or she is an owner of Copyright and Related Rights in the Work, voluntarily elects to apply CC0 to the Work and publicly distribute the Work under its terms, with knowledge of his or her Copyright and Related Rights in the Work and the meaning and intended legal effect of CC0 on those rights.

1. Copyright and Related Rights. A Work made available under CC0 may be protected by copyright and related or neighboring rights ("Copyright and Related Rights"). Copyright and Related Rights include, but are not limited to, the following:

- i. the right to reproduce, adapt, distribute, perform, display, communicate, and translate a Work;
- ii. moral rights retained by the original author(s) and/or performer(s);
- iii. publicity and privacy rights pertaining to a person's image or likeness depicted in a Work;
- iv. rights protecting against unfair competition in regards to a Work, subject to the limitations in paragraph 4(a), below;
- v. rights protecting the extraction, dissemination, use and reuse of data in a Work;
- vi. database rights (such as those arising under Directive 96/9/EC of the European Parliament and of the Council of 11 March 1996 on the legal protection of databases, and under any national implementation thereof, including any amended or successor version of such directive); and
- vii. other similar, equivalent or corresponding rights throughout the world based on applicable law or treaty, and any national implementations thereof.

2. Waiver. To the greatest extent permitted by, but not in contravention of, applicable law, Affirmer hereby overtly, fully, permanently, irrevocably and unconditionally waives, abandons, and surrenders all of Affirmer's Copyright and Related Rights and associated claims and causes of action, whether now known or unknown (including existing as well as future claims and causes of action), in the Work (i) in all territories worldwide, (ii) for the maximum duration provided by applicable law or treaty (including future time extensions), (iii) in any current or future medium and for any number of copies, and (iv) for any purpose whatsoever, including without limitation commercial, advertising or promotional purposes (the "Waiver"). Affirmer makes the Waiver for the benefit of each member of the public at large and to the detriment of Affirmer's heirs and successors, fully intending that such Waiver shall not be subject to revocation, rescission, cancellation, termination, or any other legal or equitable action to disrupt the quiet enjoyment of the Work by the public as contemplated by Affirmer's express Statement of Purpose.

3. Public License Fallback. Should any part of the Waiver for any reason be judged legally invalid or ineffective under applicable law, then the Waiver shall be preserved to the maximum extent permitted taking into account Affirmer's express Statement of Purpose. In addition, to the extent the Waiver is so judged Affirmer hereby grants to each affected person a royalty-free, non transferable, non sublicensable, non exclusive, irrevocable and unconditional license to exercise Affirmer's Copyright and Related Rights in the Work (i) in all territories worldwide, (ii) for the maximum duration provided by applicable law or treaty (including future time extensions), (iii) in any current or future medium and for any number of copies, and (iv) for any purpose whatsoever, including without limitation commercial, advertising or promotional purposes (the "License"). The License shall be deemed effective as of the date CC0 was applied by Affirmer to the Work. Should any part of the License for any reason be judged legally invalid or ineffective under applicable law, such partial invalidity or ineffectiveness shall not invalidate the remainder of the License, and in such case Affirmer hereby affirms that he or she will not (i) exercise any of his or her remaining Copyright and Related Rights in the Work or (ii) assert any associated claims and causes of action with respect to the Work, in either case contrary to Affirmer's express Statement of Purpose.

4. Limitations and Disclaimers.

- a. No trademark or patent rights held by Affirmer are waived, abandoned, surrendered, licensed or otherwise affected by this document.
- b. Affirmer offers the Work as-is and makes no representations or warranties of any kind concerning the Work, express, implied, statutory or otherwise, including without limitation warranties of title, merchantability, fitness for a particular purpose, non infringement, or the absence of latent or other defects, accuracy, or

 the present or absence of errors, whether or not discoverable, all to the greatest extent permissible under applicable law.

c. Affirmer disclaims responsibility for clearing rights of other persons that may apply to the Work or any use thereof, including without limitation any person's Copyright and Related Rights in the Work. Further, Affirmer disclaims responsibility for obtaining any necessary consents, permissions or other rights required for any use of the Work.

d. Affirmer understands and acknowledges that Creative Commons is not a party to this document and has no duty or obligation with respect to this CC0 or use of the Work.

 GNU GENERAL PUBLIC LICENSE Version 3, 29 June 2007

Copyright (C) 2007 Free Software Foundation, Inc. <https://fsf.org/> Everyone is permitted to copy and distribute verbatim copies of this license document, but changing it is not allowed.

 Preamble

 The GNU General Public License is a free, copyleft license for software and other kinds of works.

 The licenses for most software and other practical works are designed to take away your freedom to share and change the works. By contrast, the GNU General Public License is intended to guarantee your freedom to share and change all versions of a program--to make sure it remains free software for all its users. We, the Free Software Foundation, use the GNU General Public License for most of our software; it applies also to any other work released this way by its authors. You can apply it to your programs, too.

 When we speak of free software, we are referring to freedom, not price. Our General Public Licenses are designed to make sure that you have the freedom to distribute copies of free software (and charge for them if you wish), that you receive source code or can get it if you want it, that you can change the software or use pieces of it in new free programs, and that you know you can do these things.

 To protect your rights, we need to prevent others from denying you these rights or asking you to surrender the rights. Therefore, you have certain responsibilities if you distribute copies of the software, or if you modify it: responsibilities to respect the freedom of others.

 For example, if you distribute copies of such a program, whether gratis or for a fee, you must pass on to the recipients the same freedoms that you received. You must make sure that they, too, receive or can get the source code. And you must show them these terms so they know their rights.

 Developers that use the GNU GPL protect your rights with two steps: (1) assert copyright on the software, and (2) offer you this License giving you legal permission to copy, distribute and/or modify it.

 For the developers' and authors' protection, the GPL clearly explains that there is no warranty for this free software. For both users' and authors' sake, the GPL requires that modified versions be marked as changed, so that their problems will not be attributed erroneously to authors of previous versions.

 Some devices are designed to deny users access to install or run modified versions of the software inside them, although the manufacturer can do so. This is fundamentally incompatible with the aim of protecting users' freedom to change the software. The systematic pattern of such abuse occurs in the area of products for individuals to use, which is precisely where it is most unacceptable. Therefore, we have designed this version of the GPL to prohibit the practice for those products. If such problems arise substantially in other domains, we stand ready to extend this provision to those domains in future versions of the GPL, as needed to protect the freedom of users.

 Finally, every program is threatened constantly by software patents. States should not allow patents to restrict development and use of software on general-purpose computers, but in those that do, we wish to avoid the special danger that patents applied to a free program could make it effectively proprietary. To prevent this, the GPL assures that patents cannot be used to render the program non-free.

 The precise terms and conditions for copying, distribution and modification follow.

# TERMS AND CONDITIONS

0. Definitions.

"This License" refers to version 3 of the GNU General Public License.

 "Copyright" also means copyright-like laws that apply to other kinds of works, such as semiconductor masks.

 "The Program" refers to any copyrightable work licensed under this License. Each licensee is addressed as "you". "Licensees" and "recipients" may be individuals or organizations.

To "modify" a work means to copy from or adapt all or part of the work

in a fashion requiring copyright permission, other than the making of an exact copy. The resulting work is called a "modified version" of the earlier work or a work "based on" the earlier work.

 A "covered work" means either the unmodified Program or a work based on the Program.

 To "propagate" a work means to do anything with it that, without permission, would make you directly or secondarily liable for infringement under applicable copyright law, except executing it on a computer or modifying a private copy. Propagation includes copying, distribution (with or without modification), making available to the public, and in some countries other activities as well.

 To "convey" a work means any kind of propagation that enables other parties to make or receive copies. Mere interaction with a user through a computer network, with no transfer of a copy, is not conveying.

 An interactive user interface displays "Appropriate Legal Notices" to the extent that it includes a convenient and prominently visible feature that (1) displays an appropriate copyright notice, and (2) tells the user that there is no warranty for the work (except to the extent that warranties are provided), that licensees may convey the work under this License, and how to view a copy of this License. If the interface presents a list of user commands or options, such as a menu, a prominent item in the list meets this criterion.

#### 1. Source Code.

 The "source code" for a work means the preferred form of the work for making modifications to it. "Object code" means any non-source form of a work.

 A "Standard Interface" means an interface that either is an official standard defined by a recognized standards body, or, in the case of interfaces specified for a particular programming language, one that is widely used among developers working in that language.

 The "System Libraries" of an executable work include anything, other than the work as a whole, that (a) is included in the normal form of packaging a Major Component, but which is not part of that Major Component, and (b) serves only to enable use of the work with that Major Component, or to implement a Standard Interface for which an implementation is available to the public in source code form. A "Major Component", in this context, means a major essential component (kernel, window system, and so on) of the specific operating system (if any) on which the executable work runs, or a compiler used to produce the work, or an object code interpreter used to run it.

 The "Corresponding Source" for a work in object code form means all the source code needed to generate, install, and (for an executable work) run the object code and to modify the work, including scripts to control those activities. However, it does not include the work's System Libraries, or general-purpose tools or generally available free programs which are used unmodified in performing those activities but which are not part of the work. For example, Corresponding Source includes interface definition files associated with source files for the work, and the source code for shared libraries and dynamically linked subprograms that the work is specifically designed to require, such as by intimate data communication or control flow between those subprograms and other parts of the work.

 The Corresponding Source need not include anything that users can regenerate automatically from other parts of the Corresponding Source.

 The Corresponding Source for a work in source code form is that same work.

# 2. Basic Permissions.

 All rights granted under this License are granted for the term of copyright on the Program, and are irrevocable provided the stated conditions are met. This License explicitly affirms your unlimited permission to run the unmodified Program. The output from running a covered work is covered by this License only if the output, given its content, constitutes a covered work. This License acknowledges your rights of fair use or other equivalent, as provided by copyright law.

 You may make, run and propagate covered works that you do not convey, without conditions so long as your license otherwise remains in force. You may convey covered works to others for the sole purpose of having them make modifications exclusively for you, or provide you with facilities for running those works, provided that you comply with the terms of this License in conveying all material for which you do not control copyright. Those thus making or running the covered works for you must do so exclusively on your behalf, under your direction and control, on terms that prohibit them from making any copies of your copyrighted material outside their relationship with you.

 Conveying under any other circumstances is permitted solely under the conditions stated below. Sublicensing is not allowed; section 10 makes it unnecessary.

3. Protecting Users' Legal Rights From Anti-Circumvention Law.

 No covered work shall be deemed part of an effective technological measure under any applicable law fulfilling obligations under article 11 of the WIPO copyright treaty adopted on 20 December 1996, or similar laws prohibiting or restricting circumvention of such measures.

 When you convey a covered work, you waive any legal power to forbid circumvention of technological measures to the extent such circumvention is effected by exercising rights under this License with respect to the covered work, and you disclaim any intention to limit operation or modification of the work as a means of enforcing, against the work's users, your or third parties' legal rights to forbid circumvention of technological measures.

4. Conveying Verbatim Copies.

 You may convey verbatim copies of the Program's source code as you receive it, in any medium, provided that you conspicuously and appropriately publish on each copy an appropriate copyright notice; keep intact all notices stating that this License and any non-permissive terms added in accord with section 7 apply to the code; keep intact all notices of the absence of any warranty; and give all recipients a copy of this License along with the Program.

 You may charge any price or no price for each copy that you convey, and you may offer support or warranty protection for a fee.

5. Conveying Modified Source Versions.

 You may convey a work based on the Program, or the modifications to produce it from the Program, in the form of source code under the terms of section 4, provided that you also meet all of these conditions:

 a) The work must carry prominent notices stating that you modified it, and giving a relevant date.

 b) The work must carry prominent notices stating that it is released under this License and any conditions added under section 7. This requirement modifies the requirement in section 4 to "keep intact all notices".

 c) You must license the entire work, as a whole, under this License to anyone who comes into possession of a copy. This License will therefore apply, along with any applicable section 7 additional terms, to the whole of the work, and all its parts, regardless of how they are packaged. This License gives no permission to license the work in any other way, but it does not invalidate such permission if you have separately received it.

 d) If the work has interactive user interfaces, each must display Appropriate Legal Notices; however, if the Program has interactive interfaces that do not display Appropriate Legal Notices, your work need not make them do so.

 A compilation of a covered work with other separate and independent works, which are not by their nature extensions of the covered work, and which are not combined with it such as to form a larger program, in or on a volume of a storage or distribution medium, is called an "aggregate" if the compilation and its resulting copyright are not used to limit the access or legal rights of the compilation's users beyond what the individual works permit. Inclusion of a covered work in an aggregate does not cause this License to apply to the other parts of the aggregate.

6. Conveying Non-Source Forms.

 You may convey a covered work in object code form under the terms of sections 4 and 5, provided that you also convey the machine-readable Corresponding Source under the terms of this License, in one of these ways:

 a) Convey the object code in, or embodied in, a physical product (including a physical distribution medium), accompanied by the Corresponding Source fixed on a durable physical medium customarily used for software interchange.

 b) Convey the object code in, or embodied in, a physical product (including a physical distribution medium), accompanied by a written offer, valid for at least three years and valid for as long as you offer spare parts or customer support for that product model, to give anyone who possesses the object code either (1) a copy of the Corresponding Source for all the software in the product that is covered by this License, on a durable physical medium customarily used for software interchange, for a price no more than your reasonable cost of physically performing this conveying of source, or (2) access to copy the Corresponding Source from a network server at no charge.

 c) Convey individual copies of the object code with a copy of the written offer to provide the Corresponding Source. This alternative is allowed only occasionally and noncommercially, and only if you received the object code with such an offer, in accord with subsection 6b.

 d) Convey the object code by offering access from a designated place (gratis or for a charge), and offer equivalent access to the

 Corresponding Source in the same way through the same place at no further charge. You need not require recipients to copy the Corresponding Source along with the object code. If the place to copy the object code is a network server, the Corresponding Source may be on a different server (operated by you or a third party) that supports equivalent copying facilities, provided you maintain clear directions next to the object code saying where to find the Corresponding Source. Regardless of what server hosts the Corresponding Source, you remain obligated to ensure that it is available for as long as needed to satisfy these requirements.

 e) Convey the object code using peer-to-peer transmission, provided you inform other peers where the object code and Corresponding Source of the work are being offered to the general public at no charge under subsection 6d.

 A separable portion of the object code, whose source code is excluded from the Corresponding Source as a System Library, need not be included in conveying the object code work.

 A "User Product" is either (1) a "consumer product", which means any tangible personal property which is normally used for personal, family, or household purposes, or (2) anything designed or sold for incorporation into a dwelling. In determining whether a product is a consumer product, doubtful cases shall be resolved in favor of coverage. For a particular product received by a particular user, "normally used" refers to a typical or common use of that class of product, regardless of the status of the particular user or of the way in which the particular user actually uses, or expects or is expected to use, the product. A product is a consumer product regardless of whether the product has substantial commercial, industrial or non-consumer uses, unless such uses represent the only significant mode of use of the product.

 "Installation Information" for a User Product means any methods, procedures, authorization keys, or other information required to install and execute modified versions of a covered work in that User Product from a modified version of its Corresponding Source. The information must suffice to ensure that the continued functioning of the modified object code is in no case prevented or interfered with solely because modification has been made.

 If you convey an object code work under this section in, or with, or specifically for use in, a User Product, and the conveying occurs as part of a transaction in which the right of possession and use of the User Product is transferred to the recipient in perpetuity or for a fixed term (regardless of how the transaction is characterized), the Corresponding Source conveyed under this section must be accompanied by the Installation Information. But this requirement does not apply

if neither you nor any third party retains the ability to install modified object code on the User Product (for example, the work has been installed in ROM).

 The requirement to provide Installation Information does not include a requirement to continue to provide support service, warranty, or updates for a work that has been modified or installed by the recipient, or for the User Product in which it has been modified or installed. Access to a network may be denied when the modification itself materially and adversely affects the operation of the network or violates the rules and protocols for communication across the network.

 Corresponding Source conveyed, and Installation Information provided, in accord with this section must be in a format that is publicly documented (and with an implementation available to the public in source code form), and must require no special password or key for unpacking, reading or copying.

# 7. Additional Terms.

 "Additional permissions" are terms that supplement the terms of this License by making exceptions from one or more of its conditions. Additional permissions that are applicable to the entire Program shall be treated as though they were included in this License, to the extent that they are valid under applicable law. If additional permissions apply only to part of the Program, that part may be used separately under those permissions, but the entire Program remains governed by this License without regard to the additional permissions.

 When you convey a copy of a covered work, you may at your option remove any additional permissions from that copy, or from any part of it. (Additional permissions may be written to require their own removal in certain cases when you modify the work.) You may place additional permissions on material, added by you to a covered work, for which you have or can give appropriate copyright permission.

 Notwithstanding any other provision of this License, for material you add to a covered work, you may (if authorized by the copyright holders of that material) supplement the terms of this License with terms:

 a) Disclaiming warranty or limiting liability differently from the terms of sections 15 and 16 of this License; or

 b) Requiring preservation of specified reasonable legal notices or author attributions in that material or in the Appropriate Legal Notices displayed by works containing it; or

c) Prohibiting misrepresentation of the origin of that material, or

 requiring that modified versions of such material be marked in reasonable ways as different from the original version; or

 d) Limiting the use for publicity purposes of names of licensors or authors of the material; or

 e) Declining to grant rights under trademark law for use of some trade names, trademarks, or service marks; or

 f) Requiring indemnification of licensors and authors of that material by anyone who conveys the material (or modified versions of it) with contractual assumptions of liability to the recipient, for any liability that these contractual assumptions directly impose on those licensors and authors.

 All other non-permissive additional terms are considered "further restrictions" within the meaning of section 10. If the Program as you received it, or any part of it, contains a notice stating that it is governed by this License along with a term that is a further restriction, you may remove that term. If a license document contains a further restriction but permits relicensing or conveying under this License, you may add to a covered work material governed by the terms of that license document, provided that the further restriction does not survive such relicensing or conveying.

 If you add terms to a covered work in accord with this section, you must place, in the relevant source files, a statement of the additional terms that apply to those files, or a notice indicating where to find the applicable terms.

 Additional terms, permissive or non-permissive, may be stated in the form of a separately written license, or stated as exceptions; the above requirements apply either way.

#### 8. Termination.

 You may not propagate or modify a covered work except as expressly provided under this License. Any attempt otherwise to propagate or modify it is void, and will automatically terminate your rights under this License (including any patent licenses granted under the third paragraph of section 11).

 However, if you cease all violation of this License, then your license from a particular copyright holder is reinstated (a) provisionally, unless and until the copyright holder explicitly and finally terminates your license, and (b) permanently, if the copyright holder fails to notify you of the violation by some reasonable means prior to 60 days after the cessation.

 Moreover, your license from a particular copyright holder is reinstated permanently if the copyright holder notifies you of the violation by some reasonable means, this is the first time you have received notice of violation of this License (for any work) from that copyright holder, and you cure the violation prior to 30 days after your receipt of the notice.

 Termination of your rights under this section does not terminate the licenses of parties who have received copies or rights from you under this License. If your rights have been terminated and not permanently reinstated, you do not qualify to receive new licenses for the same material under section 10.

9. Acceptance Not Required for Having Copies.

 You are not required to accept this License in order to receive or run a copy of the Program. Ancillary propagation of a covered work occurring solely as a consequence of using peer-to-peer transmission to receive a copy likewise does not require acceptance. However, nothing other than this License grants you permission to propagate or modify any covered work. These actions infringe copyright if you do not accept this License. Therefore, by modifying or propagating a covered work, you indicate your acceptance of this License to do so.

10. Automatic Licensing of Downstream Recipients.

 Each time you convey a covered work, the recipient automatically receives a license from the original licensors, to run, modify and propagate that work, subject to this License. You are not responsible for enforcing compliance by third parties with this License.

 An "entity transaction" is a transaction transferring control of an organization, or substantially all assets of one, or subdividing an organization, or merging organizations. If propagation of a covered work results from an entity transaction, each party to that transaction who receives a copy of the work also receives whatever licenses to the work the party's predecessor in interest had or could give under the previous paragraph, plus a right to possession of the Corresponding Source of the work from the predecessor in interest, if the predecessor has it or can get it with reasonable efforts.

 You may not impose any further restrictions on the exercise of the rights granted or affirmed under this License. For example, you may not impose a license fee, royalty, or other charge for exercise of rights granted under this License, and you may not initiate litigation (including a cross-claim or counterclaim in a lawsuit) alleging that any patent claim is infringed by making, using, selling, offering for

sale, or importing the Program or any portion of it.

11. Patents.

 A "contributor" is a copyright holder who authorizes use under this License of the Program or a work on which the Program is based. The work thus licensed is called the contributor's "contributor version".

 A contributor's "essential patent claims" are all patent claims owned or controlled by the contributor, whether already acquired or hereafter acquired, that would be infringed by some manner, permitted by this License, of making, using, or selling its contributor version, but do not include claims that would be infringed only as a consequence of further modification of the contributor version. For purposes of this definition, "control" includes the right to grant patent sublicenses in a manner consistent with the requirements of this License.

 Each contributor grants you a non-exclusive, worldwide, royalty-free patent license under the contributor's essential patent claims, to make, use, sell, offer for sale, import and otherwise run, modify and propagate the contents of its contributor version.

 In the following three paragraphs, a "patent license" is any express agreement or commitment, however denominated, not to enforce a patent (such as an express permission to practice a patent or covenant not to sue for patent infringement). To "grant" such a patent license to a party means to make such an agreement or commitment not to enforce a patent against the party.

 If you convey a covered work, knowingly relying on a patent license, and the Corresponding Source of the work is not available for anyone to copy, free of charge and under the terms of this License, through a publicly available network server or other readily accessible means, then you must either (1) cause the Corresponding Source to be so available, or (2) arrange to deprive yourself of the benefit of the patent license for this particular work, or (3) arrange, in a manner consistent with the requirements of this License, to extend the patent license to downstream recipients. "Knowingly relying" means you have actual knowledge that, but for the patent license, your conveying the covered work in a country, or your recipient's use of the covered work in a country, would infringe one or more identifiable patents in that country that you have reason to believe are valid.

 If, pursuant to or in connection with a single transaction or arrangement, you convey, or propagate by procuring conveyance of, a covered work, and grant a patent license to some of the parties receiving the covered work authorizing them to use, propagate, modify or convey a specific copy of the covered work, then the patent license you grant is automatically extended to all recipients of the covered work and works based on it.

 A patent license is "discriminatory" if it does not include within the scope of its coverage, prohibits the exercise of, or is conditioned on the non-exercise of one or more of the rights that are specifically granted under this License. You may not convey a covered work if you are a party to an arrangement with a third party that is in the business of distributing software, under which you make payment to the third party based on the extent of your activity of conveying the work, and under which the third party grants, to any of the parties who would receive the covered work from you, a discriminatory patent license (a) in connection with copies of the covered work conveyed by you (or copies made from those copies), or (b) primarily for and in connection with specific products or compilations that contain the covered work, unless you entered into that arrangement, or that patent license was granted, prior to 28 March 2007.

 Nothing in this License shall be construed as excluding or limiting any implied license or other defenses to infringement that may otherwise be available to you under applicable patent law.

#### 12. No Surrender of Others' Freedom.

 If conditions are imposed on you (whether by court order, agreement or otherwise) that contradict the conditions of this License, they do not excuse you from the conditions of this License. If you cannot convey a covered work so as to satisfy simultaneously your obligations under this License and any other pertinent obligations, then as a consequence you may not convey it at all. For example, if you agree to terms that obligate you to collect a royalty for further conveying from those to whom you convey the Program, the only way you could satisfy both those terms and this License would be to refrain entirely from conveying the Program.

13. Use with the GNU Affero General Public License.

 Notwithstanding any other provision of this License, you have permission to link or combine any covered work with a work licensed under version 3 of the GNU Affero General Public License into a single combined work, and to convey the resulting work. The terms of this License will continue to apply to the part which is the covered work, but the special requirements of the GNU Affero General Public License, section 13, concerning interaction through a network will apply to the combination as such.

14. Revised Versions of this License.

 The Free Software Foundation may publish revised and/or new versions of the GNU General Public License from time to time. Such new versions will be similar in spirit to the present version, but may differ in detail to address new problems or concerns.

 Each version is given a distinguishing version number. If the Program specifies that a certain numbered version of the GNU General Public License "or any later version" applies to it, you have the option of following the terms and conditions either of that numbered version or of any later version published by the Free Software Foundation. If the Program does not specify a version number of the GNU General Public License, you may choose any version ever published by the Free Software Foundation.

 If the Program specifies that a proxy can decide which future versions of the GNU General Public License can be used, that proxy's public statement of acceptance of a version permanently authorizes you to choose that version for the Program.

 Later license versions may give you additional or different permissions. However, no additional obligations are imposed on any author or copyright holder as a result of your choosing to follow a later version.

15. Disclaimer of Warranty.

 THERE IS NO WARRANTY FOR THE PROGRAM, TO THE EXTENT PERMITTED BY APPLICABLE LAW. EXCEPT WHEN OTHERWISE STATED IN WRITING THE COPYRIGHT HOLDERS AND/OR OTHER PARTIES PROVIDE THE PROGRAM "AS IS" WITHOUT WARRANTY OF ANY KIND, EITHER EXPRESSED OR IMPLIED, INCLUDING, BUT NOT LIMITED TO, THE IMPLIED WARRANTIES OF MERCHANTABILITY AND FITNESS FOR A PARTICULAR PURPOSE. THE ENTIRE RISK AS TO THE QUALITY AND PERFORMANCE OF THE PROGRAM IS WITH YOU. SHOULD THE PROGRAM PROVE DEFECTIVE, YOU ASSUME THE COST OF ALL NECESSARY SERVICING, REPAIR OR CORRECTION.

16. Limitation of Liability.

 IN NO EVENT UNLESS REQUIRED BY APPLICABLE LAW OR AGREED TO IN WRITING WILL ANY COPYRIGHT HOLDER, OR ANY OTHER PARTY WHO MODIFIES AND/OR CONVEYS THE PROGRAM AS PERMITTED ABOVE, BE LIABLE TO YOU FOR DAMAGES, INCLUDING ANY GENERAL, SPECIAL, INCIDENTAL OR CONSEQUENTIAL DAMAGES ARISING OUT OF THE USE OR INABILITY TO USE THE PROGRAM (INCLUDING BUT NOT LIMITED TO LOSS OF DATA OR DATA BEING RENDERED INACCURATE OR LOSSES SUSTAINED BY YOU OR THIRD PARTIES OR A FAILURE OF THE PROGRAM TO OPERATE WITH ANY OTHER PROGRAMS), EVEN IF SUCH HOLDER OR OTHER PARTY HAS BEEN ADVISED OF THE POSSIBILITY OF SUCH DAMAGES.

17. Interpretation of Sections 15 and 16.

 If the disclaimer of warranty and limitation of liability provided above cannot be given local legal effect according to their terms, reviewing courts shall apply local law that most closely approximates an absolute waiver of all civil liability in connection with the Program, unless a warranty or assumption of liability accompanies a copy of the Program in return for a fee.

#### END OF TERMS AND CONDITIONS

 How to Apply These Terms to Your New Programs

 If you develop a new program, and you want it to be of the greatest possible use to the public, the best way to achieve this is to make it free software which everyone can redistribute and change under these terms.

 To do so, attach the following notices to the program. It is safest to attach them to the start of each source file to most effectively state the exclusion of warranty; and each file should have at least the "copyright" line and a pointer to where the full notice is found.

 <one line to give the program's name and a brief idea of what it does.> Copyright  $(C)$  <year > <name of author>

 This program is free software: you can redistribute it and/or modify it under the terms of the GNU General Public License as published by the Free Software Foundation, either version 3 of the License, or (at your option) any later version.

 This program is distributed in the hope that it will be useful, but WITHOUT ANY WARRANTY; without even the implied warranty of MERCHANTABILITY or FITNESS FOR A PARTICULAR PURPOSE. See the GNU General Public License for more details.

 You should have received a copy of the GNU General Public License along with this program. If not, see <https://www.gnu.org/licenses/>.

Also add information on how to contact you by electronic and paper mail.

 If the program does terminal interaction, make it output a short notice like this when it starts in an interactive mode:

 $\langle$  sprogram $\rangle$  Copyright (C)  $\langle$  year $\rangle$   $\langle$  name of author $\rangle$  This program comes with ABSOLUTELY NO WARRANTY; for details type `show w'. This is free software, and you are welcome to redistribute it under certain conditions; type `show c' for details.

The hypothetical commands `show w' and `show c' should show the appropriate

parts of the General Public License. Of course, your program's commands might be different; for a GUI interface, you would use an "about box".

 You should also get your employer (if you work as a programmer) or school, if any, to sign a "copyright disclaimer" for the program, if necessary. For more information on this, and how to apply and follow the GNU GPL, see <https://www.gnu.org/licenses/>.

 The GNU General Public License does not permit incorporating your program into proprietary programs. If your program is a subroutine library, you may consider it more useful to permit linking proprietary applications with the library. If this is what you want to do, use the GNU Lesser General Public License instead of this License. But first, please read <https://www.gnu.org/philosophy/why-not-lgpl.html>. GNU GENERAL PUBLIC LICENSE Version 2, June 1991

Copyright (C) 1989, 1991 Free Software Foundation, Inc., 51 Franklin Street, Fifth Floor, Boston, MA 02110-1301 USA Everyone is permitted to copy and distribute verbatim copies of this license document, but changing it is not allowed.

#### Preamble

 The licenses for most software are designed to take away your freedom to share and change it. By contrast, the GNU General Public License is intended to guarantee your freedom to share and change free software--to make sure the software is free for all its users. This General Public License applies to most of the Free Software Foundation's software and to any other program whose authors commit to using it. (Some other Free Software Foundation software is covered by the GNU Lesser General Public License instead.) You can apply it to your programs, too.

 When we speak of free software, we are referring to freedom, not price. Our General Public Licenses are designed to make sure that you have the freedom to distribute copies of free software (and charge for this service if you wish), that you receive source code or can get it if you want it, that you can change the software or use pieces of it in new free programs; and that you know you can do these things.

 To protect your rights, we need to make restrictions that forbid anyone to deny you these rights or to ask you to surrender the rights. These restrictions translate to certain responsibilities for you if you distribute copies of the software, or if you modify it.

 For example, if you distribute copies of such a program, whether gratis or for a fee, you must give the recipients all the rights that

you have. You must make sure that they, too, receive or can get the source code. And you must show them these terms so they know their rights.

We protect your rights with two steps: (1) copyright the software, and (2) offer you this license which gives you legal permission to copy, distribute and/or modify the software.

 Also, for each author's protection and ours, we want to make certain that everyone understands that there is no warranty for this free software. If the software is modified by someone else and passed on, we want its recipients to know that what they have is not the original, so that any problems introduced by others will not reflect on the original authors' reputations.

 Finally, any free program is threatened constantly by software patents. We wish to avoid the danger that redistributors of a free program will individually obtain patent licenses, in effect making the program proprietary. To prevent this, we have made it clear that any patent must be licensed for everyone's free use or not licensed at all.

 The precise terms and conditions for copying, distribution and modification follow.

# GNU GENERAL PUBLIC LICENSE TERMS AND CONDITIONS FOR COPYING, DISTRIBUTION AND MODIFICATION

 0. This License applies to any program or other work which contains a notice placed by the copyright holder saying it may be distributed under the terms of this General Public License. The "Program", below, refers to any such program or work, and a "work based on the Program" means either the Program or any derivative work under copyright law: that is to say, a work containing the Program or a portion of it, either verbatim or with modifications and/or translated into another language. (Hereinafter, translation is included without limitation in the term "modification".) Each licensee is addressed as "you".

Activities other than copying, distribution and modification are not covered by this License; they are outside its scope. The act of running the Program is not restricted, and the output from the Program is covered only if its contents constitute a work based on the Program (independent of having been made by running the Program). Whether that is true depends on what the Program does.

 1. You may copy and distribute verbatim copies of the Program's source code as you receive it, in any medium, provided that you conspicuously and appropriately publish on each copy an appropriate copyright notice and disclaimer of warranty; keep intact all the
notices that refer to this License and to the absence of any warranty; and give any other recipients of the Program a copy of this License along with the Program.

You may charge a fee for the physical act of transferring a copy, and you may at your option offer warranty protection in exchange for a fee.

 2. You may modify your copy or copies of the Program or any portion of it, thus forming a work based on the Program, and copy and distribute such modifications or work under the terms of Section 1 above, provided that you also meet all of these conditions:

 a) You must cause the modified files to carry prominent notices stating that you changed the files and the date of any change.

 b) You must cause any work that you distribute or publish, that in whole or in part contains or is derived from the Program or any part thereof, to be licensed as a whole at no charge to all third parties under the terms of this License.

 c) If the modified program normally reads commands interactively when run, you must cause it, when started running for such interactive use in the most ordinary way, to print or display an announcement including an appropriate copyright notice and a notice that there is no warranty (or else, saying that you provide a warranty) and that users may redistribute the program under these conditions, and telling the user how to view a copy of this License. (Exception: if the Program itself is interactive but does not normally print such an announcement, your work based on the Program is not required to print an announcement.)

These requirements apply to the modified work as a whole. If identifiable sections of that work are not derived from the Program, and can be reasonably considered independent and separate works in themselves, then this License, and its terms, do not apply to those sections when you distribute them as separate works. But when you distribute the same sections as part of a whole which is a work based on the Program, the distribution of the whole must be on the terms of this License, whose permissions for other licensees extend to the entire whole, and thus to each and every part regardless of who wrote it.

Thus, it is not the intent of this section to claim rights or contest your rights to work written entirely by you; rather, the intent is to exercise the right to control the distribution of derivative or collective works based on the Program.

In addition, mere aggregation of another work not based on the Program with the Program (or with a work based on the Program) on a volume of a storage or distribution medium does not bring the other work under the scope of this License.

 3. You may copy and distribute the Program (or a work based on it, under Section 2) in object code or executable form under the terms of Sections 1 and 2 above provided that you also do one of the following:

 a) Accompany it with the complete corresponding machine-readable source code, which must be distributed under the terms of Sections 1 and 2 above on a medium customarily used for software interchange; or,

 b) Accompany it with a written offer, valid for at least three years, to give any third party, for a charge no more than your cost of physically performing source distribution, a complete machine-readable copy of the corresponding source code, to be distributed under the terms of Sections 1 and 2 above on a medium customarily used for software interchange; or,

 c) Accompany it with the information you received as to the offer to distribute corresponding source code. (This alternative is allowed only for noncommercial distribution and only if you received the program in object code or executable form with such an offer, in accord with Subsection b above.)

The source code for a work means the preferred form of the work for making modifications to it. For an executable work, complete source code means all the source code for all modules it contains, plus any associated interface definition files, plus the scripts used to control compilation and installation of the executable. However, as a special exception, the source code distributed need not include anything that is normally distributed (in either source or binary form) with the major components (compiler, kernel, and so on) of the operating system on which the executable runs, unless that component itself accompanies the executable.

If distribution of executable or object code is made by offering access to copy from a designated place, then offering equivalent access to copy the source code from the same place counts as distribution of the source code, even though third parties are not compelled to copy the source along with the object code.

 4. You may not copy, modify, sublicense, or distribute the Program except as expressly provided under this License. Any attempt otherwise to copy, modify, sublicense or distribute the Program is void, and will automatically terminate your rights under this License. However, parties who have received copies, or rights, from you under this License will not have their licenses terminated so long as such parties remain in full compliance.

 5. You are not required to accept this License, since you have not signed it. However, nothing else grants you permission to modify or distribute the Program or its derivative works. These actions are prohibited by law if you do not accept this License. Therefore, by modifying or distributing the Program (or any work based on the Program), you indicate your acceptance of this License to do so, and all its terms and conditions for copying, distributing or modifying the Program or works based on it.

 6. Each time you redistribute the Program (or any work based on the Program), the recipient automatically receives a license from the original licensor to copy, distribute or modify the Program subject to these terms and conditions. You may not impose any further restrictions on the recipients' exercise of the rights granted herein. You are not responsible for enforcing compliance by third parties to this License.

 7. If, as a consequence of a court judgment or allegation of patent infringement or for any other reason (not limited to patent issues), conditions are imposed on you (whether by court order, agreement or otherwise) that contradict the conditions of this License, they do not excuse you from the conditions of this License. If you cannot distribute so as to satisfy simultaneously your obligations under this License and any other pertinent obligations, then as a consequence you may not distribute the Program at all. For example, if a patent license would not permit royalty-free redistribution of the Program by all those who receive copies directly or indirectly through you, then the only way you could satisfy both it and this License would be to refrain entirely from distribution of the Program.

If any portion of this section is held invalid or unenforceable under any particular circumstance, the balance of the section is intended to apply and the section as a whole is intended to apply in other circumstances.

It is not the purpose of this section to induce you to infringe any patents or other property right claims or to contest validity of any such claims; this section has the sole purpose of protecting the integrity of the free software distribution system, which is implemented by public license practices. Many people have made generous contributions to the wide range of software distributed through that system in reliance on consistent application of that system; it is up to the author/donor to decide if he or she is willing to distribute software through any other system and a licensee cannot impose that choice.

This section is intended to make thoroughly clear what is believed to

be a consequence of the rest of this License.

 8. If the distribution and/or use of the Program is restricted in certain countries either by patents or by copyrighted interfaces, the original copyright holder who places the Program under this License may add an explicit geographical distribution limitation excluding those countries, so that distribution is permitted only in or among countries not thus excluded. In such case, this License incorporates the limitation as if written in the body of this License.

 9. The Free Software Foundation may publish revised and/or new versions of the General Public License from time to time. Such new versions will be similar in spirit to the present version, but may differ in detail to address new problems or concerns.

Each version is given a distinguishing version number. If the Program specifies a version number of this License which applies to it and "any later version", you have the option of following the terms and conditions either of that version or of any later version published by the Free Software Foundation. If the Program does not specify a version number of this License, you may choose any version ever published by the Free Software Foundation.

 10. If you wish to incorporate parts of the Program into other free programs whose distribution conditions are different, write to the author to ask for permission. For software which is copyrighted by the Free Software Foundation, write to the Free Software Foundation; we sometimes make exceptions for this. Our decision will be guided by the two goals of preserving the free status of all derivatives of our free software and of promoting the sharing and reuse of software generally.

# NO WARRANTY

 11. BECAUSE THE PROGRAM IS LICENSED FREE OF CHARGE, THERE IS NO WARRANTY FOR THE PROGRAM, TO THE EXTENT PERMITTED BY APPLICABLE LAW. EXCEPT WHEN OTHERWISE STATED IN WRITING THE COPYRIGHT HOLDERS AND/OR OTHER PARTIES PROVIDE THE PROGRAM "AS IS" WITHOUT WARRANTY OF ANY KIND, EITHER EXPRESSED OR IMPLIED, INCLUDING, BUT NOT LIMITED TO, THE IMPLIED WARRANTIES OF MERCHANTABILITY AND FITNESS FOR A PARTICULAR PURPOSE. THE ENTIRE RISK AS TO THE QUALITY AND PERFORMANCE OF THE PROGRAM IS WITH YOU. SHOULD THE PROGRAM PROVE DEFECTIVE, YOU ASSUME THE COST OF ALL NECESSARY SERVICING, REPAIR OR CORRECTION.

 12. IN NO EVENT UNLESS REQUIRED BY APPLICABLE LAW OR AGREED TO IN WRITING WILL ANY COPYRIGHT HOLDER, OR ANY OTHER PARTY WHO MAY MODIFY AND/OR REDISTRIBUTE THE PROGRAM AS PERMITTED ABOVE, BE LIABLE TO YOU FOR DAMAGES, INCLUDING ANY GENERAL, SPECIAL, INCIDENTAL OR CONSEQUENTIAL DAMAGES ARISING OUT OF THE USE OR INABILITY TO USE THE PROGRAM (INCLUDING BUT NOT LIMITED

TO LOSS OF DATA OR DATA BEING RENDERED INACCURATE OR LOSSES SUSTAINED BY YOU OR THIRD PARTIES OR A FAILURE OF THE PROGRAM TO OPERATE WITH ANY OTHER PROGRAMS), EVEN IF SUCH HOLDER OR OTHER PARTY HAS BEEN ADVISED OF THE POSSIBILITY OF SUCH DAMAGES.

# END OF TERMS AND CONDITIONS

How to Apply These Terms to Your New Programs

 If you develop a new program, and you want it to be of the greatest possible use to the public, the best way to achieve this is to make it free software which everyone can redistribute and change under these terms.

 To do so, attach the following notices to the program. It is safest to attach them to the start of each source file to most effectively convey the exclusion of warranty; and each file should have at least the "copyright" line and a pointer to where the full notice is found.

 <one line to give the program's name and a brief idea of what it does.> Copyright  $(C)$  <year > <name of author>

 This program is free software; you can redistribute it and/or modify it under the terms of the GNU General Public License as published by the Free Software Foundation; either version 2 of the License, or (at your option) any later version.

 This program is distributed in the hope that it will be useful, but WITHOUT ANY WARRANTY; without even the implied warranty of MERCHANTABILITY or FITNESS FOR A PARTICULAR PURPOSE. See the GNU General Public License for more details.

 You should have received a copy of the GNU General Public License along with this program; if not, write to the Free Software Foundation, Inc., 51 Franklin Street, Fifth Floor, Boston, MA 02110-1301 USA.

Also add information on how to contact you by electronic and paper mail.

If the program is interactive, make it output a short notice like this when it starts in an interactive mode:

 Gnomovision version 69, Copyright (C) year name of author Gnomovision comes with ABSOLUTELY NO WARRANTY; for details type `show w'. This is free software, and you are welcome to redistribute it under certain conditions; type `show c' for details.

The hypothetical commands `show w' and `show c' should show the appropriate parts of the General Public License. Of course, the commands you use may be called something other than `show w' and `show c'; they could even be

mouse-clicks or menu items--whatever suits your program.

You should also get your employer (if you work as a programmer) or your school, if any, to sign a "copyright disclaimer" for the program, if necessary. Here is a sample; alter the names:

 Yoyodyne, Inc., hereby disclaims all copyright interest in the program `Gnomovision' (which makes passes at compilers) written by James Hacker.

 <signature of Ty Coon>, 1 April 1989 Ty Coon, President of Vice

This General Public License does not permit incorporating your program into proprietary programs. If your program is a subroutine library, you may consider it more useful to permit linking proprietary applications with the library. If this is what you want to do, use the GNU Lesser General Public License instead of this License. [Note that only a few files are distributed under this license.]

# GNU LESSER GENERAL PUBLIC LICENSE Version 3, 29 June 2007

Copyright (C) 2007 Free Software Foundation, Inc. <https://fsf.org/> Everyone is permitted to copy and distribute verbatim copies of this license document, but changing it is not allowed.

 This version of the GNU Lesser General Public License incorporates the terms and conditions of version 3 of the GNU General Public License, supplemented by the additional permissions listed below.

0. Additional Definitions.

 As used herein, "this License" refers to version 3 of the GNU Lesser General Public License, and the "GNU GPL" refers to version 3 of the GNU General Public License.

 "The Library" refers to a covered work governed by this License, other than an Application or a Combined Work as defined below.

 An "Application" is any work that makes use of an interface provided by the Library, but which is not otherwise based on the Library. Defining a subclass of a class defined by the Library is deemed a mode of using an interface provided by the Library.

 A "Combined Work" is a work produced by combining or linking an Application with the Library. The particular version of the Library with which the Combined Work was made is also called the "Linked

#### Version".

 The "Minimal Corresponding Source" for a Combined Work means the Corresponding Source for the Combined Work, excluding any source code for portions of the Combined Work that, considered in isolation, are based on the Application, and not on the Linked Version.

 The "Corresponding Application Code" for a Combined Work means the object code and/or source code for the Application, including any data and utility programs needed for reproducing the Combined Work from the Application, but excluding the System Libraries of the Combined Work.

1. Exception to Section 3 of the GNU GPL.

 You may convey a covered work under sections 3 and 4 of this License without being bound by section 3 of the GNU GPL.

2. Conveying Modified Versions.

 If you modify a copy of the Library, and, in your modifications, a facility refers to a function or data to be supplied by an Application that uses the facility (other than as an argument passed when the facility is invoked), then you may convey a copy of the modified version:

 a) under this License, provided that you make a good faith effort to ensure that, in the event an Application does not supply the function or data, the facility still operates, and performs whatever part of its purpose remains meaningful, or

 b) under the GNU GPL, with none of the additional permissions of this License applicable to that copy.

3. Object Code Incorporating Material from Library Header Files.

 The object code form of an Application may incorporate material from a header file that is part of the Library. You may convey such object code under terms of your choice, provided that, if the incorporated material is not limited to numerical parameters, data structure layouts and accessors, or small macros, inline functions and templates (ten or fewer lines in length), you do both of the following:

 a) Give prominent notice with each copy of the object code that the Library is used in it and that the Library and its use are covered by this License.

 b) Accompany the object code with a copy of the GNU GPL and this license document.

#### 4. Combined Works.

 You may convey a Combined Work under terms of your choice that, taken together, effectively do not restrict modification of the portions of the Library contained in the Combined Work and reverse engineering for debugging such modifications, if you also do each of the following:

 a) Give prominent notice with each copy of the Combined Work that the Library is used in it and that the Library and its use are covered by this License.

 b) Accompany the Combined Work with a copy of the GNU GPL and this license document.

 c) For a Combined Work that displays copyright notices during execution, include the copyright notice for the Library among these notices, as well as a reference directing the user to the copies of the GNU GPL and this license document.

#### d) Do one of the following:

 0) Convey the Minimal Corresponding Source under the terms of this License, and the Corresponding Application Code in a form suitable for, and under terms that permit, the user to recombine or relink the Application with a modified version of the Linked Version to produce a modified Combined Work, in the manner specified by section 6 of the GNU GPL for conveying Corresponding Source.

 1) Use a suitable shared library mechanism for linking with the Library. A suitable mechanism is one that (a) uses at run time a copy of the Library already present on the user's computer system, and (b) will operate properly with a modified version of the Library that is interface-compatible with the Linked Version.

 e) Provide Installation Information, but only if you would otherwise be required to provide such information under section 6 of the GNU GPL, and only to the extent that such information is necessary to install and execute a modified version of the Combined Work produced by recombining or relinking the Application with a modified version of the Linked Version. (If you use option 4d0, the Installation Information must accompany the Minimal Corresponding Source and Corresponding Application Code. If you use option 4d1, you must provide the Installation Information in the manner specified by section 6 of the GNU GPL

#### for conveying Corresponding Source.)

#### 5. Combined Libraries.

 You may place library facilities that are a work based on the Library side by side in a single library together with other library facilities that are not Applications and are not covered by this License, and convey such a combined library under terms of your choice, if you do both of the following:

 a) Accompany the combined library with a copy of the same work based on the Library, uncombined with any other library facilities, conveyed under the terms of this License.

 b) Give prominent notice with the combined library that part of it is a work based on the Library, and explaining where to find the accompanying uncombined form of the same work.

6. Revised Versions of the GNU Lesser General Public License.

 The Free Software Foundation may publish revised and/or new versions of the GNU Lesser General Public License from time to time. Such new versions will be similar in spirit to the present version, but may differ in detail to address new problems or concerns.

 Each version is given a distinguishing version number. If the Library as you received it specifies that a certain numbered version of the GNU Lesser General Public License "or any later version" applies to it, you have the option of following the terms and conditions either of that published version or of any later version published by the Free Software Foundation. If the Library as you received it does not specify a version number of the GNU Lesser General Public License, you may choose any version of the GNU Lesser General Public License ever published by the Free Software Foundation.

 If the Library as you received it specifies that a proxy can decide whether future versions of the GNU Lesser General Public License shall apply, that proxy's public statement of acceptance of any version is permanent authorization for you to choose that version for the Library.  $\# \text{COPYING}$ .other  $-*$ - org  $-*$ #+TITLE: List of code with permissive licenses as used by GnuPG. #+STARTUP: showall

\* DNS resolver (dirmngr/dns.c)

dns.c - Recursive, Reentrant DNS Resolver.

--------------------------------------------------------------------------

 Permission is hereby granted, free of charge, to any person obtaining a copy of this software and associated documentation files (the "Software"), to deal in the Software without restriction, including without limitation the rights to use, copy, modify, merge, publish, distribute, sublicense, and/or sell copies of the Software, and to permit persons to whom the Software is furnished to do so, subject to the following conditions:

 The above copyright notice and this permission notice shall be included in all copies or substantial portions of the Software.

 THE SOFTWARE IS PROVIDED "AS IS", WITHOUT WARRANTY OF ANY KIND, EXPRESS OR IMPLIED, INCLUDING BUT NOT LIMITED TO THE WARRANTIES OF MERCHANTABILITY, FITNESS FOR A PARTICULAR PURPOSE AND NONINFRINGEMENT. IN NO EVENT SHALL THE AUTHORS OR COPYRIGHT HOLDERS BE LIABLE FOR ANY CLAIM, DAMAGES OR OTHER LIABILITY, WHETHER IN AN ACTION OF CONTRACT, TORT OR OTHERWISE, ARISING FROM, OUT OF OR IN CONNECTION WITH THE SOFTWARE OR THE USE OR OTHER DEALINGS IN THE SOFTWARE.

\* TinySCHEME (tests/gpgscm/LICENSE.TinySCHEME)

 Copyright (c) 2000, Dimitrios Souflis All rights reserved.

 Redistribution and use in source and binary forms, with or without modification, are permitted provided that the following conditions are met:

 Redistributions of source code must retain the above copyright notice, this list of conditions and the following disclaimer.

 Redistributions in binary form must reproduce the above copyright notice, this list of conditions and the following disclaimer in the documentation and/or other materials provided with the distribution.

 Neither the name of Dimitrios Souflis nor the names of the contributors may be used to endorse or promote products derived from this software without specific prior written permission.

 THIS SOFTWARE IS PROVIDED BY THE COPYRIGHT HOLDERS AND CONTRIBUTORS ``AS IS'' AND ANY EXPRESS OR IMPLIED WARRANTIES, INCLUDING, BUT NOT LIMITED TO, THE IMPLIED WARRANTIES OF MERCHANTABILITY AND FITNESS FOR A PARTICULAR PURPOSE ARE DISCLAIMED. IN NO EVENT SHALL THE REGENTS OR CONTRIBUTORS BE LIABLE FOR ANY DIRECT, INDIRECT, INCIDENTAL, SPECIAL, EXEMPLARY, OR CONSEQUENTIAL DAMAGES (INCLUDING, BUT NOT LIMITED TO, PROCUREMENT OF SUBSTITUTE GOODS OR SERVICES; LOSS OF USE, DATA, OR

 PROFITS; OR BUSINESS INTERRUPTION) HOWEVER CAUSED AND ON ANY THEORY OF LIABILITY, WHETHER IN CONTRACT, STRICT LIABILITY, OR TORT (INCLUDING NEGLIGENCE OR OTHERWISE) ARISING IN ANY WAY OUT OF THE USE OF THIS SOFTWARE, EVEN IF ADVISED OF THE POSSIBILITY OF SUCH DAMAGE.

\* Regular expression support

regexp/jimregexp.[ch]:

Originally:

 Copyright (c) 1986 by University of Toronto. Written by Henry Spencer. Not derived from licensed software.

Subsequently modified by:

 1986 John Gilmore hoptoad!gnu 1987 James A. Woods ames!jaw 1993 Christopher Seiwald seiwald@vix.com 2000, 2002 Christopher Seiwald <seiwald@perforce.com> 2010 Steve Bennett <steveb@workware.net.au> 2020 NIIBE Yutaka <gniibe@fsij.org>

 Permission is granted to anyone to use this software for any purpose on any computer system, and to redistribute it freely, subject to the following restrictions:

- 1. The author is not responsible for the consequences of use of this software, no matter how awful, even if they arise from defects in it.
- 2. The origin of this software must not be misrepresented, either by explicit claim or by omission.
- 3. Altered versions must be plainly marked as such, and must not be misrepresented as being the original software.

regexp/utf8.[ch] (see regexp/LICENSE):

(c) 2010-2016 Steve Bennett <steveb@workware.net.au>

 Redistribution and use in source and binary forms, with or without modification, are permitted provided that the following conditions are met:

 1. Redistributions of source code must retain the above copyright notice, this list of conditions and the following disclaimer.

 2. Redistributions in binary form must reproduce the above copyright notice, this list of conditions and the following disclaimer in the documentation and/or other materials provided with the distribution.

 THIS SOFTWARE IS PROVIDED BY THE JIM TCL PROJECT ``AS IS'' AND ANY EXPRESS OR IMPLIED WARRANTIES, INCLUDING, BUT NOT LIMITED TO, THE IMPLIED WARRANTIES OF MERCHANTABILITY AND FITNESS FOR A PARTICULAR PURPOSE ARE DISCLAIMED. IN NO EVENT SHALL THE JIM TCL PROJECT OR CONTRIBUTORS BE LIABLE FOR ANY DIRECT, INDIRECT, INCIDENTAL, SPECIAL, EXEMPLARY, OR CONSEQUENTIAL DAMAGES (INCLUDING, BUT NOT LIMITED TO, PROCUREMENT OF SUBSTITUTE GOODS OR SERVICES; LOSS OF USE, DATA, OR PROFITS; OR BUSINESS INTERRUPTION) HOWEVER CAUSED AND ON ANY THEORY OF LIABILITY, WHETHER IN CONTRACT, STRICT LIABILITY, OR TORT (INCLUDING NEGLIGENCE OR OTHERWISE) ARISING IN ANY WAY OUT OF THE USE OF THIS SOFTWARE, EVEN IF ADVISED OF THE POSSIBILITY OF SUCH DAMAGE.

 The views and conclusions contained in the software and documentation are those of the authors and should not be interpreted as representing official policies, either expressed or implied, of the Jim Tcl Project.

# UnicodeData.txt:

 Copyright 1991-2020 Unicode, Inc. All rights reserved. Distributed under the Terms of Use in https://www.unicode.org/copyright.html.

 Permission is hereby granted, free of charge, to any person obtaining a copy of the Unicode data files and any associated documentation (the "Data Files") or Unicode software and any associated documentation (the "Software") to deal in the Data Files or Software without restriction, including without limitation the rights to use, copy, modify, merge, publish, distribute, and/or sell copies of the Data Files or Software, and to permit persons to whom the Data Files or Software are furnished to do so, provided that either (a) this copyright and permission notice appear with all copies of the Data Files or Software, or (b) this copyright and permission notice appear in associated Documentation.

 THE DATA FILES AND SOFTWARE ARE PROVIDED "AS IS", WITHOUT WARRANTY OF ANY KIND, EXPRESS OR IMPLIED, INCLUDING BUT NOT LIMITED TO THE WARRANTIES OF MERCHANTABILITY, FITNESS FOR A PARTICULAR PURPOSE AND NONINFRINGEMENT OF THIRD PARTY RIGHTS. IN NO EVENT SHALL THE COPYRIGHT HOLDER OR HOLDERS INCLUDED IN THIS NOTICE BE LIABLE FOR ANY CLAIM, OR ANY SPECIAL INDIRECT OR CONSEQUENTIAL DAMAGES, OR ANY DAMAGES WHATSOEVER RESULTING FROM LOSS OF USE,

 DATA OR PROFITS, WHETHER IN AN ACTION OF CONTRACT, NEGLIGENCE OR OTHER TORTIOUS ACTION, ARISING OUT OF OR IN CONNECTION WITH THE USE OR PERFORMANCE OF THE DATA FILES OR SOFTWARE.

 Except as contained in this notice, the name of a copyright holder shall not be used in advertising or otherwise to promote the sale, use or other dealings in these Data Files or Software without prior written authorization of the copyright holder.

# **1.686 aws-java-sdk-dms 1.12.377**

**1.686.1 Available under license :** 

Apache-2.0

# **1.687 glibc 2.17-326.el7\_9**

# **1.687.1 Available under license :**

@c The GNU Lesser General Public License. @center Version 2.1, February 1999

@c This file is intended to be included within another document, @c hence no sectioning command or @node.

@display

Copyright @copyright{} 1991, 1999 Free Software Foundation, Inc. 51 Franklin Street, Fifth Floor, Boston, MA 02110-1301, USA

Everyone is permitted to copy and distribute verbatim copies of this license document, but changing it is not allowed.

[This is the first released version of the Lesser GPL. It also counts as the successor of the GNU Library Public License, version 2, hence the version number 2.1.] @end display

@subheading Preamble

 The licenses for most software are designed to take away your freedom to share and change it. By contrast, the GNU General Public Licenses are intended to guarantee your freedom to share and change free software---to make sure the software is free for all its users.

 This license, the Lesser General Public License, applies to some specially designated software---typically libraries---of the Free Software Foundation and other authors who decide to use it. You can use it too, but we suggest you first think carefully about whether this

license or the ordinary General Public License is the better strategy to use in any particular case, based on the explanations below.

 When we speak of free software, we are referring to freedom of use, not price. Our General Public Licenses are designed to make sure that you have the freedom to distribute copies of free software (and charge for this service if you wish); that you receive source code or can get it if you want it; that you can change the software and use pieces of it in new free programs; and that you are informed that you can do these things.

 To protect your rights, we need to make restrictions that forbid distributors to deny you these rights or to ask you to surrender these rights. These restrictions translate to certain responsibilities for you if you distribute copies of the library or if you modify it.

 For example, if you distribute copies of the library, whether gratis or for a fee, you must give the recipients all the rights that we gave you. You must make sure that they, too, receive or can get the source code. If you link other code with the library, you must provide complete object files to the recipients, so that they can relink them with the library after making changes to the library and recompiling it. And you must show them these terms so they know their rights.

We protect your rights with a two-step method: (1) we copyright the library, and (2) we offer you this license, which gives you legal permission to copy, distribute and/or modify the library.

 To protect each distributor, we want to make it very clear that there is no warranty for the free library. Also, if the library is modified by someone else and passed on, the recipients should know that what they have is not the original version, so that the original author's reputation will not be affected by problems that might be introduced by others.

 Finally, software patents pose a constant threat to the existence of any free program. We wish to make sure that a company cannot effectively restrict the users of a free program by obtaining a restrictive license from a patent holder. Therefore, we insist that any patent license obtained for a version of the library must be consistent with the full freedom of use specified in this license.

 Most GNU software, including some libraries, is covered by the ordinary GNU General Public License. This license, the GNU Lesser General Public License, applies to certain designated libraries, and is quite different from the ordinary General Public License. We use this license for certain libraries in order to permit linking those libraries into non-free programs.

 When a program is linked with a library, whether statically or using a shared library, the combination of the two is legally speaking a combined work, a derivative of the original library. The ordinary General Public License therefore permits such linking only if the entire combination fits its criteria of freedom. The Lesser General Public License permits more lax criteria for linking other code with the library.

 We call this license the @dfn{Lesser} General Public License because it does @emph{Less} to protect the user's freedom than the ordinary General Public License. It also provides other free software developers Less of an advantage over competing non-free programs. These disadvantages are the reason we use the ordinary General Public License for many libraries. However, the Lesser license provides advantages in certain special circumstances.

 For example, on rare occasions, there may be a special need to encourage the widest possible use of a certain library, so that it becomes a de-facto standard. To achieve this, non-free programs must be allowed to use the library. A more frequent case is that a free library does the same job as widely used non-free libraries. In this case, there is little to gain by limiting the free library to free software only, so we use the Lesser General Public License.

 In other cases, permission to use a particular library in non-free programs enables a greater number of people to use a large body of free software. For example, permission to use the GNU C Library in non-free programs enables many more people to use the whole GNU operating system, as well as its variant, the GNU/Linux operating system.

 Although the Lesser General Public License is Less protective of the users' freedom, it does ensure that the user of a program that is linked with the Library has the freedom and the wherewithal to run that program using a modified version of the Library.

 The precise terms and conditions for copying, distribution and modification follow. Pay close attention to the difference between a ``work based on the library'' and a ``work that uses the library''. The former contains code derived from the library, whereas the latter must be combined with the library in order to run.

#### @subheading TERMS AND CONDITIONS FOR COPYING, DISTRIBUTION AND MODIFICATION

@enumerate 0 @item This License Agreement applies to any software library or other program

which contains a notice placed by the copyright holder or other authorized party saying it may be distributed under the terms of this Lesser General Public License (also called ``this License''). Each licensee is addressed as ``you''.

 A ``library'' means a collection of software functions and/or data prepared so as to be conveniently linked with application programs (which use some of those functions and data) to form executables.

 The ``Library'', below, refers to any such software library or work which has been distributed under these terms. A "work based on the Library'' means either the Library or any derivative work under copyright law: that is to say, a work containing the Library or a portion of it, either verbatim or with modifications and/or translated straightforwardly into another language. (Hereinafter, translation is included without limitation in the term ``modification''.)

 ``Source code'' for a work means the preferred form of the work for making modifications to it. For a library, complete source code means all the source code for all modules it contains, plus any associated interface definition files, plus the scripts used to control compilation and installation of the library.

 Activities other than copying, distribution and modification are not covered by this License; they are outside its scope. The act of running a program using the Library is not restricted, and output from such a program is covered only if its contents constitute a work based on the Library (independent of the use of the Library in a tool for writing it). Whether that is true depends on what the Library does and what the program that uses the Library does.

#### @item

You may copy and distribute verbatim copies of the Library's complete source code as you receive it, in any medium, provided that you conspicuously and appropriately publish on each copy an appropriate copyright notice and disclaimer of warranty; keep intact all the notices that refer to this License and to the absence of any warranty; and distribute a copy of this License along with the Library.

 You may charge a fee for the physical act of transferring a copy, and you may at your option offer warranty protection in exchange for a fee.

#### @item

You may modify your copy or copies of the Library or any portion of it, thus forming a work based on the Library, and copy and distribute such modifications or work under the terms of Section 1

above, provided that you also meet all of these conditions:

#### @enumerate a

@item The modified work must itself be a software library.

#### @item

You must cause the files modified to carry prominent notices stating that you changed the files and the date of any change.

#### @item

You must cause the whole of the work to be licensed at no charge to all third parties under the terms of this License.

# @item

If a facility in the modified Library refers to a function or a table of data to be supplied by an application program that uses the facility, other than as an argument passed when the facility is invoked, then you must make a good faith effort to ensure that, in the event an application does not supply such function or table, the facility still operates, and performs whatever part of its purpose remains meaningful.

(For example, a function in a library to compute square roots has a purpose that is entirely well-defined independent of the application. Therefore, Subsection 2d requires that any application-supplied function or table used by this function must be optional: if the application does not supply it, the square root function must still compute square roots.) @end enumerate

These requirements apply to the modified work as a whole. If identifiable sections of that work are not derived from the Library, and can be reasonably considered independent and separate works in themselves, then this License, and its terms, do not apply to those sections when you distribute them as separate works. But when you distribute the same sections as part of a whole which is a work based on the Library, the distribution of the whole must be on the terms of this License, whose permissions for other licensees extend to the entire whole, and thus to each and every part regardless of who wrote it.

Thus, it is not the intent of this section to claim rights or contest your rights to work written entirely by you; rather, the intent is to exercise the right to control the distribution of derivative or collective works based on the Library.

In addition, mere aggregation of another work not based on the Library

with the Library (or with a work based on the Library) on a volume of a storage or distribution medium does not bring the other work under the scope of this License.

#### @item

You may opt to apply the terms of the ordinary GNU General Public License instead of this License to a given copy of the Library. To do this, you must alter all the notices that refer to this License, so that they refer to the ordinary GNU General Public License, version 2, instead of to this License. (If a newer version than version 2 of the ordinary GNU General Public License has appeared, then you can specify that version instead if you wish.) Do not make any other change in these notices.

 Once this change is made in a given copy, it is irreversible for that copy, so the ordinary GNU General Public License applies to all subsequent copies and derivative works made from that copy.

 This option is useful when you wish to copy part of the code of the Library into a program that is not a library.

#### @item

You may copy and distribute the Library (or a portion or derivative of it, under Section 2) in object code or executable form under the terms of Sections 1 and 2 above provided that you accompany it with the complete corresponding machine-readable source code, which must be distributed under the terms of Sections 1 and 2 above on a medium customarily used for software interchange.

 If distribution of object code is made by offering access to copy from a designated place, then offering equivalent access to copy the source code from the same place satisfies the requirement to distribute the source code, even though third parties are not compelled to copy the source along with the object code.

#### @item

A program that contains no derivative of any portion of the Library, but is designed to work with the Library by being compiled or linked with it, is called a ``work that uses the Library''. Such a work, in isolation, is not a derivative work of the Library, and therefore falls outside the scope of this License.

 However, linking a ``work that uses the Library'' with the Library creates an executable that is a derivative of the Library (because it contains portions of the Library), rather than a ``work that uses the library''. The executable is therefore covered by this License. Section 6 states terms for distribution of such executables.

When a ``work that uses the Library'' uses material from a header file that is part of the Library, the object code for the work may be a derivative work of the Library even though the source code is not. Whether this is true is especially significant if the work can be linked without the Library, or if the work is itself a library. The threshold for this to be true is not precisely defined by law.

 If such an object file uses only numerical parameters, data structure layouts and accessors, and small macros and small inline functions (ten lines or less in length), then the use of the object file is unrestricted, regardless of whether it is legally a derivative work. (Executables containing this object code plus portions of the Library will still fall under Section 6.)

 Otherwise, if the work is a derivative of the Library, you may distribute the object code for the work under the terms of Section 6. Any executables containing that work also fall under Section 6, whether or not they are linked directly with the Library itself.

#### @item

As an exception to the Sections above, you may also combine or link a "work that uses the Library" with the Library to produce a work containing portions of the Library, and distribute that work under terms of your choice, provided that the terms permit modification of the work for the customer's own use and reverse engineering for debugging such modifications.

 You must give prominent notice with each copy of the work that the Library is used in it and that the Library and its use are covered by this License. You must supply a copy of this License. If the work during execution displays copyright notices, you must include the copyright notice for the Library among them, as well as a reference directing the user to the copy of this License. Also, you must do one of these things:

#### @enumerate a

#### @item

Accompany the work with the complete corresponding machine-readable source code for the Library including whatever changes were used in the work (which must be distributed under Sections 1 and 2 above); and, if the work is an executable linked with the Library, with the complete machine-readable ``work that uses the Library'', as object code and/or source code, so that the user can modify the Library and then relink to produce a modified executable containing the modified Library. (It is understood that the user who changes the contents of definitions files in the Library will not necessarily be able to recompile the application to use the modified definitions.)

# @item

Use a suitable shared library mechanism for linking with the Library. A suitable mechanism is one that (1) uses at run time a copy of the library already present on the user's computer system, rather than copying library functions into the executable, and (2) will operate properly with a modified version of the library, if the user installs one, as long as the modified version is interface-compatible with the version that the work was made with.

#### @item

Accompany the work with a written offer, valid for at least three years, to give the same user the materials specified in Subsection 6a, above, for a charge no more than the cost of performing this distribution.

#### @item

If distribution of the work is made by offering access to copy from a designated place, offer equivalent access to copy the above specified materials from the same place.

#### @item

Verify that the user has already received a copy of these materials or that you have already sent this user a copy. @end enumerate

 For an executable, the required form of the ``work that uses the Library'' must include any data and utility programs needed for reproducing the executable from it. However, as a special exception, the materials to be distributed need not include anything that is normally distributed (in either source or binary form) with the major components (compiler, kernel, and so on) of the operating system on which the executable runs, unless that component itself accompanies the executable.

 It may happen that this requirement contradicts the license restrictions of other proprietary libraries that do not normally accompany the operating system. Such a contradiction means you cannot use both them and the Library together in an executable that you distribute.

#### @item

You may place library facilities that are a work based on the Library side-by-side in a single library together with other library facilities not covered by this License, and distribute such a combined library, provided that the separate distribution of the work based on the Library and of the other library facilities is otherwise permitted, and provided that you do these two things:

#### @enumerate a

# @item

Accompany the combined library with a copy of the same work based on the Library, uncombined with any other library facilities. This must be distributed under the terms of the Sections above.

#### @item

Give prominent notice with the combined library of the fact that part of it is a work based on the Library, and explaining where to find the accompanying uncombined form of the same work. @end enumerate

#### @item

You may not copy, modify, sublicense, link with, or distribute the Library except as expressly provided under this License. Any attempt otherwise to copy, modify, sublicense, link with, or distribute the Library is void, and will automatically terminate your rights under this License. However, parties who have received copies, or rights, from you under this License will not have their licenses terminated so long as such parties remain in full compliance.

#### @item

You are not required to accept this License, since you have not signed it. However, nothing else grants you permission to modify or distribute the Library or its derivative works. These actions are prohibited by law if you do not accept this License. Therefore, by modifying or distributing the Library (or any work based on the Library), you indicate your acceptance of this License to do so, and all its terms and conditions for copying, distributing or modifying the Library or works based on it.

#### @item

Each time you redistribute the Library (or any work based on the Library), the recipient automatically receives a license from the original licensor to copy, distribute, link with or modify the Library subject to these terms and conditions. You may not impose any further restrictions on the recipients' exercise of the rights granted herein. You are not responsible for enforcing compliance by third parties with this License.

# @item

If, as a consequence of a court judgment or allegation of patent infringement or for any other reason (not limited to patent issues), conditions are imposed on you (whether by court order, agreement or otherwise) that contradict the conditions of this License, they do not excuse you from the conditions of this License. If you cannot

distribute so as to satisfy simultaneously your obligations under this License and any other pertinent obligations, then as a consequence you may not distribute the Library at all. For example, if a patent license would not permit royalty-free redistribution of the Library by all those who receive copies directly or indirectly through you, then the only way you could satisfy both it and this License would be to refrain entirely from distribution of the Library.

If any portion of this section is held invalid or unenforceable under any particular circumstance, the balance of the section is intended to apply, and the section as a whole is intended to apply in other circumstances.

It is not the purpose of this section to induce you to infringe any patents or other property right claims or to contest validity of any such claims; this section has the sole purpose of protecting the integrity of the free software distribution system which is implemented by public license practices. Many people have made generous contributions to the wide range of software distributed through that system in reliance on consistent application of that system; it is up to the author/donor to decide if he or she is willing to distribute software through any other system and a licensee cannot impose that choice.

This section is intended to make thoroughly clear what is believed to be a consequence of the rest of this License.

#### @item

If the distribution and/or use of the Library is restricted in certain countries either by patents or by copyrighted interfaces, the original copyright holder who places the Library under this License may add an explicit geographical distribution limitation excluding those countries, so that distribution is permitted only in or among countries not thus excluded. In such case, this License incorporates the limitation as if written in the body of this License.

#### @item

The Free Software Foundation may publish revised and/or new versions of the Lesser General Public License from time to time. Such new versions will be similar in spirit to the present version, but may differ in detail to address new problems or concerns.

Each version is given a distinguishing version number. If the Library specifies a version number of this License which applies to it and ``any later version'', you have the option of following the terms and conditions either of that version or of any later version published by the Free Software Foundation. If the Library does not specify a license version number, you may choose any version ever published by the Free Software Foundation.

# @item

If you wish to incorporate parts of the Library into other free programs whose distribution conditions are incompatible with these, write to the author to ask for permission. For software which is copyrighted by the Free Software Foundation, write to the Free Software Foundation; we sometimes make exceptions for this. Our decision will be guided by the two goals of preserving the free status of all derivatives of our free software and of promoting the sharing and reuse of software generally.

@center @b{NO WARRANTY}

# @item

BECAUSE THE LIBRARY IS LICENSED FREE OF CHARGE, THERE IS NO WARRANTY FOR THE LIBRARY, TO THE EXTENT PERMITTED BY APPLICABLE LAW. EXCEPT WHEN OTHERWISE STATED IN WRITING THE COPYRIGHT HOLDERS AND/OR OTHER PARTIES PROVIDE THE LIBRARY ``AS IS'' WITHOUT WARRANTY OF ANY KIND, EITHER EXPRESSED OR IMPLIED, INCLUDING, BUT NOT LIMITED TO, THE IMPLIED WARRANTIES OF MERCHANTABILITY AND FITNESS FOR A PARTICULAR PURPOSE. THE ENTIRE RISK AS TO THE QUALITY AND PERFORMANCE OF THE LIBRARY IS WITH YOU. SHOULD THE LIBRARY PROVE DEFECTIVE, YOU ASSUME THE COST OF ALL NECESSARY SERVICING, REPAIR OR CORRECTION.

#### @item

IN NO EVENT UNLESS REQUIRED BY APPLICABLE LAW OR AGREED TO IN WRITING WILL ANY COPYRIGHT HOLDER, OR ANY OTHER PARTY WHO MAY MODIFY AND/OR REDISTRIBUTE THE LIBRARY AS PERMITTED ABOVE, BE LIABLE TO YOU FOR DAMAGES, INCLUDING ANY GENERAL, SPECIAL, INCIDENTAL OR CONSEQUENTIAL DAMAGES ARISING OUT OF THE USE OR INABILITY TO USE THE LIBRARY (INCLUDING BUT NOT LIMITED TO LOSS OF DATA OR DATA BEING RENDERED INACCURATE OR LOSSES SUSTAINED BY YOU OR THIRD PARTIES OR A FAILURE OF THE LIBRARY TO OPERATE WITH ANY OTHER SOFTWARE), EVEN IF SUCH HOLDER OR OTHER PARTY HAS BEEN ADVISED OF THE POSSIBILITY OF SUCH DAMAGES.

@end enumerate

#### @subheading END OF TERMS AND CONDITIONS

@page @subheading How to Apply These Terms to Your New Libraries

 If you develop a new library, and you want it to be of the greatest possible use to the public, we recommend making it free software that everyone can redistribute and change. You can do so by permitting redistribution under these terms (or, alternatively, under the terms of the ordinary General Public License).

 To apply these terms, attach the following notices to the library. It is safest to attach them to the start of each source file to most effectively convey the exclusion of warranty; and each file should have at least the ``copyright'' line and a pointer to where the full notice is found.

@smallexample

@var{one line to give the library's name and an idea of what it does.} Copyright (C)  $@var$ {year}  $@var$ {name of author}

This library is free software; you can redistribute it and/or modify it under the terms of the GNU Lesser General Public License as published by the Free Software Foundation; either version 2.1 of the License, or (at your option) any later version.

This library is distributed in the hope that it will be useful, but WITHOUT ANY WARRANTY; without even the implied warranty of MERCHANTABILITY or FITNESS FOR A PARTICULAR PURPOSE. See the GNU Lesser General Public License for more details.

You should have received a copy of the GNU Lesser General Public License along with this library; if not, write to the Free Software Foundation, Inc., 51 Franklin Street, Fifth Floor, Boston, MA 02110-1301, USA. @end smallexample

Also add information on how to contact you by electronic and paper mail.

You should also get your employer (if you work as a programmer) or your school, if any, to sign a "copyright disclaimer" for the library, if necessary. Here is a sample; alter the names:

@smallexample

Yoyodyne, Inc., hereby disclaims all copyright interest in the library `Frob' (a library for tweaking knobs) written by James Random Hacker.

@var{signature of Ty Coon}, 1 April 1990 Ty Coon, President of Vice @end smallexample

That's all there is to it! GNU GENERAL PUBLIC LICENSE Version 2, June 1991

Copyright (C) 1989, 1991 Free Software Foundation, Inc. 59 Temple Place, Suite 330, Boston, MA 02111-1307 USA Everyone is permitted to copy and distribute verbatim copies of this license document, but changing it is not allowed.

#### Preamble

 The licenses for most software are designed to take away your freedom to share and change it. By contrast, the GNU General Public License is intended to guarantee your freedom to share and change free software--to make sure the software is free for all its users. This General Public License applies to most of the Free Software Foundation's software and to any other program whose authors commit to using it. (Some other Free Software Foundation software is covered by the GNU Library General Public License instead.) You can apply it to your programs, too.

 When we speak of free software, we are referring to freedom, not price. Our General Public Licenses are designed to make sure that you have the freedom to distribute copies of free software (and charge for this service if you wish), that you receive source code or can get it if you want it, that you can change the software or use pieces of it in new free programs; and that you know you can do these things.

 To protect your rights, we need to make restrictions that forbid anyone to deny you these rights or to ask you to surrender the rights. These restrictions translate to certain responsibilities for you if you distribute copies of the software, or if you modify it.

 For example, if you distribute copies of such a program, whether gratis or for a fee, you must give the recipients all the rights that you have. You must make sure that they, too, receive or can get the source code. And you must show them these terms so they know their rights.

We protect your rights with two steps: (1) copyright the software, and (2) offer you this license which gives you legal permission to copy, distribute and/or modify the software.

 Also, for each author's protection and ours, we want to make certain that everyone understands that there is no warranty for this free software. If the software is modified by someone else and passed on, we want its recipients to know that what they have is not the original, so that any problems introduced by others will not reflect on the original authors' reputations.

 Finally, any free program is threatened constantly by software patents. We wish to avoid the danger that redistributors of a free program will individually obtain patent licenses, in effect making the program proprietary. To prevent this, we have made it clear that any patent must be licensed for everyone's free use or not licensed at all.

The precise terms and conditions for copying, distribution and

modification follow.

# GNU GENERAL PUBLIC LICENSE TERMS AND CONDITIONS FOR COPYING, DISTRIBUTION AND MODIFICATION

 0. This License applies to any program or other work which contains a notice placed by the copyright holder saying it may be distributed under the terms of this General Public License. The "Program", below, refers to any such program or work, and a "work based on the Program" means either the Program or any derivative work under copyright law: that is to say, a work containing the Program or a portion of it, either verbatim or with modifications and/or translated into another language. (Hereinafter, translation is included without limitation in the term "modification".) Each licensee is addressed as "you".

Activities other than copying, distribution and modification are not covered by this License; they are outside its scope. The act of running the Program is not restricted, and the output from the Program is covered only if its contents constitute a work based on the Program (independent of having been made by running the Program). Whether that is true depends on what the Program does.

 1. You may copy and distribute verbatim copies of the Program's source code as you receive it, in any medium, provided that you conspicuously and appropriately publish on each copy an appropriate copyright notice and disclaimer of warranty; keep intact all the notices that refer to this License and to the absence of any warranty; and give any other recipients of the Program a copy of this License along with the Program.

You may charge a fee for the physical act of transferring a copy, and you may at your option offer warranty protection in exchange for a fee.

 2. You may modify your copy or copies of the Program or any portion of it, thus forming a work based on the Program, and copy and distribute such modifications or work under the terms of Section 1 above, provided that you also meet all of these conditions:

 a) You must cause the modified files to carry prominent notices stating that you changed the files and the date of any change.

 b) You must cause any work that you distribute or publish, that in whole or in part contains or is derived from the Program or any part thereof, to be licensed as a whole at no charge to all third parties under the terms of this License.

 c) If the modified program normally reads commands interactively when run, you must cause it, when started running for such

 interactive use in the most ordinary way, to print or display an announcement including an appropriate copyright notice and a notice that there is no warranty (or else, saying that you provide a warranty) and that users may redistribute the program under these conditions, and telling the user how to view a copy of this License. (Exception: if the Program itself is interactive but does not normally print such an announcement, your work based on the Program is not required to print an announcement.)

These requirements apply to the modified work as a whole. If identifiable sections of that work are not derived from the Program, and can be reasonably considered independent and separate works in themselves, then this License, and its terms, do not apply to those sections when you distribute them as separate works. But when you distribute the same sections as part of a whole which is a work based on the Program, the distribution of the whole must be on the terms of this License, whose permissions for other licensees extend to the entire whole, and thus to each and every part regardless of who wrote it.

Thus, it is not the intent of this section to claim rights or contest your rights to work written entirely by you; rather, the intent is to exercise the right to control the distribution of derivative or collective works based on the Program.

In addition, mere aggregation of another work not based on the Program with the Program (or with a work based on the Program) on a volume of a storage or distribution medium does not bring the other work under the scope of this License.

 3. You may copy and distribute the Program (or a work based on it, under Section 2) in object code or executable form under the terms of Sections 1 and 2 above provided that you also do one of the following:

 a) Accompany it with the complete corresponding machine-readable source code, which must be distributed under the terms of Sections 1 and 2 above on a medium customarily used for software interchange; or,

 b) Accompany it with a written offer, valid for at least three years, to give any third party, for a charge no more than your cost of physically performing source distribution, a complete machine-readable copy of the corresponding source code, to be distributed under the terms of Sections 1 and 2 above on a medium customarily used for software interchange; or,

 c) Accompany it with the information you received as to the offer to distribute corresponding source code. (This alternative is allowed only for noncommercial distribution and only if you received the program in object code or executable form with such

The source code for a work means the preferred form of the work for making modifications to it. For an executable work, complete source code means all the source code for all modules it contains, plus any associated interface definition files, plus the scripts used to control compilation and installation of the executable. However, as a special exception, the source code distributed need not include anything that is normally distributed (in either source or binary form) with the major components (compiler, kernel, and so on) of the operating system on which the executable runs, unless that component itself accompanies the executable.

If distribution of executable or object code is made by offering access to copy from a designated place, then offering equivalent access to copy the source code from the same place counts as distribution of the source code, even though third parties are not compelled to copy the source along with the object code.

 4. You may not copy, modify, sublicense, or distribute the Program except as expressly provided under this License. Any attempt otherwise to copy, modify, sublicense or distribute the Program is void, and will automatically terminate your rights under this License. However, parties who have received copies, or rights, from you under this License will not have their licenses terminated so long as such parties remain in full compliance.

 5. You are not required to accept this License, since you have not signed it. However, nothing else grants you permission to modify or distribute the Program or its derivative works. These actions are prohibited by law if you do not accept this License. Therefore, by modifying or distributing the Program (or any work based on the Program), you indicate your acceptance of this License to do so, and all its terms and conditions for copying, distributing or modifying the Program or works based on it.

 6. Each time you redistribute the Program (or any work based on the Program), the recipient automatically receives a license from the original licensor to copy, distribute or modify the Program subject to these terms and conditions. You may not impose any further restrictions on the recipients' exercise of the rights granted herein. You are not responsible for enforcing compliance by third parties to this License.

 7. If, as a consequence of a court judgment or allegation of patent infringement or for any other reason (not limited to patent issues), conditions are imposed on you (whether by court order, agreement or otherwise) that contradict the conditions of this License, they do not

excuse you from the conditions of this License. If you cannot distribute so as to satisfy simultaneously your obligations under this License and any other pertinent obligations, then as a consequence you may not distribute the Program at all. For example, if a patent license would not permit royalty-free redistribution of the Program by all those who receive copies directly or indirectly through you, then the only way you could satisfy both it and this License would be to refrain entirely from distribution of the Program.

If any portion of this section is held invalid or unenforceable under any particular circumstance, the balance of the section is intended to apply and the section as a whole is intended to apply in other circumstances.

It is not the purpose of this section to induce you to infringe any patents or other property right claims or to contest validity of any such claims; this section has the sole purpose of protecting the integrity of the free software distribution system, which is implemented by public license practices. Many people have made generous contributions to the wide range of software distributed through that system in reliance on consistent application of that system; it is up to the author/donor to decide if he or she is willing to distribute software through any other system and a licensee cannot impose that choice.

This section is intended to make thoroughly clear what is believed to be a consequence of the rest of this License.

 8. If the distribution and/or use of the Program is restricted in certain countries either by patents or by copyrighted interfaces, the original copyright holder who places the Program under this License may add an explicit geographical distribution limitation excluding those countries, so that distribution is permitted only in or among countries not thus excluded. In such case, this License incorporates the limitation as if written in the body of this License.

 9. The Free Software Foundation may publish revised and/or new versions of the General Public License from time to time. Such new versions will be similar in spirit to the present version, but may differ in detail to address new problems or concerns.

Each version is given a distinguishing version number. If the Program specifies a version number of this License which applies to it and "any later version", you have the option of following the terms and conditions either of that version or of any later version published by the Free Software Foundation. If the Program does not specify a version number of this License, you may choose any version ever published by the Free Software Foundation.

 10. If you wish to incorporate parts of the Program into other free programs whose distribution conditions are different, write to the author to ask for permission. For software which is copyrighted by the Free Software Foundation, write to the Free Software Foundation; we sometimes make exceptions for this. Our decision will be guided by the two goals of preserving the free status of all derivatives of our free software and of promoting the sharing and reuse of software generally.

# NO WARRANTY

 11. BECAUSE THE PROGRAM IS LICENSED FREE OF CHARGE, THERE IS NO WARRANTY FOR THE PROGRAM, TO THE EXTENT PERMITTED BY APPLICABLE LAW. EXCEPT WHEN OTHERWISE STATED IN WRITING THE COPYRIGHT HOLDERS AND/OR OTHER PARTIES PROVIDE THE PROGRAM "AS IS" WITHOUT WARRANTY OF ANY KIND, EITHER EXPRESSED OR IMPLIED, INCLUDING, BUT NOT LIMITED TO, THE IMPLIED WARRANTIES OF MERCHANTABILITY AND FITNESS FOR A PARTICULAR PURPOSE. THE ENTIRE RISK AS TO THE QUALITY AND PERFORMANCE OF THE PROGRAM IS WITH YOU. SHOULD THE PROGRAM PROVE DEFECTIVE, YOU ASSUME THE COST OF ALL NECESSARY SERVICING, REPAIR OR CORRECTION.

 12. IN NO EVENT UNLESS REQUIRED BY APPLICABLE LAW OR AGREED TO IN WRITING WILL ANY COPYRIGHT HOLDER, OR ANY OTHER PARTY WHO MAY MODIFY AND/OR REDISTRIBUTE THE PROGRAM AS PERMITTED ABOVE, BE LIABLE TO YOU FOR DAMAGES, INCLUDING ANY GENERAL, SPECIAL, INCIDENTAL OR CONSEQUENTIAL DAMAGES ARISING OUT OF THE USE OR INABILITY TO USE THE PROGRAM (INCLUDING BUT NOT LIMITED TO LOSS OF DATA OR DATA BEING RENDERED INACCURATE OR LOSSES SUSTAINED BY YOU OR THIRD PARTIES OR A FAILURE OF THE PROGRAM TO OPERATE WITH ANY OTHER PROGRAMS), EVEN IF SUCH HOLDER OR OTHER PARTY HAS BEEN ADVISED OF THE POSSIBILITY OF SUCH DAMAGES.

# END OF TERMS AND CONDITIONS

 How to Apply These Terms to Your New Programs

 If you develop a new program, and you want it to be of the greatest possible use to the public, the best way to achieve this is to make it free software which everyone can redistribute and change under these terms.

 To do so, attach the following notices to the program. It is safest to attach them to the start of each source file to most effectively convey the exclusion of warranty; and each file should have at least the "copyright" line and a pointer to where the full notice is found.

 $\leq$  one line to give the program's name and a brief idea of what it does. $\geq$ Copyright  $(C)$  <year > <name of author

This program is free software; you can redistribute it and/or modify

 it under the terms of the GNU General Public License as published by the Free Software Foundation; either version 2 of the License, or (at your option) any later version.

 This program is distributed in the hope that it will be useful, but WITHOUT ANY WARRANTY; without even the implied warranty of MERCHANTABILITY or FITNESS FOR A PARTICULAR PURPOSE. See the GNU General Public License for more details.

 You should have received a copy of the GNU General Public License along with this program; if not, write to the Free Software Foundation, Inc., 59 Temple Place, Suite 330, Boston, MA 02111-1307 USA

Also add information on how to contact you by electronic and paper mail.

If the program is interactive, make it output a short notice like this when it starts in an interactive mode:

 Gnomovision version 69, Copyright (C) year name of author Gnomovision comes with ABSOLUTELY NO WARRANTY; for details type `show w'. This is free software, and you are welcome to redistribute it under certain conditions; type `show c' for details.

The hypothetical commands `show w' and `show c' should show the appropriate parts of the General Public License. Of course, the commands you use may be called something other than `show w' and `show c'; they could even be mouse-clicks or menu items--whatever suits your program.

You should also get your employer (if you work as a programmer) or your school, if any, to sign a "copyright disclaimer" for the program, if necessary. Here is a sample; alter the names:

 Yoyodyne, Inc., hereby disclaims all copyright interest in the program `Gnomovision' (which makes passes at compilers) written by James Hacker.

 <signature of Ty Coon>, 1 April 1989 Ty Coon, President of Vice

This General Public License does not permit incorporating your program into proprietary programs. If your program is a subroutine library, you may consider it more useful to permit linking proprietary applications with the library. If this is what you want to do, use the GNU Library General Public License instead of this License.

Copyright 1992, 1993, 1994, 1997 Henry Spencer. All rights reserved. This software is not subject to any license of the American Telephone and Telegraph Company or of the Regents of the University of California. Permission is granted to anyone to use this software for any purpose on any computer system, and to alter it and redistribute it, subject to the following restrictions:

- 1. The author is not responsible for the consequences of use of this software, no matter how awful, even if they arise from flaws in it.
- 2. The origin of this software must not be misrepresented, either by explicit claim or by omission. Since few users ever read sources, credits must appear in the documentation.
- 3. Altered versions must be plainly marked as such, and must not be misrepresented as being the original software. Since few users ever read sources, credits must appear in the documentation.
- 4. This notice may not be removed or altered. GNU LIBRARY GENERAL PUBLIC LICENSE Version 2, June 1991

Copyright (C) 1991 Free Software Foundation, Inc. 59 Temple Place - Suite 330, Boston, MA 02111-1307, USA Everyone is permitted to copy and distribute verbatim copies of this license document, but changing it is not allowed.

[This is the first released version of the library GPL. It is numbered 2 because it goes with version 2 of the ordinary GPL.]

#### Preamble

 The licenses for most software are designed to take away your freedom to share and change it. By contrast, the GNU General Public Licenses are intended to guarantee your freedom to share and change free software--to make sure the software is free for all its users.

 This license, the Library General Public License, applies to some specially designated Free Software Foundation software, and to any other libraries whose authors decide to use it. You can use it for your libraries, too.

 When we speak of free software, we are referring to freedom, not price. Our General Public Licenses are designed to make sure that you have the freedom to distribute copies of free software (and charge for this service if you wish), that you receive source code or can get it if you want it, that you can change the software or use pieces of it in new free programs; and that you know you can do these things.

 To protect your rights, we need to make restrictions that forbid anyone to deny you these rights or to ask you to surrender the rights.

These restrictions translate to certain responsibilities for you if you distribute copies of the library, or if you modify it.

 For example, if you distribute copies of the library, whether gratis or for a fee, you must give the recipients all the rights that we gave you. You must make sure that they, too, receive or can get the source code. If you link a program with the library, you must provide complete object files to the recipients so that they can relink them with the library, after making changes to the library and recompiling it. And you must show them these terms so they know their rights.

 Our method of protecting your rights has two steps: (1) copyright the library, and (2) offer you this license which gives you legal permission to copy, distribute and/or modify the library.

 Also, for each distributor's protection, we want to make certain that everyone understands that there is no warranty for this free library. If the library is modified by someone else and passed on, we want its recipients to know that what they have is not the original version, so that any problems introduced by others will not reflect on the original authors' reputations.

 Finally, any free program is threatened constantly by software patents. We wish to avoid the danger that companies distributing free software will individually obtain patent licenses, thus in effect transforming the program into proprietary software. To prevent this, we have made it clear that any patent must be licensed for everyone's free use or not licensed at all.

 Most GNU software, including some libraries, is covered by the ordinary GNU General Public License, which was designed for utility programs. This license, the GNU Library General Public License, applies to certain designated libraries. This license is quite different from the ordinary one; be sure to read it in full, and don't assume that anything in it is the same as in the ordinary license.

 The reason we have a separate public license for some libraries is that they blur the distinction we usually make between modifying or adding to a program and simply using it. Linking a program with a library, without changing the library, is in some sense simply using the library, and is analogous to running a utility program or application program. However, in a textual and legal sense, the linked executable is a combined work, a derivative of the original library, and the ordinary General Public License treats it as such.

 Because of this blurred distinction, using the ordinary General Public License for libraries did not effectively promote software sharing, because most developers did not use the libraries. We

concluded that weaker conditions might promote sharing better.

 However, unrestricted linking of non-free programs would deprive the users of those programs of all benefit from the free status of the libraries themselves. This Library General Public License is intended to permit developers of non-free programs to use free libraries, while preserving your freedom as a user of such programs to change the free libraries that are incorporated in them. (We have not seen how to achieve this as regards changes in header files, but we have achieved it as regards changes in the actual functions of the Library.) The hope is that this will lead to faster development of free libraries.

 The precise terms and conditions for copying, distribution and modification follow. Pay close attention to the difference between a "work based on the library" and a "work that uses the library". The former contains code derived from the library, while the latter only works together with the library.

 Note that it is possible for a library to be covered by the ordinary General Public License rather than by this special one.

# GNU LIBRARY GENERAL PUBLIC LICENSE TERMS AND CONDITIONS FOR COPYING, DISTRIBUTION AND MODIFICATION

 0. This License Agreement applies to any software library which contains a notice placed by the copyright holder or other authorized party saying it may be distributed under the terms of this Library General Public License (also called "this License"). Each licensee is addressed as "you".

 A "library" means a collection of software functions and/or data prepared so as to be conveniently linked with application programs (which use some of those functions and data) to form executables.

 The "Library", below, refers to any such software library or work which has been distributed under these terms. A "work based on the Library" means either the Library or any derivative work under copyright law: that is to say, a work containing the Library or a portion of it, either verbatim or with modifications and/or translated straightforwardly into another language. (Hereinafter, translation is included without limitation in the term "modification".)

 "Source code" for a work means the preferred form of the work for making modifications to it. For a library, complete source code means all the source code for all modules it contains, plus any associated interface definition files, plus the scripts used to control compilation and installation of the library.

 Activities other than copying, distribution and modification are not covered by this License; they are outside its scope. The act of running a program using the Library is not restricted, and output from such a program is covered only if its contents constitute a work based on the Library (independent of the use of the Library in a tool for writing it). Whether that is true depends on what the Library does and what the program that uses the Library does.

 1. You may copy and distribute verbatim copies of the Library's complete source code as you receive it, in any medium, provided that you conspicuously and appropriately publish on each copy an appropriate copyright notice and disclaimer of warranty; keep intact all the notices that refer to this License and to the absence of any warranty; and distribute a copy of this License along with the Library.

 You may charge a fee for the physical act of transferring a copy, and you may at your option offer warranty protection in exchange for a fee.

 2. You may modify your copy or copies of the Library or any portion of it, thus forming a work based on the Library, and copy and distribute such modifications or work under the terms of Section 1 above, provided that you also meet all of these conditions:

a) The modified work must itself be a software library.

 b) You must cause the files modified to carry prominent notices stating that you changed the files and the date of any change.

 c) You must cause the whole of the work to be licensed at no charge to all third parties under the terms of this License.

 d) If a facility in the modified Library refers to a function or a table of data to be supplied by an application program that uses the facility, other than as an argument passed when the facility is invoked, then you must make a good faith effort to ensure that, in the event an application does not supply such function or table, the facility still operates, and performs whatever part of its purpose remains meaningful.

 (For example, a function in a library to compute square roots has a purpose that is entirely well-defined independent of the application. Therefore, Subsection 2d requires that any application-supplied function or table used by this function must be optional: if the application does not supply it, the square root function must still compute square roots.)

These requirements apply to the modified work as a whole. If identifiable sections of that work are not derived from the Library, and can be reasonably considered independent and separate works in themselves, then this License, and its terms, do not apply to those sections when you distribute them as separate works. But when you distribute the same sections as part of a whole which is a work based on the Library, the distribution of the whole must be on the terms of this License, whose permissions for other licensees extend to the entire whole, and thus to each and every part regardless of who wrote it.

Thus, it is not the intent of this section to claim rights or contest your rights to work written entirely by you; rather, the intent is to exercise the right to control the distribution of derivative or collective works based on the Library.

In addition, mere aggregation of another work not based on the Library with the Library (or with a work based on the Library) on a volume of a storage or distribution medium does not bring the other work under the scope of this License.

 3. You may opt to apply the terms of the ordinary GNU General Public License instead of this License to a given copy of the Library. To do this, you must alter all the notices that refer to this License, so that they refer to the ordinary GNU General Public License, version 2, instead of to this License. (If a newer version than version 2 of the ordinary GNU General Public License has appeared, then you can specify that version instead if you wish.) Do not make any other change in these notices.

 Once this change is made in a given copy, it is irreversible for that copy, so the ordinary GNU General Public License applies to all subsequent copies and derivative works made from that copy.

 This option is useful when you wish to copy part of the code of the Library into a program that is not a library.

 4. You may copy and distribute the Library (or a portion or derivative of it, under Section 2) in object code or executable form under the terms of Sections 1 and 2 above provided that you accompany it with the complete corresponding machine-readable source code, which must be distributed under the terms of Sections 1 and 2 above on a medium customarily used for software interchange.

 If distribution of object code is made by offering access to copy from a designated place, then offering equivalent access to copy the source code from the same place satisfies the requirement to distribute the source code, even though third parties are not
compelled to copy the source along with the object code.

 5. A program that contains no derivative of any portion of the Library, but is designed to work with the Library by being compiled or linked with it, is called a "work that uses the Library". Such a work, in isolation, is not a derivative work of the Library, and therefore falls outside the scope of this License.

 However, linking a "work that uses the Library" with the Library creates an executable that is a derivative of the Library (because it contains portions of the Library), rather than a "work that uses the library". The executable is therefore covered by this License. Section 6 states terms for distribution of such executables.

 When a "work that uses the Library" uses material from a header file that is part of the Library, the object code for the work may be a derivative work of the Library even though the source code is not. Whether this is true is especially significant if the work can be linked without the Library, or if the work is itself a library. The threshold for this to be true is not precisely defined by law.

 If such an object file uses only numerical parameters, data structure layouts and accessors, and small macros and small inline functions (ten lines or less in length), then the use of the object file is unrestricted, regardless of whether it is legally a derivative work. (Executables containing this object code plus portions of the Library will still fall under Section 6.)

 Otherwise, if the work is a derivative of the Library, you may distribute the object code for the work under the terms of Section 6. Any executables containing that work also fall under Section 6, whether or not they are linked directly with the Library itself.

 6. As an exception to the Sections above, you may also compile or link a "work that uses the Library" with the Library to produce a work containing portions of the Library, and distribute that work under terms of your choice, provided that the terms permit modification of the work for the customer's own use and reverse engineering for debugging such modifications.

 You must give prominent notice with each copy of the work that the Library is used in it and that the Library and its use are covered by this License. You must supply a copy of this License. If the work during execution displays copyright notices, you must include the copyright notice for the Library among them, as well as a reference directing the user to the copy of this License. Also, you must do one of these things:

 a) Accompany the work with the complete corresponding machine-readable source code for the Library including whatever changes were used in the work (which must be distributed under Sections 1 and 2 above); and, if the work is an executable linked with the Library, with the complete machine-readable "work that uses the Library", as object code and/or source code, so that the user can modify the Library and then relink to produce a modified executable containing the modified Library. (It is understood that the user who changes the contents of definitions files in the Library will not necessarily be able to recompile the application to use the modified definitions.)

 b) Accompany the work with a written offer, valid for at least three years, to give the same user the materials specified in Subsection 6a, above, for a charge no more than the cost of performing this distribution.

 c) If distribution of the work is made by offering access to copy from a designated place, offer equivalent access to copy the above specified materials from the same place.

 d) Verify that the user has already received a copy of these materials or that you have already sent this user a copy.

 For an executable, the required form of the "work that uses the Library" must include any data and utility programs needed for reproducing the executable from it. However, as a special exception, the source code distributed need not include anything that is normally distributed (in either source or binary form) with the major components (compiler, kernel, and so on) of the operating system on which the executable runs, unless that component itself accompanies the executable.

 It may happen that this requirement contradicts the license restrictions of other proprietary libraries that do not normally accompany the operating system. Such a contradiction means you cannot use both them and the Library together in an executable that you distribute.

 7. You may place library facilities that are a work based on the Library side-by-side in a single library together with other library facilities not covered by this License, and distribute such a combined library, provided that the separate distribution of the work based on the Library and of the other library facilities is otherwise permitted, and provided that you do these two things:

 a) Accompany the combined library with a copy of the same work based on the Library, uncombined with any other library

 facilities. This must be distributed under the terms of the Sections above.

 b) Give prominent notice with the combined library of the fact that part of it is a work based on the Library, and explaining where to find the accompanying uncombined form of the same work.

 8. You may not copy, modify, sublicense, link with, or distribute the Library except as expressly provided under this License. Any attempt otherwise to copy, modify, sublicense, link with, or distribute the Library is void, and will automatically terminate your rights under this License. However, parties who have received copies, or rights, from you under this License will not have their licenses terminated so long as such parties remain in full compliance.

 9. You are not required to accept this License, since you have not signed it. However, nothing else grants you permission to modify or distribute the Library or its derivative works. These actions are prohibited by law if you do not accept this License. Therefore, by modifying or distributing the Library (or any work based on the Library), you indicate your acceptance of this License to do so, and all its terms and conditions for copying, distributing or modifying the Library or works based on it.

 10. Each time you redistribute the Library (or any work based on the Library), the recipient automatically receives a license from the original licensor to copy, distribute, link with or modify the Library subject to these terms and conditions. You may not impose any further restrictions on the recipients' exercise of the rights granted herein. You are not responsible for enforcing compliance by third parties to this License.

 11. If, as a consequence of a court judgment or allegation of patent infringement or for any other reason (not limited to patent issues), conditions are imposed on you (whether by court order, agreement or otherwise) that contradict the conditions of this License, they do not excuse you from the conditions of this License. If you cannot distribute so as to satisfy simultaneously your obligations under this License and any other pertinent obligations, then as a consequence you may not distribute the Library at all. For example, if a patent license would not permit royalty-free redistribution of the Library by all those who receive copies directly or indirectly through you, then the only way you could satisfy both it and this License would be to refrain entirely from distribution of the Library.

If any portion of this section is held invalid or unenforceable under any particular circumstance, the balance of the section is intended to apply, and the section as a whole is intended to apply in other circumstances.

It is not the purpose of this section to induce you to infringe any patents or other property right claims or to contest validity of any such claims; this section has the sole purpose of protecting the integrity of the free software distribution system which is implemented by public license practices. Many people have made generous contributions to the wide range of software distributed through that system in reliance on consistent application of that system; it is up to the author/donor to decide if he or she is willing to distribute software through any other system and a licensee cannot impose that choice.

This section is intended to make thoroughly clear what is believed to be a consequence of the rest of this License.

 12. If the distribution and/or use of the Library is restricted in certain countries either by patents or by copyrighted interfaces, the original copyright holder who places the Library under this License may add an explicit geographical distribution limitation excluding those countries, so that distribution is permitted only in or among countries not thus excluded. In such case, this License incorporates the limitation as if written in the body of this License.

 13. The Free Software Foundation may publish revised and/or new versions of the Library General Public License from time to time. Such new versions will be similar in spirit to the present version, but may differ in detail to address new problems or concerns.

Each version is given a distinguishing version number. If the Library specifies a version number of this License which applies to it and "any later version", you have the option of following the terms and conditions either of that version or of any later version published by the Free Software Foundation. If the Library does not specify a license version number, you may choose any version ever published by the Free Software Foundation.

 14. If you wish to incorporate parts of the Library into other free programs whose distribution conditions are incompatible with these, write to the author to ask for permission. For software which is copyrighted by the Free Software Foundation, write to the Free Software Foundation; we sometimes make exceptions for this. Our decision will be guided by the two goals of preserving the free status of all derivatives of our free software and of promoting the sharing and reuse of software generally.

# NO WARRANTY

15. BECAUSE THE LIBRARY IS LICENSED FREE OF CHARGE, THERE IS NO

WARRANTY FOR THE LIBRARY, TO THE EXTENT PERMITTED BY APPLICABLE LAW. EXCEPT WHEN OTHERWISE STATED IN WRITING THE COPYRIGHT HOLDERS AND/OR OTHER PARTIES PROVIDE THE LIBRARY "AS IS" WITHOUT WARRANTY OF ANY KIND, EITHER EXPRESSED OR IMPLIED, INCLUDING, BUT NOT LIMITED TO, THE IMPLIED WARRANTIES OF MERCHANTABILITY AND FITNESS FOR A PARTICULAR PURPOSE. THE ENTIRE RISK AS TO THE QUALITY AND PERFORMANCE OF THE LIBRARY IS WITH YOU. SHOULD THE LIBRARY PROVE DEFECTIVE, YOU ASSUME THE COST OF ALL NECESSARY SERVICING, REPAIR OR CORRECTION.

 16. IN NO EVENT UNLESS REQUIRED BY APPLICABLE LAW OR AGREED TO IN WRITING WILL ANY COPYRIGHT HOLDER, OR ANY OTHER PARTY WHO MAY MODIFY AND/OR REDISTRIBUTE THE LIBRARY AS PERMITTED ABOVE, BE LIABLE TO YOU FOR DAMAGES, INCLUDING ANY GENERAL, SPECIAL, INCIDENTAL OR CONSEQUENTIAL DAMAGES ARISING OUT OF THE USE OR INABILITY TO USE THE LIBRARY (INCLUDING BUT NOT LIMITED TO LOSS OF DATA OR DATA BEING RENDERED INACCURATE OR LOSSES SUSTAINED BY YOU OR THIRD PARTIES OR A FAILURE OF THE LIBRARY TO OPERATE WITH ANY OTHER SOFTWARE), EVEN IF SUCH HOLDER OR OTHER PARTY HAS BEEN ADVISED OF THE POSSIBILITY OF SUCH DAMAGES.

### END OF TERMS AND CONDITIONS

Appendix: How to Apply These Terms to Your New Libraries

 If you develop a new library, and you want it to be of the greatest possible use to the public, we recommend making it free software that everyone can redistribute and change. You can do so by permitting redistribution under these terms (or, alternatively, under the terms of the ordinary General Public License).

 To apply these terms, attach the following notices to the library. It is safest to attach them to the start of each source file to most effectively convey the exclusion of warranty; and each file should have at least the "copyright" line and a pointer to where the full notice is found.

 <one line to give the library's name and a brief idea of what it does.> Copyright  $(C)$  <year > <name of author>

 This library is free software; you can redistribute it and/or modify it under the terms of the GNU Library General Public License as published by the Free Software Foundation; either version 2 of the License, or (at your option) any later version.

 This library is distributed in the hope that it will be useful, but WITHOUT ANY WARRANTY; without even the implied warranty of MERCHANTABILITY or FITNESS FOR A PARTICULAR PURPOSE. See the GNU Library General Public License for more details.

 You should have received a copy of the GNU Library General Public License along with this library; if not, write to the Free Software Foundation, Inc., 59 Temple Place - Suite 330, Boston, MA 02111-1307, USA

Also add information on how to contact you by electronic and paper mail.

You should also get your employer (if you work as a programmer) or your school, if any, to sign a "copyright disclaimer" for the library, if necessary. Here is a sample; alter the names:

 Yoyodyne, Inc., hereby disclaims all copyright interest in the library `Frob' (a library for tweaking knobs) written by James Random Hacker.

 <signature of Ty Coon>, 1 April 1990 Ty Coon, President of Vice

That's all there is to it!

# GNU LESSER GENERAL PUBLIC LICENSE Version 2.1, February 1999

Copyright (C) 1991, 1999 Free Software Foundation, Inc. 59 Temple Place, Suite 330, Boston, MA 02111-1307 USA Everyone is permitted to copy and distribute verbatim copies of this license document, but changing it is not allowed.

[This is the first released version of the Lesser GPL. It also counts as the successor of the GNU Library Public License, version 2, hence the version number 2.1.]

### Preamble

 The licenses for most software are designed to take away your freedom to share and change it. By contrast, the GNU General Public Licenses are intended to guarantee your freedom to share and change free software--to make sure the software is free for all its users.

 This license, the Lesser General Public License, applies to some specially designated software packages--typically libraries--of the Free Software Foundation and other authors who decide to use it. You can use it too, but we suggest you first think carefully about whether this license or the ordinary General Public License is the better strategy to use in any particular case, based on the explanations below.

 When we speak of free software, we are referring to freedom of use, not price. Our General Public Licenses are designed to make sure that you have the freedom to distribute copies of free software (and charge for this service if you wish); that you receive source code or can get it if you want it; that you can change the software and use pieces of it in new free programs; and that you are informed that you can do these things.

 To protect your rights, we need to make restrictions that forbid distributors to deny you these rights or to ask you to surrender these rights. These restrictions translate to certain responsibilities for you if you distribute copies of the library or if you modify it.

 For example, if you distribute copies of the library, whether gratis or for a fee, you must give the recipients all the rights that we gave you. You must make sure that they, too, receive or can get the source code. If you link other code with the library, you must provide complete object files to the recipients, so that they can relink them with the library after making changes to the library and recompiling it. And you must show them these terms so they know their rights.

We protect your rights with a two-step method: (1) we copyright the library, and (2) we offer you this license, which gives you legal permission to copy, distribute and/or modify the library.

 To protect each distributor, we want to make it very clear that there is no warranty for the free library. Also, if the library is modified by someone else and passed on, the recipients should know that what they have is not the original version, so that the original author's reputation will not be affected by problems that might be introduced by others.

#### ^L

 Finally, software patents pose a constant threat to the existence of any free program. We wish to make sure that a company cannot effectively restrict the users of a free program by obtaining a restrictive license from a patent holder. Therefore, we insist that any patent license obtained for a version of the library must be consistent with the full freedom of use specified in this license.

 Most GNU software, including some libraries, is covered by the ordinary GNU General Public License. This license, the GNU Lesser General Public License, applies to certain designated libraries, and is quite different from the ordinary General Public License. We use this license for certain libraries in order to permit linking those libraries into non-free programs.

 When a program is linked with a library, whether statically or using a shared library, the combination of the two is legally speaking a combined work, a derivative of the original library. The ordinary General Public License therefore permits such linking only if the

entire combination fits its criteria of freedom. The Lesser General Public License permits more lax criteria for linking other code with the library.

 We call this license the "Lesser" General Public License because it does Less to protect the user's freedom than the ordinary General Public License. It also provides other free software developers Less of an advantage over competing non-free programs. These disadvantages are the reason we use the ordinary General Public License for many libraries. However, the Lesser license provides advantages in certain special circumstances.

 For example, on rare occasions, there may be a special need to encourage the widest possible use of a certain library, so that it becomes a de-facto standard. To achieve this, non-free programs must be allowed to use the library. A more frequent case is that a free library does the same job as widely used non-free libraries. In this case, there is little to gain by limiting the free library to free software only, so we use the Lesser General Public License.

 In other cases, permission to use a particular library in non-free programs enables a greater number of people to use a large body of free software. For example, permission to use the GNU C Library in non-free programs enables many more people to use the whole GNU operating system, as well as its variant, the GNU/Linux operating system.

 Although the Lesser General Public License is Less protective of the users' freedom, it does ensure that the user of a program that is linked with the Library has the freedom and the wherewithal to run that program using a modified version of the Library.

 The precise terms and conditions for copying, distribution and modification follow. Pay close attention to the difference between a "work based on the library" and a "work that uses the library". The former contains code derived from the library, whereas the latter must be combined with the library in order to run.  $\mathbf{M}$ .

# GNU LESSER GENERAL PUBLIC LICENSE TERMS AND CONDITIONS FOR COPYING, DISTRIBUTION AND MODIFICATION

 0. This License Agreement applies to any software library or other program which contains a notice placed by the copyright holder or other authorized party saying it may be distributed under the terms of this Lesser General Public License (also called "this License"). Each licensee is addressed as "you".

A "library" means a collection of software functions and/or data

prepared so as to be conveniently linked with application programs (which use some of those functions and data) to form executables.

 The "Library", below, refers to any such software library or work which has been distributed under these terms. A "work based on the Library" means either the Library or any derivative work under copyright law: that is to say, a work containing the Library or a portion of it, either verbatim or with modifications and/or translated straightforwardly into another language. (Hereinafter, translation is included without limitation in the term "modification".)

 "Source code" for a work means the preferred form of the work for making modifications to it. For a library, complete source code means all the source code for all modules it contains, plus any associated interface definition files, plus the scripts used to control compilation and installation of the library.

 Activities other than copying, distribution and modification are not covered by this License; they are outside its scope. The act of running a program using the Library is not restricted, and output from such a program is covered only if its contents constitute a work based on the Library (independent of the use of the Library in a tool for writing it). Whether that is true depends on what the Library does and what the program that uses the Library does.

 1. You may copy and distribute verbatim copies of the Library's complete source code as you receive it, in any medium, provided that you conspicuously and appropriately publish on each copy an appropriate copyright notice and disclaimer of warranty; keep intact all the notices that refer to this License and to the absence of any warranty; and distribute a copy of this License along with the Library.

 You may charge a fee for the physical act of transferring a copy, and you may at your option offer warranty protection in exchange for a fee.

 2. You may modify your copy or copies of the Library or any portion of it, thus forming a work based on the Library, and copy and distribute such modifications or work under the terms of Section 1 above, provided that you also meet all of these conditions:

a) The modified work must itself be a software library.

 b) You must cause the files modified to carry prominent notices stating that you changed the files and the date of any change.

c) You must cause the whole of the work to be licensed at no

charge to all third parties under the terms of this License.

 d) If a facility in the modified Library refers to a function or a table of data to be supplied by an application program that uses the facility, other than as an argument passed when the facility is invoked, then you must make a good faith effort to ensure that, in the event an application does not supply such function or table, the facility still operates, and performs whatever part of its purpose remains meaningful.

 (For example, a function in a library to compute square roots has a purpose that is entirely well-defined independent of the application. Therefore, Subsection 2d requires that any application-supplied function or table used by this function must be optional: if the application does not supply it, the square root function must still compute square roots.)

These requirements apply to the modified work as a whole. If identifiable sections of that work are not derived from the Library, and can be reasonably considered independent and separate works in themselves, then this License, and its terms, do not apply to those sections when you distribute them as separate works. But when you distribute the same sections as part of a whole which is a work based on the Library, the distribution of the whole must be on the terms of this License, whose permissions for other licensees extend to the entire whole, and thus to each and every part regardless of who wrote it.

Thus, it is not the intent of this section to claim rights or contest your rights to work written entirely by you; rather, the intent is to exercise the right to control the distribution of derivative or collective works based on the Library.

In addition, mere aggregation of another work not based on the Library with the Library (or with a work based on the Library) on a volume of a storage or distribution medium does not bring the other work under the scope of this License.

 3. You may opt to apply the terms of the ordinary GNU General Public License instead of this License to a given copy of the Library. To do this, you must alter all the notices that refer to this License, so that they refer to the ordinary GNU General Public License, version 2, instead of to this License. (If a newer version than version 2 of the ordinary GNU General Public License has appeared, then you can specify that version instead if you wish.) Do not make any other change in these notices.

 $\overline{M}$ .

Once this change is made in a given copy, it is irreversible for

that copy, so the ordinary GNU General Public License applies to all subsequent copies and derivative works made from that copy.

 This option is useful when you wish to copy part of the code of the Library into a program that is not a library.

 4. You may copy and distribute the Library (or a portion or derivative of it, under Section 2) in object code or executable form under the terms of Sections 1 and 2 above provided that you accompany it with the complete corresponding machine-readable source code, which must be distributed under the terms of Sections 1 and 2 above on a medium customarily used for software interchange.

 If distribution of object code is made by offering access to copy from a designated place, then offering equivalent access to copy the source code from the same place satisfies the requirement to distribute the source code, even though third parties are not compelled to copy the source along with the object code.

 5. A program that contains no derivative of any portion of the Library, but is designed to work with the Library by being compiled or linked with it, is called a "work that uses the Library". Such a work, in isolation, is not a derivative work of the Library, and therefore falls outside the scope of this License.

 However, linking a "work that uses the Library" with the Library creates an executable that is a derivative of the Library (because it contains portions of the Library), rather than a "work that uses the library". The executable is therefore covered by this License. Section 6 states terms for distribution of such executables.

 When a "work that uses the Library" uses material from a header file that is part of the Library, the object code for the work may be a derivative work of the Library even though the source code is not. Whether this is true is especially significant if the work can be linked without the Library, or if the work is itself a library. The threshold for this to be true is not precisely defined by law.

 If such an object file uses only numerical parameters, data structure layouts and accessors, and small macros and small inline functions (ten lines or less in length), then the use of the object file is unrestricted, regardless of whether it is legally a derivative work. (Executables containing this object code plus portions of the Library will still fall under Section 6.)

 Otherwise, if the work is a derivative of the Library, you may distribute the object code for the work under the terms of Section 6. Any executables containing that work also fall under Section 6,

whether or not they are linked directly with the Library itself.  $\mathbf{M}$ .

 6. As an exception to the Sections above, you may also combine or link a "work that uses the Library" with the Library to produce a work containing portions of the Library, and distribute that work under terms of your choice, provided that the terms permit modification of the work for the customer's own use and reverse engineering for debugging such modifications.

 You must give prominent notice with each copy of the work that the Library is used in it and that the Library and its use are covered by this License. You must supply a copy of this License. If the work during execution displays copyright notices, you must include the copyright notice for the Library among them, as well as a reference directing the user to the copy of this License. Also, you must do one of these things:

 a) Accompany the work with the complete corresponding machine-readable source code for the Library including whatever changes were used in the work (which must be distributed under Sections 1 and 2 above); and, if the work is an executable linked with the Library, with the complete machine-readable "work that uses the Library", as object code and/or source code, so that the user can modify the Library and then relink to produce a modified executable containing the modified Library. (It is understood that the user who changes the contents of definitions files in the Library will not necessarily be able to recompile the application to use the modified definitions.)

 b) Use a suitable shared library mechanism for linking with the Library. A suitable mechanism is one that (1) uses at run time a copy of the library already present on the user's computer system, rather than copying library functions into the executable, and (2) will operate properly with a modified version of the library, if the user installs one, as long as the modified version is interface-compatible with the version that the work was made with.

 c) Accompany the work with a written offer, valid for at least three years, to give the same user the materials specified in Subsection 6a, above, for a charge no more than the cost of performing this distribution.

 d) If distribution of the work is made by offering access to copy from a designated place, offer equivalent access to copy the above specified materials from the same place.

 e) Verify that the user has already received a copy of these materials or that you have already sent this user a copy.

 For an executable, the required form of the "work that uses the Library" must include any data and utility programs needed for reproducing the executable from it. However, as a special exception, the materials to be distributed need not include anything that is normally distributed (in either source or binary form) with the major components (compiler, kernel, and so on) of the operating system on which the executable runs, unless that component itself accompanies the executable.

 It may happen that this requirement contradicts the license restrictions of other proprietary libraries that do not normally accompany the operating system. Such a contradiction means you cannot use both them and the Library together in an executable that you distribute.

### $\mathbf{M}$ .

 7. You may place library facilities that are a work based on the Library side-by-side in a single library together with other library facilities not covered by this License, and distribute such a combined library, provided that the separate distribution of the work based on the Library and of the other library facilities is otherwise permitted, and provided that you do these two things:

 a) Accompany the combined library with a copy of the same work based on the Library, uncombined with any other library facilities. This must be distributed under the terms of the Sections above.

 b) Give prominent notice with the combined library of the fact that part of it is a work based on the Library, and explaining where to find the accompanying uncombined form of the same work.

 8. You may not copy, modify, sublicense, link with, or distribute the Library except as expressly provided under this License. Any attempt otherwise to copy, modify, sublicense, link with, or distribute the Library is void, and will automatically terminate your rights under this License. However, parties who have received copies, or rights, from you under this License will not have their licenses terminated so long as such parties remain in full compliance.

 9. You are not required to accept this License, since you have not signed it. However, nothing else grants you permission to modify or distribute the Library or its derivative works. These actions are prohibited by law if you do not accept this License. Therefore, by modifying or distributing the Library (or any work based on the Library), you indicate your acceptance of this License to do so, and all its terms and conditions for copying, distributing or modifying the Library or works based on it.

 10. Each time you redistribute the Library (or any work based on the Library), the recipient automatically receives a license from the original licensor to copy, distribute, link with or modify the Library subject to these terms and conditions. You may not impose any further restrictions on the recipients' exercise of the rights granted herein. You are not responsible for enforcing compliance by third parties with this License.

#### $\mathbf{M}$

 11. If, as a consequence of a court judgment or allegation of patent infringement or for any other reason (not limited to patent issues), conditions are imposed on you (whether by court order, agreement or otherwise) that contradict the conditions of this License, they do not excuse you from the conditions of this License. If you cannot distribute so as to satisfy simultaneously your obligations under this License and any other pertinent obligations, then as a consequence you may not distribute the Library at all. For example, if a patent license would not permit royalty-free redistribution of the Library by all those who receive copies directly or indirectly through you, then the only way you could satisfy both it and this License would be to refrain entirely from distribution of the Library.

If any portion of this section is held invalid or unenforceable under any particular circumstance, the balance of the section is intended to apply, and the section as a whole is intended to apply in other circumstances.

It is not the purpose of this section to induce you to infringe any patents or other property right claims or to contest validity of any such claims; this section has the sole purpose of protecting the integrity of the free software distribution system which is implemented by public license practices. Many people have made generous contributions to the wide range of software distributed through that system in reliance on consistent application of that system; it is up to the author/donor to decide if he or she is willing to distribute software through any other system and a licensee cannot impose that choice.

This section is intended to make thoroughly clear what is believed to be a consequence of the rest of this License.

 12. If the distribution and/or use of the Library is restricted in certain countries either by patents or by copyrighted interfaces, the original copyright holder who places the Library under this License may add an explicit geographical distribution limitation excluding those countries, so that distribution is permitted only in or among countries not thus excluded. In such case, this License incorporates the limitation as if written in the body of this License.

 13. The Free Software Foundation may publish revised and/or new versions of the Lesser General Public License from time to time. Such new versions will be similar in spirit to the present version, but may differ in detail to address new problems or concerns.

Each version is given a distinguishing version number. If the Library specifies a version number of this License which applies to it and "any later version", you have the option of following the terms and conditions either of that version or of any later version published by the Free Software Foundation. If the Library does not specify a license version number, you may choose any version ever published by the Free Software Foundation.

## $\mathbf{M}$ .

 14. If you wish to incorporate parts of the Library into other free programs whose distribution conditions are incompatible with these, write to the author to ask for permission. For software which is copyrighted by the Free Software Foundation, write to the Free Software Foundation; we sometimes make exceptions for this. Our decision will be guided by the two goals of preserving the free status of all derivatives of our free software and of promoting the sharing and reuse of software generally.

## NO WARRANTY

 15. BECAUSE THE LIBRARY IS LICENSED FREE OF CHARGE, THERE IS NO WARRANTY FOR THE LIBRARY, TO THE EXTENT PERMITTED BY APPLICABLE LAW. EXCEPT WHEN OTHERWISE STATED IN WRITING THE COPYRIGHT HOLDERS AND/OR OTHER PARTIES PROVIDE THE LIBRARY "AS IS" WITHOUT WARRANTY OF ANY KIND, EITHER EXPRESSED OR IMPLIED, INCLUDING, BUT NOT LIMITED TO, THE IMPLIED WARRANTIES OF MERCHANTABILITY AND FITNESS FOR A PARTICULAR PURPOSE. THE ENTIRE RISK AS TO THE QUALITY AND PERFORMANCE OF THE LIBRARY IS WITH YOU. SHOULD THE LIBRARY PROVE DEFECTIVE, YOU ASSUME THE COST OF ALL NECESSARY SERVICING, REPAIR OR CORRECTION.

 16. IN NO EVENT UNLESS REQUIRED BY APPLICABLE LAW OR AGREED TO IN WRITING WILL ANY COPYRIGHT HOLDER, OR ANY OTHER PARTY WHO MAY MODIFY AND/OR REDISTRIBUTE THE LIBRARY AS PERMITTED ABOVE, BE LIABLE TO YOU FOR DAMAGES, INCLUDING ANY GENERAL, SPECIAL, INCIDENTAL OR CONSEQUENTIAL DAMAGES ARISING OUT OF THE USE OR INABILITY TO USE THE LIBRARY (INCLUDING BUT NOT LIMITED TO LOSS OF DATA OR DATA BEING RENDERED INACCURATE OR LOSSES SUSTAINED BY YOU OR THIRD PARTIES OR A FAILURE OF THE LIBRARY TO OPERATE WITH ANY OTHER SOFTWARE), EVEN IF SUCH HOLDER OR OTHER PARTY HAS BEEN ADVISED OF THE POSSIBILITY OF SUCH **DAMAGES** 

END OF TERMS AND CONDITIONS

 $\mathbf{M}$ .

#### How to Apply These Terms to Your New Libraries

 If you develop a new library, and you want it to be of the greatest possible use to the public, we recommend making it free software that everyone can redistribute and change. You can do so by permitting redistribution under these terms (or, alternatively, under the terms of the ordinary General Public License).

 To apply these terms, attach the following notices to the library. It is safest to attach them to the start of each source file to most effectively convey the exclusion of warranty; and each file should have at least the "copyright" line and a pointer to where the full notice is found.

 <one line to give the library's name and a brief idea of what it does.> Copyright  $(C)$  <year > <name of author>

 This library is free software; you can redistribute it and/or modify it under the terms of the GNU Lesser General Public License as published by the Free Software Foundation; either version 2.1 of the License, or (at your option) any later version.

 This library is distributed in the hope that it will be useful, but WITHOUT ANY WARRANTY; without even the implied warranty of MERCHANTABILITY or FITNESS FOR A PARTICULAR PURPOSE. See the GNU Lesser General Public License for more details.

 You should have received a copy of the GNU Lesser General Public License along with this library; if not, write to the Free Software Foundation, Inc., 59 Temple Place, Suite 330, Boston, MA 02111-1307 USA

Also add information on how to contact you by electronic and paper mail.

You should also get your employer (if you work as a programmer) or your school, if any, to sign a "copyright disclaimer" for the library, if necessary. Here is a sample; alter the names:

 Yoyodyne, Inc., hereby disclaims all copyright interest in the library `Frob' (a library for tweaking knobs) written by James Random Hacker.

 <signature of Ty Coon>, 1 April 1990 Ty Coon, President of Vice

That's all there is to it! @c The GNU Free Documentation License. @center Version 1.3, 3 November 2008

@c This file is intended to be included within another document, @c hence no sectioning command or @node.

@display

Copyright @copyright{} 2000, 2001, 2002, 2007, 2008 Free Software Foundation, Inc. @uref{http://fsf.org/}

Everyone is permitted to copy and distribute verbatim copies of this license document, but changing it is not allowed. @end display

@enumerate 0 @item PREAMBLE

The purpose of this License is to make a manual, textbook, or other functional and useful document @dfn{free} in the sense of freedom: to assure everyone the effective freedom to copy and redistribute it, with or without modifying it, either commercially or noncommercially. Secondarily, this License preserves for the author and publisher a way to get credit for their work, while not being considered responsible for modifications made by others.

This License is a kind of ``copyleft'', which means that derivative works of the document must themselves be free in the same sense. It complements the GNU General Public License, which is a copyleft license designed for free software.

We have designed this License in order to use it for manuals for free software, because free software needs free documentation: a free program should come with manuals providing the same freedoms that the software does. But this License is not limited to software manuals; it can be used for any textual work, regardless of subject matter or whether it is published as a printed book. We recommend this License principally for works whose purpose is instruction or reference.

# @item APPLICABILITY AND DEFINITIONS

This License applies to any manual or other work, in any medium, that contains a notice placed by the copyright holder saying it can be distributed under the terms of this License. Such a notice grants a world-wide, royalty-free license, unlimited in duration, to use that work under the conditions stated herein. The ``Document'', below, refers to any such manual or work. Any member of the public is a licensee, and is addressed as ``you''. You accept the license if you copy, modify or distribute the work in a way requiring permission

under copyright law.

A ``Modified Version'' of the Document means any work containing the Document or a portion of it, either copied verbatim, or with modifications and/or translated into another language.

A ``Secondary Section'' is a named appendix or a front-matter section of the Document that deals exclusively with the relationship of the publishers or authors of the Document to the Document's overall subject (or to related matters) and contains nothing that could fall directly within that overall subject. (Thus, if the Document is in part a textbook of mathematics, a Secondary Section may not explain any mathematics.) The relationship could be a matter of historical connection with the subject or with related matters, or of legal, commercial, philosophical, ethical or political position regarding them.

The ``Invariant Sections'' are certain Secondary Sections whose titles are designated, as being those of Invariant Sections, in the notice that says that the Document is released under this License. If a section does not fit the above definition of Secondary then it is not allowed to be designated as Invariant. The Document may contain zero Invariant Sections. If the Document does not identify any Invariant Sections then there are none.

The ``Cover Texts'' are certain short passages of text that are listed, as Front-Cover Texts or Back-Cover Texts, in the notice that says that the Document is released under this License. A Front-Cover Text may be at most 5 words, and a Back-Cover Text may be at most 25 words.

A ``Transparent'' copy of the Document means a machine-readable copy, represented in a format whose specification is available to the general public, that is suitable for revising the document straightforwardly with generic text editors or (for images composed of pixels) generic paint programs or (for drawings) some widely available drawing editor, and that is suitable for input to text formatters or for automatic translation to a variety of formats suitable for input to text formatters. A copy made in an otherwise Transparent file format whose markup, or absence of markup, has been arranged to thwart or discourage subsequent modification by readers is not Transparent. An image format is not Transparent if used for any substantial amount of text. A copy that is not ``Transparent'' is called ``Opaque''.

Examples of suitable formats for Transparent copies include plain ASCII without markup, Texinfo input format, La@TeX{} input format, SGML or XML using a publicly available DTD, and standard-conforming simple HTML, PostScript or PDF designed for human modification. Examples

of transparent image formats include PNG, XCF and JPG. Opaque formats include proprietary formats that can be read and edited only by proprietary word processors, SGML or XML for which the DTD and/or processing tools are not generally available, and the machine-generated HTML, PostScript or PDF produced by some word processors for output purposes only.

The ``Title Page'' means, for a printed book, the title page itself, plus such following pages as are needed to hold, legibly, the material this License requires to appear in the title page. For works in formats which do not have any title page as such, ``Title Page'' means the text near the most prominent appearance of the work's title, preceding the beginning of the body of the text.

The ``publisher'' means any person or entity that distributes copies of the Document to the public.

A section ``Entitled XYZ'' means a named subunit of the Document whose title either is precisely XYZ or contains XYZ in parentheses following text that translates XYZ in another language. (Here XYZ stands for a specific section name mentioned below, such as "Acknowledgements", ``Dedications'', ``Endorsements'', or ``History''.) To ``Preserve the Title'' of such a section when you modify the Document means that it remains a section "Entitled XYZ" according to this definition.

The Document may include Warranty Disclaimers next to the notice which states that this License applies to the Document. These Warranty Disclaimers are considered to be included by reference in this License, but only as regards disclaiming warranties: any other implication that these Warranty Disclaimers may have is void and has no effect on the meaning of this License.

# @item VERBATIM COPYING

You may copy and distribute the Document in any medium, either commercially or noncommercially, provided that this License, the copyright notices, and the license notice saying this License applies to the Document are reproduced in all copies, and that you add no other conditions whatsoever to those of this License. You may not use technical measures to obstruct or control the reading or further copying of the copies you make or distribute. However, you may accept compensation in exchange for copies. If you distribute a large enough number of copies you must also follow the conditions in section 3.

You may also lend copies, under the same conditions stated above, and you may publicly display copies.

# @item COPYING IN QUANTITY

If you publish printed copies (or copies in media that commonly have printed covers) of the Document, numbering more than 100, and the Document's license notice requires Cover Texts, you must enclose the copies in covers that carry, clearly and legibly, all these Cover Texts: Front-Cover Texts on the front cover, and Back-Cover Texts on the back cover. Both covers must also clearly and legibly identify you as the publisher of these copies. The front cover must present the full title with all words of the title equally prominent and visible. You may add other material on the covers in addition. Copying with changes limited to the covers, as long as they preserve the title of the Document and satisfy these conditions, can be treated as verbatim copying in other respects.

If the required texts for either cover are too voluminous to fit legibly, you should put the first ones listed (as many as fit reasonably) on the actual cover, and continue the rest onto adjacent pages.

If you publish or distribute Opaque copies of the Document numbering more than 100, you must either include a machine-readable Transparent copy along with each Opaque copy, or state in or with each Opaque copy a computer-network location from which the general network-using public has access to download using public-standard network protocols a complete Transparent copy of the Document, free of added material. If you use the latter option, you must take reasonably prudent steps, when you begin distribution of Opaque copies in quantity, to ensure that this Transparent copy will remain thus accessible at the stated location until at least one year after the last time you distribute an Opaque copy (directly or through your agents or retailers) of that edition to the public.

It is requested, but not required, that you contact the authors of the Document well before redistributing any large number of copies, to give them a chance to provide you with an updated version of the Document.

# @item MODIFICATIONS

You may copy and distribute a Modified Version of the Document under the conditions of sections 2 and 3 above, provided that you release the Modified Version under precisely this License, with the Modified Version filling the role of the Document, thus licensing distribution and modification of the Modified Version to whoever possesses a copy of it. In addition, you must do these things in the Modified Version:

### @enumerate A

# @item

Use in the Title Page (and on the covers, if any) a title distinct from that of the Document, and from those of previous versions (which should, if there were any, be listed in the History section of the Document). You may use the same title as a previous version if the original publisher of that version gives permission.

## @item

List on the Title Page, as authors, one or more persons or entities responsible for authorship of the modifications in the Modified Version, together with at least five of the principal authors of the Document (all of its principal authors, if it has fewer than five), unless they release you from this requirement.

#### @item

State on the Title page the name of the publisher of the Modified Version, as the publisher.

#### @item

Preserve all the copyright notices of the Document.

### @item

Add an appropriate copyright notice for your modifications adjacent to the other copyright notices.

### @item

Include, immediately after the copyright notices, a license notice giving the public permission to use the Modified Version under the terms of this License, in the form shown in the Addendum below.

#### @item

Preserve in that license notice the full lists of Invariant Sections and required Cover Texts given in the Document's license notice.

## @item

Include an unaltered copy of this License.

### @item

Preserve the section Entitled ``History'', Preserve its Title, and add to it an item stating at least the title, year, new authors, and publisher of the Modified Version as given on the Title Page. If there is no section Entitled ``History'' in the Document, create one stating the title, year, authors, and publisher of the Document as given on its Title Page, then add an item describing the Modified Version as stated in the previous sentence.

### @item

Preserve the network location, if any, given in the Document for public access to a Transparent copy of the Document, and likewise the network locations given in the Document for previous versions it was based on. These may be placed in the ``History'' section. You may omit a network location for a work that was published at least four years before the Document itself, or if the original publisher of the version it refers to gives permission.

## @item

For any section Entitled ``Acknowledgements'' or ``Dedications'', Preserve the Title of the section, and preserve in the section all the substance and tone of each of the contributor acknowledgements and/or dedications given therein.

### @item

Preserve all the Invariant Sections of the Document, unaltered in their text and in their titles. Section numbers or the equivalent are not considered part of the section titles.

### @item

Delete any section Entitled ``Endorsements''. Such a section may not be included in the Modified Version.

#### @item

Do not retitle any existing section to be Entitled ``Endorsements'' or to conflict in title with any Invariant Section.

#### @item

Preserve any Warranty Disclaimers. @end enumerate

If the Modified Version includes new front-matter sections or appendices that qualify as Secondary Sections and contain no material copied from the Document, you may at your option designate some or all of these sections as invariant. To do this, add their titles to the list of Invariant Sections in the Modified Version's license notice. These titles must be distinct from any other section titles.

You may add a section Entitled ``Endorsements'', provided it contains nothing but endorsements of your Modified Version by various parties---for example, statements of peer review or that the text has been approved by an organization as the authoritative definition of a standard.

You may add a passage of up to five words as a Front-Cover Text, and a passage of up to 25 words as a Back-Cover Text, to the end of the list of Cover Texts in the Modified Version. Only one passage of

Front-Cover Text and one of Back-Cover Text may be added by (or through arrangements made by) any one entity. If the Document already includes a cover text for the same cover, previously added by you or by arrangement made by the same entity you are acting on behalf of, you may not add another; but you may replace the old one, on explicit permission from the previous publisher that added the old one.

The author(s) and publisher(s) of the Document do not by this License give permission to use their names for publicity for or to assert or imply endorsement of any Modified Version.

# @item COMBINING DOCUMENTS

You may combine the Document with other documents released under this License, under the terms defined in section 4 above for modified versions, provided that you include in the combination all of the Invariant Sections of all of the original documents, unmodified, and list them all as Invariant Sections of your combined work in its license notice, and that you preserve all their Warranty Disclaimers.

The combined work need only contain one copy of this License, and multiple identical Invariant Sections may be replaced with a single copy. If there are multiple Invariant Sections with the same name but different contents, make the title of each such section unique by adding at the end of it, in parentheses, the name of the original author or publisher of that section if known, or else a unique number. Make the same adjustment to the section titles in the list of Invariant Sections in the license notice of the combined work.

In the combination, you must combine any sections Entitled ``History'' in the various original documents, forming one section Entitled ``History''; likewise combine any sections Entitled ``Acknowledgements'', and any sections Entitled ``Dedications''. You must delete all sections Entitled ``Endorsements.''

# @item COLLECTIONS OF DOCUMENTS

You may make a collection consisting of the Document and other documents released under this License, and replace the individual copies of this License in the various documents with a single copy that is included in the collection, provided that you follow the rules of this License for verbatim copying of each of the documents in all other respects.

You may extract a single document from such a collection, and distribute it individually under this License, provided you insert a copy of this License into the extracted document, and follow this License in all

other respects regarding verbatim copying of that document.

# @item AGGREGATION WITH INDEPENDENT WORKS

A compilation of the Document or its derivatives with other separate and independent documents or works, in or on a volume of a storage or distribution medium, is called an ``aggregate'' if the copyright resulting from the compilation is not used to limit the legal rights of the compilation's users beyond what the individual works permit. When the Document is included in an aggregate, this License does not apply to the other works in the aggregate which are not themselves derivative works of the Document.

If the Cover Text requirement of section 3 is applicable to these copies of the Document, then if the Document is less than one half of the entire aggregate, the Document's Cover Texts may be placed on covers that bracket the Document within the aggregate, or the electronic equivalent of covers if the Document is in electronic form. Otherwise they must appear on printed covers that bracket the whole aggregate.

# @item **TRANSLATION**

Translation is considered a kind of modification, so you may distribute translations of the Document under the terms of section 4. Replacing Invariant Sections with translations requires special permission from their copyright holders, but you may include translations of some or all Invariant Sections in addition to the original versions of these Invariant Sections. You may include a translation of this License, and all the license notices in the Document, and any Warranty Disclaimers, provided that you also include the original English version of this License and the original versions of those notices and disclaimers. In case of a disagreement between the translation and the original version of this License or a notice or disclaimer, the original version will prevail.

If a section in the Document is Entitled ``Acknowledgements'', ``Dedications'', or ``History'', the requirement (section 4) to Preserve its Title (section 1) will typically require changing the actual title.

# @item **TERMINATION**

You may not copy, modify, sublicense, or distribute the Document except as expressly provided under this License. Any attempt

otherwise to copy, modify, sublicense, or distribute it is void, and will automatically terminate your rights under this License.

However, if you cease all violation of this License, then your license from a particular copyright holder is reinstated (a) provisionally, unless and until the copyright holder explicitly and finally terminates your license, and (b) permanently, if the copyright holder fails to notify you of the violation by some reasonable means prior to 60 days after the cessation.

Moreover, your license from a particular copyright holder is reinstated permanently if the copyright holder notifies you of the violation by some reasonable means, this is the first time you have received notice of violation of this License (for any work) from that copyright holder, and you cure the violation prior to 30 days after your receipt of the notice.

Termination of your rights under this section does not terminate the licenses of parties who have received copies or rights from you under this License. If your rights have been terminated and not permanently reinstated, receipt of a copy of some or all of the same material does not give you any rights to use it.

# @item FUTURE REVISIONS OF THIS LICENSE

The Free Software Foundation may publish new, revised versions of the GNU Free Documentation License from time to time. Such new versions will be similar in spirit to the present version, but may differ in detail to address new problems or concerns. See @uref{http://www.gnu.org/copyleft/}.

Each version of the License is given a distinguishing version number. If the Document specifies that a particular numbered version of this License ``or any later version'' applies to it, you have the option of following the terms and conditions either of that specified version or of any later version that has been published (not as a draft) by the Free Software Foundation. If the Document does not specify a version number of this License, you may choose any version ever published (not as a draft) by the Free Software Foundation. If the Document specifies that a proxy can decide which future versions of this License can be used, that proxy's public statement of acceptance of a version permanently authorizes you to choose that version for the Document.

@item RELICENSING ``Massive Multiauthor Collaboration Site'' (or ``MMC Site'') means any World Wide Web server that publishes copyrightable works and also provides prominent facilities for anybody to edit those works. A public wiki that anybody can edit is an example of such a server. A ``Massive Multiauthor Collaboration'' (or ``MMC'') contained in the site means any set of copyrightable works thus published on the MMC site.

``CC-BY-SA'' means the Creative Commons Attribution-Share Alike 3.0 license published by Creative Commons Corporation, a not-for-profit corporation with a principal place of business in San Francisco, California, as well as future copyleft versions of that license published by that same organization.

``Incorporate'' means to publish or republish a Document, in whole or in part, as part of another Document.

An MMC is ``eligible for relicensing'' if it is licensed under this License, and if all works that were first published under this License somewhere other than this MMC, and subsequently incorporated in whole or in part into the MMC, (1) had no cover texts or invariant sections, and (2) were thus incorporated prior to November 1, 2008.

The operator of an MMC Site may republish an MMC contained in the site under CC-BY-SA on the same site at any time before August 1, 2009, provided the MMC is eligible for relicensing.

### @end enumerate

@page @heading ADDENDUM: How to use this License for your documents

To use this License in a document you have written, include a copy of the License in the document and put the following copyright and license notices just after the title page:

## @smallexample

@group

Copyright (C) @var{year} @var{your name}.

 Permission is granted to copy, distribute and/or modify this document under the terms of the GNU Free Documentation License, Version 1.3 or any later version published by the Free Software Foundation; with no Invariant Sections, no Front-Cover Texts, and no Back-Cover Texts. A copy of the license is included in the section entitled ``GNU Free Documentation License''. @end group @end smallexample

If you have Invariant Sections, Front-Cover Texts and Back-Cover Texts, replace the ``with@dots{}Texts.''@: line with this:

@smallexample @group with the Invariant Sections being @var{list their titles}, with the Front-Cover Texts being @var{list}, and with the Back-Cover Texts being @var{list}. @end group @end smallexample

If you have Invariant Sections without Cover Texts, or some other combination of the three, merge those two alternatives to suit the situation.

If your document contains nontrivial examples of program code, we recommend releasing these examples in parallel under your choice of free software license, such as the GNU General Public License, to permit their use in free software.

@c Local Variables: @c ispell-local-pdict: "ispell-dict"

@c End:

This file contains the copying permission notices for various files in the GNU C Library distribution that have copyright owners other than the Free Software Foundation. These notices all require that a copy of the notice be included in the accompanying documentation and be distributed with binary distributions of the code, so be sure to include this file along with any binary distributions derived from the GNU C Library.

All code incorporated from 4.4 BSD is distributed under the following license:

Copyright (C) 1991 Regents of the University of California. All rights reserved.

Redistribution and use in source and binary forms, with or without modification, are permitted provided that the following conditions are met:

- 1. Redistributions of source code must retain the above copyright notice, this list of conditions and the following disclaimer.
- 2. Redistributions in binary form must reproduce the above copyright notice, this list of conditions and the following disclaimer in the documentation and/or other materials provided with the distribution.
- 3. [This condition was removed.]
- 4. Neither the name of the University nor the names of its contributors

 may be used to endorse or promote products derived from this software without specific prior written permission.

THIS SOFTWARE IS PROVIDED BY THE REGENTS AND CONTRIBUTORS ``AS IS'' AND ANY EXPRESS OR IMPLIED WARRANTIES, INCLUDING, BUT NOT LIMITED TO, THE IMPLIED WARRANTIES OF MERCHANTABILITY AND FITNESS FOR A PARTICULAR PURPOSE ARE DISCLAIMED. IN NO EVENT SHALL THE REGENTS OR CONTRIBUTORS BE LIABLE FOR ANY DIRECT, INDIRECT, INCIDENTAL, SPECIAL, EXEMPLARY, OR CONSEQUENTIAL DAMAGES (INCLUDING, BUT NOT LIMITED TO, PROCUREMENT OF SUBSTITUTE GOODS OR SERVICES; LOSS OF USE, DATA, OR PROFITS; OR BUSINESS INTERRUPTION) HOWEVER CAUSED AND ON ANY THEORY OF LIABILITY, WHETHER IN CONTRACT, STRICT LIABILITY, OR TORT (INCLUDING NEGLIGENCE OR OTHERWISE) ARISING IN ANY WAY OUT OF THE USE OF THIS SOFTWARE, EVEN IF ADVISED OF THE POSSIBILITY OF SUCH DAMAGE.

The DNS resolver code, taken from BIND 4.9.5, is copyrighted by UC Berkeley, by Digital Equipment Corporation and by Internet Software Consortium. The DEC portions are under the following license:

Portions Copyright (C) 1993 by Digital Equipment Corporation.

Permission to use, copy, modify, and distribute this software for any purpose with or without fee is hereby granted, provided that the above copyright notice and this permission notice appear in all copies, and that the name of Digital Equipment Corporation not be used in advertising or publicity pertaining to distribution of the document or software without specific, written prior permission.

THE SOFTWARE IS PROVIDED "AS IS" AND DIGITAL EQUIPMENT CORP. DISCLAIMS ALL WARRANTIES WITH REGARD TO THIS SOFTWARE, INCLUDING ALL IMPLIED WARRANTIES OF MERCHANTABILITY AND FITNESS. IN NO EVENT SHALL DIGITAL EQUIPMENT CORPORATION BE LIABLE FOR ANY SPECIAL, DIRECT, INDIRECT, OR CONSEQUENTIAL DAMAGES OR ANY DAMAGES WHATSOEVER RESULTING FROM LOSS OF USE, DATA OR PROFITS, WHETHER IN AN ACTION OF CONTRACT, NEGLIGENCE OR OTHER TORTIOUS ACTION, ARISING OUT OF OR IN CONNECTION WITH THE USE OR PERFORMANCE OF THIS SOFTWARE.

The ISC portions are under the following license:

Portions Copyright (c) 1996-1999 by Internet Software Consortium.

Permission to use, copy, modify, and distribute this software for any purpose with or without fee is hereby granted, provided that the above copyright notice and this permission notice appear in all copies.

THE SOFTWARE IS PROVIDED "AS IS" AND INTERNET SOFTWARE CONSORTIUM DISCLAIMS ALL WARRANTIES WITH REGARD TO THIS SOFTWARE INCLUDING ALL IMPLIED WARRANTIES OF MERCHANTABILITY AND FITNESS. IN NO EVENT SHALL INTERNET SOFTWARE

CONSORTIUM BE LIABLE FOR ANY SPECIAL, DIRECT, INDIRECT, OR CONSEQUENTIAL DAMAGES OR ANY DAMAGES WHATSOEVER RESULTING FROM LOSS OF USE, DATA OR PROFITS, WHETHER IN AN ACTION OF CONTRACT, NEGLIGENCE OR OTHER TORTIOUS ACTION, ARISING OUT OF OR IN CONNECTION WITH THE USE OR PERFORMANCE OF THIS **SOFTWARE** 

The Sun RPC support (from rpcsrc-4.0) is covered by the following license:

Copyright (c) 2010, Oracle America, Inc.

Redistribution and use in source and binary forms, with or without modification, are permitted provided that the following conditions are met:

- \* Redistributions of source code must retain the above copyright notice, this list of conditions and the following disclaimer.
- \* Redistributions in binary form must reproduce the above copyright notice, this list of conditions and the following disclaimer in the documentation and/or other materials provided with the distribution.
- \* Neither the name of the "Oracle America, Inc." nor the names of its contributors may be used to endorse or promote products derived from this software without specific prior written permission.

 THIS SOFTWARE IS PROVIDED BY THE COPYRIGHT HOLDERS AND CONTRIBUTORS "AS IS" AND ANY EXPRESS OR IMPLIED WARRANTIES, INCLUDING, BUT NOT LIMITED TO, THE IMPLIED WARRANTIES OF MERCHANTABILITY AND FITNESS FOR A PARTICULAR PURPOSE ARE DISCLAIMED. IN NO EVENT SHALL THE COPYRIGHT HOLDER OR CONTRIBUTORS BE LIABLE FOR ANY DIRECT, INDIRECT, INCIDENTAL, SPECIAL, EXEMPLARY, OR CONSEQUENTIAL DAMAGES (INCLUDING, BUT NOT LIMITED TO, PROCUREMENT OF SUBSTITUTE GOODS OR SERVICES; LOSS OF USE, DATA, OR PROFITS; OR BUSINESS INTERRUPTION) HOWEVER CAUSED AND ON ANY THEORY OF LIABILITY, WHETHER IN CONTRACT, STRICT LIABILITY, OR TORT (INCLUDING NEGLIGENCE OR OTHERWISE) ARISING IN ANY WAY OUT OF THE USE OF THIS SOFTWARE, EVEN IF ADVISED OF THE POSSIBILITY OF SUCH DAMAGE.

The following CMU license covers some of the support code for Mach, derived from Mach 3.0:

Mach Operating System Copyright (C) 1991,1990,1989 Carnegie Mellon University All Rights Reserved.

Permission to use, copy, modify and distribute this software and its documentation is hereby granted, provided that both the copyright

notice and this permission notice appear in all copies of the software, derivative works or modified versions, and any portions thereof, and that both notices appear in supporting documentation.

# CARNEGIE MELLON ALLOWS FREE USE OF THIS SOFTWARE IN ITS ``AS IS'' CONDITION. CARNEGIE MELLON DISCLAIMS ANY LIABILITY OF ANY KIND FOR ANY DAMAGES WHATSOEVER RESULTING FROM THE USE OF THIS SOFTWARE.

Carnegie Mellon requests users of this software to return to

Software Distribution Coordinator School of Computer Science Carnegie Mellon University Pittsburgh PA 15213-3890

or Software.Distribution@CS.CMU.EDU any improvements or extensions that they make and grant Carnegie Mellon the rights to redistribute these changes.

The file if\_ppp.h is under the following CMU license:

Redistribution and use in source and binary forms, with or without modification, are permitted provided that the following conditions are met:

- 1. Redistributions of source code must retain the above copyright notice, this list of conditions and the following disclaimer.
- 2. Redistributions in binary form must reproduce the above copyright notice, this list of conditions and the following disclaimer in the documentation and/or other materials provided with the distribution.
- 3. Neither the name of the University nor the names of its contributors may be used to endorse or promote products derived from this software without specific prior written permission.

THIS SOFTWARE IS PROVIDED BY CARNEGIE MELLON UNIVERSITY AND CONTRIBUTORS ``AS IS'' AND ANY EXPRESS OR IMPLIED WARRANTIES, INCLUDING, BUT NOT LIMITED TO, THE IMPLIED WARRANTIES OF MERCHANTABILITY AND FITNESS FOR A PARTICULAR PURPOSE ARE DISCLAIMED. IN NO EVENT SHALL THE UNIVERSITY OR CONTRIBUTORS BE LIABLE FOR ANY DIRECT, INDIRECT, INCIDENTAL, SPECIAL, EXEMPLARY, OR CONSEQUENTIAL DAMAGES (INCLUDING, BUT NOT LIMITED TO, PROCUREMENT OF SUBSTITUTE GOODS OR SERVICES; LOSS OF USE, DATA, OR PROFITS; OR BUSINESS INTERRUPTION) HOWEVER CAUSED AND ON ANY THEORY OF LIABILITY, WHETHER IN CONTRACT, STRICT LIABILITY, OR TORT (INCLUDING NEGLIGENCE OR OTHERWISE) ARISING IN ANY WAY OUT OF THE USE OF THIS SOFTWARE, EVEN IF ADVISED OF THE POSSIBILITY OF SUCH DAMAGE.

The following license covers the files from Intel's "Highly Optimized Mathematical Functions for Itanium" collection:

Intel License Agreement

Copyright (c) 2000, Intel Corporation

All rights reserved.

Redistribution and use in source and binary forms, with or without modification, are permitted provided that the following conditions are met:

\* Redistributions of source code must retain the above copyright notice, this list of conditions and the following disclaimer.

\* Redistributions in binary form must reproduce the above copyright notice, this list of conditions and the following disclaimer in the documentation and/or other materials provided with the distribution.

\* The name of Intel Corporation may not be used to endorse or promote products derived from this software without specific prior written permission.

THIS SOFTWARE IS PROVIDED BY THE COPYRIGHT HOLDERS AND CONTRIBUTORS "AS IS" AND ANY EXPRESS OR IMPLIED WARRANTIES, INCLUDING, BUT NOT LIMITED TO, THE IMPLIED WARRANTIES OF MERCHANTABILITY AND FITNESS FOR A PARTICULAR PURPOSE ARE DISCLAIMED. IN NO EVENT SHALL INTEL OR CONTRIBUTORS BE LIABLE FOR ANY DIRECT, INDIRECT, INCIDENTAL, SPECIAL, EXEMPLARY, OR CONSEQUENTIAL DAMAGES (INCLUDING, BUT NOT LIMITED TO, PROCUREMENT OF SUBSTITUTE GOODS OR SERVICES; LOSS OF USE, DATA, OR PROFITS; OR BUSINESS INTERRUPTION) HOWEVER CAUSED AND ON ANY THEORY OF LIABILITY, WHETHER IN CONTRACT, STRICT LIABILITY, OR TORT (INCLUDING NEGLIGENCE OR OTHERWISE) ARISING IN ANY WAY OUT OF THE USE OF THIS SOFTWARE, EVEN IF ADVISED OF THE POSSIBILITY OF SUCH DAMAGE.

The files inet/getnameinfo.c and sysdeps/posix/getaddrinfo.c are copyright (C) by Craig Metz and are distributed under the following license:

/\* The Inner Net License, Version 2.00

 The author(s) grant permission for redistribution and use in source and binary forms, with or without modification, of the software and documentation provided that the following conditions are met:

0. If you receive a version of the software that is specifically labelled as not being for redistribution (check the version message and/or README), you are not permitted to redistribute that version of the software in any way or form.

1. All terms of the all other applicable copyrights and licenses must be

followed.

- 2. Redistributions of source code must retain the authors' copyright notice(s), this list of conditions, and the following disclaimer.
- 3. Redistributions in binary form must reproduce the authors' copyright notice(s), this list of conditions, and the following disclaimer in the documentation and/or other materials provided with the distribution.
- 4. [The copyright holder has authorized the removal of this clause.]
- 5. Neither the name(s) of the author(s) nor the names of its contributors may be used to endorse or promote products derived from this software without specific prior written permission.

THIS SOFTWARE IS PROVIDED BY ITS AUTHORS AND CONTRIBUTORS ``AS IS'' AND ANY EXPRESS OR IMPLIED WARRANTIES, INCLUDING, BUT NOT LIMITED TO, THE IMPLIED WARRANTIES OF MERCHANTABILITY AND FITNESS FOR A PARTICULAR PURPOSE ARE DISCLAIMED. IN NO EVENT SHALL THE AUTHORS OR CONTRIBUTORS BE LIABLE FOR ANY DIRECT, INDIRECT, INCIDENTAL, SPECIAL, EXEMPLARY, OR CONSEQUENTIAL DAMAGES (INCLUDING, BUT NOT LIMITED TO, PROCUREMENT OF SUBSTITUTE GOODS OR SERVICES; LOSS OF USE, DATA, OR PROFITS; OR BUSINESS INTERRUPTION) HOWEVER CAUSED AND ON ANY THEORY OF LIABILITY, WHETHER IN CONTRACT, STRICT LIABILITY, OR TORT (INCLUDING NEGLIGENCE OR OTHERWISE) ARISING IN ANY WAY OUT OF THE USE OF THIS SOFTWARE, EVEN IF ADVISED OF THE POSSIBILITY OF SUCH DAMAGE.

If these license terms cause you a real problem, contact the author. \*/

The file sunrpc/des\_impl.c is copyright Eric Young:

### Copyright (C) 1992 Eric Young

Collected from libdes and modified for SECURE RPC by Martin Kuck 1994 This file is distributed under the terms of the GNU Lesser General Public License, version 2.1 or later - see the file COPYING.LIB for details. If you did not receive a copy of the license with this program, please see <http://www.gnu.org/licenses/> to obtain a copy.

The libidn code is copyright Simon Josefsson, with portions copyright The Internet Society, Tom Tromey and Red Hat, Inc.:

Copyright (C) 2002, 2003, 2004, 2011 Simon Josefsson

This file is part of GNU Libidn.

GNU Libidn is free software; you can redistribute it and/or modify it under the terms of the GNU Lesser General Public License as published by the Free Software Foundation; either version 2.1 of the License, or (at your option) any later version.

GNU Libidn is distributed in the hope that it will be useful, but WITHOUT ANY WARRANTY; without even the implied warranty of MERCHANTABILITY or FITNESS FOR A PARTICULAR PURPOSE. See the GNU Lesser General Public License for more details.

You should have received a copy of the GNU Lesser General Public License along with GNU Libidn; if not, see <http://www.gnu.org/licenses/>.

The following notice applies to portions of libidn/nfkc.c:

This file contains functions from GLIB, including gutf8.c and gunidecomp.c, all licensed under LGPL and copyright hold by:

Copyright (C) 1999, 2000 Tom Tromey Copyright 2000 Red Hat, Inc.

The following applies to portions of libidn/punycode.c and libidn/punycode.h:

This file is derived from RFC 3492bis written by Adam M. Costello.

Disclaimer and license: Regarding this entire document or any portion of it (including the pseudocode and C code), the author makes no guarantees and is not responsible for any damage resulting from its use. The author grants irrevocable permission to anyone to use, modify, and distribute it in any way that does not diminish the rights of anyone else to use, modify, and distribute it, provided that redistributed derivative works do not contain misleading author or version information. Derivative works need not be licensed under similar terms.

Copyright (C) The Internet Society (2003). All Rights Reserved.

This document and translations of it may be copied and furnished to others, and derivative works that comment on or otherwise explain it or assist in its implementation may be prepared, copied, published and distributed, in whole or in part, without restriction of any kind, provided that the above copyright notice and this paragraph are included on all such copies and derivative works. However, this document itself may not be modified in any way, such as by removing the copyright notice or references to the Internet Society or other Internet organizations, except as needed for the purpose of developing Internet standards in which case the procedures for copyrights defined in the Internet Standards process must be followed, or as required to translate it into languages other than English.

The limited permissions granted above are perpetual and will not be revoked by the Internet Society or its successors or assigns.

This document and the information contained herein is provided on an

"AS IS" basis and THE INTERNET SOCIETY AND THE INTERNET ENGINEERING TASK FORCE DISCLAIMS ALL WARRANTIES, EXPRESS OR IMPLIED, INCLUDING BUT NOT LIMITED TO ANY WARRANTY THAT THE USE OF THE INFORMATION HEREIN WILL NOT INFRINGE ANY RIGHTS OR ANY IMPLIED WARRANTIES OF MERCHANTABILITY OR FITNESS FOR A PARTICULAR PURPOSE.

The file inet/rcmd.c is under a UCB copyright and the following:

Copyright (C) 1998 WIDE Project. All rights reserved.

Redistribution and use in source and binary forms, with or without modification, are permitted provided that the following conditions are met:

- 1. Redistributions of source code must retain the above copyright notice, this list of conditions and the following disclaimer.
- 2. Redistributions in binary form must reproduce the above copyright notice, this list of conditions and the following disclaimer in the documentation and/or other materials provided with the distribution.
- 3. Neither the name of the project nor the names of its contributors may be used to endorse or promote products derived from this software without specific prior written permission.

THIS SOFTWARE IS PROVIDED BY THE PROJECT AND CONTRIBUTORS ``AS IS'' AND ANY EXPRESS OR IMPLIED WARRANTIES, INCLUDING, BUT NOT LIMITED TO, THE IMPLIED WARRANTIES OF MERCHANTABILITY AND FITNESS FOR A PARTICULAR PURPOSE ARE DISCLAIMED. IN NO EVENT SHALL THE PROJECT OR CONTRIBUTORS BE LIABLE FOR ANY DIRECT, INDIRECT, INCIDENTAL, SPECIAL, EXEMPLARY, OR CONSEQUENTIAL DAMAGES (INCLUDING, BUT NOT LIMITED TO, PROCUREMENT OF SUBSTITUTE GOODS OR SERVICES; LOSS OF USE, DATA, OR PROFITS; OR BUSINESS INTERRUPTION) HOWEVER CAUSED AND ON ANY THEORY OF LIABILITY, WHETHER IN CONTRACT, STRICT LIABILITY, OR TORT (INCLUDING NEGLIGENCE OR OTHERWISE) ARISING IN ANY WAY OUT OF THE USE OF THIS SOFTWARE, EVEN IF ADVISED OF THE POSSIBILITY OF SUCH DAMAGE.

The file posix/runtests.c is copyright Tom Lord:

Copyright 1995 by Tom Lord

### All Rights Reserved

Permission to use, copy, modify, and distribute this software and its documentation for any purpose and without fee is hereby granted, provided that the above copyright notice appear in all copies and that both that copyright notice and this permission notice appear in supporting documentation, and that the name of the copyright holder not be used in advertising or publicity pertaining to distribution of the software without specific, written prior permission.

Tom Lord DISCLAIMS ALL WARRANTIES WITH REGARD TO THIS SOFTWARE, INCLUDING ALL IMPLIED WARRANTIES OF MERCHANTABILITY AND FITNESS, IN NO EVENT SHALL TOM LORD BE LIABLE FOR ANY SPECIAL, INDIRECT OR CONSEQUENTIAL DAMAGES OR ANY DAMAGES WHATSOEVER RESULTING FROM LOSS OF USE, DATA OR PROFITS, WHETHER IN AN ACTION OF CONTRACT, NEGLIGENCE OR OTHER TORTIOUS ACTION, ARISING OUT OF OR IN CONNECTION WITH THE USE OR PERFORMANCE OF THIS SOFTWARE.

The posix/rxspencer tests are copyright Henry Spencer:

Copyright 1992, 1993, 1994, 1997 Henry Spencer. All rights reserved. This software is not subject to any license of the American Telephone and Telegraph Company or of the Regents of the University of California.

Permission is granted to anyone to use this software for any purpose on any computer system, and to alter it and redistribute it, subject to the following restrictions:

- 1. The author is not responsible for the consequences of use of this software, no matter how awful, even if they arise from flaws in it.
- 2. The origin of this software must not be misrepresented, either by explicit claim or by omission. Since few users ever read sources, credits must appear in the documentation.
- 3. Altered versions must be plainly marked as such, and must not be misrepresented as being the original software. Since few users ever read sources, credits must appear in the documentation.
- 4. This notice may not be removed or altered.

The file posix/PCRE.tests is copyright University of Cambridge:

Copyright (c) 1997-2003 University of Cambridge

Permission is granted to anyone to use this software for any purpose on any computer system, and to redistribute it freely, subject to the following restrictions:

- 1. This software is distributed in the hope that it will be useful, but WITHOUT ANY WARRANTY; without even the implied warranty of MERCHANTABILITY or FITNESS FOR A PARTICULAR PURPOSE.
- 2. The origin of this software must not be misrepresented, either by explicit claim or by omission. In practice, this means that if you use PCRE in software that you distribute to others, commercially or otherwise, you must put a sentence like this

 Regular expression support is provided by the PCRE library package, which is open source software, written by Philip Hazel, and copyright by the University of Cambridge, England.

 somewhere reasonably visible in your documentation and in any relevant files or online help data or similar. A reference to the ftp site for the source, that is, to

ftp://ftp.csx.cam.ac.uk/pub/software/programming/pcre/

 should also be given in the documentation. However, this condition is not intended to apply to whole chains of software. If package A includes PCRE, it must acknowledge it, but if package B is software that includes package A, the condition is not imposed on package B (unless it uses PCRE independently).

3. Altered versions must be plainly marked as such, and must not be misrepresented as being the original software.

4. If PCRE is embedded in any software that is released under the GNU General Purpose Licence (GPL), or Lesser General Purpose Licence (LGPL), then the terms of that licence shall supersede any condition above with which it is incompatible.

Files from Sun fdlibm are copyright Sun Microsystems, Inc.:

Copyright (C) 1993 by Sun Microsystems, Inc. All rights reserved.

Developed at SunPro, a Sun Microsystems, Inc. business. Permission to use, copy, modify, and distribute this software is freely granted, provided that this notice is preserved.

Part of stdio-common/tst-printf.c is copyright C E Chew:

(C) Copyright C E Chew

Feel free to copy, use and distribute this software provided:

- 1. you do not pretend that you wrote it
- 2. you leave this copyright notice intact.

Various long double libm functions are copyright Stephen L. Moshier:

Copyright 2001 by Stephen L. Moshier <moshier@na-net.ornl.gov>

This library is free software; you can redistribute it and/or
modify it under the terms of the GNU Lesser General Public License as published by the Free Software Foundation; either version 2.1 of the License, or (at your option) any later version.

This library is distributed in the hope that it will be useful, but WITHOUT ANY WARRANTY; without even the implied warranty of MERCHANTABILITY or FITNESS FOR A PARTICULAR PURPOSE. See the GNU Lesser General Public License for more details.

You should have received a copy of the GNU Lesser General Public License along with this library; if not, see <http://www.gnu.org/licenses/>. \*/

# **1.688 glue 2.16.92 1.688.1 Available under license :**

 Apache License Version 2.0, January 2004 http://www.apache.org/licenses/

### TERMS AND CONDITIONS FOR USE, REPRODUCTION, AND DISTRIBUTION

1. Definitions.

 "License" shall mean the terms and conditions for use, reproduction, and distribution as defined by Sections 1 through 9 of this document.

 "Licensor" shall mean the copyright owner or entity authorized by the copyright owner that is granting the License.

 "Legal Entity" shall mean the union of the acting entity and all other entities that control, are controlled by, or are under common control with that entity. For the purposes of this definition, "control" means (i) the power, direct or indirect, to cause the direction or management of such entity, whether by contract or otherwise, or (ii) ownership of fifty percent (50%) or more of the outstanding shares, or (iii) beneficial ownership of such entity.

 "You" (or "Your") shall mean an individual or Legal Entity exercising permissions granted by this License.

 "Source" form shall mean the preferred form for making modifications, including but not limited to software source code, documentation source, and configuration files.

"Object" form shall mean any form resulting from mechanical

 transformation or translation of a Source form, including but not limited to compiled object code, generated documentation, and conversions to other media types.

 "Work" shall mean the work of authorship, whether in Source or Object form, made available under the License, as indicated by a copyright notice that is included in or attached to the work (an example is provided in the Appendix below).

 "Derivative Works" shall mean any work, whether in Source or Object form, that is based on (or derived from) the Work and for which the editorial revisions, annotations, elaborations, or other modifications represent, as a whole, an original work of authorship. For the purposes of this License, Derivative Works shall not include works that remain separable from, or merely link (or bind by name) to the interfaces of, the Work and Derivative Works thereof.

 "Contribution" shall mean any work of authorship, including the original version of the Work and any modifications or additions to that Work or Derivative Works thereof, that is intentionally submitted to Licensor for inclusion in the Work by the copyright owner or by an individual or Legal Entity authorized to submit on behalf of the copyright owner. For the purposes of this definition, "submitted" means any form of electronic, verbal, or written communication sent to the Licensor or its representatives, including but not limited to communication on electronic mailing lists, source code control systems, and issue tracking systems that are managed by, or on behalf of, the Licensor for the purpose of discussing and improving the Work, but excluding communication that is conspicuously marked or otherwise designated in writing by the copyright owner as "Not a Contribution."

 "Contributor" shall mean Licensor and any individual or Legal Entity on behalf of whom a Contribution has been received by Licensor and subsequently incorporated within the Work.

- 2. Grant of Copyright License. Subject to the terms and conditions of this License, each Contributor hereby grants to You a perpetual, worldwide, non-exclusive, no-charge, royalty-free, irrevocable copyright license to reproduce, prepare Derivative Works of, publicly display, publicly perform, sublicense, and distribute the Work and such Derivative Works in Source or Object form.
- 3. Grant of Patent License. Subject to the terms and conditions of this License, each Contributor hereby grants to You a perpetual, worldwide, non-exclusive, no-charge, royalty-free, irrevocable (except as stated in this section) patent license to make, have made, use, offer to sell, sell, import, and otherwise transfer the Work, where such license applies only to those patent claims licensable

 by such Contributor that are necessarily infringed by their Contribution(s) alone or by combination of their Contribution(s) with the Work to which such Contribution(s) was submitted. If You institute patent litigation against any entity (including a cross-claim or counterclaim in a lawsuit) alleging that the Work or a Contribution incorporated within the Work constitutes direct or contributory patent infringement, then any patent licenses granted to You under this License for that Work shall terminate as of the date such litigation is filed.

- 4. Redistribution. You may reproduce and distribute copies of the Work or Derivative Works thereof in any medium, with or without modifications, and in Source or Object form, provided that You meet the following conditions:
	- (a) You must give any other recipients of the Work or Derivative Works a copy of this License; and
	- (b) You must cause any modified files to carry prominent notices stating that You changed the files; and
	- (c) You must retain, in the Source form of any Derivative Works that You distribute, all copyright, patent, trademark, and attribution notices from the Source form of the Work, excluding those notices that do not pertain to any part of the Derivative Works; and
	- (d) If the Work includes a "NOTICE" text file as part of its distribution, then any Derivative Works that You distribute must include a readable copy of the attribution notices contained within such NOTICE file, excluding those notices that do not pertain to any part of the Derivative Works, in at least one of the following places: within a NOTICE text file distributed as part of the Derivative Works; within the Source form or documentation, if provided along with the Derivative Works; or, within a display generated by the Derivative Works, if and wherever such third-party notices normally appear. The contents of the NOTICE file are for informational purposes only and do not modify the License. You may add Your own attribution notices within Derivative Works that You distribute, alongside or as an addendum to the NOTICE text from the Work, provided that such additional attribution notices cannot be construed as modifying the License.

 You may add Your own copyright statement to Your modifications and may provide additional or different license terms and conditions for use, reproduction, or distribution of Your modifications, or for any such Derivative Works as a whole, provided Your use,

 reproduction, and distribution of the Work otherwise complies with the conditions stated in this License.

- 5. Submission of Contributions. Unless You explicitly state otherwise, any Contribution intentionally submitted for inclusion in the Work by You to the Licensor shall be under the terms and conditions of this License, without any additional terms or conditions. Notwithstanding the above, nothing herein shall supersede or modify the terms of any separate license agreement you may have executed with Licensor regarding such Contributions.
- 6. Trademarks. This License does not grant permission to use the trade names, trademarks, service marks, or product names of the Licensor, except as required for reasonable and customary use in describing the origin of the Work and reproducing the content of the NOTICE file.
- 7. Disclaimer of Warranty. Unless required by applicable law or agreed to in writing, Licensor provides the Work (and each Contributor provides its Contributions) on an "AS IS" BASIS, WITHOUT WARRANTIES OR CONDITIONS OF ANY KIND, either express or implied, including, without limitation, any warranties or conditions of TITLE, NON-INFRINGEMENT, MERCHANTABILITY, or FITNESS FOR A PARTICULAR PURPOSE. You are solely responsible for determining the appropriateness of using or redistributing the Work and assume any risks associated with Your exercise of permissions under this License.
- 8. Limitation of Liability. In no event and under no legal theory, whether in tort (including negligence), contract, or otherwise, unless required by applicable law (such as deliberate and grossly negligent acts) or agreed to in writing, shall any Contributor be liable to You for damages, including any direct, indirect, special, incidental, or consequential damages of any character arising as a result of this License or out of the use or inability to use the Work (including but not limited to damages for loss of goodwill, work stoppage, computer failure or malfunction, or any and all other commercial damages or losses), even if such Contributor has been advised of the possibility of such damages.
- 9. Accepting Warranty or Additional Liability. While redistributing the Work or Derivative Works thereof, You may choose to offer, and charge a fee for, acceptance of support, warranty, indemnity, or other liability obligations and/or rights consistent with this License. However, in accepting such obligations, You may act only on Your own behalf and on Your sole responsibility, not on behalf of any other Contributor, and only if You agree to indemnify, defend, and hold each Contributor harmless for any liability incurred by, or claims asserted against, such Contributor by reason of your accepting any such warranty or additional liability.

### END OF TERMS AND CONDITIONS

APPENDIX: How to apply the Apache License to your work.

 To apply the Apache License to your work, attach the following boilerplate notice, with the fields enclosed by brackets "[]" replaced with your own identifying information. (Don't include the brackets!) The text should be enclosed in the appropriate comment syntax for the file format. We also recommend that a file or class name and description of purpose be included on the same "printed page" as the copyright notice for easier identification within third-party archives.

Copyright [yyyy] [name of copyright owner]

 Licensed under the Apache License, Version 2.0 (the "License"); you may not use this file except in compliance with the License. You may obtain a copy of the License at

http://www.apache.org/licenses/LICENSE-2.0

 Unless required by applicable law or agreed to in writing, software distributed under the License is distributed on an "AS IS" BASIS, WITHOUT WARRANTIES OR CONDITIONS OF ANY KIND, either express or implied. See the License for the specific language governing permissions and limitations under the License.

 Note: Other license terms may apply to certain, identified software files contained within or distributed with the accompanying software if such terms are included in the directory containing the accompanying software. Such other license terms will then apply in lieu of the terms of the software license above. AWS SDK for Java 2.0 Copyright Amazon.com, Inc. or its affiliates. All Rights Reserved.

This product includes software developed by Amazon Technologies, Inc (http://www.amazon.com/).

#### \*\*\*\*\*\*\*\*\*\*\*\*\*\*\*\*\*\*\*\*\*\*

### THIRD PARTY COMPONENTS

\*\*\*\*\*\*\*\*\*\*\*\*\*\*\*\*\*\*\*\*\*\*

This software includes third party software subject to the following copyrights:

- XML parsing and utility functions from JetS3t - Copyright 2006-2009 James Murty.

- PKCS#1 PEM encoded private key parsing and utility functions from oauth.googlecode.com - Copyright 1998- 2010 AOL Inc.

- Apache Commons Lang - https://github.com/apache/commons-lang

- Netty Reactive Streams - https://github.com/playframework/netty-reactive-streams

The licenses for these third party components are included in LICENSE.txt

- For Apache Commons Lang see also this required NOTICE: Apache Commons Lang Copyright 2001-2020 The Apache Software Foundation

 This product includes software developed at The Apache Software Foundation (https://www.apache.org/).

# **1.689 aws-java-sdk-logs 1.12.377**

**1.689.1 Available under license :** 

Apache-2.0

# **1.690 aws-java-sdk-iot 1.12.377**

**1.690.1 Available under license :** 

Apache-2.0

# **1.691 httpcomponents-core 4.4.15**

# **1.691.1 Available under license :**

Apache HttpComponents Core Copyright 2005-2020 The Apache Software Foundation

This product includes software developed at The Apache Software Foundation (http://www.apache.org/).

> Apache License Version 2.0, January 2004 http://www.apache.org/licenses/

# TERMS AND CONDITIONS FOR USE, REPRODUCTION, AND DISTRIBUTION

1. Definitions.

 "License" shall mean the terms and conditions for use, reproduction, and distribution as defined by Sections 1 through 9 of this document.

 "Licensor" shall mean the copyright owner or entity authorized by the copyright owner that is granting the License.

 "Legal Entity" shall mean the union of the acting entity and all other entities that control, are controlled by, or are under common control with that entity. For the purposes of this definition, "control" means (i) the power, direct or indirect, to cause the

 direction or management of such entity, whether by contract or otherwise, or (ii) ownership of fifty percent (50%) or more of the outstanding shares, or (iii) beneficial ownership of such entity.

 "You" (or "Your") shall mean an individual or Legal Entity exercising permissions granted by this License.

 "Source" form shall mean the preferred form for making modifications, including but not limited to software source code, documentation source, and configuration files.

 "Object" form shall mean any form resulting from mechanical transformation or translation of a Source form, including but not limited to compiled object code, generated documentation, and conversions to other media types.

 "Work" shall mean the work of authorship, whether in Source or Object form, made available under the License, as indicated by a copyright notice that is included in or attached to the work (an example is provided in the Appendix below).

 "Derivative Works" shall mean any work, whether in Source or Object form, that is based on (or derived from) the Work and for which the editorial revisions, annotations, elaborations, or other modifications represent, as a whole, an original work of authorship. For the purposes of this License, Derivative Works shall not include works that remain separable from, or merely link (or bind by name) to the interfaces of, the Work and Derivative Works thereof.

 "Contribution" shall mean any work of authorship, including the original version of the Work and any modifications or additions to that Work or Derivative Works thereof, that is intentionally submitted to Licensor for inclusion in the Work by the copyright owner or by an individual or Legal Entity authorized to submit on behalf of the copyright owner. For the purposes of this definition, "submitted" means any form of electronic, verbal, or written communication sent to the Licensor or its representatives, including but not limited to communication on electronic mailing lists, source code control systems, and issue tracking systems that are managed by, or on behalf of, the Licensor for the purpose of discussing and improving the Work, but excluding communication that is conspicuously marked or otherwise designated in writing by the copyright owner as "Not a Contribution."

 "Contributor" shall mean Licensor and any individual or Legal Entity on behalf of whom a Contribution has been received by Licensor and subsequently incorporated within the Work.

2. Grant of Copyright License. Subject to the terms and conditions of

 this License, each Contributor hereby grants to You a perpetual, worldwide, non-exclusive, no-charge, royalty-free, irrevocable copyright license to reproduce, prepare Derivative Works of, publicly display, publicly perform, sublicense, and distribute the Work and such Derivative Works in Source or Object form.

- 3. Grant of Patent License. Subject to the terms and conditions of this License, each Contributor hereby grants to You a perpetual, worldwide, non-exclusive, no-charge, royalty-free, irrevocable (except as stated in this section) patent license to make, have made, use, offer to sell, sell, import, and otherwise transfer the Work, where such license applies only to those patent claims licensable by such Contributor that are necessarily infringed by their Contribution(s) alone or by combination of their Contribution(s) with the Work to which such Contribution(s) was submitted. If You institute patent litigation against any entity (including a cross-claim or counterclaim in a lawsuit) alleging that the Work or a Contribution incorporated within the Work constitutes direct or contributory patent infringement, then any patent licenses granted to You under this License for that Work shall terminate as of the date such litigation is filed.
- 4. Redistribution. You may reproduce and distribute copies of the Work or Derivative Works thereof in any medium, with or without modifications, and in Source or Object form, provided that You meet the following conditions:
	- (a) You must give any other recipients of the Work or Derivative Works a copy of this License; and
	- (b) You must cause any modified files to carry prominent notices stating that You changed the files; and
	- (c) You must retain, in the Source form of any Derivative Works that You distribute, all copyright, patent, trademark, and attribution notices from the Source form of the Work, excluding those notices that do not pertain to any part of the Derivative Works; and
	- (d) If the Work includes a "NOTICE" text file as part of its distribution, then any Derivative Works that You distribute must include a readable copy of the attribution notices contained within such NOTICE file, excluding those notices that do not pertain to any part of the Derivative Works, in at least one of the following places: within a NOTICE text file distributed as part of the Derivative Works; within the Source form or documentation, if provided along with the Derivative Works; or, within a display generated by the Derivative Works, if and

 wherever such third-party notices normally appear. The contents of the NOTICE file are for informational purposes only and do not modify the License. You may add Your own attribution notices within Derivative Works that You distribute, alongside or as an addendum to the NOTICE text from the Work, provided that such additional attribution notices cannot be construed as modifying the License.

 You may add Your own copyright statement to Your modifications and may provide additional or different license terms and conditions for use, reproduction, or distribution of Your modifications, or for any such Derivative Works as a whole, provided Your use, reproduction, and distribution of the Work otherwise complies with the conditions stated in this License.

- 5. Submission of Contributions. Unless You explicitly state otherwise, any Contribution intentionally submitted for inclusion in the Work by You to the Licensor shall be under the terms and conditions of this License, without any additional terms or conditions. Notwithstanding the above, nothing herein shall supersede or modify the terms of any separate license agreement you may have executed with Licensor regarding such Contributions.
- 6. Trademarks. This License does not grant permission to use the trade names, trademarks, service marks, or product names of the Licensor, except as required for reasonable and customary use in describing the origin of the Work and reproducing the content of the NOTICE file.
- 7. Disclaimer of Warranty. Unless required by applicable law or agreed to in writing, Licensor provides the Work (and each Contributor provides its Contributions) on an "AS IS" BASIS, WITHOUT WARRANTIES OR CONDITIONS OF ANY KIND, either express or implied, including, without limitation, any warranties or conditions of TITLE, NON-INFRINGEMENT, MERCHANTABILITY, or FITNESS FOR A PARTICULAR PURPOSE. You are solely responsible for determining the appropriateness of using or redistributing the Work and assume any risks associated with Your exercise of permissions under this License.
- 8. Limitation of Liability. In no event and under no legal theory, whether in tort (including negligence), contract, or otherwise, unless required by applicable law (such as deliberate and grossly negligent acts) or agreed to in writing, shall any Contributor be liable to You for damages, including any direct, indirect, special, incidental, or consequential damages of any character arising as a result of this License or out of the use or inability to use the Work (including but not limited to damages for loss of goodwill, work stoppage, computer failure or malfunction, or any and all other commercial damages or losses), even if such Contributor

has been advised of the possibility of such damages.

 9. Accepting Warranty or Additional Liability. While redistributing the Work or Derivative Works thereof, You may choose to offer, and charge a fee for, acceptance of support, warranty, indemnity, or other liability obligations and/or rights consistent with this License. However, in accepting such obligations, You may act only on Your own behalf and on Your sole responsibility, not on behalf of any other Contributor, and only if You agree to indemnify, defend, and hold each Contributor harmless for any liability incurred by, or claims asserted against, such Contributor by reason of your accepting any such warranty or additional liability.

END OF TERMS AND CONDITIONS

# **1.692 guava 31.0.1-jre 1.692.1 Available under license :**

```
No license file was found, but licenses were detected in source scan.
/*
* Copyright (C) 2011 The Guava Authors
*
* Licensed under the Apache License, Version 2.0 (the "License"); you may not use this file except
* in compliance with the License. You may obtain a copy of the License at
*
* http://www.apache.org/licenses/LICENSE-2.0
*
* Unless required by applicable law or agreed to in writing, software distributed under the License
* is distributed on an "AS IS" BASIS, WITHOUT WARRANTIES OR CONDITIONS OF ANY KIND, either
express
* or implied. See the License for the specific language governing permissions and limitations under
* the License.
*/
Found in path(s):
* /opt/cola/permits/1208993118_1632983176.74/0/guava-31-0-1-jre-sources-1-
jar/com/google/common/hash/AbstractHasher.java
* /opt/cola/permits/1208993118_1632983176.74/0/guava-31-0-1-jre-sources-1-
jar/com/google/common/collect/RegularImmutableMultiset.java
* /opt/cola/permits/1208993118_1632983176.74/0/guava-31-0-1-jre-sources-1-
jar/com/google/common/hash/HashFunction.java
* /opt/cola/permits/1208993118_1632983176.74/0/guava-31-0-1-jre-sources-1-
jar/com/google/common/util/concurrent/FutureCallback.java
* /opt/cola/permits/1208993118_1632983176.74/0/guava-31-0-1-jre-sources-1-
jar/com/google/common/cache/package-info.java
* /opt/cola/permits/1208993118_1632983176.74/0/guava-31-0-1-jre-sources-1-
```
jar/com/google/common/cache/RemovalNotification.java

\* /opt/cola/permits/1208993118\_1632983176.74/0/guava-31-0-1-jre-sources-1 jar/com/google/common/util/concurrent/AsyncFunction.java

\* /opt/cola/permits/1208993118\_1632983176.74/0/guava-31-0-1-jre-sources-1 jar/com/google/common/cache/CacheBuilderSpec.java

\* /opt/cola/permits/1208993118\_1632983176.74/0/guava-31-0-1-jre-sources-1 jar/com/google/common/hash/Funnels.java

\* /opt/cola/permits/1208993118\_1632983176.74/0/guava-31-0-1-jre-sources-1 jar/com/google/common/hash/Hashing.java

\* /opt/cola/permits/1208993118\_1632983176.74/0/guava-31-0-1-jre-sources-1 jar/com/google/common/collect/EmptyContiguousSet.java

\* /opt/cola/permits/1208993118\_1632983176.74/0/guava-31-0-1-jre-sources-1 jar/com/google/common/base/Optional.java

\* /opt/cola/permits/1208993118\_1632983176.74/0/guava-31-0-1-jre-sources-1 jar/com/google/common/collect/DescendingImmutableSortedMultiset.java

\* /opt/cola/permits/1208993118\_1632983176.74/0/guava-31-0-1-jre-sources-1 jar/com/google/common/hash/HashCode.java

\* /opt/cola/permits/1208993118\_1632983176.74/0/guava-31-0-1-jre-sources-1 jar/com/google/common/primitives/UnsignedInts.java

\* /opt/cola/permits/1208993118\_1632983176.74/0/guava-31-0-1-jre-sources-1 jar/com/google/common/util/concurrent/Uninterruptibles.java

\* /opt/cola/permits/1208993118\_1632983176.74/0/guava-31-0-1-jre-sources-1 jar/com/google/common/util/concurrent/ForwardingExecutorService.java

\* /opt/cola/permits/1208993118\_1632983176.74/0/guava-31-0-1-jre-sources-1 jar/com/google/common/collect/TreeRangeSet.java

\* /opt/cola/permits/1208993118\_1632983176.74/0/guava-31-0-1-jre-sources-1 jar/com/google/common/cache/ForwardingLoadingCache.java

\* /opt/cola/permits/1208993118\_1632983176.74/0/guava-31-0-1-jre-sources-1 jar/com/google/common/base/Absent.java

\* /opt/cola/permits/1208993118\_1632983176.74/0/guava-31-0-1-jre-sources-1 jar/com/google/common/hash/AbstractCompositeHashFunction.java

\* /opt/cola/permits/1208993118\_1632983176.74/0/guava-31-0-1-jre-sources-1 jar/com/google/common/util/concurrent/CycleDetectingLockFactory.java

\* /opt/cola/permits/1208993118\_1632983176.74/0/guava-31-0-1-jre-sources-1 jar/com/google/common/util/concurrent/WrappingExecutorService.java

\* /opt/cola/permits/1208993118\_1632983176.74/0/guava-31-0-1-jre-sources-1 jar/com/google/common/collect/Queues.java

\* /opt/cola/permits/1208993118\_1632983176.74/0/guava-31-0-1-jre-sources-1 jar/com/google/common/util/concurrent/ForwardingListeningExecutorService.java \* /opt/cola/permits/1208993118\_1632983176.74/0/guava-31-0-1-jre-sources-1 jar/com/google/common/hash/BloomFilter.java

\* /opt/cola/permits/1208993118\_1632983176.74/0/guava-31-0-1-jre-sources-1 jar/com/google/common/hash/PrimitiveSink.java

\* /opt/cola/permits/1208993118\_1632983176.74/0/guava-31-0-1-jre-sources-1 jar/com/google/common/reflect/Types.java

\* /opt/cola/permits/1208993118\_1632983176.74/0/guava-31-0-1-jre-sources-1 jar/com/google/common/base/Ticker.java

\* /opt/cola/permits/1208993118\_1632983176.74/0/guava-31-0-1-jre-sources-1-

jar/com/google/common/hash/Hasher.java

\* /opt/cola/permits/1208993118\_1632983176.74/0/guava-31-0-1-jre-sources-1 jar/com/google/common/hash/MessageDigestHashFunction.java

\* /opt/cola/permits/1208993118\_1632983176.74/0/guava-31-0-1-jre-sources-1 jar/com/google/common/util/concurrent/UncheckedExecutionException.java

\* /opt/cola/permits/1208993118\_1632983176.74/0/guava-31-0-1-jre-sources-1 jar/com/google/common/math/BigIntegerMath.java

\* /opt/cola/permits/1208993118\_1632983176.74/0/guava-31-0-1-jre-sources-1 jar/com/google/common/base/Enums.java

\* /opt/cola/permits/1208993118\_1632983176.74/0/guava-31-0-1-jre-sources-1 jar/com/google/common/cache/RemovalListeners.java

\* /opt/cola/permits/1208993118\_1632983176.74/0/guava-31-0-1-jre-sources-1 jar/com/google/common/net/MediaType.java

\* /opt/cola/permits/1208993118\_1632983176.74/0/guava-31-0-1-jre-sources-1 jar/com/google/common/base/FunctionalEquivalence.java

\* /opt/cola/permits/1208993118\_1632983176.74/0/guava-31-0-1-jre-sources-1 jar/com/google/common/cache/CacheLoader.java

\* /opt/cola/permits/1208993118\_1632983176.74/0/guava-31-0-1-jre-sources-1 jar/com/google/common/cache/RemovalCause.java

\* /opt/cola/permits/1208993118\_1632983176.74/0/guava-31-0-1-jre-sources-1 jar/com/google/common/net/HostAndPort.java

\* /opt/cola/permits/1208993118\_1632983176.74/0/guava-31-0-1-jre-sources-1 jar/com/google/common/util/concurrent/AbstractListeningExecutorService.java \* /opt/cola/permits/1208993118\_1632983176.74/0/guava-31-0-1-jre-sources-1-

jar/com/google/common/cache/Weigher.java

\* /opt/cola/permits/1208993118\_1632983176.74/0/guava-31-0-1-jre-sources-1 jar/com/google/common/cache/ForwardingCache.java

\* /opt/cola/permits/1208993118\_1632983176.74/0/guava-31-0-1-jre-sources-1 jar/com/google/common/primitives/UnsignedLong.java

\* /opt/cola/permits/1208993118\_1632983176.74/0/guava-31-0-1-jre-sources-1 jar/com/google/common/cache/CacheStats.java

\* /opt/cola/permits/1208993118\_1632983176.74/0/guava-31-0-1-jre-sources-1 jar/com/google/common/primitives/UnsignedLongs.java

\* /opt/cola/permits/1208993118\_1632983176.74/0/guava-31-0-1-jre-sources-1 jar/com/google/common/math/LongMath.java

\* /opt/cola/permits/1208993118\_1632983176.74/0/guava-31-0-1-jre-sources-1 jar/com/google/common/cache/LoadingCache.java

\* /opt/cola/permits/1208993118\_1632983176.74/0/guava-31-0-1-jre-sources-1 jar/com/google/common/cache/Cache.java

\* /opt/cola/permits/1208993118\_1632983176.74/0/guava-31-0-1-jre-sources-1 jar/com/google/common/math/DoubleMath.java

\* /opt/cola/permits/1208993118\_1632983176.74/0/guava-31-0-1-jre-sources-1 jar/com/google/common/net/HttpHeaders.java

\* /opt/cola/permits/1208993118\_1632983176.74/0/guava-31-0-1-jre-sources-1 jar/com/google/common/hash/AbstractStreamingHasher.java

\* /opt/cola/permits/1208993118\_1632983176.74/0/guava-31-0-1-jre-sources-1 jar/com/google/common/hash/AbstractNonStreamingHashFunction.java

\* /opt/cola/permits/1208993118\_1632983176.74/0/guava-31-0-1-jre-sources-1-

jar/com/google/common/base/PairwiseEquivalence.java

\* /opt/cola/permits/1208993118\_1632983176.74/0/guava-31-0-1-jre-sources-1 jar/com/google/common/util/concurrent/ListeningScheduledExecutorService.java \* /opt/cola/permits/1208993118\_1632983176.74/0/guava-31-0-1-jre-sources-1 jar/com/google/common/reflect/TypeParameter.java

\* /opt/cola/permits/1208993118\_1632983176.74/0/guava-31-0-1-jre-sources-1 jar/com/google/common/base/Present.java

\* /opt/cola/permits/1208993118\_1632983176.74/0/guava-31-0-1-jre-sources-1 jar/com/google/common/hash/Crc32cHashFunction.java

\* /opt/cola/permits/1208993118\_1632983176.74/0/guava-31-0-1-jre-sources-1 jar/com/google/common/cache/RemovalListener.java

\* /opt/cola/permits/1208993118\_1632983176.74/0/guava-31-0-1-jre-sources-1 jar/com/google/common/util/concurrent/AbstractScheduledService.java

\* /opt/cola/permits/1208993118\_1632983176.74/0/guava-31-0-1-jre-sources-1 jar/com/google/common/cache/AbstractCache.java

\* /opt/cola/permits/1208993118\_1632983176.74/0/guava-31-0-1-jre-sources-1 jar/com/google/common/collect/RegularContiguousSet.java

\* /opt/cola/permits/1208993118\_1632983176.74/0/guava-31-0-1-jre-sources-1 jar/com/google/common/hash/BloomFilterStrategies.java

\* /opt/cola/permits/1208993118\_1632983176.74/0/guava-31-0-1-jre-sources-1 jar/com/google/common/math/MathPreconditions.java

\* /opt/cola/permits/1208993118\_1632983176.74/0/guava-31-0-1-jre-sources-1 jar/com/google/common/collect/AbstractSortedMultiset.java

\* /opt/cola/permits/1208993118\_1632983176.74/0/guava-31-0-1-jre-sources-1 jar/com/google/common/primitives/UnsignedInteger.java

\* /opt/cola/permits/1208993118\_1632983176.74/0/guava-31-0-1-jre-sources-1 jar/com/google/common/hash/Murmur3\_32HashFunction.java

\* /opt/cola/permits/1208993118\_1632983176.74/0/guava-31-0-1-jre-sources-1 jar/com/google/common/hash/Murmur3\_128HashFunction.java

\* /opt/cola/permits/1208993118\_1632983176.74/0/guava-31-0-1-jre-sources-1 jar/com/google/common/hash/Funnel.java

\* /opt/cola/permits/1208993118\_1632983176.74/0/guava-31-0-1-jre-sources-1 jar/com/google/common/math/package-info.java

\* /opt/cola/permits/1208993118\_1632983176.74/0/guava-31-0-1-jre-sources-1 jar/com/google/common/math/IntMath.java

\* /opt/cola/permits/1208993118\_1632983176.74/0/guava-31-0-1-jre-sources-1 jar/com/google/common/math/DoubleUtils.java

\* /opt/cola/permits/1208993118\_1632983176.74/0/guava-31-0-1-jre-sources-1 jar/com/google/common/primitives/ParseRequest.java

\* /opt/cola/permits/1208993118\_1632983176.74/0/guava-31-0-1-jre-sources-1 jar/com/google/common/cache/AbstractLoadingCache.java

\* /opt/cola/permits/1208993118\_1632983176.74/0/guava-31-0-1-jre-sources-1 jar/com/google/common/hash/HashingOutputStream.java

\* /opt/cola/permits/1208993118\_1632983176.74/0/guava-31-0-1-jre-sources-1 jar/com/google/common/util/concurrent/ExecutionError.java

\* /opt/cola/permits/1208993118\_1632983176.74/0/guava-31-0-1-jre-sources-1 jar/com/google/common/collect/BoundType.java

No license file was found, but licenses were detected in source scan.

/\* \* Copyright (C) 2008 The Guava Authors \* \* Licensed under the Apache License, Version 2.0 (the "License"); \* you may not use this file except in compliance with the License. \* You may obtain a copy of the License at \* \* http://www.apache.org/licenses/LICENSE-2.0 \* \* Unless required by applicable law or agreed to in writing, software \* distributed under the License is distributed on an "AS IS" BASIS, \* WITHOUT WARRANTIES OR CONDITIONS OF ANY KIND, either express or implied. \* See the License for the specific language governing permissions and \* limitations under the License. \*/ /\* \* This method was rewritten in Java from an intermediate step of the Murmur hash function in \* http://code.google.com/p/smhasher/source/browse/trunk/MurmurHash3.cpp, which contained the \* following header: \* \* MurmurHash3 was written by Austin Appleby, and is placed in the public domain. The author \* hereby disclaims copyright to this source code. \*/ Found in path(s): \* /opt/cola/permits/1208993118\_1632983176.74/0/guava-31-0-1-jre-sources-1 jar/com/google/common/collect/Hashing.java No license file was found, but licenses were detected in source scan. /\* \* Copyright (C) 2011 The Guava Authors \* \* Licensed under the Apache License, Version 2.0 (the "License"); you may not use this file except \* in compliance with the License. You may obtain a copy of the License at \*

\* http://www.apache.org/licenses/LICENSE-2.0

\*

\* Unless required by applicable law or agreed to in writing, software distributed under the

\* License is distributed on an "AS IS" BASIS, WITHOUT WARRANTIES OR CONDITIONS OF ANY KIND, either

\* express or implied. See the License for the specific language governing permissions and

\* limitations under the License.

\*/

Found in path(s):

\* /opt/cola/permits/1208993118\_1632983176.74/0/guava-31-0-1-jre-sources-1-

jar/com/google/common/collect/ForwardingSortedMultiset.java

\* /opt/cola/permits/1208993118\_1632983176.74/0/guava-31-0-1-jre-sources-1 jar/com/google/common/collect/GeneralRange.java

\* /opt/cola/permits/1208993118\_1632983176.74/0/guava-31-0-1-jre-sources-1 jar/com/google/common/collect/ImmutableSortedMultisetFauxverideShim.java \* /opt/cola/permits/1208993118\_1632983176.74/0/guava-31-0-1-jre-sources-1 jar/com/google/common/collect/Count.java

\* /opt/cola/permits/1208993118\_1632983176.74/0/guava-31-0-1-jre-sources-1 jar/com/google/common/collect/RangeSet.java

\* /opt/cola/permits/1208993118\_1632983176.74/0/guava-31-0-1-jre-sources-1 jar/com/google/common/collect/SortedIterables.java

\* /opt/cola/permits/1208993118\_1632983176.74/0/guava-31-0-1-jre-sources-1 jar/com/google/common/collect/AbstractRangeSet.java

\* /opt/cola/permits/1208993118\_1632983176.74/0/guava-31-0-1-jre-sources-1 jar/com/google/common/collect/ImmutableSortedMultiset.java

\* /opt/cola/permits/1208993118\_1632983176.74/0/guava-31-0-1-jre-sources-1 jar/com/google/common/collect/RegularImmutableSortedMultiset.java

\* /opt/cola/permits/1208993118\_1632983176.74/0/guava-31-0-1-jre-sources-1 jar/com/google/common/collect/SortedIterable.java

No license file was found, but licenses were detected in source scan.

/\*

\* Copyright (C) 2011 The Guava Authors

\*

\* Licensed under the Apache License, Version 2.0 (the "License"); you may not

\* use this file except in compliance with the License. You may obtain a copy of

\* the License at

\*

\* http://www.apache.org/licenses/LICENSE-2.0

\*

\* Unless required by applicable law or agreed to in writing, software

\* distributed under the License is distributed on an "AS IS" BASIS, WITHOUT

\* WARRANTIES OR CONDITIONS OF ANY KIND, either express or implied. See the

\* License for the specific language governing permissions and limitations under

\* the License.

\*/

Found in path(s):

\* /opt/cola/permits/1208993118\_1632983176.74/0/guava-31-0-1-jre-sources-1-

jar/com/google/common/collect/SortedMultiset.java

\* /opt/cola/permits/1208993118\_1632983176.74/0/guava-31-0-1-jre-sources-1-

jar/com/google/common/collect/SortedMultisets.java

No license file was found, but licenses were detected in source scan.

/\*

\* Copyright (C) 2013 The Guava Authors

\*

\* Licensed under the Apache License, Version 2.0 (the "License"); you may not use this file except

\* in compliance with the License. You may obtain a copy of the License at

\*

\* http://www.apache.org/licenses/LICENSE-2.0

\*

\* Unless required by applicable law or agreed to in writing, software distributed under the License

\* is distributed on an "AS IS" BASIS, WITHOUT WARRANTIES OR CONDITIONS OF ANY KIND, either express

\* or implied. See the License for the specific language governing permissions and limitations under \* the License.

\*/

Found in path(s):

\* /opt/cola/permits/1208993118\_1632983176.74/0/guava-31-0-1-jre-sources-1 jar/com/google/common/base/VerifyException.java

\* /opt/cola/permits/1208993118\_1632983176.74/0/guava-31-0-1-jre-sources-1 jar/com/google/common/base/Verify.java

\* /opt/cola/permits/1208993118\_1632983176.74/0/guava-31-0-1-jre-sources-1 jar/com/google/common/collect/FilteredMultimapValues.java

\* /opt/cola/permits/1208993118\_1632983176.74/0/guava-31-0-1-jre-sources-1 jar/com/google/common/io/CharSequenceReader.java

\* /opt/cola/permits/1208993118\_1632983176.74/0/guava-31-0-1-jre-sources-1 jar/com/google/common/collect/AbstractTable.java

\* /opt/cola/permits/1208993118\_1632983176.74/0/guava-31-0-1-jre-sources-1 jar/com/google/common/reflect/TypeVisitor.java

\* /opt/cola/permits/1208993118\_1632983176.74/0/guava-31-0-1-jre-sources-1 jar/com/google/common/eventbus/SubscriberExceptionHandler.java

\* /opt/cola/permits/1208993118\_1632983176.74/0/guava-31-0-1-jre-sources-1 jar/com/google/common/eventbus/SubscriberExceptionContext.java

\* /opt/cola/permits/1208993118\_1632983176.74/0/guava-31-0-1-jre-sources-1-

jar/com/google/common/util/concurrent/WrappingScheduledExecutorService.java

\* /opt/cola/permits/1208993118\_1632983176.74/0/guava-31-0-1-jre-sources-1 jar/com/google/thirdparty/publicsuffix/PublicSuffixType.java

\* /opt/cola/permits/1208993118\_1632983176.74/0/guava-31-0-1-jre-sources-1 jar/com/google/common/hash/HashingInputStream.java

\* /opt/cola/permits/1208993118\_1632983176.74/0/guava-31-0-1-jre-sources-1 jar/com/google/common/base/Utf8.java

\* /opt/cola/permits/1208993118\_1632983176.74/0/guava-31-0-1-jre-sources-1 jar/com/google/common/util/concurrent/Runnables.java

No license file was found, but licenses were detected in source scan.

#### /\*

\* Copyright (C) 2020 The Guava Authors

\*

\* Licensed under the Apache License, Version 2.0 (the "License");

\* you may not use this file except in compliance with the License.

\* You may obtain a copy of the License at

\*

\* http://www.apache.org/licenses/LICENSE-2.0

\*

- \* Unless required by applicable law or agreed to in writing, software
- \* distributed under the License is distributed on an "AS IS" BASIS,
- \* WITHOUT WARRANTIES OR CONDITIONS OF ANY KIND, either express or implied.
- \* See the License for the specific language governing permissions and

\* limitations under the License.

\*/

Found in path(s):

\* /opt/cola/permits/1208993118\_1632983176.74/0/guava-31-0-1-jre-sources-1 jar/com/google/common/util/concurrent/ServiceManagerBridge.java No license file was found, but licenses were detected in source scan.

/\*

\* Copyright (C) 2015 The Guava Authors

\*

\* Licensed under the Apache License, Version 2.0 (the "License"); you

\* may not use this file except in compliance with the License. You may

\* obtain a copy of the License at

\*

\* http://www.apache.org/licenses/LICENSE-2.0

\*

\* Unless required by applicable law or agreed to in writing, software

\* distributed under the License is distributed on an "AS IS" BASIS,

\* WITHOUT WARRANTIES OR CONDITIONS OF ANY KIND, either express or

\* implied. See the License for the specific language governing

\* permissions and limitations under the License.

\*/

Found in path(s):

\* /opt/cola/permits/1208993118\_1632983176.74/0/guava-31-0-1-jre-sources-1 jar/com/google/common/collect/Streams.java No license file was found, but licenses were detected in source scan.

/\*

\* Copyright (C) 2016 The Guava Authors

\*

\* Licensed under the Apache License, Version 2.0 (the "License");

\* you may not use this file except in compliance with the License.

\* You may obtain a copy of the License at

\*

\* http://www.apache.org/licenses/LICENSE-2.0

\*

\* Unless required by applicable law or agreed to in writing, software

\* distributed under the License is distributed on an "AS IS" BASIS,

\* WITHOUT WARRANTIES OR CONDITIONS OF ANY KIND, either express or implied.

\* See the License for the specific language governing permissions and

\* limitations under the License.

Found in path(s):

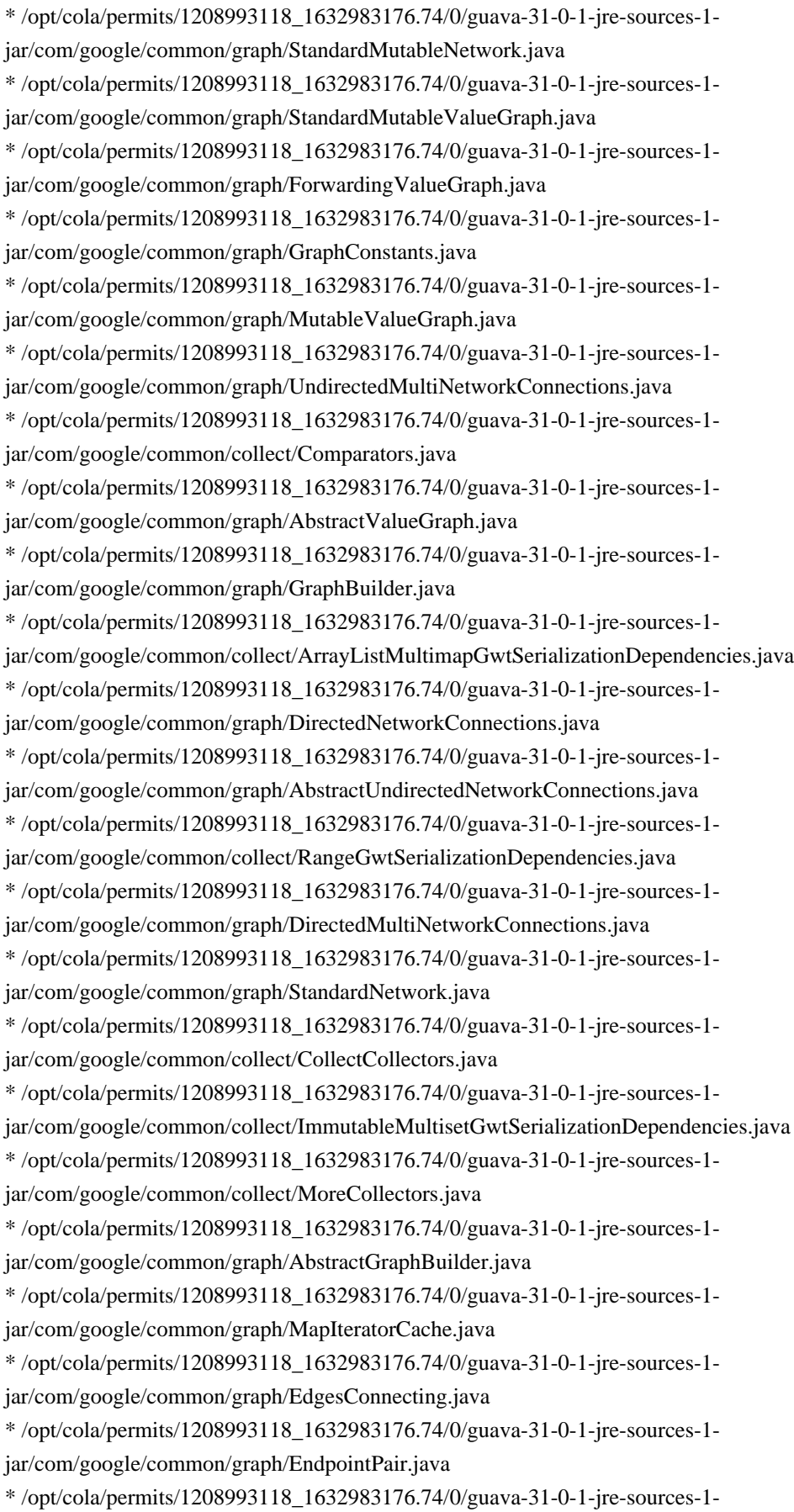

jar/com/google/common/graph/ForwardingGraph.java \* /opt/cola/permits/1208993118\_1632983176.74/0/guava-31-0-1-jre-sources-1 jar/com/google/common/graph/EndpointPairIterator.java \* /opt/cola/permits/1208993118\_1632983176.74/0/guava-31-0-1-jre-sources-1 jar/com/google/common/graph/AbstractGraph.java \* /opt/cola/permits/1208993118\_1632983176.74/0/guava-31-0-1-jre-sources-1 jar/com/google/common/graph/DirectedGraphConnections.java \* /opt/cola/permits/1208993118\_1632983176.74/0/guava-31-0-1-jre-sources-1 jar/com/google/common/graph/StandardValueGraph.java \* /opt/cola/permits/1208993118\_1632983176.74/0/guava-31-0-1-jre-sources-1 jar/com/google/common/graph/ElementOrder.java \* /opt/cola/permits/1208993118\_1632983176.74/0/guava-31-0-1-jre-sources-1 jar/com/google/common/graph/NetworkConnections.java \* /opt/cola/permits/1208993118\_1632983176.74/0/guava-31-0-1-jre-sources-1 jar/com/google/common/collect/LinkedHashMultimapGwtSerializationDependencies.java \* /opt/cola/permits/1208993118\_1632983176.74/0/guava-31-0-1-jre-sources-1 jar/com/google/common/graph/UndirectedNetworkConnections.java \* /opt/cola/permits/1208993118\_1632983176.74/0/guava-31-0-1-jre-sources-1 jar/com/google/common/graph/MultiEdgesConnecting.java \* /opt/cola/permits/1208993118\_1632983176.74/0/guava-31-0-1-jre-sources-1 jar/com/google/common/graph/StandardMutableGraph.java \* /opt/cola/permits/1208993118\_1632983176.74/0/guava-31-0-1-jre-sources-1 jar/com/google/common/graph/GraphConnections.java \* /opt/cola/permits/1208993118\_1632983176.74/0/guava-31-0-1-jre-sources-1 jar/com/google/common/graph/MapRetrievalCache.java \* /opt/cola/permits/1208993118\_1632983176.74/0/guava-31-0-1-jre-sources-1 jar/com/google/common/graph/ForwardingNetwork.java \* /opt/cola/permits/1208993118\_1632983176.74/0/guava-31-0-1-jre-sources-1 jar/com/google/common/graph/AbstractDirectedNetworkConnections.java \* /opt/cola/permits/1208993118\_1632983176.74/0/guava-31-0-1-jre-sources-1 jar/com/google/common/graph/ImmutableValueGraph.java \* /opt/cola/permits/1208993118\_1632983176.74/0/guava-31-0-1-jre-sources-1 jar/com/google/common/graph/NetworkBuilder.java \* /opt/cola/permits/1208993118\_1632983176.74/0/guava-31-0-1-jre-sources-1 jar/com/google/common/graph/AbstractNetwork.java \* /opt/cola/permits/1208993118\_1632983176.74/0/guava-31-0-1-jre-sources-1 jar/com/google/common/graph/ValueGraph.java \* /opt/cola/permits/1208993118\_1632983176.74/0/guava-31-0-1-jre-sources-1 jar/com/google/common/collect/HashMultimapGwtSerializationDependencies.java \* /opt/cola/permits/1208993118\_1632983176.74/0/guava-31-0-1-jre-sources-1 jar/com/google/common/graph/ValueGraphBuilder.java \* /opt/cola/permits/1208993118\_1632983176.74/0/guava-31-0-1-jre-sources-1 jar/com/google/common/graph/UndirectedGraphConnections.java No license file was found, but licenses were detected in source scan.

```
/*
```
\* Copyright (C) 2010 The Guava Authors

\*

- \* Licensed under the Apache License, Version 2.0 (the "License");
- \* you may not use this file except in compliance with the License.
- \* You may obtain a copy of the License at
- \*

\* http://www.apache.org/licenses/LICENSE-2.0

- \*
- \* Unless required by applicable law or agreed to in writing, software
- \* distributed under the License is distributed on an "AS IS" BASIS,
- \* WITHOUT WARRANTIES OR CONDITIONS OF ANY KIND, either express or implied.
- \* See the License for the specific language governing permissions and
- \* limitations under the License.
- \*/

Found in path(s):

\* /opt/cola/permits/1208993118\_1632983176.74/0/guava-31-0-1-jre-sources-1 jar/com/google/common/collect/ForwardingListMultimap.java \* /opt/cola/permits/1208993118\_1632983176.74/0/guava-31-0-1-jre-sources-1 jar/com/google/common/collect/ForwardingSetMultimap.java \* /opt/cola/permits/1208993118\_1632983176.74/0/guava-31-0-1-jre-sources-1 jar/com/google/common/collect/UnmodifiableListIterator.java \* /opt/cola/permits/1208993118\_1632983176.74/0/guava-31-0-1-jre-sources-1 jar/com/google/common/collect/MinMaxPriorityQueue.java \* /opt/cola/permits/1208993118\_1632983176.74/0/guava-31-0-1-jre-sources-1 jar/com/google/common/collect/AbstractSequentialIterator.java \* /opt/cola/permits/1208993118\_1632983176.74/0/guava-31-0-1-jre-sources-1 jar/com/google/common/collect/RowSortedTable.java \* /opt/cola/permits/1208993118\_1632983176.74/0/guava-31-0-1-jre-sources-1 jar/com/google/common/collect/ForwardingImmutableCollection.java \* /opt/cola/permits/1208993118\_1632983176.74/0/guava-31-0-1-jre-sources-1 jar/com/google/common/collect/SortedMapDifference.java \* /opt/cola/permits/1208993118\_1632983176.74/0/guava-31-0-1-jre-sources-1 jar/com/google/common/collect/ForwardingSortedSetMultimap.java No license file was found, but licenses were detected in source scan.

/\*

\* Copyright (C) 2019 The Guava Authors

\*

\* Licensed under the Apache License, Version 2.0 (the "License"); you may not use this file except

- \* in compliance with the License. You may obtain a copy of the License at
- \*

\* http://www.apache.org/licenses/LICENSE-2.0

\*

\* Unless required by applicable law or agreed to in writing, software distributed under the License

\* is distributed on an "AS IS" BASIS, WITHOUT WARRANTIES OR CONDITIONS OF ANY KIND, either express

\* or implied. See the License for the specific language governing permissions and limitations under \* the License.

\*/

Found in path(s):

\* /opt/cola/permits/1208993118\_1632983176.74/0/guava-31-0-1-jre-sources-1-

jar/com/google/common/primitives/Platform.java

\* /opt/cola/permits/1208993118\_1632983176.74/0/guava-31-0-1-jre-sources-1-

jar/com/google/common/util/concurrent/Internal.java

No license file was found, but licenses were detected in source scan.

/\*

\* Copyright (C) 2007 The Guava Authors

\*

\* Licensed under the Apache License, Version 2.0 (the "License"); you may not use this file except

\* in compliance with the License. You may obtain a copy of the License at

\*

\* http://www.apache.org/licenses/LICENSE-2.0

\*

\* Unless required by applicable law or agreed to in writing, software distributed under the License

\* is distributed on an "AS IS" BASIS, WITHOUT WARRANTIES OR CONDITIONS OF ANY KIND, either express

\* or implied. See the License for the specific language governing permissions and limitations under

\* the License.

\*/

Found in path(s):

\* /opt/cola/permits/1208993118\_1632983176.74/0/guava-31-0-1-jre-sources-1-

jar/com/google/common/io/LittleEndianDataInputStream.java

\* /opt/cola/permits/1208993118\_1632983176.74/0/guava-31-0-1-jre-sources-1-jar/com/google/common/io/packageinfo.java

\* /opt/cola/permits/1208993118\_1632983176.74/0/guava-31-0-1-jre-sources-1-

jar/com/google/common/eventbus/AllowConcurrentEvents.java

\* /opt/cola/permits/1208993118\_1632983176.74/0/guava-31-0-1-jre-sources-1-

jar/com/google/common/base/FinalizableReference.java

\* /opt/cola/permits/1208993118\_1632983176.74/0/guava-31-0-1-jre-sources-1-

jar/com/google/common/eventbus/Subscribe.java

\* /opt/cola/permits/1208993118\_1632983176.74/0/guava-31-0-1-jre-sources-1 jar/com/google/common/io/CharStreams.java

\* /opt/cola/permits/1208993118\_1632983176.74/0/guava-31-0-1-jre-sources-1 jar/com/google/common/base/AbstractIterator.java

\* /opt/cola/permits/1208993118\_1632983176.74/0/guava-31-0-1-jre-sources-1 jar/com/google/common/base/Functions.java

\* /opt/cola/permits/1208993118\_1632983176.74/0/guava-31-0-1-jre-sources-1 jar/com/google/common/base/Defaults.java

\* /opt/cola/permits/1208993118\_1632983176.74/0/guava-31-0-1-jre-sources-1 jar/com/google/common/util/concurrent/package-info.java

\* /opt/cola/permits/1208993118\_1632983176.74/0/guava-31-0-1-jre-sources-1 jar/com/google/common/io/ByteStreams.java

\* /opt/cola/permits/1208993118\_1632983176.74/0/guava-31-0-1-jre-sources-1 jar/com/google/common/base/Supplier.java

\* /opt/cola/permits/1208993118\_1632983176.74/0/guava-31-0-1-jre-sources-1 jar/com/google/common/collect/HashBiMap.java

\* /opt/cola/permits/1208993118\_1632983176.74/0/guava-31-0-1-jre-sources-1 jar/com/google/common/io/Resources.java

\* /opt/cola/permits/1208993118\_1632983176.74/0/guava-31-0-1-jre-sources-1 jar/com/google/common/collect/EnumMultiset.java

\* /opt/cola/permits/1208993118\_1632983176.74/0/guava-31-0-1-jre-sources-1 jar/com/google/common/eventbus/package-info.java

\* /opt/cola/permits/1208993118\_1632983176.74/0/guava-31-0-1-jre-sources-1 jar/com/google/common/io/Flushables.java

\* /opt/cola/permits/1208993118\_1632983176.74/0/guava-31-0-1-jre-sources-1 jar/com/google/common/io/Files.java

\* /opt/cola/permits/1208993118\_1632983176.74/0/guava-31-0-1-jre-sources-1 jar/com/google/common/base/Throwables.java

\* /opt/cola/permits/1208993118\_1632983176.74/0/guava-31-0-1-jre-sources-1 jar/com/google/common/eventbus/AsyncEventBus.java

\* /opt/cola/permits/1208993118\_1632983176.74/0/guava-31-0-1-jre-sources-1 jar/com/google/common/collect/Interners.java

\* /opt/cola/permits/1208993118\_1632983176.74/0/guava-31-0-1-jre-sources-1 jar/com/google/common/base/Suppliers.java

\* /opt/cola/permits/1208993118\_1632983176.74/0/guava-31-0-1-jre-sources-1 jar/com/google/common/base/Predicates.java

\* /opt/cola/permits/1208993118\_1632983176.74/0/guava-31-0-1-jre-sources-1 jar/com/google/common/base/Charsets.java

\* /opt/cola/permits/1208993118\_1632983176.74/0/guava-31-0-1-jre-sources-1 jar/com/google/common/eventbus/EventBus.java

\* /opt/cola/permits/1208993118\_1632983176.74/0/guava-31-0-1-jre-sources-1 jar/com/google/common/base/FinalizablePhantomReference.java

\* /opt/cola/permits/1208993118\_1632983176.74/0/guava-31-0-1-jre-sources-1 jar/com/google/common/eventbus/DeadEvent.java

\* /opt/cola/permits/1208993118\_1632983176.74/0/guava-31-0-1-jre-sources-1 jar/com/google/common/io/LittleEndianDataOutputStream.java

\* /opt/cola/permits/1208993118\_1632983176.74/0/guava-31-0-1-jre-sources-1 jar/com/google/common/util/concurrent/AbstractFuture.java

\* /opt/cola/permits/1208993118\_1632983176.74/0/guava-31-0-1-jre-sources-1 jar/com/google/common/base/Function.java

\* /opt/cola/permits/1208993118\_1632983176.74/0/guava-31-0-1-jre-sources-1 jar/com/google/common/io/LineBuffer.java

\* /opt/cola/permits/1208993118\_1632983176.74/0/guava-31-0-1-jre-sources-1 jar/com/google/common/io/CountingOutputStream.java

\* /opt/cola/permits/1208993118\_1632983176.74/0/guava-31-0-1-jre-sources-1 jar/com/google/common/util/concurrent/ExecutionList.java

\* /opt/cola/permits/1208993118\_1632983176.74/0/guava-31-0-1-jre-sources-1 jar/com/google/common/base/FinalizableSoftReference.java

\* /opt/cola/permits/1208993118\_1632983176.74/0/guava-31-0-1-jre-sources-1 jar/com/google/common/base/Preconditions.java

\* /opt/cola/permits/1208993118\_1632983176.74/0/guava-31-0-1-jre-sources-1 jar/com/google/common/util/concurrent/ListenableFuture.java

\* /opt/cola/permits/1208993118\_1632983176.74/0/guava-31-0-1-jre-sources-1 jar/com/google/common/primitives/Primitives.java

\* /opt/cola/permits/1208993118\_1632983176.74/0/guava-31-0-1-jre-sources-1 jar/com/google/common/base/Predicate.java

\* /opt/cola/permits/1208993118\_1632983176.74/0/guava-31-0-1-jre-sources-1 jar/com/google/common/io/LineReader.java

\* /opt/cola/permits/1208993118\_1632983176.74/0/guava-31-0-1-jre-sources-1 jar/com/google/common/base/package-info.java

\* /opt/cola/permits/1208993118\_1632983176.74/0/guava-31-0-1-jre-sources-1 jar/com/google/common/base/FinalizableReferenceQueue.java

\* /opt/cola/permits/1208993118\_1632983176.74/0/guava-31-0-1-jre-sources-1 jar/com/google/common/base/Objects.java

\* /opt/cola/permits/1208993118\_1632983176.74/0/guava-31-0-1-jre-sources-1 jar/com/google/common/util/concurrent/DirectExecutor.java

\* /opt/cola/permits/1208993118\_1632983176.74/0/guava-31-0-1-jre-sources-1 jar/com/google/common/base/FinalizableWeakReference.java

\* /opt/cola/permits/1208993118\_1632983176.74/0/guava-31-0-1-jre-sources-1 jar/com/google/common/io/CountingInputStream.java

\* /opt/cola/permits/1208993118\_1632983176.74/0/guava-31-0-1-jre-sources-1 jar/com/google/common/io/MultiInputStream.java

\* /opt/cola/permits/1208993118\_1632983176.74/0/guava-31-0-1-jre-sources-1 jar/com/google/common/io/Closeables.java

No license file was found, but licenses were detected in source scan.

## /\*

\*

\* Copyright (C) 2009 The Guava Authors

\* Licensed under the Apache License, Version 2.0 (the "License");

\* you may not use this file except in compliance with the License.

- \* You may obtain a copy of the License at
- \*

\* http://www.apache.org/licenses/LICENSE-2.0

\*

\* Unless required by applicable law or agreed to in writing, software

\* distributed under the License is distributed on an "AS IS" BASIS,

\* WITHOUT WARRANTIES OR CONDITIONS OF ANY KIND, either express or implied.

\* See the License for the specific language governing permissions and

\* limitations under the License.

\*/

Found in path(s):

\* /opt/cola/permits/1208993118\_1632983176.74/0/guava-31-0-1-jre-sources-1 jar/com/google/common/collect/ImmutableEnumSet.java

\* /opt/cola/permits/1208993118\_1632983176.74/0/guava-31-0-1-jre-sources-1-

jar/com/google/common/collect/DiscreteDomain.java

\* /opt/cola/permits/1208993118\_1632983176.74/0/guava-31-0-1-jre-sources-1-

jar/com/google/common/collect/ImmutableClassToInstanceMap.java

\* /opt/cola/permits/1208993118\_1632983176.74/0/guava-31-0-1-jre-sources-1-

jar/com/google/common/collect/ComparisonChain.java

\* /opt/cola/permits/1208993118\_1632983176.74/0/guava-31-0-1-jre-sources-1 jar/com/google/common/collect/ImmutableSortedMap.java

\* /opt/cola/permits/1208993118\_1632983176.74/0/guava-31-0-1-jre-sources-1 jar/com/google/common/collect/ImmutableAsList.java

\* /opt/cola/permits/1208993118\_1632983176.74/0/guava-31-0-1-jre-sources-1 jar/com/google/common/collect/SingletonImmutableList.java

\* /opt/cola/permits/1208993118\_1632983176.74/0/guava-31-0-1-jre-sources-1 jar/com/google/common/collect/ArrayTable.java

\* /opt/cola/permits/1208993118\_1632983176.74/0/guava-31-0-1-jre-sources-1 jar/com/google/common/collect/SingletonImmutableTable.java

\* /opt/cola/permits/1208993118\_1632983176.74/0/guava-31-0-1-jre-sources-1 jar/com/google/common/collect/ImmutableSortedSetFauxverideShim.java

\* /opt/cola/permits/1208993118\_1632983176.74/0/guava-31-0-1-jre-sources-1 jar/com/google/common/collect/AbstractIndexedListIterator.java

\* /opt/cola/permits/1208993118\_1632983176.74/0/guava-31-0-1-jre-sources-1 jar/com/google/common/collect/TableCollectors.java

\* /opt/cola/permits/1208993118\_1632983176.74/0/guava-31-0-1-jre-sources-1 jar/com/google/common/collect/RegularImmutableSortedSet.java

\* /opt/cola/permits/1208993118\_1632983176.74/0/guava-31-0-1-jre-sources-1 jar/com/google/common/collect/ImmutableTable.java

\* /opt/cola/permits/1208993118\_1632983176.74/0/guava-31-0-1-jre-sources-1 jar/com/google/common/collect/RegularImmutableList.java

\* /opt/cola/permits/1208993118\_1632983176.74/0/guava-31-0-1-jre-sources-1 jar/com/google/common/collect/EmptyImmutableSetMultimap.java

\* /opt/cola/permits/1208993118\_1632983176.74/0/guava-31-0-1-jre-sources-1 jar/com/google/common/collect/ForwardingTable.java

\* /opt/cola/permits/1208993118\_1632983176.74/0/guava-31-0-1-jre-sources-1 jar/com/google/common/collect/ComputationException.java

\* /opt/cola/permits/1208993118\_1632983176.74/0/guava-31-0-1-jre-sources-1 jar/com/google/common/collect/ImmutableSetMultimap.java

No license file was found, but licenses were detected in source scan.

/\*

\* Copyright (C) 2012 The Guava Authors

\*

\* Licensed under the Apache License, Version 2.0 (the "License");

\* you may not use this file except in compliance with the License.

- \* You may obtain a copy of the License at
- \*

\* http://www.apache.org/licenses/LICENSE-2.0

\*

\* Unless required by applicable law or agreed to in writing, software

\* distributed under the License is distributed on an "AS IS" BASIS,

\* WITHOUT WARRANTIES OR CONDITIONS OF ANY KIND, either express or implied.

- \* See the License for the specific language governing permissions and
- \* limitations under the License.
- \*/

Found in path(s):

\* /opt/cola/permits/1208993118\_1632983176.74/0/guava-31-0-1-jre-sources-1 jar/com/google/common/collect/FilteredKeySetMultimap.java \* /opt/cola/permits/1208993118\_1632983176.74/0/guava-31-0-1-jre-sources-1 jar/com/google/common/collect/TreeTraverser.java \* /opt/cola/permits/1208993118\_1632983176.74/0/guava-31-0-1-jre-sources-1 jar/com/google/common/collect/AbstractSortedKeySortedSetMultimap.java \* /opt/cola/permits/1208993118\_1632983176.74/0/guava-31-0-1-jre-sources-1 jar/com/google/common/collect/AllEqualOrdering.java \* /opt/cola/permits/1208993118\_1632983176.74/0/guava-31-0-1-jre-sources-1 jar/com/google/common/collect/RegularImmutableAsList.java \* /opt/cola/permits/1208993118\_1632983176.74/0/guava-31-0-1-jre-sources-1 jar/com/google/common/util/concurrent/ForwardingBlockingDeque.java \* /opt/cola/permits/1208993118\_1632983176.74/0/guava-31-0-1-jre-sources-1 jar/com/google/common/collect/UnmodifiableSortedMultiset.java \* /opt/cola/permits/1208993118\_1632983176.74/0/guava-31-0-1-jre-sources-1 jar/com/google/common/collect/SortedMultisetBridge.java \* /opt/cola/permits/1208993118\_1632983176.74/0/guava-31-0-1-jre-sources-1 jar/com/google/common/collect/ForwardingImmutableMap.java \* /opt/cola/permits/1208993118\_1632983176.74/0/guava-31-0-1-jre-sources-1 jar/com/google/common/collect/RangeMap.java \* /opt/cola/permits/1208993118\_1632983176.74/0/guava-31-0-1-jre-sources-1 jar/com/google/common/collect/ImmutableEnumMap.java \* /opt/cola/permits/1208993118\_1632983176.74/0/guava-31-0-1-jre-sources-1 jar/com/google/common/collect/FilteredKeyListMultimap.java \* /opt/cola/permits/1208993118\_1632983176.74/0/guava-31-0-1-jre-sources-1 jar/com/google/common/collect/FilteredEntryMultimap.java \* /opt/cola/permits/1208993118\_1632983176.74/0/guava-31-0-1-jre-sources-1 jar/com/google/common/collect/TransformedListIterator.java \* /opt/cola/permits/1208993118\_1632983176.74/0/guava-31-0-1-jre-sources-1 jar/com/google/common/collect/TreeRangeMap.java \* /opt/cola/permits/1208993118\_1632983176.74/0/guava-31-0-1-jre-sources-1 jar/com/google/common/collect/DescendingMultiset.java \* /opt/cola/permits/1208993118\_1632983176.74/0/guava-31-0-1-jre-sources-1 jar/com/google/common/collect/CompactHashMap.java \* /opt/cola/permits/1208993118\_1632983176.74/0/guava-31-0-1-jre-sources-1 jar/com/google/common/collect/FilteredSetMultimap.java \* /opt/cola/permits/1208993118\_1632983176.74/0/guava-31-0-1-jre-sources-1 jar/com/google/common/collect/ForwardingNavigableMap.java \* /opt/cola/permits/1208993118\_1632983176.74/0/guava-31-0-1-jre-sources-1 jar/com/google/common/collect/ForwardingImmutableSet.java \* /opt/cola/permits/1208993118\_1632983176.74/0/guava-31-0-1-jre-sources-1 jar/com/google/common/collect/AbstractMultimap.java \* /opt/cola/permits/1208993118\_1632983176.74/0/guava-31-0-1-jre-sources-1 jar/com/google/common/collect/CompactLinkedHashSet.java \* /opt/cola/permits/1208993118\_1632983176.74/0/guava-31-0-1-jre-sources-1 jar/com/google/common/collect/ForwardingImmutableList.java

\* /opt/cola/permits/1208993118\_1632983176.74/0/guava-31-0-1-jre-sources-1 jar/com/google/common/collect/ForwardingBlockingDeque.java \* /opt/cola/permits/1208993118\_1632983176.74/0/guava-31-0-1-jre-sources-1 jar/com/google/common/collect/TransformedIterator.java \* /opt/cola/permits/1208993118\_1632983176.74/0/guava-31-0-1-jre-sources-1 jar/com/google/common/collect/DescendingImmutableSortedSet.java \* /opt/cola/permits/1208993118\_1632983176.74/0/guava-31-0-1-jre-sources-1 jar/com/google/common/collect/ForwardingNavigableSet.java \* /opt/cola/permits/1208993118\_1632983176.74/0/guava-31-0-1-jre-sources-1 jar/com/google/common/collect/CompactLinkedHashMap.java \* /opt/cola/permits/1208993118\_1632983176.74/0/guava-31-0-1-jre-sources-1 jar/com/google/common/collect/CompactHashSet.java \* /opt/cola/permits/1208993118\_1632983176.74/0/guava-31-0-1-jre-sources-1 jar/com/google/common/collect/ForwardingDeque.java \* /opt/cola/permits/1208993118\_1632983176.74/0/guava-31-0-1-jre-sources-1 jar/com/google/common/collect/EvictingQueue.java \* /opt/cola/permits/1208993118\_1632983176.74/0/guava-31-0-1-jre-sources-1 jar/com/google/common/collect/FilteredEntrySetMultimap.java \* /opt/cola/permits/1208993118\_1632983176.74/0/guava-31-0-1-jre-sources-1 jar/com/google/common/collect/AbstractNavigableMap.java \* /opt/cola/permits/1208993118\_1632983176.74/0/guava-31-0-1-jre-sources-1 jar/com/google/common/collect/FilteredMultimap.java No license file was found, but licenses were detected in source scan.

### /\*

\* Copyright (C) 2007 The Guava Authors

\*

\* Licensed under the Apache License, Version 2.0 (the "License"); you may not use this file except

- \* in compliance with the License. You may obtain a copy of the License at
- \*

\* http://www.apache.org/licenses/LICENSE-2.0

\*

\* Unless required by applicable law or agreed to in writing, software distributed under the License

\* is distributed on an "AS IS" BASIS, WITHOUT WARRANTIES OR CONDITIONS OF ANY KIND, either express

\* or implied. See the License for the specific language governing permissions and limitations under

\* the License.

\*/

/\*

\* This following method is a modified version of one found in

\* http://gee.cs.oswego.edu/cgi-bin/viewcvs.cgi/jsr166/src/test/tck/AbstractExecutorServiceTest.java?revision=1.30

\* which contained the following notice:

\*

\* Written by Doug Lea with assistance from members of JCP JSR-166 Expert Group and released to

\* the public domain, as explained at http://creativecommons.org/publicdomain/zero/1.0/

\*

\* Other contributors include Andrew Wright, Jeffrey Hayes, Pat Fisher, Mike Judd.

\*/

Found in path(s):

\* /opt/cola/permits/1208993118\_1632983176.74/0/guava-31-0-1-jre-sources-1 jar/com/google/common/util/concurrent/MoreExecutors.java No license file was found, but licenses were detected in source scan.

/\*

\* Copyright (C) 2006 The Guava Authors

\*

\* Licensed under the Apache License, Version 2.0 (the "License"); you may not use this file except

\* in compliance with the License. You may obtain a copy of the License at

\*

\* http://www.apache.org/licenses/LICENSE-2.0

\*

\* Unless required by applicable law or agreed to in writing, software distributed under the License

\* is distributed on an "AS IS" BASIS, WITHOUT WARRANTIES OR CONDITIONS OF ANY KIND, either express

\* or implied. See the License for the specific language governing permissions and limitations under \* the License.

\*/

Found in path(s):

\* /opt/cola/permits/1208993118\_1632983176.74/0/guava-31-0-1-jre-sources-1 jar/com/google/common/util/concurrent/UncheckedTimeoutException.java \* /opt/cola/permits/1208993118\_1632983176.74/0/guava-31-0-1-jre-sources-1 jar/com/google/common/annotations/VisibleForTesting.java \* /opt/cola/permits/1208993118\_1632983176.74/0/guava-31-0-1-jre-sources-1 jar/com/google/common/reflect/TypeToken.java \* /opt/cola/permits/1208993118\_1632983176.74/0/guava-31-0-1-jre-sources-1 jar/com/google/common/util/concurrent/TimeLimiter.java \* /opt/cola/permits/1208993118\_1632983176.74/0/guava-31-0-1-jre-sources-1 jar/com/google/common/util/concurrent/AbstractCatchingFuture.java \* /opt/cola/permits/1208993118\_1632983176.74/0/guava-31-0-1-jre-sources-1 jar/com/google/common/escape/CharEscaper.java \* /opt/cola/permits/1208993118\_1632983176.74/0/guava-31-0-1-jre-sources-1 jar/com/google/common/util/concurrent/FakeTimeLimiter.java \* /opt/cola/permits/1208993118\_1632983176.74/0/guava-31-0-1-jre-sources-1 jar/com/google/common/util/concurrent/TimeoutFuture.java \* /opt/cola/permits/1208993118\_1632983176.74/0/guava-31-0-1-jre-sources-1 jar/com/google/common/util/concurrent/AbstractTransformFuture.java \* /opt/cola/permits/1208993118\_1632983176.74/0/guava-31-0-1-jre-sources-1 jar/com/google/common/util/concurrent/SimpleTimeLimiter.java \* /opt/cola/permits/1208993118\_1632983176.74/0/guava-31-0-1-jre-sources-1 jar/com/google/common/util/concurrent/FluentFuture.java \* /opt/cola/permits/1208993118\_1632983176.74/0/guava-31-0-1-jre-sources-1 jar/com/google/common/io/AppendableWriter.java \* /opt/cola/permits/1208993118\_1632983176.74/0/guava-31-0-1-jre-sources-1-

jar/com/google/common/util/concurrent/AggregateFuture.java

\* /opt/cola/permits/1208993118\_1632983176.74/0/guava-31-0-1-jre-sources-1 jar/com/google/common/io/PatternFilenameFilter.java

\* /opt/cola/permits/1208993118\_1632983176.74/0/guava-31-0-1-jre-sources-1 jar/com/google/common/util/concurrent/ImmediateFuture.java

\* /opt/cola/permits/1208993118\_1632983176.74/0/guava-31-0-1-jre-sources-1 jar/com/google/common/util/concurrent/GwtFuturesCatchingSpecialization.java \* /opt/cola/permits/1208993118\_1632983176.74/0/guava-31-0-1-jre-sources-1 jar/com/google/common/escape/CharEscaperBuilder.java

\* /opt/cola/permits/1208993118\_1632983176.74/0/guava-31-0-1-jre-sources-1 jar/com/google/common/base/CaseFormat.java

\* /opt/cola/permits/1208993118\_1632983176.74/0/guava-31-0-1-jre-sources-1 jar/com/google/common/util/concurrent/CollectionFuture.java

\* /opt/cola/permits/1208993118\_1632983176.74/0/guava-31-0-1-jre-sources-1-

jar/com/google/common/util/concurrent/Futures.java

\* /opt/cola/permits/1208993118\_1632983176.74/0/guava-31-0-1-jre-sources-1 jar/com/google/common/util/concurrent/FuturesGetChecked.java

\* /opt/cola/permits/1208993118\_1632983176.74/0/guava-31-0-1-jre-sources-1-

jar/com/google/common/util/concurrent/GwtFluentFutureCatchingSpecialization.java

No license file was found, but licenses were detected in source scan.

/\*

\* Copyright (C) 2017 The Guava Authors

\*

\* Licensed under the Apache License, Version 2.0 (the "License"); you may not use this file except

\* in compliance with the License. You may obtain a copy of the License at

\*

\* http://www.apache.org/licenses/LICENSE-2.0

\*

\* Unless required by applicable law or agreed to in writing, software distributed under the License

\* is distributed on an "AS IS" BASIS, WITHOUT WARRANTIES OR CONDITIONS OF ANY KIND, either express

\* or implied. See the License for the specific language governing permissions and limitations under \* the License.

\*/

Found in path(s):

\* /opt/cola/permits/1208993118\_1632983176.74/0/guava-31-0-1-jre-sources-1 jar/com/google/common/primitives/ImmutableLongArray.java

\* /opt/cola/permits/1208993118\_1632983176.74/0/guava-31-0-1-jre-sources-1-

jar/com/google/common/hash/AbstractHashFunction.java

\* /opt/cola/permits/1208993118\_1632983176.74/0/guava-31-0-1-jre-sources-1-

jar/com/google/common/util/concurrent/ForwardingCondition.java

\* /opt/cola/permits/1208993118\_1632983176.74/0/guava-31-0-1-jre-sources-1 jar/com/google/common/primitives/ImmutableIntArray.java

\* /opt/cola/permits/1208993118\_1632983176.74/0/guava-31-0-1-jre-sources-1-

jar/com/google/common/primitives/ImmutableDoubleArray.java

\* /opt/cola/permits/1208993118\_1632983176.74/0/guava-31-0-1-jre-sources-1-

jar/com/google/common/util/concurrent/ForwardingLock.java

No license file was found, but licenses were detected in source scan.

/\* \* Copyright (C) 2014 The Guava Authors \* \* Licensed under the Apache License, Version 2.0 (the "License"); you may not use this file except \* in compliance with the License. You may obtain a copy of the License at \* \* http://www.apache.org/licenses/LICENSE-2.0 \* \* Unless required by applicable law or agreed to in writing, software distributed under the License \* is distributed on an "AS IS" BASIS, WITHOUT WARRANTIES OR CONDITIONS OF ANY KIND, either express \* or implied. See the License for the specific language governing permissions and limitations under \* the License. \*/ Found in path(s): \* /opt/cola/permits/1208993118\_1632983176.74/0/guava-31-0-1-jre-sources-1 jar/com/google/common/util/concurrent/TrustedListenableFutureTask.java \* /opt/cola/permits/1208993118\_1632983176.74/0/guava-31-0-1-jre-sources-1 jar/com/google/common/eventbus/Subscriber.java \* /opt/cola/permits/1208993118\_1632983176.74/0/guava-31-0-1-jre-sources-1 jar/com/google/common/base/MoreObjects.java \* /opt/cola/permits/1208993118\_1632983176.74/0/guava-31-0-1-jre-sources-1 jar/com/google/common/math/Quantiles.java \* /opt/cola/permits/1208993118\_1632983176.74/0/guava-31-0-1-jre-sources-1 jar/com/google/common/util/concurrent/ListenerCallQueue.java \* /opt/cola/permits/1208993118\_1632983176.74/0/guava-31-0-1-jre-sources-1-

jar/com/google/common/eventbus/Dispatcher.java

\* /opt/cola/permits/1208993118\_1632983176.74/0/guava-31-0-1-jre-sources-1-

jar/com/google/common/eventbus/SubscriberRegistry.java

No license file was found, but licenses were detected in source scan.

/\*

\* Copyright (C) 2009 The Guava Authors

\*

\* Licensed under the Apache License, Version 2.0 (the "License"); you may not use this file except

\* in compliance with the License. You may obtain a copy of the License at

\*

\* http://www.apache.org/licenses/LICENSE-2.0

\*

\* Unless required by applicable law or agreed to in writing, software distributed under the License

\* is distributed on an "AS IS" BASIS, WITHOUT WARRANTIES OR CONDITIONS OF ANY KIND, either express

\* or implied. See the License for the specific language governing permissions and limitations under \* the License.

\*/

Found in path(s):

\* /opt/cola/permits/1208993118\_1632983176.74/0/guava-31-0-1-jre-sources-1 jar/com/google/common/util/concurrent/ForwardingListenableFuture.java

\* /opt/cola/permits/1208993118\_1632983176.74/0/guava-31-0-1-jre-sources-1 jar/com/google/common/primitives/SignedBytes.java

\* /opt/cola/permits/1208993118\_1632983176.74/0/guava-31-0-1-jre-sources-1 jar/com/google/common/util/concurrent/Service.java

\* /opt/cola/permits/1208993118\_1632983176.74/0/guava-31-0-1-jre-sources-1 jar/com/google/common/base/Splitter.java

\* /opt/cola/permits/1208993118\_1632983176.74/0/guava-31-0-1-jre-sources-1 jar/com/google/common/io/LineProcessor.java

\* /opt/cola/permits/1208993118\_1632983176.74/0/guava-31-0-1-jre-sources-1 jar/com/google/common/escape/ArrayBasedEscaperMap.java

\* /opt/cola/permits/1208993118\_1632983176.74/0/guava-31-0-1-jre-sources-1 jar/com/google/common/cache/ReferenceEntry.java

\* /opt/cola/permits/1208993118\_1632983176.74/0/guava-31-0-1-jre-sources-1 jar/com/google/common/util/concurrent/AbstractIdleService.java

\* /opt/cola/permits/1208993118\_1632983176.74/0/guava-31-0-1-jre-sources-1 jar/com/google/common/util/concurrent/AbstractService.java

\* /opt/cola/permits/1208993118\_1632983176.74/0/guava-31-0-1-jre-sources-1 jar/com/google/common/collect/DenseImmutableTable.java

\* /opt/cola/permits/1208993118\_1632983176.74/0/guava-31-0-1-jre-sources-1 jar/com/google/common/io/ByteProcessor.java

\* /opt/cola/permits/1208993118\_1632983176.74/0/guava-31-0-1-jre-sources-1 jar/com/google/common/io/ByteArrayDataOutput.java

\* /opt/cola/permits/1208993118\_1632983176.74/0/guava-31-0-1-jre-sources-1 jar/com/google/common/reflect/TypeResolver.java

\* /opt/cola/permits/1208993118\_1632983176.74/0/guava-31-0-1-jre-sources-1 jar/com/google/common/html/HtmlEscapers.java

\* /opt/cola/permits/1208993118\_1632983176.74/0/guava-31-0-1-jre-sources-1 jar/com/google/common/base/Platform.java

\* /opt/cola/permits/1208993118\_1632983176.74/0/guava-31-0-1-jre-sources-1 jar/com/google/common/collect/MapMaker.java

\* /opt/cola/permits/1208993118\_1632983176.74/0/guava-31-0-1-jre-sources-1 jar/com/google/common/util/concurrent/AbstractExecutionThreadService.java

\* /opt/cola/permits/1208993118\_1632983176.74/0/guava-31-0-1-jre-sources-1 jar/com/google/common/util/concurrent/SettableFuture.java

\* /opt/cola/permits/1208993118\_1632983176.74/0/guava-31-0-1-jre-sources-1 jar/com/google/common/xml/XmlEscapers.java

\* /opt/cola/permits/1208993118\_1632983176.74/0/guava-31-0-1-jre-sources-1 jar/com/google/common/net/InternetDomainName.java

\* /opt/cola/permits/1208993118\_1632983176.74/0/guava-31-0-1-jre-sources-1 jar/com/google/common/collect/Cut.java

\* /opt/cola/permits/1208993118\_1632983176.74/0/guava-31-0-1-jre-sources-1 jar/com/google/common/escape/ArrayBasedUnicodeEscaper.java

\* /opt/cola/permits/1208993118\_1632983176.74/0/guava-31-0-1-jre-sources-1 jar/com/google/common/io/ByteArrayDataInput.java

\* /opt/cola/permits/1208993118\_1632983176.74/0/guava-31-0-1-jre-sources-1 jar/com/google/common/util/concurrent/Callables.java

\* /opt/cola/permits/1208993118\_1632983176.74/0/guava-31-0-1-jre-sources-1 jar/com/google/common/annotations/GwtIncompatible.java

\* /opt/cola/permits/1208993118\_1632983176.74/0/guava-31-0-1-jre-sources-1 jar/com/google/common/escape/Escapers.java

\* /opt/cola/permits/1208993118\_1632983176.74/0/guava-31-0-1-jre-sources-1 jar/com/google/common/collect/RegularImmutableTable.java

\* /opt/cola/permits/1208993118\_1632983176.74/0/guava-31-0-1-jre-sources-1 jar/com/google/common/collect/MapMakerInternalMap.java

\* /opt/cola/permits/1208993118\_1632983176.74/0/guava-31-0-1-jre-sources-1 jar/com/google/common/collect/SparseImmutableTable.java

\* /opt/cola/permits/1208993118\_1632983176.74/0/guava-31-0-1-jre-sources-1 jar/com/google/common/annotations/GwtCompatible.java

\* /opt/cola/permits/1208993118\_1632983176.74/0/guava-31-0-1-jre-sources-1 jar/com/google/common/net/HostSpecifier.java

\* /opt/cola/permits/1208993118\_1632983176.74/0/guava-31-0-1-jre-sources-1 jar/com/google/common/cache/LocalCache.java

\* /opt/cola/permits/1208993118\_1632983176.74/0/guava-31-0-1-jre-sources-1 jar/com/google/common/util/concurrent/JdkFutureAdapters.java

\* /opt/cola/permits/1208993118\_1632983176.74/0/guava-31-0-1-jre-sources-1 jar/com/google/common/escape/ArrayBasedCharEscaper.java

\* /opt/cola/permits/1208993118\_1632983176.74/0/guava-31-0-1-jre-sources-1 jar/com/google/common/util/concurrent/ForwardingFluentFuture.java

\* /opt/cola/permits/1208993118\_1632983176.74/0/guava-31-0-1-jre-sources-1 jar/com/google/common/cache/CacheBuilder.java

\* /opt/cola/permits/1208993118\_1632983176.74/0/guava-31-0-1-jre-sources-1 jar/com/google/common/escape/Platform.java

\* /opt/cola/permits/1208993118\_1632983176.74/0/guava-31-0-1-jre-sources-1 jar/com/google/common/util/concurrent/ForwardingFuture.java

\* /opt/cola/permits/1208993118\_1632983176.74/0/guava-31-0-1-jre-sources-1 jar/com/google/common/net/UrlEscapers.java

\* /opt/cola/permits/1208993118\_1632983176.74/0/guava-31-0-1-jre-sources-1 jar/com/google/common/primitives/UnsignedBytes.java

No license file was found, but licenses were detected in source scan.

### /\*

\* Copyright (C) 2019 The Guava Authors

\*

\* Licensed under the Apache License, Version 2.0 (the "License");

\* you may not use this file except in compliance with the License.

\* You may obtain a copy of the License at

\*

\* http://www.apache.org/licenses/LICENSE-2.0

\*

\* Unless required by applicable law or agreed to in writing, software

\* distributed under the License is distributed on an "AS IS" BASIS,

\* WITHOUT WARRANTIES OR CONDITIONS OF ANY KIND, either express or implied.

\* See the License for the specific language governing permissions and

\* limitations under the License.

\*/

Found in path(s):

\* /opt/cola/permits/1208993118\_1632983176.74/0/guava-31-0-1-jre-sources-1-

jar/com/google/common/graph/IncidentEdgeSet.java

\* /opt/cola/permits/1208993118\_1632983176.74/0/guava-31-0-1-jre-sources-1-

jar/com/google/common/collect/CompactHashing.java

No license file was found, but licenses were detected in source scan.

/\*

\* Copyright (C) 2010 The Guava Authors

\*

\* Licensed under the Apache License, Version 2.0 (the "License"); you may not use this file except

\* in compliance with the License. You may obtain a copy of the License at

\*

\* http://www.apache.org/licenses/LICENSE-2.0

\*

\* Unless required by applicable law or agreed to in writing, software distributed under the License

\* is distributed on an "AS IS" BASIS, WITHOUT WARRANTIES OR CONDITIONS OF ANY KIND, either express

\* or implied. See the License for the specific language governing permissions and limitations under

\* the License.

\*/

Found in path(s):

\* /opt/cola/permits/1208993118\_1632983176.74/0/guava-31-0-1-jre-sources-1 jar/com/google/common/annotations/package-info.java

\* /opt/cola/permits/1208993118\_1632983176.74/0/guava-31-0-1-jre-sources-1 jar/com/google/common/collect/ContiguousSet.java

\* /opt/cola/permits/1208993118\_1632983176.74/0/guava-31-0-1-jre-sources-1 jar/com/google/common/primitives/package-info.java

\* /opt/cola/permits/1208993118\_1632983176.74/0/guava-31-0-1-jre-sources-1 jar/com/google/common/annotations/Beta.java

\* /opt/cola/permits/1208993118\_1632983176.74/0/guava-31-0-1-jre-sources-1 jar/com/google/common/util/concurrent/Monitor.java

\* /opt/cola/permits/1208993118\_1632983176.74/0/guava-31-0-1-jre-sources-1 jar/com/google/common/net/package-info.java

\* /opt/cola/permits/1208993118\_1632983176.74/0/guava-31-0-1-jre-sources-1 jar/com/google/common/util/concurrent/ForwardingBlockingQueue.java

\* /opt/cola/permits/1208993118\_1632983176.74/0/guava-31-0-1-jre-sources-1 jar/com/google/common/util/concurrent/ThreadFactoryBuilder.java

\* /opt/cola/permits/1208993118\_1632983176.74/0/guava-31-0-1-jre-sources-1 jar/com/google/common/collect/SortedLists.java

\* /opt/cola/permits/1208993118\_1632983176.74/0/guava-31-0-1-jre-sources-1 jar/com/google/common/base/Strings.java

\* /opt/cola/permits/1208993118\_1632983176.74/0/guava-31-0-1-jre-sources-1-

jar/com/google/common/base/Equivalence.java

\* /opt/cola/permits/1208993118\_1632983176.74/0/guava-31-0-1-jre-sources-1 jar/com/google/common/util/concurrent/UncaughtExceptionHandlers.java \* /opt/cola/permits/1208993118\_1632983176.74/0/guava-31-0-1-jre-sources-1 jar/com/google/common/base/Ascii.java

\* /opt/cola/permits/1208993118\_1632983176.74/0/guava-31-0-1-jre-sources-1-

jar/com/google/common/util/concurrent/ListeningExecutorService.java

\* /opt/cola/permits/1208993118\_1632983176.74/0/guava-31-0-1-jre-sources-1-

jar/com/google/common/util/concurrent/Atomics.java

No license file was found, but licenses were detected in source scan.

/\*

\* Copyright (C) 2009 The Guava Authors

\*

\* Licensed under the Apache License, Version 2.0 (the "License"); you may not use this file except

\* in compliance with the License. You may obtain a copy of the License at

\*

\* http://www.apache.org/licenses/LICENSE-2.0

\*

\* Unless required by applicable law or agreed to in writing, software distributed under the

\* License is distributed on an "AS IS" BASIS, WITHOUT WARRANTIES OR CONDITIONS OF ANY KIND, either

\* express or implied. See the License for the specific language governing permissions and

\* limitations under the License.

\*/

Found in path(s):

\* /opt/cola/permits/1208993118\_1632983176.74/0/guava-31-0-1-jre-sources-1 jar/com/google/common/collect/ImmutableSortedAsList.java No license file was found, but licenses were detected in source scan.

/\*

\* Copyright (C) 2008 The Guava Authors

\*

\* Licensed under the Apache License, Version 2.0 (the "License"); you may not use this file except

\* in compliance with the License. You may obtain a copy of the License at

\*

\* http://www.apache.org/licenses/LICENSE-2.0

\*

\* Unless required by applicable law or agreed to in writing, software distributed under the License

\* is distributed on an "AS IS" BASIS, WITHOUT WARRANTIES OR CONDITIONS OF ANY KIND, either express

\* or implied. See the License for the specific language governing permissions and limitations under

\* the License.

\*/

Found in path(s):

\* /opt/cola/permits/1208993118\_1632983176.74/0/guava-31-0-1-jre-sources-1-

jar/com/google/common/util/concurrent/ListenableFutureTask.java

\* /opt/cola/permits/1208993118\_1632983176.74/0/guava-31-0-1-jre-sources-1 jar/com/google/common/base/internal/Finalizer.java

\* /opt/cola/permits/1208993118\_1632983176.74/0/guava-31-0-1-jre-sources-1 jar/com/google/common/escape/Escaper.java

\* /opt/cola/permits/1208993118\_1632983176.74/0/guava-31-0-1-jre-sources-1 jar/com/google/common/base/Converter.java

\* /opt/cola/permits/1208993118\_1632983176.74/0/guava-31-0-1-jre-sources-1 jar/com/google/common/io/FileBackedOutputStream.java

\* /opt/cola/permits/1208993118\_1632983176.74/0/guava-31-0-1-jre-sources-1 jar/com/google/thirdparty/publicsuffix/TrieParser.java

\* /opt/cola/permits/1208993118\_1632983176.74/0/guava-31-0-1-jre-sources-1 jar/com/google/common/collect/FluentIterable.java

\* /opt/cola/permits/1208993118\_1632983176.74/0/guava-31-0-1-jre-sources-1 jar/com/google/common/base/CharMatcher.java

\* /opt/cola/permits/1208993118\_1632983176.74/0/guava-31-0-1-jre-sources-1 jar/com/google/common/net/InetAddresses.java

\* /opt/cola/permits/1208993118\_1632983176.74/0/guava-31-0-1-jre-sources-1 jar/com/google/common/base/Stopwatch.java

\* /opt/cola/permits/1208993118\_1632983176.74/0/guava-31-0-1-jre-sources-1 jar/com/google/common/primitives/Floats.java

\* /opt/cola/permits/1208993118\_1632983176.74/0/guava-31-0-1-jre-sources-1 jar/com/google/common/base/Joiner.java

\* /opt/cola/permits/1208993118\_1632983176.74/0/guava-31-0-1-jre-sources-1 jar/com/google/common/escape/UnicodeEscaper.java

\* /opt/cola/permits/1208993118\_1632983176.74/0/guava-31-0-1-jre-sources-1 jar/com/google/common/primitives/Shorts.java

\* /opt/cola/permits/1208993118\_1632983176.74/0/guava-31-0-1-jre-sources-1 jar/com/google/common/io/MultiReader.java

\* /opt/cola/permits/1208993118\_1632983176.74/0/guava-31-0-1-jre-sources-1 jar/com/google/common/primitives/Doubles.java

\* /opt/cola/permits/1208993118\_1632983176.74/0/guava-31-0-1-jre-sources-1 jar/com/google/common/primitives/Chars.java

\* /opt/cola/permits/1208993118\_1632983176.74/0/guava-31-0-1-jre-sources-1 jar/com/google/common/net/PercentEscaper.java

\* /opt/cola/permits/1208993118\_1632983176.74/0/guava-31-0-1-jre-sources-1 jar/com/google/common/primitives/Bytes.java

\* /opt/cola/permits/1208993118\_1632983176.74/0/guava-31-0-1-jre-sources-1 jar/com/google/common/util/concurrent/SequentialExecutor.java

\* /opt/cola/permits/1208993118\_1632983176.74/0/guava-31-0-1-jre-sources-1 jar/com/google/common/primitives/Longs.java

\* /opt/cola/permits/1208993118\_1632983176.74/0/guava-31-0-1-jre-sources-1 jar/com/google/common/primitives/Ints.java

\* /opt/cola/permits/1208993118\_1632983176.74/0/guava-31-0-1-jre-sources-1 jar/com/google/common/primitives/Booleans.java

No license file was found, but licenses were detected in source scan.

/\*

\* Copyright (C) 2020 The Guava Authors

\*

\* Licensed under the Apache License, Version 2.0 (the "License"); you may not use this file except

\* in compliance with the License. You may obtain a copy of the License at

\*

\* http://www.apache.org/licenses/LICENSE-2.0

\*

\* Unless required by applicable law or agreed to in writing, software distributed under the License

\* is distributed on an "AS IS" BASIS, WITHOUT WARRANTIES OR CONDITIONS OF ANY KIND, either express

\* or implied. See the License for the specific language governing permissions and limitations under \* the License.

\*/ /\*\*

\* Holder for web specializations of methods of {@code Floats}. Intended to be empty for regular \* version.

\*/

Found in path(s):

\* /opt/cola/permits/1208993118\_1632983176.74/0/guava-31-0-1-jre-sources-1-

jar/com/google/common/primitives/FloatsMethodsForWeb.java

No license file was found, but licenses were detected in source scan.

/\*

\* Copyright (C) 2021 The Guava Authors

\*

\* Licensed under the Apache License, Version 2.0 (the "License"); you may not use this file except

\* in compliance with the License. You may obtain a copy of the License at

\*

\* http://www.apache.org/licenses/LICENSE-2.0

\*

\* Unless required by applicable law or agreed to in writing, software distributed under the License

\* is distributed on an "AS IS" BASIS, WITHOUT WARRANTIES OR CONDITIONS OF ANY KIND, either express

\* or implied. See the License for the specific language governing permissions and limitations under

\* the License.

\*/

Found in path(s):

\* /opt/cola/permits/1208993118\_1632983176.74/0/guava-31-0-1-jre-sources-1-

jar/com/google/common/base/NullnessCasts.java

\* /opt/cola/permits/1208993118\_1632983176.74/0/guava-31-0-1-jre-sources-1-

jar/com/google/common/collect/NullnessCasts.java

\* /opt/cola/permits/1208993118\_1632983176.74/0/guava-31-0-1-jre-sources-1-

jar/com/google/common/util/concurrent/NullnessCasts.java

No license file was found, but licenses were detected in source scan.

/\*

- \* Written by Doug Lea with assistance from members of JCP JSR-166
- \* Expert Group and released to the public domain, as explained at
- \* http://creativecommons.org/publicdomain/zero/1.0/

\*/

### Found in path(s):

\* /opt/cola/permits/1208993118\_1632983176.74/0/guava-31-0-1-jre-sources-1 jar/com/google/common/cache/Striped64.java

\* /opt/cola/permits/1208993118\_1632983176.74/0/guava-31-0-1-jre-sources-1 jar/com/google/common/cache/LongAdder.java

\* /opt/cola/permits/1208993118\_1632983176.74/0/guava-31-0-1-jre-sources-1 jar/com/google/common/util/concurrent/AtomicDoubleArray.java

\* /opt/cola/permits/1208993118\_1632983176.74/0/guava-31-0-1-jre-sources-1 jar/com/google/common/hash/Striped64.java

\* /opt/cola/permits/1208993118\_1632983176.74/0/guava-31-0-1-jre-sources-1 jar/com/google/common/hash/LongAdder.java

No license file was found, but licenses were detected in source scan.

#### /\*

\* Copyright (C) 2014 The Guava Authors

\*

\* Licensed under the Apache License, Version 2.0 (the "License");

\* you may not use this file except in compliance with the License.

\* You may obtain a copy of the License at

\*

\* http://www.apache.org/licenses/LICENSE-2.0

\*

\* Unless required by applicable law or agreed to in writing, software

\* distributed under the License is distributed on an "AS IS" BASIS,

\* WITHOUT WARRANTIES OR CONDITIONS OF ANY KIND, either express or implied.

\* See the License for the specific language governing permissions and

\* limitations under the License.

\*/

Found in path(s):

\* /opt/cola/permits/1208993118\_1632983176.74/0/guava-31-0-1-jre-sources-1 jar/com/google/common/graph/ImmutableGraph.java

\* /opt/cola/permits/1208993118\_1632983176.74/0/guava-31-0-1-jre-sources-1 jar/com/google/common/io/RecursiveDeleteOption.java

\* /opt/cola/permits/1208993118\_1632983176.74/0/guava-31-0-1-jre-sources-1 jar/com/google/common/graph/SuccessorsFunction.java

\* /opt/cola/permits/1208993118\_1632983176.74/0/guava-31-0-1-jre-sources-1 jar/com/google/common/graph/PredecessorsFunction.java

\* /opt/cola/permits/1208993118\_1632983176.74/0/guava-31-0-1-jre-sources-1 jar/com/google/common/graph/Graphs.java

\* /opt/cola/permits/1208993118\_1632983176.74/0/guava-31-0-1-jre-sources-1 jar/com/google/common/graph/Graph.java

\* /opt/cola/permits/1208993118\_1632983176.74/0/guava-31-0-1-jre-sources-1-
jar/com/google/common/graph/MutableGraph.java

\* /opt/cola/permits/1208993118\_1632983176.74/0/guava-31-0-1-jre-sources-1 jar/com/google/common/collect/TopKSelector.java

\* /opt/cola/permits/1208993118\_1632983176.74/0/guava-31-0-1-jre-sources-1 jar/com/google/common/graph/MutableNetwork.java

\* /opt/cola/permits/1208993118\_1632983176.74/0/guava-31-0-1-jre-sources-1-

jar/com/google/common/graph/Network.java

\* /opt/cola/permits/1208993118\_1632983176.74/0/guava-31-0-1-jre-sources-1-

jar/com/google/common/graph/ImmutableNetwork.java

\* /opt/cola/permits/1208993118\_1632983176.74/0/guava-31-0-1-jre-sources-1 jar/com/google/common/io/InsecureRecursiveDeleteException.java

No license file was found, but licenses were detected in source scan.

/\*

\* Copyright (C) 2012 The Guava Authors

\*

\* Licensed under the Apache License, Version 2.0 (the "License"); you may not use this file except

\* in compliance with the License. You may obtain a copy of the License at

\*

\* http://www.apache.org/licenses/LICENSE-2.0

\*

\* Unless required by applicable law or agreed to in writing, software distributed under the License

\* is distributed on an "AS IS" BASIS, WITHOUT WARRANTIES OR CONDITIONS OF ANY KIND, either express

\* or implied. See the License for the specific language governing permissions and limitations under \* the License.

\*/

Found in path(s):

\* /opt/cola/permits/1208993118\_1632983176.74/0/guava-31-0-1-jre-sources-1 jar/com/google/common/cache/LongAddable.java

\* /opt/cola/permits/1208993118\_1632983176.74/0/guava-31-0-1-jre-sources-1-

jar/com/google/common/escape/package-info.java

\* /opt/cola/permits/1208993118\_1632983176.74/0/guava-31-0-1-jre-sources-1 jar/com/google/common/cache/LongAddables.java

\* /opt/cola/permits/1208993118\_1632983176.74/0/guava-31-0-1-jre-sources-1 jar/com/google/common/html/package-info.java

\* /opt/cola/permits/1208993118\_1632983176.74/0/guava-31-0-1-jre-sources-1 jar/com/google/common/hash/LongAddables.java

\* /opt/cola/permits/1208993118\_1632983176.74/0/guava-31-0-1-jre-sources-1 jar/com/google/common/util/concurrent/RateLimiter.java

\* /opt/cola/permits/1208993118\_1632983176.74/0/guava-31-0-1-jre-sources-1 jar/com/google/common/hash/ChecksumHashFunction.java

\* /opt/cola/permits/1208993118\_1632983176.74/0/guava-31-0-1-jre-sources-1 jar/com/google/common/base/StandardSystemProperty.java

\* /opt/cola/permits/1208993118\_1632983176.74/0/guava-31-0-1-jre-sources-1-

jar/com/google/common/hash/AbstractByteHasher.java

jar/com/google/common/io/ByteSink.java

\* /opt/cola/permits/1208993118\_1632983176.74/0/guava-31-0-1-jre-sources-1 jar/com/google/common/io/CharSink.java

\* /opt/cola/permits/1208993118\_1632983176.74/0/guava-31-0-1-jre-sources-1 jar/com/google/common/reflect/ClassPath.java

\* /opt/cola/permits/1208993118\_1632983176.74/0/guava-31-0-1-jre-sources-1 jar/com/google/common/reflect/ImmutableTypeToInstanceMap.java

\* /opt/cola/permits/1208993118\_1632983176.74/0/guava-31-0-1-jre-sources-1 jar/com/google/common/reflect/AbstractInvocationHandler.java

\* /opt/cola/permits/1208993118\_1632983176.74/0/guava-31-0-1-jre-sources-1 jar/com/google/common/io/ByteSource.java

\* /opt/cola/permits/1208993118\_1632983176.74/0/guava-31-0-1-jre-sources-1 jar/com/google/common/io/FileWriteMode.java

\* /opt/cola/permits/1208993118\_1632983176.74/0/guava-31-0-1-jre-sources-1 jar/com/google/common/io/CharSource.java

\* /opt/cola/permits/1208993118\_1632983176.74/0/guava-31-0-1-jre-sources-1 jar/com/google/common/collect/CartesianList.java

\* /opt/cola/permits/1208993118\_1632983176.74/0/guava-31-0-1-jre-sources-1 jar/com/google/common/util/concurrent/ListenableScheduledFuture.java

\* /opt/cola/permits/1208993118\_1632983176.74/0/guava-31-0-1-jre-sources-1 jar/com/google/common/collect/ImmutableRangeMap.java

\* /opt/cola/permits/1208993118\_1632983176.74/0/guava-31-0-1-jre-sources-1 jar/com/google/common/collect/FilteredKeyMultimap.java

\* /opt/cola/permits/1208993118\_1632983176.74/0/guava-31-0-1-jre-sources-1 jar/com/google/common/io/BaseEncoding.java

\* /opt/cola/permits/1208993118\_1632983176.74/0/guava-31-0-1-jre-sources-1 jar/com/google/common/reflect/TypeToInstanceMap.java

\* /opt/cola/permits/1208993118\_1632983176.74/0/guava-31-0-1-jre-sources-1 jar/com/google/common/math/PairedStats.java

\* /opt/cola/permits/1208993118\_1632983176.74/0/guava-31-0-1-jre-sources-1 jar/com/google/common/math/Stats.java

\* /opt/cola/permits/1208993118\_1632983176.74/0/guava-31-0-1-jre-sources-1 jar/com/google/common/xml/package-info.java

\* /opt/cola/permits/1208993118\_1632983176.74/0/guava-31-0-1-jre-sources-1 jar/com/google/common/io/Closer.java

\* /opt/cola/permits/1208993118\_1632983176.74/0/guava-31-0-1-jre-sources-1 jar/com/google/common/reflect/package-info.java

\* /opt/cola/permits/1208993118\_1632983176.74/0/guava-31-0-1-jre-sources-1 jar/com/google/common/util/concurrent/SmoothRateLimiter.java

\* /opt/cola/permits/1208993118\_1632983176.74/0/guava-31-0-1-jre-sources-1 jar/com/google/common/collect/ImmutableRangeSet.java

\* /opt/cola/permits/1208993118\_1632983176.74/0/guava-31-0-1-jre-sources-1 jar/com/google/common/reflect/MutableTypeToInstanceMap.java

\* /opt/cola/permits/1208993118\_1632983176.74/0/guava-31-0-1-jre-sources-1 jar/com/google/common/reflect/Invokable.java

\* /opt/cola/permits/1208993118\_1632983176.74/0/guava-31-0-1-jre-sources-1 jar/com/google/common/hash/SipHashFunction.java

jar/com/google/common/reflect/Parameter.java

\* /opt/cola/permits/1208993118\_1632983176.74/0/guava-31-0-1-jre-sources-1 jar/com/google/common/util/concurrent/ServiceManager.java

\* /opt/cola/permits/1208993118\_1632983176.74/0/guava-31-0-1-jre-sources-1-

jar/com/google/common/math/PairedStatsAccumulator.java

\* /opt/cola/permits/1208993118\_1632983176.74/0/guava-31-0-1-jre-sources-1-

jar/com/google/common/hash/LongAddable.java

\* /opt/cola/permits/1208993118\_1632983176.74/0/guava-31-0-1-jre-sources-1 jar/com/google/common/reflect/TypeCapture.java

\* /opt/cola/permits/1208993118\_1632983176.74/0/guava-31-0-1-jre-sources-1-

jar/com/google/common/math/LinearTransformation.java

\* /opt/cola/permits/1208993118\_1632983176.74/0/guava-31-0-1-jre-sources-1-

jar/com/google/common/math/StatsAccumulator.java

No license file was found, but licenses were detected in source scan.

/\*

\*

\* Copyright (C) 2018 The Guava Authors

\* Licensed under the Apache License, Version 2.0 (the "License"); you may not use this file except

\* in compliance with the License. You may obtain a copy of the License at

\*

\* http://www.apache.org/licenses/LICENSE-2.0

\*

\* Unless required by applicable law or agreed to in writing, software distributed under the License

\* is distributed on an "AS IS" BASIS, WITHOUT WARRANTIES OR CONDITIONS OF ANY KIND, either express

\* or implied. See the License for the specific language governing permissions and limitations under \* the License.

\*/

Found in path(s):

\* /opt/cola/permits/1208993118\_1632983176.74/0/guava-31-0-1-jre-sources-1 jar/com/google/common/collect/JdkBackedImmutableMultiset.java \* /opt/cola/permits/1208993118\_1632983176.74/0/guava-31-0-1-jre-sources-1 jar/com/google/common/hash/ImmutableSupplier.java \* /opt/cola/permits/1208993118\_1632983176.74/0/guava-31-0-1-jre-sources-1 jar/com/google/common/util/concurrent/ExecutionSequencer.java \* /opt/cola/permits/1208993118\_1632983176.74/0/guava-31-0-1-jre-sources-1 jar/com/google/common/collect/JdkBackedImmutableSet.java No license file was found, but licenses were detected in source scan.

/\*

\* Copyright (C) 2020 The Guava Authors

\*

\* Licensed under the Apache License, Version 2.0 (the "License"); you may not use this file except

\* in compliance with the License. You may obtain a copy of the License at

\*

\* http://www.apache.org/licenses/LICENSE-2.0

\*

\* Unless required by applicable law or agreed to in writing, software distributed under the License

\* is distributed on an "AS IS" BASIS, WITHOUT WARRANTIES OR CONDITIONS OF ANY KIND, either express

\* or implied. See the License for the specific language governing permissions and limitations under \* the License.

- \*/
- /\*\*

\* Holder for web specializations of methods of {@code Doubles}. Intended to be empty for regular \* version.

\*/

Found in path(s):

\* /opt/cola/permits/1208993118\_1632983176.74/0/guava-31-0-1-jre-sources-1 jar/com/google/common/primitives/DoublesMethodsForWeb.java No license file was found, but licenses were detected in source scan.

/\*

\* Copyright (C) 2009 The Guava Authors

\*

\* Licensed under the Apache License, Version 2.0 (the "License"); you may not use this file except

\* in compliance with the License. You may obtain a copy of the License at

\*

\* http://www.apache.org/licenses/LICENSE-2.0

\*

\* Unless required by applicable law or agreed to in writing, software distributed under the License

\* is distributed on an "AS IS" BASIS, WITHOUT WARRANTIES OR CONDITIONS OF ANY KIND, either express

\* or implied. See the License for the specific language governing permissions and limitations under

\* the License.

\*/

/\*\*

\* Outer class that exists solely to let us write {@code Partially.GwtIncompatible} instead of plain

\* {@code GwtIncompatible}. This is more accurate for {@link Futures#catching}, which is available \* under GWT but with a slightly different signature.

\*

\* <p>We can't use {@code PartiallyGwtIncompatible} because then the GWT compiler wouldn't recognize \* it as a {@code GwtIncompatible} annotation. And for {@code Futures.catching}, we need the GWT \* compiler to autostrip the normal server method in order to expose the special, inherited GWT \* version.

\*/

Found in path(s):

\* /opt/cola/permits/1208993118\_1632983176.74/0/guava-31-0-1-jre-sources-1 jar/com/google/common/util/concurrent/Partially.java

No license file was found, but licenses were detected in source scan.

/\*

- \* Copyright (C) 2021 The Guava Authors
- \*
- \* Licensed under the Apache License, Version 2.0 (the "License");
- \* you may not use this file except in compliance with the License.
- \* You may obtain a copy of the License at
- \*
- \* http://www.apache.org/licenses/LICENSE-2.0
- \*
- \* Unless required by applicable law or agreed to in writing, software
- \* distributed under the License is distributed on an "AS IS" BASIS,
- \* WITHOUT WARRANTIES OR CONDITIONS OF ANY KIND, either express or implied.
- \* See the License for the specific language governing permissions and
- \* limitations under the License.
- \*/

### Found in path(s):

\* /opt/cola/permits/1208993118\_1632983176.74/0/guava-31-0-1-jre-sources-1 jar/com/google/common/reflect/ElementTypesAreNonnullByDefault.java \* /opt/cola/permits/1208993118\_1632983176.74/0/guava-31-0-1-jre-sources-1 jar/com/google/common/math/ElementTypesAreNonnullByDefault.java \* /opt/cola/permits/1208993118\_1632983176.74/0/guava-31-0-1-jre-sources-1 jar/com/google/common/hash/ElementTypesAreNonnullByDefault.java \* /opt/cola/permits/1208993118\_1632983176.74/0/guava-31-0-1-jre-sources-1 jar/com/google/common/util/concurrent/ElementTypesAreNonnullByDefault.java \* /opt/cola/permits/1208993118\_1632983176.74/0/guava-31-0-1-jre-sources-1 jar/com/google/common/xml/ElementTypesAreNonnullByDefault.java \* /opt/cola/permits/1208993118\_1632983176.74/0/guava-31-0-1-jre-sources-1 jar/com/google/common/base/ElementTypesAreNonnullByDefault.java \* /opt/cola/permits/1208993118\_1632983176.74/0/guava-31-0-1-jre-sources-1 jar/com/google/common/eventbus/ElementTypesAreNonnullByDefault.java \* /opt/cola/permits/1208993118\_1632983176.74/0/guava-31-0-1-jre-sources-1 jar/com/google/common/collect/ParametricNullness.java \* /opt/cola/permits/1208993118\_1632983176.74/0/guava-31-0-1-jre-sources-1 jar/com/google/common/primitives/ParametricNullness.java \* /opt/cola/permits/1208993118\_1632983176.74/0/guava-31-0-1-jre-sources-1 jar/com/google/common/primitives/ElementTypesAreNonnullByDefault.java \* /opt/cola/permits/1208993118\_1632983176.74/0/guava-31-0-1-jre-sources-1 jar/com/google/common/io/ParametricNullness.java \* /opt/cola/permits/1208993118\_1632983176.74/0/guava-31-0-1-jre-sources-1 jar/com/google/common/net/ElementTypesAreNonnullByDefault.java \* /opt/cola/permits/1208993118\_1632983176.74/0/guava-31-0-1-jre-sources-1 jar/com/google/common/base/ParametricNullness.java \* /opt/cola/permits/1208993118\_1632983176.74/0/guava-31-0-1-jre-sources-1 jar/com/google/common/reflect/ParametricNullness.java \* /opt/cola/permits/1208993118\_1632983176.74/0/guava-31-0-1-jre-sources-1 jar/com/google/common/escape/ParametricNullness.java \* /opt/cola/permits/1208993118\_1632983176.74/0/guava-31-0-1-jre-sources-1 jar/com/google/common/graph/ParametricNullness.java

```
* /opt/cola/permits/1208993118_1632983176.74/0/guava-31-0-1-jre-sources-1-
jar/com/google/common/graph/ElementTypesAreNonnullByDefault.java
```
\* /opt/cola/permits/1208993118\_1632983176.74/0/guava-31-0-1-jre-sources-1 jar/com/google/common/html/ParametricNullness.java

\* /opt/cola/permits/1208993118\_1632983176.74/0/guava-31-0-1-jre-sources-1 jar/com/google/common/xml/ParametricNullness.java

\* /opt/cola/permits/1208993118\_1632983176.74/0/guava-31-0-1-jre-sources-1 jar/com/google/common/math/ParametricNullness.java

\* /opt/cola/permits/1208993118\_1632983176.74/0/guava-31-0-1-jre-sources-1 jar/com/google/common/io/ElementTypesAreNonnullByDefault.java

\* /opt/cola/permits/1208993118\_1632983176.74/0/guava-31-0-1-jre-sources-1 jar/com/google/common/hash/ParametricNullness.java

\* /opt/cola/permits/1208993118\_1632983176.74/0/guava-31-0-1-jre-sources-1 jar/com/google/common/net/ParametricNullness.java

\* /opt/cola/permits/1208993118\_1632983176.74/0/guava-31-0-1-jre-sources-1 jar/com/google/common/cache/ParametricNullness.java

\* /opt/cola/permits/1208993118\_1632983176.74/0/guava-31-0-1-jre-sources-1 jar/com/google/common/eventbus/ParametricNullness.java

\* /opt/cola/permits/1208993118\_1632983176.74/0/guava-31-0-1-jre-sources-1 jar/com/google/common/collect/ElementTypesAreNonnullByDefault.java \* /opt/cola/permits/1208993118\_1632983176.74/0/guava-31-0-1-jre-sources-1 jar/com/google/common/html/ElementTypesAreNonnullByDefault.java \* /opt/cola/permits/1208993118\_1632983176.74/0/guava-31-0-1-jre-sources-1 jar/com/google/common/escape/ElementTypesAreNonnullByDefault.java \* /opt/cola/permits/1208993118\_1632983176.74/0/guava-31-0-1-jre-sources-1 jar/com/google/common/cache/ElementTypesAreNonnullByDefault.java \* /opt/cola/permits/1208993118\_1632983176.74/0/guava-31-0-1-jre-sources-1 jar/com/google/common/util/concurrent/ParametricNullness.java No license file was found, but licenses were detected in source scan.

/\*

\* Copyright (C) 2007 The Guava Authors

\*

\* Licensed under the Apache License, Version 2.0 (the "License");

\* you may not use this file except in compliance with the License.

\* You may obtain a copy of the License at

\*

\* http://www.apache.org/licenses/LICENSE-2.0

\*

\* Unless required by applicable law or agreed to in writing, software

\* distributed under the License is distributed on an "AS IS" BASIS,

\* WITHOUT WARRANTIES OR CONDITIONS OF ANY KIND, either express or implied.

\* See the License for the specific language governing permissions and

\* limitations under the License.

\*/

Found in path(s):

jar/com/google/common/collect/ClassToInstanceMap.java

\* /opt/cola/permits/1208993118\_1632983176.74/0/guava-31-0-1-jre-sources-1 jar/com/google/common/collect/LexicographicalOrdering.java

\* /opt/cola/permits/1208993118\_1632983176.74/0/guava-31-0-1-jre-sources-1 jar/com/google/common/collect/MutableClassToInstanceMap.java

\* /opt/cola/permits/1208993118\_1632983176.74/0/guava-31-0-1-jre-sources-1 jar/com/google/common/collect/Iterators.java

\* /opt/cola/permits/1208993118\_1632983176.74/0/guava-31-0-1-jre-sources-1 jar/com/google/common/collect/AbstractListMultimap.java

\* /opt/cola/permits/1208993118\_1632983176.74/0/guava-31-0-1-jre-sources-1 jar/com/google/common/collect/ForwardingConcurrentMap.java

\* /opt/cola/permits/1208993118\_1632983176.74/0/guava-31-0-1-jre-sources-1 jar/com/google/common/collect/ReverseNaturalOrdering.java

\* /opt/cola/permits/1208993118\_1632983176.74/0/guava-31-0-1-jre-sources-1 jar/com/google/common/collect/ImmutableList.java

\* /opt/cola/permits/1208993118\_1632983176.74/0/guava-31-0-1-jre-sources-1 jar/com/google/common/collect/UsingToStringOrdering.java

\* /opt/cola/permits/1208993118\_1632983176.74/0/guava-31-0-1-jre-sources-1 jar/com/google/common/collect/ByFunctionOrdering.java

\* /opt/cola/permits/1208993118\_1632983176.74/0/guava-31-0-1-jre-sources-1 jar/com/google/common/collect/BiMap.java

\* /opt/cola/permits/1208993118\_1632983176.74/0/guava-31-0-1-jre-sources-1 jar/com/google/common/collect/Multimap.java

\* /opt/cola/permits/1208993118\_1632983176.74/0/guava-31-0-1-jre-sources-1 jar/com/google/common/collect/AbstractMapBasedMultimap.java

\* /opt/cola/permits/1208993118\_1632983176.74/0/guava-31-0-1-jre-sources-1 jar/com/google/common/collect/Interner.java

\* /opt/cola/permits/1208993118\_1632983176.74/0/guava-31-0-1-jre-sources-1 jar/com/google/common/collect/SingletonImmutableSet.java

\* /opt/cola/permits/1208993118\_1632983176.74/0/guava-31-0-1-jre-sources-1 jar/com/google/common/collect/HashMultimap.java

\* /opt/cola/permits/1208993118\_1632983176.74/0/guava-31-0-1-jre-sources-1 jar/com/google/common/collect/ForwardingSortedMap.java

\* /opt/cola/permits/1208993118\_1632983176.74/0/guava-31-0-1-jre-sources-1 jar/com/google/common/collect/NullsLastOrdering.java

\* /opt/cola/permits/1208993118\_1632983176.74/0/guava-31-0-1-jre-sources-1 jar/com/google/common/collect/ForwardingSet.java

\* /opt/cola/permits/1208993118\_1632983176.74/0/guava-31-0-1-jre-sources-1 jar/com/google/common/collect/ForwardingList.java

\* /opt/cola/permits/1208993118\_1632983176.74/0/guava-31-0-1-jre-sources-1 jar/com/google/common/collect/SetMultimap.java

\* /opt/cola/permits/1208993118\_1632983176.74/0/guava-31-0-1-jre-sources-1 jar/com/google/common/collect/ArrayListMultimap.java

\* /opt/cola/permits/1208993118\_1632983176.74/0/guava-31-0-1-jre-sources-1 jar/com/google/common/collect/ForwardingCollection.java

\* /opt/cola/permits/1208993118\_1632983176.74/0/guava-31-0-1-jre-sources-1 jar/com/google/common/collect/AbstractIterator.java

jar/com/google/common/collect/ForwardingMultiset.java

\* /opt/cola/permits/1208993118\_1632983176.74/0/guava-31-0-1-jre-sources-1 jar/com/google/common/collect/ForwardingIterator.java

\* /opt/cola/permits/1208993118\_1632983176.74/0/guava-31-0-1-jre-sources-1 jar/com/google/common/collect/MapDifference.java

\* /opt/cola/permits/1208993118\_1632983176.74/0/guava-31-0-1-jre-sources-1 jar/com/google/common/collect/ForwardingSortedSet.java

\* /opt/cola/permits/1208993118\_1632983176.74/0/guava-31-0-1-jre-sources-1 jar/com/google/common/collect/NaturalOrdering.java

\* /opt/cola/permits/1208993118\_1632983176.74/0/guava-31-0-1-jre-sources-1 jar/com/google/common/collect/Maps.java

\* /opt/cola/permits/1208993118\_1632983176.74/0/guava-31-0-1-jre-sources-1 jar/com/google/common/collect/ForwardingMultimap.java

\* /opt/cola/permits/1208993118\_1632983176.74/0/guava-31-0-1-jre-sources-1 jar/com/google/common/collect/AbstractSetMultimap.java

\* /opt/cola/permits/1208993118\_1632983176.74/0/guava-31-0-1-jre-sources-1 jar/com/google/common/collect/ForwardingQueue.java

\* /opt/cola/permits/1208993118\_1632983176.74/0/guava-31-0-1-jre-sources-1 jar/com/google/common/collect/Multimaps.java

\* /opt/cola/permits/1208993118\_1632983176.74/0/guava-31-0-1-jre-sources-1 jar/com/google/common/collect/LinkedHashMultimap.java

\* /opt/cola/permits/1208993118\_1632983176.74/0/guava-31-0-1-jre-sources-1 jar/com/google/common/collect/CompoundOrdering.java

\* /opt/cola/permits/1208993118\_1632983176.74/0/guava-31-0-1-jre-sources-1 jar/com/google/common/collect/RegularImmutableSet.java

\* /opt/cola/permits/1208993118\_1632983176.74/0/guava-31-0-1-jre-sources-1 jar/com/google/common/collect/SortedSetMultimap.java

\* /opt/cola/permits/1208993118\_1632983176.74/0/guava-31-0-1-jre-sources-1 jar/com/google/common/collect/ForwardingObject.java

\* /opt/cola/permits/1208993118\_1632983176.74/0/guava-31-0-1-jre-sources-1 jar/com/google/common/collect/LinkedHashMultiset.java

\* /opt/cola/permits/1208993118\_1632983176.74/0/guava-31-0-1-jre-sources-1 jar/com/google/common/collect/Synchronized.java

\* /opt/cola/permits/1208993118\_1632983176.74/0/guava-31-0-1-jre-sources-1 jar/com/google/common/collect/ForwardingListIterator.java

\* /opt/cola/permits/1208993118\_1632983176.74/0/guava-31-0-1-jre-sources-1 jar/com/google/common/collect/ImmutableSet.java

\* /opt/cola/permits/1208993118\_1632983176.74/0/guava-31-0-1-jre-sources-1 jar/com/google/common/collect/package-info.java

\* /opt/cola/permits/1208993118\_1632983176.74/0/guava-31-0-1-jre-sources-1 jar/com/google/common/collect/Multisets.java

\* /opt/cola/permits/1208993118\_1632983176.74/0/guava-31-0-1-jre-sources-1 jar/com/google/common/collect/ComparatorOrdering.java

\* /opt/cola/permits/1208993118\_1632983176.74/0/guava-31-0-1-jre-sources-1 jar/com/google/common/collect/ListMultimap.java

\* /opt/cola/permits/1208993118\_1632983176.74/0/guava-31-0-1-jre-sources-1 jar/com/google/common/collect/Iterables.java

jar/com/google/common/collect/ForwardingMap.java

\* /opt/cola/permits/1208993118\_1632983176.74/0/guava-31-0-1-jre-sources-1 jar/com/google/common/collect/AbstractMapEntry.java

\* /opt/cola/permits/1208993118\_1632983176.74/0/guava-31-0-1-jre-sources-1 jar/com/google/common/collect/ReverseOrdering.java

\* /opt/cola/permits/1208993118\_1632983176.74/0/guava-31-0-1-jre-sources-1 jar/com/google/common/collect/TreeMultiset.java

\* /opt/cola/permits/1208993118\_1632983176.74/0/guava-31-0-1-jre-sources-1 jar/com/google/common/collect/Ordering.java

\* /opt/cola/permits/1208993118\_1632983176.74/0/guava-31-0-1-jre-sources-1 jar/com/google/common/collect/NullsFirstOrdering.java

\* /opt/cola/permits/1208993118\_1632983176.74/0/guava-31-0-1-jre-sources-1 jar/com/google/common/collect/EnumBiMap.java

\* /opt/cola/permits/1208993118\_1632983176.74/0/guava-31-0-1-jre-sources-1 jar/com/google/common/collect/AbstractMultiset.java

\* /opt/cola/permits/1208993118\_1632983176.74/0/guava-31-0-1-jre-sources-1 jar/com/google/common/collect/ForwardingMapEntry.java

\* /opt/cola/permits/1208993118\_1632983176.74/0/guava-31-0-1-jre-sources-1 jar/com/google/common/collect/Sets.java

\* /opt/cola/permits/1208993118\_1632983176.74/0/guava-31-0-1-jre-sources-1 jar/com/google/common/collect/AbstractSortedSetMultimap.java

\* /opt/cola/permits/1208993118\_1632983176.74/0/guava-31-0-1-jre-sources-1 jar/com/google/common/collect/EnumHashBiMap.java

\* /opt/cola/permits/1208993118\_1632983176.74/0/guava-31-0-1-jre-sources-1 jar/com/google/common/collect/Multiset.java

\* /opt/cola/permits/1208993118\_1632983176.74/0/guava-31-0-1-jre-sources-1 jar/com/google/common/collect/Lists.java

\* /opt/cola/permits/1208993118\_1632983176.74/0/guava-31-0-1-jre-sources-1 jar/com/google/common/collect/TreeMultimap.java

\* /opt/cola/permits/1208993118\_1632983176.74/0/guava-31-0-1-jre-sources-1 jar/com/google/common/collect/LinkedListMultimap.java

\* /opt/cola/permits/1208993118\_1632983176.74/0/guava-31-0-1-jre-sources-1 jar/com/google/common/collect/HashMultiset.java

\* /opt/cola/permits/1208993118\_1632983176.74/0/guava-31-0-1-jre-sources-1 jar/com/google/common/collect/ConcurrentHashMultiset.java

\* /opt/cola/permits/1208993118\_1632983176.74/0/guava-31-0-1-jre-sources-1 jar/com/google/common/collect/AbstractBiMap.java

\* /opt/cola/permits/1208993118\_1632983176.74/0/guava-31-0-1-jre-sources-1 jar/com/google/common/collect/ExplicitOrdering.java

\* /opt/cola/permits/1208993118\_1632983176.74/0/guava-31-0-1-jre-sources-1 jar/com/google/common/collect/AbstractMapBasedMultiset.java

No license file was found, but licenses were detected in source scan.

#### /\*

\*

\* Copyright (C) 2018 The Guava Authors

\* Licensed under the Apache License, Version 2.0 (the "License");

\* you may not use this file except in compliance with the License.

- \* You may obtain a copy of the License at
- \*
- \* http://www.apache.org/licenses/LICENSE-2.0
- \*
- \* Unless required by applicable law or agreed to in writing, software
- \* distributed under the License is distributed on an "AS IS" BASIS,
- \* WITHOUT WARRANTIES OR CONDITIONS OF ANY KIND, either express or implied.
- \* See the License for the specific language governing permissions and
- \* limitations under the License.
- \*/

Found in path(s):

\* /opt/cola/permits/1208993118\_1632983176.74/0/guava-31-0-1-jre-sources-1 jar/com/google/common/collect/IndexedImmutableSet.java \* /opt/cola/permits/1208993118\_1632983176.74/0/guava-31-0-1-jre-sources-1 jar/com/google/common/collect/BaseImmutableMultimap.java \* /opt/cola/permits/1208993118\_1632983176.74/0/guava-31-0-1-jre-sources-1 jar/com/google/common/collect/JdkBackedImmutableMap.java \* /opt/cola/permits/1208993118\_1632983176.74/0/guava-31-0-1-jre-sources-1 jar/com/google/common/collect/JdkBackedImmutableBiMap.java No license file was found, but licenses were detected in source scan.

/\*

\* Copyright (C) 2017 The Guava Authors

\*

\* Licensed under the Apache License, Version 2.0 (the "License");

\* you may not use this file except in compliance with the License.

- \* You may obtain a copy of the License at
- \*

\* http://www.apache.org/licenses/LICENSE-2.0

\*

\* Unless required by applicable law or agreed to in writing, software

\* distributed under the License is distributed on an "AS IS" BASIS,

\* WITHOUT WARRANTIES OR CONDITIONS OF ANY KIND, either express or implied.

\* See the License for the specific language governing permissions and

\* limitations under the License.

\*/

Found in path(s):

\* /opt/cola/permits/1208993118\_1632983176.74/0/guava-31-0-1-jre-sources-1 jar/com/google/common/graph/Traverser.java

\* /opt/cola/permits/1208993118\_1632983176.74/0/guava-31-0-1-jre-sources-1 jar/com/google/common/graph/BaseGraph.java

\* /opt/cola/permits/1208993118\_1632983176.74/0/guava-31-0-1-jre-sources-1 jar/com/google/common/util/concurrent/ClosingFuture.java

\* /opt/cola/permits/1208993118\_1632983176.74/0/guava-31-0-1-jre-sources-1-

jar/com/google/common/graph/AbstractBaseGraph.java

No license file was found, but licenses were detected in source scan.

/\* \* Copyright (C) 2020 The Guava Authors \* \* Licensed under the Apache License, Version 2.0 (the "License"); you may not use this file except \* in compliance with the License. You may obtain a copy of the License at \* \* http://www.apache.org/licenses/LICENSE-2.0 \* \* Unless required by applicable law or agreed to in writing, software distributed under the License \* is distributed on an "AS IS" BASIS, WITHOUT WARRANTIES OR CONDITIONS OF ANY KIND, either express \* or implied. See the License for the specific language governing permissions and limitations under \* the License. \*/ Found in path(s): \* /opt/cola/permits/1208993118\_1632983176.74/0/guava-31-0-1-jre-sources-1 jar/com/google/common/math/BigDecimalMath.java \* /opt/cola/permits/1208993118\_1632983176.74/0/guava-31-0-1-jre-sources-1 jar/com/google/common/util/concurrent/OverflowAvoidingLockSupport.java \* /opt/cola/permits/1208993118\_1632983176.74/0/guava-31-0-1-jre-sources-1 jar/com/google/common/io/Java8Compatibility.java \* /opt/cola/permits/1208993118\_1632983176.74/0/guava-31-0-1-jre-sources-1 jar/com/google/common/hash/Java8Compatibility.java

\* /opt/cola/permits/1208993118\_1632983176.74/0/guava-31-0-1-jre-sources-1-

jar/com/google/common/math/ToDoubleRounder.java

\* /opt/cola/permits/1208993118\_1632983176.74/0/guava-31-0-1-jre-sources-1-

jar/com/google/common/base/Java8Compatibility.java

No license file was found, but licenses were detected in source scan.

/\*

\* Copyright (C) 2011 The Guava Authors.

\*

\* Licensed under the Apache License, Version 2.0 (the "License"); you may not use this file except

\* in compliance with the License. You may obtain a copy of the License at

\*

\* http://www.apache.org/licenses/LICENSE-2.0

\*

\* Unless required by applicable law or agreed to in writing, software distributed under the License

\* is distributed on an "AS IS" BASIS, WITHOUT WARRANTIES OR CONDITIONS OF ANY KIND, either express

\* or implied. See the License for the specific language governing permissions and limitations under

\* the License.

\*/

Found in path(s):

\* /opt/cola/permits/1208993118\_1632983176.74/0/guava-31-0-1-jre-sources-1 jar/com/google/common/hash/package-info.java No license file was found, but licenses were detected in source scan.

\* Copyright (C) 2020 The Guava Authors

\*

/\*

\* Licensed under the Apache License, Version 2.0 (the "License"); you may not use this file except \* in compliance with the License. You may obtain a copy of the License at

\*

\* http://www.apache.org/licenses/LICENSE-2.0

\*

\* Unless required by applicable law or agreed to in writing, software distributed under the License

\* is distributed on an "AS IS" BASIS, WITHOUT WARRANTIES OR CONDITIONS OF ANY KIND, either express

\* or implied. See the License for the specific language governing permissions and limitations under \* the License.

\*/

/\*\*

\* Holder for web specializations of methods of {@code Ints}. Intended to be empty for regular

\* version.

\*/

Found in path(s):

\* /opt/cola/permits/1208993118\_1632983176.74/0/guava-31-0-1-jre-sources-1 jar/com/google/common/primitives/IntsMethodsForWeb.java No license file was found, but licenses were detected in source scan.

/\*

\* Copyright (C) 2016 The Guava Authors

\*

\* Licensed under the Apache License, Version 2.0 (the "License"); you may not use this file except

\* in compliance with the License. You may obtain a copy of the License at

\*

\* http://www.apache.org/licenses/LICENSE-2.0

\*

\* Unless required by applicable law or agreed to in writing, software distributed under the License

\* is distributed on an "AS IS" BASIS, WITHOUT WARRANTIES OR CONDITIONS OF ANY KIND, either express

\* or implied. See the License for the specific language governing permissions and limitations under \* the License.

\*/

Found in path(s):

\* /opt/cola/permits/1208993118\_1632983176.74/0/guava-31-0-1-jre-sources-1-

jar/com/google/common/base/PatternCompiler.java

\* /opt/cola/permits/1208993118\_1632983176.74/0/guava-31-0-1-jre-sources-1-

jar/com/google/common/base/JdkPattern.java

```
* /opt/cola/permits/1208993118_1632983176.74/0/guava-31-0-1-jre-sources-1-
jar/com/google/common/base/CommonPattern.java
* /opt/cola/permits/1208993118_1632983176.74/0/guava-31-0-1-jre-sources-1-
jar/com/google/common/base/CommonMatcher.java
No license file was found, but licenses were detected in source scan.
```
/\*

\* Copyright (C) 2009 The Guava Authors

\*

```
* Licensed under the Apache License, Version 2.0 (the "License");
```
- \* you may not use this file except in compliance with the License.
- \* You may obtain a copy of the License at
- \*

```
* http://www.apache.org/licenses/LICENSE-2.0
```
\*

\* Unless required by applicable law or agreed to in writing, software

\* distributed under the License is distributed on an "AS IS" BASIS,

```
* WITHOUT WARRANTIES OR CONDITIONS OF ANY KIND, either express or implied.
```
\* See the License for the specific language governing permissions and

\* limitations under the License.

\*/

/\*\*

- \* Not supported. <b>You are attempting to create a map that may contain a non-{@code Comparable}
- \* key. $\langle$ b> Proper calls will resolve to the version in {@code ImmutableSortedMap}, not this dummy

\* version.

- \*
- \* @throws UnsupportedOperationException always
- \* @deprecated <b>Pass a key of type {@code Comparable} to use {@link
- \* ImmutableSortedMap#of(Comparable, Object)}.</b>
- \*/

Found in path(s):

```
* /opt/cola/permits/1208993118_1632983176.74/0/guava-31-0-1-jre-sources-1-
jar/com/google/common/collect/ImmutableSortedMapFauxverideShim.java
No license file was found, but licenses were detected in source scan.
```
/\*

```
* Copyright (C) 2015 The Guava Authors
```
\*

- \* Licensed under the Apache License, Version 2.0 (the "License");
- \* you may not use this file except in compliance with the License.
- \* You may obtain a copy of the License at
- \*
- \* http://www.apache.org/licenses/LICENSE-2.0

\*

- \* Unless required by applicable law or agreed to in writing, software
- \* distributed under the License is distributed on an "AS IS" BASIS,
- \* WITHOUT WARRANTIES OR CONDITIONS OF ANY KIND, either express or implied.

\* See the License for the specific language governing permissions and

\* limitations under the License.

\*/

Found in path(s):

\* /opt/cola/permits/1208993118\_1632983176.74/0/guava-31-0-1-jre-sources-1 jar/com/google/common/collect/ImmutableBiMapFauxverideShim.java \* /opt/cola/permits/1208993118\_1632983176.74/0/guava-31-0-1-jre-sources-1 jar/com/google/common/graph/package-info.java \* /opt/cola/permits/1208993118\_1632983176.74/0/guava-31-0-1-jre-sources-1 jar/com/google/common/collect/CollectSpliterators.java No license file was found, but licenses were detected in source scan.

/\*

\* Copyright (C) 2011 The Guava Authors

\*

\* Licensed under the Apache License, Version 2.0 (the "License"); you may not use this file except

\* in compliance with the License. You may obtain a copy of the License at

\*

\* http://www.apache.org/licenses/LICENSE-2.0

\*

\* Unless required by applicable law or agreed to in writing, software distributed under the License

\* is distributed on an "AS IS" BASIS, WITHOUT WARRANTIES OR CONDITIONS OF ANY KIND, either express

\* or implied. See the License for the specific language governing permissions and limitations under \* the License.

\*/ /\*

\* This method was written by Doug Lea with assistance from members of JCP JSR-166 Expert Group

\* and released to the public domain, as explained at

\* http://creativecommons.org/licenses/publicdomain

\*

\* As of 2010/06/11, this method is identical to the (package private) hash method in OpenJDK 7's

\* java.util.HashMap class.

\*/

Found in path(s):

\* /opt/cola/permits/1208993118\_1632983176.74/0/guava-31-0-1-jre-sources-1 jar/com/google/common/util/concurrent/Striped.java No license file was found, but licenses were detected in source scan.

/\*

\* Copyright (C) 2015 The Guava Authors

\*

\* Licensed under the Apache License, Version 2.0 (the "License"); you may not use this file except

\* in compliance with the License. You may obtain a copy of the License at

\*

\* http://www.apache.org/licenses/LICENSE-2.0

\*

\* Unless required by applicable law or agreed to in writing, software distributed under the License

\* is distributed on an "AS IS" BASIS, WITHOUT WARRANTIES OR CONDITIONS OF ANY KIND, either express

\* or implied. See the License for the specific language governing permissions and limitations under \* the License.

\*/

Found in path(s):

\* /opt/cola/permits/1208993118\_1632983176.74/0/guava-31-0-1-jre-sources-1 jar/com/google/common/hash/MacHashFunction.java \* /opt/cola/permits/1208993118\_1632983176.74/0/guava-31-0-1-jre-sources-1 jar/com/google/common/collect/ConsumingQueueIterator.java \* /opt/cola/permits/1208993118\_1632983176.74/0/guava-31-0-1-jre-sources-1 jar/com/google/common/util/concurrent/AsyncCallable.java \* /opt/cola/permits/1208993118\_1632983176.74/0/guava-31-0-1-jre-sources-1 jar/com/google/common/hash/LittleEndianByteArray.java \* /opt/cola/permits/1208993118\_1632983176.74/0/guava-31-0-1-jre-sources-1 jar/com/google/common/io/ReaderInputStream.java \* /opt/cola/permits/1208993118\_1632983176.74/0/guava-31-0-1-jre-sources-1 jar/com/google/common/util/concurrent/AggregateFutureState.java \* /opt/cola/permits/1208993118\_1632983176.74/0/guava-31-0-1-jre-sources-1 jar/com/google/common/hash/FarmHashFingerprint64.java \* /opt/cola/permits/1208993118\_1632983176.74/0/guava-31-0-1-jre-sources-1 jar/com/google/common/util/concurrent/CombinedFuture.java \* /opt/cola/permits/1208993118\_1632983176.74/0/guava-31-0-1-jre-sources-1 jar/com/google/common/util/concurrent/InterruptibleTask.java \* /opt/cola/permits/1208993118\_1632983176.74/0/guava-31-0-1-jre-sources-1 jar/com/google/common/util/concurrent/Platform.java No license file was found, but licenses were detected in source scan.

/\*

\* Copyright (C) 2007 The Guava Authors

\*

\* Licensed under the Apache License, Version 2.0 (the "License");

\* you may not use this file except in compliance with the License.

\* You may obtain a copy of the License at

\*

\* http://www.apache.org/licenses/LICENSE-2.0

\*

\* Unless required by applicable law or agreed to in writing, software

\* distributed under the License is distributed on an "AS IS" BASIS,

\* WITHOUT WARRANTIES OR CONDITIONS OF ANY KIND, either express or implied.

\* See the License for the specific language governing permissions and

\* limitations under the License.

\*/

/\*\*

\* Returns an array containing all of the elements in the specified collection. This method

\* returns the elements in the order they are returned by the collection's iterator. The returned

\* array is "safe" in that no references to it are maintained by the collection. The caller is

\* thus free to modify the returned array.

\*

\*

 \* <p>This method assumes that the collection size doesn't change while the method is running. \*

\* <p>TODO(kevinb): support concurrently modified collections?

 \* @param c the collection for which to return an array of elements \*/

Found in path(s):

\* /opt/cola/permits/1208993118\_1632983176.74/0/guava-31-0-1-jre-sources-1 jar/com/google/common/collect/ObjectArrays.java No license file was found, but licenses were detected in source scan.

/\*

\* Copyright (C) 2011 The Guava Authors

\*

\* Licensed under the Apache License, Version 2.0 (the "License");

\* you may not use this file except in compliance with the License.

\* You may obtain a copy of the License at

\*

\* http://www.apache.org/licenses/LICENSE-2.0

\*

\* Unless required by applicable law or agreed to in writing, software

\* distributed under the License is distributed on an "AS IS" BASIS,

\* WITHOUT WARRANTIES OR CONDITIONS OF ANY KIND, either express or implied.

\* See the License for the specific language governing permissions and

\* limitations under the License.

\*/

Found in path(s):

\* /opt/cola/permits/1208993118\_1632983176.74/0/guava-31-0-1-jre-sources-1 jar/com/google/common/collect/GwtTransient.java \* /opt/cola/permits/1208993118\_1632983176.74/0/guava-31-0-1-jre-sources-1 jar/com/google/common/util/concurrent/AtomicLongMap.java

No license file was found, but licenses were detected in source scan.

/\*

\* Copyright (C) 2012 The Guava Authors

\*

\* Licensed under the Apache License, Version 2.0 (the "License"); you may not use this file except

\* in compliance with the License. You may obtain a copy of the License at

\*

\* http://www.apache.org/licenses/LICENSE-2.0

\*

\* Unless required by applicable law or agreed to in writing, software distributed under the License

\* is distributed on an "AS IS" BASIS, WITHOUT WARRANTIES OR CONDITIONS OF ANY KIND, either express

\* or implied. See the License for the specific language governing permissions and limitations under \* the License.

\*/ /\*

\* This method was rewritten in Java from an intermediate step of the Murmur hash function in

- \* http://code.google.com/p/smhasher/source/browse/trunk/MurmurHash3.cpp, which contained the
- \* following header:
- \*
- \* MurmurHash3 was written by Austin Appleby, and is placed in the public domain. The author
- \* hereby disclaims copyright to this source code.

\*/

Found in path(s):

\* /opt/cola/permits/1208993118\_1632983176.74/0/guava-31-0-1-jre-sources-1-

jar/com/google/common/base/SmallCharMatcher.java

No license file was found, but licenses were detected in source scan.

/\*

\* Copyright (C) 2020 The Guava Authors

\*

\* Licensed under the Apache License, Version 2.0 (the "License"); you may not use this file except

\* in compliance with the License. You may obtain a copy of the License at

\*

\* http://www.apache.org/licenses/LICENSE-2.0

\*

\* Unless required by applicable law or agreed to in writing, software distributed under the License

\* is distributed on an "AS IS" BASIS, WITHOUT WARRANTIES OR CONDITIONS OF ANY KIND, either express

\* or implied. See the License for the specific language governing permissions and limitations under \* the License.

\*/ /\*\*

\* Holder for web specializations of methods of {@code Shorts}. Intended to be empty for regular

\* version.

\*/

Found in path(s):

\* /opt/cola/permits/1208993118\_1632983176.74/0/guava-31-0-1-jre-sources-1-

jar/com/google/common/primitives/ShortsMethodsForWeb.java

No license file was found, but licenses were detected in source scan.

/\*

\* Copyright (C) 2016 The Guava Authors

\*

\* Licensed under the Apache License, Version 2.0 (the "License"); you may not use this file except

\* in compliance with the License. You may obtain a copy of the License at

\*

\* http://www.apache.org/licenses/LICENSE-2.0

\*

\* Unless required by applicable law or agreed to in writing, software distributed under the License

\* is distributed on an "AS IS" BASIS, WITHOUT WARRANTIES OR CONDITIONS OF ANY KIND, either express

\* or implied. See the License for the specific language governing permissions and limitations under \* the License.

\*/

/\*\*

\* Holder for extra methods of {@code Objects} only in web. Intended to be empty for regular \* version.

\*/

Found in path(s):

\* /opt/cola/permits/1208993118\_1632983176.74/0/guava-31-0-1-jre-sources-1 jar/com/google/common/base/ExtraObjectsMethodsForWeb.java No license file was found, but licenses were detected in source scan.

/\*

\* Copyright (C) 2013 The Guava Authors

\*

\* Licensed under the Apache License, Version 2.0 (the "License");

\* you may not use this file except in compliance with the License.

\* You may obtain a copy of the License at

\*

\* http://www.apache.org/licenses/LICENSE-2.0

\*

\* Unless required by applicable law or agreed to in writing, software

\* distributed under the License is distributed on an "AS IS" BASIS,

\* WITHOUT WARRANTIES OR CONDITIONS OF ANY KIND, either express or implied.

\* See the License for the specific language governing permissions and

\* limitations under the License.

\*/

Found in path(s):

\* /opt/cola/permits/1208993118\_1632983176.74/0/guava-31-0-1-jre-sources-1 jar/com/google/common/collect/ImmutableMapEntry.java

\* /opt/cola/permits/1208993118\_1632983176.74/0/guava-31-0-1-jre-sources-1-

jar/com/google/common/io/MoreFiles.java

\* /opt/cola/permits/1208993118\_1632983176.74/0/guava-31-0-1-jre-sources-1-

jar/com/google/common/collect/MultimapBuilder.java

No license file was found, but licenses were detected in source scan.

/\*

\* Copyright (C) 2005 The Guava Authors

\*

\* Licensed under the Apache License, Version 2.0 (the "License"); you may not use this file except

\* in compliance with the License. You may obtain a copy of the License at

\*

\* http://www.apache.org/licenses/LICENSE-2.0

\*

\* Unless required by applicable law or agreed to in writing, software distributed under the License

\* is distributed on an "AS IS" BASIS, WITHOUT WARRANTIES OR CONDITIONS OF ANY KIND, either express

\* or implied. See the License for the specific language governing permissions and limitations under \* the License.

\*/

Found in path(s):

\* /opt/cola/permits/1208993118\_1632983176.74/0/guava-31-0-1-jre-sources-1-

jar/com/google/common/reflect/Reflection.java

No license file was found, but licenses were detected in source scan.

/\*

\* Copyright (C) 2008 The Guava Authors

\*

\* Licensed under the Apache License, Version 2.0 (the "License");

\* you may not use this file except in compliance with the License.

\* You may obtain a copy of the License at

\*

\* http://www.apache.org/licenses/LICENSE-2.0

\*

\* Unless required by applicable law or agreed to in writing, software

\* distributed under the License is distributed on an "AS IS" BASIS,

\* WITHOUT WARRANTIES OR CONDITIONS OF ANY KIND, either express or implied.

\* See the License for the specific language governing permissions and

\* limitations under the License.

\*/

Found in path(s):

\* /opt/cola/permits/1208993118\_1632983176.74/0/guava-31-0-1-jre-sources-1 jar/com/google/common/collect/ImmutableMapEntrySet.java

\* /opt/cola/permits/1208993118\_1632983176.74/0/guava-31-0-1-jre-sources-1 jar/com/google/common/collect/StandardTable.java

\* /opt/cola/permits/1208993118\_1632983176.74/0/guava-31-0-1-jre-sources-1 jar/com/google/common/collect/Table.java

\* /opt/cola/permits/1208993118\_1632983176.74/0/guava-31-0-1-jre-sources-1 jar/com/google/common/collect/Collections2.java

\* /opt/cola/permits/1208993118\_1632983176.74/0/guava-31-0-1-jre-sources-1 jar/com/google/common/collect/TreeBasedTable.java

\* /opt/cola/permits/1208993118\_1632983176.74/0/guava-31-0-1-jre-sources-1 jar/com/google/common/collect/HashBasedTable.java

\* /opt/cola/permits/1208993118\_1632983176.74/0/guava-31-0-1-jre-sources-1 jar/com/google/common/collect/ImmutableListMultimap.java

jar/com/google/common/collect/ImmutableMapKeySet.java

\* /opt/cola/permits/1208993118\_1632983176.74/0/guava-31-0-1-jre-sources-1 jar/com/google/common/collect/Platform.java

\* /opt/cola/permits/1208993118\_1632983176.74/0/guava-31-0-1-jre-sources-1 jar/com/google/common/collect/Range.java

\* /opt/cola/permits/1208993118\_1632983176.74/0/guava-31-0-1-jre-sources-1 jar/com/google/common/collect/ImmutableMapValues.java

\* /opt/cola/permits/1208993118\_1632983176.74/0/guava-31-0-1-jre-sources-1 jar/com/google/common/collect/EmptyImmutableListMultimap.java

\* /opt/cola/permits/1208993118\_1632983176.74/0/guava-31-0-1-jre-sources-1 jar/com/google/common/collect/ImmutableSortedSet.java

\* /opt/cola/permits/1208993118\_1632983176.74/0/guava-31-0-1-jre-sources-1 jar/com/google/common/collect/Tables.java

\* /opt/cola/permits/1208993118\_1632983176.74/0/guava-31-0-1-jre-sources-1 jar/com/google/common/collect/PeekingIterator.java

\* /opt/cola/permits/1208993118\_1632983176.74/0/guava-31-0-1-jre-sources-1 jar/com/google/common/collect/Serialization.java

\* /opt/cola/permits/1208993118\_1632983176.74/0/guava-31-0-1-jre-sources-1 jar/com/google/common/collect/ImmutableEntry.java

\* /opt/cola/permits/1208993118\_1632983176.74/0/guava-31-0-1-jre-sources-1 jar/com/google/common/collect/ImmutableBiMap.java

\* /opt/cola/permits/1208993118\_1632983176.74/0/guava-31-0-1-jre-sources-1 jar/com/google/common/collect/StandardRowSortedTable.java

\* /opt/cola/permits/1208993118\_1632983176.74/0/guava-31-0-1-jre-sources-1 jar/com/google/common/collect/ImmutableMultiset.java

\* /opt/cola/permits/1208993118\_1632983176.74/0/guava-31-0-1-jre-sources-1 jar/com/google/common/collect/ImmutableMultimap.java

\* /opt/cola/permits/1208993118\_1632983176.74/0/guava-31-0-1-jre-sources-1 jar/com/google/common/collect/CollectPreconditions.java

\* /opt/cola/permits/1208993118\_1632983176.74/0/guava-31-0-1-jre-sources-1 jar/com/google/common/collect/RegularImmutableMap.java

\* /opt/cola/permits/1208993118\_1632983176.74/0/guava-31-0-1-jre-sources-1 jar/com/google/common/collect/RegularImmutableBiMap.java

\* /opt/cola/permits/1208993118\_1632983176.74/0/guava-31-0-1-jre-sources-1 jar/com/google/common/collect/UnmodifiableIterator.java

\* /opt/cola/permits/1208993118\_1632983176.74/0/guava-31-0-1-jre-sources-1 jar/com/google/common/collect/SingletonImmutableBiMap.java

\* /opt/cola/permits/1208993118\_1632983176.74/0/guava-31-0-1-jre-sources-1 jar/com/google/thirdparty/publicsuffix/PublicSuffixPatterns.java

\* /opt/cola/permits/1208993118\_1632983176.74/0/guava-31-0-1-jre-sources-1 jar/com/google/common/collect/ImmutableMap.java

\* /opt/cola/permits/1208993118\_1632983176.74/0/guava-31-0-1-jre-sources-1 jar/com/google/common/collect/ImmutableCollection.java

# **1.693 jackson-dataformat-smile 2.8.1**

## **1.693.1 Available under license :**

No license file was found, but licenses were detected in source scan.

- # Copyright 2012 FasterXML.com
- #
- # Licensed under the Apache License, Version 2.0 (the "License");
- # you may not use this file except in compliance with the License.
- # You may obtain a copy of the License at

#

# http://www.apache.org/licenses/LICENSE-2.0

#

- # Unless required by applicable law or agreed to in writing, software
- # distributed under the License is distributed on an "AS IS" BASIS,
- # WITHOUT WARRANTIES OR CONDITIONS OF ANY KIND, either express or implied.
- # See the License for the specific language governing permissions and
- # limitations under the License.

com.fasterxml.jackson.dataformat.smile.SmileFactory

Found in path(s):

\* /opt/cola/permits/1610149395\_1679504927.7287896/0/jackson-dataformat-smile-2-8-1-sources-2-jar/META-INF/services/com.fasterxml.jackson.core.JsonFactory

## **1.694 libffi 3.0.13-19.el7**

### **1.694.1 Available under license :**

libffi - Copyright (c) 1996-2019 Anthony Green, Red Hat, Inc and others. See source files for details.

Permission is hereby granted, free of charge, to any person obtaining a copy of this software and associated documentation files (the ``Software''), to deal in the Software without restriction, including without limitation the rights to use, copy, modify, merge, publish, distribute, sublicense, and/or sell copies of the Software, and to permit persons to whom the Software is furnished to do so, subject to the following conditions:

The above copyright notice and this permission notice shall be included in all copies or substantial portions of the Software.

THE SOFTWARE IS PROVIDED ``AS IS", WITHOUT WARRANTY OF ANY KIND. EXPRESS OR IMPLIED, INCLUDING BUT NOT LIMITED TO THE WARRANTIES OF MERCHANTABILITY, FITNESS FOR A PARTICULAR PURPOSE AND NONINFRINGEMENT. IN NO EVENT SHALL THE AUTHORS OR COPYRIGHT HOLDERS BE LIABLE FOR ANY CLAIM, DAMAGES OR OTHER LIABILITY, WHETHER IN AN ACTION OF CONTRACT, TORT OR OTHERWISE, ARISING FROM, OUT OF OR IN CONNECTION WITH THE SOFTWARE OR THE USE OR OTHER DEALINGS IN THE SOFTWARE.

The libffi source distribution contains certain code that is not part of libffi, and is only used as tooling to assist with the building and testing of libffi. This includes the msvcc.sh script used to wrap the Microsoft compiler with GNU compatible command-line options, make\_sunver.pl, and the libffi test code distributed in the testsuite/libffi.bhaible directory. This code is distributed with libffi for the purpose of convenience only, and libffi is in no way derived from this code.

msvcc.sh an testsuite/libffi.bhaible are both distributed under the terms of the GNU GPL version 2, as below.

### GNU GENERAL PUBLIC LICENSE Version 2, June 1991

Copyright (C) 1989, 1991 Free Software Foundation, Inc., 51 Franklin Street, Fifth Floor, Boston, MA 02110-1301 USA Everyone is permitted to copy and distribute verbatim copies of this license document, but changing it is not allowed.

### Preamble

 The licenses for most software are designed to take away your freedom to share and change it. By contrast, the GNU General Public License is intended to guarantee your freedom to share and change free software--to make sure the software is free for all its users. This General Public License applies to most of the Free Software Foundation's software and to any other program whose authors commit to using it. (Some other Free Software Foundation software is covered by the GNU Lesser General Public License instead.) You can apply it to your programs, too.

 When we speak of free software, we are referring to freedom, not price. Our General Public Licenses are designed to make sure that you have the freedom to distribute copies of free software (and charge for this service if you wish), that you receive source code or can get it if you want it, that you can change the software or use pieces of it in new free programs; and that you know you can do these things.

 To protect your rights, we need to make restrictions that forbid anyone to deny you these rights or to ask you to surrender the rights. These restrictions translate to certain responsibilities for you if you distribute copies of the software, or if you modify it.

 For example, if you distribute copies of such a program, whether gratis or for a fee, you must give the recipients all the rights that

you have. You must make sure that they, too, receive or can get the source code. And you must show them these terms so they know their rights.

We protect your rights with two steps: (1) copyright the software, and (2) offer you this license which gives you legal permission to copy, distribute and/or modify the software.

 Also, for each author's protection and ours, we want to make certain that everyone understands that there is no warranty for this free software. If the software is modified by someone else and passed on, we want its recipients to know that what they have is not the original, so that any problems introduced by others will not reflect on the original authors' reputations.

 Finally, any free program is threatened constantly by software patents. We wish to avoid the danger that redistributors of a free program will individually obtain patent licenses, in effect making the program proprietary. To prevent this, we have made it clear that any patent must be licensed for everyone's free use or not licensed at all.

 The precise terms and conditions for copying, distribution and modification follow.

### GNU GENERAL PUBLIC LICENSE TERMS AND CONDITIONS FOR COPYING, DISTRIBUTION AND MODIFICATION

 0. This License applies to any program or other work which contains a notice placed by the copyright holder saying it may be distributed under the terms of this General Public License. The "Program", below, refers to any such program or work, and a "work based on the Program" means either the Program or any derivative work under copyright law: that is to say, a work containing the Program or a portion of it, either verbatim or with modifications and/or translated into another language. (Hereinafter, translation is included without limitation in the term "modification".) Each licensee is addressed as "you".

Activities other than copying, distribution and modification are not covered by this License; they are outside its scope. The act of running the Program is not restricted, and the output from the Program is covered only if its contents constitute a work based on the Program (independent of having been made by running the Program). Whether that is true depends on what the Program does.

 1. You may copy and distribute verbatim copies of the Program's source code as you receive it, in any medium, provided that you conspicuously and appropriately publish on each copy an appropriate copyright notice and disclaimer of warranty; keep intact all the

notices that refer to this License and to the absence of any warranty; and give any other recipients of the Program a copy of this License along with the Program.

You may charge a fee for the physical act of transferring a copy, and you may at your option offer warranty protection in exchange for a fee.

 2. You may modify your copy or copies of the Program or any portion of it, thus forming a work based on the Program, and copy and distribute such modifications or work under the terms of Section 1 above, provided that you also meet all of these conditions:

 a) You must cause the modified files to carry prominent notices stating that you changed the files and the date of any change.

 b) You must cause any work that you distribute or publish, that in whole or in part contains or is derived from the Program or any part thereof, to be licensed as a whole at no charge to all third parties under the terms of this License.

 c) If the modified program normally reads commands interactively when run, you must cause it, when started running for such interactive use in the most ordinary way, to print or display an announcement including an appropriate copyright notice and a notice that there is no warranty (or else, saying that you provide a warranty) and that users may redistribute the program under these conditions, and telling the user how to view a copy of this License. (Exception: if the Program itself is interactive but does not normally print such an announcement, your work based on the Program is not required to print an announcement.)

These requirements apply to the modified work as a whole. If identifiable sections of that work are not derived from the Program, and can be reasonably considered independent and separate works in themselves, then this License, and its terms, do not apply to those sections when you distribute them as separate works. But when you distribute the same sections as part of a whole which is a work based on the Program, the distribution of the whole must be on the terms of this License, whose permissions for other licensees extend to the entire whole, and thus to each and every part regardless of who wrote it.

Thus, it is not the intent of this section to claim rights or contest your rights to work written entirely by you; rather, the intent is to exercise the right to control the distribution of derivative or collective works based on the Program.

In addition, mere aggregation of another work not based on the Program with the Program (or with a work based on the Program) on a volume of a storage or distribution medium does not bring the other work under the scope of this License.

 3. You may copy and distribute the Program (or a work based on it, under Section 2) in object code or executable form under the terms of Sections 1 and 2 above provided that you also do one of the following:

 a) Accompany it with the complete corresponding machine-readable source code, which must be distributed under the terms of Sections 1 and 2 above on a medium customarily used for software interchange; or,

 b) Accompany it with a written offer, valid for at least three years, to give any third party, for a charge no more than your cost of physically performing source distribution, a complete machine-readable copy of the corresponding source code, to be distributed under the terms of Sections 1 and 2 above on a medium customarily used for software interchange; or,

 c) Accompany it with the information you received as to the offer to distribute corresponding source code. (This alternative is allowed only for noncommercial distribution and only if you received the program in object code or executable form with such an offer, in accord with Subsection b above.)

The source code for a work means the preferred form of the work for making modifications to it. For an executable work, complete source code means all the source code for all modules it contains, plus any associated interface definition files, plus the scripts used to control compilation and installation of the executable. However, as a special exception, the source code distributed need not include anything that is normally distributed (in either source or binary form) with the major components (compiler, kernel, and so on) of the operating system on which the executable runs, unless that component itself accompanies the executable.

If distribution of executable or object code is made by offering access to copy from a designated place, then offering equivalent access to copy the source code from the same place counts as distribution of the source code, even though third parties are not compelled to copy the source along with the object code.

 4. You may not copy, modify, sublicense, or distribute the Program except as expressly provided under this License. Any attempt otherwise to copy, modify, sublicense or distribute the Program is void, and will automatically terminate your rights under this License. However, parties who have received copies, or rights, from you under this License will not have their licenses terminated so long as such parties remain in full compliance.

 5. You are not required to accept this License, since you have not signed it. However, nothing else grants you permission to modify or distribute the Program or its derivative works. These actions are prohibited by law if you do not accept this License. Therefore, by modifying or distributing the Program (or any work based on the Program), you indicate your acceptance of this License to do so, and all its terms and conditions for copying, distributing or modifying the Program or works based on it.

 6. Each time you redistribute the Program (or any work based on the Program), the recipient automatically receives a license from the original licensor to copy, distribute or modify the Program subject to these terms and conditions. You may not impose any further restrictions on the recipients' exercise of the rights granted herein. You are not responsible for enforcing compliance by third parties to this License.

 7. If, as a consequence of a court judgment or allegation of patent infringement or for any other reason (not limited to patent issues), conditions are imposed on you (whether by court order, agreement or otherwise) that contradict the conditions of this License, they do not excuse you from the conditions of this License. If you cannot distribute so as to satisfy simultaneously your obligations under this License and any other pertinent obligations, then as a consequence you may not distribute the Program at all. For example, if a patent license would not permit royalty-free redistribution of the Program by all those who receive copies directly or indirectly through you, then the only way you could satisfy both it and this License would be to refrain entirely from distribution of the Program.

If any portion of this section is held invalid or unenforceable under any particular circumstance, the balance of the section is intended to apply and the section as a whole is intended to apply in other circumstances.

It is not the purpose of this section to induce you to infringe any patents or other property right claims or to contest validity of any such claims; this section has the sole purpose of protecting the integrity of the free software distribution system, which is implemented by public license practices. Many people have made generous contributions to the wide range of software distributed through that system in reliance on consistent application of that system; it is up to the author/donor to decide if he or she is willing to distribute software through any other system and a licensee cannot impose that choice.

This section is intended to make thoroughly clear what is believed to

be a consequence of the rest of this License.

 8. If the distribution and/or use of the Program is restricted in certain countries either by patents or by copyrighted interfaces, the original copyright holder who places the Program under this License may add an explicit geographical distribution limitation excluding those countries, so that distribution is permitted only in or among countries not thus excluded. In such case, this License incorporates the limitation as if written in the body of this License.

 9. The Free Software Foundation may publish revised and/or new versions of the General Public License from time to time. Such new versions will be similar in spirit to the present version, but may differ in detail to address new problems or concerns.

Each version is given a distinguishing version number. If the Program specifies a version number of this License which applies to it and "any later version", you have the option of following the terms and conditions either of that version or of any later version published by the Free Software Foundation. If the Program does not specify a version number of this License, you may choose any version ever published by the Free Software Foundation.

 10. If you wish to incorporate parts of the Program into other free programs whose distribution conditions are different, write to the author to ask for permission. For software which is copyrighted by the Free Software Foundation, write to the Free Software Foundation; we sometimes make exceptions for this. Our decision will be guided by the two goals of preserving the free status of all derivatives of our free software and of promoting the sharing and reuse of software generally.

### NO WARRANTY

 11. BECAUSE THE PROGRAM IS LICENSED FREE OF CHARGE, THERE IS NO WARRANTY FOR THE PROGRAM, TO THE EXTENT PERMITTED BY APPLICABLE LAW. EXCEPT WHEN OTHERWISE STATED IN WRITING THE COPYRIGHT HOLDERS AND/OR OTHER PARTIES PROVIDE THE PROGRAM "AS IS" WITHOUT WARRANTY OF ANY KIND, EITHER EXPRESSED OR IMPLIED, INCLUDING, BUT NOT LIMITED TO, THE IMPLIED WARRANTIES OF MERCHANTABILITY AND FITNESS FOR A PARTICULAR PURPOSE. THE ENTIRE RISK AS TO THE QUALITY AND PERFORMANCE OF THE PROGRAM IS WITH YOU. SHOULD THE PROGRAM PROVE DEFECTIVE, YOU ASSUME THE COST OF ALL NECESSARY SERVICING, REPAIR OR CORRECTION.

 12. IN NO EVENT UNLESS REQUIRED BY APPLICABLE LAW OR AGREED TO IN WRITING WILL ANY COPYRIGHT HOLDER, OR ANY OTHER PARTY WHO MAY MODIFY AND/OR REDISTRIBUTE THE PROGRAM AS PERMITTED ABOVE, BE LIABLE TO YOU FOR DAMAGES, INCLUDING ANY GENERAL, SPECIAL, INCIDENTAL OR CONSEQUENTIAL DAMAGES ARISING OUT OF THE USE OR INABILITY TO USE THE PROGRAM (INCLUDING BUT NOT LIMITED

TO LOSS OF DATA OR DATA BEING RENDERED INACCURATE OR LOSSES SUSTAINED BY YOU OR THIRD PARTIES OR A FAILURE OF THE PROGRAM TO OPERATE WITH ANY OTHER PROGRAMS), EVEN IF SUCH HOLDER OR OTHER PARTY HAS BEEN ADVISED OF THE POSSIBILITY OF SUCH DAMAGES.

### END OF TERMS AND CONDITIONS

How to Apply These Terms to Your New Programs

 If you develop a new program, and you want it to be of the greatest possible use to the public, the best way to achieve this is to make it free software which everyone can redistribute and change under these terms.

 To do so, attach the following notices to the program. It is safest to attach them to the start of each source file to most effectively convey the exclusion of warranty; and each file should have at least the "copyright" line and a pointer to where the full notice is found.

 <one line to give the program's name and a brief idea of what it does.> Copyright  $(C)$  <year > <name of author>

 This program is free software; you can redistribute it and/or modify it under the terms of the GNU General Public License as published by the Free Software Foundation; either version 2 of the License, or (at your option) any later version.

 This program is distributed in the hope that it will be useful, but WITHOUT ANY WARRANTY; without even the implied warranty of MERCHANTABILITY or FITNESS FOR A PARTICULAR PURPOSE. See the GNU General Public License for more details.

 You should have received a copy of the GNU General Public License along with this program; if not, write to the Free Software Foundation, Inc., 51 Franklin Street, Fifth Floor, Boston, MA 02110-1301 USA.

Also add information on how to contact you by electronic and paper mail.

If the program is interactive, make it output a short notice like this when it starts in an interactive mode:

 Gnomovision version 69, Copyright (C) year name of author Gnomovision comes with ABSOLUTELY NO WARRANTY; for details type `show w'. This is free software, and you are welcome to redistribute it under certain conditions; type `show c' for details.

The hypothetical commands `show w' and `show c' should show the appropriate parts of the General Public License. Of course, the commands you use may be called something other than `show w' and `show c'; they could even be

mouse-clicks or menu items--whatever suits your program.

You should also get your employer (if you work as a programmer) or your school, if any, to sign a "copyright disclaimer" for the program, if necessary. Here is a sample; alter the names:

 Yoyodyne, Inc., hereby disclaims all copyright interest in the program `Gnomovision' (which makes passes at compilers) written by James Hacker.

 <signature of Ty Coon>, 1 April 1989 Ty Coon, President of Vice

This General Public License does not permit incorporating your program into proprietary programs. If your program is a subroutine library, you may consider it more useful to permit linking proprietary applications with the library. If this is what you want to do, use the GNU Lesser General Public License instead of this License.

# **1.695 aws-java-sdk-wellarchitected 1.12.377**

## **1.695.1 Available under license :**

Apache-2.0

# **1.696 aws-java-sdk-datasync 1.12.377**

## **1.696.1 Available under license :**

Apache-2.0

# **1.697 jersey-hk2 2.35**

### **1.697.1 Available under license :**

### # Notice for Jersey

This content is produced and maintained by the Eclipse Jersey project.

\* Project home: https://projects.eclipse.org/projects/ee4j.jersey

## Trademarks Eclipse Jersey is a trademark of the Eclipse Foundation.

## Copyright

All content is the property of the respective authors or their employers. For more information regarding authorship of content, please consult the listed source code repository logs.

#### ## Declared Project Licenses

This program and the accompanying materials are made available under the terms of the Eclipse Public License v. 2.0 which is available at http://www.eclipse.org/legal/epl-2.0. This Source Code may also be made available under the following Secondary Licenses when the conditions for such availability set forth in the Eclipse Public License v. 2.0 are satisfied: GNU General Public License, version 2 with the GNU Classpath Exception which is available at https://www.gnu.org/software/classpath/license.html.

### SPDX-License-Identifier: EPL-2.0 OR GPL-2.0 WITH Classpath-exception-2.0

## Source Code

The project maintains the following source code repositories:

\* https://github.com/eclipse-ee4j/jersey

## Third-party Content

Angular JS, v1.6.6

\* License MIT (http://www.opensource.org/licenses/mit-license.php)

- \* Project: http://angularjs.org
- \* Coyright: (c) 2010-2017 Google, Inc.

aopalliance Version 1

- \* License: all the source code provided by AOP Alliance is Public Domain.
- \* Project: http://aopalliance.sourceforge.net
- \* Copyright: Material in the public domain is not protected by copyright

Bean Validation API 2.0.2

- \* License: Apache License, 2.0
- \* Project: http://beanvalidation.org/1.1/
- \* Copyright: 2009, Red Hat, Inc. and/or its affiliates, and individual contributors
- \* by the @authors tag.

Hibernate Validator CDI, 6.1.2.Final

- \* License: Apache License, 2.0
- \* Project: https://beanvalidation.org/
- \* Repackaged in org.glassfish.jersey.server.validation.internal.hibernate

Bootstrap v3.3.7

- \* License: MIT license (https://github.com/twbs/bootstrap/blob/master/LICENSE)
- \* Project: http://getbootstrap.com
- \* Copyright: 2011-2016 Twitter, Inc

Google Guava Version 18.0

- \* License: Apache License, 2.0
- \* Copyright (C) 2009 The Guava Authors

javax.inject Version: 1

- \* License: Apache License, 2.0
- \* Copyright (C) 2009 The JSR-330 Expert Group

Javassist Version 3.25.0-GA

- \* License: Apache License, 2.0
- \* Project: http://www.javassist.org/
- \* Copyright (C) 1999- Shigeru Chiba. All Rights Reserved.

Jackson JAX-RS Providers Version 2.10.1

- \* License: Apache License, 2.0
- \* Project: https://github.com/FasterXML/jackson-jaxrs-providers

\* Copyright: (c) 2009-2011 FasterXML, LLC. All rights reserved unless otherwise indicated.

jQuery v1.12.4

\* License: jquery.org/license

- \* Project: jquery.org
- \* Copyright: (c) jQuery Foundation

jQuery Barcode plugin 0.3

\* License: MIT & GPL (http://www.opensource.org/licenses/mit-license.php &

http://www.gnu.org/licenses/gpl.html)

- \* Project: http://www.pasella.it/projects/jQuery/barcode
- \* Copyright: (c) 2009 Antonello Pasella antonello.pasella@gmail.com

### JSR-166 Extension - JEP 266

- \* License: CC0
- \* No copyright

\* Written by Doug Lea with assistance from members of JCP JSR-166 Expert Group and released to the public domain, as explained at http://creativecommons.org/publicdomain/zero/1.0/

KineticJS, v4.7.1

- \* License: MIT license (http://www.opensource.org/licenses/mit-license.php)
- \* Project: http://www.kineticjs.com, https://github.com/ericdrowell/KineticJS
- \* Copyright: Eric Rowell

org.objectweb.asm Version 8.0

- \* License: Modified BSD (http://asm.objectweb.org/license.html)
- \* Copyright (c) 2000-2011 INRIA, France Telecom. All rights reserved.

org.osgi.core version 6.0.0

- \* License: Apache License, 2.0
- \* Copyright (c) OSGi Alliance (2005, 2008). All Rights Reserved.

org.glassfish.jersey.server.internal.monitoring.core

- \* License: Apache License, 2.0
- \* Copyright (c) 2015-2018 Oracle and/or its affiliates. All rights reserved.

\* Copyright 2010-2013 Coda Hale and Yammer, Inc.

W3.org documents

\* License: W3C License

\* Copyright: Copyright (c) 1994-2001 World Wide Web Consortium, (Massachusetts Institute of Technology, Institut National de Recherche en Informatique et en Automatique, Keio University). All Rights Reserved. http://www.w3.org/Consortium/Legal/ # Eclipse Public License - v 2.0

### THE ACCOMPANYING PROGRAM IS PROVIDED UNDER THE TERMS OF THIS ECLIPSE PUBLIC LICENSE ("AGREEMENT"). ANY USE, REPRODUCTION OR DISTRIBUTION OF THE PROGRAM CONSTITUTES RECIPIENT'S ACCEPTANCE OF THIS AGREEMENT.

### 1. DEFINITIONS

"Contribution" means:

 a) in the case of the initial Contributor, the initial content Distributed under this Agreement, and

b) in the case of each subsequent Contributor:

i) changes to the Program, and

ii) additions to the Program;

 where such changes and/or additions to the Program originate from and are Distributed by that particular Contributor. A Contribution "originates" from a Contributor if it was added to the Program by such Contributor itself or anyone acting on such Contributor's behalf. Contributions do not include changes or additions to the Program that are not Modified Works.

"Contributor" means any person or entity that Distributes the Program.

 "Licensed Patents" mean patent claims licensable by a Contributor which are necessarily infringed by the use or sale of its Contribution alone or when combined with the Program.

 "Program" means the Contributions Distributed in accordance with this Agreement.

 "Recipient" means anyone who receives the Program under this Agreement or any Secondary License (as applicable), including Contributors.

 "Derivative Works" shall mean any work, whether in Source Code or other form, that is based on (or derived from) the Program and for which the editorial revisions, annotations, elaborations, or other modifications represent, as a whole, an original work of authorship.

"Modified Works" shall mean any work in Source Code or other form that

 results from an addition to, deletion from, or modification of the contents of the Program, including, for purposes of clarity any new file in Source Code form that contains any contents of the Program. Modified Works shall not include works that contain only declarations, interfaces, types, classes, structures, or files of the Program solely in each case in order to link to, bind by name, or subclass the Program or Modified Works thereof.

 "Distribute" means the acts of a) distributing or b) making available in any manner that enables the transfer of a copy.

 "Source Code" means the form of a Program preferred for making modifications, including but not limited to software source code, documentation source, and configuration files.

 "Secondary License" means either the GNU General Public License, Version 2.0, or any later versions of that license, including any exceptions or additional permissions as identified by the initial Contributor.

#### 2. GRANT OF RIGHTS

 a) Subject to the terms of this Agreement, each Contributor hereby grants Recipient a non-exclusive, worldwide, royalty-free copyright license to reproduce, prepare Derivative Works of, publicly display, publicly perform, Distribute and sublicense the Contribution of such Contributor, if any, and such Derivative Works.

 b) Subject to the terms of this Agreement, each Contributor hereby grants Recipient a non-exclusive, worldwide, royalty-free patent license under Licensed Patents to make, use, sell, offer to sell, import and otherwise transfer the Contribution of such Contributor, if any, in Source Code or other form. This patent license shall apply to the combination of the Contribution and the Program if, at the time the Contribution is added by the Contributor, such addition of the Contribution causes such combination to be covered by the Licensed Patents. The patent license shall not apply to any other combinations which include the Contribution. No hardware per se is licensed hereunder.

 c) Recipient understands that although each Contributor grants the licenses to its Contributions set forth herein, no assurances are provided by any Contributor that the Program does not infringe the patent or other intellectual property rights of any other entity. Each Contributor disclaims any liability to Recipient for claims brought by any other entity based on infringement of intellectual property rights or otherwise. As a condition to exercising the rights and licenses granted hereunder, each Recipient hereby

 assumes sole responsibility to secure any other intellectual property rights needed, if any. For example, if a third party patent license is required to allow Recipient to Distribute the Program, it is Recipient's responsibility to acquire that license before distributing the Program.

 d) Each Contributor represents that to its knowledge it has sufficient copyright rights in its Contribution, if any, to grant the copyright license set forth in this Agreement.

 e) Notwithstanding the terms of any Secondary License, no Contributor makes additional grants to any Recipient (other than those set forth in this Agreement) as a result of such Recipient's receipt of the Program under the terms of a Secondary License (if permitted under the terms of Section 3).

#### 3. REQUIREMENTS

3.1 If a Contributor Distributes the Program in any form, then:

 a) the Program must also be made available as Source Code, in accordance with section 3.2, and the Contributor must accompany the Program with a statement that the Source Code for the Program is available under this Agreement, and informs Recipients how to obtain it in a reasonable manner on or through a medium customarily used for software exchange; and

 b) the Contributor may Distribute the Program under a license different than this Agreement, provided that such license: i) effectively disclaims on behalf of all other Contributors all warranties and conditions, express and implied, including warranties or conditions of title and non-infringement, and implied warranties or conditions of merchantability and fitness for a particular purpose;

 ii) effectively excludes on behalf of all other Contributors all liability for damages, including direct, indirect, special, incidental and consequential damages, such as lost profits;

 iii) does not attempt to limit or alter the recipients' rights in the Source Code under section 3.2; and

 iv) requires any subsequent distribution of the Program by any party to be under a license that satisfies the requirements of this section 3.

3.2 When the Program is Distributed as Source Code:

 a) it must be made available under this Agreement, or if the Program (i) is combined with other material in a separate file or files made available under a Secondary License, and (ii) the initial Contributor attached to the Source Code the notice described in Exhibit A of this Agreement, then the Program may be made available under the terms of such Secondary Licenses, and

 b) a copy of this Agreement must be included with each copy of the Program.

 3.3 Contributors may not remove or alter any copyright, patent, trademark, attribution notices, disclaimers of warranty, or limitations of liability ("notices") contained within the Program from any copy of the Program which they Distribute, provided that Contributors may add their own appropriate notices.

### 4. COMMERCIAL DISTRIBUTION

 Commercial distributors of software may accept certain responsibilities with respect to end users, business partners and the like. While this license is intended to facilitate the commercial use of the Program, the Contributor who includes the Program in a commercial product offering should do so in a manner which does not create potential liability for other Contributors. Therefore, if a Contributor includes the Program in a commercial product offering, such Contributor ("Commercial Contributor") hereby agrees to defend and indemnify every other Contributor ("Indemnified Contributor") against any losses, damages and costs (collectively "Losses") arising from claims, lawsuits and other legal actions brought by a third party against the Indemnified Contributor to the extent caused by the acts or omissions of such Commercial Contributor in connection with its distribution of the Program in a commercial product offering. The obligations in this section do not apply to any claims or Losses relating to any actual or alleged intellectual property infringement. In order to qualify, an Indemnified Contributor must: a) promptly notify the Commercial Contributor in writing of such claim, and b) allow the Commercial Contributor to control, and cooperate with the Commercial Contributor in, the defense and any related settlement negotiations. The Indemnified Contributor may participate in any such claim at its own expense.

 For example, a Contributor might include the Program in a commercial product offering, Product X. That Contributor is then a Commercial Contributor. If that Commercial Contributor then makes performance claims, or offers warranties related to Product X, those performance claims and warranties are such Commercial Contributor's responsibility alone. Under this section, the Commercial Contributor would have to defend claims against the other Contributors related to those performance claims and warranties, and if a court requires any other Contributor to

 pay any damages as a result, the Commercial Contributor must pay those damages.

### 5. NO WARRANTY

 EXCEPT AS EXPRESSLY SET FORTH IN THIS AGREEMENT, AND TO THE EXTENT PERMITTED BY APPLICABLE LAW, THE PROGRAM IS PROVIDED ON AN "AS IS" BASIS, WITHOUT WARRANTIES OR CONDITIONS OF ANY KIND, EITHER EXPRESS OR IMPLIED INCLUDING, WITHOUT LIMITATION, ANY WARRANTIES OR CONDITIONS OF TITLE, NON-INFRINGEMENT, MERCHANTABILITY OR FITNESS FOR A PARTICULAR PURPOSE. Each Recipient is solely responsible for determining the appropriateness of using and distributing the Program and assumes all risks associated with its exercise of rights under this Agreement, including but not limited to the risks and costs of program errors, compliance with applicable laws, damage to or loss of data, programs or equipment, and unavailability or interruption of operations.

### 6. DISCLAIMER OF LIABILITY

 EXCEPT AS EXPRESSLY SET FORTH IN THIS AGREEMENT, AND TO THE EXTENT PERMITTED BY APPLICABLE LAW, NEITHER RECIPIENT NOR ANY CONTRIBUTORS SHALL HAVE ANY LIABILITY FOR ANY DIRECT, INDIRECT, INCIDENTAL, SPECIAL, EXEMPLARY, OR CONSEQUENTIAL DAMAGES (INCLUDING WITHOUT LIMITATION LOST PROFITS), HOWEVER CAUSED AND ON ANY THEORY OF LIABILITY, WHETHER IN CONTRACT, STRICT LIABILITY, OR TORT (INCLUDING NEGLIGENCE OR OTHERWISE) ARISING IN ANY WAY OUT OF THE USE OR DISTRIBUTION OF THE PROGRAM OR THE EXERCISE OF ANY RIGHTS GRANTED HEREUNDER, EVEN IF ADVISED OF THE POSSIBILITY OF SUCH DAMAGES.

### 7. GENERAL

 If any provision of this Agreement is invalid or unenforceable under applicable law, it shall not affect the validity or enforceability of the remainder of the terms of this Agreement, and without further action by the parties hereto, such provision shall be reformed to the minimum extent necessary to make such provision valid and enforceable.

 If Recipient institutes patent litigation against any entity (including a cross-claim or counterclaim in a lawsuit) alleging that the Program itself (excluding combinations of the Program with other software or hardware) infringes such Recipient's patent(s), then such Recipient's rights granted under Section 2(b) shall terminate as of the date such litigation is filed.

 All Recipient's rights under this Agreement shall terminate if it fails to comply with any of the material terms or conditions of this Agreement and does not cure such failure in a reasonable period of time after becoming aware of such noncompliance. If all Recipient's
rights under this Agreement terminate, Recipient agrees to cease use and distribution of the Program as soon as reasonably practicable. However, Recipient's obligations under this Agreement and any licenses granted by Recipient relating to the Program shall continue and survive.

 Everyone is permitted to copy and distribute copies of this Agreement, but in order to avoid inconsistency the Agreement is copyrighted and may only be modified in the following manner. The Agreement Steward reserves the right to publish new versions (including revisions) of this Agreement from time to time. No one other than the Agreement Steward has the right to modify this Agreement. The Eclipse Foundation is the initial Agreement Steward. The Eclipse Foundation may assign the responsibility to serve as the Agreement Steward to a suitable separate entity. Each new version of the Agreement will be given a distinguishing version number. The Program (including Contributions) may always be Distributed subject to the version of the Agreement under which it was received. In addition, after a new version of the Agreement is published, Contributor may elect to Distribute the Program (including its Contributions) under the new version.

 Except as expressly stated in Sections 2(a) and 2(b) above, Recipient receives no rights or licenses to the intellectual property of any Contributor under this Agreement, whether expressly, by implication, estoppel or otherwise. All rights in the Program not expressly granted under this Agreement are reserved. Nothing in this Agreement is intended to be enforceable by any entity that is not a Contributor or Recipient. No third-party beneficiary rights are created under this Agreement.

#### Exhibit A - Form of Secondary Licenses Notice

 "This Source Code may also be made available under the following Secondary Licenses when the conditions for such availability set forth in the Eclipse Public License, v. 2.0 are satisfied: {name license(s), version(s), and exceptions or additional permissions here}."

 Simply including a copy of this Agreement, including this Exhibit A is not sufficient to license the Source Code under Secondary Licenses.

 If it is not possible or desirable to put the notice in a particular file, then You may include the notice in a location (such as a LICENSE file in a relevant directory) where a recipient would be likely to look for such a notice.

You may add additional accurate notices of copyright ownership.

#### ---

## The GNU General Public License (GPL) Version 2, June 1991

 Copyright (C) 1989, 1991 Free Software Foundation, Inc. 51 Franklin Street, Fifth Floor Boston, MA 02110-1335 **IISA** 

 Everyone is permitted to copy and distribute verbatim copies of this license document, but changing it is not allowed.

#### Preamble

 The licenses for most software are designed to take away your freedom to share and change it. By contrast, the GNU General Public License is intended to guarantee your freedom to share and change free software--to make sure the software is free for all its users. This General Public License applies to most of the Free Software Foundation's software and to any other program whose authors commit to using it. (Some other Free Software Foundation software is covered by the GNU Library General Public License instead.) You can apply it to your programs, too.

When we speak of free software, we are referring to freedom, not price. Our General Public Licenses are designed to make sure that you have the freedom to distribute copies of free software (and charge for this service if you wish), that you receive source code or can get it if you want it, that you can change the software or use pieces of it in new free programs; and that you know you can do these things.

 To protect your rights, we need to make restrictions that forbid anyone to deny you these rights or to ask you to surrender the rights. These restrictions translate to certain responsibilities for you if you distribute copies of the software, or if you modify it.

 For example, if you distribute copies of such a program, whether gratis or for a fee, you must give the recipients all the rights that you have. You must make sure that they, too, receive or can get the source code. And you must show them these terms so they know their rights.

We protect your rights with two steps: (1) copyright the software, and (2) offer you this license which gives you legal permission to copy, distribute and/or modify the software.

 Also, for each author's protection and ours, we want to make certain that everyone understands that there is no warranty for this free software. If the software is modified by someone else and passed on, we want its recipients to know that what they have is not the original, so that any problems introduced by others will not reflect on the original authors' reputations.

 Finally, any free program is threatened constantly by software patents. We wish to avoid the danger that redistributors of a free program will individually obtain patent licenses, in effect making the program proprietary. To prevent this, we have made it clear that any patent must be licensed for everyone's free use or not licensed at all.

 The precise terms and conditions for copying, distribution and modification follow.

#### TERMS AND CONDITIONS FOR COPYING, DISTRIBUTION AND MODIFICATION

 0. This License applies to any program or other work which contains a notice placed by the copyright holder saying it may be distributed under the terms of this General Public License. The "Program", below, refers to any such program or work, and a "work based on the Program" means either the Program or any derivative work under copyright law: that is to say, a work containing the Program or a portion of it, either verbatim or with modifications and/or translated into another language. (Hereinafter, translation is included without limitation in the term "modification".) Each licensee is addressed as "you".

 Activities other than copying, distribution and modification are not covered by this License; they are outside its scope. The act of running the Program is not restricted, and the output from the Program is covered only if its contents constitute a work based on the Program (independent of having been made by running the Program). Whether that is true depends on what the Program does.

 1. You may copy and distribute verbatim copies of the Program's source code as you receive it, in any medium, provided that you conspicuously and appropriately publish on each copy an appropriate copyright notice and disclaimer of warranty; keep intact all the notices that refer to this License and to the absence of any warranty; and give any other recipients of the Program a copy of this License along with the Program.

 You may charge a fee for the physical act of transferring a copy, and you may at your option offer warranty protection in exchange for a fee.

 2. You may modify your copy or copies of the Program or any portion of it, thus forming a work based on the Program, and copy and distribute such modifications or work under the terms of Section 1 above, provided that you also meet all of these conditions:

 a) You must cause the modified files to carry prominent notices stating that you changed the files and the date of any change.

 b) You must cause any work that you distribute or publish, that in whole or in part contains or is derived from the Program or any part  thereof, to be licensed as a whole at no charge to all third parties under the terms of this License.

 c) If the modified program normally reads commands interactively when run, you must cause it, when started running for such interactive use in the most ordinary way, to print or display an announcement including an appropriate copyright notice and a notice that there is no warranty (or else, saying that you provide a warranty) and that users may redistribute the program under these conditions, and telling the user how to view a copy of this License. (Exception: if the Program itself is interactive but does not normally print such an announcement, your work based on the Program is not required to print an announcement.)

 These requirements apply to the modified work as a whole. If identifiable sections of that work are not derived from the Program, and can be reasonably considered independent and separate works in themselves, then this License, and its terms, do not apply to those sections when you distribute them as separate works. But when you distribute the same sections as part of a whole which is a work based on the Program, the distribution of the whole must be on the terms of this License, whose permissions for other licensees extend to the entire whole, and thus to each and every part regardless of who wrote it.

 Thus, it is not the intent of this section to claim rights or contest your rights to work written entirely by you; rather, the intent is to exercise the right to control the distribution of derivative or collective works based on the Program.

 In addition, mere aggregation of another work not based on the Program with the Program (or with a work based on the Program) on a volume of a storage or distribution medium does not bring the other work under the scope of this License.

 3. You may copy and distribute the Program (or a work based on it, under Section 2) in object code or executable form under the terms of Sections 1 and 2 above provided that you also do one of the following:

 a) Accompany it with the complete corresponding machine-readable source code, which must be distributed under the terms of Sections 1 and 2 above on a medium customarily used for software interchange; or,

 b) Accompany it with a written offer, valid for at least three years, to give any third party, for a charge no more than your cost of physically performing source distribution, a complete machine-readable copy of the corresponding source code, to be distributed under the terms of Sections 1 and 2 above on a medium customarily used for software interchange; or,

 c) Accompany it with the information you received as to the offer to distribute corresponding source code. (This alternative is allowed only for noncommercial distribution and only if you received the program in object code or executable form with such an offer, in accord with Subsection b above.)

 The source code for a work means the preferred form of the work for making modifications to it. For an executable work, complete source code means all the source code for all modules it contains, plus any associated interface definition files, plus the scripts used to control compilation and installation of the executable. However, as a special exception, the source code distributed need not include anything that is normally distributed (in either source or binary form) with the major components (compiler, kernel, and so on) of the operating system on which the executable runs, unless that component itself accompanies the executable.

 If distribution of executable or object code is made by offering access to copy from a designated place, then offering equivalent access to copy the source code from the same place counts as distribution of the source code, even though third parties are not compelled to copy the source along with the object code.

 4. You may not copy, modify, sublicense, or distribute the Program except as expressly provided under this License. Any attempt otherwise to copy, modify, sublicense or distribute the Program is void, and will automatically terminate your rights under this License. However, parties who have received copies, or rights, from you under this License will not have their licenses terminated so long as such parties remain in full compliance.

 5. You are not required to accept this License, since you have not signed it. However, nothing else grants you permission to modify or distribute the Program or its derivative works. These actions are prohibited by law if you do not accept this License. Therefore, by modifying or distributing the Program (or any work based on the Program), you indicate your acceptance of this License to do so, and all its terms and conditions for copying, distributing or modifying the Program or works based on it.

 6. Each time you redistribute the Program (or any work based on the Program), the recipient automatically receives a license from the original licensor to copy, distribute or modify the Program subject to these terms and conditions. You may not impose any further restrictions on the recipients' exercise of the rights granted herein. You are not responsible for enforcing compliance by third parties to this License.

 7. If, as a consequence of a court judgment or allegation of patent infringement or for any other reason (not limited to patent issues), conditions are imposed on you (whether by court order, agreement or otherwise) that contradict the conditions of this License, they do not excuse you from the conditions of this License. If you cannot distribute so as to satisfy simultaneously your obligations under this License and any other pertinent obligations, then as a consequence you may not distribute the Program at all. For example, if a patent license would not permit royalty-free redistribution of the Program by all those who receive copies directly or indirectly through you, then the only way you could satisfy both it and this License would be to refrain entirely from distribution of the Program.

 If any portion of this section is held invalid or unenforceable under any particular circumstance, the balance of the section is intended to apply and the section as a whole is intended to apply in other circumstances.

 It is not the purpose of this section to induce you to infringe any patents or other property right claims or to contest validity of any such claims; this section has the sole purpose of protecting the integrity of the free software distribution system, which is implemented by public license practices. Many people have made generous contributions to the wide range of software distributed through that system in reliance on consistent application of that system; it is up to the author/donor to decide if he or she is willing to distribute software through any other system and a licensee cannot impose that choice.

 This section is intended to make thoroughly clear what is believed to be a consequence of the rest of this License.

 8. If the distribution and/or use of the Program is restricted in certain countries either by patents or by copyrighted interfaces, the original copyright holder who places the Program under this License may add an explicit geographical distribution limitation excluding those countries, so that distribution is permitted only in or among countries not thus excluded. In such case, this License incorporates the limitation as if written in the body of this License.

 9. The Free Software Foundation may publish revised and/or new versions of the General Public License from time to time. Such new versions will be similar in spirit to the present version, but may differ in detail to address new problems or concerns.

 Each version is given a distinguishing version number. If the Program specifies a version number of this License which applies to it and "any later version", you have the option of following the terms and conditions either of that version or of any later version published by

 the Free Software Foundation. If the Program does not specify a version number of this License, you may choose any version ever published by the Free Software Foundation.

 10. If you wish to incorporate parts of the Program into other free programs whose distribution conditions are different, write to the author to ask for permission. For software which is copyrighted by the Free Software Foundation, write to the Free Software Foundation; we sometimes make exceptions for this. Our decision will be guided by the two goals of preserving the free status of all derivatives of our free software and of promoting the sharing and reuse of software generally.

#### NO WARRANTY

 11. BECAUSE THE PROGRAM IS LICENSED FREE OF CHARGE, THERE IS NO WARRANTY FOR THE PROGRAM, TO THE EXTENT PERMITTED BY APPLICABLE LAW. EXCEPT WHEN OTHERWISE STATED IN WRITING THE COPYRIGHT HOLDERS AND/OR OTHER PARTIES PROVIDE THE PROGRAM "AS IS" WITHOUT WARRANTY OF ANY KIND, EITHER EXPRESSED OR IMPLIED, INCLUDING, BUT NOT LIMITED TO, THE IMPLIED WARRANTIES OF MERCHANTABILITY AND FITNESS FOR A PARTICULAR PURPOSE. THE ENTIRE RISK AS TO THE QUALITY AND PERFORMANCE OF THE PROGRAM IS WITH YOU. SHOULD THE PROGRAM PROVE DEFECTIVE, YOU ASSUME THE COST OF ALL NECESSARY SERVICING, REPAIR OR CORRECTION.

 12. IN NO EVENT UNLESS REQUIRED BY APPLICABLE LAW OR AGREED TO IN WRITING WILL ANY COPYRIGHT HOLDER, OR ANY OTHER PARTY WHO MAY MODIFY AND/OR REDISTRIBUTE THE PROGRAM AS PERMITTED ABOVE, BE LIABLE TO YOU FOR DAMAGES, INCLUDING ANY GENERAL, SPECIAL, INCIDENTAL OR CONSEQUENTIAL DAMAGES ARISING OUT OF THE USE OR INABILITY TO USE THE PROGRAM (INCLUDING BUT NOT LIMITED TO LOSS OF DATA OR DATA BEING RENDERED INACCURATE OR LOSSES SUSTAINED BY YOU OR THIRD PARTIES OR A FAILURE OF THE PROGRAM TO OPERATE WITH ANY OTHER PROGRAMS), EVEN IF SUCH HOLDER OR OTHER PARTY HAS BEEN ADVISED OF THE POSSIBILITY OF SUCH DAMAGES.

#### END OF TERMS AND CONDITIONS

How to Apply These Terms to Your New Programs

 If you develop a new program, and you want it to be of the greatest possible use to the public, the best way to achieve this is to make it free software which everyone can redistribute and change under these terms.

 To do so, attach the following notices to the program. It is safest to attach them to the start of each source file to most effectively convey the exclusion of warranty; and each file should have at least the "copyright" line and a pointer to where the full notice is found.

One line to give the program's name and a brief idea of what it does.

Copyright  $(C)$  <year > <name of author>

 This program is free software; you can redistribute it and/or modify it under the terms of the GNU General Public License as published by the Free Software Foundation; either version 2 of the License, or (at your option) any later version.

 This program is distributed in the hope that it will be useful, but WITHOUT ANY WARRANTY; without even the implied warranty of MERCHANTABILITY or FITNESS FOR A PARTICULAR PURPOSE. See the GNU General Public License for more details.

 You should have received a copy of the GNU General Public License along with this program; if not, write to the Free Software Foundation, Inc., 51 Franklin Street, Fifth Floor, Boston, MA 02110-1335 USA

Also add information on how to contact you by electronic and paper mail.

 If the program is interactive, make it output a short notice like this when it starts in an interactive mode:

 Gnomovision version 69, Copyright (C) year name of author Gnomovision comes with ABSOLUTELY NO WARRANTY; for details type `show w'. This is free software, and you are welcome to redistribute it under certain conditions; type `show c' for details.

 The hypothetical commands `show w' and `show c' should show the appropriate parts of the General Public License. Of course, the commands you use may be called something other than `show w' and `show c'; they could even be mouse-clicks or menu items--whatever suits your program.

 You should also get your employer (if you work as a programmer) or your school, if any, to sign a "copyright disclaimer" for the program, if necessary. Here is a sample; alter the names:

 Yoyodyne, Inc., hereby disclaims all copyright interest in the program `Gnomovision' (which makes passes at compilers) written by James Hacker.

 signature of Ty Coon, 1 April 1989 Ty Coon, President of Vice

 This General Public License does not permit incorporating your program into proprietary programs. If your program is a subroutine library, you may consider it more useful to permit linking proprietary applications with the library. If this is what you want to do, use the GNU Library General Public License instead of this License.

#### ## CLASSPATH EXCEPTION

---

 Linking this library statically or dynamically with other modules is making a combined work based on this library. Thus, the terms and conditions of the GNU General Public License version 2 cover the whole combination.

 As a special exception, the copyright holders of this library give you permission to link this library with independent modules to produce an executable, regardless of the license terms of these independent modules, and to copy and distribute the resulting executable under terms of your choice, provided that you also meet, for each linked independent module, the terms and conditions of the license of that module. An independent module is a module which is not derived from or based on this library. If you modify this library, you may extend this exception to your version of the library, but you are not obligated to do so. If you do not wish to do so, delete this exception statement from your version.

# **1.698 aws-java-sdk-qldbsession 1.12.377 1.698.1 Available under license :**

Apache-2.0

### **1.699 audit 2.8.5-4.el7 1.699.1 Available under license :**

 GNU LESSER GENERAL PUBLIC LICENSE Version 2.1, February 1999

Copyright (C) 1991, 1999 Free Software Foundation, Inc. 51 Franklin Street, Fifth Floor, Boston, MA 02110-1301 USA Everyone is permitted to copy and distribute verbatim copies of this license document, but changing it is not allowed.

[This is the first released version of the Lesser GPL. It also counts as the successor of the GNU Library Public License, version 2, hence the version number 2.1.]

Preamble

 The licenses for most software are designed to take away your freedom to share and change it. By contrast, the GNU General Public Licenses are intended to guarantee your freedom to share and change free software--to make sure the software is free for all its users.

 This license, the Lesser General Public License, applies to some specially designated software packages--typically libraries--of the Free Software Foundation and other authors who decide to use it. You can use it too, but we suggest you first think carefully about whether this license or the ordinary General Public License is the better strategy to use in any particular case, based on the explanations below.

 When we speak of free software, we are referring to freedom of use, not price. Our General Public Licenses are designed to make sure that you have the freedom to distribute copies of free software (and charge for this service if you wish); that you receive source code or can get it if you want it; that you can change the software and use pieces of it in new free programs; and that you are informed that you can do these things.

 To protect your rights, we need to make restrictions that forbid distributors to deny you these rights or to ask you to surrender these rights. These restrictions translate to certain responsibilities for you if you distribute copies of the library or if you modify it.

 For example, if you distribute copies of the library, whether gratis or for a fee, you must give the recipients all the rights that we gave you. You must make sure that they, too, receive or can get the source code. If you link other code with the library, you must provide complete object files to the recipients, so that they can relink them with the library after making changes to the library and recompiling it. And you must show them these terms so they know their rights.

We protect your rights with a two-step method: (1) we copyright the library, and (2) we offer you this license, which gives you legal permission to copy, distribute and/or modify the library.

 To protect each distributor, we want to make it very clear that there is no warranty for the free library. Also, if the library is modified by someone else and passed on, the recipients should know that what they have is not the original version, so that the original author's reputation will not be affected by problems that might be introduced by others.

#### $\overline{M}$ .

 Finally, software patents pose a constant threat to the existence of any free program. We wish to make sure that a company cannot effectively restrict the users of a free program by obtaining a restrictive license from a patent holder. Therefore, we insist that any patent license obtained for a version of the library must be

consistent with the full freedom of use specified in this license.

 Most GNU software, including some libraries, is covered by the ordinary GNU General Public License. This license, the GNU Lesser General Public License, applies to certain designated libraries, and is quite different from the ordinary General Public License. We use this license for certain libraries in order to permit linking those libraries into non-free programs.

 When a program is linked with a library, whether statically or using a shared library, the combination of the two is legally speaking a combined work, a derivative of the original library. The ordinary General Public License therefore permits such linking only if the entire combination fits its criteria of freedom. The Lesser General Public License permits more lax criteria for linking other code with the library.

 We call this license the "Lesser" General Public License because it does Less to protect the user's freedom than the ordinary General Public License. It also provides other free software developers Less of an advantage over competing non-free programs. These disadvantages are the reason we use the ordinary General Public License for many libraries. However, the Lesser license provides advantages in certain special circumstances.

 For example, on rare occasions, there may be a special need to encourage the widest possible use of a certain library, so that it becomes

a de-facto standard. To achieve this, non-free programs must be allowed to use the library. A more frequent case is that a free library does the same job as widely used non-free libraries. In this case, there is little to gain by limiting the free library to free software only, so we use the Lesser General Public License.

 In other cases, permission to use a particular library in non-free programs enables a greater number of people to use a large body of free software. For example, permission to use the GNU C Library in non-free programs enables many more people to use the whole GNU operating system, as well as its variant, the GNU/Linux operating system.

 Although the Lesser General Public License is Less protective of the users' freedom, it does ensure that the user of a program that is linked with the Library has the freedom and the wherewithal to run that program using a modified version of the Library.

 The precise terms and conditions for copying, distribution and modification follow. Pay close attention to the difference between a

"work based on the library" and a "work that uses the library". The former contains code derived from the library, whereas the latter must be combined with the library in order to run. ^L

#### GNU LESSER GENERAL PUBLIC LICENSE TERMS AND CONDITIONS FOR COPYING, DISTRIBUTION AND MODIFICATION

 0. This License Agreement applies to any software library or other program which contains a notice placed by the copyright holder or other authorized party saying it may be distributed under the terms of this Lesser General Public License (also called "this License"). Each licensee is addressed as "you".

 A "library" means a collection of software functions and/or data prepared so as to be conveniently linked with application programs (which use some of those functions and data) to form executables.

 The "Library", below, refers to any such software library or work which has been distributed under these terms. A "work based on the Library" means either the Library or any derivative work under copyright law: that is to say, a work containing the Library or a portion of it, either verbatim or with modifications and/or translated straightforwardly into another language. (Hereinafter, translation is included without limitation in the term "modification".)

 "Source code" for a work means the preferred form of the work for making modifications to it. For a library, complete source code means all the source code for all modules it contains, plus any associated interface definition files, plus the scripts used to control compilation and installation of the library.

 Activities other than copying, distribution and modification are not covered by this License; they are outside its scope. The act of running a program using the Library is not restricted, and output from such a program is covered only if its contents constitute a work based on the Library (independent of the use of the Library in a tool for writing it). Whether that is true depends on what the Library does and what the program that uses the Library does.

 1. You may copy and distribute verbatim copies of the Library's complete source code as you receive it, in any medium, provided that you conspicuously and appropriately publish on each copy an appropriate copyright notice and disclaimer of warranty; keep intact all the notices that refer to this License and to the absence of any warranty; and distribute a copy of this License along with the Library.

 You may charge a fee for the physical act of transferring a copy, and you may at your option offer warranty protection in exchange for a fee.

 2. You may modify your copy or copies of the Library or any portion of it, thus forming a work based on the Library, and copy and distribute such modifications or work under the terms of Section 1 above, provided that you also meet all of these conditions:

a) The modified work must itself be a software library.

 b) You must cause the files modified to carry prominent notices stating that you changed the files and the date of any change.

 c) You must cause the whole of the work to be licensed at no charge to all third parties under the terms of this License.

 d) If a facility in the modified Library refers to a function or a table of data to be supplied by an application program that uses the facility, other than as an argument passed when the facility is invoked, then you must make a good faith effort to ensure that, in the event an application does not supply such function or table, the facility still operates, and performs whatever part of its purpose remains meaningful.

 (For example, a function in a library to compute square roots has a purpose that is entirely well-defined independent of the application. Therefore, Subsection 2d requires that any application-supplied function or table used by this function must be optional: if the application does not supply it, the square root function must still compute square roots.)

These requirements apply to the modified work as a whole. If identifiable sections of that work are not derived from the Library, and can be reasonably considered independent and separate works in themselves, then this License, and its terms, do not apply to those sections when you distribute them as separate works. But when you distribute the same sections as part of a whole which is a work based on the Library, the distribution of the whole must be on the terms of this License, whose permissions for other licensees extend to the entire whole, and thus to each and every part regardless of who wrote it.

Thus, it is not the intent of this section to claim rights or contest your rights to work written entirely by you; rather, the intent is to exercise the right to control the distribution of derivative or collective works based on the Library.

In addition, mere aggregation of another work not based on the Library with the Library (or with a work based on the Library) on a volume of a storage or distribution medium does not bring the other work under the scope of this License.

 3. You may opt to apply the terms of the ordinary GNU General Public License instead of this License to a given copy of the Library. To do this, you must alter all the notices that refer to this License, so that they refer to the ordinary GNU General Public License, version 2, instead of to this License. (If a newer version than version 2 of the ordinary GNU General Public License has appeared, then you can specify that version instead if you wish.) Do not make any other change in these notices.

#### $\mathbf{M}$ .

 Once this change is made in a given copy, it is irreversible for that copy, so the ordinary GNU General Public License applies to all subsequent copies and derivative works made from that copy.

 This option is useful when you wish to copy part of the code of the Library into a program that is not a library.

 4. You may copy and distribute the Library (or a portion or derivative of it, under Section 2) in object code or executable form under the terms of Sections 1 and 2 above provided that you accompany it with the complete corresponding machine-readable source code, which must be distributed under the terms of Sections 1 and 2 above on a medium customarily used for software interchange.

 If distribution of object code is made by offering access to copy from a designated place, then offering equivalent access to copy the source code from the same place satisfies the requirement to distribute the source code, even though third parties are not compelled to copy the source along with the object code.

 5. A program that contains no derivative of any portion of the Library, but is designed to work with the Library by being compiled or linked with it, is called a "work that uses the Library". Such a work, in isolation, is not a derivative work of the Library, and therefore falls outside the scope of this License.

 However, linking a "work that uses the Library" with the Library creates an executable that is a derivative of the Library (because it contains portions of the Library), rather than a "work that uses the library". The executable is therefore covered by this License. Section 6 states terms for distribution of such executables.

 When a "work that uses the Library" uses material from a header file that is part of the Library, the object code for the work may be a

derivative work of the Library even though the source code is not. Whether this is true is especially significant if the work can be linked without the Library, or if the work is itself a library. The threshold for this to be true is not precisely defined by law.

 If such an object file uses only numerical parameters, data structure layouts and accessors, and small macros and small inline functions (ten lines or less in length), then the use of the object file is unrestricted, regardless of whether it is legally a derivative work. (Executables containing this object code plus portions of the Library will still fall under Section 6.)

 Otherwise, if the work is a derivative of the Library, you may distribute the object code for the work under the terms of Section 6. Any executables containing that work also fall under Section 6, whether or not they are linked directly with the Library itself.  $\mathbf{M}$ .

 6. As an exception to the Sections above, you may also combine or link a "work that uses the Library" with the Library to produce a work containing portions of the Library, and distribute that work under terms of your choice, provided that the terms permit modification of the work for the customer's own use and reverse engineering for debugging such modifications.

 You must give prominent notice with each copy of the work that the Library is used in it and that the Library and its use are covered by this License. You must supply a copy of this License. If the work during execution displays copyright notices, you must include the copyright notice for the Library among them, as well as a reference directing the user to the copy of this License. Also, you must do one of these things:

 a) Accompany the work with the complete corresponding machine-readable source code for the Library including whatever changes were used in the work (which must be distributed under Sections 1 and 2 above); and, if the work is an executable linked with the Library, with the complete machine-readable "work that uses the Library", as object code and/or source code, so that the user can modify the Library and then relink to produce a modified executable containing the modified Library. (It is understood that the user who changes the contents of definitions files in the Library will not necessarily be able to recompile the application to use the modified definitions.)

 b) Use a suitable shared library mechanism for linking with the Library. A suitable mechanism is one that (1) uses at run time a copy of the library already present on the user's computer system, rather than copying library functions into the executable, and (2)

 will operate properly with a modified version of the library, if the user installs one, as long as the modified version is interface-compatible with the version that the work was made with.

 c) Accompany the work with a written offer, valid for at least three years, to give the same user the materials specified in Subsection 6a, above, for a charge no more than the cost of performing this distribution.

 d) If distribution of the work is made by offering access to copy from a designated place, offer equivalent access to copy the above specified materials from the same place.

 e) Verify that the user has already received a copy of these materials or that you have already sent this user a copy.

 For an executable, the required form of the "work that uses the Library" must include any data and utility programs needed for reproducing the executable from it. However, as a special exception, the materials to be distributed need not include anything that is normally distributed (in either source or binary form) with the major components (compiler, kernel, and so on) of the operating system on which the executable runs, unless that component itself accompanies the executable.

 It may happen that this requirement contradicts the license restrictions of other proprietary libraries that do not normally accompany the operating system. Such a contradiction means you cannot use both them and the Library together in an executable that you distribute.

#### ^L

 7. You may place library facilities that are a work based on the Library side-by-side in a single library together with other library facilities not covered by this License, and distribute such a combined library, provided that the separate distribution of the work based on the Library and of the other library facilities is otherwise permitted, and provided that you do these two things:

 a) Accompany the combined library with a copy of the same work based on the Library, uncombined with any other library facilities. This must be distributed under the terms of the Sections above.

 b) Give prominent notice with the combined library of the fact that part of it is a work based on the Library, and explaining where to find the accompanying uncombined form of the same work.

8. You may not copy, modify, sublicense, link with, or distribute

the Library except as expressly provided under this License. Any attempt otherwise to copy, modify, sublicense, link with, or distribute the Library is void, and will automatically terminate your rights under this License. However, parties who have received copies, or rights, from you under this License will not have their licenses terminated so long as such parties remain in full compliance.

 9. You are not required to accept this License, since you have not signed it. However, nothing else grants you permission to modify or distribute the Library or its derivative works. These actions are prohibited by law if you do not accept this License. Therefore, by modifying or distributing the Library (or any work based on the Library), you indicate your acceptance of this License to do so, and all its terms and conditions for copying, distributing or modifying the Library or works based on it.

 10. Each time you redistribute the Library (or any work based on the Library), the recipient automatically receives a license from the original licensor to copy, distribute, link with or modify the Library subject to these terms and conditions. You may not impose any further restrictions on the recipients' exercise of the rights granted herein. You are not responsible for enforcing compliance by third parties with this License.

#### $\Delta L$

 11. If, as a consequence of a court judgment or allegation of patent infringement or for any other reason (not limited to patent issues), conditions are imposed on you (whether by court order, agreement or otherwise) that contradict the conditions of this License, they do not excuse you from the conditions of this License. If you cannot distribute so as to satisfy simultaneously your obligations under this License and any other pertinent obligations, then as a consequence you may not distribute the Library at all. For example, if a patent license would not permit royalty-free redistribution of the Library by all those who receive copies directly or indirectly through you, then the only way you could satisfy both it and this License would be to refrain entirely from distribution of the Library.

If any portion of this section is held invalid or unenforceable under any particular circumstance, the balance of the section is intended to apply, and the section as a whole is intended to apply in other circumstances.

It is not the purpose of this section to induce you to infringe any patents or other property right claims or to contest validity of any such claims; this section has the sole purpose of protecting the integrity of the free software distribution system which is implemented by public license practices. Many people have made generous contributions to the wide range of software distributed

through that system in reliance on consistent application of that system; it is up to the author/donor to decide if he or she is willing to distribute software through any other system and a licensee cannot impose that choice.

This section is intended to make thoroughly clear what is believed to be a consequence of the rest of this License.

 12. If the distribution and/or use of the Library is restricted in certain countries either by patents or by copyrighted interfaces, the original copyright holder who places the Library under this License may add an explicit geographical distribution limitation excluding those countries, so that distribution is permitted only in or among countries not thus excluded. In such case, this License incorporates the limitation as if written in the body of this License.

 13. The Free Software Foundation may publish revised and/or new versions of the Lesser General Public License from time to time. Such new versions will be similar in spirit to the present version, but may differ in detail to address new problems or concerns.

Each version is given a distinguishing version number. If the Library specifies a version number of this License which applies to it and "any later version", you have the option of following the terms and conditions either of that version or of any later version published by the Free Software Foundation. If the Library does not specify a license version number, you may choose any version ever published by the Free Software Foundation.

 $\overline{M}$ .

 14. If you wish to incorporate parts of the Library into other free programs whose distribution conditions are incompatible with these, write to the author to ask for permission. For software which is copyrighted by the Free Software Foundation, write to the Free Software Foundation; we sometimes make exceptions for this. Our decision will be guided by the two goals of preserving the free status of all derivatives of our free software and of promoting the sharing and reuse of software generally.

#### NO WARRANTY

 15. BECAUSE THE LIBRARY IS LICENSED FREE OF CHARGE, THERE IS NO WARRANTY FOR THE LIBRARY, TO THE EXTENT PERMITTED BY APPLICABLE LAW. EXCEPT WHEN OTHERWISE STATED IN WRITING THE COPYRIGHT HOLDERS AND/OR OTHER PARTIES PROVIDE THE LIBRARY "AS IS" WITHOUT WARRANTY OF ANY KIND, EITHER EXPRESSED OR IMPLIED, INCLUDING, BUT NOT LIMITED TO, THE IMPLIED WARRANTIES OF MERCHANTABILITY AND FITNESS FOR A PARTICULAR PURPOSE. THE ENTIRE RISK AS TO THE QUALITY AND PERFORMANCE OF THE LIBRARY IS WITH YOU. SHOULD THE LIBRARY PROVE DEFECTIVE, YOU ASSUME

THE COST OF ALL NECESSARY SERVICING, REPAIR OR CORRECTION.

 16. IN NO EVENT UNLESS REQUIRED BY APPLICABLE LAW OR AGREED TO IN WRITING WILL ANY COPYRIGHT HOLDER, OR ANY OTHER PARTY WHO MAY MODIFY AND/OR REDISTRIBUTE THE LIBRARY AS PERMITTED ABOVE, BE LIABLE TO YOU FOR DAMAGES, INCLUDING ANY GENERAL, SPECIAL, INCIDENTAL OR CONSEQUENTIAL DAMAGES ARISING OUT OF THE USE OR INABILITY TO USE THE LIBRARY (INCLUDING BUT NOT LIMITED TO LOSS OF DATA OR DATA BEING RENDERED INACCURATE OR LOSSES SUSTAINED BY YOU OR THIRD PARTIES OR A FAILURE OF THE LIBRARY TO OPERATE WITH ANY OTHER SOFTWARE), EVEN IF SUCH HOLDER OR OTHER PARTY HAS BEEN ADVISED OF THE POSSIBILITY OF SUCH DAMAGES.

#### END OF TERMS AND CONDITIONS

^L

How to Apply These Terms to Your New Libraries

 If you develop a new library, and you want it to be of the greatest possible use to the public, we recommend making it free software that everyone can redistribute and change. You can do so by permitting redistribution under these terms (or, alternatively, under the terms of the ordinary General Public License).

 To apply these terms, attach the following notices to the library. It is safest to attach them to the start of each source file to most effectively convey the exclusion of warranty; and each file should have at least the "copyright" line and a pointer to where the full notice is found.

 <one line to give the library's name and a brief idea of what it does.>

Copyright  $(C)$  <year > <name of author>

 This library is free software; you can redistribute it and/or modify it under the terms of the GNU Lesser General Public License as published by the Free Software Foundation; either version 2 of the License, or (at your option) any later version.

 This library is distributed in the hope that it will be useful, but WITHOUT ANY WARRANTY; without even the implied warranty of MERCHANTABILITY or FITNESS FOR A PARTICULAR PURPOSE. See the GNU Lesser General Public License for more details.

 You should have received a copy of the GNU Lesser General Public License along with this library; if not, write to the Free Software Foundation, Inc., 51 Franklin Street, Fifth Floor, Boston, MA 02110-1301 USA Also add information on how to contact you by electronic and paper mail.

You should also get your employer (if you work as a programmer) or your school, if any, to sign a "copyright disclaimer" for the library, if necessary. Here is a sample; alter the names:

 Yoyodyne, Inc., hereby disclaims all copyright interest in the library `Frob' (a library for tweaking knobs) written by James Random Hacker.

 <signature of Ty Coon>, 1 April 1990 Ty Coon, President of Vice

That's all there is to it! GNU GENERAL PUBLIC LICENSE Version 2, June 1991

Copyright (C) 1989, 1991 Free Software Foundation, Inc. 59 Temple Place, Suite 330, Boston, MA 02111-1307 USA Everyone is permitted to copy and distribute verbatim copies of this license document, but changing it is not allowed.

#### Preamble

 The licenses for most software are designed to take away your freedom to share and change it. By contrast, the GNU General Public License is intended to guarantee your freedom to share and change free software--to make sure the software is free for all its users. This General Public License applies to most of the Free Software Foundation's software and to any other program whose authors commit to using it. (Some other Free Software Foundation software is covered by the GNU Library General Public License instead.) You can apply it to your programs, too.

 When we speak of free software, we are referring to freedom, not price. Our General Public Licenses are designed to make sure that you have the freedom to distribute copies of free software (and charge for this service if you wish), that you receive source code or can get it if you want it, that you can change the software or use pieces of it in new free programs; and that you know you can do these things.

 To protect your rights, we need to make restrictions that forbid anyone to deny you these rights or to ask you to surrender the rights. These restrictions translate to certain responsibilities for you if you distribute copies of the software, or if you modify it.

 For example, if you distribute copies of such a program, whether gratis or for a fee, you must give the recipients all the rights that you have. You must make sure that they, too, receive or can get the source code. And you must show them these terms so they know their rights.

We protect your rights with two steps: (1) copyright the software, and (2) offer you this license which gives you legal permission to copy, distribute and/or modify the software.

 Also, for each author's protection and ours, we want to make certain that everyone understands that there is no warranty for this free software. If the software is modified by someone else and passed on, we want its recipients to know that what they have is not the original, so that any problems introduced by others will not reflect on the original authors' reputations.

 Finally, any free program is threatened constantly by software patents. We wish to avoid the danger that redistributors of a free program will individually obtain patent licenses, in effect making the program proprietary. To prevent this, we have made it clear that any patent must be licensed for everyone's free use or not licensed at all.

 The precise terms and conditions for copying, distribution and modification follow.

#### GNU GENERAL PUBLIC LICENSE TERMS AND CONDITIONS FOR COPYING, DISTRIBUTION AND MODIFICATION

 0. This License applies to any program or other work which contains a notice placed by the copyright holder saying it may be distributed under the terms of this General Public License. The "Program", below, refers to any such program or work, and a "work based on the Program" means either the Program or any derivative work under copyright law: that is to say, a work containing the Program or a portion of it, either verbatim or with modifications and/or translated into another language. (Hereinafter, translation is included without limitation in the term "modification".) Each licensee is addressed as "you".

Activities other than copying, distribution and modification are not covered by this License; they are outside its scope. The act of running the Program is not restricted, and the output from the Program is covered only if its contents constitute a work based on the Program (independent of having been made by running the Program). Whether that is true depends on what the Program does.

 1. You may copy and distribute verbatim copies of the Program's source code as you receive it, in any medium, provided that you

conspicuously and appropriately publish on each copy an appropriate copyright notice and disclaimer of warranty; keep intact all the notices that refer to this License and to the absence of any warranty; and give any other recipients of the Program a copy of this License along with the Program.

You may charge a fee for the physical act of transferring a copy, and you may at your option offer warranty protection in exchange for a fee.

 2. You may modify your copy or copies of the Program or any portion of it, thus forming a work based on the Program, and copy and distribute such modifications or work under the terms of Section 1 above, provided that you also meet all of these conditions:

 a) You must cause the modified files to carry prominent notices stating that you changed the files and the date of any change.

 b) You must cause any work that you distribute or publish, that in whole or in part contains or is derived from the Program or any part thereof, to be licensed as a whole at no charge to all third parties under the terms of this License.

 c) If the modified program normally reads commands interactively when run, you must cause it, when started running for such interactive use in the most ordinary way, to print or display an announcement including an appropriate copyright notice and a notice that there is no warranty (or else, saying that you provide a warranty) and that users may redistribute the program under these conditions, and telling the user how to view a copy of this License. (Exception: if the Program itself is interactive but does not normally print such an announcement, your work based on the Program is not required to print an announcement.)

These requirements apply to the modified work as a whole. If identifiable sections of that work are not derived from the Program, and can be reasonably considered independent and separate works in themselves, then this License, and its terms, do not apply to those sections when you distribute them as separate works. But when you distribute the same sections as part of a whole which is a work based on the Program, the distribution of the whole must be on the terms of this License, whose permissions for other licensees extend to the entire whole, and thus to each and every part regardless of who wrote it.

Thus, it is not the intent of this section to claim rights or contest your rights to work written entirely by you; rather, the intent is to exercise the right to control the distribution of derivative or collective works based on the Program.

In addition, mere aggregation of another work not based on the Program with the Program (or with a work based on the Program) on a volume of a storage or distribution medium does not bring the other work under the scope of this License.

 3. You may copy and distribute the Program (or a work based on it, under Section 2) in object code or executable form under the terms of Sections 1 and 2 above provided that you also do one of the following:

 a) Accompany it with the complete corresponding machine-readable source code, which must be distributed under the terms of Sections 1 and 2 above on a medium customarily used for software interchange; or,

 b) Accompany it with a written offer, valid for at least three years, to give any third party, for a charge no more than your cost of physically performing source distribution, a complete machine-readable copy of the corresponding source code, to be distributed under the terms of Sections 1 and 2 above on a medium customarily used for software interchange; or,

 c) Accompany it with the information you received as to the offer to distribute corresponding source code. (This alternative is allowed only for noncommercial distribution and only if you received the program in object code or executable form with such an offer, in accord with Subsection b above.)

The source code for a work means the preferred form of the work for making modifications to it. For an executable work, complete source code means all the source code for all modules it contains, plus any associated interface definition files, plus the scripts used to control compilation and installation of the executable. However, as a special exception, the source code distributed need not include anything that is normally distributed (in either source or binary form) with the major components (compiler, kernel, and so on) of the operating system on which the executable runs, unless that component itself accompanies the executable.

If distribution of executable or object code is made by offering access to copy from a designated place, then offering equivalent access to copy the source code from the same place counts as distribution of the source code, even though third parties are not compelled to copy the source along with the object code.

 4. You may not copy, modify, sublicense, or distribute the Program except as expressly provided under this License. Any attempt otherwise to copy, modify, sublicense or distribute the Program is void, and will automatically terminate your rights under this License. However, parties who have received copies, or rights, from you under this License will not have their licenses terminated so long as such parties remain in full compliance.

 5. You are not required to accept this License, since you have not signed it. However, nothing else grants you permission to modify or distribute the Program or its derivative works. These actions are prohibited by law if you do not accept this License. Therefore, by modifying or distributing the Program (or any work based on the Program), you indicate your acceptance of this License to do so, and all its terms and conditions for copying, distributing or modifying the Program or works based on it.

 6. Each time you redistribute the Program (or any work based on the Program), the recipient automatically receives a license from the original licensor to copy, distribute or modify the Program subject to these terms and conditions. You may not impose any further restrictions on the recipients' exercise of the rights granted herein. You are not responsible for enforcing compliance by third parties to this License.

 7. If, as a consequence of a court judgment or allegation of patent infringement or for any other reason (not limited to patent issues), conditions are imposed on you (whether by court order, agreement or otherwise) that contradict the conditions of this License, they do not excuse you from the conditions of this License. If you cannot distribute so as to satisfy simultaneously your obligations under this License and any other pertinent obligations, then as a consequence you may not distribute the Program at all. For example, if a patent license would not permit royalty-free redistribution of the Program by all those who receive copies directly or indirectly through you, then the only way you could satisfy both it and this License would be to refrain entirely from distribution of the Program.

If any portion of this section is held invalid or unenforceable under any particular circumstance, the balance of the section is intended to apply and the section as a whole is intended to apply in other circumstances.

It is not the purpose of this section to induce you to infringe any patents or other property right claims or to contest validity of any such claims; this section has the sole purpose of protecting the integrity of the free software distribution system, which is implemented by public license practices. Many people have made generous contributions to the wide range of software distributed through that system in reliance on consistent application of that system; it is up to the author/donor to decide if he or she is willing to distribute software through any other system and a licensee cannot impose that choice.

This section is intended to make thoroughly clear what is believed to be a consequence of the rest of this License.

 8. If the distribution and/or use of the Program is restricted in certain countries either by patents or by copyrighted interfaces, the original copyright holder who places the Program under this License may add an explicit geographical distribution limitation excluding those countries, so that distribution is permitted only in or among countries not thus excluded. In such case, this License incorporates the limitation as if written in the body of this License.

 9. The Free Software Foundation may publish revised and/or new versions of the General Public License from time to time. Such new versions will be similar in spirit to the present version, but may differ in detail to address new problems or concerns.

Each version is given a distinguishing version number. If the Program specifies a version number of this License which applies to it and "any later version", you have the option of following the terms and conditions either of that version or of any later version published by the Free Software Foundation. If the Program does not specify a version number of this License, you may choose any version ever published by the Free Software Foundation.

 10. If you wish to incorporate parts of the Program into other free programs whose distribution conditions are different, write to the author to ask for permission. For software which is copyrighted by the Free Software Foundation, write to the Free Software Foundation; we sometimes make exceptions for this. Our decision will be guided by the two goals of preserving the free status of all derivatives of our free software and of promoting the sharing and reuse of software generally.

#### NO WARRANTY

 11. BECAUSE THE PROGRAM IS LICENSED FREE OF CHARGE, THERE IS NO WARRANTY FOR THE PROGRAM, TO THE EXTENT PERMITTED BY APPLICABLE LAW. EXCEPT WHEN OTHERWISE STATED IN WRITING THE COPYRIGHT HOLDERS AND/OR OTHER PARTIES PROVIDE THE PROGRAM "AS IS" WITHOUT WARRANTY OF ANY KIND, EITHER EXPRESSED OR IMPLIED, INCLUDING, BUT NOT LIMITED TO, THE IMPLIED WARRANTIES OF MERCHANTABILITY AND FITNESS FOR A PARTICULAR PURPOSE. THE ENTIRE RISK AS TO THE QUALITY AND PERFORMANCE OF THE PROGRAM IS WITH YOU. SHOULD THE PROGRAM PROVE DEFECTIVE, YOU ASSUME THE COST OF ALL NECESSARY SERVICING, REPAIR OR CORRECTION.

 12. IN NO EVENT UNLESS REQUIRED BY APPLICABLE LAW OR AGREED TO IN WRITING WILL ANY COPYRIGHT HOLDER, OR ANY OTHER PARTY WHO MAY MODIFY AND/OR REDISTRIBUTE THE PROGRAM AS PERMITTED ABOVE, BE LIABLE TO YOU FOR DAMAGES, INCLUDING ANY GENERAL, SPECIAL, INCIDENTAL OR CONSEQUENTIAL DAMAGES ARISING OUT OF THE USE OR INABILITY TO USE THE PROGRAM (INCLUDING BUT NOT LIMITED TO LOSS OF DATA OR DATA BEING RENDERED INACCURATE OR LOSSES SUSTAINED BY YOU OR THIRD PARTIES OR A FAILURE OF THE PROGRAM TO OPERATE WITH ANY OTHER PROGRAMS), EVEN IF SUCH HOLDER OR OTHER PARTY HAS BEEN ADVISED OF THE POSSIBILITY OF SUCH DAMAGES.

#### END OF TERMS AND CONDITIONS

 How to Apply These Terms to Your New Programs

 If you develop a new program, and you want it to be of the greatest possible use to the public, the best way to achieve this is to make it free software which everyone can redistribute and change under these terms.

 To do so, attach the following notices to the program. It is safest to attach them to the start of each source file to most effectively convey the exclusion of warranty; and each file should have at least the "copyright" line and a pointer to where the full notice is found.

 <one line to give the program's name and a brief idea of what it does.> Copyright  $(C)$  <year > <name of author>

 This program is free software; you can redistribute it and/or modify it under the terms of the GNU General Public License as published by the Free Software Foundation; either version 2 of the License, or (at your option) any later version.

 This program is distributed in the hope that it will be useful, but WITHOUT ANY WARRANTY; without even the implied warranty of MERCHANTABILITY or FITNESS FOR A PARTICULAR PURPOSE. See the GNU General Public License for more details.

 You should have received a copy of the GNU General Public License along with this program; if not, write to the Free Software Foundation, Inc., 59 Temple Place, Suite 330, Boston, MA 02111-1307 USA

Also add information on how to contact you by electronic and paper mail.

If the program is interactive, make it output a short notice like this when it starts in an interactive mode:

 Gnomovision version 69, Copyright (C) year name of author Gnomovision comes with ABSOLUTELY NO WARRANTY; for details type `show w'. This is free software, and you are welcome to redistribute it under certain conditions; type `show c' for details.

The hypothetical commands `show w' and `show c' should show the appropriate parts of the General Public License. Of course, the commands you use may be called something other than `show w' and `show c'; they could even be mouse-clicks or menu items--whatever suits your program.

You should also get your employer (if you work as a programmer) or your school, if any, to sign a "copyright disclaimer" for the program, if necessary. Here is a sample; alter the names:

 Yoyodyne, Inc., hereby disclaims all copyright interest in the program `Gnomovision' (which makes passes at compilers) written by James Hacker.

 <signature of Ty Coon>, 1 April 1989 Ty Coon, President of Vice

This General Public License does not permit incorporating your program into proprietary programs. If your program is a subroutine library, you may consider it more useful to permit linking proprietary applications with the library. If this is what you want to do, use the GNU Library General Public License instead of this License.

# **1.700 metrics-jersey2 4.1.33**

### **1.700.1 Available under license :**

No license file was found, but licenses were detected in source scan.

Manifest-Version: 1.0 Automatic-Module-Name: com.codahale.metrics.jersey2 Build-Jdk-Spec: 1.8 Bundle-Description: A set of class providing Metrics integration for J ersey, the reference JAX-RS implementation. Bundle-License: https://www.apache.org/licenses/LICENSE-2.0.html Bundle-ManifestVersion: 2 Bundle-Name: Metrics Integration for Jersey 2.x Bundle-SymbolicName: io.dropwizard.metrics.jersey2 Bundle-Version: 4.1.33 Created-By: Apache Maven Bundle Plugin 5.1.8 Export-Package: com.codahale.metrics.jersey2;uses:="com.codahale.metri cs,javax.ws.rs.core,javax.ws.rs.ext,org.glassfish.jersey.server.model ,org.glassfish.jersey.server.monitoring";version="4.1.33" Implementation-Title: Metrics Integration for Jersey 2.x Implementation-Version: 4.1.33 Import-Package: com.codahale.metrics;version="[4.1,5)",com.codahale.me trics.annotation;version="[4.1,5)",javax.ws.rs.core;version="[2.1,3)" ,javax.ws.rs.ext;version="[2.1,3)",org.glassfish.jersey.server;versio n="[2.36,3)",org.glassfish.jersey.server.model;version="[2.36,3)",org .glassfish.jersey.server.monitoring;version="[2.36,3)"

Require-Capability: osgi.ee;filter:="(&(osgi.ee=JavaSE)(version=1.8))" Tool: Bnd-6.3.1.202206071316

Found in path(s):

\* /opt/cola/permits/1480501859\_1668971440.221243/0/metrics-jersey2-4-1-33-jar/META-INF/MANIFEST.MF

# **1.701 snappy-java 1.1.8.1**

### **1.701.1 Available under license :**

This product includes software developed by Google Snappy: http://code.google.com/p/snappy/ (New BSD License)

This product includes software developed by Apache PureJavaCrc32C from apache-hadoop-common http://hadoop.apache.org/ (Apache 2.0 license)

This library containd statically linked libstdc++. This inclusion is allowed by "GCC RUntime Library Exception" http://gcc.gnu.org/onlinedocs/libstdc++/manual/license.html

 $==$  Contributors  $==$ 

- \* Tatu Saloranta
- \* Providing benchmark suite
- \* Alec Wysoker
- \* Performance and memory usage improvement

 Apache License Version 2.0, January 2004 http://www.apache.org/licenses/

#### TERMS AND CONDITIONS FOR USE, REPRODUCTION, AND DISTRIBUTION

1. Definitions.

 "License" shall mean the terms and conditions for use, reproduction, and distribution as defined by Sections 1 through 9 of this document.

 "Licensor" shall mean the copyright owner or entity authorized by the copyright owner that is granting the License.

 "Legal Entity" shall mean the union of the acting entity and all other entities that control, are controlled by, or are under common control with that entity. For the purposes of this definition, "control" means (i) the power, direct or indirect, to cause the direction or management of such entity, whether by contract or otherwise, or (ii) ownership of fifty percent (50%) or more of the outstanding shares, or (iii) beneficial ownership of such entity.

 "You" (or "Your") shall mean an individual or Legal Entity exercising permissions granted by this License.

 "Source" form shall mean the preferred form for making modifications, including but not limited to software source code, documentation source, and configuration files.

 "Object" form shall mean any form resulting from mechanical transformation or translation of a Source form, including but not limited to compiled object code, generated documentation, and conversions to other media types.

 "Work" shall mean the work of authorship, whether in Source or Object form, made available under the License, as indicated by a copyright notice that is included in or attached to the work (an example is provided in the Appendix below).

 "Derivative Works" shall mean any work, whether in Source or Object form, that is based on (or derived from) the Work and for which the editorial revisions, annotations, elaborations, or other modifications represent, as a whole, an original work of authorship. For the purposes of this License, Derivative Works shall not include works that remain separable from, or merely link (or bind by name) to the interfaces of, the Work and Derivative Works thereof.

 "Contribution" shall mean any work of authorship, including the original version of the Work and any modifications or additions to that Work or Derivative Works thereof, that is intentionally submitted to Licensor for inclusion in the Work by the copyright owner or by an individual or Legal Entity authorized to submit on behalf of the copyright owner. For the purposes of this definition, "submitted" means any form of electronic, verbal, or written communication sent to the Licensor or its representatives, including but not limited to communication on electronic mailing lists, source code control systems, and issue tracking systems that are managed by, or on behalf of, the Licensor for the purpose of discussing and improving the Work, but excluding communication that is conspicuously marked or otherwise designated in writing by the copyright owner as "Not a Contribution."

 "Contributor" shall mean Licensor and any individual or Legal Entity on behalf of whom a Contribution has been received by Licensor and subsequently incorporated within the Work.

 2. Grant of Copyright License. Subject to the terms and conditions of this License, each Contributor hereby grants to You a perpetual, worldwide, non-exclusive, no-charge, royalty-free, irrevocable copyright license to reproduce, prepare Derivative Works of,

 publicly display, publicly perform, sublicense, and distribute the Work and such Derivative Works in Source or Object form.

- 3. Grant of Patent License. Subject to the terms and conditions of this License, each Contributor hereby grants to You a perpetual, worldwide, non-exclusive, no-charge, royalty-free, irrevocable (except as stated in this section) patent license to make, have made, use, offer to sell, sell, import, and otherwise transfer the Work, where such license applies only to those patent claims licensable by such Contributor that are necessarily infringed by their Contribution(s) alone or by combination of their Contribution(s) with the Work to which such Contribution(s) was submitted. If You institute patent litigation against any entity (including a cross-claim or counterclaim in a lawsuit) alleging that the Work or a Contribution incorporated within the Work constitutes direct or contributory patent infringement, then any patent licenses granted to You under this License for that Work shall terminate as of the date such litigation is filed.
- 4. Redistribution. You may reproduce and distribute copies of the Work or Derivative Works thereof in any medium, with or without modifications, and in Source or Object form, provided that You meet the following conditions:
	- (a) You must give any other recipients of the Work or Derivative Works a copy of this License; and
	- (b) You must cause any modified files to carry prominent notices stating that You changed the files; and
	- (c) You must retain, in the Source form of any Derivative Works that You distribute, all copyright, patent, trademark, and attribution notices from the Source form of the Work, excluding those notices that do not pertain to any part of the Derivative Works; and
	- (d) If the Work includes a "NOTICE" text file as part of its distribution, then any Derivative Works that You distribute must include a readable copy of the attribution notices contained within such NOTICE file, excluding those notices that do not pertain to any part of the Derivative Works, in at least one of the following places: within a NOTICE text file distributed as part of the Derivative Works; within the Source form or documentation, if provided along with the Derivative Works; or, within a display generated by the Derivative Works, if and wherever such third-party notices normally appear. The contents of the NOTICE file are for informational purposes only and do not modify the License. You may add Your own attribution

 notices within Derivative Works that You distribute, alongside or as an addendum to the NOTICE text from the Work, provided that such additional attribution notices cannot be construed as modifying the License.

 You may add Your own copyright statement to Your modifications and may provide additional or different license terms and conditions for use, reproduction, or distribution of Your modifications, or for any such Derivative Works as a whole, provided Your use, reproduction, and distribution of the Work otherwise complies with the conditions stated in this License.

- 5. Submission of Contributions. Unless You explicitly state otherwise, any Contribution intentionally submitted for inclusion in the Work by You to the Licensor shall be under the terms and conditions of this License, without any additional terms or conditions. Notwithstanding the above, nothing herein shall supersede or modify the terms of any separate license agreement you may have executed with Licensor regarding such Contributions.
- 6. Trademarks. This License does not grant permission to use the trade names, trademarks, service marks, or product names of the Licensor, except as required for reasonable and customary use in describing the origin of the Work and reproducing the content of the NOTICE file.
- 7. Disclaimer of Warranty. Unless required by applicable law or agreed to in writing, Licensor provides the Work (and each Contributor provides its Contributions) on an "AS IS" BASIS, WITHOUT WARRANTIES OR CONDITIONS OF ANY KIND, either express or implied, including, without limitation, any warranties or conditions of TITLE, NON-INFRINGEMENT, MERCHANTABILITY, or FITNESS FOR A PARTICULAR PURPOSE. You are solely responsible for determining the appropriateness of using or redistributing the Work and assume any risks associated with Your exercise of permissions under this License.
- 8. Limitation of Liability. In no event and under no legal theory, whether in tort (including negligence), contract, or otherwise, unless required by applicable law (such as deliberate and grossly negligent acts) or agreed to in writing, shall any Contributor be liable to You for damages, including any direct, indirect, special, incidental, or consequential damages of any character arising as a result of this License or out of the use or inability to use the Work (including but not limited to damages for loss of goodwill, work stoppage, computer failure or malfunction, or any and all other commercial damages or losses), even if such Contributor has been advised of the possibility of such damages.

9. Accepting Warranty or Additional Liability. While redistributing

 the Work or Derivative Works thereof, You may choose to offer, and charge a fee for, acceptance of support, warranty, indemnity, or other liability obligations and/or rights consistent with this License. However, in accepting such obligations, You may act only on Your own behalf and on Your sole responsibility, not on behalf of any other Contributor, and only if You agree to indemnify, defend, and hold each Contributor harmless for any liability incurred by, or claims asserted against, such Contributor by reason of your accepting any such warranty or additional liability.

#### END OF TERMS AND CONDITIONS

APPENDIX: How to apply the Apache License to your work.

 To apply the Apache License to your work, attach the following boilerplate notice, with the fields enclosed by brackets "[]" replaced with your own identifying information. (Don't include the brackets!) The text should be enclosed in the appropriate comment syntax for the file format. We also recommend that a file or class name and description of purpose be included on the same "printed page" as the copyright notice for easier identification within third-party archives.

Copyright [yyyy] [name of copyright owner]

 Licensed under the Apache License, Version 2.0 (the "License"); you may not use this file except in compliance with the License. You may obtain a copy of the License at

http://www.apache.org/licenses/LICENSE-2.0

 Unless required by applicable law or agreed to in writing, software distributed under the License is distributed on an "AS IS" BASIS, WITHOUT WARRANTIES OR CONDITIONS OF ANY KIND, either express or implied. See the License for the specific language governing permissions and limitations under the License.

## **1.702 annotations 13.0**

## **1.703 aws-java-sdk-workmail 1.12.377**

### **1.703.1 Available under license :**

Apache-2.0

# **1.704 t-digest 3.0**

### **1.704.1 Available under license :**

No license file was found, but licenses were detected in source scan.

/\*

- \* Licensed to the Apache Software Foundation (ASF) under one or more
- \* contributor license agreements. See the NOTICE file distributed with
- \* this work for additional information regarding copyright ownership.
- \* The ASF licenses this file to You under the Apache License, Version 2.0
- \* (the "License"); you may not use this file except in compliance with
- \* the License. You may obtain a copy of the License at

\*

\* http://www.apache.org/licenses/LICENSE-2.0

\*

- \* Unless required by applicable law or agreed to in writing, software
- \* distributed under the License is distributed on an "AS IS" BASIS,
- \* WITHOUT WARRANTIES OR CONDITIONS OF ANY KIND, either express or implied.
- \* See the License for the specific language governing permissions and
- \* limitations under the License.

\*/

Found in path(s):

\* /opt/cola/permits/1257631398\_1642972837.12/0/t-digest-3-0-sources-

jar/com/tdunning/math/stats/ArrayDigest.java

- \* /opt/cola/permits/1257631398\_1642972837.12/0/t-digest-3-0-sources-jar/com/tdunning/math/stats/TDigest.java
- \* /opt/cola/permits/1257631398\_1642972837.12/0/t-digest-3-0-sources-
- jar/com/tdunning/math/stats/AVLTreeDigest.java
- \* /opt/cola/permits/1257631398\_1642972837.12/0/t-digest-3-0-sources-

jar/com/tdunning/math/stats/AbstractTDigest.java

- \* /opt/cola/permits/1257631398\_1642972837.12/0/t-digest-3-0-sources-jar/com/tdunning/math/stats/GroupTree.java
- \* /opt/cola/permits/1257631398\_1642972837.12/0/t-digest-3-0-sources-jar/com/tdunning/math/stats/Centroid.java

\* /opt/cola/permits/1257631398\_1642972837.12/0/t-digest-3-0-sources-

jar/com/tdunning/math/stats/TreeDigest.java

\* /opt/cola/permits/1257631398\_1642972837.12/0/t-digest-3-0-sources-

jar/com/tdunning/math/stats/AVLGroupTree.java

# **1.705 libgcrypt 1.5.3-14.el7**

### **1.705.1 Available under license :**

 GNU GENERAL PUBLIC LICENSE

 Version 2, June 1991

Copyright (C) 1989, 1991 Free Software Foundation, Inc. 59 Temple Place, Suite 330, Boston, MA 02111-1307 USA Everyone is permitted to copy and distribute verbatim copies of this license document, but changing it is not allowed.

#### Preamble

 The licenses for most software are designed to take away your freedom to share and change it. By contrast, the GNU General Public License is intended to guarantee your freedom to share and change free software--to make sure the software is free for all its users. This General Public License applies to most of the Free Software Foundation's software and to any other program whose authors commit to using it. (Some other Free Software Foundation software is covered by the GNU Library General Public License instead.) You can apply it to your programs, too.

 When we speak of free software, we are referring to freedom, not price. Our General Public Licenses are designed to make sure that you have the freedom to distribute copies of free software (and charge for this service if you wish), that you receive source code or can get it if you want it, that you can change the software or use pieces of it in new free programs; and that you know you can do these things.

 To protect your rights, we need to make restrictions that forbid anyone to deny you these rights or to ask you to surrender the rights. These restrictions translate to certain responsibilities for you if you distribute copies of the software, or if you modify it.

 For example, if you distribute copies of such a program, whether gratis or for a fee, you must give the recipients all the rights that you have. You must make sure that they, too, receive or can get the source code. And you must show them these terms so they know their rights.

We protect your rights with two steps: (1) copyright the software, and (2) offer you this license which gives you legal permission to copy, distribute and/or modify the software.

 Also, for each author's protection and ours, we want to make certain that everyone understands that there is no warranty for this free software. If the software is modified by someone else and passed on, we want its recipients to know that what they have is not the original, so that any problems introduced by others will not reflect on the original authors' reputations.

 Finally, any free program is threatened constantly by software patents. We wish to avoid the danger that redistributors of a free

program will individually obtain patent licenses, in effect making the program proprietary. To prevent this, we have made it clear that any patent must be licensed for everyone's free use or not licensed at all.

 The precise terms and conditions for copying, distribution and modification follow.

#### GNU GENERAL PUBLIC LICENSE TERMS AND CONDITIONS FOR COPYING, DISTRIBUTION AND MODIFICATION

 0. This License applies to any program or other work which contains a notice placed by the copyright holder saying it may be distributed under the terms of this General Public License. The "Program", below, refers to any such program or work, and a "work based on the Program" means either the Program or any derivative work under copyright law: that is to say, a work containing the Program or a portion of it, either verbatim or with modifications and/or translated into another language. (Hereinafter, translation is included without limitation in the term "modification".) Each licensee is addressed as "you".

Activities other than copying, distribution and modification are not covered by this License; they are outside its scope. The act of running the Program is not restricted, and the output from the Program is covered only if its contents constitute a work based on the Program (independent of having been made by running the Program). Whether that is true depends on what the Program does.

 1. You may copy and distribute verbatim copies of the Program's source code as you receive it, in any medium, provided that you conspicuously and appropriately publish on each copy an appropriate copyright notice and disclaimer of warranty; keep intact all the notices that refer to this License and to the absence of any warranty; and give any other recipients of the Program a copy of this License along with the Program.

You may charge a fee for the physical act of transferring a copy, and you may at your option offer warranty protection in exchange for a fee.

 2. You may modify your copy or copies of the Program or any portion of it, thus forming a work based on the Program, and copy and distribute such modifications or work under the terms of Section 1 above, provided that you also meet all of these conditions:

 a) You must cause the modified files to carry prominent notices stating that you changed the files and the date of any change.

 b) You must cause any work that you distribute or publish, that in whole or in part contains or is derived from the Program or any

 part thereof, to be licensed as a whole at no charge to all third parties under the terms of this License.

 c) If the modified program normally reads commands interactively when run, you must cause it, when started running for such interactive use in the most ordinary way, to print or display an announcement including an appropriate copyright notice and a notice that there is no warranty (or else, saying that you provide a warranty) and that users may redistribute the program under these conditions, and telling the user how to view a copy of this License. (Exception: if the Program itself is interactive but does not normally print such an announcement, your work based on the Program is not required to print an announcement.)

These requirements apply to the modified work as a whole. If identifiable sections of that work are not derived from the Program, and can be reasonably considered independent and separate works in themselves, then this License, and its terms, do not apply to those sections when you distribute them as separate works. But when you distribute the same sections as part of a whole which is a work based on the Program, the distribution of the whole must be on the terms of this License, whose permissions for other licensees extend to the entire whole, and thus to each and every part regardless of who wrote it.

Thus, it is not the intent of this section to claim rights or contest your rights to work written entirely by you; rather, the intent is to exercise the right to control the distribution of derivative or collective works based on the Program.

In addition, mere aggregation of another work not based on the Program with the Program (or with a work based on the Program) on a volume of a storage or distribution medium does not bring the other work under the scope of this License.

 3. You may copy and distribute the Program (or a work based on it, under Section 2) in object code or executable form under the terms of Sections 1 and 2 above provided that you also do one of the following:

 a) Accompany it with the complete corresponding machine-readable source code, which must be distributed under the terms of Sections 1 and 2 above on a medium customarily used for software interchange; or,

 b) Accompany it with a written offer, valid for at least three years, to give any third party, for a charge no more than your cost of physically performing source distribution, a complete machine-readable copy of the corresponding source code, to be distributed under the terms of Sections 1 and 2 above on a medium customarily used for software interchange; or,
c) Accompany it with the information you received as to the offer to distribute corresponding source code. (This alternative is allowed only for noncommercial distribution and only if you received the program in object code or executable form with such an offer, in accord with Subsection b above.)

The source code for a work means the preferred form of the work for making modifications to it. For an executable work, complete source code means all the source code for all modules it contains, plus any associated interface definition files, plus the scripts used to control compilation and installation of the executable. However, as a special exception, the source code distributed need not include anything that is normally distributed (in either source or binary form) with the major components (compiler, kernel, and so on) of the operating system on which the executable runs, unless that component itself accompanies the executable.

If distribution of executable or object code is made by offering access to copy from a designated place, then offering equivalent access to copy the source code from the same place counts as distribution of the source code, even though third parties are not compelled to copy the source along with the object code.

 4. You may not copy, modify, sublicense, or distribute the Program except as expressly provided under this License. Any attempt otherwise to copy, modify, sublicense or distribute the Program is void, and will automatically terminate your rights under this License. However, parties who have received copies, or rights, from you under this License will not have their licenses terminated so long as such parties remain in full compliance.

 5. You are not required to accept this License, since you have not signed it. However, nothing else grants you permission to modify or distribute the Program or its derivative works. These actions are prohibited by law if you do not accept this License. Therefore, by modifying or distributing the Program (or any work based on the Program), you indicate your acceptance of this License to do so, and all its terms and conditions for copying, distributing or modifying the Program or works based on it.

 6. Each time you redistribute the Program (or any work based on the Program), the recipient automatically receives a license from the original licensor to copy, distribute or modify the Program subject to these terms and conditions. You may not impose any further restrictions on the recipients' exercise of the rights granted herein. You are not responsible for enforcing compliance by third parties to this License.

 7. If, as a consequence of a court judgment or allegation of patent infringement or for any other reason (not limited to patent issues), conditions are imposed on you (whether by court order, agreement or otherwise) that contradict the conditions of this License, they do not excuse you from the conditions of this License. If you cannot distribute so as to satisfy simultaneously your obligations under this License and any other pertinent obligations, then as a consequence you may not distribute the Program at all. For example, if a patent license would not permit royalty-free redistribution of the Program by all those who receive copies directly or indirectly through you, then the only way you could satisfy both it and this License would be to refrain entirely from distribution of the Program.

If any portion of this section is held invalid or unenforceable under any particular circumstance, the balance of the section is intended to apply and the section as a whole is intended to apply in other circumstances.

It is not the purpose of this section to induce you to infringe any patents or other property right claims or to contest validity of any such claims; this section has the sole purpose of protecting the integrity of the free software distribution system, which is implemented by public license practices. Many people have made generous contributions to the wide range of software distributed through that system in reliance on consistent application of that system; it is up to the author/donor to decide if he or she is willing to distribute software through any other system and a licensee cannot impose that choice.

This section is intended to make thoroughly clear what is believed to be a consequence of the rest of this License.

 8. If the distribution and/or use of the Program is restricted in certain countries either by patents or by copyrighted interfaces, the original copyright holder who places the Program under this License may add an explicit geographical distribution limitation excluding those countries, so that distribution is permitted only in or among countries not thus excluded. In such case, this License incorporates the limitation as if written in the body of this License.

 9. The Free Software Foundation may publish revised and/or new versions of the General Public License from time to time. Such new versions will be similar in spirit to the present version, but may differ in detail to address new problems or concerns.

Each version is given a distinguishing version number. If the Program specifies a version number of this License which applies to it and "any

later version", you have the option of following the terms and conditions either of that version or of any later version published by the Free Software Foundation. If the Program does not specify a version number of this License, you may choose any version ever published by the Free Software Foundation.

 10. If you wish to incorporate parts of the Program into other free programs whose distribution conditions are different, write to the author to ask for permission. For software which is copyrighted by the Free Software Foundation, write to the Free Software Foundation; we sometimes make exceptions for this. Our decision will be guided by the two goals of preserving the free status of all derivatives of our free software and of promoting the sharing and reuse of software generally.

### NO WARRANTY

 11. BECAUSE THE PROGRAM IS LICENSED FREE OF CHARGE, THERE IS NO WARRANTY FOR THE PROGRAM, TO THE EXTENT PERMITTED BY APPLICABLE LAW. EXCEPT WHEN OTHERWISE STATED IN WRITING THE COPYRIGHT HOLDERS AND/OR OTHER PARTIES PROVIDE THE PROGRAM "AS IS" WITHOUT WARRANTY OF ANY KIND, EITHER EXPRESSED OR IMPLIED, INCLUDING, BUT NOT LIMITED TO, THE IMPLIED WARRANTIES OF MERCHANTABILITY AND FITNESS FOR A PARTICULAR PURPOSE. THE ENTIRE RISK AS TO THE QUALITY AND PERFORMANCE OF THE PROGRAM IS WITH YOU. SHOULD THE PROGRAM PROVE DEFECTIVE, YOU ASSUME THE COST OF ALL NECESSARY SERVICING, REPAIR OR CORRECTION.

 12. IN NO EVENT UNLESS REQUIRED BY APPLICABLE LAW OR AGREED TO IN WRITING WILL ANY COPYRIGHT HOLDER, OR ANY OTHER PARTY WHO MAY MODIFY AND/OR REDISTRIBUTE THE PROGRAM AS PERMITTED ABOVE, BE LIABLE TO YOU FOR DAMAGES, INCLUDING ANY GENERAL, SPECIAL, INCIDENTAL OR CONSEQUENTIAL DAMAGES ARISING OUT OF THE USE OR INABILITY TO USE THE PROGRAM (INCLUDING BUT NOT LIMITED TO LOSS OF DATA OR DATA BEING RENDERED INACCURATE OR LOSSES SUSTAINED BY YOU OR THIRD PARTIES OR A FAILURE OF THE PROGRAM TO OPERATE WITH ANY OTHER PROGRAMS), EVEN IF SUCH HOLDER OR OTHER PARTY HAS BEEN ADVISED OF THE POSSIBILITY OF SUCH DAMAGES.

# END OF TERMS AND CONDITIONS

 How to Apply These Terms to Your New Programs

 If you develop a new program, and you want it to be of the greatest possible use to the public, the best way to achieve this is to make it free software which everyone can redistribute and change under these terms.

 To do so, attach the following notices to the program. It is safest to attach them to the start of each source file to most effectively convey the exclusion of warranty; and each file should have at least the "copyright" line and a pointer to where the full notice is found.

 $\leq$  one line to give the program's name and a brief idea of what it does. $>$ Copyright  $(C)$  <year > <name of author>

 This program is free software; you can redistribute it and/or modify it under the terms of the GNU General Public License as published by the Free Software Foundation; either version 2 of the License, or (at your option) any later version.

 This program is distributed in the hope that it will be useful, but WITHOUT ANY WARRANTY; without even the implied warranty of MERCHANTABILITY or FITNESS FOR A PARTICULAR PURPOSE. See the GNU General Public License for more details.

 You should have received a copy of the GNU General Public License along with this program; if not, write to the Free Software Foundation, Inc., 59 Temple Place, Suite 330, Boston, MA 02111-1307 USA

Also add information on how to contact you by electronic and paper mail.

If the program is interactive, make it output a short notice like this when it starts in an interactive mode:

 Gnomovision version 69, Copyright (C) year name of author Gnomovision comes with ABSOLUTELY NO WARRANTY; for details type `show w'. This is free software, and you are welcome to redistribute it under certain conditions; type `show c' for details.

The hypothetical commands `show w' and `show c' should show the appropriate parts of the General Public License. Of course, the commands you use may be called something other than `show w' and `show c'; they could even be mouse-clicks or menu items--whatever suits your program.

You should also get your employer (if you work as a programmer) or your school, if any, to sign a "copyright disclaimer" for the program, if necessary. Here is a sample; alter the names:

 Yoyodyne, Inc., hereby disclaims all copyright interest in the program `Gnomovision' (which makes passes at compilers) written by James Hacker.

 <signature of Ty Coon>, 1 April 1989 Ty Coon, President of Vice

This General Public License does not permit incorporating your program into proprietary programs. If your program is a subroutine library, you may consider it more useful to permit linking proprietary applications with the library. If this is what you want to do, use the GNU Library General

Public License instead of this License.

# GNU LESSER GENERAL PUBLIC LICENSE Version 2.1, February 1999

Copyright (C) 1991, 1999 Free Software Foundation, Inc. 59 Temple Place, Suite 330, Boston, MA 02111-1307 USA Everyone is permitted to copy and distribute verbatim copies of this license document, but changing it is not allowed.

[This is the first released version of the Lesser GPL. It also counts as the successor of the GNU Library Public License, version 2, hence the version number 2.1.]

### Preamble

 The licenses for most software are designed to take away your freedom to share and change it. By contrast, the GNU General Public Licenses are intended to guarantee your freedom to share and change free software--to make sure the software is free for all its users.

 This license, the Lesser General Public License, applies to some specially designated software packages--typically libraries--of the Free Software Foundation and other authors who decide to use it. You can use it too, but we suggest you first think carefully about whether this license or the ordinary General Public License is the better strategy to use in any particular case, based on the explanations below.

 When we speak of free software, we are referring to freedom of use, not price. Our General Public Licenses are designed to make sure that you have the freedom to distribute copies of free software (and charge for this service if you wish); that you receive source code or can get it if you want it; that you can change the software and use pieces of it in new free programs; and that you are informed that you can do these things.

 To protect your rights, we need to make restrictions that forbid distributors to deny you these rights or to ask you to surrender these rights. These restrictions translate to certain responsibilities for you if you distribute copies of the library or if you modify it.

 For example, if you distribute copies of the library, whether gratis or for a fee, you must give the recipients all the rights that we gave you. You must make sure that they, too, receive or can get the source code. If you link other code with the library, you must provide complete object files to the recipients, so that they can relink them with the library after making changes to the library and recompiling

it. And you must show them these terms so they know their rights.

 We protect your rights with a two-step method: (1) we copyright the library, and (2) we offer you this license, which gives you legal permission to copy, distribute and/or modify the library.

 To protect each distributor, we want to make it very clear that there is no warranty for the free library. Also, if the library is modified by someone else and passed on, the recipients should know that what they have is not the original version, so that the original author's reputation will not be affected by problems that might be introduced by others.

#### $\mathbf{M}$ .

 Finally, software patents pose a constant threat to the existence of any free program. We wish to make sure that a company cannot effectively restrict the users of a free program by obtaining a restrictive license from a patent holder. Therefore, we insist that any patent license obtained for a version of the library must be consistent with the full freedom of use specified in this license.

 Most GNU software, including some libraries, is covered by the ordinary GNU General Public License. This license, the GNU Lesser General Public License, applies to certain designated libraries, and is quite different from the ordinary General Public License. We use this license for certain libraries in order to permit linking those libraries into non-free programs.

 When a program is linked with a library, whether statically or using a shared library, the combination of the two is legally speaking a combined work, a derivative of the original library. The ordinary General Public License therefore permits such linking only if the entire combination fits its criteria of freedom. The Lesser General Public License permits more lax criteria for linking other code with the library.

 We call this license the "Lesser" General Public License because it does Less to protect the user's freedom than the ordinary General Public License. It also provides other free software developers Less of an advantage over competing non-free programs. These disadvantages are the reason we use the ordinary General Public License for many libraries. However, the Lesser license provides advantages in certain special circumstances.

 For example, on rare occasions, there may be a special need to encourage the widest possible use of a certain library, so that it becomes a de-facto standard. To achieve this, non-free programs must be allowed to use the library. A more frequent case is that a free library does the same job as widely used non-free libraries. In this

case, there is little to gain by limiting the free library to free software only, so we use the Lesser General Public License.

 In other cases, permission to use a particular library in non-free programs enables a greater number of people to use a large body of free software. For example, permission to use the GNU C Library in non-free programs enables many more people to use the whole GNU operating system, as well as its variant, the GNU/Linux operating system.

 Although the Lesser General Public License is Less protective of the users' freedom, it does ensure that the user of a program that is linked with the Library has the freedom and the wherewithal to run that program using a modified version of the Library.

 The precise terms and conditions for copying, distribution and modification follow. Pay close attention to the difference between a "work based on the library" and a "work that uses the library". The former contains code derived from the library, whereas the latter must be combined with the library in order to run.  $\overline{M}$ .

# GNU LESSER GENERAL PUBLIC LICENSE TERMS AND CONDITIONS FOR COPYING, DISTRIBUTION AND MODIFICATION

 0. This License Agreement applies to any software library or other program which contains a notice placed by the copyright holder or other authorized party saying it may be distributed under the terms of this Lesser General Public License (also called "this License"). Each licensee is addressed as "you".

 A "library" means a collection of software functions and/or data prepared so as to be conveniently linked with application programs (which use some of those functions and data) to form executables.

 The "Library", below, refers to any such software library or work which has been distributed under these terms. A "work based on the Library" means either the Library or any derivative work under copyright law: that is to say, a work containing the Library or a portion of it, either verbatim or with modifications and/or translated straightforwardly into another language. (Hereinafter, translation is included without limitation in the term "modification".)

 "Source code" for a work means the preferred form of the work for making modifications to it. For a library, complete source code means all the source code for all modules it contains, plus any associated interface definition files, plus the scripts used to control compilation and installation of the library.

 Activities other than copying, distribution and modification are not covered by this License; they are outside its scope. The act of running a program using the Library is not restricted, and output from such a program is covered only if its contents constitute a work based on the Library (independent of the use of the Library in a tool for writing it). Whether that is true depends on what the Library does and what the program that uses the Library does.

 1. You may copy and distribute verbatim copies of the Library's complete source code as you receive it, in any medium, provided that you conspicuously and appropriately publish on each copy an appropriate copyright notice and disclaimer of warranty; keep intact all the notices that refer to this License and to the absence of any warranty; and distribute a copy of this License along with the Library.

 You may charge a fee for the physical act of transferring a copy, and you may at your option offer warranty protection in exchange for a fee.

 2. You may modify your copy or copies of the Library or any portion of it, thus forming a work based on the Library, and copy and distribute such modifications or work under the terms of Section 1 above, provided that you also meet all of these conditions:

a) The modified work must itself be a software library.

 b) You must cause the files modified to carry prominent notices stating that you changed the files and the date of any change.

 c) You must cause the whole of the work to be licensed at no charge to all third parties under the terms of this License.

 d) If a facility in the modified Library refers to a function or a table of data to be supplied by an application program that uses the facility, other than as an argument passed when the facility is invoked, then you must make a good faith effort to ensure that, in the event an application does not supply such function or table, the facility still operates, and performs whatever part of its purpose remains meaningful.

 (For example, a function in a library to compute square roots has a purpose that is entirely well-defined independent of the application. Therefore, Subsection 2d requires that any application-supplied function or table used by this function must be optional: if the application does not supply it, the square root function must still compute square roots.)

These requirements apply to the modified work as a whole. If identifiable sections of that work are not derived from the Library, and can be reasonably considered independent and separate works in themselves, then this License, and its terms, do not apply to those sections when you distribute them as separate works. But when you distribute the same sections as part of a whole which is a work based on the Library, the distribution of the whole must be on the terms of this License, whose permissions for other licensees extend to the entire whole, and thus to each and every part regardless of who wrote it.

Thus, it is not the intent of this section to claim rights or contest your rights to work written entirely by you; rather, the intent is to exercise the right to control the distribution of derivative or collective works based on the Library.

In addition, mere aggregation of another work not based on the Library with the Library (or with a work based on the Library) on a volume of a storage or distribution medium does not bring the other work under the scope of this License.

 3. You may opt to apply the terms of the ordinary GNU General Public License instead of this License to a given copy of the Library. To do this, you must alter all the notices that refer to this License, so that they refer to the ordinary GNU General Public License, version 2, instead of to this License. (If a newer version than version 2 of the ordinary GNU General Public License has appeared, then you can specify that version instead if you wish.) Do not make any other change in these notices.

 $\mathbf{M}$ .

 Once this change is made in a given copy, it is irreversible for that copy, so the ordinary GNU General Public License applies to all subsequent copies and derivative works made from that copy.

 This option is useful when you wish to copy part of the code of the Library into a program that is not a library.

 4. You may copy and distribute the Library (or a portion or derivative of it, under Section 2) in object code or executable form under the terms of Sections 1 and 2 above provided that you accompany it with the complete corresponding machine-readable source code, which must be distributed under the terms of Sections 1 and 2 above on a medium customarily used for software interchange.

 If distribution of object code is made by offering access to copy from a designated place, then offering equivalent access to copy the source code from the same place satisfies the requirement to distribute the source code, even though third parties are not

compelled to copy the source along with the object code.

 5. A program that contains no derivative of any portion of the Library, but is designed to work with the Library by being compiled or linked with it, is called a "work that uses the Library". Such a work, in isolation, is not a derivative work of the Library, and therefore falls outside the scope of this License.

 However, linking a "work that uses the Library" with the Library creates an executable that is a derivative of the Library (because it contains portions of the Library), rather than a "work that uses the library". The executable is therefore covered by this License. Section 6 states terms for distribution of such executables.

 When a "work that uses the Library" uses material from a header file that is part of the Library, the object code for the work may be a derivative work of the Library even though the source code is not. Whether this is true is especially significant if the work can be linked without the Library, or if the work is itself a library. The threshold for this to be true is not precisely defined by law.

 If such an object file uses only numerical parameters, data structure layouts and accessors, and small macros and small inline functions (ten lines or less in length), then the use of the object file is unrestricted, regardless of whether it is legally a derivative work. (Executables containing this object code plus portions of the Library will still fall under Section 6.)

 Otherwise, if the work is a derivative of the Library, you may distribute the object code for the work under the terms of Section 6. Any executables containing that work also fall under Section 6, whether or not they are linked directly with the Library itself. ^L

 6. As an exception to the Sections above, you may also combine or link a "work that uses the Library" with the Library to produce a work containing portions of the Library, and distribute that work under terms of your choice, provided that the terms permit modification of the work for the customer's own use and reverse engineering for debugging such modifications.

 You must give prominent notice with each copy of the work that the Library is used in it and that the Library and its use are covered by this License. You must supply a copy of this License. If the work during execution displays copyright notices, you must include the copyright notice for the Library among them, as well as a reference directing the user to the copy of this License. Also, you must do one of these things:

 a) Accompany the work with the complete corresponding machine-readable source code for the Library including whatever changes were used in the work (which must be distributed under Sections 1 and 2 above); and, if the work is an executable linked with the Library, with the complete machine-readable "work that uses the Library", as object code and/or source code, so that the user can modify the Library and then relink to produce a modified executable containing the modified Library. (It is understood that the user who changes the contents of definitions files in the Library will not necessarily be able to recompile the application to use the modified definitions.)

 b) Use a suitable shared library mechanism for linking with the Library. A suitable mechanism is one that (1) uses at run time a copy of the library already present on the user's computer system, rather than copying library functions into the executable, and (2) will operate properly with a modified version of the library, if the user installs one, as long as the modified version is interface-compatible with the version that the work was made with.

 c) Accompany the work with a written offer, valid for at least three years, to give the same user the materials specified in Subsection 6a, above, for a charge no more than the cost of performing this distribution.

 d) If distribution of the work is made by offering access to copy from a designated place, offer equivalent access to copy the above specified materials from the same place.

 e) Verify that the user has already received a copy of these materials or that you have already sent this user a copy.

 For an executable, the required form of the "work that uses the Library" must include any data and utility programs needed for reproducing the executable from it. However, as a special exception, the materials to be distributed need not include anything that is normally distributed (in either source or binary form) with the major components (compiler, kernel, and so on) of the operating system on which the executable runs, unless that component itself accompanies the executable.

 It may happen that this requirement contradicts the license restrictions of other proprietary libraries that do not normally accompany the operating system. Such a contradiction means you cannot use both them and the Library together in an executable that you distribute.

 $\overline{M}$ .

7. You may place library facilities that are a work based on the

Library side-by-side in a single library together with other library facilities not covered by this License, and distribute such a combined library, provided that the separate distribution of the work based on the Library and of the other library facilities is otherwise permitted, and provided that you do these two things:

 a) Accompany the combined library with a copy of the same work based on the Library, uncombined with any other library facilities. This must be distributed under the terms of the Sections above.

 b) Give prominent notice with the combined library of the fact that part of it is a work based on the Library, and explaining where to find the accompanying uncombined form of the same work.

 8. You may not copy, modify, sublicense, link with, or distribute the Library except as expressly provided under this License. Any attempt otherwise to copy, modify, sublicense, link with, or distribute the Library is void, and will automatically terminate your rights under this License. However, parties who have received copies, or rights, from you under this License will not have their licenses terminated so long as such parties remain in full compliance.

 9. You are not required to accept this License, since you have not signed it. However, nothing else grants you permission to modify or distribute the Library or its derivative works. These actions are prohibited by law if you do not accept this License. Therefore, by modifying or distributing the Library (or any work based on the Library), you indicate your acceptance of this License to do so, and all its terms and conditions for copying, distributing or modifying the Library or works based on it.

 10. Each time you redistribute the Library (or any work based on the Library), the recipient automatically receives a license from the original licensor to copy, distribute, link with or modify the Library subject to these terms and conditions. You may not impose any further restrictions on the recipients' exercise of the rights granted herein. You are not responsible for enforcing compliance by third parties with this License.

### $\Delta L$

 11. If, as a consequence of a court judgment or allegation of patent infringement or for any other reason (not limited to patent issues), conditions are imposed on you (whether by court order, agreement or otherwise) that contradict the conditions of this License, they do not excuse you from the conditions of this License. If you cannot distribute so as to satisfy simultaneously your obligations under this License and any other pertinent obligations, then as a consequence you may not distribute the Library at all. For example, if a patent

license would not permit royalty-free redistribution of the Library by all those who receive copies directly or indirectly through you, then the only way you could satisfy both it and this License would be to refrain entirely from distribution of the Library.

If any portion of this section is held invalid or unenforceable under any particular circumstance, the balance of the section is intended to apply, and the section as a whole is intended to apply in other circumstances.

It is not the purpose of this section to induce you to infringe any patents or other property right claims or to contest validity of any such claims; this section has the sole purpose of protecting the integrity of the free software distribution system which is implemented by public license practices. Many people have made generous contributions to the wide range of software distributed through that system in reliance on consistent application of that system; it is up to the author/donor to decide if he or she is willing to distribute software through any other system and a licensee cannot impose that choice.

This section is intended to make thoroughly clear what is believed to be a consequence of the rest of this License.

 12. If the distribution and/or use of the Library is restricted in certain countries either by patents or by copyrighted interfaces, the original copyright holder who places the Library under this License may add an explicit geographical distribution limitation excluding those countries, so that distribution is permitted only in or among countries not thus excluded. In such case, this License incorporates the limitation as if written in the body of this License.

 13. The Free Software Foundation may publish revised and/or new versions of the Lesser General Public License from time to time. Such new versions will be similar in spirit to the present version, but may differ in detail to address new problems or concerns.

Each version is given a distinguishing version number. If the Library specifies a version number of this License which applies to it and "any later version", you have the option of following the terms and conditions either of that version or of any later version published by the Free Software Foundation. If the Library does not specify a license version number, you may choose any version ever published by the Free Software Foundation.

 $\overline{M}$ .

 14. If you wish to incorporate parts of the Library into other free programs whose distribution conditions are incompatible with these, write to the author to ask for permission. For software which is

copyrighted by the Free Software Foundation, write to the Free Software Foundation; we sometimes make exceptions for this. Our decision will be guided by the two goals of preserving the free status of all derivatives of our free software and of promoting the sharing and reuse of software generally.

### NO WARRANTY

 15. BECAUSE THE LIBRARY IS LICENSED FREE OF CHARGE, THERE IS NO WARRANTY FOR THE LIBRARY, TO THE EXTENT PERMITTED BY APPLICABLE LAW. EXCEPT WHEN OTHERWISE STATED IN WRITING THE COPYRIGHT HOLDERS AND/OR OTHER PARTIES PROVIDE THE LIBRARY "AS IS" WITHOUT WARRANTY OF ANY KIND, EITHER EXPRESSED OR IMPLIED, INCLUDING, BUT NOT LIMITED TO, THE IMPLIED WARRANTIES OF MERCHANTABILITY AND FITNESS FOR A PARTICULAR PURPOSE. THE ENTIRE RISK AS TO THE QUALITY AND PERFORMANCE OF THE LIBRARY IS WITH YOU. SHOULD THE LIBRARY PROVE DEFECTIVE, YOU ASSUME THE COST OF ALL NECESSARY SERVICING, REPAIR OR CORRECTION.

 16. IN NO EVENT UNLESS REQUIRED BY APPLICABLE LAW OR AGREED TO IN WRITING WILL ANY COPYRIGHT HOLDER, OR ANY OTHER PARTY WHO MAY MODIFY AND/OR REDISTRIBUTE THE LIBRARY AS PERMITTED ABOVE, BE LIABLE TO YOU FOR DAMAGES, INCLUDING ANY GENERAL, SPECIAL, INCIDENTAL OR CONSEQUENTIAL DAMAGES ARISING OUT OF THE USE OR INABILITY TO USE THE LIBRARY (INCLUDING BUT NOT LIMITED TO LOSS OF DATA OR DATA BEING RENDERED INACCURATE OR LOSSES SUSTAINED BY YOU OR THIRD PARTIES OR A FAILURE OF THE LIBRARY TO OPERATE WITH ANY OTHER SOFTWARE), EVEN IF SUCH HOLDER OR OTHER PARTY HAS BEEN ADVISED OF THE POSSIBILITY OF SUCH DAMAGES.

#### END OF TERMS AND CONDITIONS

^L

How to Apply These Terms to Your New Libraries

 If you develop a new library, and you want it to be of the greatest possible use to the public, we recommend making it free software that everyone can redistribute and change. You can do so by permitting redistribution under these terms (or, alternatively, under the terms of the ordinary General Public License).

 To apply these terms, attach the following notices to the library. It is safest to attach them to the start of each source file to most effectively convey the exclusion of warranty; and each file should have at least the "copyright" line and a pointer to where the full notice is found.

 <one line to give the library's name and a brief idea of what it does.> Copyright  $(C)$  <year > <name of author

 This library is free software; you can redistribute it and/or modify it under the terms of the GNU Lesser General Public License as published by the Free Software Foundation; either version 2.1 of the License, or (at your option) any later version.

 This library is distributed in the hope that it will be useful, but WITHOUT ANY WARRANTY; without even the implied warranty of MERCHANTABILITY or FITNESS FOR A PARTICULAR PURPOSE. See the GNU Lesser General Public License for more details.

 You should have received a copy of the GNU Lesser General Public License along with this library; if not, write to the Free Software Foundation, Inc., 59 Temple Place, Suite 330, Boston, MA 02111-1307 USA

Also add information on how to contact you by electronic and paper mail.

You should also get your employer (if you work as a programmer) or your school, if any, to sign a "copyright disclaimer" for the library, if necessary. Here is a sample; alter the names:

 Yoyodyne, Inc., hereby disclaims all copyright interest in the library `Frob' (a library for tweaking knobs) written by James Random Hacker.

 <signature of Ty Coon>, 1 April 1990 Ty Coon, President of Vice

That's all there is to it!

# **1.706 aws-java-sdk-sagemakergeospatial 1.12.377**

# **1.706.1 Available under license :**

Apache-2.0

# **1.707 aws-java-sdk-kms 1.12.377**

# **1.707.1 Available under license :**

Apache-2.0

# **1.708 dropwizard-jetty 2.0.34**

**1.708.1 Available under license :** 

Apache-2.0

# **1.709 commons-codec 1.15**

# **1.709.1 Available under license :**

Apache Commons Codec Copyright 2002-2020 The Apache Software Foundation

This product includes software developed at The Apache Software Foundation (https://www.apache.org/).

src/test/org/apache/commons/codec/language/DoubleMetaphoneTest.java contains test data from http://aspell.net/test/orig/batch0.tab. Copyright (C) 2002 Kevin Atkinson (kevina@gnu.org)

The content of package org.apache.commons.codec.language.bm has been translated from the original php source code available at http://stevemorse.org/phoneticinfo.htm with permission from the original authors. Original source copyright: Copyright (c) 2008 Alexander Beider & Stephen P. Morse.

===============================================================================

 Apache License Version 2.0, January 2004 http://www.apache.org/licenses/

# TERMS AND CONDITIONS FOR USE, REPRODUCTION, AND DISTRIBUTION

1. Definitions.

 "License" shall mean the terms and conditions for use, reproduction, and distribution as defined by Sections 1 through 9 of this document.

 "Licensor" shall mean the copyright owner or entity authorized by the copyright owner that is granting the License.

 "Legal Entity" shall mean the union of the acting entity and all other entities that control, are controlled by, or are under common control with that entity. For the purposes of this definition, "control" means (i) the power, direct or indirect, to cause the direction or management of such entity, whether by contract or otherwise, or (ii) ownership of fifty percent (50%) or more of the

outstanding shares, or (iii) beneficial ownership of such entity.

 "You" (or "Your") shall mean an individual or Legal Entity exercising permissions granted by this License.

 "Source" form shall mean the preferred form for making modifications, including but not limited to software source code, documentation source, and configuration files.

 "Object" form shall mean any form resulting from mechanical transformation or translation of a Source form, including but not limited to compiled object code, generated documentation, and conversions to other media types.

 "Work" shall mean the work of authorship, whether in Source or Object form, made available under the License, as indicated by a copyright notice that is included in or attached to the work (an example is provided in the Appendix below).

 "Derivative Works" shall mean any work, whether in Source or Object form, that is based on (or derived from) the Work and for which the editorial revisions, annotations, elaborations, or other modifications represent, as a whole, an original work of authorship. For the purposes of this License, Derivative Works shall not include works that remain separable from, or merely link (or bind by name) to the interfaces of, the Work and Derivative Works thereof.

 "Contribution" shall mean any work of authorship, including the original version of the Work and any modifications or additions to that Work or Derivative Works thereof, that is intentionally submitted to Licensor for inclusion in the Work by the copyright owner or by an individual or Legal Entity authorized to submit on behalf of the copyright owner. For the purposes of this definition, "submitted" means any form of electronic, verbal, or written communication sent to the Licensor or its representatives, including but not limited to communication on electronic mailing lists, source code control systems, and issue tracking systems that are managed by, or on behalf of, the Licensor for the purpose of discussing and improving the Work, but excluding communication that is conspicuously marked or otherwise designated in writing by the copyright owner as "Not a Contribution."

 "Contributor" shall mean Licensor and any individual or Legal Entity on behalf of whom a Contribution has been received by Licensor and subsequently incorporated within the Work.

 2. Grant of Copyright License. Subject to the terms and conditions of this License, each Contributor hereby grants to You a perpetual, worldwide, non-exclusive, no-charge, royalty-free, irrevocable

 copyright license to reproduce, prepare Derivative Works of, publicly display, publicly perform, sublicense, and distribute the Work and such Derivative Works in Source or Object form.

- 3. Grant of Patent License. Subject to the terms and conditions of this License, each Contributor hereby grants to You a perpetual, worldwide, non-exclusive, no-charge, royalty-free, irrevocable (except as stated in this section) patent license to make, have made, use, offer to sell, sell, import, and otherwise transfer the Work, where such license applies only to those patent claims licensable by such Contributor that are necessarily infringed by their Contribution(s) alone or by combination of their Contribution(s) with the Work to which such Contribution(s) was submitted. If You institute patent litigation against any entity (including a cross-claim or counterclaim in a lawsuit) alleging that the Work or a Contribution incorporated within the Work constitutes direct or contributory patent infringement, then any patent licenses granted to You under this License for that Work shall terminate as of the date such litigation is filed.
- 4. Redistribution. You may reproduce and distribute copies of the Work or Derivative Works thereof in any medium, with or without modifications, and in Source or Object form, provided that You meet the following conditions:
	- (a) You must give any other recipients of the Work or Derivative Works a copy of this License; and
	- (b) You must cause any modified files to carry prominent notices stating that You changed the files; and
	- (c) You must retain, in the Source form of any Derivative Works that You distribute, all copyright, patent, trademark, and attribution notices from the Source form of the Work, excluding those notices that do not pertain to any part of the Derivative Works; and
	- (d) If the Work includes a "NOTICE" text file as part of its distribution, then any Derivative Works that You distribute must include a readable copy of the attribution notices contained within such NOTICE file, excluding those notices that do not pertain to any part of the Derivative Works, in at least one of the following places: within a NOTICE text file distributed as part of the Derivative Works; within the Source form or documentation, if provided along with the Derivative Works; or, within a display generated by the Derivative Works, if and wherever such third-party notices normally appear. The contents of the NOTICE file are for informational purposes only and

 do not modify the License. You may add Your own attribution notices within Derivative Works that You distribute, alongside or as an addendum to the NOTICE text from the Work, provided that such additional attribution notices cannot be construed as modifying the License.

 You may add Your own copyright statement to Your modifications and may provide additional or different license terms and conditions for use, reproduction, or distribution of Your modifications, or for any such Derivative Works as a whole, provided Your use, reproduction, and distribution of the Work otherwise complies with the conditions stated in this License.

- 5. Submission of Contributions. Unless You explicitly state otherwise, any Contribution intentionally submitted for inclusion in the Work by You to the Licensor shall be under the terms and conditions of this License, without any additional terms or conditions. Notwithstanding the above, nothing herein shall supersede or modify the terms of any separate license agreement you may have executed with Licensor regarding such Contributions.
- 6. Trademarks. This License does not grant permission to use the trade names, trademarks, service marks, or product names of the Licensor, except as required for reasonable and customary use in describing the origin of the Work and reproducing the content of the NOTICE file.
- 7. Disclaimer of Warranty. Unless required by applicable law or agreed to in writing, Licensor provides the Work (and each Contributor provides its Contributions) on an "AS IS" BASIS, WITHOUT WARRANTIES OR CONDITIONS OF ANY KIND, either express or implied, including, without limitation, any warranties or conditions of TITLE, NON-INFRINGEMENT, MERCHANTABILITY, or FITNESS FOR A PARTICULAR PURPOSE. You are solely responsible for determining the appropriateness of using or redistributing the Work and assume any risks associated with Your exercise of permissions under this License.
- 8. Limitation of Liability. In no event and under no legal theory, whether in tort (including negligence), contract, or otherwise, unless required by applicable law (such as deliberate and grossly negligent acts) or agreed to in writing, shall any Contributor be liable to You for damages, including any direct, indirect, special, incidental, or consequential damages of any character arising as a result of this License or out of the use or inability to use the Work (including but not limited to damages for loss of goodwill, work stoppage, computer failure or malfunction, or any and all other commercial damages or losses), even if such Contributor has been advised of the possibility of such damages.

 9. Accepting Warranty or Additional Liability. While redistributing the Work or Derivative Works thereof, You may choose to offer, and charge a fee for, acceptance of support, warranty, indemnity, or other liability obligations and/or rights consistent with this License. However, in accepting such obligations, You may act only on Your own behalf and on Your sole responsibility, not on behalf of any other Contributor, and only if You agree to indemnify, defend, and hold each Contributor harmless for any liability incurred by, or claims asserted against, such Contributor by reason of your accepting any such warranty or additional liability.

### END OF TERMS AND CONDITIONS

APPENDIX: How to apply the Apache License to your work.

 To apply the Apache License to your work, attach the following boilerplate notice, with the fields enclosed by brackets "[]" replaced with your own identifying information. (Don't include the brackets!) The text should be enclosed in the appropriate comment syntax for the file format. We also recommend that a file or class name and description of purpose be included on the same "printed page" as the copyright notice for easier identification within third-party archives.

Copyright [yyyy] [name of copyright owner]

 Licensed under the Apache License, Version 2.0 (the "License"); you may not use this file except in compliance with the License. You may obtain a copy of the License at

http://www.apache.org/licenses/LICENSE-2.0

 Unless required by applicable law or agreed to in writing, software distributed under the License is distributed on an "AS IS" BASIS, WITHOUT WARRANTIES OR CONDITIONS OF ANY KIND, either express or implied. See the License for the specific language governing permissions and limitations under the License.

# **1.710 aws-java-sdk-kendra 1.12.377 1.710.1 Available under license :**

Apache-2.0

# **1.711 netty-handler 4.1.87.Final**

# **1.711.1 Available under license :**

No license file was found, but licenses were detected in source scan.

/\* \* Copyright 2014 The Netty Project \* \* The Netty Project licenses this file to you under the Apache License, \* version 2.0 (the "License"); you may not use this file except in compliance \* with the License. You may obtain a copy of the License at: \* \* https://www.apache.org/licenses/LICENSE-2.0 \* \* Unless required by applicable law or agreed to in writing, software \* distributed under the License is distributed on an "AS IS" BASIS, WITHOUT \* WARRANTIES OR CONDITIONS OF ANY KIND, either express or implied. See the \* License for the specific language governing permissions and limitations \* under the License. \*/ Found in path(s): \* /opt/cola/permits/1536390298\_1674051205.1081247/0/netty-handler-4-1-87-final-sourcesjar/io/netty/handler/traffic/GlobalChannelTrafficShapingHandler.java No license file was found, but licenses were detected in source scan. /\* \* Copyright 2014 The Netty Project \* \* The Netty Project licenses this file to you under the Apache License,

\* version 2.0 (the "License"); you may not use this file except in compliance

\* with the License. You may obtain a copy of the License at:

\*

\* https://www.apache.org/licenses/LICENSE-2.0

\*

\* Unless required by applicable law or agreed to in writing, software

\* distributed under the License is distributed on an "AS IS" BASIS, WITHOUT

\* WARRANTIES OR CONDITIONS OF ANY KIND, either express or implied. See the

\* License for the specific language governing permissions and limitations

\* under the License.

\*/

// Try the OpenJDK's proprietary implementation.

Found in path(s):

\* /opt/cola/permits/1536390298\_1674051205.1081247/0/netty-handler-4-1-87-final-sources-

jar/io/netty/handler/ssl/util/SelfSignedCertificate.java

No license file was found, but licenses were detected in source scan.

/\*

\* Copyright 2020 The Netty Project

- \*
- \* The Netty Project licenses this file to you under the Apache License,
- \* version 2.0 (the "License"); you may not use this file except in compliance
- \* with the License. You may obtain a copy of the License at:
- \*
- \* https://www.apache.org/licenses/LICENSE-2.0
- \*
- \* Unless required by applicable law or agreed to in writing, software
- \* distributed under the License is distributed on an "AS IS" BASIS, WITHOUT
- \* WARRANTIES OR CONDITIONS OF ANY KIND, either express or implied. See the
- \* License for the specific language governing permissions and limitations
- \* under the License.
- \*/

Found in path(s):

\* /opt/cola/permits/1536390298\_1674051205.1081247/0/netty-handler-4-1-87-final-sourcesjar/io/netty/handler/logging/ByteBufFormat.java

\* /opt/cola/permits/1536390298\_1674051205.1081247/0/netty-handler-4-1-87-final-sourcesjar/io/netty/handler/ipfilter/IpSubnetFilterRuleComparator.java

\* /opt/cola/permits/1536390298\_1674051205.1081247/0/netty-handler-4-1-87-final-sourcesjar/io/netty/handler/ssl/util/FingerprintTrustManagerFactoryBuilder.java

\* /opt/cola/permits/1536390298\_1674051205.1081247/0/netty-handler-4-1-87-final-sourcesjar/io/netty/handler/ssl/SslClosedEngineException.java

\* /opt/cola/permits/1536390298\_1674051205.1081247/0/netty-handler-4-1-87-final-sourcesjar/io/netty/handler/ipfilter/IpSubnetFilter.java

\* /opt/cola/permits/1536390298\_1674051205.1081247/0/netty-handler-4-1-87-final-sourcesjar/io/netty/handler/address/ResolveAddressHandler.java

\* /opt/cola/permits/1536390298\_1674051205.1081247/0/netty-handler-4-1-87-final-sourcesjar/io/netty/handler/ssl/SslHandshakeTimeoutException.java

No license file was found, but licenses were detected in source scan.

/\*

\* Copyright 2014 The Netty Project

\*

\* The Netty Project licenses this file to you under the Apache License,

\* version 2.0 (the "License"); you may not use this file except in compliance

- \* with the License. You may obtain a copy of the License at:
- \*

\* https://www.apache.org/licenses/LICENSE-2.0

\*

\* Unless required by applicable law or agreed to in writing, software

\* distributed under the License is distributed on an "AS IS" BASIS, WITHOUT

\* WARRANTIES OR CONDITIONS OF ANY KIND, either express or implied. See the

\* License for the specific language governing permissions and limitations

\* under the License.

\*/

Found in path(s):

\* /opt/cola/permits/1536390298\_1674051205.1081247/0/netty-handler-4-1-87-final-sourcesjar/io/netty/handler/ipfilter/IpFilterRule.java

\* /opt/cola/permits/1536390298\_1674051205.1081247/0/netty-handler-4-1-87-final-sourcesjar/io/netty/handler/ipfilter/package-info.java

\* /opt/cola/permits/1536390298\_1674051205.1081247/0/netty-handler-4-1-87-final-sourcesjar/io/netty/handler/ssl/JdkAlpnApplicationProtocolNegotiator.java

\* /opt/cola/permits/1536390298\_1674051205.1081247/0/netty-handler-4-1-87-final-sourcesjar/io/netty/handler/ssl/JdkSslClientContext.java

\* /opt/cola/permits/1536390298\_1674051205.1081247/0/netty-handler-4-1-87-final-sourcesjar/io/netty/handler/ssl/util/OpenJdkSelfSignedCertGenerator.java

\* /opt/cola/permits/1536390298\_1674051205.1081247/0/netty-handler-4-1-87-final-sourcesjar/io/netty/handler/ssl/PemReader.java

\* /opt/cola/permits/1536390298\_1674051205.1081247/0/netty-handler-4-1-87-final-sourcesjar/io/netty/handler/ssl/OpenSsl.java

\* /opt/cola/permits/1536390298\_1674051205.1081247/0/netty-handler-4-1-87-final-sourcesjar/io/netty/handler/ssl/SupportedCipherSuiteFilter.java

\* /opt/cola/permits/1536390298\_1674051205.1081247/0/netty-handler-4-1-87-final-sourcesjar/io/netty/handler/ssl/util/BouncyCastleSelfSignedCertGenerator.java

\* /opt/cola/permits/1536390298\_1674051205.1081247/0/netty-handler-4-1-87-final-sourcesjar/io/netty/handler/ipfilter/IpFilterRuleType.java

\* /opt/cola/permits/1536390298\_1674051205.1081247/0/netty-handler-4-1-87-final-sourcesjar/io/netty/handler/ssl/ApplicationProtocolNegotiator.java

\* /opt/cola/permits/1536390298\_1674051205.1081247/0/netty-handler-4-1-87-final-sourcesjar/io/netty/handler/ipfilter/AbstractRemoteAddressFilter.java

\* /opt/cola/permits/1536390298\_1674051205.1081247/0/netty-handler-4-1-87-final-sourcesjar/io/netty/handler/ssl/JdkDefaultApplicationProtocolNegotiator.java

\* /opt/cola/permits/1536390298\_1674051205.1081247/0/netty-handler-4-1-87-final-sourcesjar/io/netty/handler/ssl/JettyNpnSslEngine.java

\* /opt/cola/permits/1536390298\_1674051205.1081247/0/netty-handler-4-1-87-final-sourcesjar/io/netty/handler/ssl/OpenSslSessionContext.java

\* /opt/cola/permits/1536390298\_1674051205.1081247/0/netty-handler-4-1-87-final-sourcesjar/io/netty/handler/ssl/util/FingerprintTrustManagerFactory.java

\* /opt/cola/permits/1536390298\_1674051205.1081247/0/netty-handler-4-1-87-final-sourcesjar/io/netty/handler/ssl/JdkSslContext.java

\* /opt/cola/permits/1536390298\_1674051205.1081247/0/netty-handler-4-1-87-final-sourcesjar/io/netty/handler/ssl/JdkNpnApplicationProtocolNegotiator.java

\* /opt/cola/permits/1536390298\_1674051205.1081247/0/netty-handler-4-1-87-final-sourcesjar/io/netty/handler/ssl/SslUtils.java

\* /opt/cola/permits/1536390298\_1674051205.1081247/0/netty-handler-4-1-87-final-sourcesjar/io/netty/handler/ssl/util/InsecureTrustManagerFactory.java

\* /opt/cola/permits/1536390298\_1674051205.1081247/0/netty-handler-4-1-87-final-sourcesjar/io/netty/handler/ssl/OpenSslServerSessionContext.java

\* /opt/cola/permits/1536390298\_1674051205.1081247/0/netty-handler-4-1-87-final-sourcesjar/io/netty/handler/ssl/JdkBaseApplicationProtocolNegotiator.java

\* /opt/cola/permits/1536390298\_1674051205.1081247/0/netty-handler-4-1-87-final-sourcesjar/io/netty/handler/ssl/OpenSslClientContext.java

\* /opt/cola/permits/1536390298\_1674051205.1081247/0/netty-handler-4-1-87-final-sourcesjar/io/netty/handler/ssl/OpenSslContext.java

\* /opt/cola/permits/1536390298\_1674051205.1081247/0/netty-handler-4-1-87-final-sourcesjar/io/netty/handler/ssl/OpenSslEngineMap.java

\* /opt/cola/permits/1536390298\_1674051205.1081247/0/netty-handler-4-1-87-final-sourcesjar/io/netty/handler/traffic/GlobalChannelTrafficCounter.java

\* /opt/cola/permits/1536390298\_1674051205.1081247/0/netty-handler-4-1-87-final-sourcesjar/io/netty/handler/ssl/OpenSslNpnApplicationProtocolNegotiator.java

\* /opt/cola/permits/1536390298\_1674051205.1081247/0/netty-handler-4-1-87-final-sourcesjar/io/netty/handler/ssl/JdkSslServerContext.java

\* /opt/cola/permits/1536390298\_1674051205.1081247/0/netty-handler-4-1-87-final-sourcesjar/io/netty/handler/ssl/OpenSslApplicationProtocolNegotiator.java

\* /opt/cola/permits/1536390298\_1674051205.1081247/0/netty-handler-4-1-87-final-sourcesjar/io/netty/handler/ssl/ApplicationProtocolConfig.java

\* /opt/cola/permits/1536390298\_1674051205.1081247/0/netty-handler-4-1-87-final-sourcesjar/io/netty/handler/ssl/OpenSslEngine.java

\* /opt/cola/permits/1536390298\_1674051205.1081247/0/netty-handler-4-1-87-final-sourcesjar/io/netty/handler/ssl/util/ThreadLocalInsecureRandom.java

\* /opt/cola/permits/1536390298\_1674051205.1081247/0/netty-handler-4-1-87-final-sourcesjar/io/netty/handler/ssl/util/SimpleTrustManagerFactory.java

\* /opt/cola/permits/1536390298\_1674051205.1081247/0/netty-handler-4-1-87-final-sourcesjar/io/netty/handler/ssl/OpenSslServerContext.java

\* /opt/cola/permits/1536390298\_1674051205.1081247/0/netty-handler-4-1-87-final-sourcesjar/io/netty/handler/ssl/IdentityCipherSuiteFilter.java

\* /opt/cola/permits/1536390298\_1674051205.1081247/0/netty-handler-4-1-87-final-sourcesjar/io/netty/handler/ipfilter/IpSubnetFilterRule.java

\* /opt/cola/permits/1536390298\_1674051205.1081247/0/netty-handler-4-1-87-final-sourcesjar/io/netty/handler/ssl/Java7SslParametersUtils.java

\* /opt/cola/permits/1536390298\_1674051205.1081247/0/netty-handler-4-1-87-final-sourcesjar/io/netty/handler/ssl/CipherSuiteFilter.java

\* /opt/cola/permits/1536390298\_1674051205.1081247/0/netty-handler-4-1-87-final-sourcesjar/io/netty/handler/ssl/OpenSslDefaultApplicationProtocolNegotiator.java

\* /opt/cola/permits/1536390298\_1674051205.1081247/0/netty-handler-4-1-87-final-sourcesjar/io/netty/handler/ssl/JdkApplicationProtocolNegotiator.java

\* /opt/cola/permits/1536390298\_1674051205.1081247/0/netty-handler-4-1-87-final-sourcesjar/io/netty/handler/ssl/SslContext.java

\* /opt/cola/permits/1536390298\_1674051205.1081247/0/netty-handler-4-1-87-final-sourcesjar/io/netty/handler/ssl/OpenSslSessionStats.java

\* /opt/cola/permits/1536390298\_1674051205.1081247/0/netty-handler-4-1-87-final-sourcesjar/io/netty/handler/ssl/CipherSuiteConverter.java

\* /opt/cola/permits/1536390298\_1674051205.1081247/0/netty-handler-4-1-87-final-sourcesjar/io/netty/handler/ssl/util/LazyX509Certificate.java

\* /opt/cola/permits/1536390298\_1674051205.1081247/0/netty-handler-4-1-87-final-sourcesjar/io/netty/handler/ipfilter/UniqueIpFilter.java

\* /opt/cola/permits/1536390298\_1674051205.1081247/0/netty-handler-4-1-87-final-sourcesjar/io/netty/handler/ssl/SniHandler.java

\* /opt/cola/permits/1536390298\_1674051205.1081247/0/netty-handler-4-1-87-final-sourcesjar/io/netty/handler/ssl/JdkSslEngine.java

\* /opt/cola/permits/1536390298\_1674051205.1081247/0/netty-handler-4-1-87-final-sourcesjar/io/netty/handler/ssl/SslProvider.java

\* /opt/cola/permits/1536390298\_1674051205.1081247/0/netty-handler-4-1-87-final-sourcesjar/io/netty/handler/ssl/ApplicationProtocolUtil.java

\* /opt/cola/permits/1536390298\_1674051205.1081247/0/netty-handler-4-1-87-final-sourcesjar/io/netty/handler/ssl/JettyAlpnSslEngine.java

\* /opt/cola/permits/1536390298\_1674051205.1081247/0/netty-handler-4-1-87-final-sourcesjar/io/netty/handler/ipfilter/RuleBasedIpFilter.java

No license file was found, but licenses were detected in source scan.

/\*

\* Copyright 2020 The Netty Project

\*

\* The Netty Project licenses this file to you under the Apache License,

\* version 2.0 (the "License"); you may not use this file except in compliance

\* with the License. You may obtain a copy of the License at:

\*

\* https://www.apache.org/licenses/LICENSE-2.0

\*

\* Unless required by applicable law or agreed to in writing, software

\* distributed under the License is distributed on an "AS IS" BASIS, WITHOUT

\* WARRANTIES OR CONDITIONS OF ANY KIND, either express or implied. See the

\* License for the specific language governing permissions and limitations

\* under the License.

\*/

Found in path(s):

\* /opt/cola/permits/1536390298\_1674051205.1081247/0/netty-handler-4-1-87-final-sourcesjar/io/netty/handler/pcap/PcapWriteHandler.java

\* /opt/cola/permits/1536390298\_1674051205.1081247/0/netty-handler-4-1-87-final-sourcesjar/io/netty/handler/pcap/package-info.java

\* /opt/cola/permits/1536390298\_1674051205.1081247/0/netty-handler-4-1-87-final-sourcesjar/io/netty/handler/pcap/TCPPacket.java

\* /opt/cola/permits/1536390298\_1674051205.1081247/0/netty-handler-4-1-87-final-sourcesjar/io/netty/handler/pcap/EthernetPacket.java

\* /opt/cola/permits/1536390298\_1674051205.1081247/0/netty-handler-4-1-87-final-sourcesjar/io/netty/handler/pcap/PcapWriter.java

\* /opt/cola/permits/1536390298\_1674051205.1081247/0/netty-handler-4-1-87-final-sourcesjar/io/netty/handler/pcap/UDPPacket.java

\* /opt/cola/permits/1536390298\_1674051205.1081247/0/netty-handler-4-1-87-final-sourcesjar/io/netty/handler/pcap/PcapHeaders.java

\* /opt/cola/permits/1536390298\_1674051205.1081247/0/netty-handler-4-1-87-final-sourcesjar/io/netty/handler/pcap/IPPacket.java

No license file was found, but licenses were detected in source scan.

## /\*

\* Copyright 2011 The Netty Project

\*

\* The Netty Project licenses this file to you under the Apache License,

\* version 2.0 (the "License"); you may not use this file except in compliance

\* with the License. You may obtain a copy of the License at:

\*

\* https://www.apache.org/licenses/LICENSE-2.0

\*

\* Unless required by applicable law or agreed to in writing, software

\* distributed under the License is distributed on an "AS IS" BASIS, WITHOUT

\* WARRANTIES OR CONDITIONS OF ANY KIND, either express or implied. See the

\* License for the specific language governing permissions and limitations

\* under the License.

\*/

Found in path(s):

\* /opt/cola/permits/1536390298\_1674051205.1081247/0/netty-handler-4-1-87-final-sourcesjar/io/netty/handler/traffic/AbstractTrafficShapingHandler.java No license file was found, but licenses were detected in source scan.

/\*

\* Copyright 2016 The Netty Project

\*

\* The Netty Project licenses this file to you under the Apache License,

\* version 2.0 (the "License"); you may not use this file except in compliance

\* with the License. You may obtain a copy of the License at:

\*

\* https://www.apache.org/licenses/LICENSE-2.0

\*

\* Unless required by applicable law or agreed to in writing, software

\* distributed under the License is distributed on an "AS IS" BASIS, WITHOUT

\* WARRANTIES OR CONDITIONS OF ANY KIND, either express or implied. See the

\* License for the specific language governing permissions and limitations

\* under the License.

\*/

Found in path(s):

\* /opt/cola/permits/1536390298\_1674051205.1081247/0/netty-handler-4-1-87-final-sourcesjar/io/netty/handler/ssl/ReferenceCountedOpenSslServerContext.java

\* /opt/cola/permits/1536390298\_1674051205.1081247/0/netty-handler-4-1-87-final-sourcesjar/io/netty/handler/ssl/util/X509TrustManagerWrapper.java

\* /opt/cola/permits/1536390298\_1674051205.1081247/0/netty-handler-4-1-87-final-sourcesjar/io/netty/handler/flush/FlushConsolidationHandler.java

\* /opt/cola/permits/1536390298\_1674051205.1081247/0/netty-handler-4-1-87-final-sourcesjar/io/netty/handler/flow/package-info.java

\* /opt/cola/permits/1536390298\_1674051205.1081247/0/netty-handler-4-1-87-final-sourcesjar/io/netty/handler/ssl/ReferenceCountedOpenSslEngine.java

\* /opt/cola/permits/1536390298\_1674051205.1081247/0/netty-handler-4-1-87-final-sourcesjar/io/netty/handler/ssl/OpenSslKeyMaterialManager.java

\* /opt/cola/permits/1536390298\_1674051205.1081247/0/netty-handler-4-1-87-final-sourcesjar/io/netty/handler/ssl/PemX509Certificate.java

\* /opt/cola/permits/1536390298\_1674051205.1081247/0/netty-handler-4-1-87-final-sources-

jar/io/netty/handler/ssl/Java8SslUtils.java

\* /opt/cola/permits/1536390298\_1674051205.1081247/0/netty-handler-4-1-87-final-sourcesjar/io/netty/handler/flush/package-info.java

\* /opt/cola/permits/1536390298\_1674051205.1081247/0/netty-handler-4-1-87-final-sourcesjar/io/netty/handler/ssl/PemPrivateKey.java

\* /opt/cola/permits/1536390298\_1674051205.1081247/0/netty-handler-4-1-87-final-sourcesjar/io/netty/handler/ssl/PemValue.java

\* /opt/cola/permits/1536390298\_1674051205.1081247/0/netty-handler-4-1-87-final-sourcesjar/io/netty/handler/ssl/ReferenceCountedOpenSslClientContext.java

\* /opt/cola/permits/1536390298\_1674051205.1081247/0/netty-handler-4-1-87-final-sourcesjar/io/netty/handler/ssl/PemEncoded.java

\* /opt/cola/permits/1536390298\_1674051205.1081247/0/netty-handler-4-1-87-final-sourcesjar/io/netty/handler/ssl/ReferenceCountedOpenSslContext.java

\* /opt/cola/permits/1536390298\_1674051205.1081247/0/netty-handler-4-1-87-final-sourcesjar/io/netty/handler/ssl/OpenSslCertificateException.java

\* /opt/cola/permits/1536390298\_1674051205.1081247/0/netty-handler-4-1-87-final-sourcesjar/io/netty/handler/ssl/DelegatingSslContext.java

No license file was found, but licenses were detected in source scan.

/\*

\* Copyright 2012 The Netty Project

\*

\* The Netty Project licenses this file to you under the Apache License,

\* version 2.0 (the "License"); you may not use this file except in compliance

\* with the License. You may obtain a copy of the License at:

\*

\* https://www.apache.org/licenses/LICENSE-2.0

\*

\* Unless required by applicable law or agreed to in writing, software

\* distributed under the License is distributed on an "AS IS" BASIS, WITHOUT

\* WARRANTIES OR CONDITIONS OF ANY KIND, either express or implied. See the

\* License for the specific language governing permissions and limitations

\* under the License.

\*/

Found in path(s):

\* /opt/cola/permits/1536390298\_1674051205.1081247/0/netty-handler-4-1-87-final-sourcesjar/io/netty/handler/traffic/package-info.java

\* /opt/cola/permits/1536390298\_1674051205.1081247/0/netty-handler-4-1-87-final-sourcesjar/io/netty/handler/traffic/ChannelTrafficShapingHandler.java

\* /opt/cola/permits/1536390298\_1674051205.1081247/0/netty-handler-4-1-87-final-sourcesjar/io/netty/handler/traffic/GlobalTrafficShapingHandler.java

\* /opt/cola/permits/1536390298\_1674051205.1081247/0/netty-handler-4-1-87-final-sourcesjar/io/netty/handler/traffic/TrafficCounter.java

No license file was found, but licenses were detected in source scan.

/\*

\* Copyright 2021 The Netty Project

- \*
- \* The Netty Project licenses this file to you under the Apache License,
- \* version 2.0 (the "License"); you may not use this file except in compliance
- \* with the License. You may obtain a copy of the License at:
- \*
- \* https://www.apache.org/licenses/LICENSE-2.0
- \*
- \* Unless required by applicable law or agreed to in writing, software
- \* distributed under the License is distributed on an "AS IS" BASIS, WITHOUT
- \* WARRANTIES OR CONDITIONS OF ANY KIND, either express or implied. See the
- \* License for the specific language governing permissions and limitations
- \* under the License.
- \*/

Found in path(s):

\* /opt/cola/permits/1536390298\_1674051205.1081247/0/netty-handler-4-1-87-final-sourcesjar/io/netty/handler/ssl/OpenSslSessionCache.java

\* /opt/cola/permits/1536390298\_1674051205.1081247/0/netty-handler-4-1-87-final-sourcesjar/io/netty/handler/ssl/OpenSslAsyncPrivateKeyMethod.java

\* /opt/cola/permits/1536390298\_1674051205.1081247/0/netty-handler-4-1-87-final-sourcesjar/io/netty/handler/ssl/SslProtocols.java

\* /opt/cola/permits/1536390298\_1674051205.1081247/0/netty-handler-4-1-87-final-sourcesjar/io/netty/handler/ssl/GroupsConverter.java

\* /opt/cola/permits/1536390298\_1674051205.1081247/0/netty-handler-4-1-87-final-sourcesjar/io/netty/handler/ssl/BouncyCastleAlpnSslEngine.java

\* /opt/cola/permits/1536390298\_1674051205.1081247/0/netty-handler-4-1-87-final-sourcesjar/io/netty/handler/ssl/OpenSslContextOption.java

\* /opt/cola/permits/1536390298\_1674051205.1081247/0/netty-handler-4-1-87-final-sourcesjar/io/netty/handler/ssl/OpenSslSessionId.java

\* /opt/cola/permits/1536390298\_1674051205.1081247/0/netty-handler-4-1-87-final-sourcesjar/io/netty/handler/ssl/OpenSslClientSessionCache.java

\* /opt/cola/permits/1536390298\_1674051205.1081247/0/netty-handler-4-1-87-final-sourcesjar/io/netty/handler/ssl/BouncyCastle.java

\* /opt/cola/permits/1536390298\_1674051205.1081247/0/netty-handler-4-1-87-final-sourcesjar/io/netty/handler/ssl/SslContextOption.java

\* /opt/cola/permits/1536390298\_1674051205.1081247/0/netty-handler-4-1-87-final-sourcesjar/io/netty/handler/ssl/BouncyCastleAlpnSslUtils.java

\* /opt/cola/permits/1536390298\_1674051205.1081247/0/netty-handler-4-1-87-final-sourcesjar/io/netty/handler/ssl/Ciphers.java

\* /opt/cola/permits/1536390298\_1674051205.1081247/0/netty-handler-4-1-87-final-sourcesjar/io/netty/handler/ssl/AsyncRunnable.java

No license file was found, but licenses were detected in source scan.

#### /\*

\* Copyright 2022 The Netty Project

\*

\* The Netty Project licenses this file to you under the Apache License,

\* version 2.0 (the "License"); you may not use this file except in compliance

\* with the License. You may obtain a copy of the License at:

\*

- \* https://www.apache.org/licenses/LICENSE-2.0
- \*
- \* Unless required by applicable law or agreed to in writing, software
- \* distributed under the License is distributed on an "AS IS" BASIS, WITHOUT
- \* WARRANTIES OR CONDITIONS OF ANY KIND, either express or implied. See the
- \* License for the specific language governing permissions and limitations
- \* under the License.
- \*/

Found in path(s):

\* /opt/cola/permits/1536390298\_1674051205.1081247/0/netty-handler-4-1-87-final-sources-

jar/io/netty/handler/ssl/BouncyCastlePemReader.java

\* /opt/cola/permits/1536390298\_1674051205.1081247/0/netty-handler-4-1-87-final-sources-

jar/io/netty/handler/ssl/OpenSslCertificateCompressionAlgorithm.java

No license file was found, but licenses were detected in source scan.

# The Netty Project licenses this file to you under the Apache License,

# version 2.0 (the "License"); you may not use this file except in compliance

# with the License. You may obtain a copy of the License at:

# distributed under the License is distributed on an "AS IS" BASIS, WITHOUT

Found in path(s):

\* /opt/cola/permits/1536390298\_1674051205.1081247/0/netty-handler-4-1-87-final-sources-jar/META-INF/nativeimage/io.netty/netty-handler/native-image.properties

No license file was found, but licenses were detected in source scan.

/\*

\* Copyright 2018 The Netty Project

\*

\* The Netty Project licenses this file to you under the Apache License,

\* version 2.0 (the "License"); you may not use this file except in compliance

\* with the License. You may obtain a copy of the License at:

\*

\* https://www.apache.org/licenses/LICENSE-2.0

\*

\* Unless required by applicable law or agreed to in writing, software

\* distributed under the License is distributed on an "AS IS" BASIS, WITHOUT

\* WARRANTIES OR CONDITIONS OF ANY KIND, either express or implied. See the

\* License for the specific language governing permissions and limitations

\* under the License.

\*/

Found in path(s):

\* /opt/cola/permits/1536390298\_1674051205.1081247/0/netty-handler-4-1-87-final-sourcesjar/io/netty/handler/ssl/OpenSslSession.java

\* /opt/cola/permits/1536390298\_1674051205.1081247/0/netty-handler-4-1-87-final-sources-

jar/io/netty/handler/ssl/OpenSslCachingKeyMaterialProvider.java

\* /opt/cola/permits/1536390298\_1674051205.1081247/0/netty-handler-4-1-87-final-sourcesjar/io/netty/handler/ssl/OpenSslKeyMaterial.java

\* /opt/cola/permits/1536390298\_1674051205.1081247/0/netty-handler-4-1-87-final-sourcesjar/io/netty/handler/ssl/ExtendedOpenSslSession.java

\* /opt/cola/permits/1536390298\_1674051205.1081247/0/netty-handler-4-1-87-final-sourcesjar/io/netty/handler/ssl/OpenSslX509KeyManagerFactory.java

\* /opt/cola/permits/1536390298\_1674051205.1081247/0/netty-handler-4-1-87-final-sourcesjar/io/netty/handler/ssl/OpenSslX509TrustManagerWrapper.java

\* /opt/cola/permits/1536390298\_1674051205.1081247/0/netty-handler-4-1-87-final-sourcesjar/io/netty/handler/ssl/OpenSslPrivateKey.java

\* /opt/cola/permits/1536390298\_1674051205.1081247/0/netty-handler-4-1-87-final-sourcesjar/io/netty/handler/ssl/DefaultOpenSslKeyMaterial.java

\* /opt/cola/permits/1536390298\_1674051205.1081247/0/netty-handler-4-1-87-final-sourcesjar/io/netty/handler/ssl/SignatureAlgorithmConverter.java

\* /opt/cola/permits/1536390298\_1674051205.1081247/0/netty-handler-4-1-87-final-sourcesjar/io/netty/handler/ssl/OpenSslKeyMaterialProvider.java

\* /opt/cola/permits/1536390298\_1674051205.1081247/0/netty-handler-4-1-87-final-sourcesjar/io/netty/handler/ssl/OpenSslCachingX509KeyManagerFactory.java No license file was found, but licenses were detected in source scan.

/\*

\* Copyright 2013 The Netty Project

\*

\* The Netty Project licenses this file to you under the Apache License,

\* version 2.0 (the "License"); you may not use this file except in compliance

\* with the License. You may obtain a copy of the License at:

\*

\* https://www.apache.org/licenses/LICENSE-2.0

\*

\* Unless required by applicable law or agreed to in writing, software

\* distributed under the License is distributed on an "AS IS" BASIS, WITHOUT

\* WARRANTIES OR CONDITIONS OF ANY KIND, either express or implied. See the

\* License for the specific language governing permissions and limitations

\* under the License.

\*/

Found in path(s):

\* /opt/cola/permits/1536390298\_1674051205.1081247/0/netty-handler-4-1-87-final-sourcesjar/io/netty/handler/ssl/SslHandshakeCompletionEvent.java No license file was found, but licenses were detected in source scan.

/\*

\* Copyright 2015 The Netty Project

\*

\* The Netty Project licenses this file to you under the Apache License,

\* version 2.0 (the "License"); you may not use this file except in compliance

\* with the License. You may obtain a copy of the License at:

\*

- \* https://www.apache.org/licenses/LICENSE-2.0
- \*
- \* Unless required by applicable law or agreed to in writing, software
- \* distributed under the License is distributed on an "AS IS" BASIS, WITHOUT

\* WARRANTIES OR CONDITIONS OF ANY KIND, either express or implied. See the

\* License for the specific language governing permissions and limitations

\* under the License.

\*/

### Found in path(s):

\* /opt/cola/permits/1536390298\_1674051205.1081247/0/netty-handler-4-1-87-final-sourcesjar/io/netty/handler/ssl/ClientAuth.java

\* /opt/cola/permits/1536390298\_1674051205.1081247/0/netty-handler-4-1-87-final-sourcesjar/io/netty/handler/ssl/SslContextBuilder.java

\* /opt/cola/permits/1536390298\_1674051205.1081247/0/netty-handler-4-1-87-final-sourcesjar/io/netty/handler/ssl/ApplicationProtocolAccessor.java

\* /opt/cola/permits/1536390298\_1674051205.1081247/0/netty-handler-4-1-87-final-sourcesjar/io/netty/handler/ssl/OpenSslSessionTicketKey.java

\* /opt/cola/permits/1536390298\_1674051205.1081247/0/netty-handler-4-1-87-final-sourcesjar/io/netty/handler/ssl/ApplicationProtocolNegotiationHandler.java

\* /opt/cola/permits/1536390298\_1674051205.1081247/0/netty-handler-4-1-87-final-sourcesjar/io/netty/handler/ssl/ApplicationProtocolNames.java

\* /opt/cola/permits/1536390298\_1674051205.1081247/0/netty-handler-4-1-87-final-sourcesjar/io/netty/handler/ssl/util/LazyJavaxX509Certificate.java

No license file was found, but licenses were detected in source scan.

#### /\*

\* Copyright 2012 The Netty Project

\*

\* The Netty Project licenses this file to you under the Apache License,

\* version 2.0 (the "License"); you may not use this file except in compliance

\* with the License. You may obtain a copy of the License at:

\*

\* https://www.apache.org/licenses/LICENSE-2.0

\*

\* Unless required by applicable law or agreed to in writing, software

\* distributed under the License is distributed on an "AS IS" BASIS, WITHOUT

\* WARRANTIES OR CONDITIONS OF ANY KIND, either express or implied. See the

- \* License for the specific language governing permissions and limitations
- \* under the License.
- \*/

Found in path(s):

\* /opt/cola/permits/1536390298\_1674051205.1081247/0/netty-handler-4-1-87-final-sourcesjar/io/netty/handler/timeout/TimeoutException.java

\* /opt/cola/permits/1536390298\_1674051205.1081247/0/netty-handler-4-1-87-final-sourcesjar/io/netty/handler/timeout/WriteTimeoutHandler.java

\* /opt/cola/permits/1536390298\_1674051205.1081247/0/netty-handler-4-1-87-final-sourcesjar/io/netty/handler/ssl/NotSslRecordException.java

\* /opt/cola/permits/1536390298\_1674051205.1081247/0/netty-handler-4-1-87-final-sourcesjar/io/netty/handler/timeout/ReadTimeoutException.java

\* /opt/cola/permits/1536390298\_1674051205.1081247/0/netty-handler-4-1-87-final-sourcesjar/io/netty/handler/logging/package-info.java

\* /opt/cola/permits/1536390298\_1674051205.1081247/0/netty-handler-4-1-87-final-sourcesjar/io/netty/handler/stream/ChunkedNioStream.java

\* /opt/cola/permits/1536390298\_1674051205.1081247/0/netty-handler-4-1-87-final-sourcesjar/io/netty/handler/timeout/WriteTimeoutException.java

\* /opt/cola/permits/1536390298\_1674051205.1081247/0/netty-handler-4-1-87-final-sourcesjar/io/netty/handler/ssl/util/package-info.java

\* /opt/cola/permits/1536390298\_1674051205.1081247/0/netty-handler-4-1-87-final-sourcesjar/io/netty/handler/logging/LoggingHandler.java

\* /opt/cola/permits/1536390298\_1674051205.1081247/0/netty-handler-4-1-87-final-sourcesjar/io/netty/handler/stream/package-info.java

\* /opt/cola/permits/1536390298\_1674051205.1081247/0/netty-handler-4-1-87-final-sourcesjar/io/netty/handler/stream/ChunkedNioFile.java

\* /opt/cola/permits/1536390298\_1674051205.1081247/0/netty-handler-4-1-87-final-sourcesjar/io/netty/handler/ssl/SslHandler.java

\* /opt/cola/permits/1536390298\_1674051205.1081247/0/netty-handler-4-1-87-final-sourcesjar/io/netty/handler/timeout/IdleState.java

\* /opt/cola/permits/1536390298\_1674051205.1081247/0/netty-handler-4-1-87-final-sourcesjar/io/netty/handler/timeout/ReadTimeoutHandler.java

\* /opt/cola/permits/1536390298\_1674051205.1081247/0/netty-handler-4-1-87-final-sourcesjar/io/netty/handler/stream/ChunkedStream.java

\* /opt/cola/permits/1536390298\_1674051205.1081247/0/netty-handler-4-1-87-final-sourcesjar/io/netty/handler/timeout/IdleStateHandler.java

\* /opt/cola/permits/1536390298\_1674051205.1081247/0/netty-handler-4-1-87-final-sourcesjar/io/netty/handler/timeout/IdleStateEvent.java

\* /opt/cola/permits/1536390298\_1674051205.1081247/0/netty-handler-4-1-87-final-sourcesjar/io/netty/handler/ssl/package-info.java

\* /opt/cola/permits/1536390298\_1674051205.1081247/0/netty-handler-4-1-87-final-sourcesjar/io/netty/handler/timeout/package-info.java

\* /opt/cola/permits/1536390298\_1674051205.1081247/0/netty-handler-4-1-87-final-sourcesjar/io/netty/handler/stream/ChunkedWriteHandler.java

\* /opt/cola/permits/1536390298\_1674051205.1081247/0/netty-handler-4-1-87-final-sourcesjar/io/netty/handler/logging/LogLevel.java

\* /opt/cola/permits/1536390298\_1674051205.1081247/0/netty-handler-4-1-87-final-sourcesjar/io/netty/handler/stream/ChunkedFile.java

\* /opt/cola/permits/1536390298\_1674051205.1081247/0/netty-handler-4-1-87-final-sourcesjar/io/netty/handler/stream/ChunkedInput.java

No license file was found, but licenses were detected in source scan.

 $\langle$  ! --

 $\sim$ 

~ Copyright 2012 The Netty Project

 $\sim$  The Netty Project licenses this file to you under the Apache License,

 $\sim$  version 2.0 (the "License"); you may not use this file except in compliance

- ~ with the License. You may obtain a copy of the License at:
- $\sim$
- ~ https://www.apache.org/licenses/LICENSE-2.0

 $\sim$ 

- ~ Unless required by applicable law or agreed to in writing, software
- ~ distributed under the License is distributed on an "AS IS" BASIS, WITHOUT
- ~ WARRANTIES OR CONDITIONS OF ANY KIND, either express or implied. See the
- ~ License for the specific language governing permissions and limitations
- ~ under the License.

-->

Found in path(s):

\* /opt/cola/permits/1536390298\_1674051205.1081247/0/netty-handler-4-1-87-final-sources-jar/META-INF/maven/io.netty/netty-handler/pom.xml

No license file was found, but licenses were detected in source scan.

/\*

- \* Copyright 2016 The Netty Project
- \*

\* The Netty Project licenses this file to you under the Apache License, version

- \* 2.0 (the "License"); you may not use this file except in compliance with the
- \* License. You may obtain a copy of the License at:
- \*

\* https://www.apache.org/licenses/LICENSE-2.0

\*

- \* Unless required by applicable law or agreed to in writing, software
- \* distributed under the License is distributed on an "AS IS" BASIS, WITHOUT
- \* WARRANTIES OR CONDITIONS OF ANY KIND, either express or implied. See the
- \* License for the specific language governing permissions and limitations under
- \* the License.

\*/

Found in path(s):

\* /opt/cola/permits/1536390298\_1674051205.1081247/0/netty-handler-4-1-87-final-sources-

jar/io/netty/handler/flow/FlowControlHandler.java

No license file was found, but licenses were detected in source scan.

/\*

- \* Copyright 2017 The Netty Project
- \*

\* The Netty Project licenses this file to you under the Apache License,

\* version 2.0 (the "License"); you may not use this file except in compliance

\* with the License. You may obtain a copy of the License at:

\*

\* https://www.apache.org/licenses/LICENSE-2.0

\*

\* Unless required by applicable law or agreed to in writing, software

\* distributed under the License is distributed on an "AS IS" BASIS, WITHOUT

\* WARRANTIES OR CONDITIONS OF ANY KIND, either express or implied. See the

\* License for the specific language governing permissions and limitations

\* under the License.

\*/

Found in path(s):

\* /opt/cola/permits/1536390298\_1674051205.1081247/0/netty-handler-4-1-87-final-sourcesjar/io/netty/handler/ssl/ocsp/package-info.java

\* /opt/cola/permits/1536390298\_1674051205.1081247/0/netty-handler-4-1-87-final-sourcesjar/io/netty/handler/ssl/ConscryptAlpnSslEngine.java

\* /opt/cola/permits/1536390298\_1674051205.1081247/0/netty-handler-4-1-87-final-sourcesjar/io/netty/handler/ssl/Conscrypt.java

\* /opt/cola/permits/1536390298\_1674051205.1081247/0/netty-handler-4-1-87-final-sourcesjar/io/netty/handler/ssl/SslCompletionEvent.java

\* /opt/cola/permits/1536390298\_1674051205.1081247/0/netty-handler-4-1-87-final-sourcesjar/io/netty/handler/ssl/JdkAlpnSslEngine.java

\* /opt/cola/permits/1536390298\_1674051205.1081247/0/netty-handler-4-1-87-final-sourcesjar/io/netty/handler/ssl/JdkAlpnSslUtils.java

\* /opt/cola/permits/1536390298\_1674051205.1081247/0/netty-handler-4-1-87-final-sourcesjar/io/netty/handler/ssl/AbstractSniHandler.java

\* /opt/cola/permits/1536390298\_1674051205.1081247/0/netty-handler-4-1-87-final-sourcesjar/io/netty/handler/ssl/ocsp/OcspClientHandler.java

\* /opt/cola/permits/1536390298\_1674051205.1081247/0/netty-handler-4-1-87-final-sourcesjar/io/netty/handler/ssl/SslCloseCompletionEvent.java

\* /opt/cola/permits/1536390298\_1674051205.1081247/0/netty-handler-4-1-87-final-sourcesjar/io/netty/handler/ssl/OptionalSslHandler.java

\* /opt/cola/permits/1536390298\_1674051205.1081247/0/netty-handler-4-1-87-final-sourcesjar/io/netty/handler/ssl/SniCompletionEvent.java

\* /opt/cola/permits/1536390298\_1674051205.1081247/0/netty-handler-4-1-87-final-sourcesjar/io/netty/handler/ssl/SslClientHelloHandler.java

No license file was found, but licenses were detected in source scan.

/\*

\* Copyright 2022 The Netty Project

\*

\* The Netty Project licenses this file to you under the Apache License, version

\* 2.0 (the "License"); you may not use this file except in compliance with the

- \* License. You may obtain a copy of the License at:
- \*

\* https://www.apache.org/licenses/LICENSE-2.0

\*

\* Unless required by applicable law or agreed to in writing, software

\* distributed under the License is distributed on an "AS IS" BASIS, WITHOUT

\* WARRANTIES OR CONDITIONS OF ANY KIND, either express or implied. See the

\* License for the specific language governing permissions and limitations under

\* the License.

\*/

Found in path(s):

\* /opt/cola/permits/1536390298\_1674051205.1081247/0/netty-handler-4-1-87-final-sourcesjar/io/netty/handler/ssl/OpenSslCertificateCompressionConfig.java No license file was found, but licenses were detected in source scan.

/\*

\* Copyright 2019 The Netty Project

\*

\* The Netty Project licenses this file to you under the Apache License,

\* version 2.0 (the "License"); you may not use this file except in compliance

\* with the License. You may obtain a copy of the License at:

\*

\* https://www.apache.org/licenses/LICENSE-2.0

\*

\* Unless required by applicable law or agreed to in writing, software

\* distributed under the License is distributed on an "AS IS" BASIS, WITHOUT

\* WARRANTIES OR CONDITIONS OF ANY KIND, either express or implied. See the

\* License for the specific language governing permissions and limitations

\* under the License.

\*/

Found in path(s):

\* /opt/cola/permits/1536390298\_1674051205.1081247/0/netty-handler-4-1-87-final-sourcesjar/io/netty/handler/ssl/PseudoRandomFunction.java

\* /opt/cola/permits/1536390298\_1674051205.1081247/0/netty-handler-4-1-87-final-sourcesjar/io/netty/handler/ssl/util/KeyManagerFactoryWrapper.java

\* /opt/cola/permits/1536390298\_1674051205.1081247/0/netty-handler-4-1-87-final-sourcesjar/io/netty/handler/ssl/util/X509KeyManagerWrapper.java

\* /opt/cola/permits/1536390298\_1674051205.1081247/0/netty-handler-4-1-87-final-sourcesjar/io/netty/handler/address/package-info.java

\* /opt/cola/permits/1536390298\_1674051205.1081247/0/netty-handler-4-1-87-final-sourcesjar/io/netty/handler/ssl/OpenSslPrivateKeyMethod.java

\* /opt/cola/permits/1536390298\_1674051205.1081247/0/netty-handler-4-1-87-final-sourcesjar/io/netty/handler/ssl/util/SimpleKeyManagerFactory.java

\* /opt/cola/permits/1536390298\_1674051205.1081247/0/netty-handler-4-1-87-final-sourcesjar/io/netty/handler/ssl/util/TrustManagerFactoryWrapper.java

\* /opt/cola/permits/1536390298\_1674051205.1081247/0/netty-handler-4-1-87-final-sourcesjar/io/netty/handler/ssl/SslMasterKeyHandler.java

\* /opt/cola/permits/1536390298\_1674051205.1081247/0/netty-handler-4-1-87-final-sourcesjar/io/netty/handler/address/DynamicAddressConnectHandler.java

# **1.712 commons-codec 1.14**

# **1.712.1 Available under license :**

 Apache License Version 2.0, January 2004 http://www.apache.org/licenses/

### TERMS AND CONDITIONS FOR USE, REPRODUCTION, AND DISTRIBUTION

1. Definitions.

 "License" shall mean the terms and conditions for use, reproduction, and distribution as defined by Sections 1 through 9 of this document.

 "Licensor" shall mean the copyright owner or entity authorized by the copyright owner that is granting the License.

 "Legal Entity" shall mean the union of the acting entity and all other entities that control, are controlled by, or are under common control with that entity. For the purposes of this definition, "control" means (i) the power, direct or indirect, to cause the direction or management of such entity, whether by contract or otherwise, or (ii) ownership of fifty percent (50%) or more of the outstanding shares, or (iii) beneficial ownership of such entity.

 "You" (or "Your") shall mean an individual or Legal Entity exercising permissions granted by this License.

 "Source" form shall mean the preferred form for making modifications, including but not limited to software source code, documentation source, and configuration files.

 "Object" form shall mean any form resulting from mechanical transformation or translation of a Source form, including but not limited to compiled object code, generated documentation, and conversions to other media types.

 "Work" shall mean the work of authorship, whether in Source or Object form, made available under the License, as indicated by a copyright notice that is included in or attached to the work (an example is provided in the Appendix below).

 "Derivative Works" shall mean any work, whether in Source or Object form, that is based on (or derived from) the Work and for which the editorial revisions, annotations, elaborations, or other modifications represent, as a whole, an original work of authorship. For the purposes of this License, Derivative Works shall not include works that remain separable from, or merely link (or bind by name) to the interfaces of, the Work and Derivative Works thereof.
"Contribution" shall mean any work of authorship, including the original version of the Work and any modifications or additions to that Work or Derivative Works thereof, that is intentionally submitted to Licensor for inclusion in the Work by the copyright owner or by an individual or Legal Entity authorized to submit on behalf of the copyright owner. For the purposes of this definition, "submitted" means any form of electronic, verbal, or written communication sent to the Licensor or its representatives, including but not limited to communication on electronic mailing lists, source code control systems, and issue tracking systems that are managed by, or on behalf of, the Licensor for the purpose of discussing and improving the Work, but excluding communication that is conspicuously marked or otherwise designated in writing by the copyright owner as "Not a Contribution."

 "Contributor" shall mean Licensor and any individual or Legal Entity on behalf of whom a Contribution has been received by Licensor and subsequently incorporated within the Work.

- 2. Grant of Copyright License. Subject to the terms and conditions of this License, each Contributor hereby grants to You a perpetual, worldwide, non-exclusive, no-charge, royalty-free, irrevocable copyright license to reproduce, prepare Derivative Works of, publicly display, publicly perform, sublicense, and distribute the Work and such Derivative Works in Source or Object form.
- 3. Grant of Patent License. Subject to the terms and conditions of this License, each Contributor hereby grants to You a perpetual, worldwide, non-exclusive, no-charge, royalty-free, irrevocable (except as stated in this section) patent license to make, have made, use, offer to sell, sell, import, and otherwise transfer the Work, where such license applies only to those patent claims licensable by such Contributor that are necessarily infringed by their Contribution(s) alone or by combination of their Contribution(s) with the Work to which such Contribution(s) was submitted. If You institute patent litigation against any entity (including a cross-claim or counterclaim in a lawsuit) alleging that the Work or a Contribution incorporated within the Work constitutes direct or contributory patent infringement, then any patent licenses granted to You under this License for that Work shall terminate as of the date such litigation is filed.
- 4. Redistribution. You may reproduce and distribute copies of the Work or Derivative Works thereof in any medium, with or without modifications, and in Source or Object form, provided that You meet the following conditions:
	- (a) You must give any other recipients of the Work or

Derivative Works a copy of this License; and

- (b) You must cause any modified files to carry prominent notices stating that You changed the files; and
- (c) You must retain, in the Source form of any Derivative Works that You distribute, all copyright, patent, trademark, and attribution notices from the Source form of the Work, excluding those notices that do not pertain to any part of the Derivative Works; and
- (d) If the Work includes a "NOTICE" text file as part of its distribution, then any Derivative Works that You distribute must include a readable copy of the attribution notices contained within such NOTICE file, excluding those notices that do not pertain to any part of the Derivative Works, in at least one of the following places: within a NOTICE text file distributed as part of the Derivative Works; within the Source form or documentation, if provided along with the Derivative Works; or, within a display generated by the Derivative Works, if and wherever such third-party notices normally appear. The contents of the NOTICE file are for informational purposes only and do not modify the License. You may add Your own attribution notices within Derivative Works that You distribute, alongside or as an addendum to the NOTICE text from the Work, provided that such additional attribution notices cannot be construed as modifying the License.

 You may add Your own copyright statement to Your modifications and may provide additional or different license terms and conditions for use, reproduction, or distribution of Your modifications, or for any such Derivative Works as a whole, provided Your use, reproduction, and distribution of the Work otherwise complies with the conditions stated in this License.

- 5. Submission of Contributions. Unless You explicitly state otherwise, any Contribution intentionally submitted for inclusion in the Work by You to the Licensor shall be under the terms and conditions of this License, without any additional terms or conditions. Notwithstanding the above, nothing herein shall supersede or modify the terms of any separate license agreement you may have executed with Licensor regarding such Contributions.
- 6. Trademarks. This License does not grant permission to use the trade names, trademarks, service marks, or product names of the Licensor, except as required for reasonable and customary use in describing the origin of the Work and reproducing the content of the NOTICE file.
- 7. Disclaimer of Warranty. Unless required by applicable law or agreed to in writing, Licensor provides the Work (and each Contributor provides its Contributions) on an "AS IS" BASIS, WITHOUT WARRANTIES OR CONDITIONS OF ANY KIND, either express or implied, including, without limitation, any warranties or conditions of TITLE, NON-INFRINGEMENT, MERCHANTABILITY, or FITNESS FOR A PARTICULAR PURPOSE. You are solely responsible for determining the appropriateness of using or redistributing the Work and assume any risks associated with Your exercise of permissions under this License.
- 8. Limitation of Liability. In no event and under no legal theory, whether in tort (including negligence), contract, or otherwise, unless required by applicable law (such as deliberate and grossly negligent acts) or agreed to in writing, shall any Contributor be liable to You for damages, including any direct, indirect, special, incidental, or consequential damages of any character arising as a result of this License or out of the use or inability to use the Work (including but not limited to damages for loss of goodwill, work stoppage, computer failure or malfunction, or any and all other commercial damages or losses), even if such Contributor has been advised of the possibility of such damages.
- 9. Accepting Warranty or Additional Liability. While redistributing the Work or Derivative Works thereof, You may choose to offer, and charge a fee for, acceptance of support, warranty, indemnity, or other liability obligations and/or rights consistent with this License. However, in accepting such obligations, You may act only on Your own behalf and on Your sole responsibility, not on behalf of any other Contributor, and only if You agree to indemnify, defend, and hold each Contributor harmless for any liability incurred by, or claims asserted against, such Contributor by reason of your accepting any such warranty or additional liability.

#### END OF TERMS AND CONDITIONS

APPENDIX: How to apply the Apache License to your work.

 To apply the Apache License to your work, attach the following boilerplate notice, with the fields enclosed by brackets "[]" replaced with your own identifying information. (Don't include the brackets!) The text should be enclosed in the appropriate comment syntax for the file format. We also recommend that a file or class name and description of purpose be included on the same "printed page" as the copyright notice for easier identification within third-party archives.

Copyright [yyyy] [name of copyright owner]

 Licensed under the Apache License, Version 2.0 (the "License"); you may not use this file except in compliance with the License. You may obtain a copy of the License at

http://www.apache.org/licenses/LICENSE-2.0

 Unless required by applicable law or agreed to in writing, software distributed under the License is distributed on an "AS IS" BASIS, WITHOUT WARRANTIES OR CONDITIONS OF ANY KIND, either express or implied. See the License for the specific language governing permissions and limitations under the License. Apache Commons Codec Copyright 2002-2019 The Apache Software Foundation

This product includes software developed at The Apache Software Foundation (https://www.apache.org/).

src/test/org/apache/commons/codec/language/DoubleMetaphoneTest.java contains test data from http://aspell.net/test/orig/batch0.tab. Copyright (C) 2002 Kevin Atkinson (kevina@gnu.org)

The content of package org.apache.commons.codec.language.bm has been translated from the original php source code available at http://stevemorse.org/phoneticinfo.htm with permission from the original authors. Original source copyright: Copyright (c) 2008 Alexander Beider & Stephen P. Morse.

===============================================================================

## **1.713 pth 2.0.7-23.el7 1.713.1 Available under license :**

# $\frac{1}{2}$   $\frac{1}{2}$   $\frac{1}{2}$   $\frac{1}{2}$

 | \_ \| |\_| |\_\_ ``Ian Fleming was a UNIX fan!  $|| \_$   $|| \_$   $|| \_$   $\_$  $|| \_/|| || ||$  had the (license to kill) number 007,  $|\_$ |  $|\_$ |  $|$  |  $|$  i.e., he could execute anyone!"

GNU Pth - The GNU Portable Threads

#### LICENSE

=======

 This library is free software; you can redistribute it and/or modify it under the terms of the GNU Lesser General Public License as published by the Free Software Foundation; either version 2.1 of the License, or (at your option) any later version.

 For some people, it is not clear, what is the real intention of the author by using the GNU Lesser General Public License (LGPL) as the distribution license for GNU Pth. This is, because the LGPL and the GPL can be (and are often) interpreted very differently and some interpretations seem to be not compatible with others. So an explicit clarification for the use of the LGPL for GNU Pth from the authors point of view might be useful.

 The author places this library under the LGPL to make sure that it can be used both commercially and non-commercially provided that modifications to the code base are always donated back to the official code base under the same license conditions. Please keep in mind that especially using this library in code not staying under the GPL or the LGPL \_is\_ allowed and that any taint or license creap into code that uses the library is not the authors intention. It is just the case that \_including\_ this library into the source tree of other applications is a little bit more inconvinient because of the LGPL. But it has to be this way for good reasons. And keep in mind that inconvinient doesn't mean not allowed or even impossible.

 Even if you want to use this library in some BSD-style licensed packages, this \_is\_ possible as long as you are a little bit carefully. Usually this means you have to make sure that the code is still clearly separated into the source tree and that modifications to this source area are done under the conditions of the LGPL. Read below for more details on the conditions. Contact the author if you have more questions.

The license text of the GNU Lesser General Public License follows:

\_\_\_\_\_\_\_\_\_\_\_\_\_\_\_\_\_\_\_\_\_\_\_\_\_\_\_\_\_\_\_\_\_\_\_\_\_\_\_\_\_\_\_\_\_\_\_\_\_\_\_\_\_\_\_\_\_\_\_\_\_\_\_\_\_\_\_\_\_\_\_\_\_\_

#### GNU LESSER GENERAL PUBLIC LICENSE Version 2.1, February 1999

Copyright (C) 1991, 1999 Free Software Foundation, Inc.

 59 Temple Place, Suite 330, Boston, MA 02111-1307 USA Everyone is permitted to copy and distribute verbatim copies of this license document, but changing it is not allowed.

[This is the first released version of the Lesser GPL. It also counts as the successor of the GNU Library Public License, version 2, hence the version number 2.1.]

#### Preamble

 The licenses for most software are designed to take away your freedom to share and change it. By contrast, the GNU General Public Licenses are intended to guarantee your freedom to share and change free software--to make sure the software is free for all its users.

 This license, the Lesser General Public License, applies to some specially designated software packages--typically libraries--of the Free Software Foundation and other authors who decide to use it. You can use it too, but we suggest you first think carefully about whether this license or the ordinary General Public License is the better strategy to use in any particular case, based on the explanations below.

 When we speak of free software, we are referring to freedom of use, not price. Our General Public Licenses are designed to make sure that you have the freedom to distribute copies of free software (and charge for this service if you wish); that you receive source code or can get it if you want it; that you can change the software and use pieces of it in new free programs; and that you are informed that you can do these things.

 To protect your rights, we need to make restrictions that forbid distributors to deny you these rights or to ask you to surrender these rights. These restrictions translate to certain responsibilities for you if you distribute copies of the library or if you modify it.

 For example, if you distribute copies of the library, whether gratis or for a fee, you must give the recipients all the rights that we gave you. You must make sure that they, too, receive or can get the source code. If you link other code with the library, you must provide complete object files to the recipients, so that they can relink them with the library after making changes to the library and recompiling it. And you must show them these terms so they know their rights.

We protect your rights with a two-step method: (1) we copyright the library, and (2) we offer you this license, which gives you legal permission to copy, distribute and/or modify the library.

 To protect each distributor, we want to make it very clear that there is no warranty for the free library. Also, if the library is modified by someone else and passed on, the recipients should know that what they have is not the original version, so that the original author's reputation will not be affected by problems that might be introduced by others.

 Finally, software patents pose a constant threat to the existence of any free program. We wish to make sure that a company cannot effectively restrict the users of a free program by obtaining a restrictive license from a patent holder. Therefore, we insist that any patent license obtained for a version of the library must be consistent with the full freedom of use specified in this license.

 Most GNU software, including some libraries, is covered by the ordinary GNU General Public License. This license, the GNU Lesser General Public License, applies to certain designated libraries, and is quite different from the ordinary General Public License. We use this license for certain libraries in order to permit linking those libraries into non-free programs.

 When a program is linked with a library, whether statically or using a shared library, the combination of the two is legally speaking a combined work, a derivative of the original library. The ordinary General Public License therefore permits such linking only if the entire combination fits its criteria of freedom. The Lesser General Public License permits more lax criteria for linking other code with the library.

 We call this license the "Lesser" General Public License because it does Less to protect the user's freedom than the ordinary General Public License. It also provides other free software developers Less of an advantage over competing non-free programs. These disadvantages are the reason we use the ordinary General Public License for many libraries. However, the Lesser license provides advantages in certain special circumstances.

 For example, on rare occasions, there may be a special need to encourage the widest possible use of a certain library, so that it becomes a de-facto standard. To achieve this, non-free programs must be allowed to use the library. A more frequent case is that a free library does the same job as widely used non-free libraries. In this case, there is little to gain by limiting the free library to free software only, so we use the Lesser General Public License.

 In other cases, permission to use a particular library in non-free programs enables a greater number of people to use a large body of free software. For example, permission to use the GNU C Library in non-free programs enables many more people to use the whole GNU operating system, as well as its variant, the GNU/Linux operating system.

 Although the Lesser General Public License is Less protective of the users' freedom, it does ensure that the user of a program that is linked with the Library has the freedom and the wherewithal to run that program using a modified version of the Library.

 The precise terms and conditions for copying, distribution and modification follow. Pay close attention to the difference between a "work based on the library" and a "work that uses the library". The former contains code derived from the library, whereas the latter must be combined with the library in order to run.

#### GNU LESSER GENERAL PUBLIC LICENSE TERMS AND CONDITIONS FOR COPYING, DISTRIBUTION AND MODIFICATION

 0. This License Agreement applies to any software library or other program which contains a notice placed by the copyright holder or other authorized party saying it may be distributed under the terms of this Lesser General Public License (also called "this License"). Each licensee is addressed as "you".

 A "library" means a collection of software functions and/or data prepared so as to be conveniently linked with application programs (which use some of those functions and data) to form executables.

 The "Library", below, refers to any such software library or work which has been distributed under these terms. A "work based on the Library" means either the Library or any derivative work under copyright law: that is to say, a work containing the Library or a portion of it, either verbatim or with modifications and/or translated straightforwardly into another language. (Hereinafter, translation is included without limitation in the term "modification".)

 "Source code" for a work means the preferred form of the work for making modifications to it. For a library, complete source code means all the source code for all modules it contains, plus any associated interface definition files, plus the scripts used to control compilation and installation of the library.

 Activities other than copying, distribution and modification are not covered by this License; they are outside its scope. The act of running a program using the Library is not restricted, and output from such a program is covered only if its contents constitute a work based on the Library (independent of the use of the Library in a tool for writing it). Whether that is true depends on what the Library does and what the program that uses the Library does.

 1. You may copy and distribute verbatim copies of the Library's complete source code as you receive it, in any medium, provided that you conspicuously and appropriately publish on each copy an appropriate copyright notice and disclaimer of warranty; keep intact all the notices that refer to this License and to the absence of any warranty; and distribute a copy of this License along with the Library.

 You may charge a fee for the physical act of transferring a copy, and you may at your option offer warranty protection in exchange for a fee.

 2. You may modify your copy or copies of the Library or any portion of it, thus forming a work based on the Library, and copy and distribute such modifications or work under the terms of Section 1 above, provided that you also meet all of these conditions:

a) The modified work must itself be a software library.

 b) You must cause the files modified to carry prominent notices stating that you changed the files and the date of any change.

 c) You must cause the whole of the work to be licensed at no charge to all third parties under the terms of this License.

 d) If a facility in the modified Library refers to a function or a table of data to be supplied by an application program that uses the facility, other than as an argument passed when the facility is invoked, then you must make a good faith effort to ensure that, in the event an application does not supply such function or table, the facility still operates, and performs whatever part of its purpose remains meaningful.

 (For example, a function in a library to compute square roots has a purpose that is entirely well-defined independent of the application. Therefore, Subsection 2d requires that any application-supplied function or table used by this function must be optional: if the application does not supply it, the square root function must still compute square roots.)

These requirements apply to the modified work as a whole. If identifiable sections of that work are not derived from the Library, and can be reasonably considered independent and separate works in themselves, then this License, and its terms, do not apply to those sections when you distribute them as separate works. But when you distribute the same sections as part of a whole which is a work based on the Library, the distribution of the whole must be on the terms of this License, whose permissions for other licensees extend to the entire whole, and thus to each and every part regardless of who wrote it.

Thus, it is not the intent of this section to claim rights or contest your rights to work written entirely by you; rather, the intent is to exercise the right to control the distribution of derivative or collective works based on the Library.

In addition, mere aggregation of another work not based on the Library with the Library (or with a work based on the Library) on a volume of a storage or distribution medium does not bring the other work under

the scope of this License.

 3. You may opt to apply the terms of the ordinary GNU General Public License instead of this License to a given copy of the Library. To do this, you must alter all the notices that refer to this License, so that they refer to the ordinary GNU General Public License, version 2, instead of to this License. (If a newer version than version 2 of the ordinary GNU General Public License has appeared, then you can specify that version instead if you wish.) Do not make any other change in these notices.

 Once this change is made in a given copy, it is irreversible for that copy, so the ordinary GNU General Public License applies to all subsequent copies and derivative works made from that copy.

 This option is useful when you wish to copy part of the code of the Library into a program that is not a library.

 4. You may copy and distribute the Library (or a portion or derivative of it, under Section 2) in object code or executable form under the terms of Sections 1 and 2 above provided that you accompany it with the complete corresponding machine-readable source code, which must be distributed under the terms of Sections 1 and 2 above on a medium customarily used for software interchange.

 If distribution of object code is made by offering access to copy from a designated place, then offering equivalent access to copy the source code from the same place satisfies the requirement to distribute the source code, even though third parties are not compelled to copy the source along with the object code.

 5. A program that contains no derivative of any portion of the Library, but is designed to work with the Library by being compiled or linked with it, is called a "work that uses the Library". Such a work, in isolation, is not a derivative work of the Library, and therefore falls outside the scope of this License.

 However, linking a "work that uses the Library" with the Library creates an executable that is a derivative of the Library (because it contains portions of the Library), rather than a "work that uses the library". The executable is therefore covered by this License. Section 6 states terms for distribution of such executables.

 When a "work that uses the Library" uses material from a header file that is part of the Library, the object code for the work may be a derivative work of the Library even though the source code is not. Whether this is true is especially significant if the work can be linked without the Library, or if the work is itself a library. The

threshold for this to be true is not precisely defined by law.

 If such an object file uses only numerical parameters, data structure layouts and accessors, and small macros and small inline functions (ten lines or less in length), then the use of the object file is unrestricted, regardless of whether it is legally a derivative work. (Executables containing this object code plus portions of the Library will still fall under Section 6.)

 Otherwise, if the work is a derivative of the Library, you may distribute the object code for the work under the terms of Section 6. Any executables containing that work also fall under Section 6, whether or not they are linked directly with the Library itself.

 6. As an exception to the Sections above, you may also combine or link a "work that uses the Library" with the Library to produce a work containing portions of the Library, and distribute that work under terms of your choice, provided that the terms permit modification of the work for the customer's own use and reverse engineering for debugging such modifications.

 You must give prominent notice with each copy of the work that the Library is used in it and that the Library and its use are covered by this License. You must supply a copy of this License. If the work during execution displays copyright notices, you must include the copyright notice for the Library among them, as well as a reference directing the user to the copy of this License. Also, you must do one of these things:

 a) Accompany the work with the complete corresponding machine-readable source code for the Library including whatever changes were used in the work (which must be distributed under Sections 1 and 2 above); and, if the work is an executable linked with the Library, with the complete machine-readable "work that uses the Library", as object code and/or source code, so that the user can modify the Library and then relink to produce a modified executable containing the modified Library. (It is understood that the user who changes the contents of definitions files in the Library will not necessarily be able to recompile the application to use the modified definitions.)

 b) Use a suitable shared library mechanism for linking with the Library. A suitable mechanism is one that (1) uses at run time a copy of the library already present on the user's computer system, rather than copying library functions into the executable, and (2) will operate properly with a modified version of the library, if the user installs one, as long as the modified version is interface-compatible with the version that the work was made with.  c) Accompany the work with a written offer, valid for at least three years, to give the same user the materials specified in Subsection 6a, above, for a charge no more than the cost of performing this distribution.

 d) If distribution of the work is made by offering access to copy from a designated place, offer equivalent access to copy the above specified materials from the same place.

 e) Verify that the user has already received a copy of these materials or that you have already sent this user a copy.

 For an executable, the required form of the "work that uses the Library" must include any data and utility programs needed for reproducing the executable from it. However, as a special exception, the materials to be distributed need not include anything that is normally distributed (in either source or binary form) with the major components (compiler, kernel, and so on) of the operating system on which the executable runs, unless that component itself accompanies the executable.

 It may happen that this requirement contradicts the license restrictions of other proprietary libraries that do not normally accompany the operating system. Such a contradiction means you cannot use both them and the Library together in an executable that you distribute.

 7. You may place library facilities that are a work based on the Library side-by-side in a single library together with other library facilities not covered by this License, and distribute such a combined library, provided that the separate distribution of the work based on the Library and of the other library facilities is otherwise permitted, and provided that you do these two things:

 a) Accompany the combined library with a copy of the same work based on the Library, uncombined with any other library facilities. This must be distributed under the terms of the Sections above.

 b) Give prominent notice with the combined library of the fact that part of it is a work based on the Library, and explaining where to find the accompanying uncombined form of the same work.

 8. You may not copy, modify, sublicense, link with, or distribute the Library except as expressly provided under this License. Any attempt otherwise to copy, modify, sublicense, link with, or distribute the Library is void, and will automatically terminate your rights under this License. However, parties who have received copies, or rights, from you under this License will not have their licenses terminated so long as such parties remain in full compliance.

 9. You are not required to accept this License, since you have not signed it. However, nothing else grants you permission to modify or distribute the Library or its derivative works. These actions are prohibited by law if you do not accept this License. Therefore, by modifying or distributing the Library (or any work based on the Library), you indicate your acceptance of this License to do so, and all its terms and conditions for copying, distributing or modifying the Library or works based on it.

 10. Each time you redistribute the Library (or any work based on the Library), the recipient automatically receives a license from the original licensor to copy, distribute, link with or modify the Library subject to these terms and conditions. You may not impose any further restrictions on the recipients' exercise of the rights granted herein. You are not responsible for enforcing compliance by third parties with this License.

 11. If, as a consequence of a court judgment or allegation of patent infringement or for any other reason (not limited to patent issues), conditions are imposed on you (whether by court order, agreement or otherwise) that contradict the conditions of this License, they do not excuse you from the conditions of this License. If you cannot distribute so as to satisfy simultaneously your obligations under this License and any other pertinent obligations, then as a consequence you may not distribute the Library at all. For example, if a patent license would not permit royalty-free redistribution of the Library by all those who receive copies directly or indirectly through you, then the only way you could satisfy both it and this License would be to refrain entirely from distribution of the Library.

If any portion of this section is held invalid or unenforceable under any particular circumstance, the balance of the section is intended to apply, and the section as a whole is intended to apply in other circumstances.

It is not the purpose of this section to induce you to infringe any patents or other property right claims or to contest validity of any such claims; this section has the sole purpose of protecting the integrity of the free software distribution system which is implemented by public license practices. Many people have made generous contributions to the wide range of software distributed through that system in reliance on consistent application of that system; it is up to the author/donor to decide if he or she is willing to distribute software through any other system and a licensee cannot impose that choice.

This section is intended to make thoroughly clear what is believed to be a consequence of the rest of this License.

 12. If the distribution and/or use of the Library is restricted in certain countries either by patents or by copyrighted interfaces, the original copyright holder who places the Library under this License may add an explicit geographical distribution limitation excluding those countries, so that distribution is permitted only in or among countries not thus excluded. In such case, this License incorporates the limitation as if written in the body of this License.

 13. The Free Software Foundation may publish revised and/or new versions of the Lesser General Public License from time to time. Such new versions will be similar in spirit to the present version, but may differ in detail to address new problems or concerns.

Each version is given a distinguishing version number. If the Library specifies a version number of this License which applies to it and "any later version", you have the option of following the terms and conditions either of that version or of any later version published by the Free Software Foundation. If the Library does not specify a license version number, you may choose any version ever published by the Free Software Foundation.

 14. If you wish to incorporate parts of the Library into other free programs whose distribution conditions are incompatible with these, write to the author to ask for permission. For software which is copyrighted by the Free Software Foundation, write to the Free Software Foundation; we sometimes make exceptions for this. Our decision will be guided by the two goals of preserving the free status of all derivatives of our free software and of promoting the sharing and reuse of software generally.

#### NO WARRANTY

 15. BECAUSE THE LIBRARY IS LICENSED FREE OF CHARGE, THERE IS NO WARRANTY FOR THE LIBRARY, TO THE EXTENT PERMITTED BY APPLICABLE LAW. EXCEPT WHEN OTHERWISE STATED IN WRITING THE COPYRIGHT HOLDERS AND/OR OTHER PARTIES PROVIDE THE LIBRARY "AS IS" WITHOUT WARRANTY OF ANY KIND, EITHER EXPRESSED OR IMPLIED, INCLUDING, BUT NOT LIMITED TO, THE IMPLIED WARRANTIES OF MERCHANTABILITY AND FITNESS FOR A PARTICULAR PURPOSE. THE ENTIRE RISK AS TO THE QUALITY AND PERFORMANCE OF THE LIBRARY IS WITH YOU. SHOULD THE LIBRARY PROVE DEFECTIVE, YOU ASSUME THE COST OF ALL NECESSARY SERVICING, REPAIR OR CORRECTION.

 16. IN NO EVENT UNLESS REQUIRED BY APPLICABLE LAW OR AGREED TO IN WRITING WILL ANY COPYRIGHT HOLDER, OR ANY OTHER PARTY WHO MAY MODIFY AND/OR REDISTRIBUTE THE LIBRARY AS PERMITTED ABOVE, BE LIABLE TO YOU FOR DAMAGES, INCLUDING ANY GENERAL, SPECIAL, INCIDENTAL OR CONSEQUENTIAL DAMAGES ARISING OUT OF THE USE OR INABILITY TO USE THE LIBRARY (INCLUDING BUT NOT LIMITED TO LOSS OF DATA OR DATA BEING RENDERED INACCURATE OR LOSSES SUSTAINED BY YOU OR THIRD PARTIES OR A FAILURE OF THE LIBRARY TO OPERATE WITH ANY OTHER SOFTWARE), EVEN IF SUCH HOLDER OR OTHER PARTY HAS BEEN ADVISED OF THE POSSIBILITY OF SUCH **DAMAGES** 

END OF TERMS AND CONDITIONS

## **1.714 aws-java-sdk-sesv2 1.12.377**

### **1.714.1 Available under license :**

Apache-2.0

# **1.715 aws-java-sdk-importexport 1.12.377**

**1.715.1 Available under license :** 

Apache-2.0

# **1.716 aws-java-sdk-scheduler 1.12.377**

## **1.716.1 Available under license :**

Apache-2.0

# **1.717 cache-api 1.1.1**

## **1.717.1 Available under license :**

Apache License Version 2.0, January 2004 http://www.apache.org/licenses/

#### TERMS AND CONDITIONS FOR USE, REPRODUCTION, AND DISTRIBUTION

1. Definitions.

"License" shall mean the terms and conditions for use, reproduction, and distribution as defined by Sections 1 through 9 of this document.

"Licensor" shall mean the copyright owner or entity authorized by the copyright owner that is granting the License.

"Legal Entity" shall mean the union of the acting entity and all other entities that control, are controlled by, or are under common control with that entity. For the purposes of this definition, "control" means (i) the power, direct or indirect, to cause the direction or management of such entity, whether by contract or otherwise, or (ii) ownership of fifty percent (50%) or more of the outstanding shares, or (iii) beneficial ownership of such entity.

"You" (or "Your") shall mean an individual or Legal Entity exercising permissions granted by this License.

"Source" form shall mean the preferred form for making modifications, including but not limited to software source code, documentation source, and configuration files.

"Object" form shall mean any form resulting from mechanical transformation or translation of a Source form, including but not limited to compiled object code, generated documentation, and conversions to other media types.

"Work" shall mean the work of authorship, whether in Source or Object form, made available under the License, as indicated by a copyright notice that is included in or attached to the work (an example is provided in the Appendix below).

"Derivative Works" shall mean any work, whether in Source or Object form, that is based on (or derived from) the Work and for which the editorial revisions, annotations, elaborations, or other modifications represent, as a whole, an original work of authorship. For the purposes of this License, Derivative Works shall not include works that remain separable from, or merely link (or bind by name) to the interfaces of, the Work and Derivative Works thereof.

"Contribution" shall mean any work of authorship, including the original version of the Work and any modifications or additions to that Work or Derivative Works thereof, that is intentionally submitted to Licensor for inclusion in the Work by the copyright owner or by an individual or Legal Entity authorized to submit on behalf of the copyright owner. For the purposes of this definition, "submitted" means any form of electronic, verbal, or written communication sent to the Licensor or its representatives, including but not limited to communication on electronic mailing lists, source code control systems, and issue tracking systems that are managed by, or on behalf of, the Licensor for the purpose of discussing and improving the Work, but excluding communication that is conspicuously marked or otherwise designated in writing by the copyright owner as "Not a Contribution."

"Contributor" shall mean Licensor and any individual or Legal Entity on behalf of whom a Contribution has been received by Licensor and subsequently incorporated within the Work.

2. Grant of Copyright License. Subject to the terms and conditions of this License, each Contributor hereby grants to You a perpetual, worldwide, non-exclusive, no-charge, royalty-free, irrevocable copyright license to reproduce, prepare Derivative Works of, publicly display, publicly perform, sublicense, and distribute the Work and such Derivative Works in Source or Object form.

3. Grant of Patent License. Subject to the terms and conditions of this License, each Contributor hereby grants to You a perpetual, worldwide, non-exclusive, no-charge, royalty-free, irrevocable (except as stated in this section) patent license to make, have made, use, offer to sell, sell, import, and otherwise transfer the Work, where such license applies only to those patent claims licensable by such Contributor that are necessarily infringed by their Contribution(s) alone or by combination of their Contribution(s) with the Work to which such Contribution(s) was submitted. If You institute patent litigation against any entity (including a cross-claim or counterclaim in a lawsuit) alleging that the Work or a Contribution incorporated within the Work constitutes direct or contributory patent infringement, then any patent licenses granted to You under this License for that Work shall terminate as of the date such litigation is filed.

4. Redistribution. You may reproduce and distribute copies of the Work or Derivative Works thereof in any medium, with or without modifications, and in Source or Object form, provided that You meet the following conditions:

You must give any other recipients of the Work or Derivative Works a copy of this License; and You must cause any modified files to carry prominent notices stating that You changed the files; and You must retain, in the Source form of any Derivative Works that You distribute, all copyright, patent, trademark, and attribution notices from the Source form of the Work, excluding those notices that do not pertain to any part of the Derivative Works; and

If the Work includes a "NOTICE" text file as part of its distribution, then any Derivative Works that You distribute must include a readable copy of the attribution notices contained within such NOTICE file, excluding those notices that do not pertain to any part of the Derivative Works, in at least one of the following places: within a NOTICE text file distributed as part of the Derivative Works; within the Source form or documentation, if provided along with the Derivative Works; or, within a display generated by the Derivative Works, if and wherever such third-party notices normally appear. The contents of the NOTICE file are for informational purposes only and do not modify the License. You may add Your own attribution notices within Derivative Works that You distribute, alongside or as an addendum to the NOTICE text from the Work, provided that such additional attribution notices cannot be construed as modifying the License.

You may add Your own copyright statement to Your modifications and may provide additional or different license terms and conditions for use, reproduction, or distribution of Your modifications, or for any such Derivative Works as a whole, provided Your use, reproduction, and distribution of the Work otherwise complies with the conditions stated in this License.

5. Submission of Contributions. Unless You explicitly state otherwise, any Contribution intentionally submitted for inclusion in the Work by You to the Licensor shall be under the terms and conditions of this License, without any additional terms or conditions. Notwithstanding the above, nothing herein shall supersede or modify the terms of any separate license agreement you may have executed with Licensor regarding such Contributions.

6. Trademarks. This License does not grant permission to use the trade names, trademarks, service marks, or product names of the Licensor, except as required for reasonable and customary use in describing the origin of the Work and reproducing the content of the NOTICE file.

7. Disclaimer of Warranty. Unless required by applicable law or agreed to in writing, Licensor provides the Work (and each Contributor provides its Contributions) on an "AS IS" BASIS, WITHOUT WARRANTIES OR CONDITIONS OF ANY KIND, either express or implied, including, without limitation, any warranties or conditions of TITLE, NON-INFRINGEMENT, MERCHANTABILITY, or FITNESS FOR A PARTICULAR PURPOSE. You are solely responsible for determining the appropriateness of using or redistributing the Work and assume any risks associated with Your exercise of permissions under this License.

8. Limitation of Liability. In no event and under no legal theory, whether in tort (including negligence), contract, or otherwise, unless required by applicable law (such as deliberate and grossly negligent acts) or agreed to in writing, shall any Contributor be liable to You for damages, including any direct, indirect, special, incidental, or consequential damages of any character arising as a result of this License or out of the use or inability to use the Work (including but not limited to damages for loss of goodwill, work stoppage, computer failure or malfunction, or any and all other commercial damages or losses), even if such Contributor has been advised of the possibility of such damages.

9. Accepting Warranty or Additional Liability. While redistributing the Work or Derivative Works thereof, You may

choose to offer, and charge a fee for, acceptance of support, warranty, indemnity, or other liability obligations and/or rights consistent with this License. However, in accepting such obligations, You may act only on Your own behalf and on Your sole responsibility, not on behalf of any other Contributor, and only if You agree to indemnify, defend, and hold each Contributor harmless for any liability incurred by, or claims asserted against, such Contributor by reason of your accepting any such warranty or additional liability.

END OF TERMS AND CONDITIONS

## **1.718 gson 2.9.0**

#### **1.718.1 Available under license :**

No license file was found, but licenses were detected in source scan.

/\*

\* Copyright (C) 2011 Google Inc.

\*

- \* Licensed under the Apache License, Version 2.0 (the "License");
- \* you may not use this file except in compliance with the License.
- \* You may obtain a copy of the License at

\*

\* http://www.apache.org/licenses/LICENSE-2.0

\*

- \* Unless required by applicable law or agreed to in writing, software
- \* distributed under the License is distributed on an "AS IS" BASIS,
- \* WITHOUT WARRANTIES OR CONDITIONS OF ANY KIND, either express or implied.
- \* See the License for the specific language governing permissions and
- \* limitations under the License.
- \*/

Found in path(s):

\* /opt/cola/permits/1296849109\_1648622539.88/0/gson-2-9-0-sourcesjar/com/google/gson/internal/bind/DateTypeAdapter.java \* /opt/cola/permits/1296849109\_1648622539.88/0/gson-2-9-0-sourcesjar/com/google/gson/internal/bind/TreeTypeAdapter.java \* /opt/cola/permits/1296849109\_1648622539.88/0/gson-2-9-0-sourcesjar/com/google/gson/internal/UnsafeAllocator.java \* /opt/cola/permits/1296849109\_1648622539.88/0/gson-2-9-0-sourcesjar/com/google/gson/internal/sql/SqlDateTypeAdapter.java \* /opt/cola/permits/1296849109\_1648622539.88/0/gson-2-9-0-sourcesjar/com/google/gson/internal/ConstructorConstructor.java \* /opt/cola/permits/1296849109\_1648622539.88/0/gson-2-9-0-sourcesjar/com/google/gson/internal/LazilyParsedNumber.java \* /opt/cola/permits/1296849109\_1648622539.88/0/gson-2-9-0-sourcesjar/com/google/gson/internal/sql/SqlTimeTypeAdapter.java No license file was found, but licenses were detected in source scan.

/\*

\* Copyright (C) 2017 The Gson authors

\*

\* Licensed under the Apache License, Version 2.0 (the "License");

\* you may not use this file except in compliance with the License.

\* You may obtain a copy of the License at

\*

\* http://www.apache.org/licenses/LICENSE-2.0

\*

\* Unless required by applicable law or agreed to in writing, software

\* distributed under the License is distributed on an "AS IS" BASIS,

\* WITHOUT WARRANTIES OR CONDITIONS OF ANY KIND, either express or implied.

\* See the License for the specific language governing permissions and

\* limitations under the License.

\*/

Found in path(s):

\* /opt/cola/permits/1296849109\_1648622539.88/0/gson-2-9-0-sourcesjar/com/google/gson/internal/JavaVersion.java \* /opt/cola/permits/1296849109\_1648622539.88/0/gson-2-9-0-sourcesjar/com/google/gson/internal/PreJava9DateFormatProvider.java No license file was found, but licenses were detected in source scan.

/\*

\* Copyright (C) 2011 Google Inc.

\*

\* Licensed under the Apache License, Version 2.0 (the "License");

\* you may not use this file except in compliance with the License.

\* You may obtain a copy of the License at

\*

\* http://www.apache.org/licenses/LICENSE-2.0

\*

\* Unless required by applicable law or agreed to in writing, software

\* distributed under the License is distributed on an "AS IS" BASIS,

\* WITHOUT WARRANTIES OR CONDITIONS OF ANY KIND, either express or implied.

\* See the License for the specific language governing permissions and

\* limitations under the License.

\*/

Found in path(s):

\* /opt/cola/permits/1296849109\_1648622539.88/0/gson-2-9-0-sourcesjar/com/google/gson/internal/bind/TypeAdapters.java \* /opt/cola/permits/1296849109\_1648622539.88/0/gson-2-9-0-sourcesjar/com/google/gson/internal/bind/TypeAdapterRuntimeTypeWrapper.java \* /opt/cola/permits/1296849109\_1648622539.88/0/gson-2-9-0-sourcesjar/com/google/gson/internal/bind/JsonTreeReader.java \* /opt/cola/permits/1296849109\_1648622539.88/0/gson-2-9-0-sourcesjar/com/google/gson/internal/bind/JsonTreeWriter.java \* /opt/cola/permits/1296849109\_1648622539.88/0/gson-2-9-0-sourcesjar/com/google/gson/internal/bind/ArrayTypeAdapter.java

\* /opt/cola/permits/1296849109\_1648622539.88/0/gson-2-9-0-sources-jar/com/google/gson/TypeAdapter.java

\* /opt/cola/permits/1296849109\_1648622539.88/0/gson-2-9-0-sources-

- jar/com/google/gson/internal/bind/CollectionTypeAdapterFactory.java \* /opt/cola/permits/1296849109\_1648622539.88/0/gson-2-9-0-sourcesjar/com/google/gson/internal/JsonReaderInternalAccess.java \* /opt/cola/permits/1296849109\_1648622539.88/0/gson-2-9-0-sourcesjar/com/google/gson/internal/bind/ReflectiveTypeAdapterFactory.java \* /opt/cola/permits/1296849109\_1648622539.88/0/gson-2-9-0-sourcesjar/com/google/gson/internal/bind/ObjectTypeAdapter.java \* /opt/cola/permits/1296849109\_1648622539.88/0/gson-2-9-0-sources-
- jar/com/google/gson/TypeAdapterFactory.java

\* /opt/cola/permits/1296849109\_1648622539.88/0/gson-2-9-0-sourcesjar/com/google/gson/internal/bind/MapTypeAdapterFactory.java

No license file was found, but licenses were detected in source scan.

#### /\*

\* Copyright (C) 2009 Google Inc.

\*

\* Licensed under the Apache License, Version 2.0 (the "License");

\* you may not use this file except in compliance with the License.

- \* You may obtain a copy of the License at
- \*

\* http://www.apache.org/licenses/LICENSE-2.0

- \*
- \* Unless required by applicable law or agreed to in writing, software
- \* distributed under the License is distributed on an "AS IS" BASIS,
- \* WITHOUT WARRANTIES OR CONDITIONS OF ANY KIND, either express or implied.
- \* See the License for the specific language governing permissions and
- \* limitations under the License.

#### \*/

Found in path(s):

\* /opt/cola/permits/1296849109\_1648622539.88/0/gson-2-9-0-sources-jar/com/google/gson/JsonStreamParser.java

- \* /opt/cola/permits/1296849109\_1648622539.88/0/gson-2-9-0-sources-jar/com/google/gson/FieldAttributes.java
- \* /opt/cola/permits/1296849109\_1648622539.88/0/gson-2-9-0-sources-jar/com/google/gson/JsonParser.java
- \* /opt/cola/permits/1296849109\_1648622539.88/0/gson-2-9-0-sources-

jar/com/google/gson/LongSerializationPolicy.java

No license file was found, but licenses were detected in source scan.

/\*

- \* Copyright (C) 2010 The Android Open Source Project
- \* Copyright (C) 2012 Google Inc.

\*

- \* Licensed under the Apache License, Version 2.0 (the "License");
- \* you may not use this file except in compliance with the License.
- \* You may obtain a copy of the License at
- \*
- http://www.apache.org/licenses/LICENSE-2.0
- \*
- \* Unless required by applicable law or agreed to in writing, software
- \* distributed under the License is distributed on an "AS IS" BASIS,

\* WITHOUT WARRANTIES OR CONDITIONS OF ANY KIND, either express or implied.

- \* See the License for the specific language governing permissions and
- \* limitations under the License.
- \*/

Found in path(s):

\* /opt/cola/permits/1296849109\_1648622539.88/0/gson-2-9-0-sourcesjar/com/google/gson/internal/LinkedTreeMap.java No license file was found, but licenses were detected in source scan.

/\*

\* Copyright (C) 2018 The Gson authors

\*

- \* Licensed under the Apache License, Version 2.0 (the "License");
- \* you may not use this file except in compliance with the License.
- \* You may obtain a copy of the License at
- \*
- \* http://www.apache.org/licenses/LICENSE-2.0
- \*
- \* Unless required by applicable law or agreed to in writing, software
- \* distributed under the License is distributed on an "AS IS" BASIS,
- \* WITHOUT WARRANTIES OR CONDITIONS OF ANY KIND, either express or implied.
- \* See the License for the specific language governing permissions and
- \* limitations under the License.
- \*/

Found in path(s):

\* /opt/cola/permits/1296849109\_1648622539.88/0/gson-2-9-0-sources-

jar/com/google/gson/internal/GsonBuildConfig.java

No license file was found, but licenses were detected in source scan.

/\*\*

\* Copyright (C) 2008 Google Inc.

\*

- \* Licensed under the Apache License, Version 2.0 (the "License");
- \* you may not use this file except in compliance with the License.
- \* You may obtain a copy of the License at
- \*
- \* http://www.apache.org/licenses/LICENSE-2.0

\*

- \* Unless required by applicable law or agreed to in writing, software
- \* distributed under the License is distributed on an "AS IS" BASIS,
- \* WITHOUT WARRANTIES OR CONDITIONS OF ANY KIND, either express or implied.
- \* See the License for the specific language governing permissions and

\* limitations under the License.

\*/

Found in path(s):

\* /opt/cola/permits/1296849109\_1648622539.88/0/gson-2-9-0-sourcesjar/com/google/gson/internal/\$Gson\$Types.java No license file was found, but licenses were detected in source scan.

/\*

\* Copyright (C) 2021 Google Inc.

\*

\* Licensed under the Apache License, Version 2.0 (the "License");

\* you may not use this file except in compliance with the License.

\* You may obtain a copy of the License at

\*

\* http://www.apache.org/licenses/LICENSE-2.0

\*

\* Unless required by applicable law or agreed to in writing, software

\* distributed under the License is distributed on an "AS IS" BASIS,

\* WITHOUT WARRANTIES OR CONDITIONS OF ANY KIND, either express or implied.

\* See the License for the specific language governing permissions and

\* limitations under the License.

\*/

Found in path(s):

\* /opt/cola/permits/1296849109\_1648622539.88/0/gson-2-9-0-sources-

jar/com/google/gson/ToNumberStrategy.java

\* /opt/cola/permits/1296849109\_1648622539.88/0/gson-2-9-0-sources-jar/com/google/gson/ToNumberPolicy.java No license file was found, but licenses were detected in source scan.

/\*

\* Copyright (C) 2010 Google Inc.

\*

\* Licensed under the Apache License, Version 2.0 (the "License");

\* you may not use this file except in compliance with the License.

\* You may obtain a copy of the License at

\*

\* http://www.apache.org/licenses/LICENSE-2.0

\*

\* Unless required by applicable law or agreed to in writing, software

\* distributed under the License is distributed on an "AS IS" BASIS,

\* WITHOUT WARRANTIES OR CONDITIONS OF ANY KIND, either express or implied.

\* See the License for the specific language governing permissions and

\* limitations under the License.

\*/

Found in path(s):

\* /opt/cola/permits/1296849109\_1648622539.88/0/gson-2-9-0-sources-

jar/com/google/gson/stream/MalformedJsonException.java

\* /opt/cola/permits/1296849109\_1648622539.88/0/gson-2-9-0-sources-jar/com/google/gson/stream/JsonWriter.java

\* /opt/cola/permits/1296849109\_1648622539.88/0/gson-2-9-0-sources-jar/com/google/gson/stream/JsonToken.java

\* /opt/cola/permits/1296849109\_1648622539.88/0/gson-2-9-0-sources-jar/com/google/gson/stream/JsonReader.java

\* /opt/cola/permits/1296849109\_1648622539.88/0/gson-2-9-0-sources-jar/com/google/gson/stream/JsonScope.java No license file was found, but licenses were detected in source scan.

/\*

\* Copyright (C) 2010 Google Inc.

\*

\* Licensed under the Apache License, Version 2.0 (the "License");

\* you may not use this file except in compliance with the License.

\* You may obtain a copy of the License at

\*

\* http://www.apache.org/licenses/LICENSE-2.0

\*

\* Unless required by applicable law or agreed to in writing, software

\* distributed under the License is distributed on an "AS IS" BASIS,

\* WITHOUT WARRANTIES OR CONDITIONS OF ANY KIND, either express or implied.

\* See the License for the specific language governing permissions and

\* limitations under the License.

\*/

Found in path(s):

\* /opt/cola/permits/1296849109\_1648622539.88/0/gson-2-9-0-sources-jar/com/google/gson/internal/Streams.java \* /opt/cola/permits/1296849109\_1648622539.88/0/gson-2-9-0-sources-

jar/com/google/gson/JsonSyntaxException.java

No license file was found, but licenses were detected in source scan.

/\*

\* Copyright (C) 2014 Google Inc.

\*

\* Licensed under the Apache License, Version 2.0 (the "License");

\* you may not use this file except in compliance with the License.

\* You may obtain a copy of the License at

\*

```
* http://www.apache.org/licenses/LICENSE-2.0
```
\*

\* Unless required by applicable law or agreed to in writing, software

\* distributed under the License is distributed on an "AS IS" BASIS,

\* WITHOUT WARRANTIES OR CONDITIONS OF ANY KIND, either express or implied.

\* See the License for the specific language governing permissions and

\* limitations under the License.

\*/

Found in path(s):

\* /opt/cola/permits/1296849109\_1648622539.88/0/gson-2-9-0-sources-

jar/com/google/gson/annotations/JsonAdapter.java

\* /opt/cola/permits/1296849109\_1648622539.88/0/gson-2-9-0-sourcesjar/com/google/gson/internal/bind/JsonAdapterAnnotationTypeAdapterFactory.java No license file was found, but licenses were detected in source scan.

/\*

\* Copyright (C) 2008 Google Inc.

\*

\* Licensed under the Apache License, Version 2.0 (the "License");

\* you may not use this file except in compliance with the License.

\* You may obtain a copy of the License at

\*

\* http://www.apache.org/licenses/LICENSE-2.0

\*

\* Unless required by applicable law or agreed to in writing, software

\* distributed under the License is distributed on an "AS IS" BASIS,

\* WITHOUT WARRANTIES OR CONDITIONS OF ANY KIND, either express or implied.

\* See the License for the specific language governing permissions and

\* limitations under the License.

\*/

Found in path(s):

\* /opt/cola/permits/1296849109\_1648622539.88/0/gson-2-9-0-sources-jar/com/google/gson/annotations/Until.java

\* /opt/cola/permits/1296849109\_1648622539.88/0/gson-2-9-0-sources-jar/com/google/gson/JsonElement.java

\* /opt/cola/permits/1296849109\_1648622539.88/0/gson-2-9-0-sources-jar/com/google/gson/internal/Excluder.java

\* /opt/cola/permits/1296849109\_1648622539.88/0/gson-2-9-0-sources-jar/com/google/gson/ExclusionStrategy.java

\* /opt/cola/permits/1296849109\_1648622539.88/0/gson-2-9-0-sources-

jar/com/google/gson/JsonParseException.java

\* /opt/cola/permits/1296849109\_1648622539.88/0/gson-2-9-0-sources-

jar/com/google/gson/internal/\$Gson\$Preconditions.java

\* /opt/cola/permits/1296849109\_1648622539.88/0/gson-2-9-0-sources-jar/com/google/gson/JsonIOException.java

\* /opt/cola/permits/1296849109\_1648622539.88/0/gson-2-9-0-sources-jar/com/google/gson/JsonObject.java

\* /opt/cola/permits/1296849109\_1648622539.88/0/gson-2-9-0-sources-jar/com/google/gson/InstanceCreator.java

\* /opt/cola/permits/1296849109\_1648622539.88/0/gson-2-9-0-sources-jar/com/google/gson/internal/Primitives.java

\* /opt/cola/permits/1296849109\_1648622539.88/0/gson-2-9-0-sources-jar/com/google/gson/JsonNull.java

\* /opt/cola/permits/1296849109\_1648622539.88/0/gson-2-9-0-sources-

jar/com/google/gson/annotations/SerializedName.java

\* /opt/cola/permits/1296849109\_1648622539.88/0/gson-2-9-0-sources-

jar/com/google/gson/JsonDeserializationContext.java

\* /opt/cola/permits/1296849109\_1648622539.88/0/gson-2-9-0-sources-

jar/com/google/gson/FieldNamingPolicy.java

\* /opt/cola/permits/1296849109\_1648622539.88/0/gson-2-9-0-sources-jar/com/google/gson/JsonPrimitive.java

\* /opt/cola/permits/1296849109\_1648622539.88/0/gson-2-9-0-sources-

jar/com/google/gson/FieldNamingStrategy.java

\* /opt/cola/permits/1296849109\_1648622539.88/0/gson-2-9-0-sources-jar/com/google/gson/Gson.java

\* /opt/cola/permits/1296849109\_1648622539.88/0/gson-2-9-0-sources-jar/com/google/gson/JsonSerializer.java

\* /opt/cola/permits/1296849109\_1648622539.88/0/gson-2-9-0-sources-

jar/com/google/gson/JsonSerializationContext.java

\* /opt/cola/permits/1296849109\_1648622539.88/0/gson-2-9-0-sources-jar/com/google/gson/annotations/Since.java

\* /opt/cola/permits/1296849109\_1648622539.88/0/gson-2-9-0-sources-jar/com/google/gson/JsonDeserializer.java

\* /opt/cola/permits/1296849109\_1648622539.88/0/gson-2-9-0-sources-jar/com/google/gson/reflect/TypeToken.java

\* /opt/cola/permits/1296849109\_1648622539.88/0/gson-2-9-0-sources-

jar/com/google/gson/internal/ObjectConstructor.java

\* /opt/cola/permits/1296849109\_1648622539.88/0/gson-2-9-0-sources-

jar/com/google/gson/internal/bind/DefaultDateTypeAdapter.java

\* /opt/cola/permits/1296849109\_1648622539.88/0/gson-2-9-0-sources-

jar/com/google/gson/annotations/Expose.java

\* /opt/cola/permits/1296849109\_1648622539.88/0/gson-2-9-0-sources-jar/com/google/gson/GsonBuilder.java

\* /opt/cola/permits/1296849109\_1648622539.88/0/gson-2-9-0-sources-jar/com/google/gson/JsonArray.java No license file was found, but licenses were detected in source scan.

/\*

\* Copyright (C) 2020 Google Inc.

\*

\* Licensed under the Apache License, Version 2.0 (the "License");

\* you may not use this file except in compliance with the License.

\* You may obtain a copy of the License at

\*

\* http://www.apache.org/licenses/LICENSE-2.0

\*

\* Unless required by applicable law or agreed to in writing, software

\* distributed under the License is distributed on an "AS IS" BASIS,

\* WITHOUT WARRANTIES OR CONDITIONS OF ANY KIND, either express or implied.

\* See the License for the specific language governing permissions and

\* limitations under the License.

\*/

Found in path(s):

\* /opt/cola/permits/1296849109\_1648622539.88/0/gson-2-9-0-sourcesjar/com/google/gson/internal/bind/NumberTypeAdapter.java

## **1.719 libgpg-error 1.12-3.el7**

#### **1.719.1 Available under license :**

 GNU GENERAL PUBLIC LICENSE Version 2, June 1991

Copyright (C) 1989, 1991 Free Software Foundation, Inc.

 51 Franklin Street, Fifth Floor, Boston, MA 02110-1301 USA Everyone is permitted to copy and distribute verbatim copies of this license document, but changing it is not allowed.

#### Preamble

 The licenses for most software are designed to take away your freedom to share and change it. By contrast, the GNU General Public License is intended to guarantee your freedom to share and change free software--to make sure the software is free for all its users. This General Public License applies to most of the Free Software Foundation's software and to any other program whose authors commit to using it. (Some other Free Software Foundation software is covered by the GNU Library General Public License instead.) You can apply it to your programs, too.

 When we speak of free software, we are referring to freedom, not price. Our General Public Licenses are designed to make sure that you have the freedom to distribute copies of free software (and charge for this service if you wish), that you receive source code or can get it if you want it, that you can change the software or use pieces of it in new free programs; and that you know you can do these things.

 To protect your rights, we need to make restrictions that forbid anyone to deny you these rights or to ask you to surrender the rights. These restrictions translate to certain responsibilities for you if you distribute copies of the software, or if you modify it.

 For example, if you distribute copies of such a program, whether gratis or for a fee, you must give the recipients all the rights that you have. You must make sure that they, too, receive or can get the source code. And you must show them these terms so they know their rights.

We protect your rights with two steps: (1) copyright the software, and (2) offer you this license which gives you legal permission to copy, distribute and/or modify the software.

 Also, for each author's protection and ours, we want to make certain that everyone understands that there is no warranty for this free software. If the software is modified by someone else and passed on, we want its recipients to know that what they have is not the original, so that any problems introduced by others will not reflect on the original authors' reputations.

 Finally, any free program is threatened constantly by software patents. We wish to avoid the danger that redistributors of a free program will individually obtain patent licenses, in effect making the program proprietary. To prevent this, we have made it clear that any patent must be licensed for everyone's free use or not licensed at all.

 The precise terms and conditions for copying, distribution and modification follow.

 GNU GENERAL PUBLIC LICENSE TERMS AND CONDITIONS FOR COPYING, DISTRIBUTION AND MODIFICATION

 0. This License applies to any program or other work which contains a notice placed by the copyright holder saying it may be distributed under the terms of this General Public License. The "Program", below, refers to any such program or work, and a "work based on the Program" means either the Program or any derivative work under copyright law: that is to say, a work containing the Program or a portion of it, either verbatim or with modifications and/or translated into another language. (Hereinafter, translation is included without limitation in the term "modification".) Each licensee is addressed as "you".

Activities other than copying, distribution and modification are not covered by this License; they are outside its scope. The act of running the Program is not restricted, and the output from the Program is covered only if its contents constitute a work based on the Program (independent of having been made by running the Program). Whether that is true depends on what the Program does.

 1. You may copy and distribute verbatim copies of the Program's source code as you receive it, in any medium, provided that you conspicuously and appropriately publish on each copy an appropriate copyright notice and disclaimer of warranty; keep intact all the notices that refer to this License and to the absence of any warranty; and give any other recipients of the Program a copy of this License along with the Program.

You may charge a fee for the physical act of transferring a copy, and you may at your option offer warranty protection in exchange for a fee.

 2. You may modify your copy or copies of the Program or any portion of it, thus forming a work based on the Program, and copy and distribute such modifications or work under the terms of Section 1 above, provided that you also meet all of these conditions:

 a) You must cause the modified files to carry prominent notices stating that you changed the files and the date of any change.

 b) You must cause any work that you distribute or publish, that in whole or in part contains or is derived from the Program or any part thereof, to be licensed as a whole at no charge to all third parties under the terms of this License.

 c) If the modified program normally reads commands interactively when run, you must cause it, when started running for such interactive use in the most ordinary way, to print or display an announcement including an appropriate copyright notice and a notice that there is no warranty (or else, saying that you provide a warranty) and that users may redistribute the program under

 these conditions, and telling the user how to view a copy of this License. (Exception: if the Program itself is interactive but does not normally print such an announcement, your work based on the Program is not required to print an announcement.)

These requirements apply to the modified work as a whole. If identifiable sections of that work are not derived from the Program, and can be reasonably considered independent and separate works in themselves, then this License, and its terms, do not apply to those sections when you distribute them as separate works. But when you distribute the same sections as part of a whole which is a work based on the Program, the distribution of the whole must be on the terms of this License, whose permissions for other licensees extend to the entire whole, and thus to each and every part regardless of who wrote it.

Thus, it is not the intent of this section to claim rights or contest your rights to work written entirely by you; rather, the intent is to exercise the right to control the distribution of derivative or collective works based on the Program.

In addition, mere aggregation of another work not based on the Program with the Program (or with a work based on the Program) on a volume of a storage or distribution medium does not bring the other work under the scope of this License.

 3. You may copy and distribute the Program (or a work based on it, under Section 2) in object code or executable form under the terms of Sections 1 and 2 above provided that you also do one of the following:

 a) Accompany it with the complete corresponding machine-readable source code, which must be distributed under the terms of Sections 1 and 2 above on a medium customarily used for software interchange; or,

 b) Accompany it with a written offer, valid for at least three years, to give any third party, for a charge no more than your cost of physically performing source distribution, a complete machine-readable copy of the corresponding source code, to be distributed under the terms of Sections 1 and 2 above on a medium customarily used for software interchange; or,

 c) Accompany it with the information you received as to the offer to distribute corresponding source code. (This alternative is allowed only for noncommercial distribution and only if you received the program in object code or executable form with such an offer, in accord with Subsection b above.)

The source code for a work means the preferred form of the work for making modifications to it. For an executable work, complete source

code means all the source code for all modules it contains, plus any associated interface definition files, plus the scripts used to control compilation and installation of the executable. However, as a special exception, the source code distributed need not include anything that is normally distributed (in either source or binary form) with the major components (compiler, kernel, and so on) of the operating system on which the executable runs, unless that component itself accompanies the executable.

If distribution of executable or object code is made by offering access to copy from a designated place, then offering equivalent access to copy the source code from the same place counts as distribution of the source code, even though third parties are not compelled to copy the source along with the object code.

 4. You may not copy, modify, sublicense, or distribute the Program except as expressly provided under this License. Any attempt otherwise to copy, modify, sublicense or distribute the Program is void, and will automatically terminate your rights under this License. However, parties who have received copies, or rights, from you under this License will not have their licenses terminated so long as such parties remain in full compliance.

 5. You are not required to accept this License, since you have not signed it. However, nothing else grants you permission to modify or distribute the Program or its derivative works. These actions are prohibited by law if you do not accept this License. Therefore, by modifying or distributing the Program (or any work based on the Program), you indicate your acceptance of this License to do so, and all its terms and conditions for copying, distributing or modifying the Program or works based on it.

 6. Each time you redistribute the Program (or any work based on the Program), the recipient automatically receives a license from the original licensor to copy, distribute or modify the Program subject to these terms and conditions. You may not impose any further restrictions on the recipients' exercise of the rights granted herein. You are not responsible for enforcing compliance by third parties to this License.

 7. If, as a consequence of a court judgment or allegation of patent infringement or for any other reason (not limited to patent issues), conditions are imposed on you (whether by court order, agreement or otherwise) that contradict the conditions of this License, they do not excuse you from the conditions of this License. If you cannot distribute so as to satisfy simultaneously your obligations under this License and any other pertinent obligations, then as a consequence you may not distribute the Program at all. For example, if a patent

license would not permit royalty-free redistribution of the Program by all those who receive copies directly or indirectly through you, then the only way you could satisfy both it and this License would be to refrain entirely from distribution of the Program.

If any portion of this section is held invalid or unenforceable under any particular circumstance, the balance of the section is intended to apply and the section as a whole is intended to apply in other circumstances.

It is not the purpose of this section to induce you to infringe any patents or other property right claims or to contest validity of any such claims; this section has the sole purpose of protecting the integrity of the free software distribution system, which is implemented by public license practices. Many people have made generous contributions to the wide range of software distributed through that system in reliance on consistent application of that system; it is up to the author/donor to decide if he or she is willing to distribute software through any other system and a licensee cannot impose that choice.

This section is intended to make thoroughly clear what is believed to be a consequence of the rest of this License.

 8. If the distribution and/or use of the Program is restricted in certain countries either by patents or by copyrighted interfaces, the original copyright holder who places the Program under this License may add an explicit geographical distribution limitation excluding those countries, so that distribution is permitted only in or among countries not thus excluded. In such case, this License incorporates the limitation as if written in the body of this License.

 9. The Free Software Foundation may publish revised and/or new versions of the General Public License from time to time. Such new versions will be similar in spirit to the present version, but may differ in detail to address new problems or concerns.

Each version is given a distinguishing version number. If the Program specifies a version number of this License which applies to it and "any later version", you have the option of following the terms and conditions either of that version or of any later version published by the Free Software Foundation. If the Program does not specify a version number of this License, you may choose any version ever published by the Free Software Foundation.

 10. If you wish to incorporate parts of the Program into other free programs whose distribution conditions are different, write to the author to ask for permission. For software which is copyrighted by the Free

Software Foundation, write to the Free Software Foundation; we sometimes make exceptions for this. Our decision will be guided by the two goals of preserving the free status of all derivatives of our free software and of promoting the sharing and reuse of software generally.

#### NO WARRANTY

 11. BECAUSE THE PROGRAM IS LICENSED FREE OF CHARGE, THERE IS NO WARRANTY FOR THE PROGRAM, TO THE EXTENT PERMITTED BY APPLICABLE LAW. EXCEPT WHEN OTHERWISE STATED IN WRITING THE COPYRIGHT HOLDERS AND/OR OTHER PARTIES PROVIDE THE PROGRAM "AS IS" WITHOUT WARRANTY OF ANY KIND, EITHER EXPRESSED OR IMPLIED, INCLUDING, BUT NOT LIMITED TO, THE IMPLIED WARRANTIES OF MERCHANTABILITY AND FITNESS FOR A PARTICULAR PURPOSE. THE ENTIRE RISK AS TO THE QUALITY AND PERFORMANCE OF THE PROGRAM IS WITH YOU. SHOULD THE PROGRAM PROVE DEFECTIVE, YOU ASSUME THE COST OF ALL NECESSARY SERVICING, REPAIR OR CORRECTION.

 12. IN NO EVENT UNLESS REQUIRED BY APPLICABLE LAW OR AGREED TO IN WRITING WILL ANY COPYRIGHT HOLDER, OR ANY OTHER PARTY WHO MAY MODIFY AND/OR REDISTRIBUTE THE PROGRAM AS PERMITTED ABOVE, BE LIABLE TO YOU FOR DAMAGES, INCLUDING ANY GENERAL, SPECIAL, INCIDENTAL OR CONSEQUENTIAL DAMAGES ARISING OUT OF THE USE OR INABILITY TO USE THE PROGRAM (INCLUDING BUT NOT LIMITED TO LOSS OF DATA OR DATA BEING RENDERED INACCURATE OR LOSSES SUSTAINED BY YOU OR THIRD PARTIES OR A FAILURE OF THE PROGRAM TO OPERATE WITH ANY OTHER PROGRAMS), EVEN IF SUCH HOLDER OR OTHER PARTY HAS BEEN ADVISED OF THE POSSIBILITY OF SUCH DAMAGES.

#### END OF TERMS AND CONDITIONS

 How to Apply These Terms to Your New Programs

 If you develop a new program, and you want it to be of the greatest possible use to the public, the best way to achieve this is to make it free software which everyone can redistribute and change under these terms.

 To do so, attach the following notices to the program. It is safest to attach them to the start of each source file to most effectively convey the exclusion of warranty; and each file should have at least the "copyright" line and a pointer to where the full notice is found.

 $\leq$  one line to give the program's name and a brief idea of what it does. $>$ Copyright  $(C)$  <year > <name of author>

 This program is free software; you can redistribute it and/or modify it under the terms of the GNU General Public License as published by the Free Software Foundation; either version 2 of the License, or (at your option) any later version.

 This program is distributed in the hope that it will be useful, but WITHOUT ANY WARRANTY; without even the implied warranty of MERCHANTABILITY or FITNESS FOR A PARTICULAR PURPOSE. See the GNU General Public License for more details.

 You should have received a copy of the GNU General Public License along with this program; if not, write to the Free Software Foundation, Inc., 51 Franklin Street, Fifth Floor, Boston, MA 02110-1301 USA

Also add information on how to contact you by electronic and paper mail.

If the program is interactive, make it output a short notice like this when it starts in an interactive mode:

 Gnomovision version 69, Copyright (C) year name of author Gnomovision comes with ABSOLUTELY NO WARRANTY; for details type `show w'. This is free software, and you are welcome to redistribute it under certain conditions; type `show c' for details.

The hypothetical commands `show w' and `show c' should show the appropriate parts of the General Public License. Of course, the commands you use may be called something other than `show w' and `show c'; they could even be mouse-clicks or menu items--whatever suits your program.

You should also get your employer (if you work as a programmer) or your school, if any, to sign a "copyright disclaimer" for the program, if necessary. Here is a sample; alter the names:

 Yoyodyne, Inc., hereby disclaims all copyright interest in the program `Gnomovision' (which makes passes at compilers) written by James Hacker.

 <signature of Ty Coon>, 1 April 1989 Ty Coon, President of Vice

This General Public License does not permit incorporating your program into proprietary programs. If your program is a subroutine library, you may consider it more useful to permit linking proprietary applications with the library. If this is what you want to do, use the GNU Library General Public License instead of this License.

#### GNU LESSER GENERAL PUBLIC LICENSE Version 2.1, February 1999

Copyright (C) 1991, 1999 Free Software Foundation, Inc. 51 Franklin St, Fifth Floor, Boston, MA 02110-1301 USA Everyone is permitted to copy and distribute verbatim copies of this license document, but changing it is not allowed.

[This is the first released version of the Lesser GPL. It also counts as the successor of the GNU Library Public License, version 2, hence the version number 2.1.]

#### Preamble

 The licenses for most software are designed to take away your freedom to share and change it. By contrast, the GNU General Public Licenses are intended to guarantee your freedom to share and change free software--to make sure the software is free for all its users.

 This license, the Lesser General Public License, applies to some specially designated software packages--typically libraries--of the Free Software Foundation and other authors who decide to use it. You can use it too, but we suggest you first think carefully about whether this license or the ordinary General Public License is the better strategy to use in any particular case, based on the explanations below.

 When we speak of free software, we are referring to freedom of use, not price. Our General Public Licenses are designed to make sure that you have the freedom to distribute copies of free software (and charge for this service if you wish); that you receive source code or can get it if you want it; that you can change the software and use pieces of it in new free programs; and that you are informed that you can do these things.

 To protect your rights, we need to make restrictions that forbid distributors to deny you these rights or to ask you to surrender these rights. These restrictions translate to certain responsibilities for you if you distribute copies of the library or if you modify it.

 For example, if you distribute copies of the library, whether gratis or for a fee, you must give the recipients all the rights that we gave you. You must make sure that they, too, receive or can get the source code. If you link other code with the library, you must provide complete object files to the recipients, so that they can relink them with the library after making changes to the library and recompiling it. And you must show them these terms so they know their rights.

We protect your rights with a two-step method: (1) we copyright the library, and (2) we offer you this license, which gives you legal permission to copy, distribute and/or modify the library.

 To protect each distributor, we want to make it very clear that there is no warranty for the free library. Also, if the library is modified by someone else and passed on, the recipients should know that what they have is not the original version, so that the original author's reputation will not be affected by problems that might be introduced by others.

 Finally, software patents pose a constant threat to the existence of any free program. We wish to make sure that a company cannot effectively restrict the users of a free program by obtaining a restrictive license from a patent holder. Therefore, we insist that any patent license obtained for a version of the library must be consistent with the full freedom of use specified in this license.

 Most GNU software, including some libraries, is covered by the ordinary GNU General Public License. This license, the GNU Lesser General Public License, applies to certain designated libraries, and is quite different from the ordinary General Public License. We use this license for certain libraries in order to permit linking those libraries into non-free programs.

 When a program is linked with a library, whether statically or using a shared library, the combination of the two is legally speaking a combined work, a derivative of the original library. The ordinary General Public License therefore permits such linking only if the entire combination fits its criteria of freedom. The Lesser General Public License permits more lax criteria for linking other code with the library.

 We call this license the "Lesser" General Public License because it does Less to protect the user's freedom than the ordinary General Public License. It also provides other free software developers Less of an advantage over competing non-free programs. These disadvantages are the reason we use the ordinary General Public License for many libraries. However, the Lesser license provides advantages in certain special circumstances.

 For example, on rare occasions, there may be a special need to encourage the widest possible use of a certain library, so that it becomes a de-facto standard. To achieve this, non-free programs must be allowed to use the library. A more frequent case is that a free library does the same job as widely used non-free libraries. In this case, there is little to gain by limiting the free library to free software only, so we use the Lesser General Public License.

 In other cases, permission to use a particular library in non-free programs enables a greater number of people to use a large body of free software. For example, permission to use the GNU C Library in non-free programs enables many more people to use the whole GNU operating system, as well as its variant, the GNU/Linux operating system.

 Although the Lesser General Public License is Less protective of the users' freedom, it does ensure that the user of a program that is linked with the Library has the freedom and the wherewithal to run that program using a modified version of the Library.

 The precise terms and conditions for copying, distribution and modification follow. Pay close attention to the difference between a "work based on the library" and a "work that uses the library". The former contains code derived from the library, whereas the latter must be combined with the library in order to run.

#### GNU LESSER GENERAL PUBLIC LICENSE TERMS AND CONDITIONS FOR COPYING, DISTRIBUTION AND MODIFICATION

 0. This License Agreement applies to any software library or other program which contains a notice placed by the copyright holder or other authorized party saying it may be distributed under the terms of this Lesser General Public License (also called "this License"). Each licensee is addressed as "you".

 A "library" means a collection of software functions and/or data prepared so as to be conveniently linked with application programs (which use some of those functions and data) to form executables.

 The "Library", below, refers to any such software library or work which has been distributed under these terms. A "work based on the Library" means either the Library or any derivative work under copyright law: that is to say, a work containing the Library or a portion of it, either verbatim or with modifications and/or translated straightforwardly into another language. (Hereinafter, translation is included without limitation in the term "modification".)

 "Source code" for a work means the preferred form of the work for making modifications to it. For a library, complete source code means all the source code for all modules it contains, plus any associated interface definition files, plus the scripts used to control compilation and installation of the library.

 Activities other than copying, distribution and modification are not covered by this License; they are outside its scope. The act of running a program using the Library is not restricted, and output from such a program is covered only if its contents constitute a work based on the Library (independent of the use of the Library in a tool for writing it). Whether that is true depends on what the Library does and what the program that uses the Library does.

1. You may copy and distribute verbatim copies of the Library's

complete source code as you receive it, in any medium, provided that you conspicuously and appropriately publish on each copy an appropriate copyright notice and disclaimer of warranty; keep intact all the notices that refer to this License and to the absence of any warranty; and distribute a copy of this License along with the Library.

 You may charge a fee for the physical act of transferring a copy, and you may at your option offer warranty protection in exchange for a fee.

 2. You may modify your copy or copies of the Library or any portion of it, thus forming a work based on the Library, and copy and distribute such modifications or work under the terms of Section 1 above, provided that you also meet all of these conditions:

a) The modified work must itself be a software library.

 b) You must cause the files modified to carry prominent notices stating that you changed the files and the date of any change.

 c) You must cause the whole of the work to be licensed at no charge to all third parties under the terms of this License.

 d) If a facility in the modified Library refers to a function or a table of data to be supplied by an application program that uses the facility, other than as an argument passed when the facility is invoked, then you must make a good faith effort to ensure that, in the event an application does not supply such function or table, the facility still operates, and performs whatever part of its purpose remains meaningful.

 (For example, a function in a library to compute square roots has a purpose that is entirely well-defined independent of the application. Therefore, Subsection 2d requires that any application-supplied function or table used by this function must be optional: if the application does not supply it, the square root function must still compute square roots.)

These requirements apply to the modified work as a whole. If identifiable sections of that work are not derived from the Library, and can be reasonably considered independent and separate works in themselves, then this License, and its terms, do not apply to those sections when you distribute them as separate works. But when you distribute the same sections as part of a whole which is a work based on the Library, the distribution of the whole must be on the terms of this License, whose permissions for other licensees extend to the entire whole, and thus to each and every part regardless of who wrote
Thus, it is not the intent of this section to claim rights or contest your rights to work written entirely by you; rather, the intent is to exercise the right to control the distribution of derivative or collective works based on the Library.

In addition, mere aggregation of another work not based on the Library with the Library (or with a work based on the Library) on a volume of a storage or distribution medium does not bring the other work under the scope of this License.

 3. You may opt to apply the terms of the ordinary GNU General Public License instead of this License to a given copy of the Library. To do this, you must alter all the notices that refer to this License, so that they refer to the ordinary GNU General Public License, version 2, instead of to this License. (If a newer version than version 2 of the ordinary GNU General Public License has appeared, then you can specify that version instead if you wish.) Do not make any other change in these notices.

 Once this change is made in a given copy, it is irreversible for that copy, so the ordinary GNU General Public License applies to all subsequent copies and derivative works made from that copy.

 This option is useful when you wish to copy part of the code of the Library into a program that is not a library.

 4. You may copy and distribute the Library (or a portion or derivative of it, under Section 2) in object code or executable form under the terms of Sections 1 and 2 above provided that you accompany it with the complete corresponding machine-readable source code, which must be distributed under the terms of Sections 1 and 2 above on a medium customarily used for software interchange.

 If distribution of object code is made by offering access to copy from a designated place, then offering equivalent access to copy the source code from the same place satisfies the requirement to distribute the source code, even though third parties are not compelled to copy the source along with the object code.

 5. A program that contains no derivative of any portion of the Library, but is designed to work with the Library by being compiled or linked with it, is called a "work that uses the Library". Such a work, in isolation, is not a derivative work of the Library, and therefore falls outside the scope of this License.

However, linking a "work that uses the Library" with the Library

creates an executable that is a derivative of the Library (because it contains portions of the Library), rather than a "work that uses the library". The executable is therefore covered by this License. Section 6 states terms for distribution of such executables.

 When a "work that uses the Library" uses material from a header file that is part of the Library, the object code for the work may be a derivative work of the Library even though the source code is not. Whether this is true is especially significant if the work can be linked without the Library, or if the work is itself a library. The threshold for this to be true is not precisely defined by law.

 If such an object file uses only numerical parameters, data structure layouts and accessors, and small macros and small inline functions (ten lines or less in length), then the use of the object file is unrestricted, regardless of whether it is legally a derivative work. (Executables containing this object code plus portions of the Library will still fall under Section 6.)

 Otherwise, if the work is a derivative of the Library, you may distribute the object code for the work under the terms of Section 6. Any executables containing that work also fall under Section 6, whether or not they are linked directly with the Library itself.

 6. As an exception to the Sections above, you may also combine or link a "work that uses the Library" with the Library to produce a work containing portions of the Library, and distribute that work under terms of your choice, provided that the terms permit modification of the work for the customer's own use and reverse engineering for debugging such modifications.

 You must give prominent notice with each copy of the work that the Library is used in it and that the Library and its use are covered by this License. You must supply a copy of this License. If the work during execution displays copyright notices, you must include the copyright notice for the Library among them, as well as a reference directing the user to the copy of this License. Also, you must do one of these things:

 a) Accompany the work with the complete corresponding machine-readable source code for the Library including whatever changes were used in the work (which must be distributed under Sections 1 and 2 above); and, if the work is an executable linked with the Library, with the complete machine-readable "work that uses the Library", as object code and/or source code, so that the user can modify the Library and then relink to produce a modified executable containing the modified Library. (It is understood that the user who changes the contents of definitions files in the

 Library will not necessarily be able to recompile the application to use the modified definitions.)

 b) Use a suitable shared library mechanism for linking with the Library. A suitable mechanism is one that (1) uses at run time a copy of the library already present on the user's computer system, rather than copying library functions into the executable, and (2) will operate properly with a modified version of the library, if the user installs one, as long as the modified version is interface-compatible with the version that the work was made with.

 c) Accompany the work with a written offer, valid for at least three years, to give the same user the materials specified in Subsection 6a, above, for a charge no more than the cost of performing this distribution.

 d) If distribution of the work is made by offering access to copy from a designated place, offer equivalent access to copy the above specified materials from the same place.

 e) Verify that the user has already received a copy of these materials or that you have already sent this user a copy.

 For an executable, the required form of the "work that uses the Library" must include any data and utility programs needed for reproducing the executable from it. However, as a special exception, the materials to be distributed need not include anything that is normally distributed (in either source or binary form) with the major components (compiler, kernel, and so on) of the operating system on which the executable runs, unless that component itself accompanies the executable.

 It may happen that this requirement contradicts the license restrictions of other proprietary libraries that do not normally accompany the operating system. Such a contradiction means you cannot use both them and the Library together in an executable that you distribute.

 7. You may place library facilities that are a work based on the Library side-by-side in a single library together with other library facilities not covered by this License, and distribute such a combined library, provided that the separate distribution of the work based on the Library and of the other library facilities is otherwise permitted, and provided that you do these two things:

 a) Accompany the combined library with a copy of the same work based on the Library, uncombined with any other library facilities. This must be distributed under the terms of the

Sections above.

 b) Give prominent notice with the combined library of the fact that part of it is a work based on the Library, and explaining where to find the accompanying uncombined form of the same work.

 8. You may not copy, modify, sublicense, link with, or distribute the Library except as expressly provided under this License. Any attempt otherwise to copy, modify, sublicense, link with, or distribute the Library is void, and will automatically terminate your rights under this License. However, parties who have received copies, or rights, from you under this License will not have their licenses terminated so long as such parties remain in full compliance.

 9. You are not required to accept this License, since you have not signed it. However, nothing else grants you permission to modify or distribute the Library or its derivative works. These actions are prohibited by law if you do not accept this License. Therefore, by modifying or distributing the Library (or any work based on the Library), you indicate your acceptance of this License to do so, and all its terms and conditions for copying, distributing or modifying the Library or works based on it.

 10. Each time you redistribute the Library (or any work based on the Library), the recipient automatically receives a license from the original licensor to copy, distribute, link with or modify the Library subject to these terms and conditions. You may not impose any further restrictions on the recipients' exercise of the rights granted herein. You are not responsible for enforcing compliance by third parties with this License.

 11. If, as a consequence of a court judgment or allegation of patent infringement or for any other reason (not limited to patent issues), conditions are imposed on you (whether by court order, agreement or otherwise) that contradict the conditions of this License, they do not excuse you from the conditions of this License. If you cannot distribute so as to satisfy simultaneously your obligations under this License and any other pertinent obligations, then as a consequence you may not distribute the Library at all. For example, if a patent license would not permit royalty-free redistribution of the Library by all those who receive copies directly or indirectly through you, then the only way you could satisfy both it and this License would be to refrain entirely from distribution of the Library.

If any portion of this section is held invalid or unenforceable under any particular circumstance, the balance of the section is intended to apply, and the section as a whole is intended to apply in other circumstances.

It is not the purpose of this section to induce you to infringe any patents or other property right claims or to contest validity of any such claims; this section has the sole purpose of protecting the integrity of the free software distribution system which is implemented by public license practices. Many people have made generous contributions to the wide range of software distributed through that system in reliance on consistent application of that system; it is up to the author/donor to decide if he or she is willing to distribute software through any other system and a licensee cannot impose that choice.

This section is intended to make thoroughly clear what is believed to be a consequence of the rest of this License.

 12. If the distribution and/or use of the Library is restricted in certain countries either by patents or by copyrighted interfaces, the original copyright holder who places the Library under this License may add an explicit geographical distribution limitation excluding those countries, so that distribution is permitted only in or among countries not thus excluded. In such case, this License incorporates the limitation as if written in the body of this License.

 13. The Free Software Foundation may publish revised and/or new versions of the Lesser General Public License from time to time. Such new versions will be similar in spirit to the present version, but may differ in detail to address new problems or concerns.

Each version is given a distinguishing version number. If the Library specifies a version number of this License which applies to it and "any later version", you have the option of following the terms and conditions either of that version or of any later version published by the Free Software Foundation. If the Library does not specify a license version number, you may choose any version ever published by the Free Software Foundation.

 14. If you wish to incorporate parts of the Library into other free programs whose distribution conditions are incompatible with these, write to the author to ask for permission. For software which is copyrighted by the Free Software Foundation, write to the Free Software Foundation; we sometimes make exceptions for this. Our decision will be guided by the two goals of preserving the free status of all derivatives of our free software and of promoting the sharing and reuse of software generally.

### NO WARRANTY

#### 15. BECAUSE THE LIBRARY IS LICENSED FREE OF CHARGE, THERE IS NO

WARRANTY FOR THE LIBRARY, TO THE EXTENT PERMITTED BY APPLICABLE LAW. EXCEPT WHEN OTHERWISE STATED IN WRITING THE COPYRIGHT HOLDERS AND/OR OTHER PARTIES PROVIDE THE LIBRARY "AS IS" WITHOUT WARRANTY OF ANY KIND, EITHER EXPRESSED OR IMPLIED, INCLUDING, BUT NOT LIMITED TO, THE IMPLIED WARRANTIES OF MERCHANTABILITY AND FITNESS FOR A PARTICULAR PURPOSE. THE ENTIRE RISK AS TO THE QUALITY AND PERFORMANCE OF THE LIBRARY IS WITH YOU. SHOULD THE LIBRARY PROVE DEFECTIVE, YOU ASSUME THE COST OF ALL NECESSARY SERVICING, REPAIR OR CORRECTION.

 16. IN NO EVENT UNLESS REQUIRED BY APPLICABLE LAW OR AGREED TO IN WRITING WILL ANY COPYRIGHT HOLDER, OR ANY OTHER PARTY WHO MAY MODIFY AND/OR REDISTRIBUTE THE LIBRARY AS PERMITTED ABOVE, BE LIABLE TO YOU FOR DAMAGES, INCLUDING ANY GENERAL, SPECIAL, INCIDENTAL OR CONSEQUENTIAL DAMAGES ARISING OUT OF THE USE OR INABILITY TO USE THE LIBRARY (INCLUDING BUT NOT LIMITED TO LOSS OF DATA OR DATA BEING RENDERED INACCURATE OR LOSSES SUSTAINED BY YOU OR THIRD PARTIES OR A FAILURE OF THE LIBRARY TO OPERATE WITH ANY OTHER SOFTWARE), EVEN IF SUCH HOLDER OR OTHER PARTY HAS BEEN ADVISED OF THE POSSIBILITY OF SUCH DAMAGES.

#### END OF TERMS AND CONDITIONS

How to Apply These Terms to Your New Libraries

 If you develop a new library, and you want it to be of the greatest possible use to the public, we recommend making it free software that everyone can redistribute and change. You can do so by permitting redistribution under these terms (or, alternatively, under the terms of the ordinary General Public License).

 To apply these terms, attach the following notices to the library. It is safest to attach them to the start of each source file to most effectively convey the exclusion of warranty; and each file should have at least the "copyright" line and a pointer to where the full notice is found.

 <one line to give the library's name and a brief idea of what it does.> Copyright  $(C)$  <year > <name of author>

 This library is free software; you can redistribute it and/or modify it under the terms of the GNU Lesser General Public License as published by the Free Software Foundation; either version 2.1 of the License, or (at your option) any later version.

 This library is distributed in the hope that it will be useful, but WITHOUT ANY WARRANTY; without even the implied warranty of MERCHANTABILITY or FITNESS FOR A PARTICULAR PURPOSE. See the GNU Lesser General Public License for more details.

 You should have received a copy of the GNU Lesser General Public License along with this library; if not, write to the Free Software Foundation, Inc., 51 Franklin St, Fifth Floor, Boston, MA 02110-1301 USA

Also add information on how to contact you by electronic and paper mail.

You should also get your employer (if you work as a programmer) or your school, if any, to sign a "copyright disclaimer" for the library, if necessary. Here is a sample; alter the names:

 Yoyodyne, Inc., hereby disclaims all copyright interest in the library `Frob' (a library for tweaking knobs) written by James Random Hacker.

 <signature of Ty Coon>, 1 April 1990 Ty Coon, President of Vice

That's all there is to it!

### **1.720 jakarta-validation-api 2.0.2 1.720.1 Available under license :**

No license file was found, but licenses were detected in source scan.

```
/*
```
\* Jakarta Bean Validation API

\*

\* License: Apache License, Version 2.0

\* See the license.txt file in the root directory or <http://www.apache.org/licenses/LICENSE-2.0>. \*/

Found in path(s):

\* /opt/cola/permits/1135880235\_1613624044.2/0/jakarta-validation-api-2-0-2-sources-3 jar/javax/validation/Validator.java

\* /opt/cola/permits/1135880235\_1613624044.2/0/jakarta-validation-api-2-0-2-sources-3 jar/javax/validation/metadata/CascadableDescriptor.java

\* /opt/cola/permits/1135880235\_1613624044.2/0/jakarta-validation-api-2-0-2-sources-3 jar/javax/validation/ConstraintTarget.java

 $*$ /opt/cola/permits/1135880235 1613624044.2/0/jakarta-validation-api-2-0-2-sources-3jar/javax/validation/constraints/FutureOrPresent.java

\* /opt/cola/permits/1135880235\_1613624044.2/0/jakarta-validation-api-2-0-2-sources-3 jar/javax/validation/constraints/Null.java

\* /opt/cola/permits/1135880235\_1613624044.2/0/jakarta-validation-api-2-0-2-sources-3 jar/javax/validation/ConstraintValidatorContext.java

 $*$ /opt/cola/permits/1135880235 1613624044.2/0/jakarta-validation-api-2-0-2-sources-3-

jar/javax/validation/metadata/ExecutableDescriptor.java

 $*$ /opt/cola/permits/1135880235 1613624044.2/0/jakarta-validation-api-2-0-2-sources-3jar/javax/validation/groups/Default.java

\* /opt/cola/permits/1135880235\_1613624044.2/0/jakarta-validation-api-2-0-2-sources-3 jar/javax/validation/MessageInterpolator.java

\* /opt/cola/permits/1135880235\_1613624044.2/0/jakarta-validation-api-2-0-2-sources-3 jar/javax/validation/metadata/package-info.java

\* /opt/cola/permits/1135880235\_1613624044.2/0/jakarta-validation-api-2-0-2-sources-3 jar/javax/validation/valueextraction/Unwrapping.java

 $*$ /opt/cola/permits/1135880235 1613624044.2/0/jakarta-validation-api-2-0-2-sources-3jar/javax/validation/valueextraction/ValueExtractor.java

\* /opt/cola/permits/1135880235\_1613624044.2/0/jakarta-validation-api-2-0-2-sources-3 jar/javax/validation/constraintvalidation/ValidationTarget.java

\* /opt/cola/permits/1135880235\_1613624044.2/0/jakarta-validation-api-2-0-2-sources-3 jar/javax/validation/metadata/MethodDescriptor.java

\* /opt/cola/permits/1135880235\_1613624044.2/0/jakarta-validation-api-2-0-2-sources-3 jar/javax/validation/package-info.java

\* /opt/cola/permits/1135880235\_1613624044.2/0/jakarta-validation-api-2-0-2-sources-3 jar/javax/validation/UnexpectedTypeException.java

\* /opt/cola/permits/1135880235\_1613624044.2/0/jakarta-validation-api-2-0-2-sources-3 jar/javax/validation/metadata/BeanDescriptor.java

\* /opt/cola/permits/1135880235\_1613624044.2/0/jakarta-validation-api-2-0-2-sources-3 jar/javax/validation/constraints/Digits.java

 $*$ /opt/cola/permits/1135880235 1613624044.2/0/jakarta-validation-api-2-0-2-sources-3jar/javax/validation/bootstrap/ProviderSpecificBootstrap.java

\* /opt/cola/permits/1135880235\_1613624044.2/0/jakarta-validation-api-2-0-2-sources-3 jar/javax/validation/valueextraction/UnwrapByDefault.java

\* /opt/cola/permits/1135880235\_1613624044.2/0/jakarta-validation-api-2-0-2-sources-3 jar/javax/validation/constraints/NegativeOrZero.java

\* /opt/cola/permits/1135880235\_1613624044.2/0/jakarta-validation-api-2-0-2-sources-3 jar/javax/validation/ConstraintViolation.java

\* /opt/cola/permits/1135880235\_1613624044.2/0/jakarta-validation-api-2-0-2-sources-3 jar/javax/validation/ConstraintDefinitionException.java

\* /opt/cola/permits/1135880235\_1613624044.2/0/jakarta-validation-api-2-0-2-sources-3 jar/javax/validation/metadata/ValidateUnwrappedValue.java

\* /opt/cola/permits/1135880235\_1613624044.2/0/jakarta-validation-api-2-0-2-sources-3 jar/javax/validation/constraintvalidation/SupportedValidationTarget.java

\* /opt/cola/permits/1135880235\_1613624044.2/0/jakarta-validation-api-2-0-2-sources-3 jar/javax/validation/groups/package-info.java

\* /opt/cola/permits/1135880235\_1613624044.2/0/jakarta-validation-api-2-0-2-sources-3 jar/javax/validation/spi/ValidationProvider.java

 $*$ /opt/cola/permits/1135880235 1613624044.2/0/jakarta-validation-api-2-0-2-sources-3jar/javax/validation/ElementKind.java

\* /opt/cola/permits/1135880235\_1613624044.2/0/jakarta-validation-api-2-0-2-sources-3 jar/javax/validation/metadata/GroupConversionDescriptor.java

\* /opt/cola/permits/1135880235\_1613624044.2/0/jakarta-validation-api-2-0-2-sources-3 jar/javax/validation/valueextraction/ExtractedValue.java

\* /opt/cola/permits/1135880235\_1613624044.2/0/jakarta-validation-api-2-0-2-sources-3-

jar/javax/validation/bootstrap/GenericBootstrap.java

 $*$ /opt/cola/permits/1135880235 1613624044.2/0/jakarta-validation-api-2-0-2-sources-3jar/javax/validation/metadata/MethodType.java

\* /opt/cola/permits/1135880235\_1613624044.2/0/jakarta-validation-api-2-0-2-sources-3 jar/javax/validation/valueextraction/ValueExtractorDeclarationException.java

\* /opt/cola/permits/1135880235\_1613624044.2/0/jakarta-validation-api-2-0-2-sources-3 jar/javax/validation/metadata/ConstructorDescriptor.java

\* /opt/cola/permits/1135880235\_1613624044.2/0/jakarta-validation-api-2-0-2-sources-3 jar/javax/validation/constraintvalidation/package-info.java

 $*$ /opt/cola/permits/1135880235 1613624044.2/0/jakarta-validation-api-2-0-2-sources-3jar/javax/validation/constraints/AssertTrue.java

\* /opt/cola/permits/1135880235\_1613624044.2/0/jakarta-validation-api-2-0-2-sources-3 jar/javax/validation/Path.java

\* /opt/cola/permits/1135880235\_1613624044.2/0/jakarta-validation-api-2-0-2-sources-3 jar/javax/validation/executable/package-info.java

\* /opt/cola/permits/1135880235\_1613624044.2/0/jakarta-validation-api-2-0-2-sources-3 jar/javax/validation/valueextraction/package-info.java

\* /opt/cola/permits/1135880235\_1613624044.2/0/jakarta-validation-api-2-0-2-sources-3 jar/javax/validation/constraints/PositiveOrZero.java

\* /opt/cola/permits/1135880235\_1613624044.2/0/jakarta-validation-api-2-0-2-sources-3 jar/javax/validation/valueextraction/ValueExtractorDefinitionException.java

\* /opt/cola/permits/1135880235\_1613624044.2/0/jakarta-validation-api-2-0-2-sources-3 jar/javax/validation/BootstrapConfiguration.java

 $*$ /opt/cola/permits/1135880235 1613624044.2/0/jakarta-validation-api-2-0-2-sources-3jar/javax/validation/metadata/ElementDescriptor.java

\* /opt/cola/permits/1135880235\_1613624044.2/0/jakarta-validation-api-2-0-2-sources-3 jar/javax/validation/metadata/ContainerElementTypeDescriptor.java

\* /opt/cola/permits/1135880235\_1613624044.2/0/jakarta-validation-api-2-0-2-sources-3 jar/javax/validation/GroupDefinitionException.java

\* /opt/cola/permits/1135880235\_1613624044.2/0/jakarta-validation-api-2-0-2-sources-3 jar/javax/validation/constraints/Min.java

\* /opt/cola/permits/1135880235\_1613624044.2/0/jakarta-validation-api-2-0-2-sources-3 jar/javax/validation/groups/ConvertGroup.java

\* /opt/cola/permits/1135880235\_1613624044.2/0/jakarta-validation-api-2-0-2-sources-3 jar/javax/validation/metadata/Scope.java

\* /opt/cola/permits/1135880235\_1613624044.2/0/jakarta-validation-api-2-0-2-sources-3 jar/javax/validation/constraints/Max.java

\* /opt/cola/permits/1135880235\_1613624044.2/0/jakarta-validation-api-2-0-2-sources-3 jar/javax/validation/ReportAsSingleViolation.java

\* /opt/cola/permits/1135880235\_1613624044.2/0/jakarta-validation-api-2-0-2-sources-3 jar/javax/validation/metadata/ReturnValueDescriptor.java

 $*$ /opt/cola/permits/1135880235 1613624044.2/0/jakarta-validation-api-2-0-2-sources-3jar/javax/validation/ParameterNameProvider.java

\* /opt/cola/permits/1135880235\_1613624044.2/0/jakarta-validation-api-2-0-2-sources-3 jar/javax/validation/constraints/Pattern.java

\* /opt/cola/permits/1135880235\_1613624044.2/0/jakarta-validation-api-2-0-2-sources-3 jar/javax/validation/NoProviderFoundException.java

\* /opt/cola/permits/1135880235\_1613624044.2/0/jakarta-validation-api-2-0-2-sources-3-

jar/javax/validation/Validation.java

 $*$ /opt/cola/permits/1135880235 1613624044.2/0/jakarta-validation-api-2-0-2-sources-3jar/javax/validation/ValidatorContext.java

\* /opt/cola/permits/1135880235\_1613624044.2/0/jakarta-validation-api-2-0-2-sources-3 jar/javax/validation/constraints/NotBlank.java

\* /opt/cola/permits/1135880235\_1613624044.2/0/jakarta-validation-api-2-0-2-sources-3 jar/javax/validation/spi/package-info.java

\* /opt/cola/permits/1135880235\_1613624044.2/0/jakarta-validation-api-2-0-2-sources-3 jar/javax/validation/Constraint.java

 $*$ /opt/cola/permits/1135880235 1613624044.2/0/jakarta-validation-api-2-0-2-sources-3jar/javax/validation/Valid.java

\* /opt/cola/permits/1135880235\_1613624044.2/0/jakarta-validation-api-2-0-2-sources-3 jar/javax/validation/metadata/CrossParameterDescriptor.java

\* /opt/cola/permits/1135880235\_1613624044.2/0/jakarta-validation-api-2-0-2-sources-3 jar/javax/validation/ClockProvider.java

\* /opt/cola/permits/1135880235\_1613624044.2/0/jakarta-validation-api-2-0-2-sources-3 jar/javax/validation/Configuration.java

\* /opt/cola/permits/1135880235\_1613624044.2/0/jakarta-validation-api-2-0-2-sources-3 jar/javax/validation/executable/ValidateOnExecution.java

\* /opt/cola/permits/1135880235\_1613624044.2/0/jakarta-validation-api-2-0-2-sources-3 jar/javax/validation/constraints/Size.java

\* /opt/cola/permits/1135880235\_1613624044.2/0/jakarta-validation-api-2-0-2-sources-3 jar/javax/validation/constraints/PastOrPresent.java

 $*$ /opt/cola/permits/1135880235 1613624044.2/0/jakarta-validation-api-2-0-2-sources-3jar/javax/validation/ConstraintViolationException.java

\* /opt/cola/permits/1135880235\_1613624044.2/0/jakarta-validation-api-2-0-2-sources-3 jar/javax/validation/bootstrap/package-info.java

\* /opt/cola/permits/1135880235\_1613624044.2/0/jakarta-validation-api-2-0-2-sources-3 jar/javax/validation/TraversableResolver.java

\* /opt/cola/permits/1135880235\_1613624044.2/0/jakarta-validation-api-2-0-2-sources-3 jar/javax/validation/executable/ExecutableValidator.java

\* /opt/cola/permits/1135880235\_1613624044.2/0/jakarta-validation-api-2-0-2-sources-3 jar/javax/validation/ValidationProviderResolver.java

\* /opt/cola/permits/1135880235\_1613624044.2/0/jakarta-validation-api-2-0-2-sources-3 jar/javax/validation/ValidatorFactory.java

\* /opt/cola/permits/1135880235\_1613624044.2/0/jakarta-validation-api-2-0-2-sources-3 jar/javax/validation/metadata/ContainerDescriptor.java

\* /opt/cola/permits/1135880235\_1613624044.2/0/jakarta-validation-api-2-0-2-sources-3 jar/javax/validation/metadata/ConstraintDescriptor.java

\* /opt/cola/permits/1135880235\_1613624044.2/0/jakarta-validation-api-2-0-2-sources-3 jar/javax/validation/metadata/ParameterDescriptor.java

 $*$ /opt/cola/permits/1135880235 1613624044.2/0/jakarta-validation-api-2-0-2-sources-3jar/javax/validation/constraints/NotNull.java

\* /opt/cola/permits/1135880235\_1613624044.2/0/jakarta-validation-api-2-0-2-sources-3 jar/javax/validation/constraints/package-info.java

\* /opt/cola/permits/1135880235\_1613624044.2/0/jakarta-validation-api-2-0-2-sources-3 jar/javax/validation/GroupSequence.java

 $*$ /opt/cola/permits/1135880235 1613624044.2/0/jakarta-validation-api-2-0-2-sources-3-

jar/javax/validation/constraints/Negative.java

 $*$ /opt/cola/permits/1135880235 1613624044.2/0/jakarta-validation-api-2-0-2-sources-3jar/javax/validation/ConstraintValidatorFactory.java

\* /opt/cola/permits/1135880235\_1613624044.2/0/jakarta-validation-api-2-0-2-sources-3 jar/javax/validation/ValidationException.java

\* /opt/cola/permits/1135880235\_1613624044.2/0/jakarta-validation-api-2-0-2-sources-3 jar/javax/validation/OverridesAttribute.java

\* /opt/cola/permits/1135880235\_1613624044.2/0/jakarta-validation-api-2-0-2-sources-3 jar/javax/validation/spi/BootstrapState.java

 $*$ /opt/cola/permits/1135880235 1613624044.2/0/jakarta-validation-api-2-0-2-sources-3jar/javax/validation/constraints/Email.java

\* /opt/cola/permits/1135880235\_1613624044.2/0/jakarta-validation-api-2-0-2-sources-3 jar/javax/validation/ConstraintDeclarationException.java

\* /opt/cola/permits/1135880235\_1613624044.2/0/jakarta-validation-api-2-0-2-sources-3 jar/javax/validation/metadata/PropertyDescriptor.java

\* /opt/cola/permits/1135880235\_1613624044.2/0/jakarta-validation-api-2-0-2-sources-3 jar/javax/validation/ConstraintValidator.java

\* /opt/cola/permits/1135880235\_1613624044.2/0/jakarta-validation-api-2-0-2-sources-3 jar/javax/validation/executable/ExecutableType.java

\* /opt/cola/permits/1135880235\_1613624044.2/0/jakarta-validation-api-2-0-2-sources-3 jar/javax/validation/constraints/AssertFalse.java

\* /opt/cola/permits/1135880235\_1613624044.2/0/jakarta-validation-api-2-0-2-sources-3 jar/javax/validation/constraints/Future.java

\* /opt/cola/permits/1135880235\_1613624044.2/0/jakarta-validation-api-2-0-2-sources-3 jar/javax/validation/constraints/DecimalMax.java

\* /opt/cola/permits/1135880235\_1613624044.2/0/jakarta-validation-api-2-0-2-sources-3 jar/javax/validation/constraints/Positive.java

\* /opt/cola/permits/1135880235\_1613624044.2/0/jakarta-validation-api-2-0-2-sources-3 jar/javax/validation/constraints/NotEmpty.java

\* /opt/cola/permits/1135880235\_1613624044.2/0/jakarta-validation-api-2-0-2-sources-3 jar/javax/validation/spi/ConfigurationState.java

\* /opt/cola/permits/1135880235\_1613624044.2/0/jakarta-validation-api-2-0-2-sources-3 jar/javax/validation/Payload.java

\* /opt/cola/permits/1135880235\_1613624044.2/0/jakarta-validation-api-2-0-2-sources-3 jar/javax/validation/constraints/DecimalMin.java

\* /opt/cola/permits/1135880235\_1613624044.2/0/jakarta-validation-api-2-0-2-sources-3-

jar/javax/validation/constraints/Past.java

No license file was found, but licenses were detected in source scan.

~ Jakarta Bean Validation API

 $\sim$ 

~ License: Apache License, Version 2.0

 ~ See the license.txt file in the root directory or <http://www.apache.org/licenses/LICENSE <![CDATA[

Comments to: <a href="mailto:bean-validation-dev@eclipse.org">bean-validation-dev@eclipse.org</a>.<br> Copyright © 2019 Eclipse Foundation.<br>

Use is subject to  $\langle a \text{ href} \rangle = \langle a \text{ docRoot} \rangle / \langle a \text{ of } a \text{ else } \rangle$  speclicense.html" target=" top">EFSL $\langle a \rangle$ ; this spec is based on material that is licensed under the Apache License, version 2.0.]]>

Found in path(s):

\* /opt/cola/permits/1135880235\_1613624044.2/0/jakarta-validation-api-2-0-2-sources-3-jar/META-INF/maven/jakarta.validation/jakarta.validation-api/pom.xml

## **1.721 amazon-kinesis-producer 0.14.9**

### **1.721.1 Available under license :**

Apache License

 Version 2.0, January 2004 http://www.apache.org/licenses/

TERMS AND CONDITIONS FOR USE, REPRODUCTION, AND DISTRIBUTION

1. Definitions.

 "License" shall mean the terms and conditions for use, reproduction, and distribution as defined by Sections 1 through 9 of this document.

 "Licensor" shall mean the copyright owner or entity authorized by the copyright owner that is granting the License.

 "Legal Entity" shall mean the union of the acting entity and all other entities that control, are controlled by, or are under common control with that entity. For the purposes of this definition, "control" means (i) the power, direct or indirect, to cause the direction or management of such entity, whether by contract or otherwise, or (ii) ownership of fifty percent (50%) or more of the outstanding shares, or (iii) beneficial ownership of such entity.

 "You" (or "Your") shall mean an individual or Legal Entity exercising permissions granted by this License.

 "Source" form shall mean the preferred form for making modifications, including but not limited to software source code, documentation source, and configuration files.

 "Object" form shall mean any form resulting from mechanical transformation or translation of a Source form, including but not limited to compiled object code, generated documentation, and conversions to other media types.

 "Work" shall mean the work of authorship, whether in Source or Object form, made available under the License, as indicated by a copyright notice that is included in or attached to the work (an example is provided in the Appendix below).

 "Derivative Works" shall mean any work, whether in Source or Object form, that is based on (or derived from) the Work and for which the editorial revisions, annotations, elaborations, or other modifications represent, as a whole, an original work of authorship. For the purposes of this License, Derivative Works shall not include works that remain separable from, or merely link (or bind by name) to the interfaces of, the Work and Derivative Works thereof.

 "Contribution" shall mean any work of authorship, including the original version of the Work and any modifications or additions to that Work or Derivative Works thereof, that is intentionally submitted to Licensor for inclusion in the Work by the copyright owner or by an individual or Legal Entity authorized to submit on behalf of the copyright owner. For the purposes of this definition, "submitted" means any form of electronic, verbal, or written communication sent to the Licensor or its representatives, including but not limited to communication on electronic mailing lists, source code control systems, and issue tracking systems that are managed by, or on behalf of, the Licensor for the purpose of discussing and improving the Work, but excluding communication that is conspicuously marked or otherwise designated in writing by the copyright owner as "Not a Contribution."

 "Contributor" shall mean Licensor and any individual or Legal Entity on behalf of whom a Contribution has been received by Licensor and subsequently incorporated within the Work.

- 2. Grant of Copyright License. Subject to the terms and conditions of this License, each Contributor hereby grants to You a perpetual, worldwide, non-exclusive, no-charge, royalty-free, irrevocable copyright license to reproduce, prepare Derivative Works of, publicly display, publicly perform, sublicense, and distribute the Work and such Derivative Works in Source or Object form.
- 3. Grant of Patent License. Subject to the terms and conditions of this License, each Contributor hereby grants to You a perpetual, worldwide, non-exclusive, no-charge, royalty-free, irrevocable (except as stated in this section) patent license to make, have made, use, offer to sell, sell, import, and otherwise transfer the Work, where such license applies only to those patent claims licensable by such Contributor that are necessarily infringed by their Contribution(s) alone or by combination of their Contribution(s) with the Work to which such Contribution(s) was submitted. If You institute patent litigation against any entity (including a cross-claim or counterclaim in a lawsuit) alleging that the Work or a Contribution incorporated within the Work constitutes direct or contributory patent infringement, then any patent licenses granted to You under this License for that Work shall terminate as of the date such litigation is filed.
- 4. Redistribution. You may reproduce and distribute copies of the Work or Derivative Works thereof in any medium, with or without modifications, and in Source or Object form, provided that You meet the following conditions:
	- (a) You must give any other recipients of the Work or Derivative Works a copy of this License; and
	- (b) You must cause any modified files to carry prominent notices stating that You changed the files; and
	- (c) You must retain, in the Source form of any Derivative Works that You distribute, all copyright, patent, trademark, and attribution notices from the Source form of the Work, excluding those notices that do not pertain to any part of the Derivative Works; and
	- (d) If the Work includes a "NOTICE" text file as part of its distribution, then any Derivative Works that You distribute must include a readable copy of the attribution notices contained within such NOTICE file, excluding those notices that do not pertain to any part of the Derivative Works, in at least one of the following places: within a NOTICE text file distributed as part of the Derivative Works; within the Source form or documentation, if provided along with the Derivative Works; or, within a display generated by the Derivative Works, if and wherever such third-party notices normally appear. The contents of the NOTICE file are for informational purposes only and do not modify the License. You may add Your own attribution notices within Derivative Works that You distribute, alongside or as an addendum to the NOTICE text from the Work, provided that such additional attribution notices cannot be construed as modifying the License.

 You may add Your own copyright statement to Your modifications and may provide additional or different license terms and conditions for use, reproduction, or distribution of Your modifications, or for any such Derivative Works as a whole, provided Your use, reproduction, and distribution of the Work otherwise complies with the conditions stated in this License.

 5. Submission of Contributions. Unless You explicitly state otherwise, any Contribution intentionally submitted for inclusion in the Work by You to the Licensor shall be under the terms and conditions of this License, without any additional terms or conditions. Notwithstanding the above, nothing herein shall supersede or modify the terms of any separate license agreement you may have executed

with Licensor regarding such Contributions.

- 6. Trademarks. This License does not grant permission to use the trade names, trademarks, service marks, or product names of the Licensor, except as required for reasonable and customary use in describing the origin of the Work and reproducing the content of the NOTICE file.
- 7. Disclaimer of Warranty. Unless required by applicable law or agreed to in writing, Licensor provides the Work (and each Contributor provides its Contributions) on an "AS IS" BASIS, WITHOUT WARRANTIES OR CONDITIONS OF ANY KIND, either express or implied, including, without limitation, any warranties or conditions of TITLE, NON-INFRINGEMENT, MERCHANTABILITY, or FITNESS FOR A PARTICULAR PURPOSE. You are solely responsible for determining the appropriateness of using or redistributing the Work and assume any risks associated with Your exercise of permissions under this License.
- 8. Limitation of Liability. In no event and under no legal theory, whether in tort (including negligence), contract, or otherwise, unless required by applicable law (such as deliberate and grossly negligent acts) or agreed to in writing, shall any Contributor be liable to You for damages, including any direct, indirect, special, incidental, or consequential damages of any character arising as a result of this License or out of the use or inability to use the Work (including but not limited to damages for loss of goodwill, work stoppage, computer failure or malfunction, or any and all other commercial damages or losses), even if such Contributor has been advised of the possibility of such damages.
- 9. Accepting Warranty or Additional Liability. While redistributing the Work or Derivative Works thereof, You may choose to offer, and charge a fee for, acceptance of support, warranty, indemnity, or other liability obligations and/or rights consistent with this License. However, in accepting such obligations, You may act only on Your own behalf and on Your sole responsibility, not on behalf of any other Contributor, and only if You agree to indemnify, defend, and hold each Contributor harmless for any liability incurred by, or claims asserted against, such Contributor by reason of your accepting any such warranty or additional liability.

### END OF TERMS AND CONDITIONS

APPENDIX: How to apply the Apache License to your work.

 To apply the Apache License to your work, attach the following boilerplate notice, with the fields enclosed by brackets "[]" replaced with your own identifying information. (Don't include the brackets!) The text should be enclosed in the appropriate

 comment syntax for the file format. We also recommend that a file or class name and description of purpose be included on the same "printed page" as the copyright notice for easier identification within third-party archives.

Copyright [yyyy] [name of copyright owner]

 Licensed under the Apache License, Version 2.0 (the "License"); you may not use this file except in compliance with the License. You may obtain a copy of the License at

http://www.apache.org/licenses/LICENSE-2.0

 Unless required by applicable law or agreed to in writing, software distributed under the License is distributed on an "AS IS" BASIS, WITHOUT WARRANTIES OR CONDITIONS OF ANY KIND, either express or implied. See the License for the specific language governing permissions and limitations under the License.

> Apache License Version 2.0, January 2004 http://www.apache.org/licenses/

### TERMS AND CONDITIONS FOR USE, REPRODUCTION, AND DISTRIBUTION

1. Definitions.

 "License" shall mean the terms and conditions for use, reproduction, and distribution as defined by Sections 1 through 9 of this document.

 "Licensor" shall mean the copyright owner or entity authorized by the copyright owner that is granting the License.

 "Legal Entity" shall mean the union of the acting entity and all other entities that control, are controlled by, or are under common control with that entity. For the purposes of this definition, "control" means (i) the power, direct or indirect, to cause the direction or management of such entity, whether by contract or otherwise, or (ii) ownership of fifty percent (50%) or more of the outstanding shares, or (iii) beneficial ownership of such entity.

 "You" (or "Your") shall mean an individual or Legal Entity exercising permissions granted by this License.

 "Source" form shall mean the preferred form for making modifications, including but not limited to software source code, documentation source, and configuration files.

"Object" form shall mean any form resulting from mechanical

 transformation or translation of a Source form, including but not limited to compiled object code, generated documentation, and conversions to other media types.

 "Work" shall mean the work of authorship, whether in Source or Object form, made available under the License, as indicated by a copyright notice that is included in or attached to the work (an example is provided in the Appendix below).

 "Derivative Works" shall mean any work, whether in Source or Object form, that is based on (or derived from) the Work and for which the editorial revisions, annotations, elaborations, or other modifications represent, as a whole, an original work of authorship. For the purposes of this License, Derivative Works shall not include works that remain separable from, or merely link (or bind by name) to the interfaces of, the Work and Derivative Works thereof.

 "Contribution" shall mean any work of authorship, including the original version of the Work and any modifications or additions to that Work or Derivative Works thereof, that is intentionally submitted to Licensor for inclusion in the Work by the copyright owner or by an individual or Legal Entity authorized to submit on behalf of the copyright owner. For the purposes of this definition, "submitted" means any form of electronic, verbal, or written communication sent to the Licensor or its representatives, including but not limited to communication on electronic mailing lists, source code control systems, and issue tracking systems that are managed by, or on behalf of, the Licensor for the purpose of discussing and improving the Work, but excluding communication that is conspicuously marked or otherwise designated in writing by the copyright owner as "Not a Contribution."

 "Contributor" shall mean Licensor and any individual or Legal Entity on behalf of whom a Contribution has been received by Licensor and subsequently incorporated within the Work.

- 2. Grant of Copyright License. Subject to the terms and conditions of this License, each Contributor hereby grants to You a perpetual, worldwide, non-exclusive, no-charge, royalty-free, irrevocable copyright license to reproduce, prepare Derivative Works of, publicly display, publicly perform, sublicense, and distribute the Work and such Derivative Works in Source or Object form.
- 3. Grant of Patent License. Subject to the terms and conditions of this License, each Contributor hereby grants to You a perpetual, worldwide, non-exclusive, no-charge, royalty-free, irrevocable (except as stated in this section) patent license to make, have made, use, offer to sell, sell, import, and otherwise transfer the Work, where such license applies only to those patent claims licensable

 by such Contributor that are necessarily infringed by their Contribution(s) alone or by combination of their Contribution(s) with the Work to which such Contribution(s) was submitted. If You institute patent litigation against any entity (including a cross-claim or counterclaim in a lawsuit) alleging that the Work or a Contribution incorporated within the Work constitutes direct or contributory patent infringement, then any patent licenses granted to You under this License for that Work shall terminate as of the date such litigation is filed.

- 4. Redistribution. You may reproduce and distribute copies of the Work or Derivative Works thereof in any medium, with or without modifications, and in Source or Object form, provided that You meet the following conditions:
	- (a) You must give any other recipients of the Work or Derivative Works a copy of this License; and
	- (b) You must cause any modified files to carry prominent notices stating that You changed the files; and
	- (c) You must retain, in the Source form of any Derivative Works that You distribute, all copyright, patent, trademark, and attribution notices from the Source form of the Work, excluding those notices that do not pertain to any part of the Derivative Works; and
	- (d) If the Work includes a "NOTICE" text file as part of its distribution, then any Derivative Works that You distribute must include a readable copy of the attribution notices contained within such NOTICE file, excluding those notices that do not pertain to any part of the Derivative Works, in at least one of the following places: within a NOTICE text file distributed as part of the Derivative Works; within the Source form or documentation, if provided along with the Derivative Works; or, within a display generated by the Derivative Works, if and wherever such third-party notices normally appear. The contents of the NOTICE file are for informational purposes only and do not modify the License. You may add Your own attribution notices within Derivative Works that You distribute, alongside or as an addendum to the NOTICE text from the Work, provided that such additional attribution notices cannot be construed as modifying the License.

 You may add Your own copyright statement to Your modifications and may provide additional or different license terms and conditions for use, reproduction, or distribution of Your modifications, or for any such Derivative Works as a whole, provided Your use,

 reproduction, and distribution of the Work otherwise complies with the conditions stated in this License.

- 5. Submission of Contributions. Unless You explicitly state otherwise, any Contribution intentionally submitted for inclusion in the Work by You to the Licensor shall be under the terms and conditions of this License, without any additional terms or conditions. Notwithstanding the above, nothing herein shall supersede or modify the terms of any separate license agreement you may have executed with Licensor regarding such Contributions.
- 6. Trademarks. This License does not grant permission to use the trade names, trademarks, service marks, or product names of the Licensor, except as required for reasonable and customary use in describing the origin of the Work and reproducing the content of the NOTICE file.
- 7. Disclaimer of Warranty. Unless required by applicable law or agreed to in writing, Licensor provides the Work (and each Contributor provides its Contributions) on an "AS IS" BASIS, WITHOUT WARRANTIES OR CONDITIONS OF ANY KIND, either express or implied, including, without limitation, any warranties or conditions of TITLE, NON-INFRINGEMENT, MERCHANTABILITY, or FITNESS FOR A PARTICULAR PURPOSE. You are solely responsible for determining the appropriateness of using or redistributing the Work and assume any risks associated with Your exercise of permissions under this License.
- 8. Limitation of Liability. In no event and under no legal theory, whether in tort (including negligence), contract, or otherwise, unless required by applicable law (such as deliberate and grossly negligent acts) or agreed to in writing, shall any Contributor be liable to You for damages, including any direct, indirect, special, incidental, or consequential damages of any character arising as a result of this License or out of the use or inability to use the Work (including but not limited to damages for loss of goodwill, work stoppage, computer failure or malfunction, or any and all other commercial damages or losses), even if such Contributor has been advised of the possibility of such damages.
- 9. Accepting Warranty or Additional Liability. While redistributing the Work or Derivative Works thereof, You may choose to offer, and charge a fee for, acceptance of support, warranty, indemnity, or other liability obligations and/or rights consistent with this License. However, in accepting such obligations, You may act only on Your own behalf and on Your sole responsibility, not on behalf of any other Contributor, and only if You agree to indemnify, defend, and hold each Contributor harmless for any liability incurred by, or claims asserted against, such Contributor by reason of your accepting any such warranty or additional liability.

#### END OF TERMS AND CONDITIONS

APPENDIX: How to apply the Apache License to your work.

 To apply the Apache License to your work, attach the following boilerplate notice, with the fields enclosed by brackets "[]" replaced with your own identifying information. (Don't include the brackets!) The text should be enclosed in the appropriate comment syntax for the file format. We also recommend that a file or class name and description of purpose be included on the same "printed page" as the copyright notice for easier identification within third-party archives.

Copyright [yyyy] [name of copyright owner]

 Licensed under the Apache License, Version 2.0 (the "License"); you may not use this file except in compliance with the License. You may obtain a copy of the License at

http://www.apache.org/licenses/LICENSE-2.0

 Unless required by applicable law or agreed to in writing, software distributed under the License is distributed on an "AS IS" BASIS, WITHOUT WARRANTIES OR CONDITIONS OF ANY KIND, either express or implied. See the License for the specific language governing permissions and limitations under the License.

# **1.722 aws-java-sdk-acm 1.12.377**

**1.722.1 Available under license :** 

Apache-2.0

## **1.723 aws-java-sdk-fms 1.12.377**

**1.723.1 Available under license :** 

Apache-2.0

## **1.724 profiles 2.16.92**

**1.724.1 Available under license :** 

 Apache License Version 2.0, January 2004 http://www.apache.org/licenses/

### 1. Definitions.

 "License" shall mean the terms and conditions for use, reproduction, and distribution as defined by Sections 1 through 9 of this document.

 "Licensor" shall mean the copyright owner or entity authorized by the copyright owner that is granting the License.

 "Legal Entity" shall mean the union of the acting entity and all other entities that control, are controlled by, or are under common control with that entity. For the purposes of this definition, "control" means (i) the power, direct or indirect, to cause the direction or management of such entity, whether by contract or otherwise, or (ii) ownership of fifty percent (50%) or more of the outstanding shares, or (iii) beneficial ownership of such entity.

 "You" (or "Your") shall mean an individual or Legal Entity exercising permissions granted by this License.

 "Source" form shall mean the preferred form for making modifications, including but not limited to software source code, documentation source, and configuration files.

 "Object" form shall mean any form resulting from mechanical transformation or translation of a Source form, including but not limited to compiled object code, generated documentation, and conversions to other media types.

 "Work" shall mean the work of authorship, whether in Source or Object form, made available under the License, as indicated by a copyright notice that is included in or attached to the work (an example is provided in the Appendix below).

 "Derivative Works" shall mean any work, whether in Source or Object form, that is based on (or derived from) the Work and for which the editorial revisions, annotations, elaborations, or other modifications represent, as a whole, an original work of authorship. For the purposes of this License, Derivative Works shall not include works that remain separable from, or merely link (or bind by name) to the interfaces of, the Work and Derivative Works thereof.

 "Contribution" shall mean any work of authorship, including the original version of the Work and any modifications or additions to that Work or Derivative Works thereof, that is intentionally submitted to Licensor for inclusion in the Work by the copyright owner  or by an individual or Legal Entity authorized to submit on behalf of the copyright owner. For the purposes of this definition, "submitted" means any form of electronic, verbal, or written communication sent to the Licensor or its representatives, including but not limited to communication on electronic mailing lists, source code control systems, and issue tracking systems that are managed by, or on behalf of, the Licensor for the purpose of discussing and improving the Work, but excluding communication that is conspicuously marked or otherwise designated in writing by the copyright owner as "Not a Contribution."

 "Contributor" shall mean Licensor and any individual or Legal Entity on behalf of whom a Contribution has been received by Licensor and subsequently incorporated within the Work.

- 2. Grant of Copyright License. Subject to the terms and conditions of this License, each Contributor hereby grants to You a perpetual, worldwide, non-exclusive, no-charge, royalty-free, irrevocable copyright license to reproduce, prepare Derivative Works of, publicly display, publicly perform, sublicense, and distribute the Work and such Derivative Works in Source or Object form.
- 3. Grant of Patent License. Subject to the terms and conditions of this License, each Contributor hereby grants to You a perpetual, worldwide, non-exclusive, no-charge, royalty-free, irrevocable (except as stated in this section) patent license to make, have made, use, offer to sell, sell, import, and otherwise transfer the Work, where such license applies only to those patent claims licensable by such Contributor that are necessarily infringed by their Contribution(s) alone or by combination of their Contribution(s) with the Work to which such Contribution(s) was submitted. If You institute patent litigation against any entity (including a cross-claim or counterclaim in a lawsuit) alleging that the Work or a Contribution incorporated within the Work constitutes direct or contributory patent infringement, then any patent licenses granted to You under this License for that Work shall terminate as of the date such litigation is filed.
- 4. Redistribution. You may reproduce and distribute copies of the Work or Derivative Works thereof in any medium, with or without modifications, and in Source or Object form, provided that You meet the following conditions:
	- (a) You must give any other recipients of the Work or Derivative Works a copy of this License; and
	- (b) You must cause any modified files to carry prominent notices stating that You changed the files; and
- (c) You must retain, in the Source form of any Derivative Works that You distribute, all copyright, patent, trademark, and attribution notices from the Source form of the Work, excluding those notices that do not pertain to any part of the Derivative Works; and
- (d) If the Work includes a "NOTICE" text file as part of its distribution, then any Derivative Works that You distribute must include a readable copy of the attribution notices contained within such NOTICE file, excluding those notices that do not pertain to any part of the Derivative Works, in at least one of the following places: within a NOTICE text file distributed as part of the Derivative Works; within the Source form or documentation, if provided along with the Derivative Works; or, within a display generated by the Derivative Works, if and wherever such third-party notices normally appear. The contents of the NOTICE file are for informational purposes only and do not modify the License. You may add Your own attribution notices within Derivative Works that You distribute, alongside or as an addendum to the NOTICE text from the Work, provided that such additional attribution notices cannot be construed as modifying the License.

 You may add Your own copyright statement to Your modifications and may provide additional or different license terms and conditions for use, reproduction, or distribution of Your modifications, or for any such Derivative Works as a whole, provided Your use, reproduction, and distribution of the Work otherwise complies with the conditions stated in this License.

- 5. Submission of Contributions. Unless You explicitly state otherwise, any Contribution intentionally submitted for inclusion in the Work by You to the Licensor shall be under the terms and conditions of this License, without any additional terms or conditions. Notwithstanding the above, nothing herein shall supersede or modify the terms of any separate license agreement you may have executed with Licensor regarding such Contributions.
- 6. Trademarks. This License does not grant permission to use the trade names, trademarks, service marks, or product names of the Licensor, except as required for reasonable and customary use in describing the origin of the Work and reproducing the content of the NOTICE file.
- 7. Disclaimer of Warranty. Unless required by applicable law or agreed to in writing, Licensor provides the Work (and each Contributor provides its Contributions) on an "AS IS" BASIS, WITHOUT WARRANTIES OR CONDITIONS OF ANY KIND, either express or implied, including, without limitation, any warranties or conditions

 of TITLE, NON-INFRINGEMENT, MERCHANTABILITY, or FITNESS FOR A PARTICULAR PURPOSE. You are solely responsible for determining the appropriateness of using or redistributing the Work and assume any risks associated with Your exercise of permissions under this License.

- 8. Limitation of Liability. In no event and under no legal theory, whether in tort (including negligence), contract, or otherwise, unless required by applicable law (such as deliberate and grossly negligent acts) or agreed to in writing, shall any Contributor be liable to You for damages, including any direct, indirect, special, incidental, or consequential damages of any character arising as a result of this License or out of the use or inability to use the Work (including but not limited to damages for loss of goodwill, work stoppage, computer failure or malfunction, or any and all other commercial damages or losses), even if such Contributor has been advised of the possibility of such damages.
- 9. Accepting Warranty or Additional Liability. While redistributing the Work or Derivative Works thereof, You may choose to offer, and charge a fee for, acceptance of support, warranty, indemnity, or other liability obligations and/or rights consistent with this License. However, in accepting such obligations, You may act only on Your own behalf and on Your sole responsibility, not on behalf of any other Contributor, and only if You agree to indemnify, defend, and hold each Contributor harmless for any liability incurred by, or claims asserted against, such Contributor by reason of your accepting any such warranty or additional liability.

### END OF TERMS AND CONDITIONS

APPENDIX: How to apply the Apache License to your work.

 To apply the Apache License to your work, attach the following boilerplate notice, with the fields enclosed by brackets "[]" replaced with your own identifying information. (Don't include the brackets!) The text should be enclosed in the appropriate comment syntax for the file format. We also recommend that a file or class name and description of purpose be included on the same "printed page" as the copyright notice for easier identification within third-party archives.

### Copyright [yyyy] [name of copyright owner]

 Licensed under the Apache License, Version 2.0 (the "License"); you may not use this file except in compliance with the License. You may obtain a copy of the License at

http://www.apache.org/licenses/LICENSE-2.0

 Unless required by applicable law or agreed to in writing, software distributed under the License is distributed on an "AS IS" BASIS, WITHOUT WARRANTIES OR CONDITIONS OF ANY KIND, either express or implied. See the License for the specific language governing permissions and limitations under the License.

 Note: Other license terms may apply to certain, identified software files contained within or distributed with the accompanying software if such terms are included in the directory containing the accompanying software. Such other license terms will then apply in lieu of the terms of the software license above. AWS SDK for Java 2.0 Copyright Amazon.com, Inc. or its affiliates. All Rights Reserved.

This product includes software developed by Amazon Technologies, Inc (http://www.amazon.com/).

\*\*\*\*\*\*\*\*\*\*\*\*\*\*\*\*\*\*\*\*\*\*

THIRD PARTY COMPONENTS \*\*\*\*\*\*\*\*\*\*\*\*\*\*\*\*\*\*\*\*\*\*

This software includes third party software subject to the following copyrights:

- XML parsing and utility functions from JetS3t - Copyright 2006-2009 James Murty.

- PKCS#1 PEM encoded private key parsing and utility functions from oauth.googlecode.com - Copyright 1998- 2010 AOL Inc.

- Apache Commons Lang - https://github.com/apache/commons-lang

- Netty Reactive Streams - https://github.com/playframework/netty-reactive-streams

The licenses for these third party components are included in LICENSE.txt

- For Apache Commons Lang see also this required NOTICE: Apache Commons Lang Copyright 2001-2020 The Apache Software Foundation

 This product includes software developed at The Apache Software Foundation (https://www.apache.org/).

## **1.725 aws-java-sdk-personalize 1.12.377**

### **1.725.1 Available under license :**

No license file was found, but licenses were detected in source scan.

/opt/cola/permits/1636778282\_1681352012.3879077/0/aws-java-sdk-personalize-1-12-377 jar/com/amazonaws/services/personalize/AbstractAmazonPersonalize.class: binary file matches /opt/cola/permits/1636778282\_1681352012.3879077/0/aws-java-sdk-personalize-1-12-377 jar/com/amazonaws/services/personalize/AbstractAmazonPersonalizeAsync.class: binary file matches /opt/cola/permits/1636778282\_1681352012.3879077/0/aws-java-sdk-personalize-1-12-377 jar/com/amazonaws/services/personalize/AmazonPersonalize.class: binary file matches /opt/cola/permits/1636778282\_1681352012.3879077/0/aws-java-sdk-personalize-1-12-377-

jar/com/amazonaws/services/personalize/AmazonPersonalizeAsync.class: binary file matches /opt/cola/permits/1636778282\_1681352012.3879077/0/aws-java-sdk-personalize-1-12-377 jar/com/amazonaws/services/personalize/AmazonPersonalizeAsyncClient.class: binary file matches /opt/cola/permits/1636778282\_1681352012.3879077/0/aws-java-sdk-personalize-1-12-377 jar/com/amazonaws/services/personalize/AmazonPersonalizeAsyncClient\$10.class: binary file matches /opt/cola/permits/1636778282\_1681352012.3879077/0/aws-java-sdk-personalize-1-12-377 jar/com/amazonaws/services/personalize/AmazonPersonalizeAsyncClient\$20.class: binary file matches /opt/cola/permits/1636778282\_1681352012.3879077/0/aws-java-sdk-personalize-1-12-377 jar/com/amazonaws/services/personalize/AmazonPersonalizeAsyncClient\$35.class: binary file matches /opt/cola/permits/1636778282\_1681352012.3879077/0/aws-java-sdk-personalize-1-12-377 jar/com/amazonaws/services/personalize/AmazonPersonalizeAsyncClient\$51.class: binary file matches /opt/cola/permits/1636778282\_1681352012.3879077/0/aws-java-sdk-personalize-1-12-377 jar/com/amazonaws/services/personalize/AmazonPersonalizeAsyncClient\$52.class: binary file matches /opt/cola/permits/1636778282\_1681352012.3879077/0/aws-java-sdk-personalize-1-12-377 jar/com/amazonaws/services/personalize/AmazonPersonalizeAsyncClient\$65.class: binary file matches /opt/cola/permits/1636778282\_1681352012.3879077/0/aws-java-sdk-personalize-1-12-377 jar/com/amazonaws/services/personalize/AmazonPersonalizeClient.class: binary file matches /opt/cola/permits/1636778282\_1681352012.3879077/0/aws-java-sdk-personalize-1-12-377 jar/com/amazonaws/services/personalize/model/CreateDatasetImportJobRequest.class: binary file matches /opt/cola/permits/1636778282\_1681352012.3879077/0/aws-java-sdk-personalize-1-12-377 jar/com/amazonaws/services/personalize/model/CreateMetricAttributionRequest.class: binary file matches /opt/cola/permits/1636778282\_1681352012.3879077/0/aws-java-sdk-personalize-1-12-377 jar/com/amazonaws/services/personalize/model/CreateMetricAttributionResult.class: binary file matches /opt/cola/permits/1636778282\_1681352012.3879077/0/aws-java-sdk-personalize-1-12-377 jar/com/amazonaws/services/personalize/model/DatasetImportJob.class: binary file matches /opt/cola/permits/1636778282\_1681352012.3879077/0/aws-java-sdk-personalize-1-12-377 jar/com/amazonaws/services/personalize/model/DeleteMetricAttributionRequest.class: binary file matches /opt/cola/permits/1636778282\_1681352012.3879077/0/aws-java-sdk-personalize-1-12-377 jar/com/amazonaws/services/personalize/model/DeleteMetricAttributionResult.class: binary file matches /opt/cola/permits/1636778282\_1681352012.3879077/0/aws-java-sdk-personalize-1-12-377 jar/com/amazonaws/services/personalize/model/DescribeMetricAttributionRequest.class: binary file matches /opt/cola/permits/1636778282\_1681352012.3879077/0/aws-java-sdk-personalize-1-12-377 jar/com/amazonaws/services/personalize/model/DescribeMetricAttributionResult.class: binary file matches /opt/cola/permits/1636778282\_1681352012.3879077/0/aws-java-sdk-personalize-1-12-377 jar/com/amazonaws/services/personalize/model/ListMetricAttributionMetricsRequest.class: binary file matches /opt/cola/permits/1636778282\_1681352012.3879077/0/aws-java-sdk-personalize-1-12-377 jar/com/amazonaws/services/personalize/model/ListMetricAttributionMetricsResult.class: binary file matches /opt/cola/permits/1636778282\_1681352012.3879077/0/aws-java-sdk-personalize-1-12-377 jar/com/amazonaws/services/personalize/model/ListMetricAttributionsRequest.class: binary file matches /opt/cola/permits/1636778282\_1681352012.3879077/0/aws-java-sdk-personalize-1-12-377 jar/com/amazonaws/services/personalize/model/ListMetricAttributionsResult.class: binary file matches /opt/cola/permits/1636778282\_1681352012.3879077/0/aws-java-sdk-personalize-1-12-377 jar/com/amazonaws/services/personalize/model/MetricAttribution.class: binary file matches /opt/cola/permits/1636778282\_1681352012.3879077/0/aws-java-sdk-personalize-1-12-377 jar/com/amazonaws/services/personalize/model/MetricAttributionOutput.class: binary file matches /opt/cola/permits/1636778282\_1681352012.3879077/0/aws-java-sdk-personalize-1-12-377 jar/com/amazonaws/services/personalize/model/MetricAttributionSummary.class: binary file matches /opt/cola/permits/1636778282\_1681352012.3879077/0/aws-java-sdk-personalize-1-12-377jar/com/amazonaws/services/personalize/model/UpdateMetricAttributionRequest.class: binary file matches /opt/cola/permits/1636778282\_1681352012.3879077/0/aws-java-sdk-personalize-1-12-377-

jar/com/amazonaws/services/personalize/model/UpdateMetricAttributionResult.class: binary file matches /opt/cola/permits/1636778282\_1681352012.3879077/0/aws-java-sdk-personalize-1-12-377-

jar/com/amazonaws/services/personalize/model/transform/CreateDatasetImportJobRequestMarshaller.class: binary file matches

/opt/cola/permits/1636778282\_1681352012.3879077/0/aws-java-sdk-personalize-1-12-377-

jar/com/amazonaws/services/personalize/model/transform/CreateMetricAttributionRequestMarshaller.class: binary file matches

/opt/cola/permits/1636778282\_1681352012.3879077/0/aws-java-sdk-personalize-1-12-377-

jar/com/amazonaws/services/personalize/model/transform/CreateMetricAttributionRequestProtocolMarshaller.class: binary file matches

/opt/cola/permits/1636778282\_1681352012.3879077/0/aws-java-sdk-personalize-1-12-377-

jar/com/amazonaws/services/personalize/model/transform/CreateMetricAttributionResultJsonUnmarshaller.class: binary file matches

/opt/cola/permits/1636778282\_1681352012.3879077/0/aws-java-sdk-personalize-1-12-377-

jar/com/amazonaws/services/personalize/model/transform/DatasetImportJobJsonUnmarshaller.class: binary file matches

/opt/cola/permits/1636778282\_1681352012.3879077/0/aws-java-sdk-personalize-1-12-377-

jar/com/amazonaws/services/personalize/model/transform/DatasetImportJobMarshaller.class: binary file matches /opt/cola/permits/1636778282\_1681352012.3879077/0/aws-java-sdk-personalize-1-12-377-

jar/com/amazonaws/services/personalize/model/transform/DeleteMetricAttributionRequestMarshaller.class: binary file matches

/opt/cola/permits/1636778282\_1681352012.3879077/0/aws-java-sdk-personalize-1-12-377-

jar/com/amazonaws/services/personalize/model/transform/DeleteMetricAttributionRequestProtocolMarshaller.class: binary file matches

/opt/cola/permits/1636778282\_1681352012.3879077/0/aws-java-sdk-personalize-1-12-377-

jar/com/amazonaws/services/personalize/model/transform/DeleteMetricAttributionResultJsonUnmarshaller.class: binary file matches

/opt/cola/permits/1636778282\_1681352012.3879077/0/aws-java-sdk-personalize-1-12-377-

jar/com/amazonaws/services/personalize/model/transform/DescribeMetricAttributionRequestMarshaller.class: binary file matches

/opt/cola/permits/1636778282\_1681352012.3879077/0/aws-java-sdk-personalize-1-12-377-

jar/com/amazonaws/services/personalize/model/transform/DescribeMetricAttributionRequestProtocolMarshaller.cla ss: binary file matches

/opt/cola/permits/1636778282\_1681352012.3879077/0/aws-java-sdk-personalize-1-12-377-

jar/com/amazonaws/services/personalize/model/transform/DescribeMetricAttributionResultJsonUnmarshaller.class: binary file matches

/opt/cola/permits/1636778282\_1681352012.3879077/0/aws-java-sdk-personalize-1-12-377-

jar/com/amazonaws/services/personalize/model/transform/ListMetricAttributionMetricsRequestMarshaller.class: binary file matches

/opt/cola/permits/1636778282\_1681352012.3879077/0/aws-java-sdk-personalize-1-12-377-

jar/com/amazonaws/services/personalize/model/transform/ListMetricAttributionMetricsRequestProtocolMarshaller. class: binary file matches

/opt/cola/permits/1636778282\_1681352012.3879077/0/aws-java-sdk-personalize-1-12-377-

jar/com/amazonaws/services/personalize/model/transform/ListMetricAttributionMetricsResultJsonUnmarshaller.cla ss: binary file matches

/opt/cola/permits/1636778282\_1681352012.3879077/0/aws-java-sdk-personalize-1-12-377-

jar/com/amazonaws/services/personalize/model/transform/ListMetricAttributionsRequestMarshaller.class: binary file matches

/opt/cola/permits/1636778282\_1681352012.3879077/0/aws-java-sdk-personalize-1-12-377-

jar/com/amazonaws/services/personalize/model/transform/ListMetricAttributionsRequestProtocolMarshaller.class: binary file matches

/opt/cola/permits/1636778282\_1681352012.3879077/0/aws-java-sdk-personalize-1-12-377-

jar/com/amazonaws/services/personalize/model/transform/ListMetricAttributionsResultJsonUnmarshaller.class: binary file matches

/opt/cola/permits/1636778282\_1681352012.3879077/0/aws-java-sdk-personalize-1-12-377-

jar/com/amazonaws/services/personalize/model/transform/MetricAttributionJsonUnmarshaller.class: binary file matches

/opt/cola/permits/1636778282\_1681352012.3879077/0/aws-java-sdk-personalize-1-12-377-

jar/com/amazonaws/services/personalize/model/transform/MetricAttributionMarshaller.class: binary file matches /opt/cola/permits/1636778282\_1681352012.3879077/0/aws-java-sdk-personalize-1-12-377-

jar/com/amazonaws/services/personalize/model/transform/MetricAttributionOutputJsonUnmarshaller.class: binary file matches

/opt/cola/permits/1636778282\_1681352012.3879077/0/aws-java-sdk-personalize-1-12-377-

jar/com/amazonaws/services/personalize/model/transform/MetricAttributionOutputMarshaller.class: binary file matches

/opt/cola/permits/1636778282\_1681352012.3879077/0/aws-java-sdk-personalize-1-12-377-

jar/com/amazonaws/services/personalize/model/transform/MetricAttributionSummaryJsonUnmarshaller.class: binary file matches

/opt/cola/permits/1636778282\_1681352012.3879077/0/aws-java-sdk-personalize-1-12-377-

jar/com/amazonaws/services/personalize/model/transform/MetricAttributionSummaryMarshaller.class: binary file matches

/opt/cola/permits/1636778282\_1681352012.3879077/0/aws-java-sdk-personalize-1-12-377-

jar/com/amazonaws/services/personalize/model/transform/UpdateMetricAttributionRequestMarshaller.class: binary file matches

/opt/cola/permits/1636778282\_1681352012.3879077/0/aws-java-sdk-personalize-1-12-377-

jar/com/amazonaws/services/personalize/model/transform/UpdateMetricAttributionRequestProtocolMarshaller.class : binary file matches

/opt/cola/permits/1636778282\_1681352012.3879077/0/aws-java-sdk-personalize-1-12-377-

jar/com/amazonaws/services/personalize/model/transform/UpdateMetricAttributionResultJsonUnmarshaller.class: binary file matches

Found in path(s):

\* /bin/grep

## **1.726 python-iniparse 0.4**

### **1.726.1 Available under license :**

Copyright (c) 2001, 2002, 2003 Python Software Foundation Copyright (c) 2004-2008 Paramjit Oberoi <param.cs.wisc.edu> Copyright (c) 2007 Tim Lauridsen <tla@rasmil.dk> All Rights Reserved.

iniparse/compat.py and tests/test\_compat.py contain code derived from

lib/python-2.3/ConfigParser.py and lib/python-2.3/test/test\_cfgparse.py respectively. Other code may contain small snippets from those two files as well. The Python license (LICENSE-PSF) applies to that code.

---------------------------------------------------------------------------

#### The MIT License

Permission is hereby granted, free of charge, to any person obtaining a copy of this software and associated documentation files (the "Software"), to deal in the Software without restriction, including without limitation the rights to use, copy, modify, merge, publish, distribute, sublicense, and/or sell copies of the Software, and to permit persons to whom the Software is furnished to do so, subject to the following conditions:

The above copyright notice and this permission notice shall be included in all copies or substantial portions of the Software.

THE SOFTWARE IS PROVIDED "AS IS", WITHOUT WARRANTY OF ANY KIND, EXPRESS OR IMPLIED, INCLUDING BUT NOT LIMITED TO THE WARRANTIES OF MERCHANTABILITY, FITNESS FOR A PARTICULAR PURPOSE AND NONINFRINGEMENT. IN NO EVENT SHALL THE AUTHORS OR COPYRIGHT HOLDERS BE LIABLE FOR ANY CLAIM, DAMAGES OR OTHER LIABILITY, WHETHER IN AN ACTION OF CONTRACT, TORT OR OTHERWISE, ARISING FROM, OUT OF OR IN CONNECTION WITH THE SOFTWARE OR THE USE OR OTHER DEALINGS IN THE SOFTWARE. A. HISTORY OF THE SOFTWARE

============================

Python was created in the early 1990s by Guido van Rossum at Stichting Mathematisch Centrum (CWI, see http://www.cwi.nl) in the Netherlands as a successor of a language called ABC. Guido remains Python's principal author, although it includes many contributions from others.

In 1995, Guido continued his work on Python at the Corporation for National Research Initiatives (CNRI, see http://www.cnri.reston.va.us) in Reston, Virginia where he released several versions of the software.

In May 2000, Guido and the Python core development team moved to BeOpen.com to form the BeOpen PythonLabs team. In October of the same year, the PythonLabs team moved to Digital Creations (now Zope Corporation, see http://www.zope.com). In 2001, the Python Software Foundation (PSF, see http://www.python.org/psf/) was formed, a non-profit organization created specifically to own Python-related Intellectual Property. Zope Corporation is a sponsoring member of the PSF.

All Python releases are Open Source (see http://www.opensource.org for the Open Source Definition). Historically, most, but not all, Python

releases have also been GPL-compatible; the table below summarizes the various releases.

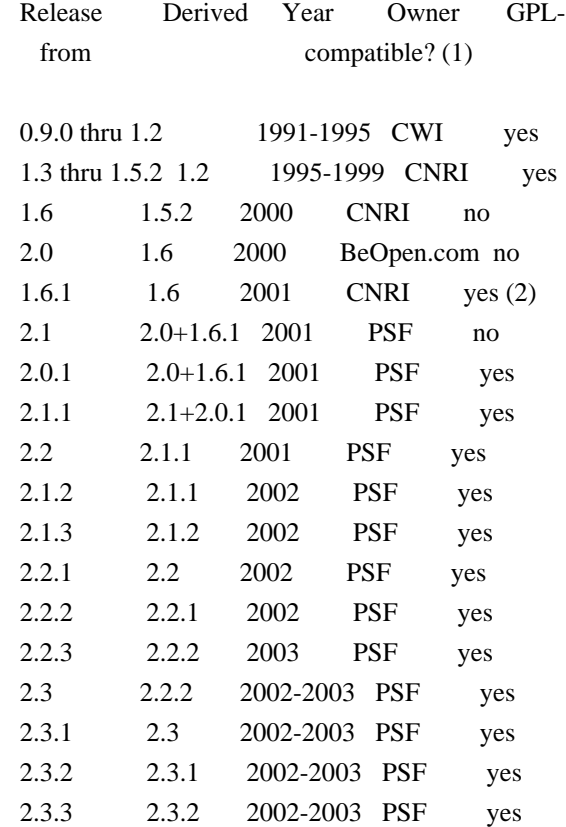

#### Footnotes:

- (1) GPL-compatible doesn't mean that we're distributing Python under the GPL. All Python licenses, unlike the GPL, let you distribute a modified version without making your changes open source. The GPL-compatible licenses make it possible to combine Python with other software that is released under the GPL; the others don't.
- (2) According to Richard Stallman, 1.6.1 is not GPL-compatible, because its license has a choice of law clause. According to CNRI, however, Stallman's lawyer has told CNRI's lawyer that 1.6.1 is "not incompatible" with the GPL.

Thanks to the many outside volunteers who have worked under Guido's direction to make these releases possible.

### B. TERMS AND CONDITIONS FOR ACCESSING OR OTHERWISE USING PYTHON

===============================================================

PSF LICENSE AGREEMENT FOR PYTHON 2.3

------------------------------------

1. This LICENSE AGREEMENT is between the Python Software Foundation ("PSF"), and the Individual or Organization ("Licensee") accessing and otherwise using Python 2.3 software in source or binary form and its associated documentation.

2. Subject to the terms and conditions of this License Agreement, PSF hereby grants Licensee a nonexclusive, royalty-free, world-wide license to reproduce, analyze, test, perform and/or display publicly, prepare derivative works, distribute, and otherwise use Python 2.3 alone or in any derivative version, provided, however, that PSF's License Agreement and PSF's notice of copyright, i.e., "Copyright (c) 2001, 2002, 2003 Python Software Foundation; All Rights Reserved" are retained in Python 2.3 alone or in any derivative version prepared by Licensee.

3. In the event Licensee prepares a derivative work that is based on or incorporates Python 2.3 or any part thereof, and wants to make the derivative work available to others as provided herein, then Licensee hereby agrees to include in any such work a brief summary of the changes made to Python 2.3.

4. PSF is making Python 2.3 available to Licensee on an "AS IS" basis. PSF MAKES NO REPRESENTATIONS OR WARRANTIES, EXPRESS OR IMPLIED. BY WAY OF EXAMPLE, BUT NOT LIMITATION, PSF MAKES NO AND DISCLAIMS ANY REPRESENTATION OR WARRANTY OF MERCHANTABILITY OR FITNESS FOR ANY PARTICULAR PURPOSE OR THAT THE USE OF PYTHON 2.3 WILL NOT INFRINGE ANY THIRD PARTY RIGHTS.

5. PSF SHALL NOT BE LIABLE TO LICENSEE OR ANY OTHER USERS OF PYTHON 2.3 FOR ANY INCIDENTAL, SPECIAL, OR CONSEQUENTIAL DAMAGES OR LOSS AS A RESULT OF MODIFYING, DISTRIBUTING, OR OTHERWISE USING PYTHON 2.3, OR ANY DERIVATIVE THEREOF, EVEN IF ADVISED OF THE POSSIBILITY THEREOF.

6. This License Agreement will automatically terminate upon a material breach of its terms and conditions.

7. Nothing in this License Agreement shall be deemed to create any relationship of agency, partnership, or joint venture between PSF and Licensee. This License Agreement does not grant permission to use PSF trademarks or trade name in a trademark sense to endorse or promote products or services of Licensee, or any third party.

8. By copying, installing or otherwise using Python 2.3, Licensee agrees to be bound by the terms and conditions of this License Agreement.

BEOPEN.COM LICENSE AGREEMENT FOR PYTHON 2.0

### BEOPEN PYTHON OPEN SOURCE LICENSE AGREEMENT VERSION 1

1. This LICENSE AGREEMENT is between BeOpen.com ("BeOpen"), having an office at 160 Saratoga Avenue, Santa Clara, CA 95051, and the Individual or Organization ("Licensee") accessing and otherwise using this software in source or binary form and its associated documentation ("the Software").

2. Subject to the terms and conditions of this BeOpen Python License Agreement, BeOpen hereby grants Licensee a non-exclusive, royalty-free, world-wide license to reproduce, analyze, test, perform and/or display publicly, prepare derivative works, distribute, and otherwise use the Software alone or in any derivative version, provided, however, that the BeOpen Python License is retained in the Software, alone or in any derivative version prepared by Licensee.

3. BeOpen is making the Software available to Licensee on an "AS IS" basis. BEOPEN MAKES NO REPRESENTATIONS OR WARRANTIES, EXPRESS OR IMPLIED. BY WAY OF EXAMPLE, BUT NOT LIMITATION, BEOPEN MAKES NO AND DISCLAIMS ANY REPRESENTATION OR WARRANTY OF MERCHANTABILITY OR FITNESS FOR ANY PARTICULAR PURPOSE OR THAT THE USE OF THE SOFTWARE WILL NOT INFRINGE ANY THIRD PARTY RIGHTS.

4. BEOPEN SHALL NOT BE LIABLE TO LICENSEE OR ANY OTHER USERS OF THE SOFTWARE FOR ANY INCIDENTAL, SPECIAL, OR CONSEQUENTIAL DAMAGES OR LOSS AS A RESULT OF USING, MODIFYING OR DISTRIBUTING THE SOFTWARE, OR ANY DERIVATIVE THEREOF, EVEN IF ADVISED OF THE POSSIBILITY THEREOF.

5. This License Agreement will automatically terminate upon a material breach of its terms and conditions.

6. This License Agreement shall be governed by and interpreted in all respects by the law of the State of California, excluding conflict of law provisions. Nothing in this License Agreement shall be deemed to create any relationship of agency, partnership, or joint venture between BeOpen and Licensee. This License Agreement does not grant permission to use BeOpen trademarks or trade names in a trademark sense to endorse or promote products or services of Licensee, or any third party. As an exception, the "BeOpen Python" logos available at http://www.pythonlabs.com/logos.html may be used according to the permissions granted on that web page.

7. By copying, installing or otherwise using the software, Licensee agrees to be bound by the terms and conditions of this License Agreement.

#### CNRI LICENSE AGREEMENT FOR PYTHON 1.6.1

---------------------------------------

1. This LICENSE AGREEMENT is between the Corporation for National Research Initiatives, having an office at 1895 Preston White Drive, Reston, VA 20191 ("CNRI"), and the Individual or Organization ("Licensee") accessing and otherwise using Python 1.6.1 software in source or binary form and its associated documentation.

2. Subject to the terms and conditions of this License Agreement, CNRI hereby grants Licensee a nonexclusive, royalty-free, world-wide license to reproduce, analyze, test, perform and/or display publicly, prepare derivative works, distribute, and otherwise use Python 1.6.1 alone or in any derivative version, provided, however, that CNRI's License Agreement and CNRI's notice of copyright, i.e., "Copyright (c) 1995-2001 Corporation for National Research Initiatives; All Rights Reserved" are retained in Python 1.6.1 alone or in any derivative version prepared by Licensee. Alternately, in lieu of CNRI's License Agreement, Licensee may substitute the following text (omitting the quotes): "Python 1.6.1 is made available subject to the terms and conditions in CNRI's License Agreement. This Agreement together with Python 1.6.1 may be located on the Internet using the following unique, persistent identifier (known as a handle): 1895.22/1013. This Agreement may also be obtained from a proxy server on the Internet using the following URL: http://hdl.handle.net/1895.22/1013".

3. In the event Licensee prepares a derivative work that is based on or incorporates Python 1.6.1 or any part thereof, and wants to make the derivative work available to others as provided herein, then Licensee hereby agrees to include in any such work a brief summary of the changes made to Python 1.6.1.

4. CNRI is making Python 1.6.1 available to Licensee on an "AS IS" basis. CNRI MAKES NO REPRESENTATIONS OR WARRANTIES, EXPRESS OR IMPLIED. BY WAY OF EXAMPLE, BUT NOT LIMITATION, CNRI MAKES NO AND DISCLAIMS ANY REPRESENTATION OR WARRANTY OF MERCHANTABILITY OR FITNESS FOR ANY PARTICULAR PURPOSE OR THAT THE USE OF PYTHON 1.6.1 WILL NOT INFRINGE ANY THIRD PARTY RIGHTS.

5. CNRI SHALL NOT BE LIABLE TO LICENSEE OR ANY OTHER USERS OF PYTHON 1.6.1 FOR ANY INCIDENTAL, SPECIAL, OR CONSEQUENTIAL DAMAGES OR LOSS AS A RESULT OF MODIFYING, DISTRIBUTING, OR OTHERWISE USING PYTHON 1.6.1, OR ANY DERIVATIVE THEREOF, EVEN IF ADVISED OF THE POSSIBILITY THEREOF.

6. This License Agreement will automatically terminate upon a material breach of its terms and conditions.

7. This License Agreement shall be governed by the federal intellectual property law of the United States, including without limitation the federal copyright law, and, to the extent such U.S. federal law does not apply, by the law of the Commonwealth of Virginia, excluding Virginia's conflict of law provisions. Notwithstanding the foregoing, with regard to derivative works based on Python 1.6.1 that incorporate non-separable material that was previously distributed under the GNU General Public License (GPL), the law of the Commonwealth of Virginia shall govern this License Agreement only as to issues arising under or with respect to Paragraphs 4, 5, and 7 of this License Agreement. Nothing in this License Agreement shall be deemed to create any relationship of agency, partnership, or joint venture between CNRI and Licensee. This License Agreement does not grant permission to use CNRI trademarks or trade name in a trademark sense to endorse or promote products or services of Licensee, or any third party.

8. By clicking on the "ACCEPT" button where indicated, or by copying, installing or otherwise using Python 1.6.1, Licensee agrees to be bound by the terms and conditions of this License Agreement.

### ACCEPT

### CWI LICENSE AGREEMENT FOR PYTHON 0.9.0 THROUGH 1.2

--------------------------------------------------

Copyright (c) 1991 - 1995, Stichting Mathematisch Centrum Amsterdam, The Netherlands. All rights reserved.

Permission to use, copy, modify, and distribute this software and its documentation for any purpose and without fee is hereby granted, provided that the above copyright notice appear in all copies and that both that copyright notice and this permission notice appear in supporting documentation, and that the name of Stichting Mathematisch Centrum or CWI not be used in advertising or publicity pertaining to distribution of the software without specific, written prior permission.

STICHTING MATHEMATISCH CENTRUM DISCLAIMS ALL WARRANTIES WITH REGARD TO THIS SOFTWARE, INCLUDING ALL IMPLIED WARRANTIES OF MERCHANTABILITY AND FITNESS, IN NO EVENT SHALL STICHTING MATHEMATISCH CENTRUM BE LIABLE FOR ANY SPECIAL, INDIRECT OR CONSEQUENTIAL DAMAGES OR ANY DAMAGES WHATSOEVER RESULTING FROM LOSS OF USE, DATA OR PROFITS, WHETHER IN AN ACTION OF CONTRACT, NEGLIGENCE OR OTHER TORTIOUS ACTION, ARISING OUT OF OR IN CONNECTION WITH THE USE OR PERFORMANCE OF THIS SOFTWARE.

## **1.727 aopalliance-repackaged 2.6.1**

### **1.727.1 Available under license :**

# Eclipse Public License - v 2.0

 THE ACCOMPANYING PROGRAM IS PROVIDED UNDER THE TERMS OF THIS ECLIPSE PUBLIC LICENSE ("AGREEMENT"). ANY USE, REPRODUCTION OR DISTRIBUTION OF THE PROGRAM CONSTITUTES RECIPIENT'S ACCEPTANCE OF THIS AGREEMENT.

1. DEFINITIONS

"Contribution" means:

 a) in the case of the initial Contributor, the initial content Distributed under this Agreement, and

b) in the case of each subsequent Contributor:

i) changes to the Program, and

ii) additions to the Program;

 where such changes and/or additions to the Program originate from and are Distributed by that particular Contributor. A Contribution "originates" from a Contributor if it was added to the Program by such Contributor itself or anyone acting on such Contributor's behalf. Contributions do not include changes or additions to the Program that are not Modified Works.

"Contributor" means any person or entity that Distributes the Program.

 "Licensed Patents" mean patent claims licensable by a Contributor which are necessarily infringed by the use or sale of its Contribution alone or when combined with the Program.

 "Program" means the Contributions Distributed in accordance with this Agreement.

 "Recipient" means anyone who receives the Program under this Agreement or any Secondary License (as applicable), including Contributors.

 "Derivative Works" shall mean any work, whether in Source Code or other form, that is based on (or derived from) the Program and for which the editorial revisions, annotations, elaborations, or other modifications represent, as a whole, an original work of authorship.

 "Modified Works" shall mean any work in Source Code or other form that results from an addition to, deletion from, or modification of the contents of the Program, including, for purposes of clarity any new file in Source Code form that contains any contents of the Program. Modified

 Works shall not include works that contain only declarations, interfaces, types, classes, structures, or files of the Program solely in each case in order to link to, bind by name, or subclass the Program or Modified Works thereof.

 "Distribute" means the acts of a) distributing or b) making available in any manner that enables the transfer of a copy.

 "Source Code" means the form of a Program preferred for making modifications, including but not limited to software source code, documentation source, and configuration files.

 "Secondary License" means either the GNU General Public License, Version 2.0, or any later versions of that license, including any exceptions or additional permissions as identified by the initial Contributor.

### 2. GRANT OF RIGHTS

 a) Subject to the terms of this Agreement, each Contributor hereby grants Recipient a non-exclusive, worldwide, royalty-free copyright license to reproduce, prepare Derivative Works of, publicly display, publicly perform, Distribute and sublicense the Contribution of such Contributor, if any, and such Derivative Works.

 b) Subject to the terms of this Agreement, each Contributor hereby grants Recipient a non-exclusive, worldwide, royalty-free patent license under Licensed Patents to make, use, sell, offer to sell, import and otherwise transfer the Contribution of such Contributor, if any, in Source Code or other form. This patent license shall apply to the combination of the Contribution and the Program if, at the time the Contribution is added by the Contributor, such addition of the Contribution causes such combination to be covered by the Licensed Patents. The patent license shall not apply to any other combinations which include the Contribution. No hardware per se is licensed hereunder.

 c) Recipient understands that although each Contributor grants the licenses to its Contributions set forth herein, no assurances are provided by any Contributor that the Program does not infringe the patent or other intellectual property rights of any other entity. Each Contributor disclaims any liability to Recipient for claims brought by any other entity based on infringement of intellectual property rights or otherwise. As a condition to exercising the rights and licenses granted hereunder, each Recipient hereby assumes sole responsibility to secure any other intellectual property rights needed, if any. For example, if a third party patent license is required to allow Recipient to Distribute the
Program, it is Recipient's responsibility to acquire that license before distributing the Program.

 d) Each Contributor represents that to its knowledge it has sufficient copyright rights in its Contribution, if any, to grant the copyright license set forth in this Agreement.

 e) Notwithstanding the terms of any Secondary License, no Contributor makes additional grants to any Recipient (other than those set forth in this Agreement) as a result of such Recipient's receipt of the Program under the terms of a Secondary License (if permitted under the terms of Section 3).

### 3. REQUIREMENTS

3.1 If a Contributor Distributes the Program in any form, then:

 a) the Program must also be made available as Source Code, in accordance with section 3.2, and the Contributor must accompany the Program with a statement that the Source Code for the Program is available under this Agreement, and informs Recipients how to obtain it in a reasonable manner on or through a medium customarily used for software exchange; and

 b) the Contributor may Distribute the Program under a license different than this Agreement, provided that such license: i) effectively disclaims on behalf of all other Contributors all warranties and conditions, express and implied, including warranties or conditions of title and non-infringement, and implied warranties or conditions of merchantability and fitness for a particular purpose;

 ii) effectively excludes on behalf of all other Contributors all liability for damages, including direct, indirect, special, incidental and consequential damages, such as lost profits;

 iii) does not attempt to limit or alter the recipients' rights in the Source Code under section 3.2; and

 iv) requires any subsequent distribution of the Program by any party to be under a license that satisfies the requirements of this section 3.

3.2 When the Program is Distributed as Source Code:

 a) it must be made available under this Agreement, or if the Program (i) is combined with other material in a separate file or files made available under a Secondary License, and (ii) the initial  Contributor attached to the Source Code the notice described in Exhibit A of this Agreement, then the Program may be made available under the terms of such Secondary Licenses, and

 b) a copy of this Agreement must be included with each copy of the Program.

 3.3 Contributors may not remove or alter any copyright, patent, trademark, attribution notices, disclaimers of warranty, or limitations of liability ("notices") contained within the Program from any copy of the Program which they Distribute, provided that Contributors may add their own appropriate notices.

# 4. COMMERCIAL DISTRIBUTION

 Commercial distributors of software may accept certain responsibilities with respect to end users, business partners and the like. While this license is intended to facilitate the commercial use of the Program, the Contributor who includes the Program in a commercial product offering should do so in a manner which does not create potential liability for other Contributors. Therefore, if a Contributor includes the Program in a commercial product offering, such Contributor ("Commercial Contributor") hereby agrees to defend and indemnify every other Contributor ("Indemnified Contributor") against any losses, damages and costs (collectively "Losses") arising from claims, lawsuits and other legal actions brought by a third party against the Indemnified Contributor to the extent caused by the acts or omissions of such Commercial Contributor in connection with its distribution of the Program in a commercial product offering. The obligations in this section do not apply to any claims or Losses relating to any actual or alleged intellectual property infringement. In order to qualify, an Indemnified Contributor must: a) promptly notify the Commercial Contributor in writing of such claim, and b) allow the Commercial Contributor to control, and cooperate with the Commercial Contributor in, the defense and any related settlement negotiations. The Indemnified Contributor may participate in any such claim at its own expense.

 For example, a Contributor might include the Program in a commercial product offering, Product X. That Contributor is then a Commercial Contributor. If that Commercial Contributor then makes performance claims, or offers warranties related to Product X, those performance claims and warranties are such Commercial Contributor's responsibility alone. Under this section, the Commercial Contributor would have to defend claims against the other Contributors related to those performance claims and warranties, and if a court requires any other Contributor to pay any damages as a result, the Commercial Contributor must pay those damages.

# 5. NO WARRANTY

 EXCEPT AS EXPRESSLY SET FORTH IN THIS AGREEMENT, AND TO THE EXTENT PERMITTED BY APPLICABLE LAW, THE PROGRAM IS PROVIDED ON AN "AS IS" BASIS, WITHOUT WARRANTIES OR CONDITIONS OF ANY KIND, EITHER EXPRESS OR IMPLIED INCLUDING, WITHOUT LIMITATION, ANY WARRANTIES OR CONDITIONS OF TITLE, NON-INFRINGEMENT, MERCHANTABILITY OR FITNESS FOR A PARTICULAR PURPOSE. Each Recipient is solely responsible for determining the appropriateness of using and distributing the Program and assumes all risks associated with its exercise of rights under this Agreement, including but not limited to the risks and costs of program errors, compliance with applicable laws, damage to or loss of data, programs or equipment, and unavailability or interruption of operations.

# 6. DISCLAIMER OF LIABILITY

 EXCEPT AS EXPRESSLY SET FORTH IN THIS AGREEMENT, AND TO THE EXTENT PERMITTED BY APPLICABLE LAW, NEITHER RECIPIENT NOR ANY CONTRIBUTORS SHALL HAVE ANY LIABILITY FOR ANY DIRECT, INDIRECT, INCIDENTAL, SPECIAL, EXEMPLARY, OR CONSEQUENTIAL DAMAGES (INCLUDING WITHOUT LIMITATION LOST PROFITS), HOWEVER CAUSED AND ON ANY THEORY OF LIABILITY, WHETHER IN CONTRACT, STRICT LIABILITY, OR TORT (INCLUDING NEGLIGENCE OR OTHERWISE) ARISING IN ANY WAY OUT OF THE USE OR DISTRIBUTION OF THE PROGRAM OR THE EXERCISE OF ANY RIGHTS GRANTED HEREUNDER, EVEN IF ADVISED OF THE POSSIBILITY OF SUCH DAMAGES.

# 7. GENERAL

 If any provision of this Agreement is invalid or unenforceable under applicable law, it shall not affect the validity or enforceability of the remainder of the terms of this Agreement, and without further action by the parties hereto, such provision shall be reformed to the minimum extent necessary to make such provision valid and enforceable.

 If Recipient institutes patent litigation against any entity (including a cross-claim or counterclaim in a lawsuit) alleging that the Program itself (excluding combinations of the Program with other software or hardware) infringes such Recipient's patent(s), then such Recipient's rights granted under Section 2(b) shall terminate as of the date such litigation is filed.

 All Recipient's rights under this Agreement shall terminate if it fails to comply with any of the material terms or conditions of this Agreement and does not cure such failure in a reasonable period of time after becoming aware of such noncompliance. If all Recipient's rights under this Agreement terminate, Recipient agrees to cease use and distribution of the Program as soon as reasonably practicable. However, Recipient's obligations under this Agreement and any licenses granted by Recipient relating to the Program shall continue and survive.

 Everyone is permitted to copy and distribute copies of this Agreement, but in order to avoid inconsistency the Agreement is copyrighted and may only be modified in the following manner. The Agreement Steward reserves the right to publish new versions (including revisions) of this Agreement from time to time. No one other than the Agreement Steward has the right to modify this Agreement. The Eclipse Foundation is the initial Agreement Steward. The Eclipse Foundation may assign the responsibility to serve as the Agreement Steward to a suitable separate entity. Each new version of the Agreement will be given a distinguishing version number. The Program (including Contributions) may always be Distributed subject to the version of the Agreement under which it was received. In addition, after a new version of the Agreement is published, Contributor may elect to Distribute the Program (including its Contributions) under the new version.

 Except as expressly stated in Sections 2(a) and 2(b) above, Recipient receives no rights or licenses to the intellectual property of any Contributor under this Agreement, whether expressly, by implication, estoppel or otherwise. All rights in the Program not expressly granted under this Agreement are reserved. Nothing in this Agreement is intended to be enforceable by any entity that is not a Contributor or Recipient. No third-party beneficiary rights are created under this Agreement.

#### Exhibit A - Form of Secondary Licenses Notice

 "This Source Code may also be made available under the following Secondary Licenses when the conditions for such availability set forth in the Eclipse Public License, v. 2.0 are satisfied: {name license(s), version(s), and exceptions or additional permissions here}."

 Simply including a copy of this Agreement, including this Exhibit A is not sufficient to license the Source Code under Secondary Licenses.

 If it is not possible or desirable to put the notice in a particular file, then You may include the notice in a location (such as a LICENSE file in a relevant directory) where a recipient would be likely to look for such a notice.

You may add additional accurate notices of copyright ownership.

---

## The GNU General Public License (GPL) Version 2, June 1991

 Copyright (C) 1989, 1991 Free Software Foundation, Inc. 51 Franklin Street, Fifth Floor

# Boston, MA 02110-1335 **USA**

 Everyone is permitted to copy and distribute verbatim copies of this license document, but changing it is not allowed.

# Preamble

 The licenses for most software are designed to take away your freedom to share and change it. By contrast, the GNU General Public License is intended to guarantee your freedom to share and change free software--to make sure the software is free for all its users. This General Public License applies to most of the Free Software Foundation's software and to any other program whose authors commit to using it. (Some other Free Software Foundation software is covered by the GNU Library General Public License instead.) You can apply it to your programs, too.

 When we speak of free software, we are referring to freedom, not price. Our General Public Licenses are designed to make sure that you have the freedom to distribute copies of free software (and charge for this service if you wish), that you receive source code or can get it if you want it, that you can change the software or use pieces of it in new free programs; and that you know you can do these things.

 To protect your rights, we need to make restrictions that forbid anyone to deny you these rights or to ask you to surrender the rights. These restrictions translate to certain responsibilities for you if you distribute copies of the software, or if you modify it.

 For example, if you distribute copies of such a program, whether gratis or for a fee, you must give the recipients all the rights that you have. You must make sure that they, too, receive or can get the source code. And you must show them these terms so they know their rights.

We protect your rights with two steps: (1) copyright the software, and (2) offer you this license which gives you legal permission to copy, distribute and/or modify the software.

 Also, for each author's protection and ours, we want to make certain that everyone understands that there is no warranty for this free software. If the software is modified by someone else and passed on, we want its recipients to know that what they have is not the original, so that any problems introduced by others will not reflect on the original authors' reputations.

 Finally, any free program is threatened constantly by software patents. We wish to avoid the danger that redistributors of a free program will individually obtain patent licenses, in effect making the program

 proprietary. To prevent this, we have made it clear that any patent must be licensed for everyone's free use or not licensed at all.

 The precise terms and conditions for copying, distribution and modification follow.

# TERMS AND CONDITIONS FOR COPYING, DISTRIBUTION AND MODIFICATION

 0. This License applies to any program or other work which contains a notice placed by the copyright holder saying it may be distributed under the terms of this General Public License. The "Program", below, refers to any such program or work, and a "work based on the Program" means either the Program or any derivative work under copyright law: that is to say, a work containing the Program or a portion of it, either verbatim or with modifications and/or translated into another language. (Hereinafter, translation is included without limitation in the term "modification".) Each licensee is addressed as "you".

 Activities other than copying, distribution and modification are not covered by this License; they are outside its scope. The act of running the Program is not restricted, and the output from the Program is covered only if its contents constitute a work based on the Program (independent of having been made by running the Program). Whether that is true depends on what the Program does.

 1. You may copy and distribute verbatim copies of the Program's source code as you receive it, in any medium, provided that you conspicuously and appropriately publish on each copy an appropriate copyright notice and disclaimer of warranty; keep intact all the notices that refer to this License and to the absence of any warranty; and give any other recipients of the Program a copy of this License along with the Program.

 You may charge a fee for the physical act of transferring a copy, and you may at your option offer warranty protection in exchange for a fee.

 2. You may modify your copy or copies of the Program or any portion of it, thus forming a work based on the Program, and copy and distribute such modifications or work under the terms of Section 1 above, provided that you also meet all of these conditions:

 a) You must cause the modified files to carry prominent notices stating that you changed the files and the date of any change.

 b) You must cause any work that you distribute or publish, that in whole or in part contains or is derived from the Program or any part thereof, to be licensed as a whole at no charge to all third parties under the terms of this License.

 c) If the modified program normally reads commands interactively when run, you must cause it, when started running for such interactive use in the most ordinary way, to print or display an announcement including an appropriate copyright notice and a notice that there is no warranty (or else, saying that you provide a warranty) and that users may redistribute the program under these conditions, and telling the user how to view a copy of this License. (Exception: if the Program itself is interactive but does not normally print such an announcement, your work based on the Program is not required to print an announcement.)

 These requirements apply to the modified work as a whole. If identifiable sections of that work are not derived from the Program, and can be reasonably considered independent and separate works in themselves, then this License, and its terms, do not apply to those sections when you distribute them as separate works. But when you distribute the same sections as part of a whole which is a work based on the Program, the distribution of the whole must be on the terms of this License, whose permissions for other licensees extend to the entire whole, and thus to each and every part regardless of who wrote it.

 Thus, it is not the intent of this section to claim rights or contest your rights to work written entirely by you; rather, the intent is to exercise the right to control the distribution of derivative or collective works based on the Program.

 In addition, mere aggregation of another work not based on the Program with the Program (or with a work based on the Program) on a volume of a storage or distribution medium does not bring the other work under the scope of this License.

 3. You may copy and distribute the Program (or a work based on it, under Section 2) in object code or executable form under the terms of Sections 1 and 2 above provided that you also do one of the following:

 a) Accompany it with the complete corresponding machine-readable source code, which must be distributed under the terms of Sections 1 and 2 above on a medium customarily used for software interchange; or,

 b) Accompany it with a written offer, valid for at least three years, to give any third party, for a charge no more than your cost of physically performing source distribution, a complete machine-readable copy of the corresponding source code, to be distributed under the terms of Sections 1 and 2 above on a medium customarily used for software interchange; or,

 c) Accompany it with the information you received as to the offer to distribute corresponding source code. (This alternative is allowed

 only for noncommercial distribution and only if you received the program in object code or executable form with such an offer, in accord with Subsection b above.)

 The source code for a work means the preferred form of the work for making modifications to it. For an executable work, complete source code means all the source code for all modules it contains, plus any associated interface definition files, plus the scripts used to control compilation and installation of the executable. However, as a special exception, the source code distributed need not include anything that is normally distributed (in either source or binary form) with the major components (compiler, kernel, and so on) of the operating system on which the executable runs, unless that component itself accompanies the executable.

 If distribution of executable or object code is made by offering access to copy from a designated place, then offering equivalent access to copy the source code from the same place counts as distribution of the source code, even though third parties are not compelled to copy the source along with the object code.

 4. You may not copy, modify, sublicense, or distribute the Program except as expressly provided under this License. Any attempt otherwise to copy, modify, sublicense or distribute the Program is void, and will automatically terminate your rights under this License. However, parties who have received copies, or rights, from you under this License will not have their licenses terminated so long as such parties remain in full compliance.

 5. You are not required to accept this License, since you have not signed it. However, nothing else grants you permission to modify or distribute the Program or its derivative works. These actions are prohibited by law if you do not accept this License. Therefore, by modifying or distributing the Program (or any work based on the Program), you indicate your acceptance of this License to do so, and all its terms and conditions for copying, distributing or modifying the Program or works based on it.

 6. Each time you redistribute the Program (or any work based on the Program), the recipient automatically receives a license from the original licensor to copy, distribute or modify the Program subject to these terms and conditions. You may not impose any further restrictions on the recipients' exercise of the rights granted herein. You are not responsible for enforcing compliance by third parties to this License.

 7. If, as a consequence of a court judgment or allegation of patent infringement or for any other reason (not limited to patent issues), conditions are imposed on you (whether by court order, agreement or  otherwise) that contradict the conditions of this License, they do not excuse you from the conditions of this License. If you cannot distribute so as to satisfy simultaneously your obligations under this License and any other pertinent obligations, then as a consequence you may not distribute the Program at all. For example, if a patent license would not permit royalty-free redistribution of the Program by all those who receive copies directly or indirectly through you, then the only way you could satisfy both it and this License would be to refrain entirely from distribution of the Program.

 If any portion of this section is held invalid or unenforceable under any particular circumstance, the balance of the section is intended to apply and the section as a whole is intended to apply in other circumstances.

 It is not the purpose of this section to induce you to infringe any patents or other property right claims or to contest validity of any such claims; this section has the sole purpose of protecting the integrity of the free software distribution system, which is implemented by public license practices. Many people have made generous contributions to the wide range of software distributed through that system in reliance on consistent application of that system; it is up to the author/donor to decide if he or she is willing to distribute software through any other system and a licensee cannot impose that choice.

 This section is intended to make thoroughly clear what is believed to be a consequence of the rest of this License.

 8. If the distribution and/or use of the Program is restricted in certain countries either by patents or by copyrighted interfaces, the original copyright holder who places the Program under this License may add an explicit geographical distribution limitation excluding those countries, so that distribution is permitted only in or among countries not thus excluded. In such case, this License incorporates the limitation as if written in the body of this License.

 9. The Free Software Foundation may publish revised and/or new versions of the General Public License from time to time. Such new versions will be similar in spirit to the present version, but may differ in detail to address new problems or concerns.

 Each version is given a distinguishing version number. If the Program specifies a version number of this License which applies to it and "any later version", you have the option of following the terms and conditions either of that version or of any later version published by the Free Software Foundation. If the Program does not specify a version number of this License, you may choose any version ever published by the Free Software Foundation.

 10. If you wish to incorporate parts of the Program into other free programs whose distribution conditions are different, write to the author to ask for permission. For software which is copyrighted by the Free Software Foundation, write to the Free Software Foundation; we sometimes make exceptions for this. Our decision will be guided by the two goals of preserving the free status of all derivatives of our free software and of promoting the sharing and reuse of software generally.

# NO WARRANTY

 11. BECAUSE THE PROGRAM IS LICENSED FREE OF CHARGE, THERE IS NO WARRANTY FOR THE PROGRAM, TO THE EXTENT PERMITTED BY APPLICABLE LAW. EXCEPT WHEN OTHERWISE STATED IN WRITING THE COPYRIGHT HOLDERS AND/OR OTHER PARTIES PROVIDE THE PROGRAM "AS IS" WITHOUT WARRANTY OF ANY KIND, EITHER EXPRESSED OR IMPLIED, INCLUDING, BUT NOT LIMITED TO, THE IMPLIED WARRANTIES OF MERCHANTABILITY AND FITNESS FOR A PARTICULAR PURPOSE. THE ENTIRE RISK AS TO THE QUALITY AND PERFORMANCE OF THE PROGRAM IS WITH YOU. SHOULD THE PROGRAM PROVE DEFECTIVE, YOU ASSUME THE COST OF ALL NECESSARY SERVICING, REPAIR OR CORRECTION.

 12. IN NO EVENT UNLESS REQUIRED BY APPLICABLE LAW OR AGREED TO IN WRITING WILL ANY COPYRIGHT HOLDER, OR ANY OTHER PARTY WHO MAY MODIFY AND/OR REDISTRIBUTE THE PROGRAM AS PERMITTED ABOVE, BE LIABLE TO YOU FOR DAMAGES, INCLUDING ANY GENERAL, SPECIAL, INCIDENTAL OR CONSEQUENTIAL DAMAGES ARISING OUT OF THE USE OR INABILITY TO USE THE PROGRAM (INCLUDING BUT NOT LIMITED TO LOSS OF DATA OR DATA BEING RENDERED INACCURATE OR LOSSES SUSTAINED BY YOU OR THIRD PARTIES OR A FAILURE OF THE PROGRAM TO OPERATE WITH ANY OTHER PROGRAMS), EVEN IF SUCH HOLDER OR OTHER PARTY HAS BEEN ADVISED OF THE POSSIBILITY OF SUCH DAMAGES.

# END OF TERMS AND CONDITIONS

# How to Apply These Terms to Your New Programs

 If you develop a new program, and you want it to be of the greatest possible use to the public, the best way to achieve this is to make it free software which everyone can redistribute and change under these terms.

 To do so, attach the following notices to the program. It is safest to attach them to the start of each source file to most effectively convey the exclusion of warranty; and each file should have at least the "copyright" line and a pointer to where the full notice is found.

 One line to give the program's name and a brief idea of what it does. Copyright  $(C)$  <year > <name of author>

This program is free software; you can redistribute it and/or modify

 it under the terms of the GNU General Public License as published by the Free Software Foundation; either version 2 of the License, or (at your option) any later version.

 This program is distributed in the hope that it will be useful, but WITHOUT ANY WARRANTY; without even the implied warranty of MERCHANTABILITY or FITNESS FOR A PARTICULAR PURPOSE. See the GNU General Public License for more details.

 You should have received a copy of the GNU General Public License along with this program; if not, write to the Free Software Foundation, Inc., 51 Franklin Street, Fifth Floor, Boston, MA 02110-1335 USA

Also add information on how to contact you by electronic and paper mail.

 If the program is interactive, make it output a short notice like this when it starts in an interactive mode:

 Gnomovision version 69, Copyright (C) year name of author Gnomovision comes with ABSOLUTELY NO WARRANTY; for details type `show w'. This is free software, and you are welcome to redistribute it under certain conditions; type `show c' for details.

 The hypothetical commands `show w' and `show c' should show the appropriate parts of the General Public License. Of course, the commands you use may be called something other than `show w' and `show c'; they could even be mouse-clicks or menu items--whatever suits your program.

 You should also get your employer (if you work as a programmer) or your school, if any, to sign a "copyright disclaimer" for the program, if necessary. Here is a sample; alter the names:

 Yoyodyne, Inc., hereby disclaims all copyright interest in the program `Gnomovision' (which makes passes at compilers) written by James Hacker.

 signature of Ty Coon, 1 April 1989 Ty Coon, President of Vice

 This General Public License does not permit incorporating your program into proprietary programs. If your program is a subroutine library, you may consider it more useful to permit linking proprietary applications with the library. If this is what you want to do, use the GNU Library General Public License instead of this License.

---

## CLASSPATH EXCEPTION

 Linking this library statically or dynamically with other modules is making a combined work based on this library. Thus, the terms and conditions of the GNU General Public License version 2 cover the whole combination.

 As a special exception, the copyright holders of this library give you permission to link this library with independent modules to produce an executable, regardless of the license terms of these independent modules, and to copy and distribute the resulting executable under terms of your choice, provided that you also meet, for each linked independent module, the terms and conditions of the license of that module. An independent module is a module which is not derived from or based on this library. If you modify this library, you may extend this exception to your version of the library, but you are not obligated to do so. If you do not wish to do so, delete this exception statement from your version.

# Notices for Eclipse GlassFish

This content is produced and maintained by the Eclipse GlassFish project.

\* Project home: https://projects.eclipse.org/projects/ee4j.glassfish

#### ## Trademarks

Eclipse GlassFish, and GlassFish are trademarks of the Eclipse Foundation.

# ## Copyright

All content is the property of the respective authors or their employers. For more information regarding authorship of content, please consult the listed source code repository logs.

# ## Declared Project Licenses

This program and the accompanying materials are made available under the terms of the Eclipse Public License v. 2.0 which is available at http://www.eclipse.org/legal/epl-2.0. This Source Code may also be made available under the following Secondary Licenses when the conditions for such availability set forth in the Eclipse Public License v. 2.0 are satisfied: GNU General Public License, version 2 with the GNU Classpath Exception which is available at https://www.gnu.org/software/classpath/license.html.

SPDX-License-Identifier: EPL-2.0 OR GPL-2.0 WITH Classpath-exception-2.0

#### ## Source Code

The project maintains the following source code repositories:

- \* https://github.com/eclipse-ee4j/glassfish-ha-api
- \* https://github.com/eclipse-ee4j/glassfish-logging-annotation-processor
- \* https://github.com/eclipse-ee4j/glassfish-shoal
- \* https://github.com/eclipse-ee4j/glassfish-cdi-porting-tck
- \* https://github.com/eclipse-ee4j/glassfish-jsftemplating
- \* https://github.com/eclipse-ee4j/glassfish-hk2-extra
- \* https://github.com/eclipse-ee4j/glassfish-hk2
- \* https://github.com/eclipse-ee4j/glassfish-fighterfish

## Third-party Content

This project leverages the following third party content.

None

## Cryptography

Content may contain encryption software. The country in which you are currently may have restrictions on the import, possession, and use, and/or re-export to another country, of encryption software. BEFORE using any encryption software, please check the country's laws, regulations and policies concerning the import, possession, or use, and re-export of encryption software, to see if this is permitted.

# **1.728 python-iniparse 0.4-9.el7**

# **1.728.1 Available under license :**

Copyright (c) 2001, 2002, 2003 Python Software Foundation Copyright (c) 2004-2008 Paramjit Oberoi <param.cs.wisc.edu> Copyright (c) 2007 Tim Lauridsen <tla@rasmil.dk> All Rights Reserved.

iniparse/compat.py and tests/test\_compat.py contain code derived from lib/python-2.3/ConfigParser.py and lib/python-2.3/test/test\_cfgparse.py respectively. Other code may contain small snippets from those two files as well. The Python license (LICENSE-PSF) applies to that code.

---------------------------------------------------------------------------

# The MIT License

Permission is hereby granted, free of charge, to any person obtaining a copy of this software and associated documentation files (the "Software"), to deal in the Software without restriction, including without limitation the rights to use, copy, modify, merge, publish, distribute, sublicense, and/or sell copies of the Software, and to permit persons to whom the Software is furnished to do so, subject to the following conditions:

The above copyright notice and this permission notice shall be included in all copies or substantial portions of the Software.

THE SOFTWARE IS PROVIDED "AS IS", WITHOUT WARRANTY OF ANY KIND, EXPRESS OR IMPLIED, INCLUDING BUT NOT LIMITED TO THE WARRANTIES OF MERCHANTABILITY, FITNESS FOR A PARTICULAR PURPOSE AND NONINFRINGEMENT. IN NO EVENT SHALL THE AUTHORS OR COPYRIGHT HOLDERS BE LIABLE FOR ANY CLAIM, DAMAGES OR OTHER LIABILITY, WHETHER IN AN ACTION OF CONTRACT, TORT OR OTHERWISE, ARISING FROM, OUT OF OR IN CONNECTION WITH THE SOFTWARE OR THE USE OR OTHER DEALINGS IN THE SOFTWARE.

A. HISTORY OF THE SOFTWARE ===========================

Python was created in the early 1990s by Guido van Rossum at Stichting Mathematisch Centrum (CWI, see http://www.cwi.nl) in the Netherlands as a successor of a language called ABC. Guido remains Python's principal author, although it includes many contributions from others.

In 1995, Guido continued his work on Python at the Corporation for National Research Initiatives (CNRI, see http://www.cnri.reston.va.us) in Reston, Virginia where he released several versions of the software.

In May 2000, Guido and the Python core development team moved to BeOpen.com to form the BeOpen PythonLabs team. In October of the same year, the PythonLabs team moved to Digital Creations (now Zope Corporation, see http://www.zope.com). In 2001, the Python Software Foundation (PSF, see http://www.python.org/psf/) was formed, a non-profit organization created specifically to own Python-related Intellectual Property. Zope Corporation is a sponsoring member of the PSF.

All Python releases are Open Source (see http://www.opensource.org for the Open Source Definition). Historically, most, but not all, Python releases have also been GPL-compatible; the table below summarizes the various releases.

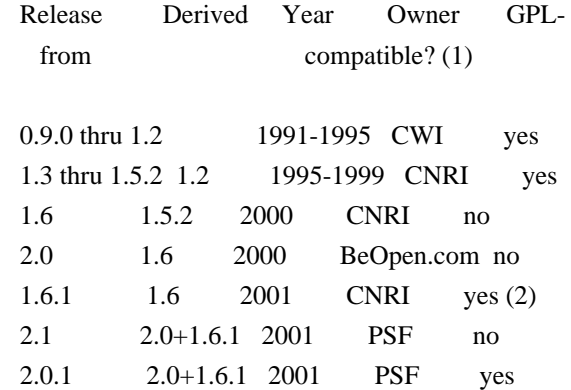

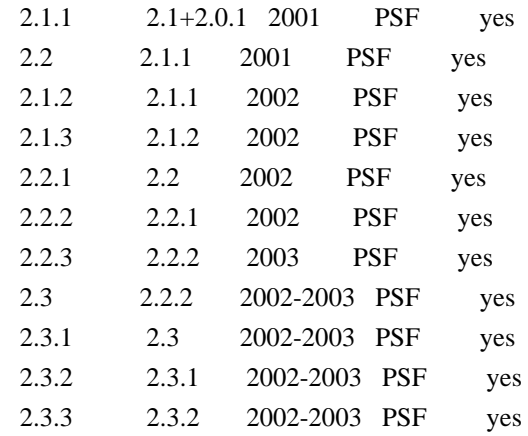

Footnotes:

- (1) GPL-compatible doesn't mean that we're distributing Python under the GPL. All Python licenses, unlike the GPL, let you distribute a modified version without making your changes open source. The GPL-compatible licenses make it possible to combine Python with other software that is released under the GPL; the others don't.
- (2) According to Richard Stallman, 1.6.1 is not GPL-compatible, because its license has a choice of law clause. According to CNRI, however, Stallman's lawyer has told CNRI's lawyer that 1.6.1 is "not incompatible" with the GPL.

Thanks to the many outside volunteers who have worked under Guido's direction to make these releases possible.

# B. TERMS AND CONDITIONS FOR ACCESSING OR OTHERWISE USING PYTHON

===============================================================

# PSF LICENSE AGREEMENT FOR PYTHON 2.3

------------------------------------

1. This LICENSE AGREEMENT is between the Python Software Foundation ("PSF"), and the Individual or Organization ("Licensee") accessing and otherwise using Python 2.3 software in source or binary form and its associated documentation.

2. Subject to the terms and conditions of this License Agreement, PSF hereby grants Licensee a nonexclusive, royalty-free, world-wide license to reproduce, analyze, test, perform and/or display publicly, prepare derivative works, distribute, and otherwise use Python 2.3 alone or in any derivative version, provided, however, that PSF's License Agreement and PSF's notice of copyright, i.e., "Copyright (c) 2001, 2002, 2003 Python Software Foundation; All Rights Reserved" are retained in Python 2.3 alone or in any derivative version prepared by

#### Licensee.

3. In the event Licensee prepares a derivative work that is based on or incorporates Python 2.3 or any part thereof, and wants to make the derivative work available to others as provided herein, then Licensee hereby agrees to include in any such work a brief summary of the changes made to Python 2.3.

4. PSF is making Python 2.3 available to Licensee on an "AS IS" basis. PSF MAKES NO REPRESENTATIONS OR WARRANTIES, EXPRESS OR IMPLIED. BY WAY OF EXAMPLE, BUT NOT LIMITATION, PSF MAKES NO AND DISCLAIMS ANY REPRESENTATION OR WARRANTY OF MERCHANTABILITY OR FITNESS FOR ANY PARTICULAR PURPOSE OR THAT THE USE OF PYTHON 2.3 WILL NOT INFRINGE ANY THIRD PARTY RIGHTS.

5. PSF SHALL NOT BE LIABLE TO LICENSEE OR ANY OTHER USERS OF PYTHON 2.3 FOR ANY INCIDENTAL, SPECIAL, OR CONSEQUENTIAL DAMAGES OR LOSS AS A RESULT OF MODIFYING, DISTRIBUTING, OR OTHERWISE USING PYTHON 2.3, OR ANY DERIVATIVE THEREOF, EVEN IF ADVISED OF THE POSSIBILITY THEREOF.

6. This License Agreement will automatically terminate upon a material breach of its terms and conditions.

7. Nothing in this License Agreement shall be deemed to create any relationship of agency, partnership, or joint venture between PSF and Licensee. This License Agreement does not grant permission to use PSF trademarks or trade name in a trademark sense to endorse or promote products or services of Licensee, or any third party.

8. By copying, installing or otherwise using Python 2.3, Licensee agrees to be bound by the terms and conditions of this License Agreement.

# BEOPEN.COM LICENSE AGREEMENT FOR PYTHON 2.0

-------------------------------------------

# BEOPEN PYTHON OPEN SOURCE LICENSE AGREEMENT VERSION 1

1. This LICENSE AGREEMENT is between BeOpen.com ("BeOpen"), having an office at 160 Saratoga Avenue, Santa Clara, CA 95051, and the Individual or Organization ("Licensee") accessing and otherwise using this software in source or binary form and its associated documentation ("the Software").

2. Subject to the terms and conditions of this BeOpen Python License Agreement, BeOpen hereby grants Licensee a non-exclusive, royalty-free, world-wide license to reproduce, analyze, test, perform

and/or display publicly, prepare derivative works, distribute, and otherwise use the Software alone or in any derivative version, provided, however, that the BeOpen Python License is retained in the Software, alone or in any derivative version prepared by Licensee.

3. BeOpen is making the Software available to Licensee on an "AS IS" basis. BEOPEN MAKES NO REPRESENTATIONS OR WARRANTIES, EXPRESS OR IMPLIED. BY WAY OF EXAMPLE, BUT NOT LIMITATION, BEOPEN MAKES NO AND DISCLAIMS ANY REPRESENTATION OR WARRANTY OF MERCHANTABILITY OR FITNESS FOR ANY PARTICULAR PURPOSE OR THAT THE USE OF THE SOFTWARE WILL NOT INFRINGE ANY THIRD PARTY RIGHTS.

4. BEOPEN SHALL NOT BE LIABLE TO LICENSEE OR ANY OTHER USERS OF THE SOFTWARE FOR ANY INCIDENTAL, SPECIAL, OR CONSEQUENTIAL DAMAGES OR LOSS AS A RESULT OF USING, MODIFYING OR DISTRIBUTING THE SOFTWARE, OR ANY DERIVATIVE THEREOF, EVEN IF ADVISED OF THE POSSIBILITY THEREOF.

5. This License Agreement will automatically terminate upon a material breach of its terms and conditions.

6. This License Agreement shall be governed by and interpreted in all respects by the law of the State of California, excluding conflict of law provisions. Nothing in this License Agreement shall be deemed to create any relationship of agency, partnership, or joint venture between BeOpen and Licensee. This License Agreement does not grant permission to use BeOpen trademarks or trade names in a trademark sense to endorse or promote products or services of Licensee, or any third party. As an exception, the "BeOpen Python" logos available at http://www.pythonlabs.com/logos.html may be used according to the permissions granted on that web page.

7. By copying, installing or otherwise using the software, Licensee agrees to be bound by the terms and conditions of this License Agreement.

# CNRI LICENSE AGREEMENT FOR PYTHON 1.6.1

---------------------------------------

1. This LICENSE AGREEMENT is between the Corporation for National Research Initiatives, having an office at 1895 Preston White Drive, Reston, VA 20191 ("CNRI"), and the Individual or Organization ("Licensee") accessing and otherwise using Python 1.6.1 software in source or binary form and its associated documentation.

2. Subject to the terms and conditions of this License Agreement, CNRI hereby grants Licensee a nonexclusive, royalty-free, world-wide license to reproduce, analyze, test, perform and/or display publicly,

prepare derivative works, distribute, and otherwise use Python 1.6.1 alone or in any derivative version, provided, however, that CNRI's License Agreement and CNRI's notice of copyright, i.e., "Copyright (c) 1995-2001 Corporation for National Research Initiatives; All Rights Reserved" are retained in Python 1.6.1 alone or in any derivative version prepared by Licensee. Alternately, in lieu of CNRI's License Agreement, Licensee may substitute the following text (omitting the quotes): "Python 1.6.1 is made available subject to the terms and conditions in CNRI's License Agreement. This Agreement together with Python 1.6.1 may be located on the Internet using the following unique, persistent identifier (known as a handle): 1895.22/1013. This Agreement may also be obtained from a proxy server on the Internet using the following URL: http://hdl.handle.net/1895.22/1013".

3. In the event Licensee prepares a derivative work that is based on or incorporates Python 1.6.1 or any part thereof, and wants to make the derivative work available to others as provided herein, then Licensee hereby agrees to include in any such work a brief summary of the changes made to Python 1.6.1.

4. CNRI is making Python 1.6.1 available to Licensee on an "AS IS" basis. CNRI MAKES NO REPRESENTATIONS OR WARRANTIES, EXPRESS OR IMPLIED. BY WAY OF EXAMPLE, BUT NOT LIMITATION, CNRI MAKES NO AND DISCLAIMS ANY REPRESENTATION OR WARRANTY OF MERCHANTABILITY OR FITNESS FOR ANY PARTICULAR PURPOSE OR THAT THE USE OF PYTHON 1.6.1 WILL NOT INFRINGE ANY THIRD PARTY RIGHTS.

5. CNRI SHALL NOT BE LIABLE TO LICENSEE OR ANY OTHER USERS OF PYTHON 1.6.1 FOR ANY INCIDENTAL, SPECIAL, OR CONSEQUENTIAL DAMAGES OR LOSS AS A RESULT OF MODIFYING, DISTRIBUTING, OR OTHERWISE USING PYTHON 1.6.1, OR ANY DERIVATIVE THEREOF, EVEN IF ADVISED OF THE POSSIBILITY THEREOF.

6. This License Agreement will automatically terminate upon a material breach of its terms and conditions.

7. This License Agreement shall be governed by the federal intellectual property law of the United States, including without limitation the federal copyright law, and, to the extent such U.S. federal law does not apply, by the law of the Commonwealth of Virginia, excluding Virginia's conflict of law provisions. Notwithstanding the foregoing, with regard to derivative works based on Python 1.6.1 that incorporate non-separable material that was previously distributed under the GNU General Public License (GPL), the law of the Commonwealth of Virginia shall govern this License Agreement only as to issues arising under or with respect to Paragraphs 4, 5, and 7 of this License Agreement. Nothing in this License Agreement shall be deemed to create any relationship of agency, partnership, or joint venture between CNRI and Licensee. This

License Agreement does not grant permission to use CNRI trademarks or trade name in a trademark sense to endorse or promote products or services of Licensee, or any third party.

8. By clicking on the "ACCEPT" button where indicated, or by copying, installing or otherwise using Python 1.6.1, Licensee agrees to be bound by the terms and conditions of this License Agreement.

ACCEPT

CWI LICENSE AGREEMENT FOR PYTHON 0.9.0 THROUGH 1.2

--------------------------------------------------

Copyright (c) 1991 - 1995, Stichting Mathematisch Centrum Amsterdam, The Netherlands. All rights reserved.

Permission to use, copy, modify, and distribute this software and its documentation for any purpose and without fee is hereby granted, provided that the above copyright notice appear in all copies and that both that copyright notice and this permission notice appear in supporting documentation, and that the name of Stichting Mathematisch Centrum or CWI not be used in advertising or publicity pertaining to distribution of the software without specific, written prior permission.

STICHTING MATHEMATISCH CENTRUM DISCLAIMS ALL WARRANTIES WITH REGARD TO THIS SOFTWARE, INCLUDING ALL IMPLIED WARRANTIES OF MERCHANTABILITY AND FITNESS, IN NO EVENT SHALL STICHTING MATHEMATISCH CENTRUM BE LIABLE FOR ANY SPECIAL, INDIRECT OR CONSEQUENTIAL DAMAGES OR ANY DAMAGES WHATSOEVER RESULTING FROM LOSS OF USE, DATA OR PROFITS, WHETHER IN AN ACTION OF CONTRACT, NEGLIGENCE OR OTHER TORTIOUS ACTION, ARISING OUT OF OR IN CONNECTION WITH THE USE OR PERFORMANCE OF THIS SOFTWARE.

# **1.729 aws-java-sdk-globalaccelerator 1.12.377**

**1.729.1 Available under license :** 

Apache-2.0

# **1.730 commons-pool 2.6.2**

# **1.731 elfutils 0.176-5.el7**

# **1.731.1 Available under license :**

 GNU GENERAL PUBLIC LICENSE Version 2, June 1991

Copyright (C) 1989, 1991 Free Software Foundation, Inc., 51 Franklin Street, Fifth Floor, Boston, MA 02110-1301 USA Everyone is permitted to copy and distribute verbatim copies of this license document, but changing it is not allowed.

# Preamble

 The licenses for most software are designed to take away your freedom to share and change it. By contrast, the GNU General Public License is intended to guarantee your freedom to share and change free software--to make sure the software is free for all its users. This General Public License applies to most of the Free Software Foundation's software and to any other program whose authors commit to using it. (Some other Free Software Foundation software is covered by the GNU Lesser General Public License instead.) You can apply it to your programs, too.

 When we speak of free software, we are referring to freedom, not price. Our General Public Licenses are designed to make sure that you have the freedom to distribute copies of free software (and charge for this service if you wish), that you receive source code or can get it if you want it, that you can change the software or use pieces of it in new free programs; and that you know you can do these things.

 To protect your rights, we need to make restrictions that forbid anyone to deny you these rights or to ask you to surrender the rights. These restrictions translate to certain responsibilities for you if you distribute copies of the software, or if you modify it.

 For example, if you distribute copies of such a program, whether gratis or for a fee, you must give the recipients all the rights that you have. You must make sure that they, too, receive or can get the source code. And you must show them these terms so they know their rights.

We protect your rights with two steps: (1) copyright the software, and (2) offer you this license which gives you legal permission to copy, distribute and/or modify the software.

 Also, for each author's protection and ours, we want to make certain that everyone understands that there is no warranty for this free

software. If the software is modified by someone else and passed on, we want its recipients to know that what they have is not the original, so that any problems introduced by others will not reflect on the original authors' reputations.

 Finally, any free program is threatened constantly by software patents. We wish to avoid the danger that redistributors of a free program will individually obtain patent licenses, in effect making the program proprietary. To prevent this, we have made it clear that any patent must be licensed for everyone's free use or not licensed at all.

 The precise terms and conditions for copying, distribution and modification follow.

# GNU GENERAL PUBLIC LICENSE TERMS AND CONDITIONS FOR COPYING, DISTRIBUTION AND MODIFICATION

 0. This License applies to any program or other work which contains a notice placed by the copyright holder saying it may be distributed under the terms of this General Public License. The "Program", below, refers to any such program or work, and a "work based on the Program" means either the Program or any derivative work under copyright law: that is to say, a work containing the Program or a portion of it, either verbatim or with modifications and/or translated into another language. (Hereinafter, translation is included without limitation in the term "modification".) Each licensee is addressed as "you".

Activities other than copying, distribution and modification are not covered by this License; they are outside its scope. The act of running the Program is not restricted, and the output from the Program is covered only if its contents constitute a work based on the Program (independent of having been made by running the Program). Whether that is true depends on what the Program does.

 1. You may copy and distribute verbatim copies of the Program's source code as you receive it, in any medium, provided that you conspicuously and appropriately publish on each copy an appropriate copyright notice and disclaimer of warranty; keep intact all the notices that refer to this License and to the absence of any warranty; and give any other recipients of the Program a copy of this License along with the Program.

You may charge a fee for the physical act of transferring a copy, and you may at your option offer warranty protection in exchange for a fee.

 2. You may modify your copy or copies of the Program or any portion of it, thus forming a work based on the Program, and copy and distribute such modifications or work under the terms of Section 1

 a) You must cause the modified files to carry prominent notices stating that you changed the files and the date of any change.

 b) You must cause any work that you distribute or publish, that in whole or in part contains or is derived from the Program or any part thereof, to be licensed as a whole at no charge to all third parties under the terms of this License.

 c) If the modified program normally reads commands interactively when run, you must cause it, when started running for such interactive use in the most ordinary way, to print or display an announcement including an appropriate copyright notice and a notice that there is no warranty (or else, saying that you provide a warranty) and that users may redistribute the program under these conditions, and telling the user how to view a copy of this License. (Exception: if the Program itself is interactive but does not normally print such an announcement, your work based on the Program is not required to print an announcement.)

These requirements apply to the modified work as a whole. If identifiable sections of that work are not derived from the Program, and can be reasonably considered independent and separate works in themselves, then this License, and its terms, do not apply to those sections when you distribute them as separate works. But when you distribute the same sections as part of a whole which is a work based on the Program, the distribution of the whole must be on the terms of this License, whose permissions for other licensees extend to the entire whole, and thus to each and every part regardless of who wrote it.

Thus, it is not the intent of this section to claim rights or contest your rights to work written entirely by you; rather, the intent is to exercise the right to control the distribution of derivative or collective works based on the Program.

In addition, mere aggregation of another work not based on the Program with the Program (or with a work based on the Program) on a volume of a storage or distribution medium does not bring the other work under the scope of this License.

 3. You may copy and distribute the Program (or a work based on it, under Section 2) in object code or executable form under the terms of Sections 1 and 2 above provided that you also do one of the following:

 a) Accompany it with the complete corresponding machine-readable source code, which must be distributed under the terms of Sections 1 and 2 above on a medium customarily used for software interchange; or,  b) Accompany it with a written offer, valid for at least three years, to give any third party, for a charge no more than your cost of physically performing source distribution, a complete machine-readable copy of the corresponding source code, to be distributed under the terms of Sections 1 and 2 above on a medium customarily used for software interchange; or,

 c) Accompany it with the information you received as to the offer to distribute corresponding source code. (This alternative is allowed only for noncommercial distribution and only if you received the program in object code or executable form with such an offer, in accord with Subsection b above.)

The source code for a work means the preferred form of the work for making modifications to it. For an executable work, complete source code means all the source code for all modules it contains, plus any associated interface definition files, plus the scripts used to control compilation and installation of the executable. However, as a special exception, the source code distributed need not include anything that is normally distributed (in either source or binary form) with the major components (compiler, kernel, and so on) of the operating system on which the executable runs, unless that component itself accompanies the executable.

If distribution of executable or object code is made by offering access to copy from a designated place, then offering equivalent access to copy the source code from the same place counts as distribution of the source code, even though third parties are not compelled to copy the source along with the object code.

 4. You may not copy, modify, sublicense, or distribute the Program except as expressly provided under this License. Any attempt otherwise to copy, modify, sublicense or distribute the Program is void, and will automatically terminate your rights under this License. However, parties who have received copies, or rights, from you under this License will not have their licenses terminated so long as such parties remain in full compliance.

 5. You are not required to accept this License, since you have not signed it. However, nothing else grants you permission to modify or distribute the Program or its derivative works. These actions are prohibited by law if you do not accept this License. Therefore, by modifying or distributing the Program (or any work based on the Program), you indicate your acceptance of this License to do so, and all its terms and conditions for copying, distributing or modifying the Program or works based on it.

 6. Each time you redistribute the Program (or any work based on the Program), the recipient automatically receives a license from the original licensor to copy, distribute or modify the Program subject to these terms and conditions. You may not impose any further restrictions on the recipients' exercise of the rights granted herein. You are not responsible for enforcing compliance by third parties to this License.

 7. If, as a consequence of a court judgment or allegation of patent infringement or for any other reason (not limited to patent issues), conditions are imposed on you (whether by court order, agreement or otherwise) that contradict the conditions of this License, they do not excuse you from the conditions of this License. If you cannot distribute so as to satisfy simultaneously your obligations under this License and any other pertinent obligations, then as a consequence you may not distribute the Program at all. For example, if a patent license would not permit royalty-free redistribution of the Program by all those who receive copies directly or indirectly through you, then the only way you could satisfy both it and this License would be to refrain entirely from distribution of the Program.

If any portion of this section is held invalid or unenforceable under any particular circumstance, the balance of the section is intended to apply and the section as a whole is intended to apply in other circumstances.

It is not the purpose of this section to induce you to infringe any patents or other property right claims or to contest validity of any such claims; this section has the sole purpose of protecting the integrity of the free software distribution system, which is implemented by public license practices. Many people have made generous contributions to the wide range of software distributed through that system in reliance on consistent application of that system; it is up to the author/donor to decide if he or she is willing to distribute software through any other system and a licensee cannot impose that choice.

This section is intended to make thoroughly clear what is believed to be a consequence of the rest of this License.

 8. If the distribution and/or use of the Program is restricted in certain countries either by patents or by copyrighted interfaces, the original copyright holder who places the Program under this License may add an explicit geographical distribution limitation excluding those countries, so that distribution is permitted only in or among countries not thus excluded. In such case, this License incorporates the limitation as if written in the body of this License.

 9. The Free Software Foundation may publish revised and/or new versions of the General Public License from time to time. Such new versions will be similar in spirit to the present version, but may differ in detail to address new problems or concerns.

Each version is given a distinguishing version number. If the Program specifies a version number of this License which applies to it and "any later version", you have the option of following the terms and conditions either of that version or of any later version published by the Free Software Foundation. If the Program does not specify a version number of this License, you may choose any version ever published by the Free Software Foundation.

 10. If you wish to incorporate parts of the Program into other free programs whose distribution conditions are different, write to the author to ask for permission. For software which is copyrighted by the Free Software Foundation, write to the Free Software Foundation; we sometimes make exceptions for this. Our decision will be guided by the two goals of preserving the free status of all derivatives of our free software and of promoting the sharing and reuse of software generally.

# NO WARRANTY

 11. BECAUSE THE PROGRAM IS LICENSED FREE OF CHARGE, THERE IS NO WARRANTY FOR THE PROGRAM, TO THE EXTENT PERMITTED BY APPLICABLE LAW. EXCEPT WHEN OTHERWISE STATED IN WRITING THE COPYRIGHT HOLDERS AND/OR OTHER PARTIES PROVIDE THE PROGRAM "AS IS" WITHOUT WARRANTY OF ANY KIND, EITHER EXPRESSED OR IMPLIED, INCLUDING, BUT NOT LIMITED TO, THE IMPLIED WARRANTIES OF MERCHANTABILITY AND FITNESS FOR A PARTICULAR PURPOSE. THE ENTIRE RISK AS TO THE QUALITY AND PERFORMANCE OF THE PROGRAM IS WITH YOU. SHOULD THE PROGRAM PROVE DEFECTIVE, YOU ASSUME THE COST OF ALL NECESSARY SERVICING, REPAIR OR CORRECTION.

 12. IN NO EVENT UNLESS REQUIRED BY APPLICABLE LAW OR AGREED TO IN WRITING WILL ANY COPYRIGHT HOLDER, OR ANY OTHER PARTY WHO MAY MODIFY AND/OR REDISTRIBUTE THE PROGRAM AS PERMITTED ABOVE, BE LIABLE TO YOU FOR DAMAGES, INCLUDING ANY GENERAL, SPECIAL, INCIDENTAL OR CONSEQUENTIAL DAMAGES ARISING OUT OF THE USE OR INABILITY TO USE THE PROGRAM (INCLUDING BUT NOT LIMITED TO LOSS OF DATA OR DATA BEING RENDERED INACCURATE OR LOSSES SUSTAINED BY YOU OR THIRD PARTIES OR A FAILURE OF THE PROGRAM TO OPERATE WITH ANY OTHER PROGRAMS), EVEN IF SUCH HOLDER OR OTHER PARTY HAS BEEN ADVISED OF THE POSSIBILITY OF SUCH DAMAGES.

# END OF TERMS AND CONDITIONS

How to Apply These Terms to Your New Programs

If you develop a new program, and you want it to be of the greatest

possible use to the public, the best way to achieve this is to make it free software which everyone can redistribute and change under these terms.

 To do so, attach the following notices to the program. It is safest to attach them to the start of each source file to most effectively convey the exclusion of warranty; and each file should have at least the "copyright" line and a pointer to where the full notice is found.

 <one line to give the program's name and a brief idea of what it does.> Copyright  $(C)$  <year > <name of author>

 This program is free software; you can redistribute it and/or modify it under the terms of the GNU General Public License as published by the Free Software Foundation; either version 2 of the License, or (at your option) any later version.

 This program is distributed in the hope that it will be useful, but WITHOUT ANY WARRANTY; without even the implied warranty of MERCHANTABILITY or FITNESS FOR A PARTICULAR PURPOSE. See the GNU General Public License for more details.

 You should have received a copy of the GNU General Public License along with this program; if not, write to the Free Software Foundation, Inc., 51 Franklin Street, Fifth Floor, Boston, MA 02110-1301 USA.

Also add information on how to contact you by electronic and paper mail.

If the program is interactive, make it output a short notice like this when it starts in an interactive mode:

 Gnomovision version 69, Copyright (C) year name of author Gnomovision comes with ABSOLUTELY NO WARRANTY; for details type `show w'. This is free software, and you are welcome to redistribute it under certain conditions; type `show c' for details.

The hypothetical commands `show w' and `show c' should show the appropriate parts of the General Public License. Of course, the commands you use may be called something other than `show w' and `show c'; they could even be mouse-clicks or menu items--whatever suits your program.

You should also get your employer (if you work as a programmer) or your school, if any, to sign a "copyright disclaimer" for the program, if necessary. Here is a sample; alter the names:

 Yoyodyne, Inc., hereby disclaims all copyright interest in the program `Gnomovision' (which makes passes at compilers) written by James Hacker.

<signature of Ty Coon>, 1 April 1989

#### Ty Coon, President of Vice

This General Public License does not permit incorporating your program into proprietary programs. If your program is a subroutine library, you may consider it more useful to permit linking proprietary applications with the library. If this is what you want to do, use the GNU Lesser General Public License instead of this License.

 GNU GENERAL PUBLIC LICENSE Version 3, 29 June 2007

Copyright (C) 2007 Free Software Foundation, Inc. <http://fsf.org/> Everyone is permitted to copy and distribute verbatim copies of this license document, but changing it is not allowed.

# Preamble

 The GNU General Public License is a free, copyleft license for software and other kinds of works.

 The licenses for most software and other practical works are designed to take away your freedom to share and change the works. By contrast, the GNU General Public License is intended to guarantee your freedom to share and change all versions of a program--to make sure it remains free software for all its users. We, the Free Software Foundation, use the GNU General Public License for most of our software; it applies also to any other work released this way by its authors. You can apply it to your programs, too.

 When we speak of free software, we are referring to freedom, not price. Our General Public Licenses are designed to make sure that you have the freedom to distribute copies of free software (and charge for them if you wish), that you receive source code or can get it if you want it, that you can change the software or use pieces of it in new free programs, and that you know you can do these things.

 To protect your rights, we need to prevent others from denying you these rights or asking you to surrender the rights. Therefore, you have certain responsibilities if you distribute copies of the software, or if you modify it: responsibilities to respect the freedom of others.

 For example, if you distribute copies of such a program, whether gratis or for a fee, you must pass on to the recipients the same freedoms that you received. You must make sure that they, too, receive or can get the source code. And you must show them these terms so they know their rights.

 Developers that use the GNU GPL protect your rights with two steps: (1) assert copyright on the software, and (2) offer you this License

 For the developers' and authors' protection, the GPL clearly explains that there is no warranty for this free software. For both users' and authors' sake, the GPL requires that modified versions be marked as changed, so that their problems will not be attributed erroneously to authors of previous versions.

 Some devices are designed to deny users access to install or run modified versions of the software inside them, although the manufacturer can do so. This is fundamentally incompatible with the aim of protecting users' freedom to change the software. The systematic pattern of such abuse occurs in the area of products for individuals to use, which is precisely where it is most unacceptable. Therefore, we have designed this version of the GPL to prohibit the practice for those products. If such problems arise substantially in other domains, we stand ready to extend this provision to those domains in future versions of the GPL, as needed to protect the freedom of users.

 Finally, every program is threatened constantly by software patents. States should not allow patents to restrict development and use of software on general-purpose computers, but in those that do, we wish to avoid the special danger that patents applied to a free program could make it effectively proprietary. To prevent this, the GPL assures that patents cannot be used to render the program non-free.

 The precise terms and conditions for copying, distribution and modification follow.

#### TERMS AND CONDITIONS

0. Definitions.

"This License" refers to version 3 of the GNU General Public License.

 "Copyright" also means copyright-like laws that apply to other kinds of works, such as semiconductor masks.

 "The Program" refers to any copyrightable work licensed under this License. Each licensee is addressed as "you". "Licensees" and "recipients" may be individuals or organizations.

 To "modify" a work means to copy from or adapt all or part of the work in a fashion requiring copyright permission, other than the making of an exact copy. The resulting work is called a "modified version" of the earlier work or a work "based on" the earlier work.

A "covered work" means either the unmodified Program or a work based

on the Program.

 To "propagate" a work means to do anything with it that, without permission, would make you directly or secondarily liable for infringement under applicable copyright law, except executing it on a computer or modifying a private copy. Propagation includes copying, distribution (with or without modification), making available to the public, and in some countries other activities as well.

 To "convey" a work means any kind of propagation that enables other parties to make or receive copies. Mere interaction with a user through a computer network, with no transfer of a copy, is not conveying.

 An interactive user interface displays "Appropriate Legal Notices" to the extent that it includes a convenient and prominently visible feature that (1) displays an appropriate copyright notice, and (2) tells the user that there is no warranty for the work (except to the extent that warranties are provided), that licensees may convey the work under this License, and how to view a copy of this License. If the interface presents a list of user commands or options, such as a menu, a prominent item in the list meets this criterion.

### 1. Source Code.

 The "source code" for a work means the preferred form of the work for making modifications to it. "Object code" means any non-source form of a work.

 A "Standard Interface" means an interface that either is an official standard defined by a recognized standards body, or, in the case of interfaces specified for a particular programming language, one that is widely used among developers working in that language.

 The "System Libraries" of an executable work include anything, other than the work as a whole, that (a) is included in the normal form of packaging a Major Component, but which is not part of that Major Component, and (b) serves only to enable use of the work with that Major Component, or to implement a Standard Interface for which an implementation is available to the public in source code form. A "Major Component", in this context, means a major essential component (kernel, window system, and so on) of the specific operating system (if any) on which the executable work runs, or a compiler used to produce the work, or an object code interpreter used to run it.

 The "Corresponding Source" for a work in object code form means all the source code needed to generate, install, and (for an executable work) run the object code and to modify the work, including scripts to control those activities. However, it does not include the work's

System Libraries, or general-purpose tools or generally available free programs which are used unmodified in performing those activities but which are not part of the work. For example, Corresponding Source includes interface definition files associated with source files for the work, and the source code for shared libraries and dynamically linked subprograms that the work is specifically designed to require, such as by intimate data communication or control flow between those subprograms and other parts of the work.

 The Corresponding Source need not include anything that users can regenerate automatically from other parts of the Corresponding Source.

 The Corresponding Source for a work in source code form is that same work.

# 2. Basic Permissions.

 All rights granted under this License are granted for the term of copyright on the Program, and are irrevocable provided the stated conditions are met. This License explicitly affirms your unlimited permission to run the unmodified Program. The output from running a covered work is covered by this License only if the output, given its content, constitutes a covered work. This License acknowledges your rights of fair use or other equivalent, as provided by copyright law.

 You may make, run and propagate covered works that you do not convey, without conditions so long as your license otherwise remains in force. You may convey covered works to others for the sole purpose of having them make modifications exclusively for you, or provide you with facilities for running those works, provided that you comply with the terms of this License in conveying all material for which you do not control copyright. Those thus making or running the covered works for you must do so exclusively on your behalf, under your direction and control, on terms that prohibit them from making any copies of your copyrighted material outside their relationship with you.

 Conveying under any other circumstances is permitted solely under the conditions stated below. Sublicensing is not allowed; section 10 makes it unnecessary.

3. Protecting Users' Legal Rights From Anti-Circumvention Law.

 No covered work shall be deemed part of an effective technological measure under any applicable law fulfilling obligations under article 11 of the WIPO copyright treaty adopted on 20 December 1996, or similar laws prohibiting or restricting circumvention of such measures.

 When you convey a covered work, you waive any legal power to forbid circumvention of technological measures to the extent such circumvention is effected by exercising rights under this License with respect to the covered work, and you disclaim any intention to limit operation or modification of the work as a means of enforcing, against the work's users, your or third parties' legal rights to forbid circumvention of technological measures.

4. Conveying Verbatim Copies.

 You may convey verbatim copies of the Program's source code as you receive it, in any medium, provided that you conspicuously and appropriately publish on each copy an appropriate copyright notice; keep intact all notices stating that this License and any non-permissive terms added in accord with section 7 apply to the code; keep intact all notices of the absence of any warranty; and give all recipients a copy of this License along with the Program.

 You may charge any price or no price for each copy that you convey, and you may offer support or warranty protection for a fee.

5. Conveying Modified Source Versions.

 You may convey a work based on the Program, or the modifications to produce it from the Program, in the form of source code under the terms of section 4, provided that you also meet all of these conditions:

 a) The work must carry prominent notices stating that you modified it, and giving a relevant date.

 b) The work must carry prominent notices stating that it is released under this License and any conditions added under section 7. This requirement modifies the requirement in section 4 to "keep intact all notices".

 c) You must license the entire work, as a whole, under this License to anyone who comes into possession of a copy. This License will therefore apply, along with any applicable section 7 additional terms, to the whole of the work, and all its parts, regardless of how they are packaged. This License gives no permission to license the work in any other way, but it does not invalidate such permission if you have separately received it.

 d) If the work has interactive user interfaces, each must display Appropriate Legal Notices; however, if the Program has interactive interfaces that do not display Appropriate Legal Notices, your work need not make them do so.

 A compilation of a covered work with other separate and independent works, which are not by their nature extensions of the covered work, and which are not combined with it such as to form a larger program, in or on a volume of a storage or distribution medium, is called an "aggregate" if the compilation and its resulting copyright are not used to limit the access or legal rights of the compilation's users beyond what the individual works permit. Inclusion of a covered work in an aggregate does not cause this License to apply to the other parts of the aggregate.

6. Conveying Non-Source Forms.

 You may convey a covered work in object code form under the terms of sections 4 and 5, provided that you also convey the machine-readable Corresponding Source under the terms of this License, in one of these ways:

 a) Convey the object code in, or embodied in, a physical product (including a physical distribution medium), accompanied by the Corresponding Source fixed on a durable physical medium customarily used for software interchange.

 b) Convey the object code in, or embodied in, a physical product (including a physical distribution medium), accompanied by a written offer, valid for at least three years and valid for as long as you offer spare parts or customer support for that product model, to give anyone who possesses the object code either (1) a copy of the Corresponding Source for all the software in the product that is covered by this License, on a durable physical medium customarily used for software interchange, for a price no more than your reasonable cost of physically performing this conveying of source, or (2) access to copy the Corresponding Source from a network server at no charge.

 c) Convey individual copies of the object code with a copy of the written offer to provide the Corresponding Source. This alternative is allowed only occasionally and noncommercially, and only if you received the object code with such an offer, in accord with subsection 6b.

 d) Convey the object code by offering access from a designated place (gratis or for a charge), and offer equivalent access to the Corresponding Source in the same way through the same place at no further charge. You need not require recipients to copy the Corresponding Source along with the object code. If the place to copy the object code is a network server, the Corresponding Source may be on a different server (operated by you or a third party)

 that supports equivalent copying facilities, provided you maintain clear directions next to the object code saying where to find the Corresponding Source. Regardless of what server hosts the Corresponding Source, you remain obligated to ensure that it is available for as long as needed to satisfy these requirements.

 e) Convey the object code using peer-to-peer transmission, provided you inform other peers where the object code and Corresponding Source of the work are being offered to the general public at no charge under subsection 6d.

 A separable portion of the object code, whose source code is excluded from the Corresponding Source as a System Library, need not be included in conveying the object code work.

 A "User Product" is either (1) a "consumer product", which means any tangible personal property which is normally used for personal, family, or household purposes, or (2) anything designed or sold for incorporation into a dwelling. In determining whether a product is a consumer product, doubtful cases shall be resolved in favor of coverage. For a particular product received by a particular user, "normally used" refers to a typical or common use of that class of product, regardless of the status of the particular user or of the way in which the particular user actually uses, or expects or is expected to use, the product. A product is a consumer product regardless of whether the product has substantial commercial, industrial or non-consumer uses, unless such uses represent the only significant mode of use of the product.

 "Installation Information" for a User Product means any methods, procedures, authorization keys, or other information required to install and execute modified versions of a covered work in that User Product from a modified version of its Corresponding Source. The information must suffice to ensure that the continued functioning of the modified object code is in no case prevented or interfered with solely because modification has been made.

 If you convey an object code work under this section in, or with, or specifically for use in, a User Product, and the conveying occurs as part of a transaction in which the right of possession and use of the User Product is transferred to the recipient in perpetuity or for a fixed term (regardless of how the transaction is characterized), the Corresponding Source conveyed under this section must be accompanied by the Installation Information. But this requirement does not apply if neither you nor any third party retains the ability to install modified object code on the User Product (for example, the work has been installed in ROM).

The requirement to provide Installation Information does not include a

requirement to continue to provide support service, warranty, or updates for a work that has been modified or installed by the recipient, or for the User Product in which it has been modified or installed. Access to a network may be denied when the modification itself materially and adversely affects the operation of the network or violates the rules and protocols for communication across the network.

 Corresponding Source conveyed, and Installation Information provided, in accord with this section must be in a format that is publicly documented (and with an implementation available to the public in source code form), and must require no special password or key for unpacking, reading or copying.

# 7. Additional Terms.

 "Additional permissions" are terms that supplement the terms of this License by making exceptions from one or more of its conditions. Additional permissions that are applicable to the entire Program shall be treated as though they were included in this License, to the extent that they are valid under applicable law. If additional permissions apply only to part of the Program, that part may be used separately under those permissions, but the entire Program remains governed by this License without regard to the additional permissions.

 When you convey a copy of a covered work, you may at your option remove any additional permissions from that copy, or from any part of it. (Additional permissions may be written to require their own removal in certain cases when you modify the work.) You may place additional permissions on material, added by you to a covered work, for which you have or can give appropriate copyright permission.

 Notwithstanding any other provision of this License, for material you add to a covered work, you may (if authorized by the copyright holders of that material) supplement the terms of this License with terms:

 a) Disclaiming warranty or limiting liability differently from the terms of sections 15 and 16 of this License; or

 b) Requiring preservation of specified reasonable legal notices or author attributions in that material or in the Appropriate Legal Notices displayed by works containing it; or

 c) Prohibiting misrepresentation of the origin of that material, or requiring that modified versions of such material be marked in reasonable ways as different from the original version; or

 d) Limiting the use for publicity purposes of names of licensors or authors of the material; or

 e) Declining to grant rights under trademark law for use of some trade names, trademarks, or service marks; or

 f) Requiring indemnification of licensors and authors of that material by anyone who conveys the material (or modified versions of it) with contractual assumptions of liability to the recipient, for any liability that these contractual assumptions directly impose on those licensors and authors.

 All other non-permissive additional terms are considered "further restrictions" within the meaning of section 10. If the Program as you received it, or any part of it, contains a notice stating that it is governed by this License along with a term that is a further restriction, you may remove that term. If a license document contains a further restriction but permits relicensing or conveying under this License, you may add to a covered work material governed by the terms of that license document, provided that the further restriction does not survive such relicensing or conveying.

 If you add terms to a covered work in accord with this section, you must place, in the relevant source files, a statement of the additional terms that apply to those files, or a notice indicating where to find the applicable terms.

 Additional terms, permissive or non-permissive, may be stated in the form of a separately written license, or stated as exceptions; the above requirements apply either way.

#### 8. Termination.

 You may not propagate or modify a covered work except as expressly provided under this License. Any attempt otherwise to propagate or modify it is void, and will automatically terminate your rights under this License (including any patent licenses granted under the third paragraph of section 11).

 However, if you cease all violation of this License, then your license from a particular copyright holder is reinstated (a) provisionally, unless and until the copyright holder explicitly and finally terminates your license, and (b) permanently, if the copyright holder fails to notify you of the violation by some reasonable means prior to 60 days after the cessation.

 Moreover, your license from a particular copyright holder is reinstated permanently if the copyright holder notifies you of the violation by some reasonable means, this is the first time you have received notice of violation of this License (for any work) from that copyright holder, and you cure the violation prior to 30 days after your receipt of the notice.

 Termination of your rights under this section does not terminate the licenses of parties who have received copies or rights from you under this License. If your rights have been terminated and not permanently reinstated, you do not qualify to receive new licenses for the same material under section 10.

# 9. Acceptance Not Required for Having Copies.

 You are not required to accept this License in order to receive or run a copy of the Program. Ancillary propagation of a covered work occurring solely as a consequence of using peer-to-peer transmission to receive a copy likewise does not require acceptance. However, nothing other than this License grants you permission to propagate or modify any covered work. These actions infringe copyright if you do not accept this License. Therefore, by modifying or propagating a covered work, you indicate your acceptance of this License to do so.

10. Automatic Licensing of Downstream Recipients.

 Each time you convey a covered work, the recipient automatically receives a license from the original licensors, to run, modify and propagate that work, subject to this License. You are not responsible for enforcing compliance by third parties with this License.

 An "entity transaction" is a transaction transferring control of an organization, or substantially all assets of one, or subdividing an organization, or merging organizations. If propagation of a covered work results from an entity transaction, each party to that transaction who receives a copy of the work also receives whatever licenses to the work the party's predecessor in interest had or could give under the previous paragraph, plus a right to possession of the Corresponding Source of the work from the predecessor in interest, if the predecessor has it or can get it with reasonable efforts.

 You may not impose any further restrictions on the exercise of the rights granted or affirmed under this License. For example, you may not impose a license fee, royalty, or other charge for exercise of rights granted under this License, and you may not initiate litigation (including a cross-claim or counterclaim in a lawsuit) alleging that any patent claim is infringed by making, using, selling, offering for sale, or importing the Program or any portion of it.

# 11. Patents.

A "contributor" is a copyright holder who authorizes use under this
License of the Program or a work on which the Program is based. The work thus licensed is called the contributor's "contributor version".

 A contributor's "essential patent claims" are all patent claims owned or controlled by the contributor, whether already acquired or hereafter acquired, that would be infringed by some manner, permitted by this License, of making, using, or selling its contributor version, but do not include claims that would be infringed only as a consequence of further modification of the contributor version. For purposes of this definition, "control" includes the right to grant patent sublicenses in a manner consistent with the requirements of this License.

 Each contributor grants you a non-exclusive, worldwide, royalty-free patent license under the contributor's essential patent claims, to make, use, sell, offer for sale, import and otherwise run, modify and propagate the contents of its contributor version.

 In the following three paragraphs, a "patent license" is any express agreement or commitment, however denominated, not to enforce a patent (such as an express permission to practice a patent or covenant not to sue for patent infringement). To "grant" such a patent license to a party means to make such an agreement or commitment not to enforce a patent against the party.

 If you convey a covered work, knowingly relying on a patent license, and the Corresponding Source of the work is not available for anyone to copy, free of charge and under the terms of this License, through a publicly available network server or other readily accessible means, then you must either (1) cause the Corresponding Source to be so available, or (2) arrange to deprive yourself of the benefit of the patent license for this particular work, or (3) arrange, in a manner consistent with the requirements of this License, to extend the patent license to downstream recipients. "Knowingly relying" means you have actual knowledge that, but for the patent license, your conveying the covered work in a country, or your recipient's use of the covered work in a country, would infringe one or more identifiable patents in that country that you have reason to believe are valid.

 If, pursuant to or in connection with a single transaction or arrangement, you convey, or propagate by procuring conveyance of, a covered work, and grant a patent license to some of the parties receiving the covered work authorizing them to use, propagate, modify or convey a specific copy of the covered work, then the patent license you grant is automatically extended to all recipients of the covered work and works based on it.

A patent license is "discriminatory" if it does not include within

the scope of its coverage, prohibits the exercise of, or is conditioned on the non-exercise of one or more of the rights that are specifically granted under this License. You may not convey a covered work if you are a party to an arrangement with a third party that is in the business of distributing software, under which you make payment to the third party based on the extent of your activity of conveying the work, and under which the third party grants, to any of the parties who would receive the covered work from you, a discriminatory patent license (a) in connection with copies of the covered work conveyed by you (or copies made from those copies), or (b) primarily for and in connection with specific products or compilations that contain the covered work, unless you entered into that arrangement, or that patent license was granted, prior to 28 March 2007.

 Nothing in this License shall be construed as excluding or limiting any implied license or other defenses to infringement that may otherwise be available to you under applicable patent law.

12. No Surrender of Others' Freedom.

 If conditions are imposed on you (whether by court order, agreement or otherwise) that contradict the conditions of this License, they do not excuse you from the conditions of this License. If you cannot convey a covered work so as to satisfy simultaneously your obligations under this License and any other pertinent obligations, then as a consequence you may not convey it at all. For example, if you agree to terms that obligate you to collect a royalty for further conveying from those to whom you convey the Program, the only way you could satisfy both those terms and this License would be to refrain entirely from conveying the Program.

#### 13. Use with the GNU Affero General Public License.

 Notwithstanding any other provision of this License, you have permission to link or combine any covered work with a work licensed under version 3 of the GNU Affero General Public License into a single combined work, and to convey the resulting work. The terms of this License will continue to apply to the part which is the covered work, but the special requirements of the GNU Affero General Public License, section 13, concerning interaction through a network will apply to the combination as such.

14. Revised Versions of this License.

 The Free Software Foundation may publish revised and/or new versions of the GNU General Public License from time to time. Such new versions will be similar in spirit to the present version, but may differ in detail to address new problems or concerns.

 Each version is given a distinguishing version number. If the Program specifies that a certain numbered version of the GNU General Public License "or any later version" applies to it, you have the option of following the terms and conditions either of that numbered version or of any later version published by the Free Software Foundation. If the Program does not specify a version number of the GNU General Public License, you may choose any version ever published by the Free Software Foundation.

 If the Program specifies that a proxy can decide which future versions of the GNU General Public License can be used, that proxy's public statement of acceptance of a version permanently authorizes you to choose that version for the Program.

 Later license versions may give you additional or different permissions. However, no additional obligations are imposed on any author or copyright holder as a result of your choosing to follow a later version.

15. Disclaimer of Warranty.

 THERE IS NO WARRANTY FOR THE PROGRAM, TO THE EXTENT PERMITTED BY APPLICABLE LAW. EXCEPT WHEN OTHERWISE STATED IN WRITING THE COPYRIGHT HOLDERS AND/OR OTHER PARTIES PROVIDE THE PROGRAM "AS IS" WITHOUT WARRANTY OF ANY KIND, EITHER EXPRESSED OR IMPLIED, INCLUDING, BUT NOT LIMITED TO, THE IMPLIED WARRANTIES OF MERCHANTABILITY AND FITNESS FOR A PARTICULAR PURPOSE. THE ENTIRE RISK AS TO THE QUALITY AND PERFORMANCE OF THE PROGRAM IS WITH YOU. SHOULD THE PROGRAM PROVE DEFECTIVE, YOU ASSUME THE COST OF ALL NECESSARY SERVICING, REPAIR OR CORRECTION.

16. Limitation of Liability.

 IN NO EVENT UNLESS REQUIRED BY APPLICABLE LAW OR AGREED TO IN WRITING WILL ANY COPYRIGHT HOLDER, OR ANY OTHER PARTY WHO MODIFIES AND/OR CONVEYS THE PROGRAM AS PERMITTED ABOVE, BE LIABLE TO YOU FOR DAMAGES, INCLUDING ANY GENERAL, SPECIAL, INCIDENTAL OR CONSEQUENTIAL DAMAGES ARISING OUT OF THE USE OR INABILITY TO USE THE PROGRAM (INCLUDING BUT NOT LIMITED TO LOSS OF DATA OR DATA BEING RENDERED INACCURATE OR LOSSES SUSTAINED BY YOU OR THIRD PARTIES OR A FAILURE OF THE PROGRAM TO OPERATE WITH ANY OTHER PROGRAMS), EVEN IF SUCH HOLDER OR OTHER PARTY HAS BEEN ADVISED OF THE POSSIBILITY OF SUCH DAMAGES.

17. Interpretation of Sections 15 and 16.

 If the disclaimer of warranty and limitation of liability provided above cannot be given local legal effect according to their terms, reviewing courts shall apply local law that most closely approximates an absolute waiver of all civil liability in connection with the

Program, unless a warranty or assumption of liability accompanies a copy of the Program in return for a fee.

#### END OF TERMS AND CONDITIONS

How to Apply These Terms to Your New Programs

 If you develop a new program, and you want it to be of the greatest possible use to the public, the best way to achieve this is to make it free software which everyone can redistribute and change under these terms.

 To do so, attach the following notices to the program. It is safest to attach them to the start of each source file to most effectively state the exclusion of warranty; and each file should have at least the "copyright" line and a pointer to where the full notice is found.

 <one line to give the program's name and a brief idea of what it does.> Copyright  $(C)$  <year > <name of author>

 This program is free software: you can redistribute it and/or modify it under the terms of the GNU General Public License as published by the Free Software Foundation, either version 3 of the License, or (at your option) any later version.

 This program is distributed in the hope that it will be useful, but WITHOUT ANY WARRANTY; without even the implied warranty of MERCHANTABILITY or FITNESS FOR A PARTICULAR PURPOSE. See the GNU General Public License for more details.

 You should have received a copy of the GNU General Public License along with this program. If not, see <http://www.gnu.org/licenses/>.

Also add information on how to contact you by electronic and paper mail.

 If the program does terminal interaction, make it output a short notice like this when it starts in an interactive mode:

 $<$ program> Copyright (C) $<$ year>  $<$ name of author> This program comes with ABSOLUTELY NO WARRANTY; for details type `show w'. This is free software, and you are welcome to redistribute it under certain conditions; type `show c' for details.

The hypothetical commands `show w' and `show c' should show the appropriate parts of the General Public License. Of course, your program's commands might be different; for a GUI interface, you would use an "about box".

 You should also get your employer (if you work as a programmer) or school, if any, to sign a "copyright disclaimer" for the program, if necessary.

For more information on this, and how to apply and follow the GNU GPL, see <http://www.gnu.org/licenses/>.

 The GNU General Public License does not permit incorporating your program into proprietary programs. If your program is a subroutine library, you may consider it more useful to permit linking proprietary applications with the library. If this is what you want to do, use the GNU Lesser General Public License instead of this License. But first, please read <http://www.gnu.org/philosophy/why-not-lgpl.html>.

> GNU LESSER GENERAL PUBLIC LICENSE Version 3, 29 June 2007

Copyright (C) 2007 Free Software Foundation, Inc. <http://fsf.org/> Everyone is permitted to copy and distribute verbatim copies of this license document, but changing it is not allowed.

 This version of the GNU Lesser General Public License incorporates the terms and conditions of version 3 of the GNU General Public License, supplemented by the additional permissions listed below.

0. Additional Definitions.

 As used herein, "this License" refers to version 3 of the GNU Lesser General Public License, and the "GNU GPL" refers to version 3 of the GNU General Public License.

 "The Library" refers to a covered work governed by this License, other than an Application or a Combined Work as defined below.

 An "Application" is any work that makes use of an interface provided by the Library, but which is not otherwise based on the Library. Defining a subclass of a class defined by the Library is deemed a mode of using an interface provided by the Library.

 A "Combined Work" is a work produced by combining or linking an Application with the Library. The particular version of the Library with which the Combined Work was made is also called the "Linked Version".

 The "Minimal Corresponding Source" for a Combined Work means the Corresponding Source for the Combined Work, excluding any source code for portions of the Combined Work that, considered in isolation, are based on the Application, and not on the Linked Version.

 The "Corresponding Application Code" for a Combined Work means the object code and/or source code for the Application, including any data and utility programs needed for reproducing the Combined Work from the Application, but excluding the System Libraries of the Combined Work.

1. Exception to Section 3 of the GNU GPL.

 You may convey a covered work under sections 3 and 4 of this License without being bound by section 3 of the GNU GPL.

2. Conveying Modified Versions.

 If you modify a copy of the Library, and, in your modifications, a facility refers to a function or data to be supplied by an Application that uses the facility (other than as an argument passed when the facility is invoked), then you may convey a copy of the modified version:

 a) under this License, provided that you make a good faith effort to ensure that, in the event an Application does not supply the function or data, the facility still operates, and performs whatever part of its purpose remains meaningful, or

 b) under the GNU GPL, with none of the additional permissions of this License applicable to that copy.

3. Object Code Incorporating Material from Library Header Files.

 The object code form of an Application may incorporate material from a header file that is part of the Library. You may convey such object code under terms of your choice, provided that, if the incorporated material is not limited to numerical parameters, data structure layouts and accessors, or small macros, inline functions and templates (ten or fewer lines in length), you do both of the following:

 a) Give prominent notice with each copy of the object code that the Library is used in it and that the Library and its use are covered by this License.

 b) Accompany the object code with a copy of the GNU GPL and this license document.

#### 4. Combined Works.

 You may convey a Combined Work under terms of your choice that, taken together, effectively do not restrict modification of the portions of the Library contained in the Combined Work and reverse engineering for debugging such modifications, if you also do each of the following:

a) Give prominent notice with each copy of the Combined Work that

 the Library is used in it and that the Library and its use are covered by this License.

 b) Accompany the Combined Work with a copy of the GNU GPL and this license document.

 c) For a Combined Work that displays copyright notices during execution, include the copyright notice for the Library among these notices, as well as a reference directing the user to the copies of the GNU GPL and this license document.

#### d) Do one of the following:

 0) Convey the Minimal Corresponding Source under the terms of this License, and the Corresponding Application Code in a form suitable for, and under terms that permit, the user to recombine or relink the Application with a modified version of the Linked Version to produce a modified Combined Work, in the manner specified by section 6 of the GNU GPL for conveying Corresponding Source.

 1) Use a suitable shared library mechanism for linking with the Library. A suitable mechanism is one that (a) uses at run time a copy of the Library already present on the user's computer system, and (b) will operate properly with a modified version of the Library that is interface-compatible with the Linked Version.

 e) Provide Installation Information, but only if you would otherwise be required to provide such information under section 6 of the GNU GPL, and only to the extent that such information is necessary to install and execute a modified version of the Combined Work produced by recombining or relinking the Application with a modified version of the Linked Version. (If you use option 4d0, the Installation Information must accompany the Minimal Corresponding Source and Corresponding Application Code. If you use option 4d1, you must provide the Installation Information in the manner specified by section 6 of the GNU GPL for conveying Corresponding Source.)

#### 5. Combined Libraries.

 You may place library facilities that are a work based on the Library side by side in a single library together with other library facilities that are not Applications and are not covered by this License, and convey such a combined library under terms of your choice, if you do both of the following:

 a) Accompany the combined library with a copy of the same work based on the Library, uncombined with any other library facilities, conveyed under the terms of this License.

 b) Give prominent notice with the combined library that part of it is a work based on the Library, and explaining where to find the accompanying uncombined form of the same work.

6. Revised Versions of the GNU Lesser General Public License.

 The Free Software Foundation may publish revised and/or new versions of the GNU Lesser General Public License from time to time. Such new versions will be similar in spirit to the present version, but may differ in detail to address new problems or concerns.

 Each version is given a distinguishing version number. If the Library as you received it specifies that a certain numbered version of the GNU Lesser General Public License "or any later version" applies to it, you have the option of following the terms and conditions either of that published version or of any later version published by the Free Software Foundation. If the Library as you received it does not specify a version number of the GNU Lesser General Public License, you may choose any version of the GNU Lesser General Public License ever published by the Free Software Foundation.

 If the Library as you received it specifies that a proxy can decide whether future versions of the GNU Lesser General Public License shall apply, that proxy's public statement of acceptance of any version is permanent authorization for you to choose that version for the Library.

## **1.732 aws-java-sdk-shield 1.12.377**

**1.732.1 Available under license :** 

Apache-2.0

# **1.733 openjdk 11.0.16**

### **1.733.1 Available under license :**

## Pako v1.0

### Pako License  $<$ nre $>$ Copyright (C) 2014-2017 by Vitaly Puzrin and Andrei Tuputcyn

Permission is hereby granted, free of charge, to any person obtaining a copy

of this software and associated documentation files (the "Software"), to deal in the Software without restriction, including without limitation the rights to use, copy, modify, merge, publish, distribute, sublicense, and/or sell copies of the Software, and to permit persons to whom the Software is furnished to do so, subject to the following conditions:

The above copyright notice and this permission notice shall be included in all copies or substantial portions of the Software.

THE SOFTWARE IS PROVIDED "AS IS", WITHOUT WARRANTY OF ANY KIND, EXPRESS OR IMPLIED, INCLUDING BUT NOT LIMITED TO THE WARRANTIES OF MERCHANTABILITY, FITNESS FOR A PARTICULAR PURPOSE AND NONINFRINGEMENT. IN NO EVENT SHALL THE AUTHORS OR COPYRIGHT HOLDERS BE LIABLE FOR ANY CLAIM, DAMAGES OR OTHER LIABILITY, WHETHER IN AN ACTION OF CONTRACT, TORT OR OTHERWISE, ARISING FROM, OUT OF OR IN CONNECTION WITH THE SOFTWARE OR THE USE OR OTHER DEALINGS IN THE SOFTWARE.

(C) 1995-2013 Jean-loup Gailly and Mark Adler (C) 2014-2017 Vitaly Puzrin and Andrey Tupitsin

This software is provided 'as-is', without any express or implied warranty. In no event will the authors be held liable for any damages arising from the use of this software.

Permission is granted to anyone to use this software for any purpose, including commercial applications, and to alter it and redistribute it freely, subject to the following restrictions:

1. The origin of this software must not be misrepresented; you must not claim that you wrote the original software. If you use this software in a product, an acknowledgment in the product documentation would be appreciated but is not required.

2. Altered source versions must be plainly marked as such, and must not be misrepresented as being the original software.

3. This notice may not be removed or altered from any source distribution.

#### $<$ /pre $>$

Within this directory, each of the file listed below is licensed under the terms given in the file LICENSE-MPL, also in this directory.

pi1k.txt pi2k.txt pi5k.txt ## JSZip v3.7.1

JSZip is dual licensed. You may use it under the MIT license \*or\* the GPLv3 license.

### The MIT License

```

Copyright (c) 2009-2016 Stuart Knightley, David Duponchel, Franz Buchinger, Antnio Afonso

Permission is hereby granted, free of charge, to any person obtaining a copy of this software and associated documentation files (the "Software"), to deal in the Software without restriction, including without limitation the rights to use, copy, modify, merge, publish, distribute, sublicense, and/or sell copies of the Software, and to permit persons to whom the Software is furnished to do so, subject to the following conditions:

The above copyright notice and this permission notice shall be included in all copies or substantial portions of the Software.

THE SOFTWARE IS PROVIDED "AS IS", WITHOUT WARRANTY OF ANY KIND, EXPRESS OR IMPLIED, INCLUDING BUT NOT LIMITED TO THE WARRANTIES OF MERCHANTABILITY, FITNESS FOR A PARTICULAR PURPOSE AND NONINFRINGEMENT. IN NO EVENT SHALL THE AUTHORS OR COPYRIGHT HOLDERS BE LIABLE FOR ANY CLAIM, DAMAGES OR OTHER LIABILITY, WHETHER IN AN ACTION OF CONTRACT, TORT OR OTHERWISE, ARISING FROM, OUT OF OR IN CONNECTION WITH THE SOFTWARE OR THE USE OR OTHER DEALINGS IN THE SOFTWARE.  $\mathbf{a}$ 

### GPL version 3  $\ddotsc$ 

> GNU GENERAL PUBLIC LICENSE Version 3, 29 June 2007

Copyright (C) 2007 Free Software Foundation, Inc. <http://fsf.org/> Everyone is permitted to copy and distribute verbatim copies of this license document, but changing it is not allowed.

Preamble

 The GNU General Public License is a free, copyleft license for software and other kinds of works.

 The licenses for most software and other practical works are designed to take away your freedom to share and change the works. By contrast, the GNU General Public License is intended to guarantee your freedom to share and change all versions of a program--to make sure it remains free software for all its users. We, the Free Software Foundation, use the GNU General Public License for most of our software; it applies also to any other work released this way by its authors. You can apply it to your programs, too.

 When we speak of free software, we are referring to freedom, not price. Our General Public Licenses are designed to make sure that you have the freedom to distribute copies of free software (and charge for them if you wish), that you receive source code or can get it if you want it, that you can change the software or use pieces of it in new free programs, and that you know you can do these things.

 To protect your rights, we need to prevent others from denying you these rights or asking you to surrender the rights. Therefore, you have certain responsibilities if you distribute copies of the software, or if you modify it: responsibilities to respect the freedom of others.

 For example, if you distribute copies of such a program, whether gratis or for a fee, you must pass on to the recipients the same freedoms that you received. You must make sure that they, too, receive or can get the source code. And you must show them these terms so they know their rights.

 Developers that use the GNU GPL protect your rights with two steps: (1) assert copyright on the software, and (2) offer you this License giving you legal permission to copy, distribute and/or modify it.

 For the developers' and authors' protection, the GPL clearly explains that there is no warranty for this free software. For both users' and authors' sake, the GPL requires that modified versions be marked as changed, so that their problems will not be attributed erroneously to authors of previous versions.

 Some devices are designed to deny users access to install or run modified versions of the software inside them, although the manufacturer can do so. This is fundamentally incompatible with the aim of protecting users' freedom to change the software. The systematic pattern of such abuse occurs in the area of products for individuals to use, which is precisely where it is most unacceptable. Therefore, we have designed this version of the GPL to prohibit the practice for those products. If such problems arise substantially in other domains, we stand ready to extend this provision to those domains in future versions of the GPL, as needed to protect the freedom of users.

 Finally, every program is threatened constantly by software patents. States should not allow patents to restrict development and use of software on general-purpose computers, but in those that do, we wish to avoid the special danger that patents applied to a free program could make it effectively proprietary. To prevent this, the GPL assures that patents cannot be used to render the program non-free.

 The precise terms and conditions for copying, distribution and modification follow.

#### TERMS AND CONDITIONS

#### 0. Definitions.

"This License" refers to version 3 of the GNU General Public License.

 "Copyright" also means copyright-like laws that apply to other kinds of works, such as semiconductor masks.

 "The Program" refers to any copyrightable work licensed under this License. Each licensee is addressed as "you". "Licensees" and "recipients" may be individuals or organizations.

 To "modify" a work means to copy from or adapt all or part of the work in a fashion requiring copyright permission, other than the making of an exact copy. The resulting work is called a "modified version" of the earlier work or a work "based on" the earlier work.

 A "covered work" means either the unmodified Program or a work based on the Program.

 To "propagate" a work means to do anything with it that, without permission, would make you directly or secondarily liable for infringement under applicable copyright law, except executing it on a computer or modifying a private copy. Propagation includes copying, distribution (with or without modification), making available to the public, and in some countries other activities as well.

 To "convey" a work means any kind of propagation that enables other parties to make or receive copies. Mere interaction with a user through a computer network, with no transfer of a copy, is not conveying.

 An interactive user interface displays "Appropriate Legal Notices" to the extent that it includes a convenient and prominently visible feature that (1) displays an appropriate copyright notice, and (2) tells the user that there is no warranty for the work (except to the extent that warranties are provided), that licensees may convey the work under this License, and how to view a copy of this License. If the interface presents a list of user commands or options, such as a menu, a prominent item in the list meets this criterion.

#### 1. Source Code.

 The "source code" for a work means the preferred form of the work for making modifications to it. "Object code" means any non-source form of a work.

 A "Standard Interface" means an interface that either is an official standard defined by a recognized standards body, or, in the case of

interfaces specified for a particular programming language, one that is widely used among developers working in that language.

 The "System Libraries" of an executable work include anything, other than the work as a whole, that (a) is included in the normal form of packaging a Major Component, but which is not part of that Major Component, and (b) serves only to enable use of the work with that Major Component, or to implement a Standard Interface for which an implementation is available to the public in source code form. A "Major Component", in this context, means a major essential component (kernel, window system, and so on) of the specific operating system (if any) on which the executable work runs, or a compiler used to produce the work, or an object code interpreter used to run it.

 The "Corresponding Source" for a work in object code form means all the source code needed to generate, install, and (for an executable work) run the object code and to modify the work, including scripts to control those activities. However, it does not include the work's System Libraries, or general-purpose tools or generally available free programs which are used unmodified in performing those activities but which are not part of the work. For example, Corresponding Source includes interface definition files associated with source files for the work, and the source code for shared libraries and dynamically linked subprograms that the work is specifically designed to require, such as by intimate data communication or control flow between those subprograms and other parts of the work.

 The Corresponding Source need not include anything that users can regenerate automatically from other parts of the Corresponding Source.

 The Corresponding Source for a work in source code form is that same work.

#### 2. Basic Permissions.

 All rights granted under this License are granted for the term of copyright on the Program, and are irrevocable provided the stated conditions are met. This License explicitly affirms your unlimited permission to run the unmodified Program. The output from running a covered work is covered by this License only if the output, given its content, constitutes a covered work. This License acknowledges your rights of fair use or other equivalent, as provided by copyright law.

 You may make, run and propagate covered works that you do not convey, without conditions so long as your license otherwise remains in force. You may convey covered works to others for the sole purpose of having them make modifications exclusively for you, or provide you

with facilities for running those works, provided that you comply with the terms of this License in conveying all material for which you do not control copyright. Those thus making or running the covered works for you must do so exclusively on your behalf, under your direction and control, on terms that prohibit them from making any copies of your copyrighted material outside their relationship with you.

 Conveying under any other circumstances is permitted solely under the conditions stated below. Sublicensing is not allowed; section 10 makes it unnecessary.

3. Protecting Users' Legal Rights From Anti-Circumvention Law.

 No covered work shall be deemed part of an effective technological measure under any applicable law fulfilling obligations under article 11 of the WIPO copyright treaty adopted on 20 December 1996, or similar laws prohibiting or restricting circumvention of such measures.

 When you convey a covered work, you waive any legal power to forbid circumvention of technological measures to the extent such circumvention is effected by exercising rights under this License with respect to the covered work, and you disclaim any intention to limit operation or modification of the work as a means of enforcing, against the work's users, your or third parties' legal rights to forbid circumvention of technological measures.

4. Conveying Verbatim Copies.

 You may convey verbatim copies of the Program's source code as you receive it, in any medium, provided that you conspicuously and appropriately publish on each copy an appropriate copyright notice; keep intact all notices stating that this License and any non-permissive terms added in accord with section 7 apply to the code; keep intact all notices of the absence of any warranty; and give all recipients a copy of this License along with the Program.

 You may charge any price or no price for each copy that you convey, and you may offer support or warranty protection for a fee.

5. Conveying Modified Source Versions.

 You may convey a work based on the Program, or the modifications to produce it from the Program, in the form of source code under the terms of section 4, provided that you also meet all of these conditions:

 a) The work must carry prominent notices stating that you modified it, and giving a relevant date.

 b) The work must carry prominent notices stating that it is released under this License and any conditions added under section 7. This requirement modifies the requirement in section 4 to "keep intact all notices".

 c) You must license the entire work, as a whole, under this License to anyone who comes into possession of a copy. This License will therefore apply, along with any applicable section 7 additional terms, to the whole of the work, and all its parts, regardless of how they are packaged. This License gives no permission to license the work in any other way, but it does not invalidate such permission if you have separately received it.

 d) If the work has interactive user interfaces, each must display Appropriate Legal Notices; however, if the Program has interactive interfaces that do not display Appropriate Legal Notices, your work need not make them do so.

 A compilation of a covered work with other separate and independent works, which are not by their nature extensions of the covered work, and which are not combined with it such as to form a larger program, in or on a volume of a storage or distribution medium, is called an "aggregate" if the compilation and its resulting copyright are not used to limit the access or legal rights of the compilation's users beyond what the individual works permit. Inclusion of a covered work in an aggregate does not cause this License to apply to the other parts of the aggregate.

6. Conveying Non-Source Forms.

 You may convey a covered work in object code form under the terms of sections 4 and 5, provided that you also convey the machine-readable Corresponding Source under the terms of this License, in one of these ways:

 a) Convey the object code in, or embodied in, a physical product (including a physical distribution medium), accompanied by the Corresponding Source fixed on a durable physical medium customarily used for software interchange.

 b) Convey the object code in, or embodied in, a physical product (including a physical distribution medium), accompanied by a written offer, valid for at least three years and valid for as long as you offer spare parts or customer support for that product model, to give anyone who possesses the object code either (1) a copy of the Corresponding Source for all the software in the product that is covered by this License, on a durable physical

 medium customarily used for software interchange, for a price no more than your reasonable cost of physically performing this conveying of source, or (2) access to copy the Corresponding Source from a network server at no charge.

 c) Convey individual copies of the object code with a copy of the written offer to provide the Corresponding Source. This alternative is allowed only occasionally and noncommercially, and only if you received the object code with such an offer, in accord with subsection 6b.

 d) Convey the object code by offering access from a designated place (gratis or for a charge), and offer equivalent access to the Corresponding Source in the same way through the same place at no further charge. You need not require recipients to copy the Corresponding Source along with the object code. If the place to copy the object code is a network server, the Corresponding Source may be on a different server (operated by you or a third party) that supports equivalent copying facilities, provided you maintain clear directions next to the object code saying where to find the Corresponding Source. Regardless of what server hosts the Corresponding Source, you remain obligated to ensure that it is available for as long as needed to satisfy these requirements.

 e) Convey the object code using peer-to-peer transmission, provided you inform other peers where the object code and Corresponding Source of the work are being offered to the general public at no charge under subsection 6d.

 A separable portion of the object code, whose source code is excluded from the Corresponding Source as a System Library, need not be included in conveying the object code work.

 A "User Product" is either (1) a "consumer product", which means any tangible personal property which is normally used for personal, family, or household purposes, or (2) anything designed or sold for incorporation into a dwelling. In determining whether a product is a consumer product, doubtful cases shall be resolved in favor of coverage. For a particular product received by a particular user, "normally used" refers to a typical or common use of that class of product, regardless of the status of the particular user or of the way in which the particular user actually uses, or expects or is expected to use, the product. A product is a consumer product regardless of whether the product has substantial commercial, industrial or non-consumer uses, unless such uses represent the only significant mode of use of the product.

 "Installation Information" for a User Product means any methods, procedures, authorization keys, or other information required to install

and execute modified versions of a covered work in that User Product from a modified version of its Corresponding Source. The information must suffice to ensure that the continued functioning of the modified object code is in no case prevented or interfered with solely because modification has been made.

 If you convey an object code work under this section in, or with, or specifically for use in, a User Product, and the conveying occurs as part of a transaction in which the right of possession and use of the User Product is transferred to the recipient in perpetuity or for a fixed term (regardless of how the transaction is characterized), the Corresponding Source conveyed under this section must be accompanied by the Installation Information. But this requirement does not apply if neither you nor any third party retains the ability to install modified object code on the User Product (for example, the work has been installed in ROM).

 The requirement to provide Installation Information does not include a requirement to continue to provide support service, warranty, or updates for a work that has been modified or installed by the recipient, or for the User Product in which it has been modified or installed. Access to a network may be denied when the modification itself materially and adversely affects the operation of the network or violates the rules and protocols for communication across the network.

 Corresponding Source conveyed, and Installation Information provided, in accord with this section must be in a format that is publicly documented (and with an implementation available to the public in source code form), and must require no special password or key for unpacking, reading or copying.

#### 7. Additional Terms.

 "Additional permissions" are terms that supplement the terms of this License by making exceptions from one or more of its conditions. Additional permissions that are applicable to the entire Program shall be treated as though they were included in this License, to the extent that they are valid under applicable law. If additional permissions apply only to part of the Program, that part may be used separately under those permissions, but the entire Program remains governed by this License without regard to the additional permissions.

 When you convey a copy of a covered work, you may at your option remove any additional permissions from that copy, or from any part of it. (Additional permissions may be written to require their own removal in certain cases when you modify the work.) You may place additional permissions on material, added by you to a covered work, for which you have or can give appropriate copyright permission.

 Notwithstanding any other provision of this License, for material you add to a covered work, you may (if authorized by the copyright holders of that material) supplement the terms of this License with terms:

 a) Disclaiming warranty or limiting liability differently from the terms of sections 15 and 16 of this License; or

 b) Requiring preservation of specified reasonable legal notices or author attributions in that material or in the Appropriate Legal Notices displayed by works containing it; or

 c) Prohibiting misrepresentation of the origin of that material, or requiring that modified versions of such material be marked in reasonable ways as different from the original version; or

 d) Limiting the use for publicity purposes of names of licensors or authors of the material; or

 e) Declining to grant rights under trademark law for use of some trade names, trademarks, or service marks; or

 f) Requiring indemnification of licensors and authors of that material by anyone who conveys the material (or modified versions of it) with contractual assumptions of liability to the recipient, for any liability that these contractual assumptions directly impose on those licensors and authors.

 All other non-permissive additional terms are considered "further restrictions" within the meaning of section 10. If the Program as you received it, or any part of it, contains a notice stating that it is governed by this License along with a term that is a further restriction, you may remove that term. If a license document contains a further restriction but permits relicensing or conveying under this License, you may add to a covered work material governed by the terms of that license document, provided that the further restriction does not survive such relicensing or conveying.

 If you add terms to a covered work in accord with this section, you must place, in the relevant source files, a statement of the additional terms that apply to those files, or a notice indicating where to find the applicable terms.

 Additional terms, permissive or non-permissive, may be stated in the form of a separately written license, or stated as exceptions; the above requirements apply either way.

8. Termination.

 You may not propagate or modify a covered work except as expressly provided under this License. Any attempt otherwise to propagate or modify it is void, and will automatically terminate your rights under this License (including any patent licenses granted under the third paragraph of section 11).

 However, if you cease all violation of this License, then your license from a particular copyright holder is reinstated (a) provisionally, unless and until the copyright holder explicitly and finally terminates your license, and (b) permanently, if the copyright holder fails to notify you of the violation by some reasonable means prior to 60 days after the cessation.

 Moreover, your license from a particular copyright holder is reinstated permanently if the copyright holder notifies you of the violation by some reasonable means, this is the first time you have received notice of violation of this License (for any work) from that copyright holder, and you cure the violation prior to 30 days after your receipt of the notice.

 Termination of your rights under this section does not terminate the licenses of parties who have received copies or rights from you under this License. If your rights have been terminated and not permanently reinstated, you do not qualify to receive new licenses for the same material under section 10.

9. Acceptance Not Required for Having Copies.

 You are not required to accept this License in order to receive or run a copy of the Program. Ancillary propagation of a covered work occurring solely as a consequence of using peer-to-peer transmission to receive a copy likewise does not require acceptance. However, nothing other than this License grants you permission to propagate or modify any covered work. These actions infringe copyright if you do not accept this License. Therefore, by modifying or propagating a covered work, you indicate your acceptance of this License to do so.

10. Automatic Licensing of Downstream Recipients.

 Each time you convey a covered work, the recipient automatically receives a license from the original licensors, to run, modify and propagate that work, subject to this License. You are not responsible for enforcing compliance by third parties with this License.

 An "entity transaction" is a transaction transferring control of an organization, or substantially all assets of one, or subdividing an organization, or merging organizations. If propagation of a covered

work results from an entity transaction, each party to that transaction who receives a copy of the work also receives whatever licenses to the work the party's predecessor in interest had or could give under the previous paragraph, plus a right to possession of the Corresponding Source of the work from the predecessor in interest, if the predecessor has it or can get it with reasonable efforts.

 You may not impose any further restrictions on the exercise of the rights granted or affirmed under this License. For example, you may not impose a license fee, royalty, or other charge for exercise of rights granted under this License, and you may not initiate litigation (including a cross-claim or counterclaim in a lawsuit) alleging that any patent claim is infringed by making, using, selling, offering for sale, or importing the Program or any portion of it.

#### 11. Patents.

 A "contributor" is a copyright holder who authorizes use under this License of the Program or a work on which the Program is based. The work thus licensed is called the contributor's "contributor version".

 A contributor's "essential patent claims" are all patent claims owned or controlled by the contributor, whether already acquired or hereafter acquired, that would be infringed by some manner, permitted by this License, of making, using, or selling its contributor version, but do not include claims that would be infringed only as a consequence of further modification of the contributor version. For purposes of this definition, "control" includes the right to grant patent sublicenses in a manner consistent with the requirements of this License.

 Each contributor grants you a non-exclusive, worldwide, royalty-free patent license under the contributor's essential patent claims, to make, use, sell, offer for sale, import and otherwise run, modify and propagate the contents of its contributor version.

 In the following three paragraphs, a "patent license" is any express agreement or commitment, however denominated, not to enforce a patent (such as an express permission to practice a patent or covenant not to sue for patent infringement). To "grant" such a patent license to a party means to make such an agreement or commitment not to enforce a patent against the party.

 If you convey a covered work, knowingly relying on a patent license, and the Corresponding Source of the work is not available for anyone to copy, free of charge and under the terms of this License, through a publicly available network server or other readily accessible means, then you must either (1) cause the Corresponding Source to be so

available, or (2) arrange to deprive yourself of the benefit of the patent license for this particular work, or (3) arrange, in a manner consistent with the requirements of this License, to extend the patent license to downstream recipients. "Knowingly relying" means you have actual knowledge that, but for the patent license, your conveying the covered work in a country, or your recipient's use of the covered work in a country, would infringe one or more identifiable patents in that country that you have reason to believe are valid.

 If, pursuant to or in connection with a single transaction or arrangement, you convey, or propagate by procuring conveyance of, a covered work, and grant a patent license to some of the parties receiving the covered work authorizing them to use, propagate, modify or convey a specific copy of the covered work, then the patent license you grant is automatically extended to all recipients of the covered work and works based on it.

 A patent license is "discriminatory" if it does not include within the scope of its coverage, prohibits the exercise of, or is conditioned on the non-exercise of one or more of the rights that are specifically granted under this License. You may not convey a covered work if you are a party to an arrangement with a third party that is in the business of distributing software, under which you make payment to the third party based on the extent of your activity of conveying the work, and under which the third party grants, to any of the parties who would receive the covered work from you, a discriminatory patent license (a) in connection with copies of the covered work conveyed by you (or copies made from those copies), or (b) primarily for and in connection with specific products or compilations that contain the covered work, unless you entered into that arrangement, or that patent license was granted, prior to 28 March 2007.

 Nothing in this License shall be construed as excluding or limiting any implied license or other defenses to infringement that may otherwise be available to you under applicable patent law.

12. No Surrender of Others' Freedom.

 If conditions are imposed on you (whether by court order, agreement or otherwise) that contradict the conditions of this License, they do not excuse you from the conditions of this License. If you cannot convey a covered work so as to satisfy simultaneously your obligations under this License and any other pertinent obligations, then as a consequence you may not convey it at all. For example, if you agree to terms that obligate you to collect a royalty for further conveying from those to whom you convey the Program, the only way you could satisfy both those terms and this License would be to refrain entirely from conveying the Program.

#### 13. Use with the GNU Affero General Public License.

 Notwithstanding any other provision of this License, you have permission to link or combine any covered work with a work licensed under version 3 of the GNU Affero General Public License into a single combined work, and to convey the resulting work. The terms of this License will continue to apply to the part which is the covered work, but the special requirements of the GNU Affero General Public License, section 13, concerning interaction through a network will apply to the combination as such.

14. Revised Versions of this License.

 The Free Software Foundation may publish revised and/or new versions of the GNU General Public License from time to time. Such new versions will be similar in spirit to the present version, but may differ in detail to address new problems or concerns.

 Each version is given a distinguishing version number. If the Program specifies that a certain numbered version of the GNU General Public License "or any later version" applies to it, you have the option of following the terms and conditions either of that numbered version or of any later version published by the Free Software Foundation. If the Program does not specify a version number of the GNU General Public License, you may choose any version ever published by the Free Software Foundation.

 If the Program specifies that a proxy can decide which future versions of the GNU General Public License can be used, that proxy's public statement of acceptance of a version permanently authorizes you to choose that version for the Program.

 Later license versions may give you additional or different permissions. However, no additional obligations are imposed on any author or copyright holder as a result of your choosing to follow a later version.

15. Disclaimer of Warranty.

 THERE IS NO WARRANTY FOR THE PROGRAM, TO THE EXTENT PERMITTED BY APPLICABLE LAW. EXCEPT WHEN OTHERWISE STATED IN WRITING THE COPYRIGHT HOLDERS AND/OR OTHER PARTIES PROVIDE THE PROGRAM "AS IS" WITHOUT WARRANTY OF ANY KIND, EITHER EXPRESSED OR IMPLIED, INCLUDING, BUT NOT LIMITED TO, THE IMPLIED WARRANTIES OF MERCHANTABILITY AND FITNESS FOR A PARTICULAR PURPOSE. THE ENTIRE RISK AS TO THE QUALITY AND PERFORMANCE OF THE PROGRAM IS WITH YOU. SHOULD THE PROGRAM PROVE DEFECTIVE, YOU ASSUME THE COST OF ALL NECESSARY SERVICING, REPAIR OR CORRECTION.

16. Limitation of Liability.

 IN NO EVENT UNLESS REQUIRED BY APPLICABLE LAW OR AGREED TO IN WRITING WILL ANY COPYRIGHT HOLDER, OR ANY OTHER PARTY WHO MODIFIES AND/OR CONVEYS THE PROGRAM AS PERMITTED ABOVE, BE LIABLE TO YOU FOR DAMAGES, INCLUDING ANY GENERAL, SPECIAL, INCIDENTAL OR CONSEQUENTIAL DAMAGES ARISING OUT OF THE USE OR INABILITY TO USE THE PROGRAM (INCLUDING BUT NOT LIMITED TO LOSS OF DATA OR DATA BEING RENDERED INACCURATE OR LOSSES SUSTAINED BY YOU OR THIRD PARTIES OR A FAILURE OF THE PROGRAM TO OPERATE WITH ANY OTHER PROGRAMS), EVEN IF SUCH HOLDER OR OTHER PARTY HAS BEEN ADVISED OF THE POSSIBILITY OF SUCH DAMAGES.

17. Interpretation of Sections 15 and 16.

 If the disclaimer of warranty and limitation of liability provided above cannot be given local legal effect according to their terms, reviewing courts shall apply local law that most closely approximates an absolute waiver of all civil liability in connection with the Program, unless a warranty or assumption of liability accompanies a copy of the Program in return for a fee.

#### END OF TERMS AND CONDITIONS

## c-libutl 20160225

 $\ddot{\phantom{0}}$ 

### c-libutl License  $\overline{\mathbf{a}}$ 

This software is distributed under the terms of the BSD license.

 $=$  BSD LICENSE  $=$ 

(C) 2009 by Remo Dentato (rdentato@gmail.com)

Redistribution and use in source and binary forms, with or without modification, are permitted provided that the following conditions are met:

- \* Redistributions of source code must retain the above copyright notice,
- this list of conditions and the following disclaimer.
- \* Redistributions in binary form must reproduce the above copyright notice, this list of conditions and the following disclaimer in the documentation and/or other materials provided with the distribution.

THIS SOFTWARE IS PROVIDED BY THE COPYRIGHT HOLDERS AND CONTRIBUTORS "AS IS" AND ANY EXPRESS OR IMPLIED WARRANTIES, INCLUDING, BUT NOT LIMITED TO, THE IMPLIED WARRANTIES OF MERCHANTABILITY AND FITNESS FOR A PARTICULAR PURPOSE ARE DISCLAIMED. IN NO EVENT SHALL THE COPYRIGHT OWNER OR CONTRIBUTORS BE LIABLE FOR ANY DIRECT, INDIRECT, INCIDENTAL, SPECIAL, EXEMPLARY, OR CONSEQUENTIAL DAMAGES (INCLUDING, BUT NOT LIMITED TO, PROCUREMENT OF SUBSTITUTE GOODS OR SERVICES; LOSS OF USE, DATA, OR PROFITS; OR BUSINESS INTERRUPTION) HOWEVER CAUSED AND ON ANY THEORY OF LIABILITY, WHETHER IN CONTRACT, STRICT LIABILITY, OR TORT (INCLUDING NEGLIGENCE OR OTHERWISE) ARISING IN ANY WAY OUT OF THE USE OF THIS SOFTWARE, EVEN IF ADVISED OF THE POSSIBILITY OF SUCH DAMAGE.

http://opensource.org/licenses/bsd-license.php

 $\ddot{\phantom{0}}$ 

## IAIK (Institute for Applied Information Processing and Communication) PKCS#11 wrapper files v1

### IAIK License <pre>

Copyright (c) 2002 Graz University of Technology. All rights reserved.

Redistribution and use in source and binary forms, with or without modification, are permitted provided that the following conditions are met:

- 1. Redistributions of source code must retain the above copyright notice, this list of conditions and the following disclaimer.
- 2. Redistributions in binary form must reproduce the above copyright notice, this list of conditions and the following disclaimer in the documentation and/or other materials provided with the distribution.
- 3. The end-user documentation included with the redistribution, if any, must include the following acknowledgment:

 "This product includes software developed by IAIK of Graz University of Technology."

 Alternately, this acknowledgment may appear in the software itself, if and wherever such third-party acknowledgments normally appear.

- 4. The names "Graz University of Technology" and "IAIK of Graz University of Technology" must not be used to endorse or promote products derived from this software without prior written permission.
- 5. Products derived from this software may not be called "IAIK PKCS Wrapper", nor may "IAIK" appear in their name, without prior written permission of Graz University of Technology.

THIS SOFTWARE IS PROVIDED "AS IS" AND ANY EXPRESSED OR IMPLIED WARRANTIES, INCLUDING, BUT NOT LIMITED TO, THE IMPLIED WARRANTIES OF MERCHANTABILITY AND FITNESS FOR A PARTICULAR PURPOSE ARE DISCLAIMED. IN NO EVENT SHALL THE LICENSOR BE LIABLE FOR ANY DIRECT, INDIRECT, INCIDENTAL, SPECIAL, EXEMPLARY,

OR CONSEQUENTIAL DAMAGES (INCLUDING, BUT NOT LIMITED TO, PROCUREMENT OF SUBSTITUTE GOODS OR SERVICES; LOSS OF USE, DATA, OR PROFITS; OR BUSINESS INTERRUPTION) HOWEVER CAUSED AND ON ANY THEORY OF LIABILITY, WHETHER IN CONTRACT, STRICT LIABILITY, OR TORT (INCLUDING NEGLIGENCE OR OTHERWISE) ARISING IN ANY WAY OUT OF THE USE OF THIS SOFTWARE, EVEN IF ADVISED OF THE POSSIBILITY OF SUCH DAMAGE.

 $<$ /pre $>$ ## JLine v3.20.0

### JLine License <pre>

Copyright (c) 2002-2018, the original author or authors. All rights reserved.

https://opensource.org/licenses/BSD-3-Clause

Redistribution and use in source and binary forms, with or without modification, are permitted provided that the following conditions are met:

Redistributions of source code must retain the above copyright notice, this list of conditions and the following disclaimer.

Redistributions in binary form must reproduce the above copyright notice, this list of conditions and the following disclaimer in the documentation and/or other materials provided with the distribution.

Neither the name of JLine nor the names of its contributors may be used to endorse or promote products derived from this software without specific prior written permission.

THIS SOFTWARE IS PROVIDED BY THE COPYRIGHT HOLDERS AND CONTRIBUTORS "AS IS" AND ANY EXPRESS OR IMPLIED WARRANTIES, INCLUDING, BUT NOT LIMITED TO, THE IMPLIED WARRANTIES OF MERCHANTABILITY AND FITNESS FOR A PARTICULAR PURPOSE ARE DISCLAIMED. IN NO EVENT SHALL THE COPYRIGHT OWNER OR CONTRIBUTORS BE LIABLE FOR ANY DIRECT, INDIRECT, INCIDENTAL, SPECIAL, EXEMPLARY, OR CONSEQUENTIAL DAMAGES (INCLUDING, BUT NOT LIMITED TO, PROCUREMENT OF SUBSTITUTE GOODS OR SERVICES; LOSS OF USE, DATA, OR PROFITS; OR BUSINESS INTERRUPTION) HOWEVER CAUSED AND ON ANY THEORY OF LIABILITY, WHETHER IN CONTRACT, STRICT LIABILITY, OR TORT (INCLUDING NEGLIGENCE OR OTHERWISE) ARISING IN ANY WAY OUT OF THE USE OF THIS SOFTWARE, EVEN IF ADVISED OF THE POSSIBILITY OF SUCH DAMAGE.

 $<$ /pre $>$ ## The FreeType Project: Freetype v2.12.0

### FreeType Notice

 $\ddot{\phantom{0}}$ 

FreeType comes with two licenses from which you can choose the one which fits your needs best.

 The FreeType License (FTL) is the most commonly used one. It is a BSD-style license with a credit clause and thus compatible with the GNU Public License (GPL) version 3, but not with the GPL version 2.

 The GNU General Public License (GPL), version 2. Use it for all projects which use the GPLv2 also, or which need a license compatible to the GPLv2.

 $\ddot{\phantom{0}}$ 

### FreeType License  $\ddotsc$ 

The FreeType Project LICENSE

----------------------------

2006-Jan-27

 Copyright 1996-2002, 2006 by David Turner, Robert Wilhelm, and Werner Lemberg

Introduction

============

 The FreeType Project is distributed in several archive packages; some of them may contain, in addition to the FreeType font engine, various tools and contributions which rely on, or relate to, the FreeType Project.

 This license applies to all files found in such packages, and which do not fall under their own explicit license. The license affects thus the FreeType font engine, the test programs, documentation and makefiles, at the very least.

 This license was inspired by the BSD, Artistic, and IJG (Independent JPEG Group) licenses, which all encourage inclusion  and use of free software in commercial and freeware products alike. As a consequence, its main points are that:

 o We don't promise that this software works. However, we will be interested in any kind of bug reports. (`as is' distribution)

 o You can use this software for whatever you want, in parts or full form, without having to pay us. (`royalty-free' usage)

 o You may not pretend that you wrote this software. If you use it, or only parts of it, in a program, you must acknowledge somewhere in your documentation that you have used the FreeType code. (`credits')

 We specifically permit and encourage the inclusion of this software, with or without modifications, in commercial products. We disclaim all warranties covering The FreeType Project and assume no liability related to The FreeType Project.

 Finally, many people asked us for a preferred form for a credit/disclaimer to use in compliance with this license. We thus encourage you to use the following text:

 $"''"$ 

Portions of this software are copyright <year> The FreeType Project (www.freetype.org). All rights reserved.  $"'''"$ 

 Please replace <year> with the value from the FreeType version you actually use.

#### Legal Terms

===========

#### 0. Definitions

--------------

 Throughout this license, the terms `package', `FreeType Project', and `FreeType archive' refer to the set of files originally distributed by the authors (David Turner, Robert Wilhelm, and Werner Lemberg) as the `FreeType Project', be they named as alpha, beta or final release.

 `You' refers to the licensee, or person using the project, where `using' is a generic term including compiling the project's source code as well as linking it to form a `program' or `executable'.

 This program is referred to as `a program using the FreeType engine'.

 This license applies to all files distributed in the original FreeType Project, including all source code, binaries and documentation, unless otherwise stated in the file in its original, unmodified form as distributed in the original archive. If you are unsure whether or not a particular file is covered by this license, you must contact us to verify this.

 The FreeType Project is copyright (C) 1996-2000 by David Turner, Robert Wilhelm, and Werner Lemberg. All rights reserved except as specified below.

1. No Warranty

--------------

 THE FREETYPE PROJECT IS PROVIDED `AS IS' WITHOUT WARRANTY OF ANY KIND, EITHER EXPRESS OR IMPLIED, INCLUDING, BUT NOT LIMITED TO, WARRANTIES OF MERCHANTABILITY AND FITNESS FOR A PARTICULAR PURPOSE. IN NO EVENT WILL ANY OF THE AUTHORS OR COPYRIGHT HOLDERS BE LIABLE FOR ANY DAMAGES CAUSED BY THE USE OR THE INABILITY TO USE, OF THE FREETYPE PROJECT.

2. Redistribution

-----------------

 This license grants a worldwide, royalty-free, perpetual and irrevocable right and license to use, execute, perform, compile, display, copy, create derivative works of, distribute and sublicense the FreeType Project (in both source and object code forms) and derivative works thereof for any purpose; and to authorize others to exercise some or all of the rights granted herein, subject to the following conditions:

- o Redistribution of source code must retain this license file (`FTL.TXT') unaltered; any additions, deletions or changes to the original files must be clearly indicated in accompanying documentation. The copyright notices of the unaltered, original files must be preserved in all copies of source files.
- o Redistribution in binary form must provide a disclaimer that states that the software is based in part of the work of the FreeType Team, in the distribution documentation. We also encourage you to put an URL to the FreeType web page in your documentation, though this isn't mandatory.

 These conditions apply to any software derived from or based on the FreeType Project, not just the unmodified files. If you use our work, you must acknowledge us. However, no fee need be paid to us.

#### 3. Advertising

--------------

 Neither the FreeType authors and contributors nor you shall use the name of the other for commercial, advertising, or promotional purposes without specific prior written permission.

 We suggest, but do not require, that you use one or more of the following phrases to refer to this software in your documentation or advertising materials: `FreeType Project', `FreeType Engine', `FreeType library', or `FreeType Distribution'.

 As you have not signed this license, you are not required to accept it. However, as the FreeType Project is copyrighted material, only this license, or another one contracted with the authors, grants you the right to use, distribute, and modify it. Therefore, by using, distributing, or modifying the FreeType Project, you indicate that you understand and accept all the terms of this license.

4. Contacts

-----------

There are two mailing lists related to FreeType:

o freetype@nongnu.org

 Discusses general use and applications of FreeType, as well as future and wanted additions to the library and distribution. If you are looking for support, start in this list if you haven't found anything to help you in the documentation.

#### o freetype-devel@nongnu.org

 Discusses bugs, as well as engine internals, design issues, specific licenses, porting, etc.

Our home page can be found at

http://www.freetype.org

 $\ddotsc$ 

```

 GNU GENERAL PUBLIC LICENSE Version 2, June 1991

Copyright (C) 1989, 1991 Free Software Foundation, Inc. 51 Franklin St, Fifth Floor, Boston, MA 02110-1301 USA Everyone is permitted to copy and distribute verbatim copies of this license document, but changing it is not allowed.

#### Preamble

 The licenses for most software are designed to take away your freedom to share and change it. By contrast, the GNU General Public License is intended to guarantee your freedom to share and change free software--to make sure the software is free for all its users. This General Public License applies to most of the Free Software Foundation's software and to any other program whose authors commit to using it. (Some other Free Software Foundation software is covered by the GNU Library General Public License instead.) You can apply it to your programs, too.

 When we speak of free software, we are referring to freedom, not price. Our General Public Licenses are designed to make sure that you have the freedom to distribute copies of free software (and charge for this service if you wish), that you receive source code or can get it if you want it, that you can change the software or use pieces of it in new free programs; and that you know you can do these things.

 To protect your rights, we need to make restrictions that forbid anyone to deny you these rights or to ask you to surrender the rights. These restrictions translate to certain responsibilities for you if you distribute copies of the software, or if you modify it.

 For example, if you distribute copies of such a program, whether gratis or for a fee, you must give the recipients all the rights that you have. You must make sure that they, too, receive or can get the source code. And you must show them these terms so they know their rights.

We protect your rights with two steps: (1) copyright the software, and (2) offer you this license which gives you legal permission to copy, distribute and/or modify the software.

 Also, for each author's protection and ours, we want to make certain that everyone understands that there is no warranty for this free software. If the software is modified by someone else and passed on, we want its recipients to know that what they have is not the original, so that any problems introduced by others will not reflect on the original authors' reputations.

 Finally, any free program is threatened constantly by software patents. We wish to avoid the danger that redistributors of a free program will individually obtain patent licenses, in effect making the program proprietary. To prevent this, we have made it clear that any patent must be licensed for everyone's free use or not licensed at all.

 The precise terms and conditions for copying, distribution and modification follow.

#### GNU GENERAL PUBLIC LICENSE TERMS AND CONDITIONS FOR COPYING, DISTRIBUTION AND MODIFICATION

 0. This License applies to any program or other work which contains a notice placed by the copyright holder saying it may be distributed under the terms of this General Public License. The "Program", below, refers to any such program or work, and a "work based on the Program" means either the Program or any derivative work under copyright law: that is to say, a work containing the Program or a portion of it, either verbatim or with modifications and/or translated into another language. (Hereinafter, translation is included without limitation in the term "modification".) Each licensee is addressed as "you".

Activities other than copying, distribution and modification are not covered by this License; they are outside its scope. The act of running the Program is not restricted, and the output from the Program is covered only if its contents constitute a work based on the Program (independent of having been made by running the Program). Whether that is true depends on what the Program does.

 1. You may copy and distribute verbatim copies of the Program's source code as you receive it, in any medium, provided that you conspicuously and appropriately publish on each copy an appropriate copyright notice and disclaimer of warranty; keep intact all the notices that refer to this License and to the absence of any warranty; and give any other recipients of the Program a copy of this License along with the Program.

You may charge a fee for the physical act of transferring a copy, and you may at your option offer warranty protection in exchange for a fee.

 2. You may modify your copy or copies of the Program or any portion of it, thus forming a work based on the Program, and copy and distribute such modifications or work under the terms of Section 1 above, provided that you also meet all of these conditions:

 a) You must cause the modified files to carry prominent notices stating that you changed the files and the date of any change.

 b) You must cause any work that you distribute or publish, that in whole or in part contains or is derived from the Program or any part thereof, to be licensed as a whole at no charge to all third parties under the terms of this License.

 c) If the modified program normally reads commands interactively when run, you must cause it, when started running for such interactive use in the most ordinary way, to print or display an announcement including an appropriate copyright notice and a notice that there is no warranty (or else, saying that you provide a warranty) and that users may redistribute the program under these conditions, and telling the user how to view a copy of this License. (Exception: if the Program itself is interactive but does not normally print such an announcement, your work based on the Program is not required to print an announcement.)

These requirements apply to the modified work as a whole. If identifiable sections of that work are not derived from the Program, and can be reasonably considered independent and separate works in themselves, then this License, and its terms, do not apply to those sections when you distribute them as separate works. But when you distribute the same sections as part of a whole which is a work based on the Program, the distribution of the whole must be on the terms of this License, whose permissions for other licensees extend to the entire whole, and thus to each and every part regardless of who wrote it.

Thus, it is not the intent of this section to claim rights or contest your rights to work written entirely by you; rather, the intent is to exercise the right to control the distribution of derivative or collective works based on the Program.

In addition, mere aggregation of another work not based on the Program with the Program (or with a work based on the Program) on a volume of a storage or distribution medium does not bring the other work under the scope of this License.

 3. You may copy and distribute the Program (or a work based on it, under Section 2) in object code or executable form under the terms of Sections 1 and 2 above provided that you also do one of the following:

 a) Accompany it with the complete corresponding machine-readable source code, which must be distributed under the terms of Sections 1 and 2 above on a medium customarily used for software interchange; or,  b) Accompany it with a written offer, valid for at least three years, to give any third party, for a charge no more than your cost of physically performing source distribution, a complete machine-readable copy of the corresponding source code, to be distributed under the terms of Sections 1 and 2 above on a medium customarily used for software interchange; or,

 c) Accompany it with the information you received as to the offer to distribute corresponding source code. (This alternative is allowed only for noncommercial distribution and only if you received the program in object code or executable form with such an offer, in accord with Subsection b above.)

The source code for a work means the preferred form of the work for making modifications to it. For an executable work, complete source code means all the source code for all modules it contains, plus any associated interface definition files, plus the scripts used to control compilation and installation of the executable. However, as a special exception, the source code distributed need not include anything that is normally distributed (in either source or binary form) with the major components (compiler, kernel, and so on) of the operating system on which the executable runs, unless that component itself accompanies the executable.

If distribution of executable or object code is made by offering access to copy from a designated place, then offering equivalent access to copy the source code from the same place counts as distribution of the source code, even though third parties are not compelled to copy the source along with the object code.

 4. You may not copy, modify, sublicense, or distribute the Program except as expressly provided under this License. Any attempt otherwise to copy, modify, sublicense or distribute the Program is void, and will automatically terminate your rights under this License. However, parties who have received copies, or rights, from you under this License will not have their licenses terminated so long as such parties remain in full compliance.

 5. You are not required to accept this License, since you have not signed it. However, nothing else grants you permission to modify or distribute the Program or its derivative works. These actions are prohibited by law if you do not accept this License. Therefore, by modifying or distributing the Program (or any work based on the Program), you indicate your acceptance of this License to do so, and all its terms and conditions for copying, distributing or modifying the Program or works based on it.

6. Each time you redistribute the Program (or any work based on the

Program), the recipient automatically receives a license from the original licensor to copy, distribute or modify the Program subject to these terms and conditions. You may not impose any further restrictions on the recipients' exercise of the rights granted herein. You are not responsible for enforcing compliance by third parties to this License.

 7. If, as a consequence of a court judgment or allegation of patent infringement or for any other reason (not limited to patent issues), conditions are imposed on you (whether by court order, agreement or otherwise) that contradict the conditions of this License, they do not excuse you from the conditions of this License. If you cannot distribute so as to satisfy simultaneously your obligations under this License and any other pertinent obligations, then as a consequence you may not distribute the Program at all. For example, if a patent license would not permit royalty-free redistribution of the Program by all those who receive copies directly or indirectly through you, then the only way you could satisfy both it and this License would be to refrain entirely from distribution of the Program.

If any portion of this section is held invalid or unenforceable under any particular circumstance, the balance of the section is intended to apply and the section as a whole is intended to apply in other circumstances.

It is not the purpose of this section to induce you to infringe any patents or other property right claims or to contest validity of any such claims; this section has the sole purpose of protecting the integrity of the free software distribution system, which is implemented by public license practices. Many people have made generous contributions to the wide range of software distributed through that system in reliance on consistent application of that system; it is up to the author/donor to decide if he or she is willing to distribute software through any other system and a licensee cannot impose that choice.

This section is intended to make thoroughly clear what is believed to be a consequence of the rest of this License.

 8. If the distribution and/or use of the Program is restricted in certain countries either by patents or by copyrighted interfaces, the original copyright holder who places the Program under this License may add an explicit geographical distribution limitation excluding those countries, so that distribution is permitted only in or among countries not thus excluded. In such case, this License incorporates the limitation as if written in the body of this License.

9. The Free Software Foundation may publish revised and/or new versions

of the General Public License from time to time. Such new versions will be similar in spirit to the present version, but may differ in detail to address new problems or concerns.

Each version is given a distinguishing version number. If the Program specifies a version number of this License which applies to it and "any later version", you have the option of following the terms and conditions either of that version or of any later version published by the Free Software Foundation. If the Program does not specify a version number of this License, you may choose any version ever published by the Free Software Foundation.

 10. If you wish to incorporate parts of the Program into other free programs whose distribution conditions are different, write to the author to ask for permission. For software which is copyrighted by the Free Software Foundation, write to the Free Software Foundation; we sometimes make exceptions for this. Our decision will be guided by the two goals of preserving the free status of all derivatives of our free software and of promoting the sharing and reuse of software generally.

#### NO WARRANTY

 11. BECAUSE THE PROGRAM IS LICENSED FREE OF CHARGE, THERE IS NO WARRANTY FOR THE PROGRAM, TO THE EXTENT PERMITTED BY APPLICABLE LAW. EXCEPT WHEN OTHERWISE STATED IN WRITING THE COPYRIGHT HOLDERS AND/OR OTHER PARTIES PROVIDE THE PROGRAM "AS IS" WITHOUT WARRANTY OF ANY KIND, EITHER EXPRESSED OR IMPLIED, INCLUDING, BUT NOT LIMITED TO, THE IMPLIED WARRANTIES OF MERCHANTABILITY AND FITNESS FOR A PARTICULAR PURPOSE. THE ENTIRE RISK AS TO THE QUALITY AND PERFORMANCE OF THE PROGRAM IS WITH YOU. SHOULD THE PROGRAM PROVE DEFECTIVE, YOU ASSUME THE COST OF ALL NECESSARY SERVICING, REPAIR OR CORRECTION.

 12. IN NO EVENT UNLESS REQUIRED BY APPLICABLE LAW OR AGREED TO IN WRITING WILL ANY COPYRIGHT HOLDER, OR ANY OTHER PARTY WHO MAY MODIFY AND/OR REDISTRIBUTE THE PROGRAM AS PERMITTED ABOVE, BE LIABLE TO YOU FOR DAMAGES, INCLUDING ANY GENERAL, SPECIAL, INCIDENTAL OR CONSEQUENTIAL DAMAGES ARISING OUT OF THE USE OR INABILITY TO USE THE PROGRAM (INCLUDING BUT NOT LIMITED TO LOSS OF DATA OR DATA BEING RENDERED INACCURATE OR LOSSES SUSTAINED BY YOU OR THIRD PARTIES OR A FAILURE OF THE PROGRAM TO OPERATE WITH ANY OTHER PROGRAMS), EVEN IF SUCH HOLDER OR OTHER PARTY HAS BEEN ADVISED OF THE POSSIBILITY OF SUCH DAMAGES.

#### END OF TERMS AND CONDITIONS

 How to Apply These Terms to Your New Programs

 If you develop a new program, and you want it to be of the greatest possible use to the public, the best way to achieve this is to make it

free software which everyone can redistribute and change under these terms.

 To do so, attach the following notices to the program. It is safest to attach them to the start of each source file to most effectively convey the exclusion of warranty; and each file should have at least the "copyright" line and a pointer to where the full notice is found.

 <one line to give the program's name and a brief idea of what it does.> Copyright  $(C)$  <year > <name of author>

 This program is free software; you can redistribute it and/or modify it under the terms of the GNU General Public License as published by the Free Software Foundation; either version 2 of the License, or (at your option) any later version.

 This program is distributed in the hope that it will be useful, but WITHOUT ANY WARRANTY; without even the implied warranty of MERCHANTABILITY or FITNESS FOR A PARTICULAR PURPOSE. See the GNU General Public License for more details.

 You should have received a copy of the GNU General Public License along with this program; if not, write to the Free Software Foundation, Inc., 51 Franklin St, Fifth Floor, Boston, MA 02110-1301 USA

Also add information on how to contact you by electronic and paper mail.

If the program is interactive, make it output a short notice like this when it starts in an interactive mode:

 Gnomovision version 69, Copyright (C) year name of author Gnomovision comes with ABSOLUTELY NO WARRANTY; for details type `show w'. This is free software, and you are welcome to redistribute it under certain conditions; type `show c' for details.

The hypothetical commands `show w' and `show c' should show the appropriate parts of the General Public License. Of course, the commands you use may be called something other than `show w' and `show c'; they could even be mouse-clicks or menu items--whatever suits your program.

You should also get your employer (if you work as a programmer) or your school, if any, to sign a "copyright disclaimer" for the program, if necessary. Here is a sample; alter the names:

 Yoyodyne, Inc., hereby disclaims all copyright interest in the program `Gnomovision' (which makes passes at compilers) written by James Hacker.

<signature of Ty Coon>, 1 April 1989
### Ty Coon, President of Vice

This General Public License does not permit incorporating your program into proprietary programs. If your program is a subroutine library, you may consider it more useful to permit linking proprietary applications with the library. If this is what you want to do, use the GNU Library General Public License instead of this License.

#### #########################################################################

--- fthash.c and fthash.h are covered by the following notices ---

/\*

\* Copyright 2000 Computing Research Labs, New Mexico State University

\* Copyright 2001-2015

\* Francesco Zappa Nardelli

\*

\* Permission is hereby granted, free of charge, to any person obtaining a

\* copy of this software and associated documentation files (the "Software"),

\* to deal in the Software without restriction, including without limitation

\* the rights to use, copy, modify, merge, publish, distribute, sublicense,

\* and/or sell copies of the Software, and to permit persons to whom the

\* Software is furnished to do so, subject to the following conditions:

\*

\* The above copyright notice and this permission notice shall be included in

\* all copies or substantial portions of the Software.

\*

\* THE SOFTWARE IS PROVIDED "AS IS", WITHOUT WARRANTY OF ANY KIND, EXPRESS OR \* IMPLIED, INCLUDING BUT NOT LIMITED TO THE WARRANTIES OF MERCHANTABILITY, \* FITNESS FOR A PARTICULAR PURPOSE AND NONINFRINGEMENT. IN NO EVENT SHALL \* THE COMPUTING RESEARCH LAB OR NEW MEXICO STATE UNIVERSITY BE LIABLE FOR ANY \* CLAIM, DAMAGES OR OTHER LIABILITY, WHETHER IN AN ACTION OF CONTRACT, TORT \* OR OTHERWISE, ARISING FROM, OUT OF OR IN CONNECTION WITH THE SOFTWARE OR \* THE USE OR OTHER DEALINGS IN THE SOFTWARE. \*/

 /\*\*\*\*\*\*\*\*\*\*\*\*\*\*\*\*\*\*\*\*\*\*\*\*\*\*\*\*\*\*\*\*\*\*\*\*\*\*\*\*\*\*\*\*\*\*\*\*\*\*\*\*\*\*\*\*\*\*\*\*\*\*\*\*\*\*\*\*\*\*\*\*\*\* \* \* This file is based on code from bdf.c,v 1.22 2000/03/16 20:08:50 \* \* taken from Mark Leisher's xmbdfed package \* \*/ #########################################################################

--- FreeType 2 PSaux module is covered by the following notices ---

Copyright 2006-2014 Adobe Systems Incorporated.

This software, and all works of authorship, whether in source or object code form as indicated by the copyright notice(s) included herein (collectively, the "Work") is made available, and may only be used, modified, and distributed under the FreeType Project License, LICENSE.TXT. Additionally, subject to the terms and conditions of the FreeType Project License, each contributor to the Work hereby grants to any individual or legal entity exercising permissions granted by the FreeType Project License and this section (hereafter, "You" or "Your") a perpetual, worldwide, non-exclusive, no-charge, royalty-free, irrevocable (except as stated in this section) patent license to make, have made, use, offer to sell, sell, import, and otherwise transfer the Work, where such license applies only to those patent claims licensable by such contributor that are necessarily infringed by their contribution(s) alone or by combination of their contribution(s) with the Work to which such contribution(s) was submitted. If You institute patent litigation against any entity (including a cross-claim or counterclaim in a lawsuit) alleging that the Work or a contribution incorporated within the Work constitutes direct or contributory patent infringement, then any patent licenses granted to You under this License for that Work shall terminate as of the date such litigation is filed.

By using, modifying, or distributing the Work you indicate that you have read and understood the terms and conditions of the FreeType Project License as well as those provided in this section, and you accept them fully.

#### #########################################################################

 $\cdots$ 

### UNICODE, INC. LICENSE AGREEMENT - DATA FILES AND SOFTWARE

 Unicode Data Files include all data files under the directories http://www.unicode.org/Public/, http://www.unicode.org/reports/, and http://www.unicode.org/cldr/data/. Unicode Data Files do not include PDF online code charts under the directory http://www.unicode.org/Public/. Software includes any source code published in the Unicode Standard or under the directories http://www.unicode.org/Public/, http://www.unicode.org/reports/, and http://www.unicode.org/cldr/data/.

 NOTICE TO USER: Carefully read the following legal agreement. BY DOWNLOADING, INSTALLING, COPYING OR OTHERWISE USING UNICODE INC.'S DATA FILES ("DATA FILES"), AND/OR SOFTWARE ("SOFTWARE"), YOU UNEQUIVOCALLY ACCEPT, AND AGREE TO BE BOUND BY, ALL OF THE TERMS AND CONDITIONS OF THIS AGREEMENT. IF YOU DO NOT AGREE, DO NOT DOWNLOAD, INSTALL, COPY, DISTRIBUTE OR USE THE DATA

#### FILES OR SOFTWARE.

## COPYRIGHT AND PERMISSION NOTICE

 Copyright 1991-2016 Unicode, Inc. All rights reserved. Distributed under the Terms of Use in http://www.unicode.org/copyright.html.

 Permission is hereby granted, free of charge, to any person obtaining a copy of the Unicode data files and any associated documentation (the "Data Files") or Unicode software and any associated documentation (the "Software") to deal in the Data Files or Software without restriction, including without limitation the rights to use, copy, modify, merge, publish, distribute, and/or sell copies of the Data Files or Software, and to permit persons to whom the Data Files or Software are furnished to do so, provided that (a) the above copyright notice(s) and this permission notice appear with all copies of the Data Files or Software, (b) both the above copyright notice(s) and this permission notice appear in associated documentation, and (c) there is clear notice in each modified Data File or in the Software as well as in the documentation associated with the Data File(s) or Software that the data or software has been modified.

 THE DATA FILES AND SOFTWARE ARE PROVIDED "AS IS", WITHOUT WARRANTY OF ANY KIND, EXPRESS OR IMPLIED, INCLUDING BUT NOT LIMITED TO THE WARRANTIES OF MERCHANTABILITY, FITNESS FOR A PARTICULAR PURPOSE AND NONINFRINGEMENT OF THIRD PARTY RIGHTS. IN NO EVENT SHALL THE COPYRIGHT HOLDER OR HOLDERS INCLUDED IN THIS NOTICE BE LIABLE FOR ANY CLAIM, OR ANY SPECIAL INDIRECT OR CONSEQUENTIAL DAMAGES, OR ANY DAMAGES WHATSOEVER RESULTING FROM LOSS OF USE, DATA OR PROFITS, WHETHER IN AN ACTION OF CONTRACT, NEGLIGENCE OR OTHER TORTIOUS ACTION, ARISING OUT OF OR IN CONNECTION WITH THE USE OR PERFORMANCE OF THE DATA FILES OR SOFTWARE.

 Except as contained in this notice, the name of a copyright holder shall not be used in advertising or otherwise to promote the sale, use or other dealings in these Data Files or Software without prior written authorization of the copyright holder. Within this directory, each of the file listed below is licensed under the terms given in the file LICENSE-MPL, also in this directory.

basecvt.pod gcd.pod invmod.pod isprime.pod lap.pod mpi-test.pod prime.txt prng.pod ## Double-conversion v1.1.5 ### Double-conversion License

https://raw.githubusercontent.com/google/double-conversion/master/LICENSE

<pre>

Copyright 2006-2011, the V8 project authors. All rights reserved. Redistribution and use in source and binary forms, with or without modification, are permitted provided that the following conditions are met:

\* Redistributions of source code must retain the above copyright notice, this list of conditions and the following disclaimer. \* Redistributions in binary form must reproduce the above copyright notice, this list of conditions and the following disclaimer in the documentation and/or other materials provided with the distribution.

\* Neither the name of Google Inc. nor the names of its contributors may be used to endorse or promote products derived from this software without specific prior written permission.

THIS SOFTWARE IS PROVIDED BY THE COPYRIGHT HOLDERS AND CONTRIBUTORS "AS IS" AND ANY EXPRESS OR IMPLIED WARRANTIES, INCLUDING, BUT NOT LIMITED TO, THE IMPLIED WARRANTIES OF MERCHANTABILITY AND FITNESS FOR A PARTICULAR PURPOSE ARE DISCLAIMED. IN NO EVENT SHALL THE COPYRIGHT OWNER OR CONTRIBUTORS BE LIABLE FOR ANY DIRECT, INDIRECT, INCIDENTAL, SPECIAL, EXEMPLARY, OR CONSEQUENTIAL DAMAGES (INCLUDING, BUT NOT LIMITED TO, PROCUREMENT OF SUBSTITUTE GOODS OR SERVICES; LOSS OF USE, DATA, OR PROFITS; OR BUSINESS INTERRUPTION) HOWEVER CAUSED AND ON ANY THEORY OF LIABILITY, WHETHER IN CONTRACT, STRICT LIABILITY, OR TORT (INCLUDING NEGLIGENCE OR OTHERWISE) ARISING IN ANY WAY OUT OF THE USE OF THIS SOFTWARE, EVEN IF ADVISED OF THE POSSIBILITY OF SUCH DAMAGE.

 $<$ /pre $>$ ## Apache Xerces v2.12.1

#### ### Apache Xerces Notice

<pre>

=========================================================================

 $=$  NOTICE file corresponding to section 4(d) of the Apache License,  $=$ 

 $=$  Version 2.0, in this case for the Apache Xerces Java distribution.  $=$ 

=========================================================================

 Apache Xerces Java Copyright 1999-2020 The Apache Software Foundation

 This product includes software developed at The Apache Software Foundation (http://www.apache.org/).

 Portions of this software were originally based on the following: - software copyright (c) 1999, IBM Corporation., http://www.ibm.com. - software copyright (c) 1999, Sun Microsystems., http://www.sun.com. - voluntary contributions made by Paul Eng on behalf of the Apache Software Foundation that were originally developed at iClick, Inc., software copyright (c) 1999.  $<$ /pre $>$ 

### Apache 2.0 License <pre>

> Apache License Version 2.0, January 2004 http://www.apache.org/licenses/

### TERMS AND CONDITIONS FOR USE, REPRODUCTION, AND DISTRIBUTION

1. Definitions.

 "License" shall mean the terms and conditions for use, reproduction, and distribution as defined by Sections 1 through 9 of this document.

 "Licensor" shall mean the copyright owner or entity authorized by the copyright owner that is granting the License.

 "Legal Entity" shall mean the union of the acting entity and all other entities that control, are controlled by, or are under common control with that entity. For the purposes of this definition, "control" means (i) the power, direct or indirect, to cause the direction or management of such entity, whether by contract or otherwise, or (ii) ownership of fifty percent (50%) or more of the outstanding shares, or (iii) beneficial ownership of such entity.

 "You" (or "Your") shall mean an individual or Legal Entity exercising permissions granted by this License.

 "Source" form shall mean the preferred form for making modifications, including but not limited to software source code, documentation source, and configuration files.

 "Object" form shall mean any form resulting from mechanical transformation or translation of a Source form, including but not limited to compiled object code, generated documentation, and conversions to other media types.

 "Work" shall mean the work of authorship, whether in Source or Object form, made available under the License, as indicated by a  copyright notice that is included in or attached to the work (an example is provided in the Appendix below).

 "Derivative Works" shall mean any work, whether in Source or Object form, that is based on (or derived from) the Work and for which the editorial revisions, annotations, elaborations, or other modifications represent, as a whole, an original work of authorship. For the purposes of this License, Derivative Works shall not include works that remain separable from, or merely link (or bind by name) to the interfaces of, the Work and Derivative Works thereof.

 "Contribution" shall mean any work of authorship, including the original version of the Work and any modifications or additions to that Work or Derivative Works thereof, that is intentionally submitted to Licensor for inclusion in the Work by the copyright owner or by an individual or Legal Entity authorized to submit on behalf of the copyright owner. For the purposes of this definition, "submitted" means any form of electronic, verbal, or written communication sent to the Licensor or its representatives, including but not limited to communication on electronic mailing lists, source code control systems, and issue tracking systems that are managed by, or on behalf of, the Licensor for the purpose of discussing and improving the Work, but excluding communication that is conspicuously marked or otherwise designated in writing by the copyright owner as "Not a Contribution."

 "Contributor" shall mean Licensor and any individual or Legal Entity on behalf of whom a Contribution has been received by Licensor and subsequently incorporated within the Work.

- 2. Grant of Copyright License. Subject to the terms and conditions of this License, each Contributor hereby grants to You a perpetual, worldwide, non-exclusive, no-charge, royalty-free, irrevocable copyright license to reproduce, prepare Derivative Works of, publicly display, publicly perform, sublicense, and distribute the Work and such Derivative Works in Source or Object form.
- 3. Grant of Patent License. Subject to the terms and conditions of this License, each Contributor hereby grants to You a perpetual, worldwide, non-exclusive, no-charge, royalty-free, irrevocable (except as stated in this section) patent license to make, have made, use, offer to sell, sell, import, and otherwise transfer the Work, where such license applies only to those patent claims licensable by such Contributor that are necessarily infringed by their Contribution(s) alone or by combination of their Contribution(s) with the Work to which such Contribution(s) was submitted. If You institute patent litigation against any entity (including a cross-claim or counterclaim in a lawsuit) alleging that the Work or a Contribution incorporated within the Work constitutes direct

 or contributory patent infringement, then any patent licenses granted to You under this License for that Work shall terminate as of the date such litigation is filed.

- 4. Redistribution. You may reproduce and distribute copies of the Work or Derivative Works thereof in any medium, with or without modifications, and in Source or Object form, provided that You meet the following conditions:
- (a) You must give any other recipients of the Work or Derivative Works a copy of this License; and
- (b) You must cause any modified files to carry prominent notices stating that You changed the files; and
- (c) You must retain, in the Source form of any Derivative Works that You distribute, all copyright, patent, trademark, and attribution notices from the Source form of the Work, excluding those notices that do not pertain to any part of the Derivative Works; and
- (d) If the Work includes a "NOTICE" text file as part of its distribution, then any Derivative Works that You distribute must include a readable copy of the attribution notices contained within such NOTICE file, excluding those notices that do not pertain to any part of the Derivative Works, in at least one of the following places: within a NOTICE text file distributed as part of the Derivative Works; within the Source form or documentation, if provided along with the Derivative Works; or, within a display generated by the Derivative Works, if and wherever such third-party notices normally appear. The contents of the NOTICE file are for informational purposes only and do not modify the License. You may add Your own attribution notices within Derivative Works that You distribute, alongside or as an addendum to the NOTICE text from the Work, provided that such additional attribution notices cannot be construed as modifying the License.

 You may add Your own copyright statement to Your modifications and may provide additional or different license terms and conditions for use, reproduction, or distribution of Your modifications, or for any such Derivative Works as a whole, provided Your use, reproduction, and distribution of the Work otherwise complies with the conditions stated in this License.

5. Submission of Contributions. Unless You explicitly state otherwise, any Contribution intentionally submitted for inclusion in the Work by You to the Licensor shall be under the terms and conditions of

 this License, without any additional terms or conditions. Notwithstanding the above, nothing herein shall supersede or modify the terms of any separate license agreement you may have executed with Licensor regarding such Contributions.

6. Trademarks. This License does not grant permission to use the trade names, trademarks, service marks, or product names of the Licensor, except as required for reasonable and customary use in describing the origin of the Work and reproducing the content of the NOTICE file.

7. Disclaimer of Warranty. Unless required by applicable law or agreed to in writing, Licensor provides the Work (and each Contributor provides its Contributions) on an "AS IS" BASIS, WITHOUT WARRANTIES OR CONDITIONS OF ANY KIND, either express or implied, including, without limitation, any warranties or conditions of TITLE, NON-INFRINGEMENT, MERCHANTABILITY, or FITNESS FOR A PARTICULAR PURPOSE. You are solely responsible for determining the appropriateness of using or redistributing the Work and assume any risks associated with Your exercise of permissions under this License.

- 8. Limitation of Liability. In no event and under no legal theory, whether in tort (including negligence), contract, or otherwise, unless required by applicable law (such as deliberate and grossly negligent acts) or agreed to in writing, shall any Contributor be liable to You for damages, including any direct, indirect, special, incidental, or consequential damages of any character arising as a result of this License or out of the use or inability to use the Work (including but not limited to damages for loss of goodwill, work stoppage, computer failure or malfunction, or any and all other commercial damages or losses), even if such Contributor has been advised of the possibility of such damages.
- 9. Accepting Warranty or Additional Liability. While redistributing the Work or Derivative Works thereof, You may choose to offer, and charge a fee for, acceptance of support, warranty, indemnity, or other liability obligations and/or rights consistent with this License. However, in accepting such obligations, You may act only on Your own behalf and on Your sole responsibility, not on behalf of any other Contributor, and only if You agree to indemnify, defend, and hold each Contributor harmless for any liability incurred by, or claims asserted against, such Contributor by reason of your accepting any such warranty or additional liability.

# END OF TERMS AND CONDITIONS

APPENDIX: How to apply the Apache License to your work.

To apply the Apache License to your work, attach the following

 boilerplate notice, with the fields enclosed by brackets "[]" replaced with your own identifying information. (Don't include the brackets!) The text should be enclosed in the appropriate comment syntax for the file format. We also recommend that a file or class name and description of purpose be included on the same "printed page" as the copyright notice for easier identification within third-party archives.

Copyright [yyyy] [name of copyright owner]

Licensed under the Apache License, Version 2.0 (the "License"); you may not use this file except in compliance with the License. You may obtain a copy of the License at

http://www.apache.org/licenses/LICENSE-2.0

Unless required by applicable law or agreed to in writing, software distributed under the License is distributed on an "AS IS" BASIS, WITHOUT WARRANTIES OR CONDITIONS OF ANY KIND, either express or implied. See the License for the specific language governing permissions and limitations under the License.

 $<$ /pre $>$ 

## Eastman Kodak Company: Portions of color management and imaging software

### Eastman Kodak Notice <pre> Portions Copyright Eastman Kodak Company 1991-2003  $<$ /pre $>$ Copyright (c) %YEARS% Oracle and/or its affiliates. All rights reserved. DO NOT ALTER OR REMOVE COPYRIGHT NOTICES OR THIS FILE HEADER.

This code is free software; you can redistribute it and/or modify it under the terms of the GNU General Public License version 2 only, as published by the Free Software Foundation. Oracle designates this particular file as subject to the "Classpath" exception as provided by Oracle in the LICENSE file that accompanied this code.

This code is distributed in the hope that it will be useful, but WITHOUT ANY WARRANTY; without even the implied warranty of MERCHANTABILITY or FITNESS FOR A PARTICULAR PURPOSE. See the GNU General Public License version 2 for more details (a copy is included in the LICENSE file that accompanied this code).

You should have received a copy of the GNU General Public License version 2 along with this work; if not, write to the Free Software Foundation, Inc., 51 Franklin St, Fifth Floor, Boston, MA 02110-1301 USA.

Please contact Oracle, 500 Oracle Parkway, Redwood Shores, CA 94065 USA or visit www.oracle.com if you need additional information or have any questions. ## Apache Xalan v2.7.2

### Apache Xalan Notice <pre>

====

 $=$  NOTICE file corresponding to the section 4d of the Apache License, Version 2.0,  $=$  $=$  in this case for the Apache Xalan distribution. ==================================================================================

==================================================================================

====

 This product includes software developed by The Apache Software Foundation (http://www.apache.org/).

 Specifically, we only include the XSLTC portion of the source from the Xalan distribution. The Xalan project has two processors: an interpretive one (Xalan Interpretive) and a compiled one (The XSLT Compiler (XSLTC)). We \*only\* use the XSLTC part of Xalan; We use the source from the packages that are part of the XSLTC sources.

Portions of this software was originally based on the following:

- software copyright (c) 1999-2002, Lotus Development Corporation., http://www.lotus.com.
- software copyright (c) 2001-2002, Sun Microsystems., http://www.sun.com.
- software copyright (c) 2003, IBM Corporation., http://www.ibm.com.
- voluntary contributions made by Ovidiu Predescu (ovidiu@cup.hp.com) on behalf of the Apache Software Foundation and was originally developed at Hewlett Packard Company.

 $<$ /pre $>$ 

### Apache 2.0 License <pre>

> Apache License Version 2.0, January 2004 http://www.apache.org/licenses/

# TERMS AND CONDITIONS FOR USE, REPRODUCTION, AND DISTRIBUTION

1. Definitions.

 "License" shall mean the terms and conditions for use, reproduction, and distribution as defined by Sections 1 through 9 of this document.

"Licensor" shall mean the copyright owner or entity authorized by

the copyright owner that is granting the License.

 "Legal Entity" shall mean the union of the acting entity and all other entities that control, are controlled by, or are under common control with that entity. For the purposes of this definition, "control" means (i) the power, direct or indirect, to cause the direction or management of such entity, whether by contract or otherwise, or (ii) ownership of fifty percent (50%) or more of the outstanding shares, or (iii) beneficial ownership of such entity.

 "You" (or "Your") shall mean an individual or Legal Entity exercising permissions granted by this License.

 "Source" form shall mean the preferred form for making modifications, including but not limited to software source code, documentation source, and configuration files.

 "Object" form shall mean any form resulting from mechanical transformation or translation of a Source form, including but not limited to compiled object code, generated documentation, and conversions to other media types.

 "Work" shall mean the work of authorship, whether in Source or Object form, made available under the License, as indicated by a copyright notice that is included in or attached to the work (an example is provided in the Appendix below).

 "Derivative Works" shall mean any work, whether in Source or Object form, that is based on (or derived from) the Work and for which the editorial revisions, annotations, elaborations, or other modifications represent, as a whole, an original work of authorship. For the purposes of this License, Derivative Works shall not include works that remain separable from, or merely link (or bind by name) to the interfaces of, the Work and Derivative Works thereof.

 "Contribution" shall mean any work of authorship, including the original version of the Work and any modifications or additions to that Work or Derivative Works thereof, that is intentionally submitted to Licensor for inclusion in the Work by the copyright owner or by an individual or Legal Entity authorized to submit on behalf of the copyright owner. For the purposes of this definition, "submitted" means any form of electronic, verbal, or written communication sent to the Licensor or its representatives, including but not limited to communication on electronic mailing lists, source code control systems, and issue tracking systems that are managed by, or on behalf of, the Licensor for the purpose of discussing and improving the Work, but excluding communication that is conspicuously marked or otherwise designated in writing by the copyright owner as "Not a Contribution."

 "Contributor" shall mean Licensor and any individual or Legal Entity on behalf of whom a Contribution has been received by Licensor and subsequently incorporated within the Work.

- 2. Grant of Copyright License. Subject to the terms and conditions of this License, each Contributor hereby grants to You a perpetual, worldwide, non-exclusive, no-charge, royalty-free, irrevocable copyright license to reproduce, prepare Derivative Works of, publicly display, publicly perform, sublicense, and distribute the Work and such Derivative Works in Source or Object form.
- 3. Grant of Patent License. Subject to the terms and conditions of this License, each Contributor hereby grants to You a perpetual, worldwide, non-exclusive, no-charge, royalty-free, irrevocable (except as stated in this section) patent license to make, have made, use, offer to sell, sell, import, and otherwise transfer the Work, where such license applies only to those patent claims licensable by such Contributor that are necessarily infringed by their Contribution(s) alone or by combination of their Contribution(s) with the Work to which such Contribution(s) was submitted. If You institute patent litigation against any entity (including a cross-claim or counterclaim in a lawsuit) alleging that the Work or a Contribution incorporated within the Work constitutes direct or contributory patent infringement, then any patent licenses granted to You under this License for that Work shall terminate as of the date such litigation is filed.
- 4. Redistribution. You may reproduce and distribute copies of the Work or Derivative Works thereof in any medium, with or without modifications, and in Source or Object form, provided that You meet the following conditions:
- (a) You must give any other recipients of the Work or Derivative Works a copy of this License; and
- (b) You must cause any modified files to carry prominent notices stating that You changed the files; and
- (c) You must retain, in the Source form of any Derivative Works that You distribute, all copyright, patent, trademark, and attribution notices from the Source form of the Work, excluding those notices that do not pertain to any part of the Derivative Works; and
- (d) If the Work includes a "NOTICE" text file as part of its distribution, then any Derivative Works that You distribute must include a readable copy of the attribution notices contained

 within such NOTICE file, excluding those notices that do not pertain to any part of the Derivative Works, in at least one of the following places: within a NOTICE text file distributed as part of the Derivative Works; within the Source form or documentation, if provided along with the Derivative Works; or, within a display generated by the Derivative Works, if and wherever such third-party notices normally appear. The contents of the NOTICE file are for informational purposes only and do not modify the License. You may add Your own attribution notices within Derivative Works that You distribute, alongside or as an addendum to the NOTICE text from the Work, provided that such additional attribution notices cannot be construed as modifying the License.

 You may add Your own copyright statement to Your modifications and may provide additional or different license terms and conditions for use, reproduction, or distribution of Your modifications, or for any such Derivative Works as a whole, provided Your use, reproduction, and distribution of the Work otherwise complies with the conditions stated in this License.

- 5. Submission of Contributions. Unless You explicitly state otherwise, any Contribution intentionally submitted for inclusion in the Work by You to the Licensor shall be under the terms and conditions of this License, without any additional terms or conditions. Notwithstanding the above, nothing herein shall supersede or modify the terms of any separate license agreement you may have executed with Licensor regarding such Contributions.
- 6. Trademarks. This License does not grant permission to use the trade names, trademarks, service marks, or product names of the Licensor, except as required for reasonable and customary use in describing the origin of the Work and reproducing the content of the NOTICE file.
- 7. Disclaimer of Warranty. Unless required by applicable law or agreed to in writing, Licensor provides the Work (and each Contributor provides its Contributions) on an "AS IS" BASIS, WITHOUT WARRANTIES OR CONDITIONS OF ANY KIND, either express or implied, including, without limitation, any warranties or conditions of TITLE, NON-INFRINGEMENT, MERCHANTABILITY, or FITNESS FOR A PARTICULAR PURPOSE. You are solely responsible for determining the appropriateness of using or redistributing the Work and assume any risks associated with Your exercise of permissions under this License.
- 8. Limitation of Liability. In no event and under no legal theory, whether in tort (including negligence), contract, or otherwise, unless required by applicable law (such as deliberate and grossly negligent acts) or agreed to in writing, shall any Contributor be

 liable to You for damages, including any direct, indirect, special, incidental, or consequential damages of any character arising as a result of this License or out of the use or inability to use the Work (including but not limited to damages for loss of goodwill, work stoppage, computer failure or malfunction, or any and all other commercial damages or losses), even if such Contributor has been advised of the possibility of such damages.

9. Accepting Warranty or Additional Liability. While redistributing the Work or Derivative Works thereof, You may choose to offer, and charge a fee for, acceptance of support, warranty, indemnity, or other liability obligations and/or rights consistent with this License. However, in accepting such obligations, You may act only on Your own behalf and on Your sole responsibility, not on behalf of any other Contributor, and only if You agree to indemnify, defend, and hold each Contributor harmless for any liability incurred by, or claims asserted against, such Contributor by reason of your accepting any such warranty or additional liability.

### END OF TERMS AND CONDITIONS

APPENDIX: How to apply the Apache License to your work.

 To apply the Apache License to your work, attach the following boilerplate notice, with the fields enclosed by brackets "[]" replaced with your own identifying information. (Don't include the brackets!) The text should be enclosed in the appropriate comment syntax for the file format. We also recommend that a file or class name and description of purpose be included on the same "printed page" as the copyright notice for easier identification within third-party archives.

Copyright [yyyy] [name of copyright owner]

Licensed under the Apache License, Version 2.0 (the "License"); you may not use this file except in compliance with the License. You may obtain a copy of the License at

http://www.apache.org/licenses/LICENSE-2.0

Unless required by applicable law or agreed to in writing, software distributed under the License is distributed on an "AS IS" BASIS, WITHOUT WARRANTIES OR CONDITIONS OF ANY KIND, either express or implied. See the License for the specific language governing permissions and limitations under the License.

# JLEX COPYRIGHT NOTICE, LICENSE AND DISCLAIMER.

Copyright 1996-2003 by Elliot Joel Berk and C. Scott Ananian Permission to use, copy, modify, and distribute this software and its documentation for any purpose and without fee is hereby granted, provided that the above copyright notice appear in all copies and that both the copyright notice and this permission notice and warranty disclaimer appear in supporting documentation, and that the name of the authors or their employers not be used in advertising or publicity pertaining to distribution of the software without specific, written prior permission.

The authors and their employers disclaim all warranties with regard to this software, including all implied warranties of merchantability and fitness. In no event shall the authors or their employers be liable for any special, indirect or consequential damages or any damages whatsoever resulting from loss of use, data or profits, whether in an action of contract, negligence or other tortious action, arising out of or in connection with the use or performance of this software.The portions of JLex output which are hard-coded into the JLex source code are (naturally) covered by this same license.

 $<$ /pre $>$ ## jopt-simple v5.0.4

### MIT License <pre>

Copyright (c) 2004-2015 Paul R. Holser, Jr.

Permission is hereby granted, free of charge, to any person obtaining a copy of this software and associated documentation files (the "Software"), to deal in the Software without restriction, including without limitation the rights to use, copy, modify, merge, publish, distribute, sublicense, and/or sell copies of the Software, and to permit persons to whom the Software is furnished to do so, subject to the following conditions:

The above copyright notice and this permission notice shall be included in all copies or substantial portions of the Software.

THE SOFTWARE IS PROVIDED "AS IS", WITHOUT WARRANTY OF ANY KIND, EXPRESS OR IMPLIED, INCLUDING BUT NOT LIMITED TO THE WARRANTIES OF MERCHANTABILITY, FITNESS FOR A PARTICULAR PURPOSE AND NONINFRINGEMENT. IN NO EVENT SHALL THE AUTHORS OR COPYRIGHT HOLDERS BE LIABLE FOR ANY CLAIM, DAMAGES OR OTHER LIABILITY, WHETHER IN AN ACTION OF CONTRACT, TORT OR OTHERWISE, ARISING FROM, OUT OF OR IN CONNECTION WITH THE SOFTWARE OR THE USE OR OTHER DEALINGS IN THE SOFTWARE.

 $<$ /pre $>$ 

## PC/SC Lite v1.8.26

### PC/SC Lite License <pre>

Copyright (c) 1999-2003 David Corcoran <corcoran@linuxnet.com> Copyright (c) 2001-2011 Ludovic Rousseau <ludovic.rousseau@free.fr> All rights reserved.

Redistribution and use in source and binary forms, with or without modification, are permitted provided that the following conditions are met:

- 1. Redistributions of source code must retain the above copyright notice, this list of conditions and the following disclaimer.
- 2. Redistributions in binary form must reproduce the above copyright notice, this list of conditions and the following disclaimer in the documentation and/or other materials provided with the distribution.
- 3. The name of the author may not be used to endorse or promote products derived from this software without specific prior written permission.

Changes to this license can be made only by the copyright author with explicit written consent.

THIS SOFTWARE IS PROVIDED BY THE AUTHOR ``AS IS'' AND ANY EXPRESS OR IMPLIED WARRANTIES, INCLUDING, BUT NOT LIMITED TO, THE IMPLIED WARRANTIES OF MERCHANTABILITY AND FITNESS FOR A PARTICULAR PURPOSE ARE DISCLAIMED. IN NO EVENT SHALL THE AUTHOR BE LIABLE FOR ANY DIRECT, INDIRECT, INCIDENTAL, SPECIAL, EXEMPLARY, OR CONSEQUENTIAL DAMAGES (INCLUDING, BUT NOT LIMITED TO, PROCUREMENT OF SUBSTITUTE GOODS OR SERVICES; LOSS OF USE, DATA, OR PROFITS; OR BUSINESS INTERRUPTION) HOWEVER CAUSED AND ON ANY THEORY OF LIABILITY, WHETHER IN CONTRACT, STRICT LIABILITY, OR TORT (INCLUDING NEGLIGENCE OR OTHERWISE) ARISING IN ANY WAY OUT OF THE USE OF THIS SOFTWARE, EVEN IF ADVISED OF THE POSSIBILITY OF SUCH DAMAGE.

 $<$ /pre $>$ ## Independent JPEG Group: JPEG release 6b

### JPEG License <pre>

Must reproduce following license in documentation and/or other materials provided with distribution:

The authors make NO WARRANTY or representation, either express or implied, with respect to this software, its quality, accuracy, merchantability, or fitness for a particular purpose. This software is provided "AS IS", and you, its user, assume the entire risk as to its quality and accuracy.

This software is copyright (C) 1991-1998, Thomas G. Lane. All Rights Reserved except as specified below.

Permission is hereby granted to use, copy, modify, and distribute this software (or portions thereof) for any purpose, without fee, subject to these conditions:

(1) If any part of the source code for this software is distributed, then this README file must be included, with this copyright and no-warranty notice unaltered; and any additions, deletions, or changes to the original files must be clearly indicated in accompanying documentation.

(2) If only executable code is distributed, then the accompanying documentation must state that "this software is based in part on the work of the Independent JPEG Group".

(3) Permission for use of this software is granted only if the user accepts full responsibility for any undesirable consequences; the authors accept NO LIABILITY for damages of any kind.

These conditions apply to any software derived from or based on the IJG code, not just to the unmodified library. If you use our work, you ought to acknowledge us.

Permission is NOT granted for the use of any IJG author's name or company name in advertising or publicity relating to this software or products derived from it. This software may be referred to only as "the Independent JPEG Group's software".

We specifically permit and encourage the use of this software as the basis of commercial products, provided that all warranty or liability claims are assumed by the product vendor.

ansi2knr.c is included in this distribution by permission of L. Peter Deutsch, sole proprietor of its copyright holder, Aladdin Enterprises of Menlo Park, CA. ansi2knr.c is NOT covered by the above copyright and conditions, but instead by the usual distribution terms of the Free Software Foundation; principally, that you must include source code if you redistribute it. (See the file ansi2knr.c for full details.) However, since ansi2knr.c is not needed as part of any program generated from the IJG code, this does not limit you more than the foregoing paragraphs do.

The Unix configuration script "configure" was produced with GNU Autoconf. It is copyright by the Free Software Foundation but is freely distributable. The same holds for its supporting scripts (config.guess, config.sub, ltconfig, ltmain.sh). Another support script, install-sh, is copyright

#### by M.I.T. but is also freely distributable.

It appears that the arithmetic coding option of the JPEG spec is covered by patents owned by IBM, AT&T, and Mitsubishi. Hence arithmetic coding cannot legally be used without obtaining one or more licenses. For this reason, support for arithmetic coding has been removed from the free JPEG software. (Since arithmetic coding provides only a marginal gain over the unpatented Huffman mode, it is unlikely that very many implementations will support it.) So far as we are aware, there are no patent restrictions on the remaining code.

The IJG distribution formerly included code to read and write GIF files. To avoid entanglement with the Unisys LZW patent, GIF reading support has been removed altogether, and the GIF writer has been simplified to produce "uncompressed GIFs". This technique does not use the LZW algorithm; the resulting GIF files are larger than usual, but are readable by all standard GIF decoders.

We are required to state that "The Graphics Interchange Format(c) is the Copyright property of CompuServe Incorporated. GIF(sm) is a Service Mark property of CompuServe Incorporated."

#### $<$ /pre $>$

Within this directory, each of the file listed below is licensed under the terms given in the file LICENSE-MPL, also in this directory.

#### PRIMES

## DOM Level 3 Core Specification v1.0

### W3C License <pre>

#### W3C SOFTWARE NOTICE AND LICENSE

http://www.w3.org/Consortium/Legal/2002/copyright-software-20021231

This work (and included software, documentation such as READMEs, or other related items) is being provided by the copyright holders under the following license. By obtaining, using and/or copying this work, you (the licensee) agree that you have read, understood, and will comply with the following terms and conditions.

Permission to copy, modify, and distribute this software and its documentation, with or without modification, for any purpose and without fee or royalty is hereby granted, provided that you include the following on ALL copies of the software and documentation or portions thereof, including modifications:

 1.The full text of this NOTICE in a location viewable to users of the redistributed or derivative work.

 2.Any pre-existing intellectual property disclaimers, notices, or terms and conditions. If none exist, the W3C Software Short Notice should be included (hypertext is preferred, text is permitted) within the body of any redistributed or derivative code.

 3.Notice of any changes or modifications to the files, including the date changes were made. (We recommend you provide URIs to the location from which the code is derived.)

THIS SOFTWARE AND DOCUMENTATION IS PROVIDED "AS IS," AND COPYRIGHT HOLDERS MAKE NO REPRESENTATIONS OR WARRANTIES, EXPRESS OR IMPLIED, INCLUDING BUT NOT LIMITED TO, WARRANTIES OF MERCHANTABILITY OR FITNESS FOR ANY PARTICULAR PURPOSE OR THAT THE USE OF THE SOFTWARE OR DOCUMENTATION WILL NOT INFRINGE ANY THIRD PARTY PATENTS,COPYRIGHTS, TRADEMARKS OR OTHER RIGHTS.

COPYRIGHT HOLDERS WILL NOT BE LIABLE FOR ANY DIRECT, INDIRECT, SPECIAL OR CONSEQUENTIAL DAMAGES ARISING OUT OF ANY USE OF THE SOFTWARE OR DOCUMENTATION. The name and trademarks of copyright holders may NOT be used in advertising or publicity pertaining to the software without specific, written prior permission. Title to copyright in this software and any associated documentation will at all times remain with copyright holders.

This formulation of W3C's notice and license became active on December 31 2002. This version removes the copyright ownership notice such that this license can be used with materials other than those owned by the W3C, reflects that ERCIM is now a host of the W3C, includes references to this specific dated version of the license, and removes the ambiguous grant of "use". Otherwise, this version is the same as the previous version and is written so as to preserve the Free Software Foundation's assessment of GPL compatibility and OSI's certification under the Open Source Definition. Please see our Copyright FAQ for common questions about using materials from our site, including specific terms and conditions for packages like libwww, Amaya, and Jigsaw. Other questions about this notice can be directed to site-policy@w3.org.

 $<$ /pre $>$ The GNU General Public License (GPL)

\_\_\_\_\_\_\_\_\_\_\_\_\_\_\_\_\_\_\_\_\_\_\_\_\_\_\_\_\_\_\_\_\_\_\_\_

Version 2, June 1991

Copyright (C) 1989, 1991 Free Software Foundation, Inc. 51 Franklin Street, Fifth Floor, Boston, MA 02110-1301 USA Everyone is permitted to copy and distribute verbatim copies of this license document, but changing it is not allowed.

### Preamble

The licenses for most software are designed to take away your freedom to share and change it. By contrast, the GNU General Public License is intended to guarantee your freedom to share and change free software--to make sure the software is free for all its users. This General Public License applies to most of the Free Software Foundation's software and to any other program whose authors commit to using it. (Some other Free Software Foundation software is covered by the GNU Library General Public License instead.) You can apply it to your programs, too.

When we speak of free software, we are referring to freedom, not price. Our General Public Licenses are designed to make sure that you have the freedom to distribute copies of free software (and charge for this service if you wish), that you receive source code or can get it if you want it, that you can change the software or use pieces of it in new free programs; and that you know you can do these things.

To protect your rights, we need to make restrictions that forbid anyone to deny you these rights or to ask you to surrender the rights. These restrictions translate to certain responsibilities for you if you distribute copies of the software, or if you modify it.

For example, if you distribute copies of such a program, whether gratis or for a fee, you must give the recipients all the rights that you have. You must make sure that they, too, receive or can get the source code. And you must show them these terms so they know their rights.

We protect your rights with two steps: (1) copyright the software, and (2) offer you this license which gives you legal permission to copy, distribute and/or modify the software.

Also, for each author's protection and ours, we want to make certain that everyone understands that there is no warranty for this free software. If the software is modified by someone else and passed on, we want its recipients to know that what they have is not the original, so that any problems introduced by others will not reflect on the original authors' reputations.

Finally, any free program is threatened constantly by software patents. We wish to avoid the danger that redistributors of a free program will individually obtain patent licenses, in effect making the program proprietary. To prevent this, we have made it clear that any patent must be licensed for everyone's free use or not licensed at all.

The precise terms and conditions for copying, distribution and modification

follow.

## TERMS AND CONDITIONS FOR COPYING, DISTRIBUTION AND MODIFICATION

0. This License applies to any program or other work which contains a notice placed by the copyright holder saying it may be distributed under the terms of this General Public License. The "Program", below, refers to any such program or work, and a "work based on the Program" means either the Program or any derivative work under copyright law: that is to say, a work containing the Program or a portion of it, either verbatim or with modifications and/or translated into another language. (Hereinafter, translation is included without limitation in the term "modification".) Each licensee is addressed as "you".

Activities other than copying, distribution and modification are not covered by this License; they are outside its scope. The act of running the Program is not restricted, and the output from the Program is covered only if its contents constitute a work based on the Program (independent of having been made by running the Program). Whether that is true depends on what the Program does.

1. You may copy and distribute verbatim copies of the Program's source code as you receive it, in any medium, provided that you conspicuously and appropriately publish on each copy an appropriate copyright notice and disclaimer of warranty; keep intact all the notices that refer to this License and to the absence of any warranty; and give any other recipients of the Program a copy of this License along with the Program.

You may charge a fee for the physical act of transferring a copy, and you may at your option offer warranty protection in exchange for a fee.

2. You may modify your copy or copies of the Program or any portion of it, thus forming a work based on the Program, and copy and distribute such modifications or work under the terms of Section 1 above, provided that you also meet all of these conditions:

 a) You must cause the modified files to carry prominent notices stating that you changed the files and the date of any change.

 b) You must cause any work that you distribute or publish, that in whole or in part contains or is derived from the Program or any part thereof, to be licensed as a whole at no charge to all third parties under the terms of this License.

 c) If the modified program normally reads commands interactively when run, you must cause it, when started running for such interactive use in the most ordinary way, to print or display an announcement including an appropriate copyright notice and a notice that there is no warranty (or else, saying that you provide a warranty) and that users may redistribute

 the program under these conditions, and telling the user how to view a copy of this License. (Exception: if the Program itself is interactive but does not normally print such an announcement, your work based on the Program is not required to print an announcement.)

These requirements apply to the modified work as a whole. If identifiable sections of that work are not derived from the Program, and can be reasonably considered independent and separate works in themselves, then this License, and its terms, do not apply to those sections when you distribute them as separate works. But when you distribute the same sections as part of a whole which is a work based on the Program, the distribution of the whole must be on the terms of this License, whose permissions for other licensees extend to the entire whole, and thus to each and every part regardless of who wrote it.

Thus, it is not the intent of this section to claim rights or contest your rights to work written entirely by you; rather, the intent is to exercise the right to control the distribution of derivative or collective works based on the Program.

In addition, mere aggregation of another work not based on the Program with the Program (or with a work based on the Program) on a volume of a storage or distribution medium does not bring the other work under the scope of this License.

3. You may copy and distribute the Program (or a work based on it, under Section 2) in object code or executable form under the terms of Sections 1 and 2 above provided that you also do one of the following:

 a) Accompany it with the complete corresponding machine-readable source code, which must be distributed under the terms of Sections 1 and 2 above on a medium customarily used for software interchange; or,

 b) Accompany it with a written offer, valid for at least three years, to give any third party, for a charge no more than your cost of physically performing source distribution, a complete machine-readable copy of the corresponding source code, to be distributed under the terms of Sections 1 and 2 above on a medium customarily used for software interchange; or,

 c) Accompany it with the information you received as to the offer to distribute corresponding source code. (This alternative is allowed only for noncommercial distribution and only if you received the program in object code or executable form with such an offer, in accord with Subsection b above.)

The source code for a work means the preferred form of the work for making modifications to it. For an executable work, complete source code means all the source code for all modules it contains, plus any associated interface definition files, plus the scripts used to control compilation and installation

of the executable. However, as a special exception, the source code distributed need not include anything that is normally distributed (in either source or binary form) with the major components (compiler, kernel, and so on) of the operating system on which the executable runs, unless that component itself accompanies the executable.

If distribution of executable or object code is made by offering access to copy from a designated place, then offering equivalent access to copy the source code from the same place counts as distribution of the source code, even though third parties are not compelled to copy the source along with the object code.

4. You may not copy, modify, sublicense, or distribute the Program except as expressly provided under this License. Any attempt otherwise to copy, modify, sublicense or distribute the Program is void, and will automatically terminate your rights under this License. However, parties who have received copies, or rights, from you under this License will not have their licenses terminated so long as such parties remain in full compliance.

5. You are not required to accept this License, since you have not signed it. However, nothing else grants you permission to modify or distribute the Program or its derivative works. These actions are prohibited by law if you do not accept this License. Therefore, by modifying or distributing the Program (or any work based on the Program), you indicate your acceptance of this License to do so, and all its terms and conditions for copying, distributing or modifying the Program or works based on it.

6. Each time you redistribute the Program (or any work based on the Program), the recipient automatically receives a license from the original licensor to copy, distribute or modify the Program subject to these terms and conditions. You may not impose any further restrictions on the recipients' exercise of the rights granted herein. You are not responsible for enforcing compliance by third parties to this License.

7. If, as a consequence of a court judgment or allegation of patent infringement or for any other reason (not limited to patent issues), conditions are imposed on you (whether by court order, agreement or otherwise) that contradict the conditions of this License, they do not excuse you from the conditions of this License. If you cannot distribute so as to satisfy simultaneously your obligations under this License and any other pertinent obligations, then as a consequence you may not distribute the Program at all. For example, if a patent license would not permit royalty-free redistribution of the Program by all those who receive copies directly or indirectly through you, then the only way you could satisfy both it and this License would be to refrain entirely from distribution of the Program.

If any portion of this section is held invalid or unenforceable under any particular circumstance, the balance of the section is intended to apply and the section as a whole is intended to apply in other circumstances.

It is not the purpose of this section to induce you to infringe any patents or other property right claims or to contest validity of any such claims; this section has the sole purpose of protecting the integrity of the free software distribution system, which is implemented by public license practices. Many people have made generous contributions to the wide range of software distributed through that system in reliance on consistent application of that system; it is up to the author/donor to decide if he or she is willing to distribute software through any other system and a licensee cannot impose that choice.

This section is intended to make thoroughly clear what is believed to be a consequence of the rest of this License.

8. If the distribution and/or use of the Program is restricted in certain countries either by patents or by copyrighted interfaces, the original copyright holder who places the Program under this License may add an explicit geographical distribution limitation excluding those countries, so that distribution is permitted only in or among countries not thus excluded. In such case, this License incorporates the limitation as if written in the body of this License.

9. The Free Software Foundation may publish revised and/or new versions of the General Public License from time to time. Such new versions will be similar in spirit to the present version, but may differ in detail to address new problems or concerns.

Each version is given a distinguishing version number. If the Program specifies a version number of this License which applies to it and "any later version", you have the option of following the terms and conditions either of that version or of any later version published by the Free Software Foundation. If the Program does not specify a version number of this License, you may choose any version ever published by the Free Software Foundation.

10. If you wish to incorporate parts of the Program into other free programs whose distribution conditions are different, write to the author to ask for permission. For software which is copyrighted by the Free Software Foundation, write to the Free Software Foundation; we sometimes make exceptions for this. Our decision will be guided by the two goals of preserving the free status of all derivatives of our free software and of promoting the sharing and reuse of software generally.

# NO WARRANTY

11. BECAUSE THE PROGRAM IS LICENSED FREE OF CHARGE, THERE IS NO WARRANTY FOR THE PROGRAM, TO THE EXTENT PERMITTED BY APPLICABLE LAW. EXCEPT WHEN OTHERWISE STATED IN WRITING THE COPYRIGHT HOLDERS AND/OR OTHER PARTIES PROVIDE THE PROGRAM "AS IS" WITHOUT WARRANTY OF ANY KIND, EITHER EXPRESSED OR IMPLIED,

INCLUDING, BUT NOT LIMITED TO, THE IMPLIED WARRANTIES OF MERCHANTABILITY AND FITNESS FOR A PARTICULAR PURPOSE. THE ENTIRE RISK AS TO THE QUALITY AND PERFORMANCE OF THE PROGRAM IS WITH YOU. SHOULD THE PROGRAM PROVE DEFECTIVE, YOU ASSUME THE COST OF ALL NECESSARY SERVICING, REPAIR OR CORRECTION.

12. IN NO EVENT UNLESS REQUIRED BY APPLICABLE LAW OR AGREED TO IN WRITING WILL ANY COPYRIGHT HOLDER, OR ANY OTHER PARTY WHO MAY MODIFY AND/OR REDISTRIBUTE THE

PROGRAM AS PERMITTED ABOVE, BE LIABLE TO YOU FOR DAMAGES, INCLUDING ANY GENERAL, SPECIAL, INCIDENTAL OR CONSEQUENTIAL DAMAGES ARISING OUT OF THE USE OR INABILITY TO USE THE PROGRAM (INCLUDING BUT NOT LIMITED TO LOSS OF DATA OR DATA BEING RENDERED INACCURATE OR LOSSES SUSTAINED BY YOU OR THIRD PARTIES OR A FAILURE OF THE PROGRAM TO OPERATE WITH ANY OTHER PROGRAMS), EVEN IF SUCH HOLDER OR OTHER PARTY HAS BEEN ADVISED OF THE POSSIBILITY OF SUCH DAMAGES.

# END OF TERMS AND CONDITIONS

How to Apply These Terms to Your New Programs

If you develop a new program, and you want it to be of the greatest possible use to the public, the best way to achieve this is to make it free software which everyone can redistribute and change under these terms.

To do so, attach the following notices to the program. It is safest to attach them to the start of each source file to most effectively convey the exclusion of warranty; and each file should have at least the "copyright" line and a pointer to where the full notice is found.

One line to give the program's name and a brief idea of what it does.

Copyright  $(C)$  <year > <name of author>

 This program is free software; you can redistribute it and/or modify it under the terms of the GNU General Public License as published by the Free Software Foundation; either version 2 of the License, or (at your option) any later version.

 This program is distributed in the hope that it will be useful, but WITHOUT ANY WARRANTY; without even the implied warranty of MERCHANTABILITY or FITNESS FOR A PARTICULAR PURPOSE. See the GNU General Public License for more details.

 You should have received a copy of the GNU General Public License along with this program; if not, write to the Free Software Foundation, Inc., 51 Franklin Street, Fifth Floor, Boston, MA 02110-1301 USA.

Also add information on how to contact you by electronic and paper mail.

If the program is interactive, make it output a short notice like this when it starts in an interactive mode:

 Gnomovision version 69, Copyright (C) year name of author Gnomovision comes with ABSOLUTELY NO WARRANTY; for details type 'show w'. This is free software, and you are welcome to redistribute it under certain conditions; type 'show c' for details.

The hypothetical commands 'show w' and 'show c' should show the appropriate parts of the General Public License. Of course, the commands you use may be called something other than 'show w' and 'show c'; they could even be mouse-clicks or menu items--whatever suits your program.

You should also get your employer (if you work as a programmer) or your school, if any, to sign a "copyright disclaimer" for the program, if necessary. Here is a sample; alter the names:

 Yoyodyne, Inc., hereby disclaims all copyright interest in the program 'Gnomovision' (which makes passes at compilers) written by James Hacker.

signature of Ty Coon, 1 April 1989

Ty Coon, President of Vice

This General Public License does not permit incorporating your program into proprietary programs. If your program is a subroutine library, you may consider it more useful to permit linking proprietary applications with the library. If this is what you want to do, use the GNU Library General Public License instead of this License.

## "CLASSPATH" EXCEPTION TO THE GPL

Certain source files distributed by Oracle America and/or its affiliates are subject to the following clarification and special exception to the GPL, but only where Oracle has expressly included in the particular source file's header the words "Oracle designates this particular file as subject to the "Classpath" exception as provided by Oracle in the LICENSE file that accompanied this code."

 Linking this library statically or dynamically with other modules is making a combined work based on this library. Thus, the terms and conditions of the GNU General Public License cover the whole combination.

 As a special exception, the copyright holders of this library give you permission to link this library with independent modules to produce an executable, regardless of the license terms of these independent modules, and to copy and distribute the resulting executable under terms of your choice, provided that you also meet, for each linked independent module,

 the terms and conditions of the license of that module. An independent module is a module which is not derived from or based on this library. If you modify this library, you may extend this exception to your version of the library, but you are not obligated to do so. If you do not wish to do so, delete this exception statement from your version.

## Apache Commons Byte Code Engineering Library (BCEL) Version 6.5.0

### Apache Commons BCEL Notice <pre>

 Apache Commons BCEL Copyright 2004-2020 The Apache Software Foundation

 This product includes software developed at The Apache Software Foundation (https://www.apache.org/).

 $<$ /pre $>$ 

### Apache 2.0 License <pre>

> Apache License Version 2.0, January 2004 http://www.apache.org/licenses/

## TERMS AND CONDITIONS FOR USE, REPRODUCTION, AND DISTRIBUTION

1. Definitions.

 "License" shall mean the terms and conditions for use, reproduction, and distribution as defined by Sections 1 through 9 of this document.

 "Licensor" shall mean the copyright owner or entity authorized by the copyright owner that is granting the License.

 "Legal Entity" shall mean the union of the acting entity and all other entities that control, are controlled by, or are under common control with that entity. For the purposes of this definition, "control" means (i) the power, direct or indirect, to cause the direction or management of such entity, whether by contract or otherwise, or (ii) ownership of fifty percent (50%) or more of the outstanding shares, or (iii) beneficial ownership of such entity.

 "You" (or "Your") shall mean an individual or Legal Entity exercising permissions granted by this License.

 "Source" form shall mean the preferred form for making modifications, including but not limited to software source code, documentation

source, and configuration files.

 "Object" form shall mean any form resulting from mechanical transformation or translation of a Source form, including but not limited to compiled object code, generated documentation, and conversions to other media types.

 "Work" shall mean the work of authorship, whether in Source or Object form, made available under the License, as indicated by a copyright notice that is included in or attached to the work (an example is provided in the Appendix below).

 "Derivative Works" shall mean any work, whether in Source or Object form, that is based on (or derived from) the Work and for which the editorial revisions, annotations, elaborations, or other modifications represent, as a whole, an original work of authorship. For the purposes of this License, Derivative Works shall not include works that remain separable from, or merely link (or bind by name) to the interfaces of, the Work and Derivative Works thereof.

 "Contribution" shall mean any work of authorship, including the original version of the Work and any modifications or additions to that Work or Derivative Works thereof, that is intentionally submitted to Licensor for inclusion in the Work by the copyright owner or by an individual or Legal Entity authorized to submit on behalf of the copyright owner. For the purposes of this definition, "submitted" means any form of electronic, verbal, or written communication sent to the Licensor or its representatives, including but not limited to communication on electronic mailing lists, source code control systems, and issue tracking systems that are managed by, or on behalf of, the Licensor for the purpose of discussing and improving the Work, but excluding communication that is conspicuously marked or otherwise designated in writing by the copyright owner as "Not a Contribution."

 "Contributor" shall mean Licensor and any individual or Legal Entity on behalf of whom a Contribution has been received by Licensor and subsequently incorporated within the Work.

- 2. Grant of Copyright License. Subject to the terms and conditions of this License, each Contributor hereby grants to You a perpetual, worldwide, non-exclusive, no-charge, royalty-free, irrevocable copyright license to reproduce, prepare Derivative Works of, publicly display, publicly perform, sublicense, and distribute the Work and such Derivative Works in Source or Object form.
- 3. Grant of Patent License. Subject to the terms and conditions of this License, each Contributor hereby grants to You a perpetual, worldwide, non-exclusive, no-charge, royalty-free, irrevocable

 (except as stated in this section) patent license to make, have made, use, offer to sell, sell, import, and otherwise transfer the Work, where such license applies only to those patent claims licensable by such Contributor that are necessarily infringed by their Contribution(s) alone or by combination of their Contribution(s) with the Work to which such Contribution(s) was submitted. If You institute patent litigation against any entity (including a cross-claim or counterclaim in a lawsuit) alleging that the Work or a Contribution incorporated within the Work constitutes direct or contributory patent infringement, then any patent licenses granted to You under this License for that Work shall terminate as of the date such litigation is filed.

4. Redistribution. You may reproduce and distribute copies of the Work or Derivative Works thereof in any medium, with or without modifications, and in Source or Object form, provided that You meet the following conditions:

- (a) You must give any other recipients of the Work or Derivative Works a copy of this License; and
- (b) You must cause any modified files to carry prominent notices stating that You changed the files; and
- (c) You must retain, in the Source form of any Derivative Works that You distribute, all copyright, patent, trademark, and attribution notices from the Source form of the Work, excluding those notices that do not pertain to any part of the Derivative Works; and
- (d) If the Work includes a "NOTICE" text file as part of its distribution, then any Derivative Works that You distribute must include a readable copy of the attribution notices contained within such NOTICE file, excluding those notices that do not pertain to any part of the Derivative Works, in at least one of the following places: within a NOTICE text file distributed as part of the Derivative Works; within the Source form or documentation, if provided along with the Derivative Works; or, within a display generated by the Derivative Works, if and wherever such third-party notices normally appear. The contents of the NOTICE file are for informational purposes only and do not modify the License. You may add Your own attribution notices within Derivative Works that You distribute, alongside or as an addendum to the NOTICE text from the Work, provided that such additional attribution notices cannot be construed as modifying the License.

You may add Your own copyright statement to Your modifications and

 may provide additional or different license terms and conditions for use, reproduction, or distribution of Your modifications, or for any such Derivative Works as a whole, provided Your use, reproduction, and distribution of the Work otherwise complies with the conditions stated in this License.

- 5. Submission of Contributions. Unless You explicitly state otherwise, any Contribution intentionally submitted for inclusion in the Work by You to the Licensor shall be under the terms and conditions of this License, without any additional terms or conditions. Notwithstanding the above, nothing herein shall supersede or modify the terms of any separate license agreement you may have executed with Licensor regarding such Contributions.
- 6. Trademarks. This License does not grant permission to use the trade names, trademarks, service marks, or product names of the Licensor, except as required for reasonable and customary use in describing the origin of the Work and reproducing the content of the NOTICE file.
- 7. Disclaimer of Warranty. Unless required by applicable law or agreed to in writing, Licensor provides the Work (and each Contributor provides its Contributions) on an "AS IS" BASIS, WITHOUT WARRANTIES OR CONDITIONS OF ANY KIND, either express or implied, including, without limitation, any warranties or conditions of TITLE, NON-INFRINGEMENT, MERCHANTABILITY, or FITNESS FOR A PARTICULAR PURPOSE. You are solely responsible for determining the appropriateness of using or redistributing the Work and assume any risks associated with Your exercise of permissions under this License.
- 8. Limitation of Liability. In no event and under no legal theory, whether in tort (including negligence), contract, or otherwise, unless required by applicable law (such as deliberate and grossly negligent acts) or agreed to in writing, shall any Contributor be liable to You for damages, including any direct, indirect, special, incidental, or consequential damages of any character arising as a result of this License or out of the use or inability to use the Work (including but not limited to damages for loss of goodwill, work stoppage, computer failure or malfunction, or any and all other commercial damages or losses), even if such Contributor has been advised of the possibility of such damages.
- 9. Accepting Warranty or Additional Liability. While redistributing the Work or Derivative Works thereof, You may choose to offer, and charge a fee for, acceptance of support, warranty, indemnity, or other liability obligations and/or rights consistent with this License. However, in accepting such obligations, You may act only on Your own behalf and on Your sole responsibility, not on behalf of any other Contributor, and only if You agree to indemnify,

 defend, and hold each Contributor harmless for any liability incurred by, or claims asserted against, such Contributor by reason of your accepting any such warranty or additional liability.

# END OF TERMS AND CONDITIONS

APPENDIX: How to apply the Apache License to your work.

 To apply the Apache License to your work, attach the following boilerplate notice, with the fields enclosed by brackets "[]" replaced with your own identifying information. (Don't include the brackets!) The text should be enclosed in the appropriate comment syntax for the file format. We also recommend that a file or class name and description of purpose be included on the same "printed page" as the copyright notice for easier identification within third-party archives.

Copyright [yyyy] [name of copyright owner]

Licensed under the Apache License, Version 2.0 (the "License"); you may not use this file except in compliance with the License. You may obtain a copy of the License at

http://www.apache.org/licenses/LICENSE-2.0

Unless required by applicable law or agreed to in writing, software distributed under the License is distributed on an "AS IS" BASIS, WITHOUT WARRANTIES OR CONDITIONS OF ANY KIND, either express or implied. See the License for the specific language governing permissions and limitations under the License.

 $<$ /pre $>$ ## Dynalink v.5

### Dynalink License <pre>

Copyright (c) 2009-2013, Attila Szegedi

Redistribution and use in source and binary forms, with or without modification, are permitted provided that the following conditions are met:

\* Redistributions of source code must retain the above copyright notice, this list of conditions and the following disclaimer.

\* Redistributions in binary form must reproduce the above copyright notice, this list of conditions and the following disclaimer in the documentation and/or other materials provided with the distribution.

\* Neither the name of the copyright holder nor the names of

 contributors may be used to endorse or promote products derived from this software without specific prior written permission.

THIS SOFTWARE IS PROVIDED BY THE COPYRIGHT HOLDERS AND CONTRIBUTORS "AS IS" AND ANY EXPRESS OR IMPLIED WARRANTIES, INCLUDING, BUT NOT LIMITED TO, THE IMPLIED WARRANTIES OF MERCHANTABILITY AND FITNESS FOR A PARTICULAR PURPOSE ARE DISCLAIMED. IN NO EVENT SHALL COPYRIGHT HOLDER BE LIABLE FOR ANY DIRECT, INDIRECT, INCIDENTAL, SPECIAL, EXEMPLARY, OR CONSEQUENTIAL DAMAGES (INCLUDING, BUT NOT LIMITED TO, PROCUREMENT OF SUBSTITUTE GOODS OR SERVICES; LOSS OF USE, DATA, OR PROFITS; OR BUSINESS INTERRUPTION) HOWEVER CAUSED AND ON ANY THEORY OF LIABILITY, WHETHER IN CONTRACT, STRICT LIABILITY, OR TORT (INCLUDING NEGLIGENCE OR OTHERWISE) ARISING IN ANY WAY OUT OF THE USE OF THIS SOFTWARE, EVEN IF ADVISED OF THE POSSIBILITY OF SUCH DAMAGE.

#### $<$ /pre $>$

Copyright (c) %YEARS% Oracle and/or its affiliates. All rights reserved.

Redistribution and use in source and binary forms, with or without modification, are permitted provided that the following conditions are met:

- Redistributions of source code must retain the above copyright notice, this list of conditions and the following disclaimer.
- Redistributions in binary form must reproduce the above copyright notice, this list of conditions and the following disclaimer in the documentation and/or other materials provided with the distribution.
- Neither the name of Oracle nor the names of its contributors may be used to endorse or promote products derived from this software without specific prior written permission.

THIS SOFTWARE IS PROVIDED BY THE COPYRIGHT HOLDERS AND CONTRIBUTORS "AS IS" AND ANY EXPRESS OR IMPLIED WARRANTIES, INCLUDING, BUT NOT LIMITED TO, THE IMPLIED WARRANTIES OF MERCHANTABILITY AND FITNESS FOR A PARTICULAR PURPOSE ARE DISCLAIMED. IN NO EVENT SHALL THE COPYRIGHT OWNER OR CONTRIBUTORS BE LIABLE FOR ANY DIRECT, INDIRECT, INCIDENTAL, SPECIAL, EXEMPLARY, OR CONSEQUENTIAL DAMAGES (INCLUDING, BUT NOT LIMITED TO, PROCUREMENT OF SUBSTITUTE GOODS OR SERVICES; LOSS OF USE, DATA, OR PROFITS; OR BUSINESS INTERRUPTION) HOWEVER CAUSED AND ON ANY THEORY OF LIABILITY, WHETHER IN CONTRACT, STRICT LIABILITY, OR TORT (INCLUDING NEGLIGENCE OR OTHERWISE) ARISING IN ANY WAY OUT OF THE USE OF THIS SOFTWARE, EVEN IF ADVISED OF THE POSSIBILITY OF SUCH DAMAGE. \*\*\*\*\* BEGIN LICENSE BLOCK \*\*\*\*\* Version: MPL 1.1/GPL 2.0/LGPL 2.1

The contents of this file are subject to the Mozilla Public License Version

1.1 (the "License"); you may not use this file except in compliance with the License. You may obtain a copy of the License at http://www.mozilla.org/MPL/

Software distributed under the License is distributed on an "AS IS" basis, WITHOUT WARRANTY OF ANY KIND, either express or implied. See the License for the specific language governing rights and limitations under the License.

The Original Code is the Netscape security libraries.

The Initial Developer of the Original Code is Netscape Communications Corporation. Portions created by Netscape are Copyright (C) 1994-2000 Netscape Communications Corporation. All Rights Reserved.

Contributor(s):

Alternatively, the contents of this file may be used under the terms of either the GNU General Public License Version 2 or later (the "GPL"), or the GNU Lesser General Public License Version 2.1 or later (the "LGPL"), in which case the provisions of the GPL or the LGPL are applicable instead of those above. If you wish to allow use of your version of this file only under the terms of either the GPL or the LGPL, and not to allow others to use your version of this file under the terms of the MPL, indicate your decision by deleting the provisions above and replace them with the notice and other provisions required by the GPL or the LGPL. If you do not delete the provisions above, a recipient may use your version of this file under the terms of any one of the MPL, the GPL or the LGPL.

\*\*\*\*\* END LICENSE BLOCK \*\*\*\*\* ## Mesa 3-D Graphics Library v21.0.3

### Mesa License

 $\cdots$ 

Copyright (C) 1999-2007 Brian Paul All Rights Reserved.

Permission is hereby granted, free of charge, to any person obtaining a copy of this software and associated documentation files (the "Software"), to deal in the Software without restriction, including without limitation the rights to use, copy, modify, merge, publish, distribute, sublicense, and/or sell copies of the Software, and to permit persons to whom the Software is furnished to do so, subject to the following conditions:

The above copyright notice and this permission notice shall be included in all copies or substantial portions of the Software.

THE SOFTWARE IS PROVIDED "AS IS", WITHOUT WARRANTY OF ANY KIND, EXPRESS OR IMPLIED, INCLUDING BUT NOT LIMITED TO THE WARRANTIES OF MERCHANTABILITY, FITNESS FOR A PARTICULAR PURPOSE AND NONINFRINGEMENT. IN NO EVENT SHALL THE AUTHORS OR COPYRIGHT HOLDERS BE LIABLE FOR ANY CLAIM, DAMAGES OR OTHER LIABILITY, WHETHER IN AN ACTION OF CONTRACT, TORT OR OTHERWISE, ARISING FROM, OUT OF OR IN CONNECTION WITH THE SOFTWARE OR THE USE OR OTHER DEALINGS IN THE SOFTWARE.

### Attention, Contributors

When contributing to the Mesa project you must agree to the licensing terms of the component to which you're contributing. The following section lists the primary components of the Mesa distribution and their respective licenses. Mesa Component Licenses

Component Location License ------------------------------------------------------------------ Main Mesa code src/mesa/ MIT Device drivers src/mesa/drivers/\* MIT, generally Gallium code src/gallium/ MIT Ext headers GL/glext.h Khronos GL/glxext.h Khronos GL/wglext.h Khronos KHR/khrplatform.h Khronos \*\*\*\*\*\*\*\*\*\*\*\*\*\*\*\*\*\*\*\*\*\*\*\*\*\*\*\*\*\*\*\*\*\*\*\*\*\*\*\*\*\*\*\*\*\*\*\*\*\*\*\*\*\*\*\*\*\*\*\*\*\*\*\*\*\*\*\*\*\*\*\*\*\*\*\*\*

----

include/GL/gl.h :

Mesa 3-D graphics library

Copyright (C) 1999-2006 Brian Paul All Rights Reserved. Copyright (C) 2009 VMware, Inc. All Rights Reserved.

Permission is hereby granted, free of charge, to any person obtaining a copy of this software and associated documentation files (the "Software"), to deal in the Software without restriction, including without limitation the rights to use, copy, modify, merge, publish, distribute, sublicense, and/or sell copies of the Software, and to permit persons to whom the Software is furnished to do so, subject to the following conditions:

The above copyright notice and this permission notice shall be included in all copies or substantial portions of the Software.

THE SOFTWARE IS PROVIDED "AS IS", WITHOUT WARRANTY OF ANY KIND, EXPRESS OR IMPLIED, INCLUDING BUT NOT LIMITED TO THE WARRANTIES OF MERCHANTABILITY, FITNESS FOR A PARTICULAR PURPOSE AND NONINFRINGEMENT. IN NO EVENT SHALL THE AUTHORS OR COPYRIGHT HOLDERS BE LIABLE FOR ANY CLAIM, DAMAGES OR OTHER LIABILITY, WHETHER IN AN ACTION OF CONTRACT, TORT OR OTHERWISE, ARISING FROM, OUT OF OR IN CONNECTION WITH THE SOFTWARE OR THE USE OR OTHER DEALINGS IN THE SOFTWARE.

\*\*\*\*\*\*\*\*\*\*\*\*\*\*\*\*\*\*\*\*\*\*\*\*\*\*\*\*\*\*\*\*\*\*\*\*\*\*\*\*\*\*\*\*\*\*\*\*\*\*\*\*\*\*\*\*\*\*\*\*\*\*\*\*\*\*\*\*\*\*\*\*\*\*\*\*\*

----

include/GL/glext.h include/GL/glxext.h include/GL/wglxext.h :

Copyright (c) 2013 - 2018 The Khronos Group Inc.

Permission is hereby granted, free of charge, to any person obtaining a copy of this software and/or associated documentation files (the "Materials"), to deal in the Materials without restriction, including without limitation the rights to use, copy, modify, merge, publish, distribute, sublicense, and/or sell copies of the Materials, and to permit persons to whom the Materials are furnished to do so, subject to the following conditions:

The above copyright notice and this permission notice shall be included in all copies or substantial portions of the Materials.

THE MATERIALS ARE PROVIDED "AS IS", WITHOUT WARRANTY OF ANY KIND, EXPRESS OR IMPLIED, INCLUDING BUT NOT LIMITED TO THE WARRANTIES OF MERCHANTABILITY, FITNESS FOR A PARTICULAR PURPOSE AND NONINFRINGEMENT. IN NO EVENT SHALL THE AUTHORS OR COPYRIGHT HOLDERS BE LIABLE FOR ANY CLAIM, DAMAGES OR OTHER LIABILITY, WHETHER IN AN ACTION OF CONTRACT, TORT OR OTHERWISE, ARISING FROM, OUT OF OR IN CONNECTION WITH THE MATERIALS OR THE USE OR OTHER DEALINGS IN THE MATERIALS.

\*\*\*\*\*\*\*\*\*\*\*\*\*\*\*\*\*\*\*\*\*\*\*\*\*\*\*\*\*\*\*\*\*\*\*\*\*\*\*\*\*\*\*\*\*\*\*\*\*\*\*\*\*\*\*\*\*\*\*\*\*\*\*\*\*\*\*\*\*\*\*\*\*\*\*\*\*

--- include/KHR/khrplatform.h :

Copyright (c) 2008 - 2018 The Khronos Group Inc.

Permission is hereby granted, free of charge, to any person obtaining a

copy of this software and/or associated documentation files (the "Materials"), to deal in the Materials without restriction, including without limitation the rights to use, copy, modify, merge, publish, distribute, sublicense, and/or sell copies of the Materials, and to permit persons to whom the Materials are furnished to do so, subject to the following conditions:

The above copyright notice and this permission notice shall be included in all copies or substantial portions of the Materials.

THE MATERIALS ARE PROVIDED "AS IS", WITHOUT WARRANTY OF ANY KIND, EXPRESS OR IMPLIED, INCLUDING BUT NOT LIMITED TO THE WARRANTIES OF MERCHANTABILITY, FITNESS FOR A PARTICULAR PURPOSE AND NONINFRINGEMENT. IN NO EVENT SHALL THE AUTHORS OR COPYRIGHT HOLDERS BE LIABLE FOR ANY CLAIM, DAMAGES OR OTHER LIABILITY, WHETHER IN AN ACTION OF CONTRACT, TORT OR OTHERWISE, ARISING FROM, OUT OF OR IN CONNECTION WITH THE MATERIALS OR THE USE OR OTHER DEALINGS IN THE MATERIALS.

\*\*\*\*\*\*\*\*\*\*\*\*\*\*\*\*\*\*\*\*\*\*\*\*\*\*\*\*\*\*\*\*\*\*\*\*\*\*\*\*\*\*\*\*\*\*\*\*\*\*\*\*\*\*\*\*\*\*\*\*\*\*\*\*\*\*\*\*\*\*\*\*\*\*\*\*\*

 $\overline{\mathbf{a}}$ 

## Little Color Management System (LCMS) v2.12

### LCMS License <pre>

Little Color Management System Copyright (c) 1998-2020 Marti Maria Saguer

Permission is hereby granted, free of charge, to any person obtaining a copy of this software and associated documentation files (the "Software"), to deal in the Software without restriction, including without limitation the rights to use, copy, modify, merge, publish, distribute, sublicense, and/or sell copies of the Software, and to permit persons to whom the Software is furnished to do so, subject to the following conditions:

The above copyright notice and this permission notice shall be included in all copies or substantial portions of the Software.

THE SOFTWARE IS PROVIDED "AS IS", WITHOUT WARRANTY OF ANY KIND, EXPRESS OR IMPLIED, INCLUDING BUT NOT LIMITED TO THE WARRANTIES OF MERCHANTABILITY, FITNESS FOR A PARTICULAR PURPOSE AND NONINFRINGEMENT. IN NO EVENT SHALL THE AUTHORS OR COPYRIGHT HOLDERS BE LIABLE FOR ANY CLAIM, DAMAGES OR OTHER LIABILITY, WHETHER IN AN ACTION OF CONTRACT, TORT OR OTHERWISE, ARISING FROM, OUT OF OR IN CONNECTION WITH THE SOFTWARE OR THE USE OR OTHER DEALINGS IN THE SOFTWARE.

 $<$ /pre $>$
#### ## ASM Bytecode Manipulation Framework v6.0

### ASM License <pre>

Copyright (c) 2000-2011 France Tlcom All rights reserved.

Redistribution and use in source and binary forms, with or without modification, are permitted provided that the following conditions are met:

- 1. Redistributions of source code must retain the above copyright notice, this list of conditions and the following disclaimer.
- 2. Redistributions in binary form must reproduce the above copyright notice, this list of conditions and the following disclaimer in the documentation and/or other materials provided with the distribution.
- 3. Neither the name of the copyright holders nor the names of its contributors may be used to endorse or promote products derived from this software without specific prior written permission.

THIS SOFTWARE IS PROVIDED BY THE COPYRIGHT HOLDERS AND CONTRIBUTORS "AS IS" AND ANY EXPRESS OR IMPLIED WARRANTIES, INCLUDING, BUT NOT LIMITED TO, THE IMPLIED WARRANTIES OF MERCHANTABILITY AND FITNESS FOR A PARTICULAR PURPOSE ARE DISCLAIMED. IN NO EVENT SHALL THE COPYRIGHT OWNER OR CONTRIBUTORS BE LIABLE FOR ANY DIRECT, INDIRECT, INCIDENTAL, SPECIAL, EXEMPLARY, OR CONSEQUENTIAL DAMAGES (INCLUDING, BUT NOT LIMITED TO, PROCUREMENT OF SUBSTITUTE GOODS OR SERVICES; LOSS OF USE, DATA, OR PROFITS; OR BUSINESS INTERRUPTION) HOWEVER CAUSED AND ON ANY THEORY OF LIABILITY, WHETHER IN CONTRACT, STRICT LIABILITY, OR TORT (INCLUDING NEGLIGENCE OR OTHERWISE) ARISING IN ANY WAY OUT OF THE USE OF THIS SOFTWARE, EVEN IF ADVISED OF THE POSSIBILITY OF SUCH DAMAGE.

 $<$ /pre $>$ 

## The Unicode Standard, Unicode Character Database, Version 10.0.0

### Unicode Character Database

 $\ddotsc$ 

UNICODE, INC. LICENSE AGREEMENT - DATA FILES AND SOFTWARE Unicode Data Files include all data files under the directories http://www.unicode.org/Public/, http://www.unicode.org/reports/, http://www.unicode.org/cldr/data/, http://source.icu-project.org/repos/icu/, and http://www.unicode.org/utility/trac/browser/.

Unicode Data Files do not include PDF online code charts under the directory http://www.unicode.org/Public/.

Software includes any source code published in the Unicode Standard or under the directories http://www.unicode.org/Public/, http://www.unicode.org/reports/, http://www.unicode.org/cldr/data/, http://source.icu-project.org/repos/icu/, and http://www.unicode.org/utility/trac/browser/.

NOTICE TO USER: Carefully read the following legal agreement. BY DOWNLOADING, INSTALLING, COPYING OR OTHERWISE USING UNICODE INC.'S DATA FILES ("DATA FILES"), AND/OR SOFTWARE ("SOFTWARE"), YOU UNEQUIVOCALLY ACCEPT, AND AGREE TO BE BOUND BY, ALL OF THE TERMS AND CONDITIONS OF THIS AGREEMENT. IF YOU DO NOT AGREE, DO NOT DOWNLOAD, INSTALL, COPY, DISTRIBUTE OR USE THE DATA FILES OR SOFTWARE.

## COPYRIGHT AND PERMISSION NOTICE

Copyright 1991-2018 Unicode, Inc. All rights reserved. Distributed under the Terms of Use in http://www.unicode.org/copyright.html.

Permission is hereby granted, free of charge, to any person obtaining a copy of the Unicode data files and any associated documentation (the "Data Files") or Unicode software and any associated documentation (the "Software") to deal in the Data Files or Software without restriction, including without limitation the rights to use, copy, modify, merge, publish, distribute, and/or sell copies of the Data Files or Software, and to permit persons to whom the Data Files or Software are furnished to do so, provided that either (a) this copyright and permission notice appear with all copies of the Data Files or Software, or (b) this copyright and permission notice appear in associated Documentation.

THE DATA FILES AND SOFTWARE ARE PROVIDED "AS IS", WITHOUT WARRANTY OF ANY KIND, EXPRESS OR IMPLIED, INCLUDING BUT NOT LIMITED TO THE WARRANTIES OF MERCHANTABILITY, FITNESS FOR A PARTICULAR PURPOSE AND NONINFRINGEMENT OF THIRD PARTY RIGHTS. IN NO EVENT SHALL THE COPYRIGHT HOLDER OR HOLDERS INCLUDED IN THIS NOTICE BE LIABLE FOR ANY CLAIM, OR ANY SPECIAL INDIRECT OR CONSEQUENTIAL DAMAGES, OR ANY DAMAGES WHATSOEVER RESULTING FROM LOSS OF USE, DATA OR PROFITS, WHETHER IN AN ACTION OF CONTRACT, NEGLIGENCE OR OTHER TORTIOUS ACTION, ARISING OUT OF OR IN CONNECTION WITH THE USE OR PERFORMANCE OF THE DATA FILES OR SOFTWARE.

Except as contained in this notice, the name of a copyright holder shall not be used in advertising or otherwise to promote the sale, use or other dealings in these Data Files or Software without prior written authorization of the copyright holder.

 $\ddotsc$ 

## xwd v1.0.7

### xwd utility <pre>

This is the copyright for the files in src/java.desktop/unix/native/libawt\_xawt: list.h, multiVis.h, wsutils.h, list.c, multiVis.c

Copyright 1994 Hewlett-Packard Co. Copyright 1996, 1998 The Open Group

Permission to use, copy, modify, distribute, and sell this software and its documentation for any purpose is hereby granted without fee, provided that the above copyright notice appear in all copies and that both that copyright notice and this permission notice appear in supporting documentation.

The above copyright notice and this permission notice shall be included in all copies or substantial portions of the Software.

THE SOFTWARE IS PROVIDED "AS IS", WITHOUT WARRANTY OF ANY KIND, EXPRESS OR IMPLIED, INCLUDING BUT NOT LIMITED TO THE WARRANTIES OF MERCHANTABILITY, FITNESS FOR A PARTICULAR PURPOSE AND NONINFRINGEMENT. IN NO EVENT SHALL THE OPEN GROUP BE LIABLE FOR ANY CLAIM, DAMAGES OR OTHER LIABILITY, WHETHER IN AN ACTION OF CONTRACT, TORT OR OTHERWISE, ARISING FROM, OUT OF OR IN CONNECTION WITH THE SOFTWARE OR THE USE OR OTHER DEALINGS IN THE SOFTWARE.

Except as contained in this notice, the name of The Open Group shall not be used in advertising or otherwise to promote the sale, use or other dealings in this Software without prior written authorization from The Open Group.

 $\langle$ /pre $\rangle$ ## Harfbuzz v2.8

### Harfbuzz License

https://github.com/harfbuzz/harfbuzz/blob/master/COPYING

<pre>

HarfBuzz is licensed under the so-called "Old MIT" license. Details follow. For parts of HarfBuzz that are licensed under different licenses see individual files names COPYING in subdirectories where applicable.

Copyright 2010,2011,2012,2013,2014,2015,2016,2017,2018,2019,2020 Google, Inc. Copyright 2018,2019,2020 Ebrahim Byagowi Copyright 2019,2020 Facebook, Inc. Copyright 2012 Mozilla Foundation Copyright 2011 Codethink Limited Copyright 2008,2010 Nokia Corporation and/or its subsidiary(-ies) Copyright 2009 Keith Stribley Copyright 2009 Martin Hosken and SIL International Copyright 2007 Chris Wilson Copyright 2006 Behdad Esfahbod Copyright 2005 David Turner Copyright 2004,2007,2008,2009,2010 Red Hat, Inc. Copyright 1998-2004 David Turner and Werner Lemberg

For full copyright notices consult the individual files in the package.

Permission is hereby granted, without written agreement and without license or royalty fees, to use, copy, modify, and distribute this software and its documentation for any purpose, provided that the above copyright notice and the following two paragraphs appear in all copies of this software.

IN NO EVENT SHALL THE COPYRIGHT HOLDER BE LIABLE TO ANY PARTY FOR DIRECT, INDIRECT, SPECIAL, INCIDENTAL, OR CONSEQUENTIAL DAMAGES ARISING OUT OF THE USE OF THIS SOFTWARE AND ITS DOCUMENTATION, EVEN IF THE COPYRIGHT HOLDER HAS BEEN ADVISED OF THE POSSIBILITY OF SUCH DAMAGE.

THE COPYRIGHT HOLDER SPECIFICALLY DISCLAIMS ANY WARRANTIES, INCLUDING, BUT NOT LIMITED TO, THE IMPLIED WARRANTIES OF MERCHANTABILITY AND FITNESS FOR A PARTICULAR PURPOSE. THE SOFTWARE PROVIDED HEREUNDER IS ON AN "AS IS" BASIS, AND THE COPYRIGHT HOLDER HAS NO OBLIGATION TO PROVIDE MAINTENANCE, SUPPORT, UPDATES, ENHANCEMENTS, OR MODIFICATIONS.

All source code, except for one section, is licensed as above. The one exception is licensed with a slightly different MIT variant: The contents of this directory are licensed under the following terms:

Copyright (C) 2012 Grigori Goronzy <greg@kinoho.net>

Permission to use, copy, modify, and/or distribute this software for any purpose with or without fee is hereby granted, provided that the above copyright notice and this permission notice appear in all copies.

THE SOFTWARE IS PROVIDED "AS IS" AND THE AUTHOR DISCLAIMS ALL WARRANTIES WITH REGARD TO THIS SOFTWARE INCLUDING ALL IMPLIED WARRANTIES OF MERCHANTABILITY AND FITNESS. IN NO EVENT SHALL THE AUTHOR BE LIABLE FOR ANY SPECIAL, DIRECT, INDIRECT, OR CONSEQUENTIAL DAMAGES OR ANY DAMAGES WHATSOEVER RESULTING FROM LOSS OF USE, DATA OR PROFITS, WHETHER IN AN ACTION OF CONTRACT, NEGLIGENCE OR OTHER TORTIOUS ACTION, ARISING OUT OF OR IN CONNECTION WITH THE USE OR PERFORMANCE OF THIS SOFTWARE.

 $<$ /pre $>$ 

## Mozilla Elliptic Curve Cryptography (ECC)

### Mozilla ECC Notice

This notice is provided with respect to Elliptic Curve Cryptography, which is included with JRE, JDK, and OpenJDK.

You are receiving a

[copy](http://hg.openjdk.java.net/jdk9/jdk9/jdk/file/tip/src/jdk.crypto.ec/share/native/libsunec/impl) of the Elliptic Curve Cryptography library in source form with the JDK and OpenJDK source distributions, and as object code in

the JRE & JDK runtimes.

<pre>

In the case of the JRE & JDK runtimes, the terms of the Oracle license do NOT apply to the Elliptic Curve Cryptography library; it is licensed under the following license, separately from Oracle's JDK & JRE. If you do not wish to install the Elliptic Curve Cryptography library, you may delete the Elliptic Curve Cryptography library:

- On Solaris and Linux systems: delete \$(JAVA\_HOME)/lib/libsunec.so

- On Mac OSX systems: delete \$(JAVA\_HOME)/lib/libsunec.dylib

- On Windows systems: delete \$(JAVA\_HOME)\bin\sunec.dll

 $<$ /pre $>$ 

### Written Offer for Source Code <pre>

For third party technology that you receive from Oracle in binary form which is licensed under an open source license that gives you the right to receive the source code for that binary, you can obtain a copy of the applicable source code from this page:

http://hg.openjdk.java.net/jdk9/jdk9/jdk/file/tip/src/jdk.crypto.ec/share/native/libsunec/impl

If the source code for the technology was not provided to you with the binary, you can also receive a copy of the source code on physical media by submitting a written request to:

Oracle America, Inc.

 Attn: Associate General Counsel, Development and Engineering Legal 500 Oracle Parkway, 10th Floor Redwood Shores, CA 94065

Or, you may send an email to Oracle using the form at:

http://www.oracle.com/goto/opensourcecode/request

Your request should include:

- The name of the component or binary file(s) for which you are requesting the source code
- The name and version number of the Oracle product containing the binary
- The date you received the Oracle product
- Your name
- Your company name (if applicable)
- Your return mailing address and email and
- A telephone number in the event we need to reach you.

We may charge you a fee to cover the cost of physical media and processing. Your request must be sent (i) within three (3) years of the date you received the Oracle product that included the component or binary file(s) that are the subject of your request, or  $(ii)$  in the case of code licensed under the GPL v3, for as long as Oracle offers spare parts or customer support for that product model.

 $<$ /pre $>$ 

### LGPL 2.1 <pre>

# GNU LESSER GENERAL PUBLIC LICENSE Version 2.1, February 1999

Copyright (C) 1991, 1999 Free Software Foundation, Inc. 51 Franklin Street, Fifth Floor, Boston, MA 02110-1301 USA Everyone is permitted to copy and distribute verbatim copies of this license document, but changing it is not allowed.

[This is the first released version of the Lesser GPL. It also counts as the successor of the GNU Library Public License, version 2, hence the version number 2.1.]

#### Preamble

 The licenses for most software are designed to take away your freedom to share and change it. By contrast, the GNU General Public Licenses are intended to guarantee your freedom to share and change free software--to make sure the software is free for all its users.

 This license, the Lesser General Public License, applies to some specially designated software packages--typically libraries--of the Free Software Foundation and other authors who decide to use it. You can use it too, but we suggest you first think carefully about whether this license or the ordinary General Public License is the better strategy to use in any particular case, based on the explanations below.

 When we speak of free software, we are referring to freedom of use, not price. Our General Public Licenses are designed to make sure that you have the freedom to distribute copies of free software (and charge for this service if you wish); that you receive source code or can get it if you want it; that you can change the software and use pieces of it in new free programs; and that you are informed that you can do these things.

 To protect your rights, we need to make restrictions that forbid distributors to deny you these rights or to ask you to surrender these rights. These restrictions translate to certain responsibilities for you if you distribute copies of the library or if you modify it.

 For example, if you distribute copies of the library, whether gratis or for a fee, you must give the recipients all the rights that we gave you. You must make sure that they, too, receive or can get the source code. If you link other code with the library, you must provide complete object files to the recipients, so that they can relink them with the library after making changes to the library and recompiling it. And you must show them these terms so they know their rights.

We protect your rights with a two-step method: (1) we copyright the library, and (2) we offer you this license, which gives you legal permission to copy, distribute and/or modify the library.

 To protect each distributor, we want to make it very clear that there is no warranty for the free library. Also, if the library is modified by someone else and passed on, the recipients should know that what they have is not the original version, so that the original author's reputation will not be affected by problems that might be introduced by others.

Finally, software patents pose a constant threat to the existence of

any free program. We wish to make sure that a company cannot effectively restrict the users of a free program by obtaining a restrictive license from a patent holder. Therefore, we insist that any patent license obtained for a version of the library must be consistent with the full freedom of use specified in this license.

 Most GNU software, including some libraries, is covered by the ordinary GNU General Public License. This license, the GNU Lesser General Public License, applies to certain designated libraries, and is quite different from the ordinary General Public License. We use this license for certain libraries in order to permit linking those libraries into non-free programs.

 When a program is linked with a library, whether statically or using a shared library, the combination of the two is legally speaking a combined work, a derivative of the original library. The ordinary General Public License therefore permits such linking only if the entire combination fits its criteria of freedom. The Lesser General Public License permits more lax criteria for linking other code with the library.

 We call this license the "Lesser" General Public License because it does Less to protect the user's freedom than the ordinary General Public License. It also provides other free software developers Less of an advantage over competing non-free programs. These disadvantages are the reason we use the ordinary General Public License for many libraries. However, the Lesser license provides advantages in certain special circumstances.

 For example, on rare occasions, there may be a special need to encourage the widest possible use of a certain library, so that it becomes a de-facto standard. To achieve this, non-free programs must be allowed to use the library. A more frequent case is that a free library does the same job as widely used non-free libraries. In this case, there is little to gain by limiting the free library to free software only, so we use the Lesser General Public License.

 In other cases, permission to use a particular library in non-free programs enables a greater number of people to use a large body of free software. For example, permission to use the GNU C Library in non-free programs enables many more people to use the whole GNU operating system, as well as its variant, the GNU/Linux operating system.

 Although the Lesser General Public License is Less protective of the users' freedom, it does ensure that the user of a program that is linked with the Library has the freedom and the wherewithal to run that program using a modified version of the Library.

 The precise terms and conditions for copying, distribution and modification follow. Pay close attention to the difference between a "work based on the library" and a "work that uses the library". The former contains code derived from the library, whereas the latter must be combined with the library in order to run.

# GNU LESSER GENERAL PUBLIC LICENSE TERMS AND CONDITIONS FOR COPYING, DISTRIBUTION AND MODIFICATION

 0. This License Agreement applies to any software library or other program which contains a notice placed by the copyright holder or other authorized party saying it may be distributed under the terms of this Lesser General Public License (also called "this License"). Each licensee is addressed as "you".

 A "library" means a collection of software functions and/or data prepared so as to be conveniently linked with application programs (which use some of those functions and data) to form executables.

 The "Library", below, refers to any such software library or work which has been distributed under these terms. A "work based on the Library" means either the Library or any derivative work under copyright law: that is to say, a work containing the Library or a portion of it, either verbatim or with modifications and/or translated straightforwardly into another language. (Hereinafter, translation is included without limitation in the term "modification".)

 "Source code" for a work means the preferred form of the work for making modifications to it. For a library, complete source code means all the source code for all modules it contains, plus any associated interface definition files, plus the scripts used to control compilation and installation of the library.

 Activities other than copying, distribution and modification are not covered by this License; they are outside its scope. The act of running a program using the Library is not restricted, and output from such a program is covered only if its contents constitute a work based on the Library (independent of the use of the Library in a tool for writing it). Whether that is true depends on what the Library does and what the program that uses the Library does.

 1. You may copy and distribute verbatim copies of the Library's complete source code as you receive it, in any medium, provided that you conspicuously and appropriately publish on each copy an appropriate copyright notice and disclaimer of warranty; keep intact all the notices that refer to this License and to the absence of any warranty; and distribute a copy of this License along with the

#### Library.

 You may charge a fee for the physical act of transferring a copy, and you may at your option offer warranty protection in exchange for a fee.

 2. You may modify your copy or copies of the Library or any portion of it, thus forming a work based on the Library, and copy and distribute such modifications or work under the terms of Section 1 above, provided that you also meet all of these conditions:

a) The modified work must itself be a software library.

 b) You must cause the files modified to carry prominent notices stating that you changed the files and the date of any change.

 c) You must cause the whole of the work to be licensed at no charge to all third parties under the terms of this License.

 d) If a facility in the modified Library refers to a function or a table of data to be supplied by an application program that uses the facility, other than as an argument passed when the facility is invoked, then you must make a good faith effort to ensure that, in the event an application does not supply such function or table, the facility still operates, and performs whatever part of its purpose remains meaningful.

 (For example, a function in a library to compute square roots has a purpose that is entirely well-defined independent of the application. Therefore, Subsection 2d requires that any application-supplied function or table used by this function must be optional: if the application does not supply it, the square root function must still compute square roots.)

These requirements apply to the modified work as a whole. If identifiable sections of that work are not derived from the Library, and can be reasonably considered independent and separate works in themselves, then this License, and its terms, do not apply to those sections when you distribute them as separate works. But when you distribute the same sections as part of a whole which is a work based on the Library, the distribution of the whole must be on the terms of this License, whose permissions for other licensees extend to the entire whole, and thus to each and every part regardless of who wrote it.

Thus, it is not the intent of this section to claim rights or contest your rights to work written entirely by you; rather, the intent is to exercise the right to control the distribution of derivative or

collective works based on the Library.

In addition, mere aggregation of another work not based on the Library with the Library (or with a work based on the Library) on a volume of a storage or distribution medium does not bring the other work under the scope of this License.

 3. You may opt to apply the terms of the ordinary GNU General Public License instead of this License to a given copy of the Library. To do this, you must alter all the notices that refer to this License, so that they refer to the ordinary GNU General Public License, version 2, instead of to this License. (If a newer version than version 2 of the ordinary GNU General Public License has appeared, then you can specify that version instead if you wish.) Do not make any other change in these notices.

 Once this change is made in a given copy, it is irreversible for that copy, so the ordinary GNU General Public License applies to all subsequent copies and derivative works made from that copy.

 This option is useful when you wish to copy part of the code of the Library into a program that is not a library.

 4. You may copy and distribute the Library (or a portion or derivative of it, under Section 2) in object code or executable form under the terms of Sections 1 and 2 above provided that you accompany it with the complete corresponding machine-readable source code, which must be distributed under the terms of Sections 1 and 2 above on a medium customarily used for software interchange.

 If distribution of object code is made by offering access to copy from a designated place, then offering equivalent access to copy the source code from the same place satisfies the requirement to distribute the source code, even though third parties are not compelled to copy the source along with the object code.

 5. A program that contains no derivative of any portion of the Library, but is designed to work with the Library by being compiled or linked with it, is called a "work that uses the Library". Such a work, in isolation, is not a derivative work of the Library, and therefore falls outside the scope of this License.

 However, linking a "work that uses the Library" with the Library creates an executable that is a derivative of the Library (because it contains portions of the Library), rather than a "work that uses the library". The executable is therefore covered by this License. Section 6 states terms for distribution of such executables.

 When a "work that uses the Library" uses material from a header file that is part of the Library, the object code for the work may be a derivative work of the Library even though the source code is not. Whether this is true is especially significant if the work can be linked without the Library, or if the work is itself a library. The threshold for this to be true is not precisely defined by law.

 If such an object file uses only numerical parameters, data structure layouts and accessors, and small macros and small inline functions (ten lines or less in length), then the use of the object file is unrestricted, regardless of whether it is legally a derivative work. (Executables containing this object code plus portions of the Library will still fall under Section 6.)

 Otherwise, if the work is a derivative of the Library, you may distribute the object code for the work under the terms of Section 6. Any executables containing that work also fall under Section 6, whether or not they are linked directly with the Library itself.

 6. As an exception to the Sections above, you may also combine or link a "work that uses the Library" with the Library to produce a work containing portions of the Library, and distribute that work under terms of your choice, provided that the terms permit modification of the work for the customer's own use and reverse engineering for debugging such modifications.

 You must give prominent notice with each copy of the work that the Library is used in it and that the Library and its use are covered by this License. You must supply a copy of this License. If the work during execution displays copyright notices, you must include the copyright notice for the Library among them, as well as a reference directing the user to the copy of this License. Also, you must do one of these things:

 a) Accompany the work with the complete corresponding machine-readable source code for the Library including whatever changes were used in the work (which must be distributed under Sections 1 and 2 above); and, if the work is an executable linked with the Library, with the complete machine-readable "work that uses the Library", as object code and/or source code, so that the user can modify the Library and then relink to produce a modified executable containing the modified Library. (It is understood that the user who changes the contents of definitions files in the Library will not necessarily be able to recompile the application to use the modified definitions.)

 b) Use a suitable shared library mechanism for linking with the Library. A suitable mechanism is one that (1) uses at run time a  copy of the library already present on the user's computer system, rather than copying library functions into the executable, and (2) will operate properly with a modified version of the library, if the user installs one, as long as the modified version is interface-compatible with the version that the work was made with.

 c) Accompany the work with a written offer, valid for at least three years, to give the same user the materials specified in Subsection 6a, above, for a charge no more than the cost of performing this distribution.

 d) If distribution of the work is made by offering access to copy from a designated place, offer equivalent access to copy the above specified materials from the same place.

 e) Verify that the user has already received a copy of these materials or that you have already sent this user a copy.

 For an executable, the required form of the "work that uses the Library" must include any data and utility programs needed for reproducing the executable from it. However, as a special exception, the materials to be distributed need not include anything that is normally distributed (in either source or binary form) with the major components (compiler, kernel, and so on) of the operating system on which the executable runs, unless that component itself accompanies the executable.

 It may happen that this requirement contradicts the license restrictions of other proprietary libraries that do not normally accompany the operating system. Such a contradiction means you cannot use both them and the Library together in an executable that you distribute.

 7. You may place library facilities that are a work based on the Library side-by-side in a single library together with other library facilities not covered by this License, and distribute such a combined library, provided that the separate distribution of the work based on the Library and of the other library facilities is otherwise permitted, and provided that you do these two things:

 a) Accompany the combined library with a copy of the same work based on the Library, uncombined with any other library facilities. This must be distributed under the terms of the Sections above.

 b) Give prominent notice with the combined library of the fact that part of it is a work based on the Library, and explaining where to find the accompanying uncombined form of the same work.

 8. You may not copy, modify, sublicense, link with, or distribute the Library except as expressly provided under this License. Any attempt otherwise to copy, modify, sublicense, link with, or distribute the Library is void, and will automatically terminate your rights under this License. However, parties who have received copies, or rights, from you under this License will not have their licenses terminated so long as such parties remain in full compliance.

 9. You are not required to accept this License, since you have not signed it. However, nothing else grants you permission to modify or distribute the Library or its derivative works. These actions are prohibited by law if you do not accept this License. Therefore, by modifying or distributing the Library (or any work based on the Library), you indicate your acceptance of this License to do so, and all its terms and conditions for copying, distributing or modifying the Library or works based on it.

 10. Each time you redistribute the Library (or any work based on the Library), the recipient automatically receives a license from the original licensor to copy, distribute, link with or modify the Library subject to these terms and conditions. You may not impose any further restrictions on the recipients' exercise of the rights granted herein. You are not responsible for enforcing compliance by third parties with this License.

 11. If, as a consequence of a court judgment or allegation of patent infringement or for any other reason (not limited to patent issues), conditions are imposed on you (whether by court order, agreement or otherwise) that contradict the conditions of this License, they do not excuse you from the conditions of this License. If you cannot distribute so as to satisfy simultaneously your obligations under this License and any other pertinent obligations, then as a consequence you may not distribute the Library at all. For example, if a patent license would not permit royalty-free redistribution of the Library by all those who receive copies directly or indirectly through you, then the only way you could satisfy both it and this License would be to refrain entirely from distribution of the Library.

If any portion of this section is held invalid or unenforceable under any particular circumstance, the balance of the section is intended to apply, and the section as a whole is intended to apply in other circumstances.

It is not the purpose of this section to induce you to infringe any patents or other property right claims or to contest validity of any such claims; this section has the sole purpose of protecting the integrity of the free software distribution system which is implemented by public license practices. Many people have made

generous contributions to the wide range of software distributed through that system in reliance on consistent application of that system; it is up to the author/donor to decide if he or she is willing to distribute software through any other system and a licensee cannot impose that choice.

This section is intended to make thoroughly clear what is believed to be a consequence of the rest of this License.

 12. If the distribution and/or use of the Library is restricted in certain countries either by patents or by copyrighted interfaces, the original copyright holder who places the Library under this License may add an explicit geographical distribution limitation excluding those countries, so that distribution is permitted only in or among countries not thus excluded. In such case, this License incorporates the limitation as if written in the body of this License.

 13. The Free Software Foundation may publish revised and/or new versions of the Lesser General Public License from time to time. Such new versions will be similar in spirit to the present version, but may differ in detail to address new problems or concerns.

Each version is given a distinguishing version number. If the Library specifies a version number of this License which applies to it and "any later version", you have the option of following the terms and conditions either of that version or of any later version published by the Free Software Foundation. If the Library does not specify a license version number, you may choose any version ever published by the Free Software Foundation.

 14. If you wish to incorporate parts of the Library into other free programs whose distribution conditions are incompatible with these, write to the author to ask for permission. For software which is copyrighted by the Free Software Foundation, write to the Free Software Foundation; we sometimes make exceptions for this. Our decision will be guided by the two goals of preserving the free status of all derivatives of our free software and of promoting the sharing and reuse of software generally.

# NO WARRANTY

 15. BECAUSE THE LIBRARY IS LICENSED FREE OF CHARGE, THERE IS NO WARRANTY FOR THE LIBRARY, TO THE EXTENT PERMITTED BY APPLICABLE LAW. EXCEPT WHEN OTHERWISE STATED IN WRITING THE COPYRIGHT HOLDERS AND/OR OTHER PARTIES PROVIDE THE LIBRARY "AS IS" WITHOUT WARRANTY OF ANY KIND, EITHER EXPRESSED OR IMPLIED, INCLUDING, BUT NOT LIMITED TO, THE IMPLIED WARRANTIES OF MERCHANTABILITY AND FITNESS FOR A PARTICULAR PURPOSE. THE ENTIRE RISK AS TO THE QUALITY AND PERFORMANCE OF THE

LIBRARY IS WITH YOU. SHOULD THE LIBRARY PROVE DEFECTIVE, YOU ASSUME THE COST OF ALL NECESSARY SERVICING, REPAIR OR CORRECTION.

 16. IN NO EVENT UNLESS REQUIRED BY APPLICABLE LAW OR AGREED TO IN WRITING WILL ANY COPYRIGHT HOLDER, OR ANY OTHER PARTY WHO MAY MODIFY AND/OR REDISTRIBUTE THE LIBRARY AS PERMITTED ABOVE, BE LIABLE TO YOU FOR DAMAGES, INCLUDING ANY GENERAL, SPECIAL, INCIDENTAL OR CONSEQUENTIAL DAMAGES ARISING OUT OF THE USE OR INABILITY TO USE THE LIBRARY (INCLUDING BUT NOT LIMITED TO LOSS OF DATA OR DATA BEING RENDERED INACCURATE OR LOSSES SUSTAINED BY YOU OR THIRD PARTIES OR A FAILURE OF THE LIBRARY TO OPERATE WITH ANY OTHER SOFTWARE), EVEN IF SUCH HOLDER OR OTHER PARTY HAS BEEN ADVISED OF THE POSSIBILITY OF SUCH DAMAGES.

END OF TERMS AND CONDITIONS

How to Apply These Terms to Your New Libraries

 If you develop a new library, and you want it to be of the greatest possible use to the public, we recommend making it free software that everyone can redistribute and change. You can do so by permitting redistribution under these terms (or, alternatively, under the terms of the ordinary General Public License).

 To apply these terms, attach the following notices to the library. It is safest to attach them to the start of each source file to most effectively convey the exclusion of warranty; and each file should have at least the "copyright" line and a pointer to where the full notice is found.

 <one line to give the library's name and a brief idea of what it does.> Copyright  $(C)$  <year > <name of author>

 This library is free software; you can redistribute it and/or modify it under the terms of the GNU Lesser General Public License as published by the Free Software Foundation; either version 2.1 of the License, or (at your option) any later version.

 This library is distributed in the hope that it will be useful, but WITHOUT ANY WARRANTY; without even the implied warranty of MERCHANTABILITY or FITNESS FOR A PARTICULAR PURPOSE. See the GNU Lesser General Public License for more details.

 You should have received a copy of the GNU Lesser General Public License along with this library; if not, write to the Free Software Foundation, Inc., 51 Franklin Street, Fifth Floor, Boston, MA 02110-1301 USA

Also add information on how to contact you by electronic and paper mail.

You should also get your employer (if you work as a programmer) or your school, if any, to sign a "copyright disclaimer" for the library, if necessary. Here is a sample; alter the names:

 Yoyodyne, Inc., hereby disclaims all copyright interest in the library `Frob' (a library for tweaking knobs) written by James Random Hacker.

 <signature of Ty Coon>, 1 April 1990 Ty Coon, President of Vice

That's all there is to it!

 $<$ /pre $>$ ## zlib v1.2.11

### zlib License <pre>

Copyright (C) 1995-2017 Jean-loup Gailly and Mark Adler

This software is provided 'as-is', without any express or implied warranty. In no event will the authors be held liable for any damages arising from the use of this software.

Permission is granted to anyone to use this software for any purpose, including commercial applications, and to alter it and redistribute it freely, subject to the following restrictions:

- 1. The origin of this software must not be misrepresented; you must not claim that you wrote the original software. If you use this software in a product, an acknowledgment in the product documentation would be appreciated but is not required.
- 2. Altered source versions must be plainly marked as such, and must not be misrepresented as being the original software.

3. This notice may not be removed or altered from any source distribution.

Jean-loup Gailly Mark Adler jloup@gzip.org madler@alumni.caltech.edu

 $<$ /pre $>$ ## CUP Parser Generator for Java v 0.11b

### CUP Parser Generator License <pre>

Copyright 1996-2015 by Scott Hudson, Frank Flannery, C. Scott Ananian, Michael Petter

Permission to use, copy, modify, and distribute this software and its

documentation for any purpose and without fee is hereby granted, provided that the above copyright notice appear in all copies and that both the copyright notice and this permission notice and warranty disclaimer appear in supporting documentation, and that the names of the authors or their employers not be used in advertising or publicity pertaining to distribution of the software without specific, written prior permission.

The authors and their employers disclaim all warranties with regard to this software, including all implied warranties of merchantability and fitness. In no event shall the authors or their employers be liable for any special, indirect or consequential damages or any damages whatsoever resulting from loss of use, data or profits, whether in an action of contract, negligence or other tortious action, arising out of or in connection with the use or performance of this software.

#### $<$ /pre $>$

This is the copyright file Copyright 2008, Google Inc. All rights reserved.

Redistribution and use in source and binary forms, with or without modification, are permitted provided that the following conditions are met:

 \* Redistributions of source code must retain the above copyright notice, this list of conditions and the following disclaimer.

 \* Redistributions in binary form must reproduce the above copyright notice, this list of conditions and the following disclaimer in the documentation and/or other materials provided with the distribution.

 \* Neither the name of Google Inc. nor the names of its contributors may be used to endorse or promote products derived from this software without specific prior written permission.

THIS SOFTWARE IS PROVIDED BY THE COPYRIGHT HOLDERS AND CONTRIBUTORS "AS IS" AND ANY EXPRESS OR IMPLIED WARRANTIES, INCLUDING, BUT NOT LIMITED TO, THE IMPLIED WARRANTIES OF MERCHANTABILITY AND FITNESS FOR A PARTICULAR PURPOSE ARE DISCLAIMED. IN NO EVENT SHALL THE COPYRIGHT OWNER OR CONTRIBUTORS BE LIABLE FOR ANY DIRECT, INDIRECT, INCIDENTAL, SPECIAL, EXEMPLARY, OR CONSEQUENTIAL DAMAGES (INCLUDING, BUT NOT LIMITED TO, PROCUREMENT OF SUBSTITUTE GOODS OR SERVICES; LOSS OF USE, DATA, OR PROFITS; OR BUSINESS INTERRUPTION) HOWEVER CAUSED AND ON ANY THEORY OF LIABILITY, WHETHER IN CONTRACT, STRICT LIABILITY, OR TORT (INCLUDING NEGLIGENCE OR OTHERWISE) ARISING IN ANY WAY OUT OF THE USE OF THIS SOFTWARE, EVEN IF ADVISED OF THE POSSIBILITY OF SUCH DAMAGE. Copyright 2005 Sun Microsystems, Inc. All rights reserved. Use is subject to license terms.

This Source Code Form is subject to the terms of the Mozilla Public License, v. 2.0. If a copy of the MPL was not distributed with this file, You can obtain one at http://mozilla.org/MPL/2.0/. Mozilla Public License Version 2.0

==========================

1. Definitions

--------------

1.1. "Contributor"

 means each individual or legal entity that creates, contributes to the creation of, or owns Covered Software.

1.2. "Contributor Version"

 means the combination of the Contributions of others (if any) used by a Contributor and that particular Contributor's Contribution.

- 1.3. "Contribution" means Covered Software of a particular Contributor.
- 1.4. "Covered Software"

 means Source Code Form to which the initial Contributor has attached the notice in Exhibit A, the Executable Form of such Source Code Form, and Modifications of such Source Code Form, in each case including portions thereof.

1.5. "Incompatible With Secondary Licenses" means

- (a) that the initial Contributor has attached the notice described in Exhibit B to the Covered Software; or
- (b) that the Covered Software was made available under the terms of version 1.1 or earlier of the License, but not also under the terms of a Secondary License.
- 1.6. "Executable Form"

means any form of the work other than Source Code Form.

1.7. "Larger Work"

 means a work that combines Covered Software with other material, in a separate file or files, that is not Covered Software.

- 1.8. "License" means this document.
- 1.9. "Licensable" means having the right to grant, to the maximum extent possible,

 whether at the time of the initial grant or subsequently, any and all of the rights conveyed by this License.

1.10. "Modifications" means any of the following:

- (a) any file in Source Code Form that results from an addition to, deletion from, or modification of the contents of Covered Software; or
- (b) any new file in Source Code Form that contains any Covered Software.

1.11. "Patent Claims" of a Contributor

 means any patent claim(s), including without limitation, method, process, and apparatus claims, in any patent Licensable by such Contributor that would be infringed, but for the grant of the License, by the making, using, selling, offering for sale, having made, import, or transfer of either its Contributions or its Contributor Version.

# 1.12. "Secondary License"

 means either the GNU General Public License, Version 2.0, the GNU Lesser General Public License, Version 2.1, the GNU Affero General Public License, Version 3.0, or any later versions of those licenses.

1.13. "Source Code Form"

means the form of the work preferred for making modifications.

# 1.14. "You" (or "Your")

 means an individual or a legal entity exercising rights under this License. For legal entities, "You" includes any entity that controls, is controlled by, or is under common control with You. For purposes of this definition, "control" means (a) the power, direct or indirect, to cause the direction or management of such entity, whether by contract or otherwise, or (b) ownership of more than fifty percent (50%) of the outstanding shares or beneficial ownership of such entity.

2. License Grants and Conditions

--------------------------------

## 2.1. Grants

Each Contributor hereby grants You a world-wide, royalty-free, non-exclusive license:

- (a) under intellectual property rights (other than patent or trademark) Licensable by such Contributor to use, reproduce, make available, modify, display, perform, distribute, and otherwise exploit its Contributions, either on an unmodified basis, with Modifications, or as part of a Larger Work; and
- (b) under Patent Claims of such Contributor to make, use, sell, offer for sale, have made, import, and otherwise transfer either its Contributions or its Contributor Version.
- 2.2. Effective Date

The licenses granted in Section 2.1 with respect to any Contribution become effective for each Contribution on the date the Contributor first distributes such Contribution.

2.3. Limitations on Grant Scope

The licenses granted in this Section 2 are the only rights granted under this License. No additional rights or licenses will be implied from the distribution or licensing of Covered Software under this License. Notwithstanding Section 2.1(b) above, no patent license is granted by a Contributor:

- (a) for any code that a Contributor has removed from Covered Software; or
- (b) for infringements caused by: (i) Your and any other third party's modifications of Covered Software, or (ii) the combination of its Contributions with other software (except as part of its Contributor Version); or
- (c) under Patent Claims infringed by Covered Software in the absence of its Contributions.

This License does not grant any rights in the trademarks, service marks, or logos of any Contributor (except as may be necessary to comply with the notice requirements in Section 3.4).

## 2.4. Subsequent Licenses

No Contributor makes additional grants as a result of Your choice to distribute the Covered Software under a subsequent version of this License (see Section 10.2) or under the terms of a Secondary License (if permitted under the terms of Section 3.3).

2.5. Representation

Each Contributor represents that the Contributor believes its Contributions are its original creation(s) or it has sufficient rights to grant the rights to its Contributions conveyed by this License.

2.6. Fair Use

This License is not intended to limit any rights You have under applicable copyright doctrines of fair use, fair dealing, or other equivalents.

2.7. Conditions

Sections 3.1, 3.2, 3.3, and 3.4 are conditions of the licenses granted in Section 2.1.

3. Responsibilities

-------------------

3.1. Distribution of Source Form

All distribution of Covered Software in Source Code Form, including any Modifications that You create or to which You contribute, must be under the terms of this License. You must inform recipients that the Source Code Form of the Covered Software is governed by the terms of this License, and how they can obtain a copy of this License. You may not attempt to alter or restrict the recipients' rights in the Source Code Form.

3.2. Distribution of Executable Form

If You distribute Covered Software in Executable Form then:

- (a) such Covered Software must also be made available in Source Code Form, as described in Section 3.1, and You must inform recipients of the Executable Form how they can obtain a copy of such Source Code Form by reasonable means in a timely manner, at a charge no more than the cost of distribution to the recipient; and
- (b) You may distribute such Executable Form under the terms of this License, or sublicense it under different terms, provided that the license for the Executable Form does not attempt to limit or alter the recipients' rights in the Source Code Form under this License.

3.3. Distribution of a Larger Work

You may create and distribute a Larger Work under terms of Your choice, provided that You also comply with the requirements of this License for the Covered Software. If the Larger Work is a combination of Covered

Software with a work governed by one or more Secondary Licenses, and the Covered Software is not Incompatible With Secondary Licenses, this License permits You to additionally distribute such Covered Software under the terms of such Secondary License(s), so that the recipient of the Larger Work may, at their option, further distribute the Covered Software under the terms of either this License or such Secondary License(s).

#### 3.4. Notices

You may not remove or alter the substance of any license notices (including copyright notices, patent notices, disclaimers of warranty, or limitations of liability) contained within the Source Code Form of the Covered Software, except that You may alter any license notices to the extent required to remedy known factual inaccuracies.

#### 3.5. Application of Additional Terms

You may choose to offer, and to charge a fee for, warranty, support, indemnity or liability obligations to one or more recipients of Covered Software. However, You may do so only on Your own behalf, and not on behalf of any Contributor. You must make it absolutely clear that any such warranty, support, indemnity, or liability obligation is offered by You alone, and You hereby agree to indemnify every Contributor for any liability incurred by such Contributor as a result of warranty, support, indemnity or liability terms You offer. You may include additional disclaimers of warranty and limitations of liability specific to any jurisdiction.

# 4. Inability to Comply Due to Statute or Regulation

---------------------------------------------------

If it is impossible for You to comply with any of the terms of this License with respect to some or all of the Covered Software due to statute, judicial order, or regulation then You must: (a) comply with the terms of this License to the maximum extent possible; and (b) describe the limitations and the code they affect. Such description must be placed in a text file included with all distributions of the Covered Software under this License. Except to the extent prohibited by statute or regulation, such description must be sufficiently detailed for a recipient of ordinary skill to be able to understand it.

#### 5. Termination

--------------

5.1. The rights granted under this License will terminate automatically if You fail to comply with any of its terms. However, if You become compliant, then the rights granted under this License from a particular

Contributor are reinstated (a) provisionally, unless and until such Contributor explicitly and finally terminates Your grants, and (b) on an ongoing basis, if such Contributor fails to notify You of the non-compliance by some reasonable means prior to 60 days after You have come back into compliance. Moreover, Your grants from a particular Contributor are reinstated on an ongoing basis if such Contributor notifies You of the non-compliance by some reasonable means, this is the first time You have received notice of non-compliance with this License from such Contributor, and You become compliant prior to 30 days after Your receipt of the notice.

5.2. If You initiate litigation against any entity by asserting a patent infringement claim (excluding declaratory judgment actions, counter-claims, and cross-claims) alleging that a Contributor Version directly or indirectly infringes any patent, then the rights granted to You by any and all Contributors for the Covered Software under Section 2.1 of this License shall terminate.

5.3. In the event of termination under Sections 5.1 or 5.2 above, all end user license agreements (excluding distributors and resellers) which have been validly granted by You or Your distributors under this License prior to termination shall survive termination.

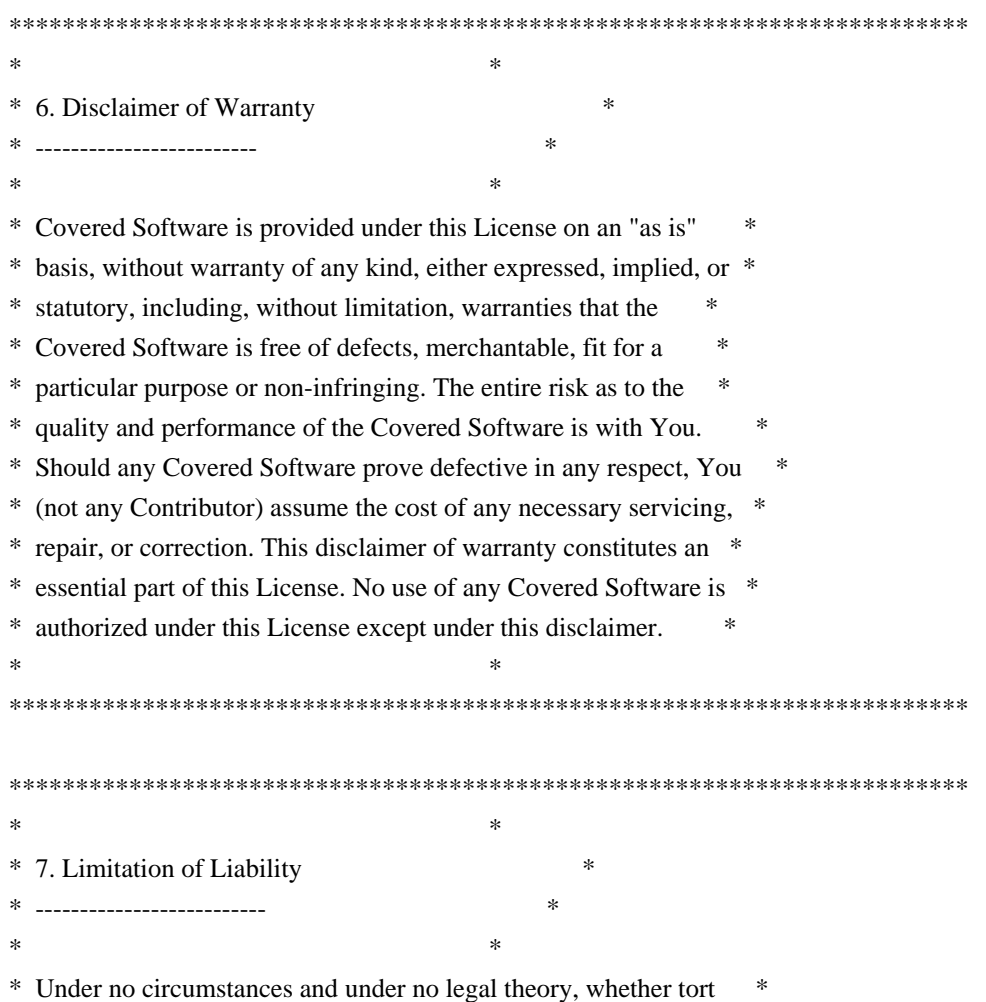

\* (including negligence), contract, or otherwise, shall any \* \* Contributor, or anyone who distributes Covered Software as \* \* permitted above, be liable to You for any direct, indirect, \* \* special, incidental, or consequential damages of any character \* \* including, without limitation, damages for lost profits, loss of \* \* goodwill, work stoppage, computer failure or malfunction, or any \* \* and all other commercial damages or losses, even if such party \* \* shall have been informed of the possibility of such damages. This \* \* limitation of liability shall not apply to liability for death or \* \* personal injury resulting from such party's negligence to the \* \* extent applicable law prohibits such limitation. Some \* \* jurisdictions do not allow the exclusion or limitation of \* \* incidental or consequential damages, so this exclusion and  $*$ \* limitation may not apply to You. \*  $*$ \*\*\*\*\*\*\*\*\*\*\*\*\*\*\*\*\*\*\*\*\*\*\*\*\*\*\*\*\*\*\*\*\*\*\*\*\*\*\*\*\*\*\*\*\*\*\*\*\*\*\*\*\*\*\*\*\*\*\*\*\*\*\*\*\*\*\*\*\*\*\*\*

#### 8. Litigation

-------------

Any litigation relating to this License may be brought only in the courts of a jurisdiction where the defendant maintains its principal place of business and such litigation shall be governed by laws of that jurisdiction, without reference to its conflict-of-law provisions. Nothing in this Section shall prevent a party's ability to bring cross-claims or counter-claims.

#### 9. Miscellaneous

----------------

This License represents the complete agreement concerning the subject matter hereof. If any provision of this License is held to be unenforceable, such provision shall be reformed only to the extent necessary to make it enforceable. Any law or regulation which provides that the language of a contract shall be construed against the drafter shall not be used to construe this License against a Contributor.

10. Versions of the License ---------------------------

10.1. New Versions

Mozilla Foundation is the license steward. Except as provided in Section 10.3, no one other than the license steward has the right to modify or publish new versions of this License. Each version will be given a distinguishing version number.

10.2. Effect of New Versions

You may distribute the Covered Software under the terms of the version of the License under which You originally received the Covered Software, or under the terms of any subsequent version published by the license steward.

#### 10.3. Modified Versions

If you create software not governed by this License, and you want to create a new license for such software, you may create and use a modified version of this License if you rename the license and remove any references to the name of the license steward (except to note that such modified license differs from this License).

10.4. Distributing Source Code Form that is Incompatible With Secondary Licenses

If You choose to distribute Source Code Form that is Incompatible With Secondary Licenses under the terms of this version of the License, the notice described in Exhibit B of this License must be attached.

Exhibit A - Source Code Form License Notice -------------------------------------------

 This Source Code Form is subject to the terms of the Mozilla Public License, v. 2.0. If a copy of the MPL was not distributed with this file, You can obtain one at http://mozilla.org/MPL/2.0/.

If it is not possible or desirable to put the notice in a particular file, then You may include the notice in a location (such as a LICENSE file in a relevant directory) where a recipient would be likely to look for such a notice.

You may add additional accurate notices of copyright ownership.

Exhibit B - "Incompatible With Secondary Licenses" Notice ---------------------------------------------------------

 This Source Code Form is "Incompatible With Secondary Licenses", as defined by the Mozilla Public License, v. 2.0.

All images in this directory are copyright 1995 by Jeff Dinkins. Unauthorized reproduction is prohibited.

For more information about Jeff's photographs, please see: http://www.theFixx.org/Jeff ## Thai Dictionary

### Thai Dictionary License <pre>

Copyright (C) 1982 The Royal Institute, Thai Royal Government.

Copyright (C) 1998 National Electronics and Computer Technology Center, National Science and Technology Development Agency, Ministry of Science Technology and Environment, Thai Royal Government.

Permission is hereby granted, free of charge, to any person obtaining a copy of this software and associated documentation files (the "Software"), to deal in the Software without restriction, including without limitation the rights to use, copy, modify, merge, publish, distribute, sublicense, and/or sell copies of the Software, and to permit persons to whom the Software is furnished to do so, subject to the following conditions:

The above copyright notice and this permission notice shall be included in all copies or substantial portions of the Software.

THE SOFTWARE IS PROVIDED "AS IS", WITHOUT WARRANTY OF ANY KIND, EXPRESS OR IMPLIED, INCLUDING BUT NOT LIMITED TO THE WARRANTIES OF MERCHANTABILITY, FITNESS FOR A PARTICULAR PURPOSE AND NONINFRINGEMENT. IN NO EVENT SHALL THE AUTHORS OR COPYRIGHT HOLDERS BE LIABLE FOR ANY CLAIM, DAMAGES OR OTHER LIABILITY, WHETHER IN AN ACTION OF CONTRACT, TORT OR OTHERWISE, ARISING FROM, OUT OF OR IN CONNECTION WITH THE SOFTWARE OR THE USE OR OTHER DEALINGS IN THE SOFTWARE.

 $<$ /pre $>$ ## Apache Santuario v2.3.0

### Apache Santuario Notice <pre>

 Apache Santuario - XML Security for Java Copyright 1999-2021 The Apache Software Foundation

 This product includes software developed at The Apache Software Foundation (http://www.apache.org/).

 It was originally based on software copyright (c) 2001, Institute for Data Communications Systems, <http://www.nue.et-inf.uni-siegen.de/>.

 The development of this software was partly funded by the European Commission in the <WebSig> project in the ISIS Programme.

 $<$ /pre $>$ 

### Apache 2.0 License <pre>

> Apache License Version 2.0, January 2004 http://www.apache.org/licenses/

### TERMS AND CONDITIONS FOR USE, REPRODUCTION, AND DISTRIBUTION

1. Definitions.

 "License" shall mean the terms and conditions for use, reproduction, and distribution as defined by Sections 1 through 9 of this document.

 "Licensor" shall mean the copyright owner or entity authorized by the copyright owner that is granting the License.

 "Legal Entity" shall mean the union of the acting entity and all other entities that control, are controlled by, or are under common control with that entity. For the purposes of this definition, "control" means (i) the power, direct or indirect, to cause the direction or management of such entity, whether by contract or otherwise, or (ii) ownership of fifty percent (50%) or more of the outstanding shares, or (iii) beneficial ownership of such entity.

 "You" (or "Your") shall mean an individual or Legal Entity exercising permissions granted by this License.

 "Source" form shall mean the preferred form for making modifications, including but not limited to software source code, documentation source, and configuration files.

 "Object" form shall mean any form resulting from mechanical transformation or translation of a Source form, including but not limited to compiled object code, generated documentation, and conversions to other media types.

 "Work" shall mean the work of authorship, whether in Source or Object form, made available under the License, as indicated by a copyright notice that is included in or attached to the work (an example is provided in the Appendix below).

 "Derivative Works" shall mean any work, whether in Source or Object form, that is based on (or derived from) the Work and for which the editorial revisions, annotations, elaborations, or other modifications represent, as a whole, an original work of authorship. For the purposes of this License, Derivative Works shall not include works that remain separable from, or merely link (or bind by name) to the interfaces of,

the Work and Derivative Works thereof.

 "Contribution" shall mean any work of authorship, including the original version of the Work and any modifications or additions to that Work or Derivative Works thereof, that is intentionally submitted to Licensor for inclusion in the Work by the copyright owner or by an individual or Legal Entity authorized to submit on behalf of the copyright owner. For the purposes of this definition, "submitted" means any form of electronic, verbal, or written communication sent to the Licensor or its representatives, including but not limited to communication on electronic mailing lists, source code control systems, and issue tracking systems that are managed by, or on behalf of, the Licensor for the purpose of discussing and improving the Work, but excluding communication that is conspicuously marked or otherwise designated in writing by the copyright owner as "Not a Contribution."

 "Contributor" shall mean Licensor and any individual or Legal Entity on behalf of whom a Contribution has been received by Licensor and subsequently incorporated within the Work.

- 2. Grant of Copyright License. Subject to the terms and conditions of this License, each Contributor hereby grants to You a perpetual, worldwide, non-exclusive, no-charge, royalty-free, irrevocable copyright license to reproduce, prepare Derivative Works of, publicly display, publicly perform, sublicense, and distribute the Work and such Derivative Works in Source or Object form.
- 3. Grant of Patent License. Subject to the terms and conditions of this License, each Contributor hereby grants to You a perpetual, worldwide, non-exclusive, no-charge, royalty-free, irrevocable (except as stated in this section) patent license to make, have made, use, offer to sell, sell, import, and otherwise transfer the Work, where such license applies only to those patent claims licensable by such Contributor that are necessarily infringed by their Contribution(s) alone or by combination of their Contribution(s) with the Work to which such Contribution(s) was submitted. If You institute patent litigation against any entity (including a cross-claim or counterclaim in a lawsuit) alleging that the Work or a Contribution incorporated within the Work constitutes direct or contributory patent infringement, then any patent licenses granted to You under this License for that Work shall terminate as of the date such litigation is filed.
- 4. Redistribution. You may reproduce and distribute copies of the Work or Derivative Works thereof in any medium, with or without modifications, and in Source or Object form, provided that You meet the following conditions:
- (a) You must give any other recipients of the Work or Derivative Works a copy of this License; and
- (b) You must cause any modified files to carry prominent notices stating that You changed the files; and
- (c) You must retain, in the Source form of any Derivative Works that You distribute, all copyright, patent, trademark, and attribution notices from the Source form of the Work, excluding those notices that do not pertain to any part of the Derivative Works; and
- (d) If the Work includes a "NOTICE" text file as part of its distribution, then any Derivative Works that You distribute must include a readable copy of the attribution notices contained within such NOTICE file, excluding those notices that do not pertain to any part of the Derivative Works, in at least one of the following places: within a NOTICE text file distributed as part of the Derivative Works; within the Source form or documentation, if provided along with the Derivative Works; or, within a display generated by the Derivative Works, if and wherever such third-party notices normally appear. The contents of the NOTICE file are for informational purposes only and do not modify the License. You may add Your own attribution notices within Derivative Works that You distribute, alongside or as an addendum to the NOTICE text from the Work, provided that such additional attribution notices cannot be construed as modifying the License.

 You may add Your own copyright statement to Your modifications and may provide additional or different license terms and conditions for use, reproduction, or distribution of Your modifications, or for any such Derivative Works as a whole, provided Your use, reproduction, and distribution of the Work otherwise complies with the conditions stated in this License.

- 5. Submission of Contributions. Unless You explicitly state otherwise, any Contribution intentionally submitted for inclusion in the Work by You to the Licensor shall be under the terms and conditions of this License, without any additional terms or conditions. Notwithstanding the above, nothing herein shall supersede or modify the terms of any separate license agreement you may have executed with Licensor regarding such Contributions.
- 6. Trademarks. This License does not grant permission to use the trade names, trademarks, service marks, or product names of the Licensor, except as required for reasonable and customary use in describing the origin of the Work and reproducing the content of the NOTICE file.

7. Disclaimer of Warranty. Unless required by applicable law or agreed to in writing, Licensor provides the Work (and each Contributor provides its Contributions) on an "AS IS" BASIS, WITHOUT WARRANTIES OR CONDITIONS OF ANY KIND, either express or implied, including, without limitation, any warranties or conditions of TITLE, NON-INFRINGEMENT, MERCHANTABILITY, or FITNESS FOR A PARTICULAR PURPOSE. You are solely responsible for determining the appropriateness of using or redistributing the Work and assume any risks associated with Your exercise of permissions under this License.

8. Limitation of Liability. In no event and under no legal theory, whether in tort (including negligence), contract, or otherwise, unless required by applicable law (such as deliberate and grossly negligent acts) or agreed to in writing, shall any Contributor be liable to You for damages, including any direct, indirect, special, incidental, or consequential damages of any character arising as a result of this License or out of the use or inability to use the Work (including but not limited to damages for loss of goodwill, work stoppage, computer failure or malfunction, or any and all other commercial damages or losses), even if such Contributor has been advised of the possibility of such damages.

9. Accepting Warranty or Additional Liability. While redistributing the Work or Derivative Works thereof, You may choose to offer, and charge a fee for, acceptance of support, warranty, indemnity, or other liability obligations and/or rights consistent with this License. However, in accepting such obligations, You may act only on Your own behalf and on Your sole responsibility, not on behalf of any other Contributor, and only if You agree to indemnify, defend, and hold each Contributor harmless for any liability incurred by, or claims asserted against, such Contributor by reason of your accepting any such warranty or additional liability.

## END OF TERMS AND CONDITIONS

APPENDIX: How to apply the Apache License to your work.

 To apply the Apache License to your work, attach the following boilerplate notice, with the fields enclosed by brackets "[]" replaced with your own identifying information. (Don't include the brackets!) The text should be enclosed in the appropriate comment syntax for the file format. We also recommend that a file or class name and description of purpose be included on the same "printed page" as the copyright notice for easier identification within third-party archives.

Copyright [yyyy] [name of copyright owner]

Licensed under the Apache License, Version 2.0 (the "License"); you may not use this file except in compliance with the License. You may obtain a copy of the License at

#### http://www.apache.org/licenses/LICENSE-2.0

Unless required by applicable law or agreed to in writing, software distributed under the License is distributed on an "AS IS" BASIS, WITHOUT WARRANTIES OR CONDITIONS OF ANY KIND, either express or implied. See the License for the specific language governing permissions and limitations under the License.

#### $<$ /pre $>$

# This file contains a list of people who've made non-trivial # contribution to the Google C++ Testing Framework project. People # who commit code to the project are encouraged to add their names # here. Please keep the list sorted by first names.

Ajay Joshi <jaj@google.com> Balzs Dn <br/> <br/> <br/> <br/> <br/>dan@gmail.com> Bharat Mediratta <br/>bharat@menalto.com> Chandler Carruth <chandlerc@google.com> Chris Prince <cprince@google.com> Chris Taylor <taylorc@google.com> Dan Egnor <egnor@google.com> Eric Roman <eroman@chromium.org> Hady Zalek <hady.zalek@gmail.com> Jeffrey Yasskin <jyasskin@google.com> Ji Sigursson <joi@google.com> Keir Mierle <mierle@gmail.com> Keith Ray <keith.ray@gmail.com> Kenton Varda <kenton@google.com> Manuel Klimek <klimek@google.com> Markus Heule <markus.heule@gmail.com> Mika Raento <mikie@iki.fi> Mikls Fazekas <mfazekas@szemafor.com> Pasi Valminen <pasi.valminen@gmail.com> Patrick Hanna <phanna@google.com> Patrick Riley <pfr@google.com> Peter Kaminski <piotrk@google.com> Preston Jackson <preston.a.jackson@gmail.com> Rainer Klaffenboeck <rainer.klaffenboeck@dynatrace.com> Russ Cox <rsc@google.com> Russ Rufer <russ@pentad.com> Sean Mcafee <eefacm@gmail.com> Sigurur sgeirsson <siggi@google.com> Tracy Bialik <tracy@pentad.com>

Vadim Berman <vadimb@google.com> Vlad Losev <vladl@google.com> Zhanyong Wan <wan@google.com>

# ADDITIONAL INFORMATION ABOUT LICENSING

Certain files distributed by Oracle America, Inc. and/or its affiliates are subject to the following clarification and special exception to the GPLv2, based on the GNU Project exception for its Classpath libraries, known as the GNU Classpath Exception.

Note that Oracle includes multiple, independent programs in this software package. Some of those programs are provided under licenses deemed incompatible with the GPLv2 by the Free Software Foundation and others. For example, the package includes programs licensed under the Apache License, Version 2.0 and may include FreeType. Such programs are licensed to you under their original licenses.

Oracle facilitates your further distribution of this package by adding the Classpath Exception to the necessary parts of its GPLv2 code, which permits you to use that code in combination with other independent modules not licensed under the GPLv2. However, note that this would not permit you to commingle code under an incompatible license with Oracle's GPLv2 licensed code by, for example, cutting and pasting such code into a file also containing Oracle's GPLv2 licensed code and then distributing the result.

Additionally, if you were to remove the Classpath Exception from any of the files to which it applies and distribute the result, you would likely be required to license some or all of the other code in that distribution under the GPLv2 as well, and since the GPLv2 is incompatible with the license terms of some items included in the distribution by Oracle, removing the Classpath Exception could therefore effectively compromise your ability to further distribute the package.

Failing to distribute notices associated with some files may also create unexpected legal consequences.

Proceed with caution and we recommend that you obtain the advice of a lawyer skilled in open source matters before removing the Classpath Exception or making modifications to this package which may subsequently be redistributed and/or involve the use of third party software. ## OASIS PKCS #11 Cryptographic Token Interface v3.0

### OASIS PKCS #11 Cryptographic Token Interface License <pre>

Copyright OASIS Open 2020. All Rights Reserved.

All capitalized terms in the following text have the meanings

assigned to them in the OASIS Intellectual Property Rights Policy (the "OASIS IPR Policy"). The full Policy may be found at the OASIS website: [http://www.oasis-open.org/policies-guidelines/ipr]

 This document and translations of it may be copied and furnished to others, and derivative works that comment on or otherwise explain it or assist in its implementation may be prepared, copied, published, and distributed, in whole or in part, without restriction of any kind, provided that the above copyright notice and this section are included on all such copies and derivative works. However, this document itself may not be modified in any way, including by removing the copyright notice or references to OASIS, except as needed for the purpose of developing any document or deliverable produced by an OASIS Technical Committee (in which case the rules applicable to copyrights, as set forth in the OASIS IPR Policy, must be followed) or as required to translate it into languages other than English.

 The limited permissions granted above are perpetual and will not be revoked by OASIS or its successors or assigns.

 This document and the information contained herein is provided on an "AS IS" basis and OASIS DISCLAIMS ALL WARRANTIES, EXPRESS OR IMPLIED, INCLUDING BUT NOT LIMITED TO ANY WARRANTY THAT THE USE OF THE INFORMATION HEREIN WILL NOT INFRINGE ANY OWNERSHIP RIGHTS OR ANY IMPLIED WARRANTIES OF MERCHANTABILITY OR FITNESS FOR A PARTICULAR PURPOSE. OASIS AND ITS MEMBERS WILL NOT BE LIABLE FOR ANY DIRECT, INDIRECT, SPECIAL OR CONSEQUENTIAL DAMAGES ARISING OUT OF ANY USE OF THIS DOCUMENT OR ANY PART THEREOF.

 [OASIS requests that any OASIS Party or any other party that believes it has patent claims that would necessarily be infringed by implementations of this OASIS Standards Final Deliverable, to notify OASIS TC Administrator and provide an indication of its willingness to grant patent licenses to such patent claims in a manner consistent with the IPR Mode of the OASIS Technical Committee that produced this deliverable.]

 [OASIS invites any party to contact the OASIS TC Administrator if it is aware of a claim of ownership of any patent claims that would necessarily be infringed by implementations of this OASIS Standards Final Deliverable by a patent holder that is not willing to provide a license to such patent claims in a manner consistent with the IPR Mode of the OASIS Technical Committee that produced this OASIS Standards Final Deliverable. OASIS may include such claims on its website, but disclaims any obligation to do so.]

 [OASIS takes no position regarding the validity or scope of any intellectual property or other rights that might be claimed to pertain

to the implementation or use of the technology described in this OASIS Standards Final Deliverable or the extent to which any license under such rights might or might not be available; neither does it represent that it has made any effort to identify any such rights. Information on OASIS' procedures with respect to rights in any document or deliverable produced by an OASIS Technical Committee can be found on the OASIS website. Copies of claims of rights made available for publication and any assurances of licenses to be made available, or the result of an attempt made to obtain a general license or permission for the use of such proprietary rights by implementers or users of this OASIS Standards Final Deliverable, can be obtained from the OASIS TC Administrator. OASIS makes no representation that any information or list of intellectual property rights will at any time be complete, or that any claims in such list are, in fact, Essential Claims.]

#### $<$ /pre $>$

## International Components for Unicode (ICU4J) v60.2

#### ### ICU4J License

 $\overline{\mathbf{a}}$ 

#### UNICODE, INC. LICENSE AGREEMENT - DATA FILES AND SOFTWARE

Unicode Data Files include all data files under the directories http://www.unicode.org/Public/, http://www.unicode.org/reports/, http://www.unicode.org/cldr/data/, http://source.icu-project.org/repos/icu/, and

http://www.unicode.org/utility/trac/browser/.

Unicode Data Files do not include PDF online code charts under the directory http://www.unicode.org/Public/.

Software includes any source code published in the Unicode Standard or under the directories http://www.unicode.org/Public/, http://www.unicode.org/reports/, http://www.unicode.org/cldr/data/, http://source.icu-project.org/repos/icu/, and http://www.unicode.org/utility/trac/browser/.

NOTICE TO USER: Carefully read the following legal agreement. BY DOWNLOADING, INSTALLING, COPYING OR OTHERWISE USING UNICODE INC.'S DATA FILES ("DATA FILES"), AND/OR SOFTWARE ("SOFTWARE"), YOU UNEQUIVOCALLY ACCEPT, AND AGREE TO BE BOUND BY, ALL OF THE TERMS AND CONDITIONS OF THIS AGREEMENT. IF YOU DO NOT AGREE, DO NOT DOWNLOAD, INSTALL, COPY, DISTRIBUTE OR USE THE DATA FILES OR SOFTWARE.

### COPYRIGHT AND PERMISSION NOTICE

Copyright 1991-2018 Unicode, Inc. All rights reserved. Distributed under the Terms of Use in http://www.unicode.org/copyright.html.

Permission is hereby granted, free of charge, to any person obtaining a copy of the Unicode data files and any associated documentation (the "Data Files") or Unicode software and any associated documentation (the "Software") to deal in the Data Files or Software without restriction, including without limitation the rights to use, copy, modify, merge, publish, distribute, and/or sell copies of the Data Files or Software, and to permit persons to whom the Data Files or Software are furnished to do so, provided that either (a) this copyright and permission notice appear with all copies of the Data Files or Software, or (b) this copyright and permission notice appear in associated Documentation.

THE DATA FILES AND SOFTWARE ARE PROVIDED "AS IS", WITHOUT WARRANTY OF ANY KIND, EXPRESS OR IMPLIED, INCLUDING BUT NOT LIMITED TO THE WARRANTIES OF MERCHANTABILITY, FITNESS FOR A PARTICULAR PURPOSE AND NONINFRINGEMENT OF THIRD PARTY RIGHTS. IN NO EVENT SHALL THE COPYRIGHT HOLDER OR HOLDERS INCLUDED IN THIS NOTICE BE LIABLE FOR ANY CLAIM, OR ANY SPECIAL INDIRECT OR CONSEQUENTIAL DAMAGES, OR ANY DAMAGES WHATSOEVER RESULTING FROM LOSS OF USE, DATA OR PROFITS, WHETHER IN AN ACTION OF CONTRACT, NEGLIGENCE OR OTHER TORTIOUS ACTION, ARISING OUT OF OR IN CONNECTION WITH THE USE OR PERFORMANCE OF THE DATA FILES OR SOFTWARE.

Except as contained in this notice, the name of a copyright holder shall not be used in advertising or otherwise to promote the sale, use or other dealings in these Data Files or Software without prior written authorization of the copyright holder.

 $\ddot{\phantom{0}}$ 

## Cryptix AES v3.2.0

### Cryptix General License <pre>

Cryptix General License

Copyright (c) 1995-2005 The Cryptix Foundation Limited. All rights reserved.

Redistribution and use in source and binary forms, with or without modification, are permitted provided that the following conditions are met:
- 1. Redistributions of source code must retain the copyright notice, this list of conditions and the following disclaimer.
- 2. Redistributions in binary form must reproduce the above copyright notice, this list of conditions and the following disclaimer in the documentation and/or other materials provided with the distribution.

THIS SOFTWARE IS PROVIDED BY THE CRYPTIX FOUNDATION LIMITED AND CONTRIBUTORS ``AS IS'' AND ANY EXPRESS OR IMPLIED WARRANTIES, INCLUDING, BUT NOT LIMITED TO, THE IMPLIED WARRANTIES OF MERCHANTABILITY AND FITNESS FOR A PARTICULAR PURPOSE ARE DISCLAIMED. IN NO EVENT SHALL THE CRYPTIX FOUNDATION LIMITED OR CONTRIBUTORS BE LIABLE FOR ANY DIRECT, INDIRECT, INCIDENTAL, SPECIAL, EXEMPLARY, OR CONSEQUENTIAL DAMAGES (INCLUDING, BUT NOT LIMITED TO, PROCUREMENT OF SUBSTITUTE GOODS OR SERVICES; LOSS OF USE, DATA, OR PROFITS; OR BUSINESS INTERRUPTION) HOWEVER CAUSED AND ON ANY THEORY OF LIABILITY, WHETHER IN CONTRACT, STRICT LIABILITY, OR TORT (INCLUDING NEGLIGENCE OR OTHERWISE) ARISING IN ANY WAY OUT OF THE USE OF THIS SOFTWARE, EVEN IF ADVISED OF THE POSSIBILITY OF SUCH DAMAGE.

 $<$ /pre $>$ ## JRuby Joni v2.1.16

### MIT License <pre>

Copyright (c) 2017 JRuby Team

Permission is hereby granted, free of charge, to any person obtaining a copy of this software and associated documentation files (the "Software"), to deal in the Software without restriction, including without limitation the rights to use, copy, modify, merge, publish, distribute, sublicense, and/or sell copies of the Software, and to permit persons to whom the Software is furnished to do so, subject to the following conditions:

The above copyright notice and this permission notice shall be included in all copies or substantial portions of the Software.

THE SOFTWARE IS PROVIDED "AS IS", WITHOUT WARRANTY OF ANY KIND, EXPRESS OR IMPLIED, INCLUDING BUT NOT LIMITED TO THE WARRANTIES OF MERCHANTABILITY, FITNESS FOR A PARTICULAR PURPOSE AND NONINFRINGEMENT. IN NO EVENT SHALL THE AUTHORS OR COPYRIGHT HOLDERS BE LIABLE FOR ANY CLAIM, DAMAGES OR OTHER LIABILITY, WHETHER IN AN ACTION OF CONTRACT, TORT OR OTHERWISE, ARISING FROM, OUT OF OR IN CONNECTION WITH THE SOFTWARE OR THE USE OR OTHER DEALINGS IN THE SOFTWARE.

 $\langle$ /pre $\rangle$ 

All images in this directory are copyright 1995 by Jeff Dinkins. ## GIFLIB v5.2.1

### GIFLIB License ```

The GIFLIB distribution is Copyright (c) 1997 Eric S. Raymond

Permission is hereby granted, free of charge, to any person obtaining a copy of this software and associated documentation files (the "Software"), to deal in the Software without restriction, including without limitation the rights to use, copy, modify, merge, publish, distribute, sublicense, and/or sell copies of the Software, and to permit persons to whom the Software is furnished to do so, subject to the following conditions:

The above copyright notice and this permission notice shall be included in all copies or substantial portions of the Software.

THE SOFTWARE IS PROVIDED "AS IS", WITHOUT WARRANTY OF ANY KIND, EXPRESS OR IMPLIED, INCLUDING BUT NOT LIMITED TO THE WARRANTIES OF MERCHANTABILITY, FITNESS FOR A PARTICULAR PURPOSE AND NONINFRINGEMENT. IN NO EVENT SHALL THE AUTHORS OR COPYRIGHT HOLDERS BE LIABLE FOR ANY CLAIM, DAMAGES OR OTHER LIABILITY, WHETHER IN AN ACTION OF CONTRACT, TORT OR OTHERWISE, ARISING FROM, OUT OF OR IN CONNECTION WITH THE SOFTWARE OR THE USE OR OTHER DEALINGS IN THE SOFTWARE.

https://sourceforge.net/p/giflib/code/ci/master/tree/openbsd-reallocarray.c

Copyright (c) 2008 Otto Moerbeek <otto@drijf.net> SPDX-License-Identifier: MIT ## libpng v1.6.37

### libpng License <pre>

COPYRIGHT NOTICE, DISCLAIMER, and LICENSE

=========================================

PNG Reference Library License version 2

---------------------------------------

- \* Copyright (c) 1995-2019 The PNG Reference Library Authors.
- \* Copyright (c) 2018-2019 Cosmin Truta.
- \* Copyright (c) 2000-2002, 2004, 2006-2018 Glenn Randers-Pehrson.
- \* Copyright (c) 1996-1997 Andreas Dilger.
- \* Copyright (c) 1995-1996 Guy Eric Schalnat, Group 42, Inc.

The software is supplied "as is", without warranty of any kind, express or implied, including, without limitation, the warranties of merchantability, fitness for a particular purpose, title, and non-infringement. In no event shall the Copyright owners, or anyone distributing the software, be liable for any damages or other liability, whether in contract, tort or otherwise, arising from, out of, or in connection with the software, or the use or other dealings in the software, even if advised of the possibility of such damage.

Permission is hereby granted to use, copy, modify, and distribute this software, or portions hereof, for any purpose, without fee, subject to the following restrictions:

- 1. The origin of this software must not be misrepresented; you must not claim that you wrote the original software. If you use this software in a product, an acknowledgment in the product documentation would be appreciated, but is not required.
- 2. Altered source versions must be plainly marked as such, and must not be misrepresented as being the original software.
- 3. This Copyright notice may not be removed or altered from any source or altered source distribution.

PNG Reference Library License version 1 (for libpng 0.5 through 1.6.35)  $-$ 

libpng versions 1.0.7, July 1, 2000, through 1.6.35, July 15, 2018 are Copyright (c) 2000-2002, 2004, 2006-2018 Glenn Randers-Pehrson, are derived from libpng-1.0.6, and are distributed according to the same disclaimer and license as libpng-1.0.6 with the following individuals added to the list of Contributing Authors:

 Simon-Pierre Cadieux Eric S. Raymond Mans Rullgard Cosmin Truta Gilles Vollant James Yu Mandar Sahastrabuddhe Google Inc. Vadim Barkov

and with the following additions to the disclaimer:

 There is no warranty against interference with your enjoyment of the library or against infringement. There is no warranty that our efforts or the library will fulfill any of your particular purposes or needs. This library is provided with all faults, and the entire risk of satisfactory quality, performance, accuracy, and effort is with the user.

Some files in the "contrib" directory and some configure-generated files that are distributed with libpng have other copyright owners, and are released under other open source licenses.

libpng versions 0.97, January 1998, through 1.0.6, March 20, 2000, are Copyright (c) 1998-2000 Glenn Randers-Pehrson, are derived from libpng-0.96, and are distributed according to the same disclaimer and license as libpng-0.96, with the following individuals added to the list of Contributing Authors:

 Tom Lane Glenn Randers-Pehrson Willem van Schaik

libpng versions 0.89, June 1996, through 0.96, May 1997, are Copyright (c) 1996-1997 Andreas Dilger, are derived from libpng-0.88, and are distributed according to the same disclaimer and license as libpng-0.88, with the following individuals added to the list of Contributing Authors:

 John Bowler Kevin Bracey Sam Bushell Magnus Holmgren Greg Roelofs Tom Tanner

Some files in the "scripts" directory have other copyright owners, but are released under this license.

libpng versions 0.5, May 1995, through 0.88, January 1996, are Copyright (c) 1995-1996 Guy Eric Schalnat, Group 42, Inc.

For the purposes of this copyright and license, "Contributing Authors" is defined as the following set of individuals:

 Andreas Dilger Dave Martindale Guy Eric Schalnat Paul Schmidt Tim Wegner

The PNG Reference Library is supplied "AS IS". The Contributing Authors and Group 42, Inc. disclaim all warranties, expressed or implied, including, without limitation, the warranties of merchantability and of fitness for any purpose. The Contributing Authors and Group 42, Inc. assume no liability for direct, indirect, incidental, special, exemplary, or consequential damages, which may result from the use of the PNG Reference Library, even if advised of the possibility of such damage.

Permission is hereby granted to use, copy, modify, and distribute this source code, or portions hereof, for any purpose, without fee, subject to the following restrictions:

1. The origin of this source code must not be misrepresented.

- 2. Altered versions must be plainly marked as such and must not be misrepresented as being the original source.
- 3. This Copyright notice may not be removed or altered from any source or altered source distribution.

The Contributing Authors and Group 42, Inc. specifically permit, without fee, and encourage the use of this source code as a component to supporting the PNG file format in commercial products. If you use this source code in a product, acknowledgment is not required but would be appreciated.

#### $<$ /pre $>$

NSS is available under the Mozilla Public License, version 2, a copy of which is below.

Note on GPL Compatibility

-------------------------

The MPL 2, section 3.3, permits you to combine NSS with code under the GNU General Public License (GPL) version 2, or any later version of that license, to make a Larger Work, and distribute the result under the GPL. The only condition is that you must also make NSS, and any changes you have made to it, available to recipients under the terms of the MPL 2 also.

Anyone who receives the combined code from you does not have to continue to dual licence in this way, and may, if they wish, distribute under the terms of either of the two licences - either the MPL alone or the GPL alone. However, we discourage people from distributing copies of NSS under the GPL alone, because it means that any improvements they make cannot be reincorporated into the main version of NSS. There is never a need to do this for license compatibility reasons.

#### Note on LGPL Compatibility

--------------------------

The above also applies to combining MPLed code in a single library with code under the GNU Lesser General Public License (LGPL) version 2.1, or any later version of that license. If the LGPLed code and the MPLed code are not in the same library, then the copyleft coverage of the two licences does not overlap, so no issues arise.

Mozilla Public License Version 2.0

==================================

#### 1. Definitions

--------------

1.1. "Contributor"

 means each individual or legal entity that creates, contributes to the creation of, or owns Covered Software.

#### 1.2. "Contributor Version"

 means the combination of the Contributions of others (if any) used by a Contributor and that particular Contributor's Contribution.

1.3. "Contribution"

means Covered Software of a particular Contributor.

#### 1.4. "Covered Software"

 means Source Code Form to which the initial Contributor has attached the notice in Exhibit A, the Executable Form of such Source Code Form, and Modifications of such Source Code Form, in each case including portions thereof.

- 1.5. "Incompatible With Secondary Licenses" means
	- (a) that the initial Contributor has attached the notice described in Exhibit B to the Covered Software; or
	- (b) that the Covered Software was made available under the terms of version 1.1 or earlier of the License, but not also under the terms of a Secondary License.
- 1.6. "Executable Form" means any form of the work other than Source Code Form.

1.7. "Larger Work"

 means a work that combines Covered Software with other material, in a separate file or files, that is not Covered Software.

- 1.8. "License" means this document.
- 1.9. "Licensable"

 means having the right to grant, to the maximum extent possible, whether at the time of the initial grant or subsequently, any and all of the rights conveyed by this License.

- 1.10. "Modifications" means any of the following:
	- (a) any file in Source Code Form that results from an addition to, deletion from, or modification of the contents of Covered Software; or
	- (b) any new file in Source Code Form that contains any Covered Software.

#### 1.11. "Patent Claims" of a Contributor

 means any patent claim(s), including without limitation, method, process, and apparatus claims, in any patent Licensable by such Contributor that would be infringed, but for the grant of the License, by the making, using, selling, offering for sale, having made, import, or transfer of either its Contributions or its Contributor Version.

#### 1.12. "Secondary License"

 means either the GNU General Public License, Version 2.0, the GNU Lesser General Public License, Version 2.1, the GNU Affero General Public License, Version 3.0, or any later versions of those licenses.

1.13. "Source Code Form"

means the form of the work preferred for making modifications.

1.14. "You" (or "Your")

 means an individual or a legal entity exercising rights under this License. For legal entities, "You" includes any entity that controls, is controlled by, or is under common control with You. For purposes of this definition, "control" means (a) the power, direct or indirect, to cause the direction or management of such entity, whether by contract or otherwise, or (b) ownership of more than fifty percent (50%) of the outstanding shares or beneficial ownership of such entity.

#### 2. License Grants and Conditions

--------------------------------

#### 2.1. Grants

Each Contributor hereby grants You a world-wide, royalty-free, non-exclusive license:

- (a) under intellectual property rights (other than patent or trademark) Licensable by such Contributor to use, reproduce, make available, modify, display, perform, distribute, and otherwise exploit its Contributions, either on an unmodified basis, with Modifications, or as part of a Larger Work; and
- (b) under Patent Claims of such Contributor to make, use, sell, offer for sale, have made, import, and otherwise transfer either its Contributions or its Contributor Version.

2.2. Effective Date

The licenses granted in Section 2.1 with respect to any Contribution become effective for each Contribution on the date the Contributor first distributes such Contribution.

2.3. Limitations on Grant Scope

The licenses granted in this Section 2 are the only rights granted under this License. No additional rights or licenses will be implied from the distribution or licensing of Covered Software under this License. Notwithstanding Section 2.1(b) above, no patent license is granted by a Contributor:

- (a) for any code that a Contributor has removed from Covered Software; or
- (b) for infringements caused by: (i) Your and any other third party's modifications of Covered Software, or (ii) the combination of its Contributions with other software (except as part of its Contributor Version); or
- (c) under Patent Claims infringed by Covered Software in the absence of its Contributions.

This License does not grant any rights in the trademarks, service marks, or logos of any Contributor (except as may be necessary to comply with the notice requirements in Section 3.4).

2.4. Subsequent Licenses

No Contributor makes additional grants as a result of Your choice to distribute the Covered Software under a subsequent version of this License (see Section 10.2) or under the terms of a Secondary License (if permitted under the terms of Section 3.3).

#### 2.5. Representation

Each Contributor represents that the Contributor believes its Contributions are its original creation(s) or it has sufficient rights to grant the rights to its Contributions conveyed by this License.

#### 2.6. Fair Use

This License is not intended to limit any rights You have under applicable copyright doctrines of fair use, fair dealing, or other equivalents.

#### 2.7. Conditions

Sections 3.1, 3.2, 3.3, and 3.4 are conditions of the licenses granted in Section 2.1.

#### 3. Responsibilities

-------------------

#### 3.1. Distribution of Source Form

All distribution of Covered Software in Source Code Form, including any Modifications that You create or to which You contribute, must be under the terms of this License. You must inform recipients that the Source Code Form of the Covered Software is governed by the terms of this License, and how they can obtain a copy of this License. You may not attempt to alter or restrict the recipients' rights in the Source Code Form.

3.2. Distribution of Executable Form

If You distribute Covered Software in Executable Form then:

- (a) such Covered Software must also be made available in Source Code Form, as described in Section 3.1, and You must inform recipients of the Executable Form how they can obtain a copy of such Source Code Form by reasonable means in a timely manner, at a charge no more than the cost of distribution to the recipient; and
- (b) You may distribute such Executable Form under the terms of this License, or sublicense it under different terms, provided that the

 license for the Executable Form does not attempt to limit or alter the recipients' rights in the Source Code Form under this License.

#### 3.3. Distribution of a Larger Work

You may create and distribute a Larger Work under terms of Your choice, provided that You also comply with the requirements of this License for the Covered Software. If the Larger Work is a combination of Covered Software with a work governed by one or more Secondary Licenses, and the Covered Software is not Incompatible With Secondary Licenses, this License permits You to additionally distribute such Covered Software under the terms of such Secondary License(s), so that the recipient of the Larger Work may, at their option, further distribute the Covered Software under the terms of either this License or such Secondary License(s).

#### 3.4. Notices

You may not remove or alter the substance of any license notices (including copyright notices, patent notices, disclaimers of warranty, or limitations of liability) contained within the Source Code Form of the Covered Software, except that You may alter any license notices to the extent required to remedy known factual inaccuracies.

#### 3.5. Application of Additional Terms

You may choose to offer, and to charge a fee for, warranty, support, indemnity or liability obligations to one or more recipients of Covered Software. However, You may do so only on Your own behalf, and not on behalf of any Contributor. You must make it absolutely clear that any such warranty, support, indemnity, or liability obligation is offered by You alone, and You hereby agree to indemnify every Contributor for any liability incurred by such Contributor as a result of warranty, support, indemnity or liability terms You offer. You may include additional disclaimers of warranty and limitations of liability specific to any jurisdiction.

#### 4. Inability to Comply Due to Statute or Regulation ---------------------------------------------------

If it is impossible for You to comply with any of the terms of this License with respect to some or all of the Covered Software due to statute, judicial order, or regulation then You must: (a) comply with the terms of this License to the maximum extent possible; and (b) describe the limitations and the code they affect. Such description must be placed in a text file included with all distributions of the Covered Software under this License. Except to the extent prohibited by statute or regulation, such description must be sufficiently detailed for a

recipient of ordinary skill to be able to understand it.

#### 5. Termination

--------------

5.1. The rights granted under this License will terminate automatically if You fail to comply with any of its terms. However, if You become compliant, then the rights granted under this License from a particular Contributor are reinstated (a) provisionally, unless and until such Contributor explicitly and finally terminates Your grants, and (b) on an ongoing basis, if such Contributor fails to notify You of the non-compliance by some reasonable means prior to 60 days after You have come back into compliance. Moreover, Your grants from a particular Contributor are reinstated on an ongoing basis if such Contributor notifies You of the non-compliance by some reasonable means, this is the first time You have received notice of non-compliance with this License from such Contributor, and You become compliant prior to 30 days after Your receipt of the notice.

5.2. If You initiate litigation against any entity by asserting a patent infringement claim (excluding declaratory judgment actions, counter-claims, and cross-claims) alleging that a Contributor Version directly or indirectly infringes any patent, then the rights granted to You by any and all Contributors for the Covered Software under Section 2.1 of this License shall terminate.

5.3. In the event of termination under Sections 5.1 or 5.2 above, all end user license agreements (excluding distributors and resellers) which have been validly granted by You or Your distributors under this License prior to termination shall survive termination.

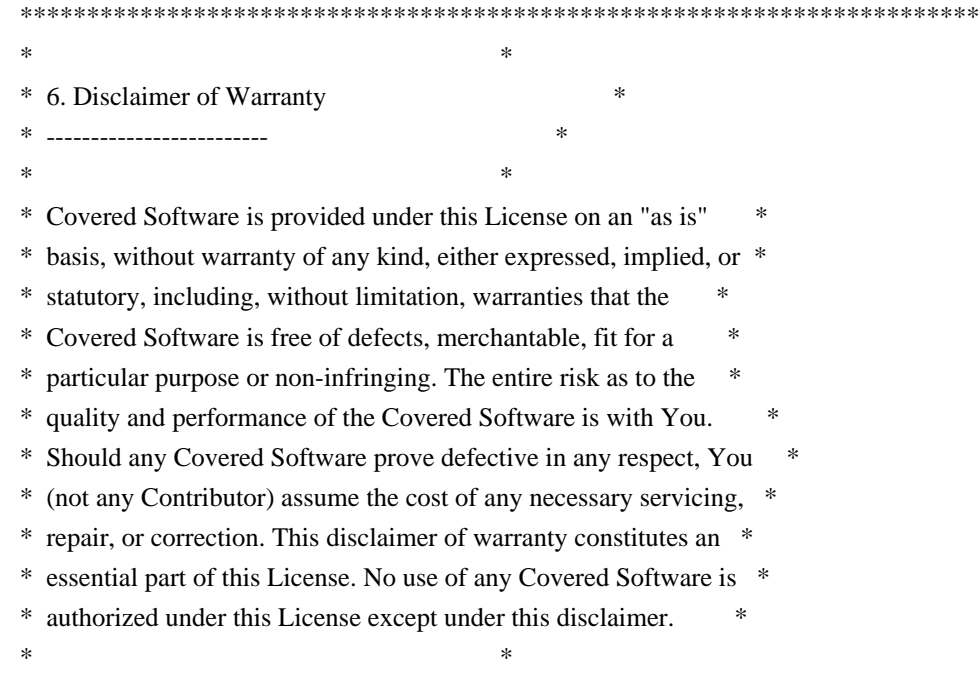

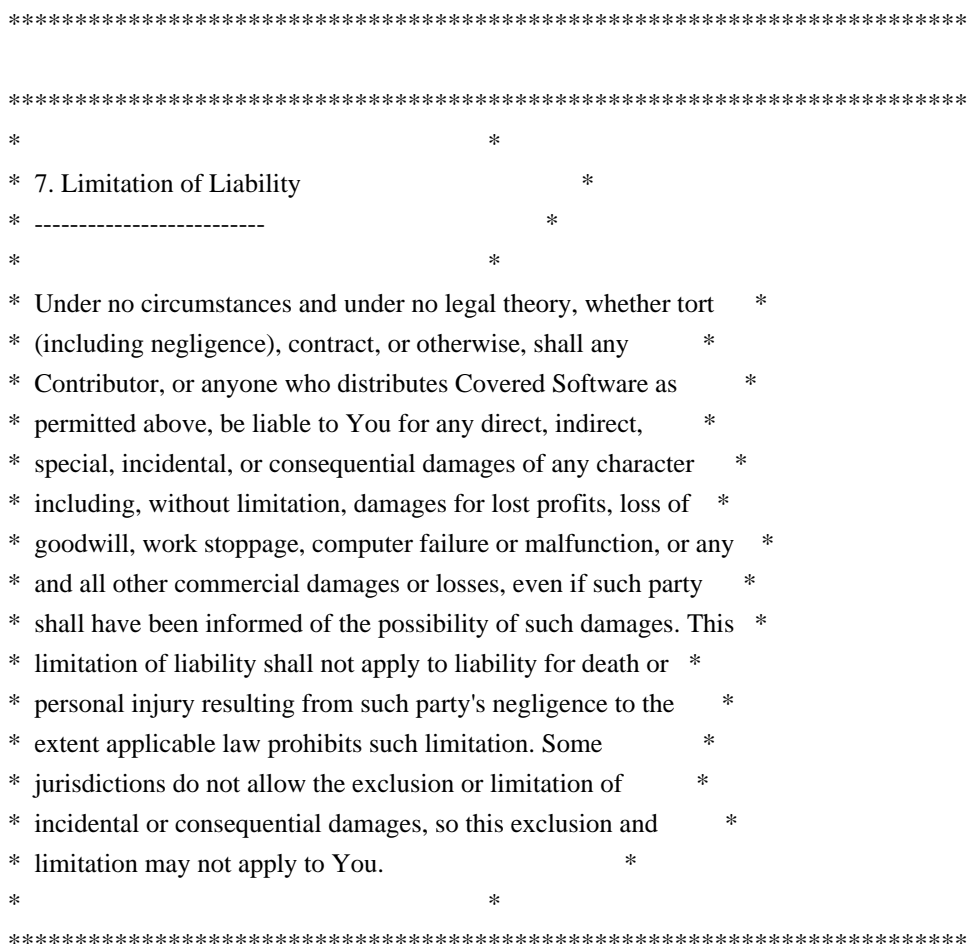

#### 8. Litigation

-------------

Any litigation relating to this License may be brought only in the courts of a jurisdiction where the defendant maintains its principal place of business and such litigation shall be governed by laws of that jurisdiction, without reference to its conflict-of-law provisions. Nothing in this Section shall prevent a party's ability to bring cross-claims or counter-claims.

#### 9. Miscellaneous

----------------

This License represents the complete agreement concerning the subject matter hereof. If any provision of this License is held to be unenforceable, such provision shall be reformed only to the extent necessary to make it enforceable. Any law or regulation which provides that the language of a contract shall be construed against the drafter shall not be used to construe this License against a Contributor.

10. Versions of the License

---------------------------

#### 10.1. New Versions

Mozilla Foundation is the license steward. Except as provided in Section 10.3, no one other than the license steward has the right to modify or publish new versions of this License. Each version will be given a distinguishing version number.

10.2. Effect of New Versions

You may distribute the Covered Software under the terms of the version of the License under which You originally received the Covered Software, or under the terms of any subsequent version published by the license steward.

#### 10.3. Modified Versions

If you create software not governed by this License, and you want to create a new license for such software, you may create and use a modified version of this License if you rename the license and remove any references to the name of the license steward (except to note that such modified license differs from this License).

10.4. Distributing Source Code Form that is Incompatible With Secondary Licenses

If You choose to distribute Source Code Form that is Incompatible With Secondary Licenses under the terms of this version of the License, the notice described in Exhibit B of this License must be attached.

Exhibit A - Source Code Form License Notice -------------------------------------------

 This Source Code Form is subject to the terms of the Mozilla Public License, v. 2.0. If a copy of the MPL was not distributed with this file, You can obtain one at http://mozilla.org/MPL/2.0/.

If it is not possible or desirable to put the notice in a particular file, then You may include the notice in a location (such as a LICENSE file in a relevant directory) where a recipient would be likely to look for such a notice.

You may add additional accurate notices of copyright ownership.

Exhibit B - "Incompatible With Secondary Licenses" Notice ---------------------------------------------------------

 This Source Code Form is "Incompatible With Secondary Licenses", as defined by the Mozilla Public License, v. 2.0.

#### ### CLDR License

 $\ddot{\phantom{a}}$ 

UNICODE, INC. LICENSE AGREEMENT - DATA FILES AND SOFTWARE Unicode Data Files include all data files under the directories http://www.unicode.org/Public/, http://www.unicode.org/reports/, http://www.unicode.org/cldr/data/, http://source.icu-project.org/repos/icu/, and http://www.unicode.org/utility/trac/browser/.

Unicode Data Files do not include PDF online code charts under the directory http://www.unicode.org/Public/.

Software includes any source code published in the Unicode Standard or under the directories http://www.unicode.org/Public/, http://www.unicode.org/reports/, http://www.unicode.org/cldr/data/, http://source.icu-project.org/repos/icu/, and http://www.unicode.org/utility/trac/browser/.

NOTICE TO USER: Carefully read the following legal agreement. BY DOWNLOADING, INSTALLING, COPYING OR OTHERWISE USING UNICODE INC.'S DATA FILES ("DATA FILES"), AND/OR SOFTWARE ("SOFTWARE"), YOU UNEQUIVOCALLY ACCEPT, AND AGREE TO BE BOUND BY, ALL OF THE TERMS AND CONDITIONS OF THIS AGREEMENT. IF YOU DO NOT AGREE, DO NOT DOWNLOAD, INSTALL, COPY, DISTRIBUTE OR USE THE DATA FILES OR SOFTWARE.

#### COPYRIGHT AND PERMISSION NOTICE

Copyright 1991-2018 Unicode, Inc. All rights reserved. Distributed under the Terms of Use in http://www.unicode.org/copyright.html.

Permission is hereby granted, free of charge, to any person obtaining a copy of the Unicode data files and any associated documentation (the "Data Files") or Unicode software and any associated documentation (the "Software") to deal in the Data Files or Software without restriction, including without limitation the rights to use, copy, modify, merge, publish, distribute, and/or sell copies of the Data Files or Software, and to permit persons to whom the Data Files or Software are furnished to do so, provided that either (a) this copyright and permission notice appear with all copies of the Data Files or Software, or (b) this copyright and permission notice appear in associated Documentation.

THE DATA FILES AND SOFTWARE ARE PROVIDED "AS IS", WITHOUT WARRANTY OF ANY KIND, EXPRESS OR IMPLIED, INCLUDING BUT NOT LIMITED TO THE WARRANTIES OF MERCHANTABILITY, FITNESS FOR A PARTICULAR PURPOSE AND NONINFRINGEMENT OF THIRD PARTY RIGHTS.

IN NO EVENT SHALL THE COPYRIGHT HOLDER OR HOLDERS INCLUDED IN THIS NOTICE BE LIABLE FOR ANY CLAIM, OR ANY SPECIAL INDIRECT OR CONSEQUENTIAL DAMAGES, OR ANY DAMAGES WHATSOEVER RESULTING FROM LOSS OF USE, DATA OR PROFITS, WHETHER IN AN ACTION OF CONTRACT, NEGLIGENCE OR OTHER TORTIOUS ACTION, ARISING OUT OF OR IN CONNECTION WITH THE USE OR PERFORMANCE OF THE DATA FILES OR SOFTWARE.

Except as contained in this notice, the name of a copyright holder shall not be used in advertising or otherwise to promote the sale, use or other dealings in these Data Files or Software without prior written authorization of the copyright holder.

 $\ddotsc$ 

Copyright (c) %YEARS% Oracle and/or its affiliates. All rights reserved. DO NOT ALTER OR REMOVE COPYRIGHT NOTICES OR THIS FILE HEADER.

This code is free software; you can redistribute it and/or modify it under the terms of the GNU General Public License version 2 only, as published by the Free Software Foundation.

This code is distributed in the hope that it will be useful, but WITHOUT ANY WARRANTY; without even the implied warranty of MERCHANTABILITY or FITNESS FOR A PARTICULAR PURPOSE. See the GNU General Public License version 2 for more details (a copy is included in the LICENSE file that accompanied this code).

You should have received a copy of the GNU General Public License version 2 along with this work; if not, write to the Free Software Foundation, Inc., 51 Franklin St, Fifth Floor, Boston, MA 02110-1301 USA.

Please contact Oracle, 500 Oracle Parkway, Redwood Shores, CA 94065 USA or visit www.oracle.com if you need additional information or have any questions. ## jQuery UI v1.12.1

### jQuery UI License  $\ddot{\phantom{0}}$ 

Copyright jQuery Foundation and other contributors, https://jquery.org/

This software consists of voluntary contributions made by many individuals. For exact contribution history, see the revision history available at https://github.com/jquery/jquery-ui

The following license applies to all parts of this software except as documented below:

====

Permission is hereby granted, free of charge, to any person obtaining a copy of this software and associated documentation files (the "Software"), to deal in the Software without restriction, including without limitation the rights to use, copy, modify, merge, publish, distribute, sublicense, and/or sell copies of the Software, and to permit persons to whom the Software is furnished to do so, subject to the following conditions:

The above copyright notice and this permission notice shall be included in all copies or substantial portions of the Software.

THE SOFTWARE IS PROVIDED "AS IS", WITHOUT WARRANTY OF ANY KIND, EXPRESS OR IMPLIED, INCLUDING BUT NOT LIMITED TO THE WARRANTIES OF MERCHANTABILITY, FITNESS FOR A PARTICULAR PURPOSE AND NONINFRINGEMENT. IN NO EVENT SHALL THE AUTHORS OR COPYRIGHT HOLDERS BE LIABLE FOR ANY CLAIM, DAMAGES OR OTHER LIABILITY, WHETHER IN AN ACTION OF CONTRACT, TORT OR OTHERWISE, ARISING FROM, OUT OF OR IN CONNECTION WITH THE SOFTWARE OR THE USE OR OTHER DEALINGS IN THE SOFTWARE.

 $=$ 

Copyright and related rights for sample code are waived via CC0. Sample code is defined as all source code contained within the demos directory.

CC0: http://creativecommons.org/publicdomain/zero/1.0/

 $=$ 

All files located in the node\_modules and external directories are externally maintained libraries used by this software which have their own licenses; we recommend you read them, as their terms may differ from the terms above.

 $\ddot{\phantom{0}}$ 

## jQuery v3.5.1

### jQuery License  $\ddotsc$ 

jQuery v 3.5.1 Copyright 2005, 2018 jQuery Foundation, Inc. and other contributors http://jquery.com/

Permission is hereby granted, free of charge, to any person obtaining

a copy of this software and associated documentation files (the "Software"), to deal in the Software without restriction, including without limitation the rights to use, copy, modify, merge, publish, distribute, sublicense, and/or sell copies of the Software, and to permit persons to whom the Software is furnished to do so, subject to the following conditions:

The above copyright notice and this permission notice shall be included in all copies or substantial portions of the Software.

THE SOFTWARE IS PROVIDED "AS IS", WITHOUT WARRANTY OF ANY KIND, EXPRESS OR IMPLIED, INCLUDING BUT NOT LIMITED TO THE WARRANTIES OF MERCHANTABILITY, FITNESS FOR A PARTICULAR PURPOSE AND NONINFRINGEMENT. IN NO EVENT SHALL THE AUTHORS OR COPYRIGHT HOLDERS BE LIABLE FOR ANY CLAIM, DAMAGES OR OTHER LIABILITY, WHETHER IN AN ACTION OF CONTRACT, TORT OR OTHERWISE, ARISING FROM, OUT OF OR IN CONNECTION WITH THE SOFTWARE OR THE USE OR OTHER DEALINGS IN THE SOFTWARE.

\*\*\*\*\*\*\*\*\*\*\*\*\*\*\*\*\*\*\*\*\*\*\*\*\*\*\*\*\*\*\*\*\*\*\*\*\*\*\*\*\*\*

The jQuery JavaScript Library v3.5.1 also includes Sizzle.js

Sizzle.js includes the following license:

Copyright JS Foundation and other contributors, https://js.foundation/

This software consists of voluntary contributions made by many individuals. For exact contribution history, see the revision history available at https://github.com/jquery/sizzle

The following license applies to all parts of this software except as documented below:

====

Permission is hereby granted, free of charge, to any person obtaining a copy of this software and associated documentation files (the "Software"), to deal in the Software without restriction, including without limitation the rights to use, copy, modify, merge, publish, distribute, sublicense, and/or sell copies of the Software, and to permit persons to whom the Software is furnished to do so, subject to the following conditions:

The above copyright notice and this permission notice shall be included in all copies or substantial portions of the Software.

#### THE SOFTWARE IS PROVIDED "AS IS", WITHOUT WARRANTY OF ANY KIND, EXPRESS OR IMPLIED, INCLUDING BUT NOT LIMITED TO THE WARRANTIES OF

MERCHANTABILITY, FITNESS FOR A PARTICULAR PURPOSE AND NONINFRINGEMENT. IN NO EVENT SHALL THE AUTHORS OR COPYRIGHT HOLDERS BE LIABLE FOR ANY CLAIM, DAMAGES OR OTHER LIABILITY, WHETHER IN AN ACTION OF CONTRACT, TORT OR OTHERWISE, ARISING FROM, OUT OF OR IN CONNECTION WITH THE SOFTWARE OR THE USE OR OTHER DEALINGS IN THE SOFTWARE.

====

All files located in the node\_modules and external directories are externally maintained libraries used by this software which have their own licenses; we recommend you read them, as their terms may differ from the terms above.

\*\*\*\*\*\*\*\*\*\*\*\*\*\*\*\*\*\*\*\*\*

```

## Mozilla Public Suffix List

### Public Suffix Notice  $\ddotsc$ 

You are receiving a copy of the Mozilla Public Suffix List in the following file: <java-home>/lib/security/public\_suffix\_list.dat. The terms of the Oracle license do NOT apply to this file; it is licensed under the Mozilla Public License 2.0, separately from the Oracle programs you receive. If you do not wish to use the Public Suffix List, you may remove the <java-home>/lib/security/public\_suffix\_list.dat file.

The Source Code of this file is available under the

Mozilla Public License, v. 2.0 and is located at

https://raw.githubusercontent.com/publicsuffix/list/3c213aab32b3c014f171b1673d4ce9b5cd72bf1c/public\_suffix\_li st.dat.

If a copy of the MPL was not distributed with this file, you can obtain one at https://mozilla.org/MPL/2.0/.

Software distributed under the License is distributed on an "AS IS" basis, WITHOUT WARRANTY OF ANY KIND, either express or implied. See the License for the specific language governing rights and limitations under the License.  $\ddot{\phantom{0}}$ 

### MPL v2.0  $\ddot{\phantom{0}}$ Mozilla Public License Version 2.0 ==================================

1. Definitions

--------------

1.1. "Contributor"

 means each individual or legal entity that creates, contributes to the creation of, or owns Covered Software.

1.2. "Contributor Version"

 means the combination of the Contributions of others (if any) used by a Contributor and that particular Contributor's Contribution.

1.3. "Contribution"

means Covered Software of a particular Contributor.

#### 1.4. "Covered Software"

 means Source Code Form to which the initial Contributor has attached the notice in Exhibit A, the Executable Form of such Source Code Form, and Modifications of such Source Code Form, in each case including portions thereof.

- 1.5. "Incompatible With Secondary Licenses" means
	- (a) that the initial Contributor has attached the notice described in Exhibit B to the Covered Software; or
	- (b) that the Covered Software was made available under the terms of version 1.1 or earlier of the License, but not also under the terms of a Secondary License.

#### 1.6. "Executable Form"

means any form of the work other than Source Code Form.

#### 1.7. "Larger Work"

 means a work that combines Covered Software with other material, in a separate file or files, that is not Covered Software.

#### 1.8. "License"

means this document.

#### 1.9. "Licensable"

 means having the right to grant, to the maximum extent possible, whether at the time of the initial grant or subsequently, any and all of the rights conveyed by this License.

#### 1.10. "Modifications"

means any of the following:

 (a) any file in Source Code Form that results from an addition to, deletion from, or modification of the contents of Covered Software; or

 (b) any new file in Source Code Form that contains any Covered Software.

#### 1.11. "Patent Claims" of a Contributor

 means any patent claim(s), including without limitation, method, process, and apparatus claims, in any patent Licensable by such Contributor that would be infringed, but for the grant of the License, by the making, using, selling, offering for sale, having made, import, or transfer of either its Contributions or its Contributor Version.

1.12. "Secondary License"

 means either the GNU General Public License, Version 2.0, the GNU Lesser General Public License, Version 2.1, the GNU Affero General Public License, Version 3.0, or any later versions of those licenses.

#### 1.13. "Source Code Form"

means the form of the work preferred for making modifications.

#### 1.14. "You" (or "Your")

 means an individual or a legal entity exercising rights under this License. For legal entities, "You" includes any entity that controls, is controlled by, or is under common control with You. For purposes of this definition, "control" means (a) the power, direct or indirect, to cause the direction or management of such entity, whether by contract or otherwise, or (b) ownership of more than fifty percent (50%) of the outstanding shares or beneficial ownership of such entity.

2. License Grants and Conditions

--------------------------------

#### 2.1. Grants

Each Contributor hereby grants You a world-wide, royalty-free, non-exclusive license:

- (a) under intellectual property rights (other than patent or trademark) Licensable by such Contributor to use, reproduce, make available, modify, display, perform, distribute, and otherwise exploit its Contributions, either on an unmodified basis, with Modifications, or as part of a Larger Work; and
- (b) under Patent Claims of such Contributor to make, use, sell, offer for sale, have made, import, and otherwise transfer either its Contributions or its Contributor Version.

#### 2.2. Effective Date

The licenses granted in Section 2.1 with respect to any Contribution become effective for each Contribution on the date the Contributor first distributes such Contribution.

2.3. Limitations on Grant Scope

The licenses granted in this Section 2 are the only rights granted under this License. No additional rights or licenses will be implied from the distribution or licensing of Covered Software under this License. Notwithstanding Section 2.1(b) above, no patent license is granted by a Contributor:

- (a) for any code that a Contributor has removed from Covered Software; or
- (b) for infringements caused by: (i) Your and any other third party's modifications of Covered Software, or (ii) the combination of its Contributions with other software (except as part of its Contributor Version); or
- (c) under Patent Claims infringed by Covered Software in the absence of its Contributions.

This License does not grant any rights in the trademarks, service marks, or logos of any Contributor (except as may be necessary to comply with the notice requirements in Section 3.4).

#### 2.4. Subsequent Licenses

No Contributor makes additional grants as a result of Your choice to distribute the Covered Software under a subsequent version of this License (see Section 10.2) or under the terms of a Secondary License (if permitted under the terms of Section 3.3).

#### 2.5. Representation

Each Contributor represents that the Contributor believes its Contributions are its original creation(s) or it has sufficient rights to grant the rights to its Contributions conveyed by this License.

2.6. Fair Use

This License is not intended to limit any rights You have under applicable copyright doctrines of fair use, fair dealing, or other equivalents.

#### 2.7. Conditions

Sections 3.1, 3.2, 3.3, and 3.4 are conditions of the licenses granted in Section 2.1.

#### 3. Responsibilities

-------------------

#### 3.1. Distribution of Source Form

All distribution of Covered Software in Source Code Form, including any Modifications that You create or to which You contribute, must be under the terms of this License. You must inform recipients that the Source Code Form of the Covered Software is governed by the terms of this License, and how they can obtain a copy of this License. You may not attempt to alter or restrict the recipients' rights in the Source Code Form.

3.2. Distribution of Executable Form

If You distribute Covered Software in Executable Form then:

- (a) such Covered Software must also be made available in Source Code Form, as described in Section 3.1, and You must inform recipients of the Executable Form how they can obtain a copy of such Source Code Form by reasonable means in a timely manner, at a charge no more than the cost of distribution to the recipient; and
- (b) You may distribute such Executable Form under the terms of this License, or sublicense it under different terms, provided that the license for the Executable Form does not attempt to limit or alter the recipients' rights in the Source Code Form under this License.

3.3. Distribution of a Larger Work

You may create and distribute a Larger Work under terms of Your choice, provided that You also comply with the requirements of this License for the Covered Software. If the Larger Work is a combination of Covered Software with a work governed by one or more Secondary Licenses, and the Covered Software is not Incompatible With Secondary Licenses, this License permits You to additionally distribute such Covered Software under the terms of such Secondary License(s), so that the recipient of the Larger Work may, at their option, further distribute the Covered Software under the terms of either this License or such Secondary License(s).

3.4. Notices

You may not remove or alter the substance of any license notices (including copyright notices, patent notices, disclaimers of warranty, or limitations of liability) contained within the Source Code Form of the Covered Software, except that You may alter any license notices to the extent required to remedy known factual inaccuracies.

#### 3.5. Application of Additional Terms

You may choose to offer, and to charge a fee for, warranty, support, indemnity or liability obligations to one or more recipients of Covered Software. However, You may do so only on Your own behalf, and not on behalf of any Contributor. You must make it absolutely clear that any such warranty, support, indemnity, or liability obligation is offered by You alone, and You hereby agree to indemnify every Contributor for any liability incurred by such Contributor as a result of warranty, support, indemnity or liability terms You offer. You may include additional disclaimers of warranty and limitations of liability specific to any jurisdiction.

#### 4. Inability to Comply Due to Statute or Regulation ---------------------------------------------------

If it is impossible for You to comply with any of the terms of this License with respect to some or all of the Covered Software due to statute, judicial order, or regulation then You must: (a) comply with the terms of this License to the maximum extent possible; and (b) describe the limitations and the code they affect. Such description must be placed in a text file included with all distributions of the Covered Software under this License. Except to the extent prohibited by statute or regulation, such description must be sufficiently detailed for a recipient of ordinary skill to be able to understand it.

#### 5. Termination

--------------

5.1. The rights granted under this License will terminate automatically if You fail to comply with any of its terms. However, if You become compliant, then the rights granted under this License from a particular Contributor are reinstated (a) provisionally, unless and until such Contributor explicitly and finally terminates Your grants, and (b) on an ongoing basis, if such Contributor fails to notify You of the non-compliance by some reasonable means prior to 60 days after You have come back into compliance. Moreover, Your grants from a particular Contributor are reinstated on an ongoing basis if such Contributor notifies You of the non-compliance by some reasonable means, this is the first time You have received notice of non-compliance with this License from such Contributor, and You become compliant prior to 30 days after Your receipt of the notice.

5.2. If You initiate litigation against any entity by asserting a patent infringement claim (excluding declaratory judgment actions, counter-claims, and cross-claims) alleging that a Contributor Version directly or indirectly infringes any patent, then the rights granted to You by any and all Contributors for the Covered Software under Section 2.1 of this License shall terminate.

5.3. In the event of termination under Sections 5.1 or 5.2 above, all end user license agreements (excluding distributors and resellers) which have been validly granted by You or Your distributors under this License prior to termination shall survive termination.

\*\*\*\*\*\*\*\*\*\*\*\*\*\*\*\*\*\*\*\*\*\*\*\*\*\*\*\*\*\*\*\*\*\*\*\*\*\*\*\*\*\*\*\*\*\*\*\*\*\*\*\*\*\*\*\*\*\*\*\*\*\*\*\*\*\*\*\*\*\*\*\*  $*$ \* 6. Disclaimer of Warranty \*  $\mathcal{L}^{\mathcal{L}}$  $*$ \* Covered Software is provided under this License on an "as is" \* \* basis, without warranty of any kind, either expressed, implied, or \* statutory, including, without limitation, warranties that the \* Covered Software is free of defects, merchantable, fit for a \* \* particular purpose or non-infringing. The entire risk as to the \* quality and performance of the Covered Software is with You. \* Should any Covered Software prove defective in any respect, You \* \* (not any Contributor) assume the cost of any necessary servicing, \* \* repair, or correction. This disclaimer of warranty constitutes an \* \* essential part of this License. No use of any Covered Software is \* \* authorized under this License except under this disclaimer. \*  $*$ \*\*\*\*\*\*\*\*\*\*\*\*\*\*\*\*\*\*\*\*\*\*\*\*\*\*\*\*\*\*\*\*\*\*\*\*\*\*\*\*\*\*\*\*\*\*\*\*\*\*\*\*\*\*\*\*\*\*\*\*\*\*\*\*\*\*\*\*\*\*\*\* \*\*\*\*\*\*\*\*\*\*\*\*\*\*\*\*\*\*\*\*\*\*\*\*\*\*\*\*\*\*\*\*\*\*\*\*\*\*\*\*\*\*\*\*\*\*\*\*\*\*\*\*\*\*\*\*\*\*\*\*\*\*\*\*\*\*\*\*\*\*\*\*  $*$ \* 7. Limitation of Liability \* ------------------------- $*$ \* Under no circumstances and under no legal theory, whether tort \* (including negligence), contract, or otherwise, shall any \* Contributor, or anyone who distributes Covered Software as \* \* permitted above, be liable to You for any direct, indirect, \* special, incidental, or consequential damages of any character \* including, without limitation, damages for lost profits, loss of \* \* goodwill, work stoppage, computer failure or malfunction, or any \* and all other commercial damages or losses, even if such party \* shall have been informed of the possibility of such damages. This \* \* limitation of liability shall not apply to liability for death or \* \* personal injury resulting from such party's negligence to the \*

- \* extent applicable law prohibits such limitation. Some \*
- \* jurisdictions do not allow the exclusion or limitation of \*
- \* incidental or consequential damages, so this exclusion and \*
- \* limitation may not apply to You. \*
- $*$ \*\*\*\*\*\*\*\*\*\*\*\*\*\*\*\*\*\*\*\*\*\*\*\*\*\*\*\*\*\*\*\*\*\*\*\*\*\*\*\*\*\*\*\*\*\*\*\*\*\*\*\*\*\*\*\*\*\*\*\*\*\*\*\*\*\*\*\*\*\*\*\*

#### 8. Litigation

-------------

Any litigation relating to this License may be brought only in the courts of a jurisdiction where the defendant maintains its principal place of business and such litigation shall be governed by laws of that jurisdiction, without reference to its conflict-of-law provisions. Nothing in this Section shall prevent a party's ability to bring cross-claims or counter-claims.

#### 9. Miscellaneous

#### ----------------

This License represents the complete agreement concerning the subject matter hereof. If any provision of this License is held to be unenforceable, such provision shall be reformed only to the extent necessary to make it enforceable. Any law or regulation which provides that the language of a contract shall be construed against the drafter shall not be used to construe this License against a Contributor.

#### 10. Versions of the License

---------------------------

#### 10.1. New Versions

Mozilla Foundation is the license steward. Except as provided in Section 10.3, no one other than the license steward has the right to modify or publish new versions of this License. Each version will be given a distinguishing version number.

#### 10.2. Effect of New Versions

You may distribute the Covered Software under the terms of the version of the License under which You originally received the Covered Software, or under the terms of any subsequent version published by the license steward.

#### 10.3. Modified Versions

If you create software not governed by this License, and you want to create a new license for such software, you may create and use a

modified version of this License if you rename the license and remove any references to the name of the license steward (except to note that such modified license differs from this License).

10.4. Distributing Source Code Form that is Incompatible With Secondary Licenses

If You choose to distribute Source Code Form that is Incompatible With Secondary Licenses under the terms of this version of the License, the notice described in Exhibit B of this License must be attached.

Exhibit A - Source Code Form License Notice -------------------------------------------

 This Source Code Form is subject to the terms of the Mozilla Public License, v. 2.0. If a copy of the MPL was not distributed with this file, You can obtain one at https://mozilla.org/MPL/2.0/.

If it is not possible or desirable to put the notice in a particular file, then You may include the notice in a location (such as a LICENSE file in a relevant directory) where a recipient would be likely to look for such a notice.

You may add additional accurate notices of copyright ownership.

Exhibit B - "Incompatible With Secondary Licenses" Notice ---------------------------------------------------------

 This Source Code Form is "Incompatible With Secondary Licenses", as defined by the Mozilla Public License, v. 2.0.

 $\ddot{\phantom{a}}$ 

Copyright 2005 Sun Microsystems, Inc. All rights reserved. Use is subject to license terms.

\*\*\*\*\* BEGIN LICENSE BLOCK \*\*\*\*\* Version: MPL 1.1/GPL 2.0/LGPL 2.1

The contents of this package are subject to the Mozilla Public License Version 1.1 (the "License"); you may not use this package except in compliance with the License. You may obtain a copy of the License at http://www.mozilla.org/MPL/

Software distributed under the License is distributed on an "AS IS" basis, WITHOUT WARRANTY OF ANY KIND, either express or implied. See the License for the specific language governing rights and limitations under the License.

The Original Code is the Netscape Portable Runtime (NSPR).

The Initial Developer of the Original Code is Netscape Communications Corporation. Portions created by the Initial Developer are Copyright (C) 1998-2000 the Initial Developer. All Rights Reserved.

#### Contributor(s):

Alternatively, the contents of this file may be used under the terms of either the GNU General Public License Version 2 or later (the "GPL"), or the GNU Lesser General Public License Version 2.1 or later (the "LGPL"), in which case the provisions of the GPL or the LGPL are applicable instead of those above. If you wish to allow use of your version of this file only under the terms of either the GPL or the LGPL, and not to allow others to use your version of this file under the terms of the MPL, indicate your decision by deleting the provisions above and replace them with the notice and other provisions required by the GPL or the LGPL. If you do not delete the provisions above, a recipient may use your version of this file under the terms of any one of the MPL, the GPL or the LGPL.

\*\*\*\*\* END LICENSE BLOCK \*\*\*\*\*

# **1.734 aws-java-sdk-appsync 1.12.377**

### **1.734.1 Available under license :**

Apache-2.0

## **1.735 aws-java-sdk-connectcases 1.12.377**

### **1.735.1 Available under license :**

Apache-2.0

## **1.736 aws-java-sdk-private5g 1.12.377**

### **1.736.1 Available under license :**

Apache-2.0

### **1.737 antlr-runtime 4.1**

## **1.738 aws-java-sdk-s3outposts 1.12.377**

**1.738.1 Available under license :** 

Apache-2.0

## **1.739 jackson-module-afterburner 2.10.5 1.739.1 Available under license :**

# Jackson JSON processor

Jackson is a high-performance, Free/Open Source JSON processing library. It was originally written by Tatu Saloranta (tatu.saloranta@iki.fi), and has been in development since 2007. It is currently developed by a community of developers, as well as supported

commercially by FasterXML.com.

## Licensing

Jackson core and extension components (as well their dependencies) may be licensed under different licenses.

To find the details that apply to this artifact see the accompanying LICENSE file. For more information, including possible other licensing options, contact FasterXML.com (http://fasterxml.com).

## Credits

A list of contributors may be found from CREDITS file, which is included in some artifacts (usually source distributions); but is always available from the source code management (SCM) system project uses. This copy of Jackson JSON processor `jackson-module-afterburner` module is licensed under the Apache (Software) License, version 2.0 ("the License"). See the License for details about distribution rights, and the specific rights regarding derivate works.

You may obtain a copy of the License at:

http://www.apache.org/licenses/LICENSE-2.0

Additional licensing information exists for following 3rd party library dependencies

### ASM

ASM: a very small and fast Java bytecode manipulation framework Copyright (c) 2000-2011 INRIA, France Telecom All rights reserved.

Redistribution and use in source and binary forms, with or without modification, are permitted provided that the following conditions are met:

1. Redistributions of source code must retain the above copyright notice, this list of conditions and the following disclaimer. 2. Redistributions in binary form must reproduce the above copyright notice, this list of conditions and the following disclaimer in the documentation and/or other materials provided with the distribution. 3. Neither the name of the copyright holders nor the names of its contributors may be used to endorse or promote products derived from this software without specific prior written permission.

THIS SOFTWARE IS PROVIDED BY THE COPYRIGHT HOLDERS AND CONTRIBUTORS "AS IS" AND ANY EXPRESS OR IMPLIED WARRANTIES, INCLUDING, BUT NOT LIMITED TO, THE IMPLIED WARRANTIES OF MERCHANTABILITY AND FITNESS FOR A PARTICULAR PURPOSE ARE DISCLAIMED. IN NO EVENT SHALL THE COPYRIGHT OWNER OR CONTRIBUTORS BE LIABLE FOR ANY DIRECT, INDIRECT, INCIDENTAL, SPECIAL, EXEMPLARY, OR CONSEQUENTIAL DAMAGES (INCLUDING, BUT NOT LIMITED TO, PROCUREMENT OF SUBSTITUTE GOODS OR SERVICES; LOSS OF USE, DATA, OR PROFITS; OR BUSINESS INTERRUPTION) HOWEVER CAUSED AND ON ANY THEORY OF LIABILITY, WHETHER IN CONTRACT, STRICT LIABILITY, OR TORT (INCLUDING NEGLIGENCE OR OTHERWISE) ARISING IN ANY WAY OUT OF THE USE OF THIS SOFTWARE, EVEN IF ADVISED OF THE POSSIBILITY OF SUCH DAMAGE.

## **1.740 opentelemetry-sdk 1.13.0**

**1.740.1 Available under license :** 

Apache-2.0

## **1.741 aws-java-sdk-quicksight 1.12.377**

### **1.741.1 Available under license :**

Apache-2.0

## **1.742 aws-java-sdk-config 1.12.377**

### **1.742.1 Available under license :**

Apache-2.0

## **1.743 aws-java-sdk-directory 1.12.377**

### **1.743.1 Available under license :**

Apache-2.0

# **1.744 proto-google-common-protos 2.5.1**

### **1.744.1 Available under license :**

No license file was found, but licenses were detected in source scan.

// Licensed under the Apache License, Version 2.0 (the "License");

// you may not use this file except in compliance with the License.

// You may obtain a copy of the License at

// http://www.apache.org/licenses/LICENSE-2.0

// distributed under the License is distributed on an "AS IS" BASIS,

// agreement (which includes confidentiality provisions). These features may

Found in path(s):

\* /opt/cola/permits/1278736967\_1646032019.89/0/proto-google-common-protos-2-5-1-sourcesjar/google/api/launch\_stage.proto

No license file was found, but licenses were detected in source scan.

/\*

\* Copyright 2020 Google LLC

\*

\* Licensed under the Apache License, Version 2.0 (the "License");

\* you may not use this file except in compliance with the License.

\* You may obtain a copy of the License at

\*

\* https://www.apache.org/licenses/LICENSE-2.0

\*

\* Unless required by applicable law or agreed to in writing, software

\* distributed under the License is distributed on an "AS IS" BASIS,

\* WITHOUT WARRANTIES OR CONDITIONS OF ANY KIND, either express or implied.

\* See the License for the specific language governing permissions and

\* limitations under the License.

\*/

Found in path(s):

\* /opt/cola/permits/1278736967\_1646032019.89/0/proto-google-common-protos-2-5-1-sourcesjar/com/google/api/LabelDescriptor.java

\* /opt/cola/permits/1278736967\_1646032019.89/0/proto-google-common-protos-2-5-1-sourcesjar/com/google/api/UsageRuleOrBuilder.java

\* /opt/cola/permits/1278736967\_1646032019.89/0/proto-google-common-protos-2-5-1-sourcesjar/com/google/api/ErrorReason.java

\* /opt/cola/permits/1278736967\_1646032019.89/0/proto-google-common-protos-2-5-1-sourcesjar/com/google/api/AuthRequirementOrBuilder.java

\* /opt/cola/permits/1278736967\_1646032019.89/0/proto-google-common-protos-2-5-1-sourcesjar/com/google/api/SourceInfoProto.java

\* /opt/cola/permits/1278736967\_1646032019.89/0/proto-google-common-protos-2-5-1-sourcesjar/com/google/api/ControlOrBuilder.java

\* /opt/cola/permits/1278736967\_1646032019.89/0/proto-google-common-protos-2-5-1-sourcesjar/com/google/rpc/ErrorInfoOrBuilder.java

\* /opt/cola/permits/1278736967\_1646032019.89/0/proto-google-common-protos-2-5-1-sourcesjar/com/google/api/DistributionOrBuilder.java

\* /opt/cola/permits/1278736967\_1646032019.89/0/proto-google-common-protos-2-5-1-sourcesjar/com/google/cloud/audit/AuditLogOrBuilder.java

\* /opt/cola/permits/1278736967\_1646032019.89/0/proto-google-common-protos-2-5-1-sourcesjar/com/google/api/BackendRuleOrBuilder.java

\* /opt/cola/permits/1278736967\_1646032019.89/0/proto-google-common-protos-2-5-1-sourcesjar/com/google/api/VisibilityOrBuilder.java

\* /opt/cola/permits/1278736967\_1646032019.89/0/proto-google-common-protos-2-5-1-sourcesjar/com/google/api/HttpRule.java

\* /opt/cola/permits/1278736967\_1646032019.89/0/proto-google-common-protos-2-5-1-sourcesjar/com/google/api/ErrorReasonProto.java

\* /opt/cola/permits/1278736967\_1646032019.89/0/proto-google-common-protos-2-5-1-sourcesjar/com/google/type/Color.java

\* /opt/cola/permits/1278736967\_1646032019.89/0/proto-google-common-protos-2-5-1-sourcesjar/com/google/longrunning/GetOperationRequestOrBuilder.java

\* /opt/cola/permits/1278736967\_1646032019.89/0/proto-google-common-protos-2-5-1-sourcesjar/com/google/api/HttpOrBuilder.java

\* /opt/cola/permits/1278736967\_1646032019.89/0/proto-google-common-protos-2-5-1-sourcesjar/com/google/type/Interval.java

\* /opt/cola/permits/1278736967\_1646032019.89/0/proto-google-common-protos-2-5-1-sourcesjar/com/google/type/PostalAddressOrBuilder.java

\* /opt/cola/permits/1278736967\_1646032019.89/0/proto-google-common-protos-2-5-1-sourcesjar/com/google/cloud/audit/AuthorizationInfo.java

\* /opt/cola/permits/1278736967\_1646032019.89/0/proto-google-common-protos-2-5-1-sourcesjar/com/google/rpc/BadRequestOrBuilder.java

\* /opt/cola/permits/1278736967\_1646032019.89/0/proto-google-common-protos-2-5-1-sourcesjar/com/google/type/ExprOrBuilder.java

\* /opt/cola/permits/1278736967\_1646032019.89/0/proto-google-common-protos-2-5-1-sourcesjar/com/google/api/Distribution.java

\* /opt/cola/permits/1278736967\_1646032019.89/0/proto-google-common-protos-2-5-1-sourcesjar/com/google/type/PhoneNumber.java

\* /opt/cola/permits/1278736967\_1646032019.89/0/proto-google-common-protos-2-5-1-sourcesjar/com/google/cloud/audit/RequestMetadataOrBuilder.java

\* /opt/cola/permits/1278736967\_1646032019.89/0/proto-google-common-protos-2-5-1-sourcesjar/com/google/rpc/ErrorInfo.java

\* /opt/cola/permits/1278736967\_1646032019.89/0/proto-google-common-protos-2-5-1-sourcesjar/com/google/api/MetricRule.java

\* /opt/cola/permits/1278736967\_1646032019.89/0/proto-google-common-protos-2-5-1-sourcesjar/com/google/longrunning/CancelOperationRequest.java

\* /opt/cola/permits/1278736967\_1646032019.89/0/proto-google-common-protos-2-5-1-sourcesjar/com/google/longrunning/ListOperationsResponseOrBuilder.java

\* /opt/cola/permits/1278736967\_1646032019.89/0/proto-google-common-protos-2-5-1-sourcesjar/com/google/rpc/ErrorDetailsProto.java

\* /opt/cola/permits/1278736967\_1646032019.89/0/proto-google-common-protos-2-5-1-sourcesjar/com/google/api/HttpBodyProto.java

\* /opt/cola/permits/1278736967\_1646032019.89/0/proto-google-common-protos-2-5-1-sourcesjar/com/google/api/MonitoredResourceDescriptor.java

\* /opt/cola/permits/1278736967\_1646032019.89/0/proto-google-common-protos-2-5-1-sourcesjar/com/google/cloud/OperationResponseMapping.java

\* /opt/cola/permits/1278736967\_1646032019.89/0/proto-google-common-protos-2-5-1-sourcesjar/com/google/api/ProjectProperties.java

\* /opt/cola/permits/1278736967\_1646032019.89/0/proto-google-common-protos-2-5-1-sourcesjar/com/google/cloud/audit/AuthenticationInfo.java

\* /opt/cola/permits/1278736967\_1646032019.89/0/proto-google-common-protos-2-5-1-sourcesjar/com/google/api/DocumentationRuleOrBuilder.java

\* /opt/cola/permits/1278736967\_1646032019.89/0/proto-google-common-protos-2-5-1-sourcesjar/com/google/type/Fraction.java

\* /opt/cola/permits/1278736967\_1646032019.89/0/proto-google-common-protos-2-5-1-sourcesjar/com/google/api/ChangeType.java

\* /opt/cola/permits/1278736967\_1646032019.89/0/proto-google-common-protos-2-5-1-sourcesjar/com/google/api/Endpoint.java

\* /opt/cola/permits/1278736967\_1646032019.89/0/proto-google-common-protos-2-5-1-sourcesjar/com/google/api/BackendProto.java

\* /opt/cola/permits/1278736967\_1646032019.89/0/proto-google-common-protos-2-5-1-sourcesjar/com/google/api/AuthenticationRule.java

\* /opt/cola/permits/1278736967\_1646032019.89/0/proto-google-common-protos-2-5-1-sourcesjar/com/google/api/DocumentationRule.java

\* /opt/cola/permits/1278736967\_1646032019.89/0/proto-google-common-protos-2-5-1-sourcesjar/com/google/api/ControlProto.java

\* /opt/cola/permits/1278736967\_1646032019.89/0/proto-google-common-protos-2-5-1-sourcesjar/com/google/api/LoggingProto.java

\* /opt/cola/permits/1278736967\_1646032019.89/0/proto-google-common-protos-2-5-1-sourcesjar/com/google/type/MonthProto.java

\* /opt/cola/permits/1278736967\_1646032019.89/0/proto-google-common-protos-2-5-1-sourcesjar/com/google/api/MonitoredResourceDescriptorOrBuilder.java

\* /opt/cola/permits/1278736967\_1646032019.89/0/proto-google-common-protos-2-5-1-sourcesjar/com/google/api/HttpBody.java

\* /opt/cola/permits/1278736967\_1646032019.89/0/proto-google-common-protos-2-5-1-sourcesjar/com/google/api/MetricDescriptor.java

\* /opt/cola/permits/1278736967\_1646032019.89/0/proto-google-common-protos-2-5-1-sourcesjar/com/google/api/SystemParameterProto.java

\* /opt/cola/permits/1278736967\_1646032019.89/0/proto-google-common-protos-2-5-1-sourcesjar/com/google/rpc/BadRequest.java

\* /opt/cola/permits/1278736967\_1646032019.89/0/proto-google-common-protos-2-5-1-sourcesjar/com/google/api/QuotaOrBuilder.java

\* /opt/cola/permits/1278736967\_1646032019.89/0/proto-google-common-protos-2-5-1-sourcesjar/com/google/rpc/context/AttributeContext.java

\* /opt/cola/permits/1278736967\_1646032019.89/0/proto-google-common-protos-2-5-1-sourcesjar/com/google/rpc/Status.java

\* /opt/cola/permits/1278736967\_1646032019.89/0/proto-google-common-protos-2-5-1-sourcesjar/com/google/api/Context.java

\* /opt/cola/permits/1278736967\_1646032019.89/0/proto-google-common-protos-2-5-1-sourcesjar/com/google/api/DocumentationOrBuilder.java

\* /opt/cola/permits/1278736967\_1646032019.89/0/proto-google-common-protos-2-5-1-sourcesjar/com/google/api/LabelDescriptorOrBuilder.java

\* /opt/cola/permits/1278736967\_1646032019.89/0/proto-google-common-protos-2-5-1-sourcesjar/com/google/type/TimeOfDay.java

\* /opt/cola/permits/1278736967\_1646032019.89/0/proto-google-common-protos-2-5-1-sourcesjar/com/google/api/Documentation.java

\* /opt/cola/permits/1278736967\_1646032019.89/0/proto-google-common-protos-2-5-1-sourcesjar/com/google/api/AuthProviderOrBuilder.java

\* /opt/cola/permits/1278736967\_1646032019.89/0/proto-google-common-protos-2-5-1-sourcesjar/com/google/api/MonitoredResource.java

\* /opt/cola/permits/1278736967\_1646032019.89/0/proto-google-common-protos-2-5-1-sourcesjar/com/google/api/ContextProto.java

\* /opt/cola/permits/1278736967\_1646032019.89/0/proto-google-common-protos-2-5-1-sourcesjar/com/google/rpc/ResourceInfo.java

\* /opt/cola/permits/1278736967\_1646032019.89/0/proto-google-common-protos-2-5-1-sourcesjar/com/google/api/JwtLocationOrBuilder.java

\* /opt/cola/permits/1278736967\_1646032019.89/0/proto-google-common-protos-2-5-1-sourcesjar/com/google/api/AnnotationsProto.java

\* /opt/cola/permits/1278736967\_1646032019.89/0/proto-google-common-protos-2-5-1-sourcesjar/com/google/api/ClientProto.java

\* /opt/cola/permits/1278736967\_1646032019.89/0/proto-google-common-protos-2-5-1-sourcesjar/com/google/api/MonitoredResourceProto.java

\* /opt/cola/permits/1278736967\_1646032019.89/0/proto-google-common-protos-2-5-1-sourcesjar/com/google/rpc/PreconditionFailure.java

\* /opt/cola/permits/1278736967\_1646032019.89/0/proto-google-common-protos-2-5-1-sourcesjar/com/google/api/FieldBehaviorProto.java

\* /opt/cola/permits/1278736967\_1646032019.89/0/proto-google-common-protos-2-5-1-sourcesjar/com/google/api/MonitoringProto.java

\* /opt/cola/permits/1278736967\_1646032019.89/0/proto-google-common-protos-2-5-1-sourcesjar/com/google/rpc/RetryInfo.java

\* /opt/cola/permits/1278736967\_1646032019.89/0/proto-google-common-protos-2-5-1-sourcesjar/com/google/rpc/RequestInfoOrBuilder.java

\* /opt/cola/permits/1278736967\_1646032019.89/0/proto-google-common-protos-2-5-1-sourcesjar/com/google/api/ContextRuleOrBuilder.java

\* /opt/cola/permits/1278736967\_1646032019.89/0/proto-google-common-protos-2-5-1-sourcesjar/com/google/longrunning/WaitOperationRequestOrBuilder.java

\* /opt/cola/permits/1278736967\_1646032019.89/0/proto-google-common-protos-2-5-1-sourcesjar/com/google/api/LaunchStageProto.java

\* /opt/cola/permits/1278736967\_1646032019.89/0/proto-google-common-protos-2-5-1-sourcesjar/com/google/logging/type/LogSeverity.java

\* /opt/cola/permits/1278736967\_1646032019.89/0/proto-google-common-protos-2-5-1-sourcesjar/com/google/logging/type/HttpRequestProto.java

\* /opt/cola/permits/1278736967\_1646032019.89/0/proto-google-common-protos-2-5-1-sourcesjar/com/google/type/CalendarPeriod.java

\* /opt/cola/permits/1278736967\_1646032019.89/0/proto-google-common-protos-2-5-1-sourcesjar/com/google/type/Expr.java

\* /opt/cola/permits/1278736967\_1646032019.89/0/proto-google-common-protos-2-5-1-sourcesjar/com/google/api/Metric.java

\* /opt/cola/permits/1278736967\_1646032019.89/0/proto-google-common-protos-2-5-1-sourcesjar/com/google/api/QuotaProto.java

\* /opt/cola/permits/1278736967\_1646032019.89/0/proto-google-common-protos-2-5-1-sourcesjar/com/google/type/LatLng.java

\* /opt/cola/permits/1278736967\_1646032019.89/0/proto-google-common-protos-2-5-1-sourcesjar/com/google/api/MetricDescriptorOrBuilder.java

\* /opt/cola/permits/1278736967\_1646032019.89/0/proto-google-common-protos-2-5-1-sourcesjar/com/google/rpc/context/AttributeContextOrBuilder.java

\* /opt/cola/permits/1278736967\_1646032019.89/0/proto-google-common-protos-2-5-1-sourcesjar/com/google/rpc/Code.java

\* /opt/cola/permits/1278736967\_1646032019.89/0/proto-google-common-protos-2-5-1-sourcesjar/com/google/type/IntervalProto.java

\* /opt/cola/permits/1278736967\_1646032019.89/0/proto-google-common-protos-2-5-1-sourcesjar/com/google/geo/type/ViewportProto.java

\* /opt/cola/permits/1278736967\_1646032019.89/0/proto-google-common-protos-2-5-1-sourcesjar/com/google/api/Property.java

\* /opt/cola/permits/1278736967\_1646032019.89/0/proto-google-common-protos-2-5-1-sourcesjar/com/google/api/ResourceProto.java

\* /opt/cola/permits/1278736967\_1646032019.89/0/proto-google-common-protos-2-5-1-sourcesjar/com/google/api/AuthenticationRuleOrBuilder.java

\* /opt/cola/permits/1278736967\_1646032019.89/0/proto-google-common-protos-2-5-1-sourcesjar/com/google/type/ExprProto.java

\* /opt/cola/permits/1278736967\_1646032019.89/0/proto-google-common-protos-2-5-1-sourcesjar/com/google/logging/type/LogSeverityProto.java

\* /opt/cola/permits/1278736967\_1646032019.89/0/proto-google-common-protos-2-5-1-sourcesjar/com/google/rpc/RetryInfoOrBuilder.java

\* /opt/cola/permits/1278736967\_1646032019.89/0/proto-google-common-protos-2-5-1-sourcesjar/com/google/type/Decimal.java

\* /opt/cola/permits/1278736967\_1646032019.89/0/proto-google-common-protos-2-5-1-sourcesjar/com/google/type/QuaternionProto.java

\* /opt/cola/permits/1278736967\_1646032019.89/0/proto-google-common-protos-2-5-1-sourcesjar/com/google/api/DistributionProto.java

\* /opt/cola/permits/1278736967\_1646032019.89/0/proto-google-common-protos-2-5-1-sourcesjar/com/google/api/SystemParameterRuleOrBuilder.java

\* /opt/cola/permits/1278736967\_1646032019.89/0/proto-google-common-protos-2-5-1-sourcesjar/com/google/type/LatLngOrBuilder.java

\* /opt/cola/permits/1278736967\_1646032019.89/0/proto-google-common-protos-2-5-1-sourcesjar/com/google/type/Month.java

\* /opt/cola/permits/1278736967\_1646032019.89/0/proto-google-common-protos-2-5-1-sourcesjar/com/google/api/ConfigChangeOrBuilder.java

\* /opt/cola/permits/1278736967\_1646032019.89/0/proto-google-common-protos-2-5-1-sourcesjar/com/google/type/LatLngProto.java

\* /opt/cola/permits/1278736967\_1646032019.89/0/proto-google-common-protos-2-5-1-sourcesjar/com/google/rpc/LocalizedMessage.java

\* /opt/cola/permits/1278736967\_1646032019.89/0/proto-google-common-protos-2-5-1-sourcesjar/com/google/api/VisibilityRule.java

\* /opt/cola/permits/1278736967\_1646032019.89/0/proto-google-common-protos-2-5-1-sourcesjar/com/google/api/SystemParameterOrBuilder.java

\* /opt/cola/permits/1278736967\_1646032019.89/0/proto-google-common-protos-2-5-1-sourcesjar/com/google/type/FractionOrBuilder.java

\* /opt/cola/permits/1278736967\_1646032019.89/0/proto-google-common-protos-2-5-1-sourcesjar/com/google/api/HttpBodyOrBuilder.java

\* /opt/cola/permits/1278736967\_1646032019.89/0/proto-google-common-protos-2-5-1-sourcesjar/com/google/rpc/LocalizedMessageOrBuilder.java

\* /opt/cola/permits/1278736967\_1646032019.89/0/proto-google-common-protos-2-5-1-sourcesjar/com/google/api/MonitoredResourceOrBuilder.java

\* /opt/cola/permits/1278736967\_1646032019.89/0/proto-google-common-protos-2-5-1-sourcesjar/com/google/type/QuaternionOrBuilder.java

\* /opt/cola/permits/1278736967\_1646032019.89/0/proto-google-common-protos-2-5-1-sourcesjar/com/google/api/ConfigChange.java

\* /opt/cola/permits/1278736967\_1646032019.89/0/proto-google-common-protos-2-5-1-sourcesjar/com/google/type/TimeZone.java

\* /opt/cola/permits/1278736967\_1646032019.89/0/proto-google-common-protos-2-5-1-sourcesjar/com/google/api/LogDescriptor.java

\* /opt/cola/permits/1278736967\_1646032019.89/0/proto-google-common-protos-2-5-1-sourcesjar/com/google/api/LogDescriptorOrBuilder.java

\* /opt/cola/permits/1278736967\_1646032019.89/0/proto-google-common-protos-2-5-1-sourcesjar/com/google/cloud/audit/AuditLog.java

\* /opt/cola/permits/1278736967\_1646032019.89/0/proto-google-common-protos-2-5-1-sourcesjar/com/google/api/QuotaLimit.java

\* /opt/cola/permits/1278736967\_1646032019.89/0/proto-google-common-protos-2-5-1-sourcesjar/com/google/rpc/DebugInfoOrBuilder.java

\* /opt/cola/permits/1278736967\_1646032019.89/0/proto-google-common-protos-2-5-1-sourcesjar/com/google/api/UsageProto.java

\* /opt/cola/permits/1278736967\_1646032019.89/0/proto-google-common-protos-2-5-1-sourcesjar/com/google/type/ColorProto.java

\* /opt/cola/permits/1278736967\_1646032019.89/0/proto-google-common-protos-2-5-1-sourcesjar/com/google/api/ServiceOrBuilder.java

\* /opt/cola/permits/1278736967\_1646032019.89/0/proto-google-common-protos-2-5-1-sourcesjar/com/google/rpc/ResourceInfoOrBuilder.java

\* /opt/cola/permits/1278736967\_1646032019.89/0/proto-google-common-protos-2-5-1-sourcesjar/com/google/type/DayOfWeek.java

\* /opt/cola/permits/1278736967\_1646032019.89/0/proto-google-common-protos-2-5-1-sourcesjar/com/google/api/VisibilityRuleOrBuilder.java

\* /opt/cola/permits/1278736967\_1646032019.89/0/proto-google-common-protos-2-5-1-sourcesjar/com/google/api/Logging.java

\* /opt/cola/permits/1278736967\_1646032019.89/0/proto-google-common-protos-2-5-1-sourcesjar/com/google/rpc/context/AttributeContextProto.java

\* /opt/cola/permits/1278736967\_1646032019.89/0/proto-google-common-protos-2-5-1-sourcesjar/com/google/api/Billing.java

\* /opt/cola/permits/1278736967\_1646032019.89/0/proto-google-common-protos-2-5-1-sourcesjar/com/google/type/ColorOrBuilder.java

\* /opt/cola/permits/1278736967\_1646032019.89/0/proto-google-common-protos-2-5-1-sourcesjar/com/google/type/Date.java

\* /opt/cola/permits/1278736967\_1646032019.89/0/proto-google-common-protos-2-5-1-sourcesjar/com/google/longrunning/ListOperationsResponse.java

\* /opt/cola/permits/1278736967\_1646032019.89/0/proto-google-common-protos-2-5-1-sourcesjar/com/google/api/SystemParameterRule.java

\* /opt/cola/permits/1278736967\_1646032019.89/0/proto-google-common-protos-2-5-1-sourcesjar/com/google/api/LoggingOrBuilder.java

\* /opt/cola/permits/1278736967\_1646032019.89/0/proto-google-common-protos-2-5-1-sourcesjar/com/google/api/ConfigChangeProto.java

\* /opt/cola/permits/1278736967\_1646032019.89/0/proto-google-common-protos-2-5-1-sourcesjar/com/google/rpc/Help.java

\* /opt/cola/permits/1278736967\_1646032019.89/0/proto-google-common-protos-2-5-1-sourcesjar/com/google/api/Quota.java

\* /opt/cola/permits/1278736967\_1646032019.89/0/proto-google-common-protos-2-5-1-sourcesjar/com/google/type/TimeZoneOrBuilder.java

\* /opt/cola/permits/1278736967\_1646032019.89/0/proto-google-common-protos-2-5-1-sourcesjar/com/google/api/FieldBehavior.java

\* /opt/cola/permits/1278736967\_1646032019.89/0/proto-google-common-protos-2-5-1-sourcesjar/com/google/api/Http.java

\* /opt/cola/permits/1278736967\_1646032019.89/0/proto-google-common-protos-2-5-1-sourcesjar/com/google/longrunning/DeleteOperationRequestOrBuilder.java

\* /opt/cola/permits/1278736967\_1646032019.89/0/proto-google-common-protos-2-5-1-sourcesjar/com/google/type/TimeOfDayProto.java

\* /opt/cola/permits/1278736967\_1646032019.89/0/proto-google-common-protos-2-5-1-sourcesjar/com/google/type/PhoneNumberOrBuilder.java

\* /opt/cola/permits/1278736967\_1646032019.89/0/proto-google-common-protos-2-5-1-sourcesjar/com/google/rpc/StatusProto.java

\* /opt/cola/permits/1278736967\_1646032019.89/0/proto-google-common-protos-2-5-1-sourcesjar/com/google/api/ContextRule.java

\* /opt/cola/permits/1278736967\_1646032019.89/0/proto-google-common-protos-2-5-1-sourcesjar/com/google/type/IntervalOrBuilder.java

\* /opt/cola/permits/1278736967\_1646032019.89/0/proto-google-common-protos-2-5-1-sourcesjar/com/google/api/MonitoredResourceMetadata.java

\* /opt/cola/permits/1278736967\_1646032019.89/0/proto-google-common-protos-2-5-1-sourcesjar/com/google/type/PostalAddress.java

\* /opt/cola/permits/1278736967\_1646032019.89/0/proto-google-common-protos-2-5-1-sourcesjar/com/google/longrunning/OperationOrBuilder.java

\* /opt/cola/permits/1278736967\_1646032019.89/0/proto-google-common-protos-2-5-1-sourcesjar/com/google/cloud/audit/AuditLogProto.java

\* /opt/cola/permits/1278736967\_1646032019.89/0/proto-google-common-protos-2-5-1-sourcesjar/com/google/api/EndpointProto.java

\* /opt/cola/permits/1278736967\_1646032019.89/0/proto-google-common-protos-2-5-1-sourcesjar/com/google/api/OAuthRequirements.java

\* /opt/cola/permits/1278736967\_1646032019.89/0/proto-google-common-protos-2-5-1-sourcesjar/com/google/api/OAuthRequirementsOrBuilder.java

\* /opt/cola/permits/1278736967\_1646032019.89/0/proto-google-common-protos-2-5-1-sourcesjar/com/google/type/Money.java

\* /opt/cola/permits/1278736967\_1646032019.89/0/proto-google-common-protos-2-5-1-sourcesjar/com/google/type/LocalizedTextOrBuilder.java
\* /opt/cola/permits/1278736967\_1646032019.89/0/proto-google-common-protos-2-5-1-sourcesjar/com/google/longrunning/GetOperationRequest.java

\* /opt/cola/permits/1278736967\_1646032019.89/0/proto-google-common-protos-2-5-1-sourcesjar/com/google/rpc/QuotaFailure.java

\* /opt/cola/permits/1278736967\_1646032019.89/0/proto-google-common-protos-2-5-1-sourcesjar/com/google/logging/type/HttpRequestOrBuilder.java

\* /opt/cola/permits/1278736967\_1646032019.89/0/proto-google-common-protos-2-5-1-sourcesjar/com/google/longrunning/OperationInfo.java

\* /opt/cola/permits/1278736967\_1646032019.89/0/proto-google-common-protos-2-5-1-sourcesjar/com/google/type/FractionProto.java

\* /opt/cola/permits/1278736967\_1646032019.89/0/proto-google-common-protos-2-5-1-sourcesjar/com/google/longrunning/ListOperationsRequestOrBuilder.java

\* /opt/cola/permits/1278736967\_1646032019.89/0/proto-google-common-protos-2-5-1-sourcesjar/com/google/api/Visibility.java

\* /opt/cola/permits/1278736967\_1646032019.89/0/proto-google-common-protos-2-5-1-sourcesjar/com/google/api/Backend.java

\* /opt/cola/permits/1278736967\_1646032019.89/0/proto-google-common-protos-2-5-1-sourcesjar/com/google/api/DocumentationProto.java

\* /opt/cola/permits/1278736967\_1646032019.89/0/proto-google-common-protos-2-5-1-sourcesjar/com/google/type/CalendarPeriodProto.java

\* /opt/cola/permits/1278736967\_1646032019.89/0/proto-google-common-protos-2-5-1-sourcesjar/com/google/longrunning/OperationInfoOrBuilder.java

\* /opt/cola/permits/1278736967\_1646032019.89/0/proto-google-common-protos-2-5-1-sourcesjar/com/google/longrunning/ListOperationsRequest.java

\* /opt/cola/permits/1278736967\_1646032019.89/0/proto-google-common-protos-2-5-1-sourcesjar/com/google/api/SystemParameters.java

\* /opt/cola/permits/1278736967\_1646032019.89/0/proto-google-common-protos-2-5-1-sourcesjar/com/google/type/MoneyOrBuilder.java

\* /opt/cola/permits/1278736967\_1646032019.89/0/proto-google-common-protos-2-5-1-sourcesjar/com/google/api/MonitoringOrBuilder.java

\* /opt/cola/permits/1278736967\_1646032019.89/0/proto-google-common-protos-2-5-1-sourcesjar/com/google/api/ServiceProto.java

\* /opt/cola/permits/1278736967\_1646032019.89/0/proto-google-common-protos-2-5-1-sourcesjar/com/google/cloud/audit/ResourceLocationOrBuilder.java

\* /opt/cola/permits/1278736967\_1646032019.89/0/proto-google-common-protos-2-5-1-sourcesjar/com/google/type/Quaternion.java

\* /opt/cola/permits/1278736967\_1646032019.89/0/proto-google-common-protos-2-5-1-sourcesjar/com/google/rpc/RequestInfo.java

\* /opt/cola/permits/1278736967\_1646032019.89/0/proto-google-common-protos-2-5-1-sourcesjar/com/google/cloud/audit/AuthorizationInfoOrBuilder.java

\* /opt/cola/permits/1278736967\_1646032019.89/0/proto-google-common-protos-2-5-1-sourcesjar/com/google/type/PhoneNumberProto.java

\* /opt/cola/permits/1278736967\_1646032019.89/0/proto-google-common-protos-2-5-1-sourcesjar/com/google/api/UsageRule.java

\* /opt/cola/permits/1278736967\_1646032019.89/0/proto-google-common-protos-2-5-1-sourcesjar/com/google/longrunning/DeleteOperationRequest.java

\* /opt/cola/permits/1278736967\_1646032019.89/0/proto-google-common-protos-2-5-1-sourcesjar/com/google/api/QuotaLimitOrBuilder.java

\* /opt/cola/permits/1278736967\_1646032019.89/0/proto-google-common-protos-2-5-1-sourcesjar/com/google/api/CustomHttpPatternOrBuilder.java

\* /opt/cola/permits/1278736967\_1646032019.89/0/proto-google-common-protos-2-5-1-sourcesjar/com/google/api/Monitoring.java

\* /opt/cola/permits/1278736967\_1646032019.89/0/proto-google-common-protos-2-5-1-sourcesjar/com/google/logging/type/HttpRequest.java

\* /opt/cola/permits/1278736967\_1646032019.89/0/proto-google-common-protos-2-5-1-sourcesjar/com/google/api/PageOrBuilder.java

\* /opt/cola/permits/1278736967\_1646032019.89/0/proto-google-common-protos-2-5-1-sourcesjar/com/google/rpc/CodeProto.java

\* /opt/cola/permits/1278736967\_1646032019.89/0/proto-google-common-protos-2-5-1-sourcesjar/com/google/type/DecimalOrBuilder.java

\* /opt/cola/permits/1278736967\_1646032019.89/0/proto-google-common-protos-2-5-1-sourcesjar/com/google/type/PostalAddressProto.java

\* /opt/cola/permits/1278736967\_1646032019.89/0/proto-google-common-protos-2-5-1-sourcesjar/com/google/api/SourceInfo.java

\* /opt/cola/permits/1278736967\_1646032019.89/0/proto-google-common-protos-2-5-1-sourcesjar/com/google/geo/type/ViewportOrBuilder.java

\* /opt/cola/permits/1278736967\_1646032019.89/0/proto-google-common-protos-2-5-1-sourcesjar/com/google/api/BillingOrBuilder.java

\* /opt/cola/permits/1278736967\_1646032019.89/0/proto-google-common-protos-2-5-1-sourcesjar/com/google/api/Control.java

\* /opt/cola/permits/1278736967\_1646032019.89/0/proto-google-common-protos-2-5-1-sourcesjar/com/google/api/SourceInfoOrBuilder.java

\* /opt/cola/permits/1278736967\_1646032019.89/0/proto-google-common-protos-2-5-1-sourcesjar/com/google/type/DateTime.java

\* /opt/cola/permits/1278736967\_1646032019.89/0/proto-google-common-protos-2-5-1-sourcesjar/com/google/api/PropertyOrBuilder.java

\* /opt/cola/permits/1278736967\_1646032019.89/0/proto-google-common-protos-2-5-1-sourcesjar/com/google/api/AuthenticationOrBuilder.java

\* /opt/cola/permits/1278736967\_1646032019.89/0/proto-google-common-protos-2-5-1-sourcesjar/com/google/api/MetricRuleOrBuilder.java

\* /opt/cola/permits/1278736967\_1646032019.89/0/proto-google-common-protos-2-5-1-sourcesjar/com/google/api/AuthRequirement.java

\* /opt/cola/permits/1278736967\_1646032019.89/0/proto-google-common-protos-2-5-1-sourcesjar/com/google/cloud/audit/ResourceLocation.java

\* /opt/cola/permits/1278736967\_1646032019.89/0/proto-google-common-protos-2-5-1-sourcesjar/com/google/rpc/PreconditionFailureOrBuilder.java

\* /opt/cola/permits/1278736967\_1646032019.89/0/proto-google-common-protos-2-5-1-sourcesjar/com/google/cloud/audit/ServiceAccountDelegationInfo.java

\* /opt/cola/permits/1278736967\_1646032019.89/0/proto-google-common-protos-2-5-1-sourcesjar/com/google/api/Service.java

\* /opt/cola/permits/1278736967\_1646032019.89/0/proto-google-common-protos-2-5-1-sourcesjar/com/google/api/JwtLocation.java

\* /opt/cola/permits/1278736967\_1646032019.89/0/proto-google-common-protos-2-5-1-sourcesjar/com/google/rpc/StatusOrBuilder.java

\* /opt/cola/permits/1278736967\_1646032019.89/0/proto-google-common-protos-2-5-1-sourcesjar/com/google/api/SystemParameter.java

\* /opt/cola/permits/1278736967\_1646032019.89/0/proto-google-common-protos-2-5-1-sourcesjar/com/google/rpc/DebugInfo.java

\* /opt/cola/permits/1278736967\_1646032019.89/0/proto-google-common-protos-2-5-1-sourcesjar/com/google/api/ResourceDescriptor.java

\* /opt/cola/permits/1278736967\_1646032019.89/0/proto-google-common-protos-2-5-1-sourcesjar/com/google/api/Page.java

\* /opt/cola/permits/1278736967\_1646032019.89/0/proto-google-common-protos-2-5-1-sourcesjar/com/google/longrunning/WaitOperationRequest.java

\* /opt/cola/permits/1278736967\_1646032019.89/0/proto-google-common-protos-2-5-1-sourcesjar/com/google/longrunning/CancelOperationRequestOrBuilder.java

\* /opt/cola/permits/1278736967\_1646032019.89/0/proto-google-common-protos-2-5-1-sourcesjar/com/google/rpc/QuotaFailureOrBuilder.java

\* /opt/cola/permits/1278736967\_1646032019.89/0/proto-google-common-protos-2-5-1-sourcesjar/com/google/type/DayOfWeekProto.java

\* /opt/cola/permits/1278736967\_1646032019.89/0/proto-google-common-protos-2-5-1-sourcesjar/com/google/cloud/audit/RequestMetadata.java

\* /opt/cola/permits/1278736967\_1646032019.89/0/proto-google-common-protos-2-5-1-sourcesjar/com/google/api/HttpProto.java

\* /opt/cola/permits/1278736967\_1646032019.89/0/proto-google-common-protos-2-5-1-sourcesjar/com/google/api/BackendOrBuilder.java

\* /opt/cola/permits/1278736967\_1646032019.89/0/proto-google-common-protos-2-5-1-sourcesjar/com/google/api/LabelProto.java

\* /opt/cola/permits/1278736967\_1646032019.89/0/proto-google-common-protos-2-5-1-sourcesjar/com/google/cloud/ExtendedOperationsProto.java

\* /opt/cola/permits/1278736967\_1646032019.89/0/proto-google-common-protos-2-5-1-sourcesjar/com/google/type/LocalizedTextProto.java

\* /opt/cola/permits/1278736967\_1646032019.89/0/proto-google-common-protos-2-5-1-sourcesjar/com/google/type/LocalizedText.java

\* /opt/cola/permits/1278736967\_1646032019.89/0/proto-google-common-protos-2-5-1-sourcesjar/com/google/api/UsageOrBuilder.java

\* /opt/cola/permits/1278736967\_1646032019.89/0/proto-google-common-protos-2-5-1-sourcesjar/com/google/api/ResourceReference.java

\* /opt/cola/permits/1278736967\_1646032019.89/0/proto-google-common-protos-2-5-1-sourcesjar/com/google/type/MoneyProto.java

\* /opt/cola/permits/1278736967\_1646032019.89/0/proto-google-common-protos-2-5-1-sourcesjar/com/google/rpc/HelpOrBuilder.java

\* /opt/cola/permits/1278736967\_1646032019.89/0/proto-google-common-protos-2-5-1-sourcesjar/com/google/type/TimeOfDayOrBuilder.java

\* /opt/cola/permits/1278736967\_1646032019.89/0/proto-google-common-protos-2-5-1-sourcesjar/com/google/cloud/audit/AuthenticationInfoOrBuilder.java

\* /opt/cola/permits/1278736967\_1646032019.89/0/proto-google-common-protos-2-5-1-sourcesjar/com/google/api/EndpointOrBuilder.java

\* /opt/cola/permits/1278736967\_1646032019.89/0/proto-google-common-protos-2-5-1-sourcesjar/com/google/api/ResourceReferenceOrBuilder.java

\* /opt/cola/permits/1278736967\_1646032019.89/0/proto-google-common-protos-2-5-1-sourcesjar/com/google/type/DateOrBuilder.java

\* /opt/cola/permits/1278736967\_1646032019.89/0/proto-google-common-protos-2-5-1-sourcesjar/com/google/api/Authentication.java

\* /opt/cola/permits/1278736967\_1646032019.89/0/proto-google-common-protos-2-5-1-sourcesjar/com/google/api/SystemParametersOrBuilder.java

\* /opt/cola/permits/1278736967\_1646032019.89/0/proto-google-common-protos-2-5-1-sourcesjar/com/google/api/ResourceDescriptorOrBuilder.java

\* /opt/cola/permits/1278736967\_1646032019.89/0/proto-google-common-protos-2-5-1-sourcesjar/com/google/api/AuthProto.java

\* /opt/cola/permits/1278736967\_1646032019.89/0/proto-google-common-protos-2-5-1-sourcesjar/com/google/type/DateProto.java

\* /opt/cola/permits/1278736967\_1646032019.89/0/proto-google-common-protos-2-5-1-sourcesjar/com/google/geo/type/Viewport.java

\* /opt/cola/permits/1278736967\_1646032019.89/0/proto-google-common-protos-2-5-1-sourcesjar/com/google/longrunning/Operation.java

\* /opt/cola/permits/1278736967\_1646032019.89/0/proto-google-common-protos-2-5-1-sourcesjar/com/google/api/ProjectPropertiesOrBuilder.java

\* /opt/cola/permits/1278736967\_1646032019.89/0/proto-google-common-protos-2-5-1-sourcesjar/com/google/api/AuthProvider.java

\* /opt/cola/permits/1278736967\_1646032019.89/0/proto-google-common-protos-2-5-1-sourcesjar/com/google/api/LogProto.java

\* /opt/cola/permits/1278736967\_1646032019.89/0/proto-google-common-protos-2-5-1-sourcesjar/com/google/api/Usage.java

\* /opt/cola/permits/1278736967\_1646032019.89/0/proto-google-common-protos-2-5-1-sourcesjar/com/google/api/BillingProto.java

\* /opt/cola/permits/1278736967\_1646032019.89/0/proto-google-common-protos-2-5-1-sourcesjar/com/google/api/MetricProto.java

\* /opt/cola/permits/1278736967\_1646032019.89/0/proto-google-common-protos-2-5-1-sourcesjar/com/google/api/AdviceOrBuilder.java

\* /opt/cola/permits/1278736967\_1646032019.89/0/proto-google-common-protos-2-5-1-sourcesjar/com/google/cloud/audit/ServiceAccountDelegationInfoOrBuilder.java

\* /opt/cola/permits/1278736967\_1646032019.89/0/proto-google-common-protos-2-5-1-sourcesjar/com/google/api/MetricOrBuilder.java

\* /opt/cola/permits/1278736967\_1646032019.89/0/proto-google-common-protos-2-5-1-sourcesjar/com/google/longrunning/OperationsProto.java

\* /opt/cola/permits/1278736967\_1646032019.89/0/proto-google-common-protos-2-5-1-sourcesjar/com/google/type/DateTimeProto.java

\* /opt/cola/permits/1278736967\_1646032019.89/0/proto-google-common-protos-2-5-1-sourcesjar/com/google/api/BackendRule.java

\* /opt/cola/permits/1278736967\_1646032019.89/0/proto-google-common-protos-2-5-1-sourcesjar/com/google/type/DateTimeOrBuilder.java

\* /opt/cola/permits/1278736967\_1646032019.89/0/proto-google-common-protos-2-5-1-sourcesjar/com/google/api/MonitoredResourceMetadataOrBuilder.java

\* /opt/cola/permits/1278736967\_1646032019.89/0/proto-google-common-protos-2-5-1-sourcesjar/com/google/api/ContextOrBuilder.java

\* /opt/cola/permits/1278736967\_1646032019.89/0/proto-google-common-protos-2-5-1-sourcesjar/com/google/api/Advice.java

\* /opt/cola/permits/1278736967\_1646032019.89/0/proto-google-common-protos-2-5-1-sourcesjar/com/google/api/VisibilityProto.java

\* /opt/cola/permits/1278736967\_1646032019.89/0/proto-google-common-protos-2-5-1-sourcesjar/com/google/api/CustomHttpPattern.java

\* /opt/cola/permits/1278736967\_1646032019.89/0/proto-google-common-protos-2-5-1-sourcesjar/com/google/api/HttpRuleOrBuilder.java

\* /opt/cola/permits/1278736967\_1646032019.89/0/proto-google-common-protos-2-5-1-sourcesjar/com/google/type/DecimalProto.java

\* /opt/cola/permits/1278736967\_1646032019.89/0/proto-google-common-protos-2-5-1-sourcesjar/com/google/api/ConsumerProto.java

No license file was found, but licenses were detected in source scan.

#### /\*

\* Copyright 2020 Google LLC

\*

\* Licensed under the Apache License, Version 2.0 (the "License");

\* you may not use this file except in compliance with the License.

\* You may obtain a copy of the License at

\*

\* https://www.apache.org/licenses/LICENSE-2.0

\*

\* Unless required by applicable law or agreed to in writing, software

\* distributed under the License is distributed on an "AS IS" BASIS,

\* WITHOUT WARRANTIES OR CONDITIONS OF ANY KIND, either express or implied.

\* See the License for the specific language governing permissions and

```
* limitations under the License.
```
\*/

- /\*\*
- \*
- \*

 $*$  <pre>

- \* Early Access features are limited to a closed group of testers. To use
- \* these features, you must sign up in advance and sign a Trusted Tester
- \* agreement (which includes confidentiality provisions). These features may
- \* be unstable, changed in backward-incompatible ways, and are not
- \* guaranteed to be released.
- $*$   $<$ /pre $>$

\*

```
 * <code>EARLY_ACCESS = 1;</code>
```

```
 */
```
Found in path(s):

\* /opt/cola/permits/1278736967\_1646032019.89/0/proto-google-common-protos-2-5-1-sourcesjar/com/google/api/LaunchStage.java

No license file was found, but licenses were detected in source scan.

// Licensed under the Apache License, Version 2.0 (the "License");

// you may not use this file except in compliance with the License.

// You may obtain a copy of the License at

// http://www.apache.org/licenses/LICENSE-2.0

// distributed under the License is distributed on an "AS IS" BASIS,

Found in path(s):

\* /opt/cola/permits/1278736967\_1646032019.89/0/proto-google-common-protos-2-5-1-sourcesjar/google/api/documentation.proto

\* /opt/cola/permits/1278736967\_1646032019.89/0/proto-google-common-protos-2-5-1-sourcesjar/google/type/expr.proto

\* /opt/cola/permits/1278736967\_1646032019.89/0/proto-google-common-protos-2-5-1-sourcesjar/google/cloud/audit/audit\_log.proto

\* /opt/cola/permits/1278736967\_1646032019.89/0/proto-google-common-protos-2-5-1-sourcesjar/google/api/client.proto

\* /opt/cola/permits/1278736967\_1646032019.89/0/proto-google-common-protos-2-5-1-sourcesjar/google/api/metric.proto

\* /opt/cola/permits/1278736967\_1646032019.89/0/proto-google-common-protos-2-5-1-sourcesjar/google/api/annotations.proto

\* /opt/cola/permits/1278736967\_1646032019.89/0/proto-google-common-protos-2-5-1-sourcesjar/google/api/distribution.proto

\* /opt/cola/permits/1278736967\_1646032019.89/0/proto-google-common-protos-2-5-1-sourcesjar/google/api/monitoring.proto

\* /opt/cola/permits/1278736967\_1646032019.89/0/proto-google-common-protos-2-5-1-sourcesjar/google/api/endpoint.proto

\* /opt/cola/permits/1278736967\_1646032019.89/0/proto-google-common-protos-2-5-1-sourcesjar/google/rpc/context/attribute\_context.proto

\* /opt/cola/permits/1278736967\_1646032019.89/0/proto-google-common-protos-2-5-1-sourcesjar/google/type/color.proto

\* /opt/cola/permits/1278736967\_1646032019.89/0/proto-google-common-protos-2-5-1-sourcesjar/google/api/httpbody.proto

\* /opt/cola/permits/1278736967\_1646032019.89/0/proto-google-common-protos-2-5-1-sourcesjar/google/type/decimal.proto

\* /opt/cola/permits/1278736967\_1646032019.89/0/proto-google-common-protos-2-5-1-sourcesjar/google/geo/type/viewport.proto

\* /opt/cola/permits/1278736967\_1646032019.89/0/proto-google-common-protos-2-5-1-sourcesjar/google/type/phone\_number.proto

\* /opt/cola/permits/1278736967\_1646032019.89/0/proto-google-common-protos-2-5-1-sourcesjar/google/api/control.proto

\* /opt/cola/permits/1278736967\_1646032019.89/0/proto-google-common-protos-2-5-1-sourcesjar/google/type/localized\_text.proto

\* /opt/cola/permits/1278736967\_1646032019.89/0/proto-google-common-protos-2-5-1-sourcesjar/google/type/timeofday.proto

\* /opt/cola/permits/1278736967\_1646032019.89/0/proto-google-common-protos-2-5-1-sourcesjar/google/logging/type/http\_request.proto

\* /opt/cola/permits/1278736967\_1646032019.89/0/proto-google-common-protos-2-5-1-sourcesjar/google/api/service.proto

\* /opt/cola/permits/1278736967\_1646032019.89/0/proto-google-common-protos-2-5-1-sourcesjar/google/longrunning/operations.proto

\* /opt/cola/permits/1278736967\_1646032019.89/0/proto-google-common-protos-2-5-1-sourcesjar/google/type/datetime.proto

\* /opt/cola/permits/1278736967\_1646032019.89/0/proto-google-common-protos-2-5-1-sourcesjar/google/type/dayofweek.proto

\* /opt/cola/permits/1278736967\_1646032019.89/0/proto-google-common-protos-2-5-1-sources-

jar/google/type/quaternion.proto

\* /opt/cola/permits/1278736967\_1646032019.89/0/proto-google-common-protos-2-5-1-sourcesjar/google/type/interval.proto

\* /opt/cola/permits/1278736967\_1646032019.89/0/proto-google-common-protos-2-5-1-sourcesjar/google/api/resource.proto

\* /opt/cola/permits/1278736967\_1646032019.89/0/proto-google-common-protos-2-5-1-sourcesjar/google/type/postal\_address.proto

\* /opt/cola/permits/1278736967\_1646032019.89/0/proto-google-common-protos-2-5-1-sourcesjar/google/type/calendar\_period.proto

\* /opt/cola/permits/1278736967\_1646032019.89/0/proto-google-common-protos-2-5-1-sourcesjar/google/type/date.proto

\* /opt/cola/permits/1278736967\_1646032019.89/0/proto-google-common-protos-2-5-1-sourcesjar/google/rpc/code.proto

\* /opt/cola/permits/1278736967\_1646032019.89/0/proto-google-common-protos-2-5-1-sourcesjar/google/api/label.proto

\* /opt/cola/permits/1278736967\_1646032019.89/0/proto-google-common-protos-2-5-1-sourcesjar/google/type/fraction.proto

\* /opt/cola/permits/1278736967\_1646032019.89/0/proto-google-common-protos-2-5-1-sourcesjar/google/type/month.proto

\* /opt/cola/permits/1278736967\_1646032019.89/0/proto-google-common-protos-2-5-1-sourcesjar/google/api/error\_reason.proto

\* /opt/cola/permits/1278736967\_1646032019.89/0/proto-google-common-protos-2-5-1-sourcesjar/google/logging/type/log\_severity.proto

\* /opt/cola/permits/1278736967\_1646032019.89/0/proto-google-common-protos-2-5-1-sourcesjar/google/api/field\_behavior.proto

\* /opt/cola/permits/1278736967\_1646032019.89/0/proto-google-common-protos-2-5-1-sourcesjar/google/api/monitored\_resource.proto

\* /opt/cola/permits/1278736967\_1646032019.89/0/proto-google-common-protos-2-5-1-sourcesjar/google/cloud/extended\_operations.proto

\* /opt/cola/permits/1278736967\_1646032019.89/0/proto-google-common-protos-2-5-1-sourcesjar/google/rpc/error\_details.proto

\* /opt/cola/permits/1278736967\_1646032019.89/0/proto-google-common-protos-2-5-1-sourcesjar/google/type/money.proto

\* /opt/cola/permits/1278736967\_1646032019.89/0/proto-google-common-protos-2-5-1-sourcesjar/google/api/visibility.proto

\* /opt/cola/permits/1278736967\_1646032019.89/0/proto-google-common-protos-2-5-1-sourcesjar/google/api/consumer.proto

\* /opt/cola/permits/1278736967\_1646032019.89/0/proto-google-common-protos-2-5-1-sourcesjar/google/api/http.proto

\* /opt/cola/permits/1278736967\_1646032019.89/0/proto-google-common-protos-2-5-1-sourcesjar/google/type/latlng.proto

\* /opt/cola/permits/1278736967\_1646032019.89/0/proto-google-common-protos-2-5-1-sourcesjar/google/api/context.proto

\* /opt/cola/permits/1278736967\_1646032019.89/0/proto-google-common-protos-2-5-1-sourcesjar/google/api/quota.proto

\* /opt/cola/permits/1278736967\_1646032019.89/0/proto-google-common-protos-2-5-1-sourcesjar/google/api/usage.proto

\* /opt/cola/permits/1278736967\_1646032019.89/0/proto-google-common-protos-2-5-1-sources-

jar/google/api/backend.proto

\* /opt/cola/permits/1278736967\_1646032019.89/0/proto-google-common-protos-2-5-1-sourcesjar/google/api/log.proto

\* /opt/cola/permits/1278736967\_1646032019.89/0/proto-google-common-protos-2-5-1-sourcesjar/google/api/billing.proto

\* /opt/cola/permits/1278736967\_1646032019.89/0/proto-google-common-protos-2-5-1-sourcesjar/google/rpc/status.proto

\* /opt/cola/permits/1278736967\_1646032019.89/0/proto-google-common-protos-2-5-1-sourcesjar/google/api/system\_parameter.proto

\* /opt/cola/permits/1278736967\_1646032019.89/0/proto-google-common-protos-2-5-1-sourcesjar/google/api/auth.proto

\* /opt/cola/permits/1278736967\_1646032019.89/0/proto-google-common-protos-2-5-1-sourcesjar/google/api/logging.proto

\* /opt/cola/permits/1278736967\_1646032019.89/0/proto-google-common-protos-2-5-1-sourcesjar/google/api/source\_info.proto

\* /opt/cola/permits/1278736967\_1646032019.89/0/proto-google-common-protos-2-5-1-sourcesjar/google/api/config\_change.proto

## **1.745 protobuf-java-util 3.17.3 1.745.1 Available under license :**

#### No license file was found, but licenses were detected in source scan.

// Copyright 2008 Google Inc. All rights reserved.

// Redistribution and use in source and binary forms, with or without // modification, are permitted provided that the following conditions are // \* Redistributions of source code must retain the above copyright // notice, this list of conditions and the following disclaimer.

// \* Redistributions in binary form must reproduce the above

// copyright notice, this list of conditions and the following disclaimer

// in the documentation and/or other materials provided with the

// \* Neither the name of Google Inc. nor the names of its

// this software without specific prior written permission.

Found in path(s):

\* /opt/cola/permits/1278736369\_1646031865.42/0/protobuf-java-util-3-17-3-sourcesjar/com/google/protobuf/util/FieldMaskTree.java

\* /opt/cola/permits/1278736369\_1646031865.42/0/protobuf-java-util-3-17-3-sourcesjar/com/google/protobuf/util/JsonFormat.java

\* /opt/cola/permits/1278736369\_1646031865.42/0/protobuf-java-util-3-17-3-sourcesjar/com/google/protobuf/util/FieldMaskUtil.java

\* /opt/cola/permits/1278736369\_1646031865.42/0/protobuf-java-util-3-17-3-sourcesjar/com/google/protobuf/util/Structs.java

\* /opt/cola/permits/1278736369\_1646031865.42/0/protobuf-java-util-3-17-3-sourcesjar/com/google/protobuf/util/Timestamps.java

\* /opt/cola/permits/1278736369\_1646031865.42/0/protobuf-java-util-3-17-3-sourcesjar/com/google/protobuf/util/TimeUtil.java

\* /opt/cola/permits/1278736369\_1646031865.42/0/protobuf-java-util-3-17-3-sourcesjar/com/google/protobuf/util/Values.java

\* /opt/cola/permits/1278736369\_1646031865.42/0/protobuf-java-util-3-17-3-sourcesjar/com/google/protobuf/util/Durations.java

## **1.746 aws-java-sdk-ecr 1.12.377**

## **1.746.1 Available under license :**

Apache-2.0

# **1.747 aws-java-sdk-networkfirewall 1.12.377**

**1.747.1 Available under license :** 

Apache-2.0

# **1.748 javax-ws-rs-api 2.0.1**

### **1.748.1 Available under license :**

Found license 'General Public License 2.0' in '\* Copyright (c) 2011-2013 Oracle and/or its affiliates. All rights reserved. \* The contents of this file are subject to the terms of either the GNU \* General Public License Version 2 only ("GPL") or the Common Development \* and Distribution License("CDDL") (collectively, the "License"). You \* may not use this file except in compliance with the License. You can \* Oracle designates this particular file as subject to the "Classpath" \* exception as provided by Oracle in the GPL Version 2 section of the License' Found license 'General Public License 2.0' in '\* Copyright (c) 2010-2013 Oracle and/or its affiliates. All rights reserved. \* The contents of this file are subject to the terms of either the GNU \* General Public License Version 2 only ("GPL") or the Common Development \* and Distribution License("CDDL") (collectively, the "License"). You \* may not use this file except in compliance with the License. You can \* Oracle designates this particular file as subject to the "Classpath" \* exception as provided by Oracle in the GPL Version 2 section of the License \* Licensed under the Apache License, Version 2.0 (the "License"); \* you may not use this file except in compliance with the License. \* You may obtain a copy of the License at \* http://www.apache.org/licenses/LICENSE-2.0 \* distributed under the License is distributed on an "AS IS" BASIS,'

Found license 'General Public License 2.0' in '\* Copyright (c) 2010-2012 Oracle and/or its affiliates. All rights reserved. \* The contents of this file are subject to the terms of either the GNU \* General Public License Version 2 only ("GPL") or the Common Development \* and Distribution License("CDDL") (collectively, the "License"). You \* may not use this file except in compliance with the License. You can \* Oracle designates this particular file as subject to the "Classpath" \* exception as provided by Oracle in the GPL Version 2 section of the License' Found license 'General Public License 2.0' in '\* Copyright (c) 2010-2014 Oracle and/or its affiliates. All rights reserved. \* The contents of this file are subject to the terms of either the GNU \* General Public License Version 2 only ("GPL") or the Common Development \* and Distribution License("CDDL") (collectively, the "License"). You \* may not use this file except in compliance with the License. You can \* Oracle designates this particular file as subject to the "Classpath" \* exception as provided by Oracle in the GPL Version 2 section of the License' Found license 'General Public License 2.0' in '\* Copyright (c) 2013 Oracle and/or its affiliates. All rights reserved. \* The contents of this file are subject to the terms of either the GNU \* General Public License Version 2 only ("GPL") or the Common Development \* and Distribution License("CDDL") (collectively, the "License"). You \* may not use this file except in compliance with the License. You can \* Oracle designates this particular file as subject to the

"Classpath" \* exception as provided by Oracle in the GPL Version 2 section of the License' Found license 'General Public License 2.0' in '\* Copyright (c) 2012-2014 Oracle and/or its affiliates. All rights reserved. \* The contents of this file are subject to the terms of either the GNU \* General Public License Version 2 only ("GPL") or the Common Development \* and Distribution License("CDDL") (collectively, the "License"). You \* may not use this file except in compliance with the License. You can \* Oracle designates this particular file as subject to the "Classpath" \* exception as provided by Oracle in the GPL Version 2 section of the License' Found license 'General Public License 2.0' in '\* Copyright (c) 2012-2013 Oracle and/or its affiliates. All rights reserved. \* The contents of this file are subject to the terms of either the GNU \* General Public License Version 2 only ("GPL") or the Common Development \* and Distribution License("CDDL") (collectively, the "License"). You \* may not use this file except in compliance with the License. You can \* Oracle designates this particular file as subject to the "Classpath" \* exception as provided by Oracle in the GPL Version 2 section of the License' Found license 'General Public License 2.0' in '\* Copyright (c) 2010-2013 Oracle and/or its affiliates. All rights reserved. \* The contents of this file are subject to the terms of either the GNU \* General Public License Version 2 only ("GPL") or the Common Development \* and Distribution License("CDDL") (collectively, the "License"). You \* may not use this file except in compliance with the License. You can \* Oracle designates this particular file as subject to the "Classpath" \* exception as provided by Oracle in the GPL Version 2 section of the License' Found license 'General Public License 2.0' in '\* Copyright (c) 2012-2014 Oracle and/or its affiliates. All rights reserved. \* The contents of this file are subject to the terms of either the GNU \* General Public License Version 2 only ("GPL") or the Common Development \* and Distribution License("CDDL") (collectively, the "License"). You \* may not use this file except in compliance with the License. You can \* Oracle designates this particular file as subject to the "Classpath" \* exception as provided by Oracle in the GPL Version 2 section of the License \* This method is reserved for future use. Proprietary JAX-RS extensions may leverage the method.' Found license 'General Public License 2.0' in '\* Copyright (c) 2011-2012 Oracle and/or its affiliates. All rights reserved. \* The contents of this file are subject to the terms of either the GNU \* General Public License Version 2 only ("GPL") or the Common Development \* and Distribution License("CDDL") (collectively, the "License"). You \* may not use this file except in compliance with the License. You can \* Oracle designates this particular file as subject to the "Classpath" \* exception as provided by Oracle in the GPL Version 2 section of the License' Found license 'General Public License 2.0' in '\* Copyright (c) 2012 Oracle and/or its affiliates. All rights reserved. \* The contents of this file are subject to the terms of either the GNU \* General Public License Version 2 only ("GPL") or the Common Development \* and Distribution License("CDDL") (collectively, the "License"). You \* may not use this file except in compliance with the License. You can \* Oracle designates this particular file as subject to the "Classpath" \* exception as provided by Oracle in the GPL Version 2 section of the License' Found license 'General Public License 2.0' in '\* Copyright (c) 2011-2014 Oracle and/or its affiliates. All rights reserved. \* The contents of this file are subject to the terms of either the GNU \* General Public License Version 2 only ("GPL") or the Common Development \* and Distribution License("CDDL") (collectively, the "License"). You \* may not use this file except in compliance with the License. You can \* Oracle designates this particular file as subject to the "Classpath" \* exception as provided by Oracle in the GPL Version 2 section of the License'

## **1.749 resourcelocator 1.0.3**

#### **1.749.1 Available under license :**

Found license 'Eclipse Public License 1.0' in '\* Copyright (c) 2009, 2018 Oracle and/or its affiliates. All rights reserved. \* This program and the accompanying materials are made available under the \* terms of the Eclipse Public License v. 2.0, which is available at \* Eclipse Public License v. 2.0 are satisfied: GNU General Public License,' Found license 'General Public License 2.0' in '\* Copyright (c) 2009, 2018 Oracle and/or its affiliates. All rights reserved. \* This program and the accompanying materials are made available under the \* terms of the Eclipse Public License v. 2.0, which is available at \* Eclipse Public License v. 2.0 are satisfied: GNU General Public License,'

## **1.750 aws-java-sdk-cloudhsm 1.12.377**

**1.750.1 Available under license :** 

Apache-2.0

# **1.751 aws-java-sdk-kinesis 1.12.377**

## **1.751.1 Available under license :**

Apache-2.0

# **1.752 pam 1.1.8-23.el7**

### **1.752.1 Available under license :**

Unless otherwise \*explicitly\* stated the following text describes the licensed conditions under which the contents of this libpamc release may be distributed:

------------------------------------------------------------------------- Redistribution and use in source and binary forms of libpamc, with or without modification, are permitted provided that the following conditions are met:

- 1. Redistributions of source code must retain any existing copyright notice, and this entire permission notice in its entirety, including the disclaimer of warranties.
- 2. Redistributions in binary form must reproduce all prior and current copyright notices, this list of conditions, and the following disclaimer in the documentation and/or other materials provided with the distribution.
- 3. The name of any author may not be used to endorse or promote products derived from this software without their specific prior written permission.

ALTERNATIVELY, this product may be distributed under the terms of the GNU Library General Public License (LGPL), in which case the provisions of the GNU LGPL are required INSTEAD OF the above restrictions. (This clause is necessary due to a potential conflict between the GNU LGPL and the restrictions contained in a BSD-style copyright.)

THIS SOFTWARE IS PROVIDED ``AS IS'' AND ANY EXPRESS OR IMPLIED WARRANTIES, INCLUDING, BUT NOT LIMITED TO, THE IMPLIED WARRANTIES OF MERCHANTABILITY AND FITNESS FOR A PARTICULAR PURPOSE ARE DISCLAIMED. IN NO EVENT SHALL THE AUTHOR(S) BE LIABLE FOR ANY DIRECT, INDIRECT, INCIDENTAL, SPECIAL, EXEMPLARY, OR CONSEQUENTIAL DAMAGES (INCLUDING, BUT NOT LIMITED TO, PROCUREMENT OF SUBSTITUTE GOODS OR SERVICES; LOSS OF USE, DATA, OR PROFITS; OR BUSINESS INTERRUPTION) HOWEVER CAUSED AND ON ANY THEORY OF LIABILITY, WHETHER IN CONTRACT, STRICT LIABILITY, OR TORT (INCLUDING NEGLIGENCE OR OTHERWISE) ARISING IN ANY WAY OUT OF THE USE OF THIS SOFTWARE, EVEN IF ADVISED OF THE POSSIBILITY OF SUCH DAMAGE.

-------------------------------------------------------------------------

Unless otherwise \*explicitly\* stated the following text describes the licensed conditions under which the contents of this Linux-PAM release may be distributed:

 $-$ 

Redistribution and use in source and binary forms of Linux-PAM, with or without modification, are permitted provided that the following conditions are met:

- 1. Redistributions of source code must retain any existing copyright notice, and this entire permission notice in its entirety, including the disclaimer of warranties.
- 2. Redistributions in binary form must reproduce all prior and current copyright notices, this list of conditions, and the following disclaimer in the documentation and/or other materials provided with the distribution.
- 3. The name of any author may not be used to endorse or promote products derived from this software without their specific prior written permission.

ALTERNATIVELY, this product may be distributed under the terms of the GNU General Public License, in which case the provisions of the GNU GPL are required INSTEAD OF the above restrictions. (This clause is necessary due to a potential conflict between the GNU GPL and the restrictions contained in a BSD-style copyright.)

THIS SOFTWARE IS PROVIDED "AS IS" AND ANY EXPRESS OR IMPLIED WARRANTIES, INCLUDING, BUT NOT LIMITED TO, THE IMPLIED WARRANTIES OF MERCHANTABILITY AND FITNESS FOR A PARTICULAR PURPOSE ARE DISCLAIMED. IN NO EVENT SHALL THE AUTHOR(S) BE LIABLE FOR ANY DIRECT, INDIRECT, INCIDENTAL, SPECIAL, EXEMPLARY, OR CONSEQUENTIAL DAMAGES (INCLUDING, BUT NOT LIMITED TO, PROCUREMENT OF SUBSTITUTE GOODS OR SERVICES; LOSS OF USE, DATA, OR PROFITS; OR BUSINESS INTERRUPTION) HOWEVER CAUSED AND ON ANY THEORY OF LIABILITY, WHETHER IN CONTRACT, STRICT LIABILITY, OR TORT (INCLUDING NEGLIGENCE OR OTHERWISE) ARISING IN ANY WAY OUT OF THE USE OF THIS SOFTWARE, EVEN IF ADVISED OF THE POSSIBILITY OF SUCH

#### -------------------------------------------------------------------------

#### GNU GENERAL PUBLIC LICENSE Version 2, June 1991

Copyright (C) 1989, 1991 Free Software Foundation, Inc. 59 Temple Place, Suite 330, Boston, MA 02111-1307 USA Everyone is permitted to copy and distribute verbatim copies of this license document, but changing it is not allowed.

#### Preamble

 The licenses for most software are designed to take away your freedom to share and change it. By contrast, the GNU General Public License is intended to guarantee your freedom to share and change free software--to make sure the software is free for all its users. This General Public License applies to most of the Free Software Foundation's software and to any other program whose authors commit to using it. (Some other Free Software Foundation software is covered by the GNU Library General Public License instead.) You can apply it to your programs, too.

 When we speak of free software, we are referring to freedom, not price. Our General Public Licenses are designed to make sure that you have the freedom to distribute copies of free software (and charge for this service if you wish), that you receive source code or can get it if you want it, that you can change the software or use pieces of it in new free programs; and that you know you can do these things.

 To protect your rights, we need to make restrictions that forbid anyone to deny you these rights or to ask you to surrender the rights. These restrictions translate to certain responsibilities for you if you distribute copies of the software, or if you modify it.

 For example, if you distribute copies of such a program, whether gratis or for a fee, you must give the recipients all the rights that you have. You must make sure that they, too, receive or can get the source code. And you must show them these terms so they know their rights.

We protect your rights with two steps: (1) copyright the software, and (2) offer you this license which gives you legal permission to copy, distribute and/or modify the software.

 Also, for each author's protection and ours, we want to make certain that everyone understands that there is no warranty for this free software. If the software is modified by someone else and passed on, we want its recipients to know that what they have is not the original, so

that any problems introduced by others will not reflect on the original authors' reputations.

 Finally, any free program is threatened constantly by software patents. We wish to avoid the danger that redistributors of a free program will individually obtain patent licenses, in effect making the program proprietary. To prevent this, we have made it clear that any patent must be licensed for everyone's free use or not licensed at all.

 The precise terms and conditions for copying, distribution and modification follow.

#### GNU GENERAL PUBLIC LICENSE TERMS AND CONDITIONS FOR COPYING, DISTRIBUTION AND MODIFICATION

 0. This License applies to any program or other work which contains a notice placed by the copyright holder saying it may be distributed under the terms of this General Public License. The "Program", below, refers to any such program or work, and a "work based on the Program" means either the Program or any derivative work under copyright law: that is to say, a work containing the Program or a portion of it, either verbatim or with modifications and/or translated into another language. (Hereinafter, translation is included without limitation in the term "modification".) Each licensee is addressed as "you".

Activities other than copying, distribution and modification are not covered by this License; they are outside its scope. The act of running the Program is not restricted, and the output from the Program is covered only if its contents constitute a work based on the Program (independent of having been made by running the Program). Whether that is true depends on what the Program does.

 1. You may copy and distribute verbatim copies of the Program's source code as you receive it, in any medium, provided that you conspicuously and appropriately publish on each copy an appropriate copyright notice and disclaimer of warranty; keep intact all the notices that refer to this License and to the absence of any warranty; and give any other recipients of the Program a copy of this License along with the Program.

You may charge a fee for the physical act of transferring a copy, and you may at your option offer warranty protection in exchange for a fee.

 2. You may modify your copy or copies of the Program or any portion of it, thus forming a work based on the Program, and copy and distribute such modifications or work under the terms of Section 1 above, provided that you also meet all of these conditions:

 a) You must cause the modified files to carry prominent notices stating that you changed the files and the date of any change.

 b) You must cause any work that you distribute or publish, that in whole or in part contains or is derived from the Program or any part thereof, to be licensed as a whole at no charge to all third parties under the terms of this License.

 c) If the modified program normally reads commands interactively when run, you must cause it, when started running for such interactive use in the most ordinary way, to print or display an announcement including an appropriate copyright notice and a notice that there is no warranty (or else, saying that you provide a warranty) and that users may redistribute the program under these conditions, and telling the user how to view a copy of this License. (Exception: if the Program itself is interactive but does not normally print such an announcement, your work based on the Program is not required to print an announcement.)

These requirements apply to the modified work as a whole. If identifiable sections of that work are not derived from the Program, and can be reasonably considered independent and separate works in themselves, then this License, and its terms, do not apply to those sections when you distribute them as separate works. But when you distribute the same sections as part of a whole which is a work based on the Program, the distribution of the whole must be on the terms of this License, whose permissions for other licensees extend to the entire whole, and thus to each and every part regardless of who wrote it.

Thus, it is not the intent of this section to claim rights or contest your rights to work written entirely by you; rather, the intent is to exercise the right to control the distribution of derivative or collective works based on the Program.

In addition, mere aggregation of another work not based on the Program with the Program (or with a work based on the Program) on a volume of a storage or distribution medium does not bring the other work under the scope of this License.

 3. You may copy and distribute the Program (or a work based on it, under Section 2) in object code or executable form under the terms of Sections 1 and 2 above provided that you also do one of the following:

 a) Accompany it with the complete corresponding machine-readable source code, which must be distributed under the terms of Sections 1 and 2 above on a medium customarily used for software interchange; or,

b) Accompany it with a written offer, valid for at least three

 years, to give any third party, for a charge no more than your cost of physically performing source distribution, a complete machine-readable copy of the corresponding source code, to be distributed under the terms of Sections 1 and 2 above on a medium customarily used for software interchange; or,

 c) Accompany it with the information you received as to the offer to distribute corresponding source code. (This alternative is allowed only for noncommercial distribution and only if you received the program in object code or executable form with such an offer, in accord with Subsection b above.)

The source code for a work means the preferred form of the work for making modifications to it. For an executable work, complete source code means all the source code for all modules it contains, plus any associated interface definition files, plus the scripts used to control compilation and installation of the executable. However, as a special exception, the source code distributed need not include anything that is normally distributed (in either source or binary form) with the major components (compiler, kernel, and so on) of the operating system on which the executable runs, unless that component itself accompanies the executable.

If distribution of executable or object code is made by offering access to copy from a designated place, then offering equivalent access to copy the source code from the same place counts as distribution of the source code, even though third parties are not compelled to copy the source along with the object code.

 4. You may not copy, modify, sublicense, or distribute the Program except as expressly provided under this License. Any attempt otherwise to copy, modify, sublicense or distribute the Program is void, and will automatically terminate your rights under this License. However, parties who have received copies, or rights, from you under this License will not have their licenses terminated so long as such parties remain in full compliance.

 5. You are not required to accept this License, since you have not signed it. However, nothing else grants you permission to modify or distribute the Program or its derivative works. These actions are prohibited by law if you do not accept this License. Therefore, by modifying or distributing the Program (or any work based on the Program), you indicate your acceptance of this License to do so, and all its terms and conditions for copying, distributing or modifying the Program or works based on it.

 6. Each time you redistribute the Program (or any work based on the Program), the recipient automatically receives a license from the

original licensor to copy, distribute or modify the Program subject to these terms and conditions. You may not impose any further restrictions on the recipients' exercise of the rights granted herein. You are not responsible for enforcing compliance by third parties to this License.

 7. If, as a consequence of a court judgment or allegation of patent infringement or for any other reason (not limited to patent issues), conditions are imposed on you (whether by court order, agreement or otherwise) that contradict the conditions of this License, they do not excuse you from the conditions of this License. If you cannot distribute so as to satisfy simultaneously your obligations under this License and any other pertinent obligations, then as a consequence you may not distribute the Program at all. For example, if a patent license would not permit royalty-free redistribution of the Program by all those who receive copies directly or indirectly through you, then the only way you could satisfy both it and this License would be to refrain entirely from distribution of the Program.

If any portion of this section is held invalid or unenforceable under any particular circumstance, the balance of the section is intended to apply and the section as a whole is intended to apply in other circumstances.

It is not the purpose of this section to induce you to infringe any patents or other property right claims or to contest validity of any such claims; this section has the sole purpose of protecting the integrity of the free software distribution system, which is implemented by public license practices. Many people have made generous contributions to the wide range of software distributed through that system in reliance on consistent application of that system; it is up to the author/donor to decide if he or she is willing to distribute software through any other system and a licensee cannot impose that choice.

This section is intended to make thoroughly clear what is believed to be a consequence of the rest of this License.

 8. If the distribution and/or use of the Program is restricted in certain countries either by patents or by copyrighted interfaces, the original copyright holder who places the Program under this License may add an explicit geographical distribution limitation excluding those countries, so that distribution is permitted only in or among countries not thus excluded. In such case, this License incorporates the limitation as if written in the body of this License.

 9. The Free Software Foundation may publish revised and/or new versions of the General Public License from time to time. Such new versions will

be similar in spirit to the present version, but may differ in detail to address new problems or concerns.

Each version is given a distinguishing version number. If the Program specifies a version number of this License which applies to it and "any later version", you have the option of following the terms and conditions either of that version or of any later version published by the Free Software Foundation. If the Program does not specify a version number of this License, you may choose any version ever published by the Free Software Foundation.

 10. If you wish to incorporate parts of the Program into other free programs whose distribution conditions are different, write to the author to ask for permission. For software which is copyrighted by the Free Software Foundation, write to the Free Software Foundation; we sometimes make exceptions for this. Our decision will be guided by the two goals of preserving the free status of all derivatives of our free software and of promoting the sharing and reuse of software generally.

#### NO WARRANTY

 11. BECAUSE THE PROGRAM IS LICENSED FREE OF CHARGE, THERE IS NO WARRANTY FOR THE PROGRAM, TO THE EXTENT PERMITTED BY APPLICABLE LAW. EXCEPT WHEN OTHERWISE STATED IN WRITING THE COPYRIGHT HOLDERS AND/OR OTHER PARTIES PROVIDE THE PROGRAM "AS IS" WITHOUT WARRANTY OF ANY KIND, EITHER EXPRESSED OR IMPLIED, INCLUDING, BUT NOT LIMITED TO, THE IMPLIED WARRANTIES OF MERCHANTABILITY AND FITNESS FOR A PARTICULAR PURPOSE. THE ENTIRE RISK AS TO THE QUALITY AND PERFORMANCE OF THE PROGRAM IS WITH YOU. SHOULD THE PROGRAM PROVE DEFECTIVE, YOU ASSUME THE COST OF ALL NECESSARY SERVICING, REPAIR OR CORRECTION.

 12. IN NO EVENT UNLESS REQUIRED BY APPLICABLE LAW OR AGREED TO IN WRITING WILL ANY COPYRIGHT HOLDER, OR ANY OTHER PARTY WHO MAY MODIFY AND/OR REDISTRIBUTE THE PROGRAM AS PERMITTED ABOVE, BE LIABLE TO YOU FOR DAMAGES, INCLUDING ANY GENERAL, SPECIAL, INCIDENTAL OR CONSEQUENTIAL DAMAGES ARISING OUT OF THE USE OR INABILITY TO USE THE PROGRAM (INCLUDING BUT NOT LIMITED TO LOSS OF DATA OR DATA BEING RENDERED INACCURATE OR LOSSES SUSTAINED BY YOU OR THIRD PARTIES OR A FAILURE OF THE PROGRAM TO OPERATE WITH ANY OTHER PROGRAMS), EVEN IF SUCH HOLDER OR OTHER PARTY HAS BEEN ADVISED OF THE POSSIBILITY OF SUCH DAMAGES.

#### END OF TERMS AND CONDITIONS

 How to Apply These Terms to Your New Programs

 If you develop a new program, and you want it to be of the greatest possible use to the public, the best way to achieve this is to make it free software which everyone can redistribute and change under these terms.

 To do so, attach the following notices to the program. It is safest to attach them to the start of each source file to most effectively convey the exclusion of warranty; and each file should have at least the "copyright" line and a pointer to where the full notice is found.

 $\alpha$  < one line to give the program's name and a brief idea of what it does. Copyright (C)  $19yy$  <name of author>

 This program is free software; you can redistribute it and/or modify it under the terms of the GNU General Public License as published by the Free Software Foundation; either version 2 of the License, or (at your option) any later version.

 This program is distributed in the hope that it will be useful, but WITHOUT ANY WARRANTY; without even the implied warranty of MERCHANTABILITY or FITNESS FOR A PARTICULAR PURPOSE. See the GNU General Public License for more details.

 You should have received a copy of the GNU General Public License along with this program; if not, write to the Free Software Foundation, Inc., 59 Temple Place, Suite 330, Boston, MA 02111-1307 USA

Also add information on how to contact you by electronic and paper mail.

If the program is interactive, make it output a short notice like this when it starts in an interactive mode:

 Gnomovision version 69, Copyright (C) 19yy name of author Gnomovision comes with ABSOLUTELY NO WARRANTY; for details type `show w'. This is free software, and you are welcome to redistribute it under certain conditions; type `show c' for details.

The hypothetical commands `show w' and `show c' should show the appropriate parts of the General Public License. Of course, the commands you use may be called something other than `show w' and `show c'; they could even be mouse-clicks or menu items--whatever suits your program.

You should also get your employer (if you work as a programmer) or your school, if any, to sign a "copyright disclaimer" for the program, if necessary. Here is a sample; alter the names:

 Yoyodyne, Inc., hereby disclaims all copyright interest in the program `Gnomovision' (which makes passes at compilers) written by James Hacker.

 <signature of Ty Coon>, 1 April 1989 Ty Coon, President of Vice

This General Public License does not permit incorporating your program into proprietary programs. If your program is a subroutine library, you may consider it more useful to permit linking proprietary applications with the library. If this is what you want to do, use the GNU Library General Public License instead of this License. The licensing conditions for each module in this package are detailed in the

module source files.

# **1.753 aws-java-sdk-servermigration 1.12.377**

**1.753.1 Available under license :** 

Apache-2.0

# **1.754 cyrus-sasl 2.1.26-24.el7\_9**

## **1.754.1 Available under license :**

- /\* CMU libsasl
- \* Tim Martin
- \* Rob Earhart
- \* Rob Siemborski
- \*/ /\*

\* Copyright (c) 1998-2003 Carnegie Mellon University. All rights reserved.

- \*
- \* Redistribution and use in source and binary forms, with or without
	- \* modification, are permitted provided that the following conditions
	- \* are met:
	- \*
	- \* 1. Redistributions of source code must retain the above copyright
	- notice, this list of conditions and the following disclaimer.
	- \*
	- \* 2. Redistributions in binary form must reproduce the above copyright
	- notice, this list of conditions and the following disclaimer in
	- \* the documentation and/or other materials provided with the
	- \* distribution.
	- \*
	- \* 3. The name "Carnegie Mellon University" must not be used to
	- \* endorse or promote products derived from this software without
	- prior written permission. For permission or any other legal
	- \* details, please contact
	- \* Office of Technology Transfer
	- \* Carnegie Mellon University
	- \* 5000 Forbes Avenue
	- \* Pittsburgh, PA 15213-3890
	- \* (412) 268-4387, fax: (412) 268-7395
- tech-transfer@andrew.cmu.edu
- \*
- \* 4. Redistributions of any form whatsoever must retain the following
- \* acknowledgment:
- \* "This product includes software developed by Computing Services
- at Carnegie Mellon University (http://www.cmu.edu/computing/)."
- \*

\* CARNEGIE MELLON UNIVERSITY DISCLAIMS ALL WARRANTIES WITH REGARD TO \* THIS SOFTWARE, INCLUDING ALL IMPLIED WARRANTIES OF MERCHANTABILITY \* AND FITNESS, IN NO EVENT SHALL CARNEGIE MELLON UNIVERSITY BE LIABLE \* FOR ANY SPECIAL, INDIRECT OR CONSEQUENTIAL DAMAGES OR ANY DAMAGES \* WHATSOEVER RESULTING FROM LOSS OF USE, DATA OR PROFITS, WHETHER IN \* AN ACTION OF CONTRACT, NEGLIGENCE OR OTHER TORTIOUS ACTION, ARISING \* OUT OF OR IN CONNECTION WITH THE USE OR PERFORMANCE OF THIS SOFTWARE. \*/

Copyright (c) 1994-2008 Carnegie Mellon University. All rights reserved.

Redistribution and use in source and binary forms, with or without modification, are permitted provided that the following conditions are met:

1. Redistributions of source code must retain the above copyright notice, this list of conditions and the following disclaimer.

2. Redistributions in binary form must reproduce the above copyright notice, this list of conditions and the following disclaimer in the documentation and/or other materials provided with the distribution.

3. The name "Carnegie Mellon University" must not be used to endorse or promote products derived from this software without prior written permission. For permission or any legal details, please contact Carnegie Mellon University Center for Technology Transfer and Enterprise Creation 4615 Forbes Avenue Suite 302 Pittsburgh, PA 15213 (412) 268-7393, fax: (412) 268-7395 innovation@andrew.cmu.edu

4. Redistributions of any form whatsoever must retain the following acknowledgment: "This product includes software developed by Computing Services

at Carnegie Mellon University (http://www.cmu.edu/computing/)."

CARNEGIE MELLON UNIVERSITY DISCLAIMS ALL WARRANTIES WITH REGARD TO

THIS SOFTWARE, INCLUDING ALL IMPLIED WARRANTIES OF MERCHANTABILITY AND FITNESS, IN NO EVENT SHALL CARNEGIE MELLON UNIVERSITY BE LIABLE FOR ANY SPECIAL, INDIRECT OR CONSEQUENTIAL DAMAGES OR ANY DAMAGES WHATSOEVER RESULTING FROM LOSS OF USE, DATA OR PROFITS, WHETHER IN AN ACTION OF CONTRACT, NEGLIGENCE OR OTHER TORTIOUS ACTION, ARISING OUT OF OR IN CONNECTION WITH THE USE OR PERFORMANCE OF THIS SOFTWARE. Copyright (C) 1995-1997 Eric Young (eay@mincom.oz.au) All rights reserved.

This package is an DES implementation written by Eric Young (eay@mincom.oz.au). The implementation was written so as to conform with MIT's libdes.

This library is free for commercial and non-commercial use as long as the following conditions are aheared to. The following conditions apply to all code found in this distribution.

Copyright remains Eric Young's, and as such any Copyright notices in the code are not to be removed.

If this package is used in a product, Eric Young should be given attribution as the author of that the SSL library. This can be in the form of a textual message at program startup or in documentation (online or textual) provided with the package.

Redistribution and use in source and binary forms, with or without modification, are permitted provided that the following conditions are met:

- 1. Redistributions of source code must retain the copyright notice, this list of conditions and the following disclaimer.
- 2. Redistributions in binary form must reproduce the above copyright notice, this list of conditions and the following disclaimer in the documentation and/or other materials provided with the distribution.
- 3. All advertising materials mentioning features or use of this software must display the following acknowledgement: This product includes software developed by Eric Young (eay@mincom.oz.au)

THIS SOFTWARE IS PROVIDED BY ERIC YOUNG ``AS IS'' AND

ANY EXPRESS OR IMPLIED WARRANTIES, INCLUDING, BUT NOT LIMITED TO, THE IMPLIED WARRANTIES OF MERCHANTABILITY AND FITNESS FOR A PARTICULAR PURPOSE ARE DISCLAIMED. IN NO EVENT SHALL THE AUTHOR OR CONTRIBUTORS BE LIABLE FOR ANY DIRECT, INDIRECT, INCIDENTAL, SPECIAL, EXEMPLARY, OR CONSEQUENTIAL DAMAGES (INCLUDING, BUT NOT LIMITED TO, PROCUREMENT OF SUBSTITUTE GOODS OR SERVICES; LOSS OF USE, DATA, OR PROFITS; OR BUSINESS INTERRUPTION) HOWEVER CAUSED AND ON ANY THEORY OF LIABILITY, WHETHER IN CONTRACT, STRICT LIABILITY, OR TORT (INCLUDING NEGLIGENCE OR OTHERWISE) ARISING IN ANY WAY OUT OF THE USE OF THIS SOFTWARE, EVEN IF ADVISED OF THE POSSIBILITY OF SUCH DAMAGE.

The license and distribution terms for any publically available version or

derivative of this code cannot be changed. i.e. this code cannot simply be copied and put under another distrubution license [including the GNU Public License.]

The reason behind this being stated in this direct manner is past experience in code simply being copied and the attribution removed from it and then being distributed as part of other packages. This implementation was a non-trivial and unpaid effort. /\* CMU libsasl \* Tim Martin \* Rob Earhart \* Rob Siemborski \*/ /\* \* Copyright (c) 2001 Carnegie Mellon University. All rights reserved. \* \* Redistribution and use in source and binary forms, with or without \* modification, are permitted provided that the following conditions \* are met: \* \* 1. Redistributions of source code must retain the above copyright \* notice, this list of conditions and the following disclaimer. \* \* 2. Redistributions in binary form must reproduce the above copyright \* notice, this list of conditions and the following disclaimer in \* the documentation and/or other materials provided with the \* distribution. \* \* 3. The name "Carnegie Mellon University" must not be used to endorse or promote products derived from this software without \* prior written permission. For permission or any other legal \* details, please contact \* Office of Technology Transfer \* Carnegie Mellon University 5000 Forbes Avenue Pittsburgh, PA 15213-3890 \* (412) 268-4387, fax: (412) 268-7395 \* tech-transfer@andrew.cmu.edu \* \* 4. Redistributions of any form whatsoever must retain the following \* acknowledgment: \* "This product includes software developed by Computing Services \* at Carnegie Mellon University (http://www.cmu.edu/computing/)." \* \* CARNEGIE MELLON UNIVERSITY DISCLAIMS ALL WARRANTIES WITH REGARD TO \* THIS SOFTWARE, INCLUDING ALL IMPLIED WARRANTIES OF MERCHANTABILITY \* AND FITNESS, IN NO EVENT SHALL CARNEGIE MELLON UNIVERSITY BE LIABLE

\* FOR ANY SPECIAL, INDIRECT OR CONSEQUENTIAL DAMAGES OR ANY DAMAGES

\* WHATSOEVER RESULTING FROM LOSS OF USE, DATA OR PROFITS, WHETHER IN

\* AN ACTION OF CONTRACT, NEGLIGENCE OR OTHER TORTIOUS ACTION, ARISING

\* OUT OF OR IN CONNECTION WITH THE USE OR PERFORMANCE OF THIS SOFTWARE. \*/

# **1.755 j2objc-annotations 1.3**

## **1.755.1 Available under license :**

For org.w3c.dom code.

See <http://www.w3.org/Consortium/Legal/>. The MIT License

Copyright (c) 2007 Mockito contributors

Permission is hereby granted, free of charge, to any person obtaining a copy of this software and associated documentation files (the "Software"), to deal in the Software without restriction, including without limitation the rights to use, copy, modify, merge, publish, distribute, sublicense, and/or sell copies of the Software, and to permit persons to whom the Software is furnished to do so, subject to the following conditions:

The above copyright notice and this permission notice shall be included in all copies or substantial portions of the Software.

THE SOFTWARE IS PROVIDED "AS IS", WITHOUT WARRANTY OF ANY KIND, EXPRESS OR IMPLIED, INCLUDING BUT NOT LIMITED TO THE WARRANTIES OF MERCHANTABILITY, FITNESS FOR A PARTICULAR PURPOSE AND NONINFRINGEMENT. IN NO EVENT SHALL THE AUTHORS OR COPYRIGHT HOLDERS BE LIABLE FOR ANY CLAIM, DAMAGES OR OTHER LIABILITY, WHETHER IN AN ACTION OF CONTRACT, TORT OR OTHERWISE, ARISING FROM, OUT OF OR IN CONNECTION WITH THE SOFTWARE OR THE USE OR OTHER DEALINGS IN THE SOFTWARE.

Copyright (c) 2007-2009, JSR305 expert group All rights reserved.

http://www.opensource.org/licenses/bsd-license.php

Redistribution and use in source and binary forms, with or without modification, are permitted provided that the following conditions are met:

- \* Redistributions of source code must retain the above copyright notice, this list of conditions and the following disclaimer.
- \* Redistributions in binary form must reproduce the above copyright notice, this list of conditions and the following disclaimer in the documentation and/or other materials provided with the distribution.
- \* Neither the name of the JSR305 expert group nor the names of its contributors may be used to endorse or promote products derived from

this software without specific prior written permission.

THIS SOFTWARE IS PROVIDED BY THE COPYRIGHT HOLDERS AND CONTRIBUTORS "AS IS" AND ANY EXPRESS OR IMPLIED WARRANTIES, INCLUDING, BUT NOT LIMITED TO, THE IMPLIED WARRANTIES OF MERCHANTABILITY AND FITNESS FOR A PARTICULAR PURPOSE ARE DISCLAIMED. IN NO EVENT SHALL THE COPYRIGHT OWNER OR CONTRIBUTORS BE LIABLE FOR ANY DIRECT, INDIRECT, INCIDENTAL, SPECIAL, EXEMPLARY, OR CONSEQUENTIAL DAMAGES (INCLUDING, BUT NOT LIMITED TO, PROCUREMENT OF SUBSTITUTE GOODS OR SERVICES; LOSS OF USE, DATA, OR PROFITS; OR BUSINESS INTERRUPTION) HOWEVER CAUSED AND ON ANY THEORY OF LIABILITY, WHETHER IN CONTRACT, STRICT LIABILITY, OR TORT (INCLUDING NEGLIGENCE OR OTHERWISE) ARISING IN ANY WAY OUT OF THE USE OF THIS SOFTWARE, EVEN IF ADVISED OF THE POSSIBILITY OF SUCH DAMAGE.

/\*

\* Licensed to the Apache Software Foundation (ASF) under one or more

\* contributor license agreements. See the NOTICE file distributed with

\* this work for additional information regarding copyright ownership.

\* The ASF licenses this file to You under the Apache License, Version 2.0

\* (the "License"); you may not use this file except in compliance with

\* the License. You may obtain a copy of the License at

\*

\* http://www.apache.org/licenses/LICENSE-2.0

\*

\* Unless required by applicable law or agreed to in writing, software

\* distributed under the License is distributed on an "AS IS" BASIS,

\* WITHOUT WARRANTIES OR CONDITIONS OF ANY KIND, either express or implied.

\* See the License for the specific language governing permissions and

\* limitations under the License.

\*/

package java.security;

import java.io.Serializable;

/\*\*

\* Legacy security code; do not use.

\*/

public abstract class Permission implements Guard, Serializable { public Permission(String name) { }

public final String getName() { return null; }

public void checkGuard(Object obj) throws SecurityException { }

```
 public PermissionCollection newPermissionCollection() {
return new AllPermissionCollection();
```

```
 }
```
public abstract String getActions();

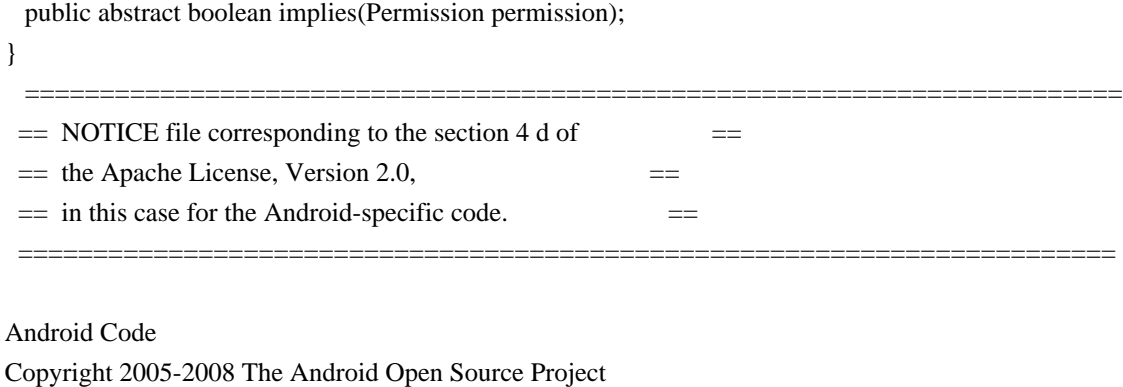

This product includes software developed as part of The Android Open Source Project (http://source.android.com).

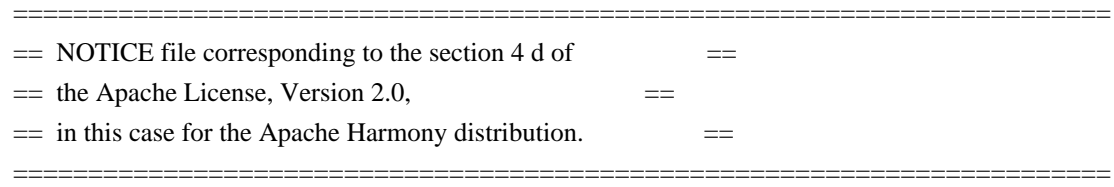

Apache Harmony Copyright 2006 The Apache Software Foundation

This product includes software developed at The Apache Software Foundation (http://www.apache.org/).

=========================================================================

Portions of Harmony were originally developed by Intel Corporation and are licensed to the Apache Software Foundation under the "Software Grant and Corporate Contribution License Agreement", informally known as the "Intel Harmony CLA".

 =========================================================================  $=$  NOTICE file for the ICU License.  $=$ 

Copyright (c) 1995-2014 International Business Machines Corporation and others

#### All rights reserved.

Permission is hereby granted, free of charge, to any person obtaining a copy of this software and associated documentation files (the "Software"), to deal in the Software without restriction, including without limitation the rights to use, copy, modify, merge, publish, distribute, and/or sell copies of the Software, and to permit persons to whom the Software is furnished to do so, provided that the above

copyright notice(s) and this permission notice appear in all copies of the Software and that both the above copyright notice(s) and this permission notice appear in supporting documentation.

THE SOFTWARE IS PROVIDED "AS IS", WITHOUT WARRANTY OF ANY KIND, EXPRESS OR IMPLIED, INCLUDING BUT NOT LIMITED TO THE WARRANTIES OF MERCHANTABILITY, FITNESS FOR A PARTICULAR PURPOSE AND NONINFRINGEMENT OF THIRD PARTY RIGHTS. IN NO EVENT SHALL THE COPYRIGHT HOLDER OR HOLDERS INCLUDED IN THIS NOTICE BE LIABLE FOR ANY CLAIM, OR ANY SPECIAL INDIRECT OR CONSEQUENTIAL DAMAGES, OR ANY DAMAGES WHATSOEVER RESULTING FROM LOSS OF USE, DATA OR PROFITS, WHETHER IN AN ACTION OF CONTRACT, NEGLIGENCE OR OTHER TORTIOUS ACTION, ARISING OUT OF OR IN CONNECTION WITH THE USE OR PERFORMANCE OF THIS SOFTWARE.

Except as contained in this notice, the name of a copyright holder shall not be used in advertising or otherwise to promote the sale, use or other dealings in this Software without prior written authorization of the copyright holder.

All trademarks and registered trademarks mentioned herein are the property of their respective owners.

 =========================================================================  $=$  NOTICE file for the KXML License.  $=$ =========================================================================

Copyright (c) 2002,2003, Stefan Haustein, Oberhausen, Rhld., Germany

Permission is hereby granted, free of charge, to any person obtaining a copy of this software and associated documentation files (the "Software"), to deal in the Software without restriction, including without limitation the rights to use, copy, modify, merge, publish, distribute, sublicense, and/or sell copies of the Software, and to permit persons to whom the Software is furnished to do so, subject to the following conditions:

The above copyright notice and this permission notice shall be included in all copies or substantial portions of the Software.

THE SOFTWARE IS PROVIDED "AS IS", WITHOUT WARRANTY OF ANY KIND, EXPRESS OR IMPLIED, INCLUDING BUT NOT LIMITED TO THE WARRANTIES OF MERCHANTABILITY, FITNESS FOR A PARTICULAR PURPOSE AND NONINFRINGEMENT. IN NO EVENT SHALL THE AUTHORS OR COPYRIGHT HOLDERS BE LIABLE FOR ANY CLAIM, DAMAGES OR OTHER LIABILITY, WHETHER IN AN ACTION OF CONTRACT, TORT OR OTHERWISE, ARISING FROM, OUT OF OR IN CONNECTION WITH THE SOFTWARE OR THE USE OR OTHER DEALINGS IN THE SOFTWARE.

 $=$  NOTICE file for the W3C License.  $=$ 

Copyright (c) 2000 World Wide Web Consortium, (Massachusetts Institute of Technology, Institut National de Recherche en Informatique et en Automatique, Keio University). All Rights Reserved. This program is distributed under the W3C's Software Intellectual Property License. This program is distributed in the hope that it will be useful, but WITHOUT ANY WARRANTY; without even the implied warranty of MERCHANTABILITY or FITNESS FOR A PARTICULAR PURPOSE.

=========================================================================

=========================================================================

See W3C License http://www.w3.org/Consortium/Legal/ for more details.

 =========================================================================  $=$  NOTICE file for the fdlibm License.  $=$  ========================================================================= Copyright (C) 1993 by Sun Microsystems, Inc. All rights reserved. Developed at SunSoft, a Sun Microsystems, Inc. business. Permission to use, copy, modify, and distribute this software is freely granted, provided that this notice is preserved. \*\*\*\*\*\*\*\*\*\*\*\*\*\*\*\*\*\*\*\*\*\*\*\*\*\*\*\*\*\*\*\*\*\*\*\*\*\*\*\*\*\*\*\*\*\*\*\*\*\*\*\*\*\*\*\*\*\*\*\*\*\*\*\*\*\*\*\*\*\*\*\*\*\*\*\*\*\* Copyright (C) 2003, International Business Machines Corporation and \* others. All Rights Reserved. \* \*\*\*\*\*\*\*\*\*\*\*\*\*\*\*\*\*\*\*\*\*\*\*\*\*\*\*\*\*\*\*\*\*\*\*\*\*\*\*\*\*\*\*\*\*\*\*\*\*\*\*\*\*\*\*\*\*\*\*\*\*\*\*\*\*\*\*\*\*\*\*\*\*\*\*\*\*\* Created on May 2, 2003 To change the template for this generated file go to Window>Preferences>Java>Code Generation>Code and Comments ------------------------------------------------------------------- \*\*\*\*\*\*\*\*\*\*\*\*\*\*\*\*\*\*\*\*\*\*\*\*\*\*\*\*\*\*\*\*\*\*\*\*\*\*\*\*\*\*\*\*\*\*\*\*\*\*\*\*\*\*\*\*\*\*\*\*\*\*\*\*\*\*\*\*\*\*\*\*\*\*\*\*\*\*\* (C) Copyright IBM Corp. 1996-2005 - All Rights Reserved \*  $*$ The original version of this source code and documentation is copyrighted  $*$ and owned by IBM, These materials are provided under terms of a License \* Agreement between IBM and Sun. This technology is protected by multiple  $*$ US and International patents. This notice and attribution to IBM may not  $*$ to removed. \*\*\*\*\*\*\*\*\*\*\*\*\*\*\*\*\*\*\*\*\*\*\*\*\*\*\*\*\*\*\*\*\*\*\*\*\*\*\*\*\*\*\*\*\*\*\*\*\*\*\*\*\*\*\*\*\*\*\*\*\*\*\*\*\*\*\*\*\*\*\*\*\*\*\*\*\*\*\*

-------------------------------------------------------------------

\*\*\*\*\*\*\*\*\*\*\*\*\*\*\*\*\*\*\*\*\*\*\*\*\*\*\*\*\*\*\*\*\*\*\*\*\*\*\*\*\*\*\*\*\*\*\*\*\*\*\*\*\*\*\*\*\*\*\*\*\*\*\*\*\*\*\*\*\*\*\*\*\*\*\*\*\*\*\* (C) Copyright IBM Corp. and others, 1996-2009 - All Rights Reserved \*  $*$ The original version of this source code and documentation is copyrighted  $*$ and owned by IBM, These materials are provided under terms of a License  $*$ Agreement between IBM and Sun. This technology is protected by multiple  $*$ US and International patents. This notice and attribution to IBM may not  $*$ to removed. \*\*\*\*\*\*\*\*\*\*\*\*\*\*\*\*\*\*\*\*\*\*\*\*\*\*\*\*\*\*\*\*\*\*\*\*\*\*\*\*\*\*\*\*\*\*\*\*\*\*\*\*\*\*\*\*\*\*\*\*\*\*\*\*\*\*\*\*\*\*\*\*\*\*\*\*\*\*\* ------------------------------------------------------------------- \*\*\*\*\*\*\*\*\*\*\*\*\*\*\*\*\*\*\*\*\*\*\*\*\*\*\*\*\*\*\*\*\*\*\*\*\*\*\*\*\*\*\*\*\*\*\*\*\*\*\*\*\*\*\*\*\*\*\*\*\*\*\*\*\*\*\*\*\*\*\*\*\*\*\*\*\*\*\* (C) Copyright IBM Corp. and others, 1996-2009 - All Rights Reserved \*  $*$ The original version of this source code and documentation is copyrighted  $*$ and owned by IBM, These materials are provided under terms of a License  $*$ Agreement between IBM and Sun. This technology is protected by multiple  $*$ US and International patents. This notice and attribution to IBM may not  $*$ to removed. \*\*\*\*\*\*\*\*\*\*\*\*\*\*\*\*\*\*\*\*\*\*\*\*\*\*\*\*\*\*\*\*\*\*\*\*\*\*\*\*\*\*\*\*\*\*\*\*\*\*\*\*\*\*\*\*\*\*\*\*\*\*\*\*\*\*\*\*\*\*\*\*\*\*\*\*\*\*\* \* file name: UBiDiProps.java encoding: US-ASCII \* tab size: 8 (not used) indentation:4 \* \* created on: 2005jan16 \* created by: Markus W. Scherer \* \* Low-level Unicode bidi/shaping properties access. \* Java port of ubidi\_props.h/.c. ------------------------------------------------------------------- \*\*\*\*\*\*\*\*\*\*\*\*\*\*\*\*\*\*\*\*\*\*\*\*\*\*\*\*\*\*\*\*\*\*\*\*\*\*\*\*\*\*\*\*\*\*\*\*\*\*\*\*\*\*\*\*\*\*\*\*\*\*\*\*\*\*\*\*\*\*\*\*\*\*\*\*\*\*\* Copyright (C) 2003-2004, International Business Machines Corporation and \* others. All Rights Reserved. \* \*\*\*\*\*\*\*\*\*\*\*\*\*\*\*\*\*\*\*\*\*\*\*\*\*\*\*\*\*\*\*\*\*\*\*\*\*\*\*\*\*\*\*\*\*\*\*\*\*\*\*\*\*\*\*\*\*\*\*\*\*\*\*\*\*\*\*\*\*\*\*\*\*\*\*\*\*\*\* ------------------------------------------------------------------- \*\*\*\*\*\*\*\*\*\*\*\*\*\*\*\*\*\*\*\*\*\*\*\*\*\*\*\*\*\*\*\*\*\*\*\*\*\*\*\*\*\*\*\*\*\*\*\*\*\*\*\*\*\*\*\*\*\*\*\*\*\*\*\*\*\*\*\*\*\*\*\*\*\*\*\*\*\*\* Copyright (C) 2003-2004, International Business Machines Corporation and \* others. All Rights Reserved. \* \*\*\*\*\*\*\*\*\*\*\*\*\*\*\*\*\*\*\*\*\*\*\*\*\*\*\*\*\*\*\*\*\*\*\*\*\*\*\*\*\*\*\*\*\*\*\*\*\*\*\*\*\*\*\*\*\*\*\*\*\*\*\*\*\*\*\*\*\*\*\*\*\*\*\*\*\*\*\* -------------------------------------------------------------------

\*\*\*\*\*\*\*\*\*\*\*\*\*\*\*\*\*\*\*\*\*\*\*\*\*\*\*\*\*\*\*\*\*\*\*\*\*\*\*\*\*\*\*\*\*\*\*\*\*\*\*\*\*\*\*\*\*\*\*\*\*\*\*\*\*\*\*\*\*\*\*\*\*\*\*\*\*\*\* Copyright (C) 2004, International Business Machines Corporation and \* others. All Rights Reserved. \* \*\*\*\*\*\*\*\*\*\*\*\*\*\*\*\*\*\*\*\*\*\*\*\*\*\*\*\*\*\*\*\*\*\*\*\*\*\*\*\*\*\*\*\*\*\*\*\*\*\*\*\*\*\*\*\*\*\*\*\*\*\*\*\*\*\*\*\*\*\*\*\*\*\*\*\*\*\*\* ------------------------------------------------------------------- \*\*\*\*\*\*\*\*\*\*\*\*\*\*\*\*\*\*\*\*\*\*\*\*\*\*\*\*\*\*\*\*\*\*\*\*\*\*\*\*\*\*\*\*\*\*\*\*\*\*\*\*\*\*\*\*\*\*\*\*\*\*\*\*\*\*\*\*\*\*\*\*\*\*\*\*\*\*\* Copyright (C) 2009, International Business Machines Corporation and \* others. All Rights Reserved. \* \*\*\*\*\*\*\*\*\*\*\*\*\*\*\*\*\*\*\*\*\*\*\*\*\*\*\*\*\*\*\*\*\*\*\*\*\*\*\*\*\*\*\*\*\*\*\*\*\*\*\*\*\*\*\*\*\*\*\*\*\*\*\*\*\*\*\*\*\*\*\*\*\*\*\*\*\*\*\*  $-$ \*\*\*\*\*\*\*\*\*\*\*\*\*\*\*\*\*\*\*\*\*\*\*\*\*\*\*\*\*\*\*\*\*\*\*\*\*\*\*\*\*\*\*\*\*\*\*\*\*\*\*\*\*\*\*\*\*\*\*\*\*\*\*\*\*\*\*\*\*\*\*\*\*\*\*\*\*\*\* Copyright (C) 2009-2010, International Business Machines Corporation and \* others. All Rights Reserved. \* \*\*\*\*\*\*\*\*\*\*\*\*\*\*\*\*\*\*\*\*\*\*\*\*\*\*\*\*\*\*\*\*\*\*\*\*\*\*\*\*\*\*\*\*\*\*\*\*\*\*\*\*\*\*\*\*\*\*\*\*\*\*\*\*\*\*\*\*\*\*\*\*\*\*\*\*\*\*\* ------------------------------------------------------------------- \*\*\*\*\*\*\*\*\*\*\*\*\*\*\*\*\*\*\*\*\*\*\*\*\*\*\*\*\*\*\*\*\*\*\*\*\*\*\*\*\*\*\*\*\*\*\*\*\*\*\*\*\*\*\*\*\*\*\*\*\*\*\*\*\*\*\*\*\*\*\*\*\*\*\*\*\*\*\* Copyright (C) 2010, International Business Machines Corporation and \* others. All Rights Reserved. \* \*\*\*\*\*\*\*\*\*\*\*\*\*\*\*\*\*\*\*\*\*\*\*\*\*\*\*\*\*\*\*\*\*\*\*\*\*\*\*\*\*\*\*\*\*\*\*\*\*\*\*\*\*\*\*\*\*\*\*\*\*\*\*\*\*\*\*\*\*\*\*\*\*\*\*\*\*\*\* ------------------------------------------------------------------- (C) Copyright IBM Corp. 1996-2003 - All Rights Reserved \*  $*$ The original version of this source code and documentation is copyrighted  $*$ and owned by IBM, These materials are provided under terms of a License \* Agreement between IBM and Sun. This technology is protected by multiple  $*$ US and International patents. This notice and attribution to IBM may not  $*$ to removed. #\*\*\*\*\*\*\*\*\*\*\*\*\*\*\*\*\*\*\*\*\*\*\*\*\*\*\*\*\*\*\*\*\*\*\*\*\*\*\*\*\*\*\*\*\*\*\*\*\*\*\*\*\*\*\*\*\*\*\*\*\*\*\*\*\*\*\*\*\*\*\*\*\*\*\*\*\*\* This locale data is based on the ICU's Vietnamese locale data (rev. 1.38) found at: http://oss.software.ibm.com/cvs/icu/icu/source/data/locales/vi.txt?rev=1.38  $-$ (C) Copyright IBM Corp. 1999-2003 - All Rights Reserved The original version of this source code and documentation is

copyrighted and owned by IBM. These materials are provided under terms of a License Agreement between IBM and Sun. This technology is protected by multiple US and International patents. This notice and attribution to IBM may not be removed.

-------------------------------------------------------------------

(C) Copyright Taligent, Inc. 1996 - 1997, All Rights Reserved (C) Copyright IBM Corp. 1996 - 1998, All Rights Reserved

The original version of this source code and documentation is copyrighted and owned by Taligent, Inc., a wholly-owned subsidiary of IBM. These materials are provided under terms of a License Agreement between Taligent and Sun. This technology is protected by multiple US and International patents.

This notice and attribution to Taligent may not be removed. Taligent is a registered trademark of Taligent, Inc.

 $-$ 

(C) Copyright Taligent, Inc. 1996 - All Rights Reserved (C) Copyright IBM Corp. 1996 - All Rights Reserved

 The original version of this source code and documentation is copyrighted and owned by Taligent, Inc., a wholly-owned subsidiary of IBM. These materials are provided under terms of a License Agreement between Taligent and Sun. This technology is protected by multiple US and International patents. This notice and attribution to Taligent may not be removed. Taligent is a registered trademark of Taligent, Inc.

(C) Copyright Taligent, Inc. 1996 - All Rights Reserved (C) Copyright IBM Corp. 1996-1998 - All Rights Reserved

-------------------------------------------------------------------

 The original version of this source code and documentation is copyrighted and owned by Taligent, Inc., a wholly-owned subsidiary of IBM. These materials are provided under terms of a License Agreement between Taligent and Sun. This technology is protected by multiple US and International patents. This notice and attribution to Taligent may not be removed. Taligent is a registered trademark of Taligent, Inc.

 $-$ 

(C) Copyright Taligent, Inc. 1996, 1997 - All Rights Reserved (C) Copyright IBM Corp. 1996 - 1998 - All Rights Reserved

 The original version of this source code and documentation is copyrighted and owned by Taligent, Inc., a wholly-owned subsidiary of IBM. These materials are provided under terms of a License Agreement between Taligent and Sun. This technology is protected by multiple US and International patents. This notice and attribution to Taligent may not be removed. Taligent is a registered trademark of Taligent, Inc.

-------------------------------------------------------------------

(C) Copyright Taligent, Inc. 1996, 1997 - All Rights Reserved (C) Copyright IBM Corp. 1996 - 1998 - All Rights Reserved

The original version of this source code and documentation is copyrighted and owned by Taligent, Inc., a wholly-owned subsidiary of IBM. These materials are provided under terms of a License Agreement between Taligent and Sun. This technology is protected by multiple US and International patents.

This notice and attribution to Taligent may not be removed. Taligent is a registered trademark of Taligent, Inc.

-------------------------------------------------------------------

(C) Copyright Taligent, Inc. 1996, 1997 - All Rights Reserved (C) Copyright IBM Corp. 1996 - 1999 - All Rights Reserved

The original version of this source code and documentation is copyrighted and owned by Taligent, Inc., a wholly-owned subsidiary of IBM. These materials are provided under terms of a License Agreement between Taligent and Sun. This technology is protected by multiple US and International patents.

This notice and attribution to Taligent may not be removed. Taligent is a registered trademark of Taligent, Inc.

-------------------------------------------------------------------

(C) Copyright Taligent, Inc. 1996, 1997 - All Rights Reserved (C) Copyright IBM Corp. 1996 - 2002 - All Rights Reserved

The original version of this source code and documentation is copyrighted and owned by Taligent, Inc., a wholly-owned subsidiary of IBM. These materials are provided under terms of a License Agreement between Taligent and Sun. This technology is protected by multiple US and International patents.

This notice and attribution to Taligent may not be removed. Taligent is a registered trademark of Taligent, Inc.

-------------------------------------------------------------------

(C) Copyright Taligent, Inc. 1996, 1997 - All Rights Reserved (C) Copyright IBM Corp. 1996, 1997 - All Rights Reserved

 The original version of this source code and documentation is copyrighted and owned by Taligent, Inc., a wholly-owned subsidiary of IBM. These materials are provided under terms of a License Agreement between Taligent and Sun. This technology is protected by multiple US and International patents. This notice and attribution to Taligent may not be removed. Taligent is a registered trademark of Taligent, Inc.

 $-$ 

(C) Copyright Taligent, Inc. 1996, 1997 - All Rights Reserved (C) Copyright IBM Corp. 1996-1998 - All Rights Reserved

 The original version of this source code and documentation is copyrighted and owned by Taligent, Inc., a wholly-owned subsidiary of IBM. These materials are provided under terms of a License Agreement between Taligent and Sun. This technology is protected by multiple US and International patents. This notice and attribution to Taligent may not be removed. Taligent is a registered trademark of Taligent, Inc.

-------------------------------------------------------------------

(C) Copyright Taligent, Inc. 1996,1997 - All Rights Reserved (C) Copyright IBM Corp. 1996, 1997 - All Rights Reserved

-------------------------------------------------------------------

(C) Copyright Taligent, Inc. 1996-1998 - All Rights Reserved (C) Copyright IBM Corp. 1996-1998 - All Rights Reserved

 The original version of this source code and documentation is copyrighted and owned by Taligent, Inc., a wholly-owned subsidiary of IBM. These materials are provided under terms of a License Agreement between Taligent and Sun. This technology is protected by multiple US and International patents. This notice and attribution to Taligent may not be removed. Taligent is a registered trademark of Taligent, Inc.

-------------------------------------------------------------------

(C) Copyright Taligent, Inc. 1996-1998 - All Rights Reserved (C) Copyright IBM Corp. 1996-1998 - All Rights Reserved

The original version of this source code and documentation is copyrighted

and owned by Taligent, Inc., a wholly-owned subsidiary of IBM. These materials are provided under terms of a License Agreement between Taligent and Sun. This technology is protected by multiple US and International patents. This notice and attribution to Taligent may not be removed. Taligent is a registered trademark of Taligent, Inc.

\*\*\*\*\*\*\*\*\*\*\*\*\*\*\*\*\*\*\*\*\*\*\*\*\*\*\*\*\*\*\*\*\*\*\*\*\*\*\*\*\*\*\*\*\*\*\*\*\*\*\*\*\*\*\*\*\*\*\*\*\*\*\*\*\*\*\*\*\*\*\*\*\*\*\*\*\*\*\* \* Copyright (C) 1996-2004, International Business Machines Corporation and \* \* others. All Rights Reserved. \* \*\*\*\*\*\*\*\*\*\*\*\*\*\*\*\*\*\*\*\*\*\*\*\*\*\*\*\*\*\*\*\*\*\*\*\*\*\*\*\*\*\*\*\*\*\*\*\*\*\*\*\*\*\*\*\*\*\*\*\*\*\*\*\*\*\*\*\*\*\*\*\*\*\*\*\*\*\*\*

 $-$ 

-------------------------------------------------------------------

Oracle designates certain files in this repository as subject to the "Classpath" exception. The designated files include the following notices. In the following notices, the LICENSE file referred to is:

### \*\*\*\*\*\*\*\*\*\*\*\*\*\*\*\*\*\*\*\*\*\*\*\*\*\*\*\*\* START LICENSE file

\*\*\*\*\*\*\*\*\*\*\*\*\*\*\*\*\*\*\*\*\*\*\*\*\*\*\*\*\*

The GNU General Public License (GPL)

Version 2, June 1991

Copyright (C) 1989, 1991 Free Software Foundation, Inc. 59 Temple Place, Suite 330, Boston, MA 02111-1307 USA

Everyone is permitted to copy and distribute verbatim copies of this license document, but changing it is not allowed.

#### Preamble

The licenses for most software are designed to take away your freedom to share and change it. By contrast, the GNU General Public License is intended to guarantee your freedom to share and change free software--to make sure the software is free for all its users. This General Public License applies to most of the Free Software Foundation's software and to any other program whose authors commit to using it. (Some other Free Software Foundation software is covered by the GNU Library General Public License instead.) You can apply it to your programs, too.

When we speak of free software, we are referring to freedom, not price. Our General Public Licenses are designed to make sure that you have the freedom to distribute copies of free software (and charge for this service if you wish), that you receive source code or can get it if you want it, that you can change

the software or use pieces of it in new free programs; and that you know you can do these things.

To protect your rights, we need to make restrictions that forbid anyone to deny you these rights or to ask you to surrender the rights. These restrictions translate to certain responsibilities for you if you distribute copies of the software, or if you modify it.

For example, if you distribute copies of such a program, whether gratis or for a fee, you must give the recipients all the rights that you have. You must make sure that they, too, receive or can get the source code. And you must show them these terms so they know their rights.

We protect your rights with two steps: (1) copyright the software, and (2) offer you this license which gives you legal permission to copy, distribute and/or modify the software.

Also, for each author's protection and ours, we want to make certain that everyone understands that there is no warranty for this free software. If the software is modified by someone else and passed on, we want its recipients to know that what they have is not the original, so that any problems introduced by others will not reflect on the original authors' reputations.

Finally, any free program is threatened constantly by software patents. We wish to avoid the danger that redistributors of a free program will individually obtain patent licenses, in effect making the program proprietary. To prevent this, we have made it clear that any patent must be licensed for everyone's free use or not licensed at all.

The precise terms and conditions for copying, distribution and modification follow.

#### TERMS AND CONDITIONS FOR COPYING, DISTRIBUTION AND MODIFICATION

0. This License applies to any program or other work which contains a notice placed by the copyright holder saying it may be distributed under the terms of this General Public License. The "Program", below, refers to any such program or work, and a "work based on the Program" means either the Program or any derivative work under copyright law: that is to say, a work containing the Program or a portion of it, either verbatim or with modifications and/or translated into another language. (Hereinafter, translation is included without limitation in the term "modification".) Each licensee is addressed as "you".

Activities other than copying, distribution and modification are not covered by this License; they are outside its scope. The act of running the Program is not restricted, and the output from the Program is covered only if its contents constitute a work based on the Program (independent of having been made by

running the Program). Whether that is true depends on what the Program does.

1. You may copy and distribute verbatim copies of the Program's source code as you receive it, in any medium, provided that you conspicuously and appropriately publish on each copy an appropriate copyright notice and disclaimer of warranty; keep intact all the notices that refer to this License and to the absence of any warranty; and give any other recipients of the Program a copy of this License along with the Program.

You may charge a fee for the physical act of transferring a copy, and you may at your option offer warranty protection in exchange for a fee.

2. You may modify your copy or copies of the Program or any portion of it, thus forming a work based on the Program, and copy and distribute such modifications or work under the terms of Section 1 above, provided that you also meet all of these conditions:

 a) You must cause the modified files to carry prominent notices stating that you changed the files and the date of any change.

 b) You must cause any work that you distribute or publish, that in whole or in part contains or is derived from the Program or any part thereof, to be licensed as a whole at no charge to all third parties under the terms of this License.

 c) If the modified program normally reads commands interactively when run, you must cause it, when started running for such interactive use in the most ordinary way, to print or display an announcement including an appropriate copyright notice and a notice that there is no warranty (or else, saying that you provide a warranty) and that users may redistribute the program under these conditions, and telling the user how to view a copy of this License. (Exception: if the Program itself is interactive but does not normally print such an announcement, your work based on the Program is not required to print an announcement.)

These requirements apply to the modified work as a whole. If identifiable sections of that work are not derived from the Program, and can be reasonably considered independent and separate works in themselves, then this License, and its terms, do not apply to those sections when you distribute them as separate works. But when you distribute the same sections as part of a whole which is a work based on the Program, the distribution of the whole must be on the terms of this License, whose permissions for other licensees extend to the entire whole, and thus to each and every part regardless of who wrote it.

Thus, it is not the intent of this section to claim rights or contest your rights to work written entirely by you; rather, the intent is to exercise the right to control the distribution of derivative or collective works based on the Program.
In addition, mere aggregation of another work not based on the Program with the Program (or with a work based on the Program) on a volume of a storage or distribution medium does not bring the other work under the scope of this License.

3. You may copy and distribute the Program (or a work based on it, under Section 2) in object code or executable form under the terms of Sections 1 and 2 above provided that you also do one of the following:

 a) Accompany it with the complete corresponding machine-readable source code, which must be distributed under the terms of Sections 1 and 2 above on a medium customarily used for software interchange; or,

 b) Accompany it with a written offer, valid for at least three years, to give any third party, for a charge no more than your cost of physically performing source distribution, a complete machine-readable copy of the corresponding source code, to be distributed under the terms of Sections 1 and 2 above on a medium customarily used for software interchange; or,

 c) Accompany it with the information you received as to the offer to distribute corresponding source code. (This alternative is allowed only for noncommercial distribution and only if you received the program in object code or executable form with such an offer, in accord with Subsection b above.)

The source code for a work means the preferred form of the work for making modifications to it. For an executable work, complete source code means all the source code for all modules it contains, plus any associated interface definition files, plus the scripts used to control compilation and installation of the executable. However, as a special exception, the source code distributed need not include anything that is normally distributed (in either source or binary form) with the major components (compiler, kernel, and so on) of the operating system on which the executable runs, unless that component itself accompanies the executable.

If distribution of executable or object code is made by offering access to copy from a designated place, then offering equivalent access to copy the source code from the same place counts as distribution of the source code, even though third parties are not compelled to copy the source along with the object code.

4. You may not copy, modify, sublicense, or distribute the Program except as expressly provided under this License. Any attempt otherwise to copy, modify, sublicense or distribute the Program is void, and will automatically terminate your rights under this License. However, parties who have received copies, or rights, from you under this License will not have their licenses terminated so long as such parties remain in full compliance.

5. You are not required to accept this License, since you have not signed it. However, nothing else grants you permission to modify or distribute the Program or its derivative works. These actions are prohibited by law if you do not accept this License. Therefore, by modifying or distributing the Program (or any work based on the Program), you indicate your acceptance of this License to do so, and all its terms and conditions for copying, distributing or modifying the Program or works based on it.

6. Each time you redistribute the Program (or any work based on the Program), the recipient automatically receives a license from the original licensor to copy, distribute or modify the Program subject to these terms and conditions. You may not impose any further restrictions on the recipients' exercise of the rights granted herein. You are not responsible for enforcing compliance by third parties to this License.

7. If, as a consequence of a court judgment or allegation of patent infringement or for any other reason (not limited to patent issues), conditions are imposed on you (whether by court order, agreement or otherwise) that contradict the conditions of this License, they do not excuse you from the conditions of this License. If you cannot distribute so as to satisfy simultaneously your obligations under this License and any other pertinent obligations, then as a consequence you may not distribute the Program at all. For example, if a patent license would not permit royalty-free redistribution of the Program by all those who receive copies directly or indirectly through you, then the only way you could satisfy both it and this License would be to refrain entirely from distribution of the Program.

If any portion of this section is held invalid or unenforceable under any particular circumstance, the balance of the section is intended to apply and the section as a whole is intended to apply in other circumstances.

It is not the purpose of this section to induce you to infringe any patents or other property right claims or to contest validity of any such claims; this section has the sole purpose of protecting the integrity of the free software distribution system, which is implemented by public license practices. Many people have made generous contributions to the wide range of software distributed through that system in reliance on consistent application of that system; it is up to the author/donor to decide if he or she is willing to distribute software through any other system and a licensee cannot impose that choice.

This section is intended to make thoroughly clear what is believed to be a consequence of the rest of this License.

8. If the distribution and/or use of the Program is restricted in certain countries either by patents or by copyrighted interfaces, the original copyright holder who places the Program under this License may add an explicit geographical distribution limitation excluding those countries, so that

distribution is permitted only in or among countries not thus excluded. In such case, this License incorporates the limitation as if written in the body of this License.

9. The Free Software Foundation may publish revised and/or new versions of the General Public License from time to time. Such new versions will be similar in spirit to the present version, but may differ in detail to address new problems or concerns.

Each version is given a distinguishing version number. If the Program specifies a version number of this License which applies to it and "any later version", you have the option of following the terms and conditions either of that version or of any later version published by the Free Software Foundation. If the Program does not specify a version number of this License, you may choose any version ever published by the Free Software Foundation.

10. If you wish to incorporate parts of the Program into other free programs whose distribution conditions are different, write to the author to ask for permission. For software which is copyrighted by the Free Software Foundation, write to the Free Software Foundation; we sometimes make exceptions for this. Our decision will be guided by the two goals of preserving the free status of all derivatives of our free software and of promoting the sharing and reuse of software generally.

# NO WARRANTY

11. BECAUSE THE PROGRAM IS LICENSED FREE OF CHARGE, THERE IS NO WARRANTY FOR THE PROGRAM, TO THE EXTENT PERMITTED BY APPLICABLE LAW. EXCEPT WHEN OTHERWISE STATED IN WRITING THE COPYRIGHT HOLDERS AND/OR OTHER PARTIES PROVIDE THE PROGRAM "AS IS" WITHOUT WARRANTY OF ANY KIND, EITHER EXPRESSED OR IMPLIED, INCLUDING, BUT NOT LIMITED TO, THE IMPLIED WARRANTIES OF MERCHANTABILITY AND FITNESS FOR A PARTICULAR PURPOSE. THE ENTIRE RISK AS TO THE QUALITY AND PERFORMANCE OF THE PROGRAM IS WITH YOU. SHOULD THE PROGRAM PROVE DEFECTIVE, YOU ASSUME THE COST OF ALL NECESSARY SERVICING, REPAIR OR CORRECTION.

12. IN NO EVENT UNLESS REQUIRED BY APPLICABLE LAW OR AGREED TO IN WRITING WILL ANY COPYRIGHT HOLDER, OR ANY OTHER PARTY WHO MAY MODIFY AND/OR REDISTRIBUTE THE

PROGRAM AS PERMITTED ABOVE, BE LIABLE TO YOU FOR DAMAGES, INCLUDING ANY GENERAL, SPECIAL, INCIDENTAL OR CONSEQUENTIAL DAMAGES ARISING OUT OF THE USE OR INABILITY TO USE THE PROGRAM (INCLUDING BUT NOT LIMITED TO LOSS OF DATA OR DATA BEING RENDERED INACCURATE OR LOSSES SUSTAINED BY YOU OR THIRD PARTIES OR A FAILURE OF THE PROGRAM TO OPERATE WITH ANY OTHER PROGRAMS), EVEN IF SUCH HOLDER OR OTHER PARTY HAS BEEN ADVISED OF THE POSSIBILITY OF SUCH DAMAGES.

# END OF TERMS AND CONDITIONS

How to Apply These Terms to Your New Programs

If you develop a new program, and you want it to be of the greatest possible use to the public, the best way to achieve this is to make it free software which everyone can redistribute and change under these terms.

To do so, attach the following notices to the program. It is safest to attach them to the start of each source file to most effectively convey the exclusion of warranty; and each file should have at least the "copyright" line and a pointer to where the full notice is found.

One line to give the program's name and a brief idea of what it does.

Copyright  $(C)$  <year > <name of author>

 This program is free software; you can redistribute it and/or modify it under the terms of the GNU General Public License as published by the Free Software Foundation; either version 2 of the License, or (at your option) any later version.

 This program is distributed in the hope that it will be useful, but WITHOUT ANY WARRANTY; without even the implied warranty of MERCHANTABILITY or FITNESS FOR A PARTICULAR PURPOSE. See the GNU General Public License for more details.

 You should have received a copy of the GNU General Public License along with this program; if not, write to the Free Software Foundation, Inc., 59 Temple Place, Suite 330, Boston, MA 02111-1307 USA

Also add information on how to contact you by electronic and paper mail.

If the program is interactive, make it output a short notice like this when it starts in an interactive mode:

 Gnomovision version 69, Copyright (C) year name of author Gnomovision comes with ABSOLUTELY NO WARRANTY; for details type 'show w'. This is free software, and you are welcome to redistribute it under certain conditions; type 'show c' for details.

The hypothetical commands 'show w' and 'show c' should show the appropriate parts of the General Public License. Of course, the commands you use may be called something other than 'show w' and 'show c'; they could even be mouse-clicks or menu items--whatever suits your program.

You should also get your employer (if you work as a programmer) or your school, if any, to sign a "copyright disclaimer" for the program, if necessary. Here is a sample; alter the names:

Yoyodyne, Inc., hereby disclaims all copyright interest in the program

'Gnomovision' (which makes passes at compilers) written by James Hacker.

signature of Ty Coon, 1 April 1989

Ty Coon, President of Vice

This General Public License does not permit incorporating your program into proprietary programs. If your program is a subroutine library, you may consider it more useful to permit linking proprietary applications with the library. If this is what you want to do, use the GNU Library General Public License instead of this License.

## "CLASSPATH" EXCEPTION TO THE GPL

Certain source files distributed by Oracle America and/or its affiliates are subject to the following clarification and special exception to the GPL, but only where Oracle has expressly included in the particular source file's header the words "Oracle designates this particular file as subject to the "Classpath" exception as provided by Oracle in the LICENSE file that accompanied this code."

 Linking this library statically or dynamically with other modules is making a combined work based on this library. Thus, the terms and conditions of the GNU General Public License cover the whole combination.

 As a special exception, the copyright holders of this library give you permission to link this library with independent modules to produce an executable, regardless of the license terms of these independent modules, and to copy and distribute the resulting executable under terms of your choice, provided that you also meet, for each linked independent module, the terms and conditions of the license of that module. An independent module is a module which is not derived from or based on this library. If you modify this library, you may extend this exception to your version of the library, but you are not obligated to do so. If you do not wish to do so, delete this exception statement from your version. \*\*\*\*\*\*\*\*\*\*\*\*\*\*\*\*\*\*\*\*\*\*\*\*\*\*\*\*\*\*\*\*\*\*

# END LICENSE file \*\*\*\*\*\*\*\*\*\*\*\*\*\*\*\*\*\*\*\*\*\*\*\*\*\*\*\*\*\*\*\*\*\*

-------------------------------------------------------------------

# $\leq$   $\sim$

Copyright (c) 1998, 1999, Oracle and/or its affiliates. All rights reserved. DO NOT ALTER OR REMOVE COPYRIGHT NOTICES OR THIS FILE HEADER.

This code is free software; you can redistribute it and/or modify it under the terms of the GNU General Public License version 2 only, as

published by the Free Software Foundation. Oracle designates this particular file as subject to the "Classpath" exception as provided by Oracle in the LICENSE file that accompanied this code.

This code is distributed in the hope that it will be useful, but WITHOUT ANY WARRANTY; without even the implied warranty of MERCHANTABILITY or FITNESS FOR A PARTICULAR PURPOSE. See the GNU General Public License version 2 for more details (a copy is included in the LICENSE file that accompanied this code).

You should have received a copy of the GNU General Public License version 2 along with this work; if not, write to the Free Software Foundation, Inc., 51 Franklin St, Fifth Floor, Boston, MA 02110-1301 USA.

Please contact Oracle, 500 Oracle Parkway, Redwood Shores, CA 94065 USA or visit www.oracle.com if you need additional information or have any questions.

-------------------------------------------------------------------

#### $\langle$  . .

Copyright (c) 1998, 2003, Oracle and/or its affiliates. All rights reserved. DO NOT ALTER OR REMOVE COPYRIGHT NOTICES OR THIS FILE HEADER.

This code is free software; you can redistribute it and/or modify it under the terms of the GNU General Public License version 2 only, as published by the Free Software Foundation. Oracle designates this particular file as subject to the "Classpath" exception as provided by Oracle in the LICENSE file that accompanied this code.

This code is distributed in the hope that it will be useful, but WITHOUT ANY WARRANTY; without even the implied warranty of MERCHANTABILITY or FITNESS FOR A PARTICULAR PURPOSE. See the GNU General Public License version 2 for more details (a copy is included in the LICENSE file that accompanied this code).

You should have received a copy of the GNU General Public License version 2 along with this work; if not, write to the Free Software Foundation, Inc., 51 Franklin St, Fifth Floor, Boston, MA 02110-1301 USA.

Please contact Oracle, 500 Oracle Parkway, Redwood Shores, CA 94065 USA or visit www.oracle.com if you need additional information or have any questions.

-------------------------------------------------------------------

## $\epsilon$

Copyright (c) 1998, 2006, Oracle and/or its affiliates. All rights reserved.

## DO NOT ALTER OR REMOVE COPYRIGHT NOTICES OR THIS FILE HEADER.

This code is free software; you can redistribute it and/or modify it under the terms of the GNU General Public License version 2 only, as published by the Free Software Foundation. Oracle designates this particular file as subject to the "Classpath" exception as provided by Oracle in the LICENSE file that accompanied this code.

This code is distributed in the hope that it will be useful, but WITHOUT ANY WARRANTY; without even the implied warranty of MERCHANTABILITY or FITNESS FOR A PARTICULAR PURPOSE. See the GNU General Public License version 2 for more details (a copy is included in the LICENSE file that accompanied this code).

You should have received a copy of the GNU General Public License version 2 along with this work; if not, write to the Free Software Foundation, Inc., 51 Franklin St, Fifth Floor, Boston, MA 02110-1301 USA.

Please contact Oracle, 500 Oracle Parkway, Redwood Shores, CA 94065 USA or visit www.oracle.com if you need additional information or have any questions.

 $-$ 

#### $\lt!$ !--

Copyright (c) 1998, 2010, Oracle and/or its affiliates. All rights reserved. DO NOT ALTER OR REMOVE COPYRIGHT NOTICES OR THIS FILE HEADER.

This code is free software; you can redistribute it and/or modify it under the terms of the GNU General Public License version 2 only, as published by the Free Software Foundation. Oracle designates this particular file as subject to the "Classpath" exception as provided by Oracle in the LICENSE file that accompanied this code.

This code is distributed in the hope that it will be useful, but WITHOUT ANY WARRANTY; without even the implied warranty of MERCHANTABILITY or FITNESS FOR A PARTICULAR PURPOSE. See the GNU General Public License version 2 for more details (a copy is included in the LICENSE file that accompanied this code).

You should have received a copy of the GNU General Public License version 2 along with this work; if not, write to the Free Software Foundation, Inc., 51 Franklin St, Fifth Floor, Boston, MA 02110-1301 USA.

Please contact Oracle, 500 Oracle Parkway, Redwood Shores, CA 94065 USA or visit www.oracle.com if you need additional information or have any questions.

-------------------------------------------------------------------

 $\lt!$ !--

# Copyright (c) 1998, 2011, Oracle and/or its affiliates. All rights reserved. DO NOT ALTER OR REMOVE COPYRIGHT NOTICES OR THIS FILE HEADER.

This code is free software; you can redistribute it and/or modify it under the terms of the GNU General Public License version 2 only, as published by the Free Software Foundation. Oracle designates this particular file as subject to the "Classpath" exception as provided by Oracle in the LICENSE file that accompanied this code.

This code is distributed in the hope that it will be useful, but WITHOUT ANY WARRANTY; without even the implied warranty of MERCHANTABILITY or FITNESS FOR A PARTICULAR PURPOSE. See the GNU General Public License version 2 for more details (a copy is included in the LICENSE file that accompanied this code).

You should have received a copy of the GNU General Public License version 2 along with this work; if not, write to the Free Software Foundation, Inc., 51 Franklin St, Fifth Floor, Boston, MA 02110-1301 USA.

Please contact Oracle, 500 Oracle Parkway, Redwood Shores, CA 94065 USA or visit www.oracle.com if you need additional information or have any questions.

-------------------------------------------------------------------

#### $\lt$   $\sim$

Copyright (c) 2000, 2004, Oracle and/or its affiliates. All rights reserved. DO NOT ALTER OR REMOVE COPYRIGHT NOTICES OR THIS FILE HEADER.

This code is free software; you can redistribute it and/or modify it under the terms of the GNU General Public License version 2 only, as published by the Free Software Foundation. Oracle designates this particular file as subject to the "Classpath" exception as provided by Oracle in the LICENSE file that accompanied this code.

This code is distributed in the hope that it will be useful, but WITHOUT ANY WARRANTY; without even the implied warranty of MERCHANTABILITY or FITNESS FOR A PARTICULAR PURPOSE. See the GNU General Public License version 2 for more details (a copy is included in the LICENSE file that accompanied this code).

You should have received a copy of the GNU General Public License version 2 along with this work; if not, write to the Free Software Foundation, Inc., 51 Franklin St, Fifth Floor, Boston, MA 02110-1301 USA.

Please contact Oracle, 500 Oracle Parkway, Redwood Shores, CA 94065 USA or visit www.oracle.com if you need additional information or have any questions.

-------------------------------------------------------------------

## $\lt!$ !--

Copyright (c) 2000, 2009, Oracle and/or its affiliates. All rights reserved. DO NOT ALTER OR REMOVE COPYRIGHT NOTICES OR THIS FILE HEADER.

This code is free software; you can redistribute it and/or modify it under the terms of the GNU General Public License version 2 only, as published by the Free Software Foundation. Oracle designates this particular file as subject to the "Classpath" exception as provided by Oracle in the LICENSE file that accompanied this code.

This code is distributed in the hope that it will be useful, but WITHOUT ANY WARRANTY; without even the implied warranty of MERCHANTABILITY or FITNESS FOR A PARTICULAR PURPOSE. See the GNU General Public License version 2 for more details (a copy is included in the LICENSE file that accompanied this code).

You should have received a copy of the GNU General Public License version 2 along with this work; if not, write to the Free Software Foundation, Inc., 51 Franklin St, Fifth Floor, Boston, MA 02110-1301 USA.

Please contact Oracle, 500 Oracle Parkway, Redwood Shores, CA 94065 USA or visit www.oracle.com if you need additional information or have any questions.

-------------------------------------------------------------------

#### $\lt!$ !--

Copyright (c) 2001, 2005, Oracle and/or its affiliates. All rights reserved. DO NOT ALTER OR REMOVE COPYRIGHT NOTICES OR THIS FILE HEADER.

This code is free software; you can redistribute it and/or modify it under the terms of the GNU General Public License version 2 only, as published by the Free Software Foundation. Oracle designates this particular file as subject to the "Classpath" exception as provided by Oracle in the LICENSE file that accompanied this code.

This code is distributed in the hope that it will be useful, but WITHOUT ANY WARRANTY; without even the implied warranty of MERCHANTABILITY or FITNESS FOR A PARTICULAR PURPOSE. See the GNU General Public License version 2 for more details (a copy is included in the LICENSE file that accompanied this code).

You should have received a copy of the GNU General Public License version 2 along with this work; if not, write to the Free Software Foundation, Inc., 51 Franklin St, Fifth Floor, Boston, MA 02110-1301 USA.

Please contact Oracle, 500 Oracle Parkway, Redwood Shores, CA 94065 USA or visit www.oracle.com if you need additional information or have any questions.

-------------------------------------------------------------------

#### $\lt!$ !--

Copyright (c) 2001, 2010, Oracle and/or its affiliates. All rights reserved. DO NOT ALTER OR REMOVE COPYRIGHT NOTICES OR THIS FILE HEADER.

This code is free software; you can redistribute it and/or modify it under the terms of the GNU General Public License version 2 only, as published by the Free Software Foundation. Oracle designates this particular file as subject to the "Classpath" exception as provided by Oracle in the LICENSE file that accompanied this code.

This code is distributed in the hope that it will be useful, but WITHOUT ANY WARRANTY; without even the implied warranty of MERCHANTABILITY or FITNESS FOR A PARTICULAR PURPOSE. See the GNU General Public License version 2 for more details (a copy is included in the LICENSE file that accompanied this code).

You should have received a copy of the GNU General Public License version 2 along with this work; if not, write to the Free Software Foundation, Inc., 51 Franklin St, Fifth Floor, Boston, MA 02110-1301 USA.

Please contact Oracle, 500 Oracle Parkway, Redwood Shores, CA 94065 USA or visit www.oracle.com if you need additional information or have any questions.

 $-$ 

## $\langle$  --

Copyright (c) 2003, 2006, Oracle and/or its affiliates. All rights reserved. DO NOT ALTER OR REMOVE COPYRIGHT NOTICES OR THIS FILE HEADER.

This code is free software; you can redistribute it and/or modify it under the terms of the GNU General Public License version 2 only, as published by the Free Software Foundation. Oracle designates this particular file as subject to the "Classpath" exception as provided by Oracle in the LICENSE file that accompanied this code.

This code is distributed in the hope that it will be useful, but WITHOUT ANY WARRANTY; without even the implied warranty of MERCHANTABILITY or FITNESS FOR A PARTICULAR PURPOSE. See the GNU General Public License version 2 for more details (a copy is included in the LICENSE file that accompanied this code).

You should have received a copy of the GNU General Public License version 2 along with this work; if not, write to the Free Software Foundation, Inc., 51 Franklin St, Fifth Floor, Boston, MA 02110-1301 USA.

Please contact Oracle, 500 Oracle Parkway, Redwood Shores, CA 94065 USA or visit www.oracle.com if you need additional information or have any questions.

-------------------------------------------------------------------

### $\lt!!$ --

Copyright (c) 1999, 2007, Oracle and/or its affiliates. All rights reserved. DO NOT ALTER OR REMOVE COPYRIGHT NOTICES OR THIS FILE HEADER.

This code is free software; you can redistribute it and/or modify it under the terms of the GNU General Public License version 2 only, as published by the Free Software Foundation. Oracle designates this particular file as subject to the "Classpath" exception as provided by Oracle in the LICENSE file that accompanied this code.

This code is distributed in the hope that it will be useful, but WITHOUT ANY WARRANTY; without even the implied warranty of MERCHANTABILITY or FITNESS FOR A PARTICULAR PURPOSE. See the GNU General Public License version 2 for more details (a copy is included in the LICENSE file that accompanied this code).

You should have received a copy of the GNU General Public License version 2 along with this work; if not, write to the Free Software Foundation, Inc., 51 Franklin St, Fifth Floor, Boston, MA 02110-1301 USA.

Please contact Oracle, 500 Oracle Parkway, Redwood Shores, CA 94065 USA or visit www.oracle.com if you need additional information or have any questions.

-------------------------------------------------------------------

#### $\lt!$ !--

Copyright (c) 1999, 2011, Oracle and/or its affiliates. All rights reserved. DO NOT ALTER OR REMOVE COPYRIGHT NOTICES OR THIS FILE HEADER.

This code is free software; you can redistribute it and/or modify it under the terms of the GNU General Public License version 2 only, as published by the Free Software Foundation. Oracle designates this particular file as subject to the "Classpath" exception as provided

by Oracle in the LICENSE file that accompanied this code.

This code is distributed in the hope that it will be useful, but WITHOUT ANY WARRANTY; without even the implied warranty of MERCHANTABILITY or FITNESS FOR A PARTICULAR PURPOSE. See the GNU General Public License version 2 for more details (a copy is included in the LICENSE file that accompanied this code).

You should have received a copy of the GNU General Public License version 2 along with this work; if not, write to the Free Software Foundation, Inc., 51 Franklin St, Fifth Floor, Boston, MA 02110-1301 USA.

Please contact Oracle, 500 Oracle Parkway, Redwood Shores, CA 94065 USA or visit www.oracle.com if you need additional information or have any questions.

-------------------------------------------------------------------

Copyright (c) 2001, Oracle and/or its affiliates. All rights reserved. DO NOT ALTER OR REMOVE COPYRIGHT NOTICES OR THIS FILE HEADER.

This code is free software; you can redistribute it and/or modify it under the terms of the GNU General Public License version 2 only, as published by the Free Software Foundation. Oracle designates this particular file as subject to the "Classpath" exception as provided by Oracle in the LICENSE file that accompanied this code.

This code is distributed in the hope that it will be useful, but WITHOUT ANY WARRANTY; without even the implied warranty of MERCHANTABILITY or FITNESS FOR A PARTICULAR PURPOSE. See the GNU General Public License version 2 for more details (a copy is included in the LICENSE file that accompanied this code).

You should have received a copy of the GNU General Public License version 2 along with this work; if not, write to the Free Software Foundation, Inc., 51 Franklin St, Fifth Floor, Boston, MA 02110-1301 USA.

Please contact Oracle, 500 Oracle Parkway, Redwood Shores, CA 94065 USA or visit www.oracle.com if you need additional information or have any questions.

 $-$ 

Copyright (c) 1998, 2011, Oracle and/or its affiliates. All rights reserved. DO NOT ALTER OR REMOVE COPYRIGHT NOTICES OR THIS FILE HEADER.

This code is free software; you can redistribute it and/or modify it

under the terms of the GNU General Public License version 2 only, as published by the Free Software Foundation. Oracle designates this particular file as subject to the "Classpath" exception as provided by Oracle in the LICENSE file that accompanied this code.

This code is distributed in the hope that it will be useful, but WITHOUT ANY WARRANTY; without even the implied warranty of MERCHANTABILITY or FITNESS FOR A PARTICULAR PURPOSE. See the GNU General Public License version 2 for more details (a copy is included in the LICENSE file that accompanied this code).

You should have received a copy of the GNU General Public License version 2 along with this work; if not, write to the Free Software Foundation, Inc., 51 Franklin St, Fifth Floor, Boston, MA 02110-1301 USA.

Please contact Oracle, 500 Oracle Parkway, Redwood Shores, CA 94065 USA or visit www.oracle.com if you need additional information or have any questions.

-------------------------------------------------------------------

Copyright (c) 1998, 2006, Oracle and/or its affiliates. All rights reserved. DO NOT ALTER OR REMOVE COPYRIGHT NOTICES OR THIS FILE HEADER.

This code is free software; you can redistribute it and/or modify it under the terms of the GNU General Public License version 2 only, as published by the Free Software Foundation. Oracle designates this particular file as subject to the "Classpath" exception as provided by Oracle in the LICENSE file that accompanied this code.

This code is distributed in the hope that it will be useful, but WITHOUT ANY WARRANTY; without even the implied warranty of MERCHANTABILITY or FITNESS FOR A PARTICULAR PURPOSE. See the GNU General Public License version 2 for more details (a copy is included in the LICENSE file that accompanied this code).

You should have received a copy of the GNU General Public License version 2 along with this work; if not, write to the Free Software Foundation, Inc., 51 Franklin St, Fifth Floor, Boston, MA 02110-1301 USA.

Please contact Oracle, 500 Oracle Parkway, Redwood Shores, CA 94065 USA or visit www.oracle.com if you need additional information or have any questions.

-------------------------------------------------------------------

Copyright (c) 1998, 2010, Oracle and/or its affiliates. All rights reserved. DO NOT ALTER OR REMOVE COPYRIGHT NOTICES OR THIS FILE HEADER. This code is free software; you can redistribute it and/or modify it under the terms of the GNU General Public License version 2 only, as published by the Free Software Foundation. Oracle designates this particular file as subject to the "Classpath" exception as provided by Oracle in the LICENSE file that accompanied this code.

This code is distributed in the hope that it will be useful, but WITHOUT ANY WARRANTY; without even the implied warranty of MERCHANTABILITY or FITNESS FOR A PARTICULAR PURPOSE. See the GNU General Public License version 2 for more details (a copy is included in the LICENSE file that accompanied this code).

You should have received a copy of the GNU General Public License version 2 along with this work; if not, write to the Free Software Foundation, Inc., 51 Franklin St, Fifth Floor, Boston, MA 02110-1301 USA.

Please contact Oracle, 500 Oracle Parkway, Redwood Shores, CA 94065 USA or visit www.oracle.com if you need additional information or have any questions.

-------------------------------------------------------------------

Copyright (c) 1998, 2011, Oracle and/or its affiliates. All rights reserved. DO NOT ALTER OR REMOVE COPYRIGHT NOTICES OR THIS FILE HEADER.

This code is free software; you can redistribute it and/or modify it under the terms of the GNU General Public License version 2 only, as published by the Free Software Foundation. Oracle designates this particular file as subject to the "Classpath" exception as provided by Oracle in the LICENSE file that accompanied this code.

This code is distributed in the hope that it will be useful, but WITHOUT ANY WARRANTY; without even the implied warranty of MERCHANTABILITY or FITNESS FOR A PARTICULAR PURPOSE. See the GNU General Public License version 2 for more details (a copy is included in the LICENSE file that accompanied this code).

You should have received a copy of the GNU General Public License version 2 along with this work; if not, write to the Free Software Foundation, Inc., 51 Franklin St, Fifth Floor, Boston, MA 02110-1301 USA.

Please contact Oracle, 500 Oracle Parkway, Redwood Shores, CA 94065 USA or visit www.oracle.com if you need additional information or have any questions.

-------------------------------------------------------------------

# Copyright (c) 1998, Oracle and/or its affiliates. All rights reserved. DO NOT ALTER OR REMOVE COPYRIGHT NOTICES OR THIS FILE HEADER.

This code is free software; you can redistribute it and/or modify it under the terms of the GNU General Public License version 2 only, as published by the Free Software Foundation. Oracle designates this particular file as subject to the "Classpath" exception as provided by Oracle in the LICENSE file that accompanied this code.

This code is distributed in the hope that it will be useful, but WITHOUT ANY WARRANTY; without even the implied warranty of MERCHANTABILITY or FITNESS FOR A PARTICULAR PURPOSE. See the GNU General Public License version 2 for more details (a copy is included in the LICENSE file that accompanied this code).

You should have received a copy of the GNU General Public License version 2 along with this work; if not, write to the Free Software Foundation, Inc., 51 Franklin St, Fifth Floor, Boston, MA 02110-1301 USA.

Please contact Oracle, 500 Oracle Parkway, Redwood Shores, CA 94065 USA or visit www.oracle.com if you need additional information or have any questions.

-------------------------------------------------------------------

Copyright (c) 1999, 2001, Oracle and/or its affiliates. All rights reserved. DO NOT ALTER OR REMOVE COPYRIGHT NOTICES OR THIS FILE HEADER.

This code is free software; you can redistribute it and/or modify it under the terms of the GNU General Public License version 2 only, as published by the Free Software Foundation. Oracle designates this particular file as subject to the "Classpath" exception as provided by Oracle in the LICENSE file that accompanied this code.

This code is distributed in the hope that it will be useful, but WITHOUT ANY WARRANTY; without even the implied warranty of MERCHANTABILITY or FITNESS FOR A PARTICULAR PURPOSE. See the GNU General Public License version 2 for more details (a copy is included in the LICENSE file that accompanied this code).

You should have received a copy of the GNU General Public License version 2 along with this work; if not, write to the Free Software Foundation, Inc., 51 Franklin St, Fifth Floor, Boston, MA 02110-1301 USA.

Please contact Oracle, 500 Oracle Parkway, Redwood Shores, CA 94065 USA or visit www.oracle.com if you need additional information or have any questions.

-------------------------------------------------------------------

# Copyright (c) 1999, 2006, Oracle and/or its affiliates. All rights reserved. DO NOT ALTER OR REMOVE COPYRIGHT NOTICES OR THIS FILE HEADER.

This code is free software; you can redistribute it and/or modify it under the terms of the GNU General Public License version 2 only, as published by the Free Software Foundation. Oracle designates this particular file as subject to the "Classpath" exception as provided by Oracle in the LICENSE file that accompanied this code.

This code is distributed in the hope that it will be useful, but WITHOUT ANY WARRANTY; without even the implied warranty of MERCHANTABILITY or FITNESS FOR A PARTICULAR PURPOSE. See the GNU General Public License version 2 for more details (a copy is included in the LICENSE file that accompanied this code).

You should have received a copy of the GNU General Public License version 2 along with this work; if not, write to the Free Software Foundation, Inc., 51 Franklin St, Fifth Floor, Boston, MA 02110-1301 USA.

Please contact Oracle, 500 Oracle Parkway, Redwood Shores, CA 94065 USA or visit www.oracle.com if you need additional information or have any questions.

-------------------------------------------------------------------

Copyright (c) 1999, 2011, Oracle and/or its affiliates. All rights reserved. DO NOT ALTER OR REMOVE COPYRIGHT NOTICES OR THIS FILE HEADER.

This code is free software; you can redistribute it and/or modify it under the terms of the GNU General Public License version 2 only, as published by the Free Software Foundation. Oracle designates this particular file as subject to the "Classpath" exception as provided by Oracle in the LICENSE file that accompanied this code.

This code is distributed in the hope that it will be useful, but WITHOUT ANY WARRANTY; without even the implied warranty of MERCHANTABILITY or FITNESS FOR A PARTICULAR PURPOSE. See the GNU General Public License version 2 for more details (a copy is included in the LICENSE file that accompanied this code).

You should have received a copy of the GNU General Public License version 2 along with this work; if not, write to the Free Software Foundation, Inc., 51 Franklin St, Fifth Floor, Boston, MA 02110-1301 USA.

Please contact Oracle, 500 Oracle Parkway, Redwood Shores, CA 94065 USA or visit www.oracle.com if you need additional information or have any

questions.

-------------------------------------------------------------------

Copyright (c) 2000, 2006, Oracle and/or its affiliates. All rights reserved. DO NOT ALTER OR REMOVE COPYRIGHT NOTICES OR THIS FILE HEADER.

This code is free software; you can redistribute it and/or modify it under the terms of the GNU General Public License version 2 only, as published by the Free Software Foundation. Oracle designates this particular file as subject to the "Classpath" exception as provided by Oracle in the LICENSE file that accompanied this code.

This code is distributed in the hope that it will be useful, but WITHOUT ANY WARRANTY; without even the implied warranty of MERCHANTABILITY or FITNESS FOR A PARTICULAR PURPOSE. See the GNU General Public License version 2 for more details (a copy is included in the LICENSE file that accompanied this code).

You should have received a copy of the GNU General Public License version 2 along with this work; if not, write to the Free Software Foundation, Inc., 51 Franklin St, Fifth Floor, Boston, MA 02110-1301 USA.

Please contact Oracle, 500 Oracle Parkway, Redwood Shores, CA 94065 USA or visit www.oracle.com if you need additional information or have any questions.

-------------------------------------------------------------------

Copyright (c) 2000, 2011, Oracle and/or its affiliates. All rights reserved. DO NOT ALTER OR REMOVE COPYRIGHT NOTICES OR THIS FILE HEADER.

This code is free software; you can redistribute it and/or modify it under the terms of the GNU General Public License version 2 only, as published by the Free Software Foundation. Oracle designates this particular file as subject to the "Classpath" exception as provided by Oracle in the LICENSE file that accompanied this code.

This code is distributed in the hope that it will be useful, but WITHOUT ANY WARRANTY; without even the implied warranty of MERCHANTABILITY or FITNESS FOR A PARTICULAR PURPOSE. See the GNU General Public License version 2 for more details (a copy is included in the LICENSE file that accompanied this code).

You should have received a copy of the GNU General Public License version 2 along with this work; if not, write to the Free Software Foundation, Inc., 51 Franklin St, Fifth Floor, Boston, MA 02110-1301 USA.

Please contact Oracle, 500 Oracle Parkway, Redwood Shores, CA 94065 USA or visit www.oracle.com if you need additional information or have any questions.

-------------------------------------------------------------------

Copyright (c) 2000, Oracle and/or its affiliates. All rights reserved. DO NOT ALTER OR REMOVE COPYRIGHT NOTICES OR THIS FILE HEADER.

This code is free software; you can redistribute it and/or modify it under the terms of the GNU General Public License version 2 only, as published by the Free Software Foundation. Oracle designates this particular file as subject to the "Classpath" exception as provided by Oracle in the LICENSE file that accompanied this code.

This code is distributed in the hope that it will be useful, but WITHOUT ANY WARRANTY; without even the implied warranty of MERCHANTABILITY or FITNESS FOR A PARTICULAR PURPOSE. See the GNU General Public License version 2 for more details (a copy is included in the LICENSE file that accompanied this code).

You should have received a copy of the GNU General Public License version 2 along with this work; if not, write to the Free Software Foundation, Inc., 51 Franklin St, Fifth Floor, Boston, MA 02110-1301 USA.

Please contact Oracle, 500 Oracle Parkway, Redwood Shores, CA 94065 USA or visit www.oracle.com if you need additional information or have any questions.

-------------------------------------------------------------------

Copyright (c) 2001, 2006, Oracle and/or its affiliates. All rights reserved. DO NOT ALTER OR REMOVE COPYRIGHT NOTICES OR THIS FILE HEADER.

This code is free software; you can redistribute it and/or modify it under the terms of the GNU General Public License version 2 only, as published by the Free Software Foundation. Oracle designates this particular file as subject to the "Classpath" exception as provided by Oracle in the LICENSE file that accompanied this code.

This code is distributed in the hope that it will be useful, but WITHOUT ANY WARRANTY; without even the implied warranty of MERCHANTABILITY or FITNESS FOR A PARTICULAR PURPOSE. See the GNU General Public License version 2 for more details (a copy is included in the LICENSE file that accompanied this code).

You should have received a copy of the GNU General Public License version 2 along with this work; if not, write to the Free Software Foundation,

Please contact Oracle, 500 Oracle Parkway, Redwood Shores, CA 94065 USA or visit www.oracle.com if you need additional information or have any questions.

-------------------------------------------------------------------

Copyright (c) 2005, Oracle and/or its affiliates. All rights reserved. DO NOT ALTER OR REMOVE COPYRIGHT NOTICES OR THIS FILE HEADER.

This code is free software; you can redistribute it and/or modify it under the terms of the GNU General Public License version 2 only, as published by the Free Software Foundation. Oracle designates this particular file as subject to the "Classpath" exception as provided by Oracle in the LICENSE file that accompanied this code.

This code is distributed in the hope that it will be useful, but WITHOUT ANY WARRANTY; without even the implied warranty of MERCHANTABILITY or FITNESS FOR A PARTICULAR PURPOSE. See the GNU General Public License version 2 for more details (a copy is included in the LICENSE file that accompanied this code).

You should have received a copy of the GNU General Public License version 2 along with this work; if not, write to the Free Software Foundation, Inc., 51 Franklin St, Fifth Floor, Boston, MA 02110-1301 USA.

Please contact Oracle, 500 Oracle Parkway, Redwood Shores, CA 94065 USA or visit www.oracle.com if you need additional information or have any questions.

-------------------------------------------------------------------

Copyright (c) 2003, 2006, Oracle and/or its affiliates. All rights reserved. DO NOT ALTER OR REMOVE COPYRIGHT NOTICES OR THIS FILE HEADER.

This code is free software; you can redistribute it and/or modify it under the terms of the GNU General Public License version 2 only, as published by the Free Software Foundation. Oracle designates this particular file as subject to the "Classpath" exception as provided by Oracle in the LICENSE file that accompanied this code.

This code is distributed in the hope that it will be useful, but WITHOUT ANY WARRANTY; without even the implied warranty of MERCHANTABILITY or FITNESS FOR A PARTICULAR PURPOSE. See the GNU General Public License version 2 for more details (a copy is included in the LICENSE file that accompanied this code).

You should have received a copy of the GNU General Public License version 2 along with this work; if not, write to the Free Software Foundation, Inc., 51 Franklin St, Fifth Floor, Boston, MA 02110-1301 USA.

Please contact Oracle, 500 Oracle Parkway, Redwood Shores, CA 94065 USA or visit www.oracle.com if you need additional information or have any questions.

-------------------------------------------------------------------

Copyright (c) 2003, 2010, Oracle and/or its affiliates. All rights reserved. DO NOT ALTER OR REMOVE COPYRIGHT NOTICES OR THIS FILE HEADER.

This code is free software; you can redistribute it and/or modify it under the terms of the GNU General Public License version 2 only, as published by the Free Software Foundation. Oracle designates this particular file as subject to the "Classpath" exception as provided by Oracle in the LICENSE file that accompanied this code.

This code is distributed in the hope that it will be useful, but WITHOUT ANY WARRANTY; without even the implied warranty of MERCHANTABILITY or FITNESS FOR A PARTICULAR PURPOSE. See the GNU General Public License version 2 for more details (a copy is included in the LICENSE file that accompanied this code).

You should have received a copy of the GNU General Public License version 2 along with this work; if not, write to the Free Software Foundation, Inc., 51 Franklin St, Fifth Floor, Boston, MA 02110-1301 USA.

Please contact Oracle, 500 Oracle Parkway, Redwood Shores, CA 94065 USA or visit www.oracle.com if you need additional information or have any questions.

-------------------------------------------------------------------

Copyright (c) 2003, 2010, Oracle and/or its affiliates. All rights reserved. DO NOT ALTER OR REMOVE COPYRIGHT NOTICES OR THIS FILE HEADER.

This code is free software; you can redistribute it and/or modify it under the terms of the GNU General Public License version 2 only, as published by the Free Software Foundation. Oracle designates this particular file as subject to the "Classpath" exception as provided by Oracle in the LICENSE file that accompanied this code.

This code is distributed in the hope that it will be useful, but WITHOUT ANY WARRANTY; without even the implied warranty of MERCHANTABILITY or FITNESS FOR A PARTICULAR PURPOSE. See the GNU General Public License version 2 for more details (a copy is included in the LICENSE file that

accompanied this code).

You should have received a copy of the GNU General Public License version 2 along with this work; if not, write to the Free Software Foundation, Inc., 51 Franklin St, Fifth Floor, Boston, MA 02110-1301 USA.

Please contact Oracle, 500 Oracle Parkway, Redwood Shores, CA 94065 USA or visit www.oracle.com if you need additional information or have any questions.

-------------------------------------------------------------------

<?xml version="1.0" encoding="UTF-8"?>

 $\lt!!$ --

Copyright (c) 2003, Oracle and/or its affiliates. All rights reserved. DO NOT ALTER OR REMOVE COPYRIGHT NOTICES OR THIS FILE HEADER.

This code is free software; you can redistribute it and/or modify it under the terms of the GNU General Public License version 2 only, as published by the Free Software Foundation. Oracle designates this particular file as subject to the "Classpath" exception as provided by Oracle in the LICENSE file that accompanied this code.

This code is distributed in the hope that it will be useful, but WITHOUT ANY WARRANTY; without even the implied warranty of MERCHANTABILITY or FITNESS FOR A PARTICULAR PURPOSE. See the GNU General Public License version 2 for more details (a copy is included in the LICENSE file that accompanied this code).

You should have received a copy of the GNU General Public License version 2 along with this work; if not, write to the Free Software Foundation, Inc., 51 Franklin St, Fifth Floor, Boston, MA 02110-1301 USA.

Please contact Oracle, 500 Oracle Parkway, Redwood Shores, CA 94065 USA or visit www.oracle.com if you need additional information or have any questions.

-------------------------------------------------------------------

 $\langle$  2xml version="1.0"?>

 $\leq$   $\sim$ 

Copyright (c) 2003, Oracle and/or its affiliates. All rights reserved. DO NOT ALTER OR REMOVE COPYRIGHT NOTICES OR THIS FILE HEADER.

This code is free software; you can redistribute it and/or modify it under the terms of the GNU General Public License version 2 only, as

published by the Free Software Foundation. Oracle designates this particular file as subject to the "Classpath" exception as provided by Oracle in the LICENSE file that accompanied this code.

This code is distributed in the hope that it will be useful, but WITHOUT ANY WARRANTY; without even the implied warranty of MERCHANTABILITY or FITNESS FOR A PARTICULAR PURPOSE. See the GNU General Public License version 2 for more details (a copy is included in the LICENSE file that accompanied this code).

You should have received a copy of the GNU General Public License version 2 along with this work; if not, write to the Free Software Foundation, Inc., 51 Franklin St, Fifth Floor, Boston, MA 02110-1301 USA.

Please contact Oracle, 500 Oracle Parkway, Redwood Shores, CA 94065 USA or visit www.oracle.com if you need additional information or have any questions.

-------------------------------------------------------------------

Copyright (c) 1998, Oracle and/or its affiliates. All rights reserved. DO NOT ALTER OR REMOVE COPYRIGHT NOTICES OR THIS FILE HEADER.

This code is free software; you can redistribute it and/or modify it under the terms of the GNU General Public License version 2 only, as published by the Free Software Foundation. Oracle designates this particular file as subject to the "Classpath" exception as provided by Oracle in the LICENSE file that accompanied this code.

This code is distributed in the hope that it will be useful, but WITHOUT ANY WARRANTY; without even the implied warranty of MERCHANTABILITY or FITNESS FOR A PARTICULAR PURPOSE. See the GNU General Public License version 2 for more details (a copy is included in the LICENSE file that accompanied this code).

You should have received a copy of the GNU General Public License version 2 along with this work; if not, write to the Free Software Foundation, Inc., 51 Franklin St, Fifth Floor, Boston, MA 02110-1301 USA.

Please contact Oracle, 500 Oracle Parkway, Redwood Shores, CA 94065 USA or visit www.oracle.com if you need additional information or have any questions.

-------------------------------------------------------------------

<code>Replaceable</code> is an interface representing a string of characters that supports the replacement of a range of itself with a new string of characters. It is used by APIs that

change a piece of text while retaining metadata. Metadata is data other than the Unicode characters returned by char32At(). One example of metadata is style attributes; another is an edit history, marking each character with an author and revision number.

 $<$ p>An implicit aspect of the  $<$ code>Replaceable $<$ /code>API is that during a replace operation, new characters take on the metadata of the old characters. For example, if the string "the  $$ font" has range (4, 8) replaced with "strong", then it becomes "the <b>strong</b> font".

<p><code>Replaceable</code> specifies ranges using a start offset and a limit offset. The range of characters thus specified includes the characters at offset start..limit-1. That is, the start offset is inclusive, and the limit offset is exclusive.

 $<$ p><code>Replaceable</code> also includes API to access characters in the string:  $<$ code>length() $<$ /code>,  $<$ code>charAt() $<$ /code>,  $< \text{code}> \text{char}32\text{At}$  $\left(\text{<} \text{code}>$ , and  $< \text{code}> \text{extractBetween}$  $\left(\text{<} \text{code}>$ .

<p>For a subclass to support metadata, typical behavior of  $<$ code>replace() $<$ /code> is the following:  $<sub>ul</sub>$ </sub> <li>Set the metadata of the new text to the metadata of the first character replaced</li> <li>If no characters are replaced, use the metadata of the previous character</li>  $\langle$ li>If there is no previous character (i.e. start == 0), use the following character</li> <li>If there is no following character (i.e. the replaceable was empty), use default metadata<br> <li>If the code point U+FFFF is seen, it should be interpreted as a special marker having no metadata<li>  $\langle$ li $\rangle$  $\langle u|$ If this is not the behavior, the subclass should document any differences. <p>Copyright &copy; IBM Corporation 1999. All rights reserved.

@author Alan Liu @stable ICU 2.0

 $-$ 

 $<$ code $>$ ReplaceableString $<$ /code $>$  is an adapter class that implements the  $<$ code>Replaceable $<$ /code> API around an ordinary  $<$ code>StringBuffer $<$ /code>.

<p><em>Note:</em> This class does not support attributes and is not

intended for general use. Most clients will need to implement {@link Replaceable} in their text representation class.

-------------------------------------------------------------------

<p>Copyright &copy; IBM Corporation 1999. All rights reserved.

@see Replaceable @author Alan Liu @stable ICU 2.0

Copyright (C) 1991-2007 Unicode, Inc. All rights reserved. Distributed under the Terms of Use in http://www.unicode.org/copyright.html.

Permission is hereby granted, free of charge, to any person obtaining a copy of the Unicode data files and any associated documentation (the "Data Files") or Unicode software and any associated documentation (the "Software") to deal in the Data Files or Software without restriction, including without limitation the rights to use, copy, modify, merge, publish, distribute, and/or sell copies of the Data Files or Software, and to permit persons to whom the Data Files or Software are furnished to do so, provided that (a) the above copyright notice(s) and this permission notice appear with all copies of the Data Files or Software, (b) both the above copyright notice(s) and this permission notice appear in associated documentation, and (c) there is clear notice in each modified Data File or in the Software as well as in the documentation associated with the Data File(s) or Software that the data or software has been modified.

THE DATA FILES AND SOFTWARE ARE PROVIDED "AS IS", WITHOUT WARRANTY OF ANY KIND, EXPRESS OR IMPLIED, INCLUDING BUT NOT LIMITED TO THE WARRANTIES OF MERCHANTABILITY, FITNESS FOR A PARTICULAR PURPOSE AND NONINFRINGEMENT OF THIRD PARTY RIGHTS. IN NO EVENT SHALL THE COPYRIGHT HOLDER OR HOLDERS INCLUDED IN THIS NOTICE BE LIABLE FOR ANY CLAIM, OR ANY SPECIAL INDIRECT OR CONSEQUENTIAL DAMAGES, OR ANY DAMAGES WHATSOEVER RESULTING FROM LOSS OF USE, DATA OR PROFITS, WHETHER IN AN ACTION OF CONTRACT, NEGLIGENCE OR OTHER TORTIOUS ACTION, ARISING OUT OF OR IN CONNECTION WITH THE USE OR PERFORMANCE OF THE DATA FILES OR SOFTWARE.

Except as contained in this notice, the name of a copyright holder shall not be used in advertising or otherwise to promote the sale, use or other dealings in these Data Files or Software without prior written authorization of the copyright holder.

Generated automatically from the Common Locale Data Repository. DO NOT EDIT!

 $-$ 

Copyright (C) 1991-2011 Unicode, Inc. All rights reserved. Distributed under the Terms of Use in http://www.unicode.org/copyright.html.

Permission is hereby granted, free of charge, to any person obtaining a copy of the Unicode data files and any associated documentation (the "Data Files") or Unicode software and any associated documentation (the "Software") to deal in the Data Files or Software without restriction, including without limitation the rights to use, copy, modify, merge, publish, distribute, and/or sell copies of the Data Files or Software, and to permit persons to whom the Data Files or Software are furnished to do so, provided that (a) the above copyright notice(s) and this permission notice appear with all copies of the Data Files or Software, (b) both the above copyright notice(s) and this permission notice appear in associated documentation, and (c) there is clear notice in each modified Data File or in the Software as well as in the documentation associated with the Data File(s) or Software that the data or software has been modified.

THE DATA FILES AND SOFTWARE ARE PROVIDED "AS IS", WITHOUT WARRANTY OF ANY KIND, EXPRESS OR IMPLIED, INCLUDING BUT NOT LIMITED TO THE WARRANTIES OF MERCHANTABILITY, FITNESS FOR A PARTICULAR PURPOSE AND NONINFRINGEMENT OF THIRD PARTY RIGHTS. IN NO EVENT SHALL THE COPYRIGHT HOLDER OR HOLDERS INCLUDED IN THIS NOTICE BE LIABLE FOR ANY CLAIM, OR ANY SPECIAL INDIRECT OR CONSEQUENTIAL DAMAGES, OR ANY DAMAGES WHATSOEVER RESULTING FROM LOSS OF USE, DATA OR PROFITS, WHETHER IN AN ACTION OF CONTRACT, NEGLIGENCE OR OTHER TORTIOUS ACTION, ARISING OUT OF OR IN CONNECTION WITH THE USE OR PERFORMANCE OF THE DATA FILES OR SOFTWARE.

Except as contained in this notice, the name of a copyright holder shall not be used in advertising or otherwise to promote the sale, use or other dealings in these Data Files or Software without prior written authorization of the copyright holder.

-------------------------------------------------------------------

Copyright (C) 2014 The Android Open Source Project Copyright (c) 1994, 2006, Oracle and/or its affiliates. All rights reserved. DO NOT ALTER OR REMOVE COPYRIGHT NOTICES OR THIS FILE HEADER.

This code is free software; you can redistribute it and/or modify it under the terms of the GNU General Public License version 2 only, as published by the Free Software Foundation. Oracle designates this particular file as subject to the "Classpath" exception as provided by Oracle in the LICENSE file that accompanied this code.

This code is distributed in the hope that it will be useful, but WITHOUT ANY WARRANTY; without even the implied warranty of MERCHANTABILITY or FITNESS FOR A PARTICULAR PURPOSE. See the GNU General Public License version 2 for more details (a copy is included in the LICENSE file that accompanied this code).

You should have received a copy of the GNU General Public License version 2 along with this work; if not, write to the Free Software Foundation, Inc., 51 Franklin St, Fifth Floor, Boston, MA 02110-1301 USA.

Please contact Oracle, 500 Oracle Parkway, Redwood Shores, CA 94065 USA or visit www.oracle.com if you need additional information or have any questions.

-------------------------------------------------------------------

Copyright (C) 2014 The Android Open Source Project Copyright (c) 1994, 2008, Oracle and/or its affiliates. All rights reserved. DO NOT ALTER OR REMOVE COPYRIGHT NOTICES OR THIS FILE HEADER.

This code is free software; you can redistribute it and/or modify it under the terms of the GNU General Public License version 2 only, as published by the Free Software Foundation. Oracle designates this particular file as subject to the "Classpath" exception as provided by Oracle in the LICENSE file that accompanied this code.

This code is distributed in the hope that it will be useful, but WITHOUT ANY WARRANTY; without even the implied warranty of MERCHANTABILITY or FITNESS FOR A PARTICULAR PURPOSE. See the GNU General Public License version 2 for more details (a copy is included in the LICENSE file that accompanied this code).

You should have received a copy of the GNU General Public License version 2 along with this work; if not, write to the Free Software Foundation, Inc., 51 Franklin St, Fifth Floor, Boston, MA 02110-1301 USA.

Please contact Oracle, 500 Oracle Parkway, Redwood Shores, CA 94065 USA or visit www.oracle.com if you need additional information or have any questions.

-------------------------------------------------------------------

Copyright (C) 2014 The Android Open Source Project Copyright (c) 1994, 2009, Oracle and/or its affiliates. All rights reserved. DO NOT ALTER OR REMOVE COPYRIGHT NOTICES OR THIS FILE HEADER.

This code is free software; you can redistribute it and/or modify it under the terms of the GNU General Public License version 2 only, as published by the Free Software Foundation. Oracle designates this particular file as subject to the "Classpath" exception as provided

by Oracle in the LICENSE file that accompanied this code.

This code is distributed in the hope that it will be useful, but WITHOUT ANY WARRANTY; without even the implied warranty of MERCHANTABILITY or FITNESS FOR A PARTICULAR PURPOSE. See the GNU General Public License version 2 for more details (a copy is included in the LICENSE file that accompanied this code).

You should have received a copy of the GNU General Public License version 2 along with this work; if not, write to the Free Software Foundation, Inc., 51 Franklin St, Fifth Floor, Boston, MA 02110-1301 USA.

Please contact Oracle, 500 Oracle Parkway, Redwood Shores, CA 94065 USA or visit www.oracle.com if you need additional information or have any questions.

 $-$ 

Copyright (C) 2014 The Android Open Source Project Copyright (c) 1994, 2010, Oracle and/or its affiliates. All rights reserved. DO NOT ALTER OR REMOVE COPYRIGHT NOTICES OR THIS FILE HEADER.

This code is free software; you can redistribute it and/or modify it under the terms of the GNU General Public License version 2 only, as published by the Free Software Foundation. Oracle designates this particular file as subject to the "Classpath" exception as provided by Oracle in the LICENSE file that accompanied this code.

This code is distributed in the hope that it will be useful, but WITHOUT ANY WARRANTY; without even the implied warranty of MERCHANTABILITY or FITNESS FOR A PARTICULAR PURPOSE. See the GNU General Public License version 2 for more details (a copy is included in the LICENSE file that accompanied this code).

You should have received a copy of the GNU General Public License version 2 along with this work; if not, write to the Free Software Foundation, Inc., 51 Franklin St, Fifth Floor, Boston, MA 02110-1301 USA.

Please contact Oracle, 500 Oracle Parkway, Redwood Shores, CA 94065 USA or visit www.oracle.com if you need additional information or have any questions.

-------------------------------------------------------------------

Copyright (C) 2014 The Android Open Source Project Copyright (c) 1994, 2011, Oracle and/or its affiliates. All rights reserved. DO NOT ALTER OR REMOVE COPYRIGHT NOTICES OR THIS FILE HEADER. This code is free software; you can redistribute it and/or modify it under the terms of the GNU General Public License version 2 only, as published by the Free Software Foundation. Oracle designates this particular file as subject to the "Classpath" exception as provided by Oracle in the LICENSE file that accompanied this code.

This code is distributed in the hope that it will be useful, but WITHOUT ANY WARRANTY; without even the implied warranty of MERCHANTABILITY or FITNESS FOR A PARTICULAR PURPOSE. See the GNU General Public License version 2 for more details (a copy is included in the LICENSE file that accompanied this code).

You should have received a copy of the GNU General Public License version 2 along with this work; if not, write to the Free Software Foundation, Inc., 51 Franklin St, Fifth Floor, Boston, MA 02110-1301 USA.

Please contact Oracle, 500 Oracle Parkway, Redwood Shores, CA 94065 USA or visit www.oracle.com if you need additional information or have any questions.

-------------------------------------------------------------------

Copyright (C) 2014 The Android Open Source Project Copyright (c) 1994, 2013, Oracle and/or its affiliates. All rights reserved. DO NOT ALTER OR REMOVE COPYRIGHT NOTICES OR THIS FILE HEADER.

This code is free software; you can redistribute it and/or modify it under the terms of the GNU General Public License version 2 only, as published by the Free Software Foundation. Oracle designates this particular file as subject to the "Classpath" exception as provided by Oracle in the LICENSE file that accompanied this code.

This code is distributed in the hope that it will be useful, but WITHOUT ANY WARRANTY; without even the implied warranty of MERCHANTABILITY or FITNESS FOR A PARTICULAR PURPOSE. See the GNU General Public License version 2 for more details (a copy is included in the LICENSE file that accompanied this code).

You should have received a copy of the GNU General Public License version 2 along with this work; if not, write to the Free Software Foundation, Inc., 51 Franklin St, Fifth Floor, Boston, MA 02110-1301 USA.

Please contact Oracle, 500 Oracle Parkway, Redwood Shores, CA 94065 USA or visit www.oracle.com if you need additional information or have any questions.

-------------------------------------------------------------------

Copyright (C) 2014 The Android Open Source Project Copyright (c) 1995, 2000, Oracle and/or its affiliates. All rights reserved. DO NOT ALTER OR REMOVE COPYRIGHT NOTICES OR THIS FILE HEADER.

This code is free software; you can redistribute it and/or modify it under the terms of the GNU General Public License version 2 only, as published by the Free Software Foundation. Oracle designates this particular file as subject to the "Classpath" exception as provided by Oracle in the LICENSE file that accompanied this code.

This code is distributed in the hope that it will be useful, but WITHOUT ANY WARRANTY; without even the implied warranty of MERCHANTABILITY or FITNESS FOR A PARTICULAR PURPOSE. See the GNU General Public License version 2 for more details (a copy is included in the LICENSE file that accompanied this code).

You should have received a copy of the GNU General Public License version 2 along with this work; if not, write to the Free Software Foundation, Inc., 51 Franklin St, Fifth Floor, Boston, MA 02110-1301 USA.

Please contact Oracle, 500 Oracle Parkway, Redwood Shores, CA 94065 USA or visit www.oracle.com if you need additional information or have any questions.

-------------------------------------------------------------------

Copyright (C) 2014 The Android Open Source Project Copyright (c) 1995, 2006, Oracle and/or its affiliates. All rights reserved. DO NOT ALTER OR REMOVE COPYRIGHT NOTICES OR THIS FILE HEADER.

This code is free software; you can redistribute it and/or modify it under the terms of the GNU General Public License version 2 only, as published by the Free Software Foundation. Oracle designates this particular file as subject to the "Classpath" exception as provided by Oracle in the LICENSE file that accompanied this code.

This code is distributed in the hope that it will be useful, but WITHOUT ANY WARRANTY; without even the implied warranty of MERCHANTABILITY or FITNESS FOR A PARTICULAR PURPOSE. See the GNU General Public License version 2 for more details (a copy is included in the LICENSE file that accompanied this code).

You should have received a copy of the GNU General Public License version 2 along with this work; if not, write to the Free Software Foundation, Inc., 51 Franklin St, Fifth Floor, Boston, MA 02110-1301 USA.

Please contact Oracle, 500 Oracle Parkway, Redwood Shores, CA 94065 USA or visit www.oracle.com if you need additional information or have any

questions.

-------------------------------------------------------------------

Copyright (C) 2014 The Android Open Source Project Copyright (c) 1995, 2007, Oracle and/or its affiliates. All rights reserved. DO NOT ALTER OR REMOVE COPYRIGHT NOTICES OR THIS FILE HEADER.

This code is free software; you can redistribute it and/or modify it under the terms of the GNU General Public License version 2 only, as published by the Free Software Foundation. Oracle designates this particular file as subject to the "Classpath" exception as provided by Oracle in the LICENSE file that accompanied this code.

This code is distributed in the hope that it will be useful, but WITHOUT ANY WARRANTY; without even the implied warranty of MERCHANTABILITY or FITNESS FOR A PARTICULAR PURPOSE. See the GNU General Public License version 2 for more details (a copy is included in the LICENSE file that accompanied this code).

You should have received a copy of the GNU General Public License version 2 along with this work; if not, write to the Free Software Foundation, Inc., 51 Franklin St, Fifth Floor, Boston, MA 02110-1301 USA.

Please contact Oracle, 500 Oracle Parkway, Redwood Shores, CA 94065 USA or visit www.oracle.com if you need additional information or have any questions.

-------------------------------------------------------------------

Copyright (C) 2014 The Android Open Source Project Copyright (c) 1995, 2008, Oracle and/or its affiliates. All rights reserved. DO NOT ALTER OR REMOVE COPYRIGHT NOTICES OR THIS FILE HEADER.

This code is free software; you can redistribute it and/or modify it under the terms of the GNU General Public License version 2 only, as published by the Free Software Foundation. Oracle designates this particular file as subject to the "Classpath" exception as provided by Oracle in the LICENSE file that accompanied this code.

This code is distributed in the hope that it will be useful, but WITHOUT ANY WARRANTY; without even the implied warranty of MERCHANTABILITY or FITNESS FOR A PARTICULAR PURPOSE. See the GNU General Public License version 2 for more details (a copy is included in the LICENSE file that accompanied this code).

You should have received a copy of the GNU General Public License version 2 along with this work; if not, write to the Free Software Foundation,

Inc., 51 Franklin St, Fifth Floor, Boston, MA 02110-1301 USA.

Please contact Oracle, 500 Oracle Parkway, Redwood Shores, CA 94065 USA or visit www.oracle.com if you need additional information or have any questions.

-------------------------------------------------------------------

Copyright (C) 2014 The Android Open Source Project Copyright (c) 1995, 2010, Oracle and/or its affiliates. All rights reserved. DO NOT ALTER OR REMOVE COPYRIGHT NOTICES OR THIS FILE HEADER.

This code is free software; you can redistribute it and/or modify it under the terms of the GNU General Public License version 2 only, as published by the Free Software Foundation. Oracle designates this particular file as subject to the "Classpath" exception as provided by Oracle in the LICENSE file that accompanied this code.

This code is distributed in the hope that it will be useful, but WITHOUT ANY WARRANTY; without even the implied warranty of MERCHANTABILITY or FITNESS FOR A PARTICULAR PURPOSE. See the GNU General Public License version 2 for more details (a copy is included in the LICENSE file that accompanied this code).

You should have received a copy of the GNU General Public License version 2 along with this work; if not, write to the Free Software Foundation, Inc., 51 Franklin St, Fifth Floor, Boston, MA 02110-1301 USA.

Please contact Oracle, 500 Oracle Parkway, Redwood Shores, CA 94065 USA or visit www.oracle.com if you need additional information or have any questions.

-------------------------------------------------------------------

Copyright (C) 2014 The Android Open Source Project Copyright (c) 1995, 2011, Oracle and/or its affiliates. All rights reserved. DO NOT ALTER OR REMOVE COPYRIGHT NOTICES OR THIS FILE HEADER.

This code is free software; you can redistribute it and/or modify it under the terms of the GNU General Public License version 2 only, as published by the Free Software Foundation. Oracle designates this particular file as subject to the "Classpath" exception as provided by Oracle in the LICENSE file that accompanied this code.

This code is distributed in the hope that it will be useful, but WITHOUT ANY WARRANTY; without even the implied warranty of MERCHANTABILITY or FITNESS FOR A PARTICULAR PURPOSE. See the GNU General Public License version 2 for more details (a copy is included in the LICENSE file that

accompanied this code).

You should have received a copy of the GNU General Public License version 2 along with this work; if not, write to the Free Software Foundation, Inc., 51 Franklin St, Fifth Floor, Boston, MA 02110-1301 USA.

Please contact Oracle, 500 Oracle Parkway, Redwood Shores, CA 94065 USA or visit www.oracle.com if you need additional information or have any questions.

-------------------------------------------------------------------

Copyright (C) 2014 The Android Open Source Project Copyright (c) 1995, 2013, Oracle and/or its affiliates. All rights reserved. DO NOT ALTER OR REMOVE COPYRIGHT NOTICES OR THIS FILE HEADER.

This code is free software; you can redistribute it and/or modify it under the terms of the GNU General Public License version 2 only, as published by the Free Software Foundation. Oracle designates this particular file as subject to the "Classpath" exception as provided by Oracle in the LICENSE file that accompanied this code.

This code is distributed in the hope that it will be useful, but WITHOUT ANY WARRANTY; without even the implied warranty of MERCHANTABILITY or FITNESS FOR A PARTICULAR PURPOSE. See the GNU General Public License version 2 for more details (a copy is included in the LICENSE file that accompanied this code).

You should have received a copy of the GNU General Public License version 2 along with this work; if not, write to the Free Software Foundation, Inc., 51 Franklin St, Fifth Floor, Boston, MA 02110-1301 USA.

Please contact Oracle, 500 Oracle Parkway, Redwood Shores, CA 94065 USA or visit www.oracle.com if you need additional information or have any questions.

-------------------------------------------------------------------

Copyright (C) 2014 The Android Open Source Project Copyright (c) 1996, 2004, Oracle and/or its affiliates. All rights reserved. DO NOT ALTER OR REMOVE COPYRIGHT NOTICES OR THIS FILE HEADER.

This code is free software; you can redistribute it and/or modify it under the terms of the GNU General Public License version 2 only, as published by the Free Software Foundation. Oracle designates this particular file as subject to the "Classpath" exception as provided by Oracle in the LICENSE file that accompanied this code.

This code is distributed in the hope that it will be useful, but WITHOUT ANY WARRANTY; without even the implied warranty of MERCHANTABILITY or FITNESS FOR A PARTICULAR PURPOSE. See the GNU General Public License version 2 for more details (a copy is included in the LICENSE file that accompanied this code).

You should have received a copy of the GNU General Public License version 2 along with this work; if not, write to the Free Software Foundation, Inc., 51 Franklin St, Fifth Floor, Boston, MA 02110-1301 USA.

Please contact Oracle, 500 Oracle Parkway, Redwood Shores, CA 94065 USA or visit www.oracle.com if you need additional information or have any questions.

-------------------------------------------------------------------

Copyright (C) 2014 The Android Open Source Project Copyright (c) 1996, 2006, Oracle and/or its affiliates. All rights reserved. DO NOT ALTER OR REMOVE COPYRIGHT NOTICES OR THIS FILE HEADER.

This code is free software; you can redistribute it and/or modify it under the terms of the GNU General Public License version 2 only, as published by the Free Software Foundation. Oracle designates this particular file as subject to the "Classpath" exception as provided by Oracle in the LICENSE file that accompanied this code.

This code is distributed in the hope that it will be useful, but WITHOUT ANY WARRANTY; without even the implied warranty of MERCHANTABILITY or FITNESS FOR A PARTICULAR PURPOSE. See the GNU General Public License version 2 for more details (a copy is included in the LICENSE file that accompanied this code).

You should have received a copy of the GNU General Public License version 2 along with this work; if not, write to the Free Software Foundation, Inc., 51 Franklin St, Fifth Floor, Boston, MA 02110-1301 USA.

Please contact Oracle, 500 Oracle Parkway, Redwood Shores, CA 94065 USA or visit www.oracle.com if you need additional information or have any questions.

 $-$ 

Copyright (C) 2014 The Android Open Source Project Copyright (c) 1996, 2008, Oracle and/or its affiliates. All rights reserved. DO NOT ALTER OR REMOVE COPYRIGHT NOTICES OR THIS FILE HEADER.

This code is free software; you can redistribute it and/or modify it under the terms of the GNU General Public License version 2 only, as

published by the Free Software Foundation. Oracle designates this particular file as subject to the "Classpath" exception as provided by Oracle in the LICENSE file that accompanied this code.

This code is distributed in the hope that it will be useful, but WITHOUT ANY WARRANTY; without even the implied warranty of MERCHANTABILITY or FITNESS FOR A PARTICULAR PURPOSE. See the GNU General Public License version 2 for more details (a copy is included in the LICENSE file that accompanied this code).

You should have received a copy of the GNU General Public License version 2 along with this work; if not, write to the Free Software Foundation, Inc., 51 Franklin St, Fifth Floor, Boston, MA 02110-1301 USA.

Please contact Oracle, 500 Oracle Parkway, Redwood Shores, CA 94065 USA or visit www.oracle.com if you need additional information or have any questions.

-------------------------------------------------------------------

Copyright (C) 2014 The Android Open Source Project Copyright (c) 1996, 2009, Oracle and/or its affiliates. All rights reserved. DO NOT ALTER OR REMOVE COPYRIGHT NOTICES OR THIS FILE HEADER.

This code is free software; you can redistribute it and/or modify it under the terms of the GNU General Public License version 2 only, as published by the Free Software Foundation. Oracle designates this particular file as subject to the "Classpath" exception as provided by Oracle in the LICENSE file that accompanied this code.

This code is distributed in the hope that it will be useful, but WITHOUT ANY WARRANTY; without even the implied warranty of MERCHANTABILITY or FITNESS FOR A PARTICULAR PURPOSE. See the GNU General Public License version 2 for more details (a copy is included in the LICENSE file that accompanied this code).

You should have received a copy of the GNU General Public License version 2 along with this work; if not, write to the Free Software Foundation, Inc., 51 Franklin St, Fifth Floor, Boston, MA 02110-1301 USA.

Please contact Oracle, 500 Oracle Parkway, Redwood Shores, CA 94065 USA or visit www.oracle.com if you need additional information or have any questions.

-------------------------------------------------------------------

Copyright (C) 2014 The Android Open Source Project Copyright (c) 1996, 2010, Oracle and/or its affiliates. All rights reserved.

### DO NOT ALTER OR REMOVE COPYRIGHT NOTICES OR THIS FILE HEADER.

This code is free software; you can redistribute it and/or modify it under the terms of the GNU General Public License version 2 only, as published by the Free Software Foundation. Oracle designates this particular file as subject to the "Classpath" exception as provided by Oracle in the LICENSE file that accompanied this code.

This code is distributed in the hope that it will be useful, but WITHOUT ANY WARRANTY; without even the implied warranty of MERCHANTABILITY or FITNESS FOR A PARTICULAR PURPOSE. See the GNU General Public License version 2 for more details (a copy is included in the LICENSE file that accompanied this code).

You should have received a copy of the GNU General Public License version 2 along with this work; if not, write to the Free Software Foundation, Inc., 51 Franklin St, Fifth Floor, Boston, MA 02110-1301 USA.

Please contact Oracle, 500 Oracle Parkway, Redwood Shores, CA 94065 USA or visit www.oracle.com if you need additional information or have any questions.

-------------------------------------------------------------------

Copyright (C) 2014 The Android Open Source Project Copyright (c) 1996, 2011, Oracle and/or its affiliates. All rights reserved. DO NOT ALTER OR REMOVE COPYRIGHT NOTICES OR THIS FILE HEADER.

This code is free software; you can redistribute it and/or modify it under the terms of the GNU General Public License version 2 only, as published by the Free Software Foundation. Oracle designates this particular file as subject to the "Classpath" exception as provided by Oracle in the LICENSE file that accompanied this code.

This code is distributed in the hope that it will be useful, but WITHOUT ANY WARRANTY; without even the implied warranty of MERCHANTABILITY or FITNESS FOR A PARTICULAR PURPOSE. See the GNU General Public License version 2 for more details (a copy is included in the LICENSE file that accompanied this code).

You should have received a copy of the GNU General Public License version 2 along with this work; if not, write to the Free Software Foundation, Inc., 51 Franklin St, Fifth Floor, Boston, MA 02110-1301 USA.

Please contact Oracle, 500 Oracle Parkway, Redwood Shores, CA 94065 USA or visit www.oracle.com if you need additional information or have any questions.

Copyright (C) 2014 The Android Open Source Project Copyright (c) 1996, 2012, Oracle and/or its affiliates. All rights reserved. DO NOT ALTER OR REMOVE COPYRIGHT NOTICES OR THIS FILE HEADER.

This code is free software; you can redistribute it and/or modify it under the terms of the GNU General Public License version 2 only, as published by the Free Software Foundation. Oracle designates this particular file as subject to the "Classpath" exception as provided by Oracle in the LICENSE file that accompanied this code.

-------------------------------------------------------------------

This code is distributed in the hope that it will be useful, but WITHOUT ANY WARRANTY; without even the implied warranty of MERCHANTABILITY or FITNESS FOR A PARTICULAR PURPOSE. See the GNU General Public License version 2 for more details (a copy is included in the LICENSE file that accompanied this code).

You should have received a copy of the GNU General Public License version 2 along with this work; if not, write to the Free Software Foundation, Inc., 51 Franklin St, Fifth Floor, Boston, MA 02110-1301 USA.

Please contact Oracle, 500 Oracle Parkway, Redwood Shores, CA 94065 USA or visit www.oracle.com if you need additional information or have any questions.

-------------------------------------------------------------------

Copyright (C) 2014 The Android Open Source Project Copyright (c) 1996, 2013, Oracle and/or its affiliates. All rights reserved. DO NOT ALTER OR REMOVE COPYRIGHT NOTICES OR THIS FILE HEADER.

This code is free software; you can redistribute it and/or modify it under the terms of the GNU General Public License version 2 only, as published by the Free Software Foundation. Oracle designates this particular file as subject to the "Classpath" exception as provided by Oracle in the LICENSE file that accompanied this code.

This code is distributed in the hope that it will be useful, but WITHOUT ANY WARRANTY; without even the implied warranty of MERCHANTABILITY or FITNESS FOR A PARTICULAR PURPOSE. See the GNU General Public License version 2 for more details (a copy is included in the LICENSE file that accompanied this code).

You should have received a copy of the GNU General Public License version 2 along with this work; if not, write to the Free Software Foundation, Inc., 51 Franklin St, Fifth Floor, Boston, MA 02110-1301 USA.
Please contact Oracle, 500 Oracle Parkway, Redwood Shores, CA 94065 USA or visit www.oracle.com if you need additional information or have any questions.

-------------------------------------------------------------------

Copyright (C) 2014 The Android Open Source Project Copyright (c) 1997, 2005, Oracle and/or its affiliates. All rights reserved. DO NOT ALTER OR REMOVE COPYRIGHT NOTICES OR THIS FILE HEADER.

This code is free software; you can redistribute it and/or modify it under the terms of the GNU General Public License version 2 only, as published by the Free Software Foundation. Oracle designates this particular file as subject to the "Classpath" exception as provided by Oracle in the LICENSE file that accompanied this code.

This code is distributed in the hope that it will be useful, but WITHOUT ANY WARRANTY; without even the implied warranty of MERCHANTABILITY or FITNESS FOR A PARTICULAR PURPOSE. See the GNU General Public License version 2 for more details (a copy is included in the LICENSE file that accompanied this code).

You should have received a copy of the GNU General Public License version 2 along with this work; if not, write to the Free Software Foundation, Inc., 51 Franklin St, Fifth Floor, Boston, MA 02110-1301 USA.

Please contact Oracle, 500 Oracle Parkway, Redwood Shores, CA 94065 USA or visit www.oracle.com if you need additional information or have any questions.

-------------------------------------------------------------------

Copyright (C) 2014 The Android Open Source Project Copyright (c) 1997, 2006, Oracle and/or its affiliates. All rights reserved. DO NOT ALTER OR REMOVE COPYRIGHT NOTICES OR THIS FILE HEADER.

This code is free software; you can redistribute it and/or modify it under the terms of the GNU General Public License version 2 only, as published by the Free Software Foundation. Oracle designates this particular file as subject to the "Classpath" exception as provided by Oracle in the LICENSE file that accompanied this code.

This code is distributed in the hope that it will be useful, but WITHOUT ANY WARRANTY; without even the implied warranty of MERCHANTABILITY or FITNESS FOR A PARTICULAR PURPOSE. See the GNU General Public License version 2 for more details (a copy is included in the LICENSE file that accompanied this code).

You should have received a copy of the GNU General Public License version 2 along with this work; if not, write to the Free Software Foundation, Inc., 51 Franklin St, Fifth Floor, Boston, MA 02110-1301 USA.

Please contact Oracle, 500 Oracle Parkway, Redwood Shores, CA 94065 USA or visit www.oracle.com if you need additional information or have any questions.

-------------------------------------------------------------------

Copyright (C) 2014 The Android Open Source Project Copyright (c) 1997, 2007, Oracle and/or its affiliates. All rights reserved. DO NOT ALTER OR REMOVE COPYRIGHT NOTICES OR THIS FILE HEADER.

This code is free software; you can redistribute it and/or modify it under the terms of the GNU General Public License version 2 only, as published by the Free Software Foundation. Oracle designates this particular file as subject to the "Classpath" exception as provided by Oracle in the LICENSE file that accompanied this code.

This code is distributed in the hope that it will be useful, but WITHOUT ANY WARRANTY; without even the implied warranty of MERCHANTABILITY or FITNESS FOR A PARTICULAR PURPOSE. See the GNU General Public License version 2 for more details (a copy is included in the LICENSE file that accompanied this code).

You should have received a copy of the GNU General Public License version 2 along with this work; if not, write to the Free Software Foundation, Inc., 51 Franklin St, Fifth Floor, Boston, MA 02110-1301 USA.

Please contact Oracle, 500 Oracle Parkway, Redwood Shores, CA 94065 USA or visit www.oracle.com if you need additional information or have any questions.

-------------------------------------------------------------------

Copyright (C) 2014 The Android Open Source Project Copyright (c) 1997, 2008, Oracle and/or its affiliates. All rights reserved. DO NOT ALTER OR REMOVE COPYRIGHT NOTICES OR THIS FILE HEADER.

This code is free software; you can redistribute it and/or modify it under the terms of the GNU General Public License version 2 only, as published by the Free Software Foundation. Oracle designates this particular file as subject to the "Classpath" exception as provided by Oracle in the LICENSE file that accompanied this code.

This code is distributed in the hope that it will be useful, but WITHOUT ANY WARRANTY; without even the implied warranty of MERCHANTABILITY or FITNESS FOR A PARTICULAR PURPOSE. See the GNU General Public License version 2 for more details (a copy is included in the LICENSE file that accompanied this code).

You should have received a copy of the GNU General Public License version 2 along with this work; if not, write to the Free Software Foundation, Inc., 51 Franklin St, Fifth Floor, Boston, MA 02110-1301 USA.

Please contact Oracle, 500 Oracle Parkway, Redwood Shores, CA 94065 USA or visit www.oracle.com if you need additional information or have any questions.

-------------------------------------------------------------------

Copyright (C) 2014 The Android Open Source Project Copyright (c) 1997, 2009, Oracle and/or its affiliates. All rights reserved. DO NOT ALTER OR REMOVE COPYRIGHT NOTICES OR THIS FILE HEADER.

This code is free software; you can redistribute it and/or modify it under the terms of the GNU General Public License version 2 only, as published by the Free Software Foundation. Oracle designates this particular file as subject to the "Classpath" exception as provided by Oracle in the LICENSE file that accompanied this code.

This code is distributed in the hope that it will be useful, but WITHOUT ANY WARRANTY; without even the implied warranty of MERCHANTABILITY or FITNESS FOR A PARTICULAR PURPOSE. See the GNU General Public License version 2 for more details (a copy is included in the LICENSE file that accompanied this code).

You should have received a copy of the GNU General Public License version 2 along with this work; if not, write to the Free Software Foundation, Inc., 51 Franklin St, Fifth Floor, Boston, MA 02110-1301 USA.

Please contact Oracle, 500 Oracle Parkway, Redwood Shores, CA 94065 USA or visit www.oracle.com if you need additional information or have any questions.

-------------------------------------------------------------------

Copyright (C) 2014 The Android Open Source Project Copyright (c) 1997, 2010, Oracle and/or its affiliates. All rights reserved. DO NOT ALTER OR REMOVE COPYRIGHT NOTICES OR THIS FILE HEADER.

This code is free software; you can redistribute it and/or modify it under the terms of the GNU General Public License version 2 only, as published by the Free Software Foundation. Oracle designates this particular file as subject to the "Classpath" exception as provided

by Oracle in the LICENSE file that accompanied this code.

This code is distributed in the hope that it will be useful, but WITHOUT ANY WARRANTY; without even the implied warranty of MERCHANTABILITY or FITNESS FOR A PARTICULAR PURPOSE. See the GNU General Public License version 2 for more details (a copy is included in the LICENSE file that accompanied this code).

You should have received a copy of the GNU General Public License version 2 along with this work; if not, write to the Free Software Foundation, Inc., 51 Franklin St, Fifth Floor, Boston, MA 02110-1301 USA.

Please contact Oracle, 500 Oracle Parkway, Redwood Shores, CA 94065 USA or visit www.oracle.com if you need additional information or have any questions.

 $-$ 

Copyright (C) 2014 The Android Open Source Project Copyright (c) 1997, 2011, Oracle and/or its affiliates. All rights reserved. DO NOT ALTER OR REMOVE COPYRIGHT NOTICES OR THIS FILE HEADER.

This code is free software; you can redistribute it and/or modify it under the terms of the GNU General Public License version 2 only, as published by the Free Software Foundation. Oracle designates this particular file as subject to the "Classpath" exception as provided by Oracle in the LICENSE file that accompanied this code.

This code is distributed in the hope that it will be useful, but WITHOUT ANY WARRANTY; without even the implied warranty of MERCHANTABILITY or FITNESS FOR A PARTICULAR PURPOSE. See the GNU General Public License version 2 for more details (a copy is included in the LICENSE file that accompanied this code).

You should have received a copy of the GNU General Public License version 2 along with this work; if not, write to the Free Software Foundation, Inc., 51 Franklin St, Fifth Floor, Boston, MA 02110-1301 USA.

Please contact Oracle, 500 Oracle Parkway, Redwood Shores, CA 94065 USA or visit www.oracle.com if you need additional information or have any questions.

-------------------------------------------------------------------

Copyright (C) 2014 The Android Open Source Project Copyright (c) 1997, 2012, Oracle and/or its affiliates. All rights reserved. DO NOT ALTER OR REMOVE COPYRIGHT NOTICES OR THIS FILE HEADER. This code is free software; you can redistribute it and/or modify it under the terms of the GNU General Public License version 2 only, as published by the Free Software Foundation. Oracle designates this particular file as subject to the "Classpath" exception as provided by Oracle in the LICENSE file that accompanied this code.

This code is distributed in the hope that it will be useful, but WITHOUT ANY WARRANTY; without even the implied warranty of MERCHANTABILITY or FITNESS FOR A PARTICULAR PURPOSE. See the GNU General Public License version 2 for more details (a copy is included in the LICENSE file that accompanied this code).

You should have received a copy of the GNU General Public License version 2 along with this work; if not, write to the Free Software Foundation, Inc., 51 Franklin St, Fifth Floor, Boston, MA 02110-1301 USA.

Please contact Oracle, 500 Oracle Parkway, Redwood Shores, CA 94065 USA or visit www.oracle.com if you need additional information or have any questions.

-------------------------------------------------------------------

Copyright (C) 2014 The Android Open Source Project Copyright (c) 1997, 2013, Oracle and/or its affiliates. All rights reserved. DO NOT ALTER OR REMOVE COPYRIGHT NOTICES OR THIS FILE HEADER.

This code is free software; you can redistribute it and/or modify it under the terms of the GNU General Public License version 2 only, as published by the Free Software Foundation. Oracle designates this particular file as subject to the "Classpath" exception as provided by Oracle in the LICENSE file that accompanied this code.

This code is distributed in the hope that it will be useful, but WITHOUT ANY WARRANTY; without even the implied warranty of MERCHANTABILITY or FITNESS FOR A PARTICULAR PURPOSE. See the GNU General Public License version 2 for more details (a copy is included in the LICENSE file that accompanied this code).

You should have received a copy of the GNU General Public License version 2 along with this work; if not, write to the Free Software Foundation, Inc., 51 Franklin St, Fifth Floor, Boston, MA 02110-1301 USA.

Please contact Oracle, 500 Oracle Parkway, Redwood Shores, CA 94065 USA or visit www.oracle.com if you need additional information or have any questions.

-------------------------------------------------------------------

Copyright (C) 2014 The Android Open Source Project Copyright (c) 1998, 2005, Oracle and/or its affiliates. All rights reserved. DO NOT ALTER OR REMOVE COPYRIGHT NOTICES OR THIS FILE HEADER.

This code is free software; you can redistribute it and/or modify it under the terms of the GNU General Public License version 2 only, as published by the Free Software Foundation. Oracle designates this particular file as subject to the "Classpath" exception as provided by Oracle in the LICENSE file that accompanied this code.

This code is distributed in the hope that it will be useful, but WITHOUT ANY WARRANTY; without even the implied warranty of MERCHANTABILITY or FITNESS FOR A PARTICULAR PURPOSE. See the GNU General Public License version 2 for more details (a copy is included in the LICENSE file that accompanied this code).

You should have received a copy of the GNU General Public License version 2 along with this work; if not, write to the Free Software Foundation, Inc., 51 Franklin St, Fifth Floor, Boston, MA 02110-1301 USA.

Please contact Oracle, 500 Oracle Parkway, Redwood Shores, CA 94065 USA or visit www.oracle.com if you need additional information or have any questions.

-------------------------------------------------------------------

Copyright (C) 2014 The Android Open Source Project Copyright (c) 1998, 2006, Oracle and/or its affiliates. All rights reserved. DO NOT ALTER OR REMOVE COPYRIGHT NOTICES OR THIS FILE HEADER.

This code is free software; you can redistribute it and/or modify it under the terms of the GNU General Public License version 2 only, as published by the Free Software Foundation. Oracle designates this particular file as subject to the "Classpath" exception as provided by Oracle in the LICENSE file that accompanied this code.

This code is distributed in the hope that it will be useful, but WITHOUT ANY WARRANTY; without even the implied warranty of MERCHANTABILITY or FITNESS FOR A PARTICULAR PURPOSE. See the GNU General Public License version 2 for more details (a copy is included in the LICENSE file that accompanied this code).

You should have received a copy of the GNU General Public License version 2 along with this work; if not, write to the Free Software Foundation, Inc., 51 Franklin St, Fifth Floor, Boston, MA 02110-1301 USA.

Please contact Oracle, 500 Oracle Parkway, Redwood Shores, CA 94065 USA or visit www.oracle.com if you need additional information or have any

questions.

-------------------------------------------------------------------

Copyright (C) 2014 The Android Open Source Project Copyright (c) 1998, 2010, Oracle and/or its affiliates. All rights reserved. DO NOT ALTER OR REMOVE COPYRIGHT NOTICES OR THIS FILE HEADER.

This code is free software; you can redistribute it and/or modify it under the terms of the GNU General Public License version 2 only, as published by the Free Software Foundation. Oracle designates this particular file as subject to the "Classpath" exception as provided by Oracle in the LICENSE file that accompanied this code.

This code is distributed in the hope that it will be useful, but WITHOUT ANY WARRANTY; without even the implied warranty of MERCHANTABILITY or FITNESS FOR A PARTICULAR PURPOSE. See the GNU General Public License version 2 for more details (a copy is included in the LICENSE file that accompanied this code).

You should have received a copy of the GNU General Public License version 2 along with this work; if not, write to the Free Software Foundation, Inc., 51 Franklin St, Fifth Floor, Boston, MA 02110-1301 USA.

Please contact Oracle, 500 Oracle Parkway, Redwood Shores, CA 94065 USA or visit www.oracle.com if you need additional information or have any questions.

-------------------------------------------------------------------

Copyright (C) 2014 The Android Open Source Project Copyright (c) 1998, 2011, Oracle and/or its affiliates. All rights reserved. DO NOT ALTER OR REMOVE COPYRIGHT NOTICES OR THIS FILE HEADER.

This code is free software; you can redistribute it and/or modify it under the terms of the GNU General Public License version 2 only, as published by the Free Software Foundation. Oracle designates this particular file as subject to the "Classpath" exception as provided by Oracle in the LICENSE file that accompanied this code.

This code is distributed in the hope that it will be useful, but WITHOUT ANY WARRANTY; without even the implied warranty of MERCHANTABILITY or FITNESS FOR A PARTICULAR PURPOSE. See the GNU General Public License version 2 for more details (a copy is included in the LICENSE file that accompanied this code).

You should have received a copy of the GNU General Public License version 2 along with this work; if not, write to the Free Software Foundation,

Inc., 51 Franklin St, Fifth Floor, Boston, MA 02110-1301 USA.

Please contact Oracle, 500 Oracle Parkway, Redwood Shores, CA 94065 USA or visit www.oracle.com if you need additional information or have any questions.

-------------------------------------------------------------------

Copyright (C) 2014 The Android Open Source Project Copyright (c) 1999, 2005, Oracle and/or its affiliates. All rights reserved. DO NOT ALTER OR REMOVE COPYRIGHT NOTICES OR THIS FILE HEADER.

This code is free software; you can redistribute it and/or modify it under the terms of the GNU General Public License version 2 only, as published by the Free Software Foundation. Oracle designates this particular file as subject to the "Classpath" exception as provided by Oracle in the LICENSE file that accompanied this code.

This code is distributed in the hope that it will be useful, but WITHOUT ANY WARRANTY; without even the implied warranty of MERCHANTABILITY or FITNESS FOR A PARTICULAR PURPOSE. See the GNU General Public License version 2 for more details (a copy is included in the LICENSE file that accompanied this code).

You should have received a copy of the GNU General Public License version 2 along with this work; if not, write to the Free Software Foundation, Inc., 51 Franklin St, Fifth Floor, Boston, MA 02110-1301 USA.

Please contact Oracle, 500 Oracle Parkway, Redwood Shores, CA 94065 USA or visit www.oracle.com if you need additional information or have any questions.

-------------------------------------------------------------------

Copyright (C) 2014 The Android Open Source Project Copyright (c) 1999, 2009, Oracle and/or its affiliates. All rights reserved. DO NOT ALTER OR REMOVE COPYRIGHT NOTICES OR THIS FILE HEADER.

This code is free software; you can redistribute it and/or modify it under the terms of the GNU General Public License version 2 only, as published by the Free Software Foundation. Oracle designates this particular file as subject to the "Classpath" exception as provided by Oracle in the LICENSE file that accompanied this code.

This code is distributed in the hope that it will be useful, but WITHOUT ANY WARRANTY; without even the implied warranty of MERCHANTABILITY or FITNESS FOR A PARTICULAR PURPOSE. See the GNU General Public License version 2 for more details (a copy is included in the LICENSE file that

accompanied this code).

You should have received a copy of the GNU General Public License version 2 along with this work; if not, write to the Free Software Foundation, Inc., 51 Franklin St, Fifth Floor, Boston, MA 02110-1301 USA.

Please contact Oracle, 500 Oracle Parkway, Redwood Shores, CA 94065 USA or visit www.oracle.com if you need additional information or have any questions.

-------------------------------------------------------------------

Copyright (C) 2014 The Android Open Source Project Copyright (c) 1999, 2010, Oracle and/or its affiliates. All rights reserved. DO NOT ALTER OR REMOVE COPYRIGHT NOTICES OR THIS FILE HEADER.

This code is free software; you can redistribute it and/or modify it under the terms of the GNU General Public License version 2 only, as published by the Free Software Foundation. Oracle designates this particular file as subject to the "Classpath" exception as provided by Oracle in the LICENSE file that accompanied this code.

This code is distributed in the hope that it will be useful, but WITHOUT ANY WARRANTY; without even the implied warranty of MERCHANTABILITY or FITNESS FOR A PARTICULAR PURPOSE. See the GNU General Public License version 2 for more details (a copy is included in the LICENSE file that accompanied this code).

You should have received a copy of the GNU General Public License version 2 along with this work; if not, write to the Free Software Foundation, Inc., 51 Franklin St, Fifth Floor, Boston, MA 02110-1301 USA.

Please contact Oracle, 500 Oracle Parkway, Redwood Shores, CA 94065 USA or visit www.oracle.com if you need additional information or have any questions.

-------------------------------------------------------------------

Copyright (C) 2014 The Android Open Source Project Copyright (c) 1999, 2011, Oracle and/or its affiliates. All rights reserved. DO NOT ALTER OR REMOVE COPYRIGHT NOTICES OR THIS FILE HEADER.

This code is free software; you can redistribute it and/or modify it under the terms of the GNU General Public License version 2 only, as published by the Free Software Foundation. Oracle designates this particular file as subject to the "Classpath" exception as provided by Oracle in the LICENSE file that accompanied this code.

This code is distributed in the hope that it will be useful, but WITHOUT ANY WARRANTY; without even the implied warranty of MERCHANTABILITY or FITNESS FOR A PARTICULAR PURPOSE. See the GNU General Public License version 2 for more details (a copy is included in the LICENSE file that accompanied this code).

You should have received a copy of the GNU General Public License version 2 along with this work; if not, write to the Free Software Foundation, Inc., 51 Franklin St, Fifth Floor, Boston, MA 02110-1301 USA.

Please contact Oracle, 500 Oracle Parkway, Redwood Shores, CA 94065 USA or visit www.oracle.com if you need additional information or have any questions.

-------------------------------------------------------------------

Copyright (C) 2014 The Android Open Source Project Copyright (c) 2000, 2003, Oracle and/or its affiliates. All rights reserved. DO NOT ALTER OR REMOVE COPYRIGHT NOTICES OR THIS FILE HEADER.

This code is free software; you can redistribute it and/or modify it under the terms of the GNU General Public License version 2 only, as published by the Free Software Foundation. Oracle designates this particular file as subject to the "Classpath" exception as provided by Oracle in the LICENSE file that accompanied this code.

This code is distributed in the hope that it will be useful, but WITHOUT ANY WARRANTY; without even the implied warranty of MERCHANTABILITY or FITNESS FOR A PARTICULAR PURPOSE. See the GNU General Public License version 2 for more details (a copy is included in the LICENSE file that accompanied this code).

You should have received a copy of the GNU General Public License version 2 along with this work; if not, write to the Free Software Foundation, Inc., 51 Franklin St, Fifth Floor, Boston, MA 02110-1301 USA.

Please contact Oracle, 500 Oracle Parkway, Redwood Shores, CA 94065 USA or visit www.oracle.com if you need additional information or have any questions.

-------------------------------------------------------------------

Copyright (C) 2014 The Android Open Source Project Copyright (c) 2000, 2004, Oracle and/or its affiliates. All rights reserved. DO NOT ALTER OR REMOVE COPYRIGHT NOTICES OR THIS FILE HEADER.

This code is free software; you can redistribute it and/or modify it under the terms of the GNU General Public License version 2 only, as

published by the Free Software Foundation. Oracle designates this particular file as subject to the "Classpath" exception as provided by Oracle in the LICENSE file that accompanied this code.

This code is distributed in the hope that it will be useful, but WITHOUT ANY WARRANTY; without even the implied warranty of MERCHANTABILITY or FITNESS FOR A PARTICULAR PURPOSE. See the GNU General Public License version 2 for more details (a copy is included in the LICENSE file that accompanied this code).

You should have received a copy of the GNU General Public License version 2 along with this work; if not, write to the Free Software Foundation, Inc., 51 Franklin St, Fifth Floor, Boston, MA 02110-1301 USA.

Please contact Oracle, 500 Oracle Parkway, Redwood Shores, CA 94065 USA or visit www.oracle.com if you need additional information or have any questions.

-------------------------------------------------------------------

Copyright (C) 2014 The Android Open Source Project Copyright (c) 2000, 2005, Oracle and/or its affiliates. All rights reserved. DO NOT ALTER OR REMOVE COPYRIGHT NOTICES OR THIS FILE HEADER.

This code is free software; you can redistribute it and/or modify it under the terms of the GNU General Public License version 2 only, as published by the Free Software Foundation. Oracle designates this particular file as subject to the "Classpath" exception as provided by Oracle in the LICENSE file that accompanied this code.

This code is distributed in the hope that it will be useful, but WITHOUT ANY WARRANTY; without even the implied warranty of MERCHANTABILITY or FITNESS FOR A PARTICULAR PURPOSE. See the GNU General Public License version 2 for more details (a copy is included in the LICENSE file that accompanied this code).

You should have received a copy of the GNU General Public License version 2 along with this work; if not, write to the Free Software Foundation, Inc., 51 Franklin St, Fifth Floor, Boston, MA 02110-1301 USA.

Please contact Oracle, 500 Oracle Parkway, Redwood Shores, CA 94065 USA or visit www.oracle.com if you need additional information or have any questions.

-------------------------------------------------------------------

Copyright (C) 2014 The Android Open Source Project Copyright (c) 2000, 2006, Oracle and/or its affiliates. All rights reserved.

## DO NOT ALTER OR REMOVE COPYRIGHT NOTICES OR THIS FILE HEADER.

This code is free software; you can redistribute it and/or modify it under the terms of the GNU General Public License version 2 only, as published by the Free Software Foundation. Oracle designates this particular file as subject to the "Classpath" exception as provided by Oracle in the LICENSE file that accompanied this code.

This code is distributed in the hope that it will be useful, but WITHOUT ANY WARRANTY; without even the implied warranty of MERCHANTABILITY or FITNESS FOR A PARTICULAR PURPOSE. See the GNU General Public License version 2 for more details (a copy is included in the LICENSE file that accompanied this code).

You should have received a copy of the GNU General Public License version 2 along with this work; if not, write to the Free Software Foundation, Inc., 51 Franklin St, Fifth Floor, Boston, MA 02110-1301 USA.

Please contact Oracle, 500 Oracle Parkway, Redwood Shores, CA 94065 USA or visit www.oracle.com if you need additional information or have any questions.

-------------------------------------------------------------------

Copyright (C) 2014 The Android Open Source Project Copyright (c) 2000, 2008, Oracle and/or its affiliates. All rights reserved. DO NOT ALTER OR REMOVE COPYRIGHT NOTICES OR THIS FILE HEADER.

This code is free software; you can redistribute it and/or modify it under the terms of the GNU General Public License version 2 only, as published by the Free Software Foundation. Oracle designates this particular file as subject to the "Classpath" exception as provided by Oracle in the LICENSE file that accompanied this code.

This code is distributed in the hope that it will be useful, but WITHOUT ANY WARRANTY; without even the implied warranty of MERCHANTABILITY or FITNESS FOR A PARTICULAR PURPOSE. See the GNU General Public License version 2 for more details (a copy is included in the LICENSE file that accompanied this code).

You should have received a copy of the GNU General Public License version 2 along with this work; if not, write to the Free Software Foundation, Inc., 51 Franklin St, Fifth Floor, Boston, MA 02110-1301 USA.

Please contact Oracle, 500 Oracle Parkway, Redwood Shores, CA 94065 USA or visit www.oracle.com if you need additional information or have any questions.

Copyright (C) 2014 The Android Open Source Project Copyright (c) 2000, 2009, Oracle and/or its affiliates. All rights reserved. DO NOT ALTER OR REMOVE COPYRIGHT NOTICES OR THIS FILE HEADER.

This code is free software; you can redistribute it and/or modify it under the terms of the GNU General Public License version 2 only, as published by the Free Software Foundation. Oracle designates this particular file as subject to the "Classpath" exception as provided by Oracle in the LICENSE file that accompanied this code.

-------------------------------------------------------------------

This code is distributed in the hope that it will be useful, but WITHOUT ANY WARRANTY; without even the implied warranty of MERCHANTABILITY or FITNESS FOR A PARTICULAR PURPOSE. See the GNU General Public License version 2 for more details (a copy is included in the LICENSE file that accompanied this code).

You should have received a copy of the GNU General Public License version 2 along with this work; if not, write to the Free Software Foundation, Inc., 51 Franklin St, Fifth Floor, Boston, MA 02110-1301 USA.

Please contact Oracle, 500 Oracle Parkway, Redwood Shores, CA 94065 USA or visit www.oracle.com if you need additional information or have any questions.

-------------------------------------------------------------------

Copyright (C) 2014 The Android Open Source Project Copyright (c) 2000, 2010, Oracle and/or its affiliates. All rights reserved. DO NOT ALTER OR REMOVE COPYRIGHT NOTICES OR THIS FILE HEADER.

This code is free software; you can redistribute it and/or modify it under the terms of the GNU General Public License version 2 only, as published by the Free Software Foundation. Oracle designates this particular file as subject to the "Classpath" exception as provided by Oracle in the LICENSE file that accompanied this code.

This code is distributed in the hope that it will be useful, but WITHOUT ANY WARRANTY; without even the implied warranty of MERCHANTABILITY or FITNESS FOR A PARTICULAR PURPOSE. See the GNU General Public License version 2 for more details (a copy is included in the LICENSE file that accompanied this code).

You should have received a copy of the GNU General Public License version 2 along with this work; if not, write to the Free Software Foundation, Inc., 51 Franklin St, Fifth Floor, Boston, MA 02110-1301 USA.

Please contact Oracle, 500 Oracle Parkway, Redwood Shores, CA 94065 USA or visit www.oracle.com if you need additional information or have any questions.

-------------------------------------------------------------------

Copyright (C) 2014 The Android Open Source Project Copyright (c) 2000, 2011, Oracle and/or its affiliates. All rights reserved. DO NOT ALTER OR REMOVE COPYRIGHT NOTICES OR THIS FILE HEADER.

This code is free software; you can redistribute it and/or modify it under the terms of the GNU General Public License version 2 only, as published by the Free Software Foundation. Oracle designates this particular file as subject to the "Classpath" exception as provided by Oracle in the LICENSE file that accompanied this code.

This code is distributed in the hope that it will be useful, but WITHOUT ANY WARRANTY; without even the implied warranty of MERCHANTABILITY or FITNESS FOR A PARTICULAR PURPOSE. See the GNU General Public License version 2 for more details (a copy is included in the LICENSE file that accompanied this code).

You should have received a copy of the GNU General Public License version 2 along with this work; if not, write to the Free Software Foundation, Inc., 51 Franklin St, Fifth Floor, Boston, MA 02110-1301 USA.

Please contact Oracle, 500 Oracle Parkway, Redwood Shores, CA 94065 USA or visit www.oracle.com if you need additional information or have any questions.

-------------------------------------------------------------------

Copyright (C) 2014 The Android Open Source Project Copyright (c) 2000, 2012, Oracle and/or its affiliates. All rights reserved. DO NOT ALTER OR REMOVE COPYRIGHT NOTICES OR THIS FILE HEADER.

This code is free software; you can redistribute it and/or modify it under the terms of the GNU General Public License version 2 only, as published by the Free Software Foundation. Oracle designates this particular file as subject to the "Classpath" exception as provided by Oracle in the LICENSE file that accompanied this code.

This code is distributed in the hope that it will be useful, but WITHOUT ANY WARRANTY; without even the implied warranty of MERCHANTABILITY or FITNESS FOR A PARTICULAR PURPOSE. See the GNU General Public License version 2 for more details (a copy is included in the LICENSE file that accompanied this code).

You should have received a copy of the GNU General Public License version 2 along with this work; if not, write to the Free Software Foundation, Inc., 51 Franklin St, Fifth Floor, Boston, MA 02110-1301 USA.

Please contact Oracle, 500 Oracle Parkway, Redwood Shores, CA 94065 USA or visit www.oracle.com if you need additional information or have any questions.

-------------------------------------------------------------------

Copyright (C) 2014 The Android Open Source Project Copyright (c) 2000, 2013, Oracle and/or its affiliates. All rights reserved. DO NOT ALTER OR REMOVE COPYRIGHT NOTICES OR THIS FILE HEADER.

This code is free software; you can redistribute it and/or modify it under the terms of the GNU General Public License version 2 only, as published by the Free Software Foundation. Oracle designates this particular file as subject to the "Classpath" exception as provided by Oracle in the LICENSE file that accompanied this code.

This code is distributed in the hope that it will be useful, but WITHOUT ANY WARRANTY; without even the implied warranty of MERCHANTABILITY or FITNESS FOR A PARTICULAR PURPOSE. See the GNU General Public License version 2 for more details (a copy is included in the LICENSE file that accompanied this code).

You should have received a copy of the GNU General Public License version 2 along with this work; if not, write to the Free Software Foundation, Inc., 51 Franklin St, Fifth Floor, Boston, MA 02110-1301 USA.

Please contact Oracle, 500 Oracle Parkway, Redwood Shores, CA 94065 USA or visit www.oracle.com if you need additional information or have any questions.

-------------------------------------------------------------------

Copyright (C) 2014 The Android Open Source Project Copyright (c) 2001, 2002, Oracle and/or its affiliates. All rights reserved. DO NOT ALTER OR REMOVE COPYRIGHT NOTICES OR THIS FILE HEADER.

This code is free software; you can redistribute it and/or modify it under the terms of the GNU General Public License version 2 only, as published by the Free Software Foundation. Oracle designates this particular file as subject to the "Classpath" exception as provided by Oracle in the LICENSE file that accompanied this code.

This code is distributed in the hope that it will be useful, but WITHOUT ANY WARRANTY; without even the implied warranty of MERCHANTABILITY or FITNESS FOR A PARTICULAR PURPOSE. See the GNU General Public License version 2 for more details (a copy is included in the LICENSE file that accompanied this code).

You should have received a copy of the GNU General Public License version 2 along with this work; if not, write to the Free Software Foundation, Inc., 51 Franklin St, Fifth Floor, Boston, MA 02110-1301 USA.

Please contact Oracle, 500 Oracle Parkway, Redwood Shores, CA 94065 USA or visit www.oracle.com if you need additional information or have any questions.

-------------------------------------------------------------------

Copyright (C) 2014 The Android Open Source Project Copyright (c) 2001, 2005, Oracle and/or its affiliates. All rights reserved. DO NOT ALTER OR REMOVE COPYRIGHT NOTICES OR THIS FILE HEADER.

This code is free software; you can redistribute it and/or modify it under the terms of the GNU General Public License version 2 only, as published by the Free Software Foundation. Oracle designates this particular file as subject to the "Classpath" exception as provided by Oracle in the LICENSE file that accompanied this code.

This code is distributed in the hope that it will be useful, but WITHOUT ANY WARRANTY; without even the implied warranty of MERCHANTABILITY or FITNESS FOR A PARTICULAR PURPOSE. See the GNU General Public License version 2 for more details (a copy is included in the LICENSE file that accompanied this code).

You should have received a copy of the GNU General Public License version 2 along with this work; if not, write to the Free Software Foundation, Inc., 51 Franklin St, Fifth Floor, Boston, MA 02110-1301 USA.

Please contact Oracle, 500 Oracle Parkway, Redwood Shores, CA 94065 USA or visit www.oracle.com if you need additional information or have any questions.

-------------------------------------------------------------------

Copyright (C) 2014 The Android Open Source Project Copyright (c) 2001, 2008, Oracle and/or its affiliates. All rights reserved. DO NOT ALTER OR REMOVE COPYRIGHT NOTICES OR THIS FILE HEADER.

This code is free software; you can redistribute it and/or modify it under the terms of the GNU General Public License version 2 only, as published by the Free Software Foundation. Oracle designates this particular file as subject to the "Classpath" exception as provided

by Oracle in the LICENSE file that accompanied this code.

This code is distributed in the hope that it will be useful, but WITHOUT ANY WARRANTY; without even the implied warranty of MERCHANTABILITY or FITNESS FOR A PARTICULAR PURPOSE. See the GNU General Public License version 2 for more details (a copy is included in the LICENSE file that accompanied this code).

You should have received a copy of the GNU General Public License version 2 along with this work; if not, write to the Free Software Foundation, Inc., 51 Franklin St, Fifth Floor, Boston, MA 02110-1301 USA.

Please contact Oracle, 500 Oracle Parkway, Redwood Shores, CA 94065 USA or visit www.oracle.com if you need additional information or have any questions.

 $-$ 

Copyright (C) 2014 The Android Open Source Project Copyright (c) 2001, 2010, Oracle and/or its affiliates. All rights reserved. DO NOT ALTER OR REMOVE COPYRIGHT NOTICES OR THIS FILE HEADER.

This code is free software; you can redistribute it and/or modify it under the terms of the GNU General Public License version 2 only, as published by the Free Software Foundation. Oracle designates this particular file as subject to the "Classpath" exception as provided by Oracle in the LICENSE file that accompanied this code.

This code is distributed in the hope that it will be useful, but WITHOUT ANY WARRANTY; without even the implied warranty of MERCHANTABILITY or FITNESS FOR A PARTICULAR PURPOSE. See the GNU General Public License version 2 for more details (a copy is included in the LICENSE file that accompanied this code).

You should have received a copy of the GNU General Public License version 2 along with this work; if not, write to the Free Software Foundation, Inc., 51 Franklin St, Fifth Floor, Boston, MA 02110-1301 USA.

Please contact Oracle, 500 Oracle Parkway, Redwood Shores, CA 94065 USA or visit www.oracle.com if you need additional information or have any questions.

-------------------------------------------------------------------

Copyright (C) 2014 The Android Open Source Project Copyright (c) 2001, 2012, Oracle and/or its affiliates. All rights reserved. DO NOT ALTER OR REMOVE COPYRIGHT NOTICES OR THIS FILE HEADER. This code is free software; you can redistribute it and/or modify it under the terms of the GNU General Public License version 2 only, as published by the Free Software Foundation. Oracle designates this particular file as subject to the "Classpath" exception as provided by Oracle in the LICENSE file that accompanied this code.

This code is distributed in the hope that it will be useful, but WITHOUT ANY WARRANTY; without even the implied warranty of MERCHANTABILITY or FITNESS FOR A PARTICULAR PURPOSE. See the GNU General Public License version 2 for more details (a copy is included in the LICENSE file that accompanied this code).

You should have received a copy of the GNU General Public License version 2 along with this work; if not, write to the Free Software Foundation, Inc., 51 Franklin St, Fifth Floor, Boston, MA 02110-1301 USA.

Please contact Oracle, 500 Oracle Parkway, Redwood Shores, CA 94065 USA or visit www.oracle.com if you need additional information or have any questions.

-------------------------------------------------------------------

Copyright (C) 2014 The Android Open Source Project Copyright (c) 2002, 2005, Oracle and/or its affiliates. All rights reserved. DO NOT ALTER OR REMOVE COPYRIGHT NOTICES OR THIS FILE HEADER.

This code is free software; you can redistribute it and/or modify it under the terms of the GNU General Public License version 2 only, as published by the Free Software Foundation. Oracle designates this particular file as subject to the "Classpath" exception as provided by Oracle in the LICENSE file that accompanied this code.

This code is distributed in the hope that it will be useful, but WITHOUT ANY WARRANTY; without even the implied warranty of MERCHANTABILITY or FITNESS FOR A PARTICULAR PURPOSE. See the GNU General Public License version 2 for more details (a copy is included in the LICENSE file that accompanied this code).

You should have received a copy of the GNU General Public License version 2 along with this work; if not, write to the Free Software Foundation, Inc., 51 Franklin St, Fifth Floor, Boston, MA 02110-1301 USA.

Please contact Oracle, 500 Oracle Parkway, Redwood Shores, CA 94065 USA or visit www.oracle.com if you need additional information or have any questions.

-------------------------------------------------------------------

Copyright (C) 2014 The Android Open Source Project Copyright (c) 2002, 2006, Oracle and/or its affiliates. All rights reserved. DO NOT ALTER OR REMOVE COPYRIGHT NOTICES OR THIS FILE HEADER.

This code is free software; you can redistribute it and/or modify it under the terms of the GNU General Public License version 2 only, as published by the Free Software Foundation. Oracle designates this particular file as subject to the "Classpath" exception as provided by Oracle in the LICENSE file that accompanied this code.

This code is distributed in the hope that it will be useful, but WITHOUT ANY WARRANTY; without even the implied warranty of MERCHANTABILITY or FITNESS FOR A PARTICULAR PURPOSE. See the GNU General Public License version 2 for more details (a copy is included in the LICENSE file that accompanied this code).

You should have received a copy of the GNU General Public License version 2 along with this work; if not, write to the Free Software Foundation, Inc., 51 Franklin St, Fifth Floor, Boston, MA 02110-1301 USA.

Please contact Oracle, 500 Oracle Parkway, Redwood Shores, CA 94065 USA or visit www.oracle.com if you need additional information or have any questions.

-------------------------------------------------------------------

Copyright (C) 2014 The Android Open Source Project Copyright (c) 2002, 2010, Oracle and/or its affiliates. All rights reserved. DO NOT ALTER OR REMOVE COPYRIGHT NOTICES OR THIS FILE HEADER.

This code is free software; you can redistribute it and/or modify it under the terms of the GNU General Public License version 2 only, as published by the Free Software Foundation. Oracle designates this particular file as subject to the "Classpath" exception as provided by Oracle in the LICENSE file that accompanied this code.

This code is distributed in the hope that it will be useful, but WITHOUT ANY WARRANTY; without even the implied warranty of MERCHANTABILITY or FITNESS FOR A PARTICULAR PURPOSE. See the GNU General Public License version 2 for more details (a copy is included in the LICENSE file that accompanied this code).

You should have received a copy of the GNU General Public License version 2 along with this work; if not, write to the Free Software Foundation, Inc., 51 Franklin St, Fifth Floor, Boston, MA 02110-1301 USA.

Please contact Oracle, 500 Oracle Parkway, Redwood Shores, CA 94065 USA or visit www.oracle.com if you need additional information or have any

questions.

-------------------------------------------------------------------

Copyright (C) 2014 The Android Open Source Project Copyright (c) 2003, 2004, Oracle and/or its affiliates. All rights reserved. DO NOT ALTER OR REMOVE COPYRIGHT NOTICES OR THIS FILE HEADER.

This code is free software; you can redistribute it and/or modify it under the terms of the GNU General Public License version 2 only, as published by the Free Software Foundation. Oracle designates this particular file as subject to the "Classpath" exception as provided by Oracle in the LICENSE file that accompanied this code.

This code is distributed in the hope that it will be useful, but WITHOUT ANY WARRANTY; without even the implied warranty of MERCHANTABILITY or FITNESS FOR A PARTICULAR PURPOSE. See the GNU General Public License version 2 for more details (a copy is included in the LICENSE file that accompanied this code).

You should have received a copy of the GNU General Public License version 2 along with this work; if not, write to the Free Software Foundation, Inc., 51 Franklin St, Fifth Floor, Boston, MA 02110-1301 USA.

Please contact Oracle, 500 Oracle Parkway, Redwood Shores, CA 94065 USA or visit www.oracle.com if you need additional information or have any questions.

-------------------------------------------------------------------

Copyright (C) 2014 The Android Open Source Project Copyright (c) 2003, 2008, Oracle and/or its affiliates. All rights reserved. DO NOT ALTER OR REMOVE COPYRIGHT NOTICES OR THIS FILE HEADER.

This code is free software; you can redistribute it and/or modify it under the terms of the GNU General Public License version 2 only, as published by the Free Software Foundation. Oracle designates this particular file as subject to the "Classpath" exception as provided by Oracle in the LICENSE file that accompanied this code.

This code is distributed in the hope that it will be useful, but WITHOUT ANY WARRANTY; without even the implied warranty of MERCHANTABILITY or FITNESS FOR A PARTICULAR PURPOSE. See the GNU General Public License version 2 for more details (a copy is included in the LICENSE file that accompanied this code).

You should have received a copy of the GNU General Public License version 2 along with this work; if not, write to the Free Software Foundation,

Inc., 51 Franklin St, Fifth Floor, Boston, MA 02110-1301 USA.

Please contact Oracle, 500 Oracle Parkway, Redwood Shores, CA 94065 USA or visit www.oracle.com if you need additional information or have any questions.

-------------------------------------------------------------------

Copyright (C) 2014 The Android Open Source Project Copyright (c) 2003, 2009, Oracle and/or its affiliates. All rights reserved. DO NOT ALTER OR REMOVE COPYRIGHT NOTICES OR THIS FILE HEADER.

This code is free software; you can redistribute it and/or modify it under the terms of the GNU General Public License version 2 only, as published by the Free Software Foundation. Oracle designates this particular file as subject to the "Classpath" exception as provided by Oracle in the LICENSE file that accompanied this code.

This code is distributed in the hope that it will be useful, but WITHOUT ANY WARRANTY; without even the implied warranty of MERCHANTABILITY or FITNESS FOR A PARTICULAR PURPOSE. See the GNU General Public License version 2 for more details (a copy is included in the LICENSE file that accompanied this code).

You should have received a copy of the GNU General Public License version 2 along with this work; if not, write to the Free Software Foundation, Inc., 51 Franklin St, Fifth Floor, Boston, MA 02110-1301 USA.

Please contact Oracle, 500 Oracle Parkway, Redwood Shores, CA 94065 USA or visit www.oracle.com if you need additional information or have any questions.

-------------------------------------------------------------------

Copyright (C) 2014 The Android Open Source Project Copyright (c) 2003, 2010, Oracle and/or its affiliates. All rights reserved. DO NOT ALTER OR REMOVE COPYRIGHT NOTICES OR THIS FILE HEADER.

This code is free software; you can redistribute it and/or modify it under the terms of the GNU General Public License version 2 only, as published by the Free Software Foundation. Oracle designates this particular file as subject to the "Classpath" exception as provided by Oracle in the LICENSE file that accompanied this code.

This code is distributed in the hope that it will be useful, but WITHOUT ANY WARRANTY; without even the implied warranty of MERCHANTABILITY or FITNESS FOR A PARTICULAR PURPOSE. See the GNU General Public License version 2 for more details (a copy is included in the LICENSE file that

accompanied this code).

You should have received a copy of the GNU General Public License version 2 along with this work; if not, write to the Free Software Foundation, Inc., 51 Franklin St, Fifth Floor, Boston, MA 02110-1301 USA.

Please contact Oracle, 500 Oracle Parkway, Redwood Shores, CA 94065 USA or visit www.oracle.com if you need additional information or have any questions.

-------------------------------------------------------------------

Copyright (C) 2014 The Android Open Source Project Copyright (c) 2003, 2011, Oracle and/or its affiliates. All rights reserved. DO NOT ALTER OR REMOVE COPYRIGHT NOTICES OR THIS FILE HEADER.

This code is free software; you can redistribute it and/or modify it under the terms of the GNU General Public License version 2 only, as published by the Free Software Foundation. Oracle designates this particular file as subject to the "Classpath" exception as provided by Oracle in the LICENSE file that accompanied this code.

This code is distributed in the hope that it will be useful, but WITHOUT ANY WARRANTY; without even the implied warranty of MERCHANTABILITY or FITNESS FOR A PARTICULAR PURPOSE. See the GNU General Public License version 2 for more details (a copy is included in the LICENSE file that accompanied this code).

You should have received a copy of the GNU General Public License version 2 along with this work; if not, write to the Free Software Foundation, Inc., 51 Franklin St, Fifth Floor, Boston, MA 02110-1301 USA.

Please contact Oracle, 500 Oracle Parkway, Redwood Shores, CA 94065 USA or visit www.oracle.com if you need additional information or have any questions.

-------------------------------------------------------------------

Copyright (C) 2014 The Android Open Source Project Copyright (c) 2003, Oracle and/or its affiliates. All rights reserved. DO NOT ALTER OR REMOVE COPYRIGHT NOTICES OR THIS FILE HEADER.

This code is free software; you can redistribute it and/or modify it under the terms of the GNU General Public License version 2 only, as published by the Free Software Foundation. Oracle designates this particular file as subject to the "Classpath" exception as provided by Oracle in the LICENSE file that accompanied this code.

This code is distributed in the hope that it will be useful, but WITHOUT ANY WARRANTY; without even the implied warranty of MERCHANTABILITY or FITNESS FOR A PARTICULAR PURPOSE. See the GNU General Public License version 2 for more details (a copy is included in the LICENSE file that accompanied this code).

You should have received a copy of the GNU General Public License version 2 along with this work; if not, write to the Free Software Foundation, Inc., 51 Franklin St, Fifth Floor, Boston, MA 02110-1301 USA.

Please contact Oracle, 500 Oracle Parkway, Redwood Shores, CA 94065 USA or visit www.oracle.com if you need additional information or have any questions.

-------------------------------------------------------------------

Copyright (C) 2014 The Android Open Source Project Copyright (c) 2004, Oracle and/or its affiliates. All rights reserved. DO NOT ALTER OR REMOVE COPYRIGHT NOTICES OR THIS FILE HEADER.

This code is free software; you can redistribute it and/or modify it under the terms of the GNU General Public License version 2 only, as published by the Free Software Foundation. Oracle designates this particular file as subject to the "Classpath" exception as provided by Oracle in the LICENSE file that accompanied this code.

This code is distributed in the hope that it will be useful, but WITHOUT ANY WARRANTY; without even the implied warranty of MERCHANTABILITY or FITNESS FOR A PARTICULAR PURPOSE. See the GNU General Public License version 2 for more details (a copy is included in the LICENSE file that accompanied this code).

You should have received a copy of the GNU General Public License version 2 along with this work; if not, write to the Free Software Foundation, Inc., 51 Franklin St, Fifth Floor, Boston, MA 02110-1301 USA.

Please contact Oracle, 500 Oracle Parkway, Redwood Shores, CA 94065 USA or visit www.oracle.com if you need additional information or have any questions.

-------------------------------------------------------------------

Copyright (C) 2014 The Android Open Source Project Copyright (c) 2005, 2006, Oracle and/or its affiliates. All rights reserved. DO NOT ALTER OR REMOVE COPYRIGHT NOTICES OR THIS FILE HEADER.

This code is free software; you can redistribute it and/or modify it under the terms of the GNU General Public License version 2 only, as

published by the Free Software Foundation. Oracle designates this particular file as subject to the "Classpath" exception as provided by Oracle in the LICENSE file that accompanied this code.

This code is distributed in the hope that it will be useful, but WITHOUT ANY WARRANTY; without even the implied warranty of MERCHANTABILITY or FITNESS FOR A PARTICULAR PURPOSE. See the GNU General Public License version 2 for more details (a copy is included in the LICENSE file that accompanied this code).

You should have received a copy of the GNU General Public License version 2 along with this work; if not, write to the Free Software Foundation, Inc., 51 Franklin St, Fifth Floor, Boston, MA 02110-1301 USA.

Please contact Oracle, 500 Oracle Parkway, Redwood Shores, CA 94065 USA or visit www.oracle.com if you need additional information or have any questions.

-------------------------------------------------------------------

Copyright (C) 2014 The Android Open Source Project Copyright (c) 2005, 2008, Oracle and/or its affiliates. All rights reserved. DO NOT ALTER OR REMOVE COPYRIGHT NOTICES OR THIS FILE HEADER.

This code is free software; you can redistribute it and/or modify it under the terms of the GNU General Public License version 2 only, as published by the Free Software Foundation. Oracle designates this particular file as subject to the "Classpath" exception as provided by Oracle in the LICENSE file that accompanied this code.

This code is distributed in the hope that it will be useful, but WITHOUT ANY WARRANTY; without even the implied warranty of MERCHANTABILITY or FITNESS FOR A PARTICULAR PURPOSE. See the GNU General Public License version 2 for more details (a copy is included in the LICENSE file that accompanied this code).

You should have received a copy of the GNU General Public License version 2 along with this work; if not, write to the Free Software Foundation, Inc., 51 Franklin St, Fifth Floor, Boston, MA 02110-1301 USA.

Please contact Oracle, 500 Oracle Parkway, Redwood Shores, CA 94065 USA or visit www.oracle.com if you need additional information or have any questions.

-------------------------------------------------------------------

Copyright (C) 2014 The Android Open Source Project Copyright (c) 2005, 2010, Oracle and/or its affiliates. All rights reserved.

## DO NOT ALTER OR REMOVE COPYRIGHT NOTICES OR THIS FILE HEADER.

This code is free software; you can redistribute it and/or modify it under the terms of the GNU General Public License version 2 only, as published by the Free Software Foundation. Oracle designates this particular file as subject to the "Classpath" exception as provided by Oracle in the LICENSE file that accompanied this code.

This code is distributed in the hope that it will be useful, but WITHOUT ANY WARRANTY; without even the implied warranty of MERCHANTABILITY or FITNESS FOR A PARTICULAR PURPOSE. See the GNU General Public License version 2 for more details (a copy is included in the LICENSE file that accompanied this code).

You should have received a copy of the GNU General Public License version 2 along with this work; if not, write to the Free Software Foundation, Inc., 51 Franklin St, Fifth Floor, Boston, MA 02110-1301 USA.

Please contact Oracle, 500 Oracle Parkway, Redwood Shores, CA 94065 USA or visit www.oracle.com if you need additional information or have any questions.

-------------------------------------------------------------------

Copyright (C) 2014 The Android Open Source Project Copyright (c) 2005, 2011, Oracle and/or its affiliates. All rights reserved. DO NOT ALTER OR REMOVE COPYRIGHT NOTICES OR THIS FILE HEADER.

This code is free software; you can redistribute it and/or modify it under the terms of the GNU General Public License version 2 only, as published by the Free Software Foundation. Oracle designates this particular file as subject to the "Classpath" exception as provided by Oracle in the LICENSE file that accompanied this code.

This code is distributed in the hope that it will be useful, but WITHOUT ANY WARRANTY; without even the implied warranty of MERCHANTABILITY or FITNESS FOR A PARTICULAR PURPOSE. See the GNU General Public License version 2 for more details (a copy is included in the LICENSE file that accompanied this code).

You should have received a copy of the GNU General Public License version 2 along with this work; if not, write to the Free Software Foundation, Inc., 51 Franklin St, Fifth Floor, Boston, MA 02110-1301 USA.

Please contact Oracle, 500 Oracle Parkway, Redwood Shores, CA 94065 USA or visit www.oracle.com if you need additional information or have any questions.

Copyright (C) 2014 The Android Open Source Project Copyright (c) 2005, 2012, Oracle and/or its affiliates. All rights reserved. DO NOT ALTER OR REMOVE COPYRIGHT NOTICES OR THIS FILE HEADER.

This code is free software; you can redistribute it and/or modify it under the terms of the GNU General Public License version 2 only, as published by the Free Software Foundation. Oracle designates this particular file as subject to the "Classpath" exception as provided by Oracle in the LICENSE file that accompanied this code.

-------------------------------------------------------------------

This code is distributed in the hope that it will be useful, but WITHOUT ANY WARRANTY; without even the implied warranty of MERCHANTABILITY or FITNESS FOR A PARTICULAR PURPOSE. See the GNU General Public License version 2 for more details (a copy is included in the LICENSE file that accompanied this code).

You should have received a copy of the GNU General Public License version 2 along with this work; if not, write to the Free Software Foundation, Inc., 51 Franklin St, Fifth Floor, Boston, MA 02110-1301 USA.

Please contact Oracle, 500 Oracle Parkway, Redwood Shores, CA 94065 USA or visit www.oracle.com if you need additional information or have any questions.

-------------------------------------------------------------------

Copyright (C) 2014 The Android Open Source Project Copyright (c) 2005, 2013 Oracle and/or its affiliates. All rights reserved. DO NOT ALTER OR REMOVE COPYRIGHT NOTICES OR THIS FILE HEADER.

This code is free software; you can redistribute it and/or modify it under the terms of the GNU General Public License version 2 only, as published by the Free Software Foundation. Oracle designates this particular file as subject to the "Classpath" exception as provided by Oracle in the LICENSE file that accompanied this code.

This code is distributed in the hope that it will be useful, but WITHOUT ANY WARRANTY; without even the implied warranty of MERCHANTABILITY or FITNESS FOR A PARTICULAR PURPOSE. See the GNU General Public License version 2 for more details (a copy is included in the LICENSE file that accompanied this code).

You should have received a copy of the GNU General Public License version 2 along with this work; if not, write to the Free Software Foundation, Inc., 51 Franklin St, Fifth Floor, Boston, MA 02110-1301 USA.

Please contact Oracle, 500 Oracle Parkway, Redwood Shores, CA 94065 USA or visit www.oracle.com if you need additional information or have any questions.

-------------------------------------------------------------------

Copyright (C) 2014 The Android Open Source Project Copyright (c) 2005, Oracle and/or its affiliates. All rights reserved. DO NOT ALTER OR REMOVE COPYRIGHT NOTICES OR THIS FILE HEADER.

This code is free software; you can redistribute it and/or modify it under the terms of the GNU General Public License version 2 only, as published by the Free Software Foundation. Oracle designates this particular file as subject to the "Classpath" exception as provided by Oracle in the LICENSE file that accompanied this code.

This code is distributed in the hope that it will be useful, but WITHOUT ANY WARRANTY; without even the implied warranty of MERCHANTABILITY or FITNESS FOR A PARTICULAR PURPOSE. See the GNU General Public License version 2 for more details (a copy is included in the LICENSE file that accompanied this code).

You should have received a copy of the GNU General Public License version 2 along with this work; if not, write to the Free Software Foundation, Inc., 51 Franklin St, Fifth Floor, Boston, MA 02110-1301 USA.

Please contact Oracle, 500 Oracle Parkway, Redwood Shores, CA 94065 USA or visit www.oracle.com if you need additional information or have any questions.

-------------------------------------------------------------------

Copyright (C) 2014 The Android Open Source Project Copyright (c) 2006, Oracle and/or its affiliates. All rights reserved. DO NOT ALTER OR REMOVE COPYRIGHT NOTICES OR THIS FILE HEADER.

This code is free software; you can redistribute it and/or modify it under the terms of the GNU General Public License version 2 only, as published by the Free Software Foundation. Oracle designates this particular file as subject to the "Classpath" exception as provided by Oracle in the LICENSE file that accompanied this code.

This code is distributed in the hope that it will be useful, but WITHOUT ANY WARRANTY; without even the implied warranty of MERCHANTABILITY or FITNESS FOR A PARTICULAR PURPOSE. See the GNU General Public License version 2 for more details (a copy is included in the LICENSE file that accompanied this code).

You should have received a copy of the GNU General Public License version 2 along with this work; if not, write to the Free Software Foundation, Inc., 51 Franklin St, Fifth Floor, Boston, MA 02110-1301 USA.

Please contact Oracle, 500 Oracle Parkway, Redwood Shores, CA 94065 USA or visit www.oracle.com if you need additional information or have any questions.

-------------------------------------------------------------------

Copyright (C) 2014 The Android Open Source Project Copyright (c) 2007, 2008, Oracle and/or its affiliates. All rights reserved. DO NOT ALTER OR REMOVE COPYRIGHT NOTICES OR THIS FILE HEADER.

This code is free software; you can redistribute it and/or modify it under the terms of the GNU General Public License version 2 only, as published by the Free Software Foundation. Oracle designates this particular file as subject to the "Classpath" exception as provided by Oracle in the LICENSE file that accompanied this code.

This code is distributed in the hope that it will be useful, but WITHOUT ANY WARRANTY; without even the implied warranty of MERCHANTABILITY or FITNESS FOR A PARTICULAR PURPOSE. See the GNU General Public License version 2 for more details (a copy is included in the LICENSE file that accompanied this code).

You should have received a copy of the GNU General Public License version 2 along with this work; if not, write to the Free Software Foundation, Inc., 51 Franklin St, Fifth Floor, Boston, MA 02110-1301 USA.

Please contact Oracle, 500 Oracle Parkway, Redwood Shores, CA 94065 USA or visit www.oracle.com if you need additional information or have any questions.

-------------------------------------------------------------------

Copyright (C) 2014 The Android Open Source Project Copyright (c) 2008, 2009, Oracle and/or its affiliates. All rights reserved. DO NOT ALTER OR REMOVE COPYRIGHT NOTICES OR THIS FILE HEADER.

This code is free software; you can redistribute it and/or modify it under the terms of the GNU General Public License version 2 only, as published by the Free Software Foundation. Oracle designates this particular file as subject to the "Classpath" exception as provided by Oracle in the LICENSE file that accompanied this code.

This code is distributed in the hope that it will be useful, but WITHOUT ANY WARRANTY; without even the implied warranty of MERCHANTABILITY or FITNESS FOR A PARTICULAR PURPOSE. See the GNU General Public License version 2 for more details (a copy is included in the LICENSE file that accompanied this code).

You should have received a copy of the GNU General Public License version 2 along with this work; if not, write to the Free Software Foundation, Inc., 51 Franklin St, Fifth Floor, Boston, MA 02110-1301 USA.

Please contact Oracle, 500 Oracle Parkway, Redwood Shores, CA 94065 USA or visit www.oracle.com if you need additional information or have any questions.

-------------------------------------------------------------------

Copyright (C) 2014 The Android Open Source Project Copyright (c) 2009, 2011, Oracle and/or its affiliates. All rights reserved. DO NOT ALTER OR REMOVE COPYRIGHT NOTICES OR THIS FILE HEADER.

This code is free software; you can redistribute it and/or modify it under the terms of the GNU General Public License version 2 only, as published by the Free Software Foundation. Oracle designates this particular file as subject to the "Classpath" exception as provided by Oracle in the LICENSE file that accompanied this code.

This code is distributed in the hope that it will be useful, but WITHOUT ANY WARRANTY; without even the implied warranty of MERCHANTABILITY or FITNESS FOR A PARTICULAR PURPOSE. See the GNU General Public License version 2 for more details (a copy is included in the LICENSE file that accompanied this code).

You should have received a copy of the GNU General Public License version 2 along with this work; if not, write to the Free Software Foundation, Inc., 51 Franklin St, Fifth Floor, Boston, MA 02110-1301 USA.

Please contact Oracle, 500 Oracle Parkway, Redwood Shores, CA 94065 USA or visit www.oracle.com if you need additional information or have any questions.

-------------------------------------------------------------------

Copyright (c) 1994, 1995, Oracle and/or its affiliates. All rights reserved. DO NOT ALTER OR REMOVE COPYRIGHT NOTICES OR THIS FILE HEADER.

This code is free software; you can redistribute it and/or modify it under the terms of the GNU General Public License version 2 only, as published by the Free Software Foundation. Oracle designates this particular file as subject to the "Classpath" exception as provided by Oracle in the LICENSE file that accompanied this code.

This code is distributed in the hope that it will be useful, but WITHOUT ANY WARRANTY; without even the implied warranty of MERCHANTABILITY or FITNESS FOR A PARTICULAR PURPOSE. See the GNU General Public License version 2 for more details (a copy is included in the LICENSE file that accompanied this code).

You should have received a copy of the GNU General Public License version 2 along with this work; if not, write to the Free Software Foundation, Inc., 51 Franklin St, Fifth Floor, Boston, MA 02110-1301 USA.

Please contact Oracle, 500 Oracle Parkway, Redwood Shores, CA 94065 USA or visit www.oracle.com if you need additional information or have any questions.

-------------------------------------------------------------------

Copyright (c) 1994, 1998, Oracle and/or its affiliates. All rights reserved. DO NOT ALTER OR REMOVE COPYRIGHT NOTICES OR THIS FILE HEADER.

This code is free software; you can redistribute it and/or modify it under the terms of the GNU General Public License version 2 only, as published by the Free Software Foundation. Oracle designates this particular file as subject to the "Classpath" exception as provided by Oracle in the LICENSE file that accompanied this code.

This code is distributed in the hope that it will be useful, but WITHOUT ANY WARRANTY; without even the implied warranty of MERCHANTABILITY or FITNESS FOR A PARTICULAR PURPOSE. See the GNU General Public License version 2 for more details (a copy is included in the LICENSE file that accompanied this code).

You should have received a copy of the GNU General Public License version 2 along with this work; if not, write to the Free Software Foundation, Inc., 51 Franklin St, Fifth Floor, Boston, MA 02110-1301 USA.

Please contact Oracle, 500 Oracle Parkway, Redwood Shores, CA 94065 USA or visit www.oracle.com if you need additional information or have any questions.

 $-$ 

Copyright (c) 1994, 2000, Oracle and/or its affiliates. All rights reserved. DO NOT ALTER OR REMOVE COPYRIGHT NOTICES OR THIS FILE HEADER.

This code is free software; you can redistribute it and/or modify it under the terms of the GNU General Public License version 2 only, as published by the Free Software Foundation. Oracle designates this

particular file as subject to the "Classpath" exception as provided by Oracle in the LICENSE file that accompanied this code.

This code is distributed in the hope that it will be useful, but WITHOUT ANY WARRANTY; without even the implied warranty of MERCHANTABILITY or FITNESS FOR A PARTICULAR PURPOSE. See the GNU General Public License version 2 for more details (a copy is included in the LICENSE file that accompanied this code).

You should have received a copy of the GNU General Public License version 2 along with this work; if not, write to the Free Software Foundation, Inc., 51 Franklin St, Fifth Floor, Boston, MA 02110-1301 USA.

Please contact Oracle, 500 Oracle Parkway, Redwood Shores, CA 94065 USA or visit www.oracle.com if you need additional information or have any questions.

-------------------------------------------------------------------

Copyright (c) 1994, 2001, Oracle and/or its affiliates. All rights reserved. DO NOT ALTER OR REMOVE COPYRIGHT NOTICES OR THIS FILE HEADER.

This code is free software; you can redistribute it and/or modify it under the terms of the GNU General Public License version 2 only, as published by the Free Software Foundation. Oracle designates this particular file as subject to the "Classpath" exception as provided by Oracle in the LICENSE file that accompanied this code.

This code is distributed in the hope that it will be useful, but WITHOUT ANY WARRANTY; without even the implied warranty of MERCHANTABILITY or FITNESS FOR A PARTICULAR PURPOSE. See the GNU General Public License version 2 for more details (a copy is included in the LICENSE file that accompanied this code).

You should have received a copy of the GNU General Public License version 2 along with this work; if not, write to the Free Software Foundation, Inc., 51 Franklin St, Fifth Floor, Boston, MA 02110-1301 USA.

Please contact Oracle, 500 Oracle Parkway, Redwood Shores, CA 94065 USA or visit www.oracle.com if you need additional information or have any questions.

 $-$ 

Copyright (c) 1994, 2002, Oracle and/or its affiliates. All rights reserved. DO NOT ALTER OR REMOVE COPYRIGHT NOTICES OR THIS FILE HEADER.

This code is free software; you can redistribute it and/or modify it

under the terms of the GNU General Public License version 2 only, as published by the Free Software Foundation. Oracle designates this particular file as subject to the "Classpath" exception as provided by Oracle in the LICENSE file that accompanied this code.

This code is distributed in the hope that it will be useful, but WITHOUT ANY WARRANTY; without even the implied warranty of MERCHANTABILITY or FITNESS FOR A PARTICULAR PURPOSE. See the GNU General Public License version 2 for more details (a copy is included in the LICENSE file that accompanied this code).

You should have received a copy of the GNU General Public License version 2 along with this work; if not, write to the Free Software Foundation, Inc., 51 Franklin St, Fifth Floor, Boston, MA 02110-1301 USA.

Please contact Oracle, 500 Oracle Parkway, Redwood Shores, CA 94065 USA or visit www.oracle.com if you need additional information or have any questions.

 $-$ 

Copyright (c) 1994, 2003, Oracle and/or its affiliates. All rights reserved. DO NOT ALTER OR REMOVE COPYRIGHT NOTICES OR THIS FILE HEADER.

This code is free software; you can redistribute it and/or modify it under the terms of the GNU General Public License version 2 only, as published by the Free Software Foundation. Oracle designates this particular file as subject to the "Classpath" exception as provided by Oracle in the LICENSE file that accompanied this code.

This code is distributed in the hope that it will be useful, but WITHOUT ANY WARRANTY; without even the implied warranty of MERCHANTABILITY or FITNESS FOR A PARTICULAR PURPOSE. See the GNU General Public License version 2 for more details (a copy is included in the LICENSE file that accompanied this code).

You should have received a copy of the GNU General Public License version 2 along with this work; if not, write to the Free Software Foundation, Inc., 51 Franklin St, Fifth Floor, Boston, MA 02110-1301 USA.

Please contact Oracle, 500 Oracle Parkway, Redwood Shores, CA 94065 USA or visit www.oracle.com if you need additional information or have any questions.

-------------------------------------------------------------------

Copyright (c) 1994, 2004, Oracle and/or its affiliates. All rights reserved. DO NOT ALTER OR REMOVE COPYRIGHT NOTICES OR THIS FILE HEADER. This code is free software; you can redistribute it and/or modify it under the terms of the GNU General Public License version 2 only, as published by the Free Software Foundation. Oracle designates this particular file as subject to the "Classpath" exception as provided by Oracle in the LICENSE file that accompanied this code.

This code is distributed in the hope that it will be useful, but WITHOUT ANY WARRANTY; without even the implied warranty of MERCHANTABILITY or FITNESS FOR A PARTICULAR PURPOSE. See the GNU General Public License version 2 for more details (a copy is included in the LICENSE file that accompanied this code).

You should have received a copy of the GNU General Public License version 2 along with this work; if not, write to the Free Software Foundation, Inc., 51 Franklin St, Fifth Floor, Boston, MA 02110-1301 USA.

Please contact Oracle, 500 Oracle Parkway, Redwood Shores, CA 94065 USA or visit www.oracle.com if you need additional information or have any questions.

-------------------------------------------------------------------

Copyright (c) 1994, 2005, Oracle and/or its affiliates. All rights reserved. DO NOT ALTER OR REMOVE COPYRIGHT NOTICES OR THIS FILE HEADER.

This code is free software; you can redistribute it and/or modify it under the terms of the GNU General Public License version 2 only, as published by the Free Software Foundation. Oracle designates this particular file as subject to the "Classpath" exception as provided by Oracle in the LICENSE file that accompanied this code.

This code is distributed in the hope that it will be useful, but WITHOUT ANY WARRANTY; without even the implied warranty of MERCHANTABILITY or FITNESS FOR A PARTICULAR PURPOSE. See the GNU General Public License version 2 for more details (a copy is included in the LICENSE file that accompanied this code).

You should have received a copy of the GNU General Public License version 2 along with this work; if not, write to the Free Software Foundation, Inc., 51 Franklin St, Fifth Floor, Boston, MA 02110-1301 USA.

Please contact Oracle, 500 Oracle Parkway, Redwood Shores, CA 94065 USA or visit www.oracle.com if you need additional information or have any questions.

-------------------------------------------------------------------

## Copyright (c) 1994, 2006, Oracle and/or its affiliates. All rights reserved. DO NOT ALTER OR REMOVE COPYRIGHT NOTICES OR THIS FILE HEADER.

This code is free software; you can redistribute it and/or modify it under the terms of the GNU General Public License version 2 only, as published by the Free Software Foundation. Oracle designates this particular file as subject to the "Classpath" exception as provided by Oracle in the LICENSE file that accompanied this code.

This code is distributed in the hope that it will be useful, but WITHOUT ANY WARRANTY; without even the implied warranty of MERCHANTABILITY or FITNESS FOR A PARTICULAR PURPOSE. See the GNU General Public License version 2 for more details (a copy is included in the LICENSE file that accompanied this code).

You should have received a copy of the GNU General Public License version 2 along with this work; if not, write to the Free Software Foundation, Inc., 51 Franklin St, Fifth Floor, Boston, MA 02110-1301 USA.

Please contact Oracle, 500 Oracle Parkway, Redwood Shores, CA 94065 USA or visit www.oracle.com if you need additional information or have any questions.

-------------------------------------------------------------------

Copyright (c) 1994, 2008, Oracle and/or its affiliates. All rights reserved. DO NOT ALTER OR REMOVE COPYRIGHT NOTICES OR THIS FILE HEADER.

This code is free software; you can redistribute it and/or modify it under the terms of the GNU General Public License version 2 only, as published by the Free Software Foundation. Oracle designates this particular file as subject to the "Classpath" exception as provided by Oracle in the LICENSE file that accompanied this code.

This code is distributed in the hope that it will be useful, but WITHOUT ANY WARRANTY; without even the implied warranty of MERCHANTABILITY or FITNESS FOR A PARTICULAR PURPOSE. See the GNU General Public License version 2 for more details (a copy is included in the LICENSE file that accompanied this code).

You should have received a copy of the GNU General Public License version 2 along with this work; if not, write to the Free Software Foundation, Inc., 51 Franklin St, Fifth Floor, Boston, MA 02110-1301 USA.

Please contact Oracle, 500 Oracle Parkway, Redwood Shores, CA 94065 USA or visit www.oracle.com if you need additional information or have any questions.

-------------------------------------------------------------------

## Copyright (c) 1994, 2009, Oracle and/or its affiliates. All rights reserved. DO NOT ALTER OR REMOVE COPYRIGHT NOTICES OR THIS FILE HEADER.

This code is free software; you can redistribute it and/or modify it under the terms of the GNU General Public License version 2 only, as published by the Free Software Foundation. Oracle designates this particular file as subject to the "Classpath" exception as provided by Oracle in the LICENSE file that accompanied this code.

This code is distributed in the hope that it will be useful, but WITHOUT ANY WARRANTY; without even the implied warranty of MERCHANTABILITY or FITNESS FOR A PARTICULAR PURPOSE. See the GNU General Public License version 2 for more details (a copy is included in the LICENSE file that accompanied this code).

You should have received a copy of the GNU General Public License version 2 along with this work; if not, write to the Free Software Foundation, Inc., 51 Franklin St, Fifth Floor, Boston, MA 02110-1301 USA.

Please contact Oracle, 500 Oracle Parkway, Redwood Shores, CA 94065 USA or visit www.oracle.com if you need additional information or have any questions.

-------------------------------------------------------------------

Copyright (c) 1994, 2010, Oracle and/or its affiliates. All rights reserved. DO NOT ALTER OR REMOVE COPYRIGHT NOTICES OR THIS FILE HEADER.

This code is free software; you can redistribute it and/or modify it under the terms of the GNU General Public License version 2 only, as published by the Free Software Foundation. Oracle designates this particular file as subject to the "Classpath" exception as provided by Oracle in the LICENSE file that accompanied this code.

This code is distributed in the hope that it will be useful, but WITHOUT ANY WARRANTY; without even the implied warranty of MERCHANTABILITY or FITNESS FOR A PARTICULAR PURPOSE. See the GNU General Public License version 2 for more details (a copy is included in the LICENSE file that accompanied this code).

You should have received a copy of the GNU General Public License version 2 along with this work; if not, write to the Free Software Foundation, Inc., 51 Franklin St, Fifth Floor, Boston, MA 02110-1301 USA.

Please contact Oracle, 500 Oracle Parkway, Redwood Shores, CA 94065 USA or visit www.oracle.com if you need additional information or have any

questions.

-------------------------------------------------------------------

Copyright (c) 1994, 2011, Oracle and/or its affiliates. All rights reserved. DO NOT ALTER OR REMOVE COPYRIGHT NOTICES OR THIS FILE HEADER.

This code is free software; you can redistribute it and/or modify it under the terms of the GNU General Public License version 2 only, as published by the Free Software Foundation. Oracle designates this particular file as subject to the "Classpath" exception as provided by Oracle in the LICENSE file that accompanied this code.

This code is distributed in the hope that it will be useful, but WITHOUT ANY WARRANTY; without even the implied warranty of MERCHANTABILITY or FITNESS FOR A PARTICULAR PURPOSE. See the GNU General Public License version 2 for more details (a copy is included in the LICENSE file that accompanied this code).

You should have received a copy of the GNU General Public License version 2 along with this work; if not, write to the Free Software Foundation, Inc., 51 Franklin St, Fifth Floor, Boston, MA 02110-1301 USA.

Please contact Oracle, 500 Oracle Parkway, Redwood Shores, CA 94065 USA or visit www.oracle.com if you need additional information or have any questions.

-------------------------------------------------------------------

Copyright (c) 1994, 2013, Oracle and/or its affiliates. All rights reserved. DO NOT ALTER OR REMOVE COPYRIGHT NOTICES OR THIS FILE HEADER.

This code is free software; you can redistribute it and/or modify it under the terms of the GNU General Public License version 2 only, as published by the Free Software Foundation. Oracle designates this particular file as subject to the "Classpath" exception as provided by Oracle in the LICENSE file that accompanied this code.

This code is distributed in the hope that it will be useful, but WITHOUT ANY WARRANTY; without even the implied warranty of MERCHANTABILITY or FITNESS FOR A PARTICULAR PURPOSE. See the GNU General Public License version 2 for more details (a copy is included in the LICENSE file that accompanied this code).

You should have received a copy of the GNU General Public License version 2 along with this work; if not, write to the Free Software Foundation, Inc., 51 Franklin St, Fifth Floor, Boston, MA 02110-1301 USA.
Please contact Oracle, 500 Oracle Parkway, Redwood Shores, CA 94065 USA or visit www.oracle.com if you need additional information or have any questions.

-------------------------------------------------------------------

Copyright (c) 1995, 1996, Oracle and/or its affiliates. All rights reserved. DO NOT ALTER OR REMOVE COPYRIGHT NOTICES OR THIS FILE HEADER.

This code is free software; you can redistribute it and/or modify it under the terms of the GNU General Public License version 2 only, as published by the Free Software Foundation. Oracle designates this particular file as subject to the "Classpath" exception as provided by Oracle in the LICENSE file that accompanied this code.

This code is distributed in the hope that it will be useful, but WITHOUT ANY WARRANTY; without even the implied warranty of MERCHANTABILITY or FITNESS FOR A PARTICULAR PURPOSE. See the GNU General Public License version 2 for more details (a copy is included in the LICENSE file that accompanied this code).

You should have received a copy of the GNU General Public License version 2 along with this work; if not, write to the Free Software Foundation, Inc., 51 Franklin St, Fifth Floor, Boston, MA 02110-1301 USA.

Please contact Oracle, 500 Oracle Parkway, Redwood Shores, CA 94065 USA or visit www.oracle.com if you need additional information or have any questions.

-------------------------------------------------------------------

Copyright (c) 1995, 1997, Oracle and/or its affiliates. All rights reserved. DO NOT ALTER OR REMOVE COPYRIGHT NOTICES OR THIS FILE HEADER.

This code is free software; you can redistribute it and/or modify it under the terms of the GNU General Public License version 2 only, as published by the Free Software Foundation. Oracle designates this particular file as subject to the "Classpath" exception as provided by Oracle in the LICENSE file that accompanied this code.

This code is distributed in the hope that it will be useful, but WITHOUT ANY WARRANTY; without even the implied warranty of MERCHANTABILITY or FITNESS FOR A PARTICULAR PURPOSE. See the GNU General Public License version 2 for more details (a copy is included in the LICENSE file that accompanied this code).

You should have received a copy of the GNU General Public License version 2 along with this work; if not, write to the Free Software Foundation,

Please contact Oracle, 500 Oracle Parkway, Redwood Shores, CA 94065 USA or visit www.oracle.com if you need additional information or have any questions.

-------------------------------------------------------------------

Copyright (c) 1995, 1999, Oracle and/or its affiliates. All rights reserved. DO NOT ALTER OR REMOVE COPYRIGHT NOTICES OR THIS FILE HEADER.

This code is free software; you can redistribute it and/or modify it under the terms of the GNU General Public License version 2 only, as published by the Free Software Foundation. Oracle designates this particular file as subject to the "Classpath" exception as provided by Oracle in the LICENSE file that accompanied this code.

This code is distributed in the hope that it will be useful, but WITHOUT ANY WARRANTY; without even the implied warranty of MERCHANTABILITY or FITNESS FOR A PARTICULAR PURPOSE. See the GNU General Public License version 2 for more details (a copy is included in the LICENSE file that accompanied this code).

You should have received a copy of the GNU General Public License version 2 along with this work; if not, write to the Free Software Foundation, Inc., 51 Franklin St, Fifth Floor, Boston, MA 02110-1301 USA.

Please contact Oracle, 500 Oracle Parkway, Redwood Shores, CA 94065 USA or visit www.oracle.com if you need additional information or have any questions.

-------------------------------------------------------------------

Copyright (c) 1995, 2000, Oracle and/or its affiliates. All rights reserved. DO NOT ALTER OR REMOVE COPYRIGHT NOTICES OR THIS FILE HEADER.

This code is free software; you can redistribute it and/or modify it under the terms of the GNU General Public License version 2 only, as published by the Free Software Foundation. Oracle designates this particular file as subject to the "Classpath" exception as provided by Oracle in the LICENSE file that accompanied this code.

This code is distributed in the hope that it will be useful, but WITHOUT ANY WARRANTY; without even the implied warranty of MERCHANTABILITY or FITNESS FOR A PARTICULAR PURPOSE. See the GNU General Public License version 2 for more details (a copy is included in the LICENSE file that accompanied this code).

You should have received a copy of the GNU General Public License version 2 along with this work; if not, write to the Free Software Foundation, Inc., 51 Franklin St, Fifth Floor, Boston, MA 02110-1301 USA.

Please contact Oracle, 500 Oracle Parkway, Redwood Shores, CA 94065 USA or visit www.oracle.com if you need additional information or have any questions.

-------------------------------------------------------------------

Copyright (c) 1995, 2001, Oracle and/or its affiliates. All rights reserved. DO NOT ALTER OR REMOVE COPYRIGHT NOTICES OR THIS FILE HEADER.

This code is free software; you can redistribute it and/or modify it under the terms of the GNU General Public License version 2 only, as published by the Free Software Foundation. Oracle designates this particular file as subject to the "Classpath" exception as provided by Oracle in the LICENSE file that accompanied this code.

This code is distributed in the hope that it will be useful, but WITHOUT ANY WARRANTY; without even the implied warranty of MERCHANTABILITY or FITNESS FOR A PARTICULAR PURPOSE. See the GNU General Public License version 2 for more details (a copy is included in the LICENSE file that accompanied this code).

You should have received a copy of the GNU General Public License version 2 along with this work; if not, write to the Free Software Foundation, Inc., 51 Franklin St, Fifth Floor, Boston, MA 02110-1301 USA.

Please contact Oracle, 500 Oracle Parkway, Redwood Shores, CA 94065 USA or visit www.oracle.com if you need additional information or have any questions.

-------------------------------------------------------------------

Copyright (c) 1995, 2003, Oracle and/or its affiliates. All rights reserved. DO NOT ALTER OR REMOVE COPYRIGHT NOTICES OR THIS FILE HEADER.

This code is free software; you can redistribute it and/or modify it under the terms of the GNU General Public License version 2 only, as published by the Free Software Foundation. Oracle designates this particular file as subject to the "Classpath" exception as provided by Oracle in the LICENSE file that accompanied this code.

This code is distributed in the hope that it will be useful, but WITHOUT ANY WARRANTY; without even the implied warranty of MERCHANTABILITY or FITNESS FOR A PARTICULAR PURPOSE. See the GNU General Public License version 2 for more details (a copy is included in the LICENSE file that

accompanied this code).

You should have received a copy of the GNU General Public License version 2 along with this work; if not, write to the Free Software Foundation, Inc., 51 Franklin St, Fifth Floor, Boston, MA 02110-1301 USA.

Please contact Oracle, 500 Oracle Parkway, Redwood Shores, CA 94065 USA or visit www.oracle.com if you need additional information or have any questions.

-------------------------------------------------------------------

Copyright (c) 1995, 2004, Oracle and/or its affiliates. All rights reserved. DO NOT ALTER OR REMOVE COPYRIGHT NOTICES OR THIS FILE HEADER.

This code is free software; you can redistribute it and/or modify it under the terms of the GNU General Public License version 2 only, as published by the Free Software Foundation. Oracle designates this particular file as subject to the "Classpath" exception as provided by Oracle in the LICENSE file that accompanied this code.

This code is distributed in the hope that it will be useful, but WITHOUT ANY WARRANTY; without even the implied warranty of MERCHANTABILITY or FITNESS FOR A PARTICULAR PURPOSE. See the GNU General Public License version 2 for more details (a copy is included in the LICENSE file that accompanied this code).

You should have received a copy of the GNU General Public License version 2 along with this work; if not, write to the Free Software Foundation, Inc., 51 Franklin St, Fifth Floor, Boston, MA 02110-1301 USA.

Please contact Oracle, 500 Oracle Parkway, Redwood Shores, CA 94065 USA or visit www.oracle.com if you need additional information or have any questions.

-------------------------------------------------------------------

Copyright (c) 1995, 2005, Oracle and/or its affiliates. All rights reserved. DO NOT ALTER OR REMOVE COPYRIGHT NOTICES OR THIS FILE HEADER.

This code is free software; you can redistribute it and/or modify it under the terms of the GNU General Public License version 2 only, as published by the Free Software Foundation. Oracle designates this particular file as subject to the "Classpath" exception as provided by Oracle in the LICENSE file that accompanied this code.

This code is distributed in the hope that it will be useful, but WITHOUT ANY WARRANTY; without even the implied warranty of MERCHANTABILITY or FITNESS FOR A PARTICULAR PURPOSE. See the GNU General Public License version 2 for more details (a copy is included in the LICENSE file that accompanied this code).

You should have received a copy of the GNU General Public License version 2 along with this work; if not, write to the Free Software Foundation, Inc., 51 Franklin St, Fifth Floor, Boston, MA 02110-1301 USA.

Please contact Oracle, 500 Oracle Parkway, Redwood Shores, CA 94065 USA or visit www.oracle.com if you need additional information or have any questions.

-------------------------------------------------------------------

# Copyright (c) 1995, 2006, Oracle and/or its affiliates. All rights reserved. DO NOT ALTER OR REMOVE COPYRIGHT NOTICES OR THIS FILE HEADER.

This code is free software; you can redistribute it and/or modify it under the terms of the GNU General Public License version 2 only, as published by the Free Software Foundation. Oracle designates this particular file as subject to the "Classpath" exception as provided by Oracle in the LICENSE file that accompanied this code.

This code is distributed in the hope that it will be useful, but WITHOUT ANY WARRANTY; without even the implied warranty of MERCHANTABILITY or FITNESS FOR A PARTICULAR PURPOSE. See the GNU General Public License version 2 for more details (a copy is included in the LICENSE file that accompanied this code).

You should have received a copy of the GNU General Public License version 2 along with this work; if not, write to the Free Software Foundation, Inc., 51 Franklin St, Fifth Floor, Boston, MA 02110-1301 USA.

Please contact Oracle, 500 Oracle Parkway, Redwood Shores, CA 94065 USA or visit www.oracle.com if you need additional information or have any questions.

-------------------------------------------------------------------

# Copyright (c) 1995, 2007, Oracle and/or its affiliates. All rights reserved. DO NOT ALTER OR REMOVE COPYRIGHT NOTICES OR THIS FILE HEADER.

This code is free software; you can redistribute it and/or modify it under the terms of the GNU General Public License version 2 only, as published by the Free Software Foundation. Oracle designates this particular file as subject to the "Classpath" exception as provided by Oracle in the LICENSE file that accompanied this code.

This code is distributed in the hope that it will be useful, but WITHOUT ANY WARRANTY; without even the implied warranty of MERCHANTABILITY or FITNESS FOR A PARTICULAR PURPOSE. See the GNU General Public License version 2 for more details (a copy is included in the LICENSE file that accompanied this code).

You should have received a copy of the GNU General Public License version 2 along with this work; if not, write to the Free Software Foundation, Inc., 51 Franklin St, Fifth Floor, Boston, MA 02110-1301 USA.

Please contact Oracle, 500 Oracle Parkway, Redwood Shores, CA 94065 USA or visit www.oracle.com if you need additional information or have any questions.

-------------------------------------------------------------------

Copyright (c) 1995, 2008, Oracle and/or its affiliates. All rights reserved. DO NOT ALTER OR REMOVE COPYRIGHT NOTICES OR THIS FILE HEADER.

This code is free software; you can redistribute it and/or modify it under the terms of the GNU General Public License version 2 only, as published by the Free Software Foundation. Oracle designates this particular file as subject to the "Classpath" exception as provided by Oracle in the LICENSE file that accompanied this code.

This code is distributed in the hope that it will be useful, but WITHOUT ANY WARRANTY; without even the implied warranty of MERCHANTABILITY or FITNESS FOR A PARTICULAR PURPOSE. See the GNU General Public License version 2 for more details (a copy is included in the LICENSE file that accompanied this code).

You should have received a copy of the GNU General Public License version 2 along with this work; if not, write to the Free Software Foundation, Inc., 51 Franklin St, Fifth Floor, Boston, MA 02110-1301 USA.

Please contact Oracle, 500 Oracle Parkway, Redwood Shores, CA 94065 USA or visit www.oracle.com if you need additional information or have any questions.

 $-$ 

Copyright (c) 1995, 2010, Oracle and/or its affiliates. All rights reserved. DO NOT ALTER OR REMOVE COPYRIGHT NOTICES OR THIS FILE HEADER.

This code is free software; you can redistribute it and/or modify it under the terms of the GNU General Public License version 2 only, as published by the Free Software Foundation. Oracle designates this particular file as subject to the "Classpath" exception as provided

by Oracle in the LICENSE file that accompanied this code.

This code is distributed in the hope that it will be useful, but WITHOUT ANY WARRANTY; without even the implied warranty of MERCHANTABILITY or FITNESS FOR A PARTICULAR PURPOSE. See the GNU General Public License version 2 for more details (a copy is included in the LICENSE file that accompanied this code).

You should have received a copy of the GNU General Public License version 2 along with this work; if not, write to the Free Software Foundation, Inc., 51 Franklin St, Fifth Floor, Boston, MA 02110-1301 USA.

Please contact Oracle, 500 Oracle Parkway, Redwood Shores, CA 94065 USA or visit www.oracle.com if you need additional information or have any questions.

 $-$ 

Copyright (c) 1995, 2011, Oracle and/or its affiliates. All rights reserved. DO NOT ALTER OR REMOVE COPYRIGHT NOTICES OR THIS FILE HEADER.

This code is free software; you can redistribute it and/or modify it under the terms of the GNU General Public License version 2 only, as published by the Free Software Foundation. Oracle designates this particular file as subject to the "Classpath" exception as provided by Oracle in the LICENSE file that accompanied this code.

This code is distributed in the hope that it will be useful, but WITHOUT ANY WARRANTY; without even the implied warranty of MERCHANTABILITY or FITNESS FOR A PARTICULAR PURPOSE. See the GNU General Public License version 2 for more details (a copy is included in the LICENSE file that accompanied this code).

You should have received a copy of the GNU General Public License version 2 along with this work; if not, write to the Free Software Foundation, Inc., 51 Franklin St, Fifth Floor, Boston, MA 02110-1301 USA.

Please contact Oracle, 500 Oracle Parkway, Redwood Shores, CA 94065 USA or visit www.oracle.com if you need additional information or have any questions.

-------------------------------------------------------------------

Copyright (c) 1995, 2012, Oracle and/or its affiliates. All rights reserved. DO NOT ALTER OR REMOVE COPYRIGHT NOTICES OR THIS FILE HEADER.

This code is free software; you can redistribute it and/or modify it under the terms of the GNU General Public License version 2 only, as

published by the Free Software Foundation. Oracle designates this particular file as subject to the "Classpath" exception as provided by Oracle in the LICENSE file that accompanied this code.

This code is distributed in the hope that it will be useful, but WITHOUT ANY WARRANTY; without even the implied warranty of MERCHANTABILITY or FITNESS FOR A PARTICULAR PURPOSE. See the GNU General Public License version 2 for more details (a copy is included in the LICENSE file that accompanied this code).

You should have received a copy of the GNU General Public License version 2 along with this work; if not, write to the Free Software Foundation, Inc., 51 Franklin St, Fifth Floor, Boston, MA 02110-1301 USA.

Please contact Oracle, 500 Oracle Parkway, Redwood Shores, CA 94065 USA or visit www.oracle.com if you need additional information or have any questions.

-------------------------------------------------------------------

Copyright (c) 1995, Oracle and/or its affiliates. All rights reserved. DO NOT ALTER OR REMOVE COPYRIGHT NOTICES OR THIS FILE HEADER.

This code is free software; you can redistribute it and/or modify it under the terms of the GNU General Public License version 2 only, as published by the Free Software Foundation. Oracle designates this particular file as subject to the "Classpath" exception as provided by Oracle in the LICENSE file that accompanied this code.

This code is distributed in the hope that it will be useful, but WITHOUT ANY WARRANTY; without even the implied warranty of MERCHANTABILITY or FITNESS FOR A PARTICULAR PURPOSE. See the GNU General Public License version 2 for more details (a copy is included in the LICENSE file that accompanied this code).

You should have received a copy of the GNU General Public License version 2 along with this work; if not, write to the Free Software Foundation, Inc., 51 Franklin St, Fifth Floor, Boston, MA 02110-1301 USA.

Please contact Oracle, 500 Oracle Parkway, Redwood Shores, CA 94065 USA or visit www.oracle.com if you need additional information or have any questions.

-------------------------------------------------------------------

Copyright (c) 1996, 1997, Oracle and/or its affiliates. All rights reserved. DO NOT ALTER OR REMOVE COPYRIGHT NOTICES OR THIS FILE HEADER. This code is free software; you can redistribute it and/or modify it under the terms of the GNU General Public License version 2 only, as published by the Free Software Foundation. Oracle designates this particular file as subject to the "Classpath" exception as provided by Oracle in the LICENSE file that accompanied this code.

This code is distributed in the hope that it will be useful, but WITHOUT ANY WARRANTY; without even the implied warranty of MERCHANTABILITY or FITNESS FOR A PARTICULAR PURPOSE. See the GNU General Public License version 2 for more details (a copy is included in the LICENSE file that accompanied this code).

You should have received a copy of the GNU General Public License version 2 along with this work; if not, write to the Free Software Foundation, Inc., 51 Franklin St, Fifth Floor, Boston, MA 02110-1301 USA.

Please contact Oracle, 500 Oracle Parkway, Redwood Shores, CA 94065 USA or visit www.oracle.com if you need additional information or have any questions.

-------------------------------------------------------------------

Copyright (c) 1996, 1998, Oracle and/or its affiliates. All rights reserved. DO NOT ALTER OR REMOVE COPYRIGHT NOTICES OR THIS FILE HEADER.

This code is free software; you can redistribute it and/or modify it under the terms of the GNU General Public License version 2 only, as published by the Free Software Foundation. Oracle designates this particular file as subject to the "Classpath" exception as provided by Oracle in the LICENSE file that accompanied this code.

This code is distributed in the hope that it will be useful, but WITHOUT ANY WARRANTY; without even the implied warranty of MERCHANTABILITY or FITNESS FOR A PARTICULAR PURPOSE. See the GNU General Public License version 2 for more details (a copy is included in the LICENSE file that accompanied this code).

You should have received a copy of the GNU General Public License version 2 along with this work; if not, write to the Free Software Foundation, Inc., 51 Franklin St, Fifth Floor, Boston, MA 02110-1301 USA.

Please contact Oracle, 500 Oracle Parkway, Redwood Shores, CA 94065 USA or visit www.oracle.com if you need additional information or have any questions.

 $-$ 

Copyright (c) 1996, 1999, Oracle and/or its affiliates. All rights reserved.

### DO NOT ALTER OR REMOVE COPYRIGHT NOTICES OR THIS FILE HEADER.

This code is free software; you can redistribute it and/or modify it under the terms of the GNU General Public License version 2 only, as published by the Free Software Foundation. Oracle designates this particular file as subject to the "Classpath" exception as provided by Oracle in the LICENSE file that accompanied this code.

This code is distributed in the hope that it will be useful, but WITHOUT ANY WARRANTY; without even the implied warranty of MERCHANTABILITY or FITNESS FOR A PARTICULAR PURPOSE. See the GNU General Public License version 2 for more details (a copy is included in the LICENSE file that accompanied this code).

You should have received a copy of the GNU General Public License version 2 along with this work; if not, write to the Free Software Foundation, Inc., 51 Franklin St, Fifth Floor, Boston, MA 02110-1301 USA.

Please contact Oracle, 500 Oracle Parkway, Redwood Shores, CA 94065 USA or visit www.oracle.com if you need additional information or have any questions.

 $-$ 

Copyright (c) 1996, 2000, Oracle and/or its affiliates. All rights reserved. DO NOT ALTER OR REMOVE COPYRIGHT NOTICES OR THIS FILE HEADER.

This code is free software; you can redistribute it and/or modify it under the terms of the GNU General Public License version 2 only, as published by the Free Software Foundation. Oracle designates this particular file as subject to the "Classpath" exception as provided by Oracle in the LICENSE file that accompanied this code.

This code is distributed in the hope that it will be useful, but WITHOUT ANY WARRANTY; without even the implied warranty of MERCHANTABILITY or FITNESS FOR A PARTICULAR PURPOSE. See the GNU General Public License version 2 for more details (a copy is included in the LICENSE file that accompanied this code).

You should have received a copy of the GNU General Public License version 2 along with this work; if not, write to the Free Software Foundation, Inc., 51 Franklin St, Fifth Floor, Boston, MA 02110-1301 USA.

Please contact Oracle, 500 Oracle Parkway, Redwood Shores, CA 94065 USA or visit www.oracle.com if you need additional information or have any questions.

-------------------------------------------------------------------

Copyright (c) 1996, 2001, Oracle and/or its affiliates. All rights reserved. DO NOT ALTER OR REMOVE COPYRIGHT NOTICES OR THIS FILE HEADER.

This code is free software; you can redistribute it and/or modify it under the terms of the GNU General Public License version 2 only, as published by the Free Software Foundation. Oracle designates this particular file as subject to the "Classpath" exception as provided by Oracle in the LICENSE file that accompanied this code.

This code is distributed in the hope that it will be useful, but WITHOUT ANY WARRANTY; without even the implied warranty of MERCHANTABILITY or FITNESS FOR A PARTICULAR PURPOSE. See the GNU General Public License version 2 for more details (a copy is included in the LICENSE file that accompanied this code).

You should have received a copy of the GNU General Public License version 2 along with this work; if not, write to the Free Software Foundation, Inc., 51 Franklin St, Fifth Floor, Boston, MA 02110-1301 USA.

Please contact Oracle, 500 Oracle Parkway, Redwood Shores, CA 94065 USA or visit www.oracle.com if you need additional information or have any questions.

-------------------------------------------------------------------

Copyright (c) 1996, 2002, Oracle and/or its affiliates. All rights reserved. DO NOT ALTER OR REMOVE COPYRIGHT NOTICES OR THIS FILE HEADER.

This code is free software; you can redistribute it and/or modify it under the terms of the GNU General Public License version 2 only, as published by the Free Software Foundation. Oracle designates this particular file as subject to the "Classpath" exception as provided by Oracle in the LICENSE file that accompanied this code.

This code is distributed in the hope that it will be useful, but WITHOUT ANY WARRANTY; without even the implied warranty of MERCHANTABILITY or FITNESS FOR A PARTICULAR PURPOSE. See the GNU General Public License version 2 for more details (a copy is included in the LICENSE file that accompanied this code).

You should have received a copy of the GNU General Public License version 2 along with this work; if not, write to the Free Software Foundation, Inc., 51 Franklin St, Fifth Floor, Boston, MA 02110-1301 USA.

Please contact Oracle, 500 Oracle Parkway, Redwood Shores, CA 94065 USA or visit www.oracle.com if you need additional information or have any questions.

-------------------------------------------------------------------

Copyright (c) 1996, 2003, Oracle and/or its affiliates. All rights reserved. DO NOT ALTER OR REMOVE COPYRIGHT NOTICES OR THIS FILE HEADER.

This code is free software; you can redistribute it and/or modify it under the terms of the GNU General Public License version 2 only, as published by the Free Software Foundation. Oracle designates this particular file as subject to the "Classpath" exception as provided by Oracle in the LICENSE file that accompanied this code.

This code is distributed in the hope that it will be useful, but WITHOUT ANY WARRANTY; without even the implied warranty of MERCHANTABILITY or FITNESS FOR A PARTICULAR PURPOSE. See the GNU General Public License version 2 for more details (a copy is included in the LICENSE file that accompanied this code).

You should have received a copy of the GNU General Public License version 2 along with this work; if not, write to the Free Software Foundation, Inc., 51 Franklin St, Fifth Floor, Boston, MA 02110-1301 USA.

Please contact Oracle, 500 Oracle Parkway, Redwood Shores, CA 94065 USA or visit www.oracle.com if you need additional information or have any questions.

-------------------------------------------------------------------

Copyright (c) 1996, 2004, Oracle and/or its affiliates. All rights reserved. DO NOT ALTER OR REMOVE COPYRIGHT NOTICES OR THIS FILE HEADER.

This code is free software; you can redistribute it and/or modify it under the terms of the GNU General Public License version 2 only, as published by the Free Software Foundation. Oracle designates this particular file as subject to the "Classpath" exception as provided by Oracle in the LICENSE file that accompanied this code.

This code is distributed in the hope that it will be useful, but WITHOUT ANY WARRANTY; without even the implied warranty of MERCHANTABILITY or FITNESS FOR A PARTICULAR PURPOSE. See the GNU General Public License version 2 for more details (a copy is included in the LICENSE file that accompanied this code).

You should have received a copy of the GNU General Public License version 2 along with this work; if not, write to the Free Software Foundation, Inc., 51 Franklin St, Fifth Floor, Boston, MA 02110-1301 USA.

Please contact Oracle, 500 Oracle Parkway, Redwood Shores, CA 94065 USA

or visit www.oracle.com if you need additional information or have any questions.

-------------------------------------------------------------------

Copyright (c) 1996, 2005, Oracle and/or its affiliates. All rights reserved. DO NOT ALTER OR REMOVE COPYRIGHT NOTICES OR THIS FILE HEADER.

This code is free software; you can redistribute it and/or modify it under the terms of the GNU General Public License version 2 only, as published by the Free Software Foundation. Oracle designates this particular file as subject to the "Classpath" exception as provided by Oracle in the LICENSE file that accompanied this code.

This code is distributed in the hope that it will be useful, but WITHOUT ANY WARRANTY; without even the implied warranty of MERCHANTABILITY or FITNESS FOR A PARTICULAR PURPOSE. See the GNU General Public License version 2 for more details (a copy is included in the LICENSE file that accompanied this code).

You should have received a copy of the GNU General Public License version 2 along with this work; if not, write to the Free Software Foundation, Inc., 51 Franklin St, Fifth Floor, Boston, MA 02110-1301 USA.

Please contact Oracle, 500 Oracle Parkway, Redwood Shores, CA 94065 USA or visit www.oracle.com if you need additional information or have any questions.

-------------------------------------------------------------------

Copyright (c) 1996, 2006, Oracle and/or its affiliates. All rights reserved. DO NOT ALTER OR REMOVE COPYRIGHT NOTICES OR THIS FILE HEADER.

This code is free software; you can redistribute it and/or modify it under the terms of the GNU General Public License version 2 only, as published by the Free Software Foundation. Oracle designates this particular file as subject to the "Classpath" exception as provided by Oracle in the LICENSE file that accompanied this code.

This code is distributed in the hope that it will be useful, but WITHOUT ANY WARRANTY; without even the implied warranty of MERCHANTABILITY or FITNESS FOR A PARTICULAR PURPOSE. See the GNU General Public License version 2 for more details (a copy is included in the LICENSE file that accompanied this code).

You should have received a copy of the GNU General Public License version 2 along with this work; if not, write to the Free Software Foundation, Inc., 51 Franklin St, Fifth Floor, Boston, MA 02110-1301 USA.

Please contact Oracle, 500 Oracle Parkway, Redwood Shores, CA 94065 USA or visit www.oracle.com if you need additional information or have any questions.

-------------------------------------------------------------------

Copyright (c) 1996, 2007, Oracle and/or its affiliates. All rights reserved. DO NOT ALTER OR REMOVE COPYRIGHT NOTICES OR THIS FILE HEADER.

This code is free software; you can redistribute it and/or modify it under the terms of the GNU General Public License version 2 only, as published by the Free Software Foundation. Oracle designates this particular file as subject to the "Classpath" exception as provided by Oracle in the LICENSE file that accompanied this code.

This code is distributed in the hope that it will be useful, but WITHOUT ANY WARRANTY; without even the implied warranty of MERCHANTABILITY or FITNESS FOR A PARTICULAR PURPOSE. See the GNU General Public License version 2 for more details (a copy is included in the LICENSE file that accompanied this code).

You should have received a copy of the GNU General Public License version 2 along with this work; if not, write to the Free Software Foundation, Inc., 51 Franklin St, Fifth Floor, Boston, MA 02110-1301 USA.

Please contact Oracle, 500 Oracle Parkway, Redwood Shores, CA 94065 USA or visit www.oracle.com if you need additional information or have any questions.

-------------------------------------------------------------------

Copyright (c) 1996, 2008, Oracle and/or its affiliates. All rights reserved. DO NOT ALTER OR REMOVE COPYRIGHT NOTICES OR THIS FILE HEADER.

This code is free software; you can redistribute it and/or modify it under the terms of the GNU General Public License version 2 only, as published by the Free Software Foundation. Oracle designates this particular file as subject to the "Classpath" exception as provided by Oracle in the LICENSE file that accompanied this code.

This code is distributed in the hope that it will be useful, but WITHOUT ANY WARRANTY; without even the implied warranty of MERCHANTABILITY or FITNESS FOR A PARTICULAR PURPOSE. See the GNU General Public License version 2 for more details (a copy is included in the LICENSE file that accompanied this code).

You should have received a copy of the GNU General Public License version

2 along with this work; if not, write to the Free Software Foundation, Inc., 51 Franklin St, Fifth Floor, Boston, MA 02110-1301 USA.

Please contact Oracle, 500 Oracle Parkway, Redwood Shores, CA 94065 USA or visit www.oracle.com if you need additional information or have any questions.

-------------------------------------------------------------------

# Copyright (c) 1996, 2009, Oracle and/or its affiliates. All rights reserved. DO NOT ALTER OR REMOVE COPYRIGHT NOTICES OR THIS FILE HEADER.

This code is free software; you can redistribute it and/or modify it under the terms of the GNU General Public License version 2 only, as published by the Free Software Foundation. Oracle designates this particular file as subject to the "Classpath" exception as provided by Oracle in the LICENSE file that accompanied this code.

This code is distributed in the hope that it will be useful, but WITHOUT ANY WARRANTY; without even the implied warranty of MERCHANTABILITY or FITNESS FOR A PARTICULAR PURPOSE. See the GNU General Public License version 2 for more details (a copy is included in the LICENSE file that accompanied this code).

You should have received a copy of the GNU General Public License version 2 along with this work; if not, write to the Free Software Foundation, Inc., 51 Franklin St, Fifth Floor, Boston, MA 02110-1301 USA.

Please contact Oracle, 500 Oracle Parkway, Redwood Shores, CA 94065 USA or visit www.oracle.com if you need additional information or have any questions.

-------------------------------------------------------------------

Copyright (c) 1996, 2010, Oracle and/or its affiliates. All rights reserved. DO NOT ALTER OR REMOVE COPYRIGHT NOTICES OR THIS FILE HEADER.

This code is free software; you can redistribute it and/or modify it under the terms of the GNU General Public License version 2 only, as published by the Free Software Foundation. Oracle designates this particular file as subject to the "Classpath" exception as provided by Oracle in the LICENSE file that accompanied this code.

This code is distributed in the hope that it will be useful, but WITHOUT ANY WARRANTY; without even the implied warranty of MERCHANTABILITY or FITNESS FOR A PARTICULAR PURPOSE. See the GNU General Public License version 2 for more details (a copy is included in the LICENSE file that accompanied this code).

You should have received a copy of the GNU General Public License version 2 along with this work; if not, write to the Free Software Foundation, Inc., 51 Franklin St, Fifth Floor, Boston, MA 02110-1301 USA.

Please contact Oracle, 500 Oracle Parkway, Redwood Shores, CA 94065 USA or visit www.oracle.com if you need additional information or have any questions.

-------------------------------------------------------------------

Copyright (c) 1996, 2011, Oracle and/or its affiliates. All rights reserved. DO NOT ALTER OR REMOVE COPYRIGHT NOTICES OR THIS FILE HEADER.

This code is free software; you can redistribute it and/or modify it under the terms of the GNU General Public License version 2 only, as published by the Free Software Foundation. Oracle designates this particular file as subject to the "Classpath" exception as provided by Oracle in the LICENSE file that accompanied this code.

This code is distributed in the hope that it will be useful, but WITHOUT ANY WARRANTY; without even the implied warranty of MERCHANTABILITY or FITNESS FOR A PARTICULAR PURPOSE. See the GNU General Public License version 2 for more details (a copy is included in the LICENSE file that accompanied this code).

You should have received a copy of the GNU General Public License version 2 along with this work; if not, write to the Free Software Foundation, Inc., 51 Franklin St, Fifth Floor, Boston, MA 02110-1301 USA.

Please contact Oracle, 500 Oracle Parkway, Redwood Shores, CA 94065 USA or visit www.oracle.com if you need additional information or have any questions.

-------------------------------------------------------------------

Copyright (c) 1996, 2012, Oracle and/or its affiliates. All rights reserved. DO NOT ALTER OR REMOVE COPYRIGHT NOTICES OR THIS FILE HEADER.

This code is free software; you can redistribute it and/or modify it under the terms of the GNU General Public License version 2 only, as published by the Free Software Foundation. Oracle designates this particular file as subject to the "Classpath" exception as provided by Oracle in the LICENSE file that accompanied this code.

This code is distributed in the hope that it will be useful, but WITHOUT ANY WARRANTY; without even the implied warranty of MERCHANTABILITY or FITNESS FOR A PARTICULAR PURPOSE. See the GNU General Public License

version 2 for more details (a copy is included in the LICENSE file that accompanied this code).

You should have received a copy of the GNU General Public License version 2 along with this work; if not, write to the Free Software Foundation, Inc., 51 Franklin St, Fifth Floor, Boston, MA 02110-1301 USA.

Please contact Oracle, 500 Oracle Parkway, Redwood Shores, CA 94065 USA or visit www.oracle.com if you need additional information or have any questions.

-------------------------------------------------------------------

Copyright (c) 1996, 2013, Oracle and/or its affiliates. All rights reserved. DO NOT ALTER OR REMOVE COPYRIGHT NOTICES OR THIS FILE HEADER.

This code is free software; you can redistribute it and/or modify it under the terms of the GNU General Public License version 2 only, as published by the Free Software Foundation. Oracle designates this particular file as subject to the "Classpath" exception as provided by Oracle in the LICENSE file that accompanied this code.

This code is distributed in the hope that it will be useful, but WITHOUT ANY WARRANTY; without even the implied warranty of MERCHANTABILITY or FITNESS FOR A PARTICULAR PURPOSE. See the GNU General Public License version 2 for more details (a copy is included in the LICENSE file that accompanied this code).

You should have received a copy of the GNU General Public License version 2 along with this work; if not, write to the Free Software Foundation, Inc., 51 Franklin St, Fifth Floor, Boston, MA 02110-1301 USA.

Please contact Oracle, 500 Oracle Parkway, Redwood Shores, CA 94065 USA or visit www.oracle.com if you need additional information or have any questions.

-------------------------------------------------------------------

Copyright (c) 1996, Oracle and/or its affiliates. All rights reserved. DO NOT ALTER OR REMOVE COPYRIGHT NOTICES OR THIS FILE HEADER.

This code is free software; you can redistribute it and/or modify it under the terms of the GNU General Public License version 2 only, as published by the Free Software Foundation. Oracle designates this particular file as subject to the "Classpath" exception as provided by Oracle in the LICENSE file that accompanied this code.

This code is distributed in the hope that it will be useful, but WITHOUT

ANY WARRANTY; without even the implied warranty of MERCHANTABILITY or FITNESS FOR A PARTICULAR PURPOSE. See the GNU General Public License version 2 for more details (a copy is included in the LICENSE file that accompanied this code).

You should have received a copy of the GNU General Public License version 2 along with this work; if not, write to the Free Software Foundation, Inc., 51 Franklin St, Fifth Floor, Boston, MA 02110-1301 USA.

Please contact Oracle, 500 Oracle Parkway, Redwood Shores, CA 94065 USA or visit www.oracle.com if you need additional information or have any questions.

 $-$ 

### Copyright (c) 1997, 1998, Oracle and/or its affiliates. All rights reserved. DO NOT ALTER OR REMOVE COPYRIGHT NOTICES OR THIS FILE HEADER.

This code is free software; you can redistribute it and/or modify it under the terms of the GNU General Public License version 2 only, as published by the Free Software Foundation. Oracle designates this particular file as subject to the "Classpath" exception as provided by Oracle in the LICENSE file that accompanied this code.

This code is distributed in the hope that it will be useful, but WITHOUT ANY WARRANTY; without even the implied warranty of MERCHANTABILITY or FITNESS FOR A PARTICULAR PURPOSE. See the GNU General Public License version 2 for more details (a copy is included in the LICENSE file that accompanied this code).

You should have received a copy of the GNU General Public License version 2 along with this work; if not, write to the Free Software Foundation, Inc., 51 Franklin St, Fifth Floor, Boston, MA 02110-1301 USA.

Please contact Oracle, 500 Oracle Parkway, Redwood Shores, CA 94065 USA or visit www.oracle.com if you need additional information or have any questions.

-------------------------------------------------------------------

## Copyright (c) 1997, 1999, Oracle and/or its affiliates. All rights reserved. DO NOT ALTER OR REMOVE COPYRIGHT NOTICES OR THIS FILE HEADER.

This code is free software; you can redistribute it and/or modify it under the terms of the GNU General Public License version 2 only, as published by the Free Software Foundation. Oracle designates this particular file as subject to the "Classpath" exception as provided by Oracle in the LICENSE file that accompanied this code.

This code is distributed in the hope that it will be useful, but WITHOUT ANY WARRANTY; without even the implied warranty of MERCHANTABILITY or FITNESS FOR A PARTICULAR PURPOSE. See the GNU General Public License version 2 for more details (a copy is included in the LICENSE file that accompanied this code).

You should have received a copy of the GNU General Public License version 2 along with this work; if not, write to the Free Software Foundation, Inc., 51 Franklin St, Fifth Floor, Boston, MA 02110-1301 USA.

Please contact Oracle, 500 Oracle Parkway, Redwood Shores, CA 94065 USA or visit www.oracle.com if you need additional information or have any questions.

-------------------------------------------------------------------

Copyright (c) 1997, 2000, Oracle and/or its affiliates. All rights reserved. DO NOT ALTER OR REMOVE COPYRIGHT NOTICES OR THIS FILE HEADER.

This code is free software; you can redistribute it and/or modify it under the terms of the GNU General Public License version 2 only, as published by the Free Software Foundation. Oracle designates this particular file as subject to the "Classpath" exception as provided by Oracle in the LICENSE file that accompanied this code.

This code is distributed in the hope that it will be useful, but WITHOUT ANY WARRANTY; without even the implied warranty of MERCHANTABILITY or FITNESS FOR A PARTICULAR PURPOSE. See the GNU General Public License version 2 for more details (a copy is included in the LICENSE file that accompanied this code).

You should have received a copy of the GNU General Public License version 2 along with this work; if not, write to the Free Software Foundation, Inc., 51 Franklin St, Fifth Floor, Boston, MA 02110-1301 USA.

Please contact Oracle, 500 Oracle Parkway, Redwood Shores, CA 94065 USA or visit www.oracle.com if you need additional information or have any questions.

 $-$ 

Copyright (c) 1997, 2001, Oracle and/or its affiliates. All rights reserved. DO NOT ALTER OR REMOVE COPYRIGHT NOTICES OR THIS FILE HEADER.

This code is free software; you can redistribute it and/or modify it under the terms of the GNU General Public License version 2 only, as published by the Free Software Foundation. Oracle designates this

particular file as subject to the "Classpath" exception as provided by Oracle in the LICENSE file that accompanied this code.

This code is distributed in the hope that it will be useful, but WITHOUT ANY WARRANTY; without even the implied warranty of MERCHANTABILITY or FITNESS FOR A PARTICULAR PURPOSE. See the GNU General Public License version 2 for more details (a copy is included in the LICENSE file that accompanied this code).

You should have received a copy of the GNU General Public License version 2 along with this work; if not, write to the Free Software Foundation, Inc., 51 Franklin St, Fifth Floor, Boston, MA 02110-1301 USA.

Please contact Oracle, 500 Oracle Parkway, Redwood Shores, CA 94065 USA or visit www.oracle.com if you need additional information or have any questions.

-------------------------------------------------------------------

Copyright (c) 1997, 2002, Oracle and/or its affiliates. All rights reserved. DO NOT ALTER OR REMOVE COPYRIGHT NOTICES OR THIS FILE HEADER.

This code is free software; you can redistribute it and/or modify it under the terms of the GNU General Public License version 2 only, as published by the Free Software Foundation. Oracle designates this particular file as subject to the "Classpath" exception as provided by Oracle in the LICENSE file that accompanied this code.

This code is distributed in the hope that it will be useful, but WITHOUT ANY WARRANTY; without even the implied warranty of MERCHANTABILITY or FITNESS FOR A PARTICULAR PURPOSE. See the GNU General Public License version 2 for more details (a copy is included in the LICENSE file that accompanied this code).

You should have received a copy of the GNU General Public License version 2 along with this work; if not, write to the Free Software Foundation, Inc., 51 Franklin St, Fifth Floor, Boston, MA 02110-1301 USA.

Please contact Oracle, 500 Oracle Parkway, Redwood Shores, CA 94065 USA or visit www.oracle.com if you need additional information or have any questions.

 $-$ 

Copyright (c) 1997, 2003, Oracle and/or its affiliates. All rights reserved. DO NOT ALTER OR REMOVE COPYRIGHT NOTICES OR THIS FILE HEADER.

This code is free software; you can redistribute it and/or modify it

under the terms of the GNU General Public License version 2 only, as published by the Free Software Foundation. Oracle designates this particular file as subject to the "Classpath" exception as provided by Oracle in the LICENSE file that accompanied this code.

This code is distributed in the hope that it will be useful, but WITHOUT ANY WARRANTY; without even the implied warranty of MERCHANTABILITY or FITNESS FOR A PARTICULAR PURPOSE. See the GNU General Public License version 2 for more details (a copy is included in the LICENSE file that accompanied this code).

You should have received a copy of the GNU General Public License version 2 along with this work; if not, write to the Free Software Foundation, Inc., 51 Franklin St, Fifth Floor, Boston, MA 02110-1301 USA.

Please contact Oracle, 500 Oracle Parkway, Redwood Shores, CA 94065 USA or visit www.oracle.com if you need additional information or have any questions.

-------------------------------------------------------------------

Copyright (c) 1997, 2004, Oracle and/or its affiliates. All rights reserved. DO NOT ALTER OR REMOVE COPYRIGHT NOTICES OR THIS FILE HEADER.

This code is free software; you can redistribute it and/or modify it under the terms of the GNU General Public License version 2 only, as published by the Free Software Foundation. Oracle designates this particular file as subject to the "Classpath" exception as provided by Oracle in the LICENSE file that accompanied this code.

This code is distributed in the hope that it will be useful, but WITHOUT ANY WARRANTY; without even the implied warranty of MERCHANTABILITY or FITNESS FOR A PARTICULAR PURPOSE. See the GNU General Public License version 2 for more details (a copy is included in the LICENSE file that accompanied this code).

You should have received a copy of the GNU General Public License version 2 along with this work; if not, write to the Free Software Foundation, Inc., 51 Franklin St, Fifth Floor, Boston, MA 02110-1301 USA.

Please contact Oracle, 500 Oracle Parkway, Redwood Shores, CA 94065 USA or visit www.oracle.com if you need additional information or have any questions.

-------------------------------------------------------------------

Copyright (c) 1997, 2005, Oracle and/or its affiliates. All rights reserved. DO NOT ALTER OR REMOVE COPYRIGHT NOTICES OR THIS FILE HEADER. This code is free software; you can redistribute it and/or modify it under the terms of the GNU General Public License version 2 only, as published by the Free Software Foundation. Oracle designates this particular file as subject to the "Classpath" exception as provided by Oracle in the LICENSE file that accompanied this code.

This code is distributed in the hope that it will be useful, but WITHOUT ANY WARRANTY; without even the implied warranty of MERCHANTABILITY or FITNESS FOR A PARTICULAR PURPOSE. See the GNU General Public License version 2 for more details (a copy is included in the LICENSE file that accompanied this code).

You should have received a copy of the GNU General Public License version 2 along with this work; if not, write to the Free Software Foundation, Inc., 51 Franklin St, Fifth Floor, Boston, MA 02110-1301 USA.

Please contact Oracle, 500 Oracle Parkway, Redwood Shores, CA 94065 USA or visit www.oracle.com if you need additional information or have any questions.

-------------------------------------------------------------------

Copyright (c) 1997, 2006, Oracle and/or its affiliates. All rights reserved. DO NOT ALTER OR REMOVE COPYRIGHT NOTICES OR THIS FILE HEADER.

This code is free software; you can redistribute it and/or modify it under the terms of the GNU General Public License version 2 only, as published by the Free Software Foundation. Oracle designates this particular file as subject to the "Classpath" exception as provided by Oracle in the LICENSE file that accompanied this code.

This code is distributed in the hope that it will be useful, but WITHOUT ANY WARRANTY; without even the implied warranty of MERCHANTABILITY or FITNESS FOR A PARTICULAR PURPOSE. See the GNU General Public License version 2 for more details (a copy is included in the LICENSE file that accompanied this code).

You should have received a copy of the GNU General Public License version 2 along with this work; if not, write to the Free Software Foundation, Inc., 51 Franklin St, Fifth Floor, Boston, MA 02110-1301 USA.

Please contact Oracle, 500 Oracle Parkway, Redwood Shores, CA 94065 USA or visit www.oracle.com if you need additional information or have any questions.

-------------------------------------------------------------------

### Copyright (c) 1997, 2007, Oracle and/or its affiliates. All rights reserved. DO NOT ALTER OR REMOVE COPYRIGHT NOTICES OR THIS FILE HEADER.

This code is free software; you can redistribute it and/or modify it under the terms of the GNU General Public License version 2 only, as published by the Free Software Foundation. Oracle designates this particular file as subject to the "Classpath" exception as provided by Oracle in the LICENSE file that accompanied this code.

This code is distributed in the hope that it will be useful, but WITHOUT ANY WARRANTY; without even the implied warranty of MERCHANTABILITY or FITNESS FOR A PARTICULAR PURPOSE. See the GNU General Public License version 2 for more details (a copy is included in the LICENSE file that accompanied this code).

You should have received a copy of the GNU General Public License version 2 along with this work; if not, write to the Free Software Foundation, Inc., 51 Franklin St, Fifth Floor, Boston, MA 02110-1301 USA.

Please contact Oracle, 500 Oracle Parkway, Redwood Shores, CA 94065 USA or visit www.oracle.com if you need additional information or have any questions.

-------------------------------------------------------------------

Copyright (c) 1997, 2008, Oracle and/or its affiliates. All rights reserved. DO NOT ALTER OR REMOVE COPYRIGHT NOTICES OR THIS FILE HEADER.

This code is free software; you can redistribute it and/or modify it under the terms of the GNU General Public License version 2 only, as published by the Free Software Foundation. Oracle designates this particular file as subject to the "Classpath" exception as provided by Oracle in the LICENSE file that accompanied this code.

This code is distributed in the hope that it will be useful, but WITHOUT ANY WARRANTY; without even the implied warranty of MERCHANTABILITY or FITNESS FOR A PARTICULAR PURPOSE. See the GNU General Public License version 2 for more details (a copy is included in the LICENSE file that accompanied this code).

You should have received a copy of the GNU General Public License version 2 along with this work; if not, write to the Free Software Foundation, Inc., 51 Franklin St, Fifth Floor, Boston, MA 02110-1301 USA.

Please contact Oracle, 500 Oracle Parkway, Redwood Shores, CA 94065 USA or visit www.oracle.com if you need additional information or have any questions.

-------------------------------------------------------------------

## Copyright (c) 1997, 2009, Oracle and/or its affiliates. All rights reserved. DO NOT ALTER OR REMOVE COPYRIGHT NOTICES OR THIS FILE HEADER.

This code is free software; you can redistribute it and/or modify it under the terms of the GNU General Public License version 2 only, as published by the Free Software Foundation. Oracle designates this particular file as subject to the "Classpath" exception as provided by Oracle in the LICENSE file that accompanied this code.

This code is distributed in the hope that it will be useful, but WITHOUT ANY WARRANTY; without even the implied warranty of MERCHANTABILITY or FITNESS FOR A PARTICULAR PURPOSE. See the GNU General Public License version 2 for more details (a copy is included in the LICENSE file that accompanied this code).

You should have received a copy of the GNU General Public License version 2 along with this work; if not, write to the Free Software Foundation, Inc., 51 Franklin St, Fifth Floor, Boston, MA 02110-1301 USA.

Please contact Oracle, 500 Oracle Parkway, Redwood Shores, CA 94065 USA or visit www.oracle.com if you need additional information or have any questions.

-------------------------------------------------------------------

Copyright (c) 1997, 2010, Oracle and/or its affiliates. All rights reserved. DO NOT ALTER OR REMOVE COPYRIGHT NOTICES OR THIS FILE HEADER.

This code is free software; you can redistribute it and/or modify it under the terms of the GNU General Public License version 2 only, as published by the Free Software Foundation. Oracle designates this particular file as subject to the "Classpath" exception as provided by Oracle in the LICENSE file that accompanied this code.

This code is distributed in the hope that it will be useful, but WITHOUT ANY WARRANTY; without even the implied warranty of MERCHANTABILITY or FITNESS FOR A PARTICULAR PURPOSE. See the GNU General Public License version 2 for more details (a copy is included in the LICENSE file that accompanied this code).

You should have received a copy of the GNU General Public License version 2 along with this work; if not, write to the Free Software Foundation, Inc., 51 Franklin St, Fifth Floor, Boston, MA 02110-1301 USA.

Please contact Oracle, 500 Oracle Parkway, Redwood Shores, CA 94065 USA or visit www.oracle.com if you need additional information or have any

questions.

-------------------------------------------------------------------

Copyright (c) 1997, 2011, Oracle and/or its affiliates. All rights reserved. DO NOT ALTER OR REMOVE COPYRIGHT NOTICES OR THIS FILE HEADER.

This code is free software; you can redistribute it and/or modify it under the terms of the GNU General Public License version 2 only, as published by the Free Software Foundation. Oracle designates this particular file as subject to the "Classpath" exception as provided by Oracle in the LICENSE file that accompanied this code.

This code is distributed in the hope that it will be useful, but WITHOUT ANY WARRANTY; without even the implied warranty of MERCHANTABILITY or FITNESS FOR A PARTICULAR PURPOSE. See the GNU General Public License version 2 for more details (a copy is included in the LICENSE file that accompanied this code).

You should have received a copy of the GNU General Public License version 2 along with this work; if not, write to the Free Software Foundation, Inc., 51 Franklin St, Fifth Floor, Boston, MA 02110-1301 USA.

Please contact Oracle, 500 Oracle Parkway, Redwood Shores, CA 94065 USA or visit www.oracle.com if you need additional information or have any questions.

-------------------------------------------------------------------

Copyright (c) 1997, 2012, Oracle and/or its affiliates. All rights reserved. DO NOT ALTER OR REMOVE COPYRIGHT NOTICES OR THIS FILE HEADER.

This code is free software; you can redistribute it and/or modify it under the terms of the GNU General Public License version 2 only, as published by the Free Software Foundation. Oracle designates this particular file as subject to the "Classpath" exception as provided by Oracle in the LICENSE file that accompanied this code.

This code is distributed in the hope that it will be useful, but WITHOUT ANY WARRANTY; without even the implied warranty of MERCHANTABILITY or FITNESS FOR A PARTICULAR PURPOSE. See the GNU General Public License version 2 for more details (a copy is included in the LICENSE file that accompanied this code).

You should have received a copy of the GNU General Public License version 2 along with this work; if not, write to the Free Software Foundation, Inc., 51 Franklin St, Fifth Floor, Boston, MA 02110-1301 USA.

Please contact Oracle, 500 Oracle Parkway, Redwood Shores, CA 94065 USA or visit www.oracle.com if you need additional information or have any questions.

-------------------------------------------------------------------

## Copyright (c) 1997, 2013, Oracle and/or its affiliates. All rights reserved. DO NOT ALTER OR REMOVE COPYRIGHT NOTICES OR THIS FILE HEADER.

This code is free software; you can redistribute it and/or modify it under the terms of the GNU General Public License version 2 only, as published by the Free Software Foundation. Oracle designates this particular file as subject to the "Classpath" exception as provided by Oracle in the LICENSE file that accompanied this code.

This code is distributed in the hope that it will be useful, but WITHOUT ANY WARRANTY; without even the implied warranty of MERCHANTABILITY or FITNESS FOR A PARTICULAR PURPOSE. See the GNU General Public License version 2 for more details (a copy is included in the LICENSE file that accompanied this code).

You should have received a copy of the GNU General Public License version 2 along with this work; if not, write to the Free Software Foundation, Inc., 51 Franklin St, Fifth Floor, Boston, MA 02110-1301 USA.

Please contact Oracle, 500 Oracle Parkway, Redwood Shores, CA 94065 USA or visit www.oracle.com if you need additional information or have any questions.

-------------------------------------------------------------------

Copyright (c) 1997, Oracle and/or its affiliates. All rights reserved. DO NOT ALTER OR REMOVE COPYRIGHT NOTICES OR THIS FILE HEADER.

This code is free software; you can redistribute it and/or modify it under the terms of the GNU General Public License version 2 only, as published by the Free Software Foundation. Oracle designates this particular file as subject to the "Classpath" exception as provided by Oracle in the LICENSE file that accompanied this code.

This code is distributed in the hope that it will be useful, but WITHOUT ANY WARRANTY; without even the implied warranty of MERCHANTABILITY or FITNESS FOR A PARTICULAR PURPOSE. See the GNU General Public License version 2 for more details (a copy is included in the LICENSE file that accompanied this code).

You should have received a copy of the GNU General Public License version 2 along with this work; if not, write to the Free Software Foundation,

Please contact Oracle, 500 Oracle Parkway, Redwood Shores, CA 94065 USA or visit www.oracle.com if you need additional information or have any questions.

-------------------------------------------------------------------

Copyright (c) 1998, 2001, Oracle and/or its affiliates. All rights reserved. DO NOT ALTER OR REMOVE COPYRIGHT NOTICES OR THIS FILE HEADER.

This code is free software; you can redistribute it and/or modify it under the terms of the GNU General Public License version 2 only, as published by the Free Software Foundation. Oracle designates this particular file as subject to the "Classpath" exception as provided by Oracle in the LICENSE file that accompanied this code.

This code is distributed in the hope that it will be useful, but WITHOUT ANY WARRANTY; without even the implied warranty of MERCHANTABILITY or FITNESS FOR A PARTICULAR PURPOSE. See the GNU General Public License version 2 for more details (a copy is included in the LICENSE file that accompanied this code).

You should have received a copy of the GNU General Public License version 2 along with this work; if not, write to the Free Software Foundation, Inc., 51 Franklin St, Fifth Floor, Boston, MA 02110-1301 USA.

Please contact Oracle, 500 Oracle Parkway, Redwood Shores, CA 94065 USA or visit www.oracle.com if you need additional information or have any questions.

-------------------------------------------------------------------

Copyright (c) 1998, 2002, Oracle and/or its affiliates. All rights reserved. DO NOT ALTER OR REMOVE COPYRIGHT NOTICES OR THIS FILE HEADER.

This code is free software; you can redistribute it and/or modify it under the terms of the GNU General Public License version 2 only, as published by the Free Software Foundation. Oracle designates this particular file as subject to the "Classpath" exception as provided by Oracle in the LICENSE file that accompanied this code.

This code is distributed in the hope that it will be useful, but WITHOUT ANY WARRANTY; without even the implied warranty of MERCHANTABILITY or FITNESS FOR A PARTICULAR PURPOSE. See the GNU General Public License version 2 for more details (a copy is included in the LICENSE file that accompanied this code).

You should have received a copy of the GNU General Public License version 2 along with this work; if not, write to the Free Software Foundation, Inc., 51 Franklin St, Fifth Floor, Boston, MA 02110-1301 USA.

Please contact Oracle, 500 Oracle Parkway, Redwood Shores, CA 94065 USA or visit www.oracle.com if you need additional information or have any questions.

-------------------------------------------------------------------

Copyright (c) 1998, 2003, Oracle and/or its affiliates. All rights reserved. DO NOT ALTER OR REMOVE COPYRIGHT NOTICES OR THIS FILE HEADER.

This code is free software; you can redistribute it and/or modify it under the terms of the GNU General Public License version 2 only, as published by the Free Software Foundation. Oracle designates this particular file as subject to the "Classpath" exception as provided by Oracle in the LICENSE file that accompanied this code.

This code is distributed in the hope that it will be useful, but WITHOUT ANY WARRANTY; without even the implied warranty of MERCHANTABILITY or FITNESS FOR A PARTICULAR PURPOSE. See the GNU General Public License version 2 for more details (a copy is included in the LICENSE file that accompanied this code).

You should have received a copy of the GNU General Public License version 2 along with this work; if not, write to the Free Software Foundation, Inc., 51 Franklin St, Fifth Floor, Boston, MA 02110-1301 USA.

Please contact Oracle, 500 Oracle Parkway, Redwood Shores, CA 94065 USA or visit www.oracle.com if you need additional information or have any questions.

-------------------------------------------------------------------

Copyright (c) 1998, 2004, Oracle and/or its affiliates. All rights reserved. DO NOT ALTER OR REMOVE COPYRIGHT NOTICES OR THIS FILE HEADER.

This code is free software; you can redistribute it and/or modify it under the terms of the GNU General Public License version 2 only, as published by the Free Software Foundation. Oracle designates this particular file as subject to the "Classpath" exception as provided by Oracle in the LICENSE file that accompanied this code.

This code is distributed in the hope that it will be useful, but WITHOUT ANY WARRANTY; without even the implied warranty of MERCHANTABILITY or FITNESS FOR A PARTICULAR PURPOSE. See the GNU General Public License version 2 for more details (a copy is included in the LICENSE file that

accompanied this code).

You should have received a copy of the GNU General Public License version 2 along with this work; if not, write to the Free Software Foundation, Inc., 51 Franklin St, Fifth Floor, Boston, MA 02110-1301 USA.

Please contact Oracle, 500 Oracle Parkway, Redwood Shores, CA 94065 USA or visit www.oracle.com if you need additional information or have any questions.

-------------------------------------------------------------------

Copyright (c) 1998, 2005, Oracle and/or its affiliates. All rights reserved. DO NOT ALTER OR REMOVE COPYRIGHT NOTICES OR THIS FILE HEADER.

This code is free software; you can redistribute it and/or modify it under the terms of the GNU General Public License version 2 only, as published by the Free Software Foundation. Oracle designates this particular file as subject to the "Classpath" exception as provided by Oracle in the LICENSE file that accompanied this code.

This code is distributed in the hope that it will be useful, but WITHOUT ANY WARRANTY; without even the implied warranty of MERCHANTABILITY or FITNESS FOR A PARTICULAR PURPOSE. See the GNU General Public License version 2 for more details (a copy is included in the LICENSE file that accompanied this code).

You should have received a copy of the GNU General Public License version 2 along with this work; if not, write to the Free Software Foundation, Inc., 51 Franklin St, Fifth Floor, Boston, MA 02110-1301 USA.

Please contact Oracle, 500 Oracle Parkway, Redwood Shores, CA 94065 USA or visit www.oracle.com if you need additional information or have any questions.

-------------------------------------------------------------------

Copyright (c) 1998, 2006, Oracle and/or its affiliates. All rights reserved. DO NOT ALTER OR REMOVE COPYRIGHT NOTICES OR THIS FILE HEADER.

This code is free software; you can redistribute it and/or modify it under the terms of the GNU General Public License version 2 only, as published by the Free Software Foundation. Oracle designates this particular file as subject to the "Classpath" exception as provided by Oracle in the LICENSE file that accompanied this code.

This code is distributed in the hope that it will be useful, but WITHOUT ANY WARRANTY; without even the implied warranty of MERCHANTABILITY or FITNESS FOR A PARTICULAR PURPOSE. See the GNU General Public License version 2 for more details (a copy is included in the LICENSE file that accompanied this code).

You should have received a copy of the GNU General Public License version 2 along with this work; if not, write to the Free Software Foundation, Inc., 51 Franklin St, Fifth Floor, Boston, MA 02110-1301 USA.

Please contact Oracle, 500 Oracle Parkway, Redwood Shores, CA 94065 USA or visit www.oracle.com if you need additional information or have any questions.

-------------------------------------------------------------------

# Copyright (c) 1998, 2007, Oracle and/or its affiliates. All rights reserved. DO NOT ALTER OR REMOVE COPYRIGHT NOTICES OR THIS FILE HEADER.

This code is free software; you can redistribute it and/or modify it under the terms of the GNU General Public License version 2 only, as published by the Free Software Foundation. Oracle designates this particular file as subject to the "Classpath" exception as provided by Oracle in the LICENSE file that accompanied this code.

This code is distributed in the hope that it will be useful, but WITHOUT ANY WARRANTY; without even the implied warranty of MERCHANTABILITY or FITNESS FOR A PARTICULAR PURPOSE. See the GNU General Public License version 2 for more details (a copy is included in the LICENSE file that accompanied this code).

You should have received a copy of the GNU General Public License version 2 along with this work; if not, write to the Free Software Foundation, Inc., 51 Franklin St, Fifth Floor, Boston, MA 02110-1301 USA.

Please contact Oracle, 500 Oracle Parkway, Redwood Shores, CA 94065 USA or visit www.oracle.com if you need additional information or have any questions.

-------------------------------------------------------------------

# Copyright (c) 1998, 2008, Oracle and/or its affiliates. All rights reserved. DO NOT ALTER OR REMOVE COPYRIGHT NOTICES OR THIS FILE HEADER.

This code is free software; you can redistribute it and/or modify it under the terms of the GNU General Public License version 2 only, as published by the Free Software Foundation. Oracle designates this particular file as subject to the "Classpath" exception as provided by Oracle in the LICENSE file that accompanied this code.

This code is distributed in the hope that it will be useful, but WITHOUT ANY WARRANTY; without even the implied warranty of MERCHANTABILITY or FITNESS FOR A PARTICULAR PURPOSE. See the GNU General Public License version 2 for more details (a copy is included in the LICENSE file that accompanied this code).

You should have received a copy of the GNU General Public License version 2 along with this work; if not, write to the Free Software Foundation, Inc., 51 Franklin St, Fifth Floor, Boston, MA 02110-1301 USA.

Please contact Oracle, 500 Oracle Parkway, Redwood Shores, CA 94065 USA or visit www.oracle.com if you need additional information or have any questions.

-------------------------------------------------------------------

Copyright (c) 1998, 2009, Oracle and/or its affiliates. All rights reserved. DO NOT ALTER OR REMOVE COPYRIGHT NOTICES OR THIS FILE HEADER.

This code is free software; you can redistribute it and/or modify it under the terms of the GNU General Public License version 2 only, as published by the Free Software Foundation. Oracle designates this particular file as subject to the "Classpath" exception as provided by Oracle in the LICENSE file that accompanied this code.

This code is distributed in the hope that it will be useful, but WITHOUT ANY WARRANTY; without even the implied warranty of MERCHANTABILITY or FITNESS FOR A PARTICULAR PURPOSE. See the GNU General Public License version 2 for more details (a copy is included in the LICENSE file that accompanied this code).

You should have received a copy of the GNU General Public License version 2 along with this work; if not, write to the Free Software Foundation, Inc., 51 Franklin St, Fifth Floor, Boston, MA 02110-1301 USA.

Please contact Oracle, 500 Oracle Parkway, Redwood Shores, CA 94065 USA or visit www.oracle.com if you need additional information or have any questions.

 $-$ 

Copyright (c) 1998, 2010, Oracle and/or its affiliates. All rights reserved. DO NOT ALTER OR REMOVE COPYRIGHT NOTICES OR THIS FILE HEADER.

This code is free software; you can redistribute it and/or modify it under the terms of the GNU General Public License version 2 only, as published by the Free Software Foundation. Oracle designates this particular file as subject to the "Classpath" exception as provided

by Oracle in the LICENSE file that accompanied this code.

This code is distributed in the hope that it will be useful, but WITHOUT ANY WARRANTY; without even the implied warranty of MERCHANTABILITY or FITNESS FOR A PARTICULAR PURPOSE. See the GNU General Public License version 2 for more details (a copy is included in the LICENSE file that accompanied this code).

You should have received a copy of the GNU General Public License version 2 along with this work; if not, write to the Free Software Foundation, Inc., 51 Franklin St, Fifth Floor, Boston, MA 02110-1301 USA.

Please contact Oracle, 500 Oracle Parkway, Redwood Shores, CA 94065 USA or visit www.oracle.com if you need additional information or have any questions.

 $-$ 

Copyright (c) 1998, 2011, Oracle and/or its affiliates. All rights reserved. DO NOT ALTER OR REMOVE COPYRIGHT NOTICES OR THIS FILE HEADER.

This code is free software; you can redistribute it and/or modify it under the terms of the GNU General Public License version 2 only, as published by the Free Software Foundation. Oracle designates this particular file as subject to the "Classpath" exception as provided by Oracle in the LICENSE file that accompanied this code.

This code is distributed in the hope that it will be useful, but WITHOUT ANY WARRANTY; without even the implied warranty of MERCHANTABILITY or FITNESS FOR A PARTICULAR PURPOSE. See the GNU General Public License version 2 for more details (a copy is included in the LICENSE file that accompanied this code).

You should have received a copy of the GNU General Public License version 2 along with this work; if not, write to the Free Software Foundation, Inc., 51 Franklin St, Fifth Floor, Boston, MA 02110-1301 USA.

Please contact Oracle, 500 Oracle Parkway, Redwood Shores, CA 94065 USA or visit www.oracle.com if you need additional information or have any questions.

-------------------------------------------------------------------

Copyright (c) 1998, 2012, Oracle and/or its affiliates. All rights reserved. DO NOT ALTER OR REMOVE COPYRIGHT NOTICES OR THIS FILE HEADER.

This code is free software; you can redistribute it and/or modify it under the terms of the GNU General Public License version 2 only, as

published by the Free Software Foundation. Oracle designates this particular file as subject to the "Classpath" exception as provided by Oracle in the LICENSE file that accompanied this code.

This code is distributed in the hope that it will be useful, but WITHOUT ANY WARRANTY; without even the implied warranty of MERCHANTABILITY or FITNESS FOR A PARTICULAR PURPOSE. See the GNU General Public License version 2 for more details (a copy is included in the LICENSE file that accompanied this code).

You should have received a copy of the GNU General Public License version 2 along with this work; if not, write to the Free Software Foundation, Inc., 51 Franklin St, Fifth Floor, Boston, MA 02110-1301 USA.

Please contact Oracle, 500 Oracle Parkway, Redwood Shores, CA 94065 USA or visit www.oracle.com if you need additional information or have any questions.

-------------------------------------------------------------------

Copyright (c) 1998, Oracle and/or its affiliates. All rights reserved. DO NOT ALTER OR REMOVE COPYRIGHT NOTICES OR THIS FILE HEADER.

This code is free software; you can redistribute it and/or modify it under the terms of the GNU General Public License version 2 only, as published by the Free Software Foundation. Oracle designates this particular file as subject to the "Classpath" exception as provided by Oracle in the LICENSE file that accompanied this code.

This code is distributed in the hope that it will be useful, but WITHOUT ANY WARRANTY; without even the implied warranty of MERCHANTABILITY or FITNESS FOR A PARTICULAR PURPOSE. See the GNU General Public License version 2 for more details (a copy is included in the LICENSE file that accompanied this code).

You should have received a copy of the GNU General Public License version 2 along with this work; if not, write to the Free Software Foundation, Inc., 51 Franklin St, Fifth Floor, Boston, MA 02110-1301 USA.

Please contact Oracle, 500 Oracle Parkway, Redwood Shores, CA 94065 USA or visit www.oracle.com if you need additional information or have any questions.

-------------------------------------------------------------------

Copyright (c) 1999, 2000, Oracle and/or its affiliates. All rights reserved. DO NOT ALTER OR REMOVE COPYRIGHT NOTICES OR THIS FILE HEADER. This code is free software; you can redistribute it and/or modify it under the terms of the GNU General Public License version 2 only, as published by the Free Software Foundation. Oracle designates this particular file as subject to the "Classpath" exception as provided by Oracle in the LICENSE file that accompanied this code.

This code is distributed in the hope that it will be useful, but WITHOUT ANY WARRANTY; without even the implied warranty of MERCHANTABILITY or FITNESS FOR A PARTICULAR PURPOSE. See the GNU General Public License version 2 for more details (a copy is included in the LICENSE file that accompanied this code).

You should have received a copy of the GNU General Public License version 2 along with this work; if not, write to the Free Software Foundation, Inc., 51 Franklin St, Fifth Floor, Boston, MA 02110-1301 USA.

Please contact Oracle, 500 Oracle Parkway, Redwood Shores, CA 94065 USA or visit www.oracle.com if you need additional information or have any questions.

-------------------------------------------------------------------

Copyright (c) 1999, 2001, Oracle and/or its affiliates. All rights reserved. DO NOT ALTER OR REMOVE COPYRIGHT NOTICES OR THIS FILE HEADER.

This code is free software; you can redistribute it and/or modify it under the terms of the GNU General Public License version 2 only, as published by the Free Software Foundation. Oracle designates this particular file as subject to the "Classpath" exception as provided by Oracle in the LICENSE file that accompanied this code.

This code is distributed in the hope that it will be useful, but WITHOUT ANY WARRANTY; without even the implied warranty of MERCHANTABILITY or FITNESS FOR A PARTICULAR PURPOSE. See the GNU General Public License version 2 for more details (a copy is included in the LICENSE file that accompanied this code).

You should have received a copy of the GNU General Public License version 2 along with this work; if not, write to the Free Software Foundation, Inc., 51 Franklin St, Fifth Floor, Boston, MA 02110-1301 USA.

Please contact Oracle, 500 Oracle Parkway, Redwood Shores, CA 94065 USA or visit www.oracle.com if you need additional information or have any questions.

 $-$ 

Copyright (c) 1999, 2002, Oracle and/or its affiliates. All rights reserved.

### DO NOT ALTER OR REMOVE COPYRIGHT NOTICES OR THIS FILE HEADER.

This code is free software; you can redistribute it and/or modify it under the terms of the GNU General Public License version 2 only, as published by the Free Software Foundation. Oracle designates this particular file as subject to the "Classpath" exception as provided by Oracle in the LICENSE file that accompanied this code.

This code is distributed in the hope that it will be useful, but WITHOUT ANY WARRANTY; without even the implied warranty of MERCHANTABILITY or FITNESS FOR A PARTICULAR PURPOSE. See the GNU General Public License version 2 for more details (a copy is included in the LICENSE file that accompanied this code).

You should have received a copy of the GNU General Public License version 2 along with this work; if not, write to the Free Software Foundation, Inc., 51 Franklin St, Fifth Floor, Boston, MA 02110-1301 USA.

Please contact Oracle, 500 Oracle Parkway, Redwood Shores, CA 94065 USA or visit www.oracle.com if you need additional information or have any questions.

 $-$ 

Copyright (c) 1999, 2003, Oracle and/or its affiliates. All rights reserved. DO NOT ALTER OR REMOVE COPYRIGHT NOTICES OR THIS FILE HEADER.

This code is free software; you can redistribute it and/or modify it under the terms of the GNU General Public License version 2 only, as published by the Free Software Foundation. Oracle designates this particular file as subject to the "Classpath" exception as provided by Oracle in the LICENSE file that accompanied this code.

This code is distributed in the hope that it will be useful, but WITHOUT ANY WARRANTY; without even the implied warranty of MERCHANTABILITY or FITNESS FOR A PARTICULAR PURPOSE. See the GNU General Public License version 2 for more details (a copy is included in the LICENSE file that accompanied this code).

You should have received a copy of the GNU General Public License version 2 along with this work; if not, write to the Free Software Foundation, Inc., 51 Franklin St, Fifth Floor, Boston, MA 02110-1301 USA.

Please contact Oracle, 500 Oracle Parkway, Redwood Shores, CA 94065 USA or visit www.oracle.com if you need additional information or have any questions.

-------------------------------------------------------------------

Copyright (c) 1999, 2004, Oracle and/or its affiliates. All rights reserved. DO NOT ALTER OR REMOVE COPYRIGHT NOTICES OR THIS FILE HEADER.

This code is free software; you can redistribute it and/or modify it under the terms of the GNU General Public License version 2 only, as published by the Free Software Foundation. Oracle designates this particular file as subject to the "Classpath" exception as provided by Oracle in the LICENSE file that accompanied this code.

This code is distributed in the hope that it will be useful, but WITHOUT ANY WARRANTY; without even the implied warranty of MERCHANTABILITY or FITNESS FOR A PARTICULAR PURPOSE. See the GNU General Public License version 2 for more details (a copy is included in the LICENSE file that accompanied this code).

You should have received a copy of the GNU General Public License version 2 along with this work; if not, write to the Free Software Foundation, Inc., 51 Franklin St, Fifth Floor, Boston, MA 02110-1301 USA.

Please contact Oracle, 500 Oracle Parkway, Redwood Shores, CA 94065 USA or visit www.oracle.com if you need additional information or have any questions.

-------------------------------------------------------------------

Copyright (c) 1999, 2005, Oracle and/or its affiliates. All rights reserved. DO NOT ALTER OR REMOVE COPYRIGHT NOTICES OR THIS FILE HEADER.

This code is free software; you can redistribute it and/or modify it under the terms of the GNU General Public License version 2 only, as published by the Free Software Foundation. Oracle designates this particular file as subject to the "Classpath" exception as provided by Oracle in the LICENSE file that accompanied this code.

This code is distributed in the hope that it will be useful, but WITHOUT ANY WARRANTY; without even the implied warranty of MERCHANTABILITY or FITNESS FOR A PARTICULAR PURPOSE. See the GNU General Public License version 2 for more details (a copy is included in the LICENSE file that accompanied this code).

You should have received a copy of the GNU General Public License version 2 along with this work; if not, write to the Free Software Foundation, Inc., 51 Franklin St, Fifth Floor, Boston, MA 02110-1301 USA.

Please contact Oracle, 500 Oracle Parkway, Redwood Shores, CA 94065 USA or visit www.oracle.com if you need additional information or have any questions.
-------------------------------------------------------------------

Copyright (c) 1999, 2006, Oracle and/or its affiliates. All rights reserved. DO NOT ALTER OR REMOVE COPYRIGHT NOTICES OR THIS FILE HEADER.

This code is free software; you can redistribute it and/or modify it under the terms of the GNU General Public License version 2 only, as published by the Free Software Foundation. Oracle designates this particular file as subject to the "Classpath" exception as provided by Oracle in the LICENSE file that accompanied this code.

This code is distributed in the hope that it will be useful, but WITHOUT ANY WARRANTY; without even the implied warranty of MERCHANTABILITY or FITNESS FOR A PARTICULAR PURPOSE. See the GNU General Public License version 2 for more details (a copy is included in the LICENSE file that accompanied this code).

You should have received a copy of the GNU General Public License version 2 along with this work; if not, write to the Free Software Foundation, Inc., 51 Franklin St, Fifth Floor, Boston, MA 02110-1301 USA.

Please contact Oracle, 500 Oracle Parkway, Redwood Shores, CA 94065 USA or visit www.oracle.com if you need additional information or have any questions.

-------------------------------------------------------------------

Copyright (c) 1999, 2007, Oracle and/or its affiliates. All rights reserved. DO NOT ALTER OR REMOVE COPYRIGHT NOTICES OR THIS FILE HEADER.

This code is free software; you can redistribute it and/or modify it under the terms of the GNU General Public License version 2 only, as published by the Free Software Foundation. Oracle designates this particular file as subject to the "Classpath" exception as provided by Oracle in the LICENSE file that accompanied this code.

This code is distributed in the hope that it will be useful, but WITHOUT ANY WARRANTY; without even the implied warranty of MERCHANTABILITY or FITNESS FOR A PARTICULAR PURPOSE. See the GNU General Public License version 2 for more details (a copy is included in the LICENSE file that accompanied this code).

You should have received a copy of the GNU General Public License version 2 along with this work; if not, write to the Free Software Foundation, Inc., 51 Franklin St, Fifth Floor, Boston, MA 02110-1301 USA.

Please contact Oracle, 500 Oracle Parkway, Redwood Shores, CA 94065 USA

or visit www.oracle.com if you need additional information or have any questions.

-------------------------------------------------------------------

Copyright (c) 1999, 2008, Oracle and/or its affiliates. All rights reserved. DO NOT ALTER OR REMOVE COPYRIGHT NOTICES OR THIS FILE HEADER.

This code is free software; you can redistribute it and/or modify it under the terms of the GNU General Public License version 2 only, as published by the Free Software Foundation. Oracle designates this particular file as subject to the "Classpath" exception as provided by Oracle in the LICENSE file that accompanied this code.

This code is distributed in the hope that it will be useful, but WITHOUT ANY WARRANTY; without even the implied warranty of MERCHANTABILITY or FITNESS FOR A PARTICULAR PURPOSE. See the GNU General Public License version 2 for more details (a copy is included in the LICENSE file that accompanied this code).

You should have received a copy of the GNU General Public License version 2 along with this work; if not, write to the Free Software Foundation, Inc., 51 Franklin St, Fifth Floor, Boston, MA 02110-1301 USA.

Please contact Oracle, 500 Oracle Parkway, Redwood Shores, CA 94065 USA or visit www.oracle.com if you need additional information or have any questions.

-------------------------------------------------------------------

Copyright (c) 1999, 2009, Oracle and/or its affiliates. All rights reserved. DO NOT ALTER OR REMOVE COPYRIGHT NOTICES OR THIS FILE HEADER.

This code is free software; you can redistribute it and/or modify it under the terms of the GNU General Public License version 2 only, as published by the Free Software Foundation. Oracle designates this particular file as subject to the "Classpath" exception as provided by Oracle in the LICENSE file that accompanied this code.

This code is distributed in the hope that it will be useful, but WITHOUT ANY WARRANTY; without even the implied warranty of MERCHANTABILITY or FITNESS FOR A PARTICULAR PURPOSE. See the GNU General Public License version 2 for more details (a copy is included in the LICENSE file that accompanied this code).

You should have received a copy of the GNU General Public License version 2 along with this work; if not, write to the Free Software Foundation, Inc., 51 Franklin St, Fifth Floor, Boston, MA 02110-1301 USA.

Please contact Oracle, 500 Oracle Parkway, Redwood Shores, CA 94065 USA or visit www.oracle.com if you need additional information or have any questions.

-------------------------------------------------------------------

Copyright (c) 1999, 2010, Oracle and/or its affiliates. All rights reserved. DO NOT ALTER OR REMOVE COPYRIGHT NOTICES OR THIS FILE HEADER.

This code is free software; you can redistribute it and/or modify it under the terms of the GNU General Public License version 2 only, as published by the Free Software Foundation. Oracle designates this particular file as subject to the "Classpath" exception as provided by Oracle in the LICENSE file that accompanied this code.

This code is distributed in the hope that it will be useful, but WITHOUT ANY WARRANTY; without even the implied warranty of MERCHANTABILITY or FITNESS FOR A PARTICULAR PURPOSE. See the GNU General Public License version 2 for more details (a copy is included in the LICENSE file that accompanied this code).

You should have received a copy of the GNU General Public License version 2 along with this work; if not, write to the Free Software Foundation, Inc., 51 Franklin St, Fifth Floor, Boston, MA 02110-1301 USA.

Please contact Oracle, 500 Oracle Parkway, Redwood Shores, CA 94065 USA or visit www.oracle.com if you need additional information or have any questions.

-------------------------------------------------------------------

Copyright (c) 1999, 2011, Oracle and/or its affiliates. All rights reserved. DO NOT ALTER OR REMOVE COPYRIGHT NOTICES OR THIS FILE HEADER.

This code is free software; you can redistribute it and/or modify it under the terms of the GNU General Public License version 2 only, as published by the Free Software Foundation. Oracle designates this particular file as subject to the "Classpath" exception as provided by Oracle in the LICENSE file that accompanied this code.

This code is distributed in the hope that it will be useful, but WITHOUT ANY WARRANTY; without even the implied warranty of MERCHANTABILITY or FITNESS FOR A PARTICULAR PURPOSE. See the GNU General Public License version 2 for more details (a copy is included in the LICENSE file that accompanied this code).

You should have received a copy of the GNU General Public License version

2 along with this work; if not, write to the Free Software Foundation, Inc., 51 Franklin St, Fifth Floor, Boston, MA 02110-1301 USA.

Please contact Oracle, 500 Oracle Parkway, Redwood Shores, CA 94065 USA or visit www.oracle.com if you need additional information or have any questions.

-------------------------------------------------------------------

# Copyright (c) 1999, 2012, Oracle and/or its affiliates. All rights reserved. DO NOT ALTER OR REMOVE COPYRIGHT NOTICES OR THIS FILE HEADER.

This code is free software; you can redistribute it and/or modify it under the terms of the GNU General Public License version 2 only, as published by the Free Software Foundation. Oracle designates this particular file as subject to the "Classpath" exception as provided by Oracle in the LICENSE file that accompanied this code.

This code is distributed in the hope that it will be useful, but WITHOUT ANY WARRANTY; without even the implied warranty of MERCHANTABILITY or FITNESS FOR A PARTICULAR PURPOSE. See the GNU General Public License version 2 for more details (a copy is included in the LICENSE file that accompanied this code).

You should have received a copy of the GNU General Public License version 2 along with this work; if not, write to the Free Software Foundation, Inc., 51 Franklin St, Fifth Floor, Boston, MA 02110-1301 USA.

Please contact Oracle, 500 Oracle Parkway, Redwood Shores, CA 94065 USA or visit www.oracle.com if you need additional information or have any questions.

-------------------------------------------------------------------

Copyright (c) 1999, Oracle and/or its affiliates. All rights reserved. DO NOT ALTER OR REMOVE COPYRIGHT NOTICES OR THIS FILE HEADER.

This code is free software; you can redistribute it and/or modify it under the terms of the GNU General Public License version 2 only, as published by the Free Software Foundation. Oracle designates this particular file as subject to the "Classpath" exception as provided by Oracle in the LICENSE file that accompanied this code.

This code is distributed in the hope that it will be useful, but WITHOUT ANY WARRANTY; without even the implied warranty of MERCHANTABILITY or FITNESS FOR A PARTICULAR PURPOSE. See the GNU General Public License version 2 for more details (a copy is included in the LICENSE file that accompanied this code).

You should have received a copy of the GNU General Public License version 2 along with this work; if not, write to the Free Software Foundation, Inc., 51 Franklin St, Fifth Floor, Boston, MA 02110-1301 USA.

Please contact Oracle, 500 Oracle Parkway, Redwood Shores, CA 94065 USA or visit www.oracle.com if you need additional information or have any questions.

-------------------------------------------------------------------

Copyright (c) 2000, 2001, Oracle and/or its affiliates. All rights reserved. DO NOT ALTER OR REMOVE COPYRIGHT NOTICES OR THIS FILE HEADER.

This code is free software; you can redistribute it and/or modify it under the terms of the GNU General Public License version 2 only, as published by the Free Software Foundation. Oracle designates this particular file as subject to the "Classpath" exception as provided by Oracle in the LICENSE file that accompanied this code.

This code is distributed in the hope that it will be useful, but WITHOUT ANY WARRANTY; without even the implied warranty of MERCHANTABILITY or FITNESS FOR A PARTICULAR PURPOSE. See the GNU General Public License version 2 for more details (a copy is included in the LICENSE file that accompanied this code).

You should have received a copy of the GNU General Public License version 2 along with this work; if not, write to the Free Software Foundation, Inc., 51 Franklin St, Fifth Floor, Boston, MA 02110-1301 USA.

Please contact Oracle, 500 Oracle Parkway, Redwood Shores, CA 94065 USA or visit www.oracle.com if you need additional information or have any questions.

-------------------------------------------------------------------

Copyright (c) 2000, 2002, Oracle and/or its affiliates. All rights reserved. DO NOT ALTER OR REMOVE COPYRIGHT NOTICES OR THIS FILE HEADER.

This code is free software; you can redistribute it and/or modify it under the terms of the GNU General Public License version 2 only, as published by the Free Software Foundation. Oracle designates this particular file as subject to the "Classpath" exception as provided by Oracle in the LICENSE file that accompanied this code.

This code is distributed in the hope that it will be useful, but WITHOUT ANY WARRANTY; without even the implied warranty of MERCHANTABILITY or FITNESS FOR A PARTICULAR PURPOSE. See the GNU General Public License

version 2 for more details (a copy is included in the LICENSE file that accompanied this code).

You should have received a copy of the GNU General Public License version 2 along with this work; if not, write to the Free Software Foundation, Inc., 51 Franklin St, Fifth Floor, Boston, MA 02110-1301 USA.

Please contact Oracle, 500 Oracle Parkway, Redwood Shores, CA 94065 USA or visit www.oracle.com if you need additional information or have any questions.

-------------------------------------------------------------------

Copyright (c) 2000, 2003, Oracle and/or its affiliates. All rights reserved. DO NOT ALTER OR REMOVE COPYRIGHT NOTICES OR THIS FILE HEADER.

This code is free software; you can redistribute it and/or modify it under the terms of the GNU General Public License version 2 only, as published by the Free Software Foundation. Oracle designates this particular file as subject to the "Classpath" exception as provided by Oracle in the LICENSE file that accompanied this code.

This code is distributed in the hope that it will be useful, but WITHOUT ANY WARRANTY; without even the implied warranty of MERCHANTABILITY or FITNESS FOR A PARTICULAR PURPOSE. See the GNU General Public License version 2 for more details (a copy is included in the LICENSE file that accompanied this code).

You should have received a copy of the GNU General Public License version 2 along with this work; if not, write to the Free Software Foundation, Inc., 51 Franklin St, Fifth Floor, Boston, MA 02110-1301 USA.

Please contact Oracle, 500 Oracle Parkway, Redwood Shores, CA 94065 USA or visit www.oracle.com if you need additional information or have any questions.

-------------------------------------------------------------------

Copyright (c) 2000, 2004, Oracle and/or its affiliates. All rights reserved. DO NOT ALTER OR REMOVE COPYRIGHT NOTICES OR THIS FILE HEADER.

This code is free software; you can redistribute it and/or modify it under the terms of the GNU General Public License version 2 only, as published by the Free Software Foundation. Oracle designates this particular file as subject to the "Classpath" exception as provided by Oracle in the LICENSE file that accompanied this code.

This code is distributed in the hope that it will be useful, but WITHOUT

ANY WARRANTY; without even the implied warranty of MERCHANTABILITY or FITNESS FOR A PARTICULAR PURPOSE. See the GNU General Public License version 2 for more details (a copy is included in the LICENSE file that accompanied this code).

You should have received a copy of the GNU General Public License version 2 along with this work; if not, write to the Free Software Foundation, Inc., 51 Franklin St, Fifth Floor, Boston, MA 02110-1301 USA.

Please contact Oracle, 500 Oracle Parkway, Redwood Shores, CA 94065 USA or visit www.oracle.com if you need additional information or have any questions.

 $-$ 

## Copyright (c) 2000, 2005, Oracle and/or its affiliates. All rights reserved. DO NOT ALTER OR REMOVE COPYRIGHT NOTICES OR THIS FILE HEADER.

This code is free software; you can redistribute it and/or modify it under the terms of the GNU General Public License version 2 only, as published by the Free Software Foundation. Oracle designates this particular file as subject to the "Classpath" exception as provided by Oracle in the LICENSE file that accompanied this code.

This code is distributed in the hope that it will be useful, but WITHOUT ANY WARRANTY; without even the implied warranty of MERCHANTABILITY or FITNESS FOR A PARTICULAR PURPOSE. See the GNU General Public License version 2 for more details (a copy is included in the LICENSE file that accompanied this code).

You should have received a copy of the GNU General Public License version 2 along with this work; if not, write to the Free Software Foundation, Inc., 51 Franklin St, Fifth Floor, Boston, MA 02110-1301 USA.

Please contact Oracle, 500 Oracle Parkway, Redwood Shores, CA 94065 USA or visit www.oracle.com if you need additional information or have any questions.

-------------------------------------------------------------------

## Copyright (c) 2000, 2006, Oracle and/or its affiliates. All rights reserved. DO NOT ALTER OR REMOVE COPYRIGHT NOTICES OR THIS FILE HEADER.

This code is free software; you can redistribute it and/or modify it under the terms of the GNU General Public License version 2 only, as published by the Free Software Foundation. Oracle designates this particular file as subject to the "Classpath" exception as provided by Oracle in the LICENSE file that accompanied this code.

This code is distributed in the hope that it will be useful, but WITHOUT ANY WARRANTY; without even the implied warranty of MERCHANTABILITY or FITNESS FOR A PARTICULAR PURPOSE. See the GNU General Public License version 2 for more details (a copy is included in the LICENSE file that accompanied this code).

You should have received a copy of the GNU General Public License version 2 along with this work; if not, write to the Free Software Foundation, Inc., 51 Franklin St, Fifth Floor, Boston, MA 02110-1301 USA.

Please contact Oracle, 500 Oracle Parkway, Redwood Shores, CA 94065 USA or visit www.oracle.com if you need additional information or have any questions.

-------------------------------------------------------------------

Copyright (c) 2000, 2007, Oracle and/or its affiliates. All rights reserved.

#### DO NOT ALTER OR REMOVE COPYRIGHT NOTICES OR THIS FILE HEADER.

This code is free software; you can redistribute it and/or modify it under the terms of the GNU General Public License version 2 only, as published by the Free Software Foundation. Oracle designates this particular file as subject to the "Classpath" exception as provided by Oracle in the LICENSE file that accompanied this code.

This code is distributed in the hope that it will be useful, but WITHOUT ANY WARRANTY; without even the implied warranty of MERCHANTABILITY or FITNESS FOR A PARTICULAR PURPOSE. See the GNU General Public License version 2 for more details (a copy is included in the LICENSE file that accompanied this code).

You should have received a copy of the GNU General Public License version 2 along with this work; if not, write to the Free Software Foundation, Inc., 51 Franklin St, Fifth Floor, Boston, MA 02110-1301 USA.

Please contact Oracle, 500 Oracle Parkway, Redwood Shores, CA 94065 USA or visit www.oracle.com if you need additional information or have any questions.

-------------------------------------------------------------------

Copyright (c) 2000, 2007, Oracle and/or its affiliates. All rights reserved. DO NOT ALTER OR REMOVE COPYRIGHT NOTICES OR THIS FILE HEADER.

This code is free software; you can redistribute it and/or modify it under the terms of the GNU General Public License version 2 only, as

published by the Free Software Foundation. Oracle designates this particular file as subject to the "Classpath" exception as provided by Oracle in the LICENSE file that accompanied this code.

This code is distributed in the hope that it will be useful, but WITHOUT ANY WARRANTY; without even the implied warranty of MERCHANTABILITY or FITNESS FOR A PARTICULAR PURPOSE. See the GNU General Public License version 2 for more details (a copy is included in the LICENSE file that accompanied this code).

You should have received a copy of the GNU General Public License version 2 along with this work; if not, write to the Free Software Foundation, Inc., 51 Franklin St, Fifth Floor, Boston, MA 02110-1301 USA.

Please contact Oracle, 500 Oracle Parkway, Redwood Shores, CA 94065 USA or visit www.oracle.com if you need additional information or have any questions.

-------------------------------------------------------------------

Copyright (c) 2000, 2008, Oracle and/or its affiliates. All rights reserved. DO NOT ALTER OR REMOVE COPYRIGHT NOTICES OR THIS FILE HEADER.

This code is free software; you can redistribute it and/or modify it under the terms of the GNU General Public License version 2 only, as published by the Free Software Foundation. Oracle designates this particular file as subject to the "Classpath" exception as provided by Oracle in the LICENSE file that accompanied this code.

This code is distributed in the hope that it will be useful, but WITHOUT ANY WARRANTY; without even the implied warranty of MERCHANTABILITY or FITNESS FOR A PARTICULAR PURPOSE. See the GNU General Public License version 2 for more details (a copy is included in the LICENSE file that accompanied this code).

You should have received a copy of the GNU General Public License version 2 along with this work; if not, write to the Free Software Foundation, Inc., 51 Franklin St, Fifth Floor, Boston, MA 02110-1301 USA.

Please contact Oracle, 500 Oracle Parkway, Redwood Shores, CA 94065 USA or visit www.oracle.com if you need additional information or have any questions.

-------------------------------------------------------------------

Copyright (c) 2000, 2009, Oracle and/or its affiliates. All rights reserved. DO NOT ALTER OR REMOVE COPYRIGHT NOTICES OR THIS FILE HEADER. This code is free software; you can redistribute it and/or modify it under the terms of the GNU General Public License version 2 only, as published by the Free Software Foundation. Oracle designates this particular file as subject to the "Classpath" exception as provided by Oracle in the LICENSE file that accompanied this code.

This code is distributed in the hope that it will be useful, but WITHOUT ANY WARRANTY; without even the implied warranty of MERCHANTABILITY or FITNESS FOR A PARTICULAR PURPOSE. See the GNU General Public License version 2 for more details (a copy is included in the LICENSE file that accompanied this code).

You should have received a copy of the GNU General Public License version 2 along with this work; if not, write to the Free Software Foundation, Inc., 51 Franklin St, Fifth Floor, Boston, MA 02110-1301 USA.

Please contact Oracle, 500 Oracle Parkway, Redwood Shores, CA 94065 USA or visit www.oracle.com if you need additional information or have any questions.

-------------------------------------------------------------------

Copyright (c) 2000, 2010, Oracle and/or its affiliates. All rights reserved. DO NOT ALTER OR REMOVE COPYRIGHT NOTICES OR THIS FILE HEADER.

This code is free software; you can redistribute it and/or modify it under the terms of the GNU General Public License version 2 only, as published by the Free Software Foundation. Oracle designates this particular file as subject to the "Classpath" exception as provided by Oracle in the LICENSE file that accompanied this code.

This code is distributed in the hope that it will be useful, but WITHOUT ANY WARRANTY; without even the implied warranty of MERCHANTABILITY or FITNESS FOR A PARTICULAR PURPOSE. See the GNU General Public License version 2 for more details (a copy is included in the LICENSE file that accompanied this code).

You should have received a copy of the GNU General Public License version 2 along with this work; if not, write to the Free Software Foundation, Inc., 51 Franklin St, Fifth Floor, Boston, MA 02110-1301 USA.

Please contact Oracle, 500 Oracle Parkway, Redwood Shores, CA 94065 USA or visit www.oracle.com if you need additional information or have any questions.

 $-$ 

Copyright (c) 2000, 2011, Oracle and/or its affiliates. All rights reserved.

#### DO NOT ALTER OR REMOVE COPYRIGHT NOTICES OR THIS FILE HEADER.

This code is free software; you can redistribute it and/or modify it under the terms of the GNU General Public License version 2 only, as published by the Free Software Foundation. Oracle designates this particular file as subject to the "Classpath" exception as provided by Oracle in the LICENSE file that accompanied this code.

This code is distributed in the hope that it will be useful, but WITHOUT ANY WARRANTY; without even the implied warranty of MERCHANTABILITY or FITNESS FOR A PARTICULAR PURPOSE. See the GNU General Public License version 2 for more details (a copy is included in the LICENSE file that accompanied this code).

You should have received a copy of the GNU General Public License version 2 along with this work; if not, write to the Free Software Foundation, Inc., 51 Franklin St, Fifth Floor, Boston, MA 02110-1301 USA.

Please contact Oracle, 500 Oracle Parkway, Redwood Shores, CA 94065 USA or visit www.oracle.com if you need additional information or have any questions.

 $-$ 

Copyright (c) 2000, 2012, Oracle and/or its affiliates. All rights reserved. DO NOT ALTER OR REMOVE COPYRIGHT NOTICES OR THIS FILE HEADER.

This code is free software; you can redistribute it and/or modify it under the terms of the GNU General Public License version 2 only, as published by the Free Software Foundation. Oracle designates this particular file as subject to the "Classpath" exception as provided by Oracle in the LICENSE file that accompanied this code.

This code is distributed in the hope that it will be useful, but WITHOUT ANY WARRANTY; without even the implied warranty of MERCHANTABILITY or FITNESS FOR A PARTICULAR PURPOSE. See the GNU General Public License version 2 for more details (a copy is included in the LICENSE file that accompanied this code).

You should have received a copy of the GNU General Public License version 2 along with this work; if not, write to the Free Software Foundation, Inc., 51 Franklin St, Fifth Floor, Boston, MA 02110-1301 USA.

Please contact Oracle, 500 Oracle Parkway, Redwood Shores, CA 94065 USA or visit www.oracle.com if you need additional information or have any questions.

-------------------------------------------------------------------

## Copyright (c) 2000, Oracle and/or its affiliates. All rights reserved. DO NOT ALTER OR REMOVE COPYRIGHT NOTICES OR THIS FILE HEADER.

This code is free software; you can redistribute it and/or modify it under the terms of the GNU General Public License version 2 only, as published by the Free Software Foundation. Oracle designates this particular file as subject to the "Classpath" exception as provided by Oracle in the LICENSE file that accompanied this code.

This code is distributed in the hope that it will be useful, but WITHOUT ANY WARRANTY; without even the implied warranty of MERCHANTABILITY or FITNESS FOR A PARTICULAR PURPOSE. See the GNU General Public License version 2 for more details (a copy is included in the LICENSE file that accompanied this code).

You should have received a copy of the GNU General Public License version 2 along with this work; if not, write to the Free Software Foundation, Inc., 51 Franklin St, Fifth Floor, Boston, MA 02110-1301 USA.

Please contact Oracle, 500 Oracle Parkway, Redwood Shores, CA 94065 USA or visit www.oracle.com if you need additional information or have any questions.

-------------------------------------------------------------------

Copyright (c) 2001, 2002, Oracle and/or its affiliates. All rights reserved. DO NOT ALTER OR REMOVE COPYRIGHT NOTICES OR THIS FILE HEADER.

This code is free software; you can redistribute it and/or modify it under the terms of the GNU General Public License version 2 only, as published by the Free Software Foundation. Oracle designates this particular file as subject to the "Classpath" exception as provided by Oracle in the LICENSE file that accompanied this code.

This code is distributed in the hope that it will be useful, but WITHOUT ANY WARRANTY; without even the implied warranty of MERCHANTABILITY or FITNESS FOR A PARTICULAR PURPOSE. See the GNU General Public License version 2 for more details (a copy is included in the LICENSE file that accompanied this code).

You should have received a copy of the GNU General Public License version 2 along with this work; if not, write to the Free Software Foundation, Inc., 51 Franklin St, Fifth Floor, Boston, MA 02110-1301 USA.

Please contact Oracle, 500 Oracle Parkway, Redwood Shores, CA 94065 USA or visit www.oracle.com if you need additional information or have any questions.

-------------------------------------------------------------------

Copyright (c) 2001, 2003, Oracle and/or its affiliates. All rights reserved. DO NOT ALTER OR REMOVE COPYRIGHT NOTICES OR THIS FILE HEADER.

This code is free software; you can redistribute it and/or modify it under the terms of the GNU General Public License version 2 only, as published by the Free Software Foundation. Oracle designates this particular file as subject to the "Classpath" exception as provided by Oracle in the LICENSE file that accompanied this code.

This code is distributed in the hope that it will be useful, but WITHOUT ANY WARRANTY; without even the implied warranty of MERCHANTABILITY or FITNESS FOR A PARTICULAR PURPOSE. See the GNU General Public License version 2 for more details (a copy is included in the LICENSE file that accompanied this code).

You should have received a copy of the GNU General Public License version 2 along with this work; if not, write to the Free Software Foundation, Inc., 51 Franklin St, Fifth Floor, Boston, MA 02110-1301 USA.

Please contact Oracle, 500 Oracle Parkway, Redwood Shores, CA 94065 USA or visit www.oracle.com if you need additional information or have any questions.

-------------------------------------------------------------------

Copyright (c) 2001, 2004, Oracle and/or its affiliates. All rights reserved. DO NOT ALTER OR REMOVE COPYRIGHT NOTICES OR THIS FILE HEADER.

This code is free software; you can redistribute it and/or modify it under the terms of the GNU General Public License version 2 only, as published by the Free Software Foundation. Oracle designates this particular file as subject to the "Classpath" exception as provided by Oracle in the LICENSE file that accompanied this code.

This code is distributed in the hope that it will be useful, but WITHOUT ANY WARRANTY; without even the implied warranty of MERCHANTABILITY or FITNESS FOR A PARTICULAR PURPOSE. See the GNU General Public License version 2 for more details (a copy is included in the LICENSE file that accompanied this code).

You should have received a copy of the GNU General Public License version 2 along with this work; if not, write to the Free Software Foundation, Inc., 51 Franklin St, Fifth Floor, Boston, MA 02110-1301 USA.

Please contact Oracle, 500 Oracle Parkway, Redwood Shores, CA 94065 USA

or visit www.oracle.com if you need additional information or have any questions.

-------------------------------------------------------------------

Copyright (c) 2001, 2005, Oracle and/or its affiliates. All rights reserved. DO NOT ALTER OR REMOVE COPYRIGHT NOTICES OR THIS FILE HEADER.

This code is free software; you can redistribute it and/or modify it under the terms of the GNU General Public License version 2 only, as published by the Free Software Foundation. Oracle designates this particular file as subject to the "Classpath" exception as provided by Oracle in the LICENSE file that accompanied this code.

This code is distributed in the hope that it will be useful, but WITHOUT ANY WARRANTY; without even the implied warranty of MERCHANTABILITY or FITNESS FOR A PARTICULAR PURPOSE. See the GNU General Public License version 2 for more details (a copy is included in the LICENSE file that accompanied this code).

You should have received a copy of the GNU General Public License version 2 along with this work; if not, write to the Free Software Foundation, Inc., 51 Franklin St, Fifth Floor, Boston, MA 02110-1301 USA.

Please contact Oracle, 500 Oracle Parkway, Redwood Shores, CA 94065 USA or visit www.oracle.com if you need additional information or have any questions.

-------------------------------------------------------------------

Copyright (c) 2001, 2006, Oracle and/or its affiliates. All rights reserved. DO NOT ALTER OR REMOVE COPYRIGHT NOTICES OR THIS FILE HEADER.

This code is free software; you can redistribute it and/or modify it under the terms of the GNU General Public License version 2 only, as published by the Free Software Foundation. Oracle designates this particular file as subject to the "Classpath" exception as provided by Oracle in the LICENSE file that accompanied this code.

This code is distributed in the hope that it will be useful, but WITHOUT ANY WARRANTY; without even the implied warranty of MERCHANTABILITY or FITNESS FOR A PARTICULAR PURPOSE. See the GNU General Public License version 2 for more details (a copy is included in the LICENSE file that accompanied this code).

You should have received a copy of the GNU General Public License version 2 along with this work; if not, write to the Free Software Foundation, Inc., 51 Franklin St, Fifth Floor, Boston, MA 02110-1301 USA.

Please contact Oracle, 500 Oracle Parkway, Redwood Shores, CA 94065 USA or visit www.oracle.com if you need additional information or have any questions.

-------------------------------------------------------------------

Copyright (c) 2001, 2007, Oracle and/or its affiliates. All rights reserved. DO NOT ALTER OR REMOVE COPYRIGHT NOTICES OR THIS FILE HEADER.

This code is free software; you can redistribute it and/or modify it under the terms of the GNU General Public License version 2 only, as published by the Free Software Foundation. Oracle designates this particular file as subject to the "Classpath" exception as provided by Oracle in the LICENSE file that accompanied this code.

This code is distributed in the hope that it will be useful, but WITHOUT ANY WARRANTY; without even the implied warranty of MERCHANTABILITY or FITNESS FOR A PARTICULAR PURPOSE. See the GNU General Public License version 2 for more details (a copy is included in the LICENSE file that accompanied this code).

You should have received a copy of the GNU General Public License version 2 along with this work; if not, write to the Free Software Foundation, Inc., 51 Franklin St, Fifth Floor, Boston, MA 02110-1301 USA.

Please contact Oracle, 500 Oracle Parkway, Redwood Shores, CA 94065 USA or visit www.oracle.com if you need additional information or have any questions.

-------------------------------------------------------------------

Copyright (c) 2001, 2008, Oracle and/or its affiliates. All rights reserved. DO NOT ALTER OR REMOVE COPYRIGHT NOTICES OR THIS FILE HEADER.

This code is free software; you can redistribute it and/or modify it under the terms of the GNU General Public License version 2 only, as published by the Free Software Foundation. Oracle designates this particular file as subject to the "Classpath" exception as provided by Oracle in the LICENSE file that accompanied this code.

This code is distributed in the hope that it will be useful, but WITHOUT ANY WARRANTY; without even the implied warranty of MERCHANTABILITY or FITNESS FOR A PARTICULAR PURPOSE. See the GNU General Public License version 2 for more details (a copy is included in the LICENSE file that accompanied this code).

You should have received a copy of the GNU General Public License version

2 along with this work; if not, write to the Free Software Foundation, Inc., 51 Franklin St, Fifth Floor, Boston, MA 02110-1301 USA.

Please contact Oracle, 500 Oracle Parkway, Redwood Shores, CA 94065 USA or visit www.oracle.com if you need additional information or have any questions.

-------------------------------------------------------------------

# Copyright (c) 2001, 2009, Oracle and/or its affiliates. All rights reserved. DO NOT ALTER OR REMOVE COPYRIGHT NOTICES OR THIS FILE HEADER.

This code is free software; you can redistribute it and/or modify it under the terms of the GNU General Public License version 2 only, as published by the Free Software Foundation. Oracle designates this particular file as subject to the "Classpath" exception as provided by Oracle in the LICENSE file that accompanied this code.

This code is distributed in the hope that it will be useful, but WITHOUT ANY WARRANTY; without even the implied warranty of MERCHANTABILITY or FITNESS FOR A PARTICULAR PURPOSE. See the GNU General Public License version 2 for more details (a copy is included in the LICENSE file that accompanied this code).

You should have received a copy of the GNU General Public License version 2 along with this work; if not, write to the Free Software Foundation, Inc., 51 Franklin St, Fifth Floor, Boston, MA 02110-1301 USA.

Please contact Oracle, 500 Oracle Parkway, Redwood Shores, CA 94065 USA or visit www.oracle.com if you need additional information or have any questions.

-------------------------------------------------------------------

Copyright (c) 2001, 2010, Oracle and/or its affiliates. All rights reserved. DO NOT ALTER OR REMOVE COPYRIGHT NOTICES OR THIS FILE HEADER.

This code is free software; you can redistribute it and/or modify it under the terms of the GNU General Public License version 2 only, as published by the Free Software Foundation. Oracle designates this particular file as subject to the "Classpath" exception as provided by Oracle in the LICENSE file that accompanied this code.

This code is distributed in the hope that it will be useful, but WITHOUT ANY WARRANTY; without even the implied warranty of MERCHANTABILITY or FITNESS FOR A PARTICULAR PURPOSE. See the GNU General Public License version 2 for more details (a copy is included in the LICENSE file that accompanied this code).

You should have received a copy of the GNU General Public License version 2 along with this work; if not, write to the Free Software Foundation, Inc., 51 Franklin St, Fifth Floor, Boston, MA 02110-1301 USA.

Please contact Oracle, 500 Oracle Parkway, Redwood Shores, CA 94065 USA or visit www.oracle.com if you need additional information or have any questions.

-------------------------------------------------------------------

Copyright (c) 2001, 2011, Oracle and/or its affiliates. All rights reserved. DO NOT ALTER OR REMOVE COPYRIGHT NOTICES OR THIS FILE HEADER.

This code is free software; you can redistribute it and/or modify it under the terms of the GNU General Public License version 2 only, as published by the Free Software Foundation. Oracle designates this particular file as subject to the "Classpath" exception as provided by Oracle in the LICENSE file that accompanied this code.

This code is distributed in the hope that it will be useful, but WITHOUT ANY WARRANTY; without even the implied warranty of MERCHANTABILITY or FITNESS FOR A PARTICULAR PURPOSE. See the GNU General Public License version 2 for more details (a copy is included in the LICENSE file that accompanied this code).

You should have received a copy of the GNU General Public License version 2 along with this work; if not, write to the Free Software Foundation, Inc., 51 Franklin St, Fifth Floor, Boston, MA 02110-1301 USA.

Please contact Oracle, 500 Oracle Parkway, Redwood Shores, CA 94065 USA or visit www.oracle.com if you need additional information or have any questions.

-------------------------------------------------------------------

Copyright (c) 2001, 2012, Oracle and/or its affiliates. All rights reserved. DO NOT ALTER OR REMOVE COPYRIGHT NOTICES OR THIS FILE HEADER.

This code is free software; you can redistribute it and/or modify it under the terms of the GNU General Public License version 2 only, as published by the Free Software Foundation. Oracle designates this particular file as subject to the "Classpath" exception as provided by Oracle in the LICENSE file that accompanied this code.

This code is distributed in the hope that it will be useful, but WITHOUT ANY WARRANTY; without even the implied warranty of MERCHANTABILITY or FITNESS FOR A PARTICULAR PURPOSE. See the GNU General Public License

version 2 for more details (a copy is included in the LICENSE file that accompanied this code).

You should have received a copy of the GNU General Public License version 2 along with this work; if not, write to the Free Software Foundation, Inc., 51 Franklin St, Fifth Floor, Boston, MA 02110-1301 USA.

Please contact Oracle, 500 Oracle Parkway, Redwood Shores, CA 94065 USA or visit www.oracle.com if you need additional information or have any questions.

-------------------------------------------------------------------

Copyright (c) 2001, Oracle and/or its affiliates. All rights reserved. DO NOT ALTER OR REMOVE COPYRIGHT NOTICES OR THIS FILE HEADER.

This code is free software; you can redistribute it and/or modify it under the terms of the GNU General Public License version 2 only, as published by the Free Software Foundation. Oracle designates this particular file as subject to the "Classpath" exception as provided by Oracle in the LICENSE file that accompanied this code.

This code is distributed in the hope that it will be useful, but WITHOUT ANY WARRANTY; without even the implied warranty of MERCHANTABILITY or FITNESS FOR A PARTICULAR PURPOSE. See the GNU General Public License version 2 for more details (a copy is included in the LICENSE file that accompanied this code).

You should have received a copy of the GNU General Public License version 2 along with this work; if not, write to the Free Software Foundation, Inc., 51 Franklin St, Fifth Floor, Boston, MA 02110-1301 USA.

Please contact Oracle, 500 Oracle Parkway, Redwood Shores, CA 94065 USA or visit www.oracle.com if you need additional information or have any questions.

-------------------------------------------------------------------

Copyright (c) 2002, 2003, Oracle and/or its affiliates. All rights reserved. DO NOT ALTER OR REMOVE COPYRIGHT NOTICES OR THIS FILE HEADER.

This code is free software; you can redistribute it and/or modify it under the terms of the GNU General Public License version 2 only, as published by the Free Software Foundation. Oracle designates this particular file as subject to the "Classpath" exception as provided by Oracle in the LICENSE file that accompanied this code.

This code is distributed in the hope that it will be useful, but WITHOUT

ANY WARRANTY; without even the implied warranty of MERCHANTABILITY or FITNESS FOR A PARTICULAR PURPOSE. See the GNU General Public License version 2 for more details (a copy is included in the LICENSE file that accompanied this code).

You should have received a copy of the GNU General Public License version 2 along with this work; if not, write to the Free Software Foundation, Inc., 51 Franklin St, Fifth Floor, Boston, MA 02110-1301 USA.

Please contact Oracle, 500 Oracle Parkway, Redwood Shores, CA 94065 USA or visit www.oracle.com if you need additional information or have any questions.

 $-$ 

## Copyright (c) 2002, 2004, Oracle and/or its affiliates. All rights reserved. DO NOT ALTER OR REMOVE COPYRIGHT NOTICES OR THIS FILE HEADER.

This code is free software; you can redistribute it and/or modify it under the terms of the GNU General Public License version 2 only, as published by the Free Software Foundation. Oracle designates this particular file as subject to the "Classpath" exception as provided by Oracle in the LICENSE file that accompanied this code.

This code is distributed in the hope that it will be useful, but WITHOUT ANY WARRANTY; without even the implied warranty of MERCHANTABILITY or FITNESS FOR A PARTICULAR PURPOSE. See the GNU General Public License version 2 for more details (a copy is included in the LICENSE file that accompanied this code).

You should have received a copy of the GNU General Public License version 2 along with this work; if not, write to the Free Software Foundation, Inc., 51 Franklin St, Fifth Floor, Boston, MA 02110-1301 USA.

Please contact Oracle, 500 Oracle Parkway, Redwood Shores, CA 94065 USA or visit www.oracle.com if you need additional information or have any questions.

-------------------------------------------------------------------

## Copyright (c) 2002, 2005, Oracle and/or its affiliates. All rights reserved. DO NOT ALTER OR REMOVE COPYRIGHT NOTICES OR THIS FILE HEADER.

This code is free software; you can redistribute it and/or modify it under the terms of the GNU General Public License version 2 only, as published by the Free Software Foundation. Oracle designates this particular file as subject to the "Classpath" exception as provided by Oracle in the LICENSE file that accompanied this code.

This code is distributed in the hope that it will be useful, but WITHOUT ANY WARRANTY; without even the implied warranty of MERCHANTABILITY or FITNESS FOR A PARTICULAR PURPOSE. See the GNU General Public License version 2 for more details (a copy is included in the LICENSE file that accompanied this code).

You should have received a copy of the GNU General Public License version 2 along with this work; if not, write to the Free Software Foundation, Inc., 51 Franklin St, Fifth Floor, Boston, MA 02110-1301 USA.

Please contact Oracle, 500 Oracle Parkway, Redwood Shores, CA 94065 USA or visit www.oracle.com if you need additional information or have any questions.

-------------------------------------------------------------------

Copyright (c) 2002, 2006, Oracle and/or its affiliates. All rights reserved. DO NOT ALTER OR REMOVE COPYRIGHT NOTICES OR THIS FILE HEADER.

This code is free software; you can redistribute it and/or modify it under the terms of the GNU General Public License version 2 only, as published by the Free Software Foundation. Oracle designates this particular file as subject to the "Classpath" exception as provided by Oracle in the LICENSE file that accompanied this code.

This code is distributed in the hope that it will be useful, but WITHOUT ANY WARRANTY; without even the implied warranty of MERCHANTABILITY or FITNESS FOR A PARTICULAR PURPOSE. See the GNU General Public License version 2 for more details (a copy is included in the LICENSE file that accompanied this code).

You should have received a copy of the GNU General Public License version 2 along with this work; if not, write to the Free Software Foundation, Inc., 51 Franklin St, Fifth Floor, Boston, MA 02110-1301 USA.

Please contact Oracle, 500 Oracle Parkway, Redwood Shores, CA 94065 USA or visit www.oracle.com if you need additional information or have any questions.

 $-$ 

Copyright (c) 2002, 2007, Oracle and/or its affiliates. All rights reserved. DO NOT ALTER OR REMOVE COPYRIGHT NOTICES OR THIS FILE HEADER.

This code is free software; you can redistribute it and/or modify it under the terms of the GNU General Public License version 2 only, as published by the Free Software Foundation. Oracle designates this

particular file as subject to the "Classpath" exception as provided by Oracle in the LICENSE file that accompanied this code.

This code is distributed in the hope that it will be useful, but WITHOUT ANY WARRANTY; without even the implied warranty of MERCHANTABILITY or FITNESS FOR A PARTICULAR PURPOSE. See the GNU General Public License version 2 for more details (a copy is included in the LICENSE file that accompanied this code).

You should have received a copy of the GNU General Public License version 2 along with this work; if not, write to the Free Software Foundation, Inc., 51 Franklin St, Fifth Floor, Boston, MA 02110-1301 USA.

Please contact Oracle, 500 Oracle Parkway, Redwood Shores, CA 94065 USA or visit www.oracle.com if you need additional information or have any questions.

-------------------------------------------------------------------

Copyright (c) 2002, 2008, Oracle and/or its affiliates. All rights reserved. DO NOT ALTER OR REMOVE COPYRIGHT NOTICES OR THIS FILE HEADER.

This code is free software; you can redistribute it and/or modify it under the terms of the GNU General Public License version 2 only, as published by the Free Software Foundation. Oracle designates this particular file as subject to the "Classpath" exception as provided by Oracle in the LICENSE file that accompanied this code.

This code is distributed in the hope that it will be useful, but WITHOUT ANY WARRANTY; without even the implied warranty of MERCHANTABILITY or FITNESS FOR A PARTICULAR PURPOSE. See the GNU General Public License version 2 for more details (a copy is included in the LICENSE file that accompanied this code).

You should have received a copy of the GNU General Public License version 2 along with this work; if not, write to the Free Software Foundation, Inc., 51 Franklin St, Fifth Floor, Boston, MA 02110-1301 USA.

Please contact Oracle, 500 Oracle Parkway, Redwood Shores, CA 94065 USA or visit www.oracle.com if you need additional information or have any questions.

 $-$ 

Copyright (c) 2002, 2009, Oracle and/or its affiliates. All rights reserved. DO NOT ALTER OR REMOVE COPYRIGHT NOTICES OR THIS FILE HEADER.

This code is free software; you can redistribute it and/or modify it

under the terms of the GNU General Public License version 2 only, as published by the Free Software Foundation. Oracle designates this particular file as subject to the "Classpath" exception as provided by Oracle in the LICENSE file that accompanied this code.

This code is distributed in the hope that it will be useful, but WITHOUT ANY WARRANTY; without even the implied warranty of MERCHANTABILITY or FITNESS FOR A PARTICULAR PURPOSE. See the GNU General Public License version 2 for more details (a copy is included in the LICENSE file that accompanied this code).

You should have received a copy of the GNU General Public License version 2 along with this work; if not, write to the Free Software Foundation, Inc., 51 Franklin St, Fifth Floor, Boston, MA 02110-1301 USA.

Please contact Oracle, 500 Oracle Parkway, Redwood Shores, CA 94065 USA or visit www.oracle.com if you need additional information or have any questions.

 $-$ 

Copyright (c) 2002, 2010, Oracle and/or its affiliates. All rights reserved. DO NOT ALTER OR REMOVE COPYRIGHT NOTICES OR THIS FILE HEADER.

This code is free software; you can redistribute it and/or modify it under the terms of the GNU General Public License version 2 only, as published by the Free Software Foundation. Oracle designates this particular file as subject to the "Classpath" exception as provided by Oracle in the LICENSE file that accompanied this code.

This code is distributed in the hope that it will be useful, but WITHOUT ANY WARRANTY; without even the implied warranty of MERCHANTABILITY or FITNESS FOR A PARTICULAR PURPOSE. See the GNU General Public License version 2 for more details (a copy is included in the LICENSE file that accompanied this code).

You should have received a copy of the GNU General Public License version 2 along with this work; if not, write to the Free Software Foundation, Inc., 51 Franklin St, Fifth Floor, Boston, MA 02110-1301 USA.

Please contact Oracle, 500 Oracle Parkway, Redwood Shores, CA 94065 USA or visit www.oracle.com if you need additional information or have any questions.

-------------------------------------------------------------------

Copyright (c) 2002, 2011, Oracle and/or its affiliates. All rights reserved. DO NOT ALTER OR REMOVE COPYRIGHT NOTICES OR THIS FILE HEADER. This code is free software; you can redistribute it and/or modify it under the terms of the GNU General Public License version 2 only, as published by the Free Software Foundation. Oracle designates this particular file as subject to the "Classpath" exception as provided by Oracle in the LICENSE file that accompanied this code.

This code is distributed in the hope that it will be useful, but WITHOUT ANY WARRANTY; without even the implied warranty of MERCHANTABILITY or FITNESS FOR A PARTICULAR PURPOSE. See the GNU General Public License version 2 for more details (a copy is included in the LICENSE file that accompanied this code).

You should have received a copy of the GNU General Public License version 2 along with this work; if not, write to the Free Software Foundation, Inc., 51 Franklin St, Fifth Floor, Boston, MA 02110-1301 USA.

Please contact Oracle, 500 Oracle Parkway, Redwood Shores, CA 94065 USA or visit www.oracle.com if you need additional information or have any questions.

-------------------------------------------------------------------

Copyright (c) 2002, 2012, Oracle and/or its affiliates. All rights reserved. DO NOT ALTER OR REMOVE COPYRIGHT NOTICES OR THIS FILE HEADER.

This code is free software; you can redistribute it and/or modify it under the terms of the GNU General Public License version 2 only, as published by the Free Software Foundation. Oracle designates this particular file as subject to the "Classpath" exception as provided by Oracle in the LICENSE file that accompanied this code.

This code is distributed in the hope that it will be useful, but WITHOUT ANY WARRANTY; without even the implied warranty of MERCHANTABILITY or FITNESS FOR A PARTICULAR PURPOSE. See the GNU General Public License version 2 for more details (a copy is included in the LICENSE file that accompanied this code).

You should have received a copy of the GNU General Public License version 2 along with this work; if not, write to the Free Software Foundation, Inc., 51 Franklin St, Fifth Floor, Boston, MA 02110-1301 USA.

Please contact Oracle, 500 Oracle Parkway, Redwood Shores, CA 94065 USA or visit www.oracle.com if you need additional information or have any questions.

-------------------------------------------------------------------

#### Copyright (c) 2002, 2013, Oracle and/or its affiliates. All rights reserved. DO NOT ALTER OR REMOVE COPYRIGHT NOTICES OR THIS FILE HEADER.

This code is free software; you can redistribute it and/or modify it under the terms of the GNU General Public License version 2 only, as published by the Free Software Foundation. Oracle designates this particular file as subject to the "Classpath" exception as provided by Oracle in the LICENSE file that accompanied this code.

This code is distributed in the hope that it will be useful, but WITHOUT ANY WARRANTY; without even the implied warranty of MERCHANTABILITY or FITNESS FOR A PARTICULAR PURPOSE. See the GNU General Public License version 2 for more details (a copy is included in the LICENSE file that accompanied this code).

You should have received a copy of the GNU General Public License version 2 along with this work; if not, write to the Free Software Foundation, Inc., 51 Franklin St, Fifth Floor, Boston, MA 02110-1301 USA.

Please contact Oracle, 500 Oracle Parkway, Redwood Shores, CA 94065 USA or visit www.oracle.com if you need additional information or have any questions.

-------------------------------------------------------------------

Copyright (c) 2002, Oracle and/or its affiliates. All rights reserved. DO NOT ALTER OR REMOVE COPYRIGHT NOTICES OR THIS FILE HEADER.

This code is free software; you can redistribute it and/or modify it under the terms of the GNU General Public License version 2 only, as published by the Free Software Foundation. Oracle designates this particular file as subject to the "Classpath" exception as provided by Oracle in the LICENSE file that accompanied this code.

This code is distributed in the hope that it will be useful, but WITHOUT ANY WARRANTY; without even the implied warranty of MERCHANTABILITY or FITNESS FOR A PARTICULAR PURPOSE. See the GNU General Public License version 2 for more details (a copy is included in the LICENSE file that accompanied this code).

You should have received a copy of the GNU General Public License version 2 along with this work; if not, write to the Free Software Foundation, Inc., 51 Franklin St, Fifth Floor, Boston, MA 02110-1301 USA.

Please contact Oracle, 500 Oracle Parkway, Redwood Shores, CA 94065 USA or visit www.oracle.com if you need additional information or have any questions.

-------------------------------------------------------------------

## Copyright (c) 2003, 2004, Oracle and/or its affiliates. All rights reserved. DO NOT ALTER OR REMOVE COPYRIGHT NOTICES OR THIS FILE HEADER.

This code is free software; you can redistribute it and/or modify it under the terms of the GNU General Public License version 2 only, as published by the Free Software Foundation. Oracle designates this particular file as subject to the "Classpath" exception as provided by Oracle in the LICENSE file that accompanied this code.

This code is distributed in the hope that it will be useful, but WITHOUT ANY WARRANTY; without even the implied warranty of MERCHANTABILITY or FITNESS FOR A PARTICULAR PURPOSE. See the GNU General Public License version 2 for more details (a copy is included in the LICENSE file that accompanied this code).

You should have received a copy of the GNU General Public License version 2 along with this work; if not, write to the Free Software Foundation, Inc., 51 Franklin St, Fifth Floor, Boston, MA 02110-1301 USA.

Please contact Oracle, 500 Oracle Parkway, Redwood Shores, CA 94065 USA or visit www.oracle.com if you need additional information or have any questions.

-------------------------------------------------------------------

Copyright (c) 2003, 2005, Oracle and/or its affiliates. All rights reserved. DO NOT ALTER OR REMOVE COPYRIGHT NOTICES OR THIS FILE HEADER.

This code is free software; you can redistribute it and/or modify it under the terms of the GNU General Public License version 2 only, as published by the Free Software Foundation. Oracle designates this particular file as subject to the "Classpath" exception as provided by Oracle in the LICENSE file that accompanied this code.

This code is distributed in the hope that it will be useful, but WITHOUT ANY WARRANTY; without even the implied warranty of MERCHANTABILITY or FITNESS FOR A PARTICULAR PURPOSE. See the GNU General Public License version 2 for more details (a copy is included in the LICENSE file that accompanied this code).

You should have received a copy of the GNU General Public License version 2 along with this work; if not, write to the Free Software Foundation, Inc., 51 Franklin St, Fifth Floor, Boston, MA 02110-1301 USA.

Please contact Oracle, 500 Oracle Parkway, Redwood Shores, CA 94065 USA or visit www.oracle.com if you need additional information or have any

questions.

-------------------------------------------------------------------

Copyright (c) 2003, 2006, Oracle and/or its affiliates. All rights reserved. DO NOT ALTER OR REMOVE COPYRIGHT NOTICES OR THIS FILE HEADER.

This code is free software; you can redistribute it and/or modify it under the terms of the GNU General Public License version 2 only, as published by the Free Software Foundation. Oracle designates this particular file as subject to the "Classpath" exception as provided by Oracle in the LICENSE file that accompanied this code.

This code is distributed in the hope that it will be useful, but WITHOUT ANY WARRANTY; without even the implied warranty of MERCHANTABILITY or FITNESS FOR A PARTICULAR PURPOSE. See the GNU General Public License version 2 for more details (a copy is included in the LICENSE file that accompanied this code).

You should have received a copy of the GNU General Public License version 2 along with this work; if not, write to the Free Software Foundation, Inc., 51 Franklin St, Fifth Floor, Boston, MA 02110-1301 USA.

Please contact Oracle, 500 Oracle Parkway, Redwood Shores, CA 94065 USA or visit www.oracle.com if you need additional information or have any questions.

-------------------------------------------------------------------

Copyright (c) 2003, 2007, Oracle and/or its affiliates. All rights reserved. DO NOT ALTER OR REMOVE COPYRIGHT NOTICES OR THIS FILE HEADER.

This code is free software; you can redistribute it and/or modify it under the terms of the GNU General Public License version 2 only, as published by the Free Software Foundation. Oracle designates this particular file as subject to the "Classpath" exception as provided by Oracle in the LICENSE file that accompanied this code.

This code is distributed in the hope that it will be useful, but WITHOUT ANY WARRANTY; without even the implied warranty of MERCHANTABILITY or FITNESS FOR A PARTICULAR PURPOSE. See the GNU General Public License version 2 for more details (a copy is included in the LICENSE file that accompanied this code).

You should have received a copy of the GNU General Public License version 2 along with this work; if not, write to the Free Software Foundation, Inc., 51 Franklin St, Fifth Floor, Boston, MA 02110-1301 USA.

Please contact Oracle, 500 Oracle Parkway, Redwood Shores, CA 94065 USA or visit www.oracle.com if you need additional information or have any questions.

-------------------------------------------------------------------

Copyright (c) 2003, 2008, Oracle and/or its affiliates. All rights reserved. DO NOT ALTER OR REMOVE COPYRIGHT NOTICES OR THIS FILE HEADER.

This code is free software; you can redistribute it and/or modify it under the terms of the GNU General Public License version 2 only, as published by the Free Software Foundation. Oracle designates this particular file as subject to the "Classpath" exception as provided by Oracle in the LICENSE file that accompanied this code.

This code is distributed in the hope that it will be useful, but WITHOUT ANY WARRANTY; without even the implied warranty of MERCHANTABILITY or FITNESS FOR A PARTICULAR PURPOSE. See the GNU General Public License version 2 for more details (a copy is included in the LICENSE file that accompanied this code).

You should have received a copy of the GNU General Public License version 2 along with this work; if not, write to the Free Software Foundation, Inc., 51 Franklin St, Fifth Floor, Boston, MA 02110-1301 USA.

Please contact Oracle, 500 Oracle Parkway, Redwood Shores, CA 94065 USA or visit www.oracle.com if you need additional information or have any questions.

-------------------------------------------------------------------

Copyright (c) 2003, 2009, Oracle and/or its affiliates. All rights reserved. DO NOT ALTER OR REMOVE COPYRIGHT NOTICES OR THIS FILE HEADER.

This code is free software; you can redistribute it and/or modify it under the terms of the GNU General Public License version 2 only, as published by the Free Software Foundation. Oracle designates this particular file as subject to the "Classpath" exception as provided by Oracle in the LICENSE file that accompanied this code.

This code is distributed in the hope that it will be useful, but WITHOUT ANY WARRANTY; without even the implied warranty of MERCHANTABILITY or FITNESS FOR A PARTICULAR PURPOSE. See the GNU General Public License version 2 for more details (a copy is included in the LICENSE file that accompanied this code).

You should have received a copy of the GNU General Public License version 2 along with this work; if not, write to the Free Software Foundation,

Please contact Oracle, 500 Oracle Parkway, Redwood Shores, CA 94065 USA or visit www.oracle.com if you need additional information or have any questions.

-------------------------------------------------------------------

Copyright (c) 2003, 2010, Oracle and/or its affiliates. All rights reserved. DO NOT ALTER OR REMOVE COPYRIGHT NOTICES OR THIS FILE HEADER.

This code is free software; you can redistribute it and/or modify it under the terms of the GNU General Public License version 2 only, as published by the Free Software Foundation. Oracle designates this particular file as subject to the "Classpath" exception as provided by Oracle in the LICENSE file that accompanied this code.

This code is distributed in the hope that it will be useful, but WITHOUT ANY WARRANTY; without even the implied warranty of MERCHANTABILITY or FITNESS FOR A PARTICULAR PURPOSE. See the GNU General Public License version 2 for more details (a copy is included in the LICENSE file that accompanied this code).

You should have received a copy of the GNU General Public License version 2 along with this work; if not, write to the Free Software Foundation, Inc., 51 Franklin St, Fifth Floor, Boston, MA 02110-1301 USA.

Please contact Oracle, 500 Oracle Parkway, Redwood Shores, CA 94065 USA or visit www.oracle.com if you need additional information or have any questions.

-------------------------------------------------------------------

Copyright (c) 2003, 2011, Oracle and/or its affiliates. All rights reserved. DO NOT ALTER OR REMOVE COPYRIGHT NOTICES OR THIS FILE HEADER.

This code is free software; you can redistribute it and/or modify it under the terms of the GNU General Public License version 2 only, as published by the Free Software Foundation. Oracle designates this particular file as subject to the "Classpath" exception as provided by Oracle in the LICENSE file that accompanied this code.

This code is distributed in the hope that it will be useful, but WITHOUT ANY WARRANTY; without even the implied warranty of MERCHANTABILITY or FITNESS FOR A PARTICULAR PURPOSE. See the GNU General Public License version 2 for more details (a copy is included in the LICENSE file that accompanied this code).

You should have received a copy of the GNU General Public License version 2 along with this work; if not, write to the Free Software Foundation, Inc., 51 Franklin St, Fifth Floor, Boston, MA 02110-1301 USA.

Please contact Oracle, 500 Oracle Parkway, Redwood Shores, CA 94065 USA or visit www.oracle.com if you need additional information or have any questions.

-------------------------------------------------------------------

Copyright (c) 2003, 2013, Oracle and/or its affiliates. All rights reserved. DO NOT ALTER OR REMOVE COPYRIGHT NOTICES OR THIS FILE HEADER.

This code is free software; you can redistribute it and/or modify it under the terms of the GNU General Public License version 2 only, as published by the Free Software Foundation. Oracle designates this particular file as subject to the "Classpath" exception as provided by Oracle in the LICENSE file that accompanied this code.

This code is distributed in the hope that it will be useful, but WITHOUT ANY WARRANTY; without even the implied warranty of MERCHANTABILITY or FITNESS FOR A PARTICULAR PURPOSE. See the GNU General Public License version 2 for more details (a copy is included in the LICENSE file that accompanied this code).

You should have received a copy of the GNU General Public License version 2 along with this work; if not, write to the Free Software Foundation, Inc., 51 Franklin St, Fifth Floor, Boston, MA 02110-1301 USA.

Please contact Oracle, 500 Oracle Parkway, Redwood Shores, CA 94065 USA or visit www.oracle.com if you need additional information or have any questions.

-------------------------------------------------------------------

Copyright (c) 2003, Oracle and/or its affiliates. All rights reserved. DO NOT ALTER OR REMOVE COPYRIGHT NOTICES OR THIS FILE HEADER.

This code is free software; you can redistribute it and/or modify it under the terms of the GNU General Public License version 2 only, as published by the Free Software Foundation. Oracle designates this particular file as subject to the "Classpath" exception as provided by Oracle in the LICENSE file that accompanied this code.

This code is distributed in the hope that it will be useful, but WITHOUT ANY WARRANTY; without even the implied warranty of MERCHANTABILITY or FITNESS FOR A PARTICULAR PURPOSE. See the GNU General Public License version 2 for more details (a copy is included in the LICENSE file that

accompanied this code).

You should have received a copy of the GNU General Public License version 2 along with this work; if not, write to the Free Software Foundation, Inc., 51 Franklin St, Fifth Floor, Boston, MA 02110-1301 USA.

Please contact Oracle, 500 Oracle Parkway, Redwood Shores, CA 94065 USA or visit www.oracle.com if you need additional information or have any questions.

-------------------------------------------------------------------

Copyright (c) 2003,2010, Oracle and/or its affiliates. All rights reserved. DO NOT ALTER OR REMOVE COPYRIGHT NOTICES OR THIS FILE HEADER.

This code is free software; you can redistribute it and/or modify it under the terms of the GNU General Public License version 2 only, as published by the Free Software Foundation. Oracle designates this particular file as subject to the "Classpath" exception as provided by Oracle in the LICENSE file that accompanied this code.

This code is distributed in the hope that it will be useful, but WITHOUT ANY WARRANTY; without even the implied warranty of MERCHANTABILITY or FITNESS FOR A PARTICULAR PURPOSE. See the GNU General Public License version 2 for more details (a copy is included in the LICENSE file that accompanied this code).

You should have received a copy of the GNU General Public License version 2 along with this work; if not, write to the Free Software Foundation, Inc., 51 Franklin St, Fifth Floor, Boston, MA 02110-1301 USA.

Please contact Oracle, 500 Oracle Parkway, Redwood Shores, CA 94065 USA or visit www.oracle.com if you need additional information or have any questions.

-------------------------------------------------------------------

Copyright (c) 2004, 2005, Oracle and/or its affiliates. All rights reserved. DO NOT ALTER OR REMOVE COPYRIGHT NOTICES OR THIS FILE HEADER.

This code is free software; you can redistribute it and/or modify it under the terms of the GNU General Public License version 2 only, as published by the Free Software Foundation. Oracle designates this particular file as subject to the "Classpath" exception as provided by Oracle in the LICENSE file that accompanied this code.

This code is distributed in the hope that it will be useful, but WITHOUT ANY WARRANTY; without even the implied warranty of MERCHANTABILITY or FITNESS FOR A PARTICULAR PURPOSE. See the GNU General Public License version 2 for more details (a copy is included in the LICENSE file that accompanied this code).

You should have received a copy of the GNU General Public License version 2 along with this work; if not, write to the Free Software Foundation, Inc., 51 Franklin St, Fifth Floor, Boston, MA 02110-1301 USA.

Please contact Oracle, 500 Oracle Parkway, Redwood Shores, CA 94065 USA or visit www.oracle.com if you need additional information or have any questions.

-------------------------------------------------------------------

## Copyright (c) 2004, 2008, Oracle and/or its affiliates. All rights reserved. DO NOT ALTER OR REMOVE COPYRIGHT NOTICES OR THIS FILE HEADER.

This code is free software; you can redistribute it and/or modify it under the terms of the GNU General Public License version 2 only, as published by the Free Software Foundation. Oracle designates this particular file as subject to the "Classpath" exception as provided by Oracle in the LICENSE file that accompanied this code.

This code is distributed in the hope that it will be useful, but WITHOUT ANY WARRANTY; without even the implied warranty of MERCHANTABILITY or FITNESS FOR A PARTICULAR PURPOSE. See the GNU General Public License version 2 for more details (a copy is included in the LICENSE file that accompanied this code).

You should have received a copy of the GNU General Public License version 2 along with this work; if not, write to the Free Software Foundation, Inc., 51 Franklin St, Fifth Floor, Boston, MA 02110-1301 USA.

Please contact Oracle, 500 Oracle Parkway, Redwood Shores, CA 94065 USA or visit www.oracle.com if you need additional information or have any questions.

-------------------------------------------------------------------

# Copyright (c) 2004, 2009, Oracle and/or its affiliates. All rights reserved. DO NOT ALTER OR REMOVE COPYRIGHT NOTICES OR THIS FILE HEADER.

This code is free software; you can redistribute it and/or modify it under the terms of the GNU General Public License version 2 only, as published by the Free Software Foundation. Oracle designates this particular file as subject to the "Classpath" exception as provided by Oracle in the LICENSE file that accompanied this code.

This code is distributed in the hope that it will be useful, but WITHOUT ANY WARRANTY; without even the implied warranty of MERCHANTABILITY or FITNESS FOR A PARTICULAR PURPOSE. See the GNU General Public License version 2 for more details (a copy is included in the LICENSE file that accompanied this code).

You should have received a copy of the GNU General Public License version 2 along with this work; if not, write to the Free Software Foundation, Inc., 51 Franklin St, Fifth Floor, Boston, MA 02110-1301 USA.

Please contact Oracle, 500 Oracle Parkway, Redwood Shores, CA 94065 USA or visit www.oracle.com if you need additional information or have any questions.

-------------------------------------------------------------------

Copyright (c) 2004, 2010, Oracle and/or its affiliates. All rights reserved. DO NOT ALTER OR REMOVE COPYRIGHT NOTICES OR THIS FILE HEADER.

This code is free software; you can redistribute it and/or modify it under the terms of the GNU General Public License version 2 only, as published by the Free Software Foundation. Oracle designates this particular file as subject to the "Classpath" exception as provided by Oracle in the LICENSE file that accompanied this code.

This code is distributed in the hope that it will be useful, but WITHOUT ANY WARRANTY; without even the implied warranty of MERCHANTABILITY or FITNESS FOR A PARTICULAR PURPOSE. See the GNU General Public License version 2 for more details (a copy is included in the LICENSE file that accompanied this code).

You should have received a copy of the GNU General Public License version 2 along with this work; if not, write to the Free Software Foundation, Inc., 51 Franklin St, Fifth Floor, Boston, MA 02110-1301 USA.

Please contact Oracle, 500 Oracle Parkway, Redwood Shores, CA 94065 USA or visit www.oracle.com if you need additional information or have any questions.

 $-$ 

Copyright (c) 2004, 2011, Oracle and/or its affiliates. All rights reserved. DO NOT ALTER OR REMOVE COPYRIGHT NOTICES OR THIS FILE HEADER.

This code is free software; you can redistribute it and/or modify it under the terms of the GNU General Public License version 2 only, as published by the Free Software Foundation. Oracle designates this particular file as subject to the "Classpath" exception as provided

by Oracle in the LICENSE file that accompanied this code.

This code is distributed in the hope that it will be useful, but WITHOUT ANY WARRANTY; without even the implied warranty of MERCHANTABILITY or FITNESS FOR A PARTICULAR PURPOSE. See the GNU General Public License version 2 for more details (a copy is included in the LICENSE file that accompanied this code).

You should have received a copy of the GNU General Public License version 2 along with this work; if not, write to the Free Software Foundation, Inc., 51 Franklin St, Fifth Floor, Boston, MA 02110-1301 USA.

Please contact Oracle, 500 Oracle Parkway, Redwood Shores, CA 94065 USA or visit www.oracle.com if you need additional information or have any questions.

 $-$ 

Copyright (c) 2004, 2012, Oracle and/or its affiliates. All rights reserved. DO NOT ALTER OR REMOVE COPYRIGHT NOTICES OR THIS FILE HEADER.

This code is free software; you can redistribute it and/or modify it under the terms of the GNU General Public License version 2 only, as published by the Free Software Foundation. Oracle designates this particular file as subject to the "Classpath" exception as provided by Oracle in the LICENSE file that accompanied this code.

This code is distributed in the hope that it will be useful, but WITHOUT ANY WARRANTY; without even the implied warranty of MERCHANTABILITY or FITNESS FOR A PARTICULAR PURPOSE. See the GNU General Public License version 2 for more details (a copy is included in the LICENSE file that accompanied this code).

You should have received a copy of the GNU General Public License version 2 along with this work; if not, write to the Free Software Foundation, Inc., 51 Franklin St, Fifth Floor, Boston, MA 02110-1301 USA.

Please contact Oracle, 500 Oracle Parkway, Redwood Shores, CA 94065 USA or visit www.oracle.com if you need additional information or have any questions.

-------------------------------------------------------------------

Copyright (c) 2004, Oracle and/or its affiliates. All rights reserved. DO NOT ALTER OR REMOVE COPYRIGHT NOTICES OR THIS FILE HEADER.

This code is free software; you can redistribute it and/or modify it under the terms of the GNU General Public License version 2 only, as

published by the Free Software Foundation. Oracle designates this particular file as subject to the "Classpath" exception as provided by Oracle in the LICENSE file that accompanied this code.

This code is distributed in the hope that it will be useful, but WITHOUT ANY WARRANTY; without even the implied warranty of MERCHANTABILITY or FITNESS FOR A PARTICULAR PURPOSE. See the GNU General Public License version 2 for more details (a copy is included in the LICENSE file that accompanied this code).

You should have received a copy of the GNU General Public License version 2 along with this work; if not, write to the Free Software Foundation, Inc., 51 Franklin St, Fifth Floor, Boston, MA 02110-1301 USA.

Please contact Oracle, 500 Oracle Parkway, Redwood Shores, CA 94065 USA or visit www.oracle.com if you need additional information or have any questions.

-------------------------------------------------------------------

Copyright (c) 2005, 2006, Oracle and/or its affiliates. All rights reserved. DO NOT ALTER OR REMOVE COPYRIGHT NOTICES OR THIS FILE HEADER.

This code is free software; you can redistribute it and/or modify it under the terms of the GNU General Public License version 2 only, as published by the Free Software Foundation. Oracle designates this particular file as subject to the "Classpath" exception as provided by Oracle in the LICENSE file that accompanied this code.

This code is distributed in the hope that it will be useful, but WITHOUT ANY WARRANTY; without even the implied warranty of MERCHANTABILITY or FITNESS FOR A PARTICULAR PURPOSE. See the GNU General Public License version 2 for more details (a copy is included in the LICENSE file that accompanied this code).

You should have received a copy of the GNU General Public License version 2 along with this work; if not, write to the Free Software Foundation, Inc., 51 Franklin St, Fifth Floor, Boston, MA 02110-1301 USA.

Please contact Oracle, 500 Oracle Parkway, Redwood Shores, CA 94065 USA or visit www.oracle.com if you need additional information or have any questions.

-------------------------------------------------------------------

Copyright (c) 2005, 2007, Oracle and/or its affiliates. All rights reserved.

-------------------------------------------------------------------

Copyright (c) 2005, 2007, Oracle and/or its affiliates. All rights reserved. DO NOT ALTER OR REMOVE COPYRIGHT NOTICES OR THIS FILE HEADER.

This code is free software; you can redistribute it and/or modify it under the terms of the GNU General Public License version 2 only, as published by the Free Software Foundation. Oracle designates this particular file as subject to the "Classpath" exception as provided by Oracle in the LICENSE file that accompanied this code.

This code is distributed in the hope that it will be useful, but WITHOUT ANY WARRANTY; without even the implied warranty of MERCHANTABILITY or FITNESS FOR A PARTICULAR PURPOSE. See the GNU General Public License version 2 for more details (a copy is included in the LICENSE file that accompanied this code).

You should have received a copy of the GNU General Public License version 2 along with this work; if not, write to the Free Software Foundation, Inc., 51 Franklin St, Fifth Floor, Boston, MA 02110-1301 USA.

Please contact Oracle, 500 Oracle Parkway, Redwood Shores, CA 94065 USA or visit www.oracle.com if you need additional information or have any questions.

-------------------------------------------------------------------

Copyright (c) 2005, 2007, Oracle and/or its affiliates. All rights reserved. DO NOT ALTER OR REMOVE COPYRIGHT NOTICES OR THIS FILE HEADER.

This code is free software; you can redistribute it and/or modify it under the terms of the GNU General Public License version 2 only, as published by the Free Software Foundation. Oracle designates this particular file as subject to the "Classpath" exception as provided by Oracle in the LICENSE file that accompanied this code.

This code is distributed in the hope that it will be useful, but WITHOUT ANY WARRANTY; without even the implied warranty of MERCHANTABILITY or FITNESS FOR A PARTICULAR PURPOSE. See the GNU General Public License version 2 for more details (a copy is included in the LICENSE file that accompanied this code).

You should have received a copy of the GNU General Public License version 2 along with this work; if not, write to the Free Software Foundation, Inc., 51 Franklin St, Fifth Floor, Boston, MA 02110-1301 USA.

Please contact Oracle, 500 Oracle Parkway, Redwood Shores, CA 94065 USA or visit www.oracle.com if you need additional information or have any questions.

(C) Copyright Taligent, Inc. 1996, 1997 - All Rights Reserved (C) Copyright IBM Corp. 1996 - 1999 - All Rights Reserved

The original version of this source code and documentation is copyrighted and owned by Taligent, Inc., a wholly-owned subsidiary of IBM. These materials are provided under terms of a License Agreement between Taligent and Sun. This technology is protected by multiple US and International patents.

This notice and attribution to Taligent may not be removed. Taligent is a registered trademark of Taligent, Inc.

-------------------------------------------------------------------

## Copyright (c) 2005, 2008, Oracle and/or its affiliates. All rights reserved. DO NOT ALTER OR REMOVE COPYRIGHT NOTICES OR THIS FILE HEADER.

This code is free software; you can redistribute it and/or modify it under the terms of the GNU General Public License version 2 only, as published by the Free Software Foundation. Oracle designates this particular file as subject to the "Classpath" exception as provided by Oracle in the LICENSE file that accompanied this code.

This code is distributed in the hope that it will be useful, but WITHOUT ANY WARRANTY; without even the implied warranty of MERCHANTABILITY or FITNESS FOR A PARTICULAR PURPOSE. See the GNU General Public License version 2 for more details (a copy is included in the LICENSE file that accompanied this code).

You should have received a copy of the GNU General Public License version 2 along with this work; if not, write to the Free Software Foundation, Inc., 51 Franklin St, Fifth Floor, Boston, MA 02110-1301 USA.

Please contact Oracle, 500 Oracle Parkway, Redwood Shores, CA 94065 USA or visit www.oracle.com if you need additional information or have any questions.

-------------------------------------------------------------------

## Copyright (c) 2005, 2009, Oracle and/or its affiliates. All rights reserved. DO NOT ALTER OR REMOVE COPYRIGHT NOTICES OR THIS FILE HEADER.

This code is free software; you can redistribute it and/or modify it under the terms of the GNU General Public License version 2 only, as published by the Free Software Foundation. Oracle designates this particular file as subject to the "Classpath" exception as provided by Oracle in the LICENSE file that accompanied this code.
This code is distributed in the hope that it will be useful, but WITHOUT ANY WARRANTY; without even the implied warranty of MERCHANTABILITY or FITNESS FOR A PARTICULAR PURPOSE. See the GNU General Public License version 2 for more details (a copy is included in the LICENSE file that accompanied this code).

You should have received a copy of the GNU General Public License version 2 along with this work; if not, write to the Free Software Foundation, Inc., 51 Franklin St, Fifth Floor, Boston, MA 02110-1301 USA.

Please contact Oracle, 500 Oracle Parkway, Redwood Shores, CA 94065 USA or visit www.oracle.com if you need additional information or have any questions.

-------------------------------------------------------------------

Copyright (c) 2005, 2010, Oracle and/or its affiliates. All rights reserved. DO NOT ALTER OR REMOVE COPYRIGHT NOTICES OR THIS FILE HEADER.

This code is free software; you can redistribute it and/or modify it under the terms of the GNU General Public License version 2 only, as published by the Free Software Foundation. Oracle designates this particular file as subject to the "Classpath" exception as provided by Oracle in the LICENSE file that accompanied this code.

This code is distributed in the hope that it will be useful, but WITHOUT ANY WARRANTY; without even the implied warranty of MERCHANTABILITY or FITNESS FOR A PARTICULAR PURPOSE. See the GNU General Public License version 2 for more details (a copy is included in the LICENSE file that accompanied this code).

You should have received a copy of the GNU General Public License version 2 along with this work; if not, write to the Free Software Foundation, Inc., 51 Franklin St, Fifth Floor, Boston, MA 02110-1301 USA.

Please contact Oracle, 500 Oracle Parkway, Redwood Shores, CA 94065 USA or visit www.oracle.com if you need additional information or have any questions.

 $-$ 

Copyright (c) 2005, 2011, Oracle and/or its affiliates. All rights reserved. DO NOT ALTER OR REMOVE COPYRIGHT NOTICES OR THIS FILE HEADER.

This code is free software; you can redistribute it and/or modify it under the terms of the GNU General Public License version 2 only, as published by the Free Software Foundation. Oracle designates this

particular file as subject to the "Classpath" exception as provided by Oracle in the LICENSE file that accompanied this code.

This code is distributed in the hope that it will be useful, but WITHOUT ANY WARRANTY; without even the implied warranty of MERCHANTABILITY or FITNESS FOR A PARTICULAR PURPOSE. See the GNU General Public License version 2 for more details (a copy is included in the LICENSE file that accompanied this code).

You should have received a copy of the GNU General Public License version 2 along with this work; if not, write to the Free Software Foundation, Inc., 51 Franklin St, Fifth Floor, Boston, MA 02110-1301 USA.

Please contact Oracle, 500 Oracle Parkway, Redwood Shores, CA 94065 USA or visit www.oracle.com if you need additional information or have any questions.

-------------------------------------------------------------------

Copyright (c) 2005, 2012, Oracle and/or its affiliates. All rights reserved. DO NOT ALTER OR REMOVE COPYRIGHT NOTICES OR THIS FILE HEADER.

This code is free software; you can redistribute it and/or modify it under the terms of the GNU General Public License version 2 only, as published by the Free Software Foundation. Oracle designates this particular file as subject to the "Classpath" exception as provided by Oracle in the LICENSE file that accompanied this code.

This code is distributed in the hope that it will be useful, but WITHOUT ANY WARRANTY; without even the implied warranty of MERCHANTABILITY or FITNESS FOR A PARTICULAR PURPOSE. See the GNU General Public License version 2 for more details (a copy is included in the LICENSE file that accompanied this code).

You should have received a copy of the GNU General Public License version 2 along with this work; if not, write to the Free Software Foundation, Inc., 51 Franklin St, Fifth Floor, Boston, MA 02110-1301 USA.

Please contact Oracle, 500 Oracle Parkway, Redwood Shores, CA 94065 USA or visit www.oracle.com if you need additional information or have any questions.

 $-$ 

Copyright (c) 2005, Oracle and/or its affiliates. All rights reserved.

-------------------------------------------------------------------

## Copyright (c) 2005, Oracle and/or its affiliates. All rights reserved. DO NOT ALTER OR REMOVE COPYRIGHT NOTICES OR THIS FILE HEADER.

This code is free software; you can redistribute it and/or modify it under the terms of the GNU General Public License version 2 only, as published by the Free Software Foundation. Oracle designates this particular file as subject to the "Classpath" exception as provided by Oracle in the LICENSE file that accompanied this code.

This code is distributed in the hope that it will be useful, but WITHOUT ANY WARRANTY; without even the implied warranty of MERCHANTABILITY or FITNESS FOR A PARTICULAR PURPOSE. See the GNU General Public License version 2 for more details (a copy is included in the LICENSE file that accompanied this code).

You should have received a copy of the GNU General Public License version 2 along with this work; if not, write to the Free Software Foundation, Inc., 51 Franklin St, Fifth Floor, Boston, MA 02110-1301 USA.

Please contact Oracle, 500 Oracle Parkway, Redwood Shores, CA 94065 USA or visit www.oracle.com if you need additional information or have any questions.

-------------------------------------------------------------------

Copyright (c) 2006, 2007, Oracle and/or its affiliates. All rights reserved.

-------------------------------------------------------------------

Copyright (c) 2006, 2007, Oracle and/or its affiliates. All rights reserved. DO NOT ALTER OR REMOVE COPYRIGHT NOTICES OR THIS FILE HEADER.

This code is free software; you can redistribute it and/or modify it under the terms of the GNU General Public License version 2 only, as published by the Free Software Foundation. Oracle designates this particular file as subject to the "Classpath" exception as provided by Oracle in the LICENSE file that accompanied this code.

This code is distributed in the hope that it will be useful, but WITHOUT ANY WARRANTY; without even the implied warranty of MERCHANTABILITY or FITNESS FOR A PARTICULAR PURPOSE. See the GNU General Public License version 2 for more details (a copy is included in the LICENSE file that accompanied this code).

You should have received a copy of the GNU General Public License version 2 along with this work; if not, write to the Free Software Foundation, Inc., 51 Franklin St, Fifth Floor, Boston, MA 02110-1301 USA.

Please contact Oracle, 500 Oracle Parkway, Redwood Shores, CA 94065 USA or visit www.oracle.com if you need additional information or have any questions.

-------------------------------------------------------------------

# Copyright (c) 2006, 2011, Oracle and/or its affiliates. All rights reserved. DO NOT ALTER OR REMOVE COPYRIGHT NOTICES OR THIS FILE HEADER.

This code is free software; you can redistribute it and/or modify it under the terms of the GNU General Public License version 2 only, as published by the Free Software Foundation. Oracle designates this particular file as subject to the "Classpath" exception as provided by Oracle in the LICENSE file that accompanied this code.

This code is distributed in the hope that it will be useful, but WITHOUT ANY WARRANTY; without even the implied warranty of MERCHANTABILITY or FITNESS FOR A PARTICULAR PURPOSE. See the GNU General Public License version 2 for more details (a copy is included in the LICENSE file that accompanied this code).

You should have received a copy of the GNU General Public License version 2 along with this work; if not, write to the Free Software Foundation, Inc., 51 Franklin St, Fifth Floor, Boston, MA 02110-1301 USA.

Please contact Oracle, 500 Oracle Parkway, Redwood Shores, CA 94065 USA or visit www.oracle.com if you need additional information or have any questions.

-------------------------------------------------------------------

Copyright (c) 2006, 2012, Oracle and/or its affiliates. All rights reserved. DO NOT ALTER OR REMOVE COPYRIGHT NOTICES OR THIS FILE HEADER.

This code is free software; you can redistribute it and/or modify it under the terms of the GNU General Public License version 2 only, as published by the Free Software Foundation. Oracle designates this particular file as subject to the "Classpath" exception as provided by Oracle in the LICENSE file that accompanied this code.

This code is distributed in the hope that it will be useful, but WITHOUT ANY WARRANTY; without even the implied warranty of MERCHANTABILITY or FITNESS FOR A PARTICULAR PURPOSE. See the GNU General Public License version 2 for more details (a copy is included in the LICENSE file that accompanied this code).

You should have received a copy of the GNU General Public License version 2 along with this work; if not, write to the Free Software Foundation,

Please contact Oracle, 500 Oracle Parkway, Redwood Shores, CA 94065 USA or visit www.oracle.com if you need additional information or have any questions.

-------------------------------------------------------------------

Copyright (c) 2006, Oracle and/or its affiliates. All rights reserved. DO NOT ALTER OR REMOVE COPYRIGHT NOTICES OR THIS FILE HEADER.

This code is free software; you can redistribute it and/or modify it under the terms of the GNU General Public License version 2 only, as published by the Free Software Foundation. Oracle designates this particular file as subject to the "Classpath" exception as provided by Oracle in the LICENSE file that accompanied this code.

This code is distributed in the hope that it will be useful, but WITHOUT ANY WARRANTY; without even the implied warranty of MERCHANTABILITY or FITNESS FOR A PARTICULAR PURPOSE. See the GNU General Public License version 2 for more details (a copy is included in the LICENSE file that accompanied this code).

You should have received a copy of the GNU General Public License version 2 along with this work; if not, write to the Free Software Foundation, Inc., 51 Franklin St, Fifth Floor, Boston, MA 02110-1301 USA.

Please contact Oracle, 500 Oracle Parkway, Redwood Shores, CA 94065 USA or visit www.oracle.com if you need additional information or have any questions.

-------------------------------------------------------------------

Copyright (c) 2007, 2008, Oracle and/or its affiliates. All rights reserved. DO NOT ALTER OR REMOVE COPYRIGHT NOTICES OR THIS FILE HEADER.

This code is free software; you can redistribute it and/or modify it under the terms of the GNU General Public License version 2 only, as published by the Free Software Foundation. Oracle designates this particular file as subject to the "Classpath" exception as provided by Oracle in the LICENSE file that accompanied this code.

This code is distributed in the hope that it will be useful, but WITHOUT ANY WARRANTY; without even the implied warranty of MERCHANTABILITY or FITNESS FOR A PARTICULAR PURPOSE. See the GNU General Public License version 2 for more details (a copy is included in the LICENSE file that accompanied this code).

You should have received a copy of the GNU General Public License version 2 along with this work; if not, write to the Free Software Foundation, Inc., 51 Franklin St, Fifth Floor, Boston, MA 02110-1301 USA.

Please contact Oracle, 500 Oracle Parkway, Redwood Shores, CA 94065 USA or visit www.oracle.com if you need additional information or have any questions.

-------------------------------------------------------------------

Copyright (c) 2007, 2009, Oracle and/or its affiliates. All rights reserved. DO NOT ALTER OR REMOVE COPYRIGHT NOTICES OR THIS FILE HEADER.

This code is free software; you can redistribute it and/or modify it under the terms of the GNU General Public License version 2 only, as published by the Free Software Foundation. Oracle designates this particular file as subject to the "Classpath" exception as provided by Oracle in the LICENSE file that accompanied this code.

This code is distributed in the hope that it will be useful, but WITHOUT ANY WARRANTY; without even the implied warranty of MERCHANTABILITY or FITNESS FOR A PARTICULAR PURPOSE. See the GNU General Public License version 2 for more details (a copy is included in the LICENSE file that accompanied this code).

You should have received a copy of the GNU General Public License version 2 along with this work; if not, write to the Free Software Foundation, Inc., 51 Franklin St, Fifth Floor, Boston, MA 02110-1301 USA.

Please contact Oracle, 500 Oracle Parkway, Redwood Shores, CA 94065 USA or visit www.oracle.com if you need additional information or have any questions.

-------------------------------------------------------------------

Copyright (c) 2007, 2010, Oracle and/or its affiliates. All rights reserved. DO NOT ALTER OR REMOVE COPYRIGHT NOTICES OR THIS FILE HEADER.

This code is free software; you can redistribute it and/or modify it under the terms of the GNU General Public License version 2 only, as published by the Free Software Foundation. Oracle designates this particular file as subject to the "Classpath" exception as provided by Oracle in the LICENSE file that accompanied this code.

This code is distributed in the hope that it will be useful, but WITHOUT ANY WARRANTY; without even the implied warranty of MERCHANTABILITY or FITNESS FOR A PARTICULAR PURPOSE. See the GNU General Public License version 2 for more details (a copy is included in the LICENSE file that

accompanied this code).

You should have received a copy of the GNU General Public License version 2 along with this work; if not, write to the Free Software Foundation, Inc., 51 Franklin St, Fifth Floor, Boston, MA 02110-1301 USA.

Please contact Oracle, 500 Oracle Parkway, Redwood Shores, CA 94065 USA or visit www.oracle.com if you need additional information or have any questions.

-------------------------------------------------------------------

Copyright (c) 2007, 2011, Oracle and/or its affiliates. All rights reserved. DO NOT ALTER OR REMOVE COPYRIGHT NOTICES OR THIS FILE HEADER.

This code is free software; you can redistribute it and/or modify it under the terms of the GNU General Public License version 2 only, as published by the Free Software Foundation. Oracle designates this particular file as subject to the "Classpath" exception as provided by Oracle in the LICENSE file that accompanied this code.

This code is distributed in the hope that it will be useful, but WITHOUT ANY WARRANTY; without even the implied warranty of MERCHANTABILITY or FITNESS FOR A PARTICULAR PURPOSE. See the GNU General Public License version 2 for more details (a copy is included in the LICENSE file that accompanied this code).

You should have received a copy of the GNU General Public License version 2 along with this work; if not, write to the Free Software Foundation, Inc., 51 Franklin St, Fifth Floor, Boston, MA 02110-1301 USA.

Please contact Oracle, 500 Oracle Parkway, Redwood Shores, CA 94065 USA or visit www.oracle.com if you need additional information or have any questions.

-------------------------------------------------------------------

Copyright (c) 2007, 2012, Oracle and/or its affiliates. All rights reserved. DO NOT ALTER OR REMOVE COPYRIGHT NOTICES OR THIS FILE HEADER.

This code is free software; you can redistribute it and/or modify it under the terms of the GNU General Public License version 2 only, as published by the Free Software Foundation. Oracle designates this particular file as subject to the "Classpath" exception as provided by Oracle in the LICENSE file that accompanied this code.

This code is distributed in the hope that it will be useful, but WITHOUT ANY WARRANTY; without even the implied warranty of MERCHANTABILITY or FITNESS FOR A PARTICULAR PURPOSE. See the GNU General Public License version 2 for more details (a copy is included in the LICENSE file that accompanied this code).

You should have received a copy of the GNU General Public License version 2 along with this work; if not, write to the Free Software Foundation, Inc., 51 Franklin St, Fifth Floor, Boston, MA 02110-1301 USA.

Please contact Oracle, 500 Oracle Parkway, Redwood Shores, CA 94065 USA or visit www.oracle.com if you need additional information or have any questions.

-------------------------------------------------------------------

Copyright (c) 2007, Oracle and/or its affiliates. All rights reserved.

-------------------------------------------------------------------

Copyright (c) 2007, Oracle and/or its affiliates. All rights reserved. DO NOT ALTER OR REMOVE COPYRIGHT NOTICES OR THIS FILE HEADER.

This code is free software; you can redistribute it and/or modify it under the terms of the GNU General Public License version 2 only, as published by the Free Software Foundation. Oracle designates this particular file as subject to the "Classpath" exception as provided by Oracle in the LICENSE file that accompanied this code.

This code is distributed in the hope that it will be useful, but WITHOUT ANY WARRANTY; without even the implied warranty of MERCHANTABILITY or FITNESS FOR A PARTICULAR PURPOSE. See the GNU General Public License version 2 for more details (a copy is included in the LICENSE file that accompanied this code).

You should have received a copy of the GNU General Public License version 2 along with this work; if not, write to the Free Software Foundation, Inc., 51 Franklin St, Fifth Floor, Boston, MA 02110-1301 USA.

Please contact Oracle, 500 Oracle Parkway, Redwood Shores, CA 94065 USA or visit www.oracle.com if you need additional information or have any questions.

-------------------------------------------------------------------

Copyright (c) 2008, 2009, Oracle and/or its affiliates. All rights reserved.

DO NOT ALTER OR REMOVE COPYRIGHT NOTICES OR THIS FILE HEADER.

This code is free software; you can redistribute it and/or modify it

under the terms of the GNU General Public License version 2 only, as published by the Free Software Foundation. Oracle designates this particular file as subject to the "Classpath" exception as provided by Oracle in the LICENSE file that accompanied this code.

This code is distributed in the hope that it will be useful, but WITHOUT ANY WARRANTY; without even the implied warranty of MERCHANTABILITY or FITNESS FOR A PARTICULAR PURPOSE. See the GNU General Public License version 2 for more details (a copy is included in the LICENSE file that accompanied this code).

You should have received a copy of the GNU General Public License version 2 along with this work; if not, write to the Free Software Foundation, Inc., 51 Franklin St, Fifth Floor, Boston, MA 02110-1301 USA.

Please contact Oracle, 500 Oracle Parkway, Redwood Shores, CA 94065 USA or visit www.oracle.com if you need additional information or have any questions.

-------------------------------------------------------------------

Copyright (c) 2008, 2009, Oracle and/or its affiliates. All rights reserved.

#### DO NOT ALTER OR REMOVE COPYRIGHT NOTICES OR THIS FILE HEADER.

This code is free software; you can redistribute it and/or modify it under the terms of the GNU General Public License version 2 only, as published by the Free Software Foundation. Oracle designates this particular file as subject to the "Classpath" exception as provided by Oracle in the LICENSE file that accompanied this code.

This code is distributed in the hope that it will be useful, but WITHOUT ANY WARRANTY; without even the implied warranty of MERCHANTABILITY or FITNESS FOR A PARTICULAR PURPOSE. See the GNU General Public License version 2 for more details (a copy is included in the LICENSE file that accompanied this code).

You should have received a copy of the GNU General Public License version 2 along with this work; if not, write to the Free Software Foundation, Inc., 51 Franklin St, Fifth Floor, Boston, MA 02110-1301 USA.

Please contact Oracle, 500 Oracle Parkway, Redwood Shores, CA 94065 USA or visit www.oracle.com if you need additional information or have any questions.

 $-$ 

Copyright (c) 2008, 2009, Oracle and/or its affiliates. All rights reserved.

#### DO NOT ALTER OR REMOVE COPYRIGHT NOTICES OR THIS FILE HEADER.

This code is free software; you can redistribute it and/or modify it under the terms of the GNU General Public License version 2 only, as published by the Free Software Foundation. Oracle designates this particular file as subject to the "Classpath" exception as provided by Oracle in the LICENSE file that accompanied this code.

This code is distributed in the hope that it will be useful, but WITHOUT ANY WARRANTY; without even the implied warranty of MERCHANTABILITY or FITNESS FOR A PARTICULAR PURPOSE. See the GNU General Public License version 2 for more details (a copy is included in the LICENSE file that accompanied this code).

You should have received a copy of the GNU General Public License version 2 along with this work; if not, write to the Free Software Foundation, Inc., 51 Franklin St, Fifth Floor, Boston, MA 02110-1301 USA.

Please contact Oracle, 500 Oracle Parkway, Redwood Shores, CA 94065 USA or visit www.oracle.com if you need additional information or have any questions.

 $-$ 

Copyright (c) 2008, 2010, Oracle and/or its affiliates. All rights reserved. DO NOT ALTER OR REMOVE COPYRIGHT NOTICES OR THIS FILE HEADER.

This code is free software; you can redistribute it and/or modify it under the terms of the GNU General Public License version 2 only, as published by the Free Software Foundation. Oracle designates this particular file as subject to the "Classpath" exception as provided by Oracle in the LICENSE file that accompanied this code.

This code is distributed in the hope that it will be useful, but WITHOUT ANY WARRANTY; without even the implied warranty of MERCHANTABILITY or FITNESS FOR A PARTICULAR PURPOSE. See the GNU General Public License version 2 for more details (a copy is included in the LICENSE file that accompanied this code).

You should have received a copy of the GNU General Public License version 2 along with this work; if not, write to the Free Software Foundation, Inc., 51 Franklin St, Fifth Floor, Boston, MA 02110-1301 USA.

Please contact Oracle, 500 Oracle Parkway, Redwood Shores, CA 94065 USA or visit www.oracle.com if you need additional information or have any questions.

-------------------------------------------------------------------

Copyright (c) 2008, 2011, Oracle and/or its affiliates. All rights reserved. DO NOT ALTER OR REMOVE COPYRIGHT NOTICES OR THIS FILE HEADER.

This code is free software; you can redistribute it and/or modify it under the terms of the GNU General Public License version 2 only, as published by the Free Software Foundation. Oracle designates this particular file as subject to the "Classpath" exception as provided by Oracle in the LICENSE file that accompanied this code.

This code is distributed in the hope that it will be useful, but WITHOUT ANY WARRANTY; without even the implied warranty of MERCHANTABILITY or FITNESS FOR A PARTICULAR PURPOSE. See the GNU General Public License version 2 for more details (a copy is included in the LICENSE file that accompanied this code).

You should have received a copy of the GNU General Public License version 2 along with this work; if not, write to the Free Software Foundation, Inc., 51 Franklin St, Fifth Floor, Boston, MA 02110-1301 USA.

Please contact Oracle, 500 Oracle Parkway, Redwood Shores, CA 94065 USA or visit www.oracle.com if you need additional information or have any questions.

-------------------------------------------------------------------

Copyright (c) 2008, 2012, Oracle and/or its affiliates. All rights reserved. DO NOT ALTER OR REMOVE COPYRIGHT NOTICES OR THIS FILE HEADER.

This code is free software; you can redistribute it and/or modify it under the terms of the GNU General Public License version 2 only, as published by the Free Software Foundation. Oracle designates this particular file as subject to the "Classpath" exception as provided by Oracle in the LICENSE file that accompanied this code.

This code is distributed in the hope that it will be useful, but WITHOUT ANY WARRANTY; without even the implied warranty of MERCHANTABILITY or FITNESS FOR A PARTICULAR PURPOSE. See the GNU General Public License version 2 for more details (a copy is included in the LICENSE file that accompanied this code).

You should have received a copy of the GNU General Public License version 2 along with this work; if not, write to the Free Software Foundation, Inc., 51 Franklin St, Fifth Floor, Boston, MA 02110-1301 USA.

Please contact Oracle, 500 Oracle Parkway, Redwood Shores, CA 94065 USA or visit www.oracle.com if you need additional information or have any questions.

-------------------------------------------------------------------

Copyright (c) 2008, Oracle and/or its affiliates. All rights reserved. DO NOT ALTER OR REMOVE COPYRIGHT NOTICES OR THIS FILE HEADER.

This code is free software; you can redistribute it and/or modify it under the terms of the GNU General Public License version 2 only, as published by the Free Software Foundation. Oracle designates this particular file as subject to the "Classpath" exception as provided by Oracle in the LICENSE file that accompanied this code.

This code is distributed in the hope that it will be useful, but WITHOUT ANY WARRANTY; without even the implied warranty of MERCHANTABILITY or FITNESS FOR A PARTICULAR PURPOSE. See the GNU General Public License version 2 for more details (a copy is included in the LICENSE file that accompanied this code).

You should have received a copy of the GNU General Public License version 2 along with this work; if not, write to the Free Software Foundation, Inc., 51 Franklin St, Fifth Floor, Boston, MA 02110-1301 USA.

Please contact Oracle, 500 Oracle Parkway, Redwood Shores, CA 94065 USA or visit www.oracle.com if you need additional information or have any questions.

-------------------------------------------------------------------

Copyright (c) 2009, 2010, Oracle and/or its affiliates. All rights reserved. DO NOT ALTER OR REMOVE COPYRIGHT NOTICES OR THIS FILE HEADER.

This code is free software; you can redistribute it and/or modify it under the terms of the GNU General Public License version 2 only, as published by the Free Software Foundation. Oracle designates this particular file as subject to the "Classpath" exception as provided by Oracle in the LICENSE file that accompanied this code.

This code is distributed in the hope that it will be useful, but WITHOUT ANY WARRANTY; without even the implied warranty of MERCHANTABILITY or FITNESS FOR A PARTICULAR PURPOSE. See the GNU General Public License version 2 for more details (a copy is included in the LICENSE file that accompanied this code).

You should have received a copy of the GNU General Public License version 2 along with this work; if not, write to the Free Software Foundation, Inc., 51 Franklin St, Fifth Floor, Boston, MA 02110-1301 USA.

Please contact Oracle, 500 Oracle Parkway, Redwood Shores, CA 94065 USA

or visit www.oracle.com if you need additional information or have any questions.

-------------------------------------------------------------------

## Copyright (c) 2009, 2011, Oracle and/or its affiliates. All rights reserved. DO NOT ALTER OR REMOVE COPYRIGHT NOTICES OR THIS FILE HEADER.

This code is free software; you can redistribute it and/or modify it under the terms of the GNU General Public License version 2 only, as published by the Free Software Foundation. Oracle designates this particular file as subject to the "Classpath" exception as provided by Oracle in the LICENSE file that accompanied this code.

This code is distributed in the hope that it will be useful, but WITHOUT ANY WARRANTY; without even the implied warranty of MERCHANTABILITY or FITNESS FOR A PARTICULAR PURPOSE. See the GNU General Public License version 2 for more details (a copy is included in the LICENSE file that accompanied this code).

You should have received a copy of the GNU General Public License version 2 along with this work; if not, write to the Free Software Foundation, Inc., 51 Franklin St, Fifth Floor, Boston, MA 02110-1301 USA.

Please contact Oracle, 500 Oracle Parkway, Redwood Shores, CA 94065 USA or visit www.oracle.com if you need additional information or have any questions.

-------------------------------------------------------------------

Copyright (c) 2009, 2013, Oracle and/or its affiliates. All rights reserved. Copyright 2009 Google Inc. All Rights Reserved. DO NOT ALTER OR REMOVE COPYRIGHT NOTICES OR THIS FILE HEADER.

This code is free software; you can redistribute it and/or modify it under the terms of the GNU General Public License version 2 only, as published by the Free Software Foundation. Oracle designates this particular file as subject to the "Classpath" exception as provided by Oracle in the LICENSE file that accompanied this code.

This code is distributed in the hope that it will be useful, but WITHOUT ANY WARRANTY; without even the implied warranty of MERCHANTABILITY or FITNESS FOR A PARTICULAR PURPOSE. See the GNU General Public License version 2 for more details (a copy is included in the LICENSE file that accompanied this code).

You should have received a copy of the GNU General Public License version 2 along with this work; if not, write to the Free Software Foundation,

Please contact Oracle, 500 Oracle Parkway, Redwood Shores, CA 94065 USA or visit www.oracle.com if you need additional information or have any questions.

-------------------------------------------------------------------

Copyright (c) 2009, Oracle and/or its affiliates. All rights reserved. DO NOT ALTER OR REMOVE COPYRIGHT NOTICES OR THIS FILE HEADER.

This code is free software; you can redistribute it and/or modify it under the terms of the GNU General Public License version 2 only, as published by the Free Software Foundation. Oracle designates this particular file as subject to the "Classpath" exception as provided by Oracle in the LICENSE file that accompanied this code.

This code is distributed in the hope that it will be useful, but WITHOUT ANY WARRANTY; without even the implied warranty of MERCHANTABILITY or FITNESS FOR A PARTICULAR PURPOSE. See the GNU General Public License version 2 for more details (a copy is included in the LICENSE file that accompanied this code).

You should have received a copy of the GNU General Public License version 2 along with this work; if not, write to the Free Software Foundation, Inc., 51 Franklin St, Fifth Floor, Boston, MA 02110-1301 USA.

Please contact Oracle, 500 Oracle Parkway, Redwood Shores, CA 94065 USA or visit www.oracle.com if you need additional information or have any questions.

-------------------------------------------------------------------

Copyright (c) 2010, 2011, Oracle and/or its affiliates. All rights reserved. DO NOT ALTER OR REMOVE COPYRIGHT NOTICES OR THIS FILE HEADER.

This code is free software; you can redistribute it and/or modify it under the terms of the GNU General Public License version 2 only, as published by the Free Software Foundation. Oracle designates this particular file as subject to the "Classpath" exception as provided by Oracle in the LICENSE file that accompanied this code.

This code is distributed in the hope that it will be useful, but WITHOUT ANY WARRANTY; without even the implied warranty of MERCHANTABILITY or FITNESS FOR A PARTICULAR PURPOSE. See the GNU General Public License version 2 for more details (a copy is included in the LICENSE file that accompanied this code).

You should have received a copy of the GNU General Public License version 2 along with this work; if not, write to the Free Software Foundation, Inc., 51 Franklin St, Fifth Floor, Boston, MA 02110-1301 USA.

Please contact Oracle, 500 Oracle Parkway, Redwood Shores, CA 94065 USA or visit www.oracle.com if you need additional information or have any questions.

-------------------------------------------------------------------

Copyright (c) 2010, 2012, Oracle and/or its affiliates. All rights reserved. DO NOT ALTER OR REMOVE COPYRIGHT NOTICES OR THIS FILE HEADER.

This code is free software; you can redistribute it and/or modify it under the terms of the GNU General Public License version 2 only, as published by the Free Software Foundation. Oracle designates this particular file as subject to the "Classpath" exception as provided by Oracle in the LICENSE file that accompanied this code.

This code is distributed in the hope that it will be useful, but WITHOUT ANY WARRANTY; without even the implied warranty of MERCHANTABILITY or FITNESS FOR A PARTICULAR PURPOSE. See the GNU General Public License version 2 for more details (a copy is included in the LICENSE file that accompanied this code).

You should have received a copy of the GNU General Public License version 2 along with this work; if not, write to the Free Software Foundation, Inc., 51 Franklin St, Fifth Floor, Boston, MA 02110-1301 USA.

Please contact Oracle, 500 Oracle Parkway, Redwood Shores, CA 94065 USA or visit www.oracle.com if you need additional information or have any questions.

-------------------------------------------------------------------

Copyright (c) 2010, 2013, Oracle and/or its affiliates. All rights reserved. DO NOT ALTER OR REMOVE COPYRIGHT NOTICES OR THIS FILE HEADER.

This code is free software; you can redistribute it and/or modify it under the terms of the GNU General Public License version 2 only, as published by the Free Software Foundation. Oracle designates this particular file as subject to the "Classpath" exception as provided by Oracle in the LICENSE file that accompanied this code.

This code is distributed in the hope that it will be useful, but WITHOUT ANY WARRANTY; without even the implied warranty of MERCHANTABILITY or FITNESS FOR A PARTICULAR PURPOSE. See the GNU General Public License version 2 for more details (a copy is included in the LICENSE file that

accompanied this code).

You should have received a copy of the GNU General Public License version 2 along with this work; if not, write to the Free Software Foundation, Inc., 51 Franklin St, Fifth Floor, Boston, MA 02110-1301 USA.

Please contact Oracle, 500 Oracle Parkway, Redwood Shores, CA 94065 USA or visit www.oracle.com if you need additional information or have any questions.

-------------------------------------------------------------------

Copyright (c) 2010, Oracle and/or its affiliates. All rights reserved. DO NOT ALTER OR REMOVE COPYRIGHT NOTICES OR THIS FILE HEADER.

This code is free software; you can redistribute it and/or modify it under the terms of the GNU General Public License version 2 only, as published by the Free Software Foundation. Oracle designates this particular file as subject to the "Classpath" exception as provided by Oracle in the LICENSE file that accompanied this code.

This code is distributed in the hope that it will be useful, but WITHOUT ANY WARRANTY; without even the implied warranty of MERCHANTABILITY or FITNESS FOR A PARTICULAR PURPOSE. See the GNU General Public License version 2 for more details (a copy is included in the LICENSE file that accompanied this code).

You should have received a copy of the GNU General Public License version 2 along with this work; if not, write to the Free Software Foundation, Inc., 51 Franklin St, Fifth Floor, Boston, MA 02110-1301 USA.

Please contact Oracle, 500 Oracle Parkway, Redwood Shores, CA 94065 USA or visit www.oracle.com if you need additional information or have any questions.

-------------------------------------------------------------------

Copyright (c) 2011, Oracle and/or its affiliates. All rights reserved. DO NOT ALTER OR REMOVE COPYRIGHT NOTICES OR THIS FILE HEADER.

This code is free software; you can redistribute it and/or modify it under the terms of the GNU General Public License version 2 only, as published by the Free Software Foundation. Oracle designates this particular file as subject to the "Classpath" exception as provided by Oracle in the LICENSE file that accompanied this code.

This code is distributed in the hope that it will be useful, but WITHOUT ANY WARRANTY; without even the implied warranty of MERCHANTABILITY or FITNESS FOR A PARTICULAR PURPOSE. See the GNU General Public License version 2 for more details (a copy is included in the LICENSE file that accompanied this code).

You should have received a copy of the GNU General Public License version 2 along with this work; if not, write to the Free Software Foundation, Inc., 51 Franklin St, Fifth Floor, Boston, MA 02110-1301 USA.

Please contact Oracle, 500 Oracle Parkway, Redwood Shores, CA 94065 USA or visit www.oracle.com if you need additional information or have any questions.

-------------------------------------------------------------------

# Copyright (c) 2012, 2013, Oracle and/or its affiliates. All rights reserved. DO NOT ALTER OR REMOVE COPYRIGHT NOTICES OR THIS FILE HEADER.

This code is free software; you can redistribute it and/or modify it under the terms of the GNU General Public License version 2 only, as published by the Free Software Foundation. Oracle designates this particular file as subject to the "Classpath" exception as provided by Oracle in the LICENSE file that accompanied this code.

This code is distributed in the hope that it will be useful, but WITHOUT ANY WARRANTY; without even the implied warranty of MERCHANTABILITY or FITNESS FOR A PARTICULAR PURPOSE. See the GNU General Public License version 2 for more details (a copy is included in the LICENSE file that accompanied this code).

You should have received a copy of the GNU General Public License version 2 along with this work; if not, write to the Free Software Foundation, Inc., 51 Franklin St, Fifth Floor, Boston, MA 02110-1301 USA.

Please contact Oracle, 500 Oracle Parkway, Redwood Shores, CA 94065 USA or visit www.oracle.com if you need additional information or have any questions.

-------------------------------------------------------------------

# Copyright (c) 2012, Oracle and/or its affiliates. All rights reserved. DO NOT ALTER OR REMOVE COPYRIGHT NOTICES OR THIS FILE HEADER.

This code is free software; you can redistribute it and/or modify it under the terms of the GNU General Public License version 2 only, as published by the Free Software Foundation. Oracle designates this particular file as subject to the "Classpath" exception as provided by Oracle in the LICENSE file that accompanied this code.

This code is distributed in the hope that it will be useful, but WITHOUT ANY WARRANTY; without even the implied warranty of MERCHANTABILITY or FITNESS FOR A PARTICULAR PURPOSE. See the GNU General Public License version 2 for more details (a copy is included in the LICENSE file that accompanied this code).

You should have received a copy of the GNU General Public License version 2 along with this work; if not, write to the Free Software Foundation, Inc., 51 Franklin St, Fifth Floor, Boston, MA 02110-1301 USA.

Please contact Oracle, 500 Oracle Parkway, Redwood Shores, CA 94065 USA or visit www.oracle.com if you need additional information or have any questions.

-------------------------------------------------------------------

## Copyright (c) 2013, Oracle and/or its affiliates. All rights reserved. DO NOT ALTER OR REMOVE COPYRIGHT NOTICES OR THIS FILE HEADER.

This code is free software; you can redistribute it and/or modify it under the terms of the GNU General Public License version 2 only, as published by the Free Software Foundation. Oracle designates this particular file as subject to the "Classpath" exception as provided by Oracle in the LICENSE file that accompanied this code.

This code is distributed in the hope that it will be useful, but WITHOUT ANY WARRANTY; without even the implied warranty of MERCHANTABILITY or FITNESS FOR A PARTICULAR PURPOSE. See the GNU General Public License version 2 for more details (a copy is included in the LICENSE file that accompanied this code).

You should have received a copy of the GNU General Public License version 2 along with this work; if not, write to the Free Software Foundation, Inc., 51 Franklin St, Fifth Floor, Boston, MA 02110-1301 USA.

Please contact Oracle, 500 Oracle Parkway, Redwood Shores, CA 94065 USA or visit www.oracle.com if you need additional information or have any questions.

 $-$ 

Copyright 2015 Google Inc.

This code is free software; you can redistribute it and/or modify it under the terms of the GNU General Public License version 2 only, as published by the Free Software Foundation. Google designates this particular file as subject to the "Classpath" exception as provided by Google in the LICENSE file that accompanied this code.

This code is distributed in the hope that it will be useful, but WITHOUT ANY WARRANTY; without even the implied warranty of MERCHANTABILITY or FITNESS FOR A PARTICULAR PURPOSE. See the GNU General Public License version 2 for more details (a copy is included in the LICENSE file that accompanied this code).

You should have received a copy of the GNU General Public License version 2 along with this work; if not, write to the Free Software Foundation, Inc., 51 Franklin St, Fifth Floor, Boston, MA 02110-1301 USA.

-------------------------------------------------------------------

Licensed Materials - Property of IBM

(C) Copyright IBM Corp. 1999 All Rights Reserved. (C) IBM Corp. 1997-1998. All Rights Reserved.

The program is provided "as is" without any warranty express or implied, including the warranty of non-infringement and the implied warranties of merchantibility and fitness for a particular purpose. IBM will not be liable for any damages suffered by you as a result of using the Program. In no event will IBM be liable for any special, indirect or consequential damages or lost profits even if IBM has been advised of the possibility of their occurrence. IBM will not be liable for any third party claims against you.

-------------------------------------------------------------------

is licensed under the same terms. The copyright and license information for java/net/Inet4AddressImpl.java follows.

Copyright (c) 2002, 2005, Oracle and/or its affiliates. All rights reserved. DO NOT ALTER OR REMOVE COPYRIGHT NOTICES OR THIS FILE HEADER.

This code is free software; you can redistribute it and/or modify it under the terms of the GNU General Public License version 2 only, as published by the Free Software Foundation. Oracle designates this particular file as subject to the "Classpath" exception as provided by Oracle in the LICENSE file that accompanied this code.

This code is distributed in the hope that it will be useful, but WITHOUT ANY WARRANTY; without even the implied warranty of MERCHANTABILITY or FITNESS FOR A PARTICULAR PURPOSE. See the GNU General Public License version 2 for more details (a copy is included in the LICENSE file that accompanied this code).

You should have received a copy of the GNU General Public License version

2 along with this work; if not, write to the Free Software Foundation, Inc., 51 Franklin St, Fifth Floor, Boston, MA 02110-1301 USA.

Please contact Oracle, 500 Oracle Parkway, Redwood Shores, CA 94065 USA or visit www.oracle.com if you need additional information or have any questions.

-------------------------------------------------------------------

licensed under the same terms. The copyright and license information for java/net/PlainDatagramSocketImpl.java follows.

Copyright (c) 2007, Oracle and/or its affiliates. All rights reserved. DO NOT ALTER OR REMOVE COPYRIGHT NOTICES OR THIS FILE HEADER.

This code is free software; you can redistribute it and/or modify it under the terms of the GNU General Public License version 2 only, as published by the Free Software Foundation. Oracle designates this particular file as subject to the "Classpath" exception as provided by Oracle in the LICENSE file that accompanied this code.

This code is distributed in the hope that it will be useful, but WITHOUT ANY WARRANTY; without even the implied warranty of MERCHANTABILITY or FITNESS FOR A PARTICULAR PURPOSE. See the GNU General Public License version 2 for more details (a copy is included in the LICENSE file that accompanied this code).

You should have received a copy of the GNU General Public License version 2 along with this work; if not, write to the Free Software Foundation, Inc., 51 Franklin St, Fifth Floor, Boston, MA 02110-1301 USA.

Please contact Oracle, 500 Oracle Parkway, Redwood Shores, CA 94065 USA or visit www.oracle.com if you need additional information or have any questions.

-------------------------------------------------------------------

licensed under the same terms. The copyright and license information for java/net/PlainSocketImpl.java follows.

Copyright (c) 2007, 2008, Oracle and/or its affiliates. All rights reserved. DO NOT ALTER OR REMOVE COPYRIGHT NOTICES OR THIS FILE HEADER.

This code is free software; you can redistribute it and/or modify it under the terms of the GNU General Public License version 2 only, as published by the Free Software Foundation. Oracle designates this particular file as subject to the "Classpath" exception as provided by Oracle in the LICENSE file that accompanied this code.

This code is distributed in the hope that it will be useful, but WITHOUT ANY WARRANTY; without even the implied warranty of MERCHANTABILITY or FITNESS FOR A PARTICULAR PURPOSE. See the GNU General Public License version 2 for more details (a copy is included in the LICENSE file that accompanied this code).

You should have received a copy of the GNU General Public License version 2 along with this work; if not, write to the Free Software Foundation, Inc., 51 Franklin St, Fifth Floor, Boston, MA 02110-1301 USA.

Please contact Oracle, 500 Oracle Parkway, Redwood Shores, CA 94065 USA or visit www.oracle.com if you need additional information or have any questions.

-------------------------------------------------------------------

licensed under the same terms. The copyright and license information for sun/nio/ch/FileChannelImpl.java follows.

Copyright (c) 2000, 2011, Oracle and/or its affiliates. All rights reserved. DO NOT ALTER OR REMOVE COPYRIGHT NOTICES OR THIS FILE HEADER.

This code is free software; you can redistribute it and/or modify it under the terms of the GNU General Public License version 2 only, as published by the Free Software Foundation. Oracle designates this particular file as subject to the "Classpath" exception as provided by Oracle in the LICENSE file that accompanied this code.

This code is distributed in the hope that it will be useful, but WITHOUT ANY WARRANTY; without even the implied warranty of MERCHANTABILITY or FITNESS FOR A PARTICULAR PURPOSE. See the GNU General Public License version 2 for more details (a copy is included in the LICENSE file that accompanied this code).

You should have received a copy of the GNU General Public License version 2 along with this work; if not, write to the Free Software Foundation, Inc., 51 Franklin St, Fifth Floor, Boston, MA 02110-1301 USA.

Please contact Oracle, 500 Oracle Parkway, Redwood Shores, CA 94065 USA or visit www.oracle.com if you need additional information or have any questions.

-------------------------------------------------------------------

licensed under the same terms. The copyright and license information for sun/nio/ch/FileDispatcherImpl.java follows.

## Copyright (c) 2000, 2010, Oracle and/or its affiliates. All rights reserved. DO NOT ALTER OR REMOVE COPYRIGHT NOTICES OR THIS FILE HEADER.

This code is free software; you can redistribute it and/or modify it under the terms of the GNU General Public License version 2 only, as published by the Free Software Foundation. Oracle designates this particular file as subject to the "Classpath" exception as provided by Oracle in the LICENSE file that accompanied this code.

This code is distributed in the hope that it will be useful, but WITHOUT ANY WARRANTY; without even the implied warranty of MERCHANTABILITY or FITNESS FOR A PARTICULAR PURPOSE. See the GNU General Public License version 2 for more details (a copy is included in the LICENSE file that accompanied this code).

You should have received a copy of the GNU General Public License version 2 along with this work; if not, write to the Free Software Foundation, Inc., 51 Franklin St, Fifth Floor, Boston, MA 02110-1301 USA.

Please contact Oracle, 500 Oracle Parkway, Redwood Shores, CA 94065 USA or visit www.oracle.com if you need additional information or have any questions.

-------------------------------------------------------------------

licensed under the same terms. The copyright and license information for sun/nio/ch/InheritedChannel.java follows.

Copyright (c) 2003, 2010, Oracle and/or its affiliates. All rights reserved. DO NOT ALTER OR REMOVE COPYRIGHT NOTICES OR THIS FILE HEADER.

This code is free software; you can redistribute it and/or modify it under the terms of the GNU General Public License version 2 only, as published by the Free Software Foundation. Oracle designates this particular file as subject to the "Classpath" exception as provided by Oracle in the LICENSE file that accompanied this code.

This code is distributed in the hope that it will be useful, but WITHOUT ANY WARRANTY; without even the implied warranty of MERCHANTABILITY or FITNESS FOR A PARTICULAR PURPOSE. See the GNU General Public License version 2 for more details (a copy is included in the LICENSE file that accompanied this code).

You should have received a copy of the GNU General Public License version 2 along with this work; if not, write to the Free Software Foundation, Inc., 51 Franklin St, Fifth Floor, Boston, MA 02110-1301 USA.

Please contact Oracle, 500 Oracle Parkway, Redwood Shores, CA 94065 USA

or visit www.oracle.com if you need additional information or have any questions.

-------------------------------------------------------------------

licensed under the same terms. The copyright and license information for sun/nio/ch/ServerSocketChannelImpl.java follows.

Copyright (c) 2000, 2012, Oracle and/or its affiliates. All rights reserved. DO NOT ALTER OR REMOVE COPYRIGHT NOTICES OR THIS FILE HEADER.

This code is free software; you can redistribute it and/or modify it under the terms of the GNU General Public License version 2 only, as published by the Free Software Foundation. Oracle designates this particular file as subject to the "Classpath" exception as provided by Oracle in the LICENSE file that accompanied this code.

This code is distributed in the hope that it will be useful, but WITHOUT ANY WARRANTY; without even the implied warranty of MERCHANTABILITY or FITNESS FOR A PARTICULAR PURPOSE. See the GNU General Public License version 2 for more details (a copy is included in the LICENSE file that accompanied this code).

You should have received a copy of the GNU General Public License version 2 along with this work; if not, write to the Free Software Foundation, Inc., 51 Franklin St, Fifth Floor, Boston, MA 02110-1301 USA.

Please contact Oracle, 500 Oracle Parkway, Redwood Shores, CA 94065 USA or visit www.oracle.com if you need additional information or have any questions.

-------------------------------------------------------------------

same terms. The copyright and license information for sun/nio/ch/Net.java follows.

Copyright (c) 2000, 2011, Oracle and/or its affiliates. All rights reserved. DO NOT ALTER OR REMOVE COPYRIGHT NOTICES OR THIS FILE HEADER.

This code is free software; you can redistribute it and/or modify it under the terms of the GNU General Public License version 2 only, as published by the Free Software Foundation. Oracle designates this particular file as subject to the "Classpath" exception as provided by Oracle in the LICENSE file that accompanied this code.

This code is distributed in the hope that it will be useful, but WITHOUT ANY WARRANTY; without even the implied warranty of MERCHANTABILITY or FITNESS FOR A PARTICULAR PURPOSE. See the GNU General Public License

version 2 for more details (a copy is included in the LICENSE file that accompanied this code).

You should have received a copy of the GNU General Public License version 2 along with this work; if not, write to the Free Software Foundation, Inc., 51 Franklin St, Fifth Floor, Boston, MA 02110-1301 USA.

Please contact Oracle, 500 Oracle Parkway, Redwood Shores, CA 94065 USA or visit www.oracle.com if you need additional information or have any questions.

-------------------------------------------------------------------

the same terms. The copyright and license information for java/io/FileSystem.java follows.

Copyright (c) 1998, 2005, Oracle and/or its affiliates. All rights reserved. DO NOT ALTER OR REMOVE COPYRIGHT NOTICES OR THIS FILE HEADER.

This code is free software; you can redistribute it and/or modify it under the terms of the GNU General Public License version 2 only, as published by the Free Software Foundation. Oracle designates this particular file as subject to the "Classpath" exception as provided by Oracle in the LICENSE file that accompanied this code.

This code is distributed in the hope that it will be useful, but WITHOUT ANY WARRANTY; without even the implied warranty of MERCHANTABILITY or FITNESS FOR A PARTICULAR PURPOSE. See the GNU General Public License version 2 for more details (a copy is included in the LICENSE file that accompanied this code).

You should have received a copy of the GNU General Public License version 2 along with this work; if not, write to the Free Software Foundation, Inc., 51 Franklin St, Fifth Floor, Boston, MA 02110-1301 USA.

Please contact Oracle, 500 Oracle Parkway, Redwood Shores, CA 94065 USA or visit www.oracle.com if you need additional information or have any questions.

 $-$ 

the same terms. The copyright and license information for java/lang/Long.java follows.

Copyright (c) 1994, 2009, Oracle and/or its affiliates. All rights reserved. DO NOT ALTER OR REMOVE COPYRIGHT NOTICES OR THIS FILE HEADER.

This code is free software; you can redistribute it and/or modify it

under the terms of the GNU General Public License version 2 only, as published by the Free Software Foundation. Oracle designates this particular file as subject to the "Classpath" exception as provided by Oracle in the LICENSE file that accompanied this code.

This code is distributed in the hope that it will be useful, but WITHOUT ANY WARRANTY; without even the implied warranty of MERCHANTABILITY or FITNESS FOR A PARTICULAR PURPOSE. See the GNU General Public License version 2 for more details (a copy is included in the LICENSE file that accompanied this code).

You should have received a copy of the GNU General Public License version 2 along with this work; if not, write to the Free Software Foundation, Inc., 51 Franklin St, Fifth Floor, Boston, MA 02110-1301 USA.

Please contact Oracle, 500 Oracle Parkway, Redwood Shores, CA 94065 USA or visit www.oracle.com if you need additional information or have any questions.

 $-$ 

the same terms. The copyright and license information for sun/nio/ch/IOStatus.java follows.

Copyright (c) 2002, 2003, Oracle and/or its affiliates. All rights reserved. DO NOT ALTER OR REMOVE COPYRIGHT NOTICES OR THIS FILE HEADER.

This code is free software; you can redistribute it and/or modify it under the terms of the GNU General Public License version 2 only, as published by the Free Software Foundation. Oracle designates this particular file as subject to the "Classpath" exception as provided by Oracle in the LICENSE file that accompanied this code.

This code is distributed in the hope that it will be useful, but WITHOUT ANY WARRANTY; without even the implied warranty of MERCHANTABILITY or FITNESS FOR A PARTICULAR PURPOSE. See the GNU General Public License version 2 for more details (a copy is included in the LICENSE file that accompanied this code).

You should have received a copy of the GNU General Public License version 2 along with this work; if not, write to the Free Software Foundation, Inc., 51 Franklin St, Fifth Floor, Boston, MA 02110-1301 USA.

Please contact Oracle, 500 Oracle Parkway, Redwood Shores, CA 94065 USA or visit www.oracle.com if you need additional information or have any questions.

-------------------------------------------------------------------

under the same terms. The copyright and license information for java/io/UnixFileSystem.java follows.

Copyright (c) 1998, 2010, Oracle and/or its affiliates. All rights reserved. DO NOT ALTER OR REMOVE COPYRIGHT NOTICES OR THIS FILE HEADER.

This code is free software; you can redistribute it and/or modify it under the terms of the GNU General Public License version 2 only, as published by the Free Software Foundation. Oracle designates this particular file as subject to the "Classpath" exception as provided by Oracle in the LICENSE file that accompanied this code.

This code is distributed in the hope that it will be useful, but WITHOUT ANY WARRANTY; without even the implied warranty of MERCHANTABILITY or FITNESS FOR A PARTICULAR PURPOSE. See the GNU General Public License version 2 for more details (a copy is included in the LICENSE file that accompanied this code).

You should have received a copy of the GNU General Public License version 2 along with this work; if not, write to the Free Software Foundation, Inc., 51 Franklin St, Fifth Floor, Boston, MA 02110-1301 USA.

Please contact Oracle, 500 Oracle Parkway, Redwood Shores, CA 94065 USA or visit www.oracle.com if you need additional information or have any questions.

-------------------------------------------------------------------

under the same terms. The copyright and license information for java/lang/Integer.java follows.

Copyright (c) 1994, 2010, Oracle and/or its affiliates. All rights reserved. DO NOT ALTER OR REMOVE COPYRIGHT NOTICES OR THIS FILE HEADER.

This code is free software; you can redistribute it and/or modify it under the terms of the GNU General Public License version 2 only, as published by the Free Software Foundation. Oracle designates this particular file as subject to the "Classpath" exception as provided by Oracle in the LICENSE file that accompanied this code.

This code is distributed in the hope that it will be useful, but WITHOUT ANY WARRANTY; without even the implied warranty of MERCHANTABILITY or FITNESS FOR A PARTICULAR PURPOSE. See the GNU General Public License version 2 for more details (a copy is included in the LICENSE file that accompanied this code).

You should have received a copy of the GNU General Public License version

2 along with this work; if not, write to the Free Software Foundation, Inc., 51 Franklin St, Fifth Floor, Boston, MA 02110-1301 USA.

Please contact Oracle, 500 Oracle Parkway, Redwood Shores, CA 94065 USA or visit www.oracle.com if you need additional information or have any questions.

-------------------------------------------------------------------

under the same terms. The copyright and license information for java/net/NetworkInterface.java follows.

Copyright (c) 2000, 2011, Oracle and/or its affiliates. All rights reserved. DO NOT ALTER OR REMOVE COPYRIGHT NOTICES OR THIS FILE HEADER.

This code is free software; you can redistribute it and/or modify it under the terms of the GNU General Public License version 2 only, as published by the Free Software Foundation. Oracle designates this particular file as subject to the "Classpath" exception as provided by Oracle in the LICENSE file that accompanied this code.

This code is distributed in the hope that it will be useful, but WITHOUT ANY WARRANTY; without even the implied warranty of MERCHANTABILITY or FITNESS FOR A PARTICULAR PURPOSE. See the GNU General Public License version 2 for more details (a copy is included in the LICENSE file that accompanied this code).

You should have received a copy of the GNU General Public License version 2 along with this work; if not, write to the Free Software Foundation, Inc., 51 Franklin St, Fifth Floor, Boston, MA 02110-1301 USA.

Please contact Oracle, 500 Oracle Parkway, Redwood Shores, CA 94065 USA or visit www.oracle.com if you need additional information or have any questions.

-------------------------------------------------------------------

under the same terms. The copyright and license information for java/net/SocketOptions.java follows.

Copyright (c) 1996, 2006, Oracle and/or its affiliates. All rights reserved. DO NOT ALTER OR REMOVE COPYRIGHT NOTICES OR THIS FILE HEADER.

This code is free software; you can redistribute it and/or modify it under the terms of the GNU General Public License version 2 only, as published by the Free Software Foundation. Oracle designates this particular file as subject to the "Classpath" exception as provided by Oracle in the LICENSE file that accompanied this code.

This code is distributed in the hope that it will be useful, but WITHOUT ANY WARRANTY; without even the implied warranty of MERCHANTABILITY or FITNESS FOR A PARTICULAR PURPOSE. See the GNU General Public License version 2 for more details (a copy is included in the LICENSE file that accompanied this code).

You should have received a copy of the GNU General Public License version 2 along with this work; if not, write to the Free Software Foundation, Inc., 51 Franklin St, Fifth Floor, Boston, MA 02110-1301 USA.

Please contact Oracle, 500 Oracle Parkway, Redwood Shores, CA 94065 USA or visit www.oracle.com if you need additional information or have any questions.

-------------------------------------------------------------------

under the same terms. The copyright and license information for java/util/zip/ZipFile.java follows.

Copyright (c) 1995, 2011, Oracle and/or its affiliates. All rights reserved. DO NOT ALTER OR REMOVE COPYRIGHT NOTICES OR THIS FILE HEADER.

This code is free software; you can redistribute it and/or modify it under the terms of the GNU General Public License version 2 only, as published by the Free Software Foundation. Oracle designates this particular file as subject to the "Classpath" exception as provided by Oracle in the LICENSE file that accompanied this code.

This code is distributed in the hope that it will be useful, but WITHOUT ANY WARRANTY; without even the implied warranty of MERCHANTABILITY or FITNESS FOR A PARTICULAR PURPOSE. See the GNU General Public License version 2 for more details (a copy is included in the LICENSE file that accompanied this code).

You should have received a copy of the GNU General Public License version 2 along with this work; if not, write to the Free Software Foundation, Inc., 51 Franklin St, Fifth Floor, Boston, MA 02110-1301 USA.

Please contact Oracle, 500 Oracle Parkway, Redwood Shores, CA 94065 USA or visit www.oracle.com if you need additional information or have any questions.

 $-$ 

=========================================================================

 $=$  NOTICE file corresponding to section 4(d) of the Apache License,  $=$ 

 $=$  Version 2.0, in this case for the Apache Xalan Java distribution.  $=$ 

=========================================================================

 Apache Xalan (Xalan XSLT processor) Copyright 1999-2006 The Apache Software Foundation

 Apache Xalan (Xalan serializer) Copyright 1999-2006 The Apache Software Foundation

 This product includes software developed at The Apache Software Foundation (http://www.apache.org/).

=========================================================================

=========================================================================

=========================================================================

=========================================================================

Portions of this software was originally based on the following:

- software copyright (c) 1999-2002, Lotus Development Corporation.,

http://www.lotus.com.

- software copyright (c) 2001-2002, Sun Microsystems.,

http://www.sun.com.

- software copyright (c) 2003, IBM Corporation.,

http://www.ibm.com.

 The binary distribution package (ie. jars, samples and documentation) of this product includes software developed by the following:

- The Apache Software Foundation

- Xerces Java see LICENSE.txt
- JAXP 1.3 APIs see LICENSE.txt
- Bytecode Engineering Library see LICENSE.txt
- Regular Expression see LICENSE.txt

- Scott Hudson, Frank Flannery, C. Scott Ananian

- CUP Parser Generator runtime (javacup\runtime) - see LICENSE.txt

 The source distribution package (ie. all source and tools required to build Xalan Java) of this product includes software developed by the following:

- The Apache Software Foundation

- Xerces Java see LICENSE.txt
- JAXP 1.3 APIs see LICENSE.txt
- Bytecode Engineering Library see LICENSE.txt
- Regular Expression see LICENSE.txt
- Ant see LICENSE.txt
- Stylebook doc tool see LICENSE.txt
- Elliot Joel Berk and C. Scott Ananian
	- Lexical Analyzer Generator (JLex) see LICENSE.txt

 **Open Source Used In Appdynamics\_cSaaS\_EUM\_Sessionizer 23.4.0-35118 7661**

 Apache Xerces Java Copyright 1999-2006 The Apache Software Foundation

 This product includes software developed at The Apache Software Foundation (http://www.apache.org/).

 Portions of Apache Xerces Java in xercesImpl.jar and xml-apis.jar were originally based on the following:

- software copyright (c) 1999, IBM Corporation., http://www.ibm.com.

- software copyright (c) 1999, Sun Microsystems., http://www.sun.com.

- voluntary contributions made by Paul Eng on behalf of the

 Apache Software Foundation that were originally developed at iClick, Inc., software copyright (c) 1999.

=========================================================================

Apache xml-commons xml-apis (redistribution of xml-apis.jar)

 Apache XML Commons Copyright 2001-2003,2006 The Apache Software Foundation.

 This product includes software developed at The Apache Software Foundation (http://www.apache.org/).

Portions of this software were originally based on the following:

- software copyright (c) 1999, IBM Corporation., http://www.ibm.com.

- software copyright (c) 1999, Sun Microsystems., http://www.sun.com.

 - software copyright (c) 2000 World Wide Web Consortium, http://www.w3.org The GNU General Public License (GPL)

Version 2, June 1991

Copyright (C) 1989, 1991 Free Software Foundation, Inc. 59 Temple Place, Suite 330, Boston, MA 02111-1307 USA

Everyone is permitted to copy and distribute verbatim copies of this license document, but changing it is not allowed.

Preamble

The licenses for most software are designed to take away your freedom to share and change it. By contrast, the GNU General Public License is intended to guarantee your freedom to share and change free software--to make sure the software is free for all its users. This General Public License applies to most of the Free Software Foundation's software and to any other program whose authors commit to using it. (Some other Free Software Foundation software is covered by the GNU Library General Public License instead.) You can apply it to your programs, too.

When we speak of free software, we are referring to freedom, not price. Our General Public Licenses are designed to make sure that you have the freedom to distribute copies of free software (and charge for this service if you wish), that you receive source code or can get it if you want it, that you can change the software or use pieces of it in new free programs; and that you know you can do these things.

To protect your rights, we need to make restrictions that forbid anyone to deny you these rights or to ask you to surrender the rights. These restrictions translate to certain responsibilities for you if you distribute copies of the software, or if you modify it.

For example, if you distribute copies of such a program, whether gratis or for a fee, you must give the recipients all the rights that you have. You must make sure that they, too, receive or can get the source code. And you must show them these terms so they know their rights.

We protect your rights with two steps: (1) copyright the software, and (2) offer you this license which gives you legal permission to copy, distribute and/or modify the software.

Also, for each author's protection and ours, we want to make certain that everyone understands that there is no warranty for this free software. If the software is modified by someone else and passed on, we want its recipients to know that what they have is not the original, so that any problems introduced by others will not reflect on the original authors' reputations.

Finally, any free program is threatened constantly by software patents. We wish to avoid the danger that redistributors of a free program will individually obtain patent licenses, in effect making the program proprietary. To prevent this, we have made it clear that any patent must be licensed for everyone's free use or not licensed at all.

The precise terms and conditions for copying, distribution and modification follow.

### TERMS AND CONDITIONS FOR COPYING, DISTRIBUTION AND MODIFICATION

0. This License applies to any program or other work which contains a notice placed by the copyright holder saying it may be distributed under the terms of this General Public License. The "Program", below, refers to any such program or work, and a "work based on the Program" means either the Program or any derivative work under copyright law: that is to say, a work containing the Program or a portion of it, either verbatim or with modifications and/or translated into another language. (Hereinafter, translation is included without limitation in the term "modification".) Each licensee is addressed as "you".

Activities other than copying, distribution and modification are not covered by this License; they are outside its scope. The act of running the Program is not restricted, and the output from the Program is covered only if its contents constitute a work based on the Program (independent of having been made by running the Program). Whether that is true depends on what the Program does.

1. You may copy and distribute verbatim copies of the Program's source code as you receive it, in any medium, provided that you conspicuously and appropriately publish on each copy an appropriate copyright notice and disclaimer of warranty; keep intact all the notices that refer to this License and to the absence of any warranty; and give any other recipients of the Program a copy of this License along with the Program.

You may charge a fee for the physical act of transferring a copy, and you may at your option offer warranty protection in exchange for a fee.

2. You may modify your copy or copies of the Program or any portion of it, thus forming a work based on the Program, and copy and distribute such modifications or work under the terms of Section 1 above, provided that you also meet all of these conditions:

 a) You must cause the modified files to carry prominent notices stating that you changed the files and the date of any change.

 b) You must cause any work that you distribute or publish, that in whole or in part contains or is derived from the Program or any part thereof, to be licensed as a whole at no charge to all third parties under the terms of this License.

 c) If the modified program normally reads commands interactively when run, you must cause it, when started running for such interactive use in the most ordinary way, to print or display an announcement including an appropriate copyright notice and a notice that there is no warranty (or else, saying that you provide a warranty) and that users may redistribute the program under these conditions, and telling the user how to view a copy of this License. (Exception: if the Program itself is interactive but does not normally print such an announcement, your work based on the Program is not required to print an announcement.)

These requirements apply to the modified work as a whole. If identifiable sections of that work are not derived from the Program, and can be reasonably considered independent and separate works in themselves, then this License, and its terms, do not apply to those sections when you distribute them as separate works. But when you distribute the same sections as part of a whole which is a work based on the Program, the distribution of the whole must be on the terms of this License, whose permissions for other licensees extend to the entire whole, and thus to each and every part regardless of who wrote it.

Thus, it is not the intent of this section to claim rights or contest your rights to work written entirely by you; rather, the intent is to exercise the right to control the distribution of derivative or collective works based on the Program.

In addition, mere aggregation of another work not based on the Program with the Program (or with a work based on the Program) on a volume of a storage or distribution medium does not bring the other work under the scope of this License.

3. You may copy and distribute the Program (or a work based on it, under Section 2) in object code or executable form under the terms of Sections 1 and 2 above provided that you also do one of the following:

 a) Accompany it with the complete corresponding machine-readable source code, which must be distributed under the terms of Sections 1 and 2 above on a medium customarily used for software interchange; or,

 b) Accompany it with a written offer, valid for at least three years, to give any third party, for a charge no more than your cost of physically performing source distribution, a complete machine-readable copy of the corresponding source code, to be distributed under the terms of Sections 1 and 2 above on a medium customarily used for software interchange; or,

 c) Accompany it with the information you received as to the offer to distribute corresponding source code. (This alternative is allowed only for noncommercial distribution and only if you received the program in object code or executable form with such an offer, in accord with Subsection b above.)

The source code for a work means the preferred form of the work for making modifications to it. For an executable work, complete source code means all the source code for all modules it contains, plus any associated interface definition files, plus the scripts used to control compilation and installation of the executable. However, as a special exception, the source code distributed need not include anything that is normally distributed (in either source or binary form) with the major components (compiler, kernel, and so on) of the operating system on which the executable runs, unless that component itself accompanies the executable.

If distribution of executable or object code is made by offering access to copy from a designated place, then offering equivalent access to copy the source code from the same place counts as distribution of the source code, even though third parties are not compelled to copy the source along with the object code.

4. You may not copy, modify, sublicense, or distribute the Program except as expressly provided under this License. Any attempt otherwise to copy, modify, sublicense or distribute the Program is void, and will automatically terminate

your rights under this License. However, parties who have received copies, or rights, from you under this License will not have their licenses terminated so long as such parties remain in full compliance.

5. You are not required to accept this License, since you have not signed it. However, nothing else grants you permission to modify or distribute the Program or its derivative works. These actions are prohibited by law if you do not accept this License. Therefore, by modifying or distributing the Program (or any work based on the Program), you indicate your acceptance of this License to do so, and all its terms and conditions for copying, distributing or modifying the Program or works based on it.

6. Each time you redistribute the Program (or any work based on the Program), the recipient automatically receives a license from the original licensor to copy, distribute or modify the Program subject to these terms and conditions. You may not impose any further restrictions on the recipients' exercise of the rights granted herein. You are not responsible for enforcing compliance by third parties to this License.

7. If, as a consequence of a court judgment or allegation of patent infringement or for any other reason (not limited to patent issues), conditions are imposed on you (whether by court order, agreement or otherwise) that contradict the conditions of this License, they do not excuse you from the conditions of this License. If you cannot distribute so as to satisfy simultaneously your obligations under this License and any other pertinent obligations, then as a consequence you may not distribute the Program at all. For example, if a patent license would not permit royalty-free redistribution of the Program by all those who receive copies directly or indirectly through you, then the only way you could satisfy both it and this License would be to refrain entirely from distribution of the Program.

If any portion of this section is held invalid or unenforceable under any particular circumstance, the balance of the section is intended to apply and the section as a whole is intended to apply in other circumstances.

It is not the purpose of this section to induce you to infringe any patents or other property right claims or to contest validity of any such claims; this section has the sole purpose of protecting the integrity of the free software distribution system, which is implemented by public license practices. Many people have made generous contributions to the wide range of software distributed through that system in reliance on consistent application of that system; it is up to the author/donor to decide if he or she is willing to distribute software through any other system and a licensee cannot impose that choice.

This section is intended to make thoroughly clear what is believed to be a consequence of the rest of this License.

8. If the distribution and/or use of the Program is restricted in certain countries either by patents or by copyrighted interfaces, the original copyright holder who places the Program under this License may add an explicit geographical distribution limitation excluding those countries, so that distribution is permitted only in or among countries not thus excluded. In such case, this License incorporates the limitation as if written in the body of this License.

9. The Free Software Foundation may publish revised and/or new versions of the General Public License from time to time. Such new versions will be similar in spirit to the present version, but may differ in detail to address new problems or concerns.

Each version is given a distinguishing version number. If the Program specifies a version number of this License which applies to it and "any later version", you have the option of following the terms and conditions either of that version or of any later version published by the Free Software Foundation. If the Program does not specify a version number of this License, you may choose any version ever published by the Free Software Foundation.

10. If you wish to incorporate parts of the Program into other free programs whose distribution conditions are different, write to the author to ask for permission. For software which is copyrighted by the Free Software Foundation, write to the Free Software Foundation; we sometimes make exceptions for this. Our decision will be guided by the two goals of preserving the free status of all derivatives of our free software and of promoting the sharing and reuse of software generally.

### NO WARRANTY

11. BECAUSE THE PROGRAM IS LICENSED FREE OF CHARGE, THERE IS NO WARRANTY FOR THE PROGRAM, TO THE EXTENT PERMITTED BY APPLICABLE LAW. EXCEPT WHEN OTHERWISE STATED IN WRITING THE COPYRIGHT HOLDERS AND/OR OTHER PARTIES PROVIDE THE PROGRAM "AS IS" WITHOUT WARRANTY OF ANY KIND, EITHER EXPRESSED OR IMPLIED, INCLUDING, BUT NOT LIMITED TO, THE IMPLIED WARRANTIES OF MERCHANTABILITY AND FITNESS FOR A PARTICULAR PURPOSE. THE ENTIRE RISK AS TO THE QUALITY AND PERFORMANCE OF THE PROGRAM IS WITH YOU. SHOULD THE PROGRAM PROVE DEFECTIVE, YOU ASSUME THE COST OF ALL NECESSARY SERVICING, REPAIR OR CORRECTION.

12. IN NO EVENT UNLESS REQUIRED BY APPLICABLE LAW OR AGREED TO IN WRITING WILL ANY COPYRIGHT HOLDER, OR ANY OTHER PARTY WHO MAY MODIFY AND/OR REDISTRIBUTE THE

PROGRAM AS PERMITTED ABOVE, BE LIABLE TO YOU FOR DAMAGES, INCLUDING ANY GENERAL, SPECIAL, INCIDENTAL OR CONSEQUENTIAL DAMAGES ARISING OUT OF THE USE OR INABILITY TO USE THE PROGRAM (INCLUDING BUT NOT LIMITED TO LOSS OF DATA OR DATA BEING RENDERED INACCURATE OR LOSSES SUSTAINED BY YOU OR THIRD PARTIES OR A FAILURE OF THE PROGRAM TO OPERATE WITH ANY OTHER PROGRAMS), EVEN IF SUCH HOLDER OR OTHER PARTY HAS BEEN ADVISED OF THE POSSIBILITY OF SUCH DAMAGES.

#### END OF TERMS AND CONDITIONS

How to Apply These Terms to Your New Programs

If you develop a new program, and you want it to be of the greatest possible use to the public, the best way to achieve this is to make it free software which everyone can redistribute and change under these terms.

To do so, attach the following notices to the program. It is safest to attach them to the start of each source file to most effectively convey the exclusion of warranty; and each file should have at least the "copyright" line and a pointer to where the full notice is found.

One line to give the program's name and a brief idea of what it does.

Copyright  $(C)$  <year> <name of author>

 This program is free software; you can redistribute it and/or modify it under the terms of the GNU General Public License as published by the Free Software Foundation; either version 2 of the License, or (at your option) any later version.

 This program is distributed in the hope that it will be useful, but WITHOUT ANY WARRANTY; without even the implied warranty of MERCHANTABILITY or FITNESS FOR A PARTICULAR PURPOSE. See the GNU General Public License for more details.

 You should have received a copy of the GNU General Public License along with this program; if not, write to the Free Software Foundation, Inc., 59 Temple Place, Suite 330, Boston, MA 02111-1307 USA

Also add information on how to contact you by electronic and paper mail.

If the program is interactive, make it output a short notice like this when it starts in an interactive mode:

 Gnomovision version 69, Copyright (C) year name of author Gnomovision comes with ABSOLUTELY NO WARRANTY; for details type 'show w'. This is free software, and you are welcome to redistribute it under certain conditions; type 'show c' for details.

The hypothetical commands 'show w' and 'show c' should show the appropriate parts of the General Public License. Of course, the commands you use may be called something other than 'show w' and 'show c'; they could even be mouse-clicks or menu items--whatever suits your program.

You should also get your employer (if you work as a programmer) or your school,
if any, to sign a "copyright disclaimer" for the program, if necessary. Here is a sample; alter the names:

 Yoyodyne, Inc., hereby disclaims all copyright interest in the program 'Gnomovision' (which makes passes at compilers) written by James Hacker.

signature of Ty Coon, 1 April 1989

Ty Coon, President of Vice

This General Public License does not permit incorporating your program into proprietary programs. If your program is a subroutine library, you may consider it more useful to permit linking proprietary applications with the library. If this is what you want to do, use the GNU Library General Public License instead of this License.

#### "CLASSPATH" EXCEPTION TO THE GPL

Certain source files distributed by Oracle America and/or its affiliates are subject to the following clarification and special exception to the GPL, but only where Oracle has expressly included in the particular source file's header the words "Oracle designates this particular file as subject to the "Classpath" exception as provided by Oracle in the LICENSE file that accompanied this code."

 Linking this library statically or dynamically with other modules is making a combined work based on this library. Thus, the terms and conditions of the GNU General Public License cover the whole combination.

 As a special exception, the copyright holders of this library give you permission to link this library with independent modules to produce an executable, regardless of the license terms of these independent modules, and to copy and distribute the resulting executable under terms of your choice, provided that you also meet, for each linked independent module, the terms and conditions of the license of that module. An independent module is a module which is not derived from or based on this library. If you modify this library, you may extend this exception to your version of the library, but you are not obligated to do so. If you do not wish to do so, delete this exception statement from your version. **ICU** 

There are two licenses here:

- ICU license

- Unicode Terms of Use

------------------------------------------------------------------------------

ICU License - ICU 1.8.1 and later

From http://source.icu-project.org/repos/icu/icu/trunk/license.html X License (old version). For license pedigree see the

#### ICU FAQ at http://icu-project.org/userguide/icufaq.html

#### COPYRIGHT AND PERMISSION NOTICE

Copyright (c) 1995-2014 International Business Machines Corporation and others

#### All rights reserved.

Permission is hereby granted, free of charge, to any person obtaining a copy of this software and associated documentation files (the "Software"), to deal in the Software without restriction, including without limitation the rights to use, copy, modify, merge, publish, distribute, and/or sell copies of the Software, and to permit persons to whom the Software is furnished to do so, provided that the above copyright notice(s) and this permission notice appear in all copies of the Software and that both the above copyright notice(s) and this permission notice appear in supporting documentation.

THE SOFTWARE IS PROVIDED "AS IS", WITHOUT WARRANTY OF ANY KIND, EXPRESS OR IMPLIED, INCLUDING BUT NOT LIMITED TO THE WARRANTIES OF MERCHANTABILITY, FITNESS FOR A PARTICULAR PURPOSE AND NONINFRINGEMENT OF THIRD PARTY RIGHTS. IN NO EVENT SHALL THE COPYRIGHT HOLDER OR HOLDERS INCLUDED IN THIS NOTICE BE LIABLE FOR ANY CLAIM, OR ANY SPECIAL INDIRECT OR CONSEQUENTIAL DAMAGES, OR ANY DAMAGES WHATSOEVER RESULTING FROM LOSS OF USE, DATA OR PROFITS, WHETHER IN AN ACTION OF CONTRACT, NEGLIGENCE OR OTHER TORTIOUS ACTION, ARISING OUT OF OR IN CONNECTION WITH THE USE OR PERFORMANCE OF THIS SOFTWARE.

Except as contained in this notice, the name of a copyright holder shall not be used in advertising or otherwise to promote the sale, use or other dealings in this Software without prior written authorization of the copyright holder.

All trademarks and registered trademarks mentioned herein are the property of their respective owners.

------------------------------------------------------------------------------

Unicode Terms of Use, from http://www.unicode.org/copyright.html

For the general privacy policy governing access to this site, see the Unicode Privacy Policy. For trademark usage, see the Unicode Consortium Name and Trademark Usage Policy.

Notice to End User: Terms of Use

Carefully read the following legal agreement ("Agreement"). Use or copying of the software and/or codes provided with this agreement (The "Software") constitutes your acceptance of these terms. If you have any questions about these terms of use, please contact the Unicode Consortium.

A. Unicode Copyright.

1. Copyright 1991-2014 Unicode, Inc. All rights reserved.

- 2. Certain documents and files on this website contain a legend indicating that "Modification is permitted." Any person is hereby authorized, without fee, to modify such documents and files to create derivative works conforming to the Unicode Standard, subject to Terms and Conditions herein.
- 3. Any person is hereby authorized, without fee, to view, use, reproduce, and distribute all documents and files solely for informational purposes in the creation of products supporting the Unicode Standard, subject to the Terms and Conditions herein.
- 4. Further specifications of rights and restrictions pertaining to the use of the particular set of data files known as the "Unicode Character Database" can be found in Exhibit 1.
- 5. Each version of the Unicode Standard has further specifications of rights and restrictions of use. For the book editions (Unicode 5.0 and earlier), these are found on the back of the title page. The online code charts carry specific restrictions. All other files, including online documentation of the core specification for Unicode 6.0 and later, are covered under these general Terms of Use.
- 6. No license is granted to "mirror" the Unicode website where a fee is charged for access to the "mirror" site.
- 7. Modification is not permitted with respect to this document. All copies of this document must be verbatim.
- B. Restricted Rights Legend. Any technical data or software which is licensed to the United States of America, its agencies and/or instrumentalities under this Agreement is commercial technical data or commercial computer software developed exclusively at private expense as defined in FAR 2.101, or DFARS 252.227-7014 (June 1995), as applicable. For technical data, use, duplication, or disclosure by the Government is subject to restrictions as set forth in DFARS 202.227-7015 Technical Data, Commercial and Items (Nov 1995) and this Agreement. For Software, in accordance with FAR 12-212 or DFARS 227-7202, as applicable, use, duplication or disclosure by the Government is subject to the restrictions set forth in this Agreement.
- C. Warranties and Disclaimers.
- 1. This publication and/or website may include technical or typographical errors or other inaccuracies . Changes are periodically added to the information herein; these changes will be incorporated in new editions of the publication and/or website. Unicode may make improvements and/or changes in the product(s) and/or program(s) described in this publication and/or website at any time.
- 2. If this file has been purchased on magnetic or optical media from Unicode, Inc. the sole and exclusive remedy for any claim will be exchange of the defective media within ninety (90) days of original purchase.
- 3. EXCEPT AS PROVIDED IN SECTION C.2, THIS PUBLICATION AND/OR SOFTWARE IS PROVIDED "AS IS" WITHOUT WARRANTY OF ANY KIND EITHER EXPRESS, IMPLIED, OR STATUTORY, INCLUDING, BUT NOT LIMITED TO, ANY WARRANTIES OF MERCHANTABILITY, FITNESS FOR A PARTICULAR PURPOSE, OR NON-INFRINGEMENT. UNICODE AND ITS LICENSORS ASSUME NO RESPONSIBILITY FOR ERRORS OR OMISSIONS IN THIS PUBLICATION AND/OR SOFTWARE OR OTHER DOCUMENTS WHICH ARE

#### REFERENCED BY OR LINKED TO THIS PUBLICATION OR THE UNICODE WEBSITE.

- D. Waiver of Damages. In no event shall Unicode or its licensors be liable for any special, incidental, indirect or consequential damages of any kind, or any damages whatsoever, whether or not Unicode was advised of the possibility of the damage, including, without limitation, those resulting from the following: loss of use, data or profits, in connection with the use, modification or distribution of this information or its derivatives.
- E. Trademarks & Logos.
- 1. The Unicode Word Mark and the Unicode Logo are trademarks of Unicode, Inc. The Unicode Consortium and Unicode, Inc. are trade names of Unicode, Inc. Use of the information and materials found on this website indicates your acknowledgement of Unicode, Inc.s exclusive worldwide rights in the Unicode Word Mark, the Unicode Logo, and the Unicode trade names.
- 2. The Unicode Consortium Name and Trademark Usage Policy (Trademark Policy) are incorporated herein by reference and you agree to abide by the provisions of the Trademark Policy, which may be changed from time to time in the sole discretion of Unicode, Inc.
- 3. All third party trademarks referenced herein are the property of their respective owners.
- F. Miscellaneous.
- 1. Jurisdiction and Venue. This server is operated from a location in the State of California, United States of America. Unicode makes no representation that the materials are appropriate for use in other locations. If you access this server from other locations, you are responsible for compliance with local laws. This Agreement, all use of this site and any claims and damages resulting from use of this site are governed solely by the laws of the State of California without regard to any principles which would apply the laws of a different jurisdiction. The user agrees that any disputes regarding this site shall be resolved solely in the courts located in Santa Clara County, California. The user agrees said courts have personal jurisdiction and agree to waive any right to transfer the dispute to any other forum.
- 2. Modification by Unicode Unicode shall have the right to modify this Agreement at any time by posting it to this site. The user may not assign any part of this Agreement without Unicodes prior written consent.
- 3. Taxes. The user agrees to pay any taxes arising from access to this website or use of the information herein, except for those based on Unicodes net income.
- 4. Severability. If any provision of this Agreement is declared invalid or unenforceable, the remaining provisions of this Agreement shall remain in effect.
- 5. Entire Agreement. This Agreement constitutes the entire agreement between the parties.

#### EXHIBIT 1

UNICODE, INC. LICENSE AGREEMENT - DATA FILES AND SOFTWARE

Unicode Data Files include all data files under the directories

http://www.unicode.org/Public/, http://www.unicode.org/reports/, and http://www.unicode.org/cldr/data/. Unicode Data Files do not include PDF online code charts under the directory http://www.unicode.org/Public/. Software includes any source code published in the Unicode Standard or under the directories http://www.unicode.org/Public/, http://www.unicode.org/reports/, and http://www.unicode.org/cldr/data/.

NOTICE TO USER: Carefully read the following legal agreement. BY DOWNLOADING, INSTALLING, COPYING OR OTHERWISE USING UNICODE INC.'S DATA FILES ("DATA FILES"), AND/OR SOFTWARE ("SOFTWARE"), YOU UNEQUIVOCALLY ACCEPT, AND AGREE TO BE BOUND BY, ALL OF THE TERMS AND CONDITIONS OF THIS AGREEMENT. IF YOU DO NOT AGREE, DO NOT DOWNLOAD, INSTALL, COPY, DISTRIBUTE OR USE THE DATA FILES OR SOFTWARE.

## COPYRIGHT AND PERMISSION NOTICE

Copyright 1991-2014 Unicode, Inc. All rights reserved. Distributed under the Terms of Use in http://www.unicode.org/copyright.html.

Permission is hereby granted, free of charge, to any person obtaining a copy of the Unicode data files and any associated documentation (the "Data Files") or Unicode software and any associated documentation (the "Software") to deal in the Data Files or Software without restriction, including without limitation the rights to use, copy, modify, merge, publish, distribute, and/or sell copies of the Data Files or Software, and to permit persons to whom the Data Files or Software are furnished to do so, provided that (a) this copyright and permission notice appear with all copies of the Data Files or Software, (b) this copyright and permission notice appear in associated documentation, and (c) there is clear notice in each modified Data File or in the Software as well as in the documentation associated with the Data File(s) or

Software that the data or software has been modified.

# THE DATA FILES AND SOFTWARE ARE PROVIDED "AS IS", WITHOUT WARRANTY OF ANY KIND, EXPRESS OR IMPLIED, INCLUDING BUT NOT LIMITED TO THE WARRANTIES OF MERCHANTABILITY, FITNESS FOR A PARTICULAR PURPOSE AND NONINFRINGEMENT OF THIRD PARTY RIGHTS.

IN NO EVENT SHALL THE COPYRIGHT HOLDER OR HOLDERS INCLUDED IN THIS NOTICE BE LIABLE FOR ANY CLAIM, OR ANY SPECIAL INDIRECT OR CONSEQUENTIAL DAMAGES, OR ANY DAMAGES WHATSOEVER RESULTING FROM LOSS OF USE, DATA OR PROFITS, WHETHER IN AN ACTION OF CONTRACT, NEGLIGENCE OR OTHER TORTIOUS ACTION, ARISING OUT OF OR IN CONNECTION WITH THE USE OR PERFORMANCE OF THE DATA FILES OR SOFTWARE.

Except as contained in this notice, the name of a copyright holder

shall not be used in advertising or otherwise to promote the sale, use or other dealings in these Data Files or Software without prior written authorization of the copyright holder. JUnit

Common Public License - v 1.0

# THE ACCOMPANYING PROGRAM IS PROVIDED UNDER THE TERMS OF THIS COMMON PUBLIC LICENSE ("AGREEMENT"). ANY USE, REPRODUCTION OR DISTRIBUTION OF THE PROGRAM CONSTITUTES RECIPIENT'S ACCEPTANCE OF THIS AGREEMENT.

#### 1. DEFINITIONS

"Contribution" means:

- a) in the case of the initial Contributor, the initial code and documentation distributed under this Agreement, and
- b) in the case of each subsequent Contributor:
- i) changes to the Program, and
- ii) additions to the Program;

 where such changes and/or additions to the Program originate from and are distributed by that particular Contributor. A Contribution 'originates' from a Contributor if it was added to the Program by such Contributor itself or anyone acting on such Contributor's behalf. Contributions do not include additions to the Program which: (i) are separate modules of software distributed in conjunction with the Program under their own license agreement, and (ii) are not derivative works of the Program.

"Contributor" means any person or entity that distributes the Program.

"Licensed Patents " mean patent claims licensable by a Contributor which are necessarily infringed by the use or sale of its Contribution alone or when combined with the Program.

"Program" means the Contributions distributed in accordance with this Agreement.

"Recipient" means anyone who receives the Program under this Agreement, including all Contributors.

## 2. GRANT OF RIGHTS

 a) Subject to the terms of this Agreement, each Contributor hereby grants Recipient a non-exclusive, worldwide, royalty-free copyright license to reproduce, prepare derivative works of, publicly display, publicly perform, distribute and sublicense the Contribution of such Contributor, if any, and

such derivative works, in source code and object code form.

 b) Subject to the terms of this Agreement, each Contributor hereby grants Recipient a non-exclusive, worldwide, royalty-free patent license under Licensed Patents to make, use, sell, offer to sell, import and otherwise transfer the Contribution of such Contributor, if any, in source code and object code form. This patent license shall apply to the combination of the Contribution and the Program if, at the time the Contribution is added by the Contributor, such addition of the Contribution causes such combination to be covered by the Licensed Patents. The patent license shall not apply to any other combinations which include the Contribution. No hardware per se is licensed hereunder.

 c) Recipient understands that although each Contributor grants the licenses to its Contributions set forth herein, no assurances are provided by any Contributor that the Program does not infringe the patent or other intellectual property rights of any other entity. Each Contributor disclaims any liability to Recipient for claims brought by any other entity based on infringement of intellectual property rights or otherwise. As a condition to exercising the rights and licenses granted hereunder, each Recipient hereby assumes sole responsibility to secure any other intellectual property rights needed, if any. For example, if a third party patent license is required to allow Recipient to distribute the Program, it is Recipient's responsibility to acquire that license before distributing the Program.

 d) Each Contributor represents that to its knowledge it has sufficient copyright rights in its Contribution, if any, to grant the copyright license set forth in this Agreement.

#### 3. REQUIREMENTS

A Contributor may choose to distribute the Program in object code form under its own license agreement, provided that:

a) it complies with the terms and conditions of this Agreement; and

b) its license agreement:

 i) effectively disclaims on behalf of all Contributors all warranties and conditions, express and implied, including warranties or conditions of title and non-infringement, and implied warranties or conditions of merchantability and fitness for a particular purpose;

 ii) effectively excludes on behalf of all Contributors all liability for damages, including direct, indirect, special, incidental and consequential damages, such as lost profits;

iii) states that any provisions which differ from this Agreement are

 iv) states that source code for the Program is available from such Contributor, and informs licensees how to obtain it in a reasonable manner on or through a medium customarily used for software exchange.

When the Program is made available in source code form:

a) it must be made available under this Agreement; and

 b) a copy of this Agreement must be included with each copy of the Program.

Contributors may not remove or alter any copyright notices contained within the Program.

Each Contributor must identify itself as the originator of its Contribution, if any, in a manner that reasonably allows subsequent Recipients to identify the originator of the Contribution.

#### 4. COMMERCIAL DISTRIBUTION

Commercial distributors of software may accept certain responsibilities with respect to end users, business partners and the like. While this license is intended to facilitate the commercial use of the Program, the Contributor who includes the Program in a commercial product offering should do so in a manner which does not create potential liability for other Contributors. Therefore, if a Contributor includes the Program in a commercial product offering, such Contributor ("Commercial Contributor") hereby agrees to defend and indemnify every other Contributor ("Indemnified Contributor") against any losses, damages and costs (collectively "Losses") arising from claims, lawsuits and other legal actions brought by a third party against the Indemnified Contributor to the extent caused by the acts or omissions of such Commercial Contributor in connection with its distribution of the Program in a commercial product offering. The obligations in this section do not apply to any claims or Losses relating to any actual or alleged intellectual property infringement. In order to qualify, an Indemnified Contributor must: a) promptly notify the Commercial Contributor in writing of such claim, and b) allow the Commercial Contributor to control, and cooperate with the Commercial Contributor in, the defense and any related settlement negotiations. The Indemnified Contributor may participate in any such claim at its own expense.

For example, a Contributor might include the Program in a commercial product offering, Product X. That Contributor is then a Commercial Contributor. If that Commercial Contributor then makes performance claims, or offers warranties related to Product X, those performance claims and warranties are such Commercial Contributor's responsibility alone. Under this section, the Commercial Contributor would have to defend claims against the other

Contributors related to those performance claims and warranties, and if a court requires any other Contributor to pay any damages as a result, the Commercial Contributor must pay those damages.

#### 5. NO WARRANTY

EXCEPT AS EXPRESSLY SET FORTH IN THIS AGREEMENT, THE PROGRAM IS PROVIDED ON AN "AS IS" BASIS, WITHOUT WARRANTIES OR CONDITIONS OF ANY KIND, EITHER EXPRESS OR IMPLIED INCLUDING, WITHOUT LIMITATION, ANY WARRANTIES OR CONDITIONS OF TITLE, NON-INFRINGEMENT, MERCHANTABILITY OR FITNESS FOR A PARTICULAR PURPOSE. Each Recipient is solely responsible for determining the appropriateness of using and distributing the Program and assumes all risks associated with its exercise of rights under this Agreement, including but not limited to the risks and costs of program errors, compliance with applicable laws, damage to or loss of data, programs or equipment, and unavailability or interruption of operations.

### 6. DISCLAIMER OF LIABILITY

EXCEPT AS EXPRESSLY SET FORTH IN THIS AGREEMENT, NEITHER RECIPIENT NOR ANY CONTRIBUTORS SHALL HAVE ANY LIABILITY FOR ANY DIRECT, INDIRECT, INCIDENTAL, SPECIAL, EXEMPLARY, OR CONSEQUENTIAL DAMAGES (INCLUDING WITHOUT LIMITATION LOST PROFITS), HOWEVER CAUSED AND ON ANY THEORY OF LIABILITY, WHETHER IN CONTRACT, STRICT LIABILITY, OR TORT (INCLUDING NEGLIGENCE OR OTHERWISE) ARISING IN ANY WAY OUT OF THE USE OR DISTRIBUTION OF THE PROGRAM OR THE EXERCISE OF ANY RIGHTS GRANTED HEREUNDER, EVEN IF ADVISED OF THE POSSIBILITY OF SUCH DAMAGES.

#### 7. GENERAL

If any provision of this Agreement is invalid or unenforceable under applicable law, it shall not affect the validity or enforceability of the remainder of the terms of this Agreement, and without further action by the parties hereto, such provision shall be reformed to the minimum extent necessary to make such provision valid and enforceable.

If Recipient institutes patent litigation against a Contributor with respect to a patent applicable to software (including a cross-claim or counterclaim in a lawsuit), then any patent licenses granted by that Contributor to such Recipient under this Agreement shall terminate as of the date such litigation is filed. In addition, if Recipient institutes patent litigation against any entity (including a cross-claim or counterclaim in a lawsuit) alleging that the Program itself (excluding combinations of the Program with other software or hardware) infringes such Recipient's patent(s), then such Recipient's rights granted under Section 2(b) shall terminate as of the date such litigation is filed.

All Recipient's rights under this Agreement shall terminate if it fails to comply with any of the material terms or conditions of this Agreement and does not cure such failure in a reasonable period of time after becoming aware of

such noncompliance. If all Recipient's rights under this Agreement terminate, Recipient agrees to cease use and distribution of the Program as soon as reasonably practicable. However, Recipient's obligations under this Agreement and any licenses granted by Recipient relating to the Program shall continue and survive.

Everyone is permitted to copy and distribute copies of this Agreement, but in order to avoid inconsistency the Agreement is copyrighted and may only be modified in the following manner. The Agreement Steward reserves the right to publish new versions (including revisions) of this Agreement from time to time. No one other than the Agreement Steward has the right to modify this Agreement. IBM is the initial Agreement Steward. IBM may assign the responsibility to serve as the Agreement Steward to a suitable separate entity. Each new version of the Agreement will be given a distinguishing version number. The Program (including Contributions) may always be distributed subject to the version of the Agreement under which it was received. In addition, after a new version of the Agreement is published, Contributor may elect to distribute the Program (including its Contributions) under the new version. Except as expressly stated in Sections 2(a) and 2(b) above, Recipient receives no rights or licenses to the intellectual property of any Contributor under this Agreement, whether expressly, by implication, estoppel or otherwise. All rights in the Program not expressly granted under this Agreement are reserved.

This Agreement is governed by the laws of the State of New York and the intellectual property laws of the United States of America. No party to this Agreement will bring a legal action under this Agreement more than one year after the cause of action arose. Each party waives its rights to a jury trial in any resulting litigation.

> Apache License Version 2.0, January 2004 http://www.apache.org/licenses/

#### TERMS AND CONDITIONS FOR USE, REPRODUCTION, AND DISTRIBUTION

#### 1. Definitions.

 "License" shall mean the terms and conditions for use, reproduction, and distribution as defined by Sections 1 through 9 of this document.

 "Licensor" shall mean the copyright owner or entity authorized by the copyright owner that is granting the License.

 "Legal Entity" shall mean the union of the acting entity and all other entities that control, are controlled by, or are under common control with that entity. For the purposes of this definition, "control" means (i) the power, direct or indirect, to cause the direction or management of such entity, whether by contract or

 otherwise, or (ii) ownership of fifty percent (50%) or more of the outstanding shares, or (iii) beneficial ownership of such entity.

 "You" (or "Your") shall mean an individual or Legal Entity exercising permissions granted by this License.

 "Source" form shall mean the preferred form for making modifications, including but not limited to software source code, documentation source, and configuration files.

 "Object" form shall mean any form resulting from mechanical transformation or translation of a Source form, including but not limited to compiled object code, generated documentation, and conversions to other media types.

 "Work" shall mean the work of authorship, whether in Source or Object form, made available under the License, as indicated by a copyright notice that is included in or attached to the work (an example is provided in the Appendix below).

 "Derivative Works" shall mean any work, whether in Source or Object form, that is based on (or derived from) the Work and for which the editorial revisions, annotations, elaborations, or other modifications represent, as a whole, an original work of authorship. For the purposes of this License, Derivative Works shall not include works that remain separable from, or merely link (or bind by name) to the interfaces of, the Work and Derivative Works thereof.

 "Contribution" shall mean any work of authorship, including the original version of the Work and any modifications or additions to that Work or Derivative Works thereof, that is intentionally submitted to Licensor for inclusion in the Work by the copyright owner or by an individual or Legal Entity authorized to submit on behalf of the copyright owner. For the purposes of this definition, "submitted" means any form of electronic, verbal, or written communication sent to the Licensor or its representatives, including but not limited to communication on electronic mailing lists, source code control systems, and issue tracking systems that are managed by, or on behalf of, the Licensor for the purpose of discussing and improving the Work, but excluding communication that is conspicuously marked or otherwise designated in writing by the copyright owner as "Not a Contribution."

 "Contributor" shall mean Licensor and any individual or Legal Entity on behalf of whom a Contribution has been received by Licensor and subsequently incorporated within the Work.

 2. Grant of Copyright License. Subject to the terms and conditions of this License, each Contributor hereby grants to You a perpetual,

 worldwide, non-exclusive, no-charge, royalty-free, irrevocable copyright license to reproduce, prepare Derivative Works of, publicly display, publicly perform, sublicense, and distribute the Work and such Derivative Works in Source or Object form.

- 3. Grant of Patent License. Subject to the terms and conditions of this License, each Contributor hereby grants to You a perpetual, worldwide, non-exclusive, no-charge, royalty-free, irrevocable (except as stated in this section) patent license to make, have made, use, offer to sell, sell, import, and otherwise transfer the Work, where such license applies only to those patent claims licensable by such Contributor that are necessarily infringed by their Contribution(s) alone or by combination of their Contribution(s) with the Work to which such Contribution(s) was submitted. If You institute patent litigation against any entity (including a cross-claim or counterclaim in a lawsuit) alleging that the Work or a Contribution incorporated within the Work constitutes direct or contributory patent infringement, then any patent licenses granted to You under this License for that Work shall terminate as of the date such litigation is filed.
- 4. Redistribution. You may reproduce and distribute copies of the Work or Derivative Works thereof in any medium, with or without modifications, and in Source or Object form, provided that You meet the following conditions:
	- (a) You must give any other recipients of the Work or Derivative Works a copy of this License; and
	- (b) You must cause any modified files to carry prominent notices stating that You changed the files; and
	- (c) You must retain, in the Source form of any Derivative Works that You distribute, all copyright, patent, trademark, and attribution notices from the Source form of the Work, excluding those notices that do not pertain to any part of the Derivative Works; and
	- (d) If the Work includes a "NOTICE" text file as part of its distribution, then any Derivative Works that You distribute must include a readable copy of the attribution notices contained within such NOTICE file, excluding those notices that do not pertain to any part of the Derivative Works, in at least one of the following places: within a NOTICE text file distributed as part of the Derivative Works; within the Source form or documentation, if provided along with the Derivative Works; or, within a display generated by the Derivative Works, if and wherever such third-party notices normally appear. The contents

 of the NOTICE file are for informational purposes only and do not modify the License. You may add Your own attribution notices within Derivative Works that You distribute, alongside or as an addendum to the NOTICE text from the Work, provided that such additional attribution notices cannot be construed as modifying the License.

 You may add Your own copyright statement to Your modifications and may provide additional or different license terms and conditions for use, reproduction, or distribution of Your modifications, or for any such Derivative Works as a whole, provided Your use, reproduction, and distribution of the Work otherwise complies with the conditions stated in this License.

- 5. Submission of Contributions. Unless You explicitly state otherwise, any Contribution intentionally submitted for inclusion in the Work by You to the Licensor shall be under the terms and conditions of this License, without any additional terms or conditions. Notwithstanding the above, nothing herein shall supersede or modify the terms of any separate license agreement you may have executed with Licensor regarding such Contributions.
- 6. Trademarks. This License does not grant permission to use the trade names, trademarks, service marks, or product names of the Licensor, except as required for reasonable and customary use in describing the origin of the Work and reproducing the content of the NOTICE file.
- 7. Disclaimer of Warranty. Unless required by applicable law or agreed to in writing, Licensor provides the Work (and each Contributor provides its Contributions) on an "AS IS" BASIS, WITHOUT WARRANTIES OR CONDITIONS OF ANY KIND, either express or implied, including, without limitation, any warranties or conditions of TITLE, NON-INFRINGEMENT, MERCHANTABILITY, or FITNESS FOR A PARTICULAR PURPOSE. You are solely responsible for determining the appropriateness of using or redistributing the Work and assume any risks associated with Your exercise of permissions under this License.
- 8. Limitation of Liability. In no event and under no legal theory, whether in tort (including negligence), contract, or otherwise, unless required by applicable law (such as deliberate and grossly negligent acts) or agreed to in writing, shall any Contributor be liable to You for damages, including any direct, indirect, special, incidental, or consequential damages of any character arising as a result of this License or out of the use or inability to use the Work (including but not limited to damages for loss of goodwill, work stoppage, computer failure or malfunction, or any and all other commercial damages or losses), even if such Contributor has been advised of the possibility of such damages.

 9. Accepting Warranty or Additional Liability. While redistributing the Work or Derivative Works thereof, You may choose to offer, and charge a fee for, acceptance of support, warranty, indemnity, or other liability obligations and/or rights consistent with this License. However, in accepting such obligations, You may act only on Your own behalf and on Your sole responsibility, not on behalf of any other Contributor, and only if You agree to indemnify, defend, and hold each Contributor harmless for any liability incurred by, or claims asserted against, such Contributor by reason of your accepting any such warranty or additional liability.

#### END OF TERMS AND CONDITIONS

APPENDIX: How to apply the Apache License to your work.

 To apply the Apache License to your work, attach the following boilerplate notice, with the fields enclosed by brackets "[]" replaced with your own identifying information. (Don't include the brackets!) The text should be enclosed in the appropriate comment syntax for the file format. We also recommend that a file or class name and description of purpose be included on the same "printed page" as the copyright notice for easier identification within third-party archives.

Copyright [yyyy] [name of copyright owner]

 Licensed under the Apache License, Version 2.0 (the "License"); you may not use this file except in compliance with the License. You may obtain a copy of the License at

http://www.apache.org/licenses/LICENSE-2.0

 Unless required by applicable law or agreed to in writing, software distributed under the License is distributed on an "AS IS" BASIS, WITHOUT WARRANTIES OR CONDITIONS OF ANY KIND, either express or implied. See the License for the specific language governing permissions and limitations under the License. UNICODE, INC. LICENSE AGREEMENT - DATA FILES AND SOFTWARE

 Unicode Data Files include all data files under the directories http://www.unicode.org/Public/, http://www.unicode.org/reports/, and http://www.unicode.org/cldr/data/ . Unicode Software includes any source code published in the Unicode Standard or under the directories http://www.unicode.org/Public/, http://www.unicode.org/reports/, and http://www.unicode.org/cldr/data/.

NOTICE TO USER: Carefully read the following legal agreement. BY

DOWNLOADING, INSTALLING, COPYING OR OTHERWISE USING UNICODE INC.'S DATA FILES ("DATA FILES"), AND/OR SOFTWARE ("SOFTWARE"), YOU UNEQUIVOCALLY ACCEPT, AND AGREE TO BE BOUND BY, ALL OF THE TERMS AND CONDITIONS OF THIS AGREEMENT. IF YOU DO NOT AGREE, DO NOT DOWNLOAD, INSTALL, COPY, DISTRIBUTE OR USE THE DATA FILES OR SOFTWARE.

#### COPYRIGHT AND PERMISSION NOTICE

 Copyright 1991-2006 Unicode, Inc. All rights reserved. Distributed under the Terms of Use in http://www.unicode.org/copyright.html.

 Permission is hereby granted, free of charge, to any person obtaining a copy of the Unicode data files and any associated documentation (the "Data Files") or Unicode software and any associated documentation (the "Software") to deal in the Data Files or Software without restriction, including without limitation the rights to use, copy, modify, merge, publish, distribute, and/or sell copies of the Data Files or Software, and to permit persons to whom the Data Files or Software are furnished to do so, provided that (a) the above copyright notice(s) and this permission notice appear with all copies of the Data Files or Software, (b) both the above copyright notice(s) and this permission notice appear in associated documentation, and (c) there is clear notice in each modified Data File or in the Software as well as in the documentation associated with the Data File(s) or Software that the data or software has been modified.

 THE DATA FILES AND SOFTWARE ARE PROVIDED "AS IS", WITHOUT WARRANTY OF ANY KIND, EXPRESS OR IMPLIED, INCLUDING BUT NOT LIMITED TO THE WARRANTIES OF MERCHANTABILITY, FITNESS FOR A PARTICULAR PURPOSE AND NONINFRINGEMENT OF THIRD PARTY RIGHTS. IN NO EVENT SHALL THE COPYRIGHT HOLDER OR HOLDERS INCLUDED IN THIS NOTICE BE LIABLE FOR ANY CLAIM, OR ANY SPECIAL INDIRECT OR CONSEQUENTIAL DAMAGES, OR ANY DAMAGES WHATSOEVER RESULTING FROM LOSS OF USE, DATA OR PROFITS, WHETHER IN AN ACTION OF CONTRACT, NEGLIGENCE OR OTHER TORTIOUS ACTION, ARISING OUT OF OR IN CONNECTION WITH THE USE OR PERFORMANCE OF THE DATA FILES OR SOFTWARE.

 Except as contained in this notice, the name of a copyright holder shall not be used in advertising or otherwise to promote the sale, use or other dealings in these Data Files or Software without prior written authorization of the copyright holder.

# **1.756 commons-io 2.8.0**

# **1.756.1 Available under license :**

Apache Commons IO Copyright 2002-2020 The Apache Software Foundation

This product includes software developed at The Apache Software Foundation (https://www.apache.org/).

# Apache License Version 2.0, January 2004 http://www.apache.org/licenses/

#### TERMS AND CONDITIONS FOR USE, REPRODUCTION, AND DISTRIBUTION

#### 1. Definitions.

 "License" shall mean the terms and conditions for use, reproduction, and distribution as defined by Sections 1 through 9 of this document.

 "Licensor" shall mean the copyright owner or entity authorized by the copyright owner that is granting the License.

 "Legal Entity" shall mean the union of the acting entity and all other entities that control, are controlled by, or are under common control with that entity. For the purposes of this definition, "control" means (i) the power, direct or indirect, to cause the direction or management of such entity, whether by contract or otherwise, or (ii) ownership of fifty percent (50%) or more of the outstanding shares, or (iii) beneficial ownership of such entity.

 "You" (or "Your") shall mean an individual or Legal Entity exercising permissions granted by this License.

 "Source" form shall mean the preferred form for making modifications, including but not limited to software source code, documentation source, and configuration files.

 "Object" form shall mean any form resulting from mechanical transformation or translation of a Source form, including but not limited to compiled object code, generated documentation, and conversions to other media types.

 "Work" shall mean the work of authorship, whether in Source or Object form, made available under the License, as indicated by a copyright notice that is included in or attached to the work (an example is provided in the Appendix below).

 "Derivative Works" shall mean any work, whether in Source or Object form, that is based on (or derived from) the Work and for which the editorial revisions, annotations, elaborations, or other modifications represent, as a whole, an original work of authorship. For the purposes of this License, Derivative Works shall not include works that remain separable from, or merely link (or bind by name) to the interfaces of, the Work and Derivative Works thereof.

 "Contribution" shall mean any work of authorship, including the original version of the Work and any modifications or additions to that Work or Derivative Works thereof, that is intentionally submitted to Licensor for inclusion in the Work by the copyright owner or by an individual or Legal Entity authorized to submit on behalf of the copyright owner. For the purposes of this definition, "submitted" means any form of electronic, verbal, or written communication sent to the Licensor or its representatives, including but not limited to communication on electronic mailing lists, source code control systems, and issue tracking systems that are managed by, or on behalf of, the Licensor for the purpose of discussing and improving the Work, but excluding communication that is conspicuously marked or otherwise designated in writing by the copyright owner as "Not a Contribution."

 "Contributor" shall mean Licensor and any individual or Legal Entity on behalf of whom a Contribution has been received by Licensor and subsequently incorporated within the Work.

- 2. Grant of Copyright License. Subject to the terms and conditions of this License, each Contributor hereby grants to You a perpetual, worldwide, non-exclusive, no-charge, royalty-free, irrevocable copyright license to reproduce, prepare Derivative Works of, publicly display, publicly perform, sublicense, and distribute the Work and such Derivative Works in Source or Object form.
- 3. Grant of Patent License. Subject to the terms and conditions of this License, each Contributor hereby grants to You a perpetual, worldwide, non-exclusive, no-charge, royalty-free, irrevocable (except as stated in this section) patent license to make, have made, use, offer to sell, sell, import, and otherwise transfer the Work, where such license applies only to those patent claims licensable by such Contributor that are necessarily infringed by their Contribution(s) alone or by combination of their Contribution(s) with the Work to which such Contribution(s) was submitted. If You institute patent litigation against any entity (including a cross-claim or counterclaim in a lawsuit) alleging that the Work or a Contribution incorporated within the Work constitutes direct or contributory patent infringement, then any patent licenses granted to You under this License for that Work shall terminate as of the date such litigation is filed.
- 4. Redistribution. You may reproduce and distribute copies of the Work or Derivative Works thereof in any medium, with or without modifications, and in Source or Object form, provided that You meet the following conditions:
	- (a) You must give any other recipients of the Work or Derivative Works a copy of this License; and
- (b) You must cause any modified files to carry prominent notices stating that You changed the files; and
- (c) You must retain, in the Source form of any Derivative Works that You distribute, all copyright, patent, trademark, and attribution notices from the Source form of the Work, excluding those notices that do not pertain to any part of the Derivative Works; and
- (d) If the Work includes a "NOTICE" text file as part of its distribution, then any Derivative Works that You distribute must include a readable copy of the attribution notices contained within such NOTICE file, excluding those notices that do not pertain to any part of the Derivative Works, in at least one of the following places: within a NOTICE text file distributed as part of the Derivative Works; within the Source form or documentation, if provided along with the Derivative Works; or, within a display generated by the Derivative Works, if and wherever such third-party notices normally appear. The contents of the NOTICE file are for informational purposes only and do not modify the License. You may add Your own attribution notices within Derivative Works that You distribute, alongside or as an addendum to the NOTICE text from the Work, provided that such additional attribution notices cannot be construed as modifying the License.

 You may add Your own copyright statement to Your modifications and may provide additional or different license terms and conditions for use, reproduction, or distribution of Your modifications, or for any such Derivative Works as a whole, provided Your use, reproduction, and distribution of the Work otherwise complies with the conditions stated in this License.

- 5. Submission of Contributions. Unless You explicitly state otherwise, any Contribution intentionally submitted for inclusion in the Work by You to the Licensor shall be under the terms and conditions of this License, without any additional terms or conditions. Notwithstanding the above, nothing herein shall supersede or modify the terms of any separate license agreement you may have executed with Licensor regarding such Contributions.
- 6. Trademarks. This License does not grant permission to use the trade names, trademarks, service marks, or product names of the Licensor, except as required for reasonable and customary use in describing the origin of the Work and reproducing the content of the NOTICE file.
- 7. Disclaimer of Warranty. Unless required by applicable law or

 agreed to in writing, Licensor provides the Work (and each Contributor provides its Contributions) on an "AS IS" BASIS, WITHOUT WARRANTIES OR CONDITIONS OF ANY KIND, either express or implied, including, without limitation, any warranties or conditions of TITLE, NON-INFRINGEMENT, MERCHANTABILITY, or FITNESS FOR A PARTICULAR PURPOSE. You are solely responsible for determining the appropriateness of using or redistributing the Work and assume any risks associated with Your exercise of permissions under this License.

- 8. Limitation of Liability. In no event and under no legal theory, whether in tort (including negligence), contract, or otherwise, unless required by applicable law (such as deliberate and grossly negligent acts) or agreed to in writing, shall any Contributor be liable to You for damages, including any direct, indirect, special, incidental, or consequential damages of any character arising as a result of this License or out of the use or inability to use the Work (including but not limited to damages for loss of goodwill, work stoppage, computer failure or malfunction, or any and all other commercial damages or losses), even if such Contributor has been advised of the possibility of such damages.
- 9. Accepting Warranty or Additional Liability. While redistributing the Work or Derivative Works thereof, You may choose to offer, and charge a fee for, acceptance of support, warranty, indemnity, or other liability obligations and/or rights consistent with this License. However, in accepting such obligations, You may act only on Your own behalf and on Your sole responsibility, not on behalf of any other Contributor, and only if You agree to indemnify, defend, and hold each Contributor harmless for any liability incurred by, or claims asserted against, such Contributor by reason of your accepting any such warranty or additional liability.

#### END OF TERMS AND CONDITIONS

APPENDIX: How to apply the Apache License to your work.

 To apply the Apache License to your work, attach the following boilerplate notice, with the fields enclosed by brackets "[]" replaced with your own identifying information. (Don't include the brackets!) The text should be enclosed in the appropriate comment syntax for the file format. We also recommend that a file or class name and description of purpose be included on the same "printed page" as the copyright notice for easier identification within third-party archives.

Copyright [yyyy] [name of copyright owner]

Licensed under the Apache License, Version 2.0 (the "License");

 you may not use this file except in compliance with the License. You may obtain a copy of the License at

http://www.apache.org/licenses/LICENSE-2.0

 Unless required by applicable law or agreed to in writing, software distributed under the License is distributed on an "AS IS" BASIS, WITHOUT WARRANTIES OR CONDITIONS OF ANY KIND, either express or implied. See the License for the specific language governing permissions and limitations under the License.

# **1.757 websocket-common 9.4.46.v20220331**

# **1.757.1 Available under license :**

This program and the accompanying materials are made available under the terms of the Eclipse Public License 2.0 which is available at http://www.eclipse.org/legal/epl-2.0, or the Apache Software License 2.0 which is available at https://www.apache.org/licenses/LICENSE-2.0.

Eclipse Public License - v 1.0

THE ACCOMPANYING PROGRAM IS PROVIDED UNDER THE TERMS OF THIS ECLIPSE PUBLIC LICENSE ("AGREEMENT"). ANY USE, REPRODUCTION OR DISTRIBUTION OF THE PROGRAM CONSTITUTES RECIPIENT'S ACCEPTANCE OF THIS AGREEMENT.

# 1. DEFINITIONS

"Contribution" means:

- a) in the case of the initial Contributor, the initial code and documentation distributed under this Agreement, and
- b) in the case of each subsequent Contributor:
- i) changes to the Program, and
- ii) additions to the Program;

 where such changes and/or additions to the Program originate from and are distributed by that particular Contributor. A Contribution 'originates' from a Contributor if it was added to the Program by such Contributor itself or anyone acting on such Contributor's behalf. Contributions do not include additions to the Program which: (i) are separate modules of software distributed in conjunction with the Program under their own license agreement, and (ii) are not derivative works of the Program.

"Contributor" means any person or entity that distributes the Program.

"Licensed Patents" mean patent claims licensable by a Contributor which are necessarily infringed by the use or sale of its Contribution alone or when combined with the Program.

"Program" means the Contributions distributed in accordance with this Agreement.

"Recipient" means anyone who receives the Program under this Agreement, including all Contributors.

#### 2. GRANT OF RIGHTS

- a) Subject to the terms of this Agreement, each Contributor hereby grants Recipient a non-exclusive, worldwide, royalty-free copyright license to reproduce, prepare derivative works of, publicly display, publicly perform, distribute and sublicense the Contribution of such Contributor, if any, and such derivative works, in source code and object code form.
- b) Subject to the terms of this Agreement, each Contributor hereby grants Recipient a non-exclusive, worldwide, royalty-free patent license under Licensed Patents to make, use, sell, offer to sell, import and otherwise transfer the Contribution of such Contributor, if any, in source code and object code form. This patent license shall apply to the combination of the Contribution and the Program if, at the time the Contribution is added by the Contributor, such addition of the Contribution causes such combination to be covered by the Licensed Patents. The patent license shall not apply to any other combinations which include the Contribution. No hardware per se is licensed hereunder.
- c) Recipient understands that although each Contributor grants the licenses to its Contributions set forth herein, no assurances are provided by any Contributor that the Program does not infringe the patent or other intellectual property rights of any other entity. Each Contributor disclaims any liability to Recipient for claims brought by any other entity based on infringement of intellectual property rights or otherwise. As a condition to exercising the rights and licenses granted hereunder, each Recipient hereby assumes sole responsibility to secure any other intellectual property rights needed, if any. For example, if a third party patent license is required to allow Recipient to distribute the Program, it is Recipient's responsibility to acquire that license before distributing the Program.
- d) Each Contributor represents that to its knowledge it has sufficient copyright rights in its Contribution, if any, to grant the copyright license set forth in this Agreement.

#### 3. REQUIREMENTS

A Contributor may choose to distribute the Program in object code form under its own license agreement, provided that:

a) it complies with the terms and conditions of this Agreement; and

- b) its license agreement:
	- i) effectively disclaims on behalf of all Contributors all warranties and conditions, express and implied, including warranties or conditions of title and non-infringement, and implied warranties or conditions of merchantability and fitness for a particular purpose;
	- ii) effectively excludes on behalf of all Contributors all liability for damages, including direct, indirect, special, incidental and consequential damages, such as lost profits;
- iii) states that any provisions which differ from this Agreement are offered by that Contributor alone and not by any other party; and
- iv) states that source code for the Program is available from such Contributor, and informs licensees how to obtain it in a reasonable manner on or through a medium customarily used for software exchange.

When the Program is made available in source code form:

a) it must be made available under this Agreement; and

 b) a copy of this Agreement must be included with each copy of the Program. Contributors may not remove or alter any copyright notices contained within the Program.

Each Contributor must identify itself as the originator of its Contribution, if

any, in a manner that reasonably allows subsequent Recipients to identify the originator of the Contribution.

#### 4. COMMERCIAL DISTRIBUTION

Commercial distributors of software may accept certain responsibilities with respect to end users, business partners and the like. While this license is intended to facilitate the commercial use of the Program, the Contributor who includes the Program in a commercial product offering should do so in a manner which does not create potential liability for other Contributors. Therefore, if a Contributor includes the Program in a commercial product offering, such Contributor ("Commercial Contributor") hereby agrees to defend and indemnify every other Contributor ("Indemnified Contributor") against any losses, damages and costs (collectively "Losses") arising from claims, lawsuits and other legal actions brought by a third party against the Indemnified Contributor to the extent caused by the acts or omissions of such Commercial Contributor in connection with its distribution of the Program in a commercial product offering. The obligations in this section do not apply to any claims or Losses relating to any actual or alleged intellectual property infringement. In order to qualify, an Indemnified Contributor must: a) promptly notify the Commercial Contributor in writing of such claim, and b) allow the Commercial Contributor to control, and cooperate with the Commercial Contributor in, the defense and any related settlement negotiations. The Indemnified Contributor may participate in any such claim at its own expense.

For example, a Contributor might include the Program in a commercial product offering, Product X. That Contributor is then a Commercial Contributor. If that Commercial Contributor then makes performance claims, or offers warranties related to Product X, those performance claims and warranties are such Commercial Contributor's responsibility alone. Under this section, the Commercial Contributor would have to defend claims against the other Contributors related to those performance claims and warranties, and if a court requires any other Contributor to pay any damages as a result, the Commercial Contributor must pay those damages.

## 5. NO WARRANTY

EXCEPT AS EXPRESSLY SET FORTH IN THIS AGREEMENT, THE PROGRAM IS PROVIDED ON AN "AS IS" BASIS, WITHOUT WARRANTIES OR CONDITIONS OF ANY KIND, EITHER EXPRESS OR IMPLIED INCLUDING, WITHOUT LIMITATION, ANY WARRANTIES OR CONDITIONS OF TITLE, NON-INFRINGEMENT, MERCHANTABILITY OR FITNESS FOR A PARTICULAR PURPOSE. Each Recipient is solely responsible for determining the appropriateness of using and distributing the Program and assumes all risks associated with its exercise of rights under this Agreement , including but not limited to the risks and costs of program errors, compliance with applicable laws, damage to or loss of data, programs or equipment, and unavailability or interruption of operations.

### 6. DISCLAIMER OF LIABILITY

EXCEPT AS EXPRESSLY SET FORTH IN THIS AGREEMENT, NEITHER RECIPIENT NOR ANY CONTRIBUTORS SHALL HAVE ANY LIABILITY FOR ANY DIRECT, INDIRECT, INCIDENTAL, SPECIAL, EXEMPLARY, OR CONSEQUENTIAL DAMAGES (INCLUDING WITHOUT LIMITATION LOST PROFITS), HOWEVER CAUSED AND ON ANY THEORY OF LIABILITY, WHETHER IN CONTRACT, STRICT LIABILITY, OR TORT (INCLUDING NEGLIGENCE OR OTHERWISE) ARISING IN ANY WAY OUT OF THE USE OR DISTRIBUTION OF THE PROGRAM OR THE EXERCISE OF ANY RIGHTS GRANTED HEREUNDER, EVEN IF ADVISED OF THE POSSIBILITY OF SUCH DAMAGES.

#### 7. GENERAL

If any provision of this Agreement is invalid or unenforceable under applicable law, it shall not affect the validity or enforceability of the remainder of the terms of this Agreement, and without further action by the parties hereto, such provision shall be reformed to the minimum extent necessary to make such provision valid and enforceable.

If Recipient institutes patent litigation against any entity (including a cross-claim or counterclaim in a lawsuit) alleging that the Program itself (excluding combinations of the Program with other software or hardware) infringes such Recipient's patent(s), then such Recipient's rights granted under Section 2(b) shall terminate as of the date such litigation is filed.

All Recipient's rights under this Agreement shall terminate if it fails to comply with any of the material terms or conditions of this Agreement and does not cure such failure in a reasonable period of time after becoming aware of such noncompliance. If all Recipient's rights under this Agreement terminate, Recipient agrees to cease use and distribution of the Program as soon as reasonably practicable. However, Recipient's obligations under this Agreement and any licenses granted by Recipient relating to the Program shall continue and survive.

Everyone is permitted to copy and distribute copies of this Agreement, but in order to avoid inconsistency the Agreement is copyrighted and may only be modified in the following manner. The Agreement Steward reserves the right to publish new versions (including revisions) of this Agreement from time to time. No one other than the Agreement Steward has the right to modify this Agreement. The Eclipse Foundation is the initial Agreement Steward. The Eclipse Foundation may assign the responsibility to serve as the Agreement Steward to a suitable separate entity. Each new version of the Agreement will be given a distinguishing version number. The Program (including Contributions) may always be distributed subject to the version of the Agreement under which it was received. In addition, after a new version of the Agreement is published, Contributor may elect to distribute the Program (including its Contributions) under the new version. Except as expressly stated in Sections 2(a) and 2(b) above, Recipient receives no rights or licenses to the intellectual property of any Contributor under this Agreement, whether expressly, by implication, estoppel or otherwise. All rights in the Program not expressly granted under this Agreement are reserved.

This Agreement is governed by the laws of the State of New York and the intellectual property laws of the United States of America. No party to this Agreement will bring a legal action under this Agreement more than one year after the cause of action arose. Each party waives its rights to a jury trial in any resulting litigation.

> Apache License Version 2.0, January 2004 http://www.apache.org/licenses/

#### TERMS AND CONDITIONS FOR USE, REPRODUCTION, AND DISTRIBUTION

1. Definitions.

 "License" shall mean the terms and conditions for use, reproduction, and distribution as defined by Sections 1 through 9 of this document.

"Licensor" shall mean the copyright owner or entity authorized by

the copyright owner that is granting the License.

 "Legal Entity" shall mean the union of the acting entity and all other entities that control, are controlled by, or are under common control with that entity. For the purposes of this definition, "control" means (i) the power, direct or indirect, to cause the direction or management of such entity, whether by contract or otherwise, or (ii) ownership of fifty percent (50%) or more of the outstanding shares, or (iii) beneficial ownership of such entity.

 "You" (or "Your") shall mean an individual or Legal Entity exercising permissions granted by this License.

 "Source" form shall mean the preferred form for making modifications, including but not limited to software source code, documentation source, and configuration files.

 "Object" form shall mean any form resulting from mechanical transformation or translation of a Source form, including but not limited to compiled object code, generated documentation, and conversions to other media types.

 "Work" shall mean the work of authorship, whether in Source or Object form, made available under the License, as indicated by a copyright notice that is included in or attached to the work (an example is provided in the Appendix below).

 "Derivative Works" shall mean any work, whether in Source or Object form, that is based on (or derived from) the Work and for which the editorial revisions, annotations, elaborations, or other modifications represent, as a whole, an original work of authorship. For the purposes of this License, Derivative Works shall not include works that remain separable from, or merely link (or bind by name) to the interfaces of, the Work and Derivative Works thereof.

 "Contribution" shall mean any work of authorship, including the original version of the Work and any modifications or additions to that Work or Derivative Works thereof, that is intentionally submitted to Licensor for inclusion in the Work by the copyright owner or by an individual or Legal Entity authorized to submit on behalf of the copyright owner. For the purposes of this definition, "submitted" means any form of electronic, verbal, or written communication sent to the Licensor or its representatives, including but not limited to communication on electronic mailing lists, source code control systems, and issue tracking systems that are managed by, or on behalf of, the Licensor for the purpose of discussing and improving the Work, but excluding communication that is conspicuously marked or otherwise designated in writing by the copyright owner as "Not a Contribution."

 "Contributor" shall mean Licensor and any individual or Legal Entity on behalf of whom a Contribution has been received by Licensor and subsequently incorporated within the Work.

- 2. Grant of Copyright License. Subject to the terms and conditions of this License, each Contributor hereby grants to You a perpetual, worldwide, non-exclusive, no-charge, royalty-free, irrevocable copyright license to reproduce, prepare Derivative Works of, publicly display, publicly perform, sublicense, and distribute the Work and such Derivative Works in Source or Object form.
- 3. Grant of Patent License. Subject to the terms and conditions of this License, each Contributor hereby grants to You a perpetual, worldwide, non-exclusive, no-charge, royalty-free, irrevocable (except as stated in this section) patent license to make, have made, use, offer to sell, sell, import, and otherwise transfer the Work, where such license applies only to those patent claims licensable by such Contributor that are necessarily infringed by their Contribution(s) alone or by combination of their Contribution(s) with the Work to which such Contribution(s) was submitted. If You institute patent litigation against any entity (including a cross-claim or counterclaim in a lawsuit) alleging that the Work or a Contribution incorporated within the Work constitutes direct or contributory patent infringement, then any patent licenses granted to You under this License for that Work shall terminate as of the date such litigation is filed.
- 4. Redistribution. You may reproduce and distribute copies of the Work or Derivative Works thereof in any medium, with or without modifications, and in Source or Object form, provided that You meet the following conditions:
	- (a) You must give any other recipients of the Work or Derivative Works a copy of this License; and
	- (b) You must cause any modified files to carry prominent notices stating that You changed the files; and
	- (c) You must retain, in the Source form of any Derivative Works that You distribute, all copyright, patent, trademark, and attribution notices from the Source form of the Work, excluding those notices that do not pertain to any part of the Derivative Works; and
	- (d) If the Work includes a "NOTICE" text file as part of its distribution, then any Derivative Works that You distribute must include a readable copy of the attribution notices contained

 within such NOTICE file, excluding those notices that do not pertain to any part of the Derivative Works, in at least one of the following places: within a NOTICE text file distributed as part of the Derivative Works; within the Source form or documentation, if provided along with the Derivative Works; or, within a display generated by the Derivative Works, if and wherever such third-party notices normally appear. The contents of the NOTICE file are for informational purposes only and do not modify the License. You may add Your own attribution notices within Derivative Works that You distribute, alongside or as an addendum to the NOTICE text from the Work, provided that such additional attribution notices cannot be construed as modifying the License.

 You may add Your own copyright statement to Your modifications and may provide additional or different license terms and conditions for use, reproduction, or distribution of Your modifications, or for any such Derivative Works as a whole, provided Your use, reproduction, and distribution of the Work otherwise complies with the conditions stated in this License.

- 5. Submission of Contributions. Unless You explicitly state otherwise, any Contribution intentionally submitted for inclusion in the Work by You to the Licensor shall be under the terms and conditions of this License, without any additional terms or conditions. Notwithstanding the above, nothing herein shall supersede or modify the terms of any separate license agreement you may have executed with Licensor regarding such Contributions.
- 6. Trademarks. This License does not grant permission to use the trade names, trademarks, service marks, or product names of the Licensor, except as required for reasonable and customary use in describing the origin of the Work and reproducing the content of the NOTICE file.
- 7. Disclaimer of Warranty. Unless required by applicable law or agreed to in writing, Licensor provides the Work (and each Contributor provides its Contributions) on an "AS IS" BASIS, WITHOUT WARRANTIES OR CONDITIONS OF ANY KIND, either express or implied, including, without limitation, any warranties or conditions of TITLE, NON-INFRINGEMENT, MERCHANTABILITY, or FITNESS FOR A PARTICULAR PURPOSE. You are solely responsible for determining the appropriateness of using or redistributing the Work and assume any risks associated with Your exercise of permissions under this License.
- 8. Limitation of Liability. In no event and under no legal theory, whether in tort (including negligence), contract, or otherwise, unless required by applicable law (such as deliberate and grossly negligent acts) or agreed to in writing, shall any Contributor be

 liable to You for damages, including any direct, indirect, special, incidental, or consequential damages of any character arising as a result of this License or out of the use or inability to use the Work (including but not limited to damages for loss of goodwill, work stoppage, computer failure or malfunction, or any and all other commercial damages or losses), even if such Contributor has been advised of the possibility of such damages.

 9. Accepting Warranty or Additional Liability. While redistributing the Work or Derivative Works thereof, You may choose to offer, and charge a fee for, acceptance of support, warranty, indemnity, or other liability obligations and/or rights consistent with this License. However, in accepting such obligations, You may act only on Your own behalf and on Your sole responsibility, not on behalf of any other Contributor, and only if You agree to indemnify, defend, and hold each Contributor harmless for any liability incurred by, or claims asserted against, such Contributor by reason of your accepting any such warranty or additional liability.

#### END OF TERMS AND CONDITIONS

APPENDIX: How to apply the Apache License to your work.

 To apply the Apache License to your work, attach the following boilerplate notice, with the fields enclosed by brackets "[]" replaced with your own identifying information. (Don't include the brackets!) The text should be enclosed in the appropriate comment syntax for the file format. We also recommend that a file or class name and description of purpose be included on the same "printed page" as the copyright notice for easier identification within third-party archives.

Copyright [yyyy] [name of copyright owner]

 Licensed under the Apache License, Version 2.0 (the "License"); you may not use this file except in compliance with the License. You may obtain a copy of the License at

http://www.apache.org/licenses/LICENSE-2.0

 Unless required by applicable law or agreed to in writing, software distributed under the License is distributed on an "AS IS" BASIS, WITHOUT WARRANTIES OR CONDITIONS OF ANY KIND, either express or implied. See the License for the specific language governing permissions and limitations under the License.

==============================================================

Jetty Web Container Copyright 1995-2018 Mort Bay Consulting Pty Ltd. The Jetty Web Container is Copyright Mort Bay Consulting Pty Ltd unless otherwise noted.

==============================================================

Jetty is dual licensed under both

 \* The Apache 2.0 License http://www.apache.org/licenses/LICENSE-2.0.html

and

 \* The Eclipse Public 1.0 License http://www.eclipse.org/legal/epl-v10.html

Jetty may be distributed under either license.

------

Eclipse

The following artifacts are EPL. \* org.eclipse.jetty.orbit:org.eclipse.jdt.core

The following artifacts are EPL and ASL2. \* org.eclipse.jetty.orbit:javax.security.auth.message

The following artifacts are EPL and CDDL 1.0. \* org.eclipse.jetty.orbit:javax.mail.glassfish

------

**Oracle** 

The following artifacts are  $CDDL + GPLv2$  with classpath exception. https://glassfish.dev.java.net/nonav/public/CDDL+GPL.html

\* javax.servlet:javax.servlet-api

\* javax.annotation:javax.annotation-api

\* javax.transaction:javax.transaction-api

\* javax.websocket:javax.websocket-api

------

Oracle OpenJDK

If ALPN is used to negotiate HTTP/2 connections, then the following artifacts may be included in the distribution or downloaded when ALPN module is selected.

\* java.sun.security.ssl

These artifacts replace/modify OpenJDK classes. The modififications are hosted at github and both modified and original are under GPL v2 with classpath exceptions.

http://openjdk.java.net/legal/gplv2+ce.html

------ OW2

The following artifacts are licensed by the OW2 Foundation according to the terms of http://asm.ow2.org/license.html

org.ow2.asm:asm-commons org.ow2.asm:asm

------

Apache

The following artifacts are ASL2 licensed.

org.apache.taglibs:taglibs-standard-spec org.apache.taglibs:taglibs-standard-impl

------

## **MortBay**

The following artifacts are ASL2 licensed. Based on selected classes from following Apache Tomcat jars, all ASL2 licensed.

org.mortbay.jasper:apache-jsp org.apache.tomcat:tomcat-jasper org.apache.tomcat:tomcat-juli org.apache.tomcat:tomcat-jsp-api org.apache.tomcat:tomcat-el-api org.apache.tomcat:tomcat-jasper-el org.apache.tomcat:tomcat-api org.apache.tomcat:tomcat-util-scan org.apache.tomcat:tomcat-util

org.mortbay.jasper:apache-el org.apache.tomcat:tomcat-jasper-el org.apache.tomcat:tomcat-el-api

------

#### Mortbay

The following artifacts are  $CDDL + GPLv2$  with classpath exception.

https://glassfish.dev.java.net/nonav/public/CDDL+GPL.html

org.eclipse.jetty.toolchain:jetty-schemas

# ------

Assorted

The UnixCrypt.java code implements the one way cryptography used by Unix systems for simple password protection. Copyright 1996 Aki Yoshida, modified April 2001 by Iris Van den Broeke, Daniel Deville. Permission to use, copy, modify and distribute UnixCrypt for non-commercial or commercial purposes and without fee is granted provided that the copyright notice appears in all copies.

# **1.758 procps 3.3.10-28.el7 1.758.1 Available under license :**

GNU GENERAL PUBLIC LICENSE

Version 2, June 1991

Copyright (C) 1989, 1991 Free Software Foundation, Inc., 51 Franklin Street, Fifth Floor, Boston, MA 02110-1301 USA Everyone is permitted to copy and distribute verbatim copies of this license document, but changing it is not allowed.

#### Preamble

 The licenses for most software are designed to take away your freedom to share and change it. By contrast, the GNU General Public License is intended to guarantee your freedom to share and change free software--to make sure the software is free for all its users. This General Public License applies to most of the Free Software Foundation's software and to any other program whose authors commit to using it. (Some other Free Software Foundation software is covered by the GNU Lesser General Public License instead.) You can apply it to your programs, too.

 When we speak of free software, we are referring to freedom, not price. Our General Public Licenses are designed to make sure that you have the freedom to distribute copies of free software (and charge for this service if you wish), that you receive source code or can get it

if you want it, that you can change the software or use pieces of it in new free programs; and that you know you can do these things.

 To protect your rights, we need to make restrictions that forbid anyone to deny you these rights or to ask you to surrender the rights. These restrictions translate to certain responsibilities for you if you distribute copies of the software, or if you modify it.

 For example, if you distribute copies of such a program, whether gratis or for a fee, you must give the recipients all the rights that you have. You must make sure that they, too, receive or can get the source code. And you must show them these terms so they know their rights.

We protect your rights with two steps: (1) copyright the software, and (2) offer you this license which gives you legal permission to copy, distribute and/or modify the software.

 Also, for each author's protection and ours, we want to make certain that everyone understands that there is no warranty for this free software. If the software is modified by someone else and passed on, we want its recipients to know that what they have is not the original, so that any problems introduced by others will not reflect on the original authors' reputations.

 Finally, any free program is threatened constantly by software patents. We wish to avoid the danger that redistributors of a free program will individually obtain patent licenses, in effect making the program proprietary. To prevent this, we have made it clear that any patent must be licensed for everyone's free use or not licensed at all.

 The precise terms and conditions for copying, distribution and modification follow.

# GNU GENERAL PUBLIC LICENSE TERMS AND CONDITIONS FOR COPYING, DISTRIBUTION AND MODIFICATION

 0. This License applies to any program or other work which contains a notice placed by the copyright holder saying it may be distributed under the terms of this General Public License. The "Program", below, refers to any such program or work, and a "work based on the Program" means either the Program or any derivative work under copyright law: that is to say, a work containing the Program or a portion of it, either verbatim or with modifications and/or translated into another language. (Hereinafter, translation is included without limitation in the term "modification".) Each licensee is addressed as "you".

Activities other than copying, distribution and modification are not

covered by this License; they are outside its scope. The act of running the Program is not restricted, and the output from the Program is covered only if its contents constitute a work based on the Program (independent of having been made by running the Program). Whether that is true depends on what the Program does.

 1. You may copy and distribute verbatim copies of the Program's source code as you receive it, in any medium, provided that you conspicuously and appropriately publish on each copy an appropriate copyright notice and disclaimer of warranty; keep intact all the notices that refer to this License and to the absence of any warranty; and give any other recipients of the Program a copy of this License along with the Program.

You may charge a fee for the physical act of transferring a copy, and you may at your option offer warranty protection in exchange for a fee.

 2. You may modify your copy or copies of the Program or any portion of it, thus forming a work based on the Program, and copy and distribute such modifications or work under the terms of Section 1 above, provided that you also meet all of these conditions:

 a) You must cause the modified files to carry prominent notices stating that you changed the files and the date of any change.

 b) You must cause any work that you distribute or publish, that in whole or in part contains or is derived from the Program or any part thereof, to be licensed as a whole at no charge to all third parties under the terms of this License.

 c) If the modified program normally reads commands interactively when run, you must cause it, when started running for such interactive use in the most ordinary way, to print or display an announcement including an appropriate copyright notice and a notice that there is no warranty (or else, saying that you provide a warranty) and that users may redistribute the program under these conditions, and telling the user how to view a copy of this License. (Exception: if the Program itself is interactive but does not normally print such an announcement, your work based on the Program is not required to print an announcement.)

These requirements apply to the modified work as a whole. If identifiable sections of that work are not derived from the Program, and can be reasonably considered independent and separate works in themselves, then this License, and its terms, do not apply to those sections when you distribute them as separate works. But when you distribute the same sections as part of a whole which is a work based on the Program, the distribution of the whole must be on the terms of

this License, whose permissions for other licensees extend to the entire whole, and thus to each and every part regardless of who wrote it.

Thus, it is not the intent of this section to claim rights or contest your rights to work written entirely by you; rather, the intent is to exercise the right to control the distribution of derivative or collective works based on the Program.

In addition, mere aggregation of another work not based on the Program with the Program (or with a work based on the Program) on a volume of a storage or distribution medium does not bring the other work under the scope of this License.

 3. You may copy and distribute the Program (or a work based on it, under Section 2) in object code or executable form under the terms of Sections 1 and 2 above provided that you also do one of the following:

 a) Accompany it with the complete corresponding machine-readable source code, which must be distributed under the terms of Sections 1 and 2 above on a medium customarily used for software interchange; or,

 b) Accompany it with a written offer, valid for at least three years, to give any third party, for a charge no more than your cost of physically performing source distribution, a complete machine-readable copy of the corresponding source code, to be distributed under the terms of Sections 1 and 2 above on a medium customarily used for software interchange; or,

 c) Accompany it with the information you received as to the offer to distribute corresponding source code. (This alternative is allowed only for noncommercial distribution and only if you received the program in object code or executable form with such an offer, in accord with Subsection b above.)

The source code for a work means the preferred form of the work for making modifications to it. For an executable work, complete source code means all the source code for all modules it contains, plus any associated interface definition files, plus the scripts used to control compilation and installation of the executable. However, as a special exception, the source code distributed need not include anything that is normally distributed (in either source or binary form) with the major components (compiler, kernel, and so on) of the operating system on which the executable runs, unless that component itself accompanies the executable.

If distribution of executable or object code is made by offering access to copy from a designated place, then offering equivalent access to copy the source code from the same place counts as

distribution of the source code, even though third parties are not compelled to copy the source along with the object code.

 4. You may not copy, modify, sublicense, or distribute the Program except as expressly provided under this License. Any attempt otherwise to copy, modify, sublicense or distribute the Program is void, and will automatically terminate your rights under this License. However, parties who have received copies, or rights, from you under this License will not have their licenses terminated so long as such parties remain in full compliance.

 5. You are not required to accept this License, since you have not signed it. However, nothing else grants you permission to modify or distribute the Program or its derivative works. These actions are prohibited by law if you do not accept this License. Therefore, by modifying or distributing the Program (or any work based on the Program), you indicate your acceptance of this License to do so, and all its terms and conditions for copying, distributing or modifying the Program or works based on it.

 6. Each time you redistribute the Program (or any work based on the Program), the recipient automatically receives a license from the original licensor to copy, distribute or modify the Program subject to these terms and conditions. You may not impose any further restrictions on the recipients' exercise of the rights granted herein. You are not responsible for enforcing compliance by third parties to this License.

 7. If, as a consequence of a court judgment or allegation of patent infringement or for any other reason (not limited to patent issues), conditions are imposed on you (whether by court order, agreement or otherwise) that contradict the conditions of this License, they do not excuse you from the conditions of this License. If you cannot distribute so as to satisfy simultaneously your obligations under this License and any other pertinent obligations, then as a consequence you may not distribute the Program at all. For example, if a patent license would not permit royalty-free redistribution of the Program by all those who receive copies directly or indirectly through you, then the only way you could satisfy both it and this License would be to refrain entirely from distribution of the Program.

If any portion of this section is held invalid or unenforceable under any particular circumstance, the balance of the section is intended to apply and the section as a whole is intended to apply in other circumstances.

It is not the purpose of this section to induce you to infringe any patents or other property right claims or to contest validity of any

such claims; this section has the sole purpose of protecting the integrity of the free software distribution system, which is implemented by public license practices. Many people have made generous contributions to the wide range of software distributed through that system in reliance on consistent application of that system; it is up to the author/donor to decide if he or she is willing to distribute software through any other system and a licensee cannot impose that choice.

This section is intended to make thoroughly clear what is believed to be a consequence of the rest of this License.

 8. If the distribution and/or use of the Program is restricted in certain countries either by patents or by copyrighted interfaces, the original copyright holder who places the Program under this License may add an explicit geographical distribution limitation excluding those countries, so that distribution is permitted only in or among countries not thus excluded. In such case, this License incorporates the limitation as if written in the body of this License.

 9. The Free Software Foundation may publish revised and/or new versions of the General Public License from time to time. Such new versions will be similar in spirit to the present version, but may differ in detail to address new problems or concerns.

Each version is given a distinguishing version number. If the Program specifies a version number of this License which applies to it and "any later version", you have the option of following the terms and conditions either of that version or of any later version published by the Free Software Foundation. If the Program does not specify a version number of this License, you may choose any version ever published by the Free Software Foundation.

 10. If you wish to incorporate parts of the Program into other free programs whose distribution conditions are different, write to the author to ask for permission. For software which is copyrighted by the Free Software Foundation, write to the Free Software Foundation; we sometimes make exceptions for this. Our decision will be guided by the two goals of preserving the free status of all derivatives of our free software and of promoting the sharing and reuse of software generally.

#### NO WARRANTY

 11. BECAUSE THE PROGRAM IS LICENSED FREE OF CHARGE, THERE IS NO WARRANTY FOR THE PROGRAM, TO THE EXTENT PERMITTED BY APPLICABLE LAW. EXCEPT WHEN OTHERWISE STATED IN WRITING THE COPYRIGHT HOLDERS AND/OR OTHER PARTIES PROVIDE THE PROGRAM "AS IS" WITHOUT WARRANTY OF ANY KIND, EITHER EXPRESSED OR IMPLIED, INCLUDING, BUT NOT LIMITED TO, THE IMPLIED WARRANTIES OF
MERCHANTABILITY AND FITNESS FOR A PARTICULAR PURPOSE. THE ENTIRE RISK AS TO THE QUALITY AND PERFORMANCE OF THE PROGRAM IS WITH YOU. SHOULD THE PROGRAM PROVE DEFECTIVE, YOU ASSUME THE COST OF ALL NECESSARY SERVICING, REPAIR OR CORRECTION.

 12. IN NO EVENT UNLESS REQUIRED BY APPLICABLE LAW OR AGREED TO IN WRITING WILL ANY COPYRIGHT HOLDER, OR ANY OTHER PARTY WHO MAY MODIFY AND/OR REDISTRIBUTE THE PROGRAM AS PERMITTED ABOVE, BE LIABLE TO YOU FOR DAMAGES, INCLUDING ANY GENERAL, SPECIAL, INCIDENTAL OR CONSEQUENTIAL DAMAGES ARISING OUT OF THE USE OR INABILITY TO USE THE PROGRAM (INCLUDING BUT NOT LIMITED TO LOSS OF DATA OR DATA BEING RENDERED INACCURATE OR LOSSES SUSTAINED BY YOU OR THIRD PARTIES OR A FAILURE OF THE PROGRAM TO OPERATE WITH ANY OTHER PROGRAMS), EVEN IF SUCH HOLDER OR OTHER PARTY HAS BEEN ADVISED OF THE POSSIBILITY OF SUCH DAMAGES.

## END OF TERMS AND CONDITIONS

How to Apply These Terms to Your New Programs

 If you develop a new program, and you want it to be of the greatest possible use to the public, the best way to achieve this is to make it free software which everyone can redistribute and change under these terms.

 To do so, attach the following notices to the program. It is safest to attach them to the start of each source file to most effectively convey the exclusion of warranty; and each file should have at least the "copyright" line and a pointer to where the full notice is found.

 <one line to give the program's name and a brief idea of what it does.> Copyright  $(C)$  <year > <name of author>

 This program is free software; you can redistribute it and/or modify it under the terms of the GNU General Public License as published by the Free Software Foundation; either version 2 of the License, or (at your option) any later version.

 This program is distributed in the hope that it will be useful, but WITHOUT ANY WARRANTY; without even the implied warranty of MERCHANTABILITY or FITNESS FOR A PARTICULAR PURPOSE. See the GNU General Public License for more details.

 You should have received a copy of the GNU General Public License along with this program; if not, write to the Free Software Foundation, Inc., 51 Franklin Street, Fifth Floor, Boston, MA 02110-1301 USA.

Also add information on how to contact you by electronic and paper mail.

If the program is interactive, make it output a short notice like this

when it starts in an interactive mode:

 Gnomovision version 69, Copyright (C) year name of author Gnomovision comes with ABSOLUTELY NO WARRANTY; for details type `show w'. This is free software, and you are welcome to redistribute it under certain conditions; type `show c' for details.

The hypothetical commands `show w' and `show c' should show the appropriate parts of the General Public License. Of course, the commands you use may be called something other than `show w' and `show c'; they could even be mouse-clicks or menu items--whatever suits your program.

You should also get your employer (if you work as a programmer) or your school, if any, to sign a "copyright disclaimer" for the program, if necessary. Here is a sample; alter the names:

 Yoyodyne, Inc., hereby disclaims all copyright interest in the program `Gnomovision' (which makes passes at compilers) written by James Hacker.

 <signature of Ty Coon>, 1 April 1989 Ty Coon, President of Vice

This General Public License does not permit incorporating your program into proprietary programs. If your program is a subroutine library, you may consider it more useful to permit linking proprietary applications with the library. If this is what you want to do, use the GNU Lesser General Public License instead of this License.

> GNU LIBRARY GENERAL PUBLIC LICENSE Version 2, June 1991

Copyright (C) 1991 Free Software Foundation, Inc. 51 Franklin Street, Fifth Floor, Boston, MA 02110-1301 USA Everyone is permitted to copy and distribute verbatim copies of this license document, but changing it is not allowed.

[This is the first released version of the library GPL. It is numbered 2 because it goes with version 2 of the ordinary GPL.]

#### Preamble

 The licenses for most software are designed to take away your freedom to share and change it. By contrast, the GNU General Public Licenses are intended to guarantee your freedom to share and change free software--to make sure the software is free for all its users.

 This license, the Library General Public License, applies to some specially designated Free Software Foundation software, and to any other libraries whose authors decide to use it. You can use it for

your libraries, too.

 When we speak of free software, we are referring to freedom, not price. Our General Public Licenses are designed to make sure that you have the freedom to distribute copies of free software (and charge for this service if you wish), that you receive source code or can get it if you want it, that you can change the software or use pieces of it in new free programs; and that you know you can do these things.

 To protect your rights, we need to make restrictions that forbid anyone to deny you these rights or to ask you to surrender the rights. These restrictions translate to certain responsibilities for you if you distribute copies of the library, or if you modify it.

 For example, if you distribute copies of the library, whether gratis or for a fee, you must give the recipients all the rights that we gave you. You must make sure that they, too, receive or can get the source code. If you link a program with the library, you must provide complete object files to the recipients so that they can relink them with the library, after making changes to the library and recompiling it. And you must show them these terms so they know their rights.

 Our method of protecting your rights has two steps: (1) copyright the library, and (2) offer you this license which gives you legal permission to copy, distribute and/or modify the library.

 Also, for each distributor's protection, we want to make certain that everyone understands that there is no warranty for this free library. If the library is modified by someone else and passed on, we want its recipients to know that what they have is not the original version, so that any problems introduced by others will not reflect on the original authors' reputations.

 Finally, any free program is threatened constantly by software patents. We wish to avoid the danger that companies distributing free software will individually obtain patent licenses, thus in effect transforming the program into proprietary software. To prevent this, we have made it clear that any patent must be licensed for everyone's free use or not licensed at all.

 Most GNU software, including some libraries, is covered by the ordinary GNU General Public License, which was designed for utility programs. This license, the GNU Library General Public License, applies to certain designated libraries. This license is quite different from the ordinary one; be sure to read it in full, and don't assume that anything in it is the same as in the ordinary license.

The reason we have a separate public license for some libraries is that

they blur the distinction we usually make between modifying or adding to a program and simply using it. Linking a program with a library, without changing the library, is in some sense simply using the library, and is analogous to running a utility program or application program. However, in a textual and legal sense, the linked executable is a combined work, a derivative of the original library, and the ordinary General Public License treats it as such.

 Because of this blurred distinction, using the ordinary General Public License for libraries did not effectively promote software sharing, because most developers did not use the libraries. We concluded that weaker conditions might promote sharing better.

 However, unrestricted linking of non-free programs would deprive the users of those programs of all benefit from the free status of the libraries themselves. This Library General Public License is intended to permit developers of non-free programs to use free libraries, while preserving your freedom as a user of such programs to change the free libraries that are incorporated in them. (We have not seen how to achieve this as regards changes in header files, but we have achieved it as regards changes in the actual functions of the Library.) The hope is that this will lead to faster development of free libraries.

 The precise terms and conditions for copying, distribution and modification follow. Pay close attention to the difference between a "work based on the library" and a "work that uses the library". The former contains code derived from the library, while the latter only works together with the library.

 Note that it is possible for a library to be covered by the ordinary General Public License rather than by this special one.

## GNU LIBRARY GENERAL PUBLIC LICENSE TERMS AND CONDITIONS FOR COPYING, DISTRIBUTION AND MODIFICATION

 0. This License Agreement applies to any software library which contains a notice placed by the copyright holder or other authorized party saying it may be distributed under the terms of this Library General Public License (also called "this License"). Each licensee is addressed as "you".

 A "library" means a collection of software functions and/or data prepared so as to be conveniently linked with application programs (which use some of those functions and data) to form executables.

 The "Library", below, refers to any such software library or work which has been distributed under these terms. A "work based on the Library" means either the Library or any derivative work under

copyright law: that is to say, a work containing the Library or a portion of it, either verbatim or with modifications and/or translated straightforwardly into another language. (Hereinafter, translation is included without limitation in the term "modification".)

 "Source code" for a work means the preferred form of the work for making modifications to it. For a library, complete source code means all the source code for all modules it contains, plus any associated interface definition files, plus the scripts used to control compilation and installation of the library.

 Activities other than copying, distribution and modification are not covered by this License; they are outside its scope. The act of running a program using the Library is not restricted, and output from such a program is covered only if its contents constitute a work based on the Library (independent of the use of the Library in a tool for writing it). Whether that is true depends on what the Library does and what the program that uses the Library does.

 1. You may copy and distribute verbatim copies of the Library's complete source code as you receive it, in any medium, provided that you conspicuously and appropriately publish on each copy an appropriate copyright notice and disclaimer of warranty; keep intact all the notices that refer to this License and to the absence of any warranty; and distribute a copy of this License along with the Library.

 You may charge a fee for the physical act of transferring a copy, and you may at your option offer warranty protection in exchange for a fee.

 2. You may modify your copy or copies of the Library or any portion of it, thus forming a work based on the Library, and copy and distribute such modifications or work under the terms of Section 1 above, provided that you also meet all of these conditions:

a) The modified work must itself be a software library.

 b) You must cause the files modified to carry prominent notices stating that you changed the files and the date of any change.

 c) You must cause the whole of the work to be licensed at no charge to all third parties under the terms of this License.

 d) If a facility in the modified Library refers to a function or a table of data to be supplied by an application program that uses the facility, other than as an argument passed when the facility is invoked, then you must make a good faith effort to ensure that,  in the event an application does not supply such function or table, the facility still operates, and performs whatever part of its purpose remains meaningful.

 (For example, a function in a library to compute square roots has a purpose that is entirely well-defined independent of the application. Therefore, Subsection 2d requires that any application-supplied function or table used by this function must be optional: if the application does not supply it, the square root function must still compute square roots.)

These requirements apply to the modified work as a whole. If identifiable sections of that work are not derived from the Library, and can be reasonably considered independent and separate works in themselves, then this License, and its terms, do not apply to those sections when you distribute them as separate works. But when you distribute the same sections as part of a whole which is a work based on the Library, the distribution of the whole must be on the terms of this License, whose permissions for other licensees extend to the entire whole, and thus to each and every part regardless of who wrote it.

Thus, it is not the intent of this section to claim rights or contest your rights to work written entirely by you; rather, the intent is to exercise the right to control the distribution of derivative or collective works based on the Library.

In addition, mere aggregation of another work not based on the Library with the Library (or with a work based on the Library) on a volume of a storage or distribution medium does not bring the other work under the scope of this License.

 3. You may opt to apply the terms of the ordinary GNU General Public License instead of this License to a given copy of the Library. To do this, you must alter all the notices that refer to this License, so that they refer to the ordinary GNU General Public License, version 2, instead of to this License. (If a newer version than version 2 of the ordinary GNU General Public License has appeared, then you can specify that version instead if you wish.) Do not make any other change in these notices.

 Once this change is made in a given copy, it is irreversible for that copy, so the ordinary GNU General Public License applies to all subsequent copies and derivative works made from that copy.

 This option is useful when you wish to copy part of the code of the Library into a program that is not a library.

 4. You may copy and distribute the Library (or a portion or derivative of it, under Section 2) in object code or executable form under the terms of Sections 1 and 2 above provided that you accompany it with the complete corresponding machine-readable source code, which must be distributed under the terms of Sections 1 and 2 above on a medium customarily used for software interchange.

 If distribution of object code is made by offering access to copy from a designated place, then offering equivalent access to copy the source code from the same place satisfies the requirement to distribute the source code, even though third parties are not compelled to copy the source along with the object code.

 5. A program that contains no derivative of any portion of the Library, but is designed to work with the Library by being compiled or linked with it, is called a "work that uses the Library". Such a work, in isolation, is not a derivative work of the Library, and therefore falls outside the scope of this License.

 However, linking a "work that uses the Library" with the Library creates an executable that is a derivative of the Library (because it contains portions of the Library), rather than a "work that uses the library". The executable is therefore covered by this License. Section 6 states terms for distribution of such executables.

 When a "work that uses the Library" uses material from a header file that is part of the Library, the object code for the work may be a derivative work of the Library even though the source code is not. Whether this is true is especially significant if the work can be linked without the Library, or if the work is itself a library. The threshold for this to be true is not precisely defined by law.

 If such an object file uses only numerical parameters, data structure layouts and accessors, and small macros and small inline functions (ten lines or less in length), then the use of the object file is unrestricted, regardless of whether it is legally a derivative work. (Executables containing this object code plus portions of the Library will still fall under Section 6.)

 Otherwise, if the work is a derivative of the Library, you may distribute the object code for the work under the terms of Section 6. Any executables containing that work also fall under Section 6, whether or not they are linked directly with the Library itself.

 6. As an exception to the Sections above, you may also compile or link a "work that uses the Library" with the Library to produce a work containing portions of the Library, and distribute that work under terms of your choice, provided that the terms permit

modification of the work for the customer's own use and reverse engineering for debugging such modifications.

 You must give prominent notice with each copy of the work that the Library is used in it and that the Library and its use are covered by this License. You must supply a copy of this License. If the work during execution displays copyright notices, you must include the copyright notice for the Library among them, as well as a reference directing the user to the copy of this License. Also, you must do one of these things:

 a) Accompany the work with the complete corresponding machine-readable source code for the Library including whatever changes were used in the work (which must be distributed under Sections 1 and 2 above); and, if the work is an executable linked with the Library, with the complete machine-readable "work that uses the Library", as object code and/or source code, so that the user can modify the Library and then relink to produce a modified executable containing the modified Library. (It is understood that the user who changes the contents of definitions files in the Library will not necessarily be able to recompile the application to use the modified definitions.)

 b) Accompany the work with a written offer, valid for at least three years, to give the same user the materials specified in Subsection 6a, above, for a charge no more than the cost of performing this distribution.

 c) If distribution of the work is made by offering access to copy from a designated place, offer equivalent access to copy the above specified materials from the same place.

 d) Verify that the user has already received a copy of these materials or that you have already sent this user a copy.

 For an executable, the required form of the "work that uses the Library" must include any data and utility programs needed for reproducing the executable from it. However, as a special exception, the source code distributed need not include anything that is normally distributed (in either source or binary form) with the major components (compiler, kernel, and so on) of the operating system on which the executable runs, unless that component itself accompanies the executable.

 It may happen that this requirement contradicts the license restrictions of other proprietary libraries that do not normally accompany the operating system. Such a contradiction means you cannot use both them and the Library together in an executable that you

distribute.

 7. You may place library facilities that are a work based on the Library side-by-side in a single library together with other library facilities not covered by this License, and distribute such a combined library, provided that the separate distribution of the work based on the Library and of the other library facilities is otherwise permitted, and provided that you do these two things:

 a) Accompany the combined library with a copy of the same work based on the Library, uncombined with any other library facilities. This must be distributed under the terms of the Sections above.

 b) Give prominent notice with the combined library of the fact that part of it is a work based on the Library, and explaining where to find the accompanying uncombined form of the same work.

 8. You may not copy, modify, sublicense, link with, or distribute the Library except as expressly provided under this License. Any attempt otherwise to copy, modify, sublicense, link with, or distribute the Library is void, and will automatically terminate your rights under this License. However, parties who have received copies, or rights, from you under this License will not have their licenses terminated so long as such parties remain in full compliance.

 9. You are not required to accept this License, since you have not signed it. However, nothing else grants you permission to modify or distribute the Library or its derivative works. These actions are prohibited by law if you do not accept this License. Therefore, by modifying or distributing the Library (or any work based on the Library), you indicate your acceptance of this License to do so, and all its terms and conditions for copying, distributing or modifying the Library or works based on it.

 10. Each time you redistribute the Library (or any work based on the Library), the recipient automatically receives a license from the original licensor to copy, distribute, link with or modify the Library subject to these terms and conditions. You may not impose any further restrictions on the recipients' exercise of the rights granted herein. You are not responsible for enforcing compliance by third parties to this License.

 11. If, as a consequence of a court judgment or allegation of patent infringement or for any other reason (not limited to patent issues), conditions are imposed on you (whether by court order, agreement or otherwise) that contradict the conditions of this License, they do not excuse you from the conditions of this License. If you cannot

distribute so as to satisfy simultaneously your obligations under this License and any other pertinent obligations, then as a consequence you may not distribute the Library at all. For example, if a patent license would not permit royalty-free redistribution of the Library by all those who receive copies directly or indirectly through you, then the only way you could satisfy both it and this License would be to refrain entirely from distribution of the Library.

If any portion of this section is held invalid or unenforceable under any particular circumstance, the balance of the section is intended to apply, and the section as a whole is intended to apply in other circumstances.

It is not the purpose of this section to induce you to infringe any patents or other property right claims or to contest validity of any such claims; this section has the sole purpose of protecting the integrity of the free software distribution system which is implemented by public license practices. Many people have made generous contributions to the wide range of software distributed through that system in reliance on consistent application of that system; it is up to the author/donor to decide if he or she is willing to distribute software through any other system and a licensee cannot impose that choice.

This section is intended to make thoroughly clear what is believed to be a consequence of the rest of this License.

 12. If the distribution and/or use of the Library is restricted in certain countries either by patents or by copyrighted interfaces, the original copyright holder who places the Library under this License may add an explicit geographical distribution limitation excluding those countries, so that distribution is permitted only in or among countries not thus excluded. In such case, this License incorporates the limitation as if written in the body of this License.

 13. The Free Software Foundation may publish revised and/or new versions of the Library General Public License from time to time. Such new versions will be similar in spirit to the present version, but may differ in detail to address new problems or concerns.

Each version is given a distinguishing version number. If the Library specifies a version number of this License which applies to it and "any later version", you have the option of following the terms and conditions either of that version or of any later version published by the Free Software Foundation. If the Library does not specify a license version number, you may choose any version ever published by the Free Software Foundation.

14. If you wish to incorporate parts of the Library into other free

programs whose distribution conditions are incompatible with these, write to the author to ask for permission. For software which is copyrighted by the Free Software Foundation, write to the Free Software Foundation; we sometimes make exceptions for this. Our decision will be guided by the two goals of preserving the free status of all derivatives of our free software and of promoting the sharing and reuse of software generally.

#### NO WARRANTY

 15. BECAUSE THE LIBRARY IS LICENSED FREE OF CHARGE, THERE IS NO WARRANTY FOR THE LIBRARY, TO THE EXTENT PERMITTED BY APPLICABLE LAW. EXCEPT WHEN OTHERWISE STATED IN WRITING THE COPYRIGHT HOLDERS AND/OR OTHER PARTIES PROVIDE THE LIBRARY "AS IS" WITHOUT WARRANTY OF ANY KIND, EITHER EXPRESSED OR IMPLIED, INCLUDING, BUT NOT LIMITED TO, THE IMPLIED WARRANTIES OF MERCHANTABILITY AND FITNESS FOR A PARTICULAR PURPOSE. THE ENTIRE RISK AS TO THE QUALITY AND PERFORMANCE OF THE LIBRARY IS WITH YOU. SHOULD THE LIBRARY PROVE DEFECTIVE, YOU ASSUME THE COST OF ALL NECESSARY SERVICING, REPAIR OR CORRECTION.

 16. IN NO EVENT UNLESS REQUIRED BY APPLICABLE LAW OR AGREED TO IN WRITING WILL ANY COPYRIGHT HOLDER, OR ANY OTHER PARTY WHO MAY MODIFY AND/OR REDISTRIBUTE THE LIBRARY AS PERMITTED ABOVE, BE LIABLE TO YOU FOR DAMAGES, INCLUDING ANY GENERAL, SPECIAL, INCIDENTAL OR CONSEQUENTIAL DAMAGES ARISING OUT OF THE USE OR INABILITY TO USE THE LIBRARY (INCLUDING BUT NOT LIMITED TO LOSS OF DATA OR DATA BEING RENDERED INACCURATE OR LOSSES SUSTAINED BY YOU OR THIRD PARTIES OR A FAILURE OF THE LIBRARY TO OPERATE WITH ANY OTHER SOFTWARE), EVEN IF SUCH HOLDER OR OTHER PARTY HAS BEEN ADVISED OF THE POSSIBILITY OF SUCH DAMAGES.

## END OF TERMS AND CONDITIONS

How to Apply These Terms to Your New Libraries

 If you develop a new library, and you want it to be of the greatest possible use to the public, we recommend making it free software that everyone can redistribute and change. You can do so by permitting redistribution under these terms (or, alternatively, under the terms of the ordinary General Public License).

 To apply these terms, attach the following notices to the library. It is safest to attach them to the start of each source file to most effectively convey the exclusion of warranty; and each file should have at least the "copyright" line and a pointer to where the full notice is found.

 <one line to give the library's name and a brief idea of what it does.> Copyright  $(C)$  <year > <name of author

 This library is free software; you can redistribute it and/or modify it under the terms of the GNU Library General Public License as published by the Free Software Foundation; either version 2 of the License, or (at your option) any later version.

 This library is distributed in the hope that it will be useful, but WITHOUT ANY WARRANTY; without even the implied warranty of MERCHANTABILITY or FITNESS FOR A PARTICULAR PURPOSE. See the GNU Library General Public License for more details.

 You should have received a copy of the GNU Library General Public License along with this library; if not, write to the Free Software Foundation, Inc., 51 Franklin Street, Fifth Floor, Boston, MA 02110-1301 USA

Also add information on how to contact you by electronic and paper mail.

You should also get your employer (if you work as a programmer) or your school, if any, to sign a "copyright disclaimer" for the library, if necessary. Here is a sample; alter the names:

 Yoyodyne, Inc., hereby disclaims all copyright interest in the library `Frob' (a library for tweaking knobs) written by James Random Hacker.

 <signature of Ty Coon>, 1 April 1990 Ty Coon, President of Vice

That's all there is to it!

## **1.759 aws-java-sdk-**

## **apigatewaymanagementapi 1.12.377**

**1.759.1 Available under license :** 

Apache-2.0

# **1.760 jackson-datatype-jdk8 2.11.3**

## **1.760.1 Available under license :**

Apache-2.0

## **1.761 aws-java-sdk-polly 1.12.377**

## **1.761.1 Available under license :**

Apache-2.0

# **1.762 elasticsearch 2.4.6**

## **1.762.1 Available under license :**

No license file was found, but licenses were detected in source scan.

/\*

```
* Copyright 2014-2019 Amazon.com, Inc. or its affiliates. All Rights Reserved.
```
\*

\* Licensed under the Apache License, Version 2.0 (the "License"). You may not use this file except in compliance with

\* the License. A copy of the License is located at

\*

\* http://aws.amazon.com/apache2.0

\*

\* or in the "license" file accompanying this file. This file is distributed on an "AS IS" BASIS, WITHOUT WARRANTIES OR

\* CONDITIONS OF ANY KIND, either express or implied. See the License for the specific language governing permissions

\* and limitations under the License.

\*/

Found in path(s):

\* /opt/ws\_local/PERMITS\_SQL/1069497719\_1594673691.02/0/elasticsearch-2-4-6-sources-1-

jar/software/amazon/awssdk/services/elasticsearch/model/AddTagsResponse.java

\* /opt/ws\_local/PERMITS\_SQL/1069497719\_1594673691.02/0/elasticsearch-2-4-6-sources-1-

jar/software/amazon/awssdk/services/elasticsearch/model/UpgradeStep.java

\* /opt/ws\_local/PERMITS\_SQL/1069497719\_1594673691.02/0/elasticsearch-2-4-6-sources-1-

jar/software/amazon/awssdk/services/elasticsearch/transform/DeleteElasticsearchDomainRequestMarshaller.java

\* /opt/ws\_local/PERMITS\_SQL/1069497719\_1594673691.02/0/elasticsearch-2-4-6-sources-1-

jar/software/amazon/awssdk/services/elasticsearch/model/ElasticsearchDomainConfig.java

```
* /opt/ws_local/PERMITS_SQL/1069497719_1594673691.02/0/elasticsearch-2-4-6-sources-1-
```
jar/software/amazon/awssdk/services/elasticsearch/model/PurchaseReservedElasticsearchInstanceOfferingResponse. java

\* /opt/ws\_local/PERMITS\_SQL/1069497719\_1594673691.02/0/elasticsearch-2-4-6-sources-1-

jar/software/amazon/awssdk/services/elasticsearch/ElasticsearchClientBuilder.java

\* /opt/ws\_local/PERMITS\_SQL/1069497719\_1594673691.02/0/elasticsearch-2-4-6-sources-1-

jar/software/amazon/awssdk/services/elasticsearch/model/CognitoOptionsStatus.java

\* /opt/ws\_local/PERMITS\_SQL/1069497719\_1594673691.02/0/elasticsearch-2-4-6-sources-1-

jar/software/amazon/awssdk/services/elasticsearch/model/ValidationException.java

\* /opt/ws\_local/PERMITS\_SQL/1069497719\_1594673691.02/0/elasticsearch-2-4-6-sources-1-

jar/software/amazon/awssdk/services/elasticsearch/model/LogPublishingOptionsCopier.java

\* /opt/ws\_local/PERMITS\_SQL/1069497719\_1594673691.02/0/elasticsearch-2-4-6-sources-1-

jar/software/amazon/awssdk/services/elasticsearch/model/ElasticsearchResponseMetadata.java

\* /opt/ws\_local/PERMITS\_SQL/1069497719\_1594673691.02/0/elasticsearch-2-4-6-sources-1-

jar/software/amazon/awssdk/services/elasticsearch/transform/UpdateElasticsearchDomainConfigRequestMarshaller. java

\* /opt/ws\_local/PERMITS\_SQL/1069497719\_1594673691.02/0/elasticsearch-2-4-6-sources-1 jar/software/amazon/awssdk/services/elasticsearch/model/LimitsByRoleCopier.java \* /opt/ws\_local/PERMITS\_SQL/1069497719\_1594673691.02/0/elasticsearch-2-4-6-sources-1 jar/software/amazon/awssdk/services/elasticsearch/model/UpgradeElasticsearchDomainRequest.java \* /opt/ws\_local/PERMITS\_SQL/1069497719\_1594673691.02/0/elasticsearch-2-4-6-sources-1 jar/software/amazon/awssdk/services/elasticsearch/model/GetCompatibleElasticsearchVersionsResponse.java \* /opt/ws\_local/PERMITS\_SQL/1069497719\_1594673691.02/0/elasticsearch-2-4-6-sources-1 jar/software/amazon/awssdk/services/elasticsearch/model/InternalException.java \* /opt/ws\_local/PERMITS\_SQL/1069497719\_1594673691.02/0/elasticsearch-2-4-6-sources-1 jar/software/amazon/awssdk/services/elasticsearch/model/StorageType.java \* /opt/ws\_local/PERMITS\_SQL/1069497719\_1594673691.02/0/elasticsearch-2-4-6-sources-1 jar/software/amazon/awssdk/services/elasticsearch/model/OptionStatus.java \* /opt/ws\_local/PERMITS\_SQL/1069497719\_1594673691.02/0/elasticsearch-2-4-6-sources-1 jar/software/amazon/awssdk/services/elasticsearch/model/ResourceAlreadyExistsException.java \* /opt/ws\_local/PERMITS\_SQL/1069497719\_1594673691.02/0/elasticsearch-2-4-6-sources-1 jar/software/amazon/awssdk/services/elasticsearch/model/UpdateElasticsearchDomainConfigRequest.java \* /opt/ws\_local/PERMITS\_SQL/1069497719\_1594673691.02/0/elasticsearch-2-4-6-sources-1 jar/software/amazon/awssdk/services/elasticsearch/model/CognitoOptions.java \* /opt/ws\_local/PERMITS\_SQL/1069497719\_1594673691.02/0/elasticsearch-2-4-6-sources-1 jar/software/amazon/awssdk/services/elasticsearch/transform/DescribeElasticsearchDomainConfigRequestMarshalle r.java \* /opt/ws\_local/PERMITS\_SQL/1069497719\_1594673691.02/0/elasticsearch-2-4-6-sources-1 jar/software/amazon/awssdk/services/elasticsearch/model/DescribeReservedElasticsearchInstancesRequest.java \* /opt/ws\_local/PERMITS\_SQL/1069497719\_1594673691.02/0/elasticsearch-2-4-6-sources-1 jar/software/amazon/awssdk/services/elasticsearch/DefaultElasticsearchClientBuilder.java \* /opt/ws\_local/PERMITS\_SQL/1069497719\_1594673691.02/0/elasticsearch-2-4-6-sources-1 jar/software/amazon/awssdk/services/elasticsearch/model/LimitValueListCopier.java \* /opt/ws\_local/PERMITS\_SQL/1069497719\_1594673691.02/0/elasticsearch-2-4-6-sources-1 jar/software/amazon/awssdk/services/elasticsearch/model/AdditionalLimitListCopier.java \* /opt/ws\_local/PERMITS\_SQL/1069497719\_1594673691.02/0/elasticsearch-2-4-6-sources-1 jar/software/amazon/awssdk/services/elasticsearch/model/LogType.java \* /opt/ws\_local/PERMITS\_SQL/1069497719\_1594673691.02/0/elasticsearch-2-4-6-sources-1 jar/software/amazon/awssdk/services/elasticsearch/model/AddTagsRequest.java \* /opt/ws\_local/PERMITS\_SQL/1069497719\_1594673691.02/0/elasticsearch-2-4-6-sources-1 jar/software/amazon/awssdk/services/elasticsearch/model/ElasticsearchDomainStatus.java \* /opt/ws\_local/PERMITS\_SQL/1069497719\_1594673691.02/0/elasticsearch-2-4-6-sources-1 jar/software/amazon/awssdk/services/elasticsearch/paginators/DescribeReservedElasticsearchInstanceOfferingsItera ble.java \* /opt/ws\_local/PERMITS\_SQL/1069497719\_1594673691.02/0/elasticsearch-2-4-6-sources-1 jar/software/amazon/awssdk/services/elasticsearch/transform/PurchaseReservedElasticsearchInstanceOfferingReque stMarshaller.java \* /opt/ws\_local/PERMITS\_SQL/1069497719\_1594673691.02/0/elasticsearch-2-4-6-sources-1 jar/software/amazon/awssdk/services/elasticsearch/transform/GetUpgradeHistoryRequestMarshaller.java \* /opt/ws\_local/PERMITS\_SQL/1069497719\_1594673691.02/0/elasticsearch-2-4-6-sources-1 jar/software/amazon/awssdk/services/elasticsearch/model/NodeToNodeEncryptionOptionsStatus.java

\* /opt/ws\_local/PERMITS\_SQL/1069497719\_1594673691.02/0/elasticsearch-2-4-6-sources-1-

jar/software/amazon/awssdk/services/elasticsearch/ElasticsearchBaseClientBuilder.java \* /opt/ws\_local/PERMITS\_SQL/1069497719\_1594673691.02/0/elasticsearch-2-4-6-sources-1 jar/software/amazon/awssdk/services/elasticsearch/model/ESPartitionInstanceType.java \* /opt/ws\_local/PERMITS\_SQL/1069497719\_1594673691.02/0/elasticsearch-2-4-6-sources-1 jar/software/amazon/awssdk/services/elasticsearch/package-info.java

\* /opt/ws\_local/PERMITS\_SQL/1069497719\_1594673691.02/0/elasticsearch-2-4-6-sources-1-

jar/software/amazon/awssdk/services/elasticsearch/transform/CreateElasticsearchDomainRequestMarshaller.java

\* /opt/ws\_local/PERMITS\_SQL/1069497719\_1594673691.02/0/elasticsearch-2-4-6-sources-1-

jar/software/amazon/awssdk/services/elasticsearch/model/SnapshotOptionsStatus.java

\* /opt/ws\_local/PERMITS\_SQL/1069497719\_1594673691.02/0/elasticsearch-2-4-6-sources-1-

jar/software/amazon/awssdk/services/elasticsearch/model/ListElasticsearchVersionsRequest.java

\* /opt/ws\_local/PERMITS\_SQL/1069497719\_1594673691.02/0/elasticsearch-2-4-6-sources-1-

jar/software/amazon/awssdk/services/elasticsearch/model/AdvancedOptionsCopier.java

\* /opt/ws\_local/PERMITS\_SQL/1069497719\_1594673691.02/0/elasticsearch-2-4-6-sources-1-

jar/software/amazon/awssdk/services/elasticsearch/model/UpgradeStepsListCopier.java

\* /opt/ws\_local/PERMITS\_SQL/1069497719\_1594673691.02/0/elasticsearch-2-4-6-sources-1-

jar/software/amazon/awssdk/services/elasticsearch/model/GetUpgradeStatusResponse.java

\* /opt/ws\_local/PERMITS\_SQL/1069497719\_1594673691.02/0/elasticsearch-2-4-6-sources-1-

jar/software/amazon/awssdk/services/elasticsearch/transform/GetUpgradeStatusRequestMarshaller.java

\* /opt/ws\_local/PERMITS\_SQL/1069497719\_1594673691.02/0/elasticsearch-2-4-6-sources-1-

jar/software/amazon/awssdk/services/elasticsearch/transform/DescribeReservedElasticsearchInstanceOfferingsRequ estMarshaller.java

\* /opt/ws\_local/PERMITS\_SQL/1069497719\_1594673691.02/0/elasticsearch-2-4-6-sources-1 jar/software/amazon/awssdk/services/elasticsearch/model/DescribeReservedElasticsearchInstanceOfferingsRequest.j ava

\* /opt/ws\_local/PERMITS\_SQL/1069497719\_1594673691.02/0/elasticsearch-2-4-6-sources-1 jar/software/amazon/awssdk/services/elasticsearch/model/CreateElasticsearchDomainRequest.java \* /opt/ws\_local/PERMITS\_SQL/1069497719\_1594673691.02/0/elasticsearch-2-4-6-sources-1 jar/software/amazon/awssdk/services/elasticsearch/model/ElasticsearchException.java \* /opt/ws\_local/PERMITS\_SQL/1069497719\_1594673691.02/0/elasticsearch-2-4-6-sources-1 jar/software/amazon/awssdk/services/elasticsearch/model/EBSOptions.java \* /opt/ws\_local/PERMITS\_SQL/1069497719\_1594673691.02/0/elasticsearch-2-4-6-sources-1 jar/software/amazon/awssdk/services/elasticsearch/model/LimitExceededException.java \* /opt/ws\_local/PERMITS\_SQL/1069497719\_1594673691.02/0/elasticsearch-2-4-6-sources-1 jar/software/amazon/awssdk/services/elasticsearch/model/ListDomainNamesResponse.java \* /opt/ws\_local/PERMITS\_SQL/1069497719\_1594673691.02/0/elasticsearch-2-4-6-sources-1 jar/software/amazon/awssdk/services/elasticsearch/model/ReservedElasticsearchInstanceOfferingListCopier.java \* /opt/ws\_local/PERMITS\_SQL/1069497719\_1594673691.02/0/elasticsearch-2-4-6-sources-1 jar/software/amazon/awssdk/services/elasticsearch/model/UpgradeElasticsearchDomainResponse.java \* /opt/ws\_local/PERMITS\_SQL/1069497719\_1594673691.02/0/elasticsearch-2-4-6-sources-1 jar/software/amazon/awssdk/services/elasticsearch/model/DomainInfo.java \* /opt/ws\_local/PERMITS\_SQL/1069497719\_1594673691.02/0/elasticsearch-2-4-6-sources-1 jar/software/amazon/awssdk/services/elasticsearch/model/CancelElasticsearchServiceSoftwareUpdateResponse.java \* /opt/ws\_local/PERMITS\_SQL/1069497719\_1594673691.02/0/elasticsearch-2-4-6-sources-1 jar/software/amazon/awssdk/services/elasticsearch/model/VPCOptions.java \* /opt/ws\_local/PERMITS\_SQL/1069497719\_1594673691.02/0/elasticsearch-2-4-6-sources-1 jar/software/amazon/awssdk/services/elasticsearch/model/GetUpgradeHistoryRequest.java \* /opt/ws\_local/PERMITS\_SQL/1069497719\_1594673691.02/0/elasticsearch-2-4-6-sources-1-

jar/software/amazon/awssdk/services/elasticsearch/model/UpdateElasticsearchDomainConfigResponse.java \* /opt/ws\_local/PERMITS\_SQL/1069497719\_1594673691.02/0/elasticsearch-2-4-6-sources-1 jar/software/amazon/awssdk/services/elasticsearch/transform/DescribeElasticsearchDomainRequestMarshaller.java \* /opt/ws\_local/PERMITS\_SQL/1069497719\_1594673691.02/0/elasticsearch-2-4-6-sources-1 jar/software/amazon/awssdk/services/elasticsearch/model/DescribeElasticsearchDomainResponse.java \* /opt/ws\_local/PERMITS\_SQL/1069497719\_1594673691.02/0/elasticsearch-2-4-6-sources-1 jar/software/amazon/awssdk/services/elasticsearch/model/AccessPoliciesStatus.java \* /opt/ws\_local/PERMITS\_SQL/1069497719\_1594673691.02/0/elasticsearch-2-4-6-sources-1 jar/software/amazon/awssdk/services/elasticsearch/model/ReservedElasticsearchInstance.java \* /opt/ws\_local/PERMITS\_SQL/1069497719\_1594673691.02/0/elasticsearch-2-4-6-sources-1 jar/software/amazon/awssdk/services/elasticsearch/model/StartElasticsearchServiceSoftwareUpdateRequest.java \* /opt/ws\_local/PERMITS\_SQL/1069497719\_1594673691.02/0/elasticsearch-2-4-6-sources-1 jar/software/amazon/awssdk/services/elasticsearch/model/OptionState.java \* /opt/ws\_local/PERMITS\_SQL/1069497719\_1594673691.02/0/elasticsearch-2-4-6-sources-1 jar/software/amazon/awssdk/services/elasticsearch/model/InstanceLimits.java \* /opt/ws\_local/PERMITS\_SQL/1069497719\_1594673691.02/0/elasticsearch-2-4-6-sources-1 jar/software/amazon/awssdk/services/elasticsearch/model/StringListCopier.java \* /opt/ws\_local/PERMITS\_SQL/1069497719\_1594673691.02/0/elasticsearch-2-4-6-sources-1 jar/software/amazon/awssdk/services/elasticsearch/model/AdditionalLimit.java \* /opt/ws\_local/PERMITS\_SQL/1069497719\_1594673691.02/0/elasticsearch-2-4-6-sources-1 jar/software/amazon/awssdk/services/elasticsearch/model/ResourceNotFoundException.java \* /opt/ws\_local/PERMITS\_SQL/1069497719\_1594673691.02/0/elasticsearch-2-4-6-sources-1 jar/software/amazon/awssdk/services/elasticsearch/transform/AddTagsRequestMarshaller.java \* /opt/ws\_local/PERMITS\_SQL/1069497719\_1594673691.02/0/elasticsearch-2-4-6-sources-1 jar/software/amazon/awssdk/services/elasticsearch/model/ReservedElasticsearchInstancePaymentOption.java \* /opt/ws\_local/PERMITS\_SQL/1069497719\_1594673691.02/0/elasticsearch-2-4-6-sources-1 jar/software/amazon/awssdk/services/elasticsearch/transform/DeleteElasticsearchServiceRoleRequestMarshaller.jav a \* /opt/ws\_local/PERMITS\_SQL/1069497719\_1594673691.02/0/elasticsearch-2-4-6-sources-1-

jar/software/amazon/awssdk/services/elasticsearch/paginators/DescribeReservedElasticsearchInstanceOfferingsPubl isher.java

\* /opt/ws\_local/PERMITS\_SQL/1069497719\_1594673691.02/0/elasticsearch-2-4-6-sources-1-

jar/software/amazon/awssdk/services/elasticsearch/model/ServiceSoftwareOptions.java

\* /opt/ws\_local/PERMITS\_SQL/1069497719\_1594673691.02/0/elasticsearch-2-4-6-sources-1-

jar/software/amazon/awssdk/services/elasticsearch/model/BaseException.java

\* /opt/ws\_local/PERMITS\_SQL/1069497719\_1594673691.02/0/elasticsearch-2-4-6-sources-1-

jar/software/amazon/awssdk/services/elasticsearch/model/DescribeReservedElasticsearchInstancesResponse.java

\* /opt/ws\_local/PERMITS\_SQL/1069497719\_1594673691.02/0/elasticsearch-2-4-6-sources-1-

jar/software/amazon/awssdk/services/elasticsearch/model/ElasticsearchVersionListCopier.java

\* /opt/ws\_local/PERMITS\_SQL/1069497719\_1594673691.02/0/elasticsearch-2-4-6-sources-1 jar/software/amazon/awssdk/services/elasticsearch/model/Tag.java

\* /opt/ws\_local/PERMITS\_SQL/1069497719\_1594673691.02/0/elasticsearch-2-4-6-sources-1-

jar/software/amazon/awssdk/services/elasticsearch/model/DescribeElasticsearchDomainConfigResponse.java

\* /opt/ws\_local/PERMITS\_SQL/1069497719\_1594673691.02/0/elasticsearch-2-4-6-sources-1-

jar/software/amazon/awssdk/services/elasticsearch/DefaultElasticsearchAsyncClientBuilder.java

\* /opt/ws\_local/PERMITS\_SQL/1069497719\_1594673691.02/0/elasticsearch-2-4-6-sources-1-

jar/software/amazon/awssdk/services/elasticsearch/model/UpgradeHistory.java

\* /opt/ws\_local/PERMITS\_SQL/1069497719\_1594673691.02/0/elasticsearch-2-4-6-sources-1-

jar/software/amazon/awssdk/services/elasticsearch/model/DescribeReservedElasticsearchInstanceOfferingsRespons e.java

\* /opt/ws\_local/PERMITS\_SQL/1069497719\_1594673691.02/0/elasticsearch-2-4-6-sources-1 jar/software/amazon/awssdk/services/elasticsearch/model/ElasticsearchRequest.java \* /opt/ws\_local/PERMITS\_SQL/1069497719\_1594673691.02/0/elasticsearch-2-4-6-sources-1 jar/software/amazon/awssdk/services/elasticsearch/model/RemoveTagsResponse.java \* /opt/ws\_local/PERMITS\_SQL/1069497719\_1594673691.02/0/elasticsearch-2-4-6-sources-1 jar/software/amazon/awssdk/services/elasticsearch/model/NodeToNodeEncryptionOptions.java \* /opt/ws\_local/PERMITS\_SQL/1069497719\_1594673691.02/0/elasticsearch-2-4-6-sources-1 jar/software/amazon/awssdk/services/elasticsearch/model/ListDomainNamesRequest.java \* /opt/ws\_local/PERMITS\_SQL/1069497719\_1594673691.02/0/elasticsearch-2-4-6-sources-1 jar/software/amazon/awssdk/services/elasticsearch/model/DisabledOperationException.java \* /opt/ws\_local/PERMITS\_SQL/1069497719\_1594673691.02/0/elasticsearch-2-4-6-sources-1 jar/software/amazon/awssdk/services/elasticsearch/transform/ListDomainNamesRequestMarshaller.java \* /opt/ws\_local/PERMITS\_SQL/1069497719\_1594673691.02/0/elasticsearch-2-4-6-sources-1 jar/software/amazon/awssdk/services/elasticsearch/model/ListElasticsearchInstanceTypesRequest.java \* /opt/ws\_local/PERMITS\_SQL/1069497719\_1594673691.02/0/elasticsearch-2-4-6-sources-1 jar/software/amazon/awssdk/services/elasticsearch/model/DescribeElasticsearchDomainRequest.java \* /opt/ws\_local/PERMITS\_SQL/1069497719\_1594673691.02/0/elasticsearch-2-4-6-sources-1 jar/software/amazon/awssdk/services/elasticsearch/model/DescribeElasticsearchInstanceTypeLimitsResponse.java \* /opt/ws\_local/PERMITS\_SQL/1069497719\_1594673691.02/0/elasticsearch-2-4-6-sources-1 jar/software/amazon/awssdk/services/elasticsearch/model/PurchaseReservedElasticsearchInstanceOfferingRequest.j ava \* /opt/ws\_local/PERMITS\_SQL/1069497719\_1594673691.02/0/elasticsearch-2-4-6-sources-1-

jar/software/amazon/awssdk/services/elasticsearch/model/DescribeElasticsearchDomainsRequest.java \* /opt/ws\_local/PERMITS\_SQL/1069497719\_1594673691.02/0/elasticsearch-2-4-6-sources-1 jar/software/amazon/awssdk/services/elasticsearch/model/VPCDerivedInfo.java

\* /opt/ws\_local/PERMITS\_SQL/1069497719\_1594673691.02/0/elasticsearch-2-4-6-sources-1 jar/software/amazon/awssdk/services/elasticsearch/model/DeleteElasticsearchServiceRoleResponse.java

\* /opt/ws\_local/PERMITS\_SQL/1069497719\_1594673691.02/0/elasticsearch-2-4-6-sources-1-

jar/software/amazon/awssdk/services/elasticsearch/model/RemoveTagsRequest.java

\* /opt/ws\_local/PERMITS\_SQL/1069497719\_1594673691.02/0/elasticsearch-2-4-6-sources-1-

jar/software/amazon/awssdk/services/elasticsearch/transform/DescribeReservedElasticsearchInstancesRequestMarsh aller.java

\* /opt/ws\_local/PERMITS\_SQL/1069497719\_1594673691.02/0/elasticsearch-2-4-6-sources-1 jar/software/amazon/awssdk/services/elasticsearch/model/GetUpgradeStatusRequest.java

\* /opt/ws\_local/PERMITS\_SQL/1069497719\_1594673691.02/0/elasticsearch-2-4-6-sources-1 jar/software/amazon/awssdk/services/elasticsearch/model/DomainInfoListCopier.java

\* /opt/ws\_local/PERMITS\_SQL/1069497719\_1594673691.02/0/elasticsearch-2-4-6-sources-1-

jar/software/amazon/awssdk/services/elasticsearch/model/StorageTypeLimitListCopier.java

\* /opt/ws\_local/PERMITS\_SQL/1069497719\_1594673691.02/0/elasticsearch-2-4-6-sources-1 jar/software/amazon/awssdk/services/elasticsearch/model/TagListCopier.java

\* /opt/ws\_local/PERMITS\_SQL/1069497719\_1594673691.02/0/elasticsearch-2-4-6-sources-1-

jar/software/amazon/awssdk/services/elasticsearch/transform/ListTagsRequestMarshaller.java

\* /opt/ws\_local/PERMITS\_SQL/1069497719\_1594673691.02/0/elasticsearch-2-4-6-sources-1-

jar/software/amazon/awssdk/services/elasticsearch/model/AdvancedOptionsStatus.java

\* /opt/ws\_local/PERMITS\_SQL/1069497719\_1594673691.02/0/elasticsearch-2-4-6-sources-1-

jar/software/amazon/awssdk/services/elasticsearch/model/GetUpgradeHistoryResponse.java

\* /opt/ws\_local/PERMITS\_SQL/1069497719\_1594673691.02/0/elasticsearch-2-4-6-sources-1 jar/software/amazon/awssdk/services/elasticsearch/model/ElasticsearchClusterConfigStatus.java \* /opt/ws\_local/PERMITS\_SQL/1069497719\_1594673691.02/0/elasticsearch-2-4-6-sources-1 jar/software/amazon/awssdk/services/elasticsearch/model/CompatibleVersionsMap.java \* /opt/ws\_local/PERMITS\_SQL/1069497719\_1594673691.02/0/elasticsearch-2-4-6-sources-1 jar/software/amazon/awssdk/services/elasticsearch/model/EBSOptionsStatus.java \* /opt/ws\_local/PERMITS\_SQL/1069497719\_1594673691.02/0/elasticsearch-2-4-6-sources-1 jar/software/amazon/awssdk/services/elasticsearch/model/ReservedElasticsearchInstanceOffering.java \* /opt/ws\_local/PERMITS\_SQL/1069497719\_1594673691.02/0/elasticsearch-2-4-6-sources-1 jar/software/amazon/awssdk/services/elasticsearch/model/UpgradeStepItem.java \* /opt/ws\_local/PERMITS\_SQL/1069497719\_1594673691.02/0/elasticsearch-2-4-6-sources-1 jar/software/amazon/awssdk/services/elasticsearch/model/LogPublishingOption.java \* /opt/ws\_local/PERMITS\_SQL/1069497719\_1594673691.02/0/elasticsearch-2-4-6-sources-1 jar/software/amazon/awssdk/services/elasticsearch/model/DescribeElasticsearchInstanceTypeLimitsRequest.java \* /opt/ws\_local/PERMITS\_SQL/1069497719\_1594673691.02/0/elasticsearch-2-4-6-sources-1 jar/software/amazon/awssdk/services/elasticsearch/model/InvalidTypeException.java \* /opt/ws\_local/PERMITS\_SQL/1069497719\_1594673691.02/0/elasticsearch-2-4-6-sources-1 jar/software/amazon/awssdk/services/elasticsearch/paginators/ListElasticsearchVersionsPublisher.java \* /opt/ws\_local/PERMITS\_SQL/1069497719\_1594673691.02/0/elasticsearch-2-4-6-sources-1 jar/software/amazon/awssdk/services/elasticsearch/model/DeleteElasticsearchDomainResponse.java \* /opt/ws\_local/PERMITS\_SQL/1069497719\_1594673691.02/0/elasticsearch-2-4-6-sources-1 jar/software/amazon/awssdk/services/elasticsearch/model/CompatibleElasticsearchVersionsListCopier.java \* /opt/ws\_local/PERMITS\_SQL/1069497719\_1594673691.02/0/elasticsearch-2-4-6-sources-1 jar/software/amazon/awssdk/services/elasticsearch/transform/UpgradeElasticsearchDomainRequestMarshaller.java \* /opt/ws\_local/PERMITS\_SQL/1069497719\_1594673691.02/0/elasticsearch-2-4-6-sources-1 jar/software/amazon/awssdk/services/elasticsearch/model/ElasticsearchClusterConfig.java \* /opt/ws\_local/PERMITS\_SQL/1069497719\_1594673691.02/0/elasticsearch-2-4-6-sources-1 jar/software/amazon/awssdk/services/elasticsearch/model/DescribeElasticsearchDomainsResponse.java \* /opt/ws\_local/PERMITS\_SQL/1069497719\_1594673691.02/0/elasticsearch-2-4-6-sources-1 jar/software/amazon/awssdk/services/elasticsearch/DefaultElasticsearchBaseClientBuilder.java \* /opt/ws\_local/PERMITS\_SQL/1069497719\_1594673691.02/0/elasticsearch-2-4-6-sources-1 jar/software/amazon/awssdk/services/elasticsearch/model/ListElasticsearchVersionsResponse.java \* /opt/ws\_local/PERMITS\_SQL/1069497719\_1594673691.02/0/elasticsearch-2-4-6-sources-1 jar/software/amazon/awssdk/services/elasticsearch/model/StartElasticsearchServiceSoftwareUpdateResponse.java \* /opt/ws\_local/PERMITS\_SQL/1069497719\_1594673691.02/0/elasticsearch-2-4-6-sources-1 jar/software/amazon/awssdk/services/elasticsearch/model/ListTagsRequest.java \* /opt/ws\_local/PERMITS\_SQL/1069497719\_1594673691.02/0/elasticsearch-2-4-6-sources-1 jar/software/amazon/awssdk/services/elasticsearch/model/RecurringCharge.java \* /opt/ws\_local/PERMITS\_SQL/1069497719\_1594673691.02/0/elasticsearch-2-4-6-sources-1 jar/software/amazon/awssdk/services/elasticsearch/model/CreateElasticsearchDomainResponse.java \* /opt/ws\_local/PERMITS\_SQL/1069497719\_1594673691.02/0/elasticsearch-2-4-6-sources-1 jar/software/amazon/awssdk/services/elasticsearch/transform/StartElasticsearchServiceSoftwareUpdateRequestMars haller.java \* /opt/ws\_local/PERMITS\_SQL/1069497719\_1594673691.02/0/elasticsearch-2-4-6-sources-1 jar/software/amazon/awssdk/services/elasticsearch/transform/RemoveTagsRequestMarshaller.java \* /opt/ws\_local/PERMITS\_SQL/1069497719\_1594673691.02/0/elasticsearch-2-4-6-sources-1 jar/software/amazon/awssdk/services/elasticsearch/model/UpgradeHistoryListCopier.java

\* /opt/ws\_local/PERMITS\_SQL/1069497719\_1594673691.02/0/elasticsearch-2-4-6-sources-1-

jar/software/amazon/awssdk/services/elasticsearch/transform/CancelElasticsearchServiceSoftwareUpdateRequestM arshaller.java

\* /opt/ws\_local/PERMITS\_SQL/1069497719\_1594673691.02/0/elasticsearch-2-4-6-sources-1 jar/software/amazon/awssdk/services/elasticsearch/paginators/ListElasticsearchInstanceTypesIterable.java \* /opt/ws\_local/PERMITS\_SQL/1069497719\_1594673691.02/0/elasticsearch-2-4-6-sources-1 jar/software/amazon/awssdk/services/elasticsearch/paginators/GetUpgradeHistoryPublisher.java \* /opt/ws\_local/PERMITS\_SQL/1069497719\_1594673691.02/0/elasticsearch-2-4-6-sources-1 jar/software/amazon/awssdk/services/elasticsearch/paginators/DescribeReservedElasticsearchInstancesPublisher.jav a

\* /opt/ws\_local/PERMITS\_SQL/1069497719\_1594673691.02/0/elasticsearch-2-4-6-sources-1 jar/software/amazon/awssdk/services/elasticsearch/model/StorageTypeLimit.java \* /opt/ws\_local/PERMITS\_SQL/1069497719\_1594673691.02/0/elasticsearch-2-4-6-sources-1 jar/software/amazon/awssdk/services/elasticsearch/model/InstanceCountLimits.java \* /opt/ws\_local/PERMITS\_SQL/1069497719\_1594673691.02/0/elasticsearch-2-4-6-sources-1 jar/software/amazon/awssdk/services/elasticsearch/model/GetCompatibleElasticsearchVersionsRequest.java \* /opt/ws\_local/PERMITS\_SQL/1069497719\_1594673691.02/0/elasticsearch-2-4-6-sources-1 jar/software/amazon/awssdk/services/elasticsearch/ElasticsearchAsyncClientBuilder.java \* /opt/ws\_local/PERMITS\_SQL/1069497719\_1594673691.02/0/elasticsearch-2-4-6-sources-1 jar/software/amazon/awssdk/services/elasticsearch/model/DeploymentStatus.java \* /opt/ws\_local/PERMITS\_SQL/1069497719\_1594673691.02/0/elasticsearch-2-4-6-sources-1 jar/software/amazon/awssdk/services/elasticsearch/paginators/GetUpgradeHistoryIterable.java \* /opt/ws\_local/PERMITS\_SQL/1069497719\_1594673691.02/0/elasticsearch-2-4-6-sources-1 jar/software/amazon/awssdk/services/elasticsearch/model/ElasticsearchResponse.java \* /opt/ws\_local/PERMITS\_SQL/1069497719\_1594673691.02/0/elasticsearch-2-4-6-sources-1 jar/software/amazon/awssdk/services/elasticsearch/transform/DescribeElasticsearchDomainsRequestMarshaller.java \* /opt/ws\_local/PERMITS\_SQL/1069497719\_1594673691.02/0/elasticsearch-2-4-6-sources-1 jar/software/amazon/awssdk/services/elasticsearch/paginators/ListElasticsearchVersionsIterable.java \* /opt/ws\_local/PERMITS\_SQL/1069497719\_1594673691.02/0/elasticsearch-2-4-6-sources-1 jar/software/amazon/awssdk/services/elasticsearch/model/ElasticsearchDomainStatusListCopier.java \* /opt/ws\_local/PERMITS\_SQL/1069497719\_1594673691.02/0/elasticsearch-2-4-6-sources-1 jar/software/amazon/awssdk/services/elasticsearch/model/ListTagsResponse.java \* /opt/ws\_local/PERMITS\_SQL/1069497719\_1594673691.02/0/elasticsearch-2-4-6-sources-1 jar/software/amazon/awssdk/services/elasticsearch/model/VolumeType.java \* /opt/ws\_local/PERMITS\_SQL/1069497719\_1594673691.02/0/elasticsearch-2-4-6-sources-1 jar/software/amazon/awssdk/services/elasticsearch/model/RecurringChargeListCopier.java \* /opt/ws\_local/PERMITS\_SQL/1069497719\_1594673691.02/0/elasticsearch-2-4-6-sources-1 jar/software/amazon/awssdk/services/elasticsearch/model/ElasticsearchVersionStatus.java \* /opt/ws\_local/PERMITS\_SQL/1069497719\_1594673691.02/0/elasticsearch-2-4-6-sources-1 jar/software/amazon/awssdk/services/elasticsearch/model/DeleteElasticsearchDomainRequest.java \* /opt/ws\_local/PERMITS\_SQL/1069497719\_1594673691.02/0/elasticsearch-2-4-6-sources-1 jar/software/amazon/awssdk/services/elasticsearch/model/CancelElasticsearchServiceSoftwareUpdateRequest.java \* /opt/ws\_local/PERMITS\_SQL/1069497719\_1594673691.02/0/elasticsearch-2-4-6-sources-1 jar/software/amazon/awssdk/services/elasticsearch/model/StorageTypeListCopier.java \* /opt/ws\_local/PERMITS\_SQL/1069497719\_1594673691.02/0/elasticsearch-2-4-6-sources-1 jar/software/amazon/awssdk/services/elasticsearch/transform/ListElasticsearchVersionsRequestMarshaller.java \* /opt/ws\_local/PERMITS\_SQL/1069497719\_1594673691.02/0/elasticsearch-2-4-6-sources-1 jar/software/amazon/awssdk/services/elasticsearch/model/ListElasticsearchInstanceTypesResponse.java \* /opt/ws\_local/PERMITS\_SQL/1069497719\_1594673691.02/0/elasticsearch-2-4-6-sources-1jar/software/amazon/awssdk/services/elasticsearch/transform/DescribeElasticsearchInstanceTypeLimitsRequestMar shaller.java

\* /opt/ws\_local/PERMITS\_SQL/1069497719\_1594673691.02/0/elasticsearch-2-4-6-sources-1 jar/software/amazon/awssdk/services/elasticsearch/model/DescribeElasticsearchDomainConfigRequest.java \* /opt/ws\_local/PERMITS\_SQL/1069497719\_1594673691.02/0/elasticsearch-2-4-6-sources-1 jar/software/amazon/awssdk/services/elasticsearch/model/IssuesCopier.java \* /opt/ws\_local/PERMITS\_SQL/1069497719\_1594673691.02/0/elasticsearch-2-4-6-sources-1 jar/software/amazon/awssdk/services/elasticsearch/model/EndpointsMapCopier.java \* /opt/ws\_local/PERMITS\_SQL/1069497719\_1594673691.02/0/elasticsearch-2-4-6-sources-1 jar/software/amazon/awssdk/services/elasticsearch/model/EncryptionAtRestOptions.java \* /opt/ws\_local/PERMITS\_SQL/1069497719\_1594673691.02/0/elasticsearch-2-4-6-sources-1 jar/software/amazon/awssdk/services/elasticsearch/model/LogPublishingOptionsStatus.java \* /opt/ws\_local/PERMITS\_SQL/1069497719\_1594673691.02/0/elasticsearch-2-4-6-sources-1 jar/software/amazon/awssdk/services/elasticsearch/model/Limits.java \* /opt/ws\_local/PERMITS\_SQL/1069497719\_1594673691.02/0/elasticsearch-2-4-6-sources-1 jar/software/amazon/awssdk/services/elasticsearch/paginators/DescribeReservedElasticsearchInstancesIterable.java \* /opt/ws\_local/PERMITS\_SQL/1069497719\_1594673691.02/0/elasticsearch-2-4-6-sources-1 jar/software/amazon/awssdk/services/elasticsearch/model/SnapshotOptions.java \* /opt/ws\_local/PERMITS\_SQL/1069497719\_1594673691.02/0/elasticsearch-2-4-6-sources-1 jar/software/amazon/awssdk/services/elasticsearch/model/DeleteElasticsearchServiceRoleRequest.java \* /opt/ws\_local/PERMITS\_SQL/1069497719\_1594673691.02/0/elasticsearch-2-4-6-sources-1 jar/software/amazon/awssdk/services/elasticsearch/transform/ListElasticsearchInstanceTypesRequestMarshaller.java \* /opt/ws\_local/PERMITS\_SQL/1069497719\_1594673691.02/0/elasticsearch-2-4-6-sources-1 jar/software/amazon/awssdk/services/elasticsearch/model/VPCDerivedInfoStatus.java \* /opt/ws\_local/PERMITS\_SQL/1069497719\_1594673691.02/0/elasticsearch-2-4-6-sources-1 jar/software/amazon/awssdk/services/elasticsearch/model/UpgradeStatus.java \* /opt/ws\_local/PERMITS\_SQL/1069497719\_1594673691.02/0/elasticsearch-2-4-6-sources-1 jar/software/amazon/awssdk/services/elasticsearch/model/ZoneAwarenessConfig.java \* /opt/ws\_local/PERMITS\_SQL/1069497719\_1594673691.02/0/elasticsearch-2-4-6-sources-1 jar/software/amazon/awssdk/services/elasticsearch/transform/GetCompatibleElasticsearchVersionsRequestMarshall er.java \* /opt/ws\_local/PERMITS\_SQL/1069497719\_1594673691.02/0/elasticsearch-2-4-6-sources-1 jar/software/amazon/awssdk/services/elasticsearch/model/EncryptionAtRestOptionsStatus.java \* /opt/ws\_local/PERMITS\_SQL/1069497719\_1594673691.02/0/elasticsearch-2-4-6-sources-1 jar/software/amazon/awssdk/services/elasticsearch/paginators/ListElasticsearchInstanceTypesPublisher.java \* /opt/ws\_local/PERMITS\_SQL/1069497719\_1594673691.02/0/elasticsearch-2-4-6-sources-1 jar/software/amazon/awssdk/services/elasticsearch/model/ReservedElasticsearchInstanceListCopier.java \* /opt/ws\_local/PERMITS\_SQL/1069497719\_1594673691.02/0/elasticsearch-2-4-6-sources-1 jar/software/amazon/awssdk/services/elasticsearch/model/ElasticsearchInstanceTypeListCopier.java \* /opt/ws\_local/PERMITS\_SQL/1069497719\_1594673691.02/0/elasticsearch-2-4-6-sources-1-

jar/software/amazon/awssdk/services/elasticsearch/model/DomainNameListCopier.java No license file was found, but licenses were detected in source scan.

2019 Amazon.com, Inc. or its affiliates. All Rights Reserved.

 $\sim$ 

~ Licensed under the Apache License, Version 2.0 (the "License").

 $\sim$  You may not use this file except in compliance with the License.

~ A copy of the License is located at

 $\sim$ 

~ http://aws.amazon.com/apache2.0

 $\sim$ 

 $\sim$  or in the "license" file accompanying this file. This file is distributed

~ on an "AS IS" BASIS, WITHOUT WARRANTIES OR CONDITIONS OF ANY KIND, either

~ express or implied. See the License for the specific language governing

~ permissions and limitations under the License.

Found in path(s):

\* /opt/ws\_local/PERMITS\_SQL/1069497719\_1594673691.02/0/elasticsearch-2-4-6-sources-1-jar/META-INF/maven/software.amazon.awssdk/elasticsearch/pom.xml

No license file was found, but licenses were detected in source scan.

/\*

\* Copyright 2014-2019 Amazon.com, Inc. or its affiliates. All Rights Reserved.

\*

\* Licensed under the Apache License, Version 2.0 (the "License"). You may not use this file except in compliance with

\* the License. A copy of the License is located at

\*

\* http://aws.amazon.com/apache2.0

\*

\* or in the "license" file accompanying this file. This file is distributed on an "AS IS" BASIS, WITHOUT

WARRANTIES OR

\* CONDITIONS OF ANY KIND, either express or implied. See the License for the specific language governing permissions

\* and limitations under the License.

\*/

/\*\*

 $*$  <p>

 \* Allows you to either upgrade your domain or perform an Upgrade eligibility check to a compatible Elasticsearch

\* version.

 $*$ 

\*

\* @param upgradeElasticsearchDomainRequest

Container for request parameters to  $\langle \text{code}\rangle \langle \text{angle}$  ElasticsearchDomain $\langle \text{angle} \rangle \langle \text{code}\rangle$  operation.

 \* @return A Java Future containing the result of the UpgradeElasticsearchDomain operation returned by the service.<br/> />

\* The CompletableFuture returned by this method can be completed exceptionally with the following

\* exceptions.

 $<$ ul $>$ 

\* <li>BaseException An error occurred while processing the request.</li>

\* <li>ResourceNotFoundException An exception for accessing or deleting a resource that does not exist.

\* Gives http status code of 400.</li>

\* <li>ResourceAlreadyExistsException An exception for creating a resource that already exists. Gives http

 $*$  status code of 400. $\langle$ li $\rangle$ 

\* <li>DisabledOperationException An error occured because the client wanted to access a not supported

- operation. Gives http status code of 409. $\langle$ li>
- \* <li>ValidationException An exception for missing / invalid input fields. Gives http status code of 400.</li>
- \* <li>InternalException The request processing has failed because of an unknown error, exception or failure
- \* (the failure is internal to the service) . Gives http status code of 500.</li>
- \* <li>SdkException Base class for all exceptions that can be thrown by the SDK (both service and client).
- Can be used for catch all scenarios.</li>
- \* <li>SdkClientException If any client side error occurs such as an IO related failure, failure to get
- $c$ redentials, etc. $\langle$ li $\rangle$
- \* <li>ElasticsearchException Base class for all service exceptions. Unknown exceptions will be thrown as an
- $*$  instance of this type. $\langle$ li>
- $\langle \text{ul} \rangle$

\* @sample ElasticsearchAsyncClient.UpgradeElasticsearchDomain

\*/

Found in path(s):

\* /opt/ws\_local/PERMITS\_SQL/1069497719\_1594673691.02/0/elasticsearch-2-4-6-sources-1 jar/software/amazon/awssdk/services/elasticsearch/DefaultElasticsearchAsyncClient.java \* /opt/ws\_local/PERMITS\_SQL/1069497719\_1594673691.02/0/elasticsearch-2-4-6-sources-1 jar/software/amazon/awssdk/services/elasticsearch/ElasticsearchAsyncClient.java No license file was found, but licenses were detected in source scan.

{

```
 "customizationConfig" : {
  "attachPayloadTraitToMember" : { },
  "blacklistedSimpleMethods" : [ ],
  "calculateCrc32FromCompressedData" : false,
  "convenienceTypeOverloads" : [ ],
  "customErrorCodeFieldName" : null,
  "customProtocolFactoryFqcn" : null,
  "customResponseMetadata" : null,
  "customRetryPolicy" : null,
  "customServiceMetadata" : null,
  "defaultSimpleMethodTestRegion" : null,
  "deprecatedOperations" : [ ],
  "deprecatedShapes" : [ ],
  "excludeClientCreateMethod" : false,
  "modelMarshallerDefaultValueSupplier" : { },
  "operationModifiers" : null,
  "paginationCustomization" : null,
  "renameShapes" : null,
  "sdkModeledExceptionBaseClassName" : null,
  "sdkRequestBaseClassName" : null,
  "sdkResponseBaseClassName" : null,
  "serviceSpecificClientConfigClass" : null,
  "serviceSpecificHttpConfig" : null,
  "shapeModifiers" : null,
  "shapeSubstitutions" : null,
  "shareModelConfig" : null,
```
"skipSyncClientGeneration" : false,

"useAutoConstructList" : true,

"useAutoConstructMap" : true,

 "verifiedSimpleMethods" : [ "deleteElasticsearchServiceRole", "describeReservedElasticsearchInstanceOfferings", "describeReservedElasticsearchInstances", "getCompatibleElasticsearchVersions", "listDomainNames",

"listElasticsearchVersions" ]

},

"metadata" : {

"apiVersion" : "2015-01-01",

"asyncBuilder" : "DefaultElasticsearchAsyncClientBuilder",

"asyncBuilderInterface" : "ElasticsearchAsyncClientBuilder",

"asyncClient" : "DefaultElasticsearchAsyncClient",

"asyncInterface" : "ElasticsearchAsyncClient",

"authPolicyPackageName" : null,

"authType" : "V4",

"baseBuilder" : "DefaultElasticsearchBaseClientBuilder",

"baseBuilderInterface" : "ElasticsearchBaseClientBuilder",

"baseExceptionName" : "ElasticsearchException",

"baseRequestName" : "ElasticsearchRequest",

"baseResponseName" : "ElasticsearchResponse",

"cborProtocol" : false,

"clientPackageName" : "elasticsearch",

"contentType" : null,

"defaultEndpoint" : null,

"defaultEndpointWithoutHttpProtocol" : null,

"defaultRegion" : null,

"descriptiveServiceName" : "Amazon Elasticsearch Service",

 "documentation" : "<fullname>Amazon Elasticsearch Configuration Service</fullname> <p>Use the Amazon Elasticsearch configuration API to create, configure, and manage Elasticsearch domains.</p><p>The endpoint for configuration service requests is region-specific: es.  $\langle i \rangle$ region $\langle i \rangle$ .amazonaws.com. For example, es.us-east-

1.amazonaws.com. For a current list of supported regions and endpoints, see <a

href=\"http://docs.aws.amazon.com/general/latest/gr/rande.html#elasticsearch-service-regions\"

target=\"\_blank\">Regions and Endpoints</a>.</p>",

"endpointPrefix" : "es",

"fullAuthPolicyPackageName" : "software.amazon.awssdk.services",

"fullClientPackageName" : "software.amazon.awssdk.services.elasticsearch",

"fullModelPackageName" : "software.amazon.awssdk.services.elasticsearch.model",

"fullPaginatorsPackageName" : "software.amazon.awssdk.services.elasticsearch.paginators",

"fullRequestTransformPackageName" : "software.amazon.awssdk.services.elasticsearch.transform",

"fullTransformPackageName" : "software.amazon.awssdk.services.elasticsearch.transform",

"ionProtocol" : false,

"jsonProtocol" : true,

"jsonVersion" : "1.1",

"modelPackageName" : "elasticsearch.model",

"paginatorsPackageName" : "elasticsearch.paginators",

"protocol" : "rest-json",

"requestTransformPackageName" : "elasticsearch.transform",

"requiresApiKey" : false,

"requiresIamSigners" : false,

"rootPackageName" : "software.amazon.awssdk.services",

"serviceName" : "Elasticsearch",

"signingName" : "es",

"syncBuilder" : "DefaultElasticsearchClientBuilder",

"syncBuilderInterface" : "ElasticsearchClientBuilder",

"syncClient" : "DefaultElasticsearchClient",

"syncInterface" : "ElasticsearchClient",

"transformPackageName" : "elasticsearch.transform",

"uid" : "es-2015-01-01",

"xmlProtocol" : false

## },

```
 "operations" : {
```
"AddTags" : {

"authenticated" : true,

"deprecated" : false,

 "documentation" : "<p>Attaches tags to an existing Elasticsearch domain. Tags are a set of case-sensitive key value pairs. An Elasticsearch domain may have up to 10 tags. See <a

href=\"http://docs.aws.amazon.com/elasticsearch-service/latest/developerguide/es-managedomains.html#esmanagedomains-awsresorcetagging\" target=\"\_blank\"> Tagging Amazon Elasticsearch Service Domains for more

information.</a></p>".

"endpointDiscovery" : null,

"endpointOperation" : false,

"endpointTrait" : null,

"exceptions" : [ {

"exceptionName" : "BaseException",

"documentation" : "<p>An error occurred while processing the request.</p>",

"httpStatusCode" : null

#### }, {

"exceptionName" : "LimitExceededException",

"documentation" : "<p>An exception for trying to create more than allowed resources or sub-resources. Gives http status code of 409. $\langle$ p>",

"httpStatusCode" : 409

}, {

"exceptionName" : "ValidationException",

"documentation" : "<p>An exception for missing / invalid input fields. Gives http status code of  $400 \times p$ ",

"httpStatusCode" : 400

}, {

"exceptionName" : "InternalException",

 "documentation" : "<p>The request processing has failed because of an unknown error, exception or failure (the failure is internal to the service). Gives http status code of  $500 \times (p>$ ",

"httpStatusCode" : 500

} ],

"hasBlobMemberAsPayload" : false,

"input" : {

"variableDeclarationType" : "AddTagsRequest",

"variableName" : "addTagsRequest",

"variableType" : "AddTagsRequest",

"documentation" : " $\langle p \rangle$ Container for the parameters to the  $\langle code \rangle \langle a \rangle$ AddTags $\langle x \rangle \langle code \rangle$  operation. Specify the tags that you want to attach to the Elasticsearch domain. $\langle p \rangle$ ",

```
 "simpleType" : "AddTagsRequest",
 "variableSetterType" : "AddTagsRequest"
```
},

```
 "methodName" : "addTags",
 "operationName" : "AddTags",
```
"paginated" : false,

"returnType" : {

"returnType" : "AddTagsResponse",

"documentation" : null

},

"syncReturnType" : "AddTagsResponse"

},

"CancelElasticsearchServiceSoftwareUpdate" : {

"authenticated" : true,

"deprecated" : false,

 "documentation" : "<p>Cancels a scheduled service software update for an Amazon ES domain. You can only perform this operation before the  $\langle \text{code}\rangle$ AutomatedUpdateDate $\langle \text{code}\rangle$  and when the  $\langle \text{code}\rangle$ UpdateStatus $\langle \text{code}\rangle$ is in the <code>PENDING\_UPDATE</code> state.</p>",

"endpointDiscovery" : null,

"endpointOperation" : false,

"endpointTrait" : null,

"exceptions" : [ {

"exceptionName" : "BaseException",

"documentation" : "<p>An error occurred while processing the request.</p>",

"httpStatusCode" : null

}, {

```
 "exceptionName" : "InternalException",
```
 "documentation" : "<p>The request processing has failed because of an unknown error, exception or failure (the failure is internal to the service). Gives http status code of  $500 \times p$ ,

"httpStatusCode" : 500

}, {

"exceptionName" : "ResourceNotFoundException",

 "documentation" : "<p>An exception for accessing or deleting a resource that does not exist. Gives http status code of  $400 < p$ ,

"httpStatusCode" : 409

}, {

"exceptionName" : "ValidationException",

"documentation" : "<p>An exception for missing / invalid input fields. Gives http status code of 400. $\langle p \rangle$ ",

"httpStatusCode" : 400

} ],

"hasBlobMemberAsPayload" : false,

"input" : {

"variableDeclarationType" : "CancelElasticsearchServiceSoftwareUpdateRequest",

"variableName" : "cancelElasticsearchServiceSoftwareUpdateRequest",

"variableType" : "CancelElasticsearchServiceSoftwareUpdateRequest",

"documentation" : "<p>Container for the parameters to the

<code><a>CancelElasticsearchServiceSoftwareUpdate</a></code> operation. Specifies the name of the Elasticsearch domain that you wish to cancel a service software update on. $\langle p \rangle$ ",

"simpleType" : "CancelElasticsearchServiceSoftwareUpdateRequest",

"variableSetterType" : "CancelElasticsearchServiceSoftwareUpdateRequest"

},

"methodName" : "cancelElasticsearchServiceSoftwareUpdate",

"operationName" : "CancelElasticsearchServiceSoftwareUpdate",

"paginated" : false,

"returnType" : {

"returnType" : "CancelElasticsearchServiceSoftwareUpdateResponse",

 "documentation" : "<p>The result of a <code>CancelElasticsearchServiceSoftwareUpdate</code> operation. Contains the status of the update.</p>"

},

"syncReturnType" : "CancelElasticsearchServiceSoftwareUpdateResponse"

},

"CreateElasticsearchDomain" : {

"authenticated" : true,

"deprecated" : false,

"documentation" : "<p>Creates a new Elasticsearch domain. For more information, see <a

href=\"http://docs.aws.amazon.com/elasticsearch-service/latest/developerguide/es-createupdatedomains.html#escreatedomains\" target=\" blank\">Creating Elasticsearch Domains</a> in the <i>Amazon Elasticsearch Service Developer Guide</i>>.</p>",

"endpointDiscovery" : null,

"endpointOperation" : false,

"endpointTrait" : null,

"exceptions" : [ {

"exceptionName" : "BaseException",

"documentation" : "< $p$ >An error occurred while processing the request.</p>",

"httpStatusCode" : null

### }, {

"exceptionName" : "DisabledOperationException",

 "documentation" : "<p>An error occured because the client wanted to access a not supported operation. Gives http status code of 409. $<$ /p>",

"httpStatusCode" : 409

}, {

"exceptionName" : "InternalException",

"documentation" : "<p>The request processing has failed because of an unknown error, exception or failure (the failure is internal to the service). Gives http status code of  $500 \times (p>$ ",

"httpStatusCode" : 500

}, {

"exceptionName" : "InvalidTypeException",

"documentation" : "<p>An exception for trying to create or access sub-resource that is either invalid or not supported. Gives http status code of  $409 \times p$ .

"httpStatusCode" : 409

}, {

"exceptionName" : "LimitExceededException",

 "documentation" : "<p>An exception for trying to create more than allowed resources or sub-resources. Gives http status code of 409. $\langle p \rangle$ ",

```
 "httpStatusCode" : 409
```

```
 }, {
```
"exceptionName" : "ResourceAlreadyExistsException",

"documentation" : "<p>An exception for creating a resource that already exists. Gives http status code of  $400 \times (p>$ ".

"httpStatusCode" : 409

}, {

"exceptionName" : "ValidationException",

"documentation" : "<p>An exception for missing / invalid input fields. Gives http status code of  $400 \times p$ ", "httpStatusCode" : 400

## } ],

"hasBlobMemberAsPayload" : false,

"input" : {

"variableDeclarationType" : "CreateElasticsearchDomainRequest",

"variableName" : "createElasticsearchDomainRequest",

"variableType" : "CreateElasticsearchDomainRequest",

"documentation" : "",

"simpleType" : "CreateElasticsearchDomainRequest",

"variableSetterType" : "CreateElasticsearchDomainRequest"

},

"methodName" : "createElasticsearchDomain",

"operationName" : "CreateElasticsearchDomain",

"paginated" : false,

"returnType" : {

"returnType" : "CreateElasticsearchDomainResponse",

"documentation" : "<p>The result of a <code>CreateElasticsearchDomain</code> operation. Contains the status of the newly created Elasticsearch domain.</p>"

},

"syncReturnType" : "CreateElasticsearchDomainResponse"

},

"DeleteElasticsearchDomain" : {

"authenticated" : true,

"deprecated" : false,

 "documentation" : "<p>Permanently deletes the specified Elasticsearch domain and all of its data. Once a domain is deleted, it cannot be recovered. $<$ /p>",

"endpointDiscovery" : null,

"endpointOperation" : false,

"endpointTrait" : null,

"exceptions" : [ {

"exceptionName" : "BaseException",

"documentation" : " $\langle p \rangle$ An error occurred while processing the request. $\langle p \rangle$ ",

"httpStatusCode" : null

}, {

"exceptionName" : "InternalException",

"documentation" : "<p>The request processing has failed because of an unknown error, exception or failure (the failure is internal to the service). Gives http status code of  $500 \times (p>$ ",

"httpStatusCode" : 500

}, {

"exceptionName" : "ResourceNotFoundException",

"documentation" : "<p>An exception for accessing or deleting a resource that does not exist. Gives http status code of  $400 < p$ ,

"httpStatusCode" : 409

}, {

"exceptionName" : "ValidationException",

"documentation" : "<p>An exception for missing / invalid input fields. Gives http status code of 400. $\langle p \rangle$ ", "httpStatusCode" : 400

} ],

"hasBlobMemberAsPayload" : false,

"input" : {

"variableDeclarationType" : "DeleteElasticsearchDomainRequest",

"variableName" : "deleteElasticsearchDomainRequest",

"variableType" : "DeleteElasticsearchDomainRequest",

"documentation" : "< $p$ >Container for the parameters to the < $code$ > $\leq$ a>DeleteElasticsearchDomain $\leq$ a> $\leq$  $\leq$ code> operation. Specifies the name of the Elasticsearch domain that you want to delete.</p>",

"simpleType" : "DeleteElasticsearchDomainRequest",

"variableSetterType" : "DeleteElasticsearchDomainRequest"

},

"methodName" : "deleteElasticsearchDomain",

"operationName" : "DeleteElasticsearchDomain",

"paginated" : false,

"returnType" : {

```
 "returnType" : "DeleteElasticsearchDomainResponse",
```
"documentation" : " $\langle p \rangle$ The result of a  $\langle code \rangle$ DeleteElasticsearchDomain $\langle code \rangle$  request. Contains the status of the pending deletion, or no status if the domain and all of its resources have been deleted.</p>"

},

"syncReturnType" : "DeleteElasticsearchDomainResponse"

},

"DeleteElasticsearchServiceRole" : {

"authenticated" : true,

"deprecated" : false,

"documentation" : "<p>Deletes the service-linked role that Elasticsearch Service uses to manage and maintain VPC domains. Role deletion will fail if any existing VPC domains use the role. You must delete any such Elasticsearch domains before deleting the role. See <a href=\"http://docs.aws.amazon.com/elasticsearchservice/latest/developerguide/es-vpc.html#es-enabling-slr\" target=\"\_blank\">Deleting Elasticsearch Service Role</a> in <i>VPC Endpoints for Amazon Elasticsearch Service Domains</i>.</p>",

"endpointDiscovery" : null,

"endpointOperation" : false,

"endpointTrait" : null,

"exceptions" : [ {

"exceptionName" : "BaseException",

"documentation" : " $\langle p \rangle$ An error occurred while processing the request. $\langle p \rangle$ ",

"httpStatusCode" : null

}, {

"exceptionName" : "InternalException",

 "documentation" : "<p>The request processing has failed because of an unknown error, exception or failure (the failure is internal to the service). Gives http status code of  $500 \times (p>$ ",

```
 "httpStatusCode" : 500
    }, {
     "exceptionName" : "ValidationException",
    "documentation" : "<p>An exception for missing / invalid input fields. Gives http status code of 400.</p>",
     "httpStatusCode" : 400
    } ],
    "hasBlobMemberAsPayload" : false,
    "input" : {
     "variableDeclarationType" : "DeleteElasticsearchServiceRoleRequest",
     "variableName" : "deleteElasticsearchServiceRoleRequest",
     "variableType" : "DeleteElasticsearchServiceRoleRequest",
     "documentation" : null,
     "simpleType" : "DeleteElasticsearchServiceRoleRequest",
     "variableSetterType" : "DeleteElasticsearchServiceRoleRequest"
    },
    "methodName" : "deleteElasticsearchServiceRole",
    "operationName" : "DeleteElasticsearchServiceRole",
    "paginated" : false,
    "returnType" : {
     "returnType" : "DeleteElasticsearchServiceRoleResponse",
     "documentation" : null
    },
    "syncReturnType" : "DeleteElasticsearchServiceRoleResponse"
   },
   "DescribeElasticsearchDomain" : {
    "authenticated" : true,
    "deprecated" : false,
    "documentation" : "<p>Returns domain configuration information about the specified Elasticsearch domain,
including the domain ID, domain endpoint, and domain ARN.<\langle p\rangle",
    "endpointDiscovery" : null,
    "endpointOperation" : false,
    "endpointTrait" : null,
    "exceptions" : [ {
     "exceptionName" : "BaseException",
    "documentation" : "<p>An error occurred while processing the request.\langle p \rangle",
     "httpStatusCode" : null
    }, {
     "exceptionName" : "InternalException",
     "documentation" : "<p>The request processing has failed because of an unknown error, exception or failure (the
failure is internal to the service). Gives http status code of 500 \times (p>",
     "httpStatusCode" : 500
    }, {
     "exceptionName" : "ResourceNotFoundException",
     "documentation" : "<p>An exception for accessing or deleting a resource that does not exist. Gives http status
code of 400 \times p.
     "httpStatusCode" : 409
```
}, {

"exceptionName" : "ValidationException",

"documentation" : "<p>An exception for missing / invalid input fields. Gives http status code of 400. $\langle p \rangle$ ", "httpStatusCode" : 400

} ],

"hasBlobMemberAsPayload" : false,

"input" : {

"variableDeclarationType" : "DescribeElasticsearchDomainRequest",

"variableName" : "describeElasticsearchDomainRequest",

"variableType" : "DescribeElasticsearchDomainRequest",

"documentation" : "<p>Container for the parameters to the

<code><a>DescribeElasticsearchDomain</a>></code> operation.</p>".

"simpleType" : "DescribeElasticsearchDomainRequest",

"variableSetterType" : "DescribeElasticsearchDomainRequest"

},

"methodName" : "describeElasticsearchDomain",

"operationName" : "DescribeElasticsearchDomain",

"paginated" : false,

"returnType" : {

"returnType" : "DescribeElasticsearchDomainResponse",

"documentation" : " $\langle p \rangle$ The result of a  $\langle \text{code>}$ DescribeElasticsearchDomain $\langle \text{code>}$  request. Contains the status of the domain specified in the request. $\langle p \rangle$ "

},

"syncReturnType" : "DescribeElasticsearchDomainResponse"

},

"DescribeElasticsearchDomainConfig" : {

"authenticated" : true,

"deprecated" : false,

"documentation" : "<p>Provides cluster configuration information about the specified Elasticsearch domain, such as the state, creation date, update version, and update date for cluster options. $\langle p \rangle$ ",

"endpointDiscovery" : null,

"endpointOperation" : false,

"endpointTrait" : null,

"exceptions" : [ {

"exceptionName" : "BaseException",

"documentation" : " $\langle p \rangle$ An error occurred while processing the request. $\langle p \rangle$ ",

"httpStatusCode" : null

}, {

"exceptionName" : "InternalException",

 "documentation" : "<p>The request processing has failed because of an unknown error, exception or failure (the failure is internal to the service). Gives http status code of  $500 \times (p>$ ",

"httpStatusCode" : 500

}, {

"exceptionName" : "ResourceNotFoundException",

"documentation" : "<p>An exception for accessing or deleting a resource that does not exist. Gives http status code of  $400 < p$ ,

"httpStatusCode" : 409

}, {

"exceptionName" : "ValidationException",

"documentation" : "<p>An exception for missing / invalid input fields. Gives http status code of 400.</p>".

```
 "httpStatusCode" : 400
```
## } ],

"hasBlobMemberAsPayload" : false,

"input" : {

"variableDeclarationType" : "DescribeElasticsearchDomainConfigRequest",

"variableName" : "describeElasticsearchDomainConfigRequest",

"variableType" : "DescribeElasticsearchDomainConfigRequest",

"documentation" : "<p> Container for the parameters to the

 $\alpha$   $\geq$   $\alpha$   $\geq$  configuration information.</p>",

"simpleType" : "DescribeElasticsearchDomainConfigRequest",

"variableSetterType" : "DescribeElasticsearchDomainConfigRequest"

},

"methodName" : "describeElasticsearchDomainConfig",

"operationName" : "DescribeElasticsearchDomainConfig",

"paginated" : false,

"returnType" : {

"returnType" : "DescribeElasticsearchDomainConfigResponse",

"documentation" : " $\langle p \rangle$ The result of a  $\langle code \rangle$ DescribeElasticsearchDomainConfig $\langle$ /code $\rangle$  request. Contains the configuration information of the requested domain. $<$  $p$ >"

},

"syncReturnType" : "DescribeElasticsearchDomainConfigResponse"

},

"DescribeElasticsearchDomains" : {

"authenticated" : true,

"deprecated" : false,

"documentation" : "<p>Returns domain configuration information about the specified Elasticsearch domains, including the domain ID, domain endpoint, and domain  $ARN.<\langle p\rangle$ ",

"endpointDiscovery" : null,

"endpointOperation" : false,

"endpointTrait" : null,

"exceptions" : [ {

"exceptionName" : "BaseException",

"documentation" : " $\langle p \rangle$ An error occurred while processing the request. $\langle p \rangle$ ",

"httpStatusCode" : null

}, {

"exceptionName" : "InternalException",

 "documentation" : "<p>The request processing has failed because of an unknown error, exception or failure (the failure is internal to the service). Gives http status code of  $500 \times (p>$ ",

"httpStatusCode" : 500

}, {

"exceptionName" : "ValidationException",

"documentation" : "<p>An exception for missing / invalid input fields. Gives http status code of 400. $\langle p \rangle$ ", "httpStatusCode" : 400

} ],

"hasBlobMemberAsPayload" : false,

"input" : {

"variableDeclarationType" : "DescribeElasticsearchDomainsRequest",

"variableName" : "describeElasticsearchDomainsRequest",

"variableType" : "DescribeElasticsearchDomainsRequest",

"documentation" : "<p>Container for the parameters to the

<code><a>DescribeElasticsearchDomains</a></code> operation. By default, the API returns the status of all Elasticsearch domains.</p>",

"simpleType" : "DescribeElasticsearchDomainsRequest",

"variableSetterType" : "DescribeElasticsearchDomainsRequest"

},

"methodName" : "describeElasticsearchDomains",

"operationName" : "DescribeElasticsearchDomains",

"paginated" : false,

"returnType" : {

"returnType" : "DescribeElasticsearchDomainsResponse",

"documentation" : " $<$ p>The result of a  $<$ code>DescribeElasticsearchDomains $<$ /code> request. Contains the status of the specified domains or all domains owned by the account. $\langle p \rangle$ "

},

"syncReturnType" : "DescribeElasticsearchDomainsResponse"

},

"DescribeElasticsearchInstanceTypeLimits" : {

"authenticated" : true,

"deprecated" : false,

 "documentation" : "<p> Describe Elasticsearch Limits for a given InstanceType and ElasticsearchVersion. When modifying existing Domain, specify the  $\langle \text{code}\rangle \langle \text{node}\rangle$   $\langle \text{node}\rangle \langle \text{node}\rangle$  to know what Limits are supported for modifying.  $\langle p \rangle$ ",

```
 "endpointDiscovery" : null,
```
"endpointOperation" : false,

"endpointTrait" : null,

"exceptions" : [ {

```
 "exceptionName" : "BaseException",
```
"documentation" : "< $p$ >An error occurred while processing the request. $\langle p \rangle$ ",

"httpStatusCode" : null

}, {

"exceptionName" : "InternalException",

"documentation" : "<p>The request processing has failed because of an unknown error, exception or failure (the failure is internal to the service). Gives http status code of  $500 \times (p>$ ",

"httpStatusCode" : 500

}, {

"exceptionName" : "InvalidTypeException",

"documentation" : "<p>An exception for trying to create or access sub-resource that is either invalid or not supported. Gives http status code of  $409 \times p$ .

"httpStatusCode" : 409

}, {

"exceptionName" : "LimitExceededException",

"documentation" : "<p>An exception for trying to create more than allowed resources or sub-resources. Gives http status code of  $409 \times p$ .

```
 "httpStatusCode" : 409
```
}, {

"exceptionName" : "ResourceNotFoundException",

"documentation" : "<p>An exception for accessing or deleting a resource that does not exist. Gives http status code of  $400 \times (p>$ ".

```
 "httpStatusCode" : 409
    }, {
     "exceptionName" : "ValidationException",
    "documentation" : "<p>An exception for missing / invalid input fields. Gives http status code of 400 \times (p)",
     "httpStatusCode" : 400
    } ],
    "hasBlobMemberAsPayload" : false,
    "input" : {
     "variableDeclarationType" : "DescribeElasticsearchInstanceTypeLimitsRequest",
     "variableName" : "describeElasticsearchInstanceTypeLimitsRequest",
     "variableType" : "DescribeElasticsearchInstanceTypeLimitsRequest",
    "documentation" : "<p> Container for the parameters to <code>
<a>DescribeElasticsearchInstanceTypeLimits</a></code> operation. </p>",
     "simpleType" : "DescribeElasticsearchInstanceTypeLimitsRequest",
     "variableSetterType" : "DescribeElasticsearchInstanceTypeLimitsRequest"
    },
    "methodName" : "describeElasticsearchInstanceTypeLimits",
    "operationName" : "DescribeElasticsearchInstanceTypeLimits",
    "paginated" : false,
    "returnType" : {
     "returnType" : "DescribeElasticsearchInstanceTypeLimitsResponse",
    "documentation" : "<p> Container for the parameters received from <code>
\langle a \rangleDescribeElasticsearchInstanceTypeLimits\langle a \rangle \langleode\rangle operation. \langle p \rangle"
    },
    "syncReturnType" : "DescribeElasticsearchInstanceTypeLimitsResponse"
   },
   "DescribeReservedElasticsearchInstanceOfferings" : {
    "authenticated" : true,
    "deprecated" : false,
   "documentation" : "<p>Lists available reserved Elasticsearch instance offerings.</p>",
    "endpointDiscovery" : null,
    "endpointOperation" : false,
    "endpointTrait" : null,
    "exceptions" : [ {
     "exceptionName" : "ResourceNotFoundException",
     "documentation" : "<p>An exception for accessing or deleting a resource that does not exist. Gives http status
code of 400.</p>",
     "httpStatusCode" : 409
    }, {
     "exceptionName" : "ValidationException",
    "documentation" : "<p>An exception for missing / invalid input fields. Gives http status code of 400.\langle p \rangle",
```

```
 "httpStatusCode" : 400
```
}, {

"exceptionName" : "DisabledOperationException",

 "documentation" : "<p>An error occured because the client wanted to access a not supported operation. Gives http status code of 409. $\langle p \rangle$ ",

"httpStatusCode" : 409

```
 }, {
```
"exceptionName" : "InternalException",

 "documentation" : "<p>The request processing has failed because of an unknown error, exception or failure (the failure is internal to the service). Gives http status code of  $500 \times (p>$ ",

```
 "httpStatusCode" : 500
```
} ],

```
 "hasBlobMemberAsPayload" : false,
```
"input" : {

"variableDeclarationType" : "DescribeReservedElasticsearchInstanceOfferingsRequest",

"variableName" : "describeReservedElasticsearchInstanceOfferingsRequest",

"variableType" : "DescribeReservedElasticsearchInstanceOfferingsRequest",

"documentation" : "<p>Container for parameters to

<code>DescribeReservedElasticsearchInstanceOfferings</code></p>",

"simpleType" : "DescribeReservedElasticsearchInstanceOfferingsRequest",

"variableSetterType" : "DescribeReservedElasticsearchInstanceOfferingsRequest"

## },

"methodName" : "describeReservedElasticsearchInstanceOfferings",

"operationName" : "DescribeReservedElasticsearchInstanceOfferings",

"paginated" : true,

"returnType" : {

"returnType" : "DescribeReservedElasticsearchInstanceOfferingsResponse",

"documentation" : "<p>Container for results from

 $`Descript`$ ReservedElasticsearchInstanceOfferings</code></p>"

```
 },
```
"syncReturnType" : "DescribeReservedElasticsearchInstanceOfferingsResponse"

},

"DescribeReservedElasticsearchInstances" : {

"authenticated" : true,

"deprecated" : false,

"documentation" : "<p>Returns information about reserved Elasticsearch instances for this account.</p>", "endpointDiscovery" : null,

"endpointOperation" : false,

"endpointTrait" : null,

"exceptions" : [ {

"exceptionName" : "ResourceNotFoundException",

"documentation" : "<p>An exception for accessing or deleting a resource that does not exist. Gives http status code of  $400 < p$ ,

"httpStatusCode" : 409

}, {

"exceptionName" : "InternalException",

"documentation" : "<p>The request processing has failed because of an unknown error, exception or failure (the failure is internal to the service). Gives http status code of  $500 \times (p>$ ",

"httpStatusCode" : 500

}, {

"exceptionName" : "ValidationException",

"documentation" : "< $p$ >An exception for missing / invalid input fields. Gives http status code of 400. $\langle p \rangle$ ", "httpStatusCode" : 400

}, {

```
 "exceptionName" : "DisabledOperationException",
```
"documentation" : "<p>An error occured because the client wanted to access a not supported operation. Gives http status code of 409. $\langle p \rangle$ ",

"httpStatusCode" : 409

} ],

```
 "hasBlobMemberAsPayload" : false,
```
"input" : {

"variableDeclarationType" : "DescribeReservedElasticsearchInstancesRequest",

"variableName" : "describeReservedElasticsearchInstancesRequest",

"variableType" : "DescribeReservedElasticsearchInstancesRequest",

"documentation" : "<p>Container for parameters to

```
<code>DescribeReservedElasticsearchInstances</code></p>",
```
"simpleType" : "DescribeReservedElasticsearchInstancesRequest",

```
 "variableSetterType" : "DescribeReservedElasticsearchInstancesRequest"
```
},

```
 "methodName" : "describeReservedElasticsearchInstances",
```
"operationName" : "DescribeReservedElasticsearchInstances",

"paginated" : true,

"returnType" : {

```
 "returnType" : "DescribeReservedElasticsearchInstancesResponse",
```
"documentation" : "<p>Container for results from

<code>DescribeReservedElasticsearchInstances</code></p>"

},

"syncReturnType" : "DescribeReservedElasticsearchInstancesResponse"

},

"GetCompatibleElasticsearchVersions" : {

"authenticated" : true,

"deprecated" : false,

 "documentation" : "<p> Returns a list of upgrade compatible Elastisearch versions. You can optionally pass a <code> <a>DomainName</a> </code> to get all upgrade compatible Elasticsearch versions for that specific domain.  $\langle p \rangle$ ",

"endpointDiscovery" : null,

"endpointOperation" : false,

"endpointTrait" : null,

"exceptions" : [ {

"exceptionName" : "BaseException",

"documentation" : "<p>An error occurred while processing the request. $\langle p \rangle$ ",

"httpStatusCode" : null

}, {

"exceptionName" : "ResourceNotFoundException",

"documentation" : "<p>An exception for accessing or deleting a resource that does not exist. Gives http status code of  $400 < p$ ,

"httpStatusCode" : 409

}, {

"exceptionName" : "DisabledOperationException",

 "documentation" : "<p>An error occured because the client wanted to access a not supported operation. Gives http status code of 409. $\langle p \rangle$ ",

```
 "httpStatusCode" : 409
```

```
 }, {
```
"exceptionName" : "ValidationException",

"documentation" : "<p>An exception for missing / invalid input fields. Gives http status code of 400.</p>", "httpStatusCode" : 400

}, {

"exceptionName" : "InternalException",

 "documentation" : "<p>The request processing has failed because of an unknown error, exception or failure (the failure is internal to the service). Gives http status code of  $500 \times (p>$ ",

"httpStatusCode" : 500

} ],

"hasBlobMemberAsPayload" : false,

"input" : {

"variableDeclarationType" : "GetCompatibleElasticsearchVersionsRequest",

"variableName" : "getCompatibleElasticsearchVersionsRequest",

"variableType" : "GetCompatibleElasticsearchVersionsRequest",

"documentation" : "<p> Container for request parameters to <code></code>

 $\langle a \rangle$ GetCompatibleElasticsearchVersions $\langle a \rangle$   $\langle$  /code> operation.  $\langle p \rangle$ ",

"simpleType" : "GetCompatibleElasticsearchVersionsRequest",

"variableSetterType" : "GetCompatibleElasticsearchVersionsRequest"

## },

"methodName" : "getCompatibleElasticsearchVersions",

"operationName" : "GetCompatibleElasticsearchVersions",

"paginated" : false,

"returnType" : {

"returnType" : "GetCompatibleElasticsearchVersionsResponse",

"documentation" : "<p> Container for response returned by <code>

```
\langle a \rangleGetCompatibleElasticsearchVersions\langle a \rangle \langle /code> operation. \langle p \rangle"
```
## },

"syncReturnType" : "GetCompatibleElasticsearchVersionsResponse"

## },

"GetUpgradeHistory" : {

"authenticated" : true,

"deprecated" : false,

"documentation" : "<p>Retrieves the complete history of the last 10 upgrades that were performed on the domain.</p>",

```
 "endpointDiscovery" : null,
```
"endpointOperation" : false,

"endpointTrait" : null,

"exceptions" : [ {

"exceptionName" : "BaseException",

"documentation" : " $\langle p \rangle$ An error occurred while processing the request. $\langle p \rangle$ ",

"httpStatusCode" : null

}, {

"exceptionName" : "ResourceNotFoundException",

"documentation" : "<p>An exception for accessing or deleting a resource that does not exist. Gives http status code of  $400 < p$ ,

```
 "httpStatusCode" : 409
```
}, {

"exceptionName" : "DisabledOperationException",

"documentation" : "<p>An error occured because the client wanted to access a not supported operation. Gives http status code of 409. $\langle p \rangle$ ",

"httpStatusCode" : 409

}, {

"exceptionName" : "ValidationException",

"documentation" : "<p>An exception for missing / invalid input fields. Gives http status code of 400. $\langle p \rangle$ ",

"httpStatusCode" : 400

}, {

"exceptionName" : "InternalException",

 "documentation" : "<p>The request processing has failed because of an unknown error, exception or failure (the failure is internal to the service). Gives http status code of  $500 \times (p>$ ",

```
 "httpStatusCode" : 500
```
} ],

"hasBlobMemberAsPayload" : false,

"input" : {

"variableDeclarationType" : "GetUpgradeHistoryRequest",

"variableName" : "getUpgradeHistoryRequest",

"variableType" : "GetUpgradeHistoryRequest",

"documentation" : "< $p$ > Container for request parameters to < $\text{code}$ > < $a$ > $\text{SetUpgrad}$ eHistory< $a$ > < $\text{code}$ operation.  $\langle p \rangle$ ",

"simpleType" : "GetUpgradeHistoryRequest",

"variableSetterType" : "GetUpgradeHistoryRequest"

},

```
 "methodName" : "getUpgradeHistory",
```
"operationName" : "GetUpgradeHistory",

"paginated" : true,

"returnType" : {

"returnType" : "GetUpgradeHistoryResponse",

"documentation" : "<p> Container for response returned by <code> <a>GetUpgradeHistory</a> </code> operation. </p>"

},

"syncReturnType" : "GetUpgradeHistoryResponse"

},

"GetUpgradeStatus" : {

"authenticated" : true,

"deprecated" : false,

"documentation" : "<p>Retrieves the latest status of the last upgrade or upgrade eligibility check that was performed on the domain. $\langle p \rangle$ ",

"endpointDiscovery" : null,

"endpointOperation" : false,

"endpointTrait" : null,

"exceptions" : [ {

"exceptionName" : "BaseException",

"documentation" : "<p>An error occurred while processing the request. $\langle p \rangle$ ",

"httpStatusCode" : null

# }, {

"exceptionName" : "ResourceNotFoundException",

 "documentation" : "<p>An exception for accessing or deleting a resource that does not exist. Gives http status code of  $400 < p$ ,

"httpStatusCode" : 409

}, {

"exceptionName" : "DisabledOperationException",

 "documentation" : "<p>An error occured because the client wanted to access a not supported operation. Gives http status code of 409. $\langle p \rangle$ ",

"httpStatusCode" : 409

}, {

"exceptionName" : "ValidationException",

"documentation" : "<p>An exception for missing / invalid input fields. Gives http status code of 400.</p>", "httpStatusCode" : 400

}, {

"exceptionName" : "InternalException",

 "documentation" : "<p>The request processing has failed because of an unknown error, exception or failure (the failure is internal to the service). Gives http status code of  $500 \times (p>$ ",

"httpStatusCode" : 500

} ],

```
 "hasBlobMemberAsPayload" : false,
```
"input" : {

"variableDeclarationType" : "GetUpgradeStatusRequest",

"variableName" : "getUpgradeStatusRequest",

```
 "variableType" : "GetUpgradeStatusRequest",
```
"documentation" : "<p> Container for request parameters to <code> <a>GetUpgradeStatus</a> </code>

operation.  $\langle p \rangle$ ",

"simpleType" : "GetUpgradeStatusRequest",

"variableSetterType" : "GetUpgradeStatusRequest"

},

"methodName" : "getUpgradeStatus",

"operationName" : "GetUpgradeStatus",

"paginated" : false,

"returnType" : {

"returnType" : "GetUpgradeStatusResponse",

"documentation" : "<p> Container for response returned by <code> <a>GetUpgradeStatus</a> </code> operation.  $\langle p \rangle$ "

},

"syncReturnType" : "GetUpgradeStatusResponse"

},

"ListDomainNames" : {

"authenticated" : true,

"deprecated" : false,

 "documentation" : "<p>Returns the name of all Elasticsearch domains owned by the current user's account.  $<$ /p>".

"endpointDiscovery" : null,

"endpointOperation" : false,

"endpointTrait" : null,

"exceptions" : [ {

"exceptionName" : "BaseException",

```
"documentation" : "\langle p \rangleAn error occurred while processing the request.\langle p \rangle",
```
"httpStatusCode" : null

}, {

"exceptionName" : "ValidationException",

```
"documentation" : "<p>An exception for missing / invalid input fields. Gives http status code of 400 \times (p)",
 "httpStatusCode" : 400
```
} ],

```
 "hasBlobMemberAsPayload" : false,
```
"input" : {

"variableDeclarationType" : "ListDomainNamesRequest",

"variableName" : "listDomainNamesRequest",

"variableType" : "ListDomainNamesRequest",

"documentation" : null,

"simpleType" : "ListDomainNamesRequest",

"variableSetterType" : "ListDomainNamesRequest"

### },

"methodName" : "listDomainNames",

"operationName" : "ListDomainNames",

"paginated" : false,

"returnType" : {

"returnType" : "ListDomainNamesResponse",

"documentation" : "<p>The result of a <code>ListDomainNames</code> operation. Contains the names of all Elasticsearch domains owned by this account.</p>"

#### },

"syncReturnType" : "ListDomainNamesResponse"

},

"ListElasticsearchInstanceTypes" : {

"authenticated" : true,

"deprecated" : false,

"documentation" : "<p>List all Elasticsearch instance types that are supported for given

ElasticsearchVersion</p>",

"endpointDiscovery" : null,

"endpointOperation" : false,

"endpointTrait" : null,

"exceptions" : [ {

"exceptionName" : "BaseException",

"documentation" : "< $p$ >An error occurred while processing the request. $\langle p \rangle$ ",

"httpStatusCode" : null

}, {

"exceptionName" : "InternalException",

"documentation" : "<p>The request processing has failed because of an unknown error, exception or failure (the failure is internal to the service). Gives http status code of  $500 \times (p>$ ",

"httpStatusCode" : 500

}, {

"exceptionName" : "ResourceNotFoundException",

 "documentation" : "<p>An exception for accessing or deleting a resource that does not exist. Gives http status code of  $400 < p$ ,

```
 "httpStatusCode" : 409
    }, {
     "exceptionName" : "ValidationException",
    "documentation" : "<p>An exception for missing / invalid input fields. Gives http status code of 400.</p>",
     "httpStatusCode" : 400
    } ],
    "hasBlobMemberAsPayload" : false,
    "input" : {
     "variableDeclarationType" : "ListElasticsearchInstanceTypesRequest",
     "variableName" : "listElasticsearchInstanceTypesRequest",
     "variableType" : "ListElasticsearchInstanceTypesRequest",
    "documentation" : "<p> Container for the parameters to the <code> <a>ListElasticsearchInstanceTypes</a>
\langle \text{code} \rangle operation. \langle \text{p} \rangle",
     "simpleType" : "ListElasticsearchInstanceTypesRequest",
     "variableSetterType" : "ListElasticsearchInstanceTypesRequest"
    },
    "methodName" : "listElasticsearchInstanceTypes",
    "operationName" : "ListElasticsearchInstanceTypes",
    "paginated" : true,
    "returnType" : {
     "returnType" : "ListElasticsearchInstanceTypesResponse",
    "documentation" : "<p> Container for the parameters returned by <code></code>
\langle a \rangleListElasticsearchInstanceTypes\langle a \rangle \langle c \rangle ode> operation. \langle p \rangle"
    },
    "syncReturnType" : "ListElasticsearchInstanceTypesResponse"
   },
   "ListElasticsearchVersions" : {
    "authenticated" : true,
    "deprecated" : false,
    "documentation" : "<p>List all supported Elasticsearch versions</p>",
    "endpointDiscovery" : null,
    "endpointOperation" : false,
    "endpointTrait" : null,
    "exceptions" : [ {
     "exceptionName" : "BaseException",
    "documentation" : "<p>An error occurred while processing the request.</p>",
     "httpStatusCode" : null
    }, {
     "exceptionName" : "InternalException",
     "documentation" : "<p>The request processing has failed because of an unknown error, exception or failure (the
failure is internal to the service). Gives http status code of 500 \times p,
     "httpStatusCode" : 500
    }, {
     "exceptionName" : "ResourceNotFoundException",
     "documentation" : "<p>An exception for accessing or deleting a resource that does not exist. Gives http status
code of 400 < p,
```

```
 "httpStatusCode" : 409
```

```
 }, {
```
"exceptionName" : "ValidationException",

"documentation" : "< $p>An$  exception for missing / invalid input fields. Gives http status code of 400. $\langle p \rangle$ ", "httpStatusCode" : 400

} ],

"hasBlobMemberAsPayload" : false,

"input" : {

"variableDeclarationType" : "ListElasticsearchVersionsRequest",

"variableName" : "listElasticsearchVersionsRequest",

"variableType" : "ListElasticsearchVersionsRequest",

"documentation" : " $\langle p \rangle$  Container for the parameters to the  $\langle \text{code} \rangle \langle \text{node} \rangle$ operation.  $\langle p \rangle$  Use  $\langle \text{code}\rangle$   $\langle \text{angle}\rangle$   $\langle \text{angle}\rangle$   $\langle \text{node}\rangle$  to control the maximum number of results to retrieve in a single call.  $\langle p \rangle \langle p \rangle$  Use  $\langle code \rangle \langle a \rangle$ NextToken $\langle a \rangle \langle code \rangle$  in response to retrieve more results. If the received response does not contain a NextToken, then there are no more results to retrieve.  $\langle p \rangle \langle p \rangle$ ,

"simpleType" : "ListElasticsearchVersionsRequest",

"variableSetterType" : "ListElasticsearchVersionsRequest"

},

"methodName" : "listElasticsearchVersions",

"operationName" : "ListElasticsearchVersions",

"paginated" : true,

"returnType" : {

"returnType" : "ListElasticsearchVersionsResponse",

"documentation" : "<p> Container for the parameters for response received from <code>

 $\langle a \rangle$ ListElasticsearchVersions $\langle a \rangle$   $\langle \rangle$ code> operation.  $\langle \rangle$ p>"

},

"syncReturnType" : "ListElasticsearchVersionsResponse"

},

"ListTags" : {

"authenticated" : true,

"deprecated" : false,

"documentation" : "<p>Returns all tags for the given Elasticsearch domain.</p>",

"endpointDiscovery" : null,

"endpointOperation" : false,

"endpointTrait" : null,

"exceptions" : [ {

"exceptionName" : "BaseException",

"documentation" : "<p>An error occurred while processing the request.</p>",

```
 "httpStatusCode" : null
```
}, {

"exceptionName" : "ResourceNotFoundException",

"documentation" : "<p>An exception for accessing or deleting a resource that does not exist. Gives http status code of  $400 < p$ ,

"httpStatusCode" : 409

}, {

"exceptionName" : "ValidationException",

"documentation" : "<p>An exception for missing / invalid input fields. Gives http status code of 400.</p>". "httpStatusCode" : 400

}, {

"exceptionName" : "InternalException",

"documentation" : "<p>The request processing has failed because of an unknown error, exception or failure (the failure is internal to the service). Gives http status code of  $500 \times (p>$ ",

"httpStatusCode" : 500

} ],

"hasBlobMemberAsPayload" : false,

"input" : {

"variableDeclarationType" : "ListTagsRequest",

"variableName" : "listTagsRequest",

"variableType" : "ListTagsRequest",

"documentation" : "<p>Container for the parameters to the <code><a>ListTags</a></code> operation. Specify the  $<$ code> $ARN$  $<$ code> for the Elasticsearch domain to which the tags are attached that you want to view are attached.</p>",

"simpleType" : "ListTagsRequest",

"variableSetterType" : "ListTagsRequest"

},

```
 "methodName" : "listTags",
```
"operationName" : "ListTags",

"paginated" : false,

"returnType" : {

"returnType" : "ListTagsResponse",

"documentation" : "<p>The result of a <code>ListTags</code> operation. Contains tags for all requested Elasticsearch domains.</p>"

},

```
 "syncReturnType" : "ListTagsResponse"
```
},

"PurchaseReservedElasticsearchInstanceOffering" : {

"authenticated" : true,

"deprecated" : false,

"documentation" : "<p>Allows you to purchase reserved Elasticsearch instances.</p>",

"endpointDiscovery" : null,

"endpointOperation" : false,

"endpointTrait" : null,

"exceptions" : [ {

"exceptionName" : "ResourceNotFoundException",

 "documentation" : "<p>An exception for accessing or deleting a resource that does not exist. Gives http status code of 400.</p>",

"httpStatusCode" : 409

}, {

"exceptionName" : "ResourceAlreadyExistsException",

"documentation" : "<p>An exception for creating a resource that already exists. Gives http status code of  $400 < p > "$ 

"httpStatusCode" : 409

}, {

"exceptionName" : "LimitExceededException",

 "documentation" : "<p>An exception for trying to create more than allowed resources or sub-resources. Gives http status code of 409. $<$ /p>",

"httpStatusCode" : 409

}, {

"exceptionName" : "DisabledOperationException",

"documentation" : "<p>An error occured because the client wanted to access a not supported operation. Gives http status code of 409.</p>",

"httpStatusCode" : 409

}, {

"exceptionName" : "ValidationException",

"documentation" : "<p>An exception for missing / invalid input fields. Gives http status code of 400. $\langle p \rangle$ ", "httpStatusCode" : 400

}, {

"exceptionName" : "InternalException",

 "documentation" : "<p>The request processing has failed because of an unknown error, exception or failure (the failure is internal to the service). Gives http status code of  $500 \times p$ ,

"httpStatusCode" : 500

} ],

"hasBlobMemberAsPayload" : false,

"input" : {

"variableDeclarationType" : "PurchaseReservedElasticsearchInstanceOfferingRequest",

"variableName" : "purchaseReservedElasticsearchInstanceOfferingRequest",

"variableType" : "PurchaseReservedElasticsearchInstanceOfferingRequest",

"documentation" : "<p>Container for parameters to

<code>PurchaseReservedElasticsearchInstanceOffering</code></p>",

"simpleType" : "PurchaseReservedElasticsearchInstanceOfferingRequest",

"variableSetterType" : "PurchaseReservedElasticsearchInstanceOfferingRequest"

},

"methodName" : "purchaseReservedElasticsearchInstanceOffering",

"operationName" : "PurchaseReservedElasticsearchInstanceOffering",

"paginated" : false,

"returnType" : {

"returnType" : "PurchaseReservedElasticsearchInstanceOfferingResponse",

"documentation" : "<p>Represents the output of a

```
<code>PurchaseReservedElasticsearchInstanceOffering</code>operation.</p>"
```
### },

"syncReturnType" : "PurchaseReservedElasticsearchInstanceOfferingResponse"

},

"RemoveTags" : {

"authenticated" : true,

"deprecated" : false,

"documentation" : "<p>Removes the specified set of tags from the specified Elasticsearch domain.</p>", "endpointDiscovery" : null,

"endpointOperation" : false,

"endpointTrait" : null,

"exceptions" : [ {

"exceptionName" : "BaseException",

"documentation" : "<p>An error occurred while processing the request. $\langle p \rangle$ ",

"httpStatusCode" : null

}, {

"exceptionName" : "ValidationException",

"documentation" : "<p>An exception for missing / invalid input fields. Gives http status code of 400.</p>".

"httpStatusCode" : 400

```
 }, {
```
"exceptionName" : "InternalException",

 "documentation" : "<p>The request processing has failed because of an unknown error, exception or failure (the failure is internal to the service). Gives http status code of  $500 \times (p>$ ",

"httpStatusCode" : 500

} ],

"hasBlobMemberAsPayload" : false,

"input" : {

"variableDeclarationType" : "RemoveTagsRequest",

"variableName" : "removeTagsRequest",

"variableType" : "RemoveTagsRequest",

"documentation" : "< $p$ >Container for the parameters to the < $\alpha$  $\geq$   $\alpha$ > $\geq$ RemoveTags< $\alpha$ > $\leq$  $\alpha$  $\leq$  $\alpha$  $\leq$  $\alpha$ Specify the  $<$ code $>$ ARN $<$ /code $>$  for the Elasticsearch domain from which you want to remove the specified <code>TagKey</code>.</p>",

"simpleType" : "RemoveTagsRequest",

"variableSetterType" : "RemoveTagsRequest"

```
 },
```
"methodName" : "removeTags",

"operationName" : "RemoveTags",

"paginated" : false,

"returnType" : {

"returnType" : "RemoveTagsResponse",

"documentation" : null

```
 },
```
"syncReturnType" : "RemoveTagsResponse"

```
 },
```
"StartElasticsearchServiceSoftwareUpdate" : {

"authenticated" : true,

"deprecated" : false,

"documentation" : "<p>Schedules a service software update for an Amazon ES domain.</p>",

"endpointDiscovery" : null,

"endpointOperation" : false,

"endpointTrait" : null,

"exceptions" : [ {

"exceptionName" : "BaseException",

"documentation" : " $\langle p \rangle$ An error occurred while processing the request. $\langle p \rangle$ ",

"httpStatusCode" : null

```
 }, {
```
"exceptionName" : "InternalException",

 "documentation" : "<p>The request processing has failed because of an unknown error, exception or failure (the failure is internal to the service). Gives http status code of  $500 \times (p>$ ",

"httpStatusCode" : 500

}, {

"exceptionName" : "ResourceNotFoundException",

"documentation" : "<p>An exception for accessing or deleting a resource that does not exist. Gives http status code of  $400 < p$ ,

"httpStatusCode" : 409

}, {

"exceptionName" : "ValidationException",

"documentation" : "<p>An exception for missing / invalid input fields. Gives http status code of 400.</p>", "httpStatusCode" : 400

} ],

"hasBlobMemberAsPayload" : false,

"input" : {

"variableDeclarationType" : "StartElasticsearchServiceSoftwareUpdateRequest",

"variableName" : "startElasticsearchServiceSoftwareUpdateRequest",

"variableType" : "StartElasticsearchServiceSoftwareUpdateRequest",

"documentation" : "<p>Container for the parameters to the

<code><a>StartElasticsearchServiceSoftwareUpdate</a></code> operation. Specifies the name of the Elasticsearch domain that you wish to schedule a service software update on. $\langle p \rangle$ ",

"simpleType" : "StartElasticsearchServiceSoftwareUpdateRequest",

"variableSetterType" : "StartElasticsearchServiceSoftwareUpdateRequest"

},

"methodName" : "startElasticsearchServiceSoftwareUpdate",

"operationName" : "StartElasticsearchServiceSoftwareUpdate",

"paginated" : false,

"returnType" : {

"returnType" : "StartElasticsearchServiceSoftwareUpdateResponse",

"documentation" : "<p>The result of a <code>StartElasticsearchServiceSoftwareUpdate</code> operation. Contains the status of the update. $\langle p \rangle$ "

},

"syncReturnType" : "StartElasticsearchServiceSoftwareUpdateResponse"

},

"UpdateElasticsearchDomainConfig" : {

"authenticated" : true,

"deprecated" : false,

 "documentation" : "<p>Modifies the cluster configuration of the specified Elasticsearch domain, setting as setting the instance type and the number of instances.  $\langle p \rangle$ ",

"endpointDiscovery" : null,

"endpointOperation" : false,

"endpointTrait" : null,

"exceptions" : [ {

"exceptionName" : "BaseException",

"documentation" : "<p>An error occurred while processing the request.</p>",

"httpStatusCode" : null

}, {

"exceptionName" : "InternalException",

 "documentation" : "<p>The request processing has failed because of an unknown error, exception or failure (the failure is internal to the service). Gives http status code of  $500 \times p$ .

"httpStatusCode" : 500

}, {

"exceptionName" : "InvalidTypeException",

"documentation" : "<p>An exception for trying to create or access sub-resource that is either invalid or not supported. Gives http status code of  $409 \times (p>$ ",

"httpStatusCode" : 409

}, {

"exceptionName" : "LimitExceededException",

"documentation" : "<p>An exception for trying to create more than allowed resources or sub-resources. Gives http status code of 409. $\langle p \rangle$ ",

"httpStatusCode" : 409

}, {

"exceptionName" : "ResourceNotFoundException",

 "documentation" : "<p>An exception for accessing or deleting a resource that does not exist. Gives http status code of  $400 \times (p>$ ",

"httpStatusCode" : 409

}, {

"exceptionName" : "ValidationException",

"documentation" : "<p>An exception for missing / invalid input fields. Gives http status code of  $400 \times p$ ", "httpStatusCode" : 400

} ],

"hasBlobMemberAsPayload" : false,

"input" : {

"variableDeclarationType" : "UpdateElasticsearchDomainConfigRequest",

"variableName" : "updateElasticsearchDomainConfigRequest",

"variableType" : "UpdateElasticsearchDomainConfigRequest",

"documentation" : "<p>Container for the parameters to the <code><a>UpdateElasticsearchDomain</a></code> operation. Specifies the type and number of instances in the domain cluster. $\langle p \rangle$ ",

"simpleType" : "UpdateElasticsearchDomainConfigRequest",

"variableSetterType" : "UpdateElasticsearchDomainConfigRequest"

},

```
 "methodName" : "updateElasticsearchDomainConfig",
```
"operationName" : "UpdateElasticsearchDomainConfig",

"paginated" : false,

"returnType" : {

"returnType" : "UpdateElasticsearchDomainConfigResponse",

"documentation" : "<p>The result of an <code>UpdateElasticsearchDomain</code> request. Contains the status of the Elasticsearch domain being updated.</p>"

},

"syncReturnType" : "UpdateElasticsearchDomainConfigResponse"

},

"UpgradeElasticsearchDomain" : {

"authenticated" : true,

"deprecated" : false,

"documentation" : "<p>Allows you to either upgrade your domain or perform an Upgrade eligibility check to a compatible Elasticsearch version.</p>",

"endpointDiscovery" : null,

"endpointOperation" : false,

```
 "endpointTrait" : null,
```
"exceptions" : [ {

"exceptionName" : "BaseException",

"documentation" : "<p>An error occurred while processing the request. $\langle p \rangle$ ",

```
 "httpStatusCode" : null
```

```
 }, {
```
"exceptionName" : "ResourceNotFoundException",

 "documentation" : "<p>An exception for accessing or deleting a resource that does not exist. Gives http status code of  $400 < p$ ,

"httpStatusCode" : 409

}, {

"exceptionName" : "ResourceAlreadyExistsException",

 "documentation" : "<p>An exception for creating a resource that already exists. Gives http status code of  $400 < p >$ ",

"httpStatusCode" : 409

}, {

"exceptionName" : "DisabledOperationException",

 "documentation" : "<p>An error occured because the client wanted to access a not supported operation. Gives http status code of 409. $\langle p \rangle$ ",

"httpStatusCode" : 409

}, {

"exceptionName" : "ValidationException",

"documentation" : "<p>An exception for missing / invalid input fields. Gives http status code of 400.</p>", "httpStatusCode" : 400

}, {

```
 "exceptionName" : "InternalException",
```
"documentation" : "<p>The request processing has failed because of an unknown error, exception or failure (the failure is internal to the service). Gives http status code of  $500 \times (p>$ ",

"httpStatusCode" : 500

} ],

"hasBlobMemberAsPayload" : false,

"input" : {

"variableDeclarationType" : "UpgradeElasticsearchDomainRequest",

"variableName" : "upgradeElasticsearchDomainRequest",

"variableType" : "UpgradeElasticsearchDomainRequest",

"documentation" : "<p> Container for request parameters to <code> <a>UpgradeElasticsearchDomain</a>

 $\langle \text{code} \rangle$  operation.  $\langle \text{p}\rangle$ ",

"simpleType" : "UpgradeElasticsearchDomainRequest",

```
 "variableSetterType" : "UpgradeElasticsearchDomainRequest"
```
},

```
 "methodName" : "upgradeElasticsearchDomain",
```
"operationName" : "UpgradeElasticsearchDomain",

"paginated" : false,

"returnType" : {

"returnType" : "UpgradeElasticsearchDomainResponse",

"documentation" : "<p> Container for response returned by <code> <a>UpgradeElasticsearchDomain</a>  $\langle \text{code} \rangle$  operation.  $\langle \text{up} \rangle$ "

```
 },
   "syncReturnType" : "UpgradeElasticsearchDomainResponse"
  }
 },
 "shapes" : {
  "AccessPoliciesStatus" : {
   "c2jName" : "AccessPoliciesStatus",
```
"customization" : {

"artificialResultWrapper" : null,

"skipGeneratingMarshaller" : false,

"skipGeneratingModelClass" : false,

"skipGeneratingUnmarshaller" : false,

"staxTargetDepthOffset" : 0

},

"deprecated" : false,

 "documentation" : "<p>The configured access rules for the domain's document and search endpoints, and the current status of those rules. $\langle p \rangle$ ",

"endpointDiscovery" : null,

"enums" : null,

"errorCode" : null,

"event" : false,

"eventStream" : false,

"explicitEventPayloadMember" : null,

"hasHeaderMember" : false,

"hasPayloadMember" : false,

"hasStatusCodeMember" : false,

"hasStreamingMember" : false,

```
 "httpStatusCode" : null,
```
"marshaller" : null,

"members" : [ {

"beanStyleGetterMethodName" : "getOptions",

"beanStyleSetterMethodName" : "setOptions",

"c2jName" : "Options",

"c2jShape" : "PolicyDocument",

 "defaultConsumerFluentSetterDocumentation" : "<p>The access policy configured for the Elasticsearch domain. Access policies may be resource-based, IP-based, or IAM-based. See <a

href=\"http://docs.aws.amazon.com/elasticsearch-service/latest/developerguide/es-createupdatedomains.html#escreatedomain-configure-access-policies\" target=\"\_blank\"> Configuring Access Policies</a>for more information.</p>\nThis is a convenience that creates an instance of the {@link String.Builder} avoiding the need to create one manually via  $\{\mathcal{C}\}\n\in\mathbb{N}\$ .  $\mathbb{W}$ hen the  $\{\mathcal{C}\}$ link Consumer} completes,  $\{\mathcal{C}\}$ link String.Builder#build()} is called immediately and its result is passed to {@link #options(String)}.\n@param options a consumer that will call methods on {@link String.Builder}\n@return Returns a reference to this object so that method calls can be chained together.\n@see #options(String)",

"deprecated" : false,

 "documentation" : "<p>The access policy configured for the Elasticsearch domain. Access policies may be resource-based, IP-based, or IAM-based. See <a href=\"http://docs.aws.amazon.com/elasticsearchservice/latest/developerguide/es-createupdatedomains.html#es-createdomain-configure-access-policies\" target=\" blank\"> Configuring Access Policies</a>for more information.</p>",

"endpointDiscoveryId" : false,

"enumType" : null,

"eventHeader" : false,

"eventPayload" : false,

"fluentEnumGetterMethodName" : null,

"fluentEnumSetterMethodName" : null,

"fluentGetterMethodName" : "options",

 "fluentSetterDocumentation" : "<p>The access policy configured for the Elasticsearch domain. Access policies may be resource-based, IP-based, or IAM-based. See <a href=\"http://docs.aws.amazon.com/elasticsearchservice/latest/developerguide/es-createupdatedomains.html#es-createdomain-configure-access-policies\" target=\"\_blank\"> Configuring Access Policies</a>for more information.</p>\n@param options The access policy configured for the Elasticsearch domain. Access policies may be resource-based, IP-based, or IAM-based. See <a href=\"http://docs.aws.amazon.com/elasticsearch-service/latest/developerguide/es-createupdatedomains.html#escreatedomain-configure-access-policies\" target=\"\_blank\"> Configuring Access Policies</a>for more information.\n@return Returns a reference to this object so that method calls can be chained together.",

"fluentSetterMethodName" : "options",

 "getterDocumentation" : "<p>The access policy configured for the Elasticsearch domain. Access policies may be resource-based, IP-based, or IAM-based. See <a href=\"http://docs.aws.amazon.com/elasticsearchservice/latest/developerguide/es-createupdatedomains.html#es-createdomain-configure-access-policies\" target=\" blank\"> Configuring Access Policies</a>for more information.</p>\n@return The access policy configured for the Elasticsearch domain. Access policies may be resource-based, IP-based, or IAM-based. See <a href=\"http://docs.aws.amazon.com/elasticsearch-service/latest/developerguide/es-createupdatedomains.html#escreatedomain-configure-access-policies\" target=\"\_blank\"> Configuring Access Policies</a>for more information.",

```
 "getterModel" : {
  "returnType" : "String",
  "documentation" : null
 },
"http": {
  "additionalMarshallingPath" : null,
  "additionalUnmarshallingPath" : null,
  "flattened" : false,
  "greedy" : false,
  "header" : false,
  "isPayload" : false,
  "isStreaming" : false,
  "location" : null,
  "marshallLocation" : "PAYLOAD",
  "marshallLocationName" : "Options",
  "queryString" : false,
  "statusCode" : false,
  "unmarshallLocationName" : "Options",
  "uri" : false
 },
 "idempotencyToken" : false,
 "isBinary" : false,
 "jsonValue" : false,
 "list" : false,
 "listModel" : null,
 "map" : false,
 "mapModel" : null,
 "marshallingType" : "STRING",
 "name" : "Options",
 "sensitive" : false,
```
"setterDocumentation" : "<p>The access policy configured for the Elasticsearch domain. Access policies may

be resource-based, IP-based, or IAM-based. See <a href=\"http://docs.aws.amazon.com/elasticsearchservice/latest/developerguide/es-createupdatedomains.html#es-createdomain-configure-access-policies\" target=\"\_blank\"> Configuring Access Policies</a>for more information.</p>\n@param options The access policy configured for the Elasticsearch domain. Access policies may be resource-based, IP-based, or IAM-based. See <a href=\"http://docs.aws.amazon.com/elasticsearch-service/latest/developerguide/es-createupdatedomains.html#escreatedomain-configure-access-policies\" target=\"\_blank\"> Configuring Access Policies</a>for more information.",

"setterMethodName" : "setOptions",

```
 "setterModel" : {
```
"variableDeclarationType" : "String",

```
 "variableName" : "options",
```
"variableType" : "String",

"documentation" : null,

"simpleType" : "String",

"variableSetterType" : "String"

},

"simple" : true,

"timestampFormat" : null,

"variable" : {

"variableDeclarationType" : "String",

"variableName" : "options",

"variableType" : "String",

 "documentation" : "<p>The access policy configured for the Elasticsearch domain. Access policies may be resource-based, IP-based, or IAM-based. See <a href=\"http://docs.aws.amazon.com/elasticsearchservice/latest/developerguide/es-createupdatedomains.html#es-createdomain-configure-access-policies\" target=\" blank\"> Configuring Access Policies</a>for more information.</p>".

```
 "simpleType" : "String",
```
"variableSetterType" : "String"

},

```
 "xmlNameSpaceUri" : null
```
}, {

"beanStyleGetterMethodName" : "getStatus",

"beanStyleSetterMethodName" : "setStatus",

"c2jName" : "Status",

"c2jShape" : "OptionStatus",

 "defaultConsumerFluentSetterDocumentation" : "<p>The status of the access policy for the Elasticsearch domain. See  $<$ code $>$ OptionStatus $<$ /code $>$  for the status information that's included.  $<$ /p $>$ nThis is a convenience that creates an instance of the {@link OptionStatus.Builder} avoiding the need to create one manually via {@link OptionStatus#builder()}.\n\nWhen the {@link Consumer} completes, {@link OptionStatus.Builder#build()} is called immediately and its result is passed to {@link #status(OptionStatus)}.\n@param status a consumer that will call methods on {@link OptionStatus.Builder}\n@return Returns a reference to this object so that method calls can be chained together.\n@see #status(OptionStatus)",

"deprecated" : false,

"documentation" : "<p>The status of the access policy for the Elasticsearch domain. See  $\langle \text{code}>OptionStatus \langle \text{code}> for the status information that's included. \langle \text{time} \rangle$ .

"endpointDiscoveryId" : false,

"enumType" : null,

"eventHeader" : false,

"eventPayload" : false,

"fluentEnumGetterMethodName" : null,

"fluentEnumSetterMethodName" : null,

"fluentGetterMethodName" : "status",

 "fluentSetterDocumentation" : "<p>The status of the access policy for the Elasticsearch domain. See  $\langle \text{code}>OptionStatus \langle \text{code}> for the status information that's included. \langle \text{p}\rangle \setminus \text{n} \text{ @param status}$  The status of the access policy for the Elasticsearch domain. See <code>OptionStatus</code> for the status information that's included.\n@return Returns a reference to this object so that method calls can be chained together.",

"fluentSetterMethodName" : "status",

 "getterDocumentation" : "<p>The status of the access policy for the Elasticsearch domain. See  $\langle \text{code}>OptionStatus \langle \text{code}> for the status information that's included. \langle \text{time} \rangle \land \text{time} that us of the access is given by:\n $\text{time} = \frac{1}{\sqrt{1 - \frac{1}{n} \cdot \frac{1}{n} \cdot \frac{1}{n} \cdot \frac{1}{n} \cdot \frac{1}{n} \cdot \frac{1}{n} \cdot \frac{1}{n} \cdot \frac{1}{n} \cdot \frac{1}{n} \cdot \frac{1}{n} \cdot \frac{1}{n} \cdot \frac{1}{n} \cdot \frac{1}{n} \cdot \frac{1}{n} \cdot \frac{1}{n} \cdot \frac{1}{n} \cdot \frac{1}{n} \$$ policy for the Elasticsearch domain. See <code>OptionStatus</code> for the status information that's included.",

```
 "getterModel" : {
```

```
 "returnType" : "OptionStatus",
```

```
 "documentation" : null
```
},

```
 "http" : {
  "additionalMarshallingPath" : null,
  "additionalUnmarshallingPath" : null,
  "flattened" : false,
  "greedy" : false,
  "header" : false,
  "isPayload" : false,
  "isStreaming" : false,
  "location" : null,
  "marshallLocation" : "PAYLOAD",
  "marshallLocationName" : "Status",
  "queryString" : false,
  "statusCode" : false,
  "unmarshallLocationName" : "Status",
  "uri" : false
 },
 "idempotencyToken" : false,
 "isBinary" : false,
 "jsonValue" : false,
 "list" : false,
 "listModel" : null,
 "map" : false,
 "mapModel" : null,
 "marshallingType" : "SDK_POJO",
 "name" : "Status",
 "sensitive" : false,
 "setterDocumentation" : "<p>The status of the access policy for the Elasticsearch domain. See
```
 $\langle \text{code}>OptionStatus \langle \text{code}> for the status information that's included. \langle \text{p}\rangle \setminus \text{n@param status}$  The status of the access policy for the Elasticsearch domain. See <code>OptionStatus</code> for the status information that's included.",

```
 "setterMethodName" : "setStatus",
```

```
 "setterModel" : {
```
"variableDeclarationType" : "OptionStatus",

 "variableName" : "status", "variableType" : "OptionStatus", "documentation" : null, "simpleType" : "OptionStatus", "variableSetterType" : "OptionStatus" }, "simple" : false, "timestampFormat" : null, "variable" : { "variableDeclarationType" : "OptionStatus", "variableName" : "status", "variableType" : "OptionStatus", "documentation" : "<p>The status of the access policy for the Elasticsearch domain. See  $<$ code>OptionStatus $<$ /code> for the status information that's included.  $<$ /p>", "simpleType" : "OptionStatus", "variableSetterType" : "OptionStatus" }, "xmlNameSpaceUri" : null } ], "membersAsMap" : { "Options" : { "beanStyleGetterMethodName" : "getOptions", "beanStyleSetterMethodName" : "setOptions", "c2jName" : "Options", "c2jShape" : "PolicyDocument", "defaultConsumerFluentSetterDocumentation" : "<p>The access policy configured for the Elasticsearch domain. Access policies may be resource-based, IP-based, or IAM-based. See <a href=\"http://docs.aws.amazon.com/elasticsearch-service/latest/developerguide/es-createupdatedomains.html#escreatedomain-configure-access-policies\" target=\"\_blank\"> Configuring Access Policies</a>for more information. $\langle \phi \rangle$  nThis is a convenience that creates an instance of the {@link String.Builder} avoiding the need to create one manually via {@link String#builder()}.\n\nWhen the {@link Consumer} completes, {@link

String.Builder#build() is called immediately and its result is passed to {@link #options(String)}.\n@param options a consumer that will call methods on {@link String.Builder}\n@return Returns a reference to this object so that method calls can be chained together.\n@see #options(String)",

"deprecated" : false,

"documentation" : "<p>The access policy configured for the Elasticsearch domain. Access policies may be resource-based, IP-based, or IAM-based. See <a href=\"http://docs.aws.amazon.com/elasticsearchservice/latest/developerguide/es-createupdatedomains.html#es-createdomain-configure-access-policies\" target=\"\_blank\"> Configuring Access Policies</a>for more information.</p>",

"endpointDiscoveryId" : false,

"enumType" : null,

"eventHeader" : false,

"eventPayload" : false,

"fluentEnumGetterMethodName" : null,

"fluentEnumSetterMethodName" : null,

"fluentGetterMethodName" : "options",

 "fluentSetterDocumentation" : "<p>The access policy configured for the Elasticsearch domain. Access policies may be resource-based, IP-based, or IAM-based. See <a href=\"http://docs.aws.amazon.com/elasticsearch-

service/latest/developerguide/es-createupdatedomains.html#es-createdomain-configure-access-policies\" target=\"\_blank\"> Configuring Access Policies</a>for more information.</p>\n@param options The access policy configured for the Elasticsearch domain. Access policies may be resource-based, IP-based, or IAM-based. See <a href=\"http://docs.aws.amazon.com/elasticsearch-service/latest/developerguide/es-createupdatedomains.html#escreatedomain-configure-access-policies\" target=\"\_blank\"> Configuring Access Policies</a>for more information.\n@return Returns a reference to this object so that method calls can be chained together.",

"fluentSetterMethodName" : "options",

 "getterDocumentation" : "<p>The access policy configured for the Elasticsearch domain. Access policies may be resource-based, IP-based, or IAM-based. See <a href=\"http://docs.aws.amazon.com/elasticsearchservice/latest/developerguide/es-createupdatedomains.html#es-createdomain-configure-access-policies\" target=\"\_blank\"> Configuring Access Policies</a>for more information.</p>\n@return The access policy configured for the Elasticsearch domain. Access policies may be resource-based, IP-based, or IAM-based. See <a href=\"http://docs.aws.amazon.com/elasticsearch-service/latest/developerguide/es-createupdatedomains.html#escreatedomain-configure-access-policies\" target=\"\_blank\"> Configuring Access Policies</a>for more information.",

 "getterModel" : { "returnType" : "String", "documentation" : null }, " $http"$ : { "additionalMarshallingPath" : null, "additionalUnmarshallingPath" : null, "flattened" : false, "greedy" : false, "header" : false, "isPayload" : false, "isStreaming" : false, "location" : null, "marshallLocation" : "PAYLOAD", "marshallLocationName" : "Options", "queryString" : false, "statusCode" : false, "unmarshallLocationName" : "Options", "uri" : false }, "idempotencyToken" : false, "isBinary" : false, "jsonValue" : false, "list" : false, "listModel" : null, "map" : false, "mapModel" : null, "marshallingType" : "STRING", "name" : "Options", "sensitive" : false,

 "setterDocumentation" : "<p>The access policy configured for the Elasticsearch domain. Access policies may be resource-based, IP-based, or IAM-based. See <a href=\"http://docs.aws.amazon.com/elasticsearchservice/latest/developerguide/es-createupdatedomains.html#es-createdomain-configure-access-policies\"

target=\"\_blank\"> Configuring Access Policies</a>for more information.</p>\n@param options The access policy configured for the Elasticsearch domain. Access policies may be resource-based, IP-based, or IAM-based. See <a href=\"http://docs.aws.amazon.com/elasticsearch-service/latest/developerguide/es-createupdatedomains.html#escreatedomain-configure-access-policies\" target=\"\_blank\"> Configuring Access Policies</a>for more information.",

 "setterMethodName" : "setOptions", "setterModel" : { "variableDeclarationType" : "String", "variableName" : "options", "variableType" : "String", "documentation" : null, "simpleType" : "String", "variableSetterType" : "String" }, "simple" : true, "timestampFormat" : null, "variable" : { "variableDeclarationType" : "String",

"variableName" : "options",

"variableType" : "String",

"documentation" : "<p>The access policy configured for the Elasticsearch domain. Access policies may be resource-based, IP-based, or IAM-based. See <a href=\"http://docs.aws.amazon.com/elasticsearchservice/latest/developerguide/es-createupdatedomains.html#es-createdomain-configure-access-policies\" target=\" blank\"> Configuring Access Policies</a>for more information.</p>".

"simpleType" : "String",

"variableSetterType" : "String"

 }, "xmlNameSpaceUri" : null

},

"Status" : {

"beanStyleGetterMethodName" : "getStatus",

"beanStyleSetterMethodName" : "setStatus",

"c2jName" : "Status",

"c2jShape" : "OptionStatus",

 "defaultConsumerFluentSetterDocumentation" : "<p>The status of the access policy for the Elasticsearch domain. See  $<$ code>OptionStatus $<$ /code> for the status information that's included.  $<$ /p>\nThis is a convenience that creates an instance of the {@link OptionStatus.Builder} avoiding the need to create one manually via {@link OptionStatus#builder()}.\n\nWhen the {@link Consumer} completes, {@link OptionStatus.Builder#build()} is called immediately and its result is passed to {@link #status(OptionStatus)}.\n@param status a consumer that will call methods on {@link OptionStatus.Builder}\n@return Returns a reference to this object so that method calls can be chained together.\n@see #status(OptionStatus)",

"deprecated" : false,

"documentation" : "<p>The status of the access policy for the Elasticsearch domain. See  $<$ code>OptionStatus $<$ /code> for the status information that's included.  $<$ /p>",

"endpointDiscoveryId" : false,

"enumType" : null,

"eventHeader" : false,

"eventPayload" : false,

"fluentEnumGetterMethodName" : null,

"fluentEnumSetterMethodName" : null,

"fluentGetterMethodName" : "status",

 "fluentSetterDocumentation" : "<p>The status of the access policy for the Elasticsearch domain. See  $\langle$ code $\rangle$ OptionStatus $\langle$ code $\rangle$  for the status information that's included.  $\langle$ p $\rangle$ \n@param status The status of the access policy for the Elasticsearch domain. See <code>OptionStatus</code> for the status information that's included.\n@return Returns a reference to this object so that method calls can be chained together.",

"fluentSetterMethodName" : "status",

 "getterDocumentation" : "<p>The status of the access policy for the Elasticsearch domain. See  $\langle \text{code}>OptionStatus \rangle$  for the status information that's included.  $\langle \text{p}\rangle$  n@return The status of the access policy for the Elasticsearch domain. See <code>OptionStatus</code> for the status information that's included.",

 "getterModel" : { "returnType" : "OptionStatus", "documentation" : null }, " $http"$ : { "additionalMarshallingPath" : null, "additionalUnmarshallingPath" : null, "flattened" : false, "greedy" : false, "header" : false, "isPayload" : false, "isStreaming" : false, "location" : null, "marshallLocation" : "PAYLOAD", "marshallLocationName" : "Status", "queryString" : false, "statusCode" : false, "unmarshallLocationName" : "Status", "uri" : false }, "idempotencyToken" : false, "isBinary" : false, "jsonValue" : false, "list" : false, "listModel" : null, "map" : false, "mapModel" : null, "marshallingType" : "SDK\_POJO", "name" : "Status", "sensitive" : false, "setterDocumentation" : " $\ll$ p>The status of the access policy for the Elasticsearch domain. See

 $\langle$ code>OptionStatus $\langle$ code> for the status information that's included.  $\langle$ p>\n@param status The status of the access policy for the Elasticsearch domain. See <code>OptionStatus</code> for the status information that's included.",

"setterMethodName" : "setStatus",

"setterModel" : {

"variableDeclarationType" : "OptionStatus",

"variableName" : "status",

```
 "variableType" : "OptionStatus",
        "documentation" : null,
       "simpleType" : "OptionStatus",
       "variableSetterType" : "OptionStatus"
      },
      "simple" : false,
      "timestampFormat" : null,
      "variable" : {
       "variableDeclarationType" : "OptionStatus",
       "variableName" : "status",
       "variableType" : "OptionStatus",
       "documentation" : "<p>The status of the access policy for the Elasticsearch domain. See
<code>OptionStatus</code> for the status information that's included. </p>",
       "simpleType" : "OptionStatus",
       "variableSetterType" : "OptionStatus"
      },
      "xmlNameSpaceUri" : null
     }
   },
    "nonStreamingMembers" : [ {
```
"beanStyleGetterMethodName" : "getOptions",

"beanStyleSetterMethodName" : "setOptions",

"c2jName" : "Options",

"c2jShape" : "PolicyDocument",

 "defaultConsumerFluentSetterDocumentation" : "<p>The access policy configured for the Elasticsearch domain. Access policies may be resource-based, IP-based, or IAM-based. See <a

href=\"http://docs.aws.amazon.com/elasticsearch-service/latest/developerguide/es-createupdatedomains.html#escreatedomain-configure-access-policies\" target=\"\_blank\"> Configuring Access Policies</a>for more information.</p>\nThis is a convenience that creates an instance of the {@link String.Builder} avoiding the need to create one manually via  $\{\mathcal{C}\}\n\in\mathcal{C}\n\in\mathbb{C}$  and  $\{\mathcal{C}\}\n\in\mathbb{C}$  and  $\{\mathcal{C}\}\n\in\mathbb{C}$  completes,  $\{\mathcal{C}\}\n\in\mathbb{C}$ String.Builder#build()} is called immediately and its result is passed to {@link #options(String)}.\n@param options a consumer that will call methods on {@link String.Builder}\n@return Returns a reference to this object so that method calls can be chained together.\n@see #options(String)",

"deprecated" : false,

"documentation" : "<p>The access policy configured for the Elasticsearch domain. Access policies may be resource-based, IP-based, or IAM-based. See <a href=\"http://docs.aws.amazon.com/elasticsearchservice/latest/developerguide/es-createupdatedomains.html#es-createdomain-configure-access-policies\" target=\"\_blank\"> Configuring Access Policies</a>for more information.</p>",

"endpointDiscoveryId" : false,

"enumType" : null,

"eventHeader" : false,

"eventPayload" : false,

"fluentEnumGetterMethodName" : null,

"fluentEnumSetterMethodName" : null,

"fluentGetterMethodName" : "options",

 "fluentSetterDocumentation" : "<p>The access policy configured for the Elasticsearch domain. Access policies may be resource-based, IP-based, or IAM-based. See <a href=\"http://docs.aws.amazon.com/elasticsearchservice/latest/developerguide/es-createupdatedomains.html#es-createdomain-configure-access-policies\"

target=\"\_blank\"> Configuring Access Policies</a>for more information.</p>\n@param options The access policy configured for the Elasticsearch domain. Access policies may be resource-based, IP-based, or IAM-based. See <a href=\"http://docs.aws.amazon.com/elasticsearch-service/latest/developerguide/es-createupdatedomains.html#escreatedomain-configure-access-policies\" target=\"\_blank\"> Configuring Access Policies</a>for more information.\n@return Returns a reference to this object so that method calls can be chained together.",

"fluentSetterMethodName" : "options",

 "getterDocumentation" : "<p>The access policy configured for the Elasticsearch domain. Access policies may be resource-based, IP-based, or IAM-based. See <a href=\"http://docs.aws.amazon.com/elasticsearchservice/latest/developerguide/es-createupdatedomains.html#es-createdomain-configure-access-policies\" target=\" blank\"> Configuring Access Policies</a>for more information.</p>\n@return The access policy configured for the Elasticsearch domain. Access policies may be resource-based, IP-based, or IAM-based. See <a href=\"http://docs.aws.amazon.com/elasticsearch-service/latest/developerguide/es-createupdatedomains.html#escreatedomain-configure-access-policies\" target=\"\_blank\"> Configuring Access Policies</a>for more information.",

```
 "getterModel" : {
  "returnType" : "String",
  "documentation" : null
 },
"http":}
  "additionalMarshallingPath" : null,
  "additionalUnmarshallingPath" : null,
  "flattened" : false,
  "greedy" : false,
  "header" : false,
  "isPayload" : false,
  "isStreaming" : false,
  "location" : null,
  "marshallLocation" : "PAYLOAD",
  "marshallLocationName" : "Options",
  "queryString" : false,
  "statusCode" : false,
  "unmarshallLocationName" : "Options",
  "uri" : false
 },
 "idempotencyToken" : false,
 "isBinary" : false,
 "jsonValue" : false,
 "list" : false,
 "listModel" : null,
 "map" : false,
 "mapModel" : null,
 "marshallingType" : "STRING",
 "name" : "Options",
 "sensitive" : false,
```
"setterDocumentation" : "<p>The access policy configured for the Elasticsearch domain. Access policies may be resource-based, IP-based, or IAM-based. See <a href=\"http://docs.aws.amazon.com/elasticsearchservice/latest/developerguide/es-createupdatedomains.html#es-createdomain-configure-access-policies\" target=\" blank\"> Configuring Access Policies</a>for more information.</p> $\ln$ @param options The access policy configured for the Elasticsearch domain. Access policies may be resource-based, IP-based, or IAM-based. See <a href=\"http://docs.aws.amazon.com/elasticsearch-service/latest/developerguide/es-createupdatedomains.html#escreatedomain-configure-access-policies\" target=\"\_blank\"> Configuring Access Policies</a>for more information.",

"setterMethodName" : "setOptions",

"setterModel" : {

"variableDeclarationType" : "String",

"variableName" : "options",

"variableType" : "String",

"documentation" : null,

 "simpleType" : "String", "variableSetterType" : "String"

},

"simple" : true,

"timestampFormat" : null,

"variable" : {

"variableDeclarationType" : "String",

"variableName" : "options",

"variableType" : "String",

 "documentation" : "<p>The access policy configured for the Elasticsearch domain. Access policies may be resource-based, IP-based, or IAM-based. See <a href=\"http://docs.aws.amazon.com/elasticsearchservice/latest/developerguide/es-createupdatedomains.html#es-createdomain-configure-access-policies\" target=\"\_blank\"> Configuring Access Policies</a>for more information.</p>",

"simpleType" : "String",

"variableSetterType" : "String"

},

"xmlNameSpaceUri" : null

}, {

"beanStyleGetterMethodName" : "getStatus",

"beanStyleSetterMethodName" : "setStatus",

"c2jName" : "Status",

"c2jShape" : "OptionStatus",

 "defaultConsumerFluentSetterDocumentation" : "<p>The status of the access policy for the Elasticsearch domain. See  $<$ code>OptionStatus $<$ /code> for the status information that's included.  $<$ /p>\nThis is a convenience that creates an instance of the {@link OptionStatus.Builder} avoiding the need to create one manually via {@link OptionStatus#builder()}.\n\nWhen the {@link Consumer} completes, {@link OptionStatus.Builder#build()} is called immediately and its result is passed to {@link #status(OptionStatus)}.\n@param status a consumer that will call methods on {@link OptionStatus.Builder}\n@return Returns a reference to this object so that method calls can be chained together.\n@see #status(OptionStatus)",

"deprecated" : false,

 "documentation" : "<p>The status of the access policy for the Elasticsearch domain. See  $\langle \text{code}>OptionStatus \langle \text{code}>$  for the status information that's included.  $\langle \text{up}\rangle$ ".

"endpointDiscoveryId" : false,

"enumType" : null,

"eventHeader" : false,

"eventPayload" : false,

"fluentEnumGetterMethodName" : null,

"fluentEnumSetterMethodName" : null,

"fluentGetterMethodName" : "status",

 "fluentSetterDocumentation" : "<p>The status of the access policy for the Elasticsearch domain. See  $\text{code}>OptionStatus \text{code}> for the status information that's included. \textit{p}\text{-}\text{up}$  aram status The status of the access policy for the Elasticsearch domain. See <code>OptionStatus</code> for the status information that's included.\n@return Returns a reference to this object so that method calls can be chained together.",

"fluentSetterMethodName" : "status",

 "getterDocumentation" : "<p>The status of the access policy for the Elasticsearch domain. See  $\langle \text{code}>OptionStatus \langle \text{code}> for the status information that's included. \langle \text{p}\rangle \setminus \text{no}$  from The status of the access policy for the Elasticsearch domain. See <code>OptionStatus</code> for the status information that's included.",

```
 "getterModel" : {
      "returnType" : "OptionStatus",
      "documentation" : null
     },
     "http" : {
      "additionalMarshallingPath" : null,
      "additionalUnmarshallingPath" : null,
      "flattened" : false,
      "greedy" : false,
      "header" : false,
      "isPayload" : false,
      "isStreaming" : false,
      "location" : null,
      "marshallLocation" : "PAYLOAD",
      "marshallLocationName" : "Status",
      "queryString" : false,
      "statusCode" : false,
      "unmarshallLocationName" : "Status",
      "uri" : false
     },
     "idempotencyToken" : false,
     "isBinary" : false,
     "jsonValue" : false,
     "list" : false,
     "listModel" : null,
     "map" : false,
     "mapModel" : null,
     "marshallingType" : "SDK_POJO",
     "name" : "Status",
     "sensitive" : false,
     "setterDocumentation" : "<p>The status of the access policy for the Elasticsearch domain. See
\langle \text{code}>OptionStatus \langle \text{code}> for the status information that's included. \langle \text{p}\rangle \setminus \text{no param status} The status of the access
policy for the Elasticsearch domain. See <code>OptionStatus</code> for the status information that's included.",
     "setterMethodName" : "setStatus",
     "setterModel" : {
      "variableDeclarationType" : "OptionStatus",
```
"variableName" : "status",

"variableType" : "OptionStatus",

"documentation" : null,

```
 "simpleType" : "OptionStatus",
      "variableSetterType" : "OptionStatus"
     },
     "simple" : false,
     "timestampFormat" : null,
     "variable" : {
      "variableDeclarationType" : "OptionStatus",
      "variableName" : "status",
      "variableType" : "OptionStatus",
     "documentation" : "<p>The status of the access policy for the Elasticsearch domain. See
<code>OptionStatus</code> for the status information that's included. </p>",
      "simpleType" : "OptionStatus",
      "variableSetterType" : "OptionStatus"
     },
     "xmlNameSpaceUri" : null
   } ],
   "requestSignerAware" : false,
   "requestSignerClassFqcn" : null,
   "required" : [ "Options", "Status" ],
   "shapeName" : "AccessPoliciesStatus",
   "simpleMethod" : false,
    "unmarshaller" : {
     "flattened" : false,
     "resultWrapper" : null
   },
   "variable" : {
     "variableDeclarationType" : "AccessPoliciesStatus",
     "variableName" : "accessPoliciesStatus",
     "variableType" : "AccessPoliciesStatus",
     "documentation" : null,
     "simpleType" : "AccessPoliciesStatus",
     "variableSetterType" : "AccessPoliciesStatus"
   },
    "wrapper" : false
  },
  "AddTagsRequest" : {
   "c2jName" : "AddTagsRequest",
   "customization" : {
     "artificialResultWrapper" : null,
     "skipGeneratingMarshaller" : false,
     "skipGeneratingModelClass" : false,
     "skipGeneratingUnmarshaller" : false,
     "staxTargetDepthOffset" : 0
   },
    "deprecated" : false,
  "documentation" : "<p>Container for the parameters to the <code><a>AddTags</a></code> operation. Specify
```
the tags that you want to attach to the Elasticsearch domain. $\langle p \rangle$ ",

"endpointDiscovery" : null,

```
 "enums" : null,
 "errorCode" : null,
 "event" : false,
 "eventStream" : false,
 "explicitEventPayloadMember" : null,
 "hasHeaderMember" : false,
 "hasPayloadMember" : false,
 "hasStatusCodeMember" : false,
 "hasStreamingMember" : false,
 "httpStatusCode" : null,
 "marshaller" : {
  "action" : "AddTags",
  "locationName" : null,
  "requestUri" : "/2015-01-01/tags",
  "target" : null,
  "verb" : "POST",
  "xmlNameSpaceUri" : null
 },
 "members" : [ {
  "beanStyleGetterMethodName" : "getArn",
  "beanStyleSetterMethodName" : "setArn",
  "c2jName" : "ARN",
  "c2jShape" : "ARN",
```
"defaultConsumerFluentSetterDocumentation" : "<p>Specify the <code>ARN</code> for which you want to add the tags. $\langle p \rangle$ nThis is a convenience that creates an instance of the {@link String.Builder} avoiding the need to create one manually via {@link String#builder()}.\n\nWhen the {@link Consumer} completes, {@link String.Builder#build()} is called immediately and its result is passed to {@link #arn(String)}.\n@param arn a consumer that will call methods on {@link String.Builder}\n@return Returns a reference to this object so that method calls can be chained together.\n@see #arn(String)",

"deprecated" : false,

"documentation" : "<p> Specify the <code>ARN</code> for which you want to add the tags. $\langle p \rangle$ ",

"endpointDiscoveryId" : false,

"enumType" : null,

"eventHeader" : false,

"eventPayload" : false,

"fluentEnumGetterMethodName" : null,

"fluentEnumSetterMethodName" : null,

"fluentGetterMethodName" : "arn",

"fluentSetterDocumentation" : "<p> Specify the <code>ARN</code> for which you want to add the tags. $\langle p \rangle$ n@param arn Specify the  $\langle p \rangle$ ARN $\langle \rangle$ code $\rangle$  for which you want to add the tags.\n@return Returns a reference to this object so that method calls can be chained together.",

"fluentSetterMethodName" : "arn",

"getterDocumentation" : " $\langle p \rangle$  Specify the  $\langle \text{code>}$ ARN $\langle \text{code>}$  for which you want to add the tags. $\langle p \rangle$ n@return Specify the  $\langle \text{code>}ARN \langle \text{code>}$  for which you want to add the tags.",

"getterModel" : {

```
 "returnType" : "String",
```

```
 "documentation" : null
```

```
 },
```

```
"http": {
      "additionalMarshallingPath" : null,
      "additionalUnmarshallingPath" : null,
      "flattened" : false,
      "greedy" : false,
      "header" : false,
      "isPayload" : false,
      "isStreaming" : false,
      "location" : null,
      "marshallLocation" : "PAYLOAD",
      "marshallLocationName" : "ARN",
      "queryString" : false,
      "statusCode" : false,
      "unmarshallLocationName" : "ARN",
      "uri" : false
     },
     "idempotencyToken" : false,
     "isBinary" : false,
     "jsonValue" : false,
     "list" : false,
     "listModel" : null,
     "map" : false,
     "mapModel" : null,
     "marshallingType" : "STRING",
     "name" : "ARN",
     "sensitive" : false,
    "setterDocumentation" : "<p> Specify the <code>ARN</code> for which you want to add the
tags.</p n@param arn Specify the <code>ARN</code> for which you want to add the tags.",
     "setterMethodName" : "setArn",
     "setterModel" : {
      "variableDeclarationType" : "String",
      "variableName" : "arn",
      "variableType" : "String",
      "documentation" : null,
      "simpleType" : "String",
      "variableSetterType" : "String"
     },
     "simple" : true,
     "timestampFormat" : null,
     "variable" : {
      "variableDeclarationType" : "String",
      "variableName" : "arn",
      "variableType" : "String",
     "documentation" : "<p> Specify the <code>ARN</code> for which you want to add the tags.\langle p \rangle",
      "simpleType" : "String",
      "variableSetterType" : "String"
     },
     "xmlNameSpaceUri" : null
```
}, {

"beanStyleGetterMethodName" : "getTagList",

"beanStyleSetterMethodName" : "setTagList",

"c2jName" : "TagList",

"c2jShape" : "TagList",

"defaultConsumerFluentSetterDocumentation" : " $\langle p \rangle$  List of  $\langle code \rangle$ Tag $\langle code \rangle$  that need to be added for the Elasticsearch domain.  $\langle \psi \rangle$ nThis is a convenience that creates an instance of the {@link List  $\langle \text{Tag} \rangle$ .Builder} avoiding the need to create one manually via  $\{\text{dislack}\}\n\in\mathbb{P}\}\$ . completes,  $\{\omega\}$  link List<Tag>.Builder#build() is called immediately and its result is passed to  $\{\omega\}$  link #tagList(List<Tag>)}.\n@param tagList a consumer that will call methods on {@link List<Tag>.Builder}\n@return Returns a reference to this object so that method calls can be chained together.\n@see #tagList(List<Tag>)",

"deprecated" : false,

"documentation" : " $\langle p \rangle$  List of  $\langle code \rangle Tag \langle code \rangle$  that need to be added for the Elasticsearch domain.  $\langle p \rangle$ ", "endpointDiscoveryId" : false,

"enumType" : null,

"eventHeader" : false,

"eventPayload" : false,

"fluentEnumGetterMethodName" : null,

"fluentEnumSetterMethodName" : null,

"fluentGetterMethodName" : "tagList",

"fluentSetterDocumentation" : "< $p$ > List of < $code$ > Tag< $\angle$ code> that need to be added for the Elasticsearch domain.  $\langle p \rangle$  n@param tagList List of  $\langle \text{code} \rangle$ Tag $\langle \text{code} \rangle$  that need to be added for the Elasticsearch domain.\n@return Returns a reference to this object so that method calls can be chained together.",

"fluentSetterMethodName" : "tagList",

"getterDocumentation" : "<p> List of <code>Tag</code> that need to be added for the Elasticsearch domain.  $\langle p \rangle$   $n \leq p$   $n$  Attempts to modify the collection returned by this method will result in an

UnsupportedOperationException. $n < p > n$ @return List of  $<$ code $>$ Tag $<$ /code $>$ that need to be added for the Elasticsearch domain.",

 "getterModel" : { "returnType" : "java.util.List<Tag>", "documentation" : null }, " $http"$ : { "additionalMarshallingPath" : null,

 "additionalUnmarshallingPath" : null, "flattened" : false, "greedy" : false, "header" : false, "isPayload" : false, "isStreaming" : false, "location" : null, "marshallLocation" : "PAYLOAD", "marshallLocationName" : "TagList", "queryString" : false, "statusCode" : false, "unmarshallLocationName" : "TagList", "uri" : false

},

 "idempotencyToken" : false, "isBinary" : false, "jsonValue" : false, "list" : true, "listModel" : { "implType" : "java.util.ArrayList", "interfaceType" : "java.util.List", "listMemberModel" : { "beanStyleGetterMethodName" : "getMember", "beanStyleSetterMethodName" : "setMember", "c2jName" : "member",

"c2jShape" : "Tag",

 "defaultConsumerFluentSetterDocumentation" : "Sets the value of the Member property for this object.\n\nThis is a convenience that creates an instance of the {@link Tag.Builder} avoiding the need to create one manually via  $\{\mathcal{Q}$  link Tag#builder()}.\n\nWhen the  $\{\mathcal{Q}$  link Consumer} completes,  $\{\mathcal{Q}$  link Tag.Builder#build()} is called immediately and its result is passed to {@link #member(Tag)}.\n@param member a consumer that will call methods on {@link Tag.Builder}\n@return Returns a reference to this object so that method calls can be chained together.\n@see #member(Tag)",

"deprecated" : false,

"documentation" : "",

"endpointDiscoveryId" : false,

"enumType" : null,

"eventHeader" : false,

"eventPayload" : false,

"fluentEnumGetterMethodName" : null,

"fluentEnumSetterMethodName" : null,

"fluentGetterMethodName" : "member",

 "fluentSetterDocumentation" : "Sets the value of the Member property for this object.\n\n@param member The new value for the Member property for this object.\n@return Returns a reference to this object so that method calls can be chained together.",

"fluentSetterMethodName" : "member",

 "getterDocumentation" : "Returns the value of the Member property for this object.\n@return The value of the Member property for this object.",

 "getterModel" : { "returnType" : "Tag", "documentation" : null }, " $http"$ : { "additionalMarshallingPath" : null, "additionalUnmarshallingPath" : null, "flattened" : false, "greedy" : false, "header" : false, "isPayload" : false, "isStreaming" : false, "location" : null, "marshallLocation" : "PAYLOAD", "marshallLocationName" : "member",

```
 "queryString" : false,
  "statusCode" : false,
  "unmarshallLocationName" : "member",
  "uri" : false
 },
 "idempotencyToken" : false,
 "isBinary" : false,
 "jsonValue" : false,
 "list" : false,
 "listModel" : null,
 "map" : false,
 "mapModel" : null,
 "marshallingType" : "SDK_POJO",
 "name" : "Member",
 "sensitive" : false,
```
 "setterDocumentation" : "Sets the value of the Member property for this object.\n\n@param member The new value for the Member property for this object.",

```
 "setterMethodName" : "setMember",
  "setterModel" : {
   "variableDeclarationType" : "Tag",
   "variableName" : "member",
   "variableType" : "Tag",
   "documentation" : null,
   "simpleType" : "Tag",
   "variableSetterType" : "Tag"
  },
  "simple" : false,
  "timestampFormat" : null,
  "variable" : {
   "variableDeclarationType" : "Tag",
   "variableName" : "member",
   "variableType" : "Tag",
   "documentation" : "",
   "simpleType" : "Tag",
   "variableSetterType" : "Tag"
  },
  "xmlNameSpaceUri" : null
 },
 "memberLocationName" : null,
 "memberType" : "Tag",
 "map" : false,
 "memberAdditionalMarshallingPath" : null,
 "memberAdditionalUnmarshallingPath" : null,
 "simple" : false,
 "simpleType" : "Tag",
 "templateImplType" : "java.util.ArrayList<Tag>",
 "templateType" : "java.util.List<Tag>"
```

```
 },
```

```
 "map" : false,
     "mapModel" : null,
     "marshallingType" : "LIST",
     "name" : "TagList",
     "sensitive" : false,
    "setterDocumentation" : "<p> List of <code>Tag</code> that need to be added for the Elasticsearch domain.
\langle \phi \rangle the \phi param tagList List of \langle \text{code}\rangle Tag\langle \text{code}\rangle that need to be added for the Elasticsearch domain.",
     "setterMethodName" : "setTagList",
     "setterModel" : {
      "variableDeclarationType" : "java.util.List<Tag>",
      "variableName" : "tagList",
      "variableType" : "java.util.List<Tag>",
      "documentation" : null,
      "simpleType" : "List<Tag>",
      "variableSetterType" : "java.util.Collection<Tag>"
     },
     "simple" : false,
     "timestampFormat" : null,
     "variable" : {
      "variableDeclarationType" : "java.util.List<Tag>",
      "variableName" : "tagList",
      "variableType" : "java.util.List<Tag>",
     "documentation" : "<p> List of <code>Tag</code> that need to be added for the Elasticsearch domain. </p>",
      "simpleType" : "List<Tag>",
      "variableSetterType" : "java.util.Collection<Tag>"
     },
     "xmlNameSpaceUri" : null
```

```
 } ],
```

```
 "membersAsMap" : {
```
# "ARN" : {

"beanStyleGetterMethodName" : "getArn",

"beanStyleSetterMethodName" : "setArn",

"c2jName" : "ARN",

"c2jShape" : "ARN",

"defaultConsumerFluentSetterDocumentation" : "<p> Specify the <code>ARN</code> for which you want to add the tags. $\langle p \rangle$ nThis is a convenience that creates an instance of the {@link String.Builder} avoiding the need to create one manually via  $\{\mathcal{C}\}\n\in\mathcal{C}\$ . String.Builder#build()} is called immediately and its result is passed to {@link #arn(String)}.\n@param arn a consumer that will call methods on {@link String.Builder}\n@return Returns a reference to this object so that method calls can be chained together.\n@see #arn(String)",

"deprecated" : false,

```
"documentation": "\langle \text{p} \rangle Specify the \langle \text{code} \rangleARN\langle \text{code} \rangle for which you want to add the tags.\langle \text{p} \rangle",
```
"endpointDiscoveryId" : false,

"enumType" : null,

"eventHeader" : false,

"eventPayload" : false,

"fluentEnumGetterMethodName" : null,

"fluentEnumSetterMethodName" : null,

"fluentGetterMethodName" : "arn",

"fluentSetterDocumentation" : " $\langle p \rangle$  Specify the  $\langle \text{code>}$  ARN $\langle \text{code>}$  for which you want to add the tags. $\langle p \rangle$ n@param arn Specify the  $\langle \text{code} \rangle$ ARN $\langle \text{code}\rangle$  for which you want to add the tags. $\langle p \rangle$ m@return Returns a reference to this object so that method calls can be chained together.",

"fluentSetterMethodName" : "arn",

"getterDocumentation" : " $\langle p \rangle$  Specify the  $\langle \langle \text{code} \rangle$  ARN $\langle \langle \text{code} \rangle$  for which you want to add the tags. $\langle p \rangle$  in @ return Specify the  $\langle \text{code>}ARN \langle \text{code}\rangle$  for which you want to add the tags.",

```
 "getterModel" : {
```
"returnType" : "String",

"documentation" : null

},

"http" : {

"additionalMarshallingPath" : null,

"additionalUnmarshallingPath" : null,

"flattened" : false,

"greedy" : false,

"header" : false,

"isPayload" : false,

"isStreaming" : false,

"location" : null,

"marshallLocation" : "PAYLOAD",

"marshallLocationName" : "ARN",

"queryString" : false,

"statusCode" : false,

"unmarshallLocationName" : "ARN",

"uri" : false

},

"idempotencyToken" : false,

"isBinary" : false,

"jsonValue" : false,

"list" : false,

 "listModel" : null, "map" : false,

"mapModel" : null,

"marshallingType" : "STRING",

"name" : "ARN",

"sensitive" : false,

"setterDocumentation" : " $\langle p \rangle$  Specify the  $\langle \text{code>}ARN \langle \text{code>}$  for which you want to add the

 $tags. n@param arn Specify the  $<$ code>ARN $<$ /code> for which you want to add the tags.",$ 

```
 "setterMethodName" : "setArn",
 "setterModel" : {
```
"variableDeclarationType" : "String",

"variableName" : "arn",

 "variableType" : "String", "documentation" : null,

"simpleType" : "String",

"variableSetterType" : "String"

```
 },
```

```
 "simple" : true,
  "timestampFormat" : null,
  "variable" : {
   "variableDeclarationType" : "String",
   "variableName" : "arn",
   "variableType" : "String",
  "documentation" : "\langle p \rangle Specify the \langle \text{code>}ARN \langle \text{code>} for which you want to add the tags.\langle p \rangle",
   "simpleType" : "String",
   "variableSetterType" : "String"
  },
  "xmlNameSpaceUri" : null
 },
 "TagList" : {
  "beanStyleGetterMethodName" : "getTagList",
  "beanStyleSetterMethodName" : "setTagList",
  "c2jName" : "TagList",
```
"c2jShape" : "TagList",

"defaultConsumerFluentSetterDocumentation" : "<p> List of <code>Tag</code> that need to be added for the Elasticsearch domain.  $\langle p \rangle$  This is a convenience that creates an instance of the {@link List  $\langle Tag \rangle$ .Builder} avoiding the need to create one manually via  $\{\text{dislack}\}\n\in\mathbb{P}\}\$ . completes,  $\{\omega\}$  link List<Tag>.Builder#build() is called immediately and its result is passed to  $\{\omega\}$  link #tagList(List<Tag>)}.\n@param tagList a consumer that will call methods on {@link List<Tag>.Builder}\n@return Returns a reference to this object so that method calls can be chained together.\n@see #tagList(List<Tag>)",

"deprecated" : false,

"documentation" : "<p> List of <code>Tag</code> that need to be added for the Elasticsearch domain.  $\langle p \rangle$ ", "endpointDiscoveryId" : false,

"enumType" : null,

"eventHeader" : false,

"eventPayload" : false,

"fluentEnumGetterMethodName" : null,

"fluentEnumSetterMethodName" : null,

"fluentGetterMethodName" : "tagList",

"fluentSetterDocumentation" : " $p$ > List of  $\langle \text{code} \rangle$ Tag $\langle \text{code} \rangle$  that need to be added for the Elasticsearch domain.  $\langle p \rangle \neq 0$  param tagList List of  $\langle code \rangle Tag \langle code \rangle$  that need to be added for the Elasticsearch domain.\n@return Returns a reference to this object so that method calls can be chained together.",

"fluentSetterMethodName" : "tagList",

"getterDocumentation" : "<p> List of <code>Tag</code> that need to be added for the Elasticsearch domain.  $\langle p\rangle$ \n $\langle p\rangle$ \nAttempts to modify the collection returned by this method will result in an UnsupportedOperationException. $n\leq p\leq n$ @return List of  $\leq$ code>Tag $\leq$ /code> that need to be added for the

Elasticsearch domain.",

```
 "getterModel" : {
  "returnType" : "java.util.List<Tag>",
  "documentation" : null
 },
"http": {
  "additionalMarshallingPath" : null,
  "additionalUnmarshallingPath" : null,
```
 "greedy" : false, "header" : false, "isPayload" : false, "isStreaming" : false, "location" : null, "marshallLocation" : "PAYLOAD", "marshallLocationName" : "TagList", "queryString" : false, "statusCode" : false, "unmarshallLocationName" : "TagList", "uri" : false }, "idempotencyToken" : false, "isBinary" : false, "jsonValue" : false, "list" : true, "listModel" : { "implType" : "java.util.ArrayList", "interfaceType" : "java.util.List", "listMemberModel" : { "beanStyleGetterMethodName" : "getMember", "beanStyleSetterMethodName" : "setMember", "c2jName" : "member", "c2jShape" : "Tag",

 "defaultConsumerFluentSetterDocumentation" : "Sets the value of the Member property for this object.\n\nThis is a convenience that creates an instance of the {@link Tag.Builder} avoiding the need to create one manually via  $\{\mathcal{Q}$  link Tag#builder()}.\n\nWhen the  $\{\mathcal{Q}$  link Consumer} completes,  $\{\mathcal{Q}$  link Tag.Builder#build()} is called immediately and its result is passed to {@link #member(Tag)}.\n@param member a consumer that will call methods on {@link Tag.Builder}\n@return Returns a reference to this object so that method calls can be chained together.\n@see #member(Tag)",

"deprecated" : false,

"documentation" : "",

"endpointDiscoveryId" : false,

"enumType" : null,

"eventHeader" : false,

"eventPayload" : false,

"fluentEnumGetterMethodName" : null,

"fluentEnumSetterMethodName" : null,

"fluentGetterMethodName" : "member",

"fluentSetterDocumentation" : "Sets the value of the Member property for this object. $\ln \log$  param member The new value for the Member property for this object.\n@return Returns a reference to this object so that method calls can be chained together.",

"fluentSetterMethodName" : "member",

 "getterDocumentation" : "Returns the value of the Member property for this object.\n@return The value of the Member property for this object.",

 "getterModel" : { "returnType" : "Tag", "documentation" : null

 }, " $http"$ : { "additionalMarshallingPath" : null, "additionalUnmarshallingPath" : null, "flattened" : false, "greedy" : false, "header" : false, "isPayload" : false, "isStreaming" : false, "location" : null, "marshallLocation" : "PAYLOAD", "marshallLocationName" : "member", "queryString" : false, "statusCode" : false, "unmarshallLocationName" : "member", "uri" : false }, "idempotencyToken" : false, "isBinary" : false, "jsonValue" : false, "list" : false, "listModel" : null, "map" : false, "mapModel" : null, "marshallingType" : "SDK\_POJO", "name" : "Member", "sensitive" : false, "setterDocumentation" : "Sets the value of the Member property for this object.\n\n@param member The new value for the Member property for this object.", "setterMethodName" : "setMember", "setterModel" : { "variableDeclarationType" : "Tag", "variableName" : "member", "variableType" : "Tag", "documentation" : null, "simpleType" : "Tag", "variableSetterType" : "Tag" }, "simple" : false, "timestampFormat" : null, "variable" : { "variableDeclarationType" : "Tag", "variableName" : "member", "variableType" : "Tag", "documentation" : "", "simpleType" : "Tag", "variableSetterType" : "Tag"

```
 },
```
 "xmlNameSpaceUri" : null }, "memberLocationName" : null, "memberType" : "Tag", "map" : false, "memberAdditionalMarshallingPath" : null, "memberAdditionalUnmarshallingPath" : null, "simple" : false, "simpleType" : "Tag", "templateImplType" : "java.util.ArrayList<Tag>", "templateType" : "java.util.List<Tag>" }, "map" : false, "mapModel" : null, "marshallingType" : "LIST", "name" : "TagList", "sensitive" : false, "setterDocumentation" : " $\langle \text{p} \rangle$  List of  $\langle \text{code} \rangle$ Tag $\langle \text{code} \rangle$  that need to be added for the Elasticsearch domain.  $\langle p \rangle$  n@param tagList List of  $\langle code \rangle$ Tag $\langle code \rangle$  that need to be added for the Elasticsearch domain.", "setterMethodName" : "setTagList", "setterModel" : { "variableDeclarationType" : "java.util.List<Tag>", "variableName" : "tagList", "variableType" : "java.util.List<Tag>", "documentation" : null,

```
 "simpleType" : "List<Tag>",
```

```
 "variableSetterType" : "java.util.Collection<Tag>"
```
},

"simple" : false,

"timestampFormat" : null,

"variable" : {

"variableDeclarationType" : "java.util.List<Tag>",

"variableName" : "tagList",

"variableType" : "java.util.List<Tag>",

"documentation" : " $\langle p \rangle$  List of  $\langle code \rangle Tag \langle code \rangle$  that need to be added for the Elasticsearch domain.

 $<$ /p>",

 "simpleType" : "List<Tag>", "variableSetterType" : "java.util.Collection<Tag>"

},

"xmlNameSpaceUri" : null

}

 }, "nonStreamingMembers" : [ {

"beanStyleGetterMethodName" : "getArn",

"beanStyleSetterMethodName" : "setArn",

```
 "c2jName" : "ARN",
```

```
 "c2jShape" : "ARN",
```
"defaultConsumerFluentSetterDocumentation" : " $\langle p \rangle$  Specify the  $\langle \text{code>}$ ARN $\langle \text{code>}$  for which you want to

add the tags. $\langle p \rangle$ nThis is a convenience that creates an instance of the {@link String.Builder} avoiding the need to create one manually via  $\{\mathcal{C}\}\n\in\mathcal{C}\$ . String.Builder#build()} is called immediately and its result is passed to {@link #arn(String)}.\n@param arn a consumer that will call methods on {@link String.Builder}\n@return Returns a reference to this object so that method calls can be chained together.\n@see #arn(String)",

"deprecated" : false,

"documentation" : " $\langle p \rangle$  Specify the  $\langle code \rangle ARN \langle code \rangle$  for which you want to add the tags. $\langle p \rangle$ ", "endpointDiscoveryId" : false,

"enumType" : null,

"eventHeader" : false,

"eventPayload" : false,

"fluentEnumGetterMethodName" : null,

"fluentEnumSetterMethodName" : null,

"fluentGetterMethodName" : "arn",

"fluentSetterDocumentation" : " $\langle p \rangle$  Specify the  $\langle \text{code>}$ ARN $\langle \text{code>}$  for which you want to add the tags. $\pmb{\infty}$ n@param arn Specify the  $\pmb{\leq}$ code $\pmb{\leq}$  for which you want to add the tags. $\pmb{\leq}$ n@return Returns a reference to this object so that method calls can be chained together.",

"fluentSetterMethodName" : "arn",

"getterDocumentation" : "<p> Specify the <code>ARN</code> for which you want to add the tags. $\langle p \rangle$ n@return Specify the  $\langle \text{code>}ARN \langle \text{code>}$  for which you want to add the tags.",

```
 "getterModel" : {
  "returnType" : "String",
  "documentation" : null
 },
"http": {
  "additionalMarshallingPath" : null,
  "additionalUnmarshallingPath" : null,
  "flattened" : false,
  "greedy" : false,
  "header" : false,
  "isPayload" : false,
  "isStreaming" : false,
  "location" : null,
  "marshallLocation" : "PAYLOAD",
  "marshallLocationName" : "ARN",
  "queryString" : false,
  "statusCode" : false,
  "unmarshallLocationName" : "ARN",
  "uri" : false
 },
 "idempotencyToken" : false,
 "isBinary" : false,
 "jsonValue" : false,
 "list" : false,
 "listModel" : null,
 "map" : false,
 "mapModel" : null,
 "marshallingType" : "STRING",
```
"name" : "ARN",

"sensitive" : false,

"setterDocumentation" : "<p> Specify the <code>ARN</code> for which you want to add the  $tags.<\sqrt{p}$  n@param arn Specify the  $<$ code>ARN $<$ /code> for which you want to add the tags.",

"setterMethodName" : "setArn",

"setterModel" : {

"variableDeclarationType" : "String",

"variableName" : "arn",

"variableType" : "String",

"documentation" : null,

"simpleType" : "String",

"variableSetterType" : "String"

},

"simple" : true,

"timestampFormat" : null,

"variable" : {

"variableDeclarationType" : "String",

"variableName" : "arn",

"variableType" : "String",

"documentation" : "<p> Specify the <code>ARN</code> for which you want to add the tags. $\langle p \rangle$ ",

"simpleType" : "String",

"variableSetterType" : "String"

## },

"xmlNameSpaceUri" : null

### }, {

"beanStyleGetterMethodName" : "getTagList",

"beanStyleSetterMethodName" : "setTagList",

"c2jName" : "TagList",

"c2jShape" : "TagList",

"defaultConsumerFluentSetterDocumentation" : " $\langle p \rangle$  List of  $\langle code \rangle$ Tag $\langle$ code $\rangle$  that need to be added for the Elasticsearch domain.  $\langle p \rangle$  This is a convenience that creates an instance of the {@link List  $\langle Tag \rangle$ . Builder} avoiding the need to create one manually via  $\{\text{Qlink List} < Tag \# builder() \}\n\nWhen the \{\text{Qlinkа}\}\$ completes,  $\{\textcircled{elink List} \leq Tag\}$ .Builder#build() is called immediately and its result is passed to  $\{\textcircled{elink}$ #tagList(List<Tag>)}.\n@param tagList a consumer that will call methods on {@link List<Tag>.Builder}\n@return Returns a reference to this object so that method calls can be chained together.\n@see #tagList(List<Tag>)",

"deprecated" : false,

"documentation" : "< $p$ > List of <code>Tag</code> that need to be added for the Elasticsearch domain. < $p$ ", "endpointDiscoveryId" : false,

"enumType" : null,

"eventHeader" : false,

"eventPayload" : false,

"fluentEnumGetterMethodName" : null,

"fluentEnumSetterMethodName" : null,

"fluentGetterMethodName" : "tagList",

"fluentSetterDocumentation" : " $\lt$ p> List of  $\lt$ code>Tag $\lt$ /code> that need to be added for the Elasticsearch domain.  $\langle \psi \rangle$   $\otimes$   $\phi$  aram tagList List of  $\langle \text{code}\rangle$  Tag $\langle \text{code}\rangle$  that need to be added for the Elasticsearch domain.\n@return Returns a reference to this object so that method calls can be chained together.",

"fluentSetterMethodName" : "tagList",

"getterDocumentation" : "<p> List of <code>Tag</code> that need to be added for the Elasticsearch domain.  $\langle p \rangle$  \n $\langle p \rangle$ \nAttempts to modify the collection returned by this method will result in an UnsupportedOperationException. $n\leq p\leq n$ @return List of  $\leq$ code>Tag $\leq$ /code> that need to be added for the Elasticsearch domain.",

```
 "getterModel" : {
  "returnType" : "java.util.List<Tag>",
  "documentation" : null
 },
"http": {
  "additionalMarshallingPath" : null,
  "additionalUnmarshallingPath" : null,
  "flattened" : false,
  "greedy" : false,
  "header" : false,
  "isPayload" : false,
  "isStreaming" : false,
  "location" : null,
  "marshallLocation" : "PAYLOAD",
  "marshallLocationName" : "TagList",
  "queryString" : false,
  "statusCode" : false,
  "unmarshallLocationName" : "TagList",
  "uri" : false
 },
 "idempotencyToken" : false,
 "isBinary" : false,
 "jsonValue" : false,
 "list" : true,
 "listModel" : {
  "implType" : "java.util.ArrayList",
  "interfaceType" : "java.util.List",
  "listMemberModel" : {
   "beanStyleGetterMethodName" : "getMember",
   "beanStyleSetterMethodName" : "setMember",
   "c2jName" : "member",
   "c2jShape" : "Tag",
```
 "defaultConsumerFluentSetterDocumentation" : "Sets the value of the Member property for this object.\n\nThis is a convenience that creates an instance of the {@link Tag.Builder} avoiding the need to create one manually via {@link Tag#builder()}.\n\nWhen the {@link Consumer} completes, {@link Tag.Builder#build()} is called immediately and its result is passed to {@link #member(Tag)}.\n@param member a consumer that will call methods on {@link Tag.Builder}\n@return Returns a reference to this object so that method calls can be chained together.\n@see #member(Tag)",

 "deprecated" : false, "documentation" : "", "endpointDiscoveryId" : false, "enumType" : null, "eventHeader" : false, "eventPayload" : false,

"fluentEnumGetterMethodName" : null,

"fluentEnumSetterMethodName" : null,

"fluentGetterMethodName" : "member",

 "fluentSetterDocumentation" : "Sets the value of the Member property for this object.\n\n@param member The new value for the Member property for this object.\n@return Returns a reference to this object so that method calls can be chained together.",

"fluentSetterMethodName" : "member",

 "getterDocumentation" : "Returns the value of the Member property for this object.\n@return The value of the Member property for this object.",

```
 "getterModel" : {
         "returnType" : "Tag",
         "documentation" : null
        },
       "http": {
         "additionalMarshallingPath" : null,
         "additionalUnmarshallingPath" : null,
         "flattened" : false,
         "greedy" : false,
         "header" : false,
         "isPayload" : false,
         "isStreaming" : false,
         "location" : null,
         "marshallLocation" : "PAYLOAD",
         "marshallLocationName" : "member",
         "queryString" : false,
         "statusCode" : false,
         "unmarshallLocationName" : "member",
         "uri" : false
        },
        "idempotencyToken" : false,
        "isBinary" : false,
        "jsonValue" : false,
        "list" : false,
        "listModel" : null,
        "map" : false,
        "mapModel" : null,
        "marshallingType" : "SDK_POJO",
        "name" : "Member",
        "sensitive" : false,
        "setterDocumentation" : "Sets the value of the Member property for this object.\n\n@param member The new
value for the Member property for this object.",
        "setterMethodName" : "setMember",
        "setterModel" : {
         "variableDeclarationType" : "Tag",
         "variableName" : "member",
         "variableType" : "Tag",
```
"documentation" : null,

```
 "simpleType" : "Tag",
```

```
 "variableSetterType" : "Tag"
        },
        "simple" : false,
        "timestampFormat" : null,
        "variable" : {
         "variableDeclarationType" : "Tag",
         "variableName" : "member",
         "variableType" : "Tag",
         "documentation" : "",
         "simpleType" : "Tag",
         "variableSetterType" : "Tag"
        },
        "xmlNameSpaceUri" : null
       },
       "memberLocationName" : null,
       "memberType" : "Tag",
       "map" : false,
       "memberAdditionalMarshallingPath" : null,
       "memberAdditionalUnmarshallingPath" : null,
       "simple" : false,
       "simpleType" : "Tag",
       "templateImplType" : "java.util.ArrayList<Tag>",
       "templateType" : "java.util.List<Tag>"
     },
     "map" : false,
     "mapModel" : null,
     "marshallingType" : "LIST",
     "name" : "TagList",
     "sensitive" : false,
    "setterDocumentation" : "<p> List of <code>Tag</code> that need to be added for the Elasticsearch domain.
\langle p \ranglen@param tagList List of \langle code \rangle Tag \langle code \rangle that need to be added for the Elasticsearch domain.",
     "setterMethodName" : "setTagList",
     "setterModel" : {
       "variableDeclarationType" : "java.util.List<Tag>",
       "variableName" : "tagList",
       "variableType" : "java.util.List<Tag>",
       "documentation" : null,
       "simpleType" : "List<Tag>",
       "variableSetterType" : "java.util.Collection<Tag>"
     },
     "simple" : false,
     "timestampFormat" : null,
     "variable" : {
       "variableDeclarationType" : "java.util.List<Tag>",
       "variableName" : "tagList",
       "variableType" : "java.util.List<Tag>",
      "documentation" : "\langle p \rangle List of \langle code \rangle Tag \langle code \rangle that need to be added for the Elasticsearch domain. \langle p \rangle",
       "simpleType" : "List<Tag>",
```

```
 "variableSetterType" : "java.util.Collection<Tag>"
   },
   "xmlNameSpaceUri" : null
 } ],
 "requestSignerAware" : false,
 "requestSignerClassFqcn" : null,
 "required" : [ "ARN", "TagList" ],
 "shapeName" : "AddTagsRequest",
 "simpleMethod" : false,
 "unmarshaller" : null,
 "variable" : {
   "variableDeclarationType" : "AddTagsRequest",
   "variableName" : "addTagsRequest",
   "variableType" : "AddTagsRequest",
   "documentation" : null,
   "simpleType" : "AddTagsRequest",
   "variableSetterType" : "AddTagsRequest"
 },
 "wrapper" : false
 },
 "AddTagsResponse" : {
 "c2jName" : "AddTagsResponse",
 "customization" : {
   "artificialResultWrapper" : null,
   "skipGeneratingMarshaller" : false,
   "skipGeneratingModelClass" : false,
   "skipGeneratingUnmarshaller" : false,
   "staxTargetDepthOffset" : 0
 },
 "deprecated" : false,
 "documentation" : null,
 "endpointDiscovery" : null,
 "enums" : null,
 "errorCode" : null,
 "event" : false,
 "eventStream" : false,
 "explicitEventPayloadMember" : null,
 "hasHeaderMember" : false,
 "hasPayloadMember" : false,
 "hasStatusCodeMember" : false,
 "hasStreamingMember" : false,
 "httpStatusCode" : null,
 "marshaller" : null,
"members" : [],
 "membersAsMap" : { },
 "nonStreamingMembers" : [ ],
 "requestSignerAware" : false,
 "requestSignerClassFqcn" : null,
```

```
 "required" : null,
   "shapeName" : "AddTagsResponse",
   "simpleMethod" : false,
   "unmarshaller" : {
     "flattened" : false,
     "resultWrapper" : null
   },
    "variable" : {
     "variableDeclarationType" : "AddTagsResponse",
     "variableName" : "addTagsResponse",
     "variableType" : "AddTagsResponse",
     "documentation" : null,
     "simpleType" : "AddTagsResponse",
     "variableSetterType" : "AddTagsResponse"
   },
   "wrapper" : false
  },
  "AdditionalLimit" : {
   "c2jName" : "AdditionalLimit",
   "customization" : {
     "artificialResultWrapper" : null,
     "skipGeneratingMarshaller" : false,
     "skipGeneratingModelClass" : false,
     "skipGeneratingUnmarshaller" : false,
     "staxTargetDepthOffset" : 0
   },
    "deprecated" : false,
  "documentation" : "<p> List of limits that are specific to a given InstanceType and for each of it's <code>
\langle a \rangleInstanceRole\langle a \rangle \langle c \ranglede\rangle. \langle p \rangle",
   "endpointDiscovery" : null,
   "enums" : null,
   "errorCode" : null,
   "event" : false,
   "eventStream" : false,
   "explicitEventPayloadMember" : null,
   "hasHeaderMember" : false,
   "hasPayloadMember" : false,
   "hasStatusCodeMember" : false,
   "hasStreamingMember" : false,
   "httpStatusCode" : null,
   "marshaller" : null,
    "members" : [ {
     "beanStyleGetterMethodName" : "getLimitName",
     "beanStyleSetterMethodName" : "setLimitName",
     "c2jName" : "LimitName",
     "c2jShape" : "LimitName",
     "defaultConsumerFluentSetterDocumentation" : "<p> Name of Additional Limit is specific to a given
```
InstanceType and for each of it's  $\langle \text{code}\rangle \langle \text{value}\rangle$   $\langle \text{node}\rangle \langle \text{false}\rangle \langle \text{node}\rangle$  etc.  $\langle \text{br}\rangle$  Attributes and their details:  $\langle \text{br}\rangle$ 

<ul> <li>MaximumNumberOfDataNodesSupported</li> This attribute will be present in Master node only to specify how much data nodes upto which given  $\langle \text{code}\rangle \langle \text{angle} \rangle$  as ESPartitionInstanceType $\langle \text{angle} \rangle$  code> can support as master node. <li>MaximumNumberOfDataNodesWithoutMasterNode</li> This attribute will be present in Data node only to specify how much data nodes of given  $<$ code> $<$ a>ESPartitionInstanceType $<$ /a> $<$ /code> upto which you don't need any master nodes to govern them.  $\langle \text{ul}\rangle \langle \text{p}\rangle$  in This is a convenience that creates an instance of the {@link String.Builder} avoiding the need to create one manually via {@link String#builder()}.\n\nWhen the {@link Consumer} completes,  $\{\emptyset\}$  ink String.Builder#build()} is called immediately and its result is passed to  $\{\emptyset\}$  ink #limitName(String)}.\n@param limitName a consumer that will call methods on {@link String.Builder}\n@return Returns a reference to this object so that method calls can be chained together.\n@see #limitName(String)",

"deprecated" : false,

 "documentation" : "<p> Name of Additional Limit is specific to a given InstanceType and for each of it's <code> <a>InstanceRole</a> </code> etc. <br/> <br/>Attributes and their details: <br/> <br/>kul>

<li>MaximumNumberOfDataNodesSupported</li> This attribute will be present in Master node only to specify how much data nodes upto which given  $\langle \text{code}\rangle \langle \text{code}\rangle$  and  $\text{LSP}$  and  $\text{distanceType}\langle \text{theta}\rangle \langle \text{code}\rangle$  can support as master node. <li>MaximumNumberOfDataNodesWithoutMasterNode</li> This attribute will be present in Data node only to specify how much data nodes of given  $\langle \text{code}\rangle \langle \text{angle} \rangle = \langle \text{target}/a \rangle \langle \text{node}\rangle \langle \text{node}\rangle$  upto which you don't need any master nodes to govern them.  $\langle \text{ul} \rangle \langle \text{p} \rangle$ ",

"endpointDiscoveryId" : false,

"enumType" : null,

"eventHeader" : false,

"eventPayload" : false,

"fluentEnumGetterMethodName" : null,

"fluentEnumSetterMethodName" : null,

"fluentGetterMethodName" : "limitName",

 "fluentSetterDocumentation" : "<p> Name of Additional Limit is specific to a given InstanceType and for each of it's  $\langle \text{code}\rangle \langle \text{value} \rangle$   $\langle \text{value} \rangle$  =  $\langle \text{code}\rangle \langle \text{code}\rangle$  etc.  $\langle \text{br}\rangle$  Attributes and their details:  $\langle \text{br}\rangle \langle \text{rule}\rangle$ <li>MaximumNumberOfDataNodesSupported</li> This attribute will be present in Master node only to specify

how much data nodes upto which given  $<$ code $>$  $<$ a $>$ ESPartitionInstanceType $<$ /a $>$  $<$ code $>$ can support as master node. <li>MaximumNumberOfDataNodesWithoutMasterNode</li> This attribute will be present in Data node only to specify how much data nodes of given  $\langle \text{code}\rangle \langle \text{angle} \rangle = \langle \text{exp-}(\text{angle}) \langle \text{angle} \rangle$  upto which you don't need any master nodes to govern them.  $\langle u \rangle \langle p \rangle$  n@param limitName Name of Additional Limit is specific to a given InstanceType and for each of it's  $\langle \text{code}\rangle \langle \text{value} \rangle$   $\langle \text{node}\rangle \langle \text{false}\rangle \langle \text{code}\rangle$  etc.  $\langle \text{br}\rangle$  Attributes and their details: <br/> <ul> <li>MaximumNumberOfDataNodesSupported</li> This attribute will be present in Master node only to specify how much data nodes upto which given  $\langle \text{code}\rangle \langle \text{angle} \rangle$  as ESPartitionInstanceType $\langle \text{angle} \rangle$  codes can support as master node. <li>MaximumNumberOfDataNodesWithoutMasterNode</li> This attribute will be present in Data node only to specify how much data nodes of given  $\langle \text{code}\rangle \langle \text{scale}\rangle$   $\langle \text{cycle}\rangle$  and  $\langle \text{node}\rangle \langle \text{node}\rangle$  upto which you don't need any master nodes to govern them. </ul>\n@return Returns a reference to this object so that method calls can be chained together.",

"fluentSetterMethodName" : "limitName",

 "getterDocumentation" : "<p> Name of Additional Limit is specific to a given InstanceType and for each of it's  $\langle \text{code}\rangle \langle \text{a}\rangle$ InstanceRole $\langle \text{a}\rangle \langle \text{code}\rangle$  etc.  $\langle \text{br}\rangle$  Attributes and their details:  $\langle \text{br}\rangle \langle \text{ul}\rangle$ 

<li>MaximumNumberOfDataNodesSupported</li> This attribute will be present in Master node only to specify how much data nodes upto which given  $\langle \text{code}\rangle \langle \text{angle} \rangle$  and  $\text{ESPartitionInstanceType} \langle \text{angle} \rangle \langle \text{code}\rangle$  can support as master node. <li>MaximumNumberOfDataNodesWithoutMasterNode</li> This attribute will be present in Data node only to specify how much data nodes of given  $\langle \text{code}\rangle \langle \text{node} \rangle = \langle \text{exp}(a \rangle \langle \text{node}\rangle)$  upto which you don't need any master nodes to govern them.  $\langle \text{u} \rangle \langle \text{u} \rangle = \langle \text{p} \rangle$  n@return Name of Additional Limit is specific to a given InstanceType and for each of it's  $\langle \text{code}\rangle \langle \text{value}\rangle$   $\langle \text{node}\rangle \langle \text{false}\rangle \langle \text{code}\rangle$  etc.  $\langle \text{br}\rangle$  Attributes and their details:  $\langle \text{br}\rangle$ <ul> <li>MaximumNumberOfDataNodesSupported</li> This attribute will be present in Master node only to

specify how much data nodes upto which given  $\langle \text{code}\rangle \langle \text{angle} \rangle$  as ESPartitionInstanceType $\langle \text{angle} \rangle$  as  $\langle \text{code}\rangle$  can support as master node. <li>MaximumNumberOfDataNodesWithoutMasterNode</li> This attribute will be present in Data node only to specify how much data nodes of given  $\langle \text{code} \rangle \langle \text{scale} \rangle$  =  $\langle \text{node} \rangle \langle \text{node} \rangle \langle \text{node} \rangle$  upto which you don't need any master nodes to govern them.  $\langle \text{UL}\rangle$ ",

 "getterModel" : { "returnType" : "String", "documentation" : null }, "http" : { "additionalMarshallingPath" : null, "additionalUnmarshallingPath" : null, "flattened" : false, "greedy" : false, "header" : false, "isPayload" : false, "isStreaming" : false, "location" : null, "marshallLocation" : "PAYLOAD", "marshallLocationName" : "LimitName", "queryString" : false, "statusCode" : false, "unmarshallLocationName" : "LimitName", "uri" : false }, "idempotencyToken" : false, "isBinary" : false, "jsonValue" : false, "list" : false, "listModel" : null, "map" : false, "mapModel" : null, "marshallingType" : "STRING", "name" : "LimitName", "sensitive" : false,

 "setterDocumentation" : "<p> Name of Additional Limit is specific to a given InstanceType and for each of it's  $\langle \text{code}\rangle \langle \text{a} \rangle$ InstanceRole $\langle \text{a} \rangle \langle \text{code}\rangle$  etc.  $\langle \text{br}\rangle$  Attributes and their details:  $\langle \text{br}\rangle \langle \text{ul}\rangle$ <li>MaximumNumberOfDataNodesSupported</li> This attribute will be present in Master node only to specify how much data nodes upto which given  $<$ code $>$  $<$ a $>$ ESPartitionInstanceType $<$ /a $>$  $<$ code $>$ can support as master node. <li>MaximumNumberOfDataNodesWithoutMasterNode</li> This attribute will be present in Data node only to specify how much data nodes of given  $\langle \text{code} \rangle \langle \text{scale} \rangle$  as  $\langle \text{sample} \rangle$  =  $\langle \text{code} \rangle$  which you don't need any master nodes to govern them.  $\langle u \rangle \langle p \rangle \cap \mathcal{P}$  param limitName Name of Additional Limit is specific to a given InstanceType and for each of it's  $\langle \text{code}\rangle \langle \text{node}\rangle \langle \text{theta}\rangle \langle \text{code}\rangle \langle \text{code}\rangle$  etc.  $\langle \text{br}\rangle$  Attributes and their details: <br/> <ul> <li>MaximumNumberOfDataNodesSupported</li> This attribute will be present in Master node only to specify how much data nodes upto which given  $\langle \text{code}\rangle \langle \text{angle} \rangle$  as ESPartitionInstanceType $\langle \text{angle} \rangle$  code> can support as master node. <li>MaximumNumberOfDataNodesWithoutMasterNode</li> This attribute will be present in Data node only to specify how much data nodes of given  $\langle \text{code}\rangle \langle \text{angle} \rangle = \langle \text{exp}(\text{angle}) \langle \text{angle} \rangle$   $\langle \text{code}\rangle$  upto which you don't need any master nodes to govern them. </ul>",

"setterMethodName" : "setLimitName",

```
 "setterModel" : {
  "variableDeclarationType" : "String",
  "variableName" : "limitName",
  "variableType" : "String",
  "documentation" : null,
  "simpleType" : "String",
  "variableSetterType" : "String"
 },
 "simple" : true,
 "timestampFormat" : null,
 "variable" : {
  "variableDeclarationType" : "String",
  "variableName" : "limitName",
  "variableType" : "String",
```
 "documentation" : "<p> Name of Additional Limit is specific to a given InstanceType and for each of it's <code> <a>InstanceRole</a> </code> etc. <br/> <br/>Attributes and their details: <br/> <br/>
</a>

<li>MaximumNumberOfDataNodesSupported</li> This attribute will be present in Master node only to specify how much data nodes upto which given  $\langle \text{code}\rangle \langle \text{code} \rangle$  and  $\text{ESPartitionInstanceType} \langle \text{false}\rangle \langle \text{code}\rangle$  can support as master node. <li>MaximumNumberOfDataNodesWithoutMasterNode</li> This attribute will be present in Data node only to specify how much data nodes of given  $<$ code $>$  $<$ a $>$ ESPartitionInstanceType $<$ /a $>$  $<$ /code $>$ upto which you don't need any master nodes to govern them.  $\langle \text{ul} \rangle \langle \text{pl} \rangle$ .

"simpleType" : "String",

"variableSetterType" : "String"

},

"xmlNameSpaceUri" : null

}, {

"beanStyleGetterMethodName" : "getLimitValues",

"beanStyleSetterMethodName" : "setLimitValues",

"c2jName" : "LimitValues",

"c2jShape" : "LimitValueList",

"defaultConsumerFluentSetterDocumentation" : "<p>Value for given <code></code>

 $\langle a \rangle$ AdditionalLimit\$LimitName $\langle a \rangle$   $\langle c \rangle$  .  $\langle b \rangle$  nThis is a convenience that creates an instance of the {@link List<String>.Builder} avoiding the need to create one manually via  $\{\emptyset\}$ ink List<String>#builder()}.\n\nWhen the {@link Consumer} completes, {@link List<String>.Builder#build()} is called immediately and its result is passed to {@link #limitValues(List<String>)}.\n@param limitValues a consumer that will call methods on {@link List<String>.Builder}\n@return Returns a reference to this object so that method calls can be chained together.\n@see #limitValues(List<String>)",

"deprecated" : false,

"documentation" : "<p> Value for given <code> <a>AdditionalLimit\$LimitName</a> </code>. </p>",

"endpointDiscoveryId" : false,

"enumType" : null,

"eventHeader" : false,

"eventPayload" : false,

"fluentEnumGetterMethodName" : null,

"fluentEnumSetterMethodName" : null,

"fluentGetterMethodName" : "limitValues",

"fluentSetterDocumentation" : "<p> Value for given <code> <a>AdditionalLimit\$LimitName</a> </code>. </p>\n@param limitValues Value for given <code> <a>AdditionalLimit\$LimitName</a> </code> .\n@return

Returns a reference to this object so that method calls can be chained together.",

"fluentSetterMethodName" : "limitValues",

"getterDocumentation" : "<p> Value for given <code> <a>AdditionalLimit\$LimitName</a> </code>.

 $\langle p \rangle$  \n $\langle p \rangle$ \nAttempts to modify the collection returned by this method will result in an

UnsupportedOperationException.\n</p>\n@return Value for given <code> <a>AdditionalLimit\$LimitName</a>  $\langle \text{code} \rangle$ .",

```
 "getterModel" : {
      "returnType" : "java.util.List<String>",
      "documentation" : null
     },
    "http": {
      "additionalMarshallingPath" : null,
      "additionalUnmarshallingPath" : null,
      "flattened" : false,
      "greedy" : false,
      "header" : false,
      "isPayload" : false,
      "isStreaming" : false,
      "location" : null,
      "marshallLocation" : "PAYLOAD",
      "marshallLocationName" : "LimitValues",
      "queryString" : false,
      "statusCode" : false,
      "unmarshallLocationName" : "LimitValues",
      "uri" : false
     },
     "idempotencyToken" : false,
     "isBinary" : false,
     "jsonValue" : false,
     "list" : true,
     "listModel" : {
      "implType" : "java.util.ArrayList",
      "interfaceType" : "java.util.List",
      "listMemberModel" : {
       "beanStyleGetterMethodName" : "getMember",
        "beanStyleSetterMethodName" : "setMember",
        "c2jName" : "member",
        "c2jShape" : "LimitValue",
        "defaultConsumerFluentSetterDocumentation" : "Sets the value of the Member property for this
object.\n\nThis is a convenience that creates an instance of the {@link String.Builder} avoiding the need to create
```
one manually via  $\{\mathcal{Q}$ link String#builder()}.\n\nWhen the  $\{\mathcal{Q}$ link Consumer} completes,  $\{\mathcal{Q}$ link String.Builder#build()} is called immediately and its result is passed to {@link #member(String)}.\n@param member a consumer that will call methods on {@link String.Builder}\n@return Returns a reference to this object so that method calls can be chained together.\n@see #member(String)",

 "deprecated" : false, "documentation" : "", "endpointDiscoveryId" : false, "enumType" : null,

"eventHeader" : false,

"eventPayload" : false,

"fluentEnumGetterMethodName" : null,

"fluentEnumSetterMethodName" : null,

"fluentGetterMethodName" : "member",

 "fluentSetterDocumentation" : "Sets the value of the Member property for this object.\n\n@param member The new value for the Member property for this object.\n@return Returns a reference to this object so that method calls can be chained together.",

"fluentSetterMethodName" : "member",

 "getterDocumentation" : "Returns the value of the Member property for this object.\n@return The value of the Member property for this object.",

 "getterModel" : { "returnType" : "String",

"documentation" : null

},

" $http"$ : { "additionalMarshallingPath" : null, "additionalUnmarshallingPath" : null, "flattened" : false, "greedy" : false, "header" : false, "isPayload" : false, "isStreaming" : false, "location" : null, "marshallLocation" : "PAYLOAD", "marshallLocationName" : "member", "queryString" : false, "statusCode" : false, "unmarshallLocationName" : "member", "uri" : false }, "idempotencyToken" : false, "isBinary" : false, "jsonValue" : false, "list" : false, "listModel" : null, "map" : false, "mapModel" : null, "marshallingType" : "STRING", "name" : "Member", "sensitive" : false,

 "setterDocumentation" : "Sets the value of the Member property for this object.\n\n@param member The new value for the Member property for this object.",

"setterMethodName" : "setMember",

"setterModel" : {

"variableDeclarationType" : "String",

"variableName" : "member",

"variableType" : "String",

```
 "documentation" : null,
         "simpleType" : "String",
         "variableSetterType" : "String"
        },
        "simple" : true,
        "timestampFormat" : null,
        "variable" : {
         "variableDeclarationType" : "String",
         "variableName" : "member",
         "variableType" : "String",
         "documentation" : "",
         "simpleType" : "String",
         "variableSetterType" : "String"
        },
        "xmlNameSpaceUri" : null
      },
      "memberLocationName" : null,
      "memberType" : "String",
      "map" : false,
      "memberAdditionalMarshallingPath" : null,
      "memberAdditionalUnmarshallingPath" : null,
      "simple" : true,
      "simpleType" : "String",
      "templateImplType" : "java.util.ArrayList<String>",
      "templateType" : "java.util.List<String>"
     },
     "map" : false,
     "mapModel" : null,
     "marshallingType" : "LIST",
     "name" : "LimitValues",
     "sensitive" : false,
    "setterDocumentation" : "<p> Value for given <code> <a>AdditionalLimit$LimitName</a> </code>.
\langle p \ranglen@param limitValues Value for given \langle \text{code} \rangle \langle \text{code} \rangle and ditionall imitSLimitName\langle \text{false} \rangle \langle \text{code} \rangle.",
     "setterMethodName" : "setLimitValues",
     "setterModel" : {
      "variableDeclarationType" : "java.util.List<String>",
      "variableName" : "limitValues",
      "variableType" : "java.util.List<String>",
      "documentation" : null,
      "simpleType" : "List<String>",
      "variableSetterType" : "java.util.Collection<String>"
     },
     "simple" : false,
     "timestampFormat" : null,
     "variable" : {
      "variableDeclarationType" : "java.util.List<String>",
      "variableName" : "limitValues",
      "variableType" : "java.util.List<String>",
```
"documentation" : "<p> Value for given <code> <a>AdditionalLimit\$LimitName</a> </code>. </p> </p>", "simpleType" : "List<String>", "variableSetterType" : "java.util.Collection<String>" }, "xmlNameSpaceUri" : null } ], "membersAsMap" : { "LimitName" : { "beanStyleGetterMethodName" : "getLimitName", "beanStyleSetterMethodName" : "setLimitName", "c2jName" : "LimitName", "c2jShape" : "LimitName",

 "defaultConsumerFluentSetterDocumentation" : "<p> Name of Additional Limit is specific to a given InstanceType and for each of it's  $\langle \text{code} \rangle \langle \text{value} \rangle$  =  $\langle \text{node} \rangle \langle \text{face} \rangle$  at  $\langle \text{b} \text{right} \rangle$  Attributes and their details:  $\langle \text{b} \text{right} \rangle$ <ul> <li>MaximumNumberOfDataNodesSupported</li> This attribute will be present in Master node only to specify how much data nodes upto which given  $\langle \text{code}\rangle \langle \text{angle} \rangle$  as ESPartitionInstanceType $\langle \text{angle} \rangle$  code> can support as master node. <li>MaximumNumberOfDataNodesWithoutMasterNode</li> This attribute will be present in Data node only to specify how much data nodes of given  $\langle \text{code}\rangle \langle \text{code}\rangle$   $\langle \text{z}|\text{ESPartition}|\text{InstanceType}\langle \text{false}\rangle \langle \text{code}\rangle$  upto which you don't need any master nodes to govern them.  $\langle u \rangle \langle p \rangle$  in This is a convenience that creates an instance of the  $\{\emptyset\}$  ( $\emptyset\}$ ) avoiding the need to create one manually via  $\{\emptyset\}$  ( $\in\mathbb{N}\$ )  $\in\mathbb{N}\$  average  $\{\emptyset\}$  ( $\in\mathbb{N}\$ Consumer} completes,  $\{\emptyset\}$  ink String.Builder#build()} is called immediately and its result is passed to  $\{\emptyset\}$  ink #limitName(String)}.\n@param limitName a consumer that will call methods on {@link String.Builder}\n@return Returns a reference to this object so that method calls can be chained together. $\ln \omega$ see #limitName(String)",

"deprecated" : false,

 "documentation" : "<p> Name of Additional Limit is specific to a given InstanceType and for each of it's  $\langle \text{code}\rangle \langle \text{a}\rangle$ InstanceRole $\langle \text{a}\rangle \langle \text{code}\rangle$  etc.  $\langle \text{br}\rangle$  Attributes and their details:  $\langle \text{br}\rangle \langle \text{ul}\rangle$ 

<li>MaximumNumberOfDataNodesSupported</li> This attribute will be present in Master node only to specify how much data nodes upto which given  $\langle \text{code}\rangle \langle \text{code}\rangle$  and  $\text{LSPartitionInstanceType}\langle \text{theta}\rangle \langle \text{code}\rangle$  can support as master node. <li>MaximumNumberOfDataNodesWithoutMasterNode</li> This attribute will be present in Data node only to specify how much data nodes of given  $\langle \text{code}\rangle \langle \text{angle} \rangle = \langle \text{target}/a \rangle \langle \text{node}\rangle \langle \text{node}\rangle$  upto which you don't need any master nodes to govern them.  $\langle \text{ul} \rangle \langle \text{p} \rangle$ ",

"endpointDiscoveryId" : false,

"enumType" : null,

"eventHeader" : false,

"eventPayload" : false,

"fluentEnumGetterMethodName" : null,

"fluentEnumSetterMethodName" : null,

"fluentGetterMethodName" : "limitName",

 "fluentSetterDocumentation" : "<p> Name of Additional Limit is specific to a given InstanceType and for each of it's  $<$ code $>$  $<$ a $>$ InstanceRole $<$ /a $>$  $<$ /code $>$ etc.  $<$ br $>$ Attributes and their details:  $<$ br $>$  $<$ ul $>$ 

<li>MaximumNumberOfDataNodesSupported</li> This attribute will be present in Master node only to specify how much data nodes upto which given  $\langle \text{code}\rangle \langle \text{code}\rangle$  and  $\text{cos}$  and  $\text{cos}$   $\text{cos}$   $\langle \text{code}\rangle$  can support as master node. <li>MaximumNumberOfDataNodesWithoutMasterNode</li> This attribute will be present in Data node only to specify how much data nodes of given  $\langle \text{code}\rangle \langle \text{angle} \rangle = \langle \text{exp-}(\text{angle}) \langle \text{angle} \rangle$  upto which you don't need any master nodes to govern them.  $\langle u \rangle > \langle p \rangle$  @ param limitName Name of Additional Limit is specific to a given InstanceType and for each of it's  $\langle \text{code}\rangle \langle \text{value} \rangle$   $\langle \text{node}\rangle \langle \text{false}\rangle \langle \text{code}\rangle$  etc.  $\langle \text{br}\rangle$  Attributes and their details: <br/> <ul> <li>MaximumNumberOfDataNodesSupported</li> This attribute will be present in Master node only to specify how much data nodes upto which given  $\langle \text{code}\rangle \langle \text{angle} \rangle$  as ESPartitionInstanceType $\langle \text{angle} \rangle$  as  $\langle \text{code}\rangle$  can support as

master node. <li>MaximumNumberOfDataNodesWithoutMasterNode</li> This attribute will be present in Data node only to specify how much data nodes of given  $\langle \text{code}\rangle \langle \text{scale}\rangle$   $\langle \text{cycle}\rangle$  and  $\langle \text{node}\rangle \langle \text{node}\rangle$  upto which you don't need any master nodes to govern them.  $\langle \text{ul}\rangle$  n@return Returns a reference to this object so that method calls can be chained together.",

"fluentSetterMethodName" : "limitName",

 "getterDocumentation" : "<p> Name of Additional Limit is specific to a given InstanceType and for each of it's  $<$ code $>$  $<$ a $>$ InstanceRole $<$ /a $>$  $<$ /code $>$ etc.  $<$ br/ $>$ Attributes and their details:  $<$ br/ $>$  $<$ ul $>$ 

<li>MaximumNumberOfDataNodesSupported</li> This attribute will be present in Master node only to specify how much data nodes upto which given  $\langle \text{code}\rangle \langle \text{code}\rangle$  and  $\text{LSP}$  and  $\text{distanceType}\langle \text{theta}\rangle \langle \text{code}\rangle$  can support as master node. <li>MaximumNumberOfDataNodesWithoutMasterNode</li> This attribute will be present in Data node only to specify how much data nodes of given  $\langle \text{code}\rangle \langle \text{angle} \rangle = \langle \text{target}/a \rangle \langle \text{node}\rangle \langle \text{node}\rangle$  upto which you don't need any master nodes to govern them.  $\langle u \rangle \langle p \rangle$  n@return Name of Additional Limit is specific to a given InstanceType and for each of it's  $\langle \text{code}\rangle \langle \text{code}\rangle = \langle \text{distance}Role \langle \text{theta}\rangle \langle \text{code}\rangle$  etc.  $\langle \text{br}\rangle$  Attributes and their details:  $\langle \text{br}\rangle$ <ul> <li>MaximumNumberOfDataNodesSupported</li> This attribute will be present in Master node only to specify how much data nodes upto which given  $\langle \text{code}\rangle \langle \text{angle} \rangle$  as ESPartitionInstanceType $\langle \text{angle} \rangle$  code> can support as master node. <li>MaximumNumberOfDataNodesWithoutMasterNode</li> This attribute will be present in Data node only to specify how much data nodes of given  $\langle \text{code}\rangle \langle \text{scale}\rangle = \langle \text{sample} \rangle \langle \text{node}\rangle \langle \text{node}\rangle$  upto which you don't need any master nodes to govern them. </ul>",

 "getterModel" : { "returnType" : "String", "documentation" : null }, " $http"$ : { "additionalMarshallingPath" : null, "additionalUnmarshallingPath" : null, "flattened" : false, "greedy" : false, "header" : false, "isPayload" : false, "isStreaming" : false, "location" : null, "marshallLocation" : "PAYLOAD", "marshallLocationName" : "LimitName", "queryString" : false, "statusCode" : false, "unmarshallLocationName" : "LimitName", "uri" : false }, "idempotencyToken" : false, "isBinary" : false, "jsonValue" : false, "list" : false, "listModel" : null, "map" : false, "mapModel" : null, "marshallingType" : "STRING", "name" : "LimitName", "sensitive" : false,

 "setterDocumentation" : "<p> Name of Additional Limit is specific to a given InstanceType and for each of it's  $\langle \text{code}\rangle \langle \text{a}\rangle$ InstanceRole $\langle \text{a}\rangle \langle \text{code}\rangle$  etc.  $\langle \text{br}\rangle$  Attributes and their details:  $\langle \text{br}\rangle \langle \text{ul}\rangle$ 

<li>MaximumNumberOfDataNodesSupported</li> This attribute will be present in Master node only to specify how much data nodes upto which given  $\langle \text{code}\rangle \langle \text{angle} \rangle$   $\langle \text{angle} \rangle$  as  $\langle \text{node}\rangle$  can support as master node. <li>MaximumNumberOfDataNodesWithoutMasterNode</li> This attribute will be present in Data node only to specify how much data nodes of given  $\langle \text{code}\rangle \langle \text{angle} \rangle = \langle \text{target}/a \rangle \langle \text{node}\rangle \langle \text{node}\rangle$  upto which you don't need any master nodes to govern them.  $\langle \text{u} \rangle \langle \text{u} \rangle$   $\langle \text{p} \rangle$  n@param limitName Name of Additional Limit is specific to a given InstanceType and for each of it's  $\langle \text{code}\rangle \langle \text{value}\rangle$   $\langle \text{node}\rangle \langle \text{false}\rangle \langle \text{code}\rangle$  etc.  $\langle \text{br}\rangle$  Attributes and their details: <br/> <ul> <li>MaximumNumberOfDataNodesSupported</li> This attribute will be present in Master node only to specify how much data nodes upto which given  $\langle \text{code}\rangle \langle \text{angle} \rangle$  as ESPartitionInstanceType $\langle \text{angle} \rangle$  as  $\langle \text{code}\rangle$  can support as master node. <li>MaximumNumberOfDataNodesWithoutMasterNode</li> This attribute will be present in Data node only to specify how much data nodes of given  $<$ code> $<$ a>ESPartitionInstanceType $<$ /a> $<$ /code> upto which you don't need any master nodes to govern them. </ul>",

"setterMethodName" : "setLimitName",

"setterModel" : {

"variableDeclarationType" : "String",

"variableName" : "limitName",

"variableType" : "String",

"documentation" : null,

"simpleType" : "String",

```
 "variableSetterType" : "String"
```
},

"simple" : true,

"timestampFormat" : null,

"variable" : {

"variableDeclarationType" : "String",

"variableName" : "limitName",

"variableType" : "String",

 "documentation" : "<p> Name of Additional Limit is specific to a given InstanceType and for each of it's  $\langle \text{code}\rangle \langle \text{a} \rangle$ InstanceRole $\langle \text{a} \rangle \langle \text{code}\rangle$  etc.  $\langle \text{br}\rangle$  Attributes and their details:  $\langle \text{br}\rangle \langle \text{ul}\rangle$ 

<li>MaximumNumberOfDataNodesSupported</li> This attribute will be present in Master node only to specify how much data nodes upto which given  $\langle \text{code}\rangle \langle \text{code}\rangle$  and  $\text{LSP}$  and  $\text{distanceType}\langle \text{theta}\rangle \langle \text{code}\rangle$  can support as master node. <li>MaximumNumberOfDataNodesWithoutMasterNode</li> This attribute will be present in Data node only to specify how much data nodes of given  $<$ code> $<$ a>ESPartitionInstanceType $<$ /a> $<$ /code> upto which you don't need any master nodes to govern them.  $\langle \text{ul} \rangle \langle \text{p} \rangle$ ",

```
 "simpleType" : "String",
```
"variableSetterType" : "String"

```
 },
```
"xmlNameSpaceUri" : null

```
 },
```
"LimitValues" : {

"beanStyleGetterMethodName" : "getLimitValues",

"beanStyleSetterMethodName" : "setLimitValues",

"c2jName" : "LimitValues",

"c2jShape" : "LimitValueList",

"defaultConsumerFluentSetterDocumentation" : "<p>Value for given <code></code>

 $\langle a \rangle$ AdditionalLimit\$LimitName $\langle a \rangle$   $\langle c \rangle$   $\langle b \rangle$  nThis is a convenience that creates an instance of the {@link List<String>.Builder} avoiding the need to create one manually via {@link List<String>#builder()}.\n\nWhen the

{@link Consumer} completes, {@link List<String>.Builder#build()} is called immediately and its result is passed to {@link #limitValues(List<String>)}.\n@param limitValues a consumer that will call methods on {@link List<String>.Builder}\n@return Returns a reference to this object so that method calls can be chained together.\n@see #limitValues(List<String>)",

"deprecated" : false,

"documentation" : "<p> Value for given <code> <a>AdditionalLimit\$LimitName</a> </code>. </p>> </p>", "endpointDiscoveryId" : false,

"enumType" : null,

"eventHeader" : false,

"eventPayload" : false,

"fluentEnumGetterMethodName" : null,

"fluentEnumSetterMethodName" : null,

"fluentGetterMethodName" : "limitValues",

"fluentSetterDocumentation" : "<p> Value for given <code> <a>AdditionalLimit\$LimitName</a> </code>. </p>\n@param limitValues Value for given <code> <a>AdditionalLimit\$LimitName</a> </code> .\n@return Returns a reference to this object so that method calls can be chained together.",

"fluentSetterMethodName" : "limitValues",

"getterDocumentation" : "<p> Value for given <code> <a>AdditionalLimit\$LimitName</a> </code>.

 $\langle p \rangle$  \n $\langle p \rangle$ \nAttempts to modify the collection returned by this method will result in an

UnsupportedOperationException.\n</p>\n@return Value for given <code> <a>AdditionalLimit\$LimitName</a>  $\langle \text{code} \rangle$ .".

```
 "getterModel" : {
  "returnType" : "java.util.List<String>",
  "documentation" : null
 },
"http": {
  "additionalMarshallingPath" : null,
  "additionalUnmarshallingPath" : null,
  "flattened" : false,
  "greedy" : false,
  "header" : false,
  "isPayload" : false,
  "isStreaming" : false,
  "location" : null,
  "marshallLocation" : "PAYLOAD",
  "marshallLocationName" : "LimitValues",
  "queryString" : false,
  "statusCode" : false,
  "unmarshallLocationName" : "LimitValues",
  "uri" : false
 },
 "idempotencyToken" : false,
 "isBinary" : false,
 "jsonValue" : false,
 "list" : true,
 "listModel" : {
  "implType" : "java.util.ArrayList",
  "interfaceType" : "java.util.List",
```
"listMemberModel" : {

"beanStyleGetterMethodName" : "getMember",

"beanStyleSetterMethodName" : "setMember",

"c2jName" : "member",

"c2jShape" : "LimitValue",

 "defaultConsumerFluentSetterDocumentation" : "Sets the value of the Member property for this object.\n\nThis is a convenience that creates an instance of the {@link String.Builder} avoiding the need to create one manually via  $\{\mathcal{C}$ link String#builder()}.\n\nWhen the  $\{\mathcal{C}$ link Consumer} completes,  $\{\mathcal{C}$ link String.Builder#build()} is called immediately and its result is passed to {@link #member(String)}.\n@param member a consumer that will call methods on {@link String.Builder}\n@return Returns a reference to this object so that method calls can be chained together.\n@see #member(String)",

"deprecated" : false,

"documentation" : "",

"endpointDiscoveryId" : false,

"enumType" : null,

"eventHeader" : false,

"eventPayload" : false,

"fluentEnumGetterMethodName" : null,

"fluentEnumSetterMethodName" : null,

"fluentGetterMethodName" : "member",

"fluentSetterDocumentation" : "Sets the value of the Member property for this object. $\ln \omega$  param member The new value for the Member property for this object.\n@return Returns a reference to this object so that method calls can be chained together.",

"fluentSetterMethodName" : "member",

 "getterDocumentation" : "Returns the value of the Member property for this object.\n@return The value of the Member property for this object.",

```
 "getterModel" : {
  "returnType" : "String",
  "documentation" : null
 },
"http": {
  "additionalMarshallingPath" : null,
  "additionalUnmarshallingPath" : null,
  "flattened" : false,
  "greedy" : false,
  "header" : false,
  "isPayload" : false,
  "isStreaming" : false,
  "location" : null,
  "marshallLocation" : "PAYLOAD",
  "marshallLocationName" : "member",
  "queryString" : false,
  "statusCode" : false,
  "unmarshallLocationName" : "member",
  "uri" : false
 },
 "idempotencyToken" : false,
 "isBinary" : false,
```
 "jsonValue" : false, "list" : false, "listModel" : null, "map" : false, "mapModel" : null, "marshallingType" : "STRING", "name" : "Member", "sensitive" : false,

 "setterDocumentation" : "Sets the value of the Member property for this object.\n\n@param member The new value for the Member property for this object.",

```
 "setterMethodName" : "setMember",
```
"setterModel" : {

"variableDeclarationType" : "String",

"variableName" : "member",

"variableType" : "String",

"documentation" : null,

"simpleType" : "String",

"variableSetterType" : "String"

},

```
 "simple" : true,
```
"timestampFormat" : null,

"variable" : {

"variableDeclarationType" : "String",

"variableName" : "member",

"variableType" : "String",

"documentation" : "",

"simpleType" : "String",

"variableSetterType" : "String"

### },

"xmlNameSpaceUri" : null

## },

"memberLocationName" : null,

"memberType" : "String",

"map" : false,

"memberAdditionalMarshallingPath" : null,

"memberAdditionalUnmarshallingPath" : null,

"simple" : true,

"simpleType" : "String",

"templateImplType" : "java.util.ArrayList<String>",

"templateType" : "java.util.List<String>"

},

"map" : false,

"mapModel" : null,

"marshallingType" : "LIST",

"name" : "LimitValues",

"sensitive" : false,

"setterDocumentation" : "<p> Value for given <code> <a>AdditionalLimit\$LimitName</a> </code>. </p>\n@param limitValues Value for given <code> <a>AdditionalLimit\$LimitName</a> </code> .",

 "setterMethodName" : "setLimitValues", "setterModel" : { "variableDeclarationType" : "java.util.List<String>", "variableName" : "limitValues", "variableType" : "java.util.List<String>", "documentation" : null, "simpleType" : "List<String>", "variableSetterType" : "java.util.Collection<String>" }, "simple" : false, "timestampFormat" : null, "variable" : { "variableDeclarationType" : "java.util.List<String>", "variableName" : "limitValues", "variableType" : "java.util.List<String>", "documentation" : "<p> Value for given <code> <a>AdditionalLimit\$LimitName</a> </code>. </p> </p> "simpleType" : "List<String>", "variableSetterType" : "java.util.Collection<String>" }, "xmlNameSpaceUri" : null } }, "nonStreamingMembers" : [ {

"beanStyleGetterMethodName" : "getLimitName",

"beanStyleSetterMethodName" : "setLimitName",

"c2jName" : "LimitName",

"c2jShape" : "LimitName",

 "defaultConsumerFluentSetterDocumentation" : "<p> Name of Additional Limit is specific to a given InstanceType and for each of it's  $\langle \text{code}\rangle \langle \text{value}\rangle$   $\langle \text{node}\rangle \langle \text{false}\rangle \langle \text{code}\rangle$  etc.  $\langle \text{br}\rangle$  Attributes and their details:  $\langle \text{br}\rangle$ <ul> <li>MaximumNumberOfDataNodesSupported</li> This attribute will be present in Master node only to specify how much data nodes upto which given  $<$ code> $<$ a>ESPartitionInstanceType $<$ /a> $<$ /code> can support as master node. <li>MaximumNumberOfDataNodesWithoutMasterNode</li> This attribute will be present in Data node only to specify how much data nodes of given  $\langle \text{code}\rangle \langle \text{scale}\rangle$   $\langle \text{cycle}\rangle$  and  $\langle \text{node}\rangle \langle \text{node}\rangle$  upto which you don't need any master nodes to govern them.  $\langle u \rangle \langle p \rangle$  This is a convenience that creates an instance of the  $\{\emptyset\}$  ( $\emptyset\}$ ) avoiding the need to create one manually via  $\{\emptyset\}$  ( $\in\mathbb{N}\$ )  $\in\mathbb{N}\$  average  $\{\emptyset\}$  ( $\in\mathbb{N}\$ Consumer} completes,  $\{\textcircled{elink String}$ .Builder#build()} is called immediately and its result is passed to  $\{\textcircled{elink}$ #limitName(String)}.\n@param limitName a consumer that will call methods on {@link String.Builder}\n@return Returns a reference to this object so that method calls can be chained together. $\ln \omega$ see #limitName(String)",

"deprecated" : false,

 "documentation" : "<p> Name of Additional Limit is specific to a given InstanceType and for each of it's  $\langle \text{code}\rangle \langle \text{a} \rangle$ InstanceRole $\langle \text{do}\rangle \langle \text{code}\rangle$  etc.  $\langle \text{br}\rangle$  Attributes and their details:  $\langle \text{br}\rangle \langle \text{rule}\rangle$ 

<li>MaximumNumberOfDataNodesSupported</li> This attribute will be present in Master node only to specify how much data nodes upto which given  $\langle \text{code}\rangle \langle \text{code}\rangle$  and  $\text{ESPartitionInstanceType}\langle \text{false}\rangle \langle \text{code}\rangle$  can support as master node. <li>MaximumNumberOfDataNodesWithoutMasterNode</li> This attribute will be present in Data node only to specify how much data nodes of given  $<$ code $>$  $<$ a $>$ ESPartitionInstanceType $<$ /a $>$  $<$ /code $>$ upto which you don't need any master nodes to govern them.  $\langle \text{u} \rangle \langle \text{p} \rangle$ ",

"endpointDiscoveryId" : false,

"enumType" : null,

"eventHeader" : false,

"eventPayload" : false,

"fluentEnumGetterMethodName" : null,

"fluentEnumSetterMethodName" : null,

"fluentGetterMethodName" : "limitName",

 "fluentSetterDocumentation" : "<p> Name of Additional Limit is specific to a given InstanceType and for each of it's  $<$ code $>$  $<$ a $>$ InstanceRole $<$ /a $>$  $<$ /code $>$ etc.  $<$ br $>$ Attributes and their details:  $<$ br $>$  $<$ ul $>$ 

<li>MaximumNumberOfDataNodesSupported</li> This attribute will be present in Master node only to specify how much data nodes upto which given  $\langle \text{code}\rangle \langle \text{code}\rangle$  and  $\text{LSP}$  and  $\text{distanceType}\langle \text{theta}\rangle \langle \text{code}\rangle$  can support as master node. <li>MaximumNumberOfDataNodesWithoutMasterNode</li> This attribute will be present in Data node only to specify how much data nodes of given  $\langle \text{code}\rangle \langle \text{angle} \rangle = \langle \text{target}/a \rangle \langle \text{node}\rangle \langle \text{node}\rangle$  upto which you don't need any master nodes to govern them.  $\langle u \rangle \langle \rangle \langle \rho \rangle$  @param limitName Name of Additional Limit is specific to a given InstanceType and for each of it's  $\langle \text{code}\rangle \langle \text{value} \rangle$   $\langle \text{node}\rangle \langle \text{node}\rangle \langle \text{data}\rangle$  etc.  $\langle \text{br}\rangle$  Attributes and their details: <br/> <ul> <li>MaximumNumberOfDataNodesSupported</li> This attribute will be present in Master node only to specify how much data nodes upto which given  $\langle \text{code}\rangle \langle \text{angle} \rangle$  as ESPartitionInstanceType $\langle \text{angle} \rangle$  as  $\langle \text{code}\rangle$  can support as master node. <li>MaximumNumberOfDataNodesWithoutMasterNode</li> This attribute will be present in Data node only to specify how much data nodes of given  $\langle \text{code}\rangle \langle \text{scale}\rangle = \langle \text{sample} \rangle \langle \text{node}\rangle \langle \text{node}\rangle$  upto which you don't need any master nodes to govern them. </ul>\n@return Returns a reference to this object so that method calls can be chained together.",

"fluentSetterMethodName" : "limitName",

 "getterDocumentation" : "<p> Name of Additional Limit is specific to a given InstanceType and for each of it's  $\langle \text{code}\rangle \langle \text{a} \rangle$ InstanceRole $\langle \text{a} \rangle \langle \text{code}\rangle$  etc.  $\langle \text{br}/\rangle$  Attributes and their details:  $\langle \text{br}/\rangle \langle \text{ul}\rangle$ 

<li>MaximumNumberOfDataNodesSupported</li> This attribute will be present in Master node only to specify how much data nodes upto which given  $\langle \text{code}\rangle \langle \text{code} \rangle$  and  $\text{ESPartitionInstanceType} \langle \text{false}\rangle \langle \text{code}\rangle$  can support as master node. <li>MaximumNumberOfDataNodesWithoutMasterNode</li> This attribute will be present in Data node only to specify how much data nodes of given  $<$ code $>$  $<$ a $>$ ESPartitionInstanceType $<$ /a $>$  $<$ /code $>$ upto which you don't need any master nodes to govern them.  $\langle \text{u} \rangle \langle \text{u} \rangle$  n@return Name of Additional Limit is specific to a given InstanceType and for each of it's  $\langle \text{code}\rangle \langle \text{node}\rangle \langle \text{false}\rangle \langle \text{node}\rangle \langle \text{etc.} \langle \text{br}\rangle \rangle$  Attributes and their details:  $\langle \text{br}\rangle$ <ul> <li>MaximumNumberOfDataNodesSupported</li> This attribute will be present in Master node only to specify how much data nodes upto which given  $\langle \text{code}\rangle \langle \text{angle} \rangle$  as ESPartitionInstanceType $\langle \text{angle} \rangle$  code> can support as master node. <li>MaximumNumberOfDataNodesWithoutMasterNode</li> This attribute will be present in Data node only to specify how much data nodes of given  $\langle \text{code}\rangle \langle \text{scale}\rangle$   $\langle \text{cycle}\rangle$  and  $\langle \text{node}\rangle \langle \text{node}\rangle$  upto which you don't need any master nodes to govern them. </ul>",

```
 "getterModel" : {
  "returnType" : "String",
  "documentation" : null
 },
"http": {
  "additionalMarshallingPath" : null,
  "additionalUnmarshallingPath" : null,
  "flattened" : false,
  "greedy" : false,
  "header" : false,
  "isPayload" : false,
  "isStreaming" : false,
  "location" : null,
  "marshallLocation" : "PAYLOAD",
  "marshallLocationName" : "LimitName",
```

```
 "queryString" : false,
  "statusCode" : false,
  "unmarshallLocationName" : "LimitName",
  "uri" : false
 },
 "idempotencyToken" : false,
 "isBinary" : false,
 "jsonValue" : false,
 "list" : false,
 "listModel" : null,
 "map" : false,
 "mapModel" : null,
 "marshallingType" : "STRING",
 "name" : "LimitName",
 "sensitive" : false,
```
 "setterDocumentation" : "<p> Name of Additional Limit is specific to a given InstanceType and for each of it's <code> <a>InstanceRole</a> </code> etc. <br/> Attributes and their details: <br/> <ul>

<li>MaximumNumberOfDataNodesSupported</li> This attribute will be present in Master node only to specify how much data nodes upto which given  $<$ code $>$  $<$ a $>$ ESPartitionInstanceType $<$ /a $>$  $<$ code $>$ can support as master node. <li>MaximumNumberOfDataNodesWithoutMasterNode</li> This attribute will be present in Data node only to specify how much data nodes of given  $\langle \text{code}\rangle \langle \text{angle} \rangle = \langle \text{triangle} \rangle$   $\langle \text{node}\rangle \langle \text{node}\rangle$  upto which you don't need any master nodes to govern them.  $\langle \text{ul}\rangle \langle \text{p}\rangle \text{ln} \omega$  param limitName Name of Additional Limit is specific to a given InstanceType and for each of it's  $\langle \text{code}\rangle \langle \text{value} \rangle$   $\langle \text{node}\rangle \langle \text{false}\rangle \langle \text{code}\rangle$  etc.  $\langle \text{br}\rangle$  Attributes and their details: <br/> <ul> <li>MaximumNumberOfDataNodesSupported</li> This attribute will be present in Master node only to specify how much data nodes upto which given  $\langle \text{code}\rangle \langle \text{angle} \rangle$  as ESPartitionInstanceType $\langle \text{angle} \rangle$  code> can support as master node. <li>MaximumNumberOfDataNodesWithoutMasterNode</li> This attribute will be present in Data node only to specify how much data nodes of given  $\langle \text{code}\rangle \langle \text{scale}\rangle$   $\langle \text{cycle}\rangle$  and  $\langle \text{node}\rangle \langle \text{node}\rangle$  upto which you don't need any master nodes to govern them. </ul>",

 "setterMethodName" : "setLimitName", "setterModel" : { "variableDeclarationType" : "String", "variableName" : "limitName", "variableType" : "String", "documentation" : null, "simpleType" : "String",

"variableSetterType" : "String"

},

"simple" : true,

"timestampFormat" : null,

"variable" : {

"variableDeclarationType" : "String",

"variableName" : "limitName",

```
 "variableType" : "String",
```
 "documentation" : "<p> Name of Additional Limit is specific to a given InstanceType and for each of it's  $\langle \text{code}\rangle \langle \text{a} \rangle$ InstanceRole $\langle \text{a} \rangle \langle \text{code}\rangle$  etc.  $\langle \text{br}/\rangle$  Attributes and their details:  $\langle \text{br}/\rangle \langle \text{ul}\rangle$ 

<li>MaximumNumberOfDataNodesSupported</li> This attribute will be present in Master node only to specify how much data nodes upto which given  $\langle \text{code}\rangle \langle \text{code}\rangle$  and  $\text{ESPartitionInstanceType}\langle \text{false}\rangle \langle \text{code}\rangle$  can support as master node. <li>MaximumNumberOfDataNodesWithoutMasterNode</li> This attribute will be present in Data node only to specify how much data nodes of given  $\langle \text{code}\rangle \langle \text{angle} \rangle = \langle \text{target}/a \rangle \langle \text{node}\rangle \langle \text{node}\rangle$  upto which you don't need any master nodes to govern them.  $\langle \text{u} \rangle \langle \text{u} \rangle$ .

 "simpleType" : "String", "variableSetterType" : "String"

},

"xmlNameSpaceUri" : null

}, {

"beanStyleGetterMethodName" : "getLimitValues",

"beanStyleSetterMethodName" : "setLimitValues",

"c2jName" : "LimitValues",

"c2jShape" : "LimitValueList",

"defaultConsumerFluentSetterDocumentation" : "<p> Value for given <code></code>

 $\langle a \rangle$ AdditionalLimit\$LimitName $\langle a \rangle$   $\langle c \rangle$  .  $\langle b \rangle$ nThis is a convenience that creates an instance of the {@link List<String>.Builder} avoiding the need to create one manually via {@link List<String>#builder()}.\n\nWhen the {@link Consumer} completes, {@link List<String>.Builder#build()} is called immediately and its result is passed to {@link #limitValues(List<String>)}.\n@param limitValues a consumer that will call methods on {@link List<String>.Builder}\n@return Returns a reference to this object so that method calls can be chained together.\n@see #limitValues(List<String>)",

"deprecated" : false,

"documentation" : "<p> Value for given <code> <a>AdditionalLimit\$LimitName</a> </code>. </p>",

"endpointDiscoveryId" : false,

"enumType" : null,

"eventHeader" : false,

"eventPayload" : false,

"fluentEnumGetterMethodName" : null,

"fluentEnumSetterMethodName" : null,

"fluentGetterMethodName" : "limitValues",

"fluentSetterDocumentation" : "<p> Value for given <code> <a>AdditionalLimit\$LimitName</a> </code>. </p>\n@param limitValues Value for given <code> <a>AdditionalLimit\$LimitName</a> </code> .\n@return Returns a reference to this object so that method calls can be chained together.",

"fluentSetterMethodName" : "limitValues",

"getterDocumentation" : "<p> Value for given <code> <a>AdditionalLimit\$LimitName</a> </code>.

 $\langle p\rangle$ \n $\langle p\rangle$ \nAttempts to modify the collection returned by this method will result in an

UnsupportedOperationException.\n</p>\n@return Value for given <code> <a>AdditionalLimit\$LimitName</a>  $\langle \text{code} \rangle$ .".

```
 "getterModel" : {
  "returnType" : "java.util.List<String>",
  "documentation" : null
```
},

" $http"$ : {

"additionalMarshallingPath" : null,

"additionalUnmarshallingPath" : null,

```
 "flattened" : false,
```
"greedy" : false,

"header" : false,

"isPayload" : false,

 "isStreaming" : false, "location" : null,

 **Open Source Used In Appdynamics\_cSaaS\_EUM\_Sessionizer 23.4.0-35118 7798**

 "marshallLocation" : "PAYLOAD", "marshallLocationName" : "LimitValues", "queryString" : false, "statusCode" : false, "unmarshallLocationName" : "LimitValues", "uri" : false }, "idempotencyToken" : false, "isBinary" : false, "jsonValue" : false, "list" : true, "listModel" : { "implType" : "java.util.ArrayList", "interfaceType" : "java.util.List", "listMemberModel" : { "beanStyleGetterMethodName" : "getMember", "beanStyleSetterMethodName" : "setMember", "c2jName" : "member", "c2jShape" : "LimitValue",

 "defaultConsumerFluentSetterDocumentation" : "Sets the value of the Member property for this object.\n\nThis is a convenience that creates an instance of the {@link String.Builder} avoiding the need to create one manually via  $\{\mathcal{Q}\in \operatorname{String}\{\mathcal{Q}\}\}\$ .\n\nWhen the  $\{\mathcal{Q}\in \operatorname{G}\{Q}\}$  completes,  $\{\mathcal{Q}\in \operatorname{G}\{Q}\}$ String.Builder#build()} is called immediately and its result is passed to {@link #member(String)}.\n@param member a consumer that will call methods on {@link String.Builder}\n@return Returns a reference to this object so

that method calls can be chained together.\n@see #member(String)",

"deprecated" : false,

```
 "documentation" : "",
```
"endpointDiscoveryId" : false,

"enumType" : null,

"eventHeader" : false,

"eventPayload" : false,

"fluentEnumGetterMethodName" : null,

"fluentEnumSetterMethodName" : null,

"fluentGetterMethodName" : "member",

 "fluentSetterDocumentation" : "Sets the value of the Member property for this object.\n\n@param member The new value for the Member property for this object.\n@return Returns a reference to this object so that method calls can be chained together.",

"fluentSetterMethodName" : "member",

 "getterDocumentation" : "Returns the value of the Member property for this object.\n@return The value of the Member property for this object.",

```
 "getterModel" : {
  "returnType" : "String",
  "documentation" : null
 },
"http": {
  "additionalMarshallingPath" : null,
  "additionalUnmarshallingPath" : null,
  "flattened" : false,
```
 "greedy" : false, "header" : false, "isPayload" : false, "isStreaming" : false, "location" : null, "marshallLocation" : "PAYLOAD", "marshallLocationName" : "member", "queryString" : false, "statusCode" : false, "unmarshallLocationName" : "member", "uri" : false }, "idempotencyToken" : false, "isBinary" : false, "jsonValue" : false, "list" : false, "listModel" : null, "map" : false, "mapModel" : null,

"marshallingType" : "STRING",

"name" : "Member",

"sensitive" : false,

 "setterDocumentation" : "Sets the value of the Member property for this object.\n\n@param member The new value for the Member property for this object.",

```
 "setterMethodName" : "setMember",
```
"setterModel" : {

"variableDeclarationType" : "String",

"variableName" : "member",

"variableType" : "String",

"documentation" : null,

"simpleType" : "String",

"variableSetterType" : "String"

## },

"simple" : true,

"timestampFormat" : null,

```
 "variable" : {
```
"variableDeclarationType" : "String",

```
 "variableName" : "member",
```
"variableType" : "String",

"documentation" : "",

"simpleType" : "String",

```
 "variableSetterType" : "String"
```
},

"xmlNameSpaceUri" : null

```
 },
 "memberLocationName" : null,
```

```
 "memberType" : "String",
```
"map" : false,

 "memberAdditionalMarshallingPath" : null, "memberAdditionalUnmarshallingPath" : null, "simple" : true, "simpleType" : "String", "templateImplType" : "java.util.ArrayList<String>", "templateType" : "java.util.List<String>" }, "map" : false, "mapModel" : null, "marshallingType" : "LIST", "name" : "LimitValues", "sensitive" : false, "setterDocumentation" : "<p> Value for given <code> <a>AdditionalLimit\$LimitName</a> </code>.  $\langle p \rangle$ n@param limitValues Value for given  $\langle \text{code} \rangle \langle q \rangle$  AdditionalLimit\$LimitName $\langle q \rangle \langle \text{code} \rangle$ .", "setterMethodName" : "setLimitValues", "setterModel" : { "variableDeclarationType" : "java.util.List<String>", "variableName" : "limitValues", "variableType" : "java.util.List<String>", "documentation" : null, "simpleType" : "List<String>", "variableSetterType" : "java.util.Collection<String>" }, "simple" : false, "timestampFormat" : null, "variable" : { "variableDeclarationType" : "java.util.List<String>", "variableName" : "limitValues", "variableType" : "java.util.List<String>", "documentation" : "<p> Value for given <code> <a>AdditionalLimit\$LimitName</a> </code>. </p> </p>", "simpleType" : "List<String>", "variableSetterType" : "java.util.Collection<String>" }, "xmlNameSpaceUri" : null } ], "requestSignerAware" : false, "requestSignerClassFqcn" : null, "required" : null, "shapeName" : "AdditionalLimit", "simpleMethod" : false, "unmarshaller" : { "flattened" : false, "resultWrapper" : null }, "variable" : { "variableDeclarationType" : "AdditionalLimit", "variableName" : "additionalLimit", "variableType" : "AdditionalLimit",

```
 "documentation" : null,
   "simpleType" : "AdditionalLimit",
   "variableSetterType" : "AdditionalLimit"
 },
  "wrapper" : false
 },
 "AdvancedOptionsStatus" : {
 "c2jName" : "AdvancedOptionsStatus",
  "customization" : {
   "artificialResultWrapper" : null,
   "skipGeneratingMarshaller" : false,
   "skipGeneratingModelClass" : false,
   "skipGeneratingUnmarshaller" : false,
   "staxTargetDepthOffset" : 0
  },
```
"deprecated" : false,

 "documentation" : "<p> Status of the advanced options for the specified Elasticsearch domain. Currently, the following advanced options are available: $\langle p \rangle \langle q \rangle$   $\langle$   $\langle p \rangle \langle q \rangle$  to allow references to indices in an HTTP request body. Must be <code>false</code> when configuring access to individual sub-resources. By default, the value is <code>true</code>. See <a href=\"http://docs.aws.amazon.com/elasticsearch-service/latest/developerguide/escreateupdatedomains.html#es-createdomain-configure-advanced-options\" target=\"\_blank\">Configuration Advanced Options</a> for more information.</li><li>>>ipotion to specify the percentage of heap space that is allocated to field data. By default, this setting is unbounded. $\langle$ /li $\rangle$  $\langle$ /ul $\rangle$  $\langle$ p $\rangle$ For more information, see  $\langle$ a href=\"http://docs.aws.amazon.com/elasticsearch-service/latest/developerguide/es-createupdatedomains.html#escreatedomain-configure-advanced-options\">Configuring Advanced Options</a>.</p>",

"endpointDiscovery" : null,

"enums" : null,

"errorCode" : null,

"event" : false,

"eventStream" : false,

"explicitEventPayloadMember" : null,

"hasHeaderMember" : false,

"hasPayloadMember" : false,

"hasStatusCodeMember" : false,

"hasStreamingMember" : false,

"httpStatusCode" : null,

"marshaller" : null,

"members" : [ {

"beanStyleGetterMethodName" : "getOptions",

"beanStyleSetterMethodName" : "setOptions",

"c2jName" : "Options",

"c2jShape" : "AdvancedOptions",

 "defaultConsumerFluentSetterDocumentation" : "<p> Specifies the status of advanced options for the specified Elasticsearch domain. $\langle p \rangle$ nThis is a convenience that creates an instance of the {@link

Map<String,String>.Builder} avoiding the need to create one manually via {@link

Map<String,String>#builder()}.\n\nWhen the {@link Consumer} completes, {@link

Map<String, String>.Builder#build() is called immediately and its result is passed to  $\{$  @link

#options(Map<String,String>)}.\n@param options a consumer that will call methods on {@link

Map<String,String>.Builder}\n@return Returns a reference to this object so that method calls can be chained together.\n@see #options(Map<String,String>)",

"deprecated" : false,

"documentation" : "<p> Specifies the status of advanced options for the specified Elasticsearch domain.</p>", "endpointDiscoveryId" : false,

"enumType" : null,

"eventHeader" : false,

"eventPayload" : false,

"fluentEnumGetterMethodName" : null,

"fluentEnumSetterMethodName" : null,

"fluentGetterMethodName" : "options",

 "fluentSetterDocumentation" : "<p> Specifies the status of advanced options for the specified Elasticsearch domain.</p>\n@param options Specifies the status of advanced options for the specified Elasticsearch domain.\n@return Returns a reference to this object so that method calls can be chained together.",

"fluentSetterMethodName" : "options",

 "getterDocumentation" : "<p> Specifies the status of advanced options for the specified Elasticsearch domain. $\langle p \rangle$ n $\langle p \rangle$ nAttempts to modify the collection returned by this method will result in an UnsupportedOperationException. $n\geq n$ @return Specifies the status of advanced options for the specified Elasticsearch domain.",

```
 "getterModel" : {
  "returnType" : "java.util.Map<String,String>",
  "documentation" : null
 },
"http": {
  "additionalMarshallingPath" : null,
  "additionalUnmarshallingPath" : null,
  "flattened" : false,
  "greedy" : false,
  "header" : false,
  "isPayload" : false,
  "isStreaming" : false,
  "location" : null,
  "marshallLocation" : "PAYLOAD",
  "marshallLocationName" : "Options",
  "queryString" : false,
  "statusCode" : false,
  "unmarshallLocationName" : "Options",
  "uri" : false
 },
 "idempotencyToken" : false,
 "isBinary" : false,
 "jsonValue" : false,
 "list" : false,
 "listModel" : null,
 "map" : true,
 "mapModel" : {
  "implType" : "java.util.HashMap",
  "interfaceType" : "java.util.Map",
```
 "keyLocationName" : "key", "keyModel" : {

"beanStyleGetterMethodName" : "getKey",

"beanStyleSetterMethodName" : "setKey",

"c2jName" : "key",

"c2jShape" : "String",

 "defaultConsumerFluentSetterDocumentation" : "Sets the value of the Key property for this object.\n\nThis is a convenience that creates an instance of the {@link String.Builder} avoiding the need to create one manually via {@link String#builder()}.\n\nWhen the {@link Consumer} completes, {@link String.Builder#build()} is called immediately and its result is passed to {@link #key(String)}.\n@param key a consumer that will call methods on {@link String.Builder}\n@return Returns a reference to this object so that method calls can be chained together.\n@see #key(String)",

"deprecated" : false,

"documentation" : "",

"endpointDiscoveryId" : false,

"enumType" : null,

"eventHeader" : false,

"eventPayload" : false,

"fluentEnumGetterMethodName" : null,

"fluentEnumSetterMethodName" : null,

"fluentGetterMethodName" : "key",

 "fluentSetterDocumentation" : "Sets the value of the Key property for this object.\n\n@param key The new value for the Key property for this object.\n@return Returns a reference to this object so that method calls can be chained together.",

"fluentSetterMethodName" : "key",

 "getterDocumentation" : "Returns the value of the Key property for this object.\n@return The value of the Key property for this object.",

 "getterModel" : { "returnType" : "String",

"documentation" : null

},

" $http"$ : {

```
 "additionalMarshallingPath" : null,
```
"additionalUnmarshallingPath" : null,

"flattened" : false,

"greedy" : false,

"header" : false,

"isPayload" : false,

"isStreaming" : false,

"location" : null,

"marshallLocation" : "PAYLOAD",

"marshallLocationName" : "key",

"queryString" : false,

"statusCode" : false,

"unmarshallLocationName" : "key",

"uri" : false

},

"idempotencyToken" : false,

 "isBinary" : false, "jsonValue" : false, "list" : false, "listModel" : null, "map" : false, "mapModel" : null, "marshallingType" : "STRING", "name" : "Key",

"sensitive" : false,

 "setterDocumentation" : "Sets the value of the Key property for this object.\n\n@param key The new value for the Key property for this object.",

 "setterMethodName" : "setKey", "setterModel" : { "variableDeclarationType" : "String", "variableName" : "key",

"variableType" : "String",

"documentation" : null,

"simpleType" : "String",

"variableSetterType" : "String"

# },

"simple" : true,

"timestampFormat" : null,

"variable" : {

"variableDeclarationType" : "String",

```
 "variableName" : "key",
```
"variableType" : "String",

 "documentation" : "", "simpleType" : "String",

```
 "variableSetterType" : "String"
```
# },

"xmlNameSpaceUri" : null

# },

"valueLocationName" : "value",

"valueModel" : {

"beanStyleGetterMethodName" : "getValue",

"beanStyleSetterMethodName" : "setValue",

```
 "c2jName" : "value",
```
"c2jShape" : "String",

 "defaultConsumerFluentSetterDocumentation" : "Sets the value of the Value property for this object.\n\nThis is a convenience that creates an instance of the {@link String.Builder} avoiding the need to create one manually via {@link String#builder()}.\n\nWhen the {@link Consumer} completes, {@link String.Builder#build()} is called immediately and its result is passed to {@link #value(String)}.\n@param value a consumer that will call methods on {@link String.Builder}\n@return Returns a reference to this object so that method calls can be chained together.\n@see #value(String)",

 "deprecated" : false, "documentation" : "", "endpointDiscoveryId" : false, "enumType" : null,

"eventHeader" : false,

"eventPayload" : false,

"fluentEnumGetterMethodName" : null,

"fluentEnumSetterMethodName" : null,

"fluentGetterMethodName" : "value",

 "fluentSetterDocumentation" : "Sets the value of the Value property for this object.\n\n@param value The new value for the Value property for this object.\n@return Returns a reference to this object so that method calls can be chained together.",

"fluentSetterMethodName" : "value",

 "getterDocumentation" : "Returns the value of the Value property for this object.\n@return The value of the Value property for this object.",

 "getterModel" : { "returnType" : "String",

"documentation" : null

},

" $http"$ : { "additionalMarshallingPath" : null, "additionalUnmarshallingPath" : null, "flattened" : false, "greedy" : false, "header" : false, "isPayload" : false, "isStreaming" : false, "location" : null, "marshallLocation" : "PAYLOAD", "marshallLocationName" : "value", "queryString" : false, "statusCode" : false, "unmarshallLocationName" : "value", "uri" : false }, "idempotencyToken" : false, "isBinary" : false, "jsonValue" : false, "list" : false, "listModel" : null, "map" : false, "mapModel" : null, "marshallingType" : "STRING", "name" : "Value", "sensitive" : false,

"setterDocumentation" : "Sets the value of the Value property for this object. $\ln\omega$  garam value The new value for the Value property for this object.",

"setterMethodName" : "setValue",

"setterModel" : {

"variableDeclarationType" : "String",

```
 "variableName" : "value",
```

```
 "variableType" : "String",
```

```
 "documentation" : null,
         "simpleType" : "String",
         "variableSetterType" : "String"
        },
        "simple" : true,
        "timestampFormat" : null,
        "variable" : {
         "variableDeclarationType" : "String",
         "variableName" : "value",
         "variableType" : "String",
         "documentation" : "",
         "simpleType" : "String",
         "variableSetterType" : "String"
        },
        "xmlNameSpaceUri" : null
      },
      "entryType" : "Map.Entry<String, String>",
      "templateType" : "java.util.Map<String,String>"
     },
     "marshallingType" : "MAP",
     "name" : "Options",
     "sensitive" : false,
     "setterDocumentation" : "<p> Specifies the status of advanced options for the specified Elasticsearch
domain.</p>\n@param options Specifies the status of advanced options for the specified Elasticsearch domain.",
     "setterMethodName" : "setOptions",
     "setterModel" : {
      "variableDeclarationType" : "java.util.Map<String,String>",
      "variableName" : "options",
      "variableType" : "java.util.Map<String,String>",
      "documentation" : null,
      "simpleType" : "Map<String,String>",
      "variableSetterType" : "java.util.Map<String,String>"
     },
     "simple" : false,
     "timestampFormat" : null,
     "variable" : {
      "variableDeclarationType" : "java.util.Map<String,String>",
      "variableName" : "options",
      "variableType" : "java.util.Map<String,String>",
      "documentation" : "<p> Specifies the status of advanced options for the specified Elasticsearch domain.</p>",
      "simpleType" : "Map<String,String>",
      "variableSetterType" : "java.util.Map<String,String>"
     },
     "xmlNameSpaceUri" : null
    }, {
     "beanStyleGetterMethodName" : "getStatus",
     "beanStyleSetterMethodName" : "setStatus",
     "c2jName" : "Status",
```
"c2jShape" : "OptionStatus",

"defaultConsumerFluentSetterDocumentation" : "<p> Specifies the status of <code>OptionStatus</code> for advanced options for the specified Elasticsearch domain. $\langle p \rangle$ nThis is a convenience that creates an instance of the {@link OptionStatus.Builder} avoiding the need to create one manually via {@link

OptionStatus#builder()}.\n\nWhen the {@link Consumer} completes, {@link OptionStatus.Builder#build()} is called immediately and its result is passed to {@link #status(OptionStatus)}.\n@param status a consumer that will call methods on {@link OptionStatus.Builder}\n@return Returns a reference to this object so that method calls can be chained together.\n@see #status(OptionStatus)",

"deprecated" : false,

"documentation" : " $\langle p \rangle$  Specifies the status of  $\langle code \rangle$ OptionStatus $\langle$ code> for advanced options for the specified Elasticsearch domain.</p>",

"endpointDiscoveryId" : false,

"enumType" : null,

"eventHeader" : false,

"eventPayload" : false,

"fluentEnumGetterMethodName" : null,

"fluentEnumSetterMethodName" : null,

"fluentGetterMethodName" : "status",

"fluentSetterDocumentation" : "<p> Specifies the status of <code>OptionStatus</code> for advanced options for the specified Elasticsearch domain. $\langle p \rangle \neq \langle p \rangle$  aram status Specifies the status of  $\langle code \rangle$ OptionStatus $\langle code \rangle$  for advanced options for the specified Elasticsearch domain.\n@return Returns a reference to this object so that method calls can be chained together.",

"fluentSetterMethodName" : "status",

"getterDocumentation" : "<p> Specifies the status of <code>OptionStatus</code> for advanced options for the specified Elasticsearch domain. $\langle p \rangle$ \n@return Specifies the status of  $\langle code \rangle$ OptionStatus $\langle$ /code> for advanced options for the specified Elasticsearch domain.",

```
 "getterModel" : {
  "returnType" : "OptionStatus",
  "documentation" : null
 },
```

```
"http": {
```

```
 "additionalMarshallingPath" : null,
```
"additionalUnmarshallingPath" : null,

```
 "flattened" : false,
```
"greedy" : false,

```
 "header" : false,
```
"isPayload" : false,

```
 "isStreaming" : false,
```

```
 "location" : null,
```

```
 "marshallLocation" : "PAYLOAD",
```
"marshallLocationName" : "Status",

```
 "queryString" : false,
```

```
 "statusCode" : false,
```

```
 "unmarshallLocationName" : "Status",
```

```
 "uri" : false
```
},

```
 "idempotencyToken" : false,
```

```
 "isBinary" : false,
```
 "jsonValue" : false, "list" : false, "listModel" : null, "map" : false, "mapModel" : null, "marshallingType" : "SDK\_POJO", "name" : "Status", "sensitive" : false,

"setterDocumentation" : "<p> Specifies the status of <code>OptionStatus</code> for advanced options for the specified Elasticsearch domain. $\langle p \rangle$ \n@param status Specifies the status of  $\langle code \rangle$ OptionStatus $\langle code \rangle$  for advanced options for the specified Elasticsearch domain.",

"setterMethodName" : "setStatus",

"setterModel" : {

"variableDeclarationType" : "OptionStatus",

"variableName" : "status",

"variableType" : "OptionStatus",

"documentation" : null,

"simpleType" : "OptionStatus",

"variableSetterType" : "OptionStatus"

```
 },
```
"simple" : false,

"timestampFormat" : null,

"variable" : {

"variableDeclarationType" : "OptionStatus",

```
 "variableName" : "status",
```

```
 "variableType" : "OptionStatus",
```
"documentation" : "<p> Specifies the status of <code>OptionStatus</code> for advanced options for the specified Elasticsearch domain.</p>",

```
 "simpleType" : "OptionStatus",
```
"variableSetterType" : "OptionStatus"

#### },

"xmlNameSpaceUri" : null

#### } ],

"membersAsMap" : {

"Options" : {

"beanStyleGetterMethodName" : "getOptions",

"beanStyleSetterMethodName" : "setOptions",

"c2jName" : "Options",

"c2jShape" : "AdvancedOptions",

 "defaultConsumerFluentSetterDocumentation" : "<p> Specifies the status of advanced options for the specified Elasticsearch domain. $\langle p \rangle$  This is a convenience that creates an instance of the {@link

Map<String, String>.Builder { avoiding the need to create one manually via { @link

Map<String,String>#builder()}.\n\nWhen the {@link Consumer} completes, {@link

Map<String, String>.Builder#build() is called immediately and its result is passed to  $\{\omega\}$  link

#options(Map<String,String>)}.\n@param options a consumer that will call methods on {@link

Map<String,String>.Builder}\n@return Returns a reference to this object so that method calls can be chained together.\n@see #options(Map<String,String>)",

"deprecated" : false,

"documentation" : "<p> Specifies the status of advanced options for the specified Elasticsearch domain.</p>", "endpointDiscoveryId" : false,

```
 "enumType" : null,
```

```
 "eventHeader" : false,
```

```
 "eventPayload" : false,
```
"fluentEnumGetterMethodName" : null,

"fluentEnumSetterMethodName" : null,

"fluentGetterMethodName" : "options",

 "fluentSetterDocumentation" : "<p> Specifies the status of advanced options for the specified Elasticsearch domain.</p>\n@param options Specifies the status of advanced options for the specified Elasticsearch domain.\n@return Returns a reference to this object so that method calls can be chained together.",

"fluentSetterMethodName" : "options",

 "getterDocumentation" : "<p> Specifies the status of advanced options for the specified Elasticsearch domain. $\langle p \rangle$ \n $\triangle$  \n $\triangle$  \n $\triangle$  \nepthetion returned by this method will result in an UnsupportedOperationException. $n\geq p\geq n$ @return Specifies the status of advanced options for the specified Elasticsearch domain.",

```
 "getterModel" : {
  "returnType" : "java.util.Map<String,String>",
  "documentation" : null
 },
"http": {
  "additionalMarshallingPath" : null,
  "additionalUnmarshallingPath" : null,
  "flattened" : false,
  "greedy" : false,
  "header" : false,
  "isPayload" : false,
  "isStreaming" : false,
  "location" : null,
  "marshallLocation" : "PAYLOAD",
  "marshallLocationName" : "Options",
  "queryString" : false,
  "statusCode" : false,
  "unmarshallLocationName" : "Options",
  "uri" : false
 },
 "idempotencyToken" : false,
 "isBinary" : false,
 "jsonValue" : false,
 "list" : false,
 "listModel" : null,
 "map" : true,
 "mapModel" : {
  "implType" : "java.util.HashMap",
  "interfaceType" : "java.util.Map",
  "keyLocationName" : "key",
  "keyModel" : {
   "beanStyleGetterMethodName" : "getKey",
```
"beanStyleSetterMethodName" : "setKey",

"c2jName" : "key",

"c2jShape" : "String",

 "defaultConsumerFluentSetterDocumentation" : "Sets the value of the Key property for this object.\n\nThis is a convenience that creates an instance of the {@link String.Builder} avoiding the need to create one manually via {@link String#builder()}.\n\nWhen the {@link Consumer} completes, {@link String.Builder#build()} is called immediately and its result is passed to {@link #key(String)}.\n@param key a consumer that will call methods on {@link String.Builder}\n@return Returns a reference to this object so that method calls can be chained together.\n@see #key(String)",

 "deprecated" : false, "documentation" : "", "endpointDiscoveryId" : false, "enumType" : null, "eventHeader" : false, "eventPayload" : false, "fluentEnumGetterMethodName" : null, "fluentEnumSetterMethodName" : null,

"fluentGetterMethodName" : "key",

 "fluentSetterDocumentation" : "Sets the value of the Key property for this object.\n\n@param key The new value for the Key property for this object.\n@return Returns a reference to this object so that method calls can be chained together.",

"fluentSetterMethodName" : "key",

 "getterDocumentation" : "Returns the value of the Key property for this object.\n@return The value of the Key property for this object.",

```
 "getterModel" : {
  "returnType" : "String",
  "documentation" : null
 },
"http": {
  "additionalMarshallingPath" : null,
  "additionalUnmarshallingPath" : null,
  "flattened" : false,
  "greedy" : false,
  "header" : false,
  "isPayload" : false,
  "isStreaming" : false,
  "location" : null,
  "marshallLocation" : "PAYLOAD",
  "marshallLocationName" : "key",
  "queryString" : false,
  "statusCode" : false,
  "unmarshallLocationName" : "key",
  "uri" : false
 },
 "idempotencyToken" : false,
 "isBinary" : false,
 "jsonValue" : false,
 "list" : false,
```

```
 "listModel" : null,
         "map" : false,
          "mapModel" : null,
          "marshallingType" : "STRING",
          "name" : "Key",
          "sensitive" : false,
          "setterDocumentation" : "Sets the value of the Key property for this object.\n\n@param key The new value
for the Key property for this object.",
          "setterMethodName" : "setKey",
          "setterModel" : {
           "variableDeclarationType" : "String",
           "variableName" : "key",
           "variableType" : "String",
           "documentation" : null,
           "simpleType" : "String",
           "variableSetterType" : "String"
          },
          "simple" : true,
          "timestampFormat" : null,
          "variable" : {
           "variableDeclarationType" : "String",
           "variableName" : "key",
           "variableType" : "String",
           "documentation" : "",
           "simpleType" : "String",
           "variableSetterType" : "String"
          },
          "xmlNameSpaceUri" : null
        },
        "valueLocationName" : "value",
        "valueModel" : {
          "beanStyleGetterMethodName" : "getValue",
          "beanStyleSetterMethodName" : "setValue",
          "c2jName" : "value",
          "c2jShape" : "String",
          "defaultConsumerFluentSetterDocumentation" : "Sets the value of the Value property for this
object.\n\nThis is a convenience that creates an instance of the {@link String.Builder} avoiding the need to create
one manually via \{\omega\} (\phi\}) (\eta) (\eta) (\eta) (\eta) (\theta) (\theta) (\theta) (\theta) (\theta) (\theta) (\theta) (\theta) (\theta) (\theta) (\theta) (\theta) (\theta) (\theta) (\theta) (\theta) (\theta) (\theta) (\theta) (\theta) (\theta) (\theta) (\thetaString.Builder#build()} is called immediately and its result is passed to {@link #value(String)}.\n@param value a
consumer that will call methods on {@link String.Builder}\n@return Returns a reference to this object so that
method calls can be chained together.\n@see #value(String)",
          "deprecated" : false,
          "documentation" : "",
          "endpointDiscoveryId" : false,
          "enumType" : null,
          "eventHeader" : false,
```
"eventPayload" : false,

"fluentEnumGetterMethodName" : null,
"fluentEnumSetterMethodName" : null,

"fluentGetterMethodName" : "value",

 "fluentSetterDocumentation" : "Sets the value of the Value property for this object.\n\n@param value The new value for the Value property for this object.\n@return Returns a reference to this object so that method calls can be chained together.",

"fluentSetterMethodName" : "value",

 "getterDocumentation" : "Returns the value of the Value property for this object.\n@return The value of the Value property for this object.",

```
 "getterModel" : {
          "returnType" : "String",
          "documentation" : null
         },
        "http": {
          "additionalMarshallingPath" : null,
          "additionalUnmarshallingPath" : null,
          "flattened" : false,
          "greedy" : false,
          "header" : false,
          "isPayload" : false,
          "isStreaming" : false,
          "location" : null,
          "marshallLocation" : "PAYLOAD",
          "marshallLocationName" : "value",
          "queryString" : false,
          "statusCode" : false,
          "unmarshallLocationName" : "value",
          "uri" : false
         },
         "idempotencyToken" : false,
         "isBinary" : false,
         "jsonValue" : false,
         "list" : false,
         "listModel" : null,
         "map" : false,
         "mapModel" : null,
         "marshallingType" : "STRING",
         "name" : "Value",
         "sensitive" : false,
         "setterDocumentation" : "Sets the value of the Value property for this object.\n\n@param value The new
value for the Value property for this object.",
         "setterMethodName" : "setValue",
         "setterModel" : {
          "variableDeclarationType" : "String",
          "variableName" : "value",
          "variableType" : "String",
          "documentation" : null,
          "simpleType" : "String",
          "variableSetterType" : "String"
```

```
 },
         "simple" : true,
         "timestampFormat" : null,
         "variable" : {
          "variableDeclarationType" : "String",
          "variableName" : "value",
          "variableType" : "String",
          "documentation" : "",
          "simpleType" : "String",
          "variableSetterType" : "String"
         },
         "xmlNameSpaceUri" : null
        },
        "entryType" : "Map.Entry<String, String>",
        "templateType" : "java.util.Map<String,String>"
      },
      "marshallingType" : "MAP",
      "name" : "Options",
      "sensitive" : false,
      "setterDocumentation" : "<p> Specifies the status of advanced options for the specified Elasticsearch
domain.\langle p \rangle aram options Specifies the status of advanced options for the specified Elasticsearch domain.",
      "setterMethodName" : "setOptions",
      "setterModel" : {
        "variableDeclarationType" : "java.util.Map<String,String>",
        "variableName" : "options",
        "variableType" : "java.util.Map<String,String>",
        "documentation" : null,
        "simpleType" : "Map<String,String>",
       "variableSetterType" : "java.util.Map<String,String>"
      },
      "simple" : false,
      "timestampFormat" : null,
      "variable" : {
        "variableDeclarationType" : "java.util.Map<String,String>",
        "variableName" : "options",
        "variableType" : "java.util.Map<String,String>",
        "documentation" : "<p> Specifies the status of advanced options for the specified Elasticsearch
domain.</p>",
       "simpleType" : "Map<String,String>",
       "variableSetterType" : "java.util.Map<String,String>"
      },
      "xmlNameSpaceUri" : null
     },
     "Status" : {
      "beanStyleGetterMethodName" : "getStatus",
      "beanStyleSetterMethodName" : "setStatus",
      "c2jName" : "Status",
      "c2jShape" : "OptionStatus",
```
"defaultConsumerFluentSetterDocumentation" : "<p> Specifies the status of <code>OptionStatus</code> for advanced options for the specified Elasticsearch domain.</p>\nThis is a convenience that creates an instance of the {@link OptionStatus.Builder} avoiding the need to create one manually via {@link

OptionStatus#builder()}.\n\nWhen the {@link Consumer} completes, {@link OptionStatus.Builder#build()} is called immediately and its result is passed to {@link #status(OptionStatus)}.\n@param status a consumer that will call methods on {@link OptionStatus.Builder}\n@return Returns a reference to this object so that method calls can be chained together.\n@see #status(OptionStatus)",

"deprecated" : false,

"documentation" : "<p> Specifies the status of <code>OptionStatus</code> for advanced options for the specified Elasticsearch domain.</p>",

"endpointDiscoveryId" : false,

"enumType" : null,

"eventHeader" : false,

"eventPayload" : false,

"fluentEnumGetterMethodName" : null,

"fluentEnumSetterMethodName" : null,

"fluentGetterMethodName" : "status",

"fluentSetterDocumentation" : " $\langle p \rangle$  Specifies the status of  $\langle code \rangle$ OptionStatus $\langle code \rangle$  for advanced options for the specified Elasticsearch domain. $\langle p \rangle \ln \omega$  garam status Specifies the status of  $\langle \text{code}>$ OptionStatus $\langle \text{code}>$  for advanced options for the specified Elasticsearch domain.\n@return Returns a reference to this object so that method calls can be chained together.",

"fluentSetterMethodName" : "status",

"getterDocumentation" : "<p> Specifies the status of <code>OptionStatus</code> for advanced options for the specified Elasticsearch domain. $\langle p \rangle$ n@return Specifies the status of  $\langle code \rangle$ OptionStatus $\langle$ code> for advanced options for the specified Elasticsearch domain.",

"getterModel" : {

```
 "returnType" : "OptionStatus",
```
"documentation" : null

},

```
"http": {
```
"additionalMarshallingPath" : null,

"additionalUnmarshallingPath" : null,

```
 "flattened" : false,
```
"greedy" : false,

```
 "header" : false,
```
"isPayload" : false,

"isStreaming" : false,

"location" : null,

"marshallLocation" : "PAYLOAD",

"marshallLocationName" : "Status",

"queryString" : false,

"statusCode" : false,

"unmarshallLocationName" : "Status",

"uri" : false

},

"idempotencyToken" : false,

"isBinary" : false,

"jsonValue" : false,

 "list" : false, "listModel" : null, "map" : false, "mapModel" : null, "marshallingType" : "SDK\_POJO", "name" : "Status", "sensitive" : false,

"setterDocumentation" : "<p> Specifies the status of <code>OptionStatus</code> for advanced options for the specified Elasticsearch domain. $\langle p \rangle$ \n@param status Specifies the status of  $\langle code \rangle$ OptionStatus $\langle code \rangle$  for advanced options for the specified Elasticsearch domain.",

"setterMethodName" : "setStatus",

"setterModel" : {

"variableDeclarationType" : "OptionStatus",

"variableName" : "status",

"variableType" : "OptionStatus",

"documentation" : null,

"simpleType" : "OptionStatus",

"variableSetterType" : "OptionStatus"

},

"simple" : false,

"timestampFormat" : null,

"variable" : {

"variableDeclarationType" : "OptionStatus",

"variableName" : "status",

"variableType" : "OptionStatus",

"documentation" : "<p> Specifies the status of <code>OptionStatus</code> for advanced options for the specified Elasticsearch domain.</p>",

 "simpleType" : "OptionStatus", "variableSetterType" : "OptionStatus"

#### },

"xmlNameSpaceUri" : null

}

},

"nonStreamingMembers" : [ {

"beanStyleGetterMethodName" : "getOptions",

"beanStyleSetterMethodName" : "setOptions",

"c2jName" : "Options",

"c2jShape" : "AdvancedOptions",

 "defaultConsumerFluentSetterDocumentation" : "<p> Specifies the status of advanced options for the specified Elasticsearch domain. $\langle p \rangle$  This is a convenience that creates an instance of the {@link

Map<String, String>.Builder { avoiding the need to create one manually via { @link

Map<String, String>#builder()}.\n\nWhen the {@link Consumer} completes, {@link

Map<String, String>.Builder#build() { is called immediately and its result is passed to  $\{\omega\}$  ( $\omega$ link

#options(Map<String,String>)}.\n@param options a consumer that will call methods on {@link

Map<String, String>.Builder}\n@return Returns a reference to this object so that method calls can be chained together.\n@see #options(Map<String,String>)",

"deprecated" : false,

"documentation" : " $\langle \mathbf{p} \rangle$  Specifies the status of advanced options for the specified Elasticsearch domain. $\langle \mathbf{p} \rangle$ ",

"endpointDiscoveryId" : false,

"enumType" : null,

"eventHeader" : false,

"eventPayload" : false,

"fluentEnumGetterMethodName" : null,

"fluentEnumSetterMethodName" : null,

"fluentGetterMethodName" : "options",

 "fluentSetterDocumentation" : "<p> Specifies the status of advanced options for the specified Elasticsearch domain.</p>\n@param options Specifies the status of advanced options for the specified Elasticsearch domain.\n@return Returns a reference to this object so that method calls can be chained together.",

"fluentSetterMethodName" : "options",

 "getterDocumentation" : "<p> Specifies the status of advanced options for the specified Elasticsearch domain. $\langle p \rangle$  \n $\langle p \rangle$ \n $\triangle$  Attempts to modify the collection returned by this method will result in an UnsupportedOperationException. $n\geq p\geq n$ @return Specifies the status of advanced options for the specified Elasticsearch domain.",

```
 "getterModel" : {
```
"returnType" : "java.util.Map<String,String>",

```
 "documentation" : null
```
},

" $http"$ : {

 "additionalMarshallingPath" : null, "additionalUnmarshallingPath" : null,

"flattened" : false,

"greedy" : false,

"header" : false,

"isPayload" : false,

"isStreaming" : false,

"location" : null,

"marshallLocation" : "PAYLOAD",

"marshallLocationName" : "Options",

"queryString" : false,

"statusCode" : false,

"unmarshallLocationName" : "Options",

"uri" : false

},

"idempotencyToken" : false,

"isBinary" : false,

"jsonValue" : false,

"list" : false,

"listModel" : null,

"map" : true,

"mapModel" : {

"implType" : "java.util.HashMap",

"interfaceType" : "java.util.Map",

"keyLocationName" : "key",

"keyModel" : {

"beanStyleGetterMethodName" : "getKey",

"beanStyleSetterMethodName" : "setKey",

"c2jName" : "key",

"c2jShape" : "String",

 "defaultConsumerFluentSetterDocumentation" : "Sets the value of the Key property for this object.\n\nThis is a convenience that creates an instance of the {@link String.Builder} avoiding the need to create one manually via {@link String#builder()}.\n\nWhen the {@link Consumer} completes, {@link String.Builder#build()} is called immediately and its result is passed to {@link #key(String)}.\n@param key a consumer that will call methods on {@link String.Builder}\n@return Returns a reference to this object so that method calls can be chained together.\n@see #key(String)",

"deprecated" : false,

"documentation" : "",

"endpointDiscoveryId" : false,

"enumType" : null,

"eventHeader" : false,

"eventPayload" : false,

"fluentEnumGetterMethodName" : null,

"fluentEnumSetterMethodName" : null,

"fluentGetterMethodName" : "key",

 "fluentSetterDocumentation" : "Sets the value of the Key property for this object.\n\n@param key The new value for the Key property for this object.\n@return Returns a reference to this object so that method calls can be chained together.",

"fluentSetterMethodName" : "key",

 "getterDocumentation" : "Returns the value of the Key property for this object.\n@return The value of the Key property for this object.",

 "getterModel" : { "returnType" : "String", "documentation" : null }, " $http"$ : { "additionalMarshallingPath" : null, "additionalUnmarshallingPath" : null, "flattened" : false, "greedy" : false, "header" : false, "isPayload" : false, "isStreaming" : false, "location" : null, "marshallLocation" : "PAYLOAD", "marshallLocationName" : "key", "queryString" : false, "statusCode" : false, "unmarshallLocationName" : "key", "uri" : false

 }, "idempotencyToken" : false, "isBinary" : false,

"jsonValue" : false,

"list" : false,

"listModel" : null,

```
 "map" : false,
        "mapModel" : null,
        "marshallingType" : "STRING",
        "name" : "Key",
        "sensitive" : false,
        "setterDocumentation" : "Sets the value of the Key property for this object.\n\n@param key The new value
for the Key property for this object.",
        "setterMethodName" : "setKey",
        "setterModel" : {
         "variableDeclarationType" : "String",
         "variableName" : "key",
         "variableType" : "String",
         "documentation" : null,
         "simpleType" : "String",
         "variableSetterType" : "String"
        },
        "simple" : true,
        "timestampFormat" : null,
        "variable" : {
         "variableDeclarationType" : "String",
         "variableName" : "key",
         "variableType" : "String",
         "documentation" : "",
         "simpleType" : "String",
         "variableSetterType" : "String"
        },
        "xmlNameSpaceUri" : null
      },
      "valueLocationName" : "value",
```
"valueModel" : {

"beanStyleGetterMethodName" : "getValue",

"beanStyleSetterMethodName" : "setValue",

"c2jName" : "value",

"c2jShape" : "String",

 "defaultConsumerFluentSetterDocumentation" : "Sets the value of the Value property for this object.\n\nThis is a convenience that creates an instance of the {@link String.Builder} avoiding the need to create one manually via {@link String#builder()}.\n\nWhen the {@link Consumer} completes, {@link String.Builder#build()} is called immediately and its result is passed to {@link #value(String)}.\n@param value a consumer that will call methods on {@link String.Builder}\n@return Returns a reference to this object so that method calls can be chained together.\n@see #value(String)",

 "deprecated" : false, "documentation" : "", "endpointDiscoveryId" : false, "enumType" : null, "eventHeader" : false, "eventPayload" : false, "fluentEnumGetterMethodName" : null, "fluentEnumSetterMethodName" : null,

"fluentGetterMethodName" : "value",

 "fluentSetterDocumentation" : "Sets the value of the Value property for this object.\n\n@param value The new value for the Value property for this object.\n@return Returns a reference to this object so that method calls can be chained together.",

"fluentSetterMethodName" : "value",

 "getterDocumentation" : "Returns the value of the Value property for this object.\n@return The value of the Value property for this object.",

```
 "getterModel" : {
  "returnType" : "String",
  "documentation" : null
 },
"http": {
  "additionalMarshallingPath" : null,
  "additionalUnmarshallingPath" : null,
  "flattened" : false,
  "greedy" : false,
  "header" : false,
  "isPayload" : false,
  "isStreaming" : false,
  "location" : null,
  "marshallLocation" : "PAYLOAD",
  "marshallLocationName" : "value",
  "queryString" : false,
  "statusCode" : false,
  "unmarshallLocationName" : "value",
  "uri" : false
 },
 "idempotencyToken" : false,
 "isBinary" : false,
 "jsonValue" : false,
```
"list" : false,

"listModel" : null,

"map" : false,

"mapModel" : null,

"marshallingType" : "STRING",

"name" : "Value",

"sensitive" : false,

"setterDocumentation" : "Sets the value of the Value property for this object. $\ln\omega$  aram value The new value for the Value property for this object.",

```
 "setterMethodName" : "setValue",
 "setterModel" : {
 "variableDeclarationType" : "String",
 "variableName" : "value",
 "variableType" : "String",
 "documentation" : null,
 "simpleType" : "String",
 "variableSetterType" : "String"
```

```
 },
```

```
 "simple" : true,
 "timestampFormat" : null,
 "variable" : {
  "variableDeclarationType" : "String",
  "variableName" : "value",
  "variableType" : "String",
  "documentation" : "",
  "simpleType" : "String",
  "variableSetterType" : "String"
 },
 "xmlNameSpaceUri" : null
```
},

```
 "entryType" : "Map.Entry<String, String>",
 "templateType" : "java.util.Map<String,String>"
```
},

```
 "marshallingType" : "MAP",
```
"name" : "Options",

"sensitive" : false,

 "setterDocumentation" : "<p> Specifies the status of advanced options for the specified Elasticsearch domain. $\langle p \rangle$  are param options Specifies the status of advanced options for the specified Elasticsearch domain.",

"setterMethodName" : "setOptions",

"setterModel" : {

"variableDeclarationType" : "java.util.Map<String,String>",

"variableName" : "options",

"variableType" : "java.util.Map<String,String>",

"documentation" : null,

```
 "simpleType" : "Map<String,String>",
```
"variableSetterType" : "java.util.Map<String,String>"

## },

"simple" : false,

"timestampFormat" : null,

"variable" : {

"variableDeclarationType" : "java.util.Map<String,String>",

"variableName" : "options",

```
 "variableType" : "java.util.Map<String,String>",
```
"documentation" : "<p> Specifies the status of advanced options for the specified Elasticsearch domain.</p>",

"simpleType" : "Map<String,String>",

"variableSetterType" : "java.util.Map<String,String>"

## },

"xmlNameSpaceUri" : null

}, {

"beanStyleGetterMethodName" : "getStatus",

"beanStyleSetterMethodName" : "setStatus",

"c2jName" : "Status",

"c2jShape" : "OptionStatus",

"defaultConsumerFluentSetterDocumentation" : "<p> Specifies the status of <code>OptionStatus</code> for advanced options for the specified Elasticsearch domain.</p>\nThis is a convenience that creates an instance of the {@link OptionStatus.Builder} avoiding the need to create one manually via {@link

OptionStatus#builder()}.\n\nWhen the  $\{@link Consumer\}$  completes,  $\{@link OptionStatus.Builder#build()\}$  is called immediately and its result is passed to {@link #status(OptionStatus)}.\n@param status a consumer that will call methods on {@link OptionStatus.Builder}\n@return Returns a reference to this object so that method calls can be chained together.\n@see #status(OptionStatus)",

"deprecated" : false,

"documentation" : " $<$ p> Specifies the status of  $<$ code>OptionStatus $<$ /code> for advanced options for the specified Elasticsearch domain.</p>",

"endpointDiscoveryId" : false,

"enumType" : null,

"eventHeader" : false,

"eventPayload" : false,

"fluentEnumGetterMethodName" : null,

"fluentEnumSetterMethodName" : null,

"fluentGetterMethodName" : "status",

"fluentSetterDocumentation" : "<p> Specifies the status of <code>OptionStatus</code> for advanced options for the specified Elasticsearch domain. $\langle p \rangle$  n@param status Specifies the status of  $\langle code \rangle$ OptionStatus $\langle code \rangle$  for advanced options for the specified Elasticsearch domain.\n@return Returns a reference to this object so that method calls can be chained together.",

"fluentSetterMethodName" : "status",

"getterDocumentation" : "<p> Specifies the status of <code>OptionStatus</code> for advanced options for the specified Elasticsearch domain. $\langle p \rangle$ \n@return Specifies the status of  $\langle \text{code}>$ OptionStatus $\langle \text{code}>$  for advanced options for the specified Elasticsearch domain.",

```
 "getterModel" : {
  "returnType" : "OptionStatus",
  "documentation" : null
 },
"http": {
  "additionalMarshallingPath" : null,
  "additionalUnmarshallingPath" : null,
  "flattened" : false,
  "greedy" : false,
  "header" : false,
  "isPayload" : false,
  "isStreaming" : false,
  "location" : null,
  "marshallLocation" : "PAYLOAD",
  "marshallLocationName" : "Status",
  "queryString" : false,
  "statusCode" : false,
  "unmarshallLocationName" : "Status",
  "uri" : false
 },
 "idempotencyToken" : false,
 "isBinary" : false,
 "jsonValue" : false,
 "list" : false,
 "listModel" : null,
 "map" : false,
```
"mapModel" : null,

"marshallingType" : "SDK\_POJO",

"name" : "Status",

"sensitive" : false,

"setterDocumentation" : "<p> Specifies the status of <code>OptionStatus</code> for advanced options for the specified Elasticsearch domain. $\langle p \rangle$ \n@param status Specifies the status of  $\langle code \rangle$ OptionStatus $\langle code \rangle$  for advanced options for the specified Elasticsearch domain.",

```
 "setterMethodName" : "setStatus",
```
"setterModel" : {

"variableDeclarationType" : "OptionStatus",

```
 "variableName" : "status",
```
"variableType" : "OptionStatus",

```
 "documentation" : null,
```

```
 "simpleType" : "OptionStatus",
```

```
 "variableSetterType" : "OptionStatus"
```
},

```
 "simple" : false,
```
"timestampFormat" : null,

"variable" : {

"variableDeclarationType" : "OptionStatus",

```
 "variableName" : "status",
```

```
 "variableType" : "OptionStatus",
```

```
"documentation" : "<p> Specifies the status of <code>OptionStatus</code> for advanced options for the
specified Elasticsearch domain.</p>",
```

```
 "simpleType" : "OptionStatus",
```

```
 "variableSetterType" : "OptionStatus"
```
# },

```
 "xmlNameSpaceUri" : null
```
# } ],

```
 "requestSignerAware" : false,
```

```
 "requestSignerClassFqcn" : null,
```

```
 "required" : [ "Options", "Status" ],
```

```
 "shapeName" : "AdvancedOptionsStatus",
```

```
 "simpleMethod" : false,
```

```
 "unmarshaller" : {
```

```
 "flattened" : false,
```

```
 "resultWrapper" : null
```

```
 },
```

```
 "variable" : {
```

```
 "variableDeclarationType" : "AdvancedOptionsStatus",
```

```
 "variableName" : "advancedOptionsStatus",
```

```
 "variableType" : "AdvancedOptionsStatus",
```

```
 "documentation" : null,
```

```
 "simpleType" : "AdvancedOptionsStatus",
```

```
 "variableSetterType" : "AdvancedOptionsStatus"
```

```
 },
```

```
 "wrapper" : false
```

```
 },
```

```
 "BaseException" : {
 "c2jName" : "BaseException",
 "customization" : {
   "artificialResultWrapper" : null,
   "skipGeneratingMarshaller" : false,
   "skipGeneratingModelClass" : false,
   "skipGeneratingUnmarshaller" : false,
   "staxTargetDepthOffset" : 0
 },
 "deprecated" : false,
"documentation" : "<p>An error occurred while processing the request.</p>",
 "endpointDiscovery" : null,
 "enums" : null,
 "errorCode" : "BaseException",
 "event" : false,
 "eventStream" : false,
 "explicitEventPayloadMember" : null,
 "hasHeaderMember" : false,
 "hasPayloadMember" : false,
 "hasStatusCodeMember" : false,
 "hasStreamingMember" : false,
 "httpStatusCode" : null,
 "marshaller" : null,
 "members" : [ ],
 "membersAsMap" : { },
 "nonStreamingMembers" : [ ],
 "requestSignerAware" : false,
 "requestSignerClassFqcn" : null,
 "required" : null,
 "shapeName" : "BaseException",
 "simpleMethod" : false,
 "unmarshaller" : null,
  "variable" : {
   "variableDeclarationType" : "BaseException",
   "variableName" : "baseException",
   "variableType" : "BaseException",
   "documentation" : null,
   "simpleType" : "BaseException",
   "variableSetterType" : "BaseException"
 },
 "wrapper" : false
 },
 "CancelElasticsearchServiceSoftwareUpdateRequest" : {
 "c2jName" : "CancelElasticsearchServiceSoftwareUpdateRequest",
 "customization" : {
   "artificialResultWrapper" : null,
   "skipGeneratingMarshaller" : false,
   "skipGeneratingModelClass" : false,
```
"skipGeneratingUnmarshaller" : false,

"staxTargetDepthOffset" : 0

},

"deprecated" : false,

"documentation" : "<p>Container for the parameters to the

<code><a>CancelElasticsearchServiceSoftwareUpdate</a></code> operation. Specifies the name of the Elasticsearch domain that you wish to cancel a service software update on. $\langle p \rangle$ ",

"endpointDiscovery" : null,

"enums" : null,

```
 "errorCode" : null,
```
"event" : false,

"eventStream" : false,

"explicitEventPayloadMember" : null,

"hasHeaderMember" : false,

"hasPayloadMember" : false,

"hasStatusCodeMember" : false,

"hasStreamingMember" : false,

"httpStatusCode" : null,

"marshaller" : {

"action" : "CancelElasticsearchServiceSoftwareUpdate",

"locationName" : null,

"requestUri" : "/2015-01-01/es/serviceSoftwareUpdate/cancel",

"target" : null,

"verb" : "POST",

"xmlNameSpaceUri" : null

},

"members" : [ {

"beanStyleGetterMethodName" : "getDomainName",

"beanStyleSetterMethodName" : "setDomainName",

"c2jName" : "DomainName",

"c2jShape" : "DomainName",

 "defaultConsumerFluentSetterDocumentation" : "<p>The name of the domain that you want to stop the latest service software update on. $\langle p \rangle$  nThis is a convenience that creates an instance of the {@link String.Builder} avoiding the need to create one manually via {@link String#builder()}.\n\nWhen the {@link Consumer} completes, {@link String.Builder#build()} is called immediately and its result is passed to {@link

#domainName(String)}.\n@param domainName a consumer that will call methods on {@link

String.Builder}\n@return Returns a reference to this object so that method calls can be chained together.\n@see #domainName(String)",

"deprecated" : false,

"documentation" : "<p>The name of the domain that you want to stop the latest service software update on. $\lt/p$ ",

"endpointDiscoveryId" : false,

"enumType" : null,

"eventHeader" : false,

"eventPayload" : false,

"fluentEnumGetterMethodName" : null,

"fluentEnumSetterMethodName" : null,

"fluentGetterMethodName" : "domainName",

 "fluentSetterDocumentation" : "<p>The name of the domain that you want to stop the latest service software update on. $\langle p \rangle$ n@param domainName The name of the domain that you want to stop the latest service software update on.\n@return Returns a reference to this object so that method calls can be chained together.",

"fluentSetterMethodName" : "domainName",

 "getterDocumentation" : "<p>The name of the domain that you want to stop the latest service software update on. $\langle p \rangle$  n@return The name of the domain that you want to stop the latest service software update on.",

```
 "getterModel" : {
  "returnType" : "String",
  "documentation" : null
 },
 "http" : {
  "additionalMarshallingPath" : null,
  "additionalUnmarshallingPath" : null,
  "flattened" : false,
  "greedy" : false,
  "header" : false,
  "isPayload" : false,
  "isStreaming" : false,
  "location" : null,
  "marshallLocation" : "PAYLOAD",
  "marshallLocationName" : "DomainName",
  "queryString" : false,
  "statusCode" : false,
  "unmarshallLocationName" : "DomainName",
  "uri" : false
 },
 "idempotencyToken" : false,
 "isBinary" : false,
 "jsonValue" : false,
 "list" : false,
 "listModel" : null,
 "map" : false,
 "mapModel" : null,
 "marshallingType" : "STRING",
 "name" : "DomainName",
 "sensitive" : false,
```
 "setterDocumentation" : "<p>The name of the domain that you want to stop the latest service software update on. $\langle p \rangle$  n@param domainName The name of the domain that you want to stop the latest service software update on.",

```
 "setterMethodName" : "setDomainName",
 "setterModel" : {
  "variableDeclarationType" : "String",
  "variableName" : "domainName",
  "variableType" : "String",
  "documentation" : null,
  "simpleType" : "String",
  "variableSetterType" : "String"
 },
```
"simple" : true,

"timestampFormat" : null,

"variable" : {

"variableDeclarationType" : "String",

"variableName" : "domainName",

"variableType" : "String",

"documentation" : "<p>The name of the domain that you want to stop the latest service software update on. $\lt/p$ ",

"simpleType" : "String",

```
 "variableSetterType" : "String"
```
},

```
 "xmlNameSpaceUri" : null
```
} ],

"membersAsMap" : {

"DomainName" : {

"beanStyleGetterMethodName" : "getDomainName",

"beanStyleSetterMethodName" : "setDomainName",

"c2jName" : "DomainName",

"c2jShape" : "DomainName",

 "defaultConsumerFluentSetterDocumentation" : "<p>The name of the domain that you want to stop the latest service software update on. $\langle p \rangle$  in This is a convenience that creates an instance of the {@link String.Builder} avoiding the need to create one manually via  $\{\mathcal{C}\in\mathbb{N}\}\$  ( $\mathbb{N}\$ hen the  $\{\mathcal{C}\in\mathbb{N}\}$  consumer} completes, {@link String.Builder#build()} is called immediately and its result is passed to {@link

#domainName(String)}.\n@param domainName a consumer that will call methods on {@link

String.Builder}\n@return Returns a reference to this object so that method calls can be chained together.\n@see #domainName(String)",

"deprecated" : false,

"documentation" : "<p>The name of the domain that you want to stop the latest service software update on. $\lt/p$ ".

"endpointDiscoveryId" : false,

"enumType" : null,

"eventHeader" : false,

"eventPayload" : false,

"fluentEnumGetterMethodName" : null,

"fluentEnumSetterMethodName" : null,

"fluentGetterMethodName" : "domainName",

 "fluentSetterDocumentation" : "<p>The name of the domain that you want to stop the latest service software update on. $\langle p \rangle$  n@param domainName The name of the domain that you want to stop the latest service software update on.\n@return Returns a reference to this object so that method calls can be chained together.",

"fluentSetterMethodName" : "domainName",

 "getterDocumentation" : "<p>The name of the domain that you want to stop the latest service software update on. $\langle \phi \rangle$  on  $\langle \phi \rangle$  are turn The name of the domain that you want to stop the latest service software update on.",

```
 "getterModel" : {
  "returnType" : "String",
```

```
 "documentation" : null
```
},

" $http"$ : {

"additionalMarshallingPath" : null,

 "additionalUnmarshallingPath" : null, "flattened" : false, "greedy" : false, "header" : false, "isPayload" : false, "isStreaming" : false, "location" : null, "marshallLocation" : "PAYLOAD", "marshallLocationName" : "DomainName", "queryString" : false, "statusCode" : false, "unmarshallLocationName" : "DomainName", "uri" : false }, "idempotencyToken" : false, "isBinary" : false, "jsonValue" : false, "list" : false, "listModel" : null, "map" : false, "mapModel" : null, "marshallingType" : "STRING", "name" : "DomainName", "sensitive" : false,

 "setterDocumentation" : "<p>The name of the domain that you want to stop the latest service software update on.</p>\n@param domainName The name of the domain that you want to stop the latest service software update on.",

```
 "setterMethodName" : "setDomainName",
 "setterModel" : {
  "variableDeclarationType" : "String",
  "variableName" : "domainName",
  "variableType" : "String",
  "documentation" : null,
  "simpleType" : "String",
  "variableSetterType" : "String"
 },
```
"simple" : true,

```
 "timestampFormat" : null,
```
"variable" : {

"variableDeclarationType" : "String",

"variableName" : "domainName",

"variableType" : "String",

"documentation" : "<p>The name of the domain that you want to stop the latest service software update on. $\lt/p$ ",

```
 "simpleType" : "String",
 "variableSetterType" : "String"
```
},

```
 "xmlNameSpaceUri" : null
```
 } },

"nonStreamingMembers" : [ {

"beanStyleGetterMethodName" : "getDomainName",

"beanStyleSetterMethodName" : "setDomainName",

```
 "c2jName" : "DomainName",
```
"c2jShape" : "DomainName",

 "defaultConsumerFluentSetterDocumentation" : "<p>The name of the domain that you want to stop the latest service software update on. $\langle p \rangle$  nThis is a convenience that creates an instance of the {@link String.Builder} avoiding the need to create one manually via  $\{\mathcal{Q}\in\mathbb{N}\}\$  ( $\mathbb{W}$ hen the  $\{\mathcal{Q}\in\mathbb{N}\}$  consumer} completes, {@link String.Builder#build()} is called immediately and its result is passed to {@link

#domainName(String)}.\n@param domainName a consumer that will call methods on {@link

String.Builder}\n@return Returns a reference to this object so that method calls can be chained together.\n@see #domainName(String)",

"deprecated" : false,

 "documentation" : "<p>The name of the domain that you want to stop the latest service software update on. $\lt/p$ <sup>"</sup>,

"endpointDiscoveryId" : false,

"enumType" : null,

```
 "eventHeader" : false,
```
"eventPayload" : false,

"fluentEnumGetterMethodName" : null,

"fluentEnumSetterMethodName" : null,

"fluentGetterMethodName" : "domainName",

 "fluentSetterDocumentation" : "<p>The name of the domain that you want to stop the latest service software update on. $\langle p \rangle$  n@param domainName The name of the domain that you want to stop the latest service software update on.\n@return Returns a reference to this object so that method calls can be chained together.",

"fluentSetterMethodName" : "domainName",

 "getterDocumentation" : "<p>The name of the domain that you want to stop the latest service software update on. $\langle p \rangle$  n@return The name of the domain that you want to stop the latest service software update on.",

```
 "getterModel" : {
  "returnType" : "String",
```
"documentation" : null

```
 },
```

```
"http": {
  "additionalMarshallingPath" : null,
  "additionalUnmarshallingPath" : null,
  "flattened" : false,
  "greedy" : false,
  "header" : false,
  "isPayload" : false,
  "isStreaming" : false,
  "location" : null,
  "marshallLocation" : "PAYLOAD",
  "marshallLocationName" : "DomainName",
  "queryString" : false,
  "statusCode" : false,
  "unmarshallLocationName" : "DomainName",
```

```
 "uri" : false
 },
 "idempotencyToken" : false,
 "isBinary" : false,
 "jsonValue" : false,
 "list" : false,
 "listModel" : null,
 "map" : false,
 "mapModel" : null,
 "marshallingType" : "STRING",
 "name" : "DomainName",
 "sensitive" : false,
```
 "setterDocumentation" : "<p>The name of the domain that you want to stop the latest service software update on.</p>\n@param domainName The name of the domain that you want to stop the latest service software update on.",

"setterMethodName" : "setDomainName",

```
 "setterModel" : {
```
"variableDeclarationType" : "String",

"variableName" : "domainName",

"variableType" : "String",

"documentation" : null,

"simpleType" : "String",

"variableSetterType" : "String"

},

```
 "simple" : true,
```
"timestampFormat" : null,

"variable" : {

"variableDeclarationType" : "String",

"variableName" : "domainName",

"variableType" : "String",

"documentation" : "<p>The name of the domain that you want to stop the latest service software update on. $\lt/p$ ",

```
 "simpleType" : "String",
```
"variableSetterType" : "String"

# },

"xmlNameSpaceUri" : null

### } ],

"requestSignerAware" : false,

"requestSignerClassFqcn" : null,

"required" : [ "DomainName" ],

"shapeName" : "CancelElasticsearchServiceSoftwareUpdateRequest",

"simpleMethod" : false,

"unmarshaller" : null,

"variable" : {

"variableDeclarationType" : "CancelElasticsearchServiceSoftwareUpdateRequest",

"variableName" : "cancelElasticsearchServiceSoftwareUpdateRequest",

"variableType" : "CancelElasticsearchServiceSoftwareUpdateRequest",

```
 "documentation" : null,
```

```
 "simpleType" : "CancelElasticsearchServiceSoftwareUpdateRequest",
     "variableSetterType" : "CancelElasticsearchServiceSoftwareUpdateRequest"
    },
    "wrapper" : false
   },
   "CancelElasticsearchServiceSoftwareUpdateResponse" : {
    "c2jName" : "CancelElasticsearchServiceSoftwareUpdateResponse",
    "customization" : {
     "artificialResultWrapper" : null,
     "skipGeneratingMarshaller" : false,
     "skipGeneratingModelClass" : false,
     "skipGeneratingUnmarshaller" : false,
     "staxTargetDepthOffset" : 0
    },
    "deprecated" : false,
    "documentation" : "<p>The result of a <code>CancelElasticsearchServiceSoftwareUpdate</code> operation.
Contains the status of the update.\langle p \rangle",
    "endpointDiscovery" : null,
    "enums" : null,
    "errorCode" : null,
    "event" : false,
    "eventStream" : false,
    "explicitEventPayloadMember" : null,
    "hasHeaderMember" : false,
    "hasPayloadMember" : false,
    "hasStatusCodeMember" : false,
    "hasStreamingMember" : false,
    "httpStatusCode" : null,
    "marshaller" : null,
    "members" : [ {
     "beanStyleGetterMethodName" : "getServiceSoftwareOptions",
```
"beanStyleSetterMethodName" : "setServiceSoftwareOptions",

"c2jName" : "ServiceSoftwareOptions",

"c2jShape" : "ServiceSoftwareOptions",

 "defaultConsumerFluentSetterDocumentation" : "<p>The current status of the Elasticsearch service software update. $\langle \phi \rangle$  nThis is a convenience that creates an instance of the {@link ServiceSoftwareOptions.Builder} avoiding the need to create one manually via  $\{@link\;ServiceSoftwareOptions\#builder() \}\n\nWhen the \{@link\}$ Consumer} completes, {@link ServiceSoftwareOptions.Builder#build()} is called immediately and its result is passed to {@link #serviceSoftwareOptions(ServiceSoftwareOptions)}.\n@param serviceSoftwareOptions a consumer that will call methods on {@link ServiceSoftwareOptions.Builder}\n@return Returns a reference to this object so that method calls can be chained together.\n@see #serviceSoftwareOptions(ServiceSoftwareOptions)",

"deprecated" : false,

"documentation" : "<p>The current status of the Elasticsearch service software update.</p>",

"endpointDiscoveryId" : false,

"enumType" : null,

"eventHeader" : false,

"eventPayload" : false,

"fluentEnumGetterMethodName" : null,

"fluentEnumSetterMethodName" : null,

"fluentGetterMethodName" : "serviceSoftwareOptions",

 "fluentSetterDocumentation" : "<p>The current status of the Elasticsearch service software update.</p>\n@param serviceSoftwareOptions The current status of the Elasticsearch service software update.\n@return Returns a reference to this object so that method calls can be chained together.",

"fluentSetterMethodName" : "serviceSoftwareOptions",

 "getterDocumentation" : "<p>The current status of the Elasticsearch service software update.</p>\n@return The current status of the Elasticsearch service software update.",

"getterModel" : {

"returnType" : "ServiceSoftwareOptions",

"documentation" : null

```
 },
```
" $http"$ : {

"additionalMarshallingPath" : null,

"additionalUnmarshallingPath" : null,

"flattened" : false,

"greedy" : false,

"header" : false,

"isPayload" : false,

"isStreaming" : false,

"location" : null,

"marshallLocation" : "PAYLOAD",

"marshallLocationName" : "ServiceSoftwareOptions",

"queryString" : false,

"statusCode" : false,

"unmarshallLocationName" : "ServiceSoftwareOptions",

"uri" : false

},

"idempotencyToken" : false,

"isBinary" : false,

"jsonValue" : false,

"list" : false,

"listModel" : null,

"map" : false,

"mapModel" : null,

"marshallingType" : "SDK\_POJO",

"name" : "ServiceSoftwareOptions",

"sensitive" : false,

 "setterDocumentation" : "<p>The current status of the Elasticsearch service software update.</p>\n@param serviceSoftwareOptions The current status of the Elasticsearch service software update.",

"setterMethodName" : "setServiceSoftwareOptions",

"setterModel" : {

"variableDeclarationType" : "ServiceSoftwareOptions",

"variableName" : "serviceSoftwareOptions",

"variableType" : "ServiceSoftwareOptions",

"documentation" : null,

"simpleType" : "ServiceSoftwareOptions",

"variableSetterType" : "ServiceSoftwareOptions"

},

"simple" : false,

"timestampFormat" : null,

"variable" : {

"variableDeclarationType" : "ServiceSoftwareOptions",

"variableName" : "serviceSoftwareOptions",

"variableType" : "ServiceSoftwareOptions",

"documentation" : "< $p$ >The current status of the Elasticsearch service software update. $\langle p \rangle$ ",

"simpleType" : "ServiceSoftwareOptions",

"variableSetterType" : "ServiceSoftwareOptions"

},

```
 "xmlNameSpaceUri" : null
```
} ],

"membersAsMap" : {

"ServiceSoftwareOptions" : {

"beanStyleGetterMethodName" : "getServiceSoftwareOptions",

"beanStyleSetterMethodName" : "setServiceSoftwareOptions",

"c2jName" : "ServiceSoftwareOptions",

"c2jShape" : "ServiceSoftwareOptions",

 "defaultConsumerFluentSetterDocumentation" : "<p>The current status of the Elasticsearch service software update. $\langle \phi \rangle$  This is a convenience that creates an instance of the {@link ServiceSoftwareOptions.Builder} avoiding the need to create one manually via  $\{@link\;ServiceSoftwareOptions\#builder() \}\n\nWhen the \{@link\}$ Consumer} completes, {@link ServiceSoftwareOptions.Builder#build()} is called immediately and its result is passed to {@link #serviceSoftwareOptions(ServiceSoftwareOptions)}.\n@param serviceSoftwareOptions a consumer that will call methods on {@link ServiceSoftwareOptions.Builder}\n@return Returns a reference to this object so that method calls can be chained together.\n@see #serviceSoftwareOptions(ServiceSoftwareOptions)",

"deprecated" : false,

"documentation" : "<p>The current status of the Elasticsearch service software update.</p>",

"endpointDiscoveryId" : false,

"enumType" : null,

"eventHeader" : false,

"eventPayload" : false,

"fluentEnumGetterMethodName" : null,

"fluentEnumSetterMethodName" : null,

"fluentGetterMethodName" : "serviceSoftwareOptions",

"fluentSetterDocumentation" : "<p>The current status of the Elasticsearch service software

update.</p>\n@param serviceSoftwareOptions The current status of the Elasticsearch service software

update.\n@return Returns a reference to this object so that method calls can be chained together.",

"fluentSetterMethodName" : "serviceSoftwareOptions",

 "getterDocumentation" : "<p>The current status of the Elasticsearch service software update.</p>\n@return The current status of the Elasticsearch service software update.",

"getterModel" : {

"returnType" : "ServiceSoftwareOptions",

"documentation" : null

},

" $http"$ : {

"additionalMarshallingPath" : null,

"additionalUnmarshallingPath" : null,

 "flattened" : false, "greedy" : false, "header" : false, "isPayload" : false, "isStreaming" : false, "location" : null, "marshallLocation" : "PAYLOAD", "marshallLocationName" : "ServiceSoftwareOptions", "queryString" : false, "statusCode" : false, "unmarshallLocationName" : "ServiceSoftwareOptions", "uri" : false }, "idempotencyToken" : false, "isBinary" : false, "jsonValue" : false, "list" : false, "listModel" : null, "map" : false, "mapModel" : null, "marshallingType" : "SDK\_POJO", "name" : "ServiceSoftwareOptions", "sensitive" : false, "setterDocumentation" : "<p>The current status of the Elasticsearch service software update.</p>\n@param serviceSoftwareOptions The current status of the Elasticsearch service software update.", "setterMethodName" : "setServiceSoftwareOptions", "setterModel" : { "variableDeclarationType" : "ServiceSoftwareOptions", "variableName" : "serviceSoftwareOptions", "variableType" : "ServiceSoftwareOptions", "documentation" : null, "simpleType" : "ServiceSoftwareOptions", "variableSetterType" : "ServiceSoftwareOptions" }, "simple" : false, "timestampFormat" : null, "variable" : {

"variableDeclarationType" : "ServiceSoftwareOptions",

```
 "variableName" : "serviceSoftwareOptions",
```

```
 "variableType" : "ServiceSoftwareOptions",
```

```
"documentation" : "<p>The current status of the Elasticsearch service software update.\langle p \rangle",
```
"simpleType" : "ServiceSoftwareOptions",

```
 "variableSetterType" : "ServiceSoftwareOptions"
```

```
 },
```
"xmlNameSpaceUri" : null

}

```
 },
```

```
 "nonStreamingMembers" : [ {
```
"beanStyleGetterMethodName" : "getServiceSoftwareOptions",

"beanStyleSetterMethodName" : "setServiceSoftwareOptions",

"c2jName" : "ServiceSoftwareOptions",

"c2jShape" : "ServiceSoftwareOptions",

 "defaultConsumerFluentSetterDocumentation" : "<p>The current status of the Elasticsearch service software update. $\langle \phi \rangle$  nThis is a convenience that creates an instance of the {@link ServiceSoftwareOptions.Builder} avoiding the need to create one manually via {@link ServiceSoftwareOptions#builder()}. $\n\lambda$ nWhen the {@link Consumer} completes, {@link ServiceSoftwareOptions.Builder#build()} is called immediately and its result is passed to {@link #serviceSoftwareOptions(ServiceSoftwareOptions)}.\n@param serviceSoftwareOptions a consumer that will call methods on {@link ServiceSoftwareOptions.Builder}\n@return Returns a reference to this object so that method calls can be chained together.\n@see #serviceSoftwareOptions(ServiceSoftwareOptions)",

"deprecated" : false,

"documentation" : "< $p$ >The current status of the Elasticsearch service software update. $\langle p \rangle$ ",

"endpointDiscoveryId" : false,

"enumType" : null,

"eventHeader" : false,

"eventPayload" : false,

"fluentEnumGetterMethodName" : null,

"fluentEnumSetterMethodName" : null,

"fluentGetterMethodName" : "serviceSoftwareOptions",

 "fluentSetterDocumentation" : "<p>The current status of the Elasticsearch service software update.</p>\n@param serviceSoftwareOptions The current status of the Elasticsearch service software update.\n@return Returns a reference to this object so that method calls can be chained together.",

```
 "fluentSetterMethodName" : "serviceSoftwareOptions",
```
 "getterDocumentation" : "<p>The current status of the Elasticsearch service software update.</p>\n@return The current status of the Elasticsearch service software update.",

```
 "getterModel" : {
```
"returnType" : "ServiceSoftwareOptions",

```
 "documentation" : null
```

```
 },
```
" $http"$ : {

```
 "additionalMarshallingPath" : null,
```
"additionalUnmarshallingPath" : null,

"flattened" : false,

"greedy" : false,

"header" : false,

"isPayload" : false,

"isStreaming" : false,

"location" : null,

"marshallLocation" : "PAYLOAD",

"marshallLocationName" : "ServiceSoftwareOptions",

```
 "queryString" : false,
```
"statusCode" : false,

"unmarshallLocationName" : "ServiceSoftwareOptions",

"uri" : false

#### },

```
 "idempotencyToken" : false,
```
"isBinary" : false,

```
 "jsonValue" : false,
     "list" : false,
     "listModel" : null,
     "map" : false,
     "mapModel" : null,
     "marshallingType" : "SDK_POJO",
     "name" : "ServiceSoftwareOptions",
     "sensitive" : false,
     "setterDocumentation" : "<p>The current status of the Elasticsearch service software update.</p>\n@param
serviceSoftwareOptions The current status of the Elasticsearch service software update.",
     "setterMethodName" : "setServiceSoftwareOptions",
     "setterModel" : {
      "variableDeclarationType" : "ServiceSoftwareOptions",
      "variableName" : "serviceSoftwareOptions",
      "variableType" : "ServiceSoftwareOptions",
      "documentation" : null,
      "simpleType" : "ServiceSoftwareOptions",
      "variableSetterType" : "ServiceSoftwareOptions"
     },
     "simple" : false,
     "timestampFormat" : null,
     "variable" : {
      "variableDeclarationType" : "ServiceSoftwareOptions",
      "variableName" : "serviceSoftwareOptions",
      "variableType" : "ServiceSoftwareOptions",
     "documentation" : "<p>The current status of the Elasticsearch service software update.</p>",
      "simpleType" : "ServiceSoftwareOptions",
      "variableSetterType" : "ServiceSoftwareOptions"
     },
     "xmlNameSpaceUri" : null
   } ],
   "requestSignerAware" : false,
   "requestSignerClassFqcn" : null,
   "required" : null,
   "shapeName" : "CancelElasticsearchServiceSoftwareUpdateResponse",
   "simpleMethod" : false,
   "unmarshaller" : {
    "flattened" : false,
    "resultWrapper" : null
   },
   "variable" : {
     "variableDeclarationType" : "CancelElasticsearchServiceSoftwareUpdateResponse",
     "variableName" : "cancelElasticsearchServiceSoftwareUpdateResponse",
     "variableType" : "CancelElasticsearchServiceSoftwareUpdateResponse",
     "documentation" : null,
     "simpleType" : "CancelElasticsearchServiceSoftwareUpdateResponse",
     "variableSetterType" : "CancelElasticsearchServiceSoftwareUpdateResponse"
   },
```

```
 "wrapper" : false
 },
 "CognitoOptions" : {
```
"c2jName" : "CognitoOptions",

"customization" : {

"artificialResultWrapper" : null,

"skipGeneratingMarshaller" : false,

"skipGeneratingModelClass" : false,

"skipGeneratingUnmarshaller" : false,

"staxTargetDepthOffset" : 0

},

"deprecated" : false,

 "documentation" : "<p>Options to specify the Cognito user and identity pools for Kibana authentication. For more information, see <a href=\"http://docs.aws.amazon.com/elasticsearch-service/latest/developerguide/es-cognitoauth.html\" target=\"\_blank\">Amazon Cognito Authentication for Kibana</a>.</p>",

"endpointDiscovery" : null,

"enums" : null,

"errorCode" : null,

"event" : false,

"eventStream" : false,

"explicitEventPayloadMember" : null,

"hasHeaderMember" : false,

"hasPayloadMember" : false,

"hasStatusCodeMember" : false,

"hasStreamingMember" : false,

"httpStatusCode" : null,

"marshaller" : null,

"members" : [ {

"beanStyleGetterMethodName" : "getEnabled",

"beanStyleSetterMethodName" : "setEnabled",

"c2jName" : "Enabled",

"c2jShape" : "Boolean",

 "defaultConsumerFluentSetterDocumentation" : "<p>Specifies the option to enable Cognito for Kibana authentication.</p>\nThis is a convenience that creates an instance of the {@link Boolean.Builder} avoiding the need to create one manually via {@link Boolean#builder()}.\n\nWhen the {@link Consumer} completes, {@link Boolean.Builder#build()} is called immediately and its result is passed to {@link #enabled(Boolean)}.\n@param enabled a consumer that will call methods on {@link Boolean.Builder}\n@return Returns a reference to this object so that method calls can be chained together.\n@see #enabled(Boolean)",

"deprecated" : false,

"documentation" : " $\langle p \rangle$ Specifies the option to enable Cognito for Kibana authentication. $\langle p \rangle$ ",

"endpointDiscoveryId" : false,

"enumType" : null,

"eventHeader" : false,

"eventPayload" : false,

"fluentEnumGetterMethodName" : null,

"fluentEnumSetterMethodName" : null,

"fluentGetterMethodName" : "enabled",

"fluentSetterDocumentation" : "<p>Specifies the option to enable Cognito for Kibana

authentication.</p>\n@param enabled Specifies the option to enable Cognito for Kibana authentication.\n@return Returns a reference to this object so that method calls can be chained together.",

"fluentSetterMethodName" : "enabled",

 "getterDocumentation" : "<p>Specifies the option to enable Cognito for Kibana authentication.</p>\n@return Specifies the option to enable Cognito for Kibana authentication.",

```
 "getterModel" : {
      "returnType" : "Boolean",
      "documentation" : null
     },
    "http": {
      "additionalMarshallingPath" : null,
      "additionalUnmarshallingPath" : null,
      "flattened" : false,
      "greedy" : false,
      "header" : false,
      "isPayload" : false,
      "isStreaming" : false,
      "location" : null,
      "marshallLocation" : "PAYLOAD",
      "marshallLocationName" : "Enabled",
      "queryString" : false,
      "statusCode" : false,
      "unmarshallLocationName" : "Enabled",
      "uri" : false
     },
     "idempotencyToken" : false,
     "isBinary" : false,
     "jsonValue" : false,
     "list" : false,
     "listModel" : null,
     "map" : false,
     "mapModel" : null,
     "marshallingType" : "BOOLEAN",
     "name" : "Enabled",
     "sensitive" : false,
     "setterDocumentation" : "<p>Specifies the option to enable Cognito for Kibana authentication.</p>\n@param
enabled Specifies the option to enable Cognito for Kibana authentication.",
     "setterMethodName" : "setEnabled",
     "setterModel" : {
      "variableDeclarationType" : "Boolean",
      "variableName" : "enabled",
      "variableType" : "Boolean",
      "documentation" : null,
      "simpleType" : "Boolean",
      "variableSetterType" : "Boolean"
```
},

```
 "simple" : true,
 "timestampFormat" : null,
```

```
 "variable" : {
   "variableDeclarationType" : "Boolean",
   "variableName" : "enabled",
   "variableType" : "Boolean",
  "documentation" : "\langle p \rangleSpecifies the option to enable Cognito for Kibana authentication.\langle p \rangle",
   "simpleType" : "Boolean",
   "variableSetterType" : "Boolean"
  },
  "xmlNameSpaceUri" : null
 }, {
```
"beanStyleGetterMethodName" : "getUserPoolId",

"beanStyleSetterMethodName" : "setUserPoolId",

"c2jName" : "UserPoolId",

"c2jShape" : "UserPoolId",

 "defaultConsumerFluentSetterDocumentation" : "<p>Specifies the Cognito user pool ID for Kibana authentication. $\langle \mathcal{p} \rangle$  nThis is a convenience that creates an instance of the {@link String.Builder} avoiding the need to create one manually via {@link String#builder()}.\n\nWhen the {@link Consumer} completes, {@link String.Builder#build()} is called immediately and its result is passed to {@link #userPoolId(String)}.\n@param userPoolId a consumer that will call methods on {@link String.Builder}\n@return Returns a reference to this object so that method calls can be chained together.\n@see #userPoolId(String)",

"deprecated" : false,

"documentation" : "<p>Specifies the Cognito user pool ID for Kibana authentication.</p></

"endpointDiscoveryId" : false,

"enumType" : null,

"eventHeader" : false,

"eventPayload" : false,

```
 "fluentEnumGetterMethodName" : null,
```
"fluentEnumSetterMethodName" : null,

"fluentGetterMethodName" : "userPoolId",

"fluentSetterDocumentation" : "<p>Specifies the Cognito user pool ID for Kibana

authentication.</p>\n@param userPoolId Specifies the Cognito user pool ID for Kibana authentication.\n@return Returns a reference to this object so that method calls can be chained together.",

"fluentSetterMethodName" : "userPoolId",

 "getterDocumentation" : "<p>Specifies the Cognito user pool ID for Kibana authentication.</p>\n@return Specifies the Cognito user pool ID for Kibana authentication.",

```
 "getterModel" : {
```

```
 "returnType" : "String",
```
"documentation" : null

```
 },
```
" $http"$ : {

"additionalMarshallingPath" : null,

"additionalUnmarshallingPath" : null,

"flattened" : false,

"greedy" : false,

"header" : false,

"isPayload" : false,

```
 "isStreaming" : false,
```
"location" : null,

 "marshallLocation" : "PAYLOAD", "marshallLocationName" : "UserPoolId", "queryString" : false, "statusCode" : false, "unmarshallLocationName" : "UserPoolId", "uri" : false }, "idempotencyToken" : false, "isBinary" : false, "jsonValue" : false, "list" : false, "listModel" : null, "map" : false, "mapModel" : null, "marshallingType" : "STRING", "name" : "UserPoolId", "sensitive" : false,

 "setterDocumentation" : "<p>Specifies the Cognito user pool ID for Kibana authentication.</p>\n@param userPoolId Specifies the Cognito user pool ID for Kibana authentication.",

 "setterMethodName" : "setUserPoolId", "setterModel" : { "variableDeclarationType" : "String", "variableName" : "userPoolId", "variableType" : "String", "documentation" : null,

"simpleType" : "String",

"variableSetterType" : "String"

# },

"simple" : true,

"timestampFormat" : null,

## "variable" : {

"variableDeclarationType" : "String",

"variableName" : "userPoolId",

```
 "variableType" : "String",
```
"documentation" : "<p>Specifies the Cognito user pool ID for Kibana authentication.</p>",

```
 "simpleType" : "String",
```

```
 "variableSetterType" : "String"
```

```
 },
```

```
 "xmlNameSpaceUri" : null
```
}, {

"beanStyleGetterMethodName" : "getIdentityPoolId",

"beanStyleSetterMethodName" : "setIdentityPoolId",

```
 "c2jName" : "IdentityPoolId",
```

```
 "c2jShape" : "IdentityPoolId",
```
 "defaultConsumerFluentSetterDocumentation" : "<p>Specifies the Cognito identity pool ID for Kibana authentication. $\langle \mathcal{p} \rangle$  This is a convenience that creates an instance of the {@link String.Builder} avoiding the need to create one manually via  $\{\mathcal{Q}$  link String#builder()}.\n\nWhen the  $\{\mathcal{Q}$  link Consumer} completes,  $\{\mathcal{Q}$  link String.Builder#build()} is called immediately and its result is passed to {@link #identityPoolId(String)}.\n@param

identityPoolId a consumer that will call methods on {@link String.Builder}\n@return Returns a reference to this object so that method calls can be chained together.\n@see #identityPoolId(String)",

"deprecated" : false,

"documentation" : "<p>Specifies the Cognito identity pool ID for Kibana authentication.</p>",

"endpointDiscoveryId" : false,

"enumType" : null,

"eventHeader" : false,

"eventPayload" : false,

"fluentEnumGetterMethodName" : null,

"fluentEnumSetterMethodName" : null,

"fluentGetterMethodName" : "identityPoolId",

"fluentSetterDocumentation" : "<p>Specifies the Cognito identity pool ID for Kibana

authentication.</p>\n@param identityPoolId Specifies the Cognito identity pool ID for Kibana

authentication.\n@return Returns a reference to this object so that method calls can be chained together.",

"fluentSetterMethodName" : "identityPoolId",

 "getterDocumentation" : "<p>Specifies the Cognito identity pool ID for Kibana authentication.</p>\n@return Specifies the Cognito identity pool ID for Kibana authentication.",

"getterModel" : {

"returnType" : "String",

"documentation" : null

```
 },
```
" $http"$ : {

"additionalMarshallingPath" : null,

"additionalUnmarshallingPath" : null,

```
 "flattened" : false,
```
"greedy" : false,

"header" : false,

"isPayload" : false,

"isStreaming" : false,

"location" : null,

"marshallLocation" : "PAYLOAD",

"marshallLocationName" : "IdentityPoolId",

"queryString" : false,

"statusCode" : false,

"unmarshallLocationName" : "IdentityPoolId",

"uri" : false

# },

 "idempotencyToken" : false, "isBinary" : false,

"jsonValue" : false,

"list" : false,

"listModel" : null,

"map" : false,

"mapModel" : null,

"marshallingType" : "STRING",

"name" : "IdentityPoolId",

"sensitive" : false,

"setterDocumentation" : "<p>Specifies the Cognito identity pool ID for Kibana authentication.</p>\n@param

```
identityPoolId Specifies the Cognito identity pool ID for Kibana authentication.",
     "setterMethodName" : "setIdentityPoolId",
     "setterModel" : {
      "variableDeclarationType" : "String",
      "variableName" : "identityPoolId",
      "variableType" : "String",
      "documentation" : null,
      "simpleType" : "String",
      "variableSetterType" : "String"
     },
     "simple" : true,
     "timestampFormat" : null,
     "variable" : {
      "variableDeclarationType" : "String",
      "variableName" : "identityPoolId",
      "variableType" : "String",
     "documentation" : "<p>Specifies the Cognito identity pool ID for Kibana authentication.</p></
      "simpleType" : "String",
      "variableSetterType" : "String"
     },
     "xmlNameSpaceUri" : null
    }, {
     "beanStyleGetterMethodName" : "getRoleArn",
     "beanStyleSetterMethodName" : "setRoleArn",
```

```
 "c2jName" : "RoleArn",
```
"c2jShape" : "RoleArn",

 "defaultConsumerFluentSetterDocumentation" : "<p>Specifies the role ARN that provides Elasticsearch permissions for accessing Cognito resources. $\langle p \rangle$ nThis is a convenience that creates an instance of the {@link String.Builder} avoiding the need to create one manually via {@link String#builder()}.\n\nWhen the {@link Consumer} completes,  $\{\emptyset\}$  ink String.Builder#build()} is called immediately and its result is passed to  $\{\emptyset\}$  ink #roleArn(String)}.\n@param roleArn a consumer that will call methods on {@link String.Builder}\n@return Returns a reference to this object so that method calls can be chained together.\n@see #roleArn(String)",

"deprecated" : false,

 "documentation" : "<p>Specifies the role ARN that provides Elasticsearch permissions for accessing Cognito resources.</p>",

"endpointDiscoveryId" : false,

"enumType" : null,

"eventHeader" : false,

"eventPayload" : false,

"fluentEnumGetterMethodName" : null,

"fluentEnumSetterMethodName" : null,

"fluentGetterMethodName" : "roleArn",

 "fluentSetterDocumentation" : "<p>Specifies the role ARN that provides Elasticsearch permissions for accessing Cognito resources.</p>\n@param roleArn Specifies the role ARN that provides Elasticsearch permissions for accessing Cognito resources.\n@return Returns a reference to this object so that method calls can be chained together.",

"fluentSetterMethodName" : "roleArn",

"getterDocumentation" : "<p>Specifies the role ARN that provides Elasticsearch permissions for accessing

Cognito resources. $\langle p \rangle$  n@return Specifies the role ARN that provides Elasticsearch permissions for accessing Cognito resources.",

```
 "getterModel" : {
  "returnType" : "String",
  "documentation" : null
 },
"http": {
  "additionalMarshallingPath" : null,
  "additionalUnmarshallingPath" : null,
  "flattened" : false,
  "greedy" : false,
  "header" : false,
  "isPayload" : false,
  "isStreaming" : false,
  "location" : null,
  "marshallLocation" : "PAYLOAD",
  "marshallLocationName" : "RoleArn",
  "queryString" : false,
  "statusCode" : false,
  "unmarshallLocationName" : "RoleArn",
  "uri" : false
 },
 "idempotencyToken" : false,
 "isBinary" : false,
 "jsonValue" : false,
 "list" : false,
 "listModel" : null,
 "map" : false,
 "mapModel" : null,
 "marshallingType" : "STRING",
 "name" : "RoleArn",
 "sensitive" : false,
```
 "setterDocumentation" : "<p>Specifies the role ARN that provides Elasticsearch permissions for accessing Cognito resources.</p>\n@param roleArn Specifies the role ARN that provides Elasticsearch permissions for accessing Cognito resources.",

```
 "setterMethodName" : "setRoleArn",
 "setterModel" : {
  "variableDeclarationType" : "String",
  "variableName" : "roleArn",
  "variableType" : "String",
  "documentation" : null,
  "simpleType" : "String",
  "variableSetterType" : "String"
 },
 "simple" : true,
 "timestampFormat" : null,
 "variable" : {
  "variableDeclarationType" : "String",
```
"variableName" : "roleArn",

"variableType" : "String",

 "documentation" : "<p>Specifies the role ARN that provides Elasticsearch permissions for accessing Cognito resources.</p>",

"simpleType" : "String",

"variableSetterType" : "String"

},

"xmlNameSpaceUri" : null

} ],

"membersAsMap" : {

"Enabled" : {

"beanStyleGetterMethodName" : "getEnabled",

"beanStyleSetterMethodName" : "setEnabled",

 "c2jName" : "Enabled", "c2jShape" : "Boolean",

 "defaultConsumerFluentSetterDocumentation" : "<p>Specifies the option to enable Cognito for Kibana authentication. $\langle \rangle$  nThis is a convenience that creates an instance of the {@link Boolean.Builder} avoiding the need to create one manually via {@link Boolean#builder()}.\n\nWhen the {@link Consumer} completes, {@link Boolean.Builder#build()} is called immediately and its result is passed to {@link #enabled(Boolean)}.\n@param enabled a consumer that will call methods on {@link Boolean.Builder}\n@return Returns a reference to this object so that method calls can be chained together.\n@see #enabled(Boolean)",

"deprecated" : false,

"documentation" : " $\langle p \rangle$ Specifies the option to enable Cognito for Kibana authentication. $\langle p \rangle$ ",

"endpointDiscoveryId" : false,

"enumType" : null,

"eventHeader" : false,

"eventPayload" : false,

"fluentEnumGetterMethodName" : null,

"fluentEnumSetterMethodName" : null,

"fluentGetterMethodName" : "enabled",

"fluentSetterDocumentation" : "<p>Specifies the option to enable Cognito for Kibana

authentication.</p>\n@param enabled Specifies the option to enable Cognito for Kibana authentication.\n@return Returns a reference to this object so that method calls can be chained together.",

"fluentSetterMethodName" : "enabled",

 "getterDocumentation" : "<p>Specifies the option to enable Cognito for Kibana authentication.</p>\n@return Specifies the option to enable Cognito for Kibana authentication.",

```
 "getterModel" : {
```
"returnType" : "Boolean",

"documentation" : null

```
 },
```
" $http"$ : {

"additionalMarshallingPath" : null,

"additionalUnmarshallingPath" : null,

"flattened" : false,

"greedy" : false,

"header" : false,

"isPayload" : false,

"isStreaming" : false,

 "location" : null, "marshallLocation" : "PAYLOAD", "marshallLocationName" : "Enabled", "queryString" : false, "statusCode" : false, "unmarshallLocationName" : "Enabled", "uri" : false }, "idempotencyToken" : false, "isBinary" : false, "jsonValue" : false, "list" : false, "listModel" : null, "map" : false, "mapModel" : null, "marshallingType" : "BOOLEAN", "name" : "Enabled", "sensitive" : false,

 "setterDocumentation" : "<p>Specifies the option to enable Cognito for Kibana authentication.</p>\n@param enabled Specifies the option to enable Cognito for Kibana authentication.",

"setterMethodName" : "setEnabled",

```
 "setterModel" : {
```
"variableDeclarationType" : "Boolean",

```
 "variableName" : "enabled",
```
"variableType" : "Boolean",

```
 "documentation" : null,
```
"simpleType" : "Boolean",

```
 "variableSetterType" : "Boolean"
```
#### },

```
 "simple" : true,
```
"timestampFormat" : null,

"variable" : {

```
 "variableDeclarationType" : "Boolean",
```

```
 "variableName" : "enabled",
```

```
 "variableType" : "Boolean",
```
"documentation" : "<p>Specifies the option to enable Cognito for Kibana authentication. </p></p>",

```
 "simpleType" : "Boolean",
```

```
 "variableSetterType" : "Boolean"
```

```
 },
```

```
 "xmlNameSpaceUri" : null
```

```
 },
```

```
 "IdentityPoolId" : {
```
"beanStyleGetterMethodName" : "getIdentityPoolId",

"beanStyleSetterMethodName" : "setIdentityPoolId",

"c2jName" : "IdentityPoolId",

"c2jShape" : "IdentityPoolId",

 "defaultConsumerFluentSetterDocumentation" : "<p>Specifies the Cognito identity pool ID for Kibana authentication. $\langle \phi \rangle$  This is a convenience that creates an instance of the {@link String.Builder} avoiding the need

to create one manually via  $\{\mathcal{C}$ link String#builder()}.\n\nWhen the  $\{\mathcal{C}$ link Consumer} completes,  $\{\mathcal{C}$ link String.Builder#build()} is called immediately and its result is passed to {@link #identityPoolId(String)}.\n@param identityPoolId a consumer that will call methods on {@link String.Builder}\n@return Returns a reference to this object so that method calls can be chained together.\n@see #identityPoolId(String)",

"deprecated" : false,

"documentation" : "<p>Specifies the Cognito identity pool ID for Kibana authentication.</p>", "endpointDiscoveryId" : false,

"enumType" : null,

"eventHeader" : false,

"eventPayload" : false,

"fluentEnumGetterMethodName" : null,

"fluentEnumSetterMethodName" : null,

"fluentGetterMethodName" : "identityPoolId",

"fluentSetterDocumentation" : "<p>Specifies the Cognito identity pool ID for Kibana

authentication. $\langle \rangle$  \n @param identityPoolId Specifies the Cognito identity pool ID for Kibana

authentication.\n@return Returns a reference to this object so that method calls can be chained together.",

"fluentSetterMethodName" : "identityPoolId",

 "getterDocumentation" : "<p>Specifies the Cognito identity pool ID for Kibana authentication.</p>\n@return Specifies the Cognito identity pool ID for Kibana authentication.",

"getterModel" : {

"returnType" : "String",

"documentation" : null

},

" $http"$ : {

"additionalMarshallingPath" : null,

"additionalUnmarshallingPath" : null,

"flattened" : false,

"greedy" : false,

"header" : false,

"isPayload" : false,

"isStreaming" : false,

"location" : null,

"marshallLocation" : "PAYLOAD",

"marshallLocationName" : "IdentityPoolId",

"queryString" : false,

"statusCode" : false,

"unmarshallLocationName" : "IdentityPoolId",

"uri" : false

## },

"idempotencyToken" : false,

"isBinary" : false,

"jsonValue" : false,

"list" : false,

"listModel" : null,

"map" : false,

"mapModel" : null,

"marshallingType" : "STRING",

"name" : "IdentityPoolId",

"sensitive" : false,

 "setterDocumentation" : "<p>Specifies the Cognito identity pool ID for Kibana authentication.</p>\n@param identityPoolId Specifies the Cognito identity pool ID for Kibana authentication.",

 "setterMethodName" : "setIdentityPoolId", "setterModel" : { "variableDeclarationType" : "String", "variableName" : "identityPoolId", "variableType" : "String", "documentation" : null, "simpleType" : "String", "variableSetterType" : "String" }, "simple" : true, "timestampFormat" : null, "variable" : { "variableDeclarationType" : "String", "variableName" : "identityPoolId", "variableType" : "String", "documentation" : " $\langle p \rangle$ Specifies the Cognito identity pool ID for Kibana authentication. $\langle p \rangle$ ", "simpleType" : "String", "variableSetterType" : "String" }, "xmlNameSpaceUri" : null }, "RoleArn" : { "beanStyleGetterMethodName" : "getRoleArn",

"beanStyleSetterMethodName" : "setRoleArn",

"c2jName" : "RoleArn",

"c2jShape" : "RoleArn",

 "defaultConsumerFluentSetterDocumentation" : "<p>Specifies the role ARN that provides Elasticsearch permissions for accessing Cognito resources.</p>\nThis is a convenience that creates an instance of the {@link String.Builder} avoiding the need to create one manually via {@link String#builder()}. $\n\in$  {@link Consumer} completes,  $\{\emptyset\}$  ink String.Builder#build()} is called immediately and its result is passed to  $\{\emptyset\}$  ink #roleArn(String)}.\n@param roleArn a consumer that will call methods on {@link String.Builder}\n@return Returns a reference to this object so that method calls can be chained together. $\ln \omega$  see #roleArn(String)",

"deprecated" : false,

 "documentation" : "<p>Specifies the role ARN that provides Elasticsearch permissions for accessing Cognito resources.</p>",

"endpointDiscoveryId" : false,

"enumType" : null,

"eventHeader" : false,

"eventPayload" : false,

"fluentEnumGetterMethodName" : null,

"fluentEnumSetterMethodName" : null,

"fluentGetterMethodName" : "roleArn",

 "fluentSetterDocumentation" : "<p>Specifies the role ARN that provides Elasticsearch permissions for accessing Cognito resources.</p>\n@param roleArn Specifies the role ARN that provides Elasticsearch permissions for accessing Cognito resources.\n@return Returns a reference to this object so that method calls can be chained

together.",

"fluentSetterMethodName" : "roleArn",

 "getterDocumentation" : "<p>Specifies the role ARN that provides Elasticsearch permissions for accessing Cognito resources.</p>\n@return Specifies the role ARN that provides Elasticsearch permissions for accessing Cognito resources.",

```
 "getterModel" : {
  "returnType" : "String",
  "documentation" : null
 },
"http": {
  "additionalMarshallingPath" : null,
  "additionalUnmarshallingPath" : null,
  "flattened" : false,
  "greedy" : false,
  "header" : false,
  "isPayload" : false,
  "isStreaming" : false,
  "location" : null,
  "marshallLocation" : "PAYLOAD",
  "marshallLocationName" : "RoleArn",
  "queryString" : false,
  "statusCode" : false,
  "unmarshallLocationName" : "RoleArn",
  "uri" : false
 },
 "idempotencyToken" : false,
 "isBinary" : false,
 "jsonValue" : false,
 "list" : false,
 "listModel" : null,
 "map" : false,
 "mapModel" : null,
 "marshallingType" : "STRING",
 "name" : "RoleArn",
 "sensitive" : false,
```
 "setterDocumentation" : "<p>Specifies the role ARN that provides Elasticsearch permissions for accessing Cognito resources. $\langle p \rangle$  n@param roleArn Specifies the role ARN that provides Elasticsearch permissions for accessing Cognito resources.",

```
 "setterMethodName" : "setRoleArn",
 "setterModel" : {
  "variableDeclarationType" : "String",
  "variableName" : "roleArn",
  "variableType" : "String",
  "documentation" : null,
  "simpleType" : "String",
  "variableSetterType" : "String"
 },
 "simple" : true,
```
```
 "timestampFormat" : null,
 "variable" : {
  "variableDeclarationType" : "String",
  "variableName" : "roleArn",
```
"variableType" : "String",

 "documentation" : "<p>Specifies the role ARN that provides Elasticsearch permissions for accessing Cognito resources.</p>",

```
 "simpleType" : "String",
  "variableSetterType" : "String"
 },
```

```
 "xmlNameSpaceUri" : null
```
},

"UserPoolId" : {

"beanStyleGetterMethodName" : "getUserPoolId",

"beanStyleSetterMethodName" : "setUserPoolId",

"c2jName" : "UserPoolId",

"c2jShape" : "UserPoolId",

 "defaultConsumerFluentSetterDocumentation" : "<p>Specifies the Cognito user pool ID for Kibana authentication. $\langle \mathcal{p} \rangle$  nThis is a convenience that creates an instance of the {@link String.Builder} avoiding the need to create one manually via  $\{\mathcal{C}$ link String#builder()}.\n\nWhen the  $\{\mathcal{C}$ link Consumer} completes,  $\{\mathcal{C}$ link String.Builder#build()} is called immediately and its result is passed to {@link #userPoolId(String)}.\n@param userPoolId a consumer that will call methods on {@link String.Builder}\n@return Returns a reference to this object so that method calls can be chained together.\n@see #userPoolId(String)",

"deprecated" : false,

```
"documentation" : "<p>Specifies the Cognito user pool ID for Kibana authentication.</p>",
```
"endpointDiscoveryId" : false,

"enumType" : null,

"eventHeader" : false,

"eventPayload" : false,

"fluentEnumGetterMethodName" : null,

"fluentEnumSetterMethodName" : null,

"fluentGetterMethodName" : "userPoolId",

"fluentSetterDocumentation" : "<p>Specifies the Cognito user pool ID for Kibana

authentication.</p>\n@param userPoolId Specifies the Cognito user pool ID for Kibana authentication.\n@return Returns a reference to this object so that method calls can be chained together.",

"fluentSetterMethodName" : "userPoolId",

 "getterDocumentation" : "<p>Specifies the Cognito user pool ID for Kibana authentication.</p>\n@return Specifies the Cognito user pool ID for Kibana authentication.",

```
 "getterModel" : {
```

```
 "returnType" : "String",
```
"documentation" : null

},

" $http"$ : {

"additionalMarshallingPath" : null,

"additionalUnmarshallingPath" : null,

"flattened" : false,

"greedy" : false,

```
 "header" : false,
```

```
 "isPayload" : false,
        "isStreaming" : false,
        "location" : null,
        "marshallLocation" : "PAYLOAD",
        "marshallLocationName" : "UserPoolId",
        "queryString" : false,
        "statusCode" : false,
        "unmarshallLocationName" : "UserPoolId",
       "uri" : false
      },
      "idempotencyToken" : false,
      "isBinary" : false,
      "jsonValue" : false,
      "list" : false,
      "listModel" : null,
      "map" : false,
      "mapModel" : null,
      "marshallingType" : "STRING",
      "name" : "UserPoolId",
      "sensitive" : false,
      "setterDocumentation" : "<p>Specifies the Cognito user pool ID for Kibana authentication.</p>\n@param
userPoolId Specifies the Cognito user pool ID for Kibana authentication.",
      "setterMethodName" : "setUserPoolId",
      "setterModel" : {
        "variableDeclarationType" : "String",
       "variableName" : "userPoolId",
        "variableType" : "String",
       "documentation" : null,
       "simpleType" : "String",
       "variableSetterType" : "String"
      },
      "simple" : true,
      "timestampFormat" : null,
      "variable" : {
       "variableDeclarationType" : "String",
        "variableName" : "userPoolId",
        "variableType" : "String",
       "documentation" : "<p>Specifies the Cognito user pool ID for Kibana authentication.</p>",
        "simpleType" : "String",
        "variableSetterType" : "String"
      },
      "xmlNameSpaceUri" : null
     }
    },
    "nonStreamingMembers" : [ {
     "beanStyleGetterMethodName" : "getEnabled",
     "beanStyleSetterMethodName" : "setEnabled",
     "c2jName" : "Enabled",
```
"c2jShape" : "Boolean",

 "defaultConsumerFluentSetterDocumentation" : "<p>Specifies the option to enable Cognito for Kibana authentication. $\langle \rangle$  \nThis is a convenience that creates an instance of the {@link Boolean.Builder} avoiding the need to create one manually via {@link Boolean#builder()}.\n\nWhen the {@link Consumer} completes, {@link Boolean.Builder#build()} is called immediately and its result is passed to {@link #enabled(Boolean)}.\n@param enabled a consumer that will call methods on {@link Boolean.Builder}\n@return Returns a reference to this object so that method calls can be chained together.\n@see #enabled(Boolean)",

"deprecated" : false,

"documentation" : "<p>Specifies the option to enable Cognito for Kibana authentication.</p>",

"endpointDiscoveryId" : false,

"enumType" : null,

"eventHeader" : false,

"eventPayload" : false,

"fluentEnumGetterMethodName" : null,

"fluentEnumSetterMethodName" : null,

"fluentGetterMethodName" : "enabled",

"fluentSetterDocumentation" : "<p>Specifies the option to enable Cognito for Kibana

authentication.</p>\n@param enabled Specifies the option to enable Cognito for Kibana authentication.\n@return Returns a reference to this object so that method calls can be chained together.",

"fluentSetterMethodName" : "enabled",

 "getterDocumentation" : "<p>Specifies the option to enable Cognito for Kibana authentication.</p>\n@return Specifies the option to enable Cognito for Kibana authentication.",

```
 "getterModel" : {
```
"returnType" : "Boolean",

"documentation" : null

### },

" $http"$ : {

"additionalMarshallingPath" : null,

"additionalUnmarshallingPath" : null,

"flattened" : false,

"greedy" : false,

"header" : false,

 "isPayload" : false, "isStreaming" : false,

"location" : null,

```
 "marshallLocation" : "PAYLOAD",
```
"marshallLocationName" : "Enabled",

```
 "queryString" : false,
```
"statusCode" : false,

"unmarshallLocationName" : "Enabled",

"uri" : false

},

"idempotencyToken" : false,

"isBinary" : false,

"jsonValue" : false,

"list" : false,

"listModel" : null,

"map" : false,

"mapModel" : null,

"marshallingType" : "BOOLEAN",

"name" : "Enabled",

"sensitive" : false,

 "setterDocumentation" : "<p>Specifies the option to enable Cognito for Kibana authentication.</p>\n@param enabled Specifies the option to enable Cognito for Kibana authentication.",

```
 "setterMethodName" : "setEnabled",
```
"setterModel" : {

"variableDeclarationType" : "Boolean",

"variableName" : "enabled",

"variableType" : "Boolean",

"documentation" : null,

"simpleType" : "Boolean",

"variableSetterType" : "Boolean"

},

"simple" : true,

"timestampFormat" : null,

"variable" : {

"variableDeclarationType" : "Boolean",

"variableName" : "enabled",

"variableType" : "Boolean",

"documentation" : " $\langle p \rangle$ Specifies the option to enable Cognito for Kibana authentication. $\langle p \rangle$ ",

```
 "simpleType" : "Boolean",
```
"variableSetterType" : "Boolean"

## },

```
 "xmlNameSpaceUri" : null
```
## }, {

"beanStyleGetterMethodName" : "getUserPoolId",

"beanStyleSetterMethodName" : "setUserPoolId",

"c2jName" : "UserPoolId",

"c2jShape" : "UserPoolId",

 "defaultConsumerFluentSetterDocumentation" : "<p>Specifies the Cognito user pool ID for Kibana authentication. $\langle \rangle$  \nThis is a convenience that creates an instance of the {@link String.Builder} avoiding the need to create one manually via {@link String#builder()}.\n\nWhen the {@link Consumer} completes, {@link String.Builder#build()} is called immediately and its result is passed to {@link #userPoolId(String)}.\n@param userPoolId a consumer that will call methods on {@link String.Builder}\n@return Returns a reference to this object so that method calls can be chained together.\n@see #userPoolId(String)",

"deprecated" : false,

"documentation" : "<p>Specifies the Cognito user pool ID for Kibana authentication.</p>",

"endpointDiscoveryId" : false,

"enumType" : null,

"eventHeader" : false,

"eventPayload" : false,

"fluentEnumGetterMethodName" : null,

"fluentEnumSetterMethodName" : null,

"fluentGetterMethodName" : "userPoolId",

"fluentSetterDocumentation" : "<p>Specifies the Cognito user pool ID for Kibana

authentication.</p>\n@param userPoolId Specifies the Cognito user pool ID for Kibana authentication.\n@return

```
Returns a reference to this object so that method calls can be chained together.",
     "fluentSetterMethodName" : "userPoolId",
     "getterDocumentation" : "<p>Specifies the Cognito user pool ID for Kibana authentication.</p>\n@return
Specifies the Cognito user pool ID for Kibana authentication.",
     "getterModel" : {
      "returnType" : "String",
      "documentation" : null
     },
    "http": {
      "additionalMarshallingPath" : null,
      "additionalUnmarshallingPath" : null,
      "flattened" : false,
      "greedy" : false,
      "header" : false,
      "isPayload" : false,
      "isStreaming" : false,
      "location" : null,
      "marshallLocation" : "PAYLOAD",
      "marshallLocationName" : "UserPoolId",
      "queryString" : false,
      "statusCode" : false,
      "unmarshallLocationName" : "UserPoolId",
      "uri" : false
     },
     "idempotencyToken" : false,
     "isBinary" : false,
     "jsonValue" : false,
     "list" : false,
     "listModel" : null,
     "map" : false,
     "mapModel" : null,
     "marshallingType" : "STRING",
     "name" : "UserPoolId",
     "sensitive" : false,
     "setterDocumentation" : "<p>Specifies the Cognito user pool ID for Kibana authentication.</p>\n@param
userPoolId Specifies the Cognito user pool ID for Kibana authentication.",
     "setterMethodName" : "setUserPoolId",
     "setterModel" : {
      "variableDeclarationType" : "String",
      "variableName" : "userPoolId",
      "variableType" : "String",
      "documentation" : null,
      "simpleType" : "String",
      "variableSetterType" : "String"
     },
     "simple" : true,
     "timestampFormat" : null,
     "variable" : {
```

```
 "variableDeclarationType" : "String",
   "variableName" : "userPoolId",
   "variableType" : "String",
  "documentation" : "<p>Specifies the Cognito user pool ID for Kibana authentication.</p>",
   "simpleType" : "String",
   "variableSetterType" : "String"
  },
  "xmlNameSpaceUri" : null
 }, {
  "beanStyleGetterMethodName" : "getIdentityPoolId",
 "beanStyleSetterMethodName" : "setIdentityPoolId",
  "c2jName" : "IdentityPoolId",
```
"c2jShape" : "IdentityPoolId",

 "defaultConsumerFluentSetterDocumentation" : "<p>Specifies the Cognito identity pool ID for Kibana authentication. $\langle \rangle$  \nThis is a convenience that creates an instance of the {@link String.Builder} avoiding the need to create one manually via  $\{\mathcal{C}\in\mathbb{N}\}\cap W$ hen the  $\{\mathcal{C}\in\mathbb{N}\}$  consumer} completes,  $\{\mathcal{C}\in\mathbb{N}\}$ String.Builder#build()} is called immediately and its result is passed to {@link #identityPoolId(String)}.\n@param identityPoolId a consumer that will call methods on {@link String.Builder}\n@return Returns a reference to this object so that method calls can be chained together.\n@see #identityPoolId(String)",

"deprecated" : false,

"documentation" : " $\langle p \rangle$ Specifies the Cognito identity pool ID for Kibana authentication. $\langle p \rangle$ ",

"endpointDiscoveryId" : false,

"enumType" : null,

"eventHeader" : false,

"eventPayload" : false,

"fluentEnumGetterMethodName" : null,

"fluentEnumSetterMethodName" : null,

"fluentGetterMethodName" : "identityPoolId",

"fluentSetterDocumentation" : "<p>Specifies the Cognito identity pool ID for Kibana

authentication. $\langle \rangle$  \n @param identity PoolId Specifies the Cognito identity pool ID for Kibana

authentication.\n@return Returns a reference to this object so that method calls can be chained together.",

"fluentSetterMethodName" : "identityPoolId",

 "getterDocumentation" : "<p>Specifies the Cognito identity pool ID for Kibana authentication.</p>\n@return Specifies the Cognito identity pool ID for Kibana authentication.",

```
 "getterModel" : {
  "returnType" : "String",
  "documentation" : null
 },
"http": {
  "additionalMarshallingPath" : null,
  "additionalUnmarshallingPath" : null,
  "flattened" : false,
  "greedy" : false,
  "header" : false,
  "isPayload" : false,
  "isStreaming" : false,
  "location" : null,
  "marshallLocation" : "PAYLOAD",
```
 "marshallLocationName" : "IdentityPoolId", "queryString" : false, "statusCode" : false, "unmarshallLocationName" : "IdentityPoolId", "uri" : false }, "idempotencyToken" : false, "isBinary" : false, "jsonValue" : false, "list" : false, "listModel" : null, "map" : false, "mapModel" : null, "marshallingType" : "STRING", "name" : "IdentityPoolId",

"sensitive" : false,

 "setterDocumentation" : "<p>Specifies the Cognito identity pool ID for Kibana authentication.</p>\n@param identityPoolId Specifies the Cognito identity pool ID for Kibana authentication.",

 "setterMethodName" : "setIdentityPoolId", "setterModel" : { "variableDeclarationType" : "String", "variableName" : "identityPoolId", "variableType" : "String", "documentation" : null, "simpleType" : "String", "variableSetterType" : "String"

#### },

"simple" : true,

"timestampFormat" : null,

"variable" : {

"variableDeclarationType" : "String",

"variableName" : "identityPoolId",

```
 "variableType" : "String",
```
"documentation" : "<p>Specifies the Cognito identity pool ID for Kibana authentication.</p>", "simpleType" : "String",

"variableSetterType" : "String"

```
 },
```
"xmlNameSpaceUri" : null

### }, {

"beanStyleGetterMethodName" : "getRoleArn",

"beanStyleSetterMethodName" : "setRoleArn",

"c2jName" : "RoleArn",

```
 "c2jShape" : "RoleArn",
```
 "defaultConsumerFluentSetterDocumentation" : "<p>Specifies the role ARN that provides Elasticsearch permissions for accessing Cognito resources. $\langle/\rho\rangle$ nThis is a convenience that creates an instance of the {@link String.Builder} avoiding the need to create one manually via {@link String#builder()}.\n\nWhen the {@link Consumer} completes,  $\{\emptyset\}$  ink String.Builder#build()} is called immediately and its result is passed to  $\{\emptyset\}$  ink #roleArn(String)}.\n@param roleArn a consumer that will call methods on {@link String.Builder}\n@return

Returns a reference to this object so that method calls can be chained together.\n@see #roleArn(String)",

"deprecated" : false,

 "documentation" : "<p>Specifies the role ARN that provides Elasticsearch permissions for accessing Cognito resources.</p>",

"endpointDiscoveryId" : false,

"enumType" : null,

"eventHeader" : false,

"eventPayload" : false,

"fluentEnumGetterMethodName" : null,

"fluentEnumSetterMethodName" : null,

"fluentGetterMethodName" : "roleArn",

 "fluentSetterDocumentation" : "<p>Specifies the role ARN that provides Elasticsearch permissions for accessing Cognito resources.</p>\n@param roleArn Specifies the role ARN that provides Elasticsearch permissions for accessing Cognito resources.\n@return Returns a reference to this object so that method calls can be chained together.",

"fluentSetterMethodName" : "roleArn",

 "getterDocumentation" : "<p>Specifies the role ARN that provides Elasticsearch permissions for accessing Cognito resources. $\langle p \rangle$  n@return Specifies the role ARN that provides Elasticsearch permissions for accessing Cognito resources.",

 "getterModel" : { "returnType" : "String", "documentation" : null

},

```
"http": {
  "additionalMarshallingPath" : null,
  "additionalUnmarshallingPath" : null,
  "flattened" : false,
  "greedy" : false,
  "header" : false,
  "isPayload" : false,
  "isStreaming" : false,
  "location" : null,
  "marshallLocation" : "PAYLOAD",
  "marshallLocationName" : "RoleArn",
  "queryString" : false,
  "statusCode" : false,
  "unmarshallLocationName" : "RoleArn",
  "uri" : false
 },
 "idempotencyToken" : false,
 "isBinary" : false,
 "jsonValue" : false,
 "list" : false,
 "listModel" : null,
 "map" : false,
 "mapModel" : null,
 "marshallingType" : "STRING",
 "name" : "RoleArn",
```
"sensitive" : false,

 "setterDocumentation" : "<p>Specifies the role ARN that provides Elasticsearch permissions for accessing Cognito resources.</p>\n@param roleArn Specifies the role ARN that provides Elasticsearch permissions for accessing Cognito resources.",

"setterMethodName" : "setRoleArn",

"setterModel" : {

"variableDeclarationType" : "String",

"variableName" : "roleArn",

"variableType" : "String",

"documentation" : null,

 "simpleType" : "String", "variableSetterType" : "String"

},

"simple" : true,

"timestampFormat" : null,

"variable" : {

"variableDeclarationType" : "String",

"variableName" : "roleArn",

"variableType" : "String",

 "documentation" : "<p>Specifies the role ARN that provides Elasticsearch permissions for accessing Cognito resources.</p>",

 "simpleType" : "String", "variableSetterType" : "String"

## },

"xmlNameSpaceUri" : null

### } ],

"requestSignerAware" : false,

"requestSignerClassFqcn" : null,

"required" : null,

"shapeName" : "CognitoOptions",

"simpleMethod" : false,

"unmarshaller" : {

"flattened" : false,

"resultWrapper" : null

```
 },
```
"variable" : {

"variableDeclarationType" : "CognitoOptions",

```
 "variableName" : "cognitoOptions",
```
"variableType" : "CognitoOptions",

```
 "documentation" : null,
```
"simpleType" : "CognitoOptions",

"variableSetterType" : "CognitoOptions"

},

"wrapper" : false

 }, "CognitoOptionsStatus" : {

"c2jName" : "CognitoOptionsStatus",

"customization" : {

 "artificialResultWrapper" : null, "skipGeneratingMarshaller" : false, "skipGeneratingModelClass" : false, "skipGeneratingUnmarshaller" : false, "staxTargetDepthOffset" : 0

},

"deprecated" : false,

"documentation" : " $\langle p \rangle$ Status of the Cognito options for the specified Elasticsearch domain. $\langle p \rangle$ ",

"endpointDiscovery" : null,

"enums" : null,

"errorCode" : null,

"event" : false,

"eventStream" : false,

"explicitEventPayloadMember" : null,

"hasHeaderMember" : false,

"hasPayloadMember" : false,

"hasStatusCodeMember" : false,

"hasStreamingMember" : false,

"httpStatusCode" : null,

"marshaller" : null,

"members" : [ {

"beanStyleGetterMethodName" : "getOptions",

"beanStyleSetterMethodName" : "setOptions",

"c2jName" : "Options",

"c2jShape" : "CognitoOptions",

 "defaultConsumerFluentSetterDocumentation" : "<p>Specifies the Cognito options for the specified Elasticsearch domain. $\langle \phi \rangle$  in This is a convenience that creates an instance of the {@link CognitoOptions.Builder} avoiding the need to create one manually via {@link CognitoOptions#builder()}.\n\nWhen the {@link Consumer} completes, {@link CognitoOptions.Builder#build()} is called immediately and its result is passed to {@link #options(CognitoOptions)}.\n@param options a consumer that will call methods on {@link CognitoOptions.Builder}\n@return Returns a reference to this object so that method calls can be chained together.\n@see #options(CognitoOptions)",

"deprecated" : false,

"documentation" : " $\langle p \rangle$ Specifies the Cognito options for the specified Elasticsearch domain. $\langle p \rangle$ ", "endpointDiscoveryId" : false,

"enumType" : null,

"eventHeader" : false,

"eventPayload" : false,

"fluentEnumGetterMethodName" : null,

"fluentEnumSetterMethodName" : null,

"fluentGetterMethodName" : "options",

"fluentSetterDocumentation" : "<p>Specifies the Cognito options for the specified Elasticsearch

domain.</p>\n@param options Specifies the Cognito options for the specified Elasticsearch domain.\n@return Returns a reference to this object so that method calls can be chained together.",

"fluentSetterMethodName" : "options",

"getterDocumentation" : "<p>Specifies the Cognito options for the specified Elasticsearch

domain.</p>\n@return Specifies the Cognito options for the specified Elasticsearch domain.",

"getterModel" : {

```
 "returnType" : "CognitoOptions",
      "documentation" : null
     },
    "http": {
      "additionalMarshallingPath" : null,
      "additionalUnmarshallingPath" : null,
      "flattened" : false,
      "greedy" : false,
      "header" : false,
      "isPayload" : false,
      "isStreaming" : false,
      "location" : null,
      "marshallLocation" : "PAYLOAD",
      "marshallLocationName" : "Options",
      "queryString" : false,
      "statusCode" : false,
      "unmarshallLocationName" : "Options",
      "uri" : false
     },
     "idempotencyToken" : false,
     "isBinary" : false,
     "jsonValue" : false,
     "list" : false,
     "listModel" : null,
     "map" : false,
     "mapModel" : null,
     "marshallingType" : "SDK_POJO",
     "name" : "Options",
     "sensitive" : false,
     "setterDocumentation" : "<p>Specifies the Cognito options for the specified Elasticsearch
domain.</p>\n@param options Specifies the Cognito options for the specified Elasticsearch domain.",
     "setterMethodName" : "setOptions",
     "setterModel" : {
      "variableDeclarationType" : "CognitoOptions",
      "variableName" : "options",
      "variableType" : "CognitoOptions",
      "documentation" : null,
      "simpleType" : "CognitoOptions",
      "variableSetterType" : "CognitoOptions"
     },
     "simple" : false,
     "timestampFormat" : null,
     "variable" : {
      "variableDeclarationType" : "CognitoOptions",
      "variableName" : "options",
      "variableType" : "CognitoOptions",
     "documentation" : "\langle p \rangleSpecifies the Cognito options for the specified Elasticsearch domain.\langle p \rangle",
      "simpleType" : "CognitoOptions",
```
"variableSetterType" : "CognitoOptions"

},

"xmlNameSpaceUri" : null

}, {

"beanStyleGetterMethodName" : "getStatus",

"beanStyleSetterMethodName" : "setStatus",

"c2jName" : "Status",

"c2jShape" : "OptionStatus",

 "defaultConsumerFluentSetterDocumentation" : "<p>Specifies the status of the Cognito options for the specified Elasticsearch domain. $\langle \phi \rangle$ nThis is a convenience that creates an instance of the {@link OptionStatus.Builder} avoiding the need to create one manually via  $\{@link OptionStatus\#builder() \}\n\nWhen the$ {@link Consumer} completes, {@link OptionStatus.Builder#build()} is called immediately and its result is passed to {@link #status(OptionStatus)}.\n@param status a consumer that will call methods on {@link OptionStatus.Builder}\n@return Returns a reference to this object so that method calls can be chained together.\n@see #status(OptionStatus)",

"deprecated" : false,

"documentation" : "<p>Specifies the status of the Cognito options for the specified Elasticsearch domain.</p>", "endpointDiscoveryId" : false,

"enumType" : null,

"eventHeader" : false,

"eventPayload" : false,

"fluentEnumGetterMethodName" : null,

"fluentEnumSetterMethodName" : null,

"fluentGetterMethodName" : "status",

 "fluentSetterDocumentation" : "<p>Specifies the status of the Cognito options for the specified Elasticsearch domain.</p>\n@param status Specifies the status of the Cognito options for the specified Elasticsearch domain.\n@return Returns a reference to this object so that method calls can be chained together.",

"fluentSetterMethodName" : "status",

 "getterDocumentation" : "<p>Specifies the status of the Cognito options for the specified Elasticsearch domain.</p>\n@return Specifies the status of the Cognito options for the specified Elasticsearch domain.",

 "getterModel" : { "returnType" : "OptionStatus",

"documentation" : null

},

" $http"$ : { "additionalMarshallingPath" : null, "additionalUnmarshallingPath" : null, "flattened" : false, "greedy" : false, "header" : false, "isPayload" : false, "isStreaming" : false, "location" : null, "marshallLocation" : "PAYLOAD", "marshallLocationName" : "Status", "queryString" : false, "statusCode" : false, "unmarshallLocationName" : "Status",

```
 "uri" : false
     },
     "idempotencyToken" : false,
     "isBinary" : false,
     "jsonValue" : false,
     "list" : false,
     "listModel" : null,
     "map" : false,
     "mapModel" : null,
     "marshallingType" : "SDK_POJO",
     "name" : "Status",
     "sensitive" : false,
     "setterDocumentation" : "<p>Specifies the status of the Cognito options for the specified Elasticsearch
domain.\langle p \rangle n@param status Specifies the status of the Cognito options for the specified Elasticsearch domain.",
     "setterMethodName" : "setStatus",
     "setterModel" : {
      "variableDeclarationType" : "OptionStatus",
      "variableName" : "status",
      "variableType" : "OptionStatus",
      "documentation" : null,
      "simpleType" : "OptionStatus",
      "variableSetterType" : "OptionStatus"
     },
     "simple" : false,
     "timestampFormat" : null,
     "variable" : {
      "variableDeclarationType" : "OptionStatus",
      "variableName" : "status",
      "variableType" : "OptionStatus",
      "documentation" : "<p>Specifies the status of the Cognito options for the specified Elasticsearch
domain.</p>",
      "simpleType" : "OptionStatus",
      "variableSetterType" : "OptionStatus"
     },
     "xmlNameSpaceUri" : null
    } ],
    "membersAsMap" : {
     "Options" : {
      "beanStyleGetterMethodName" : "getOptions",
      "beanStyleSetterMethodName" : "setOptions",
      "c2jName" : "Options",
      "c2jShape" : "CognitoOptions",
      "defaultConsumerFluentSetterDocumentation" : "<p>Specifies the Cognito options for the specified
Elasticsearch domain.\langle p \ranglenThis is a convenience that creates an instance of the {@link CognitoOptions.Builder}
avoiding the need to create one manually via {@link CognitoOptions#builder()}.\n\nWhen the {@link Consumer}
```
completes, {@link CognitoOptions.Builder#build()} is called immediately and its result is passed to {@link #options(CognitoOptions)}.\n@param options a consumer that will call methods on {@link CognitoOptions.Builder}\n@return Returns a reference to this object so that method calls can be chained

together.\n@see #options(CognitoOptions)",

"deprecated" : false,

"documentation" : "<p>Specifies the Cognito options for the specified Elasticsearch domain.</p>",

"endpointDiscoveryId" : false,

"enumType" : null,

"eventHeader" : false,

"eventPayload" : false,

"fluentEnumGetterMethodName" : null,

"fluentEnumSetterMethodName" : null,

"fluentGetterMethodName" : "options",

 "fluentSetterDocumentation" : "<p>Specifies the Cognito options for the specified Elasticsearch domain.</p>\n@param options Specifies the Cognito options for the specified Elasticsearch domain.\n@return Returns a reference to this object so that method calls can be chained together.",

"fluentSetterMethodName" : "options",

 "getterDocumentation" : "<p>Specifies the Cognito options for the specified Elasticsearch domain. $\langle p \rangle$  n@return Specifies the Cognito options for the specified Elasticsearch domain.",

"getterModel" : {

"returnType" : "CognitoOptions",

"documentation" : null

},

" $http"$ : {

 "additionalMarshallingPath" : null, "additionalUnmarshallingPath" : null, "flattened" : false, "greedy" : false, "header" : false, "isPayload" : false, "isStreaming" : false, "location" : null, "marshallLocation" : "PAYLOAD", "marshallLocationName" : "Options", "queryString" : false, "statusCode" : false, "unmarshallLocationName" : "Options", "uri" : false

```
 },
```
 "idempotencyToken" : false, "isBinary" : false,

"jsonValue" : false,

"list" : false,

"listModel" : null,

"map" : false.

"mapModel" : null,

"marshallingType" : "SDK\_POJO",

"name" : "Options",

"sensitive" : false,

 "setterDocumentation" : "<p>Specifies the Cognito options for the specified Elasticsearch domain. $\langle p \rangle$  aram options Specifies the Cognito options for the specified Elasticsearch domain.",  "setterMethodName" : "setOptions", "setterModel" : { "variableDeclarationType" : "CognitoOptions", "variableName" : "options", "variableType" : "CognitoOptions", "documentation" : null, "simpleType" : "CognitoOptions",

"variableSetterType" : "CognitoOptions"

#### },

"simple" : false,

"timestampFormat" : null,

"variable" : {

"variableDeclarationType" : "CognitoOptions",

"variableName" : "options",

"variableType" : "CognitoOptions",

"documentation" : " $\langle p \rangle$ Specifies the Cognito options for the specified Elasticsearch domain. $\langle p \rangle$ ",

"simpleType" : "CognitoOptions",

"variableSetterType" : "CognitoOptions"

## },

"xmlNameSpaceUri" : null

### },

"Status" : {

"beanStyleGetterMethodName" : "getStatus",

"beanStyleSetterMethodName" : "setStatus",

"c2jName" : "Status",

"c2jShape" : "OptionStatus",

 "defaultConsumerFluentSetterDocumentation" : "<p>Specifies the status of the Cognito options for the specified Elasticsearch domain. $\langle p \rangle$ nThis is a convenience that creates an instance of the {@link OptionStatus.Builder} avoiding the need to create one manually via {@link OptionStatus#builder()}.\n\nWhen the {@link Consumer} completes, {@link OptionStatus.Builder#build()} is called immediately and its result is passed to {@link #status(OptionStatus)}.\n@param status a consumer that will call methods on {@link OptionStatus.Builder}\n@return Returns a reference to this object so that method calls can be chained together.\n@see #status(OptionStatus)",

"deprecated" : false,

 "documentation" : "<p>Specifies the status of the Cognito options for the specified Elasticsearch domain.</p>",

"endpointDiscoveryId" : false,

"enumType" : null,

"eventHeader" : false,

"eventPayload" : false,

"fluentEnumGetterMethodName" : null,

"fluentEnumSetterMethodName" : null,

"fluentGetterMethodName" : "status",

 "fluentSetterDocumentation" : "<p>Specifies the status of the Cognito options for the specified Elasticsearch domain.</p>\n@param status Specifies the status of the Cognito options for the specified Elasticsearch domain.\n@return Returns a reference to this object so that method calls can be chained together.",

"fluentSetterMethodName" : "status",

"getterDocumentation" : "<p>Specifies the status of the Cognito options for the specified Elasticsearch

domain.</p>\n@return Specifies the status of the Cognito options for the specified Elasticsearch domain.", "getterModel" : { "returnType" : "OptionStatus", "documentation" : null }, " $http"$ : { "additionalMarshallingPath" : null, "additionalUnmarshallingPath" : null, "flattened" : false, "greedy" : false, "header" : false, "isPayload" : false, "isStreaming" : false, "location" : null, "marshallLocation" : "PAYLOAD", "marshallLocationName" : "Status", "queryString" : false, "statusCode" : false, "unmarshallLocationName" : "Status", "uri" : false }, "idempotencyToken" : false, "isBinary" : false, "jsonValue" : false, "list" : false, "listModel" : null, "map" : false, "mapModel" : null, "marshallingType" : "SDK\_POJO", "name" : "Status", "sensitive" : false, "setterDocumentation" : "<p>Specifies the status of the Cognito options for the specified Elasticsearch domain. $\langle p \rangle$  n@param status Specifies the status of the Cognito options for the specified Elasticsearch domain.", "setterMethodName" : "setStatus", "setterModel" : { "variableDeclarationType" : "OptionStatus", "variableName" : "status", "variableType" : "OptionStatus", "documentation" : null, "simpleType" : "OptionStatus", "variableSetterType" : "OptionStatus"

```
 },
```
"simple" : false,

"timestampFormat" : null,

"variable" : {

"variableDeclarationType" : "OptionStatus",

"variableName" : "status",

```
 "variableType" : "OptionStatus",
```
 "documentation" : "<p>Specifies the status of the Cognito options for the specified Elasticsearch domain. $\langle p \rangle$ ",

```
 "simpleType" : "OptionStatus",
    "variableSetterType" : "OptionStatus"
   },
   "xmlNameSpaceUri" : null
  }
 },
 "nonStreamingMembers" : [ {
  "beanStyleGetterMethodName" : "getOptions",
  "beanStyleSetterMethodName" : "setOptions",
  "c2jName" : "Options",
  "c2jShape" : "CognitoOptions",
```
 "defaultConsumerFluentSetterDocumentation" : "<p>Specifies the Cognito options for the specified Elasticsearch domain. $\langle \phi \rangle$ nThis is a convenience that creates an instance of the {@link CognitoOptions.Builder} avoiding the need to create one manually via {@link CognitoOptions#builder()}.\n\nWhen the {@link Consumer} completes, {@link CognitoOptions.Builder#build()} is called immediately and its result is passed to {@link #options(CognitoOptions)}.\n@param options a consumer that will call methods on {@link CognitoOptions.Builder}\n@return Returns a reference to this object so that method calls can be chained together.\n@see #options(CognitoOptions)",

"deprecated" : false,

"documentation" : "< $p$ >Specifies the Cognito options for the specified Elasticsearch domain. < $p$ )",

"endpointDiscoveryId" : false,

"enumType" : null,

"eventHeader" : false,

"eventPayload" : false,

"fluentEnumGetterMethodName" : null,

"fluentEnumSetterMethodName" : null,

"fluentGetterMethodName" : "options",

"fluentSetterDocumentation" : "<p>Specifies the Cognito options for the specified Elasticsearch

domain.</p>\n@param options Specifies the Cognito options for the specified Elasticsearch domain.\n@return Returns a reference to this object so that method calls can be chained together.",

"fluentSetterMethodName" : "options",

"getterDocumentation" : "<p>Specifies the Cognito options for the specified Elasticsearch domain.</p>\n@return Specifies the Cognito options for the specified Elasticsearch domain.",

"getterModel" : {

"returnType" : "CognitoOptions",

"documentation" : null

```
 },
```
" $http"$ : {

"additionalMarshallingPath" : null,

"additionalUnmarshallingPath" : null,

"flattened" : false,

"greedy" : false,

"header" : false,

"isPayload" : false,

```
 "isStreaming" : false,
```
"location" : null,

 "marshallLocation" : "PAYLOAD", "marshallLocationName" : "Options", "queryString" : false, "statusCode" : false, "unmarshallLocationName" : "Options", "uri" : false }, "idempotencyToken" : false, "isBinary" : false, "jsonValue" : false, "list" : false, "listModel" : null, "map" : false, "mapModel" : null, "marshallingType" : "SDK\_POJO", "name" : "Options", "sensitive" : false, "setterDocumentation" : "<p>Specifies the Cognito options for the specified Elasticsearch domain. $\langle p \rangle$  aram options Specifies the Cognito options for the specified Elasticsearch domain.", "setterMethodName" : "setOptions", "setterModel" : { "variableDeclarationType" : "CognitoOptions", "variableName" : "options", "variableType" : "CognitoOptions", "documentation" : null, "simpleType" : "CognitoOptions", "variableSetterType" : "CognitoOptions" }, "simple" : false, "timestampFormat" : null, "variable" : { "variableDeclarationType" : "CognitoOptions", "variableName" : "options", "variableType" : "CognitoOptions", "documentation" : "<p>Specifies the Cognito options for the specified Elasticsearch domain.</p>", "simpleType" : "CognitoOptions", "variableSetterType" : "CognitoOptions" }, "xmlNameSpaceUri" : null }, { "beanStyleGetterMethodName" : "getStatus", "beanStyleSetterMethodName" : "setStatus", "c2jName" : "Status", "c2jShape" : "OptionStatus", "defaultConsumerFluentSetterDocumentation" : "<p>Specifies the status of the Cognito options for the specified Elasticsearch domain. $\langle p \rangle$ nThis is a convenience that creates an instance of the {@link OptionStatus.Builder} avoiding the need to create one manually via {@link OptionStatus#builder()}.\n\nWhen the

{@link Consumer} completes, {@link OptionStatus.Builder#build()} is called immediately and its result is passed

to {@link #status(OptionStatus)}.\n@param status a consumer that will call methods on {@link

OptionStatus.Builder}\n@return Returns a reference to this object so that method calls can be chained

together.\n@see #status(OptionStatus)",

"deprecated" : false,

"documentation" : "<p>Specifies the status of the Cognito options for the specified Elasticsearch domain.</p>", "endpointDiscoveryId" : false,

"enumType" : null,

"eventHeader" : false,

"eventPayload" : false,

"fluentEnumGetterMethodName" : null,

"fluentEnumSetterMethodName" : null,

"fluentGetterMethodName" : "status",

 "fluentSetterDocumentation" : "<p>Specifies the status of the Cognito options for the specified Elasticsearch domain.</p>\n@param status Specifies the status of the Cognito options for the specified Elasticsearch domain.\n@return Returns a reference to this object so that method calls can be chained together.",

"fluentSetterMethodName" : "status",

 "getterDocumentation" : "<p>Specifies the status of the Cognito options for the specified Elasticsearch domain. $\langle p \rangle$  n@return Specifies the status of the Cognito options for the specified Elasticsearch domain.",

"getterModel" : {

"returnType" : "OptionStatus",

"documentation" : null

#### },

" $http"$ : {

```
 "additionalMarshallingPath" : null,
  "additionalUnmarshallingPath" : null,
  "flattened" : false,
  "greedy" : false,
  "header" : false,
  "isPayload" : false,
  "isStreaming" : false,
  "location" : null,
  "marshallLocation" : "PAYLOAD",
  "marshallLocationName" : "Status",
  "queryString" : false,
  "statusCode" : false,
  "unmarshallLocationName" : "Status",
  "uri" : false
 },
 "idempotencyToken" : false,
 "isBinary" : false,
 "jsonValue" : false,
 "list" : false,
 "listModel" : null,
 "map" : false,
 "mapModel" : null,
 "marshallingType" : "SDK_POJO",
 "name" : "Status",
 "sensitive" : false,
```
"setterDocumentation" : "<p>Specifies the status of the Cognito options for the specified Elasticsearch

```
domain.</p>\n@param status Specifies the status of the Cognito options for the specified Elasticsearch domain.",
     "setterMethodName" : "setStatus",
     "setterModel" : {
      "variableDeclarationType" : "OptionStatus",
      "variableName" : "status",
      "variableType" : "OptionStatus",
      "documentation" : null,
      "simpleType" : "OptionStatus",
      "variableSetterType" : "OptionStatus"
     },
     "simple" : false,
     "timestampFormat" : null,
     "variable" : {
      "variableDeclarationType" : "OptionStatus",
      "variableName" : "status",
      "variableType" : "OptionStatus",
      "documentation" : "<p>Specifies the status of the Cognito options for the specified Elasticsearch
domain.</p>",
      "simpleType" : "OptionStatus",
      "variableSetterType" : "OptionStatus"
     },
     "xmlNameSpaceUri" : null
    } ],
    "requestSignerAware" : false,
    "requestSignerClassFqcn" : null,
    "required" : [ "Options", "Status" ],
    "shapeName" : "CognitoOptionsStatus",
    "simpleMethod" : false,
    "unmarshaller" : {
     "flattened" : false,
     "resultWrapper" : null
    },
    "variable" : {
     "variableDeclarationType" : "CognitoOptionsStatus",
     "variableName" : "cognitoOptionsStatus",
     "variableType" : "CognitoOptionsStatus",
     "documentation" : null,
     "simpleType" : "CognitoOptionsStatus",
     "variableSetterType" : "CognitoOptionsStatus"
    },
    "wrapper" : false
   },
   "CompatibleVersionsMap" : {
    "c2jName" : "CompatibleVersionsMap",
    "customization" : {
     "artificialResultWrapper" : null,
     "skipGeneratingMarshaller" : false,
```
"skipGeneratingModelClass" : false,

"skipGeneratingUnmarshaller" : false,

"staxTargetDepthOffset" : 0

},

"deprecated" : false,

"documentation" : "<p> A map from an <code> <a>ElasticsearchVersion</a> </code> to a list of compatible  $\langle \text{code}\rangle \langle \text{a}\rangle = \langle \text{a}\rangle$  Elasticsearch Version $\langle \text{a}\rangle \langle \text{code}\rangle$  s to which the domain can be upgraded.  $\langle \text{up}\rangle$ ",

"endpointDiscovery" : null,

"enums" : null,

"errorCode" : null,

"event" : false,

"eventStream" : false,

"explicitEventPayloadMember" : null,

"hasHeaderMember" : false,

"hasPayloadMember" : false,

"hasStatusCodeMember" : false,

"hasStreamingMember" : false,

"httpStatusCode" : null,

"marshaller" : null,

"members" : [ {

"beanStyleGetterMethodName" : "getSourceVersion",

"beanStyleSetterMethodName" : "setSourceVersion",

"c2jName" : "SourceVersion",

"c2jShape" : "ElasticsearchVersionString",

 "defaultConsumerFluentSetterDocumentation" : "<p>The current version of Elasticsearch on which a domain is.</p>\nThis is a convenience that creates an instance of the {@link String.Builder} avoiding the need to create one manually via {@link String#builder()}.\n\nWhen the {@link Consumer} completes, {@link String.Builder#build()} is called immediately and its result is passed to {@link #sourceVersion(String)}.\n@param sourceVersion a consumer that will call methods on {@link String.Builder}\n@return Returns a reference to this object so that method calls can be chained together.\n@see #sourceVersion(String)",

"deprecated" : false,

"documentation" : "< $p$ >The current version of Elasticsearch on which a domain is. $\langle p \rangle$ ",

"endpointDiscoveryId" : false,

"enumType" : null,

"eventHeader" : false,

"eventPayload" : false,

"fluentEnumGetterMethodName" : null,

"fluentEnumSetterMethodName" : null,

"fluentGetterMethodName" : "sourceVersion",

 "fluentSetterDocumentation" : "<p>The current version of Elasticsearch on which a domain is.</p>\n@param sourceVersion The current version of Elasticsearch on which a domain is.\n@return Returns a reference to this object so that method calls can be chained together.",

"fluentSetterMethodName" : "sourceVersion",

 "getterDocumentation" : "<p>The current version of Elasticsearch on which a domain is.</p>\n@return The current version of Elasticsearch on which a domain is.",

"getterModel" : {

"returnType" : "String",

"documentation" : null

```
 },
    "http": {
      "additionalMarshallingPath" : null,
      "additionalUnmarshallingPath" : null,
      "flattened" : false,
      "greedy" : false,
      "header" : false,
      "isPayload" : false,
      "isStreaming" : false,
      "location" : null,
      "marshallLocation" : "PAYLOAD",
      "marshallLocationName" : "SourceVersion",
      "queryString" : false,
      "statusCode" : false,
      "unmarshallLocationName" : "SourceVersion",
      "uri" : false
     },
     "idempotencyToken" : false,
     "isBinary" : false,
     "jsonValue" : false,
     "list" : false,
     "listModel" : null,
     "map" : false,
     "mapModel" : null,
     "marshallingType" : "STRING",
     "name" : "SourceVersion",
     "sensitive" : false,
     "setterDocumentation" : "<p>The current version of Elasticsearch on which a domain is.</p>\n@param
sourceVersion The current version of Elasticsearch on which a domain is.",
     "setterMethodName" : "setSourceVersion",
     "setterModel" : {
      "variableDeclarationType" : "String",
      "variableName" : "sourceVersion",
      "variableType" : "String",
      "documentation" : null,
      "simpleType" : "String",
      "variableSetterType" : "String"
     },
     "simple" : true,
     "timestampFormat" : null,
     "variable" : {
      "variableDeclarationType" : "String",
      "variableName" : "sourceVersion",
      "variableType" : "String",
     "documentation" : "<p>The current version of Elasticsearch on which a domain is.\langle p \rangle",
      "simpleType" : "String",
      "variableSetterType" : "String"
     },
```
"xmlNameSpaceUri" : null

}, {

"beanStyleGetterMethodName" : "getTargetVersions",

"beanStyleSetterMethodName" : "setTargetVersions",

"c2jName" : "TargetVersions",

"c2jShape" : "ElasticsearchVersionList",

 "defaultConsumerFluentSetterDocumentation" : "Sets the value of the TargetVersions property for this object.\n\nThis is a convenience that creates an instance of the {@link List<String>.Builder} avoiding the need to create one manually via {@link List<String>#builder()}.\n\nWhen the {@link Consumer} completes, {@link List<String>.Builder#build() { is called immediately and its result is passed to { @link #targetVersions(List<String>)}.\n@param targetVersions a consumer that will call methods on {@link List<String>.Builder}\n@return Returns a reference to this object so that method calls can be chained together.\n@see #targetVersions(List<String>)",

"deprecated" : false,

"documentation" : "",

"endpointDiscoveryId" : false,

"enumType" : null,

"eventHeader" : false,

"eventPayload" : false,

"fluentEnumGetterMethodName" : null,

"fluentEnumSetterMethodName" : null,

"fluentGetterMethodName" : "targetVersions",

 "fluentSetterDocumentation" : "Sets the value of the TargetVersions property for this object.\n\n@param targetVersions The new value for the TargetVersions property for this object.\n@return Returns a reference to this object so that method calls can be chained together.",

"fluentSetterMethodName" : "targetVersions",

 "getterDocumentation" : "Returns the value of the TargetVersions property for this object.\n<p>\nAttempts to modify the collection returned by this method will result in an UnsupportedOperationException. $\ln \langle p \rangle$  @return The value of the TargetVersions property for this object.",

"getterModel" : {

"returnType" : "java.util.List<String>",

"documentation" : null

```
 },
```
" $http"$ : { "additionalMarshallingPath" : null, "additionalUnmarshallingPath" : null, "flattened" : false, "greedy" : false, "header" : false, "isPayload" : false, "isStreaming" : false, "location" : null, "marshallLocation" : "PAYLOAD", "marshallLocationName" : "TargetVersions", "queryString" : false, "statusCode" : false, "unmarshallLocationName" : "TargetVersions", "uri" : false

 }, "idempotencyToken" : false, "isBinary" : false, "jsonValue" : false, "list" : true, "listModel" : { "implType" : "java.util.ArrayList", "interfaceType" : "java.util.List", "listMemberModel" : { "beanStyleGetterMethodName" : "getMember", "beanStyleSetterMethodName" : "setMember", "c2jName" : "member", "c2jShape" : "ElasticsearchVersionString",

 "defaultConsumerFluentSetterDocumentation" : "Sets the value of the Member property for this object. $\ln\pi$  is a convenience that creates an instance of the {@link String.Builder} avoiding the need to create one manually via  $\{\mathcal{Q}\in \operatorname{String}\}\subset \{\mathcal{Q}\in \mathcal{Q}\}$ .\n\nWhen the  $\{\mathcal{Q}\in \operatorname{G}$  completes,  $\{\mathcal{Q}\in \mathcal{Q}\}$ String.Builder#build()} is called immediately and its result is passed to {@link #member(String)}.\n@param member a consumer that will call methods on {@link String.Builder}\n@return Returns a reference to this object so that method calls can be chained together.\n@see #member(String)",

 "deprecated" : false, "documentation" : "", "endpointDiscoveryId" : false, "enumType" : null, "eventHeader" : false, "eventPayload" : false, "fluentEnumGetterMethodName" : null, "fluentEnumSetterMethodName" : null, "fluentGetterMethodName" : "member",

 "fluentSetterDocumentation" : "Sets the value of the Member property for this object.\n\n@param member The new value for the Member property for this object.\n@return Returns a reference to this object so that method calls can be chained together.",

"fluentSetterMethodName" : "member",

 "getterDocumentation" : "Returns the value of the Member property for this object.\n@return The value of the Member property for this object.",

 "getterModel" : { "returnType" : "String", "documentation" : null }, " $http"$ : { "additionalMarshallingPath" : null, "additionalUnmarshallingPath" : null, "flattened" : false, "greedy" : false, "header" : false, "isPayload" : false, "isStreaming" : false, "location" : null, "marshallLocation" : "PAYLOAD",

 "marshallLocationName" : "member", "queryString" : false, "statusCode" : false, "unmarshallLocationName" : "member", "uri" : false },

 "idempotencyToken" : false, "isBinary" : false, "jsonValue" : false, "list" : false, "listModel" : null, "map" : false, "mapModel" : null, "marshallingType" : "STRING", "name" : "Member", "sensitive" : false,

 "setterDocumentation" : "Sets the value of the Member property for this object.\n\n@param member The new value for the Member property for this object.",

```
 "setterMethodName" : "setMember",
  "setterModel" : {
   "variableDeclarationType" : "String",
   "variableName" : "member",
   "variableType" : "String",
   "documentation" : null,
   "simpleType" : "String",
   "variableSetterType" : "String"
  },
  "simple" : true,
  "timestampFormat" : null,
  "variable" : {
   "variableDeclarationType" : "String",
   "variableName" : "member",
   "variableType" : "String",
   "documentation" : "",
   "simpleType" : "String",
   "variableSetterType" : "String"
  },
  "xmlNameSpaceUri" : null
 },
 "memberLocationName" : null,
 "memberType" : "String",
 "map" : false,
 "memberAdditionalMarshallingPath" : null,
 "memberAdditionalUnmarshallingPath" : null,
 "simple" : true,
 "simpleType" : "String",
 "templateImplType" : "java.util.ArrayList<String>",
 "templateType" : "java.util.List<String>"
```

```
 },
```

```
 "map" : false,
```
"mapModel" : null,

"marshallingType" : "LIST",

"name" : "TargetVersions",

"sensitive" : false,

 "setterDocumentation" : "Sets the value of the TargetVersions property for this object.\n\n@param targetVersions The new value for the TargetVersions property for this object.",

```
 "setterMethodName" : "setTargetVersions",
```

```
 "setterModel" : {
```
"variableDeclarationType" : "java.util.List<String>",

```
 "variableName" : "targetVersions",
```
"variableType" : "java.util.List<String>",

```
 "documentation" : null,
```
"simpleType" : "List<String>",

```
 "variableSetterType" : "java.util.Collection<String>"
```
},

"simple" : false,

"timestampFormat" : null,

"variable" : {

```
 "variableDeclarationType" : "java.util.List<String>",
```

```
 "variableName" : "targetVersions",
```
"variableType" : "java.util.List<String>",

"documentation" : "",

"simpleType" : "List<String>",

```
 "variableSetterType" : "java.util.Collection<String>"
```
# },

```
 "xmlNameSpaceUri" : null
```
# } ],

```
 "membersAsMap" : {
```
"SourceVersion" : {

"beanStyleGetterMethodName" : "getSourceVersion",

```
 "beanStyleSetterMethodName" : "setSourceVersion",
```

```
 "c2jName" : "SourceVersion",
```
"c2jShape" : "ElasticsearchVersionString",

 "defaultConsumerFluentSetterDocumentation" : "<p>The current version of Elasticsearch on which a domain is. $\langle p \rangle$ nThis is a convenience that creates an instance of the {@link String.Builder} avoiding the need to create one manually via {@link String#builder()}.\n\nWhen the {@link Consumer} completes, {@link String.Builder#build()} is called immediately and its result is passed to {@link #sourceVersion(String)}.\n@param sourceVersion a consumer that will call methods on {@link String.Builder}\n@return Returns a reference to this object so that method calls can be chained together.\n@see #sourceVersion(String)",

"deprecated" : false,

"documentation" : "< $p$ >The current version of Elasticsearch on which a domain is. $\langle p \rangle$ ",

"endpointDiscoveryId" : false,

"enumType" : null,

```
 "eventHeader" : false,
```

```
 "eventPayload" : false,
```
"fluentEnumGetterMethodName" : null,

"fluentEnumSetterMethodName" : null,

"fluentGetterMethodName" : "sourceVersion",

 "fluentSetterDocumentation" : "<p>The current version of Elasticsearch on which a domain is.</p>\n@param sourceVersion The current version of Elasticsearch on which a domain is.\n@return Returns a reference to this object so that method calls can be chained together.",

"fluentSetterMethodName" : "sourceVersion",

 "getterDocumentation" : "<p>The current version of Elasticsearch on which a domain is.</p>\n@return The current version of Elasticsearch on which a domain is.",

```
 "getterModel" : {
       "returnType" : "String",
       "documentation" : null
      },
     "http": {
       "additionalMarshallingPath" : null,
        "additionalUnmarshallingPath" : null,
        "flattened" : false,
        "greedy" : false,
        "header" : false,
        "isPayload" : false,
        "isStreaming" : false,
        "location" : null,
        "marshallLocation" : "PAYLOAD",
        "marshallLocationName" : "SourceVersion",
        "queryString" : false,
        "statusCode" : false,
        "unmarshallLocationName" : "SourceVersion",
        "uri" : false
      },
      "idempotencyToken" : false,
      "isBinary" : false,
      "jsonValue" : false,
      "list" : false,
      "listModel" : null,
      "map" : false,
      "mapModel" : null,
      "marshallingType" : "STRING",
      "name" : "SourceVersion",
      "sensitive" : false,
      "setterDocumentation" : "<p>The current version of Elasticsearch on which a domain is.</p>\n@param
sourceVersion The current version of Elasticsearch on which a domain is.",
      "setterMethodName" : "setSourceVersion",
      "setterModel" : {
        "variableDeclarationType" : "String",
        "variableName" : "sourceVersion",
        "variableType" : "String",
        "documentation" : null,
        "simpleType" : "String",
```

```
 "variableSetterType" : "String"
```

```
 },
  "simple" : true,
  "timestampFormat" : null,
  "variable" : {
   "variableDeclarationType" : "String",
   "variableName" : "sourceVersion",
   "variableType" : "String",
  "documentation" : "<p>The current version of Elasticsearch on which a domain is.</p>",
   "simpleType" : "String",
   "variableSetterType" : "String"
  },
  "xmlNameSpaceUri" : null
 },
 "TargetVersions" : {
  "beanStyleGetterMethodName" : "getTargetVersions",
```
"beanStyleSetterMethodName" : "setTargetVersions",

"c2jName" : "TargetVersions",

"c2jShape" : "ElasticsearchVersionList",

 "defaultConsumerFluentSetterDocumentation" : "Sets the value of the TargetVersions property for this object.\n\nThis is a convenience that creates an instance of the {@link List<String>.Builder} avoiding the need to create one manually via {@link List<String>#builder()}.\n\nWhen the {@link Consumer} completes, {@link List<String>.Builder#build()} is called immediately and its result is passed to {@link #targetVersions(List<String>)}.\n@param targetVersions a consumer that will call methods on {@link List<String>.Builder}\n@return Returns a reference to this object so that method calls can be chained

together.\n@see #targetVersions(List<String>)",

"deprecated" : false,

```
 "documentation" : "",
```
"endpointDiscoveryId" : false,

"enumType" : null,

"eventHeader" : false,

"eventPayload" : false,

"fluentEnumGetterMethodName" : null,

"fluentEnumSetterMethodName" : null,

"fluentGetterMethodName" : "targetVersions",

 "fluentSetterDocumentation" : "Sets the value of the TargetVersions property for this object.\n\n@param targetVersions The new value for the TargetVersions property for this object.\n@return Returns a reference to this object so that method calls can be chained together.",

"fluentSetterMethodName" : "targetVersions",

 "getterDocumentation" : "Returns the value of the TargetVersions property for this object.\n<p>\nAttempts to modify the collection returned by this method will result in an UnsupportedOperationException.\n</p>\n@return The value of the TargetVersions property for this object.",

"getterModel" : {

"returnType" : "java.util.List<String>",

"documentation" : null

},

" $http"$ : {

"additionalMarshallingPath" : null,

"additionalUnmarshallingPath" : null,

 "flattened" : false, "greedy" : false, "header" : false, "isPayload" : false, "isStreaming" : false, "location" : null, "marshallLocation" : "PAYLOAD", "marshallLocationName" : "TargetVersions", "queryString" : false, "statusCode" : false, "unmarshallLocationName" : "TargetVersions", "uri" : false }, "idempotencyToken" : false, "isBinary" : false, "jsonValue" : false, "list" : true, "listModel" : { "implType" : "java.util.ArrayList", "interfaceType" : "java.util.List", "listMemberModel" : { "beanStyleGetterMethodName" : "getMember", "beanStyleSetterMethodName" : "setMember", "c2jName" : "member",

"c2jShape" : "ElasticsearchVersionString",

 "defaultConsumerFluentSetterDocumentation" : "Sets the value of the Member property for this object. $\ln\pi$  is a convenience that creates an instance of the {@link String.Builder} avoiding the need to create one manually via {@link String#builder()}.\n\nWhen the {@link Consumer} completes, {@link String.Builder#build()} is called immediately and its result is passed to {@link #member(String)}.\n@param member a consumer that will call methods on {@link String.Builder}\n@return Returns a reference to this object so that method calls can be chained together.\n@see #member(String)",

"deprecated" : false,

"documentation" : "",

"endpointDiscoveryId" : false,

"enumType" : null,

"eventHeader" : false,

"eventPayload" : false,

"fluentEnumGetterMethodName" : null,

"fluentEnumSetterMethodName" : null,

"fluentGetterMethodName" : "member",

"fluentSetterDocumentation" : "Sets the value of the Member property for this object. $\ln \Omega$  @param member The new value for the Member property for this object.\n@return Returns a reference to this object so that method calls can be chained together.",

"fluentSetterMethodName" : "member",

 "getterDocumentation" : "Returns the value of the Member property for this object.\n@return The value of the Member property for this object.",

 "getterModel" : { "returnType" : "String",

 "documentation" : null }, "http" : { "additionalMarshallingPath" : null, "additionalUnmarshallingPath" : null, "flattened" : false, "greedy" : false, "header" : false, "isPayload" : false, "isStreaming" : false, "location" : null, "marshallLocation" : "PAYLOAD", "marshallLocationName" : "member", "queryString" : false, "statusCode" : false, "unmarshallLocationName" : "member", "uri" : false }, "idempotencyToken" : false, "isBinary" : false, "jsonValue" : false, "list" : false, "listModel" : null, "map" : false, "mapModel" : null, "marshallingType" : "STRING", "name" : "Member", "sensitive" : false, "setterDocumentation" : "Sets the value of the Member property for this object.\n\n@param member The new value for the Member property for this object.", "setterMethodName" : "setMember", "setterModel" : { "variableDeclarationType" : "String", "variableName" : "member", "variableType" : "String", "documentation" : null, "simpleType" : "String", "variableSetterType" : "String" }, "simple" : true, "timestampFormat" : null, "variable" : { "variableDeclarationType" : "String", "variableName" : "member", "variableType" : "String", "documentation" : "", "simpleType" : "String", "variableSetterType" : "String"

 }, "xmlNameSpaceUri" : null }, "memberLocationName" : null, "memberType" : "String", "map" : false, "memberAdditionalMarshallingPath" : null, "memberAdditionalUnmarshallingPath" : null, "simple" : true, "simpleType" : "String", "templateImplType" : "java.util.ArrayList<String>", "templateType" : "java.util.List<String>" }, "map" : false, "mapModel" : null, "marshallingType" : "LIST", "name" : "TargetVersions", "sensitive" : false, "setterDocumentation" : "Sets the value of the TargetVersions property for this object.\n\n@param targetVersions The new value for the TargetVersions property for this object.", "setterMethodName" : "setTargetVersions", "setterModel" : { "variableDeclarationType" : "java.util.List<String>", "variableName" : "targetVersions", "variableType" : "java.util.List<String>", "documentation" : null,

"simpleType" : "List<String>",

"variableSetterType" : "java.util.Collection<String>"

#### },

"simple" : false,

"timestampFormat" : null,

"variable" : {

```
 "variableDeclarationType" : "java.util.List<String>",
```
"variableName" : "targetVersions",

"variableType" : "java.util.List<String>",

```
 "documentation" : "",
```
"simpleType" : "List<String>",

```
 "variableSetterType" : "java.util.Collection<String>"
```
},

```
 "xmlNameSpaceUri" : null
```

```
 }
 },
```

```
 "nonStreamingMembers" : [ {
```
"beanStyleGetterMethodName" : "getSourceVersion",

"beanStyleSetterMethodName" : "setSourceVersion",

"c2jName" : "SourceVersion",

"c2jShape" : "ElasticsearchVersionString",

"defaultConsumerFluentSetterDocumentation" : "<p>The current version of Elasticsearch on which a domain

is. $\langle p \rangle$ nThis is a convenience that creates an instance of the {@link String.Builder} avoiding the need to create one manually via {@link String#builder()}.\n\nWhen the {@link Consumer} completes, {@link String.Builder#build()} is called immediately and its result is passed to {@link #sourceVersion(String)}.\n@param sourceVersion a consumer that will call methods on {@link String.Builder}\n@return Returns a reference to this object so that method calls can be chained together.\n@see #sourceVersion(String)",

"deprecated" : false,

"documentation" : " $\langle p \rangle$ The current version of Elasticsearch on which a domain is. $\langle p \rangle$ ",

"endpointDiscoveryId" : false,

"enumType" : null,

"eventHeader" : false,

"eventPayload" : false,

"fluentEnumGetterMethodName" : null,

"fluentEnumSetterMethodName" : null,

"fluentGetterMethodName" : "sourceVersion",

"fluentSetterDocumentation" : "<p>The current version of Elasticsearch on which a domain is.</p> $\ln \omega$ sourceVersion The current version of Elasticsearch on which a domain is.\n@return Returns a reference to this object so that method calls can be chained together.",

"fluentSetterMethodName" : "sourceVersion",

 "getterDocumentation" : "<p>The current version of Elasticsearch on which a domain is.</p>\n@return The current version of Elasticsearch on which a domain is.",

```
 "getterModel" : {
  "returnType" : "String",
  "documentation" : null
 },
"http": {
  "additionalMarshallingPath" : null,
  "additionalUnmarshallingPath" : null,
  "flattened" : false,
  "greedy" : false,
  "header" : false,
  "isPayload" : false,
  "isStreaming" : false,
  "location" : null,
  "marshallLocation" : "PAYLOAD",
  "marshallLocationName" : "SourceVersion",
  "queryString" : false,
  "statusCode" : false,
  "unmarshallLocationName" : "SourceVersion",
  "uri" : false
 },
 "idempotencyToken" : false,
 "isBinary" : false,
 "jsonValue" : false,
 "list" : false,
 "listModel" : null,
 "map" : false,
 "mapModel" : null,
 "marshallingType" : "STRING",
```
"name" : "SourceVersion",

"sensitive" : false,

"setterDocumentation" : "<p>The current version of Elasticsearch on which a domain is.  $\langle p \rangle \ln \omega$  param sourceVersion The current version of Elasticsearch on which a domain is.",

"setterMethodName" : "setSourceVersion",

"setterModel" : {

"variableDeclarationType" : "String",

"variableName" : "sourceVersion",

"variableType" : "String",

"documentation" : null,

"simpleType" : "String",

"variableSetterType" : "String"

},

"simple" : true,

"timestampFormat" : null,

"variable" : {

"variableDeclarationType" : "String",

"variableName" : "sourceVersion",

"variableType" : "String",

"documentation" : "<p>The current version of Elasticsearch on which a domain is.</p>",

"simpleType" : "String",

"variableSetterType" : "String"

},

"xmlNameSpaceUri" : null

}, {

"beanStyleGetterMethodName" : "getTargetVersions",

"beanStyleSetterMethodName" : "setTargetVersions",

"c2jName" : "TargetVersions",

```
 "c2jShape" : "ElasticsearchVersionList",
```
 "defaultConsumerFluentSetterDocumentation" : "Sets the value of the TargetVersions property for this object.\n\nThis is a convenience that creates an instance of the {@link List<String>.Builder} avoiding the need to create one manually via {@link List<String>#builder()}.\n\nWhen the {@link Consumer} completes, {@link List<String>.Builder#build()} is called immediately and its result is passed to  $\{\emptyset\}$  link #targetVersions(List<String>)}.\n@param targetVersions a consumer that will call methods on {@link List<String>.Builder}\n@return Returns a reference to this object so that method calls can be chained

together.\n@see #targetVersions(List<String>)",

"deprecated" : false,

"documentation" : "",

"endpointDiscoveryId" : false,

"enumType" : null,

"eventHeader" : false,

"eventPayload" : false,

"fluentEnumGetterMethodName" : null,

"fluentEnumSetterMethodName" : null,

"fluentGetterMethodName" : "targetVersions",

 "fluentSetterDocumentation" : "Sets the value of the TargetVersions property for this object.\n\n@param targetVersions The new value for the TargetVersions property for this object.\n@return Returns a reference to this object so that method calls can be chained together.",

"fluentSetterMethodName" : "targetVersions",

"getterDocumentation" : "Returns the value of the TargetVersions property for this object.\n<p>\nAttempts to modify the collection returned by this method will result in an UnsupportedOperationException.\n</p>\n@return The value of the TargetVersions property for this object.",

```
 "getterModel" : {
  "returnType" : "java.util.List<String>",
  "documentation" : null
 },
"http": {
  "additionalMarshallingPath" : null,
  "additionalUnmarshallingPath" : null,
  "flattened" : false,
  "greedy" : false,
  "header" : false,
  "isPayload" : false,
  "isStreaming" : false,
  "location" : null,
  "marshallLocation" : "PAYLOAD",
  "marshallLocationName" : "TargetVersions",
  "queryString" : false,
  "statusCode" : false,
  "unmarshallLocationName" : "TargetVersions",
  "uri" : false
 },
 "idempotencyToken" : false,
 "isBinary" : false,
 "jsonValue" : false,
 "list" : true,
 "listModel" : {
  "implType" : "java.util.ArrayList",
  "interfaceType" : "java.util.List",
  "listMemberModel" : {
   "beanStyleGetterMethodName" : "getMember",
   "beanStyleSetterMethodName" : "setMember",
   "c2jName" : "member",
   "c2jShape" : "ElasticsearchVersionString",
   "defaultConsumerFluentSetterDocumentation" : "Sets the value of the Member property for this
```
object.\n\nThis is a convenience that creates an instance of the {@link String.Builder} avoiding the need to create one manually via {@link String#builder()}.\n\nWhen the {@link Consumer} completes, {@link String.Builder#build()} is called immediately and its result is passed to {@link #member(String)}.\n@param member a consumer that will call methods on {@link String.Builder}\n@return Returns a reference to this object so that method calls can be chained together.\n@see #member(String)",

 "deprecated" : false, "documentation" : "", "endpointDiscoveryId" : false, "enumType" : null, "eventHeader" : false, "eventPayload" : false,

"fluentEnumGetterMethodName" : null,

"fluentEnumSetterMethodName" : null,

"fluentGetterMethodName" : "member",

 "fluentSetterDocumentation" : "Sets the value of the Member property for this object.\n\n@param member The new value for the Member property for this object.\n@return Returns a reference to this object so that method calls can be chained together.",

"fluentSetterMethodName" : "member",

 "getterDocumentation" : "Returns the value of the Member property for this object.\n@return The value of the Member property for this object.",

```
 "getterModel" : {
         "returnType" : "String",
         "documentation" : null
        },
       "http": {
         "additionalMarshallingPath" : null,
         "additionalUnmarshallingPath" : null,
         "flattened" : false,
         "greedy" : false,
         "header" : false,
         "isPayload" : false,
         "isStreaming" : false,
         "location" : null,
         "marshallLocation" : "PAYLOAD",
         "marshallLocationName" : "member",
         "queryString" : false,
         "statusCode" : false,
         "unmarshallLocationName" : "member",
         "uri" : false
        },
        "idempotencyToken" : false,
        "isBinary" : false,
        "jsonValue" : false,
        "list" : false,
        "listModel" : null,
        "map" : false,
        "mapModel" : null,
        "marshallingType" : "STRING",
        "name" : "Member",
        "sensitive" : false,
        "setterDocumentation" : "Sets the value of the Member property for this object.\n\n@param member The new
value for the Member property for this object.",
        "setterMethodName" : "setMember",
        "setterModel" : {
         "variableDeclarationType" : "String",
         "variableName" : "member",
         "variableType" : "String",
```
"documentation" : null,

"simpleType" : "String",

```
 "variableSetterType" : "String"
        },
        "simple" : true,
        "timestampFormat" : null,
        "variable" : {
         "variableDeclarationType" : "String",
         "variableName" : "member",
         "variableType" : "String",
         "documentation" : "",
         "simpleType" : "String",
         "variableSetterType" : "String"
        },
        "xmlNameSpaceUri" : null
      },
      "memberLocationName" : null,
      "memberType" : "String",
      "map" : false,
      "memberAdditionalMarshallingPath" : null,
      "memberAdditionalUnmarshallingPath" : null,
      "simple" : true,
      "simpleType" : "String",
      "templateImplType" : "java.util.ArrayList<String>",
      "templateType" : "java.util.List<String>"
     },
     "map" : false,
     "mapModel" : null,
     "marshallingType" : "LIST",
     "name" : "TargetVersions",
     "sensitive" : false,
     "setterDocumentation" : "Sets the value of the TargetVersions property for this object.\n\n@param
targetVersions The new value for the TargetVersions property for this object.",
     "setterMethodName" : "setTargetVersions",
     "setterModel" : {
      "variableDeclarationType" : "java.util.List<String>",
      "variableName" : "targetVersions",
      "variableType" : "java.util.List<String>",
      "documentation" : null,
      "simpleType" : "List<String>",
      "variableSetterType" : "java.util.Collection<String>"
     },
     "simple" : false,
     "timestampFormat" : null,
     "variable" : {
      "variableDeclarationType" : "java.util.List<String>",
      "variableName" : "targetVersions",
      "variableType" : "java.util.List<String>",
      "documentation" : "",
      "simpleType" : "List<String>",
```
```
 "variableSetterType" : "java.util.Collection<String>"
   },
   "xmlNameSpaceUri" : null
 } ],
 "requestSignerAware" : false,
 "requestSignerClassFqcn" : null,
 "required" : null,
 "shapeName" : "CompatibleVersionsMap",
 "simpleMethod" : false,
 "unmarshaller" : {
   "flattened" : false,
   "resultWrapper" : null
 },
 "variable" : {
   "variableDeclarationType" : "CompatibleVersionsMap",
   "variableName" : "compatibleVersionsMap",
   "variableType" : "CompatibleVersionsMap",
   "documentation" : null,
   "simpleType" : "CompatibleVersionsMap",
   "variableSetterType" : "CompatibleVersionsMap"
 },
 "wrapper" : false
 },
 "CreateElasticsearchDomainRequest" : {
 "c2jName" : "CreateElasticsearchDomainRequest",
 "customization" : {
   "artificialResultWrapper" : null,
   "skipGeneratingMarshaller" : false,
   "skipGeneratingModelClass" : false,
   "skipGeneratingUnmarshaller" : false,
   "staxTargetDepthOffset" : 0
 },
 "deprecated" : false,
 "documentation" : "",
 "endpointDiscovery" : null,
 "enums" : null,
 "errorCode" : null,
 "event" : false,
 "eventStream" : false,
 "explicitEventPayloadMember" : null,
 "hasHeaderMember" : false,
 "hasPayloadMember" : false,
 "hasStatusCodeMember" : false,
 "hasStreamingMember" : false,
 "httpStatusCode" : null,
 "marshaller" : {
   "action" : "CreateElasticsearchDomain",
   "locationName" : null,
```

```
 "requestUri" : "/2015-01-01/es/domain",
  "target" : null,
  "verb" : "POST",
  "xmlNameSpaceUri" : null
 },
```

```
 "members" : [ {
```
"beanStyleGetterMethodName" : "getDomainName",

"beanStyleSetterMethodName" : "setDomainName",

"c2jName" : "DomainName",

"c2jShape" : "DomainName",

 "defaultConsumerFluentSetterDocumentation" : "<p>The name of the Elasticsearch domain that you are creating. Domain names are unique across the domains owned by an account within an AWS region. Domain names must start with a letter or number and can contain the following characters: a-z (lowercase), 0-9, and - (hyphen). $\langle \phi \rangle$  nThis is a convenience that creates an instance of the {@link String.Builder} avoiding the need to create one manually via  $\{\mathcal{C}\}\n\in\mathcal{C}\$ .\n\nWhen the  $\{\mathcal{C}\}$ link Consumer} completes,  $\{\mathcal{C}\}$ link String.Builder#build()} is called immediately and its result is passed to {@link #domainName(String)}.\n@param domainName a consumer that will call methods on {@link String.Builder}\n@return Returns a reference to this object so that method calls can be chained together.\n@see #domainName(String)",

"deprecated" : false,

 "documentation" : "<p>The name of the Elasticsearch domain that you are creating. Domain names are unique across the domains owned by an account within an AWS region. Domain names must start with a letter or number and can contain the following characters: a-z (lowercase), 0-9, and - (hyphen). $\langle p \rangle$ ",

"endpointDiscoveryId" : false,

"enumType" : null,

"eventHeader" : false,

"eventPayload" : false,

"fluentEnumGetterMethodName" : null,

"fluentEnumSetterMethodName" : null,

"fluentGetterMethodName" : "domainName",

 "fluentSetterDocumentation" : "<p>The name of the Elasticsearch domain that you are creating. Domain names are unique across the domains owned by an account within an AWS region. Domain names must start with a letter or number and can contain the following characters: a-z (lowercase), 0-9, and - (hyphen). $\langle p \rangle$  n@param domainName The name of the Elasticsearch domain that you are creating. Domain names are unique across the domains owned by an account within an AWS region. Domain names must start with a letter or number and can contain the following characters: a-z (lowercase), 0-9, and - (hyphen).\n@return Returns a reference to this object so that method calls can be chained together.",

"fluentSetterMethodName" : "domainName",

 "getterDocumentation" : "<p>The name of the Elasticsearch domain that you are creating. Domain names are unique across the domains owned by an account within an AWS region. Domain names must start with a letter or number and can contain the following characters: a-z (lowercase), 0-9, and - (hyphen). $\langle p \rangle$  @return The name of the Elasticsearch domain that you are creating. Domain names are unique across the domains owned by an account within an AWS region. Domain names must start with a letter or number and can contain the following characters: a-z (lowercase), 0-9, and - (hyphen).",

```
 "getterModel" : {
  "returnType" : "String",
  "documentation" : null
 },
"http": {
```

```
 "additionalMarshallingPath" : null,
  "additionalUnmarshallingPath" : null,
  "flattened" : false,
  "greedy" : false,
  "header" : false,
  "isPayload" : false,
  "isStreaming" : false,
  "location" : null,
  "marshallLocation" : "PAYLOAD",
  "marshallLocationName" : "DomainName",
  "queryString" : false,
  "statusCode" : false,
  "unmarshallLocationName" : "DomainName",
  "uri" : false
 },
 "idempotencyToken" : false,
 "isBinary" : false,
 "jsonValue" : false,
 "list" : false,
 "listModel" : null,
 "map" : false,
 "mapModel" : null,
 "marshallingType" : "STRING",
 "name" : "DomainName",
 "sensitive" : false,
```
 "setterDocumentation" : "<p>The name of the Elasticsearch domain that you are creating. Domain names are unique across the domains owned by an account within an AWS region. Domain names must start with a letter or number and can contain the following characters: a-z (lowercase), 0-9, and - (hyphen).</p> $\ln$ @param domainName The name of the Elasticsearch domain that you are creating. Domain names are unique across the domains owned by an account within an AWS region. Domain names must start with a letter or number and can contain the following characters: a-z (lowercase), 0-9, and - (hyphen).",

```
 "setterMethodName" : "setDomainName",
```
"setterModel" : {

"variableDeclarationType" : "String",

"variableName" : "domainName",

"variableType" : "String",

"documentation" : null,

```
 "simpleType" : "String",
```
"variableSetterType" : "String"

```
 },
```
"simple" : true,

```
 "timestampFormat" : null,
```
"variable" : {

"variableDeclarationType" : "String",

"variableName" : "domainName",

"variableType" : "String",

"documentation" : "<p>The name of the Elasticsearch domain that you are creating. Domain names are unique across the domains owned by an account within an AWS region. Domain names must start with a letter or number

and can contain the following characters: a-z (lowercase), 0-9, and - (hyphen). $\langle p \rangle$ ",

"simpleType" : "String",

"variableSetterType" : "String"

},

"xmlNameSpaceUri" : null

}, {

"beanStyleGetterMethodName" : "getElasticsearchVersion",

"beanStyleSetterMethodName" : "setElasticsearchVersion",

"c2jName" : "ElasticsearchVersion",

"c2jShape" : "ElasticsearchVersionString",

 "defaultConsumerFluentSetterDocumentation" : "<p>String of format X.Y to specify version for the Elasticsearch domain eg.  $\lbrack$ "1.5 $\rbrack$ " or  $\lbrack$ "2.3 $\rbrack$ ". For more information, see <a

href=\"http://docs.aws.amazon.com/elasticsearch-service/latest/developerguide/es-createupdatedomains.html#escreatedomains\" target=\"\_blank\">Creating Elasticsearch Domains</a> in the <i>Amazon Elasticsearch Service Developer Guide</i>.</p>\nThis is a convenience that creates an instance of the {@link String.Builder} avoiding the need to create one manually via {@link String#builder()}.\n\nWhen the {@link Consumer} completes, {@link String.Builder#build()} is called immediately and its result is passed to {@link

#elasticsearchVersion(String)}.\n@param elasticsearchVersion a consumer that will call methods on {@link String.Builder}\n@return Returns a reference to this object so that method calls can be chained together.\n@see #elasticsearchVersion(String)",

"deprecated" : false,

"documentation" : " $\langle p \rangle$ String of format X.Y to specify version for the Elasticsearch domain eg. \"1.5\" or \"2.3\". For more information, see <a href=\"http://docs.aws.amazon.com/elasticsearch-

service/latest/developerguide/es-createupdatedomains.html#es-createdomains\" target=\" blank\">Creating Elasticsearch Domains</a> in the <i>Amazon Elasticsearch Service Developer Guide</i>></p></

"endpointDiscoveryId" : false,

"enumType" : null,

"eventHeader" : false,

"eventPayload" : false,

"fluentEnumGetterMethodName" : null,

"fluentEnumSetterMethodName" : null,

"fluentGetterMethodName" : "elasticsearchVersion",

 "fluentSetterDocumentation" : "<p>String of format X.Y to specify version for the Elasticsearch domain eg. \"1.5\" or \"2.3\". For more information, see <a href=\"http://docs.aws.amazon.com/elasticsearch-

service/latest/developerguide/es-createupdatedomains.html#es-createdomains\" target=\"\_blank\">Creating Elasticsearch Domains</a> in the <i>Amazon Elasticsearch Service Developer Guide</i></p>\n@param elasticsearchVersion String of format X.Y to specify version for the Elasticsearch domain eg. \"1.5\" or \"2.3\". For more information, see <a href=\"http://docs.aws.amazon.com/elasticsearch-service/latest/developerguide/escreateupdatedomains.html#es-createdomains\" target=\"\_blank\">Creating Elasticsearch Domains</a> in the  $\langle i \rangle$ Amazon Elasticsearch Service Developer Guide $\langle i \rangle$ . n@return Returns a reference to this object so that method calls can be chained together.",

"fluentSetterMethodName" : "elasticsearchVersion",

 "getterDocumentation" : "<p>String of format X.Y to specify version for the Elasticsearch domain eg. \"1.5\" or \"2.3\". For more information, see <a href=\"http://docs.aws.amazon.com/elasticsearch-

service/latest/developerguide/es-createupdatedomains.html#es-createdomains\" target=\" blank\">Creating Elasticsearch Domains</a> in the <i>Amazon Elasticsearch Service Developer Guide</i>></p>\n@return String of format X.Y to specify version for the Elasticsearch domain eg.  $\lceil$ "1.5 $\rceil$ " or  $\lceil$ "2.3 $\rceil$ ". For more information, see <a href=\"http://docs.aws.amazon.com/elasticsearch-service/latest/developerguide/es-createupdatedomains.html#escreatedomains\" target=\"\_blank\">Creating Elasticsearch Domains</a> in the <i>Amazon Elasticsearch Service Developer Guide</i>.",

```
 "getterModel" : {
  "returnType" : "String",
  "documentation" : null
 },
"http": {
  "additionalMarshallingPath" : null,
  "additionalUnmarshallingPath" : null,
  "flattened" : false,
  "greedy" : false,
  "header" : false,
  "isPayload" : false,
  "isStreaming" : false,
  "location" : null,
  "marshallLocation" : "PAYLOAD",
  "marshallLocationName" : "ElasticsearchVersion",
  "queryString" : false,
  "statusCode" : false,
  "unmarshallLocationName" : "ElasticsearchVersion",
  "uri" : false
 },
 "idempotencyToken" : false,
 "isBinary" : false,
 "jsonValue" : false,
 "list" : false,
 "listModel" : null,
 "map" : false,
 "mapModel" : null,
 "marshallingType" : "STRING",
 "name" : "ElasticsearchVersion",
```
"sensitive" : false,

"setterDocumentation" : "<p>String of format X.Y to specify version for the Elasticsearch domain eg.  $\lceil$ "1.5 $\rceil$ " or \"2.3\". For more information, see <a href=\"http://docs.aws.amazon.com/elasticsearchservice/latest/developerguide/es-createupdatedomains.html#es-createdomains\" target=\"\_blank\">Creating Elasticsearch Domains</a> in the <i>Amazon Elasticsearch Service Developer Guide</i></p>\n@param elasticsearchVersion String of format X.Y to specify version for the Elasticsearch domain eg. \"1.5\" or \"2.3\". For

more information, see <a href=\"http://docs.aws.amazon.com/elasticsearch-service/latest/developerguide/escreateupdatedomains.html#es-createdomains\" target=\"\_blank\">Creating Elasticsearch Domains</a> in the <i>Amazon Elasticsearch Service Developer Guide</i>.",

"setterMethodName" : "setElasticsearchVersion",

"setterModel" : {

"variableDeclarationType" : "String",

"variableName" : "elasticsearchVersion",

"variableType" : "String",

"documentation" : null,

"simpleType" : "String",

"variableSetterType" : "String"

},

"simple" : true,

"timestampFormat" : null,

"variable" : {

"variableDeclarationType" : "String",

"variableName" : "elasticsearchVersion",

"variableType" : "String",

"documentation" : " $\langle p \rangle$ String of format X.Y to specify version for the Elasticsearch domain eg. \"1.5\" or \"2.3\". For more information, see <a href=\"http://docs.aws.amazon.com/elasticsearch-

service/latest/developerguide/es-createupdatedomains.html#es-createdomains\" target=\" blank\">Creating Elasticsearch Domains</a> in the <i>Amazon Elasticsearch Service Developer Guide</i></p></p>>",

"simpleType" : "String",

"variableSetterType" : "String"

},

"xmlNameSpaceUri" : null

}, {

"beanStyleGetterMethodName" : "getElasticsearchClusterConfig",

"beanStyleSetterMethodName" : "setElasticsearchClusterConfig",

"c2jName" : "ElasticsearchClusterConfig",

"c2jShape" : "ElasticsearchClusterConfig",

 "defaultConsumerFluentSetterDocumentation" : "<p>Configuration options for an Elasticsearch domain. Specifies the instance type and number of instances in the domain cluster.  $\langle p \rangle$  in This is a convenience that creates an instance of the {@link ElasticsearchClusterConfig.Builder} avoiding the need to create one manually via {@link

ElasticsearchClusterConfig#builder()}.\n\nWhen the {@link Consumer} completes, {@link

ElasticsearchClusterConfig.Builder#build()} is called immediately and its result is passed to {@link

#elasticsearchClusterConfig(ElasticsearchClusterConfig)}.\n@param elasticsearchClusterConfig a consumer that will call methods on {@link ElasticsearchClusterConfig.Builder}\n@return Returns a reference to this object so that method calls can be chained together.\n@see #elasticsearchClusterConfig(ElasticsearchClusterConfig)",

"deprecated" : false,

 "documentation" : "<p>Configuration options for an Elasticsearch domain. Specifies the instance type and number of instances in the domain cluster.  $\langle p \rangle$ ",

"endpointDiscoveryId" : false,

"enumType" : null,

"eventHeader" : false,

"eventPayload" : false,

"fluentEnumGetterMethodName" : null,

"fluentEnumSetterMethodName" : null,

"fluentGetterMethodName" : "elasticsearchClusterConfig",

 "fluentSetterDocumentation" : "<p>Configuration options for an Elasticsearch domain. Specifies the instance type and number of instances in the domain cluster. </p>\n@param elasticsearchClusterConfig Configuration options for an Elasticsearch domain. Specifies the instance type and number of instances in the domain cluster.\n@return Returns a reference to this object so that method calls can be chained together.",

"fluentSetterMethodName" : "elasticsearchClusterConfig",

 "getterDocumentation" : "<p>Configuration options for an Elasticsearch domain. Specifies the instance type and number of instances in the domain cluster.  $\langle \phi \rangle$  a greturn Configuration options for an Elasticsearch domain. Specifies the instance type and number of instances in the domain cluster.",

"getterModel" : {

"returnType" : "ElasticsearchClusterConfig",

```
 "documentation" : null
     },
    "http": {
      "additionalMarshallingPath" : null,
      "additionalUnmarshallingPath" : null,
      "flattened" : false,
      "greedy" : false,
      "header" : false,
      "isPayload" : false,
      "isStreaming" : false,
      "location" : null,
      "marshallLocation" : "PAYLOAD",
      "marshallLocationName" : "ElasticsearchClusterConfig",
      "queryString" : false,
      "statusCode" : false,
      "unmarshallLocationName" : "ElasticsearchClusterConfig",
      "uri" : false
     },
     "idempotencyToken" : false,
     "isBinary" : false,
     "jsonValue" : false,
     "list" : false,
     "listModel" : null,
     "map" : false,
     "mapModel" : null,
     "marshallingType" : "SDK_POJO",
     "name" : "ElasticsearchClusterConfig",
     "sensitive" : false,
     "setterDocumentation" : "<p>Configuration options for an Elasticsearch domain. Specifies the instance type and
number of instances in the domain cluster. \langle p \rangle m@param elasticsearchClusterConfig Configuration options for an
Elasticsearch domain. Specifies the instance type and number of instances in the domain cluster.",
     "setterMethodName" : "setElasticsearchClusterConfig",
     "setterModel" : {
      "variableDeclarationType" : "ElasticsearchClusterConfig",
      "variableName" : "elasticsearchClusterConfig",
      "variableType" : "ElasticsearchClusterConfig",
      "documentation" : null,
      "simpleType" : "ElasticsearchClusterConfig",
      "variableSetterType" : "ElasticsearchClusterConfig"
     },
     "simple" : false,
     "timestampFormat" : null,
     "variable" : {
      "variableDeclarationType" : "ElasticsearchClusterConfig",
      "variableName" : "elasticsearchClusterConfig",
      "variableType" : "ElasticsearchClusterConfig",
      "documentation" : "<p>Configuration options for an Elasticsearch domain. Specifies the instance type and
```
number of instances in the domain cluster.  $\langle p \rangle$ ",

```
 "simpleType" : "ElasticsearchClusterConfig",
  "variableSetterType" : "ElasticsearchClusterConfig"
 },
 "xmlNameSpaceUri" : null
```
}, {

"beanStyleGetterMethodName" : "getEbsOptions",

"beanStyleSetterMethodName" : "setEbsOptions",

"c2jName" : "EBSOptions",

"c2jShape" : "EBSOptions",

 "defaultConsumerFluentSetterDocumentation" : "<p>Options to enable, disable and specify the type and size of EBS storage volumes.  $\langle p \rangle$  nThis is a convenience that creates an instance of the {@link EBSOptions.Builder} avoiding the need to create one manually via {@link EBSOptions#builder()}.\n\nWhen the {@link Consumer} completes,  $\{\omega\}$  ( $\omega$ link EBSOptions.Builder#build() is called immediately and its result is passed to  $\{\omega\}$  link #ebsOptions(EBSOptions)}.\n@param ebsOptions a consumer that will call methods on {@link EBSOptions.Builder}\n@return Returns a reference to this object so that method calls can be chained together.\n@see #ebsOptions(EBSOptions)",

"deprecated" : false,

"documentation" : "<p>Options to enable, disable and specify the type and size of EBS storage volumes.  $\langle p \rangle$ ", "endpointDiscoveryId" : false,

```
 "enumType" : null,
```
"eventHeader" : false,

"eventPayload" : false,

"fluentEnumGetterMethodName" : null,

"fluentEnumSetterMethodName" : null,

"fluentGetterMethodName" : "ebsOptions",

 "fluentSetterDocumentation" : "<p>Options to enable, disable and specify the type and size of EBS storage volumes.  $\langle \psi \rangle$  n@param ebsOptions Options to enable, disable and specify the type and size of EBS storage volumes.\n@return Returns a reference to this object so that method calls can be chained together.",

"fluentSetterMethodName" : "ebsOptions",

 "getterDocumentation" : "<p>Options to enable, disable and specify the type and size of EBS storage volumes.  $\langle \phi \rangle$  n@return Options to enable, disable and specify the type and size of EBS storage volumes.",

"getterModel" : {

```
 "returnType" : "EBSOptions",
```
"documentation" : null

},

" $http"$ : {

"additionalMarshallingPath" : null,

"additionalUnmarshallingPath" : null,

"flattened" : false,

"greedy" : false,

"header" : false,

"isPayload" : false,

"isStreaming" : false,

"location" : null,

"marshallLocation" : "PAYLOAD",

"marshallLocationName" : "EBSOptions",

```
 "queryString" : false,
```

```
 "statusCode" : false,
```
 "unmarshallLocationName" : "EBSOptions", "uri" : false }, "idempotencyToken" : false, "isBinary" : false, "jsonValue" : false, "list" : false, "listModel" : null, "map" : false, "mapModel" : null, "marshallingType" : "SDK\_POJO", "name" : "EBSOptions", "sensitive" : false, "setterDocumentation" : "<p>Options to enable, disable and specify the type and size of EBS storage volumes.  $\langle p \rangle$  n@param ebsOptions Options to enable, disable and specify the type and size of EBS storage volumes.", "setterMethodName" : "setEbsOptions", "setterModel" : { "variableDeclarationType" : "EBSOptions", "variableName" : "ebsOptions", "variableType" : "EBSOptions", "documentation" : null, "simpleType" : "EBSOptions", "variableSetterType" : "EBSOptions" }, "simple" : false, "timestampFormat" : null, "variable" : { "variableDeclarationType" : "EBSOptions", "variableName" : "ebsOptions", "variableType" : "EBSOptions", "documentation" : "<p>Options to enable, disable and specify the type and size of EBS storage volumes.  $<$ /p>", "simpleType" : "EBSOptions", "variableSetterType" : "EBSOptions" }, "xmlNameSpaceUri" : null }, { "beanStyleGetterMethodName" : "getAccessPolicies", "beanStyleSetterMethodName" : "setAccessPolicies", "c2jName" : "AccessPolicies", "c2jShape" : "PolicyDocument", "defaultConsumerFluentSetterDocumentation" : "<p> IAM access policy as a JSON-formatted string. $\langle \phi \rangle$  in This is a convenience that creates an instance of the {@link String.Builder} avoiding the need to create one manually via  $\{\mathcal{Q}$  link String#builder()}.\n\nWhen the  $\{\mathcal{Q}$  link Consumer} completes,  $\{\mathcal{Q}$  link String.Builder#build() is called immediately and its result is passed to  $\{\omega\}$  ink #accessPolicies(String)  $\ln \omega$  param accessPolicies a consumer that will call methods on {@link String.Builder}\n@return Returns a reference to this object so that method calls can be chained together.\n@see #accessPolicies(String)",

"deprecated" : false,

"documentation" : "<p> IAM access policy as a JSON-formatted string.</p>",

"endpointDiscoveryId" : false,

"enumType" : null,

```
 "eventHeader" : false,
```
"eventPayload" : false,

"fluentEnumGetterMethodName" : null,

"fluentEnumSetterMethodName" : null,

"fluentGetterMethodName" : "accessPolicies",

"fluentSetterDocumentation" : "<p> IAM access policy as a JSON-formatted string.</p>\n@param

accessPolicies IAM access policy as a JSON-formatted string.\n@return Returns a reference to this object so that method calls can be chained together.",

"fluentSetterMethodName" : "accessPolicies",

 "getterDocumentation" : "<p> IAM access policy as a JSON-formatted string.</p>\n@return IAM access policy as a JSON-formatted string.",

"getterModel" : {

```
 "returnType" : "String",
```
"documentation" : null

#### },

```
"http": {
```
"additionalMarshallingPath" : null,

"additionalUnmarshallingPath" : null,

 "flattened" : false, "greedy" : false,

"header" : false,

"isPayload" : false,

"isStreaming" : false,

"location" : null,

"marshallLocation" : "PAYLOAD",

"marshallLocationName" : "AccessPolicies",

"queryString" : false,

"statusCode" : false,

"unmarshallLocationName" : "AccessPolicies",

"uri" : false

# },

"idempotencyToken" : false,

"isBinary" : false,

"jsonValue" : false,

"list" : false,

 "listModel" : null, "map" : false,

"mapModel" : null,

"marshallingType" : "STRING",

"name" : "AccessPolicies",

"sensitive" : false,

 "setterDocumentation" : "<p> IAM access policy as a JSON-formatted string.</p>\n@param accessPolicies IAM access policy as a JSON-formatted string.",

 "setterMethodName" : "setAccessPolicies", "setterModel" : {

```
 "variableDeclarationType" : "String",
   "variableName" : "accessPolicies",
   "variableType" : "String",
   "documentation" : null,
   "simpleType" : "String",
   "variableSetterType" : "String"
  },
  "simple" : true,
  "timestampFormat" : null,
  "variable" : {
   "variableDeclarationType" : "String",
   "variableName" : "accessPolicies",
   "variableType" : "String",
  "documentation" : "<p> IAM access policy as a JSON-formatted string.</p>",
   "simpleType" : "String",
   "variableSetterType" : "String"
  },
  "xmlNameSpaceUri" : null
 }, {
  "beanStyleGetterMethodName" : "getSnapshotOptions",
  "beanStyleSetterMethodName" : "setSnapshotOptions",
```
"defaultConsumerFluentSetterDocumentation" : "<p>Option to set time, in UTC format, of the daily automated

 "c2jName" : "SnapshotOptions", "c2jShape" : "SnapshotOptions",

snapshot. Default value is 0 hours.  $\langle p \rangle$  in This is a convenience that creates an instance of the {@link

SnapshotOptions.Builder} avoiding the need to create one manually via {@link

SnapshotOptions#builder()}.\n\nWhen the {@link Consumer} completes, {@link

SnapshotOptions.Builder#build()} is called immediately and its result is passed to {@link

#snapshotOptions(SnapshotOptions)}.\n@param snapshotOptions a consumer that will call methods on {@link SnapshotOptions.Builder}\n@return Returns a reference to this object so that method calls can be chained together.\n@see #snapshotOptions(SnapshotOptions)",

"deprecated" : false,

"documentation" : "<p>Option to set time, in UTC format, of the daily automated snapshot. Default value is 0 hours.  $\langle p \rangle$ ",

"endpointDiscoveryId" : false,

"enumType" : null,

"eventHeader" : false,

"eventPayload" : false,

"fluentEnumGetterMethodName" : null,

"fluentEnumSetterMethodName" : null,

"fluentGetterMethodName" : "snapshotOptions",

 "fluentSetterDocumentation" : "<p>Option to set time, in UTC format, of the daily automated snapshot. Default value is 0 hours.  $\langle p \rangle$   $\cap$  @param snapshotOptions Option to set time, in UTC format, of the daily automated snapshot. Default value is 0 hours.\n@return Returns a reference to this object so that method calls can be chained together.",

"fluentSetterMethodName" : "snapshotOptions",

 "getterDocumentation" : "<p>Option to set time, in UTC format, of the daily automated snapshot. Default value is 0 hours.  $\langle p \rangle$  m@return Option to set time, in UTC format, of the daily automated snapshot. Default value is 0

```
hours.",
     "getterModel" : {
       "returnType" : "SnapshotOptions",
       "documentation" : null
     },
    "http": {
       "additionalMarshallingPath" : null,
       "additionalUnmarshallingPath" : null,
       "flattened" : false,
       "greedy" : false,
       "header" : false,
       "isPayload" : false,
       "isStreaming" : false,
       "location" : null,
       "marshallLocation" : "PAYLOAD",
       "marshallLocationName" : "SnapshotOptions",
       "queryString" : false,
       "statusCode" : false,
       "unmarshallLocationName" : "SnapshotOptions",
       "uri" : false
     },
     "idempotencyToken" : false,
     "isBinary" : false,
     "jsonValue" : false,
     "list" : false,
     "listModel" : null,
     "map" : false,
     "mapModel" : null,
     "marshallingType" : "SDK_POJO",
     "name" : "SnapshotOptions",
     "sensitive" : false,
     "setterDocumentation" : "<p>Option to set time, in UTC format, of the daily automated snapshot. Default value
is 0 hours. \langle p \rangle n@param snapshotOptions Option to set time, in UTC format, of the daily automated snapshot.
Default value is 0 hours.",
     "setterMethodName" : "setSnapshotOptions",
     "setterModel" : {
       "variableDeclarationType" : "SnapshotOptions",
       "variableName" : "snapshotOptions",
       "variableType" : "SnapshotOptions",
```
"documentation" : null,

"simpleType" : "SnapshotOptions",

"variableSetterType" : "SnapshotOptions"

},

"simple" : false,

"timestampFormat" : null,

"variable" : {

"variableDeclarationType" : "SnapshotOptions",

```
 "variableName" : "snapshotOptions",
```
"variableType" : "SnapshotOptions",

"documentation" : "<p>Option to set time, in UTC format, of the daily automated snapshot. Default value is 0 hours.  $\langle p \rangle$ ",

"simpleType" : "SnapshotOptions",

"variableSetterType" : "SnapshotOptions"

},

"xmlNameSpaceUri" : null

}, {

"beanStyleGetterMethodName" : "getVpcOptions",

"beanStyleSetterMethodName" : "setVpcOptions",

"c2jName" : "VPCOptions",

"c2jShape" : "VPCOptions",

 "defaultConsumerFluentSetterDocumentation" : "<p>Options to specify the subnets and security groups for VPC endpoint. For more information, see <a href=\"http://docs.aws.amazon.com/elasticsearchservice/latest/developerguide/es-vpc.html#es-creating-vpc\" target=\"\_blank\">Creating a VPC</a> in <i>VPC Endpoints for Amazon Elasticsearch Service Domains</i>>>>>>>> $\Delta$ nThis is a convenience that creates an instance of the {@link VPCOptions.Builder} avoiding the need to create one manually via {@link VPCOptions#builder()}.\n\nWhen the {@link Consumer} completes, {@link VPCOptions.Builder#build()} is called immediately and its result is passed to {@link #vpcOptions(VPCOptions)}.\n@param vpcOptions a

consumer that will call methods on {@link VPCOptions.Builder}\n@return Returns a reference to this object so that method calls can be chained together.\n@see #vpcOptions(VPCOptions)",

"deprecated" : false,

"documentation" : "<p>Options to specify the subnets and security groups for VPC endpoint. For more information, see <a href=\"http://docs.aws.amazon.com/elasticsearch-service/latest/developerguide/es-vpc.html#escreating-vpc\" target=\"\_blank\">Creating a VPC</a> in <i>VPC Endpoints for Amazon Elasticsearch Service Domains</i></p>".

"endpointDiscoveryId" : false,

"enumType" : null,

"eventHeader" : false,

"eventPayload" : false,

"fluentEnumGetterMethodName" : null,

"fluentEnumSetterMethodName" : null,

"fluentGetterMethodName" : "vpcOptions",

 "fluentSetterDocumentation" : "<p>Options to specify the subnets and security groups for VPC endpoint. For more information, see <a href=\"http://docs.aws.amazon.com/elasticsearch-service/latest/developerguide/esvpc.html#es-creating-vpc\" target=\"\_blank\">Creating a VPC</a> in <i>VPC Endpoints for Amazon Elasticsearch Service Domains</i></p>\n@param vpcOptions Options to specify the subnets and security groups for VPC endpoint. For more information, see <a href=\"http://docs.aws.amazon.com/elasticsearch-

service/latest/developerguide/es-vpc.html#es-creating-vpc\" target=\"\_blank\">Creating a VPC</a> in <i>VPC Endpoints for Amazon Elasticsearch Service Domains</i>  $\alpha$  return Returns a reference to this object so that method calls can be chained together.",

"fluentSetterMethodName" : "vpcOptions",

 "getterDocumentation" : "<p>Options to specify the subnets and security groups for VPC endpoint. For more information, see <a href=\"http://docs.aws.amazon.com/elasticsearch-service/latest/developerguide/es-vpc.html#escreating-vpc\" target=\" blank\">Creating a VPC</a> in <i>VPC Endpoints for Amazon Elasticsearch Service Domains</i>> $\alpha$ ) n@return Options to specify the subnets and security groups for VPC endpoint. For more information, see <a href=\"http://docs.aws.amazon.com/elasticsearch-service/latest/developerguide/es-vpc.html#escreating-vpc\" target=\" blank\">Creating a VPC</a> in <i>VPC Endpoints for Amazon Elasticsearch Service

```
Domains</i>",
     "getterModel" : {
      "returnType" : "VPCOptions",
      "documentation" : null
     },
     "http" : {
      "additionalMarshallingPath" : null,
      "additionalUnmarshallingPath" : null,
      "flattened" : false,
      "greedy" : false,
      "header" : false,
      "isPayload" : false,
      "isStreaming" : false,
      "location" : null,
      "marshallLocation" : "PAYLOAD",
      "marshallLocationName" : "VPCOptions",
      "queryString" : false,
      "statusCode" : false,
      "unmarshallLocationName" : "VPCOptions",
      "uri" : false
     },
     "idempotencyToken" : false,
     "isBinary" : false,
     "jsonValue" : false,
     "list" : false,
     "listModel" : null,
     "map" : false,
     "mapModel" : null,
     "marshallingType" : "SDK_POJO",
     "name" : "VPCOptions",
     "sensitive" : false,
```
 "setterDocumentation" : "<p>Options to specify the subnets and security groups for VPC endpoint. For more information, see <a href=\"http://docs.aws.amazon.com/elasticsearch-service/latest/developerguide/es-vpc.html#escreating-vpc\" target=\"\_blank\">Creating a VPC</a> in <i>VPC Endpoints for Amazon Elasticsearch Service Domains </i>> $\langle p \rangle$  <u>n</u>@param vpcOptions Options to specify the subnets and security groups for VPC endpoint. For more information, see <a href=\"http://docs.aws.amazon.com/elasticsearch-service/latest/developerguide/esvpc.html#es-creating-vpc\" target=\"\_blank\">Creating a VPC</a> in <i>VPC Endpoints for Amazon Elasticsearch Service Domains</i>",

```
 "setterMethodName" : "setVpcOptions",
 "setterModel" : {
  "variableDeclarationType" : "VPCOptions",
  "variableName" : "vpcOptions",
  "variableType" : "VPCOptions",
  "documentation" : null,
  "simpleType" : "VPCOptions",
  "variableSetterType" : "VPCOptions"
 },
 "simple" : false,
```
"timestampFormat" : null,

"variable" : {

"variableDeclarationType" : "VPCOptions",

"variableName" : "vpcOptions",

"variableType" : "VPCOptions",

"documentation" : "<p>Options to specify the subnets and security groups for VPC endpoint. For more information, see <a href=\"http://docs.aws.amazon.com/elasticsearch-service/latest/developerguide/es-vpc.html#escreating-vpc\" target=\"\_blank\">Creating a VPC</a> in <i>VPC Endpoints for Amazon Elasticsearch Service Domains</i></p>",

"simpleType" : "VPCOptions",

"variableSetterType" : "VPCOptions"

},

"xmlNameSpaceUri" : null

}, {

"beanStyleGetterMethodName" : "getCognitoOptions",

"beanStyleSetterMethodName" : "setCognitoOptions",

"c2jName" : "CognitoOptions",

"c2jShape" : "CognitoOptions",

 "defaultConsumerFluentSetterDocumentation" : "<p>Options to specify the Cognito user and identity pools for Kibana authentication. For more information, see <a href=\"http://docs.aws.amazon.com/elasticsearchservice/latest/developerguide/es-cognito-auth.html\" target=\"\_blank\">Amazon Cognito Authentication for Kibana</a>.</p>\nThis is a convenience that creates an instance of the {@link CognitoOptions.Builder} avoiding the need to create one manually via {@link CognitoOptions#builder()}.\n\nWhen the {@link Consumer} completes, {@link CognitoOptions.Builder#build()} is called immediately and its result is passed to {@link #cognitoOptions(CognitoOptions)}.\n@param cognitoOptions a consumer that will call methods on {@link CognitoOptions.Builder}\n@return Returns a reference to this object so that method calls can be chained together.\n@see #cognitoOptions(CognitoOptions)",

"deprecated" : false,

 "documentation" : "<p>Options to specify the Cognito user and identity pools for Kibana authentication. For more information, see <a href=\"http://docs.aws.amazon.com/elasticsearch-service/latest/developerguide/es-cognitoauth.html\" target=\"\_blank\">Amazon Cognito Authentication for Kibana</a>.</p>",

"endpointDiscoveryId" : false,

"enumType" : null,

"eventHeader" : false,

"eventPayload" : false,

"fluentEnumGetterMethodName" : null,

"fluentEnumSetterMethodName" : null,

"fluentGetterMethodName" : "cognitoOptions",

 "fluentSetterDocumentation" : "<p>Options to specify the Cognito user and identity pools for Kibana authentication. For more information, see <a href=\"http://docs.aws.amazon.com/elasticsearch-

service/latest/developerguide/es-cognito-auth.html\" target=\" blank\">Amazon Cognito Authentication for Kibana</a>.</p>\n@param cognitoOptions Options to specify the Cognito user and identity pools for Kibana authentication. For more information, see <a href=\"http://docs.aws.amazon.com/elasticsearch-

service/latest/developerguide/es-cognito-auth.html\" target=\"\_blank\">Amazon Cognito Authentication for Kibana</a>.\n@return Returns a reference to this object so that method calls can be chained together.",

"fluentSetterMethodName" : "cognitoOptions",

 "getterDocumentation" : "<p>Options to specify the Cognito user and identity pools for Kibana authentication. For more information, see <a href=\"http://docs.aws.amazon.com/elasticsearch-service/latest/developerguide/escognito-auth.html\" target=\"\_blank\">Amazon Cognito Authentication for Kibana</a>.</p>\n@return Options to specify the Cognito user and identity pools for Kibana authentication. For more information, see <a href=\"http://docs.aws.amazon.com/elasticsearch-service/latest/developerguide/es-cognito-auth.html\" target=\"\_blank\">Amazon Cognito Authentication for Kibana</a>.",

 "getterModel" : { "returnType" : "CognitoOptions", "documentation" : null }, " $http"$ : { "additionalMarshallingPath" : null, "additionalUnmarshallingPath" : null, "flattened" : false, "greedy" : false, "header" : false, "isPayload" : false, "isStreaming" : false, "location" : null, "marshallLocation" : "PAYLOAD", "marshallLocationName" : "CognitoOptions", "queryString" : false, "statusCode" : false, "unmarshallLocationName" : "CognitoOptions", "uri" : false }, "idempotencyToken" : false, "isBinary" : false, "jsonValue" : false, "list" : false, "listModel" : null, "map" : false, "mapModel" : null, "marshallingType" : "SDK\_POJO", "name" : "CognitoOptions", "sensitive" : false,

 "setterDocumentation" : "<p>Options to specify the Cognito user and identity pools for Kibana authentication. For more information, see <a href=\"http://docs.aws.amazon.com/elasticsearch-service/latest/developerguide/escognito-auth.html\" target=\"\_blank\">Amazon Cognito Authentication for Kibana</a>.</p>\n@param cognitoOptions Options to specify the Cognito user and identity pools for Kibana authentication. For more information, see <a href=\"http://docs.aws.amazon.com/elasticsearch-service/latest/developerguide/es-cognitoauth.html\" target=\" blank\">Amazon Cognito Authentication for Kibana</a>.",

"setterMethodName" : "setCognitoOptions",

"setterModel" : {

"variableDeclarationType" : "CognitoOptions",

"variableName" : "cognitoOptions",

"variableType" : "CognitoOptions",

"documentation" : null,

"simpleType" : "CognitoOptions",

"variableSetterType" : "CognitoOptions"

},

"simple" : false,

"timestampFormat" : null,

"variable" : {

"variableDeclarationType" : "CognitoOptions",

"variableName" : "cognitoOptions",

"variableType" : "CognitoOptions",

 "documentation" : "<p>Options to specify the Cognito user and identity pools for Kibana authentication. For more information, see <a href=\"http://docs.aws.amazon.com/elasticsearch-service/latest/developerguide/es-cognitoauth.html\" target=\" blank\">Amazon Cognito Authentication for Kibana</a>.</p>.

"simpleType" : "CognitoOptions",

"variableSetterType" : "CognitoOptions"

},

"xmlNameSpaceUri" : null

}, {

"beanStyleGetterMethodName" : "getEncryptionAtRestOptions",

"beanStyleSetterMethodName" : "setEncryptionAtRestOptions",

"c2jName" : "EncryptionAtRestOptions",

"c2jShape" : "EncryptionAtRestOptions",

 "defaultConsumerFluentSetterDocumentation" : "<p>Specifies the Encryption At Rest Options.</p>\nThis is a convenience that creates an instance of the {@link EncryptionAtRestOptions.Builder} avoiding the need to create one manually via {@link EncryptionAtRestOptions#builder()}.\n\nWhen the {@link Consumer} completes, {@link EncryptionAtRestOptions.Builder#build() is called immediately and its result is passed to  $\{\omega\}$  link #encryptionAtRestOptions(EncryptionAtRestOptions)}.\n@param encryptionAtRestOptions a consumer that will call methods on {@link EncryptionAtRestOptions.Builder}\n@return Returns a reference to this object so that

method calls can be chained together.\n@see #encryptionAtRestOptions(EncryptionAtRestOptions)",

"deprecated" : false,

"documentation" : "<p>Specifies the Encryption At Rest Options.</p>",

"endpointDiscoveryId" : false,

"enumType" : null,

"eventHeader" : false,

"eventPayload" : false,

"fluentEnumGetterMethodName" : null,

"fluentEnumSetterMethodName" : null,

"fluentGetterMethodName" : "encryptionAtRestOptions",

"fluentSetterDocumentation" : "<p>Specifies the Encryption At Rest Options.</p>\n@param

encryptionAtRestOptions Specifies the Encryption At Rest Options.\n@return Returns a reference to this object so that method calls can be chained together.",

"fluentSetterMethodName" : "encryptionAtRestOptions",

 "getterDocumentation" : "<p>Specifies the Encryption At Rest Options.</p>\n@return Specifies the Encryption At Rest Options.",

"getterModel" : {

"returnType" : "EncryptionAtRestOptions",

"documentation" : null

},

" $http"$ : {

"additionalMarshallingPath" : null,

"additionalUnmarshallingPath" : null,

```
 "flattened" : false,
      "greedy" : false,
      "header" : false,
      "isPayload" : false,
      "isStreaming" : false,
      "location" : null,
      "marshallLocation" : "PAYLOAD",
      "marshallLocationName" : "EncryptionAtRestOptions",
      "queryString" : false,
      "statusCode" : false,
      "unmarshallLocationName" : "EncryptionAtRestOptions",
      "uri" : false
     },
     "idempotencyToken" : false,
     "isBinary" : false,
     "jsonValue" : false,
     "list" : false,
     "listModel" : null,
     "map" : false,
     "mapModel" : null,
     "marshallingType" : "SDK_POJO",
     "name" : "EncryptionAtRestOptions",
     "sensitive" : false,
     "setterDocumentation" : "<p>Specifies the Encryption At Rest Options.</p>\n@param
encryptionAtRestOptions Specifies the Encryption At Rest Options.",
     "setterMethodName" : "setEncryptionAtRestOptions",
     "setterModel" : {
      "variableDeclarationType" : "EncryptionAtRestOptions",
      "variableName" : "encryptionAtRestOptions",
      "variableType" : "EncryptionAtRestOptions",
      "documentation" : null,
      "simpleType" : "EncryptionAtRestOptions",
      "variableSetterType" : "EncryptionAtRestOptions"
     },
     "simple" : false,
     "timestampFormat" : null,
     "variable" : {
      "variableDeclarationType" : "EncryptionAtRestOptions",
      "variableName" : "encryptionAtRestOptions",
      "variableType" : "EncryptionAtRestOptions",
      "documentation" : "<p>Specifies the Encryption At Rest Options.</p>",
      "simpleType" : "EncryptionAtRestOptions",
      "variableSetterType" : "EncryptionAtRestOptions"
     },
     "xmlNameSpaceUri" : null
   }, {
     "beanStyleGetterMethodName" : "getNodeToNodeEncryptionOptions",
     "beanStyleSetterMethodName" : "setNodeToNodeEncryptionOptions",
```
"c2jName" : "NodeToNodeEncryptionOptions",

"c2jShape" : "NodeToNodeEncryptionOptions",

 "defaultConsumerFluentSetterDocumentation" : "<p>Specifies the NodeToNodeEncryptionOptions.</p>\nThis is a convenience that creates an instance of the {@link NodeToNodeEncryptionOptions.Builder} avoiding the need to create one manually via {@link NodeToNodeEncryptionOptions#builder()}.\n\nWhen the {@link Consumer} completes, {@link NodeToNodeEncryptionOptions.Builder#build()} is called immediately and its result is passed to {@link #nodeToNodeEncryptionOptions(NodeToNodeEncryptionOptions)}.\n@param

nodeToNodeEncryptionOptions a consumer that will call methods on {@link

NodeToNodeEncryptionOptions.Builder}\n@return Returns a reference to this object so that method calls can be chained together.\n@see #nodeToNodeEncryptionOptions(NodeToNodeEncryptionOptions)",

"deprecated" : false,

"documentation" : "<p>Specifies the NodeToNodeEncryptionOptions.</p>",

"endpointDiscoveryId" : false,

"enumType" : null,

"eventHeader" : false,

"eventPayload" : false,

"fluentEnumGetterMethodName" : null,

"fluentEnumSetterMethodName" : null,

"fluentGetterMethodName" : "nodeToNodeEncryptionOptions",

"fluentSetterDocumentation" : "<p>Specifies the NodeToNodeEncryptionOptions.</p>\n@param

nodeToNodeEncryptionOptions Specifies the NodeToNodeEncryptionOptions.\n@return Returns a reference to this object so that method calls can be chained together.",

"fluentSetterMethodName" : "nodeToNodeEncryptionOptions",

 "getterDocumentation" : "<p>Specifies the NodeToNodeEncryptionOptions.</p>\n@return Specifies the NodeToNodeEncryptionOptions.",

"getterModel" : {

"returnType" : "NodeToNodeEncryptionOptions",

```
 "documentation" : null
```
#### },

" $http"$ : {

```
 "additionalMarshallingPath" : null,
```
"additionalUnmarshallingPath" : null,

"flattened" : false,

"greedy" : false,

```
 "header" : false,
```

```
 "isPayload" : false,
```

```
 "isStreaming" : false,
```
"location" : null,

```
 "marshallLocation" : "PAYLOAD",
```
"marshallLocationName" : "NodeToNodeEncryptionOptions",

```
 "queryString" : false,
```
"statusCode" : false,

"unmarshallLocationName" : "NodeToNodeEncryptionOptions",

```
 "uri" : false
```
},

"idempotencyToken" : false,

"isBinary" : false,

```
 "jsonValue" : false,
```
 "list" : false, "listModel" : null, "map" : false, "mapModel" : null, "marshallingType" : "SDK\_POJO", "name" : "NodeToNodeEncryptionOptions", "sensitive" : false, "setterDocumentation" : "<p>Specifies the NodeToNodeEncryptionOptions.</p>\n@param nodeToNodeEncryptionOptions Specifies the NodeToNodeEncryptionOptions.", "setterMethodName" : "setNodeToNodeEncryptionOptions", "setterModel" : { "variableDeclarationType" : "NodeToNodeEncryptionOptions", "variableName" : "nodeToNodeEncryptionOptions", "variableType" : "NodeToNodeEncryptionOptions", "documentation" : null, "simpleType" : "NodeToNodeEncryptionOptions", "variableSetterType" : "NodeToNodeEncryptionOptions" }, "simple" : false, "timestampFormat" : null, "variable" : { "variableDeclarationType" : "NodeToNodeEncryptionOptions", "variableName" : "nodeToNodeEncryptionOptions", "variableType" : "NodeToNodeEncryptionOptions", "documentation" : "<p>Specifies the NodeToNodeEncryptionOptions.</p>", "simpleType" : "NodeToNodeEncryptionOptions", "variableSetterType" : "NodeToNodeEncryptionOptions" }, "xmlNameSpaceUri" : null }, { "beanStyleGetterMethodName" : "getAdvancedOptions", "beanStyleSetterMethodName" : "setAdvancedOptions", "c2jName" : "AdvancedOptions", "c2jShape" : "AdvancedOptions", "defaultConsumerFluentSetterDocumentation" : "<p> Option to allow references to indices in an HTTP request

body. Must be <code>false</code> when configuring access to individual sub-resources. By default, the value is <code>true</code>. See <a href=\"http://docs.aws.amazon.com/elasticsearch-service/latest/developerguide/escreateupdatedomains.html#es-createdomain-configure-advanced-options\" target=\"\_blank\">Configuration Advanced Options</a> for more information.</p>\nThis is a convenience that creates an instance of the  $\{$  @link Map<String, String>.Builder { avoiding the need to create one manually via { @link Map<String, String>#builder()}.\n\nWhen the {@link Consumer} completes, {@link

Map<String, String>.Builder#build() is called immediately and its result is passed to  $\{$  @link

#advancedOptions(Map<String,String>)}.\n@param advancedOptions a consumer that will call methods on {@link Map<String,String>.Builder}\n@return Returns a reference to this object so that method calls can be chained together.\n@see #advancedOptions(Map<String,String>)",

"deprecated" : false,

 "documentation" : "<p> Option to allow references to indices in an HTTP request body. Must be <code>false</code> when configuring access to individual sub-resources. By default, the value is

<code>true</code>. See <a href=\"http://docs.aws.amazon.com/elasticsearch-service/latest/developerguide/escreateupdatedomains.html#es-createdomain-configure-advanced-options\" target=\"\_blank\">Configuration Advanced Options</a> for more information.</p>",

"endpointDiscoveryId" : false,

- "enumType" : null, "eventHeader" : false,
- "eventPayload" : false,

"fluentEnumGetterMethodName" : null,

"fluentEnumSetterMethodName" : null,

"fluentGetterMethodName" : "advancedOptions",

 "fluentSetterDocumentation" : "<p> Option to allow references to indices in an HTTP request body. Must be <code>false</code> when configuring access to individual sub-resources. By default, the value is <code>true</code>. See <a href=\"http://docs.aws.amazon.com/elasticsearch-service/latest/developerguide/escreateupdatedomains.html#es-createdomain-configure-advanced-options\" target=\"\_blank\">Configuration Advanced Options  $\langle x \rangle$  for more information.  $\langle p \rangle$  m @ param advanced Options Option to allow references to indices in an HTTP request body. Must be  $\langle \text{code}\rangle$  false $\langle \text{code}\rangle$  when configuring access to individual sub-resources. By default, the value is <code>true</code>. See <a href=\"http://docs.aws.amazon.com/elasticsearchservice/latest/developerguide/es-createupdatedomains.html#es-createdomain-configure-advanced-options\" target=\"\_blank\">Configuration Advanced Options</a> for more information.\n@return Returns a reference to this object so that method calls can be chained together.",

"fluentSetterMethodName" : "advancedOptions",

 "getterDocumentation" : "<p> Option to allow references to indices in an HTTP request body. Must be  $<$ code>false $<$ /code> when configuring access to individual sub-resources. By default, the value is <code>true</code>. See <a href=\"http://docs.aws.amazon.com/elasticsearch-service/latest/developerguide/escreateupdatedomains.html#es-createdomain-configure-advanced-options\" target=\"\_blank\">Configuration Advanced Options</a> for more information.</p>\n<p>\nAttempts to modify the collection returned by this method will result in an UnsupportedOperationException. $n n$ @return Option to allow references to indices in an HTTP request body. Must be <code>false</code> when configuring access to individual sub-resources. By default, the value is <code>true</code>. See <a href=\"http://docs.aws.amazon.com/elasticsearchservice/latest/developerguide/es-createupdatedomains.html#es-createdomain-configure-advanced-options\"

```
target=\"_blank\">Configuration Advanced Options</a> for more information.",
```
"getterModel" : {

"returnType" : "java.util.Map<String,String>",

```
 "documentation" : null
```
## },

" $http"$ : {

"additionalMarshallingPath" : null,

"additionalUnmarshallingPath" : null,

 "flattened" : false, "greedy" : false,

"header" : false,

"isPayload" : false,

"isStreaming" : false,

"location" : null,

"marshallLocation" : "PAYLOAD",

"marshallLocationName" : "AdvancedOptions",

"queryString" : false,

```
 "statusCode" : false,
```
 "unmarshallLocationName" : "AdvancedOptions", "uri" : false }, "idempotencyToken" : false, "isBinary" : false, "jsonValue" : false, "list" : false, "listModel" : null, "map" : true, "mapModel" : { "implType" : "java.util.HashMap", "interfaceType" : "java.util.Map", "keyLocationName" : "key", "keyModel" : { "beanStyleGetterMethodName" : "getKey", "beanStyleSetterMethodName" : "setKey", "c2jName" : "key", "c2jShape" : "String",

 "defaultConsumerFluentSetterDocumentation" : "Sets the value of the Key property for this object.\n\nThis is a convenience that creates an instance of the {@link String.Builder} avoiding the need to create one manually via {@link String#builder()}.\n\nWhen the {@link Consumer} completes, {@link String.Builder#build()} is called immediately and its result is passed to {@link #key(String)}.\n@param key a consumer that will call methods on {@link String.Builder}\n@return Returns a reference to this object so that method calls can be chained together.\n@see #key(String)",

"deprecated" : false,

"documentation" : "",

"endpointDiscoveryId" : false,

"enumType" : null,

"eventHeader" : false,

"eventPayload" : false,

"fluentEnumGetterMethodName" : null,

"fluentEnumSetterMethodName" : null,

"fluentGetterMethodName" : "key",

 "fluentSetterDocumentation" : "Sets the value of the Key property for this object.\n\n@param key The new value for the Key property for this object.\n@return Returns a reference to this object so that method calls can be chained together.",

"fluentSetterMethodName" : "key",

 "getterDocumentation" : "Returns the value of the Key property for this object.\n@return The value of the Key property for this object.",

 "getterModel" : { "returnType" : "String", "documentation" : null }, " $http"$ : { "additionalMarshallingPath" : null, "additionalUnmarshallingPath" : null, "flattened" : false, "greedy" : false,

 "header" : false, "isPayload" : false, "isStreaming" : false, "location" : null, "marshallLocation" : "PAYLOAD", "marshallLocationName" : "key", "queryString" : false, "statusCode" : false, "unmarshallLocationName" : "key", "uri" : false }, "idempotencyToken" : false, "isBinary" : false, "jsonValue" : false, "list" : false, "listModel" : null, "map" : false, "mapModel" : null, "marshallingType" : "STRING", "name" : "Key",

"sensitive" : false,

 "setterDocumentation" : "Sets the value of the Key property for this object.\n\n@param key The new value for the Key property for this object.",

```
 "setterMethodName" : "setKey",
```
"setterModel" : {

"variableDeclarationType" : "String",

"variableName" : "key",

"variableType" : "String",

"documentation" : null,

"simpleType" : "String",

"variableSetterType" : "String"

## },

"simple" : true,

"timestampFormat" : null,

"variable" : {

"variableDeclarationType" : "String",

"variableName" : "key",

"variableType" : "String",

"documentation" : "",

"simpleType" : "String",

"variableSetterType" : "String"

#### }, "xmlNameSpaceUri" : null

},

# "valueLocationName" : "value",

"valueModel" : {

"beanStyleGetterMethodName" : "getValue",

"beanStyleSetterMethodName" : "setValue",

"c2jName" : "value",

"c2jShape" : "String",

 "defaultConsumerFluentSetterDocumentation" : "Sets the value of the Value property for this object.\n\nThis is a convenience that creates an instance of the {@link String.Builder} avoiding the need to create one manually via {@link String#builder()}.\n\nWhen the {@link Consumer} completes, {@link String.Builder#build()} is called immediately and its result is passed to {@link #value(String)}.\n@param value a consumer that will call methods on {@link String.Builder}\n@return Returns a reference to this object so that method calls can be chained together.\n@see #value(String)",

"deprecated" : false,

"documentation" : "",

"endpointDiscoveryId" : false,

"enumType" : null,

"eventHeader" : false,

"eventPayload" : false,

"fluentEnumGetterMethodName" : null,

"fluentEnumSetterMethodName" : null,

"fluentGetterMethodName" : "value",

 "fluentSetterDocumentation" : "Sets the value of the Value property for this object.\n\n@param value The new value for the Value property for this object.\n@return Returns a reference to this object so that method calls can be chained together.",

"fluentSetterMethodName" : "value",

 "getterDocumentation" : "Returns the value of the Value property for this object.\n@return The value of the Value property for this object.",

 "getterModel" : { "returnType" : "String", "documentation" : null }, " $http"$ : { "additionalMarshallingPath" : null, "additionalUnmarshallingPath" : null, "flattened" : false, "greedy" : false, "header" : false, "isPayload" : false, "isStreaming" : false, "location" : null, "marshallLocation" : "PAYLOAD", "marshallLocationName" : "value", "queryString" : false, "statusCode" : false, "unmarshallLocationName" : "value", "uri" : false },

 "idempotencyToken" : false, "isBinary" : false,

"jsonValue" : false,

"list" : false,

"listModel" : null,

```
 "map" : false,
        "mapModel" : null,
        "marshallingType" : "STRING",
       "name" : "Value",
        "sensitive" : false,
       "setterDocumentation" : "Sets the value of the Value property for this object.\ln\omega aram value The new
value for the Value property for this object.",
```

```
 "setterMethodName" : "setValue",
 "setterModel" : {
 "variableDeclarationType" : "String",
 "variableName" : "value",
 "variableType" : "String",
 "documentation" : null,
 "simpleType" : "String",
 "variableSetterType" : "String"
 },
 "simple" : true,
 "timestampFormat" : null,
 "variable" : {
 "variableDeclarationType" : "String",
 "variableName" : "value",
 "variableType" : "String",
 "documentation" : "",
 "simpleType" : "String",
 "variableSetterType" : "String"
 },
 "xmlNameSpaceUri" : null
```
},

```
 "entryType" : "Map.Entry<String, String>",
```

```
 "templateType" : "java.util.Map<String,String>"
```

```
 },
```

```
 "marshallingType" : "MAP",
```
"name" : "AdvancedOptions",

"sensitive" : false,

 "setterDocumentation" : "<p> Option to allow references to indices in an HTTP request body. Must be  $<$ code>false $<$ /code> when configuring access to individual sub-resources. By default, the value is <code>true</code>. See <a href=\"http://docs.aws.amazon.com/elasticsearch-service/latest/developerguide/escreateupdatedomains.html#es-createdomain-configure-advanced-options\" target=\"\_blank\">Configuration Advanced Options</a> for more information.</p>\n@param advancedOptions Option to allow references to indices in an HTTP request body. Must be  $<$ code>false $<$ /code> when configuring access to individual sub-resources. By default, the value is  $\langle \text{code} \rangle$ true $\langle \text{code} \rangle$ . See  $\langle \text{a href} \rangle$ "http://docs.aws.amazon.com/elasticsearchservice/latest/developerguide/es-createupdatedomains.html#es-createdomain-configure-advanced-options\" target=\"\_blank\">Configuration Advanced Options</a> for more information.",

"setterMethodName" : "setAdvancedOptions",

"setterModel" : {

"variableDeclarationType" : "java.util.Map<String,String>",

```
 "variableName" : "advancedOptions",
```

```
 "variableType" : "java.util.Map<String,String>",
```
"documentation" : null,

"simpleType" : "Map<String,String>",

"variableSetterType" : "java.util.Map<String,String>"

},

"simple" : false,

"timestampFormat" : null,

"variable" : {

"variableDeclarationType" : "java.util.Map<String,String>",

"variableName" : "advancedOptions",

"variableType" : "java.util.Map<String,String>",

"documentation" : "<p> Option to allow references to indices in an HTTP request body. Must be <code>false</code> when configuring access to individual sub-resources. By default, the value is <code>true</code>. See <a href=\"http://docs.aws.amazon.com/elasticsearch-service/latest/developerguide/escreateupdatedomains.html#es-createdomain-configure-advanced-options\" target=\"\_blank\">Configuration Advanced Options</a> for more information.</p>",

"simpleType" : "Map<String,String>",

"variableSetterType" : "java.util.Map<String,String>"

},

"xmlNameSpaceUri" : null

}, {

"beanStyleGetterMethodName" : "getLogPublishingOptionsAsStrings",

"beanStyleSetterMethodName" : "setLogPublishingOptionsWithStrings",

"c2jName" : "LogPublishingOptions",

"c2jShape" : "LogPublishingOptions",

"defaultConsumerFluentSetterDocumentation" : "<p>Map of <code>LogType</code> and

<code>LogPublishingOption</code>, each containing options to publish a given type of Elasticsearch log.</p>\nThis is a convenience that creates an instance of the {@link Map<String,LogPublishingOption>.Builder} avoiding the need to create one manually via {@link Map<String,LogPublishingOption>#builder()}.\n\nWhen the {@link Consumer} completes, {@link Map<String,LogPublishingOption>.Builder#build()} is called immediately and its result is passed to {@link #logPublishingOptionsAsStrings(Map<String,LogPublishingOption>)}.\n@param logPublishingOptions a consumer that will call methods on {@link

Map<String,LogPublishingOption>.Builder}\n@return Returns a reference to this object so that method calls can be chained together.\n@see #logPublishingOptionsWithStrings(Map<String,LogPublishingOption>)",

"deprecated" : false,

"documentation" : "<p>Map of <code>LogType</code> and <code>LogPublishingOption</code>, each containing options to publish a given type of Elasticsearch log. $\langle p \rangle$ ",

"endpointDiscoveryId" : false,

"enumType" : null,

"eventHeader" : false,

"eventPayload" : false,

"fluentEnumGetterMethodName" : "logPublishingOptions",

"fluentEnumSetterMethodName" : "logPublishingOptions",

"fluentGetterMethodName" : "logPublishingOptionsAsStrings",

"fluentSetterDocumentation" : "<p>Map of <code>LogType</code> and <code>LogPublishingOption</code>, each containing options to publish a given type of Elasticsearch log. $\langle/\rho\rangle$ \n@param logPublishingOptions Map of  $\langle \text{code}\rangle$ LogType $\langle \text{code}\rangle$  and  $\langle \text{code}\rangle$ LogPublishingOption $\langle \text{code}\rangle$ , each containing options to publish a given type of Elasticsearch log.\n@return Returns a reference to this object so that method calls can be chained together.",

"fluentSetterMethodName" : "logPublishingOptionsWithStrings",

"getterDocumentation": "<p>Map of <code>LogType</code> and <code>LogPublishingOption</code>, each containing options to publish a given type of Elasticsearch log. $\langle p \rangle$ n $\langle p \rangle$  Attempts to modify the collection returned by this method will result in an UnsupportedOperationException. $n < p > n$ @return Map of  $<$ code>LogType</code> and  $<$ code>LogPublishingOption</code>, each containing options to publish a given type of Elasticsearch log.",

```
 "getterModel" : {
  "returnType" : "java.util.Map<String,LogPublishingOption>",
  "documentation" : null
 },
"http": {
  "additionalMarshallingPath" : null,
  "additionalUnmarshallingPath" : null,
  "flattened" : false,
  "greedy" : false,
  "header" : false,
  "isPayload" : false,
  "isStreaming" : false,
  "location" : null,
  "marshallLocation" : "PAYLOAD",
  "marshallLocationName" : "LogPublishingOptions",
  "queryString" : false,
  "statusCode" : false,
  "unmarshallLocationName" : "LogPublishingOptions",
  "uri" : false
 },
 "idempotencyToken" : false,
 "isBinary" : false,
 "jsonValue" : false,
 "list" : false,
 "listModel" : null,
 "map" : true,
 "mapModel" : {
  "implType" : "java.util.HashMap",
  "interfaceType" : "java.util.Map",
  "keyLocationName" : "key",
  "keyModel" : {
   "beanStyleGetterMethodName" : "getKeyAsString",
   "beanStyleSetterMethodName" : "setKey",
   "c2jName" : "key",
   "c2jShape" : "LogType",
   "defaultConsumerFluentSetterDocumentation" : "Sets the value of the Key property for this object.\n\nThis is
```
a convenience that creates an instance of the {@link String.Builder} avoiding the need to create one manually via {@link String#builder()}.\n\nWhen the {@link Consumer} completes, {@link String.Builder#build()} is called immediately and its result is passed to {@link #keyAsString(String)}.\n@param key a consumer that will call methods on {@link String.Builder}\n@return Returns a reference to this object so that method calls can be chained together.\n@see #key(String)",

 "deprecated" : false, "documentation" : "", "endpointDiscoveryId" : false,

"enumType" : "LogType",

"eventHeader" : false,

"eventPayload" : false,

"fluentEnumGetterMethodName" : "key",

"fluentEnumSetterMethodName" : "key",

"fluentGetterMethodName" : "keyAsString",

 "fluentSetterDocumentation" : "Sets the value of the Key property for this object.\n\n@param key The new value for the Key property for this object.\n@see LogType\n@return Returns a reference to this object so that method calls can be chained together.\n@see LogType",

"fluentSetterMethodName" : "key",

 "getterDocumentation" : "Returns the value of the Key property for this object.\n<p>\nIf the service returns an enum value that is not available in the current SDK version, {@link #key} will return {@link LogType#UNKNOWN\_TO\_SDK\_VERSION}. The raw value returned by the service is available from {@link #keyAsString}.\n $\alpha$ | n@return The value of the Key property for this object.\n@see LogType",

"getterModel" : {

```
 "returnType" : "String",
```
"documentation" : null

},

" $http"$ : {

"additionalMarshallingPath" : null,

"additionalUnmarshallingPath" : null,

"flattened" : false,

"greedy" : false,

 "header" : false, "isPayload" : false,

"isStreaming" : false,

"location" : null,

"marshallLocation" : "PAYLOAD",

"marshallLocationName" : "key",

"queryString" : false,

"statusCode" : false,

"unmarshallLocationName" : "key",

"uri" : false

},

"idempotencyToken" : false,

"isBinary" : false,

"jsonValue" : false,

"list" : false,

"listModel" : null,

"map" : false,

"mapModel" : null,

"marshallingType" : "STRING",

"name" : "Key",

"sensitive" : false,

 "setterDocumentation" : "Sets the value of the Key property for this object.\n\n@param key The new value for the Key property for this object.\n@see LogType",

"setterMethodName" : "setKey",

```
 "setterModel" : {
   "variableDeclarationType" : "String",
   "variableName" : "key",
   "variableType" : "String",
   "documentation" : null,
   "simpleType" : "String",
   "variableSetterType" : "String"
  },
  "simple" : true,
  "timestampFormat" : null,
  "variable" : {
   "variableDeclarationType" : "String",
   "variableName" : "key",
   "variableType" : "String",
   "documentation" : "",
   "simpleType" : "String",
   "variableSetterType" : "String"
  },
  "xmlNameSpaceUri" : null
 },
 "valueLocationName" : "value",
 "valueModel" : {
```
"beanStyleGetterMethodName" : "getValue",

"beanStyleSetterMethodName" : "setValue",

"c2jName" : "value",

"c2jShape" : "LogPublishingOption",

 "defaultConsumerFluentSetterDocumentation" : "Sets the value of the Value property for this object.\n\nThis is a convenience that creates an instance of the {@link LogPublishingOption.Builder} avoiding the need to create one manually via {@link LogPublishingOption#builder()}.\n\nWhen the {@link Consumer} completes, {@link LogPublishingOption.Builder#build()} is called immediately and its result is passed to  $\{\omega\}$  link #value(LogPublishingOption)}.\n@param value a consumer that will call methods on {@link LogPublishingOption.Builder}\n@return Returns a reference to this object so that method calls can be chained together.\n@see #value(LogPublishingOption)",

"deprecated" : false,

"documentation" : "",

"endpointDiscoveryId" : false,

"enumType" : null,

"eventHeader" : false,

"eventPayload" : false,

"fluentEnumGetterMethodName" : null,

"fluentEnumSetterMethodName" : null,

"fluentGetterMethodName" : "value",

 "fluentSetterDocumentation" : "Sets the value of the Value property for this object.\n\n@param value The new value for the Value property for this object.\n@return Returns a reference to this object so that method calls can be chained together.",

"fluentSetterMethodName" : "value",

 "getterDocumentation" : "Returns the value of the Value property for this object.\n@return The value of the Value property for this object.",

```
 "getterModel" : {
         "returnType" : "LogPublishingOption",
         "documentation" : null
        },
       "http": {
         "additionalMarshallingPath" : null,
         "additionalUnmarshallingPath" : null,
         "flattened" : false,
         "greedy" : false,
         "header" : false,
         "isPayload" : false,
         "isStreaming" : false,
         "location" : null,
         "marshallLocation" : "PAYLOAD",
         "marshallLocationName" : "value",
         "queryString" : false,
         "statusCode" : false,
         "unmarshallLocationName" : "value",
         "uri" : false
        },
        "idempotencyToken" : false,
        "isBinary" : false,
        "jsonValue" : false,
        "list" : false,
        "listModel" : null,
        "map" : false,
        "mapModel" : null,
        "marshallingType" : "SDK_POJO",
        "name" : "Value",
        "sensitive" : false,
        "setterDocumentation" : "Sets the value of the Value property for this object.\n\n@param value The new
value for the Value property for this object.",
        "setterMethodName" : "setValue",
        "setterModel" : {
         "variableDeclarationType" : "LogPublishingOption",
         "variableName" : "value",
         "variableType" : "LogPublishingOption",
         "documentation" : null,
         "simpleType" : "LogPublishingOption",
         "variableSetterType" : "LogPublishingOption"
        },
        "simple" : false,
        "timestampFormat" : null,
        "variable" : {
         "variableDeclarationType" : "LogPublishingOption",
         "variableName" : "value",
```

```
 "variableType" : "LogPublishingOption",
```

```
 "documentation" : "",
```

```
 "simpleType" : "LogPublishingOption",
    "variableSetterType" : "LogPublishingOption"
   },
   "xmlNameSpaceUri" : null
  },
  "entryType" : "Map.Entry<String, LogPublishingOption>",
  "templateType" : "java.util.Map<String,LogPublishingOption>"
 },
 "marshallingType" : "MAP",
 "name" : "LogPublishingOptions",
```
"sensitive" : false,

"setterDocumentation" : "<p>Map of <code>LogType</code> and <code>LogPublishingOption</code>, each containing options to publish a given type of Elasticsearch log. $\langle p \rangle$  @param logPublishingOptions Map of  $\langle \text{code}\rangle$ LogType $\langle \text{code}\rangle$  and  $\langle \text{code}\rangle$ LogPublishingOption $\langle \text{code}\rangle$ , each containing options to publish a given type of Elasticsearch log.",

"setterMethodName" : "setLogPublishingOptionsWithStrings",

"setterModel" : {

"variableDeclarationType" : "java.util.Map<String,LogPublishingOption>",

"variableName" : "logPublishingOptions",

"variableType" : "java.util.Map<String,LogPublishingOption>",

"documentation" : null,

"simpleType" : "Map<String,LogPublishingOption>",

"variableSetterType" : "java.util.Map<String,LogPublishingOption>"

},

"simple" : false,

"timestampFormat" : null,

"variable" : {

"variableDeclarationType" : "java.util.Map<String,LogPublishingOption>",

"variableName" : "logPublishingOptions",

"variableType" : "java.util.Map<String,LogPublishingOption>",

"documentation": "<p>Map of <code>LogType</code> and <code>LogPublishingOption</code>, each containing options to publish a given type of Elasticsearch log. $\langle p \rangle$ ,

"simpleType" : "Map<String,LogPublishingOption>",

"variableSetterType" : "java.util.Map<String,LogPublishingOption>"

},

```
 "xmlNameSpaceUri" : null
```
## } ],

```
 "membersAsMap" : {
```
"AccessPolicies" : {

"beanStyleGetterMethodName" : "getAccessPolicies",

"beanStyleSetterMethodName" : "setAccessPolicies",

"c2jName" : "AccessPolicies",

```
 "c2jShape" : "PolicyDocument",
```
 "defaultConsumerFluentSetterDocumentation" : "<p> IAM access policy as a JSON-formatted string. $\langle \phi \rangle$  in This is a convenience that creates an instance of the {@link String.Builder} avoiding the need to create one manually via  $\{\mathcal{Q}\in \operatorname{String}\{\text{buider}(\)}\cdot\in\mathbb{N}\}$  when the  $\{\mathcal{Q}\in \operatorname{Gink}$  Consumer} completes,  $\{\mathcal{Q}\in \mathbb{N}\}$ String.Builder#build()} is called immediately and its result is passed to {@link #accessPolicies(String)}.\n@param accessPolicies a consumer that will call methods on {@link String.Builder}\n@return Returns a reference to this

object so that method calls can be chained together.\n@see #accessPolicies(String)",

"deprecated" : false,

"documentation" : "<p> IAM access policy as a JSON-formatted string.</p>",

"endpointDiscoveryId" : false,

"enumType" : null,

"eventHeader" : false,

"eventPayload" : false,

"fluentEnumGetterMethodName" : null,

"fluentEnumSetterMethodName" : null,

"fluentGetterMethodName" : "accessPolicies",

"fluentSetterDocumentation" : "<p> IAM access policy as a JSON-formatted string.  $\langle p \rangle$  n@param accessPolicies IAM access policy as a JSON-formatted string.\n@return Returns a reference to this object so that method calls can be chained together.",

"fluentSetterMethodName" : "accessPolicies",

 "getterDocumentation" : "<p> IAM access policy as a JSON-formatted string.</p>\n@return IAM access policy as a JSON-formatted string.",

"getterModel" : {

"returnType" : "String",

"documentation" : null

},

" $http"$ : {

"additionalMarshallingPath" : null,

"additionalUnmarshallingPath" : null,

"flattened" : false,

"greedy" : false,

"header" : false,

"isPayload" : false,

"isStreaming" : false,

"location" : null,

"marshallLocation" : "PAYLOAD",

"marshallLocationName" : "AccessPolicies",

"queryString" : false,

"statusCode" : false,

"unmarshallLocationName" : "AccessPolicies",

"uri" : false

},

"idempotencyToken" : false,

"isBinary" : false,

"jsonValue" : false,

"list" : false,

"listModel" : null,

"map" : false.

"mapModel" : null,

"marshallingType" : "STRING",

"name" : "AccessPolicies",

"sensitive" : false,

 "setterDocumentation" : "<p> IAM access policy as a JSON-formatted string.</p>\n@param accessPolicies IAM access policy as a JSON-formatted string.",

```
 "setterMethodName" : "setAccessPolicies",
 "setterModel" : {
  "variableDeclarationType" : "String",
  "variableName" : "accessPolicies",
  "variableType" : "String",
  "documentation" : null,
  "simpleType" : "String",
  "variableSetterType" : "String"
 },
 "simple" : true,
 "timestampFormat" : null,
 "variable" : {
  "variableDeclarationType" : "String",
  "variableName" : "accessPolicies",
  "variableType" : "String",
 "documentation" : "<p> IAM access policy as a JSON-formatted string.</p>",
  "simpleType" : "String",
  "variableSetterType" : "String"
 },
 "xmlNameSpaceUri" : null
```
},

"AdvancedOptions" : {

"beanStyleGetterMethodName" : "getAdvancedOptions",

"beanStyleSetterMethodName" : "setAdvancedOptions",

"c2jName" : "AdvancedOptions",

"c2jShape" : "AdvancedOptions",

 "defaultConsumerFluentSetterDocumentation" : "<p> Option to allow references to indices in an HTTP request body. Must be  $<$ code>false $<$ /code> when configuring access to individual sub-resources. By default, the value is  $<$ code>true $<$ /code>. See  $<$ a href=\"http://docs.aws.amazon.com/elasticsearch-

service/latest/developerguide/es-createupdatedomains.html#es-createdomain-configure-advanced-options\" target=\"\_blank\">Configuration Advanced Options</a> for more information.</p>\nThis is a convenience that creates an instance of the {@link Map<String,String>.Builder} avoiding the need to create one manually via {@link Map<String,String>#builder()}.\n\nWhen the {@link Consumer} completes, {@link Map<String, String>.Builder#build() } is called immediately and its result is passed to  $\{$  @link

#advancedOptions(Map<String,String>)}.\n@param advancedOptions a consumer that will call methods on {@link Map<String,String>.Builder}\n@return Returns a reference to this object so that method calls can be chained together.\n@see #advancedOptions(Map<String,String>)",

"deprecated" : false,

 "documentation" : "<p> Option to allow references to indices in an HTTP request body. Must be  $<$ code>false $<$ /code> when configuring access to individual sub-resources. By default, the value is <code>true</code>. See <a href=\"http://docs.aws.amazon.com/elasticsearch-service/latest/developerguide/escreateupdatedomains.html#es-createdomain-configure-advanced-options\" target=\"\_blank\">Configuration Advanced Options</a> for more information.</p>",

"endpointDiscoveryId" : false,

"enumType" : null,

"eventHeader" : false,

"eventPayload" : false,

"fluentEnumGetterMethodName" : null,

"fluentEnumSetterMethodName" : null,

"fluentGetterMethodName" : "advancedOptions",

 "fluentSetterDocumentation" : "<p> Option to allow references to indices in an HTTP request body. Must be <code>false</code> when configuring access to individual sub-resources. By default, the value is <code>true</code>. See <a href=\"http://docs.aws.amazon.com/elasticsearch-service/latest/developerguide/escreateupdatedomains.html#es-createdomain-configure-advanced-options\" target=\"\_blank\">Configuration Advanced Options  $\langle x \rangle$  for more information.  $\langle p \rangle$  m @ param advanced Options Option to allow references to indices in an HTTP request body. Must be  $<$ code>false $<$ /code> when configuring access to individual sub-resources. By default, the value is <code>true</code>. See <a href=\"http://docs.aws.amazon.com/elasticsearchservice/latest/developerguide/es-createupdatedomains.html#es-createdomain-configure-advanced-options\" target=\"\_blank\">Configuration Advanced Options</a> for more information.\n@return Returns a reference to this object so that method calls can be chained together.",

"fluentSetterMethodName" : "advancedOptions",

 "getterDocumentation" : "<p> Option to allow references to indices in an HTTP request body. Must be  $<$ code>false $<$ /code> when configuring access to individual sub-resources. By default, the value is <code>true</code>. See <a href=\"http://docs.aws.amazon.com/elasticsearch-service/latest/developerguide/escreateupdatedomains.html#es-createdomain-configure-advanced-options\" target=\"\_blank\">Configuration Advanced Options</a> for more information.</p>\n<p>\nAttempts to modify the collection returned by this method will result in an UnsupportedOperationException. $\n\alpha$  |  $\rho$  |  $\alpha$  |  $\alpha$  |  $\rho$  |  $\alpha$  |  $\alpha$  |  $\alpha$  |  $\alpha$  |  $\alpha$  |  $\alpha$  |  $\alpha$  |  $\alpha$  |  $\alpha$  |  $\alpha$  |  $\alpha$  |  $\alpha$  |  $\alpha$  |  $\alpha$  |  $\alpha$  |  $\alpha$  |  $\alpha$  |  $\alpha$  |  $\alpha$  |  $\alpha$ request body. Must be  $\langle \text{code}\rangle$  false $\langle \text{code}\rangle$  when configuring access to individual sub-resources. By default, the value is  $<$ code>true $<$ /code>. See  $<$ a href=\"http://docs.aws.amazon.com/elasticsearchservice/latest/developerguide/es-createupdatedomains.html#es-createdomain-configure-advanced-options\" target=\"\_blank\">Configuration Advanced Options</a> for more information.",

"getterModel" : {

```
 "returnType" : "java.util.Map<String,String>",
```

```
 "documentation" : null
```
## },

```
"http": {
  "additionalMarshallingPath" : null,
  "additionalUnmarshallingPath" : null,
  "flattened" : false,
  "greedy" : false,
  "header" : false,
  "isPayload" : false,
  "isStreaming" : false,
  "location" : null,
  "marshallLocation" : "PAYLOAD",
  "marshallLocationName" : "AdvancedOptions",
  "queryString" : false,
  "statusCode" : false,
  "unmarshallLocationName" : "AdvancedOptions",
  "uri" : false
 },
 "idempotencyToken" : false,
 "isBinary" : false,
 "jsonValue" : false,
 "list" : false,
 "listModel" : null,
```
 "map" : true, "mapModel" : { "implType" : "java.util.HashMap", "interfaceType" : "java.util.Map", "keyLocationName" : "key", "keyModel" : { "beanStyleGetterMethodName" : "getKey", "beanStyleSetterMethodName" : "setKey", "c2jName" : "key",

"c2jShape" : "String",

 "defaultConsumerFluentSetterDocumentation" : "Sets the value of the Key property for this object.\n\nThis is a convenience that creates an instance of the {@link String.Builder} avoiding the need to create one manually via {@link String#builder()}.\n\nWhen the {@link Consumer} completes, {@link String.Builder#build()} is called immediately and its result is passed to {@link #key(String)}.\n@param key a consumer that will call methods on {@link String.Builder}\n@return Returns a reference to this object so that method calls can be chained together.\n@see #key(String)",

"deprecated" : false,

"documentation" : "",

"endpointDiscoveryId" : false,

"enumType" : null,

"eventHeader" : false,

"eventPayload" : false,

"fluentEnumGetterMethodName" : null,

"fluentEnumSetterMethodName" : null,

"fluentGetterMethodName" : "key",

 "fluentSetterDocumentation" : "Sets the value of the Key property for this object.\n\n@param key The new value for the Key property for this object.\n@return Returns a reference to this object so that method calls can be chained together.",

"fluentSetterMethodName" : "key",

 "getterDocumentation" : "Returns the value of the Key property for this object.\n@return The value of the Key property for this object.",

 "getterModel" : { "returnType" : "String", "documentation" : null }, " $http"$ : { "additionalMarshallingPath" : null, "additionalUnmarshallingPath" : null, "flattened" : false, "greedy" : false, "header" : false, "isPayload" : false, "isStreaming" : false, "location" : null, "marshallLocation" : "PAYLOAD", "marshallLocationName" : "key", "queryString" : false, "statusCode" : false,

```
 "unmarshallLocationName" : "key",
          "uri" : false
         },
         "idempotencyToken" : false,
         "isBinary" : false,
         "jsonValue" : false,
         "list" : false,
         "listModel" : null,
         "map" : false,
         "mapModel" : null,
         "marshallingType" : "STRING",
         "name" : "Key",
         "sensitive" : false,
         "setterDocumentation" : "Sets the value of the Key property for this object.\n\n@param key The new value
for the Key property for this object.",
         "setterMethodName" : "setKey",
         "setterModel" : {
          "variableDeclarationType" : "String",
          "variableName" : "key",
          "variableType" : "String",
          "documentation" : null,
          "simpleType" : "String",
          "variableSetterType" : "String"
         },
         "simple" : true,
         "timestampFormat" : null,
         "variable" : {
          "variableDeclarationType" : "String",
          "variableName" : "key",
          "variableType" : "String",
          "documentation" : "",
          "simpleType" : "String",
          "variableSetterType" : "String"
         },
         "xmlNameSpaceUri" : null
        },
        "valueLocationName" : "value",
        "valueModel" : {
         "beanStyleGetterMethodName" : "getValue",
         "beanStyleSetterMethodName" : "setValue",
         "c2jName" : "value",
         "c2jShape" : "String",
         "defaultConsumerFluentSetterDocumentation" : "Sets the value of the Value property for this
```
object.\n\nThis is a convenience that creates an instance of the {@link String.Builder} avoiding the need to create one manually via  $\{\mathcal{Q}$ link String#builder()}.\n\nWhen the  $\{\mathcal{Q}$ link Consumer} completes,  $\{\mathcal{Q}$ link String.Builder#build()} is called immediately and its result is passed to {@link #value(String)}.\n@param value a consumer that will call methods on {@link String.Builder}\n@return Returns a reference to this object so that method calls can be chained together.\n@see #value(String)",
"deprecated" : false,

"documentation" : "",

"endpointDiscoveryId" : false,

"enumType" : null,

"eventHeader" : false,

"eventPayload" : false,

"fluentEnumGetterMethodName" : null,

"fluentEnumSetterMethodName" : null,

"fluentGetterMethodName" : "value",

 "fluentSetterDocumentation" : "Sets the value of the Value property for this object.\n\n@param value The new value for the Value property for this object.\n@return Returns a reference to this object so that method calls can be chained together.",

"fluentSetterMethodName" : "value",

 "getterDocumentation" : "Returns the value of the Value property for this object.\n@return The value of the Value property for this object.",

 "getterModel" : { "returnType" : "String", "documentation" : null }, " $http"$ : { "additionalMarshallingPath" : null, "additionalUnmarshallingPath" : null, "flattened" : false, "greedy" : false, "header" : false, "isPayload" : false, "isStreaming" : false, "location" : null, "marshallLocation" : "PAYLOAD", "marshallLocationName" : "value", "queryString" : false, "statusCode" : false, "unmarshallLocationName" : "value", "uri" : false }, "idempotencyToken" : false, "isBinary" : false, "jsonValue" : false, "list" : false, "listModel" : null, "map" : false, "mapModel" : null, "marshallingType" : "STRING", "name" : "Value",

"sensitive" : false,

 "setterDocumentation" : "Sets the value of the Value property for this object.\n\n@param value The new value for the Value property for this object.",

"setterMethodName" : "setValue",

```
 "setterModel" : {
     "variableDeclarationType" : "String",
    "variableName" : "value",
    "variableType" : "String",
    "documentation" : null,
    "simpleType" : "String",
    "variableSetterType" : "String"
   },
   "simple" : true,
   "timestampFormat" : null,
   "variable" : {
    "variableDeclarationType" : "String",
    "variableName" : "value",
    "variableType" : "String",
    "documentation" : "",
    "simpleType" : "String",
    "variableSetterType" : "String"
   },
   "xmlNameSpaceUri" : null
  },
  "entryType" : "Map.Entry<String, String>",
  "templateType" : "java.util.Map<String,String>"
 },
```

```
 "marshallingType" : "MAP",
```
"name" : "AdvancedOptions",

"sensitive" : false,

 "setterDocumentation" : "<p> Option to allow references to indices in an HTTP request body. Must be  $<$ code>false $<$ /code> when configuring access to individual sub-resources. By default, the value is <code>true</code>. See <a href=\"http://docs.aws.amazon.com/elasticsearch-service/latest/developerguide/escreateupdatedomains.html#es-createdomain-configure-advanced-options\" target=\"\_blank\">Configuration Advanced Options</a> for more information.</p>\n@param advancedOptions Option to allow references to indices in an HTTP request body. Must be <code>false</code> when configuring access to individual sub-resources. By default, the value is  $\langle \text{code} \rangle$ true $\langle \text{code} \rangle$ . See  $\langle \text{a href} \rangle$ "http://docs.aws.amazon.com/elasticsearchservice/latest/developerguide/es-createupdatedomains.html#es-createdomain-configure-advanced-options\" target=\"\_blank\">Configuration Advanced Options</a> for more information.",

"setterMethodName" : "setAdvancedOptions",

```
 "setterModel" : {
```
"variableDeclarationType" : "java.util.Map<String,String>",

```
 "variableName" : "advancedOptions",
```

```
 "variableType" : "java.util.Map<String,String>",
```
"documentation" : null,

```
 "simpleType" : "Map<String,String>",
```

```
 "variableSetterType" : "java.util.Map<String,String>"
```
},

"simple" : false,

"timestampFormat" : null,

"variable" : {

"variableDeclarationType" : "java.util.Map<String,String>",

"variableName" : "advancedOptions",

"variableType" : "java.util.Map<String,String>",

"documentation" : " $<$ p> Option to allow references to indices in an HTTP request body. Must be <code>false</code> when configuring access to individual sub-resources. By default, the value is <code>true</code>. See <a href=\"http://docs.aws.amazon.com/elasticsearch-service/latest/developerguide/escreateupdatedomains.html#es-createdomain-configure-advanced-options\" target=\"\_blank\">Configuration Advanced Options</a> for more information.</p> $\langle p \rangle$ ",

"simpleType" : "Map<String,String>",

"variableSetterType" : "java.util.Map<String,String>"

},

"xmlNameSpaceUri" : null

},

"CognitoOptions" : {

"beanStyleGetterMethodName" : "getCognitoOptions",

"beanStyleSetterMethodName" : "setCognitoOptions",

"c2jName" : "CognitoOptions",

"c2jShape" : "CognitoOptions",

 "defaultConsumerFluentSetterDocumentation" : "<p>Options to specify the Cognito user and identity pools for Kibana authentication. For more information, see <a href=\"http://docs.aws.amazon.com/elasticsearchservice/latest/developerguide/es-cognito-auth.html\" target=\"\_blank\">Amazon Cognito Authentication for Kibana</a>.</p>\nThis is a convenience that creates an instance of the {@link CognitoOptions.Builder} avoiding the need to create one manually via  $\{\emptyset\}$  ( $\in$  Fink CognitoOptions#builder()}. $\n\in \{\emptyset\}$  ( $\in$  Fink Consumer} completes, {@link CognitoOptions.Builder#build()} is called immediately and its result is passed to {@link #cognitoOptions(CognitoOptions)}.\n@param cognitoOptions a consumer that will call methods on {@link CognitoOptions.Builder}\n@return Returns a reference to this object so that method calls can be chained together.\n@see #cognitoOptions(CognitoOptions)",

"deprecated" : false,

 "documentation" : "<p>Options to specify the Cognito user and identity pools for Kibana authentication. For more information, see <a href=\"http://docs.aws.amazon.com/elasticsearch-service/latest/developerguide/es-cognitoauth.html\" target=\"\_blank\">Amazon Cognito Authentication for Kibana</a>.</p>",

"endpointDiscoveryId" : false,

"enumType" : null,

"eventHeader" : false,

"eventPayload" : false,

"fluentEnumGetterMethodName" : null,

"fluentEnumSetterMethodName" : null,

"fluentGetterMethodName" : "cognitoOptions",

 "fluentSetterDocumentation" : "<p>Options to specify the Cognito user and identity pools for Kibana authentication. For more information, see <a href=\"http://docs.aws.amazon.com/elasticsearch-

service/latest/developerguide/es-cognito-auth.html\" target=\" \ blank\">Amazon Cognito Authentication for Kibana</a>.</p> $\ln \omega$  aram cognito Options Options to specify the Cognito user and identity pools for Kibana authentication. For more information, see <a href=\"http://docs.aws.amazon.com/elasticsearchservice/latest/developerguide/es-cognito-auth.html\" target=\" \ blank\">Amazon Cognito Authentication for

Kibana</a>.\n@return Returns a reference to this object so that method calls can be chained together.",

"fluentSetterMethodName" : "cognitoOptions",

 "getterDocumentation" : "<p>Options to specify the Cognito user and identity pools for Kibana authentication. For more information, see <a href=\"http://docs.aws.amazon.com/elasticsearch-service/latest/developerguide/escognito-auth.html\" target=\"\_blank\">Amazon Cognito Authentication for Kibana</a>.</p>\n@return Options to

specify the Cognito user and identity pools for Kibana authentication. For more information, see  $\leq a$ href=\"http://docs.aws.amazon.com/elasticsearch-service/latest/developerguide/es-cognito-auth.html\" target=\"\_blank\">Amazon Cognito Authentication for Kibana</a>.",

 "getterModel" : { "returnType" : "CognitoOptions", "documentation" : null }, " $http"$ : { "additionalMarshallingPath" : null, "additionalUnmarshallingPath" : null, "flattened" : false, "greedy" : false, "header" : false, "isPayload" : false, "isStreaming" : false, "location" : null, "marshallLocation" : "PAYLOAD", "marshallLocationName" : "CognitoOptions", "queryString" : false, "statusCode" : false, "unmarshallLocationName" : "CognitoOptions", "uri" : false }, "idempotencyToken" : false, "isBinary" : false, "jsonValue" : false, "list" : false, "listModel" : null, "map" : false, "mapModel" : null, "marshallingType" : "SDK\_POJO", "name" : "CognitoOptions", "sensitive" : false,

 "setterDocumentation" : "<p>Options to specify the Cognito user and identity pools for Kibana authentication. For more information, see <a href=\"http://docs.aws.amazon.com/elasticsearch-service/latest/developerguide/escognito-auth.html\" target=\"\_blank\">Amazon Cognito Authentication for Kibana</a>.</p>\n@param cognitoOptions Options to specify the Cognito user and identity pools for Kibana authentication. For more information, see <a href=\"http://docs.aws.amazon.com/elasticsearch-service/latest/developerguide/es-cognitoauth.html\" target=\"\_blank\">Amazon Cognito Authentication for Kibana</a>.",

```
 "setterMethodName" : "setCognitoOptions",
 "setterModel" : {
  "variableDeclarationType" : "CognitoOptions",
  "variableName" : "cognitoOptions",
  "variableType" : "CognitoOptions",
  "documentation" : null,
  "simpleType" : "CognitoOptions",
  "variableSetterType" : "CognitoOptions"
 },
```
"simple" : false,

"timestampFormat" : null,

"variable" : {

"variableDeclarationType" : "CognitoOptions",

"variableName" : "cognitoOptions",

"variableType" : "CognitoOptions",

 "documentation" : "<p>Options to specify the Cognito user and identity pools for Kibana authentication. For more information, see <a href=\"http://docs.aws.amazon.com/elasticsearch-service/latest/developerguide/es-cognitoauth.html\" target=\"\_blank\">Amazon Cognito Authentication for Kibana</a>.</p>",

"simpleType" : "CognitoOptions",

"variableSetterType" : "CognitoOptions"

},

"xmlNameSpaceUri" : null

},

"DomainName" : {

"beanStyleGetterMethodName" : "getDomainName",

"beanStyleSetterMethodName" : "setDomainName",

"c2jName" : "DomainName",

"c2jShape" : "DomainName",

 "defaultConsumerFluentSetterDocumentation" : "<p>The name of the Elasticsearch domain that you are creating. Domain names are unique across the domains owned by an account within an AWS region. Domain names must start with a letter or number and can contain the following characters: a-z (lowercase), 0-9, and - (hyphen). $\langle \phi \rangle$ \nThis is a convenience that creates an instance of the {@link String.Builder} avoiding the need to create one manually via {@link String#builder()}.\n\nWhen the {@link Consumer} completes, {@link String.Builder#build()} is called immediately and its result is passed to {@link #domainName(String)}.\n@param domainName a consumer that will call methods on {@link String.Builder}\n@return Returns a reference to this object so that method calls can be chained together.\n@see #domainName(String)",

"deprecated" : false,

"documentation" : "<p>The name of the Elasticsearch domain that you are creating. Domain names are unique across the domains owned by an account within an AWS region. Domain names must start with a letter or number and can contain the following characters: a-z (lowercase), 0-9, and - (hyphen).</p>",

"endpointDiscoveryId" : false,

"enumType" : null,

"eventHeader" : false,

"eventPayload" : false,

"fluentEnumGetterMethodName" : null,

"fluentEnumSetterMethodName" : null,

"fluentGetterMethodName" : "domainName",

 "fluentSetterDocumentation" : "<p>The name of the Elasticsearch domain that you are creating. Domain names are unique across the domains owned by an account within an AWS region. Domain names must start with a letter or number and can contain the following characters: a-z (lowercase), 0-9, and - (hyphen). $\langle p \rangle$  n@param domainName The name of the Elasticsearch domain that you are creating. Domain names are unique across the domains owned by an account within an AWS region. Domain names must start with a letter or number and can contain the following characters: a-z (lowercase), 0-9, and - (hyphen).\n@return Returns a reference to this object so that method calls can be chained together.",

"fluentSetterMethodName" : "domainName",

 "getterDocumentation" : "<p>The name of the Elasticsearch domain that you are creating. Domain names are unique across the domains owned by an account within an AWS region. Domain names must start with a letter or

number and can contain the following characters: a-z (lowercase), 0-9, and - (hyphen). $\langle p \rangle$  @return The name of the Elasticsearch domain that you are creating. Domain names are unique across the domains owned by an account within an AWS region. Domain names must start with a letter or number and can contain the following characters: a-z (lowercase), 0-9, and - (hyphen).",

 "getterModel" : { "returnType" : "String", "documentation" : null }, " $http"$ : { "additionalMarshallingPath" : null, "additionalUnmarshallingPath" : null, "flattened" : false, "greedy" : false, "header" : false, "isPayload" : false, "isStreaming" : false, "location" : null, "marshallLocation" : "PAYLOAD", "marshallLocationName" : "DomainName", "queryString" : false, "statusCode" : false, "unmarshallLocationName" : "DomainName", "uri" : false }, "idempotencyToken" : false, "isBinary" : false, "jsonValue" : false, "list" : false, "listModel" : null, "map" : false, "mapModel" : null, "marshallingType" : "STRING", "name" : "DomainName", "sensitive" : false,

 "setterDocumentation" : "<p>The name of the Elasticsearch domain that you are creating. Domain names are unique across the domains owned by an account within an AWS region. Domain names must start with a letter or number and can contain the following characters: a-z (lowercase), 0-9, and - (hyphen). $\langle p \rangle$  ( $\phi$ ) aram domainName The name of the Elasticsearch domain that you are creating. Domain names are unique across the domains owned by an account within an AWS region. Domain names must start with a letter or number and can contain the following characters: a-z (lowercase), 0-9, and - (hyphen).",

"setterMethodName" : "setDomainName",

"setterModel" : {

"variableDeclarationType" : "String",

```
 "variableName" : "domainName",
```
"variableType" : "String",

"documentation" : null,

"simpleType" : "String",

"variableSetterType" : "String"

 }, "simple" : true, "timestampFormat" : null, "variable" : {

"variableDeclarationType" : "String",

"variableName" : "domainName",

"variableType" : "String",

"documentation" : "<p>The name of the Elasticsearch domain that you are creating. Domain names are unique across the domains owned by an account within an AWS region. Domain names must start with a letter or number and can contain the following characters: a-z (lowercase), 0-9, and - (hyphen). $\langle p \rangle$ ",

"simpleType" : "String",

"variableSetterType" : "String"

},

"xmlNameSpaceUri" : null

},

"EBSOptions" : {

"beanStyleGetterMethodName" : "getEbsOptions",

"beanStyleSetterMethodName" : "setEbsOptions",

"c2jName" : "EBSOptions",

"c2jShape" : "EBSOptions",

 "defaultConsumerFluentSetterDocumentation" : "<p>Options to enable, disable and specify the type and size of EBS storage volumes.  $\langle p \rangle$  This is a convenience that creates an instance of the {@link EBSOptions.Builder} avoiding the need to create one manually via {@link EBSOptions#builder()}.\n\nWhen the {@link Consumer} completes, {@link EBSOptions.Builder#build()} is called immediately and its result is passed to {@link #ebsOptions(EBSOptions)}.\n@param ebsOptions a consumer that will call methods on {@link EBSOptions.Builder}\n@return Returns a reference to this object so that method calls can be chained together.\n@see #ebsOptions(EBSOptions)",

"deprecated" : false,

"documentation" : "<p>Options to enable, disable and specify the type and size of EBS storage volumes.  $<$ /p>",

"endpointDiscoveryId" : false,

"enumType" : null,

"eventHeader" : false,

"eventPayload" : false,

"fluentEnumGetterMethodName" : null,

"fluentEnumSetterMethodName" : null,

"fluentGetterMethodName" : "ebsOptions",

 "fluentSetterDocumentation" : "<p>Options to enable, disable and specify the type and size of EBS storage volumes.  $\langle p \rangle$  n@param ebsOptions Options to enable, disable and specify the type and size of EBS storage volumes.\n@return Returns a reference to this object so that method calls can be chained together.",

"fluentSetterMethodName" : "ebsOptions",

 "getterDocumentation" : "<p>Options to enable, disable and specify the type and size of EBS storage volumes.  $\langle p \rangle$  meturn Options to enable, disable and specify the type and size of EBS storage volumes.",

"getterModel" : {

"returnType" : "EBSOptions",

"documentation" : null

```
 },
```
" $http"$ : {

 "additionalMarshallingPath" : null, "additionalUnmarshallingPath" : null, "flattened" : false, "greedy" : false, "header" : false, "isPayload" : false, "isStreaming" : false, "location" : null, "marshallLocation" : "PAYLOAD", "marshallLocationName" : "EBSOptions", "queryString" : false, "statusCode" : false, "unmarshallLocationName" : "EBSOptions", "uri" : false }, "idempotencyToken" : false, "isBinary" : false, "jsonValue" : false, "list" : false, "listModel" : null, "map" : false, "mapModel" : null, "marshallingType" : "SDK\_POJO", "name" : "EBSOptions", "sensitive" : false, "setterDocumentation" : "<p>Options to enable, disable and specify the type and size of EBS storage volumes.  $\langle p \rangle$  ( $\langle p \rangle$ ) n@param ebsOptions Options to enable, disable and specify the type and size of EBS storage volumes.", "setterMethodName" : "setEbsOptions", "setterModel" : { "variableDeclarationType" : "EBSOptions", "variableName" : "ebsOptions", "variableType" : "EBSOptions", "documentation" : null, "simpleType" : "EBSOptions", "variableSetterType" : "EBSOptions" }, "simple" : false, "timestampFormat" : null, "variable" : { "variableDeclarationType" : "EBSOptions", "variableName" : "ebsOptions", "variableType" : "EBSOptions", "documentation" : "<p>Options to enable, disable and specify the type and size of EBS storage volumes.  $<$ /p>", "simpleType" : "EBSOptions",

"variableSetterType" : "EBSOptions"

},

```
 "xmlNameSpaceUri" : null
```
},

"ElasticsearchClusterConfig" : {

"beanStyleGetterMethodName" : "getElasticsearchClusterConfig",

"beanStyleSetterMethodName" : "setElasticsearchClusterConfig",

"c2jName" : "ElasticsearchClusterConfig",

"c2jShape" : "ElasticsearchClusterConfig",

 "defaultConsumerFluentSetterDocumentation" : "<p>Configuration options for an Elasticsearch domain. Specifies the instance type and number of instances in the domain cluster.  $\langle p \rangle$ nThis is a convenience that creates an instance of the {@link ElasticsearchClusterConfig.Builder} avoiding the need to create one manually via {@link ElasticsearchClusterConfig#builder()}.\n\nWhen the {@link Consumer} completes, {@link ElasticsearchClusterConfig.Builder#build()} is called immediately and its result is passed to {@link #elasticsearchClusterConfig(ElasticsearchClusterConfig)}.\n@param elasticsearchClusterConfig a consumer that will call methods on {@link ElasticsearchClusterConfig.Builder}\n@return Returns a reference to this object so that

method calls can be chained together.\n@see #elasticsearchClusterConfig(ElasticsearchClusterConfig)",

"deprecated" : false,

 "documentation" : "<p>Configuration options for an Elasticsearch domain. Specifies the instance type and number of instances in the domain cluster.  $\langle p \rangle$ ",

"endpointDiscoveryId" : false,

"enumType" : null,

"eventHeader" : false,

"eventPayload" : false,

"fluentEnumGetterMethodName" : null,

"fluentEnumSetterMethodName" : null,

"fluentGetterMethodName" : "elasticsearchClusterConfig",

 "fluentSetterDocumentation" : "<p>Configuration options for an Elasticsearch domain. Specifies the instance type and number of instances in the domain cluster.  $\langle p \rangle$  n@param elasticsearchClusterConfig Configuration options for an Elasticsearch domain. Specifies the instance type and number of instances in the domain cluster.\n@return Returns a reference to this object so that method calls can be chained together.",

"fluentSetterMethodName" : "elasticsearchClusterConfig",

 "getterDocumentation" : "<p>Configuration options for an Elasticsearch domain. Specifies the instance type and number of instances in the domain cluster.  $\langle p \rangle$  n@return Configuration options for an Elasticsearch domain. Specifies the instance type and number of instances in the domain cluster.",

"getterModel" : {

"returnType" : "ElasticsearchClusterConfig",

"documentation" : null

```
 },
```
" $http"$ : {

"additionalMarshallingPath" : null,

"additionalUnmarshallingPath" : null,

"flattened" : false,

"greedy" : false,

"header" : false,

"isPayload" : false,

"isStreaming" : false,

"location" : null,

"marshallLocation" : "PAYLOAD",

"marshallLocationName" : "ElasticsearchClusterConfig",

"queryString" : false,

```
 "statusCode" : false,
  "unmarshallLocationName" : "ElasticsearchClusterConfig",
  "uri" : false
 },
 "idempotencyToken" : false,
 "isBinary" : false,
 "jsonValue" : false,
 "list" : false,
 "listModel" : null,
 "map" : false,
 "mapModel" : null,
 "marshallingType" : "SDK_POJO",
 "name" : "ElasticsearchClusterConfig",
 "sensitive" : false,
```
 "setterDocumentation" : "<p>Configuration options for an Elasticsearch domain. Specifies the instance type and number of instances in the domain cluster.  $\langle p \rangle$  @param elasticsearchClusterConfig Configuration options for an Elasticsearch domain. Specifies the instance type and number of instances in the domain cluster.",

```
 "setterMethodName" : "setElasticsearchClusterConfig",
```
"setterModel" : {

```
 "variableDeclarationType" : "ElasticsearchClusterConfig",
```
"variableName" : "elasticsearchClusterConfig",

"variableType" : "ElasticsearchClusterConfig",

"documentation" : null,

"simpleType" : "ElasticsearchClusterConfig",

"variableSetterType" : "ElasticsearchClusterConfig"

},

```
 "simple" : false,
```
"timestampFormat" : null,

"variable" : {

"variableDeclarationType" : "ElasticsearchClusterConfig",

"variableName" : "elasticsearchClusterConfig",

"variableType" : "ElasticsearchClusterConfig",

 "documentation" : "<p>Configuration options for an Elasticsearch domain. Specifies the instance type and number of instances in the domain cluster.  $\langle p \rangle$ ",

```
 "simpleType" : "ElasticsearchClusterConfig",
```
"variableSetterType" : "ElasticsearchClusterConfig"

```
 },
```

```
 "xmlNameSpaceUri" : null
```
},

```
 "ElasticsearchVersion" : {
```
"beanStyleGetterMethodName" : "getElasticsearchVersion",

"beanStyleSetterMethodName" : "setElasticsearchVersion",

```
 "c2jName" : "ElasticsearchVersion",
```
"c2jShape" : "ElasticsearchVersionString",

 "defaultConsumerFluentSetterDocumentation" : "<p>String of format X.Y to specify version for the Elasticsearch domain eg.  $\lbrack$  "1.5 $\rbrack$ " or  $\lbrack$ "2.3 $\rbrack$ ". For more information, see <a

href=\"http://docs.aws.amazon.com/elasticsearch-service/latest/developerguide/es-createupdatedomains.html#escreatedomains\" target=\" blank\">Creating Elasticsearch Domains</a> in the <i>Amazon Elasticsearch Service Developer Guide</i>.</p>\nThis is a convenience that creates an instance of the {@link String.Builder} avoiding the need to create one manually via  $\{\mathcal{Q}\in \operatorname{String}\{\text{buider}(\}\.\n\in \{\mathcal{Q}\in \mathcal{Q}\} \text{ is a constant}\}$  consumer} completes,  $\{\mathcal{Q}\in \mathcal{Q}\}$ String.Builder#build()} is called immediately and its result is passed to {@link

#elasticsearchVersion(String)}.\n@param elasticsearchVersion a consumer that will call methods on {@link String.Builder}\n@return Returns a reference to this object so that method calls can be chained together.\n@see #elasticsearchVersion(String)",

"deprecated" : false,

"documentation" : "<p>String of format X.Y to specify version for the Elasticsearch domain eg.  $\lceil 1.5 \rceil$ " or \"2.3\". For more information, see <a href=\"http://docs.aws.amazon.com/elasticsearch-

service/latest/developerguide/es-createupdatedomains.html#es-createdomains\" target=\" blank\">Creating Elasticsearch Domains</a> in the <i>Amazon Elasticsearch Service Developer Guide</i>></p></

"endpointDiscoveryId" : false,

"enumType" : null,

"eventHeader" : false,

"eventPayload" : false,

"fluentEnumGetterMethodName" : null,

"fluentEnumSetterMethodName" : null,

"fluentGetterMethodName" : "elasticsearchVersion",

 "fluentSetterDocumentation" : "<p>String of format X.Y to specify version for the Elasticsearch domain eg. \"1.5\" or \"2.3\". For more information, see <a href=\"http://docs.aws.amazon.com/elasticsearchservice/latest/developerguide/es-createupdatedomains.html#es-createdomains\" target=\" blank\">Creating Elasticsearch Domains</a> in the <i>Amazon Elasticsearch Service Developer Guide</i></p>\n@param elasticsearchVersion String of format X.Y to specify version for the Elasticsearch domain eg. \"1.5\" or \"2.3\". For more information, see <a href=\"http://docs.aws.amazon.com/elasticsearch-service/latest/developerguide/escreateupdatedomains.html#es-createdomains\" target=\"\_blank\">Creating Elasticsearch Domains</a> in the  $\langle i \rangle$ Amazon Elasticsearch Service Developer Guide $\langle i \rangle$ . n@return Returns a reference to this object so that method calls can be chained together.",

"fluentSetterMethodName" : "elasticsearchVersion",

 "getterDocumentation" : "<p>String of format X.Y to specify version for the Elasticsearch domain eg. \"1.5\" or \"2.3\". For more information, see <a href=\"http://docs.aws.amazon.com/elasticsearch-

service/latest/developerguide/es-createupdatedomains.html#es-createdomains\" target=\"\_blank\">Creating Elasticsearch Domains</a> in the <i>Amazon Elasticsearch Service Developer Guide</i>></p>\n@return String of format X.Y to specify version for the Elasticsearch domain eg.  $\lceil$ "1.5 $\rceil$ " or  $\lceil$ "2.3 $\rceil$ ". For more information, see <a href=\"http://docs.aws.amazon.com/elasticsearch-service/latest/developerguide/es-createupdatedomains.html#escreatedomains\" target=\"\_blank\">Creating Elasticsearch Domains</a> in the <i>Amazon Elasticsearch Service Developer Guide</i>.",

```
 "getterModel" : {
  "returnType" : "String",
  "documentation" : null
 },
"http": {
  "additionalMarshallingPath" : null,
  "additionalUnmarshallingPath" : null,
  "flattened" : false,
  "greedy" : false,
  "header" : false,
  "isPayload" : false,
  "isStreaming" : false,
```
 "location" : null, "marshallLocation" : "PAYLOAD", "marshallLocationName" : "ElasticsearchVersion", "queryString" : false, "statusCode" : false, "unmarshallLocationName" : "ElasticsearchVersion", "uri" : false }, "idempotencyToken" : false, "isBinary" : false, "jsonValue" : false, "list" : false, "listModel" : null, "map" : false, "mapModel" : null, "marshallingType" : "STRING", "name" : "ElasticsearchVersion", "sensitive" : false,

"setterDocumentation" : "<p>String of format X.Y to specify version for the Elasticsearch domain eg.  $\lceil$ "1.5 $\rceil$ " or \"2.3\". For more information, see <a href=\"http://docs.aws.amazon.com/elasticsearchservice/latest/developerguide/es-createupdatedomains.html#es-createdomains\" target=\" blank\">Creating Elasticsearch Domains</a> in the <i>Amazon Elasticsearch Service Developer Guide</i></p>\n@param elasticsearchVersion String of format X.Y to specify version for the Elasticsearch domain eg. \"1.5\" or \"2.3\". For more information, see <a href=\"http://docs.aws.amazon.com/elasticsearch-service/latest/developerguide/escreateupdatedomains.html#es-createdomains\" target=\"\_blank\">Creating Elasticsearch Domains</a> in the <i>Amazon Elasticsearch Service Developer Guide</i>.",

"setterMethodName" : "setElasticsearchVersion",

"setterModel" : {

"variableDeclarationType" : "String",

"variableName" : "elasticsearchVersion",

"variableType" : "String",

"documentation" : null,

"simpleType" : "String",

"variableSetterType" : "String"

},

"simple" : true,

"timestampFormat" : null,

"variable" : {

"variableDeclarationType" : "String",

"variableName" : "elasticsearchVersion",

"variableType" : "String",

"documentation" : "<p>String of format X.Y to specify version for the Elasticsearch domain eg.  $\lceil$ "1.5 $\rceil$ " or \"2.3\". For more information, see <a href=\"http://docs.aws.amazon.com/elasticsearch-

service/latest/developerguide/es-createupdatedomains.html#es-createdomains\" target=\"\_blank\">Creating Elasticsearch Domains</a> in the <i>Amazon Elasticsearch Service Developer Guide</i>></p>.</p>

"simpleType" : "String",

"variableSetterType" : "String"

},

"xmlNameSpaceUri" : null

},

"EncryptionAtRestOptions" : {

"beanStyleGetterMethodName" : "getEncryptionAtRestOptions",

"beanStyleSetterMethodName" : "setEncryptionAtRestOptions",

"c2jName" : "EncryptionAtRestOptions",

"c2jShape" : "EncryptionAtRestOptions",

 "defaultConsumerFluentSetterDocumentation" : "<p>Specifies the Encryption At Rest Options.</p>\nThis is a convenience that creates an instance of the {@link EncryptionAtRestOptions.Builder} avoiding the need to create one manually via {@link EncryptionAtRestOptions#builder()}.\n\nWhen the {@link Consumer} completes, {@link EncryptionAtRestOptions.Builder#build() is called immediately and its result is passed to  $\{\omega\}$  link #encryptionAtRestOptions(EncryptionAtRestOptions)}.\n@param encryptionAtRestOptions a consumer that will call methods on {@link EncryptionAtRestOptions.Builder}\n@return Returns a reference to this object so that method calls can be chained together.\n@see #encryptionAtRestOptions(EncryptionAtRestOptions)",

"deprecated" : false,

"documentation" : "<p>Specifies the Encryption At Rest Options.</p>",

"endpointDiscoveryId" : false,

"enumType" : null,

"eventHeader" : false,

"eventPayload" : false,

"fluentEnumGetterMethodName" : null,

"fluentEnumSetterMethodName" : null,

"fluentGetterMethodName" : "encryptionAtRestOptions",

"fluentSetterDocumentation" : "<p>Specifies the Encryption At Rest Options.</p>\n@param

encryptionAtRestOptions Specifies the Encryption At Rest Options.\n@return Returns a reference to this object so that method calls can be chained together.",

"fluentSetterMethodName" : "encryptionAtRestOptions",

 "getterDocumentation" : "<p>Specifies the Encryption At Rest Options.</p>\n@return Specifies the Encryption At Rest Options.",

"getterModel" : {

"returnType" : "EncryptionAtRestOptions",

"documentation" : null

},

" $http"$ : {

"additionalMarshallingPath" : null,

"additionalUnmarshallingPath" : null,

"flattened" : false,

```
 "greedy" : false,
```
"header" : false,

"isPayload" : false,

"isStreaming" : false,

"location" : null,

"marshallLocation" : "PAYLOAD",

"marshallLocationName" : "EncryptionAtRestOptions",

"queryString" : false,

"statusCode" : false,

"unmarshallLocationName" : "EncryptionAtRestOptions",

"uri" : false

 }, "idempotencyToken" : false, "isBinary" : false, "jsonValue" : false, "list" : false, "listModel" : null, "map" : false, "mapModel" : null, "marshallingType" : "SDK\_POJO", "name" : "EncryptionAtRestOptions", "sensitive" : false, "setterDocumentation" : "<p>Specifies the Encryption At Rest Options.</p>\n@param encryptionAtRestOptions Specifies the Encryption At Rest Options.", "setterMethodName" : "setEncryptionAtRestOptions", "setterModel" : { "variableDeclarationType" : "EncryptionAtRestOptions", "variableName" : "encryptionAtRestOptions", "variableType" : "EncryptionAtRestOptions", "documentation" : null, "simpleType" : "EncryptionAtRestOptions", "variableSetterType" : "EncryptionAtRestOptions" }, "simple" : false, "timestampFormat" : null, "variable" : { "variableDeclarationType" : "EncryptionAtRestOptions", "variableName" : "encryptionAtRestOptions",

```
 "variableType" : "EncryptionAtRestOptions",
"documentation" : "<p>Specifies the Encryption At Rest Options.</p>".
```

```
 "simpleType" : "EncryptionAtRestOptions",
```

```
 "variableSetterType" : "EncryptionAtRestOptions"
```
},

```
 "xmlNameSpaceUri" : null
```
},

```
 "LogPublishingOptions" : {
```
"beanStyleGetterMethodName" : "getLogPublishingOptionsAsStrings",

"beanStyleSetterMethodName" : "setLogPublishingOptionsWithStrings",

"c2jName" : "LogPublishingOptions",

"c2jShape" : "LogPublishingOptions",

"defaultConsumerFluentSetterDocumentation" : "<p>Map of <code>LogType</code> and

<code>LogPublishingOption</code>, each containing options to publish a given type of Elasticsearch log.</p>\nThis is a convenience that creates an instance of the {@link Map<String,LogPublishingOption>.Builder} avoiding the need to create one manually via {@link Map<String,LogPublishingOption>#builder()}.\n\nWhen the {@link Consumer} completes, {@link Map<String,LogPublishingOption>.Builder#build()} is called immediately and its result is passed to {@link #logPublishingOptionsAsStrings(Map<String,LogPublishingOption>)}.\n@param logPublishingOptions a consumer that will call methods on {@link

Map<String,LogPublishingOption>.Builder}\n@return Returns a reference to this object so that method calls can be chained together.\n@see #logPublishingOptionsWithStrings(Map<String,LogPublishingOption>)",

"deprecated" : false,

"documentation" : "<p>Map of <code>LogType</code> and <code>LogPublishingOption</code>, each containing options to publish a given type of Elasticsearch log. $\langle p \rangle$ ",

"endpointDiscoveryId" : false,

"enumType" : null,

"eventHeader" : false,

"eventPayload" : false,

"fluentEnumGetterMethodName" : "logPublishingOptions",

"fluentEnumSetterMethodName" : "logPublishingOptions",

"fluentGetterMethodName" : "logPublishingOptionsAsStrings",

"fluentSetterDocumentation" : "<p>Map of <code>LogType</code> and

<code>LogPublishingOption</code>, each containing options to publish a given type of Elasticsearch  $log$ . $\langle p \rangle$ \n@param logPublishingOptions Map of  $\langle code \rangle LogType \langle code \rangle$  and <code>LogPublishingOption</code>, each containing options to publish a given type of Elasticsearch

log.\n@return Returns a reference to this object so that method calls can be chained together.",

"fluentSetterMethodName" : "logPublishingOptionsWithStrings",

"getterDocumentation": "<p>Map of <code>LogType</code> and <code>LogPublishingOption</code>, each containing options to publish a given type of Elasticsearch log. $\langle p \rangle$ \n $\langle p \rangle$ \nAttempts to modify the collection returned by this method will result in an UnsupportedOperationException. $\ln \langle p \rangle$  @return Map of  $\langle \text{code}\rangle$ LogType $\langle \text{code}\rangle$  and  $\langle \text{code}\rangle$ LogPublishingOption $\langle \text{code}\rangle$ , each containing options to publish a given type of Elasticsearch log.",

```
 "getterModel" : {
  "returnType" : "java.util.Map<String,LogPublishingOption>",
  "documentation" : null
 },
"http": {
  "additionalMarshallingPath" : null,
  "additionalUnmarshallingPath" : null,
  "flattened" : false,
  "greedy" : false,
  "header" : false,
  "isPayload" : false,
  "isStreaming" : false,
  "location" : null,
  "marshallLocation" : "PAYLOAD",
  "marshallLocationName" : "LogPublishingOptions",
  "queryString" : false,
  "statusCode" : false,
  "unmarshallLocationName" : "LogPublishingOptions",
  "uri" : false
 },
 "idempotencyToken" : false,
 "isBinary" : false,
 "jsonValue" : false,
 "list" : false,
 "listModel" : null,
 "map" : true,
 "mapModel" : {
```
"implType" : "java.util.HashMap",

"interfaceType" : "java.util.Map",

"keyLocationName" : "key",

"keyModel" : {

"beanStyleGetterMethodName" : "getKeyAsString",

"beanStyleSetterMethodName" : "setKey",

"c2jName" : "key",

"c2jShape" : "LogType",

 "defaultConsumerFluentSetterDocumentation" : "Sets the value of the Key property for this object.\n\nThis is a convenience that creates an instance of the {@link String.Builder} avoiding the need to create one manually via {@link String#builder()}.\n\nWhen the {@link Consumer} completes, {@link String.Builder#build()} is called immediately and its result is passed to {@link #keyAsString(String)}.\n@param key a consumer that will call methods on {@link String.Builder}\n@return Returns a reference to this object so that method calls can be chained together.\n@see #key(String)",

 "deprecated" : false, "documentation" : "",

"endpointDiscoveryId" : false,

"enumType" : "LogType",

"eventHeader" : false,

"eventPayload" : false,

"fluentEnumGetterMethodName" : "key",

"fluentEnumSetterMethodName" : "key",

"fluentGetterMethodName" : "keyAsString",

 "fluentSetterDocumentation" : "Sets the value of the Key property for this object.\n\n@param key The new value for the Key property for this object.\n@see LogType\n@return Returns a reference to this object so that method calls can be chained together.\n@see LogType",

"fluentSetterMethodName" : "key",

 "getterDocumentation" : "Returns the value of the Key property for this object.\n<p>\nIf the service returns an enum value that is not available in the current SDK version,  $\{\omega\}$  and  $\kappa\$  will return  $\{\omega\}$  ink LogType#UNKNOWN\_TO\_SDK\_VERSION}. The raw value returned by the service is available from {@link #keyAsString}.\n</p>\n@return The value of the Key property for this object.\n@see LogType",

"getterModel" : {

```
 "returnType" : "String",
```
"documentation" : null

},

" $http"$ : {

"additionalMarshallingPath" : null,

"additionalUnmarshallingPath" : null,

"flattened" : false,

"greedy" : false,

"header" : false,

"isPayload" : false,

"isStreaming" : false,

"location" : null,

"marshallLocation" : "PAYLOAD",

"marshallLocationName" : "key",

"queryString" : false,

"statusCode" : false,

```
 "unmarshallLocationName" : "key",
          "uri" : false
         },
         "idempotencyToken" : false,
         "isBinary" : false,
         "jsonValue" : false,
         "list" : false,
         "listModel" : null,
         "map" : false,
         "mapModel" : null,
         "marshallingType" : "STRING",
         "name" : "Key",
         "sensitive" : false,
         "setterDocumentation" : "Sets the value of the Key property for this object.\n\n@param key The new value
for the Key property for this object.\n@see LogType",
         "setterMethodName" : "setKey",
         "setterModel" : {
          "variableDeclarationType" : "String",
          "variableName" : "key",
          "variableType" : "String",
          "documentation" : null,
          "simpleType" : "String",
          "variableSetterType" : "String"
         },
         "simple" : true,
         "timestampFormat" : null,
         "variable" : {
          "variableDeclarationType" : "String",
          "variableName" : "key",
          "variableType" : "String",
          "documentation" : "",
          "simpleType" : "String",
          "variableSetterType" : "String"
         },
         "xmlNameSpaceUri" : null
        },
        "valueLocationName" : "value",
        "valueModel" : {
         "beanStyleGetterMethodName" : "getValue",
         "beanStyleSetterMethodName" : "setValue",
         "c2jName" : "value",
         "c2jShape" : "LogPublishingOption",
         "defaultConsumerFluentSetterDocumentation" : "Sets the value of the Value property for this
object.\n\nThis is a convenience that creates an instance of the {@link LogPublishingOption.Builder} avoiding the
need to create one manually via {@link LogPublishingOption#builder()}.\n\nWhen the {@link Consumer}
```
completes, {@link LogPublishingOption.Builder#build()} is called immediately and its result is passed to {@link #value(LogPublishingOption)}.\n@param value a consumer that will call methods on {@link

LogPublishingOption.Builder}\n@return Returns a reference to this object so that method calls can be chained

together.\n@see #value(LogPublishingOption)",

"deprecated" : false,

"documentation" : "",

"endpointDiscoveryId" : false,

"enumType" : null,

"eventHeader" : false,

"eventPayload" : false,

"fluentEnumGetterMethodName" : null,

"fluentEnumSetterMethodName" : null,

"fluentGetterMethodName" : "value",

 "fluentSetterDocumentation" : "Sets the value of the Value property for this object.\n\n@param value The new value for the Value property for this object.\n@return Returns a reference to this object so that method calls can be chained together.",

"fluentSetterMethodName" : "value",

 "getterDocumentation" : "Returns the value of the Value property for this object.\n@return The value of the Value property for this object.",

"getterModel" : {

"returnType" : "LogPublishingOption",

"documentation" : null

 }, " $http"$ : { "additionalMarshallingPath" : null, "additionalUnmarshallingPath" : null, "flattened" : false, "greedy" : false, "header" : false, "isPayload" : false, "isStreaming" : false, "location" : null, "marshallLocation" : "PAYLOAD", "marshallLocationName" : "value", "queryString" : false, "statusCode" : false, "unmarshallLocationName" : "value", "uri" : false }, "idempotencyToken" : false, "isBinary" : false, "jsonValue" : false, "list" : false, "listModel" : null, "map" : false, "mapModel" : null, "marshallingType" : "SDK\_POJO", "name" : "Value",

"sensitive" : false,

 "setterDocumentation" : "Sets the value of the Value property for this object.\n\n@param value The new value for the Value property for this object.",

 "setterMethodName" : "setValue", "setterModel" : { "variableDeclarationType" : "LogPublishingOption", "variableName" : "value", "variableType" : "LogPublishingOption", "documentation" : null, "simpleType" : "LogPublishingOption", "variableSetterType" : "LogPublishingOption" }, "simple" : false, "timestampFormat" : null, "variable" : { "variableDeclarationType" : "LogPublishingOption", "variableName" : "value", "variableType" : "LogPublishingOption",

"documentation" : "",

"simpleType" : "LogPublishingOption",

"variableSetterType" : "LogPublishingOption"

},

"xmlNameSpaceUri" : null

},

"entryType" : "Map.Entry<String, LogPublishingOption>",

"templateType" : "java.util.Map<String,LogPublishingOption>"

},

"marshallingType" : "MAP",

"name" : "LogPublishingOptions",

"sensitive" : false,

"setterDocumentation": "<p>Map of <code>LogType</code> and <code>LogPublishingOption</code>, each containing options to publish a given type of Elasticsearch log. $\langle p \rangle$ n@param logPublishingOptions Map of  $\langle \text{code}\rangle$ LogType $\langle \text{code}\rangle$  and  $\langle \text{code}\rangle$ LogPublishingOption $\langle \text{code}\rangle$ , each containing options to publish a given type of Elasticsearch log.",

"setterMethodName" : "setLogPublishingOptionsWithStrings",

"setterModel" : {

"variableDeclarationType" : "java.util.Map<String,LogPublishingOption>",

"variableName" : "logPublishingOptions",

"variableType" : "java.util.Map<String,LogPublishingOption>",

"documentation" : null,

"simpleType" : "Map<String,LogPublishingOption>",

"variableSetterType" : "java.util.Map<String,LogPublishingOption>"

},

"simple" : false,

"timestampFormat" : null,

"variable" : {

"variableDeclarationType" : "java.util.Map<String,LogPublishingOption>",

"variableName" : "logPublishingOptions",

"variableType" : "java.util.Map<String,LogPublishingOption>",

"documentation": "<p>Map of <code>LogType</code> and <code>LogPublishingOption</code>, each containing options to publish a given type of Elasticsearch log. $\langle p \rangle$ ",

```
 "simpleType" : "Map<String,LogPublishingOption>",
  "variableSetterType" : "java.util.Map<String,LogPublishingOption>"
 },
 "xmlNameSpaceUri" : null
```
},

"NodeToNodeEncryptionOptions" : {

"beanStyleGetterMethodName" : "getNodeToNodeEncryptionOptions",

"beanStyleSetterMethodName" : "setNodeToNodeEncryptionOptions",

"c2jName" : "NodeToNodeEncryptionOptions",

"c2jShape" : "NodeToNodeEncryptionOptions",

"defaultConsumerFluentSetterDocumentation" : "<p>Specifies the

NodeToNodeEncryptionOptions.</p>\nThis is a convenience that creates an instance of the {@link

NodeToNodeEncryptionOptions.Builder} avoiding the need to create one manually via {@link

NodeToNodeEncryptionOptions#builder()}.\n\nWhen the {@link Consumer} completes, {@link

NodeToNodeEncryptionOptions.Builder#build()} is called immediately and its result is passed to {@link

#nodeToNodeEncryptionOptions(NodeToNodeEncryptionOptions)}.\n@param nodeToNodeEncryptionOptions a

consumer that will call methods on {@link NodeToNodeEncryptionOptions.Builder}\n@return Returns a reference to this object so that method calls can be chained together.\n@see

#nodeToNodeEncryptionOptions(NodeToNodeEncryptionOptions)",

"deprecated" : false,

"documentation" : "<p>Specifies the NodeToNodeEncryptionOptions.</p>".

"endpointDiscoveryId" : false,

"enumType" : null,

"eventHeader" : false,

"eventPayload" : false,

"fluentEnumGetterMethodName" : null,

"fluentEnumSetterMethodName" : null,

"fluentGetterMethodName" : "nodeToNodeEncryptionOptions",

"fluentSetterDocumentation" : "<p>Specifies the NodeToNodeEncryptionOptions.</p>\n@param

nodeToNodeEncryptionOptions Specifies the NodeToNodeEncryptionOptions.\n@return Returns a reference to this object so that method calls can be chained together.",

"fluentSetterMethodName" : "nodeToNodeEncryptionOptions",

 "getterDocumentation" : "<p>Specifies the NodeToNodeEncryptionOptions.</p>\n@return Specifies the NodeToNodeEncryptionOptions.",

"getterModel" : {

"returnType" : "NodeToNodeEncryptionOptions",

```
 "documentation" : null
```

```
 },
```

```
"http": {
```
"additionalMarshallingPath" : null,

"additionalUnmarshallingPath" : null,

```
 "flattened" : false,
```
"greedy" : false,

"header" : false,

"isPayload" : false,

"isStreaming" : false,

"location" : null,

"marshallLocation" : "PAYLOAD",

 "marshallLocationName" : "NodeToNodeEncryptionOptions", "queryString" : false, "statusCode" : false, "unmarshallLocationName" : "NodeToNodeEncryptionOptions", "uri" : false }, "idempotencyToken" : false, "isBinary" : false, "jsonValue" : false, "list" : false, "listModel" : null, "map" : false, "mapModel" : null, "marshallingType" : "SDK\_POJO", "name" : "NodeToNodeEncryptionOptions", "sensitive" : false, "setterDocumentation" : "<p>Specifies the NodeToNodeEncryptionOptions.</p>\n@param nodeToNodeEncryptionOptions Specifies the NodeToNodeEncryptionOptions.", "setterMethodName" : "setNodeToNodeEncryptionOptions", "setterModel" : { "variableDeclarationType" : "NodeToNodeEncryptionOptions", "variableName" : "nodeToNodeEncryptionOptions", "variableType" : "NodeToNodeEncryptionOptions", "documentation" : null, "simpleType" : "NodeToNodeEncryptionOptions", "variableSetterType" : "NodeToNodeEncryptionOptions" }, "simple" : false, "timestampFormat" : null, "variable" : { "variableDeclarationType" : "NodeToNodeEncryptionOptions", "variableName" : "nodeToNodeEncryptionOptions", "variableType" : "NodeToNodeEncryptionOptions", "documentation" : "<p>Specifies the NodeToNodeEncryptionOptions.</p>", "simpleType" : "NodeToNodeEncryptionOptions", "variableSetterType" : "NodeToNodeEncryptionOptions" }, "xmlNameSpaceUri" : null }, "SnapshotOptions" : { "beanStyleGetterMethodName" : "getSnapshotOptions", "beanStyleSetterMethodName" : "setSnapshotOptions", "c2jName" : "SnapshotOptions", "c2jShape" : "SnapshotOptions", "defaultConsumerFluentSetterDocumentation" : "<p>Option to set time, in UTC format, of the daily automated snapshot. Default value is 0 hours.  $\langle p \rangle$ nThis is a convenience that creates an instance of the {@link SnapshotOptions.Builder} avoiding the need to create one manually via {@link

SnapshotOptions#builder()}.\n\nWhen the  $\{@link \space Consumer\}$  completes,  $\{@link \space$ 

SnapshotOptions.Builder#build() is called immediately and its result is passed to  $\{\omega\}$  @link

#snapshotOptions(SnapshotOptions)}.\n@param snapshotOptions a consumer that will call methods on {@link SnapshotOptions.Builder}\n@return Returns a reference to this object so that method calls can be chained together.\n@see #snapshotOptions(SnapshotOptions)",

"deprecated" : false,

"documentation" : "<p>Option to set time, in UTC format, of the daily automated snapshot. Default value is 0 hours.  $\langle p \rangle$ ",

"endpointDiscoveryId" : false,

"enumType" : null,

"eventHeader" : false,

"eventPayload" : false,

"fluentEnumGetterMethodName" : null,

"fluentEnumSetterMethodName" : null,

"fluentGetterMethodName" : "snapshotOptions",

 "fluentSetterDocumentation" : "<p>Option to set time, in UTC format, of the daily automated snapshot. Default value is 0 hours.  $\langle p \rangle$  n@param snapshotOptions Option to set time, in UTC format, of the daily automated snapshot. Default value is 0 hours.\n@return Returns a reference to this object so that method calls can be chained together.",

"fluentSetterMethodName" : "snapshotOptions",

 "getterDocumentation" : "<p>Option to set time, in UTC format, of the daily automated snapshot. Default value is 0 hours.  $\langle \phi \rangle$  m@return Option to set time, in UTC format, of the daily automated snapshot. Default value is 0 hours.",

```
 "getterModel" : {
  "returnType" : "SnapshotOptions",
  "documentation" : null
 },
"http": {
  "additionalMarshallingPath" : null,
  "additionalUnmarshallingPath" : null,
  "flattened" : false,
  "greedy" : false,
  "header" : false,
  "isPayload" : false,
  "isStreaming" : false,
  "location" : null,
  "marshallLocation" : "PAYLOAD",
  "marshallLocationName" : "SnapshotOptions",
  "queryString" : false,
  "statusCode" : false,
  "unmarshallLocationName" : "SnapshotOptions",
  "uri" : false
 },
 "idempotencyToken" : false,
 "isBinary" : false,
 "jsonValue" : false,
 "list" : false,
 "listModel" : null,
 "map" : false,
```
"mapModel" : null,

"marshallingType" : "SDK\_POJO",

"name" : "SnapshotOptions",

"sensitive" : false,

 "setterDocumentation" : "<p>Option to set time, in UTC format, of the daily automated snapshot. Default value is 0 hours.  $\langle p \rangle \neq m$  param snapshot Options Option to set time, in UTC format, of the daily automated snapshot. Default value is 0 hours.",

"setterMethodName" : "setSnapshotOptions",

"setterModel" : {

"variableDeclarationType" : "SnapshotOptions",

```
 "variableName" : "snapshotOptions",
```
"variableType" : "SnapshotOptions",

"documentation" : null,

"simpleType" : "SnapshotOptions",

"variableSetterType" : "SnapshotOptions"

},

"simple" : false,

"timestampFormat" : null,

"variable" : {

"variableDeclarationType" : "SnapshotOptions",

"variableName" : "snapshotOptions",

"variableType" : "SnapshotOptions",

"documentation" : "<p>Option to set time, in UTC format, of the daily automated snapshot. Default value is 0 hours.  $\langle p \rangle$ ",

"simpleType" : "SnapshotOptions",

"variableSetterType" : "SnapshotOptions"

},

```
 "xmlNameSpaceUri" : null
```
# },

"VPCOptions" : {

"beanStyleGetterMethodName" : "getVpcOptions",

"beanStyleSetterMethodName" : "setVpcOptions",

"c2jName" : "VPCOptions",

"c2jShape" : "VPCOptions",

 "defaultConsumerFluentSetterDocumentation" : "<p>Options to specify the subnets and security groups for VPC endpoint. For more information, see <a href=\"http://docs.aws.amazon.com/elasticsearch-

service/latest/developerguide/es-vpc.html#es-creating-vpc\" target=\"\_blank\">Creating a VPC</a> in <i>VPC Endpoints for Amazon Elasticsearch Service Domains</i>>>>>>> $\Delta$  This is a convenience that creates an instance of the {@link VPCOptions.Builder} avoiding the need to create one manually via {@link

VPCOptions#builder()}.\n\nWhen the {@link Consumer} completes, {@link VPCOptions.Builder#build()} is called immediately and its result is passed to {@link #vpcOptions(VPCOptions)}.\n@param vpcOptions a consumer that will call methods on {@link VPCOptions.Builder}\n@return Returns a reference to this object so that method calls can be chained together.\n@see #vpcOptions(VPCOptions)",

"deprecated" : false,

"documentation" : "<p>Options to specify the subnets and security groups for VPC endpoint. For more information, see <a href=\"http://docs.aws.amazon.com/elasticsearch-service/latest/developerguide/es-vpc.html#escreating-vpc\" target=\" blank\">Creating a VPC</a> in <i>VPC Endpoints for Amazon Elasticsearch Service Domains</i></p>".

 "endpointDiscoveryId" : false, "enumType" : null, "eventHeader" : false, "eventPayload" : false, "fluentEnumGetterMethodName" : null, "fluentEnumSetterMethodName" : null,

"fluentGetterMethodName" : "vpcOptions",

 "fluentSetterDocumentation" : "<p>Options to specify the subnets and security groups for VPC endpoint. For more information, see <a href=\"http://docs.aws.amazon.com/elasticsearch-service/latest/developerguide/esvpc.html#es-creating-vpc\" target=\" blank\">Creating a VPC</a> in <i>VPC Endpoints for Amazon Elasticsearch Service Domains</i></p>\n@param vpcOptions Options to specify the subnets and security groups for VPC endpoint. For more information, see <a href=\"http://docs.aws.amazon.com/elasticsearchservice/latest/developerguide/es-vpc.html#es-creating-vpc\" target=\" blank\">Creating a VPC</a> in <i>VPC Endpoints for Amazon Elasticsearch Service Domains</i></i>\n@return Returns a reference to this object so that method calls can be chained together.",

"fluentSetterMethodName" : "vpcOptions",

 "getterDocumentation" : "<p>Options to specify the subnets and security groups for VPC endpoint. For more information, see <a href=\"http://docs.aws.amazon.com/elasticsearch-service/latest/developerguide/es-vpc.html#escreating-vpc\" target=\"\_blank\">Creating a VPC</a> in <i>VPC Endpoints for Amazon Elasticsearch Service Domains</i></p>\n@return Options to specify the subnets and security groups for VPC endpoint. For more information, see <a href=\"http://docs.aws.amazon.com/elasticsearch-service/latest/developerguide/es-vpc.html#escreating-vpc\" target=\"\_blank\">Creating a VPC</a> in <i>VPC Endpoints for Amazon Elasticsearch Service Domains</i>",

```
 "getterModel" : {
  "returnType" : "VPCOptions",
  "documentation" : null
 },
"http": {
  "additionalMarshallingPath" : null,
  "additionalUnmarshallingPath" : null,
  "flattened" : false,
  "greedy" : false,
  "header" : false,
  "isPayload" : false,
  "isStreaming" : false,
  "location" : null,
  "marshallLocation" : "PAYLOAD",
  "marshallLocationName" : "VPCOptions",
  "queryString" : false,
  "statusCode" : false,
  "unmarshallLocationName" : "VPCOptions",
  "uri" : false
 },
 "idempotencyToken" : false,
 "isBinary" : false,
 "jsonValue" : false,
 "list" : false,
 "listModel" : null,
```
 "map" : false, "mapModel" : null, "marshallingType" : "SDK\_POJO", "name" : "VPCOptions", "sensitive" : false,

 "setterDocumentation" : "<p>Options to specify the subnets and security groups for VPC endpoint. For more information, see <a href=\"http://docs.aws.amazon.com/elasticsearch-service/latest/developerguide/es-vpc.html#escreating-vpc\" target=\"\_blank\">Creating a VPC</a> in <i>VPC Endpoints for Amazon Elasticsearch Service Domains </i></p>\n@param vpcOptions Options to specify the subnets and security groups for VPC endpoint. For more information, see <a href=\"http://docs.aws.amazon.com/elasticsearch-service/latest/developerguide/esvpc.html#es-creating-vpc\" target=\"\_blank\">Creating a VPC</a> in <i>VPC Endpoints for Amazon Elasticsearch Service Domains</i>",

"setterMethodName" : "setVpcOptions",

"setterModel" : {

"variableDeclarationType" : "VPCOptions",

```
 "variableName" : "vpcOptions",
```
"variableType" : "VPCOptions",

"documentation" : null,

```
 "simpleType" : "VPCOptions",
```
"variableSetterType" : "VPCOptions"

```
 },
```
"simple" : false,

```
 "timestampFormat" : null,
```
"variable" : {

```
 "variableDeclarationType" : "VPCOptions",
```
"variableName" : "vpcOptions",

```
 "variableType" : "VPCOptions",
```
 "documentation" : "<p>Options to specify the subnets and security groups for VPC endpoint. For more information, see <a href=\"http://docs.aws.amazon.com/elasticsearch-service/latest/developerguide/es-vpc.html#escreating-vpc\" target=\"\_blank\">Creating a VPC</a> in <i>VPC Endpoints for Amazon Elasticsearch Service Domains</i></p>",

```
 "simpleType" : "VPCOptions",
    "variableSetterType" : "VPCOptions"
   },
   "xmlNameSpaceUri" : null
  }
 },
 "nonStreamingMembers" : [ {
```
"beanStyleGetterMethodName" : "getDomainName",

"beanStyleSetterMethodName" : "setDomainName",

```
 "c2jName" : "DomainName",
```
"c2jShape" : "DomainName",

 "defaultConsumerFluentSetterDocumentation" : "<p>The name of the Elasticsearch domain that you are creating. Domain names are unique across the domains owned by an account within an AWS region. Domain names must start with a letter or number and can contain the following characters: a-z (lowercase), 0-9, and - (hyphen). $\langle \phi \rangle$ \nThis is a convenience that creates an instance of the {@link String.Builder} avoiding the need to create one manually via  $\{\mathcal{C}\}\n\in\mathcal{C}\$ . String.Builder#build()} is called immediately and its result is passed to {@link #domainName(String)}.\n@param

domainName a consumer that will call methods on {@link String.Builder}\n@return Returns a reference to this object so that method calls can be chained together.\n@see #domainName(String)",

"deprecated" : false,

"documentation" : "<p>The name of the Elasticsearch domain that you are creating. Domain names are unique across the domains owned by an account within an AWS region. Domain names must start with a letter or number and can contain the following characters: a-z (lowercase), 0-9, and - (hyphen). $\langle p \rangle$ ,

"endpointDiscoveryId" : false,

"enumType" : null,

"eventHeader" : false,

"eventPayload" : false,

"fluentEnumGetterMethodName" : null,

"fluentEnumSetterMethodName" : null,

"fluentGetterMethodName" : "domainName",

 "fluentSetterDocumentation" : "<p>The name of the Elasticsearch domain that you are creating. Domain names are unique across the domains owned by an account within an AWS region. Domain names must start with a letter or number and can contain the following characters: a-z (lowercase), 0-9, and - (hyphen). $\langle p \rangle$  n@param domainName The name of the Elasticsearch domain that you are creating. Domain names are unique across the domains owned by an account within an AWS region. Domain names must start with a letter or number and can contain the following characters: a-z (lowercase), 0-9, and - (hyphen).\n@return Returns a reference to this object so that method calls can be chained together.",

"fluentSetterMethodName" : "domainName",

 "getterDocumentation" : "<p>The name of the Elasticsearch domain that you are creating. Domain names are unique across the domains owned by an account within an AWS region. Domain names must start with a letter or number and can contain the following characters: a-z (lowercase), 0-9, and - (hyphen). $\langle p \rangle$  m@return The name of the Elasticsearch domain that you are creating. Domain names are unique across the domains owned by an account within an AWS region. Domain names must start with a letter or number and can contain the following characters: a-z (lowercase), 0-9, and - (hyphen).",

```
 "getterModel" : {
  "returnType" : "String",
  "documentation" : null
 },
"http": {
  "additionalMarshallingPath" : null,
  "additionalUnmarshallingPath" : null,
  "flattened" : false,
  "greedy" : false,
  "header" : false,
  "isPayload" : false,
  "isStreaming" : false,
  "location" : null,
  "marshallLocation" : "PAYLOAD",
  "marshallLocationName" : "DomainName",
  "queryString" : false,
  "statusCode" : false,
  "unmarshallLocationName" : "DomainName",
  "uri" : false
 },
```
"idempotencyToken" : false,

 "isBinary" : false, "jsonValue" : false, "list" : false, "listModel" : null, "map" : false, "mapModel" : null, "marshallingType" : "STRING", "name" : "DomainName",

"sensitive" : false,

 "setterDocumentation" : "<p>The name of the Elasticsearch domain that you are creating. Domain names are unique across the domains owned by an account within an AWS region. Domain names must start with a letter or number and can contain the following characters: a-z (lowercase), 0-9, and - (hyphen). $\langle p \rangle$ n@param domainName The name of the Elasticsearch domain that you are creating. Domain names are unique across the domains owned by an account within an AWS region. Domain names must start with a letter or number and can contain the following characters: a-z (lowercase), 0-9, and - (hyphen).",

"setterMethodName" : "setDomainName",

"setterModel" : {

"variableDeclarationType" : "String",

"variableName" : "domainName",

"variableType" : "String",

"documentation" : null,

"simpleType" : "String",

"variableSetterType" : "String"

},

```
 "simple" : true,
```
"timestampFormat" : null,

"variable" : {

"variableDeclarationType" : "String",

"variableName" : "domainName",

"variableType" : "String",

"documentation" : "<p>The name of the Elasticsearch domain that you are creating. Domain names are unique across the domains owned by an account within an AWS region. Domain names must start with a letter or number and can contain the following characters: a-z (lowercase), 0-9, and - (hyphen). $\langle p \rangle$ ,

 "simpleType" : "String", "variableSetterType" : "String"

},

```
 "xmlNameSpaceUri" : null
```
}, {

"beanStyleGetterMethodName" : "getElasticsearchVersion",

"beanStyleSetterMethodName" : "setElasticsearchVersion",

"c2jName" : "ElasticsearchVersion",

"c2jShape" : "ElasticsearchVersionString",

 "defaultConsumerFluentSetterDocumentation" : "<p>String of format X.Y to specify version for the Elasticsearch domain eg.  $\lceil$ "1.5 $\rceil$ " or  $\lceil$ "2.3 $\rceil$ ". For more information, see <a

href=\"http://docs.aws.amazon.com/elasticsearch-service/latest/developerguide/es-createupdatedomains.html#escreatedomains\" target=\" blank\">Creating Elasticsearch Domains</a> in the <i>Amazon Elasticsearch Service Developer Guide</i>.</p>\nThis is a convenience that creates an instance of the {@link String.Builder} avoiding the need to create one manually via {@link String#builder()}.\n\nWhen the {@link Consumer} completes, {@link String.Builder#build()} is called immediately and its result is passed to {@link

#elasticsearchVersion(String)}.\n@param elasticsearchVersion a consumer that will call methods on {@link String.Builder}\n@return Returns a reference to this object so that method calls can be chained together.\n@see #elasticsearchVersion(String)",

"deprecated" : false,

"documentation" : " $\langle p \rangle$ String of format X.Y to specify version for the Elasticsearch domain eg. \"1.5\" or \"2.3\". For more information, see <a href=\"http://docs.aws.amazon.com/elasticsearch-

service/latest/developerguide/es-createupdatedomains.html#es-createdomains\" target=\"\_blank\">Creating Elasticsearch Domains</a> in the <i>Amazon Elasticsearch Service Developer Guide</i>></p>",

"endpointDiscoveryId" : false,

"enumType" : null,

"eventHeader" : false,

"eventPayload" : false,

"fluentEnumGetterMethodName" : null,

"fluentEnumSetterMethodName" : null,

"fluentGetterMethodName" : "elasticsearchVersion",

 "fluentSetterDocumentation" : "<p>String of format X.Y to specify version for the Elasticsearch domain eg. \"1.5\" or \"2.3\". For more information, see <a href=\"http://docs.aws.amazon.com/elasticsearchservice/latest/developerguide/es-createupdatedomains.html#es-createdomains\" target=\"\_blank\">Creating Elasticsearch Domains</a> in the <i>Amazon Elasticsearch Service Developer Guide</i></p>\n@param elasticsearchVersion String of format X.Y to specify version for the Elasticsearch domain eg. \"1.5\" or \"2.3\". For more information, see <a href=\"http://docs.aws.amazon.com/elasticsearch-service/latest/developerguide/escreateupdatedomains.html#es-createdomains\" target=\"\_blank\">Creating Elasticsearch Domains</a> in the  $\langle i \rangle$ Amazon Elasticsearch Service Developer Guide $\langle i \rangle$ . n@return Returns a reference to this object so that method calls can be chained together.",

"fluentSetterMethodName" : "elasticsearchVersion",

 "getterDocumentation" : "<p>String of format X.Y to specify version for the Elasticsearch domain eg. \"1.5\" or \"2.3\". For more information, see <a href=\"http://docs.aws.amazon.com/elasticsearch-

service/latest/developerguide/es-createupdatedomains.html#es-createdomains\" target=\" blank\">Creating Elasticsearch Domains</a> in the <i>Amazon Elasticsearch Service Developer Guide</i>></p>\n@return String of format X.Y to specify version for the Elasticsearch domain eg.  $\lceil 1.5 \rceil$  or  $\lceil 2.3 \rceil$ . For more information, see <a href=\"http://docs.aws.amazon.com/elasticsearch-service/latest/developerguide/es-createupdatedomains.html#escreatedomains\" target=\"\_blank\">Creating Elasticsearch Domains</a> in the <i>Amazon Elasticsearch Service Developer Guide</i>.",

```
 "getterModel" : {
  "returnType" : "String",
  "documentation" : null
 },
"http": {
  "additionalMarshallingPath" : null,
  "additionalUnmarshallingPath" : null,
  "flattened" : false,
  "greedy" : false,
  "header" : false,
  "isPayload" : false,
  "isStreaming" : false,
  "location" : null,
  "marshallLocation" : "PAYLOAD",
```
 "marshallLocationName" : "ElasticsearchVersion", "queryString" : false, "statusCode" : false, "unmarshallLocationName" : "ElasticsearchVersion", "uri" : false }, "idempotencyToken" : false, "isBinary" : false, "jsonValue" : false, "list" : false, "listModel" : null, "map" : false, "mapModel" : null, "marshallingType" : "STRING", "name" : "ElasticsearchVersion",

"sensitive" : false,

"setterDocumentation" : "<p>String of format X.Y to specify version for the Elasticsearch domain eg.  $\lceil 1.5 \rceil$ " or \"2.3\". For more information, see <a href=\"http://docs.aws.amazon.com/elasticsearch-

service/latest/developerguide/es-createupdatedomains.html#es-createdomains\" target=\"\_blank\">Creating Elasticsearch Domains</a> in the <i>Amazon Elasticsearch Service Developer Guide</i></p>\n@param elasticsearchVersion String of format X.Y to specify version for the Elasticsearch domain eg. \"1.5\" or \"2.3\". For more information, see <a href=\"http://docs.aws.amazon.com/elasticsearch-service/latest/developerguide/escreateupdatedomains.html#es-createdomains\" target=\"\_blank\">Creating Elasticsearch Domains</a> in the <i>Amazon Elasticsearch Service Developer Guide</i>.",

"setterMethodName" : "setElasticsearchVersion",

"setterModel" : {

```
 "variableDeclarationType" : "String",
```
"variableName" : "elasticsearchVersion",

```
 "variableType" : "String",
```

```
 "documentation" : null,
```
"simpleType" : "String",

```
 "variableSetterType" : "String"
```
},

```
 "simple" : true,
```
"timestampFormat" : null,

```
 "variable" : {
```
"variableDeclarationType" : "String",

"variableName" : "elasticsearchVersion",

"variableType" : "String",

"documentation" : " $\langle p \rangle$ String of format X.Y to specify version for the Elasticsearch domain eg. \"1.5\" or \"2.3\". For more information, see <a href=\"http://docs.aws.amazon.com/elasticsearch-

service/latest/developerguide/es-createupdatedomains.html#es-createdomains\" target=\" blank\">Creating Elasticsearch Domains</a> in the <i>Amazon Elasticsearch Service Developer Guide</i>></p></p>>",

"simpleType" : "String",

```
 "variableSetterType" : "String"
```

```
 },
```
"xmlNameSpaceUri" : null

```
 }, {
```
"beanStyleGetterMethodName" : "getElasticsearchClusterConfig",

"beanStyleSetterMethodName" : "setElasticsearchClusterConfig",

"c2jName" : "ElasticsearchClusterConfig",

"c2jShape" : "ElasticsearchClusterConfig",

 "defaultConsumerFluentSetterDocumentation" : "<p>Configuration options for an Elasticsearch domain. Specifies the instance type and number of instances in the domain cluster.  $\langle p \rangle$  in This is a convenience that creates an instance of the {@link ElasticsearchClusterConfig.Builder} avoiding the need to create one manually via {@link ElasticsearchClusterConfig#builder()}.\n\nWhen the {@link Consumer} completes, {@link

ElasticsearchClusterConfig.Builder#build()} is called immediately and its result is passed to {@link

#elasticsearchClusterConfig(ElasticsearchClusterConfig)}.\n@param elasticsearchClusterConfig a consumer that will call methods on {@link ElasticsearchClusterConfig.Builder}\n@return Returns a reference to this object so that method calls can be chained together.\n@see #elasticsearchClusterConfig(ElasticsearchClusterConfig)",

"deprecated" : false,

 "documentation" : "<p>Configuration options for an Elasticsearch domain. Specifies the instance type and number of instances in the domain cluster.  $\langle p \rangle$ ",

"endpointDiscoveryId" : false,

"enumType" : null,

"eventHeader" : false,

"eventPayload" : false,

"fluentEnumGetterMethodName" : null,

"fluentEnumSetterMethodName" : null,

"fluentGetterMethodName" : "elasticsearchClusterConfig",

 "fluentSetterDocumentation" : "<p>Configuration options for an Elasticsearch domain. Specifies the instance type and number of instances in the domain cluster.  $\langle p \rangle$  n@param elasticsearchClusterConfig Configuration options for an Elasticsearch domain. Specifies the instance type and number of instances in the domain cluster.\n@return Returns a reference to this object so that method calls can be chained together.",

"fluentSetterMethodName" : "elasticsearchClusterConfig",

 "getterDocumentation" : "<p>Configuration options for an Elasticsearch domain. Specifies the instance type and number of instances in the domain cluster.  $\langle p \rangle$  @return Configuration options for an Elasticsearch domain. Specifies the instance type and number of instances in the domain cluster.",

 "getterModel" : { "returnType" : "ElasticsearchClusterConfig",

"documentation" : null

## },

" $http"$ : { "additionalMarshallingPath" : null, "additionalUnmarshallingPath" : null, "flattened" : false, "greedy" : false, "header" : false, "isPayload" : false, "isStreaming" : false, "location" : null, "marshallLocation" : "PAYLOAD", "marshallLocationName" : "ElasticsearchClusterConfig", "queryString" : false, "statusCode" : false, "unmarshallLocationName" : "ElasticsearchClusterConfig",

```
 "uri" : false
 },
 "idempotencyToken" : false,
 "isBinary" : false,
 "jsonValue" : false,
 "list" : false,
 "listModel" : null,
 "map" : false,
 "mapModel" : null,
 "marshallingType" : "SDK_POJO",
 "name" : "ElasticsearchClusterConfig",
 "sensitive" : false,
```
 "setterDocumentation" : "<p>Configuration options for an Elasticsearch domain. Specifies the instance type and number of instances in the domain cluster.  $\langle p \rangle$  m@param elasticsearchClusterConfig Configuration options for an Elasticsearch domain. Specifies the instance type and number of instances in the domain cluster.",

```
 "setterMethodName" : "setElasticsearchClusterConfig",
```
"setterModel" : {

"variableDeclarationType" : "ElasticsearchClusterConfig",

"variableName" : "elasticsearchClusterConfig",

"variableType" : "ElasticsearchClusterConfig",

"documentation" : null,

"simpleType" : "ElasticsearchClusterConfig",

"variableSetterType" : "ElasticsearchClusterConfig"

},

"simple" : false,

"timestampFormat" : null,

"variable" : {

"variableDeclarationType" : "ElasticsearchClusterConfig",

"variableName" : "elasticsearchClusterConfig",

```
 "variableType" : "ElasticsearchClusterConfig",
```
 "documentation" : "<p>Configuration options for an Elasticsearch domain. Specifies the instance type and number of instances in the domain cluster.  $\langle p \rangle$ ",

"simpleType" : "ElasticsearchClusterConfig",

"variableSetterType" : "ElasticsearchClusterConfig"

},

"xmlNameSpaceUri" : null

#### }, {

"beanStyleGetterMethodName" : "getEbsOptions",

"beanStyleSetterMethodName" : "setEbsOptions",

"c2jName" : "EBSOptions",

"c2jShape" : "EBSOptions",

 "defaultConsumerFluentSetterDocumentation" : "<p>Options to enable, disable and specify the type and size of EBS storage volumes.  $\langle p \rangle$  This is a convenience that creates an instance of the {@link EBSOptions.Builder} avoiding the need to create one manually via  $\{\mathbb{C}\}\$  builder()}. $\infty$  available  $\{\mathbb{C}\}\$ completes, {@link EBSOptions.Builder#build()} is called immediately and its result is passed to {@link #ebsOptions(EBSOptions)}.\n@param ebsOptions a consumer that will call methods on {@link EBSOptions.Builder}\n@return Returns a reference to this object so that method calls can be chained together.\n@see #ebsOptions(EBSOptions)",

"deprecated" : false,

"documentation" : "<p>Options to enable, disable and specify the type and size of EBS storage volumes.  $\langle p \rangle$ ", "endpointDiscoveryId" : false,

"enumType" : null,

"eventHeader" : false,

"eventPayload" : false,

"fluentEnumGetterMethodName" : null,

"fluentEnumSetterMethodName" : null,

"fluentGetterMethodName" : "ebsOptions",

 "fluentSetterDocumentation" : "<p>Options to enable, disable and specify the type and size of EBS storage volumes.  $\langle p \rangle$  n@param ebsOptions Options to enable, disable and specify the type and size of EBS storage volumes.\n@return Returns a reference to this object so that method calls can be chained together.",

"fluentSetterMethodName" : "ebsOptions",

 "getterDocumentation" : "<p>Options to enable, disable and specify the type and size of EBS storage volumes.  $\langle p \rangle$  n@return Options to enable, disable and specify the type and size of EBS storage volumes.",

```
 "getterModel" : {
```

```
 "returnType" : "EBSOptions",
```
"documentation" : null

},

" $http"$ : {

"additionalMarshallingPath" : null,

"additionalUnmarshallingPath" : null,

"flattened" : false,

"greedy" : false,

"header" : false,

 "isPayload" : false, "isStreaming" : false,

"location" : null,

"marshallLocation" : "PAYLOAD",

"marshallLocationName" : "EBSOptions",

"queryString" : false,

"statusCode" : false,

"unmarshallLocationName" : "EBSOptions",

"uri" : false

},

"idempotencyToken" : false,

"isBinary" : false,

"jsonValue" : false,

"list" : false,

"listModel" : null,

"map" : false,

"mapModel" : null,

"marshallingType" : "SDK\_POJO",

"name" : "EBSOptions",

"sensitive" : false,

 "setterDocumentation" : "<p>Options to enable, disable and specify the type and size of EBS storage volumes.  $\langle p \rangle$  n@param ebsOptions Options to enable, disable and specify the type and size of EBS storage volumes.",

"setterMethodName" : "setEbsOptions",

```
 "setterModel" : {
 "variableDeclarationType" : "EBSOptions",
 "variableName" : "ebsOptions",
 "variableType" : "EBSOptions",
 "documentation" : null,
 "simpleType" : "EBSOptions",
```
"variableSetterType" : "EBSOptions"

# },

"simple" : false,

"timestampFormat" : null,

"variable" : {

"variableDeclarationType" : "EBSOptions",

"variableName" : "ebsOptions",

"variableType" : "EBSOptions",

"documentation" : "<p>Options to enable, disable and specify the type and size of EBS storage volumes.

 $<$ /p>",

"simpleType" : "EBSOptions",

"variableSetterType" : "EBSOptions"

### },

"xmlNameSpaceUri" : null

}, {

"beanStyleGetterMethodName" : "getAccessPolicies",

"beanStyleSetterMethodName" : "setAccessPolicies",

"c2jName" : "AccessPolicies",

"c2jShape" : "PolicyDocument",

"defaultConsumerFluentSetterDocumentation" : "<p> IAM access policy as a JSON-formatted

string. $\langle \phi \rangle$  in This is a convenience that creates an instance of the {@link String.Builder} avoiding the need to create one manually via  $\{\mathcal{Q}$ link String#builder()}.\n\nWhen the  $\{\mathcal{Q}$ link Consumer} completes,  $\{\mathcal{Q}$ link

String.Builder#build()} is called immediately and its result is passed to {@link #accessPolicies(String)}.\n@param accessPolicies a consumer that will call methods on {@link String.Builder}\n@return Returns a reference to this

object so that method calls can be chained together.\n@see #accessPolicies(String)",

"deprecated" : false,

"documentation" : "<p> IAM access policy as a JSON-formatted string.</p>",

"endpointDiscoveryId" : false,

"enumType" : null,

"eventHeader" : false,

"eventPayload" : false,

"fluentEnumGetterMethodName" : null,

"fluentEnumSetterMethodName" : null,

"fluentGetterMethodName" : "accessPolicies",

"fluentSetterDocumentation" : "<p> IAM access policy as a JSON-formatted string.  $\langle p \rangle$  n @param

accessPolicies IAM access policy as a JSON-formatted string.\n@return Returns a reference to this object so that method calls can be chained together.",

"fluentSetterMethodName" : "accessPolicies",

 "getterDocumentation" : "<p> IAM access policy as a JSON-formatted string.</p>\n@return IAM access policy as a JSON-formatted string.",

"getterModel" : {

"returnType" : "String",

```
 "documentation" : null
     },
    "http": {
      "additionalMarshallingPath" : null,
       "additionalUnmarshallingPath" : null,
       "flattened" : false,
       "greedy" : false,
       "header" : false,
       "isPayload" : false,
       "isStreaming" : false,
       "location" : null,
       "marshallLocation" : "PAYLOAD",
       "marshallLocationName" : "AccessPolicies",
       "queryString" : false,
       "statusCode" : false,
       "unmarshallLocationName" : "AccessPolicies",
       "uri" : false
     },
     "idempotencyToken" : false,
     "isBinary" : false,
     "jsonValue" : false,
     "list" : false,
     "listModel" : null,
     "map" : false,
     "mapModel" : null,
     "marshallingType" : "STRING",
     "name" : "AccessPolicies",
     "sensitive" : false,
     "setterDocumentation" : "<p> IAM access policy as a JSON-formatted string.</p>\n@param accessPolicies
IAM access policy as a JSON-formatted string.",
     "setterMethodName" : "setAccessPolicies",
     "setterModel" : {
       "variableDeclarationType" : "String",
       "variableName" : "accessPolicies",
       "variableType" : "String",
       "documentation" : null,
       "simpleType" : "String",
       "variableSetterType" : "String"
     },
     "simple" : true,
     "timestampFormat" : null,
     "variable" : {
       "variableDeclarationType" : "String",
       "variableName" : "accessPolicies",
       "variableType" : "String",
      "documentation" : "<p> IAM access policy as a JSON-formatted string.</p>",
       "simpleType" : "String",
       "variableSetterType" : "String"
```
},

"xmlNameSpaceUri" : null

}, {

"beanStyleGetterMethodName" : "getSnapshotOptions",

"beanStyleSetterMethodName" : "setSnapshotOptions",

"c2jName" : "SnapshotOptions",

"c2jShape" : "SnapshotOptions",

 "defaultConsumerFluentSetterDocumentation" : "<p>Option to set time, in UTC format, of the daily automated snapshot. Default value is 0 hours.  $\langle p \rangle$ nThis is a convenience that creates an instance of the {@link

SnapshotOptions.Builder} avoiding the need to create one manually via {@link

SnapshotOptions#builder()}.\n\nWhen the {@link Consumer} completes, {@link

SnapshotOptions.Builder#build()} is called immediately and its result is passed to {@link

#snapshotOptions(SnapshotOptions)}.\n@param snapshotOptions a consumer that will call methods on {@link SnapshotOptions.Builder}\n@return Returns a reference to this object so that method calls can be chained together.\n@see #snapshotOptions(SnapshotOptions)",

"deprecated" : false,

"documentation" : "<p>Option to set time, in UTC format, of the daily automated snapshot. Default value is 0 hours.  $\langle p \rangle$ ",

"endpointDiscoveryId" : false,

"enumType" : null,

"eventHeader" : false,

"eventPayload" : false,

"fluentEnumGetterMethodName" : null,

"fluentEnumSetterMethodName" : null,

"fluentGetterMethodName" : "snapshotOptions",

 "fluentSetterDocumentation" : "<p>Option to set time, in UTC format, of the daily automated snapshot. Default value is 0 hours.  $\langle \psi \rangle$   $\cap$   $\emptyset$  param snapshot Options Option to set time, in UTC format, of the daily automated snapshot. Default value is 0 hours.\n@return Returns a reference to this object so that method calls can be chained together.",

"fluentSetterMethodName" : "snapshotOptions",

 "getterDocumentation" : "<p>Option to set time, in UTC format, of the daily automated snapshot. Default value is 0 hours.  $\langle p \rangle$  n@return Option to set time, in UTC format, of the daily automated snapshot. Default value is 0 hours.",

```
 "getterModel" : {
  "returnType" : "SnapshotOptions",
  "documentation" : null
 },
"http": {
  "additionalMarshallingPath" : null,
  "additionalUnmarshallingPath" : null,
  "flattened" : false,
  "greedy" : false,
  "header" : false,
  "isPayload" : false,
  "isStreaming" : false,
  "location" : null,
  "marshallLocation" : "PAYLOAD",
  "marshallLocationName" : "SnapshotOptions",
```

```
 "queryString" : false,
  "statusCode" : false,
  "unmarshallLocationName" : "SnapshotOptions",
  "uri" : false
 },
 "idempotencyToken" : false,
 "isBinary" : false,
 "jsonValue" : false,
 "list" : false,
 "listModel" : null,
 "map" : false,
 "mapModel" : null,
 "marshallingType" : "SDK_POJO",
 "name" : "SnapshotOptions",
 "sensitive" : false,
```
 "setterDocumentation" : "<p>Option to set time, in UTC format, of the daily automated snapshot. Default value is 0 hours.  $\langle p \rangle$  n@param snapshotOptions Option to set time, in UTC format, of the daily automated snapshot. Default value is 0 hours.",

```
 "setterMethodName" : "setSnapshotOptions",
 "setterModel" : {
```
"variableDeclarationType" : "SnapshotOptions",

```
 "variableName" : "snapshotOptions",
```
"variableType" : "SnapshotOptions",

"documentation" : null,

"simpleType" : "SnapshotOptions",

"variableSetterType" : "SnapshotOptions"

```
 },
```
"simple" : false,

"timestampFormat" : null,

"variable" : {

"variableDeclarationType" : "SnapshotOptions",

"variableName" : "snapshotOptions",

"variableType" : "SnapshotOptions",

"documentation" : "<p>Option to set time, in UTC format, of the daily automated snapshot. Default value is 0 hours.  $\langle p \rangle$ ",

```
 "simpleType" : "SnapshotOptions",
```
"variableSetterType" : "SnapshotOptions"

},

"xmlNameSpaceUri" : null

}, {

"beanStyleGetterMethodName" : "getVpcOptions",

"beanStyleSetterMethodName" : "setVpcOptions",

"c2jName" : "VPCOptions",

```
 "c2jShape" : "VPCOptions",
```
 "defaultConsumerFluentSetterDocumentation" : "<p>Options to specify the subnets and security groups for VPC endpoint. For more information, see <a href=\"http://docs.aws.amazon.com/elasticsearch-

service/latest/developerguide/es-vpc.html#es-creating-vpc\" target=\" blank\">Creating a VPC</a> in <i>VPC Endpoints for Amazon Elasticsearch Service Domains</i>>>>>>> $\Delta$ nThis is a convenience that creates an instance of
the {@link VPCOptions.Builder} avoiding the need to create one manually via {@link VPCOptions#builder()}.\n\nWhen the {@link Consumer} completes, {@link VPCOptions.Builder#build()} is called immediately and its result is passed to {@link #vpcOptions(VPCOptions)}.\n@param vpcOptions a consumer that will call methods on {@link VPCOptions.Builder}\n@return Returns a reference to this object so that method calls can be chained together.\n@see #vpcOptions(VPCOptions)",

"deprecated" : false,

"documentation" : "<p>Options to specify the subnets and security groups for VPC endpoint. For more information, see <a href=\"http://docs.aws.amazon.com/elasticsearch-service/latest/developerguide/es-vpc.html#escreating-vpc\" target=\"\_blank\">Creating a VPC</a> in <i>VPC Endpoints for Amazon Elasticsearch Service Domains</i></p>".

"endpointDiscoveryId" : false,

"enumType" : null,

"eventHeader" : false,

"eventPayload" : false,

"fluentEnumGetterMethodName" : null,

"fluentEnumSetterMethodName" : null,

"fluentGetterMethodName" : "vpcOptions",

 "fluentSetterDocumentation" : "<p>Options to specify the subnets and security groups for VPC endpoint. For more information, see <a href=\"http://docs.aws.amazon.com/elasticsearch-service/latest/developerguide/esvpc.html#es-creating-vpc\" target=\"\_blank\">Creating a VPC</a> in <i>VPC Endpoints for Amazon Elasticsearch Service Domains</i></p>\n@param vpcOptions Options to specify the subnets and security groups for VPC endpoint. For more information, see <a href=\"http://docs.aws.amazon.com/elasticsearchservice/latest/developerguide/es-vpc.html#es-creating-vpc\" target=\"\_blank\">Creating a VPC</a> in <i>VPC Endpoints for Amazon Elasticsearch Service Domains $\langle i \rangle$ n@return Returns a reference to this object so that

method calls can be chained together.",

"fluentSetterMethodName" : "vpcOptions",

"getterDocumentation" : "<p>Options to specify the subnets and security groups for VPC endpoint. For more information, see <a href=\"http://docs.aws.amazon.com/elasticsearch-service/latest/developerguide/es-vpc.html#escreating-vpc\" target=\" blank\">Creating a VPC</a> in <i>VPC Endpoints for Amazon Elasticsearch Service Domains </i></p>\n@return Options to specify the subnets and security groups for VPC endpoint. For more information, see <a href=\"http://docs.aws.amazon.com/elasticsearch-service/latest/developerguide/es-vpc.html#escreating-vpc\" target=\"\_blank\">Creating a VPC</a> in <i>VPC Endpoints for Amazon Elasticsearch Service Domains</i>",

```
 "getterModel" : {
  "returnType" : "VPCOptions",
  "documentation" : null
 },
"http": {
```

```
 "additionalMarshallingPath" : null,
 "additionalUnmarshallingPath" : null,
 "flattened" : false,
 "greedy" : false,
 "header" : false,
 "isPayload" : false,
 "isStreaming" : false,
 "location" : null,
 "marshallLocation" : "PAYLOAD",
 "marshallLocationName" : "VPCOptions",
```

```
 "queryString" : false,
  "statusCode" : false,
  "unmarshallLocationName" : "VPCOptions",
  "uri" : false
 },
 "idempotencyToken" : false,
 "isBinary" : false,
 "jsonValue" : false,
 "list" : false,
 "listModel" : null,
 "map" : false,
 "mapModel" : null,
 "marshallingType" : "SDK_POJO",
 "name" : "VPCOptions",
 "sensitive" : false,
```
 "setterDocumentation" : "<p>Options to specify the subnets and security groups for VPC endpoint. For more information, see <a href=\"http://docs.aws.amazon.com/elasticsearch-service/latest/developerguide/es-vpc.html#escreating-vpc\" target=\" blank\">Creating a VPC</a> in <i>VPC Endpoints for Amazon Elasticsearch Service Domains </i>> $\langle p \rangle$  <u>n</u>@param vpcOptions Options to specify the subnets and security groups for VPC endpoint. For more information, see <a href=\"http://docs.aws.amazon.com/elasticsearch-service/latest/developerguide/esvpc.html#es-creating-vpc\" target=\"\_blank\">Creating a VPC</a> in <i>VPC Endpoints for Amazon Elasticsearch Service Domains</i>".

"setterMethodName" : "setVpcOptions",

"setterModel" : {

"variableDeclarationType" : "VPCOptions",

"variableName" : "vpcOptions",

"variableType" : "VPCOptions",

"documentation" : null,

```
 "simpleType" : "VPCOptions",
```
"variableSetterType" : "VPCOptions"

#### },

"simple" : false,

"timestampFormat" : null,

"variable" : {

"variableDeclarationType" : "VPCOptions",

"variableName" : "vpcOptions",

```
 "variableType" : "VPCOptions",
```
"documentation" : "<p>Options to specify the subnets and security groups for VPC endpoint. For more information, see <a href=\"http://docs.aws.amazon.com/elasticsearch-service/latest/developerguide/es-vpc.html#escreating-vpc\" target=\" blank\">Creating a VPC</a> in <i>VPC Endpoints for Amazon Elasticsearch Service Domains</i></p>",

```
 "simpleType" : "VPCOptions",
   "variableSetterType" : "VPCOptions"
  },
  "xmlNameSpaceUri" : null
 }, {
  "beanStyleGetterMethodName" : "getCognitoOptions",
  "beanStyleSetterMethodName" : "setCognitoOptions",
```
"c2jName" : "CognitoOptions",

"c2jShape" : "CognitoOptions",

 "defaultConsumerFluentSetterDocumentation" : "<p>Options to specify the Cognito user and identity pools for Kibana authentication. For more information, see <a href=\"http://docs.aws.amazon.com/elasticsearchservice/latest/developerguide/es-cognito-auth.html\" target=\"\_blank\">Amazon Cognito Authentication for Kibana</a>.</p>\nThis is a convenience that creates an instance of the {@link CognitoOptions.Builder} avoiding the need to create one manually via {@link CognitoOptions#builder()}.\n\nWhen the {@link Consumer} completes, {@link CognitoOptions.Builder#build()} is called immediately and its result is passed to {@link #cognitoOptions(CognitoOptions)}.\n@param cognitoOptions a consumer that will call methods on {@link CognitoOptions.Builder}\n@return Returns a reference to this object so that method calls can be chained together.\n@see #cognitoOptions(CognitoOptions)",

"deprecated" : false,

 "documentation" : "<p>Options to specify the Cognito user and identity pools for Kibana authentication. For more information, see <a href=\"http://docs.aws.amazon.com/elasticsearch-service/latest/developerguide/es-cognitoauth.html\" target=\"\_blank\">Amazon Cognito Authentication for Kibana</a>.</p>",

"endpointDiscoveryId" : false,

"enumType" : null,

"eventHeader" : false,

"eventPayload" : false,

"fluentEnumGetterMethodName" : null,

"fluentEnumSetterMethodName" : null,

"fluentGetterMethodName" : "cognitoOptions",

 "fluentSetterDocumentation" : "<p>Options to specify the Cognito user and identity pools for Kibana authentication. For more information, see <a href=\"http://docs.aws.amazon.com/elasticsearchservice/latest/developerguide/es-cognito-auth.html\" target=\"\_blank\">Amazon Cognito Authentication for Kibana</a>. $\langle \phi \rangle$ \n@param cognitoOptions Options to specify the Cognito user and identity pools for Kibana authentication. For more information, see <a href=\"http://docs.aws.amazon.com/elasticsearchservice/latest/developerguide/es-cognito-auth.html\" target=\"\_blank\">Amazon Cognito Authentication for Kibana</a>.\n@return Returns a reference to this object so that method calls can be chained together.",

"fluentSetterMethodName" : "cognitoOptions",

 "getterDocumentation" : "<p>Options to specify the Cognito user and identity pools for Kibana authentication. For more information, see <a href=\"http://docs.aws.amazon.com/elasticsearch-service/latest/developerguide/escognito-auth.html\" target=\"\_blank\">Amazon Cognito Authentication for Kibana</a>.</p>\n@return Options to specify the Cognito user and identity pools for Kibana authentication. For more information, see  $\lt a$ href=\"http://docs.aws.amazon.com/elasticsearch-service/latest/developerguide/es-cognito-auth.html\" target=\"\_blank\">Amazon Cognito Authentication for Kibana</a>.",

```
 "getterModel" : {
  "returnType" : "CognitoOptions",
  "documentation" : null
 },
"http": {
  "additionalMarshallingPath" : null,
  "additionalUnmarshallingPath" : null,
  "flattened" : false,
  "greedy" : false,
  "header" : false,
  "isPayload" : false,
  "isStreaming" : false,
```

```
 "location" : null,
  "marshallLocation" : "PAYLOAD",
  "marshallLocationName" : "CognitoOptions",
  "queryString" : false,
  "statusCode" : false,
  "unmarshallLocationName" : "CognitoOptions",
  "uri" : false
 },
 "idempotencyToken" : false,
 "isBinary" : false,
 "jsonValue" : false,
 "list" : false,
 "listModel" : null,
 "map" : false,
 "mapModel" : null,
 "marshallingType" : "SDK_POJO",
 "name" : "CognitoOptions",
 "sensitive" : false,
```
 "setterDocumentation" : "<p>Options to specify the Cognito user and identity pools for Kibana authentication. For more information, see <a href=\"http://docs.aws.amazon.com/elasticsearch-service/latest/developerguide/escognito-auth.html\" target=\"\_blank\">Amazon Cognito Authentication for Kibana</a>.</p>\n@param cognitoOptions Options to specify the Cognito user and identity pools for Kibana authentication. For more information, see <a href=\"http://docs.aws.amazon.com/elasticsearch-service/latest/developerguide/es-cognitoauth.html\" target=\" blank\">Amazon Cognito Authentication for Kibana</a>.",

"setterMethodName" : "setCognitoOptions",

"setterModel" : {

"variableDeclarationType" : "CognitoOptions",

```
 "variableName" : "cognitoOptions",
```
"variableType" : "CognitoOptions",

"documentation" : null,

"simpleType" : "CognitoOptions",

"variableSetterType" : "CognitoOptions"

},

"simple" : false,

"timestampFormat" : null,

"variable" : {

"variableDeclarationType" : "CognitoOptions",

"variableName" : "cognitoOptions",

"variableType" : "CognitoOptions",

 "documentation" : "<p>Options to specify the Cognito user and identity pools for Kibana authentication. For more information, see <a href=\"http://docs.aws.amazon.com/elasticsearch-service/latest/developerguide/es-cognitoauth.html\" target=\" blank\">Amazon Cognito Authentication for Kibana</a>.</p></p>",

"simpleType" : "CognitoOptions",

"variableSetterType" : "CognitoOptions"

},

"xmlNameSpaceUri" : null

}, {

"beanStyleGetterMethodName" : "getEncryptionAtRestOptions",

"beanStyleSetterMethodName" : "setEncryptionAtRestOptions",

"c2jName" : "EncryptionAtRestOptions",

"c2jShape" : "EncryptionAtRestOptions",

 "defaultConsumerFluentSetterDocumentation" : "<p>Specifies the Encryption At Rest Options.</p>\nThis is a convenience that creates an instance of the {@link EncryptionAtRestOptions.Builder} avoiding the need to create one manually via {@link EncryptionAtRestOptions#builder()}.\n\nWhen the {@link Consumer} completes, {@link EncryptionAtRestOptions.Builder#build() is called immediately and its result is passed to  $\{$  @link #encryptionAtRestOptions(EncryptionAtRestOptions)}.\n@param encryptionAtRestOptions a consumer that will call methods on {@link EncryptionAtRestOptions.Builder}\n@return Returns a reference to this object so that method calls can be chained together.\n@see #encryptionAtRestOptions(EncryptionAtRestOptions)",

"deprecated" : false,

"documentation" : "<p>Specifies the Encryption At Rest Options.</p>",

"endpointDiscoveryId" : false,

"enumType" : null,

"eventHeader" : false,

"eventPayload" : false,

"fluentEnumGetterMethodName" : null,

"fluentEnumSetterMethodName" : null,

"fluentGetterMethodName" : "encryptionAtRestOptions",

"fluentSetterDocumentation" : "<p>Specifies the Encryption At Rest Options.</p>\n@param

encryptionAtRestOptions Specifies the Encryption At Rest Options.\n@return Returns a reference to this object so that method calls can be chained together.",

"fluentSetterMethodName" : "encryptionAtRestOptions",

 "getterDocumentation" : "<p>Specifies the Encryption At Rest Options.</p>\n@return Specifies the Encryption At Rest Options.",

```
 "getterModel" : {
```
"returnType" : "EncryptionAtRestOptions",

```
 "documentation" : null
```
#### },

" $http"$ : {

```
 "additionalMarshallingPath" : null,
```
"additionalUnmarshallingPath" : null,

```
 "flattened" : false,
```
"greedy" : false,

```
 "header" : false,
```
"isPayload" : false,

```
 "isStreaming" : false,
```
"location" : null,

"marshallLocation" : "PAYLOAD",

"marshallLocationName" : "EncryptionAtRestOptions",

"queryString" : false,

"statusCode" : false,

"unmarshallLocationName" : "EncryptionAtRestOptions",

"uri" : false

},

"idempotencyToken" : false,

"isBinary" : false,

"jsonValue" : false,

```
 "list" : false,
     "listModel" : null,
     "map" : false,
     "mapModel" : null,
     "marshallingType" : "SDK_POJO",
     "name" : "EncryptionAtRestOptions",
     "sensitive" : false,
     "setterDocumentation" : "<p>Specifies the Encryption At Rest Options.</p>\n@param
encryptionAtRestOptions Specifies the Encryption At Rest Options.",
     "setterMethodName" : "setEncryptionAtRestOptions",
     "setterModel" : {
      "variableDeclarationType" : "EncryptionAtRestOptions",
      "variableName" : "encryptionAtRestOptions",
      "variableType" : "EncryptionAtRestOptions",
      "documentation" : null,
      "simpleType" : "EncryptionAtRestOptions",
      "variableSetterType" : "EncryptionAtRestOptions"
     },
     "simple" : false,
     "timestampFormat" : null,
     "variable" : {
      "variableDeclarationType" : "EncryptionAtRestOptions",
      "variableName" : "encryptionAtRestOptions",
      "variableType" : "EncryptionAtRestOptions",
      "documentation" : "<p>Specifies the Encryption At Rest Options.</p>",
      "simpleType" : "EncryptionAtRestOptions",
      "variableSetterType" : "EncryptionAtRestOptions"
     },
     "xmlNameSpaceUri" : null
    }, {
     "beanStyleGetterMethodName" : "getNodeToNodeEncryptionOptions",
    "beanStyleSetterMethodName" : "setNodeToNodeEncryptionOptions",
     "c2jName" : "NodeToNodeEncryptionOptions",
     "c2jShape" : "NodeToNodeEncryptionOptions",
     "defaultConsumerFluentSetterDocumentation" : "<p>Specifies the NodeToNodeEncryptionOptions.</p>\nThis
is a convenience that creates an instance of the {@link NodeToNodeEncryptionOptions.Builder} avoiding the need
to create one manually via {@link NodeToNodeEncryptionOptions#builder()}.\n\nWhen the {@link Consumer}
completes, {@link NodeToNodeEncryptionOptions.Builder#build()} is called immediately and its result is passed to
{@link #nodeToNodeEncryptionOptions(NodeToNodeEncryptionOptions)}.\n@param
nodeToNodeEncryptionOptions a consumer that will call methods on {@link
NodeToNodeEncryptionOptions.Builder}\n@return Returns a reference to this object so that method calls can be
```
chained together.\n@see #nodeToNodeEncryptionOptions(NodeToNodeEncryptionOptions)",

"deprecated" : false,

"documentation" : "<p>Specifies the NodeToNodeEncryptionOptions.</p>",

"endpointDiscoveryId" : false,

"enumType" : null,

"eventHeader" : false,

"eventPayload" : false,

"fluentEnumGetterMethodName" : null,

"fluentEnumSetterMethodName" : null,

"fluentGetterMethodName" : "nodeToNodeEncryptionOptions",

"fluentSetterDocumentation" : "<p>Specifies the NodeToNodeEncryptionOptions.</p>\n@param

nodeToNodeEncryptionOptions Specifies the NodeToNodeEncryptionOptions.\n@return Returns a reference to this object so that method calls can be chained together.",

"fluentSetterMethodName" : "nodeToNodeEncryptionOptions",

 "getterDocumentation" : "<p>Specifies the NodeToNodeEncryptionOptions.</p>\n@return Specifies the NodeToNodeEncryptionOptions.",

"getterModel" : {

"returnType" : "NodeToNodeEncryptionOptions",

```
 "documentation" : null
```
},

```
"http": {
```
"additionalMarshallingPath" : null,

"additionalUnmarshallingPath" : null,

```
 "flattened" : false,
```
"greedy" : false,

"header" : false,

"isPayload" : false,

"isStreaming" : false,

"location" : null,

"marshallLocation" : "PAYLOAD",

"marshallLocationName" : "NodeToNodeEncryptionOptions",

"queryString" : false,

"statusCode" : false,

"unmarshallLocationName" : "NodeToNodeEncryptionOptions",

"uri" : false

### },

"idempotencyToken" : false,

"isBinary" : false,

"jsonValue" : false,

"list" : false,

"listModel" : null,

"map" : false,

"mapModel" : null,

"marshallingType" : "SDK\_POJO",

"name" : "NodeToNodeEncryptionOptions",

"sensitive" : false,

 "setterDocumentation" : "<p>Specifies the NodeToNodeEncryptionOptions.</p>\n@param nodeToNodeEncryptionOptions Specifies the NodeToNodeEncryptionOptions.",

"setterMethodName" : "setNodeToNodeEncryptionOptions",

```
 "setterModel" : {
```
"variableDeclarationType" : "NodeToNodeEncryptionOptions",

"variableName" : "nodeToNodeEncryptionOptions",

"variableType" : "NodeToNodeEncryptionOptions",

"documentation" : null,

"simpleType" : "NodeToNodeEncryptionOptions",

 "variableSetterType" : "NodeToNodeEncryptionOptions" }, "simple" : false, "timestampFormat" : null, "variable" : { "variableDeclarationType" : "NodeToNodeEncryptionOptions", "variableName" : "nodeToNodeEncryptionOptions", "variableType" : "NodeToNodeEncryptionOptions", "documentation" : "<p>Specifies the NodeToNodeEncryptionOptions.</p>", "simpleType" : "NodeToNodeEncryptionOptions", "variableSetterType" : "NodeToNodeEncryptionOptions" }, "xmlNameSpaceUri" : null

}, {

"beanStyleGetterMethodName" : "getAdvancedOptions",

"beanStyleSetterMethodName" : "setAdvancedOptions",

"c2jName" : "AdvancedOptions",

"c2jShape" : "AdvancedOptions",

 "defaultConsumerFluentSetterDocumentation" : "<p> Option to allow references to indices in an HTTP request body. Must be <code>false</code> when configuring access to individual sub-resources. By default, the value is <code>true</code>. See <a href=\"http://docs.aws.amazon.com/elasticsearch-service/latest/developerguide/escreateupdatedomains.html#es-createdomain-configure-advanced-options\" target=\"\_blank\">Configuration Advanced Options</a> for more information.</p>\nThis is a convenience that creates an instance of the {@link Map<String, String>.Builder { avoiding the need to create one manually via  $\{ \omega \}$ Map<String,String>#builder()}.\n\nWhen the {@link Consumer} completes, {@link Map<String, String>.Builder#build() } is called immediately and its result is passed to  $\{$  @link #advancedOptions(Map<String,String>)}.\n@param advancedOptions a consumer that will call methods on {@link Map<String,String>.Builder}\n@return Returns a reference to this object so that method calls can be chained

together.\n@see #advancedOptions(Map<String,String>)",

"deprecated" : false,

 "documentation" : "<p> Option to allow references to indices in an HTTP request body. Must be  $<$ code>false $<$ /code> when configuring access to individual sub-resources. By default, the value is <code>true</code>. See <a href=\"http://docs.aws.amazon.com/elasticsearch-service/latest/developerguide/escreateupdatedomains.html#es-createdomain-configure-advanced-options\" target=\"\_blank\">Configuration Advanced Options</a> for more information.</p>",

"endpointDiscoveryId" : false,

"enumType" : null,

"eventHeader" : false,

"eventPayload" : false,

"fluentEnumGetterMethodName" : null,

"fluentEnumSetterMethodName" : null,

"fluentGetterMethodName" : "advancedOptions",

 "fluentSetterDocumentation" : "<p> Option to allow references to indices in an HTTP request body. Must be  $<$ code>false $<$ /code> when configuring access to individual sub-resources. By default, the value is <code>true</code>. See <a href=\"http://docs.aws.amazon.com/elasticsearch-service/latest/developerguide/escreateupdatedomains.html#es-createdomain-configure-advanced-options\" target=\"\_blank\">Configuration Advanced Options  $\langle x \rangle$  for more information.  $\langle p \rangle \parallel \omega$  param advanced Options Option to allow references to indices in an HTTP request body. Must be  $\langle \text{code}\rangle$  false $\langle \text{code}\rangle$  when configuring access to individual sub-resources. By

default, the value is <code>true</code>. See <a href=\"http://docs.aws.amazon.com/elasticsearchservice/latest/developerguide/es-createupdatedomains.html#es-createdomain-configure-advanced-options\" target=\"\_blank\">Configuration Advanced Options</a> for more information.\n@return Returns a reference to this object so that method calls can be chained together.",

"fluentSetterMethodName" : "advancedOptions",

 "getterDocumentation" : "<p> Option to allow references to indices in an HTTP request body. Must be  $\langle \text{code}\rangle$  false $\langle \text{code}\rangle$  when configuring access to individual sub-resources. By default, the value is <code>true</code>. See <a href=\"http://docs.aws.amazon.com/elasticsearch-service/latest/developerguide/escreateupdatedomains.html#es-createdomain-configure-advanced-options\" target=\"\_blank\">Configuration Advanced Options</a> for more information.</p>\n<p>\nAttempts to modify the collection returned by this method will result in an UnsupportedOperationException. $\n\rightharpoonup p\geq n$ @return Option to allow references to indices in an HTTP request body. Must be <code>false</code> when configuring access to individual sub-resources. By default, the value is  $<$ code>true $<$ /code>. See  $<$ a href=\"http://docs.aws.amazon.com/elasticsearchservice/latest/developerguide/es-createupdatedomains.html#es-createdomain-configure-advanced-options\" target=\"\_blank\">Configuration Advanced Options</a> for more information.",

```
 "getterModel" : {
```
"returnType" : "java.util.Map<String,String>",

```
 "documentation" : null
```

```
 },
"http": {
  "additionalMarshallingPath" : null,
  "additionalUnmarshallingPath" : null,
  "flattened" : false,
  "greedy" : false,
  "header" : false,
  "isPayload" : false,
  "isStreaming" : false,
  "location" : null,
  "marshallLocation" : "PAYLOAD",
  "marshallLocationName" : "AdvancedOptions",
  "queryString" : false,
  "statusCode" : false,
  "unmarshallLocationName" : "AdvancedOptions",
  "uri" : false
 },
 "idempotencyToken" : false,
 "isBinary" : false,
 "jsonValue" : false,
 "list" : false,
 "listModel" : null,
 "map" : true,
 "mapModel" : {
  "implType" : "java.util.HashMap",
  "interfaceType" : "java.util.Map",
  "keyLocationName" : "key",
  "keyModel" : {
   "beanStyleGetterMethodName" : "getKey",
   "beanStyleSetterMethodName" : "setKey",
```
"c2jName" : "key",

"c2jShape" : "String",

 "defaultConsumerFluentSetterDocumentation" : "Sets the value of the Key property for this object.\n\nThis is a convenience that creates an instance of the {@link String.Builder} avoiding the need to create one manually via {@link String#builder()}.\n\nWhen the {@link Consumer} completes, {@link String.Builder#build()} is called immediately and its result is passed to {@link #key(String)}.\n@param key a consumer that will call methods on {@link String.Builder}\n@return Returns a reference to this object so that method calls can be chained together.\n@see #key(String)",

"deprecated" : false,

"documentation" : "",

"endpointDiscoveryId" : false,

"enumType" : null,

"eventHeader" : false,

"eventPayload" : false,

"fluentEnumGetterMethodName" : null,

"fluentEnumSetterMethodName" : null,

"fluentGetterMethodName" : "key",

 "fluentSetterDocumentation" : "Sets the value of the Key property for this object.\n\n@param key The new value for the Key property for this object.\n@return Returns a reference to this object so that method calls can be chained together.",

"fluentSetterMethodName" : "key",

 "getterDocumentation" : "Returns the value of the Key property for this object.\n@return The value of the Key property for this object.",

 "getterModel" : { "returnType" : "String", "documentation" : null }, " $http"$ : { "additionalMarshallingPath" : null, "additionalUnmarshallingPath" : null, "flattened" : false, "greedy" : false, "header" : false, "isPayload" : false, "isStreaming" : false, "location" : null, "marshallLocation" : "PAYLOAD", "marshallLocationName" : "key", "queryString" : false, "statusCode" : false, "unmarshallLocationName" : "key", "uri" : false

 }, "idempotencyToken" : false, "isBinary" : false, "jsonValue" : false, "list" : false,

"listModel" : null,

```
 "map" : false,
        "mapModel" : null,
        "marshallingType" : "STRING",
        "name" : "Key",
        "sensitive" : false,
        "setterDocumentation" : "Sets the value of the Key property for this object.\n\n@param key The new value
for the Key property for this object.",
        "setterMethodName" : "setKey",
        "setterModel" : {
         "variableDeclarationType" : "String",
         "variableName" : "key",
         "variableType" : "String",
         "documentation" : null,
         "simpleType" : "String",
         "variableSetterType" : "String"
        },
        "simple" : true,
        "timestampFormat" : null,
        "variable" : {
         "variableDeclarationType" : "String",
         "variableName" : "key",
         "variableType" : "String",
         "documentation" : "",
         "simpleType" : "String",
         "variableSetterType" : "String"
        },
        "xmlNameSpaceUri" : null
      },
      "valueLocationName" : "value",
```
"valueModel" : {

"beanStyleGetterMethodName" : "getValue",

"beanStyleSetterMethodName" : "setValue",

```
 "c2jName" : "value",
```
"c2jShape" : "String",

 "defaultConsumerFluentSetterDocumentation" : "Sets the value of the Value property for this object.\n\nThis is a convenience that creates an instance of the {@link String.Builder} avoiding the need to create one manually via {@link String#builder()}.\n\nWhen the {@link Consumer} completes, {@link String.Builder#build()} is called immediately and its result is passed to {@link #value(String)}.\n@param value a consumer that will call methods on {@link String.Builder}\n@return Returns a reference to this object so that method calls can be chained together.\n@see #value(String)",

 "deprecated" : false, "documentation" : "", "endpointDiscoveryId" : false, "enumType" : null, "eventHeader" : false, "eventPayload" : false, "fluentEnumGetterMethodName" : null, "fluentEnumSetterMethodName" : null,

"fluentGetterMethodName" : "value",

 "fluentSetterDocumentation" : "Sets the value of the Value property for this object.\n\n@param value The new value for the Value property for this object.\n@return Returns a reference to this object so that method calls can be chained together.",

"fluentSetterMethodName" : "value",

 "getterDocumentation" : "Returns the value of the Value property for this object.\n@return The value of the Value property for this object.",

```
 "getterModel" : {
  "returnType" : "String",
  "documentation" : null
 },
"http": {
  "additionalMarshallingPath" : null,
  "additionalUnmarshallingPath" : null,
  "flattened" : false,
  "greedy" : false,
  "header" : false,
  "isPayload" : false,
```
"isStreaming" : false,

"location" : null,

"marshallLocation" : "PAYLOAD",

"marshallLocationName" : "value",

"queryString" : false,

"statusCode" : false,

"unmarshallLocationName" : "value",

"uri" : false

# },

"idempotencyToken" : false,

"isBinary" : false,

 "jsonValue" : false, "list" : false,

"listModel" : null,

"map" : false,

"mapModel" : null,

"marshallingType" : "STRING",

"name" : "Value",

"sensitive" : false,

"setterDocumentation" : "Sets the value of the Value property for this object. $\ln\omega$  aram value The new value for the Value property for this object.",

```
 "setterMethodName" : "setValue",
 "setterModel" : {
 "variableDeclarationType" : "String",
 "variableName" : "value",
 "variableType" : "String",
 "documentation" : null,
 "simpleType" : "String",
 "variableSetterType" : "String"
```

```
 "simple" : true,
   "timestampFormat" : null,
   "variable" : {
    "variableDeclarationType" : "String",
    "variableName" : "value",
    "variableType" : "String",
    "documentation" : "",
    "simpleType" : "String",
    "variableSetterType" : "String"
   },
   "xmlNameSpaceUri" : null
  },
  "entryType" : "Map.Entry<String, String>",
  "templateType" : "java.util.Map<String,String>"
 },
 "marshallingType" : "MAP",
```
"name" : "AdvancedOptions",

"sensitive" : false,

 "setterDocumentation" : "<p> Option to allow references to indices in an HTTP request body. Must be  $<$ code>false $<$ /code> when configuring access to individual sub-resources. By default, the value is <code>true</code>. See <a href=\"http://docs.aws.amazon.com/elasticsearch-service/latest/developerguide/escreateupdatedomains.html#es-createdomain-configure-advanced-options\" target=\"\_blank\">Configuration Advanced Options  $\langle x \rangle$  for more information.  $\langle p \rangle$  m @ param advanced Options Option to allow references to indices in an HTTP request body. Must be  $\langle \text{code} \rangle$  false $\langle \text{code} \rangle$  when configuring access to individual sub-resources. By default, the value is <code>true</code>. See <a href=\"http://docs.aws.amazon.com/elasticsearchservice/latest/developerguide/es-createupdatedomains.html#es-createdomain-configure-advanced-options\" target= $\mathcal{N}$  blank $\mathcal{N}>$ Configuration Advanced Options $\langle x \rangle$  for more information.",

"setterMethodName" : "setAdvancedOptions",

"setterModel" : {

"variableDeclarationType" : "java.util.Map<String,String>",

"variableName" : "advancedOptions",

"variableType" : "java.util.Map<String,String>",

"documentation" : null,

"simpleType" : "Map<String,String>",

"variableSetterType" : "java.util.Map<String,String>"

#### },

"simple" : false,

"timestampFormat" : null,

"variable" : {

"variableDeclarationType" : "java.util.Map<String,String>",

"variableName" : "advancedOptions",

"variableType" : "java.util.Map<String,String>",

 "documentation" : "<p> Option to allow references to indices in an HTTP request body. Must be  $<$ code>false $<$ /code> when configuring access to individual sub-resources. By default, the value is <code>true</code>. See <a href=\"http://docs.aws.amazon.com/elasticsearch-service/latest/developerguide/escreateupdatedomains.html#es-createdomain-configure-advanced-options\" target=\"\_blank\">Configuration Advanced Options</a> for more information.</p> $\langle p \rangle$ ",

"simpleType" : "Map<String,String>",

"variableSetterType" : "java.util.Map<String,String>"

},

"xmlNameSpaceUri" : null

}, {

"beanStyleGetterMethodName" : "getLogPublishingOptionsAsStrings",

"beanStyleSetterMethodName" : "setLogPublishingOptionsWithStrings",

"c2jName" : "LogPublishingOptions",

"c2jShape" : "LogPublishingOptions",

"defaultConsumerFluentSetterDocumentation" : "<p>Map of <code>LogType</code> and

<code>LogPublishingOption</code>, each containing options to publish a given type of Elasticsearch

log.</p>\nThis is a convenience that creates an instance of the {@link Map<String,LogPublishingOption>.Builder} avoiding the need to create one manually via {@link Map<String,LogPublishingOption>#builder()}.\n\nWhen the {@link Consumer} completes, {@link Map<String,LogPublishingOption>.Builder#build()} is called immediately and its result is passed to {@link #logPublishingOptionsAsStrings(Map<String,LogPublishingOption>)}.\n@param logPublishingOptions a consumer that will call methods on {@link

Map<String,LogPublishingOption>.Builder}\n@return Returns a reference to this object so that method calls can be chained together.\n@see #logPublishingOptionsWithStrings(Map<String,LogPublishingOption>)",

"deprecated" : false,

"documentation" : "<p>Map of <code>LogType</code> and <code>LogPublishingOption</code>, each containing options to publish a given type of Elasticsearch log. $\langle p \rangle$ ",

"endpointDiscoveryId" : false,

"enumType" : null,

"eventHeader" : false,

"eventPayload" : false,

"fluentEnumGetterMethodName" : "logPublishingOptions",

"fluentEnumSetterMethodName" : "logPublishingOptions",

"fluentGetterMethodName" : "logPublishingOptionsAsStrings",

"fluentSetterDocumentation" : "<p>Map of <code>LogType</code> and <code>LogPublishingOption</code>, each containing options to publish a given type of Elasticsearch log. $\langle p \rangle$  @param logPublishingOptions Map of  $\langle \text{code}\rangle$ LogType $\langle \text{code}\rangle$  and  $\langle \text{code}\rangle$ LogPublishingOption $\langle \text{code}\rangle$ , each containing options to publish a given type of Elasticsearch log.\n@return Returns a reference to this object so that method calls can be chained together.",

"fluentSetterMethodName" : "logPublishingOptionsWithStrings",

"getterDocumentation": "<p>Map of <code>LogType</code> and <code>LogPublishingOption</code>, each containing options to publish a given type of Elasticsearch log. $\langle p \rangle$ \n $\langle p \rangle$ \nAttempts to modify the collection returned by this method will result in an UnsupportedOperationException. $n\alpha/p>\n\infty$  ereturn Map of  $\langle \text{code}\rangle$ LogType $\langle \text{code}\rangle$  and  $\langle \text{code}\rangle$ LogPublishingOption $\langle \text{code}\rangle$ , each containing options to publish a given type of Elasticsearch log.",

```
 "getterModel" : {
```
"returnType" : "java.util.Map<String,LogPublishingOption>",

"documentation" : null

},

```
"http": {
```
"additionalMarshallingPath" : null,

"additionalUnmarshallingPath" : null,

"flattened" : false,

"greedy" : false,

"header" : false,

"isPayload" : false,

 "isStreaming" : false, "location" : null, "marshallLocation" : "PAYLOAD", "marshallLocationName" : "LogPublishingOptions", "queryString" : false, "statusCode" : false, "unmarshallLocationName" : "LogPublishingOptions", "uri" : false }, "idempotencyToken" : false, "isBinary" : false, "jsonValue" : false, "list" : false, "listModel" : null, "map" : true, "mapModel" : { "implType" : "java.util.HashMap", "interfaceType" : "java.util.Map", "keyLocationName" : "key", "keyModel" : { "beanStyleGetterMethodName" : "getKeyAsString", "beanStyleSetterMethodName" : "setKey", "c2jName" : "key", "c2jShape" : "LogType",

 "defaultConsumerFluentSetterDocumentation" : "Sets the value of the Key property for this object.\n\nThis is a convenience that creates an instance of the {@link String.Builder} avoiding the need to create one manually via {@link String#builder()}.\n\nWhen the {@link Consumer} completes, {@link String.Builder#build()} is called immediately and its result is passed to {@link #keyAsString(String)}.\n@param key a consumer that will call methods on {@link String.Builder}\n@return Returns a reference to this object so that method calls can be chained together.\n@see #key(String)",

"deprecated" : false,

"documentation" : "",

"endpointDiscoveryId" : false,

"enumType" : "LogType",

"eventHeader" : false,

"eventPayload" : false,

"fluentEnumGetterMethodName" : "key",

"fluentEnumSetterMethodName" : "key",

"fluentGetterMethodName" : "keyAsString",

 "fluentSetterDocumentation" : "Sets the value of the Key property for this object.\n\n@param key The new value for the Key property for this object.\n@see LogType\n@return Returns a reference to this object so that method calls can be chained together.\n@see LogType",

"fluentSetterMethodName" : "key",

"getterDocumentation" : "Returns the value of the Key property for this object. $\n\alpha_1$  the service returns an enum value that is not available in the current SDK version,  $\{\omega\}$  and  $\omega\$  will return  $\{\omega\}$  ink

LogType#UNKNOWN\_TO\_SDK\_VERSION}. The raw value returned by the service is available from  $\{$  @link #keyAsString}.\n $\alpha$ |\n $\alpha$  return The value of the Key property for this object.\n $\alpha$  see LogType",

"getterModel" : {

```
 "returnType" : "String",
         "documentation" : null
        },
       "http": {
         "additionalMarshallingPath" : null,
         "additionalUnmarshallingPath" : null,
         "flattened" : false,
         "greedy" : false,
         "header" : false,
         "isPayload" : false,
         "isStreaming" : false,
         "location" : null,
         "marshallLocation" : "PAYLOAD",
         "marshallLocationName" : "key",
         "queryString" : false,
         "statusCode" : false,
         "unmarshallLocationName" : "key",
         "uri" : false
        },
        "idempotencyToken" : false,
        "isBinary" : false,
        "jsonValue" : false,
        "list" : false,
        "listModel" : null,
        "map" : false,
        "mapModel" : null,
        "marshallingType" : "STRING",
        "name" : "Key",
        "sensitive" : false,
        "setterDocumentation" : "Sets the value of the Key property for this object.\n\n@param key The new value
for the Key property for this object.\n@see LogType",
        "setterMethodName" : "setKey",
        "setterModel" : {
         "variableDeclarationType" : "String",
         "variableName" : "key",
         "variableType" : "String",
         "documentation" : null,
         "simpleType" : "String",
         "variableSetterType" : "String"
        },
        "simple" : true,
        "timestampFormat" : null,
        "variable" : {
         "variableDeclarationType" : "String",
         "variableName" : "key",
         "variableType" : "String",
         "documentation" : "",
         "simpleType" : "String",
```

```
 "variableSetterType" : "String"
  },
  "xmlNameSpaceUri" : null
 },
 "valueLocationName" : "value",
 "valueModel" : {
```
"beanStyleGetterMethodName" : "getValue",

"beanStyleSetterMethodName" : "setValue",

"c2jName" : "value",

"c2jShape" : "LogPublishingOption",

 "defaultConsumerFluentSetterDocumentation" : "Sets the value of the Value property for this object.\n\nThis is a convenience that creates an instance of the {@link LogPublishingOption.Builder} avoiding the need to create one manually via  $\{\mathcal{Q}$ link LogPublishingOption#builder()}.\n\nWhen the  $\{\mathcal{Q}$ link Consumer} completes,  $\{\mathcal{Q}$ link LogPublishingOption.Builder#build() } is called immediately and its result is passed to  $\{\omega\}$  ( #value(LogPublishingOption)}.\n@param value a consumer that will call methods on {@link LogPublishingOption.Builder}\n@return Returns a reference to this object so that method calls can be chained

together.\n@see #value(LogPublishingOption)",

"deprecated" : false,

"documentation" : "",

"endpointDiscoveryId" : false,

"enumType" : null,

"eventHeader" : false,

"eventPayload" : false,

"fluentEnumGetterMethodName" : null,

"fluentEnumSetterMethodName" : null,

"fluentGetterMethodName" : "value",

 "fluentSetterDocumentation" : "Sets the value of the Value property for this object.\n\n@param value The new value for the Value property for this object.\n@return Returns a reference to this object so that method calls can be chained together.",

"fluentSetterMethodName" : "value",

 "getterDocumentation" : "Returns the value of the Value property for this object.\n@return The value of the Value property for this object.",

 "getterModel" : { "returnType" : "LogPublishingOption", "documentation" : null }, " $http"$ : { "additionalMarshallingPath" : null, "additionalUnmarshallingPath" : null, "flattened" : false, "greedy" : false, "header" : false, "isPayload" : false, "isStreaming" : false, "location" : null, "marshallLocation" : "PAYLOAD", "marshallLocationName" : "value",

"queryString" : false,

 "statusCode" : false, "unmarshallLocationName" : "value", "uri" : false }, "idempotencyToken" : false, "isBinary" : false, "jsonValue" : false, "list" : false, "listModel" : null, "map" : false, "mapModel" : null, "marshallingType" : "SDK\_POJO", "name" : "Value", "sensitive" : false,

 "setterDocumentation" : "Sets the value of the Value property for this object.\n\n@param value The new value for the Value property for this object.",

"setterMethodName" : "setValue",

"setterModel" : {

"variableDeclarationType" : "LogPublishingOption",

"variableName" : "value",

"variableType" : "LogPublishingOption",

"documentation" : null,

"simpleType" : "LogPublishingOption",

"variableSetterType" : "LogPublishingOption"

},

"simple" : false,

"timestampFormat" : null,

"variable" : {

"variableDeclarationType" : "LogPublishingOption",

"variableName" : "value",

"variableType" : "LogPublishingOption",

"documentation" : "",

"simpleType" : "LogPublishingOption",

"variableSetterType" : "LogPublishingOption"

},

"xmlNameSpaceUri" : null

#### },

"entryType" : "Map.Entry<String, LogPublishingOption>",

"templateType" : "java.util.Map<String,LogPublishingOption>"

#### },

"marshallingType" : "MAP",

"name" : "LogPublishingOptions",

"sensitive" : false,

 "setterDocumentation" : "<p>Map of <code>LogType</code> and <code>LogPublishingOption</code>, each containing options to publish a given type of Elasticsearch log. $\langle p \rangle$ n@param logPublishingOptions Map of  $\langle \text{code}\rangle$ LogType $\langle \text{code}\rangle$  and  $\langle \text{code}\rangle$ -LogPublishingOption $\langle \text{code}\rangle$ , each containing options to publish a given type of Elasticsearch log.",

"setterMethodName" : "setLogPublishingOptionsWithStrings",

```
 "setterModel" : {
      "variableDeclarationType" : "java.util.Map<String,LogPublishingOption>",
      "variableName" : "logPublishingOptions",
      "variableType" : "java.util.Map<String,LogPublishingOption>",
      "documentation" : null,
      "simpleType" : "Map<String,LogPublishingOption>",
      "variableSetterType" : "java.util.Map<String,LogPublishingOption>"
     },
     "simple" : false,
     "timestampFormat" : null,
     "variable" : {
      "variableDeclarationType" : "java.util.Map<String,LogPublishingOption>",
      "variableName" : "logPublishingOptions",
      "variableType" : "java.util.Map<String,LogPublishingOption>",
     "documentation" : "<p>Map of <code>LogType</code> and <code>LogPublishingOption</code>, each
containing options to publish a given type of Elasticsearch log.\langle p \rangle",
      "simpleType" : "Map<String,LogPublishingOption>",
      "variableSetterType" : "java.util.Map<String,LogPublishingOption>"
     },
     "xmlNameSpaceUri" : null
    } ],
    "requestSignerAware" : false,
    "requestSignerClassFqcn" : null,
    "required" : [ "DomainName" ],
    "shapeName" : "CreateElasticsearchDomainRequest",
    "simpleMethod" : false,
    "unmarshaller" : null,
    "variable" : {
     "variableDeclarationType" : "CreateElasticsearchDomainRequest",
     "variableName" : "createElasticsearchDomainRequest",
     "variableType" : "CreateElasticsearchDomainRequest",
     "documentation" : null,
     "simpleType" : "CreateElasticsearchDomainRequest",
     "variableSetterType" : "CreateElasticsearchDomainRequest"
    },
    "wrapper" : false
   },
   "CreateElasticsearchDomainResponse" : {
    "c2jName" : "CreateElasticsearchDomainResponse",
    "customization" : {
     "artificialResultWrapper" : null,
     "skipGeneratingMarshaller" : false,
     "skipGeneratingModelClass" : false,
     "skipGeneratingUnmarshaller" : false,
     "staxTargetDepthOffset" : 0
    },
    "deprecated" : false,
```

```
"documentation" : "\langle p \rangleThe result of a \langle code \rangleCreateElasticsearchDomain\langle code \rangle operation. Contains the status
```
of the newly created Elasticsearch domain.</p>",

"endpointDiscovery" : null,

"enums" : null,

"errorCode" : null,

"event" : false,

"eventStream" : false,

"explicitEventPayloadMember" : null,

"hasHeaderMember" : false,

"hasPayloadMember" : false,

"hasStatusCodeMember" : false,

"hasStreamingMember" : false,

"httpStatusCode" : null,

"marshaller" : null,

"members" : [ {

"beanStyleGetterMethodName" : "getDomainStatus",

"beanStyleSetterMethodName" : "setDomainStatus",

"c2jName" : "DomainStatus",

"c2jShape" : "ElasticsearchDomainStatus",

 "defaultConsumerFluentSetterDocumentation" : "<p>The status of the newly created Elasticsearch domain.  $\langle p \rangle$ \nThis is a convenience that creates an instance of the {@link ElasticsearchDomainStatus.Builder} avoiding the need to create one manually via {@link ElasticsearchDomainStatus#builder()}.\n\nWhen the {@link Consumer} completes, {@link ElasticsearchDomainStatus.Builder#build()} is called immediately and its result is passed to {@link #domainStatus(ElasticsearchDomainStatus)}.\n@param domainStatus a consumer that will call methods on {@link ElasticsearchDomainStatus.Builder}\n@return Returns a reference to this object so that method calls can be chained together.\n@see #domainStatus(ElasticsearchDomainStatus)",

"deprecated" : false,

"documentation" : "<p>The status of the newly created Elasticsearch domain. </p>",

"endpointDiscoveryId" : false,

"enumType" : null,

"eventHeader" : false,

"eventPayload" : false,

"fluentEnumGetterMethodName" : null,

"fluentEnumSetterMethodName" : null,

"fluentGetterMethodName" : "domainStatus",

 "fluentSetterDocumentation" : "<p>The status of the newly created Elasticsearch domain. </p>\n@param domainStatus The status of the newly created Elasticsearch domain.\n@return Returns a reference to this object so that method calls can be chained together.",

"fluentSetterMethodName" : "domainStatus",

 "getterDocumentation" : "<p>The status of the newly created Elasticsearch domain. </p>\n@return The status of the newly created Elasticsearch domain.",

"getterModel" : {

"returnType" : "ElasticsearchDomainStatus",

"documentation" : null

},

" $http"$ : {

"additionalMarshallingPath" : null,

"additionalUnmarshallingPath" : null,

"flattened" : false,

 "greedy" : false, "header" : false, "isPayload" : false, "isStreaming" : false, "location" : null, "marshallLocation" : "PAYLOAD", "marshallLocationName" : "DomainStatus", "queryString" : false, "statusCode" : false, "unmarshallLocationName" : "DomainStatus", "uri" : false }, "idempotencyToken" : false,

 "isBinary" : false, "jsonValue" : false,

"list" : false,

"listModel" : null,

"map" : false,

"mapModel" : null,

"marshallingType" : "SDK\_POJO",

"name" : "DomainStatus",

"sensitive" : false,

 "setterDocumentation" : "<p>The status of the newly created Elasticsearch domain. </p>\n@param domainStatus The status of the newly created Elasticsearch domain.",

"setterMethodName" : "setDomainStatus",

"setterModel" : {

"variableDeclarationType" : "ElasticsearchDomainStatus",

"variableName" : "domainStatus",

"variableType" : "ElasticsearchDomainStatus",

"documentation" : null,

"simpleType" : "ElasticsearchDomainStatus",

"variableSetterType" : "ElasticsearchDomainStatus"

},

"simple" : false,

"timestampFormat" : null,

```
 "variable" : {
```
"variableDeclarationType" : "ElasticsearchDomainStatus",

"variableName" : "domainStatus",

"variableType" : "ElasticsearchDomainStatus",

"documentation" : "<p>The status of the newly created Elasticsearch domain.  $\langle p \rangle$ ",

"simpleType" : "ElasticsearchDomainStatus",

"variableSetterType" : "ElasticsearchDomainStatus"

## },

"xmlNameSpaceUri" : null

# } ],

"membersAsMap" : {

```
 "DomainStatus" : {
```
"beanStyleGetterMethodName" : "getDomainStatus",

"beanStyleSetterMethodName" : "setDomainStatus",

"c2jName" : "DomainStatus",

"c2jShape" : "ElasticsearchDomainStatus",

 "defaultConsumerFluentSetterDocumentation" : "<p>The status of the newly created Elasticsearch domain.  $\langle p \rangle$ \nThis is a convenience that creates an instance of the {@link ElasticsearchDomainStatus.Builder} avoiding the need to create one manually via {@link ElasticsearchDomainStatus#builder()}.\n\nWhen the {@link Consumer} completes, {@link ElasticsearchDomainStatus.Builder#build()} is called immediately and its result is passed to {@link #domainStatus(ElasticsearchDomainStatus)}.\n@param domainStatus a consumer that will call methods on {@link ElasticsearchDomainStatus.Builder}\n@return Returns a reference to this object so that method calls can be chained together.\n@see #domainStatus(ElasticsearchDomainStatus)",

"deprecated" : false,

"documentation" : "<p>The status of the newly created Elasticsearch domain. </p>",

"endpointDiscoveryId" : false,

"enumType" : null,

"eventHeader" : false,

"eventPayload" : false,

"fluentEnumGetterMethodName" : null,

"fluentEnumSetterMethodName" : null,

"fluentGetterMethodName" : "domainStatus",

 "fluentSetterDocumentation" : "<p>The status of the newly created Elasticsearch domain. </p>\n@param domainStatus The status of the newly created Elasticsearch domain.\n@return Returns a reference to this object so that method calls can be chained together.",

"fluentSetterMethodName" : "domainStatus",

 "getterDocumentation" : "<p>The status of the newly created Elasticsearch domain. </p>\n@return The status of the newly created Elasticsearch domain.",

"getterModel" : {

"returnType" : "ElasticsearchDomainStatus",

"documentation" : null

},

" $http"$ : {

"additionalMarshallingPath" : null,

"additionalUnmarshallingPath" : null,

```
 "flattened" : false,
```
"greedy" : false,

"header" : false,

"isPayload" : false,

"isStreaming" : false,

"location" : null,

"marshallLocation" : "PAYLOAD",

"marshallLocationName" : "DomainStatus",

"queryString" : false,

"statusCode" : false,

"unmarshallLocationName" : "DomainStatus",

"uri" : false

},

"idempotencyToken" : false,

"isBinary" : false,

"jsonValue" : false,

```
 "list" : false,
      "listModel" : null,
      "map" : false,
      "mapModel" : null,
      "marshallingType" : "SDK_POJO",
      "name" : "DomainStatus",
      "sensitive" : false,
     "setterDocumentation" : "<p>The status of the newly created Elasticsearch domain. \langle p \rangle n@param
domainStatus The status of the newly created Elasticsearch domain.",
      "setterMethodName" : "setDomainStatus",
      "setterModel" : {
       "variableDeclarationType" : "ElasticsearchDomainStatus",
       "variableName" : "domainStatus",
       "variableType" : "ElasticsearchDomainStatus",
       "documentation" : null,
       "simpleType" : "ElasticsearchDomainStatus",
       "variableSetterType" : "ElasticsearchDomainStatus"
      },
      "simple" : false,
      "timestampFormat" : null,
      "variable" : {
       "variableDeclarationType" : "ElasticsearchDomainStatus",
       "variableName" : "domainStatus",
       "variableType" : "ElasticsearchDomainStatus",
      "documentation" : "<p>The status of the newly created Elasticsearch domain. </p>",
       "simpleType" : "ElasticsearchDomainStatus",
       "variableSetterType" : "ElasticsearchDomainStatus"
      },
      "xmlNameSpaceUri" : null
     }
   },
    "nonStreamingMembers" : [ {
     "beanStyleGetterMethodName" : "getDomainStatus",
     "beanStyleSetterMethodName" : "setDomainStatus",
```
"c2jName" : "DomainStatus",

"c2jShape" : "ElasticsearchDomainStatus",

 "defaultConsumerFluentSetterDocumentation" : "<p>The status of the newly created Elasticsearch domain.  $\langle p \rangle$ \nThis is a convenience that creates an instance of the {@link ElasticsearchDomainStatus.Builder} avoiding the need to create one manually via {@link ElasticsearchDomainStatus#builder()}.\n\nWhen the {@link Consumer} completes, {@link ElasticsearchDomainStatus.Builder#build()} is called immediately and its result is passed to {@link #domainStatus(ElasticsearchDomainStatus)}.\n@param domainStatus a consumer that will call methods on {@link ElasticsearchDomainStatus.Builder}\n@return Returns a reference to this object so that method calls can be chained together.\n@see #domainStatus(ElasticsearchDomainStatus)",

"deprecated" : false,

"documentation" : "<p>The status of the newly created Elasticsearch domain.  $\langle p \rangle$ ",

"endpointDiscoveryId" : false,

"enumType" : null,

"eventHeader" : false,

"eventPayload" : false,

"fluentEnumGetterMethodName" : null,

"fluentEnumSetterMethodName" : null,

"fluentGetterMethodName" : "domainStatus",

 "fluentSetterDocumentation" : "<p>The status of the newly created Elasticsearch domain. </p>\n@param domainStatus The status of the newly created Elasticsearch domain.\n@return Returns a reference to this object so that method calls can be chained together.",

"fluentSetterMethodName" : "domainStatus",

"getterDocumentation" : "<p>The status of the newly created Elasticsearch domain.  $\langle p \rangle$  n@return The status of the newly created Elasticsearch domain.",

```
 "getterModel" : {
```

```
 "returnType" : "ElasticsearchDomainStatus",
```

```
 "documentation" : null
```

```
 },
```
" $http"$ : { "additionalMarshallingPath" : null, "additionalUnmarshallingPath" : null, "flattened" : false, "greedy" : false, "header" : false, "isPayload" : false, "isStreaming" : false, "location" : null, "marshallLocation" : "PAYLOAD", "marshallLocationName" : "DomainStatus", "queryString" : false, "statusCode" : false, "unmarshallLocationName" : "DomainStatus", "uri" : false }, "idempotencyToken" : false, "isBinary" : false,

```
 "jsonValue" : false,
```
"list" : false,

"listModel" : null,

```
 "map" : false,
```
"mapModel" : null,

"marshallingType" : "SDK\_POJO",

"name" : "DomainStatus",

"sensitive" : false,

"setterDocumentation" : "<p>The status of the newly created Elasticsearch domain.  $\langle p \rangle$  n@param domainStatus The status of the newly created Elasticsearch domain.",

"setterMethodName" : "setDomainStatus",

"setterModel" : {

"variableDeclarationType" : "ElasticsearchDomainStatus",

"variableName" : "domainStatus",

"variableType" : "ElasticsearchDomainStatus",

```
 "documentation" : null,
```
 "simpleType" : "ElasticsearchDomainStatus", "variableSetterType" : "ElasticsearchDomainStatus" }, "simple" : false, "timestampFormat" : null, "variable" : { "variableDeclarationType" : "ElasticsearchDomainStatus", "variableName" : "domainStatus", "variableType" : "ElasticsearchDomainStatus", "documentation" : "<p>The status of the newly created Elasticsearch domain. </p>>", "simpleType" : "ElasticsearchDomainStatus", "variableSetterType" : "ElasticsearchDomainStatus" }, "xmlNameSpaceUri" : null } ], "requestSignerAware" : false, "requestSignerClassFqcn" : null, "required" : null, "shapeName" : "CreateElasticsearchDomainResponse", "simpleMethod" : false, "unmarshaller" : { "flattened" : false, "resultWrapper" : null }, "variable" : { "variableDeclarationType" : "CreateElasticsearchDomainResponse", "variableName" : "createElasticsearchDomainResponse", "variableType" : "CreateElasticsearchDomainResponse", "documentation" : null, "simpleType" : "CreateElasticsearchDomainResponse", "variableSetterType" : "CreateElasticsearchDomainResponse" }, "wrapper" : false }, "DeleteElasticsearchDomainRequest" : { "c2jName" : "DeleteElasticsearchDomainRequest", "customization" : { "artificialResultWrapper" : null, "skipGeneratingMarshaller" : false, "skipGeneratingModelClass" : false, "skipGeneratingUnmarshaller" : false, "staxTargetDepthOffset" : 0 }, "deprecated" : false, "documentation" : "<p>Container for the parameters to the <code><a>DeleteElasticsearchDomain</a></code> operation. Specifies the name of the Elasticsearch domain that you want to delete. $\langle p \rangle$ ",

"endpointDiscovery" : null,

"enums" : null,

 "errorCode" : null, "event" : false, "eventStream" : false, "explicitEventPayloadMember" : null, "hasHeaderMember" : false, "hasPayloadMember" : false, "hasStatusCodeMember" : false, "hasStreamingMember" : false, "httpStatusCode" : null, "marshaller" : { "action" : "DeleteElasticsearchDomain", "locationName" : null, "requestUri" : "/2015-01-01/es/domain/{DomainName}", "target" : null, "verb" : "DELETE", "xmlNameSpaceUri" : null }, "members" : [ { "beanStyleGetterMethodName" : "getDomainName", "beanStyleSetterMethodName" : "setDomainName", "c2jName" : "DomainName",

"c2jShape" : "DomainName",

 "defaultConsumerFluentSetterDocumentation" : "<p>The name of the Elasticsearch domain that you want to permanently delete. $\langle p \rangle$  This is a convenience that creates an instance of the {@link String.Builder} avoiding the need to create one manually via  $\{\mathcal{C}\in\mathbb{N}\}\$  when the  $\{\mathcal{C}\in\mathbb{N}\}\$  consumer completes,  $\{\mathcal{C}\in\mathbb{N}\}$ String.Builder#build()} is called immediately and its result is passed to {@link #domainName(String)}.\n@param domainName a consumer that will call methods on {@link String.Builder}\n@return Returns a reference to this object so that method calls can be chained together.\n@see #domainName(String)",

"deprecated" : false,

"documentation" : "< $p$ >The name of the Elasticsearch domain that you want to permanently delete. $\langle p \rangle$ ",

"endpointDiscoveryId" : false,

"enumType" : null,

"eventHeader" : false,

"eventPayload" : false,

"fluentEnumGetterMethodName" : null,

"fluentEnumSetterMethodName" : null,

"fluentGetterMethodName" : "domainName",

"fluentSetterDocumentation" : " $\langle p \rangle$ The name of the Elasticsearch domain that you want to permanently delete.</p>\n@param domainName The name of the Elasticsearch domain that you want to permanently delete.\n@return Returns a reference to this object so that method calls can be chained together.",

"fluentSetterMethodName" : "domainName",

 "getterDocumentation" : "<p>The name of the Elasticsearch domain that you want to permanently delete. $\langle \rangle$  n@return The name of the Elasticsearch domain that you want to permanently delete.",

```
 "getterModel" : {
  "returnType" : "String",
  "documentation" : null
 },
```

```
 "additionalMarshallingPath" : null,
      "additionalUnmarshallingPath" : null,
      "flattened" : false,
      "greedy" : false,
      "header" : false,
      "isPayload" : false,
      "isStreaming" : false,
      "location" : "uri",
      "marshallLocation" : "PATH",
      "marshallLocationName" : "DomainName",
      "queryString" : false,
      "statusCode" : false,
      "unmarshallLocationName" : "DomainName",
      "uri" : true
     },
     "idempotencyToken" : false,
     "isBinary" : false,
     "jsonValue" : false,
     "list" : false,
     "listModel" : null,
     "map" : false,
     "mapModel" : null,
     "marshallingType" : "STRING",
     "name" : "DomainName",
     "sensitive" : false,
     "setterDocumentation" : "<p>The name of the Elasticsearch domain that you want to permanently
delete.</p>\n@param domainName The name of the Elasticsearch domain that you want to permanently delete.",
     "setterMethodName" : "setDomainName",
     "setterModel" : {
      "variableDeclarationType" : "String",
      "variableName" : "domainName",
      "variableType" : "String",
      "documentation" : null,
      "simpleType" : "String",
      "variableSetterType" : "String"
     },
     "simple" : true,
     "timestampFormat" : null,
     "variable" : {
      "variableDeclarationType" : "String",
      "variableName" : "domainName",
      "variableType" : "String",
     "documentation" : "<p>The name of the Elasticsearch domain that you want to permanently delete.\langle p \rangle",
      "simpleType" : "String",
      "variableSetterType" : "String"
     },
     "xmlNameSpaceUri" : null
    } ],
```
"membersAsMap" : {

"DomainName" : {

"beanStyleGetterMethodName" : "getDomainName",

"beanStyleSetterMethodName" : "setDomainName",

"c2jName" : "DomainName",

"c2jShape" : "DomainName",

 "defaultConsumerFluentSetterDocumentation" : "<p>The name of the Elasticsearch domain that you want to permanently delete. $\langle p \rangle$  nThis is a convenience that creates an instance of the {@link String.Builder} avoiding the need to create one manually via  $\{\mathcal{C}\in\mathbb{N}\}\$  when the  $\{\mathcal{C}\in\mathbb{N}\}\$  consumer completes,  $\{\mathcal{C}\in\mathbb{N}\}$ String.Builder#build()} is called immediately and its result is passed to {@link #domainName(String)}.\n@param domainName a consumer that will call methods on {@link String.Builder}\n@return Returns a reference to this object so that method calls can be chained together.\n@see #domainName(String)",

"deprecated" : false,

"documentation" : "< $p$ >The name of the Elasticsearch domain that you want to permanently delete. $\langle p \rangle$ ", "endpointDiscoveryId" : false,

"enumType" : null,

"eventHeader" : false,

"eventPayload" : false,

"fluentEnumGetterMethodName" : null,

"fluentEnumSetterMethodName" : null,

"fluentGetterMethodName" : "domainName",

 "fluentSetterDocumentation" : "<p>The name of the Elasticsearch domain that you want to permanently delete. $\langle \cdot \rangle$  n@param domainName The name of the Elasticsearch domain that you want to permanently delete.\n@return Returns a reference to this object so that method calls can be chained together.",

"fluentSetterMethodName" : "domainName",

 "getterDocumentation" : "<p>The name of the Elasticsearch domain that you want to permanently delete. $\langle \phi \rangle$  n@return The name of the Elasticsearch domain that you want to permanently delete.",

 "getterModel" : { "returnType" : "String",

"documentation" : null

},

" $http"$ : {

```
 "additionalMarshallingPath" : null,
```
"additionalUnmarshallingPath" : null,

"flattened" : false,

"greedy" : false,

"header" : false,

"isPayload" : false,

"isStreaming" : false,

"location" : "uri",

"marshallLocation" : "PATH",

"marshallLocationName" : "DomainName",

"queryString" : false,

"statusCode" : false,

"unmarshallLocationName" : "DomainName",

"uri" : true

},

"idempotencyToken" : false,

 "isBinary" : false, "jsonValue" : false, "list" : false, "listModel" : null, "map" : false, "mapModel" : null, "marshallingType" : "STRING", "name" : "DomainName",

"sensitive" : false,

"setterDocumentation" : "<p>The name of the Elasticsearch domain that you want to permanently

delete. $\langle \cdot \rangle$  n@param domainName The name of the Elasticsearch domain that you want to permanently delete.", "setterMethodName" : "setDomainName",

"setterModel" : {

"variableDeclarationType" : "String",

"variableName" : "domainName",

"variableType" : "String",

"documentation" : null,

"simpleType" : "String",

"variableSetterType" : "String"

## },

"simple" : true,

"timestampFormat" : null,

"variable" : {

"variableDeclarationType" : "String",

```
 "variableName" : "domainName",
```
"variableType" : "String",

"documentation" : "< $p$ >The name of the Elasticsearch domain that you want to permanently delete. $\langle p \rangle$ ",

 "simpleType" : "String", "variableSetterType" : "String"

#### },

"xmlNameSpaceUri" : null

```
 }
```
},

"nonStreamingMembers" : [ {

"beanStyleGetterMethodName" : "getDomainName",

"beanStyleSetterMethodName" : "setDomainName",

"c2jName" : "DomainName",

"c2jShape" : "DomainName",

 "defaultConsumerFluentSetterDocumentation" : "<p>The name of the Elasticsearch domain that you want to permanently delete. $\langle p \rangle$  nThis is a convenience that creates an instance of the {@link String.Builder} avoiding the need to create one manually via  $\{\mathcal{C}\in\mathbb{N}\n\in\mathbb{N} \text{ is the following property: } \mathbb{N} \to \mathbb{N} \text{ is the following inequality: } \mathbb{N} \to \mathbb{N} \text{ and } \mathbb{N} \to \mathbb{N} \text{ is the following inequality: } \mathbb{N} \to \mathbb{N} \text{ and } \mathbb{N} \to \mathbb{N} \text{ and } \mathbb{N} \to \mathbb{N} \text{ and } \mathbb{N} \text{ is the following inequality: } \mathbb{N} \to \mathbb{N} \text{ and }$ String.Builder#build()} is called immediately and its result is passed to {@link #domainName(String)}.\n@param domainName a consumer that will call methods on {@link String.Builder}\n@return Returns a reference to this object so that method calls can be chained together.\n@see #domainName(String)",

"deprecated" : false,

"documentation" : " $\langle p \rangle$ The name of the Elasticsearch domain that you want to permanently delete. $\langle p \rangle$ ", "endpointDiscoveryId" : false,

"enumType" : null,

"eventHeader" : false,

"eventPayload" : false,

"fluentEnumGetterMethodName" : null,

"fluentEnumSetterMethodName" : null,

"fluentGetterMethodName" : "domainName",

 "fluentSetterDocumentation" : "<p>The name of the Elasticsearch domain that you want to permanently delete. $\langle \rangle$  \n @param domainName The name of the Elasticsearch domain that you want to permanently delete.\n@return Returns a reference to this object so that method calls can be chained together.",

"fluentSetterMethodName" : "domainName",

 "getterDocumentation" : "<p>The name of the Elasticsearch domain that you want to permanently delete. $\langle \cdot \rangle$  n@return The name of the Elasticsearch domain that you want to permanently delete.",

```
 "getterModel" : {
```

```
 "returnType" : "String",
```

```
 "documentation" : null
```

```
 },
```
" $http"$ : {

```
 "additionalMarshallingPath" : null,
 "additionalUnmarshallingPath" : null,
 "flattened" : false,
 "greedy" : false,
 "header" : false,
 "isPayload" : false,
 "isStreaming" : false,
 "location" : "uri",
 "marshallLocation" : "PATH",
 "marshallLocationName" : "DomainName",
 "queryString" : false,
```
"statusCode" : false,

"unmarshallLocationName" : "DomainName",

"uri" : true

### },

"idempotencyToken" : false,

"isBinary" : false,

"jsonValue" : false,

```
 "list" : false,
 "listModel" : null,
```
"map" : false,

"mapModel" : null,

"marshallingType" : "STRING",

```
 "name" : "DomainName",
```
"sensitive" : false,

"setterDocumentation" : "<p>The name of the Elasticsearch domain that you want to permanently

delete. $\langle \cdot \rangle$  n@param domainName The name of the Elasticsearch domain that you want to permanently delete.", "setterMethodName" : "setDomainName",

"setterModel" : {

"variableDeclarationType" : "String",

```
 "variableName" : "domainName",
```

```
 "variableType" : "String",
```

```
 "documentation" : null,
      "simpleType" : "String",
      "variableSetterType" : "String"
     },
     "simple" : true,
     "timestampFormat" : null,
     "variable" : {
      "variableDeclarationType" : "String",
      "variableName" : "domainName",
      "variableType" : "String",
     "documentation" : "<p>The name of the Elasticsearch domain that you want to permanently delete.\langle p \rangle",
      "simpleType" : "String",
      "variableSetterType" : "String"
     },
     "xmlNameSpaceUri" : null
   } ],
   "requestSignerAware" : false,
   "requestSignerClassFqcn" : null,
   "required" : [ "DomainName" ],
   "shapeName" : "DeleteElasticsearchDomainRequest",
   "simpleMethod" : false,
   "unmarshaller" : null,
   "variable" : {
     "variableDeclarationType" : "DeleteElasticsearchDomainRequest",
     "variableName" : "deleteElasticsearchDomainRequest",
     "variableType" : "DeleteElasticsearchDomainRequest",
     "documentation" : null,
     "simpleType" : "DeleteElasticsearchDomainRequest",
     "variableSetterType" : "DeleteElasticsearchDomainRequest"
   },
    "wrapper" : false
  },
  "DeleteElasticsearchDomainResponse" : {
   "c2jName" : "DeleteElasticsearchDomainResponse",
   "customization" : {
     "artificialResultWrapper" : null,
     "skipGeneratingMarshaller" : false,
     "skipGeneratingModelClass" : false,
     "skipGeneratingUnmarshaller" : false,
     "staxTargetDepthOffset" : 0
   },
    "deprecated" : false,
  "documentation" : "\langle p \rangleThe result of a \langle code \rangleDeleteElasticsearchDomain\langle code \rangle request. Contains the status of
the pending deletion, or no status if the domain and all of its resources have been deleted.\langle p \rangle,
   "endpointDiscovery" : null,
```

```
 "enums" : null,
```

```
 "errorCode" : null,
```
"event" : false,

 "eventStream" : false, "explicitEventPayloadMember" : null, "hasHeaderMember" : false, "hasPayloadMember" : false, "hasStatusCodeMember" : false, "hasStreamingMember" : false, "httpStatusCode" : null, "marshaller" : null, "members" : [ { "beanStyleGetterMethodName" : "getDomainStatus", "beanStyleSetterMethodName" : "setDomainStatus", "c2jName" : "DomainStatus", "c2jShape" : "ElasticsearchDomainStatus",

 "defaultConsumerFluentSetterDocumentation" : "<p>The status of the Elasticsearch domain being deleted. $\langle p \rangle$ nThis is a convenience that creates an instance of the {@link ElasticsearchDomainStatus.Builder} avoiding the need to create one manually via  $\{@link$  ElasticsearchDomainStatus#builder()}. $\n\in \{@link$ Consumer} completes, {@link ElasticsearchDomainStatus.Builder#build()} is called immediately and its result is passed to {@link #domainStatus(ElasticsearchDomainStatus)}.\n@param domainStatus a consumer that will call methods on {@link ElasticsearchDomainStatus.Builder}\n@return Returns a reference to this object so that method calls can be chained together.\n@see #domainStatus(ElasticsearchDomainStatus)",

"deprecated" : false,

"documentation" : "<p>The status of the Elasticsearch domain being deleted.</p>",

"endpointDiscoveryId" : false,

"enumType" : null,

"eventHeader" : false,

"eventPayload" : false,

"fluentEnumGetterMethodName" : null,

"fluentEnumSetterMethodName" : null,

"fluentGetterMethodName" : "domainStatus",

"fluentSetterDocumentation" : "<p>The status of the Elasticsearch domain being deleted.</p> $\ln \omega$ domainStatus The status of the Elasticsearch domain being deleted.\n@return Returns a reference to this object so that method calls can be chained together.",

"fluentSetterMethodName" : "domainStatus",

 "getterDocumentation" : "<p>The status of the Elasticsearch domain being deleted.</p>\n@return The status of the Elasticsearch domain being deleted.",

"getterModel" : {

"returnType" : "ElasticsearchDomainStatus",

"documentation" : null

},

" $http"$ : {

"additionalMarshallingPath" : null,

"additionalUnmarshallingPath" : null,

"flattened" : false,

"greedy" : false,

"header" : false,

"isPayload" : false,

"isStreaming" : false,

"location" : null,

 "marshallLocation" : "PAYLOAD", "marshallLocationName" : "DomainStatus", "queryString" : false, "statusCode" : false, "unmarshallLocationName" : "DomainStatus", "uri" : false }, "idempotencyToken" : false, "isBinary" : false, "jsonValue" : false, "list" : false, "listModel" : null, "map" : false, "mapModel" : null, "marshallingType" : "SDK\_POJO", "name" : "DomainStatus", "sensitive" : false, "setterDocumentation" : "<p>The status of the Elasticsearch domain being deleted.</p>\n@param domainStatus The status of the Elasticsearch domain being deleted.", "setterMethodName" : "setDomainStatus", "setterModel" : { "variableDeclarationType" : "ElasticsearchDomainStatus", "variableName" : "domainStatus", "variableType" : "ElasticsearchDomainStatus", "documentation" : null, "simpleType" : "ElasticsearchDomainStatus", "variableSetterType" : "ElasticsearchDomainStatus" }, "simple" : false, "timestampFormat" : null, "variable" : { "variableDeclarationType" : "ElasticsearchDomainStatus", "variableName" : "domainStatus", "variableType" : "ElasticsearchDomainStatus", "documentation" : "<p>The status of the Elasticsearch domain being deleted.</p>", "simpleType" : "ElasticsearchDomainStatus", "variableSetterType" : "ElasticsearchDomainStatus" }, "xmlNameSpaceUri" : null } ], "membersAsMap" : { "DomainStatus" : { "beanStyleGetterMethodName" : "getDomainStatus", "beanStyleSetterMethodName" : "setDomainStatus", "c2jName" : "DomainStatus", "c2jShape" : "ElasticsearchDomainStatus", "defaultConsumerFluentSetterDocumentation" : "<p>The status of the Elasticsearch domain being

deleted. $\langle p \rangle$ nThis is a convenience that creates an instance of the {@link ElasticsearchDomainStatus.Builder}

avoiding the need to create one manually via  $\{@link$  ElasticsearchDomainStatus#builder()}. $\n\in \{@link$ Consumer} completes, {@link ElasticsearchDomainStatus.Builder#build()} is called immediately and its result is passed to {@link #domainStatus(ElasticsearchDomainStatus)}.\n@param domainStatus a consumer that will call methods on {@link ElasticsearchDomainStatus.Builder}\n@return Returns a reference to this object so that method calls can be chained together.\n@see #domainStatus(ElasticsearchDomainStatus)",

"deprecated" : false,

"documentation" : "<p>The status of the Elasticsearch domain being deleted. $\langle p \rangle$ ",

"endpointDiscoveryId" : false,

"enumType" : null,

"eventHeader" : false,

"eventPayload" : false,

"fluentEnumGetterMethodName" : null,

"fluentEnumSetterMethodName" : null,

"fluentGetterMethodName" : "domainStatus",

"fluentSetterDocumentation" : "<p>The status of the Elasticsearch domain being deleted.</p> $\ln \omega$  aram domainStatus The status of the Elasticsearch domain being deleted.\n@return Returns a reference to this object so that method calls can be chained together.",

"fluentSetterMethodName" : "domainStatus",

 "getterDocumentation" : "<p>The status of the Elasticsearch domain being deleted.</p>\n@return The status of the Elasticsearch domain being deleted.",

 "getterModel" : { "returnType" : "ElasticsearchDomainStatus", "documentation" : null }, " $http"$ : { "additionalMarshallingPath" : null, "additionalUnmarshallingPath" : null, "flattened" : false, "greedy" : false, "header" : false, "isPayload" : false, "isStreaming" : false, "location" : null, "marshallLocation" : "PAYLOAD", "marshallLocationName" : "DomainStatus", "queryString" : false, "statusCode" : false, "unmarshallLocationName" : "DomainStatus", "uri" : false }, "idempotencyToken" : false, "isBinary" : false, "jsonValue" : false, "list" : false, "listModel" : null, "map" : false, "mapModel" : null, "marshallingType" : "SDK\_POJO",

"name" : "DomainStatus",

"sensitive" : false,

"setterDocumentation" : "<p>The status of the Elasticsearch domain being deleted.</p>\n@param domainStatus The status of the Elasticsearch domain being deleted.",

"setterMethodName" : "setDomainStatus",

"setterModel" : {

"variableDeclarationType" : "ElasticsearchDomainStatus",

"variableName" : "domainStatus",

"variableType" : "ElasticsearchDomainStatus",

"documentation" : null,

"simpleType" : "ElasticsearchDomainStatus",

"variableSetterType" : "ElasticsearchDomainStatus"

},

"simple" : false,

"timestampFormat" : null,

"variable" : {

"variableDeclarationType" : "ElasticsearchDomainStatus",

"variableName" : "domainStatus",

"variableType" : "ElasticsearchDomainStatus",

"documentation" : "<p>The status of the Elasticsearch domain being deleted.</p>",

"simpleType" : "ElasticsearchDomainStatus",

"variableSetterType" : "ElasticsearchDomainStatus"

},

"xmlNameSpaceUri" : null

}

},

"nonStreamingMembers" : [ {

"beanStyleGetterMethodName" : "getDomainStatus",

"beanStyleSetterMethodName" : "setDomainStatus",

"c2jName" : "DomainStatus",

"c2jShape" : "ElasticsearchDomainStatus",

 "defaultConsumerFluentSetterDocumentation" : "<p>The status of the Elasticsearch domain being deleted.</p>\nThis is a convenience that creates an instance of the {@link ElasticsearchDomainStatus.Builder} avoiding the need to create one manually via {@link ElasticsearchDomainStatus#builder()}.\n\nWhen the {@link Consumer} completes, {@link ElasticsearchDomainStatus.Builder#build()} is called immediately and its result is passed to {@link #domainStatus(ElasticsearchDomainStatus)}.\n@param domainStatus a consumer that will call methods on {@link ElasticsearchDomainStatus.Builder}\n@return Returns a reference to this object so that method calls can be chained together.\n@see #domainStatus(ElasticsearchDomainStatus)",

"deprecated" : false,

"documentation" : "< $p$ >The status of the Elasticsearch domain being deleted. $\langle p \rangle$ ",

"endpointDiscoveryId" : false,

"enumType" : null,

"eventHeader" : false,

"eventPayload" : false,

"fluentEnumGetterMethodName" : null,

"fluentEnumSetterMethodName" : null,

"fluentGetterMethodName" : "domainStatus",

"fluentSetterDocumentation" : "<p>The status of the Elasticsearch domain being deleted.</p>\n@param

domainStatus The status of the Elasticsearch domain being deleted.\n@return Returns a reference to this object so that method calls can be chained together.",

"fluentSetterMethodName" : "domainStatus",

 "getterDocumentation" : "<p>The status of the Elasticsearch domain being deleted.</p>\n@return The status of the Elasticsearch domain being deleted.",

"getterModel" : {

"returnType" : "ElasticsearchDomainStatus",

"documentation" : null

},

" $http"$ : {

"additionalMarshallingPath" : null,

"additionalUnmarshallingPath" : null,

"flattened" : false,

"greedy" : false,

"header" : false,

"isPayload" : false,

"isStreaming" : false,

"location" : null,

"marshallLocation" : "PAYLOAD",

"marshallLocationName" : "DomainStatus",

"queryString" : false,

"statusCode" : false,

"unmarshallLocationName" : "DomainStatus",

"uri" : false

},

"idempotencyToken" : false,

"isBinary" : false,

"jsonValue" : false,

"list" : false,

"listModel" : null,

"map" : false,

"mapModel" : null,

"marshallingType" : "SDK\_POJO",

"name" : "DomainStatus",

"sensitive" : false,

"setterDocumentation" : "<p>The status of the Elasticsearch domain being deleted. $\langle p \rangle$ \n@param domainStatus The status of the Elasticsearch domain being deleted.",

"setterMethodName" : "setDomainStatus",

"setterModel" : {

"variableDeclarationType" : "ElasticsearchDomainStatus",

"variableName" : "domainStatus",

"variableType" : "ElasticsearchDomainStatus",

"documentation" : null,

"simpleType" : "ElasticsearchDomainStatus",

"variableSetterType" : "ElasticsearchDomainStatus"

},

"simple" : false,

"timestampFormat" : null,
```
 "variable" : {
    "variableDeclarationType" : "ElasticsearchDomainStatus",
    "variableName" : "domainStatus",
    "variableType" : "ElasticsearchDomainStatus",
   "documentation" : "<p>The status of the Elasticsearch domain being deleted.</p>",
    "simpleType" : "ElasticsearchDomainStatus",
    "variableSetterType" : "ElasticsearchDomainStatus"
   },
   "xmlNameSpaceUri" : null
 } ],
 "requestSignerAware" : false,
 "requestSignerClassFqcn" : null,
 "required" : null,
 "shapeName" : "DeleteElasticsearchDomainResponse",
 "simpleMethod" : false,
  "unmarshaller" : {
   "flattened" : false,
   "resultWrapper" : null
 },
 "variable" : {
   "variableDeclarationType" : "DeleteElasticsearchDomainResponse",
   "variableName" : "deleteElasticsearchDomainResponse",
   "variableType" : "DeleteElasticsearchDomainResponse",
   "documentation" : null,
   "simpleType" : "DeleteElasticsearchDomainResponse",
   "variableSetterType" : "DeleteElasticsearchDomainResponse"
 },
  "wrapper" : false
 },
 "DeleteElasticsearchServiceRoleRequest" : {
 "c2jName" : "DeleteElasticsearchServiceRoleRequest",
 "customization" : {
   "artificialResultWrapper" : null,
   "skipGeneratingMarshaller" : false,
   "skipGeneratingModelClass" : false,
   "skipGeneratingUnmarshaller" : false,
   "staxTargetDepthOffset" : 0
 },
  "deprecated" : false,
 "documentation" : null,
 "endpointDiscovery" : null,
 "enums" : null,
 "errorCode" : null,
 "event" : false,
 "eventStream" : false,
 "explicitEventPayloadMember" : null,
 "hasHeaderMember" : false,
 "hasPayloadMember" : false,
```

```
 "hasStatusCodeMember" : false,
 "hasStreamingMember" : false,
 "httpStatusCode" : null,
 "marshaller" : {
   "action" : "DeleteElasticsearchServiceRole",
   "locationName" : null,
   "requestUri" : "/2015-01-01/es/role",
   "target" : null,
   "verb" : "DELETE",
   "xmlNameSpaceUri" : null
 },
  "members" : [ ],
 "membersAsMap" : { },
 "nonStreamingMembers" : [ ],
 "requestSignerAware" : false,
 "requestSignerClassFqcn" : null,
 "required" : null,
 "shapeName" : "DeleteElasticsearchServiceRoleRequest",
 "simpleMethod" : true,
 "unmarshaller" : null,
  "variable" : {
   "variableDeclarationType" : "DeleteElasticsearchServiceRoleRequest",
   "variableName" : "deleteElasticsearchServiceRoleRequest",
   "variableType" : "DeleteElasticsearchServiceRoleRequest",
   "documentation" : null,
   "simpleType" : "DeleteElasticsearchServiceRoleRequest",
   "variableSetterType" : "DeleteElasticsearchServiceRoleRequest"
 },
 "wrapper" : false
 },
 "DeleteElasticsearchServiceRoleResponse" : {
 "c2jName" : "DeleteElasticsearchServiceRoleResponse",
 "customization" : {
   "artificialResultWrapper" : null,
   "skipGeneratingMarshaller" : false,
   "skipGeneratingModelClass" : false,
   "skipGeneratingUnmarshaller" : false,
   "staxTargetDepthOffset" : 0
 },
 "deprecated" : false,
 "documentation" : null,
 "endpointDiscovery" : null,
 "enums" : null,
 "errorCode" : null,
 "event" : false,
 "eventStream" : false,
 "explicitEventPayloadMember" : null,
 "hasHeaderMember" : false,
```

```
 "hasPayloadMember" : false,
 "hasStatusCodeMember" : false,
 "hasStreamingMember" : false,
 "httpStatusCode" : null,
 "marshaller" : null,
"members" : [],
 "membersAsMap" : { },
 "nonStreamingMembers" : [ ],
 "requestSignerAware" : false,
 "requestSignerClassFqcn" : null,
 "required" : null,
 "shapeName" : "DeleteElasticsearchServiceRoleResponse",
 "simpleMethod" : false,
 "unmarshaller" : {
   "flattened" : false,
   "resultWrapper" : null
 },
  "variable" : {
   "variableDeclarationType" : "DeleteElasticsearchServiceRoleResponse",
   "variableName" : "deleteElasticsearchServiceRoleResponse",
   "variableType" : "DeleteElasticsearchServiceRoleResponse",
   "documentation" : null,
   "simpleType" : "DeleteElasticsearchServiceRoleResponse",
   "variableSetterType" : "DeleteElasticsearchServiceRoleResponse"
 },
 "wrapper" : false
 },
 "DeploymentStatus" : {
 "c2jName" : "DeploymentStatus",
 "customization" : {
   "artificialResultWrapper" : null,
   "skipGeneratingMarshaller" : false,
   "skipGeneratingModelClass" : false,
   "skipGeneratingUnmarshaller" : false,
   "staxTargetDepthOffset" : 0
  },
 "deprecated" : false,
 "documentation" : "",
 "endpointDiscovery" : null,
 "enums" : [ {
   "name" : "PENDING_UPDATE",
   "value" : "PENDING_UPDATE"
 }, {
   "name" : "IN_PROGRESS",
   "value" : "IN_PROGRESS"
 }, {
   "name" : "COMPLETED",
   "value" : "COMPLETED"
```

```
 }, {
   "name" : "NOT_ELIGIBLE",
   "value" : "NOT_ELIGIBLE"
 }, {
   "name" : "ELIGIBLE",
   "value" : "ELIGIBLE"
 } ],
 "errorCode" : null,
 "event" : false,
 "eventStream" : false,
 "explicitEventPayloadMember" : null,
 "hasHeaderMember" : false,
 "hasPayloadMember" : false,
 "hasStatusCodeMember" : false,
 "hasStreamingMember" : false,
 "httpStatusCode" : null,
 "marshaller" : null,
 "members" : [ ],
 "membersAsMap" : { },
 "nonStreamingMembers" : [ ],
 "requestSignerAware" : false,
 "requestSignerClassFqcn" : null,
 "required" : null,
 "shapeName" : "DeploymentStatus",
 "simpleMethod" : false,
 "unmarshaller" : {
   "flattened" : false,
   "resultWrapper" : null
 },
  "variable" : {
   "variableDeclarationType" : "DeploymentStatus",
   "variableName" : "deploymentStatus",
   "variableType" : "DeploymentStatus",
   "documentation" : null,
   "simpleType" : "DeploymentStatus",
   "variableSetterType" : "DeploymentStatus"
 },
 "wrapper" : false
 },
 "DescribeElasticsearchDomainConfigRequest" : {
 "c2jName" : "DescribeElasticsearchDomainConfigRequest",
 "customization" : {
   "artificialResultWrapper" : null,
   "skipGeneratingMarshaller" : false,
   "skipGeneratingModelClass" : false,
   "skipGeneratingUnmarshaller" : false,
   "staxTargetDepthOffset" : 0
```

```
 },
```
"deprecated" : false,

"documentation" : "<p> Container for the parameters to the <code>DescribeElasticsearchDomainConfig</code> operation. Specifies the domain name for which you want configuration information. $\langle p \rangle$ ,

 "endpointDiscovery" : null, "enums" : null, "errorCode" : null, "event" : false, "eventStream" : false, "explicitEventPayloadMember" : null, "hasHeaderMember" : false, "hasPayloadMember" : false, "hasStatusCodeMember" : false, "hasStreamingMember" : false, "httpStatusCode" : null, "marshaller" : { "action" : "DescribeElasticsearchDomainConfig", "locationName" : null, "requestUri" : "/2015-01-01/es/domain/{DomainName}/config", "target" : null, "verb" : "GET", "xmlNameSpaceUri" : null

},

"members" : [ {

"beanStyleGetterMethodName" : "getDomainName",

"beanStyleSetterMethodName" : "setDomainName",

"c2jName" : "DomainName",

"c2jShape" : "DomainName",

 "defaultConsumerFluentSetterDocumentation" : "<p>The Elasticsearch domain that you want to get information about. $\langle p \rangle$ nThis is a convenience that creates an instance of the {@link String.Builder} avoiding the need to create one manually via  $\{\mathcal{C}\in\mathbb{N}\}\cap\mathbb{N}$  when the  $\{\mathcal{C}\in\mathbb{N}\}\$  consumer completes,  $\{\mathcal{C}\in\mathbb{N}\}$ String.Builder#build()} is called immediately and its result is passed to {@link #domainName(String)}.\n@param domainName a consumer that will call methods on {@link String.Builder}\n@return Returns a reference to this object so that method calls can be chained together.\n@see #domainName(String)",

"deprecated" : false,

"documentation" : "< $p$ >The Elasticsearch domain that you want to get information about.  $\langle p \rangle$ ",

"endpointDiscoveryId" : false,

"enumType" : null,

"eventHeader" : false,

"eventPayload" : false,

"fluentEnumGetterMethodName" : null,

"fluentEnumSetterMethodName" : null,

"fluentGetterMethodName" : "domainName",

"fluentSetterDocumentation" : "<p>The Elasticsearch domain that you want to get information

about.</p>\n@param domainName The Elasticsearch domain that you want to get information about.\n@return Returns a reference to this object so that method calls can be chained together.",

"fluentSetterMethodName" : "domainName",

 "getterDocumentation" : "<p>The Elasticsearch domain that you want to get information about.</p>\n@return The Elasticsearch domain that you want to get information about.",

```
 "getterModel" : {
      "returnType" : "String",
      "documentation" : null
     },
    "http": {
      "additionalMarshallingPath" : null,
      "additionalUnmarshallingPath" : null,
      "flattened" : false,
      "greedy" : false,
      "header" : false,
      "isPayload" : false,
      "isStreaming" : false,
      "location" : "uri",
      "marshallLocation" : "PATH",
      "marshallLocationName" : "DomainName",
      "queryString" : false,
      "statusCode" : false,
      "unmarshallLocationName" : "DomainName",
      "uri" : true
     },
     "idempotencyToken" : false,
     "isBinary" : false,
     "jsonValue" : false,
     "list" : false,
     "listModel" : null,
    "map" : false,
     "mapModel" : null,
     "marshallingType" : "STRING",
     "name" : "DomainName",
     "sensitive" : false,
     "setterDocumentation" : "<p>The Elasticsearch domain that you want to get information about.</p>\n@param
domainName The Elasticsearch domain that you want to get information about.",
     "setterMethodName" : "setDomainName",
     "setterModel" : {
      "variableDeclarationType" : "String",
      "variableName" : "domainName",
      "variableType" : "String",
      "documentation" : null,
      "simpleType" : "String",
      "variableSetterType" : "String"
     },
     "simple" : true,
     "timestampFormat" : null,
     "variable" : {
      "variableDeclarationType" : "String",
      "variableName" : "domainName",
      "variableType" : "String",
     "documentation" : "<p>The Elasticsearch domain that you want to get information about.</p>",
```

```
 "simpleType" : "String",
   "variableSetterType" : "String"
  },
  "xmlNameSpaceUri" : null
 } ],
 "membersAsMap" : {
  "DomainName" : {
   "beanStyleGetterMethodName" : "getDomainName",
   "beanStyleSetterMethodName" : "setDomainName",
   "c2jName" : "DomainName",
```
"c2jShape" : "DomainName",

 "defaultConsumerFluentSetterDocumentation" : "<p>The Elasticsearch domain that you want to get information about. $\langle p \rangle$ nThis is a convenience that creates an instance of the {@link String.Builder} avoiding the need to create one manually via  $\{\mathcal{C}\in\mathbb{N}\}\setminus\mathbb{N}\$  for the  $\{\mathcal{C}\in\mathbb{N}\}\setminus\mathbb{N}\$  consumer  $\{\mathcal{C}\in\mathbb{N}\}\setminus\mathbb{N}\}$ String.Builder#build()} is called immediately and its result is passed to {@link #domainName(String)}.\n@param domainName a consumer that will call methods on {@link String.Builder}\n@return Returns a reference to this object so that method calls can be chained together.\n@see #domainName(String)",

"deprecated" : false,

"documentation" : "<p>The Elasticsearch domain that you want to get information about.</p>",

"endpointDiscoveryId" : false,

"enumType" : null,

"eventHeader" : false,

"eventPayload" : false,

"fluentEnumGetterMethodName" : null,

"fluentEnumSetterMethodName" : null,

"fluentGetterMethodName" : "domainName",

"fluentSetterDocumentation" : "<p>The Elasticsearch domain that you want to get information

about.</p>\n@param domainName The Elasticsearch domain that you want to get information about.\n@return Returns a reference to this object so that method calls can be chained together.",

"fluentSetterMethodName" : "domainName",

 "getterDocumentation" : "<p>The Elasticsearch domain that you want to get information about.</p>\n@return The Elasticsearch domain that you want to get information about.",

```
 "getterModel" : {
  "returnType" : "String",
  "documentation" : null
 },
"http": {
  "additionalMarshallingPath" : null,
  "additionalUnmarshallingPath" : null,
  "flattened" : false,
  "greedy" : false,
  "header" : false,
  "isPayload" : false,
  "isStreaming" : false,
  "location" : "uri",
  "marshallLocation" : "PATH",
  "marshallLocationName" : "DomainName",
  "queryString" : false,
```

```
 "statusCode" : false,
  "unmarshallLocationName" : "DomainName",
  "uri" : true
 },
 "idempotencyToken" : false,
 "isBinary" : false,
 "jsonValue" : false,
 "list" : false,
 "listModel" : null,
 "map" : false,
 "mapModel" : null,
 "marshallingType" : "STRING",
 "name" : "DomainName",
 "sensitive" : false,
```
 "setterDocumentation" : "<p>The Elasticsearch domain that you want to get information about.</p>\n@param domainName The Elasticsearch domain that you want to get information about.",

```
 "setterMethodName" : "setDomainName",
```

```
 "setterModel" : {
    "variableDeclarationType" : "String",
    "variableName" : "domainName",
    "variableType" : "String",
    "documentation" : null,
    "simpleType" : "String",
    "variableSetterType" : "String"
   },
   "simple" : true,
   "timestampFormat" : null,
   "variable" : {
    "variableDeclarationType" : "String",
    "variableName" : "domainName",
    "variableType" : "String",
   "documentation" : "<p>The Elasticsearch domain that you want to get information about.</p>",
    "simpleType" : "String",
    "variableSetterType" : "String"
   },
   "xmlNameSpaceUri" : null
 "nonStreamingMembers" : [ {
  "beanStyleGetterMethodName" : "getDomainName",
  "beanStyleSetterMethodName" : "setDomainName",
  "c2jName" : "DomainName",
```

```
 "c2jShape" : "DomainName",
```
 } },

 "defaultConsumerFluentSetterDocumentation" : "<p>The Elasticsearch domain that you want to get information about. $\langle \phi \rangle$ nThis is a convenience that creates an instance of the {@link String.Builder} avoiding the need to create one manually via {@link String#builder()}.\n\nWhen the {@link Consumer} completes, {@link String.Builder#build()} is called immediately and its result is passed to {@link #domainName(String)}.\n@param domainName a consumer that will call methods on {@link String.Builder}\n@return Returns a reference to this

object so that method calls can be chained together.\n@see #domainName(String)",

"deprecated" : false,

"documentation" : "<p>The Elasticsearch domain that you want to get information about.</p>",

"endpointDiscoveryId" : false,

"enumType" : null,

"eventHeader" : false,

"eventPayload" : false,

"fluentEnumGetterMethodName" : null,

"fluentEnumSetterMethodName" : null,

"fluentGetterMethodName" : "domainName",

"fluentSetterDocumentation" : "<p>The Elasticsearch domain that you want to get information

about.</p>\n@param domainName The Elasticsearch domain that you want to get information about.\n@return Returns a reference to this object so that method calls can be chained together.",

"fluentSetterMethodName" : "domainName",

 "getterDocumentation" : "<p>The Elasticsearch domain that you want to get information about.</p>\n@return The Elasticsearch domain that you want to get information about.",

"getterModel" : {

"returnType" : "String",

"documentation" : null

},

" $http"$ : {

 "additionalMarshallingPath" : null, "additionalUnmarshallingPath" : null,

"flattened" : false,

"greedy" : false,

"header" : false,

"isPayload" : false,

"isStreaming" : false,

"location" : "uri",

"marshallLocation" : "PATH",

"marshallLocationName" : "DomainName",

"queryString" : false,

"statusCode" : false,

"unmarshallLocationName" : "DomainName",

```
 "uri" : true
```
},

"idempotencyToken" : false,

```
 "isBinary" : false,
```
"jsonValue" : false,

"list" : false,

"listModel" : null,

"map" : false,

"mapModel" : null,

"marshallingType" : "STRING",

"name" : "DomainName",

"sensitive" : false,

 "setterDocumentation" : "<p>The Elasticsearch domain that you want to get information about.</p>\n@param domainName The Elasticsearch domain that you want to get information about.",

```
 "setterMethodName" : "setDomainName",
   "setterModel" : {
    "variableDeclarationType" : "String",
    "variableName" : "domainName",
    "variableType" : "String",
    "documentation" : null,
    "simpleType" : "String",
    "variableSetterType" : "String"
   },
   "simple" : true,
   "timestampFormat" : null,
   "variable" : {
    "variableDeclarationType" : "String",
    "variableName" : "domainName",
    "variableType" : "String",
   "documentation" : "<p>The Elasticsearch domain that you want to get information about.</p>",
    "simpleType" : "String",
    "variableSetterType" : "String"
   },
   "xmlNameSpaceUri" : null
 } ],
 "requestSignerAware" : false,
 "requestSignerClassFqcn" : null,
 "required" : [ "DomainName" ],
 "shapeName" : "DescribeElasticsearchDomainConfigRequest",
 "simpleMethod" : false,
 "unmarshaller" : null,
  "variable" : {
   "variableDeclarationType" : "DescribeElasticsearchDomainConfigRequest",
   "variableName" : "describeElasticsearchDomainConfigRequest",
   "variableType" : "DescribeElasticsearchDomainConfigRequest",
   "documentation" : null,
   "simpleType" : "DescribeElasticsearchDomainConfigRequest",
   "variableSetterType" : "DescribeElasticsearchDomainConfigRequest"
 },
  "wrapper" : false
 },
 "DescribeElasticsearchDomainConfigResponse" : {
 "c2jName" : "DescribeElasticsearchDomainConfigResponse",
 "customization" : {
   "artificialResultWrapper" : null,
   "skipGeneratingMarshaller" : false,
   "skipGeneratingModelClass" : false,
   "skipGeneratingUnmarshaller" : false,
   "staxTargetDepthOffset" : 0
 },
 "deprecated" : false,
```
configuration information of the requested domain.</p>",

"endpointDiscovery" : null,

"enums" : null,

"errorCode" : null,

"event" : false,

"eventStream" : false,

"explicitEventPayloadMember" : null,

"hasHeaderMember" : false,

"hasPayloadMember" : false,

"hasStatusCodeMember" : false,

"hasStreamingMember" : false,

"httpStatusCode" : null,

"marshaller" : null,

"members" : [ {

"beanStyleGetterMethodName" : "getDomainConfig",

"beanStyleSetterMethodName" : "setDomainConfig",

"c2jName" : "DomainConfig",

"c2jShape" : "ElasticsearchDomainConfig",

 "defaultConsumerFluentSetterDocumentation" : "<p>The configuration information of the domain requested in the  $<$ code>DescribeElasticsearchDomainConfig $<$ /code> request. $<$ /p>\nThis is a convenience that creates an instance of the {@link ElasticsearchDomainConfig.Builder} avoiding the need to create one manually via {@link ElasticsearchDomainConfig#builder()}.\n\nWhen the {@link Consumer} completes, {@link ElasticsearchDomainConfig.Builder#build()} is called immediately and its result is passed to {@link #domainConfig(ElasticsearchDomainConfig)}.\n@param domainConfig a consumer that will call methods on {@link ElasticsearchDomainConfig.Builder}\n@return Returns a reference to this object so that method calls can be chained together.\n@see #domainConfig(ElasticsearchDomainConfig)",

"deprecated" : false,

 "documentation" : "<p>The configuration information of the domain requested in the <code>DescribeElasticsearchDomainConfig</code> request.</p>",

"endpointDiscoveryId" : false,

"enumType" : null,

"eventHeader" : false,

"eventPayload" : false,

"fluentEnumGetterMethodName" : null,

"fluentEnumSetterMethodName" : null,

"fluentGetterMethodName" : "domainConfig",

 "fluentSetterDocumentation" : "<p>The configuration information of the domain requested in the  $\langle \text{code}\rangle$ DescribeElasticsearchDomainConfig $\langle \text{code}\rangle$  request. $\langle \text{p}\rangle$  n@param domainConfig The configuration information of the domain requested in the <code>DescribeElasticsearchDomainConfig</code> request.\n@return Returns a reference to this object so that method calls can be chained together.",

"fluentSetterMethodName" : "domainConfig",

"getterDocumentation" : " $\langle \mathbf{p} \rangle$ The configuration information of the domain requested in the

 $\langle \text{code}\rangle$ DescribeElasticsearchDomainConfig $\langle \text{code}\rangle$  request. $\langle \text{p}\rangle$  n@return The configuration information of the domain requested in the <code>DescribeElasticsearchDomainConfig</code> request.",

"getterModel" : {

"returnType" : "ElasticsearchDomainConfig",

```
 "documentation" : null
```
},

" $http"$ : { "additionalMarshallingPath" : null, "additionalUnmarshallingPath" : null, "flattened" : false, "greedy" : false, "header" : false, "isPayload" : false, "isStreaming" : false, "location" : null, "marshallLocation" : "PAYLOAD", "marshallLocationName" : "DomainConfig", "queryString" : false, "statusCode" : false, "unmarshallLocationName" : "DomainConfig", "uri" : false }, "idempotencyToken" : false, "isBinary" : false, "jsonValue" : false, "list" : false, "listModel" : null, "map" : false, "mapModel" : null, "marshallingType" : "SDK\_POJO", "name" : "DomainConfig", "sensitive" : false, "setterDocumentation" : "<p>The configuration information of the domain requested in the  $\langle \text{code}\rangle$ DescribeElasticsearchDomainConfig $\langle \text{code}\rangle$  request. $\langle \text{p}\rangle$  n@param domainConfig The configuration information of the domain requested in the  $<$ code>DescribeElasticsearchDomainConfig $<$ /code> request.", "setterMethodName" : "setDomainConfig", "setterModel" : { "variableDeclarationType" : "ElasticsearchDomainConfig", "variableName" : "domainConfig", "variableType" : "ElasticsearchDomainConfig", "documentation" : null, "simpleType" : "ElasticsearchDomainConfig", "variableSetterType" : "ElasticsearchDomainConfig" }, "simple" : false, "timestampFormat" : null, "variable" : { "variableDeclarationType" : "ElasticsearchDomainConfig", "variableName" : "domainConfig", "variableType" : "ElasticsearchDomainConfig", "documentation" : "<p>The configuration information of the domain requested in the  $<$ code>DescribeElasticsearchDomainConfig</code>request. $<$ /p>", "simpleType" : "ElasticsearchDomainConfig", "variableSetterType" : "ElasticsearchDomainConfig"

```
 },
 "xmlNameSpaceUri" : null
```
} ],

"membersAsMap" : {

"DomainConfig" : {

"beanStyleGetterMethodName" : "getDomainConfig",

"beanStyleSetterMethodName" : "setDomainConfig",

"c2jName" : "DomainConfig",

"c2jShape" : "ElasticsearchDomainConfig",

 "defaultConsumerFluentSetterDocumentation" : "<p>The configuration information of the domain requested in the  $<$ code $>$ DescribeElasticsearchDomainConfig $<$ /code $>$ request. $<$ /p $>$ \nThis is a convenience that creates an instance of the {@link ElasticsearchDomainConfig.Builder} avoiding the need to create one manually via {@link ElasticsearchDomainConfig#builder()}.\n\nWhen the {@link Consumer} completes, {@link ElasticsearchDomainConfig.Builder#build()} is called immediately and its result is passed to {@link #domainConfig(ElasticsearchDomainConfig)}.\n@param domainConfig a consumer that will call methods on

{@link ElasticsearchDomainConfig.Builder}\n@return Returns a reference to this object so that method calls can be chained together.\n@see #domainConfig(ElasticsearchDomainConfig)",

"deprecated" : false,

"documentation" : " $\langle p \rangle$ The configuration information of the domain requested in the <code>DescribeElasticsearchDomainConfig</code>request.</p>",

"endpointDiscoveryId" : false,

"enumType" : null,

"eventHeader" : false,

"eventPayload" : false,

"fluentEnumGetterMethodName" : null,

"fluentEnumSetterMethodName" : null,

"fluentGetterMethodName" : "domainConfig",

 "fluentSetterDocumentation" : "<p>The configuration information of the domain requested in the <code>DescribeElasticsearchDomainConfig</code>request.</p>> $\ln$ @param domainConfig The configuration information of the domain requested in the  $\langle \text{code}\rangle$ DescribeElasticsearchDomainConfig $\langle \text{code}\rangle$  request. $\setminus$ n@return Returns a reference to this object so that method calls can be chained together.",

"fluentSetterMethodName" : "domainConfig",

 "getterDocumentation" : "<p>The configuration information of the domain requested in the  $\langle \text{code}\rangle$ DescribeElasticsearchDomainConfig $\langle \text{code}\rangle$  request. $\langle \text{p}\rangle$  n@return The configuration information of the domain requested in the  $<$ code>DescribeElasticsearchDomainConfig $<$ /code> request.",

"getterModel" : {

"returnType" : "ElasticsearchDomainConfig",

"documentation" : null

```
 },
```
" $http"$ : {

"additionalMarshallingPath" : null,

"additionalUnmarshallingPath" : null,

"flattened" : false,

"greedy" : false,

"header" : false,

"isPayload" : false,

"isStreaming" : false,

"location" : null,

```
 "marshallLocation" : "PAYLOAD",
  "marshallLocationName" : "DomainConfig",
  "queryString" : false,
  "statusCode" : false,
  "unmarshallLocationName" : "DomainConfig",
  "uri" : false
 },
 "idempotencyToken" : false,
 "isBinary" : false,
 "jsonValue" : false,
 "list" : false,
 "listModel" : null,
 "map" : false,
 "mapModel" : null,
 "marshallingType" : "SDK_POJO",
 "name" : "DomainConfig",
 "sensitive" : false,
```
 "setterDocumentation" : "<p>The configuration information of the domain requested in the  $\langle \text{code}\rangle$ DescribeElasticsearchDomainConfig $\langle \text{code}\rangle$  request. $\langle \text{p}\rangle$  n@param domainConfig The configuration information of the domain requested in the  $<$ code>DescribeElasticsearchDomainConfig $<$ /code> request.",

"setterMethodName" : "setDomainConfig",

"setterModel" : {

"variableDeclarationType" : "ElasticsearchDomainConfig",

"variableName" : "domainConfig",

"variableType" : "ElasticsearchDomainConfig",

"documentation" : null,

```
 "simpleType" : "ElasticsearchDomainConfig",
```
"variableSetterType" : "ElasticsearchDomainConfig"

#### },

"simple" : false,

"timestampFormat" : null,

"variable" : {

"variableDeclarationType" : "ElasticsearchDomainConfig",

"variableName" : "domainConfig",

```
 "variableType" : "ElasticsearchDomainConfig",
```
"documentation" : "<p>The configuration information of the domain requested in the

```
<code>DescribeElasticsearchDomainConfig</code>request.</p>",
```

```
 "simpleType" : "ElasticsearchDomainConfig",
```

```
 "variableSetterType" : "ElasticsearchDomainConfig"
```

```
 },
 "xmlNameSpaceUri" : null
```

```
 }
 },
```

```
 "nonStreamingMembers" : [ {
```

```
 "beanStyleGetterMethodName" : "getDomainConfig",
```

```
 "beanStyleSetterMethodName" : "setDomainConfig",
```

```
 "c2jName" : "DomainConfig",
```

```
 "c2jShape" : "ElasticsearchDomainConfig",
```
 "defaultConsumerFluentSetterDocumentation" : "<p>The configuration information of the domain requested in the  $<$ code>DescribeElasticsearchDomainConfig $<$ /code> request. $<$ /p> $\n$ This is a convenience that creates an instance of the {@link ElasticsearchDomainConfig.Builder} avoiding the need to create one manually via {@link ElasticsearchDomainConfig#builder()}.\n\nWhen the {@link Consumer} completes, {@link ElasticsearchDomainConfig.Builder#build()} is called immediately and its result is passed to {@link #domainConfig(ElasticsearchDomainConfig)}.\n@param domainConfig a consumer that will call methods on {@link ElasticsearchDomainConfig.Builder}\n@return Returns a reference to this object so that method calls can be chained together.\n@see #domainConfig(ElasticsearchDomainConfig)",

"deprecated" : false,

"documentation" : "<p>The configuration information of the domain requested in the  $<$ code>DescribeElasticsearchDomainConfig</code>request.</p>",

"endpointDiscoveryId" : false,

"enumType" : null,

"eventHeader" : false,

"eventPayload" : false,

"fluentEnumGetterMethodName" : null,

"fluentEnumSetterMethodName" : null,

"fluentGetterMethodName" : "domainConfig",

 "fluentSetterDocumentation" : "<p>The configuration information of the domain requested in the  $\langle \text{code}\rangle$ DescribeElasticsearchDomainConfig $\langle \text{code}\rangle$  request. $\langle \text{p}\rangle$  n@param domainConfig The configuration information of the domain requested in the  $\langle \text{code}\rangle$ DescribeElasticsearchDomainConfig $\langle \text{code}\rangle$  request.\n@return Returns a reference to this object so that method calls can be chained together.",

"fluentSetterMethodName" : "domainConfig",

"getterDocumentation" : "<p>The configuration information of the domain requested in the  $\text{code}\text{-}\text{Describe}E$ lasticsearchDomainConfig $\text{close}\text{-}\text{request}.\text{open}$  The configuration information of the domain requested in the  $\langle \text{code}\rangle$ DescribeElasticsearchDomainConfig $\langle \text{code}\rangle$  request.",

```
 "getterModel" : {
```
"returnType" : "ElasticsearchDomainConfig",

```
 "documentation" : null
```

```
 },
```
" $http"$ : {

```
 "additionalMarshallingPath" : null,
```
"additionalUnmarshallingPath" : null,

"flattened" : false,

"greedy" : false,

"header" : false,

"isPayload" : false,

"isStreaming" : false,

"location" : null,

"marshallLocation" : "PAYLOAD",

"marshallLocationName" : "DomainConfig",

```
 "queryString" : false,
```
"statusCode" : false,

"unmarshallLocationName" : "DomainConfig",

"uri" : false

},

"idempotencyToken" : false,

"isBinary" : false,

 "jsonValue" : false, "list" : false, "listModel" : null, "map" : false, "mapModel" : null, "marshallingType" : "SDK\_POJO", "name" : "DomainConfig", "sensitive" : false, "setterDocumentation" : "<p>The configuration information of the domain requested in the  $\langle \text{code}\rangle$ DescribeElasticsearchDomainConfig $\langle \text{code}\rangle$  request. $\langle \text{up}\rangle$ \n@param domainConfig The configuration information of the domain requested in the  $<$ code>DescribeElasticsearchDomainConfig $<$ /code> request.", "setterMethodName" : "setDomainConfig", "setterModel" : { "variableDeclarationType" : "ElasticsearchDomainConfig", "variableName" : "domainConfig", "variableType" : "ElasticsearchDomainConfig", "documentation" : null, "simpleType" : "ElasticsearchDomainConfig", "variableSetterType" : "ElasticsearchDomainConfig" }, "simple" : false, "timestampFormat" : null, "variable" : { "variableDeclarationType" : "ElasticsearchDomainConfig", "variableName" : "domainConfig", "variableType" : "ElasticsearchDomainConfig", "documentation" : "<p>The configuration information of the domain requested in the <code>DescribeElasticsearchDomainConfig</code>request.</p>", "simpleType" : "ElasticsearchDomainConfig", "variableSetterType" : "ElasticsearchDomainConfig" }, "xmlNameSpaceUri" : null } ], "requestSignerAware" : false, "requestSignerClassFqcn" : null, "required" : [ "DomainConfig" ], "shapeName" : "DescribeElasticsearchDomainConfigResponse", "simpleMethod" : false, "unmarshaller" : { "flattened" : false, "resultWrapper" : null }, "variable" : { "variableDeclarationType" : "DescribeElasticsearchDomainConfigResponse", "variableName" : "describeElasticsearchDomainConfigResponse", "variableType" : "DescribeElasticsearchDomainConfigResponse", "documentation" : null, "simpleType" : "DescribeElasticsearchDomainConfigResponse",

```
 "variableSetterType" : "DescribeElasticsearchDomainConfigResponse"
   },
    "wrapper" : false
  },
  "DescribeElasticsearchDomainRequest" : {
   "c2jName" : "DescribeElasticsearchDomainRequest",
   "customization" : {
     "artificialResultWrapper" : null,
     "skipGeneratingMarshaller" : false,
     "skipGeneratingModelClass" : false,
    "skipGeneratingUnmarshaller" : false,
    "staxTargetDepthOffset" : 0
   },
   "deprecated" : false,
   "documentation" : "<p>Container for the parameters to the
<code><a>DescribeElasticsearchDomain</a></code> operation.</p>",
   "endpointDiscovery" : null,
   "enums" : null,
   "errorCode" : null,
   "event" : false,
   "eventStream" : false,
   "explicitEventPayloadMember" : null,
   "hasHeaderMember" : false,
   "hasPayloadMember" : false,
   "hasStatusCodeMember" : false,
   "hasStreamingMember" : false,
   "httpStatusCode" : null,
    "marshaller" : {
     "action" : "DescribeElasticsearchDomain",
     "locationName" : null,
     "requestUri" : "/2015-01-01/es/domain/{DomainName}",
     "target" : null,
     "verb" : "GET",
     "xmlNameSpaceUri" : null
    },
    "members" : [ {
     "beanStyleGetterMethodName" : "getDomainName",
    "beanStyleSetterMethodName" : "setDomainName",
     "c2jName" : "DomainName",
     "c2jShape" : "DomainName",
     "defaultConsumerFluentSetterDocumentation" : "<p>The name of the Elasticsearch domain for which you want
information.\langle \rangle In This is a convenience that creates an instance of the {@link String.Builder} avoiding the need to
create one manually via \{\mathcal{C}\}\n\in\mathcal{C}\.
```
String.Builder#build()} is called immediately and its result is passed to {@link #domainName(String)}.\n@param domainName a consumer that will call methods on {@link String.Builder}\n@return Returns a reference to this object so that method calls can be chained together.\n@see #domainName(String)",

"deprecated" : false,

"documentation" : " $\langle p \rangle$ The name of the Elasticsearch domain for which you want information. $\langle p \rangle$ ",

```
 "endpointDiscoveryId" : false,
```
"enumType" : null,

"eventHeader" : false,

"eventPayload" : false,

"fluentEnumGetterMethodName" : null,

"fluentEnumSetterMethodName" : null,

"fluentGetterMethodName" : "domainName",

 "fluentSetterDocumentation" : "<p>The name of the Elasticsearch domain for which you want information. $\langle p \rangle$  n@param domainName The name of the Elasticsearch domain for which you want information.\n@return Returns a reference to this object so that method calls can be chained together.", "fluentSetterMethodName" : "domainName",

"getterDocumentation" : "<p>The name of the Elasticsearch domain for which you want information. $\langle \rangle$  =  $\ln \omega$  return The name of the Elastics earch domain for which you want information.",

```
 "getterModel" : {
```
"returnType" : "String",

```
 "documentation" : null
```
### },

" $http"$ : { "additionalMarshallingPath" : null,

"additionalUnmarshallingPath" : null,

"flattened" : false,

"greedy" : false,

"header" : false,

 "isPayload" : false, "isStreaming" : false,

"location" : "uri",

"marshallLocation" : "PATH",

"marshallLocationName" : "DomainName",

"queryString" : false,

"statusCode" : false,

"unmarshallLocationName" : "DomainName",

"uri" : true

# },

"idempotencyToken" : false,

"isBinary" : false,

```
 "jsonValue" : false,
```
"list" : false,

"listModel" : null,

"map" : false,

"mapModel" : null,

"marshallingType" : "STRING",

"name" : "DomainName",

"sensitive" : false,

"setterDocumentation" : "<p>The name of the Elasticsearch domain for which you want

information. $\langle \phi \rangle$  n@param domainName The name of the Elasticsearch domain for which you want information.", "setterMethodName" : "setDomainName",

"setterModel" : {

"variableDeclarationType" : "String",

```
 "variableName" : "domainName",
   "variableType" : "String",
   "documentation" : null,
   "simpleType" : "String",
   "variableSetterType" : "String"
  },
  "simple" : true,
  "timestampFormat" : null,
  "variable" : {
   "variableDeclarationType" : "String",
   "variableName" : "domainName",
   "variableType" : "String",
  "documentation" : "<p>The name of the Elasticsearch domain for which you want information.</p>",
   "simpleType" : "String",
   "variableSetterType" : "String"
  },
  "xmlNameSpaceUri" : null
 } ],
 "membersAsMap" : {
  "DomainName" : {
   "beanStyleGetterMethodName" : "getDomainName",
   "beanStyleSetterMethodName" : "setDomainName",
   "c2jName" : "DomainName",
```
"c2jShape" : "DomainName",

 "defaultConsumerFluentSetterDocumentation" : "<p>The name of the Elasticsearch domain for which you want information. $\langle \phi \rangle$  nThis is a convenience that creates an instance of the {@link String.Builder} avoiding the need to create one manually via  $\{\mathcal{C}\in\mathbb{N}\}\cap\mathbb{N}$  when the  $\{\mathcal{C}\in\mathbb{N}\}\$  consumer completes,  $\{\mathcal{C}\in\mathbb{N}\}$ String.Builder#build()} is called immediately and its result is passed to {@link #domainName(String)}.\n@param domainName a consumer that will call methods on {@link String.Builder}\n@return Returns a reference to this object so that method calls can be chained together.\n@see #domainName(String)",

"deprecated" : false,

"documentation" : "< $p$ >The name of the Elasticsearch domain for which you want information.</p>",

"endpointDiscoveryId" : false,

"enumType" : null,

"eventHeader" : false,

"eventPayload" : false,

"fluentEnumGetterMethodName" : null,

"fluentEnumSetterMethodName" : null,

"fluentGetterMethodName" : "domainName",

 "fluentSetterDocumentation" : "<p>The name of the Elasticsearch domain for which you want information.</p>\n@param domainName The name of the Elasticsearch domain for which you want information.\n@return Returns a reference to this object so that method calls can be chained together.",

"fluentSetterMethodName" : "domainName",

 "getterDocumentation" : "<p>The name of the Elasticsearch domain for which you want information. $\langle \rangle$  =  $\langle n \rangle$  n@return The name of the Elastics earch domain for which you want information.",

 "getterModel" : { "returnType" : "String", "documentation" : null

 }, " $http"$ : { "additionalMarshallingPath" : null, "additionalUnmarshallingPath" : null, "flattened" : false, "greedy" : false, "header" : false, "isPayload" : false, "isStreaming" : false, "location" : "uri", "marshallLocation" : "PATH", "marshallLocationName" : "DomainName", "queryString" : false, "statusCode" : false, "unmarshallLocationName" : "DomainName", "uri" : true }, "idempotencyToken" : false, "isBinary" : false, "jsonValue" : false, "list" : false, "listModel" : null, "map" : false, "mapModel" : null, "marshallingType" : "STRING", "name" : "DomainName", "sensitive" : false, "setterDocumentation" : "<p>The name of the Elasticsearch domain for which you want information. $\langle p \rangle$  n@param domainName The name of the Elastics earch domain for which you want information.", "setterMethodName" : "setDomainName", "setterModel" : { "variableDeclarationType" : "String", "variableName" : "domainName", "variableType" : "String", "documentation" : null, "simpleType" : "String", "variableSetterType" : "String" }, "simple" : true, "timestampFormat" : null, "variable" : { "variableDeclarationType" : "String", "variableName" : "domainName", "variableType" : "String", "documentation" : "< $p$ >The name of the Elasticsearch domain for which you want information.</p>", "simpleType" : "String", "variableSetterType" : "String" },

```
 "xmlNameSpaceUri" : null
```

```
 }
 },
```

```
 "nonStreamingMembers" : [ {
```
"beanStyleGetterMethodName" : "getDomainName",

"beanStyleSetterMethodName" : "setDomainName",

"c2jName" : "DomainName",

"c2jShape" : "DomainName",

 "defaultConsumerFluentSetterDocumentation" : "<p>The name of the Elasticsearch domain for which you want information. $\langle \phi \rangle$  nThis is a convenience that creates an instance of the {@link String.Builder} avoiding the need to create one manually via  $\{\mathcal{C}\}\n\in\mathcal{C}\$ . String.Builder#build()} is called immediately and its result is passed to {@link #domainName(String)}.\n@param domainName a consumer that will call methods on {@link String.Builder}\n@return Returns a reference to this object so that method calls can be chained together.\n@see #domainName(String)",

"deprecated" : false,

"documentation" : "< $p$ >The name of the Elasticsearch domain for which you want information.</p> $p$ ," "endpointDiscoveryId" : false,

"enumType" : null,

"eventHeader" : false,

"eventPayload" : false,

"fluentEnumGetterMethodName" : null,

"fluentEnumSetterMethodName" : null,

"fluentGetterMethodName" : "domainName",

 "fluentSetterDocumentation" : "<p>The name of the Elasticsearch domain for which you want information. $\langle p \rangle$  n@param domainName The name of the Elasticsearch domain for which you want information.\n@return Returns a reference to this object so that method calls can be chained together.",

"fluentSetterMethodName" : "domainName",

 "getterDocumentation" : "<p>The name of the Elasticsearch domain for which you want information.</p>\n@return The name of the Elasticsearch domain for which you want information.",

```
 "getterModel" : {
```

```
 "returnType" : "String",
```
"documentation" : null

```
 },
```
" $http"$ : { "additionalMarshallingPath" : null,

"additionalUnmarshallingPath" : null,

"flattened" : false,

```
 "greedy" : false,
```
"header" : false,

"isPayload" : false,

"isStreaming" : false,

"location" : "uri",

"marshallLocation" : "PATH",

"marshallLocationName" : "DomainName",

"queryString" : false,

"statusCode" : false,

"unmarshallLocationName" : "DomainName",

```
 "uri" : true
```
},

 "idempotencyToken" : false, "isBinary" : false,

"jsonValue" : false,

"list" : false,

"listModel" : null,

"map" : false,

"mapModel" : null,

"marshallingType" : "STRING",

"name" : "DomainName",

"sensitive" : false,

"setterDocumentation" : "<p>The name of the Elasticsearch domain for which you want

information.</p>\n@param domainName The name of the Elasticsearch domain for which you want information.", "setterMethodName" : "setDomainName",

"setterModel" : {

"variableDeclarationType" : "String",

"variableName" : "domainName",

"variableType" : "String",

"documentation" : null,

"simpleType" : "String",

"variableSetterType" : "String"

},

"simple" : true,

"timestampFormat" : null,

"variable" : {

"variableDeclarationType" : "String",

"variableName" : "domainName",

"variableType" : "String",

"documentation" : "< $p$ >The name of the Elasticsearch domain for which you want information.</p>",

"simpleType" : "String",

"variableSetterType" : "String"

# },

"xmlNameSpaceUri" : null

} ],

"requestSignerAware" : false,

```
 "requestSignerClassFqcn" : null,
```

```
 "required" : [ "DomainName" ],
```
"shapeName" : "DescribeElasticsearchDomainRequest",

"simpleMethod" : false,

```
 "unmarshaller" : null,
```
"variable" : {

"variableDeclarationType" : "DescribeElasticsearchDomainRequest",

"variableName" : "describeElasticsearchDomainRequest",

"variableType" : "DescribeElasticsearchDomainRequest",

"documentation" : null,

"simpleType" : "DescribeElasticsearchDomainRequest",

"variableSetterType" : "DescribeElasticsearchDomainRequest"

},

```
 "wrapper" : false
```
#### },

"DescribeElasticsearchDomainResponse" : {

"c2jName" : "DescribeElasticsearchDomainResponse",

"customization" : {

"artificialResultWrapper" : null,

"skipGeneratingMarshaller" : false,

"skipGeneratingModelClass" : false,

"skipGeneratingUnmarshaller" : false,

"staxTargetDepthOffset" : 0

#### },

"deprecated" : false,

"documentation" : " $\langle p \rangle$ The result of a  $\langle code \rangle$ DescribeElasticsearchDomain $\langle code \rangle$  request. Contains the status of the domain specified in the request. $\langle p \rangle$ ",

"endpointDiscovery" : null,

"enums" : null,

"errorCode" : null,

"event" : false,

"eventStream" : false,

"explicitEventPayloadMember" : null,

"hasHeaderMember" : false,

"hasPayloadMember" : false,

```
 "hasStatusCodeMember" : false,
```
"hasStreamingMember" : false,

"httpStatusCode" : null,

"marshaller" : null,

"members" : [ {

"beanStyleGetterMethodName" : "getDomainStatus",

"beanStyleSetterMethodName" : "setDomainStatus",

"c2jName" : "DomainStatus",

"c2jShape" : "ElasticsearchDomainStatus",

 "defaultConsumerFluentSetterDocumentation" : "<p>The current status of the Elasticsearch domain.</p>\nThis is a convenience that creates an instance of the {@link ElasticsearchDomainStatus.Builder} avoiding the need to create one manually via {@link ElasticsearchDomainStatus#builder()}.\n\nWhen the {@link Consumer} completes, {@link ElasticsearchDomainStatus.Builder#build()} is called immediately and its result is passed to {@link #domainStatus(ElasticsearchDomainStatus)}.\n@param domainStatus a consumer that will call methods on {@link ElasticsearchDomainStatus.Builder}\n@return Returns a reference to this object so that method calls can be chained together.\n@see #domainStatus(ElasticsearchDomainStatus)",

"deprecated" : false,

"documentation" : "<p>The current status of the Elasticsearch domain.</p>",

"endpointDiscoveryId" : false,

"enumType" : null,

"eventHeader" : false,

"eventPayload" : false,

"fluentEnumGetterMethodName" : null,

"fluentEnumSetterMethodName" : null,

"fluentGetterMethodName" : "domainStatus",

"fluentSetterDocumentation" : "<p>The current status of the Elasticsearch domain. $\langle p \rangle$ \n@param domainStatus

The current status of the Elasticsearch domain.\n@return Returns a reference to this object so that method calls can be chained together.",

"fluentSetterMethodName" : "domainStatus",

 "getterDocumentation" : "<p>The current status of the Elasticsearch domain.</p>\n@return The current status of the Elasticsearch domain.",

```
 "getterModel" : {
```

```
 "returnType" : "ElasticsearchDomainStatus",
```

```
 "documentation" : null
```
### },

```
"http": {
```
"additionalMarshallingPath" : null,

"additionalUnmarshallingPath" : null,

"flattened" : false,

"greedy" : false,

"header" : false,

"isPayload" : false,

"isStreaming" : false,

"location" : null,

"marshallLocation" : "PAYLOAD",

"marshallLocationName" : "DomainStatus",

"queryString" : false,

"statusCode" : false,

"unmarshallLocationName" : "DomainStatus",

"uri" : false

},

"idempotencyToken" : false,

"isBinary" : false,

"jsonValue" : false,

"list" : false,

"listModel" : null,

"map" : false,

"mapModel" : null,

"marshallingType" : "SDK\_POJO",

"name" : "DomainStatus",

```
 "sensitive" : false,
```

```
 "setterDocumentation" : "<p>The current status of the Elasticsearch domain.</p>\n@param domainStatus The
current status of the Elasticsearch domain.",
```
"setterMethodName" : "setDomainStatus",

"setterModel" : {

"variableDeclarationType" : "ElasticsearchDomainStatus",

"variableName" : "domainStatus",

"variableType" : "ElasticsearchDomainStatus",

"documentation" : null,

"simpleType" : "ElasticsearchDomainStatus",

"variableSetterType" : "ElasticsearchDomainStatus"

},

```
 "simple" : false,
```
"timestampFormat" : null,

```
 "variable" : {
   "variableDeclarationType" : "ElasticsearchDomainStatus",
   "variableName" : "domainStatus",
   "variableType" : "ElasticsearchDomainStatus",
  "documentation" : "<p>The current status of the Elasticsearch domain.</p>",
   "simpleType" : "ElasticsearchDomainStatus",
   "variableSetterType" : "ElasticsearchDomainStatus"
  },
  "xmlNameSpaceUri" : null
 } ],
 "membersAsMap" : {
  "DomainStatus" : {
```
 "beanStyleGetterMethodName" : "getDomainStatus", "beanStyleSetterMethodName" : "setDomainStatus",

"c2jName" : "DomainStatus",

"c2jShape" : "ElasticsearchDomainStatus",

"defaultConsumerFluentSetterDocumentation" : "<p>The current status of the Elasticsearch

domain.</p>\nThis is a convenience that creates an instance of the {@link ElasticsearchDomainStatus.Builder} avoiding the need to create one manually via  $\{@link$  ElasticsearchDomainStatus#builder()}. $\n\in \{@link$ Consumer} completes, {@link ElasticsearchDomainStatus.Builder#build()} is called immediately and its result is passed to {@link #domainStatus(ElasticsearchDomainStatus)}.\n@param domainStatus a consumer that will call methods on {@link ElasticsearchDomainStatus.Builder}\n@return Returns a reference to this object so that method calls can be chained together.\n@see #domainStatus(ElasticsearchDomainStatus)",

"deprecated" : false,

"documentation" : "<p>The current status of the Elasticsearch domain.</p>",

"endpointDiscoveryId" : false,

"enumType" : null,

"eventHeader" : false,

"eventPayload" : false,

"fluentEnumGetterMethodName" : null,

"fluentEnumSetterMethodName" : null,

"fluentGetterMethodName" : "domainStatus",

"fluentSetterDocumentation" : "<p>The current status of the Elasticsearch domain.</p>\n@param

domainStatus The current status of the Elasticsearch domain.\n@return Returns a reference to this object so that method calls can be chained together.",

"fluentSetterMethodName" : "domainStatus",

 "getterDocumentation" : "<p>The current status of the Elasticsearch domain.</p>\n@return The current status of the Elasticsearch domain.",

"getterModel" : {

"returnType" : "ElasticsearchDomainStatus",

"documentation" : null

},

" $http"$ : {

"additionalMarshallingPath" : null,

"additionalUnmarshallingPath" : null,

"flattened" : false,

"greedy" : false,

"header" : false,

```
 "isPayload" : false,
        "isStreaming" : false,
        "location" : null,
        "marshallLocation" : "PAYLOAD",
        "marshallLocationName" : "DomainStatus",
        "queryString" : false,
        "statusCode" : false,
        "unmarshallLocationName" : "DomainStatus",
        "uri" : false
      },
      "idempotencyToken" : false,
      "isBinary" : false,
      "jsonValue" : false,
      "list" : false,
      "listModel" : null,
      "map" : false,
      "mapModel" : null,
      "marshallingType" : "SDK_POJO",
      "name" : "DomainStatus",
      "sensitive" : false,
      "setterDocumentation" : "<p>The current status of the Elasticsearch domain.</p>\n@param domainStatus The
current status of the Elasticsearch domain.",
      "setterMethodName" : "setDomainStatus",
      "setterModel" : {
        "variableDeclarationType" : "ElasticsearchDomainStatus",
        "variableName" : "domainStatus",
        "variableType" : "ElasticsearchDomainStatus",
        "documentation" : null,
       "simpleType" : "ElasticsearchDomainStatus",
        "variableSetterType" : "ElasticsearchDomainStatus"
      },
      "simple" : false,
      "timestampFormat" : null,
      "variable" : {
       "variableDeclarationType" : "ElasticsearchDomainStatus",
        "variableName" : "domainStatus",
        "variableType" : "ElasticsearchDomainStatus",
       "documentation" : "<p>The current status of the Elasticsearch domain.</p>",
        "simpleType" : "ElasticsearchDomainStatus",
        "variableSetterType" : "ElasticsearchDomainStatus"
      },
      "xmlNameSpaceUri" : null
     }
    },
    "nonStreamingMembers" : [ {
     "beanStyleGetterMethodName" : "getDomainStatus",
     "beanStyleSetterMethodName" : "setDomainStatus",
     "c2jName" : "DomainStatus",
```
"c2jShape" : "ElasticsearchDomainStatus",

 "defaultConsumerFluentSetterDocumentation" : "<p>The current status of the Elasticsearch domain.</p>\nThis is a convenience that creates an instance of the {@link ElasticsearchDomainStatus.Builder} avoiding the need to create one manually via {@link ElasticsearchDomainStatus#builder()}.\n\nWhen the {@link Consumer} completes, {@link ElasticsearchDomainStatus.Builder#build()} is called immediately and its result is passed to {@link #domainStatus(ElasticsearchDomainStatus)}.\n@param domainStatus a consumer that will call methods on {@link ElasticsearchDomainStatus.Builder}\n@return Returns a reference to this object so that method calls can be chained together.\n@see #domainStatus(ElasticsearchDomainStatus)",

"deprecated" : false,

"documentation" : "< $p$ >The current status of the Elasticsearch domain.</p>".

"endpointDiscoveryId" : false,

"enumType" : null,

"eventHeader" : false,

"eventPayload" : false,

"fluentEnumGetterMethodName" : null,

"fluentEnumSetterMethodName" : null,

"fluentGetterMethodName" : "domainStatus",

"fluentSetterDocumentation" : "<p>The current status of the Elasticsearch domain. $\langle p \rangle$ \n@param domainStatus The current status of the Elasticsearch domain.\n@return Returns a reference to this object so that method calls can be chained together.",

"fluentSetterMethodName" : "domainStatus",

 "getterDocumentation" : "<p>The current status of the Elasticsearch domain.</p>\n@return The current status of the Elasticsearch domain.",

```
 "getterModel" : {
  "returnType" : "ElasticsearchDomainStatus",
```
"documentation" : null

### },

" $http"$ : {

```
 "additionalMarshallingPath" : null,
  "additionalUnmarshallingPath" : null,
  "flattened" : false,
  "greedy" : false,
  "header" : false,
  "isPayload" : false,
  "isStreaming" : false,
  "location" : null,
  "marshallLocation" : "PAYLOAD",
  "marshallLocationName" : "DomainStatus",
  "queryString" : false,
  "statusCode" : false,
  "unmarshallLocationName" : "DomainStatus",
  "uri" : false
 },
 "idempotencyToken" : false,
 "isBinary" : false,
 "jsonValue" : false,
 "list" : false,
 "listModel" : null,
```
"map" : false,

"mapModel" : null,

"marshallingType" : "SDK\_POJO",

"name" : "DomainStatus",

"sensitive" : false,

 "setterDocumentation" : "<p>The current status of the Elasticsearch domain.</p>\n@param domainStatus The current status of the Elasticsearch domain.",

"setterMethodName" : "setDomainStatus",

"setterModel" : {

"variableDeclarationType" : "ElasticsearchDomainStatus",

"variableName" : "domainStatus",

"variableType" : "ElasticsearchDomainStatus",

"documentation" : null,

"simpleType" : "ElasticsearchDomainStatus",

"variableSetterType" : "ElasticsearchDomainStatus"

},

"simple" : false,

"timestampFormat" : null,

"variable" : {

"variableDeclarationType" : "ElasticsearchDomainStatus",

"variableName" : "domainStatus",

"variableType" : "ElasticsearchDomainStatus",

"documentation" : "<p>The current status of the Elasticsearch domain.</p>",

```
 "simpleType" : "ElasticsearchDomainStatus",
```
"variableSetterType" : "ElasticsearchDomainStatus"

### },

"xmlNameSpaceUri" : null

### } ],

"requestSignerAware" : false,

"requestSignerClassFqcn" : null,

"required" : [ "DomainStatus" ],

"shapeName" : "DescribeElasticsearchDomainResponse",

```
 "simpleMethod" : false,
```
"unmarshaller" : {

```
 "flattened" : false,
```
"resultWrapper" : null

# },

```
 "variable" : {
```
"variableDeclarationType" : "DescribeElasticsearchDomainResponse",

```
 "variableName" : "describeElasticsearchDomainResponse",
```

```
 "variableType" : "DescribeElasticsearchDomainResponse",
```

```
 "documentation" : null,
```
"simpleType" : "DescribeElasticsearchDomainResponse",

```
 "variableSetterType" : "DescribeElasticsearchDomainResponse"
```

```
 },
 "wrapper" : false
```

```
 },
```

```
 "DescribeElasticsearchDomainsRequest" : {
```

```
 "c2jName" : "DescribeElasticsearchDomainsRequest",
   "customization" : {
     "artificialResultWrapper" : null,
     "skipGeneratingMarshaller" : false,
     "skipGeneratingModelClass" : false,
     "skipGeneratingUnmarshaller" : false,
     "staxTargetDepthOffset" : 0
   },
    "deprecated" : false,
   "documentation" : "<p>Container for the parameters to the
<code><a>DescribeElasticsearchDomains</a></code> operation. By default, the API returns the status of all
Elasticsearch domains.</p>",
   "endpointDiscovery" : null,
   "enums" : null,
   "errorCode" : null,
   "event" : false,
   "eventStream" : false,
   "explicitEventPayloadMember" : null,
   "hasHeaderMember" : false,
   "hasPayloadMember" : false,
   "hasStatusCodeMember" : false,
   "hasStreamingMember" : false,
   "httpStatusCode" : null,
    "marshaller" : {
     "action" : "DescribeElasticsearchDomains",
     "locationName" : null,
     "requestUri" : "/2015-01-01/es/domain-info",
     "target" : null,
     "verb" : "POST",
     "xmlNameSpaceUri" : null
   },
   "members" : [ {
     "beanStyleGetterMethodName" : "getDomainNames",
     "beanStyleSetterMethodName" : "setDomainNames",
     "c2jName" : "DomainNames",
     "c2jShape" : "DomainNameList",
     "defaultConsumerFluentSetterDocumentation" : "<p>The Elasticsearch domains for which you want
information.\langle \rangle \nThis is a convenience that creates an instance of the {@link List \string >.Builder } avoiding the
need to create one manually via {@link List<String>#builder()}.\n\nWhen the {@link Consumer} completes,
{@link List<String>.Builder#build()} is called immediately and its result is passed to {@link
#domainNames(List<String>)}.\n@param domainNames a consumer that will call methods on {@link
List<String>.Builder}\n@return Returns a reference to this object so that method calls can be chained
```

```
together.\n@see #domainNames(List<String>)",
```
"deprecated" : false,

"documentation" : " $\langle p \rangle$ The Elasticsearch domains for which you want information. $\langle p \rangle$ ".

```
 "endpointDiscoveryId" : false,
```
"enumType" : null,

```
 "eventHeader" : false,
```
"eventPayload" : false,

"fluentEnumGetterMethodName" : null,

"fluentEnumSetterMethodName" : null,

"fluentGetterMethodName" : "domainNames",

 "fluentSetterDocumentation" : "<p>The Elasticsearch domains for which you want information.</p>\n@param domainNames The Elasticsearch domains for which you want information.\n@return Returns a reference to this object so that method calls can be chained together.",

"fluentSetterMethodName" : "domainNames",

"getterDocumentation" : "<p>The Elasticsearch domains for which you want information.  $\langle p \rangle$ |n $\langle p \rangle$ |n $\langle p \rangle$ |n $\langle p \rangle$ |n $\langle p \rangle$ |n to modify the collection returned by this method will result in an UnsupportedOperationException.\n</p>\n@return The Elasticsearch domains for which you want information.",

```
 "getterModel" : {
  "returnType" : "java.util.List<String>",
  "documentation" : null
 },
"http": {
  "additionalMarshallingPath" : null,
  "additionalUnmarshallingPath" : null,
  "flattened" : false,
  "greedy" : false,
  "header" : false,
  "isPayload" : false,
  "isStreaming" : false,
  "location" : null,
  "marshallLocation" : "PAYLOAD",
  "marshallLocationName" : "DomainNames",
  "queryString" : false,
  "statusCode" : false,
  "unmarshallLocationName" : "DomainNames",
  "uri" : false
 },
 "idempotencyToken" : false,
 "isBinary" : false,
 "jsonValue" : false,
 "list" : true,
 "listModel" : {
  "implType" : "java.util.ArrayList",
  "interfaceType" : "java.util.List",
  "listMemberModel" : {
   "beanStyleGetterMethodName" : "getMember",
   "beanStyleSetterMethodName" : "setMember",
   "c2jName" : "member",
   "c2jShape" : "DomainName",
```
 "defaultConsumerFluentSetterDocumentation" : "Sets the value of the Member property for this object.\n\nThis is a convenience that creates an instance of the {@link String.Builder} avoiding the need to create one manually via  $\{\mathcal{Q}\in \operatorname{String}\{\text{buider}(\)}\cdot\in\mathbb{N}\}$  when the  $\{\mathcal{Q}\in \operatorname{Gink}$  Consumer} completes,  $\{\mathcal{Q}\in \mathbb{N}\}$ String.Builder#build()} is called immediately and its result is passed to {@link #member(String)}.\n@param member a consumer that will call methods on {@link String.Builder}\n@return Returns a reference to this object so that method calls can be chained together.\n@see #member(String)",

"deprecated" : false,

"documentation" : "",

"endpointDiscoveryId" : false,

"enumType" : null,

"eventHeader" : false,

"eventPayload" : false,

"fluentEnumGetterMethodName" : null,

"fluentEnumSetterMethodName" : null,

"fluentGetterMethodName" : "member",

 "fluentSetterDocumentation" : "Sets the value of the Member property for this object.\n\n@param member The new value for the Member property for this object.\n@return Returns a reference to this object so that method calls can be chained together.",

"fluentSetterMethodName" : "member",

 "getterDocumentation" : "Returns the value of the Member property for this object.\n@return The value of the Member property for this object.",

 "getterModel" : { "returnType" : "String", "documentation" : null }, " $http"$ : { "additionalMarshallingPath" : null, "additionalUnmarshallingPath" : null, "flattened" : false, "greedy" : false, "header" : false, "isPayload" : false, "isStreaming" : false, "location" : null, "marshallLocation" : "PAYLOAD", "marshallLocationName" : "member", "queryString" : false, "statusCode" : false, "unmarshallLocationName" : "member", "uri" : false }, "idempotencyToken" : false, "isBinary" : false, "jsonValue" : false, "list" : false, "listModel" : null, "map" : false. "mapModel" : null, "marshallingType" : "STRING", "name" : "Member", "sensitive" : false,

 "setterDocumentation" : "Sets the value of the Member property for this object.\n\n@param member The new value for the Member property for this object.",

```
 "setterMethodName" : "setMember",
        "setterModel" : {
         "variableDeclarationType" : "String",
         "variableName" : "member",
         "variableType" : "String",
         "documentation" : null,
         "simpleType" : "String",
         "variableSetterType" : "String"
        },
        "simple" : true,
        "timestampFormat" : null,
        "variable" : {
         "variableDeclarationType" : "String",
         "variableName" : "member",
         "variableType" : "String",
         "documentation" : "",
         "simpleType" : "String",
         "variableSetterType" : "String"
       },
       "xmlNameSpaceUri" : null
      },
      "memberLocationName" : null,
      "memberType" : "String",
      "map" : false,
      "memberAdditionalMarshallingPath" : null,
      "memberAdditionalUnmarshallingPath" : null,
      "simple" : true,
      "simpleType" : "String",
      "templateImplType" : "java.util.ArrayList<String>",
      "templateType" : "java.util.List<String>"
     },
     "map" : false,
     "mapModel" : null,
     "marshallingType" : "LIST",
     "name" : "DomainNames",
     "sensitive" : false,
     "setterDocumentation" : "<p>The Elasticsearch domains for which you want information.</p>\n@param
domainNames The Elasticsearch domains for which you want information.",
     "setterMethodName" : "setDomainNames",
     "setterModel" : {
      "variableDeclarationType" : "java.util.List<String>",
      "variableName" : "domainNames",
      "variableType" : "java.util.List<String>",
      "documentation" : null,
      "simpleType" : "List<String>",
      "variableSetterType" : "java.util.Collection<String>"
     },
```

```
 "simple" : false,
```

```
 "timestampFormat" : null,
 "variable" : {
  "variableDeclarationType" : "java.util.List<String>",
  "variableName" : "domainNames",
  "variableType" : "java.util.List<String>",
 "documentation" : "<p>The Elasticsearch domains for which you want information.</p>",
  "simpleType" : "List<String>",
  "variableSetterType" : "java.util.Collection<String>"
 },
 "xmlNameSpaceUri" : null
```
#### } ],

"membersAsMap" : {

"DomainNames" : {

"beanStyleGetterMethodName" : "getDomainNames",

"beanStyleSetterMethodName" : "setDomainNames",

"c2jName" : "DomainNames",

"c2jShape" : "DomainNameList",

 "defaultConsumerFluentSetterDocumentation" : "<p>The Elasticsearch domains for which you want information.</p>\nThis is a convenience that creates an instance of the {@link List<String>.Builder} avoiding the need to create one manually via {@link List<String>#builder()}.\n\nWhen the {@link Consumer} completes, {@link List<String>.Builder#build()} is called immediately and its result is passed to {@link #domainNames(List<String>)}.\n@param domainNames a consumer that will call methods on {@link List<String>.Builder}\n@return Returns a reference to this object so that method calls can be chained together.\n@see #domainNames(List<String>)",

"deprecated" : false,

"documentation" : "< $p$ >The Elasticsearch domains for which you want information.</p>".

"endpointDiscoveryId" : false,

"enumType" : null,

"eventHeader" : false,

```
 "eventPayload" : false,
```
"fluentEnumGetterMethodName" : null,

"fluentEnumSetterMethodName" : null,

"fluentGetterMethodName" : "domainNames",

"fluentSetterDocumentation" : "<p>The Elasticsearch domains for which you want

information.</p>\n@param domainNames The Elasticsearch domains for which you want information.\n@return Returns a reference to this object so that method calls can be chained together.",

"fluentSetterMethodName" : "domainNames",

"getterDocumentation" : "<p>The Elasticsearch domains for which you want

information. $\langle p \rangle$ \n $\langle p \rangle$ \nAttempts to modify the collection returned by this method will result in an

UnsupportedOperationException.\n</p>\n@return The Elasticsearch domains for which you want information.",

"getterModel" : {

"returnType" : "java.util.List<String>",

"documentation" : null

},

" $http"$ : {

"additionalMarshallingPath" : null,

"additionalUnmarshallingPath" : null,

"flattened" : false,

 "greedy" : false, "header" : false, "isPayload" : false, "isStreaming" : false, "location" : null, "marshallLocation" : "PAYLOAD", "marshallLocationName" : "DomainNames", "queryString" : false, "statusCode" : false, "unmarshallLocationName" : "DomainNames", "uri" : false }, "idempotencyToken" : false, "isBinary" : false, "jsonValue" : false, "list" : true, "listModel" : { "implType" : "java.util.ArrayList", "interfaceType" : "java.util.List", "listMemberModel" : { "beanStyleGetterMethodName" : "getMember", "beanStyleSetterMethodName" : "setMember", "c2jName" : "member", "c2jShape" : "DomainName",

 "defaultConsumerFluentSetterDocumentation" : "Sets the value of the Member property for this object.\n\nThis is a convenience that creates an instance of the {@link String.Builder} avoiding the need to create one manually via  $\{\mathcal{Q}$  link String#builder()}.\n\nWhen the  $\{\mathcal{Q}$  link Consumer} completes,  $\{\mathcal{Q}$  link String.Builder#build()} is called immediately and its result is passed to {@link #member(String)}.\n@param member a consumer that will call methods on {@link String.Builder}\n@return Returns a reference to this object so that method calls can be chained together.\n@see #member(String)",

"deprecated" : false,

"documentation" : "",

"endpointDiscoveryId" : false,

"enumType" : null,

"eventHeader" : false,

"eventPayload" : false,

"fluentEnumGetterMethodName" : null,

"fluentEnumSetterMethodName" : null,

"fluentGetterMethodName" : "member",

"fluentSetterDocumentation" : "Sets the value of the Member property for this object. $\ln \log$  param member The new value for the Member property for this object.\n@return Returns a reference to this object so that method calls can be chained together.",

"fluentSetterMethodName" : "member",

 "getterDocumentation" : "Returns the value of the Member property for this object.\n@return The value of the Member property for this object.",

 "getterModel" : { "returnType" : "String", "documentation" : null

 }, " $http"$ : { "additionalMarshallingPath" : null, "additionalUnmarshallingPath" : null, "flattened" : false, "greedy" : false, "header" : false, "isPayload" : false, "isStreaming" : false, "location" : null, "marshallLocation" : "PAYLOAD", "marshallLocationName" : "member", "queryString" : false, "statusCode" : false, "unmarshallLocationName" : "member", "uri" : false }, "idempotencyToken" : false, "isBinary" : false, "jsonValue" : false, "list" : false, "listModel" : null, "map" : false, "mapModel" : null, "marshallingType" : "STRING", "name" : "Member", "sensitive" : false, "setterDocumentation" : "Sets the value of the Member property for this object.\n\n@param member The new value for the Member property for this object.", "setterMethodName" : "setMember", "setterModel" : { "variableDeclarationType" : "String", "variableName" : "member", "variableType" : "String", "documentation" : null, "simpleType" : "String", "variableSetterType" : "String" }, "simple" : true, "timestampFormat" : null, "variable" : { "variableDeclarationType" : "String", "variableName" : "member", "variableType" : "String", "documentation" : "", "simpleType" : "String", "variableSetterType" : "String"

```
 },
```
 "xmlNameSpaceUri" : null }, "memberLocationName" : null, "memberType" : "String", "map" : false, "memberAdditionalMarshallingPath" : null, "memberAdditionalUnmarshallingPath" : null, "simple" : true, "simpleType" : "String", "templateImplType" : "java.util.ArrayList<String>", "templateType" : "java.util.List<String>" }, "map" : false, "mapModel" : null, "marshallingType" : "LIST", "name" : "DomainNames", "sensitive" : false, "setterDocumentation" : "<p>The Elasticsearch domains for which you want information.</p>\n@param domainNames The Elasticsearch domains for which you want information.", "setterMethodName" : "setDomainNames", "setterModel" : { "variableDeclarationType" : "java.util.List<String>", "variableName" : "domainNames", "variableType" : "java.util.List<String>", "documentation" : null, "simpleType" : "List<String>", "variableSetterType" : "java.util.Collection<String>" }, "simple" : false, "timestampFormat" : null, "variable" : { "variableDeclarationType" : "java.util.List<String>", "variableName" : "domainNames", "variableType" : "java.util.List<String>", "documentation" : "<p>The Elasticsearch domains for which you want information.</p>", "simpleType" : "List<String>", "variableSetterType" : "java.util.Collection<String>" }, "xmlNameSpaceUri" : null }

```
 },
```
"nonStreamingMembers" : [ {

"beanStyleGetterMethodName" : "getDomainNames",

"beanStyleSetterMethodName" : "setDomainNames",

"c2jName" : "DomainNames",

"c2jShape" : "DomainNameList",

 "defaultConsumerFluentSetterDocumentation" : "<p>The Elasticsearch domains for which you want information. $\langle p \rangle$  This is a convenience that creates an instance of the {@link List $\langle String \rangle$ .Builder} avoiding the
need to create one manually via {@link List<String>#builder()}.\n\nWhen the {@link Consumer} completes, {@link List<String>.Builder#build()} is called immediately and its result is passed to {@link #domainNames(List<String>)}.\n@param domainNames a consumer that will call methods on {@link List<String>.Builder}\n@return Returns a reference to this object so that method calls can be chained together.\n@see #domainNames(List<String>)",

"deprecated" : false,

"documentation" : " $\langle p \rangle$ The Elasticsearch domains for which you want information. $\langle p \rangle$ ",

"endpointDiscoveryId" : false,

"enumType" : null,

"eventHeader" : false,

"eventPayload" : false,

"fluentEnumGetterMethodName" : null,

"fluentEnumSetterMethodName" : null,

"fluentGetterMethodName" : "domainNames",

 "fluentSetterDocumentation" : "<p>The Elasticsearch domains for which you want information.</p>\n@param domainNames The Elasticsearch domains for which you want information.\n@return Returns a reference to this object so that method calls can be chained together.",

"fluentSetterMethodName" : "domainNames",

 "getterDocumentation" : "<p>The Elasticsearch domains for which you want information.</p>\n<p>\nAttempts to modify the collection returned by this method will result in an UnsupportedOperationException. $\ln \langle p \rangle$  @return The Elasticsearch domains for which you want information.",

```
 "getterModel" : {
  "returnType" : "java.util.List<String>",
  "documentation" : null
 },
"http": {
  "additionalMarshallingPath" : null,
  "additionalUnmarshallingPath" : null,
  "flattened" : false,
  "greedy" : false,
  "header" : false,
  "isPayload" : false,
  "isStreaming" : false,
  "location" : null,
  "marshallLocation" : "PAYLOAD",
  "marshallLocationName" : "DomainNames",
  "queryString" : false,
  "statusCode" : false,
  "unmarshallLocationName" : "DomainNames",
  "uri" : false
 },
 "idempotencyToken" : false,
 "isBinary" : false,
 "jsonValue" : false,
 "list" : true,
 "listModel" : {
  "implType" : "java.util.ArrayList",
  "interfaceType" : "java.util.List",
```
"listMemberModel" : {

"beanStyleGetterMethodName" : "getMember",

"beanStyleSetterMethodName" : "setMember",

"c2jName" : "member",

"c2jShape" : "DomainName",

 "defaultConsumerFluentSetterDocumentation" : "Sets the value of the Member property for this object.\n\nThis is a convenience that creates an instance of the {@link String.Builder} avoiding the need to create one manually via  $\{\mathcal{C}$ link String#builder()}.\n\nWhen the  $\{\mathcal{C}$ link Consumer} completes,  $\{\mathcal{C}$ link String.Builder#build()} is called immediately and its result is passed to {@link #member(String)}.\n@param member a consumer that will call methods on {@link String.Builder}\n@return Returns a reference to this object so that method calls can be chained together.\n@see #member(String)",

"deprecated" : false,

"documentation" : "",

"endpointDiscoveryId" : false,

"enumType" : null,

"eventHeader" : false,

"eventPayload" : false,

"fluentEnumGetterMethodName" : null,

"fluentEnumSetterMethodName" : null,

"fluentGetterMethodName" : "member",

 "fluentSetterDocumentation" : "Sets the value of the Member property for this object.\n\n@param member The new value for the Member property for this object.\n@return Returns a reference to this object so that method calls can be chained together.",

"fluentSetterMethodName" : "member",

 "getterDocumentation" : "Returns the value of the Member property for this object.\n@return The value of the Member property for this object.",

```
 "getterModel" : {
  "returnType" : "String",
  "documentation" : null
 },
"http": {
  "additionalMarshallingPath" : null,
  "additionalUnmarshallingPath" : null,
  "flattened" : false,
  "greedy" : false,
  "header" : false,
  "isPayload" : false,
  "isStreaming" : false,
  "location" : null,
  "marshallLocation" : "PAYLOAD",
  "marshallLocationName" : "member",
  "queryString" : false,
  "statusCode" : false,
  "unmarshallLocationName" : "member",
  "uri" : false
 },
 "idempotencyToken" : false,
 "isBinary" : false,
```

```
 "jsonValue" : false,
 "list" : false,
 "listModel" : null,
 "map" : false,
 "mapModel" : null,
 "marshallingType" : "STRING",
 "name" : "Member",
```
"sensitive" : false,

```
 "setterDocumentation" : "Sets the value of the Member property for this object.\n\n@param member The new
value for the Member property for this object.",
```

```
 "setterMethodName" : "setMember",
```

```
 "setterModel" : {
```
"variableDeclarationType" : "String",

```
 "variableName" : "member",
```
"variableType" : "String",

```
 "documentation" : null,
```
"simpleType" : "String",

"variableSetterType" : "String"

#### },

```
 "simple" : true,
```
"timestampFormat" : null,

"variable" : {

"variableDeclarationType" : "String",

"variableName" : "member",

"variableType" : "String",

"documentation" : "",

```
 "simpleType" : "String",
```
"variableSetterType" : "String"

# },

"xmlNameSpaceUri" : null

## },

"memberLocationName" : null,

"memberType" : "String",

"map" : false,

"memberAdditionalMarshallingPath" : null,

"memberAdditionalUnmarshallingPath" : null,

```
 "simple" : true,
```
"simpleType" : "String",

```
 "templateImplType" : "java.util.ArrayList<String>",
```

```
 "templateType" : "java.util.List<String>"
```

```
 },
```
"map" : false,

"mapModel" : null,

"marshallingType" : "LIST",

```
 "name" : "DomainNames",
```
"sensitive" : false,

 "setterDocumentation" : "<p>The Elasticsearch domains for which you want information.</p>\n@param domainNames The Elasticsearch domains for which you want information.",

```
 "setterMethodName" : "setDomainNames",
   "setterModel" : {
    "variableDeclarationType" : "java.util.List<String>",
    "variableName" : "domainNames",
    "variableType" : "java.util.List<String>",
    "documentation" : null,
    "simpleType" : "List<String>",
    "variableSetterType" : "java.util.Collection<String>"
   },
   "simple" : false,
   "timestampFormat" : null,
   "variable" : {
    "variableDeclarationType" : "java.util.List<String>",
    "variableName" : "domainNames",
    "variableType" : "java.util.List<String>",
   "documentation" : "<p>The Elasticsearch domains for which you want information.</p>",
    "simpleType" : "List<String>",
    "variableSetterType" : "java.util.Collection<String>"
   },
   "xmlNameSpaceUri" : null
 } ],
 "requestSignerAware" : false,
 "requestSignerClassFqcn" : null,
 "required" : [ "DomainNames" ],
 "shapeName" : "DescribeElasticsearchDomainsRequest",
 "simpleMethod" : false,
 "unmarshaller" : null,
  "variable" : {
   "variableDeclarationType" : "DescribeElasticsearchDomainsRequest",
   "variableName" : "describeElasticsearchDomainsRequest",
   "variableType" : "DescribeElasticsearchDomainsRequest",
   "documentation" : null,
   "simpleType" : "DescribeElasticsearchDomainsRequest",
   "variableSetterType" : "DescribeElasticsearchDomainsRequest"
 },
  "wrapper" : false
 },
 "DescribeElasticsearchDomainsResponse" : {
 "c2jName" : "DescribeElasticsearchDomainsResponse",
 "customization" : {
   "artificialResultWrapper" : null,
   "skipGeneratingMarshaller" : false,
   "skipGeneratingModelClass" : false,
   "skipGeneratingUnmarshaller" : false,
   "staxTargetDepthOffset" : 0
 },
 "deprecated" : false,
```
"documentation" : " $\langle p \rangle$ The result of a  $\langle code \rangle$ DescribeElasticsearchDomains $\langle code \rangle$  request. Contains the

status of the specified domains or all domains owned by the account. $\langle p \rangle$ ",

"endpointDiscovery" : null,

"enums" : null,

"errorCode" : null,

"event" : false,

"eventStream" : false,

"explicitEventPayloadMember" : null,

"hasHeaderMember" : false,

"hasPayloadMember" : false,

"hasStatusCodeMember" : false,

"hasStreamingMember" : false,

"httpStatusCode" : null,

"marshaller" : null,

"members" : [ {

"beanStyleGetterMethodName" : "getDomainStatusList",

"beanStyleSetterMethodName" : "setDomainStatusList",

"c2jName" : "DomainStatusList",

"c2jShape" : "ElasticsearchDomainStatusList",

 "defaultConsumerFluentSetterDocumentation" : "<p>The status of the domains requested in the  $\text{code}\text{-}\text{Describe}E$ lasticsearchDomains $\text{code}\text{-}\text{request.}\text{-}\text{p}\text{-}\text{This is a convenience that creates an instance of the$ {@link List<ElasticsearchDomainStatus>.Builder} avoiding the need to create one manually via {@link List<ElasticsearchDomainStatus>#builder()}.\n\nWhen the {@link Consumer} completes, {@link List<ElasticsearchDomainStatus>.Builder#build()} is called immediately and its result is passed to {@link #domainStatusList(List<ElasticsearchDomainStatus>)}.\n@param domainStatusList a consumer that will call methods on {@link List<ElasticsearchDomainStatus>.Builder}\n@return Returns a reference to this object so that method calls can be chained together.\n@see #domainStatusList(List<ElasticsearchDomainStatus>)",

"deprecated" : false,

"documentation" : "<p>The status of the domains requested in the

 $<$ code>DescribeElasticsearchDomains</code> request.</p>",

"endpointDiscoveryId" : false,

"enumType" : null,

"eventHeader" : false,

"eventPayload" : false,

"fluentEnumGetterMethodName" : null,

"fluentEnumSetterMethodName" : null,

"fluentGetterMethodName" : "domainStatusList",

"fluentSetterDocumentation" : "<p>The status of the domains requested in the

 $\text{code}\textgt{DescribeE}$ lasticsearchDomains $\text{code}\textgt{request}\text{let}$   $\text{type}\text{name}$  domainStatusList The status of the domains requested in the <code>DescribeElasticsearchDomains</code>request.\n@return Returns a reference to this object so that method calls can be chained together.",

"fluentSetterMethodName" : "domainStatusList",

"getterDocumentation" : "<p>The status of the domains requested in the

 $\text{code}\text{-}\text{DescribeE}$ lasticsearchDomains $\text{code}\text{-}\text{request}.\text{p}\text{-}\text{n-}\text{Attemps to modify the collection returned by}$ this method will result in an UnsupportedOperationException.\n</p>\n@return The status of the domains requested in the  $<$ code>DescribeElasticsearchDomains $<$ /code> request.",

"getterModel" : {

"returnType" : "java.util.List<ElasticsearchDomainStatus>",

"documentation" : null

```
 },
"http": {
  "additionalMarshallingPath" : null,
  "additionalUnmarshallingPath" : null,
  "flattened" : false,
  "greedy" : false,
  "header" : false,
  "isPayload" : false,
  "isStreaming" : false,
  "location" : null,
  "marshallLocation" : "PAYLOAD",
  "marshallLocationName" : "DomainStatusList",
  "queryString" : false,
  "statusCode" : false,
  "unmarshallLocationName" : "DomainStatusList",
  "uri" : false
 },
 "idempotencyToken" : false,
 "isBinary" : false,
 "jsonValue" : false,
 "list" : true,
 "listModel" : {
  "implType" : "java.util.ArrayList",
  "interfaceType" : "java.util.List",
  "listMemberModel" : {
   "beanStyleGetterMethodName" : "getMember",
   "beanStyleSetterMethodName" : "setMember",
   "c2jName" : "member",
   "c2jShape" : "ElasticsearchDomainStatus",
```
 "defaultConsumerFluentSetterDocumentation" : "Sets the value of the Member property for this object.\n\nThis is a convenience that creates an instance of the {@link ElasticsearchDomainStatus.Builder} avoiding the need to create one manually via  $\{@link$  ElasticsearchDomainStatus#builder()}. $\n\in \{@link$ Consumer} completes, {@link ElasticsearchDomainStatus.Builder#build()} is called immediately and its result is passed to {@link #member(ElasticsearchDomainStatus)}.\n@param member a consumer that will call methods on {@link ElasticsearchDomainStatus.Builder}\n@return Returns a reference to this object so that method calls can be chained together.\n@see #member(ElasticsearchDomainStatus)",

"deprecated" : false,

```
 "documentation" : "",
```
"endpointDiscoveryId" : false,

"enumType" : null,

"eventHeader" : false,

"eventPayload" : false,

"fluentEnumGetterMethodName" : null,

"fluentEnumSetterMethodName" : null,

"fluentGetterMethodName" : "member",

 "fluentSetterDocumentation" : "Sets the value of the Member property for this object.\n\n@param member The new value for the Member property for this object.\n@return Returns a reference to this object so that method calls can be chained together.",

"fluentSetterMethodName" : "member",

 "getterDocumentation" : "Returns the value of the Member property for this object.\n@return The value of the Member property for this object.",

```
 "getterModel" : {
         "returnType" : "ElasticsearchDomainStatus",
         "documentation" : null
        },
       "http": {
         "additionalMarshallingPath" : null,
         "additionalUnmarshallingPath" : null,
         "flattened" : false,
         "greedy" : false,
         "header" : false,
         "isPayload" : false,
         "isStreaming" : false,
         "location" : null,
         "marshallLocation" : "PAYLOAD",
         "marshallLocationName" : "member",
         "queryString" : false,
         "statusCode" : false,
         "unmarshallLocationName" : "member",
         "uri" : false
        },
        "idempotencyToken" : false,
        "isBinary" : false,
        "jsonValue" : false,
        "list" : false,
        "listModel" : null,
        "map" : false,
        "mapModel" : null,
        "marshallingType" : "SDK_POJO",
        "name" : "Member",
        "sensitive" : false,
        "setterDocumentation" : "Sets the value of the Member property for this object.\n\n@param member The new
value for the Member property for this object.",
        "setterMethodName" : "setMember",
        "setterModel" : {
         "variableDeclarationType" : "ElasticsearchDomainStatus",
         "variableName" : "member",
         "variableType" : "ElasticsearchDomainStatus",
         "documentation" : null,
         "simpleType" : "ElasticsearchDomainStatus",
         "variableSetterType" : "ElasticsearchDomainStatus"
        },
        "simple" : false,
        "timestampFormat" : null,
        "variable" : {
         "variableDeclarationType" : "ElasticsearchDomainStatus",
```
 "variableName" : "member", "variableType" : "ElasticsearchDomainStatus", "documentation" : "", "simpleType" : "ElasticsearchDomainStatus", "variableSetterType" : "ElasticsearchDomainStatus" }, "xmlNameSpaceUri" : null }, "memberLocationName" : null, "memberType" : "ElasticsearchDomainStatus", "map" : false, "memberAdditionalMarshallingPath" : null, "memberAdditionalUnmarshallingPath" : null, "simple" : false, "simpleType" : "ElasticsearchDomainStatus", "templateImplType" : "java.util.ArrayList<ElasticsearchDomainStatus>", "templateType" : "java.util.List<ElasticsearchDomainStatus>" }, "map" : false, "mapModel" : null, "marshallingType" : "LIST", "name" : "DomainStatusList", "sensitive" : false, "setterDocumentation" : "<p>The status of the domains requested in the  $\langle \text{code}\rangle$ DescribeElasticsearchDomains $\langle \text{code}\rangle$  request. $\langle p \rangle$ \n@param domainStatusList The status of the domains requested in the  $<$ code>DescribeElasticsearchDomains $<$ /code> request.", "setterMethodName" : "setDomainStatusList", "setterModel" : { "variableDeclarationType" : "java.util.List<ElasticsearchDomainStatus>", "variableName" : "domainStatusList", "variableType" : "java.util.List<ElasticsearchDomainStatus>", "documentation" : null, "simpleType" : "List<ElasticsearchDomainStatus>", "variableSetterType" : "java.util.Collection<ElasticsearchDomainStatus>" }, "simple" : false, "timestampFormat" : null, "variable" : { "variableDeclarationType" : "java.util.List<ElasticsearchDomainStatus>", "variableName" : "domainStatusList", "variableType" : "java.util.List<ElasticsearchDomainStatus>", "documentation" : "<p>The status of the domains requested in the  $<code>DescriptElasticsearchDomains `code> request`.$  "simpleType" : "List<ElasticsearchDomainStatus>", "variableSetterType" : "java.util.Collection<ElasticsearchDomainStatus>" }, "xmlNameSpaceUri" : null

```
 } ],
```
"membersAsMap" : {

"DomainStatusList" : {

"beanStyleGetterMethodName" : "getDomainStatusList",

"beanStyleSetterMethodName" : "setDomainStatusList",

"c2jName" : "DomainStatusList",

"c2jShape" : "ElasticsearchDomainStatusList",

 "defaultConsumerFluentSetterDocumentation" : "<p>The status of the domains requested in the  $\text{code}\text{-}\text{DescribeE}$ lasticsearchDomains $\text{code}\text{-}\text{request.}\text{-}\text{p}\text{-}\text{This is a convenience that creates an instance of the$ {@link List<ElasticsearchDomainStatus>.Builder} avoiding the need to create one manually via {@link List<ElasticsearchDomainStatus>#builder()}.\n\nWhen the {@link Consumer} completes, {@link List<ElasticsearchDomainStatus>.Builder#build() \ is called immediately and its result is passed to  $\{$  @link #domainStatusList(List<ElasticsearchDomainStatus>)}.\n@param domainStatusList a consumer that will call methods on {@link List<ElasticsearchDomainStatus>.Builder}\n@return Returns a reference to this object so that method calls can be chained together.\n@see #domainStatusList(List<ElasticsearchDomainStatus>)",

"deprecated" : false,

"documentation" : "<p>The status of the domains requested in the

 $<$ code>DescribeElasticsearchDomains</code> request.</p>",

"endpointDiscoveryId" : false,

"enumType" : null,

"eventHeader" : false,

"eventPayload" : false,

"fluentEnumGetterMethodName" : null,

"fluentEnumSetterMethodName" : null,

"fluentGetterMethodName" : "domainStatusList",

"fluentSetterDocumentation" : "<p>The status of the domains requested in the

 $\langle \text{code}\rangle$ DescribeElasticsearchDomains $\langle \text{code}\rangle$  request. $\langle \text{p}\rangle$  n@param domainStatusList The status of the domains requested in the  $\langle code \rangle$ DescribeElasticsearchDomains $\langle$ code> request.\n@return Returns a reference to this object so that method calls can be chained together.",

"fluentSetterMethodName" : "domainStatusList",

"getterDocumentation" : "<p>The status of the domains requested in the

<code>DescribeElasticsearchDomains</code> request.</p>\n<p>\nAttempts to modify the collection returned by this method will result in an UnsupportedOperationException.\n</p>\n@return The status of the domains requested in the <code>DescribeElasticsearchDomains</code> request.",

```
 "getterModel" : {
```
"returnType" : "java.util.List<ElasticsearchDomainStatus>",

```
 "documentation" : null
```
},

" $http"$ : {

"additionalMarshallingPath" : null,

"additionalUnmarshallingPath" : null,

"flattened" : false,

"greedy" : false,

"header" : false,

"isPayload" : false,

"isStreaming" : false,

"location" : null,

"marshallLocation" : "PAYLOAD",

"marshallLocationName" : "DomainStatusList",

```
 "queryString" : false,
  "statusCode" : false,
  "unmarshallLocationName" : "DomainStatusList",
  "uri" : false
 },
 "idempotencyToken" : false,
 "isBinary" : false,
 "jsonValue" : false,
 "list" : true,
 "listModel" : {
  "implType" : "java.util.ArrayList",
  "interfaceType" : "java.util.List",
  "listMemberModel" : {
   "beanStyleGetterMethodName" : "getMember",
   "beanStyleSetterMethodName" : "setMember",
   "c2jName" : "member",
   "c2jShape" : "ElasticsearchDomainStatus",
```
 "defaultConsumerFluentSetterDocumentation" : "Sets the value of the Member property for this object.\n\nThis is a convenience that creates an instance of the {@link ElasticsearchDomainStatus.Builder} avoiding the need to create one manually via  $\{@link$  ElasticsearchDomainStatus#builder()}. $\n\in \{@link$ Consumer} completes, {@link ElasticsearchDomainStatus.Builder#build()} is called immediately and its result is passed to {@link #member(ElasticsearchDomainStatus)}.\n@param member a consumer that will call methods on {@link ElasticsearchDomainStatus.Builder}\n@return Returns a reference to this object so that method calls can be chained together.\n@see #member(ElasticsearchDomainStatus)",

 "deprecated" : false, "documentation" : "", "endpointDiscoveryId" : false, "enumType" : null, "eventHeader" : false, "eventPayload" : false, "fluentEnumGetterMethodName" : null, "fluentEnumSetterMethodName" : null, "fluentGetterMethodName" : "member",

 "fluentSetterDocumentation" : "Sets the value of the Member property for this object.\n\n@param member The new value for the Member property for this object.\n@return Returns a reference to this object so that method calls can be chained together.",

"fluentSetterMethodName" : "member",

 "getterDocumentation" : "Returns the value of the Member property for this object.\n@return The value of the Member property for this object.",

```
 "getterModel" : {
  "returnType" : "ElasticsearchDomainStatus",
  "documentation" : null
 },
"http": {
  "additionalMarshallingPath" : null,
  "additionalUnmarshallingPath" : null,
  "flattened" : false,
  "greedy" : false,
```
 "header" : false, "isPayload" : false, "isStreaming" : false, "location" : null, "marshallLocation" : "PAYLOAD", "marshallLocationName" : "member", "queryString" : false, "statusCode" : false, "unmarshallLocationName" : "member", "uri" : false }, "idempotencyToken" : false, "isBinary" : false, "jsonValue" : false, "list" : false, "listModel" : null, "map" : false, "mapModel" : null, "marshallingType" : "SDK\_POJO", "name" : "Member", "sensitive" : false,

 "setterDocumentation" : "Sets the value of the Member property for this object.\n\n@param member The new value for the Member property for this object.",

"setterMethodName" : "setMember",

"setterModel" : {

"variableDeclarationType" : "ElasticsearchDomainStatus",

"variableName" : "member",

"variableType" : "ElasticsearchDomainStatus",

"documentation" : null,

"simpleType" : "ElasticsearchDomainStatus",

"variableSetterType" : "ElasticsearchDomainStatus"

},

"simple" : false,

"timestampFormat" : null,

"variable" : {

"variableDeclarationType" : "ElasticsearchDomainStatus",

"variableName" : "member",

"variableType" : "ElasticsearchDomainStatus",

"documentation" : "",

"simpleType" : "ElasticsearchDomainStatus",

"variableSetterType" : "ElasticsearchDomainStatus"

},

"xmlNameSpaceUri" : null

},

"memberLocationName" : null,

"memberType" : "ElasticsearchDomainStatus",

"map" : false,

"memberAdditionalMarshallingPath" : null,

 "memberAdditionalUnmarshallingPath" : null, "simple" : false, "simpleType" : "ElasticsearchDomainStatus", "templateImplType" : "java.util.ArrayList<ElasticsearchDomainStatus>", "templateType" : "java.util.List<ElasticsearchDomainStatus>" }, "map" : false, "mapModel" : null, "marshallingType" : "LIST", "name" : "DomainStatusList", "sensitive" : false, "setterDocumentation" : "<p>The status of the domains requested in the  $\langle \text{code}\rangle$ DescribeElasticsearchDomains $\langle \text{code}\rangle$  request. $\langle \text{py}\rangle$ n@param domainStatusList The status of the domains requested in the  $<$ code>DescribeElasticsearchDomains $<$ /code> request.", "setterMethodName" : "setDomainStatusList", "setterModel" : { "variableDeclarationType" : "java.util.List<ElasticsearchDomainStatus>", "variableName" : "domainStatusList", "variableType" : "java.util.List<ElasticsearchDomainStatus>", "documentation" : null, "simpleType" : "List<ElasticsearchDomainStatus>", "variableSetterType" : "java.util.Collection<ElasticsearchDomainStatus>" }, "simple" : false, "timestampFormat" : null, "variable" : { "variableDeclarationType" : "java.util.List<ElasticsearchDomainStatus>", "variableName" : "domainStatusList", "variableType" : "java.util.List<ElasticsearchDomainStatus>", "documentation" : "<p>The status of the domains requested in the <code>DescribeElasticsearchDomains</code>request.</p>", "simpleType" : "List<ElasticsearchDomainStatus>", "variableSetterType" : "java.util.Collection<ElasticsearchDomainStatus>" }, "xmlNameSpaceUri" : null } }, "nonStreamingMembers" : [ { "beanStyleGetterMethodName" : "getDomainStatusList", "beanStyleSetterMethodName" : "setDomainStatusList", "c2jName" : "DomainStatusList", "c2jShape" : "ElasticsearchDomainStatusList", "defaultConsumerFluentSetterDocumentation" : "<p>The status of the domains requested in the  $\text{code}\text{-}\text{Describe}E$ lasticsearchDomains $\text{code}\text{-}\text{request.}\text{-}\text{p}\text{-}\text{This is a convenience that creates an instance of the$ {@link List<ElasticsearchDomainStatus>.Builder} avoiding the need to create one manually via {@link List<ElasticsearchDomainStatus>#builder()}.\n\nWhen the {@link Consumer} completes, {@link

List<ElasticsearchDomainStatus>.Builder#build() \ is called immediately and its result is passed to  $\{$  @link #domainStatusList(List<ElasticsearchDomainStatus>)}.\n@param domainStatusList a consumer that will call methods on {@link List<ElasticsearchDomainStatus>.Builder}\n@return Returns a reference to this object so that method calls can be chained together.\n@see #domainStatusList(List<ElasticsearchDomainStatus>)",

"deprecated" : false,

"documentation" : "<p>The status of the domains requested in the

 $<$ code>DescribeElasticsearchDomains</code> request.</p>",

"endpointDiscoveryId" : false,

"enumType" : null,

"eventHeader" : false,

"eventPayload" : false,

"fluentEnumGetterMethodName" : null,

"fluentEnumSetterMethodName" : null,

"fluentGetterMethodName" : "domainStatusList",

"fluentSetterDocumentation" : "<p>The status of the domains requested in the

 $\langle \text{code}\rangle$ DescribeElasticsearchDomains $\langle \text{code}\rangle$  request. $\langle \text{p}\rangle$  n@param domainStatusList The status of the domains requested in the  $\langle code \rangle$ DescribeElasticsearchDomains $\langle$ code> request.\n@return Returns a reference to this object so that method calls can be chained together.",

"fluentSetterMethodName" : "domainStatusList",

"getterDocumentation" : "<p>The status of the domains requested in the

 $\text{code}\text{-}\text{Describe}$ ElasticsearchDomains $\text{code}\text{-}\text{request}.$   $\text{p}\text{-}\text{n}$ Attempts to modify the collection returned by this method will result in an UnsupportedOperationException.\n</p>\n@return The status of the domains requested in the  $<$ code>DescribeElasticsearchDomains $<$ /code> request.",

```
 "getterModel" : {
```
"returnType" : "java.util.List<ElasticsearchDomainStatus>",

```
 "documentation" : null
```

```
 },
```

```
"http": {
  "additionalMarshallingPath" : null,
  "additionalUnmarshallingPath" : null,
  "flattened" : false,
  "greedy" : false,
  "header" : false,
  "isPayload" : false,
  "isStreaming" : false,
  "location" : null,
  "marshallLocation" : "PAYLOAD",
  "marshallLocationName" : "DomainStatusList",
  "queryString" : false,
  "statusCode" : false,
  "unmarshallLocationName" : "DomainStatusList",
  "uri" : false
 },
 "idempotencyToken" : false,
 "isBinary" : false,
 "jsonValue" : false,
 "list" : true,
 "listModel" : {
  "implType" : "java.util.ArrayList",
  "interfaceType" : "java.util.List",
```
"listMemberModel" : {

"beanStyleGetterMethodName" : "getMember",

"beanStyleSetterMethodName" : "setMember",

"c2jName" : "member",

"c2jShape" : "ElasticsearchDomainStatus",

 "defaultConsumerFluentSetterDocumentation" : "Sets the value of the Member property for this object.\n\nThis is a convenience that creates an instance of the {@link ElasticsearchDomainStatus.Builder} avoiding the need to create one manually via  $\{@link$  ElasticsearchDomainStatus#builder()}. $\n\in \{@link$ Consumer} completes, {@link ElasticsearchDomainStatus.Builder#build()} is called immediately and its result is passed to {@link #member(ElasticsearchDomainStatus)}.\n@param member a consumer that will call methods on {@link ElasticsearchDomainStatus.Builder}\n@return Returns a reference to this object so that method calls can be chained together.\n@see #member(ElasticsearchDomainStatus)",

"deprecated" : false,

"documentation" : "",

"endpointDiscoveryId" : false,

"enumType" : null,

"eventHeader" : false,

"eventPayload" : false,

"fluentEnumGetterMethodName" : null,

"fluentEnumSetterMethodName" : null,

"fluentGetterMethodName" : "member",

 "fluentSetterDocumentation" : "Sets the value of the Member property for this object.\n\n@param member The new value for the Member property for this object.\n@return Returns a reference to this object so that method calls can be chained together.",

"fluentSetterMethodName" : "member",

 "getterDocumentation" : "Returns the value of the Member property for this object.\n@return The value of the Member property for this object.",

"getterModel" : {

"returnType" : "ElasticsearchDomainStatus",

"documentation" : null

},

" $http"$ : {

```
 "additionalMarshallingPath" : null,
```
"additionalUnmarshallingPath" : null,

"flattened" : false,

"greedy" : false,

"header" : false,

"isPayload" : false,

"isStreaming" : false,

"location" : null,

 "marshallLocation" : "PAYLOAD", "marshallLocationName" : "member",

"queryString" : false,

"statusCode" : false,

"unmarshallLocationName" : "member",

"uri" : false

},

"idempotencyToken" : false,

 "isBinary" : false, "jsonValue" : false, "list" : false, "listModel" : null, "map" : false, "mapModel" : null, "marshallingType" : "SDK\_POJO", "name" : "Member", "sensitive" : false, "setterDocumentation" : "Sets the value of the Member property for this object.\n\n@param member The new value for the Member property for this object.", "setterMethodName" : "setMember", "setterModel" : { "variableDeclarationType" : "ElasticsearchDomainStatus", "variableName" : "member", "variableType" : "ElasticsearchDomainStatus", "documentation" : null, "simpleType" : "ElasticsearchDomainStatus", "variableSetterType" : "ElasticsearchDomainStatus" }, "simple" : false, "timestampFormat" : null, "variable" : { "variableDeclarationType" : "ElasticsearchDomainStatus", "variableName" : "member", "variableType" : "ElasticsearchDomainStatus", "documentation" : "", "simpleType" : "ElasticsearchDomainStatus", "variableSetterType" : "ElasticsearchDomainStatus" }, "xmlNameSpaceUri" : null }, "memberLocationName" : null, "memberType" : "ElasticsearchDomainStatus", "map" : false, "memberAdditionalMarshallingPath" : null, "memberAdditionalUnmarshallingPath" : null, "simple" : false, "simpleType" : "ElasticsearchDomainStatus", "templateImplType" : "java.util.ArrayList<ElasticsearchDomainStatus>", "templateType" : "java.util.List<ElasticsearchDomainStatus>" }, "map" : false, "mapModel" : null, "marshallingType" : "LIST", "name" : "DomainStatusList", "sensitive" : false, "setterDocumentation" : "<p>The status of the domains requested in the

 $\langle \text{code}\rangle$ DescribeElasticsearchDomains $\langle \text{code}\rangle$  request. $\langle p \rangle$ \n@param domainStatusList The status of the domains  $requested in the `code`—DescribeElasticsearchDomain `<`code> request."$ 

```
 "setterMethodName" : "setDomainStatusList",
     "setterModel" : {
      "variableDeclarationType" : "java.util.List<ElasticsearchDomainStatus>",
      "variableName" : "domainStatusList",
      "variableType" : "java.util.List<ElasticsearchDomainStatus>",
      "documentation" : null,
      "simpleType" : "List<ElasticsearchDomainStatus>",
      "variableSetterType" : "java.util.Collection<ElasticsearchDomainStatus>"
     },
     "simple" : false,
     "timestampFormat" : null,
     "variable" : {
      "variableDeclarationType" : "java.util.List<ElasticsearchDomainStatus>",
      "variableName" : "domainStatusList",
      "variableType" : "java.util.List<ElasticsearchDomainStatus>",
     "documentation" : "<p>The status of the domains requested in the
<code>DescribeElasticsearchDomains</code> request.</p>",
      "simpleType" : "List<ElasticsearchDomainStatus>",
      "variableSetterType" : "java.util.Collection<ElasticsearchDomainStatus>"
     },
     "xmlNameSpaceUri" : null
   } ],
   "requestSignerAware" : false,
   "requestSignerClassFqcn" : null,
   "required" : [ "DomainStatusList" ],
   "shapeName" : "DescribeElasticsearchDomainsResponse",
   "simpleMethod" : false,
   "unmarshaller" : {
     "flattened" : false,
    "resultWrapper" : null
   },
   "variable" : {
     "variableDeclarationType" : "DescribeElasticsearchDomainsResponse",
     "variableName" : "describeElasticsearchDomainsResponse",
     "variableType" : "DescribeElasticsearchDomainsResponse",
     "documentation" : null,
     "simpleType" : "DescribeElasticsearchDomainsResponse",
     "variableSetterType" : "DescribeElasticsearchDomainsResponse"
   },
   "wrapper" : false
  },
  "DescribeElasticsearchInstanceTypeLimitsRequest" : {
   "c2jName" : "DescribeElasticsearchInstanceTypeLimitsRequest",
   "customization" : {
     "artificialResultWrapper" : null,
     "skipGeneratingMarshaller" : false,
```
 "skipGeneratingModelClass" : false, "skipGeneratingUnmarshaller" : false, "staxTargetDepthOffset" : 0 }, "deprecated" : false, "documentation" : "<p> Container for the parameters to <code></sup>  $\langle a \rangle$ DescribeElasticsearchInstanceTypeLimits $\langle a \rangle \langle c \rangle$  ode> operation.  $\langle p \rangle$ ", "endpointDiscovery" : null, "enums" : null, "errorCode" : null, "event" : false, "eventStream" : false, "explicitEventPayloadMember" : null, "hasHeaderMember" : false, "hasPayloadMember" : false, "hasStatusCodeMember" : false, "hasStreamingMember" : false, "httpStatusCode" : null, "marshaller" : { "action" : "DescribeElasticsearchInstanceTypeLimits", "locationName" : null, "requestUri" : "/2015-01-01/es/instanceTypeLimits/{ElasticsearchVersion}/{InstanceType}", "target" : null, "verb" : "GET", "xmlNameSpaceUri" : null }, "members" : [ { "beanStyleGetterMethodName" : "getDomainName", "beanStyleSetterMethodName" : "setDomainName", "c2jName" : "DomainName", "c2jShape" : "DomainName", "defaultConsumerFluentSetterDocumentation" : "<p> DomainName represents the name of the Domain that we

are trying to modify. This should be present only if we are querying for Elasticsearch  $\langle \text{code}\rangle \langle \text{false} \rangle$  $\langle \cdot \rangle$  for existing domain.  $\langle \cdot \rangle$  This is a convenience that creates an instance of the {@link String.Builder} avoiding the need to create one manually via  $\{\mathcal{C}\in\mathbb{N}\}\$  ( $\mathbb{N}\$ hen the  $\{\mathcal{C}\in\mathbb{N}\}$  consumer} completes, {@link String.Builder#build()} is called immediately and its result is passed to {@link #domainName(String)}.\n@param domainName a consumer that will call methods on {@link String.Builder}\n@return Returns a reference to this object so that method calls can be chained together.\n@see #domainName(String)",

"deprecated" : false,

"documentation" : " $\langle p \rangle$ DomainName represents the name of the Domain that we are trying to modify. This should be present only if we are querying for Elasticsearch  $\langle \text{code}\rangle \langle \text{z} \rangle = \langle \text{code}\rangle$  for existing domain.  $<$ /p>",

 "endpointDiscoveryId" : false, "enumType" : null,

"eventHeader" : false,

"eventPayload" : false,

"fluentEnumGetterMethodName" : null,

"fluentEnumSetterMethodName" : null,

"fluentGetterMethodName" : "domainName",

 "fluentSetterDocumentation" : "<p> DomainName represents the name of the Domain that we are trying to modify. This should be present only if we are querying for Elasticsearch  $\langle \text{code}\rangle \langle \text{node}\rangle \langle \text{node}\rangle$  for existing domain.  $\langle \psi \rangle$  n@param domainName DomainName represents the name of the Domain that we are trying to modify. This should be present only if we are querying for Elasticsearch  $\langle \text{code}\rangle \langle \text{node}\rangle \langle \text{false}\rangle \langle \text{code}\rangle$  for existing domain.\n@return Returns a reference to this object so that method calls can be chained together.",

"fluentSetterMethodName" : "domainName",

 "getterDocumentation" : "<p> DomainName represents the name of the Domain that we are trying to modify. This should be present only if we are querying for Elasticsearch  $\langle \text{code}\rangle \langle \text{node}\rangle \langle \text{false}\rangle \langle \text{code}\rangle$  for existing domain.  $\langle p \rangle$  n@return DomainName represents the name of the Domain that we are trying to modify. This should be present only if we are querying for Elasticsearch  $\langle \text{code}\rangle \langle \text{node}\rangle \langle \text{node}\rangle \langle \text{code}\rangle$  for existing domain.",

```
 "getterModel" : {
  "returnType" : "String",
  "documentation" : null
 },
"http": {
  "additionalMarshallingPath" : null,
  "additionalUnmarshallingPath" : null,
  "flattened" : false,
  "greedy" : false,
  "header" : false,
  "isPayload" : false,
  "isStreaming" : false,
  "location" : "querystring",
  "marshallLocation" : "QUERY_PARAM",
  "marshallLocationName" : "domainName",
  "queryString" : true,
  "statusCode" : false,
  "unmarshallLocationName" : "domainName",
  "uri" : false
 },
 "idempotencyToken" : false,
 "isBinary" : false,
 "jsonValue" : false,
 "list" : false,
 "listModel" : null,
 "map" : false,
 "mapModel" : null,
 "marshallingType" : "STRING",
 "name" : "DomainName",
 "sensitive" : false,
```
 "setterDocumentation" : "<p> DomainName represents the name of the Domain that we are trying to modify. This should be present only if we are querying for Elasticsearch  $\langle \text{code}\rangle \langle \text{node}\rangle \langle \text{false}\rangle \langle \text{code}\rangle$  for existing domain.  $\langle \phi \rangle$  of  $\mathcal{Q}$  param domainName DomainName represents the name of the Domain that we are trying to modify. This should be present only if we are querying for Elasticsearch  $\langle \text{code}\rangle \langle \text{node}\rangle \langle \text{false}\rangle \langle \text{code}\rangle$  for existing domain.",

```
 "setterMethodName" : "setDomainName",
```

```
 "setterModel" : {
  "variableDeclarationType" : "String",
  "variableName" : "domainName",
  "variableType" : "String",
  "documentation" : null,
  "simpleType" : "String",
  "variableSetterType" : "String"
 },
```
"simple" : true,

"timestampFormat" : null,

"variable" : {

"variableDeclarationType" : "String",

"variableName" : "domainName",

"variableType" : "String",

"documentation" : "<p> DomainName represents the name of the Domain that we are trying to modify. This should be present only if we are querying for Elasticsearch  $\langle \text{code}\rangle \langle \text{z} \rangle$   $\langle \text{z} \rangle \langle \text{code}\rangle$  for existing domain.  $\langle$ /p $>$ ",

"simpleType" : "String",

"variableSetterType" : "String"

},

"xmlNameSpaceUri" : null

}, {

"beanStyleGetterMethodName" : "getInstanceTypeAsString",

"beanStyleSetterMethodName" : "setInstanceType",

"c2jName" : "InstanceType",

"c2jShape" : "ESPartitionInstanceType",

 "defaultConsumerFluentSetterDocumentation" : "<p> The instance type for an Elasticsearch cluster for which Elasticsearch <code> <a>Limits</a> </code> are needed. </p>\nThis is a convenience that creates an instance of the {@link String.Builder} avoiding the need to create one manually via {@link String#builder()}.\n\nWhen the {@link Consumer} completes,  $\{\emptyset\}$  ink String.Builder#build()} is called immediately and its result is passed to  $\{\emptyset\}$  ink #instanceTypeAsString(String)}.\n@param instanceType a consumer that will call methods on {@link String.Builder}\n@return Returns a reference to this object so that method calls can be chained together.\n@see #instanceType(String)",

"deprecated" : false,

"documentation" : "<p> The instance type for an Elasticsearch cluster for which Elasticsearch <code></code>  $\langle a \rangle$ Limits $\langle a \rangle$   $\langle c \rangle$  are needed.  $\langle p \rangle$ ",

"endpointDiscoveryId" : false,

"enumType" : "ESPartitionInstanceType",

"eventHeader" : false,

"eventPayload" : false,

"fluentEnumGetterMethodName" : "instanceType",

"fluentEnumSetterMethodName" : "instanceType",

"fluentGetterMethodName" : "instanceTypeAsString",

 "fluentSetterDocumentation" : "<p> The instance type for an Elasticsearch cluster for which Elasticsearch  $\langle \text{code}\rangle \langle \text{false}\rangle$   $\langle \text{false}\rangle \langle \text{node}\rangle$  are needed.  $\langle \text{true}\rangle$  m@param instanceType The instance type for an Elasticsearch cluster for which Elasticsearch  $\langle \text{code}\rangle \langle \text{a} \rangle$   $\langle \text{z} \rangle$  and  $\langle \text{z} \rangle$  are needed. $\langle \text{n} \text{ @see} \rangle$ 

ESPartitionInstanceType\n@return Returns a reference to this object so that method calls can be chained together.\n@see ESPartitionInstanceType",

"fluentSetterMethodName" : "instanceType",

"getterDocumentation" : "<p>The instance type for an Elasticsearch cluster for which Elasticsearch <code>  $\langle a \rangle$ Limits $\langle a \rangle$   $\langle c \rangle$  are needed.  $\langle p \rangle$ n $\langle p \rangle$  If the service returns an enum value that is not available in the current SDK version, {@link #instanceType} will return {@link

ESPartitionInstanceType#UNKNOWN\_TO\_SDK\_VERSION}. The raw value returned by the service is available from {@link #instanceTypeAsString}.\n</p>\n@return The instance type for an Elasticsearch cluster for which Elasticsearch  $<$ code $>$  $<$ a $>$ Limits $<$ /a $>$  $<$ /code $>$  are needed.\n@see ESPartitionInstanceType",

```
 "getterModel" : {
       "returnType" : "String",
       "documentation" : null
     },
    "http": {
       "additionalMarshallingPath" : null,
       "additionalUnmarshallingPath" : null,
       "flattened" : false,
       "greedy" : false,
       "header" : false,
       "isPayload" : false,
       "isStreaming" : false,
       "location" : "uri",
       "marshallLocation" : "PATH",
       "marshallLocationName" : "InstanceType",
       "queryString" : false,
       "statusCode" : false,
       "unmarshallLocationName" : "InstanceType",
       "uri" : true
     },
     "idempotencyToken" : false,
     "isBinary" : false,
     "jsonValue" : false,
     "list" : false,
     "listModel" : null,
     "map" : false,
     "mapModel" : null,
     "marshallingType" : "STRING",
     "name" : "InstanceType",
     "sensitive" : false,
    "setterDocumentation" : "<p>The instance type for an Elasticsearch cluster for which Elasticsearch <code>
\langle a \rangleLimits\langle a \rangle \langle c \rangle are needed. \langle p \rangle n@param instance Type The instance type for an Elasticsearch cluster for
which Elasticsearch \langle \text{code}\rangle \langle \text{code}\rangle \langle \text{node}\rangle \langle \text{node}\rangle are needed.\langle \text{ln} \text{@see} ESPartitionInstanceType",
     "setterMethodName" : "setInstanceType",
     "setterModel" : {
       "variableDeclarationType" : "String",
       "variableName" : "instanceType",
       "variableType" : "String",
       "documentation" : null,
       "simpleType" : "String",
       "variableSetterType" : "String"
```
},

"simple" : true,

"timestampFormat" : null,

"variable" : {

"variableDeclarationType" : "String",

"variableName" : "instanceType",

"variableType" : "String",

"documentation" : "<p>The instance type for an Elasticsearch cluster for which Elasticsearch <code>  $\langle a \rangle$ Limits $\langle a \rangle$   $\langle c \rangle$  are needed.  $\langle p \rangle$ ",

"simpleType" : "String",

"variableSetterType" : "String"

},

"xmlNameSpaceUri" : null

}, {

"beanStyleGetterMethodName" : "getElasticsearchVersion",

"beanStyleSetterMethodName" : "setElasticsearchVersion",

"c2jName" : "ElasticsearchVersion",

"c2jShape" : "ElasticsearchVersionString",

"defaultConsumerFluentSetterDocumentation" : "<p> Version of Elasticsearch for which <code></code>  $\langle x \rangle$  </a>Limits $\langle x \rangle$  </code> are needed.  $\langle p \rangle$  This is a convenience that creates an instance of the {@link String.Builder} avoiding the need to create one manually via {@link String#builder()}. $\n\lambda$  When the {@link Consumer} completes,  $\{\emptyset\}$  ink String.Builder#build()} is called immediately and its result is passed to  $\{\emptyset\}$  ink #elasticsearchVersion(String)}.\n@param elasticsearchVersion a consumer that will call methods on {@link String.Builder}\n@return Returns a reference to this object so that method calls can be chained together.\n@see #elasticsearchVersion(String)",

"deprecated" : false,

"documentation" : " $\langle p \rangle$  Version of Elasticsearch for which  $\langle \text{code} \rangle \langle \text{node} \rangle \langle \text{node} \rangle \langle \text{node} \rangle$  are needed.  $\langle \text{pair} \rangle$ ", "endpointDiscoveryId" : false,

"enumType" : null,

"eventHeader" : false,

"eventPayload" : false,

"fluentEnumGetterMethodName" : null,

"fluentEnumSetterMethodName" : null,

"fluentGetterMethodName" : "elasticsearchVersion",

"fluentSetterDocumentation" : "<p> Version of Elasticsearch for which <code> <a>Limits</a></a> </code> are needed.  $\langle p \rangle$  n@param elasticsearchVersion Version of Elasticsearch for which  $\langle \text{code} \rangle$   $\langle \text{node} \rangle$   $\langle \text{node} \rangle$  are needed.\n@return Returns a reference to this object so that method calls can be chained together.",

"fluentSetterMethodName" : "elasticsearchVersion",

"getterDocumentation" : "<p> Version of Elasticsearch for which <code> <a>Limits</a> </code> are needed.  $\langle p \rangle$ n@return Version of Elasticsearch for which  $\langle \text{code} \rangle \langle \text{angle}/\langle \text{node} \rangle$  are needed.",

"getterModel" : {

"returnType" : "String",

"documentation" : null

```
 },
```
" $http"$ : {

"additionalMarshallingPath" : null,

"additionalUnmarshallingPath" : null,

```
 "flattened" : false,
```
 "greedy" : false, "header" : false, "isPayload" : false, "isStreaming" : false, "location" : "uri", "marshallLocation" : "PATH", "marshallLocationName" : "ElasticsearchVersion", "queryString" : false, "statusCode" : false, "unmarshallLocationName" : "ElasticsearchVersion", "uri" : true },

"idempotencyToken" : false,

"isBinary" : false,

"jsonValue" : false,

"list" : false,

"listModel" : null,

"map" : false,

"mapModel" : null,

 "marshallingType" : "STRING", "name" : "ElasticsearchVersion",

"sensitive" : false,

"setterDocumentation" : "<p> Version of Elasticsearch for which <code> <a>Limits</a></a></a></a>> </a> </a>e needed.  $\langle p \rangle$ \n@param elasticsearchVersion Version of Elasticsearch for which  $\langle \text{code} \rangle$   $\langle \text{node} \rangle \langle \text{node} \rangle$  are needed.",

```
 "setterMethodName" : "setElasticsearchVersion",
```
"setterModel" : {

```
 "variableDeclarationType" : "String",
```
"variableName" : "elasticsearchVersion",

```
 "variableType" : "String",
```
"documentation" : null,

"simpleType" : "String",

"variableSetterType" : "String"

},

"simple" : true,

"timestampFormat" : null,

"variable" : {

"variableDeclarationType" : "String",

"variableName" : "elasticsearchVersion",

 "variableType" : "String", "documentation" : "<p> Version of Elasticsearch for which <code> <a>Limits</a></code> are needed. </p></p>",

"simpleType" : "String",

"variableSetterType" : "String"

#### },

"xmlNameSpaceUri" : null

#### } ],

 "membersAsMap" : { "DomainName" : {

"beanStyleGetterMethodName" : "getDomainName",

"beanStyleSetterMethodName" : "setDomainName",

"c2jName" : "DomainName",

"c2jShape" : "DomainName",

 "defaultConsumerFluentSetterDocumentation" : "<p> DomainName represents the name of the Domain that we are trying to modify. This should be present only if we are querying for Elasticsearch  $\langle \text{code}\rangle \langle \text{false}\rangle$  $\langle$ code> for existing domain.  $\langle$ p>\nThis is a convenience that creates an instance of the {@link String.Builder} avoiding the need to create one manually via  $\{\mathcal{C}\in\mathbb{N}\}\$  ( $\mathbb{N}\in\mathbb{N}$ ) ( $\mathbb{N}\in\mathbb{N}$ ) also consumer  $\{\mathcal{C}\in\mathbb{N}\}$ {@link String.Builder#build()} is called immediately and its result is passed to {@link #domainName(String)}.\n@param domainName a consumer that will call methods on {@link String.Builder}\n@return Returns a reference to this object so that method calls can be chained together.\n@see

#domainName(String)", "deprecated" : false,

 "documentation" : "<p> DomainName represents the name of the Domain that we are trying to modify. This should be present only if we are querying for Elasticsearch  $\langle \text{code}\rangle \langle \text{z} \rangle$   $\langle \text{z} \rangle \langle \text{code}\rangle$  for existing domain.  $<$ /p>",

"endpointDiscoveryId" : false,

"enumType" : null,

"eventHeader" : false,

"eventPayload" : false,

"fluentEnumGetterMethodName" : null,

"fluentEnumSetterMethodName" : null,

"fluentGetterMethodName" : "domainName",

 "fluentSetterDocumentation" : "<p> DomainName represents the name of the Domain that we are trying to modify. This should be present only if we are querying for Elasticsearch  $\langle \text{code}\rangle \langle \text{node}\rangle \langle \text{false}\rangle \langle \text{code}\rangle$  for existing domain.  $\langle \psi \rangle$  n@param domainName DomainName represents the name of the Domain that we are trying to modify. This should be present only if we are querying for Elasticsearch  $\langle \text{code}\rangle \langle \text{node}\rangle \langle \text{false}\rangle \langle \text{code}\rangle$  for existing domain.\n@return Returns a reference to this object so that method calls can be chained together.",

"fluentSetterMethodName" : "domainName",

 "getterDocumentation" : "<p> DomainName represents the name of the Domain that we are trying to modify. This should be present only if we are querying for Elasticsearch  $\langle \text{code}\rangle \langle \text{node}\rangle \langle \text{false}\rangle \langle \text{code}\rangle$  for existing domain.  $\langle p \rangle$  n@return DomainName represents the name of the Domain that we are trying to modify. This should be present only if we are querying for Elasticsearch  $\langle \text{code}\rangle \langle \text{node}\rangle \langle \text{false}\rangle \langle \text{code}\rangle$  for existing domain.",

```
 "getterModel" : {
  "returnType" : "String",
  "documentation" : null
 },
"http": {
  "additionalMarshallingPath" : null,
  "additionalUnmarshallingPath" : null,
  "flattened" : false,
  "greedy" : false,
  "header" : false,
  "isPayload" : false,
  "isStreaming" : false,
  "location" : "querystring",
  "marshallLocation" : "QUERY_PARAM",
  "marshallLocationName" : "domainName",
```

```
 "queryString" : true,
  "statusCode" : false,
  "unmarshallLocationName" : "domainName",
  "uri" : false
 },
 "idempotencyToken" : false,
 "isBinary" : false,
 "jsonValue" : false,
 "list" : false,
 "listModel" : null,
 "map" : false,
 "mapModel" : null,
 "marshallingType" : "STRING",
 "name" : "DomainName",
 "sensitive" : false,
```
 "setterDocumentation" : "<p> DomainName represents the name of the Domain that we are trying to modify. This should be present only if we are querying for Elasticsearch  $\langle \text{code}\rangle \langle \text{node}\rangle \langle \text{false}\rangle \langle \text{code}\rangle$  for existing domain.  $\langle p \rangle$  of  $\mathcal{Q}$  param domainName DomainName represents the name of the Domain that we are trying to modify. This should be present only if we are querying for Elasticsearch  $\langle \text{code}\rangle \langle \text{node}\rangle \langle \text{false}\rangle \langle \text{code}\rangle$  for existing domain.",

```
 "setterMethodName" : "setDomainName",
 "setterModel" : {
  "variableDeclarationType" : "String",
  "variableName" : "domainName",
  "variableType" : "String",
  "documentation" : null,
  "simpleType" : "String",
  "variableSetterType" : "String"
 },
 "simple" : true,
 "timestampFormat" : null,
 "variable" : {
  "variableDeclarationType" : "String",
  "variableName" : "domainName",
```
"variableType" : "String",

"documentation" : " $\langle p \rangle$  DomainName represents the name of the Domain that we are trying to modify. This should be present only if we are querying for Elasticsearch  $\langle \text{code}\rangle \langle \text{z} \rangle$   $\langle \text{z} \rangle \langle \text{code}\rangle$  for existing domain.  $<$ /p>",

```
 "simpleType" : "String",
   "variableSetterType" : "String"
  },
  "xmlNameSpaceUri" : null
 },
 "ElasticsearchVersion" : {
  "beanStyleGetterMethodName" : "getElasticsearchVersion",
  "beanStyleSetterMethodName" : "setElasticsearchVersion",
  "c2jName" : "ElasticsearchVersion",
  "c2jShape" : "ElasticsearchVersionString",
```
"defaultConsumerFluentSetterDocumentation" : "<p> Version of Elasticsearch for which <code></code>  $\langle a \rangle$ Limits $\langle a \rangle$   $\langle a \rangle$  are needed.  $\langle p \rangle$ nThis is a convenience that creates an instance of the {@link String.Builder} avoiding the need to create one manually via {@link String#builder()}. $\n\lambda$  When the {@link Consumer} completes, {@link String.Builder#build()} is called immediately and its result is passed to {@link #elasticsearchVersion(String)}.\n@param elasticsearchVersion a consumer that will call methods on {@link String.Builder}\n@return Returns a reference to this object so that method calls can be chained together.\n@see #elasticsearchVersion(String)",

"deprecated" : false,

"documentation" : "<p> Version of Elasticsearch for which <code> <a>Limits</a></code> are needed. </p></p>", "endpointDiscoveryId" : false,

"enumType" : null,

"eventHeader" : false,

"eventPayload" : false,

"fluentEnumGetterMethodName" : null,

"fluentEnumSetterMethodName" : null,

"fluentGetterMethodName" : "elasticsearchVersion",

"fluentSetterDocumentation" : "<p> Version of Elasticsearch for which <code> <a>Limits</a></a> </code> are needed.  $\langle p \rangle$  are elasticsearch Version Version of Elasticsearch for which  $\langle \text{code} \rangle$   $\langle \text{node} \rangle \langle \text{node} \rangle$  are needed.\n@return Returns a reference to this object so that method calls can be chained together.",

"fluentSetterMethodName" : "elasticsearchVersion",

"getterDocumentation" : " $\langle p \rangle$  Version of Elasticsearch for which  $\langle code \rangle \langle a \rangle$  Limits $\langle a \rangle \langle code \rangle$  are needed.  $\langle p \rangle$ n@return Version of Elasticsearch for which  $\langle \text{code} \rangle$   $\langle \text{node} \rangle$   $\langle \text{node} \rangle$  are needed.",

```
 "getterModel" : {
```

```
 "returnType" : "String",
```
"documentation" : null

```
 },
```

```
"http": {
```
"additionalMarshallingPath" : null,

"additionalUnmarshallingPath" : null,

"flattened" : false,

"greedy" : false,

"header" : false,

"isPayload" : false,

"isStreaming" : false,

"location" : "uri",

"marshallLocation" : "PATH",

"marshallLocationName" : "ElasticsearchVersion",

"queryString" : false,

"statusCode" : false,

"unmarshallLocationName" : "ElasticsearchVersion",

"uri" : true

},

"idempotencyToken" : false,

"isBinary" : false,

"jsonValue" : false,

"list" : false,

"listModel" : null,

"map" : false,

"mapModel" : null,

"marshallingType" : "STRING",

"name" : "ElasticsearchVersion",

"sensitive" : false,

"setterDocumentation" : "<p> Version of Elasticsearch for which <code> <a>Limits</a></code> are needed.  $\langle p \rangle$ n@param elasticsearchVersion Version of Elasticsearch for which  $\langle \text{code} \rangle$   $\langle \text{node} \rangle$   $\langle \text{node} \rangle$  are needed.",

"setterMethodName" : "setElasticsearchVersion",

```
 "setterModel" : {
  "variableDeclarationType" : "String",
  "variableName" : "elasticsearchVersion",
  "variableType" : "String",
  "documentation" : null,
  "simpleType" : "String",
  "variableSetterType" : "String"
```
},

"simple" : true,

"timestampFormat" : null,

"variable" : {

"variableDeclarationType" : "String",

"variableName" : "elasticsearchVersion",

"variableType" : "String",

"documentation" : " $\langle p \rangle$  Version of Elasticsearch for which  $\langle code \rangle \langle az-Limits \rangle \langle ac \rangle \langle ac \rangle$  are needed.

 $\langle$ /p $>$ ",

"simpleType" : "String",

"variableSetterType" : "String"

# },

"xmlNameSpaceUri" : null

## },

"InstanceType" : {

"beanStyleGetterMethodName" : "getInstanceTypeAsString",

"beanStyleSetterMethodName" : "setInstanceType",

"c2jName" : "InstanceType",

"c2jShape" : "ESPartitionInstanceType",

 "defaultConsumerFluentSetterDocumentation" : "<p> The instance type for an Elasticsearch cluster for which Elasticsearch <code> <a>Limits</a> </code> are needed. </p>\nThis is a convenience that creates an instance of the {@link String.Builder} avoiding the need to create one manually via {@link String#builder()}.\n\nWhen the {@link Consumer} completes,  $\{\emptyset\}$  ink String.Builder#build()} is called immediately and its result is passed to  $\{\emptyset\}$  ink #instanceTypeAsString(String)}.\n@param instanceType a consumer that will call methods on {@link String.Builder}\n@return Returns a reference to this object so that method calls can be chained together.\n@see #instanceType(String)",

"deprecated" : false,

"documentation" : "<p>The instance type for an Elasticsearch cluster for which Elasticsearch <code>  $\langle a \rangle$ Limits $\langle a \rangle$   $\langle \rangle$  code  $\rangle$  are needed.  $\langle \rangle$ p $\rangle$ ",

"endpointDiscoveryId" : false,

"enumType" : "ESPartitionInstanceType",

```
 "eventHeader" : false,
```

```
 "eventPayload" : false,
```
"fluentEnumGetterMethodName" : "instanceType",

"fluentEnumSetterMethodName" : "instanceType",

"fluentGetterMethodName" : "instanceTypeAsString",

 "fluentSetterDocumentation" : "<p> The instance type for an Elasticsearch cluster for which Elasticsearch  $\langle \text{code}\rangle \langle \text{false}\rangle \langle \text{false}\rangle \langle \text{code}\rangle$  are needed.  $\langle \text{type}\rangle$  m@param instanceType The instance type for an Elasticsearch cluster for which Elasticsearch  $<$ code $>$  $<$ a $>$ Limits $<$ /a $>$  $<$ /code $>$  are needed.\n@see

ESPartitionInstanceType\n@return Returns a reference to this object so that method calls can be chained together.\n@see ESPartitionInstanceType",

"fluentSetterMethodName" : "instanceType",

"getterDocumentation" : "<p>The instance type for an Elasticsearch cluster for which Elasticsearch <code>  $\langle x \rangle$  </a>Limits $\langle x \rangle$  </code> are needed.  $\langle p \rangle$ n $\langle p \rangle$  and the service returns an enum value that is not available in the current SDK version, {@link #instanceType} will return {@link

ESPartitionInstanceType#UNKNOWN\_TO\_SDK\_VERSION}. The raw value returned by the service is available from {@link #instanceTypeAsString}.\n</p>\n@return The instance type for an Elasticsearch cluster for which Elasticsearch  $\langle \text{code}\rangle \langle \text{false}\rangle \langle \text{node}\rangle$  are needed.\n@see ESPartitionInstanceType",

```
 "getterModel" : {
```
"returnType" : "String",

```
 "documentation" : null
```
},

```
"http": {
```
"additionalMarshallingPath" : null,

"additionalUnmarshallingPath" : null,

"flattened" : false,

"greedy" : false,

"header" : false,

"isPayload" : false,

"isStreaming" : false,

```
 "location" : "uri",
```
"marshallLocation" : "PATH",

"marshallLocationName" : "InstanceType",

```
 "queryString" : false,
```
"statusCode" : false,

"unmarshallLocationName" : "InstanceType",

"uri" : true

},

"idempotencyToken" : false,

"isBinary" : false,

"jsonValue" : false,

"list" : false,

"listModel" : null,

"map" : false,

"mapModel" : null,

"marshallingType" : "STRING",

"name" : "InstanceType",

"sensitive" : false,

"setterDocumentation" : "<p>The instance type for an Elasticsearch cluster for which Elasticsearch <code>  $\langle x \rangle$  in  $\langle x \rangle$   $\langle x \rangle$   $\langle x \rangle$  are needed.  $\langle p \rangle$  are negram instance Type The instance type for an Elasticsearch cluster for which Elasticsearch  $\langle \text{code}\rangle \langle \text{code}\rangle$   $\langle \text{node}\rangle \langle \text{node}\rangle$  are needed. $\langle \text{ln} \text{@see}$  ESPartitionInstanceType",

```
 "setterMethodName" : "setInstanceType",
       "setterModel" : {
        "variableDeclarationType" : "String",
        "variableName" : "instanceType",
        "variableType" : "String",
        "documentation" : null,
        "simpleType" : "String",
        "variableSetterType" : "String"
       },
       "simple" : true,
       "timestampFormat" : null,
       "variable" : {
        "variableDeclarationType" : "String",
        "variableName" : "instanceType",
        "variableType" : "String",
       "documentation" : "<p> The instance type for an Elasticsearch cluster for which Elasticsearch <code></code>
\langle a \rangleLimits\langle a \rangle \langle \rangle code> are needed. \langle \ranglep>",
        "simpleType" : "String",
        "variableSetterType" : "String"
```

```
 },
 "xmlNameSpaceUri" : null
```

```
 }
```

```
 },
```

```
 "nonStreamingMembers" : [ {
```
"beanStyleGetterMethodName" : "getDomainName",

"beanStyleSetterMethodName" : "setDomainName",

"c2jName" : "DomainName",

```
 "c2jShape" : "DomainName",
```
 "defaultConsumerFluentSetterDocumentation" : "<p> DomainName represents the name of the Domain that we are trying to modify. This should be present only if we are querying for Elasticsearch  $\langle \text{code}\rangle \langle \text{false} \rangle$  $\langle \cdot \rangle$  for existing domain.  $\langle \cdot \rangle$  This is a convenience that creates an instance of the {@link String.Builder} avoiding the need to create one manually via  $\{\mathcal{C}\in\mathbb{N}\}\$  ( $\mathbb{N}\$ hen the  $\{\mathcal{C}\in\mathbb{N}\}$  consumer} completes, {@link String.Builder#build()} is called immediately and its result is passed to {@link

#domainName(String)}.\n@param domainName a consumer that will call methods on {@link

String.Builder}\n@return Returns a reference to this object so that method calls can be chained together.\n@see #domainName(String)",

"deprecated" : false,

"documentation" : " $\langle p \rangle$ DomainName represents the name of the Domain that we are trying to modify. This should be present only if we are querying for Elasticsearch  $\langle \text{code}\rangle \langle \text{a} \rangle$   $\langle \text{z} \rangle$   $\langle \text{code}\rangle$  for existing domain.  $\langle$ /p $>$ ".

"endpointDiscoveryId" : false,

"enumType" : null,

"eventHeader" : false,

"eventPayload" : false,

"fluentEnumGetterMethodName" : null,

"fluentEnumSetterMethodName" : null,

"fluentGetterMethodName" : "domainName",

"fluentSetterDocumentation" : "<p> DomainName represents the name of the Domain that we are trying to

modify. This should be present only if we are querying for Elasticsearch  $\langle \text{code}\rangle \langle \text{node}\rangle \langle \text{false}\rangle \langle \text{code}\rangle$  for existing domain.  $\langle \psi \rangle$  n@param domainName DomainName represents the name of the Domain that we are trying to modify. This should be present only if we are querying for Elasticsearch  $\langle \text{code}\rangle \langle \text{value}\rangle = \langle \text{code}\rangle$  for existing domain.\n@return Returns a reference to this object so that method calls can be chained together.",

"fluentSetterMethodName" : "domainName",

 "getterDocumentation" : "<p> DomainName represents the name of the Domain that we are trying to modify. This should be present only if we are querying for Elasticsearch  $\langle \text{code}\rangle \langle \text{node}\rangle \langle \text{false}\rangle \langle \text{code}\rangle$  for existing domain.  $\langle p \rangle$  n@return DomainName represents the name of the Domain that we are trying to modify. This should be present only if we are querying for Elasticsearch  $\langle \text{code}\rangle \langle \text{node}\rangle \langle \text{false}\rangle \langle \text{code}\rangle$  for existing domain.",

```
 "getterModel" : {
  "returnType" : "String",
  "documentation" : null
 },
"http": {
  "additionalMarshallingPath" : null,
  "additionalUnmarshallingPath" : null,
  "flattened" : false,
  "greedy" : false,
  "header" : false,
  "isPayload" : false,
  "isStreaming" : false,
  "location" : "querystring",
  "marshallLocation" : "QUERY_PARAM",
  "marshallLocationName" : "domainName",
  "queryString" : true,
  "statusCode" : false,
  "unmarshallLocationName" : "domainName",
  "uri" : false
 },
 "idempotencyToken" : false,
 "isBinary" : false,
 "jsonValue" : false,
 "list" : false,
 "listModel" : null,
 "map" : false,
 "mapModel" : null,
 "marshallingType" : "STRING",
 "name" : "DomainName",
 "sensitive" : false,
```
 "setterDocumentation" : "<p> DomainName represents the name of the Domain that we are trying to modify. This should be present only if we are querying for Elasticsearch  $\langle \text{code}\rangle \langle \text{node}\rangle \langle \text{false}\rangle \langle \text{code}\rangle$  for existing domain.  $\langle \phi \rangle$  of  $\mathcal{Q}$  param domainName DomainName represents the name of the Domain that we are trying to modify. This should be present only if we are querying for Elasticsearch  $\langle \text{code}\rangle \langle \text{node}\rangle \langle \text{false}\rangle \langle \text{code}\rangle$  for existing domain.",

"setterMethodName" : "setDomainName",

"setterModel" : {

"variableDeclarationType" : "String",

"variableName" : "domainName",

```
 "variableType" : "String",
  "documentation" : null,
  "simpleType" : "String",
  "variableSetterType" : "String"
 },
 "simple" : true,
 "timestampFormat" : null,
 "variable" : {
```
"variableDeclarationType" : "String",

"variableName" : "domainName",

"variableType" : "String",

"documentation" : "<p> DomainName represents the name of the Domain that we are trying to modify. This should be present only if we are querying for Elasticsearch  $\langle \text{code}\rangle \langle \text{z} \rangle$   $\langle \text{z} \rangle \langle \text{code}\rangle$  for existing domain.  $\langle$ /p $>$ ",

"simpleType" : "String",

"variableSetterType" : "String"

},

"xmlNameSpaceUri" : null

#### }, {

"beanStyleGetterMethodName" : "getInstanceTypeAsString",

"beanStyleSetterMethodName" : "setInstanceType",

"c2jName" : "InstanceType",

"c2jShape" : "ESPartitionInstanceType",

 "defaultConsumerFluentSetterDocumentation" : "<p> The instance type for an Elasticsearch cluster for which Elasticsearch <code> <a>Limits</a> </code> are needed. </p>\nThis is a convenience that creates an instance of the {@link String.Builder} avoiding the need to create one manually via {@link String#builder()}.\n\nWhen the {@link Consumer} completes,  $\{\emptyset\}$  ink String.Builder#build()} is called immediately and its result is passed to  $\{\emptyset\}$  ink #instanceTypeAsString(String)}.\n@param instanceType a consumer that will call methods on {@link String.Builder}\n@return Returns a reference to this object so that method calls can be chained together.\n@see #instanceType(String)",

"deprecated" : false,

"documentation" : "<p> The instance type for an Elasticsearch cluster for which Elasticsearch <code></code>  $\langle a \rangle$ Limits $\langle a \rangle$   $\langle c \rangle$  de  $\rangle$  are needed.  $\langle p \rangle$ ",

"endpointDiscoveryId" : false,

"enumType" : "ESPartitionInstanceType",

"eventHeader" : false,

"eventPayload" : false,

"fluentEnumGetterMethodName" : "instanceType",

"fluentEnumSetterMethodName" : "instanceType",

"fluentGetterMethodName" : "instanceTypeAsString",

 "fluentSetterDocumentation" : "<p> The instance type for an Elasticsearch cluster for which Elasticsearch  $\langle \text{code}\rangle \langle \text{false}\rangle$   $\langle \text{false}\rangle \langle \text{node}\rangle$  are needed.  $\langle \text{true}\rangle$  n@param instanceType The instance type for an Elasticsearch cluster for which Elasticsearch  $\langle \text{code}\rangle \langle \text{a} \rangle$   $\langle \text{z} \rangle$  and  $\langle \text{z} \rangle$  are needed. $\langle \text{n} \text{ @see} \rangle$ 

ESPartitionInstanceType\n@return Returns a reference to this object so that method calls can be chained together.\n@see ESPartitionInstanceType",

"fluentSetterMethodName" : "instanceType",

"getterDocumentation" : "<p>The instance type for an Elasticsearch cluster for which Elasticsearch <code>  $\langle x \rangle$  </a>Limits $\langle x \rangle$  </code> are needed.  $\langle p \rangle$ n $\langle p \rangle$  the service returns an enum value that is not available in the

```
current SDK version, {@link #instanceType} will return {@link
```
ESPartitionInstanceType#UNKNOWN\_TO\_SDK\_VERSION}. The raw value returned by the service is available from {@link #instanceTypeAsString}.\n</p>\n@return The instance type for an Elasticsearch cluster for which Elasticsearch <code> <a>Limits</a> </code> are needed.\n@see ESPartitionInstanceType",

 "getterModel" : { "returnType" : "String", "documentation" : null }, " $http"$ : { "additionalMarshallingPath" : null, "additionalUnmarshallingPath" : null, "flattened" : false, "greedy" : false, "header" : false, "isPayload" : false, "isStreaming" : false, "location" : "uri", "marshallLocation" : "PATH", "marshallLocationName" : "InstanceType", "queryString" : false, "statusCode" : false, "unmarshallLocationName" : "InstanceType", "uri" : true }, "idempotencyToken" : false, "isBinary" : false, "jsonValue" : false, "list" : false, "listModel" : null, "map" : false, "mapModel" : null, "marshallingType" : "STRING", "name" : "InstanceType", "sensitive" : false,

"setterDocumentation" : "<p>The instance type for an Elasticsearch cluster for which Elasticsearch <code>  $\langle x \rangle$   $\langle x \rangle$   $\langle x \rangle$   $\langle x \rangle$  are needed.  $\langle p \rangle$  are needed.  $\langle p \rangle$  are instance type The instance type for an Elasticsearch cluster for which Elasticsearch  $<$ code $>$  $<$ a $>$ Limits $<$ /a $>$  $<$ /code $>$  are needed. $\ln$ @see ESPartitionInstanceType",

```
 "setterMethodName" : "setInstanceType",
 "setterModel" : {
  "variableDeclarationType" : "String",
  "variableName" : "instanceType",
  "variableType" : "String",
  "documentation" : null,
  "simpleType" : "String",
  "variableSetterType" : "String"
 },
 "simple" : true,
 "timestampFormat" : null,
```
"variable" : {

"variableDeclarationType" : "String",

"variableName" : "instanceType",

"variableType" : "String",

"documentation" : "<p>The instance type for an Elasticsearch cluster for which Elasticsearch <code>  $\langle a \rangle$ Limits $\langle a \rangle$   $\langle c \rangle$  de  $\rangle$  are needed.  $\langle p \rangle$ ",

```
 "simpleType" : "String",
```
"variableSetterType" : "String"

},

"xmlNameSpaceUri" : null

}, {

"beanStyleGetterMethodName" : "getElasticsearchVersion",

"beanStyleSetterMethodName" : "setElasticsearchVersion",

"c2jName" : "ElasticsearchVersion",

"c2jShape" : "ElasticsearchVersionString",

"defaultConsumerFluentSetterDocumentation" : "<p> Version of Elasticsearch for which <code></code>  $\langle x \rangle$  </a>Limits $\langle x \rangle$   $\langle x \rangle$  are needed.  $\langle p \rangle$  This is a convenience that creates an instance of the {@link String.Builder} avoiding the need to create one manually via {@link String#builder()}.\n\nWhen the {@link Consumer} completes,  $\{\emptyset\}$  ink String.Builder#build()} is called immediately and its result is passed to  $\{\emptyset\}$  ink #elasticsearchVersion(String)}.\n@param elasticsearchVersion a consumer that will call methods on {@link String.Builder}\n@return Returns a reference to this object so that method calls can be chained together.\n@see #elasticsearchVersion(String)",

"deprecated" : false,

"documentation" : " $\langle p \rangle$  Version of Elasticsearch for which  $\langle \text{code} \rangle \langle \text{node} \rangle \langle \text{node} \rangle \langle \text{node} \rangle$  are needed.  $\langle \text{pair} \rangle$ ", "endpointDiscoveryId" : false,

"enumType" : null,

"eventHeader" : false,

"eventPayload" : false,

"fluentEnumGetterMethodName" : null,

"fluentEnumSetterMethodName" : null,

"fluentGetterMethodName" : "elasticsearchVersion",

"fluentSetterDocumentation" : "<p> Version of Elasticsearch for which <code> <a>Limits</a></code> are needed.  $\langle p \rangle$  n@param elasticsearchVersion Version of Elasticsearch for which  $\langle \text{code} \rangle$   $\langle \text{node} \rangle$   $\langle \text{node} \rangle$  are needed.\n@return Returns a reference to this object so that method calls can be chained together.",

"fluentSetterMethodName" : "elasticsearchVersion",

"getterDocumentation" : "<p> Version of Elasticsearch for which <code> <a>Limits</a></a></a></a>> </a>are needed.  $\langle p \rangle$ n@return Version of Elasticsearch for which  $\langle \text{code} \rangle \langle q \rangle$   $\langle \text{z} \rangle$   $\langle \text{code} \rangle$  are needed.",

```
 "getterModel" : {
```

```
 "returnType" : "String",
```
"documentation" : null

```
 },
```
" $http"$ : {

"additionalMarshallingPath" : null,

"additionalUnmarshallingPath" : null,

"flattened" : false,

"greedy" : false,

"header" : false,

"isPayload" : false,

 "isStreaming" : false, "location" : "uri", "marshallLocation" : "PATH", "marshallLocationName" : "ElasticsearchVersion", "queryString" : false, "statusCode" : false, "unmarshallLocationName" : "ElasticsearchVersion", "uri" : true }, "idempotencyToken" : false, "isBinary" : false, "jsonValue" : false, "list" : false, "listModel" : null, "map" : false, "mapModel" : null, "marshallingType" : "STRING", "name" : "ElasticsearchVersion",

```
 "sensitive" : false,
```
"setterDocumentation" : "<p> Version of Elasticsearch for which <code> <a>Limits</a></a></a></a>> </a> </a>e needed.  $\langle p \rangle$ \n@param elasticsearchVersion Version of Elasticsearch for which  $\langle \text{code} \rangle$   $\langle \text{node} \rangle \langle \text{node} \rangle$  are needed.",

```
 "setterMethodName" : "setElasticsearchVersion",
```

```
 "setterModel" : {
```

```
 "variableDeclarationType" : "String",
```
"variableName" : "elasticsearchVersion",

"variableType" : "String",

"documentation" : null,

```
 "simpleType" : "String",
```
"variableSetterType" : "String"

#### },

"simple" : true,

"timestampFormat" : null,

"variable" : {

"variableDeclarationType" : "String",

"variableName" : "elasticsearchVersion",

```
 "variableType" : "String",
```
"documentation" : "<p> Version of Elasticsearch for which <code> <a>Limits</a></code> are needed. </p></p>", "simpleType" : "String",

```
 "variableSetterType" : "String"
```
### },

```
 "xmlNameSpaceUri" : null
```
## } ],

"requestSignerAware" : false,

"requestSignerClassFqcn" : null,

"required" : [ "InstanceType", "ElasticsearchVersion" ],

```
 "shapeName" : "DescribeElasticsearchInstanceTypeLimitsRequest",
```

```
 "simpleMethod" : false,
```

```
 "unmarshaller" : null,
    "variable" : {
     "variableDeclarationType" : "DescribeElasticsearchInstanceTypeLimitsRequest",
     "variableName" : "describeElasticsearchInstanceTypeLimitsRequest",
     "variableType" : "DescribeElasticsearchInstanceTypeLimitsRequest",
     "documentation" : null,
     "simpleType" : "DescribeElasticsearchInstanceTypeLimitsRequest",
     "variableSetterType" : "DescribeElasticsearchInstanceTypeLimitsRequest"
    },
   "wrapper" : false
  },
  "DescribeElasticsearchInstanceTypeLimitsResponse" : {
   "c2jName" : "DescribeElasticsearchInstanceTypeLimitsResponse",
   "customization" : {
     "artificialResultWrapper" : null,
     "skipGeneratingMarshaller" : false,
     "skipGeneratingModelClass" : false,
     "skipGeneratingUnmarshaller" : false,
     "staxTargetDepthOffset" : 0
   },
    "deprecated" : false,
  "documentation" : "<p> Container for the parameters received from <code>
\langle a \rangleDescribeElasticsearchInstanceTypeLimits\langle a \rangle \langle c \text{ode} \rangle operation. \langle p \rangle",
    "endpointDiscovery" : null,
   "enums" : null,
   "errorCode" : null,
   "event" : false,
   "eventStream" : false,
   "explicitEventPayloadMember" : null,
   "hasHeaderMember" : false,
   "hasPayloadMember" : false,
   "hasStatusCodeMember" : false,
   "hasStreamingMember" : false,
   "httpStatusCode" : null,
   "marshaller" : null,
    "members" : [ {
     "beanStyleGetterMethodName" : "getLimitsByRole",
     "beanStyleSetterMethodName" : "setLimitsByRole",
     "c2jName" : "LimitsByRole",
     "c2jShape" : "LimitsByRole",
     "defaultConsumerFluentSetterDocumentation" : "Sets the value of the LimitsByRole property for this
object.\n\nThis is a convenience that creates an instance of the {@link Map<String,Limits>.Builder} avoiding the
need to create one manually via {@link Map<String,Limits>#builder()}.\n\nWhen the {@link Consumer}
completes, {@link Map<String,Limits>.Builder#build()} is called immediately and its result is passed to {@link
```
#limitsByRole(Map<String,Limits>)}.\n@param limitsByRole a consumer that will call methods on {@link Map<String,Limits>.Builder}\n@return Returns a reference to this object so that method calls can be chained together.\n@see #limitsByRole(Map<String,Limits>)",

"deprecated" : false,

"documentation" : "",

"endpointDiscoveryId" : false,

"enumType" : null,

"eventHeader" : false,

"eventPayload" : false,

"fluentEnumGetterMethodName" : null,

"fluentEnumSetterMethodName" : null,

"fluentGetterMethodName" : "limitsByRole",

 "fluentSetterDocumentation" : "Sets the value of the LimitsByRole property for this object.\n\n@param limitsByRole The new value for the LimitsByRole property for this object.\n@return Returns a reference to this object so that method calls can be chained together.",

"fluentSetterMethodName" : "limitsByRole",

 "getterDocumentation" : "Returns the value of the LimitsByRole property for this object.\n<p>\nAttempts to modify the collection returned by this method will result in an UnsupportedOperationException. $\ln \langle p \rangle$  @return The value of the LimitsByRole property for this object.",

```
 "getterModel" : {
```
"returnType" : "java.util.Map<String,Limits>",

```
 "documentation" : null
```
},

" $http"$ : {

"additionalMarshallingPath" : null,

"additionalUnmarshallingPath" : null,

"flattened" : false,

"greedy" : false,

"header" : false,

 "isPayload" : false, "isStreaming" : false,

"location" : null,

"marshallLocation" : "PAYLOAD",

"marshallLocationName" : "LimitsByRole",

 "queryString" : false, "statusCode" : false,

 "unmarshallLocationName" : "LimitsByRole", "uri" : false

},

"idempotencyToken" : false,

"isBinary" : false,

 "jsonValue" : false, "list" : false,

"listModel" : null,

"map" : true,

"mapModel" : {

"implType" : "java.util.HashMap",

"interfaceType" : "java.util.Map",

"keyLocationName" : "key",

"keyModel" : {

"beanStyleGetterMethodName" : "getKey",

"beanStyleSetterMethodName" : "setKey",

"c2jName" : "key",

"c2jShape" : "InstanceRole",

 "defaultConsumerFluentSetterDocumentation" : "Sets the value of the Key property for this object.\n\nThis is a convenience that creates an instance of the {@link String.Builder} avoiding the need to create one manually via {@link String#builder()}.\n\nWhen the {@link Consumer} completes, {@link String.Builder#build()} is called immediately and its result is passed to {@link #key(String)}.\n@param key a consumer that will call methods on {@link String.Builder}\n@return Returns a reference to this object so that method calls can be chained together.\n@see #key(String)",

"deprecated" : false,

"documentation" : "",

"endpointDiscoveryId" : false,

"enumType" : null,

"eventHeader" : false,

"eventPayload" : false,

"fluentEnumGetterMethodName" : null,

"fluentEnumSetterMethodName" : null,

"fluentGetterMethodName" : "key",

 "fluentSetterDocumentation" : "Sets the value of the Key property for this object.\n\n@param key The new value for the Key property for this object.\n@return Returns a reference to this object so that method calls can be chained together.",

"fluentSetterMethodName" : "key",

 "getterDocumentation" : "Returns the value of the Key property for this object.\n@return The value of the Key property for this object.",

 "getterModel" : { "returnType" : "String", "documentation" : null }, " $http"$ : { "additionalMarshallingPath" : null, "additionalUnmarshallingPath" : null, "flattened" : false, "greedy" : false, "header" : false, "isPayload" : false, "isStreaming" : false, "location" : null, "marshallLocation" : "PAYLOAD", "marshallLocationName" : "key", "queryString" : false, "statusCode" : false, "unmarshallLocationName" : "key", "uri" : false

 }, "idempotencyToken" : false,

"isBinary" : false,

"jsonValue" : false,

"list" : false,

"listModel" : null,
```
 "map" : false,
        "mapModel" : null,
        "marshallingType" : "STRING",
        "name" : "Key",
        "sensitive" : false,
        "setterDocumentation" : "Sets the value of the Key property for this object.\n\n@param key The new value
for the Key property for this object.",
        "setterMethodName" : "setKey",
        "setterModel" : {
         "variableDeclarationType" : "String",
         "variableName" : "key",
         "variableType" : "String",
         "documentation" : null,
         "simpleType" : "String",
         "variableSetterType" : "String"
        },
        "simple" : true,
        "timestampFormat" : null,
        "variable" : {
         "variableDeclarationType" : "String",
         "variableName" : "key",
         "variableType" : "String",
         "documentation" : "",
         "simpleType" : "String",
         "variableSetterType" : "String"
        },
        "xmlNameSpaceUri" : null
```

```
 },
```
"valueLocationName" : "value",

"valueModel" : {

"beanStyleGetterMethodName" : "getValue",

"beanStyleSetterMethodName" : "setValue",

```
 "c2jName" : "value",
```
"c2jShape" : "Limits",

 "defaultConsumerFluentSetterDocumentation" : "Sets the value of the Value property for this object.\n\nThis is a convenience that creates an instance of the {@link Limits.Builder} avoiding the need to create one manually via {@link Limits#builder()}.\n\nWhen the {@link Consumer} completes, {@link Limits.Builder#build()} is called immediately and its result is passed to {@link #value(Limits)}.\n@param value a consumer that will call methods on {@link Limits.Builder}\n@return Returns a reference to this object so that method calls can be chained together.\n@see #value(Limits)",

 "deprecated" : false, "documentation" : "", "endpointDiscoveryId" : false, "enumType" : null, "eventHeader" : false, "eventPayload" : false, "fluentEnumGetterMethodName" : null, "fluentEnumSetterMethodName" : null,

"fluentGetterMethodName" : "value",

 "fluentSetterDocumentation" : "Sets the value of the Value property for this object.\n\n@param value The new value for the Value property for this object.\n@return Returns a reference to this object so that method calls can be chained together.",

"fluentSetterMethodName" : "value",

 "getterDocumentation" : "Returns the value of the Value property for this object.\n@return The value of the Value property for this object.",

```
 "getterModel" : {
         "returnType" : "Limits",
         "documentation" : null
        },
       "http": {
         "additionalMarshallingPath" : null,
         "additionalUnmarshallingPath" : null,
         "flattened" : false,
         "greedy" : false,
         "header" : false,
         "isPayload" : false,
         "isStreaming" : false,
         "location" : null,
         "marshallLocation" : "PAYLOAD",
         "marshallLocationName" : "value",
         "queryString" : false,
         "statusCode" : false,
         "unmarshallLocationName" : "value",
         "uri" : false
        },
        "idempotencyToken" : false,
        "isBinary" : false,
        "jsonValue" : false,
        "list" : false,
        "listModel" : null,
       "map" : false,
        "mapModel" : null,
        "marshallingType" : "SDK_POJO",
        "name" : "Value",
        "sensitive" : false,
       "setterDocumentation" : "Sets the value of the Value property for this object.\ln\omega aram value The new
value for the Value property for this object.",
```
 "setterMethodName" : "setValue", "setterModel" : { "variableDeclarationType" : "Limits", "variableName" : "value", "variableType" : "Limits", "documentation" : null, "simpleType" : "Limits", "variableSetterType" : "Limits"

```
 },
```

```
 "simple" : false,
 "timestampFormat" : null,
 "variable" : {
  "variableDeclarationType" : "Limits",
  "variableName" : "value",
  "variableType" : "Limits",
  "documentation" : "",
  "simpleType" : "Limits",
  "variableSetterType" : "Limits"
 },
 "xmlNameSpaceUri" : null
```
},

```
 "entryType" : "Map.Entry<String, Limits>",
 "templateType" : "java.util.Map<String,Limits>"
```
},

```
 "marshallingType" : "MAP",
```
"name" : "LimitsByRole",

"sensitive" : false,

 "setterDocumentation" : "Sets the value of the LimitsByRole property for this object.\n\n@param limitsByRole The new value for the LimitsByRole property for this object.",

"setterMethodName" : "setLimitsByRole",

"setterModel" : {

```
 "variableDeclarationType" : "java.util.Map<String,Limits>",
```
"variableName" : "limitsByRole",

"variableType" : "java.util.Map<String,Limits>",

"documentation" : null,

```
 "simpleType" : "Map<String,Limits>",
```
"variableSetterType" : "java.util.Map<String,Limits>"

## },

"simple" : false,

"timestampFormat" : null,

"variable" : {

```
 "variableDeclarationType" : "java.util.Map<String,Limits>",
```
"variableName" : "limitsByRole",

```
 "variableType" : "java.util.Map<String,Limits>",
```
"documentation" : "",

```
 "simpleType" : "Map<String,Limits>",
```

```
 "variableSetterType" : "java.util.Map<String,Limits>"
```
## },

```
 "xmlNameSpaceUri" : null
```
### } ],

```
 "membersAsMap" : {
```

```
 "LimitsByRole" : {
```

```
 "beanStyleGetterMethodName" : "getLimitsByRole",
```
"beanStyleSetterMethodName" : "setLimitsByRole",

"c2jName" : "LimitsByRole",

"c2jShape" : "LimitsByRole",

"defaultConsumerFluentSetterDocumentation" : "Sets the value of the LimitsByRole property for this

object.\n\nThis is a convenience that creates an instance of the {@link Map<String,Limits>.Builder} avoiding the need to create one manually via {@link Map<String,Limits>#builder()}.\n\nWhen the {@link Consumer} completes, {@link Map<String,Limits>.Builder#build()} is called immediately and its result is passed to {@link #limitsByRole(Map<String,Limits>)}.\n@param limitsByRole a consumer that will call methods on {@link Map<String,Limits>.Builder}\n@return Returns a reference to this object so that method calls can be chained together.\n@see #limitsByRole(Map<String,Limits>)",

 "deprecated" : false, "documentation" : "", "endpointDiscoveryId" : false, "enumType" : null, "eventHeader" : false,

"eventPayload" : false,

"fluentEnumGetterMethodName" : null,

"fluentEnumSetterMethodName" : null,

"fluentGetterMethodName" : "limitsByRole",

 "fluentSetterDocumentation" : "Sets the value of the LimitsByRole property for this object.\n\n@param limitsByRole The new value for the LimitsByRole property for this object.\n@return Returns a reference to this object so that method calls can be chained together.",

"fluentSetterMethodName" : "limitsByRole",

 "getterDocumentation" : "Returns the value of the LimitsByRole property for this object.\n<p>\nAttempts to modify the collection returned by this method will result in an UnsupportedOperationException.\n</p>\n@return The value of the LimitsByRole property for this object.",

```
 "getterModel" : {
  "returnType" : "java.util.Map<String,Limits>",
  "documentation" : null
 },
"http": {
  "additionalMarshallingPath" : null,
  "additionalUnmarshallingPath" : null,
  "flattened" : false,
  "greedy" : false,
  "header" : false,
  "isPayload" : false,
  "isStreaming" : false,
  "location" : null,
  "marshallLocation" : "PAYLOAD",
  "marshallLocationName" : "LimitsByRole",
  "queryString" : false,
  "statusCode" : false,
  "unmarshallLocationName" : "LimitsByRole",
  "uri" : false
 },
 "idempotencyToken" : false,
 "isBinary" : false,
 "jsonValue" : false,
 "list" : false,
 "listModel" : null,
 "map" : true,
```
"mapModel" : {

"implType" : "java.util.HashMap",

"interfaceType" : "java.util.Map",

"keyLocationName" : "key",

"keyModel" : {

"beanStyleGetterMethodName" : "getKey",

"beanStyleSetterMethodName" : "setKey",

"c2jName" : "key",

"c2jShape" : "InstanceRole",

 "defaultConsumerFluentSetterDocumentation" : "Sets the value of the Key property for this object.\n\nThis is a convenience that creates an instance of the {@link String.Builder} avoiding the need to create one manually via {@link String#builder()}.\n\nWhen the {@link Consumer} completes, {@link String.Builder#build()} is called immediately and its result is passed to {@link #key(String)}.\n@param key a consumer that will call methods on {@link String.Builder}\n@return Returns a reference to this object so that method calls can be chained together.\n@see #key(String)",

 "deprecated" : false, "documentation" : "", "endpointDiscoveryId" : false, "enumType" : null, "eventHeader" : false, "eventPayload" : false, "fluentEnumGetterMethodName" : null, "fluentEnumSetterMethodName" : null,

"fluentGetterMethodName" : "key",

 "fluentSetterDocumentation" : "Sets the value of the Key property for this object.\n\n@param key The new value for the Key property for this object.\n@return Returns a reference to this object so that method calls can be chained together.",

"fluentSetterMethodName" : "key",

 "getterDocumentation" : "Returns the value of the Key property for this object.\n@return The value of the Key property for this object.",

 "getterModel" : { "returnType" : "String", "documentation" : null

},

" $http"$ : {

"additionalMarshallingPath" : null,

"additionalUnmarshallingPath" : null,

"flattened" : false,

"greedy" : false,

"header" : false,

"isPayload" : false,

"isStreaming" : false,

"location" : null,

"marshallLocation" : "PAYLOAD",

"marshallLocationName" : "key",

"queryString" : false,

"statusCode" : false,

"unmarshallLocationName" : "key",

```
 "uri" : false
         },
         "idempotencyToken" : false,
         "isBinary" : false,
         "jsonValue" : false,
         "list" : false,
         "listModel" : null,
        "map" : false,
         "mapModel" : null,
         "marshallingType" : "STRING",
         "name" : "Key",
         "sensitive" : false,
         "setterDocumentation" : "Sets the value of the Key property for this object.\n\n@param key The new value
for the Key property for this object.",
         "setterMethodName" : "setKey",
         "setterModel" : {
          "variableDeclarationType" : "String",
          "variableName" : "key",
          "variableType" : "String",
          "documentation" : null,
          "simpleType" : "String",
          "variableSetterType" : "String"
         },
         "simple" : true,
         "timestampFormat" : null,
         "variable" : {
          "variableDeclarationType" : "String",
          "variableName" : "key",
          "variableType" : "String",
          "documentation" : "",
          "simpleType" : "String",
          "variableSetterType" : "String"
         },
         "xmlNameSpaceUri" : null
        },
        "valueLocationName" : "value",
        "valueModel" : {
         "beanStyleGetterMethodName" : "getValue",
         "beanStyleSetterMethodName" : "setValue",
         "c2jName" : "value",
         "c2jShape" : "Limits",
         "defaultConsumerFluentSetterDocumentation" : "Sets the value of the Value property for this
object.\n\nThis is a convenience that creates an instance of the {@link Limits.Builder} avoiding the need to create
one manually via \{\emptyset\} (\in Link Limits#builder()}.\n\nWhen the \{\emptyset\} link Consumer \completes, \{\emptyset\} link
Limits.Builder#build()} is called immediately and its result is passed to {@link #value(Limits)}.\n@param value a
```
consumer that will call methods on {@link Limits.Builder}\n@return Returns a reference to this object so that method calls can be chained together.\n@see #value(Limits)",

"deprecated" : false,

"documentation" : "",

"endpointDiscoveryId" : false,

"enumType" : null,

"eventHeader" : false,

"eventPayload" : false,

"fluentEnumGetterMethodName" : null,

"fluentEnumSetterMethodName" : null,

"fluentGetterMethodName" : "value",

 "fluentSetterDocumentation" : "Sets the value of the Value property for this object.\n\n@param value The new value for the Value property for this object.\n@return Returns a reference to this object so that method calls can be chained together.",

"fluentSetterMethodName" : "value",

 "getterDocumentation" : "Returns the value of the Value property for this object.\n@return The value of the Value property for this object.",

"getterModel" : {

"returnType" : "Limits",

"documentation" : null

},

" $http"$ : { "additionalMarshallingPath" : null,

"additionalUnmarshallingPath" : null,

"flattened" : false,

"greedy" : false,

"header" : false,

"isPayload" : false,

"isStreaming" : false,

"location" : null,

"marshallLocation" : "PAYLOAD",

"marshallLocationName" : "value",

"queryString" : false,

"statusCode" : false,

"unmarshallLocationName" : "value",

"uri" : false

# },

"idempotencyToken" : false,

"isBinary" : false,

"jsonValue" : false,

"list" : false,

"listModel" : null,

"map" : false,

"mapModel" : null,

"marshallingType" : "SDK\_POJO",

"name" : "Value",

"sensitive" : false,

 "setterDocumentation" : "Sets the value of the Value property for this object.\n\n@param value The new value for the Value property for this object.",

"setterMethodName" : "setValue",

"setterModel" : {

```
 "variableDeclarationType" : "Limits",
          "variableName" : "value",
          "variableType" : "Limits",
          "documentation" : null,
          "simpleType" : "Limits",
          "variableSetterType" : "Limits"
         },
         "simple" : false,
         "timestampFormat" : null,
         "variable" : {
          "variableDeclarationType" : "Limits",
          "variableName" : "value",
          "variableType" : "Limits",
          "documentation" : "",
          "simpleType" : "Limits",
          "variableSetterType" : "Limits"
         },
         "xmlNameSpaceUri" : null
        },
        "entryType" : "Map.Entry<String, Limits>",
        "templateType" : "java.util.Map<String,Limits>"
      },
      "marshallingType" : "MAP",
      "name" : "LimitsByRole",
      "sensitive" : false,
      "setterDocumentation" : "Sets the value of the LimitsByRole property for this object.\n\n@param
limitsByRole The new value for the LimitsByRole property for this object.",
      "setterMethodName" : "setLimitsByRole",
      "setterModel" : {
        "variableDeclarationType" : "java.util.Map<String,Limits>",
        "variableName" : "limitsByRole",
       "variableType" : "java.util.Map<String,Limits>",
        "documentation" : null,
        "simpleType" : "Map<String,Limits>",
       "variableSetterType" : "java.util.Map<String,Limits>"
      },
      "simple" : false,
      "timestampFormat" : null,
      "variable" : {
        "variableDeclarationType" : "java.util.Map<String,Limits>",
        "variableName" : "limitsByRole",
        "variableType" : "java.util.Map<String,Limits>",
        "documentation" : "",
       "simpleType" : "Map<String,Limits>",
        "variableSetterType" : "java.util.Map<String,Limits>"
      },
      "xmlNameSpaceUri" : null
     }
```
},

"nonStreamingMembers" : [ {

"beanStyleGetterMethodName" : "getLimitsByRole",

"beanStyleSetterMethodName" : "setLimitsByRole",

"c2jName" : "LimitsByRole",

"c2jShape" : "LimitsByRole",

 "defaultConsumerFluentSetterDocumentation" : "Sets the value of the LimitsByRole property for this object.\n\nThis is a convenience that creates an instance of the {@link Map<String,Limits>.Builder} avoiding the need to create one manually via {@link Map<String,Limits>#builder()}.\n\nWhen the {@link Consumer} completes, {@link Map<String,Limits>.Builder#build()} is called immediately and its result is passed to {@link #limitsByRole(Map<String,Limits>)}.\n@param limitsByRole a consumer that will call methods on {@link Map<String,Limits>.Builder}\n@return Returns a reference to this object so that method calls can be chained together.\n@see #limitsByRole(Map<String,Limits>)",

"deprecated" : false,

"documentation" : "",

"endpointDiscoveryId" : false,

"enumType" : null,

"eventHeader" : false,

"eventPayload" : false,

"fluentEnumGetterMethodName" : null,

"fluentEnumSetterMethodName" : null,

"fluentGetterMethodName" : "limitsByRole",

 "fluentSetterDocumentation" : "Sets the value of the LimitsByRole property for this object.\n\n@param limitsByRole The new value for the LimitsByRole property for this object.\n@return Returns a reference to this object so that method calls can be chained together.",

"fluentSetterMethodName" : "limitsByRole",

 "getterDocumentation" : "Returns the value of the LimitsByRole property for this object.\n<p>\nAttempts to modify the collection returned by this method will result in an UnsupportedOperationException. $\ln \langle p \rangle$  @return The value of the LimitsByRole property for this object.",

```
 "getterModel" : {
```
"returnType" : "java.util.Map<String,Limits>",

```
 "documentation" : null
```

```
 },
```

```
"http": {
  "additionalMarshallingPath" : null,
  "additionalUnmarshallingPath" : null,
  "flattened" : false,
  "greedy" : false,
  "header" : false,
  "isPayload" : false,
  "isStreaming" : false,
  "location" : null,
  "marshallLocation" : "PAYLOAD",
  "marshallLocationName" : "LimitsByRole",
  "queryString" : false,
  "statusCode" : false,
  "unmarshallLocationName" : "LimitsByRole",
  "uri" : false
```
 }, "idempotencyToken" : false, "isBinary" : false, "jsonValue" : false, "list" : false, "listModel" : null, "map" : true, "mapModel" : { "implType" : "java.util.HashMap", "interfaceType" : "java.util.Map", "keyLocationName" : "key", "keyModel" : { "beanStyleGetterMethodName" : "getKey", "beanStyleSetterMethodName" : "setKey", "c2jName" : "key", "c2jShape" : "InstanceRole",

 "defaultConsumerFluentSetterDocumentation" : "Sets the value of the Key property for this object.\n\nThis is a convenience that creates an instance of the {@link String.Builder} avoiding the need to create one manually via {@link String#builder()}.\n\nWhen the {@link Consumer} completes, {@link String.Builder#build()} is called immediately and its result is passed to {@link #key(String)}.\n@param key a consumer that will call methods on {@link String.Builder}\n@return Returns a reference to this object so that method calls can be chained together.\n@see #key(String)",

"deprecated" : false,

"documentation" : "",

"endpointDiscoveryId" : false,

"enumType" : null,

```
 "eventHeader" : false,
```
"eventPayload" : false,

"fluentEnumGetterMethodName" : null,

"fluentEnumSetterMethodName" : null,

"fluentGetterMethodName" : "key",

 "fluentSetterDocumentation" : "Sets the value of the Key property for this object.\n\n@param key The new value for the Key property for this object.\n@return Returns a reference to this object so that method calls can be chained together.",

"fluentSetterMethodName" : "key",

 "getterDocumentation" : "Returns the value of the Key property for this object.\n@return The value of the Key property for this object.",

```
 "getterModel" : {
  "returnType" : "String",
  "documentation" : null
 },
"http": {
  "additionalMarshallingPath" : null,
  "additionalUnmarshallingPath" : null,
  "flattened" : false,
  "greedy" : false,
  "header" : false,
  "isPayload" : false,
```
 "isStreaming" : false, "location" : null, "marshallLocation" : "PAYLOAD", "marshallLocationName" : "key", "queryString" : false, "statusCode" : false, "unmarshallLocationName" : "key", "uri" : false }, "idempotencyToken" : false, "isBinary" : false, "jsonValue" : false, "list" : false, "listModel" : null, "map" : false, "mapModel" : null, "marshallingType" : "STRING", "name" : "Key", "sensitive" : false, "setterDocumentation" : "Sets the value of the Key property for this object.\n\n@param key The new value for the Key property for this object.", "setterMethodName" : "setKey", "setterModel" : { "variableDeclarationType" : "String", "variableName" : "key", "variableType" : "String", "documentation" : null, "simpleType" : "String", "variableSetterType" : "String" }, "simple" : true, "timestampFormat" : null, "variable" : { "variableDeclarationType" : "String", "variableName" : "key", "variableType" : "String", "documentation" : "", "simpleType" : "String", "variableSetterType" : "String" }, "xmlNameSpaceUri" : null }, "valueLocationName" : "value", "valueModel" : { "beanStyleGetterMethodName" : "getValue", "beanStyleSetterMethodName" : "setValue", "c2jName" : "value", "c2jShape" : "Limits",

 "defaultConsumerFluentSetterDocumentation" : "Sets the value of the Value property for this object.\n\nThis is a convenience that creates an instance of the {@link Limits.Builder} avoiding the need to create one manually via {@link Limits#builder()}.\n\nWhen the {@link Consumer} completes, {@link Limits.Builder#build()} is called immediately and its result is passed to {@link #value(Limits)}.\n@param value a consumer that will call methods on {@link Limits.Builder}\n@return Returns a reference to this object so that method calls can be chained together.\n@see #value(Limits)",

 "deprecated" : false, "documentation" : "", "endpointDiscoveryId" : false, "enumType" : null, "eventHeader" : false, "eventPayload" : false, "fluentEnumGetterMethodName" : null, "fluentEnumSetterMethodName" : null,

"fluentGetterMethodName" : "value",

 "fluentSetterDocumentation" : "Sets the value of the Value property for this object.\n\n@param value The new value for the Value property for this object.\n@return Returns a reference to this object so that method calls can be chained together.",

"fluentSetterMethodName" : "value",

 "getterDocumentation" : "Returns the value of the Value property for this object.\n@return The value of the Value property for this object.",

 "getterModel" : { "returnType" : "Limits", "documentation" : null }, " $http"$ : { "additionalMarshallingPath" : null, "additionalUnmarshallingPath" : null, "flattened" : false, "greedy" : false, "header" : false, "isPayload" : false, "isStreaming" : false, "location" : null, "marshallLocation" : "PAYLOAD", "marshallLocationName" : "value", "queryString" : false, "statusCode" : false, "unmarshallLocationName" : "value", "uri" : false }, "idempotencyToken" : false, "isBinary" : false, "jsonValue" : false, "list" : false, "listModel" : null, "map" : false, "mapModel" : null,

 "marshallingType" : "SDK\_POJO", "name" : "Value", "sensitive" : false, "setterDocumentation" : "Sets the value of the Value property for this object.\n\n@param value The new value for the Value property for this object.", "setterMethodName" : "setValue", "setterModel" : { "variableDeclarationType" : "Limits", "variableName" : "value", "variableType" : "Limits", "documentation" : null, "simpleType" : "Limits", "variableSetterType" : "Limits" }, "simple" : false, "timestampFormat" : null, "variable" : { "variableDeclarationType" : "Limits", "variableName" : "value", "variableType" : "Limits", "documentation" : "", "simpleType" : "Limits", "variableSetterType" : "Limits" }, "xmlNameSpaceUri" : null }, "entryType" : "Map.Entry<String, Limits>", "templateType" : "java.util.Map<String,Limits>" }, "marshallingType" : "MAP", "name" : "LimitsByRole", "sensitive" : false, "setterDocumentation" : "Sets the value of the LimitsByRole property for this object.\n\n@param limitsByRole The new value for the LimitsByRole property for this object.", "setterMethodName" : "setLimitsByRole", "setterModel" : { "variableDeclarationType" : "java.util.Map<String,Limits>", "variableName" : "limitsByRole", "variableType" : "java.util.Map<String,Limits>", "documentation" : null, "simpleType" : "Map<String,Limits>", "variableSetterType" : "java.util.Map<String,Limits>" }, "simple" : false, "timestampFormat" : null, "variable" : { "variableDeclarationType" : "java.util.Map<String,Limits>", "variableName" : "limitsByRole",

```
 "variableType" : "java.util.Map<String,Limits>",
      "documentation" : "",
      "simpleType" : "Map<String,Limits>",
      "variableSetterType" : "java.util.Map<String,Limits>"
     },
     "xmlNameSpaceUri" : null
   } ],
   "requestSignerAware" : false,
   "requestSignerClassFqcn" : null,
   "required" : null,
   "shapeName" : "DescribeElasticsearchInstanceTypeLimitsResponse",
   "simpleMethod" : false,
   "unmarshaller" : {
    "flattened" : false,
    "resultWrapper" : null
   },
   "variable" : {
     "variableDeclarationType" : "DescribeElasticsearchInstanceTypeLimitsResponse",
     "variableName" : "describeElasticsearchInstanceTypeLimitsResponse",
    "variableType" : "DescribeElasticsearchInstanceTypeLimitsResponse",
     "documentation" : null,
     "simpleType" : "DescribeElasticsearchInstanceTypeLimitsResponse",
    "variableSetterType" : "DescribeElasticsearchInstanceTypeLimitsResponse"
   },
   "wrapper" : false
  },
  "DescribeReservedElasticsearchInstanceOfferingsRequest" : {
   "c2jName" : "DescribeReservedElasticsearchInstanceOfferingsRequest",
   "customization" : {
     "artificialResultWrapper" : null,
     "skipGeneratingMarshaller" : false,
    "skipGeneratingModelClass" : false,
     "skipGeneratingUnmarshaller" : false,
     "staxTargetDepthOffset" : 0
   },
   "deprecated" : false,
   "documentation" : "<p>Container for parameters to
<code>DescribeReservedElasticsearchInstanceOfferings</code></p>",
   "endpointDiscovery" : null,
   "enums" : null,
   "errorCode" : null,
   "event" : false,
   "eventStream" : false,
   "explicitEventPayloadMember" : null,
   "hasHeaderMember" : false,
   "hasPayloadMember" : false,
   "hasStatusCodeMember" : false,
   "hasStreamingMember" : false,
```

```
 "httpStatusCode" : null,
 "marshaller" : {
  "action" : "DescribeReservedElasticsearchInstanceOfferings",
  "locationName" : null,
  "requestUri" : "/2015-01-01/es/reservedInstanceOfferings",
  "target" : null,
  "verb" : "GET",
  "xmlNameSpaceUri" : null
 },
 "members" : [ {
 "beanStyleGetterMethodName" : "getReservedElasticsearchInstanceOfferingId",
  "beanStyleSetterMethodName" : "setReservedElasticsearchInstanceOfferingId",
  "c2jName" : "ReservedElasticsearchInstanceOfferingId",
```
"c2jShape" : "GUID",

 "defaultConsumerFluentSetterDocumentation" : "<p>The offering identifier filter value. Use this parameter to show only the available offering that matches the specified reservation identifier. $\langle p \rangle$ nThis is a convenience that creates an instance of the {@link String.Builder} avoiding the need to create one manually via {@link String#builder()}.\n\nWhen the {@link Consumer} completes, {@link String.Builder#build()} is called immediately and its result is passed to {@link #reservedElasticsearchInstanceOfferingId(String)}.\n@param reservedElasticsearchInstanceOfferingId a consumer that will call methods on {@link String.Builder}\n@return Returns a reference to this object so that method calls can be chained together. $\ln \omega$  see #reservedElasticsearchInstanceOfferingId(String)",

"deprecated" : false,

 "documentation" : "<p>The offering identifier filter value. Use this parameter to show only the available offering that matches the specified reservation identifier. $\langle p \rangle$ ",

"endpointDiscoveryId" : false,

"enumType" : null,

"eventHeader" : false,

"eventPayload" : false,

"fluentEnumGetterMethodName" : null,

"fluentEnumSetterMethodName" : null,

"fluentGetterMethodName" : "reservedElasticsearchInstanceOfferingId",

 "fluentSetterDocumentation" : "<p>The offering identifier filter value. Use this parameter to show only the available offering that matches the specified reservation identifier. $\langle p \rangle$  n@param

reservedElasticsearchInstanceOfferingId The offering identifier filter value. Use this parameter to show only the available offering that matches the specified reservation identifier.\n@return Returns a reference to this object so that method calls can be chained together.",

"fluentSetterMethodName" : "reservedElasticsearchInstanceOfferingId",

 "getterDocumentation" : "<p>The offering identifier filter value. Use this parameter to show only the available offering that matches the specified reservation identifier. $\langle p \rangle$ n@return The offering identifier filter value. Use this parameter to show only the available offering that matches the specified reservation identifier.",

```
 "getterModel" : {
```

```
 "returnType" : "String",
```
"documentation" : null

```
 },
```
" $http"$ : {

"additionalMarshallingPath" : null,

```
 "additionalUnmarshallingPath" : null,
```
 "flattened" : false, "greedy" : false, "header" : false, "isPayload" : false, "isStreaming" : false, "location" : "querystring", "marshallLocation" : "QUERY\_PARAM", "marshallLocationName" : "offeringId", "queryString" : true, "statusCode" : false, "unmarshallLocationName" : "offeringId", "uri" : false }, "idempotencyToken" : false, "isBinary" : false, "jsonValue" : false, "list" : false, "listModel" : null, "map" : false, "mapModel" : null, "marshallingType" : "STRING", "name" : "ReservedElasticsearchInstanceOfferingId", "sensitive" : false,

 "setterDocumentation" : "<p>The offering identifier filter value. Use this parameter to show only the available offering that matches the specified reservation identifier.</p>\n@param reservedElasticsearchInstanceOfferingId The offering identifier filter value. Use this parameter to show only the available offering that matches the specified reservation identifier.",

```
 "setterMethodName" : "setReservedElasticsearchInstanceOfferingId",
 "setterModel" : {
  "variableDeclarationType" : "String",
  "variableName" : "reservedElasticsearchInstanceOfferingId",
  "variableType" : "String",
  "documentation" : null,
  "simpleType" : "String",
  "variableSetterType" : "String"
 },
```
"simple" : true,

"timestampFormat" : null,

"variable" : {

"variableDeclarationType" : "String",

"variableName" : "reservedElasticsearchInstanceOfferingId",

"variableType" : "String",

 "documentation" : "<p>The offering identifier filter value. Use this parameter to show only the available offering that matches the specified reservation identifier.</p>",

"simpleType" : "String",

"variableSetterType" : "String"

},

```
 "xmlNameSpaceUri" : null
```
}, {

"beanStyleGetterMethodName" : "getMaxResults",

"beanStyleSetterMethodName" : "setMaxResults",

"c2jName" : "MaxResults",

"c2jShape" : "MaxResults",

 "defaultConsumerFluentSetterDocumentation" : "<p>Set this value to limit the number of results returned. If not specified, defaults to  $100 \lt p$  nThis is a convenience that creates an instance of the {@link Integer.Builder} avoiding the need to create one manually via  $\{\mathcal{Q}\in\mathcal{Q}\}\$  must be  $\{\mathcal{Q}\in\mathcal{Q}\}$ completes,  $\{\omega\}$  ( $\omega$  link Integer.Builder#build() is called immediately and its result is passed to  $\{\omega\}$  link #maxResults(Integer)}.\n@param maxResults a consumer that will call methods on {@link Integer.Builder}\n@return Returns a reference to this object so that method calls can be chained together.\n@see #maxResults(Integer)",

"deprecated" : false,

 "documentation" : "<p>Set this value to limit the number of results returned. If not specified, defaults to  $100 < p > "$ 

"endpointDiscoveryId" : false,

"enumType" : null,

"eventHeader" : false,

"eventPayload" : false,

"fluentEnumGetterMethodName" : null,

"fluentEnumSetterMethodName" : null,

"fluentGetterMethodName" : "maxResults",

 "fluentSetterDocumentation" : "<p>Set this value to limit the number of results returned. If not specified, defaults to 100.</p>\n@param maxResults Set this value to limit the number of results returned. If not specified, defaults to 100.\n@return Returns a reference to this object so that method calls can be chained together.",

"fluentSetterMethodName" : "maxResults",

 "getterDocumentation" : "<p>Set this value to limit the number of results returned. If not specified, defaults to  $100 \times p$  n@return Set this value to limit the number of results returned. If not specified, defaults to 100.",

"getterModel" : {

"returnType" : "Integer",

"documentation" : null

},

" $http"$ : {

"additionalMarshallingPath" : null,

"additionalUnmarshallingPath" : null,

"flattened" : false,

"greedy" : false,

"header" : false,

"isPayload" : false,

"isStreaming" : false,

"location" : "querystring",

"marshallLocation" : "QUERY\_PARAM",

"marshallLocationName" : "maxResults",

"queryString" : true,

"statusCode" : false,

"unmarshallLocationName" : "maxResults",

"uri" : false

},

 "idempotencyToken" : false, "isBinary" : false, "jsonValue" : false, "list" : false, "listModel" : null, "map" : false, "mapModel" : null, "marshallingType" : "INTEGER",

"name" : "MaxResults",

"sensitive" : false,

 "setterDocumentation" : "<p>Set this value to limit the number of results returned. If not specified, defaults to 100.</p>\n@param maxResults Set this value to limit the number of results returned. If not specified, defaults to 100.",

"setterMethodName" : "setMaxResults",

"setterModel" : {

"variableDeclarationType" : "Integer",

"variableName" : "maxResults",

"variableType" : "Integer",

"documentation" : null,

"simpleType" : "Integer",

"variableSetterType" : "Integer"

},

"simple" : true,

"timestampFormat" : null,

"variable" : {

"variableDeclarationType" : "Integer",

"variableName" : "maxResults",

"variableType" : "Integer",

 "documentation" : "<p>Set this value to limit the number of results returned. If not specified, defaults to  $100 < p > "$ 

"simpleType" : "Integer",

"variableSetterType" : "Integer"

},

"xmlNameSpaceUri" : null

}, {

"beanStyleGetterMethodName" : "getNextToken",

"beanStyleSetterMethodName" : "setNextToken",

"c2jName" : "NextToken",

"c2jShape" : "NextToken",

 "defaultConsumerFluentSetterDocumentation" : "<p>NextToken should be sent in case if earlier API call produced result containing NextToken. It is used for pagination. $\langle p \rangle$  nThis is a convenience that creates an instance of the {@link String.Builder} avoiding the need to create one manually via {@link String#builder()}.\n\nWhen the {@link Consumer} completes, {@link String.Builder#build()} is called immediately and its result is passed to {@link #nextToken(String)}.\n@param nextToken a consumer that will call methods on {@link String.Builder}\n@return Returns a reference to this object so that method calls can be chained together.\n@see #nextToken(String)",

"deprecated" : false,

"documentation" : "<p>NextToken should be sent in case if earlier API call produced result containing

NextToken. It is used for pagination.</p>",

"endpointDiscoveryId" : false,

"enumType" : null,

- "eventHeader" : false,
- "eventPayload" : false,

"fluentEnumGetterMethodName" : null,

"fluentEnumSetterMethodName" : null,

"fluentGetterMethodName" : "nextToken",

 "fluentSetterDocumentation" : "<p>NextToken should be sent in case if earlier API call produced result containing NextToken. It is used for pagination. $\langle p \rangle$  @param nextToken NextToken should be sent in case if earlier API call produced result containing NextToken. It is used for pagination.\n@return Returns a reference to this object so that method calls can be chained together.",

"fluentSetterMethodName" : "nextToken",

 "getterDocumentation" : "<p>NextToken should be sent in case if earlier API call produced result containing NextToken. It is used for pagination.</p> $\Omega$  @return NextToken should be sent in case if earlier API call produced result containing NextToken. It is used for pagination.",

```
 "getterModel" : {
```

```
 "returnType" : "String",
```
"documentation" : null

```
 },
```
" $http"$ : {

 "additionalMarshallingPath" : null, "additionalUnmarshallingPath" : null, "flattened" : false, "greedy" : false, "header" : false, "isPayload" : false, "isStreaming" : false, "location" : "querystring", "marshallLocation" : "QUERY\_PARAM", "marshallLocationName" : "nextToken", "queryString" : true, "statusCode" : false, "unmarshallLocationName" : "nextToken", "uri" : false }, "idempotencyToken" : false, "isBinary" : false, "jsonValue" : false, "list" : false, "listModel" : null, "map" : false, "mapModel" : null, "marshallingType" : "STRING", "name" : "NextToken", "sensitive" : false,

 "setterDocumentation" : "<p>NextToken should be sent in case if earlier API call produced result containing NextToken. It is used for pagination.</p>\n@param nextToken NextToken should be sent in case if earlier API call

```
produced result containing NextToken. It is used for pagination.",
     "setterMethodName" : "setNextToken",
     "setterModel" : {
      "variableDeclarationType" : "String",
      "variableName" : "nextToken",
      "variableType" : "String",
      "documentation" : null,
      "simpleType" : "String",
      "variableSetterType" : "String"
     },
     "simple" : true,
     "timestampFormat" : null,
     "variable" : {
      "variableDeclarationType" : "String",
      "variableName" : "nextToken",
      "variableType" : "String",
```
"documentation" : "<p>NextToken should be sent in case if earlier API call produced result containing NextToken. It is used for pagination. $\langle p \rangle$ ",

```
 "simpleType" : "String",
```

```
 "variableSetterType" : "String"
```
#### },

"xmlNameSpaceUri" : null

#### } ],

"membersAsMap" : {

"MaxResults" : {

"beanStyleGetterMethodName" : "getMaxResults",

"beanStyleSetterMethodName" : "setMaxResults",

"c2jName" : "MaxResults",

"c2jShape" : "MaxResults",

 "defaultConsumerFluentSetterDocumentation" : "<p>Set this value to limit the number of results returned. If not specified, defaults to 100.</p>\nThis is a convenience that creates an instance of the {@link Integer.Builder} avoiding the need to create one manually via  $\{\mathcal{Q}\in\mathcal{Q}\}\$  must be  $\{\mathcal{Q}\in\mathcal{Q}\}$ completes, {@link Integer.Builder#build()} is called immediately and its result is passed to {@link #maxResults(Integer)}.\n@param maxResults a consumer that will call methods on {@link Integer.Builder}\n@return Returns a reference to this object so that method calls can be chained together.\n@see #maxResults(Integer)",

"deprecated" : false,

 "documentation" : "<p>Set this value to limit the number of results returned. If not specified, defaults to  $100 < p > "$ ,

"endpointDiscoveryId" : false,

"enumType" : null,

"eventHeader" : false,

"eventPayload" : false,

"fluentEnumGetterMethodName" : null,

"fluentEnumSetterMethodName" : null,

"fluentGetterMethodName" : "maxResults",

 "fluentSetterDocumentation" : "<p>Set this value to limit the number of results returned. If not specified, defaults to 100. $\langle p \rangle$ \n@param maxResults Set this value to limit the number of results returned. If not specified, defaults to 100.\n@return Returns a reference to this object so that method calls can be chained together.", "fluentSetterMethodName" : "maxResults", "getterDocumentation" : "<p>Set this value to limit the number of results returned. If not specified, defaults to 100.</p>\n@return Set this value to limit the number of results returned. If not specified, defaults to 100.", "getterModel" : { "returnType" : "Integer", "documentation" : null }, " $http"$ : { "additionalMarshallingPath" : null, "additionalUnmarshallingPath" : null, "flattened" : false, "greedy" : false, "header" : false, "isPayload" : false, "isStreaming" : false, "location" : "querystring", "marshallLocation" : "QUERY\_PARAM", "marshallLocationName" : "maxResults", "queryString" : true, "statusCode" : false, "unmarshallLocationName" : "maxResults", "uri" : false }, "idempotencyToken" : false, "isBinary" : false, "jsonValue" : false, "list" : false, "listModel" : null, "map" : false, "mapModel" : null, "marshallingType" : "INTEGER", "name" : "MaxResults", "sensitive" : false, "setterDocumentation" : "<p>Set this value to limit the number of results returned. If not specified, defaults to

 $100.<\sqrt{p}\geq\ln\omega$  param maxResults Set this value to limit the number of results returned. If not specified, defaults to 100.",

```
 "setterMethodName" : "setMaxResults",
 "setterModel" : {
  "variableDeclarationType" : "Integer",
  "variableName" : "maxResults",
  "variableType" : "Integer",
  "documentation" : null,
  "simpleType" : "Integer",
  "variableSetterType" : "Integer"
 },
 "simple" : true,
```

```
 "timestampFormat" : null,
```
"variable" : {

"variableDeclarationType" : "Integer",

"variableName" : "maxResults",

"variableType" : "Integer",

 "documentation" : "<p>Set this value to limit the number of results returned. If not specified, defaults to  $100 < p > "$ 

"simpleType" : "Integer",

"variableSetterType" : "Integer"

},

"xmlNameSpaceUri" : null

},

"NextToken" : {

"beanStyleGetterMethodName" : "getNextToken",

"beanStyleSetterMethodName" : "setNextToken",

"c2jName" : "NextToken",

"c2jShape" : "NextToken",

 "defaultConsumerFluentSetterDocumentation" : "<p>NextToken should be sent in case if earlier API call produced result containing NextToken. It is used for pagination. $\langle p \rangle$  nThis is a convenience that creates an instance of the {@link String.Builder} avoiding the need to create one manually via {@link String#builder()}.\n\nWhen the {@link Consumer} completes, {@link String.Builder#build()} is called immediately and its result is passed to {@link #nextToken(String)}.\n@param nextToken a consumer that will call methods on {@link String.Builder}\n@return Returns a reference to this object so that method calls can be chained together.\n@see #nextToken(String)",

"deprecated" : false,

 "documentation" : "<p>NextToken should be sent in case if earlier API call produced result containing NextToken. It is used for pagination. $\langle p \rangle$ ",

"endpointDiscoveryId" : false,

"enumType" : null,

"eventHeader" : false,

"eventPayload" : false,

"fluentEnumGetterMethodName" : null,

"fluentEnumSetterMethodName" : null,

"fluentGetterMethodName" : "nextToken",

 "fluentSetterDocumentation" : "<p>NextToken should be sent in case if earlier API call produced result containing NextToken. It is used for pagination. $\langle p \rangle$  m@param nextToken NextToken should be sent in case if earlier API call produced result containing NextToken. It is used for pagination.\n@return Returns a reference to this object so that method calls can be chained together.",

"fluentSetterMethodName" : "nextToken",

 "getterDocumentation" : "<p>NextToken should be sent in case if earlier API call produced result containing NextToken. It is used for pagination.</p>\n@return NextToken should be sent in case if earlier API call produced result containing NextToken. It is used for pagination.",

```
 "getterModel" : {
  "returnType" : "String",
  "documentation" : null
 },
"http": {
  "additionalMarshallingPath" : null,
  "additionalUnmarshallingPath" : null,
```
 "flattened" : false, "greedy" : false, "header" : false, "isPayload" : false, "isStreaming" : false, "location" : "querystring", "marshallLocation" : "QUERY\_PARAM", "marshallLocationName" : "nextToken", "queryString" : true, "statusCode" : false, "unmarshallLocationName" : "nextToken", "uri" : false }, "idempotencyToken" : false, "isBinary" : false, "jsonValue" : false, "list" : false, "listModel" : null, "map" : false, "mapModel" : null, "marshallingType" : "STRING", "name" : "NextToken", "sensitive" : false,

 "setterDocumentation" : "<p>NextToken should be sent in case if earlier API call produced result containing NextToken. It is used for pagination.</p>\n@param nextToken NextToken should be sent in case if earlier API call produced result containing NextToken. It is used for pagination.",

 "setterMethodName" : "setNextToken", "setterModel" : { "variableDeclarationType" : "String", "variableName" : "nextToken", "variableType" : "String", "documentation" : null, "simpleType" : "String", "variableSetterType" : "String" }, "simple" : true, "timestampFormat" : null, "variable" : { "variableDeclarationType" : "String", "variableName" : "nextToken", "variableType" : "String", "documentation" : "<p>NextToken should be sent in case if earlier API call produced result containing NextToken. It is used for pagination. $\langle p \rangle$ ",

```
 "simpleType" : "String",
  "variableSetterType" : "String"
 },
 "xmlNameSpaceUri" : null
```

```
 },
```
"ReservedElasticsearchInstanceOfferingId" : {

"beanStyleGetterMethodName" : "getReservedElasticsearchInstanceOfferingId",

"beanStyleSetterMethodName" : "setReservedElasticsearchInstanceOfferingId",

"c2jName" : "ReservedElasticsearchInstanceOfferingId",

"c2jShape" : "GUID",

 "defaultConsumerFluentSetterDocumentation" : "<p>The offering identifier filter value. Use this parameter to show only the available offering that matches the specified reservation identifier. $\langle p \rangle$ nThis is a convenience that creates an instance of the {@link String.Builder} avoiding the need to create one manually via {@link String#builder()}.\n\nWhen the {@link Consumer} completes, {@link String.Builder#build()} is called immediately and its result is passed to {@link #reservedElasticsearchInstanceOfferingId(String)}.\n@param reservedElasticsearchInstanceOfferingId a consumer that will call methods on {@link String.Builder}\n@return Returns a reference to this object so that method calls can be chained together.\n@see #reservedElasticsearchInstanceOfferingId(String)",

"deprecated" : false,

 "documentation" : "<p>The offering identifier filter value. Use this parameter to show only the available offering that matches the specified reservation identifier. $\langle p \rangle$ ",

"endpointDiscoveryId" : false,

"enumType" : null,

"eventHeader" : false,

"eventPayload" : false,

"fluentEnumGetterMethodName" : null,

"fluentEnumSetterMethodName" : null,

"fluentGetterMethodName" : "reservedElasticsearchInstanceOfferingId",

 "fluentSetterDocumentation" : "<p>The offering identifier filter value. Use this parameter to show only the available offering that matches the specified reservation identifier. $\langle p \rangle \n\mid n \mathcal{Q}$  param

reservedElasticsearchInstanceOfferingId The offering identifier filter value. Use this parameter to show only the available offering that matches the specified reservation identifier.\n@return Returns a reference to this object so that method calls can be chained together.",

"fluentSetterMethodName" : "reservedElasticsearchInstanceOfferingId",

 "getterDocumentation" : "<p>The offering identifier filter value. Use this parameter to show only the available offering that matches the specified reservation identifier. $\langle p \rangle$  n@return The offering identifier filter value. Use this parameter to show only the available offering that matches the specified reservation identifier.",

```
 "getterModel" : {
  "returnType" : "String",
  "documentation" : null
 },
"http": {
  "additionalMarshallingPath" : null,
  "additionalUnmarshallingPath" : null,
  "flattened" : false,
  "greedy" : false,
  "header" : false,
  "isPayload" : false,
  "isStreaming" : false,
  "location" : "querystring",
  "marshallLocation" : "QUERY_PARAM",
  "marshallLocationName" : "offeringId",
  "queryString" : true,
```

```
 "statusCode" : false,
  "unmarshallLocationName" : "offeringId",
  "uri" : false
 },
 "idempotencyToken" : false,
 "isBinary" : false,
 "jsonValue" : false,
 "list" : false,
 "listModel" : null,
 "map" : false,
 "mapModel" : null,
 "marshallingType" : "STRING",
 "name" : "ReservedElasticsearchInstanceOfferingId",
 "sensitive" : false,
```
 "setterDocumentation" : "<p>The offering identifier filter value. Use this parameter to show only the available offering that matches the specified reservation identifier.</p>\n@param reservedElasticsearchInstanceOfferingId The offering identifier filter value. Use this parameter to show only the available offering that matches the specified reservation identifier.",

```
 "setterMethodName" : "setReservedElasticsearchInstanceOfferingId",
      "setterModel" : {
        "variableDeclarationType" : "String",
        "variableName" : "reservedElasticsearchInstanceOfferingId",
        "variableType" : "String",
        "documentation" : null,
        "simpleType" : "String",
        "variableSetterType" : "String"
      },
      "simple" : true,
      "timestampFormat" : null,
      "variable" : {
        "variableDeclarationType" : "String",
        "variableName" : "reservedElasticsearchInstanceOfferingId",
        "variableType" : "String",
       "documentation" : "<p>The offering identifier filter value. Use this parameter to show only the available
offering that matches the specified reservation identifier.</p>",
       "simpleType" : "String",
```

```
 "variableSetterType" : "String"
   },
   "xmlNameSpaceUri" : null
  }
 },
 "nonStreamingMembers" : [ {
  "beanStyleGetterMethodName" : "getReservedElasticsearchInstanceOfferingId",
  "beanStyleSetterMethodName" : "setReservedElasticsearchInstanceOfferingId",
```
"c2jName" : "ReservedElasticsearchInstanceOfferingId",

"c2jShape" : "GUID",

 "defaultConsumerFluentSetterDocumentation" : "<p>The offering identifier filter value. Use this parameter to show only the available offering that matches the specified reservation identifier. $\langle p \rangle$ nThis is a convenience that

creates an instance of the {@link String.Builder} avoiding the need to create one manually via {@link String#builder()}.\n\nWhen the {@link Consumer} completes, {@link String.Builder#build()} is called immediately and its result is passed to {@link #reservedElasticsearchInstanceOfferingId(String)}.\n@param reservedElasticsearchInstanceOfferingId a consumer that will call methods on {@link String.Builder}\n@return Returns a reference to this object so that method calls can be chained together.\n@see #reservedElasticsearchInstanceOfferingId(String)",

"deprecated" : false,

 "documentation" : "<p>The offering identifier filter value. Use this parameter to show only the available offering that matches the specified reservation identifier.</p>",

"endpointDiscoveryId" : false,

"enumType" : null,

"eventHeader" : false,

"eventPayload" : false,

"fluentEnumGetterMethodName" : null,

"fluentEnumSetterMethodName" : null,

"fluentGetterMethodName" : "reservedElasticsearchInstanceOfferingId",

 "fluentSetterDocumentation" : "<p>The offering identifier filter value. Use this parameter to show only the available offering that matches the specified reservation identifier. $\langle p \rangle$  n@param

reservedElasticsearchInstanceOfferingId The offering identifier filter value. Use this parameter to show only the available offering that matches the specified reservation identifier.\n@return Returns a reference to this object so that method calls can be chained together.",

"fluentSetterMethodName" : "reservedElasticsearchInstanceOfferingId",

 "getterDocumentation" : "<p>The offering identifier filter value. Use this parameter to show only the available offering that matches the specified reservation identifier. $\langle p \rangle$  m@return The offering identifier filter value. Use this parameter to show only the available offering that matches the specified reservation identifier.",

```
 "getterModel" : {
  "returnType" : "String",
  "documentation" : null
 },
"http": {
  "additionalMarshallingPath" : null,
  "additionalUnmarshallingPath" : null,
  "flattened" : false,
  "greedy" : false,
  "header" : false,
  "isPayload" : false,
  "isStreaming" : false,
  "location" : "querystring",
  "marshallLocation" : "QUERY_PARAM",
  "marshallLocationName" : "offeringId",
  "queryString" : true,
  "statusCode" : false,
  "unmarshallLocationName" : "offeringId",
  "uri" : false
 },
 "idempotencyToken" : false,
 "isBinary" : false,
 "jsonValue" : false,
```
 "list" : false, "listModel" : null, "map" : false, "mapModel" : null, "marshallingType" : "STRING",

"name" : "ReservedElasticsearchInstanceOfferingId",

"sensitive" : false,

 "setterDocumentation" : "<p>The offering identifier filter value. Use this parameter to show only the available offering that matches the specified reservation identifier.</p>\n@param reservedElasticsearchInstanceOfferingId The offering identifier filter value. Use this parameter to show only the available offering that matches the specified reservation identifier.",

"setterMethodName" : "setReservedElasticsearchInstanceOfferingId",

"setterModel" : {

"variableDeclarationType" : "String",

"variableName" : "reservedElasticsearchInstanceOfferingId",

"variableType" : "String",

"documentation" : null,

"simpleType" : "String",

"variableSetterType" : "String"

### },

"simple" : true,

"timestampFormat" : null,

"variable" : {

"variableDeclarationType" : "String",

"variableName" : "reservedElasticsearchInstanceOfferingId",

"variableType" : "String",

 "documentation" : "<p>The offering identifier filter value. Use this parameter to show only the available offering that matches the specified reservation identifier.</p>",

"simpleType" : "String",

"variableSetterType" : "String"

},

"xmlNameSpaceUri" : null

}, {

"beanStyleGetterMethodName" : "getMaxResults",

"beanStyleSetterMethodName" : "setMaxResults",

"c2jName" : "MaxResults",

"c2jShape" : "MaxResults",

 "defaultConsumerFluentSetterDocumentation" : "<p>Set this value to limit the number of results returned. If not specified, defaults to 100.</p>\nThis is a convenience that creates an instance of the {@link Integer.Builder} avoiding the need to create one manually via  $\{\mathcal{Q}$ link Integer#builder()}.\n\nWhen the  $\{\mathcal{Q}$ link Consumer} completes,  $\{\omega\}$  ( $\omega$  link Integer.Builder#build() is called immediately and its result is passed to  $\{\omega\}$  link #maxResults(Integer)}.\n@param maxResults a consumer that will call methods on {@link Integer.Builder}\n@return Returns a reference to this object so that method calls can be chained together.\n@see #maxResults(Integer)",

"deprecated" : false,

 "documentation" : "<p>Set this value to limit the number of results returned. If not specified, defaults to  $100 < p > "$ ,

"endpointDiscoveryId" : false,

"enumType" : null,

"eventHeader" : false,

"eventPayload" : false,

"fluentEnumGetterMethodName" : null,

"fluentEnumSetterMethodName" : null,

"fluentGetterMethodName" : "maxResults",

 "fluentSetterDocumentation" : "<p>Set this value to limit the number of results returned. If not specified, defaults to 100. $\langle p \rangle$ \n@param maxResults Set this value to limit the number of results returned. If not specified, defaults to 100.\n@return Returns a reference to this object so that method calls can be chained together.",

"fluentSetterMethodName" : "maxResults",

 "getterDocumentation" : "<p>Set this value to limit the number of results returned. If not specified, defaults to 100.</p>\n@return Set this value to limit the number of results returned. If not specified, defaults to 100.",

```
 "getterModel" : {
```

```
 "returnType" : "Integer",
```

```
 "documentation" : null
```
},

 "http" : { "additionalMarshallingPath" : null, "additionalUnmarshallingPath" : null, "flattened" : false, "greedy" : false, "header" : false, "isPayload" : false, "isStreaming" : false, "location" : "querystring", "marshallLocation" : "QUERY\_PARAM", "marshallLocationName" : "maxResults", "queryString" : true, "statusCode" : false, "unmarshallLocationName" : "maxResults", "uri" : false }, "idempotencyToken" : false, "isBinary" : false, "jsonValue" : false, "list" : false, "listModel" : null, "map" : false, "mapModel" : null, "marshallingType" : "INTEGER",

"name" : "MaxResults",

"sensitive" : false,

 "setterDocumentation" : "<p>Set this value to limit the number of results returned. If not specified, defaults to  $100.<\sqrt{p}\cdot\ln\omega$  param maxResults Set this value to limit the number of results returned. If not specified, defaults to 100.",

```
 "setterMethodName" : "setMaxResults",
 "setterModel" : {
  "variableDeclarationType" : "Integer",
```
 "variableName" : "maxResults", "variableType" : "Integer", "documentation" : null, "simpleType" : "Integer", "variableSetterType" : "Integer" }, "simple" : true, "timestampFormat" : null,

"variable" : {

"variableDeclarationType" : "Integer",

"variableName" : "maxResults",

"variableType" : "Integer",

 "documentation" : "<p>Set this value to limit the number of results returned. If not specified, defaults to  $100 < p > "$ 

"simpleType" : "Integer",

"variableSetterType" : "Integer"

},

"xmlNameSpaceUri" : null

#### }, {

"beanStyleGetterMethodName" : "getNextToken",

"beanStyleSetterMethodName" : "setNextToken",

"c2jName" : "NextToken",

"c2jShape" : "NextToken",

 "defaultConsumerFluentSetterDocumentation" : "<p>NextToken should be sent in case if earlier API call produced result containing NextToken. It is used for pagination. $\langle p \rangle$  nThis is a convenience that creates an instance of the {@link String.Builder} avoiding the need to create one manually via {@link String#builder()}.\n\nWhen the {@link Consumer} completes, {@link String.Builder#build()} is called immediately and its result is passed to {@link #nextToken(String)}.\n@param nextToken a consumer that will call methods on {@link String.Builder}\n@return Returns a reference to this object so that method calls can be chained together.\n@see #nextToken(String)",

"deprecated" : false,

 "documentation" : "<p>NextToken should be sent in case if earlier API call produced result containing NextToken. It is used for pagination.</p>",

"endpointDiscoveryId" : false,

"enumType" : null,

"eventHeader" : false,

"eventPayload" : false,

"fluentEnumGetterMethodName" : null,

"fluentEnumSetterMethodName" : null,

"fluentGetterMethodName" : "nextToken",

 "fluentSetterDocumentation" : "<p>NextToken should be sent in case if earlier API call produced result containing NextToken. It is used for pagination. $\langle p \rangle$  m@param nextToken NextToken should be sent in case if earlier API call produced result containing NextToken. It is used for pagination.\n@return Returns a reference to this object so that method calls can be chained together.",

"fluentSetterMethodName" : "nextToken",

 "getterDocumentation" : "<p>NextToken should be sent in case if earlier API call produced result containing NextToken. It is used for pagination.</p>\n@return NextToken should be sent in case if earlier API call produced result containing NextToken. It is used for pagination.",

```
 "getterModel" : {
      "returnType" : "String",
      "documentation" : null
     },
    "http": {
      "additionalMarshallingPath" : null,
      "additionalUnmarshallingPath" : null,
      "flattened" : false,
      "greedy" : false,
      "header" : false,
      "isPayload" : false,
      "isStreaming" : false,
      "location" : "querystring",
      "marshallLocation" : "QUERY_PARAM",
      "marshallLocationName" : "nextToken",
      "queryString" : true,
      "statusCode" : false,
      "unmarshallLocationName" : "nextToken",
      "uri" : false
     },
     "idempotencyToken" : false,
     "isBinary" : false,
     "jsonValue" : false,
     "list" : false,
     "listModel" : null,
    "map" : false,
     "mapModel" : null,
     "marshallingType" : "STRING",
     "name" : "NextToken",
     "sensitive" : false,
     "setterDocumentation" : "<p>NextToken should be sent in case if earlier API call produced result containing
NextToken. It is used for pagination.</p>\n@param nextToken NextToken should be sent in case if earlier API call
produced result containing NextToken. It is used for pagination.",
     "setterMethodName" : "setNextToken",
```

```
 "setterModel" : {
  "variableDeclarationType" : "String",
  "variableName" : "nextToken",
  "variableType" : "String",
  "documentation" : null,
  "simpleType" : "String",
  "variableSetterType" : "String"
 },
 "simple" : true,
 "timestampFormat" : null,
 "variable" : {
  "variableDeclarationType" : "String",
  "variableName" : "nextToken",
  "variableType" : "String",
```
 "documentation" : "<p>NextToken should be sent in case if earlier API call produced result containing NextToken. It is used for pagination.</p>",

```
 "simpleType" : "String",
      "variableSetterType" : "String"
     },
    "xmlNameSpaceUri" : null
   } ],
   "requestSignerAware" : false,
   "requestSignerClassFqcn" : null,
   "required" : null,
   "shapeName" : "DescribeReservedElasticsearchInstanceOfferingsRequest",
   "simpleMethod" : true,
   "unmarshaller" : null,
   "variable" : {
     "variableDeclarationType" : "DescribeReservedElasticsearchInstanceOfferingsRequest",
     "variableName" : "describeReservedElasticsearchInstanceOfferingsRequest",
     "variableType" : "DescribeReservedElasticsearchInstanceOfferingsRequest",
     "documentation" : null,
     "simpleType" : "DescribeReservedElasticsearchInstanceOfferingsRequest",
    "variableSetterType" : "DescribeReservedElasticsearchInstanceOfferingsRequest"
   },
   "wrapper" : false
  },
  "DescribeReservedElasticsearchInstanceOfferingsResponse" : {
   "c2jName" : "DescribeReservedElasticsearchInstanceOfferingsResponse",
   "customization" : {
     "artificialResultWrapper" : null,
     "skipGeneratingMarshaller" : false,
    "skipGeneratingModelClass" : false,
     "skipGeneratingUnmarshaller" : false,
     "staxTargetDepthOffset" : 0
   },
   "deprecated" : false,
   "documentation" : "<p>Container for results from
<code>DescribeReservedElasticsearchInstanceOfferings</code></p>",
   "endpointDiscovery" : null,
   "enums" : null,
   "errorCode" : null,
   "event" : false,
   "eventStream" : false,
   "explicitEventPayloadMember" : null,
   "hasHeaderMember" : false,
   "hasPayloadMember" : false,
   "hasStatusCodeMember" : false,
   "hasStreamingMember" : false,
   "httpStatusCode" : null,
   "marshaller" : null,
   "members" : [ {
```
"beanStyleGetterMethodName" : "getNextToken",

"beanStyleSetterMethodName" : "setNextToken",

"c2jName" : "NextToken",

"c2jShape" : "NextToken",

 "defaultConsumerFluentSetterDocumentation" : "<p>Provides an identifier to allow retrieval of paginated results. $\langle \phi \rangle$  nThis is a convenience that creates an instance of the {@link String.Builder} avoiding the need to create one manually via  $\{\mathcal{C}\}\n\in\mathbb{N}\$ .  $\mathbb{W}$ hen the  $\{\mathcal{C}\}$ link Consumer} completes,  $\{\mathcal{C}\}$ link String.Builder#build()} is called immediately and its result is passed to {@link #nextToken(String)}.\n@param nextToken a consumer that will call methods on {@link String.Builder}\n@return Returns a reference to this object so that method calls can be chained together.\n@see #nextToken(String)",

"deprecated" : false,

"documentation" : "<p>Provides an identifier to allow retrieval of paginated results.</p>",

"endpointDiscoveryId" : false,

"enumType" : null,

"eventHeader" : false,

"eventPayload" : false,

"fluentEnumGetterMethodName" : null,

"fluentEnumSetterMethodName" : null,

"fluentGetterMethodName" : "nextToken",

 "fluentSetterDocumentation" : "<p>Provides an identifier to allow retrieval of paginated results.</p>\n@param nextToken Provides an identifier to allow retrieval of paginated results.\n@return Returns a reference to this object so that method calls can be chained together.",

"fluentSetterMethodName" : "nextToken",

 "getterDocumentation" : "<p>Provides an identifier to allow retrieval of paginated results.</p>\n@return Provides an identifier to allow retrieval of paginated results.",

"getterModel" : {

```
 "returnType" : "String",
  "documentation" : null
 },
"http": {
  "additionalMarshallingPath" : null,
  "additionalUnmarshallingPath" : null,
  "flattened" : false,
  "greedy" : false,
  "header" : false,
  "isPayload" : false,
  "isStreaming" : false,
  "location" : null,
  "marshallLocation" : "PAYLOAD",
  "marshallLocationName" : "NextToken",
  "queryString" : false,
  "statusCode" : false,
  "unmarshallLocationName" : "NextToken",
  "uri" : false
 },
 "idempotencyToken" : false,
 "isBinary" : false,
 "jsonValue" : false,
```
 "list" : false, "listModel" : null, "map" : false, "mapModel" : null, "marshallingType" : "STRING",

"name" : "NextToken",

"sensitive" : false,

 "setterDocumentation" : "<p>Provides an identifier to allow retrieval of paginated results.</p>\n@param nextToken Provides an identifier to allow retrieval of paginated results.",

"setterMethodName" : "setNextToken",

"setterModel" : {

"variableDeclarationType" : "String",

"variableName" : "nextToken",

"variableType" : "String",

"documentation" : null,

"simpleType" : "String",

"variableSetterType" : "String"

},

"simple" : true,

"timestampFormat" : null,

"variable" : {

"variableDeclarationType" : "String",

"variableName" : "nextToken",

"variableType" : "String",

"documentation" : "<p>Provides an identifier to allow retrieval of paginated results. </p>>",

"simpleType" : "String",

"variableSetterType" : "String"

},

```
 "xmlNameSpaceUri" : null
```
}, {

"beanStyleGetterMethodName" : "getReservedElasticsearchInstanceOfferings",

"beanStyleSetterMethodName" : "setReservedElasticsearchInstanceOfferings",

"c2jName" : "ReservedElasticsearchInstanceOfferings",

"c2jShape" : "ReservedElasticsearchInstanceOfferingList",

"defaultConsumerFluentSetterDocumentation" : "<p>List of reserved Elasticsearch instance

offerings $\langle p \rangle$ nThis is a convenience that creates an instance of the {@link

List<ReservedElasticsearchInstanceOffering>.Builder} avoiding the need to create one manually via {@link List<ReservedElasticsearchInstanceOffering>#builder()}.\n\nWhen the {@link Consumer} completes, {@link List<ReservedElasticsearchInstanceOffering>.Builder#build()} is called immediately and its result is passed to {@link #reservedElasticsearchInstanceOfferings(List<ReservedElasticsearchInstanceOffering>)}.\n@param reservedElasticsearchInstanceOfferings a consumer that will call methods on {@link

List<ReservedElasticsearchInstanceOffering>.Builder}\n@return Returns a reference to this object so that method calls can be chained together.\n@see

#reservedElasticsearchInstanceOfferings(List<ReservedElasticsearchInstanceOffering>)",

"deprecated" : false,

"documentation" : "<p>List of reserved Elasticsearch instance offerings</p>",

"endpointDiscoveryId" : false,

"enumType" : null,

"eventHeader" : false,

"eventPayload" : false,

"fluentEnumGetterMethodName" : null,

"fluentEnumSetterMethodName" : null,

"fluentGetterMethodName" : "reservedElasticsearchInstanceOfferings",

 "fluentSetterDocumentation" : "<p>List of reserved Elasticsearch instance offerings</p>\n@param reservedElasticsearchInstanceOfferings List of reserved Elasticsearch instance offerings\n@return Returns a reference to this object so that method calls can be chained together.",

"fluentSetterMethodName" : "reservedElasticsearchInstanceOfferings",

 "getterDocumentation" : "<p>List of reserved Elasticsearch instance offerings</p>\n<p>\nAttempts to modify the collection returned by this method will result in an UnsupportedOperationException.\n</p>\n@return List of reserved Elasticsearch instance offerings",

 "getterModel" : { "returnType" : "java.util.List<ReservedElasticsearchInstanceOffering>", "documentation" : null }, "http" : { "additionalMarshallingPath" : null, "additionalUnmarshallingPath" : null, "flattened" : false, "greedy" : false, "header" : false, "isPayload" : false, "isStreaming" : false, "location" : null, "marshallLocation" : "PAYLOAD", "marshallLocationName" : "ReservedElasticsearchInstanceOfferings", "queryString" : false, "statusCode" : false, "unmarshallLocationName" : "ReservedElasticsearchInstanceOfferings", "uri" : false }, "idempotencyToken" : false, "isBinary" : false, "jsonValue" : false, "list" : true, "listModel" : { "implType" : "java.util.ArrayList", "interfaceType" : "java.util.List", "listMemberModel" : { "beanStyleGetterMethodName" : "getMember", "beanStyleSetterMethodName" : "setMember", "c2jName" : "member", "c2jShape" : "ReservedElasticsearchInstanceOffering", "defaultConsumerFluentSetterDocumentation" : "Sets the value of the Member property for this object. $\ln\frac{\text{This is a convenience}}{\text{that creates an instance of the } \omega$ ReservedElasticsearchInstanceOffering.Builder} avoiding the need to create one manually via {@link

ReservedElasticsearchInstanceOffering#builder()}.\n\nWhen the {@link Consumer} completes, {@link

ReservedElasticsearchInstanceOffering.Builder#build()} is called immediately and its result is passed to {@link #member(ReservedElasticsearchInstanceOffering)}.\n@param member a consumer that will call methods on {@link ReservedElasticsearchInstanceOffering.Builder}\n@return Returns a reference to this object so that method calls can be chained together.\n@see #member(ReservedElasticsearchInstanceOffering)",

"deprecated" : false,

"documentation" : "",

"endpointDiscoveryId" : false,

"enumType" : null,

"eventHeader" : false,

"eventPayload" : false,

"fluentEnumGetterMethodName" : null,

"fluentEnumSetterMethodName" : null,

"fluentGetterMethodName" : "member",

 "fluentSetterDocumentation" : "Sets the value of the Member property for this object.\n\n@param member The new value for the Member property for this object.\n@return Returns a reference to this object so that method calls can be chained together.",

"fluentSetterMethodName" : "member",

 "getterDocumentation" : "Returns the value of the Member property for this object.\n@return The value of the Member property for this object.",

"getterModel" : {

"returnType" : "ReservedElasticsearchInstanceOffering",

```
 "documentation" : null
```
},

```
"http": {
  "additionalMarshallingPath" : null,
  "additionalUnmarshallingPath" : null,
  "flattened" : false,
  "greedy" : false,
  "header" : false,
  "isPayload" : false,
  "isStreaming" : false,
  "location" : null,
  "marshallLocation" : "PAYLOAD",
  "marshallLocationName" : "member",
  "queryString" : false,
  "statusCode" : false,
  "unmarshallLocationName" : "member",
  "uri" : false
 },
 "idempotencyToken" : false,
 "isBinary" : false,
 "jsonValue" : false,
 "list" : false,
 "listModel" : null,
"map" : false.
 "mapModel" : null,
 "marshallingType" : "SDK_POJO",
 "name" : "Member",
```
"sensitive" : false,

 "setterDocumentation" : "Sets the value of the Member property for this object.\n\n@param member The new value for the Member property for this object.",

```
 "setterMethodName" : "setMember",
        "setterModel" : {
         "variableDeclarationType" : "ReservedElasticsearchInstanceOffering",
         "variableName" : "member",
         "variableType" : "ReservedElasticsearchInstanceOffering",
         "documentation" : null,
         "simpleType" : "ReservedElasticsearchInstanceOffering",
         "variableSetterType" : "ReservedElasticsearchInstanceOffering"
        },
        "simple" : false,
        "timestampFormat" : null,
        "variable" : {
         "variableDeclarationType" : "ReservedElasticsearchInstanceOffering",
         "variableName" : "member",
         "variableType" : "ReservedElasticsearchInstanceOffering",
         "documentation" : "",
         "simpleType" : "ReservedElasticsearchInstanceOffering",
         "variableSetterType" : "ReservedElasticsearchInstanceOffering"
        },
       "xmlNameSpaceUri" : null
      },
      "memberLocationName" : null,
      "memberType" : "ReservedElasticsearchInstanceOffering",
      "map" : false,
      "memberAdditionalMarshallingPath" : null,
      "memberAdditionalUnmarshallingPath" : null,
      "simple" : false,
      "simpleType" : "ReservedElasticsearchInstanceOffering",
      "templateImplType" : "java.util.ArrayList<ReservedElasticsearchInstanceOffering>",
      "templateType" : "java.util.List<ReservedElasticsearchInstanceOffering>"
     },
     "map" : false,
     "mapModel" : null,
     "marshallingType" : "LIST",
     "name" : "ReservedElasticsearchInstanceOfferings",
     "sensitive" : false,
     "setterDocumentation" : "<p>List of reserved Elasticsearch instance offerings</p>\n@param
reservedElasticsearchInstanceOfferings List of reserved Elasticsearch instance offerings",
     "setterMethodName" : "setReservedElasticsearchInstanceOfferings",
     "setterModel" : {
      "variableDeclarationType" : "java.util.List<ReservedElasticsearchInstanceOffering>",
      "variableName" : "reservedElasticsearchInstanceOfferings",
      "variableType" : "java.util.List<ReservedElasticsearchInstanceOffering>",
      "documentation" : null,
      "simpleType" : "List<ReservedElasticsearchInstanceOffering>",
```
"variableSetterType" : "java.util.Collection<ReservedElasticsearchInstanceOffering>"

},

"simple" : false,

"timestampFormat" : null,

"variable" : {

"variableDeclarationType" : "java.util.List<ReservedElasticsearchInstanceOffering>",

"variableName" : "reservedElasticsearchInstanceOfferings",

"variableType" : "java.util.List<ReservedElasticsearchInstanceOffering>",

"documentation" : "<p>List of reserved Elasticsearch instance offerings</p>",

"simpleType" : "List<ReservedElasticsearchInstanceOffering>",

"variableSetterType" : "java.util.Collection<ReservedElasticsearchInstanceOffering>"

},

"xmlNameSpaceUri" : null

} ],

"membersAsMap" : {

"NextToken" : {

"beanStyleGetterMethodName" : "getNextToken",

"beanStyleSetterMethodName" : "setNextToken",

"c2jName" : "NextToken",

"c2jShape" : "NextToken",

 "defaultConsumerFluentSetterDocumentation" : "<p>Provides an identifier to allow retrieval of paginated results. $\langle \phi \rangle$ nThis is a convenience that creates an instance of the {@link String.Builder} avoiding the need to create one manually via  $\{\mathcal{C}\}\n\in\mathcal{C}\$ . String.Builder#build()} is called immediately and its result is passed to {@link #nextToken(String)}.\n@param nextToken a consumer that will call methods on {@link String.Builder}\n@return Returns a reference to this object so that method calls can be chained together.\n@see #nextToken(String)",

"deprecated" : false,

"documentation" : "<p>Provides an identifier to allow retrieval of paginated results.</p>",

"endpointDiscoveryId" : false,

"enumType" : null,

"eventHeader" : false,

"eventPayload" : false,

"fluentEnumGetterMethodName" : null,

"fluentEnumSetterMethodName" : null,

"fluentGetterMethodName" : "nextToken",

"fluentSetterDocumentation" : "<p>Provides an identifier to allow retrieval of paginated

results.</p>\n@param nextToken Provides an identifier to allow retrieval of paginated results.\n@return Returns a reference to this object so that method calls can be chained together.",

"fluentSetterMethodName" : "nextToken",

 "getterDocumentation" : "<p>Provides an identifier to allow retrieval of paginated results.</p>\n@return Provides an identifier to allow retrieval of paginated results.",

"getterModel" : {

```
 "returnType" : "String",
```
"documentation" : null

```
 },
"http": {
```
"additionalMarshallingPath" : null,

"additionalUnmarshallingPath" : null,

 "flattened" : false, "greedy" : false, "header" : false, "isPayload" : false, "isStreaming" : false, "location" : null, "marshallLocation" : "PAYLOAD", "marshallLocationName" : "NextToken", "queryString" : false, "statusCode" : false, "unmarshallLocationName" : "NextToken", "uri" : false }, "idempotencyToken" : false, "isBinary" : false, "jsonValue" : false, "list" : false, "listModel" : null, "map" : false, "mapModel" : null, "marshallingType" : "STRING", "name" : "NextToken", "sensitive" : false,

 "setterDocumentation" : "<p>Provides an identifier to allow retrieval of paginated results.</p>\n@param nextToken Provides an identifier to allow retrieval of paginated results.",

"setterMethodName" : "setNextToken",

"setterModel" : {

"variableDeclarationType" : "String",

```
 "variableName" : "nextToken",
```

```
 "variableType" : "String",
```
"documentation" : null,

```
 "simpleType" : "String",
```

```
 "variableSetterType" : "String"
```
# },

"simple" : true,

```
 "timestampFormat" : null,
```
## "variable" : {

"variableDeclarationType" : "String",

```
 "variableName" : "nextToken",
```

```
 "variableType" : "String",
```
"documentation" : "<p>Provides an identifier to allow retrieval of paginated results.</p>",

```
 "simpleType" : "String",
```

```
 "variableSetterType" : "String"
```

```
 },
```

```
 "xmlNameSpaceUri" : null
```
## },

```
 "ReservedElasticsearchInstanceOfferings" : {
```

```
 "beanStyleGetterMethodName" : "getReservedElasticsearchInstanceOfferings",
```
"beanStyleSetterMethodName" : "setReservedElasticsearchInstanceOfferings",

"c2jName" : "ReservedElasticsearchInstanceOfferings",

"c2jShape" : "ReservedElasticsearchInstanceOfferingList",

 "defaultConsumerFluentSetterDocumentation" : "<p>List of reserved Elasticsearch instance offerings $\langle p \rangle$ nThis is a convenience that creates an instance of the {@link

List<ReservedElasticsearchInstanceOffering>.Builder} avoiding the need to create one manually via {@link List<ReservedElasticsearchInstanceOffering>#builder()}.\n\nWhen the {@link Consumer} completes, {@link List<ReservedElasticsearchInstanceOffering>.Builder#build()} is called immediately and its result is passed to {@link #reservedElasticsearchInstanceOfferings(List<ReservedElasticsearchInstanceOffering>)}.\n@param reservedElasticsearchInstanceOfferings a consumer that will call methods on {@link

List<ReservedElasticsearchInstanceOffering>.Builder}\n@return Returns a reference to this object so that method calls can be chained together.\n@see

#reservedElasticsearchInstanceOfferings(List<ReservedElasticsearchInstanceOffering>)",

"deprecated" : false,

"documentation" : "<p>List of reserved Elasticsearch instance offerings</p>",

"endpointDiscoveryId" : false,

"enumType" : null,

"eventHeader" : false,

"eventPayload" : false,

"fluentEnumGetterMethodName" : null,

"fluentEnumSetterMethodName" : null,

"fluentGetterMethodName" : "reservedElasticsearchInstanceOfferings",

 "fluentSetterDocumentation" : "<p>List of reserved Elasticsearch instance offerings</p>\n@param reservedElasticsearchInstanceOfferings List of reserved Elasticsearch instance offerings\n@return Returns a reference to this object so that method calls can be chained together.",

"fluentSetterMethodName" : "reservedElasticsearchInstanceOfferings",

 "getterDocumentation" : "<p>List of reserved Elasticsearch instance offerings</p>\n<p>\nAttempts to modify the collection returned by this method will result in an UnsupportedOperationException.\n</p>\n@return List of reserved Elasticsearch instance offerings",

"getterModel" : {

"returnType" : "java.util.List<ReservedElasticsearchInstanceOffering>",

"documentation" : null

},

" $http"$ : {

"additionalMarshallingPath" : null,

"additionalUnmarshallingPath" : null,

"flattened" : false,

```
 "greedy" : false,
```
"header" : false,

```
 "isPayload" : false,
```
"isStreaming" : false,

"location" : null,

"marshallLocation" : "PAYLOAD",

"marshallLocationName" : "ReservedElasticsearchInstanceOfferings",

"queryString" : false,

"statusCode" : false,

"unmarshallLocationName" : "ReservedElasticsearchInstanceOfferings",

"uri" : false

 }, "idempotencyToken" : false, "isBinary" : false, "jsonValue" : false, "list" : true, "listModel" : { "implType" : "java.util.ArrayList", "interfaceType" : "java.util.List", "listMemberModel" : { "beanStyleGetterMethodName" : "getMember", "beanStyleSetterMethodName" : "setMember", "c2jName" : "member", "c2jShape" : "ReservedElasticsearchInstanceOffering",

 "defaultConsumerFluentSetterDocumentation" : "Sets the value of the Member property for this object. $\ln\pi$  This is a convenience that creates an instance of the {@link

ReservedElasticsearchInstanceOffering.Builder} avoiding the need to create one manually via {@link ReservedElasticsearchInstanceOffering#builder()}.\n\nWhen the {@link Consumer} completes, {@link ReservedElasticsearchInstanceOffering.Builder#build()} is called immediately and its result is passed to {@link #member(ReservedElasticsearchInstanceOffering)}.\n@param member a consumer that will call methods on {@link ReservedElasticsearchInstanceOffering.Builder}\n@return Returns a reference to this object so that method calls can be chained together.\n@see #member(ReservedElasticsearchInstanceOffering)",

"deprecated" : false,

"documentation" : "",

"endpointDiscoveryId" : false,

"enumType" : null,

"eventHeader" : false,

"eventPayload" : false,

"fluentEnumGetterMethodName" : null,

"fluentEnumSetterMethodName" : null,

"fluentGetterMethodName" : "member",

 "fluentSetterDocumentation" : "Sets the value of the Member property for this object.\n\n@param member The new value for the Member property for this object.\n@return Returns a reference to this object so that method calls can be chained together.",

"fluentSetterMethodName" : "member",

 "getterDocumentation" : "Returns the value of the Member property for this object.\n@return The value of the Member property for this object.",

"getterModel" : {

"returnType" : "ReservedElasticsearchInstanceOffering",

"documentation" : null

},

" $http"$ : {

"additionalMarshallingPath" : null,

"additionalUnmarshallingPath" : null,

"flattened" : false,

"greedy" : false,

"header" : false,

"isPayload" : false,

"isStreaming" : false,

 "location" : null, "marshallLocation" : "PAYLOAD", "marshallLocationName" : "member", "queryString" : false, "statusCode" : false, "unmarshallLocationName" : "member", "uri" : false }, "idempotencyToken" : false, "isBinary" : false, "jsonValue" : false, "list" : false, "listModel" : null, "map" : false, "mapModel" : null, "marshallingType" : "SDK\_POJO", "name" : "Member", "sensitive" : false,

 "setterDocumentation" : "Sets the value of the Member property for this object.\n\n@param member The new value for the Member property for this object.",

"setterMethodName" : "setMember",

"setterModel" : {

"variableDeclarationType" : "ReservedElasticsearchInstanceOffering",

"variableName" : "member",

"variableType" : "ReservedElasticsearchInstanceOffering",

"documentation" : null,

"simpleType" : "ReservedElasticsearchInstanceOffering",

"variableSetterType" : "ReservedElasticsearchInstanceOffering"

#### },

"simple" : false,

"timestampFormat" : null,

"variable" : {

"variableDeclarationType" : "ReservedElasticsearchInstanceOffering",

"variableName" : "member",

"variableType" : "ReservedElasticsearchInstanceOffering",

"documentation" : "",

"simpleType" : "ReservedElasticsearchInstanceOffering",

"variableSetterType" : "ReservedElasticsearchInstanceOffering"

### },

"xmlNameSpaceUri" : null

#### },

"memberLocationName" : null,

"memberType" : "ReservedElasticsearchInstanceOffering",

"map" : false,

"memberAdditionalMarshallingPath" : null,

"memberAdditionalUnmarshallingPath" : null,

"simple" : false,

"simpleType" : "ReservedElasticsearchInstanceOffering",

 "templateImplType" : "java.util.ArrayList<ReservedElasticsearchInstanceOffering>", "templateType" : "java.util.List<ReservedElasticsearchInstanceOffering>" }, "map" : false, "mapModel" : null, "marshallingType" : "LIST", "name" : "ReservedElasticsearchInstanceOfferings", "sensitive" : false, "setterDocumentation" : "<p>List of reserved Elasticsearch instance offerings</p>\n@param reservedElasticsearchInstanceOfferings List of reserved Elasticsearch instance offerings", "setterMethodName" : "setReservedElasticsearchInstanceOfferings", "setterModel" : { "variableDeclarationType" : "java.util.List<ReservedElasticsearchInstanceOffering>", "variableName" : "reservedElasticsearchInstanceOfferings", "variableType" : "java.util.List<ReservedElasticsearchInstanceOffering>", "documentation" : null, "simpleType" : "List<ReservedElasticsearchInstanceOffering>", "variableSetterType" : "java.util.Collection<ReservedElasticsearchInstanceOffering>" }, "simple" : false, "timestampFormat" : null, "variable" : { "variableDeclarationType" : "java.util.List<ReservedElasticsearchInstanceOffering>", "variableName" : "reservedElasticsearchInstanceOfferings", "variableType" : "java.util.List<ReservedElasticsearchInstanceOffering>", "documentation" : "<p>List of reserved Elasticsearch instance offerings</p>". "simpleType" : "List<ReservedElasticsearchInstanceOffering>", "variableSetterType" : "java.util.Collection<ReservedElasticsearchInstanceOffering>" }, "xmlNameSpaceUri" : null } }, "nonStreamingMembers" : [ { "beanStyleGetterMethodName" : "getNextToken", "beanStyleSetterMethodName" : "setNextToken", "c2jName" : "NextToken", "c2jShape" : "NextToken", "defaultConsumerFluentSetterDocumentation" : "<p>Provides an identifier to allow retrieval of paginated results.</p>\nThis is a convenience that creates an instance of the {@link String.Builder} avoiding the need to create one manually via  $\{\mathcal{C}\}\n\in\mathbb{N}.\n\in\mathbb{N} \$  Elink Consumer} completes,  $\{\mathcal{C}\}$  link String.Builder#build()} is called immediately and its result is passed to {@link #nextToken(String)}.\n@param

nextToken a consumer that will call methods on {@link String.Builder}\n@return Returns a reference to this object so that method calls can be chained together.\n@see #nextToken(String)",

"deprecated" : false,

"documentation" : "< $p>$ Provides an identifier to allow retrieval of paginated results. $\langle p \rangle$ ",

"endpointDiscoveryId" : false,

"enumType" : null,

"eventHeader" : false,

"eventPayload" : false,

"fluentEnumGetterMethodName" : null,

"fluentEnumSetterMethodName" : null,

"fluentGetterMethodName" : "nextToken",

 "fluentSetterDocumentation" : "<p>Provides an identifier to allow retrieval of paginated results.</p>\n@param nextToken Provides an identifier to allow retrieval of paginated results.\n@return Returns a reference to this object so that method calls can be chained together.",

"fluentSetterMethodName" : "nextToken",

 "getterDocumentation" : "<p>Provides an identifier to allow retrieval of paginated results.</p>\n@return Provides an identifier to allow retrieval of paginated results.",

```
 "getterModel" : {
```

```
 "returnType" : "String",
```

```
 "documentation" : null
```
},

```
"http": {
      "additionalMarshallingPath" : null,
      "additionalUnmarshallingPath" : null,
      "flattened" : false,
      "greedy" : false,
      "header" : false,
      "isPayload" : false,
      "isStreaming" : false,
      "location" : null,
      "marshallLocation" : "PAYLOAD",
      "marshallLocationName" : "NextToken",
      "queryString" : false,
      "statusCode" : false,
      "unmarshallLocationName" : "NextToken",
      "uri" : false
     },
     "idempotencyToken" : false,
     "isBinary" : false,
     "jsonValue" : false,
     "list" : false,
     "listModel" : null,
     "map" : false,
     "mapModel" : null,
     "marshallingType" : "STRING",
     "name" : "NextToken",
     "sensitive" : false,
     "setterDocumentation" : "<p>Provides an identifier to allow retrieval of paginated results.</p>\n@param
nextToken Provides an identifier to allow retrieval of paginated results.",
     "setterMethodName" : "setNextToken",
     "setterModel" : {
      "variableDeclarationType" : "String",
```

```
 "variableName" : "nextToken",
```

```
 "variableType" : "String",
```

```
 "documentation" : null,
```

```
 "simpleType" : "String",
  "variableSetterType" : "String"
 },
 "simple" : true,
 "timestampFormat" : null,
 "variable" : {
  "variableDeclarationType" : "String",
  "variableName" : "nextToken",
  "variableType" : "String",
 "documentation" : "<p>Provides an identifier to allow retrieval of paginated results.\langle p \rangle",
  "simpleType" : "String",
  "variableSetterType" : "String"
 },
 "xmlNameSpaceUri" : null
```

```
 }, {
```
"beanStyleGetterMethodName" : "getReservedElasticsearchInstanceOfferings",

"beanStyleSetterMethodName" : "setReservedElasticsearchInstanceOfferings",

"c2jName" : "ReservedElasticsearchInstanceOfferings",

"c2jShape" : "ReservedElasticsearchInstanceOfferingList",

"defaultConsumerFluentSetterDocumentation" : "<p>List of reserved Elasticsearch instance

offerings $\langle p \rangle$  This is a convenience that creates an instance of the {@link

List<ReservedElasticsearchInstanceOffering>.Builder} avoiding the need to create one manually via {@link List<ReservedElasticsearchInstanceOffering>#builder()}.\n\nWhen the {@link Consumer} completes, {@link List<ReservedElasticsearchInstanceOffering>.Builder#build()} is called immediately and its result is passed to {@link #reservedElasticsearchInstanceOfferings(List<ReservedElasticsearchInstanceOffering>)}.\n@param reservedElasticsearchInstanceOfferings a consumer that will call methods on {@link

List<ReservedElasticsearchInstanceOffering>.Builder}\n@return Returns a reference to this object so that method calls can be chained together.\n@see

#reservedElasticsearchInstanceOfferings(List<ReservedElasticsearchInstanceOffering>)",

"deprecated" : false,

"documentation" : "<p>List of reserved Elasticsearch instance offerings</p>",

"endpointDiscoveryId" : false,

"enumType" : null,

"eventHeader" : false,

"eventPayload" : false,

"fluentEnumGetterMethodName" : null,

"fluentEnumSetterMethodName" : null,

"fluentGetterMethodName" : "reservedElasticsearchInstanceOfferings",

 "fluentSetterDocumentation" : "<p>List of reserved Elasticsearch instance offerings</p>\n@param reservedElasticsearchInstanceOfferings List of reserved Elasticsearch instance offerings\n@return Returns a reference to this object so that method calls can be chained together.",

"fluentSetterMethodName" : "reservedElasticsearchInstanceOfferings",

"getterDocumentation" : "<p>List of reserved Elasticsearch instance offerings</p>\n<p>\nAttempts to modify the collection returned by this method will result in an UnsupportedOperationException.\n</p>\n@return List of reserved Elasticsearch instance offerings",

"getterModel" : {

"returnType" : "java.util.List<ReservedElasticsearchInstanceOffering>",

"documentation" : null

```
 },
    "http": {
      "additionalMarshallingPath" : null,
      "additionalUnmarshallingPath" : null,
      "flattened" : false,
      "greedy" : false,
      "header" : false,
      "isPayload" : false,
      "isStreaming" : false,
      "location" : null,
      "marshallLocation" : "PAYLOAD",
      "marshallLocationName" : "ReservedElasticsearchInstanceOfferings",
      "queryString" : false,
      "statusCode" : false,
      "unmarshallLocationName" : "ReservedElasticsearchInstanceOfferings",
      "uri" : false
     },
     "idempotencyToken" : false,
     "isBinary" : false,
     "jsonValue" : false,
     "list" : true,
     "listModel" : {
      "implType" : "java.util.ArrayList",
      "interfaceType" : "java.util.List",
      "listMemberModel" : {
        "beanStyleGetterMethodName" : "getMember",
        "beanStyleSetterMethodName" : "setMember",
        "c2jName" : "member",
        "c2jShape" : "ReservedElasticsearchInstanceOffering",
        "defaultConsumerFluentSetterDocumentation" : "Sets the value of the Member property for this
object.\n\nThis is a convenience that creates an instance of the {@link
```
ReservedElasticsearchInstanceOffering.Builder} avoiding the need to create one manually via {@link ReservedElasticsearchInstanceOffering#builder()}.\n\nWhen the {@link Consumer} completes, {@link ReservedElasticsearchInstanceOffering.Builder#build()} is called immediately and its result is passed to {@link #member(ReservedElasticsearchInstanceOffering)}.\n@param member a consumer that will call methods on {@link ReservedElasticsearchInstanceOffering.Builder}\n@return Returns a reference to this object so that method calls can be chained together.\n@see #member(ReservedElasticsearchInstanceOffering)",

"deprecated" : false,

```
 "documentation" : "",
```
"endpointDiscoveryId" : false,

"enumType" : null,

"eventHeader" : false,

"eventPayload" : false,

"fluentEnumGetterMethodName" : null,

"fluentEnumSetterMethodName" : null,

"fluentGetterMethodName" : "member",

 "fluentSetterDocumentation" : "Sets the value of the Member property for this object.\n\n@param member The new value for the Member property for this object.\n@return Returns a reference to this object so that method calls can be chained together.",

"fluentSetterMethodName" : "member",

 "getterDocumentation" : "Returns the value of the Member property for this object.\n@return The value of the Member property for this object.",

"getterModel" : {

```
 "returnType" : "ReservedElasticsearchInstanceOffering",
```
"documentation" : null

# },

" $http"$ : {

 "additionalMarshallingPath" : null, "additionalUnmarshallingPath" : null, "flattened" : false, "greedy" : false, "header" : false, "isPayload" : false, "isStreaming" : false, "location" : null, "marshallLocation" : "PAYLOAD", "marshallLocationName" : "member", "queryString" : false, "statusCode" : false, "unmarshallLocationName" : "member", "uri" : false },

"idempotencyToken" : false,

"isBinary" : false,

"jsonValue" : false,

"list" : false,

"listModel" : null,

"map" : false,

"mapModel" : null,

"marshallingType" : "SDK\_POJO",

"name" : "Member",

"sensitive" : false,

 "setterDocumentation" : "Sets the value of the Member property for this object.\n\n@param member The new value for the Member property for this object.",

"setterMethodName" : "setMember",

```
 "setterModel" : {
```
"variableDeclarationType" : "ReservedElasticsearchInstanceOffering",

"variableName" : "member",

"variableType" : "ReservedElasticsearchInstanceOffering",

```
 "documentation" : null,
```
"simpleType" : "ReservedElasticsearchInstanceOffering",

```
 "variableSetterType" : "ReservedElasticsearchInstanceOffering"
```
},

```
 "simple" : false,
```

```
 "timestampFormat" : null,
```
"variable" : {

 "variableDeclarationType" : "ReservedElasticsearchInstanceOffering", "variableName" : "member", "variableType" : "ReservedElasticsearchInstanceOffering", "documentation" : "", "simpleType" : "ReservedElasticsearchInstanceOffering", "variableSetterType" : "ReservedElasticsearchInstanceOffering" }, "xmlNameSpaceUri" : null }, "memberLocationName" : null, "memberType" : "ReservedElasticsearchInstanceOffering", "map" : false, "memberAdditionalMarshallingPath" : null, "memberAdditionalUnmarshallingPath" : null, "simple" : false, "simpleType" : "ReservedElasticsearchInstanceOffering", "templateImplType" : "java.util.ArrayList<ReservedElasticsearchInstanceOffering>", "templateType" : "java.util.List<ReservedElasticsearchInstanceOffering>" }, "map" : false, "mapModel" : null, "marshallingType" : "LIST", "name" : "ReservedElasticsearchInstanceOfferings", "sensitive" : false, "setterDocumentation" : "<p>List of reserved Elasticsearch instance offerings</p>\n@param reservedElasticsearchInstanceOfferings List of reserved Elasticsearch instance offerings", "setterMethodName" : "setReservedElasticsearchInstanceOfferings", "setterModel" : { "variableDeclarationType" : "java.util.List<ReservedElasticsearchInstanceOffering>", "variableName" : "reservedElasticsearchInstanceOfferings", "variableType" : "java.util.List<ReservedElasticsearchInstanceOffering>", "documentation" : null, "simpleType" : "List<ReservedElasticsearchInstanceOffering>", "variableSetterType" : "java.util.Collection<ReservedElasticsearchInstanceOffering>" }, "simple" : false, "timestampFormat" : null, "variable" : { "variableDeclarationType" : "java.util.List<ReservedElasticsearchInstanceOffering>", "variableName" : "reservedElasticsearchInstanceOfferings", "variableType" : "java.util.List<ReservedElasticsearchInstanceOffering>", "documentation" : "<p>List of reserved Elasticsearch instance offerings</p>". "simpleType" : "List<ReservedElasticsearchInstanceOffering>", "variableSetterType" : "java.util.Collection<ReservedElasticsearchInstanceOffering>" }, "xmlNameSpaceUri" : null } ],

```
 "requestSignerAware" : false,
```

```
 "requestSignerClassFqcn" : null,
   "required" : null,
   "shapeName" : "DescribeReservedElasticsearchInstanceOfferingsResponse",
   "simpleMethod" : false,
   "unmarshaller" : {
    "flattened" : false,
    "resultWrapper" : null
   },
    "variable" : {
     "variableDeclarationType" : "DescribeReservedElasticsearchInstanceOfferingsResponse",
     "variableName" : "describeReservedElasticsearchInstanceOfferingsResponse",
     "variableType" : "DescribeReservedElasticsearchInstanceOfferingsResponse",
     "documentation" : null,
     "simpleType" : "DescribeReservedElasticsearchInstanceOfferingsResponse",
     "variableSetterType" : "DescribeReservedElasticsearchInstanceOfferingsResponse"
   },
   "wrapper" : false
  },
  "DescribeReservedElasticsearchInstancesRequest" : {
   "c2jName" : "DescribeReservedElasticsearchInstancesRequest",
    "customization" : {
     "artificialResultWrapper" : null,
    "skipGeneratingMarshaller" : false,
     "skipGeneratingModelClass" : false,
     "skipGeneratingUnmarshaller" : false,
    "staxTargetDepthOffset" : 0
    },
   "deprecated" : false,
   "documentation" : "<p>Container for parameters to
<code>DescribeReservedElasticsearchInstances</code></p>",
   "endpointDiscovery" : null,
   "enums" : null,
   "errorCode" : null,
   "event" : false,
   "eventStream" : false,
   "explicitEventPayloadMember" : null,
   "hasHeaderMember" : false,
   "hasPayloadMember" : false,
   "hasStatusCodeMember" : false,
   "hasStreamingMember" : false,
   "httpStatusCode" : null,
    "marshaller" : {
     "action" : "DescribeReservedElasticsearchInstances",
    "locationName" : null,
     "requestUri" : "/2015-01-01/es/reservedInstances",
     "target" : null,
     "verb" : "GET",
     "xmlNameSpaceUri" : null
```
},

"members" : [ {

"beanStyleGetterMethodName" : "getReservedElasticsearchInstanceId",

"beanStyleSetterMethodName" : "setReservedElasticsearchInstanceId",

"c2jName" : "ReservedElasticsearchInstanceId",

"c2jShape" : "GUID",

 "defaultConsumerFluentSetterDocumentation" : "<p>The reserved instance identifier filter value. Use this parameter to show only the reservation that matches the specified reserved Elasticsearch instance  $ID \lt p\$ convenience that creates an instance of the {@link String.Builder} avoiding the need to create one manually via {@link String#builder()}.\n\nWhen the {@link Consumer} completes, {@link String.Builder#build()} is called immediately and its result is passed to {@link #reservedElasticsearchInstanceId(String)}.\n@param reservedElasticsearchInstanceId a consumer that will call methods on {@link String.Builder}\n@return Returns a reference to this object so that method calls can be chained together.\n@see #reservedElasticsearchInstanceId(String)",

"deprecated" : false,

 "documentation" : "<p>The reserved instance identifier filter value. Use this parameter to show only the reservation that matches the specified reserved Elasticsearch instance ID. $\langle p \rangle$ ",

"endpointDiscoveryId" : false,

"enumType" : null,

"eventHeader" : false,

"eventPayload" : false,

"fluentEnumGetterMethodName" : null,

"fluentEnumSetterMethodName" : null,

"fluentGetterMethodName" : "reservedElasticsearchInstanceId",

 "fluentSetterDocumentation" : "<p>The reserved instance identifier filter value. Use this parameter to show only the reservation that matches the specified reserved Elasticsearch instance ID. $\langle p \rangle \cdot \ln \omega$  param reservedElasticsearchInstanceId The reserved instance identifier filter value. Use this parameter to show only the reservation that matches the specified reserved Elasticsearch instance ID.\n@return Returns a reference to this object so that method calls can be chained together.",

"fluentSetterMethodName" : "reservedElasticsearchInstanceId",

 "getterDocumentation" : "<p>The reserved instance identifier filter value. Use this parameter to show only the reservation that matches the specified reserved Elasticsearch instance ID.</p>\n@return The reserved instance identifier filter value. Use this parameter to show only the reservation that matches the specified reserved Elasticsearch instance ID.",

```
 "getterModel" : {
  "returnType" : "String",
  "documentation" : null
 },
"http": {
  "additionalMarshallingPath" : null,
  "additionalUnmarshallingPath" : null,
  "flattened" : false,
  "greedy" : false,
  "header" : false,
  "isPayload" : false,
  "isStreaming" : false,
  "location" : "querystring",
  "marshallLocation" : "QUERY_PARAM",
```
 "marshallLocationName" : "reservationId", "queryString" : true, "statusCode" : false, "unmarshallLocationName" : "reservationId", "uri" : false }, "idempotencyToken" : false, "isBinary" : false, "jsonValue" : false, "list" : false, "listModel" : null, "map" : false, "mapModel" : null, "marshallingType" : "STRING", "name" : "ReservedElasticsearchInstanceId", "sensitive" : false,

 "setterDocumentation" : "<p>The reserved instance identifier filter value. Use this parameter to show only the reservation that matches the specified reserved Elasticsearch instance ID. $\langle p \rangle \neq n$ @param reservedElasticsearchInstanceId The reserved instance identifier filter value. Use this parameter to show only the reservation that matches the specified reserved Elasticsearch instance ID.",

 "setterMethodName" : "setReservedElasticsearchInstanceId", "setterModel" : { "variableDeclarationType" : "String", "variableName" : "reservedElasticsearchInstanceId", "variableType" : "String", "documentation" : null, "simpleType" : "String", "variableSetterType" : "String" }, "simple" : true, "timestampFormat" : null,

"variable" : {

"variableDeclarationType" : "String",

"variableName" : "reservedElasticsearchInstanceId",

"variableType" : "String",

 "documentation" : "<p>The reserved instance identifier filter value. Use this parameter to show only the reservation that matches the specified reserved Elasticsearch instance ID. $\langle p \rangle$ ",

"simpleType" : "String",

"variableSetterType" : "String"

### },

"xmlNameSpaceUri" : null

}, {

"beanStyleGetterMethodName" : "getMaxResults",

"beanStyleSetterMethodName" : "setMaxResults",

"c2jName" : "MaxResults",

"c2jShape" : "MaxResults",

 "defaultConsumerFluentSetterDocumentation" : "<p>Set this value to limit the number of results returned. If not specified, defaults to  $100 \lt p$  nThis is a convenience that creates an instance of the {@link Integer.Builder}

avoiding the need to create one manually via  $\{\mathcal{C}\}\in\mathcal{C}\}\$  when the  $\{\mathcal{C}\in\mathcal{C}\}$ completes,  $\{\omega\}$  ink Integer.Builder#build() is called immediately and its result is passed to  $\{\omega\}$  ink #maxResults(Integer)}.\n@param maxResults a consumer that will call methods on {@link Integer.Builder}\n@return Returns a reference to this object so that method calls can be chained together.\n@see #maxResults(Integer)",

"deprecated" : false,

 "documentation" : "<p>Set this value to limit the number of results returned. If not specified, defaults to  $100 < p >$ ",

"endpointDiscoveryId" : false,

"enumType" : null,

"eventHeader" : false,

"eventPayload" : false,

"fluentEnumGetterMethodName" : null,

"fluentEnumSetterMethodName" : null,

"fluentGetterMethodName" : "maxResults",

 "fluentSetterDocumentation" : "<p>Set this value to limit the number of results returned. If not specified, defaults to 100. $\phi$  negaram maxResults Set this value to limit the number of results returned. If not specified,

defaults to 100.\n@return Returns a reference to this object so that method calls can be chained together.",

"fluentSetterMethodName" : "maxResults",

 "getterDocumentation" : "<p>Set this value to limit the number of results returned. If not specified, defaults to  $100 \times p$ .  $\Omega$  return Set this value to limit the number of results returned. If not specified, defaults to 100.",

"getterModel" : {

"returnType" : "Integer",

"documentation" : null

```
 },
```

```
"http": {
  "additionalMarshallingPath" : null,
  "additionalUnmarshallingPath" : null,
  "flattened" : false,
  "greedy" : false,
  "header" : false,
  "isPayload" : false,
  "isStreaming" : false,
  "location" : "querystring",
  "marshallLocation" : "QUERY_PARAM",
  "marshallLocationName" : "maxResults",
  "queryString" : true,
  "statusCode" : false,
  "unmarshallLocationName" : "maxResults",
  "uri" : false
 },
 "idempotencyToken" : false,
 "isBinary" : false,
 "jsonValue" : false,
 "list" : false,
 "listModel" : null,
 "map" : false,
 "mapModel" : null,
```
"marshallingType" : "INTEGER",

"name" : "MaxResults",

"sensitive" : false,

 "setterDocumentation" : "<p>Set this value to limit the number of results returned. If not specified, defaults to  $100.<\sqrt{p}\cdot\ln\omega$  param maxResults Set this value to limit the number of results returned. If not specified, defaults to 100.",

 "setterMethodName" : "setMaxResults", "setterModel" : { "variableDeclarationType" : "Integer", "variableName" : "maxResults", "variableType" : "Integer",

"documentation" : null,

"simpleType" : "Integer",

"variableSetterType" : "Integer"

},

"simple" : true,

"timestampFormat" : null,

"variable" : {

"variableDeclarationType" : "Integer",

"variableName" : "maxResults",

"variableType" : "Integer",

 "documentation" : "<p>Set this value to limit the number of results returned. If not specified, defaults to  $100 < p > "$ 

"simpleType" : "Integer",

"variableSetterType" : "Integer"

},

"xmlNameSpaceUri" : null

}, {

"beanStyleGetterMethodName" : "getNextToken",

"beanStyleSetterMethodName" : "setNextToken",

"c2jName" : "NextToken",

"c2jShape" : "NextToken",

 "defaultConsumerFluentSetterDocumentation" : "<p>NextToken should be sent in case if earlier API call produced result containing NextToken. It is used for pagination.  $\pmb{\text{p}}$  nThis is a convenience that creates an instance of the {@link String.Builder} avoiding the need to create one manually via {@link String#builder()}.\n\nWhen the {@link Consumer} completes, {@link String.Builder#build()} is called immediately and its result is passed to {@link #nextToken(String)}.\n@param nextToken a consumer that will call methods on {@link String.Builder}\n@return Returns a reference to this object so that method calls can be chained together.\n@see #nextToken(String)",

"deprecated" : false,

 "documentation" : "<p>NextToken should be sent in case if earlier API call produced result containing NextToken. It is used for pagination. $\langle \rangle$ p $>$ ".

"endpointDiscoveryId" : false,

"enumType" : null,

"eventHeader" : false,

"eventPayload" : false,

"fluentEnumGetterMethodName" : null,

"fluentEnumSetterMethodName" : null,

"fluentGetterMethodName" : "nextToken",

 "fluentSetterDocumentation" : "<p>NextToken should be sent in case if earlier API call produced result containing NextToken. It is used for pagination.  $\langle p \rangle \neq m$ @param nextToken NextToken should be sent in case if earlier API call produced result containing NextToken. It is used for pagination.\n@return Returns a reference to this object so that method calls can be chained together.",

"fluentSetterMethodName" : "nextToken",

 "getterDocumentation" : "<p>NextToken should be sent in case if earlier API call produced result containing NextToken. It is used for pagination.</p> $\Omega$  @return NextToken should be sent in case if earlier API call produced result containing NextToken. It is used for pagination.",

```
 "getterModel" : {
  "returnType" : "String",
  "documentation" : null
 },
 "http" : {
  "additionalMarshallingPath" : null,
  "additionalUnmarshallingPath" : null,
  "flattened" : false,
  "greedy" : false,
  "header" : false,
  "isPayload" : false,
  "isStreaming" : false,
  "location" : "querystring",
  "marshallLocation" : "QUERY_PARAM",
  "marshallLocationName" : "nextToken",
  "queryString" : true,
  "statusCode" : false,
  "unmarshallLocationName" : "nextToken",
  "uri" : false
 },
 "idempotencyToken" : false,
 "isBinary" : false,
 "jsonValue" : false,
 "list" : false,
 "listModel" : null,
 "map" : false,
 "mapModel" : null,
 "marshallingType" : "STRING",
 "name" : "NextToken",
 "sensitive" : false,
 "setterDocumentation" : "<p>NextToken should be sent in case if earlier API call produced result containing
```
NextToken. It is used for pagination.</p>\n@param nextToken NextToken should be sent in case if earlier API call produced result containing NextToken. It is used for pagination.",

"setterMethodName" : "setNextToken",

"setterModel" : {

"variableDeclarationType" : "String",

"variableName" : "nextToken",

```
 "variableType" : "String",
```

```
 "documentation" : null,
```

```
 "simpleType" : "String",
  "variableSetterType" : "String"
 },
```
"simple" : true,

"timestampFormat" : null,

"variable" : {

"variableDeclarationType" : "String",

"variableName" : "nextToken",

"variableType" : "String",

"documentation" : "<p>NextToken should be sent in case if earlier API call produced result containing NextToken. It is used for pagination.</p>",

```
 "simpleType" : "String",
```

```
 "variableSetterType" : "String"
```
},

```
 "xmlNameSpaceUri" : null
```
} ],

```
 "membersAsMap" : {
```
"MaxResults" : {

"beanStyleGetterMethodName" : "getMaxResults",

"beanStyleSetterMethodName" : "setMaxResults",

"c2jName" : "MaxResults",

"c2jShape" : "MaxResults",

 "defaultConsumerFluentSetterDocumentation" : "<p>Set this value to limit the number of results returned. If not specified, defaults to  $100 \lt p$  nThis is a convenience that creates an instance of the {@link Integer.Builder} avoiding the need to create one manually via  $\{\mathcal{C}\}\in\mathcal{C}\}\$  when the  $\{\mathcal{C}\in\mathcal{C}\}$ completes,  $\{$  @link Integer.Builder#build() is called immediately and its result is passed to  $\{$  @link #maxResults(Integer)}.\n@param maxResults a consumer that will call methods on {@link Integer.Builder}\n@return Returns a reference to this object so that method calls can be chained together.\n@see #maxResults(Integer)",

"deprecated" : false,

 "documentation" : "<p>Set this value to limit the number of results returned. If not specified, defaults to  $100 < p > "$ ,

"endpointDiscoveryId" : false,

"enumType" : null,

"eventHeader" : false,

"eventPayload" : false,

"fluentEnumGetterMethodName" : null,

"fluentEnumSetterMethodName" : null,

"fluentGetterMethodName" : "maxResults",

 "fluentSetterDocumentation" : "<p>Set this value to limit the number of results returned. If not specified, defaults to  $100 \lt p$  n@param maxResults Set this value to limit the number of results returned. If not specified, defaults to 100.\n@return Returns a reference to this object so that method calls can be chained together.",

"fluentSetterMethodName" : "maxResults",

 "getterDocumentation" : "<p>Set this value to limit the number of results returned. If not specified, defaults to  $100 \le \pi$  return Set this value to limit the number of results returned. If not specified, defaults to 100.",

"getterModel" : {

"returnType" : "Integer",

"documentation" : null

 }, " $http"$ : { "additionalMarshallingPath" : null, "additionalUnmarshallingPath" : null, "flattened" : false, "greedy" : false, "header" : false, "isPayload" : false, "isStreaming" : false, "location" : "querystring", "marshallLocation" : "QUERY\_PARAM", "marshallLocationName" : "maxResults", "queryString" : true, "statusCode" : false, "unmarshallLocationName" : "maxResults", "uri" : false }, "idempotencyToken" : false, "isBinary" : false, "jsonValue" : false, "list" : false, "listModel" : null, "map" : false, "mapModel" : null, "marshallingType" : "INTEGER", "name" : "MaxResults", "sensitive" : false,

 "setterDocumentation" : "<p>Set this value to limit the number of results returned. If not specified, defaults to  $100.<\sqrt{p}\cdot\ln\omega$  param maxResults Set this value to limit the number of results returned. If not specified, defaults to 100.",

"setterMethodName" : "setMaxResults",

"setterModel" : {

"variableDeclarationType" : "Integer",

"variableName" : "maxResults",

"variableType" : "Integer",

"documentation" : null,

"simpleType" : "Integer",

"variableSetterType" : "Integer"

},

```
 "simple" : true,
```
"timestampFormat" : null,

"variable" : {

"variableDeclarationType" : "Integer",

"variableName" : "maxResults",

"variableType" : "Integer",

 "documentation" : "<p>Set this value to limit the number of results returned. If not specified, defaults to  $100.$ ",

```
 "simpleType" : "Integer",
```

```
 "variableSetterType" : "Integer"
  },
  "xmlNameSpaceUri" : null
 },
```
"NextToken" : {

"beanStyleGetterMethodName" : "getNextToken",

"beanStyleSetterMethodName" : "setNextToken",

"c2jName" : "NextToken",

"c2jShape" : "NextToken",

 "defaultConsumerFluentSetterDocumentation" : "<p>NextToken should be sent in case if earlier API call produced result containing NextToken. It is used for pagination. $\langle p \rangle$  nThis is a convenience that creates an instance of the {@link String.Builder} avoiding the need to create one manually via {@link String#builder()}.\n\nWhen the {@link Consumer} completes, {@link String.Builder#build()} is called immediately and its result is passed to {@link #nextToken(String)}.\n@param nextToken a consumer that will call methods on {@link String.Builder}\n@return Returns a reference to this object so that method calls can be chained together.\n@see #nextToken(String)",

"deprecated" : false,

"documentation" : "<p>NextToken should be sent in case if earlier API call produced result containing NextToken. It is used for pagination.</p>",

"endpointDiscoveryId" : false,

"enumType" : null,

"eventHeader" : false,

"eventPayload" : false,

"fluentEnumGetterMethodName" : null,

"fluentEnumSetterMethodName" : null,

"fluentGetterMethodName" : "nextToken",

 "fluentSetterDocumentation" : "<p>NextToken should be sent in case if earlier API call produced result containing NextToken. It is used for pagination. $\langle p \rangle$  m@param nextToken NextToken should be sent in case if earlier API call produced result containing NextToken. It is used for pagination.\n@return Returns a reference to this object so that method calls can be chained together.",

"fluentSetterMethodName" : "nextToken",

 "getterDocumentation" : "<p>NextToken should be sent in case if earlier API call produced result containing NextToken. It is used for pagination.  $\phi$  = \n @return NextToken should be sent in case if earlier API call produced result containing NextToken. It is used for pagination.",

```
 "getterModel" : {
  "returnType" : "String",
  "documentation" : null
 },
"http": {
  "additionalMarshallingPath" : null,
  "additionalUnmarshallingPath" : null,
  "flattened" : false,
  "greedy" : false,
  "header" : false,
  "isPayload" : false,
  "isStreaming" : false,
  "location" : "querystring",
  "marshallLocation" : "QUERY_PARAM",
```
 "marshallLocationName" : "nextToken", "queryString" : true, "statusCode" : false, "unmarshallLocationName" : "nextToken", "uri" : false }, "idempotencyToken" : false, "isBinary" : false, "jsonValue" : false, "list" : false, "listModel" : null, "map" : false, "mapModel" : null, "marshallingType" : "STRING", "name" : "NextToken", "sensitive" : false,

 "setterDocumentation" : "<p>NextToken should be sent in case if earlier API call produced result containing NextToken. It is used for pagination.</p>\n@param nextToken NextToken should be sent in case if earlier API call produced result containing NextToken. It is used for pagination.",

 "setterMethodName" : "setNextToken", "setterModel" : { "variableDeclarationType" : "String", "variableName" : "nextToken", "variableType" : "String", "documentation" : null, "simpleType" : "String", "variableSetterType" : "String" }, "simple" : true, "timestampFormat" : null, "variable" : {

"variableDeclarationType" : "String",

"variableName" : "nextToken",

"variableType" : "String",

 "documentation" : "<p>NextToken should be sent in case if earlier API call produced result containing NextToken. It is used for pagination.</p>",

"simpleType" : "String",

```
 "variableSetterType" : "String"
```
},

```
 "xmlNameSpaceUri" : null
```
},

"ReservedElasticsearchInstanceId" : {

"beanStyleGetterMethodName" : "getReservedElasticsearchInstanceId",

"beanStyleSetterMethodName" : "setReservedElasticsearchInstanceId",

"c2jName" : "ReservedElasticsearchInstanceId",

"c2jShape" : "GUID",

 "defaultConsumerFluentSetterDocumentation" : "<p>The reserved instance identifier filter value. Use this parameter to show only the reservation that matches the specified reserved Elasticsearch instance ID. $\langle p \rangle$ nThis is a convenience that creates an instance of the {@link String.Builder} avoiding the need to create one manually via {@link String#builder()}.\n\nWhen the {@link Consumer} completes, {@link String.Builder#build()} is called immediately and its result is passed to {@link #reservedElasticsearchInstanceId(String)}.\n@param reservedElasticsearchInstanceId a consumer that will call methods on {@link String.Builder}\n@return Returns a reference to this object so that method calls can be chained together.\n@see #reservedElasticsearchInstanceId(String)",

"deprecated" : false,

 "documentation" : "<p>The reserved instance identifier filter value. Use this parameter to show only the reservation that matches the specified reserved Elasticsearch instance ID.</p>",

"endpointDiscoveryId" : false,

"enumType" : null,

"eventHeader" : false,

"eventPayload" : false,

"fluentEnumGetterMethodName" : null,

"fluentEnumSetterMethodName" : null,

"fluentGetterMethodName" : "reservedElasticsearchInstanceId",

 "fluentSetterDocumentation" : "<p>The reserved instance identifier filter value. Use this parameter to show only the reservation that matches the specified reserved Elasticsearch instance ID. $\langle p \rangle$  n @param reservedElasticsearchInstanceId The reserved instance identifier filter value. Use this parameter to show only the reservation that matches the specified reserved Elasticsearch instance ID.\n@return Returns a reference to this object so that method calls can be chained together.",

"fluentSetterMethodName" : "reservedElasticsearchInstanceId",

 "getterDocumentation" : "<p>The reserved instance identifier filter value. Use this parameter to show only the reservation that matches the specified reserved Elasticsearch instance ID.</p>\n@return The reserved instance identifier filter value. Use this parameter to show only the reservation that matches the specified reserved Elasticsearch instance ID.",

```
 "getterModel" : {
  "returnType" : "String",
  "documentation" : null
 },
 "http" : {
  "additionalMarshallingPath" : null,
  "additionalUnmarshallingPath" : null,
  "flattened" : false,
  "greedy" : false,
  "header" : false,
  "isPayload" : false,
  "isStreaming" : false,
  "location" : "querystring",
  "marshallLocation" : "QUERY_PARAM",
  "marshallLocationName" : "reservationId",
  "queryString" : true,
  "statusCode" : false,
  "unmarshallLocationName" : "reservationId",
  "uri" : false
 },
 "idempotencyToken" : false,
 "isBinary" : false,
```
 "jsonValue" : false, "list" : false, "listModel" : null, "map" : false, "mapModel" : null, "marshallingType" : "STRING", "name" : "ReservedElasticsearchInstanceId", "sensitive" : false,

 "setterDocumentation" : "<p>The reserved instance identifier filter value. Use this parameter to show only the reservation that matches the specified reserved Elasticsearch instance ID. $\langle p \rangle \neq n$ @param

reservedElasticsearchInstanceId The reserved instance identifier filter value. Use this parameter to show only the reservation that matches the specified reserved Elasticsearch instance ID.",

"setterMethodName" : "setReservedElasticsearchInstanceId",

"setterModel" : {

"variableDeclarationType" : "String",

"variableName" : "reservedElasticsearchInstanceId",

"variableType" : "String",

"documentation" : null,

"simpleType" : "String",

"variableSetterType" : "String"

},

"simple" : true,

"timestampFormat" : null,

"variable" : {

"variableDeclarationType" : "String",

"variableName" : "reservedElasticsearchInstanceId",

"variableType" : "String",

 "documentation" : "<p>The reserved instance identifier filter value. Use this parameter to show only the reservation that matches the specified reserved Elasticsearch instance ID. $\langle p \rangle$ ",

```
 "simpleType" : "String",
```
"variableSetterType" : "String"

},

"xmlNameSpaceUri" : null

}

},

"nonStreamingMembers" : [ {

"beanStyleGetterMethodName" : "getReservedElasticsearchInstanceId",

"beanStyleSetterMethodName" : "setReservedElasticsearchInstanceId",

"c2jName" : "ReservedElasticsearchInstanceId",

"c2jShape" : "GUID",

 "defaultConsumerFluentSetterDocumentation" : "<p>The reserved instance identifier filter value. Use this parameter to show only the reservation that matches the specified reserved Elasticsearch instance  $ID \leq D$ . convenience that creates an instance of the {@link String.Builder} avoiding the need to create one manually via {@link String#builder()}.\n\nWhen the {@link Consumer} completes, {@link String.Builder#build()} is called immediately and its result is passed to {@link #reservedElasticsearchInstanceId(String)}.\n@param reservedElasticsearchInstanceId a consumer that will call methods on {@link String.Builder}\n@return Returns a reference to this object so that method calls can be chained together.\n@see #reservedElasticsearchInstanceId(String)",

"deprecated" : false,

 "documentation" : "<p>The reserved instance identifier filter value. Use this parameter to show only the reservation that matches the specified reserved Elasticsearch instance ID. $\langle p \rangle$ ",

"endpointDiscoveryId" : false,

"enumType" : null,

"eventHeader" : false,

"eventPayload" : false,

"fluentEnumGetterMethodName" : null,

"fluentEnumSetterMethodName" : null,

"fluentGetterMethodName" : "reservedElasticsearchInstanceId",

 "fluentSetterDocumentation" : "<p>The reserved instance identifier filter value. Use this parameter to show only the reservation that matches the specified reserved Elasticsearch instance ID. $\langle p \rangle \ln \omega$  param reservedElasticsearchInstanceId The reserved instance identifier filter value. Use this parameter to show only the reservation that matches the specified reserved Elasticsearch instance ID.\n@return Returns a reference to this object so that method calls can be chained together.",

"fluentSetterMethodName" : "reservedElasticsearchInstanceId",

 "getterDocumentation" : "<p>The reserved instance identifier filter value. Use this parameter to show only the reservation that matches the specified reserved Elasticsearch instance ID. $\langle p \rangle$  @return The reserved instance identifier filter value. Use this parameter to show only the reservation that matches the specified reserved Elasticsearch instance ID.",

```
 "getterModel" : {
  "returnType" : "String",
  "documentation" : null
 },
"http": {
  "additionalMarshallingPath" : null,
  "additionalUnmarshallingPath" : null,
  "flattened" : false,
  "greedy" : false,
  "header" : false,
  "isPayload" : false,
  "isStreaming" : false,
  "location" : "querystring",
  "marshallLocation" : "QUERY_PARAM",
  "marshallLocationName" : "reservationId",
  "queryString" : true,
  "statusCode" : false,
  "unmarshallLocationName" : "reservationId",
  "uri" : false
 },
 "idempotencyToken" : false,
 "isBinary" : false,
 "jsonValue" : false,
 "list" : false,
 "listModel" : null,
 "map" : false,
 "mapModel" : null,
 "marshallingType" : "STRING",
```
"name" : "ReservedElasticsearchInstanceId",

"sensitive" : false,

 "setterDocumentation" : "<p>The reserved instance identifier filter value. Use this parameter to show only the reservation that matches the specified reserved Elasticsearch instance ID. $\langle p \rangle$  n@param

reservedElasticsearchInstanceId The reserved instance identifier filter value. Use this parameter to show only the reservation that matches the specified reserved Elasticsearch instance ID.",

"setterMethodName" : "setReservedElasticsearchInstanceId",

```
 "setterModel" : {
```
"variableDeclarationType" : "String",

"variableName" : "reservedElasticsearchInstanceId",

"variableType" : "String",

"documentation" : null,

```
 "simpleType" : "String",
```
"variableSetterType" : "String"

},

"simple" : true,

"timestampFormat" : null,

"variable" : {

"variableDeclarationType" : "String",

"variableName" : "reservedElasticsearchInstanceId",

"variableType" : "String",

 "documentation" : "<p>The reserved instance identifier filter value. Use this parameter to show only the reservation that matches the specified reserved Elasticsearch instance ID. $\langle p \rangle$ ",

"simpleType" : "String",

"variableSetterType" : "String"

},

"xmlNameSpaceUri" : null

}, {

"beanStyleGetterMethodName" : "getMaxResults",

"beanStyleSetterMethodName" : "setMaxResults",

"c2jName" : "MaxResults",

"c2jShape" : "MaxResults",

 "defaultConsumerFluentSetterDocumentation" : "<p>Set this value to limit the number of results returned. If not specified, defaults to 100.</p>\nThis is a convenience that creates an instance of the {@link Integer.Builder} avoiding the need to create one manually via  $\{\mathcal{Q}\in\mathcal{Q}\}\$  must be  $\{\mathcal{Q}\in\mathcal{Q}\}$ completes,  $\{\omega\}$  ink Integer.Builder#build() is called immediately and its result is passed to  $\{\omega\}$  ink #maxResults(Integer)}.\n@param maxResults a consumer that will call methods on {@link Integer.Builder}\n@return Returns a reference to this object so that method calls can be chained together.\n@see #maxResults(Integer)",

"deprecated" : false,

 "documentation" : "<p>Set this value to limit the number of results returned. If not specified, defaults to  $100 < p >$ ".

"endpointDiscoveryId" : false,

"enumType" : null,

"eventHeader" : false,

"eventPayload" : false,

"fluentEnumGetterMethodName" : null,

"fluentEnumSetterMethodName" : null,

"fluentGetterMethodName" : "maxResults",

 "fluentSetterDocumentation" : "<p>Set this value to limit the number of results returned. If not specified, defaults to 100.</p>\n@param maxResults Set this value to limit the number of results returned. If not specified, defaults to 100.\n@return Returns a reference to this object so that method calls can be chained together.",

"fluentSetterMethodName" : "maxResults",

 "getterDocumentation" : "<p>Set this value to limit the number of results returned. If not specified, defaults to  $100 \times p$ .  $\Omega$  return Set this value to limit the number of results returned. If not specified, defaults to 100.",

```
 "getterModel" : {
  "returnType" : "Integer",
  "documentation" : null
```
},

" $http"$ : {

"additionalMarshallingPath" : null,

"additionalUnmarshallingPath" : null,

"flattened" : false,

"greedy" : false,

"header" : false,

"isPayload" : false,

"isStreaming" : false,

"location" : "querystring",

"marshallLocation" : "QUERY\_PARAM",

"marshallLocationName" : "maxResults",

"queryString" : true,

"statusCode" : false,

"unmarshallLocationName" : "maxResults",

"uri" : false

},

"idempotencyToken" : false,

"isBinary" : false,

"jsonValue" : false,

 "list" : false, "listModel" : null,

"map" : false,

"mapModel" : null,

"marshallingType" : "INTEGER",

"name" : "MaxResults",

"sensitive" : false,

 "setterDocumentation" : "<p>Set this value to limit the number of results returned. If not specified, defaults to 100.</p>\n@param maxResults Set this value to limit the number of results returned. If not specified, defaults to 100.",

 "setterMethodName" : "setMaxResults", "setterModel" : { "variableDeclarationType" : "Integer", "variableName" : "maxResults", "variableType" : "Integer", "documentation" : null, "simpleType" : "Integer", "variableSetterType" : "Integer"

},

"simple" : true,

"timestampFormat" : null,

"variable" : {

"variableDeclarationType" : "Integer",

"variableName" : "maxResults",

"variableType" : "Integer",

"documentation" : "<p>Set this value to limit the number of results returned. If not specified, defaults to

 $100 < p > "$ ,

"simpleType" : "Integer",

"variableSetterType" : "Integer"

},

"xmlNameSpaceUri" : null

}, {

"beanStyleGetterMethodName" : "getNextToken",

"beanStyleSetterMethodName" : "setNextToken",

"c2jName" : "NextToken",

"c2jShape" : "NextToken",

 "defaultConsumerFluentSetterDocumentation" : "<p>NextToken should be sent in case if earlier API call produced result containing NextToken. It is used for pagination. $\langle p \rangle$  nThis is a convenience that creates an instance of the  $\{\mathcal{Q}$ link String.Builder} avoiding the need to create one manually via  $\{\mathcal{Q}$ link String#builder()}.\n\nWhen the {@link Consumer} completes, {@link String.Builder#build()} is called immediately and its result is passed to {@link #nextToken(String)}.\n@param nextToken a consumer that will call methods on {@link String.Builder}\n@return Returns a reference to this object so that method calls can be chained together.\n@see #nextToken(String)",

"deprecated" : false,

 "documentation" : "<p>NextToken should be sent in case if earlier API call produced result containing NextToken. It is used for pagination. $\langle p \rangle$ ",

"endpointDiscoveryId" : false,

"enumType" : null,

"eventHeader" : false,

"eventPayload" : false,

"fluentEnumGetterMethodName" : null,

"fluentEnumSetterMethodName" : null,

"fluentGetterMethodName" : "nextToken",

 "fluentSetterDocumentation" : "<p>NextToken should be sent in case if earlier API call produced result containing NextToken. It is used for pagination. $\langle p \rangle$  @param nextToken NextToken should be sent in case if earlier API call produced result containing NextToken. It is used for pagination.\n@return Returns a reference to this object so that method calls can be chained together.",

"fluentSetterMethodName" : "nextToken",

 "getterDocumentation" : "<p>NextToken should be sent in case if earlier API call produced result containing NextToken. It is used for pagination.  $\langle p \rangle$  @return NextToken should be sent in case if earlier API call produced result containing NextToken. It is used for pagination.",

```
 "getterModel" : {
  "returnType" : "String",
  "documentation" : null
 },
"http": {
```
 "additionalMarshallingPath" : null, "additionalUnmarshallingPath" : null, "flattened" : false, "greedy" : false, "header" : false, "isPayload" : false, "isStreaming" : false, "location" : "querystring", "marshallLocation" : "QUERY\_PARAM", "marshallLocationName" : "nextToken", "queryString" : true, "statusCode" : false, "unmarshallLocationName" : "nextToken", "uri" : false }, "idempotencyToken" : false, "isBinary" : false, "jsonValue" : false, "list" : false, "listModel" : null, "map" : false, "mapModel" : null, "marshallingType" : "STRING", "name" : "NextToken", "sensitive" : false,

 "setterDocumentation" : "<p>NextToken should be sent in case if earlier API call produced result containing NextToken. It is used for pagination.  $\langle p \rangle$  m@param nextToken NextToken should be sent in case if earlier API call produced result containing NextToken. It is used for pagination.",

```
 "setterMethodName" : "setNextToken",
 "setterModel" : {
  "variableDeclarationType" : "String",
  "variableName" : "nextToken",
  "variableType" : "String",
  "documentation" : null,
  "simpleType" : "String",
  "variableSetterType" : "String"
 },
 "simple" : true,
 "timestampFormat" : null,
```
"variable" : {

"variableDeclarationType" : "String",

"variableName" : "nextToken",

"variableType" : "String",

"documentation" : "<p>NextToken should be sent in case if earlier API call produced result containing NextToken. It is used for pagination. $\langle \rangle$ p $>$ ".

"simpleType" : "String",

```
 "variableSetterType" : "String"
```

```
 },
```

```
 "xmlNameSpaceUri" : null
 } ],
  "requestSignerAware" : false,
 "requestSignerClassFqcn" : null,
 "required" : null,
 "shapeName" : "DescribeReservedElasticsearchInstancesRequest",
 "simpleMethod" : true,
 "unmarshaller" : null,
  "variable" : {
   "variableDeclarationType" : "DescribeReservedElasticsearchInstancesRequest",
   "variableName" : "describeReservedElasticsearchInstancesRequest",
   "variableType" : "DescribeReservedElasticsearchInstancesRequest",
   "documentation" : null,
   "simpleType" : "DescribeReservedElasticsearchInstancesRequest",
   "variableSetterType" : "DescribeReservedElasticsearchInstancesRequest"
 },
 "wrapper" : false
 },
 "DescribeReservedElasticsearchInstancesResponse" : {
 "c2jName" : "DescribeReservedElasticsearchInstancesResponse",
  "customization" : {
   "artificialResultWrapper" : null,
   "skipGeneratingMarshaller" : false,
   "skipGeneratingModelClass" : false,
   "skipGeneratingUnmarshaller" : false,
   "staxTargetDepthOffset" : 0
  },
 "deprecated" : false,
"documentation" : "<p>Container for results from <code>DescribeReservedElasticsearchInstances</code></p>",
 "endpointDiscovery" : null,
 "enums" : null,
 "errorCode" : null,
 "event" : false,
 "eventStream" : false,
 "explicitEventPayloadMember" : null,
 "hasHeaderMember" : false,
 "hasPayloadMember" : false,
 "hasStatusCodeMember" : false,
 "hasStreamingMember" : false,
 "httpStatusCode" : null,
 "marshaller" : null,
  "members" : [ {
   "beanStyleGetterMethodName" : "getNextToken",
   "beanStyleSetterMethodName" : "setNextToken",
   "c2jName" : "NextToken",
   "c2jShape" : "String",
   "defaultConsumerFluentSetterDocumentation" : "<p>Provides an identifier to allow retrieval of paginated
```
results.</p>\nThis is a convenience that creates an instance of the {@link String.Builder} avoiding the need to

create one manually via  $\{\mathcal{C}\}\n\in\mathcal{C}\n\in\mathbb{C}$  and  $\{\mathcal{C}\}\n\in\mathcal{C}\n\in\mathbb{C}$  consumer  $\{\mathcal{C}\}\n$ String.Builder#build()} is called immediately and its result is passed to {@link #nextToken(String)}.\n@param nextToken a consumer that will call methods on {@link String.Builder}\n@return Returns a reference to this object so that method calls can be chained together.\n@see #nextToken(String)",

"deprecated" : false,

```
"documentation" : "<p>Provides an identifier to allow retrieval of paginated results.</p>",
```
"endpointDiscoveryId" : false,

"enumType" : null,

"eventHeader" : false,

"eventPayload" : false,

"fluentEnumGetterMethodName" : null,

"fluentEnumSetterMethodName" : null,

"fluentGetterMethodName" : "nextToken",

 "fluentSetterDocumentation" : "<p>Provides an identifier to allow retrieval of paginated results.</p>\n@param nextToken Provides an identifier to allow retrieval of paginated results.\n@return Returns a reference to this object so that method calls can be chained together.",

"fluentSetterMethodName" : "nextToken",

 "getterDocumentation" : "<p>Provides an identifier to allow retrieval of paginated results.</p>\n@return Provides an identifier to allow retrieval of paginated results.",

"getterModel" : {

"returnType" : "String",

"documentation" : null

```
 },
```
" $http"$ : { "additionalMarshallingPath" : null, "additionalUnmarshallingPath" : null, "flattened" : false, "greedy" : false, "header" : false, "isPayload" : false, "isStreaming" : false, "location" : null, "marshallLocation" : "PAYLOAD", "marshallLocationName" : "NextToken", "queryString" : false, "statusCode" : false, "unmarshallLocationName" : "NextToken", "uri" : false }, "idempotencyToken" : false, "isBinary" : false, "jsonValue" : false, "list" : false, "listModel" : null, "map" : false, "mapModel" : null, "marshallingType" : "STRING", "name" : "NextToken",

"sensitive" : false,

 "setterDocumentation" : "<p>Provides an identifier to allow retrieval of paginated results.</p>\n@param nextToken Provides an identifier to allow retrieval of paginated results.",

"setterMethodName" : "setNextToken",

"setterModel" : {

"variableDeclarationType" : "String",

"variableName" : "nextToken",

"variableType" : "String",

"documentation" : null,

"simpleType" : "String",

"variableSetterType" : "String"

# },

"simple" : true,

"timestampFormat" : null,

"variable" : {

"variableDeclarationType" : "String",

"variableName" : "nextToken",

"variableType" : "String",

"documentation" : "<p>Provides an identifier to allow retrieval of paginated results.</p>",

"simpleType" : "String",

"variableSetterType" : "String"

### },

"xmlNameSpaceUri" : null

### }, {

"beanStyleGetterMethodName" : "getReservedElasticsearchInstances",

"beanStyleSetterMethodName" : "setReservedElasticsearchInstances",

"c2jName" : "ReservedElasticsearchInstances",

"c2jShape" : "ReservedElasticsearchInstanceList",

 "defaultConsumerFluentSetterDocumentation" : "<p>List of reserved Elasticsearch instances.</p>\nThis is a convenience that creates an instance of the {@link List<ReservedElasticsearchInstance>.Builder} avoiding the need to create one manually via {@link List<ReservedElasticsearchInstance>#builder()}.\n\nWhen the {@link Consumer} completes, {@link List<ReservedElasticsearchInstance>.Builder#build()} is called immediately and its result is passed to {@link #reservedElasticsearchInstances(List<ReservedElasticsearchInstance>)}.\n@param reservedElasticsearchInstances a consumer that will call methods on {@link

List<ReservedElasticsearchInstance>.Builder}\n@return Returns a reference to this object so that method calls can be chained together.\n@see #reservedElasticsearchInstances(List<ReservedElasticsearchInstance>)",

"deprecated" : false,

"documentation" : "<p>List of reserved Elasticsearch instances.</p>",

"endpointDiscoveryId" : false,

"enumType" : null,

"eventHeader" : false,

"eventPayload" : false,

"fluentEnumGetterMethodName" : null,

"fluentEnumSetterMethodName" : null,

"fluentGetterMethodName" : "reservedElasticsearchInstances",

"fluentSetterDocumentation" : "<p>List of reserved Elasticsearch instances.</p>\n@param

reservedElasticsearchInstances List of reserved Elasticsearch instances.\n@return Returns a reference to this object so that method calls can be chained together.",

"fluentSetterMethodName" : "reservedElasticsearchInstances",

 "getterDocumentation" : "<p>List of reserved Elasticsearch instances.</p>\n<p>\nAttempts to modify the collection returned by this method will result in an UnsupportedOperationException.\n</p>\n@return List of reserved Elasticsearch instances.",

```
 "getterModel" : {
  "returnType" : "java.util.List<ReservedElasticsearchInstance>",
  "documentation" : null
 },
"http": {
  "additionalMarshallingPath" : null,
  "additionalUnmarshallingPath" : null,
  "flattened" : false,
  "greedy" : false,
  "header" : false,
  "isPayload" : false,
  "isStreaming" : false,
  "location" : null,
  "marshallLocation" : "PAYLOAD",
  "marshallLocationName" : "ReservedElasticsearchInstances",
  "queryString" : false,
  "statusCode" : false,
  "unmarshallLocationName" : "ReservedElasticsearchInstances",
  "uri" : false
 },
 "idempotencyToken" : false,
 "isBinary" : false,
 "jsonValue" : false,
 "list" : true,
 "listModel" : {
  "implType" : "java.util.ArrayList",
  "interfaceType" : "java.util.List",
  "listMemberModel" : {
   "beanStyleGetterMethodName" : "getMember",
   "beanStyleSetterMethodName" : "setMember",
   "c2jName" : "member",
   "c2jShape" : "ReservedElasticsearchInstance",
```
 "defaultConsumerFluentSetterDocumentation" : "Sets the value of the Member property for this object.\n\nThis is a convenience that creates an instance of the {@link ReservedElasticsearchInstance.Builder} avoiding the need to create one manually via {@link ReservedElasticsearchInstance#builder()}.\n\nWhen the {@link Consumer} completes, {@link ReservedElasticsearchInstance.Builder#build()} is called immediately and its result is passed to {@link #member(ReservedElasticsearchInstance)}.\n@param member a consumer that will call methods on {@link ReservedElasticsearchInstance.Builder}\n@return Returns a reference to this object so that method calls can be chained together.\n@see #member(ReservedElasticsearchInstance)",

 "deprecated" : false, "documentation" : "", "endpointDiscoveryId" : false, "enumType" : null, "eventHeader" : false,

"eventPayload" : false,

"fluentEnumGetterMethodName" : null,

"fluentEnumSetterMethodName" : null,

"fluentGetterMethodName" : "member",

 "fluentSetterDocumentation" : "Sets the value of the Member property for this object.\n\n@param member The new value for the Member property for this object.\n@return Returns a reference to this object so that method calls can be chained together.",

"fluentSetterMethodName" : "member",

 "getterDocumentation" : "Returns the value of the Member property for this object.\n@return The value of the Member property for this object.",

```
 "getterModel" : {
         "returnType" : "ReservedElasticsearchInstance",
         "documentation" : null
        },
       "http": {
         "additionalMarshallingPath" : null,
         "additionalUnmarshallingPath" : null,
         "flattened" : false,
         "greedy" : false,
         "header" : false,
         "isPayload" : false,
         "isStreaming" : false,
         "location" : null,
         "marshallLocation" : "PAYLOAD",
         "marshallLocationName" : "member",
         "queryString" : false,
         "statusCode" : false,
         "unmarshallLocationName" : "member",
         "uri" : false
        },
        "idempotencyToken" : false,
        "isBinary" : false,
        "jsonValue" : false,
        "list" : false,
        "listModel" : null,
       "map" : false,
        "mapModel" : null,
        "marshallingType" : "SDK_POJO",
        "name" : "Member",
        "sensitive" : false,
        "setterDocumentation" : "Sets the value of the Member property for this object.\n\n@param member The new
value for the Member property for this object.",
        "setterMethodName" : "setMember",
        "setterModel" : {
         "variableDeclarationType" : "ReservedElasticsearchInstance",
         "variableName" : "member",
         "variableType" : "ReservedElasticsearchInstance",
```
"documentation" : null,

 "simpleType" : "ReservedElasticsearchInstance", "variableSetterType" : "ReservedElasticsearchInstance" }, "simple" : false, "timestampFormat" : null, "variable" : { "variableDeclarationType" : "ReservedElasticsearchInstance", "variableName" : "member", "variableType" : "ReservedElasticsearchInstance", "documentation" : "", "simpleType" : "ReservedElasticsearchInstance", "variableSetterType" : "ReservedElasticsearchInstance" }, "xmlNameSpaceUri" : null }, "memberLocationName" : null, "memberType" : "ReservedElasticsearchInstance", "map" : false, "memberAdditionalMarshallingPath" : null, "memberAdditionalUnmarshallingPath" : null, "simple" : false, "simpleType" : "ReservedElasticsearchInstance", "templateImplType" : "java.util.ArrayList<ReservedElasticsearchInstance>", "templateType" : "java.util.List<ReservedElasticsearchInstance>" }, "map" : false, "mapModel" : null, "marshallingType" : "LIST", "name" : "ReservedElasticsearchInstances", "sensitive" : false, "setterDocumentation" : "<p>List of reserved Elasticsearch instances.</p>\n@param reservedElasticsearchInstances List of reserved Elasticsearch instances.", "setterMethodName" : "setReservedElasticsearchInstances", "setterModel" : { "variableDeclarationType" : "java.util.List<ReservedElasticsearchInstance>", "variableName" : "reservedElasticsearchInstances", "variableType" : "java.util.List<ReservedElasticsearchInstance>", "documentation" : null, "simpleType" : "List<ReservedElasticsearchInstance>", "variableSetterType" : "java.util.Collection<ReservedElasticsearchInstance>" }, "simple" : false, "timestampFormat" : null, "variable" : { "variableDeclarationType" : "java.util.List<ReservedElasticsearchInstance>", "variableName" : "reservedElasticsearchInstances", "variableType" : "java.util.List<ReservedElasticsearchInstance>", "documentation" : "<p>List of reserved Elasticsearch instances.</p>",

```
 "simpleType" : "List<ReservedElasticsearchInstance>",
   "variableSetterType" : "java.util.Collection<ReservedElasticsearchInstance>"
  },
  "xmlNameSpaceUri" : null
 } ],
 "membersAsMap" : {
  "NextToken" : {
   "beanStyleGetterMethodName" : "getNextToken",
   "beanStyleSetterMethodName" : "setNextToken",
```
"c2jName" : "NextToken",

"c2jShape" : "String",

 "defaultConsumerFluentSetterDocumentation" : "<p>Provides an identifier to allow retrieval of paginated results.</p>\nThis is a convenience that creates an instance of the {@link String.Builder} avoiding the need to create one manually via  $\{\mathcal{C}\}\n\in\mathcal{C}\$ . String.Builder#build()} is called immediately and its result is passed to {@link #nextToken(String)}.\n@param nextToken a consumer that will call methods on {@link String.Builder}\n@return Returns a reference to this object so that method calls can be chained together.\n@see #nextToken(String)",

"deprecated" : false,

"documentation" : "<p>Provides an identifier to allow retrieval of paginated results.</p>",

"endpointDiscoveryId" : false,

"enumType" : null,

"eventHeader" : false,

"eventPayload" : false,

"fluentEnumGetterMethodName" : null,

"fluentEnumSetterMethodName" : null,

"fluentGetterMethodName" : "nextToken",

"fluentSetterDocumentation" : "<p>Provides an identifier to allow retrieval of paginated

results.</p>\n@param nextToken Provides an identifier to allow retrieval of paginated results.\n@return Returns a reference to this object so that method calls can be chained together.",

"fluentSetterMethodName" : "nextToken",

 "getterDocumentation" : "<p>Provides an identifier to allow retrieval of paginated results.</p>\n@return Provides an identifier to allow retrieval of paginated results.",

```
 "getterModel" : {
  "returnType" : "String",
  "documentation" : null
 },
"http": {
  "additionalMarshallingPath" : null,
  "additionalUnmarshallingPath" : null,
  "flattened" : false,
  "greedy" : false,
  "header" : false,
  "isPayload" : false,
  "isStreaming" : false,
  "location" : null,
  "marshallLocation" : "PAYLOAD",
  "marshallLocationName" : "NextToken",
  "queryString" : false,
```

```
 "statusCode" : false,
  "unmarshallLocationName" : "NextToken",
  "uri" : false
 },
 "idempotencyToken" : false,
 "isBinary" : false,
 "jsonValue" : false,
 "list" : false,
 "listModel" : null,
 "map" : false,
 "mapModel" : null,
 "marshallingType" : "STRING",
 "name" : "NextToken",
 "sensitive" : false,
```
 "setterDocumentation" : "<p>Provides an identifier to allow retrieval of paginated results.</p>\n@param nextToken Provides an identifier to allow retrieval of paginated results.",

```
 "setterMethodName" : "setNextToken",
```

```
 "setterModel" : {
   "variableDeclarationType" : "String",
   "variableName" : "nextToken",
   "variableType" : "String",
   "documentation" : null,
   "simpleType" : "String",
   "variableSetterType" : "String"
  },
  "simple" : true,
  "timestampFormat" : null,
  "variable" : {
   "variableDeclarationType" : "String",
   "variableName" : "nextToken",
   "variableType" : "String",
  "documentation" : "<p>Provides an identifier to allow retrieval of paginated results.</p>",
   "simpleType" : "String",
   "variableSetterType" : "String"
  },
  "xmlNameSpaceUri" : null
 "ReservedElasticsearchInstances" : {
  "beanStyleGetterMethodName" : "getReservedElasticsearchInstances",
  "beanStyleSetterMethodName" : "setReservedElasticsearchInstances",
  "c2jName" : "ReservedElasticsearchInstances",
```
"c2jShape" : "ReservedElasticsearchInstanceList",

},

 "defaultConsumerFluentSetterDocumentation" : "<p>List of reserved Elasticsearch instances.</p>\nThis is a convenience that creates an instance of the {@link List<ReservedElasticsearchInstance>.Builder} avoiding the need to create one manually via {@link List<ReservedElasticsearchInstance>#builder()}.\n\nWhen the {@link Consumer} completes, {@link List<ReservedElasticsearchInstance>.Builder#build()} is called immediately and its result is passed to {@link #reservedElasticsearchInstances(List<ReservedElasticsearchInstance>)}.\n@param reservedElasticsearchInstances a consumer that will call methods on {@link
List<ReservedElasticsearchInstance>.Builder}\n@return Returns a reference to this object so that method calls can be chained together.\n@see #reservedElasticsearchInstances(List<ReservedElasticsearchInstance>)",

"deprecated" : false,

"documentation" : "<p>List of reserved Elasticsearch instances.</p>",

"endpointDiscoveryId" : false,

"enumType" : null,

"eventHeader" : false,

"eventPayload" : false,

"fluentEnumGetterMethodName" : null,

"fluentEnumSetterMethodName" : null,

"fluentGetterMethodName" : "reservedElasticsearchInstances",

"fluentSetterDocumentation" : "<p>List of reserved Elasticsearch instances.</p>\n@param

reservedElasticsearchInstances List of reserved Elasticsearch instances.\n@return Returns a reference to this object so that method calls can be chained together.",

"fluentSetterMethodName" : "reservedElasticsearchInstances",

 "getterDocumentation" : "<p>List of reserved Elasticsearch instances.</p>\n<p>\nAttempts to modify the collection returned by this method will result in an UnsupportedOperationException. $\ln \langle p \rangle$  @return List of reserved Elasticsearch instances.",

"getterModel" : {

"returnType" : "java.util.List<ReservedElasticsearchInstance>",

"documentation" : null

},

" $http"$ : {

"additionalMarshallingPath" : null,

"additionalUnmarshallingPath" : null,

"flattened" : false,

"greedy" : false,

"header" : false,

"isPayload" : false,

"isStreaming" : false,

"location" : null,

"marshallLocation" : "PAYLOAD",

"marshallLocationName" : "ReservedElasticsearchInstances",

"queryString" : false,

"statusCode" : false,

"unmarshallLocationName" : "ReservedElasticsearchInstances",

"uri" : false

},

```
 "idempotencyToken" : false,
 "isBinary" : false,
 "jsonValue" : false,
```
"list" : true,

"listModel" : {

"implType" : "java.util.ArrayList",

"interfaceType" : "java.util.List",

"listMemberModel" : {

"beanStyleGetterMethodName" : "getMember",

"beanStyleSetterMethodName" : "setMember",

"c2jName" : "member",

"c2jShape" : "ReservedElasticsearchInstance",

 "defaultConsumerFluentSetterDocumentation" : "Sets the value of the Member property for this object.\n\nThis is a convenience that creates an instance of the {@link ReservedElasticsearchInstance.Builder} avoiding the need to create one manually via {@link ReservedElasticsearchInstance#builder()}.\n\nWhen the {@link Consumer} completes, {@link ReservedElasticsearchInstance.Builder#build()} is called immediately and its result is passed to {@link #member(ReservedElasticsearchInstance)}.\n@param member a consumer that will call methods on {@link ReservedElasticsearchInstance.Builder}\n@return Returns a reference to this object so that method calls can be chained together.\n@see #member(ReservedElasticsearchInstance)",

 "deprecated" : false, "documentation" : "", "endpointDiscoveryId" : false, "enumType" : null, "eventHeader" : false, "eventPayload" : false, "fluentEnumGetterMethodName" : null, "fluentEnumSetterMethodName" : null, "fluentGetterMethodName" : "member",

"fluentSetterDocumentation" : "Sets the value of the Member property for this object. $\ln \omega$  param member The new value for the Member property for this object.\n@return Returns a reference to this object so that method calls can be chained together.",

"fluentSetterMethodName" : "member",

 "getterDocumentation" : "Returns the value of the Member property for this object.\n@return The value of the Member property for this object.",

"getterModel" : {

"returnType" : "ReservedElasticsearchInstance",

```
 "documentation" : null
```
},

" $http"$ : {

"additionalMarshallingPath" : null,

"additionalUnmarshallingPath" : null,

"flattened" : false,

"greedy" : false,

"header" : false,

"isPayload" : false,

"isStreaming" : false,

"location" : null,

"marshallLocation" : "PAYLOAD",

"marshallLocationName" : "member",

"queryString" : false,

"statusCode" : false,

"unmarshallLocationName" : "member",

"uri" : false

},

"idempotencyToken" : false,

"isBinary" : false,

"jsonValue" : false,

"list" : false,

 "listModel" : null, "map" : false, "mapModel" : null, "marshallingType" : "SDK\_POJO", "name" : "Member", "sensitive" : false, "setterDocumentation" : "Sets the value of the Member property for this object.\n\n@param member The new value for the Member property for this object.", "setterMethodName" : "setMember", "setterModel" : { "variableDeclarationType" : "ReservedElasticsearchInstance", "variableName" : "member", "variableType" : "ReservedElasticsearchInstance", "documentation" : null, "simpleType" : "ReservedElasticsearchInstance", "variableSetterType" : "ReservedElasticsearchInstance" }, "simple" : false, "timestampFormat" : null, "variable" : { "variableDeclarationType" : "ReservedElasticsearchInstance", "variableName" : "member", "variableType" : "ReservedElasticsearchInstance", "documentation" : "", "simpleType" : "ReservedElasticsearchInstance", "variableSetterType" : "ReservedElasticsearchInstance" }, "xmlNameSpaceUri" : null }, "memberLocationName" : null, "memberType" : "ReservedElasticsearchInstance", "map" : false, "memberAdditionalMarshallingPath" : null, "memberAdditionalUnmarshallingPath" : null, "simple" : false, "simpleType" : "ReservedElasticsearchInstance", "templateImplType" : "java.util.ArrayList<ReservedElasticsearchInstance>", "templateType" : "java.util.List<ReservedElasticsearchInstance>" }, "map" : false, "mapModel" : null, "marshallingType" : "LIST", "name" : "ReservedElasticsearchInstances", "sensitive" : false, "setterDocumentation" : "<p>List of reserved Elasticsearch instances.</p>\n@param reservedElasticsearchInstances List of reserved Elasticsearch instances.", "setterMethodName" : "setReservedElasticsearchInstances",

"setterModel" : {

```
 "variableDeclarationType" : "java.util.List<ReservedElasticsearchInstance>",
     "variableName" : "reservedElasticsearchInstances",
     "variableType" : "java.util.List<ReservedElasticsearchInstance>",
     "documentation" : null,
    "simpleType" : "List<ReservedElasticsearchInstance>",
    "variableSetterType" : "java.util.Collection<ReservedElasticsearchInstance>"
   },
   "simple" : false,
   "timestampFormat" : null,
   "variable" : {
    "variableDeclarationType" : "java.util.List<ReservedElasticsearchInstance>",
    "variableName" : "reservedElasticsearchInstances",
     "variableType" : "java.util.List<ReservedElasticsearchInstance>",
   "documentation" : "<p>List of reserved Elasticsearch instances.</p>",
    "simpleType" : "List<ReservedElasticsearchInstance>",
     "variableSetterType" : "java.util.Collection<ReservedElasticsearchInstance>"
   },
   "xmlNameSpaceUri" : null
  }
 },
 "nonStreamingMembers" : [ {
  "beanStyleGetterMethodName" : "getNextToken",
  "beanStyleSetterMethodName" : "setNextToken",
```
"c2jName" : "NextToken",

"c2jShape" : "String",

 "defaultConsumerFluentSetterDocumentation" : "<p>Provides an identifier to allow retrieval of paginated results.</p>\nThis is a convenience that creates an instance of the {@link String.Builder} avoiding the need to create one manually via  $\{\mathcal{C}\}\n\in\mathcal{C}\$ . String.Builder#build()} is called immediately and its result is passed to {@link #nextToken(String)}.\n@param nextToken a consumer that will call methods on {@link String.Builder}\n@return Returns a reference to this object so that method calls can be chained together.\n@see #nextToken(String)",

"deprecated" : false,

"documentation" : "<p>Provides an identifier to allow retrieval of paginated results.</p>",

"endpointDiscoveryId" : false,

"enumType" : null,

"eventHeader" : false,

"eventPayload" : false,

"fluentEnumGetterMethodName" : null,

"fluentEnumSetterMethodName" : null,

"fluentGetterMethodName" : "nextToken",

 "fluentSetterDocumentation" : "<p>Provides an identifier to allow retrieval of paginated results.</p>\n@param nextToken Provides an identifier to allow retrieval of paginated results.\n@return Returns a reference to this object so that method calls can be chained together.",

"fluentSetterMethodName" : "nextToken",

 "getterDocumentation" : "<p>Provides an identifier to allow retrieval of paginated results.</p>\n@return Provides an identifier to allow retrieval of paginated results.",

 "getterModel" : { "returnType" : "String",

```
 "documentation" : null
     },
    "http": {
      "additionalMarshallingPath" : null,
      "additionalUnmarshallingPath" : null,
      "flattened" : false,
      "greedy" : false,
      "header" : false,
      "isPayload" : false,
      "isStreaming" : false,
      "location" : null,
      "marshallLocation" : "PAYLOAD",
      "marshallLocationName" : "NextToken",
      "queryString" : false,
      "statusCode" : false,
      "unmarshallLocationName" : "NextToken",
      "uri" : false
     },
     "idempotencyToken" : false,
     "isBinary" : false,
     "jsonValue" : false,
     "list" : false,
     "listModel" : null,
     "map" : false,
     "mapModel" : null,
     "marshallingType" : "STRING",
     "name" : "NextToken",
     "sensitive" : false,
     "setterDocumentation" : "<p>Provides an identifier to allow retrieval of paginated results.</p>\n@param
nextToken Provides an identifier to allow retrieval of paginated results.",
     "setterMethodName" : "setNextToken",
     "setterModel" : {
      "variableDeclarationType" : "String",
      "variableName" : "nextToken",
      "variableType" : "String",
      "documentation" : null,
      "simpleType" : "String",
      "variableSetterType" : "String"
     },
     "simple" : true,
     "timestampFormat" : null,
     "variable" : {
      "variableDeclarationType" : "String",
      "variableName" : "nextToken",
      "variableType" : "String",
     "documentation" : "<p>Provides an identifier to allow retrieval of paginated results.</p>",
      "simpleType" : "String",
      "variableSetterType" : "String"
```
},

"xmlNameSpaceUri" : null

}, {

"beanStyleGetterMethodName" : "getReservedElasticsearchInstances",

"beanStyleSetterMethodName" : "setReservedElasticsearchInstances",

"c2jName" : "ReservedElasticsearchInstances",

"c2jShape" : "ReservedElasticsearchInstanceList",

 "defaultConsumerFluentSetterDocumentation" : "<p>List of reserved Elasticsearch instances.</p>\nThis is a convenience that creates an instance of the {@link List<ReservedElasticsearchInstance>.Builder} avoiding the need to create one manually via {@link List<ReservedElasticsearchInstance>#builder()}.\n\nWhen the {@link Consumer} completes, {@link List<ReservedElasticsearchInstance>.Builder#build()} is called immediately and its result is passed to {@link #reservedElasticsearchInstances(List<ReservedElasticsearchInstance>)}.\n@param reservedElasticsearchInstances a consumer that will call methods on {@link

List<ReservedElasticsearchInstance>.Builder}\n@return Returns a reference to this object so that method calls can be chained together.\n@see #reservedElasticsearchInstances(List<ReservedElasticsearchInstance>)",

"deprecated" : false,

"documentation" : "<p>List of reserved Elasticsearch instances.</p>",

"endpointDiscoveryId" : false,

"enumType" : null,

"eventHeader" : false,

"eventPayload" : false,

"fluentEnumGetterMethodName" : null,

"fluentEnumSetterMethodName" : null,

"fluentGetterMethodName" : "reservedElasticsearchInstances",

"fluentSetterDocumentation" : "<p>List of reserved Elasticsearch instances.</p>\n@param

reservedElasticsearchInstances List of reserved Elasticsearch instances.\n@return Returns a reference to this object so that method calls can be chained together.",

"fluentSetterMethodName" : "reservedElasticsearchInstances",

 "getterDocumentation" : "<p>List of reserved Elasticsearch instances.</p>\n<p>\nAttempts to modify the collection returned by this method will result in an UnsupportedOperationException. $\n\alpha$ reserved Elasticsearch instances.",

"getterModel" : {

"returnType" : "java.util.List<ReservedElasticsearchInstance>",

"documentation" : null

},

" $http"$ : {

"additionalMarshallingPath" : null,

"additionalUnmarshallingPath" : null,

"flattened" : false,

"greedy" : false,

 "header" : false, "isPayload" : false,

"isStreaming" : false,

"location" : null,

"marshallLocation" : "PAYLOAD",

"marshallLocationName" : "ReservedElasticsearchInstances",

"queryString" : false,

"statusCode" : false,

 "unmarshallLocationName" : "ReservedElasticsearchInstances", "uri" : false }, "idempotencyToken" : false, "isBinary" : false, "jsonValue" : false, "list" : true, "listModel" : { "implType" : "java.util.ArrayList", "interfaceType" : "java.util.List", "listMemberModel" : { "beanStyleGetterMethodName" : "getMember", "beanStyleSetterMethodName" : "setMember", "c2jName" : "member", "c2jShape" : "ReservedElasticsearchInstance",

 "defaultConsumerFluentSetterDocumentation" : "Sets the value of the Member property for this object.\n\nThis is a convenience that creates an instance of the {@link ReservedElasticsearchInstance.Builder} avoiding the need to create one manually via {@link ReservedElasticsearchInstance#builder()}.\n\nWhen the {@link Consumer} completes, {@link ReservedElasticsearchInstance.Builder#build()} is called immediately and its result is passed to {@link #member(ReservedElasticsearchInstance)}.\n@param member a consumer that will call methods on {@link ReservedElasticsearchInstance.Builder}\n@return Returns a reference to this object so that method calls can be chained together.\n@see #member(ReservedElasticsearchInstance)",

"deprecated" : false,

"documentation" : "",

"endpointDiscoveryId" : false,

"enumType" : null,

"eventHeader" : false,

"eventPayload" : false,

"fluentEnumGetterMethodName" : null,

"fluentEnumSetterMethodName" : null,

"fluentGetterMethodName" : "member",

 "fluentSetterDocumentation" : "Sets the value of the Member property for this object.\n\n@param member The new value for the Member property for this object.\n@return Returns a reference to this object so that method calls can be chained together.",

"fluentSetterMethodName" : "member",

 "getterDocumentation" : "Returns the value of the Member property for this object.\n@return The value of the Member property for this object.",

```
 "getterModel" : {
```
"returnType" : "ReservedElasticsearchInstance",

"documentation" : null

},

" $http"$ : {

"additionalMarshallingPath" : null,

"additionalUnmarshallingPath" : null,

"flattened" : false,

"greedy" : false,

"header" : false,

"isPayload" : false,

 "isStreaming" : false, "location" : null, "marshallLocation" : "PAYLOAD", "marshallLocationName" : "member", "queryString" : false, "statusCode" : false, "unmarshallLocationName" : "member", "uri" : false }, "idempotencyToken" : false, "isBinary" : false, "jsonValue" : false, "list" : false, "listModel" : null, "map" : false, "mapModel" : null, "marshallingType" : "SDK\_POJO", "name" : "Member", "sensitive" : false, "setterDocumentation" : "Sets the value of the Member property for this object.\n\n@param member The new value for the Member property for this object.", "setterMethodName" : "setMember", "setterModel" : { "variableDeclarationType" : "ReservedElasticsearchInstance", "variableName" : "member", "variableType" : "ReservedElasticsearchInstance", "documentation" : null, "simpleType" : "ReservedElasticsearchInstance", "variableSetterType" : "ReservedElasticsearchInstance" }, "simple" : false, "timestampFormat" : null, "variable" : { "variableDeclarationType" : "ReservedElasticsearchInstance", "variableName" : "member", "variableType" : "ReservedElasticsearchInstance", "documentation" : "", "simpleType" : "ReservedElasticsearchInstance", "variableSetterType" : "ReservedElasticsearchInstance" }, "xmlNameSpaceUri" : null }, "memberLocationName" : null, "memberType" : "ReservedElasticsearchInstance",

"map" : false,

"memberAdditionalMarshallingPath" : null,

"memberAdditionalUnmarshallingPath" : null,

```
 "simple" : false,
```

```
 "simpleType" : "ReservedElasticsearchInstance",
      "templateImplType" : "java.util.ArrayList<ReservedElasticsearchInstance>",
      "templateType" : "java.util.List<ReservedElasticsearchInstance>"
     },
     "map" : false,
     "mapModel" : null,
     "marshallingType" : "LIST",
     "name" : "ReservedElasticsearchInstances",
     "sensitive" : false,
     "setterDocumentation" : "<p>List of reserved Elasticsearch instances.</p>\n@param
reservedElasticsearchInstances List of reserved Elasticsearch instances.",
     "setterMethodName" : "setReservedElasticsearchInstances",
     "setterModel" : {
      "variableDeclarationType" : "java.util.List<ReservedElasticsearchInstance>",
      "variableName" : "reservedElasticsearchInstances",
      "variableType" : "java.util.List<ReservedElasticsearchInstance>",
      "documentation" : null,
      "simpleType" : "List<ReservedElasticsearchInstance>",
      "variableSetterType" : "java.util.Collection<ReservedElasticsearchInstance>"
     },
     "simple" : false,
     "timestampFormat" : null,
     "variable" : {
      "variableDeclarationType" : "java.util.List<ReservedElasticsearchInstance>",
      "variableName" : "reservedElasticsearchInstances",
      "variableType" : "java.util.List<ReservedElasticsearchInstance>",
     "documentation" : "<p>List of reserved Elasticsearch instances.</p>".
      "simpleType" : "List<ReservedElasticsearchInstance>",
      "variableSetterType" : "java.util.Collection<ReservedElasticsearchInstance>"
     },
     "xmlNameSpaceUri" : null
    } ],
    "requestSignerAware" : false,
    "requestSignerClassFqcn" : null,
    "required" : null,
    "shapeName" : "DescribeReservedElasticsearchInstancesResponse",
    "simpleMethod" : false,
    "unmarshaller" : {
     "flattened" : false,
     "resultWrapper" : null
    },
    "variable" : {
     "variableDeclarationType" : "DescribeReservedElasticsearchInstancesResponse",
     "variableName" : "describeReservedElasticsearchInstancesResponse",
     "variableType" : "DescribeReservedElasticsearchInstancesResponse",
     "documentation" : null,
     "simpleType" : "DescribeReservedElasticsearchInstancesResponse",
     "variableSetterType" : "DescribeReservedElasticsearchInstancesResponse"
```

```
 },
    "wrapper" : false
   },
   "DisabledOperationException" : {
    "c2jName" : "DisabledOperationException",
    "customization" : {
     "artificialResultWrapper" : null,
     "skipGeneratingMarshaller" : false,
     "skipGeneratingModelClass" : false,
     "skipGeneratingUnmarshaller" : false,
     "staxTargetDepthOffset" : 0
    },
    "deprecated" : false,
    "documentation" : "<p>An error occured because the client wanted to access a not supported operation. Gives
http status code of 409.\langle p \rangle",
    "endpointDiscovery" : null,
    "enums" : null,
    "errorCode" : "DisabledOperationException",
    "event" : false,
    "eventStream" : false,
    "explicitEventPayloadMember" : null,
    "hasHeaderMember" : false,
    "hasPayloadMember" : false,
    "hasStatusCodeMember" : false,
    "hasStreamingMember" : false,
    "httpStatusCode" : 409,
    "marshaller" : null,
    "members" : [ ],
    "membersAsMap" : { },
    "nonStreamingMembers" : [ ],
    "requestSignerAware" : false,
    "requestSignerClassFqcn" : null,
    "required" : null,
    "shapeName" : "DisabledOperationException",
    "simpleMethod" : false,
    "unmarshaller" : null,
    "variable" : {
     "variableDeclarationType" : "DisabledOperationException",
     "variableName" : "disabledOperationException",
     "variableType" : "DisabledOperationException",
     "documentation" : null,
     "simpleType" : "DisabledOperationException",
     "variableSetterType" : "DisabledOperationException"
    },
    "wrapper" : false
   },
   "DomainInfo" : {
    "c2jName" : "DomainInfo",
```
 "customization" : { "artificialResultWrapper" : null, "skipGeneratingMarshaller" : false, "skipGeneratingModelClass" : false, "skipGeneratingUnmarshaller" : false, "staxTargetDepthOffset" : 0 }, "deprecated" : false, "documentation" : "", "endpointDiscovery" : null, "enums" : null, "errorCode" : null, "event" : false, "eventStream" : false, "explicitEventPayloadMember" : null, "hasHeaderMember" : false, "hasPayloadMember" : false, "hasStatusCodeMember" : false,

"hasStreamingMember" : false,

"httpStatusCode" : null,

"marshaller" : null,

"members" : [ {

"beanStyleGetterMethodName" : "getDomainName",

"beanStyleSetterMethodName" : "setDomainName",

"c2jName" : "DomainName",

"c2jShape" : "DomainName",

"defaultConsumerFluentSetterDocumentation" : "<p> Specifies the <code>DomainName</code>.</p></p>\nThis is a convenience that creates an instance of the {@link String.Builder} avoiding the need to create one manually via {@link String#builder()}.\n\nWhen the {@link Consumer} completes, {@link String.Builder#build()} is called immediately and its result is passed to {@link #domainName(String)}.\n@param domainName a consumer that will call methods on {@link String.Builder}\n@return Returns a reference to this object so that method calls can be chained together.\n@see #domainName(String)",

"deprecated" : false,

"documentation" : "<p> Specifies the <code>DomainName</code>.</p>",

"endpointDiscoveryId" : false,

"enumType" : null,

"eventHeader" : false,

"eventPayload" : false,

"fluentEnumGetterMethodName" : null,

"fluentEnumSetterMethodName" : null,

"fluentGetterMethodName" : "domainName",

"fluentSetterDocumentation" : "<p> Specifies the <code>DomainName</code>.</p>> $\Box$ Specifies the  $\langle \text{code}\rangle$ DomainName $\langle \text{code}\rangle$ . $\langle \text{output}$  Returns a reference to this object so that method calls can be chained together.",

"fluentSetterMethodName" : "domainName",

"getterDocumentation" : "<p> Specifies the <code>DomainName</code>.</p>\n@return Specifies the <code>DomainName</code>.",

"getterModel" : {

```
 "returnType" : "String",
      "documentation" : null
     },
    "http": {
      "additionalMarshallingPath" : null,
      "additionalUnmarshallingPath" : null,
      "flattened" : false,
      "greedy" : false,
      "header" : false,
      "isPayload" : false,
      "isStreaming" : false,
      "location" : null,
      "marshallLocation" : "PAYLOAD",
      "marshallLocationName" : "DomainName",
      "queryString" : false,
      "statusCode" : false,
      "unmarshallLocationName" : "DomainName",
      "uri" : false
     },
     "idempotencyToken" : false,
     "isBinary" : false,
     "jsonValue" : false,
     "list" : false,
     "listModel" : null,
     "map" : false,
     "mapModel" : null,
     "marshallingType" : "STRING",
     "name" : "DomainName",
     "sensitive" : false,
     "setterDocumentation" : "<p> Specifies the <code>DomainName</code>.</p>\n@param domainName
Specifies the <code>DomainName</code>.",
     "setterMethodName" : "setDomainName",
     "setterModel" : {
      "variableDeclarationType" : "String",
      "variableName" : "domainName",
      "variableType" : "String",
      "documentation" : null,
      "simpleType" : "String",
      "variableSetterType" : "String"
     },
     "simple" : true,
     "timestampFormat" : null,
     "variable" : {
      "variableDeclarationType" : "String",
      "variableName" : "domainName",
      "variableType" : "String",
     "documentation" : "<p> Specifies the <code>DomainName</code>.</p>",
      "simpleType" : "String",
```

```
 "variableSetterType" : "String"
```
},

"xmlNameSpaceUri" : null

} ],

"membersAsMap" : {

"DomainName" : {

"beanStyleGetterMethodName" : "getDomainName",

"beanStyleSetterMethodName" : "setDomainName",

"c2jName" : "DomainName",

"c2jShape" : "DomainName",

"defaultConsumerFluentSetterDocumentation" : "<p> Specifies the <code>DomainName</code>.</p>\nThis is a convenience that creates an instance of the {@link String.Builder} avoiding the need to create one manually via {@link String#builder()}.\n\nWhen the {@link Consumer} completes, {@link String.Builder#build()} is called immediately and its result is passed to {@link #domainName(String)}.\n@param domainName a consumer that will call methods on {@link String.Builder}\n@return Returns a reference to this object so that method calls can be chained together.\n@see #domainName(String)",

"deprecated" : false,

"documentation" : "<p> Specifies the <code>DomainName</code>.</p>",

"endpointDiscoveryId" : false,

"enumType" : null,

"eventHeader" : false,

"eventPayload" : false,

"fluentEnumGetterMethodName" : null,

"fluentEnumSetterMethodName" : null,

"fluentGetterMethodName" : "domainName",

"fluentSetterDocumentation" : "<p> Specifies the <code>DomainName</code>. $\langle p \rangle$ \n@param domainName Specifies the  $\&$ ode $>$ DomainName $<$ / $\circ$ de $>$ .\n@return Returns a reference to this object so that method calls can be chained together.",

"fluentSetterMethodName" : "domainName",

"getterDocumentation" : "<p> Specifies the <code>DomainName</code>.</p>\n@return Specifies the <code>DomainName</code>.",

"getterModel" : {

```
 "returnType" : "String",
```
"documentation" : null

},

" $http"$ : {

"additionalMarshallingPath" : null,

"additionalUnmarshallingPath" : null,

"flattened" : false,

"greedy" : false,

 "header" : false, "isPayload" : false,

"isStreaming" : false,

"location" : null,

"marshallLocation" : "PAYLOAD",

"marshallLocationName" : "DomainName",

"queryString" : false,

"statusCode" : false,

```
 "unmarshallLocationName" : "DomainName",
       "uri" : false
      },
      "idempotencyToken" : false,
      "isBinary" : false,
      "jsonValue" : false,
      "list" : false,
      "listModel" : null,
      "map" : false,
      "mapModel" : null,
      "marshallingType" : "STRING",
      "name" : "DomainName",
      "sensitive" : false,
     "setterDocumentation" : "<p> Specifies the <code>DomainName</code>.</p></p>\n@param domainName
Specifies the <code>DomainName</code>.",
      "setterMethodName" : "setDomainName",
      "setterModel" : {
       "variableDeclarationType" : "String",
       "variableName" : "domainName",
       "variableType" : "String",
       "documentation" : null,
       "simpleType" : "String",
       "variableSetterType" : "String"
      },
      "simple" : true,
      "timestampFormat" : null,
      "variable" : {
       "variableDeclarationType" : "String",
       "variableName" : "domainName",
       "variableType" : "String",
      "documentation" : "<p> Specifies the <code>DomainName</code>.</p>",
       "simpleType" : "String",
       "variableSetterType" : "String"
      },
      "xmlNameSpaceUri" : null
     }
   },
    "nonStreamingMembers" : [ {
     "beanStyleGetterMethodName" : "getDomainName",
     "beanStyleSetterMethodName" : "setDomainName",
     "c2jName" : "DomainName",
     "c2jShape" : "DomainName",
```
"defaultConsumerFluentSetterDocumentation" : "<p> Specifies the <code>DomainName</code>.</p>\nThis is a convenience that creates an instance of the {@link String.Builder} avoiding the need to create one manually via {@link String#builder()}.\n\nWhen the {@link Consumer} completes, {@link String.Builder#build()} is called immediately and its result is passed to {@link #domainName(String)}.\n@param domainName a consumer that will call methods on {@link String.Builder}\n@return Returns a reference to this object so that method calls can be chained together.\n@see #domainName(String)",

"deprecated" : false,

```
"documentation" : "<p> Specifies the <code>DomainName</code>.</p>",
```
"endpointDiscoveryId" : false,

"enumType" : null,

"eventHeader" : false,

"eventPayload" : false,

"fluentEnumGetterMethodName" : null,

"fluentEnumSetterMethodName" : null,

"fluentGetterMethodName" : "domainName",

"fluentSetterDocumentation" : "<p> Specifies the <code>DomainName</code>. $\langle p \rangle$ \n@param domainName Specifies the  $\langle\text{code}\rangle$ DomainName $\langle\text{code}\rangle$ . $\langle\text{node}\rangle$ .  $\langle\text{output}$  Returns a reference to this object so that method calls can be chained together.",

"fluentSetterMethodName" : "domainName",

"getterDocumentation" : "<p> Specifies the <code>DomainName</code>.</p>\n@return Specifies the <code>DomainName</code>.",

```
 "getterModel" : {
```
"returnType" : "String",

"documentation" : null

```
 },
```
" $http"$ : {

"additionalMarshallingPath" : null,

"additionalUnmarshallingPath" : null,

"flattened" : false,

"greedy" : false,

"header" : false,

"isPayload" : false,

"isStreaming" : false,

"location" : null,

```
 "marshallLocation" : "PAYLOAD",
```
"marshallLocationName" : "DomainName",

"queryString" : false,

"statusCode" : false,

"unmarshallLocationName" : "DomainName",

"uri" : false

},

"idempotencyToken" : false,

```
 "isBinary" : false,
```
"jsonValue" : false,

"list" : false,

```
 "listModel" : null,
```
"map" : false,

```
 "mapModel" : null,
```
"marshallingType" : "STRING",

"name" : "DomainName",

"sensitive" : false,

"setterDocumentation" : "<p> Specifies the <code>DomainName</code>.</p></p>\n@param domainName Specifies the <code>DomainName</code>.",

"setterMethodName" : "setDomainName",

```
 "setterModel" : {
    "variableDeclarationType" : "String",
    "variableName" : "domainName",
    "variableType" : "String",
    "documentation" : null,
    "simpleType" : "String",
    "variableSetterType" : "String"
   },
   "simple" : true,
   "timestampFormat" : null,
   "variable" : {
    "variableDeclarationType" : "String",
    "variableName" : "domainName",
    "variableType" : "String",
   "documentation" : "<p> Specifies the <code>DomainName</code>.</p>",
    "simpleType" : "String",
    "variableSetterType" : "String"
   },
   "xmlNameSpaceUri" : null
 } ],
 "requestSignerAware" : false,
 "requestSignerClassFqcn" : null,
 "required" : null,
 "shapeName" : "DomainInfo",
 "simpleMethod" : false,
 "unmarshaller" : {
   "flattened" : false,
   "resultWrapper" : null
 },
  "variable" : {
   "variableDeclarationType" : "DomainInfo",
   "variableName" : "domainInfo",
   "variableType" : "DomainInfo",
   "documentation" : null,
   "simpleType" : "DomainInfo",
   "variableSetterType" : "DomainInfo"
 },
 "wrapper" : false
 },
 "EBSOptions" : {
 "c2jName" : "EBSOptions",
 "customization" : {
   "artificialResultWrapper" : null,
   "skipGeneratingMarshaller" : false,
   "skipGeneratingModelClass" : false,
   "skipGeneratingUnmarshaller" : false,
   "staxTargetDepthOffset" : 0
```

```
 },
```
"deprecated" : false,

 "documentation" : "<p>Options to enable, disable, and specify the properties of EBS storage volumes. For more information, see <a href=\"http://docs.aws.amazon.com/elasticsearch-service/latest/developerguide/escreateupdatedomains.html#es-createdomain-configure-ebs\" target=\"\_blank\"> Configuring EBS-based Storage $\langle a \rangle$ . $\langle p \rangle$ ",

"endpointDiscovery" : null,

"enums" : null,

"errorCode" : null,

"event" : false,

"eventStream" : false,

"explicitEventPayloadMember" : null,

"hasHeaderMember" : false,

"hasPayloadMember" : false,

"hasStatusCodeMember" : false,

"hasStreamingMember" : false,

"httpStatusCode" : null,

"marshaller" : null,

"members" : [ {

"beanStyleGetterMethodName" : "getEbsEnabled",

"beanStyleSetterMethodName" : "setEbsEnabled",

"c2jName" : "EBSEnabled",

"c2jShape" : "Boolean",

"defaultConsumerFluentSetterDocumentation" : "<p>Specifies whether EBS-based storage is

enabled. $\langle p \rangle$ nThis is a convenience that creates an instance of the {@link Boolean.Builder} avoiding the need to create one manually via  $\{\mathcal{Q}\in\mathbb{R}\}\setminus\{\mathcal{Q}\in\mathbb{R}\}\setminus\mathbb{R}\}$ .

Boolean.Builder#build() is called immediately and its result is passed to  $\{\emptyset\}$ 

#ebsEnabled(Boolean)}.\n@param ebsEnabled a consumer that will call methods on {@link

Boolean.Builder}\n@return Returns a reference to this object so that method calls can be chained together.\n@see #ebsEnabled(Boolean)",

"deprecated" : false,

"documentation" : "<p>Specifies whether EBS-based storage is enabled.</p>",

"endpointDiscoveryId" : false,

"enumType" : null,

"eventHeader" : false,

"eventPayload" : false,

"fluentEnumGetterMethodName" : null,

"fluentEnumSetterMethodName" : null,

"fluentGetterMethodName" : "ebsEnabled",

 "fluentSetterDocumentation" : "<p>Specifies whether EBS-based storage is enabled.</p>\n@param ebsEnabled Specifies whether EBS-based storage is enabled.\n@return Returns a reference to this object so that method calls can be chained together.",

"fluentSetterMethodName" : "ebsEnabled",

 "getterDocumentation" : "<p>Specifies whether EBS-based storage is enabled.</p>\n@return Specifies whether EBS-based storage is enabled.",

 "getterModel" : { "returnType" : "Boolean", "documentation" : null

},

" $http"$ : { "additionalMarshallingPath" : null, "additionalUnmarshallingPath" : null, "flattened" : false, "greedy" : false, "header" : false, "isPayload" : false, "isStreaming" : false, "location" : null, "marshallLocation" : "PAYLOAD", "marshallLocationName" : "EBSEnabled", "queryString" : false, "statusCode" : false, "unmarshallLocationName" : "EBSEnabled", "uri" : false }, "idempotencyToken" : false, "isBinary" : false, "jsonValue" : false, "list" : false, "listModel" : null, "map" : false, "mapModel" : null, "marshallingType" : "BOOLEAN", "name" : "EBSEnabled", "sensitive" : false, "setterDocumentation" : "<p>Specifies whether EBS-based storage is enabled.</p>\n@param ebsEnabled Specifies whether EBS-based storage is enabled.", "setterMethodName" : "setEbsEnabled", "setterModel" : { "variableDeclarationType" : "Boolean", "variableName" : "ebsEnabled", "variableType" : "Boolean", "documentation" : null, "simpleType" : "Boolean", "variableSetterType" : "Boolean" }, "simple" : true, "timestampFormat" : null, "variable" : { "variableDeclarationType" : "Boolean", "variableName" : "ebsEnabled", "variableType" : "Boolean", "documentation" : "<p>Specifies whether EBS-based storage is enabled.</p>", "simpleType" : "Boolean", "variableSetterType" : "Boolean" }, "xmlNameSpaceUri" : null

}, {

"beanStyleGetterMethodName" : "getVolumeTypeAsString",

"beanStyleSetterMethodName" : "setVolumeType",

"c2jName" : "VolumeType",

"c2jShape" : "VolumeType",

 "defaultConsumerFluentSetterDocumentation" : "<p> Specifies the volume type for EBS-based storage. $\langle p \rangle$ \nThis is a convenience that creates an instance of the {@link String.Builder} avoiding the need to create one manually via  $\{\mathcal{C}\}\n\in\mathcal{C}\$ . String.Builder#build()} is called immediately and its result is passed to {@link

#volumeTypeAsString(String)}.\n@param volumeType a consumer that will call methods on {@link String.Builder}\n@return Returns a reference to this object so that method calls can be chained together.\n@see #volumeType(String)",

"deprecated" : false,

"documentation" : "<p> Specifies the volume type for EBS-based storage.</p>",

"endpointDiscoveryId" : false,

"enumType" : "VolumeType",

"eventHeader" : false,

"eventPayload" : false,

"fluentEnumGetterMethodName" : "volumeType",

"fluentEnumSetterMethodName" : "volumeType",

"fluentGetterMethodName" : "volumeTypeAsString",

"fluentSetterDocumentation" : "<p> Specifies the volume type for EBS-based storage. $\langle p \rangle$ \n $@$ param volumeType Specifies the volume type for EBS-based storage.\n@see VolumeType\n@return Returns a reference to this object so that method calls can be chained together. $\ln \omega$  see VolumeType",

"fluentSetterMethodName" : "volumeType",

 "getterDocumentation" : "<p> Specifies the volume type for EBS-based storage.</p>\n<p>\nIf the service returns an enum value that is not available in the current SDK version, {@link #volumeType} will return {@link VolumeType#UNKNOWN\_TO\_SDK\_VERSION}. The raw value returned by the service is available from {@link #volumeTypeAsString}.\n</p>\n@return Specifies the volume type for EBS-based storage.\n@see VolumeType",

"getterModel" : {

```
 "returnType" : "String",
```
"documentation" : null

},

" $http"$ : {

```
 "additionalMarshallingPath" : null,
```
"additionalUnmarshallingPath" : null,

"flattened" : false,

```
 "greedy" : false,
```
"header" : false,

"isPayload" : false,

"isStreaming" : false,

"location" : null,

"marshallLocation" : "PAYLOAD",

"marshallLocationName" : "VolumeType",

"queryString" : false,

"statusCode" : false,

```
 "unmarshallLocationName" : "VolumeType",
```
"uri" : false

},

"idempotencyToken" : false,

 "isBinary" : false, "jsonValue" : false,

"list" : false,

"listModel" : null,

"map" : false,

"mapModel" : null,

"marshallingType" : "STRING",

"name" : "VolumeType",

"sensitive" : false,

 "setterDocumentation" : "<p> Specifies the volume type for EBS-based storage.</p>\n@param volumeType Specifies the volume type for EBS-based storage.\n@see VolumeType",

"setterMethodName" : "setVolumeType",

```
 "setterModel" : {
```
"variableDeclarationType" : "String",

"variableName" : "volumeType",

"variableType" : "String",

"documentation" : null,

"simpleType" : "String",

"variableSetterType" : "String"

# },

"simple" : true,

"timestampFormat" : null,

```
 "variable" : {
```
"variableDeclarationType" : "String",

```
 "variableName" : "volumeType",
```
"variableType" : "String",

"documentation" : "<p> Specifies the volume type for EBS-based storage.</p>",

"simpleType" : "String",

"variableSetterType" : "String"

# },

"xmlNameSpaceUri" : null

# }, {

"beanStyleGetterMethodName" : "getVolumeSize",

"beanStyleSetterMethodName" : "setVolumeSize",

"c2jName" : "VolumeSize",

"c2jShape" : "IntegerClass",

 "defaultConsumerFluentSetterDocumentation" : "<p> Integer to specify the size of an EBS volume.</p>\nThis is a convenience that creates an instance of the {@link Integer.Builder} avoiding the need to create one manually via {@link Integer#builder()}.\n\nWhen the {@link Consumer} completes, {@link Integer.Builder#build()} is called immediately and its result is passed to {@link #volumeSize(Integer)}.\n@param volumeSize a consumer that will call methods on {@link Integer.Builder}\n@return Returns a reference to this object so that method calls can be chained together.\n@see #volumeSize(Integer)",

"deprecated" : false,

"documentation" : " $\langle p \rangle$  Integer to specify the size of an EBS volume. $\langle p \rangle$ ",

"endpointDiscoveryId" : false,

"enumType" : null,

"eventHeader" : false,

"eventPayload" : false,

"fluentEnumGetterMethodName" : null,

"fluentEnumSetterMethodName" : null,

"fluentGetterMethodName" : "volumeSize",

"fluentSetterDocumentation" : "<p> Integer to specify the size of an EBS volume. $\langle p \rangle$  n@param volumeSize Integer to specify the size of an EBS volume.\n@return Returns a reference to this object so that method calls can be chained together.",

"fluentSetterMethodName" : "volumeSize",

 "getterDocumentation" : "<p> Integer to specify the size of an EBS volume.</p>\n@return Integer to specify the size of an EBS volume.",

```
 "getterModel" : {
  "returnType" : "Integer",
  "documentation" : null
```
},

```
"http": {
```
 "additionalMarshallingPath" : null, "additionalUnmarshallingPath" : null, "flattened" : false, "greedy" : false, "header" : false, "isPayload" : false, "isStreaming" : false, "location" : null, "marshallLocation" : "PAYLOAD", "marshallLocationName" : "VolumeSize", "queryString" : false, "statusCode" : false, "unmarshallLocationName" : "VolumeSize", "uri" : false

# },

"idempotencyToken" : false,

"isBinary" : false,

"jsonValue" : false,

"list" : false,

```
 "listModel" : null,
```
"map" : false,

"mapModel" : null,

"marshallingType" : "INTEGER",

"name" : "VolumeSize",

"sensitive" : false,

 "setterDocumentation" : "<p> Integer to specify the size of an EBS volume.</p>\n@param volumeSize Integer to specify the size of an EBS volume.",

"setterMethodName" : "setVolumeSize",

"setterModel" : {

"variableDeclarationType" : "Integer",

```
 "variableName" : "volumeSize",
```

```
 "variableType" : "Integer",
```

```
 "documentation" : null,
   "simpleType" : "Integer",
   "variableSetterType" : "Integer"
  },
  "simple" : true,
  "timestampFormat" : null,
  "variable" : {
   "variableDeclarationType" : "Integer",
   "variableName" : "volumeSize",
   "variableType" : "Integer",
  "documentation" : "<p> Integer to specify the size of an EBS volume.\langle p \rangle",
   "simpleType" : "Integer",
   "variableSetterType" : "Integer"
  },
  "xmlNameSpaceUri" : null
 }, {
  "beanStyleGetterMethodName" : "getIops",
  "beanStyleSetterMethodName" : "setIops",
```
"c2jName" : "Iops",

"c2jShape" : "IntegerClass",

 "defaultConsumerFluentSetterDocumentation" : "<p>Specifies the IOPD for a Provisioned IOPS EBS volume  $(SSD)$ .  $\langle p \rangle$  nThis is a convenience that creates an instance of the {@link Integer. Builder} avoiding the need to create one manually via {@link Integer#builder()}.\n\nWhen the {@link Consumer} completes, {@link Integer.Builder#build()} is called immediately and its result is passed to {@link #iops(Integer)}.\n@param iops a consumer that will call methods on {@link Integer.Builder}\n@return Returns a reference to this object so that method calls can be chained together.\n@see #iops(Integer)",

"deprecated" : false,

"documentation" : "<p>Specifies the IOPD for a Provisioned IOPS EBS volume (SSD).</p>",

"endpointDiscoveryId" : false,

"enumType" : null,

```
 "eventHeader" : false,
```
"eventPayload" : false,

"fluentEnumGetterMethodName" : null,

"fluentEnumSetterMethodName" : null,

"fluentGetterMethodName" : "iops",

"fluentSetterDocumentation" : "<p>Specifies the IOPD for a Provisioned IOPS EBS volume

 $(SSD)$ . $\langle p \rangle$  n@param iops Specifies the IOPD for a Provisioned IOPS EBS volume (SSD). $\langle p \rangle$  and  $\langle q \rangle$ reference to this object so that method calls can be chained together.",

"fluentSetterMethodName" : "iops",

 "getterDocumentation" : "<p>Specifies the IOPD for a Provisioned IOPS EBS volume (SSD).</p>\n@return Specifies the IOPD for a Provisioned IOPS EBS volume (SSD).",

```
 "getterModel" : {
```

```
 "returnType" : "Integer",
```
"documentation" : null

```
 },
```
" $http"$ : {

"additionalMarshallingPath" : null,

"additionalUnmarshallingPath" : null,

 "flattened" : false, "greedy" : false, "header" : false, "isPayload" : false, "isStreaming" : false, "location" : null, "marshallLocation" : "PAYLOAD", "marshallLocationName" : "Iops", "queryString" : false, "statusCode" : false, "unmarshallLocationName" : "Iops", "uri" : false }, "idempotencyToken" : false, "isBinary" : false, "jsonValue" : false, "list" : false, "listModel" : null, "map" : false, "mapModel" : null, "marshallingType" : "INTEGER", "name" : "Iops", "sensitive" : false, "setterDocumentation" : "<p>Specifies the IOPD for a Provisioned IOPS EBS volume (SSD).</p>\n@param iops Specifies the IOPD for a Provisioned IOPS EBS volume (SSD).", "setterMethodName" : "setIops", "setterModel" : { "variableDeclarationType" : "Integer", "variableName" : "iops", "variableType" : "Integer", "documentation" : null, "simpleType" : "Integer", "variableSetterType" : "Integer" }, "simple" : true, "timestampFormat" : null, "variable" : { "variableDeclarationType" : "Integer", "variableName" : "iops", "variableType" : "Integer", "documentation" : "<p>Specifies the IOPD for a Provisioned IOPS EBS volume (SSD).</p>", "simpleType" : "Integer", "variableSetterType" : "Integer" }, "xmlNameSpaceUri" : null } ], "membersAsMap" : { "EBSEnabled" : {

"beanStyleGetterMethodName" : "getEbsEnabled",

"beanStyleSetterMethodName" : "setEbsEnabled",

"c2jName" : "EBSEnabled",

"c2jShape" : "Boolean",

"defaultConsumerFluentSetterDocumentation" : "<p>Specifies whether EBS-based storage is

enabled. $\langle p \rangle$ nThis is a convenience that creates an instance of the {@link Boolean.Builder} avoiding the need to create one manually via  $\{\mathcal{Q}\in\mathbb{N}\}\$ .\n\nWhen the  $\{\mathcal{Q}\in\mathbb{N}\}$  consumer} completes,  $\{\mathcal{Q}\in\mathbb{N}\}$ 

Boolean.Builder#build()} is called immediately and its result is passed to {@link

#ebsEnabled(Boolean)}.\n@param ebsEnabled a consumer that will call methods on {@link

Boolean.Builder}\n@return Returns a reference to this object so that method calls can be chained together.\n@see #ebsEnabled(Boolean)",

"deprecated" : false,

"documentation" : "<p>Specifies whether EBS-based storage is enabled.</p>",

"endpointDiscoveryId" : false,

"enumType" : null,

"eventHeader" : false,

"eventPayload" : false,

"fluentEnumGetterMethodName" : null,

"fluentEnumSetterMethodName" : null,

"fluentGetterMethodName" : "ebsEnabled",

"fluentSetterDocumentation" : "<p>Specifies whether EBS-based storage is enabled.</p>\n@param

ebsEnabled Specifies whether EBS-based storage is enabled.\n@return Returns a reference to this object so that method calls can be chained together.",

"fluentSetterMethodName" : "ebsEnabled",

 "getterDocumentation" : "<p>Specifies whether EBS-based storage is enabled.</p>\n@return Specifies whether EBS-based storage is enabled.",

"getterModel" : {

```
 "returnType" : "Boolean",
 "documentation" : null
```

```
 },
```
"http" : {

"additionalMarshallingPath" : null,

"additionalUnmarshallingPath" : null,

"flattened" : false,

"greedy" : false,

"header" : false,

"isPayload" : false,

"isStreaming" : false,

"location" : null,

"marshallLocation" : "PAYLOAD",

"marshallLocationName" : "EBSEnabled",

```
 "queryString" : false,
```
"statusCode" : false,

"unmarshallLocationName" : "EBSEnabled",

"uri" : false

},

"idempotencyToken" : false,

"isBinary" : false,

 "jsonValue" : false, "list" : false, "listModel" : null, "map" : false, "mapModel" : null, "marshallingType" : "BOOLEAN", "name" : "EBSEnabled",

"sensitive" : false,

 "setterDocumentation" : "<p>Specifies whether EBS-based storage is enabled.</p>\n@param ebsEnabled Specifies whether EBS-based storage is enabled.",

"setterMethodName" : "setEbsEnabled",

"setterModel" : {

"variableDeclarationType" : "Boolean",

"variableName" : "ebsEnabled",

"variableType" : "Boolean",

"documentation" : null,

"simpleType" : "Boolean",

"variableSetterType" : "Boolean"

},

"simple" : true,

"timestampFormat" : null,

"variable" : {

"variableDeclarationType" : "Boolean",

"variableName" : "ebsEnabled",

```
 "variableType" : "Boolean",
```
"documentation" : "<p>Specifies whether EBS-based storage is enabled.</p>",

"simpleType" : "Boolean",

"variableSetterType" : "Boolean"

},

"xmlNameSpaceUri" : null

},

"Iops" : {

"beanStyleGetterMethodName" : "getIops",

"beanStyleSetterMethodName" : "setIops",

"c2jName" : "Iops",

"c2jShape" : "IntegerClass",

 "defaultConsumerFluentSetterDocumentation" : "<p>Specifies the IOPD for a Provisioned IOPS EBS volume  $(SSD)$ .  $\langle p \rangle$  nThis is a convenience that creates an instance of the {@link Integer. Builder} avoiding the need to create one manually via {@link Integer#builder()}.\n\nWhen the {@link Consumer} completes, {@link Integer.Builder#build()} is called immediately and its result is passed to {@link #iops(Integer)}.\n@param iops a consumer that will call methods on {@link Integer.Builder}\n@return Returns a reference to this object so that method calls can be chained together.\n@see #iops(Integer)",

"deprecated" : false,

"documentation" : "<p>Specifies the IOPD for a Provisioned IOPS EBS volume (SSD).</p>",

"endpointDiscoveryId" : false,

"enumType" : null,

"eventHeader" : false,

"eventPayload" : false,

"fluentEnumGetterMethodName" : null,

"fluentEnumSetterMethodName" : null,

"fluentGetterMethodName" : "iops",

"fluentSetterDocumentation" : "<p>Specifies the IOPD for a Provisioned IOPS EBS volume

 $(SSD)$ . $\langle p \rangle$ n@param iops Specifies the IOPD for a Provisioned IOPS EBS volume (SSD). $\langle q \rangle$ n@return Returns a reference to this object so that method calls can be chained together.",

"fluentSetterMethodName" : "iops",

 "getterDocumentation" : "<p>Specifies the IOPD for a Provisioned IOPS EBS volume (SSD).</p>\n@return Specifies the IOPD for a Provisioned IOPS EBS volume (SSD).",

```
 "getterModel" : {
```

```
 "returnType" : "Integer",
```

```
 "documentation" : null
```
},

```
"http": {
```
"additionalMarshallingPath" : null,

"additionalUnmarshallingPath" : null,

```
 "flattened" : false,
```
 "greedy" : false, "header" : false,

"isPayload" : false,

"isStreaming" : false,

"location" : null,

"marshallLocation" : "PAYLOAD",

"marshallLocationName" : "Iops",

"queryString" : false,

"statusCode" : false,

"unmarshallLocationName" : "Iops",

"uri" : false

```
 },
```
"idempotencyToken" : false,

"isBinary" : false,

"jsonValue" : false,

"list" : false,

"listModel" : null,

"map" : false,

"mapModel" : null,

"marshallingType" : "INTEGER",

```
 "name" : "Iops",
```
"sensitive" : false,

 "setterDocumentation" : "<p>Specifies the IOPD for a Provisioned IOPS EBS volume (SSD).</p>\n@param iops Specifies the IOPD for a Provisioned IOPS EBS volume (SSD).",

```
 "setterMethodName" : "setIops",
 "setterModel" : {
```
"variableDeclarationType" : "Integer",

```
 "variableName" : "iops",
```
"variableType" : "Integer",

```
 "documentation" : null,
```

```
 "simpleType" : "Integer",
```

```
 "variableSetterType" : "Integer"
  },
  "simple" : true,
  "timestampFormat" : null,
  "variable" : {
   "variableDeclarationType" : "Integer",
   "variableName" : "iops",
   "variableType" : "Integer",
  "documentation" : "<p>Specifies the IOPD for a Provisioned IOPS EBS volume (SSD).</p>",
   "simpleType" : "Integer",
   "variableSetterType" : "Integer"
  },
  "xmlNameSpaceUri" : null
 },
 "VolumeSize" : {
  "beanStyleGetterMethodName" : "getVolumeSize",
  "beanStyleSetterMethodName" : "setVolumeSize",
  "c2jName" : "VolumeSize",
  "c2jShape" : "IntegerClass",
```
 "defaultConsumerFluentSetterDocumentation" : "<p> Integer to specify the size of an EBS volume.</p>\nThis is a convenience that creates an instance of the {@link Integer.Builder} avoiding the need to create one manually via {@link Integer#builder()}.\n\nWhen the {@link Consumer} completes, {@link Integer.Builder#build()} is called immediately and its result is passed to {@link #volumeSize(Integer)}.\n@param volumeSize a consumer that will call methods on {@link Integer.Builder}\n@return Returns a reference to this object so that method calls can be chained together.\n@see #volumeSize(Integer)",

"deprecated" : false,

"documentation" : "<p> Integer to specify the size of an EBS volume.</p>",

"endpointDiscoveryId" : false,

"enumType" : null,

"eventHeader" : false,

"eventPayload" : false,

"fluentEnumGetterMethodName" : null,

"fluentEnumSetterMethodName" : null,

"fluentGetterMethodName" : "volumeSize",

 "fluentSetterDocumentation" : "<p> Integer to specify the size of an EBS volume.</p>\n@param volumeSize Integer to specify the size of an EBS volume.\n@return Returns a reference to this object so that method calls can be chained together.",

"fluentSetterMethodName" : "volumeSize",

 "getterDocumentation" : "<p> Integer to specify the size of an EBS volume.</p>\n@return Integer to specify the size of an EBS volume.",

```
 "getterModel" : {
  "returnType" : "Integer",
  "documentation" : null
 },
"http": {
```
"additionalMarshallingPath" : null,

"additionalUnmarshallingPath" : null,

```
 "flattened" : false,
```
 "greedy" : false, "header" : false, "isPayload" : false, "isStreaming" : false, "location" : null, "marshallLocation" : "PAYLOAD", "marshallLocationName" : "VolumeSize", "queryString" : false, "statusCode" : false, "unmarshallLocationName" : "VolumeSize", "uri" : false }, "idempotencyToken" : false, "isBinary" : false,

"jsonValue" : false,

"list" : false,

"listModel" : null,

"map" : false,

"mapModel" : null,

"marshallingType" : "INTEGER",

"name" : "VolumeSize",

"sensitive" : false,

 "setterDocumentation" : "<p> Integer to specify the size of an EBS volume.</p>\n@param volumeSize Integer to specify the size of an EBS volume.",

"setterMethodName" : "setVolumeSize",

"setterModel" : {

"variableDeclarationType" : "Integer",

"variableName" : "volumeSize",

"variableType" : "Integer",

"documentation" : null,

"simpleType" : "Integer",

"variableSetterType" : "Integer"

},

#### "simple" : true,

"timestampFormat" : null,

```
 "variable" : {
```
"variableDeclarationType" : "Integer",

```
 "variableName" : "volumeSize",
```
"variableType" : "Integer",

"documentation" : " $\langle p \rangle$  Integer to specify the size of an EBS volume. $\langle p \rangle$ ",

```
 "simpleType" : "Integer",
```

```
 "variableSetterType" : "Integer"
```
#### },

"xmlNameSpaceUri" : null

#### },

"VolumeType" : {

```
 "beanStyleGetterMethodName" : "getVolumeTypeAsString",
```

```
 "beanStyleSetterMethodName" : "setVolumeType",
```
"c2jName" : "VolumeType",

"c2jShape" : "VolumeType",

 "defaultConsumerFluentSetterDocumentation" : "<p> Specifies the volume type for EBS-based storage. $\langle p \rangle$ nThis is a convenience that creates an instance of the {@link String.Builder} avoiding the need to create one manually via  $\{\mathcal{C}\}\n\in\mathcal{C}\$ . String.Builder#build()} is called immediately and its result is passed to {@link

#volumeTypeAsString(String)}.\n@param volumeType a consumer that will call methods on {@link String.Builder}\n@return Returns a reference to this object so that method calls can be chained together.\n@see #volumeType(String)",

"deprecated" : false,

"documentation" : "<p> Specifies the volume type for EBS-based storage.</p>",

"endpointDiscoveryId" : false,

"enumType" : "VolumeType",

"eventHeader" : false,

"eventPayload" : false,

"fluentEnumGetterMethodName" : "volumeType",

"fluentEnumSetterMethodName" : "volumeType",

"fluentGetterMethodName" : "volumeTypeAsString",

 "fluentSetterDocumentation" : "<p> Specifies the volume type for EBS-based storage.</p>\n@param volumeType Specifies the volume type for EBS-based storage.\n@see VolumeType\n@return Returns a reference to this object so that method calls can be chained together.\n@see VolumeType",

"fluentSetterMethodName" : "volumeType",

 "getterDocumentation" : "<p> Specifies the volume type for EBS-based storage.</p>\n<p>\nIf the service returns an enum value that is not available in the current SDK version, {@link #volumeType} will return {@link VolumeType#UNKNOWN\_TO\_SDK\_VERSION}. The raw value returned by the service is available from {@link #volumeTypeAsString}.\n</p>\n@return Specifies the volume type for EBS-based storage.\n@see VolumeType",

 "getterModel" : { "returnType" : "String", "documentation" : null }, "http" : { "additionalMarshallingPath" : null, "additionalUnmarshallingPath" : null, "flattened" : false, "greedy" : false, "header" : false, "isPayload" : false, "isStreaming" : false, "location" : null, "marshallLocation" : "PAYLOAD", "marshallLocationName" : "VolumeType", "queryString" : false, "statusCode" : false, "unmarshallLocationName" : "VolumeType", "uri" : false },

"idempotencyToken" : false,

"isBinary" : false,

 "jsonValue" : false, "list" : false, "listModel" : null, "map" : false, "mapModel" : null, "marshallingType" : "STRING", "name" : "VolumeType", "sensitive" : false,

 "setterDocumentation" : "<p> Specifies the volume type for EBS-based storage.</p>\n@param volumeType Specifies the volume type for EBS-based storage.\n@see VolumeType",

"setterMethodName" : "setVolumeType",

"setterModel" : {

"variableDeclarationType" : "String",

"variableName" : "volumeType",

"variableType" : "String",

"documentation" : null,

"simpleType" : "String",

"variableSetterType" : "String"

},

"simple" : true,

"timestampFormat" : null,

"variable" : {

"variableDeclarationType" : "String",

"variableName" : "volumeType",

```
 "variableType" : "String",
```
"documentation" : "<p> Specifies the volume type for EBS-based storage.</p>",

"simpleType" : "String",

"variableSetterType" : "String"

### },

"xmlNameSpaceUri" : null

```
 }
```
},

```
 "nonStreamingMembers" : [ {
```
"beanStyleGetterMethodName" : "getEbsEnabled",

"beanStyleSetterMethodName" : "setEbsEnabled",

"c2jName" : "EBSEnabled",

"c2jShape" : "Boolean",

"defaultConsumerFluentSetterDocumentation" : "<p>Specifies whether EBS-based storage is

enabled.</p>\nThis is a convenience that creates an instance of the {@link Boolean.Builder} avoiding the need to create one manually via  $\{\mathcal{Q}\in\mathbb{R}\}\setminus\{\mathcal{Q}\in\mathbb{R}\}\$ .

Boolean.Builder#build()} is called immediately and its result is passed to {@link

#ebsEnabled(Boolean)}.\n@param ebsEnabled a consumer that will call methods on {@link

Boolean.Builder}\n@return Returns a reference to this object so that method calls can be chained together.\n@see #ebsEnabled(Boolean)",

"deprecated" : false,

"documentation" : "<p>Specifies whether EBS-based storage is enabled.</p>",

```
 "endpointDiscoveryId" : false,
```
"enumType" : null,

"eventHeader" : false,

"eventPayload" : false,

"fluentEnumGetterMethodName" : null,

"fluentEnumSetterMethodName" : null,

"fluentGetterMethodName" : "ebsEnabled",

 "fluentSetterDocumentation" : "<p>Specifies whether EBS-based storage is enabled.</p>\n@param ebsEnabled Specifies whether EBS-based storage is enabled.\n@return Returns a reference to this object so that method calls can be chained together.",

"fluentSetterMethodName" : "ebsEnabled",

 "getterDocumentation" : "<p>Specifies whether EBS-based storage is enabled.</p>\n@return Specifies whether EBS-based storage is enabled.",

"getterModel" : {

```
 "returnType" : "Boolean",
```
"documentation" : null

},

" $http"$ : {

 "additionalMarshallingPath" : null, "additionalUnmarshallingPath" : null, "flattened" : false, "greedy" : false, "header" : false, "isPayload" : false, "isStreaming" : false, "location" : null, "marshallLocation" : "PAYLOAD", "marshallLocationName" : "EBSEnabled", "queryString" : false, "statusCode" : false, "unmarshallLocationName" : "EBSEnabled", "uri" : false }, "idempotencyToken" : false, "isBinary" : false, "jsonValue" : false, "list" : false, "listModel" : null, "map" : false, "mapModel" : null,

"marshallingType" : "BOOLEAN",

"name" : "EBSEnabled",

"sensitive" : false,

"setterDocumentation" : "<p>Specifies whether EBS-based storage is enabled. $\langle p \rangle$ \n@param ebsEnabled Specifies whether EBS-based storage is enabled.",

"setterMethodName" : "setEbsEnabled",

"setterModel" : {

"variableDeclarationType" : "Boolean",

"variableName" : "ebsEnabled",

"variableType" : "Boolean",

```
 "documentation" : null,
   "simpleType" : "Boolean",
   "variableSetterType" : "Boolean"
  },
  "simple" : true,
  "timestampFormat" : null,
  "variable" : {
   "variableDeclarationType" : "Boolean",
   "variableName" : "ebsEnabled",
   "variableType" : "Boolean",
  "documentation" : "<p>Specifies whether EBS-based storage is enabled.</p>",
   "simpleType" : "Boolean",
   "variableSetterType" : "Boolean"
  },
  "xmlNameSpaceUri" : null
 }, {
```
"beanStyleGetterMethodName" : "getVolumeTypeAsString",

"beanStyleSetterMethodName" : "setVolumeType",

"c2jName" : "VolumeType",

"c2jShape" : "VolumeType",

 "defaultConsumerFluentSetterDocumentation" : "<p> Specifies the volume type for EBS-based storage. $\langle p \rangle$ nThis is a convenience that creates an instance of the {@link String.Builder} avoiding the need to create one manually via  $\{\mathcal{C}\}\n\in\mathcal{C}\$ . String.Builder#build()} is called immediately and its result is passed to {@link

#volumeTypeAsString(String)}.\n@param volumeType a consumer that will call methods on {@link String.Builder}\n@return Returns a reference to this object so that method calls can be chained together.\n@see #volumeType(String)",

"deprecated" : false,

"documentation" : "<p> Specifies the volume type for EBS-based storage.</p>",

"endpointDiscoveryId" : false,

"enumType" : "VolumeType",

"eventHeader" : false,

"eventPayload" : false,

"fluentEnumGetterMethodName" : "volumeType",

"fluentEnumSetterMethodName" : "volumeType",

```
 "fluentGetterMethodName" : "volumeTypeAsString",
```
"fluentSetterDocumentation" : "<p> Specifies the volume type for EBS-based storage.</p> $\propto$ n@param volumeType Specifies the volume type for EBS-based storage.\n@see VolumeType\n@return Returns a reference to this object so that method calls can be chained together.\n@see VolumeType",

"fluentSetterMethodName" : "volumeType",

"getterDocumentation" : "<p> Specifies the volume type for EBS-based storage.</p>\n<p>\nIf the service returns an enum value that is not available in the current SDK version, {@link #volumeType} will return {@link VolumeType#UNKNOWN\_TO\_SDK\_VERSION}. The raw value returned by the service is available from  $\{$  @link #volumeTypeAsString}.\n</p>\n@return Specifies the volume type for EBS-based storage.\n@see VolumeType",

```
 "getterModel" : {
```
"returnType" : "String",

```
 "documentation" : null
```
},

" $http"$ : { "additionalMarshallingPath" : null, "additionalUnmarshallingPath" : null, "flattened" : false, "greedy" : false, "header" : false, "isPayload" : false, "isStreaming" : false, "location" : null, "marshallLocation" : "PAYLOAD", "marshallLocationName" : "VolumeType", "queryString" : false, "statusCode" : false, "unmarshallLocationName" : "VolumeType", "uri" : false }, "idempotencyToken" : false, "isBinary" : false, "jsonValue" : false, "list" : false, "listModel" : null, "map" : false, "mapModel" : null, "marshallingType" : "STRING", "name" : "VolumeType", "sensitive" : false, "setterDocumentation" : "<p> Specifies the volume type for EBS-based storage.</p>\n@param volumeType Specifies the volume type for EBS-based storage.\n@see VolumeType", "setterMethodName" : "setVolumeType", "setterModel" : { "variableDeclarationType" : "String", "variableName" : "volumeType", "variableType" : "String", "documentation" : null, "simpleType" : "String", "variableSetterType" : "String" }, "simple" : true, "timestampFormat" : null, "variable" : { "variableDeclarationType" : "String", "variableName" : "volumeType", "variableType" : "String", "documentation" : "<p> Specifies the volume type for EBS-based storage.</p>", "simpleType" : "String", "variableSetterType" : "String" }, "xmlNameSpaceUri" : null

}, {

"beanStyleGetterMethodName" : "getVolumeSize",

"beanStyleSetterMethodName" : "setVolumeSize",

"c2jName" : "VolumeSize",

"c2jShape" : "IntegerClass",

 "defaultConsumerFluentSetterDocumentation" : "<p> Integer to specify the size of an EBS volume.</p>\nThis is a convenience that creates an instance of the {@link Integer.Builder} avoiding the need to create one manually via {@link Integer#builder()}.\n\nWhen the {@link Consumer} completes, {@link Integer.Builder#build()} is called immediately and its result is passed to {@link #volumeSize(Integer)}.\n@param volumeSize a consumer that will call methods on {@link Integer.Builder}\n@return Returns a reference to this object so that method calls can be chained together.\n@see #volumeSize(Integer)",

"deprecated" : false,

"documentation" : "<p> Integer to specify the size of an EBS volume.</p>",

"endpointDiscoveryId" : false,

"enumType" : null,

"eventHeader" : false,

"eventPayload" : false,

"fluentEnumGetterMethodName" : null,

"fluentEnumSetterMethodName" : null,

"fluentGetterMethodName" : "volumeSize",

"fluentSetterDocumentation" : "<p> Integer to specify the size of an EBS volume. $\langle p \rangle$ \n $@$ param volumeSize Integer to specify the size of an EBS volume.\n@return Returns a reference to this object so that method calls can be chained together.",

"fluentSetterMethodName" : "volumeSize",

 "getterDocumentation" : "<p> Integer to specify the size of an EBS volume.</p>\n@return Integer to specify the size of an EBS volume.",

```
 "getterModel" : {
  "returnType" : "Integer",
```
"documentation" : null

```
 },
```
" $http"$ : {

"additionalMarshallingPath" : null,

"additionalUnmarshallingPath" : null,

"flattened" : false,

"greedy" : false,

"header" : false,

"isPayload" : false,

"isStreaming" : false,

"location" : null,

"marshallLocation" : "PAYLOAD",

"marshallLocationName" : "VolumeSize",

```
 "queryString" : false,
```
"statusCode" : false,

"unmarshallLocationName" : "VolumeSize",

"uri" : false

 }, "idempotencyToken" : false,

"isBinary" : false,

 "jsonValue" : false, "list" : false, "listModel" : null, "map" : false, "mapModel" : null,

"marshallingType" : "INTEGER",

"name" : "VolumeSize",

"sensitive" : false,

 "setterDocumentation" : "<p> Integer to specify the size of an EBS volume.</p>\n@param volumeSize Integer to specify the size of an EBS volume.",

"setterMethodName" : "setVolumeSize",

"setterModel" : {

"variableDeclarationType" : "Integer",

"variableName" : "volumeSize",

"variableType" : "Integer",

"documentation" : null,

"simpleType" : "Integer",

"variableSetterType" : "Integer"

## },

"simple" : true,

"timestampFormat" : null,

"variable" : {

"variableDeclarationType" : "Integer",

"variableName" : "volumeSize",

```
 "variableType" : "Integer",
```
"documentation" : "<p> Integer to specify the size of an EBS volume.</p>",

```
 "simpleType" : "Integer",
```
"variableSetterType" : "Integer"

## },

"xmlNameSpaceUri" : null

## }, {

"beanStyleGetterMethodName" : "getIops",

"beanStyleSetterMethodName" : "setIops",

"c2jName" : "Iops",

"c2jShape" : "IntegerClass",

 "defaultConsumerFluentSetterDocumentation" : "<p>Specifies the IOPD for a Provisioned IOPS EBS volume  $(SSD)$ . $\langle p \rangle$ \nThis is a convenience that creates an instance of the {@link Integer.Builder} avoiding the need to create one manually via  $\{\mathcal{Q}\in\Lambda\}\subset\{\mathcal{Q}\in\Lambda\}$  ( $\mathcal{Q}\in\Lambda\$  and  $\{\mathcal{Q}\in\Lambda\}$  consumer} completes,  $\{\mathcal{Q}\in\Lambda\}$ Integer.Builder#build()} is called immediately and its result is passed to {@link #iops(Integer)}.\n@param iops a consumer that will call methods on {@link Integer.Builder}\n@return Returns a reference to this object so that method calls can be chained together.\n@see #iops(Integer)",

"deprecated" : false,

"documentation" : "<p>Specifies the IOPD for a Provisioned IOPS EBS volume (SSD).</p>",

"endpointDiscoveryId" : false,

"enumType" : null,

```
 "eventHeader" : false,
```

```
 "eventPayload" : false,
```
"fluentEnumGetterMethodName" : null,

"fluentEnumSetterMethodName" : null,

"fluentGetterMethodName" : "iops",

 "fluentSetterDocumentation" : "<p>Specifies the IOPD for a Provisioned IOPS EBS volume (SSD).</p>\n@param iops Specifies the IOPD for a Provisioned IOPS EBS volume (SSD).\n@return Returns a reference to this object so that method calls can be chained together.",

"fluentSetterMethodName" : "iops",

 "getterDocumentation" : "<p>Specifies the IOPD for a Provisioned IOPS EBS volume (SSD).</p>\n@return Specifies the IOPD for a Provisioned IOPS EBS volume (SSD).",

```
 "getterModel" : {
      "returnType" : "Integer",
      "documentation" : null
     },
    "http": {
      "additionalMarshallingPath" : null,
      "additionalUnmarshallingPath" : null,
      "flattened" : false,
      "greedy" : false,
      "header" : false,
      "isPayload" : false,
      "isStreaming" : false,
      "location" : null,
      "marshallLocation" : "PAYLOAD",
      "marshallLocationName" : "Iops",
      "queryString" : false,
      "statusCode" : false,
      "unmarshallLocationName" : "Iops",
      "uri" : false
     },
     "idempotencyToken" : false,
     "isBinary" : false,
     "jsonValue" : false,
     "list" : false,
     "listModel" : null,
     "map" : false,
     "mapModel" : null,
     "marshallingType" : "INTEGER",
     "name" : "Iops",
     "sensitive" : false,
    "setterDocumentation" : "<p>Specifies the IOPD for a Provisioned IOPS EBS volume (SSD).</p>\n@param
iops Specifies the IOPD for a Provisioned IOPS EBS volume (SSD).",
     "setterMethodName" : "setIops",
     "setterModel" : {
      "variableDeclarationType" : "Integer",
      "variableName" : "iops",
      "variableType" : "Integer",
      "documentation" : null,
      "simpleType" : "Integer",
```

```
 "variableSetterType" : "Integer"
```
```
 },
   "simple" : true,
   "timestampFormat" : null,
   "variable" : {
    "variableDeclarationType" : "Integer",
    "variableName" : "iops",
    "variableType" : "Integer",
   "documentation" : "<p>Specifies the IOPD for a Provisioned IOPS EBS volume (SSD).</p>",
    "simpleType" : "Integer",
    "variableSetterType" : "Integer"
   },
   "xmlNameSpaceUri" : null
 } ],
 "requestSignerAware" : false,
 "requestSignerClassFqcn" : null,
 "required" : null,
 "shapeName" : "EBSOptions",
 "simpleMethod" : false,
 "unmarshaller" : {
   "flattened" : false,
   "resultWrapper" : null
 },
 "variable" : {
   "variableDeclarationType" : "EBSOptions",
   "variableName" : "ebsOptions",
   "variableType" : "EBSOptions",
   "documentation" : null,
   "simpleType" : "EBSOptions",
   "variableSetterType" : "EBSOptions"
 },
 "wrapper" : false
 },
 "EBSOptionsStatus" : {
 "c2jName" : "EBSOptionsStatus",
 "customization" : {
   "artificialResultWrapper" : null,
   "skipGeneratingMarshaller" : false,
   "skipGeneratingModelClass" : false,
   "skipGeneratingUnmarshaller" : false,
   "staxTargetDepthOffset" : 0
 },
 "deprecated" : false,
"documentation" : "<p> Status of the EBS options for the specified Elasticsearch domain.</p>",
 "endpointDiscovery" : null,
 "enums" : null,
 "errorCode" : null,
 "event" : false,
 "eventStream" : false,
```
 "explicitEventPayloadMember" : null, "hasHeaderMember" : false, "hasPayloadMember" : false, "hasStatusCodeMember" : false, "hasStreamingMember" : false, "httpStatusCode" : null, "marshaller" : null, "members" : [ { "beanStyleGetterMethodName" : "getOptions", "beanStyleSetterMethodName" : "setOptions",

"c2jName" : "Options",

"c2jShape" : "EBSOptions",

 "defaultConsumerFluentSetterDocumentation" : "<p> Specifies the EBS options for the specified Elasticsearch domain. $\langle p \rangle$ nThis is a convenience that creates an instance of the {@link EBSOptions.Builder} avoiding the need to create one manually via  $\{\mathcal{Q}$  link EBSOptions#builder()}.\n\nWhen the  $\{\mathcal{Q}$  link Consumer} completes,  $\{\mathcal{Q}$  link EBSOptions.Builder#build()} is called immediately and its result is passed to {@link

#options(EBSOptions)}.\n@param options a consumer that will call methods on {@link

EBSOptions.Builder}\n@return Returns a reference to this object so that method calls can be chained together.\n@see #options(EBSOptions)",

"deprecated" : false,

"documentation" : " $\langle p \rangle$  Specifies the EBS options for the specified Elasticsearch domain. $\langle p \rangle$ ",

"endpointDiscoveryId" : false,

"enumType" : null,

"eventHeader" : false,

"eventPayload" : false,

"fluentEnumGetterMethodName" : null,

"fluentEnumSetterMethodName" : null,

"fluentGetterMethodName" : "options",

"fluentSetterDocumentation" : "<p> Specifies the EBS options for the specified Elasticsearch

domain.</p>\n@param options Specifies the EBS options for the specified Elasticsearch domain.\n@return Returns a reference to this object so that method calls can be chained together.",

"fluentSetterMethodName" : "options",

 "getterDocumentation" : "<p> Specifies the EBS options for the specified Elasticsearch domain.</p>\n@return Specifies the EBS options for the specified Elasticsearch domain.",

"getterModel" : {

```
 "returnType" : "EBSOptions",
```
"documentation" : null

},

```
"http": {
```
"additionalMarshallingPath" : null,

"additionalUnmarshallingPath" : null,

"flattened" : false,

"greedy" : false,

"header" : false,

"isPayload" : false,

"isStreaming" : false,

"location" : null,

"marshallLocation" : "PAYLOAD",

 "marshallLocationName" : "Options", "queryString" : false, "statusCode" : false, "unmarshallLocationName" : "Options", "uri" : false }, "idempotencyToken" : false, "isBinary" : false, "jsonValue" : false, "list" : false, "listModel" : null, "map" : false, "mapModel" : null, "marshallingType" : "SDK\_POJO", "name" : "Options", "sensitive" : false,

"setterDocumentation" : "<p> Specifies the EBS options for the specified Elasticsearch domain.</p> $\phi$ n@param options Specifies the EBS options for the specified Elasticsearch domain.",

 "setterMethodName" : "setOptions", "setterModel" : { "variableDeclarationType" : "EBSOptions", "variableName" : "options", "variableType" : "EBSOptions", "documentation" : null, "simpleType" : "EBSOptions", "variableSetterType" : "EBSOptions" }, "simple" : false,

"timestampFormat" : null,

"variable" : {

"variableDeclarationType" : "EBSOptions",

"variableName" : "options",

"variableType" : "EBSOptions",

 "documentation" : "<p> Specifies the EBS options for the specified Elasticsearch domain.</p>", "simpleType" : "EBSOptions",

"variableSetterType" : "EBSOptions"

```
 },
```
"xmlNameSpaceUri" : null

#### }, {

"beanStyleGetterMethodName" : "getStatus",

"beanStyleSetterMethodName" : "setStatus",

"c2jName" : "Status",

```
 "c2jShape" : "OptionStatus",
```
 "defaultConsumerFluentSetterDocumentation" : "<p> Specifies the status of the EBS options for the specified Elasticsearch domain. $\langle \phi \rangle$  This is a convenience that creates an instance of the {@link OptionStatus.Builder} avoiding the need to create one manually via  $\{\mathcal{Q}$ link OptionStatus#builder()}.\n\nWhen the  $\{\mathcal{Q}$ link Consumer} completes, {@link OptionStatus.Builder#build()} is called immediately and its result is passed to {@link #status(OptionStatus)}.\n@param status a consumer that will call methods on {@link

OptionStatus.Builder}\n@return Returns a reference to this object so that method calls can be chained together.\n@see #status(OptionStatus)",

"deprecated" : false,

 "documentation" : "<p> Specifies the status of the EBS options for the specified Elasticsearch domain.</p>", "endpointDiscoveryId" : false,

"enumType" : null,

"eventHeader" : false,

"eventPayload" : false,

"fluentEnumGetterMethodName" : null,

"fluentEnumSetterMethodName" : null,

"fluentGetterMethodName" : "status",

 "fluentSetterDocumentation" : "<p> Specifies the status of the EBS options for the specified Elasticsearch domain.</p>\n@param status Specifies the status of the EBS options for the specified Elasticsearch domain.\n@return Returns a reference to this object so that method calls can be chained together.",

"fluentSetterMethodName" : "status",

 "getterDocumentation" : "<p> Specifies the status of the EBS options for the specified Elasticsearch domain.</p>\n@return Specifies the status of the EBS options for the specified Elasticsearch domain.",

"getterModel" : {

"returnType" : "OptionStatus",

"documentation" : null

},

" $http"$ : {

```
 "additionalMarshallingPath" : null,
  "additionalUnmarshallingPath" : null,
  "flattened" : false,
  "greedy" : false,
  "header" : false,
  "isPayload" : false,
  "isStreaming" : false,
  "location" : null,
  "marshallLocation" : "PAYLOAD",
  "marshallLocationName" : "Status",
  "queryString" : false,
  "statusCode" : false,
  "unmarshallLocationName" : "Status",
  "uri" : false
 },
 "idempotencyToken" : false,
 "isBinary" : false,
 "jsonValue" : false,
 "list" : false,
 "listModel" : null,
 "map" : false,
 "mapModel" : null,
 "marshallingType" : "SDK_POJO",
 "name" : "Status",
 "sensitive" : false,
```
"setterDocumentation" : "<p> Specifies the status of the EBS options for the specified Elasticsearch

domain.</p>\n@param status Specifies the status of the EBS options for the specified Elasticsearch domain.", "setterMethodName" : "setStatus",

```
 "setterModel" : {
  "variableDeclarationType" : "OptionStatus",
  "variableName" : "status",
  "variableType" : "OptionStatus",
```
"documentation" : null,

"simpleType" : "OptionStatus",

"variableSetterType" : "OptionStatus"

```
 },
```
"simple" : false,

"timestampFormat" : null,

"variable" : {

"variableDeclarationType" : "OptionStatus",

"variableName" : "status",

"variableType" : "OptionStatus",

```
"documentation" : "<p> Specifies the status of the EBS options for the specified Elasticsearch domain.</p>",
 "simpleType" : "OptionStatus",
```
"variableSetterType" : "OptionStatus"

# },

"xmlNameSpaceUri" : null

## } ],

"membersAsMap" : {

"Options" : {

"beanStyleGetterMethodName" : "getOptions",

"beanStyleSetterMethodName" : "setOptions",

"c2jName" : "Options",

"c2jShape" : "EBSOptions",

 "defaultConsumerFluentSetterDocumentation" : "<p> Specifies the EBS options for the specified Elasticsearch domain. $\langle p \rangle$ nThis is a convenience that creates an instance of the {@link EBSOptions.Builder} avoiding the need to create one manually via {@link EBSOptions#builder()}.\n\nWhen the {@link Consumer} completes, {@link EBSOptions.Builder#build()} is called immediately and its result is passed to {@link #options(EBSOptions)}.\n@param options a consumer that will call methods on {@link EBSOptions.Builder}\n@return Returns a reference to this object so that method calls can be chained

together.\n@see #options(EBSOptions)",

"deprecated" : false,

"documentation" : "< $p$ > Specifies the EBS options for the specified Elasticsearch domain.</p>",

"endpointDiscoveryId" : false,

"enumType" : null,

"eventHeader" : false,

"eventPayload" : false,

"fluentEnumGetterMethodName" : null,

"fluentEnumSetterMethodName" : null,

"fluentGetterMethodName" : "options",

"fluentSetterDocumentation" : "<p> Specifies the EBS options for the specified Elasticsearch

domain.</p>\n@param options Specifies the EBS options for the specified Elasticsearch domain.\n@return Returns a reference to this object so that method calls can be chained together.",

"fluentSetterMethodName" : "options",

 "getterDocumentation" : "<p> Specifies the EBS options for the specified Elasticsearch domain.</p>\n@return Specifies the EBS options for the specified Elasticsearch domain.",

```
 "getterModel" : {
        "returnType" : "EBSOptions",
        "documentation" : null
       },
      "http": {
        "additionalMarshallingPath" : null,
        "additionalUnmarshallingPath" : null,
        "flattened" : false,
        "greedy" : false,
        "header" : false,
        "isPayload" : false,
        "isStreaming" : false,
        "location" : null,
        "marshallLocation" : "PAYLOAD",
        "marshallLocationName" : "Options",
        "queryString" : false,
        "statusCode" : false,
        "unmarshallLocationName" : "Options",
        "uri" : false
       },
       "idempotencyToken" : false,
       "isBinary" : false,
       "jsonValue" : false,
       "list" : false,
       "listModel" : null,
       "map" : false,
       "mapModel" : null,
       "marshallingType" : "SDK_POJO",
       "name" : "Options",
       "sensitive" : false,
      "setterDocumentation" : "\langle p \rangle Specifies the EBS options for the specified Elasticsearch domain.\langle p \rangle n@param
options Specifies the EBS options for the specified Elasticsearch domain.",
       "setterMethodName" : "setOptions",
       "setterModel" : {
```

```
 "variableDeclarationType" : "EBSOptions",
```

```
 "variableName" : "options",
```

```
 "variableType" : "EBSOptions",
```

```
 "documentation" : null,
```

```
 "simpleType" : "EBSOptions",
```

```
 "variableSetterType" : "EBSOptions"
```

```
 },
```

```
 "simple" : false,
```

```
 "timestampFormat" : null,
```
"variable" : {

```
 "variableDeclarationType" : "EBSOptions",
```

```
 "variableName" : "options",
```

```
 "variableType" : "EBSOptions",
  "documentation" : "\langle p \rangle Specifies the EBS options for the specified Elasticsearch domain.\langle p \rangle",
   "simpleType" : "EBSOptions",
   "variableSetterType" : "EBSOptions"
  },
  "xmlNameSpaceUri" : null
 },
 "Status" : {
  "beanStyleGetterMethodName" : "getStatus",
  "beanStyleSetterMethodName" : "setStatus",
  "c2jName" : "Status",
```
"c2jShape" : "OptionStatus",

 "defaultConsumerFluentSetterDocumentation" : "<p> Specifies the status of the EBS options for the specified Elasticsearch domain. $\langle p \rangle$ nThis is a convenience that creates an instance of the {@link OptionStatus.Builder} avoiding the need to create one manually via  $\{\emptyset\}$  ( $\hbarWh$ ) ( $\hbarWh$ ) when the  $\{\emptyset\}$  ( $\hbarWh$ ) average  $\hbar$ completes, {@link OptionStatus.Builder#build()} is called immediately and its result is passed to {@link #status(OptionStatus)}.\n@param status a consumer that will call methods on {@link OptionStatus.Builder}\n@return Returns a reference to this object so that method calls can be chained

together.\n@see #status(OptionStatus)",

"deprecated" : false,

"documentation" : " $\langle p \rangle$  Specifies the status of the EBS options for the specified Elasticsearch domain. $\langle p \rangle$ ", "endpointDiscoveryId" : false,

"enumType" : null,

"eventHeader" : false,

"eventPayload" : false,

"fluentEnumGetterMethodName" : null,

"fluentEnumSetterMethodName" : null,

"fluentGetterMethodName" : "status",

 "fluentSetterDocumentation" : "<p> Specifies the status of the EBS options for the specified Elasticsearch domain. $\langle p \rangle$  n@param status Specifies the status of the EBS options for the specified Elasticsearch domain.\n@return Returns a reference to this object so that method calls can be chained together.",

"fluentSetterMethodName" : "status",

 "getterDocumentation" : "<p> Specifies the status of the EBS options for the specified Elasticsearch domain. $\langle p \rangle$ \n@return Specifies the status of the EBS options for the specified Elasticsearch domain.",

"getterModel" : {

```
 "returnType" : "OptionStatus",
```

```
 "documentation" : null
```
},

```
"http": {
  "additionalMarshallingPath" : null,
```
"additionalUnmarshallingPath" : null,

"flattened" : false,

"greedy" : false,

"header" : false,

"isPayload" : false,

"isStreaming" : false,

"location" : null,

"marshallLocation" : "PAYLOAD",

 "marshallLocationName" : "Status", "queryString" : false, "statusCode" : false, "unmarshallLocationName" : "Status", "uri" : false }, "idempotencyToken" : false, "isBinary" : false, "jsonValue" : false, "list" : false, "listModel" : null, "map" : false, "mapModel" : null, "marshallingType" : "SDK\_POJO", "name" : "Status", "sensitive" : false, "setterDocumentation" : "<p> Specifies the status of the EBS options for the specified Elasticsearch "setterMethodName" : "setStatus", "setterModel" : { "variableDeclarationType" : "OptionStatus", "variableName" : "status", "variableType" : "OptionStatus", "documentation" : null, "simpleType" : "OptionStatus",

domain. $\langle p \rangle$ \n@param status Specifies the status of the EBS options for the specified Elasticsearch domain.",

 "variableSetterType" : "OptionStatus" }, "simple" : false, "timestampFormat" : null, "variable" : { "variableDeclarationType" : "OptionStatus",

"variableName" : "status",

"variableType" : "OptionStatus",

 "documentation" : "<p> Specifies the status of the EBS options for the specified Elasticsearch domain.</p>", "simpleType" : "OptionStatus",

"variableSetterType" : "OptionStatus"

```
 },
```
"xmlNameSpaceUri" : null

```
 }
```
 }, "nonStreamingMembers" : [ {

"beanStyleGetterMethodName" : "getOptions",

"beanStyleSetterMethodName" : "setOptions",

"c2jName" : "Options",

"c2jShape" : "EBSOptions",

 "defaultConsumerFluentSetterDocumentation" : "<p> Specifies the EBS options for the specified Elasticsearch domain. $\langle p \rangle$ nThis is a convenience that creates an instance of the {@link EBSOptions.Builder} avoiding the need to create one manually via {@link EBSOptions#builder()}.\n\nWhen the {@link Consumer} completes, {@link

EBSOptions.Builder#build()} is called immediately and its result is passed to {@link #options(EBSOptions)}.\n@param options a consumer that will call methods on {@link EBSOptions.Builder}\n@return Returns a reference to this object so that method calls can be chained together.\n@see #options(EBSOptions)",

"deprecated" : false,

 "documentation" : "<p> Specifies the EBS options for the specified Elasticsearch domain.</p>", "endpointDiscoveryId" : false,

"enumType" : null,

"eventHeader" : false,

"eventPayload" : false,

"fluentEnumGetterMethodName" : null,

"fluentEnumSetterMethodName" : null,

"fluentGetterMethodName" : "options",

"fluentSetterDocumentation" : "<p> Specifies the EBS options for the specified Elasticsearch

domain.</p>\n@param options Specifies the EBS options for the specified Elasticsearch domain.\n@return Returns a reference to this object so that method calls can be chained together.",

"fluentSetterMethodName" : "options",

 "getterDocumentation" : "<p> Specifies the EBS options for the specified Elasticsearch domain.</p>\n@return Specifies the EBS options for the specified Elasticsearch domain.",

"getterModel" : {

"returnType" : "EBSOptions",

"documentation" : null

},

```
"http": {
  "additionalMarshallingPath" : null,
  "additionalUnmarshallingPath" : null,
  "flattened" : false,
  "greedy" : false,
  "header" : false,
  "isPayload" : false,
  "isStreaming" : false,
  "location" : null,
  "marshallLocation" : "PAYLOAD",
  "marshallLocationName" : "Options",
  "queryString" : false,
  "statusCode" : false,
  "unmarshallLocationName" : "Options",
  "uri" : false
 },
 "idempotencyToken" : false,
 "isBinary" : false,
 "jsonValue" : false,
 "list" : false,
 "listModel" : null,
 "map" : false,
 "mapModel" : null,
 "marshallingType" : "SDK_POJO",
 "name" : "Options",
```
"sensitive" : false,

"setterDocumentation" : "<p> Specifies the EBS options for the specified Elasticsearch domain.</p> $\phi$ n@param options Specifies the EBS options for the specified Elasticsearch domain.",

"setterMethodName" : "setOptions",

"setterModel" : {

"variableDeclarationType" : "EBSOptions",

"variableName" : "options",

"variableType" : "EBSOptions",

"documentation" : null,

"simpleType" : "EBSOptions",

"variableSetterType" : "EBSOptions"

### },

"simple" : false,

"timestampFormat" : null,

"variable" : {

"variableDeclarationType" : "EBSOptions",

"variableName" : "options",

"variableType" : "EBSOptions",

"documentation" : " $\langle p \rangle$ Specifies the EBS options for the specified Elasticsearch domain. $\langle p \rangle$ ",

"simpleType" : "EBSOptions",

"variableSetterType" : "EBSOptions"

#### },

"xmlNameSpaceUri" : null

}, {

"beanStyleGetterMethodName" : "getStatus",

"beanStyleSetterMethodName" : "setStatus",

"c2jName" : "Status",

"c2jShape" : "OptionStatus",

 "defaultConsumerFluentSetterDocumentation" : "<p> Specifies the status of the EBS options for the specified Elasticsearch domain. $\langle \phi \rangle$ nThis is a convenience that creates an instance of the {@link OptionStatus.Builder} avoiding the need to create one manually via {@link OptionStatus#builder()}.\n\nWhen the {@link Consumer} completes, {@link OptionStatus.Builder#build()} is called immediately and its result is passed to {@link #status(OptionStatus)}.\n@param status a consumer that will call methods on {@link OptionStatus.Builder}\n@return Returns a reference to this object so that method calls can be chained

together.\n@see #status(OptionStatus)",

"deprecated" : false,

"documentation" : " $\langle p \rangle$  Specifies the status of the EBS options for the specified Elasticsearch domain. $\langle p \rangle$ ", "endpointDiscoveryId" : false,

"enumType" : null,

"eventHeader" : false,

"eventPayload" : false,

"fluentEnumGetterMethodName" : null,

"fluentEnumSetterMethodName" : null,

"fluentGetterMethodName" : "status",

 "fluentSetterDocumentation" : "<p> Specifies the status of the EBS options for the specified Elasticsearch domain. $\langle p \rangle$  are status Specifies the status of the EBS options for the specified Elasticsearch domain.\n@return Returns a reference to this object so that method calls can be chained together.",

"fluentSetterMethodName" : "status",

 "getterDocumentation" : "<p> Specifies the status of the EBS options for the specified Elasticsearch domain.</p>\n@return Specifies the status of the EBS options for the specified Elasticsearch domain.",

```
 "getterModel" : {
      "returnType" : "OptionStatus",
      "documentation" : null
     },
    "http": {
      "additionalMarshallingPath" : null,
      "additionalUnmarshallingPath" : null,
      "flattened" : false,
      "greedy" : false,
      "header" : false,
      "isPayload" : false,
      "isStreaming" : false,
      "location" : null,
      "marshallLocation" : "PAYLOAD",
      "marshallLocationName" : "Status",
      "queryString" : false,
      "statusCode" : false,
      "unmarshallLocationName" : "Status",
      "uri" : false
     },
     "idempotencyToken" : false,
     "isBinary" : false,
     "jsonValue" : false,
     "list" : false,
     "listModel" : null,
     "map" : false,
     "mapModel" : null,
     "marshallingType" : "SDK_POJO",
     "name" : "Status",
     "sensitive" : false,
     "setterDocumentation" : "<p> Specifies the status of the EBS options for the specified Elasticsearch
domain.</p>\n@param status Specifies the status of the EBS options for the specified Elasticsearch domain.",
     "setterMethodName" : "setStatus",
     "setterModel" : {
```
"variableDeclarationType" : "OptionStatus",

```
 "variableName" : "status",
```
"variableType" : "OptionStatus",

```
 "documentation" : null,
```
"simpleType" : "OptionStatus",

"variableSetterType" : "OptionStatus"

},

"simple" : false,

```
 "timestampFormat" : null,
```
"variable" : {

"variableDeclarationType" : "OptionStatus",

```
 "variableName" : "status",
```

```
 "variableType" : "OptionStatus",
   "documentation" : "<p> Specifies the status of the EBS options for the specified Elasticsearch domain.</p>",
    "simpleType" : "OptionStatus",
    "variableSetterType" : "OptionStatus"
   },
   "xmlNameSpaceUri" : null
 } ],
 "requestSignerAware" : false,
 "requestSignerClassFqcn" : null,
 "required" : [ "Options", "Status" ],
 "shapeName" : "EBSOptionsStatus",
 "simpleMethod" : false,
 "unmarshaller" : {
   "flattened" : false,
   "resultWrapper" : null
 },
 "variable" : {
   "variableDeclarationType" : "EBSOptionsStatus",
   "variableName" : "ebsOptionsStatus",
   "variableType" : "EBSOptionsStatus",
   "documentation" : null,
   "simpleType" : "EBSOptionsStatus",
   "variableSetterType" : "EBSOptionsStatus"
 },
 "wrapper" : false
 },
 "ESPartitionInstanceType" : {
 "c2jName" : "ESPartitionInstanceType",
 "customization" : {
   "artificialResultWrapper" : null,
   "skipGeneratingMarshaller" : false,
   "skipGeneratingModelClass" : false,
   "skipGeneratingUnmarshaller" : false,
   "staxTargetDepthOffset" : 0
 },
  "deprecated" : false,
 "documentation" : "",
 "endpointDiscovery" : null,
 "enums" : [ {
   "name" : "M3_MEDIUM_ELASTICSEARCH",
   "value" : "m3.medium.elasticsearch"
 }, {
   "name" : "M3_LARGE_ELASTICSEARCH",
   "value" : "m3.large.elasticsearch"
 }, {
   "name" : "M3_XLARGE_ELASTICSEARCH",
   "value" : "m3.xlarge.elasticsearch"
 }, {
```
 "name" : "M3\_2\_XLARGE\_ELASTICSEARCH", "value" : "m3.2xlarge.elasticsearch" }, { "name" : "M4\_LARGE\_ELASTICSEARCH", "value" : "m4.large.elasticsearch" }, { "name" : "M4\_XLARGE\_ELASTICSEARCH", "value" : "m4.xlarge.elasticsearch" }, { "name" : "M4\_2\_XLARGE\_ELASTICSEARCH", "value" : "m4.2xlarge.elasticsearch" }, { "name" : "M4\_4\_XLARGE\_ELASTICSEARCH", "value" : "m4.4xlarge.elasticsearch" }, { "name" : "M4\_10\_XLARGE\_ELASTICSEARCH", "value" : "m4.10xlarge.elasticsearch" }, { "name" : "T2\_MICRO\_ELASTICSEARCH", "value" : "t2.micro.elasticsearch" }, { "name" : "T2\_SMALL\_ELASTICSEARCH", "value" : "t2.small.elasticsearch" }, { "name" : "T2\_MEDIUM\_ELASTICSEARCH", "value" : "t2.medium.elasticsearch" }, { "name" : "R3\_LARGE\_ELASTICSEARCH", "value" : "r3.large.elasticsearch" }, { "name" : "R3\_XLARGE\_ELASTICSEARCH", "value" : "r3.xlarge.elasticsearch" }, { "name" : "R3\_2\_XLARGE\_ELASTICSEARCH", "value" : "r3.2xlarge.elasticsearch" }, { "name" : "R3\_4\_XLARGE\_ELASTICSEARCH", "value" : "r3.4xlarge.elasticsearch" }, { "name" : "R3\_8\_XLARGE\_ELASTICSEARCH", "value" : "r3.8xlarge.elasticsearch" }, { "name" : "I2\_XLARGE\_ELASTICSEARCH", "value" : "i2.xlarge.elasticsearch" }, { "name" : "I2\_2\_XLARGE\_ELASTICSEARCH", "value" : "i2.2xlarge.elasticsearch" }, {

 "name" : "D2\_XLARGE\_ELASTICSEARCH", "value" : "d2.xlarge.elasticsearch" }, { "name" : "D2\_2\_XLARGE\_ELASTICSEARCH", "value" : "d2.2xlarge.elasticsearch" }, { "name" : "D2\_4\_XLARGE\_ELASTICSEARCH", "value" : "d2.4xlarge.elasticsearch" }, { "name" : "D2\_8\_XLARGE\_ELASTICSEARCH", "value" : "d2.8xlarge.elasticsearch" }, { "name" : "C4\_LARGE\_ELASTICSEARCH", "value" : "c4.large.elasticsearch" }, { "name" : "C4\_XLARGE\_ELASTICSEARCH", "value" : "c4.xlarge.elasticsearch" }, { "name" : "C4\_2\_XLARGE\_ELASTICSEARCH", "value" : "c4.2xlarge.elasticsearch" }, { "name" : "C4\_4\_XLARGE\_ELASTICSEARCH", "value" : "c4.4xlarge.elasticsearch" }, { "name" : "C4\_8\_XLARGE\_ELASTICSEARCH", "value" : "c4.8xlarge.elasticsearch" }, { "name" : "R4\_LARGE\_ELASTICSEARCH", "value" : "r4.large.elasticsearch" }, { "name" : "R4\_XLARGE\_ELASTICSEARCH", "value" : "r4.xlarge.elasticsearch" }, { "name" : "R4\_2\_XLARGE\_ELASTICSEARCH", "value" : "r4.2xlarge.elasticsearch" }, { "name" : "R4\_4\_XLARGE\_ELASTICSEARCH", "value" : "r4.4xlarge.elasticsearch" }, { "name" : "R4\_8\_XLARGE\_ELASTICSEARCH", "value" : "r4.8xlarge.elasticsearch" }, { "name" : "R4\_16\_XLARGE\_ELASTICSEARCH", "value" : "r4.16xlarge.elasticsearch" }, { "name" : "I3\_LARGE\_ELASTICSEARCH", "value" : "i3.large.elasticsearch" }, {

```
 "name" : "I3_XLARGE_ELASTICSEARCH",
   "value" : "i3.xlarge.elasticsearch"
  }, {
   "name" : "I3_2_XLARGE_ELASTICSEARCH",
   "value" : "i3.2xlarge.elasticsearch"
  }, {
   "name" : "I3_4_XLARGE_ELASTICSEARCH",
   "value" : "i3.4xlarge.elasticsearch"
 }, {
   "name" : "I3_8_XLARGE_ELASTICSEARCH",
   "value" : "i3.8xlarge.elasticsearch"
 }, {
   "name" : "I3_16_XLARGE_ELASTICSEARCH",
   "value" : "i3.16xlarge.elasticsearch"
 } ],
 "errorCode" : null,
 "event" : false,
 "eventStream" : false,
 "explicitEventPayloadMember" : null,
 "hasHeaderMember" : false,
 "hasPayloadMember" : false,
 "hasStatusCodeMember" : false,
 "hasStreamingMember" : false,
 "httpStatusCode" : null,
 "marshaller" : null,
 "members" : [ ],
 "membersAsMap" : { },
 "nonStreamingMembers" : [ ],
 "requestSignerAware" : false,
 "requestSignerClassFqcn" : null,
 "required" : null,
 "shapeName" : "ESPartitionInstanceType",
 "simpleMethod" : false,
 "unmarshaller" : {
   "flattened" : false,
   "resultWrapper" : null
 },
 "variable" : {
   "variableDeclarationType" : "ESPartitionInstanceType",
   "variableName" : "esPartitionInstanceType",
   "variableType" : "ESPartitionInstanceType",
   "documentation" : null,
   "simpleType" : "ESPartitionInstanceType",
   "variableSetterType" : "ESPartitionInstanceType"
 },
  "wrapper" : false
 },
 "ElasticsearchClusterConfig" : {
```
"c2jName" : "ElasticsearchClusterConfig",

"customization" : {

"artificialResultWrapper" : null,

"skipGeneratingMarshaller" : false,

"skipGeneratingModelClass" : false,

"skipGeneratingUnmarshaller" : false,

"staxTargetDepthOffset" : 0

},

"deprecated" : false,

"documentation" : " $\langle \mathbf{p} \rangle$ Specifies the configuration for the domain cluster, such as the type and number of instances.</p>".

"endpointDiscovery" : null,

"enums" : null,

"errorCode" : null,

"event" : false,

"eventStream" : false,

"explicitEventPayloadMember" : null,

"hasHeaderMember" : false,

"hasPayloadMember" : false,

"hasStatusCodeMember" : false,

"hasStreamingMember" : false,

"httpStatusCode" : null,

"marshaller" : null,

"members" : [ {

"beanStyleGetterMethodName" : "getInstanceTypeAsString",

"beanStyleSetterMethodName" : "setInstanceType",

"c2jName" : "InstanceType",

"c2jShape" : "ESPartitionInstanceType",

 "defaultConsumerFluentSetterDocumentation" : "<p>The instance type for an Elasticsearch cluster.</p>\nThis is a convenience that creates an instance of the {@link String.Builder} avoiding the need to create one manually via {@link String#builder()}.\n\nWhen the {@link Consumer} completes, {@link String.Builder#build()} is called immediately and its result is passed to {@link #instanceTypeAsString(String)}.\n@param instanceType a consumer that will call methods on {@link String.Builder}\n@return Returns a reference to this object so that method calls can be chained together.\n@see #instanceType(String)",

"deprecated" : false,

"documentation" : "<p>The instance type for an Elasticsearch cluster.</p>",

"endpointDiscoveryId" : false,

"enumType" : "ESPartitionInstanceType",

"eventHeader" : false,

"eventPayload" : false,

"fluentEnumGetterMethodName" : "instanceType",

"fluentEnumSetterMethodName" : "instanceType",

"fluentGetterMethodName" : "instanceTypeAsString",

 "fluentSetterDocumentation" : "<p>The instance type for an Elasticsearch cluster.</p>\n@param instanceType The instance type for an Elasticsearch cluster.\n@see ESPartitionInstanceType\n@return Returns a reference to this object so that method calls can be chained together.\n@see ESPartitionInstanceType",

"fluentSetterMethodName" : "instanceType",

"getterDocumentation" : "<p>The instance type for an Elasticsearch cluster.</p>\n<p>\nIf the service returns an

enum value that is not available in the current SDK version, {@link #instanceType} will return {@link ESPartitionInstanceType#UNKNOWN\_TO\_SDK\_VERSION}. The raw value returned by the service is available from {@link #instanceTypeAsString}.\n</p>\n@return The instance type for an Elasticsearch cluster.\n@see ESPartitionInstanceType",

```
 "getterModel" : {
      "returnType" : "String",
      "documentation" : null
     },
    "http": {
      "additionalMarshallingPath" : null,
      "additionalUnmarshallingPath" : null,
      "flattened" : false,
      "greedy" : false,
      "header" : false,
      "isPayload" : false,
      "isStreaming" : false,
      "location" : null,
      "marshallLocation" : "PAYLOAD",
      "marshallLocationName" : "InstanceType",
      "queryString" : false,
      "statusCode" : false,
      "unmarshallLocationName" : "InstanceType",
      "uri" : false
     },
     "idempotencyToken" : false,
     "isBinary" : false,
     "jsonValue" : false,
     "list" : false,
     "listModel" : null,
     "map" : false,
     "mapModel" : null,
     "marshallingType" : "STRING",
     "name" : "InstanceType",
     "sensitive" : false,
     "setterDocumentation" : "<p>The instance type for an Elasticsearch cluster.</p>\n@param instanceType The
instance type for an Elasticsearch cluster.\n@see ESPartitionInstanceType",
     "setterMethodName" : "setInstanceType",
     "setterModel" : {
      "variableDeclarationType" : "String",
      "variableName" : "instanceType",
      "variableType" : "String",
      "documentation" : null,
      "simpleType" : "String",
      "variableSetterType" : "String"
     },
     "simple" : true,
     "timestampFormat" : null,
     "variable" : {
```

```
 "variableDeclarationType" : "String",
   "variableName" : "instanceType",
   "variableType" : "String",
  "documentation" : "<p>The instance type for an Elasticsearch cluster.</p>",
   "simpleType" : "String",
   "variableSetterType" : "String"
  },
  "xmlNameSpaceUri" : null
 }, {
  "beanStyleGetterMethodName" : "getInstanceCount",
 "beanStyleSetterMethodName" : "setInstanceCount",
```
"c2jName" : "InstanceCount",

"c2jShape" : "IntegerClass",

 "defaultConsumerFluentSetterDocumentation" : "<p>The number of instances in the specified domain cluster. $\langle \phi \rangle$  nThis is a convenience that creates an instance of the {@link Integer.Builder} avoiding the need to create one manually via {@link Integer#builder()}.\n\nWhen the {@link Consumer} completes, {@link Integer.Builder#build()} is called immediately and its result is passed to {@link

#instanceCount(Integer)}.\n@param instanceCount a consumer that will call methods on {@link

Integer.Builder}\n@return Returns a reference to this object so that method calls can be chained together.\n@see #instanceCount(Integer)",

"deprecated" : false,

"documentation" : "<p>The number of instances in the specified domain cluster.</p>",

"endpointDiscoveryId" : false,

"enumType" : null,

"eventHeader" : false,

"eventPayload" : false,

```
 "fluentEnumGetterMethodName" : null,
```
"fluentEnumSetterMethodName" : null,

"fluentGetterMethodName" : "instanceCount",

 "fluentSetterDocumentation" : "<p>The number of instances in the specified domain cluster.</p>\n@param instanceCount The number of instances in the specified domain cluster.\n@return Returns a reference to this object so that method calls can be chained together.",

"fluentSetterMethodName" : "instanceCount",

 "getterDocumentation" : "<p>The number of instances in the specified domain cluster.</p>\n@return The number of instances in the specified domain cluster.",

```
 "getterModel" : {
```

```
 "returnType" : "Integer",
```
"documentation" : null

```
 },
```
" $http"$ : {

"additionalMarshallingPath" : null,

"additionalUnmarshallingPath" : null,

"flattened" : false,

"greedy" : false,

"header" : false,

"isPayload" : false,

"isStreaming" : false,

"location" : null,

 "marshallLocation" : "PAYLOAD", "marshallLocationName" : "InstanceCount", "queryString" : false, "statusCode" : false, "unmarshallLocationName" : "InstanceCount", "uri" : false }, "idempotencyToken" : false, "isBinary" : false, "jsonValue" : false, "list" : false, "listModel" : null, "map" : false, "mapModel" : null, "marshallingType" : "INTEGER", "name" : "InstanceCount", "sensitive" : false, "setterDocumentation" : "<p>The number of instances in the specified domain cluster.</p> $\alpha$  @param instanceCount The number of instances in the specified domain cluster.", "setterMethodName" : "setInstanceCount", "setterModel" : { "variableDeclarationType" : "Integer", "variableName" : "instanceCount", "variableType" : "Integer", "documentation" : null,

"simpleType" : "Integer",

"variableSetterType" : "Integer"

# },

"simple" : true,

"timestampFormat" : null,

## "variable" : {

"variableDeclarationType" : "Integer",

"variableName" : "instanceCount",

```
 "variableType" : "Integer",
```
"documentation" : "<p>The number of instances in the specified domain cluster.</p>",

```
 "simpleType" : "Integer",
```

```
 "variableSetterType" : "Integer"
```

```
 },
```

```
 "xmlNameSpaceUri" : null
```
}, {

"beanStyleGetterMethodName" : "getDedicatedMasterEnabled",

"beanStyleSetterMethodName" : "setDedicatedMasterEnabled",

"c2jName" : "DedicatedMasterEnabled",

```
 "c2jShape" : "Boolean",
```
 "defaultConsumerFluentSetterDocumentation" : "<p>A boolean value to indicate whether a dedicated master node is enabled. See <a href=\"http://docs.aws.amazon.com/elasticsearch-service/latest/developerguide/esmanagedomains.html#es-managedomains-dedicatedmasternodes\" target=\"\_blank\">About Dedicated Master Nodes</a> for more information.</p>\nThis is a convenience that creates an instance of the {@link

Boolean.Builder} avoiding the need to create one manually via  $\{@link}$  Boolean#builder()}.\n\nWhen the  $\{@link}$ Consumer} completes,  $\{\emptyset\}$  ink Boolean.Builder#build()} is called immediately and its result is passed to  $\{\emptyset\}$  ink #dedicatedMasterEnabled(Boolean)}.\n@param dedicatedMasterEnabled a consumer that will call methods on {@link Boolean.Builder}\n@return Returns a reference to this object so that method calls can be chained together.\n@see #dedicatedMasterEnabled(Boolean)",

"deprecated" : false,

"documentation" : " $\lt p > A$  boolean value to indicate whether a dedicated master node is enabled. See  $\lt a$ href=\"http://docs.aws.amazon.com/elasticsearch-service/latest/developerguide/es-managedomains.html#esmanagedomains-dedicatedmasternodes\" target=\"\_blank\">About Dedicated Master Nodes</a> for more information.</p>",

"endpointDiscoveryId" : false,

"enumType" : null,

"eventHeader" : false,

"eventPayload" : false,

"fluentEnumGetterMethodName" : null,

"fluentEnumSetterMethodName" : null,

"fluentGetterMethodName" : "dedicatedMasterEnabled",

 "fluentSetterDocumentation" : "<p>A boolean value to indicate whether a dedicated master node is enabled. See <a href=\"http://docs.aws.amazon.com/elasticsearch-service/latest/developerguide/es-managedomains.html#esmanagedomains-dedicatedmasternodes\" target=\"\_blank\">About Dedicated Master Nodes</a> for more information.</p>\n@param dedicatedMasterEnabled A boolean value to indicate whether a dedicated master node is enabled. See <a href=\"http://docs.aws.amazon.com/elasticsearch-service/latest/developerguide/esmanagedomains.html#es-managedomains-dedicatedmasternodes\" target=\"\_blank\">About Dedicated Master Nodes</a> for more information.\n@return Returns a reference to this object so that method calls can be chained together.",

"fluentSetterMethodName" : "dedicatedMasterEnabled",

 "getterDocumentation" : "<p>A boolean value to indicate whether a dedicated master node is enabled. See <a href=\"http://docs.aws.amazon.com/elasticsearch-service/latest/developerguide/es-managedomains.html#esmanagedomains-dedicatedmasternodes\" target=\"\_blank\">About Dedicated Master Nodes</a> for more information. $\langle p \rangle$  n@return A boolean value to indicate whether a dedicated master node is enabled. See  $\langle a \rangle$ href=\"http://docs.aws.amazon.com/elasticsearch-service/latest/developerguide/es-managedomains.html#esmanagedomains-dedicatedmasternodes\" target=\"\_blank\">About Dedicated Master Nodes</a> for more information.",

```
 "getterModel" : {
  "returnType" : "Boolean",
  "documentation" : null
 },
"http": {
  "additionalMarshallingPath" : null,
  "additionalUnmarshallingPath" : null,
  "flattened" : false,
  "greedy" : false,
  "header" : false,
  "isPayload" : false,
  "isStreaming" : false,
  "location" : null,
  "marshallLocation" : "PAYLOAD",
  "marshallLocationName" : "DedicatedMasterEnabled",
```

```
 "queryString" : false,
  "statusCode" : false,
  "unmarshallLocationName" : "DedicatedMasterEnabled",
  "uri" : false
 },
 "idempotencyToken" : false,
 "isBinary" : false,
 "jsonValue" : false,
 "list" : false,
 "listModel" : null,
 "map" : false,
 "mapModel" : null,
 "marshallingType" : "BOOLEAN",
 "name" : "DedicatedMasterEnabled",
 "sensitive" : false,
```
 "setterDocumentation" : "<p>A boolean value to indicate whether a dedicated master node is enabled. See <a href=\"http://docs.aws.amazon.com/elasticsearch-service/latest/developerguide/es-managedomains.html#esmanagedomains-dedicatedmasternodes\" target=\"\_blank\">About Dedicated Master Nodes</a> for more information. $\langle p \rangle$  n@param dedicatedMasterEnabled A boolean value to indicate whether a dedicated master node is enabled. See <a href=\"http://docs.aws.amazon.com/elasticsearch-service/latest/developerguide/esmanagedomains.html#es-managedomains-dedicatedmasternodes\" target=\"\_blank\">About Dedicated Master Nodes</a> for more information.",

"setterMethodName" : "setDedicatedMasterEnabled",

"setterModel" : {

```
 "variableDeclarationType" : "Boolean",
```
"variableName" : "dedicatedMasterEnabled",

"variableType" : "Boolean",

```
 "documentation" : null,
```

```
 "simpleType" : "Boolean",
```

```
 "variableSetterType" : "Boolean"
```
#### },

"simple" : true,

```
 "timestampFormat" : null,
```
"variable" : {

"variableDeclarationType" : "Boolean",

"variableName" : "dedicatedMasterEnabled",

```
 "variableType" : "Boolean",
```
"documentation" : "<p>A boolean value to indicate whether a dedicated master node is enabled. See <a href=\"http://docs.aws.amazon.com/elasticsearch-service/latest/developerguide/es-managedomains.html#esmanagedomains-dedicatedmasternodes\" target=\"\_blank\">About Dedicated Master Nodes</a> for more information.</p>",

```
 "simpleType" : "Boolean",
   "variableSetterType" : "Boolean"
  },
  "xmlNameSpaceUri" : null
 }, {
  "beanStyleGetterMethodName" : "getZoneAwarenessEnabled",
  "beanStyleSetterMethodName" : "setZoneAwarenessEnabled",
```
"c2jName" : "ZoneAwarenessEnabled",

"c2jShape" : "Boolean",

 "defaultConsumerFluentSetterDocumentation" : "<p>A boolean value to indicate whether zone awareness is enabled. See <a href=\"http://docs.aws.amazon.com/elasticsearch-service/latest/developerguide/esmanagedomains.html#es-managedomains-zoneawareness\" target=\"\_blank\">About Zone Awareness</a> for more information. $\langle \rangle$  nThis is a convenience that creates an instance of the {@link Boolean.Builder} avoiding the need to create one manually via  $\{\omega\in\mathbb{R}^n\}$  colean#builder()}. $\ln\omega$  and  $\omega\in\{\omega\}$  consumer} completes,  $\{\omega\in\mathbb{R}^n\}$ Boolean.Builder#build()} is called immediately and its result is passed to {@link

#zoneAwarenessEnabled(Boolean)}.\n@param zoneAwarenessEnabled a consumer that will call methods on {@link Boolean.Builder}\n@return Returns a reference to this object so that method calls can be chained together.\n@see #zoneAwarenessEnabled(Boolean)",

"deprecated" : false,

"documentation" : " $\langle p \rangle$ A boolean value to indicate whether zone awareness is enabled. See  $\langle q \rangle$ href=\"http://docs.aws.amazon.com/elasticsearch-service/latest/developerguide/es-managedomains.html#esmanagedomains-zoneawareness\" target=\"\_blank\">About Zone Awareness</a> for more information.</p>",

"endpointDiscoveryId" : false,

"enumType" : null,

"eventHeader" : false,

"eventPayload" : false,

"fluentEnumGetterMethodName" : null,

"fluentEnumSetterMethodName" : null,

"fluentGetterMethodName" : "zoneAwarenessEnabled",

 "fluentSetterDocumentation" : "<p>A boolean value to indicate whether zone awareness is enabled. See <a href=\"http://docs.aws.amazon.com/elasticsearch-service/latest/developerguide/es-managedomains.html#esmanagedomains-zoneawareness\" target=\"\_blank\">About Zone Awareness</a> for more information. $\langle \rangle$   $\triangleright$   $\parallel$   $\varnothing$   $\varnothing$   $\varnothing$   $\varnothing$   $\varnothing$   $\varnothing$  aram zone Awareness Enabled A boolean value to indicate whether zone awareness is enabled. See <a href=\"http://docs.aws.amazon.com/elasticsearch-service/latest/developerguide/es-managedomains.html#esmanagedomains-zoneawareness\" target=\"\_blank\">About Zone Awareness</a> for more information.\n@return Returns a reference to this object so that method calls can be chained together.",

"fluentSetterMethodName" : "zoneAwarenessEnabled",

"getterDocumentation" : "<p>A boolean value to indicate whether zone awareness is enabled. See <a href=\"http://docs.aws.amazon.com/elasticsearch-service/latest/developerguide/es-managedomains.html#esmanagedomains-zoneawareness\" target=\"\_blank\">About Zone Awareness</a> for more information. $\langle p \rangle$  m @ return A boolean value to indicate whether zone awareness is enabled. See  $\langle a \rangle$ href=\"http://docs.aws.amazon.com/elasticsearch-service/latest/developerguide/es-managedomains.html#esmanagedomains-zoneawareness\" target=\"\_blank\">About Zone Awareness</a> for more information.",

```
 "getterModel" : {
  "returnType" : "Boolean",
  "documentation" : null
 },
"http": {
  "additionalMarshallingPath" : null,
  "additionalUnmarshallingPath" : null,
  "flattened" : false,
  "greedy" : false,
  "header" : false,
  "isPayload" : false,
  "isStreaming" : false,
```

```
 "location" : null,
  "marshallLocation" : "PAYLOAD",
  "marshallLocationName" : "ZoneAwarenessEnabled",
  "queryString" : false,
  "statusCode" : false,
  "unmarshallLocationName" : "ZoneAwarenessEnabled",
  "uri" : false
 },
 "idempotencyToken" : false,
 "isBinary" : false,
 "jsonValue" : false,
 "list" : false,
 "listModel" : null,
 "map" : false,
 "mapModel" : null,
 "marshallingType" : "BOOLEAN",
 "name" : "ZoneAwarenessEnabled",
 "sensitive" : false,
```
 "setterDocumentation" : "<p>A boolean value to indicate whether zone awareness is enabled. See <a href=\"http://docs.aws.amazon.com/elasticsearch-service/latest/developerguide/es-managedomains.html#esmanagedomains-zoneawareness\" target=\"\_blank\">About Zone Awareness</a> for more information. $\langle p \rangle$  n@param zoneAwarenessEnabled A boolean value to indicate whether zone awareness is enabled. See <a href=\"http://docs.aws.amazon.com/elasticsearch-service/latest/developerguide/es-managedomains.html#esmanagedomains-zoneawareness\" target=\"\_blank\">About Zone Awareness</a> for more information.",

"setterMethodName" : "setZoneAwarenessEnabled",

"setterModel" : {

```
 "variableDeclarationType" : "Boolean",
```
"variableName" : "zoneAwarenessEnabled",

```
 "variableType" : "Boolean",
```
"documentation" : null,

```
 "simpleType" : "Boolean",
```
"variableSetterType" : "Boolean"

},

```
 "simple" : true,
```
"timestampFormat" : null,

```
 "variable" : {
```
"variableDeclarationType" : "Boolean",

"variableName" : "zoneAwarenessEnabled",

"variableType" : "Boolean",

"documentation" : " $\langle p \rangle$ A boolean value to indicate whether zone awareness is enabled. See  $\langle a \rangle$ href=\"http://docs.aws.amazon.com/elasticsearch-service/latest/developerguide/es-managedomains.html#esmanagedomains-zoneawareness\" target=\" blank\">About Zone Awareness</a> for more information.</p>",

"simpleType" : "Boolean",

"variableSetterType" : "Boolean"

},

"xmlNameSpaceUri" : null

}, {

"beanStyleGetterMethodName" : "getZoneAwarenessConfig",

"beanStyleSetterMethodName" : "setZoneAwarenessConfig",

"c2jName" : "ZoneAwarenessConfig",

"c2jShape" : "ZoneAwarenessConfig",

 "defaultConsumerFluentSetterDocumentation" : "<p>Specifies the zone awareness configuration for a domain when zone awareness is enabled. $\langle p \rangle$  This is a convenience that creates an instance of the {@link ZoneAwarenessConfig.Builder} avoiding the need to create one manually via {@link ZoneAwarenessConfig#builder()}.\n\nWhen the {@link Consumer} completes, {@link ZoneAwarenessConfig.Builder#build() is called immediately and its result is passed to  $\{\omega\}$  ( $\omega$ link #zoneAwarenessConfig(ZoneAwarenessConfig)}.\n@param zoneAwarenessConfig a consumer that will call methods on {@link ZoneAwarenessConfig.Builder}\n@return Returns a reference to this object so that method calls can be chained together.\n@see #zoneAwarenessConfig(ZoneAwarenessConfig)",

"deprecated" : false,

"documentation" : "<p>Specifies the zone awareness configuration for a domain when zone awareness is enabled.</p>",

"endpointDiscoveryId" : false,

"enumType" : null,

"eventHeader" : false,

"eventPayload" : false,

"fluentEnumGetterMethodName" : null,

"fluentEnumSetterMethodName" : null,

"fluentGetterMethodName" : "zoneAwarenessConfig",

 "fluentSetterDocumentation" : "<p>Specifies the zone awareness configuration for a domain when zone awareness is enabled.</p>\n@param zoneAwarenessConfig Specifies the zone awareness configuration for a domain when zone awareness is enabled.\n@return Returns a reference to this object so that method calls can be chained together.",

"fluentSetterMethodName" : "zoneAwarenessConfig",

 "getterDocumentation" : "<p>Specifies the zone awareness configuration for a domain when zone awareness is enabled. $\langle p \rangle$  n@return Specifies the zone awareness configuration for a domain when zone awareness is enabled.", "getterModel" : {

"returnType" : "ZoneAwarenessConfig",

"documentation" : null

},

" $http"$ : {

"additionalMarshallingPath" : null,

"additionalUnmarshallingPath" : null,

"flattened" : false,

"greedy" : false,

"header" : false,

"isPayload" : false,

"isStreaming" : false,

"location" : null,

"marshallLocation" : "PAYLOAD",

"marshallLocationName" : "ZoneAwarenessConfig",

"queryString" : false,

"statusCode" : false,

"unmarshallLocationName" : "ZoneAwarenessConfig",

"uri" : false

},

 "idempotencyToken" : false, "isBinary" : false, "jsonValue" : false, "list" : false, "listModel" : null, "map" : false, "mapModel" : null,

"marshallingType" : "SDK\_POJO",

"name" : "ZoneAwarenessConfig",

"sensitive" : false,

 "setterDocumentation" : "<p>Specifies the zone awareness configuration for a domain when zone awareness is enabled.</p>\n@param zoneAwarenessConfig Specifies the zone awareness configuration for a domain when zone awareness is enabled.",

"setterMethodName" : "setZoneAwarenessConfig",

"setterModel" : {

"variableDeclarationType" : "ZoneAwarenessConfig",

"variableName" : "zoneAwarenessConfig",

"variableType" : "ZoneAwarenessConfig",

"documentation" : null,

"simpleType" : "ZoneAwarenessConfig",

"variableSetterType" : "ZoneAwarenessConfig"

},

"simple" : false,

"timestampFormat" : null,

"variable" : {

"variableDeclarationType" : "ZoneAwarenessConfig",

"variableName" : "zoneAwarenessConfig",

"variableType" : "ZoneAwarenessConfig",

"documentation" : "<p>Specifies the zone awareness configuration for a domain when zone awareness is enabled.</p>",

"simpleType" : "ZoneAwarenessConfig",

"variableSetterType" : "ZoneAwarenessConfig"

},

"xmlNameSpaceUri" : null

}, {

"beanStyleGetterMethodName" : "getDedicatedMasterTypeAsString",

"beanStyleSetterMethodName" : "setDedicatedMasterType",

"c2jName" : "DedicatedMasterType",

"c2jShape" : "ESPartitionInstanceType",

 "defaultConsumerFluentSetterDocumentation" : "<p>The instance type for a dedicated master node.</p>\nThis is a convenience that creates an instance of the {@link String.Builder} avoiding the need to create one manually via {@link String#builder()}.\n\nWhen the {@link Consumer} completes, {@link String.Builder#build()} is called immediately and its result is passed to {@link #dedicatedMasterTypeAsString(String)}.\n@param

dedicatedMasterType a consumer that will call methods on {@link String.Builder}\n@return Returns a reference to this object so that method calls can be chained together.\n@see #dedicatedMasterType(String)",

"deprecated" : false,

"documentation" : "<p>The instance type for a dedicated master node.</p>",

"endpointDiscoveryId" : false,

"enumType" : "ESPartitionInstanceType",

"eventHeader" : false,

"eventPayload" : false,

"fluentEnumGetterMethodName" : "dedicatedMasterType",

"fluentEnumSetterMethodName" : "dedicatedMasterType",

"fluentGetterMethodName" : "dedicatedMasterTypeAsString",

"fluentSetterDocumentation" : "< $p$ >The instance type for a dedicated master node.< $p$ > $\ln Q$  param dedicatedMasterType The instance type for a dedicated master node.\n@see ESPartitionInstanceType\n@return Returns a reference to this object so that method calls can be chained together.\n@see ESPartitionInstanceType",

"fluentSetterMethodName" : "dedicatedMasterType",

"getterDocumentation" : "<p>The instance type for a dedicated master node.</p>\n<p>\nIf the service returns an enum value that is not available in the current SDK version, {@link #dedicatedMasterType} will return {@link ESPartitionInstanceType#UNKNOWN\_TO\_SDK\_VERSION}. The raw value returned by the service is available from {@link #dedicatedMasterTypeAsString}.\n</p>\n@return The instance type for a dedicated master node.\n@see ESPartitionInstanceType",

 "getterModel" : { "returnType" : "String", "documentation" : null }, " $http"$ : { "additionalMarshallingPath" : null, "additionalUnmarshallingPath" : null, "flattened" : false, "greedy" : false, "header" : false, "isPayload" : false, "isStreaming" : false, "location" : null, "marshallLocation" : "PAYLOAD", "marshallLocationName" : "DedicatedMasterType", "queryString" : false, "statusCode" : false, "unmarshallLocationName" : "DedicatedMasterType", "uri" : false }, "idempotencyToken" : false, "isBinary" : false, "jsonValue" : false, "list" : false, "listModel" : null, "map" : false, "mapModel" : null, "marshallingType" : "STRING", "name" : "DedicatedMasterType", "sensitive" : false,

"setterDocumentation" : "< $p$ >The instance type for a dedicated master node. $\langle p \rangle$  n@param dedicatedMasterType The instance type for a dedicated master node.\n@see ESPartitionInstanceType", "setterMethodName" : "setDedicatedMasterType",

```
 "setterModel" : {
   "variableDeclarationType" : "String",
   "variableName" : "dedicatedMasterType",
   "variableType" : "String",
   "documentation" : null,
   "simpleType" : "String",
   "variableSetterType" : "String"
  },
  "simple" : true,
  "timestampFormat" : null,
  "variable" : {
   "variableDeclarationType" : "String",
   "variableName" : "dedicatedMasterType",
   "variableType" : "String",
  "documentation" : "<p>The instance type for a dedicated master node.</p>",
   "simpleType" : "String",
   "variableSetterType" : "String"
  },
  "xmlNameSpaceUri" : null
 }, {
```
 "beanStyleGetterMethodName" : "getDedicatedMasterCount", "beanStyleSetterMethodName" : "setDedicatedMasterCount",

"c2jName" : "DedicatedMasterCount",

"c2jShape" : "IntegerClass",

 "defaultConsumerFluentSetterDocumentation" : "<p>Total number of dedicated master nodes, active and on standby, for the cluster. $\langle p \rangle$ nThis is a convenience that creates an instance of the {@link Integer.Builder} avoiding the need to create one manually via  $\{\mathcal{Q}\in\mathcal{H}\cup\mathcal{Q}\}\in\mathcal{Q}\in\mathcal{Q}\in\mathcal{Q}\in\mathcal{Q}\$  link Consumer} completes,  $\{\mathcal{Q}\in\mathcal{Q}\}$ Integer.Builder#build()} is called immediately and its result is passed to {@link

#dedicatedMasterCount(Integer)}.\n@param dedicatedMasterCount a consumer that will call methods on {@link Integer.Builder}\n@return Returns a reference to this object so that method calls can be chained together.\n@see #dedicatedMasterCount(Integer)",

"deprecated" : false,

"documentation" : "<p>Total number of dedicated master nodes, active and on standby, for the cluster. $\langle p \rangle$ ", "endpointDiscoveryId" : false,

"enumType" : null,

"eventHeader" : false,

"eventPayload" : false,

"fluentEnumGetterMethodName" : null,

"fluentEnumSetterMethodName" : null,

"fluentGetterMethodName" : "dedicatedMasterCount",

 "fluentSetterDocumentation" : "<p>Total number of dedicated master nodes, active and on standby, for the cluster.</p>\n@param dedicatedMasterCount Total number of dedicated master nodes, active and on standby, for the cluster.\n@return Returns a reference to this object so that method calls can be chained together.",

"fluentSetterMethodName" : "dedicatedMasterCount",

 "getterDocumentation" : "<p>Total number of dedicated master nodes, active and on standby, for the cluster.</p>\n@return Total number of dedicated master nodes, active and on standby, for the cluster.",

"getterModel" : {

"returnType" : "Integer",

```
 "documentation" : null
     },
    "http": {
      "additionalMarshallingPath" : null,
      "additionalUnmarshallingPath" : null,
      "flattened" : false,
      "greedy" : false,
      "header" : false,
      "isPayload" : false,
      "isStreaming" : false,
      "location" : null,
      "marshallLocation" : "PAYLOAD",
      "marshallLocationName" : "DedicatedMasterCount",
      "queryString" : false,
      "statusCode" : false,
      "unmarshallLocationName" : "DedicatedMasterCount",
      "uri" : false
     },
     "idempotencyToken" : false,
     "isBinary" : false,
     "jsonValue" : false,
     "list" : false,
     "listModel" : null,
     "map" : false,
     "mapModel" : null,
     "marshallingType" : "INTEGER",
     "name" : "DedicatedMasterCount",
     "sensitive" : false,
     "setterDocumentation" : "<p>Total number of dedicated master nodes, active and on standby, for the
cluster.</p>\n@param dedicatedMasterCount Total number of dedicated master nodes, active and on standby, for
the cluster.",
     "setterMethodName" : "setDedicatedMasterCount",
     "setterModel" : {
      "variableDeclarationType" : "Integer",
      "variableName" : "dedicatedMasterCount",
      "variableType" : "Integer",
      "documentation" : null,
      "simpleType" : "Integer",
      "variableSetterType" : "Integer"
     },
     "simple" : true,
     "timestampFormat" : null,
     "variable" : {
      "variableDeclarationType" : "Integer",
      "variableName" : "dedicatedMasterCount",
      "variableType" : "Integer",
     "documentation" : "<p>Total number of dedicated master nodes, active and on standby, for the cluster.\langle p \rangle",
      "simpleType" : "Integer",
```
"variableSetterType" : "Integer"

},

"xmlNameSpaceUri" : null

} ],

"membersAsMap" : {

"DedicatedMasterCount" : {

"beanStyleGetterMethodName" : "getDedicatedMasterCount",

"beanStyleSetterMethodName" : "setDedicatedMasterCount",

"c2jName" : "DedicatedMasterCount",

"c2jShape" : "IntegerClass",

 "defaultConsumerFluentSetterDocumentation" : "<p>Total number of dedicated master nodes, active and on standby, for the cluster. $\langle p \rangle$ nThis is a convenience that creates an instance of the {@link Integer.Builder} avoiding the need to create one manually via  $\{\emptyset\}$  link Integer#builder()}.\n\nWhen the  $\{\emptyset\}$  link Consumer} completes,  $\{\emptyset\}$  link Integer.Builder#build()} is called immediately and its result is passed to {@link

#dedicatedMasterCount(Integer)}.\n@param dedicatedMasterCount a consumer that will call methods on {@link Integer.Builder}\n@return Returns a reference to this object so that method calls can be chained together.\n@see #dedicatedMasterCount(Integer)",

"deprecated" : false,

"documentation" : "< $p$ >Total number of dedicated master nodes, active and on standby, for the cluster. $\langle p \rangle$ ", "endpointDiscoveryId" : false,

"enumType" : null,

"eventHeader" : false,

"eventPayload" : false,

"fluentEnumGetterMethodName" : null,

"fluentEnumSetterMethodName" : null,

"fluentGetterMethodName" : "dedicatedMasterCount",

 "fluentSetterDocumentation" : "<p>Total number of dedicated master nodes, active and on standby, for the cluster.</p>\n@param dedicatedMasterCount Total number of dedicated master nodes, active and on standby, for the cluster.\n@return Returns a reference to this object so that method calls can be chained together.",

"fluentSetterMethodName" : "dedicatedMasterCount",

 "getterDocumentation" : "<p>Total number of dedicated master nodes, active and on standby, for the cluster.</p>\n@return Total number of dedicated master nodes, active and on standby, for the cluster.",

"getterModel" : {

```
 "returnType" : "Integer",
```
"documentation" : null

```
 },
```
" $http"$ : {

"additionalMarshallingPath" : null,

"additionalUnmarshallingPath" : null,

```
 "flattened" : false,
```
"greedy" : false,

"header" : false,

"isPayload" : false,

"isStreaming" : false,

"location" : null,

"marshallLocation" : "PAYLOAD",

"marshallLocationName" : "DedicatedMasterCount",

```
 "queryString" : false,
```

```
 "statusCode" : false,
  "unmarshallLocationName" : "DedicatedMasterCount",
  "uri" : false
 },
 "idempotencyToken" : false,
 "isBinary" : false,
 "jsonValue" : false,
 "list" : false,
 "listModel" : null,
 "map" : false,
 "mapModel" : null,
 "marshallingType" : "INTEGER",
 "name" : "DedicatedMasterCount",
 "sensitive" : false,
```
 "setterDocumentation" : "<p>Total number of dedicated master nodes, active and on standby, for the cluster.</p>\n@param dedicatedMasterCount Total number of dedicated master nodes, active and on standby, for the cluster.",

 "setterMethodName" : "setDedicatedMasterCount", "setterModel" : {

```
 "variableDeclarationType" : "Integer",
```
"variableName" : "dedicatedMasterCount",

```
 "variableType" : "Integer",
```

```
 "documentation" : null,
```
"simpleType" : "Integer",

"variableSetterType" : "Integer"

},

```
 "simple" : true,
```
"timestampFormat" : null,

"variable" : {

"variableDeclarationType" : "Integer",

"variableName" : "dedicatedMasterCount",

"variableType" : "Integer",

"documentation" : "<p>Total number of dedicated master nodes, active and on standby, for the cluster. $\langle p \rangle$ ",

"simpleType" : "Integer",

```
 "variableSetterType" : "Integer"
```
### },

```
 "xmlNameSpaceUri" : null
```
## },

"DedicatedMasterEnabled" : {

"beanStyleGetterMethodName" : "getDedicatedMasterEnabled",

"beanStyleSetterMethodName" : "setDedicatedMasterEnabled",

"c2jName" : "DedicatedMasterEnabled",

"c2jShape" : "Boolean",

 "defaultConsumerFluentSetterDocumentation" : "<p>A boolean value to indicate whether a dedicated master node is enabled. See <a href=\"http://docs.aws.amazon.com/elasticsearch-service/latest/developerguide/esmanagedomains.html#es-managedomains-dedicatedmasternodes\" target=\"\_blank\">About Dedicated Master Nodes $\langle x \rangle$  for more information. $\langle p \rangle$  This is a convenience that creates an instance of the {@link Boolean.Builder} avoiding the need to create one manually via {@link Boolean#builder()}.\n\nWhen the {@link

Consumer} completes,  $\{\emptyset\}$  link Boolean.Builder#build() is called immediately and its result is passed to  $\{\emptyset\}$  link #dedicatedMasterEnabled(Boolean)}.\n@param dedicatedMasterEnabled a consumer that will call methods on {@link Boolean.Builder}\n@return Returns a reference to this object so that method calls can be chained together.\n@see #dedicatedMasterEnabled(Boolean)",

"deprecated" : false,

"documentation" : "<p>A boolean value to indicate whether a dedicated master node is enabled. See <a href=\"http://docs.aws.amazon.com/elasticsearch-service/latest/developerguide/es-managedomains.html#esmanagedomains-dedicatedmasternodes\" target=\"\_blank\">About Dedicated Master Nodes</a> for more information.</p>",

"endpointDiscoveryId" : false,

"enumType" : null,

"eventHeader" : false,

"eventPayload" : false,

"fluentEnumGetterMethodName" : null,

"fluentEnumSetterMethodName" : null,

"fluentGetterMethodName" : "dedicatedMasterEnabled",

 "fluentSetterDocumentation" : "<p>A boolean value to indicate whether a dedicated master node is enabled. See <a href=\"http://docs.aws.amazon.com/elasticsearch-service/latest/developerguide/es-managedomains.html#esmanagedomains-dedicatedmasternodes\" target=\"\_blank\">About Dedicated Master Nodes</a> for more information. $\langle p \rangle$  n@param dedicatedMasterEnabled A boolean value to indicate whether a dedicated master node is enabled. See <a href=\"http://docs.aws.amazon.com/elasticsearch-service/latest/developerguide/esmanagedomains.html#es-managedomains-dedicatedmasternodes\" target=\"\_blank\">About Dedicated Master Nodes</a> for more information.\n@return Returns a reference to this object so that method calls can be chained together.",

"fluentSetterMethodName" : "dedicatedMasterEnabled",

 "getterDocumentation" : "<p>A boolean value to indicate whether a dedicated master node is enabled. See <a href=\"http://docs.aws.amazon.com/elasticsearch-service/latest/developerguide/es-managedomains.html#esmanagedomains-dedicatedmasternodes\" target=\"\_blank\">About Dedicated Master Nodes</a> for more information. $\langle p \rangle$  n@return A boolean value to indicate whether a dedicated master node is enabled. See  $\langle a \rangle$ href=\"http://docs.aws.amazon.com/elasticsearch-service/latest/developerguide/es-managedomains.html#esmanagedomains-dedicatedmasternodes\" target=\"\_blank\">About Dedicated Master Nodes</a> for more information.",

```
 "getterModel" : {
  "returnType" : "Boolean",
  "documentation" : null
 },
"http": {
  "additionalMarshallingPath" : null,
  "additionalUnmarshallingPath" : null,
  "flattened" : false,
  "greedy" : false,
  "header" : false,
  "isPayload" : false,
  "isStreaming" : false,
  "location" : null,
  "marshallLocation" : "PAYLOAD",
  "marshallLocationName" : "DedicatedMasterEnabled",
  "queryString" : false,
```

```
 "statusCode" : false,
  "unmarshallLocationName" : "DedicatedMasterEnabled",
  "uri" : false
 },
 "idempotencyToken" : false,
 "isBinary" : false,
 "jsonValue" : false,
 "list" : false,
 "listModel" : null,
 "map" : false,
 "mapModel" : null,
 "marshallingType" : "BOOLEAN",
 "name" : "DedicatedMasterEnabled",
 "sensitive" : false,
```
"setterDocumentation" : "<p>A boolean value to indicate whether a dedicated master node is enabled. See <a href=\"http://docs.aws.amazon.com/elasticsearch-service/latest/developerguide/es-managedomains.html#esmanagedomains-dedicatedmasternodes\" target=\"\_blank\">About Dedicated Master Nodes</a> for more information.</p>\n@param dedicatedMasterEnabled A boolean value to indicate whether a dedicated master node is enabled. See <a href=\"http://docs.aws.amazon.com/elasticsearch-service/latest/developerguide/esmanagedomains.html#es-managedomains-dedicatedmasternodes\" target=\"\_blank\">About Dedicated Master Nodes</a> for more information.",

"setterMethodName" : "setDedicatedMasterEnabled",

"setterModel" : {

"variableDeclarationType" : "Boolean",

"variableName" : "dedicatedMasterEnabled",

"variableType" : "Boolean",

"documentation" : null,

"simpleType" : "Boolean",

"variableSetterType" : "Boolean"

#### },

"simple" : true,

"timestampFormat" : null,

"variable" : {

"variableDeclarationType" : "Boolean",

"variableName" : "dedicatedMasterEnabled",

"variableType" : "Boolean",

"documentation" : " $\langle p \rangle$ A boolean value to indicate whether a dedicated master node is enabled. See  $\langle a \rangle$ href=\"http://docs.aws.amazon.com/elasticsearch-service/latest/developerguide/es-managedomains.html#esmanagedomains-dedicatedmasternodes\" target=\"\_blank\">About Dedicated Master Nodes</a> for more information.</p>",

```
 "simpleType" : "Boolean",
   "variableSetterType" : "Boolean"
  },
  "xmlNameSpaceUri" : null
 },
 "DedicatedMasterType" : {
  "beanStyleGetterMethodName" : "getDedicatedMasterTypeAsString",
  "beanStyleSetterMethodName" : "setDedicatedMasterType",
```
"c2jName" : "DedicatedMasterType",

"c2jShape" : "ESPartitionInstanceType",

 "defaultConsumerFluentSetterDocumentation" : "<p>The instance type for a dedicated master node.</p>\nThis is a convenience that creates an instance of the {@link String.Builder} avoiding the need to create one manually via  $\{\mathcal{Q}$ link String#builder()}.\n\nWhen the  $\{\mathcal{Q}$ link Consumer} completes,  $\{\mathcal{Q}$ link String.Builder#build()} is called immediately and its result is passed to {@link

#dedicatedMasterTypeAsString(String)}.\n@param dedicatedMasterType a consumer that will call methods on {@link String.Builder}\n@return Returns a reference to this object so that method calls can be chained together.\n@see #dedicatedMasterType(String)",

"deprecated" : false,

"documentation" : "<p>The instance type for a dedicated master node.</p>",

"endpointDiscoveryId" : false,

"enumType" : "ESPartitionInstanceType",

"eventHeader" : false,

"eventPayload" : false,

"fluentEnumGetterMethodName" : "dedicatedMasterType",

"fluentEnumSetterMethodName" : "dedicatedMasterType",

"fluentGetterMethodName" : "dedicatedMasterTypeAsString",

"fluentSetterDocumentation" : "<p>The instance type for a dedicated master node.</p>\n@param dedicatedMasterType The instance type for a dedicated master node.\n@see ESPartitionInstanceType\n@return Returns a reference to this object so that method calls can be chained together.\n@see ESPartitionInstanceType",

"fluentSetterMethodName" : "dedicatedMasterType",

"getterDocumentation" : "<p>The instance type for a dedicated master node.</p>\n<p>\nIf the service returns an enum value that is not available in the current SDK version, {@link #dedicatedMasterType} will return {@link ESPartitionInstanceType#UNKNOWN\_TO\_SDK\_VERSION}. The raw value returned by the service is available from {@link #dedicatedMasterTypeAsString}.\n</p>\n@return The instance type for a dedicated master node.\n@see ESPartitionInstanceType",

```
 "getterModel" : {
  "returnType" : "String",
  "documentation" : null
 },
"http": {
  "additionalMarshallingPath" : null,
  "additionalUnmarshallingPath" : null,
  "flattened" : false,
  "greedy" : false,
  "header" : false,
  "isPayload" : false,
  "isStreaming" : false,
  "location" : null,
  "marshallLocation" : "PAYLOAD",
  "marshallLocationName" : "DedicatedMasterType",
  "queryString" : false,
  "statusCode" : false,
  "unmarshallLocationName" : "DedicatedMasterType",
  "uri" : false
 },
```

```
 "idempotencyToken" : false,
```
 "isBinary" : false, "jsonValue" : false, "list" : false, "listModel" : null, "map" : false, "mapModel" : null, "marshallingType" : "STRING", "name" : "DedicatedMasterType", "sensitive" : false, "setterDocumentation" : "<p>The instance type for a dedicated master node.</p>\n@param dedicatedMasterType The instance type for a dedicated master node.\n@see ESPartitionInstanceType", "setterMethodName" : "setDedicatedMasterType", "setterModel" : { "variableDeclarationType" : "String", "variableName" : "dedicatedMasterType", "variableType" : "String", "documentation" : null, "simpleType" : "String", "variableSetterType" : "String" }, "simple" : true, "timestampFormat" : null, "variable" : { "variableDeclarationType" : "String", "variableName" : "dedicatedMasterType", "variableType" : "String", "documentation" : "<p>The instance type for a dedicated master node.</p>", "simpleType" : "String", "variableSetterType" : "String" }, "xmlNameSpaceUri" : null }, "InstanceCount" : { "beanStyleGetterMethodName" : "getInstanceCount", "beanStyleSetterMethodName" : "setInstanceCount", "c2jName" : "InstanceCount", "c2jShape" : "IntegerClass", "defaultConsumerFluentSetterDocumentation" : "<p>The number of instances in the specified domain cluster.</p>\nThis is a convenience that creates an instance of the {@link Integer.Builder} avoiding the need to create one manually via {@link Integer#builder()}.\n\nWhen the {@link Consumer} completes, {@link Integer.Builder#build()} is called immediately and its result is passed to {@link

#instanceCount(Integer)}.\n@param instanceCount a consumer that will call methods on {@link Integer.Builder}\n@return Returns a reference to this object so that method calls can be chained together.\n@see #instanceCount(Integer)",

"deprecated" : false,

"documentation" : "< $p$ >The number of instances in the specified domain cluster. $\langle p \rangle$ ",

"endpointDiscoveryId" : false,

"enumType" : null,

"eventHeader" : false,

"eventPayload" : false,

"fluentEnumGetterMethodName" : null,

"fluentEnumSetterMethodName" : null,

"fluentGetterMethodName" : "instanceCount",

 "fluentSetterDocumentation" : "<p>The number of instances in the specified domain cluster.</p>\n@param instanceCount The number of instances in the specified domain cluster.\n@return Returns a reference to this object so that method calls can be chained together.",

"fluentSetterMethodName" : "instanceCount",

 "getterDocumentation" : "<p>The number of instances in the specified domain cluster.</p>\n@return The number of instances in the specified domain cluster.",

"getterModel" : {

```
 "returnType" : "Integer",
  "documentation" : null
 },
"http": {
  "additionalMarshallingPath" : null,
  "additionalUnmarshallingPath" : null,
  "flattened" : false,
  "greedy" : false,
  "header" : false,
  "isPayload" : false,
  "isStreaming" : false,
  "location" : null,
  "marshallLocation" : "PAYLOAD",
  "marshallLocationName" : "InstanceCount",
```
"queryString" : false,

"statusCode" : false,

"unmarshallLocationName" : "InstanceCount",

"uri" : false

```
 },
```
"idempotencyToken" : false,

"isBinary" : false,

"jsonValue" : false,

"list" : false,

```
 "listModel" : null,
```
"map" : false,

"mapModel" : null,

"marshallingType" : "INTEGER",

"name" : "InstanceCount",

"sensitive" : false,

"setterDocumentation" : " $\langle p \rangle$ The number of instances in the specified domain cluster. $\langle p \rangle$  n@param instanceCount The number of instances in the specified domain cluster.",

"setterMethodName" : "setInstanceCount",

"setterModel" : {

"variableDeclarationType" : "Integer",

"variableName" : "instanceCount",

"variableType" : "Integer",

```
 "documentation" : null,
   "simpleType" : "Integer",
   "variableSetterType" : "Integer"
  },
  "simple" : true,
  "timestampFormat" : null,
  "variable" : {
   "variableDeclarationType" : "Integer",
   "variableName" : "instanceCount",
   "variableType" : "Integer",
  "documentation" : "<p>The number of instances in the specified domain cluster.</p>",
   "simpleType" : "Integer",
   "variableSetterType" : "Integer"
  },
  "xmlNameSpaceUri" : null
 },
 "InstanceType" : {
  "beanStyleGetterMethodName" : "getInstanceTypeAsString",
  "beanStyleSetterMethodName" : "setInstanceType",
```

```
 "c2jName" : "InstanceType",
```
"c2jShape" : "ESPartitionInstanceType",

 "defaultConsumerFluentSetterDocumentation" : "<p>The instance type for an Elasticsearch cluster.</p>\nThis is a convenience that creates an instance of the {@link String.Builder} avoiding the need to create one manually via {@link String#builder()}.\n\nWhen the {@link Consumer} completes, {@link String.Builder#build()} is called immediately and its result is passed to {@link #instanceTypeAsString(String)}.\n@param instanceType a consumer that will call methods on {@link String.Builder}\n@return Returns a reference to this object so that method calls can be chained together.\n@see #instanceType(String)",

"deprecated" : false,

"documentation" : "<p>The instance type for an Elasticsearch cluster.</p>",

"endpointDiscoveryId" : false,

"enumType" : "ESPartitionInstanceType",

"eventHeader" : false,

"eventPayload" : false,

"fluentEnumGetterMethodName" : "instanceType",

"fluentEnumSetterMethodName" : "instanceType",

"fluentGetterMethodName" : "instanceTypeAsString",

 "fluentSetterDocumentation" : "<p>The instance type for an Elasticsearch cluster.</p>\n@param instanceType The instance type for an Elasticsearch cluster.\n@see ESPartitionInstanceType\n@return Returns a reference to this object so that method calls can be chained together.\n@see ESPartitionInstanceType",

"fluentSetterMethodName" : "instanceType",

"getterDocumentation" : "<p>The instance type for an Elasticsearch cluster. $\langle p \rangle$ \n<p>\nIf the service returns an enum value that is not available in the current SDK version,  $\{$  @link #instanceType} will return  $\{$  @link ESPartitionInstanceType#UNKNOWN\_TO\_SDK\_VERSION}. The raw value returned by the service is available from {@link #instanceTypeAsString}.\n</p>\n@return The instance type for an Elasticsearch cluster.\n@see ESPartitionInstanceType",

 "getterModel" : { "returnType" : "String", "documentation" : null
```
 },
     "http": {
        "additionalMarshallingPath" : null,
        "additionalUnmarshallingPath" : null,
        "flattened" : false,
        "greedy" : false,
        "header" : false,
        "isPayload" : false,
        "isStreaming" : false,
        "location" : null,
        "marshallLocation" : "PAYLOAD",
        "marshallLocationName" : "InstanceType",
        "queryString" : false,
        "statusCode" : false,
        "unmarshallLocationName" : "InstanceType",
        "uri" : false
      },
      "idempotencyToken" : false,
      "isBinary" : false,
      "jsonValue" : false,
      "list" : false,
      "listModel" : null,
      "map" : false,
      "mapModel" : null,
      "marshallingType" : "STRING",
      "name" : "InstanceType",
      "sensitive" : false,
      "setterDocumentation" : "<p>The instance type for an Elasticsearch cluster.</p>\n@param instanceType The
instance type for an Elasticsearch cluster.\n@see ESPartitionInstanceType",
      "setterMethodName" : "setInstanceType",
      "setterModel" : {
       "variableDeclarationType" : "String",
        "variableName" : "instanceType",
        "variableType" : "String",
        "documentation" : null,
        "simpleType" : "String",
        "variableSetterType" : "String"
      },
      "simple" : true,
      "timestampFormat" : null,
      "variable" : {
        "variableDeclarationType" : "String",
        "variableName" : "instanceType",
        "variableType" : "String",
       "documentation" : "<p>The instance type for an Elasticsearch cluster.</p>",
        "simpleType" : "String",
        "variableSetterType" : "String"
       },
```
"xmlNameSpaceUri" : null

},

"ZoneAwarenessConfig" : {

"beanStyleGetterMethodName" : "getZoneAwarenessConfig",

"beanStyleSetterMethodName" : "setZoneAwarenessConfig",

"c2jName" : "ZoneAwarenessConfig",

"c2jShape" : "ZoneAwarenessConfig",

 "defaultConsumerFluentSetterDocumentation" : "<p>Specifies the zone awareness configuration for a domain when zone awareness is enabled. $\langle p \rangle$  This is a convenience that creates an instance of the {@link

ZoneAwarenessConfig.Builder} avoiding the need to create one manually via {@link

ZoneAwarenessConfig#builder()}.\n\nWhen the {@link Consumer} completes, {@link

ZoneAwarenessConfig.Builder#build()} is called immediately and its result is passed to {@link

#zoneAwarenessConfig(ZoneAwarenessConfig)}.\n@param zoneAwarenessConfig a consumer that will call methods on {@link ZoneAwarenessConfig.Builder}\n@return Returns a reference to this object so that method calls

can be chained together.\n@see #zoneAwarenessConfig(ZoneAwarenessConfig)",

"deprecated" : false,

"documentation" : "<p>Specifies the zone awareness configuration for a domain when zone awareness is enabled.</p>",

"endpointDiscoveryId" : false,

"enumType" : null,

"eventHeader" : false,

"eventPayload" : false,

"fluentEnumGetterMethodName" : null,

"fluentEnumSetterMethodName" : null,

"fluentGetterMethodName" : "zoneAwarenessConfig",

 "fluentSetterDocumentation" : "<p>Specifies the zone awareness configuration for a domain when zone awareness is enabled.</p>\n@param zoneAwarenessConfig Specifies the zone awareness configuration for a domain when zone awareness is enabled.\n@return Returns a reference to this object so that method calls can be chained together.",

"fluentSetterMethodName" : "zoneAwarenessConfig",

 "getterDocumentation" : "<p>Specifies the zone awareness configuration for a domain when zone awareness is enabled. $\langle p \rangle$  n@return Specifies the zone awareness configuration for a domain when zone awareness is enabled.",

"getterModel" : {

"returnType" : "ZoneAwarenessConfig",

"documentation" : null

```
 },
```
" $http"$ : {

"additionalMarshallingPath" : null,

"additionalUnmarshallingPath" : null,

"flattened" : false,

"greedy" : false,

"header" : false,

"isPayload" : false,

"isStreaming" : false,

"location" : null,

"marshallLocation" : "PAYLOAD",

"marshallLocationName" : "ZoneAwarenessConfig",

"queryString" : false,

```
 "statusCode" : false,
  "unmarshallLocationName" : "ZoneAwarenessConfig",
  "uri" : false
 },
 "idempotencyToken" : false,
 "isBinary" : false,
 "jsonValue" : false,
 "list" : false,
 "listModel" : null,
 "map" : false,
 "mapModel" : null,
 "marshallingType" : "SDK_POJO",
 "name" : "ZoneAwarenessConfig",
 "sensitive" : false,
```
 "setterDocumentation" : "<p>Specifies the zone awareness configuration for a domain when zone awareness is enabled. $\langle \phi \rangle$  n@param zoneAwarenessConfig Specifies the zone awareness configuration for a domain when zone awareness is enabled.",

```
 "setterMethodName" : "setZoneAwarenessConfig",
```
"setterModel" : {

```
 "variableDeclarationType" : "ZoneAwarenessConfig",
```
"variableName" : "zoneAwarenessConfig",

"variableType" : "ZoneAwarenessConfig",

"documentation" : null,

"simpleType" : "ZoneAwarenessConfig",

"variableSetterType" : "ZoneAwarenessConfig"

},

"simple" : false,

"timestampFormat" : null,

"variable" : {

"variableDeclarationType" : "ZoneAwarenessConfig",

"variableName" : "zoneAwarenessConfig",

```
 "variableType" : "ZoneAwarenessConfig",
```
"documentation" : "<p>Specifies the zone awareness configuration for a domain when zone awareness is enabled.</p>",

"simpleType" : "ZoneAwarenessConfig",

```
 "variableSetterType" : "ZoneAwarenessConfig"
```

```
 },
```
"xmlNameSpaceUri" : null

#### },

"ZoneAwarenessEnabled" : {

"beanStyleGetterMethodName" : "getZoneAwarenessEnabled",

"beanStyleSetterMethodName" : "setZoneAwarenessEnabled",

"c2jName" : "ZoneAwarenessEnabled",

"c2jShape" : "Boolean",

 "defaultConsumerFluentSetterDocumentation" : "<p>A boolean value to indicate whether zone awareness is enabled. See <a href=\"http://docs.aws.amazon.com/elasticsearch-service/latest/developerguide/es-

managedomains.html#es-managedomains-zoneawareness\" target=\"\_blank\">About Zone Awareness</a> for more information. $\langle \rangle$  \nto This is a convenience that creates an instance of the {@link Boolean.Builder} avoiding the need

to create one manually via  $\{\mathcal{Q}$  link Boolean#builder()}.\n\nWhen the  $\{\mathcal{Q}$  link Consumer} completes,  $\{\mathcal{Q}$  link Boolean.Builder#build()} is called immediately and its result is passed to {@link

#zoneAwarenessEnabled(Boolean)}.\n@param zoneAwarenessEnabled a consumer that will call methods on {@link Boolean.Builder}\n@return Returns a reference to this object so that method calls can be chained together.\n@see #zoneAwarenessEnabled(Boolean)",

"deprecated" : false,

 "documentation" : "<p>A boolean value to indicate whether zone awareness is enabled. See <a href=\"http://docs.aws.amazon.com/elasticsearch-service/latest/developerguide/es-managedomains.html#esmanagedomains-zoneawareness\" target=\"\_blank\">About Zone Awareness</a> for more information.</p>",

"endpointDiscoveryId" : false,

"enumType" : null,

"eventHeader" : false,

"eventPayload" : false,

"fluentEnumGetterMethodName" : null,

"fluentEnumSetterMethodName" : null,

"fluentGetterMethodName" : "zoneAwarenessEnabled",

 "fluentSetterDocumentation" : "<p>A boolean value to indicate whether zone awareness is enabled. See <a href=\"http://docs.aws.amazon.com/elasticsearch-service/latest/developerguide/es-managedomains.html#esmanagedomains-zoneawareness\" target=\"\_blank\">About Zone Awareness</a> for more information. $\langle p \rangle$  n@param zoneAwarenessEnabled A boolean value to indicate whether zone awareness is enabled. See <a href=\"http://docs.aws.amazon.com/elasticsearch-service/latest/developerguide/es-managedomains.html#esmanagedomains-zoneawareness\" target=\"\_blank\">About Zone Awareness</a> for more information.\n@return

Returns a reference to this object so that method calls can be chained together.",

"fluentSetterMethodName" : "zoneAwarenessEnabled",

"getterDocumentation" : "<p>A boolean value to indicate whether zone awareness is enabled. See <a href=\"http://docs.aws.amazon.com/elasticsearch-service/latest/developerguide/es-managedomains.html#esmanagedomains-zoneawareness\" target=\"\_blank\">About Zone Awareness</a> for more information. $\langle p \rangle$  n@return A boolean value to indicate whether zone awareness is enabled. See  $\langle a \rangle$ href=\"http://docs.aws.amazon.com/elasticsearch-service/latest/developerguide/es-managedomains.html#esmanagedomains-zoneawareness\" target=\"\_blank\">About Zone Awareness</a> for more information.",

"getterModel" : {

"returnType" : "Boolean",

"documentation" : null

},

" $http"$ : {

"additionalMarshallingPath" : null,

"additionalUnmarshallingPath" : null,

"flattened" : false,

"greedy" : false,

"header" : false,

"isPayload" : false,

"isStreaming" : false,

"location" : null,

"marshallLocation" : "PAYLOAD",

"marshallLocationName" : "ZoneAwarenessEnabled",

"queryString" : false,

"statusCode" : false,

"unmarshallLocationName" : "ZoneAwarenessEnabled",

```
 "uri" : false
 },
 "idempotencyToken" : false,
 "isBinary" : false,
 "jsonValue" : false,
 "list" : false,
 "listModel" : null,
 "map" : false,
 "mapModel" : null,
 "marshallingType" : "BOOLEAN",
 "name" : "ZoneAwarenessEnabled",
 "sensitive" : false,
```
 "setterDocumentation" : "<p>A boolean value to indicate whether zone awareness is enabled. See <a href=\"http://docs.aws.amazon.com/elasticsearch-service/latest/developerguide/es-managedomains.html#esmanagedomains-zoneawareness\" target=\"\_blank\">About Zone Awareness</a> for more information. $\langle p \rangle$  n@param zoneAwarenessEnabled A boolean value to indicate whether zone awareness is enabled. See <a href=\"http://docs.aws.amazon.com/elasticsearch-service/latest/developerguide/es-managedomains.html#esmanagedomains-zoneawareness\" target=\"\_blank\">About Zone Awareness</a> for more information.",

```
 "setterMethodName" : "setZoneAwarenessEnabled",
```
"setterModel" : {

```
 "variableDeclarationType" : "Boolean",
```
"variableName" : "zoneAwarenessEnabled",

```
 "variableType" : "Boolean",
```
"documentation" : null,

"simpleType" : "Boolean",

```
 "variableSetterType" : "Boolean"
```
},

```
 "simple" : true,
```

```
 "timestampFormat" : null,
```
"variable" : {

"variableDeclarationType" : "Boolean",

"variableName" : "zoneAwarenessEnabled",

"variableType" : "Boolean",

"documentation" : "<p>A boolean value to indicate whether zone awareness is enabled. See <a href=\"http://docs.aws.amazon.com/elasticsearch-service/latest/developerguide/es-managedomains.html#esmanagedomains-zoneawareness\" target=\"\_blank\">About Zone Awareness</a> for more information.</p>",

"simpleType" : "Boolean",

```
 "variableSetterType" : "Boolean"
```
},

```
 "xmlNameSpaceUri" : null
```
 } },

```
 "nonStreamingMembers" : [ {
```
"beanStyleGetterMethodName" : "getInstanceTypeAsString",

"beanStyleSetterMethodName" : "setInstanceType",

"c2jName" : "InstanceType",

"c2jShape" : "ESPartitionInstanceType",

"defaultConsumerFluentSetterDocumentation" : "<p>The instance type for an Elasticsearch cluster.</p>\nThis

is a convenience that creates an instance of the {@link String.Builder} avoiding the need to create one manually via {@link String#builder()}.\n\nWhen the {@link Consumer} completes, {@link String.Builder#build()} is called immediately and its result is passed to {@link #instanceTypeAsString(String)}.\n@param instanceType a consumer that will call methods on {@link String.Builder}\n@return Returns a reference to this object so that method calls can be chained together.\n@see #instanceType(String)",

"deprecated" : false,

"documentation" : "< $p$ >The instance type for an Elasticsearch cluster. $\langle p \rangle$ ",

"endpointDiscoveryId" : false,

"enumType" : "ESPartitionInstanceType",

"eventHeader" : false,

"eventPayload" : false,

"fluentEnumGetterMethodName" : "instanceType",

"fluentEnumSetterMethodName" : "instanceType",

"fluentGetterMethodName" : "instanceTypeAsString",

 "fluentSetterDocumentation" : "<p>The instance type for an Elasticsearch cluster.</p>\n@param instanceType The instance type for an Elasticsearch cluster.\n@see ESPartitionInstanceType\n@return Returns a reference to this object so that method calls can be chained together.\n@see ESPartitionInstanceType",

"fluentSetterMethodName" : "instanceType",

"getterDocumentation" : "<p>The instance type for an Elasticsearch cluster.</p>\n<p>\nIf the service returns an enum value that is not available in the current SDK version, {@link #instanceType} will return {@link ESPartitionInstanceType#UNKNOWN\_TO\_SDK\_VERSION}. The raw value returned by the service is available from {@link #instanceTypeAsString}.\n</p>\n@return The instance type for an Elasticsearch cluster.\n@see ESPartitionInstanceType",

```
 "getterModel" : {
  "returnType" : "String",
  "documentation" : null
 },
"http": {
  "additionalMarshallingPath" : null,
  "additionalUnmarshallingPath" : null,
  "flattened" : false,
  "greedy" : false,
  "header" : false,
  "isPayload" : false,
  "isStreaming" : false,
  "location" : null,
  "marshallLocation" : "PAYLOAD",
  "marshallLocationName" : "InstanceType",
  "queryString" : false,
  "statusCode" : false,
  "unmarshallLocationName" : "InstanceType",
  "uri" : false
 },
 "idempotencyToken" : false,
 "isBinary" : false,
 "jsonValue" : false,
 "list" : false,
 "listModel" : null,
```
"map" : false,

"mapModel" : null,

"marshallingType" : "STRING",

"name" : "InstanceType",

"sensitive" : false,

"setterDocumentation" : "<p>The instance type for an Elasticsearch cluster. $\langle p \rangle$ \n $\omega$  param instanceType The instance type for an Elasticsearch cluster.\n@see ESPartitionInstanceType",

"setterMethodName" : "setInstanceType",

"setterModel" : {

"variableDeclarationType" : "String",

"variableName" : "instanceType",

"variableType" : "String",

"documentation" : null,

"simpleType" : "String",

"variableSetterType" : "String"

},

"simple" : true,

"timestampFormat" : null,

"variable" : {

"variableDeclarationType" : "String",

"variableName" : "instanceType",

"variableType" : "String",

"documentation" : "<p>The instance type for an Elasticsearch cluster.</p>",

"simpleType" : "String",

"variableSetterType" : "String"

# },

"xmlNameSpaceUri" : null

}, {

"beanStyleGetterMethodName" : "getInstanceCount",

"beanStyleSetterMethodName" : "setInstanceCount",

"c2jName" : "InstanceCount",

"c2jShape" : "IntegerClass",

 "defaultConsumerFluentSetterDocumentation" : "<p>The number of instances in the specified domain cluster.</p>\nThis is a convenience that creates an instance of the {@link Integer.Builder} avoiding the need to create one manually via {@link Integer#builder()}.\n\nWhen the {@link Consumer} completes, {@link Integer.Builder#build()} is called immediately and its result is passed to {@link

#instanceCount(Integer)}.\n@param instanceCount a consumer that will call methods on {@link Integer.Builder}\n@return Returns a reference to this object so that method calls can be chained together.\n@see #instanceCount(Integer)",

"deprecated" : false,

"documentation" : " $\langle p \rangle$ The number of instances in the specified domain cluster. $\langle p \rangle$ ",

"endpointDiscoveryId" : false,

"enumType" : null,

"eventHeader" : false,

"eventPayload" : false,

"fluentEnumGetterMethodName" : null,

"fluentEnumSetterMethodName" : null,

"fluentGetterMethodName" : "instanceCount",

"fluentSetterDocumentation" : "<p>The number of instances in the specified domain cluster.</p> $\ln \omega$ instanceCount The number of instances in the specified domain cluster.\n@return Returns a reference to this object so that method calls can be chained together.",

"fluentSetterMethodName" : "instanceCount",

 "getterDocumentation" : "<p>The number of instances in the specified domain cluster.</p>\n@return The number of instances in the specified domain cluster.",

```
 "getterModel" : {
      "returnType" : "Integer",
      "documentation" : null
     },
    "http": {
      "additionalMarshallingPath" : null,
      "additionalUnmarshallingPath" : null,
      "flattened" : false,
      "greedy" : false,
      "header" : false,
      "isPayload" : false,
      "isStreaming" : false,
      "location" : null,
      "marshallLocation" : "PAYLOAD",
      "marshallLocationName" : "InstanceCount",
      "queryString" : false,
      "statusCode" : false,
      "unmarshallLocationName" : "InstanceCount",
      "uri" : false
     },
     "idempotencyToken" : false,
     "isBinary" : false,
     "jsonValue" : false,
     "list" : false,
     "listModel" : null,
     "map" : false,
     "mapModel" : null,
     "marshallingType" : "INTEGER",
     "name" : "InstanceCount",
     "sensitive" : false,
    "setterDocumentation" : "<p>The number of instances in the specified domain cluster.\langle p \rangle\n\omegaparam
instanceCount The number of instances in the specified domain cluster.",
     "setterMethodName" : "setInstanceCount",
     "setterModel" : {
      "variableDeclarationType" : "Integer",
      "variableName" : "instanceCount",
      "variableType" : "Integer",
      "documentation" : null,
      "simpleType" : "Integer",
      "variableSetterType" : "Integer"
     },
     "simple" : true,
```
"timestampFormat" : null,

"variable" : {

"variableDeclarationType" : "Integer",

"variableName" : "instanceCount",

"variableType" : "Integer",

"documentation" : " $\langle p \rangle$ The number of instances in the specified domain cluster. $\langle p \rangle$ ",

"simpleType" : "Integer",

"variableSetterType" : "Integer"

### },

"xmlNameSpaceUri" : null

#### }, {

"beanStyleGetterMethodName" : "getDedicatedMasterEnabled",

"beanStyleSetterMethodName" : "setDedicatedMasterEnabled",

"c2jName" : "DedicatedMasterEnabled",

"c2jShape" : "Boolean",

 "defaultConsumerFluentSetterDocumentation" : "<p>A boolean value to indicate whether a dedicated master node is enabled. See <a href=\"http://docs.aws.amazon.com/elasticsearch-service/latest/developerguide/esmanagedomains.html#es-managedomains-dedicatedmasternodes\" target=\"\_blank\">About Dedicated Master Nodes $\langle x \rangle$  for more information. $\langle p \rangle$  in This is a convenience that creates an instance of the {@link Boolean.Builder} avoiding the need to create one manually via {@link Boolean#builder()}.\n\nWhen the {@link Consumer} completes,  $\{\emptyset\}$  link Boolean.Builder#build()} is called immediately and its result is passed to  $\{\emptyset\}$  link #dedicatedMasterEnabled(Boolean)}.\n@param dedicatedMasterEnabled a consumer that will call methods on {@link Boolean.Builder}\n@return Returns a reference to this object so that method calls can be chained together.\n@see #dedicatedMasterEnabled(Boolean)",

"deprecated" : false,

 "documentation" : "<p>A boolean value to indicate whether a dedicated master node is enabled. See <a href=\"http://docs.aws.amazon.com/elasticsearch-service/latest/developerguide/es-managedomains.html#esmanagedomains-dedicatedmasternodes\" target=\"\_blank\">About Dedicated Master Nodes</a> for more information.</p>",

"endpointDiscoveryId" : false,

"enumType" : null,

"eventHeader" : false,

"eventPayload" : false,

"fluentEnumGetterMethodName" : null,

"fluentEnumSetterMethodName" : null,

"fluentGetterMethodName" : "dedicatedMasterEnabled",

 "fluentSetterDocumentation" : "<p>A boolean value to indicate whether a dedicated master node is enabled. See <a href=\"http://docs.aws.amazon.com/elasticsearch-service/latest/developerguide/es-managedomains.html#esmanagedomains-dedicatedmasternodes\" target=\"\_blank\">About Dedicated Master Nodes</a> for more information. $\langle p \rangle$  n@param dedicatedMasterEnabled A boolean value to indicate whether a dedicated master node is enabled. See <a href=\"http://docs.aws.amazon.com/elasticsearch-service/latest/developerguide/esmanagedomains.html#es-managedomains-dedicatedmasternodes\" target=\"\_blank\">About Dedicated Master Nodes</a> for more information.\n@return Returns a reference to this object so that method calls can be chained together.",

"fluentSetterMethodName" : "dedicatedMasterEnabled",

 "getterDocumentation" : "<p>A boolean value to indicate whether a dedicated master node is enabled. See <a href=\"http://docs.aws.amazon.com/elasticsearch-service/latest/developerguide/es-managedomains.html#esmanagedomains-dedicatedmasternodes\" target=\"\_blank\">About Dedicated Master Nodes</a> for more

information. $\langle p \rangle$  n@return A boolean value to indicate whether a dedicated master node is enabled. See  $\langle a \rangle$ href=\"http://docs.aws.amazon.com/elasticsearch-service/latest/developerguide/es-managedomains.html#esmanagedomains-dedicatedmasternodes\" target=\"\_blank\">About Dedicated Master Nodes</a> for more information.",

```
 "getterModel" : {
  "returnType" : "Boolean",
  "documentation" : null
 },
"http": {
  "additionalMarshallingPath" : null,
  "additionalUnmarshallingPath" : null,
  "flattened" : false,
  "greedy" : false,
  "header" : false,
  "isPayload" : false,
  "isStreaming" : false,
  "location" : null,
  "marshallLocation" : "PAYLOAD",
  "marshallLocationName" : "DedicatedMasterEnabled",
  "queryString" : false,
  "statusCode" : false,
  "unmarshallLocationName" : "DedicatedMasterEnabled",
  "uri" : false
 },
 "idempotencyToken" : false,
 "isBinary" : false,
 "jsonValue" : false,
 "list" : false,
 "listModel" : null,
 "map" : false,
 "mapModel" : null,
 "marshallingType" : "BOOLEAN",
 "name" : "DedicatedMasterEnabled",
 "sensitive" : false,
```
"setterDocumentation" : "<p>A boolean value to indicate whether a dedicated master node is enabled. See <a href=\"http://docs.aws.amazon.com/elasticsearch-service/latest/developerguide/es-managedomains.html#esmanagedomains-dedicatedmasternodes\" target=\"\_blank\">About Dedicated Master Nodes</a> for more information. $\langle p \rangle$  n@param dedicatedMasterEnabled A boolean value to indicate whether a dedicated master node is enabled. See <a href=\"http://docs.aws.amazon.com/elasticsearch-service/latest/developerguide/esmanagedomains.html#es-managedomains-dedicatedmasternodes\" target=\"\_blank\">About Dedicated Master Nodes</a> for more information.".

"setterMethodName" : "setDedicatedMasterEnabled",

"setterModel" : {

"variableDeclarationType" : "Boolean",

"variableName" : "dedicatedMasterEnabled",

"variableType" : "Boolean",

"documentation" : null,

"simpleType" : "Boolean",

```
 "variableSetterType" : "Boolean"
```

```
 },
```
"simple" : true,

"timestampFormat" : null,

"variable" : {

"variableDeclarationType" : "Boolean",

"variableName" : "dedicatedMasterEnabled",

"variableType" : "Boolean",

"documentation" : " $\langle p \rangle$ A boolean value to indicate whether a dedicated master node is enabled. See  $\langle a \rangle$ href=\"http://docs.aws.amazon.com/elasticsearch-service/latest/developerguide/es-managedomains.html#esmanagedomains-dedicatedmasternodes\" target=\"\_blank\">About Dedicated Master Nodes</a> for more information.</p>",

"simpleType" : "Boolean",

"variableSetterType" : "Boolean"

},

"xmlNameSpaceUri" : null

}, {

"beanStyleGetterMethodName" : "getZoneAwarenessEnabled",

"beanStyleSetterMethodName" : "setZoneAwarenessEnabled",

"c2jName" : "ZoneAwarenessEnabled",

"c2jShape" : "Boolean",

 "defaultConsumerFluentSetterDocumentation" : "<p>A boolean value to indicate whether zone awareness is enabled. See <a href=\"http://docs.aws.amazon.com/elasticsearch-service/latest/developerguide/esmanagedomains.html#es-managedomains-zoneawareness\" target=\"\_blank\">About Zone Awareness</a> for more information. $\langle p \rangle$  This is a convenience that creates an instance of the {@link Boolean.Builder} avoiding the need to create one manually via {@link Boolean#builder()}.\n\nWhen the {@link Consumer} completes, {@link Boolean.Builder#build()} is called immediately and its result is passed to {@link

#zoneAwarenessEnabled(Boolean)}.\n@param zoneAwarenessEnabled a consumer that will call methods on {@link Boolean.Builder}\n@return Returns a reference to this object so that method calls can be chained together.\n@see #zoneAwarenessEnabled(Boolean)",

"deprecated" : false,

"documentation" : "<p>A boolean value to indicate whether zone awareness is enabled. See <a href=\"http://docs.aws.amazon.com/elasticsearch-service/latest/developerguide/es-managedomains.html#esmanagedomains-zoneawareness\" target=\"\_blank\">About Zone Awareness</a> for more information.</p>",

"endpointDiscoveryId" : false,

"enumType" : null,

"eventHeader" : false,

"eventPayload" : false,

"fluentEnumGetterMethodName" : null,

"fluentEnumSetterMethodName" : null,

"fluentGetterMethodName" : "zoneAwarenessEnabled",

"fluentSetterDocumentation" : " $\leq$ p>A boolean value to indicate whether zone awareness is enabled. See  $\leq$ a href=\"http://docs.aws.amazon.com/elasticsearch-service/latest/developerguide/es-managedomains.html#es-

managedomains-zoneawareness\" target=\"\_blank\">About Zone Awareness</a> for more information.</p>\n@param zoneAwarenessEnabled A boolean value to indicate whether zone awareness is enabled. See <a href=\"http://docs.aws.amazon.com/elasticsearch-service/latest/developerguide/es-managedomains.html#esmanagedomains-zoneawareness\" target=\"\_blank\">About Zone Awareness</a> for more information.\n@return

Returns a reference to this object so that method calls can be chained together.",

"fluentSetterMethodName" : "zoneAwarenessEnabled",

 "getterDocumentation" : "<p>A boolean value to indicate whether zone awareness is enabled. See <a href=\"http://docs.aws.amazon.com/elasticsearch-service/latest/developerguide/es-managedomains.html#esmanagedomains-zoneawareness\" target=\"\_blank\">About Zone Awareness</a> for more information. $\langle p \rangle$  n@return A boolean value to indicate whether zone awareness is enabled. See  $\langle a \rangle$ href=\"http://docs.aws.amazon.com/elasticsearch-service/latest/developerguide/es-managedomains.html#esmanagedomains-zoneawareness\" target=\"\_blank\">About Zone Awareness</a> for more information.",

 "getterModel" : { "returnType" : "Boolean", "documentation" : null }, " $http"$ : { "additionalMarshallingPath" : null, "additionalUnmarshallingPath" : null, "flattened" : false, "greedy" : false, "header" : false, "isPayload" : false, "isStreaming" : false, "location" : null, "marshallLocation" : "PAYLOAD", "marshallLocationName" : "ZoneAwarenessEnabled", "queryString" : false, "statusCode" : false, "unmarshallLocationName" : "ZoneAwarenessEnabled", "uri" : false }, "idempotencyToken" : false, "isBinary" : false, "jsonValue" : false, "list" : false, "listModel" : null, "map" : false, "mapModel" : null, "marshallingType" : "BOOLEAN", "name" : "ZoneAwarenessEnabled", "sensitive" : false,

 "setterDocumentation" : "<p>A boolean value to indicate whether zone awareness is enabled. See <a href=\"http://docs.aws.amazon.com/elasticsearch-service/latest/developerguide/es-managedomains.html#esmanagedomains-zoneawareness\" target=\"\_blank\">About Zone Awareness</a> for more information.</p>\n@param zoneAwarenessEnabled A boolean value to indicate whether zone awareness is enabled. See <a href=\"http://docs.aws.amazon.com/elasticsearch-service/latest/developerguide/es-managedomains.html#esmanagedomains-zoneawareness\" target=\"\_blank\">About Zone Awareness</a> for more information.",

"setterMethodName" : "setZoneAwarenessEnabled",

"setterModel" : {

"variableDeclarationType" : "Boolean",

"variableName" : "zoneAwarenessEnabled",

"variableType" : "Boolean",

 "documentation" : null, "simpleType" : "Boolean", "variableSetterType" : "Boolean"

},

"simple" : true,

"timestampFormat" : null,

"variable" : {

"variableDeclarationType" : "Boolean",

"variableName" : "zoneAwarenessEnabled",

"variableType" : "Boolean",

"documentation" : "<p>A boolean value to indicate whether zone awareness is enabled. See <a href=\"http://docs.aws.amazon.com/elasticsearch-service/latest/developerguide/es-managedomains.html#esmanagedomains-zoneawareness\" target=\"\_blank\">About Zone Awareness</a> for more information.</p>",

"simpleType" : "Boolean",

"variableSetterType" : "Boolean"

},

"xmlNameSpaceUri" : null

}, {

"beanStyleGetterMethodName" : "getZoneAwarenessConfig",

"beanStyleSetterMethodName" : "setZoneAwarenessConfig",

"c2jName" : "ZoneAwarenessConfig",

"c2jShape" : "ZoneAwarenessConfig",

 "defaultConsumerFluentSetterDocumentation" : "<p>Specifies the zone awareness configuration for a domain when zone awareness is enabled. $\langle \rangle$  -  $n$ This is a convenience that creates an instance of the {@link

ZoneAwarenessConfig.Builder} avoiding the need to create one manually via {@link

ZoneAwarenessConfig#builder()}.\n\nWhen the {@link Consumer} completes, {@link

ZoneAwarenessConfig.Builder#build() is called immediately and its result is passed to  $\{\omega\}$  ( $\omega$ link

#zoneAwarenessConfig(ZoneAwarenessConfig)}.\n@param zoneAwarenessConfig a consumer that will call methods on {@link ZoneAwarenessConfig.Builder}\n@return Returns a reference to this object so that method calls

can be chained together.\n@see #zoneAwarenessConfig(ZoneAwarenessConfig)",

"deprecated" : false,

"documentation" : "<p>Specifies the zone awareness configuration for a domain when zone awareness is enabled.</p>",

"endpointDiscoveryId" : false,

"enumType" : null,

"eventHeader" : false,

"eventPayload" : false,

"fluentEnumGetterMethodName" : null,

"fluentEnumSetterMethodName" : null,

"fluentGetterMethodName" : "zoneAwarenessConfig",

 "fluentSetterDocumentation" : "<p>Specifies the zone awareness configuration for a domain when zone awareness is enabled.</p>\n@param zoneAwarenessConfig Specifies the zone awareness configuration for a domain when zone awareness is enabled.\n@return Returns a reference to this object so that method calls can be chained together.",

"fluentSetterMethodName" : "zoneAwarenessConfig",

 "getterDocumentation" : "<p>Specifies the zone awareness configuration for a domain when zone awareness is enabled. $\langle p \rangle$ \n@return Specifies the zone awareness configuration for a domain when zone awareness is enabled.", "getterModel" : {

```
 "returnType" : "ZoneAwarenessConfig",
  "documentation" : null
 },
"http": {
  "additionalMarshallingPath" : null,
  "additionalUnmarshallingPath" : null,
  "flattened" : false,
  "greedy" : false,
  "header" : false,
  "isPayload" : false,
  "isStreaming" : false,
  "location" : null,
  "marshallLocation" : "PAYLOAD",
  "marshallLocationName" : "ZoneAwarenessConfig",
  "queryString" : false,
  "statusCode" : false,
  "unmarshallLocationName" : "ZoneAwarenessConfig",
  "uri" : false
 },
 "idempotencyToken" : false,
 "isBinary" : false,
 "jsonValue" : false,
 "list" : false,
 "listModel" : null,
 "map" : false,
 "mapModel" : null,
 "marshallingType" : "SDK_POJO",
 "name" : "ZoneAwarenessConfig",
 "sensitive" : false,
```
 "setterDocumentation" : "<p>Specifies the zone awareness configuration for a domain when zone awareness is enabled.</p>\n@param zoneAwarenessConfig Specifies the zone awareness configuration for a domain when zone awareness is enabled.",

"setterMethodName" : "setZoneAwarenessConfig",

"setterModel" : {

"variableDeclarationType" : "ZoneAwarenessConfig",

"variableName" : "zoneAwarenessConfig",

"variableType" : "ZoneAwarenessConfig",

"documentation" : null,

"simpleType" : "ZoneAwarenessConfig",

```
 "variableSetterType" : "ZoneAwarenessConfig"
```
},

"simple" : false,

"timestampFormat" : null,

"variable" : {

"variableDeclarationType" : "ZoneAwarenessConfig",

"variableName" : "zoneAwarenessConfig",

"variableType" : "ZoneAwarenessConfig",

"documentation" : "<p>Specifies the zone awareness configuration for a domain when zone awareness is

```
enabled.</p>",
```

```
 "simpleType" : "ZoneAwarenessConfig",
 "variableSetterType" : "ZoneAwarenessConfig"
```
},

"xmlNameSpaceUri" : null

}, {

"beanStyleGetterMethodName" : "getDedicatedMasterTypeAsString",

```
 "beanStyleSetterMethodName" : "setDedicatedMasterType",
```
"c2jName" : "DedicatedMasterType",

"c2jShape" : "ESPartitionInstanceType",

 "defaultConsumerFluentSetterDocumentation" : "<p>The instance type for a dedicated master node.</p>\nThis is a convenience that creates an instance of the {@link String.Builder} avoiding the need to create one manually via {@link String#builder()}.\n\nWhen the {@link Consumer} completes, {@link String.Builder#build()} is called immediately and its result is passed to {@link #dedicatedMasterTypeAsString(String)}.\n@param

dedicatedMasterType a consumer that will call methods on {@link String.Builder}\n@return Returns a reference to this object so that method calls can be chained together.\n@see #dedicatedMasterType(String)",

"deprecated" : false,

"documentation" : " $\langle p \rangle$ The instance type for a dedicated master node. $\langle p \rangle$ ",

"endpointDiscoveryId" : false,

"enumType" : "ESPartitionInstanceType",

"eventHeader" : false,

"eventPayload" : false,

"fluentEnumGetterMethodName" : "dedicatedMasterType",

"fluentEnumSetterMethodName" : "dedicatedMasterType",

"fluentGetterMethodName" : "dedicatedMasterTypeAsString",

"fluentSetterDocumentation" : "< $p$ >The instance type for a dedicated master node.</p>\n@param

dedicatedMasterType The instance type for a dedicated master node.\n@see ESPartitionInstanceType\n@return

Returns a reference to this object so that method calls can be chained together.\n@see ESPartitionInstanceType", "fluentSetterMethodName" : "dedicatedMasterType",

"getterDocumentation" : "<p>The instance type for a dedicated master node.</p>\n<p>\nIf the service returns an enum value that is not available in the current SDK version, {@link #dedicatedMasterType} will return {@link ESPartitionInstanceType#UNKNOWN\_TO\_SDK\_VERSION}. The raw value returned by the service is available from {@link #dedicatedMasterTypeAsString}.\n</p>\n@return The instance type for a dedicated master node.\n@see ESPartitionInstanceType",

```
 "getterModel" : {
  "returnType" : "String",
  "documentation" : null
 },
"http": {
  "additionalMarshallingPath" : null,
  "additionalUnmarshallingPath" : null,
  "flattened" : false,
  "greedy" : false,
  "header" : false,
  "isPayload" : false,
  "isStreaming" : false,
  "location" : null,
  "marshallLocation" : "PAYLOAD",
```
 "marshallLocationName" : "DedicatedMasterType", "queryString" : false, "statusCode" : false, "unmarshallLocationName" : "DedicatedMasterType", "uri" : false }, "idempotencyToken" : false, "isBinary" : false, "jsonValue" : false, "list" : false, "listModel" : null, "map" : false, "mapModel" : null, "marshallingType" : "STRING", "name" : "DedicatedMasterType", "sensitive" : false, "setterDocumentation" : "<p>The instance type for a dedicated master node.</p>\n@param dedicatedMasterType The instance type for a dedicated master node.\n@see ESPartitionInstanceType", "setterMethodName" : "setDedicatedMasterType", "setterModel" : { "variableDeclarationType" : "String", "variableName" : "dedicatedMasterType", "variableType" : "String", "documentation" : null, "simpleType" : "String", "variableSetterType" : "String" }, "simple" : true, "timestampFormat" : null, "variable" : { "variableDeclarationType" : "String", "variableName" : "dedicatedMasterType", "variableType" : "String", "documentation" : "<p>The instance type for a dedicated master node.</p>", "simpleType" : "String", "variableSetterType" : "String" }, "xmlNameSpaceUri" : null }, { "beanStyleGetterMethodName" : "getDedicatedMasterCount", "beanStyleSetterMethodName" : "setDedicatedMasterCount", "c2jName" : "DedicatedMasterCount", "c2jShape" : "IntegerClass",

 "defaultConsumerFluentSetterDocumentation" : "<p>Total number of dedicated master nodes, active and on standby, for the cluster. $\langle \phi \rangle$  This is a convenience that creates an instance of the {@link Integer. Builder} avoiding the need to create one manually via  $\{\emptyset\}$  link Integer#builder()}.\n\nWhen the  $\{\emptyset\}$  link Consumer} completes,  $\{\emptyset\}$  link Integer.Builder#build()} is called immediately and its result is passed to {@link

#dedicatedMasterCount(Integer)}.\n@param dedicatedMasterCount a consumer that will call methods on {@link

Integer.Builder}\n@return Returns a reference to this object so that method calls can be chained together.\n@see #dedicatedMasterCount(Integer)",

"deprecated" : false,

"documentation" : "<p>Total number of dedicated master nodes, active and on standby, for the cluster.</p>", "endpointDiscoveryId" : false,

"enumType" : null,

"eventHeader" : false,

"eventPayload" : false,

"fluentEnumGetterMethodName" : null,

"fluentEnumSetterMethodName" : null,

"fluentGetterMethodName" : "dedicatedMasterCount",

 "fluentSetterDocumentation" : "<p>Total number of dedicated master nodes, active and on standby, for the cluster.</p>\n@param dedicatedMasterCount Total number of dedicated master nodes, active and on standby, for the cluster.\n@return Returns a reference to this object so that method calls can be chained together.",

"fluentSetterMethodName" : "dedicatedMasterCount",

 "getterDocumentation" : "<p>Total number of dedicated master nodes, active and on standby, for the cluster.</p>\n@return Total number of dedicated master nodes, active and on standby, for the cluster.",

"getterModel" : {

"returnType" : "Integer",

"documentation" : null

```
 },
```
" $http"$ : {

```
 "additionalMarshallingPath" : null,
```
"additionalUnmarshallingPath" : null,

```
 "flattened" : false,
```
"greedy" : false,

"header" : false,

"isPayload" : false,

"isStreaming" : false,

"location" : null,

"marshallLocation" : "PAYLOAD",

"marshallLocationName" : "DedicatedMasterCount",

```
 "queryString" : false,
```
"statusCode" : false,

"unmarshallLocationName" : "DedicatedMasterCount",

```
 "uri" : false
```
### },

 "idempotencyToken" : false, "isBinary" : false, "jsonValue" : false, "list" : false, "listModel" : null, "map" : false, "mapModel" : null, "marshallingType" : "INTEGER", "name" : "DedicatedMasterCount",

"sensitive" : false,

"setterDocumentation" : "<p>Total number of dedicated master nodes, active and on standby, for the

cluster.</p>\n@param dedicatedMasterCount Total number of dedicated master nodes, active and on standby, for the cluster.",

```
 "setterMethodName" : "setDedicatedMasterCount",
   "setterModel" : {
    "variableDeclarationType" : "Integer",
    "variableName" : "dedicatedMasterCount",
    "variableType" : "Integer",
    "documentation" : null,
    "simpleType" : "Integer",
    "variableSetterType" : "Integer"
   },
   "simple" : true,
   "timestampFormat" : null,
   "variable" : {
    "variableDeclarationType" : "Integer",
    "variableName" : "dedicatedMasterCount",
    "variableType" : "Integer",
   "documentation" : "<p>Total number of dedicated master nodes, active and on standby, for the cluster.</p>",
    "simpleType" : "Integer",
    "variableSetterType" : "Integer"
   },
   "xmlNameSpaceUri" : null
 } ],
  "requestSignerAware" : false,
 "requestSignerClassFqcn" : null,
 "required" : null,
 "shapeName" : "ElasticsearchClusterConfig",
 "simpleMethod" : false,
 "unmarshaller" : {
   "flattened" : false,
   "resultWrapper" : null
 },
  "variable" : {
   "variableDeclarationType" : "ElasticsearchClusterConfig",
   "variableName" : "elasticsearchClusterConfig",
   "variableType" : "ElasticsearchClusterConfig",
   "documentation" : null,
   "simpleType" : "ElasticsearchClusterConfig",
   "variableSetterType" : "ElasticsearchClusterConfig"
 },
 "wrapper" : false
 },
 "ElasticsearchClusterConfigStatus" : {
 "c2jName" : "ElasticsearchClusterConfigStatus",
 "customization" : {
   "artificialResultWrapper" : null,
   "skipGeneratingMarshaller" : false,
   "skipGeneratingModelClass" : false,
```

```
 "skipGeneratingUnmarshaller" : false,
```
"staxTargetDepthOffset" : 0

},

"deprecated" : false,

"documentation" : " $\langle p \rangle$ Specifies the configuration status for the specified Elasticsearch domain. $\langle p \rangle$ ", "endpointDiscovery" : null,

"enums" : null,

"errorCode" : null,

"event" : false,

"eventStream" : false,

"explicitEventPayloadMember" : null,

"hasHeaderMember" : false,

"hasPayloadMember" : false,

"hasStatusCodeMember" : false,

"hasStreamingMember" : false,

"httpStatusCode" : null,

"marshaller" : null,

"members" : [ {

"beanStyleGetterMethodName" : "getOptions",

"beanStyleSetterMethodName" : "setOptions",

"c2jName" : "Options",

"c2jShape" : "ElasticsearchClusterConfig",

 "defaultConsumerFluentSetterDocumentation" : "<p> Specifies the cluster configuration for the specified Elasticsearch domain. $\langle p \rangle$  This is a convenience that creates an instance of the {@link

ElasticsearchClusterConfig.Builder} avoiding the need to create one manually via {@link

ElasticsearchClusterConfig#builder()}.\n\nWhen the {@link Consumer} completes, {@link

ElasticsearchClusterConfig.Builder#build()} is called immediately and its result is passed to {@link

#options(ElasticsearchClusterConfig)}.\n@param options a consumer that will call methods on {@link

ElasticsearchClusterConfig.Builder}\n@return Returns a reference to this object so that method calls can be chained together.\n@see #options(ElasticsearchClusterConfig)",

"deprecated" : false,

"documentation" : " $\langle p \rangle$  Specifies the cluster configuration for the specified Elasticsearch domain. $\langle p \rangle$ ",

"endpointDiscoveryId" : false,

"enumType" : null,

"eventHeader" : false,

"eventPayload" : false,

"fluentEnumGetterMethodName" : null,

"fluentEnumSetterMethodName" : null,

"fluentGetterMethodName" : "options",

 "fluentSetterDocumentation" : "<p> Specifies the cluster configuration for the specified Elasticsearch domain.</p>\n@param options Specifies the cluster configuration for the specified Elasticsearch domain.\n@return Returns a reference to this object so that method calls can be chained together.".

"fluentSetterMethodName" : "options",

 "getterDocumentation" : "<p> Specifies the cluster configuration for the specified Elasticsearch domain.</p>\n@return Specifies the cluster configuration for the specified Elasticsearch domain.",

"getterModel" : {

"returnType" : "ElasticsearchClusterConfig",

"documentation" : null

```
 },
    "http": {
      "additionalMarshallingPath" : null,
      "additionalUnmarshallingPath" : null,
      "flattened" : false,
      "greedy" : false,
      "header" : false,
      "isPayload" : false,
      "isStreaming" : false,
      "location" : null,
      "marshallLocation" : "PAYLOAD",
      "marshallLocationName" : "Options",
      "queryString" : false,
      "statusCode" : false,
      "unmarshallLocationName" : "Options",
      "uri" : false
     },
     "idempotencyToken" : false,
     "isBinary" : false,
     "jsonValue" : false,
     "list" : false,
     "listModel" : null,
     "map" : false,
     "mapModel" : null,
     "marshallingType" : "SDK_POJO",
     "name" : "Options",
     "sensitive" : false,
     "setterDocumentation" : "<p> Specifies the cluster configuration for the specified Elasticsearch
domain.\langle p \rangle aream options Specifies the cluster configuration for the specified Elasticsearch domain.",
     "setterMethodName" : "setOptions",
     "setterModel" : {
      "variableDeclarationType" : "ElasticsearchClusterConfig",
      "variableName" : "options",
      "variableType" : "ElasticsearchClusterConfig",
      "documentation" : null,
      "simpleType" : "ElasticsearchClusterConfig",
      "variableSetterType" : "ElasticsearchClusterConfig"
     },
     "simple" : false,
     "timestampFormat" : null,
     "variable" : {
      "variableDeclarationType" : "ElasticsearchClusterConfig",
      "variableName" : "options",
      "variableType" : "ElasticsearchClusterConfig",
     "documentation" : "\langle p \rangleSpecifies the cluster configuration for the specified Elasticsearch domain.\langle p \rangle",
      "simpleType" : "ElasticsearchClusterConfig",
      "variableSetterType" : "ElasticsearchClusterConfig"
     },
```
"xmlNameSpaceUri" : null

}, {

"beanStyleGetterMethodName" : "getStatus",

"beanStyleSetterMethodName" : "setStatus",

"c2jName" : "Status",

"c2jShape" : "OptionStatus",

 "defaultConsumerFluentSetterDocumentation" : "<p> Specifies the status of the configuration for the specified Elasticsearch domain. $\langle \phi \rangle$ nThis is a convenience that creates an instance of the {@link OptionStatus.Builder} avoiding the need to create one manually via  $\{\emptyset\}$  ( $\hbarWh$ ) ( $\hbarWh$ ) when the  $\{\emptyset\}$  ( $\hbarWh$ ) awhen the  $\{\emptyset\}$ completes, {@link OptionStatus.Builder#build()} is called immediately and its result is passed to {@link #status(OptionStatus)}.\n@param status a consumer that will call methods on {@link

OptionStatus.Builder}\n@return Returns a reference to this object so that method calls can be chained together.\n@see #status(OptionStatus)",

"deprecated" : false,

"documentation" : " $\langle p \rangle$  Specifies the status of the configuration for the specified Elasticsearch domain. $\langle p \rangle$ ", "endpointDiscoveryId" : false,

"enumType" : null,

"eventHeader" : false,

"eventPayload" : false,

"fluentEnumGetterMethodName" : null,

"fluentEnumSetterMethodName" : null,

"fluentGetterMethodName" : "status",

 "fluentSetterDocumentation" : "<p> Specifies the status of the configuration for the specified Elasticsearch domain.</p>\n@param status Specifies the status of the configuration for the specified Elasticsearch domain.\n@return Returns a reference to this object so that method calls can be chained together.",

"fluentSetterMethodName" : "status",

 "getterDocumentation" : "<p> Specifies the status of the configuration for the specified Elasticsearch domain.</p>\n@return Specifies the status of the configuration for the specified Elasticsearch domain.",

"getterModel" : {

"returnType" : "OptionStatus",

"documentation" : null

},

" $http"$ : {

"additionalMarshallingPath" : null,

"additionalUnmarshallingPath" : null,

"flattened" : false,

"greedy" : false,

"header" : false,

"isPayload" : false,

"isStreaming" : false,

"location" : null,

"marshallLocation" : "PAYLOAD",

"marshallLocationName" : "Status",

"queryString" : false,

"statusCode" : false,

"unmarshallLocationName" : "Status",

"uri" : false

},

 "idempotencyToken" : false, "isBinary" : false, "jsonValue" : false, "list" : false, "listModel" : null, "map" : false, "mapModel" : null, "marshallingType" : "SDK\_POJO", "name" : "Status", "sensitive" : false, "setterDocumentation" : "<p> Specifies the status of the configuration for the specified Elasticsearch domain.</p>\n@param status Specifies the status of the configuration for the specified Elasticsearch domain.", "setterMethodName" : "setStatus", "setterModel" : { "variableDeclarationType" : "OptionStatus", "variableName" : "status", "variableType" : "OptionStatus", "documentation" : null, "simpleType" : "OptionStatus", "variableSetterType" : "OptionStatus" }, "simple" : false, "timestampFormat" : null, "variable" : { "variableDeclarationType" : "OptionStatus", "variableName" : "status", "variableType" : "OptionStatus", "documentation" : "<p> Specifies the status of the configuration for the specified Elasticsearch domain.</p>", "simpleType" : "OptionStatus", "variableSetterType" : "OptionStatus" }, "xmlNameSpaceUri" : null } ], "membersAsMap" : { "Options" : { "beanStyleGetterMethodName" : "getOptions", "beanStyleSetterMethodName" : "setOptions", "c2jName" : "Options", "c2jShape" : "ElasticsearchClusterConfig", "defaultConsumerFluentSetterDocumentation" : "<p> Specifies the cluster configuration for the specified Elasticsearch domain. $\langle p \rangle$  This is a convenience that creates an instance of the {@link ElasticsearchClusterConfig.Builder} avoiding the need to create one manually via {@link ElasticsearchClusterConfig#builder()}.\n\nWhen the {@link Consumer} completes, {@link ElasticsearchClusterConfig.Builder#build()} is called immediately and its result is passed to {@link #options(ElasticsearchClusterConfig)}.\n@param options a consumer that will call methods on {@link

ElasticsearchClusterConfig.Builder}\n@return Returns a reference to this object so that method calls can be chained together.\n@see #options(ElasticsearchClusterConfig)",

"deprecated" : false,

 "documentation" : "<p> Specifies the cluster configuration for the specified Elasticsearch domain.</p>", "endpointDiscoveryId" : false,

"enumType" : null,

"eventHeader" : false,

"eventPayload" : false,

"fluentEnumGetterMethodName" : null,

"fluentEnumSetterMethodName" : null,

"fluentGetterMethodName" : "options",

 "fluentSetterDocumentation" : "<p> Specifies the cluster configuration for the specified Elasticsearch domain.</p>\n@param options Specifies the cluster configuration for the specified Elasticsearch domain.\n@return Returns a reference to this object so that method calls can be chained together.",

"fluentSetterMethodName" : "options",

 "getterDocumentation" : "<p> Specifies the cluster configuration for the specified Elasticsearch domain.</p>\n@return Specifies the cluster configuration for the specified Elasticsearch domain.",

"getterModel" : {

"returnType" : "ElasticsearchClusterConfig",

"documentation" : null

},

" $http"$ : {

"additionalMarshallingPath" : null,

"additionalUnmarshallingPath" : null,

"flattened" : false,

"greedy" : false,

"header" : false,

 "isPayload" : false, "isStreaming" : false,

"location" : null,

"marshallLocation" : "PAYLOAD",

"marshallLocationName" : "Options",

"queryString" : false,

"statusCode" : false,

"unmarshallLocationName" : "Options",

"uri" : false

},

"idempotencyToken" : false,

"isBinary" : false,

"jsonValue" : false,

"list" : false,

 "listModel" : null, "map" : false,

"mapModel" : null,

"marshallingType" : "SDK\_POJO",

"name" : "Options",

"sensitive" : false,

"setterDocumentation" : "<p> Specifies the cluster configuration for the specified Elasticsearch

domain. $\langle p \rangle$ \n@param options Specifies the cluster configuration for the specified Elasticsearch domain.",

"setterMethodName" : "setOptions",

"setterModel" : {

 "variableDeclarationType" : "ElasticsearchClusterConfig", "variableName" : "options", "variableType" : "ElasticsearchClusterConfig", "documentation" : null, "simpleType" : "ElasticsearchClusterConfig", "variableSetterType" : "ElasticsearchClusterConfig" }, "simple" : false, "timestampFormat" : null, "variable" : { "variableDeclarationType" : "ElasticsearchClusterConfig", "variableName" : "options", "variableType" : "ElasticsearchClusterConfig", "documentation" : "<p> Specifies the cluster configuration for the specified Elasticsearch domain. </p>> $\langle p \rangle$ ", "simpleType" : "ElasticsearchClusterConfig", "variableSetterType" : "ElasticsearchClusterConfig" }, "xmlNameSpaceUri" : null }, "Status" : { "beanStyleGetterMethodName" : "getStatus",

"beanStyleSetterMethodName" : "setStatus",

"c2jName" : "Status",

"c2jShape" : "OptionStatus",

 "defaultConsumerFluentSetterDocumentation" : "<p> Specifies the status of the configuration for the specified Elasticsearch domain. $\langle \phi \rangle$  This is a convenience that creates an instance of the {@link OptionStatus.Builder} avoiding the need to create one manually via  $\{\mathcal{C}\in\mathcal{C}\}\in\mathcal{C}\}\$ . completes, {@link OptionStatus.Builder#build()} is called immediately and its result is passed to {@link #status(OptionStatus)}.\n@param status a consumer that will call methods on {@link OptionStatus.Builder}\n@return Returns a reference to this object so that method calls can be chained

together.\n@see #status(OptionStatus)",

"deprecated" : false,

 "documentation" : "<p> Specifies the status of the configuration for the specified Elasticsearch domain.</p>", "endpointDiscoveryId" : false,

"enumType" : null,

"eventHeader" : false,

"eventPayload" : false,

"fluentEnumGetterMethodName" : null,

"fluentEnumSetterMethodName" : null,

"fluentGetterMethodName" : "status",

 "fluentSetterDocumentation" : "<p> Specifies the status of the configuration for the specified Elasticsearch  $\gamma$  domain. $\langle \gamma p \rangle$  of  $\omega$  param status Specifies the status of the configuration for the specified Elasticsearch domain.\n@return Returns a reference to this object so that method calls can be chained together.",

"fluentSetterMethodName" : "status",

 "getterDocumentation" : "<p> Specifies the status of the configuration for the specified Elasticsearch domain. $\langle p \rangle$  n@return Specifies the status of the configuration for the specified Elasticsearch domain.",

"getterModel" : {

"returnType" : "OptionStatus",

 "documentation" : null }, " $http"$ : { "additionalMarshallingPath" : null, "additionalUnmarshallingPath" : null, "flattened" : false, "greedy" : false, "header" : false, "isPayload" : false, "isStreaming" : false, "location" : null, "marshallLocation" : "PAYLOAD", "marshallLocationName" : "Status", "queryString" : false, "statusCode" : false, "unmarshallLocationName" : "Status", "uri" : false }, "idempotencyToken" : false, "isBinary" : false, "jsonValue" : false, "list" : false, "listModel" : null, "map" : false, "mapModel" : null, "marshallingType" : "SDK\_POJO", "name" : "Status", "sensitive" : false, "setterDocumentation" : "<p> Specifies the status of the configuration for the specified Elasticsearch domain.</p>\n@param status Specifies the status of the configuration for the specified Elasticsearch domain.", "setterMethodName" : "setStatus", "setterModel" : { "variableDeclarationType" : "OptionStatus", "variableName" : "status", "variableType" : "OptionStatus", "documentation" : null, "simpleType" : "OptionStatus", "variableSetterType" : "OptionStatus" }, "simple" : false, "timestampFormat" : null, "variable" : { "variableDeclarationType" : "OptionStatus", "variableName" : "status", "variableType" : "OptionStatus", "documentation" : " $\langle p \rangle$  Specifies the status of the configuration for the specified Elasticsearch domain. $\langle p \rangle$ ", "simpleType" : "OptionStatus",

"variableSetterType" : "OptionStatus"

```
 },
   "xmlNameSpaceUri" : null
  }
 },
```
"nonStreamingMembers" : [ {

"beanStyleGetterMethodName" : "getOptions",

"beanStyleSetterMethodName" : "setOptions",

"c2jName" : "Options",

"c2jShape" : "ElasticsearchClusterConfig",

 "defaultConsumerFluentSetterDocumentation" : "<p> Specifies the cluster configuration for the specified Elasticsearch domain. $\langle p \rangle$ nThis is a convenience that creates an instance of the {@link ElasticsearchClusterConfig.Builder} avoiding the need to create one manually via {@link ElasticsearchClusterConfig#builder()}.\n\nWhen the {@link Consumer} completes, {@link ElasticsearchClusterConfig.Builder#build()} is called immediately and its result is passed to {@link #options(ElasticsearchClusterConfig)}.\n@param options a consumer that will call methods on {@link ElasticsearchClusterConfig.Builder}\n@return Returns a reference to this object so that method calls can be chained

together.\n@see #options(ElasticsearchClusterConfig)",

"deprecated" : false,

"documentation" : " $\langle p \rangle$  Specifies the cluster configuration for the specified Elasticsearch domain. $\langle p \rangle$ ", "endpointDiscoveryId" : false,

"enumType" : null,

"eventHeader" : false,

"eventPayload" : false,

"fluentEnumGetterMethodName" : null,

"fluentEnumSetterMethodName" : null,

"fluentGetterMethodName" : "options",

 "fluentSetterDocumentation" : "<p> Specifies the cluster configuration for the specified Elasticsearch domain.</p>\n@param options Specifies the cluster configuration for the specified Elasticsearch domain.\n@return Returns a reference to this object so that method calls can be chained together.",

"fluentSetterMethodName" : "options",

 "getterDocumentation" : "<p> Specifies the cluster configuration for the specified Elasticsearch domain.</p>\n@return Specifies the cluster configuration for the specified Elasticsearch domain.",

"getterModel" : {

"returnType" : "ElasticsearchClusterConfig",

"documentation" : null

```
 },
```
" $http"$ : {

 "additionalMarshallingPath" : null, "additionalUnmarshallingPath" : null,

"flattened" : false,

"greedy" : false,

"header" : false,

"isPayload" : false,

"isStreaming" : false,

"location" : null,

"marshallLocation" : "PAYLOAD",

"marshallLocationName" : "Options",

"queryString" : false,

 "statusCode" : false, "unmarshallLocationName" : "Options", "uri" : false }, "idempotencyToken" : false, "isBinary" : false, "jsonValue" : false, "list" : false, "listModel" : null, "map" : false, "mapModel" : null, "marshallingType" : "SDK\_POJO", "name" : "Options", "sensitive" : false, "setterDocumentation" : "<p> Specifies the cluster configuration for the specified Elasticsearch

domain.</p>\n@param options Specifies the cluster configuration for the specified Elasticsearch domain.",

"setterMethodName" : "setOptions",

"setterModel" : {

"variableDeclarationType" : "ElasticsearchClusterConfig",

"variableName" : "options",

"variableType" : "ElasticsearchClusterConfig",

"documentation" : null,

"simpleType" : "ElasticsearchClusterConfig",

"variableSetterType" : "ElasticsearchClusterConfig"

},

"simple" : false,

"timestampFormat" : null,

"variable" : {

"variableDeclarationType" : "ElasticsearchClusterConfig",

"variableName" : "options",

"variableType" : "ElasticsearchClusterConfig",

"documentation" : "<p> Specifies the cluster configuration for the specified Elasticsearch domain.</p>",

"simpleType" : "ElasticsearchClusterConfig",

```
 "variableSetterType" : "ElasticsearchClusterConfig"
```
},

"xmlNameSpaceUri" : null

## }, {

"beanStyleGetterMethodName" : "getStatus",

"beanStyleSetterMethodName" : "setStatus",

"c2jName" : "Status",

"c2jShape" : "OptionStatus",

 "defaultConsumerFluentSetterDocumentation" : "<p> Specifies the status of the configuration for the specified Elasticsearch domain. $\langle \phi \rangle$ nThis is a convenience that creates an instance of the {@link OptionStatus.Builder} avoiding the need to create one manually via  $\{\mathbb{Q}:\n\in\mathbb{N}\,\n\neq\mathbb{C}\}\$ . completes, {@link OptionStatus.Builder#build()} is called immediately and its result is passed to {@link #status(OptionStatus)}.\n@param status a consumer that will call methods on {@link OptionStatus.Builder}\n@return Returns a reference to this object so that method calls can be chained together.\n@see #status(OptionStatus)",

"deprecated" : false,

"documentation" : "< $p$ > Specifies the status of the configuration for the specified Elasticsearch domain. < $p$ )", "endpointDiscoveryId" : false,

"enumType" : null,

"eventHeader" : false,

"eventPayload" : false,

"fluentEnumGetterMethodName" : null,

"fluentEnumSetterMethodName" : null,

"fluentGetterMethodName" : "status",

 "fluentSetterDocumentation" : "<p> Specifies the status of the configuration for the specified Elasticsearch domain.</p>\n@param status Specifies the status of the configuration for the specified Elasticsearch domain.\n@return Returns a reference to this object so that method calls can be chained together.",

"fluentSetterMethodName" : "status",

 "getterDocumentation" : "<p> Specifies the status of the configuration for the specified Elasticsearch domain. $\langle p \rangle$  n@return Specifies the status of the configuration for the specified Elasticsearch domain.",

```
 "getterModel" : {
```
"returnType" : "OptionStatus",

"documentation" : null

},

" $http"$ : {

"additionalMarshallingPath" : null,

"additionalUnmarshallingPath" : null,

"flattened" : false,

"greedy" : false,

"header" : false,

 "isPayload" : false, "isStreaming" : false,

"location" : null,

"marshallLocation" : "PAYLOAD",

"marshallLocationName" : "Status",

"queryString" : false,

"statusCode" : false,

"unmarshallLocationName" : "Status",

"uri" : false

},

"idempotencyToken" : false,

"isBinary" : false,

"jsonValue" : false,

"list" : false,

"listModel" : null,

"map" : false,

"mapModel" : null,

"marshallingType" : "SDK\_POJO",

"name" : "Status",

"sensitive" : false,

 "setterDocumentation" : "<p> Specifies the status of the configuration for the specified Elasticsearch domain.</p>\n@param status Specifies the status of the configuration for the specified Elasticsearch domain.", "setterMethodName" : "setStatus",

```
 "setterModel" : {
    "variableDeclarationType" : "OptionStatus",
    "variableName" : "status",
    "variableType" : "OptionStatus",
    "documentation" : null,
    "simpleType" : "OptionStatus",
    "variableSetterType" : "OptionStatus"
   },
   "simple" : false,
   "timestampFormat" : null,
   "variable" : {
    "variableDeclarationType" : "OptionStatus",
    "variableName" : "status",
    "variableType" : "OptionStatus",
    "documentation" : "<p> Specifies the status of the configuration for the specified Elasticsearch domain.</p>",
    "simpleType" : "OptionStatus",
    "variableSetterType" : "OptionStatus"
   },
   "xmlNameSpaceUri" : null
 } ],
 "requestSignerAware" : false,
 "requestSignerClassFqcn" : null,
 "required" : [ "Options", "Status" ],
 "shapeName" : "ElasticsearchClusterConfigStatus",
 "simpleMethod" : false,
 "unmarshaller" : {
   "flattened" : false,
   "resultWrapper" : null
 },
  "variable" : {
   "variableDeclarationType" : "ElasticsearchClusterConfigStatus",
   "variableName" : "elasticsearchClusterConfigStatus",
   "variableType" : "ElasticsearchClusterConfigStatus",
   "documentation" : null,
   "simpleType" : "ElasticsearchClusterConfigStatus",
   "variableSetterType" : "ElasticsearchClusterConfigStatus"
 },
 "wrapper" : false
 },
 "ElasticsearchDomainConfig" : {
 "c2jName" : "ElasticsearchDomainConfig",
 "customization" : {
   "artificialResultWrapper" : null,
   "skipGeneratingMarshaller" : false,
   "skipGeneratingModelClass" : false,
   "skipGeneratingUnmarshaller" : false,
   "staxTargetDepthOffset" : 0
```

```
 },
```
"deprecated" : false,

"documentation" : "< $p$ >The configuration of an Elasticsearch domain.</p>".

"endpointDiscovery" : null,

"enums" : null,

"errorCode" : null,

"event" : false,

"eventStream" : false,

"explicitEventPayloadMember" : null,

"hasHeaderMember" : false,

"hasPayloadMember" : false,

"hasStatusCodeMember" : false,

"hasStreamingMember" : false,

"httpStatusCode" : null,

"marshaller" : null,

"members" : [ {

"beanStyleGetterMethodName" : "getElasticsearchVersion",

"beanStyleSetterMethodName" : "setElasticsearchVersion",

"c2jName" : "ElasticsearchVersion",

"c2jShape" : "ElasticsearchVersionStatus",

 "defaultConsumerFluentSetterDocumentation" : "<p>String of format X.Y to specify version for the Elasticsearch domain. $\langle \phi \rangle$  This is a convenience that creates an instance of the {@link ElasticsearchVersionStatus.Builder} avoiding the need to create one manually via {@link ElasticsearchVersionStatus#builder()}.\n\nWhen the {@link Consumer} completes, {@link ElasticsearchVersionStatus.Builder#build() is called immediately and its result is passed to  $\{\omega\}$  ( $\omega$ link #elasticsearchVersion(ElasticsearchVersionStatus)}.\n@param elasticsearchVersion a consumer that will call methods on {@link ElasticsearchVersionStatus.Builder}\n@return Returns a reference to this object so that method calls can be chained together.\n@see #elasticsearchVersion(ElasticsearchVersionStatus)",

"deprecated" : false,

"documentation" : "<p>String of format X.Y to specify version for the Elasticsearch domain.</p>",

"endpointDiscoveryId" : false,

"enumType" : null,

"eventHeader" : false,

"eventPayload" : false,

"fluentEnumGetterMethodName" : null,

"fluentEnumSetterMethodName" : null,

```
 "fluentGetterMethodName" : "elasticsearchVersion",
```
 "fluentSetterDocumentation" : "<p>String of format X.Y to specify version for the Elasticsearch domain.</p>\n@param elasticsearchVersion String of format X.Y to specify version for the Elasticsearch domain.\n@return Returns a reference to this object so that method calls can be chained together.",

"fluentSetterMethodName" : "elasticsearchVersion",

"getterDocumentation" : " $\langle p \rangle$ String of format X.Y to specify version for the Elasticsearch domain. $\langle \psi \rangle$  m@return String of format X.Y to specify version for the Elasticsearch domain.",

"getterModel" : {

"returnType" : "ElasticsearchVersionStatus",

"documentation" : null

},

" $http"$ : {

"additionalMarshallingPath" : null,

 "additionalUnmarshallingPath" : null, "flattened" : false, "greedy" : false, "header" : false, "isPayload" : false, "isStreaming" : false, "location" : null, "marshallLocation" : "PAYLOAD", "marshallLocationName" : "ElasticsearchVersion", "queryString" : false, "statusCode" : false, "unmarshallLocationName" : "ElasticsearchVersion", "uri" : false }, "idempotencyToken" : false, "isBinary" : false, "jsonValue" : false, "list" : false, "listModel" : null, "map" : false, "mapModel" : null, "marshallingType" : "SDK\_POJO", "name" : "ElasticsearchVersion", "sensitive" : false, "setterDocumentation" : "<p>String of format X.Y to specify version for the Elasticsearch domain.</p>\n@param elasticsearchVersion String of format X.Y to specify version for the Elasticsearch domain.", "setterMethodName" : "setElasticsearchVersion", "setterModel" : { "variableDeclarationType" : "ElasticsearchVersionStatus", "variableName" : "elasticsearchVersion", "variableType" : "ElasticsearchVersionStatus", "documentation" : null, "simpleType" : "ElasticsearchVersionStatus", "variableSetterType" : "ElasticsearchVersionStatus" }, "simple" : false, "timestampFormat" : null, "variable" : { "variableDeclarationType" : "ElasticsearchVersionStatus", "variableName" : "elasticsearchVersion", "variableType" : "ElasticsearchVersionStatus", "documentation" : "< $p$ >String of format X.Y to specify version for the Elasticsearch domain. < $p$ ," "simpleType" : "ElasticsearchVersionStatus", "variableSetterType" : "ElasticsearchVersionStatus" }, "xmlNameSpaceUri" : null }, { "beanStyleGetterMethodName" : "getElasticsearchClusterConfig",

"beanStyleSetterMethodName" : "setElasticsearchClusterConfig",

"c2jName" : "ElasticsearchClusterConfig",

"c2jShape" : "ElasticsearchClusterConfigStatus",

"defaultConsumerFluentSetterDocumentation" : "<p>Specifies the <code>ElasticsearchClusterConfig</code> for the Elasticsearch domain. $\langle p \rangle$ nThis is a convenience that creates an instance of the {@link ElasticsearchClusterConfigStatus.Builder} avoiding the need to create one manually via {@link ElasticsearchClusterConfigStatus#builder()}.\n\nWhen the {@link Consumer} completes, {@link ElasticsearchClusterConfigStatus.Builder#build()} is called immediately and its result is passed to {@link #elasticsearchClusterConfig(ElasticsearchClusterConfigStatus)}.\n@param elasticsearchClusterConfig a consumer that will call methods on {@link ElasticsearchClusterConfigStatus.Builder}\n@return Returns a reference to this object so that method calls can be chained together.\n@see

#elasticsearchClusterConfig(ElasticsearchClusterConfigStatus)",

"deprecated" : false,

"documentation" : " $\langle p \rangle$ Specifies the  $\langle code \rangle$ ElasticsearchClusterConfig $\langle code \rangle$  for the Elasticsearch domain.</p>",

"endpointDiscoveryId" : false,

"enumType" : null,

"eventHeader" : false,

"eventPayload" : false,

"fluentEnumGetterMethodName" : null,

"fluentEnumSetterMethodName" : null,

"fluentGetterMethodName" : "elasticsearchClusterConfig",

"fluentSetterDocumentation" : "<p>Specifies the <code>ElasticsearchClusterConfig</code> for the Elasticsearch domain. $\langle p \rangle$  n@param elasticsearchClusterConfig Specifies the

<code>ElasticsearchClusterConfig</code> for the Elasticsearch domain.\n@return Returns a reference to this object so that method calls can be chained together.",

"fluentSetterMethodName" : "elasticsearchClusterConfig",

"getterDocumentation" : "<p>Specifies the <code>ElasticsearchClusterConfig</code> for the Elasticsearch domain.</p>\n@return Specifies the <code>ElasticsearchClusterConfig</code> for the Elasticsearch domain.",

"getterModel" : {

"returnType" : "ElasticsearchClusterConfigStatus",

"documentation" : null

```
 },
```
" $http"$ : {

"additionalMarshallingPath" : null,

"additionalUnmarshallingPath" : null,

"flattened" : false,

"greedy" : false,

"header" : false,

"isPayload" : false,

"isStreaming" : false,

"location" : null,

"marshallLocation" : "PAYLOAD",

"marshallLocationName" : "ElasticsearchClusterConfig",

"queryString" : false,

"statusCode" : false,

"unmarshallLocationName" : "ElasticsearchClusterConfig",

"uri" : false

 }, "idempotencyToken" : false,

"isBinary" : false,

 "jsonValue" : false, "list" : false,

"listModel" : null,

"map" : false,

"mapModel" : null,

"marshallingType" : "SDK\_POJO",

"name" : "ElasticsearchClusterConfig",

"sensitive" : false,

"setterDocumentation" : "<p>Specifies the <code>ElasticsearchClusterConfig</code> for the Elasticsearch domain. $\langle p \rangle$ \n@param elasticsearchClusterConfig Specifies the  $\langle code \rangle$ ElasticsearchClusterConfig $\langle code \rangle$  for the Elasticsearch domain.",

"setterMethodName" : "setElasticsearchClusterConfig",

"setterModel" : {

"variableDeclarationType" : "ElasticsearchClusterConfigStatus",

"variableName" : "elasticsearchClusterConfig",

"variableType" : "ElasticsearchClusterConfigStatus",

"documentation" : null,

"simpleType" : "ElasticsearchClusterConfigStatus",

"variableSetterType" : "ElasticsearchClusterConfigStatus"

},

"simple" : false,

"timestampFormat" : null,

"variable" : {

"variableDeclarationType" : "ElasticsearchClusterConfigStatus",

"variableName" : "elasticsearchClusterConfig",

"variableType" : "ElasticsearchClusterConfigStatus",

"documentation" : " $\langle p \rangle$ Specifies the  $\langle code \rangle$ ElasticsearchClusterConfig $\langle code \rangle$  for the Elasticsearch

domain.</p>",

"simpleType" : "ElasticsearchClusterConfigStatus",

"variableSetterType" : "ElasticsearchClusterConfigStatus"

},

"xmlNameSpaceUri" : null

}, {

"beanStyleGetterMethodName" : "getEbsOptions",

"beanStyleSetterMethodName" : "setEbsOptions",

"c2jName" : "EBSOptions",

"c2jShape" : "EBSOptionsStatus",

"defaultConsumerFluentSetterDocumentation" : "<p>Specifies the <code>EBSOptions</code> for the Elasticsearch domain. $\langle \nu \rangle$  This is a convenience that creates an instance of the {@link EBSOptionsStatus.Builder} avoiding the need to create one manually via {@link EBSOptionsStatus#builder()}. $\n\in \mathbb{Q}$ link Consumer} completes, {@link EBSOptionsStatus.Builder#build()} is called immediately and its result is passed to {@link #ebsOptions(EBSOptionsStatus)}.\n@param ebsOptions a consumer that will call methods on {@link EBSOptionsStatus.Builder}\n@return Returns a reference to this object so that method calls can be chained together.\n@see #ebsOptions(EBSOptionsStatus)",

"deprecated" : false,

"documentation" : "<p>Specifies the <code>EBSOptions</code> for the Elasticsearch domain. $\langle p \rangle$ ", "endpointDiscoveryId" : false,

"enumType" : null,

```
 "eventHeader" : false,
```
"eventPayload" : false,

"fluentEnumGetterMethodName" : null,

"fluentEnumSetterMethodName" : null,

"fluentGetterMethodName" : "ebsOptions",

 "fluentSetterDocumentation" : "<p>Specifies the <code>EBSOptions</code> for the Elasticsearch domain.</p>\n@param ebsOptions Specifies the <code>EBSOptions</code> for the Elasticsearch domain.\n@return Returns a reference to this object so that method calls can be chained together.",

"fluentSetterMethodName" : "ebsOptions",

"getterDocumentation" : "<p>Specifies the <code>EBSOptions</code> for the Elasticsearch domain.</p>\n@return Specifies the <code>EBSOptions</code> for the Elasticsearch domain.",

```
 "getterModel" : {
```
"returnType" : "EBSOptionsStatus",

```
 "documentation" : null
```
# },

```
"http":}
```
"additionalMarshallingPath" : null,

"additionalUnmarshallingPath" : null,

 "flattened" : false, "greedy" : false,

"header" : false,

"isPayload" : false,

"isStreaming" : false,

"location" : null,

"marshallLocation" : "PAYLOAD",

"marshallLocationName" : "EBSOptions",

"queryString" : false,

"statusCode" : false,

"unmarshallLocationName" : "EBSOptions",

"uri" : false

},

"idempotencyToken" : false,

```
 "isBinary" : false,
```
"jsonValue" : false,

"list" : false,

"listModel" : null,

"map" : false,

"mapModel" : null,

"marshallingType" : "SDK\_POJO",

"name" : "EBSOptions",

"sensitive" : false,

"setterDocumentation" : " $\leq p$ >Specifies the  $\leq$ code>EBSOptions $\leq$ /code> for the Elasticsearch

domain.</p>\n@param ebsOptions Specifies the <code>EBSOptions</code> for the Elasticsearch domain.",

"setterMethodName" : "setEbsOptions",

"setterModel" : {

```
 "variableDeclarationType" : "EBSOptionsStatus",
   "variableName" : "ebsOptions",
   "variableType" : "EBSOptionsStatus",
   "documentation" : null,
   "simpleType" : "EBSOptionsStatus",
   "variableSetterType" : "EBSOptionsStatus"
  },
  "simple" : false,
  "timestampFormat" : null,
  "variable" : {
   "variableDeclarationType" : "EBSOptionsStatus",
   "variableName" : "ebsOptions",
   "variableType" : "EBSOptionsStatus",
  "documentation" : "<p>Specifies the <code>EBSOptions</code> for the Elasticsearch domain.</p>",
   "simpleType" : "EBSOptionsStatus",
   "variableSetterType" : "EBSOptionsStatus"
  },
  "xmlNameSpaceUri" : null
 }, {
  "beanStyleGetterMethodName" : "getAccessPolicies",
  "beanStyleSetterMethodName" : "setAccessPolicies",
  "c2jName" : "AccessPolicies",
```
"c2jShape" : "AccessPoliciesStatus",

 "defaultConsumerFluentSetterDocumentation" : "<p>IAM access policy as a JSON-formatted string.</p>\nThis is a convenience that creates an instance of the {@link AccessPoliciesStatus.Builder} avoiding the need to create one manually via {@link AccessPoliciesStatus#builder()}.\n\nWhen the {@link Consumer} completes, {@link AccessPoliciesStatus.Builder#build() is called immediately and its result is passed to  $\{\omega\}$  link #accessPolicies(AccessPoliciesStatus)}.\n@param accessPolicies a consumer that will call methods on {@link AccessPoliciesStatus.Builder}\n@return Returns a reference to this object so that method calls can be chained together.\n@see #accessPolicies(AccessPoliciesStatus)",

"deprecated" : false,

"documentation" : "<p>IAM access policy as a JSON-formatted string.</p>",

"endpointDiscoveryId" : false,

"enumType" : null,

"eventHeader" : false,

"eventPayload" : false,

"fluentEnumGetterMethodName" : null,

"fluentEnumSetterMethodName" : null,

"fluentGetterMethodName" : "accessPolicies",

"fluentSetterDocumentation" : "<p>IAM access policy as a JSON-formatted string.</p>\n@param

accessPolicies IAM access policy as a JSON-formatted string.\n@return Returns a reference to this object so that method calls can be chained together.",

"fluentSetterMethodName" : "accessPolicies",

 "getterDocumentation" : "<p>IAM access policy as a JSON-formatted string.</p>\n@return IAM access policy as a JSON-formatted string.",

"getterModel" : {

"returnType" : "AccessPoliciesStatus",

"documentation" : null

```
 },
    "http": {
      "additionalMarshallingPath" : null,
      "additionalUnmarshallingPath" : null,
      "flattened" : false,
      "greedy" : false,
      "header" : false,
      "isPayload" : false,
      "isStreaming" : false,
      "location" : null,
      "marshallLocation" : "PAYLOAD",
      "marshallLocationName" : "AccessPolicies",
      "queryString" : false,
      "statusCode" : false,
      "unmarshallLocationName" : "AccessPolicies",
      "uri" : false
     },
     "idempotencyToken" : false,
     "isBinary" : false,
     "jsonValue" : false,
     "list" : false,
     "listModel" : null,
     "map" : false,
     "mapModel" : null,
     "marshallingType" : "SDK_POJO",
     "name" : "AccessPolicies",
     "sensitive" : false,
     "setterDocumentation" : "<p>IAM access policy as a JSON-formatted string.</p>\n@param accessPolicies
IAM access policy as a JSON-formatted string.",
     "setterMethodName" : "setAccessPolicies",
     "setterModel" : {
      "variableDeclarationType" : "AccessPoliciesStatus",
      "variableName" : "accessPolicies",
      "variableType" : "AccessPoliciesStatus",
      "documentation" : null,
      "simpleType" : "AccessPoliciesStatus",
      "variableSetterType" : "AccessPoliciesStatus"
     },
     "simple" : false,
     "timestampFormat" : null,
     "variable" : {
      "variableDeclarationType" : "AccessPoliciesStatus",
      "variableName" : "accessPolicies",
      "variableType" : "AccessPoliciesStatus",
     "documentation" : "<p>IAM access policy as a JSON-formatted string.</p>",
      "simpleType" : "AccessPoliciesStatus",
      "variableSetterType" : "AccessPoliciesStatus"
```

```
 },
```
"xmlNameSpaceUri" : null

}, {

"beanStyleGetterMethodName" : "getSnapshotOptions",

"beanStyleSetterMethodName" : "setSnapshotOptions",

"c2jName" : "SnapshotOptions",

"c2jShape" : "SnapshotOptionsStatus",

"defaultConsumerFluentSetterDocumentation" : "<p>Specifies the <code>SnapshotOptions</code> for the Elasticsearch domain. $\langle p \rangle$  This is a convenience that creates an instance of the {@link

SnapshotOptionsStatus.Builder} avoiding the need to create one manually via {@link

SnapshotOptionsStatus#builder()}.\n\nWhen the {@link Consumer} completes, {@link

SnapshotOptionsStatus.Builder#build()} is called immediately and its result is passed to {@link

#snapshotOptions(SnapshotOptionsStatus)}.\n@param snapshotOptions a consumer that will call methods on {@link SnapshotOptionsStatus.Builder}\n@return Returns a reference to this object so that method calls can be chained together.\n@see #snapshotOptions(SnapshotOptionsStatus)",

"deprecated" : false,

"documentation" : " $\langle p \rangle$ Specifies the  $\langle code \rangle$ SnapshotOptions $\langle code \rangle$  for the Elasticsearch domain. $\langle p \rangle$ ", "endpointDiscoveryId" : false,

"enumType" : null,

"eventHeader" : false,

"eventPayload" : false,

"fluentEnumGetterMethodName" : null,

"fluentEnumSetterMethodName" : null,

"fluentGetterMethodName" : "snapshotOptions",

 "fluentSetterDocumentation" : "<p>Specifies the <code>SnapshotOptions</code> for the Elasticsearch domain. $\langle p \rangle$ \n@param snapshotOptions Specifies the  $\langle \text{code>SnapshotOptions}\rangle$  for the Elasticsearch domain.\n@return Returns a reference to this object so that method calls can be chained together.",

"fluentSetterMethodName" : "snapshotOptions",

 "getterDocumentation" : "<p>Specifies the <code>SnapshotOptions</code> for the Elasticsearch domain.</p>\n@return Specifies the <code>SnapshotOptions</code> for the Elasticsearch domain.",

"getterModel" : {

"returnType" : "SnapshotOptionsStatus",

"documentation" : null

```
 },
```
" $http"$ : { "additionalMarshallingPath" : null, "additionalUnmarshallingPath" : null, "flattened" : false, "greedy" : false, "header" : false, "isPayload" : false, "isStreaming" : false, "location" : null, "marshallLocation" : "PAYLOAD", "marshallLocationName" : "SnapshotOptions", "queryString" : false, "statusCode" : false, "unmarshallLocationName" : "SnapshotOptions",

"uri" : false

},

"idempotencyToken" : false,

 "isBinary" : false, "jsonValue" : false,

"list" : false,

"listModel" : null,

"map" : false,

"mapModel" : null,

"marshallingType" : "SDK\_POJO",

"name" : "SnapshotOptions",

"sensitive" : false,

"setterDocumentation" : "<p>Specifies the <code>SnapshotOptions</code> for the Elasticsearch domain.</p>\n@param snapshotOptions Specifies the <code>SnapshotOptions</code> for the Elasticsearch domain.",

"setterMethodName" : "setSnapshotOptions",

"setterModel" : {

"variableDeclarationType" : "SnapshotOptionsStatus",

"variableName" : "snapshotOptions",

"variableType" : "SnapshotOptionsStatus",

"documentation" : null,

"simpleType" : "SnapshotOptionsStatus",

"variableSetterType" : "SnapshotOptionsStatus"

},

"simple" : false,

"timestampFormat" : null,

"variable" : {

"variableDeclarationType" : "SnapshotOptionsStatus",

"variableName" : "snapshotOptions",

"variableType" : "SnapshotOptionsStatus",

"documentation" : "<p>Specifies the <code>SnapshotOptions</code> for the Elasticsearch domain.</p>",

"simpleType" : "SnapshotOptionsStatus",

"variableSetterType" : "SnapshotOptionsStatus"

},

"xmlNameSpaceUri" : null

}, {

"beanStyleGetterMethodName" : "getVpcOptions",

"beanStyleSetterMethodName" : "setVpcOptions",

"c2jName" : "VPCOptions",

"c2jShape" : "VPCDerivedInfoStatus",

"defaultConsumerFluentSetterDocumentation" : "<p>The <code>VPCOptions</code> for the specified domain. For more information, see <a href=\"http://docs.aws.amazon.com/elasticsearch-service/latest/developerguide/esvpc.html\" target=\"\_blank\">VPC Endpoints for Amazon Elasticsearch Service Domains</a>.</p>\nThis is a convenience that creates an instance of the {@link VPCDerivedInfoStatus.Builder} avoiding the need to create one manually via {@link VPCDerivedInfoStatus#builder()}.\n\nWhen the {@link Consumer} completes, {@link VPCDerivedInfoStatus.Builder#build() is called immediately and its result is passed to  $\{$  @link #vpcOptions(VPCDerivedInfoStatus)}.\n@param vpcOptions a consumer that will call methods on {@link VPCDerivedInfoStatus.Builder}\n@return Returns a reference to this object so that method calls can be chained together.\n@see #vpcOptions(VPCDerivedInfoStatus)",

"deprecated" : false,

"documentation" : " $\langle \text{p} \rangle$ The  $\langle \text{code} \rangle$ VPCOptions $\langle \text{code} \rangle$  for the specified domain. For more information, see  $\langle \text{a} \rangle$ href=\"http://docs.aws.amazon.com/elasticsearch-service/latest/developerguide/es-vpc.html\"

target=\"\_blank\">VPC Endpoints for Amazon Elasticsearch Service Domains</a>.</p>",

"endpointDiscoveryId" : false,

"enumType" : null,

"eventHeader" : false,

"eventPayload" : false,

"fluentEnumGetterMethodName" : null,

"fluentEnumSetterMethodName" : null,

"fluentGetterMethodName" : "vpcOptions",

"fluentSetterDocumentation" : "<p>The <code>VPCOptions</code> for the specified domain. For more information, see <a href=\"http://docs.aws.amazon.com/elasticsearch-service/latest/developerguide/es-vpc.html\" target=\"\_blank\">VPC Endpoints for Amazon Elasticsearch Service Domains</a>.</p>\n@param vpcOptions The  $<$ code>VPCOptions $<$ /code> for the specified domain. For more information, see  $<$ a

href=\"http://docs.aws.amazon.com/elasticsearch-service/latest/developerguide/es-vpc.html\"

target=\"\_blank\">VPC Endpoints for Amazon Elasticsearch Service Domains</a>.\n@return Returns a reference to this object so that method calls can be chained together.",

"fluentSetterMethodName" : "vpcOptions",

"getterDocumentation" : "<p>The <code>VPCOptions</code> for the specified domain. For more information, see <a href=\"http://docs.aws.amazon.com/elasticsearch-service/latest/developerguide/es-vpc.html\"

target=\"\_blank\">VPC Endpoints for Amazon Elasticsearch Service Domains</a>.</p>\n@return The

 $<$ code>VPCOptions $<$ /code> for the specified domain. For more information, see  $<$ a

href=\"http://docs.aws.amazon.com/elasticsearch-service/latest/developerguide/es-vpc.html\"

target=\"\_blank\">VPC Endpoints for Amazon Elasticsearch Service Domains</a>.",

"getterModel" : {

"returnType" : "VPCDerivedInfoStatus",

"documentation" : null

#### },

" $http"$ : {

```
 "additionalMarshallingPath" : null,
```
"additionalUnmarshallingPath" : null,

```
 "flattened" : false,
```
"greedy" : false,

```
 "header" : false,
```
"isPayload" : false,

"isStreaming" : false,

"location" : null,

"marshallLocation" : "PAYLOAD",

"marshallLocationName" : "VPCOptions",

"queryString" : false,

"statusCode" : false,

"unmarshallLocationName" : "VPCOptions",

"uri" : false

},

"idempotencyToken" : false,

"isBinary" : false,

"jsonValue" : false,

 "list" : false, "listModel" : null, "map" : false, "mapModel" : null, "marshallingType" : "SDK\_POJO", "name" : "VPCOptions",

"sensitive" : false,

"setterDocumentation" : "<p>The <code>VPCOptions</code> for the specified domain. For more information, see <a href=\"http://docs.aws.amazon.com/elasticsearch-service/latest/developerguide/es-vpc.html\"

```
target=\"_blank\">VPC Endpoints for Amazon Elasticsearch Service Domains</a>.</p>\n@param vpcOptions The
<code>VPCOptions</code> for the specified domain. For more information, see <a
```
href=\"http://docs.aws.amazon.com/elasticsearch-service/latest/developerguide/es-vpc.html\"

target=\" blank\">VPC Endpoints for Amazon Elasticsearch Service Domains</a>.",

"setterMethodName" : "setVpcOptions",

"setterModel" : {

"variableDeclarationType" : "VPCDerivedInfoStatus",

"variableName" : "vpcOptions",

"variableType" : "VPCDerivedInfoStatus",

"documentation" : null,

"simpleType" : "VPCDerivedInfoStatus",

"variableSetterType" : "VPCDerivedInfoStatus"

},

"simple" : false,

"timestampFormat" : null,

"variable" : {

"variableDeclarationType" : "VPCDerivedInfoStatus",

"variableName" : "vpcOptions",

"variableType" : "VPCDerivedInfoStatus",

"documentation" : "<p>The <code>VPCOptions</code> for the specified domain. For more information, see <a href=\"http://docs.aws.amazon.com/elasticsearch-service/latest/developerguide/es-vpc.html\"

target=\"\_blank\">VPC Endpoints for Amazon Elasticsearch Service Domains</a>.</p>",

"simpleType" : "VPCDerivedInfoStatus",

"variableSetterType" : "VPCDerivedInfoStatus"

},

"xmlNameSpaceUri" : null

}, {

"beanStyleGetterMethodName" : "getCognitoOptions",

"beanStyleSetterMethodName" : "setCognitoOptions",

"c2jName" : "CognitoOptions",

"c2jShape" : "CognitoOptionsStatus",

"defaultConsumerFluentSetterDocumentation" : "<p>The <code>CognitoOptions</code> for the specified domain. For more information, see <a href=\"http://docs.aws.amazon.com/elasticsearch-

service/latest/developerguide/es-cognito-auth.html\" target=\" blank\">Amazon Cognito Authentication for Kibana</a>.</p>\nThis is a convenience that creates an instance of the {@link CognitoOptionsStatus.Builder} avoiding the need to create one manually via {@link CognitoOptionsStatus#builder()}.\n\nWhen the {@link Consumer} completes, {@link CognitoOptionsStatus.Builder#build()} is called immediately and its result is passed to {@link #cognitoOptions(CognitoOptionsStatus)}.\n@param cognitoOptions a consumer that will call methods on {@link CognitoOptionsStatus.Builder}\n@return Returns a reference to this object so that method calls can be

chained together.\n@see #cognitoOptions(CognitoOptionsStatus)",

"deprecated" : false,

"documentation" : "<p>The <code>CognitoOptions</code> for the specified domain. For more information, see <a href=\"http://docs.aws.amazon.com/elasticsearch-service/latest/developerguide/es-cognito-auth.html\"

target=\"\_blank\">Amazon Cognito Authentication for Kibana</a>.</p>",

"endpointDiscoveryId" : false,

"enumType" : null,

"eventHeader" : false,

"eventPayload" : false,

"fluentEnumGetterMethodName" : null,

"fluentEnumSetterMethodName" : null,

"fluentGetterMethodName" : "cognitoOptions",

"fluentSetterDocumentation" : "<p>The <code>CognitoOptions</code> for the specified domain. For more information, see <a href=\"http://docs.aws.amazon.com/elasticsearch-service/latest/developerguide/es-cognitoauth.html\" target=\"\_blank\">Amazon Cognito Authentication for Kibana</a>.</p>\n@param cognitoOptions The  $\langle \text{code}\rangle$ CognitoOptions $\langle \text{code}\rangle$  for the specified domain. For more information, see  $\langle \text{0}\rangle$ href=\"http://docs.aws.amazon.com/elasticsearch-service/latest/developerguide/es-cognito-auth.html\" target=\"\_blank\">Amazon Cognito Authentication for Kibana</a>.\n@return Returns a reference to this object so

that method calls can be chained together.",

"fluentSetterMethodName" : "cognitoOptions",

"getterDocumentation" : "<p>The <code>CognitoOptions</code> for the specified domain. For more information, see <a href=\"http://docs.aws.amazon.com/elasticsearch-service/latest/developerguide/es-cognitoauth.html\" target=\"\_blank\">Amazon Cognito Authentication for Kibana</a>.</p>\n@return The  $\alpha$   $\alpha$   $\alpha$   $\alpha$   $\alpha$   $\alpha$   $\beta$   $\alpha$   $\beta$   $\alpha$   $\beta$  for the specified domain. For more information, see  $\alpha$ href=\"http://docs.aws.amazon.com/elasticsearch-service/latest/developerguide/es-cognito-auth.html\" target=\" blank\">Amazon Cognito Authentication for Kibana</a>.",

"getterModel" : {

"returnType" : "CognitoOptionsStatus",

"documentation" : null

```
 },
```
" $http"$ : {

"additionalMarshallingPath" : null,

"additionalUnmarshallingPath" : null,

"flattened" : false,

"greedy" : false,

"header" : false,

"isPayload" : false,

"isStreaming" : false,

"location" : null,

"marshallLocation" : "PAYLOAD",

"marshallLocationName" : "CognitoOptions",

"queryString" : false,

"statusCode" : false,

"unmarshallLocationName" : "CognitoOptions",

"uri" : false

},

"idempotencyToken" : false,

"isBinary" : false,

 "jsonValue" : false, "list" : false, "listModel" : null, "map" : false, "mapModel" : null, "marshallingType" : "SDK\_POJO", "name" : "CognitoOptions", "sensitive" : false,

"setterDocumentation" : "<p>The <code>CognitoOptions</code> for the specified domain. For more information, see <a href=\"http://docs.aws.amazon.com/elasticsearch-service/latest/developerguide/es-cognitoauth.html\" target=\"\_blank\">Amazon Cognito Authentication for Kibana</a>.</p>\n@param cognitoOptions The <code>CognitoOptions</code> for the specified domain. For more information, see <a href=\"http://docs.aws.amazon.com/elasticsearch-service/latest/developerguide/es-cognito-auth.html\"

target=\"\_blank\">Amazon Cognito Authentication for Kibana</a>.",

"setterMethodName" : "setCognitoOptions",

"setterModel" : {

"variableDeclarationType" : "CognitoOptionsStatus",

"variableName" : "cognitoOptions",

"variableType" : "CognitoOptionsStatus",

"documentation" : null,

"simpleType" : "CognitoOptionsStatus",

"variableSetterType" : "CognitoOptionsStatus"

},

"simple" : false,

"timestampFormat" : null,

"variable" : {

"variableDeclarationType" : "CognitoOptionsStatus",

"variableName" : "cognitoOptions",

"variableType" : "CognitoOptionsStatus",

"documentation" : "<p>The <code>CognitoOptions</code> for the specified domain. For more information, see <a href=\"http://docs.aws.amazon.com/elasticsearch-service/latest/developerguide/es-cognito-auth.html\" target=\"\_blank\">Amazon Cognito Authentication for Kibana</a>.</p>",

"simpleType" : "CognitoOptionsStatus",

"variableSetterType" : "CognitoOptionsStatus"

},

"xmlNameSpaceUri" : null

}, {

"beanStyleGetterMethodName" : "getEncryptionAtRestOptions",

"beanStyleSetterMethodName" : "setEncryptionAtRestOptions",

"c2jName" : "EncryptionAtRestOptions",

"c2jShape" : "EncryptionAtRestOptionsStatus",

 "defaultConsumerFluentSetterDocumentation" : "<p>Specifies the <code>EncryptionAtRestOptions</code> for the Elasticsearch domain. $\langle p \rangle$ nThis is a convenience that creates an instance of the {@link EncryptionAtRestOptionsStatus.Builder} avoiding the need to create one manually via {@link EncryptionAtRestOptionsStatus#builder()}.\n\nWhen the {@link Consumer} completes, {@link EncryptionAtRestOptionsStatus.Builder#build()} is called immediately and its result is passed to {@link #encryptionAtRestOptions(EncryptionAtRestOptionsStatus)}.\n@param encryptionAtRestOptions a consumer that will call methods on {@link EncryptionAtRestOptionsStatus.Builder}\n@return Returns a reference to this object

so that method calls can be chained together.\n@see #encryptionAtRestOptions(EncryptionAtRestOptionsStatus)", "deprecated" : false,

"documentation" : "<p>Specifies the <code>EncryptionAtRestOptions</code> for the Elasticsearch

 $domain < p$ ",

"endpointDiscoveryId" : false,

"enumType" : null,

"eventHeader" : false,

"eventPayload" : false,

"fluentEnumGetterMethodName" : null,

"fluentEnumSetterMethodName" : null,

"fluentGetterMethodName" : "encryptionAtRestOptions",

"fluentSetterDocumentation" : "<p>Specifies the <code>EncryptionAtRestOptions</code> for the Elasticsearch domain.</p>\n@param encryptionAtRestOptions Specifies the <code>EncryptionAtRestOptions</code> for the Elasticsearch domain.\n@return Returns a reference to this object so that method calls can be chained together.",

"fluentSetterMethodName" : "encryptionAtRestOptions",

 "getterDocumentation" : "<p>Specifies the <code>EncryptionAtRestOptions</code> for the Elasticsearch domain.</p>\n@return Specifies the <code>EncryptionAtRestOptions</code> for the Elasticsearch domain.",

"getterModel" : {

"returnType" : "EncryptionAtRestOptionsStatus",

"documentation" : null

},

" $http"$ : {

"additionalMarshallingPath" : null,

"additionalUnmarshallingPath" : null,

"flattened" : false,

"greedy" : false,

"header" : false,

"isPayload" : false,

"isStreaming" : false,

"location" : null,

"marshallLocation" : "PAYLOAD",

"marshallLocationName" : "EncryptionAtRestOptions",

"queryString" : false,

"statusCode" : false,

"idempotencyToken" : false,

"unmarshallLocationName" : "EncryptionAtRestOptions",

"uri" : false

### },

 "isBinary" : false, "jsonValue" : false, "list" : false, "listModel" : null, "map" : false, "mapModel" : null, "marshallingType" : "SDK\_POJO", "name" : "EncryptionAtRestOptions", "sensitive" : false,

"setterDocumentation" : "<p>Specifies the <code>EncryptionAtRestOptions</code> for the Elasticsearch

domain.</p>\n@param encryptionAtRestOptions Specifies the <code>EncryptionAtRestOptions</code> for the Elasticsearch domain.",

"setterMethodName" : "setEncryptionAtRestOptions",

"setterModel" : {

"variableDeclarationType" : "EncryptionAtRestOptionsStatus",

"variableName" : "encryptionAtRestOptions",

"variableType" : "EncryptionAtRestOptionsStatus",

"documentation" : null,

"simpleType" : "EncryptionAtRestOptionsStatus",

"variableSetterType" : "EncryptionAtRestOptionsStatus"

},

"simple" : false,

"timestampFormat" : null,

"variable" : {

"variableDeclarationType" : "EncryptionAtRestOptionsStatus",

"variableName" : "encryptionAtRestOptions",

"variableType" : "EncryptionAtRestOptionsStatus",

"documentation" : "<p>Specifies the <code>EncryptionAtRestOptions</code> for the Elasticsearch domain.</p>",

"simpleType" : "EncryptionAtRestOptionsStatus",

"variableSetterType" : "EncryptionAtRestOptionsStatus"

},

"xmlNameSpaceUri" : null

}, {

"beanStyleGetterMethodName" : "getNodeToNodeEncryptionOptions",

"beanStyleSetterMethodName" : "setNodeToNodeEncryptionOptions",

"c2jName" : "NodeToNodeEncryptionOptions",

"c2jShape" : "NodeToNodeEncryptionOptionsStatus",

"defaultConsumerFluentSetterDocumentation" : "<p>Specifies the

<code>NodeToNodeEncryptionOptions</code> for the Elasticsearch domain.</p>\nThis is a convenience that creates an instance of the {@link NodeToNodeEncryptionOptionsStatus.Builder} avoiding the need to create one manually via {@link NodeToNodeEncryptionOptionsStatus#builder()}.\n\nWhen the {@link Consumer} completes, {@link NodeToNodeEncryptionOptionsStatus.Builder#build()} is called immediately and its result is passed to {@link #nodeToNodeEncryptionOptions(NodeToNodeEncryptionOptionsStatus)}.\n@param nodeToNodeEncryptionOptions a consumer that will call methods on {@link

NodeToNodeEncryptionOptionsStatus.Builder}\n@return Returns a reference to this object so that method calls can be chained together.\n@see #nodeToNodeEncryptionOptions(NodeToNodeEncryptionOptionsStatus)",

"deprecated" : false,

"documentation" : "<p>Specifies the <code>NodeToNodeEncryptionOptions</code> for the Elasticsearch domain. $\langle$ /p $>$ ".

"endpointDiscoveryId" : false,

"enumType" : null,

"eventHeader" : false,

"eventPayload" : false,

"fluentEnumGetterMethodName" : null,

"fluentEnumSetterMethodName" : null,

"fluentGetterMethodName" : "nodeToNodeEncryptionOptions",

"fluentSetterDocumentation" : "<p>Specifies the <code>NodeToNodeEncryptionOptions</code> for the

Elasticsearch domain. $\langle p \rangle$  n@param nodeToNodeEncryptionOptions Specifies the

<code>NodeToNodeEncryptionOptions</code> for the Elasticsearch domain.\n@return Returns a reference to this object so that method calls can be chained together.",

"fluentSetterMethodName" : "nodeToNodeEncryptionOptions",

"getterDocumentation" : "<p>Specifies the <code>NodeToNodeEncryptionOptions</code> for the Elasticsearch domain. $\langle p \rangle$  n@return Specifies the  $\langle \text{code}\rangle$  NodeToNodeEncryptionOptions $\langle \text{code}\rangle$  for the Elasticsearch domain.",

```
 "getterModel" : {
```
"returnType" : "NodeToNodeEncryptionOptionsStatus",

"documentation" : null

},

" $http"$ : {

"additionalMarshallingPath" : null,

"additionalUnmarshallingPath" : null,

"flattened" : false,

"greedy" : false,

"header" : false,

"isPayload" : false,

"isStreaming" : false,

"location" : null,

"marshallLocation" : "PAYLOAD",

"marshallLocationName" : "NodeToNodeEncryptionOptions",

"queryString" : false,

"statusCode" : false,

"unmarshallLocationName" : "NodeToNodeEncryptionOptions",

"uri" : false

## },

"idempotencyToken" : false,

# "isBinary" : false,

"jsonValue" : false,

"list" : false,

"listModel" : null,

"map" : false,

"mapModel" : null,

"marshallingType" : "SDK\_POJO",

"name" : "NodeToNodeEncryptionOptions",

"sensitive" : false,

"setterDocumentation" : "<p>Specifies the <code>NodeToNodeEncryptionOptions</code> for the Elasticsearch domain.</p>\n@param nodeToNodeEncryptionOptions Specifies the

<code>NodeToNodeEncryptionOptions</code> for the Elasticsearch domain.",

"setterMethodName" : "setNodeToNodeEncryptionOptions",

"setterModel" : {

"variableDeclarationType" : "NodeToNodeEncryptionOptionsStatus",

"variableName" : "nodeToNodeEncryptionOptions",

"variableType" : "NodeToNodeEncryptionOptionsStatus",

"documentation" : null,

"simpleType" : "NodeToNodeEncryptionOptionsStatus",

"variableSetterType" : "NodeToNodeEncryptionOptionsStatus"

},

"simple" : false,

"timestampFormat" : null,

"variable" : {

"variableDeclarationType" : "NodeToNodeEncryptionOptionsStatus",

"variableName" : "nodeToNodeEncryptionOptions",

"variableType" : "NodeToNodeEncryptionOptionsStatus",

"documentation" : "<p>Specifies the <code>NodeToNodeEncryptionOptions</code> for the Elasticsearch domain.</p>",

"simpleType" : "NodeToNodeEncryptionOptionsStatus",

"variableSetterType" : "NodeToNodeEncryptionOptionsStatus"

},

"xmlNameSpaceUri" : null

}, {

"beanStyleGetterMethodName" : "getAdvancedOptions",

"beanStyleSetterMethodName" : "setAdvancedOptions",

"c2jName" : "AdvancedOptions",

"c2jShape" : "AdvancedOptionsStatus",

"defaultConsumerFluentSetterDocumentation" : "<p>Specifies the <code>AdvancedOptions</code> for the domain. See <a href=\"http://docs.aws.amazon.com/elasticsearch-service/latest/developerguide/escreateupdatedomains.html#es-createdomain-configure-advanced-options\" target=\"\_blank\">Configuring Advanced Options</a> for more information.</p>\nThis is a convenience that creates an instance of the {@link AdvancedOptionsStatus.Builder} avoiding the need to create one manually via {@link AdvancedOptionsStatus#builder()}.\n\nWhen the {@link Consumer} completes, {@link

AdvancedOptionsStatus.Builder#build() is called immediately and its result is passed to  $\{\omega\}$  (Plink #advancedOptions(AdvancedOptionsStatus)}.\n@param advancedOptions a consumer that will call methods on {@link AdvancedOptionsStatus.Builder}\n@return Returns a reference to this object so that method calls can be

chained together.\n@see #advancedOptions(AdvancedOptionsStatus)",

"deprecated" : false,

"documentation" : "<p>Specifies the <code>AdvancedOptions</code> for the domain. See <a

href=\"http://docs.aws.amazon.com/elasticsearch-service/latest/developerguide/es-createupdatedomains.html#escreatedomain-configure-advanced-options\" target=\"\_blank\">Configuring Advanced Options</a> for more information.</p>",

"endpointDiscoveryId" : false,

"enumType" : null,

"eventHeader" : false,

"eventPayload" : false,

"fluentEnumGetterMethodName" : null,

"fluentEnumSetterMethodName" : null,

"fluentGetterMethodName" : "advancedOptions",

"fluentSetterDocumentation" : "<p>Specifies the <code>AdvancedOptions</code> for the domain. See <a href=\"http://docs.aws.amazon.com/elasticsearch-service/latest/developerguide/es-createupdatedomains.html#escreatedomain-configure-advanced-options\" target=\"\_blank\">Configuring Advanced Options</a> for more information. $\langle p \rangle$  n@param advancedOptions Specifies the  $\langle \text{code>}$  AdvancedOptions $\langle \text{code>}$  for the domain. See  $\langle a \rangle$ href=\"http://docs.aws.amazon.com/elasticsearch-service/latest/developerguide/es-createupdatedomains.html#escreatedomain-configure-advanced-options\" target=\"\_blank\">Configuring Advanced Options</a> for more information.\n@return Returns a reference to this object so that method calls can be chained together.",

"fluentSetterMethodName" : "advancedOptions",

"getterDocumentation" : "<p>Specifies the <code>AdvancedOptions</code> for the domain. See <a href=\"http://docs.aws.amazon.com/elasticsearch-service/latest/developerguide/es-createupdatedomains.html#escreatedomain-configure-advanced-options\" target=\"\_blank\">Configuring Advanced Options</a> for more information. $\langle p \rangle$  n@return Specifies the  $\langle code \rangle$  AdvancedOptions $\langle code \rangle$  for the domain. See  $\langle a \rangle$ href=\"http://docs.aws.amazon.com/elasticsearch-service/latest/developerguide/es-createupdatedomains.html#escreatedomain-configure-advanced-options\" target=\"\_blank\">Configuring Advanced Options</a> for more information.",

```
 "getterModel" : {
  "returnType" : "AdvancedOptionsStatus",
  "documentation" : null
 },
"http": {
  "additionalMarshallingPath" : null,
  "additionalUnmarshallingPath" : null,
  "flattened" : false,
  "greedy" : false,
  "header" : false,
  "isPayload" : false,
  "isStreaming" : false,
  "location" : null,
  "marshallLocation" : "PAYLOAD",
  "marshallLocationName" : "AdvancedOptions",
  "queryString" : false,
  "statusCode" : false,
  "unmarshallLocationName" : "AdvancedOptions",
  "uri" : false
 },
 "idempotencyToken" : false,
 "isBinary" : false,
 "jsonValue" : false,
 "list" : false,
 "listModel" : null,
 "map" : false,
 "mapModel" : null,
 "marshallingType" : "SDK_POJO",
 "name" : "AdvancedOptions",
 "sensitive" : false,
```
"setterDocumentation" : "<p>Specifies the <code>AdvancedOptions</code> for the domain. See <a href=\"http://docs.aws.amazon.com/elasticsearch-service/latest/developerguide/es-createupdatedomains.html#escreatedomain-configure-advanced-options\" target=\"\_blank\">Configuring Advanced Options</a> for more information. $\langle p \rangle$  n@param advancedOptions Specifies the  $\langle \text{code>}$  AdvancedOptions $\langle \text{code>}$  for the domain. See  $\langle a \rangle$ href=\"http://docs.aws.amazon.com/elasticsearch-service/latest/developerguide/es-createupdatedomains.html#escreatedomain-configure-advanced-options\" target=\"\_blank\">Configuring Advanced Options</a> for more information.",

"setterMethodName" : "setAdvancedOptions",

"setterModel" : {

"variableDeclarationType" : "AdvancedOptionsStatus",

"variableName" : "advancedOptions",

 "variableType" : "AdvancedOptionsStatus", "documentation" : null,

"simpleType" : "AdvancedOptionsStatus",

"variableSetterType" : "AdvancedOptionsStatus"

},

"simple" : false,

"timestampFormat" : null,

"variable" : {

"variableDeclarationType" : "AdvancedOptionsStatus",

"variableName" : "advancedOptions",

"variableType" : "AdvancedOptionsStatus",

"documentation" : "<p>Specifies the <code>AdvancedOptions</code> for the domain. See <a href=\"http://docs.aws.amazon.com/elasticsearch-service/latest/developerguide/es-createupdatedomains.html#escreatedomain-configure-advanced-options\" target=\"\_blank\">Configuring Advanced Options</a> for more information.</p>",

"simpleType" : "AdvancedOptionsStatus",

"variableSetterType" : "AdvancedOptionsStatus"

},

"xmlNameSpaceUri" : null

}, {

"beanStyleGetterMethodName" : "getLogPublishingOptions",

"beanStyleSetterMethodName" : "setLogPublishingOptions",

"c2jName" : "LogPublishingOptions",

"c2jShape" : "LogPublishingOptionsStatus",

 "defaultConsumerFluentSetterDocumentation" : "<p>Log publishing options for the given domain.</p>\nThis is a convenience that creates an instance of the {@link LogPublishingOptionsStatus.Builder} avoiding the need to create one manually via {@link LogPublishingOptionsStatus#builder()}.\n\nWhen the {@link Consumer} completes, {@link LogPublishingOptionsStatus.Builder#build()} is called immediately and its result is passed to {@link #logPublishingOptions(LogPublishingOptionsStatus)}.\n@param logPublishingOptions a consumer that will call methods on {@link LogPublishingOptionsStatus.Builder}\n@return Returns a reference to this object so that method calls can be chained together.\n@see #logPublishingOptions(LogPublishingOptionsStatus)",

"deprecated" : false,

"documentation" : "<p>Log publishing options for the given domain.  $\langle p \rangle$ ",

"endpointDiscoveryId" : false,

"enumType" : null,

"eventHeader" : false,

"eventPayload" : false,

"fluentEnumGetterMethodName" : null,

"fluentEnumSetterMethodName" : null,

"fluentGetterMethodName" : "logPublishingOptions",

"fluentSetterDocumentation" : "<p>Log publishing options for the given domain.</p> $\ln \omega$ 

logPublishingOptions Log publishing options for the given domain.\n@return Returns a reference to this object so that method calls can be chained together.",

"fluentSetterMethodName" : "logPublishingOptions",

 "getterDocumentation" : "<p>Log publishing options for the given domain.</p>\n@return Log publishing options for the given domain.",

"getterModel" : {

"returnType" : "LogPublishingOptionsStatus",

```
 "documentation" : null
     },
    "http": {
      "additionalMarshallingPath" : null,
      "additionalUnmarshallingPath" : null,
      "flattened" : false,
      "greedy" : false,
      "header" : false,
      "isPayload" : false,
      "isStreaming" : false,
      "location" : null,
      "marshallLocation" : "PAYLOAD",
      "marshallLocationName" : "LogPublishingOptions",
      "queryString" : false,
      "statusCode" : false,
      "unmarshallLocationName" : "LogPublishingOptions",
      "uri" : false
     },
     "idempotencyToken" : false,
     "isBinary" : false,
     "jsonValue" : false,
     "list" : false,
     "listModel" : null,
     "map" : false,
     "mapModel" : null,
     "marshallingType" : "SDK_POJO",
     "name" : "LogPublishingOptions",
     "sensitive" : false,
    "setterDocumentation" : "<p>Log publishing options for the given domain.</p>\alpha aram
logPublishingOptions Log publishing options for the given domain.",
     "setterMethodName" : "setLogPublishingOptions",
     "setterModel" : {
      "variableDeclarationType" : "LogPublishingOptionsStatus",
      "variableName" : "logPublishingOptions",
      "variableType" : "LogPublishingOptionsStatus",
      "documentation" : null,
      "simpleType" : "LogPublishingOptionsStatus",
      "variableSetterType" : "LogPublishingOptionsStatus"
     },
     "simple" : false,
     "timestampFormat" : null,
     "variable" : {
      "variableDeclarationType" : "LogPublishingOptionsStatus",
      "variableName" : "logPublishingOptions",
      "variableType" : "LogPublishingOptionsStatus",
     "documentation" : "<p>Log publishing options for the given domain.</p>",
      "simpleType" : "LogPublishingOptionsStatus",
      "variableSetterType" : "LogPublishingOptionsStatus"
```

```
 },
 "xmlNameSpaceUri" : null
```

```
 } ],
```
"membersAsMap" : {

"AccessPolicies" : {

"beanStyleGetterMethodName" : "getAccessPolicies",

"beanStyleSetterMethodName" : "setAccessPolicies",

"c2jName" : "AccessPolicies",

"c2jShape" : "AccessPoliciesStatus",

 "defaultConsumerFluentSetterDocumentation" : "<p>IAM access policy as a JSON-formatted string. $\langle p \rangle$  nThis is a convenience that creates an instance of the {@link AccessPoliciesStatus.Builder} avoiding the need to create one manually via {@link AccessPoliciesStatus#builder()}.\n\nWhen the {@link Consumer} completes, {@link AccessPoliciesStatus.Builder#build()} is called immediately and its result is passed to {@link #accessPolicies(AccessPoliciesStatus)}.\n@param accessPolicies a consumer that will call methods on {@link AccessPoliciesStatus.Builder}\n@return Returns a reference to this object so that method calls can be chained together.\n@see #accessPolicies(AccessPoliciesStatus)",

"deprecated" : false,

"documentation" : "<p>IAM access policy as a JSON-formatted string.</p>".

"endpointDiscoveryId" : false,

"enumType" : null,

"eventHeader" : false,

"eventPayload" : false,

"fluentEnumGetterMethodName" : null,

"fluentEnumSetterMethodName" : null,

"fluentGetterMethodName" : "accessPolicies",

"fluentSetterDocumentation" : "<p>IAM access policy as a JSON-formatted string.</p> $\ln \omega$ 

accessPolicies IAM access policy as a JSON-formatted string.\n@return Returns a reference to this object so that method calls can be chained together.",

"fluentSetterMethodName" : "accessPolicies",

 "getterDocumentation" : "<p>IAM access policy as a JSON-formatted string.</p>\n@return IAM access policy as a JSON-formatted string.",

"getterModel" : {

"returnType" : "AccessPoliciesStatus",

"documentation" : null

},

" $http"$ : {

"additionalMarshallingPath" : null,

"additionalUnmarshallingPath" : null,

"flattened" : false,

"greedy" : false,

"header" : false,

"isPayload" : false,

"isStreaming" : false,

"location" : null,

"marshallLocation" : "PAYLOAD",

"marshallLocationName" : "AccessPolicies",

"queryString" : false,

"statusCode" : false,

 "unmarshallLocationName" : "AccessPolicies", "uri" : false }, "idempotencyToken" : false, "isBinary" : false, "jsonValue" : false, "list" : false, "listModel" : null, "map" : false, "mapModel" : null, "marshallingType" : "SDK\_POJO", "name" : "AccessPolicies", "sensitive" : false, "setterDocumentation" : "<p>IAM access policy as a JSON-formatted string.</p>\n@param accessPolicies IAM access policy as a JSON-formatted string.", "setterMethodName" : "setAccessPolicies", "setterModel" : { "variableDeclarationType" : "AccessPoliciesStatus", "variableName" : "accessPolicies", "variableType" : "AccessPoliciesStatus", "documentation" : null, "simpleType" : "AccessPoliciesStatus", "variableSetterType" : "AccessPoliciesStatus" }, "simple" : false, "timestampFormat" : null, "variable" : { "variableDeclarationType" : "AccessPoliciesStatus", "variableName" : "accessPolicies", "variableType" : "AccessPoliciesStatus", "documentation" : "<p>IAM access policy as a JSON-formatted string.</p>", "simpleType" : "AccessPoliciesStatus", "variableSetterType" : "AccessPoliciesStatus" }, "xmlNameSpaceUri" : null }, "AdvancedOptions" : { "beanStyleGetterMethodName" : "getAdvancedOptions", "beanStyleSetterMethodName" : "setAdvancedOptions", "c2jName" : "AdvancedOptions", "c2jShape" : "AdvancedOptionsStatus", "defaultConsumerFluentSetterDocumentation" : "<p>Specifies the <code>AdvancedOptions</code> for the domain. See <a href=\"http://docs.aws.amazon.com/elasticsearch-service/latest/developerguide/escreateupdatedomains.html#es-createdomain-configure-advanced-options\" target=\"\_blank\">Configuring Advanced Options</a> for more information.</p>\nThis is a convenience that creates an instance of the {@link AdvancedOptionsStatus.Builder} avoiding the need to create one manually via {@link AdvancedOptionsStatus#builder()}.\n\nWhen the {@link Consumer} completes, {@link AdvancedOptionsStatus.Builder#build() { is called immediately and its result is passed to  $\{\omega\}$  [ink

#advancedOptions(AdvancedOptionsStatus)}.\n@param advancedOptions a consumer that will call methods on {@link AdvancedOptionsStatus.Builder}\n@return Returns a reference to this object so that method calls can be chained together.\n@see #advancedOptions(AdvancedOptionsStatus)",

"deprecated" : false,

"documentation" : " $\langle p \rangle$ Specifies the  $\langle code \rangle$ AdvancedOptions $\langle$ /code $\rangle$  for the domain. See  $\langle a \rangle$ href=\"http://docs.aws.amazon.com/elasticsearch-service/latest/developerguide/es-createupdatedomains.html#escreatedomain-configure-advanced-options\" target=\"\_blank\">Configuring Advanced Options</a> for more information.</p>".

"endpointDiscoveryId" : false,

"enumType" : null,

"eventHeader" : false,

"eventPayload" : false,

"fluentEnumGetterMethodName" : null,

"fluentEnumSetterMethodName" : null,

"fluentGetterMethodName" : "advancedOptions",

"fluentSetterDocumentation" : "< $p$ >Specifies the <code>AdvancedOptions</code> for the domain. See <a href=\"http://docs.aws.amazon.com/elasticsearch-service/latest/developerguide/es-createupdatedomains.html#escreatedomain-configure-advanced-options\" target=\"\_blank\">Configuring Advanced Options</a> for more information. $\langle p \rangle$  n@param advancedOptions Specifies the  $\langle code \rangle$ AdvancedOptions $\langle$ /code $\rangle$  for the domain. See  $\langle a \rangle$ href=\"http://docs.aws.amazon.com/elasticsearch-service/latest/developerguide/es-createupdatedomains.html#escreatedomain-configure-advanced-options\" target=\"\_blank\">Configuring Advanced Options</a> for more information.\n@return Returns a reference to this object so that method calls can be chained together.",

"fluentSetterMethodName" : "advancedOptions",

"getterDocumentation" : " $\langle$ p>Specifies the  $\langle$ code>AdvancedOptions $\langle$ code> for the domain. See  $\langle$ a href=\"http://docs.aws.amazon.com/elasticsearch-service/latest/developerguide/es-createupdatedomains.html#escreatedomain-configure-advanced-options\" target=\"\_blank\">Configuring Advanced Options</a> for more information. $\langle p \rangle$  of eturn Specifies the  $\langle \text{code}\rangle$  Advanced Options $\langle \text{code}\rangle$  for the domain. See  $\langle \text{theta}\rangle$ href=\"http://docs.aws.amazon.com/elasticsearch-service/latest/developerguide/es-createupdatedomains.html#escreatedomain-configure-advanced-options\" target=\"\_blank\">Configuring Advanced Options</a> for more information.",

 "getterModel" : { "returnType" : "AdvancedOptionsStatus", "documentation" : null }, " $http"$ : { "additionalMarshallingPath" : null, "additionalUnmarshallingPath" : null, "flattened" : false, "greedy" : false, "header" : false, "isPayload" : false, "isStreaming" : false, "location" : null, "marshallLocation" : "PAYLOAD", "marshallLocationName" : "AdvancedOptions", "queryString" : false, "statusCode" : false, "unmarshallLocationName" : "AdvancedOptions",

```
 "uri" : false
 },
 "idempotencyToken" : false,
 "isBinary" : false,
 "jsonValue" : false,
 "list" : false,
 "listModel" : null,
 "map" : false,
 "mapModel" : null,
 "marshallingType" : "SDK_POJO",
 "name" : "AdvancedOptions",
 "sensitive" : false,
```
"setterDocumentation" : "<p>Specifies the <code>AdvancedOptions</code> for the domain. See <a href=\"http://docs.aws.amazon.com/elasticsearch-service/latest/developerguide/es-createupdatedomains.html#escreatedomain-configure-advanced-options\" target=\"\_blank\">Configuring Advanced Options</a> for more information. $\langle p \rangle$  n@param advancedOptions Specifies the  $\langle \text{code>}$  AdvancedOptions $\langle \text{code>}$  for the domain. See  $\langle a \rangle$ href=\"http://docs.aws.amazon.com/elasticsearch-service/latest/developerguide/es-createupdatedomains.html#escreatedomain-configure-advanced-options\" target=\"\_blank\">Configuring Advanced Options</a> for more information.",

"setterMethodName" : "setAdvancedOptions",

"setterModel" : {

"variableDeclarationType" : "AdvancedOptionsStatus",

"variableName" : "advancedOptions",

"variableType" : "AdvancedOptionsStatus",

"documentation" : null,

"simpleType" : "AdvancedOptionsStatus",

"variableSetterType" : "AdvancedOptionsStatus"

},

"simple" : false,

"timestampFormat" : null,

"variable" : {

"variableDeclarationType" : "AdvancedOptionsStatus",

"variableName" : "advancedOptions",

"variableType" : "AdvancedOptionsStatus",

"documentation" : "<p>Specifies the <code>AdvancedOptions</code> for the domain. See <a

href=\"http://docs.aws.amazon.com/elasticsearch-service/latest/developerguide/es-createupdatedomains.html#escreatedomain-configure-advanced-options\" target=\"\_blank\">Configuring Advanced Options</a> for more information.</p>",

"simpleType" : "AdvancedOptionsStatus",

"variableSetterType" : "AdvancedOptionsStatus"

},

"xmlNameSpaceUri" : null

},

"CognitoOptions" : {

"beanStyleGetterMethodName" : "getCognitoOptions",

"beanStyleSetterMethodName" : "setCognitoOptions",

"c2jName" : "CognitoOptions",

"c2jShape" : "CognitoOptionsStatus",

"defaultConsumerFluentSetterDocumentation" : "<p>The <code>CognitoOptions</code> for the specified domain. For more information, see <a href=\"http://docs.aws.amazon.com/elasticsearch-

service/latest/developerguide/es-cognito-auth.html\" target=\"\_blank\">Amazon Cognito Authentication for Kibana</a>.</p>\nThis is a convenience that creates an instance of the  $\{\omega\}$  link CognitoOptionsStatus.Builder} avoiding the need to create one manually via {@link CognitoOptionsStatus#builder()}.\n\nWhen the {@link Consumer} completes, {@link CognitoOptionsStatus.Builder#build()} is called immediately and its result is passed to {@link #cognitoOptions(CognitoOptionsStatus)}.\n@param cognitoOptions a consumer that will call methods on {@link CognitoOptionsStatus.Builder}\n@return Returns a reference to this object so that method calls can be chained together.\n@see #cognitoOptions(CognitoOptionsStatus)",

"deprecated" : false,

"documentation" : "<p>The <code>CognitoOptions</code> for the specified domain. For more information, see <a href=\"http://docs.aws.amazon.com/elasticsearch-service/latest/developerguide/es-cognito-auth.html\" target=\" blank\">Amazon Cognito Authentication for Kibana</a>.</p>",

"endpointDiscoveryId" : false,

"enumType" : null,

"eventHeader" : false,

"eventPayload" : false,

"fluentEnumGetterMethodName" : null,

"fluentEnumSetterMethodName" : null,

"fluentGetterMethodName" : "cognitoOptions",

"fluentSetterDocumentation" : "<p>The <code>CognitoOptions</code> for the specified domain. For more information, see <a href=\"http://docs.aws.amazon.com/elasticsearch-service/latest/developerguide/es-cognitoauth.html\" target=\"\_blank\">Amazon Cognito Authentication for Kibana</a>.</p>\n@param cognitoOptions The  $\alpha$   $\alpha$   $\alpha$   $\alpha$   $\alpha$   $\alpha$   $\beta$   $\alpha$   $\beta$   $\alpha$   $\beta$  for the specified domain. For more information, see  $\alpha$ href=\"http://docs.aws.amazon.com/elasticsearch-service/latest/developerguide/es-cognito-auth.html\"

target=\"\_blank\">Amazon Cognito Authentication for Kibana</a>.\n@return Returns a reference to this object so that method calls can be chained together.",

"fluentSetterMethodName" : "cognitoOptions",

"getterDocumentation" : "<p>The <code>CognitoOptions</code> for the specified domain. For more information, see <a href=\"http://docs.aws.amazon.com/elasticsearch-service/latest/developerguide/es-cognitoauth.html\" target=\"\_blank\">Amazon Cognito Authentication for Kibana</a>.</p>\n@return The <code>CognitoOptions</code> for the specified domain. For more information, see <a href=\"http://docs.aws.amazon.com/elasticsearch-service/latest/developerguide/es-cognito-auth.html\" target=\" blank\">Amazon Cognito Authentication for Kibana</a>.",

"getterModel" : {

"returnType" : "CognitoOptionsStatus",

```
 "documentation" : null
```

```
 },
```

```
"http": {
  "additionalMarshallingPath" : null,
  "additionalUnmarshallingPath" : null,
```

```
 "flattened" : false,
 "greedy" : false,
```
"header" : false,

```
 "isPayload" : false,
```
"isStreaming" : false,

```
 "location" : null,
```
"marshallLocation" : "PAYLOAD",

 "marshallLocationName" : "CognitoOptions", "queryString" : false, "statusCode" : false, "unmarshallLocationName" : "CognitoOptions", "uri" : false }, "idempotencyToken" : false, "isBinary" : false, "jsonValue" : false, "list" : false, "listModel" : null, "map" : false, "mapModel" : null, "marshallingType" : "SDK\_POJO", "name" : "CognitoOptions", "sensitive" : false,

"setterDocumentation" : "<p>The <code>CognitoOptions</code> for the specified domain. For more information, see <a href=\"http://docs.aws.amazon.com/elasticsearch-service/latest/developerguide/es-cognitoauth.html\" target=\"\_blank\">Amazon Cognito Authentication for Kibana</a>.</p>\n@param cognitoOptions The <code>CognitoOptions</code> for the specified domain. For more information, see <a href=\"http://docs.aws.amazon.com/elasticsearch-service/latest/developerguide/es-cognito-auth.html\" target=\"\_blank\">Amazon Cognito Authentication for Kibana</a>.",

"setterMethodName" : "setCognitoOptions",

"setterModel" : {

"variableDeclarationType" : "CognitoOptionsStatus",

"variableName" : "cognitoOptions",

"variableType" : "CognitoOptionsStatus",

"documentation" : null,

"simpleType" : "CognitoOptionsStatus",

"variableSetterType" : "CognitoOptionsStatus"

},

"simple" : false,

"timestampFormat" : null,

"variable" : {

"variableDeclarationType" : "CognitoOptionsStatus",

"variableName" : "cognitoOptions",

"variableType" : "CognitoOptionsStatus",

"documentation" : "<p>The <code>CognitoOptions</code> for the specified domain. For more information, see <a href=\"http://docs.aws.amazon.com/elasticsearch-service/latest/developerguide/es-cognito-auth.html\"

target=\" blank\">Amazon Cognito Authentication for Kibana</a>.</p>",

"simpleType" : "CognitoOptionsStatus",

"variableSetterType" : "CognitoOptionsStatus"

```
 "xmlNameSpaceUri" : null
```
},

},

"EBSOptions" : {

"beanStyleGetterMethodName" : "getEbsOptions",

```
 "beanStyleSetterMethodName" : "setEbsOptions",
```
"c2jName" : "EBSOptions",

"c2jShape" : "EBSOptionsStatus",

"defaultConsumerFluentSetterDocumentation" : "<p>Specifies the <code>EBSOptions</code> for the Elasticsearch domain.</p>\nThis is a convenience that creates an instance of the {@link EBSOptionsStatus.Builder} avoiding the need to create one manually via {@link EBSOptionsStatus#builder()}.\n\nWhen the {@link Consumer} completes, {@link EBSOptionsStatus.Builder#build()} is called immediately and its result is passed to {@link #ebsOptions(EBSOptionsStatus)}.\n@param ebsOptions a consumer that will call methods on {@link EBSOptionsStatus.Builder}\n@return Returns a reference to this object so that method calls can be chained together.\n@see #ebsOptions(EBSOptionsStatus)",

"deprecated" : false,

"documentation" : "<p>Specifies the <code>EBSOptions</code> for the Elasticsearch domain.</p>",

"endpointDiscoveryId" : false,

"enumType" : null,

"eventHeader" : false,

"eventPayload" : false,

"fluentEnumGetterMethodName" : null,

"fluentEnumSetterMethodName" : null,

"fluentGetterMethodName" : "ebsOptions",

 "fluentSetterDocumentation" : "<p>Specifies the <code>EBSOptions</code> for the Elasticsearch domain.</p>\n@param ebsOptions Specifies the <code>EBSOptions</code> for the Elasticsearch domain.\n@return Returns a reference to this object so that method calls can be chained together.",

"fluentSetterMethodName" : "ebsOptions",

"getterDocumentation" : "<p>Specifies the <code>EBSOptions</code> for the Elasticsearch domain.</p>\n@return Specifies the <code>EBSOptions</code> for the Elasticsearch domain.",

"getterModel" : {

```
 "returnType" : "EBSOptionsStatus",
```

```
 "documentation" : null
```

```
 },
```
" $http"$ : {

"additionalMarshallingPath" : null,

"additionalUnmarshallingPath" : null,

"flattened" : false,

"greedy" : false,

"header" : false,

"isPayload" : false,

"isStreaming" : false,

"location" : null,

"marshallLocation" : "PAYLOAD",

"marshallLocationName" : "EBSOptions",

"queryString" : false,

"statusCode" : false,

"unmarshallLocationName" : "EBSOptions",

"uri" : false

},

"idempotencyToken" : false,

"isBinary" : false,

"jsonValue" : false,

"list" : false,

```
 "listModel" : null,
      "map" : false,
      "mapModel" : null,
      "marshallingType" : "SDK_POJO",
      "name" : "EBSOptions",
      "sensitive" : false,
     "setterDocumentation" : "<p>Specifies the <code>EBSOptions</code> for the Elasticsearch
domain.</p>\n@param ebsOptions Specifies the <code>EBSOptions</code> for the Elasticsearch domain.",
      "setterMethodName" : "setEbsOptions",
      "setterModel" : {
       "variableDeclarationType" : "EBSOptionsStatus",
       "variableName" : "ebsOptions",
        "variableType" : "EBSOptionsStatus",
       "documentation" : null,
       "simpleType" : "EBSOptionsStatus",
       "variableSetterType" : "EBSOptionsStatus"
      },
      "simple" : false,
      "timestampFormat" : null,
      "variable" : {
       "variableDeclarationType" : "EBSOptionsStatus",
       "variableName" : "ebsOptions",
       "variableType" : "EBSOptionsStatus",
      "documentation" : "<p>Specifies the <code>EBSOptions</code> for the Elasticsearch domain.</p>",
       "simpleType" : "EBSOptionsStatus",
       "variableSetterType" : "EBSOptionsStatus"
      },
      "xmlNameSpaceUri" : null
     },
     "ElasticsearchClusterConfig" : {
      "beanStyleGetterMethodName" : "getElasticsearchClusterConfig",
      "beanStyleSetterMethodName" : "setElasticsearchClusterConfig",
      "c2jName" : "ElasticsearchClusterConfig",
      "c2jShape" : "ElasticsearchClusterConfigStatus",
     "defaultConsumerFluentSetterDocumentation" : "<p>Specifies the <code>ElasticsearchClusterConfig</code>
for the Elasticsearch domain.\langle p \ranglenThis is a convenience that creates an instance of the {@link
ElasticsearchClusterConfigStatus.Builder} avoiding the need to create one manually via {@link
ElasticsearchClusterConfigStatus#builder()}.\n\nWhen the {@link Consumer} completes, {@link
ElasticsearchClusterConfigStatus.Builder#build()} is called immediately and its result is passed to {@link
#elasticsearchClusterConfig(ElasticsearchClusterConfigStatus)}.\n@param elasticsearchClusterConfig a consumer
that will call methods on {@link ElasticsearchClusterConfigStatus.Builder}\n@return Returns a reference to this
object so that method calls can be chained together.\n@see
#elasticsearchClusterConfig(ElasticsearchClusterConfigStatus)",
      "deprecated" : false,
     "documentation" : "\ltp>Specifies the \ltcode>ElasticsearchClusterConfig\lt/code> for the Elasticsearch
domain.</p>",
      "endpointDiscoveryId" : false,
```

```
 "enumType" : null,
```
"eventHeader" : false,

"eventPayload" : false,

"fluentEnumGetterMethodName" : null,

"fluentEnumSetterMethodName" : null,

"fluentGetterMethodName" : "elasticsearchClusterConfig",

 "fluentSetterDocumentation" : "<p>Specifies the <code>ElasticsearchClusterConfig</code> for the Elasticsearch domain. $\langle p \rangle$  n@param elasticsearchClusterConfig Specifies the

<code>ElasticsearchClusterConfig</code> for the Elasticsearch domain.\n@return Returns a reference to this object so that method calls can be chained together.",

"fluentSetterMethodName" : "elasticsearchClusterConfig",

"getterDocumentation" : "<p>Specifies the <code>ElasticsearchClusterConfig</code> for the Elasticsearch domain.</p>\n@return Specifies the <code>ElasticsearchClusterConfig</code> for the Elasticsearch domain.",

"getterModel" : {

"returnType" : "ElasticsearchClusterConfigStatus",

"documentation" : null

},

" $http"$ : {

"additionalMarshallingPath" : null,

"additionalUnmarshallingPath" : null,

"flattened" : false,

"greedy" : false,

"header" : false,

"isPayload" : false,

"isStreaming" : false,

"location" : null,

"marshallLocation" : "PAYLOAD",

"marshallLocationName" : "ElasticsearchClusterConfig",

"queryString" : false,

"statusCode" : false,

"unmarshallLocationName" : "ElasticsearchClusterConfig",

"uri" : false

## },

"idempotencyToken" : false,

"isBinary" : false,

"jsonValue" : false,

"list" : false,

"listModel" : null,

"map" : false,

"mapModel" : null,

"marshallingType" : "SDK\_POJO",

"name" : "ElasticsearchClusterConfig",

"sensitive" : false,

 "setterDocumentation" : "<p>Specifies the <code>ElasticsearchClusterConfig</code> for the Elasticsearch domain. $\langle p \rangle$ \n@param elasticsearchClusterConfig Specifies the  $\langle code \rangle$ ElasticsearchClusterConfig $\langle code \rangle$  for the Elasticsearch domain.",

 "setterMethodName" : "setElasticsearchClusterConfig", "setterModel" : { "variableDeclarationType" : "ElasticsearchClusterConfigStatus", "variableName" : "elasticsearchClusterConfig",

"variableType" : "ElasticsearchClusterConfigStatus",

"documentation" : null,

"simpleType" : "ElasticsearchClusterConfigStatus",

"variableSetterType" : "ElasticsearchClusterConfigStatus"

},

"simple" : false,

"timestampFormat" : null,

"variable" : {

"variableDeclarationType" : "ElasticsearchClusterConfigStatus",

"variableName" : "elasticsearchClusterConfig",

"variableType" : "ElasticsearchClusterConfigStatus",

"documentation" : "<p>Specifies the <code>ElasticsearchClusterConfig</code> for the Elasticsearch domain.</p>",

"simpleType" : "ElasticsearchClusterConfigStatus",

"variableSetterType" : "ElasticsearchClusterConfigStatus"

},

"xmlNameSpaceUri" : null

### },

"ElasticsearchVersion" : {

"beanStyleGetterMethodName" : "getElasticsearchVersion",

"beanStyleSetterMethodName" : "setElasticsearchVersion",

"c2jName" : "ElasticsearchVersion",

"c2jShape" : "ElasticsearchVersionStatus",

 "defaultConsumerFluentSetterDocumentation" : "<p>String of format X.Y to specify version for the Elasticsearch domain. $\langle p \rangle$ \nThis is a convenience that creates an instance of the {@link

ElasticsearchVersionStatus.Builder} avoiding the need to create one manually via {@link

ElasticsearchVersionStatus#builder()}.\n\nWhen the {@link Consumer} completes, {@link

ElasticsearchVersionStatus.Builder#build() is called immediately and its result is passed to  $\{$  @link

#elasticsearchVersion(ElasticsearchVersionStatus)}.\n@param elasticsearchVersion a consumer that will call

methods on {@link ElasticsearchVersionStatus.Builder}\n@return Returns a reference to this object so that method calls can be chained together.\n@see #elasticsearchVersion(ElasticsearchVersionStatus)",

"deprecated" : false,

"documentation" : "<p>String of format X.Y to specify version for the Elasticsearch domain.</p>", "endpointDiscoveryId" : false,

"enumType" : null,

"eventHeader" : false,

"eventPayload" : false,

"fluentEnumGetterMethodName" : null,

"fluentEnumSetterMethodName" : null,

"fluentGetterMethodName" : "elasticsearchVersion",

 "fluentSetterDocumentation" : "<p>String of format X.Y to specify version for the Elasticsearch domain.</p>\n@param elasticsearchVersion String of format X.Y to specify version for the Elasticsearch domain.\n@return Returns a reference to this object so that method calls can be chained together.",

"fluentSetterMethodName" : "elasticsearchVersion",

"getterDocumentation" : "<p>String of format X.Y to specify version for the Elasticsearch domain. $\langle p \rangle$  of  $\mathcal{Q}$  return String of format X.Y to specify version for the Elasticsearch domain.",

"getterModel" : {

 "returnType" : "ElasticsearchVersionStatus", "documentation" : null }, "http" : { "additionalMarshallingPath" : null, "additionalUnmarshallingPath" : null, "flattened" : false, "greedy" : false, "header" : false, "isPayload" : false, "isStreaming" : false, "location" : null, "marshallLocation" : "PAYLOAD", "marshallLocationName" : "ElasticsearchVersion", "queryString" : false, "statusCode" : false, "unmarshallLocationName" : "ElasticsearchVersion", "uri" : false }, "idempotencyToken" : false, "isBinary" : false, "jsonValue" : false, "list" : false, "listModel" : null, "map" : false, "mapModel" : null, "marshallingType" : "SDK\_POJO", "name" : "ElasticsearchVersion", "sensitive" : false, "setterDocumentation" : " $\langle p \rangle$ String of format X.Y to specify version for the Elasticsearch domain.</p>\n@param elasticsearchVersion String of format X.Y to specify version for the Elasticsearch domain.", "setterMethodName" : "setElasticsearchVersion", "setterModel" : { "variableDeclarationType" : "ElasticsearchVersionStatus", "variableName" : "elasticsearchVersion", "variableType" : "ElasticsearchVersionStatus", "documentation" : null, "simpleType" : "ElasticsearchVersionStatus", "variableSetterType" : "ElasticsearchVersionStatus" }, "simple" : false, "timestampFormat" : null, "variable" : { "variableDeclarationType" : "ElasticsearchVersionStatus", "variableName" : "elasticsearchVersion", "variableType" : "ElasticsearchVersionStatus", "documentation" : "<p>String of format X.Y to specify version for the Elasticsearch domain.</p>", "simpleType" : "ElasticsearchVersionStatus",

"variableSetterType" : "ElasticsearchVersionStatus"

},

"xmlNameSpaceUri" : null

},

"EncryptionAtRestOptions" : {

"beanStyleGetterMethodName" : "getEncryptionAtRestOptions",

"beanStyleSetterMethodName" : "setEncryptionAtRestOptions",

"c2jName" : "EncryptionAtRestOptions",

"c2jShape" : "EncryptionAtRestOptionsStatus",

 "defaultConsumerFluentSetterDocumentation" : "<p>Specifies the <code>EncryptionAtRestOptions</code> for the Elasticsearch domain. $\langle p \rangle$ nThis is a convenience that creates an instance of the {@link EncryptionAtRestOptionsStatus.Builder} avoiding the need to create one manually via {@link EncryptionAtRestOptionsStatus#builder()}.\n\nWhen the {@link Consumer} completes, {@link EncryptionAtRestOptionsStatus.Builder#build()} is called immediately and its result is passed to {@link #encryptionAtRestOptions(EncryptionAtRestOptionsStatus)}.\n@param encryptionAtRestOptions a consumer that will call methods on {@link EncryptionAtRestOptionsStatus.Builder}\n@return Returns a reference to this object

so that method calls can be chained together.\n@see #encryptionAtRestOptions(EncryptionAtRestOptionsStatus)",

"deprecated" : false,

"documentation" : "<p>Specifies the <code>EncryptionAtRestOptions</code> for the Elasticsearch domain.</p>",

"endpointDiscoveryId" : false,

"enumType" : null,

"eventHeader" : false,

"eventPayload" : false,

"fluentEnumGetterMethodName" : null,

"fluentEnumSetterMethodName" : null,

"fluentGetterMethodName" : "encryptionAtRestOptions",

"fluentSetterDocumentation" : "<p>Specifies the <code>EncryptionAtRestOptions</code> for the

Elasticsearch domain. $\langle p \rangle$  n@param encryptionAtRestOptions Specifies the

 $\alpha$  /scode>EncryptionAtRestOptions $\alpha$ / $\alpha$ de> for the Elasticsearch domain. $\ln \omega$  return Returns a reference to this object so that method calls can be chained together.",

"fluentSetterMethodName" : "encryptionAtRestOptions",

 "getterDocumentation" : "<p>Specifies the <code>EncryptionAtRestOptions</code> for the Elasticsearch domain.</p>\n@return Specifies the <code>EncryptionAtRestOptions</code> for the Elasticsearch domain.",

"getterModel" : {

"returnType" : "EncryptionAtRestOptionsStatus",

```
 "documentation" : null
```
},

```
"http": {
```
"additionalMarshallingPath" : null,

"additionalUnmarshallingPath" : null,

"flattened" : false,

"greedy" : false,

"header" : false,

"isPayload" : false,

"isStreaming" : false,

"location" : null,

"marshallLocation" : "PAYLOAD",

 "marshallLocationName" : "EncryptionAtRestOptions", "queryString" : false, "statusCode" : false, "unmarshallLocationName" : "EncryptionAtRestOptions", "uri" : false }, "idempotencyToken" : false, "isBinary" : false, "jsonValue" : false, "list" : false, "listModel" : null, "map" : false, "mapModel" : null, "marshallingType" : "SDK\_POJO", "name" : "EncryptionAtRestOptions", "sensitive" : false,

 "setterDocumentation" : "<p>Specifies the <code>EncryptionAtRestOptions</code> for the Elasticsearch domain.</p>\n@param encryptionAtRestOptions Specifies the <code>EncryptionAtRestOptions</code> for the Elasticsearch domain.",

"setterMethodName" : "setEncryptionAtRestOptions",

"setterModel" : {

"variableDeclarationType" : "EncryptionAtRestOptionsStatus",

"variableName" : "encryptionAtRestOptions",

"variableType" : "EncryptionAtRestOptionsStatus",

"documentation" : null,

"simpleType" : "EncryptionAtRestOptionsStatus",

"variableSetterType" : "EncryptionAtRestOptionsStatus"

},

"simple" : false,

"timestampFormat" : null,

"variable" : {

"variableDeclarationType" : "EncryptionAtRestOptionsStatus",

"variableName" : "encryptionAtRestOptions",

"variableType" : "EncryptionAtRestOptionsStatus",

 "documentation" : "<p>Specifies the <code>EncryptionAtRestOptions</code> for the Elasticsearch domain.</p>",

"simpleType" : "EncryptionAtRestOptionsStatus",

"variableSetterType" : "EncryptionAtRestOptionsStatus"

},

"xmlNameSpaceUri" : null

},

"LogPublishingOptions" : {

"beanStyleGetterMethodName" : "getLogPublishingOptions",

"beanStyleSetterMethodName" : "setLogPublishingOptions",

"c2jName" : "LogPublishingOptions",

"c2jShape" : "LogPublishingOptionsStatus",

 "defaultConsumerFluentSetterDocumentation" : "<p>Log publishing options for the given domain.</p>\nThis is a convenience that creates an instance of the {@link LogPublishingOptionsStatus.Builder} avoiding the need to

create one manually via {@link LogPublishingOptionsStatus#builder()}.\n\nWhen the {@link Consumer} completes, {@link LogPublishingOptionsStatus.Builder#build()} is called immediately and its result is passed to {@link #logPublishingOptions(LogPublishingOptionsStatus)}.\n@param logPublishingOptions a consumer that will call methods on {@link LogPublishingOptionsStatus.Builder}\n@return Returns a reference to this object so that method calls can be chained together.\n@see #logPublishingOptions(LogPublishingOptionsStatus)",

"deprecated" : false,

"documentation" : " $\langle p \rangle$ Log publishing options for the given domain. $\langle p \rangle$ ",

"endpointDiscoveryId" : false,

"enumType" : null,

"eventHeader" : false,

"eventPayload" : false,

"fluentEnumGetterMethodName" : null,

"fluentEnumSetterMethodName" : null,

"fluentGetterMethodName" : "logPublishingOptions",

"fluentSetterDocumentation" : "<p>Log publishing options for the given domain.</p> $\ln \omega$ 

logPublishingOptions Log publishing options for the given domain.\n@return Returns a reference to this object so that method calls can be chained together.",

"fluentSetterMethodName" : "logPublishingOptions",

 "getterDocumentation" : "<p>Log publishing options for the given domain.</p>\n@return Log publishing options for the given domain.",

 "getterModel" : { "returnType" : "LogPublishingOptionsStatus", "documentation" : null }, " $http"$ : { "additionalMarshallingPath" : null, "additionalUnmarshallingPath" : null, "flattened" : false, "greedy" : false, "header" : false, "isPayload" : false, "isStreaming" : false, "location" : null, "marshallLocation" : "PAYLOAD", "marshallLocationName" : "LogPublishingOptions", "queryString" : false, "statusCode" : false, "unmarshallLocationName" : "LogPublishingOptions", "uri" : false }, "idempotencyToken" : false, "isBinary" : false, "jsonValue" : false, "list" : false, "listModel" : null, "map" : false, "mapModel" : null, "marshallingType" : "SDK\_POJO",

"name" : "LogPublishingOptions",

"sensitive" : false,

"setterDocumentation" : "<p>Log publishing options for the given domain.</p> $\ln \omega$  aram logPublishingOptions Log publishing options for the given domain.",

"setterMethodName" : "setLogPublishingOptions",

"setterModel" : {

"variableDeclarationType" : "LogPublishingOptionsStatus",

"variableName" : "logPublishingOptions",

"variableType" : "LogPublishingOptionsStatus",

"documentation" : null,

"simpleType" : "LogPublishingOptionsStatus",

"variableSetterType" : "LogPublishingOptionsStatus"

},

"simple" : false,

"timestampFormat" : null,

"variable" : {

"variableDeclarationType" : "LogPublishingOptionsStatus",

"variableName" : "logPublishingOptions",

"variableType" : "LogPublishingOptionsStatus",

"documentation" : "<p>Log publishing options for the given domain. </p>>",

"simpleType" : "LogPublishingOptionsStatus",

"variableSetterType" : "LogPublishingOptionsStatus"

},

"xmlNameSpaceUri" : null

},

"NodeToNodeEncryptionOptions" : {

"beanStyleGetterMethodName" : "getNodeToNodeEncryptionOptions",

"beanStyleSetterMethodName" : "setNodeToNodeEncryptionOptions",

"c2jName" : "NodeToNodeEncryptionOptions",

"c2jShape" : "NodeToNodeEncryptionOptionsStatus",

"defaultConsumerFluentSetterDocumentation" : "<p>Specifies the

 $\textless$ code $\textless$ NodeToNodeEncryptionOptions $\textless$ code $\textless$  for the Elasticsearch domain. $\textless$ /p $\textless$ nThis is a convenience that creates an instance of the {@link NodeToNodeEncryptionOptionsStatus.Builder} avoiding the need to create one manually via {@link NodeToNodeEncryptionOptionsStatus#builder()}.\n\nWhen the {@link Consumer} completes, {@link NodeToNodeEncryptionOptionsStatus.Builder#build()} is called immediately and its result is passed to {@link #nodeToNodeEncryptionOptions(NodeToNodeEncryptionOptionsStatus)}.\n@param nodeToNodeEncryptionOptions a consumer that will call methods on {@link

NodeToNodeEncryptionOptionsStatus.Builder}\n@return Returns a reference to this object so that method calls can be chained together.\n@see #nodeToNodeEncryptionOptions(NodeToNodeEncryptionOptionsStatus)",

"deprecated" : false,

"documentation" : "<p>Specifies the <code>NodeToNodeEncryptionOptions</code> for the Elasticsearch domain. $\langle$ /p $>$ ".

"endpointDiscoveryId" : false,

"enumType" : null,

"eventHeader" : false,

"eventPayload" : false,

"fluentEnumGetterMethodName" : null,

"fluentEnumSetterMethodName" : null,

"fluentGetterMethodName" : "nodeToNodeEncryptionOptions",

"fluentSetterDocumentation" : "<p>Specifies the <code>NodeToNodeEncryptionOptions</code> for the Elasticsearch domain.</p>\n@param nodeToNodeEncryptionOptions Specifies the <code>NodeToNodeEncryptionOptions</code> for the Elasticsearch domain.\n@return Returns a reference to this object so that method calls can be chained together.",

"fluentSetterMethodName" : "nodeToNodeEncryptionOptions",

"getterDocumentation" : "<p>Specifies the <code>NodeToNodeEncryptionOptions</code> for the Elasticsearch domain. $\langle p \rangle$  n@return Specifies the  $\langle \text{code}\rangle$  NodeToNodeEncryptionOptions $\langle \text{code}\rangle$  for the Elasticsearch domain.",

"getterModel" : {

"returnType" : "NodeToNodeEncryptionOptionsStatus",

"documentation" : null

},

" $http"$ : {

"additionalMarshallingPath" : null,

"additionalUnmarshallingPath" : null,

"flattened" : false,

"greedy" : false,

"header" : false,

"isPayload" : false,

"isStreaming" : false,

"location" : null,

"marshallLocation" : "PAYLOAD",

"marshallLocationName" : "NodeToNodeEncryptionOptions",

"queryString" : false,

"statusCode" : false,

"unmarshallLocationName" : "NodeToNodeEncryptionOptions",

"uri" : false

},

"idempotencyToken" : false,

"isBinary" : false,

"jsonValue" : false,

"list" : false,

"listModel" : null,

"map" : false,

"mapModel" : null,

"marshallingType" : "SDK\_POJO",

"name" : "NodeToNodeEncryptionOptions",

"sensitive" : false,

"setterDocumentation" : "<p>Specifies the <code>NodeToNodeEncryptionOptions</code> for the Elasticsearch domain. $\langle p \rangle$  n@param nodeToNodeEncryptionOptions Specifies the

<code>NodeToNodeEncryptionOptions</code> for the Elasticsearch domain.",

"setterMethodName" : "setNodeToNodeEncryptionOptions",

"setterModel" : {

"variableDeclarationType" : "NodeToNodeEncryptionOptionsStatus",

"variableName" : "nodeToNodeEncryptionOptions",

"variableType" : "NodeToNodeEncryptionOptionsStatus",

"documentation" : null,

"simpleType" : "NodeToNodeEncryptionOptionsStatus",

"variableSetterType" : "NodeToNodeEncryptionOptionsStatus"

},

"simple" : false,

"timestampFormat" : null,

"variable" : {

"variableDeclarationType" : "NodeToNodeEncryptionOptionsStatus",

"variableName" : "nodeToNodeEncryptionOptions",

"variableType" : "NodeToNodeEncryptionOptionsStatus",

"documentation" : "<p>Specifies the <code>NodeToNodeEncryptionOptions</code> for the Elasticsearch domain.</p>",

"simpleType" : "NodeToNodeEncryptionOptionsStatus",

"variableSetterType" : "NodeToNodeEncryptionOptionsStatus"

},

"xmlNameSpaceUri" : null

},

"SnapshotOptions" : {

"beanStyleGetterMethodName" : "getSnapshotOptions",

"beanStyleSetterMethodName" : "setSnapshotOptions",

"c2jName" : "SnapshotOptions",

"c2jShape" : "SnapshotOptionsStatus",

"defaultConsumerFluentSetterDocumentation" : "<p>Specifies the <code>SnapshotOptions</code> for the Elasticsearch domain. $\langle p \rangle$  This is a convenience that creates an instance of the {@link

SnapshotOptionsStatus.Builder} avoiding the need to create one manually via {@link

SnapshotOptionsStatus#builder()}.\n\nWhen the {@link Consumer} completes, {@link

SnapshotOptionsStatus.Builder#build() is called immediately and its result is passed to  $\{$  @link

#snapshotOptions(SnapshotOptionsStatus)}.\n@param snapshotOptions a consumer that will call methods on {@link SnapshotOptionsStatus.Builder}\n@return Returns a reference to this object so that method calls can be chained together.\n@see #snapshotOptions(SnapshotOptionsStatus)",

"deprecated" : false,

"documentation" : "<p>Specifies the <code>SnapshotOptions</code> for the Elasticsearch domain.</p>", "endpointDiscoveryId" : false,

"enumType" : null,

"eventHeader" : false,

"eventPayload" : false,

"fluentEnumGetterMethodName" : null,

"fluentEnumSetterMethodName" : null,

"fluentGetterMethodName" : "snapshotOptions",

"fluentSetterDocumentation" : "<p>Specifies the <code>SnapshotOptions</code> for the Elasticsearch domain.</p>\n@param snapshotOptions Specifies the <code>SnapshotOptions</code> for the Elasticsearch domain.\n@return Returns a reference to this object so that method calls can be chained together.",

"fluentSetterMethodName" : "snapshotOptions",

 "getterDocumentation" : "<p>Specifies the <code>SnapshotOptions</code> for the Elasticsearch domain.</p>\n@return Specifies the <code>SnapshotOptions</code> for the Elasticsearch domain.",

"getterModel" : {

"returnType" : "SnapshotOptionsStatus",

```
 "documentation" : null
```
},

" $http"$ : { "additionalMarshallingPath" : null, "additionalUnmarshallingPath" : null, "flattened" : false, "greedy" : false, "header" : false, "isPayload" : false, "isStreaming" : false, "location" : null, "marshallLocation" : "PAYLOAD", "marshallLocationName" : "SnapshotOptions", "queryString" : false, "statusCode" : false, "unmarshallLocationName" : "SnapshotOptions", "uri" : false }, "idempotencyToken" : false, "isBinary" : false, "jsonValue" : false, "list" : false, "listModel" : null, "map" : false, "mapModel" : null, "marshallingType" : "SDK\_POJO", "name" : "SnapshotOptions", "sensitive" : false, "setterDocumentation" : "<p>Specifies the <code>SnapshotOptions</code> for the Elasticsearch domain.</p>\n@param snapshotOptions Specifies the <code>SnapshotOptions</code> for the Elasticsearch domain.", "setterMethodName" : "setSnapshotOptions", "setterModel" : { "variableDeclarationType" : "SnapshotOptionsStatus", "variableName" : "snapshotOptions", "variableType" : "SnapshotOptionsStatus", "documentation" : null, "simpleType" : "SnapshotOptionsStatus", "variableSetterType" : "SnapshotOptionsStatus" }, "simple" : false, "timestampFormat" : null, "variable" : { "variableDeclarationType" : "SnapshotOptionsStatus", "variableName" : "snapshotOptions", "variableType" : "SnapshotOptionsStatus",

"documentation" : " $\langle p \rangle$ Specifies the  $\langle code \rangle$ SnapshotOptions $\langle code \rangle$  for the Elasticsearch domain. $\langle p \rangle$ ",

"simpleType" : "SnapshotOptionsStatus",

"variableSetterType" : "SnapshotOptionsStatus"

},

```
 "xmlNameSpaceUri" : null
```
},

"VPCOptions" : {

"beanStyleGetterMethodName" : "getVpcOptions",

"beanStyleSetterMethodName" : "setVpcOptions",

"c2jName" : "VPCOptions",

"c2jShape" : "VPCDerivedInfoStatus",

 "defaultConsumerFluentSetterDocumentation" : "<p>The <code>VPCOptions</code> for the specified domain. For more information, see <a href=\"http://docs.aws.amazon.com/elasticsearch-

service/latest/developerguide/es-vpc.html\" target=\" blank\">VPC Endpoints for Amazon Elasticsearch Service Domains $\langle x \rangle \langle p \rangle$  This is a convenience that creates an instance of the {@link VPCDerivedInfoStatus.Builder} avoiding the need to create one manually via {@link VPCDerivedInfoStatus#builder()}.\n\nWhen the {@link Consumer} completes, {@link VPCDerivedInfoStatus.Builder#build()} is called immediately and its result is passed to {@link #vpcOptions(VPCDerivedInfoStatus)}.\n@param vpcOptions a consumer that will call methods on {@link VPCDerivedInfoStatus.Builder}\n@return Returns a reference to this object so that method calls can be chained together.\n@see #vpcOptions(VPCDerivedInfoStatus)",

"deprecated" : false,

"documentation" : "<p>The <code>VPCOptions</code> for the specified domain. For more information, see <a href=\"http://docs.aws.amazon.com/elasticsearch-service/latest/developerguide/es-vpc.html\"

target=\"\_blank\">VPC Endpoints for Amazon Elasticsearch Service Domains</a>.</p>",

"endpointDiscoveryId" : false,

"enumType" : null,

"eventHeader" : false,

"eventPayload" : false,

"fluentEnumGetterMethodName" : null,

"fluentEnumSetterMethodName" : null,

"fluentGetterMethodName" : "vpcOptions",

"fluentSetterDocumentation" : "<p>The <code>VPCOptions</code> for the specified domain. For more information, see <a href=\"http://docs.aws.amazon.com/elasticsearch-service/latest/developerguide/es-vpc.html\" target=\"\_blank\">VPC Endpoints for Amazon Elasticsearch Service Domains</a>.</p>\n@param vpcOptions The <code>VPCOptions</code> for the specified domain. For more information, see <a

href=\"http://docs.aws.amazon.com/elasticsearch-service/latest/developerguide/es-vpc.html\"

target=\"\_blank\">VPC Endpoints for Amazon Elasticsearch Service Domains</a>.\n@return Returns a reference to this object so that method calls can be chained together.",

"fluentSetterMethodName" : "vpcOptions",

"getterDocumentation" : "<p>The <code>VPCOptions</code> for the specified domain. For more information, see <a href=\"http://docs.aws.amazon.com/elasticsearch-service/latest/developerguide/es-vpc.html\" target=\"\_blank\">VPC Endpoints for Amazon Elasticsearch Service Domains</a>.</p>\n@return The <code>VPCOptions</code> for the specified domain. For more information, see <a href=\"http://docs.aws.amazon.com/elasticsearch-service/latest/developerguide/es-vpc.html\" target=\" blank\">VPC Endpoints for Amazon Elasticsearch Service Domains</a>.", "getterModel" : {

"returnType" : "VPCDerivedInfoStatus",

"documentation" : null

},

" $http"$ : {

"additionalMarshallingPath" : null,

"additionalUnmarshallingPath" : null,

 "flattened" : false, "greedy" : false, "header" : false, "isPayload" : false, "isStreaming" : false, "location" : null, "marshallLocation" : "PAYLOAD", "marshallLocationName" : "VPCOptions", "queryString" : false, "statusCode" : false, "unmarshallLocationName" : "VPCOptions", "uri" : false }, "idempotencyToken" : false, "isBinary" : false, "jsonValue" : false, "list" : false, "listModel" : null, "map" : false, "mapModel" : null, "marshallingType" : "SDK\_POJO", "name" : "VPCOptions", "sensitive" : false,

"setterDocumentation" : "<p>The <code>VPCOptions</code> for the specified domain. For more information, see <a href=\"http://docs.aws.amazon.com/elasticsearch-service/latest/developerguide/es-vpc.html\" target=\"\_blank\">VPC Endpoints for Amazon Elasticsearch Service Domains</a>.</p>\n@param vpcOptions The  $<$ code>VPCOptions $<$ /code> for the specified domain. For more information, see  $<$ a href=\"http://docs.aws.amazon.com/elasticsearch-service/latest/developerguide/es-vpc.html\" target=\"\_blank\">VPC Endpoints for Amazon Elasticsearch Service Domains</a>.",

"setterMethodName" : "setVpcOptions",

"setterModel" : {

"variableDeclarationType" : "VPCDerivedInfoStatus",

"variableName" : "vpcOptions",

"variableType" : "VPCDerivedInfoStatus",

"documentation" : null,

"simpleType" : "VPCDerivedInfoStatus",

"variableSetterType" : "VPCDerivedInfoStatus"

```
 },
```
"simple" : false,

"timestampFormat" : null,

"variable" : {

"variableDeclarationType" : "VPCDerivedInfoStatus",

"variableName" : "vpcOptions",

"variableType" : "VPCDerivedInfoStatus",

"documentation" : "<p>The <code>VPCOptions</code> for the specified domain. For more information, see <a href=\"http://docs.aws.amazon.com/elasticsearch-service/latest/developerguide/es-vpc.html\"

target=\" blank\">VPC Endpoints for Amazon Elasticsearch Service Domains</a>>.</p>",

"simpleType" : "VPCDerivedInfoStatus",

```
 "variableSetterType" : "VPCDerivedInfoStatus"
   },
   "xmlNameSpaceUri" : null
  }
 },
```

```
 "nonStreamingMembers" : [ {
```
"beanStyleGetterMethodName" : "getElasticsearchVersion",

"beanStyleSetterMethodName" : "setElasticsearchVersion",

"c2jName" : "ElasticsearchVersion",

"c2jShape" : "ElasticsearchVersionStatus",

 "defaultConsumerFluentSetterDocumentation" : "<p>String of format X.Y to specify version for the Elasticsearch domain. $\langle p \rangle$  This is a convenience that creates an instance of the {@link ElasticsearchVersionStatus.Builder} avoiding the need to create one manually via {@link ElasticsearchVersionStatus#builder()}.\n\nWhen the {@link Consumer} completes, {@link ElasticsearchVersionStatus.Builder#build() is called immediately and its result is passed to  $\{\omega\}$  link #elasticsearchVersion(ElasticsearchVersionStatus)}.\n@param elasticsearchVersion a consumer that will call

methods on {@link ElasticsearchVersionStatus.Builder}\n@return Returns a reference to this object so that method calls can be chained together.\n@see #elasticsearchVersion(ElasticsearchVersionStatus)",

"deprecated" : false,

"documentation" : "< $p$ >String of format X.Y to specify version for the Elasticsearch domain. </p> $\leq$ ",

"endpointDiscoveryId" : false,

"enumType" : null,

"eventHeader" : false,

"eventPayload" : false,

"fluentEnumGetterMethodName" : null,

"fluentEnumSetterMethodName" : null,

"fluentGetterMethodName" : "elasticsearchVersion",

 "fluentSetterDocumentation" : "<p>String of format X.Y to specify version for the Elasticsearch domain.</p>\n@param elasticsearchVersion String of format X.Y to specify version for the Elasticsearch domain.\n@return Returns a reference to this object so that method calls can be chained together.",

"fluentSetterMethodName" : "elasticsearchVersion",

"getterDocumentation" : " $\langle p \rangle$ String of format X.Y to specify version for the Elasticsearch domain. $\langle p \rangle$  n@return String of format X.Y to specify version for the Elasticsearch domain.",

```
 "getterModel" : {
```
"returnType" : "ElasticsearchVersionStatus",

"documentation" : null

```
 },
```
" $http"$ : {

```
 "additionalMarshallingPath" : null,
```
"additionalUnmarshallingPath" : null,

"flattened" : false,

"greedy" : false,

"header" : false,

"isPayload" : false,

"isStreaming" : false,

"location" : null,

"marshallLocation" : "PAYLOAD",

"marshallLocationName" : "ElasticsearchVersion",

```
 "queryString" : false,
      "statusCode" : false,
      "unmarshallLocationName" : "ElasticsearchVersion",
      "uri" : false
     },
     "idempotencyToken" : false,
     "isBinary" : false,
     "jsonValue" : false,
     "list" : false,
     "listModel" : null,
     "map" : false,
     "mapModel" : null,
     "marshallingType" : "SDK_POJO",
     "name" : "ElasticsearchVersion",
     "sensitive" : false,
     "setterDocumentation" : "<p>String of format X.Y to specify version for the Elasticsearch
domain.</p>\n@param elasticsearchVersion String of format X.Y to specify version for the Elasticsearch domain.",
     "setterMethodName" : "setElasticsearchVersion",
     "setterModel" : {
      "variableDeclarationType" : "ElasticsearchVersionStatus",
      "variableName" : "elasticsearchVersion",
      "variableType" : "ElasticsearchVersionStatus",
      "documentation" : null,
      "simpleType" : "ElasticsearchVersionStatus",
      "variableSetterType" : "ElasticsearchVersionStatus"
     },
     "simple" : false,
     "timestampFormat" : null,
     "variable" : {
      "variableDeclarationType" : "ElasticsearchVersionStatus",
      "variableName" : "elasticsearchVersion",
      "variableType" : "ElasticsearchVersionStatus",
      "documentation" : "<p>String of format X.Y to specify version for the Elasticsearch domain.</p>",
      "simpleType" : "ElasticsearchVersionStatus",
      "variableSetterType" : "ElasticsearchVersionStatus"
     },
     "xmlNameSpaceUri" : null
    }, {
     "beanStyleGetterMethodName" : "getElasticsearchClusterConfig",
     "beanStyleSetterMethodName" : "setElasticsearchClusterConfig",
     "c2jName" : "ElasticsearchClusterConfig",
     "c2jShape" : "ElasticsearchClusterConfigStatus",
    "defaultConsumerFluentSetterDocumentation" : "<p>Specifies the <code>ElasticsearchClusterConfig</code>
for the Elasticsearch domain.\langle p \ranglenThis is a convenience that creates an instance of the {@link
ElasticsearchClusterConfigStatus.Builder} avoiding the need to create one manually via {@link
ElasticsearchClusterConfigStatus#builder()}.\n\nWhen the {@link Consumer} completes, {@link
ElasticsearchClusterConfigStatus.Builder#build()} is called immediately and its result is passed to {@link
#elasticsearchClusterConfig(ElasticsearchClusterConfigStatus)}.\n@param elasticsearchClusterConfig a consumer
```
that will call methods on {@link ElasticsearchClusterConfigStatus.Builder}\n@return Returns a reference to this object so that method calls can be chained together.\n@see

#elasticsearchClusterConfig(ElasticsearchClusterConfigStatus)",

"deprecated" : false,

"documentation" : "<p>Specifies the <code>ElasticsearchClusterConfig</code> for the Elasticsearch domain.</p>",

"endpointDiscoveryId" : false,

"enumType" : null,

"eventHeader" : false,

"eventPayload" : false,

"fluentEnumGetterMethodName" : null,

"fluentEnumSetterMethodName" : null,

"fluentGetterMethodName" : "elasticsearchClusterConfig",

"fluentSetterDocumentation" : "<p>Specifies the <code>ElasticsearchClusterConfig</code> for the

Elasticsearch domain. $\langle p \rangle$  n@param elasticsearchClusterConfig Specifies the

<code>ElasticsearchClusterConfig</code> for the Elasticsearch domain.\n@return Returns a reference to this object so that method calls can be chained together.",

"fluentSetterMethodName" : "elasticsearchClusterConfig",

"getterDocumentation" : "<p>Specifies the <code>ElasticsearchClusterConfig</code> for the Elasticsearch domain.</p>\n@return Specifies the <code>ElasticsearchClusterConfig</code> for the Elasticsearch domain.",

```
 "getterModel" : {
  "returnType" : "ElasticsearchClusterConfigStatus",
  "documentation" : null
 },
"http": {
  "additionalMarshallingPath" : null,
  "additionalUnmarshallingPath" : null,
  "flattened" : false,
  "greedy" : false,
  "header" : false,
  "isPayload" : false,
  "isStreaming" : false,
  "location" : null,
  "marshallLocation" : "PAYLOAD",
  "marshallLocationName" : "ElasticsearchClusterConfig",
  "queryString" : false,
  "statusCode" : false,
  "unmarshallLocationName" : "ElasticsearchClusterConfig",
  "uri" : false
 },
 "idempotencyToken" : false,
 "isBinary" : false,
 "jsonValue" : false,
 "list" : false,
 "listModel" : null,
 "map" : false,
 "mapModel" : null,
 "marshallingType" : "SDK_POJO",
```
"name" : "ElasticsearchClusterConfig",

"sensitive" : false,

"setterDocumentation" : "<p>Specifies the <code>ElasticsearchClusterConfig</code> for the Elasticsearch domain.</p>\n@param elasticsearchClusterConfig Specifies the <code>ElasticsearchClusterConfig</code> for the Elasticsearch domain.",

"setterMethodName" : "setElasticsearchClusterConfig",

"setterModel" : {

"variableDeclarationType" : "ElasticsearchClusterConfigStatus",

"variableName" : "elasticsearchClusterConfig",

"variableType" : "ElasticsearchClusterConfigStatus",

"documentation" : null,

"simpleType" : "ElasticsearchClusterConfigStatus",

"variableSetterType" : "ElasticsearchClusterConfigStatus"

},

"simple" : false,

"timestampFormat" : null,

"variable" : {

"variableDeclarationType" : "ElasticsearchClusterConfigStatus",

"variableName" : "elasticsearchClusterConfig",

"variableType" : "ElasticsearchClusterConfigStatus",

 "documentation" : "<p>Specifies the <code>ElasticsearchClusterConfig</code> for the Elasticsearch domain.</p>",

"simpleType" : "ElasticsearchClusterConfigStatus",

"variableSetterType" : "ElasticsearchClusterConfigStatus"

},

"xmlNameSpaceUri" : null

}, {

"beanStyleGetterMethodName" : "getEbsOptions",

"beanStyleSetterMethodName" : "setEbsOptions",

"c2jName" : "EBSOptions",

"c2jShape" : "EBSOptionsStatus",

"defaultConsumerFluentSetterDocumentation" : "<p>Specifies the <code>EBSOptions</code> for the Elasticsearch domain. $\langle p \rangle$ nThis is a convenience that creates an instance of the {@link EBSOptionsStatus.Builder} avoiding the need to create one manually via {@link EBSOptionsStatus#builder()}.\n\nWhen the {@link Consumer} completes, {@link EBSOptionsStatus.Builder#build()} is called immediately and its result is passed to {@link #ebsOptions(EBSOptionsStatus)}.\n@param ebsOptions a consumer that will call methods on {@link EBSOptionsStatus.Builder}\n@return Returns a reference to this object so that method calls can be chained together.\n@see #ebsOptions(EBSOptionsStatus)",

"deprecated" : false,

"documentation" : "<p>Specifies the <code>EBSOptions</code> for the Elasticsearch domain.</p>",

"endpointDiscoveryId" : false,

"enumType" : null,

"eventHeader" : false,

"eventPayload" : false,

"fluentEnumGetterMethodName" : null,

"fluentEnumSetterMethodName" : null,

"fluentGetterMethodName" : "ebsOptions",

"fluentSetterDocumentation" : "<p>Specifies the <code>EBSOptions</code> for the Elasticsearch

domain.</p>\n@param ebsOptions Specifies the <code>EBSOptions</code> for the Elasticsearch domain.\n@return Returns a reference to this object so that method calls can be chained together.",

"fluentSetterMethodName" : "ebsOptions",

"getterDocumentation" : "<p>Specifies the <code>EBSOptions</code> for the Elasticsearch domain.</p>\n@return Specifies the <code>EBSOptions</code> for the Elasticsearch domain.",

```
 "getterModel" : {
  "returnType" : "EBSOptionsStatus",
  "documentation" : null
```
},

```
"http": {
```
 "additionalMarshallingPath" : null, "additionalUnmarshallingPath" : null, "flattened" : false, "greedy" : false, "header" : false, "isPayload" : false, "isStreaming" : false, "location" : null, "marshallLocation" : "PAYLOAD", "marshallLocationName" : "EBSOptions", "queryString" : false, "statusCode" : false, "unmarshallLocationName" : "EBSOptions", "uri" : false "idempotencyToken" : false,

},

"isBinary" : false,

"jsonValue" : false,

"list" : false,

"listModel" : null,

"map" : false,

 "mapModel" : null, "marshallingType" : "SDK\_POJO",

"name" : "EBSOptions",

"sensitive" : false,

"setterDocumentation" : "<p>Specifies the <code>EBSOptions</code> for the Elasticsearch

domain.</p>\n@param ebsOptions Specifies the <code>EBSOptions</code> for the Elasticsearch domain.",

```
 "setterMethodName" : "setEbsOptions",
```

```
 "setterModel" : {
```
"variableDeclarationType" : "EBSOptionsStatus",

```
 "variableName" : "ebsOptions",
```
"variableType" : "EBSOptionsStatus",

"documentation" : null,

"simpleType" : "EBSOptionsStatus",

"variableSetterType" : "EBSOptionsStatus"

```
 },
```
"simple" : false,

```
 "timestampFormat" : null,
```
#### "variable" : {

"variableDeclarationType" : "EBSOptionsStatus",

"variableName" : "ebsOptions",

"variableType" : "EBSOptionsStatus",

"documentation" : "<p>Specifies the <code>EBSOptions</code> for the Elasticsearch domain.</p>",

```
 "simpleType" : "EBSOptionsStatus",
```
"variableSetterType" : "EBSOptionsStatus"

},

"xmlNameSpaceUri" : null

#### }, {

"beanStyleGetterMethodName" : "getAccessPolicies",

"beanStyleSetterMethodName" : "setAccessPolicies",

"c2jName" : "AccessPolicies",

"c2jShape" : "AccessPoliciesStatus",

 "defaultConsumerFluentSetterDocumentation" : "<p>IAM access policy as a JSON-formatted string.</p>\nThis is a convenience that creates an instance of the {@link AccessPoliciesStatus.Builder} avoiding the need to create one manually via {@link AccessPoliciesStatus#builder()}.\n\nWhen the {@link Consumer} completes, {@link AccessPoliciesStatus.Builder#build() is called immediately and its result is passed to  $\{$  @link #accessPolicies(AccessPoliciesStatus)}.\n@param accessPolicies a consumer that will call methods on {@link AccessPoliciesStatus.Builder}\n@return Returns a reference to this object so that method calls can be chained together.\n@see #accessPolicies(AccessPoliciesStatus)",

"deprecated" : false,

"documentation" : "<p>IAM access policy as a JSON-formatted string.</p>",

"endpointDiscoveryId" : false,

"enumType" : null,

"eventHeader" : false,

"eventPayload" : false,

"fluentEnumGetterMethodName" : null,

"fluentEnumSetterMethodName" : null,

"fluentGetterMethodName" : "accessPolicies",

"fluentSetterDocumentation" : "<p>IAM access policy as a JSON-formatted string.</p>\n@param

accessPolicies IAM access policy as a JSON-formatted string.\n@return Returns a reference to this object so that method calls can be chained together.",

"fluentSetterMethodName" : "accessPolicies",

 "getterDocumentation" : "<p>IAM access policy as a JSON-formatted string.</p>\n@return IAM access policy as a JSON-formatted string.",

```
 "getterModel" : {
```
"returnType" : "AccessPoliciesStatus",

"documentation" : null

```
 },
```
"http" : {

"additionalMarshallingPath" : null,

"additionalUnmarshallingPath" : null,

"flattened" : false,

"greedy" : false,

"header" : false,

"isPayload" : false,

"isStreaming" : false,

 "location" : null, "marshallLocation" : "PAYLOAD", "marshallLocationName" : "AccessPolicies", "queryString" : false, "statusCode" : false, "unmarshallLocationName" : "AccessPolicies", "uri" : false }, "idempotencyToken" : false, "isBinary" : false, "jsonValue" : false, "list" : false, "listModel" : null, "map" : false, "mapModel" : null, "marshallingType" : "SDK\_POJO", "name" : "AccessPolicies", "sensitive" : false, "setterDocumentation" : "<p>IAM access policy as a JSON-formatted string.</p>\n@param accessPolicies IAM access policy as a JSON-formatted string.", "setterMethodName" : "setAccessPolicies", "setterModel" : { "variableDeclarationType" : "AccessPoliciesStatus", "variableName" : "accessPolicies", "variableType" : "AccessPoliciesStatus", "documentation" : null, "simpleType" : "AccessPoliciesStatus", "variableSetterType" : "AccessPoliciesStatus" }, "simple" : false, "timestampFormat" : null, "variable" : { "variableDeclarationType" : "AccessPoliciesStatus", "variableName" : "accessPolicies", "variableType" : "AccessPoliciesStatus", "documentation" : "<p>IAM access policy as a JSON-formatted string.</p>", "simpleType" : "AccessPoliciesStatus", "variableSetterType" : "AccessPoliciesStatus" }, "xmlNameSpaceUri" : null }, { "beanStyleGetterMethodName" : "getSnapshotOptions", "beanStyleSetterMethodName" : "setSnapshotOptions", "c2jName" : "SnapshotOptions", "c2jShape" : "SnapshotOptionsStatus", "defaultConsumerFluentSetterDocumentation" : "<p>Specifies the <code>SnapshotOptions</code> for the Elasticsearch domain. $\langle p \rangle$ nThis is a convenience that creates an instance of the {@link

SnapshotOptionsStatus.Builder} avoiding the need to create one manually via {@link

SnapshotOptionsStatus#builder()}.\n\nWhen the {@link Consumer} completes, {@link SnapshotOptionsStatus.Builder#build()} is called immediately and its result is passed to {@link #snapshotOptions(SnapshotOptionsStatus)}.\n@param snapshotOptions a consumer that will call methods on {@link SnapshotOptionsStatus.Builder}\n@return Returns a reference to this object so that method calls can be

chained together.\n@see #snapshotOptions(SnapshotOptionsStatus)",

"deprecated" : false,

"documentation" : " $\langle p \rangle$ Specifies the  $\langle code \rangle$ SnapshotOptions $\langle code \rangle$  for the Elasticsearch domain. $\langle p \rangle$ ", "endpointDiscoveryId" : false,

"enumType" : null,

"eventHeader" : false,

"eventPayload" : false,

"fluentEnumGetterMethodName" : null,

"fluentEnumSetterMethodName" : null,

"fluentGetterMethodName" : "snapshotOptions",

 "fluentSetterDocumentation" : "<p>Specifies the <code>SnapshotOptions</code> for the Elasticsearch domain. $\langle p \rangle$ \n@param snapshotOptions Specifies the  $\langle \text{code>SnapshotOptions}\rangle$  for the Elasticsearch domain.\n@return Returns a reference to this object so that method calls can be chained together.",

"fluentSetterMethodName" : "snapshotOptions",

 "getterDocumentation" : "<p>Specifies the <code>SnapshotOptions</code> for the Elasticsearch domain.</p>\n@return Specifies the <code>SnapshotOptions</code> for the Elasticsearch domain.",

 "getterModel" : { "returnType" : "SnapshotOptionsStatus", "documentation" : null

```
 },
```

```
"http": {
  "additionalMarshallingPath" : null,
  "additionalUnmarshallingPath" : null,
  "flattened" : false,
  "greedy" : false,
  "header" : false,
  "isPayload" : false,
  "isStreaming" : false,
  "location" : null,
  "marshallLocation" : "PAYLOAD",
  "marshallLocationName" : "SnapshotOptions",
  "queryString" : false,
  "statusCode" : false,
  "unmarshallLocationName" : "SnapshotOptions",
  "uri" : false
 },
 "idempotencyToken" : false,
 "isBinary" : false,
 "jsonValue" : false,
 "list" : false,
 "listModel" : null,
 "map" : false,
 "mapModel" : null,
```

```
 "marshallingType" : "SDK_POJO",
```
"name" : "SnapshotOptions",

"sensitive" : false,

 "setterDocumentation" : "<p>Specifies the <code>SnapshotOptions</code> for the Elasticsearch domain.</p>\n@param snapshotOptions Specifies the <code>SnapshotOptions</code> for the Elasticsearch domain.",

"setterMethodName" : "setSnapshotOptions",

"setterModel" : {

"variableDeclarationType" : "SnapshotOptionsStatus",

"variableName" : "snapshotOptions",

"variableType" : "SnapshotOptionsStatus",

"documentation" : null,

"simpleType" : "SnapshotOptionsStatus",

"variableSetterType" : "SnapshotOptionsStatus"

},

"simple" : false,

"timestampFormat" : null,

"variable" : {

"variableDeclarationType" : "SnapshotOptionsStatus",

"variableName" : "snapshotOptions",

"variableType" : "SnapshotOptionsStatus",

"documentation" : " $\langle p \rangle$ Specifies the  $\langle code \rangle$ SnapshotOptions $\langle code \rangle$  for the Elasticsearch domain. $\langle p \rangle$ ",

```
 "simpleType" : "SnapshotOptionsStatus",
```
"variableSetterType" : "SnapshotOptionsStatus"

},

```
 "xmlNameSpaceUri" : null
```
}, {

"beanStyleGetterMethodName" : "getVpcOptions",

"beanStyleSetterMethodName" : "setVpcOptions",

"c2jName" : "VPCOptions",

"c2jShape" : "VPCDerivedInfoStatus",

"defaultConsumerFluentSetterDocumentation" : "<p>The <code>VPCOptions</code> for the specified domain. For more information, see <a href=\"http://docs.aws.amazon.com/elasticsearch-service/latest/developerguide/esvpc.html\" target=\"\_blank\">VPC Endpoints for Amazon Elasticsearch Service Domains</a>.</p>\nThis is a convenience that creates an instance of the {@link VPCDerivedInfoStatus.Builder} avoiding the need to create one manually via  $\{@link VP \text{CherivedInfoStatus#builder()}\.\n| \$ When the  $\{@link \text{Complex} \}$  completes,  $\{@link \}$ VPCDerivedInfoStatus.Builder#build() is called immediately and its result is passed to  $\{\omega\}$  link #vpcOptions(VPCDerivedInfoStatus)}.\n@param vpcOptions a consumer that will call methods on {@link VPCDerivedInfoStatus.Builder}\n@return Returns a reference to this object so that method calls can be chained together.\n@see #vpcOptions(VPCDerivedInfoStatus)",

"deprecated" : false,

"documentation" : " $\langle p \rangle$ The  $\langle \text{code>} \rangle$ VPCOptions $\langle \text{code>} \rangle$  for the specified domain. For more information, see  $\langle \text{theta} \rangle$ href=\"http://docs.aws.amazon.com/elasticsearch-service/latest/developerguide/es-vpc.html\"

target=\" blank\">VPC Endpoints for Amazon Elasticsearch Service Domains</a>></p>",

"endpointDiscoveryId" : false,

"enumType" : null,

"eventHeader" : false,

"eventPayload" : false,

"fluentEnumGetterMethodName" : null,

"fluentEnumSetterMethodName" : null,

"fluentGetterMethodName" : "vpcOptions",

"fluentSetterDocumentation" : "<p>The <code>VPCOptions</code> for the specified domain. For more information, see <a href=\"http://docs.aws.amazon.com/elasticsearch-service/latest/developerguide/es-vpc.html\" target=\"\_blank\">VPC Endpoints for Amazon Elasticsearch Service Domains</a>.</p>\n@param vpcOptions The <code>VPCOptions</code> for the specified domain. For more information, see <a

href=\"http://docs.aws.amazon.com/elasticsearch-service/latest/developerguide/es-vpc.html\"

target=\"\_blank\">VPC Endpoints for Amazon Elasticsearch Service Domains</a>.\n@return Returns a reference to this object so that method calls can be chained together.",

"fluentSetterMethodName" : "vpcOptions",

"getterDocumentation" : "<p>The <code>VPCOptions</code> for the specified domain. For more information, see <a href=\"http://docs.aws.amazon.com/elasticsearch-service/latest/developerguide/es-vpc.html\" target=\" blank\">VPC Endpoints for Amazon Elasticsearch Service Domains</a>.</p>\n@return The  $<$ code>VPCOptions $<$ /code> for the specified domain. For more information, see  $<$ a href=\"http://docs.aws.amazon.com/elasticsearch-service/latest/developerguide/es-vpc.html\"

target=\"\_blank\">VPC Endpoints for Amazon Elasticsearch Service Domains</a>.",

"getterModel" : {

"returnType" : "VPCDerivedInfoStatus",

"documentation" : null

},

" $http"$ : {

 "additionalMarshallingPath" : null, "additionalUnmarshallingPath" : null, "flattened" : false, "greedy" : false, "header" : false, "isPayload" : false, "isStreaming" : false, "location" : null, "marshallLocation" : "PAYLOAD", "marshallLocationName" : "VPCOptions", "queryString" : false, "statusCode" : false, "unmarshallLocationName" : "VPCOptions", "uri" : false }, "idempotencyToken" : false, "isBinary" : false, "jsonValue" : false, "list" : false, "listModel" : null,

"map" : false,

"mapModel" : null,

"marshallingType" : "SDK\_POJO",

"name" : "VPCOptions",

"sensitive" : false,

"setterDocumentation" : "<p>The <code>VPCOptions</code> for the specified domain. For more information, see <a href=\"http://docs.aws.amazon.com/elasticsearch-service/latest/developerguide/es-vpc.html\"

target=\"\_blank\">VPC Endpoints for Amazon Elasticsearch Service Domains</a>.</p>\n@param vpcOptions The  $<$ code>VPCOptions $<$ /code> for the specified domain. For more information, see  $<$ a href=\"http://docs.aws.amazon.com/elasticsearch-service/latest/developerguide/es-vpc.html\" target=\"\_blank\">VPC Endpoints for Amazon Elasticsearch Service Domains</a>.", "setterMethodName" : "setVpcOptions", "setterModel" : { "variableDeclarationType" : "VPCDerivedInfoStatus", "variableName" : "vpcOptions", "variableType" : "VPCDerivedInfoStatus", "documentation" : null, "simpleType" : "VPCDerivedInfoStatus", "variableSetterType" : "VPCDerivedInfoStatus" }, "simple" : false, "timestampFormat" : null, "variable" : { "variableDeclarationType" : "VPCDerivedInfoStatus", "variableName" : "vpcOptions", "variableType" : "VPCDerivedInfoStatus", "documentation" : "<p>The <code>VPCOptions</code> for the specified domain. For more information, see <a href=\"http://docs.aws.amazon.com/elasticsearch-service/latest/developerguide/es-vpc.html\" target=\"\_blank\">VPC Endpoints for Amazon Elasticsearch Service Domains</a>.</p>", "simpleType" : "VPCDerivedInfoStatus", "variableSetterType" : "VPCDerivedInfoStatus" }, "xmlNameSpaceUri" : null

}, {

"beanStyleGetterMethodName" : "getCognitoOptions",

"beanStyleSetterMethodName" : "setCognitoOptions",

"c2jName" : "CognitoOptions",

"c2jShape" : "CognitoOptionsStatus",

"defaultConsumerFluentSetterDocumentation" : "<p>The <code>CognitoOptions</code> for the specified domain. For more information, see <a href=\"http://docs.aws.amazon.com/elasticsearch-

service/latest/developerguide/es-cognito-auth.html\" target=\" blank\">Amazon Cognito Authentication for Kibana</a>.</p>\nThis is a convenience that creates an instance of the {@link CognitoOptionsStatus.Builder} avoiding the need to create one manually via  $\{@link Cognito OptionsStatus\#builder() \}\n\n\h$ Ph When the  $\{@link Cognito OptionsStatus\}$ Consumer} completes, {@link CognitoOptionsStatus.Builder#build()} is called immediately and its result is passed to {@link #cognitoOptions(CognitoOptionsStatus)}.\n@param cognitoOptions a consumer that will call methods on {@link CognitoOptionsStatus.Builder}\n@return Returns a reference to this object so that method calls can be chained together.\n@see #cognitoOptions(CognitoOptionsStatus)",

"deprecated" : false,

"documentation" : " $\infty$ )The  $\leq$ code $\geq$ CognitoOptions $\leq$ /code $\geq$  for the specified domain. For more information, see <a href=\"http://docs.aws.amazon.com/elasticsearch-service/latest/developerguide/es-cognito-auth.html\" target=\"\_blank\">Amazon Cognito Authentication for Kibana</a>.</p>",

"endpointDiscoveryId" : false,

"enumType" : null,

"eventHeader" : false,

"eventPayload" : false,

"fluentEnumGetterMethodName" : null,

"fluentEnumSetterMethodName" : null,

"fluentGetterMethodName" : "cognitoOptions",

"fluentSetterDocumentation" : "<p>The <code>CognitoOptions</code> for the specified domain. For more information, see <a href=\"http://docs.aws.amazon.com/elasticsearch-service/latest/developerguide/es-cognitoauth.html\" target=\"\_blank\">Amazon Cognito Authentication for Kibana</a>.</p>\n@param cognitoOptions The  $\langle \text{code}\rangle$ CognitoOptions $\langle \text{code}\rangle$  for the specified domain. For more information, see  $\langle \text{0}\rangle$ href=\"http://docs.aws.amazon.com/elasticsearch-service/latest/developerguide/es-cognito-auth.html\" target=\"\_blank\">Amazon Cognito Authentication for Kibana</a>.\n@return Returns a reference to this object so that method calls can be chained together.",

"fluentSetterMethodName" : "cognitoOptions",

"getterDocumentation" : "<p>The <code>CognitoOptions</code> for the specified domain. For more information, see <a href=\"http://docs.aws.amazon.com/elasticsearch-service/latest/developerguide/es-cognitoauth.html\" target=\"\_blank\">Amazon Cognito Authentication for Kibana</a>.</p>\n@return The <code>CognitoOptions</code> for the specified domain. For more information, see <a href=\"http://docs.aws.amazon.com/elasticsearch-service/latest/developerguide/es-cognito-auth.html\" target=\"\_blank\">Amazon Cognito Authentication for Kibana</a>.",

"getterModel" : {

"returnType" : "CognitoOptionsStatus",

"documentation" : null

```
 },
```
" $http"$ : {

"additionalMarshallingPath" : null,

"additionalUnmarshallingPath" : null,

```
 "flattened" : false,
```
"greedy" : false,

"header" : false,

"isPayload" : false,

"isStreaming" : false,

"location" : null,

"marshallLocation" : "PAYLOAD",

"marshallLocationName" : "CognitoOptions",

"queryString" : false,

"statusCode" : false,

"unmarshallLocationName" : "CognitoOptions",

```
 "uri" : false
```
## },

 "idempotencyToken" : false, "isBinary" : false, "jsonValue" : false,

"list" : false,

"listModel" : null,

"map" : false,

"mapModel" : null,

"marshallingType" : "SDK\_POJO",

"name" : "CognitoOptions",

"sensitive" : false,

"setterDocumentation" : "<p>The <code>CognitoOptions</code> for the specified domain. For more

information, see <a href=\"http://docs.aws.amazon.com/elasticsearch-service/latest/developerguide/es-cognitoauth.html\" target=\"\_blank\">Amazon Cognito Authentication for Kibana</a>.</p>\n@param cognitoOptions The <code>CognitoOptions</code> for the specified domain. For more information, see <a href=\"http://docs.aws.amazon.com/elasticsearch-service/latest/developerguide/es-cognito-auth.html\" target=\" blank\">Amazon Cognito Authentication for Kibana</a>.",

"setterMethodName" : "setCognitoOptions",

"setterModel" : {

"variableDeclarationType" : "CognitoOptionsStatus",

"variableName" : "cognitoOptions",

"variableType" : "CognitoOptionsStatus",

"documentation" : null,

"simpleType" : "CognitoOptionsStatus",

"variableSetterType" : "CognitoOptionsStatus"

},

"simple" : false,

"timestampFormat" : null,

"variable" : {

"variableDeclarationType" : "CognitoOptionsStatus",

"variableName" : "cognitoOptions",

"variableType" : "CognitoOptionsStatus",

"documentation" : "<p>The <code>CognitoOptions</code> for the specified domain. For more information, see <a href=\"http://docs.aws.amazon.com/elasticsearch-service/latest/developerguide/es-cognito-auth.html\" target=\"\_blank\">Amazon Cognito Authentication for Kibana</a>.</p>",

"simpleType" : "CognitoOptionsStatus",

"variableSetterType" : "CognitoOptionsStatus"

},

"xmlNameSpaceUri" : null

}, {

"beanStyleGetterMethodName" : "getEncryptionAtRestOptions",

"beanStyleSetterMethodName" : "setEncryptionAtRestOptions",

"c2jName" : "EncryptionAtRestOptions",

"c2jShape" : "EncryptionAtRestOptionsStatus",

 "defaultConsumerFluentSetterDocumentation" : "<p>Specifies the <code>EncryptionAtRestOptions</code> for the Elasticsearch domain. $\langle p \rangle$  This is a convenience that creates an instance of the {@link EncryptionAtRestOptionsStatus.Builder} avoiding the need to create one manually via {@link EncryptionAtRestOptionsStatus#builder()}.\n\nWhen the {@link Consumer} completes, {@link EncryptionAtRestOptionsStatus.Builder#build()} is called immediately and its result is passed to {@link #encryptionAtRestOptions(EncryptionAtRestOptionsStatus)}.\n@param encryptionAtRestOptions a consumer that will call methods on {@link EncryptionAtRestOptionsStatus.Builder}\n@return Returns a reference to this object so that method calls can be chained together.\n@see #encryptionAtRestOptions(EncryptionAtRestOptionsStatus)",

"deprecated" : false,

 "documentation" : "<p>Specifies the <code>EncryptionAtRestOptions</code> for the Elasticsearch domain. $\langle$ b $\rangle$ ".

"endpointDiscoveryId" : false,

"enumType" : null,

"eventHeader" : false,

"eventPayload" : false,

"fluentEnumGetterMethodName" : null,

"fluentEnumSetterMethodName" : null,

"fluentGetterMethodName" : "encryptionAtRestOptions",

"fluentSetterDocumentation" : "<p>Specifies the <code>EncryptionAtRestOptions</code> for the Elasticsearch domain.</p>\n@param encryptionAtRestOptions Specifies the <code>EncryptionAtRestOptions</code> for the Elasticsearch domain.\n@return Returns a reference to this object so that method calls can be chained together.",

"fluentSetterMethodName" : "encryptionAtRestOptions",

 "getterDocumentation" : "<p>Specifies the <code>EncryptionAtRestOptions</code> for the Elasticsearch domain.</p>\n@return Specifies the <code>EncryptionAtRestOptions</code> for the Elasticsearch domain.",

"getterModel" : {

"returnType" : "EncryptionAtRestOptionsStatus",

"documentation" : null

},

" $http"$ : {

"additionalMarshallingPath" : null,

"additionalUnmarshallingPath" : null,

"flattened" : false,

"greedy" : false,

"header" : false,

"isPayload" : false,

"isStreaming" : false,

"location" : null,

"marshallLocation" : "PAYLOAD",

"marshallLocationName" : "EncryptionAtRestOptions",

"queryString" : false,

"statusCode" : false,

"unmarshallLocationName" : "EncryptionAtRestOptions",

"uri" : false

},

"idempotencyToken" : false,

"isBinary" : false,

"jsonValue" : false,

"list" : false,

"listModel" : null,

"map" : false,

"mapModel" : null,

"marshallingType" : "SDK\_POJO",

"name" : "EncryptionAtRestOptions",

"sensitive" : false,

"setterDocumentation" : "<p>Specifies the <code>EncryptionAtRestOptions</code> for the Elasticsearch domain.</p>\n@param encryptionAtRestOptions Specifies the <code>EncryptionAtRestOptions</code> for the Elasticsearch domain.",

"setterMethodName" : "setEncryptionAtRestOptions",

"setterModel" : {

"variableDeclarationType" : "EncryptionAtRestOptionsStatus",

"variableName" : "encryptionAtRestOptions",

"variableType" : "EncryptionAtRestOptionsStatus",

"documentation" : null,

"simpleType" : "EncryptionAtRestOptionsStatus",

"variableSetterType" : "EncryptionAtRestOptionsStatus"

},

"simple" : false,

"timestampFormat" : null,

"variable" : {

"variableDeclarationType" : "EncryptionAtRestOptionsStatus",

"variableName" : "encryptionAtRestOptions",

"variableType" : "EncryptionAtRestOptionsStatus",

"documentation" : "<p>Specifies the <code>EncryptionAtRestOptions</code> for the Elasticsearch domain.</p>",

"simpleType" : "EncryptionAtRestOptionsStatus",

"variableSetterType" : "EncryptionAtRestOptionsStatus"

},

"xmlNameSpaceUri" : null

}, {

"beanStyleGetterMethodName" : "getNodeToNodeEncryptionOptions",

"beanStyleSetterMethodName" : "setNodeToNodeEncryptionOptions",

"c2jName" : "NodeToNodeEncryptionOptions",

"c2jShape" : "NodeToNodeEncryptionOptionsStatus",

"defaultConsumerFluentSetterDocumentation" : "<p>Specifies the

<code>NodeToNodeEncryptionOptions</code> for the Elasticsearch domain.</p>\nThis is a convenience that creates an instance of the {@link NodeToNodeEncryptionOptionsStatus.Builder} avoiding the need to create one manually via {@link NodeToNodeEncryptionOptionsStatus#builder()}.\n\nWhen the {@link Consumer} completes, {@link NodeToNodeEncryptionOptionsStatus.Builder#build()} is called immediately and its result is passed to {@link #nodeToNodeEncryptionOptions(NodeToNodeEncryptionOptionsStatus)}.\n@param nodeToNodeEncryptionOptions a consumer that will call methods on {@link

NodeToNodeEncryptionOptionsStatus.Builder}\n@return Returns a reference to this object so that method calls can be chained together.\n@see #nodeToNodeEncryptionOptions(NodeToNodeEncryptionOptionsStatus)",

"deprecated" : false,

"documentation" : "<p>Specifies the <code>NodeToNodeEncryptionOptions</code> for the Elasticsearch domain.</p>",

"endpointDiscoveryId" : false,

"enumType" : null,

"eventHeader" : false,

"eventPayload" : false,

"fluentEnumGetterMethodName" : null,

"fluentEnumSetterMethodName" : null,

"fluentGetterMethodName" : "nodeToNodeEncryptionOptions",

"fluentSetterDocumentation" : "<p>Specifies the <code>NodeToNodeEncryptionOptions</code> for the Elasticsearch domain. $\langle p \rangle$  n@param nodeToNodeEncryptionOptions Specifies the

 $\langle \text{code}\rangle$ NodeToNodeEncryptionOptions $\langle \text{code}\rangle$  for the Elasticsearch domain. $\ln$ @return Returns a reference to this object so that method calls can be chained together.",

"fluentSetterMethodName" : "nodeToNodeEncryptionOptions",

"getterDocumentation" : "<p>Specifies the <code>NodeToNodeEncryptionOptions</code> for the Elasticsearch domain. $\langle p \rangle$  m@return Specifies the  $\langle \text{code>} \text{Node}$  Fonde ToNode Encryption Options $\langle \text{code>} \text{for the} \rangle$ Elasticsearch domain.",

"getterModel" : {

"returnType" : "NodeToNodeEncryptionOptionsStatus",

```
 "documentation" : null
     },
    "http": {
      "additionalMarshallingPath" : null,
      "additionalUnmarshallingPath" : null,
      "flattened" : false,
      "greedy" : false,
      "header" : false,
      "isPayload" : false,
      "isStreaming" : false,
      "location" : null,
      "marshallLocation" : "PAYLOAD",
      "marshallLocationName" : "NodeToNodeEncryptionOptions",
      "queryString" : false,
      "statusCode" : false,
      "unmarshallLocationName" : "NodeToNodeEncryptionOptions",
      "uri" : false
     },
     "idempotencyToken" : false,
     "isBinary" : false,
     "jsonValue" : false,
     "list" : false,
     "listModel" : null,
     "map" : false,
     "mapModel" : null,
     "marshallingType" : "SDK_POJO",
     "name" : "NodeToNodeEncryptionOptions",
     "sensitive" : false,
    "setterDocumentation" : "<p>Specifies the <code>NodeToNodeEncryptionOptions</code> for the
Elasticsearch domain.\langle p \rangle n@param nodeToNodeEncryptionOptions Specifies the
<code>NodeToNodeEncryptionOptions</code> for the Elasticsearch domain.",
     "setterMethodName" : "setNodeToNodeEncryptionOptions",
     "setterModel" : {
      "variableDeclarationType" : "NodeToNodeEncryptionOptionsStatus",
      "variableName" : "nodeToNodeEncryptionOptions",
      "variableType" : "NodeToNodeEncryptionOptionsStatus",
      "documentation" : null,
      "simpleType" : "NodeToNodeEncryptionOptionsStatus",
      "variableSetterType" : "NodeToNodeEncryptionOptionsStatus"
     },
     "simple" : false,
     "timestampFormat" : null,
     "variable" : {
      "variableDeclarationType" : "NodeToNodeEncryptionOptionsStatus",
      "variableName" : "nodeToNodeEncryptionOptions",
      "variableType" : "NodeToNodeEncryptionOptionsStatus",
     "documentation" : "<p>Specifies the <code>NodeToNodeEncryptionOptions</code> for the Elasticsearch
```

```
domain.\langleb\rangle".
```

```
 "simpleType" : "NodeToNodeEncryptionOptionsStatus",
  "variableSetterType" : "NodeToNodeEncryptionOptionsStatus"
 },
```

```
 "xmlNameSpaceUri" : null
```
}, {

"beanStyleGetterMethodName" : "getAdvancedOptions",

"beanStyleSetterMethodName" : "setAdvancedOptions",

"c2jName" : "AdvancedOptions",

"c2jShape" : "AdvancedOptionsStatus",

"defaultConsumerFluentSetterDocumentation" : "<p>Specifies the <code>AdvancedOptions</code> for the domain. See <a href=\"http://docs.aws.amazon.com/elasticsearch-service/latest/developerguide/escreateupdatedomains.html#es-createdomain-configure-advanced-options\" target=\"\_blank\">Configuring Advanced Options</a> for more information.</p>\nThis is a convenience that creates an instance of the {@link AdvancedOptionsStatus.Builder} avoiding the need to create one manually via {@link AdvancedOptionsStatus#builder()}.\n\nWhen the {@link Consumer} completes, {@link AdvancedOptionsStatus.Builder#build() { is called immediately and its result is passed to  $\{\omega\}$  [ink #advancedOptions(AdvancedOptionsStatus)}.\n@param advancedOptions a consumer that will call methods on {@link AdvancedOptionsStatus.Builder}\n@return Returns a reference to this object so that method calls can be chained together.\n@see #advancedOptions(AdvancedOptionsStatus)",

"deprecated" : false,

"documentation" : " $\langle p \rangle$ Specifies the  $\langle code \rangle$ AdvancedOptions $\langle code \rangle$  for the domain. See  $\langle a \rangle$ href=\"http://docs.aws.amazon.com/elasticsearch-service/latest/developerguide/es-createupdatedomains.html#escreatedomain-configure-advanced-options\" target=\"\_blank\">Configuring Advanced Options</a> for more information.</p>",

"endpointDiscoveryId" : false,

"enumType" : null,

"eventHeader" : false,

"eventPayload" : false,

"fluentEnumGetterMethodName" : null,

"fluentEnumSetterMethodName" : null,

"fluentGetterMethodName" : "advancedOptions",

"fluentSetterDocumentation" : "<p>Specifies the <code>AdvancedOptions</code> for the domain. See <a href=\"http://docs.aws.amazon.com/elasticsearch-service/latest/developerguide/es-createupdatedomains.html#escreatedomain-configure-advanced-options\" target=\"\_blank\">Configuring Advanced Options</a> for more information. $\langle p \rangle$  n@param advancedOptions Specifies the  $\langle \text{code>}$  AdvancedOptions $\langle \text{code>}$  for the domain. See  $\langle a \rangle$ href=\"http://docs.aws.amazon.com/elasticsearch-service/latest/developerguide/es-createupdatedomains.html#escreatedomain-configure-advanced-options\" target=\"\_blank\">Configuring Advanced Options</a> for more information.\n@return Returns a reference to this object so that method calls can be chained together.",

"fluentSetterMethodName" : "advancedOptions",

"getterDocumentation" : "<p>Specifies the <code>AdvancedOptions</code> for the domain. See <a href=\"http://docs.aws.amazon.com/elasticsearch-service/latest/developerguide/es-createupdatedomains.html#escreatedomain-configure-advanced-options\" target=\"\_blank\">Configuring Advanced Options</a> for more information. $\langle p \rangle$  n@return Specifies the  $\langle \text{code>}$  AdvancedOptions $\langle \text{code>}$  for the domain. See  $\langle \text{theta} \rangle$ href=\"http://docs.aws.amazon.com/elasticsearch-service/latest/developerguide/es-createupdatedomains.html#escreatedomain-configure-advanced-options\" target=\" blank\">Configuring Advanced Options</a> for more information.",

"getterModel" : {

"returnType" : "AdvancedOptionsStatus",

```
 "documentation" : null
 },
"http": {
  "additionalMarshallingPath" : null,
  "additionalUnmarshallingPath" : null,
  "flattened" : false,
  "greedy" : false,
  "header" : false,
  "isPayload" : false,
  "isStreaming" : false,
  "location" : null,
  "marshallLocation" : "PAYLOAD",
  "marshallLocationName" : "AdvancedOptions",
  "queryString" : false,
  "statusCode" : false,
  "unmarshallLocationName" : "AdvancedOptions",
  "uri" : false
 },
 "idempotencyToken" : false,
 "isBinary" : false,
 "jsonValue" : false,
 "list" : false,
 "listModel" : null,
 "map" : false,
 "mapModel" : null,
 "marshallingType" : "SDK_POJO",
 "name" : "AdvancedOptions",
 "sensitive" : false,
```
"setterDocumentation" : "<p>Specifies the <code>AdvancedOptions</code> for the domain. See <a href=\"http://docs.aws.amazon.com/elasticsearch-service/latest/developerguide/es-createupdatedomains.html#escreatedomain-configure-advanced-options\" target=\"\_blank\">Configuring Advanced Options</a> for more information. $\langle p \rangle$  n@param advancedOptions Specifies the  $\langle \text{code>}$  AdvancedOptions $\langle \text{code>}$  for the domain. See  $\langle a \rangle$ href=\"http://docs.aws.amazon.com/elasticsearch-service/latest/developerguide/es-createupdatedomains.html#escreatedomain-configure-advanced-options\" target=\"\_blank\">Configuring Advanced Options</a> for more information.",

```
 "setterMethodName" : "setAdvancedOptions",
```

```
 "setterModel" : {
```
"variableDeclarationType" : "AdvancedOptionsStatus",

```
 "variableName" : "advancedOptions",
```

```
 "variableType" : "AdvancedOptionsStatus",
```
"documentation" : null,

"simpleType" : "AdvancedOptionsStatus",

"variableSetterType" : "AdvancedOptionsStatus"

},

"simple" : false,

"timestampFormat" : null,

"variable" : {

```
 "variableDeclarationType" : "AdvancedOptionsStatus",
```
"variableName" : "advancedOptions",

"variableType" : "AdvancedOptionsStatus",

"documentation" : "<p>Specifies the <code>AdvancedOptions</code> for the domain. See <a href=\"http://docs.aws.amazon.com/elasticsearch-service/latest/developerguide/es-createupdatedomains.html#escreatedomain-configure-advanced-options\" target=\"\_blank\">Configuring Advanced Options</a> for more information.</p>",

```
 "simpleType" : "AdvancedOptionsStatus",
```
"variableSetterType" : "AdvancedOptionsStatus"

},

"xmlNameSpaceUri" : null

}, {

"beanStyleGetterMethodName" : "getLogPublishingOptions",

"beanStyleSetterMethodName" : "setLogPublishingOptions",

"c2jName" : "LogPublishingOptions",

"c2jShape" : "LogPublishingOptionsStatus",

 "defaultConsumerFluentSetterDocumentation" : "<p>Log publishing options for the given domain.</p>\nThis is a convenience that creates an instance of the {@link LogPublishingOptionsStatus.Builder} avoiding the need to create one manually via {@link LogPublishingOptionsStatus#builder()}.\n\nWhen the {@link Consumer} completes, {@link LogPublishingOptionsStatus.Builder#build()} is called immediately and its result is passed to {@link #logPublishingOptions(LogPublishingOptionsStatus)}.\n@param logPublishingOptions a consumer that will call methods on {@link LogPublishingOptionsStatus.Builder}\n@return Returns a reference to this object so that method calls can be chained together.\n@see #logPublishingOptions(LogPublishingOptionsStatus)",

"deprecated" : false,

"documentation" : " $\langle p \rangle$ Log publishing options for the given domain. $\langle p \rangle$ ",

"endpointDiscoveryId" : false,

"enumType" : null,

"eventHeader" : false,

"eventPayload" : false,

"fluentEnumGetterMethodName" : null,

"fluentEnumSetterMethodName" : null,

"fluentGetterMethodName" : "logPublishingOptions",

"fluentSetterDocumentation" : "<p>Log publishing options for the given domain.</p> $\phi$ n@param

logPublishingOptions Log publishing options for the given domain.\n@return Returns a reference to this object so that method calls can be chained together.",

"fluentSetterMethodName" : "logPublishingOptions",

 "getterDocumentation" : "<p>Log publishing options for the given domain.</p>\n@return Log publishing options for the given domain.",

"getterModel" : {

"returnType" : "LogPublishingOptionsStatus",

"documentation" : null

},

" $http"$ : {

"additionalMarshallingPath" : null,

"additionalUnmarshallingPath" : null,

"flattened" : false,

"greedy" : false,

"header" : false,

"isPayload" : false,

```
 "isStreaming" : false,
      "location" : null,
      "marshallLocation" : "PAYLOAD",
      "marshallLocationName" : "LogPublishingOptions",
      "queryString" : false,
      "statusCode" : false,
      "unmarshallLocationName" : "LogPublishingOptions",
      "uri" : false
     },
     "idempotencyToken" : false,
     "isBinary" : false,
     "jsonValue" : false,
     "list" : false,
     "listModel" : null,
     "map" : false,
     "mapModel" : null,
     "marshallingType" : "SDK_POJO",
     "name" : "LogPublishingOptions",
     "sensitive" : false,
    "setterDocumentation" : "<p>\log publishing options for the given domain.</p>\log plogPublishingOptions Log publishing options for the given domain.",
     "setterMethodName" : "setLogPublishingOptions",
     "setterModel" : {
      "variableDeclarationType" : "LogPublishingOptionsStatus",
      "variableName" : "logPublishingOptions",
      "variableType" : "LogPublishingOptionsStatus",
      "documentation" : null,
      "simpleType" : "LogPublishingOptionsStatus",
      "variableSetterType" : "LogPublishingOptionsStatus"
     },
     "simple" : false,
     "timestampFormat" : null,
     "variable" : {
      "variableDeclarationType" : "LogPublishingOptionsStatus",
      "variableName" : "logPublishingOptions",
      "variableType" : "LogPublishingOptionsStatus",
     "documentation" : "<p>Log publishing options for the given domain.</p>",
      "simpleType" : "LogPublishingOptionsStatus",
      "variableSetterType" : "LogPublishingOptionsStatus"
     },
     "xmlNameSpaceUri" : null
    } ],
    "requestSignerAware" : false,
    "requestSignerClassFqcn" : null,
    "required" : null,
    "shapeName" : "ElasticsearchDomainConfig",
    "simpleMethod" : false,
    "unmarshaller" : {
```

```
 "flattened" : false,
   "resultWrapper" : null
  },
  "variable" : {
   "variableDeclarationType" : "ElasticsearchDomainConfig",
   "variableName" : "elasticsearchDomainConfig",
   "variableType" : "ElasticsearchDomainConfig",
   "documentation" : null,
   "simpleType" : "ElasticsearchDomainConfig",
   "variableSetterType" : "ElasticsearchDomainConfig"
 },
  "wrapper" : false
 },
 "ElasticsearchDomainStatus" : {
 "c2jName" : "ElasticsearchDomainStatus",
  "customization" : {
   "artificialResultWrapper" : null,
   "skipGeneratingMarshaller" : false,
   "skipGeneratingModelClass" : false,
   "skipGeneratingUnmarshaller" : false,
   "staxTargetDepthOffset" : 0
 },
 "deprecated" : false,
"documentation" : "<p>The current status of an Elasticsearch domain.</p>",
 "endpointDiscovery" : null,
 "enums" : null,
 "errorCode" : null,
 "event" : false,
 "eventStream" : false,
 "explicitEventPayloadMember" : null,
 "hasHeaderMember" : false,
 "hasPayloadMember" : false,
 "hasStatusCodeMember" : false,
 "hasStreamingMember" : false,
 "httpStatusCode" : null,
 "marshaller" : null,
  "members" : [ {
   "beanStyleGetterMethodName" : "getDomainId",
   "beanStyleSetterMethodName" : "setDomainId",
   "c2jName" : "DomainId",
   "c2jShape" : "DomainId",
   "defaultConsumerFluentSetterDocumentation" : "<p>The unique identifier for the specified Elasticsearch
```
domain.</p>\nThis is a convenience that creates an instance of the {@link String.Builder} avoiding the need to create one manually via  $\{\mathcal{C}\}\n\in\mathcal{C}\$ .\n\nWhen the  $\{\mathcal{C}\}$ link Consumer} completes,  $\{\mathcal{C}\}$ link String.Builder#build()} is called immediately and its result is passed to {@link #domainId(String)}.\n@param domainId a consumer that will call methods on {@link String.Builder}\n@return Returns a reference to this object so that method calls can be chained together.\n@see #domainId(String)",

"deprecated" : false,

"documentation" : "<p>The unique identifier for the specified Elasticsearch domain. $\langle p \rangle$ ",

"endpointDiscoveryId" : false,

"enumType" : null,

```
 "eventHeader" : false,
```
"eventPayload" : false,

"fluentEnumGetterMethodName" : null,

"fluentEnumSetterMethodName" : null,

"fluentGetterMethodName" : "domainId",

 "fluentSetterDocumentation" : "<p>The unique identifier for the specified Elasticsearch domain.</p>\n@param domainId The unique identifier for the specified Elasticsearch domain.\n@return Returns a reference to this object so that method calls can be chained together.",

"fluentSetterMethodName" : "domainId",

 "getterDocumentation" : "<p>The unique identifier for the specified Elasticsearch domain.</p>\n@return The unique identifier for the specified Elasticsearch domain.",

```
 "getterModel" : {
```

```
 "returnType" : "String",
```

```
 "documentation" : null
```
},

```
"http":}
```
 "additionalMarshallingPath" : null, "additionalUnmarshallingPath" : null, "flattened" : false, "greedy" : false, "header" : false, "isPayload" : false, "isStreaming" : false, "location" : null, "marshallLocation" : "PAYLOAD", "marshallLocationName" : "DomainId",

"queryString" : false,

"statusCode" : false,

"unmarshallLocationName" : "DomainId",

"uri" : false

},

```
 "idempotencyToken" : false,
```
"isBinary" : false,

```
 "jsonValue" : false,
```
"list" : false,

 "listModel" : null, "map" : false,

"mapModel" : null,

"marshallingType" : "STRING",

"name" : "DomainId",

"sensitive" : false,

 "setterDocumentation" : "<p>The unique identifier for the specified Elasticsearch domain.</p>\n@param domainId The unique identifier for the specified Elasticsearch domain.",

"setterMethodName" : "setDomainId",

```
 "setterModel" : {
```

```
 "variableDeclarationType" : "String",
   "variableName" : "domainId",
   "variableType" : "String",
   "documentation" : null,
   "simpleType" : "String",
   "variableSetterType" : "String"
  },
  "simple" : true,
  "timestampFormat" : null,
  "variable" : {
   "variableDeclarationType" : "String",
   "variableName" : "domainId",
   "variableType" : "String",
  "documentation" : "<p>The unique identifier for the specified Elasticsearch domain.\langle p \rangle",
   "simpleType" : "String",
   "variableSetterType" : "String"
  },
  "xmlNameSpaceUri" : null
 }, {
  "beanStyleGetterMethodName" : "getDomainName",
  "beanStyleSetterMethodName" : "setDomainName",
  "c2jName" : "DomainName",
```
"c2jShape" : "DomainName",

 "defaultConsumerFluentSetterDocumentation" : "<p>The name of an Elasticsearch domain. Domain names are unique across the domains owned by an account within an AWS region. Domain names start with a letter or number and can contain the following characters: a-z (lowercase), 0-9, and - (hyphen). $\langle p \rangle$ nThis is a convenience that creates an instance of the {@link String.Builder} avoiding the need to create one manually via {@link String#builder()}.\n\nWhen the {@link Consumer} completes, {@link String.Builder#build()} is called immediately and its result is passed to {@link #domainName(String)}.\n@param domainName a consumer that will call methods on {@link String.Builder}\n@return Returns a reference to this object so that method calls can be chained together.\n@see #domainName(String)",

"deprecated" : false,

 "documentation" : "<p>The name of an Elasticsearch domain. Domain names are unique across the domains owned by an account within an AWS region. Domain names start with a letter or number and can contain the following characters: a-z (lowercase), 0-9, and - (hyphen). $\langle p \rangle$ ",

"endpointDiscoveryId" : false,

"enumType" : null,

"eventHeader" : false,

"eventPayload" : false,

"fluentEnumGetterMethodName" : null,

"fluentEnumSetterMethodName" : null,

"fluentGetterMethodName" : "domainName",

 "fluentSetterDocumentation" : "<p>The name of an Elasticsearch domain. Domain names are unique across the domains owned by an account within an AWS region. Domain names start with a letter or number and can contain the following characters: a-z (lowercase), 0-9, and - (hyphen).</p>\n@param domainName The name of an Elasticsearch domain. Domain names are unique across the domains owned by an account within an AWS region. Domain names start with a letter or number and can contain the following characters: a-z (lowercase), 0-9, and - (hyphen).\n@return Returns a reference to this object so that method calls can be chained together.",

"fluentSetterMethodName" : "domainName",

 "getterDocumentation" : "<p>The name of an Elasticsearch domain. Domain names are unique across the domains owned by an account within an AWS region. Domain names start with a letter or number and can contain the following characters: a-z (lowercase), 0-9, and - (hyphen). $\langle p \rangle$ n@return The name of an Elasticsearch domain. Domain names are unique across the domains owned by an account within an AWS region. Domain names start with a letter or number and can contain the following characters: a-z (lowercase), 0-9, and - (hyphen).",

```
 "getterModel" : {
  "returnType" : "String",
  "documentation" : null
 },
"http": {
  "additionalMarshallingPath" : null,
  "additionalUnmarshallingPath" : null,
  "flattened" : false,
  "greedy" : false,
  "header" : false,
  "isPayload" : false,
  "isStreaming" : false,
  "location" : null,
  "marshallLocation" : "PAYLOAD",
  "marshallLocationName" : "DomainName",
  "queryString" : false,
  "statusCode" : false,
  "unmarshallLocationName" : "DomainName",
  "uri" : false
 },
 "idempotencyToken" : false,
 "isBinary" : false,
 "jsonValue" : false,
 "list" : false,
 "listModel" : null,
 "map" : false,
 "mapModel" : null,
 "marshallingType" : "STRING",
 "name" : "DomainName",
 "sensitive" : false,
```
 "setterDocumentation" : "<p>The name of an Elasticsearch domain. Domain names are unique across the domains owned by an account within an AWS region. Domain names start with a letter or number and can contain the following characters: a-z (lowercase), 0-9, and - (hyphen). $\langle p \rangle$ n@param domainName The name of an Elasticsearch domain. Domain names are unique across the domains owned by an account within an AWS region. Domain names start with a letter or number and can contain the following characters: a-z (lowercase), 0-9, and - (hyphen).",

 "setterMethodName" : "setDomainName", "setterModel" : { "variableDeclarationType" : "String", "variableName" : "domainName", "variableType" : "String",

```
 "documentation" : null,
```

```
 "simpleType" : "String",
  "variableSetterType" : "String"
 },
 "simple" : true,
 "timestampFormat" : null,
 "variable" : {
```
"variableDeclarationType" : "String",

"variableName" : "domainName",

"variableType" : "String",

"documentation" : "<p>The name of an Elasticsearch domain. Domain names are unique across the domains owned by an account within an AWS region. Domain names start with a letter or number and can contain the following characters: a-z (lowercase), 0-9, and - (hyphen).</p>",

"simpleType" : "String",

"variableSetterType" : "String"

},

"xmlNameSpaceUri" : null

}, {

"beanStyleGetterMethodName" : "getArn",

"beanStyleSetterMethodName" : "setArn",

"c2jName" : "ARN",

"c2jShape" : "ARN",

 "defaultConsumerFluentSetterDocumentation" : "<p>The Amazon resource name (ARN) of an Elasticsearch domain. See <a href=\"http://docs.aws.amazon.com/IAM/latest/UserGuide/index.html?Using\_Identifiers.html\" target=\" blank\">Identifiers for IAM Entities</a> in <i>Using AWS Identity and Access Management</i> for more information. $\langle p \rangle$ nThis is a convenience that creates an instance of the {@link String.Builder} avoiding the need to create one manually via {@link String#builder()}.\n\nWhen the {@link Consumer} completes, {@link String.Builder#build()} is called immediately and its result is passed to {@link #arn(String)}.\n@param arn a consumer that will call methods on {@link String.Builder}\n@return Returns a reference to this object so that method calls can be chained together.\n@see #arn(String)",

"deprecated" : false,

"documentation" : "<p>The Amazon resource name (ARN) of an Elasticsearch domain. See <a href=\"http://docs.aws.amazon.com/IAM/latest/UserGuide/index.html?Using\_Identifiers.html\" target=\"\_blank\">Identifiers for IAM Entities</a> in <i>Using AWS Identity and Access Management</i> for more information. $<$ /p $>$ ",

"endpointDiscoveryId" : false,

"enumType" : null,

"eventHeader" : false,

"eventPayload" : false,

"fluentEnumGetterMethodName" : null,

"fluentEnumSetterMethodName" : null,

"fluentGetterMethodName" : "arn",

"fluentSetterDocumentation" : "<p>The Amazon resource name (ARN) of an Elasticsearch domain. See <a href=\"http://docs.aws.amazon.com/IAM/latest/UserGuide/index.html?Using\_Identifiers.html\"

target=\"\_blank\">Identifiers for IAM Entities</a> in <i>Using AWS Identity and Access Management</i> for more information. $\langle p \rangle$  n@param arn The Amazon resource name (ARN) of an Elasticsearch domain. See  $\langle a \rangle$ href=\"http://docs.aws.amazon.com/IAM/latest/UserGuide/index.html?Using\_Identifiers.html\"

target=\" blank\">Identifiers for IAM Entities</a> in <i>Using AWS Identity and Access Management</i> for more information.\n@return Returns a reference to this object so that method calls can be chained together.",

"fluentSetterMethodName" : "arn",

"getterDocumentation" : "<p>The Amazon resource name (ARN) of an Elasticsearch domain. See <a href=\"http://docs.aws.amazon.com/IAM/latest/UserGuide/index.html?Using\_Identifiers.html\" target=\"\_blank\">Identifiers for IAM Entities</a> in <i>Using AWS Identity and Access Management</i> for more information.  $\langle p \rangle$  n@return The Amazon resource name (ARN) of an Elasticsearch domain. See <a href=\"http://docs.aws.amazon.com/IAM/latest/UserGuide/index.html?Using\_Identifiers.html\" target=\" blank\">Identifiers for IAM Entities</a> in <i>Using AWS Identity and Access Management</i> for more information.",

 "getterModel" : { "returnType" : "String", "documentation" : null }, " $http"$ : { "additionalMarshallingPath" : null, "additionalUnmarshallingPath" : null, "flattened" : false, "greedy" : false, "header" : false, "isPayload" : false, "isStreaming" : false, "location" : null, "marshallLocation" : "PAYLOAD", "marshallLocationName" : "ARN", "queryString" : false, "statusCode" : false, "unmarshallLocationName" : "ARN", "uri" : false }, "idempotencyToken" : false, "isBinary" : false, "jsonValue" : false, "list" : false, "listModel" : null, "map" : false, "mapModel" : null, "marshallingType" : "STRING", "name" : "ARN", "sensitive" : false, "setterDocumentation" : "<p>The Amazon resource name (ARN) of an Elasticsearch domain. See <a

href=\"http://docs.aws.amazon.com/IAM/latest/UserGuide/index.html?Using\_Identifiers.html\" target=\" blank\">Identifiers for IAM Entities</a> in <i>Using AWS Identity and Access Management</i> for more information. $\langle \rangle$  h $\otimes$  param arn The Amazon resource name (ARN) of an Elasticsearch domain. See  $\langle \cdot \rangle$ href=\"http://docs.aws.amazon.com/IAM/latest/UserGuide/index.html?Using\_Identifiers.html\" target=\"\_blank\">Identifiers for IAM Entities</a> in <i>Using AWS Identity and Access Management</i> for more information.",

```
 "setterMethodName" : "setArn",
 "setterModel" : {
  "variableDeclarationType" : "String",
```
 "variableName" : "arn", "variableType" : "String", "documentation" : null, "simpleType" : "String", "variableSetterType" : "String" }, "simple" : true, "timestampFormat" : null, "variable" : { "variableDeclarationType" : "String",

"variableName" : "arn",

"variableType" : "String",

"documentation" : " $\langle p \rangle$ The Amazon resource name (ARN) of an Elasticsearch domain. See  $\langle a \rangle$ href=\"http://docs.aws.amazon.com/IAM/latest/UserGuide/index.html?Using\_Identifiers.html\" target=\"\_blank\">Identifiers for IAM Entities</a> in <i>Using AWS Identity and Access Management</i> for more information.</p>",

"simpleType" : "String",

"variableSetterType" : "String"

},

"xmlNameSpaceUri" : null

}, {

"beanStyleGetterMethodName" : "getCreated",

"beanStyleSetterMethodName" : "setCreated",

"c2jName" : "Created",

"c2jShape" : "Boolean",

"defaultConsumerFluentSetterDocumentation" : "<p>The domain creation status. <code>True</code> if the creation of an Elasticsearch domain is complete. <code>False</code> if domain creation is still in progress. $\langle p \rangle$ nThis is a convenience that creates an instance of the {@link Boolean.Builder} avoiding the need to create one manually via  $\{\mathcal{Q}\in\Lambda\} \in \mathbb{N}$  (Next Equina Consumer ) completes,  $\{\mathcal{Q}\in\Lambda\}$ Boolean.Builder#build()} is called immediately and its result is passed to {@link #created(Boolean)}.\n@param created a consumer that will call methods on {@link Boolean.Builder}\n@return Returns a reference to this object so that method calls can be chained together.\n@see #created(Boolean)",

"deprecated" : false,

 "documentation" : "<p>The domain creation status. <code>True</code> if the creation of an Elasticsearch domain is complete.  $<$ code>False $<$ /code> if domain creation is still in progress. $<$ /p>",

"endpointDiscoveryId" : false,

"enumType" : null,

"eventHeader" : false,

"eventPayload" : false,

"fluentEnumGetterMethodName" : null,

"fluentEnumSetterMethodName" : null,

"fluentGetterMethodName" : "created",

"fluentSetterDocumentation" : "<p>The domain creation status. <code>True</code> if the creation of an Elasticsearch domain is complete.  $\langle \text{code}\rangle$ False $\langle \text{code}\rangle$  if domain creation is still in progress. $\langle \text{p}\rangle$  n@param created The domain creation status.  $\langle \text{code>} \text{True} \rangle \langle \text{code>} \text{ if the creation of an Elasticsearch domain is complete.}$ <code>False</code> if domain creation is still in progress.\n@return Returns a reference to this object so that method calls can be chained together.",

"fluentSetterMethodName" : "created",

"getterDocumentation" : "<p>The domain creation status. <code>True</code> if the creation of an Elasticsearch domain is complete.  $<$ code $>$ False $<$ /code $>$  if domain creation is still in progress. $<$ /p $>$ \n@return The domain creation status. <code>True</code> if the creation of an Elasticsearch domain is complete. <code>False</code> if domain creation is still in progress.",

 "getterModel" : { "returnType" : "Boolean", "documentation" : null }, " $http"$ : { "additionalMarshallingPath" : null, "additionalUnmarshallingPath" : null, "flattened" : false, "greedy" : false, "header" : false, "isPayload" : false, "isStreaming" : false, "location" : null, "marshallLocation" : "PAYLOAD", "marshallLocationName" : "Created", "queryString" : false, "statusCode" : false, "unmarshallLocationName" : "Created", "uri" : false }, "idempotencyToken" : false, "isBinary" : false, "jsonValue" : false, "list" : false, "listModel" : null, "map" : false, "mapModel" : null, "marshallingType" : "BOOLEAN", "name" : "Created", "sensitive" : false,

"setterDocumentation" : "<p>The domain creation status. <code>True</code> if the creation of an Elasticsearch domain is complete.  $\langle \text{code}\rangle$ False $\langle \text{code}\rangle$  if domain creation is still in progress. $\langle \text{p}\rangle$  n@param created The domain creation status.  $\langle \text{code>} \text{True} \langle \text{code>} \text{ if the creation of an Elasticsearch domain is complete.}$ <code>False</code> if domain creation is still in progress.",

```
 "setterMethodName" : "setCreated",
 "setterModel" : {
  "variableDeclarationType" : "Boolean",
  "variableName" : "created",
  "variableType" : "Boolean",
  "documentation" : null,
  "simpleType" : "Boolean",
  "variableSetterType" : "Boolean"
 },
 "simple" : true,
```
"timestampFormat" : null,

"variable" : {

"variableDeclarationType" : "Boolean",

"variableName" : "created",

"variableType" : "Boolean",

"documentation" : "<p>The domain creation status. <code>True</code> if the creation of an Elasticsearch domain is complete.  $<$ code>False $<$ /code> if domain creation is still in progress. $<$ /p>",

"simpleType" : "Boolean",

"variableSetterType" : "Boolean"

},

"xmlNameSpaceUri" : null

}, {

"beanStyleGetterMethodName" : "getDeleted",

"beanStyleSetterMethodName" : "setDeleted",

"c2jName" : "Deleted",

"c2jShape" : "Boolean",

"defaultConsumerFluentSetterDocumentation" : "<p>The domain deletion status. <code>True</code> if a delete request has been received for the domain but resource cleanup is still in progress.  $\langle \text{code}\rangle$  False $\langle \text{code}\rangle$  if the domain has not been deleted. Once domain deletion is complete, the status of the domain is no longer returned. $\langle \phi \rangle$ nThis is a convenience that creates an instance of the {@link Boolean.Builder} avoiding the need to create one manually via {@link Boolean#builder()}.\n\nWhen the {@link Consumer} completes, {@link Boolean.Builder#build()} is called immediately and its result is passed to {@link #deleted(Boolean)}.\n@param deleted a consumer that will call methods on {@link Boolean.Builder}\n@return Returns a reference to this object so that method calls can be chained together.\n@see #deleted(Boolean)",

"deprecated" : false,

"documentation" : " $\infty$ ) The domain deletion status.  $\leq$ code $\geq$ True $\leq$ /code $\geq$  if a delete request has been received for the domain but resource cleanup is still in progress.  $\langle \text{code}\rangle$  False $\langle \text{code}\rangle$  if the domain has not been deleted. Once domain deletion is complete, the status of the domain is no longer returned. $\langle p \rangle$ ",

"endpointDiscoveryId" : false,

"enumType" : null,

"eventHeader" : false,

"eventPayload" : false,

"fluentEnumGetterMethodName" : null,

"fluentEnumSetterMethodName" : null,

"fluentGetterMethodName" : "deleted",

"fluentSetterDocumentation" : "<p>The domain deletion status. <code>True</code> if a delete request has been received for the domain but resource cleanup is still in progress.  $\langle \text{code}\rangle$ False $\langle \text{code}\rangle$  if the domain has not been deleted. Once domain deletion is complete, the status of the domain is no longer returned. $\langle p \rangle \ln \omega$  param deleted The domain deletion status. <code>True</code> if a delete request has been received for the domain but resource cleanup is still in progress.  $<$ code>False $<$ /code> if the domain has not been deleted. Once domain deletion is complete, the status of the domain is no longer returned.\n@return Returns a reference to this object so that method calls can be chained together.",

"fluentSetterMethodName" : "deleted",

"getterDocumentation" : "<p>The domain deletion status. <code>True</code> if a delete request has been received for the domain but resource cleanup is still in progress.  $\langle \text{code}\rangle$ False $\langle \text{code}\rangle$  if the domain has not been deleted. Once domain deletion is complete, the status of the domain is no longer returned. $\langle p \rangle$  m@return The domain deletion status. <code>True</code> if a delete request has been received for the domain but resource cleanup is still in progress.  $<$ code $>$ False $<$ /code $>$  if the domain has not been deleted. Once domain deletion is

```
complete, the status of the domain is no longer returned.",
     "getterModel" : {
      "returnType" : "Boolean",
      "documentation" : null
     },
     "http" : {
      "additionalMarshallingPath" : null,
      "additionalUnmarshallingPath" : null,
      "flattened" : false,
      "greedy" : false,
      "header" : false,
      "isPayload" : false,
      "isStreaming" : false,
      "location" : null,
      "marshallLocation" : "PAYLOAD",
      "marshallLocationName" : "Deleted",
      "queryString" : false,
      "statusCode" : false,
      "unmarshallLocationName" : "Deleted",
      "uri" : false
     },
     "idempotencyToken" : false,
     "isBinary" : false,
     "jsonValue" : false,
     "list" : false,
     "listModel" : null,
     "map" : false,
     "mapModel" : null,
     "marshallingType" : "BOOLEAN",
     "name" : "Deleted",
     "sensitive" : false,
```
"setterDocumentation" : "<p>The domain deletion status. <code>True</code> if a delete request has been received for the domain but resource cleanup is still in progress.  $\langle \text{code}\rangle$ -False $\langle \text{code}\rangle$  if the domain has not been deleted. Once domain deletion is complete, the status of the domain is no longer returned.  $\langle p \rangle$  @ param deleted The domain deletion status.  $<$ code>True</code> if a delete request has been received for the domain but resource cleanup is still in progress.  $\langle \text{code}\rangle$ False $\langle \text{code}\rangle$  if the domain has not been deleted. Once domain deletion is complete, the status of the domain is no longer returned.",

```
 "setterMethodName" : "setDeleted",
 "setterModel" : {
  "variableDeclarationType" : "Boolean",
  "variableName" : "deleted",
  "variableType" : "Boolean",
  "documentation" : null,
  "simpleType" : "Boolean",
  "variableSetterType" : "Boolean"
 },
 "simple" : true,
 "timestampFormat" : null,
```
"variable" : {

"variableDeclarationType" : "Boolean",

"variableName" : "deleted",

"variableType" : "Boolean",

"documentation" : "<p>The domain deletion status. <code>True</code> if a delete request has been received for the domain but resource cleanup is still in progress.  $\langle \text{code}\rangle$  False $\langle \text{code}\rangle$  if the domain has not been deleted. Once domain deletion is complete, the status of the domain is no longer returned. $\langle p \rangle$ ",

"simpleType" : "Boolean",

"variableSetterType" : "Boolean"

},

```
 "xmlNameSpaceUri" : null
```
}, {

"beanStyleGetterMethodName" : "getEndpoint",

"beanStyleSetterMethodName" : "setEndpoint",

"c2jName" : "Endpoint",

"c2jShape" : "ServiceUrl",

 "defaultConsumerFluentSetterDocumentation" : "<p>The Elasticsearch domain endpoint that you use to submit index and search requests. $\langle p \rangle$ nThis is a convenience that creates an instance of the {@link String.Builder} avoiding the need to create one manually via  $\{\mathcal{C}\in\mathbb{N}\}\$  ( $\mathbb{N}\$ hen the  $\{\mathcal{C}\in\mathbb{N}\}$  consumer} completes, {@link String.Builder#build()} is called immediately and its result is passed to {@link

#endpoint(String)}.\n@param endpoint a consumer that will call methods on {@link String.Builder}\n@return

Returns a reference to this object so that method calls can be chained together.\n@see #endpoint(String)",

"deprecated" : false,

 "documentation" : "<p>The Elasticsearch domain endpoint that you use to submit index and search requests. $<$ /p>",

"endpointDiscoveryId" : false,

"enumType" : null,

"eventHeader" : false,

"eventPayload" : false,

"fluentEnumGetterMethodName" : null,

"fluentEnumSetterMethodName" : null,

"fluentGetterMethodName" : "endpoint",

 "fluentSetterDocumentation" : "<p>The Elasticsearch domain endpoint that you use to submit index and search requests. $\langle p \rangle$  n@param endpoint The Elasticsearch domain endpoint that you use to submit index and search requests.\n@return Returns a reference to this object so that method calls can be chained together.",

"fluentSetterMethodName" : "endpoint",

 "getterDocumentation" : "<p>The Elasticsearch domain endpoint that you use to submit index and search requests. $\langle p \rangle$  n@return The Elasticsearch domain endpoint that you use to submit index and search requests.",

"getterModel" : {

```
 "returnType" : "String",
```
"documentation" : null

},

" $http"$ : {

"additionalMarshallingPath" : null,

"additionalUnmarshallingPath" : null,

"flattened" : false,

"greedy" : false,

```
 "header" : false,
```

```
 "isPayload" : false,
  "isStreaming" : false,
  "location" : null,
  "marshallLocation" : "PAYLOAD",
  "marshallLocationName" : "Endpoint",
  "queryString" : false,
  "statusCode" : false,
  "unmarshallLocationName" : "Endpoint",
  "uri" : false
 },
 "idempotencyToken" : false,
 "isBinary" : false,
 "jsonValue" : false,
 "list" : false,
 "listModel" : null,
 "map" : false,
 "mapModel" : null,
 "marshallingType" : "STRING",
 "name" : "Endpoint",
 "sensitive" : false,
```
 "setterDocumentation" : "<p>The Elasticsearch domain endpoint that you use to submit index and search requests.</p>\n@param endpoint The Elasticsearch domain endpoint that you use to submit index and search requests.",

```
 "setterMethodName" : "setEndpoint",
```

```
 "setterModel" : {
```
"variableDeclarationType" : "String",

"variableName" : "endpoint",

"variableType" : "String",

"documentation" : null,

"simpleType" : "String",

"variableSetterType" : "String"

},

"simple" : true,

"timestampFormat" : null,

```
 "variable" : {
```
"variableDeclarationType" : "String",

```
 "variableName" : "endpoint",
```

```
 "variableType" : "String",
```
"documentation" : "<p>The Elasticsearch domain endpoint that you use to submit index and search

```
requests.\langle p \rangle",
```

```
 "simpleType" : "String",
   "variableSetterType" : "String"
  },
 "xmlNameSpaceUri" : null
 }, {
  "beanStyleGetterMethodName" : "getEndpoints",
 "beanStyleSetterMethodName" : "setEndpoints",
  "c2jName" : "Endpoints",
```
"c2jShape" : "EndpointsMap",

 "defaultConsumerFluentSetterDocumentation" : "<p>Map containing the Elasticsearch domain endpoints used to submit index and search requests. Example <code>key, value</code>: <code>'vpc','vpc-endpointh2dsd34efgyghrtguk5gt6j2foh4.us-east-1.es.amazonaws.com'</code>.</p>\nThis is a convenience that creates an instance of the {@link Map<String,String>.Builder} avoiding the need to create one manually via {@link Map<String,String>#builder()}.\n\nWhen the {@link Consumer} completes, {@link Map<String, String>.Builder#build() is called immediately and its result is passed to  $\{$  @link #endpoints(Map<String,String>)}.\n@param endpoints a consumer that will call methods on {@link Map<String,String>.Builder}\n@return Returns a reference to this object so that method calls can be chained together.\n@see #endpoints(Map<String,String>)",

"deprecated" : false,

 "documentation" : "<p>Map containing the Elasticsearch domain endpoints used to submit index and search requests. Example <code>key, value</code>: <code>'vpc','vpc-endpoint-h2dsd34efgyghrtguk5gt6j2foh4.us-east-1.es.amazonaws.com'</code>.</p>",

"endpointDiscoveryId" : false,

"enumType" : null,

"eventHeader" : false,

"eventPayload" : false,

"fluentEnumGetterMethodName" : null,

"fluentEnumSetterMethodName" : null,

"fluentGetterMethodName" : "endpoints",

 "fluentSetterDocumentation" : "<p>Map containing the Elasticsearch domain endpoints used to submit index and search requests. Example <code>key, value</code>: <code>'vpc','vpc-endpoint-

h2dsd34efgyghrtguk5gt6j2foh4.us-east-1.es.amazonaws.com'</code>.</p>\n@param endpoints Map containing the Elasticsearch domain endpoints used to submit index and search requests. Example <code>key, value</code>:  $\langle \text{code>} \rangle$  vpc-endpoint-h2dsd34efgyghrtguk5gt6j2foh4.us-east-1.es.amazonaws.com $\langle \text{code>} \rangle$ .n@return Returns a reference to this object so that method calls can be chained together.",

"fluentSetterMethodName" : "endpoints",

 "getterDocumentation" : "<p>Map containing the Elasticsearch domain endpoints used to submit index and search requests. Example <code>key, value</code>: <code>'vpc','vpc-endpoint-h2dsd34efgyghrtguk5gt6j2foh4.useast-1.es.amazonaws.com'</code>.</p>\n<p>\nAttempts to modify the collection returned by this method will result in an UnsupportedOperationException.\n</p>\n@return Map containing the Elasticsearch domain endpoints used to submit index and search requests. Example  $\langle code \rangle key$ , value $\langle code \rangle$ :  $\langle code \rangle 'vpc'$ , 'vpc-endpoint-

h2dsd34efgyghrtguk5gt6j2foh4.us-east-1.es.amazonaws.com'</code>.",

```
 "getterModel" : {
```
"returnType" : "java.util.Map<String,String>",

"documentation" : null

```
 },
```

```
"http": {
```
"additionalMarshallingPath" : null,

"additionalUnmarshallingPath" : null,

```
 "flattened" : false,
```
 "greedy" : false, "header" : false,

```
 "isPayload" : false,
```
"isStreaming" : false,

```
 "location" : null,
```
"marshallLocation" : "PAYLOAD",

 "marshallLocationName" : "Endpoints", "queryString" : false, "statusCode" : false, "unmarshallLocationName" : "Endpoints", "uri" : false }, "idempotencyToken" : false, "isBinary" : false, "jsonValue" : false, "list" : false, "listModel" : null, "map" : true, "mapModel" : { "implType" : "java.util.HashMap", "interfaceType" : "java.util.Map", "keyLocationName" : "key", "keyModel" : { "beanStyleGetterMethodName" : "getKey", "beanStyleSetterMethodName" : "setKey", "c2jName" : "key",

"c2jShape" : "String",

 "defaultConsumerFluentSetterDocumentation" : "Sets the value of the Key property for this object.\n\nThis is a convenience that creates an instance of the {@link String.Builder} avoiding the need to create one manually via {@link String#builder()}.\n\nWhen the {@link Consumer} completes, {@link String.Builder#build()} is called immediately and its result is passed to {@link #key(String)}.\n@param key a consumer that will call methods on {@link String.Builder}\n@return Returns a reference to this object so that method calls can be chained together.\n@see #key(String)",

 "deprecated" : false, "documentation" : "", "endpointDiscoveryId" : false, "enumType" : null, "eventHeader" : false, "eventPayload" : false, "fluentEnumGetterMethodName" : null, "fluentEnumSetterMethodName" : null, "fluentGetterMethodName" : "key",

 "fluentSetterDocumentation" : "Sets the value of the Key property for this object.\n\n@param key The new value for the Key property for this object.\n@return Returns a reference to this object so that method calls can be chained together.",

"fluentSetterMethodName" : "key",

 "getterDocumentation" : "Returns the value of the Key property for this object.\n@return The value of the Key property for this object.",

```
 "getterModel" : {
  "returnType" : "String",
  "documentation" : null
 },
"http": {
  "additionalMarshallingPath" : null,
```
 "additionalUnmarshallingPath" : null, "flattened" : false, "greedy" : false, "header" : false, "isPayload" : false, "isStreaming" : false, "location" : null, "marshallLocation" : "PAYLOAD", "marshallLocationName" : "key", "queryString" : false, "statusCode" : false, "unmarshallLocationName" : "key", "uri" : false }, "idempotencyToken" : false, "isBinary" : false, "jsonValue" : false, "list" : false, "listModel" : null, "map" : false, "mapModel" : null, "marshallingType" : "STRING", "name" : "Key", "sensitive" : false, "setterDocumentation" : "Sets the value of the Key property for this object.\n\n@param key The new value for the Key property for this object.", "setterMethodName" : "setKey", "setterModel" : { "variableDeclarationType" : "String", "variableName" : "key", "variableType" : "String", "documentation" : null, "simpleType" : "String", "variableSetterType" : "String" }, "simple" : true, "timestampFormat" : null, "variable" : { "variableDeclarationType" : "String", "variableName" : "key", "variableType" : "String", "documentation" : "",

```
 "simpleType" : "String",
```

```
 "variableSetterType" : "String"
```

```
 },
 "xmlNameSpaceUri" : null
```

```
 },
```

```
 "valueLocationName" : "value",
```
"valueModel" : {

"beanStyleGetterMethodName" : "getValue",

"beanStyleSetterMethodName" : "setValue",

"c2jName" : "value",

"c2jShape" : "ServiceUrl",

 "defaultConsumerFluentSetterDocumentation" : "Sets the value of the Value property for this object.\n\nThis is a convenience that creates an instance of the {@link String.Builder} avoiding the need to create one manually via {@link String#builder()}.\n\nWhen the {@link Consumer} completes, {@link String.Builder#build()} is called immediately and its result is passed to {@link #value(String)}.\n@param value a consumer that will call methods on {@link String.Builder}\n@return Returns a reference to this object so that method calls can be chained together.\n@see #value(String)",

"deprecated" : false,

"documentation" : "",

"endpointDiscoveryId" : false,

"enumType" : null,

"eventHeader" : false,

"eventPayload" : false,

"fluentEnumGetterMethodName" : null,

"fluentEnumSetterMethodName" : null,

"fluentGetterMethodName" : "value",

 "fluentSetterDocumentation" : "Sets the value of the Value property for this object.\n\n@param value The new value for the Value property for this object.\n@return Returns a reference to this object so that method calls can be chained together.",

"fluentSetterMethodName" : "value",

 "getterDocumentation" : "Returns the value of the Value property for this object.\n@return The value of the Value property for this object.",

```
 "getterModel" : {
  "returnType" : "String",
  "documentation" : null
 },
```
" $http"$ : {

```
 "additionalMarshallingPath" : null,
  "additionalUnmarshallingPath" : null,
 "flattened" : false,
 "greedy" : false,
  "header" : false,
 "isPayload" : false,
 "isStreaming" : false,
  "location" : null,
 "marshallLocation" : "PAYLOAD",
 "marshallLocationName" : "value",
  "queryString" : false,
 "statusCode" : false,
 "unmarshallLocationName" : "value",
 "uri" : false
 },
 "idempotencyToken" : false,
 "isBinary" : false,
```

```
 "jsonValue" : false,
 "list" : false,
 "listModel" : null,
 "map" : false,
 "mapModel" : null,
 "marshallingType" : "STRING",
 "name" : "Value",
 "sensitive" : false,
```
"setterDocumentation" : "Sets the value of the Value property for this object. $\ln\omega$  and value The new value for the Value property for this object.",

```
 "setterMethodName" : "setValue",
```
"setterModel" : {

"variableDeclarationType" : "String",

"variableName" : "value",

"variableType" : "String",

"documentation" : null,

"simpleType" : "String",

"variableSetterType" : "String"

},

# "simple" : true,

"timestampFormat" : null,

"variable" : {

"variableDeclarationType" : "String",

"variableName" : "value",

"variableType" : "String",

"documentation" : "",

"simpleType" : "String",

"variableSetterType" : "String"

## },

"xmlNameSpaceUri" : null

### },

"entryType" : "Map.Entry<String, String>",

```
 "templateType" : "java.util.Map<String,String>"
```
## },

"marshallingType" : "MAP",

"name" : "Endpoints",

"sensitive" : false,

 "setterDocumentation" : "<p>Map containing the Elasticsearch domain endpoints used to submit index and search requests. Example <code>key, value</code>: <code>'vpc','vpc-endpoint-h2dsd34efgyghrtguk5gt6j2foh4.useast-1.es.amazonaws.com' $\langle \text{code} \rangle$ . $\langle \text{p} \rangle$  n@param endpoints Map containing the Elasticsearch domain endpoints used to submit index and search requests. Example <code>key, value</code>: <code>'vpc','vpc-endpointh2dsd34efgyghrtguk5gt6j2foh4.us-east-1.es.amazonaws.com'</code>.",

"setterMethodName" : "setEndpoints",

"setterModel" : {

"variableDeclarationType" : "java.util.Map<String,String>",

"variableName" : "endpoints",

"variableType" : "java.util.Map<String,String>",

"documentation" : null,

"simpleType" : "Map<String,String>",

"variableSetterType" : "java.util.Map<String,String>"

},

"simple" : false,

"timestampFormat" : null,

"variable" : {

"variableDeclarationType" : "java.util.Map<String,String>",

"variableName" : "endpoints",

"variableType" : "java.util.Map<String,String>",

"documentation" : " $\langle p \rangle$ Map containing the Elasticsearch domain endpoints used to submit index and search requests. Example <code>key, value</code>: <code>'vpc','vpc-endpoint-h2dsd34efgyghrtguk5gt6j2foh4.us-east-1.es.amazonaws.com'</code>.</p>",

"simpleType" : "Map<String,String>",

"variableSetterType" : "java.util.Map<String,String>"

},

"xmlNameSpaceUri" : null

}, {

"beanStyleGetterMethodName" : "getProcessing",

"beanStyleSetterMethodName" : "setProcessing",

"c2jName" : "Processing",

"c2jShape" : "Boolean",

 "defaultConsumerFluentSetterDocumentation" : "<p>The status of the Elasticsearch domain configuration.  $\langle \text{code} \rangle$ True $\langle \text{code} \rangle$  if Amazon Elasticsearch Service is processing configuration changes.  $\langle \text{code}\rangle$ False $\langle \text{code}\rangle$  if the configuration is active. $\langle p \rangle$ nThis is a convenience that creates an instance of the {@link Boolean.Builder} avoiding the need to create one manually via  $\{@link}$  Boolean#builder() $\{\n\r\}.\n\nN$ hen the  $\{@link}$  Consumer $\}$ completes, {@link Boolean.Builder#build()} is called immediately and its result is passed to {@link #processing(Boolean)}.\n@param processing a consumer that will call methods on {@link Boolean.Builder}\n@return Returns a reference to this object so that method calls can be chained together.\n@see

#processing(Boolean)",

"deprecated" : false,

"documentation" : "<p>The status of the Elasticsearch domain configuration. <code>True</code> if Amazon Elasticsearch Service is processing configuration changes. <code>False</code> if the configuration is active.</p>",

"endpointDiscoveryId" : false,

"enumType" : null,

"eventHeader" : false,

"eventPayload" : false,

"fluentEnumGetterMethodName" : null,

"fluentEnumSetterMethodName" : null,

"fluentGetterMethodName" : "processing",

"fluentSetterDocumentation" : "<p>The status of the Elasticsearch domain configuration. <code>True</code> if Amazon Elasticsearch Service is processing configuration changes.  $\langle \text{code}\rangle$ False $\langle \text{code}\rangle$  if the configuration is active. $\langle \rangle$   $\infty$  mear am processing The status of the Elasticsearch domain configuration.  $\langle \text{code>}$  True $\langle \text{code>}$  if Amazon Elasticsearch Service is processing configuration changes.  $\langle \text{code}\rangle$ False $\langle \text{code}\rangle$  if the configuration is active.\n@return Returns a reference to this object so that method calls can be chained together.",

"fluentSetterMethodName" : "processing",

"getterDocumentation" : "<p>The status of the Elasticsearch domain configuration. <code>True</code> if Amazon Elasticsearch Service is processing configuration changes.  $\langle \text{code}\rangle$ False $\langle \text{code}\rangle$  if the configuration is active. $\langle \phi \rangle$  n@return The status of the Elasticsearch domain configuration.  $\langle \text{code} \rangle$ True $\langle \text{code} \rangle$  if Amazon

Elasticsearch Service is processing configuration changes. <code>False</code> if the configuration is active.",

```
 "getterModel" : {
  "returnType" : "Boolean",
  "documentation" : null
 },
"http": {
  "additionalMarshallingPath" : null,
  "additionalUnmarshallingPath" : null,
  "flattened" : false,
  "greedy" : false,
  "header" : false,
  "isPayload" : false,
  "isStreaming" : false,
  "location" : null,
  "marshallLocation" : "PAYLOAD",
  "marshallLocationName" : "Processing",
  "queryString" : false,
  "statusCode" : false,
  "unmarshallLocationName" : "Processing",
  "uri" : false
 },
 "idempotencyToken" : false,
 "isBinary" : false,
 "jsonValue" : false,
 "list" : false,
 "listModel" : null,
 "map" : false,
 "mapModel" : null,
 "marshallingType" : "BOOLEAN",
 "name" : "Processing",
 "sensitive" : false,
```
"setterDocumentation" : "<p>The status of the Elasticsearch domain configuration. <code>True</code> if Amazon Elasticsearch Service is processing configuration changes.  $\langle \text{code}\rangle$ False $\langle \text{code}\rangle$  if the configuration is active. $\langle p \rangle$  n@param processing The status of the Elasticsearch domain configuration.  $\langle \text{code} \rangle$ True $\langle \text{code} \rangle$  if Amazon Elasticsearch Service is processing configuration changes.  $\langle \text{code}\rangle$ False $\langle \text{code}\rangle$  if the configuration is active.",

```
 "setterMethodName" : "setProcessing",
 "setterModel" : {
  "variableDeclarationType" : "Boolean",
  "variableName" : "processing",
  "variableType" : "Boolean",
  "documentation" : null,
  "simpleType" : "Boolean",
  "variableSetterType" : "Boolean"
 },
 "simple" : true,
 "timestampFormat" : null,
 "variable" : {
```
"variableDeclarationType" : "Boolean",

"variableName" : "processing",

"variableType" : "Boolean",

"documentation" : "<p>The status of the Elasticsearch domain configuration. <code>True</code> if Amazon Elasticsearch Service is processing configuration changes. <code>False</code> if the configuration is active.</p>",

"simpleType" : "Boolean",

"variableSetterType" : "Boolean"

},

"xmlNameSpaceUri" : null

}, {

"beanStyleGetterMethodName" : "getUpgradeProcessing",

"beanStyleSetterMethodName" : "setUpgradeProcessing",

"c2jName" : "UpgradeProcessing",

"c2jShape" : "Boolean",

 "defaultConsumerFluentSetterDocumentation" : "<p>The status of an Elasticsearch domain version upgrade. <code>True</code> if Amazon Elasticsearch Service is undergoing a version upgrade. <code>False</code> if the configuration is active. $\langle p \rangle$ nThis is a convenience that creates an instance of the {@link Boolean.Builder} avoiding the need to create one manually via  $\{\emptyset\in\Bbb{R}\}\in\Bbb{R}\$ .  $\in\Bbb{R}$  when the  $\{\emptyset\in\Bbb{R}\}$ completes, {@link Boolean.Builder#build()} is called immediately and its result is passed to {@link #upgradeProcessing(Boolean)}.\n@param upgradeProcessing a consumer that will call methods on {@link Boolean.Builder}\n@return Returns a reference to this object so that method calls can be chained together.\n@see #upgradeProcessing(Boolean)",

"deprecated" : false,

"documentation" : "<p>The status of an Elasticsearch domain version upgrade. <code>True</code> if Amazon Elasticsearch Service is undergoing a version upgrade.  $\langle \text{code>False} \rangle$  is the configuration is active. $\langle \text{up} \rangle$ ",

"endpointDiscoveryId" : false,

"enumType" : null,

"eventHeader" : false,

"eventPayload" : false,

"fluentEnumGetterMethodName" : null,

"fluentEnumSetterMethodName" : null,

"fluentGetterMethodName" : "upgradeProcessing",

"fluentSetterDocumentation" : "<p>The status of an Elasticsearch domain version upgrade. <code>True</code> if Amazon Elasticsearch Service is undergoing a version upgrade. <code>False</code> if the configuration is active. $\langle \rangle$   $\triangleright$  \n @ param upgradeProcessing The status of an Elasticsearch domain version upgrade.

<code>True</code> if Amazon Elasticsearch Service is undergoing a version upgrade. <code>False</code> if the configuration is active.\n@return Returns a reference to this object so that method calls can be chained together.",

"fluentSetterMethodName" : "upgradeProcessing",

"getterDocumentation" : "<p>The status of an Elasticsearch domain version upgrade. <code>True</code> if Amazon Elasticsearch Service is undergoing a version upgrade.  $\langle \text{code}\rangle$ False $\langle \text{code}\rangle$  if the configuration is active. $\langle \phi \rangle$  n@return The status of an Elasticsearch domain version upgrade.  $\langle \text{code>True}\langle \text{code>}$  if Amazon Elasticsearch Service is undergoing a version upgrade. <code>False</code> if the configuration is active.",

```
 "getterModel" : {
  "returnType" : "Boolean",
  "documentation" : null
 },
"http": {
  "additionalMarshallingPath" : null,
```
 "additionalUnmarshallingPath" : null, "flattened" : false, "greedy" : false, "header" : false, "isPayload" : false, "isStreaming" : false, "location" : null, "marshallLocation" : "PAYLOAD", "marshallLocationName" : "UpgradeProcessing", "queryString" : false, "statusCode" : false, "unmarshallLocationName" : "UpgradeProcessing", "uri" : false }, "idempotencyToken" : false, "isBinary" : false, "jsonValue" : false, "list" : false, "listModel" : null, "map" : false, "mapModel" : null, "marshallingType" : "BOOLEAN", "name" : "UpgradeProcessing", "sensitive" : false,

"setterDocumentation" : "<p>The status of an Elasticsearch domain version upgrade. <code>True</code> if Amazon Elasticsearch Service is undergoing a version upgrade. <code>False</code> if the configuration is active. $\langle \rangle$   $\triangleright$  \n @ param upgradeProcessing The status of an Elasticsearch domain version upgrade. <code>True</code> if Amazon Elasticsearch Service is undergoing a version upgrade. <code>False</code> if the configuration is active.",

"setterMethodName" : "setUpgradeProcessing",

"setterModel" : {

"variableDeclarationType" : "Boolean",

"variableName" : "upgradeProcessing",

"variableType" : "Boolean",

"documentation" : null,

```
 "simpleType" : "Boolean",
```
"variableSetterType" : "Boolean"

},

```
 "simple" : true,
```
"timestampFormat" : null,

"variable" : {

"variableDeclarationType" : "Boolean",

"variableName" : "upgradeProcessing",

"variableType" : "Boolean",

"documentation" : " $\langle p \rangle$ The status of an Elasticsearch domain version upgrade.  $\langle code \rangle True \langle code \rangle$  if Amazon Elasticsearch Service is undergoing a version upgrade.  $\langle \text{code}\rangle$ False $\langle \text{code}\rangle$  if the configuration is active.</p>",

```
 "simpleType" : "Boolean",
```
"variableSetterType" : "Boolean"

},

"xmlNameSpaceUri" : null

}, {

"beanStyleGetterMethodName" : "getElasticsearchVersion",

"beanStyleSetterMethodName" : "setElasticsearchVersion",

"c2jName" : "ElasticsearchVersion",

"c2jShape" : "ElasticsearchVersionString",

 "defaultConsumerFluentSetterDocumentation" : "Sets the value of the ElasticsearchVersion property for this object.\n\nThis is a convenience that creates an instance of the {@link String.Builder} avoiding the need to create one manually via  $\{\mathcal{Q}$ link String#builder()}.\n\nWhen the  $\{\mathcal{Q}$ link Consumer} completes,  $\{\mathcal{Q}$ link

String.Builder#build()} is called immediately and its result is passed to {@link

#elasticsearchVersion(String)}.\n@param elasticsearchVersion a consumer that will call methods on {@link String.Builder}\n@return Returns a reference to this object so that method calls can be chained together.\n@see #elasticsearchVersion(String)",

"deprecated" : false,

"documentation" : "",

"endpointDiscoveryId" : false,

"enumType" : null,

```
 "eventHeader" : false,
```

```
 "eventPayload" : false,
```
"fluentEnumGetterMethodName" : null,

"fluentEnumSetterMethodName" : null,

"fluentGetterMethodName" : "elasticsearchVersion",

 "fluentSetterDocumentation" : "Sets the value of the ElasticsearchVersion property for this object.\n\n@param elasticsearchVersion The new value for the ElasticsearchVersion property for this object.\n@return Returns a reference to this object so that method calls can be chained together.",

"fluentSetterMethodName" : "elasticsearchVersion",

 "getterDocumentation" : "Returns the value of the ElasticsearchVersion property for this object.\n@return The value of the ElasticsearchVersion property for this object.",

```
 "getterModel" : {
  "returnType" : "String",
```
"documentation" : null

```
 },
```

```
"http": {
  "additionalMarshallingPath" : null,
  "additionalUnmarshallingPath" : null,
  "flattened" : false,
  "greedy" : false,
  "header" : false,
  "isPayload" : false,
  "isStreaming" : false,
  "location" : null,
  "marshallLocation" : "PAYLOAD",
  "marshallLocationName" : "ElasticsearchVersion",
  "queryString" : false,
  "statusCode" : false,
  "unmarshallLocationName" : "ElasticsearchVersion",
```
 "uri" : false }, "idempotencyToken" : false, "isBinary" : false, "jsonValue" : false, "list" : false, "listModel" : null, "map" : false, "mapModel" : null, "marshallingType" : "STRING", "name" : "ElasticsearchVersion", "sensitive" : false, "setterDocumentation" : "Sets the value of the ElasticsearchVersion property for this object.\n\n@param elasticsearchVersion The new value for the ElasticsearchVersion property for this object.", "setterMethodName" : "setElasticsearchVersion", "setterModel" : { "variableDeclarationType" : "String", "variableName" : "elasticsearchVersion", "variableType" : "String", "documentation" : null, "simpleType" : "String", "variableSetterType" : "String" }, "simple" : true, "timestampFormat" : null, "variable" : { "variableDeclarationType" : "String", "variableName" : "elasticsearchVersion", "variableType" : "String", "documentation" : "", "simpleType" : "String", "variableSetterType" : "String" }, "xmlNameSpaceUri" : null }, { "beanStyleGetterMethodName" : "getElasticsearchClusterConfig", "beanStyleSetterMethodName" : "setElasticsearchClusterConfig", "c2jName" : "ElasticsearchClusterConfig", "c2jShape" : "ElasticsearchClusterConfig", "defaultConsumerFluentSetterDocumentation" : "<p>The type and number of instances in the domain

cluster.</p>\nThis is a convenience that creates an instance of the {@link ElasticsearchClusterConfig.Builder} avoiding the need to create one manually via {@link ElasticsearchClusterConfig#builder()}.\n\nWhen the {@link Consumer} completes, {@link ElasticsearchClusterConfig.Builder#build()} is called immediately and its result is passed to {@link #elasticsearchClusterConfig(ElasticsearchClusterConfig)}.\n@param elasticsearchClusterConfig a consumer that will call methods on {@link ElasticsearchClusterConfig.Builder}\n@return Returns a reference to this object so that method calls can be chained together.\n@see

#elasticsearchClusterConfig(ElasticsearchClusterConfig)",

"deprecated" : false,

"documentation" : "<p>The type and number of instances in the domain cluster.</p>",

"endpointDiscoveryId" : false,

"enumType" : null,

```
 "eventHeader" : false,
```
"eventPayload" : false,

"fluentEnumGetterMethodName" : null,

"fluentEnumSetterMethodName" : null,

"fluentGetterMethodName" : "elasticsearchClusterConfig",

"fluentSetterDocumentation" : "<p>The type and number of instances in the domain cluster.</p> $\ln \omega$ elasticsearchClusterConfig The type and number of instances in the domain cluster.\n@return Returns a reference to this object so that method calls can be chained together.",

"fluentSetterMethodName" : "elasticsearchClusterConfig",

 "getterDocumentation" : "<p>The type and number of instances in the domain cluster.</p>\n@return The type and number of instances in the domain cluster.",

```
 "getterModel" : {
```
"returnType" : "ElasticsearchClusterConfig",

"documentation" : null

```
 },
```

```
"http":}
```

```
 "additionalMarshallingPath" : null,
```
"additionalUnmarshallingPath" : null,

```
 "flattened" : false,
```
"greedy" : false,

"header" : false,

"isPayload" : false,

"isStreaming" : false,

"location" : null,

"marshallLocation" : "PAYLOAD",

"marshallLocationName" : "ElasticsearchClusterConfig",

"queryString" : false,

"statusCode" : false,

- "unmarshallLocationName" : "ElasticsearchClusterConfig",
- "uri" : false

## },

"idempotencyToken" : false,

```
 "isBinary" : false,
```

```
 "jsonValue" : false,
```
"list" : false,

```
 "listModel" : null,
```
"map" : false,

"mapModel" : null,

"marshallingType" : "SDK\_POJO",

"name" : "ElasticsearchClusterConfig",

"sensitive" : false,

"setterDocumentation" : "<p>The type and number of instances in the domain cluster.</p> $\ln \omega$ elasticsearchClusterConfig The type and number of instances in the domain cluster.",

"setterMethodName" : "setElasticsearchClusterConfig",

"setterModel" : {

 "variableDeclarationType" : "ElasticsearchClusterConfig", "variableName" : "elasticsearchClusterConfig", "variableType" : "ElasticsearchClusterConfig", "documentation" : null, "simpleType" : "ElasticsearchClusterConfig", "variableSetterType" : "ElasticsearchClusterConfig" }, "simple" : false, "timestampFormat" : null, "variable" : { "variableDeclarationType" : "ElasticsearchClusterConfig", "variableName" : "elasticsearchClusterConfig", "variableType" : "ElasticsearchClusterConfig", "documentation" : "<p>The type and number of instances in the domain cluster.</p>", "simpleType" : "ElasticsearchClusterConfig", "variableSetterType" : "ElasticsearchClusterConfig" }, "xmlNameSpaceUri" : null }, { "beanStyleGetterMethodName" : "getEbsOptions", "beanStyleSetterMethodName" : "setEbsOptions",

"c2jName" : "EBSOptions",

"c2jShape" : "EBSOptions",

"defaultConsumerFluentSetterDocumentation" : "<p>The <code>EBSOptions</code> for the specified domain. See <a href=\"http://docs.aws.amazon.com/elasticsearch-service/latest/developerguide/es-

createupdatedomains.html#es-createdomain-configure-ebs\" target=\"\_blank\">Configuring EBS-based Storage</a> for more information. $\langle \phi \rangle$  in This is a convenience that creates an instance of the {@link EBSOptions.Builder} avoiding the need to create one manually via  $\{@link EBSOptions\#builder()\}.\nnWhen the $\{@link Consumer\}$ completes, {@link EBSOptions.Builder#build()} is called immediately and its result is passed to {@link #ebsOptions(EBSOptions)}.\n@param ebsOptions a consumer that will call methods on {@link EBSOptions.Builder}\n@return Returns a reference to this object so that method calls can be chained together.\n@see #ebsOptions(EBSOptions)",

"deprecated" : false,

"documentation": " $\langle p \rangle$ The  $\langle \text{code>}EBSOptions}$  for the specified domain. See  $\langle a \rangle$ href=\"http://docs.aws.amazon.com/elasticsearch-service/latest/developerguide/es-createupdatedomains.html#escreatedomain-configure-ebs\" target=\"\_blank\">Configuring EBS-based Storage</a> for more information.</p>",

"endpointDiscoveryId" : false,

"enumType" : null,

"eventHeader" : false,

"eventPayload" : false,

"fluentEnumGetterMethodName" : null,

"fluentEnumSetterMethodName" : null,

"fluentGetterMethodName" : "ebsOptions",

"fluentSetterDocumentation" : " $\langle p \rangle$ The  $\langle code \rangle$ EBSOptions $\langle code \rangle$  for the specified domain. See  $\langle a \rangle$ href=\"http://docs.aws.amazon.com/elasticsearch-service/latest/developerguide/es-createupdatedomains.html#escreatedomain-configure-ebs\" target=\"\_blank\">Configuring EBS-based Storage</a> for more information. $\langle p \rangle$  n@param ebsOptions The  $\langle code \rangle$ EBSOptions $\langle code \rangle$  for the specified domain. See  $\langle a \rangle$ href=\"http://docs.aws.amazon.com/elasticsearch-service/latest/developerguide/es-createupdatedomains.html#escreatedomain-configure-ebs\" target=\"\_blank\">Configuring EBS-based Storage</a> for more

information.\n@return Returns a reference to this object so that method calls can be chained together.",

"fluentSetterMethodName" : "ebsOptions",

"getterDocumentation" : "<p>The <code>EBSOptions</code> for the specified domain. See <a href=\"http://docs.aws.amazon.com/elasticsearch-service/latest/developerguide/es-createupdatedomains.html#escreatedomain-configure-ebs\" target=\"\_blank\">Configuring EBS-based Storage</a> for more information. $\langle p \rangle$ \n@return The  $\langle code \rangle$ EBSOptions $\langle code \rangle$  for the specified domain. See  $\langle a \rangle$ href=\"http://docs.aws.amazon.com/elasticsearch-service/latest/developerguide/es-createupdatedomains.html#escreatedomain-configure-ebs\" target=\"\_blank\">Configuring EBS-based Storage</a> for more information.",

 "getterModel" : { "returnType" : "EBSOptions",

"documentation" : null

},

" $http"$ : { "additionalMarshallingPath" : null, "additionalUnmarshallingPath" : null, "flattened" : false, "greedy" : false, "header" : false, "isPayload" : false, "isStreaming" : false, "location" : null, "marshallLocation" : "PAYLOAD", "marshallLocationName" : "EBSOptions", "queryString" : false, "statusCode" : false, "unmarshallLocationName" : "EBSOptions", "uri" : false }, "idempotencyToken" : false, "isBinary" : false, "jsonValue" : false, "list" : false, "listModel" : null, "map" : false, "mapModel" : null, "marshallingType" : "SDK\_POJO", "name" : "EBSOptions",

"sensitive" : false,

"setterDocumentation" : "<p>The <code>EBSOptions</code> for the specified domain. See <a href=\"http://docs.aws.amazon.com/elasticsearch-service/latest/developerguide/es-createupdatedomains.html#escreatedomain-configure-ebs\" target=\"\_blank\">Configuring EBS-based Storage</a> for more information. $\langle p \rangle$  n@param ebsOptions The  $\langle code \rangle EBSOptions$  for the specified domain. See  $\langle a \rangle$ href=\"http://docs.aws.amazon.com/elasticsearch-service/latest/developerguide/es-createupdatedomains.html#escreatedomain-configure-ebs\" target=\"\_blank\">Configuring EBS-based Storage</a> for more information.",

"setterMethodName" : "setEbsOptions",

"setterModel" : {

"variableDeclarationType" : "EBSOptions",

 "variableName" : "ebsOptions", "variableType" : "EBSOptions", "documentation" : null, "simpleType" : "EBSOptions", "variableSetterType" : "EBSOptions" },

"simple" : false,

"timestampFormat" : null,

"variable" : {

"variableDeclarationType" : "EBSOptions",

"variableName" : "ebsOptions",

"variableType" : "EBSOptions",

"documentation" : "<p>The <code>EBSOptions</code> for the specified domain. See <a

href=\"http://docs.aws.amazon.com/elasticsearch-service/latest/developerguide/es-createupdatedomains.html#es-

createdomain-configure-ebs\" target=\"\_blank\">Configuring EBS-based Storage</a> for more information.</p>",

"simpleType" : "EBSOptions",

"variableSetterType" : "EBSOptions"

},

"xmlNameSpaceUri" : null

}, {

"beanStyleGetterMethodName" : "getAccessPolicies",

"beanStyleSetterMethodName" : "setAccessPolicies",

"c2jName" : "AccessPolicies",

"c2jShape" : "PolicyDocument",

"defaultConsumerFluentSetterDocumentation" : "<p> IAM access policy as a JSON-formatted

string.</p>\nThis is a convenience that creates an instance of the {@link String.Builder} avoiding the need to create one manually via  $\{\mathcal{Q}$  link String#builder()}.\n\nWhen the  $\{\mathcal{Q}$  link Consumer} completes,  $\{\mathcal{Q}$  link

String.Builder#build()} is called immediately and its result is passed to {@link #accessPolicies(String)}.\n@param accessPolicies a consumer that will call methods on {@link String.Builder}\n@return Returns a reference to this object so that method calls can be chained together.\n@see #accessPolicies(String)",

"deprecated" : false,

"documentation" : "<p> IAM access policy as a JSON-formatted string.</p>",

"endpointDiscoveryId" : false,

"enumType" : null,

"eventHeader" : false,

"eventPayload" : false,

"fluentEnumGetterMethodName" : null,

"fluentEnumSetterMethodName" : null,

"fluentGetterMethodName" : "accessPolicies",

"fluentSetterDocumentation" : "<p> IAM access policy as a JSON-formatted string.</p> $\ln \omega$ 

accessPolicies IAM access policy as a JSON-formatted string.\n@return Returns a reference to this object so that method calls can be chained together.",

"fluentSetterMethodName" : "accessPolicies",

 "getterDocumentation" : "<p> IAM access policy as a JSON-formatted string.</p>\n@return IAM access policy as a JSON-formatted string.",

"getterModel" : {

"returnType" : "String",

"documentation" : null

```
 },
    "http": {
       "additionalMarshallingPath" : null,
       "additionalUnmarshallingPath" : null,
       "flattened" : false,
       "greedy" : false,
       "header" : false,
       "isPayload" : false,
       "isStreaming" : false,
       "location" : null,
       "marshallLocation" : "PAYLOAD",
       "marshallLocationName" : "AccessPolicies",
       "queryString" : false,
       "statusCode" : false,
       "unmarshallLocationName" : "AccessPolicies",
       "uri" : false
     },
     "idempotencyToken" : false,
     "isBinary" : false,
     "jsonValue" : false,
     "list" : false,
     "listModel" : null,
     "map" : false,
     "mapModel" : null,
     "marshallingType" : "STRING",
     "name" : "AccessPolicies",
     "sensitive" : false,
     "setterDocumentation" : "<p> IAM access policy as a JSON-formatted string.</p>\n@param accessPolicies
IAM access policy as a JSON-formatted string.",
     "setterMethodName" : "setAccessPolicies",
     "setterModel" : {
       "variableDeclarationType" : "String",
       "variableName" : "accessPolicies",
       "variableType" : "String",
       "documentation" : null,
       "simpleType" : "String",
       "variableSetterType" : "String"
     },
     "simple" : true,
     "timestampFormat" : null,
     "variable" : {
       "variableDeclarationType" : "String",
       "variableName" : "accessPolicies",
       "variableType" : "String",
      "documentation" : "<p> IAM access policy as a JSON-formatted string.</p>".
       "simpleType" : "String",
       "variableSetterType" : "String"
     },
```
"xmlNameSpaceUri" : null

}, {

"beanStyleGetterMethodName" : "getSnapshotOptions",

"beanStyleSetterMethodName" : "setSnapshotOptions",

"c2jName" : "SnapshotOptions",

"c2jShape" : "SnapshotOptions",

"defaultConsumerFluentSetterDocumentation" : "<p>Specifies the status of the

 $\text{<}$ code $\text{>}$ SnapshotOptions $\text{<}$ code $\text{>}<$  $\text{p}\$  $\text{ }$ hThis is a convenience that creates an instance of the {@link

SnapshotOptions.Builder} avoiding the need to create one manually via {@link

SnapshotOptions#builder()}.\n\nWhen the {@link Consumer} completes, {@link

SnapshotOptions.Builder#build()} is called immediately and its result is passed to {@link

#snapshotOptions(SnapshotOptions)}.\n@param snapshotOptions a consumer that will call methods on {@link SnapshotOptions.Builder}\n@return Returns a reference to this object so that method calls can be chained together.\n@see #snapshotOptions(SnapshotOptions)",

"deprecated" : false,

"documentation" : "<p>Specifies the status of the <code>SnapshotOptions</code></p>",

"endpointDiscoveryId" : false,

"enumType" : null,

"eventHeader" : false,

"eventPayload" : false,

"fluentEnumGetterMethodName" : null,

"fluentEnumSetterMethodName" : null,

"fluentGetterMethodName" : "snapshotOptions",

 "fluentSetterDocumentation" : "<p>Specifies the status of the <code>SnapshotOptions</code></p>\n@param snapshotOptions Specifies the status of the  $<$ code>SnapshotOptions $<$ /code> $\n$ m@return Returns a reference to this object so that method calls can be chained together.",

"fluentSetterMethodName" : "snapshotOptions",

"getterDocumentation" : "<p>Specifies the status of the <code>SnapshotOptions</code></p>></p>\n@return Specifies the status of the <code>SnapshotOptions</code>",

```
 "getterModel" : {
```
"returnType" : "SnapshotOptions",

"documentation" : null

```
 },
```
" $http"$ : {

"additionalMarshallingPath" : null,

"additionalUnmarshallingPath" : null,

"flattened" : false,

```
 "greedy" : false,
```
"header" : false,

```
 "isPayload" : false,
```
"isStreaming" : false,

"location" : null,

"marshallLocation" : "PAYLOAD",

"marshallLocationName" : "SnapshotOptions",

"queryString" : false,

"statusCode" : false,

"unmarshallLocationName" : "SnapshotOptions",

"uri" : false

},

"idempotencyToken" : false,

"isBinary" : false,

 "jsonValue" : false, "list" : false,

"listModel" : null,

"map" : false,

"mapModel" : null,

"marshallingType" : "SDK\_POJO",

"name" : "SnapshotOptions",

"sensitive" : false,

"setterDocumentation" : "<p>Specifies the status of the <code>SnapshotOptions</code></p>\n@param snapshotOptions Specifies the status of the  $\langle \text{code>}$ SnapshotOptions $\langle \text{code>}$ ",

"setterMethodName" : "setSnapshotOptions",

"setterModel" : {

"variableDeclarationType" : "SnapshotOptions",

"variableName" : "snapshotOptions",

"variableType" : "SnapshotOptions",

"documentation" : null,

"simpleType" : "SnapshotOptions",

"variableSetterType" : "SnapshotOptions"

},

"simple" : false,

"timestampFormat" : null,

"variable" : {

"variableDeclarationType" : "SnapshotOptions",

```
 "variableName" : "snapshotOptions",
```
"variableType" : "SnapshotOptions",

"documentation" : "<p>Specifies the status of the <code>SnapshotOptions</code></p>",

"simpleType" : "SnapshotOptions",

"variableSetterType" : "SnapshotOptions"

},

"xmlNameSpaceUri" : null

}, {

"beanStyleGetterMethodName" : "getVpcOptions",

"beanStyleSetterMethodName" : "setVpcOptions",

"c2jName" : "VPCOptions",

"c2jShape" : "VPCDerivedInfo",

"defaultConsumerFluentSetterDocumentation" : "<p>The <code>VPCOptions</code> for the specified domain. For more information, see <a href=\"http://docs.aws.amazon.com/elasticsearch-service/latest/developerguide/esvpc.html\" target=\"\_blank\">VPC Endpoints for Amazon Elasticsearch Service Domains</a>.</p>\nThis is a convenience that creates an instance of the {@link VPCDerivedInfo.Builder} avoiding the need to create one manually via {@link VPCDerivedInfo#builder()}.\n\nWhen the {@link Consumer} completes, {@link VPCDerivedInfo.Builder#build()} is called immediately and its result is passed to {@link #vpcOptions(VPCDerivedInfo)}.\n@param vpcOptions a consumer that will call methods on {@link VPCDerivedInfo.Builder}\n@return Returns a reference to this object so that method calls can be chained together.\n@see #vpcOptions(VPCDerivedInfo)",

"deprecated" : false,

"documentation" : "< $p$ >The <code>VPCOptions</code> for the specified domain. For more information, see <a href=\"http://docs.aws.amazon.com/elasticsearch-service/latest/developerguide/es-vpc.html\"

target=\"\_blank\">VPC Endpoints for Amazon Elasticsearch Service Domains</a>.</p>",

"endpointDiscoveryId" : false,

"enumType" : null,

"eventHeader" : false,

"eventPayload" : false,

"fluentEnumGetterMethodName" : null,

"fluentEnumSetterMethodName" : null,

"fluentGetterMethodName" : "vpcOptions",

"fluentSetterDocumentation" : "<p>The <code>VPCOptions</code> for the specified domain. For more information, see <a href=\"http://docs.aws.amazon.com/elasticsearch-service/latest/developerguide/es-vpc.html\" target=\"\_blank\">VPC Endpoints for Amazon Elasticsearch Service Domains</a>.</p>\n@param vpcOptions The  $<$ code>VPCOptions $<$ /code> for the specified domain. For more information, see  $<$ a href=\"http://docs.aws.amazon.com/elasticsearch-service/latest/developerguide/es-vpc.html\" target=\"\_blank\">VPC Endpoints for Amazon Elasticsearch Service Domains</a>.\n@return Returns a reference to

this object so that method calls can be chained together.",

"fluentSetterMethodName" : "vpcOptions",

"getterDocumentation": "<p>The <code>VPCOptions</code> for the specified domain. For more information, see <a href=\"http://docs.aws.amazon.com/elasticsearch-service/latest/developerguide/es-vpc.html\"

target=\"\_blank\">VPC Endpoints for Amazon Elasticsearch Service Domains</a>.</p>\n@return The

 $<$ code>VPCOptions $<$ /code> for the specified domain. For more information, see  $<$ a

href=\"http://docs.aws.amazon.com/elasticsearch-service/latest/developerguide/es-vpc.html\"

target=\" blank\">VPC Endpoints for Amazon Elasticsearch Service Domains</a>.",

```
 "getterModel" : {
```

```
 "returnType" : "VPCDerivedInfo",
```
"documentation" : null

```
 },
```
" $http"$ : {

"additionalMarshallingPath" : null,

"additionalUnmarshallingPath" : null,

"flattened" : false,

"greedy" : false,

"header" : false,

"isPayload" : false,

"isStreaming" : false,

```
 "location" : null,
```
"marshallLocation" : "PAYLOAD",

"marshallLocationName" : "VPCOptions",

"queryString" : false,

"statusCode" : false,

"unmarshallLocationName" : "VPCOptions",

"uri" : false

},

"idempotencyToken" : false,

"isBinary" : false,

 "jsonValue" : false, "list" : false,

 **Open Source Used In Appdynamics\_cSaaS\_EUM\_Sessionizer 23.4.0-35118 8328**

"listModel" : null,

"map" : false,

"mapModel" : null,

"marshallingType" : "SDK\_POJO",

"name" : "VPCOptions",

"sensitive" : false,

"setterDocumentation" : "<p>The <code>VPCOptions</code> for the specified domain. For more information, see <a href=\"http://docs.aws.amazon.com/elasticsearch-service/latest/developerguide/es-vpc.html\"

target=\"\_blank\">VPC Endpoints for Amazon Elasticsearch Service Domains</a>.</p>\n@param vpcOptions The  $<$ code>VPCOptions $<$ /code> for the specified domain. For more information, see  $<$ a

href=\"http://docs.aws.amazon.com/elasticsearch-service/latest/developerguide/es-vpc.html\"

target=\"\_blank\">VPC Endpoints for Amazon Elasticsearch Service Domains</a>.",

"setterMethodName" : "setVpcOptions",

"setterModel" : {

"variableDeclarationType" : "VPCDerivedInfo",

"variableName" : "vpcOptions",

"variableType" : "VPCDerivedInfo",

"documentation" : null,

"simpleType" : "VPCDerivedInfo",

"variableSetterType" : "VPCDerivedInfo"

## },

"simple" : false,

"timestampFormat" : null,

"variable" : {

"variableDeclarationType" : "VPCDerivedInfo",

"variableName" : "vpcOptions",

"variableType" : "VPCDerivedInfo",

"documentation" : "<p>The <code>VPCOptions</code> for the specified domain. For more information, see <a href=\"http://docs.aws.amazon.com/elasticsearch-service/latest/developerguide/es-vpc.html\"

target=\"\_blank\">VPC Endpoints for Amazon Elasticsearch Service Domains</a>.</p>",

```
 "simpleType" : "VPCDerivedInfo",
```
"variableSetterType" : "VPCDerivedInfo"

},

"xmlNameSpaceUri" : null

}, {

"beanStyleGetterMethodName" : "getCognitoOptions",

"beanStyleSetterMethodName" : "setCognitoOptions",

"c2jName" : "CognitoOptions",

"c2jShape" : "CognitoOptions",

 "defaultConsumerFluentSetterDocumentation" : "<p>The <code>CognitoOptions</code> for the specified domain. For more information, see <a href=\"http://docs.aws.amazon.com/elasticsearch-

service/latest/developerguide/es-cognito-auth.html\" target=\" blank\">Amazon Cognito Authentication for Kibana</a>.</p>\nThis is a convenience that creates an instance of the {@link CognitoOptions.Builder} avoiding the need to create one manually via  $\{\emptyset\}$  ( $\in$  Fink CognitoOptions#builder()}. $\n\in \{\emptyset\}$  ( $\in$  Fink Consumer} completes, {@link CognitoOptions.Builder#build()} is called immediately and its result is passed to {@link #cognitoOptions(CognitoOptions)}.\n@param cognitoOptions a consumer that will call methods on {@link CognitoOptions.Builder}\n@return Returns a reference to this object so that method calls can be chained together.\n@see #cognitoOptions(CognitoOptions)",

"deprecated" : false,

"documentation" : "<p>The <code>CognitoOptions</code> for the specified domain. For more information, see <a href=\"http://docs.aws.amazon.com/elasticsearch-service/latest/developerguide/es-cognito-auth.html\"

target=\"\_blank\">Amazon Cognito Authentication for Kibana</a>.</p>",

"endpointDiscoveryId" : false,

"enumType" : null,

"eventHeader" : false,

"eventPayload" : false,

"fluentEnumGetterMethodName" : null,

"fluentEnumSetterMethodName" : null,

"fluentGetterMethodName" : "cognitoOptions",

"fluentSetterDocumentation" : "<p>The <code>CognitoOptions</code> for the specified domain. For more information, see <a href=\"http://docs.aws.amazon.com/elasticsearch-service/latest/developerguide/es-cognitoauth.html\" target=\"\_blank\">Amazon Cognito Authentication for Kibana</a>.</p>\n@param cognitoOptions The <code>CognitoOptions</code> for the specified domain. For more information, see <a href=\"http://docs.aws.amazon.com/elasticsearch-service/latest/developerguide/es-cognito-auth.html\"

target=\"\_blank\">Amazon Cognito Authentication for Kibana</a>.\n@return Returns a reference to this object so that method calls can be chained together.",

"fluentSetterMethodName" : "cognitoOptions",

"getterDocumentation" : "<p>The <code>CognitoOptions</code> for the specified domain. For more information, see <a href=\"http://docs.aws.amazon.com/elasticsearch-service/latest/developerguide/es-cognitoauth.html\" target=\"\_blank\">Amazon Cognito Authentication for Kibana</a>.</p>\n@return The <code>CognitoOptions</code> for the specified domain. For more information, see <a href=\"http://docs.aws.amazon.com/elasticsearch-service/latest/developerguide/es-cognito-auth.html\" target=\"\_blank\">Amazon Cognito Authentication for Kibana</a>.",

"getterModel" : {

```
 "returnType" : "CognitoOptions",
```
"documentation" : null

```
 },
```
" $http"$ : {

```
 "additionalMarshallingPath" : null,
```
"additionalUnmarshallingPath" : null,

```
 "flattened" : false,
```

```
 "greedy" : false,
```
"header" : false,

```
 "isPayload" : false,
```
"isStreaming" : false,

"location" : null,

```
 "marshallLocation" : "PAYLOAD",
```
"marshallLocationName" : "CognitoOptions",

"queryString" : false,

"statusCode" : false,

"unmarshallLocationName" : "CognitoOptions",

"uri" : false

},

"idempotencyToken" : false,

"isBinary" : false,

```
 "jsonValue" : false,
```
 "list" : false, "listModel" : null, "map" : false, "mapModel" : null, "marshallingType" : "SDK\_POJO", "name" : "CognitoOptions", "sensitive" : false,

"setterDocumentation" : "<p>The <code>CognitoOptions</code> for the specified domain. For more information, see <a href=\"http://docs.aws.amazon.com/elasticsearch-service/latest/developerguide/es-cognitoauth.html\" target=\"\_blank\">Amazon Cognito Authentication for Kibana</a>.</p>\n@param cognitoOptions The <code>CognitoOptions</code> for the specified domain. For more information, see <a href=\"http://docs.aws.amazon.com/elasticsearch-service/latest/developerguide/es-cognito-auth.html\" target=\" blank\">Amazon Cognito Authentication for Kibana</a>.",

"setterMethodName" : "setCognitoOptions",

"setterModel" : {

"variableDeclarationType" : "CognitoOptions",

"variableName" : "cognitoOptions",

"variableType" : "CognitoOptions",

"documentation" : null,

"simpleType" : "CognitoOptions",

"variableSetterType" : "CognitoOptions"

},

"simple" : false,

"timestampFormat" : null,

"variable" : {

"variableDeclarationType" : "CognitoOptions",

"variableName" : "cognitoOptions",

```
 "variableType" : "CognitoOptions",
```
"documentation" : "<p>The <code>CognitoOptions</code> for the specified domain. For more information, see <a href=\"http://docs.aws.amazon.com/elasticsearch-service/latest/developerguide/es-cognito-auth.html\"

target=\"\_blank\">Amazon Cognito Authentication for Kibana</a>.</p>",

"simpleType" : "CognitoOptions",

"variableSetterType" : "CognitoOptions"

},

"xmlNameSpaceUri" : null

}, {

"beanStyleGetterMethodName" : "getEncryptionAtRestOptions",

"beanStyleSetterMethodName" : "setEncryptionAtRestOptions",

"c2jName" : "EncryptionAtRestOptions",

"c2jShape" : "EncryptionAtRestOptions",

"defaultConsumerFluentSetterDocumentation" : "<p> Specifies the status of the

 $\text{code}\textless$  EncryptionAtRestOptions $\textless$   $\textless$   $\$ 

EncryptionAtRestOptions.Builder} avoiding the need to create one manually via {@link

EncryptionAtRestOptions#builder()}.\n\nWhen the {@link Consumer} completes, {@link

EncryptionAtRestOptions.Builder#build() is called immediately and its result is passed to  $\{$  @link

#encryptionAtRestOptions(EncryptionAtRestOptions)}.\n@param encryptionAtRestOptions a consumer that will call methods on {@link EncryptionAtRestOptions.Builder}\n@return Returns a reference to this object so that method calls can be chained together.\n@see #encryptionAtRestOptions(EncryptionAtRestOptions)",

"deprecated" : false,

"documentation" : "<p> Specifies the status of the <code>EncryptionAtRestOptions</code>.</p>",

"endpointDiscoveryId" : false,

"enumType" : null,

"eventHeader" : false,

"eventPayload" : false,

"fluentEnumGetterMethodName" : null,

"fluentEnumSetterMethodName" : null,

"fluentGetterMethodName" : "encryptionAtRestOptions",

"fluentSetterDocumentation" : "<p> Specifies the status of the

<code>EncryptionAtRestOptions</code>.</p>\n@param encryptionAtRestOptions Specifies the status of the <code>EncryptionAtRestOptions</code>.\n@return Returns a reference to this object so that method calls can be chained together.",

"fluentSetterMethodName" : "encryptionAtRestOptions",

"getterDocumentation" : "<p> Specifies the status of the

<code>EncryptionAtRestOptions</code>.</p>\n@return Specifies the status of the

<code>EncryptionAtRestOptions</code>.",

"getterModel" : {

"returnType" : "EncryptionAtRestOptions",

"documentation" : null

},

" $http"$ : {

"additionalMarshallingPath" : null,

"additionalUnmarshallingPath" : null,

"flattened" : false,

"greedy" : false,

"header" : false,

"isPayload" : false,

"isStreaming" : false,

"location" : null,

"marshallLocation" : "PAYLOAD",

"marshallLocationName" : "EncryptionAtRestOptions",

"queryString" : false,

"statusCode" : false,

"unmarshallLocationName" : "EncryptionAtRestOptions",

"uri" : false

## },

 "idempotencyToken" : false, "isBinary" : false, "jsonValue" : false, "list" : false, "listModel" : null, "map" : false, "mapModel" : null, "marshallingType" : "SDK\_POJO", "name" : "EncryptionAtRestOptions", "sensitive" : false, "setterDocumentation" : "<p> Specifies the status of the <code>EncryptionAtRestOptions</code>.</p>\n@param encryptionAtRestOptions Specifies the status of the <code>EncryptionAtRestOptions</code>.",

"setterMethodName" : "setEncryptionAtRestOptions",

"setterModel" : {

"variableDeclarationType" : "EncryptionAtRestOptions",

"variableName" : "encryptionAtRestOptions",

"variableType" : "EncryptionAtRestOptions",

"documentation" : null,

"simpleType" : "EncryptionAtRestOptions",

"variableSetterType" : "EncryptionAtRestOptions"

},

"simple" : false,

"timestampFormat" : null,

"variable" : {

"variableDeclarationType" : "EncryptionAtRestOptions",

"variableName" : "encryptionAtRestOptions",

"variableType" : "EncryptionAtRestOptions",

```
 "documentation" : "<p> Specifies the status of the <code>EncryptionAtRestOptions</code>.</p>",
```
"simpleType" : "EncryptionAtRestOptions",

"variableSetterType" : "EncryptionAtRestOptions"

## },

"xmlNameSpaceUri" : null

}, {

"beanStyleGetterMethodName" : "getNodeToNodeEncryptionOptions",

"beanStyleSetterMethodName" : "setNodeToNodeEncryptionOptions",

"c2jName" : "NodeToNodeEncryptionOptions",

"c2jShape" : "NodeToNodeEncryptionOptions",

"defaultConsumerFluentSetterDocumentation" : "<p>Specifies the status of the

<code>NodeToNodeEncryptionOptions</code>.</p>\nThis is a convenience that creates an instance of the {@link NodeToNodeEncryptionOptions.Builder} avoiding the need to create one manually via {@link

NodeToNodeEncryptionOptions#builder()}.\n\nWhen the {@link Consumer} completes, {@link

NodeToNodeEncryptionOptions.Builder#build()} is called immediately and its result is passed to {@link

#nodeToNodeEncryptionOptions(NodeToNodeEncryptionOptions)}.\n@param nodeToNodeEncryptionOptions a consumer that will call methods on {@link NodeToNodeEncryptionOptions.Builder}\n@return Returns a reference to this object so that method calls can be chained together.\n@see

#nodeToNodeEncryptionOptions(NodeToNodeEncryptionOptions)",

"deprecated" : false,

"documentation" : " $\langle p \rangle$ Specifies the status of the  $\langle code \rangle$ NodeToNodeEncryptionOptions $\langle code \rangle$ . $\langle p \rangle$ ", "endpointDiscoveryId" : false,

"enumType" : null,

"eventHeader" : false,

"eventPayload" : false,

"fluentEnumGetterMethodName" : null,

"fluentEnumSetterMethodName" : null,

"fluentGetterMethodName" : "nodeToNodeEncryptionOptions",

"fluentSetterDocumentation" : "<p>Specifies the status of the

<code>NodeToNodeEncryptionOptions</code>.</p>\n@param nodeToNodeEncryptionOptions Specifies the status of the <code>NodeToNodeEncryptionOptions</code>.\n@return Returns a reference to this object so that method

calls can be chained together.",

```
 "fluentSetterMethodName" : "nodeToNodeEncryptionOptions",
     "getterDocumentation" : "<p>Specifies the status of the
<code>NodeToNodeEncryptionOptions</code>.</p>\n@return Specifies the status of the
< \text{code>} \text{NodeToNodeEncryptionOptions} \text{lt}/ \text{code>} \text{."} "getterModel" : {
      "returnType" : "NodeToNodeEncryptionOptions",
      "documentation" : null
     },
    "http": {
      "additionalMarshallingPath" : null,
      "additionalUnmarshallingPath" : null,
      "flattened" : false,
      "greedy" : false,
      "header" : false,
      "isPayload" : false,
      "isStreaming" : false,
      "location" : null,
      "marshallLocation" : "PAYLOAD",
      "marshallLocationName" : "NodeToNodeEncryptionOptions",
      "queryString" : false,
      "statusCode" : false,
      "unmarshallLocationName" : "NodeToNodeEncryptionOptions",
      "uri" : false
     },
     "idempotencyToken" : false,
    "isBinary" : false,
     "jsonValue" : false,
     "list" : false,
     "listModel" : null,
     "map" : false,
     "mapModel" : null,
     "marshallingType" : "SDK_POJO",
     "name" : "NodeToNodeEncryptionOptions",
     "sensitive" : false,
     "setterDocumentation" : "<p>Specifies the status of the
<code>NodeToNodeEncryptionOptions</code>.</p>\n@param nodeToNodeEncryptionOptions Specifies the status
of the <code>NodeToNodeEncryptionOptions</code>.",
     "setterMethodName" : "setNodeToNodeEncryptionOptions",
     "setterModel" : {
      "variableDeclarationType" : "NodeToNodeEncryptionOptions",
      "variableName" : "nodeToNodeEncryptionOptions",
      "variableType" : "NodeToNodeEncryptionOptions",
      "documentation" : null,
      "simpleType" : "NodeToNodeEncryptionOptions",
      "variableSetterType" : "NodeToNodeEncryptionOptions"
     },
     "simple" : false,
```
"timestampFormat" : null,

"variable" : {

"variableDeclarationType" : "NodeToNodeEncryptionOptions",

"variableName" : "nodeToNodeEncryptionOptions",

"variableType" : "NodeToNodeEncryptionOptions",

"documentation" : "<p>Specifies the status of the <code>NodeToNodeEncryptionOptions</code>.</p>",

"simpleType" : "NodeToNodeEncryptionOptions",

"variableSetterType" : "NodeToNodeEncryptionOptions"

},

"xmlNameSpaceUri" : null

}, {

"beanStyleGetterMethodName" : "getAdvancedOptions",

"beanStyleSetterMethodName" : "setAdvancedOptions",

"c2jName" : "AdvancedOptions",

"c2jShape" : "AdvancedOptions",

"defaultConsumerFluentSetterDocumentation" : "<p>Specifies the status of the

 $\text{code}>$ AdvancedOptions $\text{code}>$  $\text{p}\$ This is a convenience that creates an instance of the {@link

Map<String, String>.Builder { avoiding the need to create one manually via  $\{ \omega \}$ 

Map<String,String>#builder()}.\n\nWhen the {@link Consumer} completes, {@link

Map<String, String>.Builder#build() is called immediately and its result is passed to  $\{\omega\}$  link

#advancedOptions(Map<String,String>)}.\n@param advancedOptions a consumer that will call methods on {@link Map<String,String>.Builder}\n@return Returns a reference to this object so that method calls can be chained together.\n@see #advancedOptions(Map<String,String>)",

"deprecated" : false,

"documentation" : "<p>Specifies the status of the <code>AdvancedOptions</code></p>>",

"endpointDiscoveryId" : false,

"enumType" : null,

"eventHeader" : false,

"eventPayload" : false,

"fluentEnumGetterMethodName" : null,

"fluentEnumSetterMethodName" : null,

"fluentGetterMethodName" : "advancedOptions",

"fluentSetterDocumentation" : "<p>Specifies the status of the <code>AdvancedOptions</code></p> $\rho$ |n@param advancedOptions Specifies the status of the  $\langle\text{code}\rangle$ AdvancedOptions $\langle\text{code}\rangle$  m@return Returns a reference to this object so that method calls can be chained together.",

"fluentSetterMethodName" : "advancedOptions",

"getterDocumentation" : "<p>Specifies the status of the <code>AdvancedOptions</code></p>\n<p> to modify the collection returned by this method will result in an UnsupportedOperationException. $\ln \langle p \rangle$   $\ln \langle p \rangle$ Specifies the status of the <code>AdvancedOptions</code>",

 "getterModel" : { "returnType" : "java.util.Map<String,String>",

"documentation" : null

},

" $http"$ : {

"additionalMarshallingPath" : null,

"additionalUnmarshallingPath" : null,

```
 "flattened" : false,
```
"greedy" : false,

 "header" : false, "isPayload" : false, "isStreaming" : false, "location" : null, "marshallLocation" : "PAYLOAD", "marshallLocationName" : "AdvancedOptions", "queryString" : false, "statusCode" : false, "unmarshallLocationName" : "AdvancedOptions", "uri" : false }, "idempotencyToken" : false, "isBinary" : false, "jsonValue" : false, "list" : false, "listModel" : null, "map" : true, "mapModel" : { "implType" : "java.util.HashMap", "interfaceType" : "java.util.Map", "keyLocationName" : "key", "keyModel" : { "beanStyleGetterMethodName" : "getKey", "beanStyleSetterMethodName" : "setKey",

"c2jName" : "key",

"c2jShape" : "String",

 "defaultConsumerFluentSetterDocumentation" : "Sets the value of the Key property for this object.\n\nThis is a convenience that creates an instance of the {@link String.Builder} avoiding the need to create one manually via {@link String#builder()}.\n\nWhen the {@link Consumer} completes, {@link String.Builder#build()} is called immediately and its result is passed to {@link #key(String)}.\n@param key a consumer that will call methods on {@link String.Builder}\n@return Returns a reference to this object so that method calls can be chained together.\n@see #key(String)",

"deprecated" : false,

"documentation" : "",

"endpointDiscoveryId" : false,

"enumType" : null,

"eventHeader" : false,

"eventPayload" : false,

"fluentEnumGetterMethodName" : null,

"fluentEnumSetterMethodName" : null,

"fluentGetterMethodName" : "key",

 "fluentSetterDocumentation" : "Sets the value of the Key property for this object.\n\n@param key The new value for the Key property for this object.\n@return Returns a reference to this object so that method calls can be chained together.",

"fluentSetterMethodName" : "key",

 "getterDocumentation" : "Returns the value of the Key property for this object.\n@return The value of the Key property for this object.",

"getterModel" : {

```
 "returnType" : "String",
         "documentation" : null
        },
       "http": {
         "additionalMarshallingPath" : null,
         "additionalUnmarshallingPath" : null,
         "flattened" : false,
         "greedy" : false,
         "header" : false,
         "isPayload" : false,
         "isStreaming" : false,
         "location" : null,
         "marshallLocation" : "PAYLOAD",
         "marshallLocationName" : "key",
         "queryString" : false,
         "statusCode" : false,
         "unmarshallLocationName" : "key",
         "uri" : false
        },
        "idempotencyToken" : false,
        "isBinary" : false,
        "jsonValue" : false,
        "list" : false,
        "listModel" : null,
        "map" : false,
        "mapModel" : null,
        "marshallingType" : "STRING",
        "name" : "Key",
        "sensitive" : false,
        "setterDocumentation" : "Sets the value of the Key property for this object.\n\n@param key The new value
for the Key property for this object.",
        "setterMethodName" : "setKey",
        "setterModel" : {
         "variableDeclarationType" : "String",
         "variableName" : "key",
         "variableType" : "String",
         "documentation" : null,
         "simpleType" : "String",
         "variableSetterType" : "String"
        },
        "simple" : true,
        "timestampFormat" : null,
        "variable" : {
         "variableDeclarationType" : "String",
         "variableName" : "key",
         "variableType" : "String",
         "documentation" : "",
         "simpleType" : "String",
```

```
 "variableSetterType" : "String"
  },
  "xmlNameSpaceUri" : null
 },
 "valueLocationName" : "value",
 "valueModel" : {
  "beanStyleGetterMethodName" : "getValue",
  "beanStyleSetterMethodName" : "setValue",
```
"c2jName" : "value",

"c2jShape" : "String",

 "defaultConsumerFluentSetterDocumentation" : "Sets the value of the Value property for this object.\n\nThis is a convenience that creates an instance of the {@link String.Builder} avoiding the need to create one manually via {@link String#builder()}.\n\nWhen the {@link Consumer} completes, {@link String.Builder#build()} is called immediately and its result is passed to {@link #value(String)}.\n@param value a consumer that will call methods on {@link String.Builder}\n@return Returns a reference to this object so that method calls can be chained together.\n@see #value(String)",

"deprecated" : false,

```
 "documentation" : "",
```
"endpointDiscoveryId" : false,

```
 "enumType" : null,
```
"eventHeader" : false,

"eventPayload" : false,

"fluentEnumGetterMethodName" : null,

"fluentEnumSetterMethodName" : null,

"fluentGetterMethodName" : "value",

 "fluentSetterDocumentation" : "Sets the value of the Value property for this object.\n\n@param value The new value for the Value property for this object.\n@return Returns a reference to this object so that method calls can be chained together.",

```
 "fluentSetterMethodName" : "value",
```
 "getterDocumentation" : "Returns the value of the Value property for this object.\n@return The value of the Value property for this object.",

```
 "getterModel" : {
```
"returnType" : "String",

"documentation" : null

},

" $http"$ : {

"additionalMarshallingPath" : null,

"additionalUnmarshallingPath" : null,

"flattened" : false,

"greedy" : false,

"header" : false,

"isPayload" : false,

"isStreaming" : false,

"location" : null,

"marshallLocation" : "PAYLOAD",

"marshallLocationName" : "value",

```
 "queryString" : false,
```
"statusCode" : false,

```
 "unmarshallLocationName" : "value",
         "uri" : false
        },
        "idempotencyToken" : false,
        "isBinary" : false,
        "jsonValue" : false,
        "list" : false,
        "listModel" : null,
        "map" : false,
        "mapModel" : null,
        "marshallingType" : "STRING",
        "name" : "Value",
        "sensitive" : false,
        "setterDocumentation" : "Sets the value of the Value property for this object.\n\n@param value The new
value for the Value property for this object.",
        "setterMethodName" : "setValue",
        "setterModel" : {
         "variableDeclarationType" : "String",
         "variableName" : "value",
         "variableType" : "String",
         "documentation" : null,
         "simpleType" : "String",
         "variableSetterType" : "String"
        },
        "simple" : true,
        "timestampFormat" : null,
        "variable" : {
         "variableDeclarationType" : "String",
         "variableName" : "value",
         "variableType" : "String",
         "documentation" : "",
         "simpleType" : "String",
         "variableSetterType" : "String"
        },
        "xmlNameSpaceUri" : null
      },
      "entryType" : "Map.Entry<String, String>",
      "templateType" : "java.util.Map<String,String>"
     },
     "marshallingType" : "MAP",
     "name" : "AdvancedOptions",
     "sensitive" : false,
    "setterDocumentation" : "<p>Specifies the status of the <code>AdvancedOptions</code></p>\n@param
advancedOptions Specifies the status of the <code>AdvancedOptions</code>",
     "setterMethodName" : "setAdvancedOptions",
     "setterModel" : {
      "variableDeclarationType" : "java.util.Map<String,String>",
      "variableName" : "advancedOptions",
```
 "variableType" : "java.util.Map<String,String>", "documentation" : null, "simpleType" : "Map<String,String>", "variableSetterType" : "java.util.Map<String,String>" }, "simple" : false, "timestampFormat" : null, "variable" : { "variableDeclarationType" : "java.util.Map<String,String>", "variableName" : "advancedOptions", "variableType" : "java.util.Map<String,String>", "documentation" : "<p>Specifies the status of the <code>AdvancedOptions</code></p>", "simpleType" : "Map<String,String>", "variableSetterType" : "java.util.Map<String,String>" }, "xmlNameSpaceUri" : null

}, {

"beanStyleGetterMethodName" : "getLogPublishingOptionsAsStrings",

"beanStyleSetterMethodName" : "setLogPublishingOptionsWithStrings",

"c2jName" : "LogPublishingOptions",

"c2jShape" : "LogPublishingOptions",

 "defaultConsumerFluentSetterDocumentation" : "<p>Log publishing options for the given domain.</p>\nThis is a convenience that creates an instance of the {@link Map<String,LogPublishingOption>.Builder} avoiding the need to create one manually via {@link Map<String,LogPublishingOption>#builder()}.\n\nWhen the {@link Consumer} completes, {@link Map<String,LogPublishingOption>.Builder#build()} is called immediately and its result is passed to {@link #logPublishingOptionsAsStrings(Map<String,LogPublishingOption>)}.\n@param logPublishingOptions a consumer that will call methods on {@link

Map<String,LogPublishingOption>.Builder}\n@return Returns a reference to this object so that method calls can be chained together.\n@see #logPublishingOptionsWithStrings(Map<String,LogPublishingOption>)",

"deprecated" : false,

"documentation" : "<p>Log publishing options for the given domain.</p>",

"endpointDiscoveryId" : false,

"enumType" : null,

"eventHeader" : false,

"eventPayload" : false,

"fluentEnumGetterMethodName" : "logPublishingOptions",

"fluentEnumSetterMethodName" : "logPublishingOptions",

"fluentGetterMethodName" : "logPublishingOptionsAsStrings",

"fluentSetterDocumentation" : "<p>Log publishing options for the given domain.</p>\n@param

logPublishingOptions Log publishing options for the given domain.\n@return Returns a reference to this object so that method calls can be chained together.",

"fluentSetterMethodName" : "logPublishingOptionsWithStrings",

"getterDocumentation" : "<p>Log publishing options for the given domain.  $\langle p \rangle$ \n  $\vert p \rangle$ \n Attempts to modify the collection returned by this method will result in an UnsupportedOperationException. $\ln \langle p \rangle$  @return Log publishing options for the given domain.",

"getterModel" : {

"returnType" : "java.util.Map<String,LogPublishingOption>",

"documentation" : null

```
 },
"http": {
  "additionalMarshallingPath" : null,
  "additionalUnmarshallingPath" : null,
  "flattened" : false,
  "greedy" : false,
  "header" : false,
  "isPayload" : false,
  "isStreaming" : false,
  "location" : null,
  "marshallLocation" : "PAYLOAD",
  "marshallLocationName" : "LogPublishingOptions",
  "queryString" : false,
  "statusCode" : false,
  "unmarshallLocationName" : "LogPublishingOptions",
  "uri" : false
 },
 "idempotencyToken" : false,
 "isBinary" : false,
 "jsonValue" : false,
 "list" : false,
 "listModel" : null,
 "map" : true,
 "mapModel" : {
  "implType" : "java.util.HashMap",
  "interfaceType" : "java.util.Map",
  "keyLocationName" : "key",
  "keyModel" : {
   "beanStyleGetterMethodName" : "getKeyAsString",
   "beanStyleSetterMethodName" : "setKey",
   "c2jName" : "key",
   "c2jShape" : "LogType",
```
 "defaultConsumerFluentSetterDocumentation" : "Sets the value of the Key property for this object.\n\nThis is a convenience that creates an instance of the {@link String.Builder} avoiding the need to create one manually via {@link String#builder()}.\n\nWhen the {@link Consumer} completes, {@link String.Builder#build()} is called immediately and its result is passed to {@link #keyAsString(String)}.\n@param key a consumer that will call methods on {@link String.Builder}\n@return Returns a reference to this object so that method calls can be chained together.\n@see #key(String)",

 "deprecated" : false, "documentation" : "", "endpointDiscoveryId" : false, "enumType" : "LogType", "eventHeader" : false, "eventPayload" : false, "fluentEnumGetterMethodName" : "key", "fluentEnumSetterMethodName" : "key", "fluentGetterMethodName" : "keyAsString", "fluentSetterDocumentation" : "Sets the value of the Key property for this object.\n\n@param key The new

value for the Key property for this object.\n@see LogType\n@return Returns a reference to this object so that method calls can be chained together.\n@see LogType",

"fluentSetterMethodName" : "key",

 "getterDocumentation" : "Returns the value of the Key property for this object.\n<p>\nIf the service returns an enum value that is not available in the current SDK version,  $\{$  @link #key} will return  $\{$  @link LogType#UNKNOWN\_TO\_SDK\_VERSION}. The raw value returned by the service is available from {@link  $\#keyAsString\.\n\gamma\>n\cong\mathbb{R}$  areturn The value of the Key property for this object. $\mathbb{R}$  as  $\mathbb{R}$  Deg Type",

```
 "getterModel" : {
         "returnType" : "String",
         "documentation" : null
        },
       "http": {
         "additionalMarshallingPath" : null,
         "additionalUnmarshallingPath" : null,
         "flattened" : false,
         "greedy" : false,
         "header" : false,
         "isPayload" : false,
         "isStreaming" : false,
         "location" : null,
         "marshallLocation" : "PAYLOAD",
         "marshallLocationName" : "key",
         "queryString" : false,
         "statusCode" : false,
         "unmarshallLocationName" : "key",
         "uri" : false
        },
        "idempotencyToken" : false,
        "isBinary" : false,
        "jsonValue" : false,
        "list" : false,
        "listModel" : null,
        "map" : false,
        "mapModel" : null,
        "marshallingType" : "STRING",
        "name" : "Key",
        "sensitive" : false,
        "setterDocumentation" : "Sets the value of the Key property for this object.\n\n@param key The new value
for the Key property for this object.\n@see LogType",
        "setterMethodName" : "setKey",
        "setterModel" : {
         "variableDeclarationType" : "String",
         "variableName" : "key",
         "variableType" : "String",
```
"documentation" : null,

"simpleType" : "String",

```
 "variableSetterType" : "String"
```

```
 },
```

```
 "simple" : true,
  "timestampFormat" : null,
  "variable" : {
   "variableDeclarationType" : "String",
   "variableName" : "key",
   "variableType" : "String",
   "documentation" : "",
   "simpleType" : "String",
   "variableSetterType" : "String"
  },
  "xmlNameSpaceUri" : null
 },
 "valueLocationName" : "value",
 "valueModel" : {
  "beanStyleGetterMethodName" : "getValue",
  "beanStyleSetterMethodName" : "setValue",
  "c2jName" : "value",
```
"c2jShape" : "LogPublishingOption",

 "defaultConsumerFluentSetterDocumentation" : "Sets the value of the Value property for this object.\n\nThis is a convenience that creates an instance of the {@link LogPublishingOption.Builder} avoiding the need to create one manually via  $\{\emptyset\}$ link LogPublishingOption#builder()}.\n\nWhen the  $\{\emptyset\}$ link Consumer} completes,  $\{\emptyset\}$ link LogPublishingOption.Builder#build() } is called immediately and its result is passed to  $\{\emptyset\}$  link #value(LogPublishingOption)}.\n@param value a consumer that will call methods on {@link LogPublishingOption.Builder}\n@return Returns a reference to this object so that method calls can be chained together.\n@see #value(LogPublishingOption)",

"deprecated" : false,

```
 "documentation" : "",
```
"endpointDiscoveryId" : false,

"enumType" : null,

"eventHeader" : false,

"eventPayload" : false,

"fluentEnumGetterMethodName" : null,

"fluentEnumSetterMethodName" : null,

"fluentGetterMethodName" : "value",

 "fluentSetterDocumentation" : "Sets the value of the Value property for this object.\n\n@param value The new value for the Value property for this object.\n@return Returns a reference to this object so that method calls can be chained together.",

"fluentSetterMethodName" : "value",

 "getterDocumentation" : "Returns the value of the Value property for this object.\n@return The value of the Value property for this object.",

"getterModel" : {

"returnType" : "LogPublishingOption",

"documentation" : null

},

"http" : {

"additionalMarshallingPath" : null,

"additionalUnmarshallingPath" : null,

"flattened" : false,

 "greedy" : false, "header" : false, "isPayload" : false, "isStreaming" : false, "location" : null, "marshallLocation" : "PAYLOAD", "marshallLocationName" : "value", "queryString" : false, "statusCode" : false, "unmarshallLocationName" : "value", "uri" : false }, "idempotencyToken" : false, "isBinary" : false, "jsonValue" : false, "list" : false, "listModel" : null, "map" : false, "mapModel" : null, "marshallingType" : "SDK\_POJO", "name" : "Value", "sensitive" : false, "setterDocumentation" : "Sets the value of the Value property for this object.\n\n@param value The new value for the Value property for this object.", "setterMethodName" : "setValue", "setterModel" : { "variableDeclarationType" : "LogPublishingOption", "variableName" : "value", "variableType" : "LogPublishingOption", "documentation" : null,

"simpleType" : "LogPublishingOption",

"variableSetterType" : "LogPublishingOption"

},

"simple" : false,

"timestampFormat" : null,

"variable" : {

"variableDeclarationType" : "LogPublishingOption",

"variableName" : "value",

"variableType" : "LogPublishingOption",

"documentation" : "",

"simpleType" : "LogPublishingOption",

"variableSetterType" : "LogPublishingOption"

},

"xmlNameSpaceUri" : null

},

"entryType" : "Map.Entry<String, LogPublishingOption>",

```
 "templateType" : "java.util.Map<String,LogPublishingOption>"
```
},

"marshallingType" : "MAP",

"name" : "LogPublishingOptions",

"sensitive" : false,

 "setterDocumentation" : "<p>Log publishing options for the given domain.</p>\n@param logPublishingOptions Log publishing options for the given domain.",

"setterMethodName" : "setLogPublishingOptionsWithStrings",

"setterModel" : {

"variableDeclarationType" : "java.util.Map<String,LogPublishingOption>",

"variableName" : "logPublishingOptions",

"variableType" : "java.util.Map<String,LogPublishingOption>",

"documentation" : null,

"simpleType" : "Map<String,LogPublishingOption>",

"variableSetterType" : "java.util.Map<String,LogPublishingOption>"

},

"simple" : false,

"timestampFormat" : null,

"variable" : {

"variableDeclarationType" : "java.util.Map<String,LogPublishingOption>",

"variableName" : "logPublishingOptions",

"variableType" : "java.util.Map<String,LogPublishingOption>",

"documentation" : " $\langle p \rangle$ Log publishing options for the given domain. $\langle p \rangle$ ",

"simpleType" : "Map<String,LogPublishingOption>",

"variableSetterType" : "java.util.Map<String,LogPublishingOption>"

},

"xmlNameSpaceUri" : null

}, {

"beanStyleGetterMethodName" : "getServiceSoftwareOptions",

"beanStyleSetterMethodName" : "setServiceSoftwareOptions",

"c2jName" : "ServiceSoftwareOptions",

"c2jShape" : "ServiceSoftwareOptions",

 "defaultConsumerFluentSetterDocumentation" : "<p>The current status of the Elasticsearch domain's service software. $\langle \cdot \rangle$  nThis is a convenience that creates an instance of the {@link ServiceSoftwareOptions.Builder} avoiding the need to create one manually via {@link ServiceSoftwareOptions#builder()}. $\n\in \{\omega\}$ Consumer} completes, {@link ServiceSoftwareOptions.Builder#build()} is called immediately and its result is passed to {@link #serviceSoftwareOptions(ServiceSoftwareOptions)}.\n@param serviceSoftwareOptions a consumer that will call methods on {@link ServiceSoftwareOptions.Builder}\n@return Returns a reference to this object so that method calls can be chained together.\n@see #serviceSoftwareOptions(ServiceSoftwareOptions)",

"deprecated" : false,

"documentation" : "<p>The current status of the Elasticsearch domain's service software.</p>",

"endpointDiscoveryId" : false,

"enumType" : null,

"eventHeader" : false,

"eventPayload" : false,

"fluentEnumGetterMethodName" : null,

"fluentEnumSetterMethodName" : null,

"fluentGetterMethodName" : "serviceSoftwareOptions",

"fluentSetterDocumentation" : "<p>The current status of the Elasticsearch domain's service

software.</p>\n@param serviceSoftwareOptions The current status of the Elasticsearch domain's service

```
software.\n@return Returns a reference to this object so that method calls can be chained together.",
     "fluentSetterMethodName" : "serviceSoftwareOptions",
     "getterDocumentation" : "<p>The current status of the Elasticsearch domain's service software.</p>\n@return
The current status of the Elasticsearch domain's service software.",
     "getterModel" : {
      "returnType" : "ServiceSoftwareOptions",
      "documentation" : null
     },
    "http": {
      "additionalMarshallingPath" : null,
      "additionalUnmarshallingPath" : null,
      "flattened" : false,
      "greedy" : false,
      "header" : false,
      "isPayload" : false,
      "isStreaming" : false,
      "location" : null,
      "marshallLocation" : "PAYLOAD",
      "marshallLocationName" : "ServiceSoftwareOptions",
      "queryString" : false,
      "statusCode" : false,
      "unmarshallLocationName" : "ServiceSoftwareOptions",
      "uri" : false
     },
     "idempotencyToken" : false,
     "isBinary" : false,
     "jsonValue" : false,
     "list" : false,
     "listModel" : null,
     "map" : false,
     "mapModel" : null,
     "marshallingType" : "SDK_POJO",
     "name" : "ServiceSoftwareOptions",
     "sensitive" : false,
     "setterDocumentation" : "<p>The current status of the Elasticsearch domain's service software.</p>\n@param
serviceSoftwareOptions The current status of the Elasticsearch domain's service software.",
     "setterMethodName" : "setServiceSoftwareOptions",
     "setterModel" : {
      "variableDeclarationType" : "ServiceSoftwareOptions",
      "variableName" : "serviceSoftwareOptions",
      "variableType" : "ServiceSoftwareOptions",
      "documentation" : null,
      "simpleType" : "ServiceSoftwareOptions",
      "variableSetterType" : "ServiceSoftwareOptions"
     },
     "simple" : false,
     "timestampFormat" : null,
     "variable" : {
```

```
 "variableDeclarationType" : "ServiceSoftwareOptions",
   "variableName" : "serviceSoftwareOptions",
   "variableType" : "ServiceSoftwareOptions",
  "documentation" : "<p>The current status of the Elasticsearch domain's service software.</p>",
   "simpleType" : "ServiceSoftwareOptions",
   "variableSetterType" : "ServiceSoftwareOptions"
  },
  "xmlNameSpaceUri" : null
 } ],
 "membersAsMap" : {
 "ARN" : {
   "beanStyleGetterMethodName" : "getArn",
   "beanStyleSetterMethodName" : "setArn",
   "c2jName" : "ARN",
   "c2jShape" : "ARN",
```
 "defaultConsumerFluentSetterDocumentation" : "<p>The Amazon resource name (ARN) of an Elasticsearch domain. See <a href=\"http://docs.aws.amazon.com/IAM/latest/UserGuide/index.html?Using\_Identifiers.html\" target=\" blank\">Identifiers for IAM Entities</a> in <i>Using AWS Identity and Access Management</i> for more information. $\langle p \rangle$ nThis is a convenience that creates an instance of the {@link String.Builder} avoiding the need to create one manually via  $\{\mathcal{C}\in\mathbb{N}\cap W$ hen the  $\{\mathcal{C}\in\mathbb{N}\}\$ consumer} completes,  $\{\mathcal{C}\in\mathbb{N}\}$ String.Builder#build()} is called immediately and its result is passed to {@link #arn(String)}.\n@param arn a consumer that will call methods on {@link String.Builder}\n@return Returns a reference to this object so that method calls can be chained together.\n@see #arn(String)",

"deprecated" : false,

"documentation" : "<p>The Amazon resource name (ARN) of an Elasticsearch domain. See <a href=\"http://docs.aws.amazon.com/IAM/latest/UserGuide/index.html?Using\_Identifiers.html\" target=\"\_blank\">Identifiers for IAM Entities</a> in <i>Using AWS Identity and Access Management</i> for more information.</p>",

"endpointDiscoveryId" : false,

"enumType" : null,

"eventHeader" : false,

"eventPayload" : false,

"fluentEnumGetterMethodName" : null,

"fluentEnumSetterMethodName" : null,

"fluentGetterMethodName" : "arn",

 "fluentSetterDocumentation" : "<p>The Amazon resource name (ARN) of an Elasticsearch domain. See <a href=\"http://docs.aws.amazon.com/IAM/latest/UserGuide/index.html?Using\_Identifiers.html\" target=\"\_blank\">Identifiers for IAM Entities</a> in <i>Using AWS Identity and Access Management</i> for more information.</p>\n@param arn The Amazon resource name (ARN) of an Elasticsearch domain. See <a href=\"http://docs.aws.amazon.com/IAM/latest/UserGuide/index.html?Using\_Identifiers.html\" target=\" blank\">Identifiers for IAM Entities</a> in <i>Using AWS Identity and Access Management</i> for more information.\n@return Returns a reference to this object so that method calls can be chained together.",

"fluentSetterMethodName" : "arn",

 "getterDocumentation" : "<p>The Amazon resource name (ARN) of an Elasticsearch domain. See <a href=\"http://docs.aws.amazon.com/IAM/latest/UserGuide/index.html?Using\_Identifiers.html\" target=\" blank\">Identifiers for IAM Entities</a> in <i>Using AWS Identity and Access Management</i> for more information. $\langle p \rangle$  n@return The Amazon resource name (ARN) of an Elasticsearch domain. See  $\langle a \rangle$ href=\"http://docs.aws.amazon.com/IAM/latest/UserGuide/index.html?Using\_Identifiers.html\"

target=\"\_blank\">Identifiers for IAM Entities</a> in <i>Using AWS Identity and Access Management</i> for more information.",

```
 "getterModel" : {
  "returnType" : "String",
  "documentation" : null
 },
"http": {
  "additionalMarshallingPath" : null,
  "additionalUnmarshallingPath" : null,
  "flattened" : false,
  "greedy" : false,
  "header" : false,
  "isPayload" : false,
  "isStreaming" : false,
  "location" : null,
  "marshallLocation" : "PAYLOAD",
  "marshallLocationName" : "ARN",
  "queryString" : false,
  "statusCode" : false,
  "unmarshallLocationName" : "ARN",
  "uri" : false
 },
 "idempotencyToken" : false,
 "isBinary" : false,
 "jsonValue" : false,
 "list" : false,
 "listModel" : null,
 "map" : false,
 "mapModel" : null,
 "marshallingType" : "STRING",
 "name" : "ARN",
 "sensitive" : false,
```
 "setterDocumentation" : "<p>The Amazon resource name (ARN) of an Elasticsearch domain. See <a href=\"http://docs.aws.amazon.com/IAM/latest/UserGuide/index.html?Using\_Identifiers.html\" target=\"\_blank\">Identifiers for IAM Entities</a> in <i>Using AWS Identity and Access Management</i> for more information. $\langle p \rangle$  n@param arn The Amazon resource name (ARN) of an Elasticsearch domain. See  $\langle a \rangle$ href=\"http://docs.aws.amazon.com/IAM/latest/UserGuide/index.html?Using\_Identifiers.html\" target=\"\_blank\">Identifiers for IAM Entities</a> in <i>Using AWS Identity and Access Management</i> for more information.",

```
 "setterMethodName" : "setArn",
 "setterModel" : {
  "variableDeclarationType" : "String",
  "variableName" : "arn",
  "variableType" : "String",
  "documentation" : null,
  "simpleType" : "String",
  "variableSetterType" : "String"
 },
```
 "simple" : true, "timestampFormat" : null, "variable" : { "variableDeclarationType" : "String", "variableName" : "arn", "variableType" : "String",

"documentation" : "<p>The Amazon resource name (ARN) of an Elasticsearch domain. See <a

href=\"http://docs.aws.amazon.com/IAM/latest/UserGuide/index.html?Using\_Identifiers.html\"

target=\"\_blank\">Identifiers for IAM Entities</a> in <i>Using AWS Identity and Access Management</i> for more information.</p>".

"simpleType" : "String",

"variableSetterType" : "String"

},

"xmlNameSpaceUri" : null

},

"AccessPolicies" : {

"beanStyleGetterMethodName" : "getAccessPolicies",

"beanStyleSetterMethodName" : "setAccessPolicies",

"c2jName" : "AccessPolicies",

"c2jShape" : "PolicyDocument",

"defaultConsumerFluentSetterDocumentation" : "<p> IAM access policy as a JSON-formatted

string. $\langle \phi \rangle$  This is a convenience that creates an instance of the {@link String.Builder} avoiding the need to create one manually via  $\{\mathcal{C}$ link String#builder()}.\n\nWhen the  $\{\mathcal{C}$ link Consumer} completes,  $\{\mathcal{C}$ link

String.Builder#build() is called immediately and its result is passed to  $\{\omega\}$  link #accessPolicies(String)  $\ln \omega$  param accessPolicies a consumer that will call methods on {@link String.Builder}\n@return Returns a reference to this object so that method calls can be chained together.\n@see #accessPolicies(String)",

"deprecated" : false,

"documentation" : "<p> IAM access policy as a JSON-formatted string.</p>",

"endpointDiscoveryId" : false,

"enumType" : null,

"eventHeader" : false,

"eventPayload" : false,

"fluentEnumGetterMethodName" : null,

"fluentEnumSetterMethodName" : null,

"fluentGetterMethodName" : "accessPolicies",

"fluentSetterDocumentation" : "<p> IAM access policy as a JSON-formatted string.</p> $\ln \omega$  aram

accessPolicies IAM access policy as a JSON-formatted string.\n@return Returns a reference to this object so that method calls can be chained together.",

"fluentSetterMethodName" : "accessPolicies",

 "getterDocumentation" : "<p> IAM access policy as a JSON-formatted string.</p>\n@return IAM access policy as a JSON-formatted string.",

"getterModel" : {

"returnType" : "String",

"documentation" : null

 }, " $http"$ : {

"additionalMarshallingPath" : null,

"additionalUnmarshallingPath" : null,

 "flattened" : false, "greedy" : false, "header" : false, "isPayload" : false, "isStreaming" : false, "location" : null, "marshallLocation" : "PAYLOAD", "marshallLocationName" : "AccessPolicies", "queryString" : false, "statusCode" : false, "unmarshallLocationName" : "AccessPolicies", "uri" : false }, "idempotencyToken" : false, "isBinary" : false, "jsonValue" : false, "list" : false, "listModel" : null, "map" : false, "mapModel" : null, "marshallingType" : "STRING", "name" : "AccessPolicies", "sensitive" : false, "setterDocumentation" : "<p> IAM access policy as a JSON-formatted string.</p>\n@param accessPolicies IAM access policy as a JSON-formatted string.", "setterMethodName" : "setAccessPolicies", "setterModel" : { "variableDeclarationType" : "String", "variableName" : "accessPolicies", "variableType" : "String", "documentation" : null, "simpleType" : "String", "variableSetterType" : "String" }, "simple" : true, "timestampFormat" : null, "variable" : { "variableDeclarationType" : "String", "variableName" : "accessPolicies", "variableType" : "String", "documentation" : "< $p$ > IAM access policy as a JSON-formatted string.</p>". "simpleType" : "String", "variableSetterType" : "String" }, "xmlNameSpaceUri" : null }, "AdvancedOptions" : {

"beanStyleGetterMethodName" : "getAdvancedOptions",

"beanStyleSetterMethodName" : "setAdvancedOptions",

"c2jName" : "AdvancedOptions",

"c2jShape" : "AdvancedOptions",

"defaultConsumerFluentSetterDocumentation" : "<p>Specifies the status of the

 $\langle \text{code}>$ AdvancedOptions $\langle \text{code}>$  $\langle \text{p}\rangle$ nThis is a convenience that creates an instance of the {@link

Map<String, String>.Builder { avoiding the need to create one manually via { @link

Map<String, String>#builder()}.\n\nWhen the  $\{\emptyset\}$ link Consumer} completes,  $\{\emptyset\}$ link

Map<String, String>.Builder#build() is called immediately and its result is passed to  $\{\omega\}$  link

#advancedOptions(Map<String,String>)}.\n@param advancedOptions a consumer that will call methods on {@link Map<String,String>.Builder}\n@return Returns a reference to this object so that method calls can be chained together.\n@see #advancedOptions(Map<String,String>)",

"deprecated" : false,

"documentation" : "<p>Specifies the status of the <code>AdvancedOptions</code></p>",

"endpointDiscoveryId" : false,

"enumType" : null,

"eventHeader" : false,

"eventPayload" : false,

"fluentEnumGetterMethodName" : null,

"fluentEnumSetterMethodName" : null,

"fluentGetterMethodName" : "advancedOptions",

"fluentSetterDocumentation" : "<p>Specifies the status of the

<code>AdvancedOptions</code></p>\n@param advancedOptions Specifies the status of the

<code>AdvancedOptions</code>\n@return Returns a reference to this object so that method calls can be chained together.",

"fluentSetterMethodName" : "advancedOptions",

"getterDocumentation" : "<p>Specifies the status of the

 $\text{code}>$ AdvancedOptions $\text{code}>$  $\cap$  $\text{type}$ ) $\text{After this method will result}$ in an UnsupportedOperationException. $n$  =  $p$  \n @return Specifies the status of the

```
<code>AdvancedOptions</code>",
      "getterModel" : {
       "returnType" : "java.util.Map<String,String>",
       "documentation" : null
      },
     "http": {
       "additionalMarshallingPath" : null,
        "additionalUnmarshallingPath" : null,
        "flattened" : false,
        "greedy" : false,
        "header" : false,
        "isPayload" : false,
        "isStreaming" : false,
        "location" : null,
        "marshallLocation" : "PAYLOAD",
        "marshallLocationName" : "AdvancedOptions",
        "queryString" : false,
        "statusCode" : false,
```
"unmarshallLocationName" : "AdvancedOptions",

"uri" : false

 }, "idempotencyToken" : false, "isBinary" : false, "jsonValue" : false, "list" : false, "listModel" : null, "map" : true, "mapModel" : { "implType" : "java.util.HashMap", "interfaceType" : "java.util.Map", "keyLocationName" : "key", "keyModel" : { "beanStyleGetterMethodName" : "getKey", "beanStyleSetterMethodName" : "setKey", "c2jName" : "key", "c2jShape" : "String",

 "defaultConsumerFluentSetterDocumentation" : "Sets the value of the Key property for this object.\n\nThis is a convenience that creates an instance of the {@link String.Builder} avoiding the need to create one manually via {@link String#builder()}.\n\nWhen the {@link Consumer} completes, {@link String.Builder#build()} is called immediately and its result is passed to {@link #key(String)}.\n@param key a consumer that will call methods on {@link String.Builder}\n@return Returns a reference to this object so that method calls can be chained together.\n@see #key(String)",

"deprecated" : false,

"documentation" : "",

"endpointDiscoveryId" : false,

"enumType" : null,

"eventHeader" : false,

"eventPayload" : false,

"fluentEnumGetterMethodName" : null,

"fluentEnumSetterMethodName" : null,

"fluentGetterMethodName" : "key",

 "fluentSetterDocumentation" : "Sets the value of the Key property for this object.\n\n@param key The new value for the Key property for this object.\n@return Returns a reference to this object so that method calls can be chained together.",

"fluentSetterMethodName" : "key",

 "getterDocumentation" : "Returns the value of the Key property for this object.\n@return The value of the Key property for this object.",

```
 "getterModel" : {
  "returnType" : "String",
  "documentation" : null
 },
"http": {
  "additionalMarshallingPath" : null,
  "additionalUnmarshallingPath" : null,
  "flattened" : false,
  "greedy" : false,
  "header" : false,
```

```
 "isPayload" : false,
```
"isStreaming" : false, "location" : null, "marshallLocation" : "PAYLOAD", "marshallLocationName" : "key", "queryString" : false, "statusCode" : false, "unmarshallLocationName" : "key", "uri" : false }, "idempotencyToken" : false, "isBinary" : false, "jsonValue" : false, "list" : false, "listModel" : null, "map" : false, "mapModel" : null, "marshallingType" : "STRING", "name" : "Key", "sensitive" : false, "setterDocumentation" : "Sets the value of the Key property for this object.\n\n@param key The new value for the Key property for this object.", "setterMethodName" : "setKey", "setterModel" : { "variableDeclarationType" : "String", "variableName" : "key", "variableType" : "String", "documentation" : null, "simpleType" : "String", "variableSetterType" : "String" }, "simple" : true, "timestampFormat" : null, "variable" : { "variableDeclarationType" : "String", "variableName" : "key", "variableType" : "String", "documentation" : "", "simpleType" : "String", "variableSetterType" : "String" }, "xmlNameSpaceUri" : null }, "valueLocationName" : "value", "valueModel" : { "beanStyleGetterMethodName" : "getValue", "beanStyleSetterMethodName" : "setValue", "c2jName" : "value", "c2jShape" : "String",

 "defaultConsumerFluentSetterDocumentation" : "Sets the value of the Value property for this object.\n\nThis is a convenience that creates an instance of the {@link String.Builder} avoiding the need to create one manually via {@link String#builder()}.\n\nWhen the {@link Consumer} completes, {@link String.Builder#build()} is called immediately and its result is passed to {@link #value(String)}.\n@param value a consumer that will call methods on {@link String.Builder}\n@return Returns a reference to this object so that method calls can be chained together.\n@see #value(String)",

 "deprecated" : false, "documentation" : "", "endpointDiscoveryId" : false, "enumType" : null, "eventHeader" : false, "eventPayload" : false, "fluentEnumGetterMethodName" : null, "fluentEnumSetterMethodName" : null,

"fluentGetterMethodName" : "value",

 "fluentSetterDocumentation" : "Sets the value of the Value property for this object.\n\n@param value The new value for the Value property for this object.\n@return Returns a reference to this object so that method calls can be chained together.",

"fluentSetterMethodName" : "value",

 "getterDocumentation" : "Returns the value of the Value property for this object.\n@return The value of the Value property for this object.",

 "getterModel" : { "returnType" : "String", "documentation" : null }, " $http"$ : { "additionalMarshallingPath" : null, "additionalUnmarshallingPath" : null, "flattened" : false, "greedy" : false, "header" : false, "isPayload" : false, "isStreaming" : false, "location" : null, "marshallLocation" : "PAYLOAD", "marshallLocationName" : "value", "queryString" : false, "statusCode" : false, "unmarshallLocationName" : "value", "uri" : false }, "idempotencyToken" : false, "isBinary" : false, "jsonValue" : false, "list" : false, "listModel" : null, "map" : false, "mapModel" : null,

 "marshallingType" : "STRING", "name" : "Value", "sensitive" : false, "setterDocumentation" : "Sets the value of the Value property for this object.\n\n@param value The new value for the Value property for this object.", "setterMethodName" : "setValue", "setterModel" : { "variableDeclarationType" : "String", "variableName" : "value", "variableType" : "String", "documentation" : null, "simpleType" : "String", "variableSetterType" : "String" }, "simple" : true, "timestampFormat" : null, "variable" : { "variableDeclarationType" : "String", "variableName" : "value", "variableType" : "String", "documentation" : "", "simpleType" : "String", "variableSetterType" : "String" }, "xmlNameSpaceUri" : null }, "entryType" : "Map.Entry<String, String>", "templateType" : "java.util.Map<String,String>" }, "marshallingType" : "MAP", "name" : "AdvancedOptions", "sensitive" : false, "setterDocumentation" : "<p>Specifies the status of the <code>AdvancedOptions</code></p>\n@param advancedOptions Specifies the status of the <code>AdvancedOptions</code>", "setterMethodName" : "setAdvancedOptions", "setterModel" : { "variableDeclarationType" : "java.util.Map<String,String>", "variableName" : "advancedOptions", "variableType" : "java.util.Map<String,String>", "documentation" : null, "simpleType" : "Map<String,String>", "variableSetterType" : "java.util.Map<String,String>" }, "simple" : false, "timestampFormat" : null, "variable" : { "variableDeclarationType" : "java.util.Map<String,String>", "variableName" : "advancedOptions",

```
 "variableType" : "java.util.Map<String,String>",
  "documentation" : "<p>Specifies the status of the <code>AdvancedOptions</code></p>",
   "simpleType" : "Map<String,String>",
   "variableSetterType" : "java.util.Map<String,String>"
  },
  "xmlNameSpaceUri" : null
 },
 "CognitoOptions" : {
  "beanStyleGetterMethodName" : "getCognitoOptions",
  "beanStyleSetterMethodName" : "setCognitoOptions",
  "c2jName" : "CognitoOptions",
  "c2jShape" : "CognitoOptions",
```
"defaultConsumerFluentSetterDocumentation" : "<p>The <code>CognitoOptions</code> for the specified domain. For more information, see <a href=\"http://docs.aws.amazon.com/elasticsearchservice/latest/developerguide/es-cognito-auth.html\" target=\"\_blank\">Amazon Cognito Authentication for Kibana</a>.</p>\nThis is a convenience that creates an instance of the {@link CognitoOptions.Builder} avoiding the need to create one manually via {@link CognitoOptions#builder()}.\n\nWhen the {@link Consumer} completes, {@link CognitoOptions.Builder#build()} is called immediately and its result is passed to {@link #cognitoOptions(CognitoOptions)}.\n@param cognitoOptions a consumer that will call methods on {@link CognitoOptions.Builder}\n@return Returns a reference to this object so that method calls can be chained together.\n@see #cognitoOptions(CognitoOptions)",

"deprecated" : false,

"documentation" : "<p>The <code>CognitoOptions</code> for the specified domain. For more information, see <a href=\"http://docs.aws.amazon.com/elasticsearch-service/latest/developerguide/es-cognito-auth.html\" target=\"\_blank\">Amazon Cognito Authentication for Kibana</a>.</p>",

"endpointDiscoveryId" : false,

"enumType" : null,

"eventHeader" : false,

"eventPayload" : false,

"fluentEnumGetterMethodName" : null,

"fluentEnumSetterMethodName" : null,

"fluentGetterMethodName" : "cognitoOptions",

"fluentSetterDocumentation" : "<p>The <code>CognitoOptions</code> for the specified domain. For more information, see <a href=\"http://docs.aws.amazon.com/elasticsearch-service/latest/developerguide/es-cognitoauth.html\" target=\"\_blank\">Amazon Cognito Authentication for Kibana</a>.</p>\n@param cognitoOptions The <code>CognitoOptions</code> for the specified domain. For more information, see <a

href=\"http://docs.aws.amazon.com/elasticsearch-service/latest/developerguide/es-cognito-auth.html\" target=\"\_blank\">Amazon Cognito Authentication for Kibana</a>.\n@return Returns a reference to this object so that method calls can be chained together.",

"fluentSetterMethodName" : "cognitoOptions",

"getterDocumentation" : "<p>The <code>CognitoOptions</code> for the specified domain. For more information, see <a href=\"http://docs.aws.amazon.com/elasticsearch-service/latest/developerguide/es-cognitoauth.html\" target=\"\_blank\">Amazon Cognito Authentication for Kibana</a>.</p>\n@return The <code>CognitoOptions</code> for the specified domain. For more information, see <a href=\"http://docs.aws.amazon.com/elasticsearch-service/latest/developerguide/es-cognito-auth.html\"

target=\"\_blank\">Amazon Cognito Authentication for Kibana</a>.",

"getterModel" : {

"returnType" : "CognitoOptions",

```
 "documentation" : null
      },
     "http": {
       "additionalMarshallingPath" : null,
       "additionalUnmarshallingPath" : null,
       "flattened" : false,
       "greedy" : false,
       "header" : false,
       "isPayload" : false,
       "isStreaming" : false,
       "location" : null,
       "marshallLocation" : "PAYLOAD",
        "marshallLocationName" : "CognitoOptions",
       "queryString" : false,
       "statusCode" : false,
       "unmarshallLocationName" : "CognitoOptions",
       "uri" : false
      },
      "idempotencyToken" : false,
      "isBinary" : false,
      "jsonValue" : false,
      "list" : false,
      "listModel" : null,
      "map" : false,
      "mapModel" : null,
      "marshallingType" : "SDK_POJO",
      "name" : "CognitoOptions",
      "sensitive" : false,
     "setterDocumentation" : "<p>The <code>CognitoOptions</code> for the specified domain. For more
information, see <a href=\"http://docs.aws.amazon.com/elasticsearch-service/latest/developerguide/es-cognito-
auth.html\" target=\"_blank\">Amazon Cognito Authentication for Kibana</a>.</p>\n@param cognitoOptions The
<code>CognitoOptions</code> for the specified domain. For more information, see <a
href=\"http://docs.aws.amazon.com/elasticsearch-service/latest/developerguide/es-cognito-auth.html\"
target=\"_blank\">Amazon Cognito Authentication for Kibana</a>.",
      "setterMethodName" : "setCognitoOptions",
      "setterModel" : {
        "variableDeclarationType" : "CognitoOptions",
       "variableName" : "cognitoOptions",
       "variableType" : "CognitoOptions",
       "documentation" : null,
       "simpleType" : "CognitoOptions",
       "variableSetterType" : "CognitoOptions"
      },
      "simple" : false,
      "timestampFormat" : null,
      "variable" : {
       "variableDeclarationType" : "CognitoOptions",
```

```
 "variableName" : "cognitoOptions",
```
"variableType" : "CognitoOptions",

"documentation" : "<p>The <code>CognitoOptions</code> for the specified domain. For more information, see <a href=\"http://docs.aws.amazon.com/elasticsearch-service/latest/developerguide/es-cognito-auth.html\" target=\"\_blank\">Amazon Cognito Authentication for Kibana</a>.</p>",

"simpleType" : "CognitoOptions",

"variableSetterType" : "CognitoOptions"

},

 "xmlNameSpaceUri" : null },

"Created" : {

"beanStyleGetterMethodName" : "getCreated",

"beanStyleSetterMethodName" : "setCreated",

"c2jName" : "Created",

"c2jShape" : "Boolean",

"defaultConsumerFluentSetterDocumentation" : "<p>The domain creation status. <code>True</code> if the creation of an Elasticsearch domain is complete. <code>False</code> if domain creation is still in progress. $\langle p \rangle$ nThis is a convenience that creates an instance of the {@link Boolean.Builder} avoiding the need to create one manually via  $\{\mathcal{Q}\in\Lambda\} \cap W$ hen the  $\{\mathcal{Q}\in\Lambda\}$  consumer} completes,  $\{\mathcal{Q}\in\Lambda\}$ Boolean.Builder#build()} is called immediately and its result is passed to {@link #created(Boolean)}.\n@param created a consumer that will call methods on {@link Boolean.Builder}\n@return Returns a reference to this object so that method calls can be chained together.\n@see #created(Boolean)",

"deprecated" : false,

"documentation" : "<p>The domain creation status. <code>True</code> if the creation of an Elasticsearch domain is complete.  $<$ code $>$ False $<$ /code $>$  if domain creation is still in progress. $<$ /p $>$ ",

"endpointDiscoveryId" : false,

"enumType" : null,

"eventHeader" : false,

"eventPayload" : false,

"fluentEnumGetterMethodName" : null,

"fluentEnumSetterMethodName" : null,

"fluentGetterMethodName" : "created",

"fluentSetterDocumentation" : "<p>The domain creation status. <code>True</code> if the creation of an Elasticsearch domain is complete.  $\langle \text{code}\rangle$ False $\langle \text{code}\rangle$  if domain creation is still in progress. $\langle \text{p}\rangle$  n@param created The domain creation status.  $\langle \text{code>} \text{True} \rangle$  (code> if the creation of an Elasticsearch domain is complete. <code>False</code> if domain creation is still in progress.\n@return Returns a reference to this object so that method calls can be chained together.",

"fluentSetterMethodName" : "created",

"getterDocumentation" : " $\langle p \rangle$ The domain creation status.  $\langle code \rangle$ True $\langle code \rangle$  if the creation of an Elasticsearch domain is complete. <code>False</code> if domain creation is still in progress. </p>> $\cap$ @return The domain creation status. <code>True</code> if the creation of an Elasticsearch domain is complete.

<code>False</code> if domain creation is still in progress.",

```
 "getterModel" : {
  "returnType" : "Boolean",
  "documentation" : null
 },
"http": {
  "additionalMarshallingPath" : null,
  "additionalUnmarshallingPath" : null,
```
 "flattened" : false, "greedy" : false, "header" : false, "isPayload" : false, "isStreaming" : false, "location" : null, "marshallLocation" : "PAYLOAD", "marshallLocationName" : "Created", "queryString" : false, "statusCode" : false, "unmarshallLocationName" : "Created", "uri" : false }, "idempotencyToken" : false, "isBinary" : false, "jsonValue" : false, "list" : false, "listModel" : null, "map" : false, "mapModel" : null, "marshallingType" : "BOOLEAN", "name" : "Created", "sensitive" : false,

"setterDocumentation" : "<p>The domain creation status. <code>True</code> if the creation of an Elasticsearch domain is complete. <code>False</code> if domain creation is still in progress.  $\langle p \rangle$ \n@param created The domain creation status. <code>True</code> if the creation of an Elasticsearch domain is complete. <code>False</code> if domain creation is still in progress.",

```
 "setterMethodName" : "setCreated",
 "setterModel" : {
  "variableDeclarationType" : "Boolean",
  "variableName" : "created",
  "variableType" : "Boolean",
  "documentation" : null,
  "simpleType" : "Boolean",
  "variableSetterType" : "Boolean"
 },
 "simple" : true,
 "timestampFormat" : null,
 "variable" : {
  "variableDeclarationType" : "Boolean",
```
"variableName" : "created",

"variableType" : "Boolean",

"documentation" : "<p>The domain creation status. <code>True</code> if the creation of an Elasticsearch domain is complete.  $<$ code>False $<$ /code> if domain creation is still in progress. $<$ /p>",

"simpleType" : "Boolean",

"variableSetterType" : "Boolean"

},

```
 "xmlNameSpaceUri" : null
```
},

"Deleted" : {

"beanStyleGetterMethodName" : "getDeleted",

"beanStyleSetterMethodName" : "setDeleted",

"c2jName" : "Deleted",

"c2jShape" : "Boolean",

"defaultConsumerFluentSetterDocumentation" : "<p>The domain deletion status. <code>True</code> if a delete request has been received for the domain but resource cleanup is still in progress.  $\langle \text{code}\rangle$ False $\langle \text{code}\rangle$  if the domain has not been deleted. Once domain deletion is complete, the status of the domain is no longer returned. $\langle \phi \rangle$  in This is a convenience that creates an instance of the {@link Boolean.Builder} avoiding the need to create one manually via  $\{\mathcal{Q}\in\mathbb{R}\}\setminus\{\mathcal{Q}\in\mathbb{R}\}\$ . Boolean.Builder#build()} is called immediately and its result is passed to {@link #deleted(Boolean)}.\n@param deleted a consumer that will call methods on {@link Boolean.Builder}\n@return Returns a reference to this object so that method calls can be chained together.\n@see #deleted(Boolean)",

"deprecated" : false,

"documentation" : "<p>The domain deletion status. <code>True</code> if a delete request has been received for the domain but resource cleanup is still in progress. <code>False</code> if the domain has not been deleted. Once domain deletion is complete, the status of the domain is no longer returned. $\langle p \rangle$ ",

"endpointDiscoveryId" : false,

"enumType" : null,

"eventHeader" : false,

"eventPayload" : false,

"fluentEnumGetterMethodName" : null,

"fluentEnumSetterMethodName" : null,

"fluentGetterMethodName" : "deleted",

"fluentSetterDocumentation" : " $\leq p$ >The domain deletion status.  $\leq$ code>True $\leq$ code> if a delete request has been received for the domain but resource cleanup is still in progress.  $\langle \text{code}\rangle$ -False $\langle \text{code}\rangle$  if the domain has not been deleted. Once domain deletion is complete, the status of the domain is no longer returned. $\langle p \rangle$  n@param deleted The domain deletion status.  $\langle \text{code} \rangle$ True $\langle \text{code} \rangle$  if a delete request has been received for the domain but resource cleanup is still in progress. <code>False</code> if the domain has not been deleted. Once domain deletion is complete, the status of the domain is no longer returned.\n@return Returns a reference to this object so that method calls can be chained together.",

"fluentSetterMethodName" : "deleted",

"getterDocumentation" : "<p>The domain deletion status. <code>True</code> if a delete request has been received for the domain but resource cleanup is still in progress.  $\langle \text{code}\rangle$ -False $\langle \text{code}\rangle$  if the domain has not been deleted. Once domain deletion is complete, the status of the domain is no longer returned. $\langle p \rangle$  m@return The domain deletion status.  $\langle \text{code} \rangle$ True $\langle \text{code} \rangle$  if a delete request has been received for the domain but resource cleanup is still in progress.  $\langle \text{code}\rangle$ False $\langle \text{code}\rangle$  if the domain has not been deleted. Once domain deletion is complete, the status of the domain is no longer returned.",

```
 "getterModel" : {
  "returnType" : "Boolean",
  "documentation" : null
 },
"http": {
  "additionalMarshallingPath" : null,
  "additionalUnmarshallingPath" : null,
  "flattened" : false,
  "greedy" : false,
```
 "header" : false, "isPayload" : false, "isStreaming" : false, "location" : null, "marshallLocation" : "PAYLOAD", "marshallLocationName" : "Deleted", "queryString" : false, "statusCode" : false, "unmarshallLocationName" : "Deleted", "uri" : false }, "idempotencyToken" : false, "isBinary" : false, "jsonValue" : false, "list" : false, "listModel" : null, "map" : false, "mapModel" : null, "marshallingType" : "BOOLEAN", "name" : "Deleted", "sensitive" : false,

"setterDocumentation" : "<p>The domain deletion status. <code>True</code> if a delete request has been received for the domain but resource cleanup is still in progress.  $\langle \text{code}\rangle$ False $\langle \text{code}\rangle$  if the domain has not been deleted. Once domain deletion is complete, the status of the domain is no longer returned.  $\langle p \rangle$  @ param deleted The domain deletion status.  $\langle \text{code>} \text{True} \langle \text{code>} \text{ is a delete request has been received for the domain but resource}$ cleanup is still in progress. <code>False</code> if the domain has not been deleted. Once domain deletion is complete, the status of the domain is no longer returned.",

```
 "setterMethodName" : "setDeleted",
 "setterModel" : {
  "variableDeclarationType" : "Boolean",
  "variableName" : "deleted",
  "variableType" : "Boolean",
  "documentation" : null,
  "simpleType" : "Boolean",
  "variableSetterType" : "Boolean"
 },
 "simple" : true,
 "timestampFormat" : null,
 "variable" : {
  "variableDeclarationType" : "Boolean",
  "variableName" : "deleted",
```
"variableType" : "Boolean",

 "documentation" : "<p>The domain deletion status. <code>True</code> if a delete request has been received for the domain but resource cleanup is still in progress.  $\langle \text{code}\rangle$ False $\langle \text{code}\rangle$  if the domain has not been deleted. Once domain deletion is complete, the status of the domain is no longer returned. $\langle$ p $\rangle$ ",

```
 "simpleType" : "Boolean",
```

```
 "variableSetterType" : "Boolean"
```

```
 },
```

```
 "xmlNameSpaceUri" : null
```
},

"DomainId" : {

"beanStyleGetterMethodName" : "getDomainId",

"beanStyleSetterMethodName" : "setDomainId",

"c2jName" : "DomainId",

"c2jShape" : "DomainId",

 "defaultConsumerFluentSetterDocumentation" : "<p>The unique identifier for the specified Elasticsearch domain. $\langle p \rangle$ nThis is a convenience that creates an instance of the {@link String.Builder} avoiding the need to create one manually via  $\{\mathcal{C}\}\n\in\mathbb{N}\$ .  $\mathbb{W}$ hen the  $\{\mathcal{C}\}$ link Consumer} completes,  $\{\mathcal{C}\}$ link String.Builder#build()} is called immediately and its result is passed to {@link #domainId(String)}.\n@param domainId a consumer that will call methods on {@link String.Builder}\n@return Returns a reference to this object so that method calls can be chained together.\n@see #domainId(String)",

"deprecated" : false,

"documentation" : "<p>The unique identifier for the specified Elasticsearch domain. $\langle p \rangle$ ",

"endpointDiscoveryId" : false,

"enumType" : null,

"eventHeader" : false,

"eventPayload" : false,

"fluentEnumGetterMethodName" : null,

"fluentEnumSetterMethodName" : null,

"fluentGetterMethodName" : "domainId",

"fluentSetterDocumentation" : "<p>The unique identifier for the specified Elasticsearch

domain.</p>\n@param domainId The unique identifier for the specified Elasticsearch domain.\n@return Returns a reference to this object so that method calls can be chained together.",

"fluentSetterMethodName" : "domainId",

 "getterDocumentation" : "<p>The unique identifier for the specified Elasticsearch domain.</p>\n@return The unique identifier for the specified Elasticsearch domain.",

"getterModel" : {

"returnType" : "String",

"documentation" : null

},

" $http"$ : {

"additionalMarshallingPath" : null,

"additionalUnmarshallingPath" : null,

"flattened" : false,

"greedy" : false,

"header" : false,

"isPayload" : false,

"isStreaming" : false,

"location" : null,

"marshallLocation" : "PAYLOAD",

"marshallLocationName" : "DomainId",

"queryString" : false,

"statusCode" : false,

"unmarshallLocationName" : "DomainId",

"uri" : false

},

 "idempotencyToken" : false, "isBinary" : false, "jsonValue" : false, "list" : false, "listModel" : null, "map" : false, "mapModel" : null, "marshallingType" : "STRING", "name" : "DomainId", "sensitive" : false, "setterDocumentation" : "<p>The unique identifier for the specified Elasticsearch domain.</p>\n@param domainId The unique identifier for the specified Elasticsearch domain.", "setterMethodName" : "setDomainId", "setterModel" : { "variableDeclarationType" : "String", "variableName" : "domainId", "variableType" : "String", "documentation" : null, "simpleType" : "String", "variableSetterType" : "String" }, "simple" : true, "timestampFormat" : null, "variable" : { "variableDeclarationType" : "String", "variableName" : "domainId", "variableType" : "String", "documentation" : "<p>The unique identifier for the specified Elasticsearch domain.</p>", "simpleType" : "String", "variableSetterType" : "String" }, "xmlNameSpaceUri" : null }, "DomainName" : { "beanStyleGetterMethodName" : "getDomainName", "beanStyleSetterMethodName" : "setDomainName", "c2jName" : "DomainName", "c2jShape" : "DomainName", "defaultConsumerFluentSetterDocumentation" : "<p>The name of an Elasticsearch domain. Domain names are unique across the domains owned by an account within an AWS region. Domain names start with a letter or

number and can contain the following characters: a-z (lowercase), 0-9, and - (hyphen). $\langle p \rangle$ nThis is a convenience that creates an instance of the {@link String.Builder} avoiding the need to create one manually via {@link String#builder()}.\n\nWhen the {@link Consumer} completes, {@link String.Builder#build()} is called immediately and its result is passed to {@link #domainName(String)}.\n@param domainName a consumer that will call methods on {@link String.Builder}\n@return Returns a reference to this object so that method calls can be chained together.\n@see #domainName(String)",

"deprecated" : false,

"documentation" : " $\langle \infty \rangle$ The name of an Elasticsearch domain. Domain names are unique across the domains

owned by an account within an AWS region. Domain names start with a letter or number and can contain the following characters: a-z (lowercase), 0-9, and - (hyphen). $\langle p \rangle$ ",

 "endpointDiscoveryId" : false, "enumType" : null,

"eventHeader" : false,

"eventPayload" : false,

"fluentEnumGetterMethodName" : null,

"fluentEnumSetterMethodName" : null,

"fluentGetterMethodName" : "domainName",

 "fluentSetterDocumentation" : "<p>The name of an Elasticsearch domain. Domain names are unique across the domains owned by an account within an AWS region. Domain names start with a letter or number and can contain the following characters: a-z (lowercase), 0-9, and - (hyphen). $\langle p \rangle$ n@param domainName The name of an Elasticsearch domain. Domain names are unique across the domains owned by an account within an AWS region. Domain names start with a letter or number and can contain the following characters: a-z (lowercase), 0-9, and - (hyphen).\n@return Returns a reference to this object so that method calls can be chained together.",

"fluentSetterMethodName" : "domainName",

 "getterDocumentation" : "<p>The name of an Elasticsearch domain. Domain names are unique across the domains owned by an account within an AWS region. Domain names start with a letter or number and can contain the following characters: a-z (lowercase), 0-9, and - (hyphen). $\langle p \rangle$  n@return The name of an Elasticsearch domain. Domain names are unique across the domains owned by an account within an AWS region. Domain names start with a letter or number and can contain the following characters: a-z (lowercase), 0-9, and - (hyphen).",

```
 "getterModel" : {
  "returnType" : "String",
  "documentation" : null
 },
"http": {
  "additionalMarshallingPath" : null,
  "additionalUnmarshallingPath" : null,
  "flattened" : false,
  "greedy" : false,
  "header" : false,
  "isPayload" : false,
  "isStreaming" : false,
  "location" : null,
  "marshallLocation" : "PAYLOAD",
  "marshallLocationName" : "DomainName",
  "queryString" : false,
  "statusCode" : false,
  "unmarshallLocationName" : "DomainName",
  "uri" : false
 },
 "idempotencyToken" : false,
 "isBinary" : false,
 "jsonValue" : false,
 "list" : false,
 "listModel" : null,
 "map" : false,
 "mapModel" : null,
```
"marshallingType" : "STRING",

"name" : "DomainName",

"sensitive" : false,

 "setterDocumentation" : "<p>The name of an Elasticsearch domain. Domain names are unique across the domains owned by an account within an AWS region. Domain names start with a letter or number and can contain the following characters: a-z (lowercase), 0-9, and - (hyphen).</p>\n@param domainName The name of an Elasticsearch domain. Domain names are unique across the domains owned by an account within an AWS region. Domain names start with a letter or number and can contain the following characters: a-z (lowercase), 0-9, and - (hyphen).",

 "setterMethodName" : "setDomainName", "setterModel" : { "variableDeclarationType" : "String", "variableName" : "domainName", "variableType" : "String", "documentation" : null, "simpleType" : "String", "variableSetterType" : "String" }, "simple" : true, "timestampFormat" : null, "variable" : { "variableDeclarationType" : "String", "variableName" : "domainName", "variableType" : "String",

"documentation" : "<p>The name of an Elasticsearch domain. Domain names are unique across the domains owned by an account within an AWS region. Domain names start with a letter or number and can contain the following characters: a-z (lowercase), 0-9, and - (hyphen).</p>",

"simpleType" : "String",

"variableSetterType" : "String"

},

"xmlNameSpaceUri" : null

},

"EBSOptions" : {

"beanStyleGetterMethodName" : "getEbsOptions",

"beanStyleSetterMethodName" : "setEbsOptions",

"c2jName" : "EBSOptions",

"c2jShape" : "EBSOptions",

"defaultConsumerFluentSetterDocumentation" : "<p>The <code>EBSOptions</code> for the specified domain. See <a href=\"http://docs.aws.amazon.com/elasticsearch-service/latest/developerguide/escreateupdatedomains.html#es-createdomain-configure-ebs\" target=\"\_blank\">Configuring EBS-based Storage</a> for more information. $\langle \phi \rangle$  in This is a convenience that creates an instance of the {@link EBSOptions.Builder} avoiding the need to create one manually via {@link EBSOptions#builder()}. $\ln W$ hen the {@link Consumer} completes, {@link EBSOptions.Builder#build()} is called immediately and its result is passed to {@link #ebsOptions(EBSOptions)}.\n@param ebsOptions a consumer that will call methods on {@link EBSOptions.Builder  $\ln \omega$  return Returns a reference to this object so that method calls can be chained together.\n@see #ebsOptions(EBSOptions)",

"deprecated" : false,

"documentation" : " $\leq$ p>The  $\leq$ code>EBSOptions $\leq$ code> for the specified domain. See  $\leq$ a

href=\"http://docs.aws.amazon.com/elasticsearch-service/latest/developerguide/es-createupdatedomains.html#escreatedomain-configure-ebs\" target=\"\_blank\">Configuring EBS-based Storage</a> for more information.</p>",

"endpointDiscoveryId" : false,

"enumType" : null,

"eventHeader" : false,

"eventPayload" : false,

"fluentEnumGetterMethodName" : null,

"fluentEnumSetterMethodName" : null,

"fluentGetterMethodName" : "ebsOptions",

"fluentSetterDocumentation" : " $\leq p$ >The  $\leq$ code>EBSOptions $\leq$ code> for the specified domain. See  $\leq$ a href=\"http://docs.aws.amazon.com/elasticsearch-service/latest/developerguide/es-createupdatedomains.html#escreatedomain-configure-ebs\" target=\"\_blank\">Configuring EBS-based Storage</a> for more information. $\langle p \rangle$  n@param ebsOptions The  $\langle code \rangle$ EBSOptions $\langle code \rangle$  for the specified domain. See  $\langle a \rangle$ href=\"http://docs.aws.amazon.com/elasticsearch-service/latest/developerguide/es-createupdatedomains.html#escreatedomain-configure-ebs\" target=\"\_blank\">Configuring EBS-based Storage</a> for more information.\n@return Returns a reference to this object so that method calls can be chained together.",

"fluentSetterMethodName" : "ebsOptions",

"getterDocumentation" : " $\leq p$ >The  $\leq$ code>EBSOptions $\leq$ code> for the specified domain. See  $\leq a$ href=\"http://docs.aws.amazon.com/elasticsearch-service/latest/developerguide/es-createupdatedomains.html#escreatedomain-configure-ebs\" target=\"\_blank\">Configuring EBS-based Storage</a> for more information. $\langle p \rangle$ \n@return The  $\langle \text{code>EBSOptions}\rangle$  for the specified domain. See  $\langle a \rangle$ href=\"http://docs.aws.amazon.com/elasticsearch-service/latest/developerguide/es-createupdatedomains.html#escreatedomain-configure-ebs\" target=\"\_blank\">Configuring EBS-based Storage</a> for more information.",

"getterModel" : {

```
 "returnType" : "EBSOptions",
```

```
 "documentation" : null
```
## },

" $http"$ : { "additionalMarshallingPath" : null, "additionalUnmarshallingPath" : null, "flattened" : false, "greedy" : false, "header" : false, "isPayload" : false, "isStreaming" : false, "location" : null, "marshallLocation" : "PAYLOAD", "marshallLocationName" : "EBSOptions", "queryString" : false, "statusCode" : false, "unmarshallLocationName" : "EBSOptions", "uri" : false }, "idempotencyToken" : false, "isBinary" : false, "jsonValue" : false, "list" : false, "listModel" : null,

 "map" : false, "mapModel" : null, "marshallingType" : "SDK\_POJO", "name" : "EBSOptions", "sensitive" : false,

"setterDocumentation" : "<p>The <code>EBSOptions</code> for the specified domain. See <a href=\"http://docs.aws.amazon.com/elasticsearch-service/latest/developerguide/es-createupdatedomains.html#escreatedomain-configure-ebs\" target=\"\_blank\">Configuring EBS-based Storage</a> for more information. $\langle p \rangle$  n@param ebsOptions The  $\langle code \rangle$ EBSOptions $\langle code \rangle$  for the specified domain. See  $\langle a \rangle$ href=\"http://docs.aws.amazon.com/elasticsearch-service/latest/developerguide/es-createupdatedomains.html#escreatedomain-configure-ebs\" target=\"\_blank\">Configuring EBS-based Storage</a> for more information.",

"setterMethodName" : "setEbsOptions",

"setterModel" : {

"variableDeclarationType" : "EBSOptions",

"variableName" : "ebsOptions",

"variableType" : "EBSOptions",

"documentation" : null,

"simpleType" : "EBSOptions",

"variableSetterType" : "EBSOptions"

},

"simple" : false,

"timestampFormat" : null,

"variable" : {

"variableDeclarationType" : "EBSOptions",

"variableName" : "ebsOptions",

"variableType" : "EBSOptions",

"documentation" : "<p>The <code>EBSOptions</code> for the specified domain. See <a

href=\"http://docs.aws.amazon.com/elasticsearch-service/latest/developerguide/es-createupdatedomains.html#escreatedomain-configure-ebs\" target=\"\_blank\">Configuring EBS-based Storage</a> for more information.</p>",

"simpleType" : "EBSOptions",

"variableSetterType" : "EBSOptions"

},

```
 "xmlNameSpaceUri" : null
```
},

"ElasticsearchClusterConfig" : {

"beanStyleGetterMethodName" : "getElasticsearchClusterConfig",

"beanStyleSetterMethodName" : "setElasticsearchClusterConfig",

"c2jName" : "ElasticsearchClusterConfig",

"c2jShape" : "ElasticsearchClusterConfig",

 "defaultConsumerFluentSetterDocumentation" : "<p>The type and number of instances in the domain cluster.</p>\nThis is a convenience that creates an instance of the {@link ElasticsearchClusterConfig.Builder} avoiding the need to create one manually via {@link ElasticsearchClusterConfig#builder()}.\n\nWhen the {@link Consumer} completes, {@link ElasticsearchClusterConfig.Builder#build()} is called immediately and its result is passed to {@link #elasticsearchClusterConfig(ElasticsearchClusterConfig)}.\n@param elasticsearchClusterConfig a consumer that will call methods on {@link ElasticsearchClusterConfig.Builder}\n@return Returns a reference to this object so that method calls can be chained together.\n@see

#elasticsearchClusterConfig(ElasticsearchClusterConfig)",

"deprecated" : false,

"documentation" : " $\langle p \rangle$ The type and number of instances in the domain cluster. $\langle p \rangle$ ",

"endpointDiscoveryId" : false,

"enumType" : null,

"eventHeader" : false,

"eventPayload" : false,

"fluentEnumGetterMethodName" : null,

"fluentEnumSetterMethodName" : null,

"fluentGetterMethodName" : "elasticsearchClusterConfig",

"fluentSetterDocumentation" : "<p>The type and number of instances in the domain cluster.</p> $\ln \omega$ elasticsearchClusterConfig The type and number of instances in the domain cluster.\n@return Returns a reference to this object so that method calls can be chained together.",

"fluentSetterMethodName" : "elasticsearchClusterConfig",

 "getterDocumentation" : "<p>The type and number of instances in the domain cluster.</p>\n@return The type and number of instances in the domain cluster.",

"getterModel" : {

"returnType" : "ElasticsearchClusterConfig",

"documentation" : null

},

```
"http": {
```
"additionalMarshallingPath" : null,

"additionalUnmarshallingPath" : null,

"flattened" : false,

"greedy" : false,

"header" : false,

"isPayload" : false,

"isStreaming" : false,

"location" : null,

"marshallLocation" : "PAYLOAD",

"marshallLocationName" : "ElasticsearchClusterConfig",

"queryString" : false,

"statusCode" : false,

"unmarshallLocationName" : "ElasticsearchClusterConfig",

"uri" : false

},

"idempotencyToken" : false,

"isBinary" : false,

"jsonValue" : false,

"list" : false,

"listModel" : null,

"map" : false,

"mapModel" : null,

"marshallingType" : "SDK\_POJO",

"name" : "ElasticsearchClusterConfig",

"sensitive" : false,

"setterDocumentation" : "<p>The type and number of instances in the domain cluster.</p> $\ln \omega$ elasticsearchClusterConfig The type and number of instances in the domain cluster.",

"setterMethodName" : "setElasticsearchClusterConfig",

"setterModel" : {

 "variableDeclarationType" : "ElasticsearchClusterConfig", "variableName" : "elasticsearchClusterConfig", "variableType" : "ElasticsearchClusterConfig", "documentation" : null, "simpleType" : "ElasticsearchClusterConfig", "variableSetterType" : "ElasticsearchClusterConfig" }, "simple" : false, "timestampFormat" : null, "variable" : { "variableDeclarationType" : "ElasticsearchClusterConfig", "variableName" : "elasticsearchClusterConfig", "variableType" : "ElasticsearchClusterConfig", "documentation" : "<p>The type and number of instances in the domain cluster.</p>", "simpleType" : "ElasticsearchClusterConfig", "variableSetterType" : "ElasticsearchClusterConfig" }, "xmlNameSpaceUri" : null }, "ElasticsearchVersion" : { "beanStyleGetterMethodName" : "getElasticsearchVersion", "beanStyleSetterMethodName" : "setElasticsearchVersion", "c2jName" : "ElasticsearchVersion",

"c2jShape" : "ElasticsearchVersionString",

 "defaultConsumerFluentSetterDocumentation" : "Sets the value of the ElasticsearchVersion property for this object.\n\nThis is a convenience that creates an instance of the {@link String.Builder} avoiding the need to create one manually via  $\{\mathcal{Q}$  link String#builder()}.\n\nWhen the  $\{\mathcal{Q}$  link Consumer} completes,  $\{\mathcal{Q}$  link String.Builder#build()} is called immediately and its result is passed to {@link

#elasticsearchVersion(String)}.\n@param elasticsearchVersion a consumer that will call methods on {@link String.Builder}\n@return Returns a reference to this object so that method calls can be chained together.\n@see #elasticsearchVersion(String)",

"deprecated" : false,

"documentation" : "",

"endpointDiscoveryId" : false,

"enumType" : null,

"eventHeader" : false,

"eventPayload" : false,

"fluentEnumGetterMethodName" : null,

"fluentEnumSetterMethodName" : null,

"fluentGetterMethodName" : "elasticsearchVersion",

 "fluentSetterDocumentation" : "Sets the value of the ElasticsearchVersion property for this object.\n\n@param elasticsearchVersion The new value for the ElasticsearchVersion property for this object.\n@return Returns a reference to this object so that method calls can be chained together.",

"fluentSetterMethodName" : "elasticsearchVersion",

 "getterDocumentation" : "Returns the value of the ElasticsearchVersion property for this object.\n@return The value of the ElasticsearchVersion property for this object.",

 "getterModel" : { "returnType" : "String",

```
 "documentation" : null
      },
      "http" : {
        "additionalMarshallingPath" : null,
        "additionalUnmarshallingPath" : null,
        "flattened" : false,
        "greedy" : false,
        "header" : false,
        "isPayload" : false,
        "isStreaming" : false,
        "location" : null,
        "marshallLocation" : "PAYLOAD",
        "marshallLocationName" : "ElasticsearchVersion",
        "queryString" : false,
        "statusCode" : false,
        "unmarshallLocationName" : "ElasticsearchVersion",
        "uri" : false
      },
      "idempotencyToken" : false,
      "isBinary" : false,
      "jsonValue" : false,
      "list" : false,
      "listModel" : null,
      "map" : false,
      "mapModel" : null,
      "marshallingType" : "STRING",
      "name" : "ElasticsearchVersion",
      "sensitive" : false,
      "setterDocumentation" : "Sets the value of the ElasticsearchVersion property for this object.\n\n@param
elasticsearchVersion The new value for the ElasticsearchVersion property for this object.",
      "setterMethodName" : "setElasticsearchVersion",
      "setterModel" : {
        "variableDeclarationType" : "String",
        "variableName" : "elasticsearchVersion",
        "variableType" : "String",
        "documentation" : null,
        "simpleType" : "String",
        "variableSetterType" : "String"
      },
      "simple" : true,
      "timestampFormat" : null,
      "variable" : {
        "variableDeclarationType" : "String",
        "variableName" : "elasticsearchVersion",
        "variableType" : "String",
        "documentation" : "",
        "simpleType" : "String",
        "variableSetterType" : "String"
```

```
 },
 "xmlNameSpaceUri" : null
```
},

"EncryptionAtRestOptions" : {

"beanStyleGetterMethodName" : "getEncryptionAtRestOptions",

"beanStyleSetterMethodName" : "setEncryptionAtRestOptions",

"c2jName" : "EncryptionAtRestOptions",

"c2jShape" : "EncryptionAtRestOptions",

"defaultConsumerFluentSetterDocumentation" : "<p> Specifies the status of the

 $\text{code}\text{-}Energyptions\text{-}\color{blue}{\color{blue}{\text{codes}}\text{-}\color{blue}{\color{blue}{\text{codes}}\text{-}\color{blue}{\color{blue}{\text{codes}}\text{-}\color{blue}{\color{blue}{\text{codes}}\text{-}\color{blue}{\text{cops}}\text{-}\color{blue}{\text{cops}}\text{-}\color{blue}{\text{dops}}\text{-}\color{blue}{\text{dops}}\text{-}\color{blue}{\text{dops}}\text{-}\color{blue}{\text{dops}}\text{-}\color{blue}{\text{dops}}\text{-}\color{blue}{\text{dops}}\text{-}\color{blue}{\text{dops}}\text{-}\color{blue}{$ EncryptionAtRestOptions.Builder} avoiding the need to create one manually via {@link EncryptionAtRestOptions#builder()}.\n\nWhen the {@link Consumer} completes, {@link EncryptionAtRestOptions.Builder#build() is called immediately and its result is passed to  $\{\mathcal{Q}$  link #encryptionAtRestOptions(EncryptionAtRestOptions)}.\n@param encryptionAtRestOptions a consumer that will call methods on {@link EncryptionAtRestOptions.Builder}\n@return Returns a reference to this object so that method calls can be chained together.\n@see #encryptionAtRestOptions(EncryptionAtRestOptions)",

"deprecated" : false,

"documentation" : "<p> Specifies the status of the <code>EncryptionAtRestOptions</code>.</p>",

"endpointDiscoveryId" : false,

"enumType" : null,

"eventHeader" : false,

"eventPayload" : false,

"fluentEnumGetterMethodName" : null,

"fluentEnumSetterMethodName" : null,

"fluentGetterMethodName" : "encryptionAtRestOptions",

"fluentSetterDocumentation" : "<p> Specifies the status of the

<code>EncryptionAtRestOptions</code>.</p>\n@param encryptionAtRestOptions Specifies the status of the <code>EncryptionAtRestOptions</code>.\n@return Returns a reference to this object so that method calls can be chained together.",

"fluentSetterMethodName" : "encryptionAtRestOptions",

"getterDocumentation" : "<p> Specifies the status of the

<code>EncryptionAtRestOptions</code>.</p>\n@return Specifies the status of the

<code>EncryptionAtRestOptions</code>.",

```
 "getterModel" : {
```
"returnType" : "EncryptionAtRestOptions",

```
 "documentation" : null
```

```
 },
```
" $http"$ : {

```
 "additionalMarshallingPath" : null,
```
"additionalUnmarshallingPath" : null,

"flattened" : false,

"greedy" : false,

"header" : false,

"isPayload" : false,

"isStreaming" : false,

"location" : null,

"marshallLocation" : "PAYLOAD",

"marshallLocationName" : "EncryptionAtRestOptions",

```
 "queryString" : false,
       "statusCode" : false,
       "unmarshallLocationName" : "EncryptionAtRestOptions",
       "uri" : false
      },
      "idempotencyToken" : false,
      "isBinary" : false,
      "jsonValue" : false,
      "list" : false,
      "listModel" : null,
      "map" : false,
      "mapModel" : null,
      "marshallingType" : "SDK_POJO",
      "name" : "EncryptionAtRestOptions",
      "sensitive" : false,
      "setterDocumentation" : "<p> Specifies the status of the
<code>EncryptionAtRestOptions</code>.</p>\n@param encryptionAtRestOptions Specifies the status of the
<code>EncryptionAtRestOptions</code>.",
      "setterMethodName" : "setEncryptionAtRestOptions",
      "setterModel" : {
       "variableDeclarationType" : "EncryptionAtRestOptions",
       "variableName" : "encryptionAtRestOptions",
       "variableType" : "EncryptionAtRestOptions",
       "documentation" : null,
       "simpleType" : "EncryptionAtRestOptions",
       "variableSetterType" : "EncryptionAtRestOptions"
      },
      "simple" : false,
      "timestampFormat" : null,
      "variable" : {
       "variableDeclarationType" : "EncryptionAtRestOptions",
       "variableName" : "encryptionAtRestOptions",
       "variableType" : "EncryptionAtRestOptions",
      "documentation" : "<p> Specifies the status of the <code>EncryptionAtRestOptions</code>.</p>",
       "simpleType" : "EncryptionAtRestOptions",
       "variableSetterType" : "EncryptionAtRestOptions"
      },
      "xmlNameSpaceUri" : null
     },
     "Endpoint" : {
      "beanStyleGetterMethodName" : "getEndpoint",
      "beanStyleSetterMethodName" : "setEndpoint",
      "c2jName" : "Endpoint",
      "c2jShape" : "ServiceUrl",
      "defaultConsumerFluentSetterDocumentation" : "<p>The Elasticsearch domain endpoint that you use to
submit index and search requests.\langle p \ranglenThis is a convenience that creates an instance of the {@link String.Builder}
avoiding the need to create one manually via \{\mathcal{C}\in\mathbb{N}\}\ (Nn When the \{\mathcal{C}\in\mathbb{N}\} consumer} completes,
```
{@link String.Builder#build()} is called immediately and its result is passed to {@link

#endpoint(String)}.\n@param endpoint a consumer that will call methods on {@link String.Builder}\n@return Returns a reference to this object so that method calls can be chained together.\n@see #endpoint(String)",

"deprecated" : false,

"documentation" : "<p>The Elasticsearch domain endpoint that you use to submit index and search requests. $<$ /p>",

"endpointDiscoveryId" : false,

"enumType" : null,

"eventHeader" : false,

"eventPayload" : false,

"fluentEnumGetterMethodName" : null,

"fluentEnumSetterMethodName" : null,

"fluentGetterMethodName" : "endpoint",

 "fluentSetterDocumentation" : "<p>The Elasticsearch domain endpoint that you use to submit index and search requests. $\langle p \rangle$ \n@param endpoint The Elasticsearch domain endpoint that you use to submit index and search requests.\n@return Returns a reference to this object so that method calls can be chained together.",

"fluentSetterMethodName" : "endpoint",

 "getterDocumentation" : "<p>The Elasticsearch domain endpoint that you use to submit index and search requests. $\langle p \rangle$  n@return The Elasticsearch domain endpoint that you use to submit index and search requests.",

 "getterModel" : { "returnType" : "String",

"documentation" : null

```
 },
```
" $http"$ : {

```
 "additionalMarshallingPath" : null,
 "additionalUnmarshallingPath" : null,
```
 "flattened" : false, "greedy" : false,

"header" : false,

"isPayload" : false,

"isStreaming" : false,

"location" : null,

"marshallLocation" : "PAYLOAD",

"marshallLocationName" : "Endpoint",

"queryString" : false,

"statusCode" : false,

"unmarshallLocationName" : "Endpoint",

```
 "uri" : false
```
},

 "idempotencyToken" : false, "isBinary" : false, "jsonValue" : false, "list" : false,

"listModel" : null,

 "map" : false, "mapModel" : null,

"marshallingType" : "STRING",

"name" : "Endpoint",

"sensitive" : false,

 "setterDocumentation" : "<p>The Elasticsearch domain endpoint that you use to submit index and search requests. $\langle p \rangle$  n@param endpoint The Elasticsearch domain endpoint that you use to submit index and search requests.",

"setterMethodName" : "setEndpoint",

"setterModel" : {

"variableDeclarationType" : "String",

"variableName" : "endpoint",

"variableType" : "String",

"documentation" : null,

"simpleType" : "String",

"variableSetterType" : "String"

},

"simple" : true,

"timestampFormat" : null,

"variable" : {

"variableDeclarationType" : "String",

"variableName" : "endpoint",

"variableType" : "String",

 "documentation" : "<p>The Elasticsearch domain endpoint that you use to submit index and search requests.</p>",

 "simpleType" : "String", "variableSetterType" : "String"

},

```
 "xmlNameSpaceUri" : null
```
},

"Endpoints" : {

"beanStyleGetterMethodName" : "getEndpoints",

"beanStyleSetterMethodName" : "setEndpoints",

"c2jName" : "Endpoints",

"c2jShape" : "EndpointsMap",

 "defaultConsumerFluentSetterDocumentation" : "<p>Map containing the Elasticsearch domain endpoints used to submit index and search requests. Example <code>key, value</code>: <code>'vpc','vpc-endpointh2dsd34efgyghrtguk5gt6j2foh4.us-east-1.es.amazonaws.com'</code>.</p>\nThis is a convenience that creates an instance of the {@link Map<String,String>.Builder} avoiding the need to create one manually via {@link Map<String,String>#builder()}.\n\nWhen the {@link Consumer} completes, {@link Map<String, String>.Builder#build() } is called immediately and its result is passed to  $\{\omega\}$  link #endpoints(Map<String,String>)}.\n@param endpoints a consumer that will call methods on {@link Map<String,String>.Builder}\n@return Returns a reference to this object so that method calls can be chained

together.\n@see #endpoints(Map<String,String>)",

"deprecated" : false,

"documentation" : "<p>Map containing the Elasticsearch domain endpoints used to submit index and search requests. Example <code>key, value</code>: <code>'vpc','vpc-endpoint-h2dsd34efgyghrtguk5gt6j2foh4.us-east-1.es.amazonaws.com'</code>.</p>",

"endpointDiscoveryId" : false,

"enumType" : null,

"eventHeader" : false,

"eventPayload" : false,

"fluentEnumGetterMethodName" : null,

"fluentEnumSetterMethodName" : null,

"fluentGetterMethodName" : "endpoints",

 "fluentSetterDocumentation" : "<p>Map containing the Elasticsearch domain endpoints used to submit index and search requests. Example <code>key, value</code>: <code>'vpc','vpc-endpoint-

h2dsd34efgyghrtguk5gt6j2foh4.us-east-1.es.amazonaws.com'</code>.</p>\n@param endpoints Map containing the Elasticsearch domain endpoints used to submit index and search requests. Example <code>key, value</code>:  $\langle \text{code>} \rangle$  vpc-endpoint-h2dsd34efgyghrtguk5gt6j2foh4.us-east-1.es.amazonaws.com $\langle \text{code>} \rangle$ .n@return Returns

a reference to this object so that method calls can be chained together.",

"fluentSetterMethodName" : "endpoints",

 "getterDocumentation" : "<p>Map containing the Elasticsearch domain endpoints used to submit index and search requests. Example <code>key, value</code>: <code>'vpc','vpc-endpoint-h2dsd34efgyghrtguk5gt6j2foh4.useast-1.es.amazonaws.com'</code>.</p>\n<p>\nAttempts to modify the collection returned by this method will result in an UnsupportedOperationException.\n</p>\n@return Map containing the Elasticsearch domain endpoints used to submit index and search requests. Example <code>key, value</code>: <code>'vpc','vpc-endpointh2dsd34efgyghrtguk5gt6j2foh4.us-east-1.es.amazonaws.com'</code>.",

```
 "getterModel" : {
```
"returnType" : "java.util.Map<String,String>",

"documentation" : null

},

" $http"$ : {

"additionalMarshallingPath" : null,

"additionalUnmarshallingPath" : null,

"flattened" : false,

"greedy" : false,

 "header" : false, "isPayload" : false,

"isStreaming" : false,

"location" : null,

```
 "marshallLocation" : "PAYLOAD",
```
"marshallLocationName" : "Endpoints",

"queryString" : false,

"statusCode" : false,

"unmarshallLocationName" : "Endpoints",

"uri" : false

},

"idempotencyToken" : false,

"isBinary" : false,

"jsonValue" : false,

"list" : false,

"listModel" : null,

"map" : true,

"mapModel" : {

"implType" : "java.util.HashMap",

"interfaceType" : "java.util.Map",

"keyLocationName" : "key",

"keyModel" : {

"beanStyleGetterMethodName" : "getKey",

"beanStyleSetterMethodName" : "setKey",

"c2jName" : "key",

"c2jShape" : "String",

 "defaultConsumerFluentSetterDocumentation" : "Sets the value of the Key property for this object.\n\nThis is a convenience that creates an instance of the {@link String.Builder} avoiding the need to create one manually via {@link String#builder()}.\n\nWhen the {@link Consumer} completes, {@link String.Builder#build()} is called immediately and its result is passed to {@link #key(String)}.\n@param key a consumer that will call methods on {@link String.Builder}\n@return Returns a reference to this object so that method calls can be chained together.\n@see #key(String)",

 "deprecated" : false, "documentation" : "", "endpointDiscoveryId" : false, "enumType" : null, "eventHeader" : false, "eventPayload" : false, "fluentEnumGetterMethodName" : null, "fluentEnumSetterMethodName" : null,

"fluentGetterMethodName" : "key",

 "fluentSetterDocumentation" : "Sets the value of the Key property for this object.\n\n@param key The new value for the Key property for this object.\n@return Returns a reference to this object so that method calls can be chained together.",

"fluentSetterMethodName" : "key",

 "getterDocumentation" : "Returns the value of the Key property for this object.\n@return The value of the Key property for this object.",

```
 "getterModel" : {
  "returnType" : "String",
  "documentation" : null
 },
"http": {
  "additionalMarshallingPath" : null,
  "additionalUnmarshallingPath" : null,
  "flattened" : false,
  "greedy" : false,
  "header" : false,
  "isPayload" : false,
  "isStreaming" : false,
  "location" : null,
  "marshallLocation" : "PAYLOAD",
  "marshallLocationName" : "key",
  "queryString" : false,
  "statusCode" : false,
  "unmarshallLocationName" : "key",
  "uri" : false
 },
 "idempotencyToken" : false,
 "isBinary" : false,
 "jsonValue" : false,
 "list" : false,
 "listModel" : null,
```

```
 "map" : false,
         "mapModel" : null,
         "marshallingType" : "STRING",
         "name" : "Key",
         "sensitive" : false,
         "setterDocumentation" : "Sets the value of the Key property for this object.\n\n@param key The new value
for the Key property for this object.",
         "setterMethodName" : "setKey",
         "setterModel" : {
           "variableDeclarationType" : "String",
           "variableName" : "key",
           "variableType" : "String",
           "documentation" : null,
           "simpleType" : "String",
           "variableSetterType" : "String"
         },
         "simple" : true,
         "timestampFormat" : null,
         "variable" : {
           "variableDeclarationType" : "String",
           "variableName" : "key",
           "variableType" : "String",
           "documentation" : "",
           "simpleType" : "String",
           "variableSetterType" : "String"
         },
         "xmlNameSpaceUri" : null
        },
        "valueLocationName" : "value",
        "valueModel" : {
         "beanStyleGetterMethodName" : "getValue",
         "beanStyleSetterMethodName" : "setValue",
         "c2jName" : "value",
         "c2jShape" : "ServiceUrl",
         "defaultConsumerFluentSetterDocumentation" : "Sets the value of the Value property for this
object.\n\nThis is a convenience that creates an instance of the {@link String.Builder} avoiding the need to create
one manually via \{\mathcal{Q}\in \operatorname{String}\{\mathcal{Q}\}\}\.\n\nWhen the \{\mathcal{Q}\in \operatorname{G} comsumer} completes, \{\mathcal{Q}\in \mathcal{Q}\}String.Builder#build()} is called immediately and its result is passed to {@link #value(String)}.\n@param value a
```
consumer that will call methods on {@link String.Builder}\n@return Returns a reference to this object so that method calls can be chained together.\n@see #value(String)",

 "deprecated" : false, "documentation" : "", "endpointDiscoveryId" : false, "enumType" : null, "eventHeader" : false, "eventPayload" : false, "fluentEnumGetterMethodName" : null, "fluentEnumSetterMethodName" : null,

"fluentGetterMethodName" : "value",

 "fluentSetterDocumentation" : "Sets the value of the Value property for this object.\n\n@param value The new value for the Value property for this object.\n@return Returns a reference to this object so that method calls can be chained together.",

"fluentSetterMethodName" : "value",

 "getterDocumentation" : "Returns the value of the Value property for this object.\n@return The value of the Value property for this object.",

```
 "getterModel" : {
          "returnType" : "String",
          "documentation" : null
         },
        "http": {
          "additionalMarshallingPath" : null,
          "additionalUnmarshallingPath" : null,
          "flattened" : false,
          "greedy" : false,
          "header" : false,
          "isPayload" : false,
          "isStreaming" : false,
          "location" : null,
          "marshallLocation" : "PAYLOAD",
          "marshallLocationName" : "value",
          "queryString" : false,
          "statusCode" : false,
          "unmarshallLocationName" : "value",
          "uri" : false
         },
         "idempotencyToken" : false,
         "isBinary" : false,
         "jsonValue" : false,
         "list" : false,
         "listModel" : null,
         "map" : false,
         "mapModel" : null,
         "marshallingType" : "STRING",
         "name" : "Value",
         "sensitive" : false,
         "setterDocumentation" : "Sets the value of the Value property for this object.\n\n@param value The new
value for the Value property for this object.",
         "setterMethodName" : "setValue",
         "setterModel" : {
          "variableDeclarationType" : "String",
          "variableName" : "value",
          "variableType" : "String",
          "documentation" : null,
          "simpleType" : "String",
          "variableSetterType" : "String"
         },
```

```
 "simple" : true,
   "timestampFormat" : null,
   "variable" : {
    "variableDeclarationType" : "String",
    "variableName" : "value",
    "variableType" : "String",
    "documentation" : "",
    "simpleType" : "String",
    "variableSetterType" : "String"
   },
   "xmlNameSpaceUri" : null
  },
  "entryType" : "Map.Entry<String, String>",
  "templateType" : "java.util.Map<String,String>"
 },
 "marshallingType" : "MAP",
```
"name" : "Endpoints",

"sensitive" : false,

 "setterDocumentation" : "<p>Map containing the Elasticsearch domain endpoints used to submit index and search requests. Example <code>key, value</code>: <code>'vpc','vpc-endpoint-h2dsd34efgyghrtguk5gt6j2foh4.useast-1.es.amazonaws.com' $\langle \text{code}\rangle$ . $\langle \text{p}\rangle$  m@param endpoints Map containing the Elasticsearch domain endpoints used to submit index and search requests. Example <code>key, value</code>: <code>'vpc','vpc-endpointh2dsd34efgyghrtguk5gt6j2foh4.us-east-1.es.amazonaws.com'</code>.",

"setterMethodName" : "setEndpoints",

"setterModel" : {

"variableDeclarationType" : "java.util.Map<String,String>",

"variableName" : "endpoints",

"variableType" : "java.util.Map<String,String>",

"documentation" : null,

"simpleType" : "Map<String,String>",

"variableSetterType" : "java.util.Map<String,String>"

},

"simple" : false,

"timestampFormat" : null,

"variable" : {

"variableDeclarationType" : "java.util.Map<String,String>",

"variableName" : "endpoints",

"variableType" : "java.util.Map<String,String>",

 "documentation" : "<p>Map containing the Elasticsearch domain endpoints used to submit index and search requests. Example <code>key, value</code>: <code>'vpc','vpc-endpoint-h2dsd34efgyghrtguk5gt6j2foh4.us-east-1.es.amazonaws.com'</code>.</p>",

```
 "simpleType" : "Map<String,String>",
   "variableSetterType" : "java.util.Map<String,String>"
  },
  "xmlNameSpaceUri" : null
 },
 "LogPublishingOptions" : {
  "beanStyleGetterMethodName" : "getLogPublishingOptionsAsStrings",
```
"beanStyleSetterMethodName" : "setLogPublishingOptionsWithStrings",

"c2jName" : "LogPublishingOptions",

"c2jShape" : "LogPublishingOptions",

 "defaultConsumerFluentSetterDocumentation" : "<p>Log publishing options for the given domain.</p>\nThis is a convenience that creates an instance of the {@link Map<String,LogPublishingOption>.Builder} avoiding the need to create one manually via {@link Map<String,LogPublishingOption>#builder()}.\n\nWhen the {@link Consumer} completes, {@link Map<String,LogPublishingOption>.Builder#build()} is called immediately and its result is passed to {@link #logPublishingOptionsAsStrings(Map<String,LogPublishingOption>)}.\n@param logPublishingOptions a consumer that will call methods on {@link

Map<String,LogPublishingOption>.Builder}\n@return Returns a reference to this object so that method calls can be chained together.\n@see #logPublishingOptionsWithStrings(Map<String,LogPublishingOption>)",

"deprecated" : false,

"documentation" : " $\langle p \rangle$ Log publishing options for the given domain. $\langle p \rangle$ ",

"endpointDiscoveryId" : false,

"enumType" : null,

"eventHeader" : false,

"eventPayload" : false,

"fluentEnumGetterMethodName" : "logPublishingOptions",

"fluentEnumSetterMethodName" : "logPublishingOptions",

"fluentGetterMethodName" : "logPublishingOptionsAsStrings",

"fluentSetterDocumentation" : "<p>Log publishing options for the given domain.</p> $\ln \omega$ 

logPublishingOptions Log publishing options for the given domain.\n@return Returns a reference to this object so that method calls can be chained together.",

"fluentSetterMethodName" : "logPublishingOptionsWithStrings",

"getterDocumentation" : "<p>Log publishing options for the given domain. $\langle p \rangle$ \n $\land$ ttempts to modify the collection returned by this method will result in an UnsupportedOperationException. $\ln \langle p \rangle$  @return Log publishing options for the given domain.",

```
 "getterModel" : {
```
"returnType" : "java.util.Map<String,LogPublishingOption>",

"documentation" : null

},

" $http"$ : {

```
 "additionalMarshallingPath" : null,
```
"additionalUnmarshallingPath" : null,

"flattened" : false,

"greedy" : false,

"header" : false,

"isPayload" : false,

"isStreaming" : false,

"location" : null,

"marshallLocation" : "PAYLOAD",

"marshallLocationName" : "LogPublishingOptions",

"queryString" : false,

"statusCode" : false,

"unmarshallLocationName" : "LogPublishingOptions",

"uri" : false

},

"idempotencyToken" : false,

 "isBinary" : false, "jsonValue" : false, "list" : false, "listModel" : null, "map" : true, "mapModel" : { "implType" : "java.util.HashMap", "interfaceType" : "java.util.Map", "keyLocationName" : "key", "keyModel" : { "beanStyleGetterMethodName" : "getKeyAsString", "beanStyleSetterMethodName" : "setKey", "c2jName" : "key", "c2jShape" : "LogType",

 "defaultConsumerFluentSetterDocumentation" : "Sets the value of the Key property for this object.\n\nThis is a convenience that creates an instance of the {@link String.Builder} avoiding the need to create one manually via {@link String#builder()}.\n\nWhen the {@link Consumer} completes, {@link String.Builder#build()} is called immediately and its result is passed to {@link #keyAsString(String)}.\n@param key a consumer that will call methods on {@link String.Builder}\n@return Returns a reference to this object so that method calls can be chained together.\n@see #key(String)",

 "deprecated" : false, "documentation" : "", "endpointDiscoveryId" : false, "enumType" : "LogType", "eventHeader" : false, "eventPayload" : false, "fluentEnumGetterMethodName" : "key", "fluentEnumSetterMethodName" : "key",

"fluentGetterMethodName" : "keyAsString",

 "fluentSetterDocumentation" : "Sets the value of the Key property for this object.\n\n@param key The new value for the Key property for this object.\n@see LogType\n@return Returns a reference to this object so that method calls can be chained together.\n@see LogType",

"fluentSetterMethodName" : "key",

 "getterDocumentation" : "Returns the value of the Key property for this object.\n<p>\nIf the service returns an enum value that is not available in the current SDK version,  $\{\omega\}$  and  $\kappa\$  will return  $\{\omega\}$  ink LogType#UNKNOWN\_TO\_SDK\_VERSION}. The raw value returned by the service is available from {@link #keyAsString}.\n $\alpha$ | n@return The value of the Key property for this object.\n@see LogType",

```
 "getterModel" : {
  "returnType" : "String",
  "documentation" : null
 },
"http": {
  "additionalMarshallingPath" : null,
  "additionalUnmarshallingPath" : null,
  "flattened" : false,
  "greedy" : false,
  "header" : false,
  "isPayload" : false,
```
 "isStreaming" : false, "location" : null, "marshallLocation" : "PAYLOAD", "marshallLocationName" : "key", "queryString" : false, "statusCode" : false, "unmarshallLocationName" : "key", "uri" : false }, "idempotencyToken" : false, "isBinary" : false, "jsonValue" : false, "list" : false, "listModel" : null, "map" : false, "mapModel" : null, "marshallingType" : "STRING", "name" : "Key", "sensitive" : false, "setterDocumentation" : "Sets the value of the Key property for this object.\n\n@param key The new value for the Key property for this object.\n@see LogType", "setterMethodName" : "setKey", "setterModel" : { "variableDeclarationType" : "String", "variableName" : "key", "variableType" : "String", "documentation" : null, "simpleType" : "String", "variableSetterType" : "String" }, "simple" : true, "timestampFormat" : null, "variable" : {

"variableDeclarationType" : "String",

"variableName" : "key",

"variableType" : "String",

"documentation" : "",

"simpleType" : "String",

"variableSetterType" : "String"

# },

"xmlNameSpaceUri" : null

},

"valueLocationName" : "value",

"valueModel" : {

"beanStyleGetterMethodName" : "getValue",

"beanStyleSetterMethodName" : "setValue",

"c2jName" : "value",

```
 "c2jShape" : "LogPublishingOption",
```
 "defaultConsumerFluentSetterDocumentation" : "Sets the value of the Value property for this object.\n\nThis is a convenience that creates an instance of the {@link LogPublishingOption.Builder} avoiding the need to create one manually via {@link LogPublishingOption#builder()}.\n\nWhen the {@link Consumer} completes, {@link LogPublishingOption.Builder#build()} is called immediately and its result is passed to {@link #value(LogPublishingOption)}.\n@param value a consumer that will call methods on {@link LogPublishingOption.Builder}\n@return Returns a reference to this object so that method calls can be chained together.\n@see #value(LogPublishingOption)",

 "deprecated" : false, "documentation" : "", "endpointDiscoveryId" : false, "enumType" : null, "eventHeader" : false, "eventPayload" : false, "fluentEnumGetterMethodName" : null, "fluentEnumSetterMethodName" : null,

"fluentGetterMethodName" : "value",

 "fluentSetterDocumentation" : "Sets the value of the Value property for this object.\n\n@param value The new value for the Value property for this object.\n@return Returns a reference to this object so that method calls can be chained together.",

"fluentSetterMethodName" : "value",

 "getterDocumentation" : "Returns the value of the Value property for this object.\n@return The value of the Value property for this object.",

```
 "getterModel" : {
  "returnType" : "LogPublishingOption",
  "documentation" : null
 },
"http": {
  "additionalMarshallingPath" : null,
  "additionalUnmarshallingPath" : null,
  "flattened" : false,
  "greedy" : false,
  "header" : false,
  "isPayload" : false,
  "isStreaming" : false,
  "location" : null,
  "marshallLocation" : "PAYLOAD",
  "marshallLocationName" : "value",
  "queryString" : false,
  "statusCode" : false,
  "unmarshallLocationName" : "value",
  "uri" : false
 },
 "idempotencyToken" : false,
 "isBinary" : false,
 "jsonValue" : false,
 "list" : false,
 "listModel" : null,
 "map" : false,
```
"mapModel" : null,

"marshallingType" : "SDK\_POJO",

"name" : "Value",

"sensitive" : false,

 "setterDocumentation" : "Sets the value of the Value property for this object.\n\n@param value The new value for the Value property for this object.",

"setterMethodName" : "setValue",

"setterModel" : {

"variableDeclarationType" : "LogPublishingOption",

"variableName" : "value",

"variableType" : "LogPublishingOption",

"documentation" : null,

"simpleType" : "LogPublishingOption",

"variableSetterType" : "LogPublishingOption"

},

"simple" : false,

"timestampFormat" : null,

"variable" : {

"variableDeclarationType" : "LogPublishingOption",

"variableName" : "value",

"variableType" : "LogPublishingOption",

"documentation" : "",

"simpleType" : "LogPublishingOption",

"variableSetterType" : "LogPublishingOption"

},

```
 "xmlNameSpaceUri" : null
```
#### },

"entryType" : "Map.Entry<String, LogPublishingOption>",

```
 "templateType" : "java.util.Map<String,LogPublishingOption>"
```
### },

"marshallingType" : "MAP",

"name" : "LogPublishingOptions",

"sensitive" : false,

 "setterDocumentation" : "<p>Log publishing options for the given domain.</p>\n@param logPublishingOptions Log publishing options for the given domain.",

```
 "setterMethodName" : "setLogPublishingOptionsWithStrings",
```
"setterModel" : {

"variableDeclarationType" : "java.util.Map<String,LogPublishingOption>",

"variableName" : "logPublishingOptions",

"variableType" : "java.util.Map<String,LogPublishingOption>",

"documentation" : null,

"simpleType" : "Map<String,LogPublishingOption>",

"variableSetterType" : "java.util.Map<String,LogPublishingOption>"

},

"simple" : false,

"timestampFormat" : null,

"variable" : {

"variableDeclarationType" : "java.util.Map<String,LogPublishingOption>",

"variableName" : "logPublishingOptions",

"variableType" : "java.util.Map<String,LogPublishingOption>",

"documentation" : "<p>Log publishing options for the given domain.</p>",

"simpleType" : "Map<String,LogPublishingOption>",

"variableSetterType" : "java.util.Map<String,LogPublishingOption>"

},

"xmlNameSpaceUri" : null

},

"NodeToNodeEncryptionOptions" : {

"beanStyleGetterMethodName" : "getNodeToNodeEncryptionOptions",

"beanStyleSetterMethodName" : "setNodeToNodeEncryptionOptions",

"c2jName" : "NodeToNodeEncryptionOptions",

"c2jShape" : "NodeToNodeEncryptionOptions",

"defaultConsumerFluentSetterDocumentation" : "<p>Specifies the status of the

 $\langle \text{code}\rangle$ NodeToNodeEncryptionOptions $\langle \text{code}\rangle$ . $\langle \text{code}\rangle$ nThis is a convenience that creates an instance of the {@link NodeToNodeEncryptionOptions.Builder} avoiding the need to create one manually via {@link

NodeToNodeEncryptionOptions#builder()}.\n\nWhen the {@link Consumer} completes, {@link

NodeToNodeEncryptionOptions.Builder#build()} is called immediately and its result is passed to {@link

#nodeToNodeEncryptionOptions(NodeToNodeEncryptionOptions)}.\n@param nodeToNodeEncryptionOptions a consumer that will call methods on {@link NodeToNodeEncryptionOptions.Builder}\n@return Returns a reference to this object so that method calls can be chained together.\n@see

#nodeToNodeEncryptionOptions(NodeToNodeEncryptionOptions)",

"deprecated" : false,

"documentation" : "<p>Specifies the status of the <code>NodeToNodeEncryptionOptions</code>.</p>",

"endpointDiscoveryId" : false,

"enumType" : null,

"eventHeader" : false,

"eventPayload" : false,

"fluentEnumGetterMethodName" : null,

"fluentEnumSetterMethodName" : null,

"fluentGetterMethodName" : "nodeToNodeEncryptionOptions",

"fluentSetterDocumentation" : "<p>Specifies the status of the

<code>NodeToNodeEncryptionOptions</code>.</p>\n@param nodeToNodeEncryptionOptions Specifies the status of the <code>NodeToNodeEncryptionOptions</code>.\n@return Returns a reference to this object so that method calls can be chained together.",

"fluentSetterMethodName" : "nodeToNodeEncryptionOptions",

"getterDocumentation" : "<p>Specifies the status of the

<code>NodeToNodeEncryptionOptions</code>.</p>\n@return Specifies the status of the  $< \text{code}\text{.\textcolor{blue}{NodeToNodeEncryptionOptions}\textcolor{blue}{<}\text{code}\text{.\textcolor{blue}{\textcolor{blue}{\text{.}\text{.}}}}$ 

"getterModel" : {

"returnType" : "NodeToNodeEncryptionOptions",

"documentation" : null

},

" $http"$ : {

"additionalMarshallingPath" : null,

"additionalUnmarshallingPath" : null,

"flattened" : false,

"greedy" : false,

```
 "header" : false,
        "isPayload" : false,
        "isStreaming" : false,
       "location" : null,
       "marshallLocation" : "PAYLOAD",
        "marshallLocationName" : "NodeToNodeEncryptionOptions",
        "queryString" : false,
       "statusCode" : false,
       "unmarshallLocationName" : "NodeToNodeEncryptionOptions",
       "uri" : false
      },
      "idempotencyToken" : false,
      "isBinary" : false,
      "jsonValue" : false,
      "list" : false,
      "listModel" : null,
      "map" : false,
      "mapModel" : null,
      "marshallingType" : "SDK_POJO",
      "name" : "NodeToNodeEncryptionOptions",
      "sensitive" : false,
      "setterDocumentation" : "<p>Specifies the status of the
<code>NodeToNodeEncryptionOptions</code>.</p>\n@param nodeToNodeEncryptionOptions Specifies the status
of the <code>NodeToNodeEncryptionOptions</code>.",
      "setterMethodName" : "setNodeToNodeEncryptionOptions",
      "setterModel" : {
       "variableDeclarationType" : "NodeToNodeEncryptionOptions",
       "variableName" : "nodeToNodeEncryptionOptions",
       "variableType" : "NodeToNodeEncryptionOptions",
       "documentation" : null,
       "simpleType" : "NodeToNodeEncryptionOptions",
       "variableSetterType" : "NodeToNodeEncryptionOptions"
      },
      "simple" : false,
      "timestampFormat" : null,
      "variable" : {
       "variableDeclarationType" : "NodeToNodeEncryptionOptions",
       "variableName" : "nodeToNodeEncryptionOptions",
       "variableType" : "NodeToNodeEncryptionOptions",
      "documentation" : "\langle p \rangleSpecifies the status of the \langle code \rangleNodeToNodeEncryptionOptions\langle code \rangle.\langle p \rangle",
       "simpleType" : "NodeToNodeEncryptionOptions",
       "variableSetterType" : "NodeToNodeEncryptionOptions"
      },
      "xmlNameSpaceUri" : null
     },
     "Processing" : {
      "beanStyleGetterMethodName" : "getProcessing",
      "beanStyleSetterMethodName" : "setProcessing",
```
"c2jName" : "Processing",

"c2jShape" : "Boolean",

 "defaultConsumerFluentSetterDocumentation" : "<p>The status of the Elasticsearch domain configuration.  $<$ code>True</code> if Amazon Elasticsearch Service is processing configuration changes.  $<$ code>False</code> if the configuration is active. $\langle p \rangle$ nThis is a convenience that creates an instance of the {@link Boolean.Builder} avoiding the need to create one manually via  $\{\emptyset\in\Bbb{R}\}\$ builder()}.\n\nWhen the  $\{\emptyset\in\Bbb{R}\}$ completes, {@link Boolean.Builder#build()} is called immediately and its result is passed to {@link #processing(Boolean)}.\n@param processing a consumer that will call methods on {@link Boolean.Builder}\n@return Returns a reference to this object so that method calls can be chained together.\n@see #processing(Boolean)",

"deprecated" : false,

"documentation" : "<p>The status of the Elasticsearch domain configuration. <code>True</code> if Amazon Elasticsearch Service is processing configuration changes.  $\langle \text{code}\rangle$ False $\langle \text{code}\rangle$  if the configuration is active. $\langle \text{p}\rangle$ ",

"endpointDiscoveryId" : false,

"enumType" : null,

"eventHeader" : false,

"eventPayload" : false,

"fluentEnumGetterMethodName" : null,

"fluentEnumSetterMethodName" : null,

"fluentGetterMethodName" : "processing",

"fluentSetterDocumentation" : "<p>The status of the Elasticsearch domain configuration. <code>True</code> if Amazon Elasticsearch Service is processing configuration changes.  $\langle \text{code}\rangle$ False $\langle \text{code}\rangle$  if the configuration is active. $\langle \rangle$   $\in$   $\mathbb{Q}$   $\in$   $\mathbb{Q}$   $\in$   $\mathbb{Q}$   $\in$   $\mathbb{Q}$   $\in$   $\mathbb{Q}$   $\in$   $\mathbb{Q}$   $\in$   $\mathbb{Q}$   $\in$   $\mathbb{Q}$   $\in$   $\mathbb{Q}$   $\in$   $\mathbb{Q}$   $\in$   $\mathbb{Q}$   $\in$   $\mathbb{Q}$   $\in$   $\mathbb{Q}$   $\in$   $\mathbb{Q}$   $\in$   $\mathbb{Q$ Amazon Elasticsearch Service is processing configuration changes.  $\langle \text{code}\rangle$ False $\langle \text{code}\rangle$  if the configuration is active.\n@return Returns a reference to this object so that method calls can be chained together.",

"fluentSetterMethodName" : "processing",

"getterDocumentation" : "<p>The status of the Elasticsearch domain configuration. <code>True</code> if Amazon Elasticsearch Service is processing configuration changes. <code>False $\lt$ /code> if the configuration is active. $\langle \phi \rangle$  m @ return The status of the Elasticsearch domain configuration.  $\langle \text{code} \rangle$  True $\langle \text{code} \rangle$  if Amazon Elasticsearch Service is processing configuration changes. <code>False</code> if the configuration is active.",

"getterModel" : {

"returnType" : "Boolean",

"documentation" : null

},

" $http"$ : { "additionalMarshallingPath" : null,

"additionalUnmarshallingPath" : null,

 "flattened" : false, "greedy" : false,

"header" : false,

"isPayload" : false,

"isStreaming" : false,

"location" : null,

"marshallLocation" : "PAYLOAD",

"marshallLocationName" : "Processing",

"queryString" : false,

"statusCode" : false,

"unmarshallLocationName" : "Processing",

```
 "uri" : false
 },
 "idempotencyToken" : false,
 "isBinary" : false,
 "jsonValue" : false,
 "list" : false,
 "listModel" : null,
 "map" : false,
 "mapModel" : null,
 "marshallingType" : "BOOLEAN",
 "name" : "Processing",
 "sensitive" : false,
```
"setterDocumentation" : "<p>The status of the Elasticsearch domain configuration. <code>True</code> if Amazon Elasticsearch Service is processing configuration changes.  $\langle \text{code}\rangle$ False $\langle \text{code}\rangle$  if the configuration is active. $\langle \phi \rangle$  n@param processing The status of the Elasticsearch domain configuration.  $\langle \text{code>}$ True $\langle \text{code>}$  if Amazon Elasticsearch Service is processing configuration changes. <code>False</code> if the configuration is active.",

```
 "setterMethodName" : "setProcessing",
 "setterModel" : {
  "variableDeclarationType" : "Boolean",
  "variableName" : "processing",
  "variableType" : "Boolean",
  "documentation" : null,
  "simpleType" : "Boolean",
  "variableSetterType" : "Boolean"
 },
 "simple" : true,
 "timestampFormat" : null,
```
"variable" : {

"variableDeclarationType" : "Boolean",

"variableName" : "processing",

```
 "variableType" : "Boolean",
```
"documentation" : "<p>The status of the Elasticsearch domain configuration. <code>True</code> if Amazon Elasticsearch Service is processing configuration changes. <code>False</code> if the configuration is active. $\langle p \rangle$ ",

```
 "simpleType" : "Boolean",
```
"variableSetterType" : "Boolean"

```
 },
```

```
 "xmlNameSpaceUri" : null
```

```
 },
```
"ServiceSoftwareOptions" : {

"beanStyleGetterMethodName" : "getServiceSoftwareOptions",

"beanStyleSetterMethodName" : "setServiceSoftwareOptions",

"c2jName" : "ServiceSoftwareOptions",

"c2jShape" : "ServiceSoftwareOptions",

 "defaultConsumerFluentSetterDocumentation" : "<p>The current status of the Elasticsearch domain's service software. $\langle \cdot \rangle$  nThis is a convenience that creates an instance of the {@link ServiceSoftwareOptions.Builder} avoiding the need to create one manually via {@link ServiceSoftwareOptions#builder()}. $\n\in \mathbb{Q}$ link Consumer} completes, {@link ServiceSoftwareOptions.Builder#build()} is called immediately and its result is
passed to {@link #serviceSoftwareOptions(ServiceSoftwareOptions)}.\n@param serviceSoftwareOptions a consumer that will call methods on {@link ServiceSoftwareOptions.Builder}\n@return Returns a reference to this object so that method calls can be chained together.\n@see #serviceSoftwareOptions(ServiceSoftwareOptions)",

"deprecated" : false,

"documentation" : "< $p$ >The current status of the Elasticsearch domain's service software.</p>",

"endpointDiscoveryId" : false,

"enumType" : null,

"eventHeader" : false,

"eventPayload" : false,

"fluentEnumGetterMethodName" : null,

"fluentEnumSetterMethodName" : null,

"fluentGetterMethodName" : "serviceSoftwareOptions",

 "fluentSetterDocumentation" : "<p>The current status of the Elasticsearch domain's service software. $\langle \rangle$   $\infty$  megaram serviceSoftwareOptions The current status of the Elasticsearch domain's service software.\n@return Returns a reference to this object so that method calls can be chained together.",

"fluentSetterMethodName" : "serviceSoftwareOptions",

 "getterDocumentation" : "<p>The current status of the Elasticsearch domain's service software.</p>\n@return The current status of the Elasticsearch domain's service software.",

"getterModel" : {

"returnType" : "ServiceSoftwareOptions",

"documentation" : null

},

" $http"$ : {

```
 "additionalMarshallingPath" : null,
```
"additionalUnmarshallingPath" : null,

"flattened" : false,

"greedy" : false,

"header" : false,

"isPayload" : false,

"isStreaming" : false,

"location" : null,

"marshallLocation" : "PAYLOAD",

"marshallLocationName" : "ServiceSoftwareOptions",

"queryString" : false,

"statusCode" : false,

"unmarshallLocationName" : "ServiceSoftwareOptions",

"uri" : false

},

 "idempotencyToken" : false, "isBinary" : false, "jsonValue" : false, "list" : false, "listModel" : null, "map" : false, "mapModel" : null, "marshallingType" : "SDK\_POJO",

"name" : "ServiceSoftwareOptions",

"sensitive" : false,

 "setterDocumentation" : "<p>The current status of the Elasticsearch domain's service software.</p>\n@param serviceSoftwareOptions The current status of the Elasticsearch domain's service software.",

"setterMethodName" : "setServiceSoftwareOptions",

"setterModel" : {

"variableDeclarationType" : "ServiceSoftwareOptions",

"variableName" : "serviceSoftwareOptions",

"variableType" : "ServiceSoftwareOptions",

"documentation" : null,

"simpleType" : "ServiceSoftwareOptions",

"variableSetterType" : "ServiceSoftwareOptions"

},

"simple" : false,

"timestampFormat" : null,

"variable" : {

"variableDeclarationType" : "ServiceSoftwareOptions",

"variableName" : "serviceSoftwareOptions",

"variableType" : "ServiceSoftwareOptions",

"documentation" : "< $p$ >The current status of the Elasticsearch domain's service software.</p>",

"simpleType" : "ServiceSoftwareOptions",

"variableSetterType" : "ServiceSoftwareOptions"

```
 },
```
"xmlNameSpaceUri" : null

## },

"SnapshotOptions" : {

"beanStyleGetterMethodName" : "getSnapshotOptions",

"beanStyleSetterMethodName" : "setSnapshotOptions",

"c2jName" : "SnapshotOptions",

"c2jShape" : "SnapshotOptions",

"defaultConsumerFluentSetterDocumentation" : "<p>Specifies the status of the

 $\alpha$  <code>SnapshotOptions</code> $\alpha$ ) nThis is a convenience that creates an instance of the {@link

SnapshotOptions.Builder} avoiding the need to create one manually via {@link

SnapshotOptions#builder()}.\n\nWhen the {@link Consumer} completes, {@link

SnapshotOptions.Builder#build() is called immediately and its result is passed to  $\{\emptyset\}$  link

#snapshotOptions(SnapshotOptions)}.\n@param snapshotOptions a consumer that will call methods on {@link SnapshotOptions.Builder}\n@return Returns a reference to this object so that method calls can be chained together.\n@see #snapshotOptions(SnapshotOptions)",

"deprecated" : false,

"documentation" : " $\langle p \rangle$ Specifies the status of the  $\langle code \rangle$ SnapshotOptions $\langle code \rangle \langle p \rangle$ ",

"endpointDiscoveryId" : false,

"enumType" : null,

"eventHeader" : false,

"eventPayload" : false,

"fluentEnumGetterMethodName" : null,

"fluentEnumSetterMethodName" : null,

"fluentGetterMethodName" : "snapshotOptions",

 "fluentSetterDocumentation" : "<p>Specifies the status of the <code>SnapshotOptions</code></p>\n@param snapshotOptions Specifies the status of the  $\alpha$ SnapshotOptions $\alpha$ code $\alpha$ n@return Returns a reference to this object so that method calls can be chained together.",

"fluentSetterMethodName" : "snapshotOptions",

"getterDocumentation" : "<p>Specifies the status of the <code>SnapshotOptions</code></p>></p>\n@return Specifies the status of the <code>SnapshotOptions</code>",

 "getterModel" : { "returnType" : "SnapshotOptions", "documentation" : null }, " $http"$ : { "additionalMarshallingPath" : null, "additionalUnmarshallingPath" : null, "flattened" : false, "greedy" : false, "header" : false, "isPayload" : false, "isStreaming" : false, "location" : null, "marshallLocation" : "PAYLOAD", "marshallLocationName" : "SnapshotOptions", "queryString" : false, "statusCode" : false, "unmarshallLocationName" : "SnapshotOptions", "uri" : false }, "idempotencyToken" : false, "isBinary" : false, "jsonValue" : false, "list" : false, "listModel" : null, "map" : false, "mapModel" : null, "marshallingType" : "SDK\_POJO", "name" : "SnapshotOptions", "sensitive" : false, "setterDocumentation" : "<p>Specifies the status of the <code>SnapshotOptions</code></p>\n@param snapshotOptions Specifies the status of the <code>SnapshotOptions</code>", "setterMethodName" : "setSnapshotOptions", "setterModel" : { "variableDeclarationType" : "SnapshotOptions", "variableName" : "snapshotOptions", "variableType" : "SnapshotOptions", "documentation" : null, "simpleType" : "SnapshotOptions", "variableSetterType" : "SnapshotOptions" }, "simple" : false, "timestampFormat" : null, "variable" : { "variableDeclarationType" : "SnapshotOptions",

 "variableName" : "snapshotOptions", "variableType" : "SnapshotOptions", "documentation" : "<p>Specifies the status of the <code>SnapshotOptions</code></p>", "simpleType" : "SnapshotOptions", "variableSetterType" : "SnapshotOptions" }, "xmlNameSpaceUri" : null }, "UpgradeProcessing" : { "beanStyleGetterMethodName" : "getUpgradeProcessing",

"beanStyleSetterMethodName" : "setUpgradeProcessing",

"c2jName" : "UpgradeProcessing",

"c2jShape" : "Boolean",

 "defaultConsumerFluentSetterDocumentation" : "<p>The status of an Elasticsearch domain version upgrade. <code>True</code> if Amazon Elasticsearch Service is undergoing a version upgrade. <code>False</code> if the configuration is active. $\langle p \rangle$ nThis is a convenience that creates an instance of the {@link Boolean.Builder} avoiding the need to create one manually via {@link Boolean#builder()}.\n\nWhen the {@link Consumer} completes,  $\{$  @link Boolean.Builder#build() is called immediately and its result is passed to  $\{$  @link #upgradeProcessing(Boolean)}.\n@param upgradeProcessing a consumer that will call methods on {@link Boolean.Builder}\n@return Returns a reference to this object so that method calls can be chained together.\n@see #upgradeProcessing(Boolean)",

"deprecated" : false,

"documentation" : "<p>The status of an Elasticsearch domain version upgrade. <code>True</code> if Amazon Elasticsearch Service is undergoing a version upgrade. <code>False</code> if the configuration is active.</p>",

"endpointDiscoveryId" : false,

"enumType" : null,

"eventHeader" : false,

"eventPayload" : false,

"fluentEnumGetterMethodName" : null,

"fluentEnumSetterMethodName" : null,

"fluentGetterMethodName" : "upgradeProcessing",

"fluentSetterDocumentation" : "<p>The status of an Elasticsearch domain version upgrade.

<code>True</code> if Amazon Elasticsearch Service is undergoing a version upgrade. <code>False</code> if the configuration is active. $\langle p \rangle$  m @param upgradeProcessing The status of an Elasticsearch domain version upgrade. <code>True</code> if Amazon Elasticsearch Service is undergoing a version upgrade. <code>False</code> if the configuration is active.\n@return Returns a reference to this object so that method calls can be chained together.",

"fluentSetterMethodName" : "upgradeProcessing",

"getterDocumentation" : "<p>The status of an Elasticsearch domain version upgrade. <code>True</code> if Amazon Elasticsearch Service is undergoing a version upgrade.  $\langle \text{code}\rangle$ False $\langle \text{code}\rangle$  if the configuration is active. $\langle \phi \rangle$  n@return The status of an Elasticsearch domain version upgrade.  $\langle \text{code>True}\langle \text{code>}$  if Amazon Elasticsearch Service is undergoing a version upgrade. <code>False</code> if the configuration is active.",

```
 "getterModel" : {
  "returnType" : "Boolean",
  "documentation" : null
 },
"http": {
  "additionalMarshallingPath" : null,
```
 "additionalUnmarshallingPath" : null, "flattened" : false, "greedy" : false, "header" : false, "isPayload" : false, "isStreaming" : false, "location" : null, "marshallLocation" : "PAYLOAD", "marshallLocationName" : "UpgradeProcessing", "queryString" : false, "statusCode" : false, "unmarshallLocationName" : "UpgradeProcessing", "uri" : false }, "idempotencyToken" : false, "isBinary" : false, "jsonValue" : false, "list" : false, "listModel" : null, "map" : false, "mapModel" : null, "marshallingType" : "BOOLEAN", "name" : "UpgradeProcessing", "sensitive" : false,

"setterDocumentation" : "<p>The status of an Elasticsearch domain version upgrade. <code>True</code> if Amazon Elasticsearch Service is undergoing a version upgrade. <code>False</code> if the configuration is active. $\langle \rangle$   $\triangleright$  \n @ param upgradeProcessing The status of an Elasticsearch domain version upgrade. <code>True</code> if Amazon Elasticsearch Service is undergoing a version upgrade. <code>False</code> if the configuration is active.",

"setterMethodName" : "setUpgradeProcessing",

"setterModel" : {

"variableDeclarationType" : "Boolean",

"variableName" : "upgradeProcessing",

"variableType" : "Boolean",

"documentation" : null,

```
 "simpleType" : "Boolean",
```
"variableSetterType" : "Boolean"

},

```
 "simple" : true,
```
"timestampFormat" : null,

"variable" : {

"variableDeclarationType" : "Boolean",

"variableName" : "upgradeProcessing",

"variableType" : "Boolean",

"documentation" : " $\langle p \rangle$ The status of an Elasticsearch domain version upgrade.  $\langle code \rangle True \langle code \rangle$  if Amazon Elasticsearch Service is undergoing a version upgrade.  $\langle \text{code}\rangle$ False $\langle \text{code}\rangle$  if the configuration is active.</p>",

"simpleType" : "Boolean",

```
 "variableSetterType" : "Boolean"
  },
  "xmlNameSpaceUri" : null
 },
```
"VPCOptions" : {

"beanStyleGetterMethodName" : "getVpcOptions",

"beanStyleSetterMethodName" : "setVpcOptions",

"c2jName" : "VPCOptions",

"c2jShape" : "VPCDerivedInfo",

 "defaultConsumerFluentSetterDocumentation" : "<p>The <code>VPCOptions</code> for the specified domain. For more information, see <a href=\"http://docs.aws.amazon.com/elasticsearch-

service/latest/developerguide/es-vpc.html\" target=\"\_blank\">VPC Endpoints for Amazon Elasticsearch Service Domains</a>.</p>\nThis is a convenience that creates an instance of the {@link VPCDerivedInfo.Builder} avoiding the need to create one manually via {@link VPCDerivedInfo#builder()}.\n\nWhen the {@link Consumer} completes, {@link VPCDerivedInfo.Builder#build()} is called immediately and its result is passed to {@link #vpcOptions(VPCDerivedInfo)}.\n@param vpcOptions a consumer that will call methods on {@link VPCDerivedInfo.Builder}\n@return Returns a reference to this object so that method calls can be chained together.\n@see #vpcOptions(VPCDerivedInfo)",

"deprecated" : false,

"documentation" : "<p>The <code>VPCOptions</code> for the specified domain. For more information, see <a href=\"http://docs.aws.amazon.com/elasticsearch-service/latest/developerguide/es-vpc.html\"

target=\"\_blank\">VPC Endpoints for Amazon Elasticsearch Service Domains</a>.</p>",

"endpointDiscoveryId" : false,

"enumType" : null,

"eventHeader" : false,

"eventPayload" : false,

"fluentEnumGetterMethodName" : null,

"fluentEnumSetterMethodName" : null,

"fluentGetterMethodName" : "vpcOptions",

"fluentSetterDocumentation" : "<p>The <code>VPCOptions</code> for the specified domain. For more information, see <a href=\"http://docs.aws.amazon.com/elasticsearch-service/latest/developerguide/es-vpc.html\" target=\"\_blank\">VPC Endpoints for Amazon Elasticsearch Service Domains</a>.</p>\n@param vpcOptions The <code>VPCOptions</code> for the specified domain. For more information, see <a

href=\"http://docs.aws.amazon.com/elasticsearch-service/latest/developerguide/es-vpc.html\"

target=\"\_blank\">VPC Endpoints for Amazon Elasticsearch Service Domains</a>.\n@return Returns a reference to this object so that method calls can be chained together.",

"fluentSetterMethodName" : "vpcOptions",

"getterDocumentation" : "<p>The <code>VPCOptions</code> for the specified domain. For more information, see <a href=\"http://docs.aws.amazon.com/elasticsearch-service/latest/developerguide/es-vpc.html\" target=\" blank\">VPC Endpoints for Amazon Elasticsearch Service Domains</a>.</p>\n@return The  $<$ code>VPCOptions $<$ /code> for the specified domain. For more information, see  $<$ a href=\"http://docs.aws.amazon.com/elasticsearch-service/latest/developerguide/es-vpc.html\" target=\" blank\">VPC Endpoints for Amazon Elasticsearch Service Domains</a>.",

"getterModel" : {

"returnType" : "VPCDerivedInfo",

"documentation" : null

},

" $http"$ : {

 "additionalMarshallingPath" : null, "additionalUnmarshallingPath" : null, "flattened" : false, "greedy" : false, "header" : false, "isPayload" : false, "isStreaming" : false, "location" : null, "marshallLocation" : "PAYLOAD", "marshallLocationName" : "VPCOptions", "queryString" : false, "statusCode" : false, "unmarshallLocationName" : "VPCOptions", "uri" : false }, "idempotencyToken" : false, "isBinary" : false, "jsonValue" : false, "list" : false, "listModel" : null, "map" : false, "mapModel" : null, "marshallingType" : "SDK\_POJO", "name" : "VPCOptions", "sensitive" : false, "setterDocumentation" : "<p>The <code>VPCOptions</code> for the specified domain. For more information, see <a href=\"http://docs.aws.amazon.com/elasticsearch-service/latest/developerguide/es-vpc.html\" target=\"\_blank\">VPC Endpoints for Amazon Elasticsearch Service Domains</a>.</p>\n@param vpcOptions The  $<$ code>VPCOptions $<$ /code> for the specified domain. For more information, see  $<$ a href=\"http://docs.aws.amazon.com/elasticsearch-service/latest/developerguide/es-vpc.html\" target=\"\_blank\">VPC Endpoints for Amazon Elasticsearch Service Domains</a>.", "setterMethodName" : "setVpcOptions", "setterModel" : { "variableDeclarationType" : "VPCDerivedInfo", "variableName" : "vpcOptions", "variableType" : "VPCDerivedInfo", "documentation" : null, "simpleType" : "VPCDerivedInfo", "variableSetterType" : "VPCDerivedInfo" }, "simple" : false, "timestampFormat" : null, "variable" : { "variableDeclarationType" : "VPCDerivedInfo", "variableName" : "vpcOptions", "variableType" : "VPCDerivedInfo",

"documentation" : "<p>The <code>VPCOptions</code> for the specified domain. For more information, see <a href=\"http://docs.aws.amazon.com/elasticsearch-service/latest/developerguide/es-vpc.html\"

```
target=\"_blank\">VPC Endpoints for Amazon Elasticsearch Service Domains</a>.</p>",
       "simpleType" : "VPCDerivedInfo",
       "variableSetterType" : "VPCDerivedInfo"
      },
      "xmlNameSpaceUri" : null
     }
   },
   "nonStreamingMembers" : [ {
    "beanStyleGetterMethodName" : "getDomainId",
     "beanStyleSetterMethodName" : "setDomainId",
```
"c2jName" : "DomainId",

"c2jShape" : "DomainId",

 "defaultConsumerFluentSetterDocumentation" : "<p>The unique identifier for the specified Elasticsearch domain.</p>\nThis is a convenience that creates an instance of the {@link String.Builder} avoiding the need to create one manually via  $\{\mathcal{C}\}\n\in\mathcal{C}\$ . String.Builder#build()} is called immediately and its result is passed to {@link #domainId(String)}.\n@param domainId a consumer that will call methods on {@link String.Builder}\n@return Returns a reference to this object so that method calls can be chained together.\n@see #domainId(String)",

"deprecated" : false,

"documentation" : "< $p$ >The unique identifier for the specified Elasticsearch domain.</p>",

"endpointDiscoveryId" : false,

"enumType" : null,

"eventHeader" : false,

"eventPayload" : false,

"fluentEnumGetterMethodName" : null,

"fluentEnumSetterMethodName" : null,

"fluentGetterMethodName" : "domainId",

"fluentSetterDocumentation" : "<p>The unique identifier for the specified Elasticsearch domain.</p> $\phi$ n@param domainId The unique identifier for the specified Elasticsearch domain.\n@return Returns a reference to this object so that method calls can be chained together.",

"fluentSetterMethodName" : "domainId",

 "getterDocumentation" : "<p>The unique identifier for the specified Elasticsearch domain.</p>\n@return The unique identifier for the specified Elasticsearch domain.",

```
 "getterModel" : {
```
 "returnType" : "String", "documentation" : null

```
 },
```
" $http"$ : {

```
 "additionalMarshallingPath" : null,
```
"additionalUnmarshallingPath" : null,

"flattened" : false,

"greedy" : false,

"header" : false,

"isPayload" : false,

"isStreaming" : false,

"location" : null,

"marshallLocation" : "PAYLOAD",

"marshallLocationName" : "DomainId",

```
 "queryString" : false,
  "statusCode" : false,
  "unmarshallLocationName" : "DomainId",
  "uri" : false
 },
 "idempotencyToken" : false,
 "isBinary" : false,
 "jsonValue" : false,
 "list" : false,
 "listModel" : null,
 "map" : false,
 "mapModel" : null,
 "marshallingType" : "STRING",
 "name" : "DomainId",
 "sensitive" : false,
```
 "setterDocumentation" : "<p>The unique identifier for the specified Elasticsearch domain.</p>\n@param domainId The unique identifier for the specified Elasticsearch domain.",

```
 "setterMethodName" : "setDomainId",
  "setterModel" : {
   "variableDeclarationType" : "String",
   "variableName" : "domainId",
   "variableType" : "String",
   "documentation" : null,
   "simpleType" : "String",
   "variableSetterType" : "String"
  },
  "simple" : true,
  "timestampFormat" : null,
  "variable" : {
   "variableDeclarationType" : "String",
   "variableName" : "domainId",
   "variableType" : "String",
  "documentation" : "<p>The unique identifier for the specified Elasticsearch domain.\langle p \rangle",
   "simpleType" : "String",
   "variableSetterType" : "String"
  },
  "xmlNameSpaceUri" : null
 }, {
  "beanStyleGetterMethodName" : "getDomainName",
  "beanStyleSetterMethodName" : "setDomainName",
  "c2jName" : "DomainName",
```
"c2jShape" : "DomainName",

 "defaultConsumerFluentSetterDocumentation" : "<p>The name of an Elasticsearch domain. Domain names are unique across the domains owned by an account within an AWS region. Domain names start with a letter or number and can contain the following characters: a-z (lowercase), 0-9, and - (hyphen). $\langle/\psi\rangle$ This is a convenience that creates an instance of the {@link String.Builder} avoiding the need to create one manually via {@link String#builder()}.\n\nWhen the {@link Consumer} completes, {@link String.Builder#build()} is called immediately and its result is passed to {@link #domainName(String)}.\n@param domainName a consumer that will call methods on {@link String.Builder}\n@return Returns a reference to this object so that method calls can be chained together.\n@see #domainName(String)",

"deprecated" : false,

 "documentation" : "<p>The name of an Elasticsearch domain. Domain names are unique across the domains owned by an account within an AWS region. Domain names start with a letter or number and can contain the following characters: a-z (lowercase), 0-9, and - (hyphen). $\langle p \rangle$ ",

"endpointDiscoveryId" : false,

"enumType" : null,

"eventHeader" : false,

"eventPayload" : false,

"fluentEnumGetterMethodName" : null,

"fluentEnumSetterMethodName" : null,

"fluentGetterMethodName" : "domainName",

 "fluentSetterDocumentation" : "<p>The name of an Elasticsearch domain. Domain names are unique across the domains owned by an account within an AWS region. Domain names start with a letter or number and can contain the following characters: a-z (lowercase), 0-9, and - (hyphen).</p>\n@param domainName The name of an Elasticsearch domain. Domain names are unique across the domains owned by an account within an AWS region. Domain names start with a letter or number and can contain the following characters: a-z (lowercase), 0-9, and -(hyphen).\n@return Returns a reference to this object so that method calls can be chained together.",

"fluentSetterMethodName" : "domainName",

 "getterDocumentation" : "<p>The name of an Elasticsearch domain. Domain names are unique across the domains owned by an account within an AWS region. Domain names start with a letter or number and can contain the following characters: a-z (lowercase), 0-9, and - (hyphen). $\langle p \rangle$  n@return The name of an Elasticsearch domain. Domain names are unique across the domains owned by an account within an AWS region. Domain names start with a letter or number and can contain the following characters: a-z (lowercase), 0-9, and - (hyphen).",

```
 "getterModel" : {
  "returnType" : "String",
  "documentation" : null
 },
"http": {
  "additionalMarshallingPath" : null,
  "additionalUnmarshallingPath" : null,
  "flattened" : false,
  "greedy" : false,
  "header" : false,
  "isPayload" : false,
  "isStreaming" : false,
  "location" : null,
  "marshallLocation" : "PAYLOAD",
  "marshallLocationName" : "DomainName",
  "queryString" : false,
  "statusCode" : false,
  "unmarshallLocationName" : "DomainName",
  "uri" : false
 },
 "idempotencyToken" : false,
 "isBinary" : false,
 "jsonValue" : false,
```
 "list" : false, "listModel" : null, "map" : false, "mapModel" : null, "marshallingType" : "STRING", "name" : "DomainName",

"sensitive" : false,

 "setterDocumentation" : "<p>The name of an Elasticsearch domain. Domain names are unique across the domains owned by an account within an AWS region. Domain names start with a letter or number and can contain the following characters: a-z (lowercase), 0-9, and - (hyphen).</p>\n@param domainName The name of an Elasticsearch domain. Domain names are unique across the domains owned by an account within an AWS region. Domain names start with a letter or number and can contain the following characters: a-z (lowercase), 0-9, and - (hyphen).",

"setterMethodName" : "setDomainName",

```
 "setterModel" : {
  "variableDeclarationType" : "String",
  "variableName" : "domainName",
  "variableType" : "String",
  "documentation" : null,
  "simpleType" : "String",
  "variableSetterType" : "String"
 },
 "simple" : true,
```
"timestampFormat" : null,

"variable" : {

```
 "variableDeclarationType" : "String",
```
"variableName" : "domainName",

```
 "variableType" : "String",
```
"documentation" : "<p>The name of an Elasticsearch domain. Domain names are unique across the domains owned by an account within an AWS region. Domain names start with a letter or number and can contain the following characters: a-z (lowercase), 0-9, and - (hyphen).</p>",

"simpleType" : "String",

```
 "variableSetterType" : "String"
```
},

"xmlNameSpaceUri" : null

}, {

"beanStyleGetterMethodName" : "getArn",

"beanStyleSetterMethodName" : "setArn",

"c2jName" : "ARN",

"c2jShape" : "ARN",

 "defaultConsumerFluentSetterDocumentation" : "<p>The Amazon resource name (ARN) of an Elasticsearch domain. See <a href=\"http://docs.aws.amazon.com/IAM/latest/UserGuide/index.html?Using\_Identifiers.html\" target=\" blank\">Identifiers for IAM Entities</a> in <i>Using AWS Identity and Access Management</i> for more information. $\langle p \rangle$ nThis is a convenience that creates an instance of the {@link String.Builder} avoiding the need to create one manually via {@link String#builder()}.\n\nWhen the {@link Consumer} completes, {@link String.Builder#build()} is called immediately and its result is passed to {@link #arn(String)}.\n@param arn a consumer that will call methods on {@link String.Builder}\n@return Returns a reference to this object so that method calls can be chained together.\n@see #arn(String)",

"deprecated" : false,

"documentation" : "<p>The Amazon resource name (ARN) of an Elasticsearch domain. See <a href=\"http://docs.aws.amazon.com/IAM/latest/UserGuide/index.html?Using\_Identifiers.html\" target=\"\_blank\">Identifiers for IAM Entities</a> in <i>Using AWS Identity and Access Management</i> for more information.</p>".

"endpointDiscoveryId" : false,

"enumType" : null,

"eventHeader" : false,

"eventPayload" : false,

"fluentEnumGetterMethodName" : null,

"fluentEnumSetterMethodName" : null,

"fluentGetterMethodName" : "arn",

 "fluentSetterDocumentation" : "<p>The Amazon resource name (ARN) of an Elasticsearch domain. See <a href=\"http://docs.aws.amazon.com/IAM/latest/UserGuide/index.html?Using\_Identifiers.html\" target=\"\_blank\">Identifiers for IAM Entities</a> in <i>Using AWS Identity and Access Management</i> for more information. $\langle p \rangle$  n@param arn The Amazon resource name (ARN) of an Elasticsearch domain. See  $\langle a \rangle$ href=\"http://docs.aws.amazon.com/IAM/latest/UserGuide/index.html?Using\_Identifiers.html\" target=\" blank\">Identifiers for IAM Entities</a> in <i>Using AWS Identity and Access Management</i> for more information.\n@return Returns a reference to this object so that method calls can be chained together.",

"fluentSetterMethodName" : "arn",

 "getterDocumentation" : "<p>The Amazon resource name (ARN) of an Elasticsearch domain. See <a href=\"http://docs.aws.amazon.com/IAM/latest/UserGuide/index.html?Using\_Identifiers.html\" target=\"\_blank\">Identifiers for IAM Entities</a> in <i>Using AWS Identity and Access Management</i> for more information. $\langle p \rangle$  n@return The Amazon resource name (ARN) of an Elasticsearch domain. See  $\langle a \rangle$ href=\"http://docs.aws.amazon.com/IAM/latest/UserGuide/index.html?Using\_Identifiers.html\" target=\" blank\">Identifiers for IAM Entities</a> in <i>Using AWS Identity and Access Management</i> for more information.",

```
 "getterModel" : {
  "returnType" : "String",
  "documentation" : null
 },
"http": {
  "additionalMarshallingPath" : null,
  "additionalUnmarshallingPath" : null,
  "flattened" : false,
  "greedy" : false,
  "header" : false,
  "isPayload" : false,
  "isStreaming" : false,
  "location" : null,
  "marshallLocation" : "PAYLOAD",
  "marshallLocationName" : "ARN",
  "queryString" : false,
  "statusCode" : false,
  "unmarshallLocationName" : "ARN",
  "uri" : false
 },
```

```
 "idempotencyToken" : false,
```
 "isBinary" : false, "jsonValue" : false, "list" : false, "listModel" : null, "map" : false, "mapModel" : null, "marshallingType" : "STRING", "name" : "ARN", "sensitive" : false,

 "setterDocumentation" : "<p>The Amazon resource name (ARN) of an Elasticsearch domain. See <a href=\"http://docs.aws.amazon.com/IAM/latest/UserGuide/index.html?Using\_Identifiers.html\" target=\"\_blank\">Identifiers for IAM Entities</a> in <i>Using AWS Identity and Access Management</i> for more information. $\langle p \rangle$  n@param arn The Amazon resource name (ARN) of an Elasticsearch domain. See  $\langle a \rangle$ href=\"http://docs.aws.amazon.com/IAM/latest/UserGuide/index.html?Using\_Identifiers.html\" target=\"\_blank\">Identifiers for IAM Entities</a> in <i>Using AWS Identity and Access Management</i> for more information.",

"setterMethodName" : "setArn",

"setterModel" : {

"variableDeclarationType" : "String",

"variableName" : "arn",

"variableType" : "String",

"documentation" : null,

"simpleType" : "String",

"variableSetterType" : "String"

},

```
 "simple" : true,
```
"timestampFormat" : null,

"variable" : {

"variableDeclarationType" : "String",

"variableName" : "arn",

"variableType" : "String",

"documentation" : "<p>The Amazon resource name (ARN) of an Elasticsearch domain. See <a href=\"http://docs.aws.amazon.com/IAM/latest/UserGuide/index.html?Using\_Identifiers.html\" target=\"\_blank\">Identifiers for IAM Entities</a> in <i>Using AWS Identity and Access Management</i> for more information.</p>",

```
 "simpleType" : "String",
```

```
 "variableSetterType" : "String"
```
},

```
 "xmlNameSpaceUri" : null
```
}, {

"beanStyleGetterMethodName" : "getCreated",

"beanStyleSetterMethodName" : "setCreated",

"c2jName" : "Created",

```
 "c2jShape" : "Boolean",
```
"defaultConsumerFluentSetterDocumentation" : " $\langle$ p>The domain creation status.  $\langle$ code>True $\langle$ code> if the creation of an Elasticsearch domain is complete. <code>False</code> if domain creation is still in progress. $\langle p \rangle$  nThis is a convenience that creates an instance of the {@link Boolean.Builder} avoiding the need to create one manually via  $\{\mathcal{Q}\in\mathbb{N}\}\$ .\n\nWhen the  $\{\mathcal{Q}\in\mathbb{N}\}$  consumer} completes,  $\{\mathcal{Q}\in\mathbb{N}\}$ 

Boolean.Builder#build()} is called immediately and its result is passed to {@link #created(Boolean)}.\n@param created a consumer that will call methods on {@link Boolean.Builder}\n@return Returns a reference to this object so that method calls can be chained together.\n@see #created(Boolean)",

"deprecated" : false,

"documentation" : "<p>The domain creation status. <code>True</code> if the creation of an Elasticsearch domain is complete.  $<$ code $>$ False $<$ /code $>$  if domain creation is still in progress. $<$ /p $>$ ",

"endpointDiscoveryId" : false,

"enumType" : null,

"eventHeader" : false,

"eventPayload" : false,

"fluentEnumGetterMethodName" : null,

"fluentEnumSetterMethodName" : null,

"fluentGetterMethodName" : "created",

"fluentSetterDocumentation" : " $\leq p$ >The domain creation status.  $\leq$ code>True $\leq$ code> if the creation of an Elasticsearch domain is complete.  $\langle \text{code}\rangle$ False $\langle \text{code}\rangle$  if domain creation is still in progress. $\langle \text{p}\rangle$  n@param created The domain creation status. <code>True</code> if the creation of an Elasticsearch domain is complete. <code>False</code> if domain creation is still in progress.\n@return Returns a reference to this object so that method calls can be chained together.",

"fluentSetterMethodName" : "created",

"getterDocumentation" : " $\epsilon$ p>The domain creation status.  $\epsilon$ code>True $\epsilon$ /code> if the creation of an Elasticsearch domain is complete.  $<$ code>False $<$ /code> if domain creation is still in progress. $<$ /p>\n@return The domain creation status.  $\langle \text{code} \rangle$ True $\langle \text{code} \rangle$  if the creation of an Elasticsearch domain is complete. <code>False</code> if domain creation is still in progress.",

```
 "getterModel" : {
  "returnType" : "Boolean",
  "documentation" : null
 },
"http": {
  "additionalMarshallingPath" : null,
  "additionalUnmarshallingPath" : null,
  "flattened" : false,
  "greedy" : false,
  "header" : false,
  "isPayload" : false,
  "isStreaming" : false,
  "location" : null,
  "marshallLocation" : "PAYLOAD",
  "marshallLocationName" : "Created",
  "queryString" : false,
  "statusCode" : false,
  "unmarshallLocationName" : "Created",
  "uri" : false
 },
 "idempotencyToken" : false,
 "isBinary" : false,
 "jsonValue" : false,
 "list" : false,
 "listModel" : null,
```
 "map" : false, "mapModel" : null, "marshallingType" : "BOOLEAN", "name" : "Created", "sensitive" : false,

"setterDocumentation" : "<p>The domain creation status. <code>True</code> if the creation of an Elasticsearch domain is complete.  $\langle \text{code}\rangle$  False $\langle \text{code}\rangle$  if domain creation is still in progress. $\langle \text{p}\rangle$  n@param created The domain creation status.  $\langle \text{code>} \text{True} \langle \text{code>} \text{ if the creation of an Elasticsearch domain is complete.}$ <code>False</code> if domain creation is still in progress.",

"setterMethodName" : "setCreated",

"setterModel" : {

"variableDeclarationType" : "Boolean",

"variableName" : "created",

"variableType" : "Boolean",

"documentation" : null,

"simpleType" : "Boolean",

"variableSetterType" : "Boolean"

},

"simple" : true,

"timestampFormat" : null,

"variable" : {

"variableDeclarationType" : "Boolean",

"variableName" : "created",

"variableType" : "Boolean",

"documentation" : "<p>The domain creation status. <code>True</code> if the creation of an Elasticsearch domain is complete. <code>False</code> if domain creation is still in progress.</p>",

"simpleType" : "Boolean",

"variableSetterType" : "Boolean"

},

"xmlNameSpaceUri" : null

}, {

"beanStyleGetterMethodName" : "getDeleted",

"beanStyleSetterMethodName" : "setDeleted",

"c2jName" : "Deleted",

"c2jShape" : "Boolean",

"defaultConsumerFluentSetterDocumentation" : "<p>The domain deletion status. <code>True</code> if a delete request has been received for the domain but resource cleanup is still in progress.  $\langle \text{code}\rangle$ False $\langle \text{code}\rangle$  if the domain has not been deleted. Once domain deletion is complete, the status of the domain is no longer returned.</p>\nThis is a convenience that creates an instance of the {@link Boolean.Builder} avoiding the need to create one manually via  $\{\mathcal{Q}\in\mathbb{R}\}\setminus\{\mathcal{Q}\in\mathbb{R}\}\$ . Boolean.Builder#build()} is called immediately and its result is passed to {@link #deleted(Boolean)}.\n@param deleted a consumer that will call methods on {@link Boolean.Builder}\n@return Returns a reference to this object so that method calls can be chained together.\n@see #deleted(Boolean)",

"deprecated" : false,

 "documentation" : "<p>The domain deletion status. <code>True</code> if a delete request has been received for the domain but resource cleanup is still in progress.  $\langle \text{code}\rangle$ False $\langle \text{code}\rangle$  if the domain has not been deleted. Once domain deletion is complete, the status of the domain is no longer returned. $\langle p \rangle$ ",

"endpointDiscoveryId" : false,

"enumType" : null,

"eventHeader" : false,

"eventPayload" : false,

"fluentEnumGetterMethodName" : null,

"fluentEnumSetterMethodName" : null,

"fluentGetterMethodName" : "deleted",

"fluentSetterDocumentation" : "<p>The domain deletion status. <code>True</code> if a delete request has been received for the domain but resource cleanup is still in progress.  $\langle \text{code}\rangle$ -False $\langle \text{code}\rangle$  if the domain has not been deleted. Once domain deletion is complete, the status of the domain is no longer returned. $\langle p \rangle \ln \omega$  param deleted The domain deletion status.  $<$ code $>$ True $<$ /code $>$  if a delete request has been received for the domain but resource cleanup is still in progress.  $\langle \text{code}\rangle$ False $\langle \text{code}\rangle$  if the domain has not been deleted. Once domain deletion is complete, the status of the domain is no longer returned.\n@return Returns a reference to this object so that method calls can be chained together.",

"fluentSetterMethodName" : "deleted",

"getterDocumentation" : "<p>The domain deletion status. <code>True</code> if a delete request has been received for the domain but resource cleanup is still in progress. <code>False</code> if the domain has not been deleted. Once domain deletion is complete, the status of the domain is no longer returned. $\langle p \rangle$  m@return The domain deletion status. <code>True</code> if a delete request has been received for the domain but resource cleanup is still in progress.  $<$ code> $False$  $<$ code> if the domain has not been deleted. Once domain deletion is complete, the status of the domain is no longer returned.",

```
 "getterModel" : {
  "returnType" : "Boolean",
  "documentation" : null
 },
"http": {
  "additionalMarshallingPath" : null,
  "additionalUnmarshallingPath" : null,
  "flattened" : false,
  "greedy" : false,
  "header" : false,
  "isPayload" : false,
  "isStreaming" : false,
  "location" : null,
  "marshallLocation" : "PAYLOAD",
  "marshallLocationName" : "Deleted",
  "queryString" : false,
  "statusCode" : false,
  "unmarshallLocationName" : "Deleted",
  "uri" : false
 },
 "idempotencyToken" : false,
 "isBinary" : false,
 "jsonValue" : false,
 "list" : false,
 "listModel" : null,
 "map" : false,
 "mapModel" : null,
 "marshallingType" : "BOOLEAN",
```
"name" : "Deleted",

"sensitive" : false,

"setterDocumentation" : "<p>The domain deletion status. <code>True</code> if a delete request has been received for the domain but resource cleanup is still in progress. <code>False</code> if the domain has not been deleted. Once domain deletion is complete, the status of the domain is no longer returned. $\langle p \rangle \cdot \ln \omega$  param deleted The domain deletion status.  $\langle \text{code>} \text{True} \langle \text{code>} \text{ is a delete request has been received for the domain but resource}$ cleanup is still in progress.  $<$ code> $False$  $<$ code> if the domain has not been deleted. Once domain deletion is complete, the status of the domain is no longer returned.",

"setterMethodName" : "setDeleted",

"setterModel" : {

"variableDeclarationType" : "Boolean",

"variableName" : "deleted",

"variableType" : "Boolean",

"documentation" : null,

"simpleType" : "Boolean",

"variableSetterType" : "Boolean"

},

"simple" : true,

"timestampFormat" : null,

"variable" : {

"variableDeclarationType" : "Boolean",

"variableName" : "deleted",

"variableType" : "Boolean",

 "documentation" : "<p>The domain deletion status. <code>True</code> if a delete request has been received for the domain but resource cleanup is still in progress.  $\langle \text{code>False}\rangle$  if the domain has not been deleted. Once domain deletion is complete, the status of the domain is no longer returned. $\langle p \rangle$ ",

"simpleType" : "Boolean",

"variableSetterType" : "Boolean"

},

```
 "xmlNameSpaceUri" : null
```
}, {

"beanStyleGetterMethodName" : "getEndpoint",

"beanStyleSetterMethodName" : "setEndpoint",

"c2jName" : "Endpoint",

"c2jShape" : "ServiceUrl",

 "defaultConsumerFluentSetterDocumentation" : "<p>The Elasticsearch domain endpoint that you use to submit index and search requests. $\langle p \rangle$ nThis is a convenience that creates an instance of the {@link String.Builder} avoiding the need to create one manually via  $\{\mathcal{C}\in\mathbb{N}\}\$  ( $\mathbb{N}\$ hen the  $\{\mathcal{C}\in\mathbb{N}\}$  consumer} completes, {@link String.Builder#build()} is called immediately and its result is passed to {@link

#endpoint(String)}.\n@param endpoint a consumer that will call methods on {@link String.Builder}\n@return Returns a reference to this object so that method calls can be chained together.\n@see #endpoint(String)",

"deprecated" : false,

 "documentation" : "<p>The Elasticsearch domain endpoint that you use to submit index and search requests.</p>",

"endpointDiscoveryId" : false,

"enumType" : null,

"eventHeader" : false,

"eventPayload" : false,

"fluentEnumGetterMethodName" : null,

"fluentEnumSetterMethodName" : null,

"fluentGetterMethodName" : "endpoint",

 "fluentSetterDocumentation" : "<p>The Elasticsearch domain endpoint that you use to submit index and search requests.</p>\n@param endpoint The Elasticsearch domain endpoint that you use to submit index and search requests.\n@return Returns a reference to this object so that method calls can be chained together.",

"fluentSetterMethodName" : "endpoint",

 "getterDocumentation" : "<p>The Elasticsearch domain endpoint that you use to submit index and search requests. $\langle p \rangle$  n@return The Elasticsearch domain endpoint that you use to submit index and search requests.",

```
 "getterModel" : {
```

```
 "returnType" : "String",
```

```
 "documentation" : null
```

```
 },
```

```
 "http" : {
```
 "additionalMarshallingPath" : null, "additionalUnmarshallingPath" : null, "flattened" : false, "greedy" : false, "header" : false, "isPayload" : false, "isStreaming" : false, "location" : null, "marshallLocation" : "PAYLOAD", "marshallLocationName" : "Endpoint", "queryString" : false, "statusCode" : false, "unmarshallLocationName" : "Endpoint", "uri" : false }, "idempotencyToken" : false, "isBinary" : false, "jsonValue" : false, "list" : false, "listModel" : null, "map" : false, "mapModel" : null, "marshallingType" : "STRING", "name" : "Endpoint",

"sensitive" : false,

 "setterDocumentation" : "<p>The Elasticsearch domain endpoint that you use to submit index and search requests. $\langle p \rangle$  n@param endpoint The Elasticsearch domain endpoint that you use to submit index and search requests.",

```
 "setterMethodName" : "setEndpoint",
 "setterModel" : {
  "variableDeclarationType" : "String",
```

```
 "variableName" : "endpoint",
```

```
 "variableType" : "String",
```

```
 "documentation" : null,
```

```
 "simpleType" : "String",
  "variableSetterType" : "String"
 },
```
"simple" : true,

"timestampFormat" : null,

"variable" : {

"variableDeclarationType" : "String",

"variableName" : "endpoint",

"variableType" : "String",

 "documentation" : "<p>The Elasticsearch domain endpoint that you use to submit index and search requests.</p>",

```
 "simpleType" : "String",
```

```
 "variableSetterType" : "String"
```
},

```
 "xmlNameSpaceUri" : null
```
}, {

"beanStyleGetterMethodName" : "getEndpoints",

"beanStyleSetterMethodName" : "setEndpoints",

"c2jName" : "Endpoints",

"c2jShape" : "EndpointsMap",

 "defaultConsumerFluentSetterDocumentation" : "<p>Map containing the Elasticsearch domain endpoints used to submit index and search requests. Example <code>key, value</code>: <code>'vpc','vpc-endpointh2dsd34efgyghrtguk5gt6j2foh4.us-east-1.es.amazonaws.com'</code>.</p>\nThis is a convenience that creates an instance of the {@link Map<String,String>.Builder} avoiding the need to create one manually via {@link Map<String,String>#builder()}.\n\nWhen the {@link Consumer} completes, {@link Map<String, String>.Builder#build() } is called immediately and its result is passed to  $\{$  @link #endpoints(Map<String,String>)}.\n@param endpoints a consumer that will call methods on {@link

Map<String,String>.Builder}\n@return Returns a reference to this object so that method calls can be chained together.\n@see #endpoints(Map<String,String>)",

"deprecated" : false,

 "documentation" : "<p>Map containing the Elasticsearch domain endpoints used to submit index and search requests. Example <code>key, value</code>: <code>'vpc','vpc-endpoint-h2dsd34efgyghrtguk5gt6j2foh4.us-east-1.es.amazonaws.com'</code>.</p>",

"endpointDiscoveryId" : false,

"enumType" : null,

"eventHeader" : false,

"eventPayload" : false,

"fluentEnumGetterMethodName" : null,

"fluentEnumSetterMethodName" : null,

"fluentGetterMethodName" : "endpoints",

 "fluentSetterDocumentation" : "<p>Map containing the Elasticsearch domain endpoints used to submit index and search requests. Example  $\langle code \rangle$ key, value $\langle code \rangle$ :  $\langle code \rangle$ 'vpc','vpc-endpoint-

h2dsd34efgyghrtguk5gt6j2foh4.us-east-1.es.amazonaws.com'</code>.</p>\n@param endpoints Map containing the Elasticsearch domain endpoints used to submit index and search requests. Example <code>key, value</code>:

 $\langle \text{code>} \rangle$ 'vpc $\cdot$ ,'vpc-endpoint-h2dsd34efgyghrtguk5gt6j2foh4.us-east-1.es.amazonaws.com $\langle \text{code>} \rangle$ . a reference to this object so that method calls can be chained together.",

"fluentSetterMethodName" : "endpoints",

"getterDocumentation" : "<p>Map containing the Elasticsearch domain endpoints used to submit index and

search requests. Example <code>key, value</code>: <code>'vpc','vpc-endpoint-h2dsd34efgyghrtguk5gt6j2foh4.useast-1.es.amazonaws.com' $\langle \text{code} \rangle$ . $\langle \text{p}\rangle$ |n $\langle \text{p}\rangle$ |n $\langle \text{p}\rangle$ |n $\langle \text{t} \rangle$  the collection returned by this method will result in an UnsupportedOperationException.\n</p>\n@return Map containing the Elasticsearch domain endpoints used to submit index and search requests. Example <code>key, value</code>: <code>'vpc','vpc-endpointh2dsd34efgyghrtguk5gt6j2foh4.us-east-1.es.amazonaws.com'</code>.",

```
 "getterModel" : {
  "returnType" : "java.util.Map<String,String>",
  "documentation" : null
 },
"http": {
  "additionalMarshallingPath" : null,
  "additionalUnmarshallingPath" : null,
  "flattened" : false,
  "greedy" : false,
  "header" : false,
  "isPayload" : false,
  "isStreaming" : false,
  "location" : null,
  "marshallLocation" : "PAYLOAD",
  "marshallLocationName" : "Endpoints",
  "queryString" : false,
  "statusCode" : false,
  "unmarshallLocationName" : "Endpoints",
  "uri" : false
 },
 "idempotencyToken" : false,
 "isBinary" : false,
 "jsonValue" : false,
 "list" : false,
 "listModel" : null,
 "map" : true,
 "mapModel" : {
  "implType" : "java.util.HashMap",
  "interfaceType" : "java.util.Map",
  "keyLocationName" : "key",
  "keyModel" : {
   "beanStyleGetterMethodName" : "getKey",
   "beanStyleSetterMethodName" : "setKey",
   "c2jName" : "key",
   "c2jShape" : "String",
```
 "defaultConsumerFluentSetterDocumentation" : "Sets the value of the Key property for this object.\n\nThis is a convenience that creates an instance of the {@link String.Builder} avoiding the need to create one manually via {@link String#builder()}.\n\nWhen the {@link Consumer} completes, {@link String.Builder#build()} is called immediately and its result is passed to {@link #key(String)}.\n@param key a consumer that will call methods on {@link String.Builder}\n@return Returns a reference to this object so that method calls can be chained together.\n@see #key(String)",

 "deprecated" : false, "documentation" : "", "endpointDiscoveryId" : false,

"enumType" : null,

"eventHeader" : false,

"eventPayload" : false,

"fluentEnumGetterMethodName" : null,

"fluentEnumSetterMethodName" : null,

"fluentGetterMethodName" : "key",

 "fluentSetterDocumentation" : "Sets the value of the Key property for this object.\n\n@param key The new value for the Key property for this object.\n@return Returns a reference to this object so that method calls can be chained together.",

"fluentSetterMethodName" : "key",

 "getterDocumentation" : "Returns the value of the Key property for this object.\n@return The value of the Key property for this object.",

 "getterModel" : { "returnType" : "String", "documentation" : null }, " $http"$ : { "additionalMarshallingPath" : null, "additionalUnmarshallingPath" : null, "flattened" : false, "greedy" : false, "header" : false, "isPayload" : false, "isStreaming" : false, "location" : null, "marshallLocation" : "PAYLOAD", "marshallLocationName" : "key", "queryString" : false, "statusCode" : false, "unmarshallLocationName" : "key", "uri" : false }, "idempotencyToken" : false, "isBinary" : false, "jsonValue" : false, "list" : false, "listModel" : null, "map" : false, "mapModel" : null, "marshallingType" : "STRING", "name" : "Key", "sensitive" : false,

 "setterDocumentation" : "Sets the value of the Key property for this object.\n\n@param key The new value for the Key property for this object.",

 "setterMethodName" : "setKey", "setterModel" : {

"variableDeclarationType" : "String",

```
 "variableName" : "key",
   "variableType" : "String",
   "documentation" : null,
   "simpleType" : "String",
   "variableSetterType" : "String"
  },
  "simple" : true,
  "timestampFormat" : null,
  "variable" : {
   "variableDeclarationType" : "String",
   "variableName" : "key",
   "variableType" : "String",
   "documentation" : "",
   "simpleType" : "String",
   "variableSetterType" : "String"
  },
  "xmlNameSpaceUri" : null
 },
 "valueLocationName" : "value",
 "valueModel" : {
  "beanStyleGetterMethodName" : "getValue",
  "beanStyleSetterMethodName" : "setValue",
  "c2jName" : "value",
  "c2jShape" : "ServiceUrl",
```
 "defaultConsumerFluentSetterDocumentation" : "Sets the value of the Value property for this object.\n\nThis is a convenience that creates an instance of the {@link String.Builder} avoiding the need to create one manually via {@link String#builder()}.\n\nWhen the {@link Consumer} completes, {@link String.Builder#build()} is called immediately and its result is passed to {@link #value(String)}.\n@param value a consumer that will call methods on {@link String.Builder}\n@return Returns a reference to this object so that method calls can be chained together.\n@see #value(String)",

```
 "deprecated" : false,
```
"documentation" : "",

"endpointDiscoveryId" : false,

"enumType" : null,

"eventHeader" : false,

```
 "eventPayload" : false,
```
"fluentEnumGetterMethodName" : null,

"fluentEnumSetterMethodName" : null,

"fluentGetterMethodName" : "value",

 "fluentSetterDocumentation" : "Sets the value of the Value property for this object.\n\n@param value The new value for the Value property for this object.\n@return Returns a reference to this object so that method calls can be chained together.",

"fluentSetterMethodName" : "value",

 "getterDocumentation" : "Returns the value of the Value property for this object.\n@return The value of the Value property for this object.",

```
 "getterModel" : {
  "returnType" : "String",
  "documentation" : null
```
 }, " $http"$ : { "additionalMarshallingPath" : null, "additionalUnmarshallingPath" : null, "flattened" : false, "greedy" : false, "header" : false, "isPayload" : false, "isStreaming" : false, "location" : null, "marshallLocation" : "PAYLOAD", "marshallLocationName" : "value", "queryString" : false, "statusCode" : false, "unmarshallLocationName" : "value", "uri" : false }, "idempotencyToken" : false, "isBinary" : false, "jsonValue" : false, "list" : false, "listModel" : null, "map" : false, "mapModel" : null, "marshallingType" : "STRING", "name" : "Value", "sensitive" : false, "setterDocumentation" : "Sets the value of the Value property for this object.\n\n@param value The new value for the Value property for this object.", "setterMethodName" : "setValue", "setterModel" : { "variableDeclarationType" : "String", "variableName" : "value", "variableType" : "String", "documentation" : null, "simpleType" : "String", "variableSetterType" : "String" }, "simple" : true, "timestampFormat" : null, "variable" : { "variableDeclarationType" : "String", "variableName" : "value", "variableType" : "String", "documentation" : "", "simpleType" : "String", "variableSetterType" : "String"

```
 },
```

```
 "xmlNameSpaceUri" : null
```

```
 },
```
"entryType" : "Map.Entry<String, String>",

"templateType" : "java.util.Map<String,String>"

},

"marshallingType" : "MAP",

"name" : "Endpoints",

"sensitive" : false,

 "setterDocumentation" : "<p>Map containing the Elasticsearch domain endpoints used to submit index and search requests. Example <code>key, value</code>: <code>'ypc','vpc-endpoint-h2dsd34efgyghrtguk5gt6j2foh4.useast-1.es.amazonaws.com' $\langle \text{code} \rangle$ . $\langle \text{p} \rangle$  n@param endpoints Map containing the Elasticsearch domain endpoints used to submit index and search requests. Example <code>key, value</code>: <code>'vpc','vpc-endpointh2dsd34efgyghrtguk5gt6j2foh4.us-east-1.es.amazonaws.com'</code>.",

"setterMethodName" : "setEndpoints",

"setterModel" : {

"variableDeclarationType" : "java.util.Map<String,String>",

"variableName" : "endpoints",

"variableType" : "java.util.Map<String,String>",

"documentation" : null,

"simpleType" : "Map<String,String>",

"variableSetterType" : "java.util.Map<String,String>"

},

"simple" : false,

"timestampFormat" : null,

"variable" : {

"variableDeclarationType" : "java.util.Map<String,String>",

"variableName" : "endpoints",

"variableType" : "java.util.Map<String,String>",

"documentation" : " $\langle p \rangle$ Map containing the Elasticsearch domain endpoints used to submit index and search requests. Example <code>key, value</code>: <code>'vpc','vpc-endpoint-h2dsd34efgyghrtguk5gt6j2foh4.us-east-1.es.amazonaws.com'</code>.</p>",

"simpleType" : "Map<String,String>",

"variableSetterType" : "java.util.Map<String,String>"

},

"xmlNameSpaceUri" : null

}, {

"beanStyleGetterMethodName" : "getProcessing",

"beanStyleSetterMethodName" : "setProcessing",

"c2jName" : "Processing",

"c2jShape" : "Boolean",

 "defaultConsumerFluentSetterDocumentation" : "<p>The status of the Elasticsearch domain configuration.  $\langle \text{code} \rangle$ True $\langle \text{code} \rangle$  if Amazon Elasticsearch Service is processing configuration changes.  $\langle \text{code}\rangle$ False $\langle \text{code}\rangle$  if the configuration is active. $\langle p \rangle$ nThis is a convenience that creates an instance of the {@link Boolean.Builder} avoiding the need to create one manually via  $\{@link Boolean \#builder() \}.\n\nWhen the \{@link Consumer\}$ completes, {@link Boolean.Builder#build()} is called immediately and its result is passed to {@link #processing(Boolean)}.\n@param processing a consumer that will call methods on {@link Boolean.Builder}\n@return Returns a reference to this object so that method calls can be chained together.\n@see #processing(Boolean)",

"deprecated" : false,

"documentation" : "<p>The status of the Elasticsearch domain configuration. <code>True</code> if Amazon Elasticsearch Service is processing configuration changes. <code>False</code> if the configuration is active.</p>", "endpointDiscoveryId" : false,

"enumType" : null,

"eventHeader" : false,

"eventPayload" : false,

"fluentEnumGetterMethodName" : null,

"fluentEnumSetterMethodName" : null,

"fluentGetterMethodName" : "processing",

"fluentSetterDocumentation" : "<p>The status of the Elasticsearch domain configuration. <code>True</code> if Amazon Elasticsearch Service is processing configuration changes. <code>False</code> if the configuration is active. $\langle p \rangle$  n@param processing The status of the Elasticsearch domain configuration.  $\langle \text{code} \rangle$ True $\langle \text{code} \rangle$  if Amazon Elasticsearch Service is processing configuration changes. <code>False $\lt$ /code> if the configuration is active.\n@return Returns a reference to this object so that method calls can be chained together.",

"fluentSetterMethodName" : "processing",

"getterDocumentation" : "<p>The status of the Elasticsearch domain configuration. <code>True</code> if Amazon Elasticsearch Service is processing configuration changes.  $\langle \text{code}\rangle$ False $\langle \text{code}\rangle$  if the configuration is active. $\langle \phi \rangle$  n@return The status of the Elasticsearch domain configuration.  $\langle \text{code} \rangle$ True $\langle \text{code} \rangle$  if Amazon Elasticsearch Service is processing configuration changes. <code>False</code> if the configuration is active.",

```
 "getterModel" : {
  "returnType" : "Boolean",
  "documentation" : null
 },
"http": {
  "additionalMarshallingPath" : null,
  "additionalUnmarshallingPath" : null,
  "flattened" : false,
  "greedy" : false,
  "header" : false,
  "isPayload" : false,
  "isStreaming" : false,
  "location" : null,
  "marshallLocation" : "PAYLOAD",
  "marshallLocationName" : "Processing",
  "queryString" : false,
  "statusCode" : false,
  "unmarshallLocationName" : "Processing",
  "uri" : false
 },
 "idempotencyToken" : false,
 "isBinary" : false,
 "jsonValue" : false,
 "list" : false,
 "listModel" : null,
 "map" : false,
 "mapModel" : null,
 "marshallingType" : "BOOLEAN",
```
"name" : "Processing",

"sensitive" : false,

"setterDocumentation" : "<p>The status of the Elasticsearch domain configuration. <code>True</code> if Amazon Elasticsearch Service is processing configuration changes. <code>False</code> if the configuration is active. $\langle \phi \rangle$  n@param processing The status of the Elasticsearch domain configuration.  $\langle \text{code>}$ True $\langle \text{code>}$  if Amazon Elasticsearch Service is processing configuration changes.  $\langle \text{code}\rangle$ False $\langle \text{code}\rangle$  if the configuration is active.",

"setterMethodName" : "setProcessing",

```
 "setterModel" : {
```
"variableDeclarationType" : "Boolean",

```
 "variableName" : "processing",
```
"variableType" : "Boolean",

```
 "documentation" : null,
```
"simpleType" : "Boolean",

"variableSetterType" : "Boolean"

},

"simple" : true,

"timestampFormat" : null,

"variable" : {

"variableDeclarationType" : "Boolean",

"variableName" : "processing",

```
 "variableType" : "Boolean",
```
"documentation" : "<p>The status of the Elasticsearch domain configuration. <code>True</code> if Amazon Elasticsearch Service is processing configuration changes. <code>False</code> if the configuration is active.</p>",

"simpleType" : "Boolean",

"variableSetterType" : "Boolean"

},

"xmlNameSpaceUri" : null

}, {

"beanStyleGetterMethodName" : "getUpgradeProcessing",

"beanStyleSetterMethodName" : "setUpgradeProcessing",

"c2jName" : "UpgradeProcessing",

"c2jShape" : "Boolean",

 "defaultConsumerFluentSetterDocumentation" : "<p>The status of an Elasticsearch domain version upgrade. <code>True</code> if Amazon Elasticsearch Service is undergoing a version upgrade. <code>False</code> if the configuration is active. $\langle p \rangle$ nThis is a convenience that creates an instance of the {@link Boolean.Builder} avoiding the need to create one manually via  $\{@link Boolean \#builder() \}.\n\nWhen the \{@link Consumer\}$ completes,  $\{\omega\}$  Clink Boolean.Builder#build() is called immediately and its result is passed to  $\{\omega\}$  ink #upgradeProcessing(Boolean)}.\n@param upgradeProcessing a consumer that will call methods on {@link Boolean.Builder}\n@return Returns a reference to this object so that method calls can be chained together.\n@see #upgradeProcessing(Boolean)",

"deprecated" : false,

"documentation" : "<p>The status of an Elasticsearch domain version upgrade. <code>True</code> if Amazon Elasticsearch Service is undergoing a version upgrade.  $\langle \text{code}\rangle$ False $\langle \text{code}\rangle$  if the configuration is active. $\langle \text{p}\rangle$ ",

"endpointDiscoveryId" : false,

"enumType" : null,

"eventHeader" : false,

"eventPayload" : false,

"fluentEnumGetterMethodName" : null,

"fluentEnumSetterMethodName" : null,

"fluentGetterMethodName" : "upgradeProcessing",

"fluentSetterDocumentation" : "<p>The status of an Elasticsearch domain version upgrade. <code>True</code> if Amazon Elasticsearch Service is undergoing a version upgrade.  $\langle \text{code}\rangle$ False $\langle \text{code}\rangle$  if the configuration is  $active$   $\langle p \rangle$  n@param upgradeProcessing The status of an Elasticsearch domain version upgrade.  $\langle \text{code} \rangle$ True $\langle \text{code} \rangle$  if Amazon Elasticsearch Service is undergoing a version upgrade.  $\langle \text{code} \rangle$ False $\langle \text{code} \rangle$  if the configuration is active.\n@return Returns a reference to this object so that method calls can be chained together.",

"fluentSetterMethodName" : "upgradeProcessing",

"getterDocumentation" : "<p>The status of an Elasticsearch domain version upgrade. <code>True</code> if Amazon Elasticsearch Service is undergoing a version upgrade. <code>False</code> if the configuration is active.</p>\n@return The status of an Elasticsearch domain version upgrade. <code>True</code> if Amazon Elasticsearch Service is undergoing a version upgrade. <code>False</code> if the configuration is active.",

 "getterModel" : { "returnType" : "Boolean", "documentation" : null }, " $http"$ : { "additionalMarshallingPath" : null, "additionalUnmarshallingPath" : null, "flattened" : false, "greedy" : false, "header" : false, "isPayload" : false, "isStreaming" : false, "location" : null, "marshallLocation" : "PAYLOAD", "marshallLocationName" : "UpgradeProcessing", "queryString" : false, "statusCode" : false, "unmarshallLocationName" : "UpgradeProcessing", "uri" : false }, "idempotencyToken" : false, "isBinary" : false, "jsonValue" : false, "list" : false, "listModel" : null, "map" : false, "mapModel" : null, "marshallingType" : "BOOLEAN", "name" : "UpgradeProcessing", "sensitive" : false,

"setterDocumentation" : "<p>The status of an Elasticsearch domain version upgrade. <code>True</code> if Amazon Elasticsearch Service is undergoing a version upgrade.  $<$ code>False $<$ /code> if the configuration is  $active \ll p$  n@param upgradeProcessing The status of an Elasticsearch domain version upgrade.  $\langle \text{code} \rangle$ True $\langle \text{code} \rangle$  if Amazon Elasticsearch Service is undergoing a version upgrade.  $\langle \text{code} \rangle$ False $\langle \text{code} \rangle$  if the configuration is active.",

 "setterMethodName" : "setUpgradeProcessing", "setterModel" : { "variableDeclarationType" : "Boolean", "variableName" : "upgradeProcessing", "variableType" : "Boolean", "documentation" : null, "simpleType" : "Boolean", "variableSetterType" : "Boolean" }, "simple" : true, "timestampFormat" : null, "variable" : {

"variableDeclarationType" : "Boolean",

"variableName" : "upgradeProcessing",

"variableType" : "Boolean",

"documentation" : " $\langle p \rangle$ The status of an Elasticsearch domain version upgrade.  $\langle code \rangle True \langle code \rangle$  if Amazon Elasticsearch Service is undergoing a version upgrade. <code>False</code> if the configuration is active.</p>",

"simpleType" : "Boolean",

"variableSetterType" : "Boolean"

},

"xmlNameSpaceUri" : null

}, {

"beanStyleGetterMethodName" : "getElasticsearchVersion",

"beanStyleSetterMethodName" : "setElasticsearchVersion",

"c2jName" : "ElasticsearchVersion",

"c2jShape" : "ElasticsearchVersionString",

 "defaultConsumerFluentSetterDocumentation" : "Sets the value of the ElasticsearchVersion property for this object.\n\nThis is a convenience that creates an instance of the {@link String.Builder} avoiding the need to create one manually via  $\{\mathcal{Q}$  link String#builder()}.\n\nWhen the  $\{\mathcal{Q}$  link Consumer} completes,  $\{\mathcal{Q}$  link

String.Builder#build()} is called immediately and its result is passed to {@link

#elasticsearchVersion(String)}.\n@param elasticsearchVersion a consumer that will call methods on {@link String.Builder}\n@return Returns a reference to this object so that method calls can be chained together.\n@see #elasticsearchVersion(String)",

"deprecated" : false,

```
 "documentation" : "",
```
"endpointDiscoveryId" : false,

"enumType" : null,

"eventHeader" : false,

"eventPayload" : false,

"fluentEnumGetterMethodName" : null,

"fluentEnumSetterMethodName" : null,

"fluentGetterMethodName" : "elasticsearchVersion",

 "fluentSetterDocumentation" : "Sets the value of the ElasticsearchVersion property for this object.\n\n@param elasticsearchVersion The new value for the ElasticsearchVersion property for this object.\n@return Returns a reference to this object so that method calls can be chained together.",

"fluentSetterMethodName" : "elasticsearchVersion",

"getterDocumentation" : "Returns the value of the ElasticsearchVersion property for this object.\n@return The

```
value of the ElasticsearchVersion property for this object.",
     "getterModel" : {
      "returnType" : "String",
      "documentation" : null
     },
    "http": {
      "additionalMarshallingPath" : null,
      "additionalUnmarshallingPath" : null,
      "flattened" : false,
      "greedy" : false,
      "header" : false,
      "isPayload" : false,
      "isStreaming" : false,
      "location" : null,
      "marshallLocation" : "PAYLOAD",
      "marshallLocationName" : "ElasticsearchVersion",
      "queryString" : false,
      "statusCode" : false,
      "unmarshallLocationName" : "ElasticsearchVersion",
      "uri" : false
     },
     "idempotencyToken" : false,
     "isBinary" : false,
     "jsonValue" : false,
     "list" : false,
     "listModel" : null,
     "map" : false,
     "mapModel" : null,
     "marshallingType" : "STRING",
     "name" : "ElasticsearchVersion",
     "sensitive" : false,
     "setterDocumentation" : "Sets the value of the ElasticsearchVersion property for this object.\n\n@param
elasticsearchVersion The new value for the ElasticsearchVersion property for this object.",
     "setterMethodName" : "setElasticsearchVersion",
     "setterModel" : {
      "variableDeclarationType" : "String",
      "variableName" : "elasticsearchVersion",
      "variableType" : "String",
      "documentation" : null,
      "simpleType" : "String",
      "variableSetterType" : "String"
     },
     "simple" : true,
     "timestampFormat" : null,
     "variable" : {
      "variableDeclarationType" : "String",
      "variableName" : "elasticsearchVersion",
      "variableType" : "String",
```

```
 "documentation" : "",
  "simpleType" : "String",
  "variableSetterType" : "String"
 },
 "xmlNameSpaceUri" : null
```
}, {

"beanStyleGetterMethodName" : "getElasticsearchClusterConfig",

"beanStyleSetterMethodName" : "setElasticsearchClusterConfig",

"c2jName" : "ElasticsearchClusterConfig",

"c2jShape" : "ElasticsearchClusterConfig",

 "defaultConsumerFluentSetterDocumentation" : "<p>The type and number of instances in the domain cluster.</p>\nThis is a convenience that creates an instance of the {@link ElasticsearchClusterConfig.Builder} avoiding the need to create one manually via  $\{ \emptyset \}$  link ElasticsearchClusterConfig#builder()}. $\n\in \{ \emptyset \}$ Consumer} completes, {@link ElasticsearchClusterConfig.Builder#build()} is called immediately and its result is passed to {@link #elasticsearchClusterConfig(ElasticsearchClusterConfig)}.\n@param elasticsearchClusterConfig a consumer that will call methods on {@link ElasticsearchClusterConfig.Builder}\n@return Returns a reference to this object so that method calls can be chained together.\n@see

#elasticsearchClusterConfig(ElasticsearchClusterConfig)",

"deprecated" : false,

"documentation" : "<p>The type and number of instances in the domain cluster. $\langle p \rangle$ ",

"endpointDiscoveryId" : false,

"enumType" : null,

"eventHeader" : false,

"eventPayload" : false,

"fluentEnumGetterMethodName" : null,

"fluentEnumSetterMethodName" : null,

"fluentGetterMethodName" : "elasticsearchClusterConfig",

"fluentSetterDocumentation" : "<p>The type and number of instances in the domain cluster.</p> $\ln \omega$ elasticsearchClusterConfig The type and number of instances in the domain cluster.\n@return Returns a reference to this object so that method calls can be chained together.",

"fluentSetterMethodName" : "elasticsearchClusterConfig",

"getterDocumentation" : "<p>The type and number of instances in the domain cluster. $\langle p \rangle$ \n@return The type and number of instances in the domain cluster.",

```
 "getterModel" : {
```
"returnType" : "ElasticsearchClusterConfig",

```
 "documentation" : null
```

```
 },
```

```
"http": {
```

```
 "additionalMarshallingPath" : null,
```
"additionalUnmarshallingPath" : null,

"flattened" : false,

"greedy" : false,

"header" : false,

"isPayload" : false,

 "isStreaming" : false, "location" : null,

"marshallLocation" : "PAYLOAD",

"marshallLocationName" : "ElasticsearchClusterConfig",

```
 "queryString" : false,
      "statusCode" : false,
      "unmarshallLocationName" : "ElasticsearchClusterConfig",
      "uri" : false
     },
     "idempotencyToken" : false,
     "isBinary" : false,
     "jsonValue" : false,
     "list" : false,
     "listModel" : null,
     "map" : false,
     "mapModel" : null,
     "marshallingType" : "SDK_POJO",
     "name" : "ElasticsearchClusterConfig",
     "sensitive" : false,
    "setterDocumentation" : "<p>The type and number of instances in the domain cluster.\langle p \rangle\n@param
elasticsearchClusterConfig The type and number of instances in the domain cluster.",
     "setterMethodName" : "setElasticsearchClusterConfig",
     "setterModel" : {
      "variableDeclarationType" : "ElasticsearchClusterConfig",
      "variableName" : "elasticsearchClusterConfig",
      "variableType" : "ElasticsearchClusterConfig",
      "documentation" : null,
      "simpleType" : "ElasticsearchClusterConfig",
      "variableSetterType" : "ElasticsearchClusterConfig"
     },
     "simple" : false,
     "timestampFormat" : null,
     "variable" : {
      "variableDeclarationType" : "ElasticsearchClusterConfig",
      "variableName" : "elasticsearchClusterConfig",
      "variableType" : "ElasticsearchClusterConfig",
     "documentation" : "\langle p \rangleThe type and number of instances in the domain cluster.\langle p \rangle",
      "simpleType" : "ElasticsearchClusterConfig",
      "variableSetterType" : "ElasticsearchClusterConfig"
     },
     "xmlNameSpaceUri" : null
    }, {
     "beanStyleGetterMethodName" : "getEbsOptions",
     "beanStyleSetterMethodName" : "setEbsOptions",
     "c2jName" : "EBSOptions",
     "c2jShape" : "EBSOptions",
    "defaultConsumerFluentSetterDocumentation" : "<p>The <code>EBSOptions</code> for the specified domain.
See <a href=\"http://docs.aws.amazon.com/elasticsearch-service/latest/developerguide/es-
createupdatedomains.html#es-createdomain-configure-ebs\" target=\"_blank\">Configuring EBS-based Storage</a>
```
for more information. $\langle \phi \rangle$  in This is a convenience that creates an instance of the {@link EBSOptions.Builder} avoiding the need to create one manually via  $\{\mathbb{Q} \in \mathbb{S} \times \mathbb{Z} \}$  and  $\{\mathbb{Q} \in \mathbb{Z} \}$  are  $\{\mathbb{Q} \in \mathbb{Z} \}$ completes, {@link EBSOptions.Builder#build()} is called immediately and its result is passed to {@link

#ebsOptions(EBSOptions)}.\n@param ebsOptions a consumer that will call methods on {@link EBSOptions.Builder}\n@return Returns a reference to this object so that method calls can be chained together.\n@see #ebsOptions(EBSOptions)",

"deprecated" : false,

"documentation": " $\leq p$ >The  $\leq$ code>EBSOptions $\leq$ code> for the specified domain. See  $\leq$ a href=\"http://docs.aws.amazon.com/elasticsearch-service/latest/developerguide/es-createupdatedomains.html#escreatedomain-configure-ebs\" target=\"\_blank\">Configuring EBS-based Storage</a> for more information.</p>", "endpointDiscoveryId" : false,

"enumType" : null,

 "eventHeader" : false, "eventPayload" : false,

 "fluentEnumGetterMethodName" : null, "fluentEnumSetterMethodName" : null,

"fluentGetterMethodName" : "ebsOptions",

"fluentSetterDocumentation" : " $\langle p \rangle$ The  $\langle code \rangle$ EBSOptions $\langle code \rangle$  for the specified domain. See  $\langle a \rangle$ href=\"http://docs.aws.amazon.com/elasticsearch-service/latest/developerguide/es-createupdatedomains.html#escreatedomain-configure-ebs\" target=\"\_blank\">Configuring EBS-based Storage</a> for more information. $\langle \rangle$   $\triangleright$   $\parallel$   $\varnothing$   $\varnothing$   $\varnothing$  aram ebsOptions The  $\langle$  code $\rangle$ EBSOptions $\langle \rangle$  code $\rangle$  for the specified domain. See  $\langle \varnothing \rangle$ href=\"http://docs.aws.amazon.com/elasticsearch-service/latest/developerguide/es-createupdatedomains.html#escreatedomain-configure-ebs\" target=\"\_blank\">Configuring EBS-based Storage</a> for more information.\n@return Returns a reference to this object so that method calls can be chained together.",

"fluentSetterMethodName" : "ebsOptions",

"getterDocumentation" : "<p>The <code>EBSOptions</code> for the specified domain. See <a href=\"http://docs.aws.amazon.com/elasticsearch-service/latest/developerguide/es-createupdatedomains.html#escreatedomain-configure-ebs\" target=\"\_blank\">Configuring EBS-based Storage</a> for more information. $\langle p \rangle$ \n@return The  $\langle code \rangle$ EBSOptions $\langle code \rangle$  for the specified domain. See  $\langle a \rangle$ href=\"http://docs.aws.amazon.com/elasticsearch-service/latest/developerguide/es-createupdatedomains.html#escreatedomain-configure-ebs\" target=\"\_blank\">Configuring EBS-based Storage</a> for more information.",

"getterModel" : {

"returnType" : "EBSOptions",

"documentation" : null

},

" $http"$ : {

"additionalMarshallingPath" : null,

"additionalUnmarshallingPath" : null,

 "flattened" : false, "greedy" : false, "header" : false, "isPayload" : false, "isStreaming" : false, "location" : null, "marshallLocation" : "PAYLOAD", "marshallLocationName" : "EBSOptions", "queryString" : false, "statusCode" : false,

"unmarshallLocationName" : "EBSOptions",

"uri" : false

},

 "idempotencyToken" : false, "isBinary" : false, "jsonValue" : false, "list" : false, "listModel" : null, "map" : false, "mapModel" : null, "marshallingType" : "SDK\_POJO", "name" : "EBSOptions", "sensitive" : false,

"setterDocumentation" : "<p>The <code>EBSOptions</code> for the specified domain. See <a href=\"http://docs.aws.amazon.com/elasticsearch-service/latest/developerguide/es-createupdatedomains.html#escreatedomain-configure-ebs\" target=\"\_blank\">Configuring EBS-based Storage</a> for more information. $\langle p \rangle$  n@param ebsOptions The  $\langle code \rangle$ EBSOptions $\langle code \rangle$  for the specified domain. See  $\langle a \rangle$ href=\"http://docs.aws.amazon.com/elasticsearch-service/latest/developerguide/es-createupdatedomains.html#escreatedomain-configure-ebs\" target=\"\_blank\">Configuring EBS-based Storage</a> for more information.",

"setterMethodName" : "setEbsOptions",

"setterModel" : {

"variableDeclarationType" : "EBSOptions",

"variableName" : "ebsOptions",

"variableType" : "EBSOptions",

"documentation" : null,

"simpleType" : "EBSOptions",

"variableSetterType" : "EBSOptions"

},

"simple" : false,

"timestampFormat" : null,

"variable" : {

"variableDeclarationType" : "EBSOptions",

"variableName" : "ebsOptions",

"variableType" : "EBSOptions",

"documentation" : "<p>The <code>EBSOptions</code> for the specified domain. See <a

href=\"http://docs.aws.amazon.com/elasticsearch-service/latest/developerguide/es-createupdatedomains.html#escreatedomain-configure-ebs\" target=\"\_blank\">Configuring EBS-based Storage</a> for more information.</p>",

```
 "simpleType" : "EBSOptions",
```
"variableSetterType" : "EBSOptions"

```
 },
```
"xmlNameSpaceUri" : null

}, {

"beanStyleGetterMethodName" : "getAccessPolicies",

"beanStyleSetterMethodName" : "setAccessPolicies",

"c2jName" : "AccessPolicies",

"c2jShape" : "PolicyDocument",

 "defaultConsumerFluentSetterDocumentation" : "<p> IAM access policy as a JSON-formatted string. $\langle \phi \rangle$  in This is a convenience that creates an instance of the {@link String.Builder} avoiding the need to create one manually via  $\{\mathcal{Q}\in \operatorname{String}\{\text{buider}(\)}\cdot\in\mathbb{N}\}$  when the  $\{\mathcal{Q}\in \operatorname{Gink}$  Consumer} completes,  $\{\mathcal{Q}\in \mathbb{N}\}$ String.Builder#build()} is called immediately and its result is passed to {@link #accessPolicies(String)}.\n@param accessPolicies a consumer that will call methods on {@link String.Builder}\n@return Returns a reference to this

object so that method calls can be chained together.\n@see #accessPolicies(String)",

"deprecated" : false,

"documentation" : "<p> IAM access policy as a JSON-formatted string.</p>",

"endpointDiscoveryId" : false,

"enumType" : null,

"eventHeader" : false,

"eventPayload" : false,

"fluentEnumGetterMethodName" : null,

"fluentEnumSetterMethodName" : null,

"fluentGetterMethodName" : "accessPolicies",

"fluentSetterDocumentation" : "<p> IAM access policy as a JSON-formatted string.  $\langle p \rangle$  n @param

accessPolicies IAM access policy as a JSON-formatted string.\n@return Returns a reference to this object so that method calls can be chained together.",

"fluentSetterMethodName" : "accessPolicies",

 "getterDocumentation" : "<p> IAM access policy as a JSON-formatted string.</p>\n@return IAM access policy as a JSON-formatted string.",

"getterModel" : {

"returnType" : "String",

"documentation" : null

},

" $http"$ : {

"additionalMarshallingPath" : null,

"additionalUnmarshallingPath" : null,

"flattened" : false,

"greedy" : false,

"header" : false,

"isPayload" : false,

"isStreaming" : false,

"location" : null,

"marshallLocation" : "PAYLOAD",

"marshallLocationName" : "AccessPolicies",

"queryString" : false,

"statusCode" : false,

"unmarshallLocationName" : "AccessPolicies",

"uri" : false

},

"idempotencyToken" : false,

"isBinary" : false,

"jsonValue" : false,

"list" : false,

"listModel" : null,

"map" : false,

"mapModel" : null,

"marshallingType" : "STRING",

"name" : "AccessPolicies",

"sensitive" : false,

 "setterDocumentation" : "<p> IAM access policy as a JSON-formatted string.</p>\n@param accessPolicies IAM access policy as a JSON-formatted string.",

```
 "setterMethodName" : "setAccessPolicies",
     "setterModel" : {
      "variableDeclarationType" : "String",
      "variableName" : "accessPolicies",
      "variableType" : "String",
      "documentation" : null,
      "simpleType" : "String",
      "variableSetterType" : "String"
     },
     "simple" : true,
     "timestampFormat" : null,
     "variable" : {
      "variableDeclarationType" : "String",
      "variableName" : "accessPolicies",
      "variableType" : "String",
     "documentation" : "<p> IAM access policy as a JSON-formatted string.</p>",
      "simpleType" : "String",
      "variableSetterType" : "String"
     },
     "xmlNameSpaceUri" : null
    }, {
     "beanStyleGetterMethodName" : "getSnapshotOptions",
    "beanStyleSetterMethodName" : "setSnapshotOptions",
     "c2jName" : "SnapshotOptions",
     "c2jShape" : "SnapshotOptions",
     "defaultConsumerFluentSetterDocumentation" : "<p>Specifies the status of the
\text{<}code\text{>SnapshotOptions}\text{<}code\text{>}>\text{rThis} is a convenience that creates an instance of the {@link
SnapshotOptions.Builder} avoiding the need to create one manually via {@link
SnapshotOptions#builder()}.\n\nWhen the {@link Consumer} completes, {@link
SnapshotOptions.Builder#build() is called immediately and its result is passed to \{\omega\} @link
#snapshotOptions(SnapshotOptions)}.\n@param snapshotOptions a consumer that will call methods on {@link
SnapshotOptions.Builder}\n@return Returns a reference to this object so that method calls can be chained
together.\n@see #snapshotOptions(SnapshotOptions)",
     "deprecated" : false,
    "documentation" : "<p>Specifies the status of the <code>SnapshotOptions</code></p>",
```
"endpointDiscoveryId" : false,

"enumType" : null,

"eventHeader" : false,

"eventPayload" : false,

"fluentEnumGetterMethodName" : null,

"fluentEnumSetterMethodName" : null,

"fluentGetterMethodName" : "snapshotOptions",

 "fluentSetterDocumentation" : "<p>Specifies the status of the <code>SnapshotOptions</code></p>\n@param snapshotOptions Specifies the status of the  $<$ code>SnapshotOptions $<$ /code> $\n$ m@return Returns a reference to this object so that method calls can be chained together.",

"fluentSetterMethodName" : "snapshotOptions",

"getterDocumentation" : "<p>Specifies the status of the <code>SnapshotOptions</code></p>\n@return Specifies the status of the  $<$ code>SnapshotOptions</code>",

```
 "getterModel" : {
      "returnType" : "SnapshotOptions",
      "documentation" : null
     },
    "http": {
      "additionalMarshallingPath" : null,
      "additionalUnmarshallingPath" : null,
      "flattened" : false,
      "greedy" : false,
      "header" : false,
      "isPayload" : false,
      "isStreaming" : false,
      "location" : null,
      "marshallLocation" : "PAYLOAD",
      "marshallLocationName" : "SnapshotOptions",
      "queryString" : false,
      "statusCode" : false,
      "unmarshallLocationName" : "SnapshotOptions",
      "uri" : false
     },
     "idempotencyToken" : false,
     "isBinary" : false,
     "jsonValue" : false,
     "list" : false,
     "listModel" : null,
    "map" : false,
     "mapModel" : null,
     "marshallingType" : "SDK_POJO",
     "name" : "SnapshotOptions",
     "sensitive" : false,
    "setterDocumentation" : "<p>Specifies the status of the <code>SnapshotOptions</code></p>\n@param
snapshotOptions Specifies the status of the <code>SnapshotOptions</code>",
     "setterMethodName" : "setSnapshotOptions",
     "setterModel" : {
      "variableDeclarationType" : "SnapshotOptions",
      "variableName" : "snapshotOptions",
      "variableType" : "SnapshotOptions",
      "documentation" : null,
      "simpleType" : "SnapshotOptions",
      "variableSetterType" : "SnapshotOptions"
     },
     "simple" : false,
     "timestampFormat" : null,
     "variable" : {
      "variableDeclarationType" : "SnapshotOptions",
      "variableName" : "snapshotOptions",
      "variableType" : "SnapshotOptions",
     "documentation" : "<p>Specifies the status of the <code>SnapshotOptions</code></p>",
```
```
 "simpleType" : "SnapshotOptions",
  "variableSetterType" : "SnapshotOptions"
 },
 "xmlNameSpaceUri" : null
```
}, {

"beanStyleGetterMethodName" : "getVpcOptions",

"beanStyleSetterMethodName" : "setVpcOptions",

"c2jName" : "VPCOptions",

"c2jShape" : "VPCDerivedInfo",

"defaultConsumerFluentSetterDocumentation" : "<p>The <code>VPCOptions</code> for the specified domain. For more information, see <a href=\"http://docs.aws.amazon.com/elasticsearch-service/latest/developerguide/esvpc.html\" target=\"\_blank\">VPC Endpoints for Amazon Elasticsearch Service Domains</a>.</p>\nThis is a convenience that creates an instance of the {@link VPCDerivedInfo.Builder} avoiding the need to create one manually via {@link VPCDerivedInfo#builder()}.\n\nWhen the {@link Consumer} completes, {@link VPCDerivedInfo.Builder#build()} is called immediately and its result is passed to {@link #vpcOptions(VPCDerivedInfo)}.\n@param vpcOptions a consumer that will call methods on {@link VPCDerivedInfo.Builder}\n@return Returns a reference to this object so that method calls can be chained together.\n@see #vpcOptions(VPCDerivedInfo)",

"deprecated" : false,

"documentation" : " $\langle p \rangle$ The  $\langle \text{code>}VPCOptions} \langle \text{code>}$  for the specified domain. For more information, see  $\langle \text{theta} \rangle$ href=\"http://docs.aws.amazon.com/elasticsearch-service/latest/developerguide/es-vpc.html\"

target=\"\_blank\">VPC Endpoints for Amazon Elasticsearch Service Domains</a>.</p>",

"endpointDiscoveryId" : false,

"enumType" : null,

"eventHeader" : false,

"eventPayload" : false,

"fluentEnumGetterMethodName" : null,

"fluentEnumSetterMethodName" : null,

"fluentGetterMethodName" : "vpcOptions",

"fluentSetterDocumentation" : "<p>The <code>VPCOptions</code> for the specified domain. For more information, see <a href=\"http://docs.aws.amazon.com/elasticsearch-service/latest/developerguide/es-vpc.html\" target=\"\_blank\">VPC Endpoints for Amazon Elasticsearch Service Domains</a>.</p>\n@param vpcOptions The <code>VPCOptions</code> for the specified domain. For more information, see <a

href=\"http://docs.aws.amazon.com/elasticsearch-service/latest/developerguide/es-vpc.html\"

target=\"\_blank\">VPC Endpoints for Amazon Elasticsearch Service Domains</a>.\n@return Returns a reference to this object so that method calls can be chained together.",

"fluentSetterMethodName" : "vpcOptions",

"getterDocumentation" : "<p>The <code>VPCOptions</code> for the specified domain. For more information, see <a href=\"http://docs.aws.amazon.com/elasticsearch-service/latest/developerguide/es-vpc.html\"

target=\" blank\">VPC Endpoints for Amazon Elasticsearch Service Domains</a>.</p>\n@return The

 $<$ code>VPCOptions $<$ /code> for the specified domain. For more information, see  $<$ a

href=\"http://docs.aws.amazon.com/elasticsearch-service/latest/developerguide/es-vpc.html\"

target=\" blank\">VPC Endpoints for Amazon Elasticsearch Service Domains</a>.",

"getterModel" : {

"returnType" : "VPCDerivedInfo",

"documentation" : null

```
 },
```
" $http"$ : {

 "additionalMarshallingPath" : null, "additionalUnmarshallingPath" : null, "flattened" : false, "greedy" : false, "header" : false, "isPayload" : false, "isStreaming" : false, "location" : null, "marshallLocation" : "PAYLOAD", "marshallLocationName" : "VPCOptions", "queryString" : false, "statusCode" : false, "unmarshallLocationName" : "VPCOptions", "uri" : false }, "idempotencyToken" : false, "isBinary" : false, "jsonValue" : false, "list" : false, "listModel" : null, "map" : false, "mapModel" : null, "marshallingType" : "SDK\_POJO", "name" : "VPCOptions", "sensitive" : false, "setterDocumentation" : "<p>The <code>VPCOptions</code> for the specified domain. For more information, see <a href=\"http://docs.aws.amazon.com/elasticsearch-service/latest/developerguide/es-vpc.html\" target=\"\_blank\">VPC Endpoints for Amazon Elasticsearch Service Domains</a>.</p>\n@param vpcOptions The  $<$ code>VPCOptions $<$ /code> for the specified domain. For more information, see  $<$ a href=\"http://docs.aws.amazon.com/elasticsearch-service/latest/developerguide/es-vpc.html\" target=\"\_blank\">VPC Endpoints for Amazon Elasticsearch Service Domains</a>.", "setterMethodName" : "setVpcOptions", "setterModel" : { "variableDeclarationType" : "VPCDerivedInfo", "variableName" : "vpcOptions", "variableType" : "VPCDerivedInfo", "documentation" : null, "simpleType" : "VPCDerivedInfo", "variableSetterType" : "VPCDerivedInfo" }, "simple" : false, "timestampFormat" : null, "variable" : { "variableDeclarationType" : "VPCDerivedInfo", "variableName" : "vpcOptions", "variableType" : "VPCDerivedInfo", "documentation" : "<p>The <code>VPCOptions</code> for the specified domain. For more information, see

<a href=\"http://docs.aws.amazon.com/elasticsearch-service/latest/developerguide/es-vpc.html\"

target=\"\_blank\">VPC Endpoints for Amazon Elasticsearch Service Domains</a>.</p>", "simpleType" : "VPCDerivedInfo", "variableSetterType" : "VPCDerivedInfo"

},

```
 "xmlNameSpaceUri" : null
```
}, {

"beanStyleGetterMethodName" : "getCognitoOptions",

"beanStyleSetterMethodName" : "setCognitoOptions",

"c2jName" : "CognitoOptions",

"c2jShape" : "CognitoOptions",

 "defaultConsumerFluentSetterDocumentation" : "<p>The <code>CognitoOptions</code> for the specified domain. For more information, see <a href=\"http://docs.aws.amazon.com/elasticsearch-

service/latest/developerguide/es-cognito-auth.html\" target=\" blank\">Amazon Cognito Authentication for Kibana</a>.</p>\nThis is a convenience that creates an instance of the {@link CognitoOptions.Builder} avoiding the need to create one manually via  $\{\emptyset\}$  ( $\in$  Fink CognitoOptions#builder()}. $\n\in \{\emptyset\}$  ( $\in$  Fink Consumer} completes, {@link CognitoOptions.Builder#build()} is called immediately and its result is passed to {@link #cognitoOptions(CognitoOptions)}.\n@param cognitoOptions a consumer that will call methods on {@link CognitoOptions.Builder}\n@return Returns a reference to this object so that method calls can be chained together.\n@see #cognitoOptions(CognitoOptions)",

"deprecated" : false,

"documentation" : "<p>The <code>CognitoOptions</code> for the specified domain. For more information, see <a href=\"http://docs.aws.amazon.com/elasticsearch-service/latest/developerguide/es-cognito-auth.html\" target=\"\_blank\">Amazon Cognito Authentication for Kibana</a>.</p>",

"endpointDiscoveryId" : false,

"enumType" : null,

"eventHeader" : false,

"eventPayload" : false,

"fluentEnumGetterMethodName" : null,

"fluentEnumSetterMethodName" : null,

"fluentGetterMethodName" : "cognitoOptions",

"fluentSetterDocumentation" : "<p>The <code>CognitoOptions</code> for the specified domain. For more information, see <a href=\"http://docs.aws.amazon.com/elasticsearch-service/latest/developerguide/es-cognitoauth.html\" target=\"\_blank\">Amazon Cognito Authentication for Kibana</a>.</p>\n@param cognitoOptions The  $\langle \text{code}\rangle$ CognitoOptions $\langle \text{code}\rangle$  for the specified domain. For more information, see  $\langle \text{0}\rangle$ 

href=\"http://docs.aws.amazon.com/elasticsearch-service/latest/developerguide/es-cognito-auth.html\" target=\"\_blank\">Amazon Cognito Authentication for Kibana</a>.\n@return Returns a reference to this object so

that method calls can be chained together.",

"fluentSetterMethodName" : "cognitoOptions",

"getterDocumentation" : "<p>The <code>CognitoOptions</code> for the specified domain. For more information, see <a href=\"http://docs.aws.amazon.com/elasticsearch-service/latest/developerguide/es-cognitoauth.html\" target=\"\_blank\">Amazon Cognito Authentication for Kibana</a>.</p>\n@return The  $\alpha$   $\alpha$   $\alpha$   $\alpha$   $\alpha$   $\alpha$   $\alpha$   $\beta$   $\alpha$   $\alpha$   $\beta$   $\alpha$   $\beta$   $\alpha$  href=\"http://docs.aws.amazon.com/elasticsearch-service/latest/developerguide/es-cognito-auth.html\" target=\"\_blank\">Amazon Cognito Authentication for Kibana</a>.",

```
 "getterModel" : {
```
"returnType" : "CognitoOptions",

```
 "documentation" : null
```

```
 },
```
" $http"$ : { "additionalMarshallingPath" : null, "additionalUnmarshallingPath" : null, "flattened" : false, "greedy" : false, "header" : false, "isPayload" : false, "isStreaming" : false, "location" : null, "marshallLocation" : "PAYLOAD", "marshallLocationName" : "CognitoOptions", "queryString" : false, "statusCode" : false, "unmarshallLocationName" : "CognitoOptions", "uri" : false }, "idempotencyToken" : false, "isBinary" : false, "jsonValue" : false, "list" : false, "listModel" : null, "map" : false, "mapModel" : null, "marshallingType" : "SDK\_POJO", "name" : "CognitoOptions", "sensitive" : false, "setterDocumentation" : "<p>The <code>CognitoOptions</code> for the specified domain. For more information, see <a href=\"http://docs.aws.amazon.com/elasticsearch-service/latest/developerguide/es-cognitoauth.html\" target=\"\_blank\">Amazon Cognito Authentication for Kibana</a>.</p>\n@param cognitoOptions The <code>CognitoOptions</code> for the specified domain. For more information, see <a href=\"http://docs.aws.amazon.com/elasticsearch-service/latest/developerguide/es-cognito-auth.html\" target=\"\_blank\">Amazon Cognito Authentication for Kibana</a>.",

"setterMethodName" : "setCognitoOptions",

"setterModel" : {

"variableDeclarationType" : "CognitoOptions",

```
 "variableName" : "cognitoOptions",
```
"variableType" : "CognitoOptions",

"documentation" : null,

"simpleType" : "CognitoOptions",

```
 "variableSetterType" : "CognitoOptions"
```
},

"simple" : false,

"timestampFormat" : null,

"variable" : {

"variableDeclarationType" : "CognitoOptions",

"variableName" : "cognitoOptions",

"variableType" : "CognitoOptions",

"documentation" : "<p>The <code>CognitoOptions</code> for the specified domain. For more information,

see <a href=\"http://docs.aws.amazon.com/elasticsearch-service/latest/developerguide/es-cognito-auth.html\" target=\"\_blank\">Amazon Cognito Authentication for Kibana</a>.</p>",

"simpleType" : "CognitoOptions",

"variableSetterType" : "CognitoOptions"

},

"xmlNameSpaceUri" : null

}, {

"beanStyleGetterMethodName" : "getEncryptionAtRestOptions",

"beanStyleSetterMethodName" : "setEncryptionAtRestOptions",

"c2jName" : "EncryptionAtRestOptions",

"c2jShape" : "EncryptionAtRestOptions",

"defaultConsumerFluentSetterDocumentation" : "<p> Specifies the status of the

 $\text{code}\text{-}Energyptions\text{-}code>\text{-}\text{-}\text{-}h$  is a convenience that creates an instance of the {@link} EncryptionAtRestOptions.Builder} avoiding the need to create one manually via {@link EncryptionAtRestOptions#builder()}.\n\nWhen the  $\{@link \space Complex \}$  completes,  $\{@link \space$ EncryptionAtRestOptions.Builder#build() is called immediately and its result is passed to  $\{\mathcal{Q}$  link #encryptionAtRestOptions(EncryptionAtRestOptions)}.\n@param encryptionAtRestOptions a consumer that will

call methods on {@link EncryptionAtRestOptions.Builder}\n@return Returns a reference to this object so that method calls can be chained together.\n@see #encryptionAtRestOptions(EncryptionAtRestOptions)",

"deprecated" : false,

"documentation" : " $\langle p \rangle$  Specifies the status of the  $\langle code \rangle$ EncryptionAtRestOptions $\langle code \rangle$ . $\langle p \rangle$ ",

"endpointDiscoveryId" : false,

"enumType" : null,

"eventHeader" : false,

"eventPayload" : false,

"fluentEnumGetterMethodName" : null,

"fluentEnumSetterMethodName" : null,

"fluentGetterMethodName" : "encryptionAtRestOptions",

"fluentSetterDocumentation" : "<p> Specifies the status of the

<code>EncryptionAtRestOptions</code>.</p>\n@param encryptionAtRestOptions Specifies the status of the <code>EncryptionAtRestOptions</code>.\n@return Returns a reference to this object so that method calls can be chained together.",

"fluentSetterMethodName" : "encryptionAtRestOptions",

"getterDocumentation" : "<p> Specifies the status of the

<code>EncryptionAtRestOptions</code>.</p>\n@return Specifies the status of the <code>EncryptionAtRestOptions</code>.",

```
 "getterModel" : {
```
"returnType" : "EncryptionAtRestOptions",

"documentation" : null

```
 },
```
" $http"$ : {

"additionalMarshallingPath" : null,

"additionalUnmarshallingPath" : null,

"flattened" : false,

"greedy" : false,

"header" : false,

"isPayload" : false,

"isStreaming" : false,

```
 "location" : null,
      "marshallLocation" : "PAYLOAD",
      "marshallLocationName" : "EncryptionAtRestOptions",
      "queryString" : false,
      "statusCode" : false,
      "unmarshallLocationName" : "EncryptionAtRestOptions",
      "uri" : false
     },
     "idempotencyToken" : false,
     "isBinary" : false,
     "jsonValue" : false,
     "list" : false,
     "listModel" : null,
     "map" : false,
     "mapModel" : null,
     "marshallingType" : "SDK_POJO",
     "name" : "EncryptionAtRestOptions",
     "sensitive" : false,
     "setterDocumentation" : "<p> Specifies the status of the
<code>EncryptionAtRestOptions</code>.</p>\n@param encryptionAtRestOptions Specifies the status of the
<code>EncryptionAtRestOptions</code>.",
     "setterMethodName" : "setEncryptionAtRestOptions",
     "setterModel" : {
      "variableDeclarationType" : "EncryptionAtRestOptions",
      "variableName" : "encryptionAtRestOptions",
      "variableType" : "EncryptionAtRestOptions",
      "documentation" : null,
      "simpleType" : "EncryptionAtRestOptions",
      "variableSetterType" : "EncryptionAtRestOptions"
     },
     "simple" : false,
     "timestampFormat" : null,
     "variable" : {
      "variableDeclarationType" : "EncryptionAtRestOptions",
      "variableName" : "encryptionAtRestOptions",
      "variableType" : "EncryptionAtRestOptions",
      "documentation" : "<p> Specifies the status of the <code>EncryptionAtRestOptions</code>.</p>",
      "simpleType" : "EncryptionAtRestOptions",
      "variableSetterType" : "EncryptionAtRestOptions"
     },
     "xmlNameSpaceUri" : null
   }, {
     "beanStyleGetterMethodName" : "getNodeToNodeEncryptionOptions",
    "beanStyleSetterMethodName" : "setNodeToNodeEncryptionOptions",
     "c2jName" : "NodeToNodeEncryptionOptions",
     "c2jShape" : "NodeToNodeEncryptionOptions",
     "defaultConsumerFluentSetterDocumentation" : "<p>Specifies the status of the
```
 $\textless$ code>NodeToNodeEncryptionOptions $\textless$ code> $\textless$  $\textless$ p>\nThis is a convenience that creates an instance of the {@link

NodeToNodeEncryptionOptions.Builder} avoiding the need to create one manually via {@link NodeToNodeEncryptionOptions#builder()}.\n\nWhen the {@link Consumer} completes, {@link NodeToNodeEncryptionOptions.Builder#build()} is called immediately and its result is passed to {@link #nodeToNodeEncryptionOptions(NodeToNodeEncryptionOptions)}.\n@param nodeToNodeEncryptionOptions a consumer that will call methods on {@link NodeToNodeEncryptionOptions.Builder}\n@return Returns a reference to this object so that method calls can be chained together.\n@see

#nodeToNodeEncryptionOptions(NodeToNodeEncryptionOptions)",

"deprecated" : false,

"documentation" : "<p>Specifies the status of the <code>NodeToNodeEncryptionOptions</code>.</p>",

"endpointDiscoveryId" : false,

"enumType" : null,

"eventHeader" : false,

"eventPayload" : false,

"fluentEnumGetterMethodName" : null,

"fluentEnumSetterMethodName" : null,

"fluentGetterMethodName" : "nodeToNodeEncryptionOptions",

"fluentSetterDocumentation" : "<p>Specifies the status of the

<code>NodeToNodeEncryptionOptions</code>.</p>\n@param nodeToNodeEncryptionOptions Specifies the status of the <code>NodeToNodeEncryptionOptions</code>.\n@return Returns a reference to this object so that method calls can be chained together.",

"fluentSetterMethodName" : "nodeToNodeEncryptionOptions",

"getterDocumentation" : "<p>Specifies the status of the

<code>NodeToNodeEncryptionOptions</code>.</p>\n@return Specifies the status of the

<code>NodeToNodeEncryptionOptions</code>.",

```
 "getterModel" : {
```
"returnType" : "NodeToNodeEncryptionOptions",

"documentation" : null

```
 },
```
" $http"$ : {

"additionalMarshallingPath" : null,

"additionalUnmarshallingPath" : null,

"flattened" : false,

"greedy" : false,

"header" : false,

"isPayload" : false,

"isStreaming" : false,

"location" : null,

"marshallLocation" : "PAYLOAD",

"marshallLocationName" : "NodeToNodeEncryptionOptions",

"queryString" : false,

"statusCode" : false,

"unmarshallLocationName" : "NodeToNodeEncryptionOptions",

"uri" : false

},

"idempotencyToken" : false,

"isBinary" : false,

"jsonValue" : false,

"list" : false,

```
 "listModel" : null,
     "map" : false,
     "mapModel" : null,
     "marshallingType" : "SDK_POJO",
     "name" : "NodeToNodeEncryptionOptions",
     "sensitive" : false,
     "setterDocumentation" : "<p>Specifies the status of the
<code>NodeToNodeEncryptionOptions</code>.</p>\n@param nodeToNodeEncryptionOptions Specifies the status
of the <code>NodeToNodeEncryptionOptions</code>.",
     "setterMethodName" : "setNodeToNodeEncryptionOptions",
     "setterModel" : {
      "variableDeclarationType" : "NodeToNodeEncryptionOptions",
      "variableName" : "nodeToNodeEncryptionOptions",
      "variableType" : "NodeToNodeEncryptionOptions",
      "documentation" : null,
      "simpleType" : "NodeToNodeEncryptionOptions",
      "variableSetterType" : "NodeToNodeEncryptionOptions"
     },
     "simple" : false,
     "timestampFormat" : null,
     "variable" : {
      "variableDeclarationType" : "NodeToNodeEncryptionOptions",
      "variableName" : "nodeToNodeEncryptionOptions",
      "variableType" : "NodeToNodeEncryptionOptions",
     "documentation" : "<p>Specifies the status of the <code>NodeToNodeEncryptionOptions</code>.</p>",
      "simpleType" : "NodeToNodeEncryptionOptions",
      "variableSetterType" : "NodeToNodeEncryptionOptions"
     },
     "xmlNameSpaceUri" : null
    }, {
     "beanStyleGetterMethodName" : "getAdvancedOptions",
     "beanStyleSetterMethodName" : "setAdvancedOptions",
     "c2jName" : "AdvancedOptions",
     "c2jShape" : "AdvancedOptions",
     "defaultConsumerFluentSetterDocumentation" : "<p>Specifies the status of the
\langle \text{code}>AdvancedOptions\langle \text{code}>\langle \text{p}\ranglenThis is a convenience that creates an instance of the {@link
Map<String,String>.Builder} avoiding the need to create one manually via {@link
Map<String,String>#builder()}.\n\nWhen the {@link Consumer} completes, {@link
Map<String, String>.Builder#build()} is called immediately and its result is passed to {@link
#advancedOptions(Map<String,String>)}.\n@param advancedOptions a consumer that will call methods on {@link
Map<String,String>.Builder}\n@return Returns a reference to this object so that method calls can be chained
together.\n@see #advancedOptions(Map<String,String>)",
     "deprecated" : false,
    "documentation" : "<p>Specifies the status of the <code>AdvancedOptions</code></p>",
     "endpointDiscoveryId" : false,
     "enumType" : null,
     "eventHeader" : false,
```

```
 "eventPayload" : false,
```
"fluentEnumGetterMethodName" : null,

"fluentEnumSetterMethodName" : null,

"fluentGetterMethodName" : "advancedOptions",

"fluentSetterDocumentation" : "<p>Specifies the status of the <code>AdvancedOptions</code></p>\n@param advancedOptions Specifies the status of the <code>AdvancedOptions</code> $\ln$ @return Returns a reference to this object so that method calls can be chained together.",

"fluentSetterMethodName" : "advancedOptions",

"getterDocumentation" : "<p>Specifies the status of the <code>AdvancedOptions</code></p>\n<p> to modify the collection returned by this method will result in an UnsupportedOperationException. $\ln \langle p \rangle$   $\ln \langle p \rangle$ Specifies the status of the <code>AdvancedOptions</code>",

"getterModel" : {

```
 "returnType" : "java.util.Map<String,String>",
  "documentation" : null
 },
"http": {
  "additionalMarshallingPath" : null,
  "additionalUnmarshallingPath" : null,
  "flattened" : false,
  "greedy" : false,
  "header" : false,
  "isPayload" : false,
  "isStreaming" : false,
  "location" : null,
  "marshallLocation" : "PAYLOAD",
  "marshallLocationName" : "AdvancedOptions",
  "queryString" : false,
  "statusCode" : false,
  "unmarshallLocationName" : "AdvancedOptions",
  "uri" : false
 },
 "idempotencyToken" : false,
 "isBinary" : false,
 "jsonValue" : false,
 "list" : false,
 "listModel" : null,
 "map" : true,
 "mapModel" : {
  "implType" : "java.util.HashMap",
  "interfaceType" : "java.util.Map",
  "keyLocationName" : "key",
  "keyModel" : {
   "beanStyleGetterMethodName" : "getKey",
   "beanStyleSetterMethodName" : "setKey",
   "c2jName" : "key",
   "c2jShape" : "String",
```
 "defaultConsumerFluentSetterDocumentation" : "Sets the value of the Key property for this object.\n\nThis is a convenience that creates an instance of the {@link String.Builder} avoiding the need to create one manually via {@link String#builder()}.\n\nWhen the {@link Consumer} completes, {@link String.Builder#build()} is called

immediately and its result is passed to {@link #key(String)}.\n@param key a consumer that will call methods on {@link String.Builder}\n@return Returns a reference to this object so that method calls can be chained together.\n@see #key(String)",

 "deprecated" : false, "documentation" : "", "endpointDiscoveryId" : false, "enumType" : null, "eventHeader" : false, "eventPayload" : false, "fluentEnumGetterMethodName" : null, "fluentEnumSetterMethodName" : null,

"fluentGetterMethodName" : "key",

 "fluentSetterDocumentation" : "Sets the value of the Key property for this object.\n\n@param key The new value for the Key property for this object.\n@return Returns a reference to this object so that method calls can be chained together.",

"fluentSetterMethodName" : "key",

 "getterDocumentation" : "Returns the value of the Key property for this object.\n@return The value of the Key property for this object.",

 "getterModel" : { "returnType" : "String", "documentation" : null }, " $http"$ : { "additionalMarshallingPath" : null, "additionalUnmarshallingPath" : null, "flattened" : false, "greedy" : false, "header" : false, "isPayload" : false, "isStreaming" : false, "location" : null, "marshallLocation" : "PAYLOAD", "marshallLocationName" : "key", "queryString" : false, "statusCode" : false, "unmarshallLocationName" : "key", "uri" : false }, "idempotencyToken" : false, "isBinary" : false, "jsonValue" : false, "list" : false, "listModel" : null, "map" : false, "mapModel" : null, "marshallingType" : "STRING", "name" : "Key", "sensitive" : false,

 "setterDocumentation" : "Sets the value of the Key property for this object.\n\n@param key The new value for the Key property for this object.",

```
 "setterMethodName" : "setKey",
  "setterModel" : {
   "variableDeclarationType" : "String",
   "variableName" : "key",
   "variableType" : "String",
   "documentation" : null,
   "simpleType" : "String",
   "variableSetterType" : "String"
  },
  "simple" : true,
  "timestampFormat" : null,
  "variable" : {
   "variableDeclarationType" : "String",
   "variableName" : "key",
   "variableType" : "String",
   "documentation" : "",
   "simpleType" : "String",
   "variableSetterType" : "String"
  },
  "xmlNameSpaceUri" : null
 },
```

```
 "valueLocationName" : "value",
```

```
 "valueModel" : {
```

```
 "beanStyleGetterMethodName" : "getValue",
```
"beanStyleSetterMethodName" : "setValue",

"c2jName" : "value",

"c2jShape" : "String",

 "defaultConsumerFluentSetterDocumentation" : "Sets the value of the Value property for this object.\n\nThis is a convenience that creates an instance of the {@link String.Builder} avoiding the need to create one manually via {@link String#builder()}.\n\nWhen the {@link Consumer} completes, {@link String.Builder#build()} is called immediately and its result is passed to {@link #value(String)}.\n@param value a consumer that will call methods on {@link String.Builder}\n@return Returns a reference to this object so that method calls can be chained together.\n@see #value(String)",

"deprecated" : false,

```
 "documentation" : "",
```

```
 "endpointDiscoveryId" : false,
```

```
 "enumType" : null,
```

```
 "eventHeader" : false,
```
"eventPayload" : false,

"fluentEnumGetterMethodName" : null,

"fluentEnumSetterMethodName" : null,

"fluentGetterMethodName" : "value",

 "fluentSetterDocumentation" : "Sets the value of the Value property for this object.\n\n@param value The new value for the Value property for this object.\n@return Returns a reference to this object so that method calls can be chained together.",

"fluentSetterMethodName" : "value",

 "getterDocumentation" : "Returns the value of the Value property for this object.\n@return The value of the Value property for this object.",

```
 "getterModel" : {
         "returnType" : "String",
         "documentation" : null
        },
       "http": {
         "additionalMarshallingPath" : null,
         "additionalUnmarshallingPath" : null,
         "flattened" : false,
         "greedy" : false,
         "header" : false,
         "isPayload" : false,
         "isStreaming" : false,
         "location" : null,
         "marshallLocation" : "PAYLOAD",
         "marshallLocationName" : "value",
         "queryString" : false,
         "statusCode" : false,
         "unmarshallLocationName" : "value",
         "uri" : false
        },
        "idempotencyToken" : false,
        "isBinary" : false,
        "jsonValue" : false,
        "list" : false,
        "listModel" : null,
        "map" : false,
        "mapModel" : null,
        "marshallingType" : "STRING",
        "name" : "Value",
        "sensitive" : false,
        "setterDocumentation" : "Sets the value of the Value property for this object.\n\n@param value The new
value for the Value property for this object.",
        "setterMethodName" : "setValue",
        "setterModel" : {
         "variableDeclarationType" : "String",
         "variableName" : "value",
         "variableType" : "String",
         "documentation" : null,
         "simpleType" : "String",
         "variableSetterType" : "String"
        },
        "simple" : true,
        "timestampFormat" : null,
        "variable" : {
         "variableDeclarationType" : "String",
         "variableName" : "value",
```

```
 "variableType" : "String",
        "documentation" : "",
        "simpleType" : "String",
        "variableSetterType" : "String"
       },
       "xmlNameSpaceUri" : null
      },
      "entryType" : "Map.Entry<String, String>",
      "templateType" : "java.util.Map<String,String>"
     },
     "marshallingType" : "MAP",
     "name" : "AdvancedOptions",
     "sensitive" : false,
    "setterDocumentation" : "<p>Specifies the status of the <code>AdvancedOptions</code></p>\n@param
advancedOptions Specifies the status of the <code>AdvancedOptions</code>",
     "setterMethodName" : "setAdvancedOptions",
     "setterModel" : {
      "variableDeclarationType" : "java.util.Map<String,String>",
      "variableName" : "advancedOptions",
      "variableType" : "java.util.Map<String,String>",
      "documentation" : null,
      "simpleType" : "Map<String,String>",
      "variableSetterType" : "java.util.Map<String,String>"
     },
     "simple" : false,
     "timestampFormat" : null,
     "variable" : {
      "variableDeclarationType" : "java.util.Map<String,String>",
      "variableName" : "advancedOptions",
      "variableType" : "java.util.Map<String,String>",
     "documentation" : "<p>Specifies the status of the <code>AdvancedOptions</code></p>",
      "simpleType" : "Map<String,String>",
      "variableSetterType" : "java.util.Map<String,String>"
     },
     "xmlNameSpaceUri" : null
    }, {
     "beanStyleGetterMethodName" : "getLogPublishingOptionsAsStrings",
     "beanStyleSetterMethodName" : "setLogPublishingOptionsWithStrings",
     "c2jName" : "LogPublishingOptions",
     "c2jShape" : "LogPublishingOptions",
     "defaultConsumerFluentSetterDocumentation" : "<p>Log publishing options for the given domain.</p>\nThis
is a convenience that creates an instance of the {@link Map<String,LogPublishingOption>.Builder} avoiding the
need to create one manually via {@link Map<String,LogPublishingOption>#builder()}.\n\nWhen the {@link
Consumer} completes, {@link Map<String,LogPublishingOption>.Builder#build()} is called immediately and its
```
result is passed to {@link #logPublishingOptionsAsStrings(Map<String,LogPublishingOption>)}.\n@param logPublishingOptions a consumer that will call methods on {@link

Map<String,LogPublishingOption>.Builder}\n@return Returns a reference to this object so that method calls can be chained together.\n@see #logPublishingOptionsWithStrings(Map<String,LogPublishingOption>)",

"deprecated" : false,

```
"documentation" : "<p>Log publishing options for the given domain. </p>>",
```
"endpointDiscoveryId" : false,

"enumType" : null,

"eventHeader" : false,

"eventPayload" : false,

"fluentEnumGetterMethodName" : "logPublishingOptions",

"fluentEnumSetterMethodName" : "logPublishingOptions",

"fluentGetterMethodName" : "logPublishingOptionsAsStrings",

"fluentSetterDocumentation" : "<p>Log publishing options for the given domain.</p> $\ln \omega$ 

logPublishingOptions Log publishing options for the given domain.\n@return Returns a reference to this object so that method calls can be chained together.",

"fluentSetterMethodName" : "logPublishingOptionsWithStrings",

"getterDocumentation" : "<p>Log publishing options for the given domain.  $\langle p \rangle$ \n<p>\nAttempts to modify the collection returned by this method will result in an UnsupportedOperationException. $\ln \langle p \rangle$  @return Log publishing options for the given domain.",

```
 "getterModel" : {
```

```
 "returnType" : "java.util.Map<String,LogPublishingOption>",
```
"documentation" : null

},

" $http"$ : {

```
 "additionalMarshallingPath" : null,
```
"additionalUnmarshallingPath" : null,

```
 "flattened" : false,
```
"greedy" : false,

"header" : false,

"isPayload" : false,

"isStreaming" : false,

```
 "location" : null,
```
"marshallLocation" : "PAYLOAD",

"marshallLocationName" : "LogPublishingOptions",

"queryString" : false,

"statusCode" : false,

```
 "unmarshallLocationName" : "LogPublishingOptions",
```
"uri" : false

```
 },
```

```
 "idempotencyToken" : false,
 "isBinary" : false,
```

```
 "jsonValue" : false,
```
"list" : false,

"listModel" : null,

"map" : true,

"mapModel" : {

"implType" : "java.util.HashMap",

```
 "interfaceType" : "java.util.Map",
```

```
 "keyLocationName" : "key",
```

```
 "keyModel" : {
```

```
 "beanStyleGetterMethodName" : "getKeyAsString",
```
"beanStyleSetterMethodName" : "setKey",

"c2jName" : "key",

"c2jShape" : "LogType",

 "defaultConsumerFluentSetterDocumentation" : "Sets the value of the Key property for this object.\n\nThis is a convenience that creates an instance of the {@link String.Builder} avoiding the need to create one manually via {@link String#builder()}.\n\nWhen the {@link Consumer} completes, {@link String.Builder#build()} is called immediately and its result is passed to {@link #keyAsString(String)}.\n@param key a consumer that will call methods on {@link String.Builder}\n@return Returns a reference to this object so that method calls can be chained together.\n@see #key(String)",

"deprecated" : false,

"documentation" : "",

"endpointDiscoveryId" : false,

"enumType" : "LogType",

"eventHeader" : false,

"eventPayload" : false,

"fluentEnumGetterMethodName" : "key",

"fluentEnumSetterMethodName" : "key",

"fluentGetterMethodName" : "keyAsString",

 "fluentSetterDocumentation" : "Sets the value of the Key property for this object.\n\n@param key The new value for the Key property for this object.\n@see LogType\n@return Returns a reference to this object so that method calls can be chained together.\n@see LogType",

"fluentSetterMethodName" : "key",

"getterDocumentation" : "Returns the value of the Key property for this object. $\n\alpha_1$  the service returns an enum value that is not available in the current SDK version,  $\{\omega\}$  will return  $\{\omega\}$  ink LogType#UNKNOWN\_TO\_SDK\_VERSION}. The raw value returned by the service is available from {@link #keyAsString}.\n</p>\n@return The value of the Key property for this object.\n@see LogType",

```
 "getterModel" : {
 "returnType" : "String",
 "documentation" : null
 },
"http": {
 "additionalMarshallingPath" : null,
  "additionalUnmarshallingPath" : null,
 "flattened" : false,
 "greedy" : false,
  "header" : false,
 "isPayload" : false,
 "isStreaming" : false,
  "location" : null,
 "marshallLocation" : "PAYLOAD",
 "marshallLocationName" : "key",
  "queryString" : false,
 "statusCode" : false,
 "unmarshallLocationName" : "key",
 "uri" : false
 },
 "idempotencyToken" : false,
 "isBinary" : false,
```

```
 "jsonValue" : false,
 "list" : false,
 "listModel" : null,
 "map" : false,
 "mapModel" : null,
 "marshallingType" : "STRING",
 "name" : "Key",
```
"sensitive" : false,

 "setterDocumentation" : "Sets the value of the Key property for this object.\n\n@param key The new value for the Key property for this object. $\ln \omega$  see LogType",

```
 "setterMethodName" : "setKey",
```
"setterModel" : {

"variableDeclarationType" : "String",

"variableName" : "key",

"variableType" : "String",

"documentation" : null,

"simpleType" : "String",

"variableSetterType" : "String"

},

## "simple" : true,

"timestampFormat" : null,

"variable" : {

"variableDeclarationType" : "String",

"variableName" : "key",

"variableType" : "String",

"documentation" : "",

"simpleType" : "String",

"variableSetterType" : "String"

## },

"xmlNameSpaceUri" : null

#### },

"valueLocationName" : "value",

"valueModel" : {

"beanStyleGetterMethodName" : "getValue",

"beanStyleSetterMethodName" : "setValue",

"c2jName" : "value",

"c2jShape" : "LogPublishingOption",

 "defaultConsumerFluentSetterDocumentation" : "Sets the value of the Value property for this object.\n\nThis is a convenience that creates an instance of the {@link LogPublishingOption.Builder} avoiding the need to create one manually via {@link LogPublishingOption#builder()}.\n\nWhen the {@link Consumer} completes, {@link LogPublishingOption.Builder#build() is called immediately and its result is passed to  $\{\omega\}$  link #value(LogPublishingOption)}.\n@param value a consumer that will call methods on {@link LogPublishingOption.Builder}\n@return Returns a reference to this object so that method calls can be chained

together.\n@see #value(LogPublishingOption)",

 "deprecated" : false, "documentation" : "", "endpointDiscoveryId" : false, "enumType" : null,

"eventHeader" : false,

"eventPayload" : false,

"fluentEnumGetterMethodName" : null,

"fluentEnumSetterMethodName" : null,

"fluentGetterMethodName" : "value",

 "fluentSetterDocumentation" : "Sets the value of the Value property for this object.\n\n@param value The new value for the Value property for this object.\n@return Returns a reference to this object so that method calls can be chained together.",

"fluentSetterMethodName" : "value",

 "getterDocumentation" : "Returns the value of the Value property for this object.\n@return The value of the Value property for this object.",

 "getterModel" : { "returnType" : "LogPublishingOption", "documentation" : null }, " $http"$ : { "additionalMarshallingPath" : null, "additionalUnmarshallingPath" : null, "flattened" : false, "greedy" : false, "header" : false, "isPayload" : false, "isStreaming" : false, "location" : null, "marshallLocation" : "PAYLOAD", "marshallLocationName" : "value", "queryString" : false, "statusCode" : false, "unmarshallLocationName" : "value", "uri" : false }, "idempotencyToken" : false, "isBinary" : false, "jsonValue" : false, "list" : false, "listModel" : null, "map" : false, "mapModel" : null, "marshallingType" : "SDK\_POJO", "name" : "Value", "sensitive" : false, "setterDocumentation" : "Sets the value of the Value property for this object. $\ln\omega$  aram value The new value for the Value property for this object.", "setterMethodName" : "setValue", "setterModel" : { "variableDeclarationType" : "LogPublishingOption", "variableName" : "value",

"variableType" : "LogPublishingOption",

```
 "documentation" : null,
         "simpleType" : "LogPublishingOption",
         "variableSetterType" : "LogPublishingOption"
        },
        "simple" : false,
        "timestampFormat" : null,
        "variable" : {
         "variableDeclarationType" : "LogPublishingOption",
         "variableName" : "value",
         "variableType" : "LogPublishingOption",
         "documentation" : "",
         "simpleType" : "LogPublishingOption",
         "variableSetterType" : "LogPublishingOption"
       },
       "xmlNameSpaceUri" : null
      },
      "entryType" : "Map.Entry<String, LogPublishingOption>",
      "templateType" : "java.util.Map<String,LogPublishingOption>"
     },
     "marshallingType" : "MAP",
     "name" : "LogPublishingOptions",
     "sensitive" : false,
    "setterDocumentation" : "<p>Log publishing options for the given domain.\langle p \rangle\n@param
logPublishingOptions Log publishing options for the given domain.",
     "setterMethodName" : "setLogPublishingOptionsWithStrings",
     "setterModel" : {
      "variableDeclarationType" : "java.util.Map<String,LogPublishingOption>",
      "variableName" : "logPublishingOptions",
      "variableType" : "java.util.Map<String,LogPublishingOption>",
      "documentation" : null,
      "simpleType" : "Map<String,LogPublishingOption>",
      "variableSetterType" : "java.util.Map<String,LogPublishingOption>"
     },
     "simple" : false,
     "timestampFormat" : null,
     "variable" : {
      "variableDeclarationType" : "java.util.Map<String,LogPublishingOption>",
      "variableName" : "logPublishingOptions",
      "variableType" : "java.util.Map<String,LogPublishingOption>",
     "documentation" : "\langle p \rangleLog publishing options for the given domain.\langle p \rangle",
      "simpleType" : "Map<String,LogPublishingOption>",
      "variableSetterType" : "java.util.Map<String,LogPublishingOption>"
     },
     "xmlNameSpaceUri" : null
    }, {
     "beanStyleGetterMethodName" : "getServiceSoftwareOptions",
     "beanStyleSetterMethodName" : "setServiceSoftwareOptions",
```

```
 "c2jName" : "ServiceSoftwareOptions",
```
"c2jShape" : "ServiceSoftwareOptions",

 "defaultConsumerFluentSetterDocumentation" : "<p>The current status of the Elasticsearch domain's service software. $\langle \phi \rangle$  This is a convenience that creates an instance of the {@link ServiceSoftwareOptions.Builder} avoiding the need to create one manually via {@link ServiceSoftwareOptions#builder()}.\n\nWhen the {@link Consumer} completes, {@link ServiceSoftwareOptions.Builder#build()} is called immediately and its result is passed to {@link #serviceSoftwareOptions(ServiceSoftwareOptions)}.\n@param serviceSoftwareOptions a consumer that will call methods on {@link ServiceSoftwareOptions.Builder}\n@return Returns a reference to this object so that method calls can be chained together.\n@see #serviceSoftwareOptions(ServiceSoftwareOptions)",

"deprecated" : false,

"documentation" : "<p>The current status of the Elasticsearch domain's service software.</p>",

"endpointDiscoveryId" : false,

"enumType" : null,

"eventHeader" : false,

"eventPayload" : false,

"fluentEnumGetterMethodName" : null,

"fluentEnumSetterMethodName" : null,

"fluentGetterMethodName" : "serviceSoftwareOptions",

 "fluentSetterDocumentation" : "<p>The current status of the Elasticsearch domain's service software.</p>\n@param serviceSoftwareOptions The current status of the Elasticsearch domain's service software.\n@return Returns a reference to this object so that method calls can be chained together.",

```
 "fluentSetterMethodName" : "serviceSoftwareOptions",
```
 "getterDocumentation" : "<p>The current status of the Elasticsearch domain's service software.</p>\n@return The current status of the Elasticsearch domain's service software.",

```
 "getterModel" : {
```
"returnType" : "ServiceSoftwareOptions",

```
 "documentation" : null
```
# },

" $http"$ : {

```
 "additionalMarshallingPath" : null,
 "additionalUnmarshallingPath" : null,
```
"flattened" : false,

"greedy" : false,

"header" : false,

"isPayload" : false,

"isStreaming" : false,

```
 "location" : null,
```
"marshallLocation" : "PAYLOAD",

"marshallLocationName" : "ServiceSoftwareOptions",

"queryString" : false,

```
 "statusCode" : false,
```
"unmarshallLocationName" : "ServiceSoftwareOptions",

```
 "uri" : false
```
#### },

"idempotencyToken" : false,

```
 "isBinary" : false,
```
"jsonValue" : false,

```
 "list" : false,
```
"listModel" : null,

"map" : false,

"mapModel" : null,

"marshallingType" : "SDK\_POJO",

"name" : "ServiceSoftwareOptions",

"sensitive" : false,

 "setterDocumentation" : "<p>The current status of the Elasticsearch domain's service software.</p>\n@param serviceSoftwareOptions The current status of the Elasticsearch domain's service software.",

"setterMethodName" : "setServiceSoftwareOptions",

"setterModel" : {

"variableDeclarationType" : "ServiceSoftwareOptions",

"variableName" : "serviceSoftwareOptions",

"variableType" : "ServiceSoftwareOptions",

"documentation" : null,

"simpleType" : "ServiceSoftwareOptions",

"variableSetterType" : "ServiceSoftwareOptions"

},

"simple" : false,

"timestampFormat" : null,

"variable" : {

"variableDeclarationType" : "ServiceSoftwareOptions",

"variableName" : "serviceSoftwareOptions",

"variableType" : "ServiceSoftwareOptions",

"documentation" : "< $p$ >The current status of the Elasticsearch domain's service software.</p>",

"simpleType" : "ServiceSoftwareOptions",

"variableSetterType" : "ServiceSoftwareOptions"

#### },

"xmlNameSpaceUri" : null

} ],

"requestSignerAware" : false,

"requestSignerClassFqcn" : null,

"required" : [ "DomainId", "DomainName", "ARN", "ElasticsearchClusterConfig" ],

"shapeName" : "ElasticsearchDomainStatus",

"simpleMethod" : false,

"unmarshaller" : {

"flattened" : false,

"resultWrapper" : null

### },

"variable" : {

"variableDeclarationType" : "ElasticsearchDomainStatus",

"variableName" : "elasticsearchDomainStatus",

"variableType" : "ElasticsearchDomainStatus",

"documentation" : null,

"simpleType" : "ElasticsearchDomainStatus",

"variableSetterType" : "ElasticsearchDomainStatus"

},

 "wrapper" : false },

"ElasticsearchVersionStatus" : {

"c2jName" : "ElasticsearchVersionStatus",

"customization" : {

"artificialResultWrapper" : null,

"skipGeneratingMarshaller" : false,

"skipGeneratingModelClass" : false,

"skipGeneratingUnmarshaller" : false,

"staxTargetDepthOffset" : 0

},

"deprecated" : false,

 "documentation" : "<p> Status of the Elasticsearch version options for the specified Elasticsearch domain.</p>", "endpointDiscovery" : null,

"enums" : null,

"errorCode" : null,

"event" : false,

"eventStream" : false,

"explicitEventPayloadMember" : null,

"hasHeaderMember" : false,

"hasPayloadMember" : false,

"hasStatusCodeMember" : false,

"hasStreamingMember" : false,

"httpStatusCode" : null,

"marshaller" : null,

"members" : [ {

"beanStyleGetterMethodName" : "getOptions",

"beanStyleSetterMethodName" : "setOptions",

"c2jName" : "Options",

"c2jShape" : "ElasticsearchVersionString",

 "defaultConsumerFluentSetterDocumentation" : "<p> Specifies the Elasticsearch version for the specified Elasticsearch domain.</p>\nThis is a convenience that creates an instance of the {@link String.Builder} avoiding the need to create one manually via  $\{\mathcal{Q}\in \operatorname{String}\{m\}\subset \{\mathcal{Q}\in \operatorname{diag}\{m\} \text{ is a complex number}\}\}$ String.Builder#build()} is called immediately and its result is passed to {@link #options(String)}.\n@param options a consumer that will call methods on {@link String.Builder}\n@return Returns a reference to this object so that method calls can be chained together.\n@see #options(String)",

"deprecated" : false,

"documentation" : "< $p$ > Specifies the Elasticsearch version for the specified Elasticsearch domain. < $p$ ", "endpointDiscoveryId" : false,

"enumType" : null,

"eventHeader" : false,

"eventPayload" : false,

"fluentEnumGetterMethodName" : null,

"fluentEnumSetterMethodName" : null,

"fluentGetterMethodName" : "options",

 "fluentSetterDocumentation" : "<p> Specifies the Elasticsearch version for the specified Elasticsearch domain.</p>\n@param options Specifies the Elasticsearch version for the specified Elasticsearch domain.\n@return Returns a reference to this object so that method calls can be chained together.",

"fluentSetterMethodName" : "options",

 "getterDocumentation" : "<p> Specifies the Elasticsearch version for the specified Elasticsearch domain.</p>\n@return Specifies the Elasticsearch version for the specified Elasticsearch domain.",

```
 "getterModel" : {
  "returnType" : "String",
  "documentation" : null
 },
"http": {
  "additionalMarshallingPath" : null,
  "additionalUnmarshallingPath" : null,
  "flattened" : false,
  "greedy" : false,
  "header" : false,
  "isPayload" : false,
  "isStreaming" : false,
  "location" : null,
  "marshallLocation" : "PAYLOAD",
  "marshallLocationName" : "Options",
  "queryString" : false,
  "statusCode" : false,
  "unmarshallLocationName" : "Options",
  "uri" : false
 },
 "idempotencyToken" : false,
 "isBinary" : false,
 "jsonValue" : false,
 "list" : false,
 "listModel" : null,
"map" : false,
 "mapModel" : null,
 "marshallingType" : "STRING",
 "name" : "Options",
 "sensitive" : false,
```
 "setterDocumentation" : "<p> Specifies the Elasticsearch version for the specified Elasticsearch domain. $\langle p \rangle$  aram options Specifies the Elasticsearch version for the specified Elasticsearch domain.",

```
 "setterMethodName" : "setOptions",
```

```
 "setterModel" : {
```

```
 "variableDeclarationType" : "String",
```

```
 "variableName" : "options",
 "variableType" : "String",
```

```
 "documentation" : null,
```

```
 "simpleType" : "String",
```

```
 "variableSetterType" : "String"
```

```
 },
```

```
 "simple" : true,
```

```
 "timestampFormat" : null,
```
"variable" : {

"variableDeclarationType" : "String",

```
 "variableName" : "options",
```

```
 "variableType" : "String",
```
"documentation" : "<p> Specifies the Elasticsearch version for the specified Elasticsearch domain.</p>",

```
 "simpleType" : "String",
  "variableSetterType" : "String"
 },
 "xmlNameSpaceUri" : null
```
}, {

"beanStyleGetterMethodName" : "getStatus",

"beanStyleSetterMethodName" : "setStatus",

"c2jName" : "Status",

"c2jShape" : "OptionStatus",

 "defaultConsumerFluentSetterDocumentation" : "<p> Specifies the status of the Elasticsearch version options for the specified Elasticsearch domain. $\langle p \rangle$ nThis is a convenience that creates an instance of the {@link OptionStatus.Builder} avoiding the need to create one manually via {@link OptionStatus#builder()}.\n\nWhen the {@link Consumer} completes, {@link OptionStatus.Builder#build()} is called immediately and its result is passed to {@link #status(OptionStatus)}.\n@param status a consumer that will call methods on {@link OptionStatus.Builder}\n@return Returns a reference to this object so that method calls can be chained together.\n@see #status(OptionStatus)",

"deprecated" : false,

 "documentation" : "<p> Specifies the status of the Elasticsearch version options for the specified Elasticsearch domain.</p>",

"endpointDiscoveryId" : false,

"enumType" : null,

"eventHeader" : false,

"eventPayload" : false,

"fluentEnumGetterMethodName" : null,

"fluentEnumSetterMethodName" : null,

"fluentGetterMethodName" : "status",

 "fluentSetterDocumentation" : "<p> Specifies the status of the Elasticsearch version options for the specified Elasticsearch domain. $\langle p \rangle$  n@param status Specifies the status of the Elasticsearch version options for the specified Elasticsearch domain.\n@return Returns a reference to this object so that method calls can be chained together.",

"fluentSetterMethodName" : "status",

 "getterDocumentation" : "<p> Specifies the status of the Elasticsearch version options for the specified Elasticsearch domain.</p>\n@return Specifies the status of the Elasticsearch version options for the specified Elasticsearch domain.",

```
 "getterModel" : {
  "returnType" : "OptionStatus",
  "documentation" : null
 },
"http": {
  "additionalMarshallingPath" : null,
  "additionalUnmarshallingPath" : null,
  "flattened" : false,
  "greedy" : false,
  "header" : false,
  "isPayload" : false,
  "isStreaming" : false,
  "location" : null,
  "marshallLocation" : "PAYLOAD",
  "marshallLocationName" : "Status",
```

```
 "queryString" : false,
  "statusCode" : false,
  "unmarshallLocationName" : "Status",
  "uri" : false
 },
 "idempotencyToken" : false,
 "isBinary" : false,
 "jsonValue" : false,
 "list" : false,
 "listModel" : null,
 "map" : false,
 "mapModel" : null,
 "marshallingType" : "SDK_POJO",
 "name" : "Status",
 "sensitive" : false,
```
 "setterDocumentation" : "<p> Specifies the status of the Elasticsearch version options for the specified Elasticsearch domain. $\langle p \rangle$  n@param status Specifies the status of the Elasticsearch version options for the specified Elasticsearch domain.",

```
 "setterMethodName" : "setStatus",
 "setterModel" : {
  "variableDeclarationType" : "OptionStatus",
  "variableName" : "status",
  "variableType" : "OptionStatus",
  "documentation" : null,
  "simpleType" : "OptionStatus",
  "variableSetterType" : "OptionStatus"
 },
 "simple" : false,
```

```
 "timestampFormat" : null,
```
"variable" : {

"variableDeclarationType" : "OptionStatus",

"variableName" : "status",

"variableType" : "OptionStatus",

 "documentation" : "<p> Specifies the status of the Elasticsearch version options for the specified Elasticsearch domain.</p>",

```
 "simpleType" : "OptionStatus",
   "variableSetterType" : "OptionStatus"
  },
  "xmlNameSpaceUri" : null
 } ],
```

```
 "membersAsMap" : {
```
"Options" : {

"beanStyleGetterMethodName" : "getOptions",

"beanStyleSetterMethodName" : "setOptions",

"c2jName" : "Options",

"c2jShape" : "ElasticsearchVersionString",

 "defaultConsumerFluentSetterDocumentation" : "<p> Specifies the Elasticsearch version for the specified Elasticsearch domain. $\langle \phi \rangle$ nThis is a convenience that creates an instance of the {@link String.Builder} avoiding

the need to create one manually via {@link String#builder()}.\n\nWhen the {@link Consumer} completes, {@link String.Builder#build()} is called immediately and its result is passed to {@link #options(String)}.\n@param options a consumer that will call methods on {@link String.Builder}\n@return Returns a reference to this object so that method calls can be chained together.\n@see #options(String)",

"deprecated" : false,

"documentation" : "<p> Specifies the Elasticsearch version for the specified Elasticsearch domain.</p>", "endpointDiscoveryId" : false,

"enumType" : null,

"eventHeader" : false,

"eventPayload" : false,

"fluentEnumGetterMethodName" : null,

"fluentEnumSetterMethodName" : null,

"fluentGetterMethodName" : "options",

 "fluentSetterDocumentation" : "<p> Specifies the Elasticsearch version for the specified Elasticsearch domain.</p>\n@param options Specifies the Elasticsearch version for the specified Elasticsearch domain.\n@return Returns a reference to this object so that method calls can be chained together.",

"fluentSetterMethodName" : "options",

 "getterDocumentation" : "<p> Specifies the Elasticsearch version for the specified Elasticsearch domain.</p>\n@return Specifies the Elasticsearch version for the specified Elasticsearch domain.",

"getterModel" : {

"returnType" : "String",

"documentation" : null

},

" $http"$ : {

```
 "additionalMarshallingPath" : null,
  "additionalUnmarshallingPath" : null,
  "flattened" : false,
  "greedy" : false,
  "header" : false,
  "isPayload" : false,
  "isStreaming" : false,
  "location" : null,
  "marshallLocation" : "PAYLOAD",
  "marshallLocationName" : "Options",
  "queryString" : false,
  "statusCode" : false,
  "unmarshallLocationName" : "Options",
  "uri" : false
 },
 "idempotencyToken" : false,
 "isBinary" : false,
 "jsonValue" : false,
 "list" : false,
 "listModel" : null,
 "map" : false,
 "mapModel" : null,
 "marshallingType" : "STRING",
 "name" : "Options",
```
"sensitive" : false,

"setterDocumentation" : "<p> Specifies the Elasticsearch version for the specified Elasticsearch

domain.</p>\n@param options Specifies the Elasticsearch version for the specified Elasticsearch domain.",

```
 "setterMethodName" : "setOptions",
```
"setterModel" : {

"variableDeclarationType" : "String",

"variableName" : "options",

"variableType" : "String",

"documentation" : null,

"simpleType" : "String",

"variableSetterType" : "String"

},

"simple" : true,

"timestampFormat" : null,

"variable" : {

"variableDeclarationType" : "String",

"variableName" : "options",

"variableType" : "String",

"documentation" : "<p> Specifies the Elasticsearch version for the specified Elasticsearch domain.</p>",

"simpleType" : "String",

"variableSetterType" : "String"

#### },

"xmlNameSpaceUri" : null

#### },

"Status" : {

"beanStyleGetterMethodName" : "getStatus",

"beanStyleSetterMethodName" : "setStatus",

"c2jName" : "Status",

```
 "c2jShape" : "OptionStatus",
```
 "defaultConsumerFluentSetterDocumentation" : "<p> Specifies the status of the Elasticsearch version options for the specified Elasticsearch domain. $\langle p \rangle$ nThis is a convenience that creates an instance of the {@link OptionStatus.Builder} avoiding the need to create one manually via {@link OptionStatus#builder()}. $\n\lambda$ nWhen the {@link Consumer} completes, {@link OptionStatus.Builder#build()} is called immediately and its result is passed to {@link #status(OptionStatus)}.\n@param status a consumer that will call methods on {@link OptionStatus.Builder}\n@return Returns a reference to this object so that method calls can be chained together.\n@see #status(OptionStatus)",

"deprecated" : false,

 "documentation" : "<p> Specifies the status of the Elasticsearch version options for the specified Elasticsearch  $domain.<\pmb{\sim}p>\n$ ",

"endpointDiscoveryId" : false,

"enumType" : null,

"eventHeader" : false,

"eventPayload" : false,

"fluentEnumGetterMethodName" : null,

"fluentEnumSetterMethodName" : null,

"fluentGetterMethodName" : "status",

 "fluentSetterDocumentation" : "<p> Specifies the status of the Elasticsearch version options for the specified Elasticsearch domain. $\langle p \rangle$  m @param status Specifies the status of the Elasticsearch version options for the specified Elasticsearch domain.\n@return Returns a reference to this object so that method calls can be chained together.", "fluentSetterMethodName" : "status",

 "getterDocumentation" : "<p> Specifies the status of the Elasticsearch version options for the specified Elasticsearch domain.</p>\n@return Specifies the status of the Elasticsearch version options for the specified Elasticsearch domain.",

```
 "getterModel" : {
  "returnType" : "OptionStatus",
  "documentation" : null
 },
"http": {
  "additionalMarshallingPath" : null,
  "additionalUnmarshallingPath" : null,
  "flattened" : false,
  "greedy" : false,
  "header" : false,
  "isPayload" : false,
  "isStreaming" : false,
  "location" : null,
  "marshallLocation" : "PAYLOAD",
  "marshallLocationName" : "Status",
  "queryString" : false,
  "statusCode" : false,
  "unmarshallLocationName" : "Status",
  "uri" : false
 },
 "idempotencyToken" : false,
 "isBinary" : false,
 "jsonValue" : false,
 "list" : false,
 "listModel" : null,
 "map" : false,
 "mapModel" : null,
 "marshallingType" : "SDK_POJO",
 "name" : "Status",
 "sensitive" : false,
```
 "setterDocumentation" : "<p> Specifies the status of the Elasticsearch version options for the specified Elasticsearch domain. $\langle p \rangle$  n@param status Specifies the status of the Elasticsearch version options for the specified Elasticsearch domain.",

```
 "setterMethodName" : "setStatus",
 "setterModel" : {
  "variableDeclarationType" : "OptionStatus",
  "variableName" : "status",
  "variableType" : "OptionStatus",
  "documentation" : null,
  "simpleType" : "OptionStatus",
  "variableSetterType" : "OptionStatus"
 },
 "simple" : false,
```

```
 "timestampFormat" : null,
      "variable" : {
        "variableDeclarationType" : "OptionStatus",
        "variableName" : "status",
        "variableType" : "OptionStatus",
        "documentation" : "<p> Specifies the status of the Elasticsearch version options for the specified
Elasticsearch domain.</p>".
       "simpleType" : "OptionStatus",
        "variableSetterType" : "OptionStatus"
      },
```

```
 "xmlNameSpaceUri" : null
```

```
 }
```

```
 },
```
"nonStreamingMembers" : [ {

"beanStyleGetterMethodName" : "getOptions",

"beanStyleSetterMethodName" : "setOptions",

"c2jName" : "Options",

"c2jShape" : "ElasticsearchVersionString",

 "defaultConsumerFluentSetterDocumentation" : "<p> Specifies the Elasticsearch version for the specified Elasticsearch domain. $\langle \phi \rangle$ nThis is a convenience that creates an instance of the {@link String.Builder} avoiding the need to create one manually via  $\{\emptyset\}$  ( $\emptyset$  ink String#builder()}.\n\nWhen the  $\{\emptyset\}$  consumer} completes,  $\{\emptyset\}$  ink String.Builder#build() is called immediately and its result is passed to {@link #options(String)}.\n@param options a consumer that will call methods on {@link String.Builder}\n@return Returns a reference to this object so that method calls can be chained together.\n@see #options(String)",

"deprecated" : false,

"documentation" : " $\langle p \rangle$  Specifies the Elasticsearch version for the specified Elasticsearch domain. $\langle p \rangle$ ", "endpointDiscoveryId" : false,

"enumType" : null,

"eventHeader" : false,

"eventPayload" : false,

"fluentEnumGetterMethodName" : null,

"fluentEnumSetterMethodName" : null,

"fluentGetterMethodName" : "options",

 "fluentSetterDocumentation" : "<p> Specifies the Elasticsearch version for the specified Elasticsearch domain.</p>\n@param options Specifies the Elasticsearch version for the specified Elasticsearch domain.\n@return Returns a reference to this object so that method calls can be chained together.",

"fluentSetterMethodName" : "options",

 "getterDocumentation" : "<p> Specifies the Elasticsearch version for the specified Elasticsearch domain.</p>\n@return Specifies the Elasticsearch version for the specified Elasticsearch domain.",

```
 "getterModel" : {
```
"returnType" : "String",

"documentation" : null

},

" $http"$ : {

"additionalMarshallingPath" : null,

"additionalUnmarshallingPath" : null,

```
 "flattened" : false,
```

```
 "greedy" : false,
```
 "header" : false, "isPayload" : false, "isStreaming" : false, "location" : null, "marshallLocation" : "PAYLOAD", "marshallLocationName" : "Options", "queryString" : false, "statusCode" : false, "unmarshallLocationName" : "Options", "uri" : false }, "idempotencyToken" : false, "isBinary" : false, "jsonValue" : false, "list" : false, "listModel" : null, "map" : false, "mapModel" : null, "marshallingType" : "STRING", "name" : "Options", "sensitive" : false, "setterDocumentation" : "<p> Specifies the Elasticsearch version for the specified Elasticsearch domain. $\langle p \rangle$  aram options Specifies the Elasticsearch version for the specified Elasticsearch domain.", "setterMethodName" : "setOptions", "setterModel" : { "variableDeclarationType" : "String", "variableName" : "options", "variableType" : "String", "documentation" : null, "simpleType" : "String", "variableSetterType" : "String" }, "simple" : true, "timestampFormat" : null, "variable" : { "variableDeclarationType" : "String", "variableName" : "options", "variableType" : "String", "documentation" : "<p> Specifies the Elasticsearch version for the specified Elasticsearch domain.</p>", "simpleType" : "String", "variableSetterType" : "String" }, "xmlNameSpaceUri" : null }, { "beanStyleGetterMethodName" : "getStatus", "beanStyleSetterMethodName" : "setStatus", "c2jName" : "Status", "c2jShape" : "OptionStatus",

 "defaultConsumerFluentSetterDocumentation" : "<p> Specifies the status of the Elasticsearch version options for the specified Elasticsearch domain. $\langle p \rangle$ nThis is a convenience that creates an instance of the {@link OptionStatus.Builder} avoiding the need to create one manually via {@link OptionStatus#builder()}.\n\nWhen the {@link Consumer} completes, {@link OptionStatus.Builder#build()} is called immediately and its result is passed to {@link #status(OptionStatus)}.\n@param status a consumer that will call methods on {@link OptionStatus.Builder}\n@return Returns a reference to this object so that method calls can be chained together.\n@see #status(OptionStatus)",

"deprecated" : false,

 "documentation" : "<p> Specifies the status of the Elasticsearch version options for the specified Elasticsearch  $domain < p$ ",

"endpointDiscoveryId" : false,

"enumType" : null,

"eventHeader" : false,

"eventPayload" : false,

"fluentEnumGetterMethodName" : null,

"fluentEnumSetterMethodName" : null,

"fluentGetterMethodName" : "status",

 "fluentSetterDocumentation" : "<p> Specifies the status of the Elasticsearch version options for the specified Elasticsearch domain. $\langle p \rangle$  n@param status Specifies the status of the Elasticsearch version options for the specified Elasticsearch domain.\n@return Returns a reference to this object so that method calls can be chained together.",

"fluentSetterMethodName" : "status",

 "getterDocumentation" : "<p> Specifies the status of the Elasticsearch version options for the specified Elasticsearch domain. $\langle p \rangle$  n@return Specifies the status of the Elasticsearch version options for the specified Elasticsearch domain.",

```
 "getterModel" : {
  "returnType" : "OptionStatus",
  "documentation" : null
 },
"http": {
  "additionalMarshallingPath" : null,
  "additionalUnmarshallingPath" : null,
  "flattened" : false,
  "greedy" : false,
  "header" : false,
  "isPayload" : false,
  "isStreaming" : false,
  "location" : null,
  "marshallLocation" : "PAYLOAD",
  "marshallLocationName" : "Status",
  "queryString" : false,
  "statusCode" : false,
  "unmarshallLocationName" : "Status",
  "uri" : false
 },
 "idempotencyToken" : false,
 "isBinary" : false,
 "jsonValue" : false,
 "list" : false,
```

```
 "listModel" : null,
 "map" : false,
 "mapModel" : null,
 "marshallingType" : "SDK_POJO",
 "name" : "Status",
 "sensitive" : false,
```
 "setterDocumentation" : "<p> Specifies the status of the Elasticsearch version options for the specified Elasticsearch domain. $\langle p \rangle$  n@param status Specifies the status of the Elasticsearch version options for the specified Elasticsearch domain.",

```
 "setterMethodName" : "setStatus",
```

```
 "setterModel" : {
```
"variableDeclarationType" : "OptionStatus",

```
 "variableName" : "status",
```
"variableType" : "OptionStatus",

```
 "documentation" : null,
```
"simpleType" : "OptionStatus",

"variableSetterType" : "OptionStatus"

```
 },
```

```
 "simple" : false,
```
"timestampFormat" : null,

"variable" : {

"variableDeclarationType" : "OptionStatus",

```
 "variableName" : "status",
```

```
 "variableType" : "OptionStatus",
```
 "documentation" : "<p> Specifies the status of the Elasticsearch version options for the specified Elasticsearch domain. $\langle p \rangle$ ",

```
 "simpleType" : "OptionStatus",
```

```
 "variableSetterType" : "OptionStatus"
```
# },

"xmlNameSpaceUri" : null

# } ],

"requestSignerAware" : false,

```
 "requestSignerClassFqcn" : null,
```

```
 "required" : [ "Options", "Status" ],
```

```
 "shapeName" : "ElasticsearchVersionStatus",
```

```
 "simpleMethod" : false,
```

```
 "unmarshaller" : {
```

```
 "flattened" : false,
```
"resultWrapper" : null

# },

```
 "variable" : {
```

```
 "variableDeclarationType" : "ElasticsearchVersionStatus",
```

```
 "variableName" : "elasticsearchVersionStatus",
```

```
 "variableType" : "ElasticsearchVersionStatus",
```

```
 "documentation" : null,
```

```
 "simpleType" : "ElasticsearchVersionStatus",
```

```
 "variableSetterType" : "ElasticsearchVersionStatus"
```

```
 },
```

```
 "wrapper" : false
   },
   "EncryptionAtRestOptions" : {
    "c2jName" : "EncryptionAtRestOptions",
    "customization" : {
     "artificialResultWrapper" : null,
     "skipGeneratingMarshaller" : false,
     "skipGeneratingModelClass" : false,
     "skipGeneratingUnmarshaller" : false,
     "staxTargetDepthOffset" : 0
    },
    "deprecated" : false,
    "documentation" : "<p>Specifies the Encryption At Rest Options.</p>",
    "endpointDiscovery" : null,
    "enums" : null,
    "errorCode" : null,
    "event" : false,
    "eventStream" : false,
    "explicitEventPayloadMember" : null,
    "hasHeaderMember" : false,
    "hasPayloadMember" : false,
    "hasStatusCodeMember" : false,
    "hasStreamingMember" : false,
    "httpStatusCode" : null,
    "marshaller" : null,
    "members" : [ {
     "beanStyleGetterMethodName" : "getEnabled",
     "beanStyleSetterMethodName" : "setEnabled",
     "c2jName" : "Enabled",
     "c2jShape" : "Boolean",
     "defaultConsumerFluentSetterDocumentation" : "<p>Specifies the option to enable Encryption At
Rest.</p>\nThis is a convenience that creates an instance of the {@link Boolean.Builder} avoiding the need to
```
create one manually via  $\{\mathcal{Q}\in\mathbb{R}\}\setminus\{\mathcal{Q}\in\mathbb{R}\}\$ . Boolean.Builder#build()} is called immediately and its result is passed to {@link #enabled(Boolean)}.\n@param enabled a consumer that will call methods on {@link Boolean.Builder}\n@return Returns a reference to this object so that method calls can be chained together.\n@see #enabled(Boolean)",

"deprecated" : false,

"documentation" : "<p>Specifies the option to enable Encryption At Rest.</p>",

"endpointDiscoveryId" : false,

"enumType" : null,

"eventHeader" : false,

"eventPayload" : false,

"fluentEnumGetterMethodName" : null,

"fluentEnumSetterMethodName" : null,

"fluentGetterMethodName" : "enabled",

 "fluentSetterDocumentation" : "<p>Specifies the option to enable Encryption At Rest.</p>\n@param enabled Specifies the option to enable Encryption At Rest.\n@return Returns a reference to this object so that method calls can be chained together.",

```
 "fluentSetterMethodName" : "enabled",
```
 "getterDocumentation" : "<p>Specifies the option to enable Encryption At Rest.</p>\n@return Specifies the option to enable Encryption At Rest.",

```
 "getterModel" : {
      "returnType" : "Boolean",
      "documentation" : null
     },
    "http": {
      "additionalMarshallingPath" : null,
      "additionalUnmarshallingPath" : null,
      "flattened" : false,
      "greedy" : false,
      "header" : false,
      "isPayload" : false,
      "isStreaming" : false,
      "location" : null,
      "marshallLocation" : "PAYLOAD",
      "marshallLocationName" : "Enabled",
      "queryString" : false,
      "statusCode" : false,
      "unmarshallLocationName" : "Enabled",
      "uri" : false
     },
     "idempotencyToken" : false,
     "isBinary" : false,
     "jsonValue" : false,
     "list" : false,
     "listModel" : null,
     "map" : false,
     "mapModel" : null,
     "marshallingType" : "BOOLEAN",
     "name" : "Enabled",
     "sensitive" : false,
     "setterDocumentation" : "<p>Specifies the option to enable Encryption At Rest.</p>\n@param enabled
Specifies the option to enable Encryption At Rest.",
     "setterMethodName" : "setEnabled",
     "setterModel" : {
      "variableDeclarationType" : "Boolean",
      "variableName" : "enabled",
      "variableType" : "Boolean",
      "documentation" : null,
      "simpleType" : "Boolean",
      "variableSetterType" : "Boolean"
     },
     "simple" : true,
     "timestampFormat" : null,
     "variable" : {
      "variableDeclarationType" : "Boolean",
```

```
 "variableName" : "enabled",
  "variableType" : "Boolean",
  "documentation" : "<p>Specifies the option to enable Encryption At Rest.</p>",
  "simpleType" : "Boolean",
  "variableSetterType" : "Boolean"
 },
 "xmlNameSpaceUri" : null
```
}, {

"beanStyleGetterMethodName" : "getKmsKeyId",

"beanStyleSetterMethodName" : "setKmsKeyId",

"c2jName" : "KmsKeyId",

"c2jShape" : "KmsKeyId",

 "defaultConsumerFluentSetterDocumentation" : "<p> Specifies the KMS Key ID for Encryption At Rest options. $\langle p \rangle$ nThis is a convenience that creates an instance of the {@link String.Builder} avoiding the need to create one manually via  $\{\mathcal{C}\}\n\in\mathcal{C}\$ . String.Builder#build()} is called immediately and its result is passed to {@link #kmsKeyId(String)}.\n@param kmsKeyId a consumer that will call methods on {@link String.Builder}\n@return Returns a reference to this object so that method calls can be chained together.\n@see #kmsKeyId(String)",

"deprecated" : false,

"documentation" : "<p> Specifies the KMS Key ID for Encryption At Rest options.</p>",

"endpointDiscoveryId" : false,

"enumType" : null,

"eventHeader" : false,

"eventPayload" : false,

"fluentEnumGetterMethodName" : null,

"fluentEnumSetterMethodName" : null,

"fluentGetterMethodName" : "kmsKeyId",

 "fluentSetterDocumentation" : "<p> Specifies the KMS Key ID for Encryption At Rest options.</p>\n@param kmsKeyId Specifies the KMS Key ID for Encryption At Rest options.\n@return Returns a reference to this object so that method calls can be chained together.",

"fluentSetterMethodName" : "kmsKeyId",

 "getterDocumentation" : "<p> Specifies the KMS Key ID for Encryption At Rest options.</p>\n@return Specifies the KMS Key ID for Encryption At Rest options.",

```
 "getterModel" : {
```
"returnType" : "String",

"documentation" : null

```
 },
```
" $http"$ : {

"additionalMarshallingPath" : null,

"additionalUnmarshallingPath" : null,

"flattened" : false,

"greedy" : false,

"header" : false,

"isPayload" : false,

"isStreaming" : false,

"location" : null,

"marshallLocation" : "PAYLOAD",

"marshallLocationName" : "KmsKeyId",

```
 "queryString" : false,
      "statusCode" : false,
      "unmarshallLocationName" : "KmsKeyId",
      "uri" : false
     },
     "idempotencyToken" : false,
     "isBinary" : false,
     "jsonValue" : false,
     "list" : false,
     "listModel" : null,
     "map" : false,
     "mapModel" : null,
     "marshallingType" : "STRING",
     "name" : "KmsKeyId",
     "sensitive" : false,
     "setterDocumentation" : "<p> Specifies the KMS Key ID for Encryption At Rest options.</p>\n@param
kmsKeyId Specifies the KMS Key ID for Encryption At Rest options.",
     "setterMethodName" : "setKmsKeyId",
     "setterModel" : {
      "variableDeclarationType" : "String",
      "variableName" : "kmsKeyId",
      "variableType" : "String",
      "documentation" : null,
      "simpleType" : "String",
      "variableSetterType" : "String"
     },
     "simple" : true,
     "timestampFormat" : null,
     "variable" : {
      "variableDeclarationType" : "String",
      "variableName" : "kmsKeyId",
      "variableType" : "String",
      "documentation" : "<p> Specifies the KMS Key ID for Encryption At Rest options.</p>",
      "simpleType" : "String",
      "variableSetterType" : "String"
     },
     "xmlNameSpaceUri" : null
    } ],
    "membersAsMap" : {
     "Enabled" : {
      "beanStyleGetterMethodName" : "getEnabled",
      "beanStyleSetterMethodName" : "setEnabled",
      "c2jName" : "Enabled",
      "c2jShape" : "Boolean",
      "defaultConsumerFluentSetterDocumentation" : "<p>Specifies the option to enable Encryption At
```
Rest.</p>\nThis is a convenience that creates an instance of the {@link Boolean.Builder} avoiding the need to create one manually via  $\{\mathcal{Q} \in \mathbb{R} \setminus \mathbb{R} \}$ .\n\nWhen the  $\{\mathcal{Q} \in \mathbb{R} \setminus \mathbb{R} \}$  completes,  $\{\mathcal{Q} \in \mathbb{R} \}$ Boolean.Builder#build()} is called immediately and its result is passed to {@link #enabled(Boolean)}.\n@param enabled a consumer that will call methods on {@link Boolean.Builder}\n@return Returns a reference to this object so that method calls can be chained together.\n@see #enabled(Boolean)",

"deprecated" : false,

"documentation" : "<p>Specifies the option to enable Encryption At Rest.</p>",

"endpointDiscoveryId" : false,

"enumType" : null,

"eventHeader" : false,

"eventPayload" : false,

"fluentEnumGetterMethodName" : null,

"fluentEnumSetterMethodName" : null,

"fluentGetterMethodName" : "enabled",

 "fluentSetterDocumentation" : "<p>Specifies the option to enable Encryption At Rest.</p>\n@param enabled Specifies the option to enable Encryption At Rest.\n@return Returns a reference to this object so that method calls can be chained together.",

"fluentSetterMethodName" : "enabled",

 "getterDocumentation" : "<p>Specifies the option to enable Encryption At Rest.</p>\n@return Specifies the option to enable Encryption At Rest.",

"getterModel" : {

"returnType" : "Boolean",

"documentation" : null

},

" $http"$ : {

"additionalMarshallingPath" : null,

"additionalUnmarshallingPath" : null,

```
 "flattened" : false,
```
"greedy" : false,

"header" : false,

"isPayload" : false,

"isStreaming" : false,

"location" : null,

"marshallLocation" : "PAYLOAD",

"marshallLocationName" : "Enabled",

"queryString" : false,

"statusCode" : false,

"unmarshallLocationName" : "Enabled",

"uri" : false

# },

 "idempotencyToken" : false, "isBinary" : false, "jsonValue" : false, "list" : false,

"listModel" : null,

"map" : false,

"mapModel" : null,

"marshallingType" : "BOOLEAN",

"name" : "Enabled",

"sensitive" : false,

"setterDocumentation" : "<p>Specifies the option to enable Encryption At Rest.</p>\n@param enabled
```
Specifies the option to enable Encryption At Rest.",
      "setterMethodName" : "setEnabled",
      "setterModel" : {
       "variableDeclarationType" : "Boolean",
       "variableName" : "enabled",
       "variableType" : "Boolean",
       "documentation" : null,
       "simpleType" : "Boolean",
       "variableSetterType" : "Boolean"
      },
      "simple" : true,
      "timestampFormat" : null,
      "variable" : {
       "variableDeclarationType" : "Boolean",
       "variableName" : "enabled",
       "variableType" : "Boolean",
      "documentation" : "<p>Specifies the option to enable Encryption At Rest.</p>",
       "simpleType" : "Boolean",
       "variableSetterType" : "Boolean"
      },
      "xmlNameSpaceUri" : null
     },
     "KmsKeyId" : {
      "beanStyleGetterMethodName" : "getKmsKeyId",
      "beanStyleSetterMethodName" : "setKmsKeyId",
      "c2jName" : "KmsKeyId",
```
"c2jShape" : "KmsKeyId",

 "defaultConsumerFluentSetterDocumentation" : "<p> Specifies the KMS Key ID for Encryption At Rest options. $\langle p \rangle$ nThis is a convenience that creates an instance of the {@link String.Builder} avoiding the need to create one manually via  $\{\mathcal{C}\}\n\in\mathcal{C}\$ . String.Builder#build()} is called immediately and its result is passed to {@link #kmsKeyId(String)}.\n@param kmsKeyId a consumer that will call methods on {@link String.Builder}\n@return Returns a reference to this object so that method calls can be chained together.\n@see #kmsKeyId(String)",

```
 "deprecated" : false,
```
"documentation" : "<p> Specifies the KMS Key ID for Encryption At Rest options.</p>",

"endpointDiscoveryId" : false,

"enumType" : null,

"eventHeader" : false,

"eventPayload" : false,

"fluentEnumGetterMethodName" : null,

"fluentEnumSetterMethodName" : null,

"fluentGetterMethodName" : "kmsKeyId",

 "fluentSetterDocumentation" : "<p> Specifies the KMS Key ID for Encryption At Rest options.</p>\n@param kmsKeyId Specifies the KMS Key ID for Encryption At Rest options.\n@return Returns a reference to this object so that method calls can be chained together.",

"fluentSetterMethodName" : "kmsKeyId",

 "getterDocumentation" : "<p> Specifies the KMS Key ID for Encryption At Rest options.</p>\n@return Specifies the KMS Key ID for Encryption At Rest options.",

```
 "getterModel" : {
       "returnType" : "String",
       "documentation" : null
      },
     "http": {
        "additionalMarshallingPath" : null,
        "additionalUnmarshallingPath" : null,
        "flattened" : false,
        "greedy" : false,
        "header" : false,
        "isPayload" : false,
        "isStreaming" : false,
        "location" : null,
        "marshallLocation" : "PAYLOAD",
        "marshallLocationName" : "KmsKeyId",
        "queryString" : false,
        "statusCode" : false,
        "unmarshallLocationName" : "KmsKeyId",
        "uri" : false
      },
      "idempotencyToken" : false,
      "isBinary" : false,
      "jsonValue" : false,
      "list" : false,
      "listModel" : null,
      "map" : false,
      "mapModel" : null,
      "marshallingType" : "STRING",
      "name" : "KmsKeyId",
      "sensitive" : false,
      "setterDocumentation" : "<p> Specifies the KMS Key ID for Encryption At Rest options.</p>\n@param
kmsKeyId Specifies the KMS Key ID for Encryption At Rest options.",
      "setterMethodName" : "setKmsKeyId",
      "setterModel" : {
       "variableDeclarationType" : "String",
        "variableName" : "kmsKeyId",
        "variableType" : "String",
       "documentation" : null,
        "simpleType" : "String",
        "variableSetterType" : "String"
      },
      "simple" : true,
      "timestampFormat" : null,
      "variable" : {
        "variableDeclarationType" : "String",
        "variableName" : "kmsKeyId",
        "variableType" : "String",
       "documentation" : "<p> Specifies the KMS Key ID for Encryption At Rest options.</p>",
```

```
 "simpleType" : "String",
    "variableSetterType" : "String"
   },
   "xmlNameSpaceUri" : null
  }
 },
 "nonStreamingMembers" : [ {
  "beanStyleGetterMethodName" : "getEnabled",
```
"beanStyleSetterMethodName" : "setEnabled",

"c2jName" : "Enabled",

"c2jShape" : "Boolean",

 "defaultConsumerFluentSetterDocumentation" : "<p>Specifies the option to enable Encryption At Rest.</p>\nThis is a convenience that creates an instance of the {@link Boolean.Builder} avoiding the need to create one manually via  $\{\mathcal{Q}\in\mathbb{R}\}\setminus\mathbb{C}\}\setminus\mathbb{C}$  in  $\mathbb{W}$  be  $\{\mathcal{Q}\in\mathbb{C}\}$  consumer  $\{\mathcal{Q}\in\mathbb{C}\}$ Boolean.Builder#build()} is called immediately and its result is passed to {@link #enabled(Boolean)}.\n@param enabled a consumer that will call methods on {@link Boolean.Builder}\n@return Returns a reference to this object so that method calls can be chained together.\n@see #enabled(Boolean)",

"deprecated" : false,

"documentation" : "<p>Specifies the option to enable Encryption At Rest.</p>",

"endpointDiscoveryId" : false,

"enumType" : null,

```
 "eventHeader" : false,
```
"eventPayload" : false,

"fluentEnumGetterMethodName" : null,

"fluentEnumSetterMethodName" : null,

"fluentGetterMethodName" : "enabled",

 "fluentSetterDocumentation" : "<p>Specifies the option to enable Encryption At Rest.</p>\n@param enabled Specifies the option to enable Encryption At Rest.\n@return Returns a reference to this object so that method calls can be chained together.",

"fluentSetterMethodName" : "enabled",

 "getterDocumentation" : "<p>Specifies the option to enable Encryption At Rest.</p>\n@return Specifies the option to enable Encryption At Rest.",

 "getterModel" : { "returnType" : "Boolean",

"documentation" : null

```
 },
```
" $http"$ : {

```
 "additionalMarshallingPath" : null,
```
"additionalUnmarshallingPath" : null,

```
 "flattened" : false,
```
"greedy" : false,

"header" : false,

 "isPayload" : false, "isStreaming" : false,

"location" : null,

"marshallLocation" : "PAYLOAD",

"marshallLocationName" : "Enabled",

"queryString" : false,

 "statusCode" : false, "unmarshallLocationName" : "Enabled", "uri" : false }, "idempotencyToken" : false, "isBinary" : false, "jsonValue" : false, "list" : false, "listModel" : null, "map" : false, "mapModel" : null, "marshallingType" : "BOOLEAN", "name" : "Enabled", "sensitive" : false, "setterDocumentation" : "<p>Specifies the option to enable Encryption At Rest.</p>\n@param enabled Specifies the option to enable Encryption At Rest.", "setterMethodName" : "setEnabled", "setterModel" : { "variableDeclarationType" : "Boolean", "variableName" : "enabled", "variableType" : "Boolean", "documentation" : null, "simpleType" : "Boolean", "variableSetterType" : "Boolean" }, "simple" : true, "timestampFormat" : null, "variable" : { "variableDeclarationType" : "Boolean", "variableName" : "enabled", "variableType" : "Boolean", "documentation" : "<p>Specifies the option to enable Encryption At Rest.</p>", "simpleType" : "Boolean", "variableSetterType" : "Boolean" }, "xmlNameSpaceUri" : null }, { "beanStyleGetterMethodName" : "getKmsKeyId", "beanStyleSetterMethodName" : "setKmsKeyId", "c2jName" : "KmsKeyId", "c2jShape" : "KmsKeyId",

 "defaultConsumerFluentSetterDocumentation" : "<p> Specifies the KMS Key ID for Encryption At Rest options. $\langle p \rangle$ nThis is a convenience that creates an instance of the {@link String.Builder} avoiding the need to create one manually via  $\{\mathcal{C}\}\n\in\mathcal{C}\$ .\n\nWhen the  $\{\mathcal{C}\}$ link Consumer} completes,  $\{\mathcal{C}\}$ link String.Builder#build()} is called immediately and its result is passed to {@link #kmsKeyId(String)}.\n@param kmsKeyId a consumer that will call methods on {@link String.Builder}\n@return Returns a reference to this object so that method calls can be chained together.\n@see #kmsKeyId(String)",

"deprecated" : false,

"documentation" : "<p> Specifies the KMS Key ID for Encryption At Rest options.</p>",

"endpointDiscoveryId" : false,

"enumType" : null,

"eventHeader" : false,

"eventPayload" : false,

"fluentEnumGetterMethodName" : null,

"fluentEnumSetterMethodName" : null,

"fluentGetterMethodName" : "kmsKeyId",

 "fluentSetterDocumentation" : "<p> Specifies the KMS Key ID for Encryption At Rest options.</p>\n@param kmsKeyId Specifies the KMS Key ID for Encryption At Rest options.\n@return Returns a reference to this object so that method calls can be chained together.",

"fluentSetterMethodName" : "kmsKeyId",

 "getterDocumentation" : "<p> Specifies the KMS Key ID for Encryption At Rest options.</p>\n@return Specifies the KMS Key ID for Encryption At Rest options.",

```
 "getterModel" : {
```

```
 "returnType" : "String",
```
"documentation" : null

### },

```
"http":}
```
 "additionalMarshallingPath" : null, "additionalUnmarshallingPath" : null,

"flattened" : false,

"greedy" : false,

 "header" : false, "isPayload" : false,

"isStreaming" : false,

"location" : null,

"marshallLocation" : "PAYLOAD",

"marshallLocationName" : "KmsKeyId",

"queryString" : false,

"statusCode" : false,

"unmarshallLocationName" : "KmsKeyId",

"uri" : false

},

"idempotencyToken" : false,

"isBinary" : false,

"jsonValue" : false,

 "list" : false, "listModel" : null,

"map" : false,

"mapModel" : null,

"marshallingType" : "STRING",

"name" : "KmsKeyId",

"sensitive" : false,

 "setterDocumentation" : "<p> Specifies the KMS Key ID for Encryption At Rest options.</p>\n@param kmsKeyId Specifies the KMS Key ID for Encryption At Rest options.",

"setterMethodName" : "setKmsKeyId",

"setterModel" : {

```
 "variableDeclarationType" : "String",
    "variableName" : "kmsKeyId",
    "variableType" : "String",
    "documentation" : null,
    "simpleType" : "String",
    "variableSetterType" : "String"
   },
   "simple" : true,
   "timestampFormat" : null,
   "variable" : {
    "variableDeclarationType" : "String",
    "variableName" : "kmsKeyId",
    "variableType" : "String",
   "documentation" : "<p> Specifies the KMS Key ID for Encryption At Rest options.</p>",
    "simpleType" : "String",
    "variableSetterType" : "String"
   },
   "xmlNameSpaceUri" : null
 } ],
 "requestSignerAware" : false,
 "requestSignerClassFqcn" : null,
 "required" : null,
 "shapeName" : "EncryptionAtRestOptions",
 "simpleMethod" : false,
 "unmarshaller" : {
   "flattened" : false,
   "resultWrapper" : null
 },
 "variable" : {
   "variableDeclarationType" : "EncryptionAtRestOptions",
   "variableName" : "encryptionAtRestOptions",
   "variableType" : "EncryptionAtRestOptions",
   "documentation" : null,
   "simpleType" : "EncryptionAtRestOptions",
   "variableSetterType" : "EncryptionAtRestOptions"
 },
 "wrapper" : false
 },
 "EncryptionAtRestOptionsStatus" : {
 "c2jName" : "EncryptionAtRestOptionsStatus",
 "customization" : {
   "artificialResultWrapper" : null,
   "skipGeneratingMarshaller" : false,
   "skipGeneratingModelClass" : false,
   "skipGeneratingUnmarshaller" : false,
   "staxTargetDepthOffset" : 0
 },
```

```
 "deprecated" : false,
```
"documentation" : "<p> Status of the Encryption At Rest options for the specified Elasticsearch domain. </p> "endpointDiscovery" : null,

"enums" : null,

"errorCode" : null,

"event" : false,

"eventStream" : false,

"explicitEventPayloadMember" : null,

"hasHeaderMember" : false,

"hasPayloadMember" : false,

"hasStatusCodeMember" : false,

"hasStreamingMember" : false,

"httpStatusCode" : null,

"marshaller" : null,

"members" : [ {

"beanStyleGetterMethodName" : "getOptions",

"beanStyleSetterMethodName" : "setOptions",

"c2jName" : "Options",

"c2jShape" : "EncryptionAtRestOptions",

 "defaultConsumerFluentSetterDocumentation" : "<p> Specifies the Encryption At Rest options for the specified Elasticsearch domain. $\langle p \rangle$ nThis is a convenience that creates an instance of the {@link

EncryptionAtRestOptions.Builder} avoiding the need to create one manually via {@link

EncryptionAtRestOptions#builder()}.\n\nWhen the  $\{@link \space Complex \}$  completes,  $\{@link \space$ 

EncryptionAtRestOptions.Builder#build() is called immediately and its result is passed to  $\{\omega\}$  link

#options(EncryptionAtRestOptions)}.\n@param options a consumer that will call methods on {@link

EncryptionAtRestOptions.Builder}\n@return Returns a reference to this object so that method calls can be chained together.\n@see #options(EncryptionAtRestOptions)",

"deprecated" : false,

 "documentation" : "<p> Specifies the Encryption At Rest options for the specified Elasticsearch domain.</p>", "endpointDiscoveryId" : false,

"enumType" : null,

"eventHeader" : false,

"eventPayload" : false,

"fluentEnumGetterMethodName" : null,

"fluentEnumSetterMethodName" : null,

"fluentGetterMethodName" : "options",

 "fluentSetterDocumentation" : "<p> Specifies the Encryption At Rest options for the specified Elasticsearch domain.</p>\n@param options Specifies the Encryption At Rest options for the specified Elasticsearch domain.\n@return Returns a reference to this object so that method calls can be chained together.",

"fluentSetterMethodName" : "options",

 "getterDocumentation" : "<p> Specifies the Encryption At Rest options for the specified Elasticsearch domain.</p>\n@return Specifies the Encryption At Rest options for the specified Elasticsearch domain.",

"getterModel" : {

"returnType" : "EncryptionAtRestOptions",

"documentation" : null

},

" $http"$ : {

"additionalMarshallingPath" : null,

"additionalUnmarshallingPath" : null,

 "flattened" : false, "greedy" : false, "header" : false, "isPayload" : false, "isStreaming" : false, "location" : null, "marshallLocation" : "PAYLOAD", "marshallLocationName" : "Options", "queryString" : false, "statusCode" : false, "unmarshallLocationName" : "Options", "uri" : false }, "idempotencyToken" : false, "isBinary" : false, "jsonValue" : false, "list" : false, "listModel" : null,

"map" : false,

"mapModel" : null,

"marshallingType" : "SDK\_POJO",

"name" : "Options",

"sensitive" : false,

"setterDocumentation" : "<p> Specifies the Encryption At Rest options for the specified Elasticsearch

domain.</p>\n@param options Specifies the Encryption At Rest options for the specified Elasticsearch domain.", "setterMethodName" : "setOptions",

"setterModel" : {

"variableDeclarationType" : "EncryptionAtRestOptions",

"variableName" : "options",

"variableType" : "EncryptionAtRestOptions",

"documentation" : null,

"simpleType" : "EncryptionAtRestOptions",

"variableSetterType" : "EncryptionAtRestOptions"

},

"simple" : false,

"timestampFormat" : null,

"variable" : {

"variableDeclarationType" : "EncryptionAtRestOptions",

"variableName" : "options",

"variableType" : "EncryptionAtRestOptions",

"documentation" : "<p> Specifies the Encryption At Rest options for the specified Elasticsearch domain.</p>", "simpleType" : "EncryptionAtRestOptions",

"variableSetterType" : "EncryptionAtRestOptions"

},

"xmlNameSpaceUri" : null

}, {

"beanStyleGetterMethodName" : "getStatus",

```
 "beanStyleSetterMethodName" : "setStatus",
```
"c2jName" : "Status",

"c2jShape" : "OptionStatus",

 "defaultConsumerFluentSetterDocumentation" : "<p> Specifies the status of the Encryption At Rest options for the specified Elasticsearch domain. $\langle p \rangle$ nThis is a convenience that creates an instance of the {@link OptionStatus.Builder} avoiding the need to create one manually via  $\{@link OptionStatus\#builder() \}\n\nWhen the$ {@link Consumer} completes, {@link OptionStatus.Builder#build()} is called immediately and its result is passed to {@link #status(OptionStatus)}.\n@param status a consumer that will call methods on {@link OptionStatus.Builder}\n@return Returns a reference to this object so that method calls can be chained together.\n@see #status(OptionStatus)",

"deprecated" : false,

 "documentation" : "<p> Specifies the status of the Encryption At Rest options for the specified Elasticsearch domain.</p>",

"endpointDiscoveryId" : false,

"enumType" : null,

"eventHeader" : false,

"eventPayload" : false,

"fluentEnumGetterMethodName" : null,

"fluentEnumSetterMethodName" : null,

"fluentGetterMethodName" : "status",

 "fluentSetterDocumentation" : "<p> Specifies the status of the Encryption At Rest options for the specified Elasticsearch domain. $\langle p \rangle$  m @param status Specifies the status of the Encryption At Rest options for the specified Elasticsearch domain.\n@return Returns a reference to this object so that method calls can be chained together.",

"fluentSetterMethodName" : "status",

 "getterDocumentation" : "<p> Specifies the status of the Encryption At Rest options for the specified Elasticsearch domain. $\langle p \rangle$  n@return Specifies the status of the Encryption At Rest options for the specified Elasticsearch domain.",

```
 "getterModel" : {
  "returnType" : "OptionStatus",
  "documentation" : null
 },
"http": {
  "additionalMarshallingPath" : null,
  "additionalUnmarshallingPath" : null,
  "flattened" : false,
  "greedy" : false,
  "header" : false,
  "isPayload" : false,
  "isStreaming" : false,
  "location" : null,
  "marshallLocation" : "PAYLOAD",
  "marshallLocationName" : "Status",
  "queryString" : false,
  "statusCode" : false,
  "unmarshallLocationName" : "Status",
  "uri" : false
 },
 "idempotencyToken" : false,
 "isBinary" : false,
```
 "jsonValue" : false, "list" : false, "listModel" : null, "map" : false, "mapModel" : null, "marshallingType" : "SDK\_POJO", "name" : "Status", "sensitive" : false,

 "setterDocumentation" : "<p> Specifies the status of the Encryption At Rest options for the specified Elasticsearch domain. $\langle \psi \rangle$   $\otimes$  param status Specifies the status of the Encryption At Rest options for the specified Elasticsearch domain.",

"setterMethodName" : "setStatus",

"setterModel" : {

"variableDeclarationType" : "OptionStatus",

"variableName" : "status",

"variableType" : "OptionStatus",

"documentation" : null,

"simpleType" : "OptionStatus",

"variableSetterType" : "OptionStatus"

```
 },
```
"simple" : false,

"timestampFormat" : null,

"variable" : {

"variableDeclarationType" : "OptionStatus",

"variableName" : "status",

"variableType" : "OptionStatus",

 "documentation" : "<p> Specifies the status of the Encryption At Rest options for the specified Elasticsearch domain.</p>",

"simpleType" : "OptionStatus",

"variableSetterType" : "OptionStatus"

#### },

"xmlNameSpaceUri" : null

#### } ],

"membersAsMap" : {

"Options" : {

"beanStyleGetterMethodName" : "getOptions",

"beanStyleSetterMethodName" : "setOptions",

"c2jName" : "Options",

"c2jShape" : "EncryptionAtRestOptions",

 "defaultConsumerFluentSetterDocumentation" : "<p> Specifies the Encryption At Rest options for the specified Elasticsearch domain. $\langle p \rangle$ nThis is a convenience that creates an instance of the {@link EncryptionAtRestOptions.Builder} avoiding the need to create one manually via {@link EncryptionAtRestOptions#builder()}.\n\nWhen the {@link Consumer} completes, {@link EncryptionAtRestOptions.Builder#build() is called immediately and its result is passed to  $\{\mathcal{Q}\}$  link #options(EncryptionAtRestOptions)}.\n@param options a consumer that will call methods on {@link EncryptionAtRestOptions.Builder}\n@return Returns a reference to this object so that method calls can be chained together.\n@see #options(EncryptionAtRestOptions)",

"deprecated" : false,

"documentation" : "<p> Specifies the Encryption At Rest options for the specified Elasticsearch domain.</p>", "endpointDiscoveryId" : false,

"enumType" : null,

"eventHeader" : false,

"eventPayload" : false,

"fluentEnumGetterMethodName" : null,

"fluentEnumSetterMethodName" : null,

"fluentGetterMethodName" : "options",

 "fluentSetterDocumentation" : "<p> Specifies the Encryption At Rest options for the specified Elasticsearch domain.</p>\n@param options Specifies the Encryption At Rest options for the specified Elasticsearch domain.\n@return Returns a reference to this object so that method calls can be chained together.",

"fluentSetterMethodName" : "options",

 "getterDocumentation" : "<p> Specifies the Encryption At Rest options for the specified Elasticsearch domain.</p>\n@return Specifies the Encryption At Rest options for the specified Elasticsearch domain.",

"getterModel" : {

"returnType" : "EncryptionAtRestOptions",

"documentation" : null

},

```
"http": {
```
"additionalMarshallingPath" : null,

"additionalUnmarshallingPath" : null,

"flattened" : false,

"greedy" : false,

"header" : false,

 "isPayload" : false, "isStreaming" : false,

"location" : null,

"marshallLocation" : "PAYLOAD",

"marshallLocationName" : "Options",

"queryString" : false,

"statusCode" : false,

"unmarshallLocationName" : "Options",

"uri" : false

},

"idempotencyToken" : false,

"isBinary" : false,

"jsonValue" : false,

 "list" : false, "listModel" : null,

"map" : false,

"mapModel" : null,

"marshallingType" : "SDK\_POJO",

 "name" : "Options", "sensitive" : false,

 "setterDocumentation" : "<p> Specifies the Encryption At Rest options for the specified Elasticsearch domain.</p>\n@param options Specifies the Encryption At Rest options for the specified Elasticsearch domain.",

 "setterMethodName" : "setOptions", "setterModel" : {

 **Open Source Used In Appdynamics\_cSaaS\_EUM\_Sessionizer 23.4.0-35118 8471**

 "variableDeclarationType" : "EncryptionAtRestOptions", "variableName" : "options", "variableType" : "EncryptionAtRestOptions", "documentation" : null, "simpleType" : "EncryptionAtRestOptions",

"variableSetterType" : "EncryptionAtRestOptions"

},

"simple" : false,

"timestampFormat" : null,

"variable" : {

"variableDeclarationType" : "EncryptionAtRestOptions",

"variableName" : "options",

"variableType" : "EncryptionAtRestOptions",

 "documentation" : "<p> Specifies the Encryption At Rest options for the specified Elasticsearch domain.</p>",

"simpleType" : "EncryptionAtRestOptions",

"variableSetterType" : "EncryptionAtRestOptions"

},

"xmlNameSpaceUri" : null

## },

"Status" : {

"beanStyleGetterMethodName" : "getStatus",

"beanStyleSetterMethodName" : "setStatus",

"c2jName" : "Status",

"c2jShape" : "OptionStatus",

 "defaultConsumerFluentSetterDocumentation" : "<p> Specifies the status of the Encryption At Rest options for the specified Elasticsearch domain. $\langle p \rangle$ nThis is a convenience that creates an instance of the {@link OptionStatus.Builder} avoiding the need to create one manually via {@link OptionStatus#builder()}.\n\nWhen the {@link Consumer} completes, {@link OptionStatus.Builder#build()} is called immediately and its result is passed to {@link #status(OptionStatus)}.\n@param status a consumer that will call methods on {@link OptionStatus.Builder}\n@return Returns a reference to this object so that method calls can be chained together.\n@see #status(OptionStatus)",

"deprecated" : false,

 "documentation" : "<p> Specifies the status of the Encryption At Rest options for the specified Elasticsearch domain. $<$ /p $>$ ",

"endpointDiscoveryId" : false,

"enumType" : null,

"eventHeader" : false,

"eventPayload" : false,

"fluentEnumGetterMethodName" : null,

"fluentEnumSetterMethodName" : null,

"fluentGetterMethodName" : "status",

 "fluentSetterDocumentation" : "<p> Specifies the status of the Encryption At Rest options for the specified Elasticsearch domain. $\langle p \rangle$  n@param status Specifies the status of the Encryption At Rest options for the specified Elasticsearch domain.\n@return Returns a reference to this object so that method calls can be chained together.",

"fluentSetterMethodName" : "status",

 "getterDocumentation" : "<p> Specifies the status of the Encryption At Rest options for the specified Elasticsearch domain. $\langle \psi \rangle$  @return Specifies the status of the Encryption At Rest options for the specified

```
Elasticsearch domain.",
      "getterModel" : {
        "returnType" : "OptionStatus",
        "documentation" : null
      },
     "http": {
        "additionalMarshallingPath" : null,
        "additionalUnmarshallingPath" : null,
        "flattened" : false,
        "greedy" : false,
        "header" : false,
        "isPayload" : false,
        "isStreaming" : false,
        "location" : null,
        "marshallLocation" : "PAYLOAD",
        "marshallLocationName" : "Status",
        "queryString" : false,
        "statusCode" : false,
        "unmarshallLocationName" : "Status",
        "uri" : false
      },
      "idempotencyToken" : false,
      "isBinary" : false,
      "jsonValue" : false,
      "list" : false,
      "listModel" : null,
      "map" : false,
      "mapModel" : null,
      "marshallingType" : "SDK_POJO",
      "name" : "Status",
      "sensitive" : false,
      "setterDocumentation" : "<p> Specifies the status of the Encryption At Rest options for the specified
```

```
Elasticsearch domain.\langle p \rangle n@param status Specifies the status of the Encryption At Rest options for the specified
Elasticsearch domain.",
```

```
 "setterMethodName" : "setStatus",
 "setterModel" : {
  "variableDeclarationType" : "OptionStatus",
  "variableName" : "status",
  "variableType" : "OptionStatus",
  "documentation" : null,
  "simpleType" : "OptionStatus",
  "variableSetterType" : "OptionStatus"
 },
 "simple" : false,
 "timestampFormat" : null,
 "variable" : {
  "variableDeclarationType" : "OptionStatus",
```

```
 "variableName" : "status",
```
"variableType" : "OptionStatus",

 "documentation" : "<p> Specifies the status of the Encryption At Rest options for the specified Elasticsearch domain.</p>",

```
 "simpleType" : "OptionStatus",
    "variableSetterType" : "OptionStatus"
   },
   "xmlNameSpaceUri" : null
  }
 },
```

```
 "nonStreamingMembers" : [ {
```
"beanStyleGetterMethodName" : "getOptions",

"beanStyleSetterMethodName" : "setOptions",

"c2jName" : "Options",

"c2jShape" : "EncryptionAtRestOptions",

 "defaultConsumerFluentSetterDocumentation" : "<p> Specifies the Encryption At Rest options for the specified Elasticsearch domain. $\langle p \rangle$  This is a convenience that creates an instance of the {@link

EncryptionAtRestOptions.Builder} avoiding the need to create one manually via {@link

EncryptionAtRestOptions#builder()}.\n\nWhen the {@link Consumer} completes, {@link

EncryptionAtRestOptions.Builder#build() is called immediately and its result is passed to  $\{\omega\}$  link

#options(EncryptionAtRestOptions)}.\n@param options a consumer that will call methods on {@link

EncryptionAtRestOptions.Builder}\n@return Returns a reference to this object so that method calls can be chained together.\n@see #options(EncryptionAtRestOptions)",

"deprecated" : false,

"documentation" : " $\langle p \rangle$  Specifies the Encryption At Rest options for the specified Elasticsearch domain. $\langle p \rangle$ ", "endpointDiscoveryId" : false,

"enumType" : null,

"eventHeader" : false,

"eventPayload" : false,

"fluentEnumGetterMethodName" : null,

"fluentEnumSetterMethodName" : null,

"fluentGetterMethodName" : "options",

 "fluentSetterDocumentation" : "<p> Specifies the Encryption At Rest options for the specified Elasticsearch domain.</p>\n@param options Specifies the Encryption At Rest options for the specified Elasticsearch domain.\n@return Returns a reference to this object so that method calls can be chained together.",

"fluentSetterMethodName" : "options",

 "getterDocumentation" : "<p> Specifies the Encryption At Rest options for the specified Elasticsearch domain.</p>\n@return Specifies the Encryption At Rest options for the specified Elasticsearch domain.",

"getterModel" : {

"returnType" : "EncryptionAtRestOptions",

"documentation" : null

},

" $http" :$ 

"additionalMarshallingPath" : null,

"additionalUnmarshallingPath" : null,

"flattened" : false,

"greedy" : false,

"header" : false,

"isPayload" : false,

```
 "isStreaming" : false,
      "location" : null,
      "marshallLocation" : "PAYLOAD",
      "marshallLocationName" : "Options",
      "queryString" : false,
      "statusCode" : false,
      "unmarshallLocationName" : "Options",
      "uri" : false
     },
     "idempotencyToken" : false,
     "isBinary" : false,
     "jsonValue" : false,
     "list" : false,
     "listModel" : null,
     "map" : false,
     "mapModel" : null,
     "marshallingType" : "SDK_POJO",
     "name" : "Options",
     "sensitive" : false,
     "setterDocumentation" : "<p> Specifies the Encryption At Rest options for the specified Elasticsearch
domain.</p>\n@param options Specifies the Encryption At Rest options for the specified Elasticsearch domain.",
     "setterMethodName" : "setOptions",
     "setterModel" : {
      "variableDeclarationType" : "EncryptionAtRestOptions",
      "variableName" : "options",
      "variableType" : "EncryptionAtRestOptions",
      "documentation" : null,
      "simpleType" : "EncryptionAtRestOptions",
      "variableSetterType" : "EncryptionAtRestOptions"
     },
     "simple" : false,
     "timestampFormat" : null,
     "variable" : {
      "variableDeclarationType" : "EncryptionAtRestOptions",
      "variableName" : "options",
      "variableType" : "EncryptionAtRestOptions",
     "documentation" : "<p> Specifies the Encryption At Rest options for the specified Elasticsearch domain.</p>",
      "simpleType" : "EncryptionAtRestOptions",
      "variableSetterType" : "EncryptionAtRestOptions"
     },
     "xmlNameSpaceUri" : null
    }, {
     "beanStyleGetterMethodName" : "getStatus",
     "beanStyleSetterMethodName" : "setStatus",
     "c2jName" : "Status",
     "c2jShape" : "OptionStatus",
     "defaultConsumerFluentSetterDocumentation" : "<p> Specifies the status of the Encryption At Rest options for
the specified Elasticsearch domain.\langle p \rangle This is a convenience that creates an instance of the {@link
```
OptionStatus.Builder} avoiding the need to create one manually via {@link OptionStatus#builder()}.\n\nWhen the {@link Consumer} completes, {@link OptionStatus.Builder#build()} is called immediately and its result is passed to {@link #status(OptionStatus)}.\n@param status a consumer that will call methods on {@link OptionStatus.Builder}\n@return Returns a reference to this object so that method calls can be chained together.\n@see #status(OptionStatus)",

"deprecated" : false,

 "documentation" : "<p> Specifies the status of the Encryption At Rest options for the specified Elasticsearch domain.</p>",

"endpointDiscoveryId" : false,

"enumType" : null,

"eventHeader" : false,

"eventPayload" : false,

"fluentEnumGetterMethodName" : null,

"fluentEnumSetterMethodName" : null,

"fluentGetterMethodName" : "status",

 "fluentSetterDocumentation" : "<p> Specifies the status of the Encryption At Rest options for the specified Elasticsearch domain. $\langle p \rangle$  n@param status Specifies the status of the Encryption At Rest options for the specified Elasticsearch domain.\n@return Returns a reference to this object so that method calls can be chained together.",

"fluentSetterMethodName" : "status",

 "getterDocumentation" : "<p> Specifies the status of the Encryption At Rest options for the specified Elasticsearch domain. $\langle p \rangle$  n@return Specifies the status of the Encryption At Rest options for the specified Elasticsearch domain.",

```
 "getterModel" : {
  "returnType" : "OptionStatus",
  "documentation" : null
 },
"http": {
  "additionalMarshallingPath" : null,
  "additionalUnmarshallingPath" : null,
  "flattened" : false,
  "greedy" : false,
  "header" : false,
  "isPayload" : false,
  "isStreaming" : false,
  "location" : null,
  "marshallLocation" : "PAYLOAD",
  "marshallLocationName" : "Status",
  "queryString" : false,
  "statusCode" : false,
  "unmarshallLocationName" : "Status",
  "uri" : false
 },
 "idempotencyToken" : false,
 "isBinary" : false,
 "jsonValue" : false,
 "list" : false,
 "listModel" : null,
```
"map" : false,

 "mapModel" : null, "marshallingType" : "SDK\_POJO", "name" : "Status", "sensitive" : false,

 "setterDocumentation" : "<p> Specifies the status of the Encryption At Rest options for the specified Elasticsearch domain. $\langle p \rangle$  n@param status Specifies the status of the Encryption At Rest options for the specified Elasticsearch domain.",

"setterMethodName" : "setStatus",

"setterModel" : {

"variableDeclarationType" : "OptionStatus",

"variableName" : "status",

"variableType" : "OptionStatus",

"documentation" : null,

"simpleType" : "OptionStatus",

"variableSetterType" : "OptionStatus"

},

"simple" : false,

"timestampFormat" : null,

"variable" : {

"variableDeclarationType" : "OptionStatus",

"variableName" : "status",

"variableType" : "OptionStatus",

 "documentation" : "<p> Specifies the status of the Encryption At Rest options for the specified Elasticsearch domain.</p>",

"simpleType" : "OptionStatus",

"variableSetterType" : "OptionStatus"

### },

"xmlNameSpaceUri" : null

### } ],

"requestSignerAware" : false,

"requestSignerClassFqcn" : null,

"required" : [ "Options", "Status" ],

"shapeName" : "EncryptionAtRestOptionsStatus",

"simpleMethod" : false,

"unmarshaller" : {

"flattened" : false,

"resultWrapper" : null

```
 },
```
"variable" : {

"variableDeclarationType" : "EncryptionAtRestOptionsStatus",

"variableName" : "encryptionAtRestOptionsStatus",

"variableType" : "EncryptionAtRestOptionsStatus",

"documentation" : null,

"simpleType" : "EncryptionAtRestOptionsStatus",

"variableSetterType" : "EncryptionAtRestOptionsStatus"

# },

"wrapper" : false

```
 },
```

```
 "GetCompatibleElasticsearchVersionsRequest" : {
   "c2jName" : "GetCompatibleElasticsearchVersionsRequest",
   "customization" : {
     "artificialResultWrapper" : null,
     "skipGeneratingMarshaller" : false,
     "skipGeneratingModelClass" : false,
     "skipGeneratingUnmarshaller" : false,
    "staxTargetDepthOffset" : 0
   },
   "deprecated" : false,
  "documentation" : "<p> Container for request parameters to <code>
<a>GetCompatibleElasticsearchVersions</a></code> operation. </p>",
   "endpointDiscovery" : null,
   "enums" : null,
   "errorCode" : null,
   "event" : false,
   "eventStream" : false,
   "explicitEventPayloadMember" : null,
   "hasHeaderMember" : false,
   "hasPayloadMember" : false,
   "hasStatusCodeMember" : false,
   "hasStreamingMember" : false,
   "httpStatusCode" : null,
   "marshaller" : {
     "action" : "GetCompatibleElasticsearchVersions",
    "locationName" : null,
     "requestUri" : "/2015-01-01/es/compatibleVersions",
     "target" : null,
     "verb" : "GET",
     "xmlNameSpaceUri" : null
   },
   "members" : [ {
     "beanStyleGetterMethodName" : "getDomainName",
     "beanStyleSetterMethodName" : "setDomainName",
     "c2jName" : "DomainName",
     "c2jShape" : "DomainName",
```
 "defaultConsumerFluentSetterDocumentation" : "Sets the value of the DomainName property for this object.\n\nThis is a convenience that creates an instance of the {@link String.Builder} avoiding the need to create one manually via {@link String#builder()}.\n\nWhen the {@link Consumer} completes, {@link String.Builder#build()} is called immediately and its result is passed to {@link #domainName(String)}.\n@param domainName a consumer that will call methods on {@link String.Builder}\n@return Returns a reference to this object so that method calls can be chained together. $\ln \omega$  see #domainName(String)",

 "deprecated" : false, "documentation" : "", "endpointDiscoveryId" : false, "enumType" : null, "eventHeader" : false, "eventPayload" : false,

"fluentEnumGetterMethodName" : null,

"fluentEnumSetterMethodName" : null,

"fluentGetterMethodName" : "domainName",

 "fluentSetterDocumentation" : "Sets the value of the DomainName property for this object.\n\n@param domainName The new value for the DomainName property for this object.\n@return Returns a reference to this object so that method calls can be chained together.",

"fluentSetterMethodName" : "domainName",

 "getterDocumentation" : "Returns the value of the DomainName property for this object.\n@return The value of the DomainName property for this object.",

```
 "getterModel" : {
```

```
 "returnType" : "String",
```
"documentation" : null

},

" $http"$ : {

"additionalMarshallingPath" : null,

"additionalUnmarshallingPath" : null,

"flattened" : false,

"greedy" : false,

"header" : false,

"isPayload" : false,

"isStreaming" : false,

"location" : "querystring",

"marshallLocation" : "QUERY\_PARAM",

"marshallLocationName" : "domainName",

"queryString" : true,

"statusCode" : false,

"unmarshallLocationName" : "domainName",

"uri" : false

### },

"idempotencyToken" : false,

"isBinary" : false,

"jsonValue" : false,

"list" : false,

"listModel" : null,

"map" : false,

"mapModel" : null,

"marshallingType" : "STRING",

"name" : "DomainName",

"sensitive" : false,

 "setterDocumentation" : "Sets the value of the DomainName property for this object.\n\n@param domainName The new value for the DomainName property for this object.",

```
 "setterMethodName" : "setDomainName",
```
"setterModel" : {

"variableDeclarationType" : "String",

"variableName" : "domainName",

```
 "variableType" : "String",
```

```
 "documentation" : null,
```

```
 "simpleType" : "String",
```

```
 "variableSetterType" : "String"
  },
  "simple" : true,
  "timestampFormat" : null,
  "variable" : {
   "variableDeclarationType" : "String",
   "variableName" : "domainName",
   "variableType" : "String",
   "documentation" : "",
   "simpleType" : "String",
   "variableSetterType" : "String"
  },
  "xmlNameSpaceUri" : null
 } ],
 "membersAsMap" : {
  "DomainName" : {
   "beanStyleGetterMethodName" : "getDomainName",
   "beanStyleSetterMethodName" : "setDomainName",
   "c2jName" : "DomainName",
   "c2jShape" : "DomainName",
```
 "defaultConsumerFluentSetterDocumentation" : "Sets the value of the DomainName property for this object.\n\nThis is a convenience that creates an instance of the {@link String.Builder} avoiding the need to create one manually via  $\{\mathcal{Q}$ link String#builder()}.\n\nWhen the  $\{\mathcal{Q}$ link Consumer} completes,  $\{\mathcal{Q}$ link String.Builder#build()} is called immediately and its result is passed to {@link #domainName(String)}.\n@param domainName a consumer that will call methods on {@link String.Builder}\n@return Returns a reference to this object so that method calls can be chained together.\n@see #domainName(String)",

 "deprecated" : false, "documentation" : "", "endpointDiscoveryId" : false, "enumType" : null, "eventHeader" : false, "eventPayload" : false, "fluentEnumGetterMethodName" : null, "fluentEnumSetterMethodName" : null, "fluentGetterMethodName" : "domainName",

 "fluentSetterDocumentation" : "Sets the value of the DomainName property for this object.\n\n@param domainName The new value for the DomainName property for this object.\n@return Returns a reference to this object so that method calls can be chained together.",

"fluentSetterMethodName" : "domainName",

 "getterDocumentation" : "Returns the value of the DomainName property for this object.\n@return The value of the DomainName property for this object.",

```
 "getterModel" : {
  "returnType" : "String",
  "documentation" : null
 },
"http": {
  "additionalMarshallingPath" : null,
```
"additionalUnmarshallingPath" : null,

 "flattened" : false, "greedy" : false, "header" : false, "isPayload" : false, "isStreaming" : false, "location" : "querystring", "marshallLocation" : "QUERY\_PARAM", "marshallLocationName" : "domainName", "queryString" : true, "statusCode" : false, "unmarshallLocationName" : "domainName", "uri" : false }, "idempotencyToken" : false, "isBinary" : false, "jsonValue" : false, "list" : false, "listModel" : null, "map" : false, "mapModel" : null, "marshallingType" : "STRING", "name" : "DomainName",

"sensitive" : false,

 "setterDocumentation" : "Sets the value of the DomainName property for this object.\n\n@param domainName The new value for the DomainName property for this object.",

"setterMethodName" : "setDomainName",

"setterModel" : {

"variableDeclarationType" : "String",

"variableName" : "domainName",

"variableType" : "String",

"documentation" : null,

"simpleType" : "String",

"variableSetterType" : "String"

### },

"simple" : true,

"timestampFormat" : null,

"variable" : {

"variableDeclarationType" : "String",

"variableName" : "domainName",

"variableType" : "String",

"documentation" : "",

"simpleType" : "String",

"variableSetterType" : "String"

},

"xmlNameSpaceUri" : null

#### }

},

```
 "nonStreamingMembers" : [ {
```
"beanStyleGetterMethodName" : "getDomainName",

"beanStyleSetterMethodName" : "setDomainName",

"c2jName" : "DomainName",

"c2jShape" : "DomainName",

 "defaultConsumerFluentSetterDocumentation" : "Sets the value of the DomainName property for this object. $\ln\pi$  is a convenience that creates an instance of the {@link String.Builder} avoiding the need to create one manually via  $\{\mathcal{Q}$ link String#builder()}.\n\nWhen the  $\{\mathcal{Q}$ link Consumer} completes,  $\{\mathcal{Q}$ link String.Builder#build()} is called immediately and its result is passed to {@link #domainName(String)}.\n@param domainName a consumer that will call methods on {@link String.Builder}\n@return Returns a reference to this object so that method calls can be chained together.\n@see #domainName(String)",

"deprecated" : false,

"documentation" : "",

"endpointDiscoveryId" : false,

"enumType" : null,

"eventHeader" : false,

"eventPayload" : false,

"fluentEnumGetterMethodName" : null,

"fluentEnumSetterMethodName" : null,

"fluentGetterMethodName" : "domainName",

 "fluentSetterDocumentation" : "Sets the value of the DomainName property for this object.\n\n@param domainName The new value for the DomainName property for this object.\n@return Returns a reference to this object so that method calls can be chained together.",

"fluentSetterMethodName" : "domainName",

 "getterDocumentation" : "Returns the value of the DomainName property for this object.\n@return The value of the DomainName property for this object.",

"getterModel" : {

```
 "returnType" : "String",
  "documentation" : null
 },
"http": {
  "additionalMarshallingPath" : null,
  "additionalUnmarshallingPath" : null,
  "flattened" : false,
  "greedy" : false,
  "header" : false,
  "isPayload" : false,
  "isStreaming" : false,
  "location" : "querystring",
  "marshallLocation" : "QUERY_PARAM",
  "marshallLocationName" : "domainName",
  "queryString" : true,
  "statusCode" : false,
  "unmarshallLocationName" : "domainName",
  "uri" : false
 },
 "idempotencyToken" : false,
 "isBinary" : false,
 "jsonValue" : false,
```

```
 "list" : false,
     "listModel" : null,
     "map" : false,
     "mapModel" : null,
     "marshallingType" : "STRING",
     "name" : "DomainName",
     "sensitive" : false,
     "setterDocumentation" : "Sets the value of the DomainName property for this object.\n\n@param domainName
The new value for the DomainName property for this object.",
     "setterMethodName" : "setDomainName",
     "setterModel" : {
      "variableDeclarationType" : "String",
      "variableName" : "domainName",
      "variableType" : "String",
      "documentation" : null,
      "simpleType" : "String",
      "variableSetterType" : "String"
     },
     "simple" : true,
     "timestampFormat" : null,
     "variable" : {
      "variableDeclarationType" : "String",
      "variableName" : "domainName",
      "variableType" : "String",
      "documentation" : "",
      "simpleType" : "String",
      "variableSetterType" : "String"
     },
     "xmlNameSpaceUri" : null
    } ],
    "requestSignerAware" : false,
    "requestSignerClassFqcn" : null,
    "required" : null,
    "shapeName" : "GetCompatibleElasticsearchVersionsRequest",
    "simpleMethod" : true,
    "unmarshaller" : null,
    "variable" : {
     "variableDeclarationType" : "GetCompatibleElasticsearchVersionsRequest",
     "variableName" : "getCompatibleElasticsearchVersionsRequest",
     "variableType" : "GetCompatibleElasticsearchVersionsRequest",
     "documentation" : null,
     "simpleType" : "GetCompatibleElasticsearchVersionsRequest",
     "variableSetterType" : "GetCompatibleElasticsearchVersionsRequest"
    },
    "wrapper" : false
   },
   "GetCompatibleElasticsearchVersionsResponse" : {
    "c2jName" : "GetCompatibleElasticsearchVersionsResponse",
```
"customization" : {

"artificialResultWrapper" : null,

"skipGeneratingMarshaller" : false,

"skipGeneratingModelClass" : false,

"skipGeneratingUnmarshaller" : false,

"staxTargetDepthOffset" : 0

},

"deprecated" : false,

"documentation" : "<p> Container for response returned by <code>

 $\langle a \rangle$ GetCompatibleElasticsearchVersions $\langle a \rangle \langle c \rangle$ de>operation.  $\langle p \rangle$ ",

"endpointDiscovery" : null,

"enums" : null,

"errorCode" : null,

"event" : false,

"eventStream" : false,

"explicitEventPayloadMember" : null,

"hasHeaderMember" : false,

"hasPayloadMember" : false,

"hasStatusCodeMember" : false,

"hasStreamingMember" : false,

"httpStatusCode" : null,

"marshaller" : null,

"members" : [ {

"beanStyleGetterMethodName" : "getCompatibleElasticsearchVersions",

"beanStyleSetterMethodName" : "setCompatibleElasticsearchVersions",

"c2jName" : "CompatibleElasticsearchVersions",

"c2jShape" : "CompatibleElasticsearchVersionsList",

 "defaultConsumerFluentSetterDocumentation" : "<p> A map of compatible Elasticsearch versions returned as part of the  $\langle \cosh \theta \rangle \langle \cosh \theta \rangle$  GetCompatibleElasticsearchVersions $\langle \dosh \theta \rangle \langle \cosh \theta \rangle$  operation.  $\langle \phi \rangle$  nThis is a convenience that creates an instance of the {@link List<CompatibleVersionsMap>.Builder} avoiding the need to create one manually via {@link List<CompatibleVersionsMap>#builder()}.\n\nWhen the {@link Consumer} completes, {@link List<CompatibleVersionsMap>.Builder#build()} is called immediately and its result is passed to {@link #compatibleElasticsearchVersions(List<CompatibleVersionsMap>)}.\n@param compatibleElasticsearchVersions a consumer that will call methods on {@link List<CompatibleVersionsMap>.Builder}\n@return Returns a reference to this object so that method calls can be chained together.\n@see

#compatibleElasticsearchVersions(List<CompatibleVersionsMap>)",

"deprecated" : false,

"documentation" : "<p> A map of compatible Elasticsearch versions returned as part of the <code> <a>GetCompatibleElasticsearchVersions</a></code> operation. </p>",

"endpointDiscoveryId" : false,

"enumType" : null,

"eventHeader" : false,

"eventPayload" : false,

"fluentEnumGetterMethodName" : null,

"fluentEnumSetterMethodName" : null,

"fluentGetterMethodName" : "compatibleElasticsearchVersions",

"fluentSetterDocumentation" : "<p> A map of compatible Elasticsearch versions returned as part of the <code>  $\langle x \rangle$ GetCompatibleElasticsearchVersions $\langle x \rangle$  $\langle x \rangle$ code $\langle y \rangle$ param compatibleElasticsearchVersions

A map of compatible Elasticsearch versions returned as part of the <code></code>

<a>GetCompatibleElasticsearchVersions</a> </code> operation.\n@return Returns a reference to this object so that method calls can be chained together.",

"fluentSetterMethodName" : "compatibleElasticsearchVersions",

"getterDocumentation" : "<p>A map of compatible Elasticsearch versions returned as part of the <code>  $\langle x \rangle$  GetCompatibleElasticsearchVersions $\langle x \rangle$   $\langle x \rangle$  operation.  $\langle p \rangle$   $n\langle p \rangle$   $n$  Attempts to modify the collection returned by this method will result in an UnsupportedOperationException.\n</p>\n@return A map of compatible Elasticsearch versions returned as part of the  $<$ code $>$   $<$ a $>$ GetCompatibleElasticsearchVersions $<$ /a $>$ /code $>$ operation.",

```
 "getterModel" : {
  "returnType" : "java.util.List<CompatibleVersionsMap>",
  "documentation" : null
 },
"http": {
  "additionalMarshallingPath" : null,
  "additionalUnmarshallingPath" : null,
  "flattened" : false,
  "greedy" : false,
  "header" : false,
  "isPayload" : false,
  "isStreaming" : false,
  "location" : null,
  "marshallLocation" : "PAYLOAD",
  "marshallLocationName" : "CompatibleElasticsearchVersions",
  "queryString" : false,
  "statusCode" : false,
  "unmarshallLocationName" : "CompatibleElasticsearchVersions",
  "uri" : false
 },
 "idempotencyToken" : false,
 "isBinary" : false,
 "jsonValue" : false,
 "list" : true,
 "listModel" : {
  "implType" : "java.util.ArrayList",
  "interfaceType" : "java.util.List",
  "listMemberModel" : {
   "beanStyleGetterMethodName" : "getMember",
   "beanStyleSetterMethodName" : "setMember",
   "c2jName" : "member",
   "c2jShape" : "CompatibleVersionsMap",
   "defaultConsumerFluentSetterDocumentation" : "Sets the value of the Member property for this
```
object.\n\nThis is a convenience that creates an instance of the {@link CompatibleVersionsMap.Builder} avoiding the need to create one manually via {@link CompatibleVersionsMap#builder()}.\n\nWhen the {@link Consumer} completes, {@link CompatibleVersionsMap.Builder#build()} is called immediately and its result is passed to {@link #member(CompatibleVersionsMap)}.\n@param member a consumer that will call methods on {@link CompatibleVersionsMap.Builder}\n@return Returns a reference to this object so that method calls can be chained together.\n@see #member(CompatibleVersionsMap)",

"deprecated" : false,

"documentation" : "",

"endpointDiscoveryId" : false,

"enumType" : null,

"eventHeader" : false,

"eventPayload" : false,

"fluentEnumGetterMethodName" : null,

"fluentEnumSetterMethodName" : null,

"fluentGetterMethodName" : "member",

 "fluentSetterDocumentation" : "Sets the value of the Member property for this object.\n\n@param member The new value for the Member property for this object.\n@return Returns a reference to this object so that method calls can be chained together.",

"fluentSetterMethodName" : "member",

 "getterDocumentation" : "Returns the value of the Member property for this object.\n@return The value of the Member property for this object.",

"getterModel" : {

"returnType" : "CompatibleVersionsMap",

"documentation" : null

},

" $http"$ : {

"additionalMarshallingPath" : null,

"additionalUnmarshallingPath" : null,

"flattened" : false,

"greedy" : false,

"header" : false,

 "isPayload" : false, "isStreaming" : false,

"location" : null,

"marshallLocation" : "PAYLOAD",

"marshallLocationName" : "member",

 "queryString" : false, "statusCode" : false,

"unmarshallLocationName" : "member",

"uri" : false

},

"idempotencyToken" : false,

"isBinary" : false,

"jsonValue" : false,

"list" : false,

"listModel" : null,

"map" : false,

"mapModel" : null,

"marshallingType" : "SDK\_POJO",

"name" : "Member",

"sensitive" : false,

 "setterDocumentation" : "Sets the value of the Member property for this object.\n\n@param member The new value for the Member property for this object.",

"setterMethodName" : "setMember",

```
 "setterModel" : {
        "variableDeclarationType" : "CompatibleVersionsMap",
        "variableName" : "member",
        "variableType" : "CompatibleVersionsMap",
        "documentation" : null,
        "simpleType" : "CompatibleVersionsMap",
        "variableSetterType" : "CompatibleVersionsMap"
       },
       "simple" : false,
       "timestampFormat" : null,
       "variable" : {
        "variableDeclarationType" : "CompatibleVersionsMap",
        "variableName" : "member",
        "variableType" : "CompatibleVersionsMap",
        "documentation" : "",
        "simpleType" : "CompatibleVersionsMap",
        "variableSetterType" : "CompatibleVersionsMap"
       },
       "xmlNameSpaceUri" : null
      },
      "memberLocationName" : null,
      "memberType" : "CompatibleVersionsMap",
      "map" : false,
      "memberAdditionalMarshallingPath" : null,
      "memberAdditionalUnmarshallingPath" : null,
      "simple" : false,
      "simpleType" : "CompatibleVersionsMap",
      "templateImplType" : "java.util.ArrayList<CompatibleVersionsMap>",
      "templateType" : "java.util.List<CompatibleVersionsMap>"
     },
     "map" : false,
     "mapModel" : null,
     "marshallingType" : "LIST",
     "name" : "CompatibleElasticsearchVersions",
     "sensitive" : false,
    "setterDocumentation" : "<p> A map of compatible Elasticsearch versions returned as part of the <code>
<a>GetCompatibleElasticsearchVersions</a> </code> operation. </p>\n@param compatibleElasticsearchVersions
A map of compatible Elasticsearch versions returned as part of the \langle \text{code}\rangle<a>GetCompatibleElasticsearchVersions</a> </code> operation.",
     "setterMethodName" : "setCompatibleElasticsearchVersions",
     "setterModel" : {
      "variableDeclarationType" : "java.util.List<CompatibleVersionsMap>",
      "variableName" : "compatibleElasticsearchVersions",
      "variableType" : "java.util.List<CompatibleVersionsMap>",
      "documentation" : null,
      "simpleType" : "List<CompatibleVersionsMap>",
      "variableSetterType" : "java.util.Collection<CompatibleVersionsMap>"
```

```
 },
```
"simple" : false,

"timestampFormat" : null,

"variable" : {

"variableDeclarationType" : "java.util.List<CompatibleVersionsMap>",

"variableName" : "compatibleElasticsearchVersions",

"variableType" : "java.util.List<CompatibleVersionsMap>",

"documentation" : "<p> A map of compatible Elasticsearch versions returned as part of the <code>

<a>GetCompatibleElasticsearchVersions</a> </code> operation. </p>",

"simpleType" : "List<CompatibleVersionsMap>",

"variableSetterType" : "java.util.Collection<CompatibleVersionsMap>"

},

"xmlNameSpaceUri" : null

} ],

"membersAsMap" : {

"CompatibleElasticsearchVersions" : {

"beanStyleGetterMethodName" : "getCompatibleElasticsearchVersions",

"beanStyleSetterMethodName" : "setCompatibleElasticsearchVersions",

"c2jName" : "CompatibleElasticsearchVersions",

"c2jShape" : "CompatibleElasticsearchVersionsList",

 "defaultConsumerFluentSetterDocumentation" : "<p> A map of compatible Elasticsearch versions returned as part of the  $\langle \text{code}\rangle \langle \text{a}\rangle$  GetCompatibleElasticsearchVersions $\langle \text{a}\rangle \langle \text{code}\rangle$  operation.  $\langle \text{up}\rangle$  nThis is a convenience that creates an instance of the {@link List<CompatibleVersionsMap>.Builder} avoiding the need to create one manually via {@link List<CompatibleVersionsMap>#builder()}.\n\nWhen the {@link Consumer} completes, {@link List<CompatibleVersionsMap>.Builder#build()} is called immediately and its result is passed to {@link #compatibleElasticsearchVersions(List<CompatibleVersionsMap>)}.\n@param compatibleElasticsearchVersions a consumer that will call methods on {@link List<CompatibleVersionsMap>.Builder}\n@return Returns a reference to this object so that method calls can be chained together.\n@see

#compatibleElasticsearchVersions(List<CompatibleVersionsMap>)",

"deprecated" : false,

"documentation" : "<p> A map of compatible Elasticsearch versions returned as part of the <code> <a>GetCompatibleElasticsearchVersions</a></code> operation. </p>",

"endpointDiscoveryId" : false,

"enumType" : null,

"eventHeader" : false,

"eventPayload" : false,

"fluentEnumGetterMethodName" : null,

"fluentEnumSetterMethodName" : null,

"fluentGetterMethodName" : "compatibleElasticsearchVersions",

 "fluentSetterDocumentation" : "<p> A map of compatible Elasticsearch versions returned as part of the <code> <a>GetCompatibleElasticsearchVersions</a> </code> operation. </p>

compatibleElasticsearchVersions A map of compatible Elasticsearch versions returned as part of the  $\langle \text{code}\rangle$ <a>GetCompatibleElasticsearchVersions</a> </code> operation.\n@return Returns a reference to this object so that method calls can be chained together.",

"fluentSetterMethodName" : "compatibleElasticsearchVersions",

"getterDocumentation" : "<p> A map of compatible Elasticsearch versions returned as part of the <code>  $\langle x \rangle$  GetCompatibleElasticsearchVersions $\langle x \rangle$   $\langle x \rangle$  operation.  $\langle p \rangle$   $n\langle p \rangle$   $n$  Attempts to modify the collection returned by this method will result in an UnsupportedOperationException.\n</p>\n@return A map of compatible Elasticsearch versions returned as part of the  $\langle \text{code}\rangle \langle \text{z} \rangle$  GetCompatibleElasticsearchVersions $\langle \text{z}\rangle \langle \text{code}\rangle$ 

operation.",

```
 "getterModel" : {
  "returnType" : "java.util.List<CompatibleVersionsMap>",
  "documentation" : null
 },
"http": {
  "additionalMarshallingPath" : null,
  "additionalUnmarshallingPath" : null,
  "flattened" : false,
  "greedy" : false,
  "header" : false,
  "isPayload" : false,
  "isStreaming" : false,
  "location" : null,
  "marshallLocation" : "PAYLOAD",
  "marshallLocationName" : "CompatibleElasticsearchVersions",
  "queryString" : false,
  "statusCode" : false,
  "unmarshallLocationName" : "CompatibleElasticsearchVersions",
  "uri" : false
 },
 "idempotencyToken" : false,
 "isBinary" : false,
 "jsonValue" : false,
 "list" : true,
 "listModel" : {
  "implType" : "java.util.ArrayList",
  "interfaceType" : "java.util.List",
  "listMemberModel" : {
   "beanStyleGetterMethodName" : "getMember",
   "beanStyleSetterMethodName" : "setMember",
   "c2jName" : "member",
   "c2jShape" : "CompatibleVersionsMap",
   "defaultConsumerFluentSetterDocumentation" : "Sets the value of the Member property for this
```
object.\n\nThis is a convenience that creates an instance of the {@link CompatibleVersionsMap.Builder} avoiding the need to create one manually via {@link CompatibleVersionsMap#builder()}.\n\nWhen the {@link Consumer} completes, {@link CompatibleVersionsMap.Builder#build()} is called immediately and its result is passed to {@link #member(CompatibleVersionsMap)}.\n@param member a consumer that will call methods on {@link CompatibleVersionsMap.Builder}\n@return Returns a reference to this object so that method calls can be chained together.\n@see #member(CompatibleVersionsMap)",

 "deprecated" : false, "documentation" : "", "endpointDiscoveryId" : false, "enumType" : null, "eventHeader" : false, "eventPayload" : false, "fluentEnumGetterMethodName" : null, "fluentEnumSetterMethodName" : null,

"fluentGetterMethodName" : "member",

"fluentSetterDocumentation" : "Sets the value of the Member property for this object. $\ln \omega$  param member The new value for the Member property for this object.\n@return Returns a reference to this object so that method calls can be chained together.",

"fluentSetterMethodName" : "member",

 "getterDocumentation" : "Returns the value of the Member property for this object.\n@return The value of the Member property for this object.",

"getterModel" : {

"returnType" : "CompatibleVersionsMap",

"documentation" : null

},

" $http"$ : {

"additionalMarshallingPath" : null,

"additionalUnmarshallingPath" : null,

"flattened" : false,

"greedy" : false,

"header" : false,

"isPayload" : false,

"isStreaming" : false,

"location" : null,

"marshallLocation" : "PAYLOAD",

"marshallLocationName" : "member",

"queryString" : false,

"statusCode" : false,

"unmarshallLocationName" : "member",

"uri" : false

# },

"idempotencyToken" : false,

"isBinary" : false,

"jsonValue" : false,

"list" : false,

"listModel" : null,

 "map" : false, "mapModel" : null,

"marshallingType" : "SDK\_POJO",

"name" : "Member",

"sensitive" : false,

 "setterDocumentation" : "Sets the value of the Member property for this object.\n\n@param member The new value for the Member property for this object.",

 "setterMethodName" : "setMember", "setterModel" : { "variableDeclarationType" : "CompatibleVersionsMap", "variableName" : "member", "variableType" : "CompatibleVersionsMap", "documentation" : null, "simpleType" : "CompatibleVersionsMap", "variableSetterType" : "CompatibleVersionsMap"

},

 "simple" : false, "timestampFormat" : null, "variable" : { "variableDeclarationType" : "CompatibleVersionsMap", "variableName" : "member", "variableType" : "CompatibleVersionsMap", "documentation" : "", "simpleType" : "CompatibleVersionsMap", "variableSetterType" : "CompatibleVersionsMap" }, "xmlNameSpaceUri" : null }, "memberLocationName" : null, "memberType" : "CompatibleVersionsMap", "map" : false, "memberAdditionalMarshallingPath" : null, "memberAdditionalUnmarshallingPath" : null, "simple" : false, "simpleType" : "CompatibleVersionsMap", "templateImplType" : "java.util.ArrayList<CompatibleVersionsMap>", "templateType" : "java.util.List<CompatibleVersionsMap>" }, "map" : false, "mapModel" : null, "marshallingType" : "LIST", "name" : "CompatibleElasticsearchVersions", "sensitive" : false, "setterDocumentation" : "<p> A map of compatible Elasticsearch versions returned as part of the <code> <a>GetCompatibleElasticsearchVersions</a> </code> operation. </p>\n@param compatibleElasticsearchVersions A map of compatible Elasticsearch versions returned as part of the  $\langle \text{code}\rangle$ <a>GetCompatibleElasticsearchVersions</a> </code> operation.", "setterMethodName" : "setCompatibleElasticsearchVersions", "setterModel" : { "variableDeclarationType" : "java.util.List<CompatibleVersionsMap>", "variableName" : "compatibleElasticsearchVersions", "variableType" : "java.util.List<CompatibleVersionsMap>", "documentation" : null, "simpleType" : "List<CompatibleVersionsMap>", "variableSetterType" : "java.util.Collection<CompatibleVersionsMap>" }, "simple" : false, "timestampFormat" : null, "variable" : { "variableDeclarationType" : "java.util.List<CompatibleVersionsMap>", "variableName" : "compatibleElasticsearchVersions", "variableType" : "java.util.List<CompatibleVersionsMap>", "documentation" : " $\langle p \rangle$  A map of compatible Elasticsearch versions returned as part of the  $\langle code \rangle$  $\langle a \rangle$ GetCompatibleElasticsearchVersions $\langle a \rangle \langle c \rangle$  ode> operation.  $\langle p \rangle$ ",

```
 "simpleType" : "List<CompatibleVersionsMap>",
    "variableSetterType" : "java.util.Collection<CompatibleVersionsMap>"
   },
   "xmlNameSpaceUri" : null
  }
 "nonStreamingMembers" : [ {
```
"beanStyleGetterMethodName" : "getCompatibleElasticsearchVersions",

"beanStyleSetterMethodName" : "setCompatibleElasticsearchVersions",

"c2jName" : "CompatibleElasticsearchVersions",

"c2jShape" : "CompatibleElasticsearchVersionsList",

 "defaultConsumerFluentSetterDocumentation" : "<p> A map of compatible Elasticsearch versions returned as part of the  $\langle \text{code} \rangle \langle \text{a} \rangle$  GetCompatibleElasticsearchVersions $\langle \text{a} \rangle \langle \text{code} \rangle$  operation.  $\langle \text{p} \rangle$  nThis is a convenience that creates an instance of the {@link List<CompatibleVersionsMap>.Builder} avoiding the need to create one manually via {@link List<CompatibleVersionsMap>#builder()}.\n\nWhen the {@link Consumer} completes, {@link List<CompatibleVersionsMap>.Builder#build()} is called immediately and its result is passed to {@link #compatibleElasticsearchVersions(List<CompatibleVersionsMap>)}.\n@param compatibleElasticsearchVersions a consumer that will call methods on {@link List<CompatibleVersionsMap>.Builder}\n@return Returns a reference to this object so that method calls can be chained together.\n@see

#compatibleElasticsearchVersions(List<CompatibleVersionsMap>)",

"deprecated" : false,

},

"documentation" : "<p> A map of compatible Elasticsearch versions returned as part of the <code> <a>GetCompatibleElasticsearchVersions</a> </code> operation. </p>",

"endpointDiscoveryId" : false,

"enumType" : null,

"eventHeader" : false,

"eventPayload" : false,

"fluentEnumGetterMethodName" : null,

"fluentEnumSetterMethodName" : null,

"fluentGetterMethodName" : "compatibleElasticsearchVersions",

"fluentSetterDocumentation" : "<p>A map of compatible Elasticsearch versions returned as part of the <code></mark> <a>GetCompatibleElasticsearchVersions</a> </code> operation. </p>\n@param compatibleElasticsearchVersions A map of compatible Elasticsearch versions returned as part of the  $\langle \text{code}\rangle$ 

<a>GetCompatibleElasticsearchVersions</a> </code> operation.\n@return Returns a reference to this object so that method calls can be chained together.",

"fluentSetterMethodName" : "compatibleElasticsearchVersions",

"getterDocumentation" : "<p>A map of compatible Elasticsearch versions returned as part of the <code>  $\langle x \rangle$  GetCompatibleElasticsearchVersions $\langle x \rangle$   $\langle x \rangle$  operation.  $\langle p \rangle$   $\vert n \rangle$  and  $\vert p \rangle$  the collection returned by this method will result in an UnsupportedOperationException.\n</p>\n@return A map of compatible Elasticsearch versions returned as part of the  $\langle \text{code}\rangle \langle \text{z} \rangle$  GetCompatibleElasticsearchVersions $\langle \text{z}\rangle \langle \text{code}\rangle$ operation.",

"getterModel" : {

"returnType" : "java.util.List<CompatibleVersionsMap>",

"documentation" : null

},

" $http"$ : {

"additionalMarshallingPath" : null,

"additionalUnmarshallingPath" : null,

 "flattened" : false, "greedy" : false, "header" : false, "isPayload" : false, "isStreaming" : false, "location" : null, "marshallLocation" : "PAYLOAD", "marshallLocationName" : "CompatibleElasticsearchVersions", "queryString" : false, "statusCode" : false, "unmarshallLocationName" : "CompatibleElasticsearchVersions", "uri" : false }, "idempotencyToken" : false, "isBinary" : false, "jsonValue" : false, "list" : true, "listModel" : { "implType" : "java.util.ArrayList", "interfaceType" : "java.util.List", "listMemberModel" : { "beanStyleGetterMethodName" : "getMember", "beanStyleSetterMethodName" : "setMember", "c2jName" : "member", "c2jShape" : "CompatibleVersionsMap",

 "defaultConsumerFluentSetterDocumentation" : "Sets the value of the Member property for this object.\n\nThis is a convenience that creates an instance of the {@link CompatibleVersionsMap.Builder} avoiding the need to create one manually via {@link CompatibleVersionsMap#builder()}.\n\nWhen the {@link Consumer} completes, {@link CompatibleVersionsMap.Builder#build()} is called immediately and its result is passed to {@link #member(CompatibleVersionsMap)}.\n@param member a consumer that will call methods on {@link CompatibleVersionsMap.Builder}\n@return Returns a reference to this object so that method calls can be chained together.\n@see #member(CompatibleVersionsMap)",

"deprecated" : false,

"documentation" : "",

"endpointDiscoveryId" : false,

"enumType" : null,

"eventHeader" : false,

"eventPayload" : false,

"fluentEnumGetterMethodName" : null,

"fluentEnumSetterMethodName" : null,

"fluentGetterMethodName" : "member",

 "fluentSetterDocumentation" : "Sets the value of the Member property for this object.\n\n@param member The new value for the Member property for this object.\n@return Returns a reference to this object so that method calls can be chained together.",

"fluentSetterMethodName" : "member",

 "getterDocumentation" : "Returns the value of the Member property for this object.\n@return The value of the Member property for this object.",

"getterModel" : {

```
 "returnType" : "CompatibleVersionsMap",
         "documentation" : null
        },
       "http": {
         "additionalMarshallingPath" : null,
         "additionalUnmarshallingPath" : null,
         "flattened" : false,
         "greedy" : false,
         "header" : false,
         "isPayload" : false,
         "isStreaming" : false,
         "location" : null,
         "marshallLocation" : "PAYLOAD",
         "marshallLocationName" : "member",
         "queryString" : false,
         "statusCode" : false,
         "unmarshallLocationName" : "member",
         "uri" : false
       },
        "idempotencyToken" : false,
       "isBinary" : false,
       "jsonValue" : false,
       "list" : false,
       "listModel" : null,
       "map" : false,
       "mapModel" : null,
        "marshallingType" : "SDK_POJO",
        "name" : "Member",
       "sensitive" : false,
        "setterDocumentation" : "Sets the value of the Member property for this object.\n\n@param member The new
value for the Member property for this object.",
       "setterMethodName" : "setMember",
        "setterModel" : {
         "variableDeclarationType" : "CompatibleVersionsMap",
         "variableName" : "member",
         "variableType" : "CompatibleVersionsMap",
         "documentation" : null,
         "simpleType" : "CompatibleVersionsMap",
         "variableSetterType" : "CompatibleVersionsMap"
       },
        "simple" : false,
        "timestampFormat" : null,
        "variable" : {
         "variableDeclarationType" : "CompatibleVersionsMap",
         "variableName" : "member",
         "variableType" : "CompatibleVersionsMap",
         "documentation" : "",
         "simpleType" : "CompatibleVersionsMap",
```

```
 "variableSetterType" : "CompatibleVersionsMap"
        },
        "xmlNameSpaceUri" : null
      },
      "memberLocationName" : null,
      "memberType" : "CompatibleVersionsMap",
      "map" : false,
      "memberAdditionalMarshallingPath" : null,
      "memberAdditionalUnmarshallingPath" : null,
      "simple" : false,
      "simpleType" : "CompatibleVersionsMap",
      "templateImplType" : "java.util.ArrayList<CompatibleVersionsMap>",
      "templateType" : "java.util.List<CompatibleVersionsMap>"
     },
     "map" : false,
     "mapModel" : null,
     "marshallingType" : "LIST",
     "name" : "CompatibleElasticsearchVersions",
     "sensitive" : false,
    "setterDocumentation" : "<p> A map of compatible Elasticsearch versions returned as part of the <code>
\langle x \rangleGetCompatibleElasticsearchVersions\langle x \rangle\langle x \ranglecode\langle y \rangleperation. \langle y \ranglen@param compatibleElasticsearchVersions
A map of compatible Elasticsearch versions returned as part of the <code></code>
<a>GetCompatibleElasticsearchVersions</a></code>operation.",
     "setterMethodName" : "setCompatibleElasticsearchVersions",
     "setterModel" : {
      "variableDeclarationType" : "java.util.List<CompatibleVersionsMap>",
      "variableName" : "compatibleElasticsearchVersions",
      "variableType" : "java.util.List<CompatibleVersionsMap>",
      "documentation" : null,
      "simpleType" : "List<CompatibleVersionsMap>",
      "variableSetterType" : "java.util.Collection<CompatibleVersionsMap>"
     },
     "simple" : false,
     "timestampFormat" : null,
     "variable" : {
      "variableDeclarationType" : "java.util.List<CompatibleVersionsMap>",
      "variableName" : "compatibleElasticsearchVersions",
      "variableType" : "java.util.List<CompatibleVersionsMap>",
     "documentation" : "<p>A map of compatible Elasticsearch versions returned as part of the <code></mark>
\langle a \rangleGetCompatibleElasticsearchVersions\langle a \rangle \langle c \rangle ode> operation. \langle \rangle p \rangle",
      "simpleType" : "List<CompatibleVersionsMap>",
      "variableSetterType" : "java.util.Collection<CompatibleVersionsMap>"
     },
     "xmlNameSpaceUri" : null
   } ],
    "requestSignerAware" : false,
   "requestSignerClassFqcn" : null,
   "required" : null,
```

```
 "shapeName" : "GetCompatibleElasticsearchVersionsResponse",
   "simpleMethod" : false,
   "unmarshaller" : {
     "flattened" : false,
     "resultWrapper" : null
   },
   "variable" : {
     "variableDeclarationType" : "GetCompatibleElasticsearchVersionsResponse",
     "variableName" : "getCompatibleElasticsearchVersionsResponse",
     "variableType" : "GetCompatibleElasticsearchVersionsResponse",
     "documentation" : null,
     "simpleType" : "GetCompatibleElasticsearchVersionsResponse",
     "variableSetterType" : "GetCompatibleElasticsearchVersionsResponse"
   },
   "wrapper" : false
   },
   "GetUpgradeHistoryRequest" : {
   "c2jName" : "GetUpgradeHistoryRequest",
   "customization" : {
     "artificialResultWrapper" : null,
     "skipGeneratingMarshaller" : false,
     "skipGeneratingModelClass" : false,
     "skipGeneratingUnmarshaller" : false,
     "staxTargetDepthOffset" : 0
   },
   "deprecated" : false,
  "documentation" : "<p> Container for request parameters to <code> <a>GetUpgradeHistory</a> </code>
operation. </p>",
   "endpointDiscovery" : null,
   "enums" : null,
   "errorCode" : null,
   "event" : false,
   "eventStream" : false,
   "explicitEventPayloadMember" : null,
   "hasHeaderMember" : false,
   "hasPayloadMember" : false,
   "hasStatusCodeMember" : false,
   "hasStreamingMember" : false,
   "httpStatusCode" : null,
    "marshaller" : {
     "action" : "GetUpgradeHistory",
     "locationName" : null,
     "requestUri" : "/2015-01-01/es/upgradeDomain/{DomainName}/history",
     "target" : null,
     "verb" : "GET",
     "xmlNameSpaceUri" : null
    },
    "members" : [ {
```
"beanStyleGetterMethodName" : "getDomainName",

"beanStyleSetterMethodName" : "setDomainName",

"c2jName" : "DomainName",

"c2jShape" : "DomainName",

 "defaultConsumerFluentSetterDocumentation" : "Sets the value of the DomainName property for this object. $\ln\pi$  is a convenience that creates an instance of the {@link String.Builder} avoiding the need to create one manually via  $\{\mathcal{Q}$ link String#builder()}.\n\nWhen the  $\{\mathcal{Q}$ link Consumer} completes,  $\{\mathcal{Q}$ link String.Builder#build()} is called immediately and its result is passed to {@link #domainName(String)}.\n@param domainName a consumer that will call methods on {@link String.Builder}\n@return Returns a reference to this object so that method calls can be chained together.\n@see #domainName(String)",

"deprecated" : false,

"documentation" : "",

"endpointDiscoveryId" : false,

"enumType" : null,

"eventHeader" : false,

"eventPayload" : false,

"fluentEnumGetterMethodName" : null,

"fluentEnumSetterMethodName" : null,

"fluentGetterMethodName" : "domainName",

 "fluentSetterDocumentation" : "Sets the value of the DomainName property for this object.\n\n@param domainName The new value for the DomainName property for this object.\n@return Returns a reference to this object so that method calls can be chained together.",

"fluentSetterMethodName" : "domainName",

 "getterDocumentation" : "Returns the value of the DomainName property for this object.\n@return The value of the DomainName property for this object.",

 "getterModel" : { "returnType" : "String", "documentation" : null

## },

" $http"$ : {

```
 "additionalMarshallingPath" : null,
```
"additionalUnmarshallingPath" : null,

```
 "flattened" : false,
```
"greedy" : false,

```
 "header" : false,
```
"isPayload" : false,

```
 "isStreaming" : false,
```
"location" : "uri",

```
 "marshallLocation" : "PATH",
```
"marshallLocationName" : "DomainName",

"queryString" : false,

"statusCode" : false,

"unmarshallLocationName" : "DomainName",

"uri" : true

},

"idempotencyToken" : false,

"isBinary" : false,

"jsonValue" : false,

 "list" : false, "listModel" : null, "map" : false, "mapModel" : null, "marshallingType" : "STRING", "name" : "DomainName",

"sensitive" : false,

 "setterDocumentation" : "Sets the value of the DomainName property for this object.\n\n@param domainName The new value for the DomainName property for this object.",

```
 "setterMethodName" : "setDomainName",
 "setterModel" : {
  "variableDeclarationType" : "String",
  "variableName" : "domainName",
  "variableType" : "String",
```
"documentation" : null,

"simpleType" : "String",

"variableSetterType" : "String"

},

```
 "simple" : true,
```
"timestampFormat" : null,

"variable" : {

```
 "variableDeclarationType" : "String",
```

```
 "variableName" : "domainName",
```
"variableType" : "String",

```
 "documentation" : "",
```

```
 "simpleType" : "String",
```

```
 "variableSetterType" : "String"
```

```
 },
```

```
 "xmlNameSpaceUri" : null
```
# }, {

"beanStyleGetterMethodName" : "getMaxResults",

"beanStyleSetterMethodName" : "setMaxResults",

```
 "c2jName" : "MaxResults",
```
"c2jShape" : "MaxResults",

 "defaultConsumerFluentSetterDocumentation" : "Sets the value of the MaxResults property for this object.\n\nThis is a convenience that creates an instance of the {@link Integer.Builder} avoiding the need to create one manually via  $\{\emptyset\}$  link Integer#builder()}.\n\nWhen the  $\{\emptyset\}$  link Consumer} completes,  $\{\emptyset\}$  link Integer.Builder#build()} is called immediately and its result is passed to {@link #maxResults(Integer)}.\n@param maxResults a consumer that will call methods on {@link Integer.Builder}\n@return Returns a reference to this object so that method calls can be chained together.\n@see #maxResults(Integer)",

 "deprecated" : false, "documentation" : "", "endpointDiscoveryId" : false, "enumType" : null, "eventHeader" : false, "eventPayload" : false, "fluentEnumGetterMethodName" : null, "fluentEnumSetterMethodName" : null,

"fluentGetterMethodName" : "maxResults",

 "fluentSetterDocumentation" : "Sets the value of the MaxResults property for this object.\n\n@param maxResults The new value for the MaxResults property for this object.\n@return Returns a reference to this object so that method calls can be chained together.",

"fluentSetterMethodName" : "maxResults",

 "getterDocumentation" : "Returns the value of the MaxResults property for this object.\n@return The value of the MaxResults property for this object.",

```
 "getterModel" : {
```
"returnType" : "Integer",

"documentation" : null

},

" $http"$ : {

"additionalMarshallingPath" : null,

"additionalUnmarshallingPath" : null,

"flattened" : false,

"greedy" : false,

"header" : false,

"isPayload" : false,

"isStreaming" : false,

"location" : "querystring",

"marshallLocation" : "QUERY\_PARAM",

"marshallLocationName" : "maxResults",

"queryString" : true,

"statusCode" : false,

"unmarshallLocationName" : "maxResults",

"uri" : false

},

"idempotencyToken" : false,

"isBinary" : false,

"jsonValue" : false,

 "list" : false, "listModel" : null,

"map" : false,

"mapModel" : null,

"marshallingType" : "INTEGER",

"name" : "MaxResults",

"sensitive" : false,

 "setterDocumentation" : "Sets the value of the MaxResults property for this object.\n\n@param maxResults The new value for the MaxResults property for this object.",

 "setterMethodName" : "setMaxResults", "setterModel" : { "variableDeclarationType" : "Integer", "variableName" : "maxResults", "variableType" : "Integer", "documentation" : null, "simpleType" : "Integer", "variableSetterType" : "Integer"

```
 },
```

```
 "simple" : true,
  "timestampFormat" : null,
  "variable" : {
   "variableDeclarationType" : "Integer",
   "variableName" : "maxResults",
   "variableType" : "Integer",
   "documentation" : "",
   "simpleType" : "Integer",
   "variableSetterType" : "Integer"
  },
  "xmlNameSpaceUri" : null
 }, {
  "beanStyleGetterMethodName" : "getNextToken",
```
"beanStyleSetterMethodName" : "setNextToken",

"c2jName" : "NextToken",

"c2jShape" : "NextToken",

 "defaultConsumerFluentSetterDocumentation" : "Sets the value of the NextToken property for this object.\n\nThis is a convenience that creates an instance of the {@link String.Builder} avoiding the need to create one manually via  $\{\mathcal{Q}\in \operatorname{String}\}\subset \{\mathcal{Q}\in \mathcal{Q}\}$ .\n\nWhen the  $\{\mathcal{Q}\in \operatorname{G}$  consumer} completes,  $\{\mathcal{Q}\in \mathcal{Q}\}$ String.Builder#build()} is called immediately and its result is passed to {@link #nextToken(String)}.\n@param nextToken a consumer that will call methods on {@link String.Builder}\n@return Returns a reference to this object so that method calls can be chained together.\n@see #nextToken(String)",

"deprecated" : false,

"documentation" : "",

"endpointDiscoveryId" : false,

"enumType" : null,

"eventHeader" : false,

"eventPayload" : false,

"fluentEnumGetterMethodName" : null,

"fluentEnumSetterMethodName" : null,

"fluentGetterMethodName" : "nextToken",

 "fluentSetterDocumentation" : "Sets the value of the NextToken property for this object.\n\n@param nextToken The new value for the NextToken property for this object.\n@return Returns a reference to this object so that method calls can be chained together.",

"fluentSetterMethodName" : "nextToken",

 "getterDocumentation" : "Returns the value of the NextToken property for this object.\n@return The value of the NextToken property for this object.",

```
 "getterModel" : {
  "returnType" : "String",
  "documentation" : null
```

```
 },
```
" $http"$ : { "additionalMarshallingPath" : null,

"additionalUnmarshallingPath" : null,

"flattened" : false,

"greedy" : false,

"header" : false,

"isPayload" : false,

 "isStreaming" : false, "location" : "querystring", "marshallLocation" : "QUERY\_PARAM", "marshallLocationName" : "nextToken", "queryString" : true, "statusCode" : false, "unmarshallLocationName" : "nextToken", "uri" : false }, "idempotencyToken" : false, "isBinary" : false, "jsonValue" : false, "list" : false, "listModel" : null, "map" : false, "mapModel" : null, "marshallingType" : "STRING", "name" : "NextToken", "sensitive" : false, "setterDocumentation" : "Sets the value of the NextToken property for this object.\n\n@param nextToken The new value for the NextToken property for this object.", "setterMethodName" : "setNextToken", "setterModel" : { "variableDeclarationType" : "String", "variableName" : "nextToken", "variableType" : "String", "documentation" : null, "simpleType" : "String", "variableSetterType" : "String" }, "simple" : true, "timestampFormat" : null, "variable" : { "variableDeclarationType" : "String", "variableName" : "nextToken", "variableType" : "String", "documentation" : "", "simpleType" : "String", "variableSetterType" : "String" }, "xmlNameSpaceUri" : null } ], "membersAsMap" : { "DomainName" : { "beanStyleGetterMethodName" : "getDomainName", "beanStyleSetterMethodName" : "setDomainName", "c2jName" : "DomainName", "c2jShape" : "DomainName",

 "defaultConsumerFluentSetterDocumentation" : "Sets the value of the DomainName property for this object.\n\nThis is a convenience that creates an instance of the {@link String.Builder} avoiding the need to create one manually via {@link String#builder()}.\n\nWhen the {@link Consumer} completes, {@link String.Builder#build()} is called immediately and its result is passed to {@link #domainName(String)}.\n@param domainName a consumer that will call methods on {@link String.Builder}\n@return Returns a reference to this object so that method calls can be chained together.\n@see #domainName(String)",

"deprecated" : false,

"documentation" : "",

"endpointDiscoveryId" : false,

"enumType" : null,

"eventHeader" : false,

"eventPayload" : false,

"fluentEnumGetterMethodName" : null,

"fluentEnumSetterMethodName" : null,

"fluentGetterMethodName" : "domainName",

 "fluentSetterDocumentation" : "Sets the value of the DomainName property for this object.\n\n@param domainName The new value for the DomainName property for this object.\n@return Returns a reference to this object so that method calls can be chained together.",

"fluentSetterMethodName" : "domainName",

 "getterDocumentation" : "Returns the value of the DomainName property for this object.\n@return The value of the DomainName property for this object.",

 "getterModel" : { "returnType" : "String", "documentation" : null }, " $http"$ : { "additionalMarshallingPath" : null, "additionalUnmarshallingPath" : null, "flattened" : false, "greedy" : false, "header" : false, "isPayload" : false, "isStreaming" : false, "location" : "uri", "marshallLocation" : "PATH", "marshallLocationName" : "DomainName", "queryString" : false, "statusCode" : false, "unmarshallLocationName" : "DomainName", "uri" : true }, "idempotencyToken" : false, "isBinary" : false, "jsonValue" : false,

 "list" : false, "listModel" : null, "map" : false,

"mapModel" : null,

"marshallingType" : "STRING",

"name" : "DomainName",

"sensitive" : false,

 "setterDocumentation" : "Sets the value of the DomainName property for this object.\n\n@param domainName The new value for the DomainName property for this object.",

 "setterMethodName" : "setDomainName", "setterModel" : { "variableDeclarationType" : "String", "variableName" : "domainName", "variableType" : "String", "documentation" : null, "simpleType" : "String", "variableSetterType" : "String" }, "simple" : true, "timestampFormat" : null, "variable" : { "variableDeclarationType" : "String", "variableName" : "domainName", "variableType" : "String", "documentation" : "", "simpleType" : "String", "variableSetterType" : "String" }, "xmlNameSpaceUri" : null }, "MaxResults" : { "beanStyleGetterMethodName" : "getMaxResults", "beanStyleSetterMethodName" : "setMaxResults", "c2jName" : "MaxResults",

"c2jShape" : "MaxResults",

 "defaultConsumerFluentSetterDocumentation" : "Sets the value of the MaxResults property for this object.\n\nThis is a convenience that creates an instance of the {@link Integer.Builder} avoiding the need to create one manually via {@link Integer#builder()}.\n\nWhen the {@link Consumer} completes, {@link Integer.Builder#build()} is called immediately and its result is passed to {@link #maxResults(Integer)}.\n@param maxResults a consumer that will call methods on {@link Integer.Builder}\n@return Returns a reference to this object so that method calls can be chained together.\n@see #maxResults(Integer)",

 "deprecated" : false, "documentation" : "", "endpointDiscoveryId" : false, "enumType" : null, "eventHeader" : false, "eventPayload" : false, "fluentEnumGetterMethodName" : null, "fluentEnumSetterMethodName" : null, "fluentGetterMethodName" : "maxResults",

 "fluentSetterDocumentation" : "Sets the value of the MaxResults property for this object.\n\n@param maxResults The new value for the MaxResults property for this object.\n@return Returns a reference to this object so that method calls can be chained together.",

```
 "fluentSetterMethodName" : "maxResults",
```
 "getterDocumentation" : "Returns the value of the MaxResults property for this object.\n@return The value of the MaxResults property for this object.",

```
 "getterModel" : {
        "returnType" : "Integer",
        "documentation" : null
       },
      "http": {
        "additionalMarshallingPath" : null,
        "additionalUnmarshallingPath" : null,
        "flattened" : false,
        "greedy" : false,
        "header" : false,
        "isPayload" : false,
        "isStreaming" : false,
        "location" : "querystring",
        "marshallLocation" : "QUERY_PARAM",
        "marshallLocationName" : "maxResults",
        "queryString" : true,
        "statusCode" : false,
        "unmarshallLocationName" : "maxResults",
        "uri" : false
       },
       "idempotencyToken" : false,
       "isBinary" : false,
       "jsonValue" : false,
       "list" : false,
       "listModel" : null,
       "map" : false,
       "mapModel" : null,
       "marshallingType" : "INTEGER",
       "name" : "MaxResults",
       "sensitive" : false,
       "setterDocumentation" : "Sets the value of the MaxResults property for this object.\n\n@param maxResults
The new value for the MaxResults property for this object.",
       "setterMethodName" : "setMaxResults",
```

```
 "setterModel" : {
  "variableDeclarationType" : "Integer",
  "variableName" : "maxResults",
  "variableType" : "Integer",
  "documentation" : null,
  "simpleType" : "Integer",
  "variableSetterType" : "Integer"
 },
 "simple" : true,
 "timestampFormat" : null,
 "variable" : {
```

```
 "variableDeclarationType" : "Integer",
   "variableName" : "maxResults",
   "variableType" : "Integer",
   "documentation" : "",
   "simpleType" : "Integer",
   "variableSetterType" : "Integer"
  },
  "xmlNameSpaceUri" : null
 },
 "NextToken" : {
  "beanStyleGetterMethodName" : "getNextToken",
  "beanStyleSetterMethodName" : "setNextToken",
  "c2jName" : "NextToken",
  "c2jShape" : "NextToken",
```
 "defaultConsumerFluentSetterDocumentation" : "Sets the value of the NextToken property for this object.\n\nThis is a convenience that creates an instance of the {@link String.Builder} avoiding the need to create one manually via {@link String#builder()}.\n\nWhen the {@link Consumer} completes, {@link String.Builder#build()} is called immediately and its result is passed to {@link #nextToken(String)}.\n@param nextToken a consumer that will call methods on {@link String.Builder}\n@return Returns a reference to this object so that method calls can be chained together.\n@see #nextToken(String)",

"deprecated" : false,

"documentation" : "",

"endpointDiscoveryId" : false,

"enumType" : null,

"eventHeader" : false,

"eventPayload" : false,

```
 "fluentEnumGetterMethodName" : null,
```
"fluentEnumSetterMethodName" : null,

"fluentGetterMethodName" : "nextToken",

 "fluentSetterDocumentation" : "Sets the value of the NextToken property for this object.\n\n@param nextToken The new value for the NextToken property for this object.\n@return Returns a reference to this object so that method calls can be chained together.",

"fluentSetterMethodName" : "nextToken",

 "getterDocumentation" : "Returns the value of the NextToken property for this object.\n@return The value of the NextToken property for this object.",

```
 "getterModel" : {
```

```
 "returnType" : "String",
```
"documentation" : null

```
 },
```
" $http"$ : {

"additionalMarshallingPath" : null,

"additionalUnmarshallingPath" : null,

```
 "flattened" : false,
```
"greedy" : false,

"header" : false,

"isPayload" : false,

```
 "isStreaming" : false,
```

```
 "location" : "querystring",
```
 "marshallLocation" : "QUERY\_PARAM", "marshallLocationName" : "nextToken", "queryString" : true, "statusCode" : false, "unmarshallLocationName" : "nextToken", "uri" : false }, "idempotencyToken" : false, "isBinary" : false, "jsonValue" : false, "list" : false, "listModel" : null, "map" : false, "mapModel" : null, "marshallingType" : "STRING", "name" : "NextToken", "sensitive" : false,

 "setterDocumentation" : "Sets the value of the NextToken property for this object.\n\n@param nextToken The new value for the NextToken property for this object.",

 "setterMethodName" : "setNextToken", "setterModel" : { "variableDeclarationType" : "String", "variableName" : "nextToken", "variableType" : "String", "documentation" : null, "simpleType" : "String", "variableSetterType" : "String" }, "simple" : true, "timestampFormat" : null, "variable" : { "variableDeclarationType" : "String", "variableName" : "nextToken", "variableType" : "String", "documentation" : "", "simpleType" : "String", "variableSetterType" : "String" }, "xmlNameSpaceUri" : null } }, "nonStreamingMembers" : [ { "beanStyleGetterMethodName" : "getDomainName", "beanStyleSetterMethodName" : "setDomainName", "c2jName" : "DomainName", "c2jShape" : "DomainName",

 "defaultConsumerFluentSetterDocumentation" : "Sets the value of the DomainName property for this object.\n\nThis is a convenience that creates an instance of the {@link String.Builder} avoiding the need to create one manually via  $\{\mathcal{Q}\in \operatorname{String}\{\mathcal{Q}\}\}\$ .\n\nWhen the  $\{\mathcal{Q}\in \operatorname{G}\{Q}\}$  completes,  $\{\mathcal{Q}\in \operatorname{G}\{Q}\}$ String.Builder#build()} is called immediately and its result is passed to {@link #domainName(String)}.\n@param domainName a consumer that will call methods on {@link String.Builder}\n@return Returns a reference to this object so that method calls can be chained together.\n@see #domainName(String)",

"deprecated" : false,

"documentation" : "",

"endpointDiscoveryId" : false,

"enumType" : null,

"eventHeader" : false,

"eventPayload" : false,

"fluentEnumGetterMethodName" : null,

"fluentEnumSetterMethodName" : null,

"fluentGetterMethodName" : "domainName",

 "fluentSetterDocumentation" : "Sets the value of the DomainName property for this object.\n\n@param domainName The new value for the DomainName property for this object.\n@return Returns a reference to this object so that method calls can be chained together.",

"fluentSetterMethodName" : "domainName",

 "getterDocumentation" : "Returns the value of the DomainName property for this object.\n@return The value of the DomainName property for this object.",

"getterModel" : {

"returnType" : "String",

"documentation" : null

```
 },
```
" $http"$ : { "additionalMarshallingPath" : null, "additionalUnmarshallingPath" : null, "flattened" : false, "greedy" : false, "header" : false, "isPayload" : false, "isStreaming" : false, "location" : "uri", "marshallLocation" : "PATH", "marshallLocationName" : "DomainName", "queryString" : false, "statusCode" : false, "unmarshallLocationName" : "DomainName", "uri" : true }, "idempotencyToken" : false, "isBinary" : false, "jsonValue" : false, "list" : false, "listModel" : null, "map" : false, "mapModel" : null, "marshallingType" : "STRING", "name" : "DomainName",

"sensitive" : false,

"setterDocumentation" : "Sets the value of the DomainName property for this object.\n\n@param domainName

The new value for the DomainName property for this object.",

```
 "setterMethodName" : "setDomainName",
 "setterModel" : {
  "variableDeclarationType" : "String",
  "variableName" : "domainName",
  "variableType" : "String",
```
"documentation" : null,

"simpleType" : "String",

"variableSetterType" : "String"

## },

"simple" : true,

"timestampFormat" : null,

"variable" : {

"variableDeclarationType" : "String",

"variableName" : "domainName",

"variableType" : "String",

"documentation" : "",

"simpleType" : "String",

```
 "variableSetterType" : "String"
```
### },

"xmlNameSpaceUri" : null

### }, {

"beanStyleGetterMethodName" : "getMaxResults",

"beanStyleSetterMethodName" : "setMaxResults",

"c2jName" : "MaxResults",

"c2jShape" : "MaxResults",

 "defaultConsumerFluentSetterDocumentation" : "Sets the value of the MaxResults property for this object.\n\nThis is a convenience that creates an instance of the {@link Integer.Builder} avoiding the need to create one manually via {@link Integer#builder()}.\n\nWhen the {@link Consumer} completes, {@link Integer.Builder#build()} is called immediately and its result is passed to {@link #maxResults(Integer)}.\n@param maxResults a consumer that will call methods on {@link Integer.Builder}\n@return Returns a reference to this object so that method calls can be chained together.\n@see #maxResults(Integer)",

```
 "deprecated" : false,
```

```
 "documentation" : "",
```

```
 "endpointDiscoveryId" : false,
```
"enumType" : null,

```
 "eventHeader" : false,
```
"eventPayload" : false,

"fluentEnumGetterMethodName" : null,

"fluentEnumSetterMethodName" : null,

"fluentGetterMethodName" : "maxResults",

 "fluentSetterDocumentation" : "Sets the value of the MaxResults property for this object.\n\n@param maxResults The new value for the MaxResults property for this object.\n@return Returns a reference to this object so that method calls can be chained together.",

"fluentSetterMethodName" : "maxResults",

"getterDocumentation" : "Returns the value of the MaxResults property for this object.\n@return The value of

```
the MaxResults property for this object.",
     "getterModel" : {
      "returnType" : "Integer",
      "documentation" : null
     },
    "http": {
      "additionalMarshallingPath" : null,
      "additionalUnmarshallingPath" : null,
      "flattened" : false,
      "greedy" : false,
      "header" : false,
      "isPayload" : false,
      "isStreaming" : false,
      "location" : "querystring",
      "marshallLocation" : "QUERY_PARAM",
      "marshallLocationName" : "maxResults",
      "queryString" : true,
      "statusCode" : false,
      "unmarshallLocationName" : "maxResults",
      "uri" : false
     },
     "idempotencyToken" : false,
     "isBinary" : false,
     "jsonValue" : false,
     "list" : false,
     "listModel" : null,
     "map" : false,
     "mapModel" : null,
     "marshallingType" : "INTEGER",
     "name" : "MaxResults",
     "sensitive" : false,
     "setterDocumentation" : "Sets the value of the MaxResults property for this object.\n\n@param maxResults The
new value for the MaxResults property for this object.",
     "setterMethodName" : "setMaxResults",
     "setterModel" : {
      "variableDeclarationType" : "Integer",
      "variableName" : "maxResults",
      "variableType" : "Integer",
      "documentation" : null,
      "simpleType" : "Integer",
      "variableSetterType" : "Integer"
     },
     "simple" : true,
     "timestampFormat" : null,
     "variable" : {
      "variableDeclarationType" : "Integer",
      "variableName" : "maxResults",
      "variableType" : "Integer",
```

```
 "documentation" : "",
  "simpleType" : "Integer",
  "variableSetterType" : "Integer"
 },
 "xmlNameSpaceUri" : null
```
}, {

```
 "beanStyleGetterMethodName" : "getNextToken",
```
"beanStyleSetterMethodName" : "setNextToken",

"c2jName" : "NextToken",

"c2jShape" : "NextToken",

 "defaultConsumerFluentSetterDocumentation" : "Sets the value of the NextToken property for this object.\n\nThis is a convenience that creates an instance of the {@link String.Builder} avoiding the need to create one manually via {@link String#builder()}.\n\nWhen the {@link Consumer} completes, {@link String.Builder#build()} is called immediately and its result is passed to {@link #nextToken(String)}.\n@param nextToken a consumer that will call methods on {@link String.Builder}\n@return Returns a reference to this object so that method calls can be chained together.\n@see #nextToken(String)",

"deprecated" : false,

```
 "documentation" : "",
```
"endpointDiscoveryId" : false,

```
 "enumType" : null,
```
"eventHeader" : false,

```
 "eventPayload" : false,
```
"fluentEnumGetterMethodName" : null,

"fluentEnumSetterMethodName" : null,

"fluentGetterMethodName" : "nextToken",

 "fluentSetterDocumentation" : "Sets the value of the NextToken property for this object.\n\n@param nextToken The new value for the NextToken property for this object.\n@return Returns a reference to this object so that method calls can be chained together.",

"fluentSetterMethodName" : "nextToken",

 "getterDocumentation" : "Returns the value of the NextToken property for this object.\n@return The value of the NextToken property for this object.",

```
 "getterModel" : {
```

```
 "returnType" : "String",
```
"documentation" : null

```
 },
```
" $http"$ : {

"additionalMarshallingPath" : null,

"additionalUnmarshallingPath" : null,

"flattened" : false,

 "greedy" : false, "header" : false,

"isPayload" : false,

"isStreaming" : false,

"location" : "querystring",

"marshallLocation" : "QUERY\_PARAM",

"marshallLocationName" : "nextToken",

```
 "queryString" : true,
```

```
 "statusCode" : false,
```
 "unmarshallLocationName" : "nextToken", "uri" : false }, "idempotencyToken" : false, "isBinary" : false, "jsonValue" : false, "list" : false, "listModel" : null, "map" : false, "mapModel" : null, "marshallingType" : "STRING", "name" : "NextToken", "sensitive" : false, "setterDocumentation" : "Sets the value of the NextToken property for this object.\n\n@param nextToken The new value for the NextToken property for this object.", "setterMethodName" : "setNextToken", "setterModel" : { "variableDeclarationType" : "String", "variableName" : "nextToken", "variableType" : "String", "documentation" : null, "simpleType" : "String", "variableSetterType" : "String" }, "simple" : true, "timestampFormat" : null, "variable" : { "variableDeclarationType" : "String", "variableName" : "nextToken", "variableType" : "String", "documentation" : "", "simpleType" : "String", "variableSetterType" : "String" }, "xmlNameSpaceUri" : null } ], "requestSignerAware" : false, "requestSignerClassFqcn" : null, "required" : [ "DomainName" ], "shapeName" : "GetUpgradeHistoryRequest", "simpleMethod" : false, "unmarshaller" : null, "variable" : { "variableDeclarationType" : "GetUpgradeHistoryRequest", "variableName" : "getUpgradeHistoryRequest", "variableType" : "GetUpgradeHistoryRequest", "documentation" : null, "simpleType" : "GetUpgradeHistoryRequest",

```
 "variableSetterType" : "GetUpgradeHistoryRequest"
    },
    "wrapper" : false
   },
   "GetUpgradeHistoryResponse" : {
    "c2jName" : "GetUpgradeHistoryResponse",
    "customization" : {
     "artificialResultWrapper" : null,
     "skipGeneratingMarshaller" : false,
     "skipGeneratingModelClass" : false,
     "skipGeneratingUnmarshaller" : false,
     "staxTargetDepthOffset" : 0
    },
    "deprecated" : false,
   "documentation" : "<p> Container for response returned by <code> <a>GetUpgradeHistory</a> </code>
operation. \langle p \rangle",
    "endpointDiscovery" : null,
    "enums" : null,
    "errorCode" : null,
    "event" : false,
    "eventStream" : false,
    "explicitEventPayloadMember" : null,
    "hasHeaderMember" : false,
    "hasPayloadMember" : false,
    "hasStatusCodeMember" : false,
    "hasStreamingMember" : false,
    "httpStatusCode" : null,
    "marshaller" : null,
    "members" : [ {
     "beanStyleGetterMethodName" : "getUpgradeHistories",
     "beanStyleSetterMethodName" : "setUpgradeHistories",
     "c2jName" : "UpgradeHistories",
     "c2jShape" : "UpgradeHistoryList",
    "defaultConsumerFluentSetterDocumentation" : "\langle p \rangle A list of \langle \langle p \rangle \langle p \rangle = \langle p \rangle and \langle \langle p \rangle \langle p \rangle = \langle p \rangleobjects corresponding to each Upgrade or Upgrade Eligibility Check performed on a domain returned as part of
<code> <a>GetUpgradeHistoryResponse</a> </code> object. </p>\nThis is a convenience that creates an instance
of the {@link List<UpgradeHistory>.Builder} avoiding the need to create one manually via {@link
List<UpgradeHistory>#builder()}.\n\nWhen the {@link Consumer} completes, {@link
List<UpgradeHistory>.Builder#build()} is called immediately and its result is passed to {@link
```
#upgradeHistories(List<UpgradeHistory>)}.\n@param upgradeHistories a consumer that will call methods on {@link List<UpgradeHistory>.Builder}\n@return Returns a reference to this object so that method calls can be chained together.\n@see #upgradeHistories(List<UpgradeHistory>)",

"deprecated" : false,

"documentation" : " $\langle p \rangle$  A list of  $\langle code \rangle \langle a \rangle$   $\langle page$  History $\langle a \rangle \langle code \rangle$  objects corresponding to each Upgrade or Upgrade Eligibility Check performed on a domain returned as part of  $\langle \text{code}\rangle$ 

 $\langle a \rangle$ GetUpgradeHistoryResponse $\langle a \rangle$   $\langle$   $\langle$  code $\rangle$  object.  $\langle p \rangle$ ",

"endpointDiscoveryId" : false,

"enumType" : null,

"eventHeader" : false,

"eventPayload" : false,

"fluentEnumGetterMethodName" : null,

"fluentEnumSetterMethodName" : null,

"fluentGetterMethodName" : "upgradeHistories",

"fluentSetterDocumentation" : "<p>A list of <code> <a>UpgradeHistory</a> </code> objects corresponding to each Upgrade or Upgrade Eligibility Check performed on a domain returned as part of  $\langle \text{code}\rangle$ 

<a>GetUpgradeHistoryResponse</a> </code> object. </p>\n@param upgradeHistories A list of <code>  $\langle a \rangle$ UpgradeHistory $\langle a \rangle$   $\langle c \rangle$  code $\rangle$  objects corresponding to each Upgrade or Upgrade Eligibility Check performed on a domain returned as part of  $\langle \cosh(2\theta) \rangle$   $\langle \cosh(2\theta) \rangle$  determinated by  $\langle \cosh(2\theta) \rangle$  object. reference to this object so that method calls can be chained together.",

"fluentSetterMethodName" : "upgradeHistories",

"getterDocumentation" : " $<$ p> A list of  $<$ code> $<$ a>UpgradeHistory $<$ a> $<$ /code> objects corresponding to each Upgrade or Upgrade Eligibility Check performed on a domain returned as part of  $\langle \text{code}\rangle$ 

 $\langle\alpha\rangle$  <a>GetUpgradeHistoryResponse $\langle\alpha\rangle$  </code> object.  $\langle\gamma\rangle$ n $\land$ ttempts to modify the collection returned by this method will result in an UnsupportedOperationException. $\n\alpha$ /p $\alpha$  return A list of  $\alpha$ 

<a>UpgradeHistory</a> </code> objects corresponding to each Upgrade or Upgrade Eligibility Check performed on a domain returned as part of  $\langle \text{code}\rangle \langle \text{code}\rangle$   $\langle \text{code}\rangle$   $\langle \text{cycle}\rangle$   $\langle \text{node}\rangle$   $\langle \text{node}\rangle$  object.",

"getterModel" : {

"returnType" : "java.util.List<UpgradeHistory>",

"documentation" : null

#### },

```
"http": {
  "additionalMarshallingPath" : null,
  "additionalUnmarshallingPath" : null,
  "flattened" : false,
  "greedy" : false,
  "header" : false,
  "isPayload" : false,
  "isStreaming" : false,
  "location" : null,
  "marshallLocation" : "PAYLOAD",
  "marshallLocationName" : "UpgradeHistories",
  "queryString" : false,
  "statusCode" : false,
  "unmarshallLocationName" : "UpgradeHistories",
  "uri" : false
 },
 "idempotencyToken" : false,
 "isBinary" : false,
 "jsonValue" : false,
 "list" : true,
 "listModel" : {
  "implType" : "java.util.ArrayList",
  "interfaceType" : "java.util.List",
  "listMemberModel" : {
   "beanStyleGetterMethodName" : "getMember",
   "beanStyleSetterMethodName" : "setMember",
```
"c2jName" : "member",

"c2jShape" : "UpgradeHistory",

 "defaultConsumerFluentSetterDocumentation" : "Sets the value of the Member property for this object.\n\nThis is a convenience that creates an instance of the {@link UpgradeHistory.Builder} avoiding the need to create one manually via {@link UpgradeHistory#builder()}. $\n\in$  {@link Consumer} completes, {@link UpgradeHistory.Builder#build() is called immediately and its result is passed to  $\{\emptyset\}$  link

#member(UpgradeHistory)}.\n@param member a consumer that will call methods on {@link

UpgradeHistory.Builder}\n@return Returns a reference to this object so that method calls can be chained together.\n@see #member(UpgradeHistory)",

"deprecated" : false,

"documentation" : "",

"endpointDiscoveryId" : false,

"enumType" : null,

"eventHeader" : false,

"eventPayload" : false,

"fluentEnumGetterMethodName" : null,

"fluentEnumSetterMethodName" : null,

"fluentGetterMethodName" : "member",

 "fluentSetterDocumentation" : "Sets the value of the Member property for this object.\n\n@param member The new value for the Member property for this object.\n@return Returns a reference to this object so that method calls can be chained together.",

"fluentSetterMethodName" : "member",

 "getterDocumentation" : "Returns the value of the Member property for this object.\n@return The value of the Member property for this object.",

```
 "getterModel" : {
  "returnType" : "UpgradeHistory",
  "documentation" : null
 },
"http": {
  "additionalMarshallingPath" : null,
  "additionalUnmarshallingPath" : null,
  "flattened" : false,
  "greedy" : false,
  "header" : false,
  "isPayload" : false,
  "isStreaming" : false,
  "location" : null,
  "marshallLocation" : "PAYLOAD",
  "marshallLocationName" : "member",
  "queryString" : false,
  "statusCode" : false,
  "unmarshallLocationName" : "member",
  "uri" : false
 },
 "idempotencyToken" : false,
 "isBinary" : false,
```
"jsonValue" : false,

"list" : false,

```
 "listModel" : null,
       "map" : false,
        "mapModel" : null,
        "marshallingType" : "SDK_POJO",
        "name" : "Member",
        "sensitive" : false,
        "setterDocumentation" : "Sets the value of the Member property for this object.\n\n@param member The new
value for the Member property for this object.",
        "setterMethodName" : "setMember",
        "setterModel" : {
         "variableDeclarationType" : "UpgradeHistory",
         "variableName" : "member",
         "variableType" : "UpgradeHistory",
         "documentation" : null,
         "simpleType" : "UpgradeHistory",
         "variableSetterType" : "UpgradeHistory"
        },
        "simple" : false,
        "timestampFormat" : null,
        "variable" : {
         "variableDeclarationType" : "UpgradeHistory",
         "variableName" : "member",
         "variableType" : "UpgradeHistory",
         "documentation" : "",
         "simpleType" : "UpgradeHistory",
         "variableSetterType" : "UpgradeHistory"
        },
        "xmlNameSpaceUri" : null
       },
       "memberLocationName" : null,
       "memberType" : "UpgradeHistory",
       "map" : false,
       "memberAdditionalMarshallingPath" : null,
       "memberAdditionalUnmarshallingPath" : null,
       "simple" : false,
       "simpleType" : "UpgradeHistory",
       "templateImplType" : "java.util.ArrayList<UpgradeHistory>",
       "templateType" : "java.util.List<UpgradeHistory>"
     },
     "map" : false,
     "mapModel" : null,
     "marshallingType" : "LIST",
     "name" : "UpgradeHistories",
     "sensitive" : false,
    "setterDocumentation" : "\langle \text{p} \rangle A list of \langle \text{code} \rangle \langle \text{node} \rangle \langle \text{p} \rangle and \langle \text{p} \rangle \langle \text{node} \rangle objects corresponding to each
Upgrade or Upgrade Eligibility Check performed on a domain returned as part of \langle \text{code}\rangle
```
 $\langle$ a>GetUpgradeHistoryResponse $\langle$ a> $\langle$ code> $\rangle$ object. $\langle$ p> $\rangle$ n@param upgradeHistories A list of  $\langle$ code>  $\langle a \rangle$ UpgradeHistory $\langle a \rangle$   $\langle c \rangle$  de $\langle b \rangle$  objects corresponding to each Upgrade or Upgrade Eligibility Check performed on a domain returned as part of  $<$ code $>$  $<$ a $>$ GetUpgradeHistoryResponse $<$ /a $>$  $<$ code $>$ object.",

"setterMethodName" : "setUpgradeHistories",

"setterModel" : {

"variableDeclarationType" : "java.util.List<UpgradeHistory>",

"variableName" : "upgradeHistories",

"variableType" : "java.util.List<UpgradeHistory>",

"documentation" : null,

"simpleType" : "List<UpgradeHistory>",

"variableSetterType" : "java.util.Collection<UpgradeHistory>"

},

"simple" : false,

"timestampFormat" : null,

"variable" : {

"variableDeclarationType" : "java.util.List<UpgradeHistory>",

"variableName" : "upgradeHistories",

"variableType" : "java.util.List<UpgradeHistory>",

"documentation" : "<p> A list of <code> <a>UpgradeHistory</a> </code> objects corresponding to each Upgrade or Upgrade Eligibility Check performed on a domain returned as part of  $\langle \text{code} \rangle$ 

 $\langle a \rangle$ GetUpgradeHistoryResponse $\langle a \rangle$   $\langle$   $\langle$  code $\rangle$  object.  $\langle p \rangle$ ",

"simpleType" : "List<UpgradeHistory>",

"variableSetterType" : "java.util.Collection<UpgradeHistory>"

},

"xmlNameSpaceUri" : null

}, {

"beanStyleGetterMethodName" : "getNextToken",

"beanStyleSetterMethodName" : "setNextToken",

"c2jName" : "NextToken",

"c2jShape" : "String",

 "defaultConsumerFluentSetterDocumentation" : "<p>Pagination token that needs to be supplied to the next call to get the next page of results $\langle p \rangle$ nThis is a convenience that creates an instance of the {@link String.Builder} avoiding the need to create one manually via {@link String#builder()}.\n\nWhen the {@link Consumer} completes, {@link String.Builder#build()} is called immediately and its result is passed to {@link

#nextToken(String)}.\n@param nextToken a consumer that will call methods on {@link String.Builder}\n@return Returns a reference to this object so that method calls can be chained together.\n@see #nextToken(String)",

"deprecated" : false,

"documentation" : "<p>Pagination token that needs to be supplied to the next call to get the next page of results</p>",

"endpointDiscoveryId" : false,

"enumType" : null,

"eventHeader" : false,

"eventPayload" : false,

"fluentEnumGetterMethodName" : null,

"fluentEnumSetterMethodName" : null,

"fluentGetterMethodName" : "nextToken",

 "fluentSetterDocumentation" : "<p>Pagination token that needs to be supplied to the next call to get the next page of results</p>\n@param nextToken Pagination token that needs to be supplied to the next call to get the next page of results\n@return Returns a reference to this object so that method calls can be chained together.",

"fluentSetterMethodName" : "nextToken",

 "getterDocumentation" : "<p>Pagination token that needs to be supplied to the next call to get the next page of results  $\langle p \rangle$  n@return Pagination token that needs to be supplied to the next call to get the next page of results",

```
 "getterModel" : {
  "returnType" : "String",
  "documentation" : null
 },
"http": {
  "additionalMarshallingPath" : null,
  "additionalUnmarshallingPath" : null,
  "flattened" : false,
  "greedy" : false,
  "header" : false,
  "isPayload" : false,
  "isStreaming" : false,
  "location" : null,
  "marshallLocation" : "PAYLOAD",
  "marshallLocationName" : "NextToken",
  "queryString" : false,
  "statusCode" : false,
  "unmarshallLocationName" : "NextToken",
  "uri" : false
 },
 "idempotencyToken" : false,
 "isBinary" : false,
 "jsonValue" : false,
 "list" : false,
 "listModel" : null,
 "map" : false,
 "mapModel" : null,
 "marshallingType" : "STRING",
 "name" : "NextToken",
 "sensitive" : false,
```
 "setterDocumentation" : "<p>Pagination token that needs to be supplied to the next call to get the next page of results</p>\n@param nextToken Pagination token that needs to be supplied to the next call to get the next page of results",

```
 "setterMethodName" : "setNextToken",
 "setterModel" : {
  "variableDeclarationType" : "String",
  "variableName" : "nextToken",
  "variableType" : "String",
  "documentation" : null,
  "simpleType" : "String",
  "variableSetterType" : "String"
 },
 "simple" : true,
 "timestampFormat" : null,
 "variable" : {
  "variableDeclarationType" : "String",
```
"variableName" : "nextToken",

"variableType" : "String",

"documentation" : "<p>Pagination token that needs to be supplied to the next call to get the next page of results</p>",

```
 "simpleType" : "String",
```

```
 "variableSetterType" : "String"
```
},

```
 "xmlNameSpaceUri" : null
```
} ],

```
 "membersAsMap" : {
```
"NextToken" : {

"beanStyleGetterMethodName" : "getNextToken",

"beanStyleSetterMethodName" : "setNextToken",

"c2jName" : "NextToken",

"c2jShape" : "String",

 "defaultConsumerFluentSetterDocumentation" : "<p>Pagination token that needs to be supplied to the next call to get the next page of results $\langle p \rangle$ nThis is a convenience that creates an instance of the {@link String.Builder} avoiding the need to create one manually via {@link String#builder()}.\n\nWhen the {@link Consumer} completes, {@link String.Builder#build()} is called immediately and its result is passed to {@link

#nextToken(String)}.\n@param nextToken a consumer that will call methods on {@link String.Builder}\n@return Returns a reference to this object so that method calls can be chained together. $\ln \omega$  see #nextToken(String)",

"deprecated" : false,

 "documentation" : "<p>Pagination token that needs to be supplied to the next call to get the next page of results</p>",

"endpointDiscoveryId" : false,

"enumType" : null,

"eventHeader" : false,

"eventPayload" : false,

"fluentEnumGetterMethodName" : null,

"fluentEnumSetterMethodName" : null,

"fluentGetterMethodName" : "nextToken",

 "fluentSetterDocumentation" : "<p>Pagination token that needs to be supplied to the next call to get the next page of results</p>\n@param nextToken Pagination token that needs to be supplied to the next call to get the next page of results\n@return Returns a reference to this object so that method calls can be chained together.",

"fluentSetterMethodName" : "nextToken",

 "getterDocumentation" : "<p>Pagination token that needs to be supplied to the next call to get the next page of results  $\langle p \rangle$  n@return Pagination token that needs to be supplied to the next call to get the next page of results",

"getterModel" : {

```
 "returnType" : "String",
```
"documentation" : null

```
 },
```
" $http"$ : {

"additionalMarshallingPath" : null,

"additionalUnmarshallingPath" : null,

"flattened" : false,

"greedy" : false,

"header" : false,

```
 "isPayload" : false,
```

```
 "isStreaming" : false,
  "location" : null,
  "marshallLocation" : "PAYLOAD",
  "marshallLocationName" : "NextToken",
  "queryString" : false,
  "statusCode" : false,
  "unmarshallLocationName" : "NextToken",
  "uri" : false
 },
 "idempotencyToken" : false,
 "isBinary" : false,
 "jsonValue" : false,
 "list" : false,
 "listModel" : null,
 "map" : false,
 "mapModel" : null,
 "marshallingType" : "STRING",
 "name" : "NextToken",
 "sensitive" : false,
```
 "setterDocumentation" : "<p>Pagination token that needs to be supplied to the next call to get the next page of results</p>\n@param nextToken Pagination token that needs to be supplied to the next call to get the next page of results",

```
 "setterMethodName" : "setNextToken",
```

```
 "setterModel" : {
```

```
 "variableDeclarationType" : "String",
```
"variableName" : "nextToken",

```
 "variableType" : "String",
```
"documentation" : null,

```
 "simpleType" : "String",
```

```
 "variableSetterType" : "String"
```
### },

"simple" : true,

```
 "timestampFormat" : null,
```
"variable" : {

```
 "variableDeclarationType" : "String",
```

```
 "variableName" : "nextToken",
```

```
 "variableType" : "String",
```
 "documentation" : "<p>Pagination token that needs to be supplied to the next call to get the next page of results</p>",

```
 "simpleType" : "String",
 "variableSetterType" : "String"
```

```
 },
 "xmlNameSpaceUri" : null
```
},

```
 "UpgradeHistories" : {
```

```
 "beanStyleGetterMethodName" : "getUpgradeHistories",
```

```
 "beanStyleSetterMethodName" : "setUpgradeHistories",
```

```
 "c2jName" : "UpgradeHistories",
```
"c2jShape" : "UpgradeHistoryList",

"defaultConsumerFluentSetterDocumentation" : "<p>A list of <code> <a>UpgradeHistory</a> </code> objects corresponding to each Upgrade or Upgrade Eligibility Check performed on a domain returned as part of <code> <a>GetUpgradeHistoryResponse</a> </code> object. </p>\nThis is a convenience that creates an instance of the {@link List<UpgradeHistory>.Builder} avoiding the need to create one manually via {@link List<UpgradeHistory>#builder()}.\n\nWhen the {@link Consumer} completes, {@link List<UpgradeHistory>.Builder#build() is called immediately and its result is passed to  $\{$  @link #upgradeHistories(List<UpgradeHistory>)}.\n@param upgradeHistories a consumer that will call methods on {@link List<UpgradeHistory>.Builder}\n@return Returns a reference to this object so that method calls can be chained together.\n@see #upgradeHistories(List<UpgradeHistory>)",

"deprecated" : false,

"documentation" : "<p> A list of <code> <a>UpgradeHistory</a> </code> objects corresponding to each Upgrade or Upgrade Eligibility Check performed on a domain returned as part of  $\langle \text{code}\rangle$ 

 $\langle a \rangle$ GetUpgradeHistoryResponse $\langle a \rangle$   $\langle$   $\langle$  code $\rangle$  object.  $\langle p \rangle$ ",

"endpointDiscoveryId" : false,

"enumType" : null,

"eventHeader" : false,

"eventPayload" : false,

"fluentEnumGetterMethodName" : null,

"fluentEnumSetterMethodName" : null,

"fluentGetterMethodName" : "upgradeHistories",

"fluentSetterDocumentation" : "<p>A list of <code> <a>UpgradeHistory</a> </code> objects corresponding to each Upgrade or Upgrade Eligibility Check performed on a domain returned as part of <code>

 $\langle$ a>GetUpgradeHistoryResponse $\langle$ a> $\langle$ code> object.  $\langle$ p>\n@param upgradeHistories A list of  $\langle$ code>  $\langle a \rangle$ UpgradeHistory $\langle a \rangle$   $\langle c \rangle$  code $\rangle$  objects corresponding to each Upgrade or Upgrade Eligibility Check performed on a domain returned as part of  $\langle \cos \theta \rangle$   $\langle \cosh \theta \rangle$  determinated as particles object.\n @return Returns a reference to this object so that method calls can be chained together.",

"fluentSetterMethodName" : "upgradeHistories",

"getterDocumentation" : "<p> A list of <code> <a>UpgradeHistory</a> </code> objects corresponding to each Upgrade or Upgrade Eligibility Check performed on a domain returned as part of  $\langle \text{code}\rangle$ 

<a>GetUpgradeHistoryResponse</a> </code> object. </p>\n<p>\nAttempts to modify the collection returned by this method will result in an UnsupportedOperationException. $\n\alpha/2$  |  $\alpha$  return A list of  $\alpha$ 

 $\langle a \rangle$ UpgradeHistory $\langle a \rangle$   $\langle c \rangle$  code $\rangle$  objects corresponding to each Upgrade or Upgrade Eligibility Check performed on a domain returned as part of  $\langle \text{code}\rangle \langle \text{code}\rangle$   $\langle \text{code}\rangle$   $\langle \text{cycle}\rangle$   $\langle \text{node}\rangle$   $\langle \text{node}\rangle$   $\langle \text{code}\rangle$   $\langle \text{code}\rangle$ .",

"getterModel" : {

```
 "returnType" : "java.util.List<UpgradeHistory>",
```

```
 "documentation" : null
```

```
 },
```

```
"http": {
```
"additionalMarshallingPath" : null,

"additionalUnmarshallingPath" : null,

```
 "flattened" : false,
```
 "greedy" : false, "header" : false,

```
 "isPayload" : false,
```
"isStreaming" : false,

```
 "location" : null,
```
"marshallLocation" : "PAYLOAD",

 "marshallLocationName" : "UpgradeHistories", "queryString" : false, "statusCode" : false, "unmarshallLocationName" : "UpgradeHistories", "uri" : false }, "idempotencyToken" : false, "isBinary" : false, "jsonValue" : false, "list" : true, "listModel" : { "implType" : "java.util.ArrayList", "interfaceType" : "java.util.List", "listMemberModel" : { "beanStyleGetterMethodName" : "getMember", "beanStyleSetterMethodName" : "setMember", "c2jName" : "member", "c2jShape" : "UpgradeHistory",

 "defaultConsumerFluentSetterDocumentation" : "Sets the value of the Member property for this object.\n\nThis is a convenience that creates an instance of the {@link UpgradeHistory.Builder} avoiding the need to create one manually via {@link UpgradeHistory#builder()}.\n\nWhen the {@link Consumer} completes, {@link UpgradeHistory.Builder#build()} is called immediately and its result is passed to {@link #member(UpgradeHistory)}.\n@param member a consumer that will call methods on {@link UpgradeHistory.Builder}\n@return Returns a reference to this object so that method calls can be chained together.\n@see #member(UpgradeHistory)", "deprecated" : false,

 "documentation" : "", "endpointDiscoveryId" : false, "enumType" : null, "eventHeader" : false, "eventPayload" : false, "fluentEnumGetterMethodName" : null, "fluentEnumSetterMethodName" : null,

"fluentGetterMethodName" : "member",

"fluentSetterDocumentation" : "Sets the value of the Member property for this object. $\ln\log$  param member The new value for the Member property for this object.\n@return Returns a reference to this object so that method calls can be chained together.",

"fluentSetterMethodName" : "member",

 "getterDocumentation" : "Returns the value of the Member property for this object.\n@return The value of the Member property for this object.",

```
 "getterModel" : {
  "returnType" : "UpgradeHistory",
  "documentation" : null
 },
"http": {
  "additionalMarshallingPath" : null,
  "additionalUnmarshallingPath" : null,
  "flattened" : false,
```
 "greedy" : false, "header" : false, "isPayload" : false, "isStreaming" : false, "location" : null, "marshallLocation" : "PAYLOAD", "marshallLocationName" : "member", "queryString" : false, "statusCode" : false, "unmarshallLocationName" : "member", "uri" : false }, "idempotencyToken" : false, "isBinary" : false, "jsonValue" : false, "list" : false, "listModel" : null, "map" : false, "mapModel" : null, "marshallingType" : "SDK\_POJO", "name" : "Member", "sensitive" : false,

 "setterDocumentation" : "Sets the value of the Member property for this object.\n\n@param member The new value for the Member property for this object.",

```
 "setterMethodName" : "setMember",
```
"setterModel" : {

```
 "variableDeclarationType" : "UpgradeHistory",
```

```
 "variableName" : "member",
```
"variableType" : "UpgradeHistory",

"documentation" : null,

"simpleType" : "UpgradeHistory",

"variableSetterType" : "UpgradeHistory"

},

"simple" : false,

"timestampFormat" : null,

```
 "variable" : {
```
"variableDeclarationType" : "UpgradeHistory",

```
 "variableName" : "member",
```
"variableType" : "UpgradeHistory",

```
 "documentation" : "",
```
"simpleType" : "UpgradeHistory",

```
 "variableSetterType" : "UpgradeHistory"
```
},

"xmlNameSpaceUri" : null

```
 },
```

```
 "memberLocationName" : null,
```

```
 "memberType" : "UpgradeHistory",
```

```
"map" : false,
```
 "memberAdditionalMarshallingPath" : null, "memberAdditionalUnmarshallingPath" : null, "simple" : false, "simpleType" : "UpgradeHistory", "templateImplType" : "java.util.ArrayList<UpgradeHistory>", "templateType" : "java.util.List<UpgradeHistory>" }, "map" : false, "mapModel" : null, "marshallingType" : "LIST", "name" : "UpgradeHistories", "sensitive" : false, "setterDocumentation" : " $<$ p> A list of  $<$ code> $<$ a>UpgradeHistory $<$ a> $<$ /code> objects corresponding to

each Upgrade or Upgrade Eligibility Check performed on a domain returned as part of  $\langle \text{code}\rangle$ <a>GetUpgradeHistoryResponse</a> </code> object. </p>\n@param upgradeHistories A list of <code>  $\langle a \rangle$ UpgradeHistory $\langle a \rangle$   $\langle c \rangle$  describes corresponding to each Upgrade or Upgrade Eligibility Check performed on a domain returned as part of  $<$ code> $<$ a>GetUpgradeHistoryResponse $<$ /a> $<$ /code> object.",

"setterMethodName" : "setUpgradeHistories",

"setterModel" : {

"variableDeclarationType" : "java.util.List<UpgradeHistory>",

"variableName" : "upgradeHistories",

"variableType" : "java.util.List<UpgradeHistory>",

"documentation" : null,

"simpleType" : "List<UpgradeHistory>",

"variableSetterType" : "java.util.Collection<UpgradeHistory>"

},

"simple" : false,

"timestampFormat" : null,

"variable" : {

"variableDeclarationType" : "java.util.List<UpgradeHistory>",

"variableName" : "upgradeHistories",

"variableType" : "java.util.List<UpgradeHistory>",

"documentation" : " $\langle p \rangle$  A list of  $\langle code \rangle \langle a \rangle$   $\langle p \rangle$  and  $\langle need \rangle$  and  $\langle code \rangle$  objects corresponding to each Upgrade or Upgrade Eligibility Check performed on a domain returned as part of <code></code>

 $\langle a \rangle$ GetUpgradeHistoryResponse $\langle a \rangle$   $\langle$   $\langle$   $\rangle$   $\langle$   $\rangle$   $\langle$ 

"simpleType" : "List<UpgradeHistory>",

"variableSetterType" : "java.util.Collection<UpgradeHistory>"

},

```
 "xmlNameSpaceUri" : null
```

```
 }
```
 }, "nonStreamingMembers" : [ {

"beanStyleGetterMethodName" : "getUpgradeHistories",

"beanStyleSetterMethodName" : "setUpgradeHistories",

"c2jName" : "UpgradeHistories",

"c2jShape" : "UpgradeHistoryList",

"defaultConsumerFluentSetterDocumentation" : "<p>A list of <code><a>UpgradeHistory</a></code> objects corresponding to each Upgrade or Upgrade Eligibility Check performed on a domain returned as part of

<code> <a>GetUpgradeHistoryResponse</a> </code> object. </p>\nThis is a convenience that creates an instance of the {@link List<UpgradeHistory>.Builder} avoiding the need to create one manually via {@link List<UpgradeHistory>#builder()}.\n\nWhen the {@link Consumer} completes, {@link List<UpgradeHistory>.Builder#build()} is called immediately and its result is passed to {@link #upgradeHistories(List<UpgradeHistory>)}.\n@param upgradeHistories a consumer that will call methods on {@link List<UpgradeHistory>.Builder}\n@return Returns a reference to this object so that method calls can be chained together.\n@see #upgradeHistories(List<UpgradeHistory>)",

"deprecated" : false,

"documentation" : " $\langle p \rangle$  A list of  $\langle code \rangle \langle a \rangle$ UpgradeHistory $\langle a \rangle \langle code \rangle$  objects corresponding to each Upgrade or Upgrade Eligibility Check performed on a domain returned as part of  $\langle \text{code}\rangle$ 

 $\langle a \rangle$ GetUpgradeHistoryResponse $\langle a \rangle$   $\langle$   $\langle$  code $\rangle$  object.  $\langle p \rangle$ ",

"endpointDiscoveryId" : false,

"enumType" : null,

"eventHeader" : false,

"eventPayload" : false,

"fluentEnumGetterMethodName" : null,

"fluentEnumSetterMethodName" : null,

"fluentGetterMethodName" : "upgradeHistories",

"fluentSetterDocumentation" : "<p>A list of <code> <a>UpgradeHistory</a> </code> objects corresponding to each Upgrade or Upgrade Eligibility Check performed on a domain returned as part of <code>

 $\langle$ a>GetUpgradeHistoryResponse $\langle$ a> $\langle$ code> object.  $\langle$ p>\n@param upgradeHistories A list of  $\langle$ code>

 $\langle a \rangle$ UpgradeHistory $\langle a \rangle$   $\langle c \rangle$  code $\rangle$  objects corresponding to each Upgrade or Upgrade Eligibility Check performed on a domain returned as part of  $\langle x \rangle$  Geode $\langle x \rangle$  GetUpgradeHistoryResponse $\langle x \rangle$   $\langle x \rangle$  ode $\rangle$  object.\n@return Returns a reference to this object so that method calls can be chained together.",

"fluentSetterMethodName" : "upgradeHistories",

"getterDocumentation" : " $\langle \rangle$  A list of  $\langle \rangle$ code $\rangle$   $\langle \rangle$  abyorde History $\langle \rangle$  abyordes corresponding to each Upgrade or Upgrade Eligibility Check performed on a domain returned as part of  $\langle \text{code}\rangle$ 

 $\langle\alpha\rangle$  <a>GetUpgradeHistoryResponse $\langle\alpha\rangle$  </code> object.  $\langle\gamma\rangle$ n $\land$ ttempts to modify the collection returned by this method will result in an UnsupportedOperationException. $n$ | $n@$ return A list of  $<$ code $>$ 

 $\langle a \rangle$ UpgradeHistory $\langle a \rangle$   $\langle c \rangle$  deed objects corresponding to each Upgrade or Upgrade Eligibility Check performed on a domain returned as part of  $<$ code> $<$ a>GetUpgradeHistoryResponse $<$ /a> $<$ /code> object.",

"getterModel" : {

"returnType" : "java.util.List<UpgradeHistory>",

```
 "documentation" : null
```
},

" $http"$ : {

"additionalMarshallingPath" : null,

"additionalUnmarshallingPath" : null,

"flattened" : false,

"greedy" : false,

"header" : false,

"isPayload" : false,

"isStreaming" : false,

"location" : null,

"marshallLocation" : "PAYLOAD",

"marshallLocationName" : "UpgradeHistories",

"queryString" : false,

```
 "statusCode" : false,
```
 "unmarshallLocationName" : "UpgradeHistories", "uri" : false }, "idempotencyToken" : false, "isBinary" : false, "jsonValue" : false, "list" : true, "listModel" : { "implType" : "java.util.ArrayList", "interfaceType" : "java.util.List", "listMemberModel" : { "beanStyleGetterMethodName" : "getMember", "beanStyleSetterMethodName" : "setMember", "c2jName" : "member", "c2jShape" : "UpgradeHistory",

 "defaultConsumerFluentSetterDocumentation" : "Sets the value of the Member property for this object.\n\nThis is a convenience that creates an instance of the {@link UpgradeHistory.Builder} avoiding the need to create one manually via {@link UpgradeHistory#builder()}.\n\nWhen the {@link Consumer} completes, {@link UpgradeHistory.Builder#build()} is called immediately and its result is passed to {@link

#member(UpgradeHistory)}.\n@param member a consumer that will call methods on {@link

UpgradeHistory.Builder}\n@return Returns a reference to this object so that method calls can be chained together.\n@see #member(UpgradeHistory)",

"deprecated" : false,

"documentation" : "",

"endpointDiscoveryId" : false,

"enumType" : null,

```
 "eventHeader" : false,
```
"eventPayload" : false,

"fluentEnumGetterMethodName" : null,

"fluentEnumSetterMethodName" : null,

"fluentGetterMethodName" : "member",

 "fluentSetterDocumentation" : "Sets the value of the Member property for this object.\n\n@param member The new value for the Member property for this object.\n@return Returns a reference to this object so that method calls can be chained together.",

"fluentSetterMethodName" : "member",

 "getterDocumentation" : "Returns the value of the Member property for this object.\n@return The value of the Member property for this object.",

```
 "getterModel" : {
  "returnType" : "UpgradeHistory",
  "documentation" : null
 },
"http": {
  "additionalMarshallingPath" : null,
  "additionalUnmarshallingPath" : null,
  "flattened" : false,
  "greedy" : false,
  "header" : false,
```
"isPayload" : false,

 "isStreaming" : false, "location" : null, "marshallLocation" : "PAYLOAD", "marshallLocationName" : "member", "queryString" : false, "statusCode" : false, "unmarshallLocationName" : "member", "uri" : false }, "idempotencyToken" : false, "isBinary" : false, "jsonValue" : false, "list" : false, "listModel" : null, "map" : false, "mapModel" : null, "marshallingType" : "SDK\_POJO", "name" : "Member", "sensitive" : false, "setterDocumentation" : "Sets the value of the Member property for this object.\n\n@param member The new value for the Member property for this object.", "setterMethodName" : "setMember", "setterModel" : { "variableDeclarationType" : "UpgradeHistory", "variableName" : "member", "variableType" : "UpgradeHistory", "documentation" : null, "simpleType" : "UpgradeHistory", "variableSetterType" : "UpgradeHistory" }, "simple" : false, "timestampFormat" : null, "variable" : { "variableDeclarationType" : "UpgradeHistory", "variableName" : "member", "variableType" : "UpgradeHistory", "documentation" : "", "simpleType" : "UpgradeHistory", "variableSetterType" : "UpgradeHistory" }, "xmlNameSpaceUri" : null }, "memberLocationName" : null, "memberType" : "UpgradeHistory", "map" : false, "memberAdditionalMarshallingPath" : null, "memberAdditionalUnmarshallingPath" : null, "simple" : false,

 "simpleType" : "UpgradeHistory", "templateImplType" : "java.util.ArrayList<UpgradeHistory>", "templateType" : "java.util.List<UpgradeHistory>" }, "map" : false,

"mapModel" : null,

"marshallingType" : "LIST",

"name" : "UpgradeHistories",

"sensitive" : false,

"setterDocumentation" : " $\langle \text{p} \rangle$  A list of  $\langle \text{code} \rangle$   $\langle \text{node} \rangle$   $\langle \text{p} \rangle$  and  $\langle \text{p} \rangle$   $\langle \text{node} \rangle$  objects corresponding to each Upgrade or Upgrade Eligibility Check performed on a domain returned as part of  $\langle \text{code}\rangle$ 

<a>GetUpgradeHistoryResponse</a></code> object. </p> $\ln$ @param upgradeHistories A list of <code>

 $\langle a \rangle$ UpgradeHistory $\langle a \rangle$   $\langle c \rangle$  describes corresponding to each Upgrade or Upgrade Eligibility Check performed

on a domain returned as part of  $\langle \cosh 2x \rangle \langle \cosh 2x \rangle$  determination of  $\sinh 2x$   $\langle \cosh 2x \rangle \langle \cosh 2x \rangle$ 

"setterMethodName" : "setUpgradeHistories",

"setterModel" : {

"variableDeclarationType" : "java.util.List<UpgradeHistory>",

"variableName" : "upgradeHistories",

"variableType" : "java.util.List<UpgradeHistory>",

"documentation" : null,

"simpleType" : "List<UpgradeHistory>",

"variableSetterType" : "java.util.Collection<UpgradeHistory>"

},

"simple" : false,

"timestampFormat" : null,

"variable" : {

"variableDeclarationType" : "java.util.List<UpgradeHistory>",

"variableName" : "upgradeHistories",

"variableType" : "java.util.List<UpgradeHistory>",

"documentation" : "<p> A list of <code> <a>UpgradeHistory</a> </code> objects corresponding to each Upgrade or Upgrade Eligibility Check performed on a domain returned as part of <code></code>

 $\langle a \rangle$ GetUpgradeHistoryResponse $\langle a \rangle$   $\langle$   $\langle c \rangle$  ode> object.  $\langle p \rangle$ ",

"simpleType" : "List<UpgradeHistory>",

"variableSetterType" : "java.util.Collection<UpgradeHistory>"

},

"xmlNameSpaceUri" : null

}, {

"beanStyleGetterMethodName" : "getNextToken",

"beanStyleSetterMethodName" : "setNextToken",

"c2jName" : "NextToken",

"c2jShape" : "String",

 "defaultConsumerFluentSetterDocumentation" : "<p>Pagination token that needs to be supplied to the next call to get the next page of results $\langle p \rangle$ nThis is a convenience that creates an instance of the {@link String.Builder} avoiding the need to create one manually via  $\{\mathcal{C}\in\mathbb{N}\}\$  ( $\mathbb{N}\in\mathbb{N}$ ) ( $\mathbb{N}\in\mathbb{N}$ ) also consumer  $\{\mathcal{C}\in\mathbb{N}\}$ {@link String.Builder#build()} is called immediately and its result is passed to {@link

#nextToken(String)}.\n@param nextToken a consumer that will call methods on {@link String.Builder}\n@return Returns a reference to this object so that method calls can be chained together. $\ln \omega$  see #nextToken(String)",

"deprecated" : false,

"documentation" : "<p>Pagination token that needs to be supplied to the next call to get the next page of results</p>",

"endpointDiscoveryId" : false,

"enumType" : null,

```
 "eventHeader" : false,
```
"eventPayload" : false,

"fluentEnumGetterMethodName" : null,

"fluentEnumSetterMethodName" : null,

"fluentGetterMethodName" : "nextToken",

 "fluentSetterDocumentation" : "<p>Pagination token that needs to be supplied to the next call to get the next page of results</p>\n@param nextToken Pagination token that needs to be supplied to the next call to get the next page of results\n@return Returns a reference to this object so that method calls can be chained together.",

"fluentSetterMethodName" : "nextToken",

 "getterDocumentation" : "<p>Pagination token that needs to be supplied to the next call to get the next page of results $\langle p \rangle$  n@return Pagination token that needs to be supplied to the next call to get the next page of results",

```
 "getterModel" : {
```

```
 "returnType" : "String",
```
"documentation" : null

```
 },
```
" $http"$ : {

"additionalMarshallingPath" : null,

"additionalUnmarshallingPath" : null,

"flattened" : false,

 "greedy" : false, "header" : false,

"isPayload" : false,

"isStreaming" : false,

"location" : null,

```
 "marshallLocation" : "PAYLOAD",
```
"marshallLocationName" : "NextToken",

"queryString" : false,

"statusCode" : false,

"unmarshallLocationName" : "NextToken",

"uri" : false

},

"idempotencyToken" : false,

"isBinary" : false,

"jsonValue" : false,

"list" : false,

"listModel" : null,

"map" : false,

"mapModel" : null,

"marshallingType" : "STRING",

"name" : "NextToken",

"sensitive" : false,

 "setterDocumentation" : "<p>Pagination token that needs to be supplied to the next call to get the next page of results</p>\n@param nextToken Pagination token that needs to be supplied to the next call to get the next page of results",

```
 "setterMethodName" : "setNextToken",
     "setterModel" : {
      "variableDeclarationType" : "String",
      "variableName" : "nextToken",
      "variableType" : "String",
      "documentation" : null,
      "simpleType" : "String",
      "variableSetterType" : "String"
     },
     "simple" : true,
     "timestampFormat" : null,
     "variable" : {
      "variableDeclarationType" : "String",
      "variableName" : "nextToken",
      "variableType" : "String",
      "documentation" : "<p>Pagination token that needs to be supplied to the next call to get the next page of
results</p>",
      "simpleType" : "String",
      "variableSetterType" : "String"
     },
     "xmlNameSpaceUri" : null
    } ],
    "requestSignerAware" : false,
    "requestSignerClassFqcn" : null,
    "required" : null,
    "shapeName" : "GetUpgradeHistoryResponse",
    "simpleMethod" : false,
    "unmarshaller" : {
     "flattened" : false,
     "resultWrapper" : null
    },
    "variable" : {
     "variableDeclarationType" : "GetUpgradeHistoryResponse",
     "variableName" : "getUpgradeHistoryResponse",
     "variableType" : "GetUpgradeHistoryResponse",
     "documentation" : null,
     "simpleType" : "GetUpgradeHistoryResponse",
     "variableSetterType" : "GetUpgradeHistoryResponse"
    },
    "wrapper" : false
   },
   "GetUpgradeStatusRequest" : {
    "c2jName" : "GetUpgradeStatusRequest",
    "customization" : {
     "artificialResultWrapper" : null,
     "skipGeneratingMarshaller" : false,
     "skipGeneratingModelClass" : false,
     "skipGeneratingUnmarshaller" : false,
```
"staxTargetDepthOffset" : 0

#### },

"deprecated" : false,

"documentation" : "<p> Container for request parameters to <code> <a>GetUpgradeStatus</a> </code> operation.  $\langle p \rangle$ ".

"endpointDiscovery" : null,

 "enums" : null, "errorCode" : null,

"event" : false,

"eventStream" : false,

"explicitEventPayloadMember" : null,

"hasHeaderMember" : false,

```
 "hasPayloadMember" : false,
```
"hasStatusCodeMember" : false,

"hasStreamingMember" : false,

"httpStatusCode" : null,

"marshaller" : {

"action" : "GetUpgradeStatus",

```
 "locationName" : null,
```
"requestUri" : "/2015-01-01/es/upgradeDomain/{DomainName}/status",

```
 "target" : null,
```
"verb" : "GET",

```
 "xmlNameSpaceUri" : null
```

```
 },
```

```
 "members" : [ {
```
"beanStyleGetterMethodName" : "getDomainName",

"beanStyleSetterMethodName" : "setDomainName",

"c2jName" : "DomainName",

```
 "c2jShape" : "DomainName",
```
 "defaultConsumerFluentSetterDocumentation" : "Sets the value of the DomainName property for this object.\n\nThis is a convenience that creates an instance of the {@link String.Builder} avoiding the need to create one manually via  $\{\mathcal{Q}$  link String#builder()}.\n\nWhen the  $\{\mathcal{Q}$  link Consumer} completes,  $\{\mathcal{Q}$  link String.Builder#build()} is called immediately and its result is passed to {@link #domainName(String)}.\n@param domainName a consumer that will call methods on {@link String.Builder}\n@return Returns a reference to this object so that method calls can be chained together.\n@see #domainName(String)",

"deprecated" : false,

```
 "documentation" : "",
```
"endpointDiscoveryId" : false,

```
 "enumType" : null,
```
"eventHeader" : false,

"eventPayload" : false,

"fluentEnumGetterMethodName" : null,

"fluentEnumSetterMethodName" : null,

"fluentGetterMethodName" : "domainName",

 "fluentSetterDocumentation" : "Sets the value of the DomainName property for this object.\n\n@param domainName The new value for the DomainName property for this object.\n@return Returns a reference to this object so that method calls can be chained together.",

"fluentSetterMethodName" : "domainName",

 "getterDocumentation" : "Returns the value of the DomainName property for this object.\n@return The value of the DomainName property for this object.",

```
 "getterModel" : {
      "returnType" : "String",
      "documentation" : null
     },
    "http": {
      "additionalMarshallingPath" : null,
      "additionalUnmarshallingPath" : null,
      "flattened" : false,
      "greedy" : false,
      "header" : false,
      "isPayload" : false,
      "isStreaming" : false,
      "location" : "uri",
      "marshallLocation" : "PATH",
      "marshallLocationName" : "DomainName",
      "queryString" : false,
      "statusCode" : false,
      "unmarshallLocationName" : "DomainName",
      "uri" : true
     },
     "idempotencyToken" : false,
     "isBinary" : false,
     "jsonValue" : false,
     "list" : false,
     "listModel" : null,
     "map" : false,
     "mapModel" : null,
     "marshallingType" : "STRING",
     "name" : "DomainName",
     "sensitive" : false,
     "setterDocumentation" : "Sets the value of the DomainName property for this object.\n\n@param domainName
The new value for the DomainName property for this object.",
     "setterMethodName" : "setDomainName",
     "setterModel" : {
      "variableDeclarationType" : "String",
      "variableName" : "domainName",
      "variableType" : "String",
      "documentation" : null,
      "simpleType" : "String",
      "variableSetterType" : "String"
     },
     "simple" : true,
     "timestampFormat" : null,
     "variable" : {
      "variableDeclarationType" : "String",
      "variableName" : "domainName",
```

```
 "variableType" : "String",
   "documentation" : "",
   "simpleType" : "String",
   "variableSetterType" : "String"
  },
  "xmlNameSpaceUri" : null
 } ],
 "membersAsMap" : {
  "DomainName" : {
   "beanStyleGetterMethodName" : "getDomainName",
   "beanStyleSetterMethodName" : "setDomainName",
   "c2jName" : "DomainName",
   "c2jShape" : "DomainName",
```
 "defaultConsumerFluentSetterDocumentation" : "Sets the value of the DomainName property for this object. $\ln\pi$  is a convenience that creates an instance of the {@link String.Builder} avoiding the need to create one manually via  $\{\mathcal{Q}\in \operatorname{String}\}\subset \{\mathcal{Q}\in \mathcal{Q}\}$ .\n\nWhen the  $\{\mathcal{Q}\in \operatorname{G}$  consumer} completes,  $\{\mathcal{Q}\in \mathcal{Q}\}$ String.Builder#build()} is called immediately and its result is passed to {@link #domainName(String)}.\n@param domainName a consumer that will call methods on {@link String.Builder}\n@return Returns a reference to this object so that method calls can be chained together.\n@see #domainName(String)",

 "deprecated" : false, "documentation" : "", "endpointDiscoveryId" : false, "enumType" : null, "eventHeader" : false, "eventPayload" : false, "fluentEnumGetterMethodName" : null, "fluentEnumSetterMethodName" : null, "fluentGetterMethodName" : "domainName",

 "fluentSetterDocumentation" : "Sets the value of the DomainName property for this object.\n\n@param domainName The new value for the DomainName property for this object.\n@return Returns a reference to this object so that method calls can be chained together.",

"fluentSetterMethodName" : "domainName",

 "getterDocumentation" : "Returns the value of the DomainName property for this object.\n@return The value of the DomainName property for this object.",

```
 "getterModel" : {
  "returnType" : "String",
  "documentation" : null
 },
"http": {
  "additionalMarshallingPath" : null,
  "additionalUnmarshallingPath" : null,
  "flattened" : false,
  "greedy" : false,
  "header" : false,
  "isPayload" : false,
  "isStreaming" : false,
  "location" : "uri",
  "marshallLocation" : "PATH",
```
"marshallLocationName" : "DomainName", "queryString" : false, "statusCode" : false, "unmarshallLocationName" : "DomainName", "uri" : true }, "idempotencyToken" : false, "isBinary" : false, "jsonValue" : false, "list" : false, "listModel" : null, "map" : false, "mapModel" : null, "marshallingType" : "STRING",

"name" : "DomainName",

"sensitive" : false,

 "setterDocumentation" : "Sets the value of the DomainName property for this object.\n\n@param domainName The new value for the DomainName property for this object.",

```
 "setterMethodName" : "setDomainName",
   "setterModel" : {
    "variableDeclarationType" : "String",
    "variableName" : "domainName",
    "variableType" : "String",
    "documentation" : null,
    "simpleType" : "String",
    "variableSetterType" : "String"
   },
   "simple" : true,
   "timestampFormat" : null,
   "variable" : {
    "variableDeclarationType" : "String",
    "variableName" : "domainName",
    "variableType" : "String",
    "documentation" : "",
    "simpleType" : "String",
    "variableSetterType" : "String"
   },
   "xmlNameSpaceUri" : null
  }
 },
 "nonStreamingMembers" : [ {
  "beanStyleGetterMethodName" : "getDomainName",
  "beanStyleSetterMethodName" : "setDomainName",
  "c2jName" : "DomainName",
```
"c2jShape" : "DomainName",

 "defaultConsumerFluentSetterDocumentation" : "Sets the value of the DomainName property for this object.\n\nThis is a convenience that creates an instance of the {@link String.Builder} avoiding the need to create one manually via  $\{\mathcal{Q}\in \operatorname{String}\{\text{buider}(\)}\cdot\in\mathbb{N}\}$  when the  $\{\mathcal{Q}\in \operatorname{Gink}$  Consumer} completes,  $\{\mathcal{Q}\in \mathbb{N}\}$ 

String.Builder#build()} is called immediately and its result is passed to {@link #domainName(String)}.\n@param domainName a consumer that will call methods on {@link String.Builder}\n@return Returns a reference to this object so that method calls can be chained together.\n@see #domainName(String)",

"deprecated" : false,

"documentation" : "",

"endpointDiscoveryId" : false,

"enumType" : null,

"eventHeader" : false,

"eventPayload" : false,

"fluentEnumGetterMethodName" : null,

"fluentEnumSetterMethodName" : null,

"fluentGetterMethodName" : "domainName",

 "fluentSetterDocumentation" : "Sets the value of the DomainName property for this object.\n\n@param domainName The new value for the DomainName property for this object.\n@return Returns a reference to this object so that method calls can be chained together.",

"fluentSetterMethodName" : "domainName",

 "getterDocumentation" : "Returns the value of the DomainName property for this object.\n@return The value of the DomainName property for this object.",

 "getterModel" : { "returnType" : "String",

"documentation" : null

#### },

" $http"$ : {

```
 "additionalMarshallingPath" : null,
 "additionalUnmarshallingPath" : null,
 "flattened" : false,
```
"greedy" : false,

"header" : false,

"isPayload" : false,

"isStreaming" : false,

"location" : "uri",

"marshallLocation" : "PATH",

"marshallLocationName" : "DomainName",

"queryString" : false,

"statusCode" : false,

"unmarshallLocationName" : "DomainName",

```
 "uri" : true
```
},

 "idempotencyToken" : false, "isBinary" : false,

"jsonValue" : false,

"list" : false,

"listModel" : null,

"map" : false,

"mapModel" : null,

"marshallingType" : "STRING",

"name" : "DomainName",

"sensitive" : false,

 "setterDocumentation" : "Sets the value of the DomainName property for this object.\n\n@param domainName The new value for the DomainName property for this object.",

```
 "setterMethodName" : "setDomainName",
   "setterModel" : {
    "variableDeclarationType" : "String",
    "variableName" : "domainName",
    "variableType" : "String",
    "documentation" : null,
    "simpleType" : "String",
    "variableSetterType" : "String"
   },
   "simple" : true,
   "timestampFormat" : null,
   "variable" : {
    "variableDeclarationType" : "String",
    "variableName" : "domainName",
    "variableType" : "String",
    "documentation" : "",
    "simpleType" : "String",
    "variableSetterType" : "String"
   },
   "xmlNameSpaceUri" : null
 } ],
  "requestSignerAware" : false,
 "requestSignerClassFqcn" : null,
 "required" : [ "DomainName" ],
 "shapeName" : "GetUpgradeStatusRequest",
 "simpleMethod" : false,
 "unmarshaller" : null,
  "variable" : {
   "variableDeclarationType" : "GetUpgradeStatusRequest",
   "variableName" : "getUpgradeStatusRequest",
   "variableType" : "GetUpgradeStatusRequest",
   "documentation" : null,
   "simpleType" : "GetUpgradeStatusRequest",
   "variableSetterType" : "GetUpgradeStatusRequest"
 },
 "wrapper" : false
 },
 "GetUpgradeStatusResponse" : {
 "c2jName" : "GetUpgradeStatusResponse",
 "customization" : {
   "artificialResultWrapper" : null,
   "skipGeneratingMarshaller" : false,
   "skipGeneratingModelClass" : false,
   "skipGeneratingUnmarshaller" : false,
   "staxTargetDepthOffset" : 0
```

```
 },
```
"deprecated" : false,

"documentation" : " $\langle p \rangle$  Container for response returned by  $\langle \text{code} \rangle \langle \text{code} \rangle$ 

operation. </p>",

 "endpointDiscovery" : null, "enums" : null, "errorCode" : null, "event" : false, "eventStream" : false, "explicitEventPayloadMember" : null, "hasHeaderMember" : false, "hasPayloadMember" : false, "hasStatusCodeMember" : false, "hasStreamingMember" : false, "httpStatusCode" : null, "marshaller" : null, "members" : [ { "beanStyleGetterMethodName" : "getUpgradeStepAsString", "beanStyleSetterMethodName" : "setUpgradeStep", "c2jName" : "UpgradeStep",

"c2jShape" : "UpgradeStep",

 "defaultConsumerFluentSetterDocumentation" : "<p> Represents one of 3 steps that an Upgrade or Upgrade Eligibility Check does through: <ul> <li>PreUpgradeCheck</li> <li>Snapshot</li> <li>Upgrade</li> </ul>  $\langle p \rangle$ nThis is a convenience that creates an instance of the {@link String.Builder} avoiding the need to create one manually via {@link String#builder()}.\n\nWhen the {@link Consumer} completes, {@link String.Builder#build()} is called immediately and its result is passed to {@link #upgradeStepAsString(String)}.\n@param upgradeStep a consumer that will call methods on {@link String.Builder}\n@return Returns a reference to this object so that method calls can be chained together.\n@see #upgradeStep(String)",

"deprecated" : false,

"documentation" : "<p> Represents one of 3 steps that an Upgrade or Upgrade Eligibility Check does through: <ul> <li>PreUpgradeCheck</li> <li>Snapshot</li> <li>Upgrade</li> </ul> </p>",

"endpointDiscoveryId" : false,

"enumType" : "UpgradeStep",

"eventHeader" : false,

"eventPayload" : false,

"fluentEnumGetterMethodName" : "upgradeStep",

"fluentEnumSetterMethodName" : "upgradeStep",

"fluentGetterMethodName" : "upgradeStepAsString",

 "fluentSetterDocumentation" : "<p> Represents one of 3 steps that an Upgrade or Upgrade Eligibility Check does through: <ul> <li>PreUpgradeCheck</li> <li>Snapshot</li> <li>Upgrade</li> </ul> </p>\n@param upgradeStep Represents one of 3 steps that an Upgrade or Upgrade Eligibility Check does through: <ul> <li>PreUpgradeCheck</li> <li>Snapshot</li> <li>Upgrade</li> </ul>\n@see UpgradeStep\n@return Returns a reference to this object so that method calls can be chained together.\n@see UpgradeStep",

"fluentSetterMethodName" : "upgradeStep",

 "getterDocumentation" : "<p> Represents one of 3 steps that an Upgrade or Upgrade Eligibility Check does through: <ul> <li>PreUpgradeCheck</li> <li>Snapshot</li> <li>Upgrade</li> </ul> </p>\n<p>\nIf the service returns an enum value that is not available in the current SDK version, {@link #upgradeStep} will return {@link UpgradeStep#UNKNOWN\_TO\_SDK\_VERSION}. The raw value returned by the service is available from  $\{$  @link #upgradeStepAsString}.\n</p>\n@return Represents one of 3 steps that an Upgrade or Upgrade Eligibility Check

```
does through: <ul> <li>PreUpgradeCheck</li> <li>Snapshot</li> <li>Upgrade</li> </ul>\n@see UpgradeStep",
     "getterModel" : {
      "returnType" : "String",
      "documentation" : null
     },
    "http": {
      "additionalMarshallingPath" : null,
      "additionalUnmarshallingPath" : null,
      "flattened" : false,
      "greedy" : false,
      "header" : false,
      "isPayload" : false,
      "isStreaming" : false,
      "location" : null,
      "marshallLocation" : "PAYLOAD",
      "marshallLocationName" : "UpgradeStep",
      "queryString" : false,
      "statusCode" : false,
      "unmarshallLocationName" : "UpgradeStep",
      "uri" : false
     },
     "idempotencyToken" : false,
     "isBinary" : false,
     "jsonValue" : false,
     "list" : false,
     "listModel" : null,
     "map" : false,
     "mapModel" : null,
     "marshallingType" : "STRING",
     "name" : "UpgradeStep",
     "sensitive" : false,
     "setterDocumentation" : "<p> Represents one of 3 steps that an Upgrade or Upgrade Eligibility Check does
through: <ul> <li>PreUpgradeCheck</li> <li>Snapshot</li> <li>Upgrade</li> </ul> </p>\n@param upgradeStep
Represents one of 3 steps that an Upgrade or Upgrade Eligibility Check does through: <ul>
```
<li>PreUpgradeCheck</li> <li>Snapshot</li> <li>Upgrade</li> </ul>\n@see UpgradeStep",

```
 "setterMethodName" : "setUpgradeStep",
```

```
 "setterModel" : {
  "variableDeclarationType" : "String",
  "variableName" : "upgradeStep",
  "variableType" : "String",
  "documentation" : null,
  "simpleType" : "String",
  "variableSetterType" : "String"
 },
 "simple" : true,
 "timestampFormat" : null,
 "variable" : {
  "variableDeclarationType" : "String",
```
"variableName" : "upgradeStep",

"variableType" : "String",

"documentation" : "<p> Represents one of 3 steps that an Upgrade or Upgrade Eligibility Check does through: <ul> <li>PreUpgradeCheck</li> <li>Snapshot</li> <li>Upgrade</li> </ul> </p>",

"simpleType" : "String",

"variableSetterType" : "String"

},

"xmlNameSpaceUri" : null

}, {

"beanStyleGetterMethodName" : "getStepStatusAsString",

"beanStyleSetterMethodName" : "setStepStatus",

"c2jName" : "StepStatus",

"c2jShape" : "UpgradeStatus",

 "defaultConsumerFluentSetterDocumentation" : "<p> One of 4 statuses that a step can go through returned as part of the  $\langle \text{code}\rangle \langle \text{a} \rangle \langle \text{cycle}\rangle$  GetUpgradeStatusResponse $\langle \text{a} \rangle \langle \text{code}\rangle$  object. The status can take one of the following values: <ul> <li>In Progress</li> <li>Succeeded</li> <li>Succeeded with Issues</li> <li>Failed</li> </ul>  $\langle p \rangle$ \nThis is a convenience that creates an instance of the {@link String.Builder} avoiding the need to create one manually via {@link String#builder()}.\n\nWhen the {@link Consumer} completes, {@link String.Builder#build()} is called immediately and its result is passed to {@link #stepStatusAsString(String)}.\n@param stepStatus a consumer that will call methods on {@link String.Builder}\n@return Returns a reference to this object so that method calls can be chained together.\n@see #stepStatus(String)",

"deprecated" : false,

"documentation" : " $\langle p \rangle$  One of 4 statuses that a step can go through returned as part of the  $\langle code \rangle$  $\langle a \rangle$ GetUpgradeStatusResponse $\langle a \rangle$   $\langle c \rangle$  deset. The status can take one of the following values:  $\langle u \rangle$   $\langle$ li $\rangle$ In Progress</li> <li>Succeeded</li> <li>Succeeded with Issues</li> <li>Failed</li> </ul> </p>",

"endpointDiscoveryId" : false,

"enumType" : "UpgradeStatus",

"eventHeader" : false,

"eventPayload" : false,

"fluentEnumGetterMethodName" : "stepStatus",

"fluentEnumSetterMethodName" : "stepStatus",

"fluentGetterMethodName" : "stepStatusAsString",

"fluentSetterDocumentation" : "<p> One of 4 statuses that a step can go through returned as part of the <code>  $\langle a \rangle$ GetUpgradeStatusResponse $\langle a \rangle$   $\langle c \rangle$  deset. The status can take one of the following values:  $\langle u \rangle$   $\langle$ li $\rangle$ In Progress</li> <li>Succeeded</li> <li>Succeeded with Issues</li> <li>Failed</li> </ul> </p>\n@param stepStatus One of 4 statuses that a step can go through returned as part of the  $\langle \text{code}\rangle \langle \text{angle}\rangle$  statusResponse $\langle \text{false}\rangle$  $\langle \text{code}\rangle$  object. The status can take one of the following values:  $\langle \text{ub} \rangle$   $\langle \text{lb} \rangle$  Progress $\langle \text{lib} \rangle$   $\langle \text{lib} \rangle$  Succeeded $\langle \text{lib} \rangle$ <li>Succeeded with Issues</li> <li>Failed</li> </ul>\n@see UpgradeStatus\n@return Returns a reference to this object so that method calls can be chained together.\n@see UpgradeStatus",

"fluentSetterMethodName" : "stepStatus",

"getterDocumentation" : "<p> One of 4 statuses that a step can go through returned as part of the <code>  $\langle a \rangle$ GetUpgradeStatusResponse $\langle a \rangle$   $\langle c \rangle$  deset. The status can take one of the following values:  $\langle u \rangle$   $\langle$   $\langle$   $\rangle$   $\langle$   $\rangle$ Progress</li> <li>Succeeded</li> <li>Succeeded with Issues</li> <li>Failed</li> </ul> </p>\n<p>\nIf the service returns an enum value that is not available in the current SDK version, {@link #stepStatus} will return {@link UpgradeStatus#UNKNOWN\_TO\_SDK\_VERSION}. The raw value returned by the service is available from  $\{\omega\}$  ink #stepStatusAsString}. $n|  $\omega$  return One of 4 statuses that a step can go through returned as part of the$  $\langle \text{code}\rangle \langle \text{data}\rangle$   $\langle \text{theta}\rangle$   $\langle \text{theta}\rangle \langle \text{theta}\rangle$   $\langle \text{code}\rangle$  object. The status can take one of the following values:  $\langle \text{u} \rangle$ <li>In Progress</li> <li>Succeeded</li> <li>Succeeded with Issues</li> <li>Failed</li> </ul>\n@see

```
UpgradeStatus",
     "getterModel" : {
      "returnType" : "String",
      "documentation" : null
     },
    "http": {
      "additionalMarshallingPath" : null,
      "additionalUnmarshallingPath" : null,
      "flattened" : false,
      "greedy" : false,
      "header" : false,
      "isPayload" : false,
      "isStreaming" : false,
      "location" : null,
      "marshallLocation" : "PAYLOAD",
      "marshallLocationName" : "StepStatus",
      "queryString" : false,
      "statusCode" : false,
      "unmarshallLocationName" : "StepStatus",
      "uri" : false
     },
     "idempotencyToken" : false,
     "isBinary" : false,
     "jsonValue" : false,
     "list" : false,
     "listModel" : null,
     "map" : false,
     "mapModel" : null,
     "marshallingType" : "STRING",
     "name" : "StepStatus",
     "sensitive" : false,
```
"setterDocumentation" : "<p> One of 4 statuses that a step can go through returned as part of the <code>  $\langle a \rangle$ GetUpgradeStatusResponse $\langle a \rangle$   $\langle c \rangle$  desets the status can take one of the following values:  $\langle u \rangle$   $\langle i \rangle$ In Progress</li> <li>Succeeded</li> <li>Succeeded with Issues</li> <li>Failed</li> </ul> </p>\n@param stepStatus One of 4 statuses that a step can go through returned as part of the  $\langle \text{code}\rangle \langle \text{angle}\rangle$  statusResponse $\langle \text{false}\rangle$  $\langle \rangle$  codes object. The status can take one of the following values:  $\langle \text{ul} \rangle$   $\langle \text{li} \rangle$  In Progress $\langle \text{li} \rangle$   $\langle \text{li} \rangle$ Succeeded $\langle \text{li} \rangle$ <li>Succeeded with Issues</li> <li>Failed</li> </ul>\n@see UpgradeStatus",

```
 "setterMethodName" : "setStepStatus",
 "setterModel" : {
  "variableDeclarationType" : "String",
  "variableName" : "stepStatus",
  "variableType" : "String",
  "documentation" : null,
  "simpleType" : "String",
  "variableSetterType" : "String"
 },
 "simple" : true,
 "timestampFormat" : null,
```
"variable" : {

"variableDeclarationType" : "String",

"variableName" : "stepStatus",

"variableType" : "String",

"documentation" : " $\langle p \rangle$  One of 4 statuses that a step can go through returned as part of the  $\langle code \rangle$ 

 $\langle a \rangle$ GetUpgradeStatusResponse $\langle a \rangle$   $\langle c \rangle$  desets the status can take one of the following values:  $\langle u \rangle$   $\langle i \rangle$ In Progress</li> <li>Succeeded</li> <li>Succeeded with Issues</li> <li>Failed</li> </ul> </p></

"simpleType" : "String",

"variableSetterType" : "String"

},

```
 "xmlNameSpaceUri" : null
```
}, {

"beanStyleGetterMethodName" : "getUpgradeName",

"beanStyleSetterMethodName" : "setUpgradeName",

"c2jName" : "UpgradeName",

"c2jShape" : "UpgradeName",

 "defaultConsumerFluentSetterDocumentation" : "<p>A string that describes the update briefly</p>\nThis is a convenience that creates an instance of the {@link String.Builder} avoiding the need to create one manually via {@link String#builder()}.\n\nWhen the {@link Consumer} completes, {@link String.Builder#build()} is called immediately and its result is passed to {@link #upgradeName(String)}.\n@param upgradeName a consumer that will call methods on {@link String.Builder}\n@return Returns a reference to this object so that method calls can be chained together.\n@see #upgradeName(String)",

"deprecated" : false,

"documentation" : " $\langle p \rangle A$  string that describes the update briefly $\langle p \rangle$ ",

"endpointDiscoveryId" : false,

"enumType" : null,

"eventHeader" : false,

"eventPayload" : false,

"fluentEnumGetterMethodName" : null,

"fluentEnumSetterMethodName" : null,

"fluentGetterMethodName" : "upgradeName",

"fluentSetterDocumentation" : "<p>A string that describes the update briefly</p>\n@param upgradeName A string that describes the update briefly\n@return Returns a reference to this object so that method calls can be chained together.",

"fluentSetterMethodName" : "upgradeName",

"getterDocumentation" : "<p>A string that describes the update briefly</p> $\alpha$ @return A string that describes the update briefly",

```
 "getterModel" : {
  "returnType" : "String",
```
"documentation" : null

},

" $http" :$ 

"additionalMarshallingPath" : null,

"additionalUnmarshallingPath" : null,

"flattened" : false,

"greedy" : false,

"header" : false,

"isPayload" : false,

 "isStreaming" : false, "location" : null, "marshallLocation" : "PAYLOAD", "marshallLocationName" : "UpgradeName", "queryString" : false, "statusCode" : false, "unmarshallLocationName" : "UpgradeName", "uri" : false }, "idempotencyToken" : false, "isBinary" : false, "jsonValue" : false, "list" : false, "listModel" : null, "map" : false, "mapModel" : null, "marshallingType" : "STRING", "name" : "UpgradeName", "sensitive" : false, "setterDocumentation" : "<p>A string that describes the update briefly</p>\n@param upgradeName A string that describes the update briefly", "setterMethodName" : "setUpgradeName", "setterModel" : { "variableDeclarationType" : "String", "variableName" : "upgradeName", "variableType" : "String", "documentation" : null, "simpleType" : "String", "variableSetterType" : "String" }, "simple" : true, "timestampFormat" : null, "variable" : { "variableDeclarationType" : "String", "variableName" : "upgradeName", "variableType" : "String", "documentation" : "<p>A string that describes the update briefly</p>", "simpleType" : "String", "variableSetterType" : "String" }, "xmlNameSpaceUri" : null } ], "membersAsMap" : { "StepStatus" : { "beanStyleGetterMethodName" : "getStepStatusAsString", "beanStyleSetterMethodName" : "setStepStatus", "c2jName" : "StepStatus", "c2jShape" : "UpgradeStatus",

 "defaultConsumerFluentSetterDocumentation" : "<p> One of 4 statuses that a step can go through returned as part of the  $\langle \text{code}\rangle \langle \text{a}\rangle \langle \text{GetUpgrade}$ StatusResponse $\langle \text{0}\rangle \langle \text{code}\rangle$  object. The status can take one of the following values: <ul> <li>In Progress</li> <li>Succeeded</li> <li>Succeeded with Issues</li> <li>Failed</li> </ul>  $\langle p \rangle$ nThis is a convenience that creates an instance of the {@link String.Builder} avoiding the need to create one manually via {@link String#builder()}.\n\nWhen the {@link Consumer} completes, {@link String.Builder#build()} is called immediately and its result is passed to {@link #stepStatusAsString(String)}.\n@param stepStatus a consumer that will call methods on {@link String.Builder}\n@return Returns a reference to this object so that method calls can be chained together.\n@see #stepStatus(String)",

"deprecated" : false,

 $"d$ ocumentation":  $"Q$  $>$ One of 4 statuses that a step can go through returned as part of the  $\langle$ code $>$  $\langle a \rangle$ GetUpgradeStatusResponse $\langle a \rangle$   $\langle c \rangle$  desets the status can take one of the following values:  $\langle u \rangle$   $\langle i \rangle$ In Progress</li> <li>Succeeded</li> <li>Succeeded with Issues</li> <li>Failed</li> </ul> </p>",

"endpointDiscoveryId" : false,

"enumType" : "UpgradeStatus",

"eventHeader" : false,

"eventPayload" : false,

"fluentEnumGetterMethodName" : "stepStatus",

"fluentEnumSetterMethodName" : "stepStatus",

"fluentGetterMethodName" : "stepStatusAsString",

"fluentSetterDocumentation" : "<p> One of 4 statuses that a step can go through returned as part of the <code>  $\langle a \rangle$ GetUpgradeStatusResponse $\langle a \rangle$   $\langle c \rangle$  ddes object. The status can take one of the following values:  $\langle u \rangle$   $\langle u \rangle$ Progress</li> <li>Succeeded</li> <li>Succeeded with Issues</li> <li>Failed</li> </ul> </p>\n@param stepStatus One of 4 statuses that a step can go through returned as part of the  $\langle \text{code} \rangle \langle \text{code} \rangle$  and  $\langle \text{theta} \rangle \langle \text{theta} \rangle$  $\langle\langle \text{code}\rangle$  object. The status can take one of the following values:  $\langle \text{ul}\rangle$   $\langle \text{li}\rangle$  In Progress $\langle \text{li}\rangle$   $\langle \text{li}\rangle$ Succeeded $\langle \text{li}\rangle$ <li>Succeeded with Issues</li> <li>Failed</li> </ul>\n@see UpgradeStatus\n@return Returns a reference to this object so that method calls can be chained together.\n@see UpgradeStatus",

"fluentSetterMethodName" : "stepStatus",

"getterDocumentation" : "<p> One of 4 statuses that a step can go through returned as part of the <code>  $\langle a \rangle$ GetUpgradeStatusResponse $\langle a \rangle$   $\langle c \rangle$  ddes object. The status can take one of the following values:  $\langle u \rangle$   $\langle u \rangle$ Progress</li> <li>Succeeded</li> <li>Succeeded with Issues</li> <li>Failed</li> </ul> </p>\n<p>\nIf the service returns an enum value that is not available in the current SDK version, {@link #stepStatus} will return {@link UpgradeStatus#UNKNOWN\_TO\_SDK\_VERSION}. The raw value returned by the service is available from  $\{\omega\}$  ink #stepStatusAsString}. $\n\alpha\omega\$  neturn One of 4 statuses that a step can go through returned as part of the <code> <a>GetUpgradeStatusResponse</a> </code> object. The status can take one of the following values: <ul> <li>In Progress</li> <li>Succeeded</li> <li>Succeeded with Issues</li> <li>Failed</li> </ul>\n@see UpgradeStatus",

```
 "getterModel" : {
  "returnType" : "String",
  "documentation" : null
 },
"http": {
  "additionalMarshallingPath" : null,
  "additionalUnmarshallingPath" : null,
  "flattened" : false,
  "greedy" : false,
  "header" : false,
  "isPayload" : false,
  "isStreaming" : false,
```
 "location" : null, "marshallLocation" : "PAYLOAD", "marshallLocationName" : "StepStatus", "queryString" : false, "statusCode" : false, "unmarshallLocationName" : "StepStatus", "uri" : false }, "idempotencyToken" : false, "isBinary" : false, "jsonValue" : false, "list" : false, "listModel" : null, "map" : false, "mapModel" : null, "marshallingType" : "STRING", "name" : "StepStatus", "sensitive" : false,

"setterDocumentation" : "<p> One of 4 statuses that a step can go through returned as part of the <code>  $\langle a \rangle$ GetUpgradeStatusResponse $\langle a \rangle$   $\langle c \rangle$  ddes object. The status can take one of the following values:  $\langle u \rangle$   $\langle u \rangle$ Progress</li> <li>Succeeded</li> <li>Succeeded with Issues</li> <li>Failed</li> </ul> </p>\n@param stepStatus One of 4 statuses that a step can go through returned as part of the  $\langle \text{code} \rangle \langle \text{code} \rangle$  and  $\langle \text{theta} \rangle \langle \text{theta} \rangle$  $\langle \text{code} \rangle$  object. The status can take one of the following values:  $\langle \text{ub} \rangle$   $\langle \text{lb} \rangle$  Progress $\langle \text{lib} \rangle$   $\langle \text{lib} \rangle$  Succeeded $\langle \text{lib} \rangle$ <li>Succeeded with Issues</li> <li>Failed</li> </ul>\n@see UpgradeStatus",

"setterMethodName" : "setStepStatus",

"setterModel" : {

"variableDeclarationType" : "String",

"variableName" : "stepStatus",

"variableType" : "String",

"documentation" : null,

"simpleType" : "String",

"variableSetterType" : "String"

},

"simple" : true,

"timestampFormat" : null,

"variable" : {

"variableDeclarationType" : "String",

"variableName" : "stepStatus",

"variableType" : "String",

"documentation" : " $\langle p \rangle$  One of 4 statuses that a step can go through returned as part of the  $\langle code \rangle$  $\langle a \rangle$ GetUpgradeStatusResponse $\langle a \rangle$   $\langle c \rangle$  dde> object. The status can take one of the following values:  $\langle u \rangle$   $\langle$ li $\rangle$ In Progress</li> <li>Succeeded</li> <li>Succeeded with Issues</li> <li>Failed</li> </ul> </p>",

```
 "simpleType" : "String",
   "variableSetterType" : "String"
  },
  "xmlNameSpaceUri" : null
 },
 "UpgradeName" : {
```
"beanStyleGetterMethodName" : "getUpgradeName",

"beanStyleSetterMethodName" : "setUpgradeName",

"c2jName" : "UpgradeName",

"c2jShape" : "UpgradeName",

 "defaultConsumerFluentSetterDocumentation" : "<p>A string that describes the update briefly</p>\nThis is a convenience that creates an instance of the {@link String.Builder} avoiding the need to create one manually via {@link String#builder()}.\n\nWhen the {@link Consumer} completes, {@link String.Builder#build()} is called immediately and its result is passed to {@link #upgradeName(String)}.\n@param upgradeName a consumer that will call methods on {@link String.Builder}\n@return Returns a reference to this object so that method calls can be chained together.\n@see #upgradeName(String)",

"deprecated" : false,

"documentation" : "<p>A string that describes the update briefly</p>",

"endpointDiscoveryId" : false,

"enumType" : null,

"eventHeader" : false,

"eventPayload" : false,

"fluentEnumGetterMethodName" : null,

"fluentEnumSetterMethodName" : null,

"fluentGetterMethodName" : "upgradeName",

"fluentSetterDocumentation" : "<p>A string that describes the update briefly</p>\n@param upgradeName A string that describes the update briefly\n@return Returns a reference to this object so that method calls can be chained together.",

"fluentSetterMethodName" : "upgradeName",

 "getterDocumentation" : "<p>A string that describes the update briefly</p>\n@return A string that describes the update briefly",

```
 "getterModel" : {
  "returnType" : "String",
  "documentation" : null
 },
"http": {
  "additionalMarshallingPath" : null,
  "additionalUnmarshallingPath" : null,
  "flattened" : false,
  "greedy" : false,
  "header" : false,
  "isPayload" : false,
  "isStreaming" : false,
  "location" : null,
  "marshallLocation" : "PAYLOAD",
  "marshallLocationName" : "UpgradeName",
  "queryString" : false,
  "statusCode" : false,
  "unmarshallLocationName" : "UpgradeName",
  "uri" : false
 },
 "idempotencyToken" : false,
 "isBinary" : false,
 "jsonValue" : false,
```

```
 "list" : false,
      "listModel" : null,
      "map" : false,
      "mapModel" : null,
      "marshallingType" : "STRING",
      "name" : "UpgradeName",
      "sensitive" : false,
     "setterDocumentation" : "<p>A string that describes the update briefly</p>\alpha maram upgradeName A string
that describes the update briefly",
      "setterMethodName" : "setUpgradeName",
      "setterModel" : {
       "variableDeclarationType" : "String",
        "variableName" : "upgradeName",
       "variableType" : "String",
       "documentation" : null,
       "simpleType" : "String",
       "variableSetterType" : "String"
      },
      "simple" : true,
      "timestampFormat" : null,
      "variable" : {
       "variableDeclarationType" : "String",
       "variableName" : "upgradeName",
       "variableType" : "String",
      "documentation" : "<p>A string that describes the update briefly</p>",
       "simpleType" : "String",
```

```
 "variableSetterType" : "String"
```
# },

"xmlNameSpaceUri" : null

# },

"UpgradeStep" : {

"beanStyleGetterMethodName" : "getUpgradeStepAsString",

"beanStyleSetterMethodName" : "setUpgradeStep",

```
 "c2jName" : "UpgradeStep",
```
"c2jShape" : "UpgradeStep",

 "defaultConsumerFluentSetterDocumentation" : "<p> Represents one of 3 steps that an Upgrade or Upgrade Eligibility Check does through: <ul> <li>PreUpgradeCheck</li> <li>Snapshot</li> <li>Upgrade</li> </ul>  $\langle p \rangle$ \nThis is a convenience that creates an instance of the {@link String.Builder} avoiding the need to create one manually via {@link String#builder()}.\n\nWhen the {@link Consumer} completes, {@link String.Builder#build()} is called immediately and its result is passed to {@link #upgradeStepAsString(String)}.\n@param upgradeStep a consumer that will call methods on {@link String.Builder}\n@return Returns a reference to this object so that method calls can be chained together.\n@see #upgradeStep(String)",

"deprecated" : false,

"documentation" : "<p> Represents one of 3 steps that an Upgrade or Upgrade Eligibility Check does through: <ul> <li>PreUpgradeCheck</li> <li>Snapshot</li> <li>Upgrade</li> </ul> </p>",

"endpointDiscoveryId" : false,

"enumType" : "UpgradeStep",

"eventHeader" : false,

"eventPayload" : false,

"fluentEnumGetterMethodName" : "upgradeStep",

"fluentEnumSetterMethodName" : "upgradeStep",

"fluentGetterMethodName" : "upgradeStepAsString",

 "fluentSetterDocumentation" : "<p> Represents one of 3 steps that an Upgrade or Upgrade Eligibility Check does through: <ul> <li>PreUpgradeCheck</li> <li>Snapshot</li> <li>Upgrade</li> </ul> </p>\n@param upgradeStep Represents one of 3 steps that an Upgrade or Upgrade Eligibility Check does through: <ul> <li>PreUpgradeCheck</li> <li>Snapshot</li> <li>Upgrade</li> </ul>\n@see UpgradeStep\n@return Returns a reference to this object so that method calls can be chained together.\n@see UpgradeStep",

"fluentSetterMethodName" : "upgradeStep",

 "getterDocumentation" : "<p> Represents one of 3 steps that an Upgrade or Upgrade Eligibility Check does through: <ul> <li>PreUpgradeCheck</li> <li>Snapshot</li> <li>Upgrade</li> </ul> </p>></p>\nf the service returns an enum value that is not available in the current SDK version, {@link #upgradeStep} will return {@link UpgradeStep#UNKNOWN\_TO\_SDK\_VERSION}. The raw value returned by the service is available from {@link #upgradeStepAsString}.\n</p>\n@return Represents one of 3 steps that an Upgrade or Upgrade Eligibility Check does through: <ul> <li>PreUpgradeCheck</li> <li>Snapshot</li> <li>Upgrade</li> </ul>\n@see UpgradeStep",

```
 "getterModel" : {
  "returnType" : "String",
  "documentation" : null
 },
 "http" : {
  "additionalMarshallingPath" : null,
  "additionalUnmarshallingPath" : null,
  "flattened" : false,
  "greedy" : false,
  "header" : false,
  "isPayload" : false,
  "isStreaming" : false,
  "location" : null,
  "marshallLocation" : "PAYLOAD",
  "marshallLocationName" : "UpgradeStep",
  "queryString" : false,
  "statusCode" : false,
  "unmarshallLocationName" : "UpgradeStep",
  "uri" : false
```
},

"idempotencyToken" : false,

"isBinary" : false,

"jsonValue" : false,

"list" : false,

"listModel" : null,

"map" : false.

"mapModel" : null,

"marshallingType" : "STRING",

"name" : "UpgradeStep",

"sensitive" : false,

 "setterDocumentation" : "<p> Represents one of 3 steps that an Upgrade or Upgrade Eligibility Check does through: <ul> <li>PreUpgradeCheck</li> <li>Snapshot</li> <li>Upgrade</li> </ul> </p>\n@param upgradeStep Represents one of 3 steps that an Upgrade or Upgrade Eligibility Check does through: <ul>

<li>PreUpgradeCheck</li> <li>Snapshot</li> <li>Upgrade</li> </ul>\n@see UpgradeStep",

"setterMethodName" : "setUpgradeStep",

"setterModel" : {

"variableDeclarationType" : "String",

"variableName" : "upgradeStep",

"variableType" : "String",

"documentation" : null,

"simpleType" : "String",

"variableSetterType" : "String"

},

"simple" : true,

"timestampFormat" : null,

"variable" : {

"variableDeclarationType" : "String",

"variableName" : "upgradeStep",

"variableType" : "String",

 "documentation" : "<p> Represents one of 3 steps that an Upgrade or Upgrade Eligibility Check does through: <ul> <li>PreUpgradeCheck</li> <li>Snapshot</li> <li>Upgrade</li> </ul> </p>></p>",

"simpleType" : "String",

"variableSetterType" : "String"

```
 },
 "xmlNameSpaceUri" : null
```

```
 }
 },
```

```
 "nonStreamingMembers" : [ {
```
"beanStyleGetterMethodName" : "getUpgradeStepAsString",

"beanStyleSetterMethodName" : "setUpgradeStep",

"c2jName" : "UpgradeStep",

```
 "c2jShape" : "UpgradeStep",
```
 "defaultConsumerFluentSetterDocumentation" : "<p> Represents one of 3 steps that an Upgrade or Upgrade Eligibility Check does through: <ul> <li>PreUpgradeCheck</li> <li>Snapshot</li> <li>Upgrade</li> </ul>  $\langle p \rangle$ \nThis is a convenience that creates an instance of the {@link String.Builder} avoiding the need to create one manually via {@link String#builder()}.\n\nWhen the {@link Consumer} completes, {@link String.Builder#build()} is called immediately and its result is passed to {@link #upgradeStepAsString(String)}.\n@param upgradeStep a consumer that will call methods on {@link String.Builder}\n@return Returns a reference to this object so that method calls can be chained together.\n@see #upgradeStep(String)",

"deprecated" : false,

"documentation" : "<p> Represents one of 3 steps that an Upgrade or Upgrade Eligibility Check does through: <ul> <li>PreUpgradeCheck</li> <li>Snapshot</li> <li>Upgrade</li> </ul> </p>",

"endpointDiscoveryId" : false,

"enumType" : "UpgradeStep",

"eventHeader" : false,

"eventPayload" : false,

"fluentEnumGetterMethodName" : "upgradeStep",

"fluentEnumSetterMethodName" : "upgradeStep",

"fluentGetterMethodName" : "upgradeStepAsString",

"fluentSetterDocumentation" : "<p> Represents one of 3 steps that an Upgrade or Upgrade Eligibility Check

does through: <ul> <li>PreUpgradeCheck</li> <li>Snapshot</li> <li>Upgrade</li> </ul> </p>\n@param upgradeStep Represents one of 3 steps that an Upgrade or Upgrade Eligibility Check does through: <ul> <li>PreUpgradeCheck</li> <li>Snapshot</li> <li>Upgrade</li> </ul>\n@see UpgradeStep\n@return Returns a reference to this object so that method calls can be chained together.\n@see UpgradeStep",

"fluentSetterMethodName" : "upgradeStep",

 "getterDocumentation" : "<p> Represents one of 3 steps that an Upgrade or Upgrade Eligibility Check does through: <ul> <li>PreUpgradeCheck</li> <li>Snapshot</li> <li>Upgrade</li> </ul> </p>\n<p>\nIf the service returns an enum value that is not available in the current SDK version, {@link #upgradeStep} will return {@link UpgradeStep#UNKNOWN\_TO\_SDK\_VERSION}. The raw value returned by the service is available from {@link #upgradeStepAsString}.\n</p>\n@return Represents one of 3 steps that an Upgrade or Upgrade Eligibility Check does through: <ul> <li>PreUpgradeCheck</li> <li>Snapshot</li> <li>Upgrade</li> </ul>\n@see UpgradeStep",

```
 "getterModel" : {
  "returnType" : "String",
  "documentation" : null
 },
"http": {
  "additionalMarshallingPath" : null,
  "additionalUnmarshallingPath" : null,
  "flattened" : false,
  "greedy" : false,
  "header" : false,
  "isPayload" : false,
  "isStreaming" : false,
  "location" : null,
  "marshallLocation" : "PAYLOAD",
  "marshallLocationName" : "UpgradeStep",
  "queryString" : false,
  "statusCode" : false,
  "unmarshallLocationName" : "UpgradeStep",
  "uri" : false
 },
 "idempotencyToken" : false,
 "isBinary" : false,
 "jsonValue" : false,
 "list" : false,
 "listModel" : null,
 "map" : false,
 "mapModel" : null,
 "marshallingType" : "STRING",
 "name" : "UpgradeStep",
 "sensitive" : false,
 "setterDocumentation" : "<p> Represents one of 3 steps that an Upgrade or Upgrade Eligibility Check does
```
through: <ul> <li>PreUpgradeCheck</li> <li>Snapshot</li> <li>Upgrade</li> </ul> </p>\n@param upgradeStep Represents one of 3 steps that an Upgrade or Upgrade Eligibility Check does through: <ul>

<li>PreUpgradeCheck</li> <li>Snapshot</li> <li>Upgrade</li> </ul>\n@see UpgradeStep",

```
 "setterMethodName" : "setUpgradeStep",
```

```
 "setterModel" : {
```

```
 "variableDeclarationType" : "String",
```
 "variableName" : "upgradeStep", "variableType" : "String", "documentation" : null, "simpleType" : "String", "variableSetterType" : "String" }, "simple" : true, "timestampFormat" : null, "variable" : { "variableDeclarationType" : "String", "variableName" : "upgradeStep", "variableType" : "String", "documentation" : "<p> Represents one of 3 steps that an Upgrade or Upgrade Eligibility Check does through: <ul> <li>PreUpgradeCheck</li> <li>Snapshot</li> <li>Upgrade</li> </ul> </p>", "simpleType" : "String", "variableSetterType" : "String" }, "xmlNameSpaceUri" : null }, {

"beanStyleGetterMethodName" : "getStepStatusAsString",

"beanStyleSetterMethodName" : "setStepStatus",

"c2jName" : "StepStatus",

"c2jShape" : "UpgradeStatus",

 "defaultConsumerFluentSetterDocumentation" : "<p> One of 4 statuses that a step can go through returned as part of the <code> <a>GetUpgradeStatusResponse</a> </code> object. The status can take one of the following values: <ul> <li>In Progress</li> <li>Succeeded</li> <li>Succeeded with Issues</li> <li>Failed</li> </ul>  $\langle p \rangle$ \nThis is a convenience that creates an instance of the {@link String.Builder} avoiding the need to create one manually via {@link String#builder()}.\n\nWhen the {@link Consumer} completes, {@link String.Builder#build()} is called immediately and its result is passed to {@link #stepStatusAsString(String)}.\n@param stepStatus a consumer that will call methods on {@link String.Builder}\n@return Returns a reference to this object so that method calls can be chained together.\n@see #stepStatus(String)",

"deprecated" : false,

rdocumentation" : "<p> One of 4 statuses that a step can go through returned as part of the <code> <a>GetUpgradeStatusResponse</a></code> object. The status can take one of the following values: <ul> <li>In Progress</li> <li>Succeeded</li> <li>Succeeded with Issues</li> <li>Failed</li> </ul> </p>",

"endpointDiscoveryId" : false,

"enumType" : "UpgradeStatus",

"eventHeader" : false,

"eventPayload" : false,

"fluentEnumGetterMethodName" : "stepStatus",

"fluentEnumSetterMethodName" : "stepStatus",

"fluentGetterMethodName" : "stepStatusAsString",

"fluentSetterDocumentation" : "<p> One of 4 statuses that a step can go through returned as part of the <code>  $\langle a \rangle$ GetUpgradeStatusResponse $\langle a \rangle$   $\langle c \rangle$  dde> object. The status can take one of the following values:  $\langle u \rangle$   $\langle u \rangle$ Progress</li> <li>Succeeded</li> <li>Succeeded with Issues</li> <li>Failed</li> </ul> </p>\n@param stepStatus One of 4 statuses that a step can go through returned as part of the  $\langle \text{code} \rangle \langle \text{code} \rangle$  and  $\langle \text{theta} \rangle \langle \text{theta} \rangle$  $\langle\langle \text{code}\rangle$  object. The status can take one of the following values:  $\langle \text{ub} \rangle$   $\langle \text{lb} \rangle$  Progress $\langle \text{lb} \rangle$   $\langle \text{lb} \rangle$ Succeeded $\langle \text{lb} \rangle$ <li>Succeeded with Issues</li> <li>Failed</li> </ul>\n@see UpgradeStatus\n@return Returns a reference to this

object so that method calls can be chained together.\n@see UpgradeStatus",

"fluentSetterMethodName" : "stepStatus",

"getterDocumentation" : "<p> One of 4 statuses that a step can go through returned as part of the <code> <a>GetUpgradeStatusResponse</a></code> object. The status can take one of the following values: <ul> <li>In Progress</li> <li>Succeeded</li> <li>Succeeded with Issues</li> <li>Failed</li> </ul> </p>\n<p>\nIf the service returns an enum value that is not available in the current SDK version, {@link #stepStatus} will return {@link UpgradeStatus#UNKNOWN\_TO\_SDK\_VERSION}. The raw value returned by the service is available from  $\{\omega\}$  ink #stepStatusAsString}. $\n\alpha\omega\$  neturn One of 4 statuses that a step can go through returned as part of the  $\langle \text{code}\rangle$   $\langle \text{a}\rangle$ GetUpgradeStatusResponse $\langle \text{a}\rangle$   $\langle \text{code}\rangle$  object. The status can take one of the following values:  $\langle \text{u} \rangle$ <li>In Progress</li> <li>Succeeded</li> <li>Succeeded with Issues</li> <li>Failed</li> </ul>\n@see UpgradeStatus",

```
 "getterModel" : {
  "returnType" : "String",
  "documentation" : null
 },
"http": {
  "additionalMarshallingPath" : null,
  "additionalUnmarshallingPath" : null,
  "flattened" : false,
  "greedy" : false,
  "header" : false,
  "isPayload" : false,
  "isStreaming" : false,
  "location" : null,
  "marshallLocation" : "PAYLOAD",
  "marshallLocationName" : "StepStatus",
  "queryString" : false,
  "statusCode" : false,
  "unmarshallLocationName" : "StepStatus",
  "uri" : false
 },
 "idempotencyToken" : false,
 "isBinary" : false,
 "jsonValue" : false,
 "list" : false,
 "listModel" : null,
 "map" : false,
 "mapModel" : null,
 "marshallingType" : "STRING",
 "name" : "StepStatus",
 "sensitive" : false,
```
"setterDocumentation" : "<p> One of 4 statuses that a step can go through returned as part of the <code>  $\langle a \rangle$ GetUpgradeStatusResponse $\langle a \rangle$   $\langle c \rangle$  ddes object. The status can take one of the following values:  $\langle u \rangle$   $\langle u \rangle$ Progress</li> <li>Succeeded</li> <li>Succeeded with Issues</li> <li>Failed</li> </ul> </p>\n@param stepStatus One of 4 statuses that a step can go through returned as part of the  $\langle \text{code}\rangle \langle \text{code}\rangle$   $\langle \text{theta}\rangle \langle \text{theta}\rangle$  statusResponse $\langle \text{theta}\rangle$  $\langle \rangle$  code> object. The status can take one of the following values:  $\langle \text{ul}\rangle$   $\langle \text{li}\rangle$  In Progress $\langle \text{li}\rangle$   $\langle \text{li}\rangle$ Succeeded $\langle \text{li}\rangle$ <li>Succeeded with Issues</li> <li>Failed</li> </ul>\n@see UpgradeStatus",

"setterMethodName" : "setStepStatus",

```
 "setterModel" : {
  "variableDeclarationType" : "String",
  "variableName" : "stepStatus",
  "variableType" : "String",
  "documentation" : null,
  "simpleType" : "String",
  "variableSetterType" : "String"
 },
 "simple" : true,
```
"timestampFormat" : null,

"variable" : {

"variableDeclarationType" : "String",

"variableName" : "stepStatus",

"variableType" : "String",

"documentation" : " $\langle p \rangle$  One of 4 statuses that a step can go through returned as part of the  $\langle code \rangle$  $\langle a \rangle$ GetUpgradeStatusResponse $\langle a \rangle$   $\langle c \rangle$  dde> object. The status can take one of the following values:  $\langle u \rangle$   $\langle$ li>In

Progress</li> <li>Succeeded</li> <li>Succeeded with Issues</li> <li>Failed</li> </ul> </p>",

"simpleType" : "String",

"variableSetterType" : "String"

},

"xmlNameSpaceUri" : null

}, {

"beanStyleGetterMethodName" : "getUpgradeName",

"beanStyleSetterMethodName" : "setUpgradeName",

"c2jName" : "UpgradeName",

"c2jShape" : "UpgradeName",

 "defaultConsumerFluentSetterDocumentation" : "<p>A string that describes the update briefly</p>\nThis is a convenience that creates an instance of the {@link String.Builder} avoiding the need to create one manually via {@link String#builder()}.\n\nWhen the {@link Consumer} completes, {@link String.Builder#build()} is called immediately and its result is passed to {@link #upgradeName(String)}.\n@param upgradeName a consumer that will call methods on {@link String.Builder}\n@return Returns a reference to this object so that method calls can be chained together.\n@see #upgradeName(String)",

"deprecated" : false,

"documentation" : "<p>A string that describes the update briefly</p>",

"endpointDiscoveryId" : false,

"enumType" : null,

"eventHeader" : false,

"eventPayload" : false,

"fluentEnumGetterMethodName" : null,

"fluentEnumSetterMethodName" : null,

"fluentGetterMethodName" : "upgradeName",

"fluentSetterDocumentation" : "<p>A string that describes the update briefly</p>\n@param upgradeName A string that describes the update briefly\n@return Returns a reference to this object so that method calls can be chained together.",

"fluentSetterMethodName" : "upgradeName",

"getterDocumentation" : "<p>A string that describes the update briefly</p> $\Omega$  @return A string that describes the update briefly",

"getterModel" : {

```
 "returnType" : "String",
      "documentation" : null
     },
    "http": {
      "additionalMarshallingPath" : null,
      "additionalUnmarshallingPath" : null,
      "flattened" : false,
      "greedy" : false,
      "header" : false,
      "isPayload" : false,
      "isStreaming" : false,
      "location" : null,
      "marshallLocation" : "PAYLOAD",
      "marshallLocationName" : "UpgradeName",
      "queryString" : false,
      "statusCode" : false,
      "unmarshallLocationName" : "UpgradeName",
      "uri" : false
     },
     "idempotencyToken" : false,
     "isBinary" : false,
     "jsonValue" : false,
     "list" : false,
     "listModel" : null,
     "map" : false,
     "mapModel" : null,
     "marshallingType" : "STRING",
     "name" : "UpgradeName",
     "sensitive" : false,
     "setterDocumentation" : "<p>A string that describes the update briefly</p>\n@param upgradeName A string
that describes the update briefly",
     "setterMethodName" : "setUpgradeName",
     "setterModel" : {
      "variableDeclarationType" : "String",
      "variableName" : "upgradeName",
      "variableType" : "String",
      "documentation" : null,
      "simpleType" : "String",
      "variableSetterType" : "String"
     },
     "simple" : true,
     "timestampFormat" : null,
     "variable" : {
      "variableDeclarationType" : "String",
      "variableName" : "upgradeName",
      "variableType" : "String",
     "documentation" : "<p>A string that describes the update briefly</p>",
      "simpleType" : "String",
```

```
 "variableSetterType" : "String"
     },
    "xmlNameSpaceUri" : null
   } ],
   "requestSignerAware" : false,
   "requestSignerClassFqcn" : null,
   "required" : null,
   "shapeName" : "GetUpgradeStatusResponse",
   "simpleMethod" : false,
   "unmarshaller" : {
    "flattened" : false,
    "resultWrapper" : null
   },
   "variable" : {
    "variableDeclarationType" : "GetUpgradeStatusResponse",
     "variableName" : "getUpgradeStatusResponse",
    "variableType" : "GetUpgradeStatusResponse",
     "documentation" : null,
     "simpleType" : "GetUpgradeStatusResponse",
    "variableSetterType" : "GetUpgradeStatusResponse"
   },
   "wrapper" : false
  },
  "InstanceCountLimits" : {
   "c2jName" : "InstanceCountLimits",
   "customization" : {
     "artificialResultWrapper" : null,
     "skipGeneratingMarshaller" : false,
    "skipGeneratingModelClass" : false,
     "skipGeneratingUnmarshaller" : false,
     "staxTargetDepthOffset" : 0
   },
    "deprecated" : false,
   "documentation" : "<p> InstanceCountLimits represents the limits on number of instances that be created in
Amazon Elasticsearch for given InstanceType. </p>",
   "endpointDiscovery" : null,
   "enums" : null,
   "errorCode" : null,
   "event" : false,
   "eventStream" : false,
   "explicitEventPayloadMember" : null,
   "hasHeaderMember" : false,
   "hasPayloadMember" : false,
   "hasStatusCodeMember" : false,
   "hasStreamingMember" : false,
   "httpStatusCode" : null,
   "marshaller" : null,
```

```
 "members" : [ {
```
"beanStyleGetterMethodName" : "getMinimumInstanceCount",

"beanStyleSetterMethodName" : "setMinimumInstanceCount",

"c2jName" : "MinimumInstanceCount",

"c2jShape" : "MinimumInstanceCount",

 "defaultConsumerFluentSetterDocumentation" : "Sets the value of the MinimumInstanceCount property for this object.\n\nThis is a convenience that creates an instance of the {@link Integer.Builder} avoiding the need to create one manually via {@link Integer#builder()}.\n\nWhen the {@link Consumer} completes, {@link Integer.Builder#build()} is called immediately and its result is passed to {@link

#minimumInstanceCount(Integer)}.\n@param minimumInstanceCount a consumer that will call methods on {@link Integer.Builder}\n@return Returns a reference to this object so that method calls can be chained together.\n@see #minimumInstanceCount(Integer)",

"deprecated" : false,

"documentation" : "",

"endpointDiscoveryId" : false,

"enumType" : null,

"eventHeader" : false,

"eventPayload" : false,

"fluentEnumGetterMethodName" : null,

"fluentEnumSetterMethodName" : null,

"fluentGetterMethodName" : "minimumInstanceCount",

"fluentSetterDocumentation" : "Sets the value of the MinimumInstanceCount property for this

object.\n\n@param minimumInstanceCount The new value for the MinimumInstanceCount property for this object.\n@return Returns a reference to this object so that method calls can be chained together.",

"fluentSetterMethodName" : "minimumInstanceCount",

 "getterDocumentation" : "Returns the value of the MinimumInstanceCount property for this object.\n@return The value of the MinimumInstanceCount property for this object.",

```
 "getterModel" : {
  "returnType" : "Integer",
```
"documentation" : null

#### },

" $http"$ : {

"additionalMarshallingPath" : null,

"additionalUnmarshallingPath" : null,

"flattened" : false,

"greedy" : false,

"header" : false,

"isPayload" : false,

"isStreaming" : false,

"location" : null,

"marshallLocation" : "PAYLOAD",

"marshallLocationName" : "MinimumInstanceCount",

"queryString" : false,

"statusCode" : false,

"unmarshallLocationName" : "MinimumInstanceCount",

"uri" : false

#### },

"idempotencyToken" : false,

"isBinary" : false,

 "jsonValue" : false, "list" : false, "listModel" : null, "map" : false, "mapModel" : null, "marshallingType" : "INTEGER", "name" : "MinimumInstanceCount", "sensitive" : false,

 "setterDocumentation" : "Sets the value of the MinimumInstanceCount property for this object.\n\n@param minimumInstanceCount The new value for the MinimumInstanceCount property for this object.",

```
 "setterMethodName" : "setMinimumInstanceCount",
```

```
 "setterModel" : {
```

```
 "variableDeclarationType" : "Integer",
```
"variableName" : "minimumInstanceCount",

"variableType" : "Integer",

"documentation" : null,

"simpleType" : "Integer",

"variableSetterType" : "Integer"

## },

```
 "simple" : true,
```
"timestampFormat" : null,

"variable" : {

```
 "variableDeclarationType" : "Integer",
```
"variableName" : "minimumInstanceCount",

```
 "variableType" : "Integer",
```
"documentation" : "",

```
 "simpleType" : "Integer",
```

```
 "variableSetterType" : "Integer"
```
## },

```
 "xmlNameSpaceUri" : null
```
## }, {

"beanStyleGetterMethodName" : "getMaximumInstanceCount",

"beanStyleSetterMethodName" : "setMaximumInstanceCount",

```
 "c2jName" : "MaximumInstanceCount",
```

```
 "c2jShape" : "MaximumInstanceCount",
```
 "defaultConsumerFluentSetterDocumentation" : "Sets the value of the MaximumInstanceCount property for this object.\n\nThis is a convenience that creates an instance of the {@link Integer.Builder} avoiding the need to create one manually via  $\{\emptyset\}$  Integer#builder()}.\n\nWhen the  $\{\emptyset\}$  Consumer} completes,  $\{\emptyset\}$  Ink

```
Integer.Builder#build()} is called immediately and its result is passed to {@link
```
#maximumInstanceCount(Integer)}.\n@param maximumInstanceCount a consumer that will call methods on {@link Integer.Builder}\n@return Returns a reference to this object so that method calls can be chained together.\n@see #maximumInstanceCount(Integer)",

"deprecated" : false,

```
 "documentation" : "",
```
"endpointDiscoveryId" : false,

"enumType" : null,

```
 "eventHeader" : false,
```

```
 "eventPayload" : false,
```
"fluentEnumGetterMethodName" : null,

"fluentEnumSetterMethodName" : null,

"fluentGetterMethodName" : "maximumInstanceCount",

 "fluentSetterDocumentation" : "Sets the value of the MaximumInstanceCount property for this object.\n\n@param maximumInstanceCount The new value for the MaximumInstanceCount property for this object.\n@return Returns a reference to this object so that method calls can be chained together.",

"fluentSetterMethodName" : "maximumInstanceCount",

 "getterDocumentation" : "Returns the value of the MaximumInstanceCount property for this object.\n@return The value of the MaximumInstanceCount property for this object.",

```
 "getterModel" : {
```

```
 "returnType" : "Integer",
```

```
 "documentation" : null
```

```
 },
```

```
"http": {
```
"additionalMarshallingPath" : null,

"additionalUnmarshallingPath" : null,

```
 "flattened" : false,
```
"greedy" : false,

"header" : false,

"isPayload" : false,

"isStreaming" : false,

"location" : null,

"marshallLocation" : "PAYLOAD",

"marshallLocationName" : "MaximumInstanceCount",

"queryString" : false,

"statusCode" : false,

"unmarshallLocationName" : "MaximumInstanceCount",

```
 "uri" : false
```

```
 },
```
"idempotencyToken" : false,

"isBinary" : false,

"jsonValue" : false,

"list" : false,

"listModel" : null,

"map" : false,

"mapModel" : null,

"marshallingType" : "INTEGER",

"name" : "MaximumInstanceCount",

"sensitive" : false,

 "setterDocumentation" : "Sets the value of the MaximumInstanceCount property for this object.\n\n@param maximumInstanceCount The new value for the MaximumInstanceCount property for this object.",

"setterMethodName" : "setMaximumInstanceCount",

```
 "setterModel" : {
```
"variableDeclarationType" : "Integer",

"variableName" : "maximumInstanceCount",

"variableType" : "Integer",

```
 "documentation" : null,
```

```
 "simpleType" : "Integer",
```

```
 "variableSetterType" : "Integer"
  },
  "simple" : true,
  "timestampFormat" : null,
  "variable" : {
   "variableDeclarationType" : "Integer",
   "variableName" : "maximumInstanceCount",
   "variableType" : "Integer",
   "documentation" : "",
   "simpleType" : "Integer",
   "variableSetterType" : "Integer"
  },
  "xmlNameSpaceUri" : null
 } ],
 "membersAsMap" : {
  "MaximumInstanceCount" : {
   "beanStyleGetterMethodName" : "getMaximumInstanceCount",
   "beanStyleSetterMethodName" : "setMaximumInstanceCount",
   "c2jName" : "MaximumInstanceCount",
   "c2jShape" : "MaximumInstanceCount",
```
 "defaultConsumerFluentSetterDocumentation" : "Sets the value of the MaximumInstanceCount property for this object.\n\nThis is a convenience that creates an instance of the {@link Integer.Builder} avoiding the need to create one manually via {@link Integer#builder()}.\n\nWhen the {@link Consumer} completes, {@link Integer.Builder#build()} is called immediately and its result is passed to {@link

#maximumInstanceCount(Integer)}.\n@param maximumInstanceCount a consumer that will call methods on {@link Integer.Builder}\n@return Returns a reference to this object so that method calls can be chained together.\n@see #maximumInstanceCount(Integer)",

 "deprecated" : false, "documentation" : "", "endpointDiscoveryId" : false, "enumType" : null, "eventHeader" : false, "eventPayload" : false, "fluentEnumGetterMethodName" : null, "fluentEnumSetterMethodName" : null, "fluentGetterMethodName" : "maximumInstanceCount",

 "fluentSetterDocumentation" : "Sets the value of the MaximumInstanceCount property for this object.\n\n@param maximumInstanceCount The new value for the MaximumInstanceCount property for this object.\n@return Returns a reference to this object so that method calls can be chained together.",

"fluentSetterMethodName" : "maximumInstanceCount",

 "getterDocumentation" : "Returns the value of the MaximumInstanceCount property for this object.\n@return The value of the MaximumInstanceCount property for this object.",

```
 "getterModel" : {
  "returnType" : "Integer",
  "documentation" : null
 },
"http": {
```
"additionalMarshallingPath" : null,

 "additionalUnmarshallingPath" : null, "flattened" : false, "greedy" : false, "header" : false, "isPayload" : false, "isStreaming" : false, "location" : null, "marshallLocation" : "PAYLOAD", "marshallLocationName" : "MaximumInstanceCount", "queryString" : false, "statusCode" : false, "unmarshallLocationName" : "MaximumInstanceCount", "uri" : false }, "idempotencyToken" : false, "isBinary" : false, "jsonValue" : false, "list" : false, "listModel" : null, "map" : false, "mapModel" : null, "marshallingType" : "INTEGER", "name" : "MaximumInstanceCount", "sensitive" : false, "setterDocumentation" : "Sets the value of the MaximumInstanceCount property for this object.\n\n@param maximumInstanceCount The new value for the MaximumInstanceCount property for this object.", "setterMethodName" : "setMaximumInstanceCount", "setterModel" : { "variableDeclarationType" : "Integer", "variableName" : "maximumInstanceCount", "variableType" : "Integer", "documentation" : null, "simpleType" : "Integer", "variableSetterType" : "Integer"

```
 },
```
"simple" : true,

"timestampFormat" : null,

"variable" : {

"variableDeclarationType" : "Integer",

"variableName" : "maximumInstanceCount",

"variableType" : "Integer",

```
 "documentation" : "",
```
"simpleType" : "Integer",

"variableSetterType" : "Integer"

},

"xmlNameSpaceUri" : null

```
 },
```
"MinimumInstanceCount" : {

"beanStyleGetterMethodName" : "getMinimumInstanceCount",

"beanStyleSetterMethodName" : "setMinimumInstanceCount",

"c2jName" : "MinimumInstanceCount",

"c2jShape" : "MinimumInstanceCount",

 "defaultConsumerFluentSetterDocumentation" : "Sets the value of the MinimumInstanceCount property for this object. $\langle n \rangle$ This is a convenience that creates an instance of the {@link Integer.Builder} avoiding the need to create one manually via {@link Integer#builder()}.\n\nWhen the {@link Consumer} completes, {@link Integer.Builder#build()} is called immediately and its result is passed to {@link

#minimumInstanceCount(Integer)}.\n@param minimumInstanceCount a consumer that will call methods on {@link Integer.Builder}\n@return Returns a reference to this object so that method calls can be chained together.\n@see #minimumInstanceCount(Integer)",

"deprecated" : false,

"documentation" : "",

"endpointDiscoveryId" : false,

"enumType" : null,

"eventHeader" : false,

"eventPayload" : false,

"fluentEnumGetterMethodName" : null,

"fluentEnumSetterMethodName" : null,

"fluentGetterMethodName" : "minimumInstanceCount",

"fluentSetterDocumentation" : "Sets the value of the MinimumInstanceCount property for this

object.\n\n@param minimumInstanceCount The new value for the MinimumInstanceCount property for this object.\n@return Returns a reference to this object so that method calls can be chained together.",

"fluentSetterMethodName" : "minimumInstanceCount",

 "getterDocumentation" : "Returns the value of the MinimumInstanceCount property for this object.\n@return The value of the MinimumInstanceCount property for this object.",

```
 "getterModel" : {
  "returnType" : "Integer",
```
"documentation" : null

```
 },
```
"http" : {

"additionalMarshallingPath" : null,

"additionalUnmarshallingPath" : null,

"flattened" : false,

"greedy" : false,

"header" : false,

"isPayload" : false,

"isStreaming" : false,

"location" : null,

"marshallLocation" : "PAYLOAD",

"marshallLocationName" : "MinimumInstanceCount",

"queryString" : false,

"statusCode" : false,

"unmarshallLocationName" : "MinimumInstanceCount",

"uri" : false

},

"idempotencyToken" : false,

"isBinary" : false,

 "jsonValue" : false, "list" : false, "listModel" : null, "map" : false, "mapModel" : null, "marshallingType" : "INTEGER", "name" : "MinimumInstanceCount", "sensitive" : false,

 "setterDocumentation" : "Sets the value of the MinimumInstanceCount property for this object.\n\n@param minimumInstanceCount The new value for the MinimumInstanceCount property for this object.",

```
 "setterMethodName" : "setMinimumInstanceCount",
```

```
 "setterModel" : {
```

```
 "variableDeclarationType" : "Integer",
```
"variableName" : "minimumInstanceCount",

```
 "variableType" : "Integer",
```
"documentation" : null,

"simpleType" : "Integer",

"variableSetterType" : "Integer"

#### },

```
 "simple" : true,
```
"timestampFormat" : null,

"variable" : {

```
 "variableDeclarationType" : "Integer",
```
"variableName" : "minimumInstanceCount",

```
 "variableType" : "Integer",
```
"documentation" : "",

```
 "simpleType" : "Integer",
```

```
 "variableSetterType" : "Integer"
```
## },

```
 "xmlNameSpaceUri" : null
```

```
 }
```

```
 },
```

```
 "nonStreamingMembers" : [ {
```
"beanStyleGetterMethodName" : "getMinimumInstanceCount",

```
 "beanStyleSetterMethodName" : "setMinimumInstanceCount",
```

```
 "c2jName" : "MinimumInstanceCount",
```

```
 "c2jShape" : "MinimumInstanceCount",
```
 "defaultConsumerFluentSetterDocumentation" : "Sets the value of the MinimumInstanceCount property for this object.\n\nThis is a convenience that creates an instance of the {@link Integer.Builder} avoiding the need to create one manually via  $\{\emptyset\}$  link Integer#builder()}.\n\nWhen the  $\{\emptyset\}$  link Consumer} completes,  $\{\emptyset\}$  link

```
Integer.Builder#build()} is called immediately and its result is passed to {@link
```
#minimumInstanceCount(Integer)}.\n@param minimumInstanceCount a consumer that will call methods on {@link Integer.Builder}\n@return Returns a reference to this object so that method calls can be chained together.\n@see #minimumInstanceCount(Integer)",

```
 "deprecated" : false,
 "documentation" : "",
 "endpointDiscoveryId" : false,
 "enumType" : null,
```
"eventHeader" : false,

"eventPayload" : false,

"fluentEnumGetterMethodName" : null,

"fluentEnumSetterMethodName" : null,

"fluentGetterMethodName" : "minimumInstanceCount",

 "fluentSetterDocumentation" : "Sets the value of the MinimumInstanceCount property for this object.\n\n@param minimumInstanceCount The new value for the MinimumInstanceCount property for this object.\n@return Returns a reference to this object so that method calls can be chained together.",

"fluentSetterMethodName" : "minimumInstanceCount",

 "getterDocumentation" : "Returns the value of the MinimumInstanceCount property for this object.\n@return The value of the MinimumInstanceCount property for this object.",

```
 "getterModel" : {
```

```
 "returnType" : "Integer",
```

```
 "documentation" : null
```

```
 },
```

```
"http": {
```
 "additionalMarshallingPath" : null, "additionalUnmarshallingPath" : null, "flattened" : false, "greedy" : false, "header" : false, "isPayload" : false, "isStreaming" : false, "location" : null,

```
 "marshallLocation" : "PAYLOAD",
```
"marshallLocationName" : "MinimumInstanceCount",

"queryString" : false,

"statusCode" : false,

"unmarshallLocationName" : "MinimumInstanceCount",

"uri" : false

# },

"idempotencyToken" : false,

"isBinary" : false,

"jsonValue" : false,

```
 "list" : false,
```

```
 "listModel" : null,
```
"map" : false,

"mapModel" : null,

"marshallingType" : "INTEGER",

"name" : "MinimumInstanceCount",

"sensitive" : false,

 "setterDocumentation" : "Sets the value of the MinimumInstanceCount property for this object.\n\n@param minimumInstanceCount The new value for the MinimumInstanceCount property for this object.",

"setterMethodName" : "setMinimumInstanceCount",

"setterModel" : {

"variableDeclarationType" : "Integer",

"variableName" : "minimumInstanceCount",

"variableType" : "Integer",

```
 "documentation" : null,
  "simpleType" : "Integer",
  "variableSetterType" : "Integer"
 },
 "simple" : true,
 "timestampFormat" : null,
 "variable" : {
  "variableDeclarationType" : "Integer",
  "variableName" : "minimumInstanceCount",
  "variableType" : "Integer",
  "documentation" : "",
  "simpleType" : "Integer",
  "variableSetterType" : "Integer"
 },
 "xmlNameSpaceUri" : null
```

```
 }, {
```
"beanStyleGetterMethodName" : "getMaximumInstanceCount",

"beanStyleSetterMethodName" : "setMaximumInstanceCount",

"c2jName" : "MaximumInstanceCount",

"c2jShape" : "MaximumInstanceCount",

 "defaultConsumerFluentSetterDocumentation" : "Sets the value of the MaximumInstanceCount property for this object.\n\nThis is a convenience that creates an instance of the {@link Integer.Builder} avoiding the need to create one manually via  $\{\emptyset\}$  link Integer#builder()}.\n\nWhen the  $\{\emptyset\}$  link Consumer} completes,  $\{\emptyset\}$  link

Integer.Builder#build()} is called immediately and its result is passed to {@link

#maximumInstanceCount(Integer)}.\n@param maximumInstanceCount a consumer that will call methods on {@link Integer.Builder}\n@return Returns a reference to this object so that method calls can be chained together.\n@see #maximumInstanceCount(Integer)",

"deprecated" : false,

```
 "documentation" : "",
```
"endpointDiscoveryId" : false,

"enumType" : null,

```
 "eventHeader" : false,
```
"eventPayload" : false,

"fluentEnumGetterMethodName" : null,

"fluentEnumSetterMethodName" : null,

"fluentGetterMethodName" : "maximumInstanceCount",

 "fluentSetterDocumentation" : "Sets the value of the MaximumInstanceCount property for this object.\n\n@param maximumInstanceCount The new value for the MaximumInstanceCount property for this object.\n@return Returns a reference to this object so that method calls can be chained together.",

"fluentSetterMethodName" : "maximumInstanceCount",

 "getterDocumentation" : "Returns the value of the MaximumInstanceCount property for this object.\n@return The value of the MaximumInstanceCount property for this object.",

```
 "getterModel" : {
  "returnType" : "Integer",
  "documentation" : null
 },
"http": {
```
"additionalMarshallingPath" : null,

 "additionalUnmarshallingPath" : null, "flattened" : false, "greedy" : false, "header" : false, "isPayload" : false, "isStreaming" : false, "location" : null, "marshallLocation" : "PAYLOAD", "marshallLocationName" : "MaximumInstanceCount", "queryString" : false, "statusCode" : false, "unmarshallLocationName" : "MaximumInstanceCount", "uri" : false }, "idempotencyToken" : false, "isBinary" : false, "jsonValue" : false, "list" : false, "listModel" : null, "map" : false, "mapModel" : null, "marshallingType" : "INTEGER", "name" : "MaximumInstanceCount", "sensitive" : false, "setterDocumentation" : "Sets the value of the MaximumInstanceCount property for this object.\n\n@param maximumInstanceCount The new value for the MaximumInstanceCount property for this object.", "setterMethodName" : "setMaximumInstanceCount", "setterModel" : { "variableDeclarationType" : "Integer", "variableName" : "maximumInstanceCount", "variableType" : "Integer", "documentation" : null, "simpleType" : "Integer", "variableSetterType" : "Integer" }, "simple" : true, "timestampFormat" : null, "variable" : { "variableDeclarationType" : "Integer", "variableName" : "maximumInstanceCount", "variableType" : "Integer", "documentation" : "", "simpleType" : "Integer", "variableSetterType" : "Integer" }, "xmlNameSpaceUri" : null

```
 } ],
```

```
 "requestSignerAware" : false,
```

```
 "requestSignerClassFqcn" : null,
    "required" : null,
    "shapeName" : "InstanceCountLimits",
    "simpleMethod" : false,
    "unmarshaller" : {
     "flattened" : false,
     "resultWrapper" : null
    },
    "variable" : {
     "variableDeclarationType" : "InstanceCountLimits",
     "variableName" : "instanceCountLimits",
     "variableType" : "InstanceCountLimits",
     "documentation" : null,
     "simpleType" : "InstanceCountLimits",
     "variableSetterType" : "InstanceCountLimits"
    },
    "wrapper" : false
   },
   "InstanceLimits" : {
    "c2jName" : "InstanceLimits",
    "customization" : {
     "artificialResultWrapper" : null,
     "skipGeneratingMarshaller" : false,
     "skipGeneratingModelClass" : false,
     "skipGeneratingUnmarshaller" : false,
     "staxTargetDepthOffset" : 0
    },
    "deprecated" : false,
    "documentation" : "<p>InstanceLimits represents the list of instance related attributes that are available for given
InstanceType. </p>",
    "endpointDiscovery" : null,
    "enums" : null,
    "errorCode" : null,
    "event" : false,
    "eventStream" : false,
    "explicitEventPayloadMember" : null,
    "hasHeaderMember" : false,
    "hasPayloadMember" : false,
    "hasStatusCodeMember" : false,
    "hasStreamingMember" : false,
    "httpStatusCode" : null,
    "marshaller" : null,
    "members" : [ {
     "beanStyleGetterMethodName" : "getInstanceCountLimits",
     "beanStyleSetterMethodName" : "setInstanceCountLimits",
     "c2jName" : "InstanceCountLimits",
     "c2jShape" : "InstanceCountLimits",
     "defaultConsumerFluentSetterDocumentation" : "Sets the value of the InstanceCountLimits property for this
```
object. $\ln\ln\frac{1}{\ln\frac{1}{\$ need to create one manually via {@link InstanceCountLimits#builder()}.\n\nWhen the {@link Consumer} completes, {@link InstanceCountLimits.Builder#build()} is called immediately and its result is passed to {@link #instanceCountLimits(InstanceCountLimits)}.\n@param instanceCountLimits a consumer that will call methods on {@link InstanceCountLimits.Builder}\n@return Returns a reference to this object so that method calls can be chained together.\n@see #instanceCountLimits(InstanceCountLimits)",

"deprecated" : false,

"documentation" : "",

"endpointDiscoveryId" : false,

"enumType" : null,

"eventHeader" : false,

"eventPayload" : false,

"fluentEnumGetterMethodName" : null,

"fluentEnumSetterMethodName" : null,

"fluentGetterMethodName" : "instanceCountLimits",

 "fluentSetterDocumentation" : "Sets the value of the InstanceCountLimits property for this object.\n\n@param instanceCountLimits The new value for the InstanceCountLimits property for this object.\n@return Returns a reference to this object so that method calls can be chained together.",

"fluentSetterMethodName" : "instanceCountLimits",

 "getterDocumentation" : "Returns the value of the InstanceCountLimits property for this object.\n@return The value of the InstanceCountLimits property for this object.",

"getterModel" : {

"returnType" : "InstanceCountLimits",

```
 "documentation" : null
```

```
 },
```

```
"http": {
  "additionalMarshallingPath" : null,
  "additionalUnmarshallingPath" : null,
  "flattened" : false,
  "greedy" : false,
  "header" : false,
  "isPayload" : false,
  "isStreaming" : false,
  "location" : null,
  "marshallLocation" : "PAYLOAD",
  "marshallLocationName" : "InstanceCountLimits",
  "queryString" : false,
  "statusCode" : false,
  "unmarshallLocationName" : "InstanceCountLimits",
  "uri" : false
 },
 "idempotencyToken" : false,
 "isBinary" : false,
 "jsonValue" : false,
 "list" : false,
 "listModel" : null,
 "map" : false,
 "mapModel" : null,
```
"marshallingType" : "SDK\_POJO",

"name" : "InstanceCountLimits",

"sensitive" : false,

 "setterDocumentation" : "Sets the value of the InstanceCountLimits property for this object.\n\n@param instanceCountLimits The new value for the InstanceCountLimits property for this object.",

```
 "setterMethodName" : "setInstanceCountLimits",
```
"setterModel" : {

"variableDeclarationType" : "InstanceCountLimits",

"variableName" : "instanceCountLimits",

"variableType" : "InstanceCountLimits",

"documentation" : null,

"simpleType" : "InstanceCountLimits",

"variableSetterType" : "InstanceCountLimits"

},

"simple" : false,

"timestampFormat" : null,

"variable" : {

"variableDeclarationType" : "InstanceCountLimits",

"variableName" : "instanceCountLimits",

"variableType" : "InstanceCountLimits",

"documentation" : "",

"simpleType" : "InstanceCountLimits",

"variableSetterType" : "InstanceCountLimits"

},

"xmlNameSpaceUri" : null

} ],

"membersAsMap" : {

"InstanceCountLimits" : {

"beanStyleGetterMethodName" : "getInstanceCountLimits",

"beanStyleSetterMethodName" : "setInstanceCountLimits",

"c2jName" : "InstanceCountLimits",

"c2jShape" : "InstanceCountLimits",

 "defaultConsumerFluentSetterDocumentation" : "Sets the value of the InstanceCountLimits property for this object.\n\nThis is a convenience that creates an instance of the {@link InstanceCountLimits.Builder} avoiding the need to create one manually via {@link InstanceCountLimits#builder()}.\n\nWhen the {@link Consumer} completes, {@link InstanceCountLimits.Builder#build()} is called immediately and its result is passed to {@link #instanceCountLimits(InstanceCountLimits)}.\n@param instanceCountLimits a consumer that will call methods on {@link InstanceCountLimits.Builder}\n@return Returns a reference to this object so that method calls can be chained together.\n@see #instanceCountLimits(InstanceCountLimits)",

 "deprecated" : false, "documentation" : "", "endpointDiscoveryId" : false, "enumType" : null, "eventHeader" : false, "eventPayload" : false, "fluentEnumGetterMethodName" : null, "fluentEnumSetterMethodName" : null, "fluentGetterMethodName" : "instanceCountLimits",

 "fluentSetterDocumentation" : "Sets the value of the InstanceCountLimits property for this object.\n\n@param instanceCountLimits The new value for the InstanceCountLimits property for this object.\n@return Returns a reference to this object so that method calls can be chained together.",

"fluentSetterMethodName" : "instanceCountLimits",

 "getterDocumentation" : "Returns the value of the InstanceCountLimits property for this object.\n@return The value of the InstanceCountLimits property for this object.",

"getterModel" : {

"returnType" : "InstanceCountLimits",

"documentation" : null

```
 },
```
" $http"$ : {

"additionalMarshallingPath" : null,

"additionalUnmarshallingPath" : null,

"flattened" : false,

 "greedy" : false, "header" : false,

"isPayload" : false,

"isStreaming" : false,

"location" : null,

"marshallLocation" : "PAYLOAD",

"marshallLocationName" : "InstanceCountLimits",

"queryString" : false,

"statusCode" : false,

"unmarshallLocationName" : "InstanceCountLimits",

"uri" : false

},

"idempotencyToken" : false,

"isBinary" : false,

"jsonValue" : false,

"list" : false,

"listModel" : null,

"map" : false,

"mapModel" : null,

"marshallingType" : "SDK\_POJO",

"name" : "InstanceCountLimits",

"sensitive" : false,

 "setterDocumentation" : "Sets the value of the InstanceCountLimits property for this object.\n\n@param instanceCountLimits The new value for the InstanceCountLimits property for this object.",

"setterMethodName" : "setInstanceCountLimits",

"setterModel" : {

"variableDeclarationType" : "InstanceCountLimits",

"variableName" : "instanceCountLimits",

"variableType" : "InstanceCountLimits",

"documentation" : null,

"simpleType" : "InstanceCountLimits",

"variableSetterType" : "InstanceCountLimits"

#### },

"simple" : false,

```
 "timestampFormat" : null,
   "variable" : {
    "variableDeclarationType" : "InstanceCountLimits",
    "variableName" : "instanceCountLimits",
    "variableType" : "InstanceCountLimits",
    "documentation" : "",
    "simpleType" : "InstanceCountLimits",
    "variableSetterType" : "InstanceCountLimits"
   },
   "xmlNameSpaceUri" : null
  }
 },
```
"nonStreamingMembers" : [ {

"beanStyleGetterMethodName" : "getInstanceCountLimits",

"beanStyleSetterMethodName" : "setInstanceCountLimits",

"c2jName" : "InstanceCountLimits",

"c2jShape" : "InstanceCountLimits",

 "defaultConsumerFluentSetterDocumentation" : "Sets the value of the InstanceCountLimits property for this object.\n\nThis is a convenience that creates an instance of the {@link InstanceCountLimits.Builder} avoiding the need to create one manually via {@link InstanceCountLimits#builder()}.\n\nWhen the {@link Consumer} completes,  $\{\omega\}$  link InstanceCountLimits.Builder#build() is called immediately and its result is passed to  $\{\omega\}$  link #instanceCountLimits(InstanceCountLimits)}.\n@param instanceCountLimits a consumer that will call methods on {@link InstanceCountLimits.Builder}\n@return Returns a reference to this object so that method calls can be chained together.\n@see #instanceCountLimits(InstanceCountLimits)",

"deprecated" : false,

"documentation" : "",

"endpointDiscoveryId" : false,

"enumType" : null,

"eventHeader" : false,

"eventPayload" : false,

"fluentEnumGetterMethodName" : null,

"fluentEnumSetterMethodName" : null,

"fluentGetterMethodName" : "instanceCountLimits",

 "fluentSetterDocumentation" : "Sets the value of the InstanceCountLimits property for this object.\n\n@param instanceCountLimits The new value for the InstanceCountLimits property for this object.\n@return Returns a reference to this object so that method calls can be chained together.",

"fluentSetterMethodName" : "instanceCountLimits",

 "getterDocumentation" : "Returns the value of the InstanceCountLimits property for this object.\n@return The value of the InstanceCountLimits property for this object.",

"getterModel" : {

"returnType" : "InstanceCountLimits",

"documentation" : null

},

" $http"$ : {

"additionalMarshallingPath" : null,

"additionalUnmarshallingPath" : null,

"flattened" : false,

"greedy" : false,
"header" : false, "isPayload" : false, "isStreaming" : false, "location" : null, "marshallLocation" : "PAYLOAD", "marshallLocationName" : "InstanceCountLimits", "queryString" : false, "statusCode" : false, "unmarshallLocationName" : "InstanceCountLimits", "uri" : false }, "idempotencyToken" : false, "isBinary" : false, "jsonValue" : false, "list" : false, "listModel" : null, "map" : false, "mapModel" : null, "marshallingType" : "SDK\_POJO", "name" : "InstanceCountLimits", "sensitive" : false, "setterDocumentation" : "Sets the value of the InstanceCountLimits property for this object.\n\n@param instanceCountLimits The new value for the InstanceCountLimits property for this object.", "setterMethodName" : "setInstanceCountLimits", "setterModel" : { "variableDeclarationType" : "InstanceCountLimits", "variableName" : "instanceCountLimits", "variableType" : "InstanceCountLimits", "documentation" : null, "simpleType" : "InstanceCountLimits", "variableSetterType" : "InstanceCountLimits" }, "simple" : false, "timestampFormat" : null, "variable" : { "variableDeclarationType" : "InstanceCountLimits", "variableName" : "instanceCountLimits", "variableType" : "InstanceCountLimits", "documentation" : "", "simpleType" : "InstanceCountLimits", "variableSetterType" : "InstanceCountLimits" }, "xmlNameSpaceUri" : null } ], "requestSignerAware" : false, "requestSignerClassFqcn" : null, "required" : null,

```
 "shapeName" : "InstanceLimits",
```

```
 "simpleMethod" : false,
    "unmarshaller" : {
     "flattened" : false,
     "resultWrapper" : null
    },
    "variable" : {
     "variableDeclarationType" : "InstanceLimits",
     "variableName" : "instanceLimits",
     "variableType" : "InstanceLimits",
     "documentation" : null,
     "simpleType" : "InstanceLimits",
     "variableSetterType" : "InstanceLimits"
    },
    "wrapper" : false
   },
   "InternalException" : {
    "c2jName" : "InternalException",
    "customization" : {
     "artificialResultWrapper" : null,
     "skipGeneratingMarshaller" : false,
     "skipGeneratingModelClass" : false,
     "skipGeneratingUnmarshaller" : false,
     "staxTargetDepthOffset" : 0
    },
    "deprecated" : false,
    "documentation" : "<p>The request processing has failed because of an unknown error, exception or failure (the
failure is internal to the service). Gives http status code of 500 \times p,
    "endpointDiscovery" : null,
    "enums" : null,
    "errorCode" : "InternalException",
    "event" : false,
    "eventStream" : false,
    "explicitEventPayloadMember" : null,
    "hasHeaderMember" : false,
    "hasPayloadMember" : false,
    "hasStatusCodeMember" : false,
    "hasStreamingMember" : false,
    "httpStatusCode" : 500,
    "marshaller" : null,
    "members" : [ ],
    "membersAsMap" : { },
    "nonStreamingMembers" : [ ],
    "requestSignerAware" : false,
    "requestSignerClassFqcn" : null,
    "required" : null,
    "shapeName" : "InternalException",
    "simpleMethod" : false,
```

```
 "unmarshaller" : null,
```

```
 "variable" : {
     "variableDeclarationType" : "InternalException",
     "variableName" : "internalException",
     "variableType" : "InternalException",
     "documentation" : null,
     "simpleType" : "InternalException",
     "variableSetterType" : "InternalException"
    },
    "wrapper" : false
   },
   "InvalidTypeException" : {
    "c2jName" : "InvalidTypeException",
    "customization" : {
     "artificialResultWrapper" : null,
     "skipGeneratingMarshaller" : false,
     "skipGeneratingModelClass" : false,
     "skipGeneratingUnmarshaller" : false,
     "staxTargetDepthOffset" : 0
    },
    "deprecated" : false,
    "documentation" : "<p>An exception for trying to create or access sub-resource that is either invalid or not
supported. Gives http status code of 409.</p>",
    "endpointDiscovery" : null,
    "enums" : null,
    "errorCode" : "InvalidTypeException",
    "event" : false,
    "eventStream" : false,
    "explicitEventPayloadMember" : null,
    "hasHeaderMember" : false,
    "hasPayloadMember" : false,
    "hasStatusCodeMember" : false,
    "hasStreamingMember" : false,
    "httpStatusCode" : 409,
    "marshaller" : null,
    "members" : [ ],
    "membersAsMap" : { },
    "nonStreamingMembers" : [ ],
    "requestSignerAware" : false,
    "requestSignerClassFqcn" : null,
    "required" : null,
    "shapeName" : "InvalidTypeException",
    "simpleMethod" : false,
    "unmarshaller" : null,
    "variable" : {
     "variableDeclarationType" : "InvalidTypeException",
     "variableName" : "invalidTypeException",
     "variableType" : "InvalidTypeException",
```

```
 "documentation" : null,
```

```
 "simpleType" : "InvalidTypeException",
     "variableSetterType" : "InvalidTypeException"
    },
    "wrapper" : false
   },
   "LimitExceededException" : {
    "c2jName" : "LimitExceededException",
    "customization" : {
     "artificialResultWrapper" : null,
     "skipGeneratingMarshaller" : false,
     "skipGeneratingModelClass" : false,
     "skipGeneratingUnmarshaller" : false,
     "staxTargetDepthOffset" : 0
    },
    "deprecated" : false,
    "documentation" : "<p>An exception for trying to create more than allowed resources or sub-resources. Gives
http status code of 409.</p>",
    "endpointDiscovery" : null,
    "enums" : null,
    "errorCode" : "LimitExceededException",
    "event" : false,
    "eventStream" : false,
    "explicitEventPayloadMember" : null,
    "hasHeaderMember" : false,
    "hasPayloadMember" : false,
    "hasStatusCodeMember" : false,
    "hasStreamingMember" : false,
    "httpStatusCode" : 409,
    "marshaller" : null,
   "members" : [],
    "membersAsMap" : { },
    "nonStreamingMembers" : [ ],
    "requestSignerAware" : false,
    "requestSignerClassFqcn" : null,
    "required" : null,
    "shapeName" : "LimitExceededException",
    "simpleMethod" : false,
    "unmarshaller" : null,
    "variable" : {
     "variableDeclarationType" : "LimitExceededException",
     "variableName" : "limitExceededException",
     "variableType" : "LimitExceededException",
     "documentation" : null,
     "simpleType" : "LimitExceededException",
     "variableSetterType" : "LimitExceededException"
    },
    "wrapper" : false
```

```
 },
```
"Limits" : {

"c2jName" : "Limits",

"customization" : {

"artificialResultWrapper" : null,

"skipGeneratingMarshaller" : false,

"skipGeneratingModelClass" : false,

"skipGeneratingUnmarshaller" : false,

"staxTargetDepthOffset" : 0

},

"deprecated" : false,

 "documentation" : "<p> Limits for given InstanceType and for each of it's role. <br/> Limits contains following <code> <a>StorageTypes,</a> </code> <code> <a>InstanceLimits</a> </code> and <code>

<a>AdditionalLimits</a> </code> </p>",

"endpointDiscovery" : null,

"enums" : null,

"errorCode" : null,

"event" : false,

"eventStream" : false,

"explicitEventPayloadMember" : null,

"hasHeaderMember" : false,

"hasPayloadMember" : false,

```
 "hasStatusCodeMember" : false,
```
"hasStreamingMember" : false,

"httpStatusCode" : null,

"marshaller" : null,

"members" : [ {

"beanStyleGetterMethodName" : "getStorageTypes",

"beanStyleSetterMethodName" : "setStorageTypes",

"c2jName" : "StorageTypes",

"c2jShape" : "StorageTypeList",

 "defaultConsumerFluentSetterDocumentation" : "<p>StorageType represents the list of storage related types and attributes that are available for given InstanceType.  $\langle p \rangle$ nThis is a convenience that creates an instance of the {@link List<StorageType>.Builder} avoiding the need to create one manually via {@link

List<StorageType>#builder()}.\n\nWhen the {@link Consumer} completes, {@link

List<StorageType>.Builder#build() is called immediately and its result is passed to  $\{\omega\}$  ( $\omega$ link

#storageTypes(List<StorageType>)}.\n@param storageTypes a consumer that will call methods on {@link List<StorageType>.Builder}\n@return Returns a reference to this object so that method calls can be chained

together.\n@see #storageTypes(List<StorageType>)",

"deprecated" : false,

"documentation" : "<p>StorageType represents the list of storage related types and attributes that are available for given InstanceType.  $\langle p \rangle$ ",

"endpointDiscoveryId" : false,

"enumType" : null,

"eventHeader" : false,

"eventPayload" : false,

"fluentEnumGetterMethodName" : null,

"fluentEnumSetterMethodName" : null,

"fluentGetterMethodName" : "storageTypes",

 "fluentSetterDocumentation" : "<p>StorageType represents the list of storage related types and attributes that are available for given InstanceType.  $\langle p \rangle \neq \emptyset$  aram storageTypes StorageType represents the list of storage related types and attributes that are available for given InstanceType.\n@return Returns a reference to this object so that method calls can be chained together.",

"fluentSetterMethodName" : "storageTypes",

 "getterDocumentation" : "<p>StorageType represents the list of storage related types and attributes that are available for given InstanceType.  $\langle p \rangle$ n $\triangle$ ttempts to modify the collection returned by this method will result in an UnsupportedOperationException.\n</p>\n@return StorageType represents the list of storage related types and attributes that are available for given InstanceType.",

```
 "getterModel" : {
  "returnType" : "java.util.List<StorageType>",
  "documentation" : null
 },
"http": {
  "additionalMarshallingPath" : null,
  "additionalUnmarshallingPath" : null,
  "flattened" : false,
  "greedy" : false,
  "header" : false,
  "isPayload" : false,
  "isStreaming" : false,
  "location" : null,
  "marshallLocation" : "PAYLOAD",
  "marshallLocationName" : "StorageTypes",
  "queryString" : false,
  "statusCode" : false,
  "unmarshallLocationName" : "StorageTypes",
  "uri" : false
 },
 "idempotencyToken" : false,
 "isBinary" : false,
 "jsonValue" : false,
 "list" : true,
 "listModel" : {
  "implType" : "java.util.ArrayList",
  "interfaceType" : "java.util.List",
  "listMemberModel" : {
   "beanStyleGetterMethodName" : "getMember",
   "beanStyleSetterMethodName" : "setMember",
   "c2jName" : "member",
   "c2jShape" : "StorageType",
```
 "defaultConsumerFluentSetterDocumentation" : "Sets the value of the Member property for this object.\n\nThis is a convenience that creates an instance of the {@link StorageType.Builder} avoiding the need to create one manually via {@link StorageType#builder()}.\n\nWhen the {@link Consumer} completes, {@link StorageType.Builder#build()} is called immediately and its result is passed to {@link #member(StorageType)}.\n@param member a consumer that will call methods on  $\{\omega\}$  link StorageType.Builder}\n@return Returns a reference to this object so that method calls can be chained together.\n@see #member(StorageType)",

"deprecated" : false,

"documentation" : "",

"endpointDiscoveryId" : false,

"enumType" : null,

"eventHeader" : false,

"eventPayload" : false,

"fluentEnumGetterMethodName" : null,

"fluentEnumSetterMethodName" : null,

"fluentGetterMethodName" : "member",

 "fluentSetterDocumentation" : "Sets the value of the Member property for this object.\n\n@param member The new value for the Member property for this object.\n@return Returns a reference to this object so that method calls can be chained together.",

"fluentSetterMethodName" : "member",

 "getterDocumentation" : "Returns the value of the Member property for this object.\n@return The value of the Member property for this object.",

 "getterModel" : { "returnType" : "StorageType", "documentation" : null }, " $http"$ : { "additionalMarshallingPath" : null, "additionalUnmarshallingPath" : null, "flattened" : false, "greedy" : false, "header" : false, "isPayload" : false, "isStreaming" : false, "location" : null, "marshallLocation" : "PAYLOAD", "marshallLocationName" : "member", "queryString" : false, "statusCode" : false, "unmarshallLocationName" : "member", "uri" : false },

"idempotencyToken" : false,

"isBinary" : false,

"jsonValue" : false,

"list" : false,

"listModel" : null,

"map" : false,

"mapModel" : null,

"marshallingType" : "SDK\_POJO",

"name" : "Member",

"sensitive" : false,

 "setterDocumentation" : "Sets the value of the Member property for this object.\n\n@param member The new value for the Member property for this object.",

"setterMethodName" : "setMember",

```
 "setterModel" : {
         "variableDeclarationType" : "StorageType",
         "variableName" : "member",
         "variableType" : "StorageType",
         "documentation" : null,
         "simpleType" : "StorageType",
         "variableSetterType" : "StorageType"
        },
        "simple" : false,
        "timestampFormat" : null,
        "variable" : {
         "variableDeclarationType" : "StorageType",
         "variableName" : "member",
         "variableType" : "StorageType",
         "documentation" : "",
         "simpleType" : "StorageType",
         "variableSetterType" : "StorageType"
        },
        "xmlNameSpaceUri" : null
      },
      "memberLocationName" : null,
      "memberType" : "StorageType",
      "map" : false,
      "memberAdditionalMarshallingPath" : null,
      "memberAdditionalUnmarshallingPath" : null,
      "simple" : false,
      "simpleType" : "StorageType",
      "templateImplType" : "java.util.ArrayList<StorageType>",
      "templateType" : "java.util.List<StorageType>"
     },
     "map" : false,
     "mapModel" : null,
     "marshallingType" : "LIST",
     "name" : "StorageTypes",
     "sensitive" : false,
     "setterDocumentation" : "<p>StorageType represents the list of storage related types and attributes that are
available for given InstanceType. \langle p \rangle \neq \emptysetparam storageTypes StorageType represents the list of storage related
types and attributes that are available for given InstanceType.",
```

```
 "setterMethodName" : "setStorageTypes",
```

```
 "setterModel" : {
```

```
 "variableDeclarationType" : "java.util.List<StorageType>",
```

```
 "variableName" : "storageTypes",
```

```
 "variableType" : "java.util.List<StorageType>",
```

```
 "documentation" : null,
```

```
 "simpleType" : "List<StorageType>",
```

```
 "variableSetterType" : "java.util.Collection<StorageType>"
```

```
 },
```

```
 "simple" : false,
```

```
 "timestampFormat" : null,
```
"variable" : {

"variableDeclarationType" : "java.util.List<StorageType>",

"variableName" : "storageTypes",

"variableType" : "java.util.List<StorageType>",

"documentation" : "<p>StorageType represents the list of storage related types and attributes that are available for given InstanceType.  $\langle p \rangle$ ",

"simpleType" : "List<StorageType>",

"variableSetterType" : "java.util.Collection<StorageType>"

},

```
 "xmlNameSpaceUri" : null
```
}, {

"beanStyleGetterMethodName" : "getInstanceLimits",

"beanStyleSetterMethodName" : "setInstanceLimits",

"c2jName" : "InstanceLimits",

"c2jShape" : "InstanceLimits",

 "defaultConsumerFluentSetterDocumentation" : "Sets the value of the InstanceLimits property for this object.\n\nThis is a convenience that creates an instance of the {@link InstanceLimits.Builder} avoiding the need to create one manually via {@link InstanceLimits#builder()}.\n\nWhen the {@link Consumer} completes, {@link InstanceLimits.Builder#build()} is called immediately and its result is passed to {@link

#instanceLimits(InstanceLimits)}.\n@param instanceLimits a consumer that will call methods on {@link InstanceLimits.Builder}\n@return Returns a reference to this object so that method calls can be chained together.\n@see #instanceLimits(InstanceLimits)",

"deprecated" : false,

"documentation" : "",

"endpointDiscoveryId" : false,

"enumType" : null,

"eventHeader" : false,

"eventPayload" : false,

"fluentEnumGetterMethodName" : null,

"fluentEnumSetterMethodName" : null,

"fluentGetterMethodName" : "instanceLimits",

 "fluentSetterDocumentation" : "Sets the value of the InstanceLimits property for this object.\n\n@param instanceLimits The new value for the InstanceLimits property for this object.\n@return Returns a reference to this object so that method calls can be chained together.",

"fluentSetterMethodName" : "instanceLimits",

 "getterDocumentation" : "Returns the value of the InstanceLimits property for this object.\n@return The value of the InstanceLimits property for this object.",

"getterModel" : {

```
 "returnType" : "InstanceLimits",
```
"documentation" : null

},

" $http"$ : {

"additionalMarshallingPath" : null,

"additionalUnmarshallingPath" : null,

"flattened" : false,

"greedy" : false,

```
 "header" : false,
```

```
 "isPayload" : false,
      "isStreaming" : false,
      "location" : null,
      "marshallLocation" : "PAYLOAD",
      "marshallLocationName" : "InstanceLimits",
      "queryString" : false,
      "statusCode" : false,
      "unmarshallLocationName" : "InstanceLimits",
      "uri" : false
     },
     "idempotencyToken" : false,
    "isBinary" : false,
     "jsonValue" : false,
     "list" : false,
     "listModel" : null,
     "map" : false,
     "mapModel" : null,
     "marshallingType" : "SDK_POJO",
     "name" : "InstanceLimits",
     "sensitive" : false,
     "setterDocumentation" : "Sets the value of the InstanceLimits property for this object.\n\n@param
instanceLimits The new value for the InstanceLimits property for this object.",
     "setterMethodName" : "setInstanceLimits",
     "setterModel" : {
      "variableDeclarationType" : "InstanceLimits",
      "variableName" : "instanceLimits",
      "variableType" : "InstanceLimits",
      "documentation" : null,
      "simpleType" : "InstanceLimits",
      "variableSetterType" : "InstanceLimits"
     },
     "simple" : false,
     "timestampFormat" : null,
     "variable" : {
      "variableDeclarationType" : "InstanceLimits",
      "variableName" : "instanceLimits",
      "variableType" : "InstanceLimits",
      "documentation" : "",
      "simpleType" : "InstanceLimits",
      "variableSetterType" : "InstanceLimits"
     },
     "xmlNameSpaceUri" : null
    }, {
     "beanStyleGetterMethodName" : "getAdditionalLimits",
     "beanStyleSetterMethodName" : "setAdditionalLimits",
     "c2jName" : "AdditionalLimits",
     "c2jShape" : "AdditionalLimitList",
     "defaultConsumerFluentSetterDocumentation" : "<p> List of additional limits that are specific to a given
```
InstanceType and for each of it's  $<$ code $>$  $<$ a $>$ InstanceRole $<$ /a $>$  $<$ /code $>$ . $<$ /p $>$ |nThis is a convenience that creates an instance of the {@link List<AdditionalLimit>.Builder} avoiding the need to create one manually via {@link List<AdditionalLimit>#builder()}.\n\nWhen the {@link Consumer} completes, {@link

List<AdditionalLimit>.Builder#build()} is called immediately and its result is passed to {@link

#additionalLimits(List<AdditionalLimit>)}.\n@param additionalLimits a consumer that will call methods on {@link List<AdditionalLimit>.Builder}\n@return Returns a reference to this object so that method calls can be chained together.\n@see #additionalLimits(List<AdditionalLimit>)",

"deprecated" : false,

 "documentation" : "<p> List of additional limits that are specific to a given InstanceType and for each of it's <code> <a>InstanceRole</a> </code> . </p>",

"endpointDiscoveryId" : false,

"enumType" : null,

"eventHeader" : false,

"eventPayload" : false,

"fluentEnumGetterMethodName" : null,

"fluentEnumSetterMethodName" : null,

"fluentGetterMethodName" : "additionalLimits",

 "fluentSetterDocumentation" : "<p> List of additional limits that are specific to a given InstanceType and for each of it's  $<$ code $>$   $<$ a $>$ InstanceRole $<$ /a $>$   $<$ /code $>$ .  $<$ /p $>$ \n@param additionalLimits List of additional limits that are specific to a given InstanceType and for each of it's  $\langle x \rangle \langle x \rangle = \langle x \rangle \langle x \rangle \langle x \rangle$ . reference to this object so that method calls can be chained together.",

"fluentSetterMethodName" : "additionalLimits",

 "getterDocumentation" : "<p> List of additional limits that are specific to a given InstanceType and for each of it's  $<$ code $>$  $<$ a $>$ InstanceRole $<$ /a $>$  $<$ /code $>$ . $<$ /p $>$ |n $\lt$ p $>$ |n $\lt$ ttempts to modify the collection returned by this method will result in an UnsupportedOperationException. $n n$ @return List of additional limits that are specific to a given InstanceType and for each of it's  $<$ code> $<$ a>InstanceRole $<$ /a> $<$ /code>.",

```
 "getterModel" : {
```
"returnType" : "java.util.List<AdditionalLimit>",

```
 "documentation" : null
```
},

```
"http": {
```

```
 "additionalMarshallingPath" : null,
```
"additionalUnmarshallingPath" : null,

"flattened" : false,

"greedy" : false,

"header" : false,

"isPayload" : false,

"isStreaming" : false,

"location" : null,

```
 "marshallLocation" : "PAYLOAD",
```
"marshallLocationName" : "AdditionalLimits",

```
 "queryString" : false,
```
"statusCode" : false,

"unmarshallLocationName" : "AdditionalLimits",

"uri" : false

### },

```
 "idempotencyToken" : false,
```
"isBinary" : false,

"jsonValue" : false,

"list" : true,

"listModel" : {

"implType" : "java.util.ArrayList",

"interfaceType" : "java.util.List",

"listMemberModel" : {

"beanStyleGetterMethodName" : "getMember",

"beanStyleSetterMethodName" : "setMember",

"c2jName" : "member",

"c2jShape" : "AdditionalLimit",

 "defaultConsumerFluentSetterDocumentation" : "Sets the value of the Member property for this object.\n\nThis is a convenience that creates an instance of the {@link AdditionalLimit.Builder} avoiding the need to create one manually via {@link AdditionalLimit#builder()}.\n\nWhen the {@link Consumer} completes, {@link AdditionalLimit.Builder#build() is called immediately and its result is passed to  $\{\omega\}$  (ink #member(AdditionalLimit)}.\n@param member a consumer that will call methods on  $\{$  @link AdditionalLimit.Builder}\n@return Returns a reference to this object so that method calls can be chained together.\n@see #member(AdditionalLimit)",

"deprecated" : false,

"documentation" : "",

"endpointDiscoveryId" : false,

"enumType" : null,

"eventHeader" : false,

"eventPayload" : false,

"fluentEnumGetterMethodName" : null,

"fluentEnumSetterMethodName" : null,

"fluentGetterMethodName" : "member",

 "fluentSetterDocumentation" : "Sets the value of the Member property for this object.\n\n@param member The new value for the Member property for this object.\n@return Returns a reference to this object so that method calls can be chained together.",

"fluentSetterMethodName" : "member",

 "getterDocumentation" : "Returns the value of the Member property for this object.\n@return The value of the Member property for this object.",

 "getterModel" : { "returnType" : "AdditionalLimit", "documentation" : null }, " $http"$ : { "additionalMarshallingPath" : null, "additionalUnmarshallingPath" : null, "flattened" : false, "greedy" : false, "header" : false, "isPayload" : false, "isStreaming" : false, "location" : null, "marshallLocation" : "PAYLOAD",

"marshallLocationName" : "member",

"queryString" : false,

 "statusCode" : false, "unmarshallLocationName" : "member", "uri" : false }, "idempotencyToken" : false, "isBinary" : false, "jsonValue" : false, "list" : false, "listModel" : null, "map" : false, "mapModel" : null, "marshallingType" : "SDK\_POJO", "name" : "Member", "sensitive" : false,

 "setterDocumentation" : "Sets the value of the Member property for this object.\n\n@param member The new value for the Member property for this object.",

"setterMethodName" : "setMember",

"setterModel" : {

"variableDeclarationType" : "AdditionalLimit",

"variableName" : "member",

"variableType" : "AdditionalLimit",

"documentation" : null,

"simpleType" : "AdditionalLimit",

"variableSetterType" : "AdditionalLimit"

},

```
 "simple" : false,
```
"timestampFormat" : null,

"variable" : {

"variableDeclarationType" : "AdditionalLimit",

```
 "variableName" : "member",
```
"variableType" : "AdditionalLimit",

"documentation" : "",

"simpleType" : "AdditionalLimit",

"variableSetterType" : "AdditionalLimit"

# }, "xmlNameSpaceUri" : null

},

```
 "memberLocationName" : null,
```
"memberType" : "AdditionalLimit",

"map" : false,

"memberAdditionalMarshallingPath" : null,

"memberAdditionalUnmarshallingPath" : null,

"simple" : false,

"simpleType" : "AdditionalLimit",

"templateImplType" : "java.util.ArrayList<AdditionalLimit>",

"templateType" : "java.util.List<AdditionalLimit>"

#### },

"map" : false,

"mapModel" : null,

"marshallingType" : "LIST",

"name" : "AdditionalLimits",

"sensitive" : false,

 "setterDocumentation" : "<p> List of additional limits that are specific to a given InstanceType and for each of it's  $<$ code $>$  $<$ a $>$ InstanceRole $<$ /a $>$  $<$ /code $>$ .  $<$ /p $>$ |n@param additionalLimits List of additional limits that are specific to a given InstanceType and for each of it's  $\langle \text{code}\rangle \langle \text{value} \rangle \langle \text{node}\rangle \langle \text{node}\rangle \langle \text{node}\rangle$ .",

"setterMethodName" : "setAdditionalLimits",

"setterModel" : {

"variableDeclarationType" : "java.util.List<AdditionalLimit>",

"variableName" : "additionalLimits",

"variableType" : "java.util.List<AdditionalLimit>",

"documentation" : null,

"simpleType" : "List<AdditionalLimit>",

"variableSetterType" : "java.util.Collection<AdditionalLimit>"

},

"simple" : false,

"timestampFormat" : null,

"variable" : {

"variableDeclarationType" : "java.util.List<AdditionalLimit>",

"variableName" : "additionalLimits",

"variableType" : "java.util.List<AdditionalLimit>",

 "documentation" : "<p> List of additional limits that are specific to a given InstanceType and for each of it's <code> <a>InstanceRole</a> </code> . </p>",

"simpleType" : "List<AdditionalLimit>",

"variableSetterType" : "java.util.Collection<AdditionalLimit>"

},

"xmlNameSpaceUri" : null

#### } ],

"membersAsMap" : {

"AdditionalLimits" : {

"beanStyleGetterMethodName" : "getAdditionalLimits",

"beanStyleSetterMethodName" : "setAdditionalLimits",

"c2jName" : "AdditionalLimits",

"c2jShape" : "AdditionalLimitList",

 "defaultConsumerFluentSetterDocumentation" : "<p> List of additional limits that are specific to a given InstanceType and for each of it's  $<$ code $>$  $<$ a $>$ InstanceRole $<$ /a $>$ /code $>$ .  $<$ /p $>$ nThis is a convenience that creates an instance of the {@link List<AdditionalLimit>.Builder} avoiding the need to create one manually via {@link List<AdditionalLimit>#builder()}.\n\nWhen the {@link Consumer} completes, {@link List<AdditionalLimit>.Builder#build()} is called immediately and its result is passed to {@link

#additionalLimits(List<AdditionalLimit>)}.\n@param additionalLimits a consumer that will call methods on {@link List<AdditionalLimit>.Builder}\n@return Returns a reference to this object so that method calls can be chained together.\n@see #additionalLimits(List<AdditionalLimit>)",

"deprecated" : false,

 "documentation" : "<p> List of additional limits that are specific to a given InstanceType and for each of it's <code> <a>InstanceRole</a> </code> . </p>",

"endpointDiscoveryId" : false,

"enumType" : null,

"eventHeader" : false,

"eventPayload" : false,

"fluentEnumGetterMethodName" : null,

"fluentEnumSetterMethodName" : null,

"fluentGetterMethodName" : "additionalLimits",

 "fluentSetterDocumentation" : "<p> List of additional limits that are specific to a given InstanceType and for each of it's  $<$ code $>$  $<$ a $>$ InstanceRole $<$ /a $>$  $<$ /code $>$ .  $<$ /p $>$ \n@param additionalLimits List of additional limits that are specific to a given InstanceType and for each of it's  $\langle \cosh 2x \rangle$   $\sinh 2x$   $\langle \cosh 2x \rangle$  .  $\log$  return Returns a reference to this object so that method calls can be chained together.",

"fluentSetterMethodName" : "additionalLimits",

 "getterDocumentation" : "<p> List of additional limits that are specific to a given InstanceType and for each of it's  $<$ code $>$   $<$ a $>$ InstanceRole $<$ /a $>$   $<$ /code $>$ .  $<$ /p $>$ |n $<$ p $>$ |n $>$ Attempts to modify the collection returned by this method will result in an UnsupportedOperationException.\n</p>\n@return List of additional limits that are specific to a given InstanceType and for each of it's  $\langle \text{code} \rangle \langle \text{code} \rangle \langle \text{node} \rangle \langle \text{node} \rangle \langle \text{node} \rangle$ .",

```
 "getterModel" : {
  "returnType" : "java.util.List<AdditionalLimit>",
```
"documentation" : null

},

" $http"$ : {

"additionalMarshallingPath" : null,

"additionalUnmarshallingPath" : null,

"flattened" : false,

"greedy" : false,

"header" : false,

"isPayload" : false,

"isStreaming" : false,

"location" : null,

"marshallLocation" : "PAYLOAD",

"marshallLocationName" : "AdditionalLimits",

"queryString" : false,

"statusCode" : false,

"unmarshallLocationName" : "AdditionalLimits",

"uri" : false

},

"idempotencyToken" : false,

"isBinary" : false,

"jsonValue" : false,

"list" : true,

"listModel" : {

"implType" : "java.util.ArrayList",

"interfaceType" : "java.util.List",

"listMemberModel" : {

"beanStyleGetterMethodName" : "getMember",

"beanStyleSetterMethodName" : "setMember",

"c2jName" : "member",

"c2jShape" : "AdditionalLimit",

 "defaultConsumerFluentSetterDocumentation" : "Sets the value of the Member property for this object.\n\nThis is a convenience that creates an instance of the {@link AdditionalLimit.Builder} avoiding the need to create one manually via {@link AdditionalLimit#builder()}. $\n\in$  {@link Consumer} completes, {@link AdditionalLimit.Builder#build()} is called immediately and its result is passed to {@link #member(AdditionalLimit)}.\n@param member a consumer that will call methods on {@link AdditionalLimit.Builder}\n@return Returns a reference to this object so that method calls can be chained together.\n@see #member(AdditionalLimit)",

 "deprecated" : false, "documentation" : "", "endpointDiscoveryId" : false, "enumType" : null, "eventHeader" : false, "eventPayload" : false, "fluentEnumGetterMethodName" : null, "fluentEnumSetterMethodName" : null, "fluentGetterMethodName" : "member",

"fluentSetterDocumentation" : "Sets the value of the Member property for this object. $\ln \omega$  param member The new value for the Member property for this object.\n@return Returns a reference to this object so that method calls can be chained together.",

"fluentSetterMethodName" : "member",

 "getterDocumentation" : "Returns the value of the Member property for this object.\n@return The value of the Member property for this object.",

 "getterModel" : { "returnType" : "AdditionalLimit", "documentation" : null }, " $http"$ : { "additionalMarshallingPath" : null, "additionalUnmarshallingPath" : null, "flattened" : false, "greedy" : false, "header" : false, "isPayload" : false, "isStreaming" : false, "location" : null, "marshallLocation" : "PAYLOAD", "marshallLocationName" : "member", "queryString" : false, "statusCode" : false, "unmarshallLocationName" : "member", "uri" : false }, "idempotencyToken" : false, "isBinary" : false, "jsonValue" : false, "list" : false, "listModel" : null, "map" : false, "mapModel" : null, "marshallingType" : "SDK\_POJO",

"name" : "Member",

"sensitive" : false,

 "setterDocumentation" : "Sets the value of the Member property for this object.\n\n@param member The new value for the Member property for this object.",

"setterMethodName" : "setMember",

"setterModel" : {

"variableDeclarationType" : "AdditionalLimit",

"variableName" : "member",

"variableType" : "AdditionalLimit",

"documentation" : null,

"simpleType" : "AdditionalLimit",

"variableSetterType" : "AdditionalLimit"

},

"simple" : false,

"timestampFormat" : null,

"variable" : {

"variableDeclarationType" : "AdditionalLimit",

"variableName" : "member",

"variableType" : "AdditionalLimit",

"documentation" : "",

"simpleType" : "AdditionalLimit",

"variableSetterType" : "AdditionalLimit"

},

"xmlNameSpaceUri" : null

},

"memberLocationName" : null,

"memberType" : "AdditionalLimit",

"map" : false,

"memberAdditionalMarshallingPath" : null,

"memberAdditionalUnmarshallingPath" : null,

"simple" : false,

"simpleType" : "AdditionalLimit",

"templateImplType" : "java.util.ArrayList<AdditionalLimit>",

"templateType" : "java.util.List<AdditionalLimit>"

},

"map" : false,

"mapModel" : null,

"marshallingType" : "LIST",

"name" : "AdditionalLimits",

"sensitive" : false,

 "setterDocumentation" : "<p> List of additional limits that are specific to a given InstanceType and for each of it's  $<$ code $>$  $<$ a $>$ InstanceRole $<$ /a $>$  $<$ /code $>$ ,  $<$ /p $>$ \n@param additionalLimits List of additional limits that are specific to a given InstanceType and for each of it's  $\langle \text{code}\rangle \langle \text{angle} \langle \text{node}\rangle \langle \text{node}\rangle \langle \text{node}\rangle$ .",

"setterMethodName" : "setAdditionalLimits",

"setterModel" : {

"variableDeclarationType" : "java.util.List<AdditionalLimit>",

"variableName" : "additionalLimits",

"variableType" : "java.util.List<AdditionalLimit>",

"documentation" : null,

"simpleType" : "List<AdditionalLimit>",

"variableSetterType" : "java.util.Collection<AdditionalLimit>"

},

"simple" : false,

"timestampFormat" : null,

"variable" : {

"variableDeclarationType" : "java.util.List<AdditionalLimit>",

"variableName" : "additionalLimits",

"variableType" : "java.util.List<AdditionalLimit>",

 "documentation" : "<p> List of additional limits that are specific to a given InstanceType and for each of it's <code> <a>InstanceRole</a> </code> . </p>",

"simpleType" : "List<AdditionalLimit>",

"variableSetterType" : "java.util.Collection<AdditionalLimit>"

},

"xmlNameSpaceUri" : null

},

"InstanceLimits" : {

"beanStyleGetterMethodName" : "getInstanceLimits",

"beanStyleSetterMethodName" : "setInstanceLimits",

"c2jName" : "InstanceLimits",

"c2jShape" : "InstanceLimits",

 "defaultConsumerFluentSetterDocumentation" : "Sets the value of the InstanceLimits property for this object.\n\nThis is a convenience that creates an instance of the {@link InstanceLimits.Builder} avoiding the need to create one manually via {@link InstanceLimits#builder()}.\n\nWhen the {@link Consumer} completes, {@link InstanceLimits.Builder#build()} is called immediately and its result is passed to {@link #instanceLimits(InstanceLimits)}.\n@param instanceLimits a consumer that will call methods on {@link InstanceLimits.Builder}\n@return Returns a reference to this object so that method calls can be chained together.\n@see #instanceLimits(InstanceLimits)",

"deprecated" : false,

"documentation" : "",

"endpointDiscoveryId" : false,

"enumType" : null,

"eventHeader" : false,

"eventPayload" : false,

"fluentEnumGetterMethodName" : null,

"fluentEnumSetterMethodName" : null,

"fluentGetterMethodName" : "instanceLimits",

 "fluentSetterDocumentation" : "Sets the value of the InstanceLimits property for this object.\n\n@param instanceLimits The new value for the InstanceLimits property for this object.\n@return Returns a reference to this object so that method calls can be chained together.",

"fluentSetterMethodName" : "instanceLimits",

 "getterDocumentation" : "Returns the value of the InstanceLimits property for this object.\n@return The value of the InstanceLimits property for this object.",

 "getterModel" : { "returnType" : "InstanceLimits",

"documentation" : null

},

" $http"$ : { "additionalMarshallingPath" : null, "additionalUnmarshallingPath" : null, "flattened" : false, "greedy" : false, "header" : false, "isPayload" : false, "isStreaming" : false, "location" : null, "marshallLocation" : "PAYLOAD", "marshallLocationName" : "InstanceLimits", "queryString" : false, "statusCode" : false, "unmarshallLocationName" : "InstanceLimits", "uri" : false }, "idempotencyToken" : false, "isBinary" : false, "jsonValue" : false, "list" : false, "listModel" : null, "map" : false, "mapModel" : null, "marshallingType" : "SDK\_POJO", "name" : "InstanceLimits", "sensitive" : false, "setterDocumentation" : "Sets the value of the InstanceLimits property for this object.\n\n@param instanceLimits The new value for the InstanceLimits property for this object.", "setterMethodName" : "setInstanceLimits", "setterModel" : { "variableDeclarationType" : "InstanceLimits", "variableName" : "instanceLimits", "variableType" : "InstanceLimits", "documentation" : null, "simpleType" : "InstanceLimits", "variableSetterType" : "InstanceLimits" }, "simple" : false, "timestampFormat" : null, "variable" : { "variableDeclarationType" : "InstanceLimits", "variableName" : "instanceLimits", "variableType" : "InstanceLimits", "documentation" : "", "simpleType" : "InstanceLimits", "variableSetterType" : "InstanceLimits" }, "xmlNameSpaceUri" : null

},

"StorageTypes" : {

"beanStyleGetterMethodName" : "getStorageTypes",

"beanStyleSetterMethodName" : "setStorageTypes",

"c2jName" : "StorageTypes",

"c2jShape" : "StorageTypeList",

 "defaultConsumerFluentSetterDocumentation" : "<p>StorageType represents the list of storage related types and attributes that are available for given InstanceType.  $\langle p \rangle$ nThis is a convenience that creates an instance of the {@link List<StorageType>.Builder} avoiding the need to create one manually via {@link

List<StorageType>#builder()}.\n\nWhen the {@link Consumer} completes, {@link

List<StorageType>.Builder#build()} is called immediately and its result is passed to {@link

#storageTypes(List<StorageType>)}.\n@param storageTypes a consumer that will call methods on {@link List<StorageType>.Builder}\n@return Returns a reference to this object so that method calls can be chained together.\n@see #storageTypes(List<StorageType>)",

"deprecated" : false,

"documentation" : "<p>StorageType represents the list of storage related types and attributes that are available for given InstanceType. </p>",

"endpointDiscoveryId" : false,

"enumType" : null,

"eventHeader" : false,

"eventPayload" : false,

"fluentEnumGetterMethodName" : null,

"fluentEnumSetterMethodName" : null,

"fluentGetterMethodName" : "storageTypes",

 "fluentSetterDocumentation" : "<p>StorageType represents the list of storage related types and attributes that are available for given InstanceType.  $\langle p \rangle$  m@param storageTypes StorageType represents the list of storage related types and attributes that are available for given InstanceType.\n@return Returns a reference to this object so that method calls can be chained together.",

"fluentSetterMethodName" : "storageTypes",

 "getterDocumentation" : "<p>StorageType represents the list of storage related types and attributes that are available for given InstanceType.  $\langle p \rangle$ n $\langle p \rangle$ Attempts to modify the collection returned by this method will result in an UnsupportedOperationException.\n</p>\n@return StorageType represents the list of storage related types and attributes that are available for given InstanceType.",

```
 "getterModel" : {
  "returnType" : "java.util.List<StorageType>",
  "documentation" : null
 },
"http": {
  "additionalMarshallingPath" : null,
  "additionalUnmarshallingPath" : null,
  "flattened" : false,
  "greedy" : false,
  "header" : false,
  "isPayload" : false,
  "isStreaming" : false,
```
"location" : null,

"marshallLocation" : "PAYLOAD",

```
 "marshallLocationName" : "StorageTypes",
```

```
 "queryString" : false,
  "statusCode" : false,
  "unmarshallLocationName" : "StorageTypes",
  "uri" : false
 },
 "idempotencyToken" : false,
 "isBinary" : false,
 "jsonValue" : false,
 "list" : true,
 "listModel" : {
  "implType" : "java.util.ArrayList",
  "interfaceType" : "java.util.List",
  "listMemberModel" : {
   "beanStyleGetterMethodName" : "getMember",
   "beanStyleSetterMethodName" : "setMember",
   "c2jName" : "member",
   "c2jShape" : "StorageType",
```
 "defaultConsumerFluentSetterDocumentation" : "Sets the value of the Member property for this object.\n\nThis is a convenience that creates an instance of the {@link StorageType.Builder} avoiding the need to create one manually via {@link StorageType#builder()}.\n\nWhen the {@link Consumer} completes, {@link StorageType.Builder#build()} is called immediately and its result is passed to {@link #member(StorageType)}.\n@param member a consumer that will call methods on {@link StorageType.Builder}\n@return Returns a reference to this object so that method calls can be chained together.\n@see #member(StorageType)",

 "deprecated" : false, "documentation" : "", "endpointDiscoveryId" : false, "enumType" : null, "eventHeader" : false, "eventPayload" : false, "fluentEnumGetterMethodName" : null, "fluentEnumSetterMethodName" : null, "fluentGetterMethodName" : "member",

 "fluentSetterDocumentation" : "Sets the value of the Member property for this object.\n\n@param member The new value for the Member property for this object.\n@return Returns a reference to this object so that method calls can be chained together.",

"fluentSetterMethodName" : "member",

 "getterDocumentation" : "Returns the value of the Member property for this object.\n@return The value of the Member property for this object.",

```
 "getterModel" : {
  "returnType" : "StorageType",
  "documentation" : null
 },
"http": {
  "additionalMarshallingPath" : null,
  "additionalUnmarshallingPath" : null,
  "flattened" : false,
  "greedy" : false,
```
 "header" : false, "isPayload" : false, "isStreaming" : false, "location" : null, "marshallLocation" : "PAYLOAD", "marshallLocationName" : "member", "queryString" : false, "statusCode" : false, "unmarshallLocationName" : "member", "uri" : false }, "idempotencyToken" : false, "isBinary" : false, "jsonValue" : false, "list" : false, "listModel" : null, "map" : false, "mapModel" : null, "marshallingType" : "SDK\_POJO", "name" : "Member", "sensitive" : false,

 "setterDocumentation" : "Sets the value of the Member property for this object.\n\n@param member The new value for the Member property for this object.",

"setterMethodName" : "setMember",

"setterModel" : {

"variableDeclarationType" : "StorageType",

"variableName" : "member",

"variableType" : "StorageType",

"documentation" : null,

"simpleType" : "StorageType",

"variableSetterType" : "StorageType"

},

"simple" : false,

"timestampFormat" : null,

"variable" : {

"variableDeclarationType" : "StorageType",

"variableName" : "member",

"variableType" : "StorageType",

"documentation" : "",

"simpleType" : "StorageType",

"variableSetterType" : "StorageType"

 }, "xmlNameSpaceUri" : null

},

"memberLocationName" : null,

"memberType" : "StorageType",

"map" : false,

"memberAdditionalMarshallingPath" : null,

 "memberAdditionalUnmarshallingPath" : null, "simple" : false, "simpleType" : "StorageType", "templateImplType" : "java.util.ArrayList<StorageType>", "templateType" : "java.util.List<StorageType>" }, "map" : false,

"mapModel" : null,

"marshallingType" : "LIST",

"name" : "StorageTypes",

"sensitive" : false,

 "setterDocumentation" : "<p>StorageType represents the list of storage related types and attributes that are available for given InstanceType. </p>\n@param storageTypes StorageType represents the list of storage related types and attributes that are available for given InstanceType.",

"setterMethodName" : "setStorageTypes",

"setterModel" : {

"variableDeclarationType" : "java.util.List<StorageType>",

"variableName" : "storageTypes",

"variableType" : "java.util.List<StorageType>",

"documentation" : null,

"simpleType" : "List<StorageType>",

"variableSetterType" : "java.util.Collection<StorageType>"

},

"simple" : false,

"timestampFormat" : null,

"variable" : {

"variableDeclarationType" : "java.util.List<StorageType>",

"variableName" : "storageTypes",

"variableType" : "java.util.List<StorageType>",

 "documentation" : "<p>StorageType represents the list of storage related types and attributes that are available for given InstanceType. </p>",

"simpleType" : "List<StorageType>",

"variableSetterType" : "java.util.Collection<StorageType>"

},

"xmlNameSpaceUri" : null

```
 }
```
},

```
 "nonStreamingMembers" : [ {
```
"beanStyleGetterMethodName" : "getStorageTypes",

"beanStyleSetterMethodName" : "setStorageTypes",

"c2jName" : "StorageTypes",

"c2jShape" : "StorageTypeList",

 "defaultConsumerFluentSetterDocumentation" : "<p>StorageType represents the list of storage related types and attributes that are available for given InstanceType.  $\langle p \rangle$ nThis is a convenience that creates an instance of the {@link List<StorageType>.Builder} avoiding the need to create one manually via {@link List<StorageType>#builder()}.\n\nWhen the {@link Consumer} completes, {@link

List<StorageType>.Builder#build()} is called immediately and its result is passed to  $\{\omega\}$  link

#storageTypes(List<StorageType>)}.\n@param storageTypes a consumer that will call methods on {@link

List<StorageType>.Builder}\n@return Returns a reference to this object so that method calls can be chained together.\n@see #storageTypes(List<StorageType>)",

"deprecated" : false,

 "documentation" : "<p>StorageType represents the list of storage related types and attributes that are available for given InstanceType.  $\langle p \rangle$ ",

"endpointDiscoveryId" : false,

"enumType" : null,

"eventHeader" : false,

"eventPayload" : false,

"fluentEnumGetterMethodName" : null,

"fluentEnumSetterMethodName" : null,

"fluentGetterMethodName" : "storageTypes",

 "fluentSetterDocumentation" : "<p>StorageType represents the list of storage related types and attributes that are available for given InstanceType.  $\langle p \rangle \neq \$ a param storageTypes StorageType represents the list of storage related types and attributes that are available for given InstanceType.\n@return Returns a reference to this object so that method calls can be chained together.",

"fluentSetterMethodName" : "storageTypes",

 "getterDocumentation" : "<p>StorageType represents the list of storage related types and attributes that are available for given InstanceType.  $\langle p \rangle$ n $\triangle$ ttempts to modify the collection returned by this method will result in an UnsupportedOperationException.\n</p>\n@return StorageType represents the list of storage related types and attributes that are available for given InstanceType.",

```
 "getterModel" : {
  "returnType" : "java.util.List<StorageType>",
  "documentation" : null
 },
"http": {
  "additionalMarshallingPath" : null,
  "additionalUnmarshallingPath" : null,
  "flattened" : false,
  "greedy" : false,
  "header" : false,
  "isPayload" : false,
  "isStreaming" : false,
  "location" : null,
  "marshallLocation" : "PAYLOAD",
  "marshallLocationName" : "StorageTypes",
  "queryString" : false,
  "statusCode" : false,
  "unmarshallLocationName" : "StorageTypes",
  "uri" : false
 },
 "idempotencyToken" : false,
 "isBinary" : false,
 "jsonValue" : false,
 "list" : true,
 "listModel" : {
  "implType" : "java.util.ArrayList",
  "interfaceType" : "java.util.List",
```
"listMemberModel" : {

"beanStyleGetterMethodName" : "getMember",

"beanStyleSetterMethodName" : "setMember",

"c2jName" : "member",

"c2jShape" : "StorageType",

 "defaultConsumerFluentSetterDocumentation" : "Sets the value of the Member property for this object.\n\nThis is a convenience that creates an instance of the {@link StorageType.Builder} avoiding the need to create one manually via {@link StorageType#builder()}.\n\nWhen the {@link Consumer} completes, {@link StorageType.Builder#build()} is called immediately and its result is passed to {@link #member(StorageType)}.\n@param member a consumer that will call methods on {@link StorageType.Builder}\n@return Returns a reference to this object so that method calls can be chained together.\n@see #member(StorageType)",

"deprecated" : false,

"documentation" : "",

"endpointDiscoveryId" : false,

"enumType" : null,

"eventHeader" : false,

"eventPayload" : false,

"fluentEnumGetterMethodName" : null,

"fluentEnumSetterMethodName" : null,

"fluentGetterMethodName" : "member",

 "fluentSetterDocumentation" : "Sets the value of the Member property for this object.\n\n@param member The new value for the Member property for this object.\n@return Returns a reference to this object so that method calls can be chained together.",

"fluentSetterMethodName" : "member",

 "getterDocumentation" : "Returns the value of the Member property for this object.\n@return The value of the Member property for this object.",

 "getterModel" : { "returnType" : "StorageType",

"documentation" : null

},

```
"http": {
```
"additionalMarshallingPath" : null,

"additionalUnmarshallingPath" : null,

"flattened" : false,

"greedy" : false,

"header" : false,

"isPayload" : false,

"isStreaming" : false,

 "location" : null, "marshallLocation" : "PAYLOAD",

"marshallLocationName" : "member",

"queryString" : false,

"statusCode" : false,

"unmarshallLocationName" : "member",

"uri" : false

},

"idempotencyToken" : false,

 "isBinary" : false, "jsonValue" : false, "list" : false, "listModel" : null, "map" : false, "mapModel" : null, "marshallingType" : "SDK\_POJO", "name" : "Member", "sensitive" : false,

 "setterDocumentation" : "Sets the value of the Member property for this object.\n\n@param member The new value for the Member property for this object.",

"setterMethodName" : "setMember",

"setterModel" : {

"variableDeclarationType" : "StorageType",

"variableName" : "member",

"variableType" : "StorageType",

"documentation" : null,

"simpleType" : "StorageType",

"variableSetterType" : "StorageType"

# },

"simple" : false,

"timestampFormat" : null,

"variable" : {

"variableDeclarationType" : "StorageType",

"variableName" : "member",

"variableType" : "StorageType",

"documentation" : "",

"simpleType" : "StorageType",

"variableSetterType" : "StorageType"

# },

"xmlNameSpaceUri" : null

#### },

"memberLocationName" : null,

"memberType" : "StorageType",

"map" : false,

```
 "memberAdditionalMarshallingPath" : null,
```
"memberAdditionalUnmarshallingPath" : null,

"simple" : false,

"simpleType" : "StorageType",

"templateImplType" : "java.util.ArrayList<StorageType>",

"templateType" : "java.util.List<StorageType>"

},

"map" : false,

"mapModel" : null,

"marshallingType" : "LIST",

"name" : "StorageTypes",

"sensitive" : false,

"setterDocumentation" : "<p>StorageType represents the list of storage related types and attributes that are

available for given InstanceType.  $\langle p \rangle \ln \omega$  param storageTypes StorageType represents the list of storage related types and attributes that are available for given InstanceType.",

"setterMethodName" : "setStorageTypes",

"setterModel" : {

"variableDeclarationType" : "java.util.List<StorageType>",

"variableName" : "storageTypes",

"variableType" : "java.util.List<StorageType>",

"documentation" : null,

"simpleType" : "List<StorageType>",

"variableSetterType" : "java.util.Collection<StorageType>"

},

"simple" : false,

"timestampFormat" : null,

"variable" : {

"variableDeclarationType" : "java.util.List<StorageType>",

"variableName" : "storageTypes",

"variableType" : "java.util.List<StorageType>",

"documentation" : "<p>StorageType represents the list of storage related types and attributes that are available for given InstanceType.  $\langle p \rangle$ ",

"simpleType" : "List<StorageType>",

"variableSetterType" : "java.util.Collection<StorageType>"

#### },

"xmlNameSpaceUri" : null

}, {

"beanStyleGetterMethodName" : "getInstanceLimits",

"beanStyleSetterMethodName" : "setInstanceLimits",

"c2jName" : "InstanceLimits",

"c2jShape" : "InstanceLimits",

 "defaultConsumerFluentSetterDocumentation" : "Sets the value of the InstanceLimits property for this object.\n\nThis is a convenience that creates an instance of the {@link InstanceLimits.Builder} avoiding the need to create one manually via {@link InstanceLimits#builder()}.\n\nWhen the {@link Consumer} completes, {@link InstanceLimits.Builder#build()} is called immediately and its result is passed to {@link #instanceLimits(InstanceLimits)}.\n@param instanceLimits a consumer that will call methods on {@link InstanceLimits.Builder}\n@return Returns a reference to this object so that method calls can be chained

together.\n@see #instanceLimits(InstanceLimits)",

"deprecated" : false,

```
 "documentation" : "",
```
"endpointDiscoveryId" : false,

"enumType" : null,

"eventHeader" : false,

"eventPayload" : false,

"fluentEnumGetterMethodName" : null,

"fluentEnumSetterMethodName" : null,

"fluentGetterMethodName" : "instanceLimits",

 "fluentSetterDocumentation" : "Sets the value of the InstanceLimits property for this object.\n\n@param instanceLimits The new value for the InstanceLimits property for this object.\n@return Returns a reference to this object so that method calls can be chained together.",

"fluentSetterMethodName" : "instanceLimits",

 "getterDocumentation" : "Returns the value of the InstanceLimits property for this object.\n@return The value of the InstanceLimits property for this object.",

```
 "getterModel" : {
      "returnType" : "InstanceLimits",
      "documentation" : null
     },
    "http": {
      "additionalMarshallingPath" : null,
      "additionalUnmarshallingPath" : null,
      "flattened" : false,
      "greedy" : false,
      "header" : false,
      "isPayload" : false,
      "isStreaming" : false,
      "location" : null,
      "marshallLocation" : "PAYLOAD",
      "marshallLocationName" : "InstanceLimits",
      "queryString" : false,
      "statusCode" : false,
      "unmarshallLocationName" : "InstanceLimits",
      "uri" : false
     },
     "idempotencyToken" : false,
     "isBinary" : false,
     "jsonValue" : false,
     "list" : false,
     "listModel" : null,
     "map" : false,
     "mapModel" : null,
     "marshallingType" : "SDK_POJO",
     "name" : "InstanceLimits",
     "sensitive" : false,
     "setterDocumentation" : "Sets the value of the InstanceLimits property for this object.\n\n@param
instanceLimits The new value for the InstanceLimits property for this object.",
     "setterMethodName" : "setInstanceLimits",
     "setterModel" : {
      "variableDeclarationType" : "InstanceLimits",
      "variableName" : "instanceLimits",
      "variableType" : "InstanceLimits",
      "documentation" : null,
      "simpleType" : "InstanceLimits",
      "variableSetterType" : "InstanceLimits"
     },
     "simple" : false,
     "timestampFormat" : null,
     "variable" : {
      "variableDeclarationType" : "InstanceLimits",
      "variableName" : "instanceLimits",
```

```
 "variableType" : "InstanceLimits",
  "documentation" : "",
  "simpleType" : "InstanceLimits",
  "variableSetterType" : "InstanceLimits"
 },
```
"xmlNameSpaceUri" : null

}, {

"beanStyleGetterMethodName" : "getAdditionalLimits",

"beanStyleSetterMethodName" : "setAdditionalLimits",

"c2jName" : "AdditionalLimits",

"c2jShape" : "AdditionalLimitList",

 "defaultConsumerFluentSetterDocumentation" : "<p> List of additional limits that are specific to a given InstanceType and for each of it's <code> <a>InstanceRole</a> </code>. </p>></p>\nThis is a convenience that creates an instance of the {@link List<AdditionalLimit>.Builder} avoiding the need to create one manually via {@link List<AdditionalLimit>#builder()}.\n\nWhen the {@link Consumer} completes, {@link

List<AdditionalLimit>.Builder#build() is called immediately and its result is passed to  $\{$  @link

#additionalLimits(List<AdditionalLimit>)}.\n@param additionalLimits a consumer that will call methods on {@link List<AdditionalLimit>.Builder}\n@return Returns a reference to this object so that method calls can be chained together.\n@see #additionalLimits(List<AdditionalLimit>)",

"deprecated" : false,

 "documentation" : "<p> List of additional limits that are specific to a given InstanceType and for each of it's <code> <a>InstanceRole</a> </code> . </p>",

"endpointDiscoveryId" : false,

"enumType" : null,

"eventHeader" : false,

"eventPayload" : false,

"fluentEnumGetterMethodName" : null,

"fluentEnumSetterMethodName" : null,

"fluentGetterMethodName" : "additionalLimits",

 "fluentSetterDocumentation" : "<p> List of additional limits that are specific to a given InstanceType and for each of it's  $<$ code $>$   $<$ a $>$ InstanceRole $<$ /a $>$   $<$ /code $>$ .  $<$ /p $>$ \n@param additionalLimits List of additional limits that are specific to a given InstanceType and for each of it's  $\langle x \rangle \langle x \rangle = \langle x \rangle \langle x \rangle \langle x \rangle$ . reference to this object so that method calls can be chained together.",

"fluentSetterMethodName" : "additionalLimits",

 "getterDocumentation" : "<p> List of additional limits that are specific to a given InstanceType and for each of it's <code> <a>InstanceRole</a> </code> . </p>\n<p>\nAttempts to modify the collection returned by this method will result in an UnsupportedOperationException.\n</p>\n@return List of additional limits that are specific to a given InstanceType and for each of it's  $\langle \text{code} \rangle \langle \text{value} \rangle \langle \text{value} \rangle \langle \text{node} \rangle \langle \text{node} \rangle$ .",

"getterModel" : {

 "returnType" : "java.util.List<AdditionalLimit>", "documentation" : null }, " $http"$ : { "additionalMarshallingPath" : null, "additionalUnmarshallingPath" : null, "flattened" : false, "greedy" : false, "header" : false,

```
 "isPayload" : false,
  "isStreaming" : false,
  "location" : null,
  "marshallLocation" : "PAYLOAD",
  "marshallLocationName" : "AdditionalLimits",
  "queryString" : false,
  "statusCode" : false,
  "unmarshallLocationName" : "AdditionalLimits",
  "uri" : false
 },
 "idempotencyToken" : false,
 "isBinary" : false,
 "jsonValue" : false,
 "list" : true,
 "listModel" : {
  "implType" : "java.util.ArrayList",
  "interfaceType" : "java.util.List",
  "listMemberModel" : {
   "beanStyleGetterMethodName" : "getMember",
   "beanStyleSetterMethodName" : "setMember",
   "c2jName" : "member",
   "c2jShape" : "AdditionalLimit",
```
 "defaultConsumerFluentSetterDocumentation" : "Sets the value of the Member property for this object.\n\nThis is a convenience that creates an instance of the {@link AdditionalLimit.Builder} avoiding the need to create one manually via {@link AdditionalLimit#builder()}.\n\nWhen the {@link Consumer} completes, {@link AdditionalLimit.Builder#build()} is called immediately and its result is passed to {@link #member(AdditionalLimit)}.\n@param member a consumer that will call methods on {@link AdditionalLimit.Builder}\n@return Returns a reference to this object so that method calls can be chained together.\n@see #member(AdditionalLimit)",

"deprecated" : false,

"documentation" : "",

"endpointDiscoveryId" : false,

"enumType" : null,

"eventHeader" : false,

"eventPayload" : false,

"fluentEnumGetterMethodName" : null,

"fluentEnumSetterMethodName" : null,

"fluentGetterMethodName" : "member",

 "fluentSetterDocumentation" : "Sets the value of the Member property for this object.\n\n@param member The new value for the Member property for this object.\n@return Returns a reference to this object so that method calls can be chained together.",

"fluentSetterMethodName" : "member",

 "getterDocumentation" : "Returns the value of the Member property for this object.\n@return The value of the Member property for this object.",

 "getterModel" : { "returnType" : "AdditionalLimit", "documentation" : null },

" $http"$ : { "additionalMarshallingPath" : null, "additionalUnmarshallingPath" : null, "flattened" : false, "greedy" : false, "header" : false, "isPayload" : false, "isStreaming" : false, "location" : null, "marshallLocation" : "PAYLOAD", "marshallLocationName" : "member", "queryString" : false, "statusCode" : false, "unmarshallLocationName" : "member", "uri" : false }, "idempotencyToken" : false, "isBinary" : false, "jsonValue" : false, "list" : false, "listModel" : null, "map" : false, "mapModel" : null, "marshallingType" : "SDK\_POJO", "name" : "Member", "sensitive" : false, "setterDocumentation" : "Sets the value of the Member property for this object.\n\n@param member The new value for the Member property for this object.", "setterMethodName" : "setMember", "setterModel" : { "variableDeclarationType" : "AdditionalLimit", "variableName" : "member", "variableType" : "AdditionalLimit", "documentation" : null, "simpleType" : "AdditionalLimit", "variableSetterType" : "AdditionalLimit" }, "simple" : false, "timestampFormat" : null, "variable" : { "variableDeclarationType" : "AdditionalLimit", "variableName" : "member", "variableType" : "AdditionalLimit", "documentation" : "", "simpleType" : "AdditionalLimit", "variableSetterType" : "AdditionalLimit" }, "xmlNameSpaceUri" : null

},

"memberLocationName" : null,

"memberType" : "AdditionalLimit",

"map" : false,

"memberAdditionalMarshallingPath" : null,

"memberAdditionalUnmarshallingPath" : null,

"simple" : false,

"simpleType" : "AdditionalLimit",

"templateImplType" : "java.util.ArrayList<AdditionalLimit>",

"templateType" : "java.util.List<AdditionalLimit>"

},

"map" : false,

"mapModel" : null,

"marshallingType" : "LIST",

"name" : "AdditionalLimits",

"sensitive" : false,

 "setterDocumentation" : "<p> List of additional limits that are specific to a given InstanceType and for each of it's  $<$ code $>$  $<$ a $>$ InstanceRole $<$ a $>$  $<$ code $>$ . $<$ p $>$ \n@param additionalLimits List of additional limits that are specific to a given InstanceType and for each of it's  $\langle \text{code} \rangle \langle \text{z} \rangle$  =  $\langle \text{z} \rangle$  =  $\langle \text{code} \rangle$ .",

"setterMethodName" : "setAdditionalLimits",

"setterModel" : {

"variableDeclarationType" : "java.util.List<AdditionalLimit>",

"variableName" : "additionalLimits",

"variableType" : "java.util.List<AdditionalLimit>",

"documentation" : null,

"simpleType" : "List<AdditionalLimit>",

"variableSetterType" : "java.util.Collection<AdditionalLimit>"

},

"simple" : false,

"timestampFormat" : null,

"variable" : {

"variableDeclarationType" : "java.util.List<AdditionalLimit>",

"variableName" : "additionalLimits",

"variableType" : "java.util.List<AdditionalLimit>",

 "documentation" : "<p> List of additional limits that are specific to a given InstanceType and for each of it's <code> <a>InstanceRole</a> </code> . </p>",

"simpleType" : "List<AdditionalLimit>",

"variableSetterType" : "java.util.Collection<AdditionalLimit>"

},

"xmlNameSpaceUri" : null

} ],

"requestSignerAware" : false,

"requestSignerClassFqcn" : null,

"required" : null,

"shapeName" : "Limits",

"simpleMethod" : false,

"unmarshaller" : {

```
 "flattened" : false,
```

```
 "resultWrapper" : null
 },
  "variable" : {
   "variableDeclarationType" : "Limits",
   "variableName" : "limits",
   "variableType" : "Limits",
   "documentation" : null,
   "simpleType" : "Limits",
   "variableSetterType" : "Limits"
 },
 "wrapper" : false
 },
 "ListDomainNamesRequest" : {
 "c2jName" : "ListDomainNamesRequest",
 "customization" : {
   "artificialResultWrapper" : null,
   "skipGeneratingMarshaller" : false,
   "skipGeneratingModelClass" : false,
   "skipGeneratingUnmarshaller" : false,
   "staxTargetDepthOffset" : 0
 },
 "deprecated" : false,
 "documentation" : null,
 "endpointDiscovery" : null,
 "enums" : null,
 "errorCode" : null,
 "event" : false,
 "eventStream" : false,
 "explicitEventPayloadMember" : null,
 "hasHeaderMember" : false,
 "hasPayloadMember" : false,
 "hasStatusCodeMember" : false,
 "hasStreamingMember" : false,
 "httpStatusCode" : null,
 "marshaller" : {
   "action" : "ListDomainNames",
   "locationName" : null,
   "requestUri" : "/2015-01-01/domain",
   "target" : null,
   "verb" : "GET",
   "xmlNameSpaceUri" : null
 },
 "members" : [ ],
 "membersAsMap" : { },
 "nonStreamingMembers" : [ ],
 "requestSignerAware" : false,
 "requestSignerClassFqcn" : null,
 "required" : null,
```
 "shapeName" : "ListDomainNamesRequest", "simpleMethod" : true,

"unmarshaller" : null,

"variable" : {

"variableDeclarationType" : "ListDomainNamesRequest",

"variableName" : "listDomainNamesRequest",

"variableType" : "ListDomainNamesRequest",

"documentation" : null,

"simpleType" : "ListDomainNamesRequest",

"variableSetterType" : "ListDomainNamesRequest"

},

"wrapper" : false

},

"ListDomainNamesResponse" : {

"c2jName" : "ListDomainNamesResponse",

"customization" : {

"artificialResultWrapper" : null,

"skipGeneratingMarshaller" : false,

"skipGeneratingModelClass" : false,

"skipGeneratingUnmarshaller" : false,

"staxTargetDepthOffset" : 0

},

"deprecated" : false,

"documentation" : "<p>The result of a <code>ListDomainNames</code> operation. Contains the names of all Elasticsearch domains owned by this account. $\langle p \rangle$ ",

"endpointDiscovery" : null,

"enums" : null,

"errorCode" : null,

"event" : false,

"eventStream" : false,

"explicitEventPayloadMember" : null,

"hasHeaderMember" : false,

"hasPayloadMember" : false,

"hasStatusCodeMember" : false,

"hasStreamingMember" : false,

"httpStatusCode" : null,

"marshaller" : null,

"members" : [ {

"beanStyleGetterMethodName" : "getDomainNames",

"beanStyleSetterMethodName" : "setDomainNames",

"c2jName" : "DomainNames",

"c2jShape" : "DomainInfoList",

 "defaultConsumerFluentSetterDocumentation" : "<p>List of Elasticsearch domain names.</p>\nThis is a convenience that creates an instance of the {@link List<DomainInfo>.Builder} avoiding the need to create one manually via {@link List<DomainInfo>#builder()}.\n\nWhen the {@link Consumer} completes, {@link List<DomainInfo>.Builder#build()} is called immediately and its result is passed to {@link #domainNames(List<DomainInfo>)}.\n@param domainNames a consumer that will call methods on {@link List<DomainInfo>.Builder}\n@return Returns a reference to this object so that method calls can be chained

together.\n@see #domainNames(List<DomainInfo>)",

"deprecated" : false,

"documentation" : "<p>List of Elasticsearch domain names.</p>",

"endpointDiscoveryId" : false,

"enumType" : null,

"eventHeader" : false,

"eventPayload" : false,

"fluentEnumGetterMethodName" : null,

"fluentEnumSetterMethodName" : null,

"fluentGetterMethodName" : "domainNames",

 "fluentSetterDocumentation" : "<p>List of Elasticsearch domain names.</p>\n@param domainNames List of Elasticsearch domain names.\n@return Returns a reference to this object so that method calls can be chained together.",

"fluentSetterMethodName" : "domainNames",

 "getterDocumentation" : "<p>List of Elasticsearch domain names.</p>\n<p>\nAttempts to modify the collection returned by this method will result in an UnsupportedOperationException. $\ln \langle p \rangle$  @return List of Elasticsearch domain names.",

```
 "getterModel" : {
  "returnType" : "java.util.List<DomainInfo>",
  "documentation" : null
 },
"http": {
 "additionalMarshallingPath" : null,
  "additionalUnmarshallingPath" : null,
  "flattened" : false,
  "greedy" : false,
  "header" : false,
  "isPayload" : false,
  "isStreaming" : false,
  "location" : null,
  "marshallLocation" : "PAYLOAD",
  "marshallLocationName" : "DomainNames",
  "queryString" : false,
  "statusCode" : false,
  "unmarshallLocationName" : "DomainNames",
  "uri" : false
 },
 "idempotencyToken" : false,
 "isBinary" : false,
 "jsonValue" : false,
 "list" : true,
 "listModel" : {
  "implType" : "java.util.ArrayList",
  "interfaceType" : "java.util.List",
  "listMemberModel" : {
   "beanStyleGetterMethodName" : "getMember",
   "beanStyleSetterMethodName" : "setMember",
   "c2jName" : "member",
```
"c2jShape" : "DomainInfo",

 "defaultConsumerFluentSetterDocumentation" : "Sets the value of the Member property for this object.\n\nThis is a convenience that creates an instance of the {@link DomainInfo.Builder} avoiding the need to create one manually via {@link DomainInfo#builder()}.\n\nWhen the {@link Consumer} completes, {@link DomainInfo.Builder#build()} is called immediately and its result is passed to {@link #member(DomainInfo)}.\n@param member a consumer that will call methods on {@link DomainInfo.Builder}\n@return Returns a reference to this object so that method calls can be chained together.\n@see #member(DomainInfo)",

"deprecated" : false,

"documentation" : "",

"endpointDiscoveryId" : false,

"enumType" : null,

"eventHeader" : false,

"eventPayload" : false,

"fluentEnumGetterMethodName" : null,

"fluentEnumSetterMethodName" : null,

"fluentGetterMethodName" : "member",

 "fluentSetterDocumentation" : "Sets the value of the Member property for this object.\n\n@param member The new value for the Member property for this object.\n@return Returns a reference to this object so that method calls can be chained together.",

"fluentSetterMethodName" : "member",

 "getterDocumentation" : "Returns the value of the Member property for this object.\n@return The value of the Member property for this object.",

 "getterModel" : { "returnType" : "DomainInfo", "documentation" : null }, " $http"$ : { "additionalMarshallingPath" : null, "additionalUnmarshallingPath" : null, "flattened" : false, "greedy" : false, "header" : false, "isPayload" : false, "isStreaming" : false, "location" : null, "marshallLocation" : "PAYLOAD", "marshallLocationName" : "member", "queryString" : false, "statusCode" : false, "unmarshallLocationName" : "member", "uri" : false }, "idempotencyToken" : false, "isBinary" : false, "jsonValue" : false, "list" : false, "listModel" : null,
```
 "map" : false,
        "mapModel" : null,
        "marshallingType" : "SDK_POJO",
       "name" : "Member",
        "sensitive" : false,
        "setterDocumentation" : "Sets the value of the Member property for this object.\n\n@param member The new
value for the Member property for this object.",
       "setterMethodName" : "setMember",
        "setterModel" : {
        "variableDeclarationType" : "DomainInfo",
        "variableName" : "member",
        "variableType" : "DomainInfo",
        "documentation" : null,
        "simpleType" : "DomainInfo",
        "variableSetterType" : "DomainInfo"
        },
        "simple" : false,
        "timestampFormat" : null,
        "variable" : {
        "variableDeclarationType" : "DomainInfo",
        "variableName" : "member",
        "variableType" : "DomainInfo",
        "documentation" : "",
        "simpleType" : "DomainInfo",
        "variableSetterType" : "DomainInfo"
       },
        "xmlNameSpaceUri" : null
      },
      "memberLocationName" : null,
      "memberType" : "DomainInfo",
      "map" : false,
      "memberAdditionalMarshallingPath" : null,
      "memberAdditionalUnmarshallingPath" : null,
      "simple" : false,
      "simpleType" : "DomainInfo",
      "templateImplType" : "java.util.ArrayList<DomainInfo>",
      "templateType" : "java.util.List<DomainInfo>"
     },
     "map" : false,
     "mapModel" : null,
     "marshallingType" : "LIST",
     "name" : "DomainNames",
     "sensitive" : false,
     "setterDocumentation" : "<p>List of Elasticsearch domain names.</p>\n@param domainNames List of
Elasticsearch domain names.",
     "setterMethodName" : "setDomainNames",
     "setterModel" : {
      "variableDeclarationType" : "java.util.List<DomainInfo>",
```
 "variableName" : "domainNames", "variableType" : "java.util.List<DomainInfo>", "documentation" : null, "simpleType" : "List<DomainInfo>", "variableSetterType" : "java.util.Collection<DomainInfo>" }, "simple" : false, "timestampFormat" : null, "variable" : { "variableDeclarationType" : "java.util.List<DomainInfo>", "variableName" : "domainNames", "variableType" : "java.util.List<DomainInfo>", "documentation" : "<p>List of Elasticsearch domain names.</p>", "simpleType" : "List<DomainInfo>", "variableSetterType" : "java.util.Collection<DomainInfo>" }, "xmlNameSpaceUri" : null } ], "membersAsMap" : { "DomainNames" : {

"beanStyleGetterMethodName" : "getDomainNames",

"beanStyleSetterMethodName" : "setDomainNames",

"c2jName" : "DomainNames",

"c2jShape" : "DomainInfoList",

 "defaultConsumerFluentSetterDocumentation" : "<p>List of Elasticsearch domain names.</p>\nThis is a convenience that creates an instance of the {@link List<DomainInfo>.Builder} avoiding the need to create one manually via {@link List<DomainInfo>#builder()}.\n\nWhen the {@link Consumer} completes, {@link List<DomainInfo>.Builder#build()} is called immediately and its result is passed to {@link

#domainNames(List<DomainInfo>)}.\n@param domainNames a consumer that will call methods on {@link List<DomainInfo>.Builder}\n@return Returns a reference to this object so that method calls can be chained together.\n@see #domainNames(List<DomainInfo>)",

"deprecated" : false,

"documentation" : "<p>List of Elasticsearch domain names.</p>",

"endpointDiscoveryId" : false,

"enumType" : null,

"eventHeader" : false,

"eventPayload" : false,

"fluentEnumGetterMethodName" : null,

"fluentEnumSetterMethodName" : null,

"fluentGetterMethodName" : "domainNames",

 "fluentSetterDocumentation" : "<p>List of Elasticsearch domain names.</p>\n@param domainNames List of Elasticsearch domain names.\n@return Returns a reference to this object so that method calls can be chained together.",

"fluentSetterMethodName" : "domainNames",

 "getterDocumentation" : "<p>List of Elasticsearch domain names.</p>\n<p>\nAttempts to modify the collection returned by this method will result in an UnsupportedOperationException. $\n\alpha$ Elasticsearch domain names.",

"getterModel" : {

 "returnType" : "java.util.List<DomainInfo>", "documentation" : null }, "http" : { "additionalMarshallingPath" : null, "additionalUnmarshallingPath" : null, "flattened" : false, "greedy" : false, "header" : false, "isPayload" : false, "isStreaming" : false, "location" : null, "marshallLocation" : "PAYLOAD", "marshallLocationName" : "DomainNames", "queryString" : false, "statusCode" : false, "unmarshallLocationName" : "DomainNames", "uri" : false }, "idempotencyToken" : false, "isBinary" : false, "jsonValue" : false, "list" : true, "listModel" : { "implType" : "java.util.ArrayList", "interfaceType" : "java.util.List", "listMemberModel" : { "beanStyleGetterMethodName" : "getMember", "beanStyleSetterMethodName" : "setMember", "c2jName" : "member", "c2jShape" : "DomainInfo", "defaultConsumerFluentSetterDocumentation" : "Sets the value of the Member property for this

object.\n\nThis is a convenience that creates an instance of the {@link DomainInfo.Builder} avoiding the need to create one manually via {@link DomainInfo#builder()}.\n\nWhen the {@link Consumer} completes, {@link DomainInfo.Builder#build()} is called immediately and its result is passed to {@link #member(DomainInfo)}.\n@param member a consumer that will call methods on {@link DomainInfo.Builder}\n@return Returns a reference to this object so that method calls can be chained together.\n@see #member(DomainInfo)",

 "deprecated" : false, "documentation" : "", "endpointDiscoveryId" : false, "enumType" : null, "eventHeader" : false, "eventPayload" : false, "fluentEnumGetterMethodName" : null, "fluentEnumSetterMethodName" : null, "fluentGetterMethodName" : "member", "fluentSetterDocumentation" : "Sets the value of the Member property for this object.\n\n@param member The new value for the Member property for this object.\n@return Returns a reference to this object so that method calls can be chained together.",

"fluentSetterMethodName" : "member",

 "getterDocumentation" : "Returns the value of the Member property for this object.\n@return The value of the Member property for this object.",

```
 "getterModel" : {
          "returnType" : "DomainInfo",
          "documentation" : null
         },
        "http": {
          "additionalMarshallingPath" : null,
          "additionalUnmarshallingPath" : null,
          "flattened" : false,
          "greedy" : false,
          "header" : false,
          "isPayload" : false,
          "isStreaming" : false,
          "location" : null,
          "marshallLocation" : "PAYLOAD",
          "marshallLocationName" : "member",
          "queryString" : false,
          "statusCode" : false,
          "unmarshallLocationName" : "member",
          "uri" : false
         },
         "idempotencyToken" : false,
         "isBinary" : false,
         "jsonValue" : false,
         "list" : false,
         "listModel" : null,
         "map" : false,
         "mapModel" : null,
         "marshallingType" : "SDK_POJO",
         "name" : "Member",
         "sensitive" : false,
         "setterDocumentation" : "Sets the value of the Member property for this object.\n\n@param member The
new value for the Member property for this object.",
         "setterMethodName" : "setMember",
         "setterModel" : {
          "variableDeclarationType" : "DomainInfo",
          "variableName" : "member",
          "variableType" : "DomainInfo",
          "documentation" : null,
          "simpleType" : "DomainInfo",
          "variableSetterType" : "DomainInfo"
```
},

```
 "simple" : false,
```

```
 "timestampFormat" : null,
```
 "variable" : { "variableDeclarationType" : "DomainInfo", "variableName" : "member", "variableType" : "DomainInfo", "documentation" : "", "simpleType" : "DomainInfo", "variableSetterType" : "DomainInfo" }, "xmlNameSpaceUri" : null }, "memberLocationName" : null, "memberType" : "DomainInfo", "map" : false, "memberAdditionalMarshallingPath" : null, "memberAdditionalUnmarshallingPath" : null, "simple" : false, "simpleType" : "DomainInfo", "templateImplType" : "java.util.ArrayList<DomainInfo>", "templateType" : "java.util.List<DomainInfo>" }, "map" : false, "mapModel" : null, "marshallingType" : "LIST", "name" : "DomainNames", "sensitive" : false, "setterDocumentation" : "<p>List of Elasticsearch domain names.</p>\n@param domainNames List of Elasticsearch domain names.", "setterMethodName" : "setDomainNames", "setterModel" : { "variableDeclarationType" : "java.util.List<DomainInfo>", "variableName" : "domainNames", "variableType" : "java.util.List<DomainInfo>", "documentation" : null, "simpleType" : "List<DomainInfo>", "variableSetterType" : "java.util.Collection<DomainInfo>" }, "simple" : false, "timestampFormat" : null, "variable" : { "variableDeclarationType" : "java.util.List<DomainInfo>", "variableName" : "domainNames", "variableType" : "java.util.List<DomainInfo>", "documentation" : "<p>List of Elasticsearch domain names.</p>", "simpleType" : "List<DomainInfo>", "variableSetterType" : "java.util.Collection<DomainInfo>" }, "xmlNameSpaceUri" : null }

},

"nonStreamingMembers" : [ {

"beanStyleGetterMethodName" : "getDomainNames",

"beanStyleSetterMethodName" : "setDomainNames",

"c2jName" : "DomainNames",

"c2jShape" : "DomainInfoList",

 "defaultConsumerFluentSetterDocumentation" : "<p>List of Elasticsearch domain names.</p>\nThis is a convenience that creates an instance of the {@link List<DomainInfo>.Builder} avoiding the need to create one manually via {@link List<DomainInfo>#builder()}.\n\nWhen the {@link Consumer} completes, {@link List<DomainInfo>.Builder#build() } is called immediately and its result is passed to  $\{$  @link #domainNames(List<DomainInfo>)}.\n@param domainNames a consumer that will call methods on {@link List<DomainInfo>.Builder}\n@return Returns a reference to this object so that method calls can be chained together.\n@see #domainNames(List<DomainInfo>)",

"deprecated" : false,

"documentation" : "<p>List of Elasticsearch domain names.</p>",

"endpointDiscoveryId" : false,

"enumType" : null,

"eventHeader" : false,

"eventPayload" : false,

"fluentEnumGetterMethodName" : null,

"fluentEnumSetterMethodName" : null,

"fluentGetterMethodName" : "domainNames",

 "fluentSetterDocumentation" : "<p>List of Elasticsearch domain names.</p>\n@param domainNames List of Elasticsearch domain names.\n@return Returns a reference to this object so that method calls can be chained together.",

"fluentSetterMethodName" : "domainNames",

"getterDocumentation" : "<p>List of Elasticsearch domain names. $\langle p \rangle$ \n $\langle p \rangle$ \nAttempts to modify the collection returned by this method will result in an UnsupportedOperationException. $\ln \langle p \rangle$  @return List of Elasticsearch domain names.",

```
 "getterModel" : {
```
"returnType" : "java.util.List<DomainInfo>",

```
 "documentation" : null
```

```
 },
```

```
"http": {
  "additionalMarshallingPath" : null,
  "additionalUnmarshallingPath" : null,
  "flattened" : false,
  "greedy" : false,
  "header" : false,
  "isPayload" : false,
  "isStreaming" : false,
  "location" : null,
  "marshallLocation" : "PAYLOAD",
  "marshallLocationName" : "DomainNames",
  "queryString" : false,
  "statusCode" : false,
  "unmarshallLocationName" : "DomainNames",
  "uri" : false
```
 }, "idempotencyToken" : false, "isBinary" : false, "jsonValue" : false, "list" : true, "listModel" : { "implType" : "java.util.ArrayList", "interfaceType" : "java.util.List", "listMemberModel" : { "beanStyleGetterMethodName" : "getMember", "beanStyleSetterMethodName" : "setMember", "c2jName" : "member", "c2jShape" : "DomainInfo",

 "defaultConsumerFluentSetterDocumentation" : "Sets the value of the Member property for this object.\n\nThis is a convenience that creates an instance of the {@link DomainInfo.Builder} avoiding the need to create one manually via {@link DomainInfo#builder()}.\n\nWhen the {@link Consumer} completes, {@link DomainInfo.Builder#build()} is called immediately and its result is passed to {@link #member(DomainInfo)}.\n@param member a consumer that will call methods on {@link DomainInfo.Builder}\n@return Returns a reference to this object so that method calls can be chained together.\n@see #member(DomainInfo)",

 "deprecated" : false, "documentation" : "", "endpointDiscoveryId" : false, "enumType" : null, "eventHeader" : false, "eventPayload" : false, "fluentEnumGetterMethodName" : null, "fluentEnumSetterMethodName" : null, "fluentGetterMethodName" : "member",

 "fluentSetterDocumentation" : "Sets the value of the Member property for this object.\n\n@param member The new value for the Member property for this object.\n@return Returns a reference to this object so that method calls can be chained together.",

"fluentSetterMethodName" : "member",

 "getterDocumentation" : "Returns the value of the Member property for this object.\n@return The value of the Member property for this object.",

"getterModel" : {

"returnType" : "DomainInfo",

"documentation" : null

},

" $http"$ : {

 "additionalMarshallingPath" : null, "additionalUnmarshallingPath" : null,

"flattened" : false,

"greedy" : false,

"header" : false,

"isPayload" : false,

"isStreaming" : false,

"location" : null,

 "marshallLocation" : "PAYLOAD", "marshallLocationName" : "member", "queryString" : false, "statusCode" : false, "unmarshallLocationName" : "member", "uri" : false }, "idempotencyToken" : false, "isBinary" : false, "jsonValue" : false, "list" : false, "listModel" : null, "map" : false, "mapModel" : null, "marshallingType" : "SDK\_POJO", "name" : "Member", "sensitive" : false,

 "setterDocumentation" : "Sets the value of the Member property for this object.\n\n@param member The new value for the Member property for this object.",

 "setterMethodName" : "setMember", "setterModel" : { "variableDeclarationType" : "DomainInfo", "variableName" : "member", "variableType" : "DomainInfo", "documentation" : null, "simpleType" : "DomainInfo", "variableSetterType" : "DomainInfo" }, "simple" : false, "timestampFormat" : null,

"variable" : {

"variableDeclarationType" : "DomainInfo",

"variableName" : "member",

"variableType" : "DomainInfo",

"documentation" : "",

"simpleType" : "DomainInfo",

"variableSetterType" : "DomainInfo"

},

"xmlNameSpaceUri" : null

},

"memberLocationName" : null,

"memberType" : "DomainInfo",

"map" : false,

"memberAdditionalMarshallingPath" : null,

"memberAdditionalUnmarshallingPath" : null,

"simple" : false,

"simpleType" : "DomainInfo",

"templateImplType" : "java.util.ArrayList<DomainInfo>",

```
 "templateType" : "java.util.List<DomainInfo>"
     },
     "map" : false,
     "mapModel" : null,
     "marshallingType" : "LIST",
     "name" : "DomainNames",
     "sensitive" : false,
     "setterDocumentation" : "<p>List of Elasticsearch domain names.</p>\n@param domainNames List of
Elasticsearch domain names.",
     "setterMethodName" : "setDomainNames",
     "setterModel" : {
      "variableDeclarationType" : "java.util.List<DomainInfo>",
      "variableName" : "domainNames",
      "variableType" : "java.util.List<DomainInfo>",
      "documentation" : null,
      "simpleType" : "List<DomainInfo>",
      "variableSetterType" : "java.util.Collection<DomainInfo>"
     },
     "simple" : false,
     "timestampFormat" : null,
     "variable" : {
      "variableDeclarationType" : "java.util.List<DomainInfo>",
      "variableName" : "domainNames",
      "variableType" : "java.util.List<DomainInfo>",
     "documentation" : "<p>List of Elasticsearch domain names.</p>",
      "simpleType" : "List<DomainInfo>",
      "variableSetterType" : "java.util.Collection<DomainInfo>"
     },
     "xmlNameSpaceUri" : null
    } ],
    "requestSignerAware" : false,
    "requestSignerClassFqcn" : null,
    "required" : null,
    "shapeName" : "ListDomainNamesResponse",
    "simpleMethod" : false,
    "unmarshaller" : {
     "flattened" : false,
     "resultWrapper" : null
    },
    "variable" : {
     "variableDeclarationType" : "ListDomainNamesResponse",
     "variableName" : "listDomainNamesResponse",
     "variableType" : "ListDomainNamesResponse",
     "documentation" : null,
     "simpleType" : "ListDomainNamesResponse",
     "variableSetterType" : "ListDomainNamesResponse"
    },
    "wrapper" : false
```
},

```
 "ListElasticsearchInstanceTypesRequest" : {
```
"c2jName" : "ListElasticsearchInstanceTypesRequest",

"customization" : {

```
 "artificialResultWrapper" : null,
```

```
 "skipGeneratingMarshaller" : false,
```
"skipGeneratingModelClass" : false,

"skipGeneratingUnmarshaller" : false,

"staxTargetDepthOffset" : 0

},

"deprecated" : false,

"documentation" : "<p> Container for the parameters to the <code> <a>ListElasticsearchInstanceTypes</a>  $\langle \text{code} \rangle$  operation.  $\langle \text{p}\rangle$ ",

"endpointDiscovery" : null,

"enums" : null,

"errorCode" : null,

"event" : false,

"eventStream" : false,

"explicitEventPayloadMember" : null,

```
 "hasHeaderMember" : false,
```

```
 "hasPayloadMember" : false,
```

```
 "hasStatusCodeMember" : false,
```
"hasStreamingMember" : false,

"httpStatusCode" : null,

"marshaller" : {

"action" : "ListElasticsearchInstanceTypes",

"locationName" : null,

"requestUri" : "/2015-01-01/es/instanceTypes/{ElasticsearchVersion}",

"target" : null,

"verb" : "GET",

"xmlNameSpaceUri" : null

},

```
 "members" : [ {
```
"beanStyleGetterMethodName" : "getElasticsearchVersion",

"beanStyleSetterMethodName" : "setElasticsearchVersion",

"c2jName" : "ElasticsearchVersion",

"c2jShape" : "ElasticsearchVersionString",

 "defaultConsumerFluentSetterDocumentation" : "<p>Version of Elasticsearch for which list of supported elasticsearch instance types are needed.  $\langle p \rangle$ nThis is a convenience that creates an instance of the {@link String.Builder} avoiding the need to create one manually via {@link String#builder()}.\n\nWhen the {@link Consumer} completes,  $\{\emptyset\}$  ink String.Builder#build()} is called immediately and its result is passed to  $\{\emptyset\}$  ink #elasticsearchVersion(String)}.\n@param elasticsearchVersion a consumer that will call methods on {@link String.Builder}\n@return Returns a reference to this object so that method calls can be chained together.\n@see #elasticsearchVersion(String)",

"deprecated" : false,

"documentation" : "<p>Version of Elasticsearch for which list of supported elasticsearch instance types are needed.  $\langle p \rangle$ ",

"endpointDiscoveryId" : false,

"enumType" : null,

"eventHeader" : false,

"eventPayload" : false,

"fluentEnumGetterMethodName" : null,

"fluentEnumSetterMethodName" : null,

"fluentGetterMethodName" : "elasticsearchVersion",

 "fluentSetterDocumentation" : "<p>Version of Elasticsearch for which list of supported elasticsearch instance types are needed.  $\langle p \rangle \ln \omega$  param elasticsearch Version Version of Elasticsearch for which list of supported elasticsearch instance types are needed.\n@return Returns a reference to this object so that method calls can be chained together.",

"fluentSetterMethodName" : "elasticsearchVersion",

 "getterDocumentation" : "<p>Version of Elasticsearch for which list of supported elasticsearch instance types are needed.  $\langle p \rangle$  n@return Version of Elasticsearch for which list of supported elasticsearch instance types are needed.",

```
 "getterModel" : {
  "returnType" : "String",
  "documentation" : null
 },
"http":}
  "additionalMarshallingPath" : null,
  "additionalUnmarshallingPath" : null,
  "flattened" : false,
  "greedy" : false,
  "header" : false,
  "isPayload" : false,
  "isStreaming" : false,
  "location" : "uri",
  "marshallLocation" : "PATH",
  "marshallLocationName" : "ElasticsearchVersion",
  "queryString" : false,
  "statusCode" : false,
  "unmarshallLocationName" : "ElasticsearchVersion",
  "uri" : true
 },
 "idempotencyToken" : false,
 "isBinary" : false,
 "jsonValue" : false,
 "list" : false,
 "listModel" : null,
 "map" : false,
 "mapModel" : null,
 "marshallingType" : "STRING",
 "name" : "ElasticsearchVersion",
 "sensitive" : false,
```
 "setterDocumentation" : "<p>Version of Elasticsearch for which list of supported elasticsearch instance types are needed.  $\langle p \rangle$  n@param elasticsearchVersion Version of Elasticsearch for which list of supported elasticsearch instance types are needed.",

"setterMethodName" : "setElasticsearchVersion",

```
 "setterModel" : {
 "variableDeclarationType" : "String",
 "variableName" : "elasticsearchVersion",
 "variableType" : "String",
 "documentation" : null,
 "simpleType" : "String",
```
"variableSetterType" : "String"

## },

"simple" : true,

"timestampFormat" : null,

"variable" : {

"variableDeclarationType" : "String",

"variableName" : "elasticsearchVersion",

"variableType" : "String",

 "documentation" : "<p>Version of Elasticsearch for which list of supported elasticsearch instance types are needed. </p>",

"simpleType" : "String",

"variableSetterType" : "String"

},

```
 "xmlNameSpaceUri" : null
```
}, {

"beanStyleGetterMethodName" : "getDomainName",

"beanStyleSetterMethodName" : "setDomainName",

"c2jName" : "DomainName",

"c2jShape" : "DomainName",

 "defaultConsumerFluentSetterDocumentation" : "<p>DomainName represents the name of the Domain that we are trying to modify. This should be present only if we are querying for list of available Elasticsearch instance types when modifying existing domain.  $\langle p \rangle$ nThis is a convenience that creates an instance of the {@link String.Builder} avoiding the need to create one manually via  $\{\mathcal{C}\in\mathbb{N}\}\$  ( $\mathbb{N}\$ hen the  $\{\mathcal{C}\in\mathbb{N}\}$  consumer} completes, {@link String.Builder#build()} is called immediately and its result is passed to {@link

#domainName(String)}.\n@param domainName a consumer that will call methods on {@link

String.Builder}\n@return Returns a reference to this object so that method calls can be chained together.\n@see #domainName(String)",

"deprecated" : false,

"documentation" : "<p>DomainName represents the name of the Domain that we are trying to modify. This should be present only if we are querying for list of available Elasticsearch instance types when modifying existing domain.  $\langle p \rangle$ ",

"endpointDiscoveryId" : false,

"enumType" : null,

"eventHeader" : false,

"eventPayload" : false,

"fluentEnumGetterMethodName" : null,

"fluentEnumSetterMethodName" : null,

"fluentGetterMethodName" : "domainName",

 "fluentSetterDocumentation" : "<p>DomainName represents the name of the Domain that we are trying to modify. This should be present only if we are querying for list of available Elasticsearch instance types when modifying existing domain.  $\langle p \rangle$  n@param domainName DomainName represents the name of the Domain that we are trying to modify. This should be present only if we are querying for list of available Elasticsearch instance types when modifying existing domain.\n@return Returns a reference to this object so that method calls can be chained together.",

"fluentSetterMethodName" : "domainName",

 "getterDocumentation" : "<p>DomainName represents the name of the Domain that we are trying to modify. This should be present only if we are querying for list of available Elasticsearch instance types when modifying existing domain.  $\langle \psi \rangle$   $\in$  Perturn DomainName represents the name of the Domain that we are trying to modify. This should be present only if we are querying for list of available Elasticsearch instance types when modifying existing domain.",

```
 "getterModel" : {
  "returnType" : "String",
  "documentation" : null
 },
"http": {
  "additionalMarshallingPath" : null,
  "additionalUnmarshallingPath" : null,
  "flattened" : false,
  "greedy" : false,
  "header" : false,
  "isPayload" : false,
  "isStreaming" : false,
  "location" : "querystring",
  "marshallLocation" : "QUERY_PARAM",
  "marshallLocationName" : "domainName",
  "queryString" : true,
  "statusCode" : false,
  "unmarshallLocationName" : "domainName",
  "uri" : false
 },
 "idempotencyToken" : false,
 "isBinary" : false,
 "jsonValue" : false,
 "list" : false,
 "listModel" : null,
 "map" : false,
 "mapModel" : null,
 "marshallingType" : "STRING",
 "name" : "DomainName",
 "sensitive" : false,
```
 "setterDocumentation" : "<p>DomainName represents the name of the Domain that we are trying to modify. This should be present only if we are querying for list of available Elasticsearch instance types when modifying existing domain.  $\langle \psi \rangle$  n@param domainName DomainName represents the name of the Domain that we are trying to modify. This should be present only if we are querying for list of available Elasticsearch instance types when modifying existing domain.",

"setterMethodName" : "setDomainName",

"setterModel" : {

"variableDeclarationType" : "String",

"variableName" : "domainName",

"variableType" : "String",

```
 "documentation" : null,
  "simpleType" : "String",
  "variableSetterType" : "String"
 },
 "simple" : true,
```
"timestampFormat" : null,

"variable" : {

"variableDeclarationType" : "String",

"variableName" : "domainName",

"variableType" : "String",

 "documentation" : "<p>DomainName represents the name of the Domain that we are trying to modify. This should be present only if we are querying for list of available Elasticsearch instance types when modifying existing domain.  $\langle p \rangle$ ",

```
 "simpleType" : "String",
   "variableSetterType" : "String"
  },
  "xmlNameSpaceUri" : null
 }, {
  "beanStyleGetterMethodName" : "getMaxResults",
 "beanStyleSetterMethodName" : "setMaxResults",
```
"c2jName" : "MaxResults",

"c2jShape" : "MaxResults",

 "defaultConsumerFluentSetterDocumentation" : "<p> Set this value to limit the number of results returned. Value provided must be greater than 30 else it wont be honored.  $\langle p \rangle$  This is a convenience that creates an instance of the {@link Integer.Builder} avoiding the need to create one manually via {@link Integer#builder()}.\n\nWhen the {@link Consumer} completes, {@link Integer.Builder#build()} is called immediately and its result is passed to {@link #maxResults(Integer)}.\n@param maxResults a consumer that will call methods on {@link Integer.Builder}\n@return Returns a reference to this object so that method calls can be chained together.\n@see #maxResults(Integer)",

"deprecated" : false,

 "documentation" : "<p> Set this value to limit the number of results returned. Value provided must be greater than 30 else it wont be honored.  $\langle p \rangle$ ",

"endpointDiscoveryId" : false,

"enumType" : null,

"eventHeader" : false,

"eventPayload" : false,

"fluentEnumGetterMethodName" : null,

"fluentEnumSetterMethodName" : null,

"fluentGetterMethodName" : "maxResults",

 "fluentSetterDocumentation" : "<p> Set this value to limit the number of results returned. Value provided must be greater than 30 else it wont be honored.  $\langle p \rangle$  m@param maxResults Set this value to limit the number of results returned. Value provided must be greater than 30 else it wont be honored.\n@return Returns a reference to this object so that method calls can be chained together.",

"fluentSetterMethodName" : "maxResults",

 "getterDocumentation" : "<p> Set this value to limit the number of results returned. Value provided must be greater than 30 else it wont be honored.  $\langle p \rangle$  n@return Set this value to limit the number of results returned. Value provided must be greater than 30 else it wont be honored.",

"getterModel" : {

```
 "returnType" : "Integer",
  "documentation" : null
 },
"http": {
  "additionalMarshallingPath" : null,
  "additionalUnmarshallingPath" : null,
  "flattened" : false,
  "greedy" : false,
  "header" : false,
  "isPayload" : false,
  "isStreaming" : false,
  "location" : "querystring",
  "marshallLocation" : "QUERY_PARAM",
  "marshallLocationName" : "maxResults",
  "queryString" : true,
  "statusCode" : false,
  "unmarshallLocationName" : "maxResults",
  "uri" : false
 },
 "idempotencyToken" : false,
 "isBinary" : false,
 "jsonValue" : false,
 "list" : false,
 "listModel" : null,
 "map" : false,
 "mapModel" : null,
 "marshallingType" : "INTEGER",
 "name" : "MaxResults",
 "sensitive" : false,
```
 "setterDocumentation" : "<p> Set this value to limit the number of results returned. Value provided must be greater than 30 else it wont be honored.  $\langle p \rangle \ln \omega$  param maxResults Set this value to limit the number of results returned. Value provided must be greater than 30 else it wont be honored.",

"setterMethodName" : "setMaxResults",

"setterModel" : {

"variableDeclarationType" : "Integer",

```
 "variableName" : "maxResults",
```
"variableType" : "Integer",

"documentation" : null,

"simpleType" : "Integer",

```
 "variableSetterType" : "Integer"
```
},

"simple" : true,

"timestampFormat" : null,

"variable" : {

"variableDeclarationType" : "Integer",

"variableName" : "maxResults",

"variableType" : "Integer",

"documentation" : "<p> Set this value to limit the number of results returned. Value provided must be greater

```
than 30 else it wont be honored. \langle p \rangle",
       "simpleType" : "Integer",
       "variableSetterType" : "Integer"
     },
     "xmlNameSpaceUri" : null
```
}, {

```
 "beanStyleGetterMethodName" : "getNextToken",
```
"beanStyleSetterMethodName" : "setNextToken",

"c2jName" : "NextToken",

"c2jShape" : "NextToken",

 "defaultConsumerFluentSetterDocumentation" : "<p>NextToken should be sent in case if earlier API call produced result containing NextToken. It is used for pagination. </p>\nThis is a convenience that creates an instance of the {@link String.Builder} avoiding the need to create one manually via {@link String#builder()}.\n\nWhen the {@link Consumer} completes, {@link String.Builder#build()} is called immediately and its result is passed to {@link #nextToken(String)}.\n@param nextToken a consumer that will call methods on {@link String.Builder}\n@return Returns a reference to this object so that method calls can be chained together.\n@see #nextToken(String)",

"deprecated" : false,

 "documentation" : "<p>NextToken should be sent in case if earlier API call produced result containing NextToken. It is used for pagination. </p>",

"endpointDiscoveryId" : false,

"enumType" : null,

"eventHeader" : false,

"eventPayload" : false,

"fluentEnumGetterMethodName" : null,

"fluentEnumSetterMethodName" : null,

"fluentGetterMethodName" : "nextToken",

 "fluentSetterDocumentation" : "<p>NextToken should be sent in case if earlier API call produced result containing NextToken. It is used for pagination.  $\langle p \rangle \neq m$  param nextToken NextToken should be sent in case if earlier API call produced result containing NextToken. It is used for pagination.\n@return Returns a reference to this object so that method calls can be chained together.",

"fluentSetterMethodName" : "nextToken",

 "getterDocumentation" : "<p>NextToken should be sent in case if earlier API call produced result containing NextToken. It is used for pagination.  $\langle p \rangle$  m@return NextToken should be sent in case if earlier API call produced result containing NextToken. It is used for pagination.",

```
 "getterModel" : {
  "returnType" : "String",
  "documentation" : null
 },
"http": {
  "additionalMarshallingPath" : null,
  "additionalUnmarshallingPath" : null,
  "flattened" : false,
  "greedy" : false,
  "header" : false,
  "isPayload" : false,
  "isStreaming" : false,
  "location" : "querystring",
```
 "marshallLocation" : "QUERY\_PARAM", "marshallLocationName" : "nextToken", "queryString" : true, "statusCode" : false, "unmarshallLocationName" : "nextToken", "uri" : false }, "idempotencyToken" : false, "isBinary" : false, "jsonValue" : false, "list" : false, "listModel" : null, "map" : false, "mapModel" : null, "marshallingType" : "STRING", "name" : "NextToken", "sensitive" : false,

 "setterDocumentation" : "<p>NextToken should be sent in case if earlier API call produced result containing NextToken. It is used for pagination.  $\langle p \rangle$  n@param nextToken NextToken should be sent in case if earlier API call produced result containing NextToken. It is used for pagination.",

"setterMethodName" : "setNextToken",

```
 "setterModel" : {
  "variableDeclarationType" : "String",
  "variableName" : "nextToken",
  "variableType" : "String",
  "documentation" : null,
  "simpleType" : "String",
  "variableSetterType" : "String"
 },
 "simple" : true,
```
"timestampFormat" : null,

"variable" : {

"variableDeclarationType" : "String",

"variableName" : "nextToken",

"variableType" : "String",

"documentation" : "<p>NextToken should be sent in case if earlier API call produced result containing NextToken. It is used for pagination. </p>",

```
 "simpleType" : "String",
   "variableSetterType" : "String"
  },
  "xmlNameSpaceUri" : null
 } ],
 "membersAsMap" : {
  "DomainName" : {
   "beanStyleGetterMethodName" : "getDomainName",
   "beanStyleSetterMethodName" : "setDomainName",
   "c2jName" : "DomainName",
   "c2jShape" : "DomainName",
```
 "defaultConsumerFluentSetterDocumentation" : "<p>DomainName represents the name of the Domain that we are trying to modify. This should be present only if we are querying for list of available Elasticsearch instance types when modifying existing domain.  $\langle p \rangle$  in This is a convenience that creates an instance of the {@link String.Builder} avoiding the need to create one manually via {@link String#builder()}.\n\nWhen the {@link Consumer} completes,  $\{\emptyset\}$  ink String.Builder#build()} is called immediately and its result is passed to  $\{\emptyset\}$  ink #domainName(String)}.\n@param domainName a consumer that will call methods on {@link String.Builder}\n@return Returns a reference to this object so that method calls can be chained together.\n@see #domainName(String)",

"deprecated" : false,

 "documentation" : "<p>DomainName represents the name of the Domain that we are trying to modify. This should be present only if we are querying for list of available Elasticsearch instance types when modifying existing domain.  $\langle p \rangle$ ",

"endpointDiscoveryId" : false,

"enumType" : null,

"eventHeader" : false,

"eventPayload" : false,

"fluentEnumGetterMethodName" : null,

"fluentEnumSetterMethodName" : null,

"fluentGetterMethodName" : "domainName",

 "fluentSetterDocumentation" : "<p>DomainName represents the name of the Domain that we are trying to modify. This should be present only if we are querying for list of available Elasticsearch instance types when modifying existing domain.  $\langle p \rangle$  n@param domainName DomainName represents the name of the Domain that we are trying to modify. This should be present only if we are querying for list of available Elasticsearch instance types when modifying existing domain.\n@return Returns a reference to this object so that method calls can be chained together.",

"fluentSetterMethodName" : "domainName",

 "getterDocumentation" : "<p>DomainName represents the name of the Domain that we are trying to modify. This should be present only if we are querying for list of available Elasticsearch instance types when modifying existing domain.  $\langle \psi \rangle$   $\cap$  @return DomainName represents the name of the Domain that we are trying to modify. This should be present only if we are querying for list of available Elasticsearch instance types when modifying existing domain.",

```
 "getterModel" : {
  "returnType" : "String",
  "documentation" : null
 },
"http": {
  "additionalMarshallingPath" : null,
  "additionalUnmarshallingPath" : null,
  "flattened" : false,
  "greedy" : false,
  "header" : false,
  "isPayload" : false,
  "isStreaming" : false,
  "location" : "querystring",
  "marshallLocation" : "QUERY_PARAM",
  "marshallLocationName" : "domainName",
  "queryString" : true,
  "statusCode" : false,
```

```
 "unmarshallLocationName" : "domainName",
  "uri" : false
 },
 "idempotencyToken" : false,
 "isBinary" : false,
 "jsonValue" : false,
 "list" : false,
 "listModel" : null,
 "map" : false,
 "mapModel" : null,
 "marshallingType" : "STRING",
 "name" : "DomainName",
 "sensitive" : false,
```
 "setterDocumentation" : "<p>DomainName represents the name of the Domain that we are trying to modify. This should be present only if we are querying for list of available Elasticsearch instance types when modifying existing domain.  $\langle \psi \rangle$  n@param domainName DomainName represents the name of the Domain that we are trying to modify. This should be present only if we are querying for list of available Elasticsearch instance types when modifying existing domain.",

```
 "setterMethodName" : "setDomainName",
 "setterModel" : {
  "variableDeclarationType" : "String",
  "variableName" : "domainName",
  "variableType" : "String",
  "documentation" : null,
  "simpleType" : "String",
  "variableSetterType" : "String"
 },
 "simple" : true,
 "timestampFormat" : null,
 "variable" : {
  "variableDeclarationType" : "String",
```
"variableName" : "domainName",

```
 "variableType" : "String",
```
 "documentation" : "<p>DomainName represents the name of the Domain that we are trying to modify. This should be present only if we are querying for list of available Elasticsearch instance types when modifying existing domain.  $<$ /p>",

```
 "simpleType" : "String",
   "variableSetterType" : "String"
  },
  "xmlNameSpaceUri" : null
 },
```

```
 "ElasticsearchVersion" : {
```
"beanStyleGetterMethodName" : "getElasticsearchVersion",

"beanStyleSetterMethodName" : "setElasticsearchVersion",

"c2jName" : "ElasticsearchVersion",

"c2jShape" : "ElasticsearchVersionString",

 "defaultConsumerFluentSetterDocumentation" : "<p>Version of Elasticsearch for which list of supported elasticsearch instance types are needed.  $\langle p \rangle$  in This is a convenience that creates an instance of the {@link

String.Builder} avoiding the need to create one manually via {@link String#builder()}.\n\nWhen the {@link Consumer} completes,  $\{\emptyset\}$  ink String.Builder#build()} is called immediately and its result is passed to  $\{\emptyset\}$  ink #elasticsearchVersion(String)}.\n@param elasticsearchVersion a consumer that will call methods on {@link String.Builder}\n@return Returns a reference to this object so that method calls can be chained together.\n@see #elasticsearchVersion(String)",

"deprecated" : false,

 "documentation" : "<p>Version of Elasticsearch for which list of supported elasticsearch instance types are needed. </p>",

"endpointDiscoveryId" : false,

"enumType" : null,

"eventHeader" : false,

"eventPayload" : false,

"fluentEnumGetterMethodName" : null,

"fluentEnumSetterMethodName" : null,

"fluentGetterMethodName" : "elasticsearchVersion",

 "fluentSetterDocumentation" : "<p>Version of Elasticsearch for which list of supported elasticsearch instance types are needed.  $\langle p \rangle \ln \omega$  param elasticsearch Version Version of Elasticsearch for which list of supported elasticsearch instance types are needed.\n@return Returns a reference to this object so that method calls can be chained together.",

"fluentSetterMethodName" : "elasticsearchVersion",

 "getterDocumentation" : "<p>Version of Elasticsearch for which list of supported elasticsearch instance types are needed.  $\langle p \rangle$  n@return Version of Elasticsearch for which list of supported elasticsearch instance types are needed.",

```
 "getterModel" : {
  "returnType" : "String",
  "documentation" : null
 },
"http": {
  "additionalMarshallingPath" : null,
  "additionalUnmarshallingPath" : null,
  "flattened" : false,
  "greedy" : false,
  "header" : false,
  "isPayload" : false,
  "isStreaming" : false,
  "location" : "uri",
  "marshallLocation" : "PATH",
  "marshallLocationName" : "ElasticsearchVersion",
  "queryString" : false,
  "statusCode" : false,
  "unmarshallLocationName" : "ElasticsearchVersion",
  "uri" : true
 },
 "idempotencyToken" : false,
 "isBinary" : false,
 "jsonValue" : false,
 "list" : false,
 "listModel" : null,
```
"map" : false,

"mapModel" : null,

"marshallingType" : "STRING",

"name" : "ElasticsearchVersion",

"sensitive" : false,

 "setterDocumentation" : "<p>Version of Elasticsearch for which list of supported elasticsearch instance types are needed.  $\langle p \rangle$  n@param elasticsearchVersion Version of Elasticsearch for which list of supported elasticsearch instance types are needed.",

"setterMethodName" : "setElasticsearchVersion",

"setterModel" : {

"variableDeclarationType" : "String",

"variableName" : "elasticsearchVersion",

```
 "variableType" : "String",
```
"documentation" : null,

"simpleType" : "String",

"variableSetterType" : "String"

## },

"simple" : true,

"timestampFormat" : null,

"variable" : {

"variableDeclarationType" : "String",

"variableName" : "elasticsearchVersion",

```
 "variableType" : "String",
```
"documentation" : "<p>Version of Elasticsearch for which list of supported elasticsearch instance types are needed. </p>",

```
 "simpleType" : "String",
```

```
 "variableSetterType" : "String"
```

```
 },
 "xmlNameSpaceUri" : null
```
## },

"MaxResults" : {

"beanStyleGetterMethodName" : "getMaxResults",

"beanStyleSetterMethodName" : "setMaxResults",

"c2jName" : "MaxResults",

"c2jShape" : "MaxResults",

 "defaultConsumerFluentSetterDocumentation" : "<p> Set this value to limit the number of results returned. Value provided must be greater than 30 else it wont be honored.  $\langle p \rangle$  nThis is a convenience that creates an instance of the {@link Integer.Builder} avoiding the need to create one manually via {@link Integer#builder()}.\n\nWhen the {@link Consumer} completes, {@link Integer.Builder#build()} is called immediately and its result is passed to {@link #maxResults(Integer)}.\n@param maxResults a consumer that will call methods on {@link Integer.Builder}\n@return Returns a reference to this object so that method calls can be chained together.\n@see #maxResults(Integer)",

"deprecated" : false,

 "documentation" : "<p> Set this value to limit the number of results returned. Value provided must be greater than 30 else it wont be honored.  $\langle p \rangle$ ".

"endpointDiscoveryId" : false,

```
 "enumType" : null,
```

```
 "eventHeader" : false,
```
"eventPayload" : false,

"fluentEnumGetterMethodName" : null,

"fluentEnumSetterMethodName" : null,

"fluentGetterMethodName" : "maxResults",

 "fluentSetterDocumentation" : "<p> Set this value to limit the number of results returned. Value provided must be greater than 30 else it wont be honored.  $\langle p \rangle$  m@param maxResults Set this value to limit the number of results returned. Value provided must be greater than 30 else it wont be honored.\n@return Returns a reference to this object so that method calls can be chained together.",

"fluentSetterMethodName" : "maxResults",

 "getterDocumentation" : "<p> Set this value to limit the number of results returned. Value provided must be greater than 30 else it wont be honored.  $\langle p \rangle$  n@return Set this value to limit the number of results returned. Value provided must be greater than 30 else it wont be honored.",

```
 "getterModel" : {
  "returnType" : "Integer",
  "documentation" : null
 },
 "http" : {
  "additionalMarshallingPath" : null,
  "additionalUnmarshallingPath" : null,
  "flattened" : false,
  "greedy" : false,
  "header" : false,
  "isPayload" : false,
  "isStreaming" : false,
  "location" : "querystring",
  "marshallLocation" : "QUERY_PARAM",
  "marshallLocationName" : "maxResults",
  "queryString" : true,
  "statusCode" : false,
  "unmarshallLocationName" : "maxResults",
  "uri" : false
 },
 "idempotencyToken" : false,
 "isBinary" : false,
 "jsonValue" : false,
 "list" : false,
 "listModel" : null,
 "map" : false,
 "mapModel" : null,
 "marshallingType" : "INTEGER",
 "name" : "MaxResults",
 "sensitive" : false,
```
 "setterDocumentation" : "<p> Set this value to limit the number of results returned. Value provided must be greater than 30 else it wont be honored.  $\langle p \rangle$  m@param maxResults Set this value to limit the number of results returned. Value provided must be greater than 30 else it wont be honored.",

```
 "setterMethodName" : "setMaxResults",
```
"setterModel" : {

"variableDeclarationType" : "Integer",

 "variableName" : "maxResults", "variableType" : "Integer", "documentation" : null, "simpleType" : "Integer", "variableSetterType" : "Integer" }, "simple" : true, "timestampFormat" : null, "variable" : { "variableDeclarationType" : "Integer",

 "variableName" : "maxResults", "variableType" : "Integer",

 "documentation" : "<p> Set this value to limit the number of results returned. Value provided must be greater than 30 else it wont be honored.  $\langle p \rangle$ ",

"simpleType" : "Integer",

"variableSetterType" : "Integer"

},

"xmlNameSpaceUri" : null

## },

"NextToken" : {

"beanStyleGetterMethodName" : "getNextToken",

"beanStyleSetterMethodName" : "setNextToken",

"c2jName" : "NextToken",

"c2jShape" : "NextToken",

 "defaultConsumerFluentSetterDocumentation" : "<p>NextToken should be sent in case if earlier API call produced result containing NextToken. It is used for pagination. </p>\nThis is a convenience that creates an instance of the {@link String.Builder} avoiding the need to create one manually via {@link String#builder()}.\n\nWhen the {@link Consumer} completes, {@link String.Builder#build()} is called immediately and its result is passed to {@link #nextToken(String)}.\n@param nextToken a consumer that will call methods on {@link String.Builder}\n@return Returns a reference to this object so that method calls can be chained together.\n@see #nextToken(String)",

"deprecated" : false,

 "documentation" : "<p>NextToken should be sent in case if earlier API call produced result containing NextToken. It is used for pagination.  $\langle p \rangle$ ",

"endpointDiscoveryId" : false,

"enumType" : null,

"eventHeader" : false,

"eventPayload" : false,

"fluentEnumGetterMethodName" : null,

"fluentEnumSetterMethodName" : null,

"fluentGetterMethodName" : "nextToken",

"fluentSetterDocumentation" : "<p>NextToken should be sent in case if earlier API call produced result containing NextToken. It is used for pagination.  $\langle p \rangle$   $\alpha$  param nextToken NextToken should be sent in case if earlier API call produced result containing NextToken. It is used for pagination.\n@return Returns a reference to this object so that method calls can be chained together.",

"fluentSetterMethodName" : "nextToken",

 "getterDocumentation" : "<p>NextToken should be sent in case if earlier API call produced result containing NextToken. It is used for pagination.  $\langle p \rangle$  @return NextToken should be sent in case if earlier API call produced

```
result containing NextToken. It is used for pagination.",
      "getterModel" : {
        "returnType" : "String",
        "documentation" : null
      },
     "http": {
        "additionalMarshallingPath" : null,
        "additionalUnmarshallingPath" : null,
        "flattened" : false,
        "greedy" : false,
        "header" : false,
        "isPayload" : false,
        "isStreaming" : false,
        "location" : "querystring",
        "marshallLocation" : "QUERY_PARAM",
        "marshallLocationName" : "nextToken",
        "queryString" : true,
        "statusCode" : false,
        "unmarshallLocationName" : "nextToken",
        "uri" : false
      },
      "idempotencyToken" : false,
      "isBinary" : false,
      "jsonValue" : false,
      "list" : false,
      "listModel" : null,
      "map" : false,
      "mapModel" : null,
      "marshallingType" : "STRING",
      "name" : "NextToken",
      "sensitive" : false,
      "setterDocumentation" : "<p>NextToken should be sent in case if earlier API call produced result containing
```
NextToken. It is used for pagination.  $\langle p \rangle$  n@param nextToken NextToken should be sent in case if earlier API call produced result containing NextToken. It is used for pagination.",

```
 "setterModel" : {
  "variableDeclarationType" : "String",
  "variableName" : "nextToken",
  "variableType" : "String",
  "documentation" : null,
  "simpleType" : "String",
  "variableSetterType" : "String"
 },
 "simple" : true,
 "timestampFormat" : null,
 "variable" : {
  "variableDeclarationType" : "String",
  "variableName" : "nextToken",
```
"setterMethodName" : "setNextToken",

```
 "variableType" : "String",
```
 "documentation" : "<p>NextToken should be sent in case if earlier API call produced result containing NextToken. It is used for pagination.  $\langle p \rangle$ ",

```
 "simpleType" : "String",
    "variableSetterType" : "String"
   },
   "xmlNameSpaceUri" : null
  }
 },
 "nonStreamingMembers" : [ {
  "beanStyleGetterMethodName" : "getElasticsearchVersion",
```
"beanStyleSetterMethodName" : "setElasticsearchVersion",

"c2jName" : "ElasticsearchVersion",

"c2jShape" : "ElasticsearchVersionString",

 "defaultConsumerFluentSetterDocumentation" : "<p>Version of Elasticsearch for which list of supported elasticsearch instance types are needed.  $\langle p \rangle$  in This is a convenience that creates an instance of the {@link String.Builder} avoiding the need to create one manually via {@link String#builder()}.\n\nWhen the {@link Consumer} completes,  $\{\emptyset\}$  link String.Builder#build()} is called immediately and its result is passed to  $\{\emptyset\}$  link #elasticsearchVersion(String)}.\n@param elasticsearchVersion a consumer that will call methods on {@link String.Builder}\n@return Returns a reference to this object so that method calls can be chained together.\n@see #elasticsearchVersion(String)",

"deprecated" : false,

 "documentation" : "<p>Version of Elasticsearch for which list of supported elasticsearch instance types are needed.  $\langle p \rangle$ ",

"endpointDiscoveryId" : false,

"enumType" : null,

"eventHeader" : false,

"eventPayload" : false,

"fluentEnumGetterMethodName" : null,

"fluentEnumSetterMethodName" : null,

"fluentGetterMethodName" : "elasticsearchVersion",

 "fluentSetterDocumentation" : "<p>Version of Elasticsearch for which list of supported elasticsearch instance types are needed.  $\langle p \rangle \ln \omega$  param elasticsearch Version Version of Elasticsearch for which list of supported elasticsearch instance types are needed.\n@return Returns a reference to this object so that method calls can be chained together.",

"fluentSetterMethodName" : "elasticsearchVersion",

 "getterDocumentation" : "<p>Version of Elasticsearch for which list of supported elasticsearch instance types are needed.  $\langle p \rangle$  n@return Version of Elasticsearch for which list of supported elasticsearch instance types are needed.",

```
 "getterModel" : {
  "returnType" : "String",
  "documentation" : null
 },
"http": {
  "additionalMarshallingPath" : null,
  "additionalUnmarshallingPath" : null,
  "flattened" : false,
  "greedy" : false,
```
 "header" : false, "isPayload" : false, "isStreaming" : false, "location" : "uri", "marshallLocation" : "PATH", "marshallLocationName" : "ElasticsearchVersion", "queryString" : false, "statusCode" : false, "unmarshallLocationName" : "ElasticsearchVersion", "uri" : true }, "idempotencyToken" : false, "isBinary" : false, "jsonValue" : false, "list" : false, "listModel" : null, "map" : false,

"mapModel" : null,

"marshallingType" : "STRING",

"name" : "ElasticsearchVersion",

"sensitive" : false,

 "setterDocumentation" : "<p>Version of Elasticsearch for which list of supported elasticsearch instance types are needed.  $\langle p \rangle$  n@param elasticsearchVersion Version of Elasticsearch for which list of supported elasticsearch instance types are needed.",

"setterMethodName" : "setElasticsearchVersion",

"setterModel" : {

```
 "variableDeclarationType" : "String",
```
"variableName" : "elasticsearchVersion",

"variableType" : "String",

"documentation" : null,

"simpleType" : "String",

"variableSetterType" : "String"

},

"simple" : true,

"timestampFormat" : null,

```
 "variable" : {
```
"variableDeclarationType" : "String",

"variableName" : "elasticsearchVersion",

"variableType" : "String",

 "documentation" : "<p>Version of Elasticsearch for which list of supported elasticsearch instance types are needed.  $\langle p \rangle$ ",

"simpleType" : "String",

"variableSetterType" : "String"

},

"xmlNameSpaceUri" : null

}, {

"beanStyleGetterMethodName" : "getDomainName",

```
 "beanStyleSetterMethodName" : "setDomainName",
```
"c2jName" : "DomainName",

"c2jShape" : "DomainName",

 "defaultConsumerFluentSetterDocumentation" : "<p>DomainName represents the name of the Domain that we are trying to modify. This should be present only if we are querying for list of available Elasticsearch instance types when modifying existing domain.  $\langle p \rangle$ nThis is a convenience that creates an instance of the {@link String.Builder} avoiding the need to create one manually via  $\{\mathcal{C}\in\mathbb{N}\}\$  ( $\mathbb{N}\$ hen the  $\{\mathcal{C}\in\mathbb{N}\}$  consumer} completes, {@link String.Builder#build()} is called immediately and its result is passed to {@link

#domainName(String)}.\n@param domainName a consumer that will call methods on {@link

String.Builder}\n@return Returns a reference to this object so that method calls can be chained together.\n@see #domainName(String)",

"deprecated" : false,

"documentation" : "<p>DomainName represents the name of the Domain that we are trying to modify. This should be present only if we are querying for list of available Elasticsearch instance types when modifying existing domain.  $\langle p \rangle$ ",

"endpointDiscoveryId" : false,

"enumType" : null,

"eventHeader" : false,

"eventPayload" : false,

"fluentEnumGetterMethodName" : null,

"fluentEnumSetterMethodName" : null,

"fluentGetterMethodName" : "domainName",

 "fluentSetterDocumentation" : "<p>DomainName represents the name of the Domain that we are trying to modify. This should be present only if we are querying for list of available Elasticsearch instance types when modifying existing domain. </p>\n@param domainName DomainName represents the name of the Domain that we are trying to modify. This should be present only if we are querying for list of available Elasticsearch instance types when modifying existing domain.\n@return Returns a reference to this object so that method calls can be chained together.",

"fluentSetterMethodName" : "domainName",

 "getterDocumentation" : "<p>DomainName represents the name of the Domain that we are trying to modify. This should be present only if we are querying for list of available Elasticsearch instance types when modifying existing domain.  $\langle p \rangle$  n@return DomainName represents the name of the Domain that we are trying to modify. This should be present only if we are querying for list of available Elasticsearch instance types when modifying existing domain.",

```
 "getterModel" : {
  "returnType" : "String",
  "documentation" : null
 },
"http": {
  "additionalMarshallingPath" : null,
  "additionalUnmarshallingPath" : null,
  "flattened" : false,
  "greedy" : false,
  "header" : false,
  "isPayload" : false,
  "isStreaming" : false,
  "location" : "querystring",
  "marshallLocation" : "QUERY_PARAM",
  "marshallLocationName" : "domainName",
```

```
 "queryString" : true,
  "statusCode" : false,
  "unmarshallLocationName" : "domainName",
  "uri" : false
 },
 "idempotencyToken" : false,
 "isBinary" : false,
 "jsonValue" : false,
 "list" : false,
 "listModel" : null,
 "map" : false,
 "mapModel" : null,
 "marshallingType" : "STRING",
 "name" : "DomainName",
 "sensitive" : false,
```
 "setterDocumentation" : "<p>DomainName represents the name of the Domain that we are trying to modify. This should be present only if we are querying for list of available Elasticsearch instance types when modifying existing domain.  $\langle \psi \rangle$   $\cap$  @param domainName DomainName represents the name of the Domain that we are trying to modify. This should be present only if we are querying for list of available Elasticsearch instance types when modifying existing domain.",

```
 "setterMethodName" : "setDomainName",
 "setterModel" : {
  "variableDeclarationType" : "String",
  "variableName" : "domainName",
  "variableType" : "String",
  "documentation" : null,
  "simpleType" : "String",
  "variableSetterType" : "String"
 },
 "simple" : true,
 "timestampFormat" : null,
 "variable" : {
  "variableDeclarationType" : "String",
  "variableName" : "domainName",
```
"variableType" : "String",

 "documentation" : "<p>DomainName represents the name of the Domain that we are trying to modify. This should be present only if we are querying for list of available Elasticsearch instance types when modifying existing domain.  $\langle p \rangle$ ",

```
 "simpleType" : "String",
   "variableSetterType" : "String"
  },
  "xmlNameSpaceUri" : null
 }, {
  "beanStyleGetterMethodName" : "getMaxResults",
  "beanStyleSetterMethodName" : "setMaxResults",
  "c2jName" : "MaxResults",
  "c2jShape" : "MaxResults",
  "defaultConsumerFluentSetterDocumentation" : "<p> Set this value to limit the number of results returned.
```
Value provided must be greater than 30 else it wont be honored.  $\langle p \rangle$  nThis is a convenience that creates an instance of the {@link Integer.Builder} avoiding the need to create one manually via {@link Integer#builder()}.\n\nWhen the {@link Consumer} completes, {@link Integer.Builder#build()} is called immediately and its result is passed to {@link #maxResults(Integer)}.\n@param maxResults a consumer that will call methods on {@link Integer.Builder}\n@return Returns a reference to this object so that method calls can be chained together.\n@see #maxResults(Integer)",

"deprecated" : false,

 "documentation" : "<p> Set this value to limit the number of results returned. Value provided must be greater than 30 else it wont be honored.  $\langle p \rangle$ ",

"endpointDiscoveryId" : false,

"enumType" : null,

"eventHeader" : false,

"eventPayload" : false,

"fluentEnumGetterMethodName" : null,

"fluentEnumSetterMethodName" : null,

"fluentGetterMethodName" : "maxResults",

 "fluentSetterDocumentation" : "<p> Set this value to limit the number of results returned. Value provided must be greater than 30 else it wont be honored.  $\langle p \rangle$  m @param maxResults Set this value to limit the number of results returned. Value provided must be greater than 30 else it wont be honored.\n@return Returns a reference to this object so that method calls can be chained together.",

"fluentSetterMethodName" : "maxResults",

 "getterDocumentation" : "<p> Set this value to limit the number of results returned. Value provided must be greater than 30 else it wont be honored.  $\langle p \rangle$   $\alpha$  return Set this value to limit the number of results returned. Value provided must be greater than 30 else it wont be honored.",

```
 "getterModel" : {
  "returnType" : "Integer",
  "documentation" : null
 },
"http": {
  "additionalMarshallingPath" : null,
  "additionalUnmarshallingPath" : null,
  "flattened" : false,
  "greedy" : false,
  "header" : false,
  "isPayload" : false,
  "isStreaming" : false,
  "location" : "querystring",
  "marshallLocation" : "QUERY_PARAM",
  "marshallLocationName" : "maxResults",
  "queryString" : true,
  "statusCode" : false,
  "unmarshallLocationName" : "maxResults",
  "uri" : false
 },
 "idempotencyToken" : false,
 "isBinary" : false,
 "jsonValue" : false,
 "list" : false,
```
 "listModel" : null, "map" : false, "mapModel" : null,

"marshallingType" : "INTEGER",

"name" : "MaxResults",

"sensitive" : false,

 "setterDocumentation" : "<p> Set this value to limit the number of results returned. Value provided must be greater than 30 else it wont be honored.  $\langle p \rangle$  m@param maxResults Set this value to limit the number of results returned. Value provided must be greater than 30 else it wont be honored.",

"setterMethodName" : "setMaxResults",

"setterModel" : {

"variableDeclarationType" : "Integer",

"variableName" : "maxResults",

"variableType" : "Integer",

"documentation" : null,

"simpleType" : "Integer",

"variableSetterType" : "Integer"

},

"simple" : true,

"timestampFormat" : null,

"variable" : {

"variableDeclarationType" : "Integer",

"variableName" : "maxResults",

"variableType" : "Integer",

 "documentation" : "<p> Set this value to limit the number of results returned. Value provided must be greater than 30 else it wont be honored.  $\langle p \rangle$ ",

"simpleType" : "Integer",

"variableSetterType" : "Integer"

},

"xmlNameSpaceUri" : null

}, {

"beanStyleGetterMethodName" : "getNextToken",

"beanStyleSetterMethodName" : "setNextToken",

"c2jName" : "NextToken",

"c2jShape" : "NextToken",

 "defaultConsumerFluentSetterDocumentation" : "<p>NextToken should be sent in case if earlier API call produced result containing NextToken. It is used for pagination.  $\langle p \rangle$  nThis is a convenience that creates an instance of the  $\{\mathcal{Q}$ link String.Builder} avoiding the need to create one manually via  $\{\mathcal{Q}$ link String#builder()}.\n\nWhen the {@link Consumer} completes, {@link String.Builder#build()} is called immediately and its result is passed to {@link #nextToken(String)}.\n@param nextToken a consumer that will call methods on {@link String.Builder}\n@return Returns a reference to this object so that method calls can be chained together.\n@see #nextToken(String)",

"deprecated" : false,

 "documentation" : "<p>NextToken should be sent in case if earlier API call produced result containing NextToken. It is used for pagination.  $\langle p \rangle$ ".

"endpointDiscoveryId" : false,

"enumType" : null,

"eventHeader" : false,

"eventPayload" : false,

"fluentEnumGetterMethodName" : null,

"fluentEnumSetterMethodName" : null,

"fluentGetterMethodName" : "nextToken",

 "fluentSetterDocumentation" : "<p>NextToken should be sent in case if earlier API call produced result containing NextToken. It is used for pagination.  $\langle p \rangle \neq m$  param nextToken NextToken should be sent in case if earlier API call produced result containing NextToken. It is used for pagination.\n@return Returns a reference to this object so that method calls can be chained together.",

"fluentSetterMethodName" : "nextToken",

 "getterDocumentation" : "<p>NextToken should be sent in case if earlier API call produced result containing NextToken. It is used for pagination.  $\langle p \rangle$  m@return NextToken should be sent in case if earlier API call produced result containing NextToken. It is used for pagination.",

```
 "getterModel" : {
  "returnType" : "String",
```

```
 "documentation" : null
```

```
 },
```

```
 "http" : {
```
 "additionalMarshallingPath" : null, "additionalUnmarshallingPath" : null, "flattened" : false, "greedy" : false, "header" : false, "isPayload" : false, "isStreaming" : false, "location" : "querystring", "marshallLocation" : "QUERY\_PARAM", "marshallLocationName" : "nextToken", "queryString" : true, "statusCode" : false, "unmarshallLocationName" : "nextToken", "uri" : false }, "idempotencyToken" : false, "isBinary" : false, "jsonValue" : false, "list" : false, "listModel" : null, "map" : false, "mapModel" : null, "marshallingType" : "STRING",

"name" : "NextToken",

"sensitive" : false,

 "setterDocumentation" : "<p>NextToken should be sent in case if earlier API call produced result containing NextToken. It is used for pagination.  $\langle p \rangle$  n@param nextToken NextToken should be sent in case if earlier API call produced result containing NextToken. It is used for pagination.",

```
 "setterMethodName" : "setNextToken",
```

```
 "setterModel" : {
```

```
 "variableDeclarationType" : "String",
```

```
 "variableName" : "nextToken",
      "variableType" : "String",
      "documentation" : null,
      "simpleType" : "String",
      "variableSetterType" : "String"
     },
     "simple" : true,
     "timestampFormat" : null,
     "variable" : {
      "variableDeclarationType" : "String",
      "variableName" : "nextToken",
      "variableType" : "String",
     "documentation" : "<p>NextToken should be sent in case if earlier API call produced result containing
NextToken. It is used for pagination. \langle p \rangle",
      "simpleType" : "String",
      "variableSetterType" : "String"
     },
     "xmlNameSpaceUri" : null
    } ],
    "requestSignerAware" : false,
    "requestSignerClassFqcn" : null,
    "required" : [ "ElasticsearchVersion" ],
    "shapeName" : "ListElasticsearchInstanceTypesRequest",
    "simpleMethod" : false,
    "unmarshaller" : null,
    "variable" : {
     "variableDeclarationType" : "ListElasticsearchInstanceTypesRequest",
     "variableName" : "listElasticsearchInstanceTypesRequest",
     "variableType" : "ListElasticsearchInstanceTypesRequest",
     "documentation" : null,
     "simpleType" : "ListElasticsearchInstanceTypesRequest",
     "variableSetterType" : "ListElasticsearchInstanceTypesRequest"
    },
    "wrapper" : false
   },
   "ListElasticsearchInstanceTypesResponse" : {
    "c2jName" : "ListElasticsearchInstanceTypesResponse",
    "customization" : {
     "artificialResultWrapper" : null,
     "skipGeneratingMarshaller" : false,
     "skipGeneratingModelClass" : false,
     "skipGeneratingUnmarshaller" : false,
     "staxTargetDepthOffset" : 0
    },
    "deprecated" : false,
   "documentation" : "<p> Container for the parameters returned by <code>
\langle a \rangleListElasticsearchInstanceTypes\langle a \rangle \langle c \text{ode} \rangle operation. \langle p \rangle",
    "endpointDiscovery" : null,
```
"enums" : null,

"errorCode" : null,

"event" : false,

"eventStream" : false,

"explicitEventPayloadMember" : null,

"hasHeaderMember" : false,

"hasPayloadMember" : false,

"hasStatusCodeMember" : false,

"hasStreamingMember" : false,

"httpStatusCode" : null,

"marshaller" : null,

"members" : [ {

"beanStyleGetterMethodName" : "getElasticsearchInstanceTypesAsStrings",

"beanStyleSetterMethodName" : "setElasticsearchInstanceTypesWithStrings",

"c2jName" : "ElasticsearchInstanceTypes",

"c2jShape" : "ElasticsearchInstanceTypeList",

 "defaultConsumerFluentSetterDocumentation" : "<p> List of instance types supported by Amazon Elasticsearch service for given  $\langle \text{code}\rangle \langle a \rangle = 2$  ElasticsearchVersion $\langle a \rangle \langle a \rangle$   $\langle b \rangle$  This is a convenience that creates an instance of the {@link List<String>.Builder} avoiding the need to create one manually via {@link

List<String>#builder()}.\n\nWhen the {@link Consumer} completes, {@link List<String>.Builder#build()} is called immediately and its result is passed to {@link

#elasticsearchInstanceTypesAsStrings(List<String>)}.\n@param elasticsearchInstanceTypes a consumer that will call methods on {@link List<String>.Builder}\n@return Returns a reference to this object so that method calls can be chained together.\n@see #elasticsearchInstanceTypesWithStrings(List<String>)",

"deprecated" : false,

"documentation" : "<p> List of instance types supported by Amazon Elasticsearch service for given <code></code> <a>ElasticsearchVersion</a> </code> </p>",

"endpointDiscoveryId" : false,

"enumType" : null,

"eventHeader" : false,

"eventPayload" : false,

"fluentEnumGetterMethodName" : "elasticsearchInstanceTypes",

"fluentEnumSetterMethodName" : "elasticsearchInstanceTypes",

"fluentGetterMethodName" : "elasticsearchInstanceTypesAsStrings",

 "fluentSetterDocumentation" : "<p> List of instance types supported by Amazon Elasticsearch service for given <code> <a>ElasticsearchVersion</a> </code> </p>\n@param elasticsearchInstanceTypes List of instance types supported by Amazon Elasticsearch service for given  $\langle \text{code}\rangle \langle \text{node}\rangle \langle \text{z}|\rangle$  and  $\langle \text{height}\rangle$  and  $\langle \text{height}\rangle$ Returns a reference to this object so that method calls can be chained together.",

"fluentSetterMethodName" : "elasticsearchInstanceTypesWithStrings",

 "getterDocumentation" : "<p> List of instance types supported by Amazon Elasticsearch service for given  $\langle \text{code}\rangle \langle \text{a}\rangle = \langle \text{class}(\text{series}) | \text{exists} \rangle$  \n $\langle \text{points}\rangle$  \n $\langle \text{points}\rangle$  to modify the collection returned by this method will result in an UnsupportedOperationException. $\ln \langle \gamma \rangle$  @return List of instance types supported by Amazon Elasticsearch service for given  $\langle \text{code}\rangle \langle \text{node}\rangle$   $\langle \text{z} \rangle$  Elasticsearch Version $\langle \text{z}\rangle \langle \text{code}\rangle$ ",

```
 "getterModel" : {
```
"returnType" : "java.util.List<String>",

"documentation" : null

```
 },
```
" $http"$ : {

```
 "additionalMarshallingPath" : null,
  "additionalUnmarshallingPath" : null,
  "flattened" : false,
  "greedy" : false,
  "header" : false,
  "isPayload" : false,
  "isStreaming" : false,
  "location" : null,
  "marshallLocation" : "PAYLOAD",
  "marshallLocationName" : "ElasticsearchInstanceTypes",
  "queryString" : false,
  "statusCode" : false,
  "unmarshallLocationName" : "ElasticsearchInstanceTypes",
  "uri" : false
 },
 "idempotencyToken" : false,
 "isBinary" : false,
 "jsonValue" : false,
 "list" : true,
 "listModel" : {
  "implType" : "java.util.ArrayList",
  "interfaceType" : "java.util.List",
  "listMemberModel" : {
   "beanStyleGetterMethodName" : "getMemberAsString",
   "beanStyleSetterMethodName" : "setMember",
   "c2jName" : "member",
   "c2jShape" : "ESPartitionInstanceType",
   "defaultConsumerFluentSetterDocumentation" : "Sets the value of the Member property for this
```
object.\n\nThis is a convenience that creates an instance of the {@link String.Builder} avoiding the need to create one manually via  $\{\mathcal{Q}$  link String#builder()}.\n\nWhen the  $\{\mathcal{Q}$  link Consumer} completes,  $\{\mathcal{Q}$  link

String.Builder#build()} is called immediately and its result is passed to {@link

#memberAsString(String)}.\n@param member a consumer that will call methods on {@link

String.Builder}\n@return Returns a reference to this object so that method calls can be chained together.\n@see #member(String)",

"deprecated" : false,

"documentation" : "",

"endpointDiscoveryId" : false,

"enumType" : "ESPartitionInstanceType",

"eventHeader" : false,

"eventPayload" : false,

"fluentEnumGetterMethodName" : "member",

"fluentEnumSetterMethodName" : "member",

"fluentGetterMethodName" : "memberAsString",

 "fluentSetterDocumentation" : "Sets the value of the Member property for this object.\n\n@param member The new value for the Member property for this object.\n@see ESPartitionInstanceType\n@return Returns a reference to this object so that method calls can be chained together.\n@see ESPartitionInstanceType",

"fluentSetterMethodName" : "member",

"getterDocumentation" : "Returns the value of the Member property for this object. $\ln$ <p>\nIf the service

returns an enum value that is not available in the current SDK version, {@link #member} will return {@link ESPartitionInstanceType#UNKNOWN\_TO\_SDK\_VERSION}. The raw value returned by the service is available from {@link #memberAsString}.\n</p>\n@return The value of the Member property for this object.\n@see ESPartitionInstanceType",

```
 "getterModel" : {
         "returnType" : "String",
         "documentation" : null
        },
       "http": {
         "additionalMarshallingPath" : null,
         "additionalUnmarshallingPath" : null,
         "flattened" : false,
         "greedy" : false,
         "header" : false,
         "isPayload" : false,
         "isStreaming" : false,
         "location" : null,
         "marshallLocation" : "PAYLOAD",
         "marshallLocationName" : "member",
         "queryString" : false,
         "statusCode" : false,
         "unmarshallLocationName" : "member",
         "uri" : false
        },
        "idempotencyToken" : false,
        "isBinary" : false,
        "jsonValue" : false,
        "list" : false,
        "listModel" : null,
        "map" : false,
        "mapModel" : null,
        "marshallingType" : "STRING",
        "name" : "Member",
        "sensitive" : false,
        "setterDocumentation" : "Sets the value of the Member property for this object.\n\n@param member The new
value for the Member property for this object.\n@see ESPartitionInstanceType",
        "setterMethodName" : "setMember",
        "setterModel" : {
         "variableDeclarationType" : "String",
         "variableName" : "member",
         "variableType" : "String",
         "documentation" : null,
         "simpleType" : "String",
         "variableSetterType" : "String"
        },
```
 "simple" : true, "timestampFormat" : null, "variable" : {

```
 "variableDeclarationType" : "String",
        "variableName" : "member",
        "variableType" : "String",
        "documentation" : "",
        "simpleType" : "String",
        "variableSetterType" : "String"
       },
       "xmlNameSpaceUri" : null
      },
      "memberLocationName" : null,
      "memberType" : "String",
      "map" : false,
      "memberAdditionalMarshallingPath" : null,
      "memberAdditionalUnmarshallingPath" : null,
      "simple" : true,
      "simpleType" : "String",
      "templateImplType" : "java.util.ArrayList<String>",
      "templateType" : "java.util.List<String>"
     },
     "map" : false,
     "mapModel" : null,
     "marshallingType" : "LIST",
     "name" : "ElasticsearchInstanceTypes",
     "sensitive" : false,
     "setterDocumentation" : "<p> List of instance types supported by Amazon Elasticsearch service for given
<code> <a>ElasticsearchVersion</a> </code> </p>\n@param elasticsearchInstanceTypes List of instance types
supported by Amazon Elasticsearch service for given <code> <a>ElasticsearchVersion</a> </code>",
     "setterMethodName" : "setElasticsearchInstanceTypesWithStrings",
     "setterModel" : {
      "variableDeclarationType" : "java.util.List<String>",
      "variableName" : "elasticsearchInstanceTypes",
      "variableType" : "java.util.List<String>",
      "documentation" : null,
      "simpleType" : "List<String>",
      "variableSetterType" : "java.util.Collection<String>"
     },
     "simple" : false,
     "timestampFormat" : null,
```
"variable" : {

"variableDeclarationType" : "java.util.List<String>",

"variableName" : "elasticsearchInstanceTypes",

"variableType" : "java.util.List<String>",

"documentation" : "<p> List of instance types supported by Amazon Elasticsearch service for given <code></code> <a>ElasticsearchVersion</a> </code> </p>",

"simpleType" : "List<String>",

"variableSetterType" : "java.util.Collection<String>"

},

```
 "xmlNameSpaceUri" : null
```
}, {

"beanStyleGetterMethodName" : "getNextToken",

"beanStyleSetterMethodName" : "setNextToken",

"c2jName" : "NextToken",

"c2jShape" : "NextToken",

 "defaultConsumerFluentSetterDocumentation" : "<p>In case if there are more results available NextToken would be present, make further request to the same API with received NextToken to paginate remaining results.  $\langle p \rangle$ \nThis is a convenience that creates an instance of the {@link String.Builder} avoiding the need to create one manually via {@link String#builder()}.\n\nWhen the {@link Consumer} completes, {@link String.Builder#build()} is called immediately and its result is passed to {@link #nextToken(String)}.\n@param nextToken a consumer that will call methods on {@link String.Builder}\n@return Returns a reference to this object so that method calls can be chained together.\n@see #nextToken(String)",

"deprecated" : false,

"documentation" : " $\langle p \rangle$ In case if there are more results available NextToken would be present, make further request to the same API with received NextToken to paginate remaining results.  $\langle p \rangle$ ",

"endpointDiscoveryId" : false,

"enumType" : null,

"eventHeader" : false,

"eventPayload" : false,

"fluentEnumGetterMethodName" : null,

"fluentEnumSetterMethodName" : null,

"fluentGetterMethodName" : "nextToken",

 "fluentSetterDocumentation" : "<p>In case if there are more results available NextToken would be present, make further request to the same API with received NextToken to paginate remaining results.  $\langle p \rangle$  n@param nextToken In case if there are more results available NextToken would be present, make further request to the same API with received NextToken to paginate remaining results.\n@return Returns a reference to this object so that method calls can be chained together.",

"fluentSetterMethodName" : "nextToken",

 "getterDocumentation" : "<p>In case if there are more results available NextToken would be present, make further request to the same API with received NextToken to paginate remaining results.  $\langle p \rangle$  n@return In case if there are more results available NextToken would be present, make further request to the same API with received NextToken to paginate remaining results.",

```
 "getterModel" : {
  "returnType" : "String",
  "documentation" : null
 },
"http": {
  "additionalMarshallingPath" : null,
  "additionalUnmarshallingPath" : null,
  "flattened" : false,
  "greedy" : false,
  "header" : false,
  "isPayload" : false,
  "isStreaming" : false,
  "location" : null,
  "marshallLocation" : "PAYLOAD",
  "marshallLocationName" : "NextToken",
  "queryString" : false,
```
 "statusCode" : false, "unmarshallLocationName" : "NextToken", "uri" : false }, "idempotencyToken" : false, "isBinary" : false, "jsonValue" : false, "list" : false, "listModel" : null, "map" : false, "mapModel" : null, "marshallingType" : "STRING", "name" : "NextToken", "sensitive" : false,

 "setterDocumentation" : "<p>In case if there are more results available NextToken would be present, make further request to the same API with received NextToken to paginate remaining results.  $\langle p \rangle$  n@param nextToken In case if there are more results available NextToken would be present, make further request to the same API with received NextToken to paginate remaining results.",

```
 "setterMethodName" : "setNextToken",
 "setterModel" : {
  "variableDeclarationType" : "String",
  "variableName" : "nextToken",
  "variableType" : "String",
  "documentation" : null,
  "simpleType" : "String",
  "variableSetterType" : "String"
 },
 "simple" : true,
 "timestampFormat" : null,
 "variable" : {
```
"variableDeclarationType" : "String",

"variableName" : "nextToken",

"variableType" : "String",

 "documentation" : "<p>In case if there are more results available NextToken would be present, make further request to the same API with received NextToken to paginate remaining results.  $\langle p \rangle$ ,

"simpleType" : "String",

```
 "variableSetterType" : "String"
```

```
 },
```

```
 "xmlNameSpaceUri" : null
```
} ],

"membersAsMap" : {

"ElasticsearchInstanceTypes" : {

"beanStyleGetterMethodName" : "getElasticsearchInstanceTypesAsStrings",

"beanStyleSetterMethodName" : "setElasticsearchInstanceTypesWithStrings",

"c2jName" : "ElasticsearchInstanceTypes",

"c2jShape" : "ElasticsearchInstanceTypeList",

 "defaultConsumerFluentSetterDocumentation" : "<p> List of instance types supported by Amazon Elasticsearch service for given  $<$ code $>$  $<$ a $>$ ElasticsearchVersion $<$ /a $>$  $<$ /code $>$  $<$ /p $>$ nThis is a convenience that creates an instance of the {@link List<String>.Builder} avoiding the need to create one manually via {@link List<String>#builder()}.\n\nWhen the {@link Consumer} completes, {@link List<String>.Builder#build()} is called immediately and its result is passed to {@link

#elasticsearchInstanceTypesAsStrings(List<String>)}.\n@param elasticsearchInstanceTypes a consumer that will call methods on {@link List<String>.Builder}\n@return Returns a reference to this object so that method calls can be chained together.\n@see #elasticsearchInstanceTypesWithStrings(List<String>)",

"deprecated" : false,

"documentation" : "<p> List of instance types supported by Amazon Elasticsearch service for given <code></code> <a>ElasticsearchVersion</a> </code> </p>",

"endpointDiscoveryId" : false,

"enumType" : null,

"eventHeader" : false,

"eventPayload" : false,

"fluentEnumGetterMethodName" : "elasticsearchInstanceTypes",

"fluentEnumSetterMethodName" : "elasticsearchInstanceTypes",

"fluentGetterMethodName" : "elasticsearchInstanceTypesAsStrings",

 "fluentSetterDocumentation" : "<p> List of instance types supported by Amazon Elasticsearch service for given  $<$ code> $<$ a>ElasticsearchVersion $<$ a> $<$ code> $<$ p>\n@param elasticsearchInstanceTypes List of instance types supported by Amazon Elasticsearch service for given  $\langle \text{code}\rangle \langle \text{node}\rangle \langle \text{z} \rangle = \langle \text{node}\rangle \langle \text{node}\rangle \langle \text{next} \rangle$ Returns a reference to this object so that method calls can be chained together.",

"fluentSetterMethodName" : "elasticsearchInstanceTypesWithStrings",

 "getterDocumentation" : "<p> List of instance types supported by Amazon Elasticsearch service for given  $\langle \text{code}\rangle \langle \text{false} \rangle$  <  $\langle \text{false}\rangle \langle \text{node}\rangle \langle \text{false}\rangle$  \n $\langle \text{theta}\rangle$  \n $\langle \text{theta}\rangle$  \n $\langle \text{theta}\rangle$  \n $\langle \text{theta}\rangle$  \n $\langle \text{theta}\rangle$  \n $\langle \text{theta}\rangle$  \n $\langle \text{theta}\rangle$  \n $\langle \text{theta}\rangle$  \n $\langle \text{theta}\rangle$  \n $\langle \text{theta}\rangle$  \n $\langle \text{theta}\rangle$  \n $\langle \text{theta}\rangle$  \n $\langle \text{theta}\rangle$  \nmethod will result in an UnsupportedOperationException. $\eta(x/p)$  @return List of instance types supported by Amazon Elasticsearch service for given <code> <a>ElasticsearchVersion</a> </code>",

"getterModel" : {

```
 "returnType" : "java.util.List<String>",
```
"documentation" : null

```
 },
```
" $http"$ : {

```
 "additionalMarshallingPath" : null,
```
"additionalUnmarshallingPath" : null,

```
 "flattened" : false,
```
"greedy" : false,

```
 "header" : false,
 "isPayload" : false,
```

```
 "isStreaming" : false,
```
"location" : null,

"marshallLocation" : "PAYLOAD",

"marshallLocationName" : "ElasticsearchInstanceTypes",

"queryString" : false,

"statusCode" : false,

"unmarshallLocationName" : "ElasticsearchInstanceTypes",

"uri" : false

},

"idempotencyToken" : false,

"isBinary" : false,

```
 "jsonValue" : false,
```
"list" : true,

"listModel" : {

"implType" : "java.util.ArrayList",

"interfaceType" : "java.util.List",

"listMemberModel" : {

"beanStyleGetterMethodName" : "getMemberAsString",

"beanStyleSetterMethodName" : "setMember",

"c2jName" : "member",

"c2jShape" : "ESPartitionInstanceType",

 "defaultConsumerFluentSetterDocumentation" : "Sets the value of the Member property for this object.\n\nThis is a convenience that creates an instance of the {@link String.Builder} avoiding the need to create

one manually via {@link String#builder()}.\n\nWhen the {@link Consumer} completes, {@link

String.Builder#build()} is called immediately and its result is passed to {@link

#memberAsString(String)}.\n@param member a consumer that will call methods on {@link

String.Builder}\n@return Returns a reference to this object so that method calls can be chained together.\n@see #member(String)",

"deprecated" : false,

"documentation" : "",

"endpointDiscoveryId" : false,

"enumType" : "ESPartitionInstanceType",

"eventHeader" : false,

"eventPayload" : false,

"fluentEnumGetterMethodName" : "member",

"fluentEnumSetterMethodName" : "member",

"fluentGetterMethodName" : "memberAsString",

 "fluentSetterDocumentation" : "Sets the value of the Member property for this object.\n\n@param member The new value for the Member property for this object.\n@see ESPartitionInstanceType\n@return Returns a reference to this object so that method calls can be chained together.\n@see ESPartitionInstanceType",

"fluentSetterMethodName" : "member",

"getterDocumentation" : "Returns the value of the Member property for this object. $\ln\left\langle p\right\rangle$  and the service returns an enum value that is not available in the current SDK version, {@link #member} will return {@link ESPartitionInstanceType#UNKNOWN\_TO\_SDK\_VERSION}. The raw value returned by the service is available from  $\{@link \#memberAsString\.\n\cap \{w\} \neq w\}$  are turn The value of the Member property for this object.\n @see ESPartitionInstanceType",

```
 "getterModel" : {
  "returnType" : "String",
  "documentation" : null
 },
"http": {
  "additionalMarshallingPath" : null,
  "additionalUnmarshallingPath" : null,
  "flattened" : false,
  "greedy" : false,
  "header" : false,
  "isPayload" : false,
  "isStreaming" : false,
  "location" : null,
  "marshallLocation" : "PAYLOAD",
```
 "marshallLocationName" : "member", "queryString" : false, "statusCode" : false, "unmarshallLocationName" : "member", "uri" : false }, "idempotencyToken" : false, "isBinary" : false, "jsonValue" : false, "list" : false, "listModel" : null, "map" : false, "mapModel" : null, "marshallingType" : "STRING", "name" : "Member", "sensitive" : false,

 "setterDocumentation" : "Sets the value of the Member property for this object.\n\n@param member The new value for the Member property for this object.\n@see ESPartitionInstanceType",

 "setterMethodName" : "setMember", "setterModel" : { "variableDeclarationType" : "String", "variableName" : "member", "variableType" : "String", "documentation" : null, "simpleType" : "String", "variableSetterType" : "String" }, "simple" : true, "timestampFormat" : null, "variable" : { "variableDeclarationType" : "String", "variableName" : "member", "variableType" : "String", "documentation" : "", "simpleType" : "String", "variableSetterType" : "String" }, "xmlNameSpaceUri" : null }, "memberLocationName" : null, "memberType" : "String", "map" : false, "memberAdditionalMarshallingPath" : null, "memberAdditionalUnmarshallingPath" : null, "simple" : true, "simpleType" : "String", "templateImplType" : "java.util.ArrayList<String>", "templateType" : "java.util.List<String>"

},

"map" : false,

"mapModel" : null,

"marshallingType" : "LIST",

"name" : "ElasticsearchInstanceTypes",

"sensitive" : false,

 "setterDocumentation" : "<p> List of instance types supported by Amazon Elasticsearch service for given <code> <a>ElasticsearchVersion</a> </code> </p>\n@param elasticsearchInstanceTypes List of instance types supported by Amazon Elasticsearch service for given  $\langle \text{code}\rangle \langle \text{false} \rangle$  =  $\langle \text{false} \rangle \langle \text{node}\rangle \langle \text{false} \rangle$ 

"setterMethodName" : "setElasticsearchInstanceTypesWithStrings",

"setterModel" : {

"variableDeclarationType" : "java.util.List<String>",

"variableName" : "elasticsearchInstanceTypes",

"variableType" : "java.util.List<String>",

"documentation" : null,

"simpleType" : "List<String>",

"variableSetterType" : "java.util.Collection<String>"

},

"simple" : false,

"timestampFormat" : null,

"variable" : {

"variableDeclarationType" : "java.util.List<String>",

"variableName" : "elasticsearchInstanceTypes",

"variableType" : "java.util.List<String>",

"documentation" : "<p></code> List of instance types supported by Amazon Elasticsearch service for given <code>  $\langle a \rangle$ ElasticsearchVersion $\langle a \rangle \langle c \rangle$ de $\langle \langle p \rangle$ ",

```
 "simpleType" : "List<String>",
```
"variableSetterType" : "java.util.Collection<String>"

},

"xmlNameSpaceUri" : null

},

"NextToken" : {

"beanStyleGetterMethodName" : "getNextToken",

"beanStyleSetterMethodName" : "setNextToken",

"c2jName" : "NextToken",

"c2jShape" : "NextToken",

 "defaultConsumerFluentSetterDocumentation" : "<p>In case if there are more results available NextToken would be present, make further request to the same API with received NextToken to paginate remaining results.  $\langle p \rangle$ nThis is a convenience that creates an instance of the {@link String.Builder} avoiding the need to create one manually via {@link String#builder()}.\n\nWhen the {@link Consumer} completes, {@link String.Builder#build()} is called immediately and its result is passed to {@link #nextToken(String)}.\n@param nextToken a consumer that will call methods on {@link String.Builder}\n@return Returns a reference to this object so that method calls can be chained together.\n@see #nextToken(String)",

"deprecated" : false,

"documentation" : " $\langle \mathbf{p} \rangle$  n case if there are more results available NextToken would be present, make further request to the same API with received NextToken to paginate remaining results.  $\langle p \rangle$ ,

"endpointDiscoveryId" : false,

"enumType" : null,

"eventHeader" : false,

"eventPayload" : false,

"fluentEnumGetterMethodName" : null,

"fluentEnumSetterMethodName" : null,

"fluentGetterMethodName" : "nextToken",

"fluentSetterDocumentation" : "<p>In case if there are more results available NextToken would be present, make further request to the same API with received NextToken to paginate remaining results.  $\langle p \rangle$  n@param nextToken In case if there are more results available NextToken would be present, make further request to the same API with received NextToken to paginate remaining results.\n@return Returns a reference to this object so that method calls can be chained together.",

"fluentSetterMethodName" : "nextToken",

 "getterDocumentation" : "<p>In case if there are more results available NextToken would be present, make further request to the same API with received NextToken to paginate remaining results.  $\langle p \rangle$  n@return In case if there are more results available NextToken would be present, make further request to the same API with received NextToken to paginate remaining results.",

```
 "getterModel" : {
  "returnType" : "String",
  "documentation" : null
 },
"http": {
  "additionalMarshallingPath" : null,
  "additionalUnmarshallingPath" : null,
  "flattened" : false,
  "greedy" : false,
  "header" : false,
  "isPayload" : false,
  "isStreaming" : false,
  "location" : null,
  "marshallLocation" : "PAYLOAD",
  "marshallLocationName" : "NextToken",
  "queryString" : false,
  "statusCode" : false,
  "unmarshallLocationName" : "NextToken",
  "uri" : false
 },
 "idempotencyToken" : false,
 "isBinary" : false,
 "jsonValue" : false,
 "list" : false,
 "listModel" : null,
 "map" : false,
 "mapModel" : null,
 "marshallingType" : "STRING",
 "name" : "NextToken",
 "sensitive" : false,
```
 "setterDocumentation" : "<p>In case if there are more results available NextToken would be present, make further request to the same API with received NextToken to paginate remaining results.  $\langle p \rangle \hat{p}$   $\hat{p}$  param nextToken In case if there are more results available NextToken would be present, make further request to the same API with

```
received NextToken to paginate remaining results.",
      "setterMethodName" : "setNextToken",
      "setterModel" : {
        "variableDeclarationType" : "String",
        "variableName" : "nextToken",
        "variableType" : "String",
        "documentation" : null,
        "simpleType" : "String",
        "variableSetterType" : "String"
      },
      "simple" : true,
      "timestampFormat" : null,
      "variable" : {
        "variableDeclarationType" : "String",
        "variableName" : "nextToken",
```
"variableType" : "String",

"documentation" : " $\langle \mathbf{p} \rangle$ In case if there are more results available NextToken would be present, make further request to the same API with received NextToken to paginate remaining results.  $\langle p \rangle$ ",

```
 "simpleType" : "String",
 "variableSetterType" : "String"
```
},

"xmlNameSpaceUri" : null

```
 }
```

```
 },
```
"nonStreamingMembers" : [ {

"beanStyleGetterMethodName" : "getElasticsearchInstanceTypesAsStrings",

"beanStyleSetterMethodName" : "setElasticsearchInstanceTypesWithStrings",

```
 "c2jName" : "ElasticsearchInstanceTypes",
```
"c2jShape" : "ElasticsearchInstanceTypeList",

 "defaultConsumerFluentSetterDocumentation" : "<p> List of instance types supported by Amazon Elasticsearch service for given  $<$ code> $<$ a>ElasticsearchVersion $<$ a> $<$ code> $<$ p>\nThis is a convenience that creates an instance of the {@link List<String>.Builder} avoiding the need to create one manually via {@link

```
List<String>#builder()}.\n\nWhen the {@link Consumer} completes, {@link List<String>.Builder#build()} is
called immediately and its result is passed to {@link
```
#elasticsearchInstanceTypesAsStrings(List<String>)}.\n@param elasticsearchInstanceTypes a consumer that will call methods on {@link List<String>.Builder}\n@return Returns a reference to this object so that method calls can be chained together.\n@see #elasticsearchInstanceTypesWithStrings(List<String>)",

"deprecated" : false,

"documentation" : "<p> List of instance types supported by Amazon Elasticsearch service for given <code></mark> <a>ElasticsearchVersion</a> </code> </p>",

"endpointDiscoveryId" : false,

"enumType" : null,

```
 "eventHeader" : false,
```
"eventPayload" : false,

"fluentEnumGetterMethodName" : "elasticsearchInstanceTypes",

"fluentEnumSetterMethodName" : "elasticsearchInstanceTypes",

"fluentGetterMethodName" : "elasticsearchInstanceTypesAsStrings",

"fluentSetterDocumentation" : "<p> List of instance types supported by Amazon Elasticsearch service for given

<code> <a>ElasticsearchVersion</a> </code> </p>\n@param elasticsearchInstanceTypes List of instance types supported by Amazon Elasticsearch service for given <code> <a>ElasticsearchVersion</a> </code>\n@return Returns a reference to this object so that method calls can be chained together.",

"fluentSetterMethodName" : "elasticsearchInstanceTypesWithStrings",

 "getterDocumentation" : "<p> List of instance types supported by Amazon Elasticsearch service for given  $\langle \text{code}\rangle \langle \text{false} \rangle$  <  $\langle \text{false}\rangle \langle \text{node}\rangle \langle \text{false}\rangle$  \n $\langle \text{theta}\rangle$  \n $\langle \text{theta}\rangle$  \nepsilon returned by this method will result in an UnsupportedOperationException. $\n\alpha$  =  $\alpha$  List of instance types supported by Amazon Elasticsearch service for given <code> <a>ElasticsearchVersion</a> </code>",

```
 "getterModel" : {
  "returnType" : "java.util.List<String>",
  "documentation" : null
 },
"http": {
  "additionalMarshallingPath" : null,
  "additionalUnmarshallingPath" : null,
  "flattened" : false,
  "greedy" : false,
  "header" : false,
  "isPayload" : false,
  "isStreaming" : false,
  "location" : null,
  "marshallLocation" : "PAYLOAD",
  "marshallLocationName" : "ElasticsearchInstanceTypes",
  "queryString" : false,
  "statusCode" : false,
  "unmarshallLocationName" : "ElasticsearchInstanceTypes",
  "uri" : false
 },
 "idempotencyToken" : false,
 "isBinary" : false,
 "jsonValue" : false,
 "list" : true,
 "listModel" : {
  "implType" : "java.util.ArrayList",
  "interfaceType" : "java.util.List",
  "listMemberModel" : {
   "beanStyleGetterMethodName" : "getMemberAsString",
   "beanStyleSetterMethodName" : "setMember",
   "c2jName" : "member",
   "c2jShape" : "ESPartitionInstanceType",
```
 "defaultConsumerFluentSetterDocumentation" : "Sets the value of the Member property for this object.\n\nThis is a convenience that creates an instance of the {@link String.Builder} avoiding the need to create one manually via  $\{\mathcal{Q}$ link String#builder()}.\n\nWhen the  $\{\mathcal{Q}$ link Consumer} completes,  $\{\mathcal{Q}$ link

String.Builder#build()} is called immediately and its result is passed to {@link #memberAsString(String)}.\n@param member a consumer that will call methods on {@link

String.Builder}\n@return Returns a reference to this object so that method calls can be chained together.\n@see #member(String)",

"deprecated" : false,

"documentation" : "",

"endpointDiscoveryId" : false,

"enumType" : "ESPartitionInstanceType",

"eventHeader" : false,

"eventPayload" : false,

"fluentEnumGetterMethodName" : "member",

"fluentEnumSetterMethodName" : "member",

"fluentGetterMethodName" : "memberAsString",

 "fluentSetterDocumentation" : "Sets the value of the Member property for this object.\n\n@param member The new value for the Member property for this object.\n@see ESPartitionInstanceType\n@return Returns a reference to this object so that method calls can be chained together.\n@see ESPartitionInstanceType",

"fluentSetterMethodName" : "member",

 "getterDocumentation" : "Returns the value of the Member property for this object.\n<p>\nIf the service returns an enum value that is not available in the current SDK version, {@link #member} will return {@link ESPartitionInstanceType#UNKNOWN\_TO\_SDK\_VERSION}. The raw value returned by the service is available from  $\{@link \#memberAsString\.\n\cap \{w\} \neq w\}$  are turn The value of the Member property for this object.\n  $@sec$ ESPartitionInstanceType",

```
 "getterModel" : {
  "returnType" : "String",
  "documentation" : null
 },
"http": {
  "additionalMarshallingPath" : null,
  "additionalUnmarshallingPath" : null,
  "flattened" : false,
  "greedy" : false,
  "header" : false,
  "isPayload" : false,
  "isStreaming" : false,
  "location" : null,
  "marshallLocation" : "PAYLOAD",
  "marshallLocationName" : "member",
  "queryString" : false,
  "statusCode" : false,
  "unmarshallLocationName" : "member",
  "uri" : false
 },
 "idempotencyToken" : false,
 "isBinary" : false,
 "jsonValue" : false,
 "list" : false,
 "listModel" : null,
"map" : false,
 "mapModel" : null,
 "marshallingType" : "STRING",
 "name" : "Member",
 "sensitive" : false,
 "setterDocumentation" : "Sets the value of the Member property for this object.\n\n@param member The new
```

```
value for the Member property for this object.\n@see ESPartitionInstanceType",
         "setterMethodName" : "setMember",
         "setterModel" : {
          "variableDeclarationType" : "String",
          "variableName" : "member",
          "variableType" : "String",
          "documentation" : null,
          "simpleType" : "String",
          "variableSetterType" : "String"
         },
         "simple" : true,
         "timestampFormat" : null,
         "variable" : {
          "variableDeclarationType" : "String",
          "variableName" : "member",
          "variableType" : "String",
          "documentation" : "",
          "simpleType" : "String",
          "variableSetterType" : "String"
        },
        "xmlNameSpaceUri" : null
       },
       "memberLocationName" : null,
       "memberType" : "String",
       "map" : false,
       "memberAdditionalMarshallingPath" : null,
       "memberAdditionalUnmarshallingPath" : null,
       "simple" : true,
       "simpleType" : "String",
       "templateImplType" : "java.util.ArrayList<String>",
       "templateType" : "java.util.List<String>"
      },
      "map" : false,
     "mapModel" : null,
     "marshallingType" : "LIST",
      "name" : "ElasticsearchInstanceTypes",
      "sensitive" : false,
     "setterDocumentation" : "<p> List of instance types supported by Amazon Elasticsearch service for given
<code> <a>ElasticsearchVersion</a> </code> </p>\n@param elasticsearchInstanceTypes List of instance types
supported by Amazon Elasticsearch service for given \langle \cosh 2x \rangle = \langle \cosh 2x \rangle = \langle \cosh 2x \rangle \langle \cosh 2x \rangle = \langle \cosh 2x \rangle = \langle \cosh 2x \rangle = \langle \cosh 2x \rangle = \langle \cosh 2x \rangle = \langle \cosh 2x \rangle = \langle \cosh 2x \rangle = \langle \cosh 2x \rangle = \langle \cosh  "setterMethodName" : "setElasticsearchInstanceTypesWithStrings",
      "setterModel" : {
       "variableDeclarationType" : "java.util.List<String>",
       "variableName" : "elasticsearchInstanceTypes",
       "variableType" : "java.util.List<String>",
       "documentation" : null,
       "simpleType" : "List<String>",
```

```
 "variableSetterType" : "java.util.Collection<String>"
```
},

"simple" : false,

"timestampFormat" : null,

"variable" : {

"variableDeclarationType" : "java.util.List<String>",

"variableName" : "elasticsearchInstanceTypes",

"variableType" : "java.util.List<String>",

"documentation" : "<p> List of instance types supported by Amazon Elasticsearch service for given <code></code> <a>ElasticsearchVersion</a> </code> </p>",

"simpleType" : "List<String>",

"variableSetterType" : "java.util.Collection<String>"

},

"xmlNameSpaceUri" : null

}, {

"beanStyleGetterMethodName" : "getNextToken",

"beanStyleSetterMethodName" : "setNextToken",

"c2jName" : "NextToken",

"c2jShape" : "NextToken",

 "defaultConsumerFluentSetterDocumentation" : "<p>In case if there are more results available NextToken would be present, make further request to the same API with received NextToken to paginate remaining results.  $\langle p \rangle$ \nThis is a convenience that creates an instance of the {@link String.Builder} avoiding the need to create one manually via {@link String#builder()}.\n\nWhen the {@link Consumer} completes, {@link String.Builder#build()} is called immediately and its result is passed to {@link #nextToken(String)}.\n@param nextToken a consumer that will call methods on {@link String.Builder}\n@return Returns a reference to this object so that method calls can be chained together.\n@see #nextToken(String)",

"deprecated" : false,

"documentation" : "<p>In case if there are more results available NextToken would be present, make further request to the same API with received NextToken to paginate remaining results.  $\langle p \rangle$ ",

"endpointDiscoveryId" : false,

"enumType" : null,

"eventHeader" : false,

"eventPayload" : false,

"fluentEnumGetterMethodName" : null,

"fluentEnumSetterMethodName" : null,

"fluentGetterMethodName" : "nextToken",

 "fluentSetterDocumentation" : "<p>In case if there are more results available NextToken would be present, make further request to the same API with received NextToken to paginate remaining results.  $\langle p \rangle$  n@param nextToken In case if there are more results available NextToken would be present, make further request to the same API with received NextToken to paginate remaining results.\n@return Returns a reference to this object so that method calls can be chained together.",

"fluentSetterMethodName" : "nextToken",

 "getterDocumentation" : "<p>In case if there are more results available NextToken would be present, make further request to the same API with received NextToken to paginate remaining results.  $\langle p \rangle$  @return In case if there are more results available NextToken would be present, make further request to the same API with received NextToken to paginate remaining results.",

 "getterModel" : { "returnType" : "String", "documentation" : null

```
 },
"http": {
  "additionalMarshallingPath" : null,
  "additionalUnmarshallingPath" : null,
  "flattened" : false,
  "greedy" : false,
  "header" : false,
  "isPayload" : false,
  "isStreaming" : false,
  "location" : null,
  "marshallLocation" : "PAYLOAD",
  "marshallLocationName" : "NextToken",
  "queryString" : false,
  "statusCode" : false,
  "unmarshallLocationName" : "NextToken",
  "uri" : false
 },
 "idempotencyToken" : false,
 "isBinary" : false,
 "jsonValue" : false,
 "list" : false,
 "listModel" : null,
 "map" : false,
 "mapModel" : null,
 "marshallingType" : "STRING",
 "name" : "NextToken",
 "sensitive" : false,
```
 "setterDocumentation" : "<p>In case if there are more results available NextToken would be present, make further request to the same API with received NextToken to paginate remaining results.  $\langle p \rangle$  n@param nextToken In case if there are more results available NextToken would be present, make further request to the same API with received NextToken to paginate remaining results.",

```
 "setterMethodName" : "setNextToken",
```

```
 "setterModel" : {
```

```
 "variableDeclarationType" : "String",
```

```
 "variableName" : "nextToken",
```

```
 "variableType" : "String",
```

```
 "documentation" : null,
```

```
 "simpleType" : "String",
```

```
 "variableSetterType" : "String"
```

```
 },
```

```
 "simple" : true,
```

```
 "timestampFormat" : null,
```

```
 "variable" : {
```
"variableDeclarationType" : "String",

```
 "variableName" : "nextToken",
```

```
 "variableType" : "String",
```
"documentation" : "<p>In case if there are more results available NextToken would be present, make further request to the same API with received NextToken to paginate remaining results.  $\langle p \rangle$ ",

```
 "simpleType" : "String",
       "variableSetterType" : "String"
     },
     "xmlNameSpaceUri" : null
    } ],
    "requestSignerAware" : false,
    "requestSignerClassFqcn" : null,
    "required" : null,
    "shapeName" : "ListElasticsearchInstanceTypesResponse",
    "simpleMethod" : false,
    "unmarshaller" : {
     "flattened" : false,
     "resultWrapper" : null
    },
    "variable" : {
     "variableDeclarationType" : "ListElasticsearchInstanceTypesResponse",
     "variableName" : "listElasticsearchInstanceTypesResponse",
     "variableType" : "ListElasticsearchInstanceTypesResponse",
     "documentation" : null,
     "simpleType" : "ListElasticsearchInstanceTypesResponse",
     "variableSetterType" : "ListElasticsearchInstanceTypesResponse"
    },
    "wrapper" : false
   },
   "ListElasticsearchVersionsRequest" : {
    "c2jName" : "ListElasticsearchVersionsRequest",
    "customization" : {
     "artificialResultWrapper" : null,
     "skipGeneratingMarshaller" : false,
     "skipGeneratingModelClass" : false,
     "skipGeneratingUnmarshaller" : false,
     "staxTargetDepthOffset" : 0
    },
    "deprecated" : false,
   "documentation" : "<p> Container for the parameters to the <code> <a>ListElasticsearchVersions</a> </code>
operation. \langle p \rangle Use \langle \text{code}\rangle \langle \text{node}\rangle \langle \text{node}\rangle \langle \text{node}\rangle to control the maximum number of results to retrieve in a
single call. \langle p \rangle \langle p \rangle Use \langle \text{code} \rangle \langle \text{node} \rangle \langle \text{make} \rangle in response to retrieve more results. If the received
response does not contain a NextToken, then there are no more results to retrieve. \langle p \rangle \langle p \rangle,
    "endpointDiscovery" : null,
```
"enums" : null,

"errorCode" : null,

"event" : false,

"eventStream" : false,

"explicitEventPayloadMember" : null,

"hasHeaderMember" : false,

"hasPayloadMember" : false,

```
 "hasStatusCodeMember" : false,
```

```
 "hasStreamingMember" : false,
```

```
 "httpStatusCode" : null,
 "marshaller" : {
  "action" : "ListElasticsearchVersions",
  "locationName" : null,
  "requestUri" : "/2015-01-01/es/versions",
  "target" : null,
  "verb" : "GET",
  "xmlNameSpaceUri" : null
 },
 "members" : [ {
  "beanStyleGetterMethodName" : "getMaxResults",
  "beanStyleSetterMethodName" : "setMaxResults",
  "c2jName" : "MaxResults",
  "c2jShape" : "MaxResults",
```
 "defaultConsumerFluentSetterDocumentation" : "<p> Set this value to limit the number of results returned. Value provided must be greater than 10 else it wont be honored.  $\langle p \rangle$  nThis is a convenience that creates an instance of the {@link Integer.Builder} avoiding the need to create one manually via {@link Integer#builder()}.\n\nWhen the {@link Consumer} completes, {@link Integer.Builder#build()} is called immediately and its result is passed to {@link #maxResults(Integer)}.\n@param maxResults a consumer that will call methods on {@link Integer.Builder}\n@return Returns a reference to this object so that method calls can be chained together.\n@see #maxResults(Integer)",

"deprecated" : false,

 "documentation" : "<p> Set this value to limit the number of results returned. Value provided must be greater than 10 else it wont be honored.  $\langle p \rangle$ ",

"endpointDiscoveryId" : false,

"enumType" : null,

"eventHeader" : false,

"eventPayload" : false,

"fluentEnumGetterMethodName" : null,

"fluentEnumSetterMethodName" : null,

"fluentGetterMethodName" : "maxResults",

 "fluentSetterDocumentation" : "<p> Set this value to limit the number of results returned. Value provided must be greater than 10 else it wont be honored.  $\langle p \rangle$  m@param maxResults Set this value to limit the number of results returned. Value provided must be greater than 10 else it wont be honored.\n@return Returns a reference to this object so that method calls can be chained together.",

"fluentSetterMethodName" : "maxResults",

 "getterDocumentation" : "<p> Set this value to limit the number of results returned. Value provided must be greater than 10 else it wont be honored.  $\langle p \rangle \neq m$  et this value to limit the number of results returned. Value provided must be greater than 10 else it wont be honored.",

```
 "getterModel" : {
  "returnType" : "Integer",
  "documentation" : null
 },
"http": {
  "additionalMarshallingPath" : null,
  "additionalUnmarshallingPath" : null,
  "flattened" : false,
  "greedy" : false,
```
 "header" : false, "isPayload" : false, "isStreaming" : false, "location" : "querystring", "marshallLocation" : "QUERY\_PARAM", "marshallLocationName" : "maxResults", "queryString" : true, "statusCode" : false, "unmarshallLocationName" : "maxResults", "uri" : false }, "idempotencyToken" : false, "isBinary" : false, "jsonValue" : false, "list" : false, "listModel" : null, "map" : false, "mapModel" : null, "marshallingType" : "INTEGER",

"name" : "MaxResults",

"sensitive" : false,

 "setterDocumentation" : "<p> Set this value to limit the number of results returned. Value provided must be greater than 10 else it wont be honored.  $\langle p \rangle$  m@param maxResults Set this value to limit the number of results returned. Value provided must be greater than 10 else it wont be honored.",

"setterMethodName" : "setMaxResults",

"setterModel" : {

"variableDeclarationType" : "Integer",

"variableName" : "maxResults",

"variableType" : "Integer",

"documentation" : null,

"simpleType" : "Integer",

"variableSetterType" : "Integer"

},

"simple" : true,

"timestampFormat" : null,

```
 "variable" : {
```
"variableDeclarationType" : "Integer",

"variableName" : "maxResults",

"variableType" : "Integer",

 "documentation" : "<p> Set this value to limit the number of results returned. Value provided must be greater than 10 else it wont be honored.  $\langle p \rangle$ ",

```
 "simpleType" : "Integer",
```
"variableSetterType" : "Integer"

},

"xmlNameSpaceUri" : null

#### }, {

"beanStyleGetterMethodName" : "getNextToken",

```
 "beanStyleSetterMethodName" : "setNextToken",
```
"c2jName" : "NextToken",

"c2jShape" : "NextToken",

 "defaultConsumerFluentSetterDocumentation" : "Sets the value of the NextToken property for this object.\n\nThis is a convenience that creates an instance of the {@link String.Builder} avoiding the need to create one manually via  $\{\mathcal{Q}$ link String#builder()}.\n\nWhen the  $\{\mathcal{Q}$ link Consumer} completes,  $\{\mathcal{Q}$ link String.Builder#build()} is called immediately and its result is passed to {@link #nextToken(String)}.\n@param nextToken a consumer that will call methods on {@link String.Builder}\n@return Returns a reference to this object so that method calls can be chained together.\n@see #nextToken(String)",

"deprecated" : false,

"documentation" : "",

"endpointDiscoveryId" : false,

"enumType" : null,

```
 "eventHeader" : false,
```
"eventPayload" : false,

"fluentEnumGetterMethodName" : null,

"fluentEnumSetterMethodName" : null,

"fluentGetterMethodName" : "nextToken",

 "fluentSetterDocumentation" : "Sets the value of the NextToken property for this object.\n\n@param nextToken The new value for the NextToken property for this object.\n@return Returns a reference to this object so that method calls can be chained together.",

"fluentSetterMethodName" : "nextToken",

 "getterDocumentation" : "Returns the value of the NextToken property for this object.\n@return The value of the NextToken property for this object.",

```
 "getterModel" : {
  "returnType" : "String",
  "documentation" : null
```
# },

```
"http": {
  "additionalMarshallingPath" : null,
  "additionalUnmarshallingPath" : null,
  "flattened" : false,
  "greedy" : false,
  "header" : false,
  "isPayload" : false,
  "isStreaming" : false,
  "location" : "querystring",
  "marshallLocation" : "QUERY_PARAM",
  "marshallLocationName" : "nextToken",
  "queryString" : true,
  "statusCode" : false,
  "unmarshallLocationName" : "nextToken",
  "uri" : false
 },
 "idempotencyToken" : false,
 "isBinary" : false,
 "jsonValue" : false,
 "list" : false,
 "listModel" : null,
```
"map" : false,

"mapModel" : null,

"marshallingType" : "STRING",

"name" : "NextToken",

"sensitive" : false,

 "setterDocumentation" : "Sets the value of the NextToken property for this object.\n\n@param nextToken The new value for the NextToken property for this object.",

```
 "setterMethodName" : "setNextToken",
```
"setterModel" : {

"variableDeclarationType" : "String",

"variableName" : "nextToken",

"variableType" : "String",

"documentation" : null,

"simpleType" : "String",

"variableSetterType" : "String"

},

"simple" : true,

"timestampFormat" : null,

"variable" : {

"variableDeclarationType" : "String",

"variableName" : "nextToken",

"variableType" : "String",

"documentation" : "",

"simpleType" : "String",

"variableSetterType" : "String"

# },

"xmlNameSpaceUri" : null

# } ],

```
 "membersAsMap" : {
```
"MaxResults" : {

"beanStyleGetterMethodName" : "getMaxResults",

"beanStyleSetterMethodName" : "setMaxResults",

"c2jName" : "MaxResults",

"c2jShape" : "MaxResults",

 "defaultConsumerFluentSetterDocumentation" : "<p> Set this value to limit the number of results returned. Value provided must be greater than 10 else it wont be honored.  $\langle p \rangle$  nThis is a convenience that creates an instance of the {@link Integer.Builder} avoiding the need to create one manually via {@link Integer#builder()}.\n\nWhen the {@link Consumer} completes, {@link Integer.Builder#build()} is called immediately and its result is passed to {@link #maxResults(Integer)}.\n@param maxResults a consumer that will call methods on {@link Integer.Builder}\n@return Returns a reference to this object so that method calls can be chained together.\n@see #maxResults(Integer)",

"deprecated" : false,

 "documentation" : "<p> Set this value to limit the number of results returned. Value provided must be greater than 10 else it wont be honored.  $\langle p \rangle$ ",

"endpointDiscoveryId" : false,

"enumType" : null,

```
 "eventHeader" : false,
```

```
 "eventPayload" : false,
```
"fluentEnumGetterMethodName" : null,

"fluentEnumSetterMethodName" : null,

"fluentGetterMethodName" : "maxResults",

 "fluentSetterDocumentation" : "<p> Set this value to limit the number of results returned. Value provided must be greater than 10 else it wont be honored.  $\langle p \rangle$ n@param maxResults Set this value to limit the number of results returned. Value provided must be greater than 10 else it wont be honored.\n@return Returns a reference to this object so that method calls can be chained together.",

"fluentSetterMethodName" : "maxResults",

 "getterDocumentation" : "<p> Set this value to limit the number of results returned. Value provided must be greater than 10 else it wont be honored.  $\langle p \rangle$  n@return Set this value to limit the number of results returned. Value provided must be greater than 10 else it wont be honored.",

 "getterModel" : { "returnType" : "Integer", "documentation" : null }, " $http"$ : { "additionalMarshallingPath" : null, "additionalUnmarshallingPath" : null, "flattened" : false, "greedy" : false, "header" : false, "isPayload" : false, "isStreaming" : false, "location" : "querystring", "marshallLocation" : "QUERY\_PARAM", "marshallLocationName" : "maxResults", "queryString" : true, "statusCode" : false, "unmarshallLocationName" : "maxResults", "uri" : false }, "idempotencyToken" : false, "isBinary" : false, "jsonValue" : false, "list" : false, "listModel" : null, "map" : false, "mapModel" : null, "marshallingType" : "INTEGER", "name" : "MaxResults", "sensitive" : false,

 "setterDocumentation" : "<p> Set this value to limit the number of results returned. Value provided must be greater than 10 else it wont be honored.  $\langle p \rangle$  m@param maxResults Set this value to limit the number of results returned. Value provided must be greater than 10 else it wont be honored.",

"setterMethodName" : "setMaxResults",

"setterModel" : {

"variableDeclarationType" : "Integer",

"variableName" : "maxResults",

```
 "variableType" : "Integer",
  "documentation" : null,
  "simpleType" : "Integer",
  "variableSetterType" : "Integer"
 },
 "simple" : true,
 "timestampFormat" : null,
```
"variable" : {

"variableDeclarationType" : "Integer",

"variableName" : "maxResults",

"variableType" : "Integer",

 "documentation" : "<p> Set this value to limit the number of results returned. Value provided must be greater than 10 else it wont be honored.  $\langle p \rangle$ ",

"simpleType" : "Integer",

"variableSetterType" : "Integer"

},

"xmlNameSpaceUri" : null

},

"NextToken" : {

"beanStyleGetterMethodName" : "getNextToken",

"beanStyleSetterMethodName" : "setNextToken",

"c2jName" : "NextToken",

"c2jShape" : "NextToken",

 "defaultConsumerFluentSetterDocumentation" : "Sets the value of the NextToken property for this object.\n\nThis is a convenience that creates an instance of the {@link String.Builder} avoiding the need to create one manually via {@link String#builder()}.\n\nWhen the {@link Consumer} completes, {@link String.Builder#build()} is called immediately and its result is passed to {@link #nextToken(String)}.\n@param nextToken a consumer that will call methods on {@link String.Builder}\n@return Returns a reference to this object so that method calls can be chained together.\n@see #nextToken(String)",

"deprecated" : false,

"documentation" : "",

"endpointDiscoveryId" : false,

"enumType" : null,

"eventHeader" : false,

"eventPayload" : false,

"fluentEnumGetterMethodName" : null,

"fluentEnumSetterMethodName" : null,

"fluentGetterMethodName" : "nextToken",

 "fluentSetterDocumentation" : "Sets the value of the NextToken property for this object.\n\n@param nextToken The new value for the NextToken property for this object.\n@return Returns a reference to this object so that method calls can be chained together.",

"fluentSetterMethodName" : "nextToken",

 "getterDocumentation" : "Returns the value of the NextToken property for this object.\n@return The value of the NextToken property for this object.",

 "getterModel" : { "returnType" : "String", "documentation" : null },

" $http"$ : { "additionalMarshallingPath" : null, "additionalUnmarshallingPath" : null, "flattened" : false, "greedy" : false, "header" : false, "isPayload" : false, "isStreaming" : false, "location" : "querystring", "marshallLocation" : "QUERY\_PARAM", "marshallLocationName" : "nextToken", "queryString" : true, "statusCode" : false, "unmarshallLocationName" : "nextToken", "uri" : false }, "idempotencyToken" : false, "isBinary" : false, "jsonValue" : false, "list" : false, "listModel" : null, "map" : false, "mapModel" : null, "marshallingType" : "STRING", "name" : "NextToken", "sensitive" : false, "setterDocumentation" : "Sets the value of the NextToken property for this object.\n\n@param nextToken The new value for the NextToken property for this object.", "setterMethodName" : "setNextToken", "setterModel" : { "variableDeclarationType" : "String", "variableName" : "nextToken", "variableType" : "String", "documentation" : null, "simpleType" : "String", "variableSetterType" : "String" }, "simple" : true, "timestampFormat" : null,

 "variable" : { "variableDeclarationType" : "String",

"variableName" : "nextToken",

"variableType" : "String",

"documentation" : "",

"simpleType" : "String",

"variableSetterType" : "String"

},

```
 "xmlNameSpaceUri" : null
```
 } },

"nonStreamingMembers" : [ {

"beanStyleGetterMethodName" : "getMaxResults",

"beanStyleSetterMethodName" : "setMaxResults",

```
 "c2jName" : "MaxResults",
```
"c2jShape" : "MaxResults",

 "defaultConsumerFluentSetterDocumentation" : "<p> Set this value to limit the number of results returned. Value provided must be greater than 10 else it wont be honored.  $\langle p \rangle$  nThis is a convenience that creates an instance of the {@link Integer.Builder} avoiding the need to create one manually via {@link Integer#builder()}.\n\nWhen the {@link Consumer} completes, {@link Integer.Builder#build()} is called immediately and its result is passed to {@link #maxResults(Integer)}.\n@param maxResults a consumer that will call methods on {@link Integer.Builder}\n@return Returns a reference to this object so that method calls can be chained together.\n@see #maxResults(Integer)",

"deprecated" : false,

 "documentation" : "<p> Set this value to limit the number of results returned. Value provided must be greater than 10 else it wont be honored.  $\langle p \rangle$ ",

"endpointDiscoveryId" : false,

"enumType" : null,

"eventHeader" : false,

"eventPayload" : false,

"fluentEnumGetterMethodName" : null,

"fluentEnumSetterMethodName" : null,

"fluentGetterMethodName" : "maxResults",

 "fluentSetterDocumentation" : "<p> Set this value to limit the number of results returned. Value provided must be greater than 10 else it wont be honored.  $\langle p \rangle$   $\infty$  maxResults Set this value to limit the number of results returned. Value provided must be greater than 10 else it wont be honored.\n@return Returns a reference to this object so that method calls can be chained together.",

"fluentSetterMethodName" : "maxResults",

 "getterDocumentation" : "<p> Set this value to limit the number of results returned. Value provided must be greater than 10 else it wont be honored.  $\langle p \rangle$  n@return Set this value to limit the number of results returned. Value provided must be greater than 10 else it wont be honored.",

```
 "getterModel" : {
  "returnType" : "Integer",
  "documentation" : null
 },
"http": {
  "additionalMarshallingPath" : null,
  "additionalUnmarshallingPath" : null,
  "flattened" : false,
  "greedy" : false,
  "header" : false,
  "isPayload" : false,
  "isStreaming" : false,
  "location" : "querystring",
  "marshallLocation" : "QUERY_PARAM",
  "marshallLocationName" : "maxResults",
  "queryString" : true,
```
 "statusCode" : false, "unmarshallLocationName" : "maxResults", "uri" : false }, "idempotencyToken" : false, "isBinary" : false, "jsonValue" : false, "list" : false, "listModel" : null, "map" : false, "mapModel" : null, "marshallingType" : "INTEGER", "name" : "MaxResults", "sensitive" : false,

 "setterDocumentation" : "<p> Set this value to limit the number of results returned. Value provided must be greater than 10 else it wont be honored.  $\langle p \rangle$  m@param maxResults Set this value to limit the number of results returned. Value provided must be greater than 10 else it wont be honored.",

 "setterMethodName" : "setMaxResults", "setterModel" : {

"variableDeclarationType" : "Integer",

"variableName" : "maxResults",

"variableType" : "Integer",

"documentation" : null,

"simpleType" : "Integer",

"variableSetterType" : "Integer"

},

```
 "simple" : true,
```
"timestampFormat" : null,

"variable" : {

"variableDeclarationType" : "Integer",

"variableName" : "maxResults",

```
 "variableType" : "Integer",
```
 "documentation" : "<p> Set this value to limit the number of results returned. Value provided must be greater than 10 else it wont be honored.  $\langle p \rangle$ ",

#### "simpleType" : "Integer",

"variableSetterType" : "Integer"

},

```
 "xmlNameSpaceUri" : null
```
}, {

"beanStyleGetterMethodName" : "getNextToken",

"beanStyleSetterMethodName" : "setNextToken",

"c2jName" : "NextToken",

"c2jShape" : "NextToken",

 "defaultConsumerFluentSetterDocumentation" : "Sets the value of the NextToken property for this object.\n\nThis is a convenience that creates an instance of the {@link String.Builder} avoiding the need to create one manually via  $\{\mathcal{Q}\in \operatorname{String}\{\text{buider}(\)}\cdot\in\mathbb{N}\}$  when the  $\{\mathcal{Q}\in \operatorname{Gink}$  Consumer} completes,  $\{\mathcal{Q}\in \mathbb{N}\}$ String.Builder#build()} is called immediately and its result is passed to {@link #nextToken(String)}.\n@param nextToken a consumer that will call methods on {@link String.Builder}\n@return Returns a reference to this object so that method calls can be chained together.\n@see #nextToken(String)",

"deprecated" : false,

"documentation" : "",

"endpointDiscoveryId" : false,

"enumType" : null,

"eventHeader" : false,

"eventPayload" : false,

"fluentEnumGetterMethodName" : null,

"fluentEnumSetterMethodName" : null,

"fluentGetterMethodName" : "nextToken",

 "fluentSetterDocumentation" : "Sets the value of the NextToken property for this object.\n\n@param nextToken The new value for the NextToken property for this object.\n@return Returns a reference to this object so that method calls can be chained together.",

"fluentSetterMethodName" : "nextToken",

 "getterDocumentation" : "Returns the value of the NextToken property for this object.\n@return The value of the NextToken property for this object.",

"getterModel" : {

"returnType" : "String",

"documentation" : null

},

" $http"$ : {

"additionalMarshallingPath" : null,

"additionalUnmarshallingPath" : null,

"flattened" : false,

"greedy" : false,

"header" : false,

"isPayload" : false,

"isStreaming" : false,

"location" : "querystring",

"marshallLocation" : "QUERY\_PARAM",

"marshallLocationName" : "nextToken",

"queryString" : true,

"statusCode" : false,

"unmarshallLocationName" : "nextToken",

"uri" : false

},

"idempotencyToken" : false,

"isBinary" : false,

"jsonValue" : false,

"list" : false,

"listModel" : null,

"map" : false,

"mapModel" : null,

"marshallingType" : "STRING",

"name" : "NextToken",

"sensitive" : false,

 "setterDocumentation" : "Sets the value of the NextToken property for this object.\n\n@param nextToken The new value for the NextToken property for this object.",

```
 "setterMethodName" : "setNextToken",
   "setterModel" : {
    "variableDeclarationType" : "String",
    "variableName" : "nextToken",
    "variableType" : "String",
    "documentation" : null,
    "simpleType" : "String",
    "variableSetterType" : "String"
   },
   "simple" : true,
   "timestampFormat" : null,
   "variable" : {
    "variableDeclarationType" : "String",
    "variableName" : "nextToken",
    "variableType" : "String",
    "documentation" : "",
    "simpleType" : "String",
    "variableSetterType" : "String"
   },
   "xmlNameSpaceUri" : null
 } ],
 "requestSignerAware" : false,
 "requestSignerClassFqcn" : null,
 "required" : null,
 "shapeName" : "ListElasticsearchVersionsRequest",
 "simpleMethod" : true,
 "unmarshaller" : null,
  "variable" : {
   "variableDeclarationType" : "ListElasticsearchVersionsRequest",
   "variableName" : "listElasticsearchVersionsRequest",
   "variableType" : "ListElasticsearchVersionsRequest",
   "documentation" : null,
   "simpleType" : "ListElasticsearchVersionsRequest",
   "variableSetterType" : "ListElasticsearchVersionsRequest"
 },
  "wrapper" : false
 },
 "ListElasticsearchVersionsResponse" : {
 "c2jName" : "ListElasticsearchVersionsResponse",
 "customization" : {
   "artificialResultWrapper" : null,
   "skipGeneratingMarshaller" : false,
   "skipGeneratingModelClass" : false,
   "skipGeneratingUnmarshaller" : false,
   "staxTargetDepthOffset" : 0
 },
 "deprecated" : false,
"documentation" : "<p> Container for the parameters for response received from <code>
```
<a>ListElasticsearchVersions</a></code> operation. </p>",

"endpointDiscovery" : null,

"enums" : null,

"errorCode" : null,

"event" : false,

"eventStream" : false,

"explicitEventPayloadMember" : null,

"hasHeaderMember" : false,

"hasPayloadMember" : false,

"hasStatusCodeMember" : false,

"hasStreamingMember" : false,

"httpStatusCode" : null,

"marshaller" : null,

"members" : [ {

"beanStyleGetterMethodName" : "getElasticsearchVersions",

"beanStyleSetterMethodName" : "setElasticsearchVersions",

"c2jName" : "ElasticsearchVersions",

"c2jShape" : "ElasticsearchVersionList",

 "defaultConsumerFluentSetterDocumentation" : "Sets the value of the ElasticsearchVersions property for this object.\n\nThis is a convenience that creates an instance of the {@link List<String>.Builder} avoiding the need to create one manually via {@link List<String>#builder()}.\n\nWhen the {@link Consumer} completes, {@link List<String>.Builder#build()} is called immediately and its result is passed to {@link

#elasticsearchVersions(List<String>)}.\n@param elasticsearchVersions a consumer that will call methods on {@link List<String>.Builder}\n@return Returns a reference to this object so that method calls can be chained together.\n@see #elasticsearchVersions(List<String>)",

"deprecated" : false,

"documentation" : "",

"endpointDiscoveryId" : false,

"enumType" : null,

"eventHeader" : false,

"eventPayload" : false,

"fluentEnumGetterMethodName" : null,

"fluentEnumSetterMethodName" : null,

"fluentGetterMethodName" : "elasticsearchVersions",

 "fluentSetterDocumentation" : "Sets the value of the ElasticsearchVersions property for this object.\n\n@param elasticsearchVersions The new value for the ElasticsearchVersions property for this object.\n@return Returns a reference to this object so that method calls can be chained together.",

"fluentSetterMethodName" : "elasticsearchVersions",

"getterDocumentation" : "Returns the value of the ElasticsearchVersions property for this

 $object.\n\leq\pi\leq\theta$  and  $f$  the collection returned by this method will result in an

UnsupportedOperationException.\n</p>\n@return The value of the ElasticsearchVersions property for this object.", "getterModel" : {

"returnType" : "java.util.List<String>",

"documentation" : null

},

" $http"$ : {

"additionalMarshallingPath" : null,

"additionalUnmarshallingPath" : null,

 "flattened" : false, "greedy" : false, "header" : false, "isPayload" : false, "isStreaming" : false, "location" : null, "marshallLocation" : "PAYLOAD", "marshallLocationName" : "ElasticsearchVersions", "queryString" : false, "statusCode" : false, "unmarshallLocationName" : "ElasticsearchVersions", "uri" : false }, "idempotencyToken" : false, "isBinary" : false, "jsonValue" : false, "list" : true, "listModel" : {

"implType" : "java.util.ArrayList",

"interfaceType" : "java.util.List",

"listMemberModel" : {

"beanStyleGetterMethodName" : "getMember",

"beanStyleSetterMethodName" : "setMember",

"c2jName" : "member",

"c2jShape" : "ElasticsearchVersionString",

 "defaultConsumerFluentSetterDocumentation" : "Sets the value of the Member property for this object.\n\nThis is a convenience that creates an instance of the {@link String.Builder} avoiding the need to create one manually via {@link String#builder()}.\n\nWhen the {@link Consumer} completes, {@link String.Builder#build()} is called immediately and its result is passed to {@link #member(String)}.\n@param member a consumer that will call methods on {@link String.Builder}\n@return Returns a reference to this object so that method calls can be chained together.\n@see #member(String)",

"deprecated" : false,

"documentation" : "",

"endpointDiscoveryId" : false,

"enumType" : null,

"eventHeader" : false,

"eventPayload" : false,

"fluentEnumGetterMethodName" : null,

"fluentEnumSetterMethodName" : null,

"fluentGetterMethodName" : "member",

 "fluentSetterDocumentation" : "Sets the value of the Member property for this object.\n\n@param member The new value for the Member property for this object.\n@return Returns a reference to this object so that method calls can be chained together.",

"fluentSetterMethodName" : "member",

 "getterDocumentation" : "Returns the value of the Member property for this object.\n@return The value of the Member property for this object.",

 "getterModel" : { "returnType" : "String",

```
 "documentation" : null
        },
       "http": {
         "additionalMarshallingPath" : null,
         "additionalUnmarshallingPath" : null,
         "flattened" : false,
         "greedy" : false,
         "header" : false,
         "isPayload" : false,
         "isStreaming" : false,
         "location" : null,
         "marshallLocation" : "PAYLOAD",
         "marshallLocationName" : "member",
         "queryString" : false,
         "statusCode" : false,
         "unmarshallLocationName" : "member",
         "uri" : false
        },
        "idempotencyToken" : false,
        "isBinary" : false,
        "jsonValue" : false,
        "list" : false,
        "listModel" : null,
        "map" : false,
        "mapModel" : null,
        "marshallingType" : "STRING",
        "name" : "Member",
        "sensitive" : false,
        "setterDocumentation" : "Sets the value of the Member property for this object.\n\n@param member The new
value for the Member property for this object.",
        "setterMethodName" : "setMember",
        "setterModel" : {
         "variableDeclarationType" : "String",
         "variableName" : "member",
         "variableType" : "String",
         "documentation" : null,
         "simpleType" : "String",
         "variableSetterType" : "String"
        },
        "simple" : true,
        "timestampFormat" : null,
        "variable" : {
         "variableDeclarationType" : "String",
         "variableName" : "member",
         "variableType" : "String",
         "documentation" : "",
         "simpleType" : "String",
         "variableSetterType" : "String"
```

```
 },
   "xmlNameSpaceUri" : null
  },
  "memberLocationName" : null,
  "memberType" : "String",
  "map" : false,
  "memberAdditionalMarshallingPath" : null,
  "memberAdditionalUnmarshallingPath" : null,
  "simple" : true,
  "simpleType" : "String",
  "templateImplType" : "java.util.ArrayList<String>",
  "templateType" : "java.util.List<String>"
 },
 "map" : false,
 "mapModel" : null,
 "marshallingType" : "LIST",
```
"name" : "ElasticsearchVersions",

"sensitive" : false,

 "setterDocumentation" : "Sets the value of the ElasticsearchVersions property for this object.\n\n@param elasticsearchVersions The new value for the ElasticsearchVersions property for this object.",

"setterMethodName" : "setElasticsearchVersions",

"setterModel" : {

"variableDeclarationType" : "java.util.List<String>",

"variableName" : "elasticsearchVersions",

"variableType" : "java.util.List<String>",

"documentation" : null,

"simpleType" : "List<String>",

"variableSetterType" : "java.util.Collection<String>"

#### },

"simple" : false,

"timestampFormat" : null,

"variable" : {

"variableDeclarationType" : "java.util.List<String>",

"variableName" : "elasticsearchVersions",

"variableType" : "java.util.List<String>",

"documentation" : "",

"simpleType" : "List<String>",

"variableSetterType" : "java.util.Collection<String>"

## },

"xmlNameSpaceUri" : null

```
 }, {
```
"beanStyleGetterMethodName" : "getNextToken",

"beanStyleSetterMethodName" : "setNextToken",

"c2jName" : "NextToken",

"c2jShape" : "NextToken",

 "defaultConsumerFluentSetterDocumentation" : "Sets the value of the NextToken property for this object.\n\nThis is a convenience that creates an instance of the {@link String.Builder} avoiding the need to create one manually via  $\{\mathcal{Q}\in \operatorname{String}\{\text{buider}(\)}\cdot\in\mathbb{N}\}$  when the  $\{\mathcal{Q}\in \operatorname{Gink}$  Consumer} completes,  $\{\mathcal{Q}\in \mathbb{N}\}$ 

String.Builder#build()} is called immediately and its result is passed to {@link #nextToken(String)}.\n@param nextToken a consumer that will call methods on {@link String.Builder}\n@return Returns a reference to this object so that method calls can be chained together.\n@see #nextToken(String)",

"deprecated" : false,

"documentation" : "",

"endpointDiscoveryId" : false,

"enumType" : null,

"eventHeader" : false,

"eventPayload" : false,

"fluentEnumGetterMethodName" : null,

"fluentEnumSetterMethodName" : null,

"fluentGetterMethodName" : "nextToken",

 "fluentSetterDocumentation" : "Sets the value of the NextToken property for this object.\n\n@param nextToken The new value for the NextToken property for this object.\n@return Returns a reference to this object so that method calls can be chained together.",

"fluentSetterMethodName" : "nextToken",

 "getterDocumentation" : "Returns the value of the NextToken property for this object.\n@return The value of the NextToken property for this object.",

"getterModel" : {

"returnType" : "String",

"documentation" : null

### },

" $http"$ : {

```
 "additionalMarshallingPath" : null,
 "additionalUnmarshallingPath" : null,
 "flattened" : false,
 "greedy" : false,
 "header" : false,
```
"isPayload" : false,

"isStreaming" : false,

"location" : null,

"marshallLocation" : "PAYLOAD",

"marshallLocationName" : "NextToken",

"queryString" : false,

"statusCode" : false,

"unmarshallLocationName" : "NextToken",

```
 "uri" : false
```
},

"idempotencyToken" : false,

"isBinary" : false,

 "jsonValue" : false, "list" : false,

"listModel" : null,

"map" : false,

"mapModel" : null,

"marshallingType" : "STRING",

"name" : "NextToken",

"sensitive" : false,

 "setterDocumentation" : "Sets the value of the NextToken property for this object.\n\n@param nextToken The new value for the NextToken property for this object.",

```
 "setterMethodName" : "setNextToken",
  "setterModel" : {
   "variableDeclarationType" : "String",
   "variableName" : "nextToken",
   "variableType" : "String",
   "documentation" : null,
   "simpleType" : "String",
   "variableSetterType" : "String"
  },
  "simple" : true,
  "timestampFormat" : null,
  "variable" : {
   "variableDeclarationType" : "String",
   "variableName" : "nextToken",
   "variableType" : "String",
   "documentation" : "",
   "simpleType" : "String",
   "variableSetterType" : "String"
  },
  "xmlNameSpaceUri" : null
 } ],
 "membersAsMap" : {
  "ElasticsearchVersions" : {
   "beanStyleGetterMethodName" : "getElasticsearchVersions",
   "beanStyleSetterMethodName" : "setElasticsearchVersions",
```
"c2jName" : "ElasticsearchVersions",

"c2jShape" : "ElasticsearchVersionList",

 "defaultConsumerFluentSetterDocumentation" : "Sets the value of the ElasticsearchVersions property for this object.\n\nThis is a convenience that creates an instance of the {@link List<String>.Builder} avoiding the need to create one manually via {@link List<String>#builder()}.\n\nWhen the {@link Consumer} completes, {@link List<String>.Builder#build()} is called immediately and its result is passed to  $\{\omega\}$  ( $\omega$  link

#elasticsearchVersions(List<String>)}.\n@param elasticsearchVersions a consumer that will call methods on {@link List<String>.Builder}\n@return Returns a reference to this object so that method calls can be chained together.\n@see #elasticsearchVersions(List<String>)",

"deprecated" : false,

```
 "documentation" : "",
```
"endpointDiscoveryId" : false,

"enumType" : null,

"eventHeader" : false,

"eventPayload" : false,

"fluentEnumGetterMethodName" : null,

"fluentEnumSetterMethodName" : null,

"fluentGetterMethodName" : "elasticsearchVersions",

 "fluentSetterDocumentation" : "Sets the value of the ElasticsearchVersions property for this object.\n\n@param elasticsearchVersions The new value for the ElasticsearchVersions property for this object.\n@return Returns a reference to this object so that method calls can be chained together.",

"fluentSetterMethodName" : "elasticsearchVersions",

"getterDocumentation" : "Returns the value of the ElasticsearchVersions property for this

object. $\ln$ <p> $\ln$ Attempts to modify the collection returned by this method will result in an

UnsupportedOperationException.\n</p>\n@return The value of the ElasticsearchVersions property for this object.", "getterModel" : {

 "returnType" : "java.util.List<String>", "documentation" : null }, " $http"$ : { "additionalMarshallingPath" : null, "additionalUnmarshallingPath" : null, "flattened" : false, "greedy" : false, "header" : false, "isPayload" : false, "isStreaming" : false, "location" : null, "marshallLocation" : "PAYLOAD", "marshallLocationName" : "ElasticsearchVersions", "queryString" : false, "statusCode" : false, "unmarshallLocationName" : "ElasticsearchVersions", "uri" : false }, "idempotencyToken" : false, "isBinary" : false, "jsonValue" : false, "list" : true, "listModel" : { "implType" : "java.util.ArrayList", "interfaceType" : "java.util.List", "listMemberModel" : { "beanStyleGetterMethodName" : "getMember", "beanStyleSetterMethodName" : "setMember", "c2jName" : "member", "c2jShape" : "ElasticsearchVersionString", "defaultConsumerFluentSetterDocumentation" : "Sets the value of the Member property for this

object.\n\nThis is a convenience that creates an instance of the {@link String.Builder} avoiding the need to create one manually via {@link String#builder()}.\n\nWhen the {@link Consumer} completes, {@link String.Builder#build()} is called immediately and its result is passed to {@link #member(String)}.\n@param member a consumer that will call methods on {@link String.Builder}\n@return Returns a reference to this object so that method calls can be chained together.\n@see #member(String)",

 "deprecated" : false, "documentation" : "", "endpointDiscoveryId" : false, "enumType" : null, "eventHeader" : false, "eventPayload" : false,

"fluentEnumGetterMethodName" : null,

"fluentEnumSetterMethodName" : null,

"fluentGetterMethodName" : "member",

 "fluentSetterDocumentation" : "Sets the value of the Member property for this object.\n\n@param member The new value for the Member property for this object.\n@return Returns a reference to this object so that method calls can be chained together.",

"fluentSetterMethodName" : "member",

 "getterDocumentation" : "Returns the value of the Member property for this object.\n@return The value of the Member property for this object.",

```
 "getterModel" : {
          "returnType" : "String",
          "documentation" : null
         },
        "http": {
          "additionalMarshallingPath" : null,
          "additionalUnmarshallingPath" : null,
          "flattened" : false,
          "greedy" : false,
          "header" : false,
          "isPayload" : false,
          "isStreaming" : false,
          "location" : null,
          "marshallLocation" : "PAYLOAD",
          "marshallLocationName" : "member",
          "queryString" : false,
          "statusCode" : false,
          "unmarshallLocationName" : "member",
          "uri" : false
         },
         "idempotencyToken" : false,
         "isBinary" : false,
         "jsonValue" : false,
         "list" : false,
         "listModel" : null,
         "map" : false,
         "mapModel" : null,
         "marshallingType" : "STRING",
         "name" : "Member",
         "sensitive" : false,
         "setterDocumentation" : "Sets the value of the Member property for this object.\n\n@param member The
new value for the Member property for this object.",
         "setterMethodName" : "setMember",
         "setterModel" : {
          "variableDeclarationType" : "String",
          "variableName" : "member",
          "variableType" : "String",
```

```
 "documentation" : null,
```
"simpleType" : "String",

```
 "variableSetterType" : "String"
         },
         "simple" : true,
         "timestampFormat" : null,
         "variable" : {
          "variableDeclarationType" : "String",
          "variableName" : "member",
          "variableType" : "String",
          "documentation" : "",
          "simpleType" : "String",
          "variableSetterType" : "String"
         },
         "xmlNameSpaceUri" : null
        },
        "memberLocationName" : null,
        "memberType" : "String",
        "map" : false,
        "memberAdditionalMarshallingPath" : null,
        "memberAdditionalUnmarshallingPath" : null,
        "simple" : true,
        "simpleType" : "String",
        "templateImplType" : "java.util.ArrayList<String>",
        "templateType" : "java.util.List<String>"
      },
      "map" : false,
      "mapModel" : null,
      "marshallingType" : "LIST",
      "name" : "ElasticsearchVersions",
      "sensitive" : false,
      "setterDocumentation" : "Sets the value of the ElasticsearchVersions property for this object.\n\n@param
elasticsearchVersions The new value for the ElasticsearchVersions property for this object.",
      "setterMethodName" : "setElasticsearchVersions",
      "setterModel" : {
        "variableDeclarationType" : "java.util.List<String>",
        "variableName" : "elasticsearchVersions",
        "variableType" : "java.util.List<String>",
        "documentation" : null,
       "simpleType" : "List<String>",
        "variableSetterType" : "java.util.Collection<String>"
      },
      "simple" : false,
      "timestampFormat" : null,
      "variable" : {
       "variableDeclarationType" : "java.util.List<String>",
        "variableName" : "elasticsearchVersions",
        "variableType" : "java.util.List<String>",
        "documentation" : "",
       "simpleType" : "List<String>",
```

```
 "variableSetterType" : "java.util.Collection<String>"
```
},

```
 "xmlNameSpaceUri" : null
```
},

"NextToken" : {

"beanStyleGetterMethodName" : "getNextToken",

"beanStyleSetterMethodName" : "setNextToken",

"c2jName" : "NextToken",

"c2jShape" : "NextToken",

 "defaultConsumerFluentSetterDocumentation" : "Sets the value of the NextToken property for this object.\n\nThis is a convenience that creates an instance of the {@link String.Builder} avoiding the need to create one manually via {@link String#builder()}.\n\nWhen the {@link Consumer} completes, {@link String.Builder#build()} is called immediately and its result is passed to {@link #nextToken(String)}.\n@param nextToken a consumer that will call methods on {@link String.Builder}\n@return Returns a reference to this object so that method calls can be chained together.\n@see #nextToken(String)",

"deprecated" : false,

"documentation" : "",

"endpointDiscoveryId" : false,

"enumType" : null,

```
 "eventHeader" : false,
```
"eventPayload" : false,

"fluentEnumGetterMethodName" : null,

"fluentEnumSetterMethodName" : null,

"fluentGetterMethodName" : "nextToken",

 "fluentSetterDocumentation" : "Sets the value of the NextToken property for this object.\n\n@param nextToken The new value for the NextToken property for this object.\n@return Returns a reference to this object so that method calls can be chained together.",

"fluentSetterMethodName" : "nextToken",

 "getterDocumentation" : "Returns the value of the NextToken property for this object.\n@return The value of the NextToken property for this object.",

"getterModel" : {

"returnType" : "String",

"documentation" : null

```
 },
```
" $http"$ : {

"additionalMarshallingPath" : null,

"additionalUnmarshallingPath" : null,

```
 "flattened" : false,
```
"greedy" : false,

"header" : false,

"isPayload" : false,

"isStreaming" : false,

"location" : null,

"marshallLocation" : "PAYLOAD",

"marshallLocationName" : "NextToken",

"queryString" : false,

"statusCode" : false,

"unmarshallLocationName" : "NextToken",

```
 "uri" : false
      },
      "idempotencyToken" : false,
      "isBinary" : false,
      "jsonValue" : false,
      "list" : false,
      "listModel" : null,
      "map" : false,
      "mapModel" : null,
      "marshallingType" : "STRING",
      "name" : "NextToken",
      "sensitive" : false,
      "setterDocumentation" : "Sets the value of the NextToken property for this object.\n\n@param nextToken The
new value for the NextToken property for this object.",
      "setterMethodName" : "setNextToken",
      "setterModel" : {
        "variableDeclarationType" : "String",
        "variableName" : "nextToken",
        "variableType" : "String",
        "documentation" : null,
        "simpleType" : "String",
        "variableSetterType" : "String"
      },
      "simple" : true,
      "timestampFormat" : null,
      "variable" : {
        "variableDeclarationType" : "String",
        "variableName" : "nextToken",
        "variableType" : "String",
        "documentation" : "",
        "simpleType" : "String",
        "variableSetterType" : "String"
      },
      "xmlNameSpaceUri" : null
     }
    },
    "nonStreamingMembers" : [ {
     "beanStyleGetterMethodName" : "getElasticsearchVersions",
     "beanStyleSetterMethodName" : "setElasticsearchVersions",
     "c2jName" : "ElasticsearchVersions",
     "c2jShape" : "ElasticsearchVersionList",
```
 "defaultConsumerFluentSetterDocumentation" : "Sets the value of the ElasticsearchVersions property for this object.\n\nThis is a convenience that creates an instance of the {@link List<String>.Builder} avoiding the need to create one manually via {@link List<String>#builder()}.\n\nWhen the {@link Consumer} completes, {@link List<String>.Builder#build()} is called immediately and its result is passed to {@link

#elasticsearchVersions(List<String>)}.\n@param elasticsearchVersions a consumer that will call methods on {@link List<String>.Builder}\n@return Returns a reference to this object so that method calls can be chained together.\n@see #elasticsearchVersions(List<String>)",
"deprecated" : false, "documentation" : "", "endpointDiscoveryId" : false, "enumType" : null, "eventHeader" : false, "eventPayload" : false, "fluentEnumGetterMethodName" : null,

"fluentEnumSetterMethodName" : null,

"fluentGetterMethodName" : "elasticsearchVersions",

 "fluentSetterDocumentation" : "Sets the value of the ElasticsearchVersions property for this object.\n\n@param elasticsearchVersions The new value for the ElasticsearchVersions property for this object.\n@return Returns a reference to this object so that method calls can be chained together.",

"fluentSetterMethodName" : "elasticsearchVersions",

 "getterDocumentation" : "Returns the value of the ElasticsearchVersions property for this object.\n<p>\nAttempts to modify the collection returned by this method will result in an UnsupportedOperationException.\n</p>\n@return The value of the ElasticsearchVersions property for this object.",

"getterModel" : {

```
 "returnType" : "java.util.List<String>",
```
"documentation" : null

},

" $http"$ : {

 "additionalMarshallingPath" : null, "additionalUnmarshallingPath" : null,

"flattened" : false,

"greedy" : false,

"header" : false,

 "isPayload" : false, "isStreaming" : false,

"location" : null,

"marshallLocation" : "PAYLOAD",

"marshallLocationName" : "ElasticsearchVersions",

"queryString" : false,

"statusCode" : false,

```
 "unmarshallLocationName" : "ElasticsearchVersions",
```
"uri" : false

#### },

"idempotencyToken" : false,

```
 "isBinary" : false,
```
"jsonValue" : false,

"list" : true,

"listModel" : {

```
 "implType" : "java.util.ArrayList",
```
"interfaceType" : "java.util.List",

"listMemberModel" : {

"beanStyleGetterMethodName" : "getMember",

"beanStyleSetterMethodName" : "setMember",

"c2jName" : "member",

```
 "c2jShape" : "ElasticsearchVersionString",
```
 "defaultConsumerFluentSetterDocumentation" : "Sets the value of the Member property for this object.\n\nThis is a convenience that creates an instance of the {@link String.Builder} avoiding the need to create one manually via {@link String#builder()}.\n\nWhen the {@link Consumer} completes, {@link String.Builder#build()} is called immediately and its result is passed to {@link #member(String)}.\n@param member a consumer that will call methods on {@link String.Builder}\n@return Returns a reference to this object so that method calls can be chained together.\n@see #member(String)",

 "deprecated" : false, "documentation" : "", "endpointDiscoveryId" : false, "enumType" : null, "eventHeader" : false, "eventPayload" : false, "fluentEnumGetterMethodName" : null, "fluentEnumSetterMethodName" : null,

"fluentGetterMethodName" : "member",

 "fluentSetterDocumentation" : "Sets the value of the Member property for this object.\n\n@param member The new value for the Member property for this object.\n@return Returns a reference to this object so that method calls can be chained together.",

"fluentSetterMethodName" : "member",

 "getterDocumentation" : "Returns the value of the Member property for this object.\n@return The value of the Member property for this object.",

 "getterModel" : { "returnType" : "String", "documentation" : null }, " $http"$ : { "additionalMarshallingPath" : null, "additionalUnmarshallingPath" : null, "flattened" : false, "greedy" : false, "header" : false, "isPayload" : false, "isStreaming" : false, "location" : null, "marshallLocation" : "PAYLOAD", "marshallLocationName" : "member", "queryString" : false, "statusCode" : false, "unmarshallLocationName" : "member", "uri" : false }, "idempotencyToken" : false, "isBinary" : false, "jsonValue" : false, "list" : false, "listModel" : null, "map" : false,

```
 "mapModel" : null,
```
"marshallingType" : "STRING",

"name" : "Member",

"sensitive" : false,

 "setterDocumentation" : "Sets the value of the Member property for this object.\n\n@param member The new value for the Member property for this object.",

```
 "setterMethodName" : "setMember",
        "setterModel" : {
         "variableDeclarationType" : "String",
         "variableName" : "member",
         "variableType" : "String",
         "documentation" : null,
         "simpleType" : "String",
         "variableSetterType" : "String"
        },
        "simple" : true,
        "timestampFormat" : null,
        "variable" : {
         "variableDeclarationType" : "String",
         "variableName" : "member",
         "variableType" : "String",
         "documentation" : "",
         "simpleType" : "String",
         "variableSetterType" : "String"
        },
        "xmlNameSpaceUri" : null
      },
      "memberLocationName" : null,
      "memberType" : "String",
      "map" : false,
      "memberAdditionalMarshallingPath" : null,
      "memberAdditionalUnmarshallingPath" : null,
      "simple" : true,
      "simpleType" : "String",
      "templateImplType" : "java.util.ArrayList<String>",
      "templateType" : "java.util.List<String>"
     },
     "map" : false,
     "mapModel" : null,
     "marshallingType" : "LIST",
     "name" : "ElasticsearchVersions",
     "sensitive" : false,
     "setterDocumentation" : "Sets the value of the ElasticsearchVersions property for this object.\n\n@param
elasticsearchVersions The new value for the ElasticsearchVersions property for this object.",
     "setterMethodName" : "setElasticsearchVersions",
     "setterModel" : {
```
"variableDeclarationType" : "java.util.List<String>",

"variableName" : "elasticsearchVersions",

```
 "variableType" : "java.util.List<String>",
```

```
 "documentation" : null,
   "simpleType" : "List<String>",
   "variableSetterType" : "java.util.Collection<String>"
  },
  "simple" : false,
  "timestampFormat" : null,
  "variable" : {
   "variableDeclarationType" : "java.util.List<String>",
   "variableName" : "elasticsearchVersions",
   "variableType" : "java.util.List<String>",
   "documentation" : "",
   "simpleType" : "List<String>",
   "variableSetterType" : "java.util.Collection<String>"
  },
  "xmlNameSpaceUri" : null
 }, {
  "beanStyleGetterMethodName" : "getNextToken",
```
"beanStyleSetterMethodName" : "setNextToken",

"c2jName" : "NextToken",

"c2jShape" : "NextToken",

 "defaultConsumerFluentSetterDocumentation" : "Sets the value of the NextToken property for this object.\n\nThis is a convenience that creates an instance of the {@link String.Builder} avoiding the need to create one manually via  $\{\mathcal{Q}$ link String#builder()}.\n\nWhen the  $\{\mathcal{Q}$ link Consumer} completes,  $\{\mathcal{Q}$ link String.Builder#build()} is called immediately and its result is passed to {@link #nextToken(String)}.\n@param nextToken a consumer that will call methods on {@link String.Builder}\n@return Returns a reference to this object so that method calls can be chained together.\n@see #nextToken(String)",

"deprecated" : false,

```
 "documentation" : "",
 "endpointDiscoveryId" : false,
 "enumType" : null,
 "eventHeader" : false,
 "eventPayload" : false,
```
"fluentEnumGetterMethodName" : null,

"fluentEnumSetterMethodName" : null,

"fluentGetterMethodName" : "nextToken",

 "fluentSetterDocumentation" : "Sets the value of the NextToken property for this object.\n\n@param nextToken The new value for the NextToken property for this object.\n@return Returns a reference to this object so that method calls can be chained together.",

"fluentSetterMethodName" : "nextToken",

 "getterDocumentation" : "Returns the value of the NextToken property for this object.\n@return The value of the NextToken property for this object.",

```
 "getterModel" : {
  "returnType" : "String",
  "documentation" : null
 },
"http": {
```

```
 "additionalMarshallingPath" : null,
```

```
 "additionalUnmarshallingPath" : null,
```
 "flattened" : false, "greedy" : false, "header" : false, "isPayload" : false, "isStreaming" : false, "location" : null, "marshallLocation" : "PAYLOAD", "marshallLocationName" : "NextToken", "queryString" : false, "statusCode" : false, "unmarshallLocationName" : "NextToken", "uri" : false }, "idempotencyToken" : false, "isBinary" : false, "jsonValue" : false,

"list" : false,

"listModel" : null,

"map" : false,

"mapModel" : null,

"marshallingType" : "STRING",

"name" : "NextToken",

"sensitive" : false,

 "setterDocumentation" : "Sets the value of the NextToken property for this object.\n\n@param nextToken The new value for the NextToken property for this object.",

"setterMethodName" : "setNextToken",

"setterModel" : {

"variableDeclarationType" : "String",

"variableName" : "nextToken",

"variableType" : "String",

"documentation" : null,

"simpleType" : "String",

"variableSetterType" : "String"

## },

"simple" : true,

"timestampFormat" : null,

"variable" : {

"variableDeclarationType" : "String",

"variableName" : "nextToken",

"variableType" : "String",

"documentation" : "",

"simpleType" : "String",

"variableSetterType" : "String"

},

"xmlNameSpaceUri" : null

## } ],

"requestSignerAware" : false,

"requestSignerClassFqcn" : null,

```
 "required" : null,
    "shapeName" : "ListElasticsearchVersionsResponse",
    "simpleMethod" : false,
    "unmarshaller" : {
     "flattened" : false,
     "resultWrapper" : null
    },
    "variable" : {
     "variableDeclarationType" : "ListElasticsearchVersionsResponse",
     "variableName" : "listElasticsearchVersionsResponse",
     "variableType" : "ListElasticsearchVersionsResponse",
     "documentation" : null,
     "simpleType" : "ListElasticsearchVersionsResponse",
     "variableSetterType" : "ListElasticsearchVersionsResponse"
    },
    "wrapper" : false
   },
   "ListTagsRequest" : {
    "c2jName" : "ListTagsRequest",
    "customization" : {
     "artificialResultWrapper" : null,
     "skipGeneratingMarshaller" : false,
     "skipGeneratingModelClass" : false,
     "skipGeneratingUnmarshaller" : false,
     "staxTargetDepthOffset" : 0
    },
    "deprecated" : false,
   "documentation" : "<p>Container for the parameters to the <code><a>ListTags</a></code> operation. Specify
the <code>ARN</code> for the Elasticsearch domain to which the tags are attached that you want to view are
attached.</p>",
```
 "endpointDiscovery" : null, "enums" : null, "errorCode" : null, "event" : false, "eventStream" : false, "explicitEventPayloadMember" : null, "hasHeaderMember" : false, "hasPayloadMember" : false, "hasStatusCodeMember" : false,

```
 "hasStreamingMember" : false,
```

```
 "httpStatusCode" : null,
```

```
 "marshaller" : {
```

```
 "action" : "ListTags",
```

```
 "locationName" : null,
```

```
 "requestUri" : "/2015-01-01/tags/",
```

```
 "target" : null,
```

```
 "verb" : "GET",
```

```
 "xmlNameSpaceUri" : null
```
},

```
 "members" : [ {
```
"beanStyleGetterMethodName" : "getArn",

"beanStyleSetterMethodName" : "setArn",

"c2jName" : "ARN",

"c2jShape" : "ARN",

"defaultConsumerFluentSetterDocumentation" : "<p>Specify the <code>ARN</code> for the Elasticsearch domain to which the tags are attached that you want to view. $\langle p \rangle$ nThis is a convenience that creates an instance of the  $\{\omega\}$  link String.Builder avoiding the need to create one manually via  $\{\omega\}$  link String#builder()}. {@link Consumer} completes, {@link String.Builder#build()} is called immediately and its result is passed to {@link #arn(String)}.\n@param arn a consumer that will call methods on {@link String.Builder}\n@return Returns a reference to this object so that method calls can be chained together.\n@see #arn(String)",

"deprecated" : false,

"documentation" : " $\langle p \rangle$  Specify the  $\langle \text{code} \rangle$ ARN $\langle \text{code} \rangle$  for the Elasticsearch domain to which the tags are attached that you want to view.</p>",

"endpointDiscoveryId" : false,

"enumType" : null,

"eventHeader" : false,

"eventPayload" : false,

"fluentEnumGetterMethodName" : null,

"fluentEnumSetterMethodName" : null,

"fluentGetterMethodName" : "arn",

"fluentSetterDocumentation" : "< $p$ >Specify the <code>ARN</code> for the Elasticsearch domain to which the tags are attached that you want to view. $\langle p \rangle$  m@param arn Specify the  $\langle code \rangle ARN \langle code \rangle$  for the Elasticsearch domain to which the tags are attached that you want to view.\n@return Returns a reference to this object so that method calls can be chained together.",

"fluentSetterMethodName" : "arn",

"getterDocumentation" : " $<$ p> Specify the  $<$ code>ARN $<$ /code> for the Elasticsearch domain to which the tags are attached that you want to view.</p>\n@return Specify the <code>ARN</code> for the Elasticsearch domain to which the tags are attached that you want to view.",

```
 "getterModel" : {
  "returnType" : "String",
  "documentation" : null
 },
"http": {
  "additionalMarshallingPath" : null,
  "additionalUnmarshallingPath" : null,
  "flattened" : false,
  "greedy" : false,
  "header" : false,
  "isPayload" : false,
  "isStreaming" : false,
  "location" : "querystring",
  "marshallLocation" : "QUERY_PARAM",
  "marshallLocationName" : "arn",
  "queryString" : true,
  "statusCode" : false,
  "unmarshallLocationName" : "arn",
```

```
 "uri" : false
 },
 "idempotencyToken" : false,
 "isBinary" : false,
 "jsonValue" : false,
 "list" : false,
 "listModel" : null,
 "map" : false,
 "mapModel" : null,
 "marshallingType" : "STRING",
 "name" : "ARN",
 "sensitive" : false,
```
"setterDocumentation" : "< $p$ > Specify the <code>ARN</code> for the Elasticsearch domain to which the tags are attached that you want to view. $\langle p \rangle$  in @param arn Specify the  $\langle \text{code>}ARN \langle \text{code>}$  for the Elasticsearch domain to which the tags are attached that you want to view.",

"setterMethodName" : "setArn",

"setterModel" : {

"variableDeclarationType" : "String",

```
 "variableName" : "arn",
```
"variableType" : "String",

```
 "documentation" : null,
```
"simpleType" : "String",

```
 "variableSetterType" : "String"
```
},

```
 "simple" : true,
```

```
 "timestampFormat" : null,
```
"variable" : {

```
 "variableDeclarationType" : "String",
```
"variableName" : "arn",

"variableType" : "String",

"documentation" : "<p> Specify the <code>ARN</code> for the Elasticsearch domain to which the tags are attached that you want to view.</p>",

"simpleType" : "String",

```
 "variableSetterType" : "String"
```
# },

```
 "xmlNameSpaceUri" : null
```
} ],

```
 "membersAsMap" : {
```
"ARN" : {

```
 "beanStyleGetterMethodName" : "getArn",
```
"beanStyleSetterMethodName" : "setArn",

```
 "c2jName" : "ARN",
```

```
 "c2jShape" : "ARN",
```
"defaultConsumerFluentSetterDocumentation" : "<p>Specify the <code>ARN</code> for the Elasticsearch domain to which the tags are attached that you want to view. $\langle p \rangle$ nThis is a convenience that creates an instance of the  $\{\omega\}$  link String.Builder avoiding the need to create one manually via  $\{\omega\}$  link String#builder()}. {@link Consumer} completes, {@link String.Builder#build()} is called immediately and its result is passed to {@link #arn(String)}.\n@param arn a consumer that will call methods on {@link String.Builder}\n@return Returns a reference to this object so that method calls can be chained together. $\ln$ @see #arn(String)",

"deprecated" : false,

"documentation" : "<p> Specify the <code>ARN</code> for the Elasticsearch domain to which the tags are attached that you want to view.</p>",

"endpointDiscoveryId" : false,

"enumType" : null,

"eventHeader" : false,

"eventPayload" : false,

"fluentEnumGetterMethodName" : null,

"fluentEnumSetterMethodName" : null,

"fluentGetterMethodName" : "arn",

"fluentSetterDocumentation" : "<p> Specify the <code>ARN</code> for the Elasticsearch domain to which the tags are attached that you want to view. $\langle p \rangle \ln \omega$  param arn Specify the  $\langle code \rangle ARN \langle code \rangle$  for the Elasticsearch domain to which the tags are attached that you want to view.\n@return Returns a reference to this object so that method calls can be chained together.",

"fluentSetterMethodName" : "arn",

"getterDocumentation" : "<p> Specify the <code>ARN</code> for the Elasticsearch domain to which the tags are attached that you want to view. $\langle p \rangle$   $\cap$  @return Specify the  $\langle \text{code>}$  ARN $\langle \text{code>}$  for the Elasticsearch domain to which the tags are attached that you want to view.",

 "getterModel" : { "returnType" : "String", "documentation" : null }, " $http"$ : { "additionalMarshallingPath" : null, "additionalUnmarshallingPath" : null, "flattened" : false, "greedy" : false, "header" : false, "isPayload" : false, "isStreaming" : false, "location" : "querystring", "marshallLocation" : "QUERY\_PARAM", "marshallLocationName" : "arn", "queryString" : true, "statusCode" : false, "unmarshallLocationName" : "arn", "uri" : false }, "idempotencyToken" : false, "isBinary" : false, "jsonValue" : false, "list" : false, "listModel" : null, "map" : false, "mapModel" : null, "marshallingType" : "STRING", "name" : "ARN",

"sensitive" : false,

"setterDocumentation" : " $<$ p> Specify the  $<$ code> $ARN$  $<$ code> for the Elasticsearch domain to which the tags are attached that you want to view. $\langle p \rangle$  in @param arn Specify the  $\langle code \rangle ARN \langle code \rangle$  for the Elasticsearch domain to which the tags are attached that you want to view.",

"setterMethodName" : "setArn",

```
 "setterModel" : {
  "variableDeclarationType" : "String",
  "variableName" : "arn",
  "variableType" : "String",
  "documentation" : null,
  "simpleType" : "String",
  "variableSetterType" : "String"
 },
 "simple" : true,
 "timestampFormat" : null,
 "variable" : {
```
"variableDeclarationType" : "String",

"variableName" : "arn",

```
 "variableType" : "String",
```
"documentation" : " $\langle p \rangle$  Specify the  $\langle \text{code} \rangle$ ARN $\langle \text{code} \rangle$  for the Elasticsearch domain to which the tags are attached that you want to view. $\langle p \rangle$ ",

```
 "simpleType" : "String",
    "variableSetterType" : "String"
   },
   "xmlNameSpaceUri" : null
  }
 },
 "nonStreamingMembers" : [ {
  "beanStyleGetterMethodName" : "getArn",
  "beanStyleSetterMethodName" : "setArn",
  "c2jName" : "ARN",
  "c2jShape" : "ARN",
```
"defaultConsumerFluentSetterDocumentation" : "<p>Specify the <code>ARN</code> for the Elasticsearch domain to which the tags are attached that you want to view. $\langle p \rangle$ nThis is a convenience that creates an instance of the  $\{\omega\}$  link String.Builder avoiding the need to create one manually via  $\{\omega\}$  link String#builder()}. {@link Consumer} completes, {@link String.Builder#build()} is called immediately and its result is passed to {@link #arn(String)}.\n@param arn a consumer that will call methods on {@link String.Builder}\n@return Returns a reference to this object so that method calls can be chained together.\n@see #arn(String)",

"deprecated" : false,

"documentation" : " $\langle p \rangle$  Specify the  $\langle code \rangle$ ARN $\langle code \rangle$  for the Elasticsearch domain to which the tags are attached that you want to view. $\langle p \rangle$ ",

"endpointDiscoveryId" : false,

"enumType" : null,

"eventHeader" : false,

"eventPayload" : false,

"fluentEnumGetterMethodName" : null,

"fluentEnumSetterMethodName" : null,

"fluentGetterMethodName" : "arn",

"fluentSetterDocumentation" : "< $p$ >Specify the <code>ARN</code> for the Elasticsearch domain to which the tags are attached that you want to view. $\langle p \rangle$  in @param arn Specify the  $\langle code \rangle ARN \langle code \rangle$  for the Elasticsearch domain to which the tags are attached that you want to view.\n@return Returns a reference to this object so that method calls can be chained together.",

"fluentSetterMethodName" : "arn",

"getterDocumentation" : " $\langle p \rangle$  Specify the  $\langle code \rangle ARN \langle code \rangle$  for the Elasticsearch domain to which the tags are attached that you want to view. $\langle p \rangle \neq 0$  for the  $\langle c \rangle$  for the Elasticsearch domain to which the tags are attached that you want to view.",

```
 "getterModel" : {
  "returnType" : "String",
  "documentation" : null
 },
"http": {
  "additionalMarshallingPath" : null,
  "additionalUnmarshallingPath" : null,
  "flattened" : false,
  "greedy" : false,
  "header" : false,
  "isPayload" : false,
  "isStreaming" : false,
  "location" : "querystring",
  "marshallLocation" : "QUERY_PARAM",
  "marshallLocationName" : "arn",
  "queryString" : true,
  "statusCode" : false,
  "unmarshallLocationName" : "arn",
  "uri" : false
 },
 "idempotencyToken" : false,
 "isBinary" : false,
 "jsonValue" : false,
 "list" : false,
 "listModel" : null,
 "map" : false,
 "mapModel" : null,
 "marshallingType" : "STRING",
 "name" : "ARN",
 "sensitive" : false,
"setterDocumentation" : "<p> Specify the <code>ARN</code> for the Elasticsearch domain to which the tags
```
are attached that you want to view. $\langle p \rangle$  m@param arn Specify the  $\langle \text{code>}ARN \langle \text{code>}$  for the Elasticsearch domain to which the tags are attached that you want to view.",

```
 "setterMethodName" : "setArn",
 "setterModel" : {
  "variableDeclarationType" : "String",
  "variableName" : "arn",
  "variableType" : "String",
  "documentation" : null,
  "simpleType" : "String",
```

```
 "variableSetterType" : "String"
     },
     "simple" : true,
     "timestampFormat" : null,
     "variable" : {
       "variableDeclarationType" : "String",
       "variableName" : "arn",
       "variableType" : "String",
      "documentation" : "\langle p \rangle Specify the \langle code \rangleARN\langle code \rangle for the Elasticsearch domain to which the tags are
attached that you want to view.</p>",
       "simpleType" : "String",
       "variableSetterType" : "String"
     },
     "xmlNameSpaceUri" : null
    } ],
    "requestSignerAware" : false,
    "requestSignerClassFqcn" : null,
    "required" : [ "ARN" ],
    "shapeName" : "ListTagsRequest",
    "simpleMethod" : false,
    "unmarshaller" : null,
    "variable" : {
     "variableDeclarationType" : "ListTagsRequest",
     "variableName" : "listTagsRequest",
     "variableType" : "ListTagsRequest",
     "documentation" : null,
     "simpleType" : "ListTagsRequest",
     "variableSetterType" : "ListTagsRequest"
    },
    "wrapper" : false
   },
   "ListTagsResponse" : {
    "c2jName" : "ListTagsResponse",
    "customization" : {
     "artificialResultWrapper" : null,
     "skipGeneratingMarshaller" : false,
     "skipGeneratingModelClass" : false,
     "skipGeneratingUnmarshaller" : false,
     "staxTargetDepthOffset" : 0
    },
    "deprecated" : false,
   "documentation" : "\infty)The result of a \leqcode\geqListTags\leq/code\geq operation. Contains tags for all requested
Elasticsearch domains.</p>",
    "endpointDiscovery" : null,
    "enums" : null,
    "errorCode" : null,
    "event" : false,
    "eventStream" : false,
```
 "explicitEventPayloadMember" : null, "hasHeaderMember" : false, "hasPayloadMember" : false, "hasStatusCodeMember" : false, "hasStreamingMember" : false, "httpStatusCode" : null, "marshaller" : null, "members" : [ { "beanStyleGetterMethodName" : "getTagList", "beanStyleSetterMethodName" : "setTagList", "c2jName" : "TagList",

"c2jShape" : "TagList",

"defaultConsumerFluentSetterDocumentation" : " $<$ p> List of  $<$ code>Tag $<$ /code> for the requested Elasticsearch domain. $\langle p \rangle$ nThis is a convenience that creates an instance of the {@link List $\langle Tag \rangle$ .Builder} avoiding the need to create one manually via  $\{\text{dislack}\}\n\in\mathbb{P}\}\$ . completes, {@link List<Tag>.Builder#build()} is called immediately and its result is passed to {@link #tagList(List<Tag>)}.\n@param tagList a consumer that will call methods on {@link List<Tag>.Builder}\n@return Returns a reference to this object so that method calls can be chained together.\n@see #tagList(List<Tag>)",

"deprecated" : false,

"documentation" : " $\langle p \rangle$  List of  $\langle code \rangle Tag \langle code \rangle$  for the requested Elasticsearch domain. $\langle p \rangle$ ",

"endpointDiscoveryId" : false,

"enumType" : null,

"eventHeader" : false,

"eventPayload" : false,

"fluentEnumGetterMethodName" : null,

"fluentEnumSetterMethodName" : null,

"fluentGetterMethodName" : "tagList",

"fluentSetterDocumentation" : "< $p > List$  of < $code>Tag$ < $code>for$  the requested Elasticsearch domain.</p>\n@param tagList List of <code>Tag</code> for the requested Elasticsearch domain.\n@return Returns a reference to this object so that method calls can be chained together.",

"fluentSetterMethodName" : "tagList",

"getterDocumentation" : "<p> List of <code>Tag</code> for the requested Elasticsearch domain. $\langle p \rangle$ |n $\langle p \rangle$ |n $\Delta$ ttempts to modify the collection returned by this method will result in an UnsupportedOperationException. $n\geq p\geq n$ @return List of  $\leq$ code>Tag $\leq$ /code> for the requested Elasticsearch domain.",

```
 "getterModel" : {
  "returnType" : "java.util.List<Tag>",
  "documentation" : null
 },
"http": {
  "additionalMarshallingPath" : null,
  "additionalUnmarshallingPath" : null,
  "flattened" : false,
  "greedy" : false,
  "header" : false,
  "isPayload" : false,
  "isStreaming" : false,
  "location" : null,
```

```
 "marshallLocation" : "PAYLOAD",
  "marshallLocationName" : "TagList",
  "queryString" : false,
  "statusCode" : false,
  "unmarshallLocationName" : "TagList",
  "uri" : false
 },
 "idempotencyToken" : false,
 "isBinary" : false,
 "jsonValue" : false,
 "list" : true,
 "listModel" : {
  "implType" : "java.util.ArrayList",
  "interfaceType" : "java.util.List",
  "listMemberModel" : {
   "beanStyleGetterMethodName" : "getMember",
   "beanStyleSetterMethodName" : "setMember",
   "c2jName" : "member",
   "c2jShape" : "Tag",
```
 "defaultConsumerFluentSetterDocumentation" : "Sets the value of the Member property for this object.\n\nThis is a convenience that creates an instance of the {@link Tag.Builder} avoiding the need to create one manually via  $\{\mathcal{Q}$ link Tag#builder()}.\n\nWhen the  $\{\mathcal{Q}$ link Consumer} completes,  $\{\mathcal{Q}$ link Tag.Builder#build()} is called immediately and its result is passed to {@link #member(Tag)}.\n@param member a consumer that will call methods on {@link Tag.Builder}\n@return Returns a reference to this object so that method calls can be chained together.\n@see #member(Tag)",

"deprecated" : false,

```
 "documentation" : "",
```
"endpointDiscoveryId" : false,

"enumType" : null,

"eventHeader" : false,

"eventPayload" : false,

"fluentEnumGetterMethodName" : null,

"fluentEnumSetterMethodName" : null,

"fluentGetterMethodName" : "member",

 "fluentSetterDocumentation" : "Sets the value of the Member property for this object.\n\n@param member The new value for the Member property for this object.\n@return Returns a reference to this object so that method calls can be chained together.",

"fluentSetterMethodName" : "member",

 "getterDocumentation" : "Returns the value of the Member property for this object.\n@return The value of the Member property for this object.",

```
 "getterModel" : {
  "returnType" : "Tag",
  "documentation" : null
 },
 "http" : {
  "additionalMarshallingPath" : null,
  "additionalUnmarshallingPath" : null,
  "flattened" : false,
```
 "greedy" : false, "header" : false, "isPayload" : false, "isStreaming" : false, "location" : null, "marshallLocation" : "PAYLOAD", "marshallLocationName" : "member", "queryString" : false, "statusCode" : false, "unmarshallLocationName" : "member", "uri" : false }, "idempotencyToken" : false, "isBinary" : false, "jsonValue" : false, "list" : false, "listModel" : null, "map" : false, "mapModel" : null, "marshallingType" : "SDK\_POJO", "name" : "Member", "sensitive" : false,

```
 "setterDocumentation" : "Sets the value of the Member property for this object.\n\n@param member The new
value for the Member property for this object.",
```

```
 "setterMethodName" : "setMember",
  "setterModel" : {
   "variableDeclarationType" : "Tag",
   "variableName" : "member",
   "variableType" : "Tag",
   "documentation" : null,
   "simpleType" : "Tag",
   "variableSetterType" : "Tag"
  },
  "simple" : false,
  "timestampFormat" : null,
  "variable" : {
   "variableDeclarationType" : "Tag",
   "variableName" : "member",
   "variableType" : "Tag",
   "documentation" : "",
   "simpleType" : "Tag",
   "variableSetterType" : "Tag"
  },
  "xmlNameSpaceUri" : null
 },
 "memberLocationName" : null,
 "memberType" : "Tag",
```
"map" : false,

```
 "memberAdditionalMarshallingPath" : null,
       "memberAdditionalUnmarshallingPath" : null,
       "simple" : false,
       "simpleType" : "Tag",
       "templateImplType" : "java.util.ArrayList<Tag>",
       "templateType" : "java.util.List<Tag>"
      },
      "map" : false,
      "mapModel" : null,
      "marshallingType" : "LIST",
      "name" : "TagList",
      "sensitive" : false,
     "setterDocumentation" : "\langle p \rangle List of \langle code \rangle Tag \langle code \rangle for the requested Elasticsearch
domain.\langle p \rangle\n@param tagList List of \langle \text{code} \rangleTag\langle \text{code}\rangle for the requested Elasticsearch domain.",
      "setterMethodName" : "setTagList",
      "setterModel" : {
       "variableDeclarationType" : "java.util.List<Tag>",
       "variableName" : "tagList",
       "variableType" : "java.util.List<Tag>",
       "documentation" : null,
       "simpleType" : "List<Tag>",
       "variableSetterType" : "java.util.Collection<Tag>"
      },
      "simple" : false,
      "timestampFormat" : null,
      "variable" : {
       "variableDeclarationType" : "java.util.List<Tag>",
       "variableName" : "tagList",
       "variableType" : "java.util.List<Tag>",
      "documentation" : "<p> List of <code>Tag</code> for the requested Elasticsearch domain.\langle p \rangle",
       "simpleType" : "List<Tag>",
       "variableSetterType" : "java.util.Collection<Tag>"
      },
      "xmlNameSpaceUri" : null
    } ],
    "membersAsMap" : {
      "TagList" : {
       "beanStyleGetterMethodName" : "getTagList",
       "beanStyleSetterMethodName" : "setTagList",
       "c2jName" : "TagList",
       "c2jShape" : "TagList",
      "defaultConsumerFluentSetterDocumentation" : "\langle \nabla \rangle List of \langle \nabla \rangle and \langle \nabla \rangle for the requested
Elasticsearch domain.\langle \phi \ranglenThis is a convenience that creates an instance of the {@link List\langle \text{Tag} \rangle.Builder}
avoiding the need to create one manually via \{\text{dislack}\}\n\in\mathbb{P}\}\.
completes, \{ @link List<Tag>.Builder#build() is called immediately and its result is passed to \{ @link
```
#tagList(List<Tag>)}.\n@param tagList a consumer that will call methods on {@link List<Tag>.Builder}\n@return Returns a reference to this object so that method calls can be chained together.\n@see #tagList(List<Tag>)",

"deprecated" : false,

"documentation" : "<p> List of <code>Tag</code> for the requested Elasticsearch domain. $\langle p \rangle$ ", "endpointDiscoveryId" : false,

"enumType" : null,

"eventHeader" : false,

"eventPayload" : false,

"fluentEnumGetterMethodName" : null,

"fluentEnumSetterMethodName" : null,

"fluentGetterMethodName" : "tagList",

"fluentSetterDocumentation" : "<p> List of <code>Tag</code> for the requested Elasticsearch domain. $\langle p \rangle$ \n@param tagList List of  $\langle \text{code} \rangle$ Tag $\langle \text{code}\rangle$  for the requested Elasticsearch domain.\n@return Returns a reference to this object so that method calls can be chained together.",

"fluentSetterMethodName" : "tagList",

"getterDocumentation" : " $\langle p \rangle$  List of  $\langle code \rangle$ Tag $\langle code \rangle$  for the requested Elasticsearch domain. $\langle p \rangle$ \n $\triangle$  \n $\triangle$  \n $\triangle$  \nepthetion returned by this method will result in an UnsupportedOperationException. $n\leq p\geq n$ @return List of  $\leq$ code $\geq$ Tag $\leq$ /code $\geq$  for the requested Elasticsearch domain.",

```
 "getterModel" : {
  "returnType" : "java.util.List<Tag>",
  "documentation" : null
 },
"http": {
  "additionalMarshallingPath" : null,
  "additionalUnmarshallingPath" : null,
  "flattened" : false,
  "greedy" : false,
  "header" : false,
  "isPayload" : false,
  "isStreaming" : false,
  "location" : null,
  "marshallLocation" : "PAYLOAD",
  "marshallLocationName" : "TagList",
  "queryString" : false,
  "statusCode" : false,
  "unmarshallLocationName" : "TagList",
  "uri" : false
 },
 "idempotencyToken" : false,
 "isBinary" : false,
 "jsonValue" : false,
 "list" : true,
 "listModel" : {
  "implType" : "java.util.ArrayList",
  "interfaceType" : "java.util.List",
  "listMemberModel" : {
   "beanStyleGetterMethodName" : "getMember",
   "beanStyleSetterMethodName" : "setMember",
   "c2jName" : "member",
   "c2jShape" : "Tag",
```
 "defaultConsumerFluentSetterDocumentation" : "Sets the value of the Member property for this object.\n\nThis is a convenience that creates an instance of the {@link Tag.Builder} avoiding the need to create one manually via {@link Tag#builder()}.\n\nWhen the {@link Consumer} completes, {@link Tag.Builder#build()} is called immediately and its result is passed to {@link #member(Tag)}.\n@param member a consumer that will call methods on {@link Tag.Builder}\n@return Returns a reference to this object so that method calls can be chained together.\n@see #member(Tag)",

 "deprecated" : false, "documentation" : "", "endpointDiscoveryId" : false, "enumType" : null, "eventHeader" : false, "eventPayload" : false, "fluentEnumGetterMethodName" : null, "fluentEnumSetterMethodName" : null, "fluentGetterMethodName" : "member",

"fluentSetterDocumentation" : "Sets the value of the Member property for this object. $\ln \omega$  param member The new value for the Member property for this object.\n@return Returns a reference to this object so that method calls can be chained together.",

"fluentSetterMethodName" : "member",

 "getterDocumentation" : "Returns the value of the Member property for this object.\n@return The value of the Member property for this object.",

 "getterModel" : { "returnType" : "Tag", "documentation" : null }, " $http"$ : { "additionalMarshallingPath" : null, "additionalUnmarshallingPath" : null, "flattened" : false, "greedy" : false, "header" : false, "isPayload" : false, "isStreaming" : false, "location" : null, "marshallLocation" : "PAYLOAD", "marshallLocationName" : "member", "queryString" : false, "statusCode" : false, "unmarshallLocationName" : "member", "uri" : false }, "idempotencyToken" : false, "isBinary" : false, "jsonValue" : false, "list" : false, "listModel" : null, "map" : false, "mapModel" : null,

"marshallingType" : "SDK\_POJO",

"name" : "Member",

"sensitive" : false,

 "setterDocumentation" : "Sets the value of the Member property for this object.\n\n@param member The new value for the Member property for this object.",

```
 "setterMethodName" : "setMember",
         "setterModel" : {
           "variableDeclarationType" : "Tag",
           "variableName" : "member",
           "variableType" : "Tag",
           "documentation" : null,
           "simpleType" : "Tag",
           "variableSetterType" : "Tag"
         },
         "simple" : false,
         "timestampFormat" : null,
         "variable" : {
           "variableDeclarationType" : "Tag",
           "variableName" : "member",
           "variableType" : "Tag",
           "documentation" : "",
           "simpleType" : "Tag",
           "variableSetterType" : "Tag"
         },
         "xmlNameSpaceUri" : null
        },
        "memberLocationName" : null,
        "memberType" : "Tag",
        "map" : false,
        "memberAdditionalMarshallingPath" : null,
        "memberAdditionalUnmarshallingPath" : null,
        "simple" : false,
        "simpleType" : "Tag",
        "templateImplType" : "java.util.ArrayList<Tag>",
        "templateType" : "java.util.List<Tag>"
       },
       "map" : false,
       "mapModel" : null,
       "marshallingType" : "LIST",
       "name" : "TagList",
       "sensitive" : false,
      "setterDocumentation" : "\langle \nabla \rangle List of \langle \nabla \rangle and \langle \nabla \rangle for the requested Elasticsearch
domain.\langle p \rangle\n@param tagList List of \langle \text{code} \rangleTag\langle \text{code}\rangle for the requested Elasticsearch domain.",
       "setterMethodName" : "setTagList",
       "setterModel" : {
        "variableDeclarationType" : "java.util.List<Tag>",
        "variableName" : "tagList",
        "variableType" : "java.util.List<Tag>",
```

```
 "documentation" : null,
     "simpleType" : "List<Tag>",
     "variableSetterType" : "java.util.Collection<Tag>"
   },
   "simple" : false,
   "timestampFormat" : null,
   "variable" : {
     "variableDeclarationType" : "java.util.List<Tag>",
     "variableName" : "tagList",
     "variableType" : "java.util.List<Tag>",
    "documentation" : "<p> List of <code>Tag</code> for the requested Elasticsearch domain.\langle p \rangle",
     "simpleType" : "List<Tag>",
     "variableSetterType" : "java.util.Collection<Tag>"
   },
   "xmlNameSpaceUri" : null
  }
 },
 "nonStreamingMembers" : [ {
  "beanStyleGetterMethodName" : "getTagList",
  "beanStyleSetterMethodName" : "setTagList",
  "c2jName" : "TagList",
  "c2jShape" : "TagList",
```
"defaultConsumerFluentSetterDocumentation" : " $<$ p> List of  $<$ code>Tag $<$ /code> for the requested Elasticsearch domain. $\langle \phi \rangle$  This is a convenience that creates an instance of the {@link List $\langle Ta\phi \rangle$ .Builder} avoiding the need to create one manually via  $\{\text{Qlink List} < Tag \# builder() \}\n\nWhen the \{\text{Qlinkа}\}\$ completes, {@link List<Tag>.Builder#build()} is called immediately and its result is passed to {@link #tagList(List<Tag>)}.\n@param tagList a consumer that will call methods on {@link List<Tag>.Builder}\n@return Returns a reference to this object so that method calls can be chained together.\n@see #tagList(List<Tag>)",

"deprecated" : false,

"documentation" : "<p> List of <code>Tag</code> for the requested Elasticsearch domain. $\langle p \rangle$ ",

"endpointDiscoveryId" : false,

"enumType" : null,

"eventHeader" : false,

"eventPayload" : false,

"fluentEnumGetterMethodName" : null,

"fluentEnumSetterMethodName" : null,

"fluentGetterMethodName" : "tagList",

"fluentSetterDocumentation" : " $p$ > List of  $\langle \text{code} \rangle$ Tag $\langle \text{code} \rangle$  for the requested Elasticsearch domain.</p>\n@param tagList List of <code>Tag</code> for the requested Elasticsearch domain.\n@return Returns a reference to this object so that method calls can be chained together.",

"fluentSetterMethodName" : "tagList",

"getterDocumentation": " $\lt$ p> List of  $\lt$ code>Tag $\lt$ /code> for the requested Elasticsearch domain. $\langle p \rangle$ \n $\triangle$ \n $\triangle$ \n $\triangle$ \n $\triangle$  the modify the collection returned by this method will result in an UnsupportedOperationException. $n\leq p\geq n$ @return List of  $\leq$ code $\geq$ Tag $\leq$ /code $\geq$  for the requested Elasticsearch domain.",

```
 "getterModel" : {
  "returnType" : "java.util.List<Tag>",
  "documentation" : null
```

```
 },
"http": {
  "additionalMarshallingPath" : null,
  "additionalUnmarshallingPath" : null,
  "flattened" : false,
  "greedy" : false,
  "header" : false,
  "isPayload" : false,
  "isStreaming" : false,
  "location" : null,
  "marshallLocation" : "PAYLOAD",
  "marshallLocationName" : "TagList",
  "queryString" : false,
  "statusCode" : false,
  "unmarshallLocationName" : "TagList",
  "uri" : false
 },
 "idempotencyToken" : false,
 "isBinary" : false,
 "jsonValue" : false,
 "list" : true,
 "listModel" : {
  "implType" : "java.util.ArrayList",
  "interfaceType" : "java.util.List",
  "listMemberModel" : {
   "beanStyleGetterMethodName" : "getMember",
   "beanStyleSetterMethodName" : "setMember",
   "c2jName" : "member",
   "c2jShape" : "Tag",
```
 "defaultConsumerFluentSetterDocumentation" : "Sets the value of the Member property for this object.\n\nThis is a convenience that creates an instance of the {@link Tag.Builder} avoiding the need to create one manually via  $\{\mathcal{Q}$ link Tag#builder()}.\n\nWhen the  $\{\mathcal{Q}$ link Consumer} completes,  $\{\mathcal{Q}$ link Tag.Builder#build()} is called immediately and its result is passed to {@link #member(Tag)}.\n@param member a consumer that will call methods on {@link Tag.Builder}\n@return Returns a reference to this object so that method calls can be chained together.\n@see #member(Tag)",

"deprecated" : false,

```
 "documentation" : "",
```
"endpointDiscoveryId" : false,

"enumType" : null,

"eventHeader" : false,

"eventPayload" : false,

"fluentEnumGetterMethodName" : null,

"fluentEnumSetterMethodName" : null,

"fluentGetterMethodName" : "member",

 "fluentSetterDocumentation" : "Sets the value of the Member property for this object.\n\n@param member The new value for the Member property for this object.\n@return Returns a reference to this object so that method calls can be chained together.",

"fluentSetterMethodName" : "member",

 "getterDocumentation" : "Returns the value of the Member property for this object.\n@return The value of the Member property for this object.",

```
 "getterModel" : {
         "returnType" : "Tag",
         "documentation" : null
        },
       "http": {
         "additionalMarshallingPath" : null,
         "additionalUnmarshallingPath" : null,
         "flattened" : false,
         "greedy" : false,
         "header" : false,
         "isPayload" : false,
         "isStreaming" : false,
         "location" : null,
         "marshallLocation" : "PAYLOAD",
         "marshallLocationName" : "member",
         "queryString" : false,
         "statusCode" : false,
         "unmarshallLocationName" : "member",
         "uri" : false
        },
        "idempotencyToken" : false,
        "isBinary" : false,
        "jsonValue" : false,
        "list" : false,
        "listModel" : null,
        "map" : false,
        "mapModel" : null,
        "marshallingType" : "SDK_POJO",
        "name" : "Member",
        "sensitive" : false,
        "setterDocumentation" : "Sets the value of the Member property for this object.\n\n@param member The new
value for the Member property for this object.",
        "setterMethodName" : "setMember",
        "setterModel" : {
         "variableDeclarationType" : "Tag",
         "variableName" : "member",
         "variableType" : "Tag",
         "documentation" : null,
         "simpleType" : "Tag",
         "variableSetterType" : "Tag"
        },
        "simple" : false,
        "timestampFormat" : null,
```
"variable" : {

```
 "variableDeclarationType" : "Tag",
```

```
 "variableName" : "member",
```

```
 "variableType" : "Tag",
         "documentation" : "",
         "simpleType" : "Tag",
         "variableSetterType" : "Tag"
        },
        "xmlNameSpaceUri" : null
      },
      "memberLocationName" : null,
      "memberType" : "Tag",
      "map" : false,
      "memberAdditionalMarshallingPath" : null,
      "memberAdditionalUnmarshallingPath" : null,
      "simple" : false,
      "simpleType" : "Tag",
      "templateImplType" : "java.util.ArrayList<Tag>",
      "templateType" : "java.util.List<Tag>"
     },
     "map" : false,
     "mapModel" : null,
     "marshallingType" : "LIST",
     "name" : "TagList",
     "sensitive" : false,
    "setterDocumentation" : "p> List of <code>Code&gt;Tag</code> to the requested Elastic searchdomain.</p>\n@param tagList List of <code>Tag</code> for the requested Elasticsearch domain.",
     "setterMethodName" : "setTagList",
     "setterModel" : {
      "variableDeclarationType" : "java.util.List<Tag>",
      "variableName" : "tagList",
      "variableType" : "java.util.List<Tag>",
      "documentation" : null,
      "simpleType" : "List<Tag>",
      "variableSetterType" : "java.util.Collection<Tag>"
     },
     "simple" : false,
     "timestampFormat" : null,
     "variable" : {
      "variableDeclarationType" : "java.util.List<Tag>",
      "variableName" : "tagList",
      "variableType" : "java.util.List<Tag>",
     "documentation" : "<p> List of <code>Tag</code> for the requested Elasticsearch domain.\langle p \rangle",
      "simpleType" : "List<Tag>",
      "variableSetterType" : "java.util.Collection<Tag>"
     },
     "xmlNameSpaceUri" : null
    } ],
    "requestSignerAware" : false,
    "requestSignerClassFqcn" : null,
    "required" : null,
```

```
 "shapeName" : "ListTagsResponse",
 "simpleMethod" : false,
 "unmarshaller" : {
   "flattened" : false,
   "resultWrapper" : null
  },
  "variable" : {
   "variableDeclarationType" : "ListTagsResponse",
   "variableName" : "listTagsResponse",
   "variableType" : "ListTagsResponse",
   "documentation" : null,
   "simpleType" : "ListTagsResponse",
   "variableSetterType" : "ListTagsResponse"
 },
  "wrapper" : false
 },
 "LogPublishingOption" : {
 "c2jName" : "LogPublishingOption",
 "customization" : {
   "artificialResultWrapper" : null,
   "skipGeneratingMarshaller" : false,
   "skipGeneratingModelClass" : false,
   "skipGeneratingUnmarshaller" : false,
   "staxTargetDepthOffset" : 0
 },
 "deprecated" : false,
```
"documentation" : "<p>Log Publishing option that is set for given domain. <br/> <br/>Attributes and their details: <ul> <li>CloudWatchLogsLogGroupArn: ARN of the Cloudwatch log group to which log needs to be published.</li>  $\langle$ li>Enabled: Whether the log publishing for given log type is enabled or not $\langle$ li>  $\langle$ ul>  $\langle$ /p>",

"endpointDiscovery" : null,

"enums" : null,

"errorCode" : null,

"event" : false,

"eventStream" : false,

"explicitEventPayloadMember" : null,

"hasHeaderMember" : false,

```
 "hasPayloadMember" : false,
```
"hasStatusCodeMember" : false,

"hasStreamingMember" : false,

"httpStatusCode" : null,

"marshaller" : null,

"members" : [ {

"beanStyleGetterMethodName" : "getCloudWatchLogsLogGroupArn",

"beanStyleSetterMethodName" : "setCloudWatchLogsLogGroupArn",

"c2jName" : "CloudWatchLogsLogGroupArn",

"c2jShape" : "CloudWatchLogsLogGroupArn",

 "defaultConsumerFluentSetterDocumentation" : "Sets the value of the CloudWatchLogsLogGroupArn property for this object.\n\nThis is a convenience that creates an instance of the {@link String.Builder} avoiding the need to

create one manually via  $\{\mathcal{C}\}\n\in\mathcal{C}\n\in\mathbb{C}$  and  $\{\mathcal{C}\}\n\in\mathcal{C}\n\in\mathbb{C}$  consumer  $\{\mathcal{C}\}\n$ String.Builder#build()} is called immediately and its result is passed to {@link

#cloudWatchLogsLogGroupArn(String)}.\n@param cloudWatchLogsLogGroupArn a consumer that will call methods on {@link String.Builder}\n@return Returns a reference to this object so that method calls can be chained together.\n@see #cloudWatchLogsLogGroupArn(String)",

"deprecated" : false,

"documentation" : "",

"endpointDiscoveryId" : false,

"enumType" : null,

"eventHeader" : false,

"eventPayload" : false,

"fluentEnumGetterMethodName" : null,

"fluentEnumSetterMethodName" : null,

"fluentGetterMethodName" : "cloudWatchLogsLogGroupArn",

 "fluentSetterDocumentation" : "Sets the value of the CloudWatchLogsLogGroupArn property for this object.\n\n@param cloudWatchLogsLogGroupArn The new value for the CloudWatchLogsLogGroupArn property for this object.\n@return Returns a reference to this object so that method calls can be chained together.",

"fluentSetterMethodName" : "cloudWatchLogsLogGroupArn",

 "getterDocumentation" : "Returns the value of the CloudWatchLogsLogGroupArn property for this object.\n@return The value of the CloudWatchLogsLogGroupArn property for this object.",

```
 "getterModel" : {
  "returnType" : "String",
  "documentation" : null
 },
"http": {
  "additionalMarshallingPath" : null,
  "additionalUnmarshallingPath" : null,
  "flattened" : false,
  "greedy" : false,
  "header" : false,
  "isPayload" : false,
  "isStreaming" : false,
  "location" : null,
  "marshallLocation" : "PAYLOAD",
  "marshallLocationName" : "CloudWatchLogsLogGroupArn",
  "queryString" : false,
  "statusCode" : false,
  "unmarshallLocationName" : "CloudWatchLogsLogGroupArn",
  "uri" : false
 },
 "idempotencyToken" : false,
 "isBinary" : false,
 "jsonValue" : false,
 "list" : false,
 "listModel" : null,
 "map" : false,
 "mapModel" : null,
 "marshallingType" : "STRING",
```
"name" : "CloudWatchLogsLogGroupArn",

"sensitive" : false,

 "setterDocumentation" : "Sets the value of the CloudWatchLogsLogGroupArn property for this object.\n\n@param cloudWatchLogsLogGroupArn The new value for the CloudWatchLogsLogGroupArn property for this object.",

"setterMethodName" : "setCloudWatchLogsLogGroupArn",

"setterModel" : {

"variableDeclarationType" : "String",

"variableName" : "cloudWatchLogsLogGroupArn",

"variableType" : "String",

"documentation" : null,

"simpleType" : "String",

"variableSetterType" : "String"

},

"simple" : true,

"timestampFormat" : null,

"variable" : {

"variableDeclarationType" : "String",

"variableName" : "cloudWatchLogsLogGroupArn",

"variableType" : "String",

"documentation" : "",

"simpleType" : "String",

"variableSetterType" : "String"

## },

"xmlNameSpaceUri" : null

### }, {

"beanStyleGetterMethodName" : "getEnabled",

"beanStyleSetterMethodName" : "setEnabled",

"c2jName" : "Enabled",

"c2jShape" : "Boolean",

 "defaultConsumerFluentSetterDocumentation" : "<p> Specifies whether given log publishing option is enabled or not. $\langle \phi \rangle$ nThis is a convenience that creates an instance of the {@link Boolean.Builder} avoiding the need to create one manually via  $\{\mathcal{Q}\in\mathbb{R}\}\setminus\{\mathcal{Q}\in\mathbb{R}\}\$ . Boolean.Builder#build()} is called immediately and its result is passed to {@link #enabled(Boolean)}.\n@param enabled a consumer that will call methods on {@link Boolean.Builder}\n@return Returns a reference to this object so that method calls can be chained together.\n@see #enabled(Boolean)",

"deprecated" : false,

"documentation" : " $\langle p \rangle$  Specifies whether given log publishing option is enabled or not. $\langle p \rangle$ ",

"endpointDiscoveryId" : false,

"enumType" : null,

"eventHeader" : false,

"eventPayload" : false,

"fluentEnumGetterMethodName" : null,

"fluentEnumSetterMethodName" : null,

"fluentGetterMethodName" : "enabled",

"fluentSetterDocumentation" : "<p> Specifies whether given log publishing option is enabled or

not.</p>\n@param enabled Specifies whether given log publishing option is enabled or not.\n@return Returns a reference to this object so that method calls can be chained together.",

"fluentSetterMethodName" : "enabled",

 "getterDocumentation" : "<p> Specifies whether given log publishing option is enabled or not.</p>\n@return Specifies whether given log publishing option is enabled or not.",

```
 "getterModel" : {
      "returnType" : "Boolean",
      "documentation" : null
     },
    "http": {
      "additionalMarshallingPath" : null,
      "additionalUnmarshallingPath" : null,
      "flattened" : false,
      "greedy" : false,
      "header" : false,
      "isPayload" : false,
      "isStreaming" : false,
      "location" : null,
      "marshallLocation" : "PAYLOAD",
      "marshallLocationName" : "Enabled",
      "queryString" : false,
      "statusCode" : false,
      "unmarshallLocationName" : "Enabled",
      "uri" : false
     },
     "idempotencyToken" : false,
     "isBinary" : false,
     "jsonValue" : false,
     "list" : false,
     "listModel" : null,
     "map" : false,
     "mapModel" : null,
     "marshallingType" : "BOOLEAN",
     "name" : "Enabled",
     "sensitive" : false,
     "setterDocumentation" : "<p> Specifies whether given log publishing option is enabled or not.</p>\n@param
enabled Specifies whether given log publishing option is enabled or not.",
     "setterMethodName" : "setEnabled",
     "setterModel" : {
      "variableDeclarationType" : "Boolean",
      "variableName" : "enabled",
      "variableType" : "Boolean",
      "documentation" : null,
      "simpleType" : "Boolean",
      "variableSetterType" : "Boolean"
     },
     "simple" : true,
     "timestampFormat" : null,
```
"variable" : {

"variableDeclarationType" : "Boolean",

 "variableName" : "enabled", "variableType" : "Boolean", "documentation" : "<p> Specifies whether given log publishing option is enabled or not.</p>", "simpleType" : "Boolean", "variableSetterType" : "Boolean" }, "xmlNameSpaceUri" : null } ],

"membersAsMap" : {

"CloudWatchLogsLogGroupArn" : {

"beanStyleGetterMethodName" : "getCloudWatchLogsLogGroupArn",

"beanStyleSetterMethodName" : "setCloudWatchLogsLogGroupArn",

"c2jName" : "CloudWatchLogsLogGroupArn",

"c2jShape" : "CloudWatchLogsLogGroupArn",

 "defaultConsumerFluentSetterDocumentation" : "Sets the value of the CloudWatchLogsLogGroupArn property for this object.\n\nThis is a convenience that creates an instance of the {@link String.Builder} avoiding the need to create one manually via {@link String#builder()}.\n\nWhen the {@link Consumer} completes, {@link String.Builder#build()} is called immediately and its result is passed to {@link

#cloudWatchLogsLogGroupArn(String)}.\n@param cloudWatchLogsLogGroupArn a consumer that will call methods on {@link String.Builder}\n@return Returns a reference to this object so that method calls can be chained together.\n@see #cloudWatchLogsLogGroupArn(String)",

"deprecated" : false,

"documentation" : "",

"endpointDiscoveryId" : false,

"enumType" : null,

"eventHeader" : false,

"eventPayload" : false,

"fluentEnumGetterMethodName" : null,

"fluentEnumSetterMethodName" : null,

"fluentGetterMethodName" : "cloudWatchLogsLogGroupArn",

 "fluentSetterDocumentation" : "Sets the value of the CloudWatchLogsLogGroupArn property for this object.\n\n@param cloudWatchLogsLogGroupArn The new value for the CloudWatchLogsLogGroupArn property for this object.\n@return Returns a reference to this object so that method calls can be chained together.",

"fluentSetterMethodName" : "cloudWatchLogsLogGroupArn",

 "getterDocumentation" : "Returns the value of the CloudWatchLogsLogGroupArn property for this object.\n@return The value of the CloudWatchLogsLogGroupArn property for this object.",

```
 "getterModel" : {
```
"returnType" : "String",

"documentation" : null

},

" $http"$ : {

"additionalMarshallingPath" : null,

"additionalUnmarshallingPath" : null,

"flattened" : false,

"greedy" : false,

"header" : false,

"isPayload" : false,

"isStreaming" : false,

 "location" : null, "marshallLocation" : "PAYLOAD", "marshallLocationName" : "CloudWatchLogsLogGroupArn", "queryString" : false, "statusCode" : false, "unmarshallLocationName" : "CloudWatchLogsLogGroupArn", "uri" : false }, "idempotencyToken" : false, "isBinary" : false, "jsonValue" : false, "list" : false, "listModel" : null, "map" : false, "mapModel" : null, "marshallingType" : "STRING", "name" : "CloudWatchLogsLogGroupArn", "sensitive" : false, "setterDocumentation" : "Sets the value of the CloudWatchLogsLogGroupArn property for this

object.\n\n@param cloudWatchLogsLogGroupArn The new value for the CloudWatchLogsLogGroupArn property for this object.",

```
 "setterMethodName" : "setCloudWatchLogsLogGroupArn",
 "setterModel" : {
  "variableDeclarationType" : "String",
  "variableName" : "cloudWatchLogsLogGroupArn",
  "variableType" : "String",
  "documentation" : null,
  "simpleType" : "String",
  "variableSetterType" : "String"
 },
 "simple" : true,
 "timestampFormat" : null,
```
"variable" : {

"variableDeclarationType" : "String",

"variableName" : "cloudWatchLogsLogGroupArn",

```
 "variableType" : "String",
```
"documentation" : "",

```
 "simpleType" : "String",
```
"variableSetterType" : "String"

# },

```
 "xmlNameSpaceUri" : null
```

```
 },
```
"Enabled" : {

"beanStyleGetterMethodName" : "getEnabled",

"beanStyleSetterMethodName" : "setEnabled",

"c2jName" : "Enabled",

"c2jShape" : "Boolean",

"defaultConsumerFluentSetterDocumentation" : "<p> Specifies whether given log publishing option is enabled

or not. $\langle \phi \rangle$ nThis is a convenience that creates an instance of the {@link Boolean.Builder} avoiding the need to create one manually via  $\{\mathcal{Q}\in\mathbb{C}\}\n\in\mathbb{C}$ . Boolean.Builder#build()} is called immediately and its result is passed to {@link #enabled(Boolean)}.\n@param enabled a consumer that will call methods on {@link Boolean.Builder}\n@return Returns a reference to this object so that method calls can be chained together.\n@see #enabled(Boolean)",

"deprecated" : false,

"documentation" : "<p> Specifies whether given log publishing option is enabled or not.  $\langle p \rangle$ ",

"endpointDiscoveryId" : false,

"enumType" : null,

"eventHeader" : false,

"eventPayload" : false,

"fluentEnumGetterMethodName" : null,

"fluentEnumSetterMethodName" : null,

"fluentGetterMethodName" : "enabled",

"fluentSetterDocumentation" : "<p> Specifies whether given log publishing option is enabled or

not.</p>\n@param enabled Specifies whether given log publishing option is enabled or not.\n@return Returns a reference to this object so that method calls can be chained together.",

"fluentSetterMethodName" : "enabled",

 "getterDocumentation" : "<p> Specifies whether given log publishing option is enabled or not.</p>\n@return Specifies whether given log publishing option is enabled or not.",

 "getterModel" : { "returnType" : "Boolean", "documentation" : null }, " $http"$ : { "additionalMarshallingPath" : null, "additionalUnmarshallingPath" : null, "flattened" : false, "greedy" : false, "header" : false, "isPayload" : false, "isStreaming" : false, "location" : null, "marshallLocation" : "PAYLOAD", "marshallLocationName" : "Enabled", "queryString" : false, "statusCode" : false, "unmarshallLocationName" : "Enabled", "uri" : false }, "idempotencyToken" : false, "isBinary" : false, "jsonValue" : false, "list" : false, "listModel" : null, "map" : false, "mapModel" : null, "marshallingType" : "BOOLEAN",

"name" : "Enabled",

"sensitive" : false,

"setterDocumentation" : "<p> Specifies whether given log publishing option is enabled or not.</p> $\ln \omega$ enabled Specifies whether given log publishing option is enabled or not.",

"setterMethodName" : "setEnabled",

"setterModel" : {

"variableDeclarationType" : "Boolean",

"variableName" : "enabled",

"variableType" : "Boolean",

"documentation" : null,

"simpleType" : "Boolean",

"variableSetterType" : "Boolean"

},

"simple" : true,

"timestampFormat" : null,

"variable" : {

"variableDeclarationType" : "Boolean",

"variableName" : "enabled",

"variableType" : "Boolean",

"documentation" : "<p> Specifies whether given log publishing option is enabled or not.</p>",

"simpleType" : "Boolean",

"variableSetterType" : "Boolean"

},

"xmlNameSpaceUri" : null

}

},

"nonStreamingMembers" : [ {

"beanStyleGetterMethodName" : "getCloudWatchLogsLogGroupArn",

"beanStyleSetterMethodName" : "setCloudWatchLogsLogGroupArn",

"c2jName" : "CloudWatchLogsLogGroupArn",

"c2jShape" : "CloudWatchLogsLogGroupArn",

 "defaultConsumerFluentSetterDocumentation" : "Sets the value of the CloudWatchLogsLogGroupArn property for this object.\n\nThis is a convenience that creates an instance of the {@link String.Builder} avoiding the need to create one manually via {@link String#builder()}.\n\nWhen the {@link Consumer} completes, {@link String.Builder#build()} is called immediately and its result is passed to {@link

#cloudWatchLogsLogGroupArn(String)}.\n@param cloudWatchLogsLogGroupArn a consumer that will call methods on {@link String.Builder}\n@return Returns a reference to this object so that method calls can be chained together.\n@see #cloudWatchLogsLogGroupArn(String)",

"deprecated" : false,

"documentation" : "",

"endpointDiscoveryId" : false,

"enumType" : null,

"eventHeader" : false,

"eventPayload" : false,

"fluentEnumGetterMethodName" : null,

"fluentEnumSetterMethodName" : null,

"fluentGetterMethodName" : "cloudWatchLogsLogGroupArn",

"fluentSetterDocumentation" : "Sets the value of the CloudWatchLogsLogGroupArn property for this

object.\n\n@param cloudWatchLogsLogGroupArn The new value for the CloudWatchLogsLogGroupArn property for this object.\n@return Returns a reference to this object so that method calls can be chained together.",

"fluentSetterMethodName" : "cloudWatchLogsLogGroupArn",

 "getterDocumentation" : "Returns the value of the CloudWatchLogsLogGroupArn property for this object.\n@return The value of the CloudWatchLogsLogGroupArn property for this object.",

```
 "getterModel" : {
      "returnType" : "String",
      "documentation" : null
     },
    "http": {
      "additionalMarshallingPath" : null,
      "additionalUnmarshallingPath" : null,
      "flattened" : false,
      "greedy" : false,
      "header" : false,
      "isPayload" : false,
      "isStreaming" : false,
      "location" : null,
      "marshallLocation" : "PAYLOAD",
      "marshallLocationName" : "CloudWatchLogsLogGroupArn",
      "queryString" : false,
      "statusCode" : false,
      "unmarshallLocationName" : "CloudWatchLogsLogGroupArn",
      "uri" : false
     },
     "idempotencyToken" : false,
     "isBinary" : false,
     "jsonValue" : false,
     "list" : false,
     "listModel" : null,
     "map" : false,
     "mapModel" : null,
     "marshallingType" : "STRING",
     "name" : "CloudWatchLogsLogGroupArn",
     "sensitive" : false,
     "setterDocumentation" : "Sets the value of the CloudWatchLogsLogGroupArn property for this
object.\n\n@param cloudWatchLogsLogGroupArn The new value for the CloudWatchLogsLogGroupArn property
for this object.",
     "setterMethodName" : "setCloudWatchLogsLogGroupArn",
     "setterModel" : {
      "variableDeclarationType" : "String",
      "variableName" : "cloudWatchLogsLogGroupArn",
      "variableType" : "String",
      "documentation" : null,
      "simpleType" : "String",
      "variableSetterType" : "String"
```

```
 },
```

```
 "simple" : true,
```

```
 "timestampFormat" : null,
 "variable" : {
  "variableDeclarationType" : "String",
  "variableName" : "cloudWatchLogsLogGroupArn",
  "variableType" : "String",
  "documentation" : "",
  "simpleType" : "String",
  "variableSetterType" : "String"
 },
```
"xmlNameSpaceUri" : null

}, {

"beanStyleGetterMethodName" : "getEnabled",

"beanStyleSetterMethodName" : "setEnabled",

"c2jName" : "Enabled",

"c2jShape" : "Boolean",

 "defaultConsumerFluentSetterDocumentation" : "<p> Specifies whether given log publishing option is enabled or not. $\langle \phi \rangle$ nThis is a convenience that creates an instance of the {@link Boolean.Builder} avoiding the need to create one manually via  $\{\mathcal{Q}$  link Boolean#builder()}.\n\nWhen the  $\{\mathcal{Q}$  link Consumer} completes,  $\{\mathcal{Q}$  link Boolean.Builder#build()} is called immediately and its result is passed to {@link #enabled(Boolean)}.\n@param enabled a consumer that will call methods on {@link Boolean.Builder}\n@return Returns a reference to this object so that method calls can be chained together.\n@see #enabled(Boolean)",

"deprecated" : false,

"documentation" : "< $p$ > Specifies whether given log publishing option is enabled or not. < $p$ >",

"endpointDiscoveryId" : false,

"enumType" : null,

"eventHeader" : false,

"eventPayload" : false,

"fluentEnumGetterMethodName" : null,

"fluentEnumSetterMethodName" : null,

"fluentGetterMethodName" : "enabled",

"fluentSetterDocumentation" : "<p> Specifies whether given log publishing option is enabled or

not.</p>\n@param enabled Specifies whether given log publishing option is enabled or not.\n@return Returns a reference to this object so that method calls can be chained together.",

"fluentSetterMethodName" : "enabled",

 "getterDocumentation" : "<p> Specifies whether given log publishing option is enabled or not.</p>\n@return Specifies whether given log publishing option is enabled or not.",

```
 "getterModel" : {
```
"returnType" : "Boolean",

"documentation" : null

```
 },
```
" $http"$ : {

"additionalMarshallingPath" : null,

"additionalUnmarshallingPath" : null,

"flattened" : false,

"greedy" : false,

"header" : false,

"isPayload" : false,

"isStreaming" : false,

 "location" : null, "marshallLocation" : "PAYLOAD", "marshallLocationName" : "Enabled", "queryString" : false, "statusCode" : false, "unmarshallLocationName" : "Enabled", "uri" : false }, "idempotencyToken" : false, "isBinary" : false, "jsonValue" : false, "list" : false, "listModel" : null, "map" : false, "mapModel" : null, "marshallingType" : "BOOLEAN", "name" : "Enabled", "sensitive" : false,

"setterDocumentation" : "<p> Specifies whether given log publishing option is enabled or not.  $\langle p \rangle$ \n @param enabled Specifies whether given log publishing option is enabled or not.",

```
 "setterMethodName" : "setEnabled",
```

```
 "setterModel" : {
   "variableDeclarationType" : "Boolean",
   "variableName" : "enabled",
   "variableType" : "Boolean",
   "documentation" : null,
   "simpleType" : "Boolean",
   "variableSetterType" : "Boolean"
  },
  "simple" : true,
  "timestampFormat" : null,
  "variable" : {
   "variableDeclarationType" : "Boolean",
   "variableName" : "enabled",
   "variableType" : "Boolean",
  "documentation" : "<p> Specifies whether given log publishing option is enabled or not. </p></p>>",
   "simpleType" : "Boolean",
   "variableSetterType" : "Boolean"
  },
  "xmlNameSpaceUri" : null
 } ],
 "requestSignerAware" : false,
 "requestSignerClassFqcn" : null,
 "required" : null,
 "shapeName" : "LogPublishingOption",
 "simpleMethod" : false,
 "unmarshaller" : {
  "flattened" : false,
```

```
 "resultWrapper" : null
   },
    "variable" : {
     "variableDeclarationType" : "LogPublishingOption",
     "variableName" : "logPublishingOption",
     "variableType" : "LogPublishingOption",
     "documentation" : null,
     "simpleType" : "LogPublishingOption",
     "variableSetterType" : "LogPublishingOption"
   },
    "wrapper" : false
   },
   "LogPublishingOptionsStatus" : {
   "c2jName" : "LogPublishingOptionsStatus",
    "customization" : {
     "artificialResultWrapper" : null,
     "skipGeneratingMarshaller" : false,
     "skipGeneratingModelClass" : false,
     "skipGeneratingUnmarshaller" : false,
     "staxTargetDepthOffset" : 0
   },
   "deprecated" : false,
  "documentation" : "<p>The configured log publishing options for the domain and their current status.\langle p \rangle",
   "endpointDiscovery" : null,
   "enums" : null,
   "errorCode" : null,
   "event" : false,
   "eventStream" : false,
   "explicitEventPayloadMember" : null,
   "hasHeaderMember" : false,
   "hasPayloadMember" : false,
   "hasStatusCodeMember" : false,
   "hasStreamingMember" : false,
   "httpStatusCode" : null,
   "marshaller" : null,
    "members" : [ {
     "beanStyleGetterMethodName" : "getOptionsAsStrings",
     "beanStyleSetterMethodName" : "setOptionsWithStrings",
     "c2jName" : "Options",
     "c2jShape" : "LogPublishingOptions",
     "defaultConsumerFluentSetterDocumentation" : "<p>The log publishing options configured for the
Elasticsearch domain.\langle/\nu\rangle This is a convenience that creates an instance of the {@link
Map<String,LogPublishingOption>.Builder { avoiding the need to create one manually via \{\omega\} link
Map<String,LogPublishingOption>#builder()}.\n\nWhen the {@link Consumer} completes, {@link
Map<String,LogPublishingOption>.Builder#build() is called immediately and its result is passed to {@link
#optionsAsStrings(Map<String,LogPublishingOption>)}.\n@param options a consumer that will call methods on
{@link Map<String,LogPublishingOption>.Builder}\n@return Returns a reference to this object so that method
calls can be chained together.\n@see #optionsWithStrings(Map<String,LogPublishingOption>)",
```
"deprecated" : false,

"documentation" : "< $p$ >The log publishing options configured for the Elasticsearch domain. $\langle p \rangle$ ",

"endpointDiscoveryId" : false,

"enumType" : null,

"eventHeader" : false,

"eventPayload" : false,

"fluentEnumGetterMethodName" : "options",

"fluentEnumSetterMethodName" : "options",

"fluentGetterMethodName" : "optionsAsStrings",

 "fluentSetterDocumentation" : "<p>The log publishing options configured for the Elasticsearch domain.</p>\n@param options The log publishing options configured for the Elasticsearch domain.\n@return Returns a reference to this object so that method calls can be chained together.",

"fluentSetterMethodName" : "optionsWithStrings",

 "getterDocumentation" : "<p>The log publishing options configured for the Elasticsearch domain. $\langle p \rangle$ \n $\langle p \rangle$ \nAttempts to modify the collection returned by this method will result in an UnsupportedOperationException.\n</p>\n@return The log publishing options configured for the Elasticsearch domain.",

```
 "getterModel" : {
  "returnType" : "java.util.Map<String,LogPublishingOption>",
  "documentation" : null
 },
"http": {
  "additionalMarshallingPath" : null,
  "additionalUnmarshallingPath" : null,
  "flattened" : false,
  "greedy" : false,
  "header" : false,
  "isPayload" : false,
  "isStreaming" : false,
  "location" : null,
  "marshallLocation" : "PAYLOAD",
  "marshallLocationName" : "Options",
  "queryString" : false,
  "statusCode" : false,
  "unmarshallLocationName" : "Options",
  "uri" : false
 },
 "idempotencyToken" : false,
 "isBinary" : false,
 "jsonValue" : false,
 "list" : false,
 "listModel" : null,
 "map" : true,
 "mapModel" : {
  "implType" : "java.util.HashMap",
```
"keyLocationName" : "key",

"interfaceType" : "java.util.Map",

"keyModel" : {
"beanStyleGetterMethodName" : "getKeyAsString",

"beanStyleSetterMethodName" : "setKey",

"c2jName" : "key",

"c2jShape" : "LogType",

 "defaultConsumerFluentSetterDocumentation" : "Sets the value of the Key property for this object.\n\nThis is a convenience that creates an instance of the {@link String.Builder} avoiding the need to create one manually via {@link String#builder()}.\n\nWhen the {@link Consumer} completes, {@link String.Builder#build()} is called immediately and its result is passed to {@link #keyAsString(String)}.\n@param key a consumer that will call methods on {@link String.Builder}\n@return Returns a reference to this object so that method calls can be chained together.\n@see #key(String)",

"deprecated" : false,

"documentation" : "",

"endpointDiscoveryId" : false,

"enumType" : "LogType",

"eventHeader" : false,

"eventPayload" : false,

"fluentEnumGetterMethodName" : "key",

"fluentEnumSetterMethodName" : "key",

"fluentGetterMethodName" : "keyAsString",

 "fluentSetterDocumentation" : "Sets the value of the Key property for this object.\n\n@param key The new value for the Key property for this object.\n@see LogType\n@return Returns a reference to this object so that method calls can be chained together.\n@see LogType",

"fluentSetterMethodName" : "key",

"getterDocumentation" : "Returns the value of the Key property for this object. $n < p$ ) if the service returns an enum value that is not available in the current SDK version,  $\{\omega\}$  will return  $\{\omega\}$  ink LogType#UNKNOWN\_TO\_SDK\_VERSION}. The raw value returned by the service is available from  $\{$  @link #keyAsString}.\n $\alpha$ | n@return The value of the Key property for this object.\n@see LogType",

```
 "getterModel" : {
  "returnType" : "String",
  "documentation" : null
 },
"http": {
  "additionalMarshallingPath" : null,
  "additionalUnmarshallingPath" : null,
  "flattened" : false,
  "greedy" : false,
  "header" : false,
  "isPayload" : false,
  "isStreaming" : false,
  "location" : null,
  "marshallLocation" : "PAYLOAD",
  "marshallLocationName" : "key",
  "queryString" : false,
  "statusCode" : false,
  "unmarshallLocationName" : "key",
  "uri" : false
 },
 "idempotencyToken" : false,
```
 "isBinary" : false, "jsonValue" : false, "list" : false, "listModel" : null, "map" : false, "mapModel" : null, "marshallingType" : "STRING", "name" : "Key", "sensitive" : false,

 "setterDocumentation" : "Sets the value of the Key property for this object.\n\n@param key The new value for the Key property for this object.\n@see LogType",

```
 "setterMethodName" : "setKey",
```
 "setterModel" : { "variableDeclarationType" : "String", "variableName" : "key", "variableType" : "String", "documentation" : null, "simpleType" : "String",

"variableSetterType" : "String"

# },

"simple" : true,

"timestampFormat" : null,

"variable" : {

"variableDeclarationType" : "String",

```
 "variableName" : "key",
```
"variableType" : "String",

"documentation" : "",

 "simpleType" : "String", "variableSetterType" : "String"

# },

"xmlNameSpaceUri" : null

#### },

"valueLocationName" : "value",

"valueModel" : {

"beanStyleGetterMethodName" : "getValue",

"beanStyleSetterMethodName" : "setValue",

"c2jName" : "value",

"c2jShape" : "LogPublishingOption",

 "defaultConsumerFluentSetterDocumentation" : "Sets the value of the Value property for this object.\n\nThis is a convenience that creates an instance of the {@link LogPublishingOption.Builder} avoiding the need to create one manually via  $\{\mathcal{Q}$ link LogPublishingOption#builder()}.\n\nWhen the  $\{\mathcal{Q}$ link Consumer} completes,  $\{\mathcal{Q}$ link LogPublishingOption.Builder#build() is called immediately and its result is passed to  $\{$  @link #value(LogPublishingOption)}.\n@param value a consumer that will call methods on {@link LogPublishingOption.Builder}\n@return Returns a reference to this object so that method calls can be chained together.\n@see #value(LogPublishingOption)",

 "deprecated" : false, "documentation" : "",

"endpointDiscoveryId" : false,

"enumType" : null,

"eventHeader" : false,

"eventPayload" : false,

"fluentEnumGetterMethodName" : null,

"fluentEnumSetterMethodName" : null,

"fluentGetterMethodName" : "value",

 "fluentSetterDocumentation" : "Sets the value of the Value property for this object.\n\n@param value The new value for the Value property for this object.\n@return Returns a reference to this object so that method calls can be chained together.",

"fluentSetterMethodName" : "value",

 "getterDocumentation" : "Returns the value of the Value property for this object.\n@return The value of the Value property for this object.",

```
 "getterModel" : {
 "returnType" : "LogPublishingOption",
 "documentation" : null
```

```
 },
```

```
"http": {
  "additionalMarshallingPath" : null,
  "additionalUnmarshallingPath" : null,
  "flattened" : false,
  "greedy" : false,
  "header" : false,
  "isPayload" : false,
  "isStreaming" : false,
  "location" : null,
  "marshallLocation" : "PAYLOAD",
  "marshallLocationName" : "value",
  "queryString" : false,
  "statusCode" : false,
  "unmarshallLocationName" : "value",
  "uri" : false
 },
 "idempotencyToken" : false,
 "isBinary" : false,
 "jsonValue" : false,
 "list" : false,
 "listModel" : null,
 "map" : false,
 "mapModel" : null,
 "marshallingType" : "SDK_POJO",
```
 "name" : "Value", "sensitive" : false,

 "setterDocumentation" : "Sets the value of the Value property for this object.\n\n@param value The new value for the Value property for this object.",

```
 "setterMethodName" : "setValue",
```
"setterModel" : {

"variableDeclarationType" : "LogPublishingOption",

"variableName" : "value",

```
 "variableType" : "LogPublishingOption",
         "documentation" : null,
         "simpleType" : "LogPublishingOption",
         "variableSetterType" : "LogPublishingOption"
        },
        "simple" : false,
        "timestampFormat" : null,
        "variable" : {
         "variableDeclarationType" : "LogPublishingOption",
         "variableName" : "value",
         "variableType" : "LogPublishingOption",
         "documentation" : "",
         "simpleType" : "LogPublishingOption",
         "variableSetterType" : "LogPublishingOption"
       },
       "xmlNameSpaceUri" : null
      },
      "entryType" : "Map.Entry<String, LogPublishingOption>",
      "templateType" : "java.util.Map<String,LogPublishingOption>"
     },
     "marshallingType" : "MAP",
     "name" : "Options",
     "sensitive" : false,
    "setterDocumentation" : "\langle p \rangleThe log publishing options configured for the Elasticsearch
domain.\langle p \rangle n@param options The log publishing options configured for the Elasticsearch domain.",
     "setterMethodName" : "setOptionsWithStrings",
     "setterModel" : {
      "variableDeclarationType" : "java.util.Map<String,LogPublishingOption>",
      "variableName" : "options",
      "variableType" : "java.util.Map<String,LogPublishingOption>",
      "documentation" : null,
      "simpleType" : "Map<String,LogPublishingOption>",
      "variableSetterType" : "java.util.Map<String,LogPublishingOption>"
     },
     "simple" : false,
     "timestampFormat" : null,
     "variable" : {
      "variableDeclarationType" : "java.util.Map<String,LogPublishingOption>",
      "variableName" : "options",
      "variableType" : "java.util.Map<String,LogPublishingOption>",
     "documentation" : "<p>The log publishing options configured for the Elasticsearch domain.</p>",
      "simpleType" : "Map<String,LogPublishingOption>",
      "variableSetterType" : "java.util.Map<String,LogPublishingOption>"
     },
     "xmlNameSpaceUri" : null
    }, {
     "beanStyleGetterMethodName" : "getStatus",
     "beanStyleSetterMethodName" : "setStatus",
```
"c2jName" : "Status",

"c2jShape" : "OptionStatus",

 "defaultConsumerFluentSetterDocumentation" : "<p>The status of the log publishing options for the Elasticsearch domain. See  $<$ code>OptionStatus $<$ /code> for the status information that's included.  $<$ /p>\nThis is a convenience that creates an instance of the {@link OptionStatus.Builder} avoiding the need to create one manually via {@link OptionStatus#builder()}.\n\nWhen the {@link Consumer} completes, {@link OptionStatus.Builder#build()} is called immediately and its result is passed to {@link #status(OptionStatus)}.\n@param status a consumer that will call methods on {@link OptionStatus.Builder}\n@return Returns a reference to this object so that method calls can be chained together.\n@see #status(OptionStatus)",

"deprecated" : false,

"documentation" : "<p>The status of the log publishing options for the Elasticsearch domain. See  $<$ code>OptionStatus $<$ /code> for the status information that's included.  $<$ /p>",

"endpointDiscoveryId" : false,

"enumType" : null,

"eventHeader" : false,

"eventPayload" : false,

"fluentEnumGetterMethodName" : null,

"fluentEnumSetterMethodName" : null,

"fluentGetterMethodName" : "status",

 "fluentSetterDocumentation" : "<p>The status of the log publishing options for the Elasticsearch domain. See  $\langle \text{code}>OptionStatus \langle \text{code}> for the status information that's included. \langle \text{p}\rangle \setminus \text{no param status}$  The status of the log publishing options for the Elasticsearch domain. See <code>OptionStatus</code> for the status information that's included.\n@return Returns a reference to this object so that method calls can be chained together.",

"fluentSetterMethodName" : "status",

 "getterDocumentation" : "<p>The status of the log publishing options for the Elasticsearch domain. See  $\langle \text{code}>OptionStatus \rangle$  for the status information that's included.  $\langle \text{p}\rangle$  n@return The status of the log publishing options for the Elasticsearch domain. See <code>OptionStatus</code> for the status information that's included.",

```
 "getterModel" : {
  "returnType" : "OptionStatus",
  "documentation" : null
 },
"http": {
  "additionalMarshallingPath" : null,
  "additionalUnmarshallingPath" : null,
  "flattened" : false,
  "greedy" : false,
  "header" : false,
  "isPayload" : false,
  "isStreaming" : false,
  "location" : null,
  "marshallLocation" : "PAYLOAD",
  "marshallLocationName" : "Status",
  "queryString" : false,
  "statusCode" : false,
  "unmarshallLocationName" : "Status",
  "uri" : false
```
 }, "idempotencyToken" : false, "isBinary" : false, "jsonValue" : false, "list" : false, "listModel" : null, "map" : false, "mapModel" : null, "marshallingType" : "SDK\_POJO", "name" : "Status", "sensitive" : false,

 "setterDocumentation" : "<p>The status of the log publishing options for the Elasticsearch domain. See  $\langle \text{code}>OptionStatus \langle \text{code}> for the status information that's included. \langle \text{p}\rangle \setminus \text{no} param status.$  The status of the log publishing options for the Elasticsearch domain. See <code>OptionStatus</code> for the status information that's included.",

"setterMethodName" : "setStatus",

```
 "setterModel" : {
```
"variableDeclarationType" : "OptionStatus",

"variableName" : "status",

"variableType" : "OptionStatus",

"documentation" : null,

"simpleType" : "OptionStatus",

"variableSetterType" : "OptionStatus"

},

"simple" : false,

"timestampFormat" : null,

"variable" : {

"variableDeclarationType" : "OptionStatus",

"variableName" : "status",

"variableType" : "OptionStatus",

"documentation" : "<p>The status of the log publishing options for the Elasticsearch domain. See  $<$ code>OptionStatus $<$ /code> for the status information that's included.  $<$ /p>",

"simpleType" : "OptionStatus",

"variableSetterType" : "OptionStatus"

## },

```
 "xmlNameSpaceUri" : null
```
#### } ],

```
 "membersAsMap" : {
```
"Options" : {

"beanStyleGetterMethodName" : "getOptionsAsStrings",

"beanStyleSetterMethodName" : "setOptionsWithStrings",

"c2jName" : "Options",

"c2jShape" : "LogPublishingOptions",

 "defaultConsumerFluentSetterDocumentation" : "<p>The log publishing options configured for the Elasticsearch domain. $\langle/\nu\rangle$  This is a convenience that creates an instance of the {@link

Map<String,LogPublishingOption>.Builder { avoiding the need to create one manually via { @link

Map<String,LogPublishingOption>#builder()}.\n\nWhen the {@link Consumer} completes, {@link

Map<String,LogPublishingOption>.Builder#build()} is called immediately and its result is passed to {@link

#optionsAsStrings(Map<String,LogPublishingOption>)}.\n@param options a consumer that will call methods on {@link Map<String,LogPublishingOption>.Builder}\n@return Returns a reference to this object so that method calls can be chained together.\n@see #optionsWithStrings(Map<String,LogPublishingOption>)",

"deprecated" : false,

"documentation" : "< $p$ >The log publishing options configured for the Elasticsearch domain.< $p$ ,"

"endpointDiscoveryId" : false,

"enumType" : null,

"eventHeader" : false,

"eventPayload" : false,

"fluentEnumGetterMethodName" : "options",

"fluentEnumSetterMethodName" : "options",

"fluentGetterMethodName" : "optionsAsStrings",

 "fluentSetterDocumentation" : "<p>The log publishing options configured for the Elasticsearch domain.</p>\n@param options The log publishing options configured for the Elasticsearch domain.\n@return Returns a reference to this object so that method calls can be chained together.",

"fluentSetterMethodName" : "optionsWithStrings",

 "getterDocumentation" : "<p>The log publishing options configured for the Elasticsearch domain. $\langle p \rangle$ \n $\triangle$ \n $\triangle$ \n $\triangle$  attempts to modify the collection returned by this method will result in an UnsupportedOperationException.\n</p>\n@return The log publishing options configured for the Elasticsearch domain.",

```
 "getterModel" : {
  "returnType" : "java.util.Map<String,LogPublishingOption>",
  "documentation" : null
 },
"http": {
  "additionalMarshallingPath" : null,
  "additionalUnmarshallingPath" : null,
  "flattened" : false,
  "greedy" : false,
  "header" : false,
  "isPayload" : false,
  "isStreaming" : false,
  "location" : null,
  "marshallLocation" : "PAYLOAD",
  "marshallLocationName" : "Options",
  "queryString" : false,
  "statusCode" : false,
  "unmarshallLocationName" : "Options",
  "uri" : false
 },
 "idempotencyToken" : false,
 "isBinary" : false,
 "jsonValue" : false,
 "list" : false,
 "listModel" : null,
 "map" : true,
 "mapModel" : {
  "implType" : "java.util.HashMap",
```
"interfaceType" : "java.util.Map",

"keyLocationName" : "key",

"keyModel" : {

"beanStyleGetterMethodName" : "getKeyAsString",

"beanStyleSetterMethodName" : "setKey",

"c2jName" : "key",

"c2jShape" : "LogType",

 "defaultConsumerFluentSetterDocumentation" : "Sets the value of the Key property for this object.\n\nThis is a convenience that creates an instance of the {@link String.Builder} avoiding the need to create one manually via {@link String#builder()}.\n\nWhen the {@link Consumer} completes, {@link String.Builder#build()} is called immediately and its result is passed to {@link #keyAsString(String)}.\n@param key a consumer that will call methods on {@link String.Builder}\n@return Returns a reference to this object so that method calls can be chained together.\n@see #key(String)",

"deprecated" : false,

"documentation" : "",

"endpointDiscoveryId" : false,

"enumType" : "LogType",

"eventHeader" : false,

"eventPayload" : false,

"fluentEnumGetterMethodName" : "key",

"fluentEnumSetterMethodName" : "key",

"fluentGetterMethodName" : "keyAsString",

 "fluentSetterDocumentation" : "Sets the value of the Key property for this object.\n\n@param key The new value for the Key property for this object.\n@see LogType\n@return Returns a reference to this object so that method calls can be chained together.\n@see LogType",

"fluentSetterMethodName" : "key",

 "getterDocumentation" : "Returns the value of the Key property for this object.\n<p>\nIf the service returns an enum value that is not available in the current SDK version,  $\{$  @link #key} will return  $\{$  @link LogType#UNKNOWN\_TO\_SDK\_VERSION}. The raw value returned by the service is available from {@link #keyAsString}.\n $\alpha$ | n@return The value of the Key property for this object.\n@see LogType",

 "getterModel" : { "returnType" : "String", "documentation" : null }, " $http"$ : { "additionalMarshallingPath" : null, "additionalUnmarshallingPath" : null, "flattened" : false, "greedy" : false, "header" : false, "isPayload" : false, "isStreaming" : false, "location" : null, "marshallLocation" : "PAYLOAD", "marshallLocationName" : "key",

"queryString" : false,

"statusCode" : false,

"unmarshallLocationName" : "key",

```
 "uri" : false
         },
         "idempotencyToken" : false,
         "isBinary" : false,
         "jsonValue" : false,
         "list" : false,
         "listModel" : null,
        "map" : false,
         "mapModel" : null,
         "marshallingType" : "STRING",
         "name" : "Key",
         "sensitive" : false,
         "setterDocumentation" : "Sets the value of the Key property for this object.\n\n@param key The new value
for the Key property for this object.\n@see LogType",
         "setterMethodName" : "setKey",
         "setterModel" : {
          "variableDeclarationType" : "String",
          "variableName" : "key",
          "variableType" : "String",
          "documentation" : null,
          "simpleType" : "String",
          "variableSetterType" : "String"
         },
         "simple" : true,
         "timestampFormat" : null,
         "variable" : {
          "variableDeclarationType" : "String",
          "variableName" : "key",
          "variableType" : "String",
          "documentation" : "",
          "simpleType" : "String",
          "variableSetterType" : "String"
         },
         "xmlNameSpaceUri" : null
        },
        "valueLocationName" : "value",
        "valueModel" : {
         "beanStyleGetterMethodName" : "getValue",
         "beanStyleSetterMethodName" : "setValue",
         "c2jName" : "value",
         "c2jShape" : "LogPublishingOption",
         "defaultConsumerFluentSetterDocumentation" : "Sets the value of the Value property for this
object.\n\nThis is a convenience that creates an instance of the {@link LogPublishingOption.Builder} avoiding the
need to create one manually via {@link LogPublishingOption#builder()}.\n\nWhen the {@link Consumer}
completes, {@link LogPublishingOption.Builder#build()} is called immediately and its result is passed to {@link
#value(LogPublishingOption)}.\n@param value a consumer that will call methods on {@link
```
LogPublishingOption.Builder}\n@return Returns a reference to this object so that method calls can be chained together.\n@see #value(LogPublishingOption)",

"deprecated" : false,

"documentation" : "",

"endpointDiscoveryId" : false,

"enumType" : null,

"eventHeader" : false,

"eventPayload" : false,

"fluentEnumGetterMethodName" : null,

"fluentEnumSetterMethodName" : null,

"fluentGetterMethodName" : "value",

 "fluentSetterDocumentation" : "Sets the value of the Value property for this object.\n\n@param value The new value for the Value property for this object.\n@return Returns a reference to this object so that method calls can be chained together.",

"fluentSetterMethodName" : "value",

 "getterDocumentation" : "Returns the value of the Value property for this object.\n@return The value of the Value property for this object.",

"getterModel" : {

"returnType" : "LogPublishingOption",

"documentation" : null

},

" $http"$ : {

"additionalMarshallingPath" : null,

"additionalUnmarshallingPath" : null,

"flattened" : false,

"greedy" : false,

"header" : false,

"isPayload" : false,

"isStreaming" : false,

"location" : null,

 "marshallLocation" : "PAYLOAD", "marshallLocationName" : "value",

"queryString" : false,

"statusCode" : false,

"unmarshallLocationName" : "value",

"uri" : false

},

"idempotencyToken" : false,

"isBinary" : false,

"jsonValue" : false,

"list" : false,

"listModel" : null,

"map" : false,

"mapModel" : null,

"marshallingType" : "SDK\_POJO",

"name" : "Value",

"sensitive" : false,

 "setterDocumentation" : "Sets the value of the Value property for this object.\n\n@param value The new value for the Value property for this object.",

"setterMethodName" : "setValue",

```
 "setterModel" : {
          "variableDeclarationType" : "LogPublishingOption",
          "variableName" : "value",
          "variableType" : "LogPublishingOption",
          "documentation" : null,
          "simpleType" : "LogPublishingOption",
          "variableSetterType" : "LogPublishingOption"
         },
         "simple" : false,
         "timestampFormat" : null,
         "variable" : {
          "variableDeclarationType" : "LogPublishingOption",
          "variableName" : "value",
          "variableType" : "LogPublishingOption",
          "documentation" : "",
          "simpleType" : "LogPublishingOption",
          "variableSetterType" : "LogPublishingOption"
         },
         "xmlNameSpaceUri" : null
        },
        "entryType" : "Map.Entry<String, LogPublishingOption>",
       "templateType" : "java.util.Map<String,LogPublishingOption>"
      },
      "marshallingType" : "MAP",
      "name" : "Options",
      "sensitive" : false,
      "setterDocumentation" : "<p>The log publishing options configured for the Elasticsearch
domain.\langle p \rangle n@param options The log publishing options configured for the Elasticsearch domain.",
      "setterMethodName" : "setOptionsWithStrings",
      "setterModel" : {
       "variableDeclarationType" : "java.util.Map<String,LogPublishingOption>",
       "variableName" : "options",
       "variableType" : "java.util.Map<String,LogPublishingOption>",
       "documentation" : null,
       "simpleType" : "Map<String,LogPublishingOption>",
       "variableSetterType" : "java.util.Map<String,LogPublishingOption>"
      },
      "simple" : false,
      "timestampFormat" : null,
      "variable" : {
       "variableDeclarationType" : "java.util.Map<String,LogPublishingOption>",
       "variableName" : "options",
       "variableType" : "java.util.Map<String,LogPublishingOption>",
      "documentation" : "<p>The log publishing options configured for the Elasticsearch domain.</p></p>",
       "simpleType" : "Map<String,LogPublishingOption>",
       "variableSetterType" : "java.util.Map<String,LogPublishingOption>"
      },
```

```
 "xmlNameSpaceUri" : null
```
},

```
 "Status" : {
```
"beanStyleGetterMethodName" : "getStatus",

"beanStyleSetterMethodName" : "setStatus",

"c2jName" : "Status",

"c2jShape" : "OptionStatus",

 "defaultConsumerFluentSetterDocumentation" : "<p>The status of the log publishing options for the Elasticsearch domain. See  $<$ code $>$ OptionStatus $<$ /code $>$  for the status information that's included.  $<$ /p $>$ |nThis is a convenience that creates an instance of the {@link OptionStatus.Builder} avoiding the need to create one manually via {@link OptionStatus#builder()}.\n\nWhen the {@link Consumer} completes, {@link OptionStatus.Builder#build()} is called immediately and its result is passed to {@link #status(OptionStatus)}.\n@param status a consumer that will call methods on {@link OptionStatus.Builder}\n@return Returns a reference to this object so that method calls can be chained together.\n@see #status(OptionStatus)",

"deprecated" : false,

"documentation" : " $\langle p \rangle$ The status of the log publishing options for the Elasticsearch domain. See  $<$ code>OptionStatus</code> for the status information that's included.  $<$ /p>",

"endpointDiscoveryId" : false,

"enumType" : null,

"eventHeader" : false,

"eventPayload" : false,

"fluentEnumGetterMethodName" : null,

"fluentEnumSetterMethodName" : null,

"fluentGetterMethodName" : "status",

 "fluentSetterDocumentation" : "<p>The status of the log publishing options for the Elasticsearch domain. See  $\langle \text{code}>OptionStatus \langle \text{code}> for the status information that's included. \langle \text{type} \rangle \langle \text{param status}$  The status of the log publishing options for the Elasticsearch domain. See <code>OptionStatus</code> for the status information that's included.\n@return Returns a reference to this object so that method calls can be chained together.",

"fluentSetterMethodName" : "status",

 "getterDocumentation" : "<p>The status of the log publishing options for the Elasticsearch domain. See  $<$ code>OptionStatus $<$ /code> for the status information that's included.  $<$ /p>\n@return The status of the log publishing options for the Elasticsearch domain. See <code>OptionStatus</code> for the status information that's included.",

```
 "getterModel" : {
  "returnType" : "OptionStatus",
  "documentation" : null
 },
"http": {
  "additionalMarshallingPath" : null,
  "additionalUnmarshallingPath" : null,
  "flattened" : false,
  "greedy" : false,
  "header" : false,
  "isPayload" : false,
  "isStreaming" : false,
  "location" : null,
  "marshallLocation" : "PAYLOAD",
  "marshallLocationName" : "Status",
```

```
 "queryString" : false,
  "statusCode" : false,
  "unmarshallLocationName" : "Status",
  "uri" : false
 },
 "idempotencyToken" : false,
 "isBinary" : false,
 "jsonValue" : false,
 "list" : false,
 "listModel" : null,
 "map" : false,
 "mapModel" : null,
 "marshallingType" : "SDK_POJO",
 "name" : "Status",
 "sensitive" : false,
```
 "setterDocumentation" : "<p>The status of the log publishing options for the Elasticsearch domain. See  $\langle \text{code}>OptionStatus \langle \text{code}> for the status information that's included. \langle \text{p}\rangle \setminus \text{no param status}$  The status of the log publishing options for the Elasticsearch domain. See <code>OptionStatus</code> for the status information that's included.",

```
 "setterMethodName" : "setStatus",
      "setterModel" : {
       "variableDeclarationType" : "OptionStatus",
       "variableName" : "status",
       "variableType" : "OptionStatus",
       "documentation" : null,
       "simpleType" : "OptionStatus",
       "variableSetterType" : "OptionStatus"
      },
      "simple" : false,
      "timestampFormat" : null,
      "variable" : {
       "variableDeclarationType" : "OptionStatus",
       "variableName" : "status",
       "variableType" : "OptionStatus",
      "documentation" : "\langle p \rangleThe status of the log publishing options for the Elasticsearch domain. See
<code>OptionStatus</code> for the status information that's included. </p>",
       "simpleType" : "OptionStatus",
       "variableSetterType" : "OptionStatus"
      },
      "xmlNameSpaceUri" : null
     }
   },
    "nonStreamingMembers" : [ {
     "beanStyleGetterMethodName" : "getOptionsAsStrings",
     "beanStyleSetterMethodName" : "setOptionsWithStrings",
     "c2jName" : "Options",
     "c2jShape" : "LogPublishingOptions",
```

```
 "defaultConsumerFluentSetterDocumentation" : "<p>The log publishing options configured for the
```
Elasticsearch domain. $\langle p \rangle$ nThis is a convenience that creates an instance of the {@link Map<String,LogPublishingOption>.Builder { avoiding the need to create one manually via { @link Map<String,LogPublishingOption>#builder()}.\n\nWhen the {@link Consumer} completes, {@link Map<String,LogPublishingOption>.Builder#build()} is called immediately and its result is passed to {@link #optionsAsStrings(Map<String,LogPublishingOption>)}.\n@param options a consumer that will call methods on {@link Map<String,LogPublishingOption>.Builder}\n@return Returns a reference to this object so that method calls can be chained together.\n@see #optionsWithStrings(Map<String,LogPublishingOption>)",

"deprecated" : false,

"documentation" : "< $p$ >The log publishing options configured for the Elasticsearch domain. $\langle p \rangle$ ",

"endpointDiscoveryId" : false,

"enumType" : null,

"eventHeader" : false,

"eventPayload" : false,

"fluentEnumGetterMethodName" : "options",

"fluentEnumSetterMethodName" : "options",

"fluentGetterMethodName" : "optionsAsStrings",

 "fluentSetterDocumentation" : "<p>The log publishing options configured for the Elasticsearch domain.</p>\n@param options The log publishing options configured for the Elasticsearch domain.\n@return Returns a reference to this object so that method calls can be chained together.",

"fluentSetterMethodName" : "optionsWithStrings",

"getterDocumentation" : " $\langle p \rangle$ The log publishing options configured for the Elasticsearch domain. $\langle p \rangle$ \n $\triangle$  \n $\triangle$  \n $\triangle$  \nepthetic modify the collection returned by this method will result in an UnsupportedOperationException.\n</p>\n@return The log publishing options configured for the Elasticsearch domain.",

```
 "getterModel" : {
  "returnType" : "java.util.Map<String,LogPublishingOption>",
  "documentation" : null
 },
"http": {
  "additionalMarshallingPath" : null,
  "additionalUnmarshallingPath" : null,
  "flattened" : false,
  "greedy" : false,
  "header" : false,
  "isPayload" : false,
  "isStreaming" : false,
  "location" : null,
  "marshallLocation" : "PAYLOAD",
  "marshallLocationName" : "Options",
  "queryString" : false,
  "statusCode" : false,
  "unmarshallLocationName" : "Options",
  "uri" : false
 },
 "idempotencyToken" : false,
 "isBinary" : false,
 "jsonValue" : false,
```
"list" : false,

"listModel" : null,

"map" : true,

"mapModel" : {

"implType" : "java.util.HashMap",

"interfaceType" : "java.util.Map",

"keyLocationName" : "key",

"keyModel" : {

"beanStyleGetterMethodName" : "getKeyAsString",

"beanStyleSetterMethodName" : "setKey",

"c2jName" : "key",

"c2jShape" : "LogType",

 "defaultConsumerFluentSetterDocumentation" : "Sets the value of the Key property for this object.\n\nThis is a convenience that creates an instance of the {@link String.Builder} avoiding the need to create one manually via {@link String#builder()}.\n\nWhen the {@link Consumer} completes, {@link String.Builder#build()} is called immediately and its result is passed to {@link #keyAsString(String)}.\n@param key a consumer that will call methods on {@link String.Builder}\n@return Returns a reference to this object so that method calls can be chained together.\n@see #key(String)",

"deprecated" : false,

"documentation" : "",

"endpointDiscoveryId" : false,

"enumType" : "LogType",

"eventHeader" : false,

"eventPayload" : false,

"fluentEnumGetterMethodName" : "key",

"fluentEnumSetterMethodName" : "key",

"fluentGetterMethodName" : "keyAsString",

 "fluentSetterDocumentation" : "Sets the value of the Key property for this object.\n\n@param key The new value for the Key property for this object.\n@see LogType\n@return Returns a reference to this object so that method calls can be chained together.\n@see LogType",

"fluentSetterMethodName" : "key",

 "getterDocumentation" : "Returns the value of the Key property for this object.\n<p>\nIf the service returns an enum value that is not available in the current SDK version,  $\{\omega\}$  and  $\kappa\$  will return  $\{\omega\}$  ink LogType#UNKNOWN\_TO\_SDK\_VERSION}. The raw value returned by the service is available from {@link #keyAsString}.\n</p>\n@return The value of the Key property for this object.\n@see LogType",

 "getterModel" : { "returnType" : "String", "documentation" : null

},

" $http"$ : {

 "additionalMarshallingPath" : null, "additionalUnmarshallingPath" : null, "flattened" : false, "greedy" : false, "header" : false, "isPayload" : false, "isStreaming" : false,

"location" : null,

"marshallLocation" : "PAYLOAD",

 "marshallLocationName" : "key", "queryString" : false, "statusCode" : false, "unmarshallLocationName" : "key", "uri" : false }, "idempotencyToken" : false, "isBinary" : false, "jsonValue" : false, "list" : false, "listModel" : null, "map" : false, "mapModel" : null, "marshallingType" : "STRING", "name" : "Key", "sensitive" : false,

 "setterDocumentation" : "Sets the value of the Key property for this object.\n\n@param key The new value for the Key property for this object. $\log$  see LogType",

 "setterMethodName" : "setKey", "setterModel" : { "variableDeclarationType" : "String", "variableName" : "key", "variableType" : "String", "documentation" : null, "simpleType" : "String", "variableSetterType" : "String" }, "simple" : true, "timestampFormat" : null, "variable" : { "variableDeclarationType" : "String", "variableName" : "key", "variableType" : "String", "documentation" : "", "simpleType" : "String", "variableSetterType" : "String" }, "xmlNameSpaceUri" : null }, "valueLocationName" : "value", "valueModel" : { "beanStyleGetterMethodName" : "getValue", "beanStyleSetterMethodName" : "setValue", "c2jName" : "value", "c2jShape" : "LogPublishingOption",

 "defaultConsumerFluentSetterDocumentation" : "Sets the value of the Value property for this object.\n\nThis is a convenience that creates an instance of the {@link LogPublishingOption.Builder} avoiding the need to create one manually via {@link LogPublishingOption#builder()}.\n\nWhen the {@link Consumer} completes, {@link

LogPublishingOption.Builder#build()} is called immediately and its result is passed to {@link #value(LogPublishingOption)}.\n@param value a consumer that will call methods on {@link LogPublishingOption.Builder}\n@return Returns a reference to this object so that method calls can be chained together.\n@see #value(LogPublishingOption)",

 "deprecated" : false, "documentation" : "", "endpointDiscoveryId" : false, "enumType" : null, "eventHeader" : false, "eventPayload" : false,

"fluentEnumGetterMethodName" : null,

"fluentEnumSetterMethodName" : null,

"fluentGetterMethodName" : "value",

 "fluentSetterDocumentation" : "Sets the value of the Value property for this object.\n\n@param value The new value for the Value property for this object.\n@return Returns a reference to this object so that method calls can be chained together.",

"fluentSetterMethodName" : "value",

 "getterDocumentation" : "Returns the value of the Value property for this object.\n@return The value of the Value property for this object.",

"getterModel" : {

"returnType" : "LogPublishingOption",

```
 "documentation" : null
```
},

```
"http": {
  "additionalMarshallingPath" : null,
  "additionalUnmarshallingPath" : null,
  "flattened" : false,
  "greedy" : false,
  "header" : false,
  "isPayload" : false,
  "isStreaming" : false,
  "location" : null,
  "marshallLocation" : "PAYLOAD",
  "marshallLocationName" : "value",
  "queryString" : false,
  "statusCode" : false,
  "unmarshallLocationName" : "value",
  "uri" : false
 },
 "idempotencyToken" : false,
 "isBinary" : false,
 "jsonValue" : false,
 "list" : false,
 "listModel" : null,
"map" : false.
 "mapModel" : null,
 "marshallingType" : "SDK_POJO",
 "name" : "Value",
```
"sensitive" : false,

 "setterDocumentation" : "Sets the value of the Value property for this object.\n\n@param value The new value for the Value property for this object.",

 "setterMethodName" : "setValue", "setterModel" : { "variableDeclarationType" : "LogPublishingOption",

"variableName" : "value",

"variableType" : "LogPublishingOption",

"documentation" : null,

"simpleType" : "LogPublishingOption",

"variableSetterType" : "LogPublishingOption"

# },

"simple" : false,

"timestampFormat" : null,

"variable" : {

"variableDeclarationType" : "LogPublishingOption",

"variableName" : "value",

"variableType" : "LogPublishingOption",

"documentation" : "",

"simpleType" : "LogPublishingOption",

"variableSetterType" : "LogPublishingOption"

#### },

"xmlNameSpaceUri" : null

## },

"entryType" : "Map.Entry<String, LogPublishingOption>",

```
 "templateType" : "java.util.Map<String,LogPublishingOption>"
```
# },

"marshallingType" : "MAP",

"name" : "Options",

"sensitive" : false,

"setterDocumentation" : "<p>The log publishing options configured for the Elasticsearch

domain.</p>\n@param options The log publishing options configured for the Elasticsearch domain.",

"setterMethodName" : "setOptionsWithStrings",

## "setterModel" : {

"variableDeclarationType" : "java.util.Map<String,LogPublishingOption>",

"variableName" : "options",

"variableType" : "java.util.Map<String,LogPublishingOption>",

"documentation" : null,

"simpleType" : "Map<String,LogPublishingOption>",

"variableSetterType" : "java.util.Map<String,LogPublishingOption>"

},

"simple" : false,

"timestampFormat" : null,

"variable" : {

"variableDeclarationType" : "java.util.Map<String,LogPublishingOption>",

"variableName" : "options",

"variableType" : "java.util.Map<String,LogPublishingOption>",

"documentation" : "< $p$ >The log publishing options configured for the Elasticsearch domain.< $p$ ,"

```
 "simpleType" : "Map<String,LogPublishingOption>",
  "variableSetterType" : "java.util.Map<String,LogPublishingOption>"
 },
 "xmlNameSpaceUri" : null
```
}, {

"beanStyleGetterMethodName" : "getStatus",

"beanStyleSetterMethodName" : "setStatus",

"c2jName" : "Status",

"c2jShape" : "OptionStatus",

 "defaultConsumerFluentSetterDocumentation" : "<p>The status of the log publishing options for the Elasticsearch domain. See  $<$ code $>$ OptionStatus $<$ /code $>$  for the status information that's included.  $<$ /p $>$ |nThis is a convenience that creates an instance of the {@link OptionStatus.Builder} avoiding the need to create one manually via {@link OptionStatus#builder()}.\n\nWhen the {@link Consumer} completes, {@link OptionStatus.Builder#build()} is called immediately and its result is passed to {@link #status(OptionStatus)}.\n@param status a consumer that will call methods on {@link OptionStatus.Builder}\n@return Returns a reference to this object so that method calls can be chained together.\n@see #status(OptionStatus)",

"deprecated" : false,

 "documentation" : "<p>The status of the log publishing options for the Elasticsearch domain. See  $<$ code>OptionStatus $<$ /code> for the status information that's included.  $<$ /p>",

"endpointDiscoveryId" : false,

"enumType" : null,

"eventHeader" : false,

"eventPayload" : false,

"fluentEnumGetterMethodName" : null,

"fluentEnumSetterMethodName" : null,

"fluentGetterMethodName" : "status",

 "fluentSetterDocumentation" : "<p>The status of the log publishing options for the Elasticsearch domain. See  $\langle \text{code}>OptionStatus \langle \text{code}> for the status information that's included. \langle \text{p}\rangle \setminus \text{no param status}$  The status of the log publishing options for the Elasticsearch domain. See <code>OptionStatus</code> for the status information that's included.\n@return Returns a reference to this object so that method calls can be chained together.",

"fluentSetterMethodName" : "status",

 "getterDocumentation" : "<p>The status of the log publishing options for the Elasticsearch domain. See  $\langle \text{code}>OptionStatus \rangle$  for the status information that's included.  $\langle \text{p}\rangle$  n@return The status of the log publishing options for the Elasticsearch domain. See <code>OptionStatus</code> for the status information that's included.",

```
 "getterModel" : {
  "returnType" : "OptionStatus",
  "documentation" : null
 },
"http": {
  "additionalMarshallingPath" : null,
  "additionalUnmarshallingPath" : null,
  "flattened" : false,
  "greedy" : false,
  "header" : false,
  "isPayload" : false,
  "isStreaming" : false,
```

```
 "location" : null,
  "marshallLocation" : "PAYLOAD",
  "marshallLocationName" : "Status",
  "queryString" : false,
  "statusCode" : false,
  "unmarshallLocationName" : "Status",
  "uri" : false
 },
 "idempotencyToken" : false,
 "isBinary" : false,
 "jsonValue" : false,
 "list" : false,
 "listModel" : null,
 "map" : false,
 "mapModel" : null,
 "marshallingType" : "SDK_POJO",
 "name" : "Status",
 "sensitive" : false,
```
 "setterDocumentation" : "<p>The status of the log publishing options for the Elasticsearch domain. See <code>OptionStatus</code> for the status information that's included. </p>\n@param status The status of the log publishing options for the Elasticsearch domain. See <code>OptionStatus</code> for the status information that's included.",

```
 "setterMethodName" : "setStatus",
```

```
 "setterModel" : {
```
"variableDeclarationType" : "OptionStatus",

"variableName" : "status",

"variableType" : "OptionStatus",

"documentation" : null,

```
 "simpleType" : "OptionStatus",
```
"variableSetterType" : "OptionStatus"

#### },

"simple" : false,

"timestampFormat" : null,

"variable" : {

"variableDeclarationType" : "OptionStatus",

```
 "variableName" : "status",
```
"variableType" : "OptionStatus",

 "documentation" : "<p>The status of the log publishing options for the Elasticsearch domain. See  $<$ code>OptionStatus</code> for the status information that's included.  $<$ /p>",

```
 "simpleType" : "OptionStatus",
```

```
 "variableSetterType" : "OptionStatus"
```

```
 },
 "xmlNameSpaceUri" : null
```

```
 } ],
```

```
 "requestSignerAware" : false,
```

```
 "requestSignerClassFqcn" : null,
```

```
 "required" : null,
```

```
 "shapeName" : "LogPublishingOptionsStatus",
```

```
 "simpleMethod" : false,
 "unmarshaller" : {
   "flattened" : false,
   "resultWrapper" : null
 },
  "variable" : {
   "variableDeclarationType" : "LogPublishingOptionsStatus",
   "variableName" : "logPublishingOptionsStatus",
   "variableType" : "LogPublishingOptionsStatus",
   "documentation" : null,
   "simpleType" : "LogPublishingOptionsStatus",
   "variableSetterType" : "LogPublishingOptionsStatus"
 },
 "wrapper" : false
 },
 "LogType" : {
 "c2jName" : "LogType",
 "customization" : {
   "artificialResultWrapper" : null,
   "skipGeneratingMarshaller" : false,
   "skipGeneratingModelClass" : false,
   "skipGeneratingUnmarshaller" : false,
   "staxTargetDepthOffset" : 0
 },
```

```
 "deprecated" : false,
```
"documentation" : "<p>Type of Log File, it can be one of the following: <ul> <li>INDEX\_SLOW\_LOGS: Index slow logs contain insert requests that took more time than configured index query log threshold to execute.</li> <li>SEARCH\_SLOW\_LOGS: Search slow logs contain search queries that took more time than configured search query log threshold to execute.</li> <li>ES\_APPLICATION\_LOGS: Elasticsearch application logs contain information about errors and warnings raised during the operation of the service and can be useful for troubleshooting.</li> </ul> </p>> </p>",

```
 "endpointDiscovery" : null,
 "enums" : [ {
  "name" : "INDEX_SLOW_LOGS",
  "value" : "INDEX_SLOW_LOGS"
 }, {
  "name" : "SEARCH_SLOW_LOGS",
  "value" : "SEARCH_SLOW_LOGS"
 }, {
  "name" : "ES_APPLICATION_LOGS",
  "value" : "ES_APPLICATION_LOGS"
 } ],
 "errorCode" : null,
 "event" : false,
 "eventStream" : false,
 "explicitEventPayloadMember" : null,
 "hasHeaderMember" : false,
 "hasPayloadMember" : false,
```

```
 "hasStatusCodeMember" : false,
 "hasStreamingMember" : false,
 "httpStatusCode" : null,
 "marshaller" : null,
 "members" : [ ],
 "membersAsMap" : { },
 "nonStreamingMembers" : [ ],
 "requestSignerAware" : false,
 "requestSignerClassFqcn" : null,
 "required" : null,
 "shapeName" : "LogType",
 "simpleMethod" : false,
 "unmarshaller" : {
   "flattened" : false,
   "resultWrapper" : null
 },
 "variable" : {
   "variableDeclarationType" : "LogType",
   "variableName" : "logType",
   "variableType" : "LogType",
   "documentation" : null,
   "simpleType" : "LogType",
   "variableSetterType" : "LogType"
 },
 "wrapper" : false
 },
 "NodeToNodeEncryptionOptions" : {
 "c2jName" : "NodeToNodeEncryptionOptions",
 "customization" : {
   "artificialResultWrapper" : null,
   "skipGeneratingMarshaller" : false,
   "skipGeneratingModelClass" : false,
   "skipGeneratingUnmarshaller" : false,
   "staxTargetDepthOffset" : 0
 },
  "deprecated" : false,
"documentation" : "<p>Specifies the node-to-node encryption options.</p>",
 "endpointDiscovery" : null,
 "enums" : null,
 "errorCode" : null,
 "event" : false,
 "eventStream" : false,
 "explicitEventPayloadMember" : null,
 "hasHeaderMember" : false,
 "hasPayloadMember" : false,
 "hasStatusCodeMember" : false,
 "hasStreamingMember" : false,
 "httpStatusCode" : null,
```
"marshaller" : null,

"members" : [ {

"beanStyleGetterMethodName" : "getEnabled",

"beanStyleSetterMethodName" : "setEnabled",

"c2jName" : "Enabled",

"c2jShape" : "Boolean",

"defaultConsumerFluentSetterDocumentation" : "<p>Specify true to enable node-to-node

encryption. $\langle p \rangle$  in This is a convenience that creates an instance of the {@link Boolean.Builder} avoiding the need to create one manually via  $\{\mathcal{Q}$  link Boolean#builder()}.\n\nWhen the  $\{\mathcal{Q}$  link Consumer} completes,  $\{\mathcal{Q}$  link Boolean.Builder#build()} is called immediately and its result is passed to {@link #enabled(Boolean)}.\n@param enabled a consumer that will call methods on {@link Boolean.Builder}\n@return Returns a reference to this object so that method calls can be chained together.\n@see #enabled(Boolean)",

"deprecated" : false,

"documentation" : "<p>Specify true to enable node-to-node encryption.</p>",

"endpointDiscoveryId" : false,

"enumType" : null,

"eventHeader" : false,

"eventPayload" : false,

"fluentEnumGetterMethodName" : null,

"fluentEnumSetterMethodName" : null,

"fluentGetterMethodName" : "enabled",

 "fluentSetterDocumentation" : "<p>Specify true to enable node-to-node encryption.</p>\n@param enabled Specify true to enable node-to-node encryption.\n@return Returns a reference to this object so that method calls can be chained together.",

"fluentSetterMethodName" : "enabled",

 "getterDocumentation" : "<p>Specify true to enable node-to-node encryption.</p>\n@return Specify true to enable node-to-node encryption.",

 "getterModel" : { "returnType" : "Boolean", "documentation" : null

},

" $http"$ : {

```
 "additionalMarshallingPath" : null,
```
"additionalUnmarshallingPath" : null,

```
 "flattened" : false,
```
"greedy" : false,

"header" : false,

"isPayload" : false,

 "isStreaming" : false, "location" : null,

"marshallLocation" : "PAYLOAD",

"marshallLocationName" : "Enabled",

```
 "queryString" : false,
```
"statusCode" : false,

"unmarshallLocationName" : "Enabled",

"uri" : false

},

"idempotencyToken" : false,

 "isBinary" : false, "jsonValue" : false, "list" : false, "listModel" : null, "map" : false, "mapModel" : null, "marshallingType" : "BOOLEAN", "name" : "Enabled", "sensitive" : false, "setterDocumentation" : "<p>Specify true to enable node-to-node encryption.</p>\n@param enabled Specify true to enable node-to-node encryption.", "setterMethodName" : "setEnabled", "setterModel" : { "variableDeclarationType" : "Boolean", "variableName" : "enabled", "variableType" : "Boolean", "documentation" : null, "simpleType" : "Boolean", "variableSetterType" : "Boolean" }, "simple" : true, "timestampFormat" : null, "variable" : { "variableDeclarationType" : "Boolean", "variableName" : "enabled", "variableType" : "Boolean", "documentation" : "<p>Specify true to enable node-to-node encryption.</p>", "simpleType" : "Boolean", "variableSetterType" : "Boolean" }, "xmlNameSpaceUri" : null } ], "membersAsMap" : { "Enabled" : { "beanStyleGetterMethodName" : "getEnabled", "beanStyleSetterMethodName" : "setEnabled", "c2jName" : "Enabled", "c2jShape" : "Boolean", "defaultConsumerFluentSetterDocumentation" : "<p>Specify true to enable node-to-node encryption. $\langle p \rangle$  in This is a convenience that creates an instance of the {@link Boolean.Builder} avoiding the need to create one manually via  $\{\mathcal{Q}$  link Boolean#builder()}.\n\nWhen the  $\{\mathcal{Q}$  link Consumer} completes,  $\{\mathcal{Q}$  link

Boolean.Builder#build()} is called immediately and its result is passed to {@link #enabled(Boolean)}.\n@param enabled a consumer that will call methods on {@link Boolean.Builder}\n@return Returns a reference to this object so that method calls can be chained together.\n@see #enabled(Boolean)",

"deprecated" : false,

"documentation" : "<p>Specify true to enable node-to-node encryption.</p>",

"endpointDiscoveryId" : false,

"enumType" : null,

"eventHeader" : false,

"eventPayload" : false,

"fluentEnumGetterMethodName" : null,

"fluentEnumSetterMethodName" : null,

"fluentGetterMethodName" : "enabled",

 "fluentSetterDocumentation" : "<p>Specify true to enable node-to-node encryption.</p>\n@param enabled Specify true to enable node-to-node encryption.\n@return Returns a reference to this object so that method calls can be chained together.",

"fluentSetterMethodName" : "enabled",

 "getterDocumentation" : "<p>Specify true to enable node-to-node encryption.</p>\n@return Specify true to enable node-to-node encryption.",

 "getterModel" : { "returnType" : "Boolean", "documentation" : null }, " $http"$ : { "additionalMarshallingPath" : null, "additionalUnmarshallingPath" : null, "flattened" : false, "greedy" : false, "header" : false, "isPayload" : false, "isStreaming" : false, "location" : null, "marshallLocation" : "PAYLOAD", "marshallLocationName" : "Enabled", "queryString" : false, "statusCode" : false, "unmarshallLocationName" : "Enabled", "uri" : false }, "idempotencyToken" : false, "isBinary" : false, "jsonValue" : false, "list" : false, "listModel" : null, "map" : false, "mapModel" : null, "marshallingType" : "BOOLEAN", "name" : "Enabled", "sensitive" : false, "setterDocumentation" : "<p>Specify true to enable node-to-node encryption.</p>\n@param enabled Specify true to enable node-to-node encryption.", "setterMethodName" : "setEnabled", "setterModel" : { "variableDeclarationType" : "Boolean", "variableName" : "enabled", "variableType" : "Boolean",

```
 "documentation" : null,
    "simpleType" : "Boolean",
    "variableSetterType" : "Boolean"
   },
   "simple" : true,
   "timestampFormat" : null,
   "variable" : {
    "variableDeclarationType" : "Boolean",
    "variableName" : "enabled",
    "variableType" : "Boolean",
   "documentation" : "<p>Specify true to enable node-to-node encryption.</p>",
    "simpleType" : "Boolean",
    "variableSetterType" : "Boolean"
   },
   "xmlNameSpaceUri" : null
  }
 },
 "nonStreamingMembers" : [ {
  "beanStyleGetterMethodName" : "getEnabled",
  "beanStyleSetterMethodName" : "setEnabled",
  "c2jName" : "Enabled",
  "c2jShape" : "Boolean",
  "defaultConsumerFluentSetterDocumentation" : "<p>Specify true to enable node-to-node
```
encryption. $\langle \phi \rangle$  in This is a convenience that creates an instance of the {@link Boolean.Builder} avoiding the need to create one manually via {@link Boolean#builder()}.\n\nWhen the {@link Consumer} completes, {@link Boolean.Builder#build()} is called immediately and its result is passed to {@link #enabled(Boolean)}.\n@param enabled a consumer that will call methods on {@link Boolean.Builder}\n@return Returns a reference to this object so that method calls can be chained together.\n@see #enabled(Boolean)",

"deprecated" : false,

"documentation" : "<p>Specify true to enable node-to-node encryption.</p>",

"endpointDiscoveryId" : false,

"enumType" : null,

"eventHeader" : false,

"eventPayload" : false,

"fluentEnumGetterMethodName" : null,

"fluentEnumSetterMethodName" : null,

"fluentGetterMethodName" : "enabled",

 "fluentSetterDocumentation" : "<p>Specify true to enable node-to-node encryption.</p>\n@param enabled Specify true to enable node-to-node encryption.\n@return Returns a reference to this object so that method calls can be chained together.",

"fluentSetterMethodName" : "enabled",

 "getterDocumentation" : "<p>Specify true to enable node-to-node encryption.</p>\n@return Specify true to enable node-to-node encryption.",

```
 "getterModel" : {
  "returnType" : "Boolean",
  "documentation" : null
 },
"http": {
```
 "additionalMarshallingPath" : null, "additionalUnmarshallingPath" : null, "flattened" : false, "greedy" : false, "header" : false, "isPayload" : false, "isStreaming" : false, "location" : null, "marshallLocation" : "PAYLOAD", "marshallLocationName" : "Enabled", "queryString" : false, "statusCode" : false, "unmarshallLocationName" : "Enabled", "uri" : false }, "idempotencyToken" : false, "isBinary" : false, "jsonValue" : false, "list" : false, "listModel" : null, "map" : false, "mapModel" : null, "marshallingType" : "BOOLEAN", "name" : "Enabled", "sensitive" : false, "setterDocumentation" : "<p>Specify true to enable node-to-node encryption.</p>\n@param enabled Specify true to enable node-to-node encryption.", "setterMethodName" : "setEnabled", "setterModel" : { "variableDeclarationType" : "Boolean", "variableName" : "enabled", "variableType" : "Boolean", "documentation" : null, "simpleType" : "Boolean", "variableSetterType" : "Boolean" }, "simple" : true, "timestampFormat" : null, "variable" : { "variableDeclarationType" : "Boolean", "variableName" : "enabled", "variableType" : "Boolean", "documentation" : "<p>Specify true to enable node-to-node encryption.</p>", "simpleType" : "Boolean", "variableSetterType" : "Boolean" }, "xmlNameSpaceUri" : null } ],

```
 "requestSignerAware" : false,
   "requestSignerClassFqcn" : null,
   "required" : null,
   "shapeName" : "NodeToNodeEncryptionOptions",
   "simpleMethod" : false,
   "unmarshaller" : {
     "flattened" : false,
     "resultWrapper" : null
   },
   "variable" : {
     "variableDeclarationType" : "NodeToNodeEncryptionOptions",
     "variableName" : "nodeToNodeEncryptionOptions",
     "variableType" : "NodeToNodeEncryptionOptions",
     "documentation" : null,
     "simpleType" : "NodeToNodeEncryptionOptions",
     "variableSetterType" : "NodeToNodeEncryptionOptions"
   },
   "wrapper" : false
   },
   "NodeToNodeEncryptionOptionsStatus" : {
   "c2jName" : "NodeToNodeEncryptionOptionsStatus",
   "customization" : {
     "artificialResultWrapper" : null,
     "skipGeneratingMarshaller" : false,
     "skipGeneratingModelClass" : false,
     "skipGeneratingUnmarshaller" : false,
     "staxTargetDepthOffset" : 0
   },
   "deprecated" : false,
   "documentation" : "<p>Status of the node-to-node encryption options for the specified Elasticsearch
domain.</p>",
   "endpointDiscovery" : null,
   "enums" : null,
   "errorCode" : null,
   "event" : false,
   "eventStream" : false,
   "explicitEventPayloadMember" : null,
   "hasHeaderMember" : false,
   "hasPayloadMember" : false,
   "hasStatusCodeMember" : false,
   "hasStreamingMember" : false,
   "httpStatusCode" : null,
   "marshaller" : null,
   "members" : [ {
     "beanStyleGetterMethodName" : "getOptions",
     "beanStyleSetterMethodName" : "setOptions",
     "c2jName" : "Options",
     "c2jShape" : "NodeToNodeEncryptionOptions",
```
 "defaultConsumerFluentSetterDocumentation" : "<p>Specifies the node-to-node encryption options for the specified Elasticsearch domain. $\langle p \rangle$ nThis is a convenience that creates an instance of the {@link NodeToNodeEncryptionOptions.Builder} avoiding the need to create one manually via {@link NodeToNodeEncryptionOptions#builder()}.\n\nWhen the {@link Consumer} completes, {@link NodeToNodeEncryptionOptions.Builder#build()} is called immediately and its result is passed to {@link #options(NodeToNodeEncryptionOptions)}.\n@param options a consumer that will call methods on {@link NodeToNodeEncryptionOptions.Builder}\n@return Returns a reference to this object so that method calls can be chained together.\n@see #options(NodeToNodeEncryptionOptions)",

"deprecated" : false,

 "documentation" : "<p>Specifies the node-to-node encryption options for the specified Elasticsearch domain. $<$ /p $>$ ",

"endpointDiscoveryId" : false,

"enumType" : null,

"eventHeader" : false,

"eventPayload" : false,

"fluentEnumGetterMethodName" : null,

"fluentEnumSetterMethodName" : null,

"fluentGetterMethodName" : "options",

 "fluentSetterDocumentation" : "<p>Specifies the node-to-node encryption options for the specified Elasticsearch domain. $\langle p \rangle$  n@param options Specifies the node-to-node encryption options for the specified Elasticsearch domain.\n@return Returns a reference to this object so that method calls can be chained together.", "fluentSetterMethodName" : "options",

"getterDocumentation" : "<p>Specifies the node-to-node encryption options for the specified Elasticsearch

domain.</p>\n@return Specifies the node-to-node encryption options for the specified Elasticsearch domain.", "getterModel" : {

```
 "returnType" : "NodeToNodeEncryptionOptions",
```

```
 "documentation" : null
```

```
 },
```
" $http"$ : {

```
 "additionalMarshallingPath" : null,
```
"additionalUnmarshallingPath" : null,

```
 "flattened" : false,
```
"greedy" : false,

```
 "header" : false,
```
"isPayload" : false,

"isStreaming" : false,

```
 "location" : null,
```
"marshallLocation" : "PAYLOAD",

```
 "marshallLocationName" : "Options",
```
"queryString" : false,

"statusCode" : false,

```
 "unmarshallLocationName" : "Options",
```
"uri" : false

```
 },
```

```
 "idempotencyToken" : false,
```

```
 "isBinary" : false,
```
"jsonValue" : false,

```
 "list" : false,
```
 "listModel" : null, "map" : false, "mapModel" : null, "marshallingType" : "SDK\_POJO", "name" : "Options", "sensitive" : false,

 "setterDocumentation" : "<p>Specifies the node-to-node encryption options for the specified Elasticsearch domain.</p>\n@param options Specifies the node-to-node encryption options for the specified Elasticsearch domain.",

"setterMethodName" : "setOptions",

"setterModel" : {

"variableDeclarationType" : "NodeToNodeEncryptionOptions",

"variableName" : "options",

"variableType" : "NodeToNodeEncryptionOptions",

"documentation" : null,

"simpleType" : "NodeToNodeEncryptionOptions",

"variableSetterType" : "NodeToNodeEncryptionOptions"

},

"simple" : false,

"timestampFormat" : null,

"variable" : {

"variableDeclarationType" : "NodeToNodeEncryptionOptions",

"variableName" : "options",

"variableType" : "NodeToNodeEncryptionOptions",

 "documentation" : "<p>Specifies the node-to-node encryption options for the specified Elasticsearch domain.</p>",

"simpleType" : "NodeToNodeEncryptionOptions",

"variableSetterType" : "NodeToNodeEncryptionOptions"

},

"xmlNameSpaceUri" : null

}, {

"beanStyleGetterMethodName" : "getStatus",

"beanStyleSetterMethodName" : "setStatus",

"c2jName" : "Status",

"c2jShape" : "OptionStatus",

 "defaultConsumerFluentSetterDocumentation" : "<p>Specifies the status of the node-to-node encryption options for the specified Elasticsearch domain. $\langle p \rangle$ nThis is a convenience that creates an instance of the {@link OptionStatus.Builder} avoiding the need to create one manually via {@link OptionStatus#builder()}.\n\nWhen the {@link Consumer} completes, {@link OptionStatus.Builder#build()} is called immediately and its result is passed to {@link #status(OptionStatus)}.\n@param status a consumer that will call methods on {@link OptionStatus.Builder}\n@return Returns a reference to this object so that method calls can be chained together.\n@see #status(OptionStatus)",

"deprecated" : false,

 "documentation" : "<p>Specifies the status of the node-to-node encryption options for the specified Elasticsearch domain. $\lt$ /p>".

"endpointDiscoveryId" : false,

"enumType" : null,

"eventHeader" : false,

"eventPayload" : false,

"fluentEnumGetterMethodName" : null,

"fluentEnumSetterMethodName" : null,

"fluentGetterMethodName" : "status",

 "fluentSetterDocumentation" : "<p>Specifies the status of the node-to-node encryption options for the specified Elasticsearch domain. $\langle p \rangle$  n@param status Specifies the status of the node-to-node encryption options for the specified Elasticsearch domain.\n@return Returns a reference to this object so that method calls can be chained together.",

"fluentSetterMethodName" : "status",

 "getterDocumentation" : "<p>Specifies the status of the node-to-node encryption options for the specified Elasticsearch domain. $\langle p \rangle$  n@return Specifies the status of the node-to-node encryption options for the specified Elasticsearch domain.",

```
 "getterModel" : {
  "returnType" : "OptionStatus",
  "documentation" : null
 },
 "http" : {
  "additionalMarshallingPath" : null,
  "additionalUnmarshallingPath" : null,
  "flattened" : false,
  "greedy" : false,
  "header" : false,
  "isPayload" : false,
  "isStreaming" : false,
  "location" : null,
  "marshallLocation" : "PAYLOAD",
  "marshallLocationName" : "Status",
  "queryString" : false,
  "statusCode" : false,
  "unmarshallLocationName" : "Status",
  "uri" : false
 },
 "idempotencyToken" : false,
 "isBinary" : false,
 "jsonValue" : false,
 "list" : false,
 "listModel" : null,
 "map" : false,
 "mapModel" : null,
 "marshallingType" : "SDK_POJO",
 "name" : "Status",
 "sensitive" : false,
```
 "setterDocumentation" : "<p>Specifies the status of the node-to-node encryption options for the specified Elasticsearch domain. $\langle p \rangle$  n@param status Specifies the status of the node-to-node encryption options for the specified Elasticsearch domain.",

```
 "setterMethodName" : "setStatus",
 "setterModel" : {
  "variableDeclarationType" : "OptionStatus",
```
 "variableName" : "status", "variableType" : "OptionStatus", "documentation" : null, "simpleType" : "OptionStatus", "variableSetterType" : "OptionStatus"

},

"simple" : false,

"timestampFormat" : null,

"variable" : {

"variableDeclarationType" : "OptionStatus",

"variableName" : "status",

"variableType" : "OptionStatus",

 "documentation" : "<p>Specifies the status of the node-to-node encryption options for the specified Elasticsearch domain.</p>",

"simpleType" : "OptionStatus",

"variableSetterType" : "OptionStatus"

#### },

"xmlNameSpaceUri" : null

#### } ],

"membersAsMap" : {

"Options" : {

"beanStyleGetterMethodName" : "getOptions",

"beanStyleSetterMethodName" : "setOptions",

"c2jName" : "Options",

"c2jShape" : "NodeToNodeEncryptionOptions",

 "defaultConsumerFluentSetterDocumentation" : "<p>Specifies the node-to-node encryption options for the specified Elasticsearch domain. $\langle p \rangle$  nThis is a convenience that creates an instance of the {@link NodeToNodeEncryptionOptions.Builder} avoiding the need to create one manually via {@link NodeToNodeEncryptionOptions#builder()}.\n\nWhen the {@link Consumer} completes, {@link NodeToNodeEncryptionOptions.Builder#build()} is called immediately and its result is passed to {@link #options(NodeToNodeEncryptionOptions)}.\n@param options a consumer that will call methods on {@link NodeToNodeEncryptionOptions.Builder}\n@return Returns a reference to this object so that method calls can be chained together.\n@see #options(NodeToNodeEncryptionOptions)",

"deprecated" : false,

 "documentation" : "<p>Specifies the node-to-node encryption options for the specified Elasticsearch domain.</p>",

"endpointDiscoveryId" : false,

"enumType" : null,

"eventHeader" : false,

"eventPayload" : false,

"fluentEnumGetterMethodName" : null,

"fluentEnumSetterMethodName" : null,

"fluentGetterMethodName" : "options",

 "fluentSetterDocumentation" : "<p>Specifies the node-to-node encryption options for the specified Elasticsearch domain. $\langle \phi \rangle$  n@param options Specifies the node-to-node encryption options for the specified Elasticsearch domain.\n@return Returns a reference to this object so that method calls can be chained together.",

"fluentSetterMethodName" : "options",

"getterDocumentation" : "<p>Specifies the node-to-node encryption options for the specified Elasticsearch

domain.</p>\n@return Specifies the node-to-node encryption options for the specified Elasticsearch domain.", "getterModel" : { "returnType" : "NodeToNodeEncryptionOptions", "documentation" : null }, " $http"$ : { "additionalMarshallingPath" : null, "additionalUnmarshallingPath" : null, "flattened" : false, "greedy" : false, "header" : false, "isPayload" : false, "isStreaming" : false, "location" : null, "marshallLocation" : "PAYLOAD", "marshallLocationName" : "Options", "queryString" : false, "statusCode" : false, "unmarshallLocationName" : "Options", "uri" : false }, "idempotencyToken" : false, "isBinary" : false, "jsonValue" : false, "list" : false, "listModel" : null, "map" : false, "mapModel" : null, "marshallingType" : "SDK\_POJO", "name" : "Options", "sensitive" : false, "setterDocumentation" : "<p>Specifies the node-to-node encryption options for the specified Elasticsearch

domain.</p>\n@param options Specifies the node-to-node encryption options for the specified Elasticsearch domain.",

"setterMethodName" : "setOptions",

```
 "setterModel" : {
```
"variableDeclarationType" : "NodeToNodeEncryptionOptions",

"variableName" : "options",

"variableType" : "NodeToNodeEncryptionOptions",

"documentation" : null,

"simpleType" : "NodeToNodeEncryptionOptions",

"variableSetterType" : "NodeToNodeEncryptionOptions"

},

"simple" : false,

"timestampFormat" : null,

"variable" : {

"variableDeclarationType" : "NodeToNodeEncryptionOptions",

"variableName" : "options",

"variableType" : "NodeToNodeEncryptionOptions",

 "documentation" : "<p>Specifies the node-to-node encryption options for the specified Elasticsearch domain.</p>",

"simpleType" : "NodeToNodeEncryptionOptions",

"variableSetterType" : "NodeToNodeEncryptionOptions"

"xmlNameSpaceUri" : null

},

},

"Status" : {

"beanStyleGetterMethodName" : "getStatus",

"beanStyleSetterMethodName" : "setStatus",

"c2jName" : "Status",

"c2jShape" : "OptionStatus",

 "defaultConsumerFluentSetterDocumentation" : "<p>Specifies the status of the node-to-node encryption options for the specified Elasticsearch domain. $\langle p \rangle$ nThis is a convenience that creates an instance of the {@link OptionStatus.Builder} avoiding the need to create one manually via {@link OptionStatus#builder()}.\n\nWhen the {@link Consumer} completes, {@link OptionStatus.Builder#build()} is called immediately and its result is passed to {@link #status(OptionStatus)}.\n@param status a consumer that will call methods on {@link OptionStatus.Builder}\n@return Returns a reference to this object so that method calls can be chained together.\n@see #status(OptionStatus)",

"deprecated" : false,

 "documentation" : "<p>Specifies the status of the node-to-node encryption options for the specified Elasticsearch domain.</p>",

"endpointDiscoveryId" : false,

"enumType" : null,

"eventHeader" : false,

"eventPayload" : false,

"fluentEnumGetterMethodName" : null,

"fluentEnumSetterMethodName" : null,

"fluentGetterMethodName" : "status",

 "fluentSetterDocumentation" : "<p>Specifies the status of the node-to-node encryption options for the specified Elasticsearch domain. $\langle p \rangle$  n@param status Specifies the status of the node-to-node encryption options for the specified Elasticsearch domain.\n@return Returns a reference to this object so that method calls can be chained together.",

"fluentSetterMethodName" : "status",

 "getterDocumentation" : "<p>Specifies the status of the node-to-node encryption options for the specified Elasticsearch domain. $\langle p \rangle$  n@return Specifies the status of the node-to-node encryption options for the specified Elasticsearch domain.",

```
 "getterModel" : {
  "returnType" : "OptionStatus",
  "documentation" : null
 },
"http": {
  "additionalMarshallingPath" : null,
  "additionalUnmarshallingPath" : null,
  "flattened" : false,
  "greedy" : false,
  "header" : false,
```

```
 "isPayload" : false,
  "isStreaming" : false,
  "location" : null,
  "marshallLocation" : "PAYLOAD",
  "marshallLocationName" : "Status",
  "queryString" : false,
  "statusCode" : false,
  "unmarshallLocationName" : "Status",
  "uri" : false
 },
 "idempotencyToken" : false,
 "isBinary" : false,
 "jsonValue" : false,
 "list" : false,
 "listModel" : null,
 "map" : false,
 "mapModel" : null,
 "marshallingType" : "SDK_POJO",
 "name" : "Status",
 "sensitive" : false,
```
 "setterDocumentation" : "<p>Specifies the status of the node-to-node encryption options for the specified Elasticsearch domain. $\langle p \rangle$  n@param status Specifies the status of the node-to-node encryption options for the specified Elasticsearch domain.",

```
 "setterMethodName" : "setStatus",
```
"setterModel" : {

"variableDeclarationType" : "OptionStatus",

"variableName" : "status",

"variableType" : "OptionStatus",

"documentation" : null,

"simpleType" : "OptionStatus",

"variableSetterType" : "OptionStatus"

},

"simple" : false,

"timestampFormat" : null,

"variable" : {

"variableDeclarationType" : "OptionStatus",

```
 "variableName" : "status",
```
"variableType" : "OptionStatus",

 "documentation" : "<p>Specifies the status of the node-to-node encryption options for the specified Elasticsearch domain.</p>",

```
 "simpleType" : "OptionStatus",
    "variableSetterType" : "OptionStatus"
   },
   "xmlNameSpaceUri" : null
  }
 },
 "nonStreamingMembers" : [ {
  "beanStyleGetterMethodName" : "getOptions",
```
"beanStyleSetterMethodName" : "setOptions",

"c2jName" : "Options",

"c2jShape" : "NodeToNodeEncryptionOptions",

 "defaultConsumerFluentSetterDocumentation" : "<p>Specifies the node-to-node encryption options for the specified Elasticsearch domain. $\langle p \rangle$ nThis is a convenience that creates an instance of the {@link NodeToNodeEncryptionOptions.Builder} avoiding the need to create one manually via {@link NodeToNodeEncryptionOptions#builder()}.\n\nWhen the {@link Consumer} completes, {@link NodeToNodeEncryptionOptions.Builder#build()} is called immediately and its result is passed to {@link #options(NodeToNodeEncryptionOptions)}.\n@param options a consumer that will call methods on {@link NodeToNodeEncryptionOptions.Builder}\n@return Returns a reference to this object so that method calls can be chained together.\n@see #options(NodeToNodeEncryptionOptions)",

"deprecated" : false,

 "documentation" : "<p>Specifies the node-to-node encryption options for the specified Elasticsearch domain. $<$ /p $>$ ",

"endpointDiscoveryId" : false,

"enumType" : null,

"eventHeader" : false,

"eventPayload" : false,

"fluentEnumGetterMethodName" : null,

"fluentEnumSetterMethodName" : null,

"fluentGetterMethodName" : "options",

 "fluentSetterDocumentation" : "<p>Specifies the node-to-node encryption options for the specified Elasticsearch domain. $\langle p \rangle$  n@param options Specifies the node-to-node encryption options for the specified Elasticsearch domain.\n@return Returns a reference to this object so that method calls can be chained together.",

"fluentSetterMethodName" : "options",

 "getterDocumentation" : "<p>Specifies the node-to-node encryption options for the specified Elasticsearch domain.</p>\n@return Specifies the node-to-node encryption options for the specified Elasticsearch domain.",

"getterModel" : {

"returnType" : "NodeToNodeEncryptionOptions",

"documentation" : null

},

" $http"$ : {

```
 "additionalMarshallingPath" : null,
```
"additionalUnmarshallingPath" : null,

"flattened" : false,

"greedy" : false,

"header" : false,

"isPayload" : false,

"isStreaming" : false,

 "location" : null, "marshallLocation" : "PAYLOAD",

"marshallLocationName" : "Options",

"queryString" : false,

"statusCode" : false,

"unmarshallLocationName" : "Options",

"uri" : false

},

"idempotencyToken" : false,
"isBinary" : false, "jsonValue" : false, "list" : false, "listModel" : null, "map" : false, "mapModel" : null, "marshallingType" : "SDK\_POJO", "name" : "Options", "sensitive" : false,

 "setterDocumentation" : "<p>Specifies the node-to-node encryption options for the specified Elasticsearch domain.</p>\n@param options Specifies the node-to-node encryption options for the specified Elasticsearch

domain.",

"setterMethodName" : "setOptions",

"setterModel" : {

"variableDeclarationType" : "NodeToNodeEncryptionOptions",

"variableName" : "options",

"variableType" : "NodeToNodeEncryptionOptions",

"documentation" : null,

"simpleType" : "NodeToNodeEncryptionOptions",

"variableSetterType" : "NodeToNodeEncryptionOptions"

# },

"simple" : false,

"timestampFormat" : null,

"variable" : {

"variableDeclarationType" : "NodeToNodeEncryptionOptions",

"variableName" : "options",

"variableType" : "NodeToNodeEncryptionOptions",

 "documentation" : "<p>Specifies the node-to-node encryption options for the specified Elasticsearch domain.</p>",

"simpleType" : "NodeToNodeEncryptionOptions",

"variableSetterType" : "NodeToNodeEncryptionOptions"

},

"xmlNameSpaceUri" : null

}, {

"beanStyleGetterMethodName" : "getStatus",

"beanStyleSetterMethodName" : "setStatus",

"c2jName" : "Status",

"c2jShape" : "OptionStatus",

 "defaultConsumerFluentSetterDocumentation" : "<p>Specifies the status of the node-to-node encryption options for the specified Elasticsearch domain. $\langle p \rangle$ nThis is a convenience that creates an instance of the {@link OptionStatus.Builder} avoiding the need to create one manually via {@link OptionStatus#builder()}.\n\nWhen the {@link Consumer} completes, {@link OptionStatus.Builder#build()} is called immediately and its result is passed to {@link #status(OptionStatus)}.\n@param status a consumer that will call methods on {@link OptionStatus.Builder}\n@return Returns a reference to this object so that method calls can be chained together.\n@see #status(OptionStatus)",

"deprecated" : false,

 "documentation" : "<p>Specifies the status of the node-to-node encryption options for the specified Elasticsearch domain. $\langle$ /p $\rangle$ ".

"endpointDiscoveryId" : false,

"enumType" : null,

"eventHeader" : false,

"eventPayload" : false,

"fluentEnumGetterMethodName" : null,

"fluentEnumSetterMethodName" : null,

"fluentGetterMethodName" : "status",

 "fluentSetterDocumentation" : "<p>Specifies the status of the node-to-node encryption options for the specified Elasticsearch domain. $\langle p \rangle$  n@param status Specifies the status of the node-to-node encryption options for the specified Elasticsearch domain.\n@return Returns a reference to this object so that method calls can be chained together.",

"fluentSetterMethodName" : "status",

 "getterDocumentation" : "<p>Specifies the status of the node-to-node encryption options for the specified Elasticsearch domain. $\langle p \rangle$  n@return Specifies the status of the node-to-node encryption options for the specified Elasticsearch domain.",

"getterModel" : {

"returnType" : "OptionStatus",

"documentation" : null

},

" $http"$ : {

 "additionalMarshallingPath" : null, "additionalUnmarshallingPath" : null, "flattened" : false, "greedy" : false,

"header" : false,

"isPayload" : false,

"isStreaming" : false,

"location" : null,

"marshallLocation" : "PAYLOAD",

"marshallLocationName" : "Status",

"queryString" : false,

"statusCode" : false,

"unmarshallLocationName" : "Status",

"uri" : false

},

"idempotencyToken" : false,

"isBinary" : false,

"jsonValue" : false,

"list" : false,

"listModel" : null,

"map" : false,

"mapModel" : null,

"marshallingType" : "SDK\_POJO",

"name" : "Status",

"sensitive" : false,

 "setterDocumentation" : "<p>Specifies the status of the node-to-node encryption options for the specified Elasticsearch domain. $\langle p \rangle$  n@param status Specifies the status of the node-to-node encryption options for the specified Elasticsearch domain.",

```
 "setterMethodName" : "setStatus",
     "setterModel" : {
      "variableDeclarationType" : "OptionStatus",
      "variableName" : "status",
      "variableType" : "OptionStatus",
      "documentation" : null,
      "simpleType" : "OptionStatus",
      "variableSetterType" : "OptionStatus"
     },
     "simple" : false,
     "timestampFormat" : null,
     "variable" : {
      "variableDeclarationType" : "OptionStatus",
      "variableName" : "status",
      "variableType" : "OptionStatus",
      "documentation" : "<p>Specifies the status of the node-to-node encryption options for the specified
Elasticsearch domain.</p>",
      "simpleType" : "OptionStatus",
      "variableSetterType" : "OptionStatus"
     },
     "xmlNameSpaceUri" : null
    } ],
    "requestSignerAware" : false,
    "requestSignerClassFqcn" : null,
    "required" : [ "Options", "Status" ],
    "shapeName" : "NodeToNodeEncryptionOptionsStatus",
    "simpleMethod" : false,
    "unmarshaller" : {
     "flattened" : false,
     "resultWrapper" : null
    },
    "variable" : {
     "variableDeclarationType" : "NodeToNodeEncryptionOptionsStatus",
     "variableName" : "nodeToNodeEncryptionOptionsStatus",
     "variableType" : "NodeToNodeEncryptionOptionsStatus",
     "documentation" : null,
     "simpleType" : "NodeToNodeEncryptionOptionsStatus",
     "variableSetterType" : "NodeToNodeEncryptionOptionsStatus"
    },
    "wrapper" : false
   },
   "OptionState" : {
    "c2jName" : "OptionState",
    "customization" : {
     "artificialResultWrapper" : null,
     "skipGeneratingMarshaller" : false,
     "skipGeneratingModelClass" : false,
     "skipGeneratingUnmarshaller" : false,
```

```
 "staxTargetDepthOffset" : 0
```
},

"deprecated" : false,

"documentation" : "<p>The state of a requested change. One of the following:</p><ul><li>Processing: The request change is still in-process.</li><li>Active: The request change is processed and deployed to the Elasticsearch domain.</li></ul>",

```
 "endpointDiscovery" : null,
 "enums" : [ {
  "name" : "REQUIRES_INDEX_DOCUMENTS",
  "value" : "RequiresIndexDocuments"
 }, {
  "name" : "PROCESSING",
  "value" : "Processing"
 }, {
  "name" : "ACTIVE",
  "value" : "Active"
 } ],
 "errorCode" : null,
 "event" : false,
 "eventStream" : false,
 "explicitEventPayloadMember" : null,
 "hasHeaderMember" : false,
 "hasPayloadMember" : false,
 "hasStatusCodeMember" : false,
 "hasStreamingMember" : false,
 "httpStatusCode" : null,
 "marshaller" : null,
 "members" : [ ],
 "membersAsMap" : { },
 "nonStreamingMembers" : [ ],
 "requestSignerAware" : false,
 "requestSignerClassFqcn" : null,
 "required" : null,
 "shapeName" : "OptionState",
 "simpleMethod" : false,
 "unmarshaller" : {
  "flattened" : false,
  "resultWrapper" : null
 },
 "variable" : {
  "variableDeclarationType" : "OptionState",
  "variableName" : "optionState",
  "variableType" : "OptionState",
  "documentation" : null,
  "simpleType" : "OptionState",
  "variableSetterType" : "OptionState"
 },
 "wrapper" : false
```
},

```
 "OptionStatus" : {
```
"c2jName" : "OptionStatus",

"customization" : {

"artificialResultWrapper" : null,

"skipGeneratingMarshaller" : false,

"skipGeneratingModelClass" : false,

"skipGeneratingUnmarshaller" : false,

"staxTargetDepthOffset" : 0

## },

"deprecated" : false,

"documentation" : "<p>Provides the current status of the entity.</p>",

"endpointDiscovery" : null,

"enums" : null,

"errorCode" : null,

"event" : false,

"eventStream" : false,

"explicitEventPayloadMember" : null,

"hasHeaderMember" : false,

"hasPayloadMember" : false,

"hasStatusCodeMember" : false,

"hasStreamingMember" : false,

"httpStatusCode" : null,

"marshaller" : null,

"members" : [ {

"beanStyleGetterMethodName" : "getCreationDate",

"beanStyleSetterMethodName" : "setCreationDate",

"c2jName" : "CreationDate",

"c2jShape" : "UpdateTimestamp",

 "defaultConsumerFluentSetterDocumentation" : "<p>Timestamp which tells the creation date for the entity. $\langle p \rangle$ nThis is a convenience that creates an instance of the {@link Instant.Builder} avoiding the need to create one manually via  $\{\emptyset\in\mathbb{N}\}\cap\mathbb{N}$  and  $\{\emptyset\in\mathbb{N}\}$  Consumer} completes,  $\{\emptyset\in\mathbb{N}\}$ Instant.Builder#build()} is called immediately and its result is passed to {@link #creationDate(Instant)}.\n@param creationDate a consumer that will call methods on {@link Instant.Builder}\n@return Returns a reference to this object so that method calls can be chained together.\n@see #creationDate(Instant)",

"deprecated" : false,

"documentation" : "<p>Timestamp which tells the creation date for the entity.</p>",

"endpointDiscoveryId" : false,

"enumType" : null,

"eventHeader" : false,

"eventPayload" : false,

"fluentEnumGetterMethodName" : null,

"fluentEnumSetterMethodName" : null,

"fluentGetterMethodName" : "creationDate",

 "fluentSetterDocumentation" : "<p>Timestamp which tells the creation date for the entity.</p>\n@param creationDate Timestamp which tells the creation date for the entity.\n@return Returns a reference to this object so that method calls can be chained together.",

"fluentSetterMethodName" : "creationDate",

"getterDocumentation" : "<p>Timestamp which tells the creation date for the entity. $\langle p \rangle$ \n@return Timestamp which tells the creation date for the entity.",

```
 "getterModel" : {
      "returnType" : "java.time.Instant",
       "documentation" : null
     },
    "http": {
      "additionalMarshallingPath" : null,
       "additionalUnmarshallingPath" : null,
       "flattened" : false,
       "greedy" : false,
       "header" : false,
       "isPayload" : false,
       "isStreaming" : false,
       "location" : null,
       "marshallLocation" : "PAYLOAD",
       "marshallLocationName" : "CreationDate",
       "queryString" : false,
       "statusCode" : false,
       "unmarshallLocationName" : "CreationDate",
       "uri" : false
     },
     "idempotencyToken" : false,
     "isBinary" : false,
     "jsonValue" : false,
     "list" : false,
     "listModel" : null,
     "map" : false,
     "mapModel" : null,
     "marshallingType" : "INSTANT",
     "name" : "CreationDate",
     "sensitive" : false,
    "setterDocumentation" : "<p>Timestamp which tells the creation date for the entity.</p>\ln \omega param
creationDate Timestamp which tells the creation date for the entity.",
     "setterMethodName" : "setCreationDate",
     "setterModel" : {
       "variableDeclarationType" : "java.time.Instant",
       "variableName" : "creationDate",
       "variableType" : "java.time.Instant",
       "documentation" : null,
       "simpleType" : "Instant",
       "variableSetterType" : "java.time.Instant"
     },
     "simple" : true,
     "timestampFormat" : null,
     "variable" : {
       "variableDeclarationType" : "java.time.Instant",
       "variableName" : "creationDate",
```
 "variableType" : "java.time.Instant", "documentation" : "<p>Timestamp which tells the creation date for the entity.</p>", "simpleType" : "Instant", "variableSetterType" : "java.time.Instant" },

"xmlNameSpaceUri" : null

}, {

"beanStyleGetterMethodName" : "getUpdateDate",

"beanStyleSetterMethodName" : "setUpdateDate",

"c2jName" : "UpdateDate",

"c2jShape" : "UpdateTimestamp",

 "defaultConsumerFluentSetterDocumentation" : "<p>Timestamp which tells the last updated time for the entity. $\langle \phi \rangle$ nThis is a convenience that creates an instance of the {@link Instant.Builder} avoiding the need to create one manually via {@link Instant#builder()}.\n\nWhen the {@link Consumer} completes, {@link Instant.Builder#build()} is called immediately and its result is passed to {@link #updateDate(Instant)}.\n@param updateDate a consumer that will call methods on {@link Instant.Builder}\n@return Returns a reference to this object so that method calls can be chained together.\n@see #updateDate(Instant)",

"deprecated" : false,

"documentation" : "<p>Timestamp which tells the last updated time for the entity. $\langle p \rangle$ ",

"endpointDiscoveryId" : false,

"enumType" : null,

"eventHeader" : false,

"eventPayload" : false,

"fluentEnumGetterMethodName" : null,

"fluentEnumSetterMethodName" : null,

"fluentGetterMethodName" : "updateDate",

"fluentSetterDocumentation" : "<p>Timestamp which tells the last updated time for the entity.</p> $\ln \omega$ updateDate Timestamp which tells the last updated time for the entity.\n@return Returns a reference to this object so that method calls can be chained together.",

"fluentSetterMethodName" : "updateDate",

 "getterDocumentation" : "<p>Timestamp which tells the last updated time for the entity.</p>\n@return Timestamp which tells the last updated time for the entity.",

 "getterModel" : { "returnType" : "java.time.Instant",

"documentation" : null

```
 },
```
" $http"$ : {

"additionalMarshallingPath" : null,

"additionalUnmarshallingPath" : null,

"flattened" : false,

"greedy" : false,

"header" : false,

"isPayload" : false,

 "isStreaming" : false, "location" : null,

"marshallLocation" : "PAYLOAD",

"marshallLocationName" : "UpdateDate",

"queryString" : false,

 "statusCode" : false, "unmarshallLocationName" : "UpdateDate", "uri" : false }, "idempotencyToken" : false, "isBinary" : false, "jsonValue" : false, "list" : false, "listModel" : null, "map" : false, "mapModel" : null, "marshallingType" : "INSTANT", "name" : "UpdateDate", "sensitive" : false,

"setterDocumentation" : "<p>Timestamp which tells the last updated time for the entity. $\langle p \rangle$ \n $@$ param updateDate Timestamp which tells the last updated time for the entity.",

"setterMethodName" : "setUpdateDate",

"setterModel" : {

"variableDeclarationType" : "java.time.Instant",

"variableName" : "updateDate",

"variableType" : "java.time.Instant",

"documentation" : null,

"simpleType" : "Instant",

"variableSetterType" : "java.time.Instant"

},

"simple" : true,

"timestampFormat" : null,

"variable" : {

"variableDeclarationType" : "java.time.Instant",

"variableName" : "updateDate",

"variableType" : "java.time.Instant",

"documentation" : "<p>Timestamp which tells the last updated time for the entity.</p>",

"simpleType" : "Instant",

"variableSetterType" : "java.time.Instant"

### },

"xmlNameSpaceUri" : null

### }, {

"beanStyleGetterMethodName" : "getUpdateVersion",

"beanStyleSetterMethodName" : "setUpdateVersion",

"c2jName" : "UpdateVersion",

"c2jShape" : "UIntValue",

 "defaultConsumerFluentSetterDocumentation" : "<p>Specifies the latest version for the entity.</p>\nThis is a convenience that creates an instance of the {@link Integer.Builder} avoiding the need to create one manually via {@link Integer#builder()}.\n\nWhen the {@link Consumer} completes, {@link Integer.Builder#build()} is called immediately and its result is passed to {@link #updateVersion(Integer)}.\n@param updateVersion a consumer that will call methods on {@link Integer.Builder}\n@return Returns a reference to this object so that method calls can be chained together.\n@see #updateVersion(Integer)",

"deprecated" : false,

"documentation" : "<p>Specifies the latest version for the entity.</p>",

"endpointDiscoveryId" : false,

"enumType" : null,

```
 "eventHeader" : false,
```
"eventPayload" : false,

"fluentEnumGetterMethodName" : null,

"fluentEnumSetterMethodName" : null,

"fluentGetterMethodName" : "updateVersion",

 "fluentSetterDocumentation" : "<p>Specifies the latest version for the entity.</p>\n@param updateVersion Specifies the latest version for the entity.\n@return Returns a reference to this object so that method calls can be chained together.",

"fluentSetterMethodName" : "updateVersion",

 "getterDocumentation" : "<p>Specifies the latest version for the entity.</p>\n@return Specifies the latest version for the entity.",

```
 "getterModel" : {
```

```
 "returnType" : "Integer",
```

```
 "documentation" : null
```
# },

```
"http": {
```
 "additionalMarshallingPath" : null, "additionalUnmarshallingPath" : null,

"flattened" : false,

"greedy" : false,

"header" : false,

"isPayload" : false,

"isStreaming" : false,

"location" : null,

"marshallLocation" : "PAYLOAD",

"marshallLocationName" : "UpdateVersion",

"queryString" : false,

"statusCode" : false,

"unmarshallLocationName" : "UpdateVersion",

"uri" : false

},

"idempotencyToken" : false,

"isBinary" : false,

"jsonValue" : false,

"list" : false,

 "listModel" : null, "map" : false,

"mapModel" : null,

"marshallingType" : "INTEGER",

"name" : "UpdateVersion",

"sensitive" : false,

 "setterDocumentation" : "<p>Specifies the latest version for the entity.</p>\n@param updateVersion Specifies the latest version for the entity.",

"setterMethodName" : "setUpdateVersion",

"setterModel" : {

```
 "variableDeclarationType" : "Integer",
   "variableName" : "updateVersion",
   "variableType" : "Integer",
   "documentation" : null,
   "simpleType" : "Integer",
   "variableSetterType" : "Integer"
  },
  "simple" : true,
  "timestampFormat" : null,
  "variable" : {
   "variableDeclarationType" : "Integer",
   "variableName" : "updateVersion",
   "variableType" : "Integer",
  "documentation" : "<p>Specifies the latest version for the entity.</p>",
   "simpleType" : "Integer",
   "variableSetterType" : "Integer"
  },
  "xmlNameSpaceUri" : null
 }, {
  "beanStyleGetterMethodName" : "getStateAsString",
  "beanStyleSetterMethodName" : "setState",
  "c2jName" : "State",
```

```
 "c2jShape" : "OptionState",
```
 "defaultConsumerFluentSetterDocumentation" : "<p>Provides the <code>OptionState</code> for the Elasticsearch domain. $\langle p \rangle$ nThis is a convenience that creates an instance of the {@link String.Builder} avoiding the need to create one manually via {@link String#builder()}.\n\nWhen the {@link Consumer} completes, {@link String.Builder#build()} is called immediately and its result is passed to {@link #stateAsString(String)}.\n@param state a consumer that will call methods on {@link String.Builder}\n@return Returns a reference to this object so that method calls can be chained together.\n@see #state(String)",

"deprecated" : false,

"documentation" : "<p>Provides the <code>OptionState</code> for the Elasticsearch domain.</p>",

"endpointDiscoveryId" : false,

"enumType" : "OptionState",

"eventHeader" : false,

"eventPayload" : false,

"fluentEnumGetterMethodName" : "state",

"fluentEnumSetterMethodName" : "state",

"fluentGetterMethodName" : "stateAsString",

"fluentSetterDocumentation" : "<p>Provides the <code>OptionState</code> for the Elasticsearch domain. $\langle p \rangle$ \n@param state Provides the  $\langle code \rangle$ OptionState $\langle code \rangle$  for the Elasticsearch domain.\n@see OptionState\n@return Returns a reference to this object so that method calls can be chained together.\n@see OptionState",

"fluentSetterMethodName" : "state",

"getterDocumentation" : "<p>Provides the <code>OptionState</code> for the Elasticsearch domain. $\langle p \rangle$ \n $\langle p \rangle$ \nIf the service returns an enum value that is not available in the current SDK version, {@link #state} will return {@link OptionState#UNKNOWN\_TO\_SDK\_VERSION}. The raw value returned by the service is available from  $\{@link$ #stateAsString}.\n</p>\n@return Provides the <code>OptionState</code> for the Elasticsearch domain.\n@see OptionState",

```
 "getterModel" : {
  "returnType" : "String",
  "documentation" : null
 },
"http": {
  "additionalMarshallingPath" : null,
  "additionalUnmarshallingPath" : null,
  "flattened" : false,
  "greedy" : false,
  "header" : false,
  "isPayload" : false,
  "isStreaming" : false,
  "location" : null,
  "marshallLocation" : "PAYLOAD",
  "marshallLocationName" : "State",
  "queryString" : false,
  "statusCode" : false,
  "unmarshallLocationName" : "State",
  "uri" : false
 },
 "idempotencyToken" : false,
 "isBinary" : false,
 "jsonValue" : false,
 "list" : false,
 "listModel" : null,
"map" : false,
 "mapModel" : null,
 "marshallingType" : "STRING",
 "name" : "State",
 "sensitive" : false,
```
"setterDocumentation" : "<p>Provides the <code>OptionState</code> for the Elasticsearch domain. $\langle p \rangle$ \n@param state Provides the  $\langle code \rangle$ OptionState $\langle code \rangle$  for the Elasticsearch domain.\n@see OptionState",

```
 "setterMethodName" : "setState",
 "setterModel" : {
  "variableDeclarationType" : "String",
  "variableName" : "state",
  "variableType" : "String",
  "documentation" : null,
  "simpleType" : "String",
  "variableSetterType" : "String"
 },
 "simple" : true,
 "timestampFormat" : null,
 "variable" : {
  "variableDeclarationType" : "String",
  "variableName" : "state",
```
"variableType" : "String",

"documentation" : " $\langle p \rangle$ Provides the  $\langle \text{code}\rangle$ OptionState $\langle \text{code}\rangle$  for the Elasticsearch domain. $\langle \text{true}\rangle$ ", "simpleType" : "String",

"variableSetterType" : "String"

},

"xmlNameSpaceUri" : null

}, {

"beanStyleGetterMethodName" : "getPendingDeletion",

"beanStyleSetterMethodName" : "setPendingDeletion",

"c2jName" : "PendingDeletion",

"c2jShape" : "Boolean",

 "defaultConsumerFluentSetterDocumentation" : "<p>Indicates whether the Elasticsearch domain is being deleted.</p>\nThis is a convenience that creates an instance of the {@link Boolean.Builder} avoiding the need to create one manually via {@link Boolean#builder()}.\n\nWhen the {@link Consumer} completes, {@link Boolean.Builder#build()} is called immediately and its result is passed to {@link

#pendingDeletion(Boolean)}.\n@param pendingDeletion a consumer that will call methods on {@link

Boolean.Builder}\n@return Returns a reference to this object so that method calls can be chained together.\n@see #pendingDeletion(Boolean)",

"deprecated" : false,

"documentation" : " $\langle p \rangle$ Indicates whether the Elasticsearch domain is being deleted. $\langle p \rangle$ ",

"endpointDiscoveryId" : false,

"enumType" : null,

"eventHeader" : false,

"eventPayload" : false,

"fluentEnumGetterMethodName" : null,

"fluentEnumSetterMethodName" : null,

"fluentGetterMethodName" : "pendingDeletion",

 "fluentSetterDocumentation" : "<p>Indicates whether the Elasticsearch domain is being deleted.</p>\n@param pendingDeletion Indicates whether the Elasticsearch domain is being deleted.\n@return Returns a reference to this object so that method calls can be chained together.",

"fluentSetterMethodName" : "pendingDeletion",

 "getterDocumentation" : "<p>Indicates whether the Elasticsearch domain is being deleted.</p>\n@return Indicates whether the Elasticsearch domain is being deleted.",

"getterModel" : {

"returnType" : "Boolean",

"documentation" : null

## },

" $http"$ : {

"additionalMarshallingPath" : null,

"additionalUnmarshallingPath" : null,

```
 "flattened" : false,
```
"greedy" : false,

"header" : false,

"isPayload" : false,

"isStreaming" : false,

"location" : null,

"marshallLocation" : "PAYLOAD",

"marshallLocationName" : "PendingDeletion",

"queryString" : false,

 "statusCode" : false, "unmarshallLocationName" : "PendingDeletion", "uri" : false }, "idempotencyToken" : false, "isBinary" : false, "jsonValue" : false, "list" : false, "listModel" : null, "map" : false, "mapModel" : null, "marshallingType" : "BOOLEAN", "name" : "PendingDeletion", "sensitive" : false,

 "setterDocumentation" : "<p>Indicates whether the Elasticsearch domain is being deleted.</p>\n@param pendingDeletion Indicates whether the Elasticsearch domain is being deleted.",

"setterMethodName" : "setPendingDeletion",

"setterModel" : {

"variableDeclarationType" : "Boolean",

"variableName" : "pendingDeletion",

"variableType" : "Boolean",

"documentation" : null,

"simpleType" : "Boolean",

"variableSetterType" : "Boolean"

},

```
 "simple" : true,
```
"timestampFormat" : null,

"variable" : {

"variableDeclarationType" : "Boolean",

"variableName" : "pendingDeletion",

"variableType" : "Boolean",

"documentation" : "<p>Indicates whether the Elasticsearch domain is being deleted. $\langle p \rangle$ ",

"simpleType" : "Boolean",

"variableSetterType" : "Boolean"

# },

```
 "xmlNameSpaceUri" : null
```
## } ],

```
 "membersAsMap" : {
```

```
 "CreationDate" : {
```
"beanStyleGetterMethodName" : "getCreationDate",

"beanStyleSetterMethodName" : "setCreationDate",

```
 "c2jName" : "CreationDate",
```

```
 "c2jShape" : "UpdateTimestamp",
```
 "defaultConsumerFluentSetterDocumentation" : "<p>Timestamp which tells the creation date for the entity. $\langle \phi \rangle$ nThis is a convenience that creates an instance of the {@link Instant.Builder} avoiding the need to create one manually via {@link Instant#builder()}.\n\nWhen the {@link Consumer} completes, {@link Instant.Builder#build()} is called immediately and its result is passed to {@link #creationDate(Instant)}.\n@param creationDate a consumer that will call methods on {@link Instant.Builder}\n@return Returns a reference to this

object so that method calls can be chained together.\n@see #creationDate(Instant)",

"deprecated" : false,

"documentation" : "<p>Timestamp which tells the creation date for the entity.</p>",

"endpointDiscoveryId" : false,

"enumType" : null,

"eventHeader" : false,

"eventPayload" : false,

"fluentEnumGetterMethodName" : null,

"fluentEnumSetterMethodName" : null,

"fluentGetterMethodName" : "creationDate",

 "fluentSetterDocumentation" : "<p>Timestamp which tells the creation date for the entity.</p>\n@param creationDate Timestamp which tells the creation date for the entity.\n@return Returns a reference to this object so that method calls can be chained together.",

"fluentSetterMethodName" : "creationDate",

"getterDocumentation" : "<p>Timestamp which tells the creation date for the entity. $\langle p \rangle$ \n@return Timestamp which tells the creation date for the entity.",

"getterModel" : {

"returnType" : "java.time.Instant",

"documentation" : null

},

" $http"$ : {

"additionalMarshallingPath" : null,

"additionalUnmarshallingPath" : null,

"flattened" : false,

"greedy" : false,

"header" : false,

"isPayload" : false,

"isStreaming" : false,

"location" : null,

"marshallLocation" : "PAYLOAD",

"marshallLocationName" : "CreationDate",

"queryString" : false,

"statusCode" : false,

"unmarshallLocationName" : "CreationDate",

"uri" : false

},

"idempotencyToken" : false,

"isBinary" : false,

"jsonValue" : false,

"list" : false,

"listModel" : null,

"map" : false,

"mapModel" : null,

"marshallingType" : "INSTANT",

"name" : "CreationDate",

"sensitive" : false,

"setterDocumentation" : "<p>Timestamp which tells the creation date for the entity.</p> $\ln \omega$ creationDate Timestamp which tells the creation date for the entity.",

 "setterMethodName" : "setCreationDate", "setterModel" : { "variableDeclarationType" : "java.time.Instant", "variableName" : "creationDate", "variableType" : "java.time.Instant", "documentation" : null, "simpleType" : "Instant", "variableSetterType" : "java.time.Instant" }, "simple" : true, "timestampFormat" : null, "variable" : { "variableDeclarationType" : "java.time.Instant",

```
 "variableName" : "creationDate",
```
"variableType" : "java.time.Instant",

"documentation" : "<p>Timestamp which tells the creation date for the entity.</p>",

"simpleType" : "Instant",

"variableSetterType" : "java.time.Instant"

### },

"xmlNameSpaceUri" : null

},

"PendingDeletion" : {

"beanStyleGetterMethodName" : "getPendingDeletion",

"beanStyleSetterMethodName" : "setPendingDeletion",

"c2jName" : "PendingDeletion",

"c2jShape" : "Boolean",

 "defaultConsumerFluentSetterDocumentation" : "<p>Indicates whether the Elasticsearch domain is being deleted.</p>\nThis is a convenience that creates an instance of the {@link Boolean.Builder} avoiding the need to create one manually via {@link Boolean#builder()}.\n\nWhen the {@link Consumer} completes, {@link Boolean.Builder#build()} is called immediately and its result is passed to {@link

#pendingDeletion(Boolean)}.\n@param pendingDeletion a consumer that will call methods on {@link Boolean.Builder}\n@return Returns a reference to this object so that method calls can be chained together.\n@see #pendingDeletion(Boolean)",

"deprecated" : false,

"documentation" : "<p>Indicates whether the Elasticsearch domain is being deleted. $\langle p \rangle$ ",

"endpointDiscoveryId" : false,

"enumType" : null,

"eventHeader" : false,

"eventPayload" : false,

"fluentEnumGetterMethodName" : null,

"fluentEnumSetterMethodName" : null,

"fluentGetterMethodName" : "pendingDeletion",

"fluentSetterDocumentation" : "<p>Indicates whether the Elasticsearch domain is being

deleted.</p>\n@param pendingDeletion Indicates whether the Elasticsearch domain is being deleted.\n@return Returns a reference to this object so that method calls can be chained together.",

"fluentSetterMethodName" : "pendingDeletion",

 "getterDocumentation" : "<p>Indicates whether the Elasticsearch domain is being deleted.</p>\n@return Indicates whether the Elasticsearch domain is being deleted.",

```
 "getterModel" : {
       "returnType" : "Boolean",
       "documentation" : null
      },
     "http": {
        "additionalMarshallingPath" : null,
        "additionalUnmarshallingPath" : null,
        "flattened" : false,
        "greedy" : false,
        "header" : false,
        "isPayload" : false,
        "isStreaming" : false,
        "location" : null,
        "marshallLocation" : "PAYLOAD",
        "marshallLocationName" : "PendingDeletion",
        "queryString" : false,
        "statusCode" : false,
        "unmarshallLocationName" : "PendingDeletion",
        "uri" : false
      },
      "idempotencyToken" : false,
      "isBinary" : false,
      "jsonValue" : false,
      "list" : false,
      "listModel" : null,
      "map" : false,
      "mapModel" : null,
      "marshallingType" : "BOOLEAN",
      "name" : "PendingDeletion",
      "sensitive" : false,
      "setterDocumentation" : "<p>Indicates whether the Elasticsearch domain is being deleted.</p>\n@param
pendingDeletion Indicates whether the Elasticsearch domain is being deleted.",
      "setterMethodName" : "setPendingDeletion",
      "setterModel" : {
       "variableDeclarationType" : "Boolean",
        "variableName" : "pendingDeletion",
        "variableType" : "Boolean",
        "documentation" : null,
        "simpleType" : "Boolean",
```
"variableSetterType" : "Boolean"

```
 },
```
"simple" : true,

"timestampFormat" : null,

"variable" : {

"variableDeclarationType" : "Boolean",

"variableName" : "pendingDeletion",

"variableType" : "Boolean",

"documentation" : "<p>Indicates whether the Elasticsearch domain is being deleted. $\langle p \rangle$ ",

```
 "simpleType" : "Boolean",
   "variableSetterType" : "Boolean"
  },
  "xmlNameSpaceUri" : null
 },
 "State" : {
  "beanStyleGetterMethodName" : "getStateAsString",
  "beanStyleSetterMethodName" : "setState",
  "c2jName" : "State",
  "c2jShape" : "OptionState",
```
"defaultConsumerFluentSetterDocumentation" : "<p>Provides the <code>OptionState</code> for the Elasticsearch domain. $\langle p \rangle$ nThis is a convenience that creates an instance of the {@link String.Builder} avoiding the need to create one manually via  $\{\mathcal{Q}\in \operatorname{String}\{\mathcal{Q}\}\}\$ .\n\nWhen the  $\{\mathcal{Q}\in \operatorname{G}$  Consumer} completes,  $\{\mathcal{Q}\in \mathcal{Q}\}$ String.Builder#build()} is called immediately and its result is passed to {@link #stateAsString(String)}.\n@param state a consumer that will call methods on {@link String.Builder}\n@return Returns a reference to this object so that method calls can be chained together.\n@see #state(String)",

"deprecated" : false,

"documentation" : " $\langle p \rangle$ Provides the  $\langle \text{code}\rangle$ OptionState $\langle \text{code}\rangle$  for the Elasticsearch domain. $\langle \text{true}\rangle$ ",

"endpointDiscoveryId" : false,

"enumType" : "OptionState",

"eventHeader" : false,

"eventPayload" : false,

"fluentEnumGetterMethodName" : "state",

"fluentEnumSetterMethodName" : "state",

"fluentGetterMethodName" : "stateAsString",

 "fluentSetterDocumentation" : "<p>Provides the <code>OptionState</code> for the Elasticsearch domain. $\langle p \rangle$ \n@param state Provides the  $\langle code \rangle$ OptionState $\langle code \rangle$  for the Elasticsearch domain.\n@see OptionState\n@return Returns a reference to this object so that method calls can be chained together.\n@see OptionState",

"fluentSetterMethodName" : "state",

"getterDocumentation" : "<p>Provides the <code>OptionState</code> for the Elasticsearch domain. $\langle p \rangle$ \n $\langle p \rangle$ \nIf the service returns an enum value that is not available in the current SDK version, {@link #state} will return {@link OptionState#UNKNOWN\_TO\_SDK\_VERSION}. The raw value returned by the service is available from  $\{$  @link #stateAsString}.\n</p>\n@return Provides the <code>OptionState</code> for the Elasticsearch domain.\n@see OptionState",

```
 "getterModel" : {
  "returnType" : "String",
  "documentation" : null
 },
"http": {
  "additionalMarshallingPath" : null,
  "additionalUnmarshallingPath" : null,
  "flattened" : false,
  "greedy" : false,
  "header" : false,
  "isPayload" : false,
  "isStreaming" : false,
  "location" : null,
```

```
 "marshallLocation" : "PAYLOAD",
  "marshallLocationName" : "State",
  "queryString" : false,
  "statusCode" : false,
  "unmarshallLocationName" : "State",
  "uri" : false
 },
 "idempotencyToken" : false,
 "isBinary" : false,
 "jsonValue" : false,
 "list" : false,
 "listModel" : null,
 "map" : false,
 "mapModel" : null,
 "marshallingType" : "STRING",
 "name" : "State",
 "sensitive" : false,
```
"setterDocumentation" : "<p>Provides the <code>OptionState</code> for the Elasticsearch domain. $\langle p \rangle$ \n@param state Provides the  $\langle code \rangle$ OptionState $\langle code \rangle$  for the Elasticsearch domain.\n@see OptionState",

```
 "setterMethodName" : "setState",
  "setterModel" : {
   "variableDeclarationType" : "String",
   "variableName" : "state",
   "variableType" : "String",
   "documentation" : null,
   "simpleType" : "String",
   "variableSetterType" : "String"
  },
  "simple" : true,
  "timestampFormat" : null,
  "variable" : {
   "variableDeclarationType" : "String",
   "variableName" : "state",
   "variableType" : "String",
  "documentation" : "\langle p \rangleProvides the \langle \text{code}\rangleOptionState\langle \text{code}\rangle for the Elasticsearch domain.\langle \text{phi}\rangle",
   "simpleType" : "String",
   "variableSetterType" : "String"
  },
  "xmlNameSpaceUri" : null
 },
 "UpdateDate" : {
  "beanStyleGetterMethodName" : "getUpdateDate",
  "beanStyleSetterMethodName" : "setUpdateDate",
  "c2jName" : "UpdateDate",
  "c2jShape" : "UpdateTimestamp",
```
 "defaultConsumerFluentSetterDocumentation" : "<p>Timestamp which tells the last updated time for the entity. $\langle \phi \rangle$ nThis is a convenience that creates an instance of the {@link Instant.Builder} avoiding the need to

create one manually via  $\{\mathcal{C}$ link Instant#builder()}.\n\nWhen the  $\{\mathcal{C}$ link Consumer} completes,  $\{\mathcal{C}$ link Instant.Builder#build()} is called immediately and its result is passed to {@link #updateDate(Instant)}.\n@param updateDate a consumer that will call methods on {@link Instant.Builder}\n@return Returns a reference to this object so that method calls can be chained together.\n@see #updateDate(Instant)",

"deprecated" : false,

"documentation" : " $\langle p \rangle$ Timestamp which tells the last updated time for the entity. $\langle p \rangle$ ",

"endpointDiscoveryId" : false,

"enumType" : null,

"eventHeader" : false,

"eventPayload" : false,

"fluentEnumGetterMethodName" : null,

"fluentEnumSetterMethodName" : null,

"fluentGetterMethodName" : "updateDate",

"fluentSetterDocumentation" : "<p>Timestamp which tells the last updated time for the entity.</p> $\ln \omega$ updateDate Timestamp which tells the last updated time for the entity.\n@return Returns a reference to this object so that method calls can be chained together.",

"fluentSetterMethodName" : "updateDate",

 "getterDocumentation" : "<p>Timestamp which tells the last updated time for the entity.</p>\n@return Timestamp which tells the last updated time for the entity.",

"getterModel" : {

"returnType" : "java.time.Instant",

"documentation" : null

},

" $http"$ : {

 "additionalMarshallingPath" : null, "additionalUnmarshallingPath" : null, "flattened" : false, "greedy" : false, "header" : false, "isPayload" : false, "isStreaming" : false, "location" : null, "marshallLocation" : "PAYLOAD", "marshallLocationName" : "UpdateDate", "queryString" : false, "statusCode" : false, "unmarshallLocationName" : "UpdateDate", "uri" : false }, "idempotencyToken" : false, "isBinary" : false, "jsonValue" : false, "list" : false, "listModel" : null, "map" : false, "mapModel" : null, "marshallingType" : "INSTANT", "name" : "UpdateDate",

"sensitive" : false,

"setterDocumentation" : "<p>Timestamp which tells the last updated time for the entity. $\langle p \rangle$ \n $@$ param updateDate Timestamp which tells the last updated time for the entity.",

"setterMethodName" : "setUpdateDate",

"setterModel" : {

"variableDeclarationType" : "java.time.Instant",

"variableName" : "updateDate",

"variableType" : "java.time.Instant",

"documentation" : null,

"simpleType" : "Instant",

"variableSetterType" : "java.time.Instant"

## },

"simple" : true,

"timestampFormat" : null,

"variable" : {

"variableDeclarationType" : "java.time.Instant",

"variableName" : "updateDate",

"variableType" : "java.time.Instant",

"documentation" : "<p>Timestamp which tells the last updated time for the entity.</p>",

"simpleType" : "Instant",

"variableSetterType" : "java.time.Instant"

## },

"xmlNameSpaceUri" : null

### },

"UpdateVersion" : {

"beanStyleGetterMethodName" : "getUpdateVersion",

"beanStyleSetterMethodName" : "setUpdateVersion",

"c2jName" : "UpdateVersion",

"c2jShape" : "UIntValue",

 "defaultConsumerFluentSetterDocumentation" : "<p>Specifies the latest version for the entity.</p>\nThis is a convenience that creates an instance of the {@link Integer.Builder} avoiding the need to create one manually via {@link Integer#builder()}.\n\nWhen the {@link Consumer} completes, {@link Integer.Builder#build()} is called immediately and its result is passed to {@link #updateVersion(Integer)}.\n@param updateVersion a consumer that will call methods on {@link Integer.Builder}\n@return Returns a reference to this object so that method calls can be chained together.\n@see #updateVersion(Integer)",

"deprecated" : false,

"documentation" : "<p>Specifies the latest version for the entity.</p>",

"endpointDiscoveryId" : false,

"enumType" : null,

"eventHeader" : false,

"eventPayload" : false,

"fluentEnumGetterMethodName" : null,

"fluentEnumSetterMethodName" : null,

"fluentGetterMethodName" : "updateVersion",

 "fluentSetterDocumentation" : "<p>Specifies the latest version for the entity.</p>\n@param updateVersion Specifies the latest version for the entity.\n@return Returns a reference to this object so that method calls can be chained together.",

"fluentSetterMethodName" : "updateVersion",

 "getterDocumentation" : "<p>Specifies the latest version for the entity.</p>\n@return Specifies the latest version for the entity.",

```
 "getterModel" : {
        "returnType" : "Integer",
        "documentation" : null
      },
     "http": {
        "additionalMarshallingPath" : null,
        "additionalUnmarshallingPath" : null,
        "flattened" : false,
        "greedy" : false,
        "header" : false,
        "isPayload" : false,
        "isStreaming" : false,
        "location" : null,
        "marshallLocation" : "PAYLOAD",
        "marshallLocationName" : "UpdateVersion",
        "queryString" : false,
        "statusCode" : false,
        "unmarshallLocationName" : "UpdateVersion",
        "uri" : false
      },
      "idempotencyToken" : false,
      "isBinary" : false,
      "jsonValue" : false,
      "list" : false,
      "listModel" : null,
      "map" : false,
      "mapModel" : null,
      "marshallingType" : "INTEGER",
      "name" : "UpdateVersion",
      "sensitive" : false,
      "setterDocumentation" : "<p>Specifies the latest version for the entity.</p>\n@param updateVersion Specifies
the latest version for the entity.",
      "setterMethodName" : "setUpdateVersion",
      "setterModel" : {
        "variableDeclarationType" : "Integer",
        "variableName" : "updateVersion",
        "variableType" : "Integer",
        "documentation" : null,
        "simpleType" : "Integer",
        "variableSetterType" : "Integer"
      },
      "simple" : true,
      "timestampFormat" : null,
      "variable" : {
        "variableDeclarationType" : "Integer",
        "variableName" : "updateVersion",
```

```
 "variableType" : "Integer",
    "documentation" : "<p>Specifies the latest version for the entity.</p>",
    "simpleType" : "Integer",
     "variableSetterType" : "Integer"
   },
   "xmlNameSpaceUri" : null
  }
 },
 "nonStreamingMembers" : [ {
  "beanStyleGetterMethodName" : "getCreationDate",
  "beanStyleSetterMethodName" : "setCreationDate",
  "c2jName" : "CreationDate",
  "c2jShape" : "UpdateTimestamp",
```
 "defaultConsumerFluentSetterDocumentation" : "<p>Timestamp which tells the creation date for the entity. $\langle \phi \rangle$ nThis is a convenience that creates an instance of the {@link Instant.Builder} avoiding the need to create one manually via {@link Instant#builder()}.\n\nWhen the {@link Consumer} completes, {@link Instant.Builder#build()} is called immediately and its result is passed to {@link #creationDate(Instant)}.\n@param creationDate a consumer that will call methods on {@link Instant.Builder}\n@return Returns a reference to this object so that method calls can be chained together.\n@see #creationDate(Instant)",

"deprecated" : false,

"documentation" : " $\langle p \rangle$ Timestamp which tells the creation date for the entity. $\langle p \rangle$ ",

"endpointDiscoveryId" : false,

"enumType" : null,

"eventHeader" : false,

"eventPayload" : false,

"fluentEnumGetterMethodName" : null,

"fluentEnumSetterMethodName" : null,

"fluentGetterMethodName" : "creationDate",

 "fluentSetterDocumentation" : "<p>Timestamp which tells the creation date for the entity.</p>\n@param creationDate Timestamp which tells the creation date for the entity.\n@return Returns a reference to this object so that method calls can be chained together.",

"fluentSetterMethodName" : "creationDate",

"getterDocumentation" : "<p>Timestamp which tells the creation date for the entity. $\langle p \rangle$ \n@return Timestamp which tells the creation date for the entity.",

"getterModel" : {

```
 "returnType" : "java.time.Instant",
```

```
 "documentation" : null
```

```
 },
```

```
"http": {
```
"additionalMarshallingPath" : null,

"additionalUnmarshallingPath" : null,

```
 "flattened" : false,
```
"greedy" : false,

 "header" : false, "isPayload" : false,

```
 "isStreaming" : false,
```
"location" : null,

```
 "marshallLocation" : "PAYLOAD",
```
 **Open Source Used In Appdynamics\_cSaaS\_EUM\_Sessionizer 23.4.0-35118 8770**

 "marshallLocationName" : "CreationDate", "queryString" : false, "statusCode" : false, "unmarshallLocationName" : "CreationDate", "uri" : false }, "idempotencyToken" : false, "isBinary" : false, "jsonValue" : false, "list" : false, "listModel" : null, "map" : false, "mapModel" : null, "marshallingType" : "INSTANT", "name" : "CreationDate", "sensitive" : false, "setterDocumentation" : "<p>Timestamp which tells the creation date for the entity.</p> $\ln \omega$  aram creationDate Timestamp which tells the creation date for the entity.", "setterMethodName" : "setCreationDate", "setterModel" : { "variableDeclarationType" : "java.time.Instant", "variableName" : "creationDate", "variableType" : "java.time.Instant", "documentation" : null, "simpleType" : "Instant", "variableSetterType" : "java.time.Instant" }, "simple" : true, "timestampFormat" : null, "variable" : { "variableDeclarationType" : "java.time.Instant", "variableName" : "creationDate", "variableType" : "java.time.Instant", "documentation" : "<p>Timestamp which tells the creation date for the entity.</p>", "simpleType" : "Instant", "variableSetterType" : "java.time.Instant" }, "xmlNameSpaceUri" : null }, { "beanStyleGetterMethodName" : "getUpdateDate", "beanStyleSetterMethodName" : "setUpdateDate", "c2jName" : "UpdateDate", "c2jShape" : "UpdateTimestamp", "defaultConsumerFluentSetterDocumentation" : "<p>Timestamp which tells the last updated time for the

entity. $\langle \rangle$  the sumplicity. This is a convenience that creates an instance of the {@link Instant.Builder} avoiding the need to create one manually via {@link Instant#builder()}.\n\nWhen the {@link Consumer} completes, {@link Instant.Builder#build()} is called immediately and its result is passed to {@link #updateDate(Instant)}.\n@param updateDate a consumer that will call methods on {@link Instant.Builder}\n@return Returns a reference to this

object so that method calls can be chained together.\n@see #updateDate(Instant)",

"deprecated" : false,

"documentation" : "<p>Timestamp which tells the last updated time for the entity.</p>",

"endpointDiscoveryId" : false,

"enumType" : null,

"eventHeader" : false,

"eventPayload" : false,

"fluentEnumGetterMethodName" : null,

"fluentEnumSetterMethodName" : null,

"fluentGetterMethodName" : "updateDate",

"fluentSetterDocumentation" : "<p>Timestamp which tells the last updated time for the entity.</p> $\ln \omega$ updateDate Timestamp which tells the last updated time for the entity.\n@return Returns a reference to this object so that method calls can be chained together.",

"fluentSetterMethodName" : "updateDate",

"getterDocumentation" : "<p>Timestamp which tells the last updated time for the entity. $\langle p \rangle$ \n @return Timestamp which tells the last updated time for the entity.",

"getterModel" : {

```
 "returnType" : "java.time.Instant",
```
"documentation" : null

},

" $http"$ : {

 "additionalMarshallingPath" : null, "additionalUnmarshallingPath" : null, "flattened" : false,

"greedy" : false,

"header" : false,

"isPayload" : false,

"isStreaming" : false,

"location" : null,

"marshallLocation" : "PAYLOAD",

"marshallLocationName" : "UpdateDate",

"queryString" : false,

"statusCode" : false,

"unmarshallLocationName" : "UpdateDate",

"uri" : false

},

"idempotencyToken" : false,

"isBinary" : false,

"jsonValue" : false,

"list" : false,

"listModel" : null,

 "map" : false, "mapModel" : null,

"marshallingType" : "INSTANT",

"name" : "UpdateDate",

"sensitive" : false,

"setterDocumentation" : "<p>Timestamp which tells the last updated time for the entity. $\langle p \rangle$ \n $\omega$ param updateDate Timestamp which tells the last updated time for the entity.",

 "setterMethodName" : "setUpdateDate", "setterModel" : { "variableDeclarationType" : "java.time.Instant", "variableName" : "updateDate", "variableType" : "java.time.Instant", "documentation" : null, "simpleType" : "Instant", "variableSetterType" : "java.time.Instant" }, "simple" : true, "timestampFormat" : null, "variable" : { "variableDeclarationType" : "java.time.Instant", "variableName" : "updateDate", "variableType" : "java.time.Instant", "documentation" : "< $p$ >Timestamp which tells the last updated time for the entity. $\langle p \rangle$ ", "simpleType" : "Instant", "variableSetterType" : "java.time.Instant" }, "xmlNameSpaceUri" : null

}, {

"beanStyleGetterMethodName" : "getUpdateVersion",

"beanStyleSetterMethodName" : "setUpdateVersion",

"c2jName" : "UpdateVersion",

"c2jShape" : "UIntValue",

 "defaultConsumerFluentSetterDocumentation" : "<p>Specifies the latest version for the entity.</p>\nThis is a convenience that creates an instance of the {@link Integer.Builder} avoiding the need to create one manually via {@link Integer#builder()}.\n\nWhen the {@link Consumer} completes, {@link Integer.Builder#build()} is called immediately and its result is passed to {@link #updateVersion(Integer)}.\n@param updateVersion a consumer that will call methods on {@link Integer.Builder}\n@return Returns a reference to this object so that method calls can be chained together.\n@see #updateVersion(Integer)",

"deprecated" : false,

"documentation" : "<p>Specifies the latest version for the entity.</p>",

"endpointDiscoveryId" : false,

"enumType" : null,

"eventHeader" : false,

"eventPayload" : false,

"fluentEnumGetterMethodName" : null,

"fluentEnumSetterMethodName" : null,

"fluentGetterMethodName" : "updateVersion",

 "fluentSetterDocumentation" : "<p>Specifies the latest version for the entity.</p>\n@param updateVersion Specifies the latest version for the entity.\n@return Returns a reference to this object so that method calls can be chained together.",

"fluentSetterMethodName" : "updateVersion",

 "getterDocumentation" : "<p>Specifies the latest version for the entity.</p>\n@return Specifies the latest version for the entity.",

 "getterModel" : { "returnType" : "Integer",

```
 "documentation" : null
     },
    "http": {
      "additionalMarshallingPath" : null,
      "additionalUnmarshallingPath" : null,
      "flattened" : false,
      "greedy" : false,
      "header" : false,
      "isPayload" : false,
      "isStreaming" : false,
      "location" : null,
      "marshallLocation" : "PAYLOAD",
      "marshallLocationName" : "UpdateVersion",
      "queryString" : false,
      "statusCode" : false,
      "unmarshallLocationName" : "UpdateVersion",
      "uri" : false
     },
     "idempotencyToken" : false,
     "isBinary" : false,
     "jsonValue" : false,
     "list" : false,
     "listModel" : null,
     "map" : false,
     "mapModel" : null,
     "marshallingType" : "INTEGER",
     "name" : "UpdateVersion",
     "sensitive" : false,
     "setterDocumentation" : "<p>Specifies the latest version for the entity.</p>\n@param updateVersion Specifies
the latest version for the entity.",
     "setterMethodName" : "setUpdateVersion",
     "setterModel" : {
      "variableDeclarationType" : "Integer",
      "variableName" : "updateVersion",
      "variableType" : "Integer",
      "documentation" : null,
      "simpleType" : "Integer",
      "variableSetterType" : "Integer"
     },
     "simple" : true,
     "timestampFormat" : null,
     "variable" : {
      "variableDeclarationType" : "Integer",
      "variableName" : "updateVersion",
      "variableType" : "Integer",
     "documentation" : "<p>Specifies the latest version for the entity.\langle p \rangle",
      "simpleType" : "Integer",
      "variableSetterType" : "Integer"
```
},

"xmlNameSpaceUri" : null

}, {

"beanStyleGetterMethodName" : "getStateAsString",

"beanStyleSetterMethodName" : "setState",

"c2jName" : "State",

"c2jShape" : "OptionState",

"defaultConsumerFluentSetterDocumentation" : "<p>Provides the <code>OptionState</code> for the Elasticsearch domain. $\langle p \rangle$ nThis is a convenience that creates an instance of the {@link String.Builder} avoiding the need to create one manually via  $\{\emptyset\}$  ( $\emptyset$  ink String#builder()}.\n\nWhen the  $\{\emptyset\}$  consumer} completes,  $\{\emptyset\}$  ink String.Builder#build()} is called immediately and its result is passed to {@link #stateAsString(String)}.\n@param state a consumer that will call methods on {@link String.Builder}\n@return Returns a reference to this object so that method calls can be chained together.\n@see #state(String)",

"deprecated" : false,

"documentation" : " $\langle p \rangle$ Provides the  $\langle \text{code}\rangle$ OptionState $\langle \text{code}\rangle$  for the Elasticsearch domain. $\langle \text{phi}\rangle$ ",

"endpointDiscoveryId" : false,

"enumType" : "OptionState",

"eventHeader" : false,

"eventPayload" : false,

"fluentEnumGetterMethodName" : "state",

"fluentEnumSetterMethodName" : "state",

"fluentGetterMethodName" : "stateAsString",

 "fluentSetterDocumentation" : "<p>Provides the <code>OptionState</code> for the Elasticsearch domain. $\langle p \rangle$ \n@param state Provides the  $\langle code \rangle$ OptionState $\langle code \rangle$  for the Elasticsearch domain.\n@see OptionState\n@return Returns a reference to this object so that method calls can be chained together.\n@see OptionState",

"fluentSetterMethodName" : "state",

"getterDocumentation" : "<p>Provides the <code>OptionState</code> for the Elasticsearch domain. $\langle p \rangle$ \n $\langle p \rangle$ \nIf the service returns an enum value that is not available in the current SDK version, {@link #state} will return {@link OptionState#UNKNOWN\_TO\_SDK\_VERSION}. The raw value returned by the service is available from  $\{@link #stateAsString\.\n\in\<pp\in\@new"\nint\n Provides the `code>OptionState` `code` for the$ Elasticsearch domain.\n@see OptionState",

```
 "getterModel" : {
  "returnType" : "String",
  "documentation" : null
 },
"http": {
  "additionalMarshallingPath" : null,
  "additionalUnmarshallingPath" : null,
  "flattened" : false,
  "greedy" : false,
  "header" : false,
  "isPayload" : false,
  "isStreaming" : false,
  "location" : null,
  "marshallLocation" : "PAYLOAD",
  "marshallLocationName" : "State",
  "queryString" : false,
```

```
 "statusCode" : false,
  "unmarshallLocationName" : "State",
  "uri" : false
 },
 "idempotencyToken" : false,
 "isBinary" : false,
 "jsonValue" : false,
 "list" : false,
 "listModel" : null,
 "map" : false,
 "mapModel" : null,
 "marshallingType" : "STRING",
 "name" : "State",
 "sensitive" : false,
```
"setterDocumentation" : "<p>Provides the <code>OptionState</code> for the Elasticsearch domain. $\langle p \rangle$ \n@param state Provides the  $\langle code \rangle$ OptionState $\langle code \rangle$  for the Elasticsearch domain.\n@see OptionState",

```
 "setterMethodName" : "setState",
  "setterModel" : {
   "variableDeclarationType" : "String",
   "variableName" : "state",
   "variableType" : "String",
   "documentation" : null,
   "simpleType" : "String",
   "variableSetterType" : "String"
  },
  "simple" : true,
  "timestampFormat" : null,
  "variable" : {
   "variableDeclarationType" : "String",
   "variableName" : "state",
   "variableType" : "String",
  "documentation" : "\langle p \rangleProvides the \langle \text{code}>OptionState\langle \text{code}> for the Elasticsearch domain.\langle \text{phi} \rangle",
   "simpleType" : "String",
   "variableSetterType" : "String"
  },
  "xmlNameSpaceUri" : null
 }, {
  "beanStyleGetterMethodName" : "getPendingDeletion",
  "beanStyleSetterMethodName" : "setPendingDeletion",
  "c2jName" : "PendingDeletion",
```
"c2jShape" : "Boolean",

 "defaultConsumerFluentSetterDocumentation" : "<p>Indicates whether the Elasticsearch domain is being deleted. $\langle p \rangle$ nThis is a convenience that creates an instance of the {@link Boolean.Builder} avoiding the need to create one manually via  $\{\mathcal{Q}\in\mathbb{R}\}\setminus\{\mathcal{Q}\in\mathbb{R}\}\$ . Boolean.Builder#build()} is called immediately and its result is passed to  $\{\emptyset\}$ 

#pendingDeletion(Boolean)}.\n@param pendingDeletion a consumer that will call methods on {@link Boolean.Builder}\n@return Returns a reference to this object so that method calls can be chained together.\n@see #pendingDeletion(Boolean)",

"deprecated" : false,

"documentation" : "<p>Indicates whether the Elasticsearch domain is being deleted.</p>",

"endpointDiscoveryId" : false,

"enumType" : null,

"eventHeader" : false,

"eventPayload" : false,

"fluentEnumGetterMethodName" : null,

"fluentEnumSetterMethodName" : null,

"fluentGetterMethodName" : "pendingDeletion",

 "fluentSetterDocumentation" : "<p>Indicates whether the Elasticsearch domain is being deleted.</p>\n@param pendingDeletion Indicates whether the Elasticsearch domain is being deleted.\n@return Returns a reference to this object so that method calls can be chained together.",

"fluentSetterMethodName" : "pendingDeletion",

 "getterDocumentation" : "<p>Indicates whether the Elasticsearch domain is being deleted.</p>\n@return Indicates whether the Elasticsearch domain is being deleted.",

"getterModel" : {

"returnType" : "Boolean",

"documentation" : null

},

" $http"$ : {

"additionalMarshallingPath" : null,

"additionalUnmarshallingPath" : null,

"flattened" : false,

"greedy" : false,

"header" : false,

"isPayload" : false,

"isStreaming" : false,

"location" : null,

"marshallLocation" : "PAYLOAD",

"marshallLocationName" : "PendingDeletion",

"queryString" : false,

"statusCode" : false,

"unmarshallLocationName" : "PendingDeletion",

"uri" : false

},

"idempotencyToken" : false,

"isBinary" : false,

"jsonValue" : false,

"list" : false,

"listModel" : null,

"map" : false,

"mapModel" : null,

"marshallingType" : "BOOLEAN",

"name" : "PendingDeletion",

"sensitive" : false,

 "setterDocumentation" : "<p>Indicates whether the Elasticsearch domain is being deleted.</p>\n@param pendingDeletion Indicates whether the Elasticsearch domain is being deleted.",

```
 "setterMethodName" : "setPendingDeletion",
   "setterModel" : {
    "variableDeclarationType" : "Boolean",
    "variableName" : "pendingDeletion",
    "variableType" : "Boolean",
    "documentation" : null,
    "simpleType" : "Boolean",
    "variableSetterType" : "Boolean"
   },
   "simple" : true,
   "timestampFormat" : null,
   "variable" : {
    "variableDeclarationType" : "Boolean",
    "variableName" : "pendingDeletion",
    "variableType" : "Boolean",
   "documentation" : "<p>Indicates whether the Elasticsearch domain is being deleted.</p>",
    "simpleType" : "Boolean",
    "variableSetterType" : "Boolean"
   },
   "xmlNameSpaceUri" : null
 } ],
 "requestSignerAware" : false,
 "requestSignerClassFqcn" : null,
 "required" : [ "CreationDate", "UpdateDate", "State" ],
 "shapeName" : "OptionStatus",
 "simpleMethod" : false,
  "unmarshaller" : {
   "flattened" : false,
   "resultWrapper" : null
 },
  "variable" : {
   "variableDeclarationType" : "OptionStatus",
   "variableName" : "optionStatus",
   "variableType" : "OptionStatus",
   "documentation" : null,
   "simpleType" : "OptionStatus",
   "variableSetterType" : "OptionStatus"
 },
 "wrapper" : false
 },
 "PurchaseReservedElasticsearchInstanceOfferingRequest" : {
 "c2jName" : "PurchaseReservedElasticsearchInstanceOfferingRequest",
 "customization" : {
   "artificialResultWrapper" : null,
   "skipGeneratingMarshaller" : false,
   "skipGeneratingModelClass" : false,
   "skipGeneratingUnmarshaller" : false,
   "staxTargetDepthOffset" : 0
```
},

"deprecated" : false,

"documentation" : "<p>Container for parameters to

<code>PurchaseReservedElasticsearchInstanceOffering</code></p>",

"endpointDiscovery" : null,

"enums" : null,

"errorCode" : null,

"event" : false,

"eventStream" : false,

"explicitEventPayloadMember" : null,

"hasHeaderMember" : false,

"hasPayloadMember" : false,

"hasStatusCodeMember" : false,

"hasStreamingMember" : false,

"httpStatusCode" : null,

"marshaller" : {

"action" : "PurchaseReservedElasticsearchInstanceOffering",

"locationName" : null,

"requestUri" : "/2015-01-01/es/purchaseReservedInstanceOffering",

"target" : null,

"verb" : "POST",

"xmlNameSpaceUri" : null

},

"members" : [ {

"beanStyleGetterMethodName" : "getReservedElasticsearchInstanceOfferingId",

"beanStyleSetterMethodName" : "setReservedElasticsearchInstanceOfferingId",

"c2jName" : "ReservedElasticsearchInstanceOfferingId",

"c2jShape" : "GUID",

 "defaultConsumerFluentSetterDocumentation" : "<p>The ID of the reserved Elasticsearch instance offering to purchase. $\langle p \rangle$  nThis is a convenience that creates an instance of the {@link String.Builder} avoiding the need to create one manually via {@link String#builder()}.\n\nWhen the {@link Consumer} completes, {@link String.Builder#build()} is called immediately and its result is passed to {@link

#reservedElasticsearchInstanceOfferingId(String)}.\n@param reservedElasticsearchInstanceOfferingId a consumer that will call methods on {@link String.Builder}\n@return Returns a reference to this object so that method calls can be chained together.\n@see #reservedElasticsearchInstanceOfferingId(String)",

"deprecated" : false,

"documentation" : "< $p$ >The ID of the reserved Elasticsearch instance offering to purchase. $\langle p \rangle$ ",

"endpointDiscoveryId" : false,

"enumType" : null,

"eventHeader" : false,

"eventPayload" : false,

"fluentEnumGetterMethodName" : null,

"fluentEnumSetterMethodName" : null,

"fluentGetterMethodName" : "reservedElasticsearchInstanceOfferingId",

"fluentSetterDocumentation" : "<p>The ID of the reserved Elasticsearch instance offering to

purchase.</p>\n@param reservedElasticsearchInstanceOfferingId The ID of the reserved Elasticsearch instance offering to purchase.\n@return Returns a reference to this object so that method calls can be chained together.",

"fluentSetterMethodName" : "reservedElasticsearchInstanceOfferingId",

 "getterDocumentation" : "<p>The ID of the reserved Elasticsearch instance offering to purchase.</p>\n@return The ID of the reserved Elasticsearch instance offering to purchase.",

```
 "getterModel" : {
      "returnType" : "String",
      "documentation" : null
     },
    "http": {
      "additionalMarshallingPath" : null,
      "additionalUnmarshallingPath" : null,
      "flattened" : false,
      "greedy" : false,
      "header" : false,
      "isPayload" : false,
      "isStreaming" : false,
      "location" : null,
      "marshallLocation" : "PAYLOAD",
      "marshallLocationName" : "ReservedElasticsearchInstanceOfferingId",
      "queryString" : false,
      "statusCode" : false,
      "unmarshallLocationName" : "ReservedElasticsearchInstanceOfferingId",
      "uri" : false
     },
     "idempotencyToken" : false,
     "isBinary" : false,
     "jsonValue" : false,
     "list" : false,
     "listModel" : null,
     "map" : false,
     "mapModel" : null,
     "marshallingType" : "STRING",
     "name" : "ReservedElasticsearchInstanceOfferingId",
     "sensitive" : false,
     "setterDocumentation" : "<p>The ID of the reserved Elasticsearch instance offering to purchase.</p>\n@param
reservedElasticsearchInstanceOfferingId The ID of the reserved Elasticsearch instance offering to purchase.",
     "setterMethodName" : "setReservedElasticsearchInstanceOfferingId",
     "setterModel" : {
      "variableDeclarationType" : "String",
      "variableName" : "reservedElasticsearchInstanceOfferingId",
      "variableType" : "String",
      "documentation" : null,
      "simpleType" : "String",
      "variableSetterType" : "String"
     },
     "simple" : true,
     "timestampFormat" : null,
     "variable" : {
      "variableDeclarationType" : "String",
      "variableName" : "reservedElasticsearchInstanceOfferingId",
```

```
 "variableType" : "String",
 "documentation" : "<p>The ID of the reserved Elasticsearch instance offering to purchase.\langle p \rangle",
  "simpleType" : "String",
  "variableSetterType" : "String"
 },
```
"xmlNameSpaceUri" : null

}, {

"beanStyleGetterMethodName" : "getReservationName",

"beanStyleSetterMethodName" : "setReservationName",

"c2jName" : "ReservationName",

"c2jShape" : "ReservationToken",

 "defaultConsumerFluentSetterDocumentation" : "<p>A customer-specified identifier to track this reservation. $\langle \cdot \rangle$  nThis is a convenience that creates an instance of the {@link String.Builder} avoiding the need to create one manually via  $\{\mathcal{C}\}\n\in\mathcal{C}\n\in\mathbb{C}$  and  $\{\mathcal{C}\}\n\in\mathbb{C}$  and  $\{\mathcal{C}\}\n\in\mathbb{C}$  completes,  $\{\mathcal{C}\}\n\in\mathbb{C}$ String.Builder#build()} is called immediately and its result is passed to {@link

#reservationName(String)}.\n@param reservationName a consumer that will call methods on {@link

String.Builder}\n@return Returns a reference to this object so that method calls can be chained together.\n@see #reservationName(String)",

"deprecated" : false,

"documentation" : "<p>A customer-specified identifier to track this reservation.</p>",

"endpointDiscoveryId" : false,

"enumType" : null,

"eventHeader" : false,

"eventPayload" : false,

"fluentEnumGetterMethodName" : null,

"fluentEnumSetterMethodName" : null,

"fluentGetterMethodName" : "reservationName",

 "fluentSetterDocumentation" : "<p>A customer-specified identifier to track this reservation.</p>\n@param reservationName A customer-specified identifier to track this reservation.\n@return Returns a reference to this object so that method calls can be chained together.",

"fluentSetterMethodName" : "reservationName",

 "getterDocumentation" : "<p>A customer-specified identifier to track this reservation.</p>\n@return A customer-specified identifier to track this reservation.",

"getterModel" : {

"returnType" : "String",

"documentation" : null

```
 },
```
" $http"$ : {

"additionalMarshallingPath" : null,

"additionalUnmarshallingPath" : null,

"flattened" : false,

"greedy" : false,

"header" : false,

"isPayload" : false,

 "isStreaming" : false, "location" : null,

"marshallLocation" : "PAYLOAD",

"marshallLocationName" : "ReservationName",

```
 "queryString" : false,
      "statusCode" : false,
      "unmarshallLocationName" : "ReservationName",
      "uri" : false
     },
     "idempotencyToken" : false,
     "isBinary" : false,
     "jsonValue" : false,
     "list" : false,
     "listModel" : null,
     "map" : false,
     "mapModel" : null,
     "marshallingType" : "STRING",
     "name" : "ReservationName",
     "sensitive" : false,
     "setterDocumentation" : "<p>A customer-specified identifier to track this reservation.</p>\n@param
reservationName A customer-specified identifier to track this reservation.",
     "setterMethodName" : "setReservationName",
     "setterModel" : {
      "variableDeclarationType" : "String",
      "variableName" : "reservationName",
      "variableType" : "String",
      "documentation" : null,
      "simpleType" : "String",
      "variableSetterType" : "String"
     },
     "simple" : true,
     "timestampFormat" : null,
     "variable" : {
      "variableDeclarationType" : "String",
      "variableName" : "reservationName",
      "variableType" : "String",
     "documentation" : "\langle p \rangleA customer-specified identifier to track this reservation.\langle p \rangle",
      "simpleType" : "String",
      "variableSetterType" : "String"
     },
     "xmlNameSpaceUri" : null
    }, {
     "beanStyleGetterMethodName" : "getInstanceCount",
     "beanStyleSetterMethodName" : "setInstanceCount",
     "c2jName" : "InstanceCount",
     "c2jShape" : "InstanceCount",
     "defaultConsumerFluentSetterDocumentation" : "<p>The number of Elasticsearch instances to
reserve.\langle p \ranglenThis is a convenience that creates an instance of the {@link Integer.Builder} avoiding the need to
create one manually via {@link Integer#builder()}.\n\nWhen the {@link Consumer} completes, {@link
```
Integer.Builder#build()} is called immediately and its result is passed to {@link

#instanceCount(Integer)}.\n@param instanceCount a consumer that will call methods on {@link

Integer.Builder}\n@return Returns a reference to this object so that method calls can be chained together.\n@see

#instanceCount(Integer)",

"deprecated" : false,

"documentation" : "<p>The number of Elasticsearch instances to reserve.</p>",

"endpointDiscoveryId" : false,

"enumType" : null,

"eventHeader" : false,

"eventPayload" : false,

"fluentEnumGetterMethodName" : null,

"fluentEnumSetterMethodName" : null,

"fluentGetterMethodName" : "instanceCount",

"fluentSetterDocumentation" : "<p>The number of Elasticsearch instances to reserve.</p>\n@param

instanceCount The number of Elasticsearch instances to reserve.\n@return Returns a reference to this object so that method calls can be chained together.",

"fluentSetterMethodName" : "instanceCount",

 "getterDocumentation" : "<p>The number of Elasticsearch instances to reserve.</p>\n@return The number of Elasticsearch instances to reserve.",

"getterModel" : {

"returnType" : "Integer",

"documentation" : null

},

" $http"$ : {

"additionalMarshallingPath" : null,

"additionalUnmarshallingPath" : null,

"flattened" : false,

"greedy" : false,

"header" : false,

"isPayload" : false,

"isStreaming" : false,

"location" : null,

"marshallLocation" : "PAYLOAD",

"marshallLocationName" : "InstanceCount",

"queryString" : false,

"statusCode" : false,

"unmarshallLocationName" : "InstanceCount",

"uri" : false

},

"idempotencyToken" : false,

"isBinary" : false,

"jsonValue" : false,

"list" : false,

"listModel" : null,

"map" : false,

"mapModel" : null,

"marshallingType" : "INTEGER",

"name" : "InstanceCount",

"sensitive" : false,

 "setterDocumentation" : "<p>The number of Elasticsearch instances to reserve.</p>\n@param instanceCount The number of Elasticsearch instances to reserve.",

```
 "setterMethodName" : "setInstanceCount",
     "setterModel" : {
      "variableDeclarationType" : "Integer",
      "variableName" : "instanceCount",
      "variableType" : "Integer",
      "documentation" : null,
      "simpleType" : "Integer",
      "variableSetterType" : "Integer"
     },
     "simple" : true,
     "timestampFormat" : null,
     "variable" : {
      "variableDeclarationType" : "Integer",
      "variableName" : "instanceCount",
      "variableType" : "Integer",
     "documentation" : "<p>The number of Elasticsearch instances to reserve.</p>",
      "simpleType" : "Integer",
      "variableSetterType" : "Integer"
     },
     "xmlNameSpaceUri" : null
   } ],
    "membersAsMap" : {
     "InstanceCount" : {
      "beanStyleGetterMethodName" : "getInstanceCount",
      "beanStyleSetterMethodName" : "setInstanceCount",
      "c2jName" : "InstanceCount",
      "c2jShape" : "InstanceCount",
      "defaultConsumerFluentSetterDocumentation" : "<p>The number of Elasticsearch instances to
reserve.</p>\nThis is a convenience that creates an instance of the {@link Integer.Builder} avoiding the need to
create one manually via {@link Integer#builder()}.\n\nWhen the {@link Consumer} completes, {@link
Integer.Builder#build()} is called immediately and its result is passed to {@link
#instanceCount(Integer)}.\n@param instanceCount a consumer that will call methods on {@link
Integer.Builder}\n@return Returns a reference to this object so that method calls can be chained together.\n@see
#instanceCount(Integer)",
      "deprecated" : false,
     "documentation" : "<p>The number of Elasticsearch instances to reserve.</p>",
      "endpointDiscoveryId" : false,
      "enumType" : null,
      "eventHeader" : false,
      "eventPayload" : false,
      "fluentEnumGetterMethodName" : null,
      "fluentEnumSetterMethodName" : null,
      "fluentGetterMethodName" : "instanceCount",
      "fluentSetterDocumentation" : "<p>The number of Elasticsearch instances to reserve.</p>\n@param
instanceCount The number of Elasticsearch instances to reserve.\n@return Returns a reference to this object so that
```
method calls can be chained together.",

"fluentSetterMethodName" : "instanceCount",

"getterDocumentation" : "<p>The number of Elasticsearch instances to reserve.</p>\n@return The number of
```
Elasticsearch instances to reserve.",
       "getterModel" : {
        "returnType" : "Integer",
        "documentation" : null
       },
      "http": {
        "additionalMarshallingPath" : null,
        "additionalUnmarshallingPath" : null,
        "flattened" : false,
        "greedy" : false,
        "header" : false,
        "isPayload" : false,
        "isStreaming" : false,
        "location" : null,
        "marshallLocation" : "PAYLOAD",
        "marshallLocationName" : "InstanceCount",
        "queryString" : false,
        "statusCode" : false,
        "unmarshallLocationName" : "InstanceCount",
        "uri" : false
       },
       "idempotencyToken" : false,
       "isBinary" : false,
       "jsonValue" : false,
       "list" : false,
       "listModel" : null,
       "map" : false,
       "mapModel" : null,
       "marshallingType" : "INTEGER",
       "name" : "InstanceCount",
       "sensitive" : false,
       "setterDocumentation" : "<p>The number of Elasticsearch instances to reserve.</p>\n@param instanceCount
The number of Elasticsearch instances to reserve.",
       "setterMethodName" : "setInstanceCount",
       "setterModel" : {
        "variableDeclarationType" : "Integer",
        "variableName" : "instanceCount",
        "variableType" : "Integer",
        "documentation" : null,
        "simpleType" : "Integer",
        "variableSetterType" : "Integer"
       },
       "simple" : true,
       "timestampFormat" : null,
       "variable" : {
        "variableDeclarationType" : "Integer",
        "variableName" : "instanceCount",
        "variableType" : "Integer",
```

```
"documentation" : "<p>The number of Elasticsearch instances to reserve.</p>",
  "simpleType" : "Integer",
  "variableSetterType" : "Integer"
 },
 "xmlNameSpaceUri" : null
```
"ReservationName" : {

},

"beanStyleGetterMethodName" : "getReservationName",

"beanStyleSetterMethodName" : "setReservationName",

"c2jName" : "ReservationName",

"c2jShape" : "ReservationToken",

 "defaultConsumerFluentSetterDocumentation" : "<p>A customer-specified identifier to track this reservation. $\langle \cdot \rangle$  nThis is a convenience that creates an instance of the {@link String.Builder} avoiding the need to create one manually via  $\{\mathcal{C}\}\n\in\mathcal{C}\n\in\mathbb{C}$  ink Consumer} completes,  $\{\mathcal{C}\}\n$ String.Builder#build()} is called immediately and its result is passed to {@link

#reservationName(String)}.\n@param reservationName a consumer that will call methods on {@link String.Builder}\n@return Returns a reference to this object so that method calls can be chained together.\n@see

#reservationName(String)",

"deprecated" : false,

"documentation" : "<p>A customer-specified identifier to track this reservation.</p>",

"endpointDiscoveryId" : false,

"enumType" : null,

"eventHeader" : false,

"eventPayload" : false,

"fluentEnumGetterMethodName" : null,

"fluentEnumSetterMethodName" : null,

"fluentGetterMethodName" : "reservationName",

 "fluentSetterDocumentation" : "<p>A customer-specified identifier to track this reservation.</p>\n@param reservationName A customer-specified identifier to track this reservation.\n@return Returns a reference to this object so that method calls can be chained together.",

"fluentSetterMethodName" : "reservationName",

 "getterDocumentation" : "<p>A customer-specified identifier to track this reservation.</p>\n@return A customer-specified identifier to track this reservation.",

"getterModel" : {

"returnType" : "String",

"documentation" : null

},

```
"http": {
```
"additionalMarshallingPath" : null,

"additionalUnmarshallingPath" : null,

"flattened" : false,

"greedy" : false,

"header" : false,

"isPayload" : false,

"isStreaming" : false,

"location" : null,

"marshallLocation" : "PAYLOAD",

"marshallLocationName" : "ReservationName",

```
 "queryString" : false,
        "statusCode" : false,
        "unmarshallLocationName" : "ReservationName",
        "uri" : false
      },
      "idempotencyToken" : false,
      "isBinary" : false,
      "jsonValue" : false,
      "list" : false,
      "listModel" : null,
      "map" : false,
      "mapModel" : null,
      "marshallingType" : "STRING",
      "name" : "ReservationName",
      "sensitive" : false,
      "setterDocumentation" : "<p>A customer-specified identifier to track this reservation.</p>\n@param
reservationName A customer-specified identifier to track this reservation.",
      "setterMethodName" : "setReservationName",
      "setterModel" : {
```
 "variableDeclarationType" : "String", "variableName" : "reservationName", "variableType" : "String", "documentation" : null, "simpleType" : "String", "variableSetterType" : "String" }, "simple" : true, "timestampFormat" : null, "variable" : { "variableDeclarationType" : "String", "variableName" : "reservationName", "variableType" : "String", "documentation" : " $\langle p \rangle$ A customer-specified identifier to track this reservation. $\langle p \rangle$ ", "simpleType" : "String", "variableSetterType" : "String" }, "xmlNameSpaceUri" : null

```
 },
```
"ReservedElasticsearchInstanceOfferingId" : {

"beanStyleGetterMethodName" : "getReservedElasticsearchInstanceOfferingId",

"beanStyleSetterMethodName" : "setReservedElasticsearchInstanceOfferingId",

"c2jName" : "ReservedElasticsearchInstanceOfferingId",

"c2jShape" : "GUID",

 "defaultConsumerFluentSetterDocumentation" : "<p>The ID of the reserved Elasticsearch instance offering to purchase. $\langle \rangle$  nThis is a convenience that creates an instance of the {@link String.Builder} avoiding the need to create one manually via  $\{\mathcal{C}\}\n\in\mathcal{C}\$ . String.Builder#build()} is called immediately and its result is passed to {@link #reservedElasticsearchInstanceOfferingId(String)}.\n@param reservedElasticsearchInstanceOfferingId a consumer

that will call methods on {@link String.Builder}\n@return Returns a reference to this object so that method calls can be chained together.\n@see #reservedElasticsearchInstanceOfferingId(String)",

"deprecated" : false,

"documentation" : "<p>The ID of the reserved Elasticsearch instance offering to purchase.</p>",

"endpointDiscoveryId" : false,

"enumType" : null,

"eventHeader" : false,

"eventPayload" : false,

"fluentEnumGetterMethodName" : null,

"fluentEnumSetterMethodName" : null,

"fluentGetterMethodName" : "reservedElasticsearchInstanceOfferingId",

"fluentSetterDocumentation" : "<p>The ID of the reserved Elasticsearch instance offering to

purchase.</p>\n@param reservedElasticsearchInstanceOfferingId The ID of the reserved Elasticsearch instance offering to purchase.\n@return Returns a reference to this object so that method calls can be chained together.",

"fluentSetterMethodName" : "reservedElasticsearchInstanceOfferingId",

 "getterDocumentation" : "<p>The ID of the reserved Elasticsearch instance offering to purchase. $\langle p \rangle$  n@return The ID of the reserved Elasticsearch instance offering to purchase.",

"getterModel" : {

"returnType" : "String",

"documentation" : null

},

" $http"$ : {

"additionalMarshallingPath" : null,

"additionalUnmarshallingPath" : null,

"flattened" : false,

"greedy" : false,

"header" : false,

"isPayload" : false,

"isStreaming" : false,

"location" : null,

"marshallLocation" : "PAYLOAD",

"marshallLocationName" : "ReservedElasticsearchInstanceOfferingId",

"queryString" : false,

"statusCode" : false,

"unmarshallLocationName" : "ReservedElasticsearchInstanceOfferingId",

"uri" : false

#### },

 "idempotencyToken" : false, "isBinary" : false, "jsonValue" : false, "list" : false, "listModel" : null, "map" : false, "mapModel" : null, "marshallingType" : "STRING", "name" : "ReservedElasticsearchInstanceOfferingId", "sensitive" : false, "setterDocumentation" : "<p>The ID of the reserved Elasticsearch instance offering to purchase.</p>\n@param reservedElasticsearchInstanceOfferingId The ID of the reserved Elasticsearch instance offering to purchase.",

```
 "setterMethodName" : "setReservedElasticsearchInstanceOfferingId",
   "setterModel" : {
    "variableDeclarationType" : "String",
    "variableName" : "reservedElasticsearchInstanceOfferingId",
     "variableType" : "String",
    "documentation" : null,
    "simpleType" : "String",
    "variableSetterType" : "String"
   },
   "simple" : true,
   "timestampFormat" : null,
   "variable" : {
    "variableDeclarationType" : "String",
     "variableName" : "reservedElasticsearchInstanceOfferingId",
    "variableType" : "String",
   "documentation" : "\langle p \rangleThe ID of the reserved Elasticsearch instance offering to purchase.\langle p \rangle",
    "simpleType" : "String",
    "variableSetterType" : "String"
   },
   "xmlNameSpaceUri" : null
  }
 },
 "nonStreamingMembers" : [ {
 "beanStyleGetterMethodName" : "getReservedElasticsearchInstanceOfferingId",
  "beanStyleSetterMethodName" : "setReservedElasticsearchInstanceOfferingId",
  "c2jName" : "ReservedElasticsearchInstanceOfferingId",
  "c2jShape" : "GUID",
  "defaultConsumerFluentSetterDocumentation" : "<p>The ID of the reserved Elasticsearch instance offering to
```
purchase.</p>\nThis is a convenience that creates an instance of the {@link String.Builder} avoiding the need to create one manually via  $\{\mathcal{C}\}\n\in\mathcal{C}\n\in\mathbb{C}$  and  $\{\mathcal{C}\}\n\in\mathcal{C}\n$  consumer  $\{\mathcal{C}\}\n$ String.Builder#build()} is called immediately and its result is passed to {@link

#reservedElasticsearchInstanceOfferingId(String)}.\n@param reservedElasticsearchInstanceOfferingId a consumer that will call methods on {@link String.Builder}\n@return Returns a reference to this object so that method calls can be chained together.\n@see #reservedElasticsearchInstanceOfferingId(String)",

"deprecated" : false,

"documentation" : "<p>The ID of the reserved Elasticsearch instance offering to purchase.</p>",

"endpointDiscoveryId" : false,

"enumType" : null,

"eventHeader" : false,

"eventPayload" : false,

"fluentEnumGetterMethodName" : null,

"fluentEnumSetterMethodName" : null,

"fluentGetterMethodName" : "reservedElasticsearchInstanceOfferingId",

"fluentSetterDocumentation" : "<p>The ID of the reserved Elasticsearch instance offering to

purchase.</p>\n@param reservedElasticsearchInstanceOfferingId The ID of the reserved Elasticsearch instance offering to purchase.\n@return Returns a reference to this object so that method calls can be chained together.",

"fluentSetterMethodName" : "reservedElasticsearchInstanceOfferingId",

```
 "getterDocumentation" : "<p>The ID of the reserved Elasticsearch instance offering to purchase.</p>\n@return
The ID of the reserved Elasticsearch instance offering to purchase.",
```

```
 "getterModel" : {
      "returnType" : "String",
      "documentation" : null
     },
    "http": {
      "additionalMarshallingPath" : null,
      "additionalUnmarshallingPath" : null,
      "flattened" : false,
      "greedy" : false,
      "header" : false,
      "isPayload" : false,
      "isStreaming" : false,
      "location" : null,
      "marshallLocation" : "PAYLOAD",
      "marshallLocationName" : "ReservedElasticsearchInstanceOfferingId",
      "queryString" : false,
      "statusCode" : false,
      "unmarshallLocationName" : "ReservedElasticsearchInstanceOfferingId",
      "uri" : false
     },
     "idempotencyToken" : false,
     "isBinary" : false,
     "jsonValue" : false,
     "list" : false,
     "listModel" : null,
     "map" : false,
     "mapModel" : null,
     "marshallingType" : "STRING",
     "name" : "ReservedElasticsearchInstanceOfferingId",
     "sensitive" : false,
     "setterDocumentation" : "<p>The ID of the reserved Elasticsearch instance offering to purchase.</p>\n@param
reservedElasticsearchInstanceOfferingId The ID of the reserved Elasticsearch instance offering to purchase.",
     "setterMethodName" : "setReservedElasticsearchInstanceOfferingId",
     "setterModel" : {
      "variableDeclarationType" : "String",
      "variableName" : "reservedElasticsearchInstanceOfferingId",
      "variableType" : "String",
      "documentation" : null,
      "simpleType" : "String",
      "variableSetterType" : "String"
     },
     "simple" : true,
     "timestampFormat" : null,
     "variable" : {
      "variableDeclarationType" : "String",
```
"variableName" : "reservedElasticsearchInstanceOfferingId",

"variableType" : "String",

"documentation" : "<p>The ID of the reserved Elasticsearch instance offering to purchase.</p>",

"simpleType" : "String",

"variableSetterType" : "String"

},

"xmlNameSpaceUri" : null

}, {

"beanStyleGetterMethodName" : "getReservationName",

"beanStyleSetterMethodName" : "setReservationName",

"c2jName" : "ReservationName",

"c2jShape" : "ReservationToken",

 "defaultConsumerFluentSetterDocumentation" : "<p>A customer-specified identifier to track this reservation. $\langle \cdot \rangle$  nThis is a convenience that creates an instance of the {@link String.Builder} avoiding the need to create one manually via  $\{\mathcal{C}\}\n\in\mathcal{C}\$ .\n\nWhen the  $\{\mathcal{C}\}$ link Consumer} completes,  $\{\mathcal{C}\}$ link String.Builder#build()} is called immediately and its result is passed to {@link

#reservationName(String)}.\n@param reservationName a consumer that will call methods on {@link

String.Builder}\n@return Returns a reference to this object so that method calls can be chained together.\n@see #reservationName(String)",

"deprecated" : false,

"documentation" : " $\langle p \rangle A$  customer-specified identifier to track this reservation. $\langle p \rangle$ ",

"endpointDiscoveryId" : false,

"enumType" : null,

"eventHeader" : false,

"eventPayload" : false,

"fluentEnumGetterMethodName" : null,

"fluentEnumSetterMethodName" : null,

"fluentGetterMethodName" : "reservationName",

 "fluentSetterDocumentation" : "<p>A customer-specified identifier to track this reservation.</p>\n@param reservationName A customer-specified identifier to track this reservation.\n@return Returns a reference to this object so that method calls can be chained together.",

"fluentSetterMethodName" : "reservationName",

 "getterDocumentation" : "<p>A customer-specified identifier to track this reservation.</p>\n@return A customer-specified identifier to track this reservation.",

```
 "getterModel" : {
  "returnType" : "String",
  "documentation" : null
 },
"http": {
  "additionalMarshallingPath" : null,
  "additionalUnmarshallingPath" : null,
  "flattened" : false,
  "greedy" : false,
  "header" : false,
  "isPayload" : false,
  "isStreaming" : false,
  "location" : null,
  "marshallLocation" : "PAYLOAD",
```
 "marshallLocationName" : "ReservationName", "queryString" : false, "statusCode" : false, "unmarshallLocationName" : "ReservationName", "uri" : false }, "idempotencyToken" : false, "isBinary" : false, "jsonValue" : false, "list" : false, "listModel" : null, "map" : false, "mapModel" : null, "marshallingType" : "STRING", "name" : "ReservationName", "sensitive" : false, "setterDocumentation" : "<p>A customer-specified identifier to track this reservation.</p>\n@param reservationName A customer-specified identifier to track this reservation.", "setterMethodName" : "setReservationName", "setterModel" : { "variableDeclarationType" : "String", "variableName" : "reservationName", "variableType" : "String", "documentation" : null, "simpleType" : "String", "variableSetterType" : "String" }, "simple" : true, "timestampFormat" : null, "variable" : { "variableDeclarationType" : "String", "variableName" : "reservationName", "variableType" : "String", "documentation" : "<p>A customer-specified identifier to track this reservation.</p>", "simpleType" : "String", "variableSetterType" : "String" }, "xmlNameSpaceUri" : null }, { "beanStyleGetterMethodName" : "getInstanceCount", "beanStyleSetterMethodName" : "setInstanceCount", "c2jName" : "InstanceCount", "c2jShape" : "InstanceCount", "defaultConsumerFluentSetterDocumentation" : "<p>The number of Elasticsearch instances to reserve.</p>\nThis is a convenience that creates an instance of the {@link Integer.Builder} avoiding the need to create one manually via {@link Integer#builder()}.\n\nWhen the {@link Consumer} completes, {@link

Integer.Builder#build()} is called immediately and its result is passed to {@link

#instanceCount(Integer)}.\n@param instanceCount a consumer that will call methods on {@link

Integer.Builder}\n@return Returns a reference to this object so that method calls can be chained together.\n@see #instanceCount(Integer)",

"deprecated" : false,

"documentation" : "<p>The number of Elasticsearch instances to reserve.</p>",

"endpointDiscoveryId" : false,

"enumType" : null,

"eventHeader" : false,

"eventPayload" : false,

"fluentEnumGetterMethodName" : null,

"fluentEnumSetterMethodName" : null,

"fluentGetterMethodName" : "instanceCount",

 "fluentSetterDocumentation" : "<p>The number of Elasticsearch instances to reserve.</p>\n@param instanceCount The number of Elasticsearch instances to reserve.\n@return Returns a reference to this object so that method calls can be chained together.",

"fluentSetterMethodName" : "instanceCount",

 "getterDocumentation" : "<p>The number of Elasticsearch instances to reserve.</p>\n@return The number of Elasticsearch instances to reserve.",

"getterModel" : {

"returnType" : "Integer",

"documentation" : null

```
 },
```
" $http"$ : {

"additionalMarshallingPath" : null,

"additionalUnmarshallingPath" : null,

```
 "flattened" : false,
```
"greedy" : false,

"header" : false,

"isPayload" : false,

"isStreaming" : false,

"location" : null,

"marshallLocation" : "PAYLOAD",

"marshallLocationName" : "InstanceCount",

"queryString" : false,

"statusCode" : false,

"unmarshallLocationName" : "InstanceCount",

"uri" : false

# },

 "idempotencyToken" : false, "isBinary" : false,

"jsonValue" : false,

"list" : false,

"listModel" : null,

"map" : false,

"mapModel" : null,

"marshallingType" : "INTEGER",

"name" : "InstanceCount",

"sensitive" : false,

"setterDocumentation" : "<p>The number of Elasticsearch instances to reserve.</p>\n@param instanceCount

```
The number of Elasticsearch instances to reserve.",
     "setterMethodName" : "setInstanceCount",
     "setterModel" : {
      "variableDeclarationType" : "Integer",
      "variableName" : "instanceCount",
      "variableType" : "Integer",
      "documentation" : null,
      "simpleType" : "Integer",
      "variableSetterType" : "Integer"
     },
     "simple" : true,
     "timestampFormat" : null,
     "variable" : {
      "variableDeclarationType" : "Integer",
      "variableName" : "instanceCount",
      "variableType" : "Integer",
     "documentation" : "<p>The number of Elasticsearch instances to reserve.</p>",
      "simpleType" : "Integer",
      "variableSetterType" : "Integer"
     },
     "xmlNameSpaceUri" : null
    } ],
    "requestSignerAware" : false,
    "requestSignerClassFqcn" : null,
    "required" : [ "ReservedElasticsearchInstanceOfferingId", "ReservationName" ],
    "shapeName" : "PurchaseReservedElasticsearchInstanceOfferingRequest",
    "simpleMethod" : false,
    "unmarshaller" : null,
    "variable" : {
     "variableDeclarationType" : "PurchaseReservedElasticsearchInstanceOfferingRequest",
     "variableName" : "purchaseReservedElasticsearchInstanceOfferingRequest",
     "variableType" : "PurchaseReservedElasticsearchInstanceOfferingRequest",
     "documentation" : null,
     "simpleType" : "PurchaseReservedElasticsearchInstanceOfferingRequest",
     "variableSetterType" : "PurchaseReservedElasticsearchInstanceOfferingRequest"
    },
    "wrapper" : false
   },
   "PurchaseReservedElasticsearchInstanceOfferingResponse" : {
    "c2jName" : "PurchaseReservedElasticsearchInstanceOfferingResponse",
    "customization" : {
     "artificialResultWrapper" : null,
     "skipGeneratingMarshaller" : false,
     "skipGeneratingModelClass" : false,
     "skipGeneratingUnmarshaller" : false,
     "staxTargetDepthOffset" : 0
    },
```

```
 "deprecated" : false,
```
"documentation" : "<p>Represents the output of a

 $<$ code>PurchaseReservedElasticsearchInstanceOffering</code>operation.</p>",

"endpointDiscovery" : null,

"enums" : null,

"errorCode" : null,

"event" : false,

"eventStream" : false,

"explicitEventPayloadMember" : null,

"hasHeaderMember" : false,

"hasPayloadMember" : false,

"hasStatusCodeMember" : false,

"hasStreamingMember" : false,

"httpStatusCode" : null,

"marshaller" : null,

"members" : [ {

"beanStyleGetterMethodName" : "getReservedElasticsearchInstanceId",

"beanStyleSetterMethodName" : "setReservedElasticsearchInstanceId",

"c2jName" : "ReservedElasticsearchInstanceId",

"c2jShape" : "GUID",

 "defaultConsumerFluentSetterDocumentation" : "<p>Details of the reserved Elasticsearch instance which was purchased. $\langle p \rangle$ nThis is a convenience that creates an instance of the {@link String.Builder} avoiding the need to create one manually via  $\{\mathcal{C}\}\n\in\mathcal{C}\n\in\mathbb{C}$  ink Consumer} completes,  $\{\mathcal{C}\}\n$ String.Builder#build()} is called immediately and its result is passed to {@link

#reservedElasticsearchInstanceId(String)}.\n@param reservedElasticsearchInstanceId a consumer that will call methods on {@link String.Builder}\n@return Returns a reference to this object so that method calls can be chained together.\n@see #reservedElasticsearchInstanceId(String)",

"deprecated" : false,

"documentation" : "< $p$ >Details of the reserved Elasticsearch instance which was purchased.</p>",

"endpointDiscoveryId" : false,

"enumType" : null,

"eventHeader" : false,

"eventPayload" : false,

"fluentEnumGetterMethodName" : null,

"fluentEnumSetterMethodName" : null,

"fluentGetterMethodName" : "reservedElasticsearchInstanceId",

"fluentSetterDocumentation" : "<p>Details of the reserved Elasticsearch instance which was

purchased.</p>\n@param reservedElasticsearchInstanceId Details of the reserved Elasticsearch instance which was purchased.\n@return Returns a reference to this object so that method calls can be chained together.",

"fluentSetterMethodName" : "reservedElasticsearchInstanceId",

"getterDocumentation" : "<p>Details of the reserved Elasticsearch instance which was

purchased. $\langle p \rangle$  m@return Details of the reserved Elasticsearch instance which was purchased.",

"getterModel" : {

```
 "returnType" : "String",
```
"documentation" : null

 }, " $http"$ : {

"additionalMarshallingPath" : null,

"additionalUnmarshallingPath" : null,

 "flattened" : false, "greedy" : false, "header" : false, "isPayload" : false, "isStreaming" : false, "location" : null, "marshallLocation" : "PAYLOAD", "marshallLocationName" : "ReservedElasticsearchInstanceId", "queryString" : false, "statusCode" : false, "unmarshallLocationName" : "ReservedElasticsearchInstanceId", "uri" : false }, "idempotencyToken" : false, "isBinary" : false, "jsonValue" : false, "list" : false, "listModel" : null, "map" : false, "mapModel" : null, "marshallingType" : "STRING", "name" : "ReservedElasticsearchInstanceId", "sensitive" : false, "setterDocumentation" : "<p>Details of the reserved Elasticsearch instance which was purchased.</p>\n@param reservedElasticsearchInstanceId Details of the reserved Elasticsearch instance which was purchased.", "setterMethodName" : "setReservedElasticsearchInstanceId", "setterModel" : { "variableDeclarationType" : "String", "variableName" : "reservedElasticsearchInstanceId", "variableType" : "String", "documentation" : null, "simpleType" : "String", "variableSetterType" : "String" }, "simple" : true, "timestampFormat" : null, "variable" : { "variableDeclarationType" : "String", "variableName" : "reservedElasticsearchInstanceId", "variableType" : "String", "documentation" : "< $p$ >Details of the reserved Elasticsearch instance which was purchased.</p>", "simpleType" : "String", "variableSetterType" : "String" }, "xmlNameSpaceUri" : null }, { "beanStyleGetterMethodName" : "getReservationName",

"beanStyleSetterMethodName" : "setReservationName",

"c2jName" : "ReservationName",

"c2jShape" : "ReservationToken",

 "defaultConsumerFluentSetterDocumentation" : "<p>The customer-specified identifier used to track this reservation. $\langle \cdot \rangle$  nThis is a convenience that creates an instance of the {@link String.Builder} avoiding the need to create one manually via  $\{\mathcal{C}\in\Lambda\}\$ .\n\nWhen the  $\{\mathcal{C}\in\Lambda\}$  consumer} completes,  $\{\mathcal{C}\in\Lambda\}$ String.Builder#build()} is called immediately and its result is passed to {@link

#reservationName(String)}.\n@param reservationName a consumer that will call methods on {@link String.Builder}\n@return Returns a reference to this object so that method calls can be chained together.\n@see #reservationName(String)",

"deprecated" : false,

"documentation" : "<p>The customer-specified identifier used to track this reservation.</p>",

"endpointDiscoveryId" : false,

"enumType" : null,

"eventHeader" : false,

"eventPayload" : false,

"fluentEnumGetterMethodName" : null,

"fluentEnumSetterMethodName" : null,

"fluentGetterMethodName" : "reservationName",

"fluentSetterDocumentation" : "<p>The customer-specified identifier used to track this

reservation.  $\langle p \rangle$  n@param reservationName The customer-specified identifier used to track this

reservation.\n@return Returns a reference to this object so that method calls can be chained together.",

"fluentSetterMethodName" : "reservationName",

 "getterDocumentation" : "<p>The customer-specified identifier used to track this reservation.</p>\n@return The customer-specified identifier used to track this reservation.",

```
 "getterModel" : {
```

```
 "returnType" : "String",
  "documentation" : null
 },
"http": {
  "additionalMarshallingPath" : null,
  "additionalUnmarshallingPath" : null,
  "flattened" : false,
  "greedy" : false,
  "header" : false,
  "isPayload" : false,
  "isStreaming" : false,
  "location" : null,
  "marshallLocation" : "PAYLOAD",
  "marshallLocationName" : "ReservationName",
  "queryString" : false,
  "statusCode" : false,
  "unmarshallLocationName" : "ReservationName",
  "uri" : false
 },
 "idempotencyToken" : false,
 "isBinary" : false,
```

```
 "jsonValue" : false,
```
 "list" : false, "listModel" : null, "map" : false, "mapModel" : null, "marshallingType" : "STRING", "name" : "ReservationName", "sensitive" : false, "setterDocumentation" : "<p>The customer-specified identifier used to track this reservation.</p>\n@param reservationName The customer-specified identifier used to track this reservation.", "setterMethodName" : "setReservationName", "setterModel" : { "variableDeclarationType" : "String", "variableName" : "reservationName", "variableType" : "String", "documentation" : null, "simpleType" : "String", "variableSetterType" : "String" }, "simple" : true, "timestampFormat" : null, "variable" : { "variableDeclarationType" : "String", "variableName" : "reservationName", "variableType" : "String", "documentation" : "<p>The customer-specified identifier used to track this reservation.</p>", "simpleType" : "String", "variableSetterType" : "String" }, "xmlNameSpaceUri" : null } ], "membersAsMap" : { "ReservationName" : { "beanStyleGetterMethodName" : "getReservationName",

"beanStyleSetterMethodName" : "setReservationName",

"c2jName" : "ReservationName",

"c2jShape" : "ReservationToken",

 "defaultConsumerFluentSetterDocumentation" : "<p>The customer-specified identifier used to track this reservation. $\langle \phi \rangle$ nThis is a convenience that creates an instance of the {@link String.Builder} avoiding the need to create one manually via {@link String#builder()}.\n\nWhen the {@link Consumer} completes, {@link String.Builder#build()} is called immediately and its result is passed to {@link

#reservationName(String)}.\n@param reservationName a consumer that will call methods on {@link String.Builder}\n@return Returns a reference to this object so that method calls can be chained together.\n@see #reservationName(String)",

"deprecated" : false,

"documentation" : " $\langle p \rangle$ The customer-specified identifier used to track this reservation. $\langle p \rangle$ ",

"endpointDiscoveryId" : false,

"enumType" : null,

"eventHeader" : false,

"eventPayload" : false,

"fluentEnumGetterMethodName" : null,

"fluentEnumSetterMethodName" : null,

"fluentGetterMethodName" : "reservationName",

"fluentSetterDocumentation" : "<p>The customer-specified identifier used to track this

reservation. $\langle p \rangle$  n@param reservationName The customer-specified identifier used to track this

reservation.\n@return Returns a reference to this object so that method calls can be chained together.",

"fluentSetterMethodName" : "reservationName",

 "getterDocumentation" : "<p>The customer-specified identifier used to track this reservation.</p>\n@return The customer-specified identifier used to track this reservation.",

"getterModel" : {

```
 "returnType" : "String",
```
"documentation" : null

},

" $http"$ : {

"additionalMarshallingPath" : null,

"additionalUnmarshallingPath" : null,

"flattened" : false,

"greedy" : false,

"header" : false,

"isPayload" : false,

"isStreaming" : false,

"location" : null,

"marshallLocation" : "PAYLOAD",

"marshallLocationName" : "ReservationName",

"queryString" : false,

"statusCode" : false,

"unmarshallLocationName" : "ReservationName",

"uri" : false

### },

"idempotencyToken" : false,

"isBinary" : false,

"jsonValue" : false,

"list" : false,

"listModel" : null,

"map" : false,

"mapModel" : null,

"marshallingType" : "STRING",

"name" : "ReservationName",

"sensitive" : false,

 "setterDocumentation" : "<p>The customer-specified identifier used to track this reservation.</p>\n@param reservationName The customer-specified identifier used to track this reservation.",

"setterMethodName" : "setReservationName",

"setterModel" : {

"variableDeclarationType" : "String",

"variableName" : "reservationName",

```
 "variableType" : "String",
```

```
 "documentation" : null,
```

```
 "simpleType" : "String",
   "variableSetterType" : "String"
  },
  "simple" : true,
  "timestampFormat" : null,
  "variable" : {
   "variableDeclarationType" : "String",
   "variableName" : "reservationName",
   "variableType" : "String",
   "documentation" : "<p>The customer-specified identifier used to track this reservation.</p>",
   "simpleType" : "String",
   "variableSetterType" : "String"
  },
  "xmlNameSpaceUri" : null
 },
 "ReservedElasticsearchInstanceId" : {
  "beanStyleGetterMethodName" : "getReservedElasticsearchInstanceId",
  "beanStyleSetterMethodName" : "setReservedElasticsearchInstanceId",
```
"c2jName" : "ReservedElasticsearchInstanceId",

"c2jShape" : "GUID",

 "defaultConsumerFluentSetterDocumentation" : "<p>Details of the reserved Elasticsearch instance which was purchased. $\langle p \rangle$ nThis is a convenience that creates an instance of the {@link String.Builder} avoiding the need to create one manually via  $\{\mathcal{C}\}\n\in\mathcal{C}\$ . String.Builder#build()} is called immediately and its result is passed to {@link

#reservedElasticsearchInstanceId(String)}.\n@param reservedElasticsearchInstanceId a consumer that will call methods on {@link String.Builder}\n@return Returns a reference to this object so that method calls can be chained together.\n@see #reservedElasticsearchInstanceId(String)",

"deprecated" : false,

"documentation" : "<p>Details of the reserved Elasticsearch instance which was purchased.</p>",

"endpointDiscoveryId" : false,

"enumType" : null,

"eventHeader" : false,

"eventPayload" : false,

"fluentEnumGetterMethodName" : null,

"fluentEnumSetterMethodName" : null,

"fluentGetterMethodName" : "reservedElasticsearchInstanceId",

"fluentSetterDocumentation" : "<p>Details of the reserved Elasticsearch instance which was

purchased.</p>\n@param reservedElasticsearchInstanceId Details of the reserved Elasticsearch instance which was purchased.\n@return Returns a reference to this object so that method calls can be chained together.",

"fluentSetterMethodName" : "reservedElasticsearchInstanceId",

"getterDocumentation" : "<p>Details of the reserved Elasticsearch instance which was

purchased. $\langle \phi \rangle$  n@return Details of the reserved Elasticsearch instance which was purchased.",

"getterModel" : {

```
 "returnType" : "String",
```
"documentation" : null

},

" $http"$ : {

"additionalMarshallingPath" : null,

 "additionalUnmarshallingPath" : null, "flattened" : false, "greedy" : false, "header" : false, "isPayload" : false, "isStreaming" : false, "location" : null, "marshallLocation" : "PAYLOAD", "marshallLocationName" : "ReservedElasticsearchInstanceId", "queryString" : false, "statusCode" : false, "unmarshallLocationName" : "ReservedElasticsearchInstanceId", "uri" : false }, "idempotencyToken" : false, "isBinary" : false, "jsonValue" : false, "list" : false, "listModel" : null, "map" : false, "mapModel" : null, "marshallingType" : "STRING", "name" : "ReservedElasticsearchInstanceId", "sensitive" : false, "setterDocumentation" : "<p>Details of the reserved Elasticsearch instance which was purchased.</p>\n@param reservedElasticsearchInstanceId Details of the reserved Elasticsearch instance which was purchased.", "setterMethodName" : "setReservedElasticsearchInstanceId", "setterModel" : { "variableDeclarationType" : "String", "variableName" : "reservedElasticsearchInstanceId", "variableType" : "String", "documentation" : null, "simpleType" : "String", "variableSetterType" : "String" }, "simple" : true, "timestampFormat" : null, "variable" : { "variableDeclarationType" : "String", "variableName" : "reservedElasticsearchInstanceId", "variableType" : "String", "documentation" : "< $p$ >Details of the reserved Elasticsearch instance which was purchased.</p>", "simpleType" : "String", "variableSetterType" : "String" }, "xmlNameSpaceUri" : null

```
 }
```
},

"nonStreamingMembers" : [ {

"beanStyleGetterMethodName" : "getReservedElasticsearchInstanceId",

"beanStyleSetterMethodName" : "setReservedElasticsearchInstanceId",

"c2jName" : "ReservedElasticsearchInstanceId",

"c2jShape" : "GUID",

 "defaultConsumerFluentSetterDocumentation" : "<p>Details of the reserved Elasticsearch instance which was purchased. $\langle p \rangle$ nThis is a convenience that creates an instance of the {@link String.Builder} avoiding the need to create one manually via  $\{\mathcal{C}\in\Lambda\}\$ .\n\nWhen the  $\{\mathcal{C}\in\Lambda\}$  consumer} completes,  $\{\mathcal{C}\in\Lambda\}$ String.Builder#build()} is called immediately and its result is passed to {@link

#reservedElasticsearchInstanceId(String)}.\n@param reservedElasticsearchInstanceId a consumer that will call methods on {@link String.Builder}\n@return Returns a reference to this object so that method calls can be chained together.\n@see #reservedElasticsearchInstanceId(String)",

"deprecated" : false,

"documentation" : "< $p$ >Details of the reserved Elasticsearch instance which was purchased.</p>",

"endpointDiscoveryId" : false,

"enumType" : null,

"eventHeader" : false,

"eventPayload" : false,

"fluentEnumGetterMethodName" : null,

"fluentEnumSetterMethodName" : null,

"fluentGetterMethodName" : "reservedElasticsearchInstanceId",

"fluentSetterDocumentation" : "<p>Details of the reserved Elasticsearch instance which was

purchased.</p>\n@param reservedElasticsearchInstanceId Details of the reserved Elasticsearch instance which was purchased.\n@return Returns a reference to this object so that method calls can be chained together.",

"fluentSetterMethodName" : "reservedElasticsearchInstanceId",

"getterDocumentation" : "<p>Details of the reserved Elasticsearch instance which was

purchased. $\langle p \rangle$ n@return Details of the reserved Elasticsearch instance which was purchased.",

"getterModel" : {

"returnType" : "String",

"documentation" : null

#### },

" $http"$ : {

"additionalMarshallingPath" : null,

"additionalUnmarshallingPath" : null,

```
 "flattened" : false,
```
"greedy" : false,

"header" : false,

"isPayload" : false,

"isStreaming" : false,

"location" : null,

"marshallLocation" : "PAYLOAD",

"marshallLocationName" : "ReservedElasticsearchInstanceId",

"queryString" : false,

"statusCode" : false,

"unmarshallLocationName" : "ReservedElasticsearchInstanceId",

"uri" : false

},

 "idempotencyToken" : false, "isBinary" : false, "jsonValue" : false, "list" : false, "listModel" : null, "map" : false, "mapModel" : null, "marshallingType" : "STRING", "name" : "ReservedElasticsearchInstanceId", "sensitive" : false, "setterDocumentation" : "<p>Details of the reserved Elasticsearch instance which was purchased.</p>\n@param reservedElasticsearchInstanceId Details of the reserved Elasticsearch instance which was purchased.", "setterMethodName" : "setReservedElasticsearchInstanceId", "setterModel" : { "variableDeclarationType" : "String", "variableName" : "reservedElasticsearchInstanceId", "variableType" : "String", "documentation" : null, "simpleType" : "String", "variableSetterType" : "String" }, "simple" : true, "timestampFormat" : null, "variable" : { "variableDeclarationType" : "String", "variableName" : "reservedElasticsearchInstanceId", "variableType" : "String", "documentation" : "< $p$ >Details of the reserved Elasticsearch instance which was purchased.</p>", "simpleType" : "String", "variableSetterType" : "String" }, "xmlNameSpaceUri" : null }, { "beanStyleGetterMethodName" : "getReservationName", "beanStyleSetterMethodName" : "setReservationName", "c2jName" : "ReservationName", "c2jShape" : "ReservationToken", "defaultConsumerFluentSetterDocumentation" : "<p>The customer-specified identifier used to track this reservation. $\langle \cdot \rangle$  nThis is a convenience that creates an instance of the {@link String.Builder} avoiding the need to create one manually via  $\{\mathcal{C}\in\Lambda\}\$ .\n\nWhen the  $\{\mathcal{C}\in\Lambda\}$  consumer} completes,  $\{\mathcal{C}\in\Lambda\}$ String.Builder#build()} is called immediately and its result is passed to {@link #reservationName(String)}.\n@param reservationName a consumer that will call methods on {@link String.Builder}\n@return Returns a reference to this object so that method calls can be chained together.\n@see #reservationName(String)",

"deprecated" : false,

"documentation" : "< $p$ >The customer-specified identifier used to track this reservation.</p>", "endpointDiscoveryId" : false,

"enumType" : null,

"eventHeader" : false,

"eventPayload" : false,

"fluentEnumGetterMethodName" : null,

"fluentEnumSetterMethodName" : null,

"fluentGetterMethodName" : "reservationName",

"fluentSetterDocumentation" : "<p>The customer-specified identifier used to track this

reservation. $\langle p \rangle$  n@param reservationName The customer-specified identifier used to track this

reservation.\n@return Returns a reference to this object so that method calls can be chained together.",

"fluentSetterMethodName" : "reservationName",

 "getterDocumentation" : "<p>The customer-specified identifier used to track this reservation.</p>\n@return The customer-specified identifier used to track this reservation.",

```
 "getterModel" : {
```
"returnType" : "String",

"documentation" : null

},

#### " $http"$ : {

"additionalMarshallingPath" : null,

"additionalUnmarshallingPath" : null,

"flattened" : false,

"greedy" : false,

"header" : false,

 "isPayload" : false, "isStreaming" : false,

"location" : null,

"marshallLocation" : "PAYLOAD",

"marshallLocationName" : "ReservationName",

"queryString" : false,

"statusCode" : false,

"unmarshallLocationName" : "ReservationName",

"uri" : false

},

"idempotencyToken" : false,

"isBinary" : false,

"jsonValue" : false,

"list" : false,

"listModel" : null,

"map" : false,

"mapModel" : null,

"marshallingType" : "STRING",

"name" : "ReservationName",

"sensitive" : false,

 "setterDocumentation" : "<p>The customer-specified identifier used to track this reservation.</p>\n@param reservationName The customer-specified identifier used to track this reservation.",

"setterMethodName" : "setReservationName",

"setterModel" : {

"variableDeclarationType" : "String",

"variableName" : "reservationName",

```
 "variableType" : "String",
    "documentation" : null,
    "simpleType" : "String",
    "variableSetterType" : "String"
   },
   "simple" : true,
   "timestampFormat" : null,
   "variable" : {
    "variableDeclarationType" : "String",
    "variableName" : "reservationName",
    "variableType" : "String",
   "documentation" : "<p>The customer-specified identifier used to track this reservation.</p>",
    "simpleType" : "String",
    "variableSetterType" : "String"
   },
   "xmlNameSpaceUri" : null
 } ],
  "requestSignerAware" : false,
 "requestSignerClassFqcn" : null,
 "required" : null,
 "shapeName" : "PurchaseReservedElasticsearchInstanceOfferingResponse",
 "simpleMethod" : false,
 "unmarshaller" : {
   "flattened" : false,
   "resultWrapper" : null
 },
  "variable" : {
   "variableDeclarationType" : "PurchaseReservedElasticsearchInstanceOfferingResponse",
   "variableName" : "purchaseReservedElasticsearchInstanceOfferingResponse",
   "variableType" : "PurchaseReservedElasticsearchInstanceOfferingResponse",
   "documentation" : null,
   "simpleType" : "PurchaseReservedElasticsearchInstanceOfferingResponse",
   "variableSetterType" : "PurchaseReservedElasticsearchInstanceOfferingResponse"
 },
 "wrapper" : false
 },
 "RecurringCharge" : {
 "c2jName" : "RecurringCharge",
 "customization" : {
   "artificialResultWrapper" : null,
   "skipGeneratingMarshaller" : false,
   "skipGeneratingModelClass" : false,
   "skipGeneratingUnmarshaller" : false,
   "staxTargetDepthOffset" : 0
 },
 "deprecated" : false,
```
 "documentation" : "<p>Contains the specific price and frequency of a recurring charges for a reserved Elasticsearch instance, or for a reserved Elasticsearch instance offering. $\langle p \rangle$ ",

 "endpointDiscovery" : null, "enums" : null, "errorCode" : null, "event" : false, "eventStream" : false, "explicitEventPayloadMember" : null, "hasHeaderMember" : false, "hasPayloadMember" : false, "hasStatusCodeMember" : false, "hasStreamingMember" : false, "httpStatusCode" : null, "marshaller" : null,

"members" : [ {

"beanStyleGetterMethodName" : "getRecurringChargeAmount",

"beanStyleSetterMethodName" : "setRecurringChargeAmount",

"c2jName" : "RecurringChargeAmount",

"c2jShape" : "Double",

 "defaultConsumerFluentSetterDocumentation" : "<p>The monetary amount of the recurring charge.</p>\nThis is a convenience that creates an instance of the {@link Double.Builder} avoiding the need to create one manually via {@link Double#builder()}.\n\nWhen the {@link Consumer} completes, {@link Double.Builder#build()} is called immediately and its result is passed to {@link #recurringChargeAmount(Double)}.\n@param recurringChargeAmount a consumer that will call methods on {@link Double.Builder}\n@return Returns a reference to this object so that method calls can be chained together.\n@see #recurringChargeAmount(Double)",

"deprecated" : false,

"documentation" : "<p>The monetary amount of the recurring charge.</p>",

"endpointDiscoveryId" : false,

"enumType" : null,

"eventHeader" : false,

"eventPayload" : false,

"fluentEnumGetterMethodName" : null,

"fluentEnumSetterMethodName" : null,

"fluentGetterMethodName" : "recurringChargeAmount",

"fluentSetterDocumentation" : "<p>The monetary amount of the recurring charge. $\langle p \rangle$  n @param

recurringChargeAmount The monetary amount of the recurring charge.\n@return Returns a reference to this object so that method calls can be chained together.",

"fluentSetterMethodName" : "recurringChargeAmount",

"getterDocumentation" : "<p>The monetary amount of the recurring charge. $\langle p \rangle$ \n@return The monetary amount of the recurring charge.",

```
 "getterModel" : {
```

```
 "returnType" : "Double",
```
"documentation" : null

},

" $http"$ : {

"additionalMarshallingPath" : null,

"additionalUnmarshallingPath" : null,

"flattened" : false,

"greedy" : false,

```
 "header" : false,
```

```
 "isPayload" : false,
      "isStreaming" : false,
      "location" : null,
      "marshallLocation" : "PAYLOAD",
      "marshallLocationName" : "RecurringChargeAmount",
      "queryString" : false,
      "statusCode" : false,
      "unmarshallLocationName" : "RecurringChargeAmount",
      "uri" : false
     },
     "idempotencyToken" : false,
     "isBinary" : false,
     "jsonValue" : false,
     "list" : false,
     "listModel" : null,
     "map" : false,
     "mapModel" : null,
     "marshallingType" : "DOUBLE",
     "name" : "RecurringChargeAmount",
     "sensitive" : false,
     "setterDocumentation" : "<p>The monetary amount of the recurring charge.</p>\n@param
recurringChargeAmount The monetary amount of the recurring charge.",
     "setterMethodName" : "setRecurringChargeAmount",
     "setterModel" : {
      "variableDeclarationType" : "Double",
      "variableName" : "recurringChargeAmount",
      "variableType" : "Double",
      "documentation" : null,
      "simpleType" : "Double",
      "variableSetterType" : "Double"
     },
     "simple" : true,
     "timestampFormat" : null,
     "variable" : {
      "variableDeclarationType" : "Double",
      "variableName" : "recurringChargeAmount",
      "variableType" : "Double",
     "documentation" : "<p>The monetary amount of the recurring charge.</p>",
      "simpleType" : "Double",
      "variableSetterType" : "Double"
     },
     "xmlNameSpaceUri" : null
   }, {
     "beanStyleGetterMethodName" : "getRecurringChargeFrequency",
     "beanStyleSetterMethodName" : "setRecurringChargeFrequency",
     "c2jName" : "RecurringChargeFrequency",
     "c2jShape" : "String",
     "defaultConsumerFluentSetterDocumentation" : "<p>The frequency of the recurring charge.</p>\nThis is a
```
convenience that creates an instance of the {@link String.Builder} avoiding the need to create one manually via {@link String#builder()}.\n\nWhen the {@link Consumer} completes, {@link String.Builder#build()} is called immediately and its result is passed to {@link #recurringChargeFrequency(String)}.\n@param recurringChargeFrequency a consumer that will call methods on {@link String.Builder}\n@return Returns a reference to this object so that method calls can be chained together.\n@see #recurringChargeFrequency(String)",

"deprecated" : false,

"documentation" : " $\langle p \rangle$ The frequency of the recurring charge. $\langle p \rangle$ ",

"endpointDiscoveryId" : false,

"enumType" : null,

"eventHeader" : false,

"eventPayload" : false,

"fluentEnumGetterMethodName" : null,

"fluentEnumSetterMethodName" : null,

"fluentGetterMethodName" : "recurringChargeFrequency",

"fluentSetterDocumentation" : "<p>The frequency of the recurring charge.</p>\n@param

recurringChargeFrequency The frequency of the recurring charge.\n@return Returns a reference to this object so that method calls can be chained together.",

"fluentSetterMethodName" : "recurringChargeFrequency",

 "getterDocumentation" : "<p>The frequency of the recurring charge.</p>\n@return The frequency of the recurring charge.",

```
 "getterModel" : {
  "returnType" : "String",
  "documentation" : null
 },
"http": {
  "additionalMarshallingPath" : null,
  "additionalUnmarshallingPath" : null,
  "flattened" : false,
  "greedy" : false,
  "header" : false,
  "isPayload" : false,
  "isStreaming" : false,
  "location" : null,
  "marshallLocation" : "PAYLOAD",
  "marshallLocationName" : "RecurringChargeFrequency",
  "queryString" : false,
  "statusCode" : false,
  "unmarshallLocationName" : "RecurringChargeFrequency",
  "uri" : false
 },
 "idempotencyToken" : false,
 "isBinary" : false,
 "jsonValue" : false,
 "list" : false,
 "listModel" : null,
 "map" : false,
 "mapModel" : null,
 "marshallingType" : "STRING",
```
"name" : "RecurringChargeFrequency",

"sensitive" : false,

 "setterDocumentation" : "<p>The frequency of the recurring charge.</p>\n@param recurringChargeFrequency The frequency of the recurring charge.",

"setterMethodName" : "setRecurringChargeFrequency",

```
 "setterModel" : {
```

```
 "variableDeclarationType" : "String",
```
"variableName" : "recurringChargeFrequency",

"variableType" : "String",

"documentation" : null,

"simpleType" : "String",

"variableSetterType" : "String"

},

"simple" : true,

"timestampFormat" : null,

```
 "variable" : {
```

```
 "variableDeclarationType" : "String",
```
"variableName" : "recurringChargeFrequency",

"variableType" : "String",

"documentation" : "<p>The frequency of the recurring charge.</p>",

"simpleType" : "String",

"variableSetterType" : "String"

},

"xmlNameSpaceUri" : null

} ],

"membersAsMap" : {

"RecurringChargeAmount" : {

"beanStyleGetterMethodName" : "getRecurringChargeAmount",

"beanStyleSetterMethodName" : "setRecurringChargeAmount",

"c2jName" : "RecurringChargeAmount",

"c2jShape" : "Double",

 "defaultConsumerFluentSetterDocumentation" : "<p>The monetary amount of the recurring charge.</p>\nThis is a convenience that creates an instance of the {@link Double.Builder} avoiding the need to create one manually via {@link Double#builder()}.\n\nWhen the {@link Consumer} completes, {@link Double.Builder#build()} is called immediately and its result is passed to {@link #recurringChargeAmount(Double)}.\n@param recurringChargeAmount a consumer that will call methods on {@link Double.Builder}\n@return Returns a reference to this object so that method calls can be chained together.\n@see #recurringChargeAmount(Double)",

"deprecated" : false,

"documentation" : "<p>The monetary amount of the recurring charge.</p>",

"endpointDiscoveryId" : false,

"enumType" : null,

"eventHeader" : false,

"eventPayload" : false,

"fluentEnumGetterMethodName" : null,

"fluentEnumSetterMethodName" : null,

"fluentGetterMethodName" : "recurringChargeAmount",

"fluentSetterDocumentation" : "<p>The monetary amount of the recurring charge. $\langle p \rangle$  n @param

recurringChargeAmount The monetary amount of the recurring charge.\n@return Returns a reference to this object

so that method calls can be chained together.",

```
 "fluentSetterMethodName" : "recurringChargeAmount",
      "getterDocumentation" : "<p>The monetary amount of the recurring charge.</p>\n@return The monetary
amount of the recurring charge.",
      "getterModel" : {
       "returnType" : "Double",
       "documentation" : null
      },
     "http": {
       "additionalMarshallingPath" : null,
       "additionalUnmarshallingPath" : null,
       "flattened" : false,
       "greedy" : false,
       "header" : false,
       "isPayload" : false,
       "isStreaming" : false,
       "location" : null,
       "marshallLocation" : "PAYLOAD",
        "marshallLocationName" : "RecurringChargeAmount",
       "queryString" : false,
       "statusCode" : false,
       "unmarshallLocationName" : "RecurringChargeAmount",
       "uri" : false
      },
      "idempotencyToken" : false,
      "isBinary" : false,
      "jsonValue" : false,
      "list" : false,
      "listModel" : null,
      "map" : false,
      "mapModel" : null,
      "marshallingType" : "DOUBLE",
      "name" : "RecurringChargeAmount",
      "sensitive" : false,
      "setterDocumentation" : "<p>The monetary amount of the recurring charge.</p>\n@param
recurringChargeAmount The monetary amount of the recurring charge.",
      "setterMethodName" : "setRecurringChargeAmount",
      "setterModel" : {
       "variableDeclarationType" : "Double",
       "variableName" : "recurringChargeAmount",
       "variableType" : "Double",
       "documentation" : null,
       "simpleType" : "Double",
       "variableSetterType" : "Double"
      },
      "simple" : true,
      "timestampFormat" : null,
      "variable" : {
```

```
 "variableDeclarationType" : "Double",
   "variableName" : "recurringChargeAmount",
   "variableType" : "Double",
  "documentation" : "<p>The monetary amount of the recurring charge.</p>",
   "simpleType" : "Double",
   "variableSetterType" : "Double"
  },
  "xmlNameSpaceUri" : null
 },
```
"RecurringChargeFrequency" : {

"beanStyleGetterMethodName" : "getRecurringChargeFrequency",

"beanStyleSetterMethodName" : "setRecurringChargeFrequency",

"c2jName" : "RecurringChargeFrequency",

"c2jShape" : "String",

 "defaultConsumerFluentSetterDocumentation" : "<p>The frequency of the recurring charge.</p>\nThis is a convenience that creates an instance of the {@link String.Builder} avoiding the need to create one manually via {@link String#builder()}.\n\nWhen the {@link Consumer} completes, {@link String.Builder#build()} is called immediately and its result is passed to {@link #recurringChargeFrequency(String)}.\n@param recurringChargeFrequency a consumer that will call methods on {@link String.Builder}\n@return Returns a reference to this object so that method calls can be chained together.\n@see #recurringChargeFrequency(String)",

"deprecated" : false,

"documentation" : "<p>The frequency of the recurring charge.</p>",

"endpointDiscoveryId" : false,

"enumType" : null,

"eventHeader" : false,

"eventPayload" : false,

```
 "fluentEnumGetterMethodName" : null,
```
"fluentEnumSetterMethodName" : null,

"fluentGetterMethodName" : "recurringChargeFrequency",

"fluentSetterDocumentation" : "<p>The frequency of the recurring charge.</p>\n@param

recurringChargeFrequency The frequency of the recurring charge.\n@return Returns a reference to this object so that method calls can be chained together.",

"fluentSetterMethodName" : "recurringChargeFrequency",

 "getterDocumentation" : "<p>The frequency of the recurring charge.</p>\n@return The frequency of the recurring charge.",

```
 "getterModel" : {
  "returnType" : "String",
  "documentation" : null
 },
"http": {
  "additionalMarshallingPath" : null,
  "additionalUnmarshallingPath" : null,
  "flattened" : false,
  "greedy" : false,
  "header" : false,
  "isPayload" : false,
  "isStreaming" : false,
  "location" : null,
```
 "marshallLocation" : "PAYLOAD", "marshallLocationName" : "RecurringChargeFrequency", "queryString" : false, "statusCode" : false, "unmarshallLocationName" : "RecurringChargeFrequency", "uri" : false }, "idempotencyToken" : false, "isBinary" : false, "jsonValue" : false, "list" : false, "listModel" : null, "map" : false, "mapModel" : null, "marshallingType" : "STRING", "name" : "RecurringChargeFrequency", "sensitive" : false, "setterDocumentation" : "<p>The frequency of the recurring charge. $\langle p \rangle$ \n@param recurringChargeFrequency The frequency of the recurring charge.", "setterMethodName" : "setRecurringChargeFrequency", "setterModel" : { "variableDeclarationType" : "String", "variableName" : "recurringChargeFrequency", "variableType" : "String", "documentation" : null, "simpleType" : "String", "variableSetterType" : "String" }, "simple" : true, "timestampFormat" : null, "variable" : { "variableDeclarationType" : "String", "variableName" : "recurringChargeFrequency", "variableType" : "String", "documentation" : "<p>The frequency of the recurring charge.</p>", "simpleType" : "String", "variableSetterType" : "String" },

```
 "xmlNameSpaceUri" : null
```

```
 }
 },
```

```
 "nonStreamingMembers" : [ {
```
"beanStyleGetterMethodName" : "getRecurringChargeAmount",

"beanStyleSetterMethodName" : "setRecurringChargeAmount",

"c2jName" : "RecurringChargeAmount",

"c2jShape" : "Double",

 "defaultConsumerFluentSetterDocumentation" : "<p>The monetary amount of the recurring charge.</p>\nThis is a convenience that creates an instance of the {@link Double.Builder} avoiding the need to create one manually

via {@link Double#builder()}.\n\nWhen the {@link Consumer} completes, {@link Double.Builder#build()} is called immediately and its result is passed to {@link #recurringChargeAmount(Double)}.\n@param recurringChargeAmount a consumer that will call methods on {@link Double.Builder}\n@return Returns a reference to this object so that method calls can be chained together.\n@see #recurringChargeAmount(Double)",

"deprecated" : false,

```
"documentation" : "<p>The monetary amount of the recurring charge.</p>",
```
"endpointDiscoveryId" : false,

"enumType" : null,

"eventHeader" : false,

"eventPayload" : false,

"fluentEnumGetterMethodName" : null,

"fluentEnumSetterMethodName" : null,

"fluentGetterMethodName" : "recurringChargeAmount",

"fluentSetterDocumentation" : "<p>The monetary amount of the recurring charge.</p>\n@param

recurringChargeAmount The monetary amount of the recurring charge.\n@return Returns a reference to this object so that method calls can be chained together.",

"fluentSetterMethodName" : "recurringChargeAmount",

"getterDocumentation" : "<p>The monetary amount of the recurring charge. $\langle p \rangle$ \n@return The monetary amount of the recurring charge.",

"getterModel" : {

"returnType" : "Double",

"documentation" : null

```
 },
```
" $http"$ : { "additionalMarshallingPath" : null, "additionalUnmarshallingPath" : null, "flattened" : false, "greedy" : false, "header" : false, "isPayload" : false, "isStreaming" : false, "location" : null, "marshallLocation" : "PAYLOAD", "marshallLocationName" : "RecurringChargeAmount", "queryString" : false, "statusCode" : false, "unmarshallLocationName" : "RecurringChargeAmount", "uri" : false }, "idempotencyToken" : false, "isBinary" : false, "jsonValue" : false, "list" : false, "listModel" : null, "map" : false, "mapModel" : null, "marshallingType" : "DOUBLE", "name" : "RecurringChargeAmount",

"sensitive" : false,

"setterDocumentation" : "< $p$ >The monetary amount of the recurring charge. $\langle p \rangle$ \n $\omega$  param

recurringChargeAmount The monetary amount of the recurring charge.",

"setterMethodName" : "setRecurringChargeAmount",

"setterModel" : {

"variableDeclarationType" : "Double",

"variableName" : "recurringChargeAmount",

"variableType" : "Double",

"documentation" : null,

"simpleType" : "Double",

"variableSetterType" : "Double"

### },

"simple" : true,

"timestampFormat" : null,

"variable" : {

"variableDeclarationType" : "Double",

"variableName" : "recurringChargeAmount",

"variableType" : "Double",

"documentation" : "<p>The monetary amount of the recurring charge.</p>",

"simpleType" : "Double",

"variableSetterType" : "Double"

#### },

"xmlNameSpaceUri" : null

#### }, {

"beanStyleGetterMethodName" : "getRecurringChargeFrequency",

"beanStyleSetterMethodName" : "setRecurringChargeFrequency",

"c2jName" : "RecurringChargeFrequency",

"c2jShape" : "String",

 "defaultConsumerFluentSetterDocumentation" : "<p>The frequency of the recurring charge.</p>\nThis is a convenience that creates an instance of the {@link String.Builder} avoiding the need to create one manually via {@link String#builder()}.\n\nWhen the {@link Consumer} completes, {@link String.Builder#build()} is called immediately and its result is passed to {@link #recurringChargeFrequency(String)}.\n@param

recurringChargeFrequency a consumer that will call methods on {@link String.Builder}\n@return Returns a reference to this object so that method calls can be chained together.\n@see #recurringChargeFrequency(String)",

"deprecated" : false,

"documentation" : "<p>The frequency of the recurring charge.</p>",

```
 "endpointDiscoveryId" : false,
```
"enumType" : null,

"eventHeader" : false,

"eventPayload" : false,

"fluentEnumGetterMethodName" : null,

"fluentEnumSetterMethodName" : null,

"fluentGetterMethodName" : "recurringChargeFrequency",

"fluentSetterDocumentation" : "<p>The frequency of the recurring charge.</p>\n@param

recurringChargeFrequency The frequency of the recurring charge.\n@return Returns a reference to this object so that method calls can be chained together.",

"fluentSetterMethodName" : "recurringChargeFrequency",

"getterDocumentation" : "<p>The frequency of the recurring charge.</p>\n@return The frequency of the

```
recurring charge.",
     "getterModel" : {
      "returnType" : "String",
      "documentation" : null
     },
    "http": {
      "additionalMarshallingPath" : null,
      "additionalUnmarshallingPath" : null,
      "flattened" : false,
      "greedy" : false,
      "header" : false,
      "isPayload" : false,
      "isStreaming" : false,
      "location" : null,
      "marshallLocation" : "PAYLOAD",
      "marshallLocationName" : "RecurringChargeFrequency",
      "queryString" : false,
      "statusCode" : false,
      "unmarshallLocationName" : "RecurringChargeFrequency",
      "uri" : false
     },
     "idempotencyToken" : false,
     "isBinary" : false,
     "jsonValue" : false,
     "list" : false,
     "listModel" : null,
     "map" : false,
     "mapModel" : null,
     "marshallingType" : "STRING",
     "name" : "RecurringChargeFrequency",
     "sensitive" : false,
     "setterDocumentation" : "<p>The frequency of the recurring charge.</p>\n@param recurringChargeFrequency
The frequency of the recurring charge.",
     "setterMethodName" : "setRecurringChargeFrequency",
     "setterModel" : {
      "variableDeclarationType" : "String",
      "variableName" : "recurringChargeFrequency",
      "variableType" : "String",
      "documentation" : null,
      "simpleType" : "String",
      "variableSetterType" : "String"
     },
     "simple" : true,
     "timestampFormat" : null,
     "variable" : {
      "variableDeclarationType" : "String",
      "variableName" : "recurringChargeFrequency",
      "variableType" : "String",
```

```
"documentation" : "<p>The frequency of the recurring charge.</p>",
    "simpleType" : "String",
    "variableSetterType" : "String"
   },
   "xmlNameSpaceUri" : null
 } ],
 "requestSignerAware" : false,
 "requestSignerClassFqcn" : null,
 "required" : null,
 "shapeName" : "RecurringCharge",
 "simpleMethod" : false,
 "unmarshaller" : {
   "flattened" : false,
   "resultWrapper" : null
  },
 "variable" : {
   "variableDeclarationType" : "RecurringCharge",
   "variableName" : "recurringCharge",
   "variableType" : "RecurringCharge",
   "documentation" : null,
   "simpleType" : "RecurringCharge",
   "variableSetterType" : "RecurringCharge"
 },
  "wrapper" : false
 },
 "RemoveTagsRequest" : {
 "c2jName" : "RemoveTagsRequest",
 "customization" : {
   "artificialResultWrapper" : null,
   "skipGeneratingMarshaller" : false,
   "skipGeneratingModelClass" : false,
   "skipGeneratingUnmarshaller" : false,
   "staxTargetDepthOffset" : 0
 },
 "deprecated" : false,
 "endpointDiscovery" : null,
```
"documentation" : "<p>Container for the parameters to the  $\langle \text{code}\rangle \langle \text{angle}\rangle$   $\langle \text{range}\rangle \langle \text{angle}\rangle$  operation. Specify the  $<$ code $>$ ARN $<$ /code $>$  for the Elasticsearch domain from which you want to remove the specified <code>TagKey</code>.</p>",

```
 "enums" : null,
 "errorCode" : null,
 "event" : false,
 "eventStream" : false,
 "explicitEventPayloadMember" : null,
 "hasHeaderMember" : false,
 "hasPayloadMember" : false,
 "hasStatusCodeMember" : false,
```

```
 "hasStreamingMember" : false,
```

```
 "httpStatusCode" : null,
 "marshaller" : {
  "action" : "RemoveTags",
  "locationName" : null,
  "requestUri" : "/2015-01-01/tags-removal",
  "target" : null,
  "verb" : "POST",
  "xmlNameSpaceUri" : null
 },
 "members" : [ {
  "beanStyleGetterMethodName" : "getArn",
  "beanStyleSetterMethodName" : "setArn",
  "c2jName" : "ARN",
  "c2jShape" : "ARN",
```
"defaultConsumerFluentSetterDocumentation" : "<p>Specifies the <code>ARN</code> for the Elasticsearch domain from which you want to delete the specified tags. $\langle p \rangle$ nThis is a convenience that creates an instance of the {@link String.Builder} avoiding the need to create one manually via {@link String#builder()}.\n\nWhen the {@link Consumer} completes,  $\{\emptyset\}$  ink String.Builder#build()} is called immediately and its result is passed to  $\{\emptyset\}$  ink #arn(String)}.\n@param arn a consumer that will call methods on {@link String.Builder}\n@return Returns a reference to this object so that method calls can be chained together.\n@see #arn(String)",

"deprecated" : false,

"documentation" : " $\langle p \rangle$ Specifies the  $\langle code \rangle$ ARN $\langle code \rangle$  for the Elasticsearch domain from which you want to delete the specified tags.</p>",

"endpointDiscoveryId" : false,

"enumType" : null,

"eventHeader" : false,

"eventPayload" : false,

"fluentEnumGetterMethodName" : null,

"fluentEnumSetterMethodName" : null,

"fluentGetterMethodName" : "arn",

"fluentSetterDocumentation" : "<p>Specifies the <code>ARN</code> for the Elasticsearch domain from which you want to delete the specified tags. $\langle p \rangle$ \n@param arn Specifies the  $\langle code \rangle ARN \langle code \rangle$  for the Elasticsearch domain from which you want to delete the specified tags.\n@return Returns a reference to this object so that method calls can be chained together.",

"fluentSetterMethodName" : "arn",

"getterDocumentation" : "<p>Specifies the <code>ARN</code> for the Elasticsearch domain from which you want to delete the specified tags. $\langle p \rangle$ n@return Specifies the  $\langle code \rangle ARN \langle code \rangle$  for the Elasticsearch domain from which you want to delete the specified tags.",

```
 "getterModel" : {
  "returnType" : "String",
  "documentation" : null
 },
"http": {
  "additionalMarshallingPath" : null,
  "additionalUnmarshallingPath" : null,
  "flattened" : false,
  "greedy" : false,
  "header" : false,
```

```
 "isPayload" : false,
  "isStreaming" : false,
  "location" : null,
  "marshallLocation" : "PAYLOAD",
  "marshallLocationName" : "ARN",
  "queryString" : false,
  "statusCode" : false,
  "unmarshallLocationName" : "ARN",
  "uri" : false
 },
 "idempotencyToken" : false,
 "isBinary" : false,
 "jsonValue" : false,
 "list" : false,
 "listModel" : null,
 "map" : false,
 "mapModel" : null,
 "marshallingType" : "STRING",
 "name" : "ARN",
 "sensitive" : false,
```
"setterDocumentation" : "<p>Specifies the <code>ARN</code> for the Elasticsearch domain from which you want to delete the specified tags. $\langle p \rangle \neq n$  for  $p$  aram arn Specifies the  $\langle code \rangle ARN \langle code \rangle$  for the Elasticsearch domain from which you want to delete the specified tags.",

```
 "setterMethodName" : "setArn",
```

```
 "setterModel" : {
```
"variableDeclarationType" : "String",

```
 "variableName" : "arn",
```
"variableType" : "String",

```
 "documentation" : null,
```

```
 "simpleType" : "String",
```

```
 "variableSetterType" : "String"
```

```
 },
```

```
 "simple" : true,
```

```
 "timestampFormat" : null,
```

```
 "variable" : {
```

```
 "variableDeclarationType" : "String",
```

```
 "variableName" : "arn",
```

```
 "variableType" : "String",
```
"documentation" : "<p>Specifies the <code>ARN</code> for the Elasticsearch domain from which you want to delete the specified tags. $\langle p \rangle$ ",

```
 "simpleType" : "String",
```

```
 "variableSetterType" : "String"
```

```
 },
 "xmlNameSpaceUri" : null
```
# }, {

"beanStyleGetterMethodName" : "getTagKeys",

```
 "beanStyleSetterMethodName" : "setTagKeys",
```

```
 "c2jName" : "TagKeys",
```
"c2jShape" : "StringList",

"defaultConsumerFluentSetterDocumentation" : "<p>Specifies the <code>TagKey</code> list which you want to remove from the Elasticsearch domain. $\langle p \rangle$ nThis is a convenience that creates an instance of the {@link List<String>.Builder} avoiding the need to create one manually via {@link List<String>#builder()}.\n\nWhen the {@link Consumer} completes, {@link List<String>.Builder#build()} is called immediately and its result is passed to {@link #tagKeys(List<String>)}.\n@param tagKeys a consumer that will call methods on {@link List<String>.Builder}\n@return Returns a reference to this object so that method calls can be chained together.\n@see #tagKeys(List<String>)",

"deprecated" : false,

"documentation" : " $\langle p \rangle$ Specifies the  $\langle \text{code} \rangle$ TagKey $\langle \text{code} \rangle$  list which you want to remove from the Elasticsearch domain.</p>",

"endpointDiscoveryId" : false,

"enumType" : null,

"eventHeader" : false,

"eventPayload" : false,

"fluentEnumGetterMethodName" : null,

"fluentEnumSetterMethodName" : null,

"fluentGetterMethodName" : "tagKeys",

"fluentSetterDocumentation" : "< $p$ >Specifies the < $\text{code}>TagKey$  (code>side) list which you want to remove fromthe Elasticsearch domain. $\langle p \rangle$  n@param tagKeys Specifies the  $\langle \text{code}\rangle$ TagKey $\langle \text{code}\rangle$  list which you want to remove from the Elasticsearch domain.\n@return Returns a reference to this object so that method calls can be chained together.",

"fluentSetterMethodName" : "tagKeys",

"getterDocumentation" : " $\leq p$ >Specifies the  $\leq$ code>TagKey $\leq$ code> list which you want to remove from the Elasticsearch domain. $\langle p \rangle$  \n $\langle p \rangle$  \n $\langle p \rangle$  \nattempts to modify the collection returned by this method will result in an UnsupportedOperationException. $n\leq p\geq n$ @return Specifies the  $\leq$ code $\geq$ TagKey $\lt$ /code $\geq$  list which you want to remove from the Elasticsearch domain.",

```
 "getterModel" : {
  "returnType" : "java.util.List<String>",
  "documentation" : null
 },
"http": {
  "additionalMarshallingPath" : null,
  "additionalUnmarshallingPath" : null,
  "flattened" : false,
  "greedy" : false,
  "header" : false,
  "isPayload" : false,
  "isStreaming" : false,
  "location" : null,
  "marshallLocation" : "PAYLOAD",
  "marshallLocationName" : "TagKeys",
  "queryString" : false,
  "statusCode" : false,
  "unmarshallLocationName" : "TagKeys",
  "uri" : false
 },
```
"idempotencyToken" : false,

 "isBinary" : false, "jsonValue" : false, "list" : true, "listModel" : { "implType" : "java.util.ArrayList", "interfaceType" : "java.util.List", "listMemberModel" : { "beanStyleGetterMethodName" : "getMember",

"beanStyleSetterMethodName" : "setMember",

"c2jName" : "member",

"c2jShape" : "String",

 "defaultConsumerFluentSetterDocumentation" : "Sets the value of the Member property for this object.\n\nThis is a convenience that creates an instance of the {@link String.Builder} avoiding the need to create one manually via  $\{\mathcal{Q}$ link String#builder()}.\n\nWhen the  $\{\mathcal{Q}$ link Consumer} completes,  $\{\mathcal{Q}$ link String.Builder#build()} is called immediately and its result is passed to {@link #member(String)}.\n@param member a consumer that will call methods on {@link String.Builder}\n@return Returns a reference to this object so that method calls can be chained together.\n@see #member(String)",

"deprecated" : false,

"documentation" : "",

"endpointDiscoveryId" : false,

"enumType" : null,

"eventHeader" : false,

"eventPayload" : false,

"fluentEnumGetterMethodName" : null,

"fluentEnumSetterMethodName" : null,

"fluentGetterMethodName" : "member",

 "fluentSetterDocumentation" : "Sets the value of the Member property for this object.\n\n@param member The new value for the Member property for this object.\n@return Returns a reference to this object so that method calls can be chained together.",

"fluentSetterMethodName" : "member",

 "getterDocumentation" : "Returns the value of the Member property for this object.\n@return The value of the Member property for this object.",

 "getterModel" : { "returnType" : "String", "documentation" : null }, " $http"$ : { "additionalMarshallingPath" : null, "additionalUnmarshallingPath" : null, "flattened" : false, "greedy" : false, "header" : false, "isPayload" : false, "isStreaming" : false, "location" : null, "marshallLocation" : "PAYLOAD", "marshallLocationName" : "member", "queryString" : false,
"statusCode" : false, "unmarshallLocationName" : "member", "uri" : false }, "idempotencyToken" : false, "isBinary" : false, "jsonValue" : false, "list" : false, "listModel" : null, "map" : false, "mapModel" : null, "marshallingType" : "STRING", "name" : "Member", "sensitive" : false, "setterDocumentation" : "Sets the value of the Member property for this object.\n\n@param member The new

value for the Member property for this object.",

```
 "setterMethodName" : "setMember",
  "setterModel" : {
   "variableDeclarationType" : "String",
   "variableName" : "member",
   "variableType" : "String",
   "documentation" : null,
   "simpleType" : "String",
   "variableSetterType" : "String"
  },
  "simple" : true,
  "timestampFormat" : null,
  "variable" : {
   "variableDeclarationType" : "String",
   "variableName" : "member",
   "variableType" : "String",
   "documentation" : "",
   "simpleType" : "String",
   "variableSetterType" : "String"
  },
  "xmlNameSpaceUri" : null
 },
 "memberLocationName" : null,
 "memberType" : "String",
 "map" : false,
 "memberAdditionalMarshallingPath" : null,
 "memberAdditionalUnmarshallingPath" : null,
 "simple" : true,
 "simpleType" : "String",
```

```
 "templateImplType" : "java.util.ArrayList<String>",
```

```
 "templateType" : "java.util.List<String>"
```

```
 },
```

```
 "map" : false,
```
 "mapModel" : null, "marshallingType" : "LIST", "name" : "TagKeys",

"sensitive" : false,

"setterDocumentation" : " $<$ p>Specifies the  $<$ code>TagKey $<$ /code> list which you want to remove from the Elasticsearch domain.</p>\n@param tagKeys Specifies the <code>TagKey</code> list which you want to remove from the Elasticsearch domain.",

"setterMethodName" : "setTagKeys",

"setterModel" : {

"variableDeclarationType" : "java.util.List<String>",

"variableName" : "tagKeys",

"variableType" : "java.util.List<String>",

"documentation" : null,

"simpleType" : "List<String>",

"variableSetterType" : "java.util.Collection<String>"

},

"simple" : false,

"timestampFormat" : null,

"variable" : {

"variableDeclarationType" : "java.util.List<String>",

"variableName" : "tagKeys",

"variableType" : "java.util.List<String>",

"documentation" : " $\langle p \rangle$ Specifies the  $\langle code \rangle$ TagKey $\langle code \rangle$  list which you want to remove from the Elasticsearch domain.</p>".

"simpleType" : "List<String>",

"variableSetterType" : "java.util.Collection<String>"

},

```
 "xmlNameSpaceUri" : null
```
#### } ],

```
 "membersAsMap" : {
```
"ARN" : {

"beanStyleGetterMethodName" : "getArn",

"beanStyleSetterMethodName" : "setArn",

```
 "c2jName" : "ARN",
```
"c2jShape" : "ARN",

"defaultConsumerFluentSetterDocumentation" : "<p>Specifies the <code>ARN</code> for the Elasticsearch domain from which you want to delete the specified tags. $\langle p\rangle$ nThis is a convenience that creates an instance of the {@link String.Builder} avoiding the need to create one manually via {@link String#builder()}.\n\nWhen the {@link Consumer} completes, {@link String.Builder#build()} is called immediately and its result is passed to {@link #arn(String)}.\n@param arn a consumer that will call methods on {@link String.Builder}\n@return Returns a reference to this object so that method calls can be chained together.\n@see #arn(String)",

"deprecated" : false,

"documentation" : "<p>Specifies the <code>ARN</code> for the Elasticsearch domain from which you want to delete the specified tags. $\langle p \rangle$ ",

"endpointDiscoveryId" : false,

"enumType" : null,

```
 "eventHeader" : false,
```

```
 "eventPayload" : false,
```
"fluentEnumGetterMethodName" : null,

"fluentEnumSetterMethodName" : null,

"fluentGetterMethodName" : "arn",

"fluentSetterDocumentation" : "<p>Specifies the <code>ARN</code> for the Elasticsearch domain from which you want to delete the specified tags. $\langle p \rangle$  n@param arn Specifies the  $\langle \text{code>}ARN \langle \text{code>}$  for the Elasticsearch domain from which you want to delete the specified tags.\n@return Returns a reference to this object so that method calls can be chained together.",

"fluentSetterMethodName" : "arn",

"getterDocumentation" : "<p>Specifies the <code>ARN</code> for the Elasticsearch domain from which you want to delete the specified tags. $\langle p \rangle$ \n@return Specifies the  $\langle \text{code>}ARN \langle \text{code>}$  for the Elasticsearch domain from which you want to delete the specified tags.",

 "getterModel" : { "returnType" : "String", "documentation" : null }, " $http"$ : { "additionalMarshallingPath" : null, "additionalUnmarshallingPath" : null, "flattened" : false, "greedy" : false, "header" : false, "isPayload" : false, "isStreaming" : false, "location" : null, "marshallLocation" : "PAYLOAD", "marshallLocationName" : "ARN", "queryString" : false, "statusCode" : false, "unmarshallLocationName" : "ARN", "uri" : false }, "idempotencyToken" : false, "isBinary" : false, "jsonValue" : false, "list" : false, "listModel" : null, "map" : false, "mapModel" : null, "marshallingType" : "STRING", "name" : "ARN", "sensitive" : false,

"setterDocumentation" : " $\leq$ p>Specifies the  $\leq$ code>ARN $\leq$ code> for the Elasticsearch domain from which you want to delete the specified tags. $\langle p \rangle \neq n$  means arn Specifies the  $\langle code \rangle ARN \langle code \rangle$  for the Elasticsearch domain from which you want to delete the specified tags.",

```
 "setterMethodName" : "setArn",
 "setterModel" : {
  "variableDeclarationType" : "String",
  "variableName" : "arn",
```

```
 "variableType" : "String",
  "documentation" : null,
  "simpleType" : "String",
  "variableSetterType" : "String"
 },
 "simple" : true,
```
"timestampFormat" : null,

```
 "variable" : {
```
"variableDeclarationType" : "String",

"variableName" : "arn",

"variableType" : "String",

"documentation" : "<p>Specifies the <code>ARN</code> for the Elasticsearch domain from which you want to delete the specified tags. $\langle p \rangle$ ",

"simpleType" : "String",

"variableSetterType" : "String"

},

```
 "xmlNameSpaceUri" : null
```
},

"TagKeys" : {

"beanStyleGetterMethodName" : "getTagKeys",

"beanStyleSetterMethodName" : "setTagKeys",

"c2jName" : "TagKeys",

"c2jShape" : "StringList",

"defaultConsumerFluentSetterDocumentation" : "<p>Specifies the <code>TagKey</code> list which you want to remove from the Elasticsearch domain. $\langle p \rangle$ nThis is a convenience that creates an instance of the {@link List<String>.Builder} avoiding the need to create one manually via {@link List<String>#builder()}.\n\nWhen the {@link Consumer} completes, {@link List<String>.Builder#build()} is called immediately and its result is passed to {@link #tagKeys(List<String>)}.\n@param tagKeys a consumer that will call methods on {@link List<String>.Builder}\n@return Returns a reference to this object so that method calls can be chained together.\n@see #tagKeys(List<String>)",

"deprecated" : false,

"documentation" : " $\langle p \rangle$ Specifies the  $\langle \text{code} \rangle$ TagKey $\langle \text{code} \rangle$  list which you want to remove from the Elasticsearch domain.</p>",

"endpointDiscoveryId" : false,

"enumType" : null,

"eventHeader" : false,

"eventPayload" : false,

"fluentEnumGetterMethodName" : null,

"fluentEnumSetterMethodName" : null,

"fluentGetterMethodName" : "tagKeys",

"fluentSetterDocumentation" : " $\langle p \rangle$ Specifies the  $\langle \langle \text{code} \rangle$ TagKey $\langle \langle \text{code} \rangle$  list which you want to remove from the Elasticsearch domain. $\langle p \rangle$  n@param tagKeys Specifies the  $\langle \text{code}\rangle$ TagKey $\langle \text{code}\rangle$  list which you want to remove from the Elasticsearch domain.\n@return Returns a reference to this object so that method calls can be chained together.",

"fluentSetterMethodName" : "tagKeys",

"getterDocumentation" : " $\langle p \rangle$ Specifies the  $\langle \text{code} \rangle$ TagKey $\langle \text{code} \rangle$  list which you want to remove from the Elasticsearch domain. $\langle p \rangle$  \n $\langle p \rangle$  \n $\langle p \rangle$  \nditempts to modify the collection returned by this method will result in an UnsupportedOperationException. $n\geq p\geq n$ @return Specifies the  $\leq$ code $\geq$ TagKey $\leq$ code $\geq$  list which you want to

```
remove from the Elasticsearch domain.",
      "getterModel" : {
        "returnType" : "java.util.List<String>",
        "documentation" : null
      },
     "http": {
       "additionalMarshallingPath" : null,
        "additionalUnmarshallingPath" : null,
        "flattened" : false,
        "greedy" : false,
        "header" : false,
        "isPayload" : false,
        "isStreaming" : false,
        "location" : null,
        "marshallLocation" : "PAYLOAD",
        "marshallLocationName" : "TagKeys",
        "queryString" : false,
        "statusCode" : false,
        "unmarshallLocationName" : "TagKeys",
        "uri" : false
      },
      "idempotencyToken" : false,
      "isBinary" : false,
      "jsonValue" : false,
      "list" : true,
      "listModel" : {
        "implType" : "java.util.ArrayList",
        "interfaceType" : "java.util.List",
        "listMemberModel" : {
         "beanStyleGetterMethodName" : "getMember",
         "beanStyleSetterMethodName" : "setMember",
         "c2jName" : "member",
         "c2jShape" : "String",
```
 "defaultConsumerFluentSetterDocumentation" : "Sets the value of the Member property for this object.\n\nThis is a convenience that creates an instance of the {@link String.Builder} avoiding the need to create one manually via  $\{\mathcal{Q}$  link String#builder()}.\n\nWhen the  $\{\mathcal{Q}$  link Consumer} completes,  $\{\mathcal{Q}$  link String.Builder#build()} is called immediately and its result is passed to {@link #member(String)}.\n@param member a consumer that will call methods on {@link String.Builder}\n@return Returns a reference to this object so that method calls can be chained together.\n@see #member(String)",

 "deprecated" : false, "documentation" : "", "endpointDiscoveryId" : false, "enumType" : null, "eventHeader" : false, "eventPayload" : false, "fluentEnumGetterMethodName" : null, "fluentEnumSetterMethodName" : null, "fluentGetterMethodName" : "member",

"fluentSetterDocumentation" : "Sets the value of the Member property for this object. $\ln \omega$  param member The new value for the Member property for this object.\n@return Returns a reference to this object so that method calls can be chained together.",

"fluentSetterMethodName" : "member",

 "getterDocumentation" : "Returns the value of the Member property for this object.\n@return The value of the Member property for this object.",

```
 "getterModel" : {
          "returnType" : "String",
          "documentation" : null
         },
        "http": {
          "additionalMarshallingPath" : null,
          "additionalUnmarshallingPath" : null,
          "flattened" : false,
          "greedy" : false,
          "header" : false,
          "isPayload" : false,
          "isStreaming" : false,
          "location" : null,
          "marshallLocation" : "PAYLOAD",
          "marshallLocationName" : "member",
          "queryString" : false,
          "statusCode" : false,
          "unmarshallLocationName" : "member",
          "uri" : false
         },
         "idempotencyToken" : false,
         "isBinary" : false,
         "jsonValue" : false,
         "list" : false,
         "listModel" : null,
         "map" : false,
         "mapModel" : null,
         "marshallingType" : "STRING",
         "name" : "Member",
         "sensitive" : false,
         "setterDocumentation" : "Sets the value of the Member property for this object.\n\n@param member The
new value for the Member property for this object.",
         "setterMethodName" : "setMember",
         "setterModel" : {
          "variableDeclarationType" : "String",
          "variableName" : "member",
          "variableType" : "String",
          "documentation" : null,
          "simpleType" : "String",
          "variableSetterType" : "String"
         },
         "simple" : true,
```

```
 "timestampFormat" : null,
   "variable" : {
     "variableDeclarationType" : "String",
     "variableName" : "member",
     "variableType" : "String",
     "documentation" : "",
     "simpleType" : "String",
     "variableSetterType" : "String"
   },
   "xmlNameSpaceUri" : null
  },
  "memberLocationName" : null,
  "memberType" : "String",
  "map" : false,
  "memberAdditionalMarshallingPath" : null,
  "memberAdditionalUnmarshallingPath" : null,
  "simple" : true,
  "simpleType" : "String",
  "templateImplType" : "java.util.ArrayList<String>",
  "templateType" : "java.util.List<String>"
 },
 "map" : false,
 "mapModel" : null,
 "marshallingType" : "LIST",
 "name" : "TagKeys",
 "sensitive" : false,
"setterDocumentation" : "\langle p \rangleSpecifies the \langle \text{code}\rangleTagKey\langle \text{code}\rangle list which you want to remove from the
```
Elasticsearch domain. $\langle p \rangle$  n@param tagKeys Specifies the  $\langle code \rangle$ TagKey $\langle$ /code> list which you want to remove from the Elasticsearch domain.",

```
 "setterMethodName" : "setTagKeys",
 "setterModel" : {
  "variableDeclarationType" : "java.util.List<String>",
  "variableName" : "tagKeys",
```

```
 "variableType" : "java.util.List<String>",
```

```
 "documentation" : null,
```

```
 "simpleType" : "List<String>",
```

```
 "variableSetterType" : "java.util.Collection<String>"
```

```
 },
```

```
 "simple" : false,
```

```
 "timestampFormat" : null,
```
"variable" : {

```
 "variableDeclarationType" : "java.util.List<String>",
```

```
 "variableName" : "tagKeys",
```

```
 "variableType" : "java.util.List<String>",
```

```
"documentation" : "\langle p \rangleSpecifies the \langle code \rangleTagKey\langle code \rangle list which you want to remove from the
Elasticsearch domain.</p>",
```

```
 "simpleType" : "List<String>",
```

```
 "variableSetterType" : "java.util.Collection<String>"
```

```
 },
   "xmlNameSpaceUri" : null
  }
 },
 "nonStreamingMembers" : [ {
  "beanStyleGetterMethodName" : "getArn",
  "beanStyleSetterMethodName" : "setArn",
```
"c2jName" : "ARN",

"c2jShape" : "ARN",

"defaultConsumerFluentSetterDocumentation" : "<p>Specifies the <code>ARN</code> for the Elasticsearch domain from which you want to delete the specified tags. $\langle p \rangle$ nThis is a convenience that creates an instance of the {@link String.Builder} avoiding the need to create one manually via {@link String#builder()}.\n\nWhen the {@link Consumer} completes,  $\{\emptyset\}$  link String.Builder#build()} is called immediately and its result is passed to  $\{\emptyset\}$  link #arn(String)}.\n@param arn a consumer that will call methods on {@link String.Builder}\n@return Returns a reference to this object so that method calls can be chained together.\n@see #arn(String)",

"deprecated" : false,

"documentation" : "< $p$ >Specifies the <code> $ARN$ </code> for the Elasticsearch domain from which you want to delete the specified tags. $\langle p \rangle$ ",

"endpointDiscoveryId" : false,

"enumType" : null,

"eventHeader" : false,

"eventPayload" : false,

"fluentEnumGetterMethodName" : null,

"fluentEnumSetterMethodName" : null,

"fluentGetterMethodName" : "arn",

"fluentSetterDocumentation" : "<p>Specifies the <code>ARN</code> for the Elasticsearch domain from which you want to delete the specified tags. $\langle p \rangle$ \n@param arn Specifies the  $\langle code \rangle ARN \langle code \rangle$  for the Elasticsearch domain from which you want to delete the specified tags.\n@return Returns a reference to this object so that method calls can be chained together.",

"fluentSetterMethodName" : "arn",

"getterDocumentation" : "<p>Specifies the <code>ARN</code> for the Elasticsearch domain from which you want to delete the specified tags. $\langle p \rangle$ \n@return Specifies the  $\langle \text{code>}ARN \langle \text{code>}$  for the Elasticsearch domain from which you want to delete the specified tags.",

```
 "getterModel" : {
  "returnType" : "String",
  "documentation" : null
 },
"http": {
  "additionalMarshallingPath" : null,
  "additionalUnmarshallingPath" : null,
  "flattened" : false,
  "greedy" : false,
  "header" : false,
  "isPayload" : false,
  "isStreaming" : false,
  "location" : null,
  "marshallLocation" : "PAYLOAD",
  "marshallLocationName" : "ARN",
```

```
 "queryString" : false,
  "statusCode" : false,
  "unmarshallLocationName" : "ARN",
  "uri" : false
 },
 "idempotencyToken" : false,
 "isBinary" : false,
 "jsonValue" : false,
 "list" : false,
 "listModel" : null,
 "map" : false,
 "mapModel" : null,
 "marshallingType" : "STRING",
 "name" : "ARN",
 "sensitive" : false,
```
"setterDocumentation" : "<p>Specifies the <code>ARN</code> for the Elasticsearch domain from which you want to delete the specified tags. $\langle p \rangle \neq n$  @param arn Specifies the  $\langle code \rangle ARN \langle code \rangle$  for the Elasticsearch domain from which you want to delete the specified tags.",

```
 "setterMethodName" : "setArn",
 "setterModel" : {
  "variableDeclarationType" : "String",
  "variableName" : "arn",
  "variableType" : "String",
  "documentation" : null,
  "simpleType" : "String",
  "variableSetterType" : "String"
 },
 "simple" : true,
 "timestampFormat" : null,
```
"variable" : {

"variableDeclarationType" : "String",

"variableName" : "arn",

```
 "variableType" : "String",
```
"documentation" : "<p>Specifies the <code>ARN</code> for the Elasticsearch domain from which you want to delete the specified tags.</p>",

```
 "simpleType" : "String",
```

```
 "variableSetterType" : "String"
```

```
 },
```

```
 "xmlNameSpaceUri" : null
```
}, {

"beanStyleGetterMethodName" : "getTagKeys",

"beanStyleSetterMethodName" : "setTagKeys",

"c2jName" : "TagKeys",

```
 "c2jShape" : "StringList",
```
"defaultConsumerFluentSetterDocumentation" : "<p>Specifies the <code>TagKey</code> list which you want to remove from the Elasticsearch domain. $\langle p \rangle$ nThis is a convenience that creates an instance of the {@link List<String>.Builder} avoiding the need to create one manually via {@link List<String>#builder()}.\n\nWhen the {@link Consumer} completes, {@link List<String>.Builder#build()} is called immediately and its result is passed

to {@link #tagKeys(List<String>)}.\n@param tagKeys a consumer that will call methods on {@link List<String>.Builder}\n@return Returns a reference to this object so that method calls can be chained together.\n@see #tagKeys(List<String>)",

"deprecated" : false,

"documentation" : " $\langle p \rangle$ Specifies the  $\langle \text{code} \rangle$ TagKey $\langle \text{code} \rangle$  list which you want to remove from the Elasticsearch domain.</p>",

"endpointDiscoveryId" : false,

"enumType" : null,

"eventHeader" : false,

"eventPayload" : false,

"fluentEnumGetterMethodName" : null,

"fluentEnumSetterMethodName" : null,

"fluentGetterMethodName" : "tagKeys",

"fluentSetterDocumentation" : "< $p$ >Specifies the < $\text{code}>$ TagKey< $\text{code}>$  list which you want to remove from the Elasticsearch domain. $\langle p \rangle$  n@param tagKeys Specifies the  $\langle \text{code} \rangle$ TagKey $\langle \text{code} \rangle$  list which you want to remove from the Elasticsearch domain.\n@return Returns a reference to this object so that method calls can be chained together.",

"fluentSetterMethodName" : "tagKeys",

"getterDocumentation" : " $\langle p \rangle$ Specifies the  $\langle \text{code} \rangle$ TagKey $\langle \text{code} \rangle$  list which you want to remove from the Elasticsearch domain. $\langle p \rangle$ n $\langle p \rangle$  Attempts to modify the collection returned by this method will result in an UnsupportedOperationException. $n\geq p\geq n$ @return Specifies the  $\leq$ code $\geq$ TagKey $\lt$ /code $\geq$  list which you want to remove from the Elasticsearch domain.",

```
 "getterModel" : {
  "returnType" : "java.util.List<String>",
  "documentation" : null
 },
"http": {
  "additionalMarshallingPath" : null,
  "additionalUnmarshallingPath" : null,
  "flattened" : false,
  "greedy" : false,
  "header" : false,
  "isPayload" : false,
  "isStreaming" : false,
  "location" : null,
  "marshallLocation" : "PAYLOAD",
  "marshallLocationName" : "TagKeys",
  "queryString" : false,
  "statusCode" : false,
  "unmarshallLocationName" : "TagKeys",
  "uri" : false
 },
 "idempotencyToken" : false,
 "isBinary" : false,
 "jsonValue" : false,
 "list" : true,
 "listModel" : {
  "implType" : "java.util.ArrayList",
```
"interfaceType" : "java.util.List",

"listMemberModel" : {

"beanStyleGetterMethodName" : "getMember",

"beanStyleSetterMethodName" : "setMember",

"c2jName" : "member",

"c2jShape" : "String",

 "defaultConsumerFluentSetterDocumentation" : "Sets the value of the Member property for this object.\n\nThis is a convenience that creates an instance of the {@link String.Builder} avoiding the need to create one manually via  $\{\mathcal{Q}$  link String#builder()}.\n\nWhen the  $\{\mathcal{Q}$  link Consumer} completes,  $\{\mathcal{Q}$  link String.Builder#build()} is called immediately and its result is passed to {@link #member(String)}.\n@param member a consumer that will call methods on {@link String.Builder}\n@return Returns a reference to this object so that method calls can be chained together.\n@see #member(String)",

"deprecated" : false,

"documentation" : "",

"endpointDiscoveryId" : false,

"enumType" : null,

"eventHeader" : false,

"eventPayload" : false,

"fluentEnumGetterMethodName" : null,

"fluentEnumSetterMethodName" : null,

"fluentGetterMethodName" : "member",

 "fluentSetterDocumentation" : "Sets the value of the Member property for this object.\n\n@param member The new value for the Member property for this object.\n@return Returns a reference to this object so that method calls can be chained together.",

"fluentSetterMethodName" : "member",

 "getterDocumentation" : "Returns the value of the Member property for this object.\n@return The value of the Member property for this object.",

 "getterModel" : { "returnType" : "String", "documentation" : null

},

" $http"$ : {

"additionalMarshallingPath" : null,

"additionalUnmarshallingPath" : null,

"flattened" : false,

"greedy" : false,

"header" : false,

"isPayload" : false,

"isStreaming" : false,

 "location" : null, "marshallLocation" : "PAYLOAD",

"marshallLocationName" : "member",

"queryString" : false,

"statusCode" : false,

"unmarshallLocationName" : "member",

"uri" : false

},

"idempotencyToken" : false,

 "isBinary" : false, "jsonValue" : false, "list" : false, "listModel" : null, "map" : false, "mapModel" : null, "marshallingType" : "STRING", "name" : "Member", "sensitive" : false,

 "setterDocumentation" : "Sets the value of the Member property for this object.\n\n@param member The new value for the Member property for this object.",

"setterMethodName" : "setMember",

"setterModel" : {

"variableDeclarationType" : "String",

"variableName" : "member",

"variableType" : "String",

 "documentation" : null, "simpleType" : "String",

"variableSetterType" : "String"

#### },

"simple" : true,

"timestampFormat" : null,

"variable" : {

"variableDeclarationType" : "String",

"variableName" : "member",

"variableType" : "String",

"documentation" : "",

"simpleType" : "String",

"variableSetterType" : "String"

# },

"xmlNameSpaceUri" : null

## },

"memberLocationName" : null,

"memberType" : "String",

 "map" : false, "memberAdditionalMarshallingPath" : null,

"memberAdditionalUnmarshallingPath" : null,

"simple" : true,

"simpleType" : "String",

"templateImplType" : "java.util.ArrayList<String>",

"templateType" : "java.util.List<String>"

},

"map" : false,

"mapModel" : null,

 "marshallingType" : "LIST", "name" : "TagKeys",

"sensitive" : false,

"setterDocumentation" : " $<$ p>Specifies the  $<$ code>TagKey $<$ /code> list which you want to remove from the

Elasticsearch domain. $\langle p \rangle$  n@param tagKeys Specifies the  $\langle \text{code}\rangle$ TagKey $\langle \text{code}\rangle$  list which you want to remove from the Elasticsearch domain.",

```
 "setterMethodName" : "setTagKeys",
     "setterModel" : {
      "variableDeclarationType" : "java.util.List<String>",
      "variableName" : "tagKeys",
      "variableType" : "java.util.List<String>",
      "documentation" : null,
      "simpleType" : "List<String>",
      "variableSetterType" : "java.util.Collection<String>"
     },
     "simple" : false,
     "timestampFormat" : null,
     "variable" : {
      "variableDeclarationType" : "java.util.List<String>",
      "variableName" : "tagKeys",
      "variableType" : "java.util.List<String>",
     "documentation" : "<p>Specifies the <code>TagKey</code> list which you want to remove from the
Elasticsearch domain.</p>",
      "simpleType" : "List<String>",
      "variableSetterType" : "java.util.Collection<String>"
     },
     "xmlNameSpaceUri" : null
    } ],
    "requestSignerAware" : false,
    "requestSignerClassFqcn" : null,
    "required" : [ "ARN", "TagKeys" ],
    "shapeName" : "RemoveTagsRequest",
    "simpleMethod" : false,
    "unmarshaller" : null,
    "variable" : {
     "variableDeclarationType" : "RemoveTagsRequest",
     "variableName" : "removeTagsRequest",
     "variableType" : "RemoveTagsRequest",
     "documentation" : null,
     "simpleType" : "RemoveTagsRequest",
     "variableSetterType" : "RemoveTagsRequest"
    },
    "wrapper" : false
   },
   "RemoveTagsResponse" : {
    "c2jName" : "RemoveTagsResponse",
    "customization" : {
     "artificialResultWrapper" : null,
     "skipGeneratingMarshaller" : false,
     "skipGeneratingModelClass" : false,
     "skipGeneratingUnmarshaller" : false,
     "staxTargetDepthOffset" : 0
```

```
 },
 "deprecated" : false,
 "documentation" : null,
 "endpointDiscovery" : null,
 "enums" : null,
 "errorCode" : null,
 "event" : false,
 "eventStream" : false,
 "explicitEventPayloadMember" : null,
 "hasHeaderMember" : false,
 "hasPayloadMember" : false,
 "hasStatusCodeMember" : false,
 "hasStreamingMember" : false,
 "httpStatusCode" : null,
 "marshaller" : null,
"members" : [],
 "membersAsMap" : { },
 "nonStreamingMembers" : [ ],
 "requestSignerAware" : false,
 "requestSignerClassFqcn" : null,
 "required" : null,
 "shapeName" : "RemoveTagsResponse",
 "simpleMethod" : false,
  "unmarshaller" : {
   "flattened" : false,
   "resultWrapper" : null
 },
 "variable" : {
   "variableDeclarationType" : "RemoveTagsResponse",
   "variableName" : "removeTagsResponse",
   "variableType" : "RemoveTagsResponse",
   "documentation" : null,
   "simpleType" : "RemoveTagsResponse",
   "variableSetterType" : "RemoveTagsResponse"
 },
 "wrapper" : false
 },
 "ReservedElasticsearchInstance" : {
 "c2jName" : "ReservedElasticsearchInstance",
 "customization" : {
   "artificialResultWrapper" : null,
   "skipGeneratingMarshaller" : false,
   "skipGeneratingModelClass" : false,
   "skipGeneratingUnmarshaller" : false,
   "staxTargetDepthOffset" : 0
 },
 "deprecated" : false,
"documentation" : "<p>Details of a reserved Elasticsearch instance.</p>",
```
 "endpointDiscovery" : null, "enums" : null, "errorCode" : null,

"event" : false,

"eventStream" : false,

"explicitEventPayloadMember" : null,

"hasHeaderMember" : false,

"hasPayloadMember" : false,

"hasStatusCodeMember" : false,

"hasStreamingMember" : false,

"httpStatusCode" : null,

"marshaller" : null,

"members" : [ {

"beanStyleGetterMethodName" : "getReservationName",

"beanStyleSetterMethodName" : "setReservationName",

"c2jName" : "ReservationName",

"c2jShape" : "ReservationToken",

 "defaultConsumerFluentSetterDocumentation" : "<p>The customer-specified identifier to track this reservation. $\langle \cdot \rangle$  nThis is a convenience that creates an instance of the {@link String.Builder} avoiding the need to create one manually via  $\{\mathcal{C}\}\n\in\mathcal{C}\$ . String.Builder#build()} is called immediately and its result is passed to {@link

#reservationName(String)}.\n@param reservationName a consumer that will call methods on {@link

String.Builder}\n@return Returns a reference to this object so that method calls can be chained together.\n@see #reservationName(String)",

"deprecated" : false,

"documentation" : "<p>The customer-specified identifier to track this reservation.</p>",

"endpointDiscoveryId" : false,

"enumType" : null,

"eventHeader" : false,

"eventPayload" : false,

"fluentEnumGetterMethodName" : null,

"fluentEnumSetterMethodName" : null,

"fluentGetterMethodName" : "reservationName",

 "fluentSetterDocumentation" : "<p>The customer-specified identifier to track this reservation.</p>\n@param reservationName The customer-specified identifier to track this reservation.\n@return Returns a reference to this object so that method calls can be chained together.",

"fluentSetterMethodName" : "reservationName",

 "getterDocumentation" : "<p>The customer-specified identifier to track this reservation.</p>\n@return The customer-specified identifier to track this reservation.",

```
 "getterModel" : {
  "returnType" : "String",
  "documentation" : null
 },
"http": {
  "additionalMarshallingPath" : null,
```
"additionalUnmarshallingPath" : null,

```
 "flattened" : false,
```

```
 "greedy" : false,
```
 "header" : false, "isPayload" : false, "isStreaming" : false, "location" : null, "marshallLocation" : "PAYLOAD", "marshallLocationName" : "ReservationName", "queryString" : false, "statusCode" : false, "unmarshallLocationName" : "ReservationName", "uri" : false }, "idempotencyToken" : false, "isBinary" : false, "jsonValue" : false, "list" : false, "listModel" : null, "map" : false, "mapModel" : null, "marshallingType" : "STRING", "name" : "ReservationName", "sensitive" : false, "setterDocumentation" : "<p>The customer-specified identifier to track this reservation.</p>\n@param reservationName The customer-specified identifier to track this reservation.", "setterMethodName" : "setReservationName", "setterModel" : { "variableDeclarationType" : "String", "variableName" : "reservationName", "variableType" : "String", "documentation" : null, "simpleType" : "String", "variableSetterType" : "String" }, "simple" : true, "timestampFormat" : null, "variable" : { "variableDeclarationType" : "String", "variableName" : "reservationName", "variableType" : "String", "documentation" : "<p>The customer-specified identifier to track this reservation.</p>", "simpleType" : "String", "variableSetterType" : "String" }, "xmlNameSpaceUri" : null }, { "beanStyleGetterMethodName" : "getReservedElasticsearchInstanceId", "beanStyleSetterMethodName" : "setReservedElasticsearchInstanceId", "c2jName" : "ReservedElasticsearchInstanceId", "c2jShape" : "GUID",

 "defaultConsumerFluentSetterDocumentation" : "<p>The unique identifier for the reservation.</p>\nThis is a convenience that creates an instance of the {@link String.Builder} avoiding the need to create one manually via {@link String#builder()}.\n\nWhen the {@link Consumer} completes, {@link String.Builder#build()} is called immediately and its result is passed to {@link #reservedElasticsearchInstanceId(String)}.\n@param reservedElasticsearchInstanceId a consumer that will call methods on {@link String.Builder}\n@return Returns a reference to this object so that method calls can be chained together.\n@see #reservedElasticsearchInstanceId(String)",

"deprecated" : false,

"documentation" : "<p>The unique identifier for the reservation.</p>",

"endpointDiscoveryId" : false,

"enumType" : null,

"eventHeader" : false,

"eventPayload" : false,

"fluentEnumGetterMethodName" : null,

"fluentEnumSetterMethodName" : null,

"fluentGetterMethodName" : "reservedElasticsearchInstanceId",

"fluentSetterDocumentation" : "<p>The unique identifier for the reservation.</p> $\ln \omega$  aram

reservedElasticsearchInstanceId The unique identifier for the reservation.\n@return Returns a reference to this object so that method calls can be chained together.",

"fluentSetterMethodName" : "reservedElasticsearchInstanceId",

 "getterDocumentation" : "<p>The unique identifier for the reservation.</p>\n@return The unique identifier for the reservation.",

 "getterModel" : { "returnType" : "String", "documentation" : null }, " $http"$ : { "additionalMarshallingPath" : null, "additionalUnmarshallingPath" : null, "flattened" : false, "greedy" : false,

"header" : false,

"isPayload" : false,

"isStreaming" : false,

"location" : null,

"marshallLocation" : "PAYLOAD",

"marshallLocationName" : "ReservedElasticsearchInstanceId",

"queryString" : false,

"statusCode" : false,

"unmarshallLocationName" : "ReservedElasticsearchInstanceId",

"uri" : false

},

"idempotencyToken" : false,

"isBinary" : false,

"jsonValue" : false,

"list" : false,

"listModel" : null,

"map" : false,

 "mapModel" : null, "marshallingType" : "STRING", "name" : "ReservedElasticsearchInstanceId", "sensitive" : false, "setterDocumentation" : "<p>The unique identifier for the reservation.</p>\n@param reservedElasticsearchInstanceId The unique identifier for the reservation.", "setterMethodName" : "setReservedElasticsearchInstanceId", "setterModel" : { "variableDeclarationType" : "String", "variableName" : "reservedElasticsearchInstanceId", "variableType" : "String", "documentation" : null, "simpleType" : "String", "variableSetterType" : "String" }, "simple" : true, "timestampFormat" : null, "variable" : { "variableDeclarationType" : "String", "variableName" : "reservedElasticsearchInstanceId", "variableType" : "String", "documentation" : "<p>The unique identifier for the reservation.</p>", "simpleType" : "String", "variableSetterType" : "String" }, "xmlNameSpaceUri" : null }, { "beanStyleGetterMethodName" : "getReservedElasticsearchInstanceOfferingId",

"beanStyleSetterMethodName" : "setReservedElasticsearchInstanceOfferingId",

"c2jName" : "ReservedElasticsearchInstanceOfferingId",

"c2jShape" : "String",

 "defaultConsumerFluentSetterDocumentation" : "<p>The offering identifier.</p>\nThis is a convenience that creates an instance of the {@link String.Builder} avoiding the need to create one manually via {@link String#builder()}.\n\nWhen the {@link Consumer} completes, {@link String.Builder#build()} is called immediately and its result is passed to {@link #reservedElasticsearchInstanceOfferingId(String)}.\n@param reservedElasticsearchInstanceOfferingId a consumer that will call methods on {@link String.Builder}\n@return Returns a reference to this object so that method calls can be chained together.\n@see #reservedElasticsearchInstanceOfferingId(String)",

"deprecated" : false,

"documentation" : "<p>The offering identifier.</p>",

"endpointDiscoveryId" : false,

"enumType" : null,

"eventHeader" : false,

"eventPayload" : false,

"fluentEnumGetterMethodName" : null,

"fluentEnumSetterMethodName" : null,

"fluentGetterMethodName" : "reservedElasticsearchInstanceOfferingId",

"fluentSetterDocumentation" : "<p>The offering identifier.</p>\n@param

reservedElasticsearchInstanceOfferingId The offering identifier.\n@return Returns a reference to this object so that method calls can be chained together.",

```
 "fluentSetterMethodName" : "reservedElasticsearchInstanceOfferingId",
     "getterDocumentation" : "<p>The offering identifier.</p>\n@return The offering identifier.",
     "getterModel" : {
      "returnType" : "String",
      "documentation" : null
     },
    "http": {
      "additionalMarshallingPath" : null,
      "additionalUnmarshallingPath" : null,
      "flattened" : false,
      "greedy" : false,
      "header" : false,
      "isPayload" : false,
      "isStreaming" : false,
      "location" : null,
      "marshallLocation" : "PAYLOAD",
      "marshallLocationName" : "ReservedElasticsearchInstanceOfferingId",
      "queryString" : false,
      "statusCode" : false,
      "unmarshallLocationName" : "ReservedElasticsearchInstanceOfferingId",
      "uri" : false
     },
     "idempotencyToken" : false,
     "isBinary" : false,
     "jsonValue" : false,
     "list" : false,
     "listModel" : null,
     "map" : false,
     "mapModel" : null,
     "marshallingType" : "STRING",
     "name" : "ReservedElasticsearchInstanceOfferingId",
     "sensitive" : false,
     "setterDocumentation" : "<p>The offering identifier.</p>\n@param reservedElasticsearchInstanceOfferingId
The offering identifier.",
     "setterMethodName" : "setReservedElasticsearchInstanceOfferingId",
     "setterModel" : {
      "variableDeclarationType" : "String",
      "variableName" : "reservedElasticsearchInstanceOfferingId",
      "variableType" : "String",
      "documentation" : null,
      "simpleType" : "String",
      "variableSetterType" : "String"
     },
     "simple" : true,
     "timestampFormat" : null,
     "variable" : {
```
"variableDeclarationType" : "String",

"variableName" : "reservedElasticsearchInstanceOfferingId",

"variableType" : "String",

"documentation" : "<p>The offering identifier.</p>",

"simpleType" : "String",

"variableSetterType" : "String"

},

"xmlNameSpaceUri" : null

}, {

"beanStyleGetterMethodName" : "getElasticsearchInstanceTypeAsString",

"beanStyleSetterMethodName" : "setElasticsearchInstanceType",

"c2jName" : "ElasticsearchInstanceType",

"c2jShape" : "ESPartitionInstanceType",

 "defaultConsumerFluentSetterDocumentation" : "<p>The Elasticsearch instance type offered by the reserved instance offering. $\langle \rangle$  nThis is a convenience that creates an instance of the {@link String.Builder} avoiding the need to create one manually via {@link String#builder()}.\n\nWhen the {@link Consumer} completes, {@link String.Builder#build()} is called immediately and its result is passed to {@link

#elasticsearchInstanceTypeAsString(String)}.\n@param elasticsearchInstanceType a consumer that will call methods on {@link String.Builder}\n@return Returns a reference to this object so that method calls can be chained together.\n@see #elasticsearchInstanceType(String)",

"deprecated" : false,

"documentation" : " $\langle p \rangle$ The Elasticsearch instance type offered by the reserved instance offering. $\langle p \rangle$ ",

"endpointDiscoveryId" : false,

"enumType" : "ESPartitionInstanceType",

"eventHeader" : false,

"eventPayload" : false,

"fluentEnumGetterMethodName" : "elasticsearchInstanceType",

"fluentEnumSetterMethodName" : "elasticsearchInstanceType",

"fluentGetterMethodName" : "elasticsearchInstanceTypeAsString",

"fluentSetterDocumentation" : "<p>The Elasticsearch instance type offered by the reserved instance

offering.</p>\n@param elasticsearchInstanceType The Elasticsearch instance type offered by the reserved instance offering.\n@see ESPartitionInstanceType\n@return Returns a reference to this object so that method calls can be chained together.\n@see ESPartitionInstanceType",

"fluentSetterMethodName" : "elasticsearchInstanceType",

"getterDocumentation" : "<p>The Elasticsearch instance type offered by the reserved instance

offering. $\langle p \rangle$ \n $\langle p \rangle$ \nIf the service returns an enum value that is not available in the current SDK version, {@link #elasticsearchInstanceType} will return {@link ESPartitionInstanceType#UNKNOWN\_TO\_SDK\_VERSION}. The raw value returned by the service is available from {@link

#elasticsearchInstanceTypeAsString}.\n</p>\n@return The Elasticsearch instance type offered by the reserved instance offering.\n@see ESPartitionInstanceType",

```
 "getterModel" : {
  "returnType" : "String",
  "documentation" : null
 },
"http": {
  "additionalMarshallingPath" : null,
  "additionalUnmarshallingPath" : null,
```

```
 "flattened" : false,
```
 "greedy" : false, "header" : false, "isPayload" : false, "isStreaming" : false, "location" : null, "marshallLocation" : "PAYLOAD", "marshallLocationName" : "ElasticsearchInstanceType", "queryString" : false, "statusCode" : false, "unmarshallLocationName" : "ElasticsearchInstanceType", "uri" : false }, "idempotencyToken" : false, "isBinary" : false, "jsonValue" : false, "list" : false, "listModel" : null, "map" : false, "mapModel" : null, "marshallingType" : "STRING", "name" : "ElasticsearchInstanceType", "sensitive" : false, "setterDocumentation" : "<p>The Elasticsearch instance type offered by the reserved instance offering.</p>\n@param elasticsearchInstanceType The Elasticsearch instance type offered by the reserved instance offering.\n@see ESPartitionInstanceType", "setterMethodName" : "setElasticsearchInstanceType", "setterModel" : { "variableDeclarationType" : "String", "variableName" : "elasticsearchInstanceType", "variableType" : "String", "documentation" : null, "simpleType" : "String", "variableSetterType" : "String" }, "simple" : true, "timestampFormat" : null, "variable" : { "variableDeclarationType" : "String", "variableName" : "elasticsearchInstanceType", "variableType" : "String", "documentation" : " $\langle p \rangle$ The Elasticsearch instance type offered by the reserved instance offering. $\langle p \rangle$ ", "simpleType" : "String", "variableSetterType" : "String" }, "xmlNameSpaceUri" : null }, { "beanStyleGetterMethodName" : "getStartTime", "beanStyleSetterMethodName" : "setStartTime",

"c2jName" : "StartTime",

"c2jShape" : "UpdateTimestamp",

 "defaultConsumerFluentSetterDocumentation" : "<p>The time the reservation started.</p>\nThis is a convenience that creates an instance of the {@link Instant.Builder} avoiding the need to create one manually via {@link Instant#builder()}.\n\nWhen the {@link Consumer} completes, {@link Instant.Builder#build()} is called immediately and its result is passed to {@link #startTime(Instant)}.\n@param startTime a consumer that will call methods on {@link Instant.Builder}\n@return Returns a reference to this object so that method calls can be chained together.\n@see #startTime(Instant)",

"deprecated" : false,

"documentation" : "< $p$ >The time the reservation started.</p>".

"endpointDiscoveryId" : false,

"enumType" : null,

"eventHeader" : false,

"eventPayload" : false,

"fluentEnumGetterMethodName" : null,

"fluentEnumSetterMethodName" : null,

"fluentGetterMethodName" : "startTime",

"fluentSetterDocumentation" : "<p>The time the reservation started.</p> $\ln \omega$  param startTime The time the reservation started.\n@return Returns a reference to this object so that method calls can be chained together.",

"fluentSetterMethodName" : "startTime",

 "getterDocumentation" : "<p>The time the reservation started.</p>\n@return The time the reservation started.", "getterModel" : {

"returnType" : "java.time.Instant",

"documentation" : null

},

```
"http": {
  "additionalMarshallingPath" : null,
  "additionalUnmarshallingPath" : null,
  "flattened" : false,
  "greedy" : false,
  "header" : false,
  "isPayload" : false,
  "isStreaming" : false,
  "location" : null,
  "marshallLocation" : "PAYLOAD",
  "marshallLocationName" : "StartTime",
  "queryString" : false,
  "statusCode" : false,
  "unmarshallLocationName" : "StartTime",
  "uri" : false
 },
 "idempotencyToken" : false,
 "isBinary" : false,
 "jsonValue" : false,
 "list" : false,
 "listModel" : null,
 "map" : false,
 "mapModel" : null,
```
"marshallingType" : "INSTANT",

"name" : "StartTime",

"sensitive" : false,

"setterDocumentation" : "<p>The time the reservation started.</p> $\alpha$  aram startTime The time the reservation started.",

"setterMethodName" : "setStartTime",

"setterModel" : {

"variableDeclarationType" : "java.time.Instant",

"variableName" : "startTime",

"variableType" : "java.time.Instant",

"documentation" : null,

"simpleType" : "Instant",

"variableSetterType" : "java.time.Instant"

},

"simple" : true,

"timestampFormat" : null,

"variable" : {

"variableDeclarationType" : "java.time.Instant",

"variableName" : "startTime",

"variableType" : "java.time.Instant",

"documentation" : "< $p$ >The time the reservation started. $\langle p \rangle$ ",

"simpleType" : "Instant",

"variableSetterType" : "java.time.Instant"

},

"xmlNameSpaceUri" : null

}, {

"beanStyleGetterMethodName" : "getDuration",

"beanStyleSetterMethodName" : "setDuration",

"c2jName" : "Duration",

"c2jShape" : "Integer",

 "defaultConsumerFluentSetterDocumentation" : "<p>The duration, in seconds, for which the Elasticsearch instance is reserved. $\langle p \rangle$ nThis is a convenience that creates an instance of the {@link Integer.Builder} avoiding the need to create one manually via {@link Integer#builder()}.\n\nWhen the {@link Consumer} completes, {@link Integer.Builder#build()} is called immediately and its result is passed to {@link #duration(Integer)}.\n@param duration a consumer that will call methods on {@link Integer.Builder}\n@return Returns a reference to this object so that method calls can be chained together.\n@see #duration(Integer)",

"deprecated" : false,

"documentation" : "< $p$ >The duration, in seconds, for which the Elasticsearch instance is reserved. $\langle p \rangle$ ", "endpointDiscoveryId" : false,

"enumType" : null,

"eventHeader" : false,

"eventPayload" : false,

"fluentEnumGetterMethodName" : null,

"fluentEnumSetterMethodName" : null,

"fluentGetterMethodName" : "duration",

 "fluentSetterDocumentation" : "<p>The duration, in seconds, for which the Elasticsearch instance is reserved. $\langle \rangle$  \n @ param duration The duration, in seconds, for which the Elasticsearch instance is reserved.\n@return Returns a reference to this object so that method calls can be chained together.",

```
 "fluentSetterMethodName" : "duration",
```

```
 "getterDocumentation" : "<p>The duration, in seconds, for which the Elasticsearch instance is
reserved. \langle p \rangle n@return The duration, in seconds, for which the Elasticsearch instance is reserved.",
```

```
 "getterModel" : {
      "returnType" : "Integer",
      "documentation" : null
     },
    "http": {
      "additionalMarshallingPath" : null,
      "additionalUnmarshallingPath" : null,
      "flattened" : false,
      "greedy" : false,
      "header" : false,
      "isPayload" : false,
      "isStreaming" : false,
      "location" : null,
      "marshallLocation" : "PAYLOAD",
      "marshallLocationName" : "Duration",
      "queryString" : false,
      "statusCode" : false,
      "unmarshallLocationName" : "Duration",
      "uri" : false
     },
     "idempotencyToken" : false,
     "isBinary" : false,
     "jsonValue" : false,
     "list" : false,
     "listModel" : null,
     "map" : false,
     "mapModel" : null,
     "marshallingType" : "INTEGER",
     "name" : "Duration",
     "sensitive" : false,
     "setterDocumentation" : "<p>The duration, in seconds, for which the Elasticsearch instance is
reserved.\langle \phi \rangle n@param duration The duration, in seconds, for which the Elasticsearch instance is reserved.",
     "setterMethodName" : "setDuration",
     "setterModel" : {
      "variableDeclarationType" : "Integer",
      "variableName" : "duration",
      "variableType" : "Integer",
      "documentation" : null,
      "simpleType" : "Integer",
```

```
 "variableSetterType" : "Integer"
```

```
 },
```

```
 "simple" : true,
```

```
 "timestampFormat" : null,
```

```
 "variable" : {
```

```
 "variableDeclarationType" : "Integer",
```
 "variableName" : "duration", "variableType" : "Integer", "documentation" : "<p>The duration, in seconds, for which the Elasticsearch instance is reserved.</p>", "simpleType" : "Integer", "variableSetterType" : "Integer" },

"xmlNameSpaceUri" : null

}, {

"beanStyleGetterMethodName" : "getFixedPrice",

"beanStyleSetterMethodName" : "setFixedPrice",

"c2jName" : "FixedPrice",

"c2jShape" : "Double",

 "defaultConsumerFluentSetterDocumentation" : "<p>The upfront fixed charge you will paid to purchase the specific reserved Elasticsearch instance offering.  $\langle p \rangle$ nThis is a convenience that creates an instance of the {@link Double.Builder} avoiding the need to create one manually via  $\{\mathcal{Q}\in\mathbb{R}\}\cup\mathbb{N}\$  (Now  $\{\mathcal{Q}\in\mathbb{R}\}\cup\mathbb{N}\}$ Consumer} completes,  $\{$  @link Double.Builder#build()} is called immediately and its result is passed to  $\{$  @link #fixedPrice(Double)}.\n@param fixedPrice a consumer that will call methods on {@link Double.Builder}\n@return Returns a reference to this object so that method calls can be chained together.\n@see #fixedPrice(Double)",

"deprecated" : false,

 "documentation" : "<p>The upfront fixed charge you will paid to purchase the specific reserved Elasticsearch instance offering.  $\langle p \rangle$ ",

"endpointDiscoveryId" : false,

"enumType" : null,

"eventHeader" : false,

"eventPayload" : false,

"fluentEnumGetterMethodName" : null,

"fluentEnumSetterMethodName" : null,

"fluentGetterMethodName" : "fixedPrice",

 "fluentSetterDocumentation" : "<p>The upfront fixed charge you will paid to purchase the specific reserved Elasticsearch instance offering.  $\langle p \rangle$  m@param fixedPrice The upfront fixed charge you will paid to purchase the specific reserved Elasticsearch instance offering.\n@return Returns a reference to this object so that method calls can be chained together.",

"fluentSetterMethodName" : "fixedPrice",

 "getterDocumentation" : "<p>The upfront fixed charge you will paid to purchase the specific reserved Elasticsearch instance offering.  $\langle p \rangle$  m@return The upfront fixed charge you will paid to purchase the specific reserved Elasticsearch instance offering.",

```
 "getterModel" : {
  "returnType" : "Double",
  "documentation" : null
 },
 "http" : {
  "additionalMarshallingPath" : null,
  "additionalUnmarshallingPath" : null,
  "flattened" : false,
  "greedy" : false,
  "header" : false,
  "isPayload" : false,
  "isStreaming" : false,
```
 "location" : null, "marshallLocation" : "PAYLOAD", "marshallLocationName" : "FixedPrice", "queryString" : false, "statusCode" : false, "unmarshallLocationName" : "FixedPrice", "uri" : false }, "idempotencyToken" : false, "isBinary" : false, "jsonValue" : false, "list" : false, "listModel" : null, "map" : false, "mapModel" : null, "marshallingType" : "DOUBLE", "name" : "FixedPrice", "sensitive" : false,

 "setterDocumentation" : "<p>The upfront fixed charge you will paid to purchase the specific reserved Elasticsearch instance offering.  $\langle p \rangle \neq \emptyset$  param fixed Price The upfront fixed charge you will paid to purchase the specific reserved Elasticsearch instance offering.",

"setterMethodName" : "setFixedPrice",

```
 "setterModel" : {
```
"variableDeclarationType" : "Double",

```
 "variableName" : "fixedPrice",
```
"variableType" : "Double",

"documentation" : null,

```
 "simpleType" : "Double",
```

```
 "variableSetterType" : "Double"
```

```
 },
```
"simple" : true,

"timestampFormat" : null,

"variable" : {

"variableDeclarationType" : "Double",

```
 "variableName" : "fixedPrice",
```

```
 "variableType" : "Double",
```
 "documentation" : "<p>The upfront fixed charge you will paid to purchase the specific reserved Elasticsearch instance offering.  $\langle p \rangle$ ",

```
 "simpleType" : "Double",
```

```
 "variableSetterType" : "Double"
```
},

```
 "xmlNameSpaceUri" : null
```
}, {

"beanStyleGetterMethodName" : "getUsagePrice",

"beanStyleSetterMethodName" : "setUsagePrice",

"c2jName" : "UsagePrice",

"c2jShape" : "Double",

"defaultConsumerFluentSetterDocumentation" : "<p>The rate you are charged for each hour for the domain that

is using this reserved instance. $\langle p \rangle$  This is a convenience that creates an instance of the {@link Double.Builder} avoiding the need to create one manually via  $\{\mathcal{Q} \in \mathbb{N}\}\$  ( $\mathbb{P} \setminus \{\mathcal{Q} \in \mathbb{N}\}\$ completes, {@link Double.Builder#build()} is called immediately and its result is passed to {@link #usagePrice(Double)}.\n@param usagePrice a consumer that will call methods on {@link Double.Builder}\n@return Returns a reference to this object so that method calls can be chained together.\n@see #usagePrice(Double)",

"deprecated" : false,

 "documentation" : "<p>The rate you are charged for each hour for the domain that is using this reserved instance.</p>".

"endpointDiscoveryId" : false,

"enumType" : null,

"eventHeader" : false,

"eventPayload" : false,

"fluentEnumGetterMethodName" : null,

"fluentEnumSetterMethodName" : null,

"fluentGetterMethodName" : "usagePrice",

 "fluentSetterDocumentation" : "<p>The rate you are charged for each hour for the domain that is using this reserved instance. $\langle p \rangle$  n@param usagePrice The rate you are charged for each hour for the domain that is using this reserved instance.\n@return Returns a reference to this object so that method calls can be chained together.",

"fluentSetterMethodName" : "usagePrice",

 "getterDocumentation" : "<p>The rate you are charged for each hour for the domain that is using this reserved instance. $\langle \psi \rangle$  m@return The rate you are charged for each hour for the domain that is using this reserved instance.",

"getterModel" : {

"returnType" : "Double",

"documentation" : null

## },

" $http"$ : { "additionalMarshallingPath" : null, "additionalUnmarshallingPath" : null, "flattened" : false, "greedy" : false, "header" : false, "isPayload" : false, "isStreaming" : false, "location" : null, "marshallLocation" : "PAYLOAD", "marshallLocationName" : "UsagePrice", "queryString" : false, "statusCode" : false, "unmarshallLocationName" : "UsagePrice", "uri" : false }, "idempotencyToken" : false, "isBinary" : false, "jsonValue" : false, "list" : false, "listModel" : null, "map" : false,

"mapModel" : null,

"marshallingType" : "DOUBLE",

"name" : "UsagePrice",

"sensitive" : false,

 "setterDocumentation" : "<p>The rate you are charged for each hour for the domain that is using this reserved instance. $\langle p \rangle$  n@param usagePrice The rate you are charged for each hour for the domain that is using this reserved instance.",

"setterMethodName" : "setUsagePrice",

"setterModel" : {

"variableDeclarationType" : "Double",

"variableName" : "usagePrice",

"variableType" : "Double",

"documentation" : null,

"simpleType" : "Double",

"variableSetterType" : "Double"

},

"simple" : true,

"timestampFormat" : null,

"variable" : {

"variableDeclarationType" : "Double",

"variableName" : "usagePrice",

"variableType" : "Double",

 "documentation" : "<p>The rate you are charged for each hour for the domain that is using this reserved instance.</p>".

"simpleType" : "Double",

"variableSetterType" : "Double"

},

"xmlNameSpaceUri" : null

}, {

"beanStyleGetterMethodName" : "getCurrencyCode",

"beanStyleSetterMethodName" : "setCurrencyCode",

"c2jName" : "CurrencyCode",

"c2jShape" : "String",

 "defaultConsumerFluentSetterDocumentation" : "<p>The currency code for the reserved Elasticsearch instance offering. $\langle p \rangle$  in This is a convenience that creates an instance of the {@link String.Builder} avoiding the need to create one manually via  $\{\mathcal{C}\}\n\in\mathcal{C}\n\in\mathbb{C}$  ink Consumer} completes,  $\{\mathcal{C}\}\n$ String.Builder#build()} is called immediately and its result is passed to {@link #currencyCode(String)}.\n@param currencyCode a consumer that will call methods on {@link String.Builder}\n@return Returns a reference to this object so that method calls can be chained together.\n@see #currencyCode(String)",

"deprecated" : false,

"documentation" : " $\langle p \rangle$ The currency code for the reserved Elasticsearch instance offering. $\langle p \rangle$ ",

"endpointDiscoveryId" : false,

"enumType" : null,

"eventHeader" : false,

"eventPayload" : false,

"fluentEnumGetterMethodName" : null,

"fluentEnumSetterMethodName" : null,

"fluentGetterMethodName" : "currencyCode",

"fluentSetterDocumentation" : "<p>The currency code for the reserved Elasticsearch instance

offering.</p>\n@param currencyCode The currency code for the reserved Elasticsearch instance offering.\n@return Returns a reference to this object so that method calls can be chained together.",

"fluentSetterMethodName" : "currencyCode",

 "getterDocumentation" : "<p>The currency code for the reserved Elasticsearch instance offering.</p>\n@return The currency code for the reserved Elasticsearch instance offering.",

```
 "getterModel" : {
      "returnType" : "String",
      "documentation" : null
     },
    "http": {
      "additionalMarshallingPath" : null,
      "additionalUnmarshallingPath" : null,
      "flattened" : false,
      "greedy" : false,
      "header" : false,
      "isPayload" : false,
      "isStreaming" : false,
      "location" : null,
      "marshallLocation" : "PAYLOAD",
      "marshallLocationName" : "CurrencyCode",
      "queryString" : false,
      "statusCode" : false,
      "unmarshallLocationName" : "CurrencyCode",
      "uri" : false
     },
     "idempotencyToken" : false,
     "isBinary" : false,
     "jsonValue" : false,
     "list" : false,
     "listModel" : null,
     "map" : false,
     "mapModel" : null,
     "marshallingType" : "STRING",
     "name" : "CurrencyCode",
     "sensitive" : false,
     "setterDocumentation" : "<p>The currency code for the reserved Elasticsearch instance offering.</p>\n@param
currencyCode The currency code for the reserved Elasticsearch instance offering.",
     "setterMethodName" : "setCurrencyCode",
     "setterModel" : {
      "variableDeclarationType" : "String",
      "variableName" : "currencyCode",
      "variableType" : "String",
      "documentation" : null,
      "simpleType" : "String",
      "variableSetterType" : "String"
     },
     "simple" : true,
```
"timestampFormat" : null,

"variable" : {

"variableDeclarationType" : "String",

"variableName" : "currencyCode",

"variableType" : "String",

"documentation" : "<p>The currency code for the reserved Elasticsearch instance offering.</p>",

"simpleType" : "String",

"variableSetterType" : "String"

#### },

"xmlNameSpaceUri" : null

#### }, {

"beanStyleGetterMethodName" : "getElasticsearchInstanceCount",

"beanStyleSetterMethodName" : "setElasticsearchInstanceCount",

"c2jName" : "ElasticsearchInstanceCount",

"c2jShape" : "Integer",

 "defaultConsumerFluentSetterDocumentation" : "<p>The number of Elasticsearch instances that have been reserved. $\langle p \rangle$ nThis is a convenience that creates an instance of the {@link Integer.Builder} avoiding the need to create one manually via {@link Integer#builder()}.\n\nWhen the {@link Consumer} completes, {@link Integer.Builder#build() { is called immediately and its result is passed to  $\{\omega\}$  ( $\omega$ link

#elasticsearchInstanceCount(Integer)}.\n@param elasticsearchInstanceCount a consumer that will call methods on {@link Integer.Builder}\n@return Returns a reference to this object so that method calls can be chained together.\n@see #elasticsearchInstanceCount(Integer)",

"deprecated" : false,

"documentation" : " $\langle p \rangle$ The number of Elasticsearch instances that have been reserved. $\langle p \rangle$ ",

"endpointDiscoveryId" : false,

"enumType" : null,

"eventHeader" : false,

"eventPayload" : false,

"fluentEnumGetterMethodName" : null,

"fluentEnumSetterMethodName" : null,

"fluentGetterMethodName" : "elasticsearchInstanceCount",

"fluentSetterDocumentation" : "<p>The number of Elasticsearch instances that have been

reserved.  $\langle p \rangle$  n@param elasticsearchInstanceCount The number of Elasticsearch instances that have been

reserved.\n@return Returns a reference to this object so that method calls can be chained together.",

"fluentSetterMethodName" : "elasticsearchInstanceCount",

 "getterDocumentation" : "<p>The number of Elasticsearch instances that have been reserved.</p>\n@return The number of Elasticsearch instances that have been reserved.",

```
 "getterModel" : {
```

```
 "returnType" : "Integer",
```

```
 "documentation" : null
```

```
 },
```
" $http"$ : {

"additionalMarshallingPath" : null,

"additionalUnmarshallingPath" : null,

"flattened" : false,

"greedy" : false,

"header" : false,

"isPayload" : false,

 "isStreaming" : false, "location" : null, "marshallLocation" : "PAYLOAD", "marshallLocationName" : "ElasticsearchInstanceCount", "queryString" : false, "statusCode" : false, "unmarshallLocationName" : "ElasticsearchInstanceCount", "uri" : false }, "idempotencyToken" : false, "isBinary" : false, "jsonValue" : false, "list" : false, "listModel" : null, "map" : false, "mapModel" : null, "marshallingType" : "INTEGER", "name" : "ElasticsearchInstanceCount", "sensitive" : false, "setterDocumentation" : "<p>The number of Elasticsearch instances that have been reserved.</p>\n@param elasticsearchInstanceCount The number of Elasticsearch instances that have been reserved.", "setterMethodName" : "setElasticsearchInstanceCount", "setterModel" : { "variableDeclarationType" : "Integer", "variableName" : "elasticsearchInstanceCount", "variableType" : "Integer", "documentation" : null, "simpleType" : "Integer", "variableSetterType" : "Integer" }, "simple" : true, "timestampFormat" : null, "variable" : { "variableDeclarationType" : "Integer", "variableName" : "elasticsearchInstanceCount", "variableType" : "Integer", "documentation" : "< $p$ >The number of Elasticsearch instances that have been reserved.</p>", "simpleType" : "Integer", "variableSetterType" : "Integer" }, "xmlNameSpaceUri" : null }, { "beanStyleGetterMethodName" : "getState", "beanStyleSetterMethodName" : "setState", "c2jName" : "State", "c2jShape" : "String", "defaultConsumerFluentSetterDocumentation" : "<p>The state of the reserved Elasticsearch

instance. $\langle \phi \rangle$  in This is a convenience that creates an instance of the {@link String.Builder} avoiding the need to

create one manually via  $\{\mathcal{C}\}\n\in\mathcal{C}\n\in\mathbb{C}$  ink Consumer} completes,  $\{\mathcal{C}\}\n$ String.Builder#build() is called immediately and its result is passed to  $\{\emptyset\}$  #state(String) }.\n@param state a consumer that will call methods on {@link String.Builder}\n@return Returns a reference to this object so that method calls can be chained together.\n@see #state(String)",

"deprecated" : false,

"documentation" : "<p>The state of the reserved Elasticsearch instance.</p>",

"endpointDiscoveryId" : false,

"enumType" : null,

"eventHeader" : false,

"eventPayload" : false,

"fluentEnumGetterMethodName" : null,

"fluentEnumSetterMethodName" : null,

"fluentGetterMethodName" : "state",

 "fluentSetterDocumentation" : "<p>The state of the reserved Elasticsearch instance.</p>\n@param state The state of the reserved Elasticsearch instance.\n@return Returns a reference to this object so that method calls can be chained together.",

"fluentSetterMethodName" : "state",

 "getterDocumentation" : "<p>The state of the reserved Elasticsearch instance.</p>\n@return The state of the reserved Elasticsearch instance.",

"getterModel" : {

"returnType" : "String",

"documentation" : null

},

" $http"$ : { "additionalMarshallingPath" : null, "additionalUnmarshallingPath" : null, "flattened" : false, "greedy" : false, "header" : false, "isPayload" : false, "isStreaming" : false, "location" : null, "marshallLocation" : "PAYLOAD", "marshallLocationName" : "State", "queryString" : false, "statusCode" : false, "unmarshallLocationName" : "State", "uri" : false }, "idempotencyToken" : false, "isBinary" : false, "jsonValue" : false, "list" : false, "listModel" : null, "map" : false, "mapModel" : null, "marshallingType" : "STRING", "name" : "State",

"sensitive" : false,

 "setterDocumentation" : "<p>The state of the reserved Elasticsearch instance.</p>\n@param state The state of the reserved Elasticsearch instance.",

```
 "setterMethodName" : "setState",
 "setterModel" : {
  "variableDeclarationType" : "String",
  "variableName" : "state",
  "variableType" : "String",
  "documentation" : null,
  "simpleType" : "String",
  "variableSetterType" : "String"
 },
 "simple" : true,
 "timestampFormat" : null,
 "variable" : {
  "variableDeclarationType" : "String",
  "variableName" : "state",
  "variableType" : "String",
 "documentation" : "<p>The state of the reserved Elasticsearch instance.</p>",
  "simpleType" : "String",
  "variableSetterType" : "String"
 },
```
"xmlNameSpaceUri" : null

}, {

"beanStyleGetterMethodName" : "getPaymentOptionAsString",

"beanStyleSetterMethodName" : "setPaymentOption",

"c2jName" : "PaymentOption",

"c2jShape" : "ReservedElasticsearchInstancePaymentOption",

 "defaultConsumerFluentSetterDocumentation" : "<p>The payment option as defined in the reserved Elasticsearch instance offering. $\langle p \rangle$ nThis is a convenience that creates an instance of the {@link String.Builder} avoiding the need to create one manually via {@link String#builder()}.\n\nWhen the {@link Consumer} completes, {@link String.Builder#build()} is called immediately and its result is passed to {@link

#paymentOptionAsString(String)}.\n@param paymentOption a consumer that will call methods on {@link String.Builder}\n@return Returns a reference to this object so that method calls can be chained together.\n@see #paymentOption(String)",

"deprecated" : false,

"documentation" : " $\langle p \rangle$ The payment option as defined in the reserved Elasticsearch instance offering. $\langle p \rangle$ ", "endpointDiscoveryId" : false,

"enumType" : "ReservedElasticsearchInstancePaymentOption",

"eventHeader" : false,

"eventPayload" : false,

"fluentEnumGetterMethodName" : "paymentOption",

"fluentEnumSetterMethodName" : "paymentOption",

"fluentGetterMethodName" : "paymentOptionAsString",

 "fluentSetterDocumentation" : "<p>The payment option as defined in the reserved Elasticsearch instance offering. $\langle p \rangle$  n@param paymentOption The payment option as defined in the reserved Elasticsearch instance offering.\n@see ReservedElasticsearchInstancePaymentOption\n@return Returns a reference to this object so that method calls can be chained together.\n@see ReservedElasticsearchInstancePaymentOption",

"fluentSetterMethodName" : "paymentOption",

 "getterDocumentation" : "<p>The payment option as defined in the reserved Elasticsearch instance offering. $\langle p \rangle$ |n $\langle p \rangle$ |nIf the service returns an enum value that is not available in the current SDK version, {@link #paymentOption} will return {@link

ReservedElasticsearchInstancePaymentOption#UNKNOWN\_TO\_SDK\_VERSION}. The raw value returned by the service is available from {@link #paymentOptionAsString}. $n < p < p$  @return The payment option as defined in the reserved Elasticsearch instance offering.\n@see ReservedElasticsearchInstancePaymentOption",

```
 "getterModel" : {
      "returnType" : "String",
      "documentation" : null
     },
    "http": {
      "additionalMarshallingPath" : null,
      "additionalUnmarshallingPath" : null,
      "flattened" : false,
      "greedy" : false,
      "header" : false,
      "isPayload" : false,
      "isStreaming" : false,
      "location" : null,
      "marshallLocation" : "PAYLOAD",
      "marshallLocationName" : "PaymentOption",
      "queryString" : false,
      "statusCode" : false,
      "unmarshallLocationName" : "PaymentOption",
      "uri" : false
     },
     "idempotencyToken" : false,
     "isBinary" : false,
     "jsonValue" : false,
     "list" : false,
     "listModel" : null,
     "map" : false,
     "mapModel" : null,
     "marshallingType" : "STRING",
     "name" : "PaymentOption",
     "sensitive" : false,
     "setterDocumentation" : "<p>The payment option as defined in the reserved Elasticsearch instance
offering.</p>\n@param paymentOption The payment option as defined in the reserved Elasticsearch instance
offering.\n@see ReservedElasticsearchInstancePaymentOption",
     "setterMethodName" : "setPaymentOption",
     "setterModel" : {
      "variableDeclarationType" : "String",
      "variableName" : "paymentOption",
      "variableType" : "String",
      "documentation" : null,
```

```
 "simpleType" : "String",
```

```
 "variableSetterType" : "String"
```
},

"simple" : true,

"timestampFormat" : null,

"variable" : {

"variableDeclarationType" : "String",

"variableName" : "paymentOption",

"variableType" : "String",

"documentation" : "< $p$ >The payment option as defined in the reserved Elasticsearch instance offering. $\langle p \rangle$ ", "simpleType" : "String",

"variableSetterType" : "String"

},

"xmlNameSpaceUri" : null

}, {

"beanStyleGetterMethodName" : "getRecurringCharges",

"beanStyleSetterMethodName" : "setRecurringCharges",

"c2jName" : "RecurringCharges",

"c2jShape" : "RecurringChargeList",

 "defaultConsumerFluentSetterDocumentation" : "<p>The charge to your account regardless of whether you are creating any domains using the instance offering. $\langle p\rangle$ nThis is a convenience that creates an instance of the {@link List<RecurringCharge>.Builder} avoiding the need to create one manually via {@link

List<RecurringCharge>#builder()}.\n\nWhen the {@link Consumer} completes, {@link

List<RecurringCharge>.Builder#build() is called immediately and its result is passed to  $\{\omega\}$  ( $\omega$ link

#recurringCharges(List<RecurringCharge>)}.\n@param recurringCharges a consumer that will call methods on {@link List<RecurringCharge>.Builder}\n@return Returns a reference to this object so that method calls can be chained together.\n@see #recurringCharges(List<RecurringCharge>)",

"deprecated" : false,

 "documentation" : "<p>The charge to your account regardless of whether you are creating any domains using the instance offering. $<$ /p>",

"endpointDiscoveryId" : false,

"enumType" : null,

"eventHeader" : false,

"eventPayload" : false,

"fluentEnumGetterMethodName" : null,

"fluentEnumSetterMethodName" : null,

"fluentGetterMethodName" : "recurringCharges",

 "fluentSetterDocumentation" : "<p>The charge to your account regardless of whether you are creating any domains using the instance offering. $\langle p \rangle \ln \omega$  param recurring Charges The charge to your account regardless of whether you are creating any domains using the instance offering.\n@return Returns a reference to this object so that method calls can be chained together.",

"fluentSetterMethodName" : "recurringCharges",

 "getterDocumentation" : "<p>The charge to your account regardless of whether you are creating any domains using the instance offering. $\langle \nu \rangle$  \n $\langle \nu \rangle$  \n $\langle \nu \rangle$  \nattempts to modify the collection returned by this method will result in an UnsupportedOperationException.\n</p>\n@return The charge to your account regardless of whether you are creating any domains using the instance offering.",

```
 "getterModel" : {
```
"returnType" : "java.util.List<RecurringCharge>",

```
 "documentation" : null
```

```
 },
```

```
"http": {
  "additionalMarshallingPath" : null,
  "additionalUnmarshallingPath" : null,
  "flattened" : false,
  "greedy" : false,
  "header" : false,
  "isPayload" : false,
  "isStreaming" : false,
  "location" : null,
  "marshallLocation" : "PAYLOAD",
  "marshallLocationName" : "RecurringCharges",
  "queryString" : false,
  "statusCode" : false,
  "unmarshallLocationName" : "RecurringCharges",
  "uri" : false
 },
 "idempotencyToken" : false,
 "isBinary" : false,
 "jsonValue" : false,
 "list" : true,
 "listModel" : {
  "implType" : "java.util.ArrayList",
  "interfaceType" : "java.util.List",
  "listMemberModel" : {
   "beanStyleGetterMethodName" : "getMember",
   "beanStyleSetterMethodName" : "setMember",
   "c2jName" : "member",
   "c2jShape" : "RecurringCharge",
```
 "defaultConsumerFluentSetterDocumentation" : "Sets the value of the Member property for this object.\n\nThis is a convenience that creates an instance of the {@link RecurringCharge.Builder} avoiding the need to create one manually via {@link RecurringCharge#builder()}.\n\nWhen the {@link Consumer} completes, {@link RecurringCharge.Builder#build()} is called immediately and its result is passed to {@link #member(RecurringCharge)}.\n@param member a consumer that will call methods on {@link RecurringCharge.Builder}\n@return Returns a reference to this object so that method calls can be chained together.\n@see #member(RecurringCharge)",

"deprecated" : false,

```
 "documentation" : "",
```
"endpointDiscoveryId" : false,

"enumType" : null,

"eventHeader" : false,

"eventPayload" : false,

"fluentEnumGetterMethodName" : null,

"fluentEnumSetterMethodName" : null,

"fluentGetterMethodName" : "member",

 "fluentSetterDocumentation" : "Sets the value of the Member property for this object.\n\n@param member The new value for the Member property for this object.\n@return Returns a reference to this object so that method calls can be chained together.",

"fluentSetterMethodName" : "member",
"getterDocumentation" : "Returns the value of the Member property for this object.\n@return The value of the Member property for this object.",

```
 "getterModel" : {
         "returnType" : "RecurringCharge",
         "documentation" : null
        },
       "http": {
         "additionalMarshallingPath" : null,
         "additionalUnmarshallingPath" : null,
         "flattened" : false,
         "greedy" : false,
         "header" : false,
         "isPayload" : false,
         "isStreaming" : false,
         "location" : null,
         "marshallLocation" : "PAYLOAD",
         "marshallLocationName" : "member",
         "queryString" : false,
         "statusCode" : false,
         "unmarshallLocationName" : "member",
         "uri" : false
        },
        "idempotencyToken" : false,
        "isBinary" : false,
        "jsonValue" : false,
        "list" : false,
        "listModel" : null,
        "map" : false,
        "mapModel" : null,
        "marshallingType" : "SDK_POJO",
        "name" : "Member",
        "sensitive" : false,
        "setterDocumentation" : "Sets the value of the Member property for this object.\n\n@param member The new
value for the Member property for this object.",
        "setterMethodName" : "setMember",
        "setterModel" : {
         "variableDeclarationType" : "RecurringCharge",
         "variableName" : "member",
         "variableType" : "RecurringCharge",
         "documentation" : null,
         "simpleType" : "RecurringCharge",
         "variableSetterType" : "RecurringCharge"
        },
        "simple" : false,
        "timestampFormat" : null,
        "variable" : {
         "variableDeclarationType" : "RecurringCharge",
```

```
 "variableName" : "member",
```

```
 "variableType" : "RecurringCharge",
    "documentation" : "",
    "simpleType" : "RecurringCharge",
    "variableSetterType" : "RecurringCharge"
   },
   "xmlNameSpaceUri" : null
  },
  "memberLocationName" : null,
  "memberType" : "RecurringCharge",
  "map" : false,
  "memberAdditionalMarshallingPath" : null,
  "memberAdditionalUnmarshallingPath" : null,
  "simple" : false,
  "simpleType" : "RecurringCharge",
  "templateImplType" : "java.util.ArrayList<RecurringCharge>",
  "templateType" : "java.util.List<RecurringCharge>"
 },
 "map" : false,
 "mapModel" : null,
 "marshallingType" : "LIST",
 "name" : "RecurringCharges",
 "sensitive" : false,
```
 "setterDocumentation" : "<p>The charge to your account regardless of whether you are creating any domains using the instance offering. $\langle p \rangle$  o@param recurringCharges The charge to your account regardless of whether you are creating any domains using the instance offering.",

```
 "setterMethodName" : "setRecurringCharges",
```
"setterModel" : {

```
 "variableDeclarationType" : "java.util.List<RecurringCharge>",
```
"variableName" : "recurringCharges",

"variableType" : "java.util.List<RecurringCharge>",

"documentation" : null,

"simpleType" : "List<RecurringCharge>",

```
 "variableSetterType" : "java.util.Collection<RecurringCharge>"
```
},

```
 "simple" : false,
```
"timestampFormat" : null,

"variable" : {

"variableDeclarationType" : "java.util.List<RecurringCharge>",

"variableName" : "recurringCharges",

"variableType" : "java.util.List<RecurringCharge>",

"documentation" : "<p>The charge to your account regardless of whether you are creating any domains using the instance offering. $\langle p \rangle$ ".

"simpleType" : "List<RecurringCharge>",

"variableSetterType" : "java.util.Collection<RecurringCharge>"

},

"xmlNameSpaceUri" : null

} ],

```
 "membersAsMap" : {
```
"CurrencyCode" : {

"beanStyleGetterMethodName" : "getCurrencyCode",

"beanStyleSetterMethodName" : "setCurrencyCode",

"c2jName" : "CurrencyCode",

"c2jShape" : "String",

 "defaultConsumerFluentSetterDocumentation" : "<p>The currency code for the reserved Elasticsearch instance offering. $\langle \rangle$  nThis is a convenience that creates an instance of the {@link String.Builder} avoiding the need to create one manually via  $\{\mathcal{C}\in\mathbb{N}\}\cap W$ hen the  $\{\mathcal{C}\in\mathbb{N}\}\$ consumer} completes,  $\{\mathcal{C}\in\mathbb{N}\}$ String.Builder#build() is called immediately and its result is passed to  $\{\omega\}$  =  $\{\omega\}$  =  $\{\omega\}$  =  $\{\omega\}$  =  $\{\omega\}$  =  $\{\omega\}$  =  $\{\omega\}$  =  $\{\omega\}$  =  $\{\omega\}$  =  $\{\omega\}$  =  $\{\omega\}$  =  $\{\omega\}$  =  $\{\omega\}$  =  $\{\omega\}$  =  $\{\omega\}$  currencyCode a consumer that will call methods on {@link String.Builder}\n@return Returns a reference to this object so that method calls can be chained together.\n@see #currencyCode(String)",

"deprecated" : false,

"documentation" : "<p>The currency code for the reserved Elasticsearch instance offering.</p>",

"endpointDiscoveryId" : false,

"enumType" : null,

"eventHeader" : false,

"eventPayload" : false,

"fluentEnumGetterMethodName" : null,

"fluentEnumSetterMethodName" : null,

"fluentGetterMethodName" : "currencyCode",

"fluentSetterDocumentation" : "<p>The currency code for the reserved Elasticsearch instance

offering.</p>\n@param currencyCode The currency code for the reserved Elasticsearch instance offering.\n@return Returns a reference to this object so that method calls can be chained together.",

"fluentSetterMethodName" : "currencyCode",

 "getterDocumentation" : "<p>The currency code for the reserved Elasticsearch instance offering. $\langle \rangle$  \n @return The currency code for the reserved Elasticsearch instance offering.",

"getterModel" : {

```
 "returnType" : "String",
 "documentation" : null
```
#### },

"http" : {

"additionalMarshallingPath" : null,

"additionalUnmarshallingPath" : null,

"flattened" : false,

"greedy" : false,

"header" : false,

"isPayload" : false,

"isStreaming" : false,

"location" : null,

"marshallLocation" : "PAYLOAD",

"marshallLocationName" : "CurrencyCode",

"queryString" : false,

"statusCode" : false,

"unmarshallLocationName" : "CurrencyCode",

"uri" : false

},

"idempotencyToken" : false,

"isBinary" : false,

 "jsonValue" : false, "list" : false, "listModel" : null, "map" : false, "mapModel" : null, "marshallingType" : "STRING", "name" : "CurrencyCode",

"sensitive" : false,

"setterDocumentation" : "<p>The currency code for the reserved Elasticsearch instance

offering. $\langle \phi \rangle$  n@param currencyCode The currency code for the reserved Elasticsearch instance offering.",

```
 "setterMethodName" : "setCurrencyCode",
```
"setterModel" : {

"variableDeclarationType" : "String",

"variableName" : "currencyCode",

"variableType" : "String",

"documentation" : null,

"simpleType" : "String",

"variableSetterType" : "String"

},

# "simple" : true,

"timestampFormat" : null,

"variable" : {

"variableDeclarationType" : "String",

"variableName" : "currencyCode",

```
 "variableType" : "String",
```
"documentation" : "<p>The currency code for the reserved Elasticsearch instance offering.</p>",

"simpleType" : "String",

"variableSetterType" : "String"

},

```
 "xmlNameSpaceUri" : null
```
},

"Duration" : {

"beanStyleGetterMethodName" : "getDuration",

"beanStyleSetterMethodName" : "setDuration",

"c2jName" : "Duration",

"c2jShape" : "Integer",

 "defaultConsumerFluentSetterDocumentation" : "<p>The duration, in seconds, for which the Elasticsearch instance is reserved. $\langle p \rangle$  This is a convenience that creates an instance of the {@link Integer.Builder} avoiding the need to create one manually via {@link Integer#builder()}.\n\nWhen the {@link Consumer} completes, {@link Integer.Builder#build()} is called immediately and its result is passed to {@link #duration(Integer)}.\n@param duration a consumer that will call methods on {@link Integer.Builder}\n@return Returns a reference to this object so that method calls can be chained together.\n@see #duration(Integer)",

"deprecated" : false,

"documentation" : " $\langle p \rangle$ The duration, in seconds, for which the Elasticsearch instance is reserved. $\langle p \rangle$ ", "endpointDiscoveryId" : false,

"enumType" : null,

"eventHeader" : false,

"eventPayload" : false,

"fluentEnumGetterMethodName" : null,

"fluentEnumSetterMethodName" : null,

"fluentGetterMethodName" : "duration",

 "fluentSetterDocumentation" : "<p>The duration, in seconds, for which the Elasticsearch instance is reserved. $\langle p \rangle$  n@param duration The duration, in seconds, for which the Elasticsearch instance is reserved.\n@return Returns a reference to this object so that method calls can be chained together.",

"fluentSetterMethodName" : "duration",

 "getterDocumentation" : "<p>The duration, in seconds, for which the Elasticsearch instance is reserved. $\langle \psi \rangle$  m@return The duration, in seconds, for which the Elasticsearch instance is reserved.",

"getterModel" : {

"returnType" : "Integer",

```
 "documentation" : null
```
},

" $http"$ : {

"additionalMarshallingPath" : null,

"additionalUnmarshallingPath" : null,

"flattened" : false,

"greedy" : false,

"header" : false,

 "isPayload" : false, "isStreaming" : false,

"location" : null,

"marshallLocation" : "PAYLOAD",

"marshallLocationName" : "Duration",

"queryString" : false,

"statusCode" : false,

"unmarshallLocationName" : "Duration",

"uri" : false

},

"idempotencyToken" : false,

"isBinary" : false,

"jsonValue" : false,

"list" : false,

"listModel" : null,

"map" : false,

"mapModel" : null,

"marshallingType" : "INTEGER",

"name" : "Duration",

"sensitive" : false,

"setterDocumentation" : "<p>The duration, in seconds, for which the Elasticsearch instance is

reserved. $\langle \psi \rangle$  m@param duration The duration, in seconds, for which the Elasticsearch instance is reserved.", "setterMethodName" : "setDuration",

"setterModel" : {

"variableDeclarationType" : "Integer",

"variableName" : "duration",

"variableType" : "Integer",

"documentation" : null,

"simpleType" : "Integer",

```
 "variableSetterType" : "Integer"
 },
```
"simple" : true,

"timestampFormat" : null,

"variable" : {

"variableDeclarationType" : "Integer",

"variableName" : "duration",

"variableType" : "Integer",

"documentation" : " $\langle p \rangle$ The duration, in seconds, for which the Elasticsearch instance is reserved. $\langle p \rangle$ ",

"simpleType" : "Integer",

"variableSetterType" : "Integer"

},

"xmlNameSpaceUri" : null

},

"ElasticsearchInstanceCount" : {

"beanStyleGetterMethodName" : "getElasticsearchInstanceCount",

"beanStyleSetterMethodName" : "setElasticsearchInstanceCount",

"c2jName" : "ElasticsearchInstanceCount",

"c2jShape" : "Integer",

 "defaultConsumerFluentSetterDocumentation" : "<p>The number of Elasticsearch instances that have been reserved.</p>\nThis is a convenience that creates an instance of the {@link Integer.Builder} avoiding the need to create one manually via {@link Integer#builder()}.\n\nWhen the {@link Consumer} completes, {@link Integer.Builder#build()} is called immediately and its result is passed to {@link

#elasticsearchInstanceCount(Integer)}.\n@param elasticsearchInstanceCount a consumer that will call methods on {@link Integer.Builder}\n@return Returns a reference to this object so that method calls can be chained together.\n@see #elasticsearchInstanceCount(Integer)",

"deprecated" : false,

"documentation" : "<p>The number of Elasticsearch instances that have been reserved.</p>",

"endpointDiscoveryId" : false,

"enumType" : null,

"eventHeader" : false,

"eventPayload" : false,

"fluentEnumGetterMethodName" : null,

"fluentEnumSetterMethodName" : null,

"fluentGetterMethodName" : "elasticsearchInstanceCount",

"fluentSetterDocumentation" : "<p>The number of Elasticsearch instances that have been

reserved.  $\langle \psi \rangle$  m@param elasticsearchInstanceCount The number of Elasticsearch instances that have been

reserved.\n@return Returns a reference to this object so that method calls can be chained together.",

"fluentSetterMethodName" : "elasticsearchInstanceCount",

 "getterDocumentation" : "<p>The number of Elasticsearch instances that have been reserved.</p>\n@return The number of Elasticsearch instances that have been reserved.",

```
 "getterModel" : {
```

```
 "returnType" : "Integer",
```
"documentation" : null

```
 },
"http": {
```
"additionalMarshallingPath" : null,

"additionalUnmarshallingPath" : null,

 "flattened" : false, "greedy" : false, "header" : false, "isPayload" : false, "isStreaming" : false, "location" : null, "marshallLocation" : "PAYLOAD", "marshallLocationName" : "ElasticsearchInstanceCount", "queryString" : false, "statusCode" : false, "unmarshallLocationName" : "ElasticsearchInstanceCount", "uri" : false }, "idempotencyToken" : false, "isBinary" : false, "jsonValue" : false, "list" : false, "listModel" : null, "map" : false, "mapModel" : null, "marshallingType" : "INTEGER", "name" : "ElasticsearchInstanceCount", "sensitive" : false, "setterDocumentation" : "<p>The number of Elasticsearch instances that have been reserved.</p>\n@param elasticsearchInstanceCount The number of Elasticsearch instances that have been reserved.", "setterMethodName" : "setElasticsearchInstanceCount", "setterModel" : { "variableDeclarationType" : "Integer", "variableName" : "elasticsearchInstanceCount", "variableType" : "Integer", "documentation" : null, "simpleType" : "Integer", "variableSetterType" : "Integer" }, "simple" : true, "timestampFormat" : null, "variable" : { "variableDeclarationType" : "Integer", "variableName" : "elasticsearchInstanceCount", "variableType" : "Integer", "documentation" : "< $p$ >The number of Elasticsearch instances that have been reserved. $\langle p \rangle$ ", "simpleType" : "Integer", "variableSetterType" : "Integer" }, "xmlNameSpaceUri" : null }, "ElasticsearchInstanceType" : { "beanStyleGetterMethodName" : "getElasticsearchInstanceTypeAsString",

"beanStyleSetterMethodName" : "setElasticsearchInstanceType",

"c2jName" : "ElasticsearchInstanceType",

"c2jShape" : "ESPartitionInstanceType",

 "defaultConsumerFluentSetterDocumentation" : "<p>The Elasticsearch instance type offered by the reserved instance offering. $\langle p \rangle$  nThis is a convenience that creates an instance of the {@link String.Builder} avoiding the need to create one manually via  $\{\mathcal{C}\in\mathbb{N}\}\setminus\mathbb{N}\$  for the  $\{\mathcal{C}\in\mathbb{N}\}\setminus\mathbb{N}\$  consumer  $\{\mathcal{C}\in\mathbb{N}\}\setminus\mathbb{N}\}$ String.Builder#build()} is called immediately and its result is passed to {@link

#elasticsearchInstanceTypeAsString(String)}.\n@param elasticsearchInstanceType a consumer that will call methods on {@link String.Builder}\n@return Returns a reference to this object so that method calls can be chained together.\n@see #elasticsearchInstanceType(String)",

"deprecated" : false,

"documentation" : "<p>The Elasticsearch instance type offered by the reserved instance offering.</p>", "endpointDiscoveryId" : false,

"enumType" : "ESPartitionInstanceType",

"eventHeader" : false,

"eventPayload" : false,

"fluentEnumGetterMethodName" : "elasticsearchInstanceType",

"fluentEnumSetterMethodName" : "elasticsearchInstanceType",

"fluentGetterMethodName" : "elasticsearchInstanceTypeAsString",

 "fluentSetterDocumentation" : "<p>The Elasticsearch instance type offered by the reserved instance offering.</p>\n@param elasticsearchInstanceType The Elasticsearch instance type offered by the reserved instance offering.\n@see ESPartitionInstanceType\n@return Returns a reference to this object so that method calls can be chained together.\n@see ESPartitionInstanceType",

"fluentSetterMethodName" : "elasticsearchInstanceType",

"getterDocumentation" : "<p>The Elasticsearch instance type offered by the reserved instance offering. $\langle p \rangle$ \n $\langle p \rangle$ \nIf the service returns an enum value that is not available in the current SDK version, {@link #elasticsearchInstanceType} will return {@link ESPartitionInstanceType#UNKNOWN\_TO\_SDK\_VERSION}. The raw value returned by the service is available from {@link

#elasticsearchInstanceTypeAsString}.\n</p>\n@return The Elasticsearch instance type offered by the reserved instance offering.\n@see ESPartitionInstanceType",

"getterModel" : {

"returnType" : "String",

"documentation" : null

},

" $http"$ : { "additionalMarshallingPath" : null,

"additionalUnmarshallingPath" : null,

"flattened" : false,

"greedy" : false,

"header" : false,

"isPayload" : false,

"isStreaming" : false,

"location" : null,

"marshallLocation" : "PAYLOAD",

"marshallLocationName" : "ElasticsearchInstanceType",

"queryString" : false,

"statusCode" : false,

"unmarshallLocationName" : "ElasticsearchInstanceType",

```
 "uri" : false
      },
      "idempotencyToken" : false,
      "isBinary" : false,
      "jsonValue" : false,
      "list" : false,
      "listModel" : null,
      "map" : false,
      "mapModel" : null,
      "marshallingType" : "STRING",
      "name" : "ElasticsearchInstanceType",
      "sensitive" : false,
      "setterDocumentation" : "<p>The Elasticsearch instance type offered by the reserved instance
offering.</p>\n@param elasticsearchInstanceType The Elasticsearch instance type offered by the reserved instance
offering.\n@see ESPartitionInstanceType",
      "setterMethodName" : "setElasticsearchInstanceType",
      "setterModel" : {
        "variableDeclarationType" : "String",
        "variableName" : "elasticsearchInstanceType",
        "variableType" : "String",
        "documentation" : null,
        "simpleType" : "String",
       "variableSetterType" : "String"
      },
      "simple" : true,
      "timestampFormat" : null,
      "variable" : {
        "variableDeclarationType" : "String",
        "variableName" : "elasticsearchInstanceType",
        "variableType" : "String",
       "documentation" : "<p>The Elasticsearch instance type offered by the reserved instance offering.</p>",
        "simpleType" : "String",
        "variableSetterType" : "String"
      },
      "xmlNameSpaceUri" : null
     },
     "FixedPrice" : {
      "beanStyleGetterMethodName" : "getFixedPrice",
```
"beanStyleSetterMethodName" : "setFixedPrice",

"c2jName" : "FixedPrice",

"c2jShape" : "Double",

 "defaultConsumerFluentSetterDocumentation" : "<p>The upfront fixed charge you will paid to purchase the specific reserved Elasticsearch instance offering.  $\langle p \rangle$ nThis is a convenience that creates an instance of the {@link Double.Builder} avoiding the need to create one manually via  $\{\mathcal{Q}\in\mathbb{R}\}\cup\mathbb{N}\$  (Now  $\{\mathcal{Q}\in\mathbb{R}\}\cup\mathbb{N}\}$ Consumer} completes,  $\{\emptyset\}$  ( $\emptyset$ link Double.Builder#build()} is called immediately and its result is passed to  $\{\emptyset\}$  ( $\emptyset$ link #fixedPrice(Double)}.\n@param fixedPrice a consumer that will call methods on {@link Double.Builder}\n@return Returns a reference to this object so that method calls can be chained together.\n@see #fixedPrice(Double)",

"deprecated" : false,

 "documentation" : "<p>The upfront fixed charge you will paid to purchase the specific reserved Elasticsearch instance offering.  $\langle p \rangle$ ",

"endpointDiscoveryId" : false,

"enumType" : null,

```
 "eventHeader" : false,
```
"eventPayload" : false,

"fluentEnumGetterMethodName" : null,

"fluentEnumSetterMethodName" : null,

"fluentGetterMethodName" : "fixedPrice",

 "fluentSetterDocumentation" : "<p>The upfront fixed charge you will paid to purchase the specific reserved Elasticsearch instance offering.  $\langle p \rangle$  m@param fixedPrice The upfront fixed charge you will paid to purchase the specific reserved Elasticsearch instance offering.\n@return Returns a reference to this object so that method calls can be chained together.",

"fluentSetterMethodName" : "fixedPrice",

 "getterDocumentation" : "<p>The upfront fixed charge you will paid to purchase the specific reserved Elasticsearch instance offering.  $\langle p \rangle$  m@return The upfront fixed charge you will paid to purchase the specific reserved Elasticsearch instance offering.",

 "getterModel" : { "returnType" : "Double", "documentation" : null }, " $http"$ : { "additionalMarshallingPath" : null, "additionalUnmarshallingPath" : null, "flattened" : false, "greedy" : false, "header" : false, "isPayload" : false, "isStreaming" : false, "location" : null, "marshallLocation" : "PAYLOAD", "marshallLocationName" : "FixedPrice", "queryString" : false, "statusCode" : false, "unmarshallLocationName" : "FixedPrice", "uri" : false }, "idempotencyToken" : false, "isBinary" : false, "jsonValue" : false, "list" : false, "listModel" : null, "map" : false, "mapModel" : null, "marshallingType" : "DOUBLE", "name" : "FixedPrice", "sensitive" : false,

"setterDocumentation" : "<p>The upfront fixed charge you will paid to purchase the specific reserved

Elasticsearch instance offering.  $\langle p \rangle$  m@param fixedPrice The upfront fixed charge you will paid to purchase the specific reserved Elasticsearch instance offering.",

 "setterMethodName" : "setFixedPrice", "setterModel" : { "variableDeclarationType" : "Double", "variableName" : "fixedPrice",

"variableType" : "Double",

"documentation" : null,

"simpleType" : "Double",

"variableSetterType" : "Double"

```
 },
```
"simple" : true,

"timestampFormat" : null,

"variable" : {

"variableDeclarationType" : "Double",

"variableName" : "fixedPrice",

"variableType" : "Double",

 "documentation" : "<p>The upfront fixed charge you will paid to purchase the specific reserved Elasticsearch instance offering.  $\langle p \rangle$ ",

"simpleType" : "Double",

"variableSetterType" : "Double"

## },

"xmlNameSpaceUri" : null

### },

"PaymentOption" : {

"beanStyleGetterMethodName" : "getPaymentOptionAsString",

"beanStyleSetterMethodName" : "setPaymentOption",

"c2jName" : "PaymentOption",

"c2jShape" : "ReservedElasticsearchInstancePaymentOption",

 "defaultConsumerFluentSetterDocumentation" : "<p>The payment option as defined in the reserved Elasticsearch instance offering. $\langle p \rangle$ nThis is a convenience that creates an instance of the {@link String.Builder} avoiding the need to create one manually via  $\{\mathcal{C}\in\mathbb{N}\}\$  ( $\mathbb{N}\$ hen the  $\{\mathcal{C}\in\mathbb{N}\}$  consumer} completes, {@link String.Builder#build()} is called immediately and its result is passed to {@link

#paymentOptionAsString(String)}.\n@param paymentOption a consumer that will call methods on {@link String.Builder}\n@return Returns a reference to this object so that method calls can be chained together.\n@see #paymentOption(String)",

"deprecated" : false,

"documentation" : "< $p$ >The payment option as defined in the reserved Elasticsearch instance offering. $\langle p \rangle$ ", "endpointDiscoveryId" : false,

"enumType" : "ReservedElasticsearchInstancePaymentOption",

"eventHeader" : false,

"eventPayload" : false,

"fluentEnumGetterMethodName" : "paymentOption",

"fluentEnumSetterMethodName" : "paymentOption",

"fluentGetterMethodName" : "paymentOptionAsString",

 "fluentSetterDocumentation" : "<p>The payment option as defined in the reserved Elasticsearch instance offering. $\langle \phi \rangle$  n@param paymentOption The payment option as defined in the reserved Elasticsearch instance offering.\n@see ReservedElasticsearchInstancePaymentOption\n@return Returns a reference to this object so that method calls can be chained together.\n@see ReservedElasticsearchInstancePaymentOption",

"fluentSetterMethodName" : "paymentOption",

 "getterDocumentation" : "<p>The payment option as defined in the reserved Elasticsearch instance offering. $\langle p \rangle$ |n $\langle p \rangle$ |nIf the service returns an enum value that is not available in the current SDK version, {@link #paymentOption} will return {@link

ReservedElasticsearchInstancePaymentOption#UNKNOWN\_TO\_SDK\_VERSION}. The raw value returned by the service is available from { @link #paymentOptionAsString }. $n < p > n$  @return The payment option as defined in the reserved Elasticsearch instance offering.\n@see ReservedElasticsearchInstancePaymentOption",

```
 "getterModel" : {
  "returnType" : "String",
  "documentation" : null
 },
"http": {
  "additionalMarshallingPath" : null,
  "additionalUnmarshallingPath" : null,
  "flattened" : false,
  "greedy" : false,
  "header" : false,
  "isPayload" : false,
  "isStreaming" : false,
  "location" : null,
  "marshallLocation" : "PAYLOAD",
  "marshallLocationName" : "PaymentOption",
  "queryString" : false,
  "statusCode" : false,
  "unmarshallLocationName" : "PaymentOption",
  "uri" : false
 },
 "idempotencyToken" : false,
 "isBinary" : false,
 "jsonValue" : false,
 "list" : false,
 "listModel" : null,
 "map" : false,
 "mapModel" : null,
 "marshallingType" : "STRING",
 "name" : "PaymentOption",
 "sensitive" : false,
 "setterDocumentation" : "<p>The payment option as defined in the reserved Elasticsearch instance
```
offering. $\langle \phi \rangle$  n@param paymentOption The payment option as defined in the reserved Elasticsearch instance offering.\n@see ReservedElasticsearchInstancePaymentOption",

"setterMethodName" : "setPaymentOption",

"setterModel" : {

"variableDeclarationType" : "String",

"variableName" : "paymentOption",

"variableType" : "String",

"documentation" : null,

```
 "simpleType" : "String",
```

```
 "variableSetterType" : "String"
 },
```
"simple" : true,

"timestampFormat" : null,

"variable" : {

"variableDeclarationType" : "String",

"variableName" : "paymentOption",

"variableType" : "String",

"documentation" : "< $p$ >The payment option as defined in the reserved Elasticsearch instance offering. $\langle p \rangle$ ", "simpleType" : "String",

"variableSetterType" : "String"

},

"xmlNameSpaceUri" : null

},

"RecurringCharges" : {

"beanStyleGetterMethodName" : "getRecurringCharges",

"beanStyleSetterMethodName" : "setRecurringCharges",

"c2jName" : "RecurringCharges",

"c2jShape" : "RecurringChargeList",

 "defaultConsumerFluentSetterDocumentation" : "<p>The charge to your account regardless of whether you are creating any domains using the instance offering. $\langle p \rangle$ nThis is a convenience that creates an instance of the {@link List<RecurringCharge>.Builder} avoiding the need to create one manually via {@link List<RecurringCharge>#builder()}.\n\nWhen the {@link Consumer} completes, {@link

List<RecurringCharge>.Builder#build() is called immediately and its result is passed to  $\{$  @link

#recurringCharges(List<RecurringCharge>)}.\n@param recurringCharges a consumer that will call methods on {@link List<RecurringCharge>.Builder}\n@return Returns a reference to this object so that method calls can be chained together.\n@see #recurringCharges(List<RecurringCharge>)",

"deprecated" : false,

 "documentation" : "<p>The charge to your account regardless of whether you are creating any domains using the instance offering. $<$ /p $>$ ",

"endpointDiscoveryId" : false,

"enumType" : null,

"eventHeader" : false,

"eventPayload" : false,

"fluentEnumGetterMethodName" : null,

"fluentEnumSetterMethodName" : null,

"fluentGetterMethodName" : "recurringCharges",

 "fluentSetterDocumentation" : "<p>The charge to your account regardless of whether you are creating any domains using the instance offering. $\langle p \rangle \ln \omega$  param recurring Charges The charge to your account regardless of whether you are creating any domains using the instance offering.\n@return Returns a reference to this object so that method calls can be chained together.",

"fluentSetterMethodName" : "recurringCharges",

 "getterDocumentation" : "<p>The charge to your account regardless of whether you are creating any domains using the instance offering. $\langle p \rangle$  \n $\langle p \rangle$  \n $\langle p \rangle$  \nduck to modify the collection returned by this method will result in an UnsupportedOperationException. $n\leq p\leq n$ @return The charge to your account regardless of whether you are creating any domains using the instance offering.",

 "getterModel" : { "returnType" : "java.util.List<RecurringCharge>",

 "documentation" : null }, " $http"$ : { "additionalMarshallingPath" : null, "additionalUnmarshallingPath" : null, "flattened" : false, "greedy" : false, "header" : false, "isPayload" : false, "isStreaming" : false, "location" : null, "marshallLocation" : "PAYLOAD", "marshallLocationName" : "RecurringCharges", "queryString" : false, "statusCode" : false, "unmarshallLocationName" : "RecurringCharges", "uri" : false }, "idempotencyToken" : false, "isBinary" : false, "jsonValue" : false, "list" : true, "listModel" : { "implType" : "java.util.ArrayList", "interfaceType" : "java.util.List", "listMemberModel" : { "beanStyleGetterMethodName" : "getMember", "beanStyleSetterMethodName" : "setMember", "c2jName" : "member", "c2jShape" : "RecurringCharge",

 "defaultConsumerFluentSetterDocumentation" : "Sets the value of the Member property for this object.\n\nThis is a convenience that creates an instance of the {@link RecurringCharge.Builder} avoiding the need to create one manually via  $\{\emptyset\}$  ( $\emptyset$ ) ( $\in \{\emptyset\}$ ) ( $\in \{\emptyset\}$ ) ( $\in \{\emptyset\}$ ) ( $\in \{\emptyset\}$ ) completes, {@link RecurringCharge.Builder#build()} is called immediately and its result is passed to {@link #member(RecurringCharge)}.\n@param member a consumer that will call methods on {@link RecurringCharge.Builder}\n@return Returns a reference to this object so that method calls can be chained together.\n@see #member(RecurringCharge)",

 "deprecated" : false, "documentation" : "", "endpointDiscoveryId" : false, "enumType" : null, "eventHeader" : false, "eventPayload" : false, "fluentEnumGetterMethodName" : null, "fluentEnumSetterMethodName" : null, "fluentGetterMethodName" : "member",

"fluentSetterDocumentation" : "Sets the value of the Member property for this object. $\ln \log$  param member The new value for the Member property for this object.\n@return Returns a reference to this object so that method

```
calls can be chained together.",
```
"fluentSetterMethodName" : "member",

 "getterDocumentation" : "Returns the value of the Member property for this object.\n@return The value of the Member property for this object.",

```
 "getterModel" : {
          "returnType" : "RecurringCharge",
          "documentation" : null
         },
        "http": {
          "additionalMarshallingPath" : null,
          "additionalUnmarshallingPath" : null,
          "flattened" : false,
          "greedy" : false,
          "header" : false,
          "isPayload" : false,
          "isStreaming" : false,
          "location" : null,
          "marshallLocation" : "PAYLOAD",
          "marshallLocationName" : "member",
          "queryString" : false,
          "statusCode" : false,
          "unmarshallLocationName" : "member",
          "uri" : false
         },
         "idempotencyToken" : false,
         "isBinary" : false,
         "jsonValue" : false,
         "list" : false,
         "listModel" : null,
        "map" : false,
         "mapModel" : null,
         "marshallingType" : "SDK_POJO",
         "name" : "Member",
         "sensitive" : false,
         "setterDocumentation" : "Sets the value of the Member property for this object.\n\n@param member The
new value for the Member property for this object.",
         "setterMethodName" : "setMember",
         "setterModel" : {
          "variableDeclarationType" : "RecurringCharge",
          "variableName" : "member",
          "variableType" : "RecurringCharge",
          "documentation" : null,
          "simpleType" : "RecurringCharge",
          "variableSetterType" : "RecurringCharge"
         },
         "simple" : false,
```
 "timestampFormat" : null, "variable" : {

 "variableDeclarationType" : "RecurringCharge", "variableName" : "member", "variableType" : "RecurringCharge", "documentation" : "", "simpleType" : "RecurringCharge", "variableSetterType" : "RecurringCharge" }, "xmlNameSpaceUri" : null }, "memberLocationName" : null, "memberType" : "RecurringCharge", "map" : false, "memberAdditionalMarshallingPath" : null, "memberAdditionalUnmarshallingPath" : null, "simple" : false, "simpleType" : "RecurringCharge", "templateImplType" : "java.util.ArrayList<RecurringCharge>", "templateType" : "java.util.List<RecurringCharge>" },

"map" : false,

"mapModel" : null,

"marshallingType" : "LIST",

"name" : "RecurringCharges",

"sensitive" : false,

 "setterDocumentation" : "<p>The charge to your account regardless of whether you are creating any domains using the instance offering.  $\langle p \rangle$  n@param recurringCharges The charge to your account regardless of whether you are creating any domains using the instance offering.",

"setterMethodName" : "setRecurringCharges",

"setterModel" : {

"variableDeclarationType" : "java.util.List<RecurringCharge>",

"variableName" : "recurringCharges",

"variableType" : "java.util.List<RecurringCharge>",

"documentation" : null,

"simpleType" : "List<RecurringCharge>",

"variableSetterType" : "java.util.Collection<RecurringCharge>"

#### },

"simple" : false,

"timestampFormat" : null,

"variable" : {

"variableDeclarationType" : "java.util.List<RecurringCharge>",

"variableName" : "recurringCharges",

"variableType" : "java.util.List<RecurringCharge>",

"documentation" : "<p>The charge to your account regardless of whether you are creating any domains using the instance offering.</p>",

"simpleType" : "List<RecurringCharge>",

"variableSetterType" : "java.util.Collection<RecurringCharge>"

},

"xmlNameSpaceUri" : null

},

"ReservationName" : {

"beanStyleGetterMethodName" : "getReservationName",

"beanStyleSetterMethodName" : "setReservationName",

"c2jName" : "ReservationName",

"c2jShape" : "ReservationToken",

 "defaultConsumerFluentSetterDocumentation" : "<p>The customer-specified identifier to track this reservation. $\langle \cdot \rangle$  nThis is a convenience that creates an instance of the {@link String.Builder} avoiding the need to create one manually via  $\{\mathcal{C}\}\n\in\mathcal{C}\n\in\mathbb{C}$  and  $\{\mathcal{C}\}\n\in\mathbb{C}$  and  $\{\mathcal{C}\}\n\in\mathbb{C}$  completes,  $\{\mathcal{C}\}\n\in\mathbb{C}$ String.Builder#build()} is called immediately and its result is passed to {@link

#reservationName(String)}.\n@param reservationName a consumer that will call methods on {@link

String.Builder}\n@return Returns a reference to this object so that method calls can be chained together.\n@see #reservationName(String)",

"deprecated" : false,

"documentation" : "<p>The customer-specified identifier to track this reservation.</p>",

"endpointDiscoveryId" : false,

"enumType" : null,

"eventHeader" : false,

"eventPayload" : false,

"fluentEnumGetterMethodName" : null,

"fluentEnumSetterMethodName" : null,

"fluentGetterMethodName" : "reservationName",

 "fluentSetterDocumentation" : "<p>The customer-specified identifier to track this reservation.</p>\n@param reservationName The customer-specified identifier to track this reservation.\n@return Returns a reference to this object so that method calls can be chained together.",

"fluentSetterMethodName" : "reservationName",

 "getterDocumentation" : "<p>The customer-specified identifier to track this reservation.</p>\n@return The customer-specified identifier to track this reservation.",

"getterModel" : {

"returnType" : "String",

"documentation" : null

},

" $http"$ : {

"additionalMarshallingPath" : null,

"additionalUnmarshallingPath" : null,

"flattened" : false,

"greedy" : false,

"header" : false,

"isPayload" : false,

"isStreaming" : false,

"location" : null,

"marshallLocation" : "PAYLOAD",

"marshallLocationName" : "ReservationName",

"queryString" : false,

"statusCode" : false,

"unmarshallLocationName" : "ReservationName",

"uri" : false

},

 "idempotencyToken" : false, "isBinary" : false, "jsonValue" : false, "list" : false, "listModel" : null, "map" : false, "mapModel" : null, "marshallingType" : "STRING", "name" : "ReservationName", "sensitive" : false, "setterDocumentation" : "<p>The customer-specified identifier to track this reservation.</p>\n@param reservationName The customer-specified identifier to track this reservation.", "setterMethodName" : "setReservationName", "setterModel" : { "variableDeclarationType" : "String", "variableName" : "reservationName", "variableType" : "String", "documentation" : null, "simpleType" : "String", "variableSetterType" : "String" }, "simple" : true, "timestampFormat" : null, "variable" : { "variableDeclarationType" : "String", "variableName" : "reservationName", "variableType" : "String", "documentation" : "<p>The customer-specified identifier to track this reservation.</p>", "simpleType" : "String", "variableSetterType" : "String" }, "xmlNameSpaceUri" : null }, "ReservedElasticsearchInstanceId" : { "beanStyleGetterMethodName" : "getReservedElasticsearchInstanceId", "beanStyleSetterMethodName" : "setReservedElasticsearchInstanceId", "c2jName" : "ReservedElasticsearchInstanceId", "c2jShape" : "GUID", "defaultConsumerFluentSetterDocumentation" : "<p>The unique identifier for the reservation.</p>\nThis is a convenience that creates an instance of the {@link String.Builder} avoiding the need to create one manually via {@link String#builder()}.\n\nWhen the {@link Consumer} completes, {@link String.Builder#build()} is called immediately and its result is passed to {@link #reservedElasticsearchInstanceId(String)}.\n@param

reservedElasticsearchInstanceId a consumer that will call methods on {@link String.Builder}\n@return Returns a reference to this object so that method calls can be chained together.\n@see

#reservedElasticsearchInstanceId(String)",

"deprecated" : false,

"documentation" : "<p>The unique identifier for the reservation.</p>",

"endpointDiscoveryId" : false,

"enumType" : null,

"eventHeader" : false,

"eventPayload" : false,

"fluentEnumGetterMethodName" : null,

"fluentEnumSetterMethodName" : null,

"fluentGetterMethodName" : "reservedElasticsearchInstanceId",

"fluentSetterDocumentation" : "< $p$ >The unique identifier for the reservation.</p> $\ln Q$  param

reservedElasticsearchInstanceId The unique identifier for the reservation.\n@return Returns a reference to this object so that method calls can be chained together.",

"fluentSetterMethodName" : "reservedElasticsearchInstanceId",

 "getterDocumentation" : "<p>The unique identifier for the reservation.</p>\n@return The unique identifier for the reservation.",

```
 "getterModel" : {
       "returnType" : "String",
       "documentation" : null
      },
     "http": {
        "additionalMarshallingPath" : null,
        "additionalUnmarshallingPath" : null,
        "flattened" : false,
        "greedy" : false,
        "header" : false,
        "isPayload" : false,
        "isStreaming" : false,
        "location" : null,
        "marshallLocation" : "PAYLOAD",
        "marshallLocationName" : "ReservedElasticsearchInstanceId",
        "queryString" : false,
        "statusCode" : false,
        "unmarshallLocationName" : "ReservedElasticsearchInstanceId",
        "uri" : false
      },
      "idempotencyToken" : false,
      "isBinary" : false,
      "jsonValue" : false,
      "list" : false,
      "listModel" : null,
      "map" : false,
      "mapModel" : null,
      "marshallingType" : "STRING",
      "name" : "ReservedElasticsearchInstanceId",
      "sensitive" : false,
     "setterDocumentation" : "<p>The unique identifier for the reservation.</p>\n@param
reservedElasticsearchInstanceId The unique identifier for the reservation.",
      "setterMethodName" : "setReservedElasticsearchInstanceId",
      "setterModel" : {
        "variableDeclarationType" : "String",
```

```
 "variableType" : "String",
   "documentation" : null,
   "simpleType" : "String",
   "variableSetterType" : "String"
  },
  "simple" : true,
  "timestampFormat" : null,
  "variable" : {
   "variableDeclarationType" : "String",
   "variableName" : "reservedElasticsearchInstanceId",
   "variableType" : "String",
  "documentation" : "<p>The unique identifier for the reservation.</p>",
   "simpleType" : "String",
   "variableSetterType" : "String"
  },
  "xmlNameSpaceUri" : null
 },
 "ReservedElasticsearchInstanceOfferingId" : {
  "beanStyleGetterMethodName" : "getReservedElasticsearchInstanceOfferingId",
  "beanStyleSetterMethodName" : "setReservedElasticsearchInstanceOfferingId",
```
"c2jName" : "ReservedElasticsearchInstanceOfferingId",

"c2jShape" : "String",

 "defaultConsumerFluentSetterDocumentation" : "<p>The offering identifier.</p>\nThis is a convenience that creates an instance of the {@link String.Builder} avoiding the need to create one manually via {@link String#builder()}.\n\nWhen the {@link Consumer} completes, {@link String.Builder#build()} is called immediately and its result is passed to {@link #reservedElasticsearchInstanceOfferingId(String)}.\n@param reservedElasticsearchInstanceOfferingId a consumer that will call methods on {@link String.Builder}\n@return Returns a reference to this object so that method calls can be chained together.\n@see #reservedElasticsearchInstanceOfferingId(String)",

"deprecated" : false,

"documentation" : "<p>The offering identifier.</p>",

"endpointDiscoveryId" : false,

"enumType" : null,

"eventHeader" : false,

"eventPayload" : false,

"fluentEnumGetterMethodName" : null,

"fluentEnumSetterMethodName" : null,

"fluentGetterMethodName" : "reservedElasticsearchInstanceOfferingId",

"fluentSetterDocumentation" : "<p>The offering identifier.</p>\n@param

reservedElasticsearchInstanceOfferingId The offering identifier.\n@return Returns a reference to this object so that method calls can be chained together.",

"fluentSetterMethodName" : "reservedElasticsearchInstanceOfferingId",

"getterDocumentation" : "<p>The offering identifier.</p>\n@return The offering identifier.",

"getterModel" : {

"returnType" : "String",

"documentation" : null

```
 },
```
" $http"$ : {

 "additionalMarshallingPath" : null, "additionalUnmarshallingPath" : null, "flattened" : false, "greedy" : false, "header" : false, "isPayload" : false, "isStreaming" : false, "location" : null, "marshallLocation" : "PAYLOAD", "marshallLocationName" : "ReservedElasticsearchInstanceOfferingId", "queryString" : false, "statusCode" : false, "unmarshallLocationName" : "ReservedElasticsearchInstanceOfferingId", "uri" : false }, "idempotencyToken" : false, "isBinary" : false, "jsonValue" : false, "list" : false, "listModel" : null, "map" : false, "mapModel" : null, "marshallingType" : "STRING", "name" : "ReservedElasticsearchInstanceOfferingId", "sensitive" : false, "setterDocumentation" : "<p>The offering identifier.</p>\n@param reservedElasticsearchInstanceOfferingId The offering identifier.", "setterMethodName" : "setReservedElasticsearchInstanceOfferingId", "setterModel" : { "variableDeclarationType" : "String", "variableName" : "reservedElasticsearchInstanceOfferingId", "variableType" : "String", "documentation" : null, "simpleType" : "String", "variableSetterType" : "String" }, "simple" : true, "timestampFormat" : null, "variable" : { "variableDeclarationType" : "String", "variableName" : "reservedElasticsearchInstanceOfferingId", "variableType" : "String", "documentation" : "<p>The offering identifier.</p>", "simpleType" : "String", "variableSetterType" : "String" }, "xmlNameSpaceUri" : null },

"StartTime" : {

"beanStyleGetterMethodName" : "getStartTime",

"beanStyleSetterMethodName" : "setStartTime",

"c2jName" : "StartTime",

"c2jShape" : "UpdateTimestamp",

 "defaultConsumerFluentSetterDocumentation" : "<p>The time the reservation started.</p>\nThis is a convenience that creates an instance of the {@link Instant.Builder} avoiding the need to create one manually via {@link Instant#builder()}.\n\nWhen the {@link Consumer} completes, {@link Instant.Builder#build()} is called immediately and its result is passed to {@link #startTime(Instant)}.\n@param startTime a consumer that will call methods on {@link Instant.Builder}\n@return Returns a reference to this object so that method calls can be chained together.\n@see #startTime(Instant)",

"deprecated" : false,

"documentation" : "< $p$ >The time the reservation started. $\langle p \rangle$ ",

"endpointDiscoveryId" : false,

"enumType" : null,

"eventHeader" : false,

"eventPayload" : false,

"fluentEnumGetterMethodName" : null,

"fluentEnumSetterMethodName" : null,

"fluentGetterMethodName" : "startTime",

"fluentSetterDocumentation" : "<p>The time the reservation started.</p> $\ln$ @param startTime The time the reservation started.\n@return Returns a reference to this object so that method calls can be chained together.",

"fluentSetterMethodName" : "startTime",

"getterDocumentation" : "<p>The time the reservation started. $\langle p \rangle$ \n@return The time the reservation started.",

```
 "getterModel" : {
  "returnType" : "java.time.Instant",
  "documentation" : null
 },
"http": {
  "additionalMarshallingPath" : null,
  "additionalUnmarshallingPath" : null,
  "flattened" : false,
  "greedy" : false,
  "header" : false,
  "isPayload" : false,
  "isStreaming" : false,
  "location" : null,
  "marshallLocation" : "PAYLOAD",
  "marshallLocationName" : "StartTime",
  "queryString" : false,
  "statusCode" : false,
  "unmarshallLocationName" : "StartTime",
  "uri" : false
 },
 "idempotencyToken" : false,
 "isBinary" : false,
 "jsonValue" : false,
```

```
 "list" : false,
      "listModel" : null,
      "map" : false,
      "mapModel" : null,
      "marshallingType" : "INSTANT",
      "name" : "StartTime",
      "sensitive" : false,
     "setterDocumentation" : "<p>The time the reservation started.\langle p \rangle\n\omega param startTime The time the
reservation started.",
      "setterMethodName" : "setStartTime",
      "setterModel" : {
        "variableDeclarationType" : "java.time.Instant",
        "variableName" : "startTime",
        "variableType" : "java.time.Instant",
        "documentation" : null,
        "simpleType" : "Instant",
        "variableSetterType" : "java.time.Instant"
       },
      "simple" : true,
      "timestampFormat" : null,
      "variable" : {
        "variableDeclarationType" : "java.time.Instant",
        "variableName" : "startTime",
        "variableType" : "java.time.Instant",
       "documentation" : "<p>The time the reservation started.</p>",
        "simpleType" : "Instant",
        "variableSetterType" : "java.time.Instant"
      },
      "xmlNameSpaceUri" : null
     },
     "State" : {
      "beanStyleGetterMethodName" : "getState",
      "beanStyleSetterMethodName" : "setState",
      "c2jName" : "State",
      "c2jShape" : "String",
      "defaultConsumerFluentSetterDocumentation" : "<p>The state of the reserved Elasticsearch
instance.\langle \phi \rangle in This is a convenience that creates an instance of the {@link String.Builder} avoiding the need to
create one manually via \{\mathcal{C}\in\Lambda\}\.\n\nWhen the \{\mathcal{C}\in\Lambda\} consumer} completes, \{\mathcal{C}\in\Lambda\}String.Builder#build()} is called immediately and its result is passed to {@link #state(String)}.\n@param state a
consumer that will call methods on {@link String.Builder}\n@return Returns a reference to this object so that
```
method calls can be chained together.\n@see #state(String)",

"deprecated" : false,

"documentation" : "< $p$ >The state of the reserved Elasticsearch instance. $\langle p \rangle$ ",

"endpointDiscoveryId" : false,

"enumType" : null,

"eventHeader" : false,

```
 "eventPayload" : false,
```
"fluentEnumGetterMethodName" : null,

"fluentEnumSetterMethodName" : null,

"fluentGetterMethodName" : "state",

 "fluentSetterDocumentation" : "<p>The state of the reserved Elasticsearch instance.</p>\n@param state The state of the reserved Elasticsearch instance.\n@return Returns a reference to this object so that method calls can be chained together.",

"fluentSetterMethodName" : "state",

 "getterDocumentation" : "<p>The state of the reserved Elasticsearch instance.</p>\n@return The state of the reserved Elasticsearch instance.",

```
 "getterModel" : {
        "returnType" : "String",
        "documentation" : null
      },
     "http": {
        "additionalMarshallingPath" : null,
        "additionalUnmarshallingPath" : null,
        "flattened" : false,
        "greedy" : false,
        "header" : false,
        "isPayload" : false,
        "isStreaming" : false,
        "location" : null,
        "marshallLocation" : "PAYLOAD",
        "marshallLocationName" : "State",
        "queryString" : false,
        "statusCode" : false,
        "unmarshallLocationName" : "State",
        "uri" : false
      },
      "idempotencyToken" : false,
      "isBinary" : false,
      "jsonValue" : false,
      "list" : false,
      "listModel" : null,
      "map" : false,
      "mapModel" : null,
      "marshallingType" : "STRING",
      "name" : "State",
      "sensitive" : false,
      "setterDocumentation" : "<p>The state of the reserved Elasticsearch instance.</p>\n@param state The state of
the reserved Elasticsearch instance.",
      "setterMethodName" : "setState",
      "setterModel" : {
        "variableDeclarationType" : "String",
        "variableName" : "state",
        "variableType" : "String",
        "documentation" : null,
        "simpleType" : "String",
        "variableSetterType" : "String"
```

```
 },
  "simple" : true,
  "timestampFormat" : null,
  "variable" : {
   "variableDeclarationType" : "String",
   "variableName" : "state",
   "variableType" : "String",
  "documentation" : "<p>The state of the reserved Elasticsearch instance.</p>",
   "simpleType" : "String",
   "variableSetterType" : "String"
  },
  "xmlNameSpaceUri" : null
 },
 "UsagePrice" : {
  "beanStyleGetterMethodName" : "getUsagePrice",
  "beanStyleSetterMethodName" : "setUsagePrice",
  "c2jName" : "UsagePrice",
  "c2jShape" : "Double",
```
 "defaultConsumerFluentSetterDocumentation" : "<p>The rate you are charged for each hour for the domain that is using this reserved instance. $\langle p \rangle$  in This is a convenience that creates an instance of the {@link Double.Builder} avoiding the need to create one manually via  $\{\emptyset\}$ ink Double#builder()}.\n\nWhen the  $\{\emptyset\}$ ink Consumer} completes, {@link Double.Builder#build()} is called immediately and its result is passed to {@link #usagePrice(Double)}.\n@param usagePrice a consumer that will call methods on {@link

Double.Builder}\n@return Returns a reference to this object so that method calls can be chained together.\n@see #usagePrice(Double)",

"deprecated" : false,

 "documentation" : "<p>The rate you are charged for each hour for the domain that is using this reserved instance.</p>",

"endpointDiscoveryId" : false,

"enumType" : null,

"eventHeader" : false,

"eventPayload" : false,

"fluentEnumGetterMethodName" : null,

"fluentEnumSetterMethodName" : null,

"fluentGetterMethodName" : "usagePrice",

 "fluentSetterDocumentation" : "<p>The rate you are charged for each hour for the domain that is using this reserved instance.</p>\n@param usagePrice The rate you are charged for each hour for the domain that is using this reserved instance.\n@return Returns a reference to this object so that method calls can be chained together.",

"fluentSetterMethodName" : "usagePrice",

 "getterDocumentation" : "<p>The rate you are charged for each hour for the domain that is using this reserved instance. $\langle p \rangle$  n@return The rate you are charged for each hour for the domain that is using this reserved instance.",

```
 "getterModel" : {
```

```
 "returnType" : "Double",
```
"documentation" : null

```
 },
"http": {
  "additionalMarshallingPath" : null,
```
"additionalUnmarshallingPath" : null,

 "flattened" : false, "greedy" : false, "header" : false, "isPayload" : false, "isStreaming" : false, "location" : null, "marshallLocation" : "PAYLOAD", "marshallLocationName" : "UsagePrice", "queryString" : false, "statusCode" : false, "unmarshallLocationName" : "UsagePrice", "uri" : false }, "idempotencyToken" : false, "isBinary" : false, "jsonValue" : false, "list" : false, "listModel" : null, "map" : false, "mapModel" : null, "marshallingType" : "DOUBLE", "name" : "UsagePrice", "sensitive" : false,

 "setterDocumentation" : "<p>The rate you are charged for each hour for the domain that is using this reserved instance.</p>\n@param usagePrice The rate you are charged for each hour for the domain that is using this reserved instance.",

```
 "setterMethodName" : "setUsagePrice",
      "setterModel" : {
        "variableDeclarationType" : "Double",
        "variableName" : "usagePrice",
        "variableType" : "Double",
        "documentation" : null,
        "simpleType" : "Double",
        "variableSetterType" : "Double"
      },
      "simple" : true,
      "timestampFormat" : null,
      "variable" : {
        "variableDeclarationType" : "Double",
        "variableName" : "usagePrice",
        "variableType" : "Double",
        "documentation" : "<p>The rate you are charged for each hour for the domain that is using this reserved
instance.</p>",
        "simpleType" : "Double",
        "variableSetterType" : "Double"
      },
```

```
 "xmlNameSpaceUri" : null
```

```
 }
```
},

"nonStreamingMembers" : [ {

"beanStyleGetterMethodName" : "getReservationName",

"beanStyleSetterMethodName" : "setReservationName",

"c2jName" : "ReservationName",

"c2jShape" : "ReservationToken",

 "defaultConsumerFluentSetterDocumentation" : "<p>The customer-specified identifier to track this reservation. $\langle \cdot \rangle$  nThis is a convenience that creates an instance of the {@link String.Builder} avoiding the need to create one manually via  $\{\mathcal{C}\in\Lambda\}\$ .\n\nWhen the  $\{\mathcal{C}\in\Lambda\}$  consumer} completes,  $\{\mathcal{C}\in\Lambda\}$ String.Builder#build()} is called immediately and its result is passed to {@link

#reservationName(String)}.\n@param reservationName a consumer that will call methods on {@link

String.Builder}\n@return Returns a reference to this object so that method calls can be chained together.\n@see #reservationName(String)",

"deprecated" : false,

"documentation" : "<p>The customer-specified identifier to track this reservation.</p>",

"endpointDiscoveryId" : false,

"enumType" : null,

"eventHeader" : false,

"eventPayload" : false,

"fluentEnumGetterMethodName" : null,

"fluentEnumSetterMethodName" : null,

"fluentGetterMethodName" : "reservationName",

 "fluentSetterDocumentation" : "<p>The customer-specified identifier to track this reservation.</p>\n@param reservationName The customer-specified identifier to track this reservation.\n@return Returns a reference to this object so that method calls can be chained together.",

"fluentSetterMethodName" : "reservationName",

 "getterDocumentation" : "<p>The customer-specified identifier to track this reservation.</p>\n@return The customer-specified identifier to track this reservation.",

"getterModel" : {

```
 "returnType" : "String",
```
"documentation" : null

},

```
"http": {
```
"additionalMarshallingPath" : null,

"additionalUnmarshallingPath" : null,

```
 "flattened" : false,
```
"greedy" : false,

"header" : false,

"isPayload" : false,

"isStreaming" : false,

"location" : null,

"marshallLocation" : "PAYLOAD",

"marshallLocationName" : "ReservationName",

"queryString" : false,

"statusCode" : false,

"unmarshallLocationName" : "ReservationName",

"uri" : false

},

 "idempotencyToken" : false, "isBinary" : false, "jsonValue" : false, "list" : false, "listModel" : null, "map" : false, "mapModel" : null, "marshallingType" : "STRING", "name" : "ReservationName", "sensitive" : false, "setterDocumentation" : "<p>The customer-specified identifier to track this reservation.</p>\n@param reservationName The customer-specified identifier to track this reservation.", "setterMethodName" : "setReservationName", "setterModel" : { "variableDeclarationType" : "String", "variableName" : "reservationName", "variableType" : "String", "documentation" : null, "simpleType" : "String", "variableSetterType" : "String" }, "simple" : true, "timestampFormat" : null, "variable" : { "variableDeclarationType" : "String", "variableName" : "reservationName", "variableType" : "String", "documentation" : "<p>The customer-specified identifier to track this reservation.</p>", "simpleType" : "String", "variableSetterType" : "String" }, "xmlNameSpaceUri" : null }, { "beanStyleGetterMethodName" : "getReservedElasticsearchInstanceId", "beanStyleSetterMethodName" : "setReservedElasticsearchInstanceId", "c2jName" : "ReservedElasticsearchInstanceId", "c2jShape" : "GUID", "defaultConsumerFluentSetterDocumentation" : "<p>The unique identifier for the reservation.</p>\nThis is a convenience that creates an instance of the {@link String.Builder} avoiding the need to create one manually via {@link String#builder()}.\n\nWhen the {@link Consumer} completes, {@link String.Builder#build()} is called

immediately and its result is passed to {@link #reservedElasticsearchInstanceId(String)}.\n@param reservedElasticsearchInstanceId a consumer that will call methods on {@link String.Builder}\n@return Returns a reference to this object so that method calls can be chained together.\n@see #reservedElasticsearchInstanceId(String)",

"deprecated" : false,

"documentation" : "<p>The unique identifier for the reservation.</p>",

```
 "endpointDiscoveryId" : false,
```
"enumType" : null,

"eventHeader" : false,

"eventPayload" : false,

"fluentEnumGetterMethodName" : null,

"fluentEnumSetterMethodName" : null,

"fluentGetterMethodName" : "reservedElasticsearchInstanceId",

"fluentSetterDocumentation" : "<p>The unique identifier for the reservation.</p>\n@param

reservedElasticsearchInstanceId The unique identifier for the reservation.\n@return Returns a reference to this object so that method calls can be chained together.",

"fluentSetterMethodName" : "reservedElasticsearchInstanceId",

 "getterDocumentation" : "<p>The unique identifier for the reservation.</p>\n@return The unique identifier for the reservation.",

```
 "getterModel" : {
```

```
 "returnType" : "String",
```

```
 "documentation" : null
```

```
 },
```

```
"http": {
```
"additionalMarshallingPath" : null,

"additionalUnmarshallingPath" : null,

"flattened" : false,

"greedy" : false,

"header" : false,

"isPayload" : false,

"isStreaming" : false,

"location" : null,

"marshallLocation" : "PAYLOAD",

"marshallLocationName" : "ReservedElasticsearchInstanceId",

"queryString" : false,

"statusCode" : false,

"unmarshallLocationName" : "ReservedElasticsearchInstanceId",

"uri" : false

## },

"idempotencyToken" : false,

"isBinary" : false,

"jsonValue" : false,

"list" : false,

```
 "listModel" : null,
```
"map" : false,

"mapModel" : null,

"marshallingType" : "STRING",

"name" : "ReservedElasticsearchInstanceId",

"sensitive" : false,

"setterDocumentation" : "< $p$ >The unique identifier for the reservation.  $\langle p \rangle$  n@param

reservedElasticsearchInstanceId The unique identifier for the reservation.",

"setterMethodName" : "setReservedElasticsearchInstanceId",

"setterModel" : {

"variableDeclarationType" : "String",

"variableName" : "reservedElasticsearchInstanceId",

"variableType" : "String",

```
 "documentation" : null,
   "simpleType" : "String",
   "variableSetterType" : "String"
  },
  "simple" : true,
  "timestampFormat" : null,
  "variable" : {
   "variableDeclarationType" : "String",
   "variableName" : "reservedElasticsearchInstanceId",
   "variableType" : "String",
  "documentation" : "<p>The unique identifier for the reservation.</p>",
   "simpleType" : "String",
   "variableSetterType" : "String"
  },
  "xmlNameSpaceUri" : null
 }, {
  "beanStyleGetterMethodName" : "getReservedElasticsearchInstanceOfferingId",
```
"beanStyleSetterMethodName" : "setReservedElasticsearchInstanceOfferingId",

"c2jName" : "ReservedElasticsearchInstanceOfferingId",

"c2jShape" : "String",

 "defaultConsumerFluentSetterDocumentation" : "<p>The offering identifier.</p>\nThis is a convenience that creates an instance of the {@link String.Builder} avoiding the need to create one manually via {@link String#builder()}.\n\nWhen the {@link Consumer} completes, {@link String.Builder#build()} is called immediately and its result is passed to {@link #reservedElasticsearchInstanceOfferingId(String)}.\n@param reservedElasticsearchInstanceOfferingId a consumer that will call methods on {@link String.Builder}\n@return Returns a reference to this object so that method calls can be chained together.\n@see #reservedElasticsearchInstanceOfferingId(String)",

"deprecated" : false,

"documentation" : "<p>The offering identifier.</p>",

"endpointDiscoveryId" : false,

"enumType" : null,

"eventHeader" : false,

"eventPayload" : false,

"fluentEnumGetterMethodName" : null,

"fluentEnumSetterMethodName" : null,

"fluentGetterMethodName" : "reservedElasticsearchInstanceOfferingId",

"fluentSetterDocumentation" : "<p>The offering identifier.</p>\n@param

reservedElasticsearchInstanceOfferingId The offering identifier.\n@return Returns a reference to this object so that method calls can be chained together.",

"fluentSetterMethodName" : "reservedElasticsearchInstanceOfferingId",

"getterDocumentation" : "<p>The offering identifier.</p> $\ln$ @return The offering identifier.",

"getterModel" : {

"returnType" : "String",

"documentation" : null

},

" $http"$ : {

"additionalMarshallingPath" : null,

"additionalUnmarshallingPath" : null,

```
 "flattened" : false,
      "greedy" : false,
      "header" : false,
      "isPayload" : false,
      "isStreaming" : false,
      "location" : null,
      "marshallLocation" : "PAYLOAD",
      "marshallLocationName" : "ReservedElasticsearchInstanceOfferingId",
      "queryString" : false,
      "statusCode" : false,
      "unmarshallLocationName" : "ReservedElasticsearchInstanceOfferingId",
      "uri" : false
     },
     "idempotencyToken" : false,
     "isBinary" : false,
     "jsonValue" : false,
     "list" : false,
     "listModel" : null,
     "map" : false,
     "mapModel" : null,
     "marshallingType" : "STRING",
     "name" : "ReservedElasticsearchInstanceOfferingId",
     "sensitive" : false,
     "setterDocumentation" : "<p>The offering identifier.</p>\n@param reservedElasticsearchInstanceOfferingId
The offering identifier.",
     "setterMethodName" : "setReservedElasticsearchInstanceOfferingId",
     "setterModel" : {
      "variableDeclarationType" : "String",
      "variableName" : "reservedElasticsearchInstanceOfferingId",
      "variableType" : "String",
      "documentation" : null,
      "simpleType" : "String",
      "variableSetterType" : "String"
     },
     "simple" : true,
     "timestampFormat" : null,
     "variable" : {
      "variableDeclarationType" : "String",
      "variableName" : "reservedElasticsearchInstanceOfferingId",
      "variableType" : "String",
     "documentation" : "<p>The offering identifier.</p>",
      "simpleType" : "String",
      "variableSetterType" : "String"
     },
     "xmlNameSpaceUri" : null
    }, {
     "beanStyleGetterMethodName" : "getElasticsearchInstanceTypeAsString",
     "beanStyleSetterMethodName" : "setElasticsearchInstanceType",
```
"c2jName" : "ElasticsearchInstanceType",

"c2jShape" : "ESPartitionInstanceType",

 "defaultConsumerFluentSetterDocumentation" : "<p>The Elasticsearch instance type offered by the reserved instance offering.</p>\nThis is a convenience that creates an instance of the {@link String.Builder} avoiding the need to create one manually via  $\{\mathcal{C}\in\mathbb{N}\n\in\mathbb{N} \text{ is the following property: } \alpha \in \mathbb{N} \text{ and } \beta \in \mathbb{N} \text{ and } \beta \in \mathbb{N} \text{ and } \beta \in \mathbb{N} \text{ and } \beta \in \mathbb{N} \text{ and } \beta \in \mathbb{N} \text{ and } \beta \in \mathbb{N} \text{ and } \beta \in \mathbb{N} \text{ and } \beta \in \mathbb{N} \text{ and } \beta \in \mathbb{N} \text{ and } \beta \in \math$ String.Builder#build()} is called immediately and its result is passed to {@link

#elasticsearchInstanceTypeAsString(String)}.\n@param elasticsearchInstanceType a consumer that will call methods on {@link String.Builder}\n@return Returns a reference to this object so that method calls can be chained together.\n@see #elasticsearchInstanceType(String)",

"deprecated" : false,

"documentation" : "< $p$ >The Elasticsearch instance type offered by the reserved instance offering. $\langle p \rangle$ ",

"endpointDiscoveryId" : false,

"enumType" : "ESPartitionInstanceType",

"eventHeader" : false,

"eventPayload" : false,

"fluentEnumGetterMethodName" : "elasticsearchInstanceType",

"fluentEnumSetterMethodName" : "elasticsearchInstanceType",

"fluentGetterMethodName" : "elasticsearchInstanceTypeAsString",

 "fluentSetterDocumentation" : "<p>The Elasticsearch instance type offered by the reserved instance offering.</p>\n@param elasticsearchInstanceType The Elasticsearch instance type offered by the reserved instance offering.\n@see ESPartitionInstanceType\n@return Returns a reference to this object so that method calls can be chained together.\n@see ESPartitionInstanceType",

"fluentSetterMethodName" : "elasticsearchInstanceType",

 "getterDocumentation" : "<p>The Elasticsearch instance type offered by the reserved instance offering. $\langle p \rangle$ |n $\langle p \rangle$ |nIf the service returns an enum value that is not available in the current SDK version, {@link #elasticsearchInstanceType} will return {@link ESPartitionInstanceType#UNKNOWN\_TO\_SDK\_VERSION}. The raw value returned by the service is available from {@link

#elasticsearchInstanceTypeAsString}.\n</p>\n@return The Elasticsearch instance type offered by the reserved instance offering.\n@see ESPartitionInstanceType",

```
 "getterModel" : {
```

```
 "returnType" : "String",
```
"documentation" : null

```
 },
```

```
"http": {
```
"additionalMarshallingPath" : null,

"additionalUnmarshallingPath" : null,

"flattened" : false,

```
 "greedy" : false,
```

```
 "header" : false,
```
"isPayload" : false,

"isStreaming" : false,

"location" : null,

"marshallLocation" : "PAYLOAD",

"marshallLocationName" : "ElasticsearchInstanceType",

"queryString" : false,

"statusCode" : false,

"unmarshallLocationName" : "ElasticsearchInstanceType",

"uri" : false

 }, "idempotencyToken" : false, "isBinary" : false, "jsonValue" : false, "list" : false, "listModel" : null, "map" : false, "mapModel" : null, "marshallingType" : "STRING", "name" : "ElasticsearchInstanceType", "sensitive" : false, "setterDocumentation" : "<p>The Elasticsearch instance type offered by the reserved instance offering.</p>\n@param elasticsearchInstanceType The Elasticsearch instance type offered by the reserved instance offering.\n@see ESPartitionInstanceType", "setterMethodName" : "setElasticsearchInstanceType", "setterModel" : { "variableDeclarationType" : "String", "variableName" : "elasticsearchInstanceType", "variableType" : "String", "documentation" : null, "simpleType" : "String", "variableSetterType" : "String" }, "simple" : true, "timestampFormat" : null, "variable" : { "variableDeclarationType" : "String", "variableName" : "elasticsearchInstanceType", "variableType" : "String", "documentation" : "< $p$ >The Elasticsearch instance type offered by the reserved instance offering. $\langle p \rangle$ ", "simpleType" : "String", "variableSetterType" : "String" },

```
 "xmlNameSpaceUri" : null
```
### }, {

"beanStyleGetterMethodName" : "getStartTime",

"beanStyleSetterMethodName" : "setStartTime",

"c2jName" : "StartTime",

"c2jShape" : "UpdateTimestamp",

 "defaultConsumerFluentSetterDocumentation" : "<p>The time the reservation started.</p>\nThis is a convenience that creates an instance of the {@link Instant.Builder} avoiding the need to create one manually via {@link Instant#builder()}.\n\nWhen the {@link Consumer} completes, {@link Instant.Builder#build()} is called immediately and its result is passed to {@link #startTime(Instant)}.\n@param startTime a consumer that will call methods on {@link Instant.Builder}\n@return Returns a reference to this object so that method calls can be chained together.\n@see #startTime(Instant)",

"deprecated" : false,

"documentation" : "< $p$ >The time the reservation started. $\langle p \rangle$ ",

"endpointDiscoveryId" : false,

"enumType" : null,

"eventHeader" : false,

"eventPayload" : false,

"fluentEnumGetterMethodName" : null,

"fluentEnumSetterMethodName" : null,

"fluentGetterMethodName" : "startTime",

"fluentSetterDocumentation" : "<p>The time the reservation started.</p> $\ln$ @param startTime The time the reservation started.\n@return Returns a reference to this object so that method calls can be chained together.",

"fluentSetterMethodName" : "startTime",

 "getterDocumentation" : "<p>The time the reservation started.</p>\n@return The time the reservation started.", "getterModel" : {

"returnType" : "java.time.Instant",

 "documentation" : null }, " $http"$ : { "additionalMarshallingPath" : null, "additionalUnmarshallingPath" : null, "flattened" : false, "greedy" : false, "header" : false, "isPayload" : false, "isStreaming" : false, "location" : null, "marshallLocation" : "PAYLOAD", "marshallLocationName" : "StartTime", "queryString" : false, "statusCode" : false, "unmarshallLocationName" : "StartTime", "uri" : false }, "idempotencyToken" : false, "isBinary" : false, "jsonValue" : false, "list" : false, "listModel" : null, "map" : false, "mapModel" : null, "marshallingType" : "INSTANT", "name" : "StartTime", "sensitive" : false, "setterDocumentation" : "<p>The time the reservation started. $\langle p \rangle$ \n $\omega$  param startTime The time the reservation started.", "setterMethodName" : "setStartTime", "setterModel" : {

"variableDeclarationType" : "java.time.Instant",

"variableName" : "startTime",

"variableType" : "java.time.Instant",

"documentation" : null,

```
 "simpleType" : "Instant",
   "variableSetterType" : "java.time.Instant"
  },
  "simple" : true,
  "timestampFormat" : null,
  "variable" : {
   "variableDeclarationType" : "java.time.Instant",
   "variableName" : "startTime",
   "variableType" : "java.time.Instant",
  "documentation" : "<p>The time the reservation started.\langle p \rangle",
   "simpleType" : "Instant",
   "variableSetterType" : "java.time.Instant"
  },
  "xmlNameSpaceUri" : null
 }, {
  "beanStyleGetterMethodName" : "getDuration",
```
"beanStyleSetterMethodName" : "setDuration",

"c2jName" : "Duration",

"c2jShape" : "Integer",

 "defaultConsumerFluentSetterDocumentation" : "<p>The duration, in seconds, for which the Elasticsearch instance is reserved. $\langle p \rangle$  This is a convenience that creates an instance of the {@link Integer.Builder} avoiding the need to create one manually via {@link Integer#builder()}.\n\nWhen the {@link Consumer} completes, {@link Integer.Builder#build()} is called immediately and its result is passed to {@link #duration(Integer)}.\n@param duration a consumer that will call methods on {@link Integer.Builder}\n@return Returns a reference to this object so that method calls can be chained together.\n@see #duration(Integer)",

"deprecated" : false,

"documentation" : " $\langle p \rangle$ The duration, in seconds, for which the Elasticsearch instance is reserved. $\langle p \rangle$ ",

"endpointDiscoveryId" : false,

"enumType" : null,

"eventHeader" : false,

"eventPayload" : false,

"fluentEnumGetterMethodName" : null,

"fluentEnumSetterMethodName" : null,

"fluentGetterMethodName" : "duration",

 "fluentSetterDocumentation" : "<p>The duration, in seconds, for which the Elasticsearch instance is reserved. $\langle p \rangle$  n@param duration The duration, in seconds, for which the Elasticsearch instance is

reserved.\n@return Returns a reference to this object so that method calls can be chained together.", "fluentSetterMethodName" : "duration",

 "getterDocumentation" : "<p>The duration, in seconds, for which the Elasticsearch instance is reserved. $\langle p \rangle$  n@return The duration, in seconds, for which the Elasticsearch instance is reserved.",

"getterModel" : {

"returnType" : "Integer",

"documentation" : null

},

" $http"$ : {

"additionalMarshallingPath" : null,

"additionalUnmarshallingPath" : null,

```
 "flattened" : false,
```
 "greedy" : false, "header" : false, "isPayload" : false, "isStreaming" : false, "location" : null, "marshallLocation" : "PAYLOAD", "marshallLocationName" : "Duration", "queryString" : false, "statusCode" : false, "unmarshallLocationName" : "Duration", "uri" : false }, "idempotencyToken" : false, "isBinary" : false, "jsonValue" : false, "list" : false, "listModel" : null, "map" : false, "mapModel" : null, "marshallingType" : "INTEGER", "name" : "Duration", "sensitive" : false, "setterDocumentation" : "<p>The duration, in seconds, for which the Elasticsearch instance is reserved. $\langle p \rangle$  n@param duration The duration, in seconds, for which the Elasticsearch instance is reserved.", "setterMethodName" : "setDuration", "setterModel" : { "variableDeclarationType" : "Integer", "variableName" : "duration", "variableType" : "Integer", "documentation" : null, "simpleType" : "Integer", "variableSetterType" : "Integer" }, "simple" : true, "timestampFormat" : null, "variable" : { "variableDeclarationType" : "Integer", "variableName" : "duration", "variableType" : "Integer", "documentation" : "< $p$ >The duration, in seconds, for which the Elasticsearch instance is reserved. $\langle p \rangle$ ", "simpleType" : "Integer", "variableSetterType" : "Integer" }, "xmlNameSpaceUri" : null }, { "beanStyleGetterMethodName" : "getFixedPrice", "beanStyleSetterMethodName" : "setFixedPrice", "c2jName" : "FixedPrice",
"c2jShape" : "Double",

 "defaultConsumerFluentSetterDocumentation" : "<p>The upfront fixed charge you will paid to purchase the specific reserved Elasticsearch instance offering.  $\langle p \rangle$ nThis is a convenience that creates an instance of the {@link Double.Builder} avoiding the need to create one manually via {@link Double#builder()}.\n\nWhen the {@link Consumer} completes, {@link Double.Builder#build()} is called immediately and its result is passed to {@link #fixedPrice(Double)}.\n@param fixedPrice a consumer that will call methods on {@link Double.Builder}\n@return Returns a reference to this object so that method calls can be chained together.\n@see #fixedPrice(Double)",

"deprecated" : false,

 "documentation" : "<p>The upfront fixed charge you will paid to purchase the specific reserved Elasticsearch instance offering.  $\langle p \rangle$ ",

"endpointDiscoveryId" : false,

"enumType" : null,

```
 "eventHeader" : false,
```
"eventPayload" : false,

"fluentEnumGetterMethodName" : null,

"fluentEnumSetterMethodName" : null,

"fluentGetterMethodName" : "fixedPrice",

 "fluentSetterDocumentation" : "<p>The upfront fixed charge you will paid to purchase the specific reserved Elasticsearch instance offering.  $\langle p \rangle$  n@param fixedPrice The upfront fixed charge you will paid to purchase the specific reserved Elasticsearch instance offering.\n@return Returns a reference to this object so that method calls can be chained together.",

"fluentSetterMethodName" : "fixedPrice",

 "getterDocumentation" : "<p>The upfront fixed charge you will paid to purchase the specific reserved Elasticsearch instance offering.  $\langle p \rangle$  n@return The upfront fixed charge you will paid to purchase the specific reserved Elasticsearch instance offering.",

"getterModel" : {

```
 "returnType" : "Double",
  "documentation" : null
 },
"http": {
  "additionalMarshallingPath" : null,
  "additionalUnmarshallingPath" : null,
  "flattened" : false,
  "greedy" : false,
  "header" : false,
  "isPayload" : false,
  "isStreaming" : false,
  "location" : null,
  "marshallLocation" : "PAYLOAD",
  "marshallLocationName" : "FixedPrice",
  "queryString" : false,
  "statusCode" : false,
  "unmarshallLocationName" : "FixedPrice",
  "uri" : false
 },
 "idempotencyToken" : false,
 "isBinary" : false,
 "jsonValue" : false,
```
 "list" : false, "listModel" : null, "map" : false, "mapModel" : null, "marshallingType" : "DOUBLE", "name" : "FixedPrice",

"sensitive" : false,

 "setterDocumentation" : "<p>The upfront fixed charge you will paid to purchase the specific reserved Elasticsearch instance offering.  $\langle p \rangle$  m@param fixedPrice The upfront fixed charge you will paid to purchase the specific reserved Elasticsearch instance offering.",

```
 "setterMethodName" : "setFixedPrice",
```
"setterModel" : {

"variableDeclarationType" : "Double",

```
 "variableName" : "fixedPrice",
```
"variableType" : "Double",

"documentation" : null,

"simpleType" : "Double",

"variableSetterType" : "Double"

},

```
 "simple" : true,
```
"timestampFormat" : null,

"variable" : {

"variableDeclarationType" : "Double",

"variableName" : "fixedPrice",

```
 "variableType" : "Double",
```
 "documentation" : "<p>The upfront fixed charge you will paid to purchase the specific reserved Elasticsearch instance offering.  $\langle p \rangle$ ",

"simpleType" : "Double",

"variableSetterType" : "Double"

### },

"xmlNameSpaceUri" : null

}, {

"beanStyleGetterMethodName" : "getUsagePrice",

"beanStyleSetterMethodName" : "setUsagePrice",

"c2jName" : "UsagePrice",

"c2jShape" : "Double",

 "defaultConsumerFluentSetterDocumentation" : "<p>The rate you are charged for each hour for the domain that is using this reserved instance. $\langle p \rangle$  This is a convenience that creates an instance of the {@link Double.Builder} avoiding the need to create one manually via {@link Double#builder()}.\n\nWhen the {@link Consumer} completes,  $\{\emptyset\}$  Clink Double.Builder#build() is called immediately and its result is passed to  $\{\emptyset\}$  link #usagePrice(Double)}.\n@param usagePrice a consumer that will call methods on {@link Double.Builder}\n@return Returns a reference to this object so that method calls can be chained together.\n@see

#usagePrice(Double)",

"deprecated" : false,

"documentation" : "<p>The rate you are charged for each hour for the domain that is using this reserved instance.</p>",

"endpointDiscoveryId" : false,

"enumType" : null,

"eventHeader" : false,

"eventPayload" : false,

"fluentEnumGetterMethodName" : null,

"fluentEnumSetterMethodName" : null,

"fluentGetterMethodName" : "usagePrice",

 "fluentSetterDocumentation" : "<p>The rate you are charged for each hour for the domain that is using this reserved instance.</p>\n@param usagePrice The rate you are charged for each hour for the domain that is using this reserved instance.\n@return Returns a reference to this object so that method calls can be chained together.",

"fluentSetterMethodName" : "usagePrice",

 "getterDocumentation" : "<p>The rate you are charged for each hour for the domain that is using this reserved instance. $\langle \psi \rangle$  m@return The rate you are charged for each hour for the domain that is using this reserved instance.",

```
 "getterModel" : {
```

```
 "returnType" : "Double",
```

```
 "documentation" : null
```

```
 },
```

```
"http": {
```
 "additionalMarshallingPath" : null, "additionalUnmarshallingPath" : null, "flattened" : false, "greedy" : false, "header" : false, "isPayload" : false, "isStreaming" : false, "location" : null, "marshallLocation" : "PAYLOAD", "marshallLocationName" : "UsagePrice", "queryString" : false, "statusCode" : false, "unmarshallLocationName" : "UsagePrice", "uri" : false }, "idempotencyToken" : false, "isBinary" : false, "jsonValue" : false, "list" : false, "listModel" : null, "map" : false, "mapModel" : null, "marshallingType" : "DOUBLE", "name" : "UsagePrice", "sensitive" : false,

"setterDocumentation" : "<p>The rate you are charged for each hour for the domain that is using this reserved instance. $\langle \phi \rangle$  n@param usagePrice The rate you are charged for each hour for the domain that is using this reserved instance.",

 "setterMethodName" : "setUsagePrice", "setterModel" : { "variableDeclarationType" : "Double", "variableName" : "usagePrice",

```
 "variableType" : "Double",
  "documentation" : null,
  "simpleType" : "Double",
  "variableSetterType" : "Double"
 },
 "simple" : true,
 "timestampFormat" : null,
```

```
 "variable" : {
```
"variableDeclarationType" : "Double",

"variableName" : "usagePrice",

"variableType" : "Double",

 "documentation" : "<p>The rate you are charged for each hour for the domain that is using this reserved instance.</p>",

```
 "simpleType" : "Double",
```
"variableSetterType" : "Double"

### },

"xmlNameSpaceUri" : null

### }, {

"beanStyleGetterMethodName" : "getCurrencyCode",

"beanStyleSetterMethodName" : "setCurrencyCode",

"c2jName" : "CurrencyCode",

"c2jShape" : "String",

 "defaultConsumerFluentSetterDocumentation" : "<p>The currency code for the reserved Elasticsearch instance offering. $\langle p \rangle$ nThis is a convenience that creates an instance of the {@link String.Builder} avoiding the need to create one manually via  $\{\mathcal{C}\}\n\in\mathcal{C}\$ . String.Builder#build()} is called immediately and its result is passed to {@link #currencyCode(String)}.\n@param currencyCode a consumer that will call methods on {@link String.Builder}\n@return Returns a reference to this object so that method calls can be chained together.\n@see #currencyCode(String)",

"deprecated" : false,

"documentation" : "<p>The currency code for the reserved Elasticsearch instance offering.</p>",

"endpointDiscoveryId" : false,

"enumType" : null,

"eventHeader" : false,

"eventPayload" : false,

"fluentEnumGetterMethodName" : null,

"fluentEnumSetterMethodName" : null,

"fluentGetterMethodName" : "currencyCode",

"fluentSetterDocumentation" : "<p>The currency code for the reserved Elasticsearch instance

offering.</p>\n@param currencyCode The currency code for the reserved Elasticsearch instance offering.\n@return Returns a reference to this object so that method calls can be chained together.",

"fluentSetterMethodName" : "currencyCode",

 "getterDocumentation" : "<p>The currency code for the reserved Elasticsearch instance offering.</p>\n@return The currency code for the reserved Elasticsearch instance offering.",

```
 "getterModel" : {
```

```
 "returnType" : "String",
```

```
 "documentation" : null
```

```
 },
```

```
"http": {
```

```
 "additionalMarshallingPath" : null,
      "additionalUnmarshallingPath" : null,
      "flattened" : false,
      "greedy" : false,
      "header" : false,
      "isPayload" : false,
      "isStreaming" : false,
      "location" : null,
      "marshallLocation" : "PAYLOAD",
      "marshallLocationName" : "CurrencyCode",
      "queryString" : false,
      "statusCode" : false,
      "unmarshallLocationName" : "CurrencyCode",
      "uri" : false
     },
     "idempotencyToken" : false,
     "isBinary" : false,
     "jsonValue" : false,
     "list" : false,
     "listModel" : null,
     "map" : false,
     "mapModel" : null,
     "marshallingType" : "STRING",
     "name" : "CurrencyCode",
     "sensitive" : false,
     "setterDocumentation" : "<p>The currency code for the reserved Elasticsearch instance offering.</p>\n@param
currencyCode The currency code for the reserved Elasticsearch instance offering.",
     "setterMethodName" : "setCurrencyCode",
     "setterModel" : {
      "variableDeclarationType" : "String",
      "variableName" : "currencyCode",
      "variableType" : "String",
      "documentation" : null,
      "simpleType" : "String",
      "variableSetterType" : "String"
     },
     "simple" : true,
     "timestampFormat" : null,
     "variable" : {
      "variableDeclarationType" : "String",
      "variableName" : "currencyCode",
      "variableType" : "String",
      "documentation" : "<p>The currency code for the reserved Elasticsearch instance offering.</p>",
      "simpleType" : "String",
      "variableSetterType" : "String"
     },
     "xmlNameSpaceUri" : null
    }, {
```
"beanStyleGetterMethodName" : "getElasticsearchInstanceCount",

"beanStyleSetterMethodName" : "setElasticsearchInstanceCount",

"c2jName" : "ElasticsearchInstanceCount",

"c2jShape" : "Integer",

 "defaultConsumerFluentSetterDocumentation" : "<p>The number of Elasticsearch instances that have been reserved. $\langle \phi \rangle$ nThis is a convenience that creates an instance of the {@link Integer.Builder} avoiding the need to create one manually via {@link Integer#builder()}.\n\nWhen the {@link Consumer} completes, {@link Integer.Builder#build()} is called immediately and its result is passed to {@link

#elasticsearchInstanceCount(Integer)}.\n@param elasticsearchInstanceCount a consumer that will call methods on {@link Integer.Builder}\n@return Returns a reference to this object so that method calls can be chained together.\n@see #elasticsearchInstanceCount(Integer)",

"deprecated" : false,

"documentation" : "< $p$ >The number of Elasticsearch instances that have been reserved. $\langle p \rangle$ ",

"endpointDiscoveryId" : false,

"enumType" : null,

"eventHeader" : false,

"eventPayload" : false,

"fluentEnumGetterMethodName" : null,

"fluentEnumSetterMethodName" : null,

"fluentGetterMethodName" : "elasticsearchInstanceCount",

"fluentSetterDocumentation" : "<p>The number of Elasticsearch instances that have been

reserved.  $\langle p \rangle$  n@param elasticsearchInstanceCount The number of Elasticsearch instances that have been reserved.\n@return Returns a reference to this object so that method calls can be chained together.",

```
 "fluentSetterMethodName" : "elasticsearchInstanceCount",
```
 "getterDocumentation" : "<p>The number of Elasticsearch instances that have been reserved.</p>\n@return The number of Elasticsearch instances that have been reserved.",

```
 "getterModel" : {
```

```
 "returnType" : "Integer",
 "documentation" : null
```
### },

" $http"$ : {

"additionalMarshallingPath" : null,

"additionalUnmarshallingPath" : null,

"flattened" : false,

"greedy" : false,

"header" : false,

"isPayload" : false,

"isStreaming" : false,

"location" : null,

"marshallLocation" : "PAYLOAD",

"marshallLocationName" : "ElasticsearchInstanceCount",

"queryString" : false,

"statusCode" : false,

"unmarshallLocationName" : "ElasticsearchInstanceCount",

"uri" : false

#### },

"idempotencyToken" : false,

"isBinary" : false,

 "jsonValue" : false, "list" : false, "listModel" : null, "map" : false, "mapModel" : null, "marshallingType" : "INTEGER", "name" : "ElasticsearchInstanceCount", "sensitive" : false, "setterDocumentation" : "<p>The number of Elasticsearch instances that have been reserved.</p>\n@param elasticsearchInstanceCount The number of Elasticsearch instances that have been reserved.", "setterMethodName" : "setElasticsearchInstanceCount", "setterModel" : { "variableDeclarationType" : "Integer", "variableName" : "elasticsearchInstanceCount", "variableType" : "Integer", "documentation" : null, "simpleType" : "Integer", "variableSetterType" : "Integer" }, "simple" : true, "timestampFormat" : null, "variable" : { "variableDeclarationType" : "Integer", "variableName" : "elasticsearchInstanceCount", "variableType" : "Integer", "documentation" : "<p>The number of Elasticsearch instances that have been reserved.</p>", "simpleType" : "Integer", "variableSetterType" : "Integer" }, "xmlNameSpaceUri" : null }, { "beanStyleGetterMethodName" : "getState", "beanStyleSetterMethodName" : "setState", "c2jName" : "State", "c2jShape" : "String", "defaultConsumerFluentSetterDocumentation" : "<p>The state of the reserved Elasticsearch instance. $\langle \phi \rangle$  in This is a convenience that creates an instance of the {@link String.Builder} avoiding the need to create one manually via  $\{\mathcal{C}\in\Lambda\}\$ .\n\nWhen the  $\{\mathcal{C}\in\Lambda\}$  consumer} completes,  $\{\mathcal{C}\in\Lambda\}$ String.Builder#build()} is called immediately and its result is passed to {@link #state(String)}.\n@param state a consumer that will call methods on {@link String.Builder}\n@return Returns a reference to this object so that method calls can be chained together.\n@see #state(String)", "deprecated" : false, "documentation" : "< $p$ >The state of the reserved Elasticsearch instance. $\langle p \rangle$ ", "endpointDiscoveryId" : false, "enumType" : null, "eventHeader" : false,

```
 "eventPayload" : false,
```

```
 "fluentEnumGetterMethodName" : null,
```
"fluentEnumSetterMethodName" : null,

"fluentGetterMethodName" : "state",

 "fluentSetterDocumentation" : "<p>The state of the reserved Elasticsearch instance.</p>\n@param state The state of the reserved Elasticsearch instance.\n@return Returns a reference to this object so that method calls can be chained together.",

"fluentSetterMethodName" : "state",

 "getterDocumentation" : "<p>The state of the reserved Elasticsearch instance.</p>\n@return The state of the reserved Elasticsearch instance.",

```
 "getterModel" : {
      "returnType" : "String",
      "documentation" : null
     },
    "http": {
      "additionalMarshallingPath" : null,
      "additionalUnmarshallingPath" : null,
      "flattened" : false,
      "greedy" : false,
      "header" : false,
      "isPayload" : false,
      "isStreaming" : false,
      "location" : null,
      "marshallLocation" : "PAYLOAD",
      "marshallLocationName" : "State",
      "queryString" : false,
      "statusCode" : false,
      "unmarshallLocationName" : "State",
      "uri" : false
     },
     "idempotencyToken" : false,
     "isBinary" : false,
     "jsonValue" : false,
     "list" : false,
     "listModel" : null,
     "map" : false,
     "mapModel" : null,
     "marshallingType" : "STRING",
     "name" : "State",
     "sensitive" : false,
     "setterDocumentation" : "<p>The state of the reserved Elasticsearch instance.</p>\n@param state The state of
the reserved Elasticsearch instance.",
     "setterMethodName" : "setState",
     "setterModel" : {
      "variableDeclarationType" : "String",
      "variableName" : "state",
      "variableType" : "String",
      "documentation" : null,
      "simpleType" : "String",
      "variableSetterType" : "String"
```
},

"simple" : true,

"timestampFormat" : null,

"variable" : {

"variableDeclarationType" : "String",

"variableName" : "state",

"variableType" : "String",

"documentation" : "<p>The state of the reserved Elasticsearch instance.</p>",

"simpleType" : "String",

"variableSetterType" : "String"

},

"xmlNameSpaceUri" : null

}, {

"beanStyleGetterMethodName" : "getPaymentOptionAsString",

"beanStyleSetterMethodName" : "setPaymentOption",

"c2jName" : "PaymentOption",

"c2jShape" : "ReservedElasticsearchInstancePaymentOption",

 "defaultConsumerFluentSetterDocumentation" : "<p>The payment option as defined in the reserved Elasticsearch instance offering. $\langle p \rangle$ nThis is a convenience that creates an instance of the {@link String.Builder} avoiding the need to create one manually via  $\{\mathcal{C}\in\mathbb{N}\}\$  ( $\mathbb{N}\in\mathbb{N}$ ) ( $\mathbb{N}\in\mathbb{N}$ ) also consumer  $\{\mathcal{C}\in\mathbb{N}\}$ {@link String.Builder#build()} is called immediately and its result is passed to {@link

#paymentOptionAsString(String)}.\n@param paymentOption a consumer that will call methods on {@link String.Builder}\n@return Returns a reference to this object so that method calls can be chained together.\n@see #paymentOption(String)",

"deprecated" : false,

"documentation" : " $\langle p \rangle$ The payment option as defined in the reserved Elasticsearch instance offering. $\langle p \rangle$ ", "endpointDiscoveryId" : false,

"enumType" : "ReservedElasticsearchInstancePaymentOption",

"eventHeader" : false,

"eventPayload" : false,

"fluentEnumGetterMethodName" : "paymentOption",

"fluentEnumSetterMethodName" : "paymentOption",

"fluentGetterMethodName" : "paymentOptionAsString",

 "fluentSetterDocumentation" : "<p>The payment option as defined in the reserved Elasticsearch instance offering. $\langle \phi \rangle$  n@param paymentOption The payment option as defined in the reserved Elasticsearch instance offering.\n@see ReservedElasticsearchInstancePaymentOption\n@return Returns a reference to this object so that method calls can be chained together.\n@see ReservedElasticsearchInstancePaymentOption",

"fluentSetterMethodName" : "paymentOption",

 "getterDocumentation" : "<p>The payment option as defined in the reserved Elasticsearch instance offering. $\langle p \rangle$ |n $\langle p \rangle$ |nIf the service returns an enum value that is not available in the current SDK version, {@link #paymentOption} will return {@link

ReservedElasticsearchInstancePaymentOption#UNKNOWN\_TO\_SDK\_VERSION}. The raw value returned by the service is available from { @link #paymentOptionAsString }. $n \net are payment option as defined in the$ reserved Elasticsearch instance offering.\n@see ReservedElasticsearchInstancePaymentOption",

 "getterModel" : { "returnType" : "String",

```
 "documentation" : null
```
},

" $http"$ : { "additionalMarshallingPath" : null, "additionalUnmarshallingPath" : null, "flattened" : false, "greedy" : false, "header" : false, "isPayload" : false, "isStreaming" : false, "location" : null, "marshallLocation" : "PAYLOAD", "marshallLocationName" : "PaymentOption", "queryString" : false, "statusCode" : false, "unmarshallLocationName" : "PaymentOption", "uri" : false }, "idempotencyToken" : false, "isBinary" : false, "jsonValue" : false, "list" : false, "listModel" : null, "map" : false, "mapModel" : null, "marshallingType" : "STRING", "name" : "PaymentOption", "sensitive" : false, "setterDocumentation" : "<p>The payment option as defined in the reserved Elasticsearch instance offering.</p>\n@param paymentOption The payment option as defined in the reserved Elasticsearch instance offering.\n@see ReservedElasticsearchInstancePaymentOption", "setterMethodName" : "setPaymentOption", "setterModel" : { "variableDeclarationType" : "String", "variableName" : "paymentOption", "variableType" : "String", "documentation" : null, "simpleType" : "String", "variableSetterType" : "String" }, "simple" : true, "timestampFormat" : null, "variable" : { "variableDeclarationType" : "String", "variableName" : "paymentOption", "variableType" : "String", "documentation" : "< $p$ >The payment option as defined in the reserved Elasticsearch instance offering. $\langle p \rangle$ ", "simpleType" : "String", "variableSetterType" : "String"

```
 },
```
"xmlNameSpaceUri" : null

}, {

"beanStyleGetterMethodName" : "getRecurringCharges",

"beanStyleSetterMethodName" : "setRecurringCharges",

"c2jName" : "RecurringCharges",

"c2jShape" : "RecurringChargeList",

 "defaultConsumerFluentSetterDocumentation" : "<p>The charge to your account regardless of whether you are creating any domains using the instance offering. $\langle p \rangle$ nThis is a convenience that creates an instance of the {@link List<RecurringCharge>.Builder} avoiding the need to create one manually via {@link

List<RecurringCharge>#builder()}.\n\nWhen the {@link Consumer} completes, {@link

List<RecurringCharge>.Builder#build() { is called immediately and its result is passed to  $\{$  @link

#recurringCharges(List<RecurringCharge>)}.\n@param recurringCharges a consumer that will call methods on {@link List<RecurringCharge>.Builder}\n@return Returns a reference to this object so that method calls can be chained together.\n@see #recurringCharges(List<RecurringCharge>)",

"deprecated" : false,

 "documentation" : "<p>The charge to your account regardless of whether you are creating any domains using the instance offering.</p>",

"endpointDiscoveryId" : false,

"enumType" : null,

"eventHeader" : false,

"eventPayload" : false,

"fluentEnumGetterMethodName" : null,

"fluentEnumSetterMethodName" : null,

"fluentGetterMethodName" : "recurringCharges",

 "fluentSetterDocumentation" : "<p>The charge to your account regardless of whether you are creating any domains using the instance offering. $\langle p \rangle$  n @param recurring Charges The charge to your account regardless of whether you are creating any domains using the instance offering.\n@return Returns a reference to this object so that method calls can be chained together.",

"fluentSetterMethodName" : "recurringCharges",

 "getterDocumentation" : "<p>The charge to your account regardless of whether you are creating any domains using the instance offering. $\langle p \rangle$ |n $\langle p \rangle$ |nAttempts to modify the collection returned by this method will result in an UnsupportedOperationException.\n</p>\n@return The charge to your account regardless of whether you are creating any domains using the instance offering.",

```
 "getterModel" : {
  "returnType" : "java.util.List<RecurringCharge>",
  "documentation" : null
 },
```

```
"http": {
```
"additionalMarshallingPath" : null,

"additionalUnmarshallingPath" : null,

"flattened" : false,

"greedy" : false,

"header" : false,

"isPayload" : false,

 "isStreaming" : false, "location" : null,

"marshallLocation" : "PAYLOAD",

"marshallLocationName" : "RecurringCharges",

```
 "queryString" : false,
  "statusCode" : false,
  "unmarshallLocationName" : "RecurringCharges",
  "uri" : false
 },
 "idempotencyToken" : false,
 "isBinary" : false,
 "jsonValue" : false,
 "list" : true,
 "listModel" : {
  "implType" : "java.util.ArrayList",
  "interfaceType" : "java.util.List",
  "listMemberModel" : {
   "beanStyleGetterMethodName" : "getMember",
   "beanStyleSetterMethodName" : "setMember",
   "c2jName" : "member",
   "c2jShape" : "RecurringCharge",
```
 "defaultConsumerFluentSetterDocumentation" : "Sets the value of the Member property for this object.\n\nThis is a convenience that creates an instance of the {@link RecurringCharge.Builder} avoiding the need to create one manually via {@link RecurringCharge#builder()}.\n\nWhen the {@link Consumer} completes, {@link RecurringCharge.Builder#build()} is called immediately and its result is passed to {@link #member(RecurringCharge)}.\n@param member a consumer that will call methods on {@link RecurringCharge.Builder}\n@return Returns a reference to this object so that method calls can be chained together.\n@see #member(RecurringCharge)",

"deprecated" : false,

"documentation" : "",

"endpointDiscoveryId" : false,

"enumType" : null,

"eventHeader" : false,

"eventPayload" : false,

"fluentEnumGetterMethodName" : null,

"fluentEnumSetterMethodName" : null,

"fluentGetterMethodName" : "member",

 "fluentSetterDocumentation" : "Sets the value of the Member property for this object.\n\n@param member The new value for the Member property for this object.\n@return Returns a reference to this object so that method calls can be chained together.",

"fluentSetterMethodName" : "member",

 "getterDocumentation" : "Returns the value of the Member property for this object.\n@return The value of the Member property for this object.",

```
 "getterModel" : {
  "returnType" : "RecurringCharge",
  "documentation" : null
 },
"http": {
  "additionalMarshallingPath" : null,
  "additionalUnmarshallingPath" : null,
  "flattened" : false,
  "greedy" : false,
```
 "header" : false, "isPayload" : false, "isStreaming" : false, "location" : null, "marshallLocation" : "PAYLOAD", "marshallLocationName" : "member", "queryString" : false, "statusCode" : false, "unmarshallLocationName" : "member", "uri" : false }, "idempotencyToken" : false, "isBinary" : false, "jsonValue" : false, "list" : false, "listModel" : null, "map" : false, "mapModel" : null, "marshallingType" : "SDK\_POJO", "name" : "Member", "sensitive" : false,

 "setterDocumentation" : "Sets the value of the Member property for this object.\n\n@param member The new value for the Member property for this object.",

"setterMethodName" : "setMember",

"setterModel" : {

"variableDeclarationType" : "RecurringCharge",

"variableName" : "member",

"variableType" : "RecurringCharge",

"documentation" : null,

"simpleType" : "RecurringCharge",

"variableSetterType" : "RecurringCharge"

},

"simple" : false,

"timestampFormat" : null,

"variable" : {

"variableDeclarationType" : "RecurringCharge",

"variableName" : "member",

"variableType" : "RecurringCharge",

"documentation" : "",

"simpleType" : "RecurringCharge",

"variableSetterType" : "RecurringCharge"

 }, "xmlNameSpaceUri" : null

},

"memberLocationName" : null,

"memberType" : "RecurringCharge",

"map" : false,

"memberAdditionalMarshallingPath" : null,

 "memberAdditionalUnmarshallingPath" : null, "simple" : false, "simpleType" : "RecurringCharge", "templateImplType" : "java.util.ArrayList<RecurringCharge>", "templateType" : "java.util.List<RecurringCharge>" }, "map" : false, "mapModel" : null, "marshallingType" : "LIST",

"name" : "RecurringCharges",

"sensitive" : false,

 "setterDocumentation" : "<p>The charge to your account regardless of whether you are creating any domains using the instance offering.  $\langle p \rangle$  n@param recurringCharges The charge to your account regardless of whether you are creating any domains using the instance offering.",

"setterMethodName" : "setRecurringCharges",

"setterModel" : {

"variableDeclarationType" : "java.util.List<RecurringCharge>",

"variableName" : "recurringCharges",

"variableType" : "java.util.List<RecurringCharge>",

"documentation" : null,

"simpleType" : "List<RecurringCharge>",

"variableSetterType" : "java.util.Collection<RecurringCharge>"

},

"simple" : false,

"timestampFormat" : null,

"variable" : {

"variableDeclarationType" : "java.util.List<RecurringCharge>",

"variableName" : "recurringCharges",

"variableType" : "java.util.List<RecurringCharge>",

"documentation" : "<p>The charge to your account regardless of whether you are creating any domains using

the instance offering.</p>",

"simpleType" : "List<RecurringCharge>",

```
 "variableSetterType" : "java.util.Collection<RecurringCharge>"
```
},

"xmlNameSpaceUri" : null

```
 } ],
```
"requestSignerAware" : false,

"requestSignerClassFqcn" : null,

"required" : null,

"shapeName" : "ReservedElasticsearchInstance",

"simpleMethod" : false,

"unmarshaller" : {

"flattened" : false,

"resultWrapper" : null

},

```
 "variable" : {
```
"variableDeclarationType" : "ReservedElasticsearchInstance",

```
 "variableName" : "reservedElasticsearchInstance",
```

```
 "variableType" : "ReservedElasticsearchInstance",
     "documentation" : null,
     "simpleType" : "ReservedElasticsearchInstance",
     "variableSetterType" : "ReservedElasticsearchInstance"
    },
    "wrapper" : false
   },
   "ReservedElasticsearchInstanceOffering" : {
    "c2jName" : "ReservedElasticsearchInstanceOffering",
    "customization" : {
     "artificialResultWrapper" : null,
     "skipGeneratingMarshaller" : false,
     "skipGeneratingModelClass" : false,
     "skipGeneratingUnmarshaller" : false,
     "staxTargetDepthOffset" : 0
    },
    "deprecated" : false,
   "documentation" : "<p>Details of a reserved Elasticsearch instance offering.</p>".
    "endpointDiscovery" : null,
    "enums" : null,
    "errorCode" : null,
    "event" : false,
    "eventStream" : false,
    "explicitEventPayloadMember" : null,
    "hasHeaderMember" : false,
    "hasPayloadMember" : false,
    "hasStatusCodeMember" : false,
    "hasStreamingMember" : false,
    "httpStatusCode" : null,
    "marshaller" : null,
    "members" : [ {
     "beanStyleGetterMethodName" : "getReservedElasticsearchInstanceOfferingId",
     "beanStyleSetterMethodName" : "setReservedElasticsearchInstanceOfferingId",
     "c2jName" : "ReservedElasticsearchInstanceOfferingId",
     "c2jShape" : "GUID",
     "defaultConsumerFluentSetterDocumentation" : "<p>The Elasticsearch reserved instance offering
identifier.\langle \phi \rangle nThis is a convenience that creates an instance of the {@link String.Builder} avoiding the need to
create one manually via \{\mathcal{C}\in\Lambda\}\.\n\nWhen the \{\mathcal{C}\in\Lambda\} consumer} completes, \{\mathcal{C}\in\Lambda\}String.Builder#build()} is called immediately and its result is passed to {@link
#reservedElasticsearchInstanceOfferingId(String)}.\n@param reservedElasticsearchInstanceOfferingId a consumer
that will call methods on {@link String.Builder}\n@return Returns a reference to this object so that method calls
can be chained together.\n@see #reservedElasticsearchInstanceOfferingId(String)",
     "deprecated" : false,
     "documentation" : "<p>The Elasticsearch reserved instance offering identifier.</p>",
     "endpointDiscoveryId" : false,
     "enumType" : null,
```

```
 "eventHeader" : false,
```

```
 "eventPayload" : false,
```
"fluentEnumGetterMethodName" : null,

"fluentEnumSetterMethodName" : null,

"fluentGetterMethodName" : "reservedElasticsearchInstanceOfferingId",

 "fluentSetterDocumentation" : "<p>The Elasticsearch reserved instance offering identifier.</p>\n@param reservedElasticsearchInstanceOfferingId The Elasticsearch reserved instance offering identifier.\n@return Returns a reference to this object so that method calls can be chained together.",

"fluentSetterMethodName" : "reservedElasticsearchInstanceOfferingId",

 "getterDocumentation" : "<p>The Elasticsearch reserved instance offering identifier.</p>\n@return The Elasticsearch reserved instance offering identifier.",

"getterModel" : {

```
 "returnType" : "String",
      "documentation" : null
     },
     "http" : {
      "additionalMarshallingPath" : null,
      "additionalUnmarshallingPath" : null,
      "flattened" : false,
      "greedy" : false,
      "header" : false,
      "isPayload" : false,
      "isStreaming" : false,
      "location" : null,
      "marshallLocation" : "PAYLOAD",
      "marshallLocationName" : "ReservedElasticsearchInstanceOfferingId",
      "queryString" : false,
      "statusCode" : false,
      "unmarshallLocationName" : "ReservedElasticsearchInstanceOfferingId",
      "uri" : false
     },
     "idempotencyToken" : false,
     "isBinary" : false,
     "jsonValue" : false,
     "list" : false,
     "listModel" : null,
     "map" : false,
     "mapModel" : null,
     "marshallingType" : "STRING",
     "name" : "ReservedElasticsearchInstanceOfferingId",
     "sensitive" : false,
     "setterDocumentation" : "<p>The Elasticsearch reserved instance offering identifier.</p>\n@param
reservedElasticsearchInstanceOfferingId The Elasticsearch reserved instance offering identifier.",
     "setterMethodName" : "setReservedElasticsearchInstanceOfferingId",
     "setterModel" : {
      "variableDeclarationType" : "String",
      "variableName" : "reservedElasticsearchInstanceOfferingId",
      "variableType" : "String",
      "documentation" : null,
```

```
 "simpleType" : "String",
```

```
 "variableSetterType" : "String"
```
},

"simple" : true,

"timestampFormat" : null,

"variable" : {

"variableDeclarationType" : "String",

"variableName" : "reservedElasticsearchInstanceOfferingId",

"variableType" : "String",

"documentation" : "<p>The Elasticsearch reserved instance offering identifier.</p>",

"simpleType" : "String",

"variableSetterType" : "String"

},

"xmlNameSpaceUri" : null

}, {

"beanStyleGetterMethodName" : "getElasticsearchInstanceTypeAsString",

"beanStyleSetterMethodName" : "setElasticsearchInstanceType",

"c2jName" : "ElasticsearchInstanceType",

"c2jShape" : "ESPartitionInstanceType",

 "defaultConsumerFluentSetterDocumentation" : "<p>The Elasticsearch instance type offered by the reserved instance offering. $\langle \mathbf{p} \rangle$  nThis is a convenience that creates an instance of the {@link String.Builder} avoiding the need to create one manually via {@link String#builder()}.\n\nWhen the {@link Consumer} completes, {@link String.Builder#build()} is called immediately and its result is passed to {@link

#elasticsearchInstanceTypeAsString(String)}.\n@param elasticsearchInstanceType a consumer that will call methods on {@link String.Builder}\n@return Returns a reference to this object so that method calls can be chained together.\n@see #elasticsearchInstanceType(String)",

"deprecated" : false,

"documentation" : " $\langle p \rangle$ The Elasticsearch instance type offered by the reserved instance offering. $\langle p \rangle$ ",

"endpointDiscoveryId" : false,

"enumType" : "ESPartitionInstanceType",

"eventHeader" : false,

"eventPayload" : false,

"fluentEnumGetterMethodName" : "elasticsearchInstanceType",

"fluentEnumSetterMethodName" : "elasticsearchInstanceType",

"fluentGetterMethodName" : "elasticsearchInstanceTypeAsString",

 "fluentSetterDocumentation" : "<p>The Elasticsearch instance type offered by the reserved instance offering.</p>\n@param elasticsearchInstanceType The Elasticsearch instance type offered by the reserved instance offering.\n@see ESPartitionInstanceType\n@return Returns a reference to this object so that method calls can be chained together.\n@see ESPartitionInstanceType",

"fluentSetterMethodName" : "elasticsearchInstanceType",

"getterDocumentation" : "<p>The Elasticsearch instance type offered by the reserved instance

offering. $\langle p \rangle$ \n $\langle p \rangle$ \nIf the service returns an enum value that is not available in the current SDK version, {@link #elasticsearchInstanceType} will return {@link ESPartitionInstanceType#UNKNOWN\_TO\_SDK\_VERSION}. The raw value returned by the service is available from {@link

#elasticsearchInstanceTypeAsString}.\n</p>\n@return The Elasticsearch instance type offered by the reserved instance offering.\n@see ESPartitionInstanceType",

"getterModel" : {

"returnType" : "String",

"documentation" : null

```
 },
    "http": {
      "additionalMarshallingPath" : null,
      "additionalUnmarshallingPath" : null,
      "flattened" : false,
      "greedy" : false,
      "header" : false,
      "isPayload" : false,
      "isStreaming" : false,
      "location" : null,
      "marshallLocation" : "PAYLOAD",
      "marshallLocationName" : "ElasticsearchInstanceType",
      "queryString" : false,
      "statusCode" : false,
      "unmarshallLocationName" : "ElasticsearchInstanceType",
      "uri" : false
     },
     "idempotencyToken" : false,
     "isBinary" : false,
     "jsonValue" : false,
     "list" : false,
     "listModel" : null,
     "map" : false,
     "mapModel" : null,
     "marshallingType" : "STRING",
     "name" : "ElasticsearchInstanceType",
     "sensitive" : false,
     "setterDocumentation" : "<p>The Elasticsearch instance type offered by the reserved instance
offering.</p>\n@param elasticsearchInstanceType The Elasticsearch instance type offered by the reserved instance
offering.\n@see ESPartitionInstanceType",
     "setterMethodName" : "setElasticsearchInstanceType",
     "setterModel" : {
      "variableDeclarationType" : "String",
      "variableName" : "elasticsearchInstanceType",
      "variableType" : "String",
      "documentation" : null,
      "simpleType" : "String",
      "variableSetterType" : "String"
     },
     "simple" : true,
     "timestampFormat" : null,
     "variable" : {
      "variableDeclarationType" : "String",
      "variableName" : "elasticsearchInstanceType",
      "variableType" : "String",
     "documentation" : "<p>The Elasticsearch instance type offered by the reserved instance offering.\langle p \rangle",
      "simpleType" : "String",
      "variableSetterType" : "String"
```
},

"xmlNameSpaceUri" : null

}, {

"beanStyleGetterMethodName" : "getDuration",

"beanStyleSetterMethodName" : "setDuration",

"c2jName" : "Duration",

"c2jShape" : "Integer",

 "defaultConsumerFluentSetterDocumentation" : "<p>The duration, in seconds, for which the offering will reserve the Elasticsearch instance. $\langle p \rangle$ nThis is a convenience that creates an instance of the {@link Integer.Builder} avoiding the need to create one manually via  $\{\emptyset\}$ ink Integer#builder()}.\n\nWhen the  $\{\emptyset\}$ ink Consumer} completes, {@link Integer.Builder#build()} is called immediately and its result is passed to {@link #duration(Integer)}.\n@param duration a consumer that will call methods on {@link Integer.Builder}\n@return Returns a reference to this object so that method calls can be chained together.\n@see #duration(Integer)",

"deprecated" : false,

 "documentation" : "<p>The duration, in seconds, for which the offering will reserve the Elasticsearch instance.</p>",

"endpointDiscoveryId" : false,

"enumType" : null,

"eventHeader" : false,

"eventPayload" : false,

"fluentEnumGetterMethodName" : null,

"fluentEnumSetterMethodName" : null,

"fluentGetterMethodName" : "duration",

 "fluentSetterDocumentation" : "<p>The duration, in seconds, for which the offering will reserve the Elasticsearch instance. $\langle p \rangle \ln \omega$  param duration The duration, in seconds, for which the offering will reserve the Elasticsearch instance.\n@return Returns a reference to this object so that method calls can be chained together.",

"fluentSetterMethodName" : "duration",

 "getterDocumentation" : "<p>The duration, in seconds, for which the offering will reserve the Elasticsearch instance. $\langle \nu \rangle$ n@return The duration, in seconds, for which the offering will reserve the Elasticsearch instance.",

"getterModel" : {

```
 "returnType" : "Integer",
```
"documentation" : null

 }, " $http"$ : { "additionalMarshallingPath" : null, "additionalUnmarshallingPath" : null, "flattened" : false, "greedy" : false, "header" : false, "isPayload" : false, "isStreaming" : false, "location" : null, "marshallLocation" : "PAYLOAD", "marshallLocationName" : "Duration", "queryString" : false, "statusCode" : false, "unmarshallLocationName" : "Duration",

```
 "uri" : false
```
 }, "idempotencyToken" : false, "isBinary" : false, "jsonValue" : false, "list" : false, "listModel" : null, "map" : false, "mapModel" : null, "marshallingType" : "INTEGER", "name" : "Duration",

"sensitive" : false,

 "setterDocumentation" : "<p>The duration, in seconds, for which the offering will reserve the Elasticsearch instance. $\langle \phi \rangle$  n@param duration The duration, in seconds, for which the offering will reserve the Elasticsearch instance.",

"setterMethodName" : "setDuration",

"setterModel" : {

"variableDeclarationType" : "Integer",

"variableName" : "duration",

"variableType" : "Integer",

"documentation" : null,

"simpleType" : "Integer",

"variableSetterType" : "Integer"

},

"simple" : true,

"timestampFormat" : null,

"variable" : {

"variableDeclarationType" : "Integer",

"variableName" : "duration",

"variableType" : "Integer",

 "documentation" : "<p>The duration, in seconds, for which the offering will reserve the Elasticsearch instance.</p>",

"simpleType" : "Integer",

"variableSetterType" : "Integer"

},

"xmlNameSpaceUri" : null

}, {

"beanStyleGetterMethodName" : "getFixedPrice",

"beanStyleSetterMethodName" : "setFixedPrice",

"c2jName" : "FixedPrice",

"c2jShape" : "Double",

 "defaultConsumerFluentSetterDocumentation" : "<p>The upfront fixed charge you will pay to purchase the specific reserved Elasticsearch instance offering.  $\langle p \rangle$ nThis is a convenience that creates an instance of the {@link Double.Builder} avoiding the need to create one manually via  $\{\mathcal{Q}\in\mathcal{Q}\}\in\mathcal{Q}\in\mathcal{Q}$  link Consumer} completes,  $\{\emptyset\}$  ( $\emptyset$ link Double.Builder#build()} is called immediately and its result is passed to  $\{\emptyset\}$  ( $\emptyset$ link #fixedPrice(Double)}.\n@param fixedPrice a consumer that will call methods on {@link Double.Builder}\n@return Returns a reference to this object so that method calls can be chained together.\n@see #fixedPrice(Double)",

"deprecated" : false,

"documentation" : "<p>The upfront fixed charge you will pay to purchase the specific reserved Elasticsearch

instance offering.  $\langle p \rangle$ ",

"endpointDiscoveryId" : false,

"enumType" : null,

"eventHeader" : false,

"eventPayload" : false,

"fluentEnumGetterMethodName" : null,

"fluentEnumSetterMethodName" : null,

"fluentGetterMethodName" : "fixedPrice",

 "fluentSetterDocumentation" : "<p>The upfront fixed charge you will pay to purchase the specific reserved Elasticsearch instance offering.  $\langle p \rangle$  m@param fixedPrice The upfront fixed charge you will pay to purchase the specific reserved Elasticsearch instance offering.\n@return Returns a reference to this object so that method calls can be chained together.",

"fluentSetterMethodName" : "fixedPrice",

 "getterDocumentation" : "<p>The upfront fixed charge you will pay to purchase the specific reserved Elasticsearch instance offering.  $\langle p \rangle$  m@return The upfront fixed charge you will pay to purchase the specific reserved Elasticsearch instance offering.",

 "getterModel" : { "returnType" : "Double",

"documentation" : null

# },

" $http"$ : {

 "additionalMarshallingPath" : null, "additionalUnmarshallingPath" : null, "flattened" : false, "greedy" : false, "header" : false, "isPayload" : false, "isStreaming" : false, "location" : null, "marshallLocation" : "PAYLOAD", "marshallLocationName" : "FixedPrice", "queryString" : false, "statusCode" : false, "unmarshallLocationName" : "FixedPrice", "uri" : false }, "idempotencyToken" : false, "isBinary" : false, "jsonValue" : false, "list" : false, "listModel" : null, "map" : false, "mapModel" : null, "marshallingType" : "DOUBLE", "name" : "FixedPrice", "sensitive" : false,

 "setterDocumentation" : "<p>The upfront fixed charge you will pay to purchase the specific reserved Elasticsearch instance offering.  $\langle p \rangle$  m@param fixedPrice The upfront fixed charge you will pay to purchase the

```
specific reserved Elasticsearch instance offering.",
     "setterMethodName" : "setFixedPrice",
     "setterModel" : {
      "variableDeclarationType" : "Double",
      "variableName" : "fixedPrice",
      "variableType" : "Double",
      "documentation" : null,
      "simpleType" : "Double",
      "variableSetterType" : "Double"
     },
```
"simple" : true,

"timestampFormat" : null,

"variable" : {

"variableDeclarationType" : "Double",

"variableName" : "fixedPrice",

"variableType" : "Double",

 "documentation" : "<p>The upfront fixed charge you will pay to purchase the specific reserved Elasticsearch instance offering.  $\langle p \rangle$ ",

"simpleType" : "Double",

"variableSetterType" : "Double"

},

"xmlNameSpaceUri" : null

}, {

"beanStyleGetterMethodName" : "getUsagePrice",

"beanStyleSetterMethodName" : "setUsagePrice",

"c2jName" : "UsagePrice",

"c2jShape" : "Double",

 "defaultConsumerFluentSetterDocumentation" : "<p>The rate you are charged for each hour the domain that is using the offering is running. $\langle p \rangle$ nThis is a convenience that creates an instance of the {@link Double.Builder} avoiding the need to create one manually via  $\{\mathcal{Q}\in\mathbb{N}\}\$  when the  $\{\mathcal{Q}\in\mathbb{N}\}\$ completes, {@link Double.Builder#build()} is called immediately and its result is passed to {@link #usagePrice(Double)}.\n@param usagePrice a consumer that will call methods on {@link

Double.Builder}\n@return Returns a reference to this object so that method calls can be chained together.\n@see #usagePrice(Double)",

"deprecated" : false,

"documentation" : " $\langle p \rangle$ The rate you are charged for each hour the domain that is using the offering is running.</p>",

"endpointDiscoveryId" : false,

"enumType" : null,

"eventHeader" : false,

"eventPayload" : false,

"fluentEnumGetterMethodName" : null,

"fluentEnumSetterMethodName" : null,

"fluentGetterMethodName" : "usagePrice",

 "fluentSetterDocumentation" : "<p>The rate you are charged for each hour the domain that is using the offering is running. $\langle p \rangle$  n@param usagePrice The rate you are charged for each hour the domain that is using the offering is running.\n@return Returns a reference to this object so that method calls can be chained together.",

"fluentSetterMethodName" : "usagePrice",

 "getterDocumentation" : "<p>The rate you are charged for each hour the domain that is using the offering is running. $\langle p \rangle$  n@return The rate you are charged for each hour the domain that is using the offering is running.",

```
 "getterModel" : {
  "returnType" : "Double",
  "documentation" : null
 },
"http": {
  "additionalMarshallingPath" : null,
  "additionalUnmarshallingPath" : null,
  "flattened" : false,
  "greedy" : false,
  "header" : false,
  "isPayload" : false,
  "isStreaming" : false,
  "location" : null,
  "marshallLocation" : "PAYLOAD",
  "marshallLocationName" : "UsagePrice",
  "queryString" : false,
  "statusCode" : false,
  "unmarshallLocationName" : "UsagePrice",
  "uri" : false
 },
 "idempotencyToken" : false,
 "isBinary" : false,
 "jsonValue" : false,
 "list" : false,
 "listModel" : null,
 "map" : false,
 "mapModel" : null,
 "marshallingType" : "DOUBLE",
 "name" : "UsagePrice",
 "sensitive" : false,
```
 "setterDocumentation" : "<p>The rate you are charged for each hour the domain that is using the offering is running.</p>\n@param usagePrice The rate you are charged for each hour the domain that is using the offering is running.",

```
 "setterMethodName" : "setUsagePrice",
 "setterModel" : {
  "variableDeclarationType" : "Double",
  "variableName" : "usagePrice",
  "variableType" : "Double",
  "documentation" : null,
  "simpleType" : "Double",
  "variableSetterType" : "Double"
 },
 "simple" : true,
 "timestampFormat" : null,
 "variable" : {
  "variableDeclarationType" : "Double",
```
"variableName" : "usagePrice",

"variableType" : "Double",

"documentation" : "<p>The rate you are charged for each hour the domain that is using the offering is running.</p>",

"simpleType" : "Double",

"variableSetterType" : "Double"

},

```
 "xmlNameSpaceUri" : null
```
}, {

"beanStyleGetterMethodName" : "getCurrencyCode",

"beanStyleSetterMethodName" : "setCurrencyCode",

"c2jName" : "CurrencyCode",

"c2jShape" : "String",

 "defaultConsumerFluentSetterDocumentation" : "<p>The currency code for the reserved Elasticsearch instance offering. $\langle p \rangle$ nThis is a convenience that creates an instance of the {@link String.Builder} avoiding the need to create one manually via  $\{\mathcal{C}\}\n\in\mathbb{N}$ .  $\mathbb{W}$ hen the  $\{\mathcal{C}\}$ link Consumer} completes,  $\{\mathcal{C}\}$ link String.Builder#build()} is called immediately and its result is passed to {@link #currencyCode(String)}.\n@param currencyCode a consumer that will call methods on {@link String.Builder}\n@return Returns a reference to this object so that method calls can be chained together.\n@see #currencyCode(String)",

"deprecated" : false,

"documentation" : " $\langle p \rangle$ The currency code for the reserved Elasticsearch instance offering. $\langle p \rangle$ ",

"endpointDiscoveryId" : false,

"enumType" : null,

"eventHeader" : false,

"eventPayload" : false,

"fluentEnumGetterMethodName" : null,

"fluentEnumSetterMethodName" : null,

"fluentGetterMethodName" : "currencyCode",

"fluentSetterDocumentation" : "<p>The currency code for the reserved Elasticsearch instance

offering.</p>\n@param currencyCode The currency code for the reserved Elasticsearch instance offering.\n@return Returns a reference to this object so that method calls can be chained together.",

"fluentSetterMethodName" : "currencyCode",

 "getterDocumentation" : "<p>The currency code for the reserved Elasticsearch instance offering.</p>\n@return The currency code for the reserved Elasticsearch instance offering.",

```
 "getterModel" : {
  "returnType" : "String",
  "documentation" : null
 },
"http": {
  "additionalMarshallingPath" : null,
  "additionalUnmarshallingPath" : null,
  "flattened" : false,
  "greedy" : false,
  "header" : false,
  "isPayload" : false,
  "isStreaming" : false,
  "location" : null,
  "marshallLocation" : "PAYLOAD",
```
 "marshallLocationName" : "CurrencyCode", "queryString" : false, "statusCode" : false, "unmarshallLocationName" : "CurrencyCode", "uri" : false

},

 "idempotencyToken" : false, "isBinary" : false,

"jsonValue" : false,

"list" : false,

"listModel" : null,

"map" : false,

"mapModel" : null,

"marshallingType" : "STRING",

 "name" : "CurrencyCode", "sensitive" : false,

 "setterDocumentation" : "<p>The currency code for the reserved Elasticsearch instance offering.</p>\n@param currencyCode The currency code for the reserved Elasticsearch instance offering.",

 "setterMethodName" : "setCurrencyCode", "setterModel" : { "variableDeclarationType" : "String",

"variableName" : "currencyCode",

"variableType" : "String",

"documentation" : null,

"simpleType" : "String",

"variableSetterType" : "String"

# },

"simple" : true,

"timestampFormat" : null,

# "variable" : {

"variableDeclarationType" : "String",

"variableName" : "currencyCode",

"variableType" : "String",

"documentation" : "<p>The currency code for the reserved Elasticsearch instance offering.</p>",

"simpleType" : "String",

"variableSetterType" : "String"

# },

"xmlNameSpaceUri" : null

# }, {

"beanStyleGetterMethodName" : "getPaymentOptionAsString",

"beanStyleSetterMethodName" : "setPaymentOption",

"c2jName" : "PaymentOption",

"c2jShape" : "ReservedElasticsearchInstancePaymentOption",

 "defaultConsumerFluentSetterDocumentation" : "<p>Payment option for the reserved Elasticsearch instance offering  $\langle p \rangle$ nThis is a convenience that creates an instance of the {@link String.Builder} avoiding the need to create one manually via  $\{\mathcal{C}\}\n\in\mathbb{N}.\n\in\mathbb{N} \$  Elink Consumer} completes,  $\{\mathcal{C}\}$  link String.Builder#build()} is called immediately and its result is passed to {@link

#paymentOptionAsString(String)}.\n@param paymentOption a consumer that will call methods on {@link

String.Builder}\n@return Returns a reference to this object so that method calls can be chained together.\n@see #paymentOption(String)",

"deprecated" : false,

"documentation" : "<p>Payment option for the reserved Elasticsearch instance offering</p>",

"endpointDiscoveryId" : false,

"enumType" : "ReservedElasticsearchInstancePaymentOption",

"eventHeader" : false,

"eventPayload" : false,

"fluentEnumGetterMethodName" : "paymentOption",

"fluentEnumSetterMethodName" : "paymentOption",

"fluentGetterMethodName" : "paymentOptionAsString",

"fluentSetterDocumentation" : "<p>Payment option for the reserved Elasticsearch instance

offering</p>\n@param paymentOption Payment option for the reserved Elasticsearch instance offering\n@see ReservedElasticsearchInstancePaymentOption\n@return Returns a reference to this object so that method calls can be chained together.\n@see ReservedElasticsearchInstancePaymentOption",

"fluentSetterMethodName" : "paymentOption",

 "getterDocumentation" : "<p>Payment option for the reserved Elasticsearch instance offering</p>\n<p>\nIf the service returns an enum value that is not available in the current SDK version, {@link #paymentOption} will return {@link ReservedElasticsearchInstancePaymentOption#UNKNOWN\_TO\_SDK\_VERSION}. The raw value returned by the service is available from {@link #paymentOptionAsString}. $\n\cdot p$ reserved Elasticsearch instance offering\n@see ReservedElasticsearchInstancePaymentOption",

```
 "getterModel" : {
  "returnType" : "String",
  "documentation" : null
 },
"http": {
  "additionalMarshallingPath" : null,
  "additionalUnmarshallingPath" : null,
  "flattened" : false,
  "greedy" : false,
  "header" : false,
  "isPayload" : false,
  "isStreaming" : false,
  "location" : null,
  "marshallLocation" : "PAYLOAD",
  "marshallLocationName" : "PaymentOption",
  "queryString" : false,
  "statusCode" : false,
  "unmarshallLocationName" : "PaymentOption",
  "uri" : false
 },
 "idempotencyToken" : false,
 "isBinary" : false,
 "jsonValue" : false,
 "list" : false,
 "listModel" : null,
 "map" : false,
 "mapModel" : null,
```
"marshallingType" : "STRING",

"name" : "PaymentOption",

"sensitive" : false,

 "setterDocumentation" : "<p>Payment option for the reserved Elasticsearch instance offering</p>\n@param paymentOption Payment option for the reserved Elasticsearch instance offering\n@see ReservedElasticsearchInstancePaymentOption",

"setterMethodName" : "setPaymentOption",

```
 "setterModel" : {
```
"variableDeclarationType" : "String",

"variableName" : "paymentOption",

"variableType" : "String",

"documentation" : null,

"simpleType" : "String",

"variableSetterType" : "String"

},

"simple" : true,

"timestampFormat" : null,

"variable" : {

"variableDeclarationType" : "String",

"variableName" : "paymentOption",

"variableType" : "String",

"documentation" : "<p>Payment option for the reserved Elasticsearch instance offering</p>",

"simpleType" : "String",

"variableSetterType" : "String"

### },

"xmlNameSpaceUri" : null

#### }, {

"beanStyleGetterMethodName" : "getRecurringCharges",

"beanStyleSetterMethodName" : "setRecurringCharges",

"c2jName" : "RecurringCharges",

"c2jShape" : "RecurringChargeList",

 "defaultConsumerFluentSetterDocumentation" : "<p>The charge to your account regardless of whether you are creating any domains using the instance offering. $\langle p \rangle$ nThis is a convenience that creates an instance of the {@link List<RecurringCharge>.Builder} avoiding the need to create one manually via {@link

List<RecurringCharge>#builder()}.\n\nWhen the {@link Consumer} completes, {@link

List<RecurringCharge>.Builder#build() is called immediately and its result is passed to  $\{\omega\}$  ( $\omega$ link

#recurringCharges(List<RecurringCharge>)}.\n@param recurringCharges a consumer that will call methods on {@link List<RecurringCharge>.Builder}\n@return Returns a reference to this object so that method calls can be chained together.\n@see #recurringCharges(List<RecurringCharge>)",

"deprecated" : false,

 "documentation" : "<p>The charge to your account regardless of whether you are creating any domains using the instance offering. $<$ /p $>$ ".

"endpointDiscoveryId" : false,

"enumType" : null,

"eventHeader" : false,

"eventPayload" : false,

"fluentEnumGetterMethodName" : null,

"fluentEnumSetterMethodName" : null,

"fluentGetterMethodName" : "recurringCharges",

 "fluentSetterDocumentation" : "<p>The charge to your account regardless of whether you are creating any domains using the instance offering. $\langle p \rangle \ln \omega$  param recurring Charges The charge to your account regardless of whether you are creating any domains using the instance offering.\n@return Returns a reference to this object so that method calls can be chained together.",

"fluentSetterMethodName" : "recurringCharges",

 "getterDocumentation" : "<p>The charge to your account regardless of whether you are creating any domains using the instance offering. $\langle p \rangle$  \n $\langle p \rangle$  \n $\langle p \rangle$  \nduck to modify the collection returned by this method will result in an UnsupportedOperationException.\n</p>\n@return The charge to your account regardless of whether you are creating any domains using the instance offering.",

 "getterModel" : { "returnType" : "java.util.List<RecurringCharge>", "documentation" : null }, " $http"$ : { "additionalMarshallingPath" : null, "additionalUnmarshallingPath" : null, "flattened" : false, "greedy" : false, "header" : false, "isPayload" : false, "isStreaming" : false, "location" : null, "marshallLocation" : "PAYLOAD", "marshallLocationName" : "RecurringCharges", "queryString" : false, "statusCode" : false, "unmarshallLocationName" : "RecurringCharges", "uri" : false }, "idempotencyToken" : false, "isBinary" : false, "jsonValue" : false, "list" : true, "listModel" : { "implType" : "java.util.ArrayList", "interfaceType" : "java.util.List", "listMemberModel" : { "beanStyleGetterMethodName" : "getMember", "beanStyleSetterMethodName" : "setMember",

"c2jName" : "member",

"c2jShape" : "RecurringCharge",

 "defaultConsumerFluentSetterDocumentation" : "Sets the value of the Member property for this object.\n\nThis is a convenience that creates an instance of the {@link RecurringCharge.Builder} avoiding the need to create one manually via {@link RecurringCharge#builder()}.\n\nWhen the {@link Consumer} completes, {@link RecurringCharge.Builder#build()} is called immediately and its result is passed to {@link #member(RecurringCharge)}.\n@param member a consumer that will call methods on {@link RecurringCharge.Builder}\n@return Returns a reference to this object so that method calls can be chained

together.\n@see #member(RecurringCharge)",

"deprecated" : false,

"documentation" : "",

"endpointDiscoveryId" : false,

"enumType" : null,

"eventHeader" : false,

"eventPayload" : false,

"fluentEnumGetterMethodName" : null,

"fluentEnumSetterMethodName" : null,

"fluentGetterMethodName" : "member",

 "fluentSetterDocumentation" : "Sets the value of the Member property for this object.\n\n@param member The new value for the Member property for this object.\n@return Returns a reference to this object so that method calls can be chained together.",

"fluentSetterMethodName" : "member",

 "getterDocumentation" : "Returns the value of the Member property for this object.\n@return The value of the Member property for this object.",

 "getterModel" : { "returnType" : "RecurringCharge", "documentation" : null }, " $http"$ : { "additionalMarshallingPath" : null, "additionalUnmarshallingPath" : null, "flattened" : false, "greedy" : false, "header" : false, "isPayload" : false, "isStreaming" : false, "location" : null, "marshallLocation" : "PAYLOAD", "marshallLocationName" : "member", "queryString" : false, "statusCode" : false, "unmarshallLocationName" : "member", "uri" : false }, "idempotencyToken" : false, "isBinary" : false, "jsonValue" : false, "list" : false, "listModel" : null, "map" : false. "mapModel" : null, "marshallingType" : "SDK\_POJO", "name" : "Member", "sensitive" : false,

 "setterDocumentation" : "Sets the value of the Member property for this object.\n\n@param member The new value for the Member property for this object.",

```
 "setterMethodName" : "setMember",
       "setterModel" : {
        "variableDeclarationType" : "RecurringCharge",
        "variableName" : "member",
        "variableType" : "RecurringCharge",
        "documentation" : null,
        "simpleType" : "RecurringCharge",
        "variableSetterType" : "RecurringCharge"
       },
       "simple" : false,
       "timestampFormat" : null,
       "variable" : {
        "variableDeclarationType" : "RecurringCharge",
        "variableName" : "member",
        "variableType" : "RecurringCharge",
        "documentation" : "",
        "simpleType" : "RecurringCharge",
        "variableSetterType" : "RecurringCharge"
       },
       "xmlNameSpaceUri" : null
      },
      "memberLocationName" : null,
      "memberType" : "RecurringCharge",
      "map" : false,
      "memberAdditionalMarshallingPath" : null,
      "memberAdditionalUnmarshallingPath" : null,
      "simple" : false,
      "simpleType" : "RecurringCharge",
      "templateImplType" : "java.util.ArrayList<RecurringCharge>",
      "templateType" : "java.util.List<RecurringCharge>"
     },
     "map" : false,
     "mapModel" : null,
     "marshallingType" : "LIST",
     "name" : "RecurringCharges",
     "sensitive" : false,
     "setterDocumentation" : "<p>The charge to your account regardless of whether you are creating any domains
using the instance offering.</p>\n@param recurringCharges The charge to your account regardless of whether you
are creating any domains using the instance offering.",
     "setterMethodName" : "setRecurringCharges",
     "setterModel" : {
      "variableDeclarationType" : "java.util.List<RecurringCharge>",
      "variableName" : "recurringCharges",
      "variableType" : "java.util.List<RecurringCharge>",
```
"documentation" : null,

"simpleType" : "List<RecurringCharge>",

"variableSetterType" : "java.util.Collection<RecurringCharge>"

```
 },
```
"simple" : false,

"timestampFormat" : null,

"variable" : {

"variableDeclarationType" : "java.util.List<RecurringCharge>",

"variableName" : "recurringCharges",

"variableType" : "java.util.List<RecurringCharge>",

"documentation" : "<p>The charge to your account regardless of whether you are creating any domains using the instance offering.</p>",

"simpleType" : "List<RecurringCharge>",

"variableSetterType" : "java.util.Collection<RecurringCharge>"

},

```
 "xmlNameSpaceUri" : null
```
} ],

"membersAsMap" : {

"CurrencyCode" : {

"beanStyleGetterMethodName" : "getCurrencyCode",

"beanStyleSetterMethodName" : "setCurrencyCode",

"c2jName" : "CurrencyCode",

"c2jShape" : "String",

 "defaultConsumerFluentSetterDocumentation" : "<p>The currency code for the reserved Elasticsearch instance offering. $\langle \rangle$  nThis is a convenience that creates an instance of the {@link String.Builder} avoiding the need to create one manually via  $\{\mathcal{C}$ link String#builder()}.\n\nWhen the  $\{\mathcal{C}$ link Consumer} completes,  $\{\mathcal{C}$ link String.Builder#build()} is called immediately and its result is passed to {@link #currencyCode(String)}.\n@param currencyCode a consumer that will call methods on {@link String.Builder}\n@return Returns a reference to this object so that method calls can be chained together.\n@see #currencyCode(String)",

"deprecated" : false,

"documentation" : " $\langle p \rangle$ The currency code for the reserved Elasticsearch instance offering. $\langle p \rangle$ ",

"endpointDiscoveryId" : false,

"enumType" : null,

"eventHeader" : false,

"eventPayload" : false,

"fluentEnumGetterMethodName" : null,

"fluentEnumSetterMethodName" : null,

"fluentGetterMethodName" : "currencyCode",

"fluentSetterDocumentation" : "<p>The currency code for the reserved Elasticsearch instance

offering.</p>\n@param currencyCode The currency code for the reserved Elasticsearch instance offering.\n@return Returns a reference to this object so that method calls can be chained together.",

"fluentSetterMethodName" : "currencyCode",

"getterDocumentation" : "<p>The currency code for the reserved Elasticsearch instance

offering. $\langle p \rangle$  n@return The currency code for the reserved Elasticsearch instance offering.",

"getterModel" : {

```
 "returnType" : "String",
```
"documentation" : null

},

" $http"$ : {

"additionalMarshallingPath" : null,

"additionalUnmarshallingPath" : null,

```
 "flattened" : false,
```
 "greedy" : false, "header" : false, "isPayload" : false, "isStreaming" : false, "location" : null, "marshallLocation" : "PAYLOAD", "marshallLocationName" : "CurrencyCode", "queryString" : false, "statusCode" : false, "unmarshallLocationName" : "CurrencyCode", "uri" : false }, "idempotencyToken" : false, "isBinary" : false, "jsonValue" : false, "list" : false, "listModel" : null, "map" : false, "mapModel" : null, "marshallingType" : "STRING", "name" : "CurrencyCode", "sensitive" : false, "setterDocumentation" : "<p>The currency code for the reserved Elasticsearch instance offering.</p>\n@param currencyCode The currency code for the reserved Elasticsearch instance offering.", "setterMethodName" : "setCurrencyCode", "setterModel" : { "variableDeclarationType" : "String", "variableName" : "currencyCode", "variableType" : "String", "documentation" : null, "simpleType" : "String", "variableSetterType" : "String" }, "simple" : true, "timestampFormat" : null, "variable" : { "variableDeclarationType" : "String", "variableName" : "currencyCode", "variableType" : "String", "documentation" : "<p>The currency code for the reserved Elasticsearch instance offering.</p>", "simpleType" : "String", "variableSetterType" : "String" }, "xmlNameSpaceUri" : null }, "Duration" : { "beanStyleGetterMethodName" : "getDuration", "beanStyleSetterMethodName" : "setDuration",

"c2jName" : "Duration",

"c2jShape" : "Integer",

 "defaultConsumerFluentSetterDocumentation" : "<p>The duration, in seconds, for which the offering will reserve the Elasticsearch instance. $\langle p \rangle$ nThis is a convenience that creates an instance of the {@link Integer.Builder} avoiding the need to create one manually via  $\{\mathcal{Q}\in\mathcal{G}\}\in\mathcal{Q}\in\mathcal{Q}\$ Consumer} completes,  $\{\emptyset\}$  ink Integer.Builder#build()} is called immediately and its result is passed to  $\{\emptyset\}$  ink #duration(Integer)}.\n@param duration a consumer that will call methods on {@link Integer.Builder}\n@return Returns a reference to this object so that method calls can be chained together.\n@see #duration(Integer)",

"deprecated" : false,

 "documentation" : "<p>The duration, in seconds, for which the offering will reserve the Elasticsearch instance.</p>",

"endpointDiscoveryId" : false,

"enumType" : null,

"eventHeader" : false,

"eventPayload" : false,

"fluentEnumGetterMethodName" : null,

"fluentEnumSetterMethodName" : null,

"fluentGetterMethodName" : "duration",

 "fluentSetterDocumentation" : "<p>The duration, in seconds, for which the offering will reserve the Elasticsearch instance. $\langle p \rangle$  n@param duration The duration, in seconds, for which the offering will reserve the Elasticsearch instance.\n@return Returns a reference to this object so that method calls can be chained together.",

"fluentSetterMethodName" : "duration",

 "getterDocumentation" : "<p>The duration, in seconds, for which the offering will reserve the Elasticsearch instance.</p>\n@return The duration, in seconds, for which the offering will reserve the Elasticsearch instance.",

"getterModel" : {

```
 "returnType" : "Integer",
  "documentation" : null
 },
"http": {
  "additionalMarshallingPath" : null,
  "additionalUnmarshallingPath" : null,
  "flattened" : false,
  "greedy" : false,
  "header" : false,
  "isPayload" : false,
  "isStreaming" : false,
  "location" : null,
  "marshallLocation" : "PAYLOAD",
  "marshallLocationName" : "Duration",
  "queryString" : false,
  "statusCode" : false,
  "unmarshallLocationName" : "Duration",
  "uri" : false
 },
 "idempotencyToken" : false,
 "isBinary" : false,
 "jsonValue" : false,
 "list" : false,
```

```
 "listModel" : null,
 "map" : false,
 "mapModel" : null,
 "marshallingType" : "INTEGER",
 "name" : "Duration",
 "sensitive" : false,
```
 "setterDocumentation" : "<p>The duration, in seconds, for which the offering will reserve the Elasticsearch instance. $\langle \phi \rangle$  n@param duration The duration, in seconds, for which the offering will reserve the Elasticsearch instance.",

```
 "setterMethodName" : "setDuration",
 "setterModel" : {
```
"variableDeclarationType" : "Integer",

"variableName" : "duration",

"variableType" : "Integer",

"documentation" : null,

"simpleType" : "Integer",

"variableSetterType" : "Integer"

},

```
 "simple" : true,
```
"timestampFormat" : null,

"variable" : {

"variableDeclarationType" : "Integer",

```
 "variableName" : "duration",
```

```
 "variableType" : "Integer",
```
 "documentation" : "<p>The duration, in seconds, for which the offering will reserve the Elasticsearch instance.</p>".

```
 "simpleType" : "Integer",
 "variableSetterType" : "Integer"
```
### },

"xmlNameSpaceUri" : null

### },

"ElasticsearchInstanceType" : {

"beanStyleGetterMethodName" : "getElasticsearchInstanceTypeAsString",

"beanStyleSetterMethodName" : "setElasticsearchInstanceType",

```
 "c2jName" : "ElasticsearchInstanceType",
```

```
 "c2jShape" : "ESPartitionInstanceType",
```
 "defaultConsumerFluentSetterDocumentation" : "<p>The Elasticsearch instance type offered by the reserved instance offering. $\langle \rangle$  nThis is a convenience that creates an instance of the {@link String.Builder} avoiding the need to create one manually via {@link String#builder()}.\n\nWhen the {@link Consumer} completes, {@link String.Builder#build()} is called immediately and its result is passed to {@link

#elasticsearchInstanceTypeAsString(String)}.\n@param elasticsearchInstanceType a consumer that will call methods on {@link String.Builder}\n@return Returns a reference to this object so that method calls can be chained together.\n@see #elasticsearchInstanceType(String)",

"deprecated" : false,

"documentation" : " $\langle \mathbf{p} \rangle$ The Elasticsearch instance type offered by the reserved instance offering. $\langle \mathbf{p} \rangle$ ", "endpointDiscoveryId" : false,

"enumType" : "ESPartitionInstanceType",

"eventHeader" : false,

"eventPayload" : false,

"fluentEnumGetterMethodName" : "elasticsearchInstanceType",

"fluentEnumSetterMethodName" : "elasticsearchInstanceType",

"fluentGetterMethodName" : "elasticsearchInstanceTypeAsString",

 "fluentSetterDocumentation" : "<p>The Elasticsearch instance type offered by the reserved instance offering. $\langle p \rangle$  n@param elasticsearchInstanceType The Elasticsearch instance type offered by the reserved instance offering.\n@see ESPartitionInstanceType\n@return Returns a reference to this object so that method calls can be chained together.\n@see ESPartitionInstanceType",

"fluentSetterMethodName" : "elasticsearchInstanceType",

"getterDocumentation" : "<p>The Elasticsearch instance type offered by the reserved instance offering. $\langle p \rangle$ |n $\langle p \rangle$ |nIf the service returns an enum value that is not available in the current SDK version, {@link #elasticsearchInstanceType} will return {@link ESPartitionInstanceType#UNKNOWN\_TO\_SDK\_VERSION}. The raw value returned by the service is available from {@link

#elasticsearchInstanceTypeAsString}.\n</p>\n@return The Elasticsearch instance type offered by the reserved instance offering.\n@see ESPartitionInstanceType",

```
 "getterModel" : {
  "returnType" : "String",
  "documentation" : null
 },
"http": {
  "additionalMarshallingPath" : null,
  "additionalUnmarshallingPath" : null,
  "flattened" : false,
  "greedy" : false,
  "header" : false,
  "isPayload" : false,
  "isStreaming" : false,
  "location" : null,
  "marshallLocation" : "PAYLOAD",
  "marshallLocationName" : "ElasticsearchInstanceType",
  "queryString" : false,
  "statusCode" : false,
  "unmarshallLocationName" : "ElasticsearchInstanceType",
  "uri" : false
 },
 "idempotencyToken" : false,
 "isBinary" : false,
 "jsonValue" : false,
 "list" : false,
 "listModel" : null,
 "map" : false,
 "mapModel" : null,
 "marshallingType" : "STRING",
 "name" : "ElasticsearchInstanceType",
 "sensitive" : false,
 "setterDocumentation" : "<p>The Elasticsearch instance type offered by the reserved instance
```
offering. $\langle \phi \rangle$  m @ param elasticsearch Instance Type The Elasticsearch instance type offered by the reserved instance offering.\n@see ESPartitionInstanceType",

 "setterMethodName" : "setElasticsearchInstanceType", "setterModel" : { "variableDeclarationType" : "String", "variableName" : "elasticsearchInstanceType", "variableType" : "String", "documentation" : null, "simpleType" : "String", "variableSetterType" : "String" }, "simple" : true, "timestampFormat" : null, "variable" : { "variableDeclarationType" : "String", "variableName" : "elasticsearchInstanceType", "variableType" : "String", "documentation" : "< $p$ >The Elasticsearch instance type offered by the reserved instance offering. $\langle p \rangle$ ", "simpleType" : "String", "variableSetterType" : "String" }, "xmlNameSpaceUri" : null },

"FixedPrice" : {

"beanStyleGetterMethodName" : "getFixedPrice",

"beanStyleSetterMethodName" : "setFixedPrice",

"c2jName" : "FixedPrice",

"c2jShape" : "Double",

 "defaultConsumerFluentSetterDocumentation" : "<p>The upfront fixed charge you will pay to purchase the specific reserved Elasticsearch instance offering.  $\langle p \rangle$ nThis is a convenience that creates an instance of the {@link Double.Builder} avoiding the need to create one manually via  $\{\mathcal{Q}\in\mathbb{R}\}\cup\mathbb{N}\$  ( $\mathcal{Q}\in\mathbb{R}$ ) Consumer} completes,  $\{\emptyset\}$  consumers consumer and interference Builder#build() is called immediately and its result is passed to  $\{\emptyset\}$  ink #fixedPrice(Double)}.\n@param fixedPrice a consumer that will call methods on {@link Double.Builder}\n@return Returns a reference to this object so that method calls can be chained together.\n@see #fixedPrice(Double)",

"deprecated" : false,

 "documentation" : "<p>The upfront fixed charge you will pay to purchase the specific reserved Elasticsearch instance offering.  $\langle p \rangle$ ",

"endpointDiscoveryId" : false,

"enumType" : null,

"eventHeader" : false,

"eventPayload" : false,

"fluentEnumGetterMethodName" : null,

"fluentEnumSetterMethodName" : null,

"fluentGetterMethodName" : "fixedPrice",

 "fluentSetterDocumentation" : "<p>The upfront fixed charge you will pay to purchase the specific reserved Elasticsearch instance offering.  $\langle p \rangle$  n@param fixedPrice The upfront fixed charge you will pay to purchase the specific reserved Elasticsearch instance offering.\n@return Returns a reference to this object so that method calls can be chained together.",

"fluentSetterMethodName" : "fixedPrice",

"getterDocumentation" : "<p>The upfront fixed charge you will pay to purchase the specific reserved
Elasticsearch instance offering.  $\langle p \rangle$  n@return The upfront fixed charge you will pay to purchase the specific reserved Elasticsearch instance offering.",

```
 "getterModel" : {
  "returnType" : "Double",
  "documentation" : null
 },
"http": {
  "additionalMarshallingPath" : null,
  "additionalUnmarshallingPath" : null,
  "flattened" : false,
  "greedy" : false,
  "header" : false,
  "isPayload" : false,
  "isStreaming" : false,
  "location" : null,
  "marshallLocation" : "PAYLOAD",
  "marshallLocationName" : "FixedPrice",
  "queryString" : false,
  "statusCode" : false,
  "unmarshallLocationName" : "FixedPrice",
  "uri" : false
 },
 "idempotencyToken" : false,
 "isBinary" : false,
 "jsonValue" : false,
 "list" : false,
 "listModel" : null,
 "map" : false,
 "mapModel" : null,
 "marshallingType" : "DOUBLE",
 "name" : "FixedPrice",
 "sensitive" : false,
```
 "setterDocumentation" : "<p>The upfront fixed charge you will pay to purchase the specific reserved Elasticsearch instance offering.  $\langle p \rangle \neq n$ @param fixedPrice The upfront fixed charge you will pay to purchase the specific reserved Elasticsearch instance offering.",

```
 "setterMethodName" : "setFixedPrice",
 "setterModel" : {
  "variableDeclarationType" : "Double",
  "variableName" : "fixedPrice",
  "variableType" : "Double",
  "documentation" : null,
  "simpleType" : "Double",
  "variableSetterType" : "Double"
 },
 "simple" : true,
 "timestampFormat" : null,
 "variable" : {
  "variableDeclarationType" : "Double",
```
"variableName" : "fixedPrice",

"variableType" : "Double",

 "documentation" : "<p>The upfront fixed charge you will pay to purchase the specific reserved Elasticsearch instance offering.  $\langle p \rangle$ ",

"simpleType" : "Double",

"variableSetterType" : "Double"

},

"xmlNameSpaceUri" : null

},

"PaymentOption" : {

"beanStyleGetterMethodName" : "getPaymentOptionAsString",

"beanStyleSetterMethodName" : "setPaymentOption",

"c2jName" : "PaymentOption",

"c2jShape" : "ReservedElasticsearchInstancePaymentOption",

 "defaultConsumerFluentSetterDocumentation" : "<p>Payment option for the reserved Elasticsearch instance offering $\langle p \rangle$ nThis is a convenience that creates an instance of the {@link String.Builder} avoiding the need to create one manually via {@link String#builder()}.\n\nWhen the {@link Consumer} completes, {@link String.Builder#build()} is called immediately and its result is passed to {@link

#paymentOptionAsString(String)}.\n@param paymentOption a consumer that will call methods on {@link String.Builder}\n@return Returns a reference to this object so that method calls can be chained together.\n@see #paymentOption(String)",

"deprecated" : false,

"documentation" : "<p>Payment option for the reserved Elasticsearch instance offering</p>",

"endpointDiscoveryId" : false,

"enumType" : "ReservedElasticsearchInstancePaymentOption",

"eventHeader" : false,

"eventPayload" : false,

"fluentEnumGetterMethodName" : "paymentOption",

"fluentEnumSetterMethodName" : "paymentOption",

"fluentGetterMethodName" : "paymentOptionAsString",

"fluentSetterDocumentation" : "<p>Payment option for the reserved Elasticsearch instance

offering</p>\n@param paymentOption Payment option for the reserved Elasticsearch instance offering\n@see ReservedElasticsearchInstancePaymentOption\n@return Returns a reference to this object so that method calls can be chained together.\n@see ReservedElasticsearchInstancePaymentOption",

"fluentSetterMethodName" : "paymentOption",

"getterDocumentation" : "<p>Payment option for the reserved Elasticsearch instance offering</p>\n<p>\nIf the service returns an enum value that is not available in the current SDK version, {@link #paymentOption} will return {@link ReservedElasticsearchInstancePaymentOption#UNKNOWN\_TO\_SDK\_VERSION}. The raw value returned by the service is available from {@link #paymentOptionAsString}.\n</p>\n@return Payment option for the reserved Elasticsearch instance offering\n@see ReservedElasticsearchInstancePaymentOption",

```
 "getterModel" : {
  "returnType" : "String",
  "documentation" : null
 },
"http": {
  "additionalMarshallingPath" : null,
  "additionalUnmarshallingPath" : null,
```

```
 "flattened" : false,
```
 "greedy" : false, "header" : false, "isPayload" : false, "isStreaming" : false, "location" : null, "marshallLocation" : "PAYLOAD", "marshallLocationName" : "PaymentOption", "queryString" : false, "statusCode" : false, "unmarshallLocationName" : "PaymentOption", "uri" : false }, "idempotencyToken" : false, "isBinary" : false, "jsonValue" : false, "list" : false,

"listModel" : null,

"map" : false,

"mapModel" : null,

"marshallingType" : "STRING",

"name" : "PaymentOption",

"sensitive" : false,

 "setterDocumentation" : "<p>Payment option for the reserved Elasticsearch instance offering</p>\n@param paymentOption Payment option for the reserved Elasticsearch instance offering\n@see

ReservedElasticsearchInstancePaymentOption",

"setterMethodName" : "setPaymentOption",

"setterModel" : {

 "variableDeclarationType" : "String", "variableName" : "paymentOption",

"variableType" : "String",

"documentation" : null,

"simpleType" : "String",

"variableSetterType" : "String"

## },

"simple" : true,

"timestampFormat" : null,

"variable" : {

"variableDeclarationType" : "String",

"variableName" : "paymentOption",

"variableType" : "String",

"documentation" : "< $p$ >Payment option for the reserved Elasticsearch instance offering</p>",

"simpleType" : "String",

"variableSetterType" : "String"

## },

"xmlNameSpaceUri" : null

#### },

"RecurringCharges" : {

"beanStyleGetterMethodName" : "getRecurringCharges",

"beanStyleSetterMethodName" : "setRecurringCharges",

"c2jName" : "RecurringCharges",

"c2jShape" : "RecurringChargeList",

 "defaultConsumerFluentSetterDocumentation" : "<p>The charge to your account regardless of whether you are creating any domains using the instance offering. $\langle p \rangle$ nThis is a convenience that creates an instance of the {@link List<RecurringCharge>.Builder} avoiding the need to create one manually via {@link

List<RecurringCharge>#builder()}.\n\nWhen the {@link Consumer} completes, {@link

List<RecurringCharge>.Builder#build() \ is called immediately and its result is passed to  $\{\omega\}$  ( $\omega$ link

#recurringCharges(List<RecurringCharge>)}.\n@param recurringCharges a consumer that will call methods on {@link List<RecurringCharge>.Builder}\n@return Returns a reference to this object so that method calls can be chained together.\n@see #recurringCharges(List<RecurringCharge>)",

"deprecated" : false,

 "documentation" : "<p>The charge to your account regardless of whether you are creating any domains using the instance offering.</p>",

"endpointDiscoveryId" : false,

"enumType" : null,

"eventHeader" : false,

"eventPayload" : false,

"fluentEnumGetterMethodName" : null,

"fluentEnumSetterMethodName" : null,

"fluentGetterMethodName" : "recurringCharges",

 "fluentSetterDocumentation" : "<p>The charge to your account regardless of whether you are creating any domains using the instance offering. $\langle p \rangle$  n@param recurringCharges The charge to your account regardless of whether you are creating any domains using the instance offering.\n@return Returns a reference to this object so that method calls can be chained together.",

"fluentSetterMethodName" : "recurringCharges",

 "getterDocumentation" : "<p>The charge to your account regardless of whether you are creating any domains using the instance offering. $\langle p \rangle$  \n $\langle p \rangle$  \nditempts to modify the collection returned by this method will result in an UnsupportedOperationException.\n</p>\n@return The charge to your account regardless of whether you are creating any domains using the instance offering.",

"getterModel" : {

"returnType" : "java.util.List<RecurringCharge>",

"documentation" : null

},

" $http"$ : {

"additionalMarshallingPath" : null,

"additionalUnmarshallingPath" : null,

"flattened" : false,

"greedy" : false,

"header" : false,

"isPayload" : false,

"isStreaming" : false,

"location" : null,

"marshallLocation" : "PAYLOAD",

"marshallLocationName" : "RecurringCharges",

"queryString" : false,

"statusCode" : false,

"unmarshallLocationName" : "RecurringCharges",

```
 "uri" : false
 },
 "idempotencyToken" : false,
 "isBinary" : false,
 "jsonValue" : false,
 "list" : true,
 "listModel" : {
  "implType" : "java.util.ArrayList",
  "interfaceType" : "java.util.List",
  "listMemberModel" : {
   "beanStyleGetterMethodName" : "getMember",
   "beanStyleSetterMethodName" : "setMember",
   "c2jName" : "member",
   "c2jShape" : "RecurringCharge",
```
 "defaultConsumerFluentSetterDocumentation" : "Sets the value of the Member property for this object.\n\nThis is a convenience that creates an instance of the {@link RecurringCharge.Builder} avoiding the need to create one manually via {@link RecurringCharge#builder()}.\n\nWhen the {@link Consumer} completes, {@link RecurringCharge.Builder#build()} is called immediately and its result is passed to {@link #member(RecurringCharge)}.\n@param member a consumer that will call methods on {@link RecurringCharge.Builder}\n@return Returns a reference to this object so that method calls can be chained together.\n@see #member(RecurringCharge)",

 "deprecated" : false, "documentation" : "", "endpointDiscoveryId" : false, "enumType" : null, "eventHeader" : false, "eventPayload" : false, "fluentEnumGetterMethodName" : null,

"fluentEnumSetterMethodName" : null,

"fluentGetterMethodName" : "member",

 "fluentSetterDocumentation" : "Sets the value of the Member property for this object.\n\n@param member The new value for the Member property for this object.\n@return Returns a reference to this object so that method calls can be chained together.",

"fluentSetterMethodName" : "member",

 "getterDocumentation" : "Returns the value of the Member property for this object.\n@return The value of the Member property for this object.",

```
 "getterModel" : {
  "returnType" : "RecurringCharge",
  "documentation" : null
"http": {
  "additionalMarshallingPath" : null,
  "additionalUnmarshallingPath" : null,
  "flattened" : false,
  "greedy" : false,
```
},

"header" : false,

"isPayload" : false,

"isStreaming" : false,

 "location" : null, "marshallLocation" : "PAYLOAD", "marshallLocationName" : "member", "queryString" : false, "statusCode" : false, "unmarshallLocationName" : "member", "uri" : false }, "idempotencyToken" : false, "isBinary" : false, "jsonValue" : false, "list" : false, "listModel" : null, "map" : false, "mapModel" : null, "marshallingType" : "SDK\_POJO", "name" : "Member", "sensitive" : false,

 "setterDocumentation" : "Sets the value of the Member property for this object.\n\n@param member The new value for the Member property for this object.",

"setterMethodName" : "setMember",

"setterModel" : {

"variableDeclarationType" : "RecurringCharge",

"variableName" : "member",

"variableType" : "RecurringCharge",

"documentation" : null,

"simpleType" : "RecurringCharge",

"variableSetterType" : "RecurringCharge"

#### },

"simple" : false,

"timestampFormat" : null,

"variable" : {

"variableDeclarationType" : "RecurringCharge",

"variableName" : "member",

"variableType" : "RecurringCharge",

"documentation" : "",

"simpleType" : "RecurringCharge",

"variableSetterType" : "RecurringCharge"

```
 },
```
"xmlNameSpaceUri" : null

},

"memberLocationName" : null,

"memberType" : "RecurringCharge",

"map" : false,

"memberAdditionalMarshallingPath" : null,

"memberAdditionalUnmarshallingPath" : null,

"simple" : false,

```
 "simpleType" : "RecurringCharge",
```
"templateImplType" : "java.util.ArrayList<RecurringCharge>",

"templateType" : "java.util.List<RecurringCharge>"

},

"map" : false,

"mapModel" : null,

"marshallingType" : "LIST",

"name" : "RecurringCharges",

"sensitive" : false,

 "setterDocumentation" : "<p>The charge to your account regardless of whether you are creating any domains using the instance offering. $\langle p \rangle \neq n$ @param recurringCharges The charge to your account regardless of whether you are creating any domains using the instance offering.",

"setterMethodName" : "setRecurringCharges",

"setterModel" : {

"variableDeclarationType" : "java.util.List<RecurringCharge>",

"variableName" : "recurringCharges",

"variableType" : "java.util.List<RecurringCharge>",

"documentation" : null,

"simpleType" : "List<RecurringCharge>",

"variableSetterType" : "java.util.Collection<RecurringCharge>"

},

"simple" : false,

"timestampFormat" : null,

"variable" : {

"variableDeclarationType" : "java.util.List<RecurringCharge>",

"variableName" : "recurringCharges",

"variableType" : "java.util.List<RecurringCharge>",

 "documentation" : "<p>The charge to your account regardless of whether you are creating any domains using the instance offering. $<$ /p>",

"simpleType" : "List<RecurringCharge>",

"variableSetterType" : "java.util.Collection<RecurringCharge>"

},

"xmlNameSpaceUri" : null

},

"ReservedElasticsearchInstanceOfferingId" : {

"beanStyleGetterMethodName" : "getReservedElasticsearchInstanceOfferingId",

"beanStyleSetterMethodName" : "setReservedElasticsearchInstanceOfferingId",

"c2jName" : "ReservedElasticsearchInstanceOfferingId",

"c2jShape" : "GUID",

 "defaultConsumerFluentSetterDocumentation" : "<p>The Elasticsearch reserved instance offering identifier. $\langle \phi \rangle$  nThis is a convenience that creates an instance of the {@link String.Builder} avoiding the need to create one manually via  $\{\mathcal{C}\}\n\in\mathcal{C}\$ .\n\nWhen the  $\{\mathcal{C}\}$ link Consumer} completes,  $\{\mathcal{C}\}$ link String.Builder#build()} is called immediately and its result is passed to {@link

#reservedElasticsearchInstanceOfferingId(String)}.\n@param reservedElasticsearchInstanceOfferingId a consumer that will call methods on {@link String.Builder}\n@return Returns a reference to this object so that method calls can be chained together.\n@see #reservedElasticsearchInstanceOfferingId(String)",

"deprecated" : false,

"documentation" : "<p>The Elasticsearch reserved instance offering identifier.</p>",

"endpointDiscoveryId" : false,

"enumType" : null,

"eventHeader" : false,

"eventPayload" : false,

"fluentEnumGetterMethodName" : null,

"fluentEnumSetterMethodName" : null,

"fluentGetterMethodName" : "reservedElasticsearchInstanceOfferingId",

 "fluentSetterDocumentation" : "<p>The Elasticsearch reserved instance offering identifier.</p>\n@param reservedElasticsearchInstanceOfferingId The Elasticsearch reserved instance offering identifier.\n@return Returns a reference to this object so that method calls can be chained together.",

"fluentSetterMethodName" : "reservedElasticsearchInstanceOfferingId",

 "getterDocumentation" : "<p>The Elasticsearch reserved instance offering identifier.</p>\n@return The Elasticsearch reserved instance offering identifier.",

```
 "getterModel" : {
```
"returnType" : "String",

```
 "documentation" : null
```
},

```
 "http" : {
```
"additionalMarshallingPath" : null,

"additionalUnmarshallingPath" : null,

"flattened" : false,

"greedy" : false,

"header" : false,

"isPayload" : false,

"isStreaming" : false,

"location" : null,

"marshallLocation" : "PAYLOAD",

"marshallLocationName" : "ReservedElasticsearchInstanceOfferingId",

"queryString" : false,

"statusCode" : false,

"unmarshallLocationName" : "ReservedElasticsearchInstanceOfferingId",

"uri" : false

# },

"idempotencyToken" : false,

"isBinary" : false,

"jsonValue" : false,

"list" : false,

"listModel" : null,

"map" : false,

"mapModel" : null,

"marshallingType" : "STRING",

"name" : "ReservedElasticsearchInstanceOfferingId",

"sensitive" : false,

 "setterDocumentation" : "<p>The Elasticsearch reserved instance offering identifier.</p>\n@param reservedElasticsearchInstanceOfferingId The Elasticsearch reserved instance offering identifier.",

"setterMethodName" : "setReservedElasticsearchInstanceOfferingId",

"setterModel" : {

"variableDeclarationType" : "String",

"variableName" : "reservedElasticsearchInstanceOfferingId",

```
 "variableType" : "String",
   "documentation" : null,
   "simpleType" : "String",
   "variableSetterType" : "String"
  },
  "simple" : true,
  "timestampFormat" : null,
  "variable" : {
   "variableDeclarationType" : "String",
   "variableName" : "reservedElasticsearchInstanceOfferingId",
   "variableType" : "String",
  "documentation" : "<p>The Elasticsearch reserved instance offering identifier.</p>",
   "simpleType" : "String",
   "variableSetterType" : "String"
  },
  "xmlNameSpaceUri" : null
 },
 "UsagePrice" : {
  "beanStyleGetterMethodName" : "getUsagePrice",
  "beanStyleSetterMethodName" : "setUsagePrice",
  "c2jName" : "UsagePrice",
  "c2jShape" : "Double",
```
 "defaultConsumerFluentSetterDocumentation" : "<p>The rate you are charged for each hour the domain that is using the offering is running. $\langle p \rangle$ nThis is a convenience that creates an instance of the {@link Double.Builder} avoiding the need to create one manually via  $\{\mathcal{Q}\in\mathbb{N}\}\$  (nWhen the  $\{\mathcal{Q}\in\mathbb{N}\}\$ completes,  $\{$  @link Double.Builder#build() is called immediately and its result is passed to  $\{$  @link #usagePrice(Double)}.\n@param usagePrice a consumer that will call methods on {@link Double.Builder}\n@return Returns a reference to this object so that method calls can be chained together.\n@see #usagePrice(Double)",

"deprecated" : false,

"documentation" : "<p>The rate you are charged for each hour the domain that is using the offering is running. $<$ /p $>$ ",

"endpointDiscoveryId" : false,

"enumType" : null,

"eventHeader" : false,

"eventPayload" : false,

"fluentEnumGetterMethodName" : null,

"fluentEnumSetterMethodName" : null,

"fluentGetterMethodName" : "usagePrice",

 "fluentSetterDocumentation" : "<p>The rate you are charged for each hour the domain that is using the offering is running. $\langle \psi \rangle$  m @ param usagePrice The rate you are charged for each hour the domain that is using the offering is running.\n@return Returns a reference to this object so that method calls can be chained together.",

"fluentSetterMethodName" : "usagePrice",

 "getterDocumentation" : "<p>The rate you are charged for each hour the domain that is using the offering is running. $\langle \phi \rangle$  m@return The rate you are charged for each hour the domain that is using the offering is running.",

"getterModel" : {

"returnType" : "Double",

"documentation" : null

 }, " $http"$ : { "additionalMarshallingPath" : null, "additionalUnmarshallingPath" : null, "flattened" : false, "greedy" : false, "header" : false, "isPayload" : false, "isStreaming" : false, "location" : null, "marshallLocation" : "PAYLOAD", "marshallLocationName" : "UsagePrice", "queryString" : false, "statusCode" : false, "unmarshallLocationName" : "UsagePrice", "uri" : false }, "idempotencyToken" : false, "isBinary" : false, "jsonValue" : false, "list" : false, "listModel" : null, "map" : false, "mapModel" : null, "marshallingType" : "DOUBLE", "name" : "UsagePrice", "sensitive" : false,

 "setterDocumentation" : "<p>The rate you are charged for each hour the domain that is using the offering is running.</p>\n@param usagePrice The rate you are charged for each hour the domain that is using the offering is running.",

"setterMethodName" : "setUsagePrice",

"setterModel" : {

"variableDeclarationType" : "Double",

"variableName" : "usagePrice",

"variableType" : "Double",

"documentation" : null,

"simpleType" : "Double",

"variableSetterType" : "Double"

```
 },
```
"simple" : true,

"timestampFormat" : null,

"variable" : {

"variableDeclarationType" : "Double",

"variableName" : "usagePrice",

"variableType" : "Double",

 "documentation" : "<p>The rate you are charged for each hour the domain that is using the offering is running. $<$ /p>",

"simpleType" : "Double",

```
 "variableSetterType" : "Double"
  },
  "xmlNameSpaceUri" : null
 }
```
},

"nonStreamingMembers" : [ {

"beanStyleGetterMethodName" : "getReservedElasticsearchInstanceOfferingId",

"beanStyleSetterMethodName" : "setReservedElasticsearchInstanceOfferingId",

"c2jName" : "ReservedElasticsearchInstanceOfferingId",

"c2jShape" : "GUID",

 "defaultConsumerFluentSetterDocumentation" : "<p>The Elasticsearch reserved instance offering identifier.</p>\nThis is a convenience that creates an instance of the {@link String.Builder} avoiding the need to create one manually via  $\{\mathcal{C}\}\n\in\mathcal{C}\$ . String.Builder#build()} is called immediately and its result is passed to {@link

#reservedElasticsearchInstanceOfferingId(String)}.\n@param reservedElasticsearchInstanceOfferingId a consumer that will call methods on {@link String.Builder}\n@return Returns a reference to this object so that method calls can be chained together.\n@see #reservedElasticsearchInstanceOfferingId(String)",

"deprecated" : false,

"documentation" : "<p>The Elasticsearch reserved instance offering identifier.</p>".

"endpointDiscoveryId" : false,

"enumType" : null,

"eventHeader" : false,

"eventPayload" : false,

"fluentEnumGetterMethodName" : null,

"fluentEnumSetterMethodName" : null,

"fluentGetterMethodName" : "reservedElasticsearchInstanceOfferingId",

 "fluentSetterDocumentation" : "<p>The Elasticsearch reserved instance offering identifier.</p>\n@param reservedElasticsearchInstanceOfferingId The Elasticsearch reserved instance offering identifier.\n@return Returns a reference to this object so that method calls can be chained together.",

"fluentSetterMethodName" : "reservedElasticsearchInstanceOfferingId",

 "getterDocumentation" : "<p>The Elasticsearch reserved instance offering identifier.</p>\n@return The Elasticsearch reserved instance offering identifier.",

 "getterModel" : { "returnType" : "String", "documentation" : null }, " $http"$ : { "additionalMarshallingPath" : null, "additionalUnmarshallingPath" : null, "flattened" : false, "greedy" : false, "header" : false, "isPayload" : false, "isStreaming" : false, "location" : null, "marshallLocation" : "PAYLOAD", "marshallLocationName" : "ReservedElasticsearchInstanceOfferingId", "queryString" : false,

 "statusCode" : false, "unmarshallLocationName" : "ReservedElasticsearchInstanceOfferingId", "uri" : false }, "idempotencyToken" : false, "isBinary" : false, "jsonValue" : false, "list" : false, "listModel" : null, "map" : false, "mapModel" : null, "marshallingType" : "STRING", "name" : "ReservedElasticsearchInstanceOfferingId", "sensitive" : false, "setterDocumentation" : "<p>The Elasticsearch reserved instance offering identifier.</p>\n@param reservedElasticsearchInstanceOfferingId The Elasticsearch reserved instance offering identifier.", "setterMethodName" : "setReservedElasticsearchInstanceOfferingId", "setterModel" : { "variableDeclarationType" : "String", "variableName" : "reservedElasticsearchInstanceOfferingId", "variableType" : "String", "documentation" : null, "simpleType" : "String", "variableSetterType" : "String" }, "simple" : true, "timestampFormat" : null, "variable" : { "variableDeclarationType" : "String", "variableName" : "reservedElasticsearchInstanceOfferingId", "variableType" : "String", "documentation" : "<p>The Elasticsearch reserved instance offering identifier.</p>", "simpleType" : "String", "variableSetterType" : "String" }, "xmlNameSpaceUri" : null }, { "beanStyleGetterMethodName" : "getElasticsearchInstanceTypeAsString", "beanStyleSetterMethodName" : "setElasticsearchInstanceType", "c2jName" : "ElasticsearchInstanceType", "c2jShape" : "ESPartitionInstanceType", "defaultConsumerFluentSetterDocumentation" : "<p>The Elasticsearch instance type offered by the reserved instance offering. $\langle p \rangle$  This is a convenience that creates an instance of the {@link String.Builder} avoiding the need to create one manually via {@link String#builder()}.\n\nWhen the {@link Consumer} completes, {@link

String.Builder#build()} is called immediately and its result is passed to {@link

#elasticsearchInstanceTypeAsString(String)}.\n@param elasticsearchInstanceType a consumer that will call methods on {@link String.Builder}\n@return Returns a reference to this object so that method calls can be chained together.\n@see #elasticsearchInstanceType(String)",

"deprecated" : false,

"documentation" : "< $p$ >The Elasticsearch instance type offered by the reserved instance offering. $\langle p \rangle$ ",

"endpointDiscoveryId" : false,

"enumType" : "ESPartitionInstanceType",

"eventHeader" : false,

"eventPayload" : false,

"fluentEnumGetterMethodName" : "elasticsearchInstanceType",

"fluentEnumSetterMethodName" : "elasticsearchInstanceType",

"fluentGetterMethodName" : "elasticsearchInstanceTypeAsString",

 "fluentSetterDocumentation" : "<p>The Elasticsearch instance type offered by the reserved instance offering.</p>\n@param elasticsearchInstanceType The Elasticsearch instance type offered by the reserved instance offering.\n@see ESPartitionInstanceType\n@return Returns a reference to this object so that method calls can be chained together.\n@see ESPartitionInstanceType",

"fluentSetterMethodName" : "elasticsearchInstanceType",

"getterDocumentation" : "<p>The Elasticsearch instance type offered by the reserved instance

offering. $\langle p \rangle$ |n $\langle p \rangle$ |nIf the service returns an enum value that is not available in the current SDK version, {@link #elasticsearchInstanceType} will return {@link ESPartitionInstanceType#UNKNOWN\_TO\_SDK\_VERSION}. The raw value returned by the service is available from {@link

#elasticsearchInstanceTypeAsString}.\n</p>\n@return The Elasticsearch instance type offered by the reserved instance offering.\n@see ESPartitionInstanceType",

```
 "getterModel" : {
  "returnType" : "String",
  "documentation" : null
 },
"http": {
  "additionalMarshallingPath" : null,
  "additionalUnmarshallingPath" : null,
  "flattened" : false,
  "greedy" : false,
  "header" : false,
  "isPayload" : false,
  "isStreaming" : false,
  "location" : null,
  "marshallLocation" : "PAYLOAD",
  "marshallLocationName" : "ElasticsearchInstanceType",
  "queryString" : false,
  "statusCode" : false,
  "unmarshallLocationName" : "ElasticsearchInstanceType",
  "uri" : false
 },
 "idempotencyToken" : false,
 "isBinary" : false,
 "jsonValue" : false,
 "list" : false,
 "listModel" : null,
 "map" : false,
 "mapModel" : null,
 "marshallingType" : "STRING",
```
"name" : "ElasticsearchInstanceType",

"sensitive" : false,

 "setterDocumentation" : "<p>The Elasticsearch instance type offered by the reserved instance offering.</p>\n@param elasticsearchInstanceType The Elasticsearch instance type offered by the reserved instance offering.\n@see ESPartitionInstanceType",

"setterMethodName" : "setElasticsearchInstanceType",

"setterModel" : {

"variableDeclarationType" : "String",

"variableName" : "elasticsearchInstanceType",

"variableType" : "String",

"documentation" : null,

"simpleType" : "String",

"variableSetterType" : "String"

},

"simple" : true,

"timestampFormat" : null,

"variable" : {

"variableDeclarationType" : "String",

"variableName" : "elasticsearchInstanceType",

"variableType" : "String",

"documentation" : " $\langle p \rangle$ The Elasticsearch instance type offered by the reserved instance offering. $\langle p \rangle$ ",

"simpleType" : "String",

"variableSetterType" : "String"

# },

"xmlNameSpaceUri" : null

}, {

"beanStyleGetterMethodName" : "getDuration",

"beanStyleSetterMethodName" : "setDuration",

"c2jName" : "Duration",

"c2jShape" : "Integer",

 "defaultConsumerFluentSetterDocumentation" : "<p>The duration, in seconds, for which the offering will reserve the Elasticsearch instance. $\langle \rangle$ p $\rangle$ nThis is a convenience that creates an instance of the {@link Integer.Builder} avoiding the need to create one manually via  $\omega$  link Integer#builder()}.\n\nWhen the  $\omega$ link Consumer} completes, {@link Integer.Builder#build()} is called immediately and its result is passed to {@link #duration(Integer)}.\n@param duration a consumer that will call methods on {@link Integer.Builder}\n@return Returns a reference to this object so that method calls can be chained together.\n@see #duration(Integer)",

"deprecated" : false,

 "documentation" : "<p>The duration, in seconds, for which the offering will reserve the Elasticsearch instance.</p>",

"endpointDiscoveryId" : false,

"enumType" : null,

"eventHeader" : false,

"eventPayload" : false,

"fluentEnumGetterMethodName" : null,

"fluentEnumSetterMethodName" : null,

"fluentGetterMethodName" : "duration",

 "fluentSetterDocumentation" : "<p>The duration, in seconds, for which the offering will reserve the Elasticsearch instance. $\langle p \rangle$  n@param duration The duration, in seconds, for which the offering will reserve the

```
Elasticsearch instance.\n@return Returns a reference to this object so that method calls can be chained together.",
     "fluentSetterMethodName" : "duration",
     "getterDocumentation" : "<p>The duration, in seconds, for which the offering will reserve the Elasticsearch
instance.\langle p \rangle n@return The duration, in seconds, for which the offering will reserve the Elasticsearch instance.",
     "getterModel" : {
      "returnType" : "Integer",
      "documentation" : null
     },
    "http": {
      "additionalMarshallingPath" : null,
      "additionalUnmarshallingPath" : null,
      "flattened" : false,
      "greedy" : false,
      "header" : false,
      "isPayload" : false,
      "isStreaming" : false,
      "location" : null,
      "marshallLocation" : "PAYLOAD",
      "marshallLocationName" : "Duration",
      "queryString" : false,
      "statusCode" : false,
      "unmarshallLocationName" : "Duration",
      "uri" : false
     },
     "idempotencyToken" : false,
     "isBinary" : false,
     "jsonValue" : false,
     "list" : false,
     "listModel" : null,
     "map" : false,
     "mapModel" : null,
     "marshallingType" : "INTEGER",
     "name" : "Duration",
     "sensitive" : false,
     "setterDocumentation" : "<p>The duration, in seconds, for which the offering will reserve the Elasticsearch
instance.\langle \phi \rangle n@param duration The duration, in seconds, for which the offering will reserve the Elasticsearch
instance.",
     "setterMethodName" : "setDuration",
```

```
 "setterModel" : {
  "variableDeclarationType" : "Integer",
  "variableName" : "duration",
  "variableType" : "Integer",
  "documentation" : null,
  "simpleType" : "Integer",
  "variableSetterType" : "Integer"
 },
 "simple" : true,
 "timestampFormat" : null,
```
"variable" : {

"variableDeclarationType" : "Integer",

"variableName" : "duration",

"variableType" : "Integer",

 "documentation" : "<p>The duration, in seconds, for which the offering will reserve the Elasticsearch instance.</p>".

"simpleType" : "Integer",

"variableSetterType" : "Integer"

},

"xmlNameSpaceUri" : null

}, {

"beanStyleGetterMethodName" : "getFixedPrice",

"beanStyleSetterMethodName" : "setFixedPrice",

"c2jName" : "FixedPrice",

"c2jShape" : "Double",

 "defaultConsumerFluentSetterDocumentation" : "<p>The upfront fixed charge you will pay to purchase the specific reserved Elasticsearch instance offering.  $\langle p \rangle$ nThis is a convenience that creates an instance of the {@link Double.Builder {  $\&$  avoiding the need to create one manually via {  $\&$  link Double#builder() }.\n\nWhen the {  $\&$  link Consumer} completes, {@link Double.Builder#build()} is called immediately and its result is passed to {@link #fixedPrice(Double)}.\n@param fixedPrice a consumer that will call methods on {@link Double.Builder}\n@return Returns a reference to this object so that method calls can be chained together.\n@see #fixedPrice(Double)",

"deprecated" : false,

 "documentation" : "<p>The upfront fixed charge you will pay to purchase the specific reserved Elasticsearch instance offering.  $\langle p \rangle$ ",

"endpointDiscoveryId" : false,

"enumType" : null,

"eventHeader" : false,

"eventPayload" : false,

"fluentEnumGetterMethodName" : null,

"fluentEnumSetterMethodName" : null,

"fluentGetterMethodName" : "fixedPrice",

 "fluentSetterDocumentation" : "<p>The upfront fixed charge you will pay to purchase the specific reserved Elasticsearch instance offering.  $\langle p \rangle$  n@param fixedPrice The upfront fixed charge you will pay to purchase the specific reserved Elasticsearch instance offering.\n@return Returns a reference to this object so that method calls can be chained together.",

"fluentSetterMethodName" : "fixedPrice",

 "getterDocumentation" : "<p>The upfront fixed charge you will pay to purchase the specific reserved Elasticsearch instance offering.  $\langle p \rangle$  m@return The upfront fixed charge you will pay to purchase the specific reserved Elasticsearch instance offering.",

```
 "getterModel" : {
  "returnType" : "Double",
  "documentation" : null
 },
"http": {
  "additionalMarshallingPath" : null,
  "additionalUnmarshallingPath" : null,
  "flattened" : false,
  "greedy" : false,
```
 "header" : false, "isPayload" : false, "isStreaming" : false, "location" : null, "marshallLocation" : "PAYLOAD", "marshallLocationName" : "FixedPrice", "queryString" : false, "statusCode" : false, "unmarshallLocationName" : "FixedPrice", "uri" : false }, "idempotencyToken" : false, "isBinary" : false, "jsonValue" : false, "list" : false, "listModel" : null, "map" : false, "mapModel" : null, "marshallingType" : "DOUBLE",

"name" : "FixedPrice",

```
 "sensitive" : false,
```
 "setterDocumentation" : "<p>The upfront fixed charge you will pay to purchase the specific reserved Elasticsearch instance offering.  $\langle p \rangle \ln \omega$  param fixed Price The upfront fixed charge you will pay to purchase the specific reserved Elasticsearch instance offering.",

"setterMethodName" : "setFixedPrice",

"setterModel" : {

"variableDeclarationType" : "Double",

```
 "variableName" : "fixedPrice",
```
"variableType" : "Double",

"documentation" : null,

"simpleType" : "Double",

"variableSetterType" : "Double"

},

"simple" : true,

"timestampFormat" : null,

```
 "variable" : {
```
"variableDeclarationType" : "Double",

"variableName" : "fixedPrice",

"variableType" : "Double",

 "documentation" : "<p>The upfront fixed charge you will pay to purchase the specific reserved Elasticsearch instance offering.  $\langle p \rangle$ ",

"simpleType" : "Double",

"variableSetterType" : "Double"

```
 },
```
"xmlNameSpaceUri" : null

## }, {

"beanStyleGetterMethodName" : "getUsagePrice",

```
 "beanStyleSetterMethodName" : "setUsagePrice",
```
"c2jName" : "UsagePrice",

"c2jShape" : "Double",

 "defaultConsumerFluentSetterDocumentation" : "<p>The rate you are charged for each hour the domain that is using the offering is running. $\langle p \rangle$  This is a convenience that creates an instance of the {@link Double.Builder} avoiding the need to create one manually via  $\{\mathcal{Q} \in \mathbb{N}\}\$  ( $\mathbb{P} \setminus \{\mathcal{Q} \in \mathbb{N}\}\$ completes,  $\{$  @link Double.Builder#build()} is called immediately and its result is passed to  $\{$  @link #usagePrice(Double)}.\n@param usagePrice a consumer that will call methods on {@link Double.Builder}\n@return Returns a reference to this object so that method calls can be chained together.\n@see

#usagePrice(Double)",

"deprecated" : false,

"documentation" : "<p>The rate you are charged for each hour the domain that is using the offering is running.</p>".

"endpointDiscoveryId" : false,

"enumType" : null,

"eventHeader" : false,

"eventPayload" : false,

"fluentEnumGetterMethodName" : null,

"fluentEnumSetterMethodName" : null,

"fluentGetterMethodName" : "usagePrice",

 "fluentSetterDocumentation" : "<p>The rate you are charged for each hour the domain that is using the offering is running. $\langle p \rangle$  n@param usagePrice The rate you are charged for each hour the domain that is using the offering is running.\n@return Returns a reference to this object so that method calls can be chained together.",

"fluentSetterMethodName" : "usagePrice",

 "getterDocumentation" : "<p>The rate you are charged for each hour the domain that is using the offering is running. $\langle p \rangle$  m@return The rate you are charged for each hour the domain that is using the offering is running.",

"getterModel" : {

```
 "returnType" : "Double",
  "documentation" : null
 },
"http": {
  "additionalMarshallingPath" : null,
  "additionalUnmarshallingPath" : null,
  "flattened" : false,
  "greedy" : false,
  "header" : false,
  "isPayload" : false,
  "isStreaming" : false,
  "location" : null,
  "marshallLocation" : "PAYLOAD",
  "marshallLocationName" : "UsagePrice",
  "queryString" : false,
  "statusCode" : false,
  "unmarshallLocationName" : "UsagePrice",
  "uri" : false
 },
 "idempotencyToken" : false,
 "isBinary" : false,
 "jsonValue" : false,
```

```
 "list" : false,
 "listModel" : null,
 "map" : false,
 "mapModel" : null,
 "marshallingType" : "DOUBLE",
 "name" : "UsagePrice",
 "sensitive" : false,
```
 "setterDocumentation" : "<p>The rate you are charged for each hour the domain that is using the offering is running.</p>\n@param usagePrice The rate you are charged for each hour the domain that is using the offering is running.",

```
 "setterMethodName" : "setUsagePrice",
```
"setterModel" : {

"variableDeclarationType" : "Double",

```
 "variableName" : "usagePrice",
```
"variableType" : "Double",

"documentation" : null,

"simpleType" : "Double",

"variableSetterType" : "Double"

},

```
 "simple" : true,
```
"timestampFormat" : null,

"variable" : {

"variableDeclarationType" : "Double",

"variableName" : "usagePrice",

```
 "variableType" : "Double",
```
"documentation" : "<p>The rate you are charged for each hour the domain that is using the offering is running. $<$ /p $>$ ",

 "simpleType" : "Double", "variableSetterType" : "Double"

## },

"xmlNameSpaceUri" : null

}, {

"beanStyleGetterMethodName" : "getCurrencyCode",

"beanStyleSetterMethodName" : "setCurrencyCode",

"c2jName" : "CurrencyCode",

"c2jShape" : "String",

 "defaultConsumerFluentSetterDocumentation" : "<p>The currency code for the reserved Elasticsearch instance offering. $\langle p \rangle$  in This is a convenience that creates an instance of the {@link String.Builder} avoiding the need to create one manually via {@link String#builder()}.\n\nWhen the {@link Consumer} completes, {@link String.Builder#build()} is called immediately and its result is passed to {@link #currencyCode(String)}.\n@param currencyCode a consumer that will call methods on {@link String.Builder}\n@return Returns a reference to this object so that method calls can be chained together.\n@see #currencyCode(String)",

"deprecated" : false,

"documentation" : "< $p$ >The currency code for the reserved Elasticsearch instance offering. $\langle p \rangle$ ",

"endpointDiscoveryId" : false,

"enumType" : null,

"eventHeader" : false,

"eventPayload" : false,

"fluentEnumGetterMethodName" : null,

"fluentEnumSetterMethodName" : null,

"fluentGetterMethodName" : "currencyCode",

"fluentSetterDocumentation" : "<p>The currency code for the reserved Elasticsearch instance

offering.</p>\n@param currencyCode The currency code for the reserved Elasticsearch instance offering.\n@return Returns a reference to this object so that method calls can be chained together.",

"fluentSetterMethodName" : "currencyCode",

 "getterDocumentation" : "<p>The currency code for the reserved Elasticsearch instance offering.</p>\n@return The currency code for the reserved Elasticsearch instance offering.",

```
 "getterModel" : {
```

```
 "returnType" : "String",
```

```
 "documentation" : null
```

```
 },
```

```
"http": {
```
"additionalMarshallingPath" : null,

"additionalUnmarshallingPath" : null,

```
 "flattened" : false,
```
"greedy" : false,

"header" : false,

 "isPayload" : false, "isStreaming" : false,

"location" : null,

"marshallLocation" : "PAYLOAD",

"marshallLocationName" : "CurrencyCode",

"queryString" : false,

"statusCode" : false,

"unmarshallLocationName" : "CurrencyCode",

"uri" : false

#### },

"idempotencyToken" : false,

"isBinary" : false,

"jsonValue" : false,

"list" : false,

"listModel" : null,

"map" : false,

"mapModel" : null,

"marshallingType" : "STRING",

"name" : "CurrencyCode",

"sensitive" : false,

 "setterDocumentation" : "<p>The currency code for the reserved Elasticsearch instance offering.</p>\n@param currencyCode The currency code for the reserved Elasticsearch instance offering.",

```
 "setterMethodName" : "setCurrencyCode",
```

```
 "setterModel" : {
```
"variableDeclarationType" : "String",

```
 "variableName" : "currencyCode",
```

```
 "variableType" : "String",
```

```
 "documentation" : null,
```

```
 "simpleType" : "String",
```

```
 "variableSetterType" : "String"
```
},

"simple" : true,

"timestampFormat" : null,

"variable" : {

"variableDeclarationType" : "String",

"variableName" : "currencyCode",

"variableType" : "String",

"documentation" : "<p>The currency code for the reserved Elasticsearch instance offering.</p>",

"simpleType" : "String",

"variableSetterType" : "String"

},

"xmlNameSpaceUri" : null

}, {

"beanStyleGetterMethodName" : "getPaymentOptionAsString",

"beanStyleSetterMethodName" : "setPaymentOption",

"c2jName" : "PaymentOption",

"c2jShape" : "ReservedElasticsearchInstancePaymentOption",

 "defaultConsumerFluentSetterDocumentation" : "<p>Payment option for the reserved Elasticsearch instance offering $\langle p \rangle$ nThis is a convenience that creates an instance of the {@link String.Builder} avoiding the need to create one manually via  $\{\mathcal{C}\in\mathbb{N}\}\cap W$ hen the  $\{\mathcal{C}\in\mathbb{N}\}$  consumer} completes,  $\{\mathcal{C}\in\mathbb{N}\}$ String.Builder#build()} is called immediately and its result is passed to {@link

#paymentOptionAsString(String)}.\n@param paymentOption a consumer that will call methods on {@link String.Builder}\n@return Returns a reference to this object so that method calls can be chained together.\n@see #paymentOption(String)",

"deprecated" : false,

"documentation" : "<p>Payment option for the reserved Elasticsearch instance offering</p>",

"endpointDiscoveryId" : false,

"enumType" : "ReservedElasticsearchInstancePaymentOption",

"eventHeader" : false,

"eventPayload" : false,

"fluentEnumGetterMethodName" : "paymentOption",

"fluentEnumSetterMethodName" : "paymentOption",

"fluentGetterMethodName" : "paymentOptionAsString",

"fluentSetterDocumentation" : "<p>Payment option for the reserved Elasticsearch instance

offering</p>\n@param paymentOption Payment option for the reserved Elasticsearch instance offering\n@see ReservedElasticsearchInstancePaymentOption\n@return Returns a reference to this object so that method calls can be chained together.\n@see ReservedElasticsearchInstancePaymentOption",

"fluentSetterMethodName" : "paymentOption",

 "getterDocumentation" : "<p>Payment option for the reserved Elasticsearch instance offering</p>\n<p>\nIf the service returns an enum value that is not available in the current SDK version, {@link #paymentOption} will return {@link ReservedElasticsearchInstancePaymentOption#UNKNOWN\_TO\_SDK\_VERSION}. The raw value returned by the service is available from { @link #paymentOptionAsString}. $n < p > n$  @return Payment option for the reserved Elasticsearch instance offering\n@see ReservedElasticsearchInstancePaymentOption",

```
 "getterModel" : {
  "returnType" : "String",
```
"documentation" : null

},

" $http"$ : { "additionalMarshallingPath" : null, "additionalUnmarshallingPath" : null, "flattened" : false, "greedy" : false, "header" : false, "isPayload" : false, "isStreaming" : false, "location" : null, "marshallLocation" : "PAYLOAD", "marshallLocationName" : "PaymentOption", "queryString" : false, "statusCode" : false, "unmarshallLocationName" : "PaymentOption", "uri" : false }, "idempotencyToken" : false, "isBinary" : false, "jsonValue" : false, "list" : false, "listModel" : null, "map" : false, "mapModel" : null, "marshallingType" : "STRING", "name" : "PaymentOption", "sensitive" : false, "setterDocumentation" : "<p>Payment option for the reserved Elasticsearch instance offering</p>\n@param paymentOption Payment option for the reserved Elasticsearch instance offering\n@see ReservedElasticsearchInstancePaymentOption", "setterMethodName" : "setPaymentOption", "setterModel" : { "variableDeclarationType" : "String", "variableName" : "paymentOption", "variableType" : "String", "documentation" : null, "simpleType" : "String", "variableSetterType" : "String" }, "simple" : true, "timestampFormat" : null, "variable" : { "variableDeclarationType" : "String", "variableName" : "paymentOption", "variableType" : "String", "documentation" : "<p>Payment option for the reserved Elasticsearch instance offering</p>", "simpleType" : "String", "variableSetterType" : "String" },

"xmlNameSpaceUri" : null

}, {

"beanStyleGetterMethodName" : "getRecurringCharges",

"beanStyleSetterMethodName" : "setRecurringCharges",

"c2jName" : "RecurringCharges",

"c2jShape" : "RecurringChargeList",

 "defaultConsumerFluentSetterDocumentation" : "<p>The charge to your account regardless of whether you are creating any domains using the instance offering. $\langle p \rangle$ nThis is a convenience that creates an instance of the {@link List<RecurringCharge>.Builder} avoiding the need to create one manually via {@link

List<RecurringCharge>#builder()}.\n\nWhen the {@link Consumer} completes, {@link

List<RecurringCharge>.Builder#build() { is called immediately and its result is passed to  $\{$  @link

#recurringCharges(List<RecurringCharge>)}.\n@param recurringCharges a consumer that will call methods on {@link List<RecurringCharge>.Builder}\n@return Returns a reference to this object so that method calls can be chained together.\n@see #recurringCharges(List<RecurringCharge>)",

"deprecated" : false,

 "documentation" : "<p>The charge to your account regardless of whether you are creating any domains using the instance offering.</p>",

"endpointDiscoveryId" : false,

"enumType" : null,

"eventHeader" : false,

"eventPayload" : false,

"fluentEnumGetterMethodName" : null,

"fluentEnumSetterMethodName" : null,

"fluentGetterMethodName" : "recurringCharges",

 "fluentSetterDocumentation" : "<p>The charge to your account regardless of whether you are creating any domains using the instance offering. $\langle p \rangle$  n @param recurring Charges The charge to your account regardless of whether you are creating any domains using the instance offering.\n@return Returns a reference to this object so that method calls can be chained together.",

"fluentSetterMethodName" : "recurringCharges",

 "getterDocumentation" : "<p>The charge to your account regardless of whether you are creating any domains using the instance offering. $\langle p \rangle$ |n $\langle p \rangle$ |nAttempts to modify the collection returned by this method will result in an UnsupportedOperationException.\n</p>\n@return The charge to your account regardless of whether you are creating any domains using the instance offering.",

```
 "getterModel" : {
  "returnType" : "java.util.List<RecurringCharge>",
  "documentation" : null
 },
```

```
"http": {
```
"additionalMarshallingPath" : null,

"additionalUnmarshallingPath" : null,

"flattened" : false,

"greedy" : false,

"header" : false,

"isPayload" : false,

"isStreaming" : false,

"location" : null,

"marshallLocation" : "PAYLOAD",

"marshallLocationName" : "RecurringCharges",

```
 "queryString" : false,
  "statusCode" : false,
  "unmarshallLocationName" : "RecurringCharges",
  "uri" : false
 },
 "idempotencyToken" : false,
 "isBinary" : false,
 "jsonValue" : false,
 "list" : true,
 "listModel" : {
  "implType" : "java.util.ArrayList",
  "interfaceType" : "java.util.List",
  "listMemberModel" : {
   "beanStyleGetterMethodName" : "getMember",
   "beanStyleSetterMethodName" : "setMember",
   "c2jName" : "member",
   "c2jShape" : "RecurringCharge",
```
 "defaultConsumerFluentSetterDocumentation" : "Sets the value of the Member property for this object.\n\nThis is a convenience that creates an instance of the {@link RecurringCharge.Builder} avoiding the need to create one manually via {@link RecurringCharge#builder()}.\n\nWhen the {@link Consumer} completes, {@link RecurringCharge.Builder#build()} is called immediately and its result is passed to {@link #member(RecurringCharge)}.\n@param member a consumer that will call methods on {@link RecurringCharge.Builder}\n@return Returns a reference to this object so that method calls can be chained together.\n@see #member(RecurringCharge)",

"deprecated" : false,

"documentation" : "",

"endpointDiscoveryId" : false,

"enumType" : null,

"eventHeader" : false,

"eventPayload" : false,

"fluentEnumGetterMethodName" : null,

"fluentEnumSetterMethodName" : null,

"fluentGetterMethodName" : "member",

 "fluentSetterDocumentation" : "Sets the value of the Member property for this object.\n\n@param member The new value for the Member property for this object.\n@return Returns a reference to this object so that method calls can be chained together.",

"fluentSetterMethodName" : "member",

 "getterDocumentation" : "Returns the value of the Member property for this object.\n@return The value of the Member property for this object.",

```
 "getterModel" : {
  "returnType" : "RecurringCharge",
  "documentation" : null
 },
"http": {
  "additionalMarshallingPath" : null,
  "additionalUnmarshallingPath" : null,
  "flattened" : false,
  "greedy" : false,
```
 "header" : false, "isPayload" : false, "isStreaming" : false, "location" : null, "marshallLocation" : "PAYLOAD", "marshallLocationName" : "member", "queryString" : false, "statusCode" : false, "unmarshallLocationName" : "member", "uri" : false }, "idempotencyToken" : false, "isBinary" : false, "jsonValue" : false, "list" : false, "listModel" : null, "map" : false, "mapModel" : null, "marshallingType" : "SDK\_POJO", "name" : "Member", "sensitive" : false,

 "setterDocumentation" : "Sets the value of the Member property for this object.\n\n@param member The new value for the Member property for this object.",

"setterMethodName" : "setMember",

"setterModel" : {

"variableDeclarationType" : "RecurringCharge",

"variableName" : "member",

"variableType" : "RecurringCharge",

"documentation" : null,

"simpleType" : "RecurringCharge",

"variableSetterType" : "RecurringCharge"

},

"simple" : false,

"timestampFormat" : null,

"variable" : {

"variableDeclarationType" : "RecurringCharge",

"variableName" : "member",

"variableType" : "RecurringCharge",

"documentation" : "",

"simpleType" : "RecurringCharge",

"variableSetterType" : "RecurringCharge"

 }, "xmlNameSpaceUri" : null

},

"memberLocationName" : null,

"memberType" : "RecurringCharge",

"map" : false,

"memberAdditionalMarshallingPath" : null,

 "memberAdditionalUnmarshallingPath" : null, "simple" : false, "simpleType" : "RecurringCharge", "templateImplType" : "java.util.ArrayList<RecurringCharge>", "templateType" : "java.util.List<RecurringCharge>" }, "map" : false, "mapModel" : null, "marshallingType" : "LIST",

"name" : "RecurringCharges",

"sensitive" : false,

 "setterDocumentation" : "<p>The charge to your account regardless of whether you are creating any domains using the instance offering.  $\langle p \rangle$  n@param recurringCharges The charge to your account regardless of whether you are creating any domains using the instance offering.",

"setterMethodName" : "setRecurringCharges",

"setterModel" : {

"variableDeclarationType" : "java.util.List<RecurringCharge>",

"variableName" : "recurringCharges",

"variableType" : "java.util.List<RecurringCharge>",

"documentation" : null,

"simpleType" : "List<RecurringCharge>",

"variableSetterType" : "java.util.Collection<RecurringCharge>"

},

"simple" : false,

"timestampFormat" : null,

"variable" : {

"variableDeclarationType" : "java.util.List<RecurringCharge>",

"variableName" : "recurringCharges",

"variableType" : "java.util.List<RecurringCharge>",

"documentation" : "<p>The charge to your account regardless of whether you are creating any domains using

the instance offering.</p>",

"simpleType" : "List<RecurringCharge>",

```
 "variableSetterType" : "java.util.Collection<RecurringCharge>"
```
},

"xmlNameSpaceUri" : null

```
 } ],
```
"requestSignerAware" : false,

"requestSignerClassFqcn" : null,

"required" : null,

"shapeName" : "ReservedElasticsearchInstanceOffering",

"simpleMethod" : false,

"unmarshaller" : {

"flattened" : false,

"resultWrapper" : null

},

"variable" : {

"variableDeclarationType" : "ReservedElasticsearchInstanceOffering",

"variableName" : "reservedElasticsearchInstanceOffering",

```
 "variableType" : "ReservedElasticsearchInstanceOffering",
   "documentation" : null,
   "simpleType" : "ReservedElasticsearchInstanceOffering",
   "variableSetterType" : "ReservedElasticsearchInstanceOffering"
 },
 "wrapper" : false
 },
 "ReservedElasticsearchInstancePaymentOption" : {
 "c2jName" : "ReservedElasticsearchInstancePaymentOption",
 "customization" : {
   "artificialResultWrapper" : null,
   "skipGeneratingMarshaller" : false,
   "skipGeneratingModelClass" : false,
   "skipGeneratingUnmarshaller" : false,
   "staxTargetDepthOffset" : 0
 },
 "deprecated" : false,
 "documentation" : "",
 "endpointDiscovery" : null,
 "enums" : [ {
   "name" : "ALL_UPFRONT",
   "value" : "ALL_UPFRONT"
 }, {
   "name" : "PARTIAL_UPFRONT",
   "value" : "PARTIAL_UPFRONT"
 }, {
   "name" : "NO_UPFRONT",
   "value" : "NO_UPFRONT"
 } ],
 "errorCode" : null,
 "event" : false,
 "eventStream" : false,
 "explicitEventPayloadMember" : null,
 "hasHeaderMember" : false,
 "hasPayloadMember" : false,
 "hasStatusCodeMember" : false,
 "hasStreamingMember" : false,
 "httpStatusCode" : null,
 "marshaller" : null,
 "members" : [ ],
 "membersAsMap" : { },
 "nonStreamingMembers" : [ ],
 "requestSignerAware" : false,
 "requestSignerClassFqcn" : null,
 "required" : null,
 "shapeName" : "ReservedElasticsearchInstancePaymentOption",
 "simpleMethod" : false,
 "unmarshaller" : {
```

```
 "flattened" : false,
     "resultWrapper" : null
    },
    "variable" : {
     "variableDeclarationType" : "ReservedElasticsearchInstancePaymentOption",
     "variableName" : "reservedElasticsearchInstancePaymentOption",
     "variableType" : "ReservedElasticsearchInstancePaymentOption",
     "documentation" : null,
     "simpleType" : "ReservedElasticsearchInstancePaymentOption",
     "variableSetterType" : "ReservedElasticsearchInstancePaymentOption"
    },
    "wrapper" : false
   },
   "ResourceAlreadyExistsException" : {
    "c2jName" : "ResourceAlreadyExistsException",
    "customization" : {
     "artificialResultWrapper" : null,
     "skipGeneratingMarshaller" : false,
     "skipGeneratingModelClass" : false,
     "skipGeneratingUnmarshaller" : false,
     "staxTargetDepthOffset" : 0
    },
    "deprecated" : false,
   "documentation" : "<p>An exception for creating a resource that already exists. Gives http status code of
400.</p>",
    "endpointDiscovery" : null,
    "enums" : null,
    "errorCode" : "ResourceAlreadyExistsException",
    "event" : false,
    "eventStream" : false,
    "explicitEventPayloadMember" : null,
    "hasHeaderMember" : false,
    "hasPayloadMember" : false,
    "hasStatusCodeMember" : false,
    "hasStreamingMember" : false,
    "httpStatusCode" : 409,
    "marshaller" : null,
    "members" : [ ],
    "membersAsMap" : { },
    "nonStreamingMembers" : [ ],
    "requestSignerAware" : false,
    "requestSignerClassFqcn" : null,
    "required" : null,
    "shapeName" : "ResourceAlreadyExistsException",
    "simpleMethod" : false,
    "unmarshaller" : null,
    "variable" : {
     "variableDeclarationType" : "ResourceAlreadyExistsException",
```

```
 "variableName" : "resourceAlreadyExistsException",
     "variableType" : "ResourceAlreadyExistsException",
     "documentation" : null,
     "simpleType" : "ResourceAlreadyExistsException",
     "variableSetterType" : "ResourceAlreadyExistsException"
   },
   "wrapper" : false
   },
   "ResourceNotFoundException" : {
   "c2jName" : "ResourceNotFoundException",
   "customization" : {
     "artificialResultWrapper" : null,
     "skipGeneratingMarshaller" : false,
     "skipGeneratingModelClass" : false,
     "skipGeneratingUnmarshaller" : false,
     "staxTargetDepthOffset" : 0
   },
    "deprecated" : false,
   "documentation" : "<p>An exception for accessing or deleting a resource that does not exist. Gives http status
code of 400.</p>",
   "endpointDiscovery" : null,
   "enums" : null,
   "errorCode" : "ResourceNotFoundException",
   "event" : false,
   "eventStream" : false,
   "explicitEventPayloadMember" : null,
   "hasHeaderMember" : false,
   "hasPayloadMember" : false,
   "hasStatusCodeMember" : false,
   "hasStreamingMember" : false,
   "httpStatusCode" : 409,
   "marshaller" : null,
  "members" : [],
   "membersAsMap" : { },
   "nonStreamingMembers" : [ ],
   "requestSignerAware" : false,
   "requestSignerClassFqcn" : null,
   "required" : null,
   "shapeName" : "ResourceNotFoundException",
   "simpleMethod" : false,
   "unmarshaller" : null,
    "variable" : {
     "variableDeclarationType" : "ResourceNotFoundException",
     "variableName" : "resourceNotFoundException",
     "variableType" : "ResourceNotFoundException",
     "documentation" : null,
     "simpleType" : "ResourceNotFoundException",
```

```
 "variableSetterType" : "ResourceNotFoundException"
```

```
 },
    "wrapper" : false
   },
   "ServiceSoftwareOptions" : {
    "c2jName" : "ServiceSoftwareOptions",
    "customization" : {
     "artificialResultWrapper" : null,
     "skipGeneratingMarshaller" : false,
     "skipGeneratingModelClass" : false,
     "skipGeneratingUnmarshaller" : false,
     "staxTargetDepthOffset" : 0
    },
    "deprecated" : false,
   "documentation" : "<p>The current options of an Elasticsearch domain service software options.</p>",
    "endpointDiscovery" : null,
    "enums" : null,
    "errorCode" : null,
    "event" : false,
    "eventStream" : false,
    "explicitEventPayloadMember" : null,
    "hasHeaderMember" : false,
    "hasPayloadMember" : false,
    "hasStatusCodeMember" : false,
    "hasStreamingMember" : false,
    "httpStatusCode" : null,
    "marshaller" : null,
    "members" : [ {
     "beanStyleGetterMethodName" : "getCurrentVersion",
     "beanStyleSetterMethodName" : "setCurrentVersion",
     "c2jName" : "CurrentVersion",
     "c2jShape" : "String",
     "defaultConsumerFluentSetterDocumentation" : "<p>The current service software version that is present on the
domain.\langle p \ranglenThis is a convenience that creates an instance of the {@link String.Builder} avoiding the need to
create one manually via {@link String#builder()}.\n\nWhen the {@link Consumer} completes, {@link
String.Builder#build()} is called immediately and its result is passed to {@link #currentVersion(String)}.\n@param
```
currentVersion a consumer that will call methods on {@link String.Builder}\n@return Returns a reference to this object so that method calls can be chained together.\n@see #currentVersion(String)",

"deprecated" : false,

"documentation" : "<p>The current service software version that is present on the domain.</p>",

"endpointDiscoveryId" : false,

"enumType" : null,

"eventHeader" : false,

"eventPayload" : false,

"fluentEnumGetterMethodName" : null,

"fluentEnumSetterMethodName" : null,

"fluentGetterMethodName" : "currentVersion",

"fluentSetterDocumentation" : "<p>The current service software version that is present on the

domain.</p>\n@param currentVersion The current service software version that is present on the domain.\n@return

Returns a reference to this object so that method calls can be chained together.",

"fluentSetterMethodName" : "currentVersion",

 "getterDocumentation" : "<p>The current service software version that is present on the domain.</p>\n@return The current service software version that is present on the domain.",

 "getterModel" : { "returnType" : "String", "documentation" : null }, " $http"$ : { "additionalMarshallingPath" : null, "additionalUnmarshallingPath" : null, "flattened" : false, "greedy" : false, "header" : false, "isPayload" : false, "isStreaming" : false, "location" : null, "marshallLocation" : "PAYLOAD", "marshallLocationName" : "CurrentVersion", "queryString" : false, "statusCode" : false, "unmarshallLocationName" : "CurrentVersion", "uri" : false }, "idempotencyToken" : false, "isBinary" : false, "jsonValue" : false, "list" : false, "listModel" : null, "map" : false, "mapModel" : null, "marshallingType" : "STRING", "name" : "CurrentVersion", "sensitive" : false, "setterDocumentation" : "<p>The current service software version that is present on the domain.</p>\n@param currentVersion The current service software version that is present on the domain.", "setterMethodName" : "setCurrentVersion", "setterModel" : { "variableDeclarationType" : "String", "variableName" : "currentVersion", "variableType" : "String", "documentation" : null, "simpleType" : "String", "variableSetterType" : "String" }, "simple" : true, "timestampFormat" : null,

```
 "variable" : {
```

```
 "variableDeclarationType" : "String",
   "variableName" : "currentVersion",
   "variableType" : "String",
  "documentation" : "<p>The current service software version that is present on the domain.</p>",
   "simpleType" : "String",
   "variableSetterType" : "String"
  },
  "xmlNameSpaceUri" : null
 }, {
  "beanStyleGetterMethodName" : "getNewVersion",
 "beanStyleSetterMethodName" : "setNewVersion",
```
"c2jName" : "NewVersion",

"c2jShape" : "String",

 "defaultConsumerFluentSetterDocumentation" : "<p>The new service software version if one is available. $\langle p \rangle$  nThis is a convenience that creates an instance of the {@link String.Builder} avoiding the need to create one manually via  $\{\mathcal{C}\}\n\in\mathcal{C}\$ . String.Builder#build()} is called immediately and its result is passed to {@link #newVersion(String)}.\n@param newVersion a consumer that will call methods on {@link String.Builder}\n@return Returns a reference to this object so that method calls can be chained together.\n@see #newVersion(String)",

"deprecated" : false,

"documentation" : "< $p$ >The new service software version if one is available. $\langle p \rangle$ ",

"endpointDiscoveryId" : false,

"enumType" : null,

"eventHeader" : false,

"eventPayload" : false,

"fluentEnumGetterMethodName" : null,

"fluentEnumSetterMethodName" : null,

"fluentGetterMethodName" : "newVersion",

"fluentSetterDocumentation" : "<p>The new service software version if one is available.</p>\n@param newVersion The new service software version if one is available.\n@return Returns a reference to this object so that method calls can be chained together.",

"fluentSetterMethodName" : "newVersion",

"getterDocumentation" : "<p>The new service software version if one is available. $\langle p \rangle$ n@return The new service software version if one is available.",

```
 "getterModel" : {
  "returnType" : "String",
  "documentation" : null
 },
"http": {
  "additionalMarshallingPath" : null,
  "additionalUnmarshallingPath" : null,
  "flattened" : false,
  "greedy" : false,
  "header" : false,
  "isPayload" : false,
  "isStreaming" : false,
  "location" : null,
  "marshallLocation" : "PAYLOAD",
```
 "marshallLocationName" : "NewVersion", "queryString" : false, "statusCode" : false, "unmarshallLocationName" : "NewVersion", "uri" : false },

 "idempotencyToken" : false, "isBinary" : false, "jsonValue" : false, "list" : false, "listModel" : null, "map" : false, "mapModel" : null, "marshallingType" : "STRING", "name" : "NewVersion",

"sensitive" : false,

 "setterDocumentation" : "<p>The new service software version if one is available.</p>\n@param newVersion The new service software version if one is available.",

 "setterMethodName" : "setNewVersion", "setterModel" : { "variableDeclarationType" : "String", "variableName" : "newVersion", "variableType" : "String", "documentation" : null, "simpleType" : "String", "variableSetterType" : "String" }, "simple" : true,

"timestampFormat" : null,

"variable" : {

"variableDeclarationType" : "String",

"variableName" : "newVersion",

```
 "variableType" : "String",
```
"documentation" : "<p>The new service software version if one is available.</p>",

```
 "simpleType" : "String",
```
"variableSetterType" : "String"

```
 },
```
"xmlNameSpaceUri" : null

#### }, {

"beanStyleGetterMethodName" : "getUpdateAvailable",

"beanStyleSetterMethodName" : "setUpdateAvailable",

```
 "c2jName" : "UpdateAvailable",
```
"c2jShape" : "Boolean",

"defaultConsumerFluentSetterDocumentation" : "<p><<ode>True</code> if you are able to update you service software version.  $\langle \text{code}\rangle$  False $\langle \text{code}\rangle$  if you are not able to update your service software version.  $\langle \text{p}\rangle$  nThis is a convenience that creates an instance of the {@link Boolean.Builder} avoiding the need to create one manually via {@link Boolean#builder()}.\n\nWhen the {@link Consumer} completes, {@link Boolean.Builder#build()} is called immediately and its result is passed to {@link #updateAvailable(Boolean)}.\n@param updateAvailable a consumer

that will call methods on {@link Boolean.Builder}\n@return Returns a reference to this object so that method calls can be chained together.\n@see #updateAvailable(Boolean)",

"deprecated" : false,

"documentation" : "<p><code>True</code> if you are able to update you service software version.

 $<$ code>False $<$ /code> if you are not able to update your service software version.  $<$ /p>",

"endpointDiscoveryId" : false,

"enumType" : null,

"eventHeader" : false,

"eventPayload" : false,

"fluentEnumGetterMethodName" : null,

"fluentEnumSetterMethodName" : null,

"fluentGetterMethodName" : "updateAvailable",

"fluentSetterDocumentation" : "<p><code>True</code> if you are able to update you service software version.  $\langle \text{code}\rangle$ False $\langle \text{code}\rangle$  if you are not able to update your service software version.  $\langle \text{p}\rangle$  n@param updateAvailable True</code> if you are able to update you service software version. <code>False\n@return Returns a reference to this object so that method calls can be chained together.",

"fluentSetterMethodName" : "updateAvailable",

"getterDocumentation" : "<p><code>True</code> if you are able to update you service software version.  $\langle \text{code}\rangle$ False $\langle \text{code}\rangle$  if you are not able to update your service software version.  $\langle \text{p}\rangle$  n@return True $\langle \text{code}\rangle$  if you are able to update you service software version. <code>False",  $\overline{\phantom{h}}$ </sup>

```
 "getterModel" : {
  "returnType" : "Boolean",
  "documentation" : null
 },
"http": {
  "additionalMarshallingPath" : null,
  "additionalUnmarshallingPath" : null,
  "flattened" : false,
  "greedy" : false,
  "header" : false,
  "isPayload" : false,
  "isStreaming" : false,
  "location" : null,
  "marshallLocation" : "PAYLOAD",
  "marshallLocationName" : "UpdateAvailable",
  "queryString" : false,
  "statusCode" : false,
  "unmarshallLocationName" : "UpdateAvailable",
  "uri" : false
 },
 "idempotencyToken" : false,
 "isBinary" : false,
 "jsonValue" : false,
 "list" : false,
 "listModel" : null,
 "map" : false,
 "mapModel" : null,
 "marshallingType" : "BOOLEAN",
```
"name" : "UpdateAvailable",

"sensitive" : false,

"setterDocumentation" : "<p><code>True</code> if you are able to update you service software version. <code>False</code> if you are not able to update your service software version. </p>\n@param updateAvailable True</sub> </code> if you are able to update you service software version. <code>False",

"setterMethodName" : "setUpdateAvailable",

"setterModel" : {

"variableDeclarationType" : "Boolean",

"variableName" : "updateAvailable",

"variableType" : "Boolean",

"documentation" : null,

"simpleType" : "Boolean",

"variableSetterType" : "Boolean"

},

"simple" : true,

"timestampFormat" : null,

"variable" : {

"variableDeclarationType" : "Boolean",

"variableName" : "updateAvailable",

"variableType" : "Boolean",

"documentation" : " $`color`ceode>rowe<code>if you are able to update you service software version.$ 

 $\langle \text{code}\rangle$ False $\langle \text{code}\rangle$  if you are not able to update your service software version.  $\langle \text{up}\rangle$ ",

"simpleType" : "Boolean",

"variableSetterType" : "Boolean"

},

```
 "xmlNameSpaceUri" : null
```
}, {

"beanStyleGetterMethodName" : "getCancellable",

"beanStyleSetterMethodName" : "setCancellable",

"c2jName" : "Cancellable",

"c2jShape" : "Boolean",

"defaultConsumerFluentSetterDocumentation" : "<p><code>True</code> if you are able to cancel your service software version update.  $<$ code>False $<$ /code> if you are not able to cancel your service software version.

 $\langle p \rangle$ nThis is a convenience that creates an instance of the {@link Boolean.Builder} avoiding the need to create one manually via  $\{$  @link Boolean#builder()}.\n\nWhen the  $\{$  @link Consumer} completes,  $\{$  @link

Boolean.Builder#build()} is called immediately and its result is passed to {@link #cancellable(Boolean)}.\n@param cancellable a consumer that will call methods on {@link Boolean.Builder}\n@return Returns a reference to this object so that method calls can be chained together.\n@see #cancellable(Boolean)",

"deprecated" : false,

"documentation" : "<p><code>True</code> if you are able to cancel your service software version update.  $\langle \text{code}\rangle$ False $\langle \text{code}\rangle$  if you are not able to cancel your service software version.  $\langle \text{up}\rangle$ ",

"endpointDiscoveryId" : false,

"enumType" : null,

"eventHeader" : false,

"eventPayload" : false,

"fluentEnumGetterMethodName" : null,

"fluentEnumSetterMethodName" : null,

"fluentGetterMethodName" : "cancellable",

"fluentSetterDocumentation" : "<p><<o>code>True</code> if you are able to cancel your service software version update.  $\langle \text{code}\rangle$  False $\langle \text{code}\rangle$  if you are not able to cancel your service software version.  $\langle \text{p}\rangle$  m@param cancellable True</code> if you are able to cancel your service software version update. <code>False\n@return Returns a reference to this object so that method calls can be chained together.",

"fluentSetterMethodName" : "cancellable",

"getterDocumentation" : "<p><code>True</code> if you are able to cancel your service software version update.  $<$ code>False $<$ /code> if you are not able to cancel your service software version.  $<$ /p>\n@return True</sub> $\angle$ code> if you are able to cancel your service software version update.  $\angle$ code>False",

```
 "getterModel" : {
       "returnType" : "Boolean",
       "documentation" : null
     },
    "http": {
       "additionalMarshallingPath" : null,
       "additionalUnmarshallingPath" : null,
       "flattened" : false,
       "greedy" : false,
       "header" : false,
       "isPayload" : false,
       "isStreaming" : false,
       "location" : null,
       "marshallLocation" : "PAYLOAD",
       "marshallLocationName" : "Cancellable",
       "queryString" : false,
       "statusCode" : false,
       "unmarshallLocationName" : "Cancellable",
       "uri" : false
     },
     "idempotencyToken" : false,
     "isBinary" : false,
     "jsonValue" : false,
     "list" : false,
     "listModel" : null,
     "map" : false,
     "mapModel" : null,
     "marshallingType" : "BOOLEAN",
     "name" : "Cancellable",
     "sensitive" : false,
    "setterDocumentation" : "<p><code>True</code> if you are able to cancel your service software version
update. \langle \text{code}\rangle False\langle \text{code}\rangle if you are not able to cancel your service software version. \langle \text{p}\rangle m @ param cancellable
True</sub>\anglecode> if you are able to cancel your service software version update. \anglecode>False",
     "setterMethodName" : "setCancellable",
```

```
 "setterModel" : {
```
"variableDeclarationType" : "Boolean",

```
 "variableName" : "cancellable",
```

```
 "variableType" : "Boolean",
```

```
 "documentation" : null,
```

```
 "simpleType" : "Boolean",
```
"variableSetterType" : "Boolean"

},

"simple" : true,

"timestampFormat" : null,

"variable" : {

"variableDeclarationType" : "Boolean",

"variableName" : "cancellable",

"variableType" : "Boolean",

"documentation" : "<p><code>True</code> if you are able to cancel your service software version update.

 $\langle \text{code}\rangle\text{False}\langle \text{code}\rangle$  if you are not able to cancel your service software version.  $\langle \text{p}\rangle$ ",

"simpleType" : "Boolean",

"variableSetterType" : "Boolean"

},

"xmlNameSpaceUri" : null

}, {

"beanStyleGetterMethodName" : "getUpdateStatusAsString",

"beanStyleSetterMethodName" : "setUpdateStatus",

"c2jName" : "UpdateStatus",

"c2jShape" : "DeploymentStatus",

 "defaultConsumerFluentSetterDocumentation" : "<p>The status of your service software update. This field can take the following values: <code>ELIGIBLE</code>, <code>PENDING\_UPDATE</code>,

 $\text{cond}$ >IN\_PROGRESS</code>, <code>COMPLETED</code>, and <code>NOT\_ELIGIBLE</code>.</p>\nThis is a convenience that creates an instance of the {@link String.Builder} avoiding the need to create one manually via {@link String#builder()}.\n\nWhen the {@link Consumer} completes, {@link String.Builder#build()} is called immediately and its result is passed to {@link #updateStatusAsString(String)}.\n@param updateStatus a consumer that will call methods on {@link String.Builder}\n@return Returns a reference to this object so that method calls can be chained together.\n@see #updateStatus(String)",

"deprecated" : false,

"documentation" : "<p>The status of your service software update. This field can take the following values:  $<$ code>ELIGIBLE $<$ /code>, $<$ code>PENDING\_UPDATE $<$ /code>, $<$ code>IN\_PROGRESS $<$ /code>,

 $<$ code>COMPLETED</code>, and  $<$ code>NOT\_ELIGIBLE</code>.</p>",

"endpointDiscoveryId" : false,

"enumType" : "DeploymentStatus",

"eventHeader" : false,

"eventPayload" : false,

"fluentEnumGetterMethodName" : "updateStatus",

"fluentEnumSetterMethodName" : "updateStatus",

"fluentGetterMethodName" : "updateStatusAsString",

 "fluentSetterDocumentation" : "<p>The status of your service software update. This field can take the following values: <code>ELIGIBLE</code>, <code>PENDING\_UPDATE</code>, <code>IN\_PROGRESS</code>,  $\text{code}>COMPLETED \text{code>}$ , and  $\text{code}>NOT$  ELIGIBLE $\text{code}> \text{code>}$  n@param updateStatus The status of  $your service software update. This field can take the following values: `code>EdIGIBLE`, `code`, `code`, and `code`, and `code`, and `code`, respectively.$  $\text{`code>PENDING}`$  UPDATE $\text{`code>}`$ ,  $\text{`code>}`$  IN\_PROGRESS $\text{`code>}`$ ,  $\text{`code>}`$  COMPLETED $\text{`}`$ , and <code>NOT\_ELIGIBLE</code>.\n@see DeploymentStatus\n@return Returns a reference to this object so that

method calls can be chained together.\n@see DeploymentStatus",

"fluentSetterMethodName" : "updateStatus",

 "getterDocumentation" : "<p>The status of your service software update. This field can take the following  $values: `code>ELIGIBLE`, `code>Re\rangle`, and `VPENDINGUPDATE`, `code>INPROGRESS`, and `seeing@SCES`, and `seeing@SCES`, and `seeing@SCES`, and `seeing@SCES`, and `seeing@SCES`, and `seeing@SCES`, and `seeing@SCES`, and `seeing@SCES`, and `seeing@SCES`, and `seeing@SCES`, and `seeing@SCES`, and `seeing@SCES`, and `seeing@SCES`$ 

 $\text{code}>COMPLETED$  and `code}>NOT_ELIGIBLE` and `code}>n` is `not` in the service returns an enum.value that is not available in the current SDK version, {@link #updateStatus} will return {@link DeploymentStatus#UNKNOWN\_TO\_SDK\_VERSION}. The raw value returned by the service is available from {@link #updateStatusAsString}.\n</p>\n@return The status of your service software update. This field can take the  $following values: `code>ELIGIBLE`, `code>PENDING_UPDATE`, `code>,`$  $<$ code>IN\_PROGRESS</code>, $<$ code>COMPLETED</code>, and  $<$ code>NOT\_ELIGIBLE</code>.\n@see DeploymentStatus",

```
 "getterModel" : {
  "returnType" : "String",
  "documentation" : null
 },
"http": {
  "additionalMarshallingPath" : null,
  "additionalUnmarshallingPath" : null,
  "flattened" : false,
  "greedy" : false,
  "header" : false,
  "isPayload" : false,
  "isStreaming" : false,
  "location" : null,
  "marshallLocation" : "PAYLOAD",
  "marshallLocationName" : "UpdateStatus",
  "queryString" : false,
  "statusCode" : false,
  "unmarshallLocationName" : "UpdateStatus",
  "uri" : false
 },
 "idempotencyToken" : false,
 "isBinary" : false,
 "jsonValue" : false,
 "list" : false,
 "listModel" : null,
 "map" : false,
 "mapModel" : null,
 "marshallingType" : "STRING",
 "name" : "UpdateStatus",
 "sensitive" : false,
```
 "setterDocumentation" : "<p>The status of your service software update. This field can take the following  $values: `code>ELIGIBLE`, `code>Teode`, `TENDING_UPDATE`, `code>Neode`, `TPROGRESS`, `code>Neode`, `PPATE`, `200`, `PPATE`, `200`, `PPATE`, `200`, `PPACESS`, `200`, `200`, `200`, `200`, `200`, `200`, `200`, `200`, `200`, `200`$  $\text{code}>COMPLETED \text{code>}$ , and  $\text{code}>NOT$  ELIGIBLE $\text{code}> \text{code>}$  n@param updateStatus The status of your service software update. This field can take the following values: <code>ELIGIBLE</code>,  $\leq$ code>PENDING\_UPDATE $\leq$ code> $\leq$ ,  $\leq$ code>IN\_PROGRESS $\leq$ code>,  $\leq$ code>COMPLETED $\leq$ code>, and <code>NOT\_ELIGIBLE</code>.\n@see DeploymentStatus",

"setterMethodName" : "setUpdateStatus",

"setterModel" : {

"variableDeclarationType" : "String",

"variableName" : "updateStatus",

"variableType" : "String",

```
 "documentation" : null,
 "simpleType" : "String",
 "variableSetterType" : "String"
```
},

"simple" : true,

"timestampFormat" : null,

"variable" : {

"variableDeclarationType" : "String",

"variableName" : "updateStatus",

"variableType" : "String",

"documentation" : "<p>The status of your service software update. This field can take the following values:  $<$ code>ELIGIBLE $<$ /code>, $<$ code>PENDING\_UPDATE $<$ /code>, $<$ code>IN\_PROGRESS $<$ /code>,

<code>COMPLETED</code>, and <code>NOT\_ELIGIBLE</code>.</p>",

"simpleType" : "String",

"variableSetterType" : "String"

},

"xmlNameSpaceUri" : null

}, {

"beanStyleGetterMethodName" : "getDescription",

"beanStyleSetterMethodName" : "setDescription",

"c2jName" : "Description",

"c2jShape" : "String",

"defaultConsumerFluentSetterDocumentation" : "<p>The description of the

 $\text{code}>UpdateStatus \leq \text{p}\n$  This is a convenience that creates an instance of the  $\{\text{Qlink String}.Builder\}$ avoiding the need to create one manually via  $\{\mathcal{C}\in\mathbb{N}\}\$  ( $\mathbb{N}\$ hen the  $\{\mathcal{C}\in\mathbb{N}\}$  consumer} completes, {@link String.Builder#build()} is called immediately and its result is passed to {@link

#description(String)}.\n@param description a consumer that will call methods on {@link String.Builder}\n@return Returns a reference to this object so that method calls can be chained together.\n@see #description(String)",

"deprecated" : false,

"documentation" : "<p>The description of the <code>UpdateStatus</code>.</p>",

"endpointDiscoveryId" : false,

"enumType" : null,

"eventHeader" : false,

"eventPayload" : false,

"fluentEnumGetterMethodName" : null,

"fluentEnumSetterMethodName" : null,

"fluentGetterMethodName" : "description",

"fluentSetterDocumentation" : "<p>The description of the <code>UpdateStatus</code>.</p> $\alpha$  me $\alpha$ description The description of the <code>UpdateStatus</code>.\n@return Returns a reference to this object so that method calls can be chained together.",

"fluentSetterMethodName" : "description",

 "getterDocumentation" : "<p>The description of the <code>UpdateStatus</code>.</p>\n@return The description of the <code>UpdateStatus</code>.",

```
 "getterModel" : {
  "returnType" : "String",
  "documentation" : null
 },
"http": {
```

```
 "additionalMarshallingPath" : null,
      "additionalUnmarshallingPath" : null,
      "flattened" : false,
      "greedy" : false,
      "header" : false,
      "isPayload" : false,
      "isStreaming" : false,
      "location" : null,
      "marshallLocation" : "PAYLOAD",
      "marshallLocationName" : "Description",
      "queryString" : false,
      "statusCode" : false,
      "unmarshallLocationName" : "Description",
      "uri" : false
     },
     "idempotencyToken" : false,
     "isBinary" : false,
     "jsonValue" : false,
     "list" : false,
     "listModel" : null,
     "map" : false,
     "mapModel" : null,
     "marshallingType" : "STRING",
     "name" : "Description",
     "sensitive" : false,
    "setterDocumentation" : "<p>The description of the <code>UpdateStatus</code>.</p>\n@param description
The description of the <code>UpdateStatus</code>.",
     "setterMethodName" : "setDescription",
     "setterModel" : {
      "variableDeclarationType" : "String",
      "variableName" : "description",
      "variableType" : "String",
      "documentation" : null,
      "simpleType" : "String",
      "variableSetterType" : "String"
     },
     "simple" : true,
     "timestampFormat" : null,
     "variable" : {
      "variableDeclarationType" : "String",
      "variableName" : "description",
      "variableType" : "String",
     "documentation" : "<p>The description of the <code>UpdateStatus</code>.</p>",
      "simpleType" : "String",
      "variableSetterType" : "String"
     },
     "xmlNameSpaceUri" : null
    }, {
```
"beanStyleGetterMethodName" : "getAutomatedUpdateDate",

"beanStyleSetterMethodName" : "setAutomatedUpdateDate",

"c2jName" : "AutomatedUpdateDate",

"c2jShape" : "DeploymentCloseDateTimeStamp",

 "defaultConsumerFluentSetterDocumentation" : "<p>Timestamp, in Epoch time, until which you can manually request a service software update. After this date, we automatically update your service software.</p>\nThis is a convenience that creates an instance of the {@link Instant.Builder} avoiding the need to create one manually via {@link Instant#builder()}.\n\nWhen the {@link Consumer} completes, {@link Instant.Builder#build()} is called immediately and its result is passed to {@link #automatedUpdateDate(Instant)}.\n@param automatedUpdateDate a consumer that will call methods on {@link Instant.Builder}\n@return Returns a reference to this object so that method calls can be chained together.\n@see #automatedUpdateDate(Instant)",

"deprecated" : false,

 "documentation" : "<p>Timestamp, in Epoch time, until which you can manually request a service software update. After this date, we automatically update your service software. $\langle p \rangle$ ,

"endpointDiscoveryId" : false,

"enumType" : null,

"eventHeader" : false,

"eventPayload" : false,

"fluentEnumGetterMethodName" : null,

"fluentEnumSetterMethodName" : null,

"fluentGetterMethodName" : "automatedUpdateDate",

 "fluentSetterDocumentation" : "<p>Timestamp, in Epoch time, until which you can manually request a service software update. After this date, we automatically update your service software. $\langle p \rangle$  n @param

automatedUpdateDate Timestamp, in Epoch time, until which you can manually request a service software update. After this date, we automatically update your service software.\n@return Returns a reference to this object so that method calls can be chained together.",

"fluentSetterMethodName" : "automatedUpdateDate",

 "getterDocumentation" : "<p>Timestamp, in Epoch time, until which you can manually request a service software update. After this date, we automatically update your service software.  $\phi$  \n@return Timestamp, in Epoch time, until which you can manually request a service software update. After this date, we automatically update your service software.",

```
 "getterModel" : {
  "returnType" : "java.time.Instant",
  "documentation" : null
 },
```
" $http"$ : {

"additionalMarshallingPath" : null,

"additionalUnmarshallingPath" : null,

"flattened" : false,

"greedy" : false,

"header" : false,

"isPayload" : false,

"isStreaming" : false,

"location" : null,

"marshallLocation" : "PAYLOAD",

"marshallLocationName" : "AutomatedUpdateDate",

```
 "queryString" : false,
```

```
 "statusCode" : false,
```
 "unmarshallLocationName" : "AutomatedUpdateDate", "uri" : false }, "idempotencyToken" : false, "isBinary" : false, "jsonValue" : false, "list" : false, "listModel" : null, "map" : false, "mapModel" : null, "marshallingType" : "INSTANT", "name" : "AutomatedUpdateDate", "sensitive" : false, "setterDocumentation" : "<p>Timestamp, in Epoch time, until which you can manually request a service software update. After this date, we automatically update your service software. $\langle p \rangle$  n @param automatedUpdateDate Timestamp, in Epoch time, until which you can manually request a service software update.

After this date, we automatically update your service software.",

```
 "setterMethodName" : "setAutomatedUpdateDate",
```
"setterModel" : {

"variableDeclarationType" : "java.time.Instant",

```
 "variableName" : "automatedUpdateDate",
```

```
 "variableType" : "java.time.Instant",
```
"documentation" : null,

"simpleType" : "Instant",

"variableSetterType" : "java.time.Instant"

},

```
 "simple" : true,
```
"timestampFormat" : null,

"variable" : {

"variableDeclarationType" : "java.time.Instant",

"variableName" : "automatedUpdateDate",

"variableType" : "java.time.Instant",

 "documentation" : "<p>Timestamp, in Epoch time, until which you can manually request a service software update. After this date, we automatically update your service software. $\langle p \rangle$ ",

"simpleType" : "Instant",

"variableSetterType" : "java.time.Instant"

```
 },
```

```
 "xmlNameSpaceUri" : null
```
## } ],

```
 "membersAsMap" : {
```
"AutomatedUpdateDate" : {

"beanStyleGetterMethodName" : "getAutomatedUpdateDate",

"beanStyleSetterMethodName" : "setAutomatedUpdateDate",

"c2jName" : "AutomatedUpdateDate",

"c2jShape" : "DeploymentCloseDateTimeStamp",

 "defaultConsumerFluentSetterDocumentation" : "<p>Timestamp, in Epoch time, until which you can manually request a service software update. After this date, we automatically update your service software. $\langle \phi \rangle$ nThis is a convenience that creates an instance of the {@link Instant.Builder} avoiding the need to create one manually via  $\{\mathcal{C}$ link Instant#builder()}.\n\nWhen the  $\{\mathcal{C}$ link Consumer} completes,  $\{\mathcal{C}$ link Instant.Builder#build()} is called immediately and its result is passed to {@link

#automatedUpdateDate(Instant)}.\n@param automatedUpdateDate a consumer that will call methods on {@link Instant.Builder}\n@return Returns a reference to this object so that method calls can be chained together.\n@see #automatedUpdateDate(Instant)",

"deprecated" : false,

 "documentation" : "<p>Timestamp, in Epoch time, until which you can manually request a service software update. After this date, we automatically update your service software. $\langle p \rangle$ ,

"endpointDiscoveryId" : false,

"enumType" : null,

"eventHeader" : false,

"eventPayload" : false,

"fluentEnumGetterMethodName" : null,

"fluentEnumSetterMethodName" : null,

"fluentGetterMethodName" : "automatedUpdateDate",

 "fluentSetterDocumentation" : "<p>Timestamp, in Epoch time, until which you can manually request a service software update. After this date, we automatically update your service software. $\langle p \rangle$  n@param

automatedUpdateDate Timestamp, in Epoch time, until which you can manually request a service software update. After this date, we automatically update your service software.\n@return Returns a reference to this object so that method calls can be chained together.",

"fluentSetterMethodName" : "automatedUpdateDate",

 "getterDocumentation" : "<p>Timestamp, in Epoch time, until which you can manually request a service software update. After this date, we automatically update your service software. $\langle p \rangle$  @return Timestamp, in Epoch time, until which you can manually request a service software update. After this date, we automatically update your service software.",

```
 "getterModel" : {
  "returnType" : "java.time.Instant",
  "documentation" : null
 },
"http": {
  "additionalMarshallingPath" : null,
  "additionalUnmarshallingPath" : null,
  "flattened" : false,
  "greedy" : false,
  "header" : false,
  "isPayload" : false,
  "isStreaming" : false,
  "location" : null,
  "marshallLocation" : "PAYLOAD",
  "marshallLocationName" : "AutomatedUpdateDate",
  "queryString" : false,
  "statusCode" : false,
  "unmarshallLocationName" : "AutomatedUpdateDate",
  "uri" : false
 },
 "idempotencyToken" : false,
 "isBinary" : false,
 "jsonValue" : false,
```
 "list" : false, "listModel" : null, "map" : false, "mapModel" : null, "marshallingType" : "INSTANT", "name" : "AutomatedUpdateDate", "sensitive" : false,

 "setterDocumentation" : "<p>Timestamp, in Epoch time, until which you can manually request a service software update. After this date, we automatically update your service software. $\langle p \rangle \ln \omega$  param automatedUpdateDate Timestamp, in Epoch time, until which you can manually request a service software update. After this date, we automatically update your service software.",

"setterMethodName" : "setAutomatedUpdateDate",

"setterModel" : {

"variableDeclarationType" : "java.time.Instant",

"variableName" : "automatedUpdateDate",

"variableType" : "java.time.Instant",

"documentation" : null,

"simpleType" : "Instant",

"variableSetterType" : "java.time.Instant"

## },

"simple" : true,

"timestampFormat" : null,

"variable" : {

"variableDeclarationType" : "java.time.Instant",

"variableName" : "automatedUpdateDate",

"variableType" : "java.time.Instant",

 "documentation" : "<p>Timestamp, in Epoch time, until which you can manually request a service software update. After this date, we automatically update your service software. $\langle p \rangle$ ",

"simpleType" : "Instant",

"variableSetterType" : "java.time.Instant"

### },

"xmlNameSpaceUri" : null

#### },

"Cancellable" : {

"beanStyleGetterMethodName" : "getCancellable",

"beanStyleSetterMethodName" : "setCancellable",

"c2jName" : "Cancellable",

"c2jShape" : "Boolean",

"defaultConsumerFluentSetterDocumentation" : "<p><code>True</code> if you are able to cancel your service software version update.  $<$ code>False $<$ /code> if you are not able to cancel your service software version.  $\langle p \rangle$ nThis is a convenience that creates an instance of the {@link Boolean.Builder} avoiding the need to create one manually via  $\{\emptyset\}$  must be  $\{\emptyset\}$  must be  $\{\emptyset\}$  must be  $\{\emptyset\}$  consumer  $\{\emptyset\}$  completes,  $\{\emptyset\}$  ink Boolean.Builder#build()} is called immediately and its result is passed to {@link #cancellable(Boolean)}.\n@param cancellable a consumer that will call methods on {@link Boolean.Builder}\n@return Returns a reference to this object so that method calls can be chained together.\n@see #cancellable(Boolean)",

"deprecated" : false,

"documentation" : "<p><code>True</code> if you are able to cancel your service software version update.  $\langle \text{code}\rangle\text{False}\langle \text{code}\rangle$  if you are not able to cancel your service software version.  $\langle \text{up}\rangle$ ",

"endpointDiscoveryId" : false,

"enumType" : null,

"eventHeader" : false,

"eventPayload" : false,

"fluentEnumGetterMethodName" : null,

"fluentEnumSetterMethodName" : null,

"fluentGetterMethodName" : "cancellable",

"fluentSetterDocumentation" : "<p><code>True</code> if you are able to cancel your service software version update.  $\langle \text{code}\rangle$  False $\langle \text{code}\rangle$  if you are not able to cancel your service software version.  $\langle \text{p}\rangle$  |n@param cancellable True</sub> </code> if you are able to cancel your service software version update. <code>False\n@return Returns a reference to this object so that method calls can be chained together.",

"fluentSetterMethodName" : "cancellable",

"getterDocumentation" : "<p><code>True</code> if you are able to cancel your service software version update.  $<$ code>False $<$ /code> if you are not able to cancel your service software version.  $<$ /p>\n@return True</sub> </code> if you are able to cancel your service software version update. <code>False",

```
 "getterModel" : {
```

```
 "returnType" : "Boolean",
```
"documentation" : null

},

" $http"$ : {

"additionalMarshallingPath" : null,

"additionalUnmarshallingPath" : null,

"flattened" : false,

"greedy" : false,

"header" : false,

"isPayload" : false,

"isStreaming" : false,

"location" : null,

```
 "marshallLocation" : "PAYLOAD",
```
"marshallLocationName" : "Cancellable",

 "queryString" : false, "statusCode" : false,

"unmarshallLocationName" : "Cancellable",

"uri" : false

},

"idempotencyToken" : false,

"isBinary" : false,

"jsonValue" : false,

"list" : false,

"listModel" : null,

"map" : false,

"mapModel" : null,

"marshallingType" : "BOOLEAN",

"name" : "Cancellable",

"sensitive" : false,

"setterDocumentation" : "<p><code>True</code> if you are able to cancel your service software version update.  $\langle \text{code}\rangle$  False $\langle \text{code}\rangle$  if you are not able to cancel your service software version.  $\langle \text{p}\rangle$  of @param cancellable True</sub>  $\langle \text{code} \rangle$  if you are able to cancel your service software version update.  $\langle \text{code} \rangle$ False",

 "setterMethodName" : "setCancellable", "setterModel" : { "variableDeclarationType" : "Boolean", "variableName" : "cancellable", "variableType" : "Boolean", "documentation" : null, "simpleType" : "Boolean",

"variableSetterType" : "Boolean"

},

"simple" : true,

"timestampFormat" : null,

"variable" : {

"variableDeclarationType" : "Boolean",

"variableName" : "cancellable",

"variableType" : "Boolean",

"documentation" : "<p><code>True</code> if you are able to cancel your service software version update. <code>False</code> if you are not able to cancel your service software version. </p>",

"simpleType" : "Boolean",

"variableSetterType" : "Boolean"

},

"xmlNameSpaceUri" : null

},

"CurrentVersion" : {

"beanStyleGetterMethodName" : "getCurrentVersion",

"beanStyleSetterMethodName" : "setCurrentVersion",

"c2jName" : "CurrentVersion",

"c2jShape" : "String",

 "defaultConsumerFluentSetterDocumentation" : "<p>The current service software version that is present on the domain. $\langle \phi \rangle$ nThis is a convenience that creates an instance of the {@link String.Builder} avoiding the need to create one manually via  $\{\mathcal{C}\}\n\in\mathcal{C}\n\in\mathbb{C}$  and  $\{\mathcal{C}\}\n\in\mathbb{C}$  and  $\{\mathcal{C}\}\n\in\mathbb{C}$  completes,  $\{\mathcal{C}\}\n\in\mathbb{C}$ String.Builder#build()} is called immediately and its result is passed to {@link #currentVersion(String)}.\n@param currentVersion a consumer that will call methods on {@link String.Builder}\n@return Returns a reference to this object so that method calls can be chained together.\n@see #currentVersion(String)",

"deprecated" : false,

"documentation" : "< $p$ >The current service software version that is present on the domain. $\langle p \rangle$ ",

"endpointDiscoveryId" : false,

"enumType" : null,

"eventHeader" : false,

"eventPayload" : false,

"fluentEnumGetterMethodName" : null,

"fluentEnumSetterMethodName" : null,

"fluentGetterMethodName" : "currentVersion",

"fluentSetterDocumentation" : "<p>The current service software version that is present on the

domain.</p>\n@param currentVersion The current service software version that is present on the domain.\n@return Returns a reference to this object so that method calls can be chained together.",

"fluentSetterMethodName" : "currentVersion",

"getterDocumentation" : "<p>The current service software version that is present on the

domain. $\langle p \rangle$  of  $\mathcal{Q}$  return The current service software version that is present on the domain.",

```
 "getterModel" : {
        "returnType" : "String",
        "documentation" : null
      },
     "http": {
        "additionalMarshallingPath" : null,
        "additionalUnmarshallingPath" : null,
        "flattened" : false,
        "greedy" : false,
        "header" : false,
        "isPayload" : false,
        "isStreaming" : false,
        "location" : null,
        "marshallLocation" : "PAYLOAD",
        "marshallLocationName" : "CurrentVersion",
        "queryString" : false,
        "statusCode" : false,
        "unmarshallLocationName" : "CurrentVersion",
        "uri" : false
      },
      "idempotencyToken" : false,
      "isBinary" : false,
      "jsonValue" : false,
      "list" : false,
      "listModel" : null,
      "map" : false,
      "mapModel" : null,
      "marshallingType" : "STRING",
      "name" : "CurrentVersion",
      "sensitive" : false,
      "setterDocumentation" : "<p>The current service software version that is present on the
domain.</p>\n@param currentVersion The current service software version that is present on the domain.",
      "setterMethodName" : "setCurrentVersion",
      "setterModel" : {
        "variableDeclarationType" : "String",
        "variableName" : "currentVersion",
        "variableType" : "String",
        "documentation" : null,
        "simpleType" : "String",
        "variableSetterType" : "String"
      },
      "simple" : true,
      "timestampFormat" : null,
      "variable" : {
        "variableDeclarationType" : "String",
        "variableName" : "currentVersion",
        "variableType" : "String",
       "documentation" : "<p>The current service software version that is present on the domain.\langle p \rangle",
```

```
 "simpleType" : "String",
   "variableSetterType" : "String"
  },
  "xmlNameSpaceUri" : null
 },
 "Description" : {
```
"beanStyleGetterMethodName" : "getDescription",

"beanStyleSetterMethodName" : "setDescription",

"c2jName" : "Description",

"c2jShape" : "String",

"defaultConsumerFluentSetterDocumentation" : "<p>The description of the

<code>UpdateStatus</code>.</p>\nThis is a convenience that creates an instance of the {@link String.Builder} avoiding the need to create one manually via {@link String#builder()}.\n\nWhen the {@link Consumer} completes, {@link String.Builder#build()} is called immediately and its result is passed to {@link

#description(String)}.\n@param description a consumer that will call methods on {@link String.Builder}\n@return Returns a reference to this object so that method calls can be chained together.\n@see #description(String)",

"deprecated" : false,

"documentation" : "<p>The description of the <code>UpdateStatus</code>.</p>".

"endpointDiscoveryId" : false,

"enumType" : null,

"eventHeader" : false,

"eventPayload" : false,

"fluentEnumGetterMethodName" : null,

"fluentEnumSetterMethodName" : null,

"fluentGetterMethodName" : "description",

"fluentSetterDocumentation" : "< $p$ >The description of the <code>UpdateStatus</code>.</p> $\alpha$  me $p$ description The description of the  $\&$ code $&$ UpdateStatus $&$ code $&$ . $\wedge$ me eturn Returns a reference to this object so that method calls can be chained together.",

"fluentSetterMethodName" : "description",

 "getterDocumentation" : "<p>The description of the <code>UpdateStatus</code>.</p>\n@return The description of the <code>UpdateStatus</code>.",

"getterModel" : {

```
 "returnType" : "String",
```
"documentation" : null

},

" $http"$ : {

"additionalMarshallingPath" : null,

"additionalUnmarshallingPath" : null,

"flattened" : false,

"greedy" : false,

"header" : false,

"isPayload" : false,

"isStreaming" : false,

"location" : null,

"marshallLocation" : "PAYLOAD",

"marshallLocationName" : "Description",

"queryString" : false,

"statusCode" : false,

 "unmarshallLocationName" : "Description", "uri" : false }, "idempotencyToken" : false, "isBinary" : false, "jsonValue" : false, "list" : false, "listModel" : null, "map" : false, "mapModel" : null, "marshallingType" : "STRING", "name" : "Description", "sensitive" : false, "setterDocumentation" : "<p>The description of the <code>UpdateStatus</code>.</p>\n@param description The description of the  $<$ code>UpdateStatus</code>.", "setterMethodName" : "setDescription", "setterModel" : { "variableDeclarationType" : "String", "variableName" : "description", "variableType" : "String", "documentation" : null, "simpleType" : "String", "variableSetterType" : "String" }, "simple" : true, "timestampFormat" : null, "variable" : { "variableDeclarationType" : "String", "variableName" : "description", "variableType" : "String", "documentation" : "<p>The description of the <code>UpdateStatus</code>.</p>", "simpleType" : "String", "variableSetterType" : "String" }, "xmlNameSpaceUri" : null }, "NewVersion" : { "beanStyleGetterMethodName" : "getNewVersion", "beanStyleSetterMethodName" : "setNewVersion", "c2jName" : "NewVersion", "c2jShape" : "String", "defaultConsumerFluentSetterDocumentation" : "<p>The new service software version if one is available. $\langle \rangle$  nThis is a convenience that creates an instance of the {@link String.Builder} avoiding the need to create one manually via  $\{\mathcal{C}\}\n\in\mathcal{C}\$ .\n\nWhen the  $\{\mathcal{C}\}$ link Consumer} completes,  $\{\mathcal{C}\}$ link

String.Builder#build()} is called immediately and its result is passed to {@link #newVersion(String)}.\n@param newVersion a consumer that will call methods on {@link String.Builder}\n@return Returns a reference to this object so that method calls can be chained together.\n@see #newVersion(String)",

"deprecated" : false,

"documentation" : "<p>The new service software version if one is available. $\langle p \rangle$ ",

"endpointDiscoveryId" : false,

"enumType" : null,

"eventHeader" : false,

"eventPayload" : false,

"fluentEnumGetterMethodName" : null,

"fluentEnumSetterMethodName" : null,

"fluentGetterMethodName" : "newVersion",

 "fluentSetterDocumentation" : "<p>The new service software version if one is available.</p>\n@param newVersion The new service software version if one is available.\n@return Returns a reference to this object so that method calls can be chained together.",

"fluentSetterMethodName" : "newVersion",

 "getterDocumentation" : "<p>The new service software version if one is available.</p>\n@return The new service software version if one is available.",

"getterModel" : {

"returnType" : "String",

"documentation" : null

},

" $http"$ : {

"additionalMarshallingPath" : null,

"additionalUnmarshallingPath" : null,

"flattened" : false,

"greedy" : false,

"header" : false,

"isPayload" : false,

"isStreaming" : false,

"location" : null,

"marshallLocation" : "PAYLOAD",

"marshallLocationName" : "NewVersion",

"queryString" : false,

"statusCode" : false,

"unmarshallLocationName" : "NewVersion",

"uri" : false

},

"idempotencyToken" : false,

"isBinary" : false,

"jsonValue" : false,

"list" : false,

"listModel" : null,

"map" : false,

"mapModel" : null,

"marshallingType" : "STRING",

"name" : "NewVersion",

"sensitive" : false,

 "setterDocumentation" : "<p>The new service software version if one is available.</p>\n@param newVersion The new service software version if one is available.",

 "setterMethodName" : "setNewVersion", "setterModel" : {

 **Open Source Used In Appdynamics\_cSaaS\_EUM\_Sessionizer 23.4.0-35118 8978**

```
 "variableDeclarationType" : "String",
   "variableName" : "newVersion",
   "variableType" : "String",
   "documentation" : null,
   "simpleType" : "String",
   "variableSetterType" : "String"
  },
  "simple" : true,
  "timestampFormat" : null,
  "variable" : {
   "variableDeclarationType" : "String",
   "variableName" : "newVersion",
   "variableType" : "String",
  "documentation" : "<p>The new service software version if one is available.\langle p \rangle",
   "simpleType" : "String",
   "variableSetterType" : "String"
  },
  "xmlNameSpaceUri" : null
 },
 "UpdateAvailable" : {
  "beanStyleGetterMethodName" : "getUpdateAvailable",
  "beanStyleSetterMethodName" : "setUpdateAvailable",
  "c2jName" : "UpdateAvailable",
```
"c2jShape" : "Boolean",

"defaultConsumerFluentSetterDocumentation" : "<p><code>True</code> if you are able to update you service software version. <code>False</code> if you are not able to update your service software version. </p>\nThis is a convenience that creates an instance of the {@link Boolean.Builder} avoiding the need to create one manually via {@link Boolean#builder()}.\n\nWhen the {@link Consumer} completes, {@link Boolean.Builder#build()} is called immediately and its result is passed to {@link #updateAvailable(Boolean)}.\n@param updateAvailable a consumer that will call methods on {@link Boolean.Builder}\n@return Returns a reference to this object so that method calls can be chained together.\n@see #updateAvailable(Boolean)",

"deprecated" : false,

"documentation" : "<p><code>True</code> if you are able to update you service software version.  $<$ code>False $<$ /code> if you are not able to update your service software version.  $<$ /p>",

"endpointDiscoveryId" : false,

"enumType" : null,

"eventHeader" : false,

"eventPayload" : false,

"fluentEnumGetterMethodName" : null,

"fluentEnumSetterMethodName" : null,

"fluentGetterMethodName" : "updateAvailable",

"fluentSetterDocumentation" : "<p><code>True</code> if you are able to update you service software version.  $<$ code>False $<$ /code> if you are not able to update your service software version.  $<$ /p>\n@param updateAvailable True</code> if you are able to update you service software version. <code>False\n@return Returns a reference to this object so that method calls can be chained together.",

"fluentSetterMethodName" : "updateAvailable",

"getterDocumentation" : "<p><code>True</code> if you are able to update you service software version.  $\langle \text{code}\rangle$ False $\langle \text{code}\rangle$  if you are not able to update your service software version.  $\langle \text{up}\rangle$  m@return True $\langle \text{code}\rangle$  if you are able to update you service software version. <code>False",  $\frac{1}{2}$ </sup> "getterModel" : { "returnType" : "Boolean", "documentation" : null }, " $http"$ : { "additionalMarshallingPath" : null, "additionalUnmarshallingPath" : null, "flattened" : false, "greedy" : false, "header" : false, "isPayload" : false, "isStreaming" : false, "location" : null, "marshallLocation" : "PAYLOAD", "marshallLocationName" : "UpdateAvailable", "queryString" : false, "statusCode" : false, "unmarshallLocationName" : "UpdateAvailable", "uri" : false }, "idempotencyToken" : false, "isBinary" : false, "jsonValue" : false, "list" : false, "listModel" : null, "map" : false, "mapModel" : null, "marshallingType" : "BOOLEAN", "name" : "UpdateAvailable", "sensitive" : false, "setterDocumentation" : "<p><code>True</code> if you are able to update you service software version.

 $\langle \text{code}\rangle$ False $\langle \text{code}\rangle$  if you are not able to update your service software version.  $\langle \text{p}\rangle$  n@param updateAvailable True</sub></code> if you are able to update you service software version. <code>False",

```
 "setterMethodName" : "setUpdateAvailable",
```

```
 "setterModel" : {
```
"variableDeclarationType" : "Boolean",

"variableName" : "updateAvailable",

```
 "variableType" : "Boolean",
```

```
 "documentation" : null,
```

```
 "simpleType" : "Boolean",
```

```
 "variableSetterType" : "Boolean"
```

```
 },
```

```
 "simple" : true,
```

```
 "timestampFormat" : null,
```
"variable" : {

```
 "variableDeclarationType" : "Boolean",
```

```
 "variableName" : "updateAvailable",
```
"variableType" : "Boolean",

"documentation" : " $\epsilon$ p> $\epsilon$ code>True $\epsilon$ /code> if you are able to update you service software version.

 $\langle \text{code}\rangle$ False $\langle \text{code}\rangle$  if you are not able to update your service software version.  $\langle \text{up}\rangle$ ",

"simpleType" : "Boolean",

"variableSetterType" : "Boolean"

},

"xmlNameSpaceUri" : null

},

"UpdateStatus" : {

"beanStyleGetterMethodName" : "getUpdateStatusAsString",

"beanStyleSetterMethodName" : "setUpdateStatus",

"c2jName" : "UpdateStatus",

"c2jShape" : "DeploymentStatus",

 "defaultConsumerFluentSetterDocumentation" : "<p>The status of your service software update. This field can take the following values: <code>ELIGIBLE</code>, <code>PENDING\_UPDATE</code>,

 $\textdegree$ <code>IN\_PROGRESS</code>, <code>COMPLETED</code>, and <code>NOT\_ELIGIBLE</code>.</p>\nThis is a convenience that creates an instance of the {@link String.Builder} avoiding the need to create one manually via {@link String#builder()}.\n\nWhen the {@link Consumer} completes, {@link String.Builder#build()} is called immediately and its result is passed to {@link #updateStatusAsString(String)}.\n@param updateStatus a consumer that will call methods on {@link String.Builder}\n@return Returns a reference to this object so that method calls can be chained together.\n@see #updateStatus(String)",

"deprecated" : false,

"documentation" : "<p>The status of your service software update. This field can take the following values:  $`Edge\text{ELIGIBLE}\text{}`$ ,  $`PENDING\text{ UPDATE}\text{}`$ ,  $`NN\text{ PROGRESS}\text{}`$ ,

 $<$ code>COMPLETED</code>, and  $<$ code>NOT\_ELIGIBLE</code>.</p>",

"endpointDiscoveryId" : false,

"enumType" : "DeploymentStatus",

"eventHeader" : false,

"eventPayload" : false,

"fluentEnumGetterMethodName" : "updateStatus",

"fluentEnumSetterMethodName" : "updateStatus",

"fluentGetterMethodName" : "updateStatusAsString",

 "fluentSetterDocumentation" : "<p>The status of your service software update. This field can take the following values: <code>ELIGIBLE</code>, <code>PENDING\_UPDATE</code>,

 $<$ code>IN\_PROGRESS</code>, $<$ code>COMPLETED</code>, and

<code>NOT\_ELIGIBLE</code>.</p>\n@param updateStatus The status of your service software update. This field can take the following values: <code>ELIGIBLE</code>, <code>PENDING\_UPDATE</code>,

 $<$ code>IN\_PROGRESS</code>, $<$ code>COMPLETED</code>, and  $<$ code>NOT\_ELIGIBLE</code>.\n@see DeploymentStatus\n@return Returns a reference to this object so that method calls can be chained together.\n@see DeploymentStatus",

"fluentSetterMethodName" : "updateStatus",

"getterDocumentation" : "<p>The status of your service software update. This field can take the following values: <code>ELIGIBLE</code>, <code>PENDING\_UPDATE</code>, <code>IN\_PROGRESS</code>,  $\cdot$ code>COMPLETED</code>, and  $\cdot$ code>NOT\_ELIGIBLE</code>. $\cdot$ /p>\n $\cdot$ p>\nIf the service returns an enum value that is not available in the current SDK version, {@link #updateStatus} will return {@link DeploymentStatus#UNKNOWN\_TO\_SDK\_VERSION }. The raw value returned by the service is available from {@link #updateStatusAsString}.\n</p>\n@return The status of your service software update. This field can take the following values: <code>ELIGIBLE</code>, <code>PENDING\_UPDATE</code>,

 $\cdot$ code>IN\_PROGRESS</code>, <code>COMPLETED</code>, and <code>NOT\_ELIGIBLE</code>.\n@see DeploymentStatus",

```
 "getterModel" : {
  "returnType" : "String",
  "documentation" : null
 },
"http": {
  "additionalMarshallingPath" : null,
  "additionalUnmarshallingPath" : null,
  "flattened" : false,
  "greedy" : false,
  "header" : false,
  "isPayload" : false,
  "isStreaming" : false,
  "location" : null,
  "marshallLocation" : "PAYLOAD",
  "marshallLocationName" : "UpdateStatus",
  "queryString" : false,
  "statusCode" : false,
  "unmarshallLocationName" : "UpdateStatus",
  "uri" : false
 },
 "idempotencyToken" : false,
 "isBinary" : false,
 "jsonValue" : false,
 "list" : false,
 "listModel" : null,
 "map" : false,
 "mapModel" : null,
 "marshallingType" : "STRING",
 "name" : "UpdateStatus",
 "sensitive" : false,
```
 "setterDocumentation" : "<p>The status of your service software update. This field can take the following  $values: `code>ELIGIBLE`, `code>陆IDING_UPDATE`, `code>new\_PROGRESS`, `code>new\_PROGRESS`, and `open\_PROGRESS`, and `open\_PROGRESS`, and `open\_PROGRESS`, and `open\_PROGRESS`, and `open\_PROGRESS`, and `open\_PROGRESS`, and `open\_PROGRESS`, and `open\_PROGRESS`, and `open\_PROGRESS`.$  $\text{code}>COMPLETED$  and `code}>NOT_ELIGIBLE` and `code>node` and `node` and `node` are `node` and `node` is `lambda` and `node` is `node`.your service software update. This field can take the following values: <code>ELIGIBLE</code>,  $\textdegree$ code>PENDING\_UPDATE</code>, <code>IN\_PROGRESS</code>, <code>COMPLETED</code>, and <code>NOT\_ELIGIBLE</code>.\n@see DeploymentStatus",

```
 "setterMethodName" : "setUpdateStatus",
 "setterModel" : {
  "variableDeclarationType" : "String",
  "variableName" : "updateStatus",
  "variableType" : "String",
  "documentation" : null,
  "simpleType" : "String",
  "variableSetterType" : "String"
 },
 "simple" : true,
```
 "timestampFormat" : null, "variable" : {

"variableDeclarationType" : "String",

"variableName" : "updateStatus",

"variableType" : "String",

"documentation" : "<p>The status of your service software update. This field can take the following values:  $<$ code>ELIGIBLE $<$ /code>, $<$ code>PENDING\_UPDATE $<$ /code>, $<$ code>IN\_PROGRESS $<$ /code>,  $<$ code>COMPLETED</code>, and <code>NOT\_ELIGIBLE</code>.</p>",

"simpleType" : "String",

"variableSetterType" : "String"

```
 },
 "xmlNameSpaceUri" : null
```

```
 }
```
},

"nonStreamingMembers" : [ {

"beanStyleGetterMethodName" : "getCurrentVersion",

"beanStyleSetterMethodName" : "setCurrentVersion",

"c2jName" : "CurrentVersion",

"c2jShape" : "String",

 "defaultConsumerFluentSetterDocumentation" : "<p>The current service software version that is present on the domain.</p>\nThis is a convenience that creates an instance of the {@link String.Builder} avoiding the need to create one manually via  $\{\mathcal{C}\}\n\in\mathcal{C}\$ . String.Builder#build()} is called immediately and its result is passed to {@link #currentVersion(String)}.\n@param currentVersion a consumer that will call methods on {@link String.Builder}\n@return Returns a reference to this object so that method calls can be chained together.\n@see #currentVersion(String)",

"deprecated" : false,

"documentation" : "< $p$ >The current service software version that is present on the domain. $\langle p \rangle$ ",

"endpointDiscoveryId" : false,

"enumType" : null,

"eventHeader" : false,

"eventPayload" : false,

"fluentEnumGetterMethodName" : null,

"fluentEnumSetterMethodName" : null,

"fluentGetterMethodName" : "currentVersion",

"fluentSetterDocumentation" : "<p>The current service software version that is present on the

domain.</p>\n@param currentVersion The current service software version that is present on the domain.\n@return Returns a reference to this object so that method calls can be chained together.",

"fluentSetterMethodName" : "currentVersion",

 "getterDocumentation" : "<p>The current service software version that is present on the domain.</p>\n@return The current service software version that is present on the domain.",

```
 "getterModel" : {
```

```
 "returnType" : "String",
```
"documentation" : null

},

" $http"$ : {

"additionalMarshallingPath" : null,

"additionalUnmarshallingPath" : null,

```
 "flattened" : false,
```
 "greedy" : false, "header" : false, "isPayload" : false, "isStreaming" : false, "location" : null, "marshallLocation" : "PAYLOAD", "marshallLocationName" : "CurrentVersion", "queryString" : false, "statusCode" : false, "unmarshallLocationName" : "CurrentVersion", "uri" : false },

"idempotencyToken" : false,

"isBinary" : false,

"jsonValue" : false,

"list" : false,

"listModel" : null,

"map" : false,

"mapModel" : null,

"marshallingType" : "STRING",

"name" : "CurrentVersion",

"sensitive" : false,

 "setterDocumentation" : "<p>The current service software version that is present on the domain.</p>\n@param currentVersion The current service software version that is present on the domain.",

"setterMethodName" : "setCurrentVersion",

"setterModel" : {

```
 "variableDeclarationType" : "String",
```
"variableName" : "currentVersion",

"variableType" : "String",

"documentation" : null,

"simpleType" : "String",

"variableSetterType" : "String"

#### },

"simple" : true,

"timestampFormat" : null,

```
 "variable" : {
```
"variableDeclarationType" : "String",

"variableName" : "currentVersion",

"variableType" : "String",

"documentation" : "< $p$ >The current service software version that is present on the domain. < $(p$ >",

"simpleType" : "String",

```
 "variableSetterType" : "String"
```
### },

"xmlNameSpaceUri" : null

## }, {

"beanStyleGetterMethodName" : "getNewVersion",

"beanStyleSetterMethodName" : "setNewVersion",

```
 "c2jName" : "NewVersion",
```
"c2jShape" : "String",

 "defaultConsumerFluentSetterDocumentation" : "<p>The new service software version if one is available. $\langle p \rangle$  nThis is a convenience that creates an instance of the {@link String.Builder} avoiding the need to create one manually via {@link String#builder()}.\n\nWhen the {@link Consumer} completes, {@link String.Builder#build()} is called immediately and its result is passed to {@link #newVersion(String)}.\n@param newVersion a consumer that will call methods on {@link String.Builder}\n@return Returns a reference to this object so that method calls can be chained together.\n@see #newVersion(String)",

"deprecated" : false,

"documentation" : "<p>The new service software version if one is available. $\langle p \rangle$ ",

"endpointDiscoveryId" : false,

"enumType" : null,

"eventHeader" : false,

"eventPayload" : false,

"fluentEnumGetterMethodName" : null,

"fluentEnumSetterMethodName" : null,

"fluentGetterMethodName" : "newVersion",

"fluentSetterDocumentation" : "<p>The new service software version if one is available.</p> $\alpha$  maram newVersion The new service software version if one is available.\n@return Returns a reference to this object so that method calls can be chained together.",

"fluentSetterMethodName" : "newVersion",

 "getterDocumentation" : "<p>The new service software version if one is available.</p>\n@return The new service software version if one is available.",

"getterModel" : {

"returnType" : "String",

"documentation" : null

#### },

" $http"$ : {

"additionalMarshallingPath" : null,

"additionalUnmarshallingPath" : null,

"flattened" : false,

"greedy" : false,

"header" : false,

"isPayload" : false,

"isStreaming" : false,

"location" : null,

"marshallLocation" : "PAYLOAD",

"marshallLocationName" : "NewVersion",

"queryString" : false,

"statusCode" : false,

"unmarshallLocationName" : "NewVersion",

"uri" : false

},

"idempotencyToken" : false,

"isBinary" : false,

"jsonValue" : false,

"list" : false,

"listModel" : null,

"map" : false,

"mapModel" : null,

"marshallingType" : "STRING",

"name" : "NewVersion",

"sensitive" : false,

 "setterDocumentation" : "<p>The new service software version if one is available.</p>\n@param newVersion The new service software version if one is available.",

 "setterMethodName" : "setNewVersion", "setterModel" : { "variableDeclarationType" : "String", "variableName" : "newVersion", "variableType" : "String", "documentation" : null, "simpleType" : "String", "variableSetterType" : "String" }, "simple" : true, "timestampFormat" : null, "variable" : { "variableDeclarationType" : "String", "variableName" : "newVersion", "variableType" : "String", "documentation" : "<p>The new service software version if one is available. $\langle p \rangle$ ", "simpleType" : "String", "variableSetterType" : "String" }, "xmlNameSpaceUri" : null }, { "beanStyleGetterMethodName" : "getUpdateAvailable", "beanStyleSetterMethodName" : "setUpdateAvailable",

"c2jName" : "UpdateAvailable",

"c2jShape" : "Boolean",

"defaultConsumerFluentSetterDocumentation" : "<p><code>True</code> if you are able to update you service software version.  $<$ code $>$ False $<$ /code $>$  if you are not able to update your service software version.  $<$ /p $>$ \nThis is a convenience that creates an instance of the {@link Boolean.Builder} avoiding the need to create one manually via {@link Boolean#builder()}.\n\nWhen the {@link Consumer} completes, {@link Boolean.Builder#build()} is called immediately and its result is passed to {@link #updateAvailable(Boolean)}.\n@param updateAvailable a consumer that will call methods on {@link Boolean.Builder}\n@return Returns a reference to this object so that method calls can be chained together.\n@see #updateAvailable(Boolean)",

"deprecated" : false,

"documentation" : "<p><code>True</code> if you are able to update you service software version.

 $\langle \text{code}\rangle$ False $\langle \text{code}\rangle$  if you are not able to update your service software version.  $\langle \text{up}\rangle$ ",

"endpointDiscoveryId" : false,

"enumType" : null,

"eventHeader" : false,

"eventPayload" : false,

"fluentEnumGetterMethodName" : null,

"fluentEnumSetterMethodName" : null,

"fluentGetterMethodName" : "updateAvailable",

"fluentSetterDocumentation" : "<p><<o>code>True</code> if you are able to update you service software version. <code>False</code> if you are not able to update your service software version. </p>\n@param updateAvailable True</code> if you are able to update you service software version. <code>False\n@return Returns a reference to this object so that method calls can be chained together.",

"fluentSetterMethodName" : "updateAvailable",

"getterDocumentation" : "<p><code>True</code> if you are able to update you service software version.  $\langle \text{code}\rangle$  False $\langle \text{code}\rangle$  if you are not able to update your service software version.  $\langle \text{p}\rangle$  n@return True $\langle \text{code}\rangle$  if you are able to update you service software version. <code>False",  $\overline{\phantom{a}}$ </sup>

```
 "getterModel" : {
       "returnType" : "Boolean",
       "documentation" : null
     },
    "http": {
       "additionalMarshallingPath" : null,
       "additionalUnmarshallingPath" : null,
       "flattened" : false,
       "greedy" : false,
       "header" : false,
       "isPayload" : false,
       "isStreaming" : false,
       "location" : null,
       "marshallLocation" : "PAYLOAD",
       "marshallLocationName" : "UpdateAvailable",
       "queryString" : false,
       "statusCode" : false,
       "unmarshallLocationName" : "UpdateAvailable",
       "uri" : false
     },
     "idempotencyToken" : false,
     "isBinary" : false,
     "jsonValue" : false,
     "list" : false,
     "listModel" : null,
     "map" : false,
     "mapModel" : null,
     "marshallingType" : "BOOLEAN",
     "name" : "UpdateAvailable",
     "sensitive" : false,
    "setterDocumentation" : "<p><code>True</code> if you are able to update you service software version.
\langle \text{code}\rangleFalse\langle \text{code}\rangle if you are not able to update your service software version. \langle \text{p}\rangle @param updateAvailable
```
True</sub> </code> if you are able to update you service software version. <code>False",

"setterMethodName" : "setUpdateAvailable",

"setterModel" : {

"variableDeclarationType" : "Boolean",

"variableName" : "updateAvailable",

```
 "variableType" : "Boolean",
```

```
 "documentation" : null,
```

```
 "simpleType" : "Boolean",
```
"variableSetterType" : "Boolean"

},

"simple" : true,

"timestampFormat" : null,

"variable" : {

"variableDeclarationType" : "Boolean",

"variableName" : "updateAvailable",

"variableType" : "Boolean",

"documentation" : "<p><code>True</code> if you are able to update you service software version.

 $\langle \text{code}\rangle$ False $\langle \text{code}\rangle$  if you are not able to update your service software version.  $\langle \text{up}\rangle$ ",

"simpleType" : "Boolean",

"variableSetterType" : "Boolean"

},

"xmlNameSpaceUri" : null

}, {

"beanStyleGetterMethodName" : "getCancellable",

"beanStyleSetterMethodName" : "setCancellable",

"c2jName" : "Cancellable",

"c2jShape" : "Boolean",

 "defaultConsumerFluentSetterDocumentation" : "<p><code>True</code> if you are able to cancel your service software version update.  $<$ code>False $<$ /code> if you are not able to cancel your service software version.

 $\langle p \rangle$ nThis is a convenience that creates an instance of the {@link Boolean.Builder} avoiding the need to create one manually via  $\{\emptyset\}$  ( $\hbar\$ uilder()}.\n\nWhen the  $\{\emptyset\}$  consumer} completes,  $\{\emptyset\}$  consumer

Boolean.Builder#build()} is called immediately and its result is passed to {@link #cancellable(Boolean)}.\n@param cancellable a consumer that will call methods on {@link Boolean.Builder}\n@return Returns a reference to this object so that method calls can be chained together.\n@see #cancellable(Boolean)",

"deprecated" : false,

"documentation" : "<p><code>True</code> if you are able to cancel your service software version update.  $<$ code>False $<$ /code> if you are not able to cancel your service software version.  $<$ /p>",

"endpointDiscoveryId" : false,

"enumType" : null,

"eventHeader" : false,

"eventPayload" : false,

"fluentEnumGetterMethodName" : null,

"fluentEnumSetterMethodName" : null,

"fluentGetterMethodName" : "cancellable",

"fluentSetterDocumentation" : "<p><code>True</code> if you are able to cancel your service software version update.  $\langle \text{code}\rangle\text{False}\langle \text{code}\rangle$  if you are not able to cancel your service software version.  $\langle \text{p}\rangle$  m @ param cancellable True</code> if you are able to cancel your service software version update. <code>False\n@return Returns a reference to this object so that method calls can be chained together.",

"fluentSetterMethodName" : "cancellable",

"getterDocumentation" : "<p><code>True</code> if you are able to cancel your service software version update.  $<$ code>False $<$ /code> if you are not able to cancel your service software version.  $<$ /p>\n@return True</sub> $\langle \text{code} \rangle$  if you are able to cancel your service software version update.  $\langle \text{code} \rangle$ False",

```
 "getterModel" : {
```

```
 "returnType" : "Boolean",
```

```
 "documentation" : null
```
},

" $http"$ : { "additionalMarshallingPath" : null, "additionalUnmarshallingPath" : null, "flattened" : false, "greedy" : false, "header" : false, "isPayload" : false, "isStreaming" : false, "location" : null, "marshallLocation" : "PAYLOAD", "marshallLocationName" : "Cancellable", "queryString" : false, "statusCode" : false, "unmarshallLocationName" : "Cancellable", "uri" : false }, "idempotencyToken" : false, "isBinary" : false, "jsonValue" : false, "list" : false, "listModel" : null, "map" : false, "mapModel" : null, "marshallingType" : "BOOLEAN", "name" : "Cancellable", "sensitive" : false, "setterDocumentation" : "<p><code>True</code> if you are able to cancel your service software version update. <code>False</code> if you are not able to cancel your service software version. </p>\n@param cancellable True</sub>  $\langle \text{code} \rangle$  if you are able to cancel your service software version update. <code>False", "setterMethodName" : "setCancellable", "setterModel" : { "variableDeclarationType" : "Boolean", "variableName" : "cancellable",

"variableType" : "Boolean",

"documentation" : null,

```
 "simpleType" : "Boolean",
```
"variableSetterType" : "Boolean"

},

```
 "simple" : true,
```
"timestampFormat" : null,

"variable" : {

"variableDeclarationType" : "Boolean",

"variableName" : "cancellable",

"variableType" : "Boolean",

"documentation" : "<p><code>True</code> if you are able to cancel your service software version update.  $\langle \text{code}\rangle\text{False}\langle \text{code}\rangle$  if you are not able to cancel your service software version.  $\langle \text{up}\rangle$ ",

"simpleType" : "Boolean",

"variableSetterType" : "Boolean"

},

"xmlNameSpaceUri" : null

}, {

"beanStyleGetterMethodName" : "getUpdateStatusAsString",

"beanStyleSetterMethodName" : "setUpdateStatus",

"c2jName" : "UpdateStatus",

"c2jShape" : "DeploymentStatus",

 "defaultConsumerFluentSetterDocumentation" : "<p>The status of your service software update. This field can take the following values: <code>ELIGIBLE</code>, <code>PENDING\_UPDATE</code>,

 $\langle \text{code>} \rangle$  PROGRESS $\langle \text{code>} \rangle$ ,  $\langle \text{code>} \rangle$ COMPLETED $\langle \text{code>} \rangle$ , and  $\langle \text{code>} \rangle$ NOT\_ELIGIBLE $\langle \text{code>} \rangle$ . $\langle \text{p>} \rangle$ nThis is a convenience that creates an instance of the {@link String.Builder} avoiding the need to create one manually via {@link String#builder()}.\n\nWhen the {@link Consumer} completes, {@link String.Builder#build()} is called immediately and its result is passed to {@link #updateStatusAsString(String)}.\n@param updateStatus a consumer that will call methods on {@link String.Builder}\n@return Returns a reference to this object so that method calls can be chained together.\n@see #updateStatus(String)",

"deprecated" : false,

"documentation" : "<p>The status of your service software update. This field can take the following values:  $`Edge\text{ELIGIBLE}\text{}`$ ,  $`PENDING\text{ UPDATE}\text{}`$ ,  $`NN\text{ PROGRESS}\text{}`$ ,

 $<code>COMPLETED, and  `- NOT_ELIGIBLE.`$ 

"endpointDiscoveryId" : false,

"enumType" : "DeploymentStatus",

"eventHeader" : false,

"eventPayload" : false,

"fluentEnumGetterMethodName" : "updateStatus",

"fluentEnumSetterMethodName" : "updateStatus",

"fluentGetterMethodName" : "updateStatusAsString",

 "fluentSetterDocumentation" : "<p>The status of your service software update. This field can take the following  $values: `code>=ELIGIBLE`, `code>=PENDING_UPDATE`, `code>=IN_PROGRESS`, `code>=N_PROGENESS`,$  $\langle \text{code}\rangle$ COMPLETED $\langle \text{code}\rangle$ , and  $\langle \text{code}\rangle$ NOT\_ELIGIBLE $\langle \text{code}\rangle$ ,  $\langle \text{node}\rangle$  n@param updateStatus The status of your service software update. This field can take the following values: <code>ELIGIBLE</code>,  $<$ code>PENDING\_UPDATE</code>, $<$ code>IN\_PROGRESS</code>, $<$ code>COMPLETED</code>, and <code>NOT\_ELIGIBLE</code>.\n@see DeploymentStatus\n@return Returns a reference to this object so that method calls can be chained together.\n@see DeploymentStatus",

"fluentSetterMethodName" : "updateStatus",

 "getterDocumentation" : "<p>The status of your service software update. This field can take the following  $values: `code>=ELIGIBLE`, `code>=PENDING_UPDATE`, `code>=IN_PROGRESS`, `code>=N_PROGENESS`,$  $\text{code}>COMPLETED$ , and `code}>NOT_ELIGIBLE`, `code}>n`, `p` in the service returns an enumvalue that is not available in the current SDK version,  $\{\omega\}$  will return  $\{\omega\}$  will return  $\{\omega\}$  will return DeploymentStatus#UNKNOWN\_TO\_SDK\_VERSION}. The raw value returned by the service is available from {@link #updateStatusAsString}.\n</p>\n@return The status of your service software update. This field can take the  $following values: `code>ELIGIBLE`, `code>PENDINGUPDATE`, `code>new`,$  $\text{Ccode}$  PROGRESS</code>,  $\text{Ccode}>COMPLETED$ </code>, and  $\text{Ccode}>NOT$   $\text{ELIGIBLE}$  $\text{Ccode}>.\text{n@see}$ 

```
 "getterModel" : {
  "returnType" : "String",
  "documentation" : null
 },
"http": {
```
DeploymentStatus",

 "additionalMarshallingPath" : null, "additionalUnmarshallingPath" : null, "flattened" : false, "greedy" : false, "header" : false, "isPayload" : false, "isStreaming" : false, "location" : null, "marshallLocation" : "PAYLOAD", "marshallLocationName" : "UpdateStatus", "queryString" : false, "statusCode" : false, "unmarshallLocationName" : "UpdateStatus", "uri" : false }, "idempotencyToken" : false, "isBinary" : false, "jsonValue" : false, "list" : false, "listModel" : null, "map" : false, "mapModel" : null, "marshallingType" : "STRING", "name" : "UpdateStatus", "sensitive" : false,

 "setterDocumentation" : "<p>The status of your service software update. This field can take the following  $values: `code>=ELIGIBLE`, `code>=PENDING_UPDATE`, `code>=NPROGRESS`, `code>=o`,$ <code>COMPLETED</code>, and <code>NOT\_ELIGIBLE</code>.</p>></p>>>n@param updateStatus The status of your service software update. This field can take the following values: <code>ELIGIBLE</code>,  $\textdegree$ code>PENDING\_UPDATE</code>, <code>IN\_PROGRESS</code>, <code>COMPLETED</code>, and <code>NOT\_ELIGIBLE</code>.\n@see DeploymentStatus",

"setterMethodName" : "setUpdateStatus",

"setterModel" : {

"variableDeclarationType" : "String",

"variableName" : "updateStatus",

"variableType" : "String",

"documentation" : null,

```
 "simpleType" : "String",
```
"variableSetterType" : "String"

```
 },
```

```
 "simple" : true,
```
"timestampFormat" : null,

"variable" : {

"variableDeclarationType" : "String",

"variableName" : "updateStatus",

"variableType" : "String",

"documentation" : "<p>The status of your service software update. This field can take the following values:  $`\text{ELIGIBLE}\xleftarrow{code>}`$ ,  $`\text{PENDING UPDATE}\xleftarrow{code>}`$ ,  $`\text{IN PROGRES}\xleftarrow{code>}`$ ,

```
<code>COMPLETED</code>, and <code>NOT_ELIGIBLE</code>.</p>",
     "simpleType" : "String",
     "variableSetterType" : "String"
    },
```

```
 "xmlNameSpaceUri" : null
```
}, {

```
 "beanStyleGetterMethodName" : "getDescription",
```
"beanStyleSetterMethodName" : "setDescription",

"c2jName" : "Description",

"c2jShape" : "String",

"defaultConsumerFluentSetterDocumentation" : "<p>The description of the

<code>UpdateStatus</code>.</p>\nThis is a convenience that creates an instance of the {@link String.Builder} avoiding the need to create one manually via {@link String#builder()}.\n\nWhen the {@link Consumer} completes, {@link String.Builder#build()} is called immediately and its result is passed to {@link

#description(String)}.\n@param description a consumer that will call methods on {@link String.Builder}\n@return Returns a reference to this object so that method calls can be chained together.\n@see #description(String)",

"deprecated" : false,

"documentation" : "<p>The description of the <code>UpdateStatus</code>.</p>",

"endpointDiscoveryId" : false,

```
 "enumType" : null,
```
"eventHeader" : false,

```
 "eventPayload" : false,
```
"fluentEnumGetterMethodName" : null,

"fluentEnumSetterMethodName" : null,

"fluentGetterMethodName" : "description",

"fluentSetterDocumentation" : "< $p$ >The description of the <code>UpdateStatus</code>.</p> $\alpha$  megaram description The description of the <code>UpdateStatus</code>.\n@return Returns a reference to this object so that method calls can be chained together.",

"fluentSetterMethodName" : "description",

 "getterDocumentation" : "<p>The description of the <code>UpdateStatus</code>.</p>\n@return The description of the <code>UpdateStatus</code>.",

"getterModel" : {

```
 "returnType" : "String",
```
"documentation" : null

```
 },
```
" $http"$ : {

"additionalMarshallingPath" : null,

"additionalUnmarshallingPath" : null,

"flattened" : false,

"greedy" : false,

"header" : false,

"isPayload" : false,

"isStreaming" : false,

"location" : null,

"marshallLocation" : "PAYLOAD",

"marshallLocationName" : "Description",

```
 "queryString" : false,
```

```
 "statusCode" : false,
```
 "unmarshallLocationName" : "Description", "uri" : false }, "idempotencyToken" : false, "isBinary" : false, "jsonValue" : false, "list" : false, "listModel" : null, "map" : false, "mapModel" : null, "marshallingType" : "STRING", "name" : "Description", "sensitive" : false, "setterDocumentation" : "<p>The description of the <code>UpdateStatus</code>.</p>\n@param description The description of the <code>UpdateStatus</code>.", "setterMethodName" : "setDescription", "setterModel" : { "variableDeclarationType" : "String", "variableName" : "description", "variableType" : "String", "documentation" : null, "simpleType" : "String", "variableSetterType" : "String" }, "simple" : true, "timestampFormat" : null, "variable" : { "variableDeclarationType" : "String", "variableName" : "description", "variableType" : "String", "documentation" : "<p>The description of the <code>UpdateStatus</code>.</p>", "simpleType" : "String", "variableSetterType" : "String" }, "xmlNameSpaceUri" : null }, { "beanStyleGetterMethodName" : "getAutomatedUpdateDate", "beanStyleSetterMethodName" : "setAutomatedUpdateDate", "c2jName" : "AutomatedUpdateDate", "c2jShape" : "DeploymentCloseDateTimeStamp",

 "defaultConsumerFluentSetterDocumentation" : "<p>Timestamp, in Epoch time, until which you can manually request a service software update. After this date, we automatically update your service software.</p>\nThis is a convenience that creates an instance of the {@link Instant.Builder} avoiding the need to create one manually via {@link Instant#builder()}.\n\nWhen the {@link Consumer} completes, {@link Instant.Builder#build()} is called immediately and its result is passed to {@link #automatedUpdateDate(Instant)}.\n@param automatedUpdateDate a consumer that will call methods on {@link Instant.Builder}\n@return Returns a reference to this object so that method calls can be chained together.\n@see #automatedUpdateDate(Instant)",

"deprecated" : false,

 "documentation" : "<p>Timestamp, in Epoch time, until which you can manually request a service software update. After this date, we automatically update your service software. $\langle p \rangle$ ",

"endpointDiscoveryId" : false,

"enumType" : null,

"eventHeader" : false,

"eventPayload" : false,

"fluentEnumGetterMethodName" : null,

"fluentEnumSetterMethodName" : null,

"fluentGetterMethodName" : "automatedUpdateDate",

 "fluentSetterDocumentation" : "<p>Timestamp, in Epoch time, until which you can manually request a service software update. After this date, we automatically update your service software. $\langle p \rangle$  n @param

automatedUpdateDate Timestamp, in Epoch time, until which you can manually request a service software update. After this date, we automatically update your service software.\n@return Returns a reference to this object so that method calls can be chained together.",

"fluentSetterMethodName" : "automatedUpdateDate",

 "getterDocumentation" : "<p>Timestamp, in Epoch time, until which you can manually request a service software update. After this date, we automatically update your service software. $\langle p \rangle$  n@return Timestamp, in Epoch time, until which you can manually request a service software update. After this date, we automatically update your service software.",

```
 "getterModel" : {
  "returnType" : "java.time.Instant",
  "documentation" : null
 },
"http": {
  "additionalMarshallingPath" : null,
  "additionalUnmarshallingPath" : null,
  "flattened" : false,
  "greedy" : false,
  "header" : false,
  "isPayload" : false,
  "isStreaming" : false,
  "location" : null,
  "marshallLocation" : "PAYLOAD",
  "marshallLocationName" : "AutomatedUpdateDate",
  "queryString" : false,
  "statusCode" : false,
  "unmarshallLocationName" : "AutomatedUpdateDate",
  "uri" : false
 },
 "idempotencyToken" : false,
 "isBinary" : false,
 "jsonValue" : false,
 "list" : false,
 "listModel" : null,
 "map" : false,
 "mapModel" : null,
 "marshallingType" : "INSTANT",
 "name" : "AutomatedUpdateDate",
```
"sensitive" : false,

 "setterDocumentation" : "<p>Timestamp, in Epoch time, until which you can manually request a service software update. After this date, we automatically update your service software. $\langle p \rangle \ln \omega$  param automatedUpdateDate Timestamp, in Epoch time, until which you can manually request a service software update. After this date, we automatically update your service software.",

"setterMethodName" : "setAutomatedUpdateDate",

"setterModel" : {

"variableDeclarationType" : "java.time.Instant",

"variableName" : "automatedUpdateDate",

"variableType" : "java.time.Instant",

"documentation" : null,

"simpleType" : "Instant",

"variableSetterType" : "java.time.Instant"

},

"simple" : true,

"timestampFormat" : null,

"variable" : {

"variableDeclarationType" : "java.time.Instant",

"variableName" : "automatedUpdateDate",

"variableType" : "java.time.Instant",

 "documentation" : "<p>Timestamp, in Epoch time, until which you can manually request a service software update. After this date, we automatically update your service software. $\langle p \rangle$ ",

"simpleType" : "Instant",

"variableSetterType" : "java.time.Instant"

```
 },
```

```
 "xmlNameSpaceUri" : null
```
#### } ],

"requestSignerAware" : false,

"requestSignerClassFqcn" : null,

"required" : null,

"shapeName" : "ServiceSoftwareOptions",

"simpleMethod" : false,

"unmarshaller" : {

"flattened" : false,

"resultWrapper" : null

# },

```
 "variable" : {
```
"variableDeclarationType" : "ServiceSoftwareOptions",

"variableName" : "serviceSoftwareOptions",

"variableType" : "ServiceSoftwareOptions",

"documentation" : null,

"simpleType" : "ServiceSoftwareOptions",

"variableSetterType" : "ServiceSoftwareOptions"

},

```
 "wrapper" : false
```
},

```
 "SnapshotOptions" : {
```
"c2jName" : "SnapshotOptions",

"customization" : {

"artificialResultWrapper" : null,

"skipGeneratingMarshaller" : false,

"skipGeneratingModelClass" : false,

"skipGeneratingUnmarshaller" : false,

"staxTargetDepthOffset" : 0

},

"deprecated" : false,

 "documentation" : "<p>Specifies the time, in UTC format, when the service takes a daily automated snapshot of the specified Elasticsearch domain. Default value is  $\langle \text{code}\rangle 0 \langle \text{code}\rangle$  hours. $\langle \text{p}\rangle$ ",

"endpointDiscovery" : null,

"enums" : null,

"errorCode" : null,

"event" : false,

"eventStream" : false,

"explicitEventPayloadMember" : null,

"hasHeaderMember" : false,

"hasPayloadMember" : false,

"hasStatusCodeMember" : false,

"hasStreamingMember" : false,

"httpStatusCode" : null,

"marshaller" : null,

"members" : [ {

"beanStyleGetterMethodName" : "getAutomatedSnapshotStartHour",

"beanStyleSetterMethodName" : "setAutomatedSnapshotStartHour",

"c2jName" : "AutomatedSnapshotStartHour",

"c2jShape" : "IntegerClass",

 "defaultConsumerFluentSetterDocumentation" : "<p>Specifies the time, in UTC format, when the service takes a daily automated snapshot of the specified Elasticsearch domain. Default value is  $<$ code> $0$  $<$ /code>

hours. $\langle p \rangle$  nThis is a convenience that creates an instance of the {@link Integer.Builder} avoiding the need to

create one manually via {@link Integer#builder()}.\n\nWhen the {@link Consumer} completes, {@link

Integer.Builder#build()} is called immediately and its result is passed to {@link

#automatedSnapshotStartHour(Integer)}.\n@param automatedSnapshotStartHour a consumer that will call methods on {@link Integer.Builder}\n@return Returns a reference to this object so that method calls can be chained together.\n@see #automatedSnapshotStartHour(Integer)",

"deprecated" : false,

"documentation" : "<p>Specifies the time, in UTC format, when the service takes a daily automated snapshot of the specified Elasticsearch domain. Default value is  $\langle \text{code} \rangle 0 \langle \text{code} \rangle$  hours. $\langle \text{up} \rangle$ ",

"endpointDiscoveryId" : false,

"enumType" : null,

"eventHeader" : false,

"eventPayload" : false,

"fluentEnumGetterMethodName" : null,

"fluentEnumSetterMethodName" : null,

"fluentGetterMethodName" : "automatedSnapshotStartHour",

 "fluentSetterDocumentation" : "<p>Specifies the time, in UTC format, when the service takes a daily automated snapshot of the specified Elasticsearch domain. Default value is  $\langle \text{code}\rangle \langle \text{code}\rangle$  hours. $\langle \text{time}\rangle$  m @param

automatedSnapshotStartHour Specifies the time, in UTC format, when the service takes a daily automated snapshot

of the specified Elasticsearch domain. Default value is  $\langle \text{code}\rangle 0 \langle \text{code}\rangle$  hours. $\ln \omega$  return Returns a reference to this object so that method calls can be chained together.",

"fluentSetterMethodName" : "automatedSnapshotStartHour",

 "getterDocumentation" : "<p>Specifies the time, in UTC format, when the service takes a daily automated snapshot of the specified Elasticsearch domain. Default value is  $\langle \text{code}\rangle \langle \text{code}\rangle$  hours. $\langle \text{time}\rangle$  m@return Specifies the time, in UTC format, when the service takes a daily automated snapshot of the specified Elasticsearch domain. Default value is  $<$ code>0 $<$ /code> hours.",

```
 "getterModel" : {
      "returnType" : "Integer",
      "documentation" : null
     },
    "http": {
      "additionalMarshallingPath" : null,
      "additionalUnmarshallingPath" : null,
      "flattened" : false,
      "greedy" : false,
      "header" : false,
      "isPayload" : false,
      "isStreaming" : false,
      "location" : null,
      "marshallLocation" : "PAYLOAD",
      "marshallLocationName" : "AutomatedSnapshotStartHour",
      "queryString" : false,
      "statusCode" : false,
      "unmarshallLocationName" : "AutomatedSnapshotStartHour",
      "uri" : false
     },
     "idempotencyToken" : false,
     "isBinary" : false,
     "jsonValue" : false,
     "list" : false,
     "listModel" : null,
     "map" : false,
     "mapModel" : null,
     "marshallingType" : "INTEGER",
     "name" : "AutomatedSnapshotStartHour",
     "sensitive" : false,
     "setterDocumentation" : "<p>Specifies the time, in UTC format, when the service takes a daily automated
snapshot of the specified Elasticsearch domain. Default value is \langle \text{code}>0 \rangle \langle \text{code>} hours.\langle \text{p}\rangle n@param
```
automatedSnapshotStartHour Specifies the time, in UTC format, when the service takes a daily automated snapshot of the specified Elasticsearch domain. Default value is  $\langle \text{code}\rangle 0 \langle \text{code}\rangle$  hours.",

"setterMethodName" : "setAutomatedSnapshotStartHour",

"setterModel" : {

"variableDeclarationType" : "Integer",

"variableName" : "automatedSnapshotStartHour",

"variableType" : "Integer",

"documentation" : null,

```
 "simpleType" : "Integer",
```

```
 "variableSetterType" : "Integer"
```
},

"simple" : true,

"timestampFormat" : null,

"variable" : {

"variableDeclarationType" : "Integer",

"variableName" : "automatedSnapshotStartHour",

"variableType" : "Integer",

 "documentation" : "<p>Specifies the time, in UTC format, when the service takes a daily automated snapshot of the specified Elasticsearch domain. Default value is  $\langle \text{code}\rangle 0 \langle \text{code}\rangle$  hours. $\langle \text{up}\rangle$ ",

```
 "simpleType" : "Integer",
```
"variableSetterType" : "Integer"

},

```
 "xmlNameSpaceUri" : null
```
} ],

"membersAsMap" : {

"AutomatedSnapshotStartHour" : {

"beanStyleGetterMethodName" : "getAutomatedSnapshotStartHour",

"beanStyleSetterMethodName" : "setAutomatedSnapshotStartHour",

"c2jName" : "AutomatedSnapshotStartHour",

"c2jShape" : "IntegerClass",

 "defaultConsumerFluentSetterDocumentation" : "<p>Specifies the time, in UTC format, when the service takes a daily automated snapshot of the specified Elasticsearch domain. Default value is  $\langle \text{code}\rangle 0 \langle \text{code}\rangle$ hours.</p>\nThis is a convenience that creates an instance of the {@link Integer.Builder} avoiding the need to create one manually via {@link Integer#builder()}.\n\nWhen the {@link Consumer} completes, {@link Integer.Builder#build()} is called immediately and its result is passed to {@link

#automatedSnapshotStartHour(Integer)}.\n@param automatedSnapshotStartHour a consumer that will call methods on {@link Integer.Builder}\n@return Returns a reference to this object so that method calls can be chained together.\n@see #automatedSnapshotStartHour(Integer)",

"deprecated" : false,

 "documentation" : "<p>Specifies the time, in UTC format, when the service takes a daily automated snapshot of the specified Elasticsearch domain. Default value is  $\langle \text{code}\rangle 0 \langle \text{code}\rangle$  hours. $\langle \text{p}\rangle$ ",

"endpointDiscoveryId" : false,

"enumType" : null,

"eventHeader" : false,

"eventPayload" : false,

"fluentEnumGetterMethodName" : null,

"fluentEnumSetterMethodName" : null,

"fluentGetterMethodName" : "automatedSnapshotStartHour",

 "fluentSetterDocumentation" : "<p>Specifies the time, in UTC format, when the service takes a daily automated snapshot of the specified Elasticsearch domain. Default value is  $\langle \text{code}\rangle \langle \text{code}\rangle$  hours. $\langle \text{up}\rangle$  n@param automatedSnapshotStartHour Specifies the time, in UTC format, when the service takes a daily automated snapshot of the specified Elasticsearch domain. Default value is  $\langle 0 \rangle \langle 0 \rangle$  hours. $\ln \omega$  return Returns a reference to this object so that method calls can be chained together.",

"fluentSetterMethodName" : "automatedSnapshotStartHour",

 "getterDocumentation" : "<p>Specifies the time, in UTC format, when the service takes a daily automated snapshot of the specified Elasticsearch domain. Default value is  $\langle \text{code}\rangle \langle \text{code}\rangle$  hours. $\langle \text{time}\rangle$  m@return Specifies the time, in UTC format, when the service takes a daily automated snapshot of the specified Elasticsearch domain.

```
Default value is <code>0</code> hours.",
      "getterModel" : {
       "returnType" : "Integer",
       "documentation" : null
      },
     "http": {
       "additionalMarshallingPath" : null,
        "additionalUnmarshallingPath" : null,
        "flattened" : false,
        "greedy" : false,
        "header" : false,
        "isPayload" : false,
        "isStreaming" : false,
        "location" : null,
        "marshallLocation" : "PAYLOAD",
        "marshallLocationName" : "AutomatedSnapshotStartHour",
        "queryString" : false,
        "statusCode" : false,
        "unmarshallLocationName" : "AutomatedSnapshotStartHour",
        "uri" : false
      },
      "idempotencyToken" : false,
      "isBinary" : false,
      "jsonValue" : false,
      "list" : false,
      "listModel" : null,
      "map" : false,
      "mapModel" : null,
      "marshallingType" : "INTEGER",
      "name" : "AutomatedSnapshotStartHour",
      "sensitive" : false,
      "setterDocumentation" : "<p>Specifies the time, in UTC format, when the service takes a daily automated
```
snapshot of the specified Elasticsearch domain. Default value is  $\langle \text{code}\rangle$  $\langle \text{code}\rangle$  hours. $\langle \text{py}\rangle$ n@param automatedSnapshotStartHour Specifies the time, in UTC format, when the service takes a daily automated snapshot of the specified Elasticsearch domain. Default value is  $\langle \text{code}\rangle 0 \langle \text{code}\rangle$  hours.",

```
 "setterMethodName" : "setAutomatedSnapshotStartHour",
```

```
 "setterModel" : {
  "variableDeclarationType" : "Integer",
  "variableName" : "automatedSnapshotStartHour",
  "variableType" : "Integer",
  "documentation" : null,
  "simpleType" : "Integer",
  "variableSetterType" : "Integer"
 },
 "simple" : true,
 "timestampFormat" : null,
 "variable" : {
  "variableDeclarationType" : "Integer",
```
"variableName" : "automatedSnapshotStartHour",

"variableType" : "Integer",

 "documentation" : "<p>Specifies the time, in UTC format, when the service takes a daily automated snapshot of the specified Elasticsearch domain. Default value is  $\langle \text{code}\rangle 0 \langle \text{code}\rangle$  hours. $\langle \text{p}\rangle$ ",

"simpleType" : "Integer",

"variableSetterType" : "Integer"

```
 },
```
"xmlNameSpaceUri" : null

}

},

"nonStreamingMembers" : [ {

"beanStyleGetterMethodName" : "getAutomatedSnapshotStartHour",

"beanStyleSetterMethodName" : "setAutomatedSnapshotStartHour",

"c2jName" : "AutomatedSnapshotStartHour",

"c2jShape" : "IntegerClass",

 "defaultConsumerFluentSetterDocumentation" : "<p>Specifies the time, in UTC format, when the service takes a daily automated snapshot of the specified Elasticsearch domain. Default value is  $<$ code $>$ 0 $<$ /code $>$ 

hours.</p>\nThis is a convenience that creates an instance of the {@link Integer.Builder} avoiding the need to create one manually via {@link Integer#builder()}.\n\nWhen the {@link Consumer} completes, {@link Integer.Builder#build()} is called immediately and its result is passed to {@link

#automatedSnapshotStartHour(Integer)}.\n@param automatedSnapshotStartHour a consumer that will call methods on {@link Integer.Builder}\n@return Returns a reference to this object so that method calls can be chained together.\n@see #automatedSnapshotStartHour(Integer)",

"deprecated" : false,

"documentation" : "<p>Specifies the time, in UTC format, when the service takes a daily automated snapshot of the specified Elasticsearch domain. Default value is  $\langle \text{code}\rangle 0 \langle \text{code}\rangle$  hours. $\langle \text{p}\rangle$ ",

"endpointDiscoveryId" : false,

"enumType" : null,

"eventHeader" : false,

"eventPayload" : false,

"fluentEnumGetterMethodName" : null,

"fluentEnumSetterMethodName" : null,

"fluentGetterMethodName" : "automatedSnapshotStartHour",

 "fluentSetterDocumentation" : "<p>Specifies the time, in UTC format, when the service takes a daily automated snapshot of the specified Elasticsearch domain. Default value is  $\langle \text{code}\rangle$  $\langle \text{code}\rangle$  hours. $\langle \text{py}\rangle$ n@param automatedSnapshotStartHour Specifies the time, in UTC format, when the service takes a daily automated snapshot of the specified Elasticsearch domain. Default value is <code>0</code> hours.\n@return Returns a reference to this object so that method calls can be chained together.",

"fluentSetterMethodName" : "automatedSnapshotStartHour",

 "getterDocumentation" : "<p>Specifies the time, in UTC format, when the service takes a daily automated snapshot of the specified Elasticsearch domain. Default value is  $\langle \text{code}\rangle \langle \text{code}\rangle$  hours. $\langle \text{time}\rangle$  m@return Specifies the time, in UTC format, when the service takes a daily automated snapshot of the specified Elasticsearch domain. Default value is  $<$ code $>0$  $<$ /code $>$  hours.",

```
 "getterModel" : {
  "returnType" : "Integer",
  "documentation" : null
 },
"http": {
```
```
 "additionalMarshallingPath" : null,
  "additionalUnmarshallingPath" : null,
  "flattened" : false,
  "greedy" : false,
  "header" : false,
  "isPayload" : false,
  "isStreaming" : false,
  "location" : null,
  "marshallLocation" : "PAYLOAD",
  "marshallLocationName" : "AutomatedSnapshotStartHour",
  "queryString" : false,
  "statusCode" : false,
  "unmarshallLocationName" : "AutomatedSnapshotStartHour",
  "uri" : false
 },
 "idempotencyToken" : false,
 "isBinary" : false,
 "jsonValue" : false,
 "list" : false,
 "listModel" : null,
 "map" : false,
 "mapModel" : null,
 "marshallingType" : "INTEGER",
 "name" : "AutomatedSnapshotStartHour",
 "sensitive" : false,
 "setterDocumentation" : "<p>Specifies the time, in UTC format, when the service takes a daily automated
```
snapshot of the specified Elasticsearch domain. Default value is  $\langle \text{code}\rangle \langle \text{code}\rangle$  hours. $\langle \text{p}\rangle \langle \text{n} \text{@param} \rangle$ automatedSnapshotStartHour Specifies the time, in UTC format, when the service takes a daily automated snapshot of the specified Elasticsearch domain. Default value is  $\langle \text{code}\rangle 0 \langle \text{code}\rangle$  hours.",

"setterMethodName" : "setAutomatedSnapshotStartHour",

"setterModel" : {

"variableDeclarationType" : "Integer",

"variableName" : "automatedSnapshotStartHour",

"variableType" : "Integer",

"documentation" : null,

"simpleType" : "Integer",

"variableSetterType" : "Integer"

},

"simple" : true,

"timestampFormat" : null,

"variable" : {

"variableDeclarationType" : "Integer",

"variableName" : "automatedSnapshotStartHour",

"variableType" : "Integer",

 "documentation" : "<p>Specifies the time, in UTC format, when the service takes a daily automated snapshot of the specified Elasticsearch domain. Default value is  $\langle \text{code}\rangle 0 \langle \text{code}\rangle$  hours. $\langle \text{up}\rangle$ ",

"simpleType" : "Integer",

```
 "variableSetterType" : "Integer"
```

```
 },
   "xmlNameSpaceUri" : null
 } ],
 "requestSignerAware" : false,
 "requestSignerClassFqcn" : null,
 "required" : null,
 "shapeName" : "SnapshotOptions",
 "simpleMethod" : false,
 "unmarshaller" : {
   "flattened" : false,
   "resultWrapper" : null
 },
 "variable" : {
   "variableDeclarationType" : "SnapshotOptions",
   "variableName" : "snapshotOptions",
   "variableType" : "SnapshotOptions",
   "documentation" : null,
   "simpleType" : "SnapshotOptions",
   "variableSetterType" : "SnapshotOptions"
 },
 "wrapper" : false
 },
 "SnapshotOptionsStatus" : {
 "c2jName" : "SnapshotOptionsStatus",
 "customization" : {
   "artificialResultWrapper" : null,
   "skipGeneratingMarshaller" : false,
   "skipGeneratingModelClass" : false,
   "skipGeneratingUnmarshaller" : false,
   "staxTargetDepthOffset" : 0
 },
 "deprecated" : false,
"documentation" : "<p>Status of a daily automated snapshot.</p>",
 "endpointDiscovery" : null,
 "enums" : null,
 "errorCode" : null,
 "event" : false,
 "eventStream" : false,
 "explicitEventPayloadMember" : null,
 "hasHeaderMember" : false,
 "hasPayloadMember" : false,
 "hasStatusCodeMember" : false,
 "hasStreamingMember" : false,
 "httpStatusCode" : null,
 "marshaller" : null,
  "members" : [ {
   "beanStyleGetterMethodName" : "getOptions",
   "beanStyleSetterMethodName" : "setOptions",
```
"c2jName" : "Options",

"c2jShape" : "SnapshotOptions",

 "defaultConsumerFluentSetterDocumentation" : "<p>Specifies the daily snapshot options specified for the Elasticsearch domain. $\langle p \rangle$ nThis is a convenience that creates an instance of the {@link SnapshotOptions.Builder} avoiding the need to create one manually via {@link SnapshotOptions#builder()}.\n\nWhen the {@link Consumer} completes, {@link SnapshotOptions.Builder#build()} is called immediately and its result is passed to {@link #options(SnapshotOptions)}.\n@param options a consumer that will call methods on {@link SnapshotOptions.Builder}\n@return Returns a reference to this object so that method calls can be chained together.\n@see #options(SnapshotOptions)",

"deprecated" : false,

"documentation" : " $\langle p \rangle$ Specifies the daily snapshot options specified for the Elasticsearch domain. $\langle p \rangle$ ", "endpointDiscoveryId" : false,

"enumType" : null,

"eventHeader" : false,

"eventPayload" : false,

"fluentEnumGetterMethodName" : null,

"fluentEnumSetterMethodName" : null,

"fluentGetterMethodName" : "options",

 "fluentSetterDocumentation" : "<p>Specifies the daily snapshot options specified for the Elasticsearch domain.</p>\n@param options Specifies the daily snapshot options specified for the Elasticsearch domain.\n@return Returns a reference to this object so that method calls can be chained together.",

"fluentSetterMethodName" : "options",

 "getterDocumentation" : "<p>Specifies the daily snapshot options specified for the Elasticsearch domain.</p>\n@return Specifies the daily snapshot options specified for the Elasticsearch domain.",

```
 "getterModel" : {
```

```
 "returnType" : "SnapshotOptions",
```
"documentation" : null

```
 },
```
" $http"$ : {

```
 "additionalMarshallingPath" : null,
```
"additionalUnmarshallingPath" : null,

```
 "flattened" : false,
```
"greedy" : false,

"header" : false,

"isPayload" : false,

```
 "isStreaming" : false,
```
"location" : null,

```
 "marshallLocation" : "PAYLOAD",
```
"marshallLocationName" : "Options",

"queryString" : false,

"statusCode" : false,

"unmarshallLocationName" : "Options",

"uri" : false

},

"idempotencyToken" : false,

"isBinary" : false,

"jsonValue" : false,

"list" : false,

 "listModel" : null, "map" : false, "mapModel" : null, "marshallingType" : "SDK\_POJO", "name" : "Options", "sensitive" : false,

"setterDocumentation" : "<p>Specifies the daily snapshot options specified for the Elasticsearch

domain.</p>\n@param options Specifies the daily snapshot options specified for the Elasticsearch domain.", "setterMethodName" : "setOptions",

### "setterModel" : {

"variableDeclarationType" : "SnapshotOptions",

```
 "variableName" : "options",
```
"variableType" : "SnapshotOptions",

```
 "documentation" : null,
```
"simpleType" : "SnapshotOptions",

"variableSetterType" : "SnapshotOptions"

#### },

"simple" : false,

"timestampFormat" : null,

"variable" : {

"variableDeclarationType" : "SnapshotOptions",

"variableName" : "options",

"variableType" : "SnapshotOptions",

"documentation" : "<p>Specifies the daily snapshot options specified for the Elasticsearch domain.</p>", "simpleType" : "SnapshotOptions",

"variableSetterType" : "SnapshotOptions"

# },

"xmlNameSpaceUri" : null

# }, {

"beanStyleGetterMethodName" : "getStatus",

"beanStyleSetterMethodName" : "setStatus",

"c2jName" : "Status",

"c2jShape" : "OptionStatus",

 "defaultConsumerFluentSetterDocumentation" : "<p>Specifies the status of a daily automated snapshot. $\langle \phi \rangle$ nThis is a convenience that creates an instance of the {@link OptionStatus.Builder} avoiding the need to create one manually via {@link OptionStatus#builder()}.\n\nWhen the {@link Consumer} completes, {@link OptionStatus.Builder#build()} is called immediately and its result is passed to {@link #status(OptionStatus)}.\n@param status a consumer that will call methods on {@link OptionStatus.Builder}\n@return Returns a reference to this object so that method calls can be chained together.\n@see #status(OptionStatus)",

"deprecated" : false,

"documentation" : "< $p>$ Specifies the status of a daily automated snapshot. $\langle p \rangle$ ".

"endpointDiscoveryId" : false,

"enumType" : null,

"eventHeader" : false,

"eventPayload" : false,

"fluentEnumGetterMethodName" : null,

"fluentEnumSetterMethodName" : null,

"fluentGetterMethodName" : "status",

 "fluentSetterDocumentation" : "<p>Specifies the status of a daily automated snapshot.</p>\n@param status Specifies the status of a daily automated snapshot.\n@return Returns a reference to this object so that method calls can be chained together.",

"fluentSetterMethodName" : "status",

 "getterDocumentation" : "<p>Specifies the status of a daily automated snapshot.</p>\n@return Specifies the status of a daily automated snapshot.",

```
 "getterModel" : {
```
"returnType" : "OptionStatus",

```
 "documentation" : null
```

```
 },
```
" $http"$ : {

"additionalMarshallingPath" : null,

"additionalUnmarshallingPath" : null,

"flattened" : false,

"greedy" : false,

"header" : false,

"isPayload" : false,

"isStreaming" : false,

```
 "location" : null,
```
"marshallLocation" : "PAYLOAD",

"marshallLocationName" : "Status",

"queryString" : false,

"statusCode" : false,

"unmarshallLocationName" : "Status",

"uri" : false

},

```
 "idempotencyToken" : false,
```
"isBinary" : false,

"jsonValue" : false,

 "list" : false, "listModel" : null,

```
 "map" : false,
```
"mapModel" : null,

```
 "marshallingType" : "SDK_POJO",
```

```
 "name" : "Status",
```
"sensitive" : false,

 "setterDocumentation" : "<p>Specifies the status of a daily automated snapshot.</p>\n@param status Specifies the status of a daily automated snapshot.",

```
 "setterMethodName" : "setStatus",
 "setterModel" : {
  "variableDeclarationType" : "OptionStatus",
  "variableName" : "status",
  "variableType" : "OptionStatus",
  "documentation" : null,
  "simpleType" : "OptionStatus",
  "variableSetterType" : "OptionStatus"
```

```
 },
```
 "simple" : false, "timestampFormat" : null, "variable" : { "variableDeclarationType" : "OptionStatus", "variableName" : "status", "variableType" : "OptionStatus", "documentation" : "<p>Specifies the status of a daily automated snapshot.</p>". "simpleType" : "OptionStatus", "variableSetterType" : "OptionStatus" }, "xmlNameSpaceUri" : null } ], "membersAsMap" : { "Options" : { "beanStyleGetterMethodName" : "getOptions", "beanStyleSetterMethodName" : "setOptions", "c2jName" : "Options", "c2jShape" : "SnapshotOptions",

 "defaultConsumerFluentSetterDocumentation" : "<p>Specifies the daily snapshot options specified for the Elasticsearch domain. $\langle p \rangle$  This is a convenience that creates an instance of the {@link SnapshotOptions.Builder} avoiding the need to create one manually via {@link SnapshotOptions#builder()}.\n\nWhen the {@link Consumer} completes, {@link SnapshotOptions.Builder#build()} is called immediately and its result is passed to {@link #options(SnapshotOptions)}.\n@param options a consumer that will call methods on {@link SnapshotOptions.Builder}\n@return Returns a reference to this object so that method calls can be chained together.\n@see #options(SnapshotOptions)",

"deprecated" : false,

"documentation" : " $\langle p \rangle$ Specifies the daily snapshot options specified for the Elasticsearch domain. $\langle p \rangle$ ", "endpointDiscoveryId" : false,

"enumType" : null,

"eventHeader" : false,

"eventPayload" : false,

"fluentEnumGetterMethodName" : null,

"fluentEnumSetterMethodName" : null,

"fluentGetterMethodName" : "options",

 "fluentSetterDocumentation" : "<p>Specifies the daily snapshot options specified for the Elasticsearch domain.</p>\n@param options Specifies the daily snapshot options specified for the Elasticsearch

domain.\n@return Returns a reference to this object so that method calls can be chained together.",

"fluentSetterMethodName" : "options",

 "getterDocumentation" : "<p>Specifies the daily snapshot options specified for the Elasticsearch domain. $\langle p \rangle$ \n@return Specifies the daily snapshot options specified for the Elasticsearch domain.",

"getterModel" : {

"returnType" : "SnapshotOptions",

"documentation" : null

},

" $http"$ : {

"additionalMarshallingPath" : null,

"additionalUnmarshallingPath" : null,

"flattened" : false,

 "greedy" : false, "header" : false, "isPayload" : false, "isStreaming" : false, "location" : null, "marshallLocation" : "PAYLOAD", "marshallLocationName" : "Options", "queryString" : false, "statusCode" : false, "unmarshallLocationName" : "Options", "uri" : false }, "idempotencyToken" : false, "isBinary" : false, "jsonValue" : false, "list" : false, "listModel" : null, "map" : false, "mapModel" : null, "marshallingType" : "SDK\_POJO", "name" : "Options",

"sensitive" : false,

"setterDocumentation" : "<p>Specifies the daily snapshot options specified for the Elasticsearch

domain.</p>\n@param options Specifies the daily snapshot options specified for the Elasticsearch domain.",

```
 "setterMethodName" : "setOptions",
```
"setterModel" : {

"variableDeclarationType" : "SnapshotOptions",

"variableName" : "options",

"variableType" : "SnapshotOptions",

"documentation" : null,

"simpleType" : "SnapshotOptions",

"variableSetterType" : "SnapshotOptions"

},

"simple" : false,

"timestampFormat" : null,

```
 "variable" : {
```
"variableDeclarationType" : "SnapshotOptions",

"variableName" : "options",

"variableType" : "SnapshotOptions",

"documentation" : " $\langle p \rangle$ Specifies the daily snapshot options specified for the Elasticsearch domain. $\langle p \rangle$ ",

"simpleType" : "SnapshotOptions",

```
 "variableSetterType" : "SnapshotOptions"
```
},

"xmlNameSpaceUri" : null

},

"Status" : {

"beanStyleGetterMethodName" : "getStatus",

```
 "beanStyleSetterMethodName" : "setStatus",
```
"c2jName" : "Status",

"c2jShape" : "OptionStatus",

 "defaultConsumerFluentSetterDocumentation" : "<p>Specifies the status of a daily automated snapshot. $\langle p \rangle$ nThis is a convenience that creates an instance of the {@link OptionStatus.Builder} avoiding the need to create one manually via {@link OptionStatus#builder()}.\n\nWhen the {@link Consumer} completes, {@link OptionStatus.Builder#build()} is called immediately and its result is passed to {@link #status(OptionStatus)}.\n@param status a consumer that will call methods on {@link OptionStatus.Builder}\n@return Returns a reference to this object so that method calls can be chained together.\n@see #status(OptionStatus)",

"deprecated" : false,

"documentation" : "<p>Specifies the status of a daily automated snapshot.</p></

"endpointDiscoveryId" : false,

"enumType" : null,

"eventHeader" : false,

"eventPayload" : false,

"fluentEnumGetterMethodName" : null,

"fluentEnumSetterMethodName" : null,

"fluentGetterMethodName" : "status",

 "fluentSetterDocumentation" : "<p>Specifies the status of a daily automated snapshot.</p>\n@param status Specifies the status of a daily automated snapshot.\n@return Returns a reference to this object so that method calls can be chained together.",

"fluentSetterMethodName" : "status",

 "getterDocumentation" : "<p>Specifies the status of a daily automated snapshot.</p>\n@return Specifies the status of a daily automated snapshot.",

```
 "getterModel" : {
```
"returnType" : "OptionStatus",

"documentation" : null

},

" $http"$ : {

"additionalMarshallingPath" : null,

"additionalUnmarshallingPath" : null,

"flattened" : false,

"greedy" : false,

"header" : false,

"isPayload" : false,

"isStreaming" : false,

"location" : null,

"marshallLocation" : "PAYLOAD",

"marshallLocationName" : "Status",

"queryString" : false,

"statusCode" : false,

"unmarshallLocationName" : "Status",

"uri" : false

},

"idempotencyToken" : false,

"isBinary" : false,

"jsonValue" : false,

"list" : false,

```
 "listModel" : null,
 "map" : false,
 "mapModel" : null,
 "marshallingType" : "SDK_POJO",
 "name" : "Status",
 "sensitive" : false,
```
"setterDocumentation" : "<p>Specifies the status of a daily automated snapshot. $\langle p \rangle$ \n@param status Specifies the status of a daily automated snapshot.",

```
 "setterMethodName" : "setStatus",
   "setterModel" : {
     "variableDeclarationType" : "OptionStatus",
     "variableName" : "status",
     "variableType" : "OptionStatus",
     "documentation" : null,
     "simpleType" : "OptionStatus",
     "variableSetterType" : "OptionStatus"
   },
   "simple" : false,
   "timestampFormat" : null,
   "variable" : {
     "variableDeclarationType" : "OptionStatus",
     "variableName" : "status",
     "variableType" : "OptionStatus",
    "documentation" : "\langle p \rangleSpecifies the status of a daily automated snapshot.\langle p \rangle",
     "simpleType" : "OptionStatus",
     "variableSetterType" : "OptionStatus"
   },
   "xmlNameSpaceUri" : null
  }
 },
 "nonStreamingMembers" : [ {
  "beanStyleGetterMethodName" : "getOptions",
  "beanStyleSetterMethodName" : "setOptions",
```

```
 "c2jName" : "Options",
```

```
 "c2jShape" : "SnapshotOptions",
```
 "defaultConsumerFluentSetterDocumentation" : "<p>Specifies the daily snapshot options specified for the Elasticsearch domain. $\langle p \rangle$  This is a convenience that creates an instance of the {@link SnapshotOptions.Builder} avoiding the need to create one manually via {@link SnapshotOptions#builder()}.\n\nWhen the {@link Consumer} completes, {@link SnapshotOptions.Builder#build()} is called immediately and its result is passed to {@link #options(SnapshotOptions)}.\n@param options a consumer that will call methods on {@link SnapshotOptions.Builder}\n@return Returns a reference to this object so that method calls can be chained together.\n@see #options(SnapshotOptions)",

"deprecated" : false,

"documentation" : " $\langle p \rangle$ Specifies the daily snapshot options specified for the Elasticsearch domain. $\langle p \rangle$ ", "endpointDiscoveryId" : false,

"enumType" : null,

```
 "eventHeader" : false,
```

```
 "eventPayload" : false,
```
"fluentEnumGetterMethodName" : null,

"fluentEnumSetterMethodName" : null,

"fluentGetterMethodName" : "options",

 "fluentSetterDocumentation" : "<p>Specifies the daily snapshot options specified for the Elasticsearch domain.</p>\n@param options Specifies the daily snapshot options specified for the Elasticsearch domain.\n@return Returns a reference to this object so that method calls can be chained together.",

"fluentSetterMethodName" : "options",

 "getterDocumentation" : "<p>Specifies the daily snapshot options specified for the Elasticsearch domain.</p>\n@return Specifies the daily snapshot options specified for the Elasticsearch domain.",

```
 "getterModel" : {
```

```
 "returnType" : "SnapshotOptions",
```

```
 "documentation" : null
```

```
 },
```

```
"http": {
```

```
 "additionalMarshallingPath" : null,
  "additionalUnmarshallingPath" : null,
  "flattened" : false,
  "greedy" : false,
  "header" : false,
  "isPayload" : false,
  "isStreaming" : false,
  "location" : null,
  "marshallLocation" : "PAYLOAD",
  "marshallLocationName" : "Options",
  "queryString" : false,
  "statusCode" : false,
  "unmarshallLocationName" : "Options",
  "uri" : false
 },
 "idempotencyToken" : false,
 "isBinary" : false,
 "jsonValue" : false,
 "list" : false,
 "listModel" : null,
 "map" : false,
 "mapModel" : null,
 "marshallingType" : "SDK_POJO",
 "name" : "Options",
```
"sensitive" : false,

"setterDocumentation" : "<p>Specifies the daily snapshot options specified for the Elasticsearch

domain. $\langle p \rangle$  n@param options Specifies the daily snapshot options specified for the Elasticsearch domain.", "setterMethodName" : "setOptions",

```
 "setterModel" : {
```
"variableDeclarationType" : "SnapshotOptions",

```
 "variableName" : "options",
```
"variableType" : "SnapshotOptions",

```
 "documentation" : null,
```

```
 "simpleType" : "SnapshotOptions",
```
"variableSetterType" : "SnapshotOptions"

},

"simple" : false,

"timestampFormat" : null,

"variable" : {

"variableDeclarationType" : "SnapshotOptions",

"variableName" : "options",

"variableType" : "SnapshotOptions",

"documentation" : "< $p$ >Specifies the daily snapshot options specified for the Elasticsearch domain. $\langle p \rangle$ ",

"simpleType" : "SnapshotOptions",

"variableSetterType" : "SnapshotOptions"

},

"xmlNameSpaceUri" : null

}, {

"beanStyleGetterMethodName" : "getStatus",

"beanStyleSetterMethodName" : "setStatus",

"c2jName" : "Status",

"c2jShape" : "OptionStatus",

 "defaultConsumerFluentSetterDocumentation" : "<p>Specifies the status of a daily automated snapshot. $\langle \phi \rangle$ nThis is a convenience that creates an instance of the {@link OptionStatus.Builder} avoiding the need to create one manually via {@link OptionStatus#builder()}.\n\nWhen the {@link Consumer} completes, {@link OptionStatus.Builder#build()} is called immediately and its result is passed to {@link #status(OptionStatus)}.\n@param status a consumer that will call methods on {@link OptionStatus.Builder}\n@return Returns a reference to this object so that method calls can be chained together.\n@see #status(OptionStatus)",

"deprecated" : false,

"documentation" : "<p>Specifies the status of a daily automated snapshot.</p>",

"endpointDiscoveryId" : false,

"enumType" : null,

"eventHeader" : false,

"eventPayload" : false,

"fluentEnumGetterMethodName" : null,

"fluentEnumSetterMethodName" : null,

"fluentGetterMethodName" : "status",

 "fluentSetterDocumentation" : "<p>Specifies the status of a daily automated snapshot.</p>\n@param status Specifies the status of a daily automated snapshot.\n@return Returns a reference to this object so that method calls can be chained together.",

"fluentSetterMethodName" : "status",

 "getterDocumentation" : "<p>Specifies the status of a daily automated snapshot.</p>\n@return Specifies the status of a daily automated snapshot.",

"getterModel" : {

"returnType" : "OptionStatus",

"documentation" : null

},

" $http"$ : {

"additionalMarshallingPath" : null,

"additionalUnmarshallingPath" : null,

"flattened" : false,

 "greedy" : false, "header" : false, "isPayload" : false, "isStreaming" : false, "location" : null, "marshallLocation" : "PAYLOAD", "marshallLocationName" : "Status", "queryString" : false, "statusCode" : false, "unmarshallLocationName" : "Status", "uri" : false },

"idempotencyToken" : false,

"isBinary" : false,

"jsonValue" : false,

"list" : false,

"listModel" : null,

"map" : false,

"mapModel" : null,

"marshallingType" : "SDK\_POJO",

 "name" : "Status", "sensitive" : false,

 "setterDocumentation" : "<p>Specifies the status of a daily automated snapshot.</p>\n@param status Specifies the status of a daily automated snapshot.",

"setterMethodName" : "setStatus",

"setterModel" : {

"variableDeclarationType" : "OptionStatus",

"variableName" : "status",

"variableType" : "OptionStatus",

"documentation" : null,

"simpleType" : "OptionStatus",

"variableSetterType" : "OptionStatus"

},

"simple" : false,

"timestampFormat" : null,

"variable" : {

"variableDeclarationType" : "OptionStatus",

"variableName" : "status",

"variableType" : "OptionStatus",

"documentation" : "<p>Specifies the status of a daily automated snapshot.</p>",

"simpleType" : "OptionStatus",

"variableSetterType" : "OptionStatus"

```
 },
```
"xmlNameSpaceUri" : null

#### } ],

"requestSignerAware" : false,

"requestSignerClassFqcn" : null,

"required" : [ "Options", "Status" ],

```
 "shapeName" : "SnapshotOptionsStatus",
   "simpleMethod" : false,
   "unmarshaller" : {
     "flattened" : false,
     "resultWrapper" : null
    },
    "variable" : {
     "variableDeclarationType" : "SnapshotOptionsStatus",
     "variableName" : "snapshotOptionsStatus",
     "variableType" : "SnapshotOptionsStatus",
     "documentation" : null,
     "simpleType" : "SnapshotOptionsStatus",
     "variableSetterType" : "SnapshotOptionsStatus"
   },
    "wrapper" : false
  },
  "StartElasticsearchServiceSoftwareUpdateRequest" : {
   "c2jName" : "StartElasticsearchServiceSoftwareUpdateRequest",
   "customization" : {
     "artificialResultWrapper" : null,
     "skipGeneratingMarshaller" : false,
     "skipGeneratingModelClass" : false,
     "skipGeneratingUnmarshaller" : false,
     "staxTargetDepthOffset" : 0
   },
   "deprecated" : false,
   "documentation" : "<p>Container for the parameters to the
<code><a>StartElasticsearchServiceSoftwareUpdate</a></code> operation. Specifies the name of the Elasticsearch
domain that you wish to schedule a service software update on.\langle p \rangle",
   "endpointDiscovery" : null,
   "enums" : null,
   "errorCode" : null,
   "event" : false,
   "eventStream" : false,
   "explicitEventPayloadMember" : null,
   "hasHeaderMember" : false,
   "hasPayloadMember" : false,
   "hasStatusCodeMember" : false,
   "hasStreamingMember" : false,
   "httpStatusCode" : null,
   "marshaller" : {
     "action" : "StartElasticsearchServiceSoftwareUpdate",
     "locationName" : null,
     "requestUri" : "/2015-01-01/es/serviceSoftwareUpdate/start",
     "target" : null,
     "verb" : "POST",
     "xmlNameSpaceUri" : null
   },
```
"members" : [ {

"beanStyleGetterMethodName" : "getDomainName",

"beanStyleSetterMethodName" : "setDomainName",

"c2jName" : "DomainName",

"c2jShape" : "DomainName",

 "defaultConsumerFluentSetterDocumentation" : "<p>The name of the domain that you want to update to the latest service software.</p>\nThis is a convenience that creates an instance of the {@link String.Builder} avoiding the need to create one manually via  $\{\mathcal{C}\in\mathcal{C}\}\in\mathcal{C}\$ .\n\nWhen the  $\{\mathcal{C}\in\mathcal{C}\}$  completes,  $\{\mathcal{C}\in\mathcal{C}\}$ String.Builder#build()} is called immediately and its result is passed to {@link #domainName(String)}.\n@param domainName a consumer that will call methods on {@link String.Builder}\n@return Returns a reference to this object so that method calls can be chained together.\n@see #domainName(String)",

"deprecated" : false,

"documentation" : "< $p$ >The name of the domain that you want to update to the latest service software. $\langle p \rangle$ ", "endpointDiscoveryId" : false,

"enumType" : null,

"eventHeader" : false,

"eventPayload" : false,

"fluentEnumGetterMethodName" : null,

"fluentEnumSetterMethodName" : null,

"fluentGetterMethodName" : "domainName",

 "fluentSetterDocumentation" : "<p>The name of the domain that you want to update to the latest service software. $\langle p \rangle \neq n$ @param domainName The name of the domain that you want to update to the latest service software.\n@return Returns a reference to this object so that method calls can be chained together.",

"fluentSetterMethodName" : "domainName",

 "getterDocumentation" : "<p>The name of the domain that you want to update to the latest service software. $\langle p \rangle$  n@return The name of the domain that you want to update to the latest service software.",

```
 "getterModel" : {
  "returnType" : "String",
```
"documentation" : null

#### },

" $http"$ : {

```
 "additionalMarshallingPath" : null,
```
"additionalUnmarshallingPath" : null,

"flattened" : false,

"greedy" : false,

"header" : false,

"isPayload" : false,

"isStreaming" : false,

"location" : null,

"marshallLocation" : "PAYLOAD",

"marshallLocationName" : "DomainName",

```
 "queryString" : false,
```
"statusCode" : false,

"unmarshallLocationName" : "DomainName",

"uri" : false

# },

"idempotencyToken" : false,

"isBinary" : false,

```
 "jsonValue" : false,
 "list" : false,
 "listModel" : null,
 "map" : false,
 "mapModel" : null,
 "marshallingType" : "STRING",
 "name" : "DomainName",
```
"sensitive" : false,

 "setterDocumentation" : "<p>The name of the domain that you want to update to the latest service software. $\langle \rangle$  \n @ param domainName The name of the domain that you want to update to the latest service software.",

"setterMethodName" : "setDomainName",

"setterModel" : {

"variableDeclarationType" : "String",

"variableName" : "domainName",

"variableType" : "String",

"documentation" : null,

"simpleType" : "String",

"variableSetterType" : "String"

# },

"simple" : true,

"timestampFormat" : null,

"variable" : {

"variableDeclarationType" : "String",

```
 "variableName" : "domainName",
```
"variableType" : "String",

"documentation" : "< $p$ >The name of the domain that you want to update to the latest service software. $\langle p \rangle$ ", "simpleType" : "String",

"variableSetterType" : "String"

## },

"xmlNameSpaceUri" : null

#### } ],

```
 "membersAsMap" : {
```
"DomainName" : {

"beanStyleGetterMethodName" : "getDomainName",

"beanStyleSetterMethodName" : "setDomainName",

"c2jName" : "DomainName",

"c2jShape" : "DomainName",

 "defaultConsumerFluentSetterDocumentation" : "<p>The name of the domain that you want to update to the latest service software.</p>\nThis is a convenience that creates an instance of the {@link String.Builder} avoiding the need to create one manually via  $\{\mathcal{Q}\in \operatorname{String}\{\mathcal{Q}\}\}\$ .\n\nWhen the  $\{\mathcal{Q}\in \operatorname{G}$  Consumer} completes,  $\{\mathcal{Q}\in \mathcal{Q}\}$ String.Builder#build()} is called immediately and its result is passed to {@link #domainName(String)}.\n@param domainName a consumer that will call methods on {@link String.Builder}\n@return Returns a reference to this object so that method calls can be chained together.\n@see #domainName(String)",

"deprecated" : false,

"documentation" : "< $p$ >The name of the domain that you want to update to the latest service software. $\langle p \rangle$ ", "endpointDiscoveryId" : false,

"enumType" : null,

"eventHeader" : false,

"eventPayload" : false,

"fluentEnumGetterMethodName" : null,

"fluentEnumSetterMethodName" : null,

"fluentGetterMethodName" : "domainName",

 "fluentSetterDocumentation" : "<p>The name of the domain that you want to update to the latest service software. $\langle \rangle$  \n @ param domainName The name of the domain that you want to update to the latest service software.\n@return Returns a reference to this object so that method calls can be chained together.",

"fluentSetterMethodName" : "domainName",

 "getterDocumentation" : "<p>The name of the domain that you want to update to the latest service software. $\langle \cdot \rangle$  n@return The name of the domain that you want to update to the latest service software.",

"getterModel" : {

```
 "returnType" : "String",
```
"documentation" : null

},

" $http"$ : {

"additionalMarshallingPath" : null,

"additionalUnmarshallingPath" : null,

"flattened" : false,

"greedy" : false,

"header" : false,

"isPayload" : false,

"isStreaming" : false,

"location" : null,

"marshallLocation" : "PAYLOAD",

"marshallLocationName" : "DomainName",

"queryString" : false,

"statusCode" : false,

"unmarshallLocationName" : "DomainName",

"uri" : false

```
 },
```
"idempotencyToken" : false,

"isBinary" : false,

"jsonValue" : false,

"list" : false,

"listModel" : null,

"map" : false,

"mapModel" : null,

"marshallingType" : "STRING",

"name" : "DomainName",

"sensitive" : false,

 "setterDocumentation" : "<p>The name of the domain that you want to update to the latest service software. $\langle p \rangle$  n@param domainName The name of the domain that you want to update to the latest service software.",

 "setterMethodName" : "setDomainName", "setterModel" : { "variableDeclarationType" : "String", "variableName" : "domainName",

```
 "variableType" : "String",
    "documentation" : null,
    "simpleType" : "String",
    "variableSetterType" : "String"
   },
   "simple" : true,
   "timestampFormat" : null,
   "variable" : {
    "variableDeclarationType" : "String",
    "variableName" : "domainName",
    "variableType" : "String",
   "documentation" : "<p>The name of the domain that you want to update to the latest service software.</p>",
    "simpleType" : "String",
    "variableSetterType" : "String"
   },
   "xmlNameSpaceUri" : null
  }
 },
 "nonStreamingMembers" : [ {
 "beanStyleGetterMethodName" : "getDomainName",
  "beanStyleSetterMethodName" : "setDomainName",
  "c2jName" : "DomainName",
  "c2jShape" : "DomainName",
```
 "defaultConsumerFluentSetterDocumentation" : "<p>The name of the domain that you want to update to the latest service software.</p>\nThis is a convenience that creates an instance of the {@link String.Builder} avoiding the need to create one manually via {@link String#builder()}.\n\nWhen the {@link Consumer} completes, {@link String.Builder#build()} is called immediately and its result is passed to {@link #domainName(String)}.\n@param domainName a consumer that will call methods on {@link String.Builder}\n@return Returns a reference to this object so that method calls can be chained together.\n@see #domainName(String)",

"deprecated" : false,

"documentation" : "<p>The name of the domain that you want to update to the latest service software.</p>", "endpointDiscoveryId" : false,

"enumType" : null,

"eventHeader" : false,

"eventPayload" : false,

"fluentEnumGetterMethodName" : null,

"fluentEnumSetterMethodName" : null,

"fluentGetterMethodName" : "domainName",

 "fluentSetterDocumentation" : "<p>The name of the domain that you want to update to the latest service software. $\langle \rangle$  \n @ param domainName The name of the domain that you want to update to the latest service software.\n@return Returns a reference to this object so that method calls can be chained together.",

"fluentSetterMethodName" : "domainName",

 "getterDocumentation" : "<p>The name of the domain that you want to update to the latest service software. $\langle \cdot \rangle$  n@return The name of the domain that you want to update to the latest service software.",

"getterModel" : {

```
 "returnType" : "String",
```

```
 "documentation" : null
```
},

" $http"$ : { "additionalMarshallingPath" : null, "additionalUnmarshallingPath" : null, "flattened" : false, "greedy" : false, "header" : false, "isPayload" : false, "isStreaming" : false, "location" : null, "marshallLocation" : "PAYLOAD", "marshallLocationName" : "DomainName", "queryString" : false, "statusCode" : false, "unmarshallLocationName" : "DomainName", "uri" : false }, "idempotencyToken" : false, "isBinary" : false, "jsonValue" : false, "list" : false, "listModel" : null, "map" : false, "mapModel" : null, "marshallingType" : "STRING", "name" : "DomainName", "sensitive" : false, "setterDocumentation" : "<p>The name of the domain that you want to update to the latest service software.</p>\n@param domainName The name of the domain that you want to update to the latest service software.", "setterMethodName" : "setDomainName",

```
 "setterModel" : {
  "variableDeclarationType" : "String",
  "variableName" : "domainName",
  "variableType" : "String",
  "documentation" : null,
  "simpleType" : "String",
  "variableSetterType" : "String"
 },
 "simple" : true,
 "timestampFormat" : null,
 "variable" : {
  "variableDeclarationType" : "String",
  "variableName" : "domainName",
  "variableType" : "String",
 "documentation" : "<p>The name of the domain that you want to update to the latest service software.\langle p \rangle",
  "simpleType" : "String",
  "variableSetterType" : "String"
 },
```

```
 "xmlNameSpaceUri" : null
   } ],
    "requestSignerAware" : false,
   "requestSignerClassFqcn" : null,
   "required" : [ "DomainName" ],
   "shapeName" : "StartElasticsearchServiceSoftwareUpdateRequest",
   "simpleMethod" : false,
   "unmarshaller" : null,
    "variable" : {
     "variableDeclarationType" : "StartElasticsearchServiceSoftwareUpdateRequest",
     "variableName" : "startElasticsearchServiceSoftwareUpdateRequest",
     "variableType" : "StartElasticsearchServiceSoftwareUpdateRequest",
     "documentation" : null,
     "simpleType" : "StartElasticsearchServiceSoftwareUpdateRequest",
     "variableSetterType" : "StartElasticsearchServiceSoftwareUpdateRequest"
   },
   "wrapper" : false
   },
   "StartElasticsearchServiceSoftwareUpdateResponse" : {
   "c2jName" : "StartElasticsearchServiceSoftwareUpdateResponse",
    "customization" : {
     "artificialResultWrapper" : null,
     "skipGeneratingMarshaller" : false,
     "skipGeneratingModelClass" : false,
     "skipGeneratingUnmarshaller" : false,
     "staxTargetDepthOffset" : 0
   },
   "deprecated" : false,
  "documentation" : "<p>The result of a <code>StartElasticsearchServiceSoftwareUpdate</code> operation.
Contains the status of the update.\langle p \rangle",
   "endpointDiscovery" : null,
   "enums" : null,
   "errorCode" : null,
   "event" : false,
   "eventStream" : false,
   "explicitEventPayloadMember" : null,
   "hasHeaderMember" : false,
   "hasPayloadMember" : false,
   "hasStatusCodeMember" : false,
   "hasStreamingMember" : false,
   "httpStatusCode" : null,
   "marshaller" : null,
    "members" : [ {
     "beanStyleGetterMethodName" : "getServiceSoftwareOptions",
     "beanStyleSetterMethodName" : "setServiceSoftwareOptions",
     "c2jName" : "ServiceSoftwareOptions",
     "c2jShape" : "ServiceSoftwareOptions",
     "defaultConsumerFluentSetterDocumentation" : "<p>The current status of the Elasticsearch service software
```
update. $\langle \phi \rangle$  nThis is a convenience that creates an instance of the {@link ServiceSoftwareOptions.Builder} avoiding the need to create one manually via  $\{@link\;ServiceSoftwareOptions\#builder() \}\n\nWhen the \{@link\}$ Consumer} completes, {@link ServiceSoftwareOptions.Builder#build()} is called immediately and its result is passed to {@link #serviceSoftwareOptions(ServiceSoftwareOptions)}.\n@param serviceSoftwareOptions a consumer that will call methods on {@link ServiceSoftwareOptions.Builder}\n@return Returns a reference to this object so that method calls can be chained together.\n@see #serviceSoftwareOptions(ServiceSoftwareOptions)",

"deprecated" : false,

"documentation" : "< $p$ >The current status of the Elasticsearch service software update.</p>",

"endpointDiscoveryId" : false,

"enumType" : null,

"eventHeader" : false,

"eventPayload" : false,

"fluentEnumGetterMethodName" : null,

"fluentEnumSetterMethodName" : null,

"fluentGetterMethodName" : "serviceSoftwareOptions",

"fluentSetterDocumentation" : "<p>The current status of the Elasticsearch service software

update.</p>\n@param serviceSoftwareOptions The current status of the Elasticsearch service software

update.\n@return Returns a reference to this object so that method calls can be chained together.",

"fluentSetterMethodName" : "serviceSoftwareOptions",

 "getterDocumentation" : "<p>The current status of the Elasticsearch service software update.</p>\n@return The current status of the Elasticsearch service software update.",

"getterModel" : {

"returnType" : "ServiceSoftwareOptions",

```
 "documentation" : null
```

```
 },
```

```
"http": {
  "additionalMarshallingPath" : null,
  "additionalUnmarshallingPath" : null,
  "flattened" : false,
  "greedy" : false,
  "header" : false,
  "isPayload" : false,
  "isStreaming" : false,
  "location" : null,
  "marshallLocation" : "PAYLOAD",
  "marshallLocationName" : "ServiceSoftwareOptions",
  "queryString" : false,
  "statusCode" : false,
  "unmarshallLocationName" : "ServiceSoftwareOptions",
  "uri" : false
 },
 "idempotencyToken" : false,
 "isBinary" : false,
 "jsonValue" : false,
 "list" : false,
 "listModel" : null,
 "map" : false,
 "mapModel" : null,
```
"marshallingType" : "SDK\_POJO",

"name" : "ServiceSoftwareOptions",

"sensitive" : false,

 "setterDocumentation" : "<p>The current status of the Elasticsearch service software update.</p>\n@param serviceSoftwareOptions The current status of the Elasticsearch service software update.",

"setterMethodName" : "setServiceSoftwareOptions",

"setterModel" : {

"variableDeclarationType" : "ServiceSoftwareOptions",

"variableName" : "serviceSoftwareOptions",

"variableType" : "ServiceSoftwareOptions",

"documentation" : null,

"simpleType" : "ServiceSoftwareOptions",

"variableSetterType" : "ServiceSoftwareOptions"

},

"simple" : false,

"timestampFormat" : null,

"variable" : {

"variableDeclarationType" : "ServiceSoftwareOptions",

"variableName" : "serviceSoftwareOptions",

"variableType" : "ServiceSoftwareOptions",

"documentation" : "<p>The current status of the Elasticsearch service software update.</p>",

"simpleType" : "ServiceSoftwareOptions",

"variableSetterType" : "ServiceSoftwareOptions"

},

"xmlNameSpaceUri" : null

} ],

"membersAsMap" : {

"ServiceSoftwareOptions" : {

"beanStyleGetterMethodName" : "getServiceSoftwareOptions",

"beanStyleSetterMethodName" : "setServiceSoftwareOptions",

"c2jName" : "ServiceSoftwareOptions",

"c2jShape" : "ServiceSoftwareOptions",

 "defaultConsumerFluentSetterDocumentation" : "<p>The current status of the Elasticsearch service software update.</p>\nThis is a convenience that creates an instance of the {@link ServiceSoftwareOptions.Builder} avoiding the need to create one manually via  $\{@link\;ServiceSoftwareOptions\#builder() \}\n\nWhen the \{@link\}$ Consumer} completes, {@link ServiceSoftwareOptions.Builder#build()} is called immediately and its result is passed to {@link #serviceSoftwareOptions(ServiceSoftwareOptions)}.\n@param serviceSoftwareOptions a consumer that will call methods on {@link ServiceSoftwareOptions.Builder}\n@return Returns a reference to this object so that method calls can be chained together.\n@see #serviceSoftwareOptions(ServiceSoftwareOptions)",

"deprecated" : false,

"documentation" : "<p>The current status of the Elasticsearch service software update. $\langle p \rangle$ ",

"endpointDiscoveryId" : false,

"enumType" : null,

"eventHeader" : false,

"eventPayload" : false,

"fluentEnumGetterMethodName" : null,

"fluentEnumSetterMethodName" : null,

"fluentGetterMethodName" : "serviceSoftwareOptions",

 "fluentSetterDocumentation" : "<p>The current status of the Elasticsearch service software update.</p>\n@param serviceSoftwareOptions The current status of the Elasticsearch service software update.\n@return Returns a reference to this object so that method calls can be chained together.",

"fluentSetterMethodName" : "serviceSoftwareOptions",

 "getterDocumentation" : "<p>The current status of the Elasticsearch service software update.</p>\n@return The current status of the Elasticsearch service software update.",

```
 "getterModel" : {
```
"returnType" : "ServiceSoftwareOptions",

"documentation" : null

```
 },
```

```
"http": {
```
"additionalMarshallingPath" : null,

"additionalUnmarshallingPath" : null,

"flattened" : false,

 "greedy" : false, "header" : false,

"isPayload" : false,

"isStreaming" : false,

"location" : null,

"marshallLocation" : "PAYLOAD",

"marshallLocationName" : "ServiceSoftwareOptions",

"queryString" : false,

"statusCode" : false,

"unmarshallLocationName" : "ServiceSoftwareOptions",

"uri" : false

},

"idempotencyToken" : false,

"isBinary" : false,

"jsonValue" : false,

"list" : false,

"listModel" : null,

"map" : false,

"mapModel" : null,

"marshallingType" : "SDK\_POJO",

"name" : "ServiceSoftwareOptions",

"sensitive" : false,

 "setterDocumentation" : "<p>The current status of the Elasticsearch service software update.</p>\n@param serviceSoftwareOptions The current status of the Elasticsearch service software update.",

"setterMethodName" : "setServiceSoftwareOptions",

"setterModel" : {

"variableDeclarationType" : "ServiceSoftwareOptions",

"variableName" : "serviceSoftwareOptions",

"variableType" : "ServiceSoftwareOptions",

"documentation" : null,

"simpleType" : "ServiceSoftwareOptions",

"variableSetterType" : "ServiceSoftwareOptions"

# },

"simple" : false,

```
 "timestampFormat" : null,
   "variable" : {
    "variableDeclarationType" : "ServiceSoftwareOptions",
    "variableName" : "serviceSoftwareOptions",
    "variableType" : "ServiceSoftwareOptions",
   "documentation" : "<p>The current status of the Elasticsearch service software update.</p>",
    "simpleType" : "ServiceSoftwareOptions",
    "variableSetterType" : "ServiceSoftwareOptions"
   },
   "xmlNameSpaceUri" : null
  }
 },
 "nonStreamingMembers" : [ {
  "beanStyleGetterMethodName" : "getServiceSoftwareOptions",
```
"beanStyleSetterMethodName" : "setServiceSoftwareOptions",

"c2jName" : "ServiceSoftwareOptions",

"c2jShape" : "ServiceSoftwareOptions",

 "defaultConsumerFluentSetterDocumentation" : "<p>The current status of the Elasticsearch service software update. $\langle \phi \rangle$  nThis is a convenience that creates an instance of the {@link ServiceSoftwareOptions.Builder} avoiding the need to create one manually via  $\{@link\;ServiceSoftwareOptions\#builder() \}\n\nWhen the \{@link\}$ Consumer} completes, {@link ServiceSoftwareOptions.Builder#build()} is called immediately and its result is passed to {@link #serviceSoftwareOptions(ServiceSoftwareOptions)}.\n@param serviceSoftwareOptions a consumer that will call methods on {@link ServiceSoftwareOptions.Builder}\n@return Returns a reference to this object so that method calls can be chained together.\n@see #serviceSoftwareOptions(ServiceSoftwareOptions)",

"deprecated" : false,

"documentation" : "<p>The current status of the Elasticsearch service software update.</p>",

"endpointDiscoveryId" : false,

"enumType" : null,

"eventHeader" : false,

"eventPayload" : false,

"fluentEnumGetterMethodName" : null,

"fluentEnumSetterMethodName" : null,

"fluentGetterMethodName" : "serviceSoftwareOptions",

 "fluentSetterDocumentation" : "<p>The current status of the Elasticsearch service software update.</p>\n@param serviceSoftwareOptions The current status of the Elasticsearch service software update.\n@return Returns a reference to this object so that method calls can be chained together.",

"fluentSetterMethodName" : "serviceSoftwareOptions",

 "getterDocumentation" : "<p>The current status of the Elasticsearch service software update.</p>\n@return The current status of the Elasticsearch service software update.",

"getterModel" : {

"returnType" : "ServiceSoftwareOptions",

"documentation" : null

},

" $http"$ : {

"additionalMarshallingPath" : null,

"additionalUnmarshallingPath" : null,

"flattened" : false,

"greedy" : false,

 "header" : false, "isPayload" : false, "isStreaming" : false, "location" : null, "marshallLocation" : "PAYLOAD", "marshallLocationName" : "ServiceSoftwareOptions", "queryString" : false, "statusCode" : false, "unmarshallLocationName" : "ServiceSoftwareOptions", "uri" : false }, "idempotencyToken" : false, "isBinary" : false, "jsonValue" : false, "list" : false, "listModel" : null, "map" : false, "mapModel" : null, "marshallingType" : "SDK\_POJO", "name" : "ServiceSoftwareOptions", "sensitive" : false, "setterDocumentation" : "<p>The current status of the Elasticsearch service software update.</p>\n@param serviceSoftwareOptions The current status of the Elasticsearch service software update.", "setterMethodName" : "setServiceSoftwareOptions", "setterModel" : { "variableDeclarationType" : "ServiceSoftwareOptions", "variableName" : "serviceSoftwareOptions", "variableType" : "ServiceSoftwareOptions", "documentation" : null, "simpleType" : "ServiceSoftwareOptions", "variableSetterType" : "ServiceSoftwareOptions" }, "simple" : false, "timestampFormat" : null, "variable" : { "variableDeclarationType" : "ServiceSoftwareOptions", "variableName" : "serviceSoftwareOptions", "variableType" : "ServiceSoftwareOptions", "documentation" : "<p>The current status of the Elasticsearch service software update.</p>", "simpleType" : "ServiceSoftwareOptions", "variableSetterType" : "ServiceSoftwareOptions" }, "xmlNameSpaceUri" : null } ], "requestSignerAware" : false, "requestSignerClassFqcn" : null, "required" : null, "shapeName" : "StartElasticsearchServiceSoftwareUpdateResponse",

```
 "simpleMethod" : false,
    "unmarshaller" : {
     "flattened" : false,
     "resultWrapper" : null
    },
    "variable" : {
     "variableDeclarationType" : "StartElasticsearchServiceSoftwareUpdateResponse",
     "variableName" : "startElasticsearchServiceSoftwareUpdateResponse",
     "variableType" : "StartElasticsearchServiceSoftwareUpdateResponse",
     "documentation" : null,
     "simpleType" : "StartElasticsearchServiceSoftwareUpdateResponse",
     "variableSetterType" : "StartElasticsearchServiceSoftwareUpdateResponse"
    },
    "wrapper" : false
   },
   "StorageType" : {
    "c2jName" : "StorageType",
    "customization" : {
     "artificialResultWrapper" : null,
     "skipGeneratingMarshaller" : false,
     "skipGeneratingModelClass" : false,
     "skipGeneratingUnmarshaller" : false,
     "staxTargetDepthOffset" : 0
    },
    "deprecated" : false,
    "documentation" : "<p>StorageTypes represents the list of storage related types and their attributes that are
available for given InstanceType. \langle p \rangle",
    "endpointDiscovery" : null,
    "enums" : null,
    "errorCode" : null,
    "event" : false,
    "eventStream" : false,
    "explicitEventPayloadMember" : null,
    "hasHeaderMember" : false,
    "hasPayloadMember" : false,
    "hasStatusCodeMember" : false,
    "hasStreamingMember" : false,
    "httpStatusCode" : null,
    "marshaller" : null,
    "members" : [ {
     "beanStyleGetterMethodName" : "getStorageTypeName",
     "beanStyleSetterMethodName" : "setStorageTypeName",
     "c2jName" : "StorageTypeName",
     "c2jShape" : "StorageTypeName",
     "defaultConsumerFluentSetterDocumentation" : "Sets the value of the StorageTypeName property for this
object.\n\nThis is a convenience that creates an instance of the {@link String.Builder} avoiding the need to create
one manually via \{\mathcal{C}\in\mathcal{C}\}\in\mathcal{C} ink Consumer} completes, \{\mathcal{C}\in\mathcal{C}\}
```
String.Builder#build()} is called immediately and its result is passed to {@link

#storageTypeName(String)}.\n@param storageTypeName a consumer that will call methods on {@link String.Builder}\n@return Returns a reference to this object so that method calls can be chained together.\n@see #storageTypeName(String)",

"deprecated" : false,

"documentation" : "",

"endpointDiscoveryId" : false,

"enumType" : null,

"eventHeader" : false,

"eventPayload" : false,

"fluentEnumGetterMethodName" : null,

"fluentEnumSetterMethodName" : null,

"fluentGetterMethodName" : "storageTypeName",

 "fluentSetterDocumentation" : "Sets the value of the StorageTypeName property for this object.\n\n@param storageTypeName The new value for the StorageTypeName property for this object.\n@return Returns a reference to this object so that method calls can be chained together.",

"fluentSetterMethodName" : "storageTypeName",

 "getterDocumentation" : "Returns the value of the StorageTypeName property for this object.\n@return The value of the StorageTypeName property for this object.",

"getterModel" : {

"returnType" : "String",

"documentation" : null

# },

" $http"$ : {

 "additionalMarshallingPath" : null, "additionalUnmarshallingPath" : null,

"flattened" : false,

"greedy" : false,

"header" : false,

"isPayload" : false,

"isStreaming" : false,

"location" : null,

"marshallLocation" : "PAYLOAD",

"marshallLocationName" : "StorageTypeName",

"queryString" : false,

"statusCode" : false,

"unmarshallLocationName" : "StorageTypeName",

"uri" : false

# },

 "idempotencyToken" : false, "isBinary" : false, "jsonValue" : false,

"list" : false,

"listModel" : null,

"map" : false,

"mapModel" : null,

"marshallingType" : "STRING",

"name" : "StorageTypeName",

"sensitive" : false,

 "setterDocumentation" : "Sets the value of the StorageTypeName property for this object.\n\n@param storageTypeName The new value for the StorageTypeName property for this object.",

"setterMethodName" : "setStorageTypeName",

```
 "setterModel" : {
```
"variableDeclarationType" : "String",

"variableName" : "storageTypeName",

"variableType" : "String",

"documentation" : null,

 "simpleType" : "String", "variableSetterType" : "String"

```
 },
```
 "simple" : true, "timestampFormat" : null,

"variable" : {

"variableDeclarationType" : "String",

"variableName" : "storageTypeName",

"variableType" : "String",

"documentation" : "",

"simpleType" : "String",

"variableSetterType" : "String"

### },

"xmlNameSpaceUri" : null

#### }, {

"beanStyleGetterMethodName" : "getStorageSubTypeName",

"beanStyleSetterMethodName" : "setStorageSubTypeName",

"c2jName" : "StorageSubTypeName",

"c2jShape" : "StorageSubTypeName",

 "defaultConsumerFluentSetterDocumentation" : "Sets the value of the StorageSubTypeName property for this object.\n\nThis is a convenience that creates an instance of the {@link String.Builder} avoiding the need to create one manually via  $\{\mathcal{Q}$  link String#builder()}.\n\nWhen the  $\{\mathcal{Q}$  link Consumer} completes,  $\{\mathcal{Q}$  link

String.Builder#build()} is called immediately and its result is passed to {@link

#storageSubTypeName(String)}.\n@param storageSubTypeName a consumer that will call methods on {@link String.Builder}\n@return Returns a reference to this object so that method calls can be chained together.\n@see #storageSubTypeName(String)",

"deprecated" : false,

```
 "documentation" : "",
```
"endpointDiscoveryId" : false,

"enumType" : null,

"eventHeader" : false,

"eventPayload" : false,

"fluentEnumGetterMethodName" : null,

"fluentEnumSetterMethodName" : null,

"fluentGetterMethodName" : "storageSubTypeName",

 "fluentSetterDocumentation" : "Sets the value of the StorageSubTypeName property for this object.\n\n@param storageSubTypeName The new value for the StorageSubTypeName property for this object.\n@return Returns a reference to this object so that method calls can be chained together.",

"fluentSetterMethodName" : "storageSubTypeName",

"getterDocumentation" : "Returns the value of the StorageSubTypeName property for this object.\n@return The

```
value of the StorageSubTypeName property for this object.",
     "getterModel" : {
      "returnType" : "String",
      "documentation" : null
     },
    "http": {
      "additionalMarshallingPath" : null,
      "additionalUnmarshallingPath" : null,
      "flattened" : false,
      "greedy" : false,
      "header" : false,
      "isPayload" : false,
      "isStreaming" : false,
      "location" : null,
      "marshallLocation" : "PAYLOAD",
      "marshallLocationName" : "StorageSubTypeName",
      "queryString" : false,
      "statusCode" : false,
      "unmarshallLocationName" : "StorageSubTypeName",
      "uri" : false
     },
     "idempotencyToken" : false,
     "isBinary" : false,
     "jsonValue" : false,
     "list" : false,
     "listModel" : null,
     "map" : false,
     "mapModel" : null,
     "marshallingType" : "STRING",
     "name" : "StorageSubTypeName",
     "sensitive" : false,
     "setterDocumentation" : "Sets the value of the StorageSubTypeName property for this object.\n\n@param
storageSubTypeName The new value for the StorageSubTypeName property for this object.",
     "setterMethodName" : "setStorageSubTypeName",
     "setterModel" : {
      "variableDeclarationType" : "String",
      "variableName" : "storageSubTypeName",
      "variableType" : "String",
      "documentation" : null,
      "simpleType" : "String",
      "variableSetterType" : "String"
     },
     "simple" : true,
     "timestampFormat" : null,
     "variable" : {
      "variableDeclarationType" : "String",
      "variableName" : "storageSubTypeName",
      "variableType" : "String",
```

```
 "documentation" : "",
  "simpleType" : "String",
  "variableSetterType" : "String"
 },
 "xmlNameSpaceUri" : null
```
}, {

"beanStyleGetterMethodName" : "getStorageTypeLimits",

```
 "beanStyleSetterMethodName" : "setStorageTypeLimits",
```
"c2jName" : "StorageTypeLimits",

"c2jShape" : "StorageTypeLimitList",

 "defaultConsumerFluentSetterDocumentation" : "<p>List of limits that are applicable for given storage type. </p>\nThis is a convenience that creates an instance of the {@link List<StorageTypeLimit>.Builder} avoiding the need to create one manually via {@link List<StorageTypeLimit>#builder()}.\n\nWhen the {@link Consumer} completes, {@link List<StorageTypeLimit>.Builder#build()} is called immediately and its result is passed to {@link #storageTypeLimits(List<StorageTypeLimit>)}.\n@param storageTypeLimits a consumer that will call methods on {@link List<StorageTypeLimit>.Builder}\n@return Returns a reference to this object so that method calls can be chained together.\n@see #storageTypeLimits(List<StorageTypeLimit>)",

"deprecated" : false,

"documentation" : "< $p$ >List of limits that are applicable for given storage type. < $/p$ >",

"endpointDiscoveryId" : false,

"enumType" : null,

"eventHeader" : false,

"eventPayload" : false,

"fluentEnumGetterMethodName" : null,

"fluentEnumSetterMethodName" : null,

"fluentGetterMethodName" : "storageTypeLimits",

"fluentSetterDocumentation" : "<p>List of limits that are applicable for given storage type. </p>\n@param storageTypeLimits List of limits that are applicable for given storage type.\n@return Returns a reference to this object so that method calls can be chained together.",

"fluentSetterMethodName" : "storageTypeLimits",

"getterDocumentation" : "<p>List of limits that are applicable for given storage type. </p>\n<p>\nAttempts to modify the collection returned by this method will result in an UnsupportedOperationException.\n</p>\n@return List of limits that are applicable for given storage type.",

```
 "getterModel" : {
  "returnType" : "java.util.List<StorageTypeLimit>",
```

```
 "documentation" : null
```

```
 },
```
" $http"$ : {

```
 "additionalMarshallingPath" : null,
```
"additionalUnmarshallingPath" : null,

"flattened" : false,

"greedy" : false,

"header" : false,

"isPayload" : false,

"isStreaming" : false,

"location" : null,

"marshallLocation" : "PAYLOAD",

"marshallLocationName" : "StorageTypeLimits",

```
 "queryString" : false,
  "statusCode" : false,
  "unmarshallLocationName" : "StorageTypeLimits",
  "uri" : false
 },
 "idempotencyToken" : false,
 "isBinary" : false,
 "jsonValue" : false,
 "list" : true,
 "listModel" : {
  "implType" : "java.util.ArrayList",
  "interfaceType" : "java.util.List",
  "listMemberModel" : {
   "beanStyleGetterMethodName" : "getMember",
   "beanStyleSetterMethodName" : "setMember",
   "c2jName" : "member",
   "c2jShape" : "StorageTypeLimit",
```
 "defaultConsumerFluentSetterDocumentation" : "Sets the value of the Member property for this object.\n\nThis is a convenience that creates an instance of the {@link StorageTypeLimit.Builder} avoiding the need to create one manually via {@link StorageTypeLimit#builder()}.\n\nWhen the {@link Consumer} completes, {@link StorageTypeLimit.Builder#build()} is called immediately and its result is passed to {@link #member(StorageTypeLimit)}.\n@param member a consumer that will call methods on {@link StorageTypeLimit.Builder}\n@return Returns a reference to this object so that method calls can be chained together.\n@see #member(StorageTypeLimit)",

"deprecated" : false,

"documentation" : "",

"endpointDiscoveryId" : false,

"enumType" : null,

"eventHeader" : false,

"eventPayload" : false,

"fluentEnumGetterMethodName" : null,

"fluentEnumSetterMethodName" : null,

"fluentGetterMethodName" : "member",

 "fluentSetterDocumentation" : "Sets the value of the Member property for this object.\n\n@param member The new value for the Member property for this object.\n@return Returns a reference to this object so that method calls can be chained together.",

"fluentSetterMethodName" : "member",

 "getterDocumentation" : "Returns the value of the Member property for this object.\n@return The value of the Member property for this object.",

```
 "getterModel" : {
  "returnType" : "StorageTypeLimit",
  "documentation" : null
 },
"http": {
  "additionalMarshallingPath" : null,
  "additionalUnmarshallingPath" : null,
  "flattened" : false,
  "greedy" : false,
```
 "header" : false, "isPayload" : false, "isStreaming" : false, "location" : null, "marshallLocation" : "PAYLOAD", "marshallLocationName" : "member", "queryString" : false, "statusCode" : false, "unmarshallLocationName" : "member", "uri" : false }, "idempotencyToken" : false, "isBinary" : false, "jsonValue" : false, "list" : false, "listModel" : null, "map" : false, "mapModel" : null, "marshallingType" : "SDK\_POJO", "name" : "Member", "sensitive" : false,

 "setterDocumentation" : "Sets the value of the Member property for this object.\n\n@param member The new value for the Member property for this object.",

"setterMethodName" : "setMember",

"setterModel" : {

"variableDeclarationType" : "StorageTypeLimit",

"variableName" : "member",

"variableType" : "StorageTypeLimit",

"documentation" : null,

"simpleType" : "StorageTypeLimit",

"variableSetterType" : "StorageTypeLimit"

},

"simple" : false,

"timestampFormat" : null,

"variable" : {

"variableDeclarationType" : "StorageTypeLimit",

"variableName" : "member",

"variableType" : "StorageTypeLimit",

"documentation" : "",

"simpleType" : "StorageTypeLimit",

"variableSetterType" : "StorageTypeLimit"

 }, "xmlNameSpaceUri" : null

},

"memberLocationName" : null,

"memberType" : "StorageTypeLimit",

"map" : false,

"memberAdditionalMarshallingPath" : null,

 "memberAdditionalUnmarshallingPath" : null, "simple" : false, "simpleType" : "StorageTypeLimit", "templateImplType" : "java.util.ArrayList<StorageTypeLimit>", "templateType" : "java.util.List<StorageTypeLimit>" }, "map" : false, "mapModel" : null, "marshallingType" : "LIST", "name" : "StorageTypeLimits", "sensitive" : false, "setterDocumentation" : "<p>List of limits that are applicable for given storage type. </p> $\ln$ @param storageTypeLimits List of limits that are applicable for given storage type.", "setterMethodName" : "setStorageTypeLimits", "setterModel" : { "variableDeclarationType" : "java.util.List<StorageTypeLimit>", "variableName" : "storageTypeLimits", "variableType" : "java.util.List<StorageTypeLimit>", "documentation" : null, "simpleType" : "List<StorageTypeLimit>", "variableSetterType" : "java.util.Collection<StorageTypeLimit>" }, "simple" : false, "timestampFormat" : null, "variable" : { "variableDeclarationType" : "java.util.List<StorageTypeLimit>", "variableName" : "storageTypeLimits", "variableType" : "java.util.List<StorageTypeLimit>", "documentation" : "<p>List of limits that are applicable for given storage type. </p>", "simpleType" : "List<StorageTypeLimit>", "variableSetterType" : "java.util.Collection<StorageTypeLimit>" }, "xmlNameSpaceUri" : null } ], "membersAsMap" : { "StorageSubTypeName" : { "beanStyleGetterMethodName" : "getStorageSubTypeName", "beanStyleSetterMethodName" : "setStorageSubTypeName", "c2jName" : "StorageSubTypeName", "c2jShape" : "StorageSubTypeName", "defaultConsumerFluentSetterDocumentation" : "Sets the value of the StorageSubTypeName property for this object.\n\nThis is a convenience that creates an instance of the {@link String.Builder} avoiding the need to create one manually via  $\{\mathcal{Q}$ link String#builder()}.\n\nWhen the  $\{\mathcal{Q}$ link Consumer} completes,  $\{\mathcal{Q}$ link String.Builder#build()} is called immediately and its result is passed to {@link

#storageSubTypeName(String)}.\n@param storageSubTypeName a consumer that will call methods on {@link String.Builder}\n@return Returns a reference to this object so that method calls can be chained together.\n@see #storageSubTypeName(String)",

"deprecated" : false,

 "documentation" : "", "endpointDiscoveryId" : false, "enumType" : null,

"eventHeader" : false,

"eventPayload" : false,

"fluentEnumGetterMethodName" : null,

"fluentEnumSetterMethodName" : null,

"fluentGetterMethodName" : "storageSubTypeName",

 "fluentSetterDocumentation" : "Sets the value of the StorageSubTypeName property for this object.\n\n@param storageSubTypeName The new value for the StorageSubTypeName property for this object.\n@return Returns a reference to this object so that method calls can be chained together.",

"fluentSetterMethodName" : "storageSubTypeName",

 "getterDocumentation" : "Returns the value of the StorageSubTypeName property for this object.\n@return The value of the StorageSubTypeName property for this object.",

```
 "getterModel" : {
  "returnType" : "String",
```
"documentation" : null

},

" $http"$ : {

"additionalMarshallingPath" : null,

"additionalUnmarshallingPath" : null,

"flattened" : false,

"greedy" : false,

"header" : false,

 "isPayload" : false, "isStreaming" : false,

"location" : null,

"marshallLocation" : "PAYLOAD",

"marshallLocationName" : "StorageSubTypeName",

"queryString" : false,

"statusCode" : false,

"unmarshallLocationName" : "StorageSubTypeName",

"uri" : false

},

"idempotencyToken" : false,

"isBinary" : false,

"jsonValue" : false,

"list" : false,

"listModel" : null,

"map" : false,

"mapModel" : null,

"marshallingType" : "STRING",

"name" : "StorageSubTypeName",

"sensitive" : false,

 "setterDocumentation" : "Sets the value of the StorageSubTypeName property for this object.\n\n@param storageSubTypeName The new value for the StorageSubTypeName property for this object.",

"setterMethodName" : "setStorageSubTypeName",

"setterModel" : {

 "variableDeclarationType" : "String", "variableName" : "storageSubTypeName", "variableType" : "String", "documentation" : null, "simpleType" : "String", "variableSetterType" : "String" }, "simple" : true, "timestampFormat" : null, "variable" : { "variableDeclarationType" : "String", "variableName" : "storageSubTypeName", "variableType" : "String", "documentation" : "", "simpleType" : "String", "variableSetterType" : "String" }, "xmlNameSpaceUri" : null

## },

"StorageTypeLimits" : {

"beanStyleGetterMethodName" : "getStorageTypeLimits",

"beanStyleSetterMethodName" : "setStorageTypeLimits",

"c2jName" : "StorageTypeLimits",

"c2jShape" : "StorageTypeLimitList",

 "defaultConsumerFluentSetterDocumentation" : "<p>List of limits that are applicable for given storage type.  $\langle \phi \rangle$  This is a convenience that creates an instance of the {@link List \states StorageTypeLimit > Builder } avoiding the need to create one manually via {@link List<StorageTypeLimit>#builder()}.\n\nWhen the {@link Consumer} completes, {@link List<StorageTypeLimit>.Builder#build()} is called immediately and its result is passed to {@link #storageTypeLimits(List<StorageTypeLimit>)}.\n@param storageTypeLimits a consumer that will call methods on {@link List<StorageTypeLimit>.Builder}\n@return Returns a reference to this object so that method calls can be chained together.\n@see #storageTypeLimits(List<StorageTypeLimit>)",

"deprecated" : false,

"documentation" : " $\langle p \rangle$ List of limits that are applicable for given storage type.  $\langle p \rangle$ ",

"endpointDiscoveryId" : false,

"enumType" : null,

"eventHeader" : false,

"eventPayload" : false,

"fluentEnumGetterMethodName" : null,

"fluentEnumSetterMethodName" : null,

"fluentGetterMethodName" : "storageTypeLimits",

"fluentSetterDocumentation" : "<p>List of limits that are applicable for given storage type. </p>\n@param storageTypeLimits List of limits that are applicable for given storage type.\n@return Returns a reference to this object so that method calls can be chained together.",

"fluentSetterMethodName" : "storageTypeLimits",

"getterDocumentation" : " $\infty$ List of limits that are applicable for given storage type.  $\langle p \rangle$ n $\triangle$ ttempts to modify the collection returned by this method will result in an UnsupportedOperationException.\n</p>\n@return List of limits that are applicable for given storage type.",

"getterModel" : {

 "returnType" : "java.util.List<StorageTypeLimit>", "documentation" : null }, "http" : { "additionalMarshallingPath" : null, "additionalUnmarshallingPath" : null, "flattened" : false, "greedy" : false, "header" : false, "isPayload" : false, "isStreaming" : false, "location" : null, "marshallLocation" : "PAYLOAD", "marshallLocationName" : "StorageTypeLimits", "queryString" : false, "statusCode" : false, "unmarshallLocationName" : "StorageTypeLimits", "uri" : false }, "idempotencyToken" : false, "isBinary" : false, "jsonValue" : false, "list" : true, "listModel" : { "implType" : "java.util.ArrayList", "interfaceType" : "java.util.List", "listMemberModel" : { "beanStyleGetterMethodName" : "getMember", "beanStyleSetterMethodName" : "setMember", "c2jName" : "member", "c2jShape" : "StorageTypeLimit",

 "defaultConsumerFluentSetterDocumentation" : "Sets the value of the Member property for this object.\n\nThis is a convenience that creates an instance of the {@link StorageTypeLimit.Builder} avoiding the need to create one manually via {@link StorageTypeLimit#builder()}.\n\nWhen the {@link Consumer} completes, {@link StorageTypeLimit.Builder#build()} is called immediately and its result is passed to {@link #member(StorageTypeLimit)}.\n@param member a consumer that will call methods on {@link StorageTypeLimit.Builder}\n@return Returns a reference to this object so that method calls can be chained together.\n@see #member(StorageTypeLimit)",

 "deprecated" : false, "documentation" : "", "endpointDiscoveryId" : false, "enumType" : null, "eventHeader" : false, "eventPayload" : false, "fluentEnumGetterMethodName" : null, "fluentEnumSetterMethodName" : null, "fluentGetterMethodName" : "member", "fluentSetterDocumentation" : "Sets the value of the Member property for this object.\n\n@param member The new value for the Member property for this object.\n@return Returns a reference to this object so that method calls can be chained together.",

"fluentSetterMethodName" : "member",

 "getterDocumentation" : "Returns the value of the Member property for this object.\n@return The value of the Member property for this object.",

```
 "getterModel" : {
          "returnType" : "StorageTypeLimit",
          "documentation" : null
         },
        "http": {
          "additionalMarshallingPath" : null,
          "additionalUnmarshallingPath" : null,
          "flattened" : false,
          "greedy" : false,
          "header" : false,
          "isPayload" : false,
          "isStreaming" : false,
          "location" : null,
          "marshallLocation" : "PAYLOAD",
          "marshallLocationName" : "member",
          "queryString" : false,
          "statusCode" : false,
          "unmarshallLocationName" : "member",
          "uri" : false
         },
         "idempotencyToken" : false,
         "isBinary" : false,
         "jsonValue" : false,
         "list" : false,
         "listModel" : null,
         "map" : false,
         "mapModel" : null,
         "marshallingType" : "SDK_POJO",
         "name" : "Member",
         "sensitive" : false,
         "setterDocumentation" : "Sets the value of the Member property for this object.\n\n@param member The
new value for the Member property for this object.",
         "setterMethodName" : "setMember",
         "setterModel" : {
          "variableDeclarationType" : "StorageTypeLimit",
          "variableName" : "member",
```
"variableType" : "StorageTypeLimit",

"documentation" : null,

"simpleType" : "StorageTypeLimit",

"variableSetterType" : "StorageTypeLimit"

},

"simple" : false,

"timestampFormat" : null,
"variable" : { "variableDeclarationType" : "StorageTypeLimit", "variableName" : "member",

"variableType" : "StorageTypeLimit",

"documentation" : "",

"simpleType" : "StorageTypeLimit",

"variableSetterType" : "StorageTypeLimit"

},

"xmlNameSpaceUri" : null

## },

"memberLocationName" : null,

"memberType" : "StorageTypeLimit",

"map" : false,

"memberAdditionalMarshallingPath" : null,

"memberAdditionalUnmarshallingPath" : null,

"simple" : false,

"simpleType" : "StorageTypeLimit",

"templateImplType" : "java.util.ArrayList<StorageTypeLimit>",

"templateType" : "java.util.List<StorageTypeLimit>"

## },

"map" : false,

"mapModel" : null,

"marshallingType" : "LIST",

"name" : "StorageTypeLimits",

"sensitive" : false,

"setterDocumentation" : "<p>List of limits that are applicable for given storage type. </p>\n@param storageTypeLimits List of limits that are applicable for given storage type.",

"setterMethodName" : "setStorageTypeLimits",

"setterModel" : {

"variableDeclarationType" : "java.util.List<StorageTypeLimit>",

"variableName" : "storageTypeLimits",

"variableType" : "java.util.List<StorageTypeLimit>",

"documentation" : null,

"simpleType" : "List<StorageTypeLimit>",

"variableSetterType" : "java.util.Collection<StorageTypeLimit>"

### },

"simple" : false,

"timestampFormat" : null,

"variable" : {

"variableDeclarationType" : "java.util.List<StorageTypeLimit>",

"variableName" : "storageTypeLimits",

"variableType" : "java.util.List<StorageTypeLimit>",

"documentation" : "< $p$ >List of limits that are applicable for given storage type. </p>",

"simpleType" : "List<StorageTypeLimit>",

"variableSetterType" : "java.util.Collection<StorageTypeLimit>"

},

"xmlNameSpaceUri" : null

},

"StorageTypeName" : {

"beanStyleGetterMethodName" : "getStorageTypeName",

"beanStyleSetterMethodName" : "setStorageTypeName",

"c2jName" : "StorageTypeName",

"c2jShape" : "StorageTypeName",

 "defaultConsumerFluentSetterDocumentation" : "Sets the value of the StorageTypeName property for this object.\n\nThis is a convenience that creates an instance of the {@link String.Builder} avoiding the need to create one manually via  $\{\mathcal{C}$ link String#builder()}.\n\nWhen the  $\{\mathcal{C}$ link Consumer} completes,  $\{\mathcal{C}$ link String.Builder#build()} is called immediately and its result is passed to {@link

#storageTypeName(String)}.\n@param storageTypeName a consumer that will call methods on {@link String.Builder}\n@return Returns a reference to this object so that method calls can be chained together.\n@see #storageTypeName(String)",

"deprecated" : false,

"documentation" : "",

"endpointDiscoveryId" : false,

"enumType" : null,

"eventHeader" : false,

"eventPayload" : false,

"fluentEnumGetterMethodName" : null,

"fluentEnumSetterMethodName" : null,

"fluentGetterMethodName" : "storageTypeName",

 "fluentSetterDocumentation" : "Sets the value of the StorageTypeName property for this object.\n\n@param storageTypeName The new value for the StorageTypeName property for this object.\n@return Returns a reference to this object so that method calls can be chained together.",

"fluentSetterMethodName" : "storageTypeName",

 "getterDocumentation" : "Returns the value of the StorageTypeName property for this object.\n@return The value of the StorageTypeName property for this object.",

 "getterModel" : { "returnType" : "String",

"documentation" : null

},

" $http"$ : {

"additionalMarshallingPath" : null,

"additionalUnmarshallingPath" : null,

"flattened" : false,

"greedy" : false,

"header" : false,

"isPayload" : false,

"isStreaming" : false,

"location" : null,

"marshallLocation" : "PAYLOAD",

"marshallLocationName" : "StorageTypeName",

"queryString" : false,

"statusCode" : false,

"unmarshallLocationName" : "StorageTypeName",

"uri" : false

},

"idempotencyToken" : false,

 "isBinary" : false, "jsonValue" : false, "list" : false, "listModel" : null, "map" : false, "mapModel" : null, "marshallingType" : "STRING", "name" : "StorageTypeName",

"sensitive" : false,

 "setterDocumentation" : "Sets the value of the StorageTypeName property for this object.\n\n@param storageTypeName The new value for the StorageTypeName property for this object.",

"setterMethodName" : "setStorageTypeName",

"setterModel" : {

"variableDeclarationType" : "String",

"variableName" : "storageTypeName",

"variableType" : "String",

"documentation" : null,

"simpleType" : "String",

"variableSetterType" : "String"

## },

"simple" : true,

"timestampFormat" : null,

"variable" : {

```
 "variableDeclarationType" : "String",
```
"variableName" : "storageTypeName",

"variableType" : "String",

"documentation" : "",

"simpleType" : "String",

"variableSetterType" : "String"

#### },

"xmlNameSpaceUri" : null

```
 }
```
},

```
 "nonStreamingMembers" : [ {
```
"beanStyleGetterMethodName" : "getStorageTypeName",

"beanStyleSetterMethodName" : "setStorageTypeName",

```
 "c2jName" : "StorageTypeName",
```
"c2jShape" : "StorageTypeName",

 "defaultConsumerFluentSetterDocumentation" : "Sets the value of the StorageTypeName property for this object.\n\nThis is a convenience that creates an instance of the {@link String.Builder} avoiding the need to create one manually via  $\{\mathcal{Q}$ link String#builder()}.\n\nWhen the  $\{\mathcal{Q}$ link Consumer} completes,  $\{\mathcal{Q}$ link String.Builder#build()} is called immediately and its result is passed to {@link

#storageTypeName(String)}.\n@param storageTypeName a consumer that will call methods on {@link String.Builder}\n@return Returns a reference to this object so that method calls can be chained together.\n@see #storageTypeName(String)",

 "deprecated" : false, "documentation" : "", "endpointDiscoveryId" : false, "enumType" : null,

"eventHeader" : false,

"eventPayload" : false,

"fluentEnumGetterMethodName" : null,

"fluentEnumSetterMethodName" : null,

"fluentGetterMethodName" : "storageTypeName",

 "fluentSetterDocumentation" : "Sets the value of the StorageTypeName property for this object.\n\n@param storageTypeName The new value for the StorageTypeName property for this object.\n@return Returns a reference to this object so that method calls can be chained together.",

"fluentSetterMethodName" : "storageTypeName",

 "getterDocumentation" : "Returns the value of the StorageTypeName property for this object.\n@return The value of the StorageTypeName property for this object.",

"getterModel" : {

```
 "returnType" : "String",
```
"documentation" : null

},

```
"http": {
```
"additionalMarshallingPath" : null,

"additionalUnmarshallingPath" : null,

"flattened" : false,

 "greedy" : false, "header" : false,

"isPayload" : false,

"isStreaming" : false,

"location" : null,

"marshallLocation" : "PAYLOAD",

"marshallLocationName" : "StorageTypeName",

"queryString" : false,

"statusCode" : false,

"unmarshallLocationName" : "StorageTypeName",

"uri" : false

},

"idempotencyToken" : false,

"isBinary" : false,

"jsonValue" : false,

"list" : false,

"listModel" : null,

"map" : false,

"mapModel" : null,

"marshallingType" : "STRING",

"name" : "StorageTypeName",

"sensitive" : false,

 "setterDocumentation" : "Sets the value of the StorageTypeName property for this object.\n\n@param storageTypeName The new value for the StorageTypeName property for this object.",

"setterMethodName" : "setStorageTypeName",

"setterModel" : {

"variableDeclarationType" : "String",

"variableName" : "storageTypeName",

```
 "variableType" : "String",
  "documentation" : null,
  "simpleType" : "String",
  "variableSetterType" : "String"
 },
 "simple" : true,
 "timestampFormat" : null,
 "variable" : {
  "variableDeclarationType" : "String",
  "variableName" : "storageTypeName",
  "variableType" : "String",
  "documentation" : "",
  "simpleType" : "String",
  "variableSetterType" : "String"
 },
 "xmlNameSpaceUri" : null
```
#### }, {

"beanStyleGetterMethodName" : "getStorageSubTypeName",

"beanStyleSetterMethodName" : "setStorageSubTypeName",

"c2jName" : "StorageSubTypeName",

"c2jShape" : "StorageSubTypeName",

 "defaultConsumerFluentSetterDocumentation" : "Sets the value of the StorageSubTypeName property for this object.\n\nThis is a convenience that creates an instance of the {@link String.Builder} avoiding the need to create one manually via {@link String#builder()}.\n\nWhen the {@link Consumer} completes, {@link

String.Builder#build()} is called immediately and its result is passed to {@link

#storageSubTypeName(String)}.\n@param storageSubTypeName a consumer that will call methods on {@link String.Builder}\n@return Returns a reference to this object so that method calls can be chained together.\n@see #storageSubTypeName(String)",

"deprecated" : false,

"documentation" : "",

"endpointDiscoveryId" : false,

"enumType" : null,

```
 "eventHeader" : false,
```
"eventPayload" : false,

"fluentEnumGetterMethodName" : null,

"fluentEnumSetterMethodName" : null,

"fluentGetterMethodName" : "storageSubTypeName",

 "fluentSetterDocumentation" : "Sets the value of the StorageSubTypeName property for this object.\n\n@param storageSubTypeName The new value for the StorageSubTypeName property for this object.\n@return Returns a reference to this object so that method calls can be chained together.",

"fluentSetterMethodName" : "storageSubTypeName",

 "getterDocumentation" : "Returns the value of the StorageSubTypeName property for this object.\n@return The value of the StorageSubTypeName property for this object.",

```
 "getterModel" : {
  "returnType" : "String",
  "documentation" : null
 },
"http": {
```

```
 "additionalMarshallingPath" : null,
      "additionalUnmarshallingPath" : null,
      "flattened" : false,
      "greedy" : false,
      "header" : false,
      "isPayload" : false,
      "isStreaming" : false,
      "location" : null,
      "marshallLocation" : "PAYLOAD",
      "marshallLocationName" : "StorageSubTypeName",
      "queryString" : false,
      "statusCode" : false,
      "unmarshallLocationName" : "StorageSubTypeName",
      "uri" : false
     },
     "idempotencyToken" : false,
     "isBinary" : false,
     "jsonValue" : false,
     "list" : false,
     "listModel" : null,
     "map" : false,
     "mapModel" : null,
     "marshallingType" : "STRING",
     "name" : "StorageSubTypeName",
     "sensitive" : false,
     "setterDocumentation" : "Sets the value of the StorageSubTypeName property for this object.\n\n@param
storageSubTypeName The new value for the StorageSubTypeName property for this object.",
     "setterMethodName" : "setStorageSubTypeName",
     "setterModel" : {
      "variableDeclarationType" : "String",
      "variableName" : "storageSubTypeName",
      "variableType" : "String",
      "documentation" : null,
      "simpleType" : "String",
      "variableSetterType" : "String"
     },
     "simple" : true,
     "timestampFormat" : null,
     "variable" : {
      "variableDeclarationType" : "String",
      "variableName" : "storageSubTypeName",
      "variableType" : "String",
      "documentation" : "",
      "simpleType" : "String",
      "variableSetterType" : "String"
     },
     "xmlNameSpaceUri" : null
```

```
 }, {
```
"beanStyleGetterMethodName" : "getStorageTypeLimits",

"beanStyleSetterMethodName" : "setStorageTypeLimits",

"c2jName" : "StorageTypeLimits",

"c2jShape" : "StorageTypeLimitList",

 "defaultConsumerFluentSetterDocumentation" : "<p>List of limits that are applicable for given storage type.  $\langle p \rangle$ \nThis is a convenience that creates an instance of the {@link List \states StorageTypeLimit > Builder } avoiding the need to create one manually via {@link List<StorageTypeLimit>#builder()}.\n\nWhen the {@link Consumer} completes, {@link List<StorageTypeLimit>.Builder#build()} is called immediately and its result is passed to {@link #storageTypeLimits(List<StorageTypeLimit>)}.\n@param storageTypeLimits a consumer that will call methods on {@link List<StorageTypeLimit>.Builder}\n@return Returns a reference to this object so that method calls can be chained together.\n@see #storageTypeLimits(List<StorageTypeLimit>)",

"deprecated" : false,

"documentation" : " $\langle p \rangle$ List of limits that are applicable for given storage type.  $\langle p \rangle$ ",

"endpointDiscoveryId" : false,

"enumType" : null,

"eventHeader" : false,

"eventPayload" : false,

"fluentEnumGetterMethodName" : null,

"fluentEnumSetterMethodName" : null,

"fluentGetterMethodName" : "storageTypeLimits",

"fluentSetterDocumentation" : "<p>List of limits that are applicable for given storage type. </p>\n@param storageTypeLimits List of limits that are applicable for given storage type.\n@return Returns a reference to this object so that method calls can be chained together.",

"fluentSetterMethodName" : "storageTypeLimits",

"getterDocumentation" : "<p>List of limits that are applicable for given storage type.  $\langle p \rangle$ \n $\land$ n $\land$ ttempts to modify the collection returned by this method will result in an UnsupportedOperationException.\n</p>\n@return List of limits that are applicable for given storage type.",

```
 "getterModel" : {
```

```
 "returnType" : "java.util.List<StorageTypeLimit>",
```
"documentation" : null

```
 },
```
" $http"$ : {

```
 "additionalMarshallingPath" : null,
```
"additionalUnmarshallingPath" : null,

```
 "flattened" : false,
```
"greedy" : false,

"header" : false,

"isPayload" : false,

"isStreaming" : false,

"location" : null,

"marshallLocation" : "PAYLOAD",

"marshallLocationName" : "StorageTypeLimits",

```
 "queryString" : false,
```
"statusCode" : false,

"unmarshallLocationName" : "StorageTypeLimits",

```
 "uri" : false
```
},

"idempotencyToken" : false,

 "isBinary" : false, "jsonValue" : false, "list" : true, "listModel" : { "implType" : "java.util.ArrayList", "interfaceType" : "java.util.List", "listMemberModel" : {

"beanStyleGetterMethodName" : "getMember",

"beanStyleSetterMethodName" : "setMember",

"c2jName" : "member",

"c2jShape" : "StorageTypeLimit",

 "defaultConsumerFluentSetterDocumentation" : "Sets the value of the Member property for this object.\n\nThis is a convenience that creates an instance of the {@link StorageTypeLimit.Builder} avoiding the need to create one manually via {@link StorageTypeLimit#builder()}.\n\nWhen the {@link Consumer} completes, {@link StorageTypeLimit.Builder#build()} is called immediately and its result is passed to {@link #member(StorageTypeLimit)}.\n@param member a consumer that will call methods on {@link StorageTypeLimit.Builder}\n@return Returns a reference to this object so that method calls can be chained together.\n@see #member(StorageTypeLimit)",

"deprecated" : false,

"documentation" : "",

"endpointDiscoveryId" : false,

"enumType" : null,

"eventHeader" : false,

"eventPayload" : false,

"fluentEnumGetterMethodName" : null,

"fluentEnumSetterMethodName" : null,

"fluentGetterMethodName" : "member",

 "fluentSetterDocumentation" : "Sets the value of the Member property for this object.\n\n@param member The new value for the Member property for this object.\n@return Returns a reference to this object so that method calls can be chained together.",

"fluentSetterMethodName" : "member",

 "getterDocumentation" : "Returns the value of the Member property for this object.\n@return The value of the Member property for this object.",

 "getterModel" : { "returnType" : "StorageTypeLimit", "documentation" : null }, " $http"$ : { "additionalMarshallingPath" : null,

"additionalUnmarshallingPath" : null,

"flattened" : false,

"greedy" : false,

"header" : false,

"isPayload" : false,

"isStreaming" : false,

"location" : null,

"marshallLocation" : "PAYLOAD",

"marshallLocationName" : "member",

```
 "queryString" : false,
  "statusCode" : false,
  "unmarshallLocationName" : "member",
  "uri" : false
 },
 "idempotencyToken" : false,
 "isBinary" : false,
 "jsonValue" : false,
 "list" : false,
 "listModel" : null,
 "map" : false,
 "mapModel" : null,
 "marshallingType" : "SDK_POJO",
 "name" : "Member",
 "sensitive" : false,
```
 "setterDocumentation" : "Sets the value of the Member property for this object.\n\n@param member The new value for the Member property for this object.",

```
 "setterMethodName" : "setMember",
```
"setterModel" : {

"variableDeclarationType" : "StorageTypeLimit",

"variableName" : "member",

"variableType" : "StorageTypeLimit",

"documentation" : null,

"simpleType" : "StorageTypeLimit",

"variableSetterType" : "StorageTypeLimit"

},

```
 "simple" : false,
```
"timestampFormat" : null,

"variable" : {

"variableDeclarationType" : "StorageTypeLimit",

"variableName" : "member",

"variableType" : "StorageTypeLimit",

"documentation" : "",

"simpleType" : "StorageTypeLimit",

"variableSetterType" : "StorageTypeLimit"

},

```
 "xmlNameSpaceUri" : null
```
},

```
 "memberLocationName" : null,
```
"memberType" : "StorageTypeLimit",

"map" : false,

"memberAdditionalMarshallingPath" : null,

"memberAdditionalUnmarshallingPath" : null,

"simple" : false,

"simpleType" : "StorageTypeLimit",

"templateImplType" : "java.util.ArrayList<StorageTypeLimit>",

```
 "templateType" : "java.util.List<StorageTypeLimit>"
```
},

"map" : false,

"mapModel" : null,

"marshallingType" : "LIST",

"name" : "StorageTypeLimits",

"sensitive" : false,

 "setterDocumentation" : "<p>List of limits that are applicable for given storage type. </p>\n@param storageTypeLimits List of limits that are applicable for given storage type.",

"setterMethodName" : "setStorageTypeLimits",

"setterModel" : {

"variableDeclarationType" : "java.util.List<StorageTypeLimit>",

"variableName" : "storageTypeLimits",

"variableType" : "java.util.List<StorageTypeLimit>",

"documentation" : null,

"simpleType" : "List<StorageTypeLimit>",

"variableSetterType" : "java.util.Collection<StorageTypeLimit>"

},

"simple" : false,

"timestampFormat" : null,

"variable" : {

"variableDeclarationType" : "java.util.List<StorageTypeLimit>",

```
 "variableName" : "storageTypeLimits",
```
"variableType" : "java.util.List<StorageTypeLimit>",

"documentation" : "<p>List of limits that are applicable for given storage type. </p>",

```
 "simpleType" : "List<StorageTypeLimit>",
```
"variableSetterType" : "java.util.Collection<StorageTypeLimit>"

```
 },
```
"xmlNameSpaceUri" : null

} ],

"requestSignerAware" : false,

"requestSignerClassFqcn" : null,

"required" : null,

"shapeName" : "StorageType",

"simpleMethod" : false,

"unmarshaller" : {

"flattened" : false,

"resultWrapper" : null

```
 },
```
"variable" : {

"variableDeclarationType" : "StorageType",

```
 "variableName" : "storageType",
```
"variableType" : "StorageType",

"documentation" : null,

"simpleType" : "StorageType",

"variableSetterType" : "StorageType"

```
 },
 "wrapper" : false
```
},

```
 "StorageTypeLimit" : {
```
 "c2jName" : "StorageTypeLimit", "customization" : { "artificialResultWrapper" : null, "skipGeneratingMarshaller" : false, "skipGeneratingModelClass" : false, "skipGeneratingUnmarshaller" : false, "staxTargetDepthOffset" : 0 }, "deprecated" : false, "documentation" : "<p>Limits that are applicable for given storage type. </p>>". "endpointDiscovery" : null, "enums" : null, "errorCode" : null, "event" : false, "eventStream" : false, "explicitEventPayloadMember" : null, "hasHeaderMember" : false, "hasPayloadMember" : false, "hasStatusCodeMember" : false, "hasStreamingMember" : false, "httpStatusCode" : null, "marshaller" : null, "members" : [ { "beanStyleGetterMethodName" : "getLimitName", "beanStyleSetterMethodName" : "setLimitName", "c2jName" : "LimitName", "c2jShape" : "LimitName", "defaultConsumerFluentSetterDocumentation" : "<p> Name of storage limits that are applicable for given

storage type. If  $\langle \text{code} \rangle \langle \text{angle}/\langle \text{angle}/\langle \text{node} \rangle$  is ebs, following storage options are applicable  $\langle \text{obj} \rangle$ <li>MinimumVolumeSize</li> Minimum amount of volume size that is applicable for given storage type.It can be empty if it is not applicable. <li>MaximumVolumeSize</li>Maximum amount of volume size that is applicable for given storage type.It can be empty if it is not applicable. <li>MaximumIops</li> Maximum amount of Iops that is applicable for given storage type.It can be empty if it is not applicable. <li>MinimumIops</li> Minimum amount of Iops that is applicable for given storage type.It can be empty if it is not applicable.  $\langle \text{ol}\rangle \langle \text{p}\rangle$  nThis is a convenience that creates an instance of the {@link String.Builder} avoiding the need to create one manually via {@link String#builder()}.\n\nWhen the {@link Consumer} completes, {@link String.Builder#build()} is called immediately and its result is passed to {@link #limitName(String)}.\n@param limitName a consumer that will call methods on {@link String.Builder}\n@return Returns a reference to this object so that method calls can be chained together.\n@see #limitName(String)",

"deprecated" : false,

"documentation" : " $\langle p \rangle$ Name of storage limits that are applicable for given storage type. If  $\langle \text{code} \rangle$  $\langle a \rangle$ StorageType $\langle a \rangle$   $\langle c \rangle$  code $\rangle$  is ebs, following storage options are applicable  $\langle a \rangle$   $\langle d \rangle$   $\langle d \rangle$   $\langle d \rangle$ Minimum amount of volume size that is applicable for given storage type.It can be empty if it is not applicable. <li>MaximumVolumeSize</li> Maximum amount of volume size that is applicable for given storage type.It can be empty if it is not applicable. <li>MaximumIops</li> Maximum amount of Iops that is applicable for given storage type.It can be empty if it is not applicable. <li>MinimumIops</li> Minimum amount of Iops that is applicable for given storage type. It can be empty if it is not applicable.  $\langle \text{ol}\rangle \langle \text{p}\rangle$ ",

"endpointDiscoveryId" : false,

"enumType" : null,

"eventHeader" : false,

"eventPayload" : false,

"fluentEnumGetterMethodName" : null,

"fluentEnumSetterMethodName" : null,

"fluentGetterMethodName" : "limitName",

"fluentSetterDocumentation" : "<p>Name of storage limits that are applicable for given storage type. If <code> <a>StorageType</a> </code> is ebs, following storage options are applicable <ol> <li>MinimumVolumeSize</li> Minimum amount of volume size that is applicable for given storage type.It can be empty if it is not applicable. <li>MaximumVolumeSize</li> Maximum amount of volume size that is applicable for given storage type.It can be empty if it is not applicable. <li>MaximumIops</li> Maximum amount of Iops that is applicable for given storage type.It can be empty if it is not applicable. <li>MinimumIops</li> Minimum amount of Iops that is applicable for given storage type.It can be empty if it is not applicable.  $\langle \circ \rangle \langle \circ \rangle \langle \circ \rangle$  operam limitName Name of storage limits that are applicable for given storage type. If  $\langle \text{code}\rangle \langle \text{node}\rangle \langle \text{angle}/\text{type} \langle \text{node}\rangle$  is ebs, following storage options are applicable <ol> <li>MinimumVolumeSize</li>Minimum amount of volume size that is applicable for given storage type.It can be empty if it is not applicable. <li>MaximumVolumeSize</li> Maximum amount of volume size that is applicable for given storage type.It can be empty if it is not applicable.  $\langle$ li $\rangle$ MaximumIops $\langle$ /li $\rangle$ Maximum amount of Iops that is applicable for given storage type.It can be empty if it is not applicable. <li>MinimumIops</li> Minimum amount of Iops that is applicable for given storage type.It can be empty if it is not applicable.  $\langle \cdot | \cdot \rangle$  of  $\alpha$  return Returns a reference to this object so that method calls can be chained together.",

"fluentSetterMethodName" : "limitName",

"getterDocumentation" : "<p></code> Name of storage limits that are applicable for given storage type. If <code>  $\langle a \rangle$ StorageType $\langle a \rangle$   $\langle c \rangle$  code $\rangle$  is ebs, following storage options are applicable  $\langle o \rangle$   $\langle$  is  $\langle h \rangle$  inimumVolumeSize $\langle h \rangle$ Minimum amount of volume size that is applicable for given storage type.It can be empty if it is not applicable. <li>MaximumVolumeSize</li> Maximum amount of volume size that is applicable for given storage type.It can be empty if it is not applicable. <li>MaximumIops</li> Maximum amount of Iops that is applicable for given storage type.It can be empty if it is not applicable. <li>MinimumIops</li> Minimum amount of Iops that is applicable for given storage type.It can be empty if it is not applicable.  $\langle \circ \rangle > \langle p \rangle$  @return Name of storage limits that are applicable for given storage type. If  $\langle \text{code}\rangle \langle \text{angle}\rangle \langle \text{angle}/a \rangle \langle \text{code}\rangle$  is ebs, following storage options are applicable <ol> <li>MinimumVolumeSize</li> Minimum amount of volume size that is applicable for given storage type.It can be empty if it is not applicable. <li>MaximumVolumeSize</li> Maximum amount of volume size that is applicable for given storage type.It can be empty if it is not applicable. <li>MaximumIops</li> Maximum amount of Iops that is applicable for given storage type.It can be empty if it is not applicable. <li>MinimumIops</li> Minimum amount of Iops that is applicable for given storage type.It can be empty if it is not applicable.  $\langle \text{ol} \rangle$ ",

```
 "getterModel" : {
  "returnType" : "String",
  "documentation" : null
 },
"http": {
  "additionalMarshallingPath" : null,
  "additionalUnmarshallingPath" : null,
  "flattened" : false,
  "greedy" : false,
  "header" : false,
  "isPayload" : false,
  "isStreaming" : false,
  "location" : null,
  "marshallLocation" : "PAYLOAD",
```
 "marshallLocationName" : "LimitName", "queryString" : false, "statusCode" : false, "unmarshallLocationName" : "LimitName", "uri" : false }, "idempotencyToken" : false, "isBinary" : false, "jsonValue" : false, "list" : false, "listModel" : null, "map" : false, "mapModel" : null, "marshallingType" : "STRING", "name" : "LimitName", "sensitive" : false,

"setterDocumentation" : "<p></code> Name of storage limits that are applicable for given storage type. If <code>  $\langle a \rangle$ StorageType $\langle a \rangle$   $\langle c \rangle$  code $\rangle$  is ebs, following storage options are applicable  $\langle o \rangle$   $\langle d \rangle$   $\langle d \rangle$   $\langle d \rangle$ Minimum amount of volume size that is applicable for given storage type.It can be empty if it is not applicable. <li>MaximumVolumeSize</li> Maximum amount of volume size that is applicable for given storage type.It can be empty if it is not applicable. <li>MaximumIops</li> Maximum amount of Iops that is applicable for given storage type.It can be empty if it is not applicable. <li>MinimumIops</li> Minimum amount of Iops that is applicable for given storage type.It can be empty if it is not applicable.  $\langle \circ \rangle \langle \circ \rangle \langle \circ \rangle$  operam limitName Name of storage limits that are applicable for given storage type. If  $\langle \text{code}\rangle \langle \text{node}\rangle \langle \text{angle}/\text{type} \langle \text{node}\rangle$  is ebs, following storage options are applicable <ol> <li>MinimumVolumeSize</li> Minimum amount of volume size that is applicable for given storage type.It can be empty if it is not applicable. <li>MaximumVolumeSize</li>Maximum amount of volume size that is applicable for given storage type.It can be empty if it is not applicable.  $\langle$ li $\rangle$ MaximumIops $\langle$ /li $\rangle$ Maximum amount of Iops that is applicable for given storage type.It can be empty if it is not applicable. <li>MinimumIops</li> Minimum amount of Iops that is applicable for given storage type.It can be empty if it is not applicable. </ol>",

"setterMethodName" : "setLimitName",

"setterModel" : {

"variableDeclarationType" : "String",

"variableName" : "limitName",

"variableType" : "String",

"documentation" : null,

"simpleType" : "String",

"variableSetterType" : "String"

```
 },
```
"simple" : true,

"timestampFormat" : null,

"variable" : {

"variableDeclarationType" : "String",

"variableName" : "limitName",

"variableType" : "String",

"documentation" : "<p> Name of storage limits that are applicable for given storage type. If <code>  $\langle a \rangle$ StorageType $\langle a \rangle$   $\langle c \rangle$  code $\rangle$  is ebs, following storage options are applicable  $\langle o \rangle$   $\langle l \rangle$  MinimumVolumeSize $\langle l \rangle$ Minimum amount of volume size that is applicable for given storage type.It can be empty if it is not applicable.

<li>MaximumVolumeSize</li> Maximum amount of volume size that is applicable for given storage type.It can be empty if it is not applicable. <li>MaximumIops</li> Maximum amount of Iops that is applicable for given storage type.It can be empty if it is not applicable. <li>MinimumIops</li> Minimum amount of Iops that is applicable for given storage type.It can be empty if it is not applicable.  $\langle \text{ol} \rangle \langle \text{p} \rangle$ ",

```
 "simpleType" : "String",
  "variableSetterType" : "String"
 },
```
"xmlNameSpaceUri" : null

}, {

"beanStyleGetterMethodName" : "getLimitValues",

"beanStyleSetterMethodName" : "setLimitValues",

"c2jName" : "LimitValues",

"c2jShape" : "LimitValueList",

"defaultConsumerFluentSetterDocumentation" : "<p>Values for the <code></code>

 $\langle x \rangle$ StorageTypeLimit\$LimitName $\langle x \rangle$   $\langle x \rangle$  (redes).  $\langle p \rangle$  and  $\langle p \rangle$  is a convenience that creates an instance of the {@link List<String>.Builder} avoiding the need to create one manually via {@link List<String>#builder()}.\n\nWhen the {@link Consumer} completes, {@link List<String>.Builder#build()} is called immediately and its result is passed to {@link #limitValues(List<String>)}.\n@param limitValues a consumer that will call methods on {@link List<String>.Builder}\n@return Returns a reference to this object so that method calls can be chained together.\n@see #limitValues(List<String>)",

"deprecated" : false,

"documentation" : "<p> Values for the <code> <a>StorageTypeLimit\$LimitName</a> </code>. </p>>. "endpointDiscoveryId" : false,

"enumType" : null,

"eventHeader" : false,

"eventPayload" : false,

"fluentEnumGetterMethodName" : null,

"fluentEnumSetterMethodName" : null,

"fluentGetterMethodName" : "limitValues",

"fluentSetterDocumentation" : "<p> Values for the <code> <a>StorageTypeLimit\$LimitName</a> </code>. </p>\n@param limitValues Values for the <code> <a>StorageTypeLimit\$LimitName</a> </code> .\n@return Returns a reference to this object so that method calls can be chained together.",

"fluentSetterMethodName" : "limitValues",

"getterDocumentation" : "<p> Values for the <code> <a>StorageTypeLimit\$LimitName</a> </code>.  $\langle p \rangle$  \n $\langle p \rangle$ \nAttempts to modify the collection returned by this method will result in an

UnsupportedOperationException.\n</p>\n@return Values for the <code><a>StorageTypeLimit\$LimitName</a>  $\langle \text{code} \rangle$ .".

```
 "getterModel" : {
  "returnType" : "java.util.List<String>",
```
"documentation" : null

```
 },
```
" $http"$ : {

"additionalMarshallingPath" : null,

"additionalUnmarshallingPath" : null,

"flattened" : false,

"greedy" : false,

"header" : false,

"isPayload" : false,

```
 "isStreaming" : false,
  "location" : null,
  "marshallLocation" : "PAYLOAD",
  "marshallLocationName" : "LimitValues",
  "queryString" : false,
  "statusCode" : false,
  "unmarshallLocationName" : "LimitValues",
  "uri" : false
 },
 "idempotencyToken" : false,
 "isBinary" : false,
 "jsonValue" : false,
 "list" : true,
 "listModel" : {
  "implType" : "java.util.ArrayList",
  "interfaceType" : "java.util.List",
  "listMemberModel" : {
   "beanStyleGetterMethodName" : "getMember",
   "beanStyleSetterMethodName" : "setMember",
   "c2jName" : "member",
```
"c2jShape" : "LimitValue",

 "defaultConsumerFluentSetterDocumentation" : "Sets the value of the Member property for this object.\n\nThis is a convenience that creates an instance of the {@link String.Builder} avoiding the need to create one manually via {@link String#builder()}.\n\nWhen the {@link Consumer} completes, {@link String.Builder#build()} is called immediately and its result is passed to {@link #member(String)}.\n@param member a consumer that will call methods on {@link String.Builder}\n@return Returns a reference to this object so that method calls can be chained together.\n@see #member(String)",

 "deprecated" : false, "documentation" : "", "endpointDiscoveryId" : false, "enumType" : null, "eventHeader" : false, "eventPayload" : false, "fluentEnumGetterMethodName" : null, "fluentEnumSetterMethodName" : null, "fluentGetterMethodName" : "member",

 "fluentSetterDocumentation" : "Sets the value of the Member property for this object.\n\n@param member The new value for the Member property for this object.\n@return Returns a reference to this object so that method calls can be chained together.",

"fluentSetterMethodName" : "member",

 "getterDocumentation" : "Returns the value of the Member property for this object.\n@return The value of the Member property for this object.",

```
 "getterModel" : {
  "returnType" : "String",
  "documentation" : null
 },
"http": {
  "additionalMarshallingPath" : null,
```
 "additionalUnmarshallingPath" : null, "flattened" : false, "greedy" : false, "header" : false, "isPayload" : false, "isStreaming" : false, "location" : null, "marshallLocation" : "PAYLOAD", "marshallLocationName" : "member", "queryString" : false, "statusCode" : false, "unmarshallLocationName" : "member", "uri" : false }, "idempotencyToken" : false, "isBinary" : false, "jsonValue" : false, "list" : false, "listModel" : null, "map" : false, "mapModel" : null, "marshallingType" : "STRING", "name" : "Member", "sensitive" : false,

 "setterDocumentation" : "Sets the value of the Member property for this object.\n\n@param member The new value for the Member property for this object.",

```
 "setterMethodName" : "setMember",
 "setterModel" : {
  "variableDeclarationType" : "String",
  "variableName" : "member",
  "variableType" : "String",
  "documentation" : null,
  "simpleType" : "String",
  "variableSetterType" : "String"
 },
 "simple" : true,
 "timestampFormat" : null,
 "variable" : {
  "variableDeclarationType" : "String",
  "variableName" : "member",
  "variableType" : "String",
  "documentation" : "",
  "simpleType" : "String",
  "variableSetterType" : "String"
 },
 "xmlNameSpaceUri" : null
```

```
 },
```

```
 "memberLocationName" : null,
```

```
 "memberType" : "String",
      "map" : false,
      "memberAdditionalMarshallingPath" : null,
      "memberAdditionalUnmarshallingPath" : null,
      "simple" : true,
      "simpleType" : "String",
      "templateImplType" : "java.util.ArrayList<String>",
      "templateType" : "java.util.List<String>"
     },
     "map" : false,
     "mapModel" : null,
     "marshallingType" : "LIST",
     "name" : "LimitValues",
     "sensitive" : false,
    "setterDocumentation" : "<p> Values for the <code> <a>StorageTypeLimit$LimitName</a> </code>.
\langle p \ranglen@param limitValues Values for the \langle \text{code} \rangle \langle a \rangleStorageTypeLimit$LimitName\langle a \rangle \langle \text{code} \rangle.",
     "setterMethodName" : "setLimitValues",
     "setterModel" : {
      "variableDeclarationType" : "java.util.List<String>",
      "variableName" : "limitValues",
      "variableType" : "java.util.List<String>",
      "documentation" : null,
      "simpleType" : "List<String>",
      "variableSetterType" : "java.util.Collection<String>"
     },
     "simple" : false,
     "timestampFormat" : null,
     "variable" : {
      "variableDeclarationType" : "java.util.List<String>",
      "variableName" : "limitValues",
      "variableType" : "java.util.List<String>",
     "documentation" : "<p> Values for the <code> <a>StorageTypeLimit$LimitName</a> </code>. </p> </p>",
      "simpleType" : "List<String>",
      "variableSetterType" : "java.util.Collection<String>"
     },
     "xmlNameSpaceUri" : null
   } ],
   "membersAsMap" : {
     "LimitName" : {
      "beanStyleGetterMethodName" : "getLimitName",
      "beanStyleSetterMethodName" : "setLimitName",
      "c2jName" : "LimitName",
      "c2jShape" : "LimitName",
      "defaultConsumerFluentSetterDocumentation" : "<p> Name of storage limits that are applicable for given
```
storage type. If  $\langle \text{code} \rangle \langle \text{angle}/\langle \text{angle}/\langle \text{node} \rangle$  is ebs, following storage options are applicable  $\langle \text{obj} \rangle$ <li>MinimumVolumeSize</li> Minimum amount of volume size that is applicable for given storage type.It can be empty if it is not applicable. <li>MaximumVolumeSize</li>Maximum amount of volume size that is applicable for given storage type.It can be empty if it is not applicable. <li>MaximumIops</li> Maximum amount of Iops that is

applicable for given storage type.It can be empty if it is not applicable. <li>MinimumIops</li> Minimum amount of Iops that is applicable for given storage type.It can be empty if it is not applicable.  $\langle$ ol $\rangle$   $\langle$ / $p$  $\rangle$ \nThis is a convenience that creates an instance of the {@link String.Builder} avoiding the need to create one manually via {@link String#builder()}.\n\nWhen the {@link Consumer} completes, {@link String.Builder#build()} is called immediately and its result is passed to {@link #limitName(String)}.\n@param limitName a consumer that will call methods on {@link String.Builder}\n@return Returns a reference to this object so that method calls can be chained together.\n@see #limitName(String)",

"deprecated" : false,

"documentation" : "<p> Name of storage limits that are applicable for given storage type. If <code>  $\langle a \rangle$ StorageType $\langle a \rangle$   $\langle c \rangle$  code $\rangle$  is ebs, following storage options are applicable  $\langle o \rangle$   $\langle d \rangle$   $\langle d \rangle$   $\langle d \rangle$ Minimum amount of volume size that is applicable for given storage type.It can be empty if it is not applicable. <li>MaximumVolumeSize</li> Maximum amount of volume size that is applicable for given storage type.It can be empty if it is not applicable. <li>MaximumIops</li> Maximum amount of Iops that is applicable for given storage type.It can be empty if it is not applicable. <li>MinimumIops</li> Minimum amount of Iops that is applicable for given storage type. It can be empty if it is not applicable.  $\langle$ ol $>$  $\langle$ p $>$ ",

"endpointDiscoveryId" : false,

"enumType" : null,

"eventHeader" : false,

"eventPayload" : false,

"fluentEnumGetterMethodName" : null,

"fluentEnumSetterMethodName" : null,

"fluentGetterMethodName" : "limitName",

 "fluentSetterDocumentation" : "<p> Name of storage limits that are applicable for given storage type. If  $\langle \text{code}\rangle \langle \text{a} \rangle$  storageType $\langle \text{a} \rangle \langle \text{code}\rangle$  is ebs, following storage options are applicable  $\langle \text{0} \rangle$ 

<li>MinimumVolumeSize</li> Minimum amount of volume size that is applicable for given storage type.It can be empty if it is not applicable.  $\langle$ li>MaximumVolumeSize $\langle$ li>Maximum amount of volume size that is applicable for given storage type.It can be empty if it is not applicable. <li>MaximumIops</li> Maximum amount of Iops that is applicable for given storage type.It can be empty if it is not applicable. <li>MinimumIops</li> Minimum amount of Iops that is applicable for given storage type.It can be empty if it is not applicable.  $\langle$ ol $\rangle$  $\langle$  $\rangle$  $\langle$ n@param limitName Name of storage limits that are applicable for given storage type. If  $\langle \text{code}\rangle \langle \text{angle} \langle \text{angle}\rangle$  is ebs, following storage options are applicable <ol><li>MinimumVolumeSize</li>Minimum amount of volume size that is applicable for given storage type.It can be empty if it is not applicable. <li>MaximumVolumeSize</li> Maximum amount of volume size that is applicable for given storage type.It can be empty if it is not applicable.  $\langle$ li>MaximumIops $\langle$ li>Maximum amount of Iops that is applicable for given storage type.It can be empty if it is

not applicable. <li>MinimumIops</li> Minimum amount of Iops that is applicable for given storage type.It can be empty if it is not applicable.  $\langle \cdot | \cdot \rangle$  of extern Returns a reference to this object so that method calls can be chained together.",

"fluentSetterMethodName" : "limitName",

"getterDocumentation" : "<p></code> Name of storage limits that are applicable for given storage type. If <code>  $\langle a \rangle$ StorageType $\langle a \rangle$   $\langle c \rangle$   $\langle c \rangle$  is ebs, following storage options are applicable  $\langle o \rangle$   $\langle d \rangle$   $\langle d \rangle$   $\langle d \rangle$   $\langle d \rangle$ Minimum amount of volume size that is applicable for given storage type.It can be empty if it is not applicable. <li>MaximumVolumeSize</li> Maximum amount of volume size that is applicable for given storage type.It can be empty if it is not applicable. <li>MaximumIops</li> Maximum amount of Iops that is applicable for given storage type.It can be empty if it is not applicable. <li>MinimumIops</li> Minimum amount of Iops that is applicable for given storage type.It can be empty if it is not applicable.  $\langle \circ \rangle \langle \circ \rangle \sim \langle \circ \rangle$  @return Name of storage limits that are applicable for given storage type. If  $\langle \text{code}\rangle \langle \text{angle}/\langle \text{angle}/\langle \text{angle}\rangle$  is ebs, following storage options are applicable <ol> <li>MinimumVolumeSize</li> Minimum amount of volume size that is applicable for given storage type.It can be empty if it is not applicable. <li>MaximumVolumeSize</li> Maximum amount of volume size that is

applicable for given storage type.It can be empty if it is not applicable. <li>MaximumIops</li> Maximum amount of Iops that is applicable for given storage type.It can be empty if it is not applicable. <li>MinimumIops</li> Minimum amount of Iops that is applicable for given storage type.It can be empty if it is not applicable.  $\langle \text{ol}\rangle$ ,

 "getterModel" : { "returnType" : "String", "documentation" : null }, " $http"$ : { "additionalMarshallingPath" : null, "additionalUnmarshallingPath" : null, "flattened" : false, "greedy" : false, "header" : false, "isPayload" : false, "isStreaming" : false, "location" : null, "marshallLocation" : "PAYLOAD", "marshallLocationName" : "LimitName", "queryString" : false, "statusCode" : false, "unmarshallLocationName" : "LimitName", "uri" : false }, "idempotencyToken" : false, "isBinary" : false, "jsonValue" : false, "list" : false, "listModel" : null, "map" : false, "mapModel" : null, "marshallingType" : "STRING", "name" : "LimitName", "sensitive" : false,

"setterDocumentation": "<p> Name of storage limits that are applicable for given storage type. If <code> <a>StorageType</a> </code> is ebs, following storage options are applicable <ol> <li>MinimumVolumeSize</li> Minimum amount of volume size that is applicable for given storage type.It can be empty if it is not applicable. <li>MaximumVolumeSize</li> Maximum amount of volume size that is applicable for given storage type.It can be empty if it is not applicable. <li>MaximumIops</li> Maximum amount of Iops that is applicable for given storage type.It can be empty if it is not applicable. <li>MinimumIops</li> Minimum amount of Iops that is applicable for given storage type.It can be empty if it is not applicable.  $\langle \circ \rangle \langle \circ \rangle \langle \circ \rangle$  operam limitName Name of storage limits that are applicable for given storage type. If  $\langle \text{code}\rangle \langle \text{node}\rangle \langle \text{angle}/\langle \text{node}\rangle \langle \text{code}\rangle$  is ebs, following storage options are applicable  $\langle 0 \rangle \langle 1 \rangle$ MinimumVolumeSize $\langle 1 \rangle$ Minimum amount of volume size that is applicable for given storage type.It can be empty if it is not applicable. <li>MaximumVolumeSize</li> Maximum amount of volume size that is applicable for given storage type.It can be empty if it is not applicable.  $\langle$ li $\rangle$ MaximumIops $\langle$ /li $\rangle$ Maximum amount of Iops that is applicable for given storage type.It can be empty if it is not applicable. <li>MinimumIops</li> Minimum amount of Iops that is applicable for given storage type.It can be empty if it is not applicable. </ol>",

"setterMethodName" : "setLimitName",

```
 "setterModel" : {
  "variableDeclarationType" : "String",
  "variableName" : "limitName",
  "variableType" : "String",
  "documentation" : null,
  "simpleType" : "String",
  "variableSetterType" : "String"
 },
 "simple" : true,
 "timestampFormat" : null,
 "variable" : {
  "variableDeclarationType" : "String",
  "variableName" : "limitName",
  "variableType" : "String",
```
"documentation" : "<p> Name of storage limits that are applicable for given storage type. If <code>  $\langle a \rangle$ StorageType $\langle a \rangle$   $\langle c \rangle$  code $\rangle$  is ebs, following storage options are applicable  $\langle o \rangle$   $\langle$  is  $\langle h \rangle$  inimumVolumeSize $\langle h \rangle$ Minimum amount of volume size that is applicable for given storage type.It can be empty if it is not applicable. <li>MaximumVolumeSize</li> Maximum amount of volume size that is applicable for given storage type.It can be empty if it is not applicable. <li>MaximumIops</li> Maximum amount of Iops that is applicable for given storage type.It can be empty if it is not applicable. <li>MinimumIops</li> Minimum amount of Iops that is applicable for given storage type. It can be empty if it is not applicable.  $\langle \text{ol}\rangle \langle \text{pl}\rangle$ .

 "simpleType" : "String", "variableSetterType" : "String"

```
 },
 "xmlNameSpaceUri" : null
```
},

```
 "LimitValues" : {
```
"beanStyleGetterMethodName" : "getLimitValues",

"beanStyleSetterMethodName" : "setLimitValues",

"c2jName" : "LimitValues",

"c2jShape" : "LimitValueList",

"defaultConsumerFluentSetterDocumentation" : "<p>Values for the <code></code>

 $\langle x \rangle$ StorageTypeLimit\$LimitName $\langle x \rangle$   $\langle x \rangle$  (redes).  $\langle p \rangle$  and  $\langle p \rangle$  is a convenience that creates an instance of the {@link List<String>.Builder} avoiding the need to create one manually via {@link List<String>#builder()}.\n\nWhen the {@link Consumer} completes, {@link List<String>.Builder#build()} is called immediately and its result is passed to {@link #limitValues(List<String>)}.\n@param limitValues a consumer that will call methods on {@link List<String>.Builder}\n@return Returns a reference to this object so that method calls can be chained together.\n@see #limitValues(List<String>)",

"deprecated" : false,

"documentation" : "<p> Values for the <code> <a>StorageTypeLimit\$LimitName</a> </code>. </p> </p>", "endpointDiscoveryId" : false,

"enumType" : null,

"eventHeader" : false,

"eventPayload" : false,

"fluentEnumGetterMethodName" : null,

"fluentEnumSetterMethodName" : null,

"fluentGetterMethodName" : "limitValues",

"fluentSetterDocumentation" : "< $p >$  Values for the < $\alpha$  \equalstoff \equalstoff \text{\state}\$1}\$.

 $\langle p \rangle$ \n@param limitValues Values for the  $\langle \text{code} \rangle \langle \text{code} \rangle$  ...  $\langle p \rangle$  ...  $\langle p \rangle$  ...  $\langle p \rangle$  ...  $\langle p \rangle$  ... Returns a reference to this object so that method calls can be chained together.",

"fluentSetterMethodName" : "limitValues",

"getterDocumentation" : "<p> Values for the <code> <a>StorageTypeLimit\$LimitName</a> </code>.  $\langle p \rangle$  \n $\langle p \rangle$ \nAttempts to modify the collection returned by this method will result in an UnsupportedOperationException.\n</p>\n@return Values for the <code><a>StorageTypeLimit\$LimitName</a>  $\langle \text{code} \rangle$ .".

```
 "getterModel" : {
  "returnType" : "java.util.List<String>",
  "documentation" : null
 },
 "http" : {
  "additionalMarshallingPath" : null,
  "additionalUnmarshallingPath" : null,
  "flattened" : false,
  "greedy" : false,
  "header" : false,
  "isPayload" : false,
  "isStreaming" : false,
  "location" : null,
  "marshallLocation" : "PAYLOAD",
  "marshallLocationName" : "LimitValues",
  "queryString" : false,
  "statusCode" : false,
  "unmarshallLocationName" : "LimitValues",
  "uri" : false
 },
 "idempotencyToken" : false,
 "isBinary" : false,
 "jsonValue" : false,
 "list" : true,
 "listModel" : {
  "implType" : "java.util.ArrayList",
  "interfaceType" : "java.util.List",
  "listMemberModel" : {
   "beanStyleGetterMethodName" : "getMember",
   "beanStyleSetterMethodName" : "setMember",
   "c2jName" : "member",
   "c2jShape" : "LimitValue",
   "defaultConsumerFluentSetterDocumentation" : "Sets the value of the Member property for this
```
object. $\ln\pi$  is a convenience that creates an instance of the {@link String.Builder} avoiding the need to create one manually via  $\{\mathcal{Q}$ link String#builder()}.\n\nWhen the  $\{\mathcal{Q}$ link Consumer} completes,  $\{\mathcal{Q}$ link String.Builder#build()} is called immediately and its result is passed to {@link #member(String)}.\n@param member a consumer that will call methods on {@link String.Builder}\n@return Returns a reference to this object so that method calls can be chained together.\n@see #member(String)",

```
 "deprecated" : false,
 "documentation" : "",
 "endpointDiscoveryId" : false,
```
"enumType" : null,

"eventHeader" : false,

"eventPayload" : false,

"fluentEnumGetterMethodName" : null,

"fluentEnumSetterMethodName" : null,

"fluentGetterMethodName" : "member",

"fluentSetterDocumentation" : "Sets the value of the Member property for this object. $\ln \omega$  param member The new value for the Member property for this object.\n@return Returns a reference to this object so that method calls can be chained together.",

"fluentSetterMethodName" : "member",

 "getterDocumentation" : "Returns the value of the Member property for this object.\n@return The value of the Member property for this object.",

```
 "getterModel" : {
  "returnType" : "String",
  "documentation" : null
 },
"http": {
  "additionalMarshallingPath" : null,
```
 "additionalUnmarshallingPath" : null, "flattened" : false, "greedy" : false, "header" : false, "isPayload" : false, "isStreaming" : false, "location" : null, "marshallLocation" : "PAYLOAD", "marshallLocationName" : "member", "queryString" : false, "statusCode" : false, "unmarshallLocationName" : "member", "uri" : false }, "idempotencyToken" : false, "isBinary" : false, "jsonValue" : false, "list" : false, "listModel" : null, "map" : false, "mapModel" : null, "marshallingType" : "STRING", "name" : "Member",

"sensitive" : false,

 "setterDocumentation" : "Sets the value of the Member property for this object.\n\n@param member The new value for the Member property for this object.",

 "setterMethodName" : "setMember", "setterModel" : {

"variableDeclarationType" : "String",

```
 "variableName" : "member",
```

```
 "variableType" : "String",
          "documentation" : null,
          "simpleType" : "String",
          "variableSetterType" : "String"
         },
         "simple" : true,
         "timestampFormat" : null,
         "variable" : {
          "variableDeclarationType" : "String",
          "variableName" : "member",
          "variableType" : "String",
          "documentation" : "",
          "simpleType" : "String",
          "variableSetterType" : "String"
         },
         "xmlNameSpaceUri" : null
        },
        "memberLocationName" : null,
        "memberType" : "String",
        "map" : false,
        "memberAdditionalMarshallingPath" : null,
        "memberAdditionalUnmarshallingPath" : null,
        "simple" : true,
        "simpleType" : "String",
        "templateImplType" : "java.util.ArrayList<String>",
        "templateType" : "java.util.List<String>"
       },
      "map" : false,
      "mapModel" : null,
      "marshallingType" : "LIST",
      "name" : "LimitValues",
      "sensitive" : false,
     "setterDocumentation" : "<p> Values for the <code> <a>StorageTypeLimit$LimitName</a> </code>.
\langle p \ranglen@param limitValues Values for the \langle \text{code} \rangle \langle a \rangleStorageTypeLimit$LimitName\langle a \rangle \langle a \rangle "setterMethodName" : "setLimitValues",
      "setterModel" : {
        "variableDeclarationType" : "java.util.List<String>",
        "variableName" : "limitValues",
        "variableType" : "java.util.List<String>",
        "documentation" : null,
        "simpleType" : "List<String>",
        "variableSetterType" : "java.util.Collection<String>"
      },
      "simple" : false,
      "timestampFormat" : null,
      "variable" : {
        "variableDeclarationType" : "java.util.List<String>",
        "variableName" : "limitValues",
```

```
 "variableType" : "java.util.List<String>",
    "documentation" : "<p> Values for the <code> <a>StorageTypeLimit$LimitName</a> </code>. </p> </p>
     "simpleType" : "List<String>",
     "variableSetterType" : "java.util.Collection<String>"
   },
   "xmlNameSpaceUri" : null
  }
 },
 "nonStreamingMembers" : [ {
  "beanStyleGetterMethodName" : "getLimitName",
  "beanStyleSetterMethodName" : "setLimitName",
```
"c2jName" : "LimitName",

"c2jShape" : "LimitName",

 "defaultConsumerFluentSetterDocumentation" : "<p> Name of storage limits that are applicable for given storage type. If  $\langle \text{code} \rangle \langle \text{angle} \rangle \langle \text{angle} \rangle \langle \text{code} \rangle$  is ebs, following storage options are applicable  $\langle \text{obj} \rangle$ <li>MinimumVolumeSize</li> Minimum amount of volume size that is applicable for given storage type.It can be empty if it is not applicable. <li>MaximumVolumeSize</li>Maximum amount of volume size that is applicable for given storage type.It can be empty if it is not applicable. <li>MaximumIops</li> Maximum amount of Iops that is applicable for given storage type.It can be empty if it is not applicable. <li>MinimumIops</li> Minimum amount of Iops that is applicable for given storage type.It can be empty if it is not applicable.  $\langle \text{ol}\rangle \langle \text{p}\rangle$ . This is a convenience that creates an instance of the {@link String.Builder} avoiding the need to create one manually via {@link String#builder()}.\n\nWhen the {@link Consumer} completes, {@link String.Builder#build()} is called immediately and its result is passed to {@link #limitName(String)}.\n@param limitName a consumer that will call methods on {@link String.Builder}\n@return Returns a reference to this object so that method calls can be chained together.\n@see #limitName(String)",

"deprecated" : false,

rdocumentation": "<p> Name of storage limits that are applicable for given storage type. If <code>  $\langle a \rangle$ StorageType $\langle a \rangle$   $\langle c \rangle$  code $\rangle$  is ebs, following storage options are applicable  $\langle o \rangle$   $\langle$  is  $\langle h \rangle$  inimumVolumeSize $\langle h \rangle$ Minimum amount of volume size that is applicable for given storage type.It can be empty if it is not applicable. <li>MaximumVolumeSize</li> Maximum amount of volume size that is applicable for given storage type.It can be empty if it is not applicable. <li>MaximumIops</li>Maximum amount of Iops that is applicable for given storage type.It can be empty if it is not applicable. <li>MinimumIops</li> Minimum amount of Iops that is applicable for given storage type. It can be empty if it is not applicable.  $\langle \text{ol}\rangle \langle \text{p}\rangle$ ",

"endpointDiscoveryId" : false,

"enumType" : null,

"eventHeader" : false,

"eventPayload" : false,

"fluentEnumGetterMethodName" : null,

"fluentEnumSetterMethodName" : null,

"fluentGetterMethodName" : "limitName",

"fluentSetterDocumentation" : "<p> Name of storage limits that are applicable for given storage type. If <code>  $\langle a \rangle$ StorageType $\langle a \rangle$   $\langle c \rangle$  code $\rangle$  is ebs, following storage options are applicable  $\langle a \rangle$   $\langle d \rangle$   $\langle d \rangle$   $\langle d \rangle$ Minimum amount of volume size that is applicable for given storage type.It can be empty if it is not applicable. <li>MaximumVolumeSize</li> Maximum amount of volume size that is applicable for given storage type.It can be empty if it is not applicable. <li>MaximumIops</li> Maximum amount of Iops that is applicable for given storage type.It can be empty if it is not applicable. <li>MinimumIops</li> Minimum amount of Iops that is applicable for given storage type.It can be empty if it is not applicable.  $\langle \circ \rangle \langle \circ \rangle \langle n \circ \rangle$  are m limitName Name of storage limits that are applicable for given storage type. If  $\langle \text{code}\rangle \langle \text{node}\rangle \langle \text{angle}/\langle \text{node}\rangle \langle \text{code}\rangle$  is ebs. following storage options

are applicable <ol> <li>MinimumVolumeSize</li>Minimum amount of volume size that is applicable for given storage type.It can be empty if it is not applicable. <li>MaximumVolumeSize</li> Maximum amount of volume size that is applicable for given storage type.It can be empty if it is not applicable.  $\langle$ li $\rangle$ MaximumIops $\langle$ /li $\rangle$ Maximum amount of Iops that is applicable for given storage type.It can be empty if it is not applicable. <li>MinimumIops</li> Minimum amount of Iops that is applicable for given storage type.It can be empty if it is not applicable.  $\langle \cdot | \cdot \rangle$  of  $\alpha$  return Returns a reference to this object so that method calls can be chained together.",

"fluentSetterMethodName" : "limitName",

"getterDocumentation" : "<p> Name of storage limits that are applicable for given storage type. If <code>  $\langle a \rangle$ StorageType $\langle a \rangle$   $\langle c \rangle$  code $\rangle$  is ebs, following storage options are applicable  $\langle o \rangle$   $\langle$  is  $\langle h \rangle$  inimumVolumeSize $\langle h \rangle$ Minimum amount of volume size that is applicable for given storage type.It can be empty if it is not applicable. <li>MaximumVolumeSize</li> Maximum amount of volume size that is applicable for given storage type.It can be empty if it is not applicable. <li>MaximumIops</li>Maximum amount of Iops that is applicable for given storage type.It can be empty if it is not applicable. <li>MinimumIops</li> Minimum amount of Iops that is applicable for given storage type.It can be empty if it is not applicable.  $\langle \circ \rangle > \langle p \rangle$  @return Name of storage limits that are applicable for given storage type. If  $\langle \text{code} \rangle \langle \text{angle}/\langle \text{angle} \rangle \langle \text{code} \rangle$  is ebs, following storage options are applicable <ol> <li>MinimumVolumeSize</li> Minimum amount of volume size that is applicable for given storage type.It can be empty if it is not applicable. <li>MaximumVolumeSize</li> Maximum amount of volume size that is applicable for given storage type.It can be empty if it is not applicable. <li>MaximumIops</li> Maximum amount of Iops that is applicable for given storage type.It can be empty if it is not applicable. <li>MinimumIops</li> Minimum amount of Iops that is applicable for given storage type.It can be empty if it is not applicable.  $\langle \circ 0| \circ$ ",

```
 "getterModel" : {
  "returnType" : "String",
  "documentation" : null
 },
"http": {
  "additionalMarshallingPath" : null,
  "additionalUnmarshallingPath" : null,
  "flattened" : false,
  "greedy" : false,
  "header" : false,
  "isPayload" : false,
  "isStreaming" : false,
  "location" : null,
  "marshallLocation" : "PAYLOAD",
  "marshallLocationName" : "LimitName",
  "queryString" : false,
  "statusCode" : false,
  "unmarshallLocationName" : "LimitName",
  "uri" : false
 },
 "idempotencyToken" : false,
 "isBinary" : false,
 "jsonValue" : false,
 "list" : false,
 "listModel" : null,
 "map" : false,
 "mapModel" : null,
 "marshallingType" : "STRING",
```
"name" : "LimitName",

"sensitive" : false,

"setterDocumentation" : "<p> Name of storage limits that are applicable for given storage type. If <code> <a>StorageType</a> </code> is ebs, following storage options are applicable <ol> <li>MinimumVolumeSize</li> Minimum amount of volume size that is applicable for given storage type.It can be empty if it is not applicable. <li>MaximumVolumeSize</li> Maximum amount of volume size that is applicable for given storage type.It can be empty if it is not applicable. <li>MaximumIops</li> Maximum amount of Iops that is applicable for given storage type.It can be empty if it is not applicable. <li>MinimumIops</li> Minimum amount of Iops that is applicable for given storage type.It can be empty if it is not applicable.  $\langle \circ \rangle \langle \circ \rangle \langle \circ \rangle$  operam limitName Name of storage limits that are applicable for given storage type. If  $\langle \text{code}\rangle \langle \text{node}\rangle \langle \text{angle}/\langle \text{node}\rangle \langle \text{code}\rangle$  is ebs, following storage options are applicable <ol> <li>MinimumVolumeSize</li> Minimum amount of volume size that is applicable for given storage type.It can be empty if it is not applicable. <li>MaximumVolumeSize</li>Maximum amount of volume size that is applicable for given storage type. It can be empty if it is not applicable.  $\langle$ li $\rangle$ MaximumIops $\langle$ /li $\rangle$ Maximum amount of Iops that is applicable for given storage type.It can be empty if it is not applicable. <li>MinimumIops</li> Minimum amount of Iops that is applicable for given storage type.It can be empty if it is not applicable. </ol>",

"setterMethodName" : "setLimitName",

"setterModel" : {

"variableDeclarationType" : "String",

"variableName" : "limitName",

"variableType" : "String",

"documentation" : null,

"simpleType" : "String",

"variableSetterType" : "String"

},

"simple" : true,

"timestampFormat" : null,

"variable" : {

"variableDeclarationType" : "String",

"variableName" : "limitName",

"variableType" : "String",

"documentation" : "<p> Name of storage limits that are applicable for given storage type. If <code>  $\langle a \rangle$ StorageType $\langle a \rangle$   $\langle c \rangle$  code $\rangle$  is ebs, following storage options are applicable  $\langle o \rangle$   $\langle$  is  $\langle h \rangle$  inimumVolumeSize $\langle h \rangle$ Minimum amount of volume size that is applicable for given storage type.It can be empty if it is not applicable. <li>MaximumVolumeSize</li> Maximum amount of volume size that is applicable for given storage type.It can be empty if it is not applicable. <li>MaximumIops</li> Maximum amount of Iops that is applicable for given storage type.It can be empty if it is not applicable. <li>MinimumIops</li> Minimum amount of Iops that is applicable for given storage type. It can be empty if it is not applicable.  $\langle \text{ol} \rangle \langle \text{p} \rangle$ ",

```
 "simpleType" : "String",
   "variableSetterType" : "String"
  },
  "xmlNameSpaceUri" : null
 }, {
  "beanStyleGetterMethodName" : "getLimitValues",
  "beanStyleSetterMethodName" : "setLimitValues",
  "c2jName" : "LimitValues",
  "c2jShape" : "LimitValueList",
 "defaultConsumerFluentSetterDocumentation" : "<p>Values for the <code></code>
```
 $\langle x \rangle$ StorageTypeLimit\$LimitName $\langle x \rangle$   $\langle x \rangle$  (redes).  $\langle p \rangle$  and  $\langle p \rangle$  is a convenience that creates an instance of the {@link List<String>.Builder} avoiding the need to create one manually via {@link List<String>#builder()}.\n\nWhen the {@link Consumer} completes, {@link List<String>.Builder#build()} is called immediately and its result is passed to {@link #limitValues(List<String>)}.\n@param limitValues a consumer that will call methods on {@link List<String>.Builder}\n@return Returns a reference to this object so that method calls can be chained together.\n@see #limitValues(List<String>)",

"deprecated" : false,

"documentation" : " $\langle p \rangle$ Values for the  $\langle \text{code} \rangle \langle \text{code} \rangle$   $\langle \text{node} \rangle \langle \text{node} \rangle$  .  $\langle \text{node} \rangle \langle \text{code} \rangle$ ,  $\langle \text{node} \rangle \langle \text{code} \rangle$ 

"endpointDiscoveryId" : false,

"enumType" : null,

"eventHeader" : false,

"eventPayload" : false,

"fluentEnumGetterMethodName" : null,

"fluentEnumSetterMethodName" : null,

"fluentGetterMethodName" : "limitValues",

"fluentSetterDocumentation" : "<p> Values for the <code> <a>StorageTypeLimit\$LimitName</a> </code>.  $\langle p \rangle$ \n@param limitValues Values for the  $\langle \text{code} \rangle \langle \text{node} \rangle$  .  $\langle \text{product} \rangle$  .  $\langle p \rangle$  and  $\langle \text{theta} \rangle$  . Returns a reference to this object so that method calls can be chained together.",

"fluentSetterMethodName" : "limitValues",

"getterDocumentation" : "<p> Values for the <code> <a>StorageTypeLimit\$LimitName</a> </code>.

 $\langle p \rangle$   $n \leq p$   $n$  Attempts to modify the collection returned by this method will result in an

UnsupportedOperationException.\n</p>\n@return Values for the <code><a>StorageTypeLimit\$LimitName</a>  $\langle \text{code} \rangle$ .",

```
 "getterModel" : {
  "returnType" : "java.util.List<String>",
  "documentation" : null
 },
"http": {
  "additionalMarshallingPath" : null,
  "additionalUnmarshallingPath" : null,
```
 "flattened" : false, "greedy" : false, "header" : false, "isPayload" : false, "isStreaming" : false, "location" : null, "marshallLocation" : "PAYLOAD", "marshallLocationName" : "LimitValues", "queryString" : false, "statusCode" : false, "unmarshallLocationName" : "LimitValues", "uri" : false }, "idempotencyToken" : false, "isBinary" : false, "jsonValue" : false, "list" : true,

"listModel" : {

"implType" : "java.util.ArrayList",

"interfaceType" : "java.util.List",

"listMemberModel" : {

"beanStyleGetterMethodName" : "getMember",

"beanStyleSetterMethodName" : "setMember",

"c2jName" : "member",

"c2jShape" : "LimitValue",

 "defaultConsumerFluentSetterDocumentation" : "Sets the value of the Member property for this object. $\ln\pi$ his is a convenience that creates an instance of the {@link String.Builder} avoiding the need to create one manually via  $\{\emptyset\}$ link String#builder()}.\n\nWhen the  $\{\emptyset\}$ link Consumer} completes,  $\{\emptyset\}$ link String.Builder#build()} is called immediately and its result is passed to {@link #member(String)}.\n@param member a consumer that will call methods on {@link String.Builder}\n@return Returns a reference to this object so that method calls can be chained together.\n@see #member(String)",

"deprecated" : false,

"documentation" : "",

"endpointDiscoveryId" : false,

"enumType" : null,

"eventHeader" : false,

"eventPayload" : false,

"fluentEnumGetterMethodName" : null,

"fluentEnumSetterMethodName" : null,

"fluentGetterMethodName" : "member",

 "fluentSetterDocumentation" : "Sets the value of the Member property for this object.\n\n@param member The new value for the Member property for this object.\n@return Returns a reference to this object so that method calls can be chained together.",

"fluentSetterMethodName" : "member",

 "getterDocumentation" : "Returns the value of the Member property for this object.\n@return The value of the Member property for this object.",

"getterModel" : {

"returnType" : "String",

"documentation" : null

},

" $http":$ }

"additionalMarshallingPath" : null,

"additionalUnmarshallingPath" : null,

"flattened" : false,

"greedy" : false,

"header" : false,

"isPayload" : false,

"isStreaming" : false,

"location" : null,

"marshallLocation" : "PAYLOAD",

"marshallLocationName" : "member",

"queryString" : false,

"statusCode" : false,

"unmarshallLocationName" : "member",

"uri" : false

},

```
 "idempotencyToken" : false,
        "isBinary" : false,
        "jsonValue" : false,
        "list" : false,
        "listModel" : null,
        "map" : false,
        "mapModel" : null,
        "marshallingType" : "STRING",
        "name" : "Member",
        "sensitive" : false,
        "setterDocumentation" : "Sets the value of the Member property for this object.\n\n@param member The new
value for the Member property for this object.",
        "setterMethodName" : "setMember",
        "setterModel" : {
         "variableDeclarationType" : "String",
         "variableName" : "member",
         "variableType" : "String",
         "documentation" : null,
         "simpleType" : "String",
         "variableSetterType" : "String"
        },
        "simple" : true,
        "timestampFormat" : null,
        "variable" : {
         "variableDeclarationType" : "String",
         "variableName" : "member",
         "variableType" : "String",
         "documentation" : "",
         "simpleType" : "String",
         "variableSetterType" : "String"
        },
        "xmlNameSpaceUri" : null
      },
      "memberLocationName" : null,
      "memberType" : "String",
      "map" : false,
      "memberAdditionalMarshallingPath" : null,
      "memberAdditionalUnmarshallingPath" : null,
      "simple" : true,
      "simpleType" : "String",
      "templateImplType" : "java.util.ArrayList<String>",
      "templateType" : "java.util.List<String>"
     },
     "map" : false,
     "mapModel" : null,
     "marshallingType" : "LIST",
     "name" : "LimitValues",
     "sensitive" : false,
```

```
"setterDocumentation" : "<p> Values for the <code> <a>StorageTypeLimit$LimitName</a> </code>.
\langle p \rangle n@param limitValues Values for the \langle \text{code} \rangle \langle \text{code} \rangle = \langle \text{node} \rangle ...
```

```
 "setterMethodName" : "setLimitValues",
 "setterModel" : {
  "variableDeclarationType" : "java.util.List<String>",
  "variableName" : "limitValues",
```
"variableType" : "java.util.List<String>",

"documentation" : null,

"simpleType" : "List<String>",

"variableSetterType" : "java.util.Collection<String>"

```
 },
```
"simple" : false,

"timestampFormat" : null,

"variable" : {

"variableDeclarationType" : "java.util.List<String>",

"variableName" : "limitValues",

```
 "variableType" : "java.util.List<String>",
```

```
"documentation" : "<p> Values for the <code> <a>StorageTypeLimit$LimitName</a> </code>. </p> </p>",
```

```
 "simpleType" : "List<String>",
```

```
 "variableSetterType" : "java.util.Collection<String>"
```

```
 },
```
"xmlNameSpaceUri" : null

### } ],

```
 "requestSignerAware" : false,
```

```
 "requestSignerClassFqcn" : null,
```

```
 "required" : null,
```

```
 "shapeName" : "StorageTypeLimit",
```

```
 "simpleMethod" : false,
```

```
 "unmarshaller" : {
```

```
 "flattened" : false,
```

```
 "resultWrapper" : null
```
## },

```
 "variable" : {
  "variableDeclarationType" : "StorageTypeLimit",
```

```
 "variableName" : "storageTypeLimit",
```

```
 "variableType" : "StorageTypeLimit",
```

```
 "documentation" : null,
```

```
 "simpleType" : "StorageTypeLimit",
```

```
 "variableSetterType" : "StorageTypeLimit"
```
# },

```
 "wrapper" : false
```

```
 },
 "Tag" : {
```

```
 "c2jName" : "Tag",
```

```
 "customization" : {
```

```
 "artificialResultWrapper" : null,
```

```
 "skipGeneratingMarshaller" : false,
```

```
 "skipGeneratingModelClass" : false,
```
 "skipGeneratingUnmarshaller" : false, "staxTargetDepthOffset" : 0 }, "deprecated" : false, "documentation" : "<p>Specifies a key value pair for a resource tag.</p>", "endpointDiscovery" : null, "enums" : null, "errorCode" : null, "event" : false, "eventStream" : false, "explicitEventPayloadMember" : null, "hasHeaderMember" : false, "hasPayloadMember" : false, "hasStatusCodeMember" : false, "hasStreamingMember" : false, "httpStatusCode" : null, "marshaller" : null, "members" : [ { "beanStyleGetterMethodName" : "getKey", "beanStyleSetterMethodName" : "setKey", "c2jName" : "Key", "c2jShape" : "TagKey", "defaultConsumerFluentSetterDocumentation" : "<p>Specifies the <code>TagKey</code>, the name of the tag.

Tag keys must be unique for the Elasticsearch domain to which they are attached. $\langle p \rangle$ nThis is a convenience that creates an instance of the {@link String.Builder} avoiding the need to create one manually via {@link String#builder()}.\n\nWhen the {@link Consumer} completes, {@link String.Builder#build()} is called immediately and its result is passed to {@link #key(String)}.\n@param key a consumer that will call methods on {@link String.Builder}\n@return Returns a reference to this object so that method calls can be chained together.\n@see #key(String)",

"deprecated" : false,

"documentation" : "<p>Specifies the <code>TagKey</code>, the name of the tag. Tag keys must be unique for the Elasticsearch domain to which they are attached.</p>",

"endpointDiscoveryId" : false,

"enumType" : null,

"eventHeader" : false,

"eventPayload" : false,

"fluentEnumGetterMethodName" : null,

"fluentEnumSetterMethodName" : null,

"fluentGetterMethodName" : "key",

"fluentSetterDocumentation" : "< $p$ >Specifies the < $\text{code}>TagKey}\/code$ , the name of the tag. Tag keys must be unique for the Elasticsearch domain to which they are attached. $\langle p \rangle$  n @param key Specifies the  $\langle \text{code}\rangle$ TagKey $\langle \text{code}\rangle$ , the name of the tag. Tag keys must be unique for the Elasticsearch domain to which they are attached.\n@return Returns a reference to this object so that method calls can be chained together.",

"fluentSetterMethodName" : "key",

"getterDocumentation" : " $\leq$ p>Specifies the  $\leq$ code>TagKey $\leq$ /code>, the name of the tag. Tag keys must be unique for the Elasticsearch domain to which they are attached. $\langle p \rangle$  m@return Specifies the  $\langle \text{code} \rangle$ TagKey $\langle \text{code} \rangle$ , the name of the tag. Tag keys must be unique for the Elasticsearch domain to which they are attached.",

"getterModel" : {

```
 "returnType" : "String",
  "documentation" : null
 },
"http": {
  "additionalMarshallingPath" : null,
  "additionalUnmarshallingPath" : null,
  "flattened" : false,
  "greedy" : false,
  "header" : false,
  "isPayload" : false,
  "isStreaming" : false,
  "location" : null,
  "marshallLocation" : "PAYLOAD",
  "marshallLocationName" : "Key",
  "queryString" : false,
  "statusCode" : false,
  "unmarshallLocationName" : "Key",
  "uri" : false
 },
 "idempotencyToken" : false,
 "isBinary" : false,
 "jsonValue" : false,
 "list" : false,
 "listModel" : null,
 "map" : false,
 "mapModel" : null,
 "marshallingType" : "STRING",
 "name" : "Key",
 "sensitive" : false,
"setterDocumentation" : "<p>Specifies the <code>TagKey</code>, the name of the tag. Tag keys must be
```
unique for the Elasticsearch domain to which they are attached. $\langle p \rangle$  n@param key Specifies the <code>TagKey</code>, the name of the tag. Tag keys must be unique for the Elasticsearch domain to which they are attached.",

```
 "setterMethodName" : "setKey",
 "setterModel" : {
  "variableDeclarationType" : "String",
  "variableName" : "key",
  "variableType" : "String",
  "documentation" : null,
  "simpleType" : "String",
  "variableSetterType" : "String"
 },
 "simple" : true,
 "timestampFormat" : null,
 "variable" : {
  "variableDeclarationType" : "String",
  "variableName" : "key",
  "variableType" : "String",
```
"documentation" : " $\langle p \rangle$ Specifies the  $\langle code \rangle TagKey \langle code \rangle$ , the name of the tag. Tag keys must be unique for the Elasticsearch domain to which they are attached. $\langle p \rangle$ ",

```
 "simpleType" : "String",
 "variableSetterType" : "String"
```
 }, "xmlNameSpaceUri" : null

}, {

"beanStyleGetterMethodName" : "getValue",

"beanStyleSetterMethodName" : "setValue",

"c2jName" : "Value",

"c2jShape" : "TagValue",

"defaultConsumerFluentSetterDocumentation" : "<p>Specifies the <code>TagValue</code>, the value assigned to the corresponding tag key. Tag values can be null and do not have to be unique in a tag set. For example, you can have a key value pair in a tag set of  $\langle \text{code}\rangle$  project : Trinity $\langle \text{code}\rangle$  and  $\langle \text{code}\rangle$  cost-center :

Trinity $\langle \text{code}\rangle$  $\langle \text{p}\rangle$ <sub>n</sub>This is a convenience that creates an instance of the {@link String.Builder} avoiding the need to create one manually via  $\{\mathcal{C}\in\mathbb{N}\}\cap W$ hen the  $\{\mathcal{C}\in\mathbb{N}\}$  consumer} completes,  $\{\mathcal{C}\in\mathbb{N}\}$ String.Builder#build()} is called immediately and its result is passed to {@link #value(String)}.\n@param value a consumer that will call methods on {@link String.Builder}\n@return Returns a reference to this object so that method calls can be chained together.\n@see #value(String)",

"deprecated" : false,

"documentation" : " $\langle p \rangle$ Specifies the  $\langle code \rangle$ TagValue $\langle code \rangle$ , the value assigned to the corresponding tag key. Tag values can be null and do not have to be unique in a tag set. For example, you can have a key value pair in a tag set of  $\langle code\rangle project$ : Trinity $\langle$ /code $\rangle$  and  $\langle code\rangle cost\text{-}center$ : Trinity $\langle$ /code $\rangle\langle p\rangle$ ",

"endpointDiscoveryId" : false,

"enumType" : null,

"eventHeader" : false,

"eventPayload" : false,

"fluentEnumGetterMethodName" : null,

"fluentEnumSetterMethodName" : null,

"fluentGetterMethodName" : "value",

"fluentSetterDocumentation" : "<p>Specifies the <code>TagValue</code>, the value assigned to the corresponding tag key. Tag values can be null and do not have to be unique in a tag set. For example, you can have a key value pair in a tag set of  $\langle$ code $\rangle$ project : Trinity $\langle$ /code $\rangle$  and  $\langle$ code $\rangle$ cost-center : Trinity $\langle$ /code $\rangle$  $\langle$  $\rangle$  $\sim$  $\langle$ n $\emptyset$ param value Specifies the <code>TagValue</code>, the value assigned to the corresponding tag key. Tag values can be null and do not have to be unique in a tag set. For example, you can have a key value pair in a tag set of  $\langle \text{code}\rangle$ project : Trinity $\langle \text{code}\rangle$  and  $\langle \text{code}\rangle$ cost-center : Trinity $\langle \text{code}\rangle$ n@return Returns a reference to this object so that method calls can be chained together.",

"fluentSetterMethodName" : "value",

"getterDocumentation" : "<p>Specifies the <code>TagValue</code>, the value assigned to the corresponding tag key. Tag values can be null and do not have to be unique in a tag set. For example, you can have a key value pair in a tag set of  $\langle\text{code}>project$ : Trinity $\langle\text{code}>and$   $\langle\text{code}>cost-center$ : Trinity $\langle\text{code}>0\rangle$  $n@return$  Specifies the  $\langle \text{code}\rangle$ TagValue $\langle \text{code}\rangle$ , the value assigned to the corresponding tag key. Tag values can be null and do not have to be unique in a tag set. For example, you can have a key value pair in a tag set of <code>project : Trinity</code> and <code>cost-center : Trinity</code>",

```
 "getterModel" : {
  "returnType" : "String",
  "documentation" : null
 },
```
" $http"$ : { "additionalMarshallingPath" : null, "additionalUnmarshallingPath" : null, "flattened" : false, "greedy" : false, "header" : false, "isPayload" : false, "isStreaming" : false, "location" : null, "marshallLocation" : "PAYLOAD", "marshallLocationName" : "Value", "queryString" : false, "statusCode" : false, "unmarshallLocationName" : "Value", "uri" : false }, "idempotencyToken" : false, "isBinary" : false, "jsonValue" : false, "list" : false, "listModel" : null, "map" : false, "mapModel" : null, "marshallingType" : "STRING", "name" : "Value", "sensitive" : false,

"setterDocumentation" : "<p>Specifies the <code>TagValue</code>, the value assigned to the corresponding tag key. Tag values can be null and do not have to be unique in a tag set. For example, you can have a key value pair in a tag set of  $< code\geq project$ : Trinity $< code\geq and `cost\text{-}center`$ : Trinity $@param value$ Specifies the  $<$ code $>$ TagValue $<$ /code $>$ , the value assigned to the corresponding tag key. Tag values can be null and do not have to be unique in a tag set. For example, you can have a key value pair in a tag set of <code>project : Trinity</code> and <code>cost-center : Trinity</code>",

```
 "setterMethodName" : "setValue",
```

```
 "setterModel" : {
  "variableDeclarationType" : "String",
  "variableName" : "value",
  "variableType" : "String",
  "documentation" : null,
  "simpleType" : "String",
  "variableSetterType" : "String"
 },
 "simple" : true,
 "timestampFormat" : null,
 "variable" : {
  "variableDeclarationType" : "String",
  "variableName" : "value",
  "variableType" : "String",
```
"documentation" : " $\leq p$ >Specifies the  $\leq$ code>TagValue $\leq$ /code>, the value assigned to the corresponding tag

key. Tag values can be null and do not have to be unique in a tag set. For example, you can have a key value pair in a tag set of  $\langle code\rangle project$ : Trinity $\langle code\rangle$  and  $\langle code\rangle cost\text{-}center$ : Trinity $\langle code\rangle\langle p\rangle$ ",

```
 "simpleType" : "String",
   "variableSetterType" : "String"
  },
  "xmlNameSpaceUri" : null
 } ],
 "membersAsMap" : {
  "Key" : {
   "beanStyleGetterMethodName" : "getKey",
   "beanStyleSetterMethodName" : "setKey",
   "c2jName" : "Key",
   "c2jShape" : "TagKey",
```
"defaultConsumerFluentSetterDocumentation" : "<p>Specifies the <code>TagKey</code>, the name of the tag. Tag keys must be unique for the Elasticsearch domain to which they are attached. $\langle p \rangle$  nThis is a convenience that creates an instance of the {@link String.Builder} avoiding the need to create one manually via {@link String#builder()}.\n\nWhen the {@link Consumer} completes, {@link String.Builder#build()} is called immediately and its result is passed to {@link #key(String)}.\n@param key a consumer that will call methods on {@link String.Builder}\n@return Returns a reference to this object so that method calls can be chained together.\n@see #key(String)",

"deprecated" : false,

"documentation" : " $\langle p \rangle$ Specifies the  $\langle code \rangle TagKey \langle code \rangle$ , the name of the tag. Tag keys must be unique for the Elasticsearch domain to which they are attached. $\langle p \rangle$ ",

"endpointDiscoveryId" : false,

"enumType" : null,

"eventHeader" : false,

"eventPayload" : false,

"fluentEnumGetterMethodName" : null,

"fluentEnumSetterMethodName" : null,

"fluentGetterMethodName" : "key",

"fluentSetterDocumentation" : "<p>Specifies the <code>TagKey</code>, the name of the tag. Tag keys must be unique for the Elasticsearch domain to which they are attached. $\langle p \rangle$  n@param key Specifies the <code>TagKey</code>, the name of the tag. Tag keys must be unique for the Elasticsearch domain to which they are attached.\n@return Returns a reference to this object so that method calls can be chained together.",

"fluentSetterMethodName" : "key",

"getterDocumentation" : "<p>Specifies the <code>TagKey</code>, the name of the tag. Tag keys must be unique for the Elasticsearch domain to which they are attached. $\langle p \rangle$  n@return Specifies the  $\langle \text{code} \rangle$ TagKey $\langle \text{code} \rangle$ , the name of the tag. Tag keys must be unique for the Elasticsearch domain to which they are attached.",

```
 "getterModel" : {
  "returnType" : "String",
  "documentation" : null
 },
"http": {
  "additionalMarshallingPath" : null,
  "additionalUnmarshallingPath" : null,
  "flattened" : false,
  "greedy" : false,
  "header" : false,
```

```
 "isPayload" : false,
  "isStreaming" : false,
  "location" : null,
  "marshallLocation" : "PAYLOAD",
  "marshallLocationName" : "Key",
  "queryString" : false,
  "statusCode" : false,
  "unmarshallLocationName" : "Key",
  "uri" : false
 },
 "idempotencyToken" : false,
 "isBinary" : false,
 "jsonValue" : false,
 "list" : false,
 "listModel" : null,
 "map" : false,
 "mapModel" : null,
 "marshallingType" : "STRING",
 "name" : "Key",
 "sensitive" : false,
```
"setterDocumentation" : "<p>Specifies the <code>TagKey</code>, the name of the tag. Tag keys must be unique for the Elasticsearch domain to which they are attached. $\langle p \rangle$  m@param key Specifies the <code>TagKey</code>, the name of the tag. Tag keys must be unique for the Elasticsearch domain to which they are attached.",

```
 "setterMethodName" : "setKey",
 "setterModel" : {
  "variableDeclarationType" : "String",
  "variableName" : "key",
  "variableType" : "String",
  "documentation" : null,
  "simpleType" : "String",
  "variableSetterType" : "String"
 },
 "simple" : true,
 "timestampFormat" : null,
 "variable" : {
```
"variableDeclarationType" : "String",

```
 "variableName" : "key",
```
"variableType" : "String",

"documentation" : " $\langle p \rangle$ Specifies the  $\langle code \rangle TagKey \langle code \rangle$ , the name of the tag. Tag keys must be unique for the Elasticsearch domain to which they are attached. $\langle p \rangle$ ",

```
 "simpleType" : "String",
   "variableSetterType" : "String"
  },
  "xmlNameSpaceUri" : null
 },
 "Value" : {
  "beanStyleGetterMethodName" : "getValue",
```
"beanStyleSetterMethodName" : "setValue",

"c2jName" : "Value",

"c2jShape" : "TagValue",

"defaultConsumerFluentSetterDocumentation" : "<p>Specifies the <code>TagValue</code>, the value assigned to the corresponding tag key. Tag values can be null and do not have to be unique in a tag set. For example, you can have a key value pair in a tag set of  $< code\ge project$ : Trinity $$  and  $`cost-center`$ : Trinity $\langle \text{code}\rangle$  $\langle \text{not}$  inThis is a convenience that creates an instance of the {@link String.Builder} avoiding the need to create one manually via  $\{\mathcal{C}\in\mathbb{N}\}\$  (Nn When the  $\{\mathcal{C}\in\mathbb{N}\}$  consumer completes,  $\{\mathcal{C}\in\mathbb{N}\}$ String.Builder#build()} is called immediately and its result is passed to {@link #value(String)}.\n@param value a consumer that will call methods on {@link String.Builder}\n@return Returns a reference to this object so that method calls can be chained together.\n@see #value(String)",

"deprecated" : false,

"documentation" : " $\leq p$ >Specifies the  $\leq$ code>TagValue $\leq$ /code>, the value assigned to the corresponding tag key. Tag values can be null and do not have to be unique in a tag set. For example, you can have a key value pair in a tag set of  $\langle code\rangle project$ : Trinity $\langle code\rangle$  and  $\langle code\rangle cost\text{-}center$ : Trinity $\langle code\rangle\langle p\rangle$ ",

"endpointDiscoveryId" : false,

"enumType" : null,

"eventHeader" : false,

"eventPayload" : false,

"fluentEnumGetterMethodName" : null,

"fluentEnumSetterMethodName" : null,

"fluentGetterMethodName" : "value",

"fluentSetterDocumentation" : "< $p$ >Specifies the <code>TagValue</code>, the value assigned to the corresponding tag key. Tag values can be null and do not have to be unique in a tag set. For example, you can have a key value pair in a tag set of  $\leq$ code $\geq$ project : Trinity $\leq$ code $\geq$ and  $\leq$ code $\geq$ cost-center : Trinity $\leq$ code $\geq$  $\leq$ p $\geq$ |n@param value Specifies the  $<$ code $>$ TagValue $<$ /code $>$ , the value assigned to the corresponding tag key. Tag values can be null and do not have to be unique in a tag set. For example, you can have a key value pair in a tag set of  $\langle \text{code}\rangle$ project : Trinity $\langle \text{code}\rangle$  and  $\langle \text{code}\rangle$ cost-center : Trinity $\langle \text{code}\rangle$ n@return Returns a reference to this object so that method calls can be chained together.",

"fluentSetterMethodName" : "value",

"getterDocumentation" : "<p>Specifies the <code>TagValue</code>, the value assigned to the corresponding tag key. Tag values can be null and do not have to be unique in a tag set. For example, you can have a key value pair in a tag set of  $\langle \text{code}>$  project : Trinity $\langle \text{code}>$  code $\rangle$  cost-center : Trinity $\langle \text{code}>$  $\mid$ n $\emptyset$  return Specifies the <code>TagValue</code>, the value assigned to the corresponding tag key. Tag values can be null and do not have to be unique in a tag set. For example, you can have a key value pair in a tag set of  $\leq$ code>project : Trinity $\leq$ code> and <code>cost-center : Trinity</code>",

```
 "getterModel" : {
  "returnType" : "String",
  "documentation" : null
 },
"http": {
  "additionalMarshallingPath" : null,
  "additionalUnmarshallingPath" : null,
  "flattened" : false,
  "greedy" : false,
  "header" : false,
  "isPayload" : false,
  "isStreaming" : false,
```
 "location" : null, "marshallLocation" : "PAYLOAD", "marshallLocationName" : "Value", "queryString" : false, "statusCode" : false, "unmarshallLocationName" : "Value", "uri" : false }, "idempotencyToken" : false, "isBinary" : false, "jsonValue" : false, "list" : false, "listModel" : null, "map" : false, "mapModel" : null, "marshallingType" : "STRING", "name" : "Value", "sensitive" : false,

"setterDocumentation" : "<p>Specifies the <code>TagValue</code>, the value assigned to the corresponding tag key. Tag values can be null and do not have to be unique in a tag set. For example, you can have a key value pair in a tag set of  $< code\geq project$ : Trinity $$  and  $`cost\text{-}center`$ : Trinity $and  $\n$$ Specifies the  $<$ code $>$ TagValue $<$ /code $>$ , the value assigned to the corresponding tag key. Tag values can be null and do not have to be unique in a tag set. For example, you can have a key value pair in a tag set of  $\leq$ code>project : Trinity</code> and <code>cost-center : Trinity</code>",

"setterMethodName" : "setValue",

```
 "setterModel" : {
  "variableDeclarationType" : "String",
  "variableName" : "value",
  "variableType" : "String",
  "documentation" : null,
  "simpleType" : "String",
  "variableSetterType" : "String"
 },
 "simple" : true,
 "timestampFormat" : null,
 "variable" : {
  "variableDeclarationType" : "String",
  "variableName" : "value",
```
"variableType" : "String",

"documentation" : " $\langle p \rangle$ Specifies the  $\langle code \rangle$ TagValue $\langle code \rangle$ , the value assigned to the corresponding tag key. Tag values can be null and do not have to be unique in a tag set. For example, you can have a key value pair in a tag set of  $\langle code\rangle project$ : Trinity $\langle code\rangle$  and  $\langle code\rangle cost\text{-}center$ : Trinity $\langle code\rangle\langle p\rangle$ ",

```
 "simpleType" : "String",
    "variableSetterType" : "String"
   },
   "xmlNameSpaceUri" : null
  }
 },
```
"nonStreamingMembers" : [ {

"beanStyleGetterMethodName" : "getKey",

"beanStyleSetterMethodName" : "setKey",

"c2jName" : "Key",

"c2jShape" : "TagKey",

"defaultConsumerFluentSetterDocumentation" : "<p>Specifies the <code>TagKey</code>, the name of the tag. Tag keys must be unique for the Elasticsearch domain to which they are attached. $\langle p \rangle$  This is a convenience that creates an instance of the {@link String.Builder} avoiding the need to create one manually via {@link String#builder()}.\n\nWhen the {@link Consumer} completes, {@link String.Builder#build()} is called immediately and its result is passed to {@link #key(String)}.\n@param key a consumer that will call methods on {@link String.Builder}\n@return Returns a reference to this object so that method calls can be chained together.\n@see #key(String)",

"deprecated" : false,

"documentation" : " $\langle p \rangle$ Specifies the  $\langle code \rangle$ TagKey $\langle code \rangle$ , the name of the tag. Tag keys must be unique for the Elasticsearch domain to which they are attached.</p>",

"endpointDiscoveryId" : false,

"enumType" : null,

"eventHeader" : false,

"eventPayload" : false,

"fluentEnumGetterMethodName" : null,

"fluentEnumSetterMethodName" : null,

"fluentGetterMethodName" : "key",

"fluentSetterDocumentation" : "< $p$ >Specifies the < $\text{code}>TagKey$ , the name of the tag. Tag keys mustbe unique for the Elasticsearch domain to which they are attached. $\langle p \rangle \cdot \ln \omega$  param key Specifies the <code>TagKey</code>, the name of the tag. Tag keys must be unique for the Elasticsearch domain to which they are attached.\n@return Returns a reference to this object so that method calls can be chained together.",

"fluentSetterMethodName" : "key",

"getterDocumentation" : "<p>Specifies the <code>TagKey</code>, the name of the tag. Tag keys must be unique for the Elasticsearch domain to which they are attached. $\langle p \rangle$  m@return Specifies the  $\langle \text{code>}$ TagKey $\langle \text{code>}$ , the name of the tag. Tag keys must be unique for the Elasticsearch domain to which they are attached.",

 "getterModel" : { "returnType" : "String", "documentation" : null }, " $http"$ : { "additionalMarshallingPath" : null, "additionalUnmarshallingPath" : null, "flattened" : false, "greedy" : false, "header" : false, "isPayload" : false, "isStreaming" : false, "location" : null, "marshallLocation" : "PAYLOAD", "marshallLocationName" : "Key", "queryString" : false, "statusCode" : false, "unmarshallLocationName" : "Key",

```
 "uri" : false
 },
 "idempotencyToken" : false,
 "isBinary" : false,
 "jsonValue" : false,
 "list" : false,
 "listModel" : null,
 "map" : false,
 "mapModel" : null,
 "marshallingType" : "STRING",
 "name" : "Key",
 "sensitive" : false,
```
"setterDocumentation" : "<p>Specifies the <code>TagKey</code>, the name of the tag. Tag keys must be unique for the Elasticsearch domain to which they are attached. $\langle p \rangle$  n@param key Specifies the <code>TagKey</code>, the name of the tag. Tag keys must be unique for the Elasticsearch domain to which they are attached.",

```
 "setterMethodName" : "setKey",
```
"setterModel" : {

"variableDeclarationType" : "String",

"variableName" : "key",

"variableType" : "String",

"documentation" : null,

"simpleType" : "String",

"variableSetterType" : "String"

},

```
 "simple" : true,
```
"timestampFormat" : null,

"variable" : {

"variableDeclarationType" : "String",

"variableName" : "key",

"variableType" : "String",

"documentation" : " $\langle p \rangle$ Specifies the  $\langle code \rangle TagKey \langle code \rangle$ , the name of the tag. Tag keys must be unique for the Elasticsearch domain to which they are attached. $\langle p \rangle$ ",

```
 "simpleType" : "String",
 "variableSetterType" : "String"
```
},

```
 "xmlNameSpaceUri" : null
```
}, {

```
 "beanStyleGetterMethodName" : "getValue",
```
"beanStyleSetterMethodName" : "setValue",

"c2jName" : "Value",

"c2jShape" : "TagValue",

"defaultConsumerFluentSetterDocumentation" : "<p>Specifies the <code>TagValue</code>, the value assigned to the corresponding tag key. Tag values can be null and do not have to be unique in a tag set. For example, you can have a key value pair in a tag set of  $\langle \text{code}\rangle$ project : Trinity $\langle \text{code}\rangle$  and  $\langle \text{code}\rangle$ cost-center :

Trinity $\langle \text{code}\rangle$  $\langle \text{p}\rangle$ <sub>n</sub>This is a convenience that creates an instance of the {@link String.Builder} avoiding the need to create one manually via  $\{\mathcal{Q}$  link String#builder()}. $\n\in\{Q\}$  link Consumer} completes,  $\{\mathcal{Q}\}$  link

String.Builder#build()} is called immediately and its result is passed to {@link #value(String)}.\n@param value a

consumer that will call methods on {@link String.Builder}\n@return Returns a reference to this object so that method calls can be chained together.\n@see #value(String)",

"deprecated" : false,

"documentation" : "<p>Specifies the <code>TagValue</code>, the value assigned to the corresponding tag key. Tag values can be null and do not have to be unique in a tag set. For example, you can have a key value pair in a tag set of  $<$ code>project : Trinity</code> and  $<$ code>cost-center : Trinity</code></p>",

"endpointDiscoveryId" : false,

"enumType" : null,

"eventHeader" : false,

"eventPayload" : false,

"fluentEnumGetterMethodName" : null,

"fluentEnumSetterMethodName" : null,

"fluentGetterMethodName" : "value",

"fluentSetterDocumentation" : " $\leq p$ >Specifies the  $\leq$ code>TagValue $\leq$ /code>, the value assigned to the corresponding tag key. Tag values can be null and do not have to be unique in a tag set. For example, you can have a key value pair in a tag set of  $\langle$ code $\rangle$ project : Trinity $\langle$ /code $\rangle$  and  $\langle$ code $\rangle$ cost-center : Trinity $\langle$ /code $\rangle$  $\langle$ / $\rangle$  $\rangle$ |n@param value Specifies the  $<$ code $>$ TagValue $<$ /code $>$ , the value assigned to the corresponding tag key. Tag values can be null and do not have to be unique in a tag set. For example, you can have a key value pair in a tag set of  $\langle \text{code}\rangle$ project : Trinity $\langle \text{code}\rangle$  and  $\langle \text{code}\rangle$ cost-center : Trinity $\langle \text{code}\rangle$ n@return Returns a reference to this object so that method calls can be chained together.",

"fluentSetterMethodName" : "value",

"getterDocumentation" : "<p>Specifies the <code>TagValue</code>, the value assigned to the corresponding tag key. Tag values can be null and do not have to be unique in a tag set. For example, you can have a key value pair in a tag set of  $\langle code\rangle$ project : Trinity $\langle \rangle$ code $\rangle$  and  $\langle code\rangle$ cost-center : Trinity $\langle \rangle$ code $\langle \rangle$  $\rangle$ n@return Specifies the <code>TagValue</code>, the value assigned to the corresponding tag key. Tag values can be null and do not have to be unique in a tag set. For example, you can have a key value pair in a tag set of <code>project : Trinity</code> and  $<$ code>cost-center : Trinity</code>",

```
 "getterModel" : {
  "returnType" : "String",
  "documentation" : null
 },
"http": {
  "additionalMarshallingPath" : null,
  "additionalUnmarshallingPath" : null,
  "flattened" : false,
  "greedy" : false,
  "header" : false,
  "isPayload" : false,
  "isStreaming" : false,
  "location" : null,
  "marshallLocation" : "PAYLOAD",
  "marshallLocationName" : "Value",
  "queryString" : false,
  "statusCode" : false,
  "unmarshallLocationName" : "Value",
  "uri" : false
 },
 "idempotencyToken" : false,
```
 "isBinary" : false, "jsonValue" : false, "list" : false, "listModel" : null, "map" : false, "mapModel" : null, "marshallingType" : "STRING", "name" : "Value", "sensitive" : false,

"setterDocumentation" : " $\leq p$ >Specifies the  $\leq$ code>TagValue $\leq$ /code>, the value assigned to the corresponding tag key. Tag values can be null and do not have to be unique in a tag set. For example, you can have a key value pair in a tag set of  $\langle code\rangle project$ : Trinity $\langle code\rangle$  and  $\langle code\rangle cost-center$ : Trinity $\langle code\rangle\langle p\rangle\langle n@param$  value Specifies the <code>TagValue</code>, the value assigned to the corresponding tag key. Tag values can be null and do not have to be unique in a tag set. For example, you can have a key value pair in a tag set of  $\leq$ code>project : Trinity</code> and <code>cost-center : Trinity</code>",

"setterMethodName" : "setValue",

```
 "setterModel" : {
```
"variableDeclarationType" : "String",

```
 "variableName" : "value",
```
"variableType" : "String",

```
 "documentation" : null,
```

```
 "simpleType" : "String",
```
"variableSetterType" : "String"

},

```
 "simple" : true,
```
"timestampFormat" : null,

"variable" : {

```
 "variableDeclarationType" : "String",
```
"variableName" : "value",

"variableType" : "String",

"documentation" : "<p>Specifies the <code>TagValue</code>, the value assigned to the corresponding tag key. Tag values can be null and do not have to be unique in a tag set. For example, you can have a key value pair in a tag set of  $\langle \text{code}\rangle$ project : Trinity $\langle \text{code}\rangle$  and  $\langle \text{code}\rangle$  cost-center : Trinity $\langle \text{code}\rangle$  $\langle \text{code}\rangle$ ,

```
 "simpleType" : "String",
   "variableSetterType" : "String"
  },
  "xmlNameSpaceUri" : null
 } ],
 "requestSignerAware" : false,
 "requestSignerClassFqcn" : null,
 "required" : [ "Key", "Value" ],
 "shapeName" : "Tag",
 "simpleMethod" : false,
 "unmarshaller" : {
  "flattened" : false,
  "resultWrapper" : null
 },
 "variable" : {
```

```
 "variableDeclarationType" : "Tag",
     "variableName" : "tag",
     "variableType" : "Tag",
     "documentation" : null,
     "simpleType" : "Tag",
     "variableSetterType" : "Tag"
   },
   "wrapper" : false
  },
  "UpdateElasticsearchDomainConfigRequest" : {
   "c2jName" : "UpdateElasticsearchDomainConfigRequest",
   "customization" : {
     "artificialResultWrapper" : null,
    "skipGeneratingMarshaller" : false,
     "skipGeneratingModelClass" : false,
     "skipGeneratingUnmarshaller" : false,
    "staxTargetDepthOffset" : 0
   },
   "deprecated" : false,
  "documentation" : "<p>Container for the parameters to the <code><a>UpdateElasticsearchDomain</a></code>
operation. Specifies the type and number of instances in the domain cluster.</p>",
   "endpointDiscovery" : null,
   "enums" : null,
   "errorCode" : null,
   "event" : false,
   "eventStream" : false,
   "explicitEventPayloadMember" : null,
   "hasHeaderMember" : false,
   "hasPayloadMember" : false,
   "hasStatusCodeMember" : false,
   "hasStreamingMember" : false,
   "httpStatusCode" : null,
   "marshaller" : {
     "action" : "UpdateElasticsearchDomainConfig",
    "locationName" : null,
     "requestUri" : "/2015-01-01/es/domain/{DomainName}/config",
     "target" : null,
    "verb" : "POST",
     "xmlNameSpaceUri" : null
   },
   "members" : [ {
     "beanStyleGetterMethodName" : "getDomainName",
     "beanStyleSetterMethodName" : "setDomainName",
     "c2jName" : "DomainName",
     "c2jShape" : "DomainName",
     "defaultConsumerFluentSetterDocumentation" : "<p>The name of the Elasticsearch domain that you are
```
updating.  $\langle \phi \rangle$  nThis is a convenience that creates an instance of the {@link String.Builder} avoiding the need to create one manually via  $\{\mathcal{C}\}\n\in\mathbb{N}.\n\in\mathbb{N} \$  Elink Consumer} completes,  $\{\mathcal{C}\}$  link

String.Builder#build()} is called immediately and its result is passed to {@link #domainName(String)}.\n@param domainName a consumer that will call methods on {@link String.Builder}\n@return Returns a reference to this object so that method calls can be chained together.\n@see #domainName(String)",

"deprecated" : false,

"documentation" : "<p>The name of the Elasticsearch domain that you are updating. </p>",

"endpointDiscoveryId" : false,

"enumType" : null,

"eventHeader" : false,

"eventPayload" : false,

"fluentEnumGetterMethodName" : null,

"fluentEnumSetterMethodName" : null,

"fluentGetterMethodName" : "domainName",

"fluentSetterDocumentation" : "<p>The name of the Elasticsearch domain that you are updating.

 $\langle p\rangle$ n@param domainName The name of the Elasticsearch domain that you are updating.\n@return Returns a reference to this object so that method calls can be chained together.",

"fluentSetterMethodName" : "domainName",

 "getterDocumentation" : "<p>The name of the Elasticsearch domain that you are updating. </p>\n@return The name of the Elasticsearch domain that you are updating.",

"getterModel" : {

```
 "returnType" : "String",
```

```
 "documentation" : null
```

```
 },
```

```
"http": {
```

```
 "additionalMarshallingPath" : null,
```
"additionalUnmarshallingPath" : null,

"flattened" : false,

"greedy" : false,

"header" : false,

"isPayload" : false,

"isStreaming" : false,

"location" : "uri",

"marshallLocation" : "PATH",

"marshallLocationName" : "DomainName",

"queryString" : false,

"statusCode" : false,

"unmarshallLocationName" : "DomainName",

```
 "uri" : true
```
},

 "idempotencyToken" : false, "isBinary" : false,

"jsonValue" : false,

"list" : false,

"listModel" : null,

"map" : false,

"mapModel" : null,

"marshallingType" : "STRING",

"name" : "DomainName",

"sensitive" : false,

"setterDocumentation" : "<p>The name of the Elasticsearch domain that you are updating.  $\langle p \rangle$  n@param domainName The name of the Elasticsearch domain that you are updating.",

"setterMethodName" : "setDomainName",

```
 "setterModel" : {
```
"variableDeclarationType" : "String",

"variableName" : "domainName",

"variableType" : "String",

"documentation" : null,

"simpleType" : "String",

"variableSetterType" : "String"

```
 },
```
"simple" : true,

"timestampFormat" : null,

"variable" : {

"variableDeclarationType" : "String",

"variableName" : "domainName",

"variableType" : "String",

"documentation" : "<p>The name of the Elasticsearch domain that you are updating.  $\langle p \rangle$ ",

"simpleType" : "String",

"variableSetterType" : "String"

# },

"xmlNameSpaceUri" : null

# }, {

"beanStyleGetterMethodName" : "getElasticsearchClusterConfig",

"beanStyleSetterMethodName" : "setElasticsearchClusterConfig",

"c2jName" : "ElasticsearchClusterConfig",

"c2jShape" : "ElasticsearchClusterConfig",

 "defaultConsumerFluentSetterDocumentation" : "<p>The type and number of instances to instantiate for the domain cluster. $\langle p \rangle$ nThis is a convenience that creates an instance of the {@link

ElasticsearchClusterConfig.Builder} avoiding the need to create one manually via {@link

ElasticsearchClusterConfig#builder()}.\n\nWhen the {@link Consumer} completes, {@link

ElasticsearchClusterConfig.Builder#build()} is called immediately and its result is passed to {@link

#elasticsearchClusterConfig(ElasticsearchClusterConfig)}.\n@param elasticsearchClusterConfig a consumer that will call methods on {@link ElasticsearchClusterConfig.Builder}\n@return Returns a reference to this object so that

method calls can be chained together.\n@see #elasticsearchClusterConfig(ElasticsearchClusterConfig)",

"deprecated" : false,

"documentation" : " $\langle p \rangle$ The type and number of instances to instantiate for the domain cluster. $\langle p \rangle$ ",

"endpointDiscoveryId" : false,

"enumType" : null,

"eventHeader" : false,

"eventPayload" : false,

"fluentEnumGetterMethodName" : null,

"fluentEnumSetterMethodName" : null,

"fluentGetterMethodName" : "elasticsearchClusterConfig",

"fluentSetterDocumentation" : "<p>The type and number of instances to instantiate for the domain

cluster.</p>\n@param elasticsearchClusterConfig The type and number of instances to instantiate for the domain cluster.\n@return Returns a reference to this object so that method calls can be chained together.",

"fluentSetterMethodName" : "elasticsearchClusterConfig",

"getterDocumentation" : "<p>The type and number of instances to instantiate for the domain cluster. $\langle p \rangle$  n@return The type and number of instances to instantiate for the domain cluster.", "getterModel" : { "returnType" : "ElasticsearchClusterConfig", "documentation" : null }, " $http"$ : { "additionalMarshallingPath" : null, "additionalUnmarshallingPath" : null, "flattened" : false, "greedy" : false, "header" : false, "isPayload" : false, "isStreaming" : false, "location" : null, "marshallLocation" : "PAYLOAD", "marshallLocationName" : "ElasticsearchClusterConfig", "queryString" : false, "statusCode" : false, "unmarshallLocationName" : "ElasticsearchClusterConfig", "uri" : false }, "idempotencyToken" : false, "isBinary" : false, "jsonValue" : false, "list" : false, "listModel" : null, "map" : false, "mapModel" : null, "marshallingType" : "SDK\_POJO", "name" : "ElasticsearchClusterConfig", "sensitive" : false, "setterDocumentation" : "<p>The type and number of instances to instantiate for the domain cluster.</p>\n@param elasticsearchClusterConfig The type and number of instances to instantiate for the domain cluster.", "setterMethodName" : "setElasticsearchClusterConfig", "setterModel" : { "variableDeclarationType" : "ElasticsearchClusterConfig", "variableName" : "elasticsearchClusterConfig", "variableType" : "ElasticsearchClusterConfig", "documentation" : null, "simpleType" : "ElasticsearchClusterConfig", "variableSetterType" : "ElasticsearchClusterConfig"

},

"simple" : false,

"timestampFormat" : null,

"variable" : {

```
 "variableDeclarationType" : "ElasticsearchClusterConfig",
```
 "variableName" : "elasticsearchClusterConfig", "variableType" : "ElasticsearchClusterConfig", "documentation" : "< $p$ >The type and number of instances to instantiate for the domain cluster. $\langle p \rangle$ ", "simpleType" : "ElasticsearchClusterConfig", "variableSetterType" : "ElasticsearchClusterConfig" },

"xmlNameSpaceUri" : null

}, {

"beanStyleGetterMethodName" : "getEbsOptions",

"beanStyleSetterMethodName" : "setEbsOptions",

"c2jName" : "EBSOptions",

"c2jShape" : "EBSOptions",

 "defaultConsumerFluentSetterDocumentation" : "<p>Specify the type and size of the EBS volume that you want to use.  $\langle p \rangle$  nThis is a convenience that creates an instance of the {@link EBSOptions.Builder} avoiding the need to create one manually via {@link EBSOptions#builder()}.\n\nWhen the {@link Consumer} completes, {@link EBSOptions.Builder#build()} is called immediately and its result is passed to {@link #ebsOptions(EBSOptions)}.\n@param ebsOptions a consumer that will call methods on {@link EBSOptions.Builder  $\ln \mathcal{E}$  return Returns a reference to this object so that method calls can be chained together.\n@see #ebsOptions(EBSOptions)",

"deprecated" : false,

"documentation" : " $\langle p \rangle$ Specify the type and size of the EBS volume that you want to use.  $\langle p \rangle$ ",

"endpointDiscoveryId" : false,

"enumType" : null,

"eventHeader" : false,

"eventPayload" : false,

"fluentEnumGetterMethodName" : null,

"fluentEnumSetterMethodName" : null,

"fluentGetterMethodName" : "ebsOptions",

"fluentSetterDocumentation" : "<p>Specify the type and size of the EBS volume that you want to use.

 $\langle p \rangle$  n@param ebsOptions Specify the type and size of the EBS volume that you want to use.\n@return Returns a reference to this object so that method calls can be chained together.",

"fluentSetterMethodName" : "ebsOptions",

"getterDocumentation" : " $\langle p \rangle$ Specify the type and size of the EBS volume that you want to use.  $\langle p \rangle$  n@return Specify the type and size of the EBS volume that you want to use.",

"getterModel" : {

```
 "returnType" : "EBSOptions",
```
"documentation" : null

},

```
"http": {
```
"additionalMarshallingPath" : null,

"additionalUnmarshallingPath" : null,

"flattened" : false,

"greedy" : false,

 "header" : false, "isPayload" : false,

"isStreaming" : false,

"location" : null,

"marshallLocation" : "PAYLOAD",

 "marshallLocationName" : "EBSOptions", "queryString" : false, "statusCode" : false, "unmarshallLocationName" : "EBSOptions", "uri" : false }, "idempotencyToken" : false, "isBinary" : false, "jsonValue" : false, "list" : false, "listModel" : null, "map" : false, "mapModel" : null, "marshallingType" : "SDK\_POJO", "name" : "EBSOptions", "sensitive" : false,

"setterDocumentation" : "<p>Specify the type and size of the EBS volume that you want to use.  $\langle p \rangle$  n@param ebsOptions Specify the type and size of the EBS volume that you want to use.",

 "setterMethodName" : "setEbsOptions", "setterModel" : { "variableDeclarationType" : "EBSOptions", "variableName" : "ebsOptions", "variableType" : "EBSOptions", "documentation" : null, "simpleType" : "EBSOptions", "variableSetterType" : "EBSOptions" },

 "simple" : false, "timestampFormat" : null,

"variable" : {

"variableDeclarationType" : "EBSOptions",

"variableName" : "ebsOptions",

"variableType" : "EBSOptions",

"documentation" : "<p>Specify the type and size of the EBS volume that you want to use. </p>", "simpleType" : "EBSOptions",

"variableSetterType" : "EBSOptions"

#### },

"xmlNameSpaceUri" : null

#### }, {

"beanStyleGetterMethodName" : "getSnapshotOptions",

"beanStyleSetterMethodName" : "setSnapshotOptions",

```
 "c2jName" : "SnapshotOptions",
```
"c2jShape" : "SnapshotOptions",

 "defaultConsumerFluentSetterDocumentation" : "<p>Option to set the time, in UTC format, for the daily automated snapshot. Default value is  $\langle \text{code}\rangle$  d $\langle \text{code}\rangle$  hours.  $\langle \text{p}\rangle$  nThis is a convenience that creates an instance of the {@link SnapshotOptions.Builder} avoiding the need to create one manually via {@link SnapshotOptions#builder()}.\n\nWhen the {@link Consumer} completes, {@link SnapshotOptions.Builder#build() is called immediately and its result is passed to  $\{$  @link

#snapshotOptions(SnapshotOptions)}.\n@param snapshotOptions a consumer that will call methods on {@link SnapshotOptions.Builder}\n@return Returns a reference to this object so that method calls can be chained together.\n@see #snapshotOptions(SnapshotOptions)",

"deprecated" : false,

"documentation" : "<p>Option to set the time, in UTC format, for the daily automated snapshot. Default value is  $<$ code $>0$  $<$ /code $>$ hours.  $<$ /p $>$ ",

"endpointDiscoveryId" : false,

"enumType" : null,

"eventHeader" : false,

"eventPayload" : false,

"fluentEnumGetterMethodName" : null,

"fluentEnumSetterMethodName" : null,

"fluentGetterMethodName" : "snapshotOptions",

 "fluentSetterDocumentation" : "<p>Option to set the time, in UTC format, for the daily automated snapshot. Default value is  $<$ code $>$ 0 $<$ /code $>$ hours.  $<$ /p $>$ |n@param snapshotOptions Option to set the time, in UTC format, for the daily automated snapshot. Default value is  $<$ code $>$ 0 $<$ /code $>$ hours. $\setminus$ n@return Returns a reference to this object so that method calls can be chained together.",

"fluentSetterMethodName" : "snapshotOptions",

 "getterDocumentation" : "<p>Option to set the time, in UTC format, for the daily automated snapshot. Default value is  $<$ code $>$ 0 $<$ /code $>$ hours.  $<$ /p $>$ |n@return Option to set the time, in UTC format, for the daily automated snapshot. Default value is  $<$ code> $0$  $<$ /code> hours.",

```
 "getterModel" : {
  "returnType" : "SnapshotOptions",
  "documentation" : null
 },
"http": {
  "additionalMarshallingPath" : null,
  "additionalUnmarshallingPath" : null,
  "flattened" : false,
  "greedy" : false,
  "header" : false,
  "isPayload" : false,
  "isStreaming" : false,
  "location" : null,
  "marshallLocation" : "PAYLOAD",
  "marshallLocationName" : "SnapshotOptions",
  "queryString" : false,
  "statusCode" : false,
  "unmarshallLocationName" : "SnapshotOptions",
  "uri" : false
 },
 "idempotencyToken" : false,
 "isBinary" : false,
 "jsonValue" : false,
 "list" : false,
 "listModel" : null,
 "map" : false,
 "mapModel" : null,
```
"marshallingType" : "SDK\_POJO",

"name" : "SnapshotOptions",

"sensitive" : false,

 "setterDocumentation" : "<p>Option to set the time, in UTC format, for the daily automated snapshot. Default value is  $<$ code $>0$  $<$ /code $>$  hours.  $<$ /p $>$ \n@param snapshotOptions Option to set the time, in UTC format, for the daily automated snapshot. Default value is  $<$ code $>$ 0 $<$ /code $>$ hours.",

"setterMethodName" : "setSnapshotOptions",

"setterModel" : {

"variableDeclarationType" : "SnapshotOptions",

"variableName" : "snapshotOptions",

"variableType" : "SnapshotOptions",

"documentation" : null,

"simpleType" : "SnapshotOptions",

"variableSetterType" : "SnapshotOptions"

},

"simple" : false,

"timestampFormat" : null,

"variable" : {

"variableDeclarationType" : "SnapshotOptions",

"variableName" : "snapshotOptions",

"variableType" : "SnapshotOptions",

"documentation" : "<p>Option to set the time, in UTC format, for the daily automated snapshot. Default value is  $<$ code $>0$  $<$ /code $>$ hours.  $<$ /p $>$ ",

"simpleType" : "SnapshotOptions",

"variableSetterType" : "SnapshotOptions"

},

"xmlNameSpaceUri" : null

}, {

"beanStyleGetterMethodName" : "getVpcOptions",

"beanStyleSetterMethodName" : "setVpcOptions",

"c2jName" : "VPCOptions",

"c2jShape" : "VPCOptions",

 "defaultConsumerFluentSetterDocumentation" : "<p>Options to specify the subnets and security groups for VPC endpoint. For more information, see <a href=\"http://docs.aws.amazon.com/elasticsearch-

service/latest/developerguide/es-vpc.html#es-creating-vpc\" target=\"\_blank\">Creating a VPC</a> in <i>VPC Endpoints for Amazon Elasticsearch Service Domains</i></p>\nThis is a convenience that creates an instance of the {@link VPCOptions.Builder} avoiding the need to create one manually via {@link

 $VPCOptions\#builder() \.\n\in \{@link Consumer\} \ completes\{@link VPCOptions.Builder\#build()\} \ is$ called immediately and its result is passed to {@link #vpcOptions(VPCOptions)}.\n@param vpcOptions a consumer that will call methods on {@link VPCOptions.Builder}\n@return Returns a reference to this object so that method calls can be chained together.\n@see #vpcOptions(VPCOptions)",

"deprecated" : false,

"documentation" : "<p>Options to specify the subnets and security groups for VPC endpoint. For more information, see <a href=\"http://docs.aws.amazon.com/elasticsearch-service/latest/developerguide/es-vpc.html#escreating-vpc\" target=\" blank\">Creating a VPC</a> in <i>VPC Endpoints for Amazon Elasticsearch Service Domains</i></p>",

"endpointDiscoveryId" : false,

"enumType" : null,

"eventHeader" : false,

"eventPayload" : false,

"fluentEnumGetterMethodName" : null,

"fluentEnumSetterMethodName" : null,

"fluentGetterMethodName" : "vpcOptions",

 "fluentSetterDocumentation" : "<p>Options to specify the subnets and security groups for VPC endpoint. For more information, see <a href=\"http://docs.aws.amazon.com/elasticsearch-service/latest/developerguide/esvpc.html#es-creating-vpc\" target=\"\_blank\">Creating a VPC</a> in <i>VPC Endpoints for Amazon Elasticsearch Service Domains </i></p>\n@param vpcOptions Options to specify the subnets and security groups for VPC endpoint. For more information, see <a href=\"http://docs.aws.amazon.com/elasticsearchservice/latest/developerguide/es-vpc.html#es-creating-vpc\" target=\"\_blank\">Creating a VPC</a> in <i>VPC Endpoints for Amazon Elasticsearch Service Domains</i>\n@return Returns a reference to this object so that method calls can be chained together.",

"fluentSetterMethodName" : "vpcOptions",

 "getterDocumentation" : "<p>Options to specify the subnets and security groups for VPC endpoint. For more information, see <a href=\"http://docs.aws.amazon.com/elasticsearch-service/latest/developerguide/es-vpc.html#escreating-vpc\" target=\"\_blank\">Creating a VPC</a> in <i>VPC Endpoints for Amazon Elasticsearch Service Domains </i>> $\alpha$  Domains </i>> $\alpha$  are turn Options to specify the subnets and security groups for VPC endpoint. For more information, see <a href=\"http://docs.aws.amazon.com/elasticsearch-service/latest/developerguide/es-vpc.html#escreating-vpc\" target=\"\_blank\">Creating a VPC</a> in <i>VPC Endpoints for Amazon Elasticsearch Service Domains</i>",

```
 "getterModel" : {
  "returnType" : "VPCOptions",
  "documentation" : null
 },
"http": {
  "additionalMarshallingPath" : null,
  "additionalUnmarshallingPath" : null,
  "flattened" : false,
  "greedy" : false,
  "header" : false,
  "isPayload" : false,
  "isStreaming" : false,
  "location" : null,
  "marshallLocation" : "PAYLOAD",
  "marshallLocationName" : "VPCOptions",
  "queryString" : false,
  "statusCode" : false,
  "unmarshallLocationName" : "VPCOptions",
  "uri" : false
 },
 "idempotencyToken" : false,
 "isBinary" : false,
 "jsonValue" : false,
 "list" : false,
 "listModel" : null,
 "map" : false,
 "mapModel" : null,
```
"marshallingType" : "SDK\_POJO",

"name" : "VPCOptions",

"sensitive" : false,

 "setterDocumentation" : "<p>Options to specify the subnets and security groups for VPC endpoint. For more information, see <a href=\"http://docs.aws.amazon.com/elasticsearch-service/latest/developerguide/es-vpc.html#escreating-vpc\" target=\"\_blank\">Creating a VPC</a> in <i>VPC Endpoints for Amazon Elasticsearch Service Domains  $\langle x \rangle$   $\geq$   $\langle p \rangle$  n@param vpcOptions Options to specify the subnets and security groups for VPC endpoint. For more information, see <a href=\"http://docs.aws.amazon.com/elasticsearch-service/latest/developerguide/esvpc.html#es-creating-vpc\" target=\"\_blank\">Creating a VPC</a> in <i>VPC Endpoints for Amazon Elasticsearch Service Domains</i>".

"setterMethodName" : "setVpcOptions",

"setterModel" : {

"variableDeclarationType" : "VPCOptions",

"variableName" : "vpcOptions",

"variableType" : "VPCOptions",

"documentation" : null,

"simpleType" : "VPCOptions",

"variableSetterType" : "VPCOptions"

},

"simple" : false,

"timestampFormat" : null,

"variable" : {

"variableDeclarationType" : "VPCOptions",

"variableName" : "vpcOptions",

"variableType" : "VPCOptions",

"documentation" : "<p>Options to specify the subnets and security groups for VPC endpoint. For more information, see <a href=\"http://docs.aws.amazon.com/elasticsearch-service/latest/developerguide/es-vpc.html#escreating-vpc\" target=\"\_blank\">Creating a VPC</a> in <i>VPC Endpoints for Amazon Elasticsearch Service Domains</i></p>".

"simpleType" : "VPCOptions",

"variableSetterType" : "VPCOptions"

},

"xmlNameSpaceUri" : null

}, {

"beanStyleGetterMethodName" : "getCognitoOptions",

"beanStyleSetterMethodName" : "setCognitoOptions",

"c2jName" : "CognitoOptions",

"c2jShape" : "CognitoOptions",

 "defaultConsumerFluentSetterDocumentation" : "<p>Options to specify the Cognito user and identity pools for Kibana authentication. For more information, see <a href=\"http://docs.aws.amazon.com/elasticsearchservice/latest/developerguide/es-cognito-auth.html\" target=\" blank\">Amazon Cognito Authentication for Kibana</a>.</p>\nThis is a convenience that creates an instance of the {@link CognitoOptions.Builder} avoiding the need to create one manually via {@link CognitoOptions#builder()}.\n\nWhen the {@link Consumer} completes, {@link CognitoOptions.Builder#build()} is called immediately and its result is passed to {@link #cognitoOptions(CognitoOptions)}.\n@param cognitoOptions a consumer that will call methods on {@link CognitoOptions.Builder}\n@return Returns a reference to this object so that method calls can be chained together.\n@see #cognitoOptions(CognitoOptions)",

"deprecated" : false,

 "documentation" : "<p>Options to specify the Cognito user and identity pools for Kibana authentication. For more information, see <a href=\"http://docs.aws.amazon.com/elasticsearch-service/latest/developerguide/es-cognitoauth.html\" target=\"\_blank\">Amazon Cognito Authentication for Kibana</a>.</p>",

"endpointDiscoveryId" : false,

"enumType" : null,

"eventHeader" : false,

"eventPayload" : false,

"fluentEnumGetterMethodName" : null,

"fluentEnumSetterMethodName" : null,

"fluentGetterMethodName" : "cognitoOptions",

 "fluentSetterDocumentation" : "<p>Options to specify the Cognito user and identity pools for Kibana authentication. For more information, see <a href=\"http://docs.aws.amazon.com/elasticsearchservice/latest/developerguide/es-cognito-auth.html\" target=\" \ blank\">Amazon Cognito Authentication for Kibana</a>.</p>\n@param cognitoOptions Options to specify the Cognito user and identity pools for Kibana authentication. For more information, see <a href=\"http://docs.aws.amazon.com/elasticsearchservice/latest/developerguide/es-cognito-auth.html\" target=\"\_blank\">Amazon Cognito Authentication for Kibana</a>.\n@return Returns a reference to this object so that method calls can be chained together.",

"fluentSetterMethodName" : "cognitoOptions",

 "getterDocumentation" : "<p>Options to specify the Cognito user and identity pools for Kibana authentication. For more information, see <a href=\"http://docs.aws.amazon.com/elasticsearch-service/latest/developerguide/escognito-auth.html\" target=\"\_blank\">Amazon Cognito Authentication for Kibana</a>.</p>\n@return Options to specify the Cognito user and identity pools for Kibana authentication. For more information, see <a href=\"http://docs.aws.amazon.com/elasticsearch-service/latest/developerguide/es-cognito-auth.html\" target=\"\_blank\">Amazon Cognito Authentication for Kibana</a>.",

"getterModel" : {

```
 "returnType" : "CognitoOptions",
  "documentation" : null
 },
"http": {
  "additionalMarshallingPath" : null,
  "additionalUnmarshallingPath" : null,
  "flattened" : false,
  "greedy" : false,
  "header" : false,
  "isPayload" : false,
  "isStreaming" : false,
  "location" : null,
  "marshallLocation" : "PAYLOAD",
  "marshallLocationName" : "CognitoOptions",
  "queryString" : false,
  "statusCode" : false,
  "unmarshallLocationName" : "CognitoOptions",
  "uri" : false
 },
 "idempotencyToken" : false,
 "isBinary" : false,
 "jsonValue" : false,
 "list" : false,
```
"listModel" : null,

"map" : false,

"mapModel" : null,

"marshallingType" : "SDK\_POJO",

"name" : "CognitoOptions",

"sensitive" : false,

 "setterDocumentation" : "<p>Options to specify the Cognito user and identity pools for Kibana authentication. For more information, see <a href=\"http://docs.aws.amazon.com/elasticsearch-service/latest/developerguide/escognito-auth.html\" target=\"\_blank\">Amazon Cognito Authentication for Kibana</a>.</p>\n@param cognitoOptions Options to specify the Cognito user and identity pools for Kibana authentication. For more information, see <a href=\"http://docs.aws.amazon.com/elasticsearch-service/latest/developerguide/es-cognitoauth.html\" target=\"\_blank\">Amazon Cognito Authentication for Kibana</a>.",

"setterMethodName" : "setCognitoOptions",

"setterModel" : {

"variableDeclarationType" : "CognitoOptions",

"variableName" : "cognitoOptions",

"variableType" : "CognitoOptions",

"documentation" : null,

"simpleType" : "CognitoOptions",

"variableSetterType" : "CognitoOptions"

```
 },
```
"simple" : false,

"timestampFormat" : null,

"variable" : {

"variableDeclarationType" : "CognitoOptions",

"variableName" : "cognitoOptions",

"variableType" : "CognitoOptions",

 "documentation" : "<p>Options to specify the Cognito user and identity pools for Kibana authentication. For more information, see <a href=\"http://docs.aws.amazon.com/elasticsearch-service/latest/developerguide/es-cognitoauth.html\" target=\"\_blank\">Amazon Cognito Authentication for Kibana</a>.</p>",

"simpleType" : "CognitoOptions",

"variableSetterType" : "CognitoOptions"

#### },

"xmlNameSpaceUri" : null

}, {

"beanStyleGetterMethodName" : "getAdvancedOptions",

"beanStyleSetterMethodName" : "setAdvancedOptions",

"c2jName" : "AdvancedOptions",

"c2jShape" : "AdvancedOptions",

 "defaultConsumerFluentSetterDocumentation" : "<p>Modifies the advanced option to allow references to indices in an HTTP request body. Must be  $\langle code \rangle false \langle code \rangle$  when configuring access to individual subresources. By default, the value is  $\langle \text{code}\rangle$ true $\langle \text{code}\rangle$ . See  $\langle \text{a} \text{ href}$ =\"http://docs.aws.amazon.com/elasticsearchservice/latest/developerguide/es-createupdatedomains.html#es-createdomain-configure-advanced-options\" target=\"\_blank\">Configuration Advanced Options</a> for more information.</p>\nThis is a convenience that creates an instance of the {@link Map<String,String>.Builder} avoiding the need to create one manually via {@link Map<String, String>#builder()}.\n\nWhen the  $\{\emptyset\}$ link Consumer} completes,  $\{\emptyset\}$ link Map<String, String>.Builder#build() is called immediately and its result is passed to  $\{\omega\}$  (link #advancedOptions(Map<String,String>)}.\n@param advancedOptions a consumer that will call methods on {@link

Map<String,String>.Builder}\n@return Returns a reference to this object so that method calls can be chained together.\n@see #advancedOptions(Map<String,String>)",

"deprecated" : false,

"documentation" : "<p>Modifies the advanced option to allow references to indices in an HTTP request body. Must be  $\langle \text{code}\rangle$  false $\langle \text{code}\rangle$  when configuring access to individual sub-resources. By default, the value is <code>true</code>. See <a href=\"http://docs.aws.amazon.com/elasticsearch-service/latest/developerguide/escreateupdatedomains.html#es-createdomain-configure-advanced-options\" target=\"\_blank\">Configuration Advanced Options</a> for more information.</p>",

"endpointDiscoveryId" : false,

"enumType" : null,

"eventHeader" : false,

"eventPayload" : false,

"fluentEnumGetterMethodName" : null,

"fluentEnumSetterMethodName" : null,

"fluentGetterMethodName" : "advancedOptions",

 "fluentSetterDocumentation" : "<p>Modifies the advanced option to allow references to indices in an HTTP request body. Must be <code>false</code> when configuring access to individual sub-resources. By default, the value is  $<$ code>true $<$ /code>. See  $<$ a href=\"http://docs.aws.amazon.com/elasticsearch-

service/latest/developerguide/es-createupdatedomains.html#es-createdomain-configure-advanced-options\" target=\"\_blank\">Configuration Advanced Options</a> for more information.</p>\n@param advancedOptions Modifies the advanced option to allow references to indices in an HTTP request body. Must be  $\langle \text{code}\rangle$ false $\langle \text{code}\rangle$ when configuring access to individual sub-resources. By default, the value is  $\langle \text{code}\rangle$ -true $\langle \text{code}\rangle$ . See  $\langle \text{a} \rangle$ href=\"http://docs.aws.amazon.com/elasticsearch-service/latest/developerguide/es-createupdatedomains.html#escreatedomain-configure-advanced-options\" target=\"\_blank\">Configuration Advanced Options</a> for more information.\n@return Returns a reference to this object so that method calls can be chained together.",

"fluentSetterMethodName" : "advancedOptions",

 "getterDocumentation" : "<p>Modifies the advanced option to allow references to indices in an HTTP request body. Must be <code>false</code> when configuring access to individual sub-resources. By default, the value is <code>true</code>. See <a href=\"http://docs.aws.amazon.com/elasticsearch-service/latest/developerguide/escreateupdatedomains.html#es-createdomain-configure-advanced-options\" target=\"\_blank\">Configuration Advanced Options</a> for more information.</p> $\n\lambda$ tempts to modify the collection returned by this method will result in an UnsupportedOperationException.\n</p>\n@return Modifies the advanced option to allow references to indices in an HTTP request body. Must be  $\langle code \rangle$  false $\langle code \rangle$  when configuring access to individual subresources. By default, the value is <code>true</code>. See <a href=\"http://docs.aws.amazon.com/elasticsearchservice/latest/developerguide/es-createupdatedomains.html#es-createdomain-configure-advanced-options\" target=\"\_blank\">Configuration Advanced Options</a> for more information.",

"getterModel" : {

"returnType" : "java.util.Map<String,String>",

"documentation" : null

```
 },
```
" $http"$ : {

"additionalMarshallingPath" : null,

"additionalUnmarshallingPath" : null,

"flattened" : false,

"greedy" : false,

"header" : false,

 "isPayload" : false, "isStreaming" : false,

 **Open Source Used In Appdynamics\_cSaaS\_EUM\_Sessionizer 23.4.0-35118 9091**

```
 "location" : null,
  "marshallLocation" : "PAYLOAD",
  "marshallLocationName" : "AdvancedOptions",
  "queryString" : false,
  "statusCode" : false,
  "unmarshallLocationName" : "AdvancedOptions",
  "uri" : false
 },
 "idempotencyToken" : false,
 "isBinary" : false,
 "jsonValue" : false,
 "list" : false,
 "listModel" : null,
 "map" : true,
 "mapModel" : {
  "implType" : "java.util.HashMap",
  "interfaceType" : "java.util.Map",
  "keyLocationName" : "key",
  "keyModel" : {
   "beanStyleGetterMethodName" : "getKey",
   "beanStyleSetterMethodName" : "setKey",
   "c2jName" : "key",
   "c2jShape" : "String",
```
 "defaultConsumerFluentSetterDocumentation" : "Sets the value of the Key property for this object.\n\nThis is a convenience that creates an instance of the {@link String.Builder} avoiding the need to create one manually via {@link String#builder()}.\n\nWhen the {@link Consumer} completes, {@link String.Builder#build()} is called immediately and its result is passed to {@link #key(String)}.\n@param key a consumer that will call methods on {@link String.Builder}\n@return Returns a reference to this object so that method calls can be chained together.\n@see #key(String)",

"deprecated" : false,

"documentation" : "",

"endpointDiscoveryId" : false,

"enumType" : null,

"eventHeader" : false,

"eventPayload" : false,

"fluentEnumGetterMethodName" : null,

"fluentEnumSetterMethodName" : null,

"fluentGetterMethodName" : "key",

 "fluentSetterDocumentation" : "Sets the value of the Key property for this object.\n\n@param key The new value for the Key property for this object.\n@return Returns a reference to this object so that method calls can be chained together.",

"fluentSetterMethodName" : "key",

 "getterDocumentation" : "Returns the value of the Key property for this object.\n@return The value of the Key property for this object.",

 "getterModel" : { "returnType" : "String", "documentation" : null },

" $http"$ : { "additionalMarshallingPath" : null, "additionalUnmarshallingPath" : null, "flattened" : false, "greedy" : false, "header" : false, "isPayload" : false, "isStreaming" : false, "location" : null, "marshallLocation" : "PAYLOAD", "marshallLocationName" : "key", "queryString" : false, "statusCode" : false, "unmarshallLocationName" : "key", "uri" : false }, "idempotencyToken" : false, "isBinary" : false, "jsonValue" : false, "list" : false, "listModel" : null, "map" : false, "mapModel" : null, "marshallingType" : "STRING", "name" : "Key", "sensitive" : false, "setterDocumentation" : "Sets the value of the Key property for this object.\n\n@param key The new value for the Key property for this object.", "setterMethodName" : "setKey", "setterModel" : { "variableDeclarationType" : "String", "variableName" : "key", "variableType" : "String", "documentation" : null, "simpleType" : "String", "variableSetterType" : "String" }, "simple" : true, "timestampFormat" : null, "variable" : { "variableDeclarationType" : "String", "variableName" : "key", "variableType" : "String", "documentation" : "", "simpleType" : "String", "variableSetterType" : "String" }, "xmlNameSpaceUri" : null

},

"valueLocationName" : "value",

"valueModel" : {

"beanStyleGetterMethodName" : "getValue",

"beanStyleSetterMethodName" : "setValue",

"c2jName" : "value",

"c2jShape" : "String",

 "defaultConsumerFluentSetterDocumentation" : "Sets the value of the Value property for this object.\n\nThis is a convenience that creates an instance of the {@link String.Builder} avoiding the need to create one manually via {@link String#builder()}.\n\nWhen the {@link Consumer} completes, {@link String.Builder#build()} is called immediately and its result is passed to {@link #value(String)}.\n@param value a consumer that will call methods on {@link String.Builder}\n@return Returns a reference to this object so that method calls can be chained together.\n@see #value(String)",

"deprecated" : false,

"documentation" : "",

"endpointDiscoveryId" : false,

"enumType" : null,

"eventHeader" : false,

"eventPayload" : false,

"fluentEnumGetterMethodName" : null,

"fluentEnumSetterMethodName" : null,

"fluentGetterMethodName" : "value",

 "fluentSetterDocumentation" : "Sets the value of the Value property for this object.\n\n@param value The new value for the Value property for this object.\n@return Returns a reference to this object so that method calls can be chained together.",

"fluentSetterMethodName" : "value",

 "getterDocumentation" : "Returns the value of the Value property for this object.\n@return The value of the Value property for this object.",

"getterModel" : {

"returnType" : "String",

"documentation" : null

},

" $http":$ }

"additionalMarshallingPath" : null,

"additionalUnmarshallingPath" : null,

"flattened" : false,

"greedy" : false,

 "header" : false, "isPayload" : false,

"isStreaming" : false,

"location" : null,

"marshallLocation" : "PAYLOAD",

"marshallLocationName" : "value",

"queryString" : false,

"statusCode" : false,

"unmarshallLocationName" : "value",

"uri" : false

},

 "idempotencyToken" : false, "isBinary" : false, "jsonValue" : false, "list" : false, "listModel" : null, "map" : false, "mapModel" : null, "marshallingType" : "STRING", "name" : "Value", "sensitive" : false, "setterDocumentation" : "Sets the value of the Value property for this object. $\ln\omega$  and value The new value for the Value property for this object.", "setterMethodName" : "setValue", "setterModel" : { "variableDeclarationType" : "String", "variableName" : "value", "variableType" : "String", "documentation" : null, "simpleType" : "String", "variableSetterType" : "String" }, "simple" : true, "timestampFormat" : null, "variable" : { "variableDeclarationType" : "String", "variableName" : "value", "variableType" : "String", "documentation" : "", "simpleType" : "String", "variableSetterType" : "String" }, "xmlNameSpaceUri" : null }, "entryType" : "Map.Entry<String, String>", "templateType" : "java.util.Map<String,String>" }, "marshallingType" : "MAP", "name" : "AdvancedOptions", "sensitive" : false,

 "setterDocumentation" : "<p>Modifies the advanced option to allow references to indices in an HTTP request body. Must be  $\langle \text{code}\rangle$  false $\langle \text{code}\rangle$  when configuring access to individual sub-resources. By default, the value is <code>true</code>. See <a href=\"http://docs.aws.amazon.com/elasticsearch-service/latest/developerguide/escreateupdatedomains.html#es-createdomain-configure-advanced-options\" target=\"\_blank\">Configuration Advanced Options</a> for more information.</p> $\propto$  $p$ \n@param advancedOptions Modifies the advanced option to allow references to indices in an HTTP request body. Must be  $\langle \text{code}\rangle$  false $\langle \text{code}\rangle$  when configuring access to individual sub-resources. By default, the value is  $\langle \text{code} \rangle$ true $\langle \text{code}\rangle$ . See  $\langle \text{a} \rangle$ 

href=\"http://docs.aws.amazon.com/elasticsearch-service/latest/developerguide/es-createupdatedomains.html#escreatedomain-configure-advanced-options\" target=\"\_blank\">Configuration Advanced Options</a> for more

information.",

```
 "setterMethodName" : "setAdvancedOptions",
 "setterModel" : {
  "variableDeclarationType" : "java.util.Map<String,String>",
  "variableName" : "advancedOptions",
  "variableType" : "java.util.Map<String,String>",
  "documentation" : null,
  "simpleType" : "Map<String,String>",
  "variableSetterType" : "java.util.Map<String,String>"
 },
 "simple" : false,
 "timestampFormat" : null,
```
"variable" : {

"variableDeclarationType" : "java.util.Map<String,String>",

"variableName" : "advancedOptions",

"variableType" : "java.util.Map<String,String>",

 "documentation" : "<p>Modifies the advanced option to allow references to indices in an HTTP request body. Must be  $\langle \text{code}\rangle$  false $\langle \text{code}\rangle$  when configuring access to individual sub-resources. By default, the value is <code>true</code>. See <a href=\"http://docs.aws.amazon.com/elasticsearch-service/latest/developerguide/escreateupdatedomains.html#es-createdomain-configure-advanced-options\" target=\"\_blank\">Configuration Advanced Options</a> for more information.</p>".

"simpleType" : "Map<String,String>",

"variableSetterType" : "java.util.Map<String,String>"

},

"xmlNameSpaceUri" : null

}, {

"beanStyleGetterMethodName" : "getAccessPolicies",

"beanStyleSetterMethodName" : "setAccessPolicies",

"c2jName" : "AccessPolicies",

"c2jShape" : "PolicyDocument",

 "defaultConsumerFluentSetterDocumentation" : "<p>IAM access policy as a JSON-formatted string.</p>\nThis is a convenience that creates an instance of the {@link String.Builder} avoiding the need to create one manually via {@link String#builder()}.\n\nWhen the {@link Consumer} completes, {@link String.Builder#build()} is called immediately and its result is passed to {@link #accessPolicies(String)}.\n@param accessPolicies a consumer that will call methods on {@link String.Builder}\n@return Returns a reference to this object so that method calls can be chained together.\n@see #accessPolicies(String)",

"deprecated" : false,

"documentation" : "<p>IAM access policy as a JSON-formatted string.</p>",

"endpointDiscoveryId" : false,

"enumType" : null,

"eventHeader" : false,

"eventPayload" : false,

"fluentEnumGetterMethodName" : null,

"fluentEnumSetterMethodName" : null,

"fluentGetterMethodName" : "accessPolicies",

 "fluentSetterDocumentation" : "<p>IAM access policy as a JSON-formatted string.</p>\n@param accessPolicies IAM access policy as a JSON-formatted string.\n@return Returns a reference to this object so that method calls can be chained together.",

```
 "fluentSetterMethodName" : "accessPolicies",
     "getterDocumentation" : "<p>IAM access policy as a JSON-formatted string.</p>\n@return IAM access policy
as a JSON-formatted string.",
     "getterModel" : {
      "returnType" : "String",
      "documentation" : null
     },
    "http": {
      "additionalMarshallingPath" : null,
      "additionalUnmarshallingPath" : null,
      "flattened" : false,
      "greedy" : false,
      "header" : false,
      "isPayload" : false,
      "isStreaming" : false,
      "location" : null,
      "marshallLocation" : "PAYLOAD",
      "marshallLocationName" : "AccessPolicies",
      "queryString" : false,
      "statusCode" : false,
      "unmarshallLocationName" : "AccessPolicies",
      "uri" : false
     },
     "idempotencyToken" : false,
     "isBinary" : false,
     "jsonValue" : false,
     "list" : false,
     "listModel" : null,
     "map" : false,
     "mapModel" : null,
     "marshallingType" : "STRING",
     "name" : "AccessPolicies",
     "sensitive" : false,
     "setterDocumentation" : "<p>IAM access policy as a JSON-formatted string.</p>\n@param accessPolicies
IAM access policy as a JSON-formatted string.",
     "setterMethodName" : "setAccessPolicies",
     "setterModel" : {
      "variableDeclarationType" : "String",
      "variableName" : "accessPolicies",
      "variableType" : "String",
      "documentation" : null,
      "simpleType" : "String",
      "variableSetterType" : "String"
     },
     "simple" : true,
     "timestampFormat" : null,
     "variable" : {
      "variableDeclarationType" : "String",
```
 "variableName" : "accessPolicies", "variableType" : "String", "documentation" : "<p>IAM access policy as a JSON-formatted string.</p>", "simpleType" : "String", "variableSetterType" : "String" },

"xmlNameSpaceUri" : null

}, {

"beanStyleGetterMethodName" : "getLogPublishingOptionsAsStrings",

"beanStyleSetterMethodName" : "setLogPublishingOptionsWithStrings",

"c2jName" : "LogPublishingOptions",

"c2jShape" : "LogPublishingOptions",

"defaultConsumerFluentSetterDocumentation" : "<p>Map of <code>LogType</code> and

<code>LogPublishingOption</code>, each containing options to publish a given type of Elasticsearch log.</p>\nThis is a convenience that creates an instance of the {@link Map<String,LogPublishingOption>.Builder} avoiding the need to create one manually via {@link Map<String,LogPublishingOption>#builder()}.\n\nWhen the {@link Consumer} completes, {@link Map<String,LogPublishingOption>.Builder#build()} is called immediately and its result is passed to {@link #logPublishingOptionsAsStrings(Map<String,LogPublishingOption>)}.\n@param logPublishingOptions a consumer that will call methods on {@link

Map<String,LogPublishingOption>.Builder}\n@return Returns a reference to this object so that method calls can be chained together.\n@see #logPublishingOptionsWithStrings(Map<String,LogPublishingOption>)",

"deprecated" : false,

"documentation" : "<p>Map of <code>LogType</code> and <code>LogPublishingOption</code>, each containing options to publish a given type of Elasticsearch  $log*>*/p>$ .

"endpointDiscoveryId" : false,

"enumType" : null,

"eventHeader" : false,

"eventPayload" : false,

"fluentEnumGetterMethodName" : "logPublishingOptions",

"fluentEnumSetterMethodName" : "logPublishingOptions",

"fluentGetterMethodName" : "logPublishingOptionsAsStrings",

"fluentSetterDocumentation": "<p>Map of <code>LogType</code> and <code>LogPublishingOption</code>, each containing options to publish a given type of Elasticsearch log. $\langle p \rangle$  m@param logPublishingOptions Map of  $\langle \text{code}\rangle$ LogType $\langle \text{code}\rangle$  and  $\langle \text{code}\rangle$ LogPublishingOption $\langle \text{code}\rangle$ , each containing options to publish a given type of Elasticsearch log.\n@return Returns a reference to this object so that method calls can be chained together.",

"fluentSetterMethodName" : "logPublishingOptionsWithStrings",

"getterDocumentation": "<p>Map of <code>LogType</code> and <code>LogPublishingOption</code>, each containing options to publish a given type of Elasticsearch log. $\langle p \rangle$ \n $\langle p \rangle$ \nAttempts to modify the collection returned by this method will result in an UnsupportedOperationException. $n < p > n$ @return Map of  $\langle \text{code}\rangle$ LogType $\langle \text{code}\rangle$  and  $\langle \text{code}\rangle$ LogPublishingOption $\langle \text{code}\rangle$ , each containing options to publish a given type of Elasticsearch log.",

"getterModel" : {

"returnType" : "java.util.Map<String,LogPublishingOption>",

"documentation" : null

},

" $http"$ : {

"additionalMarshallingPath" : null,

"additionalUnmarshallingPath" : null,

 "flattened" : false, "greedy" : false, "header" : false, "isPayload" : false, "isStreaming" : false, "location" : null, "marshallLocation" : "PAYLOAD", "marshallLocationName" : "LogPublishingOptions", "queryString" : false, "statusCode" : false, "unmarshallLocationName" : "LogPublishingOptions", "uri" : false }, "idempotencyToken" : false, "isBinary" : false, "jsonValue" : false, "list" : false, "listModel" : null, "map" : true, "mapModel" : { "implType" : "java.util.HashMap", "interfaceType" : "java.util.Map", "keyLocationName" : "key", "keyModel" : { "beanStyleGetterMethodName" : "getKeyAsString", "beanStyleSetterMethodName" : "setKey",

"c2jName" : "key",

"c2jShape" : "LogType",

 "defaultConsumerFluentSetterDocumentation" : "Sets the value of the Key property for this object.\n\nThis is a convenience that creates an instance of the {@link String.Builder} avoiding the need to create one manually via {@link String#builder()}.\n\nWhen the {@link Consumer} completes, {@link String.Builder#build()} is called immediately and its result is passed to {@link #keyAsString(String)}.\n@param key a consumer that will call methods on {@link String.Builder}\n@return Returns a reference to this object so that method calls can be chained together.\n@see #key(String)",

"deprecated" : false,

```
 "documentation" : "",
```
"endpointDiscoveryId" : false,

"enumType" : "LogType",

"eventHeader" : false,

"eventPayload" : false,

"fluentEnumGetterMethodName" : "key",

"fluentEnumSetterMethodName" : "key",

"fluentGetterMethodName" : "keyAsString",

 "fluentSetterDocumentation" : "Sets the value of the Key property for this object.\n\n@param key The new value for the Key property for this object.\n@see LogType\n@return Returns a reference to this object so that method calls can be chained together.\n@see LogType",

"fluentSetterMethodName" : "key",

"getterDocumentation" : "Returns the value of the Key property for this object. $n < p$ ) if the service returns

an enum value that is not available in the current SDK version,  $\{ \omega \}$  will return  $\{ \omega \}$  will return  $\{ \omega \}$ LogType#UNKNOWN\_TO\_SDK\_VERSION}. The raw value returned by the service is available from {@link #keyAsString}.\n</p>\n@return The value of the Key property for this object.\n@see LogType",

 "getterModel" : { "returnType" : "String", "documentation" : null }, " $http"$ : { "additionalMarshallingPath" : null, "additionalUnmarshallingPath" : null, "flattened" : false, "greedy" : false, "header" : false, "isPayload" : false, "isStreaming" : false, "location" : null, "marshallLocation" : "PAYLOAD", "marshallLocationName" : "key", "queryString" : false, "statusCode" : false, "unmarshallLocationName" : "key", "uri" : false }, "idempotencyToken" : false, "isBinary" : false, "jsonValue" : false, "list" : false, "listModel" : null, "map" : false, "mapModel" : null, "marshallingType" : "STRING", "name" : "Key", "sensitive" : false, "setterDocumentation" : "Sets the value of the Key property for this object.\n\n@param key The new value for the Key property for this object.\n@see LogType", "setterMethodName" : "setKey", "setterModel" : { "variableDeclarationType" : "String", "variableName" : "key", "variableType" : "String", "documentation" : null, "simpleType" : "String", "variableSetterType" : "String" }, "simple" : true, "timestampFormat" : null, "variable" : {

```
 "variableDeclarationType" : "String",
```

```
 "variableName" : "key",
   "variableType" : "String",
   "documentation" : "",
   "simpleType" : "String",
   "variableSetterType" : "String"
  },
  "xmlNameSpaceUri" : null
 },
 "valueLocationName" : "value",
 "valueModel" : {
  "beanStyleGetterMethodName" : "getValue",
  "beanStyleSetterMethodName" : "setValue",
  "c2jName" : "value",
  "c2jShape" : "LogPublishingOption",
```
 "defaultConsumerFluentSetterDocumentation" : "Sets the value of the Value property for this object.\n\nThis is a convenience that creates an instance of the {@link LogPublishingOption.Builder} avoiding the need to create one manually via {@link LogPublishingOption#builder()}.\n\nWhen the {@link Consumer} completes, {@link LogPublishingOption.Builder#build() is called immediately and its result is passed to {@link #value(LogPublishingOption)}.\n@param value a consumer that will call methods on {@link LogPublishingOption.Builder}\n@return Returns a reference to this object so that method calls can be chained together.\n@see #value(LogPublishingOption)",

"deprecated" : false,

"documentation" : "",

"endpointDiscoveryId" : false,

"enumType" : null,

"eventHeader" : false,

"eventPayload" : false,

"fluentEnumGetterMethodName" : null,

"fluentEnumSetterMethodName" : null,

"fluentGetterMethodName" : "value",

 "fluentSetterDocumentation" : "Sets the value of the Value property for this object.\n\n@param value The new value for the Value property for this object.\n@return Returns a reference to this object so that method calls can be chained together.",

"fluentSetterMethodName" : "value",

 "getterDocumentation" : "Returns the value of the Value property for this object.\n@return The value of the Value property for this object.",

```
 "getterModel" : {
 "returnType" : "LogPublishingOption",
 "documentation" : null
```
},

" $http"$ : {

"additionalMarshallingPath" : null,

"additionalUnmarshallingPath" : null,

"flattened" : false,

"greedy" : false,

"header" : false,

"isPayload" : false,

"isStreaming" : false,

 "location" : null, "marshallLocation" : "PAYLOAD", "marshallLocationName" : "value", "queryString" : false, "statusCode" : false, "unmarshallLocationName" : "value", "uri" : false }, "idempotencyToken" : false, "isBinary" : false, "jsonValue" : false, "list" : false, "listModel" : null, "map" : false, "mapModel" : null, "marshallingType" : "SDK\_POJO", "name" : "Value", "sensitive" : false,

 "setterDocumentation" : "Sets the value of the Value property for this object.\n\n@param value The new value for the Value property for this object.",

 "setterMethodName" : "setValue", "setterModel" : { "variableDeclarationType" : "LogPublishingOption",

"variableName" : "value",

"variableType" : "LogPublishingOption",

"documentation" : null,

"simpleType" : "LogPublishingOption",

"variableSetterType" : "LogPublishingOption"

# },

"simple" : false,

"timestampFormat" : null,

"variable" : {

```
 "variableDeclarationType" : "LogPublishingOption",
```
"variableName" : "value",

"variableType" : "LogPublishingOption",

"documentation" : "",

"simpleType" : "LogPublishingOption",

"variableSetterType" : "LogPublishingOption"

# },

"xmlNameSpaceUri" : null

#### },

"entryType" : "Map.Entry<String, LogPublishingOption>",

"templateType" : "java.util.Map<String,LogPublishingOption>"

 }, "marshallingType" : "MAP",

"name" : "LogPublishingOptions",

"sensitive" : false,

"setterDocumentation" : "<p>Map of <code>LogType</code> and <code>LogPublishingOption</code>, each

containing options to publish a given type of Elasticsearch log. $\langle p \rangle$ n@param logPublishingOptions Map of  $\langle \text{code}\rangle$ LogType $\langle \text{code}\rangle$  and  $\langle \text{code}\rangle$ LogPublishingOption $\langle \text{code}\rangle$ , each containing options to publish a given type of Elasticsearch log.",

"setterMethodName" : "setLogPublishingOptionsWithStrings",

"setterModel" : {

"variableDeclarationType" : "java.util.Map<String,LogPublishingOption>",

"variableName" : "logPublishingOptions",

"variableType" : "java.util.Map<String,LogPublishingOption>",

"documentation" : null,

"simpleType" : "Map<String,LogPublishingOption>",

"variableSetterType" : "java.util.Map<String,LogPublishingOption>"

},

"simple" : false,

"timestampFormat" : null,

"variable" : {

"variableDeclarationType" : "java.util.Map<String,LogPublishingOption>",

"variableName" : "logPublishingOptions",

"variableType" : "java.util.Map<String,LogPublishingOption>",

"documentation" : "<p>Map of <code>LogType</code> and <code>LogPublishingOption</code>, each containing options to publish a given type of Elasticsearch log. $\langle p \rangle$ ",

"simpleType" : "Map<String,LogPublishingOption>",

"variableSetterType" : "java.util.Map<String,LogPublishingOption>"

},

"xmlNameSpaceUri" : null

} ],

```
 "membersAsMap" : {
```
"AccessPolicies" : {

"beanStyleGetterMethodName" : "getAccessPolicies",

"beanStyleSetterMethodName" : "setAccessPolicies",

"c2jName" : "AccessPolicies",

"c2jShape" : "PolicyDocument",

"defaultConsumerFluentSetterDocumentation" : "<p>IAM access policy as a JSON-formatted

string. $\langle p \rangle$  nThis is a convenience that creates an instance of the {@link String.Builder} avoiding the need to create one manually via {@link String#builder()}.\n\nWhen the {@link Consumer} completes, {@link

String.Builder#build()} is called immediately and its result is passed to {@link #accessPolicies(String)}.\n@param accessPolicies a consumer that will call methods on {@link String.Builder}\n@return Returns a reference to this object so that method calls can be chained together.\n@see #accessPolicies(String)",

"deprecated" : false,

"documentation" : "<p>IAM access policy as a JSON-formatted string.</p>",

"endpointDiscoveryId" : false,

"enumType" : null,

"eventHeader" : false,

"eventPayload" : false,

"fluentEnumGetterMethodName" : null,

"fluentEnumSetterMethodName" : null,

"fluentGetterMethodName" : "accessPolicies",

"fluentSetterDocumentation" : "<p>IAM access policy as a JSON-formatted string.</p>\n@param

accessPolicies IAM access policy as a JSON-formatted string.\n@return Returns a reference to this object so that

```
method calls can be chained together.",
```

```
 "fluentSetterMethodName" : "accessPolicies",
```
 "getterDocumentation" : "<p>IAM access policy as a JSON-formatted string.</p>\n@return IAM access policy as a JSON-formatted string.",

```
 "getterModel" : {
        "returnType" : "String",
        "documentation" : null
       },
      "http": {
        "additionalMarshallingPath" : null,
        "additionalUnmarshallingPath" : null,
        "flattened" : false,
        "greedy" : false,
        "header" : false,
        "isPayload" : false,
        "isStreaming" : false,
        "location" : null,
        "marshallLocation" : "PAYLOAD",
        "marshallLocationName" : "AccessPolicies",
        "queryString" : false,
        "statusCode" : false,
        "unmarshallLocationName" : "AccessPolicies",
        "uri" : false
       },
       "idempotencyToken" : false,
       "isBinary" : false,
       "jsonValue" : false,
       "list" : false,
       "listModel" : null,
       "map" : false,
       "mapModel" : null,
       "marshallingType" : "STRING",
       "name" : "AccessPolicies",
       "sensitive" : false,
       "setterDocumentation" : "<p>IAM access policy as a JSON-formatted string.</p>\n@param accessPolicies
IAM access policy as a JSON-formatted string.",
       "setterMethodName" : "setAccessPolicies",
       "setterModel" : {
        "variableDeclarationType" : "String",
        "variableName" : "accessPolicies",
        "variableType" : "String",
        "documentation" : null,
        "simpleType" : "String",
        "variableSetterType" : "String"
       },
       "simple" : true,
       "timestampFormat" : null,
       "variable" : {
```

```
 "variableDeclarationType" : "String",
   "variableName" : "accessPolicies",
   "variableType" : "String",
  "documentation" : "<p>IAM access policy as a JSON-formatted string.</p>",
   "simpleType" : "String",
   "variableSetterType" : "String"
  },
  "xmlNameSpaceUri" : null
 },
```
"AdvancedOptions" : {

"beanStyleGetterMethodName" : "getAdvancedOptions",

"beanStyleSetterMethodName" : "setAdvancedOptions",

"c2jName" : "AdvancedOptions",

"c2jShape" : "AdvancedOptions",

 "defaultConsumerFluentSetterDocumentation" : "<p>Modifies the advanced option to allow references to indices in an HTTP request body. Must be  $\langle code \rangle false \langle code \rangle$  when configuring access to individual subresources. By default, the value is  $< code> true< code>$ . See  $< a$  href=\"http://docs.aws.amazon.com/elasticsearchservice/latest/developerguide/es-createupdatedomains.html#es-createdomain-configure-advanced-options\" target=\"\_blank\">Configuration Advanced Options</a> for more information.</p>\nThis is a convenience that creates an instance of the {@link Map<String,String>.Builder} avoiding the need to create one manually via {@link Map<String, String>#builder()}.\n\nWhen the {@link Consumer} completes, {@link

Map<String, String>.Builder#build() { is called immediately and its result is passed to  $\{\omega\}$  link #advancedOptions(Map<String,String>)}.\n@param advancedOptions a consumer that will call methods on {@link

Map<String,String>.Builder}\n@return Returns a reference to this object so that method calls can be chained together.\n@see #advancedOptions(Map<String,String>)",

"deprecated" : false,

 "documentation" : "<p>Modifies the advanced option to allow references to indices in an HTTP request body. Must be  $\langle code \rangle$  false $\langle code \rangle$  when configuring access to individual sub-resources. By default, the value is <code>true</code>. See <a href=\"http://docs.aws.amazon.com/elasticsearch-service/latest/developerguide/escreateupdatedomains.html#es-createdomain-configure-advanced-options\" target=\"\_blank\">Configuration Advanced Options</a> for more information.</p>",

"endpointDiscoveryId" : false,

"enumType" : null,

"eventHeader" : false,

"eventPayload" : false,

"fluentEnumGetterMethodName" : null,

"fluentEnumSetterMethodName" : null,

"fluentGetterMethodName" : "advancedOptions",

 "fluentSetterDocumentation" : "<p>Modifies the advanced option to allow references to indices in an HTTP request body. Must be  $\langle \text{code}\rangle$  false $\langle \text{code}\rangle$  when configuring access to individual sub-resources. By default, the value is  $<$ code>true $<$ /code>. See  $<$ a href=\"http://docs.aws.amazon.com/elasticsearch-

service/latest/developerguide/es-createupdatedomains.html#es-createdomain-configure-advanced-options\" target=\"\_blank\">Configuration Advanced Options</a> for more information.</p>\n@param advancedOptions Modifies the advanced option to allow references to indices in an HTTP request body. Must be  $\langle \text{code}\rangle$ false $\langle \text{code}\rangle$ when configuring access to individual sub-resources. By default, the value is  $\langle \text{code}\rangle$ -true $\langle \text{code}\rangle$ . See  $\langle \text{a} \rangle$ href=\"http://docs.aws.amazon.com/elasticsearch-service/latest/developerguide/es-createupdatedomains.html#escreatedomain-configure-advanced-options\" target=\"\_blank\">Configuration Advanced Options</a> for more information.\n@return Returns a reference to this object so that method calls can be chained together.",

"fluentSetterMethodName" : "advancedOptions",

 "getterDocumentation" : "<p>Modifies the advanced option to allow references to indices in an HTTP request body. Must be <code>false</code> when configuring access to individual sub-resources. By default, the value is <code>true</code>. See <a href=\"http://docs.aws.amazon.com/elasticsearch-service/latest/developerguide/escreateupdatedomains.html#es-createdomain-configure-advanced-options\" target=\"\_blank\">Configuration Advanced Options</a> for more information.</p>\n\pm\n\tell{\mathempts to modify the collection returned by this method will result in an UnsupportedOperationException.\n</p>\n@return Modifies the advanced option to allow references to indices in an HTTP request body. Must be  $\langle code \rangle$  false $\langle code \rangle$  when configuring access to individual subresources. By default, the value is  $< code> true< code>$ . See  $< a$  href=\"http://docs.aws.amazon.com/elasticsearchservice/latest/developerguide/es-createupdatedomains.html#es-createdomain-configure-advanced-options\" target=\"\_blank\">Configuration Advanced Options</a> for more information.",

```
 "getterModel" : {
  "returnType" : "java.util.Map<String,String>",
  "documentation" : null
 },
"http": {
  "additionalMarshallingPath" : null,
  "additionalUnmarshallingPath" : null,
  "flattened" : false,
  "greedy" : false,
  "header" : false,
  "isPayload" : false,
  "isStreaming" : false,
  "location" : null,
  "marshallLocation" : "PAYLOAD",
  "marshallLocationName" : "AdvancedOptions",
  "queryString" : false,
  "statusCode" : false,
  "unmarshallLocationName" : "AdvancedOptions",
  "uri" : false
 },
 "idempotencyToken" : false,
 "isBinary" : false,
 "jsonValue" : false,
 "list" : false,
 "listModel" : null,
 "map" : true,
 "mapModel" : {
  "implType" : "java.util.HashMap",
  "interfaceType" : "java.util.Map",
  "keyLocationName" : "key",
  "keyModel" : {
   "beanStyleGetterMethodName" : "getKey",
   "beanStyleSetterMethodName" : "setKey",
   "c2jName" : "key",
   "c2jShape" : "String",
```
 "defaultConsumerFluentSetterDocumentation" : "Sets the value of the Key property for this object.\n\nThis is a convenience that creates an instance of the {@link String.Builder} avoiding the need to create one manually via

{@link String#builder()}.\n\nWhen the {@link Consumer} completes, {@link String.Builder#build()} is called immediately and its result is passed to {@link #key(String)}.\n@param key a consumer that will call methods on {@link String.Builder}\n@return Returns a reference to this object so that method calls can be chained together.\n@see #key(String)",

 "deprecated" : false, "documentation" : "", "endpointDiscoveryId" : false, "enumType" : null, "eventHeader" : false, "eventPayload" : false, "fluentEnumGetterMethodName" : null, "fluentEnumSetterMethodName" : null, "fluentGetterMethodName" : "key",

 "fluentSetterDocumentation" : "Sets the value of the Key property for this object.\n\n@param key The new value for the Key property for this object.\n@return Returns a reference to this object so that method calls can be chained together.",

"fluentSetterMethodName" : "key",

 "getterDocumentation" : "Returns the value of the Key property for this object.\n@return The value of the Key property for this object.",

 "getterModel" : { "returnType" : "String", "documentation" : null }, " $http"$ : { "additionalMarshallingPath" : null, "additionalUnmarshallingPath" : null, "flattened" : false, "greedy" : false, "header" : false, "isPayload" : false, "isStreaming" : false, "location" : null, "marshallLocation" : "PAYLOAD", "marshallLocationName" : "key", "queryString" : false, "statusCode" : false, "unmarshallLocationName" : "key", "uri" : false }, "idempotencyToken" : false, "isBinary" : false, "jsonValue" : false, "list" : false, "listModel" : null, "map" : false, "mapModel" : null, "marshallingType" : "STRING", "name" : "Key",

"sensitive" : false,

"setterDocumentation" : "Sets the value of the Key property for this object.\n\n@param key The new value

```
for the Key property for this object.",
```
 "setterMethodName" : "setKey", "setterModel" : { "variableDeclarationType" : "String", "variableName" : "key", "variableType" : "String", "documentation" : null, "simpleType" : "String", "variableSetterType" : "String" }, "simple" : true, "timestampFormat" : null, "variable" : { "variableDeclarationType" : "String", "variableName" : "key", "variableType" : "String", "documentation" : "", "simpleType" : "String", "variableSetterType" : "String" }, "xmlNameSpaceUri" : null

},

"valueLocationName" : "value",

"valueModel" : {

"beanStyleGetterMethodName" : "getValue",

"beanStyleSetterMethodName" : "setValue",

"c2jName" : "value",

"c2jShape" : "String",

 "defaultConsumerFluentSetterDocumentation" : "Sets the value of the Value property for this object.\n\nThis is a convenience that creates an instance of the {@link String.Builder} avoiding the need to create one manually via  $\{\omega\}$  ( $\phi\}$ ) ( $\eta$ ) ( $\eta$ ) ( $\eta$ ) ( $\eta$ ) ( $\theta$ ) ( $\theta$ ) ( $\theta$ ) ( $\theta$ ) ( $\theta$ ) ( $\theta$ ) ( $\theta$ ) ( $\theta$ ) ( $\theta$ ) ( $\theta$ ) ( $\theta$ ) ( $\theta$ ) ( $\theta$ ) ( $\theta$ ) ( $\theta$ ) ( $\theta$ ) ( $\theta$ ) ( $\theta$ ) ( $\theta$ ) ( $\theta$ ) ( $\theta$ ) ( $\theta$ ) ( $\theta$ String.Builder#build()} is called immediately and its result is passed to {@link #value(String)}.\n@param value a consumer that will call methods on {@link String.Builder}\n@return Returns a reference to this object so that method calls can be chained together.\n@see #value(String)",

 "deprecated" : false, "documentation" : "", "endpointDiscoveryId" : false, "enumType" : null, "eventHeader" : false, "eventPayload" : false, "fluentEnumGetterMethodName" : null, "fluentEnumSetterMethodName" : null,

"fluentGetterMethodName" : "value",

 "fluentSetterDocumentation" : "Sets the value of the Value property for this object.\n\n@param value The new value for the Value property for this object.\n@return Returns a reference to this object so that method calls can be chained together.",
```
 "fluentSetterMethodName" : "value",
         "getterDocumentation" : "Returns the value of the Value property for this object.\n@return The value of the
Value property for this object.",
         "getterModel" : {
          "returnType" : "String",
          "documentation" : null
         },
        "http": {
          "additionalMarshallingPath" : null,
          "additionalUnmarshallingPath" : null,
          "flattened" : false,
          "greedy" : false,
          "header" : false,
          "isPayload" : false,
          "isStreaming" : false,
          "location" : null,
          "marshallLocation" : "PAYLOAD",
          "marshallLocationName" : "value",
          "queryString" : false,
          "statusCode" : false,
          "unmarshallLocationName" : "value",
          "uri" : false
         },
         "idempotencyToken" : false,
         "isBinary" : false,
         "jsonValue" : false,
         "list" : false,
         "listModel" : null,
         "map" : false,
         "mapModel" : null,
         "marshallingType" : "STRING",
         "name" : "Value",
         "sensitive" : false,
         "setterDocumentation" : "Sets the value of the Value property for this object.\n\n@param value The new
value for the Value property for this object.",
         "setterMethodName" : "setValue",
         "setterModel" : {
          "variableDeclarationType" : "String",
          "variableName" : "value",
          "variableType" : "String",
          "documentation" : null,
          "simpleType" : "String",
          "variableSetterType" : "String"
         },
         "simple" : true,
         "timestampFormat" : null,
         "variable" : {
          "variableDeclarationType" : "String",
```

```
 "variableName" : "value",
     "variableType" : "String",
    "documentation" : "",
    "simpleType" : "String",
    "variableSetterType" : "String"
   },
   "xmlNameSpaceUri" : null
  },
  "entryType" : "Map.Entry<String, String>",
  "templateType" : "java.util.Map<String,String>"
 },
 "marshallingType" : "MAP",
 "name" : "AdvancedOptions",
```
"sensitive" : false,

 "setterDocumentation" : "<p>Modifies the advanced option to allow references to indices in an HTTP request body. Must be <code>false</code> when configuring access to individual sub-resources. By default, the value is <code>true</code>. See <a href=\"http://docs.aws.amazon.com/elasticsearch-service/latest/developerguide/escreateupdatedomains.html#es-createdomain-configure-advanced-options\" target=\"\_blank\">Configuration Advanced Options</a> for more information.</p> $\propto$ |n@param advancedOptions Modifies the advanced option to allow references to indices in an HTTP request body. Must be <code>false</code> when configuring access to individual sub-resources. By default, the value is  $\langle \text{code}\rangle$ -true $\langle \text{code}\rangle$ . See  $\langle \text{a} \rangle$ 

href=\"http://docs.aws.amazon.com/elasticsearch-service/latest/developerguide/es-createupdatedomains.html#escreatedomain-configure-advanced-options\" target=\"\_blank\">Configuration Advanced Options</a> for more information.",

"setterMethodName" : "setAdvancedOptions",

"setterModel" : {

"variableDeclarationType" : "java.util.Map<String,String>",

"variableName" : "advancedOptions",

"variableType" : "java.util.Map<String,String>",

"documentation" : null,

"simpleType" : "Map<String,String>",

"variableSetterType" : "java.util.Map<String,String>"

},

"simple" : false,

"timestampFormat" : null,

"variable" : {

"variableDeclarationType" : "java.util.Map<String,String>",

"variableName" : "advancedOptions",

"variableType" : "java.util.Map<String,String>",

 "documentation" : "<p>Modifies the advanced option to allow references to indices in an HTTP request body. Must be  $\langle \text{code}\rangle$  false $\langle \text{code}\rangle$  when configuring access to individual sub-resources. By default, the value is <code>true</code>. See <a href=\"http://docs.aws.amazon.com/elasticsearch-service/latest/developerguide/escreateupdatedomains.html#es-createdomain-configure-advanced-options\" target=\"\_blank\">Configuration Advanced Options</a> for more information.</p>",

"simpleType" : "Map<String,String>",

"variableSetterType" : "java.util.Map<String,String>"

},

"xmlNameSpaceUri" : null

},

"CognitoOptions" : {

"beanStyleGetterMethodName" : "getCognitoOptions",

"beanStyleSetterMethodName" : "setCognitoOptions",

"c2jName" : "CognitoOptions",

"c2jShape" : "CognitoOptions",

 "defaultConsumerFluentSetterDocumentation" : "<p>Options to specify the Cognito user and identity pools for Kibana authentication. For more information, see <a href=\"http://docs.aws.amazon.com/elasticsearchservice/latest/developerguide/es-cognito-auth.html\" target=\"\_blank\">Amazon Cognito Authentication for Kibana</a>.</p>\nThis is a convenience that creates an instance of the {@link CognitoOptions.Builder} avoiding the need to create one manually via {@link CognitoOptions#builder()}.\n\nWhen the {@link Consumer} completes, {@link CognitoOptions.Builder#build()} is called immediately and its result is passed to {@link #cognitoOptions(CognitoOptions)}.\n@param cognitoOptions a consumer that will call methods on {@link CognitoOptions.Builder}\n@return Returns a reference to this object so that method calls can be chained together.\n@see #cognitoOptions(CognitoOptions)",

"deprecated" : false,

 "documentation" : "<p>Options to specify the Cognito user and identity pools for Kibana authentication. For more information, see <a href=\"http://docs.aws.amazon.com/elasticsearch-service/latest/developerguide/es-cognitoauth.html\" target=\"\_blank\">Amazon Cognito Authentication for Kibana</a>.</p>",

"endpointDiscoveryId" : false,

"enumType" : null,

"eventHeader" : false,

"eventPayload" : false,

"fluentEnumGetterMethodName" : null,

"fluentEnumSetterMethodName" : null,

"fluentGetterMethodName" : "cognitoOptions",

 "fluentSetterDocumentation" : "<p>Options to specify the Cognito user and identity pools for Kibana authentication. For more information, see <a href=\"http://docs.aws.amazon.com/elasticsearchservice/latest/developerguide/es-cognito-auth.html\" target=\" blank\">Amazon Cognito Authentication for Kibana</a>.</p> $\ln \omega$  aram cognito Options Options to specify the Cognito user and identity pools for Kibana authentication. For more information, see <a href=\"http://docs.aws.amazon.com/elasticsearchservice/latest/developerguide/es-cognito-auth.html\" target=\"\_blank\">Amazon Cognito Authentication for Kibana</a>.\n@return Returns a reference to this object so that method calls can be chained together.",

"fluentSetterMethodName" : "cognitoOptions",

 "getterDocumentation" : "<p>Options to specify the Cognito user and identity pools for Kibana authentication. For more information, see <a href=\"http://docs.aws.amazon.com/elasticsearch-service/latest/developerguide/escognito-auth.html\" target=\"\_blank\">Amazon Cognito Authentication for Kibana</a>.</p>\n@return Options to specify the Cognito user and identity pools for Kibana authentication. For more information, see  $\leq a$ href=\"http://docs.aws.amazon.com/elasticsearch-service/latest/developerguide/es-cognito-auth.html\" target=\" blank\">Amazon Cognito Authentication for Kibana</a>.",

 "getterModel" : { "returnType" : "CognitoOptions", "documentation" : null

},

" $http"$ : {

"additionalMarshallingPath" : null,

"additionalUnmarshallingPath" : null,

"flattened" : false,

 "greedy" : false, "header" : false, "isPayload" : false, "isStreaming" : false, "location" : null, "marshallLocation" : "PAYLOAD", "marshallLocationName" : "CognitoOptions", "queryString" : false, "statusCode" : false, "unmarshallLocationName" : "CognitoOptions", "uri" : false }, "idempotencyToken" : false, "isBinary" : false, "jsonValue" : false, "list" : false, "listModel" : null, "map" : false, "mapModel" : null, "marshallingType" : "SDK\_POJO", "name" : "CognitoOptions", "sensitive" : false,

 "setterDocumentation" : "<p>Options to specify the Cognito user and identity pools for Kibana authentication. For more information, see <a href=\"http://docs.aws.amazon.com/elasticsearch-service/latest/developerguide/escognito-auth.html\" target=\"\_blank\">Amazon Cognito Authentication for Kibana</a>.</p>\n@param cognitoOptions Options to specify the Cognito user and identity pools for Kibana authentication. For more information, see <a href=\"http://docs.aws.amazon.com/elasticsearch-service/latest/developerguide/es-cognitoauth.html\" target=\"\_blank\">Amazon Cognito Authentication for Kibana</a>.",

"setterMethodName" : "setCognitoOptions",

"setterModel" : {

"variableDeclarationType" : "CognitoOptions",

"variableName" : "cognitoOptions",

"variableType" : "CognitoOptions",

"documentation" : null,

"simpleType" : "CognitoOptions",

"variableSetterType" : "CognitoOptions"

#### },

"simple" : false,

"timestampFormat" : null,

"variable" : {

"variableDeclarationType" : "CognitoOptions",

"variableName" : "cognitoOptions",

"variableType" : "CognitoOptions",

 "documentation" : "<p>Options to specify the Cognito user and identity pools for Kibana authentication. For more information, see <a href=\"http://docs.aws.amazon.com/elasticsearch-service/latest/developerguide/es-cognitoauth.html\" target=\" blank\">Amazon Cognito Authentication for Kibana</a>.</p>:

"simpleType" : "CognitoOptions",

"variableSetterType" : "CognitoOptions"

```
 },
 "xmlNameSpaceUri" : null
```
},

```
 "DomainName" : {
```
"beanStyleGetterMethodName" : "getDomainName",

"beanStyleSetterMethodName" : "setDomainName",

"c2jName" : "DomainName",

"c2jShape" : "DomainName",

 "defaultConsumerFluentSetterDocumentation" : "<p>The name of the Elasticsearch domain that you are updating.  $\langle \phi \rangle$  This is a convenience that creates an instance of the {@link String.Builder} avoiding the need to create one manually via  $\{\mathcal{C}\}\n\in\mathcal{C}\$ . String.Builder#build()} is called immediately and its result is passed to {@link #domainName(String)}.\n@param domainName a consumer that will call methods on {@link String.Builder}\n@return Returns a reference to this object so that method calls can be chained together.\n@see #domainName(String)",

"deprecated" : false,

"documentation" : "<p>The name of the Elasticsearch domain that you are updating.  $\langle p \rangle$ ",

"endpointDiscoveryId" : false,

"enumType" : null,

"eventHeader" : false,

"eventPayload" : false,

"fluentEnumGetterMethodName" : null,

"fluentEnumSetterMethodName" : null,

"fluentGetterMethodName" : "domainName",

"fluentSetterDocumentation" : "<p>The name of the Elasticsearch domain that you are updating.

 $\langle p\rangle$ n@param domainName The name of the Elasticsearch domain that you are updating.\n@return Returns a reference to this object so that method calls can be chained together.",

"fluentSetterMethodName" : "domainName",

"getterDocumentation" : "<p>The name of the Elasticsearch domain that you are updating.  $\langle p \rangle$ \n@return The name of the Elasticsearch domain that you are updating.",

"getterModel" : {

"returnType" : "String",

"documentation" : null

},

" $http"$ : {

"additionalMarshallingPath" : null,

"additionalUnmarshallingPath" : null,

"flattened" : false,

"greedy" : false,

```
 "header" : false,
```
"isPayload" : false,

"isStreaming" : false,

"location" : "uri",

"marshallLocation" : "PATH",

"marshallLocationName" : "DomainName",

"queryString" : false,

"statusCode" : false,

"unmarshallLocationName" : "DomainName",

"uri" : true

},

"idempotencyToken" : false,

"isBinary" : false,

 "jsonValue" : false, "list" : false,

"listModel" : null,

"map" : false,

"mapModel" : null,

"marshallingType" : "STRING",

"name" : "DomainName",

"sensitive" : false,

"setterDocumentation" : "<p>The name of the Elasticsearch domain that you are updating. </p>\n@param domainName The name of the Elasticsearch domain that you are updating.",

"setterMethodName" : "setDomainName",

"setterModel" : {

"variableDeclarationType" : "String",

"variableName" : "domainName",

"variableType" : "String",

"documentation" : null,

"simpleType" : "String",

"variableSetterType" : "String"

},

"simple" : true,

"timestampFormat" : null,

"variable" : {

"variableDeclarationType" : "String",

"variableName" : "domainName",

"variableType" : "String",

"documentation" : "<p>The name of the Elasticsearch domain that you are updating.  $\langle p \rangle$ ",

"simpleType" : "String",

"variableSetterType" : "String"

# },

"xmlNameSpaceUri" : null

},

"EBSOptions" : {

"beanStyleGetterMethodName" : "getEbsOptions",

"beanStyleSetterMethodName" : "setEbsOptions",

"c2jName" : "EBSOptions",

"c2jShape" : "EBSOptions",

 "defaultConsumerFluentSetterDocumentation" : "<p>Specify the type and size of the EBS volume that you want to use.  $\langle p \rangle$  nThis is a convenience that creates an instance of the {@link EBSOptions.Builder} avoiding the need to create one manually via {@link EBSOptions#builder()}.\n\nWhen the {@link Consumer} completes, {@link EBSOptions.Builder#build()} is called immediately and its result is passed to {@link #ebsOptions(EBSOptions)}.\n@param ebsOptions a consumer that will call methods on {@link EBSOptions.Builder  $\ln \omega$  return Returns a reference to this object so that method calls can be chained together.\n@see #ebsOptions(EBSOptions)",

"deprecated" : false,

"documentation" : "<p>Specify the type and size of the EBS volume that you want to use.  $\langle p \rangle$ ".

"endpointDiscoveryId" : false,

"enumType" : null,

"eventHeader" : false,

"eventPayload" : false,

"fluentEnumGetterMethodName" : null,

"fluentEnumSetterMethodName" : null,

"fluentGetterMethodName" : "ebsOptions",

"fluentSetterDocumentation" : "<p>Specify the type and size of the EBS volume that you want to use.

 $\langle p \rangle$  n@param ebsOptions Specify the type and size of the EBS volume that you want to use.\n@return Returns a reference to this object so that method calls can be chained together.",

"fluentSetterMethodName" : "ebsOptions",

 "getterDocumentation" : "<p>Specify the type and size of the EBS volume that you want to use.  $\langle p \rangle$  n@return Specify the type and size of the EBS volume that you want to use.",

"getterModel" : {

"returnType" : "EBSOptions",

"documentation" : null

```
 },
```
" $http"$ : {

"additionalMarshallingPath" : null,

"additionalUnmarshallingPath" : null,

"flattened" : false,

"greedy" : false,

"header" : false,

"isPayload" : false,

"isStreaming" : false,

"location" : null,

"marshallLocation" : "PAYLOAD",

"marshallLocationName" : "EBSOptions",

"queryString" : false,

"statusCode" : false,

"unmarshallLocationName" : "EBSOptions",

"uri" : false

### },

"idempotencyToken" : false,

"isBinary" : false,

"jsonValue" : false,

"list" : false,

"listModel" : null,

"map" : false,

"mapModel" : null,

"marshallingType" : "SDK\_POJO",

"name" : "EBSOptions",

"sensitive" : false,

"setterDocumentation" : "<p>Specify the type and size of the EBS volume that you want to use.

 $\langle p \rangle$  ( $p$ )  $\alpha$  param ebsOptions Specify the type and size of the EBS volume that you want to use.",

"setterMethodName" : "setEbsOptions",

"setterModel" : {

"variableDeclarationType" : "EBSOptions",

```
 "variableName" : "ebsOptions",
        "variableType" : "EBSOptions",
        "documentation" : null,
        "simpleType" : "EBSOptions",
        "variableSetterType" : "EBSOptions"
      },
      "simple" : false,
      "timestampFormat" : null,
      "variable" : {
        "variableDeclarationType" : "EBSOptions",
        "variableName" : "ebsOptions",
        "variableType" : "EBSOptions",
       "documentation" : "\langle p \rangleSpecify the type and size of the EBS volume that you want to use. \langle p \rangle",
        "simpleType" : "EBSOptions",
        "variableSetterType" : "EBSOptions"
      },
      "xmlNameSpaceUri" : null
     },
     "ElasticsearchClusterConfig" : {
      "beanStyleGetterMethodName" : "getElasticsearchClusterConfig",
      "beanStyleSetterMethodName" : "setElasticsearchClusterConfig",
      "c2jName" : "ElasticsearchClusterConfig",
      "c2jShape" : "ElasticsearchClusterConfig",
      "defaultConsumerFluentSetterDocumentation" : "<p>The type and number of instances to instantiate for the
domain cluster.\langle p \rangle This is a convenience that creates an instance of the {@link
ElasticsearchClusterConfig.Builder} avoiding the need to create one manually via {@link
ElasticsearchClusterConfig#builder()}.\n\nWhen the {@link Consumer} completes, {@link
ElasticsearchClusterConfig.Builder#build()} is called immediately and its result is passed to {@link
#elasticsearchClusterConfig(ElasticsearchClusterConfig)}.\n@param elasticsearchClusterConfig a consumer that
will call methods on {@link ElasticsearchClusterConfig.Builder}\n@return Returns a reference to this object so that
method calls can be chained together.\n@see #elasticsearchClusterConfig(ElasticsearchClusterConfig)",
      "deprecated" : false,
     "documentation" : "<p>The type and number of instances to instantiate for the domain cluster.\langle p \rangle",
      "endpointDiscoveryId" : false,
      "enumType" : null,
```
"eventHeader" : false,

"eventPayload" : false,

"fluentEnumGetterMethodName" : null,

"fluentEnumSetterMethodName" : null,

"fluentGetterMethodName" : "elasticsearchClusterConfig",

 "fluentSetterDocumentation" : "<p>The type and number of instances to instantiate for the domain cluster. $\langle \nu \rangle$  n@param elasticsearchClusterConfig The type and number of instances to instantiate for the domain cluster.\n@return Returns a reference to this object so that method calls can be chained together.",

"fluentSetterMethodName" : "elasticsearchClusterConfig",

"getterDocumentation" : " $\langle \infty \rangle$ The type and number of instances to instantiate for the domain cluster. $\langle p \rangle$  n@return The type and number of instances to instantiate for the domain cluster.",

"getterModel" : {

"returnType" : "ElasticsearchClusterConfig",

 "documentation" : null }, " $http"$ : { "additionalMarshallingPath" : null, "additionalUnmarshallingPath" : null, "flattened" : false, "greedy" : false, "header" : false, "isPayload" : false, "isStreaming" : false, "location" : null, "marshallLocation" : "PAYLOAD", "marshallLocationName" : "ElasticsearchClusterConfig", "queryString" : false, "statusCode" : false, "unmarshallLocationName" : "ElasticsearchClusterConfig", "uri" : false }, "idempotencyToken" : false, "isBinary" : false, "jsonValue" : false, "list" : false, "listModel" : null, "map" : false, "mapModel" : null, "marshallingType" : "SDK\_POJO", "name" : "ElasticsearchClusterConfig", "sensitive" : false, "setterDocumentation" : "<p>The type and number of instances to instantiate for the domain cluster.</p>\n@param elasticsearchClusterConfig The type and number of instances to instantiate for the domain cluster.", "setterMethodName" : "setElasticsearchClusterConfig", "setterModel" : { "variableDeclarationType" : "ElasticsearchClusterConfig", "variableName" : "elasticsearchClusterConfig", "variableType" : "ElasticsearchClusterConfig", "documentation" : null, "simpleType" : "ElasticsearchClusterConfig", "variableSetterType" : "ElasticsearchClusterConfig" }, "simple" : false, "timestampFormat" : null, "variable" : { "variableDeclarationType" : "ElasticsearchClusterConfig", "variableName" : "elasticsearchClusterConfig", "variableType" : "ElasticsearchClusterConfig", "documentation" : "< $p$ >The type and number of instances to instantiate for the domain cluster. $\langle p \rangle$ ", "simpleType" : "ElasticsearchClusterConfig",

"variableSetterType" : "ElasticsearchClusterConfig"

},

"xmlNameSpaceUri" : null

},

"LogPublishingOptions" : {

"beanStyleGetterMethodName" : "getLogPublishingOptionsAsStrings",

"beanStyleSetterMethodName" : "setLogPublishingOptionsWithStrings",

"c2jName" : "LogPublishingOptions",

"c2jShape" : "LogPublishingOptions",

"defaultConsumerFluentSetterDocumentation" : "<p>Map of <code>LogType</code> and <code>LogPublishingOption</code>, each containing options to publish a given type of Elasticsearch log.</p>\nThis is a convenience that creates an instance of the {@link Map<String,LogPublishingOption>.Builder} avoiding the need to create one manually via {@link Map<String,LogPublishingOption>#builder()}.\n\nWhen the {@link Consumer} completes, {@link Map<String,LogPublishingOption>.Builder#build()} is called immediately and its result is passed to {@link #logPublishingOptionsAsStrings(Map<String,LogPublishingOption>)}.\n@param logPublishingOptions a consumer that will call methods on {@link

Map<String,LogPublishingOption>.Builder}\n@return Returns a reference to this object so that method calls can be chained together.\n@see #logPublishingOptionsWithStrings(Map<String,LogPublishingOption>)",

"deprecated" : false,

"documentation" : "<p>Map of <code>LogType</code> and <code>LogPublishingOption</code>, each containing options to publish a given type of Elasticsearch  $log <\!\!\sqrt{p}$ .

"endpointDiscoveryId" : false,

"enumType" : null,

"eventHeader" : false,

"eventPayload" : false,

"fluentEnumGetterMethodName" : "logPublishingOptions",

"fluentEnumSetterMethodName" : "logPublishingOptions",

"fluentGetterMethodName" : "logPublishingOptionsAsStrings",

"fluentSetterDocumentation" : "<p>Map of <code>LogType</code> and

<code>LogPublishingOption</code>, each containing options to publish a given type of Elasticsearch

 $log.<$  $/p$  \n@param logPublishingOptions Map of <code>LogType</code> and

<code>LogPublishingOption</code>, each containing options to publish a given type of Elasticsearch

log.\n@return Returns a reference to this object so that method calls can be chained together.",

"fluentSetterMethodName" : "logPublishingOptionsWithStrings",

"getterDocumentation": "<p>Map of <code>LogType</code> and <code>LogPublishingOption</code>, each containing options to publish a given type of Elasticsearch log. $\langle p \rangle$ \n $\langle p \rangle$ \nAttempts to modify the collection returned by this method will result in an UnsupportedOperationException. $\ln \langle p \rangle$  @return Map of  $\langle \text{code}\rangle$ LogType $\langle \text{code}\rangle$  and  $\langle \text{code}\rangle$ LogPublishingOption $\langle \text{code}\rangle$ , each containing options to publish a given type of Elasticsearch log.",

 "getterModel" : { "returnType" : "java.util.Map<String,LogPublishingOption>", "documentation" : null }, " $http"$ : { "additionalMarshallingPath" : null, "additionalUnmarshallingPath" : null, "flattened" : false, "greedy" : false,

 "header" : false, "isPayload" : false, "isStreaming" : false, "location" : null, "marshallLocation" : "PAYLOAD", "marshallLocationName" : "LogPublishingOptions", "queryString" : false, "statusCode" : false, "unmarshallLocationName" : "LogPublishingOptions", "uri" : false }, "idempotencyToken" : false, "isBinary" : false, "jsonValue" : false, "list" : false, "listModel" : null, "map" : true, "mapModel" : { "implType" : "java.util.HashMap", "interfaceType" : "java.util.Map", "keyLocationName" : "key", "keyModel" : { "beanStyleGetterMethodName" : "getKeyAsString", "beanStyleSetterMethodName" : "setKey", "c2jName" : "key", "c2jShape" : "LogType",

 "defaultConsumerFluentSetterDocumentation" : "Sets the value of the Key property for this object.\n\nThis is a convenience that creates an instance of the {@link String.Builder} avoiding the need to create one manually via {@link String#builder()}.\n\nWhen the {@link Consumer} completes, {@link String.Builder#build()} is called immediately and its result is passed to {@link #keyAsString(String)}.\n@param key a consumer that will call methods on {@link String.Builder}\n@return Returns a reference to this object so that method calls can be chained together.\n@see #key(String)",

"deprecated" : false,

"documentation" : "",

"endpointDiscoveryId" : false,

"enumType" : "LogType",

"eventHeader" : false,

"eventPayload" : false,

"fluentEnumGetterMethodName" : "key",

"fluentEnumSetterMethodName" : "key",

"fluentGetterMethodName" : "keyAsString",

 "fluentSetterDocumentation" : "Sets the value of the Key property for this object.\n\n@param key The new value for the Key property for this object.\n@see LogType\n@return Returns a reference to this object so that method calls can be chained together.\n@see LogType",

"fluentSetterMethodName" : "key",

 "getterDocumentation" : "Returns the value of the Key property for this object.\n<p>\nIf the service returns an enum value that is not available in the current SDK version,  $\{ \omega \}$  will return  $\{ \omega \}$  will return  $\{ \omega \}$ LogType#UNKNOWN\_TO\_SDK\_VERSION}. The raw value returned by the service is available from  $\{$  @link

 **Open Source Used In Appdynamics\_cSaaS\_EUM\_Sessionizer 23.4.0-35118 9119**

```
#keyAsString}.\n</p>\n@return The value of the Key property for this object.\n@see LogType",
         "getterModel" : {
          "returnType" : "String",
          "documentation" : null
         },
        "http": {
          "additionalMarshallingPath" : null,
          "additionalUnmarshallingPath" : null,
          "flattened" : false,
          "greedy" : false,
          "header" : false,
          "isPayload" : false,
          "isStreaming" : false,
          "location" : null,
          "marshallLocation" : "PAYLOAD",
          "marshallLocationName" : "key",
          "queryString" : false,
          "statusCode" : false,
          "unmarshallLocationName" : "key",
          "uri" : false
         },
         "idempotencyToken" : false,
         "isBinary" : false,
         "jsonValue" : false,
         "list" : false,
         "listModel" : null,
        "map" : false,
         "mapModel" : null,
         "marshallingType" : "STRING",
         "name" : "Key",
         "sensitive" : false,
         "setterDocumentation" : "Sets the value of the Key property for this object.\n\n@param key The new value
for the Key property for this object.\n@see LogType",
         "setterMethodName" : "setKey",
         "setterModel" : {
          "variableDeclarationType" : "String",
          "variableName" : "key",
          "variableType" : "String",
          "documentation" : null,
          "simpleType" : "String",
          "variableSetterType" : "String"
         },
         "simple" : true,
         "timestampFormat" : null,
         "variable" : {
          "variableDeclarationType" : "String",
          "variableName" : "key",
          "variableType" : "String",
```

```
 "documentation" : "",
   "simpleType" : "String",
   "variableSetterType" : "String"
  },
 "xmlNameSpaceUri" : null
 },
 "valueLocationName" : "value",
 "valueModel" : {
 "beanStyleGetterMethodName" : "getValue",
 "beanStyleSetterMethodName" : "setValue",
 "c2jName" : "value",
```
"c2jShape" : "LogPublishingOption",

 "defaultConsumerFluentSetterDocumentation" : "Sets the value of the Value property for this object.\n\nThis is a convenience that creates an instance of the {@link LogPublishingOption.Builder} avoiding the need to create one manually via {@link LogPublishingOption#builder()}.\n\nWhen the {@link Consumer} completes, {@link LogPublishingOption.Builder#build()} is called immediately and its result is passed to {@link #value(LogPublishingOption)}.\n@param value a consumer that will call methods on {@link LogPublishingOption.Builder}\n@return Returns a reference to this object so that method calls can be chained together.\n@see #value(LogPublishingOption)",

 "deprecated" : false, "documentation" : "", "endpointDiscoveryId" : false, "enumType" : null, "eventHeader" : false, "eventPayload" : false, "fluentEnumGetterMethodName" : null, "fluentEnumSetterMethodName" : null, "fluentGetterMethodName" : "value",

 "fluentSetterDocumentation" : "Sets the value of the Value property for this object.\n\n@param value The new value for the Value property for this object.\n@return Returns a reference to this object so that method calls can be chained together.",

"fluentSetterMethodName" : "value",

 "getterDocumentation" : "Returns the value of the Value property for this object.\n@return The value of the Value property for this object.",

 "getterModel" : { "returnType" : "LogPublishingOption",

```
 "documentation" : null
```

```
 },
"http": {
  "additionalMarshallingPath" : null,
  "additionalUnmarshallingPath" : null,
  "flattened" : false,
  "greedy" : false,
  "header" : false,
  "isPayload" : false,
  "isStreaming" : false,
  "location" : null,
  "marshallLocation" : "PAYLOAD",
```
 "marshallLocationName" : "value", "queryString" : false, "statusCode" : false, "unmarshallLocationName" : "value", "uri" : false }, "idempotencyToken" : false, "isBinary" : false, "jsonValue" : false, "list" : false, "listModel" : null, "map" : false, "mapModel" : null, "marshallingType" : "SDK\_POJO", "name" : "Value", "sensitive" : false,

 "setterDocumentation" : "Sets the value of the Value property for this object.\n\n@param value The new value for the Value property for this object.",

 "setterMethodName" : "setValue", "setterModel" : {

"variableDeclarationType" : "LogPublishingOption",

"variableName" : "value",

"variableType" : "LogPublishingOption",

"documentation" : null,

"simpleType" : "LogPublishingOption",

"variableSetterType" : "LogPublishingOption"

},

"simple" : false,

"timestampFormat" : null,

"variable" : {

"variableDeclarationType" : "LogPublishingOption",

"variableName" : "value",

"variableType" : "LogPublishingOption",

"documentation" : "",

"simpleType" : "LogPublishingOption",

"variableSetterType" : "LogPublishingOption"

},

"xmlNameSpaceUri" : null

# },

"entryType" : "Map.Entry<String, LogPublishingOption>",

"templateType" : "java.util.Map<String,LogPublishingOption>"

},

"marshallingType" : "MAP",

"name" : "LogPublishingOptions",

"sensitive" : false,

"setterDocumentation": "<p>Map of <code>LogType</code> and <code>LogPublishingOption</code>, each containing options to publish a given type of Elasticsearch log. $\langle p \rangle$ n@param logPublishingOptions Map of  $\langle \text{code}\rangle$ LogType $\langle \text{code}\rangle$  and  $\langle \text{code}\rangle$ LogPublishingOption $\langle \text{code}\rangle$ , each containing options to publish a given type

of Elasticsearch log.",

"setterMethodName" : "setLogPublishingOptionsWithStrings",

"setterModel" : {

"variableDeclarationType" : "java.util.Map<String,LogPublishingOption>",

"variableName" : "logPublishingOptions",

"variableType" : "java.util.Map<String,LogPublishingOption>",

"documentation" : null,

"simpleType" : "Map<String,LogPublishingOption>",

"variableSetterType" : "java.util.Map<String,LogPublishingOption>"

},

"simple" : false,

"timestampFormat" : null,

"variable" : {

"variableDeclarationType" : "java.util.Map<String,LogPublishingOption>",

"variableName" : "logPublishingOptions",

"variableType" : "java.util.Map<String,LogPublishingOption>",

"documentation" : "<p>Map of <code>LogType</code> and <code>LogPublishingOption</code>, each containing options to publish a given type of Elasticsearch  $log <\!\!\sqrt{p}$ .

"simpleType" : "Map<String,LogPublishingOption>",

"variableSetterType" : "java.util.Map<String,LogPublishingOption>"

},

"xmlNameSpaceUri" : null

# },

"SnapshotOptions" : {

"beanStyleGetterMethodName" : "getSnapshotOptions",

"beanStyleSetterMethodName" : "setSnapshotOptions",

"c2jName" : "SnapshotOptions",

"c2jShape" : "SnapshotOptions",

 "defaultConsumerFluentSetterDocumentation" : "<p>Option to set the time, in UTC format, for the daily automated snapshot. Default value is  $\langle \text{code}\rangle$  d $\langle \text{code}\rangle$  hours.  $\langle \text{p}\rangle$  nThis is a convenience that creates an instance of the {@link SnapshotOptions.Builder} avoiding the need to create one manually via {@link

SnapshotOptions#builder()}.\n\nWhen the {@link Consumer} completes, {@link

SnapshotOptions.Builder#build() is called immediately and its result is passed to  $\{\emptyset\}$  ( $\emptyset$ link

#snapshotOptions(SnapshotOptions)}.\n@param snapshotOptions a consumer that will call methods on {@link SnapshotOptions.Builder}\n@return Returns a reference to this object so that method calls can be chained together.\n@see #snapshotOptions(SnapshotOptions)",

"deprecated" : false,

 "documentation" : "<p>Option to set the time, in UTC format, for the daily automated snapshot. Default value is  $<$ code $>0$  $<$ /code $>$ hours.  $<$ /p $>$ ",

"endpointDiscoveryId" : false,

"enumType" : null,

"eventHeader" : false,

"eventPayload" : false,

"fluentEnumGetterMethodName" : null,

"fluentEnumSetterMethodName" : null,

"fluentGetterMethodName" : "snapshotOptions",

 "fluentSetterDocumentation" : "<p>Option to set the time, in UTC format, for the daily automated snapshot. Default value is  $<$ code $>$ 0 $<$ /code $>$ hours.  $<$ /p $>$ \n@param snapshotOptions Option to set the time, in UTC format, for the daily automated snapshot. Default value is <code>0</code> hours.\n@return Returns a reference to this object so that method calls can be chained together.",

"fluentSetterMethodName" : "snapshotOptions",

 "getterDocumentation" : "<p>Option to set the time, in UTC format, for the daily automated snapshot. Default value is  $<$ code $>$ 0 $<$ /code $>$ hours.  $<$ /p $>$ |n@return Option to set the time, in UTC format, for the daily automated snapshot. Default value is <code>0</code> hours.",

```
 "getterModel" : {
  "returnType" : "SnapshotOptions",
  "documentation" : null
 },
"http": {
  "additionalMarshallingPath" : null,
  "additionalUnmarshallingPath" : null,
  "flattened" : false,
  "greedy" : false,
  "header" : false,
  "isPayload" : false,
  "isStreaming" : false,
  "location" : null,
```
"marshallLocation" : "PAYLOAD",

"marshallLocationName" : "SnapshotOptions",

"queryString" : false,

"statusCode" : false,

"unmarshallLocationName" : "SnapshotOptions",

"uri" : false

},

```
 "idempotencyToken" : false,
```
"isBinary" : false,

"jsonValue" : false,

"list" : false,

"listModel" : null,

"map" : false,

"mapModel" : null,

"marshallingType" : "SDK\_POJO",

"name" : "SnapshotOptions",

"sensitive" : false,

 "setterDocumentation" : "<p>Option to set the time, in UTC format, for the daily automated snapshot. Default value is  $<$ code $>$ 0 $<$ /code $>$ hours.  $<$ /p $>$ \n@param snapshotOptions Option to set the time, in UTC format, for the daily automated snapshot. Default value is <code>0</code> hours.",

```
 "setterMethodName" : "setSnapshotOptions",
 "setterModel" : {
  "variableDeclarationType" : "SnapshotOptions",
  "variableName" : "snapshotOptions",
  "variableType" : "SnapshotOptions",
  "documentation" : null,
  "simpleType" : "SnapshotOptions",
  "variableSetterType" : "SnapshotOptions"
 },
```
"simple" : false,

"timestampFormat" : null,

"variable" : {

"variableDeclarationType" : "SnapshotOptions",

"variableName" : "snapshotOptions",

"variableType" : "SnapshotOptions",

 "documentation" : "<p>Option to set the time, in UTC format, for the daily automated snapshot. Default value is  $<$ code $>$ 0 $<$ /code $>$ hours.  $<$ /p $>$ ",

"simpleType" : "SnapshotOptions",

"variableSetterType" : "SnapshotOptions"

},

```
 "xmlNameSpaceUri" : null
```
},

"VPCOptions" : {

"beanStyleGetterMethodName" : "getVpcOptions",

"beanStyleSetterMethodName" : "setVpcOptions",

"c2jName" : "VPCOptions",

"c2jShape" : "VPCOptions",

 "defaultConsumerFluentSetterDocumentation" : "<p>Options to specify the subnets and security groups for VPC endpoint. For more information, see <a href=\"http://docs.aws.amazon.com/elasticsearch-

service/latest/developerguide/es-vpc.html#es-creating-vpc\" target=\"\_blank\">Creating a VPC</a> in <i>VPC Endpoints for Amazon Elasticsearch Service Domains</i></p>\nThis is a convenience that creates an instance of the {@link VPCOptions.Builder} avoiding the need to create one manually via {@link

VPCOptions#builder()}.\n\nWhen the {@link Consumer} completes, {@link VPCOptions.Builder#build()} is called immediately and its result is passed to {@link #vpcOptions(VPCOptions)}.\n@param vpcOptions a consumer that will call methods on {@link VPCOptions.Builder}\n@return Returns a reference to this object so that method calls can be chained together.\n@see #vpcOptions(VPCOptions)",

"deprecated" : false,

 "documentation" : "<p>Options to specify the subnets and security groups for VPC endpoint. For more information, see <a href=\"http://docs.aws.amazon.com/elasticsearch-service/latest/developerguide/es-vpc.html#escreating-vpc\" target=\"\_blank\">Creating a VPC</a> in <i>VPC Endpoints for Amazon Elasticsearch Service Domains</i></p>".

"endpointDiscoveryId" : false,

"enumType" : null,

"eventHeader" : false,

"eventPayload" : false,

"fluentEnumGetterMethodName" : null,

"fluentEnumSetterMethodName" : null,

"fluentGetterMethodName" : "vpcOptions",

 "fluentSetterDocumentation" : "<p>Options to specify the subnets and security groups for VPC endpoint. For more information, see <a href=\"http://docs.aws.amazon.com/elasticsearch-service/latest/developerguide/esvpc.html#es-creating-vpc\" target=\"\_blank\">Creating a VPC</a> in <i>VPC Endpoints for Amazon Elasticsearch Service Domains</i>> $\alpha$  Domains  $\alpha$  aram vpcOptions Options to specify the subnets and security groups for VPC endpoint. For more information, see <a href=\"http://docs.aws.amazon.com/elasticsearch-

service/latest/developerguide/es-vpc.html#es-creating-vpc\" target=\" blank\">Creating a VPC</a> in <i>VPC Endpoints for Amazon Elasticsearch Service Domains</i>  $\alpha$  return Returns a reference to this object so that method calls can be chained together.",

"fluentSetterMethodName" : "vpcOptions",

 "getterDocumentation" : "<p>Options to specify the subnets and security groups for VPC endpoint. For more information, see <a href=\"http://docs.aws.amazon.com/elasticsearch-service/latest/developerguide/es-vpc.html#escreating-vpc\" target=\"\_blank\">Creating a VPC</a> in <i>VPC Endpoints for Amazon Elasticsearch Service Domains</i></p>\n@return Options to specify the subnets and security groups for VPC endpoint. For more information, see <a href=\"http://docs.aws.amazon.com/elasticsearch-service/latest/developerguide/es-vpc.html#escreating-vpc\" target=\"\_blank\">Creating a VPC</a> in <i>VPC Endpoints for Amazon Elasticsearch Service Domains</i>",

```
 "getterModel" : {
  "returnType" : "VPCOptions",
  "documentation" : null
 },
 "http" : {
  "additionalMarshallingPath" : null,
  "additionalUnmarshallingPath" : null,
  "flattened" : false,
  "greedy" : false,
  "header" : false,
  "isPayload" : false,
  "isStreaming" : false,
  "location" : null,
  "marshallLocation" : "PAYLOAD",
  "marshallLocationName" : "VPCOptions",
  "queryString" : false,
  "statusCode" : false,
  "unmarshallLocationName" : "VPCOptions",
  "uri" : false
 },
 "idempotencyToken" : false,
 "isBinary" : false,
 "jsonValue" : false,
 "list" : false,
 "listModel" : null,
 "map" : false,
 "mapModel" : null,
 "marshallingType" : "SDK_POJO",
 "name" : "VPCOptions",
 "sensitive" : false,
```
 "setterDocumentation" : "<p>Options to specify the subnets and security groups for VPC endpoint. For more information, see <a href=\"http://docs.aws.amazon.com/elasticsearch-service/latest/developerguide/es-vpc.html#escreating-vpc\" target=\" blank\">Creating a VPC</a> in <i>VPC Endpoints for Amazon Elasticsearch Service Domains</i></p>\n@param vpcOptions Options to specify the subnets and security groups for VPC endpoint. For more information, see <a href=\"http://docs.aws.amazon.com/elasticsearch-service/latest/developerguide/esvpc.html#es-creating-vpc\" target=\" blank\">Creating a VPC</a> in <i>VPC Endpoints for Amazon Elasticsearch Service Domains</i>".

 "setterMethodName" : "setVpcOptions", "setterModel" : { "variableDeclarationType" : "VPCOptions",

"variableName" : "vpcOptions",

```
 "variableType" : "VPCOptions",
  "documentation" : null,
  "simpleType" : "VPCOptions",
  "variableSetterType" : "VPCOptions"
 },
 "simple" : false,
 "timestampFormat" : null,
 "variable" : {
  "variableDeclarationType" : "VPCOptions",
  "variableName" : "vpcOptions",
```
"variableType" : "VPCOptions",

"documentation" : "<p>Options to specify the subnets and security groups for VPC endpoint. For more information, see <a href=\"http://docs.aws.amazon.com/elasticsearch-service/latest/developerguide/es-vpc.html#escreating-vpc\" target=\"\_blank\">Creating a VPC</a> in <i>VPC Endpoints for Amazon Elasticsearch Service Domains</i></p>",

```
 "simpleType" : "VPCOptions",
   "variableSetterType" : "VPCOptions"
  },
  "xmlNameSpaceUri" : null
 }
```
"nonStreamingMembers" : [ {

},

"beanStyleGetterMethodName" : "getDomainName",

"beanStyleSetterMethodName" : "setDomainName",

"c2jName" : "DomainName",

"c2jShape" : "DomainName",

 "defaultConsumerFluentSetterDocumentation" : "<p>The name of the Elasticsearch domain that you are updating.  $\langle \mathcal{p} \rangle$  nThis is a convenience that creates an instance of the {@link String.Builder} avoiding the need to create one manually via {@link String#builder()}.\n\nWhen the {@link Consumer} completes, {@link String.Builder#build()} is called immediately and its result is passed to {@link #domainName(String)}.\n@param domainName a consumer that will call methods on {@link String.Builder}\n@return Returns a reference to this object so that method calls can be chained together.\n@see #domainName(String)",

"deprecated" : false,

"documentation" : "<p>The name of the Elasticsearch domain that you are updating.  $\langle p \rangle$ ",

"endpointDiscoveryId" : false,

"enumType" : null,

"eventHeader" : false,

"eventPayload" : false,

"fluentEnumGetterMethodName" : null,

"fluentEnumSetterMethodName" : null,

"fluentGetterMethodName" : "domainName",

"fluentSetterDocumentation" : "<p>The name of the Elasticsearch domain that you are updating.

 $\langle p\rangle$  =  $\langle p\rangle$  =  $\langle p\rangle$  =  $\langle p\rangle$  =  $\langle p\rangle$  are updating. reference to this object so that method calls can be chained together.",

"fluentSetterMethodName" : "domainName",

"getterDocumentation" : "<p>The name of the Elasticsearch domain that you are updating.  $\langle p \rangle$ \n@return The name of the Elasticsearch domain that you are updating.",

"getterModel" : {

```
 "returnType" : "String",
      "documentation" : null
     },
    "http": {
      "additionalMarshallingPath" : null,
      "additionalUnmarshallingPath" : null,
      "flattened" : false,
      "greedy" : false,
      "header" : false,
      "isPayload" : false,
      "isStreaming" : false,
      "location" : "uri",
      "marshallLocation" : "PATH",
      "marshallLocationName" : "DomainName",
      "queryString" : false,
      "statusCode" : false,
      "unmarshallLocationName" : "DomainName",
      "uri" : true
     },
     "idempotencyToken" : false,
     "isBinary" : false,
     "jsonValue" : false,
     "list" : false,
     "listModel" : null,
     "map" : false,
     "mapModel" : null,
     "marshallingType" : "STRING",
     "name" : "DomainName",
     "sensitive" : false,
    "setterDocumentation" : "<p>The name of the Elasticsearch domain that you are updating. \langle p \rangle n@param
domainName The name of the Elasticsearch domain that you are updating.",
     "setterMethodName" : "setDomainName",
     "setterModel" : {
      "variableDeclarationType" : "String",
      "variableName" : "domainName",
      "variableType" : "String",
      "documentation" : null,
      "simpleType" : "String",
      "variableSetterType" : "String"
     },
     "simple" : true,
     "timestampFormat" : null,
     "variable" : {
      "variableDeclarationType" : "String",
      "variableName" : "domainName",
      "variableType" : "String",
     "documentation" : "<p>The name of the Elasticsearch domain that you are updating. \langle p \rangle",
      "simpleType" : "String",
```
"variableSetterType" : "String"

},

"xmlNameSpaceUri" : null

}, {

"beanStyleGetterMethodName" : "getElasticsearchClusterConfig",

"beanStyleSetterMethodName" : "setElasticsearchClusterConfig",

"c2jName" : "ElasticsearchClusterConfig",

"c2jShape" : "ElasticsearchClusterConfig",

 "defaultConsumerFluentSetterDocumentation" : "<p>The type and number of instances to instantiate for the domain cluster. $\langle p \rangle$  This is a convenience that creates an instance of the {@link

ElasticsearchClusterConfig.Builder} avoiding the need to create one manually via {@link

ElasticsearchClusterConfig#builder()}.\n\nWhen the {@link Consumer} completes, {@link

ElasticsearchClusterConfig.Builder#build()} is called immediately and its result is passed to {@link

#elasticsearchClusterConfig(ElasticsearchClusterConfig)}.\n@param elasticsearchClusterConfig a consumer that

will call methods on {@link ElasticsearchClusterConfig.Builder}\n@return Returns a reference to this object so that method calls can be chained together.\n@see #elasticsearchClusterConfig(ElasticsearchClusterConfig)",

"deprecated" : false,

"documentation" : " $\langle p \rangle$ The type and number of instances to instantiate for the domain cluster. $\langle p \rangle$ ",

"endpointDiscoveryId" : false,

```
 "enumType" : null,
```
"eventHeader" : false,

"eventPayload" : false,

"fluentEnumGetterMethodName" : null,

"fluentEnumSetterMethodName" : null,

"fluentGetterMethodName" : "elasticsearchClusterConfig",

"fluentSetterDocumentation" : "<p>The type and number of instances to instantiate for the domain

cluster.</p>\n@param elasticsearchClusterConfig The type and number of instances to instantiate for the domain

cluster.\n@return Returns a reference to this object so that method calls can be chained together.",

"fluentSetterMethodName" : "elasticsearchClusterConfig",

"getterDocumentation" : "<p>The type and number of instances to instantiate for the domain

cluster. $\langle \phi \rangle$  n@return The type and number of instances to instantiate for the domain cluster.",

"getterModel" : {

"returnType" : "ElasticsearchClusterConfig",

"documentation" : null

},

```
"http": {
```
"additionalMarshallingPath" : null,

"additionalUnmarshallingPath" : null,

"flattened" : false,

"greedy" : false,

 "header" : false, "isPayload" : false,

"isStreaming" : false,

"location" : null,

"marshallLocation" : "PAYLOAD",

"marshallLocationName" : "ElasticsearchClusterConfig",

```
 "queryString" : false,
```

```
 "statusCode" : false,
```
 "unmarshallLocationName" : "ElasticsearchClusterConfig", "uri" : false }, "idempotencyToken" : false, "isBinary" : false, "jsonValue" : false, "list" : false, "listModel" : null, "map" : false, "mapModel" : null, "marshallingType" : "SDK\_POJO", "name" : "ElasticsearchClusterConfig", "sensitive" : false, "setterDocumentation" : "<p>The type and number of instances to instantiate for the domain cluster.</p>\n@param elasticsearchClusterConfig The type and number of instances to instantiate for the domain cluster.", "setterMethodName" : "setElasticsearchClusterConfig", "setterModel" : { "variableDeclarationType" : "ElasticsearchClusterConfig", "variableName" : "elasticsearchClusterConfig", "variableType" : "ElasticsearchClusterConfig", "documentation" : null, "simpleType" : "ElasticsearchClusterConfig", "variableSetterType" : "ElasticsearchClusterConfig" }, "simple" : false, "timestampFormat" : null, "variable" : { "variableDeclarationType" : "ElasticsearchClusterConfig", "variableName" : "elasticsearchClusterConfig", "variableType" : "ElasticsearchClusterConfig", "documentation" : "< $p$ >The type and number of instances to instantiate for the domain cluster. $\langle p \rangle$ ", "simpleType" : "ElasticsearchClusterConfig", "variableSetterType" : "ElasticsearchClusterConfig" }, "xmlNameSpaceUri" : null }, { "beanStyleGetterMethodName" : "getEbsOptions", "beanStyleSetterMethodName" : "setEbsOptions", "c2jName" : "EBSOptions", "c2jShape" : "EBSOptions", "defaultConsumerFluentSetterDocumentation" : "<p>Specify the type and size of the EBS volume that you

want to use.  $\langle p \rangle$  This is a convenience that creates an instance of the {@link EBSOptions.Builder} avoiding the need to create one manually via {@link EBSOptions#builder()}.\n\nWhen the {@link Consumer} completes, {@link EBSOptions.Builder#build()} is called immediately and its result is passed to {@link #ebsOptions(EBSOptions)}.\n@param ebsOptions a consumer that will call methods on {@link EBSOptions.Builder}\n@return Returns a reference to this object so that method calls can be chained together.\n@see #ebsOptions(EBSOptions)",

"deprecated" : false,

"documentation" : "< $p$ >Specify the type and size of the EBS volume that you want to use. < $p$ )",

"endpointDiscoveryId" : false,

"enumType" : null,

"eventHeader" : false,

"eventPayload" : false,

"fluentEnumGetterMethodName" : null,

"fluentEnumSetterMethodName" : null,

"fluentGetterMethodName" : "ebsOptions",

"fluentSetterDocumentation" : "<p>Specify the type and size of the EBS volume that you want to use.

 $\langle p\rangle$  =  $\langle p\rangle$  =  $\langle p\rangle$  =  $\langle p\rangle$  =  $\langle p\rangle$  and size of the EBS volume that you want to use.\n@return Returns a reference to this object so that method calls can be chained together.",

"fluentSetterMethodName" : "ebsOptions",

"getterDocumentation" : " $\langle p \rangle$ Specify the type and size of the EBS volume that you want to use.  $\langle p \rangle$  n@return Specify the type and size of the EBS volume that you want to use.",

"getterModel" : {

```
 "returnType" : "EBSOptions",
```
"documentation" : null

},

" $http"$ : {

"additionalMarshallingPath" : null,

"additionalUnmarshallingPath" : null,

"flattened" : false,

"greedy" : false,

"header" : false,

 "isPayload" : false, "isStreaming" : false,

"location" : null,

"marshallLocation" : "PAYLOAD",

"marshallLocationName" : "EBSOptions",

 "queryString" : false, "statusCode" : false,

"unmarshallLocationName" : "EBSOptions",

"uri" : false

},

"idempotencyToken" : false,

"isBinary" : false,

"jsonValue" : false,

"list" : false,

"listModel" : null,

"map" : false,

"mapModel" : null,

"marshallingType" : "SDK\_POJO",

"name" : "EBSOptions",

"sensitive" : false,

"setterDocumentation" : "<p>Specify the type and size of the EBS volume that you want to use.  $\langle p \rangle$ \n $@$ param ebsOptions Specify the type and size of the EBS volume that you want to use.",

"setterMethodName" : "setEbsOptions",

```
 "setterModel" : {
   "variableDeclarationType" : "EBSOptions",
   "variableName" : "ebsOptions",
   "variableType" : "EBSOptions",
   "documentation" : null,
   "simpleType" : "EBSOptions",
   "variableSetterType" : "EBSOptions"
  },
  "simple" : false,
  "timestampFormat" : null,
  "variable" : {
   "variableDeclarationType" : "EBSOptions",
   "variableName" : "ebsOptions",
   "variableType" : "EBSOptions",
  "documentation" : "<p>Specify the type and size of the EBS volume that you want to use. \langle p \rangle",
   "simpleType" : "EBSOptions",
   "variableSetterType" : "EBSOptions"
  },
  "xmlNameSpaceUri" : null
 }, {
```
"beanStyleGetterMethodName" : "getSnapshotOptions",

"beanStyleSetterMethodName" : "setSnapshotOptions",

"c2jName" : "SnapshotOptions",

"c2jShape" : "SnapshotOptions",

 "defaultConsumerFluentSetterDocumentation" : "<p>Option to set the time, in UTC format, for the daily automated snapshot. Default value is  $\langle \text{code}\rangle 0 \langle \text{code}\rangle$  hours.  $\langle \text{p}\rangle$  nThis is a convenience that creates an instance of the {@link SnapshotOptions.Builder} avoiding the need to create one manually via {@link SnapshotOptions#builder()}.\n\nWhen the {@link Consumer} completes, {@link SnapshotOptions.Builder#build() is called immediately and its result is passed to  $\{$  @link #snapshotOptions(SnapshotOptions)}.\n@param snapshotOptions a consumer that will call methods on {@link SnapshotOptions.Builder}\n@return Returns a reference to this object so that method calls can be chained together.\n@see #snapshotOptions(SnapshotOptions)",

"deprecated" : false,

"documentation" : "<p>Option to set the time, in UTC format, for the daily automated snapshot. Default value is  $<$ code $>0$  $<$ /code $>$ hours.  $<$ /p $>$ ",

"endpointDiscoveryId" : false,

"enumType" : null,

"eventHeader" : false,

"eventPayload" : false,

"fluentEnumGetterMethodName" : null,

"fluentEnumSetterMethodName" : null,

"fluentGetterMethodName" : "snapshotOptions",

 "fluentSetterDocumentation" : "<p>Option to set the time, in UTC format, for the daily automated snapshot. Default value is  $<$ code $>$ 0 $<$ /code $>$ hours.  $<$ /p $>$ |n@param snapshotOptions Option to set the time, in UTC format, for the daily automated snapshot. Default value is  $\langle 0 \rangle \langle 0 \rangle$  hours. $\langle \eta \rangle$  are the angle are reference to this object so that method calls can be chained together.",

"fluentSetterMethodName" : "snapshotOptions",

"getterDocumentation" : "<p>Option to set the time, in UTC format, for the daily automated snapshot. Default

value is  $<$ code $>$ 0 $<$ /code $>$ hours.  $<$ /p $>$ |n@return Option to set the time, in UTC format, for the daily automated snapshot. Default value is <code>0</code> hours.",

```
 "getterModel" : {
  "returnType" : "SnapshotOptions",
  "documentation" : null
 },
"http": {
  "additionalMarshallingPath" : null,
  "additionalUnmarshallingPath" : null,
  "flattened" : false,
  "greedy" : false,
  "header" : false,
  "isPayload" : false,
  "isStreaming" : false,
  "location" : null,
  "marshallLocation" : "PAYLOAD",
  "marshallLocationName" : "SnapshotOptions",
  "queryString" : false,
  "statusCode" : false,
  "unmarshallLocationName" : "SnapshotOptions",
  "uri" : false
 },
 "idempotencyToken" : false,
 "isBinary" : false,
 "jsonValue" : false,
 "list" : false,
 "listModel" : null,
 "map" : false,
 "mapModel" : null,
 "marshallingType" : "SDK_POJO",
 "name" : "SnapshotOptions",
 "sensitive" : false,
 "setterDocumentation" : "<p>Option to set the time, in UTC format, for the daily automated snapshot. Default
```
value is  $<$ o $<$ o $<$ / $<$ o $<$ o $<$ ) hours.  $<$ / $p$  $\n\rightharpoonup$ n@param snapshotOptions Option to set the time, in UTC format, for the daily automated snapshot. Default value is <code>0</code> hours.",

"setterMethodName" : "setSnapshotOptions",

```
 "setterModel" : {
  "variableDeclarationType" : "SnapshotOptions",
  "variableName" : "snapshotOptions",
  "variableType" : "SnapshotOptions",
  "documentation" : null,
  "simpleType" : "SnapshotOptions",
  "variableSetterType" : "SnapshotOptions"
 },
 "simple" : false,
 "timestampFormat" : null,
 "variable" : {
  "variableDeclarationType" : "SnapshotOptions",
```
"variableName" : "snapshotOptions",

"variableType" : "SnapshotOptions",

"documentation" : "<p>Option to set the time, in UTC format, for the daily automated snapshot. Default value is  $<$ code $>0$  $<$ /code $>$ hours.  $<$ /p $>$ ",

"simpleType" : "SnapshotOptions",

"variableSetterType" : "SnapshotOptions"

},

"xmlNameSpaceUri" : null

}, {

"beanStyleGetterMethodName" : "getVpcOptions",

"beanStyleSetterMethodName" : "setVpcOptions",

"c2jName" : "VPCOptions",

"c2jShape" : "VPCOptions",

 "defaultConsumerFluentSetterDocumentation" : "<p>Options to specify the subnets and security groups for VPC endpoint. For more information, see <a href=\"http://docs.aws.amazon.com/elasticsearchservice/latest/developerguide/es-vpc.html#es-creating-vpc\" target=\"\_blank\">Creating a VPC</a> in <i>VPC

Endpoints for Amazon Elasticsearch Service Domains $\langle x \rangle > \eta$ This is a convenience that creates an instance of the {@link VPCOptions.Builder} avoiding the need to create one manually via {@link

VPCOptions#builder()}.\n\nWhen the {@link Consumer} completes, {@link VPCOptions.Builder#build()} is called immediately and its result is passed to {@link #vpcOptions(VPCOptions)}.\n@param vpcOptions a consumer that will call methods on {@link VPCOptions.Builder}\n@return Returns a reference to this object so that method calls can be chained together.\n@see #vpcOptions(VPCOptions)",

"deprecated" : false,

 "documentation" : "<p>Options to specify the subnets and security groups for VPC endpoint. For more information, see <a href=\"http://docs.aws.amazon.com/elasticsearch-service/latest/developerguide/es-vpc.html#escreating-vpc\" target=\" blank\">Creating a VPC</a> in <i>VPC Endpoints for Amazon Elasticsearch Service Domains</i></p>",

"endpointDiscoveryId" : false,

"enumType" : null,

"eventHeader" : false,

"eventPayload" : false,

"fluentEnumGetterMethodName" : null,

"fluentEnumSetterMethodName" : null,

"fluentGetterMethodName" : "vpcOptions",

 "fluentSetterDocumentation" : "<p>Options to specify the subnets and security groups for VPC endpoint. For more information, see <a href=\"http://docs.aws.amazon.com/elasticsearch-service/latest/developerguide/esvpc.html#es-creating-vpc\" target=\"\_blank\">Creating a VPC</a> in <i>VPC Endpoints for Amazon Elasticsearch Service Domains </i>>>>>>>> $\alpha$  param vpcOptions Options to specify the subnets and security groups for VPC endpoint. For more information, see <a href=\"http://docs.aws.amazon.com/elasticsearch-

service/latest/developerguide/es-vpc.html#es-creating-vpc\" target=\" blank\">Creating a VPC</a> in <i>VPC Endpoints for Amazon Elasticsearch Service Domains</i>></i>\n@return Returns a reference to this object so that method calls can be chained together.",

"fluentSetterMethodName" : "vpcOptions",

 "getterDocumentation" : "<p>Options to specify the subnets and security groups for VPC endpoint. For more information, see <a href=\"http://docs.aws.amazon.com/elasticsearch-service/latest/developerguide/es-vpc.html#escreating-vpc\" target=\" blank\">Creating a VPC</a> in <i>VPC Endpoints for Amazon Elasticsearch Service Domains</i></p>\n@return Options to specify the subnets and security groups for VPC endpoint. For more information, see <a href=\"http://docs.aws.amazon.com/elasticsearch-service/latest/developerguide/es-vpc.html#es-

```
creating-vpc\" target=\"_blank\">Creating a VPC</a> in <i>VPC Endpoints for Amazon Elasticsearch Service
Domains</i>",
     "getterModel" : {
      "returnType" : "VPCOptions",
```

```
 "documentation" : null
 },
"http": {
  "additionalMarshallingPath" : null,
  "additionalUnmarshallingPath" : null,
  "flattened" : false,
  "greedy" : false,
  "header" : false,
  "isPayload" : false,
  "isStreaming" : false,
  "location" : null,
  "marshallLocation" : "PAYLOAD",
  "marshallLocationName" : "VPCOptions",
  "queryString" : false,
  "statusCode" : false,
  "unmarshallLocationName" : "VPCOptions",
  "uri" : false
 },
 "idempotencyToken" : false,
 "isBinary" : false,
 "jsonValue" : false,
 "list" : false,
 "listModel" : null,
 "map" : false,
 "mapModel" : null,
 "marshallingType" : "SDK_POJO",
 "name" : "VPCOptions",
 "sensitive" : false,
```
 "setterDocumentation" : "<p>Options to specify the subnets and security groups for VPC endpoint. For more information, see <a href=\"http://docs.aws.amazon.com/elasticsearch-service/latest/developerguide/es-vpc.html#escreating-vpc\" target=\"\_blank\">Creating a VPC</a> in <i>VPC Endpoints for Amazon Elasticsearch Service Domains $\langle x \rangle > \langle p \rangle$  m@param vpcOptions Options to specify the subnets and security groups for VPC endpoint. For more information, see <a href=\"http://docs.aws.amazon.com/elasticsearch-service/latest/developerguide/esvpc.html#es-creating-vpc\" target=\"\_blank\">Creating a VPC</a> in <i>VPC Endpoints for Amazon Elasticsearch Service Domains</i>",

```
 "setterMethodName" : "setVpcOptions",
 "setterModel" : {
  "variableDeclarationType" : "VPCOptions",
  "variableName" : "vpcOptions",
  "variableType" : "VPCOptions",
  "documentation" : null,
  "simpleType" : "VPCOptions",
  "variableSetterType" : "VPCOptions"
 },
```
"simple" : false,

"timestampFormat" : null,

"variable" : {

"variableDeclarationType" : "VPCOptions",

"variableName" : "vpcOptions",

"variableType" : "VPCOptions",

"documentation" : "<p>Options to specify the subnets and security groups for VPC endpoint. For more information, see <a href=\"http://docs.aws.amazon.com/elasticsearch-service/latest/developerguide/es-vpc.html#escreating-vpc\" target=\"\_blank\">Creating a VPC</a> in <i>VPC Endpoints for Amazon Elasticsearch Service Domains</i></p>".

"simpleType" : "VPCOptions",

"variableSetterType" : "VPCOptions"

},

"xmlNameSpaceUri" : null

}, {

"beanStyleGetterMethodName" : "getCognitoOptions",

"beanStyleSetterMethodName" : "setCognitoOptions",

"c2jName" : "CognitoOptions",

"c2jShape" : "CognitoOptions",

 "defaultConsumerFluentSetterDocumentation" : "<p>Options to specify the Cognito user and identity pools for Kibana authentication. For more information, see <a href=\"http://docs.aws.amazon.com/elasticsearchservice/latest/developerguide/es-cognito-auth.html\" target=\"\_blank\">Amazon Cognito Authentication for Kibana</a>.</p>\nThis is a convenience that creates an instance of the {@link CognitoOptions.Builder} avoiding the need to create one manually via {@link CognitoOptions#builder()}.\n\nWhen the {@link Consumer} completes, {@link CognitoOptions.Builder#build()} is called immediately and its result is passed to {@link #cognitoOptions(CognitoOptions)}.\n@param cognitoOptions a consumer that will call methods on {@link CognitoOptions.Builder}\n@return Returns a reference to this object so that method calls can be chained together.\n@see #cognitoOptions(CognitoOptions)",

"deprecated" : false,

 "documentation" : "<p>Options to specify the Cognito user and identity pools for Kibana authentication. For more information, see <a href=\"http://docs.aws.amazon.com/elasticsearch-service/latest/developerguide/es-cognitoauth.html\" target=\"\_blank\">Amazon Cognito Authentication for Kibana</a>.</p>",

"endpointDiscoveryId" : false,

"enumType" : null,

"eventHeader" : false,

"eventPayload" : false,

"fluentEnumGetterMethodName" : null,

"fluentEnumSetterMethodName" : null,

"fluentGetterMethodName" : "cognitoOptions",

 "fluentSetterDocumentation" : "<p>Options to specify the Cognito user and identity pools for Kibana authentication. For more information, see <a href=\"http://docs.aws.amazon.com/elasticsearchservice/latest/developerguide/es-cognito-auth.html\" target=\"\_blank\">Amazon Cognito Authentication for Kibana</a>.</p>\n@param cognitoOptions Options to specify the Cognito user and identity pools for Kibana authentication. For more information, see <a href=\"http://docs.aws.amazon.com/elasticsearch-

service/latest/developerguide/es-cognito-auth.html\" target=\" blank\">Amazon Cognito Authentication for Kibana</a>.\n@return Returns a reference to this object so that method calls can be chained together.",

"fluentSetterMethodName" : "cognitoOptions",

"getterDocumentation" : "<p>Options to specify the Cognito user and identity pools for Kibana authentication.

For more information, see <a href=\"http://docs.aws.amazon.com/elasticsearch-service/latest/developerguide/escognito-auth.html\" target=\"\_blank\">Amazon Cognito Authentication for Kibana</a>.</p>\n@return Options to specify the Cognito user and identity pools for Kibana authentication. For more information, see <a href=\"http://docs.aws.amazon.com/elasticsearch-service/latest/developerguide/es-cognito-auth.html\" target=\"\_blank\">Amazon Cognito Authentication for Kibana</a>.",

```
 "getterModel" : {
  "returnType" : "CognitoOptions",
  "documentation" : null
 },
"http": {
  "additionalMarshallingPath" : null,
  "additionalUnmarshallingPath" : null,
  "flattened" : false,
  "greedy" : false,
  "header" : false,
  "isPayload" : false,
  "isStreaming" : false,
  "location" : null,
  "marshallLocation" : "PAYLOAD",
  "marshallLocationName" : "CognitoOptions",
  "queryString" : false,
  "statusCode" : false,
  "unmarshallLocationName" : "CognitoOptions",
  "uri" : false
 },
 "idempotencyToken" : false,
 "isBinary" : false,
 "jsonValue" : false,
 "list" : false,
 "listModel" : null,
 "map" : false,
 "mapModel" : null,
 "marshallingType" : "SDK_POJO",
 "name" : "CognitoOptions",
 "sensitive" : false,
```
 "setterDocumentation" : "<p>Options to specify the Cognito user and identity pools for Kibana authentication. For more information, see <a href=\"http://docs.aws.amazon.com/elasticsearch-service/latest/developerguide/escognito-auth.html\" target=\"\_blank\">Amazon Cognito Authentication for Kibana</a>.</p>\n@param cognitoOptions Options to specify the Cognito user and identity pools for Kibana authentication. For more information, see <a href=\"http://docs.aws.amazon.com/elasticsearch-service/latest/developerguide/es-cognitoauth.html\" target=\" blank\">Amazon Cognito Authentication for Kibana</a>.",

"setterMethodName" : "setCognitoOptions",

"setterModel" : {

"variableDeclarationType" : "CognitoOptions",

```
 "variableName" : "cognitoOptions",
```
"variableType" : "CognitoOptions",

```
 "documentation" : null,
```

```
 "simpleType" : "CognitoOptions",
```
"variableSetterType" : "CognitoOptions"

},

"simple" : false,

"timestampFormat" : null,

"variable" : {

"variableDeclarationType" : "CognitoOptions",

"variableName" : "cognitoOptions",

"variableType" : "CognitoOptions",

 "documentation" : "<p>Options to specify the Cognito user and identity pools for Kibana authentication. For more information, see <a href=\"http://docs.aws.amazon.com/elasticsearch-service/latest/developerguide/es-cognitoauth.html\" target=\"\_blank\">Amazon Cognito Authentication for Kibana</a>.</p>",

"simpleType" : "CognitoOptions",

"variableSetterType" : "CognitoOptions"

},

"xmlNameSpaceUri" : null

}, {

"beanStyleGetterMethodName" : "getAdvancedOptions",

"beanStyleSetterMethodName" : "setAdvancedOptions",

"c2jName" : "AdvancedOptions",

"c2jShape" : "AdvancedOptions",

 "defaultConsumerFluentSetterDocumentation" : "<p>Modifies the advanced option to allow references to indices in an HTTP request body. Must be  $\langle code \rangle false \langle code \rangle$  when configuring access to individual subresources. By default, the value is  $< code> true< code>$ . See  $< a$  href=\"http://docs.aws.amazon.com/elasticsearchservice/latest/developerguide/es-createupdatedomains.html#es-createdomain-configure-advanced-options\" target=\"\_blank\">Configuration Advanced Options</a> for more information.</p>\nThis is a convenience that creates an instance of the {@link Map<String,String>.Builder} avoiding the need to create one manually via {@link Map<String, String>#builder()}.\n\nWhen the {@link Consumer} completes, {@link

Map<String, String>.Builder#build() } is called immediately and its result is passed to {@link

#advancedOptions(Map<String,String>)}.\n@param advancedOptions a consumer that will call methods on {@link Map<String,String>.Builder}\n@return Returns a reference to this object so that method calls can be chained together.\n@see #advancedOptions(Map<String,String>)",

"deprecated" : false,

 "documentation" : "<p>Modifies the advanced option to allow references to indices in an HTTP request body. Must be  $\langle code \rangle$  false $\langle code \rangle$  when configuring access to individual sub-resources. By default, the value is <code>true</code>. See <a href=\"http://docs.aws.amazon.com/elasticsearch-service/latest/developerguide/escreateupdatedomains.html#es-createdomain-configure-advanced-options\" target=\"\_blank\">Configuration Advanced Options</a> for more information.</p> $\langle p \rangle$ ",

"endpointDiscoveryId" : false,

"enumType" : null,

"eventHeader" : false,

"eventPayload" : false,

"fluentEnumGetterMethodName" : null,

"fluentEnumSetterMethodName" : null,

"fluentGetterMethodName" : "advancedOptions",

 "fluentSetterDocumentation" : "<p>Modifies the advanced option to allow references to indices in an HTTP request body. Must be  $\langle \text{code}\rangle$  false $\langle \text{code}\rangle$  when configuring access to individual sub-resources. By default, the value is  $<$ code>true $<$ /code>. See  $<$ a href=\"http://docs.aws.amazon.com/elasticsearch-

service/latest/developerguide/es-createupdatedomains.html#es-createdomain-configure-advanced-options\"

target=\"\_blank\">Configuration Advanced Options</a> for more information.</p>\n@param advancedOptions Modifies the advanced option to allow references to indices in an HTTP request body. Must be  $\langle \text{code}\rangle$  false $\langle \text{code}\rangle$ when configuring access to individual sub-resources. By default, the value is  $\langle \text{code}\rangle$ -true $\langle \text{code}\rangle$ . See  $\langle \text{a} \rangle$ href=\"http://docs.aws.amazon.com/elasticsearch-service/latest/developerguide/es-createupdatedomains.html#escreatedomain-configure-advanced-options\" target=\"\_blank\">Configuration Advanced Options</a> for more information.\n@return Returns a reference to this object so that method calls can be chained together.",

"fluentSetterMethodName" : "advancedOptions",

 "getterDocumentation" : "<p>Modifies the advanced option to allow references to indices in an HTTP request body. Must be <code>false</code> when configuring access to individual sub-resources. By default, the value is <code>true</code>. See <a href=\"http://docs.aws.amazon.com/elasticsearch-service/latest/developerguide/escreateupdatedomains.html#es-createdomain-configure-advanced-options\" target=\"\_blank\">Configuration Advanced Options</a> for more information.</p> $\n\lambda$ tempts to modify the collection returned by this method will result in an UnsupportedOperationException.\n</p>\n@return Modifies the advanced option to allow references to indices in an HTTP request body. Must be  $\langle code \rangle false \langle code \rangle$  when configuring access to individual subresources. By default, the value is <code>true</code>. See <a href=\"http://docs.aws.amazon.com/elasticsearchservice/latest/developerguide/es-createupdatedomains.html#es-createdomain-configure-advanced-options\" target=\"\_blank\">Configuration Advanced Options</a> for more information.",

"getterModel" : {

"returnType" : "java.util.Map<String,String>",

"documentation" : null

},

" $http"$ : {

 "additionalMarshallingPath" : null, "additionalUnmarshallingPath" : null, "flattened" : false, "greedy" : false, "header" : false, "isPayload" : false, "isStreaming" : false, "location" : null, "marshallLocation" : "PAYLOAD", "marshallLocationName" : "AdvancedOptions", "queryString" : false, "statusCode" : false, "unmarshallLocationName" : "AdvancedOptions", "uri" : false }, "idempotencyToken" : false, "isBinary" : false, "jsonValue" : false, "list" : false, "listModel" : null, "map" : true, "mapModel" : { "implType" : "java.util.HashMap", "interfaceType" : "java.util.Map", "keyLocationName" : "key",

"keyModel" : {

"beanStyleGetterMethodName" : "getKey",

"beanStyleSetterMethodName" : "setKey",

"c2jName" : "key",

"c2jShape" : "String",

 "defaultConsumerFluentSetterDocumentation" : "Sets the value of the Key property for this object.\n\nThis is a convenience that creates an instance of the {@link String.Builder} avoiding the need to create one manually via {@link String#builder()}.\n\nWhen the {@link Consumer} completes, {@link String.Builder#build()} is called immediately and its result is passed to {@link #key(String)}.\n@param key a consumer that will call methods on {@link String.Builder}\n@return Returns a reference to this object so that method calls can be chained together.\n@see #key(String)",

"deprecated" : false,

"documentation" : "",

"endpointDiscoveryId" : false,

"enumType" : null,

"eventHeader" : false,

"eventPayload" : false,

"fluentEnumGetterMethodName" : null,

"fluentEnumSetterMethodName" : null,

"fluentGetterMethodName" : "key",

 "fluentSetterDocumentation" : "Sets the value of the Key property for this object.\n\n@param key The new value for the Key property for this object.\n@return Returns a reference to this object so that method calls can be chained together.",

"fluentSetterMethodName" : "key",

 "getterDocumentation" : "Returns the value of the Key property for this object.\n@return The value of the Key property for this object.",

 "getterModel" : { "returnType" : "String", "documentation" : null }, " $http"$ : { "additionalMarshallingPath" : null, "additionalUnmarshallingPath" : null, "flattened" : false, "greedy" : false, "header" : false, "isPayload" : false, "isStreaming" : false, "location" : null, "marshallLocation" : "PAYLOAD", "marshallLocationName" : "key", "queryString" : false,

"statusCode" : false,

"unmarshallLocationName" : "key",

"uri" : false

},

"idempotencyToken" : false,

"isBinary" : false,

"jsonValue" : false,

 "list" : false, "listModel" : null, "map" : false, "mapModel" : null, "marshallingType" : "STRING", "name" : "Key", "sensitive" : false, "setterDocumentation" : "Sets the value of the Key property for this object.\n\n@param key The new value for the Key property for this object.", "setterMethodName" : "setKey", "setterModel" : { "variableDeclarationType" : "String", "variableName" : "key", "variableType" : "String", "documentation" : null, "simpleType" : "String", "variableSetterType" : "String" }, "simple" : true, "timestampFormat" : null, "variable" : { "variableDeclarationType" : "String", "variableName" : "key", "variableType" : "String", "documentation" : "", "simpleType" : "String", "variableSetterType" : "String" }, "xmlNameSpaceUri" : null }, "valueLocationName" : "value", "valueModel" : { "beanStyleGetterMethodName" : "getValue", "beanStyleSetterMethodName" : "setValue", "c2jName" : "value",

```
 "c2jShape" : "String",
```
 "defaultConsumerFluentSetterDocumentation" : "Sets the value of the Value property for this object.\n\nThis is a convenience that creates an instance of the {@link String.Builder} avoiding the need to create one manually via {@link String#builder()}.\n\nWhen the {@link Consumer} completes, {@link String.Builder#build()} is called immediately and its result is passed to {@link #value(String)}.\n@param value a consumer that will call methods on {@link String.Builder}\n@return Returns a reference to this object so that method calls can be chained together.\n@see #value(String)",

 "deprecated" : false, "documentation" : "", "endpointDiscoveryId" : false, "enumType" : null, "eventHeader" : false, "eventPayload" : false,

"fluentEnumGetterMethodName" : null,

"fluentEnumSetterMethodName" : null,

"fluentGetterMethodName" : "value",

 "fluentSetterDocumentation" : "Sets the value of the Value property for this object.\n\n@param value The new value for the Value property for this object.\n@return Returns a reference to this object so that method calls can be chained together.",

"fluentSetterMethodName" : "value",

 "getterDocumentation" : "Returns the value of the Value property for this object.\n@return The value of the Value property for this object.",

```
 "getterModel" : {
         "returnType" : "String",
         "documentation" : null
        },
       "http": {
         "additionalMarshallingPath" : null,
         "additionalUnmarshallingPath" : null,
         "flattened" : false,
         "greedy" : false,
         "header" : false,
         "isPayload" : false,
         "isStreaming" : false,
         "location" : null,
         "marshallLocation" : "PAYLOAD",
         "marshallLocationName" : "value",
         "queryString" : false,
         "statusCode" : false,
         "unmarshallLocationName" : "value",
         "uri" : false
        },
        "idempotencyToken" : false,
        "isBinary" : false,
        "jsonValue" : false,
        "list" : false,
        "listModel" : null,
        "map" : false,
        "mapModel" : null,
        "marshallingType" : "STRING",
        "name" : "Value",
        "sensitive" : false,
        "setterDocumentation" : "Sets the value of the Value property for this object.\n\n@param value The new
value for the Value property for this object.",
        "setterMethodName" : "setValue",
        "setterModel" : {
         "variableDeclarationType" : "String",
         "variableName" : "value",
         "variableType" : "String",
         "documentation" : null,
         "simpleType" : "String",
```

```
 "variableSetterType" : "String"
   },
   "simple" : true,
   "timestampFormat" : null,
   "variable" : {
    "variableDeclarationType" : "String",
    "variableName" : "value",
    "variableType" : "String",
    "documentation" : "",
    "simpleType" : "String",
    "variableSetterType" : "String"
   },
   "xmlNameSpaceUri" : null
  },
  "entryType" : "Map.Entry<String, String>",
  "templateType" : "java.util.Map<String,String>"
 },
 "marshallingType" : "MAP",
 "name" : "AdvancedOptions",
 "sensitive" : false,
```
 "setterDocumentation" : "<p>Modifies the advanced option to allow references to indices in an HTTP request body. Must be <code>false</code> when configuring access to individual sub-resources. By default, the value is <code>true</code>. See <a href=\"http://docs.aws.amazon.com/elasticsearch-service/latest/developerguide/escreateupdatedomains.html#es-createdomain-configure-advanced-options\" target=\"\_blank\">Configuration Advanced Options</a> for more information.</p> $\propto$ | @param advancedOptions Modifies the advanced option to allow references to indices in an HTTP request body. Must be  $\langle \text{code}\rangle$  false $\langle \text{code}\rangle$  when configuring access to individual sub-resources. By default, the value is  $\langle \text{code}\rangle$ -true $\langle \text{code}\rangle$ . See  $\langle \text{a} \rangle$ 

href=\"http://docs.aws.amazon.com/elasticsearch-service/latest/developerguide/es-createupdatedomains.html#escreatedomain-configure-advanced-options\" target=\"\_blank\">Configuration Advanced Options</a> for more information.",

"setterMethodName" : "setAdvancedOptions",

"setterModel" : {

"variableDeclarationType" : "java.util.Map<String,String>",

"variableName" : "advancedOptions",

"variableType" : "java.util.Map<String,String>",

"documentation" : null,

"simpleType" : "Map<String,String>",

"variableSetterType" : "java.util.Map<String,String>"

```
 },
```
"simple" : false,

"timestampFormat" : null,

"variable" : {

"variableDeclarationType" : "java.util.Map<String,String>",

"variableName" : "advancedOptions",

"variableType" : "java.util.Map<String,String>",

 "documentation" : "<p>Modifies the advanced option to allow references to indices in an HTTP request body. Must be  $\langle \text{code} \rangle$  false $\langle \text{code} \rangle$  when configuring access to individual sub-resources. By default, the value is <code>true</code>. See <a href=\"http://docs.aws.amazon.com/elasticsearch-service/latest/developerguide/escreateupdatedomains.html#es-createdomain-configure-advanced-options\" target=\"\_blank\">Configuration Advanced Options</a> for more information.</p> $\langle p \rangle$ ",

```
 "simpleType" : "Map<String,String>",
```
"variableSetterType" : "java.util.Map<String,String>"

},

"xmlNameSpaceUri" : null

}, {

"beanStyleGetterMethodName" : "getAccessPolicies",

"beanStyleSetterMethodName" : "setAccessPolicies",

"c2jName" : "AccessPolicies",

"c2jShape" : "PolicyDocument",

 "defaultConsumerFluentSetterDocumentation" : "<p>IAM access policy as a JSON-formatted string.</p>\nThis is a convenience that creates an instance of the {@link String.Builder} avoiding the need to create one manually via {@link String#builder()}.\n\nWhen the {@link Consumer} completes, {@link String.Builder#build()} is called immediately and its result is passed to {@link #accessPolicies(String)}.\n@param accessPolicies a consumer that will call methods on {@link String.Builder}\n@return Returns a reference to this object so that method calls can be chained together.\n@see #accessPolicies(String)",

"deprecated" : false,

"documentation" : "<p>IAM access policy as a JSON-formatted string.</p>",

"endpointDiscoveryId" : false,

"enumType" : null,

"eventHeader" : false,

"eventPayload" : false,

"fluentEnumGetterMethodName" : null,

"fluentEnumSetterMethodName" : null,

"fluentGetterMethodName" : "accessPolicies",

"fluentSetterDocumentation" : "<p>IAM access policy as a JSON-formatted string.</p>\n@param

accessPolicies IAM access policy as a JSON-formatted string.\n@return Returns a reference to this object so that method calls can be chained together.",

"fluentSetterMethodName" : "accessPolicies",

 "getterDocumentation" : "<p>IAM access policy as a JSON-formatted string.</p>\n@return IAM access policy as a JSON-formatted string.",

"getterModel" : {

"returnType" : "String",

"documentation" : null

# },

" $http"$ : {

"additionalMarshallingPath" : null,

"additionalUnmarshallingPath" : null,

```
 "flattened" : false,
```
"greedy" : false,

"header" : false,

"isPayload" : false,

 "isStreaming" : false, "location" : null,

"marshallLocation" : "PAYLOAD",

"marshallLocationName" : "AccessPolicies",

```
 "queryString" : false,
```
"statusCode" : false, "unmarshallLocationName" : "AccessPolicies", "uri" : false }, "idempotencyToken" : false, "isBinary" : false, "jsonValue" : false, "list" : false, "listModel" : null, "map" : false, "mapModel" : null, "marshallingType" : "STRING", "name" : "AccessPolicies", "sensitive" : false, "setterDocumentation" : "<p>IAM access policy as a JSON-formatted string.</p>\n@param accessPolicies IAM access policy as a JSON-formatted string.", "setterMethodName" : "setAccessPolicies", "setterModel" : { "variableDeclarationType" : "String", "variableName" : "accessPolicies", "variableType" : "String", "documentation" : null, "simpleType" : "String", "variableSetterType" : "String" }, "simple" : true, "timestampFormat" : null, "variable" : { "variableDeclarationType" : "String", "variableName" : "accessPolicies", "variableType" : "String", "documentation" : "<p>IAM access policy as a JSON-formatted string.</p>", "simpleType" : "String", "variableSetterType" : "String" }, "xmlNameSpaceUri" : null }, { "beanStyleGetterMethodName" : "getLogPublishingOptionsAsStrings", "beanStyleSetterMethodName" : "setLogPublishingOptionsWithStrings", "c2jName" : "LogPublishingOptions", "c2jShape" : "LogPublishingOptions", "defaultConsumerFluentSetterDocumentation" : "<p>Map of <code>LogType</code> and <code>LogPublishingOption</code>, each containing options to publish a given type of Elasticsearch log.</p>\nThis is a convenience that creates an instance of the {@link Map<String,LogPublishingOption>.Builder}

avoiding the need to create one manually via {@link Map<String,LogPublishingOption>#builder()}.\n\nWhen the {@link Consumer} completes, {@link Map<String,LogPublishingOption>.Builder#build()} is called immediately and its result is passed to {@link #logPublishingOptionsAsStrings(Map<String,LogPublishingOption>)}.\n@param logPublishingOptions a consumer that will call methods on {@link

Map<String,LogPublishingOption>.Builder}\n@return Returns a reference to this object so that method calls can be chained together.\n@see #logPublishingOptionsWithStrings(Map<String,LogPublishingOption>)",

"deprecated" : false,

"documentation": "<p>Map of <code>LogType</code> and <code>LogPublishingOption</code>, each containing options to publish a given type of Elasticsearch log. $\langle p \rangle$ ",

"endpointDiscoveryId" : false,

"enumType" : null,

"eventHeader" : false,

"eventPayload" : false,

"fluentEnumGetterMethodName" : "logPublishingOptions",

"fluentEnumSetterMethodName" : "logPublishingOptions",

"fluentGetterMethodName" : "logPublishingOptionsAsStrings",

"fluentSetterDocumentation" : "<p>Map of <code>LogType</code> and <code>LogPublishingOption</code>, each containing options to publish a given type of Elasticsearch log. $\langle p \rangle$  @param logPublishingOptions Map of  $\langle \text{code}\rangle$ LogType $\langle \text{code}\rangle$  and  $\langle \text{code}\rangle$ LogPublishingOption $\langle \text{code}\rangle$ , each containing options to publish a given type of Elasticsearch log.\n@return Returns a reference to this object so that method calls can be chained together.",

"fluentSetterMethodName" : "logPublishingOptionsWithStrings",

"getterDocumentation": " $\langle \text{c} \rangle$ Map of  $\langle \text{c} \rangle$  and  $\langle \text{c} \rangle$  and  $\langle \text{c} \rangle$  and  $\langle \text{c} \rangle$  and  $\langle \text{c} \rangle$  and  $\langle \text{c} \rangle$  and  $\langle \text{c} \rangle$  and  $\langle \text{c} \rangle$  and  $\langle \text{c} \rangle$  and  $\langle \text{c} \rangle$  and  $\langle \text{c} \rangle$  and  $\langle$ containing options to publish a given type of Elasticsearch log. $\langle p \rangle$ n $\land$ n $\land p \rangle$  the collection returned by this method will result in an UnsupportedOperationException. $\ln \langle p \rangle$  @return Map of  $\langle \text{code}\rangle$ LogType $\langle \text{code}\rangle$  and  $\langle \text{code}\rangle$ LogPublishingOption $\langle \text{code}\rangle$ , each containing options to publish a given type of Elasticsearch log.",

```
 "getterModel" : {
  "returnType" : "java.util.Map<String,LogPublishingOption>",
  "documentation" : null
 },
"http": {
  "additionalMarshallingPath" : null,
  "additionalUnmarshallingPath" : null,
  "flattened" : false,
  "greedy" : false,
  "header" : false,
  "isPayload" : false,
  "isStreaming" : false,
  "location" : null,
  "marshallLocation" : "PAYLOAD",
  "marshallLocationName" : "LogPublishingOptions",
  "queryString" : false,
  "statusCode" : false,
  "unmarshallLocationName" : "LogPublishingOptions",
  "uri" : false
 },
 "idempotencyToken" : false,
 "isBinary" : false,
 "jsonValue" : false,
 "list" : false,
 "listModel" : null,
 "map" : true,
```
"mapModel" : {

"implType" : "java.util.HashMap",

"interfaceType" : "java.util.Map",

"keyLocationName" : "key",

"keyModel" : {

"beanStyleGetterMethodName" : "getKeyAsString",

"beanStyleSetterMethodName" : "setKey",

"c2jName" : "key",

"c2jShape" : "LogType",

 "defaultConsumerFluentSetterDocumentation" : "Sets the value of the Key property for this object.\n\nThis is a convenience that creates an instance of the {@link String.Builder} avoiding the need to create one manually via {@link String#builder()}.\n\nWhen the {@link Consumer} completes, {@link String.Builder#build()} is called immediately and its result is passed to {@link #keyAsString(String)}.\n@param key a consumer that will call methods on {@link String.Builder}\n@return Returns a reference to this object so that method calls can be chained together.\n@see #key(String)",

"deprecated" : false,

"documentation" : "",

"endpointDiscoveryId" : false,

"enumType" : "LogType",

"eventHeader" : false,

"eventPayload" : false,

"fluentEnumGetterMethodName" : "key",

"fluentEnumSetterMethodName" : "key",

"fluentGetterMethodName" : "keyAsString",

 "fluentSetterDocumentation" : "Sets the value of the Key property for this object.\n\n@param key The new value for the Key property for this object.\n@see LogType\n@return Returns a reference to this object so that method calls can be chained together.\n@see LogType",

"fluentSetterMethodName" : "key",

 "getterDocumentation" : "Returns the value of the Key property for this object.\n<p>\nIf the service returns an enum value that is not available in the current SDK version,  $\{\omega\}$  will return  $\{\omega\}$  ink LogType#UNKNOWN\_TO\_SDK\_VERSION}. The raw value returned by the service is available from {@link #keyAsString}.\n</p>\n@return The value of the Key property for this object.\n@see LogType",

 "getterModel" : { "returnType" : "String", "documentation" : null }, " $http"$ : { "additionalMarshallingPath" : null, "additionalUnmarshallingPath" : null, "flattened" : false, "greedy" : false, "header" : false, "isPayload" : false, "isStreaming" : false, "location" : null, "marshallLocation" : "PAYLOAD", "marshallLocationName" : "key", "queryString" : false,

 "statusCode" : false, "unmarshallLocationName" : "key", "uri" : false }, "idempotencyToken" : false, "isBinary" : false, "jsonValue" : false, "list" : false, "listModel" : null, "map" : false, "mapModel" : null, "marshallingType" : "STRING", "name" : "Key", "sensitive" : false,

 "setterDocumentation" : "Sets the value of the Key property for this object.\n\n@param key The new value for the Key property for this object.\n@see LogType",

```
 "setterMethodName" : "setKey",
  "setterModel" : {
   "variableDeclarationType" : "String",
   "variableName" : "key",
   "variableType" : "String",
   "documentation" : null,
   "simpleType" : "String",
   "variableSetterType" : "String"
  },
  "simple" : true,
  "timestampFormat" : null,
  "variable" : {
   "variableDeclarationType" : "String",
   "variableName" : "key",
   "variableType" : "String",
   "documentation" : "",
   "simpleType" : "String",
   "variableSetterType" : "String"
  },
  "xmlNameSpaceUri" : null
 },
 "valueLocationName" : "value",
 "valueModel" : {
  "beanStyleGetterMethodName" : "getValue",
  "beanStyleSetterMethodName" : "setValue",
  "c2jName" : "value",
  "c2jShape" : "LogPublishingOption",
```
 "defaultConsumerFluentSetterDocumentation" : "Sets the value of the Value property for this object.\n\nThis is a convenience that creates an instance of the {@link LogPublishingOption.Builder} avoiding the need to create one manually via  $\{\mathcal{Q}$ link LogPublishingOption#builder()}.\n\nWhen the  $\{\mathcal{Q}$ link Consumer} completes,  $\{\mathcal{Q}$ link LogPublishingOption.Builder#build() is called immediately and its result is passed to  $\{\omega\}$  (ink #value(LogPublishingOption)}.\n@param value a consumer that will call methods on {@link

LogPublishingOption.Builder}\n@return Returns a reference to this object so that method calls can be chained together.\n@see #value(LogPublishingOption)",

 "deprecated" : false, "documentation" : "",

"endpointDiscoveryId" : false,

"enumType" : null,

"eventHeader" : false,

"eventPayload" : false,

"fluentEnumGetterMethodName" : null,

"fluentEnumSetterMethodName" : null,

"fluentGetterMethodName" : "value",

 "fluentSetterDocumentation" : "Sets the value of the Value property for this object.\n\n@param value The new value for the Value property for this object.\n@return Returns a reference to this object so that method calls can be chained together.",

"fluentSetterMethodName" : "value",

 "getterDocumentation" : "Returns the value of the Value property for this object.\n@return The value of the Value property for this object.",

"getterModel" : {

"returnType" : "LogPublishingOption",

```
 "documentation" : null
```
},

" $http"$ : {

```
 "additionalMarshallingPath" : null,
```
"additionalUnmarshallingPath" : null,

```
 "flattened" : false,
```
"greedy" : false,

"header" : false,

"isPayload" : false,

"isStreaming" : false,

"location" : null,

"marshallLocation" : "PAYLOAD",

"marshallLocationName" : "value",

"queryString" : false,

"statusCode" : false,

"unmarshallLocationName" : "value",

```
 "uri" : false
```
},

 "idempotencyToken" : false, "isBinary" : false, "jsonValue" : false,

"list" : false,

"listModel" : null,

"map" : false,

"mapModel" : null,

"marshallingType" : "SDK\_POJO",

"name" : "Value",

"sensitive" : false,

"setterDocumentation" : "Sets the value of the Value property for this object.\n\n@param value The new

```
value for the Value property for this object.",
        "setterMethodName" : "setValue",
        "setterModel" : {
        "variableDeclarationType" : "LogPublishingOption",
        "variableName" : "value",
        "variableType" : "LogPublishingOption",
        "documentation" : null,
        "simpleType" : "LogPublishingOption",
        "variableSetterType" : "LogPublishingOption"
        },
        "simple" : false,
        "timestampFormat" : null,
        "variable" : {
        "variableDeclarationType" : "LogPublishingOption",
        "variableName" : "value",
        "variableType" : "LogPublishingOption",
        "documentation" : "",
        "simpleType" : "LogPublishingOption",
        "variableSetterType" : "LogPublishingOption"
       },
       "xmlNameSpaceUri" : null
      },
      "entryType" : "Map.Entry<String, LogPublishingOption>",
      "templateType" : "java.util.Map<String,LogPublishingOption>"
     },
     "marshallingType" : "MAP",
     "name" : "LogPublishingOptions",
     "sensitive" : false,
    "setterDocumentation" : "<p>Map of <code>LogType</code> and <code>LogPublishingOption</code>, each
containing options to publish a given type of Elasticsearch log.\langle p \ranglen@param logPublishingOptions Map of
<code>LogType</code> and <code>LogPublishingOption</code>, each containing options to publish a given type
of Elasticsearch log.",
     "setterMethodName" : "setLogPublishingOptionsWithStrings",
     "setterModel" : {
      "variableDeclarationType" : "java.util.Map<String,LogPublishingOption>",
      "variableName" : "logPublishingOptions",
      "variableType" : "java.util.Map<String,LogPublishingOption>",
      "documentation" : null,
      "simpleType" : "Map<String,LogPublishingOption>",
      "variableSetterType" : "java.util.Map<String,LogPublishingOption>"
     },
     "simple" : false,
     "timestampFormat" : null,
     "variable" : {
      "variableDeclarationType" : "java.util.Map<String,LogPublishingOption>",
      "variableName" : "logPublishingOptions",
      "variableType" : "java.util.Map<String,LogPublishingOption>",
```
"documentation": "<p>Map of <code>LogType</code> and <code>LogPublishingOption</code>, each

```
containing options to publish a given type of Elasticsearch log.\langle p \rangle",
      "simpleType" : "Map<String,LogPublishingOption>",
      "variableSetterType" : "java.util.Map<String,LogPublishingOption>"
     },
     "xmlNameSpaceUri" : null
   } ],
   "requestSignerAware" : false,
   "requestSignerClassFqcn" : null,
   "required" : [ "DomainName" ],
   "shapeName" : "UpdateElasticsearchDomainConfigRequest",
   "simpleMethod" : false,
   "unmarshaller" : null,
    "variable" : {
     "variableDeclarationType" : "UpdateElasticsearchDomainConfigRequest",
     "variableName" : "updateElasticsearchDomainConfigRequest",
     "variableType" : "UpdateElasticsearchDomainConfigRequest",
     "documentation" : null,
     "simpleType" : "UpdateElasticsearchDomainConfigRequest",
     "variableSetterType" : "UpdateElasticsearchDomainConfigRequest"
   },
    "wrapper" : false
   },
   "UpdateElasticsearchDomainConfigResponse" : {
   "c2jName" : "UpdateElasticsearchDomainConfigResponse",
   "customization" : {
     "artificialResultWrapper" : null,
     "skipGeneratingMarshaller" : false,
     "skipGeneratingModelClass" : false,
     "skipGeneratingUnmarshaller" : false,
     "staxTargetDepthOffset" : 0
   },
   "deprecated" : false,
  "documentation" : "<p>The result of an <code>UpdateElasticsearchDomain</code> request. Contains the status
of the Elasticsearch domain being updated.</p>",
   "endpointDiscovery" : null,
   "enums" : null,
   "errorCode" : null,
   "event" : false,
   "eventStream" : false,
   "explicitEventPayloadMember" : null,
   "hasHeaderMember" : false,
   "hasPayloadMember" : false,
   "hasStatusCodeMember" : false,
   "hasStreamingMember" : false,
   "httpStatusCode" : null,
   "marshaller" : null,
   "members" : [ {
```

```
 "beanStyleGetterMethodName" : "getDomainConfig",
```
"beanStyleSetterMethodName" : "setDomainConfig",

"c2jName" : "DomainConfig",

"c2jShape" : "ElasticsearchDomainConfig",

 "defaultConsumerFluentSetterDocumentation" : "<p>The status of the updated Elasticsearch domain.  $\langle p \rangle$ \nThis is a convenience that creates an instance of the {@link ElasticsearchDomainConfig.Builder} avoiding the need to create one manually via {@link ElasticsearchDomainConfig#builder()}.\n\nWhen the {@link Consumer} completes, {@link ElasticsearchDomainConfig.Builder#build()} is called immediately and its result is passed to {@link #domainConfig(ElasticsearchDomainConfig)}.\n@param domainConfig a consumer that will call methods on {@link ElasticsearchDomainConfig.Builder}\n@return Returns a reference to this object so that method calls can be chained together.\n@see #domainConfig(ElasticsearchDomainConfig)",

"deprecated" : false,

"documentation" : "<p>The status of the updated Elasticsearch domain. </p>",

"endpointDiscoveryId" : false,

"enumType" : null,

"eventHeader" : false,

"eventPayload" : false,

"fluentEnumGetterMethodName" : null,

"fluentEnumSetterMethodName" : null,

"fluentGetterMethodName" : "domainConfig",

"fluentSetterDocumentation" : "<p>The status of the updated Elasticsearch domain. </p> $\propto p$  @param

domainConfig The status of the updated Elasticsearch domain.\n@return Returns a reference to this object so that method calls can be chained together.",

"fluentSetterMethodName" : "domainConfig",

 "getterDocumentation" : "<p>The status of the updated Elasticsearch domain. </p>\n@return The status of the updated Elasticsearch domain.",

"getterModel" : {

"returnType" : "ElasticsearchDomainConfig",

```
 "documentation" : null
```
#### },

" $http"$ : {

```
 "additionalMarshallingPath" : null,
```
"additionalUnmarshallingPath" : null,

```
 "flattened" : false,
```
"greedy" : false,

```
 "header" : false,
```
"isPayload" : false,

```
 "isStreaming" : false,
```
"location" : null,

```
 "marshallLocation" : "PAYLOAD",
```
"marshallLocationName" : "DomainConfig",

"queryString" : false,

"statusCode" : false,

```
 "unmarshallLocationName" : "DomainConfig",
```
"uri" : false

},

"idempotencyToken" : false,

"isBinary" : false,

```
 "jsonValue" : false,
```
 "list" : false, "listModel" : null, "map" : false, "mapModel" : null, "marshallingType" : "SDK\_POJO", "name" : "DomainConfig", "sensitive" : false, "setterDocumentation" : "<p>The status of the updated Elasticsearch domain. </p>\n@param domainConfig The status of the updated Elasticsearch domain.", "setterMethodName" : "setDomainConfig", "setterModel" : { "variableDeclarationType" : "ElasticsearchDomainConfig", "variableName" : "domainConfig", "variableType" : "ElasticsearchDomainConfig", "documentation" : null, "simpleType" : "ElasticsearchDomainConfig", "variableSetterType" : "ElasticsearchDomainConfig" }, "simple" : false, "timestampFormat" : null, "variable" : { "variableDeclarationType" : "ElasticsearchDomainConfig", "variableName" : "domainConfig", "variableType" : "ElasticsearchDomainConfig", "documentation" : "< $p$ >The status of the updated Elasticsearch domain. </p>", "simpleType" : "ElasticsearchDomainConfig", "variableSetterType" : "ElasticsearchDomainConfig" }, "xmlNameSpaceUri" : null } ], "membersAsMap" : { "DomainConfig" : { "beanStyleGetterMethodName" : "getDomainConfig", "beanStyleSetterMethodName" : "setDomainConfig", "c2jName" : "DomainConfig",

"c2jShape" : "ElasticsearchDomainConfig",

 "defaultConsumerFluentSetterDocumentation" : "<p>The status of the updated Elasticsearch domain.  $\langle p \rangle$ \nThis is a convenience that creates an instance of the {@link ElasticsearchDomainConfig.Builder} avoiding the need to create one manually via {@link ElasticsearchDomainConfig#builder()}.\n\nWhen the {@link Consumer} completes, {@link ElasticsearchDomainConfig.Builder#build()} is called immediately and its result is passed to {@link #domainConfig(ElasticsearchDomainConfig)}.\n@param domainConfig a consumer that will call methods on {@link ElasticsearchDomainConfig.Builder}\n@return Returns a reference to this object so that method calls can be chained together.\n@see #domainConfig(ElasticsearchDomainConfig)",

"deprecated" : false,

"documentation" : "< $p$ >The status of the updated Elasticsearch domain. < $p$ >".

"endpointDiscoveryId" : false,

"enumType" : null,

"eventHeader" : false,

"eventPayload" : false,

"fluentEnumGetterMethodName" : null,

"fluentEnumSetterMethodName" : null,

"fluentGetterMethodName" : "domainConfig",

"fluentSetterDocumentation" : "<p>The status of the updated Elasticsearch domain. </p> $\alpha$   $\alpha$   $\alpha$   $\beta$ domainConfig The status of the updated Elasticsearch domain.\n@return Returns a reference to this object so that method calls can be chained together.",

"fluentSetterMethodName" : "domainConfig",

 "getterDocumentation" : "<p>The status of the updated Elasticsearch domain. </p>\n@return The status of the updated Elasticsearch domain.",

"getterModel" : {

```
 "returnType" : "ElasticsearchDomainConfig",
        "documentation" : null
      },
     "http": {
        "additionalMarshallingPath" : null,
        "additionalUnmarshallingPath" : null,
        "flattened" : false,
        "greedy" : false,
        "header" : false,
        "isPayload" : false,
        "isStreaming" : false,
        "location" : null,
        "marshallLocation" : "PAYLOAD",
        "marshallLocationName" : "DomainConfig",
        "queryString" : false,
        "statusCode" : false,
        "unmarshallLocationName" : "DomainConfig",
        "uri" : false
       },
      "idempotencyToken" : false,
      "isBinary" : false,
      "jsonValue" : false,
      "list" : false,
      "listModel" : null,
      "map" : false,
      "mapModel" : null,
      "marshallingType" : "SDK_POJO",
      "name" : "DomainConfig",
      "sensitive" : false,
     "setterDocumentation" : "<p>The status of the updated Elasticsearch domain. \langle p \rangle\n @param domainConfig
The status of the updated Elasticsearch domain.",
      "setterMethodName" : "setDomainConfig",
      "setterModel" : {
```
"variableDeclarationType" : "ElasticsearchDomainConfig",

"variableName" : "domainConfig",

"variableType" : "ElasticsearchDomainConfig",

"documentation" : null,

```
 "simpleType" : "ElasticsearchDomainConfig",
    "variableSetterType" : "ElasticsearchDomainConfig"
   },
   "simple" : false,
   "timestampFormat" : null,
   "variable" : {
    "variableDeclarationType" : "ElasticsearchDomainConfig",
    "variableName" : "domainConfig",
    "variableType" : "ElasticsearchDomainConfig",
    "documentation" : "<p>The status of the updated Elasticsearch domain. <p>".
    "simpleType" : "ElasticsearchDomainConfig",
    "variableSetterType" : "ElasticsearchDomainConfig"
   },
   "xmlNameSpaceUri" : null
  }
 },
 "nonStreamingMembers" : [ {
  "beanStyleGetterMethodName" : "getDomainConfig",
  "beanStyleSetterMethodName" : "setDomainConfig",
  "c2jName" : "DomainConfig",
  "c2jShape" : "ElasticsearchDomainConfig",
```
 "defaultConsumerFluentSetterDocumentation" : "<p>The status of the updated Elasticsearch domain.  $\langle p \rangle$ \nThis is a convenience that creates an instance of the {@link ElasticsearchDomainConfig.Builder} avoiding the need to create one manually via {@link ElasticsearchDomainConfig#builder()}. $\n\in$ {@link Consumer} completes, {@link ElasticsearchDomainConfig.Builder#build()} is called immediately and its result is passed to {@link #domainConfig(ElasticsearchDomainConfig)}.\n@param domainConfig a consumer that will call methods on {@link ElasticsearchDomainConfig.Builder}\n@return Returns a reference to this object so that method calls can be chained together.\n@see #domainConfig(ElasticsearchDomainConfig)",

"deprecated" : false,

"documentation" : "< $p$ >The status of the updated Elasticsearch domain. < $/p$ >",

"endpointDiscoveryId" : false,

"enumType" : null,

"eventHeader" : false,

"eventPayload" : false,

"fluentEnumGetterMethodName" : null,

"fluentEnumSetterMethodName" : null,

"fluentGetterMethodName" : "domainConfig",

"fluentSetterDocumentation" : "<p>The status of the updated Elasticsearch domain. </p> $\ln \omega$  aram domainConfig The status of the updated Elasticsearch domain.\n@return Returns a reference to this object so that method calls can be chained together.",

"fluentSetterMethodName" : "domainConfig",

 "getterDocumentation" : "<p>The status of the updated Elasticsearch domain. </p>\n@return The status of the updated Elasticsearch domain.",

```
 "getterModel" : {
  "returnType" : "ElasticsearchDomainConfig",
  "documentation" : null
 },
"http": {
```

```
 "additionalMarshallingPath" : null,
      "additionalUnmarshallingPath" : null,
      "flattened" : false,
      "greedy" : false,
      "header" : false,
      "isPayload" : false,
      "isStreaming" : false,
      "location" : null,
      "marshallLocation" : "PAYLOAD",
      "marshallLocationName" : "DomainConfig",
      "queryString" : false,
      "statusCode" : false,
      "unmarshallLocationName" : "DomainConfig",
      "uri" : false
     },
     "idempotencyToken" : false,
     "isBinary" : false,
     "jsonValue" : false,
     "list" : false,
     "listModel" : null,
     "map" : false,
     "mapModel" : null,
     "marshallingType" : "SDK_POJO",
     "name" : "DomainConfig",
     "sensitive" : false,
     "setterDocumentation" : "<p>The status of the updated Elasticsearch domain. </p>\n@param domainConfig
The status of the updated Elasticsearch domain.",
     "setterMethodName" : "setDomainConfig",
     "setterModel" : {
      "variableDeclarationType" : "ElasticsearchDomainConfig",
      "variableName" : "domainConfig",
      "variableType" : "ElasticsearchDomainConfig",
      "documentation" : null,
      "simpleType" : "ElasticsearchDomainConfig",
      "variableSetterType" : "ElasticsearchDomainConfig"
     },
     "simple" : false,
     "timestampFormat" : null,
     "variable" : {
      "variableDeclarationType" : "ElasticsearchDomainConfig",
      "variableName" : "domainConfig",
      "variableType" : "ElasticsearchDomainConfig",
     "documentation" : "<p>The status of the updated Elasticsearch domain. </p>",
      "simpleType" : "ElasticsearchDomainConfig",
      "variableSetterType" : "ElasticsearchDomainConfig"
     },
     "xmlNameSpaceUri" : null
    } ],
```

```
 "requestSignerAware" : false,
   "requestSignerClassFqcn" : null,
   "required" : [ "DomainConfig" ],
   "shapeName" : "UpdateElasticsearchDomainConfigResponse",
   "simpleMethod" : false,
    "unmarshaller" : {
     "flattened" : false,
     "resultWrapper" : null
    },
    "variable" : {
     "variableDeclarationType" : "UpdateElasticsearchDomainConfigResponse",
     "variableName" : "updateElasticsearchDomainConfigResponse",
     "variableType" : "UpdateElasticsearchDomainConfigResponse",
     "documentation" : null,
     "simpleType" : "UpdateElasticsearchDomainConfigResponse",
     "variableSetterType" : "UpdateElasticsearchDomainConfigResponse"
   },
   "wrapper" : false
  },
  "UpgradeElasticsearchDomainRequest" : {
   "c2jName" : "UpgradeElasticsearchDomainRequest",
   "customization" : {
     "artificialResultWrapper" : null,
     "skipGeneratingMarshaller" : false,
     "skipGeneratingModelClass" : false,
     "skipGeneratingUnmarshaller" : false,
     "staxTargetDepthOffset" : 0
   },
   "deprecated" : false,
  "documentation" : "<p> Container for request parameters to <code> <a>UpgradeElasticsearchDomain</a>
\langle \text{code} \rangle operation. \langle \text{p}\rangle",
   "endpointDiscovery" : null,
   "enums" : null,
   "errorCode" : null,
   "event" : false,
   "eventStream" : false,
   "explicitEventPayloadMember" : null,
   "hasHeaderMember" : false,
   "hasPayloadMember" : false,
   "hasStatusCodeMember" : false,
   "hasStreamingMember" : false,
   "httpStatusCode" : null,
    "marshaller" : {
     "action" : "UpgradeElasticsearchDomain",
     "locationName" : null,
     "requestUri" : "/2015-01-01/es/upgradeDomain",
     "target" : null,
     "verb" : "POST",
```

```
 "xmlNameSpaceUri" : null
```
},

"members" : [ {

"beanStyleGetterMethodName" : "getDomainName",

"beanStyleSetterMethodName" : "setDomainName",

"c2jName" : "DomainName",

"c2jShape" : "DomainName",

 "defaultConsumerFluentSetterDocumentation" : "Sets the value of the DomainName property for this object. $\ln\pi$  is a convenience that creates an instance of the {@link String.Builder} avoiding the need to create one manually via  $\{\emptyset\}$ link String#builder()}.\n\nWhen the  $\{\emptyset\}$ link Consumer} completes,  $\{\emptyset\}$ link String.Builder#build()} is called immediately and its result is passed to {@link #domainName(String)}.\n@param domainName a consumer that will call methods on {@link String.Builder}\n@return Returns a reference to this object so that method calls can be chained together.\n@see #domainName(String)",

"deprecated" : false,

"documentation" : "",

"endpointDiscoveryId" : false,

"enumType" : null,

"eventHeader" : false,

"eventPayload" : false,

"fluentEnumGetterMethodName" : null,

"fluentEnumSetterMethodName" : null,

"fluentGetterMethodName" : "domainName",

 "fluentSetterDocumentation" : "Sets the value of the DomainName property for this object.\n\n@param domainName The new value for the DomainName property for this object.\n@return Returns a reference to this object so that method calls can be chained together.",

"fluentSetterMethodName" : "domainName",

 "getterDocumentation" : "Returns the value of the DomainName property for this object.\n@return The value of the DomainName property for this object.",

"getterModel" : {

"returnType" : "String",

"documentation" : null

},

" $http"$ : {

"additionalMarshallingPath" : null,

"additionalUnmarshallingPath" : null,

"flattened" : false,

"greedy" : false,

"header" : false,

"isPayload" : false,

"isStreaming" : false,

"location" : null,

"marshallLocation" : "PAYLOAD",

"marshallLocationName" : "DomainName",

"queryString" : false,

"statusCode" : false,

"unmarshallLocationName" : "DomainName",

"uri" : false

},

 "idempotencyToken" : false, "isBinary" : false, "jsonValue" : false, "list" : false, "listModel" : null, "map" : false, "mapModel" : null, "marshallingType" : "STRING", "name" : "DomainName", "sensitive" : false, "setterDocumentation" : "Sets the value of the DomainName property for this object.\n\n@param domainName The new value for the DomainName property for this object.", "setterMethodName" : "setDomainName", "setterModel" : { "variableDeclarationType" : "String", "variableName" : "domainName", "variableType" : "String", "documentation" : null, "simpleType" : "String", "variableSetterType" : "String" }, "simple" : true, "timestampFormat" : null, "variable" : { "variableDeclarationType" : "String", "variableName" : "domainName", "variableType" : "String",

"documentation" : "",

"simpleType" : "String",

"variableSetterType" : "String"

### },

"xmlNameSpaceUri" : null

}, {

"beanStyleGetterMethodName" : "getTargetVersion",

"beanStyleSetterMethodName" : "setTargetVersion",

"c2jName" : "TargetVersion",

"c2jShape" : "ElasticsearchVersionString",

 "defaultConsumerFluentSetterDocumentation" : "<p>The version of Elasticsearch that you intend to upgrade the domain to. $\langle p \rangle$  This is a convenience that creates an instance of the {@link String.Builder} avoiding the need to create one manually via  $\{\mathcal{Q}$  link String#builder()}. $\n\in\mathbb{N}$  when the  $\{\mathcal{Q}$  link Consumer} completes,  $\{\mathcal{Q}$  link String.Builder#build()} is called immediately and its result is passed to {@link #targetVersion(String)}.\n@param targetVersion a consumer that will call methods on {@link String.Builder}\n@return Returns a reference to this object so that method calls can be chained together.\n@see #targetVersion(String)",

"deprecated" : false,

"documentation" : " $\langle p \rangle$ The version of Elasticsearch that you intend to upgrade the domain to. $\langle p \rangle$ ",

"endpointDiscoveryId" : false,

"enumType" : null,

"eventHeader" : false,

"eventPayload" : false,

"fluentEnumGetterMethodName" : null,

"fluentEnumSetterMethodName" : null,

"fluentGetterMethodName" : "targetVersion",

 "fluentSetterDocumentation" : "<p>The version of Elasticsearch that you intend to upgrade the domain to.</p>\n@param targetVersion The version of Elasticsearch that you intend to upgrade the domain to.\n@return Returns a reference to this object so that method calls can be chained together.",

"fluentSetterMethodName" : "targetVersion",

"getterDocumentation" : "<p>The version of Elasticsearch that you intend to upgrade the domain to. $\langle \phi \rangle$  n@return The version of Elasticsearch that you intend to upgrade the domain to.",

"getterModel" : {

```
 "returnType" : "String",
```
"documentation" : null

},

" $http"$ : { "additionalMarshallingPath" : null, "additionalUnmarshallingPath" : null, "flattened" : false, "greedy" : false, "header" : false, "isPayload" : false, "isStreaming" : false, "location" : null, "marshallLocation" : "PAYLOAD", "marshallLocationName" : "TargetVersion", "queryString" : false, "statusCode" : false, "unmarshallLocationName" : "TargetVersion", "uri" : false }, "idempotencyToken" : false, "isBinary" : false, "jsonValue" : false, "list" : false, "listModel" : null, "map" : false, "mapModel" : null, "marshallingType" : "STRING", "name" : "TargetVersion", "sensitive" : false, "setterDocumentation" : "<p>The version of Elasticsearch that you intend to upgrade the domain to. $\langle \phi \rangle$   $\langle \phi \rangle$  aram target Version The version of Elasticsearch that you intend to upgrade the domain to.", "setterMethodName" : "setTargetVersion", "setterModel" : { "variableDeclarationType" : "String",

```
 "variableName" : "targetVersion",
```

```
 "variableType" : "String",
```

```
 "documentation" : null,
```

```
 "simpleType" : "String",
   "variableSetterType" : "String"
  },
  "simple" : true,
  "timestampFormat" : null,
  "variable" : {
   "variableDeclarationType" : "String",
   "variableName" : "targetVersion",
   "variableType" : "String",
  "documentation" : "\langle p \rangleThe version of Elasticsearch that you intend to upgrade the domain to.\langle p \rangle",
   "simpleType" : "String",
   "variableSetterType" : "String"
  },
  "xmlNameSpaceUri" : null
 }, {
  "beanStyleGetterMethodName" : "getPerformCheckOnly",
 "beanStyleSetterMethodName" : "setPerformCheckOnly",
```
"c2jName" : "PerformCheckOnly",

"c2jShape" : "Boolean",

 "defaultConsumerFluentSetterDocumentation" : "<p> This flag, when set to True, indicates that an Upgrade Eligibility Check needs to be performed. This will not actually perform the Upgrade.  $\langle p \rangle$  nThis is a convenience that creates an instance of the {@link Boolean.Builder} avoiding the need to create one manually via {@link Boolean#builder()}.\n\nWhen the {@link Consumer} completes, {@link Boolean.Builder#build()} is called immediately and its result is passed to {@link #performCheckOnly(Boolean)}.\n@param performCheckOnly a consumer that will call methods on {@link Boolean.Builder}\n@return Returns a reference to this object so that method calls can be chained together.\n@see #performCheckOnly(Boolean)",

"deprecated" : false,

 "documentation" : "<p> This flag, when set to True, indicates that an Upgrade Eligibility Check needs to be performed. This will not actually perform the Upgrade.  $\langle p \rangle$ ",

"endpointDiscoveryId" : false,

"enumType" : null,

"eventHeader" : false,

"eventPayload" : false,

"fluentEnumGetterMethodName" : null,

"fluentEnumSetterMethodName" : null,

"fluentGetterMethodName" : "performCheckOnly",

 "fluentSetterDocumentation" : "<p> This flag, when set to True, indicates that an Upgrade Eligibility Check needs to be performed. This will not actually perform the Upgrade.  $\langle p \rangle$  and  $\langle p \rangle$  aram performCheckOnly This flag, when set to True, indicates that an Upgrade Eligibility Check needs to be performed. This will not actually perform the Upgrade.\n@return Returns a reference to this object so that method calls can be chained together.",

"fluentSetterMethodName" : "performCheckOnly",

 "getterDocumentation" : "<p> This flag, when set to True, indicates that an Upgrade Eligibility Check needs to be performed. This will not actually perform the Upgrade.  $\langle p \rangle$  n@return This flag, when set to True, indicates that an Upgrade Eligibility Check needs to be performed. This will not actually perform the Upgrade.",

"getterModel" : {

"returnType" : "Boolean",

```
 "documentation" : null
```
},

" $http"$ : { "additionalMarshallingPath" : null, "additionalUnmarshallingPath" : null, "flattened" : false, "greedy" : false, "header" : false, "isPayload" : false, "isStreaming" : false, "location" : null, "marshallLocation" : "PAYLOAD", "marshallLocationName" : "PerformCheckOnly", "queryString" : false, "statusCode" : false, "unmarshallLocationName" : "PerformCheckOnly", "uri" : false }, "idempotencyToken" : false, "isBinary" : false, "jsonValue" : false, "list" : false, "listModel" : null, "map" : false, "mapModel" : null, "marshallingType" : "BOOLEAN", "name" : "PerformCheckOnly", "sensitive" : false,

 "setterDocumentation" : "<p> This flag, when set to True, indicates that an Upgrade Eligibility Check needs to be performed. This will not actually perform the Upgrade. </p>\n@param performCheckOnly This flag, when set to True, indicates that an Upgrade Eligibility Check needs to be performed. This will not actually perform the Upgrade.",

"setterMethodName" : "setPerformCheckOnly",

"setterModel" : {

```
 "variableDeclarationType" : "Boolean",
```
"variableName" : "performCheckOnly",

"variableType" : "Boolean",

"documentation" : null,

"simpleType" : "Boolean",

"variableSetterType" : "Boolean"

```
 },
```
"simple" : true,

"timestampFormat" : null,

"variable" : {

"variableDeclarationType" : "Boolean",

"variableName" : "performCheckOnly",

"variableType" : "Boolean",

 "documentation" : "<p> This flag, when set to True, indicates that an Upgrade Eligibility Check needs to be performed. This will not actually perform the Upgrade.  $\langle p \rangle$ ",

"simpleType" : "Boolean",

```
 "variableSetterType" : "Boolean"
 },
```
"xmlNameSpaceUri" : null

} ],

"membersAsMap" : {

"DomainName" : {

"beanStyleGetterMethodName" : "getDomainName",

"beanStyleSetterMethodName" : "setDomainName",

"c2jName" : "DomainName",

"c2jShape" : "DomainName",

 "defaultConsumerFluentSetterDocumentation" : "Sets the value of the DomainName property for this object.\n\nThis is a convenience that creates an instance of the {@link String.Builder} avoiding the need to create one manually via  $\{\mathcal{Q}\in \operatorname{String}\}\subset \{\mathcal{Q}\in \mathcal{Q}\}$ .\n\nWhen the  $\{\mathcal{Q}\in \operatorname{G}$  consumer} completes,  $\{\mathcal{Q}\in \mathcal{Q}\}$ String.Builder#build()} is called immediately and its result is passed to {@link #domainName(String)}.\n@param

domainName a consumer that will call methods on {@link String.Builder}\n@return Returns a reference to this object so that method calls can be chained together.\n@see #domainName(String)",

"deprecated" : false,

"documentation" : "",

"endpointDiscoveryId" : false,

"enumType" : null,

"eventHeader" : false,

"eventPayload" : false,

"fluentEnumGetterMethodName" : null,

"fluentEnumSetterMethodName" : null,

"fluentGetterMethodName" : "domainName",

 "fluentSetterDocumentation" : "Sets the value of the DomainName property for this object.\n\n@param domainName The new value for the DomainName property for this object.\n@return Returns a reference to this object so that method calls can be chained together.",

"fluentSetterMethodName" : "domainName",

 "getterDocumentation" : "Returns the value of the DomainName property for this object.\n@return The value of the DomainName property for this object.",

"getterModel" : {

```
 "returnType" : "String",
```
"documentation" : null

},

" $http"$ : {

"additionalMarshallingPath" : null,

"additionalUnmarshallingPath" : null,

"flattened" : false,

"greedy" : false,

"header" : false,

"isPayload" : false,

"isStreaming" : false,

"location" : null,

"marshallLocation" : "PAYLOAD",

"marshallLocationName" : "DomainName",

"queryString" : false,

"statusCode" : false,

 "unmarshallLocationName" : "DomainName", "uri" : false }, "idempotencyToken" : false, "isBinary" : false, "jsonValue" : false, "list" : false, "listModel" : null, "map" : false, "mapModel" : null, "marshallingType" : "STRING", "name" : "DomainName", "sensitive" : false, "setterDocumentation" : "Sets the value of the DomainName property for this object.\n\n@param domainName The new value for the DomainName property for this object.", "setterMethodName" : "setDomainName", "setterModel" : { "variableDeclarationType" : "String", "variableName" : "domainName", "variableType" : "String", "documentation" : null, "simpleType" : "String", "variableSetterType" : "String" }, "simple" : true, "timestampFormat" : null, "variable" : { "variableDeclarationType" : "String", "variableName" : "domainName", "variableType" : "String", "documentation" : "", "simpleType" : "String", "variableSetterType" : "String" }, "xmlNameSpaceUri" : null }, "PerformCheckOnly" : { "beanStyleGetterMethodName" : "getPerformCheckOnly", "beanStyleSetterMethodName" : "setPerformCheckOnly", "c2jName" : "PerformCheckOnly", "c2jShape" : "Boolean",

 "defaultConsumerFluentSetterDocumentation" : "<p> This flag, when set to True, indicates that an Upgrade Eligibility Check needs to be performed. This will not actually perform the Upgrade.  $\langle p \rangle$  nThis is a convenience that creates an instance of the {@link Boolean.Builder} avoiding the need to create one manually via {@link Boolean#builder()}.\n\nWhen the {@link Consumer} completes, {@link Boolean.Builder#build()} is called immediately and its result is passed to {@link #performCheckOnly(Boolean)}.\n@param performCheckOnly a consumer that will call methods on {@link Boolean.Builder}\n@return Returns a reference to this object so that method calls can be chained together.\n@see #performCheckOnly(Boolean)",

"deprecated" : false,

 "documentation" : "<p> This flag, when set to True, indicates that an Upgrade Eligibility Check needs to be performed. This will not actually perform the Upgrade.  $\langle p \rangle$ ",

"endpointDiscoveryId" : false,

"enumType" : null,

"eventHeader" : false,

"eventPayload" : false,

"fluentEnumGetterMethodName" : null,

"fluentEnumSetterMethodName" : null,

"fluentGetterMethodName" : "performCheckOnly",

 "fluentSetterDocumentation" : "<p> This flag, when set to True, indicates that an Upgrade Eligibility Check needs to be performed. This will not actually perform the Upgrade.  $\langle p \rangle$  n@param performCheckOnly This flag, when set to True, indicates that an Upgrade Eligibility Check needs to be performed. This will not actually perform the Upgrade.\n@return Returns a reference to this object so that method calls can be chained together.",

"fluentSetterMethodName" : "performCheckOnly",

 "getterDocumentation" : "<p> This flag, when set to True, indicates that an Upgrade Eligibility Check needs to be performed. This will not actually perform the Upgrade.  $\langle p \rangle$  n@return This flag, when set to True, indicates that an Upgrade Eligibility Check needs to be performed. This will not actually perform the Upgrade.",

 "getterModel" : { "returnType" : "Boolean", "documentation" : null }, " $http"$ : { "additionalMarshallingPath" : null, "additionalUnmarshallingPath" : null, "flattened" : false, "greedy" : false, "header" : false, "isPayload" : false, "isStreaming" : false, "location" : null, "marshallLocation" : "PAYLOAD", "marshallLocationName" : "PerformCheckOnly", "queryString" : false, "statusCode" : false, "unmarshallLocationName" : "PerformCheckOnly", "uri" : false }, "idempotencyToken" : false, "isBinary" : false, "jsonValue" : false, "list" : false, "listModel" : null, "map" : false, "mapModel" : null, "marshallingType" : "BOOLEAN", "name" : "PerformCheckOnly", "sensitive" : false,

 "setterDocumentation" : "<p> This flag, when set to True, indicates that an Upgrade Eligibility Check needs to be performed. This will not actually perform the Upgrade.  $\langle p \rangle \neq p$  aram performCheckOnly This flag, when set to True, indicates that an Upgrade Eligibility Check needs to be performed. This will not actually perform the Upgrade.",

 "setterMethodName" : "setPerformCheckOnly", "setterModel" : {

 "variableDeclarationType" : "Boolean", "variableName" : "performCheckOnly",

"variableType" : "Boolean",

"documentation" : null,

"simpleType" : "Boolean",

"variableSetterType" : "Boolean"

},

"simple" : true,

"timestampFormat" : null,

"variable" : {

"variableDeclarationType" : "Boolean",

"variableName" : "performCheckOnly",

"variableType" : "Boolean",

 "documentation" : "<p> This flag, when set to True, indicates that an Upgrade Eligibility Check needs to be performed. This will not actually perform the Upgrade.  $\langle p \rangle$ ",

"simpleType" : "Boolean",

"variableSetterType" : "Boolean"

},

"xmlNameSpaceUri" : null

},

"TargetVersion" : {

"beanStyleGetterMethodName" : "getTargetVersion",

"beanStyleSetterMethodName" : "setTargetVersion",

"c2jName" : "TargetVersion",

"c2jShape" : "ElasticsearchVersionString",

 "defaultConsumerFluentSetterDocumentation" : "<p>The version of Elasticsearch that you intend to upgrade the domain to. $\langle \phi \rangle$  This is a convenience that creates an instance of the {@link String.Builder} avoiding the need to create one manually via {@link String#builder()}.\n\nWhen the {@link Consumer} completes, {@link String.Builder#build()} is called immediately and its result is passed to {@link #targetVersion(String)}.\n@param targetVersion a consumer that will call methods on {@link String.Builder}\n@return Returns a reference to this object so that method calls can be chained together.\n@see #targetVersion(String)",

"deprecated" : false,

"documentation" : "<p>The version of Elasticsearch that you intend to upgrade the domain to.</p>",

"endpointDiscoveryId" : false,

"enumType" : null,

"eventHeader" : false,

"eventPayload" : false,

"fluentEnumGetterMethodName" : null,

"fluentEnumSetterMethodName" : null,

"fluentGetterMethodName" : "targetVersion",

 "fluentSetterDocumentation" : "<p>The version of Elasticsearch that you intend to upgrade the domain to.</p>\n@param targetVersion The version of Elasticsearch that you intend to upgrade the domain to.\n@return

```
Returns a reference to this object so that method calls can be chained together.",
      "fluentSetterMethodName" : "targetVersion",
     "getterDocumentation" : "<p>The version of Elasticsearch that you intend to upgrade the domain
to.\langle p \rangle n@return The version of Elasticsearch that you intend to upgrade the domain to.",
      "getterModel" : {
        "returnType" : "String",
        "documentation" : null
      },
     "http": {
        "additionalMarshallingPath" : null,
        "additionalUnmarshallingPath" : null,
        "flattened" : false,
        "greedy" : false,
        "header" : false,
        "isPayload" : false,
        "isStreaming" : false,
        "location" : null,
        "marshallLocation" : "PAYLOAD",
        "marshallLocationName" : "TargetVersion",
        "queryString" : false,
        "statusCode" : false,
        "unmarshallLocationName" : "TargetVersion",
        "uri" : false
      },
      "idempotencyToken" : false,
      "isBinary" : false,
      "jsonValue" : false,
      "list" : false,
      "listModel" : null,
      "map" : false,
      "mapModel" : null,
      "marshallingType" : "STRING",
      "name" : "TargetVersion",
      "sensitive" : false,
      "setterDocumentation" : "<p>The version of Elasticsearch that you intend to upgrade the domain
to.</p>\n@param targetVersion The version of Elasticsearch that you intend to upgrade the domain to.",
      "setterMethodName" : "setTargetVersion",
      "setterModel" : {
        "variableDeclarationType" : "String",
        "variableName" : "targetVersion",
        "variableType" : "String",
        "documentation" : null,
        "simpleType" : "String",
        "variableSetterType" : "String"
      },
      "simple" : true,
      "timestampFormat" : null,
      "variable" : {
```

```
 "variableDeclarationType" : "String",
     "variableName" : "targetVersion",
     "variableType" : "String",
    "documentation" : "<p>The version of Elasticsearch that you intend to upgrade the domain to.</p>",
    "simpleType" : "String",
    "variableSetterType" : "String"
   },
   "xmlNameSpaceUri" : null
  }
 },
 "nonStreamingMembers" : [ {
  "beanStyleGetterMethodName" : "getDomainName",
  "beanStyleSetterMethodName" : "setDomainName",
  "c2jName" : "DomainName",
  "c2jShape" : "DomainName",
```
 "defaultConsumerFluentSetterDocumentation" : "Sets the value of the DomainName property for this object.\n\nThis is a convenience that creates an instance of the {@link String.Builder} avoiding the need to create one manually via  $\{\mathcal{Q}$ link String#builder()}.\n\nWhen the  $\{\mathcal{Q}$ link Consumer} completes,  $\{\mathcal{Q}$ link String.Builder#build()} is called immediately and its result is passed to {@link #domainName(String)}.\n@param domainName a consumer that will call methods on {@link String.Builder}\n@return Returns a reference to this object so that method calls can be chained together.\n@see #domainName(String)",

"deprecated" : false,

"documentation" : "",

"endpointDiscoveryId" : false,

"enumType" : null,

"eventHeader" : false,

"eventPayload" : false,

"fluentEnumGetterMethodName" : null,

"fluentEnumSetterMethodName" : null,

"fluentGetterMethodName" : "domainName",

 "fluentSetterDocumentation" : "Sets the value of the DomainName property for this object.\n\n@param domainName The new value for the DomainName property for this object.\n@return Returns a reference to this object so that method calls can be chained together.",

"fluentSetterMethodName" : "domainName",

 "getterDocumentation" : "Returns the value of the DomainName property for this object.\n@return The value of the DomainName property for this object.",

```
 "getterModel" : {
  "returnType" : "String",
  "documentation" : null
 },
 "http" : {
  "additionalMarshallingPath" : null,
```
"additionalUnmarshallingPath" : null,

"flattened" : false,

"greedy" : false,

"header" : false,

"isPayload" : false,

"isStreaming" : false,

 "location" : null, "marshallLocation" : "PAYLOAD", "marshallLocationName" : "DomainName", "queryString" : false, "statusCode" : false, "unmarshallLocationName" : "DomainName", "uri" : false }, "idempotencyToken" : false, "isBinary" : false, "jsonValue" : false, "list" : false, "listModel" : null, "map" : false, "mapModel" : null, "marshallingType" : "STRING", "name" : "DomainName", "sensitive" : false,

 "setterDocumentation" : "Sets the value of the DomainName property for this object.\n\n@param domainName The new value for the DomainName property for this object.",

```
 "setterMethodName" : "setDomainName",
 "setterModel" : {
  "variableDeclarationType" : "String",
  "variableName" : "domainName",
  "variableType" : "String",
  "documentation" : null,
  "simpleType" : "String",
  "variableSetterType" : "String"
 },
 "simple" : true,
 "timestampFormat" : null,
 "variable" : {
  "variableDeclarationType" : "String",
  "variableName" : "domainName",
  "variableType" : "String",
  "documentation" : "",
  "simpleType" : "String",
  "variableSetterType" : "String"
 },
 "xmlNameSpaceUri" : null
```

```
 }, {
```
"beanStyleGetterMethodName" : "getTargetVersion",

"beanStyleSetterMethodName" : "setTargetVersion",

```
 "c2jName" : "TargetVersion",
```
"c2jShape" : "ElasticsearchVersionString",

 "defaultConsumerFluentSetterDocumentation" : "<p>The version of Elasticsearch that you intend to upgrade the domain to. $\langle \phi \rangle$  This is a convenience that creates an instance of the {@link String.Builder} avoiding the need to create one manually via  $\{\mathcal{Q}\in\mathbb{N}\}\cap W$ hen the  $\{\mathcal{Q}\in\mathbb{N}\}$  consumer} completes,  $\{\mathcal{Q}\in\mathbb{N}\}$ 

String.Builder#build()} is called immediately and its result is passed to {@link #targetVersion(String)}.\n@param targetVersion a consumer that will call methods on {@link String.Builder}\n@return Returns a reference to this object so that method calls can be chained together.\n@see #targetVersion(String)",

"deprecated" : false,

"documentation" : "< $p$ >The version of Elasticsearch that you intend to upgrade the domain to. $\langle p \rangle$ ",

"endpointDiscoveryId" : false,

"enumType" : null,

"eventHeader" : false,

"eventPayload" : false,

"fluentEnumGetterMethodName" : null,

"fluentEnumSetterMethodName" : null,

"fluentGetterMethodName" : "targetVersion",

"fluentSetterDocumentation" : "<p>The version of Elasticsearch that you intend to upgrade the domain to.</p>\n@param targetVersion The version of Elasticsearch that you intend to upgrade the domain to.\n@return Returns a reference to this object so that method calls can be chained together.",

"fluentSetterMethodName" : "targetVersion",

 "getterDocumentation" : "<p>The version of Elasticsearch that you intend to upgrade the domain to. $\langle p \rangle$  n@return The version of Elasticsearch that you intend to upgrade the domain to.",

"getterModel" : {

```
 "returnType" : "String",
```
"documentation" : null

### },

" $http"$ : {

```
 "additionalMarshallingPath" : null,
 "additionalUnmarshallingPath" : null,
 "flattened" : false,
```
"greedy" : false,

"header" : false,

"isPayload" : false,

"isStreaming" : false,

"location" : null,

"marshallLocation" : "PAYLOAD",

"marshallLocationName" : "TargetVersion",

"queryString" : false,

"statusCode" : false,

"unmarshallLocationName" : "TargetVersion",

```
 "uri" : false
```
},

 "idempotencyToken" : false, "isBinary" : false,

"jsonValue" : false,

"list" : false,

"listModel" : null,

"map" : false,

"mapModel" : null,

"marshallingType" : "STRING",

"name" : "TargetVersion",

"sensitive" : false,

"setterDocumentation" : "<p>The version of Elasticsearch that you intend to upgrade the domain

```
to.</p>\n@param targetVersion The version of Elasticsearch that you intend to upgrade the domain to.",
```
"setterMethodName" : "setTargetVersion",

```
 "setterModel" : {
```
"variableDeclarationType" : "String",

"variableName" : "targetVersion",

"variableType" : "String",

"documentation" : null,

"simpleType" : "String",

"variableSetterType" : "String"

#### },

"simple" : true,

"timestampFormat" : null,

"variable" : {

"variableDeclarationType" : "String",

"variableName" : "targetVersion",

"variableType" : "String",

"documentation" : " $\langle p \rangle$ The version of Elasticsearch that you intend to upgrade the domain to. $\langle p \rangle$ ",

"simpleType" : "String",

"variableSetterType" : "String"

# },

"xmlNameSpaceUri" : null

}, {

"beanStyleGetterMethodName" : "getPerformCheckOnly",

"beanStyleSetterMethodName" : "setPerformCheckOnly",

"c2jName" : "PerformCheckOnly",

"c2jShape" : "Boolean",

 "defaultConsumerFluentSetterDocumentation" : "<p> This flag, when set to True, indicates that an Upgrade Eligibility Check needs to be performed. This will not actually perform the Upgrade.  $\langle p \rangle$  nThis is a convenience that creates an instance of the {@link Boolean.Builder} avoiding the need to create one manually via {@link Boolean#builder()}.\n\nWhen the {@link Consumer} completes, {@link Boolean.Builder#build()} is called immediately and its result is passed to {@link #performCheckOnly(Boolean)}.\n@param performCheckOnly a consumer that will call methods on {@link Boolean.Builder}\n@return Returns a reference to this object so that method calls can be chained together.\n@see #performCheckOnly(Boolean)",

"deprecated" : false,

 "documentation" : "<p> This flag, when set to True, indicates that an Upgrade Eligibility Check needs to be performed. This will not actually perform the Upgrade.  $\langle p \rangle$ ",

"endpointDiscoveryId" : false,

"enumType" : null,

"eventHeader" : false,

"eventPayload" : false,

"fluentEnumGetterMethodName" : null,

"fluentEnumSetterMethodName" : null,

"fluentGetterMethodName" : "performCheckOnly",

 "fluentSetterDocumentation" : "<p> This flag, when set to True, indicates that an Upgrade Eligibility Check needs to be performed. This will not actually perform the Upgrade.  $\langle p \rangle$  aram performCheckOnly This flag, when set to True, indicates that an Upgrade Eligibility Check needs to be performed. This will not actually perform the Upgrade.\n@return Returns a reference to this object so that method calls can be chained together.",

"fluentSetterMethodName" : "performCheckOnly",

 "getterDocumentation" : "<p> This flag, when set to True, indicates that an Upgrade Eligibility Check needs to be performed. This will not actually perform the Upgrade.  $\langle p \rangle$  @return This flag, when set to True, indicates that an Upgrade Eligibility Check needs to be performed. This will not actually perform the Upgrade.",

 "getterModel" : { "returnType" : "Boolean", "documentation" : null }, " $http"$ : { "additionalMarshallingPath" : null, "additionalUnmarshallingPath" : null, "flattened" : false, "greedy" : false, "header" : false, "isPayload" : false, "isStreaming" : false, "location" : null, "marshallLocation" : "PAYLOAD", "marshallLocationName" : "PerformCheckOnly", "queryString" : false, "statusCode" : false, "unmarshallLocationName" : "PerformCheckOnly", "uri" : false }, "idempotencyToken" : false, "isBinary" : false, "jsonValue" : false, "list" : false, "listModel" : null, "map" : false, "mapModel" : null, "marshallingType" : "BOOLEAN", "name" : "PerformCheckOnly", "sensitive" : false,

 "setterDocumentation" : "<p> This flag, when set to True, indicates that an Upgrade Eligibility Check needs to be performed. This will not actually perform the Upgrade.  $\langle p \rangle \n\infty$  param performCheckOnly This flag, when set to True, indicates that an Upgrade Eligibility Check needs to be performed. This will not actually perform the Upgrade.",

```
 "setterMethodName" : "setPerformCheckOnly",
 "setterModel" : {
  "variableDeclarationType" : "Boolean",
  "variableName" : "performCheckOnly",
  "variableType" : "Boolean",
  "documentation" : null,
  "simpleType" : "Boolean",
  "variableSetterType" : "Boolean"
 },
 "simple" : true,
```

```
 "timestampFormat" : null,
```
"variable" : {

"variableDeclarationType" : "Boolean",

"variableName" : "performCheckOnly",

"variableType" : "Boolean",

 "documentation" : "<p> This flag, when set to True, indicates that an Upgrade Eligibility Check needs to be performed. This will not actually perform the Upgrade.  $\langle p \rangle$ ",

"simpleType" : "Boolean",

"variableSetterType" : "Boolean"

},

```
 "xmlNameSpaceUri" : null
```
} ],

"requestSignerAware" : false,

```
 "requestSignerClassFqcn" : null,
```

```
 "required" : [ "DomainName", "TargetVersion" ],
```
"shapeName" : "UpgradeElasticsearchDomainRequest",

"simpleMethod" : false,

"unmarshaller" : null,

"variable" : {

"variableDeclarationType" : "UpgradeElasticsearchDomainRequest",

"variableName" : "upgradeElasticsearchDomainRequest",

"variableType" : "UpgradeElasticsearchDomainRequest",

"documentation" : null,

"simpleType" : "UpgradeElasticsearchDomainRequest",

```
 "variableSetterType" : "UpgradeElasticsearchDomainRequest"
```

```
 },
```

```
 "wrapper" : false
```
},

```
 "UpgradeElasticsearchDomainResponse" : {
```
"c2jName" : "UpgradeElasticsearchDomainResponse",

"customization" : {

```
 "artificialResultWrapper" : null,
```

```
 "skipGeneratingMarshaller" : false,
```

```
 "skipGeneratingModelClass" : false,
```
"skipGeneratingUnmarshaller" : false,

```
 "staxTargetDepthOffset" : 0
```

```
 },
```
"deprecated" : false,

"documentation" : "<p> Container for response returned by <code> <a>UpgradeElasticsearchDomain</a>  $\langle \text{code} \rangle$  operation.  $\langle \text{p}\rangle$ ",

"endpointDiscovery" : null,

"enums" : null,

"errorCode" : null,

"event" : false,

"eventStream" : false,

"explicitEventPayloadMember" : null,

```
 "hasHeaderMember" : false,
```

```
 "hasPayloadMember" : false,
```
"hasStatusCodeMember" : false,

"hasStreamingMember" : false,

"httpStatusCode" : null,

"marshaller" : null,

"members" : [ {

"beanStyleGetterMethodName" : "getDomainName",

"beanStyleSetterMethodName" : "setDomainName",

"c2jName" : "DomainName",

"c2jShape" : "DomainName",

 "defaultConsumerFluentSetterDocumentation" : "Sets the value of the DomainName property for this object.\n\nThis is a convenience that creates an instance of the {@link String.Builder} avoiding the need to create one manually via {@link String#builder()}.\n\nWhen the {@link Consumer} completes, {@link String.Builder#build()} is called immediately and its result is passed to {@link #domainName(String)}.\n@param domainName a consumer that will call methods on {@link String.Builder}\n@return Returns a reference to this object so that method calls can be chained together.\n@see #domainName(String)",

"deprecated" : false,

"documentation" : "",

"endpointDiscoveryId" : false,

"enumType" : null,

```
 "eventHeader" : false,
```
"eventPayload" : false,

"fluentEnumGetterMethodName" : null,

"fluentEnumSetterMethodName" : null,

"fluentGetterMethodName" : "domainName",

 "fluentSetterDocumentation" : "Sets the value of the DomainName property for this object.\n\n@param domainName The new value for the DomainName property for this object.\n@return Returns a reference to this object so that method calls can be chained together.",

"fluentSetterMethodName" : "domainName",

 "getterDocumentation" : "Returns the value of the DomainName property for this object.\n@return The value of the DomainName property for this object.",

```
 "getterModel" : {
  "returnType" : "String",
```
"documentation" : null

# },

" $http"$ : {

 "additionalMarshallingPath" : null, "additionalUnmarshallingPath" : null, "flattened" : false, "greedy" : false, "header" : false, "isPayload" : false, "isStreaming" : false, "location" : null, "marshallLocation" : "PAYLOAD", "marshallLocationName" : "DomainName", "queryString" : false, "statusCode" : false, "unmarshallLocationName" : "DomainName",

 "uri" : false }, "idempotencyToken" : false, "isBinary" : false, "jsonValue" : false, "list" : false, "listModel" : null, "map" : false, "mapModel" : null, "marshallingType" : "STRING", "name" : "DomainName", "sensitive" : false, "setterDocumentation" : "Sets the value of the DomainName property for this object.\n\n@param domainName The new value for the DomainName property for this object.", "setterMethodName" : "setDomainName", "setterModel" : { "variableDeclarationType" : "String", "variableName" : "domainName", "variableType" : "String", "documentation" : null, "simpleType" : "String", "variableSetterType" : "String" }, "simple" : true, "timestampFormat" : null, "variable" : { "variableDeclarationType" : "String", "variableName" : "domainName", "variableType" : "String", "documentation" : "", "simpleType" : "String", "variableSetterType" : "String" }, "xmlNameSpaceUri" : null }, { "beanStyleGetterMethodName" : "getTargetVersion", "beanStyleSetterMethodName" : "setTargetVersion", "c2jName" : "TargetVersion", "c2jShape" : "ElasticsearchVersionString", "defaultConsumerFluentSetterDocumentation" : "<p>The version of Elasticsearch that you intend to upgrade

the domain to. $\langle \phi \rangle$  This is a convenience that creates an instance of the {@link String.Builder} avoiding the need to create one manually via  $\{@link String\}$  =  $\{\omega\}$  =  $\{\omega\}$  =  $\{\omega\}$  =  $\{\omega\}$  =  $\{\omega\}$ String.Builder#build()} is called immediately and its result is passed to {@link #targetVersion(String)}.\n@param targetVersion a consumer that will call methods on {@link String.Builder}\n@return Returns a reference to this object so that method calls can be chained together.\n@see #targetVersion(String)",

"deprecated" : false,

"documentation" : "< $p$ >The version of Elasticsearch that you intend to upgrade the domain to. $\langle p \rangle$ ", "endpointDiscoveryId" : false,

"enumType" : null,

"eventHeader" : false,

"eventPayload" : false,

"fluentEnumGetterMethodName" : null,

"fluentEnumSetterMethodName" : null,

"fluentGetterMethodName" : "targetVersion",

"fluentSetterDocumentation" : "<p>The version of Elasticsearch that you intend to upgrade the domain

to.</p>\n@param targetVersion The version of Elasticsearch that you intend to upgrade the domain to.\n@return Returns a reference to this object so that method calls can be chained together.",

"fluentSetterMethodName" : "targetVersion",

 "getterDocumentation" : "<p>The version of Elasticsearch that you intend to upgrade the domain to. $\langle p \rangle$  n@return The version of Elasticsearch that you intend to upgrade the domain to.",

```
 "getterModel" : {
```

```
 "returnType" : "String",
```
"documentation" : null

},

```
"http": {
```
"additionalMarshallingPath" : null,

"additionalUnmarshallingPath" : null,

"flattened" : false,

"greedy" : false,

 "header" : false, "isPayload" : false,

"isStreaming" : false,

"location" : null,

"marshallLocation" : "PAYLOAD",

"marshallLocationName" : "TargetVersion",

"queryString" : false,

"statusCode" : false,

"unmarshallLocationName" : "TargetVersion",

"uri" : false

},

"idempotencyToken" : false,

"isBinary" : false,

"jsonValue" : false,

```
 "list" : false,
```
"listModel" : null,

"map" : false,

"mapModel" : null,

"marshallingType" : "STRING",

"name" : "TargetVersion",

"sensitive" : false,

"setterDocumentation" : "<p>The version of Elasticsearch that you intend to upgrade the domain

to.</p>\n@param targetVersion The version of Elasticsearch that you intend to upgrade the domain to.", "setterMethodName" : "setTargetVersion",

"setterModel" : {

"variableDeclarationType" : "String",

```
 "variableName" : "targetVersion",
```

```
 "variableType" : "String",
  "documentation" : null,
  "simpleType" : "String",
  "variableSetterType" : "String"
 },
 "simple" : true,
 "timestampFormat" : null,
 "variable" : {
  "variableDeclarationType" : "String",
  "variableName" : "targetVersion",
  "variableType" : "String",
 "documentation" : "<p>The version of Elasticsearch that you intend to upgrade the domain to.</p>",
  "simpleType" : "String",
  "variableSetterType" : "String"
 },
 "xmlNameSpaceUri" : null
```
#### }, {

 "beanStyleGetterMethodName" : "getPerformCheckOnly", "beanStyleSetterMethodName" : "setPerformCheckOnly", "c2jName" : "PerformCheckOnly",

"c2jShape" : "Boolean",

 "defaultConsumerFluentSetterDocumentation" : "<p> This flag, when set to True, indicates that an Upgrade Eligibility Check needs to be performed. This will not actually perform the Upgrade.  $\langle p \rangle$  nThis is a convenience that creates an instance of the {@link Boolean.Builder} avoiding the need to create one manually via {@link Boolean#builder()}.\n\nWhen the {@link Consumer} completes, {@link Boolean.Builder#build()} is called immediately and its result is passed to {@link #performCheckOnly(Boolean)}.\n@param performCheckOnly a consumer that will call methods on {@link Boolean.Builder}\n@return Returns a reference to this object so that method calls can be chained together.\n@see #performCheckOnly(Boolean)",

"deprecated" : false,

 "documentation" : "<p> This flag, when set to True, indicates that an Upgrade Eligibility Check needs to be performed. This will not actually perform the Upgrade.  $\langle p \rangle$ ",

"endpointDiscoveryId" : false,

"enumType" : null,

"eventHeader" : false,

"eventPayload" : false,

"fluentEnumGetterMethodName" : null,

"fluentEnumSetterMethodName" : null,

"fluentGetterMethodName" : "performCheckOnly",

 "fluentSetterDocumentation" : "<p> This flag, when set to True, indicates that an Upgrade Eligibility Check needs to be performed. This will not actually perform the Upgrade.  $\langle p \rangle$  aram performCheckOnly This flag, when set to True, indicates that an Upgrade Eligibility Check needs to be performed. This will not actually perform the Upgrade.\n@return Returns a reference to this object so that method calls can be chained together.",

"fluentSetterMethodName" : "performCheckOnly",

 "getterDocumentation" : "<p> This flag, when set to True, indicates that an Upgrade Eligibility Check needs to be performed. This will not actually perform the Upgrade.  $\langle \cdot \rangle \to \ln \omega$  return This flag, when set to True, indicates that an Upgrade Eligibility Check needs to be performed. This will not actually perform the Upgrade.",

"getterModel" : {

"returnType" : "Boolean",

```
 "documentation" : null
 },
"http": {
  "additionalMarshallingPath" : null,
  "additionalUnmarshallingPath" : null,
  "flattened" : false,
  "greedy" : false,
  "header" : false,
  "isPayload" : false,
  "isStreaming" : false,
  "location" : null,
  "marshallLocation" : "PAYLOAD",
  "marshallLocationName" : "PerformCheckOnly",
  "queryString" : false,
  "statusCode" : false,
  "unmarshallLocationName" : "PerformCheckOnly",
  "uri" : false
 },
 "idempotencyToken" : false,
 "isBinary" : false,
 "jsonValue" : false,
 "list" : false,
 "listModel" : null,
 "map" : false,
 "mapModel" : null,
 "marshallingType" : "BOOLEAN",
 "name" : "PerformCheckOnly",
 "sensitive" : false,
```
 "setterDocumentation" : "<p> This flag, when set to True, indicates that an Upgrade Eligibility Check needs to be performed. This will not actually perform the Upgrade.  $\langle p \rangle \neq p$  aram performCheckOnly This flag, when set to True, indicates that an Upgrade Eligibility Check needs to be performed. This will not actually perform the Upgrade.",

```
 "setterMethodName" : "setPerformCheckOnly",
 "setterModel" : {
  "variableDeclarationType" : "Boolean",
  "variableName" : "performCheckOnly",
  "variableType" : "Boolean",
  "documentation" : null,
  "simpleType" : "Boolean",
  "variableSetterType" : "Boolean"
 },
 "simple" : true,
 "timestampFormat" : null,
 "variable" : {
  "variableDeclarationType" : "Boolean",
  "variableName" : "performCheckOnly",
  "variableType" : "Boolean",
  "documentation" : "<p> This flag, when set to True, indicates that an Upgrade Eligibility Check needs to be
```

```
performed. This will not actually perform the Upgrade. \langle p \rangle",
      "simpleType" : "Boolean",
      "variableSetterType" : "Boolean"
     },
     "xmlNameSpaceUri" : null
   } ],
   "membersAsMap" : {
    "DomainName" : {
      "beanStyleGetterMethodName" : "getDomainName",
      "beanStyleSetterMethodName" : "setDomainName",
      "c2jName" : "DomainName",
      "c2jShape" : "DomainName",
```
 "defaultConsumerFluentSetterDocumentation" : "Sets the value of the DomainName property for this object.\n\nThis is a convenience that creates an instance of the {@link String.Builder} avoiding the need to create one manually via  $\{\mathcal{Q}$  link String#builder()}.\n\nWhen the  $\{\mathcal{Q}$  link Consumer} completes,  $\{\mathcal{Q}$  link String.Builder#build()} is called immediately and its result is passed to {@link #domainName(String)}.\n@param domainName a consumer that will call methods on {@link String.Builder}\n@return Returns a reference to this object so that method calls can be chained together.\n@see #domainName(String)",

 "deprecated" : false, "documentation" : "", "endpointDiscoveryId" : false, "enumType" : null, "eventHeader" : false, "eventPayload" : false, "fluentEnumGetterMethodName" : null, "fluentEnumSetterMethodName" : null, "fluentGetterMethodName" : "domainName",

 "fluentSetterDocumentation" : "Sets the value of the DomainName property for this object.\n\n@param domainName The new value for the DomainName property for this object.\n@return Returns a reference to this object so that method calls can be chained together.",

"fluentSetterMethodName" : "domainName",

 "getterDocumentation" : "Returns the value of the DomainName property for this object.\n@return The value of the DomainName property for this object.",

```
 "getterModel" : {
  "returnType" : "String",
```

```
 "documentation" : null
```

```
 },
```

```
"http": {
```

```
 "additionalMarshallingPath" : null,
```

```
 "additionalUnmarshallingPath" : null,
```

```
 "flattened" : false,
```

```
 "greedy" : false,
```

```
 "header" : false,
```

```
 "isPayload" : false,
```

```
 "isStreaming" : false,
 "location" : null,
```

```
 "marshallLocation" : "PAYLOAD",
```

```
 "marshallLocationName" : "DomainName",
```

```
 "queryString" : false,
  "statusCode" : false,
  "unmarshallLocationName" : "DomainName",
  "uri" : false
 },
 "idempotencyToken" : false,
 "isBinary" : false,
 "jsonValue" : false,
 "list" : false,
 "listModel" : null,
 "map" : false,
 "mapModel" : null,
 "marshallingType" : "STRING",
 "name" : "DomainName",
 "sensitive" : false,
```
 "setterDocumentation" : "Sets the value of the DomainName property for this object.\n\n@param domainName The new value for the DomainName property for this object.",

```
 "setterMethodName" : "setDomainName",
  "setterModel" : {
   "variableDeclarationType" : "String",
   "variableName" : "domainName",
   "variableType" : "String",
   "documentation" : null,
   "simpleType" : "String",
   "variableSetterType" : "String"
  },
  "simple" : true,
  "timestampFormat" : null,
  "variable" : {
   "variableDeclarationType" : "String",
   "variableName" : "domainName",
   "variableType" : "String",
   "documentation" : "",
   "simpleType" : "String",
   "variableSetterType" : "String"
  },
  "xmlNameSpaceUri" : null
 },
 "PerformCheckOnly" : {
  "beanStyleGetterMethodName" : "getPerformCheckOnly",
  "beanStyleSetterMethodName" : "setPerformCheckOnly",
  "c2jName" : "PerformCheckOnly",
```
"c2jShape" : "Boolean",

 "defaultConsumerFluentSetterDocumentation" : "<p> This flag, when set to True, indicates that an Upgrade Eligibility Check needs to be performed. This will not actually perform the Upgrade.  $\langle \phi \rangle$  This is a convenience that creates an instance of the {@link Boolean.Builder} avoiding the need to create one manually via {@link Boolean#builder()}.\n\nWhen the {@link Consumer} completes, {@link Boolean.Builder#build()} is called immediately and its result is passed to {@link #performCheckOnly(Boolean)}.\n@param performCheckOnly a
consumer that will call methods on {@link Boolean.Builder}\n@return Returns a reference to this object so that method calls can be chained together.\n@see #performCheckOnly(Boolean)",

"deprecated" : false,

 "documentation" : "<p> This flag, when set to True, indicates that an Upgrade Eligibility Check needs to be performed. This will not actually perform the Upgrade.  $\langle p \rangle$ ",

"endpointDiscoveryId" : false,

"enumType" : null,

"eventHeader" : false,

"eventPayload" : false,

"fluentEnumGetterMethodName" : null,

"fluentEnumSetterMethodName" : null,

"fluentGetterMethodName" : "performCheckOnly",

 "fluentSetterDocumentation" : "<p> This flag, when set to True, indicates that an Upgrade Eligibility Check needs to be performed. This will not actually perform the Upgrade.  $\langle p \rangle$  aram performCheckOnly This flag, when set to True, indicates that an Upgrade Eligibility Check needs to be performed. This will not actually perform the Upgrade.\n@return Returns a reference to this object so that method calls can be chained together.",

"fluentSetterMethodName" : "performCheckOnly",

 "getterDocumentation" : "<p> This flag, when set to True, indicates that an Upgrade Eligibility Check needs to be performed. This will not actually perform the Upgrade.  $\langle p \rangle$  n@return This flag, when set to True, indicates that an Upgrade Eligibility Check needs to be performed. This will not actually perform the Upgrade.",

```
 "getterModel" : {
  "returnType" : "Boolean",
  "documentation" : null
 },
"http": {
  "additionalMarshallingPath" : null,
  "additionalUnmarshallingPath" : null,
  "flattened" : false,
  "greedy" : false,
  "header" : false,
  "isPayload" : false,
  "isStreaming" : false,
  "location" : null,
  "marshallLocation" : "PAYLOAD",
  "marshallLocationName" : "PerformCheckOnly",
  "queryString" : false,
  "statusCode" : false,
  "unmarshallLocationName" : "PerformCheckOnly",
  "uri" : false
 },
 "idempotencyToken" : false,
 "isBinary" : false,
 "jsonValue" : false,
 "list" : false,
 "listModel" : null,
 "map" : false,
 "mapModel" : null,
 "marshallingType" : "BOOLEAN",
```
"name" : "PerformCheckOnly",

"sensitive" : false,

 "setterDocumentation" : "<p> This flag, when set to True, indicates that an Upgrade Eligibility Check needs to be performed. This will not actually perform the Upgrade. </p>\n@param performCheckOnly This flag, when set to True, indicates that an Upgrade Eligibility Check needs to be performed. This will not actually perform the Upgrade.",

"setterMethodName" : "setPerformCheckOnly",

```
 "setterModel" : {
```
"variableDeclarationType" : "Boolean",

"variableName" : "performCheckOnly",

"variableType" : "Boolean",

"documentation" : null,

"simpleType" : "Boolean",

"variableSetterType" : "Boolean"

},

"simple" : true,

"timestampFormat" : null,

"variable" : {

"variableDeclarationType" : "Boolean",

"variableName" : "performCheckOnly",

"variableType" : "Boolean",

 "documentation" : "<p> This flag, when set to True, indicates that an Upgrade Eligibility Check needs to be performed. This will not actually perform the Upgrade.  $\langle p \rangle$ ",

"simpleType" : "Boolean",

"variableSetterType" : "Boolean"

},

"xmlNameSpaceUri" : null

},

```
 "TargetVersion" : {
```
"beanStyleGetterMethodName" : "getTargetVersion",

"beanStyleSetterMethodName" : "setTargetVersion",

"c2jName" : "TargetVersion",

"c2jShape" : "ElasticsearchVersionString",

 "defaultConsumerFluentSetterDocumentation" : "<p>The version of Elasticsearch that you intend to upgrade the domain to. $\langle \mathbf{p} \rangle$  This is a convenience that creates an instance of the {@link String.Builder} avoiding the need to create one manually via  $\{\mathcal{C}$ link String#builder()}.\n\nWhen the  $\{\mathcal{C}$ link Consumer} completes,  $\{\mathcal{C}$ link String.Builder#build()} is called immediately and its result is passed to {@link #targetVersion(String)}.\n@param targetVersion a consumer that will call methods on {@link String.Builder}\n@return Returns a reference to this object so that method calls can be chained together.\n@see #targetVersion(String)",

"deprecated" : false,

"documentation" : "< $p$ >The version of Elasticsearch that you intend to upgrade the domain to. $\langle p \rangle$ ",

"endpointDiscoveryId" : false,

"enumType" : null,

"eventHeader" : false,

"eventPayload" : false,

"fluentEnumGetterMethodName" : null,

"fluentEnumSetterMethodName" : null,

"fluentGetterMethodName" : "targetVersion",

 "fluentSetterDocumentation" : "<p>The version of Elasticsearch that you intend to upgrade the domain to.</p>\n@param targetVersion The version of Elasticsearch that you intend to upgrade the domain to.\n@return Returns a reference to this object so that method calls can be chained together.",

"fluentSetterMethodName" : "targetVersion",

 "getterDocumentation" : "<p>The version of Elasticsearch that you intend to upgrade the domain to. $\langle p \rangle$  n@return The version of Elasticsearch that you intend to upgrade the domain to.",

```
 "getterModel" : {
       "returnType" : "String",
       "documentation" : null
      },
     "http": {
        "additionalMarshallingPath" : null,
        "additionalUnmarshallingPath" : null,
        "flattened" : false,
        "greedy" : false,
        "header" : false,
        "isPayload" : false,
        "isStreaming" : false,
        "location" : null,
        "marshallLocation" : "PAYLOAD",
        "marshallLocationName" : "TargetVersion",
        "queryString" : false,
        "statusCode" : false,
        "unmarshallLocationName" : "TargetVersion",
        "uri" : false
      },
      "idempotencyToken" : false,
      "isBinary" : false,
      "jsonValue" : false,
      "list" : false,
      "listModel" : null,
      "map" : false,
      "mapModel" : null,
      "marshallingType" : "STRING",
      "name" : "TargetVersion",
      "sensitive" : false,
      "setterDocumentation" : "<p>The version of Elasticsearch that you intend to upgrade the domain
to.</p>\n@param targetVersion The version of Elasticsearch that you intend to upgrade the domain to.",
      "setterMethodName" : "setTargetVersion",
      "setterModel" : {
        "variableDeclarationType" : "String",
        "variableName" : "targetVersion",
        "variableType" : "String",
        "documentation" : null,
        "simpleType" : "String",
        "variableSetterType" : "String"
```
## },

```
 "simple" : true,
```

```
 "timestampFormat" : null,
   "variable" : {
    "variableDeclarationType" : "String",
    "variableName" : "targetVersion",
    "variableType" : "String",
   "documentation" : "<p>The version of Elasticsearch that you intend to upgrade the domain to. </p>\leq",
    "simpleType" : "String",
    "variableSetterType" : "String"
   },
   "xmlNameSpaceUri" : null
  }
 },
 "nonStreamingMembers" : [ {
  "beanStyleGetterMethodName" : "getDomainName",
  "beanStyleSetterMethodName" : "setDomainName",
  "c2jName" : "DomainName",
```
"c2jShape" : "DomainName",

 "defaultConsumerFluentSetterDocumentation" : "Sets the value of the DomainName property for this object.\n\nThis is a convenience that creates an instance of the {@link String.Builder} avoiding the need to create one manually via  $\{\mathcal{Q}$  link String#builder()}.\n\nWhen the  $\{\mathcal{Q}$  link Consumer} completes,  $\{\mathcal{Q}$  link String.Builder#build()} is called immediately and its result is passed to {@link #domainName(String)}.\n@param domainName a consumer that will call methods on {@link String.Builder}\n@return Returns a reference to this object so that method calls can be chained together.\n@see #domainName(String)",

"deprecated" : false,

"documentation" : "",

"endpointDiscoveryId" : false,

"enumType" : null,

"eventHeader" : false,

"eventPayload" : false,

"fluentEnumGetterMethodName" : null,

"fluentEnumSetterMethodName" : null,

"fluentGetterMethodName" : "domainName",

 "fluentSetterDocumentation" : "Sets the value of the DomainName property for this object.\n\n@param domainName The new value for the DomainName property for this object.\n@return Returns a reference to this object so that method calls can be chained together.",

"fluentSetterMethodName" : "domainName",

 "getterDocumentation" : "Returns the value of the DomainName property for this object.\n@return The value of the DomainName property for this object.",

```
 "getterModel" : {
```

```
 "returnType" : "String",
```
"documentation" : null

```
 },
```
" $http"$ : {

"additionalMarshallingPath" : null,

"additionalUnmarshallingPath" : null,

"flattened" : false,

"greedy" : false,

"header" : false,

```
 "isPayload" : false,
      "isStreaming" : false,
      "location" : null,
      "marshallLocation" : "PAYLOAD",
      "marshallLocationName" : "DomainName",
      "queryString" : false,
      "statusCode" : false,
      "unmarshallLocationName" : "DomainName",
      "uri" : false
     },
     "idempotencyToken" : false,
     "isBinary" : false,
     "jsonValue" : false,
     "list" : false,
     "listModel" : null,
     "map" : false,
     "mapModel" : null,
     "marshallingType" : "STRING",
     "name" : "DomainName",
     "sensitive" : false,
     "setterDocumentation" : "Sets the value of the DomainName property for this object.\n\n@param domainName
The new value for the DomainName property for this object.",
     "setterMethodName" : "setDomainName",
     "setterModel" : {
      "variableDeclarationType" : "String",
      "variableName" : "domainName",
      "variableType" : "String",
      "documentation" : null,
      "simpleType" : "String",
      "variableSetterType" : "String"
     },
     "simple" : true,
     "timestampFormat" : null,
     "variable" : {
      "variableDeclarationType" : "String",
      "variableName" : "domainName",
      "variableType" : "String",
      "documentation" : "",
      "simpleType" : "String",
      "variableSetterType" : "String"
     },
     "xmlNameSpaceUri" : null
    }, {
     "beanStyleGetterMethodName" : "getTargetVersion",
     "beanStyleSetterMethodName" : "setTargetVersion",
     "c2jName" : "TargetVersion",
     "c2jShape" : "ElasticsearchVersionString",
     "defaultConsumerFluentSetterDocumentation" : "<p>The version of Elasticsearch that you intend to upgrade
```
the domain to. $\langle \mathbf{p} \rangle$  This is a convenience that creates an instance of the {@link String.Builder} avoiding the need to create one manually via  $\{\mathcal{C}\in\mathbb{N}\}\cap W$ hen the  $\{\mathcal{C}\in\mathbb{N}\}$  consumer} completes,  $\{\mathcal{C}\in\mathbb{N}\}$ String.Builder#build()} is called immediately and its result is passed to {@link #targetVersion(String)}.\n@param targetVersion a consumer that will call methods on {@link String.Builder}\n@return Returns a reference to this object so that method calls can be chained together.\n@see #targetVersion(String)",

"deprecated" : false,

"documentation" : " $\langle p \rangle$ The version of Elasticsearch that you intend to upgrade the domain to. $\langle p \rangle$ ", "endpointDiscoveryId" : false,

"enumType" : null,

"eventHeader" : false,

"eventPayload" : false,

"fluentEnumGetterMethodName" : null,

"fluentEnumSetterMethodName" : null,

"fluentGetterMethodName" : "targetVersion",

 "fluentSetterDocumentation" : "<p>The version of Elasticsearch that you intend to upgrade the domain to.</p>\n@param targetVersion The version of Elasticsearch that you intend to upgrade the domain to.\n@return Returns a reference to this object so that method calls can be chained together.",

"fluentSetterMethodName" : "targetVersion",

 "getterDocumentation" : "<p>The version of Elasticsearch that you intend to upgrade the domain to. $\langle p \rangle$  n@return The version of Elasticsearch that you intend to upgrade the domain to.",

```
 "getterModel" : {
  "returnType" : "String",
  "documentation" : null
 },
"http": {
 "additionalMarshallingPath" : null,
  "additionalUnmarshallingPath" : null,
  "flattened" : false,
  "greedy" : false,
  "header" : false,
  "isPayload" : false,
  "isStreaming" : false,
  "location" : null,
  "marshallLocation" : "PAYLOAD",
  "marshallLocationName" : "TargetVersion",
  "queryString" : false,
  "statusCode" : false,
  "unmarshallLocationName" : "TargetVersion",
  "uri" : false
 },
 "idempotencyToken" : false,
 "isBinary" : false,
 "jsonValue" : false,
 "list" : false,
 "listModel" : null,
 "map" : false,
 "mapModel" : null,
 "marshallingType" : "STRING",
```
"name" : "TargetVersion",

"sensitive" : false,

"setterDocumentation" : "<p>The version of Elasticsearch that you intend to upgrade the domain

to.</p>\n@param targetVersion The version of Elasticsearch that you intend to upgrade the domain to.", "setterMethodName" : "setTargetVersion",

"setterModel" : {

"variableDeclarationType" : "String",

```
 "variableName" : "targetVersion",
```
"variableType" : "String",

"documentation" : null,

"simpleType" : "String",

"variableSetterType" : "String"

},

"simple" : true,

"timestampFormat" : null,

"variable" : {

"variableDeclarationType" : "String",

"variableName" : "targetVersion",

"variableType" : "String",

"documentation" : "< $p$ >The version of Elasticsearch that you intend to upgrade the domain to. $\langle p \rangle$ ",

"simpleType" : "String",

"variableSetterType" : "String"

},

"xmlNameSpaceUri" : null

}, {

"beanStyleGetterMethodName" : "getPerformCheckOnly",

"beanStyleSetterMethodName" : "setPerformCheckOnly",

"c2jName" : "PerformCheckOnly",

"c2jShape" : "Boolean",

 "defaultConsumerFluentSetterDocumentation" : "<p> This flag, when set to True, indicates that an Upgrade Eligibility Check needs to be performed. This will not actually perform the Upgrade.  $\langle p \rangle$  This is a convenience that creates an instance of the {@link Boolean.Builder} avoiding the need to create one manually via {@link Boolean#builder()}.\n\nWhen the {@link Consumer} completes, {@link Boolean.Builder#build()} is called immediately and its result is passed to {@link #performCheckOnly(Boolean)}.\n@param performCheckOnly a consumer that will call methods on {@link Boolean.Builder}\n@return Returns a reference to this object so that method calls can be chained together.\n@see #performCheckOnly(Boolean)",

"deprecated" : false,

 "documentation" : "<p> This flag, when set to True, indicates that an Upgrade Eligibility Check needs to be performed. This will not actually perform the Upgrade.  $\langle p \rangle$ ",

"endpointDiscoveryId" : false,

"enumType" : null,

"eventHeader" : false,

"eventPayload" : false,

"fluentEnumGetterMethodName" : null,

"fluentEnumSetterMethodName" : null,

"fluentGetterMethodName" : "performCheckOnly",

 "fluentSetterDocumentation" : "<p> This flag, when set to True, indicates that an Upgrade Eligibility Check needs to be performed. This will not actually perform the Upgrade.  $\langle p \rangle$  aram performCheckOnly This flag, when set to True, indicates that an Upgrade Eligibility Check needs to be performed. This will not actually perform the Upgrade.\n@return Returns a reference to this object so that method calls can be chained together.",

"fluentSetterMethodName" : "performCheckOnly",

 "getterDocumentation" : "<p> This flag, when set to True, indicates that an Upgrade Eligibility Check needs to be performed. This will not actually perform the Upgrade.  $\langle p \rangle$  n@return This flag, when set to True, indicates that an Upgrade Eligibility Check needs to be performed. This will not actually perform the Upgrade.",

```
 "getterModel" : {
  "returnType" : "Boolean",
  "documentation" : null
 },
 "http" : {
  "additionalMarshallingPath" : null,
  "additionalUnmarshallingPath" : null,
  "flattened" : false,
  "greedy" : false,
  "header" : false,
  "isPayload" : false,
  "isStreaming" : false,
  "location" : null,
  "marshallLocation" : "PAYLOAD",
  "marshallLocationName" : "PerformCheckOnly",
  "queryString" : false,
  "statusCode" : false,
  "unmarshallLocationName" : "PerformCheckOnly",
  "uri" : false
 },
 "idempotencyToken" : false,
 "isBinary" : false,
 "jsonValue" : false,
 "list" : false,
 "listModel" : null,
"map" : false,
 "mapModel" : null,
 "marshallingType" : "BOOLEAN",
 "name" : "PerformCheckOnly",
 "sensitive" : false,
```
 "setterDocumentation" : "<p> This flag, when set to True, indicates that an Upgrade Eligibility Check needs to be performed. This will not actually perform the Upgrade.  $\langle p \rangle \neq m$  param performCheckOnly This flag, when set to True, indicates that an Upgrade Eligibility Check needs to be performed. This will not actually perform the Upgrade.",

 "setterMethodName" : "setPerformCheckOnly", "setterModel" : { "variableDeclarationType" : "Boolean", "variableName" : "performCheckOnly", "variableType" : "Boolean", "documentation" : null, "simpleType" : "Boolean", "variableSetterType" : "Boolean"

```
 },
     "simple" : true,
     "timestampFormat" : null,
     "variable" : {
      "variableDeclarationType" : "Boolean",
      "variableName" : "performCheckOnly",
      "variableType" : "Boolean",
      "documentation" : "<p> This flag, when set to True, indicates that an Upgrade Eligibility Check needs to be
performed. This will not actually perform the Upgrade. \langle p \rangle",
      "simpleType" : "Boolean",
      "variableSetterType" : "Boolean"
     },
     "xmlNameSpaceUri" : null
    } ],
    "requestSignerAware" : false,
    "requestSignerClassFqcn" : null,
    "required" : null,
    "shapeName" : "UpgradeElasticsearchDomainResponse",
    "simpleMethod" : false,
    "unmarshaller" : {
     "flattened" : false,
     "resultWrapper" : null
    },
    "variable" : {
     "variableDeclarationType" : "UpgradeElasticsearchDomainResponse",
     "variableName" : "upgradeElasticsearchDomainResponse",
     "variableType" : "UpgradeElasticsearchDomainResponse",
     "documentation" : null,
     "simpleType" : "UpgradeElasticsearchDomainResponse",
     "variableSetterType" : "UpgradeElasticsearchDomainResponse"
    },
    "wrapper" : false
   },
   "UpgradeHistory" : {
    "c2jName" : "UpgradeHistory",
    "customization" : {
     "artificialResultWrapper" : null,
     "skipGeneratingMarshaller" : false,
     "skipGeneratingModelClass" : false,
     "skipGeneratingUnmarshaller" : false,
     "staxTargetDepthOffset" : 0
    },
    "deprecated" : false,
   "documentation" : "<p>History of the last 10 Upgrades and Upgrade Eligibility Checks.</p>",
    "endpointDiscovery" : null,
    "enums" : null,
    "errorCode" : null,
    "event" : false,
```
 "eventStream" : false, "explicitEventPayloadMember" : null, "hasHeaderMember" : false, "hasPayloadMember" : false, "hasStatusCodeMember" : false, "hasStreamingMember" : false, "httpStatusCode" : null, "marshaller" : null, "members" : [ { "beanStyleGetterMethodName" : "getUpgradeName", "beanStyleSetterMethodName" : "setUpgradeName", "c2jName" : "UpgradeName", "c2jShape" : "UpgradeName",

 "defaultConsumerFluentSetterDocumentation" : "<p>A string that describes the update briefly</p>\nThis is a convenience that creates an instance of the {@link String.Builder} avoiding the need to create one manually via {@link String#builder()}.\n\nWhen the {@link Consumer} completes, {@link String.Builder#build()} is called immediately and its result is passed to {@link #upgradeName(String)}.\n@param upgradeName a consumer that will call methods on {@link String.Builder}\n@return Returns a reference to this object so that method calls can be chained together.\n@see #upgradeName(String)",

"deprecated" : false,

"documentation" : " $\langle p \rangle A$  string that describes the update briefly $\langle p \rangle$ ".

"endpointDiscoveryId" : false,

"enumType" : null,

"eventHeader" : false,

"eventPayload" : false,

"fluentEnumGetterMethodName" : null,

"fluentEnumSetterMethodName" : null,

"fluentGetterMethodName" : "upgradeName",

"fluentSetterDocumentation" : "<p>A string that describes the update briefly</p>\n@param upgradeName A string that describes the update briefly\n@return Returns a reference to this object so that method calls can be chained together.",

"fluentSetterMethodName" : "upgradeName",

"getterDocumentation" : "<p>A string that describes the update briefly</p> $\rho$ @return A string that describes the update briefly",

```
 "getterModel" : {
  "returnType" : "String",
  "documentation" : null
 },
"http": {
  "additionalMarshallingPath" : null,
  "additionalUnmarshallingPath" : null,
  "flattened" : false,
  "greedy" : false,
  "header" : false,
  "isPayload" : false,
  "isStreaming" : false,
  "location" : null,
  "marshallLocation" : "PAYLOAD",
```
 "marshallLocationName" : "UpgradeName", "queryString" : false, "statusCode" : false, "unmarshallLocationName" : "UpgradeName", "uri" : false }, "idempotencyToken" : false, "isBinary" : false, "jsonValue" : false, "list" : false, "listModel" : null, "map" : false, "mapModel" : null, "marshallingType" : "STRING", "name" : "UpgradeName", "sensitive" : false, "setterDocumentation" : "<p>A string that describes the update briefly</p>\n@param upgradeName A string that describes the update briefly", "setterMethodName" : "setUpgradeName", "setterModel" : { "variableDeclarationType" : "String", "variableName" : "upgradeName", "variableType" : "String", "documentation" : null, "simpleType" : "String", "variableSetterType" : "String" }, "simple" : true, "timestampFormat" : null, "variable" : { "variableDeclarationType" : "String", "variableName" : "upgradeName", "variableType" : "String", "documentation" : "<p>A string that describes the update briefly</p>", "simpleType" : "String", "variableSetterType" : "String" }, "xmlNameSpaceUri" : null }, { "beanStyleGetterMethodName" : "getStartTimestamp", "beanStyleSetterMethodName" : "setStartTimestamp", "c2jName" : "StartTimestamp", "c2jShape" : "StartTimestamp", "defaultConsumerFluentSetterDocumentation" : "<p>UTC Timestamp at which the Upgrade API call was made

in  $\lvert \lvert$  yyyy-MM-ddTHH:mm:ssZ $\lvert \lvert$  format. $\lvert \lvert \lvert$  formation is a convenience that creates an instance of the {@link Instant.Builder} avoiding the need to create one manually via  $\{\emptyset\}$ ink Instant#builder()}.\n\nWhen the  $\{\emptyset\}$ ink Consumer} completes, {@link Instant.Builder#build()} is called immediately and its result is passed to {@link #startTimestamp(Instant)}.\n@param startTimestamp a consumer that will call methods on {@link

Instant.Builder}\n@return Returns a reference to this object so that method calls can be chained together.\n@see #startTimestamp(Instant)",

"deprecated" : false,

"documentation" : "<p>UTC Timestamp at which the Upgrade API call was made in \"yyyy-MM-

ddTHH:mm:ssZ\" format.</p>",

"endpointDiscoveryId" : false,

"enumType" : null,

"eventHeader" : false,

"eventPayload" : false,

"fluentEnumGetterMethodName" : null,

"fluentEnumSetterMethodName" : null,

"fluentGetterMethodName" : "startTimestamp",

"fluentSetterDocumentation" : "<p>UTC Timestamp at which the Upgrade API call was made in \"yyyy-MMddTHH:mm:ssZ\" format.</p>\n@param startTimestamp UTC Timestamp at which the Upgrade API call was made in \"yyyy-MM-ddTHH:mm:ssZ\" format.\n@return Returns a reference to this object so that method calls can be chained together.",

"fluentSetterMethodName" : "startTimestamp",

"getterDocumentation" : "<p>UTC Timestamp at which the Upgrade API call was made in \"yyyy-MMddTHH:mm:ssZ\" format.</p>\n@return UTC Timestamp at which the Upgrade API call was made in \"yyyy-MMddTHH:mm:ssZ\" format.",

 "getterModel" : { "returnType" : "java.time.Instant", "documentation" : null }, " $http"$ : { "additionalMarshallingPath" : null, "additionalUnmarshallingPath" : null, "flattened" : false, "greedy" : false, "header" : false, "isPayload" : false, "isStreaming" : false, "location" : null, "marshallLocation" : "PAYLOAD", "marshallLocationName" : "StartTimestamp", "queryString" : false, "statusCode" : false, "unmarshallLocationName" : "StartTimestamp", "uri" : false }, "idempotencyToken" : false, "isBinary" : false, "jsonValue" : false, "list" : false, "listModel" : null, "map" : false, "mapModel" : null, "marshallingType" : "INSTANT",

"name" : "StartTimestamp",

"sensitive" : false,

"setterDocumentation" : "<p>UTC Timestamp at which the Upgrade API call was made in \"yyyy-MM-

ddTHH:mm:ssZ\" format.</p>\n@param startTimestamp UTC Timestamp at which the Upgrade API call was made in \"yyyy-MM-ddTHH:mm:ssZ\" format.",

"setterMethodName" : "setStartTimestamp",

"setterModel" : {

"variableDeclarationType" : "java.time.Instant",

"variableName" : "startTimestamp",

"variableType" : "java.time.Instant",

"documentation" : null,

"simpleType" : "Instant",

"variableSetterType" : "java.time.Instant"

},

"simple" : true,

"timestampFormat" : null,

"variable" : {

"variableDeclarationType" : "java.time.Instant",

"variableName" : "startTimestamp",

"variableType" : "java.time.Instant",

"documentation" : "<p>UTC Timestamp at which the Upgrade API call was made in \"yyyy-MM-

ddTHH:mm:ssZ\" format.</p>",

"simpleType" : "Instant",

"variableSetterType" : "java.time.Instant"

},

```
 "xmlNameSpaceUri" : null
```
}, {

"beanStyleGetterMethodName" : "getUpgradeStatusAsString",

"beanStyleSetterMethodName" : "setUpgradeStatus",

"c2jName" : "UpgradeStatus",

"c2jShape" : "UpgradeStatus",

 "defaultConsumerFluentSetterDocumentation" : "<p> The overall status of the update. The status can take one of the following values: <ul> <li>In Progress</li> <li>Succeeded</li> <li>Succeeded with Issues</li>

 $\langle$ li>Failed $\langle$ /li> $\langle$ /ul> $\langle$ /p $\rangle$ |nThis is a convenience that creates an instance of the {@link String.Builder} avoiding the need to create one manually via  $\{\emptyset\}$  ( $\in$  String#builder()}.\n\nWhen the  $\{\emptyset\}$  consumer} completes,  $\{\emptyset\}$  ink String.Builder#build()} is called immediately and its result is passed to {@link

#upgradeStatusAsString(String)}.\n@param upgradeStatus a consumer that will call methods on {@link String.Builder}\n@return Returns a reference to this object so that method calls can be chained together.\n@see #upgradeStatus(String)",

"deprecated" : false,

"documentation" : "<p> The overall status of the update. The status can take one of the following values: <ul> <li>In Progress</li> <li>Succeeded</li> <li>Succeeded with Issues</li> <li>Failed</li> </ul> </p>",

"endpointDiscoveryId" : false,

"enumType" : "UpgradeStatus",

"eventHeader" : false,

"eventPayload" : false,

"fluentEnumGetterMethodName" : "upgradeStatus",

"fluentEnumSetterMethodName" : "upgradeStatus",

"fluentGetterMethodName" : "upgradeStatusAsString",

 "fluentSetterDocumentation" : "<p> The overall status of the update. The status can take one of the following values: <ul> <li>In Progress</li> <li>Succeeded</li> <li>Succeeded with Issues</li> <li>Failed</li> </ul>  $\langle p \rangle$  n@param upgradeStatus The overall status of the update. The status can take one of the following values:  $\langle u \rangle$ <li>In Progress</li> <li>Succeeded</li> <li>Succeeded with Issues</li> <li>Failed</li> </ul>\n@see UpgradeStatus\n@return Returns a reference to this object so that method calls can be chained together.\n@see UpgradeStatus",

"fluentSetterMethodName" : "upgradeStatus",

 "getterDocumentation" : "<p> The overall status of the update. The status can take one of the following values: <ul> <li>In Progress</li> <li>Succeeded</li> <li>Succeeded with Issues</li> <li>Failed</li> </ul> </p>\n<p>\nIf the service returns an enum value that is not available in the current SDK version, {@link #upgradeStatus} will return {@link UpgradeStatus#UNKNOWN\_TO\_SDK\_VERSION}. The raw value returned by the service is available from { @link #upgradeStatusAsString }.\n</p> $\alpha$  return The overall status of the update. The status can take one of the following values: <ul> <li>In Progress</li> <li>Succeeded</li> <li>Succeeded with Issues</li> <li>Failed</li> </ul>\n@see UpgradeStatus",

```
 "getterModel" : {
  "returnType" : "String",
  "documentation" : null
 },
"http": {
  "additionalMarshallingPath" : null,
  "additionalUnmarshallingPath" : null,
  "flattened" : false,
  "greedy" : false,
  "header" : false,
  "isPayload" : false,
  "isStreaming" : false,
  "location" : null,
  "marshallLocation" : "PAYLOAD",
  "marshallLocationName" : "UpgradeStatus",
  "queryString" : false,
  "statusCode" : false,
  "unmarshallLocationName" : "UpgradeStatus",
  "uri" : false
 },
 "idempotencyToken" : false,
 "isBinary" : false,
 "jsonValue" : false,
 "list" : false,
 "listModel" : null,
 "map" : false,
 "mapModel" : null,
 "marshallingType" : "STRING",
 "name" : "UpgradeStatus",
 "sensitive" : false,
```
 "setterDocumentation" : "<p> The overall status of the update. The status can take one of the following values: <ul> <li>In Progress</li> <li>Succeeded</li> <li>Succeeded with Issues</li> <li>Failed</li> </ul> </p>\n@param upgradeStatus The overall status of the update. The status can take one of the following values:  $\langle ul \rangle \langle ul \rangle$ 

Progress</li> <li>Succeeded</li> <li>Succeeded with Issues</li> <li>Failed</li> </ul>\n@see UpgradeStatus", "setterMethodName" : "setUpgradeStatus",

"setterModel" : {

"variableDeclarationType" : "String",

"variableName" : "upgradeStatus",

"variableType" : "String",

"documentation" : null,

"simpleType" : "String",

"variableSetterType" : "String"

},

"simple" : true,

"timestampFormat" : null,

"variable" : {

"variableDeclarationType" : "String",

"variableName" : "upgradeStatus",

"variableType" : "String",

"documentation" : "<p> The overall status of the update. The status can take one of the following values: <ul> <li>In Progress</li> <li>Succeeded</li> <li>Succeeded with Issues</li> <li>Failed</li> </ul> </p>",

"simpleType" : "String",

"variableSetterType" : "String"

},

"xmlNameSpaceUri" : null

}, {

"beanStyleGetterMethodName" : "getStepsList",

"beanStyleSetterMethodName" : "setStepsList",

"c2jName" : "StepsList",

"c2jShape" : "UpgradeStepsList",

"defaultConsumerFluentSetterDocumentation" : "<p>A list of <code> <a>UpgradeStepItem</a></a> </code> s representing information about each step performed as pard of a specific Upgrade or Upgrade Eligibility Check.  $\langle p \rangle$ \nThis is a convenience that creates an instance of the {@link List $\langle Up \rangle$ gradeStepItem>.Builder} avoiding the need to create one manually via {@link List<UpgradeStepItem>#builder()}.\n\nWhen the {@link Consumer} completes, {@link List<UpgradeStepItem>.Builder#build()} is called immediately and its result is passed to {@link #stepsList(List<UpgradeStepItem>)}.\n@param stepsList a consumer that will call methods on {@link List<UpgradeStepItem>.Builder}\n@return Returns a reference to this object so that method calls can be chained together.\n@see #stepsList(List<UpgradeStepItem>)",

"deprecated" : false,

"documentation" : "<p> A list of <code> <a>UpgradeStepItem</a> </code> s representing information about each step performed as pard of a specific Upgrade or Upgrade Eligibility Check.  $\langle p \rangle$ ,

"endpointDiscoveryId" : false,

"enumType" : null,

"eventHeader" : false,

"eventPayload" : false,

"fluentEnumGetterMethodName" : null,

"fluentEnumSetterMethodName" : null,

"fluentGetterMethodName" : "stepsList",

"fluentSetterDocumentation" : "<p>A list of <code> <a>UpgradeStepItem</a></a> </code> s representing information about each step performed as pard of a specific Upgrade or Upgrade Eligibility Check.  $\langle p \rangle$  n@param stepsList A list of  $\langle \text{code}\rangle \langle \text{angleStepItem}\langle \text{base}\rangle$  s representing information about each step performed as pard of a specific Upgrade or Upgrade Eligibility Check.\n@return Returns a reference to this object so that method calls can be chained together.",

"fluentSetterMethodName" : "stepsList",

"getterDocumentation" : "<p> A list of <code> <a>UpgradeStepItem</a> </code> s representing information about each step performed as pard of a specific Upgrade or Upgrade Eligibility Check.  $\langle p \rangle$ n $\langle p \rangle$ h $\Lambda$ ttempts to modify the collection returned by this method will result in an UnsupportedOperationException. $\ln \langle p \rangle$   $\ln \langle p \rangle$  areturn A list of  $\langle \text{code}\rangle \langle \text{a} \rangle$   $\langle \text{update}\rangle$  steps  $\langle \text{node}\rangle$  s representing information about each step performed as pard of a specific Upgrade or Upgrade Eligibility Check.",

```
 "getterModel" : {
  "returnType" : "java.util.List<UpgradeStepItem>",
  "documentation" : null
 },
"http": {
  "additionalMarshallingPath" : null,
  "additionalUnmarshallingPath" : null,
  "flattened" : false,
  "greedy" : false,
  "header" : false,
  "isPayload" : false,
  "isStreaming" : false,
  "location" : null,
  "marshallLocation" : "PAYLOAD",
  "marshallLocationName" : "StepsList",
  "queryString" : false,
  "statusCode" : false,
  "unmarshallLocationName" : "StepsList",
  "uri" : false
 },
 "idempotencyToken" : false,
 "isBinary" : false,
 "jsonValue" : false,
 "list" : true,
 "listModel" : {
  "implType" : "java.util.ArrayList",
  "interfaceType" : "java.util.List",
  "listMemberModel" : {
   "beanStyleGetterMethodName" : "getMember",
   "beanStyleSetterMethodName" : "setMember",
   "c2jName" : "member",
   "c2jShape" : "UpgradeStepItem",
   "defaultConsumerFluentSetterDocumentation" : "Sets the value of the Member property for this
```
object.\n\nThis is a convenience that creates an instance of the {@link UpgradeStepItem.Builder} avoiding the need to create one manually via {@link UpgradeStepItem#builder()}.\n\nWhen the {@link Consumer} completes, {@link UpgradeStepItem.Builder#build()} is called immediately and its result is passed to {@link #member(UpgradeStepItem)}.\n@param member a consumer that will call methods on {@link UpgradeStepItem.Builder}\n@return Returns a reference to this object so that method calls can be chained together.\n@see #member(UpgradeStepItem)",

"deprecated" : false,

"documentation" : "",

"endpointDiscoveryId" : false,

"enumType" : null,

"eventHeader" : false,

"eventPayload" : false,

"fluentEnumGetterMethodName" : null,

"fluentEnumSetterMethodName" : null,

"fluentGetterMethodName" : "member",

 "fluentSetterDocumentation" : "Sets the value of the Member property for this object.\n\n@param member The new value for the Member property for this object.\n@return Returns a reference to this object so that method calls can be chained together.",

"fluentSetterMethodName" : "member",

 "getterDocumentation" : "Returns the value of the Member property for this object.\n@return The value of the Member property for this object.",

 "getterModel" : { "returnType" : "UpgradeStepItem", "documentation" : null

},

## " $http"$ : {

"additionalMarshallingPath" : null,

"additionalUnmarshallingPath" : null,

"flattened" : false,

 "greedy" : false, "header" : false,

"isPayload" : false,

"isStreaming" : false,

"location" : null,

"marshallLocation" : "PAYLOAD",

"marshallLocationName" : "member",

"queryString" : false,

"statusCode" : false,

"unmarshallLocationName" : "member",

"uri" : false

## },

"idempotencyToken" : false,

"isBinary" : false,

"jsonValue" : false,

"list" : false,

"listModel" : null,

"map" : false,

"mapModel" : null,

"marshallingType" : "SDK\_POJO",

"name" : "Member",

"sensitive" : false,

 "setterDocumentation" : "Sets the value of the Member property for this object.\n\n@param member The new value for the Member property for this object.",

"setterMethodName" : "setMember",

"setterModel" : {

```
 "variableDeclarationType" : "UpgradeStepItem",
    "variableName" : "member",
    "variableType" : "UpgradeStepItem",
    "documentation" : null,
    "simpleType" : "UpgradeStepItem",
    "variableSetterType" : "UpgradeStepItem"
   },
   "simple" : false,
   "timestampFormat" : null,
   "variable" : {
    "variableDeclarationType" : "UpgradeStepItem",
    "variableName" : "member",
    "variableType" : "UpgradeStepItem",
    "documentation" : "",
    "simpleType" : "UpgradeStepItem",
    "variableSetterType" : "UpgradeStepItem"
   },
   "xmlNameSpaceUri" : null
  },
  "memberLocationName" : null,
  "memberType" : "UpgradeStepItem",
  "map" : false,
  "memberAdditionalMarshallingPath" : null,
  "memberAdditionalUnmarshallingPath" : null,
  "simple" : false,
  "simpleType" : "UpgradeStepItem",
  "templateImplType" : "java.util.ArrayList<UpgradeStepItem>",
  "templateType" : "java.util.List<UpgradeStepItem>"
 },
 "map" : false,
 "mapModel" : null,
 "marshallingType" : "LIST",
 "name" : "StepsList",
 "sensitive" : false,
"setterDocumentation" : "\langle p \rangle A list of \langle code \rangle \langle a \rangleUpgradeStepItem\langle a \rangle \langle code \rangle s representing information
```
about each step performed as pard of a specific Upgrade or Upgrade Eligibility Check.  $\langle p \rangle$  n@param stepsList A list of  $\langle \text{code}\rangle \langle \text{a} \rangle$   $\langle \text{node}\rangle$  s  $\langle \text{code}\rangle$  s representing information about each step performed as pard of a specific Upgrade or Upgrade Eligibility Check.",

"setterMethodName" : "setStepsList",

"setterModel" : {

"variableDeclarationType" : "java.util.List<UpgradeStepItem>",

"variableName" : "stepsList",

"variableType" : "java.util.List<UpgradeStepItem>",

"documentation" : null,

"simpleType" : "List<UpgradeStepItem>",

"variableSetterType" : "java.util.Collection<UpgradeStepItem>"

},

"simple" : false,

```
 "timestampFormat" : null,
```
"variable" : {

"variableDeclarationType" : "java.util.List<UpgradeStepItem>",

"variableName" : "stepsList",

"variableType" : "java.util.List<UpgradeStepItem>",

"documentation" : "<p> A list of <code> <a>UpgradeStepItem</a> </code> s representing information about each step performed as pard of a specific Upgrade or Upgrade Eligibility Check.  $\langle p \rangle$ ",

"simpleType" : "List<UpgradeStepItem>",

"variableSetterType" : "java.util.Collection<UpgradeStepItem>"

```
 },
```

```
 "xmlNameSpaceUri" : null
```
} ],

"membersAsMap" : {

"StartTimestamp" : {

"beanStyleGetterMethodName" : "getStartTimestamp",

"beanStyleSetterMethodName" : "setStartTimestamp",

"c2jName" : "StartTimestamp",

"c2jShape" : "StartTimestamp",

 "defaultConsumerFluentSetterDocumentation" : "<p>UTC Timestamp at which the Upgrade API call was made in  $\yyyy-MM-dTHH:mm:ssZ\n' formula$  format. $\langle p\rangle$  format.  $\alpha$  is a convenience that creates an instance of the {@link Instant.Builder} avoiding the need to create one manually via  $\{\emptyset\}$ ink Instant#builder()}.\n\nWhen the  $\{\emptyset\}$ ink Consumer} completes,  $\{\emptyset\}$  ink Instant.Builder#build()} is called immediately and its result is passed to  $\{\emptyset\}$  ink #startTimestamp(Instant)}.\n@param startTimestamp a consumer that will call methods on {@link Instant.Builder}\n@return Returns a reference to this object so that method calls can be chained together.\n@see #startTimestamp(Instant)",

"deprecated" : false,

"documentation" : "<p>UTC Timestamp at which the Upgrade API call was made in  $\gamma$ yyyy-MMddTHH:mm:ssZ\" format.</p>",

"endpointDiscoveryId" : false,

```
 "enumType" : null,
```
"eventHeader" : false,

"eventPayload" : false,

"fluentEnumGetterMethodName" : null,

"fluentEnumSetterMethodName" : null,

"fluentGetterMethodName" : "startTimestamp",

 "fluentSetterDocumentation" : "<p>UTC Timestamp at which the Upgrade API call was made in \"yyyy-MMddTHH:mm:ssZ\" format.</p>\n@param startTimestamp UTC Timestamp at which the Upgrade API call was made in \"yyyy-MM-ddTHH:mm:ssZ\" format.\n@return Returns a reference to this object so that method calls can be chained together.",

"fluentSetterMethodName" : "startTimestamp",

 "getterDocumentation" : "<p>UTC Timestamp at which the Upgrade API call was made in \"yyyy-MMddTHH:mm:ssZ\" format.</p>\n@return UTC Timestamp at which the Upgrade API call was made in \"yyyy-MMddTHH:mm:ssZ\" format.",

```
 "getterModel" : {
  "returnType" : "java.time.Instant",
  "documentation" : null
 },
"http": {
```
 "additionalMarshallingPath" : null, "additionalUnmarshallingPath" : null, "flattened" : false, "greedy" : false, "header" : false, "isPayload" : false, "isStreaming" : false, "location" : null, "marshallLocation" : "PAYLOAD", "marshallLocationName" : "StartTimestamp", "queryString" : false, "statusCode" : false, "unmarshallLocationName" : "StartTimestamp", "uri" : false }, "idempotencyToken" : false, "isBinary" : false, "jsonValue" : false, "list" : false, "listModel" : null, "map" : false, "mapModel" : null, "marshallingType" : "INSTANT", "name" : "StartTimestamp", "sensitive" : false, "setterDocumentation" : "<p>UTC Timestamp at which the Upgrade API call was made in \"yyyy-MMddTHH:mm:ssZ\" format.</p>\n@param startTimestamp UTC Timestamp at which the Upgrade API call was made in \"yyyy-MM-ddTHH:mm:ssZ\" format.", "setterMethodName" : "setStartTimestamp", "setterModel" : { "variableDeclarationType" : "java.time.Instant", "variableName" : "startTimestamp", "variableType" : "java.time.Instant", "documentation" : null, "simpleType" : "Instant", "variableSetterType" : "java.time.Instant" }, "simple" : true, "timestampFormat" : null, "variable" : { "variableDeclarationType" : "java.time.Instant", "variableName" : "startTimestamp", "variableType" : "java.time.Instant",

"documentation" : "<p>UTC Timestamp at which the Upgrade API call was made in \"yyyy-MMddTHH:mm:ssZ\" format.</p>",

"simpleType" : "Instant",

```
 "variableSetterType" : "java.time.Instant"
```

```
 },
```

```
 "xmlNameSpaceUri" : null
```
},

"StepsList" : {

"beanStyleGetterMethodName" : "getStepsList",

"beanStyleSetterMethodName" : "setStepsList",

"c2jName" : "StepsList",

"c2jShape" : "UpgradeStepsList",

"defaultConsumerFluentSetterDocumentation" : "<p>A list of <code><a>UpgradeStepItem</a></a></a></a>> representing information about each step performed as pard of a specific Upgrade or Upgrade Eligibility Check.  $\langle p \rangle$ \nThis is a convenience that creates an instance of the {@link List $\langle Up \rangle$ gradeStepItem>.Builder} avoiding the need to create one manually via {@link List<UpgradeStepItem>#builder()}.\n\nWhen the {@link Consumer} completes, {@link List<UpgradeStepItem>.Builder#build()} is called immediately and its result is passed to {@link #stepsList(List<UpgradeStepItem>)}.\n@param stepsList a consumer that will call methods on {@link List<UpgradeStepItem>.Builder}\n@return Returns a reference to this object so that method calls can be chained together.\n@see #stepsList(List<UpgradeStepItem>)",

"deprecated" : false,

"documentation" : "<p> A list of <code> <a>UpgradeStepItem</a> </code> s representing information about each step performed as pard of a specific Upgrade or Upgrade Eligibility Check.  $\langle p \rangle$ ",

"endpointDiscoveryId" : false,

"enumType" : null,

"eventHeader" : false,

"eventPayload" : false,

"fluentEnumGetterMethodName" : null,

"fluentEnumSetterMethodName" : null,

"fluentGetterMethodName" : "stepsList",

"fluentSetterDocumentation" : "<p>A list of <code> <a>UpgradeStepItem</a></a> </code> s representing information about each step performed as pard of a specific Upgrade or Upgrade Eligibility Check. </p>\n@param stepsList A list of  $\langle \text{code}\rangle \langle \text{angleStepItem}\langle \text{base}\rangle$  s representing information about each step performed as pard of a specific Upgrade or Upgrade Eligibility Check.\n@return Returns a reference to this object so that method calls can be chained together.",

"fluentSetterMethodName" : "stepsList",

"getterDocumentation" : " $\langle p \rangle$  A list of  $\langle code \rangle \langle a \rangle$ UpgradeStepItem $\langle a \rangle \langle code \rangle$  s representing information about each step performed as pard of a specific Upgrade or Upgrade Eligibility Check.  $\langle p \rangle$ n $\langle p \rangle$ n $\langle p \rangle$ hattempts to modify the collection returned by this method will result in an UnsupportedOperationException.\n</p>\n@return A list of  $\langle \text{code}\rangle \langle \text{a} \rangle$   $\langle \text{cycle}\rangle \langle \text{cycle}\rangle$  s representing information about each step performed as pard of a specific Upgrade or Upgrade Eligibility Check.",

```
 "getterModel" : {
  "returnType" : "java.util.List<UpgradeStepItem>",
```
"documentation" : null

```
 },
```
" $http"$ : {

"additionalMarshallingPath" : null,

"additionalUnmarshallingPath" : null,

"flattened" : false,

"greedy" : false,

"header" : false,

"isPayload" : false,

"isStreaming" : false,

 "location" : null, "marshallLocation" : "PAYLOAD", "marshallLocationName" : "StepsList", "queryString" : false, "statusCode" : false, "unmarshallLocationName" : "StepsList", "uri" : false }, "idempotencyToken" : false, "isBinary" : false, "jsonValue" : false, "list" : true, "listModel" : { "implType" : "java.util.ArrayList", "interfaceType" : "java.util.List", "listMemberModel" : { "beanStyleGetterMethodName" : "getMember", "beanStyleSetterMethodName" : "setMember", "c2jName" : "member", "c2jShape" : "UpgradeStepItem",

 "defaultConsumerFluentSetterDocumentation" : "Sets the value of the Member property for this object.\n\nThis is a convenience that creates an instance of the {@link UpgradeStepItem.Builder} avoiding the need to create one manually via  $\{\emptyset\}$  ( $\emptyset$ ) ( $\in\mathcal{B}$ ) ( $\in\mathcal{B}$ ) ( $\in\mathcal{B}$ ) ( $\in\mathcal{B}$ ) ( $\in\mathcal{B}$ ) ( $\in\mathcal{B}$ ) ( $\in\mathcal{B}$ ) ( $\in\mathcal{B}$ ) ( $\in\mathcal{B}$ ) ( $\in\mathcal{B}$ ) ( $\in\mathcal{B}$ ) ( $\in\mathcal{B}$ ) ( $\in\mathcal{B}$ ) ( $\in\mathcal{$ {@link UpgradeStepItem.Builder#build()} is called immediately and its result is passed to {@link #member(UpgradeStepItem)}.\n@param member a consumer that will call methods on {@link UpgradeStepItem.Builder}\n@return Returns a reference to this object so that method calls can be chained together.\n@see #member(UpgradeStepItem)",

 "deprecated" : false, "documentation" : "", "endpointDiscoveryId" : false, "enumType" : null, "eventHeader" : false, "eventPayload" : false, "fluentEnumGetterMethodName" : null, "fluentEnumSetterMethodName" : null, "fluentGetterMethodName" : "member",

"fluentSetterDocumentation" : "Sets the value of the Member property for this object. $\ln\log$  param member The new value for the Member property for this object.\n@return Returns a reference to this object so that method calls can be chained together.",

"fluentSetterMethodName" : "member",

 "getterDocumentation" : "Returns the value of the Member property for this object.\n@return The value of the Member property for this object.",

 "getterModel" : { "returnType" : "UpgradeStepItem", "documentation" : null }, " $http"$ : { "additionalMarshallingPath" : null,

 "additionalUnmarshallingPath" : null, "flattened" : false, "greedy" : false, "header" : false, "isPayload" : false, "isStreaming" : false, "location" : null, "marshallLocation" : "PAYLOAD", "marshallLocationName" : "member", "queryString" : false, "statusCode" : false, "unmarshallLocationName" : "member", "uri" : false }, "idempotencyToken" : false, "isBinary" : false, "jsonValue" : false, "list" : false, "listModel" : null, "map" : false, "mapModel" : null, "marshallingType" : "SDK\_POJO", "name" : "Member", "sensitive" : false,

 "setterDocumentation" : "Sets the value of the Member property for this object.\n\n@param member The new value for the Member property for this object.",

"setterMethodName" : "setMember",

"setterModel" : {

"variableDeclarationType" : "UpgradeStepItem",

"variableName" : "member",

"variableType" : "UpgradeStepItem",

"documentation" : null,

"simpleType" : "UpgradeStepItem",

"variableSetterType" : "UpgradeStepItem"

},

"simple" : false,

"timestampFormat" : null,

"variable" : {

"variableDeclarationType" : "UpgradeStepItem",

"variableName" : "member",

"variableType" : "UpgradeStepItem",

```
 "documentation" : "",
```
"simpleType" : "UpgradeStepItem",

"variableSetterType" : "UpgradeStepItem"

},

"xmlNameSpaceUri" : null

},

"memberLocationName" : null,

 "memberType" : "UpgradeStepItem", "map" : false, "memberAdditionalMarshallingPath" : null, "memberAdditionalUnmarshallingPath" : null, "simple" : false, "simpleType" : "UpgradeStepItem", "templateImplType" : "java.util.ArrayList<UpgradeStepItem>", "templateType" : "java.util.List<UpgradeStepItem>" }, "map" : false, "mapModel" : null, "marshallingType" : "LIST", "name" : "StepsList",

"sensitive" : false,

"setterDocumentation" : " $\langle p \rangle$  A list of  $\langle code \rangle \langle a \rangle$ UpgradeStepItem $\langle a \rangle \langle code \rangle$  s representing information about each step performed as pard of a specific Upgrade or Upgrade Eligibility Check. </p>\n@param stepsList A list of  $\langle \text{code}\rangle \langle \text{a} \rangle$   $\langle \text{node}\rangle$  s  $\langle \text{code}\rangle$  s representing information about each step performed as pard of a specific Upgrade or Upgrade Eligibility Check.",

"setterMethodName" : "setStepsList",

"setterModel" : {

"variableDeclarationType" : "java.util.List<UpgradeStepItem>",

"variableName" : "stepsList",

"variableType" : "java.util.List<UpgradeStepItem>",

"documentation" : null,

"simpleType" : "List<UpgradeStepItem>",

"variableSetterType" : "java.util.Collection<UpgradeStepItem>"

},

"simple" : false,

"timestampFormat" : null,

"variable" : {

"variableDeclarationType" : "java.util.List<UpgradeStepItem>",

"variableName" : "stepsList",

"variableType" : "java.util.List<UpgradeStepItem>",

"documentation" : "<p>A list of <code> <a>UpgradeStepItem</a> </code> s representing information about each step performed as pard of a specific Upgrade or Upgrade Eligibility Check.  $\langle p \rangle$ ",

"simpleType" : "List<UpgradeStepItem>",

"variableSetterType" : "java.util.Collection<UpgradeStepItem>"

},

"xmlNameSpaceUri" : null

},

"UpgradeName" : {

"beanStyleGetterMethodName" : "getUpgradeName",

"beanStyleSetterMethodName" : "setUpgradeName",

"c2jName" : "UpgradeName",

"c2jShape" : "UpgradeName",

 "defaultConsumerFluentSetterDocumentation" : "<p>A string that describes the update briefly</p>\nThis is a convenience that creates an instance of the {@link String.Builder} avoiding the need to create one manually via {@link String#builder()}.\n\nWhen the {@link Consumer} completes, {@link String.Builder#build()} is called

immediately and its result is passed to {@link #upgradeName(String)}.\n@param upgradeName a consumer that will call methods on {@link String.Builder}\n@return Returns a reference to this object so that method calls can be chained together.\n@see #upgradeName(String)",

"deprecated" : false,

"documentation" : "<p>A string that describes the update briefly</p>",

"endpointDiscoveryId" : false,

"enumType" : null,

"eventHeader" : false,

"eventPayload" : false,

"fluentEnumGetterMethodName" : null,

"fluentEnumSetterMethodName" : null,

"fluentGetterMethodName" : "upgradeName",

 "fluentSetterDocumentation" : "<p>A string that describes the update briefly</p>\n@param upgradeName A string that describes the update briefly\n@return Returns a reference to this object so that method calls can be chained together.",

"fluentSetterMethodName" : "upgradeName",

 "getterDocumentation" : "<p>A string that describes the update briefly</p>\n@return A string that describes the update briefly",

```
 "getterModel" : {
  "returnType" : "String",
  "documentation" : null
 },
"http": {
  "additionalMarshallingPath" : null,
  "additionalUnmarshallingPath" : null,
  "flattened" : false,
  "greedy" : false,
  "header" : false,
  "isPayload" : false,
  "isStreaming" : false,
  "location" : null,
  "marshallLocation" : "PAYLOAD",
  "marshallLocationName" : "UpgradeName",
  "queryString" : false,
  "statusCode" : false,
  "unmarshallLocationName" : "UpgradeName",
  "uri" : false
 },
 "idempotencyToken" : false,
 "isBinary" : false,
 "jsonValue" : false,
 "list" : false,
 "listModel" : null,
 "map" : false,
 "mapModel" : null,
 "marshallingType" : "STRING",
 "name" : "UpgradeName",
 "sensitive" : false,
```
"setterDocumentation" : "<p>A string that describes the update briefly</p> $\alpha$  maram upgradeName A string that describes the update briefly",

 "setterMethodName" : "setUpgradeName", "setterModel" : { "variableDeclarationType" : "String", "variableName" : "upgradeName", "variableType" : "String", "documentation" : null, "simpleType" : "String", "variableSetterType" : "String" }, "simple" : true, "timestampFormat" : null, "variable" : { "variableDeclarationType" : "String", "variableName" : "upgradeName", "variableType" : "String", "documentation" : " $\langle p \rangle A$  string that describes the update briefly $\langle p \rangle$ ". "simpleType" : "String", "variableSetterType" : "String" }, "xmlNameSpaceUri" : null },

"UpgradeStatus" : {

"beanStyleGetterMethodName" : "getUpgradeStatusAsString",

"beanStyleSetterMethodName" : "setUpgradeStatus",

"c2jName" : "UpgradeStatus",

"c2jShape" : "UpgradeStatus",

 "defaultConsumerFluentSetterDocumentation" : "<p> The overall status of the update. The status can take one of the following values:  $\langle \text{u} \rangle \langle \text{d} \rangle$  Progress $\langle \text{d} \rangle$   $\langle \text{d} \rangle$  Succeeded $\langle \text{d} \rangle$   $\langle \text{d} \rangle$  Succeeded with Issues $\langle \text{d} \rangle$ 

 $\langle$ li>Failed $\langle$ /li> $\langle$ /ul> $\langle$ /p $\rangle$ |nThis is a convenience that creates an instance of the {@link String.Builder} avoiding the need to create one manually via  $\{\mathcal{Q}\in \operatorname{String}\{m\}\subset \{\mathcal{Q}\in \operatorname{diag}\{m\} \text{ is a complex number}\}\}$ String.Builder#build()} is called immediately and its result is passed to {@link

#upgradeStatusAsString(String)}.\n@param upgradeStatus a consumer that will call methods on {@link String.Builder}\n@return Returns a reference to this object so that method calls can be chained together.\n@see #upgradeStatus(String)",

"deprecated" : false,

"documentation" : "<p> The overall status of the update. The status can take one of the following values: <ul> <li>In Progress</li> <li>Succeeded</li> <li>Succeeded with Issues</li> <li>Failed</li> </ul> </p>",

"endpointDiscoveryId" : false,

"enumType" : "UpgradeStatus",

"eventHeader" : false,

"eventPayload" : false,

"fluentEnumGetterMethodName" : "upgradeStatus",

"fluentEnumSetterMethodName" : "upgradeStatus",

"fluentGetterMethodName" : "upgradeStatusAsString",

 "fluentSetterDocumentation" : "<p> The overall status of the update. The status can take one of the following values: <ul> <li>In Progress</li> <li>Succeeded</li> <li>Succeeded with Issues</li> <li>Failed</li> </ul>

 $\langle p \rangle$  n@param upgradeStatus The overall status of the update. The status can take one of the following values:  $\langle u \rangle$ <li>In Progress</li> <li>Succeeded</li> <li>Succeeded with Issues</li> <li>Failed</li> </ul>\n@see UpgradeStatus\n@return Returns a reference to this object so that method calls can be chained together.\n@see UpgradeStatus",

"fluentSetterMethodName" : "upgradeStatus",

 "getterDocumentation" : "<p> The overall status of the update. The status can take one of the following values: <ul> <li>In Progress</li> <li>Succeeded</li> <li>Succeeded with Issues</li> <li>Failed</li> </ul> </p>\n<p>\nIf the service returns an enum value that is not available in the current SDK version, {@link #upgradeStatus} will return {@link UpgradeStatus#UNKNOWN\_TO\_SDK\_VERSION}. The raw value returned by the service is available from { @link #upgradeStatusAsString}. $n\geq p$  @return The overall status of the update. The status can take one of the following values: <ul> <li>In Progress</li> <li>Succeeded</li> <li>Succeeded with Issues</li> <li>Failed</li> </ul>\n@see UpgradeStatus",

```
 "getterModel" : {
  "returnType" : "String",
  "documentation" : null
 },
"http": {
  "additionalMarshallingPath" : null,
  "additionalUnmarshallingPath" : null,
  "flattened" : false,
  "greedy" : false,
  "header" : false,
  "isPayload" : false,
  "isStreaming" : false,
  "location" : null,
  "marshallLocation" : "PAYLOAD",
  "marshallLocationName" : "UpgradeStatus",
  "queryString" : false,
  "statusCode" : false,
  "unmarshallLocationName" : "UpgradeStatus",
  "uri" : false
 },
 "idempotencyToken" : false,
 "isBinary" : false,
 "jsonValue" : false,
 "list" : false,
 "listModel" : null,
 "map" : false,
 "mapModel" : null,
 "marshallingType" : "STRING",
 "name" : "UpgradeStatus",
 "sensitive" : false,
```
 "setterDocumentation" : "<p> The overall status of the update. The status can take one of the following values: <ul> <li>In Progress</li> <li>Succeeded</li> <li>Succeeded with Issues</li> <li>Failed</li> </ul> </p>\n@param upgradeStatus The overall status of the update. The status can take one of the following values:  $\langle u \rangle \langle v \rangle = \langle h \rangle$ Progress</li> <li>Succeeded</li> <li>Succeeded with Issues</li> <li>Failed</li> </ul>\n@see UpgradeStatus",

"setterMethodName" : "setUpgradeStatus",

"setterModel" : {

```
 "variableDeclarationType" : "String",
        "variableName" : "upgradeStatus",
        "variableType" : "String",
       "documentation" : null,
       "simpleType" : "String",
       "variableSetterType" : "String"
      },
      "simple" : true,
      "timestampFormat" : null,
      "variable" : {
       "variableDeclarationType" : "String",
       "variableName" : "upgradeStatus",
        "variableType" : "String",
      "documentation" : "\langle p \rangle The overall status of the update. The status can take one of the following values:
<ul> <li>In Progress</li> <li>Succeeded</li> <li>Succeeded with Issues</li> <li>Failed</li> </ul> </p>",
       "simpleType" : "String",
       "variableSetterType" : "String"
      },
      "xmlNameSpaceUri" : null
     }
    },
    "nonStreamingMembers" : [ {
     "beanStyleGetterMethodName" : "getUpgradeName",
     "beanStyleSetterMethodName" : "setUpgradeName",
     "c2jName" : "UpgradeName",
     "c2jShape" : "UpgradeName",
```
 "defaultConsumerFluentSetterDocumentation" : "<p>A string that describes the update briefly</p>\nThis is a convenience that creates an instance of the {@link String.Builder} avoiding the need to create one manually via {@link String#builder()}.\n\nWhen the {@link Consumer} completes, {@link String.Builder#build()} is called immediately and its result is passed to {@link #upgradeName(String)}.\n@param upgradeName a consumer that will call methods on {@link String.Builder}\n@return Returns a reference to this object so that method calls can be chained together.\n@see #upgradeName(String)",

"deprecated" : false,

"documentation" : "<p>A string that describes the update briefly</p>",

"endpointDiscoveryId" : false,

"enumType" : null,

"eventHeader" : false,

"eventPayload" : false,

"fluentEnumGetterMethodName" : null,

"fluentEnumSetterMethodName" : null,

"fluentGetterMethodName" : "upgradeName",

"fluentSetterDocumentation" : "<p>A string that describes the update briefly</p>\n@param upgradeName A string that describes the update briefly\n@return Returns a reference to this object so that method calls can be chained together.",

"fluentSetterMethodName" : "upgradeName",

"getterDocumentation" : "<p>A string that describes the update briefly</p> $\Omega$  @return A string that describes the update briefly",

"getterModel" : {

```
 "returnType" : "String",
      "documentation" : null
     },
    "http": {
      "additionalMarshallingPath" : null,
      "additionalUnmarshallingPath" : null,
      "flattened" : false,
      "greedy" : false,
      "header" : false,
      "isPayload" : false,
      "isStreaming" : false,
      "location" : null,
      "marshallLocation" : "PAYLOAD",
      "marshallLocationName" : "UpgradeName",
      "queryString" : false,
      "statusCode" : false,
      "unmarshallLocationName" : "UpgradeName",
      "uri" : false
     },
     "idempotencyToken" : false,
     "isBinary" : false,
     "jsonValue" : false,
     "list" : false,
     "listModel" : null,
     "map" : false,
     "mapModel" : null,
     "marshallingType" : "STRING",
     "name" : "UpgradeName",
     "sensitive" : false,
     "setterDocumentation" : "<p>A string that describes the update briefly</p>\n@param upgradeName A string
that describes the update briefly",
     "setterMethodName" : "setUpgradeName",
     "setterModel" : {
      "variableDeclarationType" : "String",
      "variableName" : "upgradeName",
      "variableType" : "String",
      "documentation" : null,
      "simpleType" : "String",
      "variableSetterType" : "String"
     },
     "simple" : true,
     "timestampFormat" : null,
     "variable" : {
      "variableDeclarationType" : "String",
      "variableName" : "upgradeName",
      "variableType" : "String",
     "documentation" : "<p>A string that describes the update briefly</p>",
      "simpleType" : "String",
```

```
 "variableSetterType" : "String"
```
},

"xmlNameSpaceUri" : null

}, {

"beanStyleGetterMethodName" : "getStartTimestamp",

"beanStyleSetterMethodName" : "setStartTimestamp",

"c2jName" : "StartTimestamp",

"c2jShape" : "StartTimestamp",

 "defaultConsumerFluentSetterDocumentation" : "<p>UTC Timestamp at which the Upgrade API call was made in  $\Upsilon$ yyyy-MM-ddTHH:mm:ssZ $\nu$ " format. $\langle p \rangle$ nThis is a convenience that creates an instance of the {@link Instant.Builder} avoiding the need to create one manually via  $\{\mathcal{Q}\in\mathbb{N}: \mathbb{N}\}\$ . Consumer} completes, {@link Instant.Builder#build()} is called immediately and its result is passed to {@link #startTimestamp(Instant)}.\n@param startTimestamp a consumer that will call methods on {@link Instant.Builder}\n@return Returns a reference to this object so that method calls can be chained together.\n@see #startTimestamp(Instant)",

"deprecated" : false,

"documentation" : "<p>UTC Timestamp at which the Upgrade API call was made in \"yyyy-MMddTHH:mm:ssZ\" format.</p>",

"endpointDiscoveryId" : false,

```
 "enumType" : null,
```
"eventHeader" : false,

"eventPayload" : false,

"fluentEnumGetterMethodName" : null,

"fluentEnumSetterMethodName" : null,

"fluentGetterMethodName" : "startTimestamp",

 "fluentSetterDocumentation" : "<p>UTC Timestamp at which the Upgrade API call was made in \"yyyy-MMddTHH:mm:ssZ\" format.</p>\n@param startTimestamp UTC Timestamp at which the Upgrade API call was made in \"yyyy-MM-ddTHH:mm:ssZ\" format.\n@return Returns a reference to this object so that method calls can be chained together.",

"fluentSetterMethodName" : "startTimestamp",

 "getterDocumentation" : "<p>UTC Timestamp at which the Upgrade API call was made in \"yyyy-MMddTHH:mm:ssZ\" format.</p>\n@return UTC Timestamp at which the Upgrade API call was made in \"yyyy-MMddTHH:mm:ssZ\" format.",

```
 "getterModel" : {
  "returnType" : "java.time.Instant",
```

```
 "documentation" : null
```

```
 },
```
" $http"$ : {

```
 "additionalMarshallingPath" : null,
```
"additionalUnmarshallingPath" : null,

"flattened" : false,

"greedy" : false,

"header" : false,

"isPayload" : false,

"isStreaming" : false,

"location" : null,

"marshallLocation" : "PAYLOAD",

"marshallLocationName" : "StartTimestamp",

```
 "queryString" : false,
  "statusCode" : false,
  "unmarshallLocationName" : "StartTimestamp",
  "uri" : false
 },
 "idempotencyToken" : false,
 "isBinary" : false,
 "jsonValue" : false,
 "list" : false,
 "listModel" : null,
 "map" : false,
 "mapModel" : null,
 "marshallingType" : "INSTANT",
 "name" : "StartTimestamp",
 "sensitive" : false,
```

```
 "setterDocumentation" : "<p>UTC Timestamp at which the Upgrade API call was made in \"yyyy-MM-
```

```
ddTHH:mm:ssZ\" format.</p>\n@param startTimestamp UTC Timestamp at which the Upgrade API call was made
in \"yyyy-MM-ddTHH:mm:ssZ\" format.",
```

```
 "setterMethodName" : "setStartTimestamp",
```
"setterModel" : {

```
 "variableDeclarationType" : "java.time.Instant",
```

```
 "variableName" : "startTimestamp",
```
"variableType" : "java.time.Instant",

"documentation" : null,

"simpleType" : "Instant",

"variableSetterType" : "java.time.Instant"

## },

"simple" : true,

"timestampFormat" : null,

"variable" : {

"variableDeclarationType" : "java.time.Instant",

"variableName" : "startTimestamp",

"variableType" : "java.time.Instant",

"documentation" : "<p>UTC Timestamp at which the Upgrade API call was made in \"yyyy-MM-

```
ddTHH:mm:ssZ\" format.</p>",
```

```
 "simpleType" : "Instant",
```
"variableSetterType" : "java.time.Instant"

```
 },
```

```
 "xmlNameSpaceUri" : null
```
}, {

"beanStyleGetterMethodName" : "getUpgradeStatusAsString",

"beanStyleSetterMethodName" : "setUpgradeStatus",

"c2jName" : "UpgradeStatus",

```
 "c2jShape" : "UpgradeStatus",
```
 "defaultConsumerFluentSetterDocumentation" : "<p> The overall status of the update. The status can take one of the following values: <ul> <li>In Progress</li> <li>Succeeded</li> <li>Succeeded with Issues</li>

 $\langle$ li>Failed $\langle$ /li>  $\langle$ /ul>  $\langle$ /p $\rangle$ \nThis is a convenience that creates an instance of the {@link String.Builder} avoiding the need to create one manually via {@link String#builder()}.\n\nWhen the {@link Consumer} completes, {@link String.Builder#build()} is called immediately and its result is passed to {@link

#upgradeStatusAsString(String)}.\n@param upgradeStatus a consumer that will call methods on {@link String.Builder}\n@return Returns a reference to this object so that method calls can be chained together.\n@see #upgradeStatus(String)",

"deprecated" : false,

"documentation" : "<p> The overall status of the update. The status can take one of the following values: <ul> <li>In Progress</li> <li>Succeeded</li> <li>Succeeded with Issues</li> <li>Failed</li> </ul> </p>",

"endpointDiscoveryId" : false,

"enumType" : "UpgradeStatus",

"eventHeader" : false,

"eventPayload" : false,

"fluentEnumGetterMethodName" : "upgradeStatus",

"fluentEnumSetterMethodName" : "upgradeStatus",

"fluentGetterMethodName" : "upgradeStatusAsString",

 "fluentSetterDocumentation" : "<p> The overall status of the update. The status can take one of the following values: <ul> <li>In Progress</li> <li>Succeeded</li> <li>Succeeded with Issues</li> <li>Failed</li> </ul>  $\langle p \rangle$  n@param upgradeStatus The overall status of the update. The status can take one of the following values:  $\langle u \rangle$ <li>In Progress</li> <li>Succeeded</li> <li>Succeeded with Issues</li> <li>Failed</li> </ul>\n@see UpgradeStatus\n@return Returns a reference to this object so that method calls can be chained together.\n@see UpgradeStatus",

"fluentSetterMethodName" : "upgradeStatus",

 "getterDocumentation" : "<p> The overall status of the update. The status can take one of the following values: <ul> <li>In Progress</li> <li>Succeeded</li> <li>Succeeded with Issues</li> <li>Failed</li> </ul> </p>\n<p>\nIf the service returns an enum value that is not available in the current SDK version, {@link #upgradeStatus} will return {@link UpgradeStatus#UNKNOWN\_TO\_SDK\_VERSION}. The raw value returned by the service is available from { @link #upgradeStatusAsString}. $\n\alpha$  ereturn The overall status of the update. The status can take one of the following values: <ul> <li>In Progress</li> <li>Succeeded</li> <li>Succeeded with Issues</li> <li>Failed</li> </ul>\n@see UpgradeStatus",

```
 "getterModel" : {
  "returnType" : "String",
  "documentation" : null
 },
"http": {
  "additionalMarshallingPath" : null,
  "additionalUnmarshallingPath" : null,
  "flattened" : false,
  "greedy" : false,
  "header" : false,
  "isPayload" : false,
  "isStreaming" : false,
  "location" : null,
  "marshallLocation" : "PAYLOAD",
  "marshallLocationName" : "UpgradeStatus",
  "queryString" : false,
  "statusCode" : false,
  "unmarshallLocationName" : "UpgradeStatus",
  "uri" : false
 },
```
 "idempotencyToken" : false, "isBinary" : false, "jsonValue" : false, "list" : false, "listModel" : null, "map" : false, "mapModel" : null, "marshallingType" : "STRING", "name" : "UpgradeStatus",

"sensitive" : false,

 "setterDocumentation" : "<p> The overall status of the update. The status can take one of the following values: <ul> <li>In Progress</li> <li>Succeeded</li> <li>Succeeded with Issues</li> <li>Failed</li> </ul> </p>\n@param upgradeStatus The overall status of the update. The status can take one of the following values:  $\langle ul \rangle \langle ll \rangle$ In Progress</li> <li>Succeeded</li> <li>Succeeded with Issues</li> <li>Failed</li> </ul>\n@see UpgradeStatus",

"setterMethodName" : "setUpgradeStatus",

```
 "setterModel" : {
```
"variableDeclarationType" : "String",

"variableName" : "upgradeStatus",

"variableType" : "String",

"documentation" : null,

"simpleType" : "String",

"variableSetterType" : "String"

},

"simple" : true,

"timestampFormat" : null,

"variable" : {

"variableDeclarationType" : "String",

"variableName" : "upgradeStatus",

"variableType" : "String",

"documentation" : "<p> The overall status of the update. The status can take one of the following values: <ul> <li>In Progress</li> <li>Succeeded</li> <li>Succeeded with Issues</li> <li>Failed</li> </ul> </p>",

"simpleType" : "String",

"variableSetterType" : "String"

},

"xmlNameSpaceUri" : null

}, {

"beanStyleGetterMethodName" : "getStepsList",

"beanStyleSetterMethodName" : "setStepsList",

"c2jName" : "StepsList",

"c2jShape" : "UpgradeStepsList",

"defaultConsumerFluentSetterDocumentation" : " $p>A$  list of  $\langle \text{code} \rangle \langle \text{code} \rangle = \langle \text{updateStepItem} \rangle$  =  $\langle \text{code} \rangle$  s representing information about each step performed as pard of a specific Upgrade or Upgrade Eligibility Check. </p>\nThis is a convenience that creates an instance of the {@link List<UpgradeStepItem>.Builder} avoiding the need to create one manually via {@link List<UpgradeStepItem>#builder()}.\n\nWhen the {@link Consumer} completes, {@link List<UpgradeStepItem>.Builder#build()} is called immediately and its result is passed to {@link #stepsList(List<UpgradeStepItem>)}.\n@param stepsList a consumer that will call methods on {@link List<UpgradeStepItem>.Builder}\n@return Returns a reference to this object so that method calls can be chained together.\n@see #stepsList(List<UpgradeStepItem>)",

"deprecated" : false,

"documentation" : " $\langle p \rangle$  A list of  $\langle c \cdot q \rangle$   $\langle p \rangle$  UpgradeStepItem $\langle q \rangle$   $\langle c \cdot q \cdot q \rangle$  s representing information about each step performed as pard of a specific Upgrade or Upgrade Eligibility Check.  $\langle p \rangle$ ,

"endpointDiscoveryId" : false,

"enumType" : null,

"eventHeader" : false,

"eventPayload" : false,

"fluentEnumGetterMethodName" : null,

"fluentEnumSetterMethodName" : null,

"fluentGetterMethodName" : "stepsList",

"fluentSetterDocumentation" : "<p>A list of <code> <a>UpgradeStepItem</a></a> </code> s representing information about each step performed as pard of a specific Upgrade or Upgrade Eligibility Check.  $\langle p \rangle$  @param stepsList A list of <code> <a>UpgradeStepItem</a> </code> s representing information about each step performed as pard of a specific Upgrade or Upgrade Eligibility Check.\n@return Returns a reference to this object so that method calls can be chained together.",

"fluentSetterMethodName" : "stepsList",

"getterDocumentation" : "<p> A list of <code> <a>UpgradeStepItem</a> </code> s representing information about each step performed as pard of a specific Upgrade or Upgrade Eligibility Check.  $\langle p \rangle$  n $\langle p \rangle$  Attempts to modify the collection returned by this method will result in an UnsupportedOperationException. $\ln \langle p \rangle$  @return A list of  $\langle \text{code}\rangle \langle \text{a} \rangle$   $\langle \text{node}\rangle$  s  $\langle \text{code}\rangle$  s representing information about each step performed as pard of a specific Upgrade or Upgrade Eligibility Check.",

```
 "getterModel" : {
  "returnType" : "java.util.List<UpgradeStepItem>",
  "documentation" : null
 },
"http": {
  "additionalMarshallingPath" : null,
  "additionalUnmarshallingPath" : null,
  "flattened" : false,
  "greedy" : false,
  "header" : false,
  "isPayload" : false,
  "isStreaming" : false,
  "location" : null,
  "marshallLocation" : "PAYLOAD",
  "marshallLocationName" : "StepsList",
  "queryString" : false,
  "statusCode" : false,
  "unmarshallLocationName" : "StepsList",
  "uri" : false
 },
 "idempotencyToken" : false,
 "isBinary" : false,
 "jsonValue" : false,
 "list" : true,
 "listModel" : {
  "implType" : "java.util.ArrayList",
  "interfaceType" : "java.util.List",
```
"listMemberModel" : {

"beanStyleGetterMethodName" : "getMember",

"beanStyleSetterMethodName" : "setMember",

"c2jName" : "member",

"c2jShape" : "UpgradeStepItem",

 "defaultConsumerFluentSetterDocumentation" : "Sets the value of the Member property for this object.\n\nThis is a convenience that creates an instance of the {@link UpgradeStepItem.Builder} avoiding the need to create one manually via  $\{\emptyset\}$  ( $\emptyset$ ) ( $\in\mathcal{B}$ ) ( $\in\mathcal{B}$ ) ( $\in\mathcal{B}$ ) ( $\in\mathcal{B}$ ) ( $\in\mathcal{B}$ ) ( $\in\mathcal{B}$ ) ( $\in\mathcal{B}$ ) ( $\in\mathcal{B}$ ) ( $\in\mathcal{B}$ ) ( $\in\mathcal{B}$ ) ( $\in\mathcal{B}$ ) ( $\in\mathcal{B}$ ) ( $\in\mathcal{B}$ ) ( $\in\mathcal{$ {@link UpgradeStepItem.Builder#build()} is called immediately and its result is passed to {@link #member(UpgradeStepItem)}.\n@param member a consumer that will call methods on {@link UpgradeStepItem.Builder}\n@return Returns a reference to this object so that method calls can be chained together.\n@see #member(UpgradeStepItem)",

"deprecated" : false,

"documentation" : "",

"endpointDiscoveryId" : false,

"enumType" : null,

"eventHeader" : false,

"eventPayload" : false,

"fluentEnumGetterMethodName" : null,

"fluentEnumSetterMethodName" : null,

"fluentGetterMethodName" : "member",

 "fluentSetterDocumentation" : "Sets the value of the Member property for this object.\n\n@param member The new value for the Member property for this object.\n@return Returns a reference to this object so that method calls can be chained together.",

"fluentSetterMethodName" : "member",

 "getterDocumentation" : "Returns the value of the Member property for this object.\n@return The value of the Member property for this object.",

 "getterModel" : { "returnType" : "UpgradeStepItem",

"documentation" : null

},

" $http"$ : {

```
 "additionalMarshallingPath" : null,
```
"additionalUnmarshallingPath" : null,

"flattened" : false,

"greedy" : false,

"header" : false,

"isPayload" : false,

"isStreaming" : false,

"location" : null,

 "marshallLocation" : "PAYLOAD", "marshallLocationName" : "member",

"queryString" : false,

"statusCode" : false,

"unmarshallLocationName" : "member",

"uri" : false

},

"idempotencyToken" : false,

 "isBinary" : false, "jsonValue" : false, "list" : false, "listModel" : null, "map" : false, "mapModel" : null, "marshallingType" : "SDK\_POJO", "name" : "Member", "sensitive" : false, "setterDocumentation" : "Sets the value of the Member property for this object.\n\n@param member The new value for the Member property for this object.", "setterMethodName" : "setMember", "setterModel" : { "variableDeclarationType" : "UpgradeStepItem", "variableName" : "member", "variableType" : "UpgradeStepItem", "documentation" : null, "simpleType" : "UpgradeStepItem", "variableSetterType" : "UpgradeStepItem" }, "simple" : false, "timestampFormat" : null, "variable" : { "variableDeclarationType" : "UpgradeStepItem", "variableName" : "member", "variableType" : "UpgradeStepItem", "documentation" : "", "simpleType" : "UpgradeStepItem", "variableSetterType" : "UpgradeStepItem" }, "xmlNameSpaceUri" : null }, "memberLocationName" : null, "memberType" : "UpgradeStepItem", "map" : false, "memberAdditionalMarshallingPath" : null, "memberAdditionalUnmarshallingPath" : null, "simple" : false, "simpleType" : "UpgradeStepItem", "templateImplType" : "java.util.ArrayList<UpgradeStepItem>", "templateType" : "java.util.List<UpgradeStepItem>" }, "map" : false, "mapModel" : null, "marshallingType" : "LIST", "name" : "StepsList", "sensitive" : false, "setterDocumentation" : "<p> A list of <code> <a>UpgradeStepItem</a></code> s representing information
about each step performed as pard of a specific Upgrade or Upgrade Eligibility Check.  $\langle p \rangle$  n@param stepsList A list of  $\langle \text{code}\rangle \langle \text{a} \rangle$   $\langle \text{node}\rangle$  s  $\langle \text{code}\rangle$  s representing information about each step performed as pard of a specific Upgrade or Upgrade Eligibility Check.",

"setterMethodName" : "setStepsList",

"setterModel" : {

"variableDeclarationType" : "java.util.List<UpgradeStepItem>",

"variableName" : "stepsList",

"variableType" : "java.util.List<UpgradeStepItem>",

"documentation" : null,

"simpleType" : "List<UpgradeStepItem>",

"variableSetterType" : "java.util.Collection<UpgradeStepItem>"

## },

"simple" : false,

"timestampFormat" : null,

"variable" : {

"variableDeclarationType" : "java.util.List<UpgradeStepItem>",

"variableName" : "stepsList",

"variableType" : "java.util.List<UpgradeStepItem>",

"documentation" : "<p> A list of <code> <a>UpgradeStepItem</a> </code> s representing information about each step performed as pard of a specific Upgrade or Upgrade Eligibility Check.  $\langle p \rangle$ ",

```
 "simpleType" : "List<UpgradeStepItem>",
```
"variableSetterType" : "java.util.Collection<UpgradeStepItem>"

#### },

"xmlNameSpaceUri" : null

#### } ],

```
 "requestSignerAware" : false,
```
"requestSignerClassFqcn" : null,

```
 "required" : null,
```
"shapeName" : "UpgradeHistory",

"simpleMethod" : false,

"unmarshaller" : {

"flattened" : false,

"resultWrapper" : null

## },

```
 "variable" : {
```
"variableDeclarationType" : "UpgradeHistory",

```
 "variableName" : "upgradeHistory",
```
"variableType" : "UpgradeHistory",

```
 "documentation" : null,
```
"simpleType" : "UpgradeHistory",

```
 "variableSetterType" : "UpgradeHistory"
```

```
 },
```

```
 "wrapper" : false
```
# },

"UpgradeStatus" : {

```
 "c2jName" : "UpgradeStatus",
```

```
 "customization" : {
```

```
 "artificialResultWrapper" : null,
```

```
 "skipGeneratingMarshaller" : false,
  "skipGeneratingModelClass" : false,
  "skipGeneratingUnmarshaller" : false,
  "staxTargetDepthOffset" : 0
 },
 "deprecated" : false,
 "documentation" : "",
 "endpointDiscovery" : null,
 "enums" : [ {
  "name" : "IN_PROGRESS",
  "value" : "IN_PROGRESS"
 }, {
  "name" : "SUCCEEDED",
  "value" : "SUCCEEDED"
 }, {
  "name" : "SUCCEEDED_WITH_ISSUES",
  "value" : "SUCCEEDED_WITH_ISSUES"
 }, {
  "name" : "FAILED",
  "value" : "FAILED"
 } ],
 "errorCode" : null,
 "event" : false,
 "eventStream" : false,
 "explicitEventPayloadMember" : null,
 "hasHeaderMember" : false,
 "hasPayloadMember" : false,
 "hasStatusCodeMember" : false,
 "hasStreamingMember" : false,
 "httpStatusCode" : null,
 "marshaller" : null,
"members" : [],
 "membersAsMap" : { },
 "nonStreamingMembers" : [ ],
 "requestSignerAware" : false,
 "requestSignerClassFqcn" : null,
 "required" : null,
 "shapeName" : "UpgradeStatus",
 "simpleMethod" : false,
 "unmarshaller" : {
  "flattened" : false,
  "resultWrapper" : null
 },
 "variable" : {
  "variableDeclarationType" : "UpgradeStatus",
  "variableName" : "upgradeStatus",
  "variableType" : "UpgradeStatus",
  "documentation" : null,
```

```
 "simpleType" : "UpgradeStatus",
   "variableSetterType" : "UpgradeStatus"
 },
 "wrapper" : false
 },
 "UpgradeStep" : {
 "c2jName" : "UpgradeStep",
 "customization" : {
   "artificialResultWrapper" : null,
   "skipGeneratingMarshaller" : false,
   "skipGeneratingModelClass" : false,
   "skipGeneratingUnmarshaller" : false,
   "staxTargetDepthOffset" : 0
 },
 "deprecated" : false,
 "documentation" : "",
 "endpointDiscovery" : null,
 "enums" : [ {
   "name" : "PRE_UPGRADE_CHECK",
   "value" : "PRE_UPGRADE_CHECK"
  }, {
   "name" : "SNAPSHOT",
   "value" : "SNAPSHOT"
 }, {
   "name" : "UPGRADE",
   "value" : "UPGRADE"
 } ],
 "errorCode" : null,
 "event" : false,
 "eventStream" : false,
 "explicitEventPayloadMember" : null,
 "hasHeaderMember" : false,
 "hasPayloadMember" : false,
 "hasStatusCodeMember" : false,
 "hasStreamingMember" : false,
 "httpStatusCode" : null,
 "marshaller" : null,
"members" : [],
 "membersAsMap" : { },
 "nonStreamingMembers" : [ ],
 "requestSignerAware" : false,
 "requestSignerClassFqcn" : null,
 "required" : null,
 "shapeName" : "UpgradeStep",
 "simpleMethod" : false,
  "unmarshaller" : {
   "flattened" : false,
   "resultWrapper" : null
```

```
 },
    "variable" : {
     "variableDeclarationType" : "UpgradeStep",
     "variableName" : "upgradeStep",
     "variableType" : "UpgradeStep",
     "documentation" : null,
     "simpleType" : "UpgradeStep",
     "variableSetterType" : "UpgradeStep"
   },
   "wrapper" : false
   },
   "UpgradeStepItem" : {
   "c2jName" : "UpgradeStepItem",
   "customization" : {
     "artificialResultWrapper" : null,
     "skipGeneratingMarshaller" : false,
     "skipGeneratingModelClass" : false,
     "skipGeneratingUnmarshaller" : false,
     "staxTargetDepthOffset" : 0
   },
    "deprecated" : false,
  "documentation" : "<p>Represents a single step of the Upgrade or Upgrade Eligibility Check workflow.</p>",
   "endpointDiscovery" : null,
   "enums" : null,
   "errorCode" : null,
   "event" : false,
   "eventStream" : false,
   "explicitEventPayloadMember" : null,
   "hasHeaderMember" : false,
   "hasPayloadMember" : false,
   "hasStatusCodeMember" : false,
   "hasStreamingMember" : false,
   "httpStatusCode" : null,
   "marshaller" : null,
   "members" : [ {
     "beanStyleGetterMethodName" : "getUpgradeStepAsString",
     "beanStyleSetterMethodName" : "setUpgradeStep",
     "c2jName" : "UpgradeStep",
     "c2jShape" : "UpgradeStep",
     "defaultConsumerFluentSetterDocumentation" : "<p> Represents one of 3 steps that an Upgrade or Upgrade
Eligibility Check does through: <ul> <li>PreUpgradeCheck</li> <li>Snapshot</li> <li>Upgrade</li> </ul>
\langle \phi \rangle nThis is a convenience that creates an instance of the {@link String.Builder} avoiding the need to create one
manually via {@link String#builder()}.\n\nWhen the {@link Consumer} completes, {@link String.Builder#build()}
is called immediately and its result is passed to {@link #upgradeStepAsString(String)}.\n@param upgradeStep a
consumer that will call methods on {@link String.Builder}\n@return Returns a reference to this object so that
```
method calls can be chained together.\n@see #upgradeStep(String)",

"deprecated" : false,

"documentation" : " $\langle \mathbf{p} \rangle$  Represents one of 3 steps that an Upgrade or Upgrade Eligibility Check does through:

<ul> <li>PreUpgradeCheck</li> <li>Snapshot</li> <li>Upgrade</li> </ul> </p>",

"endpointDiscoveryId" : false,

"enumType" : "UpgradeStep",

"eventHeader" : false,

"eventPayload" : false,

"fluentEnumGetterMethodName" : "upgradeStep",

"fluentEnumSetterMethodName" : "upgradeStep",

"fluentGetterMethodName" : "upgradeStepAsString",

 "fluentSetterDocumentation" : "<p> Represents one of 3 steps that an Upgrade or Upgrade Eligibility Check does through: <ul> <li>PreUpgradeCheck</li> <li>Snapshot</li> <li>Upgrade</li> </ul> </p>\n@param upgradeStep Represents one of 3 steps that an Upgrade or Upgrade Eligibility Check does through: <ul> <li>PreUpgradeCheck</li> <li>Snapshot</li> <li>Upgrade</li> </ul>\n@see UpgradeStep\n@return Returns a reference to this object so that method calls can be chained together.\n@see UpgradeStep",

"fluentSetterMethodName" : "upgradeStep",

 "getterDocumentation" : "<p> Represents one of 3 steps that an Upgrade or Upgrade Eligibility Check does through: <ul> <li>PreUpgradeCheck</li> <li>Snapshot</li> <li>Upgrade</li> </ul> </p>\n<p>\nIf the service returns an enum value that is not available in the current SDK version, {@link #upgradeStep} will return {@link UpgradeStep#UNKNOWN\_TO\_SDK\_VERSION}. The raw value returned by the service is available from  $\{$  @link #upgradeStepAsString}.\n</p>\n@return Represents one of 3 steps that an Upgrade or Upgrade Eligibility Check does through: <ul> <li>PreUpgradeCheck</li> <li>Snapshot</li> <li>Upgrade</li> </ul>\n@see UpgradeStep",

```
 "getterModel" : {
  "returnType" : "String",
  "documentation" : null
 },
"http": {
  "additionalMarshallingPath" : null,
  "additionalUnmarshallingPath" : null,
  "flattened" : false,
  "greedy" : false,
  "header" : false,
  "isPayload" : false,
  "isStreaming" : false,
  "location" : null,
  "marshallLocation" : "PAYLOAD",
  "marshallLocationName" : "UpgradeStep",
  "queryString" : false,
  "statusCode" : false,
  "unmarshallLocationName" : "UpgradeStep",
  "uri" : false
 },
 "idempotencyToken" : false,
 "isBinary" : false,
 "jsonValue" : false,
 "list" : false,
 "listModel" : null,
 "map" : false,
 "mapModel" : null,
 "marshallingType" : "STRING",
```
"name" : "UpgradeStep",

"sensitive" : false,

 "setterDocumentation" : "<p> Represents one of 3 steps that an Upgrade or Upgrade Eligibility Check does through: <ul> <li>PreUpgradeCheck</li> <li>Snapshot</li> <li>Upgrade</li> </ul> </p>\n@param upgradeStep Represents one of 3 steps that an Upgrade or Upgrade Eligibility Check does through: <ul>

<li>PreUpgradeCheck</li> <li>Snapshot</li> <li>Upgrade</li> </ul>\n@see UpgradeStep",

"setterMethodName" : "setUpgradeStep",

"setterModel" : {

"variableDeclarationType" : "String",

"variableName" : "upgradeStep",

"variableType" : "String",

"documentation" : null,

"simpleType" : "String",

"variableSetterType" : "String"

},

"simple" : true,

"timestampFormat" : null,

"variable" : {

"variableDeclarationType" : "String",

"variableName" : "upgradeStep",

```
 "variableType" : "String",
```
"documentation" : "<p> Represents one of 3 steps that an Upgrade or Upgrade Eligibility Check does through: <ul> <li>PreUpgradeCheck</li> <li>Snapshot</li> <li>Upgrade</li> </ul> </p>",

"simpleType" : "String",

"variableSetterType" : "String"

},

"xmlNameSpaceUri" : null

}, {

"beanStyleGetterMethodName" : "getUpgradeStepStatusAsString",

"beanStyleSetterMethodName" : "setUpgradeStepStatus",

"c2jName" : "UpgradeStepStatus",

"c2jShape" : "UpgradeStatus",

 "defaultConsumerFluentSetterDocumentation" : "<p> The status of a particular step during an upgrade. The status can take one of the following values:  $\langle u \rangle \langle v \rangle$  =  $\langle v \rangle \langle v \rangle \langle v \rangle$  =  $\langle v \rangle \langle v \rangle \langle v \rangle \langle v \rangle$  =  $\langle v \rangle \langle v \rangle \langle v \rangle \langle v \rangle \langle v \rangle$ Issues</li> <li>Failed</li> </ul> </p> </p>\nThis is a convenience that creates an instance of the {@link String.Builder} avoiding the need to create one manually via  $\{\mathcal{Q}\in\mathbb{N}\}\n\in\mathbb{N}$ .  $\mathbb{N}\in\mathbb{N}$  Consumer} completes, {@link String.Builder#build()} is called immediately and its result is passed to {@link

#upgradeStepStatusAsString(String)}.\n@param upgradeStepStatus a consumer that will call methods on {@link String.Builder}\n@return Returns a reference to this object so that method calls can be chained together.\n@see #upgradeStepStatus(String)",

"deprecated" : false,

"documentation" : " $\langle \sigma \rangle$  The status of a particular step during an upgrade. The status can take one of the following values: <ul> <li>In Progress</li> <li>Succeeded</li> <li>Succeeded with Issues</li> <li>Failed</li>  $\langle \text{ul}\rangle \langle \text{p}\rangle$ ",

"endpointDiscoveryId" : false,

"enumType" : "UpgradeStatus",

"eventHeader" : false,

"eventPayload" : false,

"fluentEnumGetterMethodName" : "upgradeStepStatus",

"fluentEnumSetterMethodName" : "upgradeStepStatus",

"fluentGetterMethodName" : "upgradeStepStatusAsString",

 "fluentSetterDocumentation" : "<p> The status of a particular step during an upgrade. The status can take one of the following values: <ul> <li>In Progress</li> <li>Succeeded</li> <li>Succeeded with Issues</li> <li>Failed</li>  $\langle \rangle$ ul>  $\langle \rangle$ p $\rangle$ \n @param upgradeStepStatus The status of a particular step during an upgrade. The status can take one of the following values:  $\langle ul \rangle$  <li>In Progress $\langle ll \rangle$  <li>Succeeded $\langle ll \rangle$  <li>Succeeded with Issues $\langle ll \rangle$  <li>Failed $\langle ll \rangle$ </ul>\n@see UpgradeStatus\n@return Returns a reference to this object so that method calls can be chained together.\n@see UpgradeStatus",

"fluentSetterMethodName" : "upgradeStepStatus",

 "getterDocumentation" : "<p> The status of a particular step during an upgrade. The status can take one of the following values: <ul> <li>In Progress</li> <li>Succeeded</li> <li>Succeeded with Issues</li> <li>Failed</li>  $\langle \rangle$ ul>  $\langle \rangle$ p>\n $\langle p \rangle$ \nIf the service returns an enum value that is not available in the current SDK version, {@link #upgradeStepStatus} will return {@link UpgradeStatus#UNKNOWN\_TO\_SDK\_VERSION}. The raw value returned by the service is available from {@link #upgradeStepStatusAsString}.\n</p>\n@return The status of a particular step during an upgrade. The status can take one of the following values:  $\langle \text{ul}\rangle$   $\langle \text{li}\rangle$  Progress $\langle \text{li}\rangle$ <li>Succeeded</li> <li>Succeeded with Issues</li> <li>Failed</li> </ul>\n@see UpgradeStatus",

 "getterModel" : { "returnType" : "String", "documentation" : null }, " $http"$ : { "additionalMarshallingPath" : null, "additionalUnmarshallingPath" : null, "flattened" : false, "greedy" : false, "header" : false, "isPayload" : false, "isStreaming" : false, "location" : null, "marshallLocation" : "PAYLOAD", "marshallLocationName" : "UpgradeStepStatus", "queryString" : false, "statusCode" : false, "unmarshallLocationName" : "UpgradeStepStatus", "uri" : false }, "idempotencyToken" : false, "isBinary" : false, "jsonValue" : false, "list" : false, "listModel" : null, "map" : false, "mapModel" : null, "marshallingType" : "STRING", "name" : "UpgradeStepStatus", "sensitive" : false,

"setterDocumentation" : "<p> The status of a particular step during an upgrade. The status can take one of the

following values: <ul> <li>In Progress</li> <li>Succeeded</li> <li>Succeeded with Issues</li> <li>Failed</li> </ul> </p>\n@param upgradeStepStatus The status of a particular step during an upgrade. The status can take one of the following values:  $\langle$ ul> $\langle$ li>In Progress $\langle$ li> $\langle$ li>Succeeded $\langle$ li> $\rangle$  <li>Succeeded with Issues $\langle$ li> $\langle$ li> $\langle$ Failed $\langle$ li> </ul>\n@see UpgradeStatus",

"setterMethodName" : "setUpgradeStepStatus",

"setterModel" : {

```
 "variableDeclarationType" : "String",
```
"variableName" : "upgradeStepStatus",

"variableType" : "String",

"documentation" : null,

"simpleType" : "String",

"variableSetterType" : "String"

},

"simple" : true,

"timestampFormat" : null,

"variable" : {

"variableDeclarationType" : "String",

"variableName" : "upgradeStepStatus",

"variableType" : "String",

"documentation" : " $\langle p \rangle$  The status of a particular step during an upgrade. The status can take one of the following values: <ul> <li>In Progress</li> <li>Succeeded</li> <li>Succeeded with Issues</li> <li>Failed</li>

 $\langle \text{UL} \rangle \langle \text{D} \text{D} \rangle$ ",

"simpleType" : "String",

"variableSetterType" : "String"

},

"xmlNameSpaceUri" : null

}, {

"beanStyleGetterMethodName" : "getIssues",

"beanStyleSetterMethodName" : "setIssues",

"c2jName" : "Issues",

"c2jShape" : "Issues",

 "defaultConsumerFluentSetterDocumentation" : "<p>A list of strings containing detailed information about the errors encountered in a particular step. $\langle p \rangle$ nThis is a convenience that creates an instance of the {@link List<String>.Builder} avoiding the need to create one manually via {@link List<String>#builder()}.\n\nWhen the {@link Consumer} completes, {@link List<String>.Builder#build()} is called immediately and its result is passed to {@link #issues(List<String>)}.\n@param issues a consumer that will call methods on {@link List<String>.Builder}\n@return Returns a reference to this object so that method calls can be chained together.\n@see #issues(List<String>)",

"deprecated" : false,

"documentation" : " $\langle p \rangle$ A list of strings containing detailed information about the errors encountered in a particular step. $\langle p \rangle$ ",

"endpointDiscoveryId" : false,

"enumType" : null,

"eventHeader" : false,

"eventPayload" : false,

"fluentEnumGetterMethodName" : null,

"fluentEnumSetterMethodName" : null,

"fluentGetterMethodName" : "issues",

 "fluentSetterDocumentation" : "<p>A list of strings containing detailed information about the errors encountered in a particular step. $\langle p \rangle$ n@param issues A list of strings containing detailed information about the errors encountered in a particular step.\n@return Returns a reference to this object so that method calls can be chained together.",

"fluentSetterMethodName" : "issues",

 "getterDocumentation" : "<p>A list of strings containing detailed information about the errors encountered in a particular step. $\alpha$  \n $\alpha$  \n $\alpha$  \nAttempts to modify the collection returned by this method will result in an UnsupportedOperationException. $n n@return A list of strings containing detailed information about the errors$ encountered in a particular step.",

```
 "getterModel" : {
  "returnType" : "java.util.List<String>",
  "documentation" : null
 },
 "http" : {
  "additionalMarshallingPath" : null,
  "additionalUnmarshallingPath" : null,
  "flattened" : false,
  "greedy" : false,
  "header" : false,
  "isPayload" : false,
  "isStreaming" : false,
  "location" : null,
  "marshallLocation" : "PAYLOAD",
  "marshallLocationName" : "Issues",
  "queryString" : false,
  "statusCode" : false,
  "unmarshallLocationName" : "Issues",
  "uri" : false
 },
 "idempotencyToken" : false,
 "isBinary" : false,
 "jsonValue" : false,
 "list" : true,
 "listModel" : {
  "implType" : "java.util.ArrayList",
  "interfaceType" : "java.util.List",
  "listMemberModel" : {
   "beanStyleGetterMethodName" : "getMember",
   "beanStyleSetterMethodName" : "setMember",
   "c2jName" : "member",
```
"c2jShape" : "Issue",

 "defaultConsumerFluentSetterDocumentation" : "Sets the value of the Member property for this object.\n\nThis is a convenience that creates an instance of the {@link String.Builder} avoiding the need to create one manually via  $\{\mathcal{Q}$  link String#builder()}.\n\nWhen the  $\{\mathcal{Q}$  link Consumer} completes,  $\{\mathcal{Q}$  link String.Builder#build() is called immediately and its result is passed to  $\{\omega\}$  member(String)  $\ln \omega$  param member a consumer that will call methods on {@link String.Builder}\n@return Returns a reference to this object so that method calls can be chained together.\n@see #member(String)",

"deprecated" : false,

"documentation" : "",

"endpointDiscoveryId" : false,

"enumType" : null,

"eventHeader" : false,

"eventPayload" : false,

"fluentEnumGetterMethodName" : null,

"fluentEnumSetterMethodName" : null,

"fluentGetterMethodName" : "member",

 "fluentSetterDocumentation" : "Sets the value of the Member property for this object.\n\n@param member The new value for the Member property for this object.\n@return Returns a reference to this object so that method calls can be chained together.",

"fluentSetterMethodName" : "member",

 "getterDocumentation" : "Returns the value of the Member property for this object.\n@return The value of the Member property for this object.",

"getterModel" : {

"returnType" : "String",

"documentation" : null

},

## " $http"$ : {

"additionalMarshallingPath" : null,

"additionalUnmarshallingPath" : null,

"flattened" : false,

 "greedy" : false, "header" : false,

"isPayload" : false,

"isStreaming" : false,

"location" : null,

"marshallLocation" : "PAYLOAD",

"marshallLocationName" : "member",

"queryString" : false,

"statusCode" : false,

"unmarshallLocationName" : "member",

"uri" : false

# },

"idempotencyToken" : false,

"isBinary" : false,

"jsonValue" : false,

 "list" : false, "listModel" : null,

"map" : false,

"mapModel" : null,

"marshallingType" : "STRING",

"name" : "Member",

"sensitive" : false,

 "setterDocumentation" : "Sets the value of the Member property for this object.\n\n@param member The new value for the Member property for this object.",

"setterMethodName" : "setMember",

"setterModel" : {

```
 "variableDeclarationType" : "String",
    "variableName" : "member",
    "variableType" : "String",
    "documentation" : null,
    "simpleType" : "String",
    "variableSetterType" : "String"
   },
   "simple" : true,
   "timestampFormat" : null,
   "variable" : {
    "variableDeclarationType" : "String",
    "variableName" : "member",
    "variableType" : "String",
    "documentation" : "",
    "simpleType" : "String",
    "variableSetterType" : "String"
   },
   "xmlNameSpaceUri" : null
  },
  "memberLocationName" : null,
  "memberType" : "String",
  "map" : false,
  "memberAdditionalMarshallingPath" : null,
  "memberAdditionalUnmarshallingPath" : null,
  "simple" : true,
  "simpleType" : "String",
  "templateImplType" : "java.util.ArrayList<String>",
  "templateType" : "java.util.List<String>"
 },
 "map" : false,
 "mapModel" : null,
 "marshallingType" : "LIST",
```
"name" : "Issues",

"sensitive" : false,

 "setterDocumentation" : "<p>A list of strings containing detailed information about the errors encountered in a particular step. $\langle p \rangle$  n@param issues A list of strings containing detailed information about the errors encountered in a particular step.",

```
 "setterMethodName" : "setIssues",
 "setterModel" : {
  "variableDeclarationType" : "java.util.List<String>",
  "variableName" : "issues",
  "variableType" : "java.util.List<String>",
  "documentation" : null,
  "simpleType" : "List<String>",
  "variableSetterType" : "java.util.Collection<String>"
 },
 "simple" : false,
```

```
 "timestampFormat" : null,
```
"variable" : {

"variableDeclarationType" : "java.util.List<String>",

"variableName" : "issues",

"variableType" : "java.util.List<String>",

"documentation" : " $<$ p>A list of strings containing detailed information about the errors encountered in a particular step.</p>",

```
 "simpleType" : "List<String>",
```
"variableSetterType" : "java.util.Collection<String>"

},

"xmlNameSpaceUri" : null

}, {

"beanStyleGetterMethodName" : "getProgressPercent",

"beanStyleSetterMethodName" : "setProgressPercent",

"c2jName" : "ProgressPercent",

"c2jShape" : "Double",

 "defaultConsumerFluentSetterDocumentation" : "<p>The Floating point value representing progress percentage of a particular step. $\langle p \rangle$ nThis is a convenience that creates an instance of the {@link Double.Builder} avoiding the need to create one manually via {@link Double#builder()}.\n\nWhen the {@link Consumer} completes, {@link Double.Builder#build()} is called immediately and its result is passed to  $\{\emptyset\}$  link

#progressPercent(Double)}.\n@param progressPercent a consumer that will call methods on {@link

Double.Builder}\n@return Returns a reference to this object so that method calls can be chained together.\n@see #progressPercent(Double)",

"deprecated" : false,

"documentation" : " $\langle p \rangle$ The Floating point value representing progress percentage of a particular step. $\langle p \rangle$ ", "endpointDiscoveryId" : false,

"enumType" : null,

"eventHeader" : false,

"eventPayload" : false,

"fluentEnumGetterMethodName" : null,

"fluentEnumSetterMethodName" : null,

"fluentGetterMethodName" : "progressPercent",

 "fluentSetterDocumentation" : "<p>The Floating point value representing progress percentage of a particular step.</p>\n@param progressPercent The Floating point value representing progress percentage of a particular step.\n@return Returns a reference to this object so that method calls can be chained together.",

"fluentSetterMethodName" : "progressPercent",

 "getterDocumentation" : "<p>The Floating point value representing progress percentage of a particular step.</p>\n@return The Floating point value representing progress percentage of a particular step.",

```
 "getterModel" : {
```

```
 "returnType" : "Double",
```
"documentation" : null

```
 },
```
" $http"$ : {

"additionalMarshallingPath" : null,

"additionalUnmarshallingPath" : null,

"flattened" : false,

"greedy" : false,

"header" : false,

"isPayload" : false,

 "isStreaming" : false, "location" : null, "marshallLocation" : "PAYLOAD", "marshallLocationName" : "ProgressPercent", "queryString" : false, "statusCode" : false, "unmarshallLocationName" : "ProgressPercent", "uri" : false }, "idempotencyToken" : false, "isBinary" : false, "jsonValue" : false, "list" : false, "listModel" : null, "map" : false, "mapModel" : null, "marshallingType" : "DOUBLE", "name" : "ProgressPercent", "sensitive" : false, "setterDocumentation" : "<p>The Floating point value representing progress percentage of a particular step.</p>\n@param progressPercent The Floating point value representing progress percentage of a particular step.", "setterMethodName" : "setProgressPercent", "setterModel" : { "variableDeclarationType" : "Double", "variableName" : "progressPercent", "variableType" : "Double", "documentation" : null, "simpleType" : "Double", "variableSetterType" : "Double" }, "simple" : true, "timestampFormat" : null, "variable" : { "variableDeclarationType" : "Double", "variableName" : "progressPercent", "variableType" : "Double", "documentation" : "<p>The Floating point value representing progress percentage of a particular step. </p>", "simpleType" : "Double", "variableSetterType" : "Double" }, "xmlNameSpaceUri" : null } ], "membersAsMap" : { "Issues" : { "beanStyleGetterMethodName" : "getIssues", "beanStyleSetterMethodName" : "setIssues", "c2jName" : "Issues", "c2jShape" : "Issues",

 "defaultConsumerFluentSetterDocumentation" : "<p>A list of strings containing detailed information about the errors encountered in a particular step. $\langle p \rangle$ nThis is a convenience that creates an instance of the {@link List<String>.Builder} avoiding the need to create one manually via {@link List<String>#builder()}.\n\nWhen the {@link Consumer} completes, {@link List<String>.Builder#build()} is called immediately and its result is passed to {@link #issues(List<String>)}.\n@param issues a consumer that will call methods on {@link List<String>.Builder}\n@return Returns a reference to this object so that method calls can be chained together.\n@see #issues(List<String>)",

"deprecated" : false,

"documentation" : " $\langle p \rangle$ A list of strings containing detailed information about the errors encountered in a particular step. $\langle p \rangle$ ",

"endpointDiscoveryId" : false,

"enumType" : null,

"eventHeader" : false,

"eventPayload" : false,

"fluentEnumGetterMethodName" : null,

"fluentEnumSetterMethodName" : null,

"fluentGetterMethodName" : "issues",

 "fluentSetterDocumentation" : "<p>A list of strings containing detailed information about the errors encountered in a particular step. $\langle p \rangle$  (n@param issues A list of strings containing detailed information about the errors encountered in a particular step.\n@return Returns a reference to this object so that method calls can be chained together.",

"fluentSetterMethodName" : "issues",

 "getterDocumentation" : "<p>A list of strings containing detailed information about the errors encountered in a particular step. $\langle p \rangle$ \n $\langle p \rangle$ \nAttempts to modify the collection returned by this method will result in an UnsupportedOperationException. $n n$ @return A list of strings containing detailed information about the errors encountered in a particular step.",

"getterModel" : {

```
 "returnType" : "java.util.List<String>",
```

```
 "documentation" : null
```

```
 },
```
"http" : {

```
 "additionalMarshallingPath" : null,
```
"additionalUnmarshallingPath" : null,

```
 "flattened" : false,
```
"greedy" : false,

```
 "header" : false,
```
"isPayload" : false,

```
 "isStreaming" : false,
```

```
 "location" : null,
```

```
 "marshallLocation" : "PAYLOAD",
```
"marshallLocationName" : "Issues",

```
 "queryString" : false,
```

```
 "statusCode" : false,
```
"unmarshallLocationName" : "Issues",

"uri" : false

### },

```
 "idempotencyToken" : false,
```

```
 "isBinary" : false,
```
 "jsonValue" : false, "list" : true, "listModel" : { "implType" : "java.util.ArrayList", "interfaceType" : "java.util.List", "listMemberModel" : {

"beanStyleGetterMethodName" : "getMember",

"beanStyleSetterMethodName" : "setMember",

"c2jName" : "member",

"c2jShape" : "Issue",

 "defaultConsumerFluentSetterDocumentation" : "Sets the value of the Member property for this object.\n\nThis is a convenience that creates an instance of the {@link String.Builder} avoiding the need to create one manually via {@link String#builder()}.\n\nWhen the {@link Consumer} completes, {@link String.Builder#build()} is called immediately and its result is passed to {@link #member(String)}.\n@param member a consumer that will call methods on {@link String.Builder}\n@return Returns a reference to this object so that method calls can be chained together.\n@see #member(String)",

"deprecated" : false,

"documentation" : "",

"endpointDiscoveryId" : false,

"enumType" : null,

"eventHeader" : false,

"eventPayload" : false,

"fluentEnumGetterMethodName" : null,

"fluentEnumSetterMethodName" : null,

"fluentGetterMethodName" : "member",

 "fluentSetterDocumentation" : "Sets the value of the Member property for this object.\n\n@param member The new value for the Member property for this object.\n@return Returns a reference to this object so that method calls can be chained together.",

"fluentSetterMethodName" : "member",

 "getterDocumentation" : "Returns the value of the Member property for this object.\n@return The value of the Member property for this object.",

 "getterModel" : { "returnType" : "String", "documentation" : null

},

" $http"$ : {

"additionalMarshallingPath" : null,

"additionalUnmarshallingPath" : null,

"flattened" : false,

"greedy" : false,

"header" : false,

"isPayload" : false,

"isStreaming" : false,

"location" : null,

"marshallLocation" : "PAYLOAD",

"marshallLocationName" : "member",

"queryString" : false,

"statusCode" : false,

```
 "unmarshallLocationName" : "member",
          "uri" : false
         },
         "idempotencyToken" : false,
         "isBinary" : false,
         "jsonValue" : false,
         "list" : false,
         "listModel" : null,
         "map" : false,
         "mapModel" : null,
         "marshallingType" : "STRING",
         "name" : "Member",
         "sensitive" : false,
         "setterDocumentation" : "Sets the value of the Member property for this object.\n\n@param member The
new value for the Member property for this object.",
         "setterMethodName" : "setMember",
         "setterModel" : {
          "variableDeclarationType" : "String",
          "variableName" : "member",
          "variableType" : "String",
          "documentation" : null,
          "simpleType" : "String",
          "variableSetterType" : "String"
         },
         "simple" : true,
         "timestampFormat" : null,
         "variable" : {
          "variableDeclarationType" : "String",
          "variableName" : "member",
          "variableType" : "String",
          "documentation" : "",
          "simpleType" : "String",
          "variableSetterType" : "String"
         },
         "xmlNameSpaceUri" : null
        },
        "memberLocationName" : null,
        "memberType" : "String",
        "map" : false,
        "memberAdditionalMarshallingPath" : null,
        "memberAdditionalUnmarshallingPath" : null,
        "simple" : true,
        "simpleType" : "String",
        "templateImplType" : "java.util.ArrayList<String>",
        "templateType" : "java.util.List<String>"
      },
      "map" : false,
      "mapModel" : null,
```
"marshallingType" : "LIST",

"name" : "Issues",

"sensitive" : false,

 "setterDocumentation" : "<p>A list of strings containing detailed information about the errors encountered in a particular step. $\langle p \rangle$  n@param issues A list of strings containing detailed information about the errors encountered in a particular step.",

```
 "setterMethodName" : "setIssues",
```
"setterModel" : {

"variableDeclarationType" : "java.util.List<String>",

"variableName" : "issues",

"variableType" : "java.util.List<String>",

"documentation" : null,

"simpleType" : "List<String>",

"variableSetterType" : "java.util.Collection<String>"

},

"simple" : false,

"timestampFormat" : null,

"variable" : {

"variableDeclarationType" : "java.util.List<String>",

"variableName" : "issues",

"variableType" : "java.util.List<String>",

"documentation" : " $\langle p \rangle$ A list of strings containing detailed information about the errors encountered in a particular step.</p>",

"simpleType" : "List<String>",

"variableSetterType" : "java.util.Collection<String>"

},

```
 "xmlNameSpaceUri" : null
```
},

"ProgressPercent" : {

"beanStyleGetterMethodName" : "getProgressPercent",

"beanStyleSetterMethodName" : "setProgressPercent",

"c2jName" : "ProgressPercent",

"c2jShape" : "Double",

 "defaultConsumerFluentSetterDocumentation" : "<p>The Floating point value representing progress percentage of a particular step. $\langle p \rangle$  This is a convenience that creates an instance of the {@link Double.Builder} avoiding the need to create one manually via  $\{\mathcal{Q}\in\mathbb{N}\}\$ hen the  $\{\mathcal{Q}\in\mathbb{N}\}\$ completes,  $\{\omega\}$  Clink Double.Builder#build() is called immediately and its result is passed to  $\{\omega\}$  ink #progressPercent(Double)}.\n@param progressPercent a consumer that will call methods on {@link Double.Builder}\n@return Returns a reference to this object so that method calls can be chained together.\n@see #progressPercent(Double)",

"deprecated" : false,

"documentation" : " $\langle p \rangle$ The Floating point value representing progress percentage of a particular step. $\langle p \rangle$ ", "endpointDiscoveryId" : false,

"enumType" : null,

"eventHeader" : false,

"eventPayload" : false,

"fluentEnumGetterMethodName" : null,

"fluentEnumSetterMethodName" : null,

"fluentGetterMethodName" : "progressPercent",

 "fluentSetterDocumentation" : "<p>The Floating point value representing progress percentage of a particular step.</p>\n@param progressPercent The Floating point value representing progress percentage of a particular step.\n@return Returns a reference to this object so that method calls can be chained together.",

"fluentSetterMethodName" : "progressPercent",

 "getterDocumentation" : "<p>The Floating point value representing progress percentage of a particular step. $\langle \phi \rangle$  n@return The Floating point value representing progress percentage of a particular step.",

"getterModel" : {

"returnType" : "Double",

"documentation" : null

},

"http" : {

"additionalMarshallingPath" : null,

"additionalUnmarshallingPath" : null,

"flattened" : false,

"greedy" : false,

"header" : false,

"isPayload" : false,

"isStreaming" : false,

"location" : null,

"marshallLocation" : "PAYLOAD",

"marshallLocationName" : "ProgressPercent",

"queryString" : false,

"statusCode" : false,

"unmarshallLocationName" : "ProgressPercent",

"uri" : false

},

"idempotencyToken" : false,

"isBinary" : false,

 "jsonValue" : false, "list" : false,

"listModel" : null,

"map" : false,

"mapModel" : null,

"marshallingType" : "DOUBLE",

"name" : "ProgressPercent",

"sensitive" : false,

"setterDocumentation" : "<p>The Floating point value representing progress percentage of a particular

step.</p>\n@param progressPercent The Floating point value representing progress percentage of a particular step.",

"setterMethodName" : "setProgressPercent",

"setterModel" : {

"variableDeclarationType" : "Double",

"variableName" : "progressPercent",

"variableType" : "Double",

"documentation" : null,

"simpleType" : "Double",

"variableSetterType" : "Double"

```
 },
```
"simple" : true,

"timestampFormat" : null,

"variable" : {

"variableDeclarationType" : "Double",

"variableName" : "progressPercent",

"variableType" : "Double",

"documentation" : " $\langle p \rangle$ The Floating point value representing progress percentage of a particular step. $\langle p \rangle$ ", "simpleType" : "Double",

"variableSetterType" : "Double"

},

"xmlNameSpaceUri" : null

},

"UpgradeStep" : {

"beanStyleGetterMethodName" : "getUpgradeStepAsString",

"beanStyleSetterMethodName" : "setUpgradeStep",

"c2jName" : "UpgradeStep",

"c2jShape" : "UpgradeStep",

 "defaultConsumerFluentSetterDocumentation" : "<p> Represents one of 3 steps that an Upgrade or Upgrade Eligibility Check does through: <ul> <li>PreUpgradeCheck</li> <li>Snapshot</li> <li>Upgrade</li> </ul>  $\langle p \rangle$ \nThis is a convenience that creates an instance of the {@link String.Builder} avoiding the need to create one manually via {@link String#builder()}.\n\nWhen the {@link Consumer} completes, {@link String.Builder#build()} is called immediately and its result is passed to {@link #upgradeStepAsString(String)}.\n@param upgradeStep a consumer that will call methods on {@link String.Builder}\n@return Returns a reference to this object so that method calls can be chained together.\n@see #upgradeStep(String)",

"deprecated" : false,

"documentation" : "<p> Represents one of 3 steps that an Upgrade or Upgrade Eligibility Check does through: <ul> <li>PreUpgradeCheck</li> <li>Snapshot</li> <li>Upgrade</li> </ul> </p>",

"endpointDiscoveryId" : false,

"enumType" : "UpgradeStep",

"eventHeader" : false,

"eventPayload" : false,

"fluentEnumGetterMethodName" : "upgradeStep",

"fluentEnumSetterMethodName" : "upgradeStep",

"fluentGetterMethodName" : "upgradeStepAsString",

"fluentSetterDocumentation" : "<p> Represents one of 3 steps that an Upgrade or Upgrade Eligibility Check does through: <ul> <li>PreUpgradeCheck</li> <li>Snapshot</li> <li>Upgrade</li> </ul> </p>\n@param upgradeStep Represents one of 3 steps that an Upgrade or Upgrade Eligibility Check does through: <ul> <li>PreUpgradeCheck</li> <li>Snapshot</li> <li>Upgrade</li> </ul>\n@see UpgradeStep\n@return Returns a reference to this object so that method calls can be chained together.\n@see UpgradeStep",

"fluentSetterMethodName" : "upgradeStep",

 "getterDocumentation" : "<p> Represents one of 3 steps that an Upgrade or Upgrade Eligibility Check does through: <ul> <li>PreUpgradeCheck</li> <li>Snapshot</li> <li>Upgrade</li> </ul> </p>\n<p>\nIf the service returns an enum value that is not available in the current SDK version, {@link #upgradeStep} will return {@link UpgradeStep#UNKNOWN\_TO\_SDK\_VERSION}. The raw value returned by the service is available from {@link #upgradeStepAsString}.\n</p>\n@return Represents one of 3 steps that an Upgrade or Upgrade Eligibility Check does through: <ul> <li>PreUpgradeCheck</li> <li>Snapshot</li> <li>Upgrade</li> </ul>\n@see UpgradeStep",

 "getterModel" : { "returnType" : "String",

```
 "documentation" : null
      },
     "http": {
       "additionalMarshallingPath" : null,
        "additionalUnmarshallingPath" : null,
        "flattened" : false,
        "greedy" : false,
        "header" : false,
        "isPayload" : false,
        "isStreaming" : false,
        "location" : null,
        "marshallLocation" : "PAYLOAD",
        "marshallLocationName" : "UpgradeStep",
        "queryString" : false,
        "statusCode" : false,
        "unmarshallLocationName" : "UpgradeStep",
        "uri" : false
      },
      "idempotencyToken" : false,
      "isBinary" : false,
      "jsonValue" : false,
      "list" : false,
      "listModel" : null,
      "map" : false,
      "mapModel" : null,
      "marshallingType" : "STRING",
      "name" : "UpgradeStep",
      "sensitive" : false,
      "setterDocumentation" : "<p> Represents one of 3 steps that an Upgrade or Upgrade Eligibility Check does
through: <ul> <li>PreUpgradeCheck</li> <li>Snapshot</li> <li>Upgrade</li> </ul> </p>\n@param upgradeStep
Represents one of 3 steps that an Upgrade or Upgrade Eligibility Check does through: <ul>
<li>PreUpgradeCheck</li> <li>Snapshot</li> <li>Upgrade</li> </ul>\n@see UpgradeStep",
      "setterMethodName" : "setUpgradeStep",
      "setterModel" : {
        "variableDeclarationType" : "String",
        "variableName" : "upgradeStep",
        "variableType" : "String",
        "documentation" : null,
        "simpleType" : "String",
        "variableSetterType" : "String"
      },
      "simple" : true,
      "timestampFormat" : null,
      "variable" : {
        "variableDeclarationType" : "String",
        "variableName" : "upgradeStep",
        "variableType" : "String",
       "documentation" : "<p> Represents one of 3 steps that an Upgrade or Upgrade Eligibility Check does
```

```
through: <ul> <li>PreUpgradeCheck</li> <li>Snapshot</li> <li>Upgrade</li> </ul> </p>",
       "simpleType" : "String",
       "variableSetterType" : "String"
      },
      "xmlNameSpaceUri" : null
     },
     "UpgradeStepStatus" : {
      "beanStyleGetterMethodName" : "getUpgradeStepStatusAsString",
```
"beanStyleSetterMethodName" : "setUpgradeStepStatus",

"c2jName" : "UpgradeStepStatus",

"c2jShape" : "UpgradeStatus",

 "defaultConsumerFluentSetterDocumentation" : "<p> The status of a particular step during an upgrade. The status can take one of the following values: <ul> <li>In Progress</li> <li>Succeeded</li> <li>Succeeded with Issues</li> <li>Failed</li> </ul> </p> </p>\nThis is a convenience that creates an instance of the {@link String.Builder} avoiding the need to create one manually via  $\{\mathcal{C}\in\mathbb{N}\}\$  ( $\mathbb{N}\in\mathbb{N}$ ) when the  $\{\mathcal{C}\in\mathbb{N}\}$  consumer  $\{\mathcal{C}\in\mathbb{N}\}$ {@link String.Builder#build()} is called immediately and its result is passed to {@link

#upgradeStepStatusAsString(String)}.\n@param upgradeStepStatus a consumer that will call methods on {@link String.Builder}\n@return Returns a reference to this object so that method calls can be chained together.\n@see #upgradeStepStatus(String)",

"deprecated" : false,

 "documentation" : "<p> The status of a particular step during an upgrade. The status can take one of the following values: <ul> <li>In Progress</li> <li>Succeeded</li> <li>Succeeded with Issues</li> <li>Failed</li>  $\langle \text{ul} \rangle \langle \text{p} \rangle$ ",

"endpointDiscoveryId" : false,

"enumType" : "UpgradeStatus",

"eventHeader" : false,

"eventPayload" : false,

"fluentEnumGetterMethodName" : "upgradeStepStatus",

"fluentEnumSetterMethodName" : "upgradeStepStatus",

"fluentGetterMethodName" : "upgradeStepStatusAsString",

 "fluentSetterDocumentation" : "<p> The status of a particular step during an upgrade. The status can take one of the following values: <ul> <li>In Progress</li> <li>Succeeded</li> <li>Succeeded with Issues</li>

 $\langle$ li>Failed $\langle$ /li>  $\langle$ /ul>  $\langle$ /p $\rangle$ |n@param upgradeStepStatus The status of a particular step during an upgrade. The status can take one of the following values:  $\langle u \rangle \langle v \rangle$  = li>In Progress $\langle v \rangle$  = li>Succeeded $\langle v \rangle$  = li>Succeeded with Issues $\langle v \rangle$ <li>Failed</li> </ul>\n@see UpgradeStatus\n@return Returns a reference to this object so that method calls can be chained together.\n@see UpgradeStatus",

"fluentSetterMethodName" : "upgradeStepStatus",

 "getterDocumentation" : "<p> The status of a particular step during an upgrade. The status can take one of the following values: <ul> <li>In Progress</li> <li>Succeeded</li> <li>Succeeded with Issues</li> <li>Failed</li>  $\langle v \rangle \langle v \rangle = \langle v \rangle$  and the service returns an enum value that is not available in the current SDK version, {@link #upgradeStepStatus} will return {@link UpgradeStatus#UNKNOWN\_TO\_SDK\_VERSION}. The raw value returned by the service is available from {@link #upgradeStepStatusAsString}.\n</p>\n@return The status of a particular step during an upgrade. The status can take one of the following values:  $\langle \text{ul}\rangle$   $\langle \text{li}\rangle$  Progress $\langle \text{li}\rangle$ <li>Succeeded</li> <li>Succeeded with Issues</li> <li>Failed</li> </ul>\n@see UpgradeStatus",

```
 "getterModel" : {
  "returnType" : "String",
  "documentation" : null
 },
```
" $http"$ : { "additionalMarshallingPath" : null, "additionalUnmarshallingPath" : null, "flattened" : false, "greedy" : false, "header" : false, "isPayload" : false, "isStreaming" : false, "location" : null, "marshallLocation" : "PAYLOAD", "marshallLocationName" : "UpgradeStepStatus", "queryString" : false, "statusCode" : false, "unmarshallLocationName" : "UpgradeStepStatus", "uri" : false }, "idempotencyToken" : false, "isBinary" : false, "jsonValue" : false, "list" : false, "listModel" : null, "map" : false, "mapModel" : null, "marshallingType" : "STRING", "name" : "UpgradeStepStatus", "sensitive" : false,

 "setterDocumentation" : "<p> The status of a particular step during an upgrade. The status can take one of the following values: <ul> <li>In Progress</li> <li>Succeeded</li> <li>Succeeded with Issues</li> <li>Failed</li>  $\langle \rangle$ ul>  $\langle \rangle$ p $\rangle$ n@param upgradeStepStatus The status of a particular step during an upgrade. The status can take one of the following values: <ul> <li>In Progress</li> <li>Succeeded</li> <li>Succeeded with Issues</li> <li>Failed</li> </ul>\n@see UpgradeStatus",

"setterMethodName" : "setUpgradeStepStatus",

"setterModel" : {

"variableDeclarationType" : "String",

"variableName" : "upgradeStepStatus",

"variableType" : "String",

"documentation" : null,

```
 "simpleType" : "String",
```
"variableSetterType" : "String"

```
 },
```
"simple" : true,

```
 "timestampFormat" : null,
```
"variable" : {

"variableDeclarationType" : "String",

"variableName" : "upgradeStepStatus",

"variableType" : "String",

"documentation" : " $\langle p \rangle$  The status of a particular step during an upgrade. The status can take one of the following values: <ul> <li>In Progress</li> <li>Succeeded</li> <li>Succeeded with Issues</li> <li>Failed</li>

```
\langle \text{ul}\rangle \langle \text{p}\rangle",
        "simpleType" : "String",
        "variableSetterType" : "String"
       },
       "xmlNameSpaceUri" : null
     }
    },
    "nonStreamingMembers" : [ {
     "beanStyleGetterMethodName" : "getUpgradeStepAsString",
     "beanStyleSetterMethodName" : "setUpgradeStep",
     "c2jName" : "UpgradeStep",
```
"c2jShape" : "UpgradeStep",

 "defaultConsumerFluentSetterDocumentation" : "<p> Represents one of 3 steps that an Upgrade or Upgrade Eligibility Check does through: <ul> <li>PreUpgradeCheck</li> <li>Snapshot</li> <li>Upgrade</li> </ul>  $\langle p \rangle$ \nThis is a convenience that creates an instance of the {@link String.Builder} avoiding the need to create one manually via {@link String#builder()}.\n\nWhen the {@link Consumer} completes, {@link String.Builder#build()} is called immediately and its result is passed to {@link #upgradeStepAsString(String)}.\n@param upgradeStep a consumer that will call methods on {@link String.Builder}\n@return Returns a reference to this object so that method calls can be chained together.\n@see #upgradeStep(String)",

"deprecated" : false,

"documentation" : " $\langle p \rangle$  Represents one of 3 steps that an Upgrade or Upgrade Eligibility Check does through: <ul> <li>PreUpgradeCheck</li> <li>Snapshot</li> <li>Upgrade</li> </ul> </p>",

"endpointDiscoveryId" : false,

"enumType" : "UpgradeStep",

"eventHeader" : false,

"eventPayload" : false,

"fluentEnumGetterMethodName" : "upgradeStep",

"fluentEnumSetterMethodName" : "upgradeStep",

"fluentGetterMethodName" : "upgradeStepAsString",

 "fluentSetterDocumentation" : "<p> Represents one of 3 steps that an Upgrade or Upgrade Eligibility Check does through: <ul> <li>PreUpgradeCheck</li> <li>Snapshot</li> <li>Upgrade</li> </ul> </p> </p>\n@param upgradeStep Represents one of 3 steps that an Upgrade or Upgrade Eligibility Check does through: <ul> <li>PreUpgradeCheck</li> <li>Snapshot</li> <li>Upgrade</li> </ul>\n@see UpgradeStep\n@return Returns a reference to this object so that method calls can be chained together.\n@see UpgradeStep",

"fluentSetterMethodName" : "upgradeStep",

 "getterDocumentation" : "<p> Represents one of 3 steps that an Upgrade or Upgrade Eligibility Check does through: <ul> <li>PreUpgradeCheck</li> <li>Snapshot</li> <li>Upgrade</li> </ul> </p>\n<p>\nIf the service returns an enum value that is not available in the current SDK version, {@link #upgradeStep} will return {@link UpgradeStep#UNKNOWN\_TO\_SDK\_VERSION}. The raw value returned by the service is available from {@link #upgradeStepAsString}.\n</p>\n@return Represents one of 3 steps that an Upgrade or Upgrade Eligibility Check does through: <ul> <li>PreUpgradeCheck</li> <li>Snapshot</li> <li>Upgrade</li> </ul>\n@see UpgradeStep",

```
 "getterModel" : {
```

```
 "returnType" : "String",
```

```
 "documentation" : null
```

```
 },
"http": {
  "additionalMarshallingPath" : null,
```
"additionalUnmarshallingPath" : null,

 "flattened" : false, "greedy" : false, "header" : false, "isPayload" : false, "isStreaming" : false, "location" : null, "marshallLocation" : "PAYLOAD", "marshallLocationName" : "UpgradeStep", "queryString" : false, "statusCode" : false, "unmarshallLocationName" : "UpgradeStep", "uri" : false }, "idempotencyToken" : false, "isBinary" : false, "jsonValue" : false, "list" : false, "listModel" : null, "map" : false, "mapModel" : null, "marshallingType" : "STRING", "name" : "UpgradeStep", "sensitive" : false,

 "setterDocumentation" : "<p> Represents one of 3 steps that an Upgrade or Upgrade Eligibility Check does through: <ul> <li>PreUpgradeCheck</li> <li>Snapshot</li> <li>Upgrade</li> </ul> </p>\n@param upgradeStep Represents one of 3 steps that an Upgrade or Upgrade Eligibility Check does through: <ul>

<li>PreUpgradeCheck</li> <li>Snapshot</li> <li>Upgrade</li> </ul>\n@see UpgradeStep",

```
 "setterMethodName" : "setUpgradeStep",
 "setterModel" : {
  "variableDeclarationType" : "String",
  "variableName" : "upgradeStep",
  "variableType" : "String",
  "documentation" : null,
  "simpleType" : "String",
  "variableSetterType" : "String"
 },
 "simple" : true,
```
"timestampFormat" : null,

"variable" : {

"variableDeclarationType" : "String",

"variableName" : "upgradeStep",

"variableType" : "String",

"documentation" : "<p> Represents one of 3 steps that an Upgrade or Upgrade Eligibility Check does through: <ul> <li>PreUpgradeCheck</li> <li>Snapshot</li> <li>Upgrade</li> </ul> </p>",

"simpleType" : "String",

"variableSetterType" : "String"

},

```
 "xmlNameSpaceUri" : null
```
}, {

"beanStyleGetterMethodName" : "getUpgradeStepStatusAsString",

"beanStyleSetterMethodName" : "setUpgradeStepStatus",

"c2jName" : "UpgradeStepStatus",

"c2jShape" : "UpgradeStatus",

 "defaultConsumerFluentSetterDocumentation" : "<p> The status of a particular step during an upgrade. The status can take one of the following values: <ul> <li>In Progress</li> <li>Succeeded</li> <li>Succeeded with Issues</li> <li>Failed</li> </ul> </p> </p>\nThis is a convenience that creates an instance of the {@link String.Builder} avoiding the need to create one manually via  $\{\mathcal{C}\in\mathbb{N}\}\$  ( $\mathbb{N}\in\mathbb{N}$ ) when the  $\{\mathcal{C}\in\mathbb{N}\}$  consumer  $\{\mathcal{C}\in\mathbb{N}\}$ {@link String.Builder#build()} is called immediately and its result is passed to {@link

#upgradeStepStatusAsString(String)}.\n@param upgradeStepStatus a consumer that will call methods on {@link String.Builder}\n@return Returns a reference to this object so that method calls can be chained together.\n@see #upgradeStepStatus(String)",

"deprecated" : false,

"documentation" : " $\langle p \rangle$  The status of a particular step during an upgrade. The status can take one of the following values: <ul> <li>In Progress</li> <li>Succeeded</li> <li>Succeeded with Issues</li> <li>Failed</li>  $\langle \text{ul}\rangle \langle \text{p}\rangle$ ",

"endpointDiscoveryId" : false,

"enumType" : "UpgradeStatus",

"eventHeader" : false,

"eventPayload" : false,

"fluentEnumGetterMethodName" : "upgradeStepStatus",

"fluentEnumSetterMethodName" : "upgradeStepStatus",

"fluentGetterMethodName" : "upgradeStepStatusAsString",

 "fluentSetterDocumentation" : "<p> The status of a particular step during an upgrade. The status can take one of the following values:  $\langle ul \rangle$  <li>In Progress $\langle ll \rangle$  <li>Succeeded $\langle ll \rangle$  <li>Succeeded with Issues $\langle ll \rangle$  <li>Failed $\langle ll \rangle$  $\langle u| \rangle$   $\langle v|$   $\langle p \rangle$  aram upgradeStepStatus The status of a particular step during an upgrade. The status can take one of the following values: <ul> <li>In Progress</li> <li>Succeeded</li> <li>Succeeded with Issues</li> <li>Failed</li> </ul>\n@see UpgradeStatus\n@return Returns a reference to this object so that method calls can be chained together.\n@see UpgradeStatus",

"fluentSetterMethodName" : "upgradeStepStatus",

 "getterDocumentation" : "<p> The status of a particular step during an upgrade. The status can take one of the following values: <ul> <li>In Progress</li> <li>Succeeded</li> <li>Succeeded with Issues</li> <li>Failed</li>  $\langle \rangle$ ul>  $\langle \rangle$ p>\n $\langle p \rangle$ \nIf the service returns an enum value that is not available in the current SDK version, {@link #upgradeStepStatus} will return {@link UpgradeStatus#UNKNOWN\_TO\_SDK\_VERSION}. The raw value returned by the service is available from {@link #upgradeStepStatusAsString}.\n</p>\n@return The status of a particular step during an upgrade. The status can take one of the following values:  $\langle \text{ul}\rangle$   $\langle \text{li}\rangle$  Progress $\langle \text{li}\rangle$ <li>Succeeded</li> <li>Succeeded with Issues</li> <li>Failed</li> </ul>\n@see UpgradeStatus",

```
 "getterModel" : {
  "returnType" : "String",
  "documentation" : null
 },
```
" $http"$ : {

"additionalMarshallingPath" : null,

"additionalUnmarshallingPath" : null,

"flattened" : false,

 "greedy" : false, "header" : false,

```
 "isPayload" : false,
  "isStreaming" : false,
  "location" : null,
  "marshallLocation" : "PAYLOAD",
  "marshallLocationName" : "UpgradeStepStatus",
  "queryString" : false,
  "statusCode" : false,
  "unmarshallLocationName" : "UpgradeStepStatus",
  "uri" : false
 },
 "idempotencyToken" : false,
 "isBinary" : false,
 "jsonValue" : false,
 "list" : false,
 "listModel" : null,
 "map" : false,
 "mapModel" : null,
 "marshallingType" : "STRING",
 "name" : "UpgradeStepStatus",
 "sensitive" : false,
```
 "setterDocumentation" : "<p> The status of a particular step during an upgrade. The status can take one of the following values: <ul> <li>In Progress</li> <li>Succeeded</li> <li>Succeeded with Issues</li> <li>Failed</li>  $\langle \rangle$ ul>  $\langle \rangle$ p $\rangle$ n@param upgradeStepStatus The status of a particular step during an upgrade. The status can take one of the following values: <ul> <li>In Progress</li> <li>Succeeded</li> <li>Succeeded with Issues</li> <li>Failed</li> </ul>\n@see UpgradeStatus",

```
 "setterMethodName" : "setUpgradeStepStatus",
```
"setterModel" : {

```
 "variableDeclarationType" : "String",
```
"variableName" : "upgradeStepStatus",

```
 "variableType" : "String",
```
"documentation" : null,

```
 "simpleType" : "String",
```

```
 "variableSetterType" : "String"
```
},

```
 "simple" : true,
```

```
 "timestampFormat" : null,
```
"variable" : {

"variableDeclarationType" : "String",

"variableName" : "upgradeStepStatus",

```
 "variableType" : "String",
```
"documentation" : " $\langle p \rangle$  The status of a particular step during an upgrade. The status can take one of the following values: <ul> <li>In Progress</li> <li>Succeeded</li> <li>Succeeded with Issues</li> <li>Failed</li>  $\langle \text{UL} \rangle \langle \text{D} \rangle$ ",

```
 "simpleType" : "String",
   "variableSetterType" : "String"
  },
  "xmlNameSpaceUri" : null
 }, {
```
"beanStyleGetterMethodName" : "getIssues",

"beanStyleSetterMethodName" : "setIssues",

"c2jName" : "Issues",

"c2jShape" : "Issues",

 "defaultConsumerFluentSetterDocumentation" : "<p>A list of strings containing detailed information about the errors encountered in a particular step. $\langle p \rangle$ nThis is a convenience that creates an instance of the {@link List<String>.Builder} avoiding the need to create one manually via {@link List<String>#builder()}.\n\nWhen the {@link Consumer} completes, {@link List<String>.Builder#build()} is called immediately and its result is passed to {@link #issues(List<String>)}.\n@param issues a consumer that will call methods on {@link List<String>.Builder}\n@return Returns a reference to this object so that method calls can be chained together.\n@see #issues(List<String>)",

"deprecated" : false,

"documentation" : " $\langle p \rangle$ A list of strings containing detailed information about the errors encountered in a particular step.</p>",

"endpointDiscoveryId" : false,

"enumType" : null,

"eventHeader" : false,

"eventPayload" : false,

"fluentEnumGetterMethodName" : null,

"fluentEnumSetterMethodName" : null,

"fluentGetterMethodName" : "issues",

 "fluentSetterDocumentation" : "<p>A list of strings containing detailed information about the errors encountered in a particular step. $\langle p \rangle$   $\otimes$  param issues A list of strings containing detailed information about the errors encountered in a particular step.\n@return Returns a reference to this object so that method calls can be chained together.",

"fluentSetterMethodName" : "issues",

 "getterDocumentation" : "<p>A list of strings containing detailed information about the errors encountered in a particular step. $\pmb{\infty}$  \n $\pmb{\infty}$ \nAttempts to modify the collection returned by this method will result in an UnsupportedOperationException. $n n@return A list of strings containing detailed information about the errors$ encountered in a particular step.",

```
 "getterModel" : {
  "returnType" : "java.util.List<String>",
  "documentation" : null
 },
"http": {
  "additionalMarshallingPath" : null,
  "additionalUnmarshallingPath" : null,
  "flattened" : false,
  "greedy" : false,
  "header" : false,
  "isPayload" : false,
  "isStreaming" : false,
  "location" : null,
  "marshallLocation" : "PAYLOAD",
  "marshallLocationName" : "Issues",
  "queryString" : false,
  "statusCode" : false,
  "unmarshallLocationName" : "Issues",
```
 "uri" : false }, "idempotencyToken" : false, "isBinary" : false, "jsonValue" : false, "list" : true, "listModel" : { "implType" : "java.util.ArrayList", "interfaceType" : "java.util.List", "listMemberModel" : { "beanStyleGetterMethodName" : "getMember", "beanStyleSetterMethodName" : "setMember", "c2jName" : "member", "c2jShape" : "Issue",

 "defaultConsumerFluentSetterDocumentation" : "Sets the value of the Member property for this object.\n\nThis is a convenience that creates an instance of the {@link String.Builder} avoiding the need to create one manually via {@link String#builder()}.\n\nWhen the {@link Consumer} completes, {@link String.Builder#build() is called immediately and its result is passed to  $\{\omega\}$  member(String)  $\ln \omega$  param member a consumer that will call methods on {@link String.Builder}\n@return Returns a reference to this object so that method calls can be chained together.\n@see #member(String)",

"deprecated" : false,

"documentation" : "",

"endpointDiscoveryId" : false,

"enumType" : null,

"eventHeader" : false,

"eventPayload" : false,

"fluentEnumGetterMethodName" : null,

```
 "fluentEnumSetterMethodName" : null,
```
"fluentGetterMethodName" : "member",

 "fluentSetterDocumentation" : "Sets the value of the Member property for this object.\n\n@param member The new value for the Member property for this object.\n@return Returns a reference to this object so that method calls can be chained together.",

"fluentSetterMethodName" : "member",

 "getterDocumentation" : "Returns the value of the Member property for this object.\n@return The value of the Member property for this object.",

"getterModel" : {

"returnType" : "String",

"documentation" : null

},

" $http"$ : {

 "additionalMarshallingPath" : null, "additionalUnmarshallingPath" : null,

"flattened" : false,

"greedy" : false,

"header" : false,

"isPayload" : false,

"isStreaming" : false,

"location" : null,

 "marshallLocation" : "PAYLOAD", "marshallLocationName" : "member", "queryString" : false, "statusCode" : false, "unmarshallLocationName" : "member", "uri" : false }, "idempotencyToken" : false, "isBinary" : false, "jsonValue" : false, "list" : false, "listModel" : null, "map" : false, "mapModel" : null, "marshallingType" : "STRING", "name" : "Member", "sensitive" : false,

 "setterDocumentation" : "Sets the value of the Member property for this object.\n\n@param member The new value for the Member property for this object.",

 "setterMethodName" : "setMember", "setterModel" : { "variableDeclarationType" : "String", "variableName" : "member", "variableType" : "String", "documentation" : null, "simpleType" : "String", "variableSetterType" : "String" }, "simple" : true, "timestampFormat" : null, "variable" : { "variableDeclarationType" : "String", "variableName" : "member", "variableType" : "String", "documentation" : "", "simpleType" : "String", "variableSetterType" : "String" }, "xmlNameSpaceUri" : null }, "memberLocationName" : null, "memberType" : "String", "map" : false, "memberAdditionalMarshallingPath" : null, "memberAdditionalUnmarshallingPath" : null, "simple" : true, "simpleType" : "String", "templateImplType" : "java.util.ArrayList<String>", "templateType" : "java.util.List<String>"

},

 "map" : false, "mapModel" : null,

"marshallingType" : "LIST",

"name" : "Issues",

"sensitive" : false,

 "setterDocumentation" : "<p>A list of strings containing detailed information about the errors encountered in a particular step. $\langle p \rangle \neq 0$  param issues A list of strings containing detailed information about the errors encountered in a particular step.",

"setterMethodName" : "setIssues",

"setterModel" : {

"variableDeclarationType" : "java.util.List<String>",

"variableName" : "issues",

"variableType" : "java.util.List<String>",

"documentation" : null,

"simpleType" : "List<String>",

"variableSetterType" : "java.util.Collection<String>"

},

"simple" : false,

"timestampFormat" : null,

"variable" : {

"variableDeclarationType" : "java.util.List<String>",

"variableName" : "issues",

"variableType" : "java.util.List<String>",

"documentation" : " $\langle p \rangle$ A list of strings containing detailed information about the errors encountered in a

# particular step.</p>",

"simpleType" : "List<String>",

"variableSetterType" : "java.util.Collection<String>"

## },

"xmlNameSpaceUri" : null

## }, {

"beanStyleGetterMethodName" : "getProgressPercent",

"beanStyleSetterMethodName" : "setProgressPercent",

"c2jName" : "ProgressPercent",

"c2jShape" : "Double",

 "defaultConsumerFluentSetterDocumentation" : "<p>The Floating point value representing progress percentage of a particular step. $\langle p \rangle$ nThis is a convenience that creates an instance of the {@link Double.Builder} avoiding the need to create one manually via {@link Double#builder()}.\n\nWhen the {@link Consumer} completes, {@link Double.Builder#build()} is called immediately and its result is passed to {@link

#progressPercent(Double)}.\n@param progressPercent a consumer that will call methods on {@link

Double.Builder}\n@return Returns a reference to this object so that method calls can be chained together.\n@see #progressPercent(Double)",

"deprecated" : false,

"documentation" : " $\langle \sigma \rangle$ The Floating point value representing progress percentage of a particular step. $\langle \sigma \rangle$ ", "endpointDiscoveryId" : false,

"enumType" : null,

"eventHeader" : false,

"eventPayload" : false,

"fluentEnumGetterMethodName" : null,

"fluentEnumSetterMethodName" : null,

"fluentGetterMethodName" : "progressPercent",

 "fluentSetterDocumentation" : "<p>The Floating point value representing progress percentage of a particular step.</p>\n@param progressPercent The Floating point value representing progress percentage of a particular step.\n@return Returns a reference to this object so that method calls can be chained together.",

"fluentSetterMethodName" : "progressPercent",

 "getterDocumentation" : "<p>The Floating point value representing progress percentage of a particular step. $\langle p \rangle$  n@return The Floating point value representing progress percentage of a particular step.",

"getterModel" : {

```
 "returnType" : "Double",
```
"documentation" : null

},

```
"http": {
```
"additionalMarshallingPath" : null,

"additionalUnmarshallingPath" : null,

"flattened" : false,

"greedy" : false,

 "header" : false, "isPayload" : false,

"isStreaming" : false,

"location" : null,

"marshallLocation" : "PAYLOAD",

"marshallLocationName" : "ProgressPercent",

"queryString" : false,

"statusCode" : false,

"unmarshallLocationName" : "ProgressPercent",

"uri" : false

## },

"idempotencyToken" : false,

"isBinary" : false,

"jsonValue" : false,

"list" : false,

"listModel" : null,

"map" : false,

"mapModel" : null,

"marshallingType" : "DOUBLE",

"name" : "ProgressPercent",

"sensitive" : false,

 "setterDocumentation" : "<p>The Floating point value representing progress percentage of a particular step. $\langle p \rangle$  n@param progressPercent The Floating point value representing progress percentage of a particular step.",

"setterMethodName" : "setProgressPercent",

"setterModel" : {

"variableDeclarationType" : "Double",

"variableName" : "progressPercent",

```
 "variableType" : "Double",
```

```
 "documentation" : null,
```

```
 "simpleType" : "Double",
      "variableSetterType" : "Double"
     },
     "simple" : true,
     "timestampFormat" : null,
     "variable" : {
      "variableDeclarationType" : "Double",
      "variableName" : "progressPercent",
      "variableType" : "Double",
     "documentation" : "\langle p \rangleThe Floating point value representing progress percentage of a particular step.\langle p \rangle",
      "simpleType" : "Double",
      "variableSetterType" : "Double"
     },
     "xmlNameSpaceUri" : null
    } ],
    "requestSignerAware" : false,
    "requestSignerClassFqcn" : null,
    "required" : null,
    "shapeName" : "UpgradeStepItem",
    "simpleMethod" : false,
    "unmarshaller" : {
     "flattened" : false,
     "resultWrapper" : null
    },
    "variable" : {
     "variableDeclarationType" : "UpgradeStepItem",
     "variableName" : "upgradeStepItem",
     "variableType" : "UpgradeStepItem",
     "documentation" : null,
     "simpleType" : "UpgradeStepItem",
     "variableSetterType" : "UpgradeStepItem"
    },
    "wrapper" : false
   },
   "VPCDerivedInfo" : {
    "c2jName" : "VPCDerivedInfo",
    "customization" : {
     "artificialResultWrapper" : null,
     "skipGeneratingMarshaller" : false,
     "skipGeneratingModelClass" : false,
     "skipGeneratingUnmarshaller" : false,
     "staxTargetDepthOffset" : 0
    },
    "deprecated" : false,
   "documentation" : "<p>Options to specify the subnets and security groups for VPC endpoint. For more
information, see <a href=\"http://docs.aws.amazon.com/elasticsearch-service/latest/developerguide/es-vpc.html\"
```

```
target=\" blank\"> VPC Endpoints for Amazon Elasticsearch Service Domains</a>>:</p>",
```

```
 "endpointDiscovery" : null,
```
 "enums" : null, "errorCode" : null, "event" : false, "eventStream" : false, "explicitEventPayloadMember" : null, "hasHeaderMember" : false, "hasPayloadMember" : false, "hasStatusCodeMember" : false, "hasStreamingMember" : false, "httpStatusCode" : null, "marshaller" : null, "members" : [ { "beanStyleGetterMethodName" : "getVpcId", "beanStyleSetterMethodName" : "setVpcId",

"c2jName" : "VPCId",

"c2jShape" : "String",

 "defaultConsumerFluentSetterDocumentation" : "<p>The VPC Id for the Elasticsearch domain. Exists only if the domain was created with VPCOptions. $\langle p \rangle$  This is a convenience that creates an instance of the {@link String.Builder} avoiding the need to create one manually via {@link String#builder()}. $\n\in$  {@link Consumer} completes,  $\{\emptyset\}$  ink String.Builder#build()} is called immediately and its result is passed to  $\{\emptyset\}$  ink #vpcId(String)}.\n@param vpcId a consumer that will call methods on {@link String.Builder}\n@return Returns a reference to this object so that method calls can be chained together.\n@see #vpcId(String)",

"deprecated" : false,

"documentation" : "<p>The VPC Id for the Elasticsearch domain. Exists only if the domain was created with VPCOptions.</p>",

"endpointDiscoveryId" : false,

"enumType" : null,

"eventHeader" : false,

"eventPayload" : false,

"fluentEnumGetterMethodName" : null,

"fluentEnumSetterMethodName" : null,

"fluentGetterMethodName" : "vpcId",

 "fluentSetterDocumentation" : "<p>The VPC Id for the Elasticsearch domain. Exists only if the domain was created with VPCOptions.</p>\n@param vpcId The VPC Id for the Elasticsearch domain. Exists only if the domain was created with VPCOptions.\n@return Returns a reference to this object so that method calls can be chained together.",

"fluentSetterMethodName" : "vpcId",

 "getterDocumentation" : "<p>The VPC Id for the Elasticsearch domain. Exists only if the domain was created with VPCOptions.</p>\n@return The VPC Id for the Elasticsearch domain. Exists only if the domain was created with VPCOptions.",

```
 "getterModel" : {
  "returnType" : "String",
  "documentation" : null
```
},

" $http"$ : {

"additionalMarshallingPath" : null,

"additionalUnmarshallingPath" : null,

```
 "flattened" : false,
```
 "greedy" : false, "header" : false, "isPayload" : false, "isStreaming" : false, "location" : null, "marshallLocation" : "PAYLOAD", "marshallLocationName" : "VPCId", "queryString" : false, "statusCode" : false, "unmarshallLocationName" : "VPCId", "uri" : false }, "idempotencyToken" : false,

"isBinary" : false,

"jsonValue" : false,

"list" : false,

"listModel" : null,

"map" : false,

"mapModel" : null,

"marshallingType" : "STRING",

"name" : "VPCId",

"sensitive" : false,

 "setterDocumentation" : "<p>The VPC Id for the Elasticsearch domain. Exists only if the domain was created with VPCOptions.</p>\n@param vpcId The VPC Id for the Elasticsearch domain. Exists only if the domain was created with VPCOptions.",

```
 "setterMethodName" : "setVpcId",
```
"setterModel" : {

"variableDeclarationType" : "String",

"variableName" : "vpcId",

"variableType" : "String",

"documentation" : null,

"simpleType" : "String",

```
 "variableSetterType" : "String"
```
},

"simple" : true,

"timestampFormat" : null,

"variable" : {

"variableDeclarationType" : "String",

"variableName" : "vpcId",

"variableType" : "String",

"documentation" : "<p>The VPC Id for the Elasticsearch domain. Exists only if the domain was created with VPCOptions.</p>".

```
 "simpleType" : "String",
```
"variableSetterType" : "String"

},

"xmlNameSpaceUri" : null

}, {

"beanStyleGetterMethodName" : "getSubnetIds",

"beanStyleSetterMethodName" : "setSubnetIds",

"c2jName" : "SubnetIds",

"c2jShape" : "StringList",

 "defaultConsumerFluentSetterDocumentation" : "<p>Specifies the subnets for VPC endpoint.</p>\nThis is a convenience that creates an instance of the {@link List<String>.Builder} avoiding the need to create one manually via {@link List<String>#builder()}.\n\nWhen the {@link Consumer} completes, {@link List<String>.Builder#build()} is called immediately and its result is passed to {@link #subnetIds(List<String>)}.\n@param subnetIds a consumer that will call methods on {@link List<String>.Builder}\n@return Returns a reference to this object so that method calls can be chained

together.\n@see #subnetIds(List<String>)",

"deprecated" : false,

"documentation" : "<p>Specifies the subnets for VPC endpoint.</p>",

"endpointDiscoveryId" : false,

"enumType" : null,

"eventHeader" : false,

"eventPayload" : false,

"fluentEnumGetterMethodName" : null,

"fluentEnumSetterMethodName" : null,

"fluentGetterMethodName" : "subnetIds",

 "fluentSetterDocumentation" : "<p>Specifies the subnets for VPC endpoint.</p>\n@param subnetIds Specifies the subnets for VPC endpoint.\n@return Returns a reference to this object so that method calls can be chained together.",

"fluentSetterMethodName" : "subnetIds",

"getterDocumentation" : "<p>Specifies the subnets for VPC endpoint. $\langle p \rangle$ \n<p>\nAttempts to modify the collection returned by this method will result in an UnsupportedOperationException. $n\alpha/p$  n@return Specifies the subnets for VPC endpoint.",

```
 "getterModel" : {
  "returnType" : "java.util.List<String>",
  "documentation" : null
 },
"http": {
  "additionalMarshallingPath" : null,
  "additionalUnmarshallingPath" : null,
  "flattened" : false,
  "greedy" : false,
  "header" : false,
  "isPayload" : false,
  "isStreaming" : false,
  "location" : null,
  "marshallLocation" : "PAYLOAD",
  "marshallLocationName" : "SubnetIds",
  "queryString" : false,
  "statusCode" : false,
  "unmarshallLocationName" : "SubnetIds",
  "uri" : false
 },
 "idempotencyToken" : false,
 "isBinary" : false,
```
"jsonValue" : false,

"list" : true,

"listModel" : {

"implType" : "java.util.ArrayList",

"interfaceType" : "java.util.List",

"listMemberModel" : {

"beanStyleGetterMethodName" : "getMember",

"beanStyleSetterMethodName" : "setMember",

"c2jName" : "member",

"c2jShape" : "String",

 "defaultConsumerFluentSetterDocumentation" : "Sets the value of the Member property for this object.\n\nThis is a convenience that creates an instance of the {@link String.Builder} avoiding the need to create one manually via {@link String#builder()}.\n\nWhen the {@link Consumer} completes, {@link String.Builder#build()} is called immediately and its result is passed to {@link #member(String)}.\n@param member a consumer that will call methods on {@link String.Builder}\n@return Returns a reference to this object so that method calls can be chained together.\n@see #member(String)",

"deprecated" : false,

"documentation" : "",

"endpointDiscoveryId" : false,

"enumType" : null,

"eventHeader" : false,

"eventPayload" : false,

"fluentEnumGetterMethodName" : null,

"fluentEnumSetterMethodName" : null,

"fluentGetterMethodName" : "member",

 "fluentSetterDocumentation" : "Sets the value of the Member property for this object.\n\n@param member The new value for the Member property for this object.\n@return Returns a reference to this object so that method calls can be chained together.",

"fluentSetterMethodName" : "member",

 "getterDocumentation" : "Returns the value of the Member property for this object.\n@return The value of the Member property for this object.",

"getterModel" : {

"returnType" : "String",

"documentation" : null

},

" $http"$ : {

"additionalMarshallingPath" : null,

"additionalUnmarshallingPath" : null,

"flattened" : false,

"greedy" : false,

"header" : false,

"isPayload" : false,

"isStreaming" : false,

"location" : null,

"marshallLocation" : "PAYLOAD",

"marshallLocationName" : "member",

"queryString" : false,

"statusCode" : false,
```
 "unmarshallLocationName" : "member",
         "uri" : false
        },
        "idempotencyToken" : false,
        "isBinary" : false,
        "jsonValue" : false,
        "list" : false,
        "listModel" : null,
        "map" : false,
        "mapModel" : null,
        "marshallingType" : "STRING",
        "name" : "Member",
        "sensitive" : false,
        "setterDocumentation" : "Sets the value of the Member property for this object.\n\n@param member The new
value for the Member property for this object.",
        "setterMethodName" : "setMember",
        "setterModel" : {
         "variableDeclarationType" : "String",
         "variableName" : "member",
         "variableType" : "String",
         "documentation" : null,
         "simpleType" : "String",
         "variableSetterType" : "String"
        },
        "simple" : true,
        "timestampFormat" : null,
        "variable" : {
         "variableDeclarationType" : "String",
         "variableName" : "member",
         "variableType" : "String",
         "documentation" : "",
         "simpleType" : "String",
         "variableSetterType" : "String"
        },
        "xmlNameSpaceUri" : null
      },
      "memberLocationName" : null,
      "memberType" : "String",
      "map" : false,
      "memberAdditionalMarshallingPath" : null,
      "memberAdditionalUnmarshallingPath" : null,
      "simple" : true,
      "simpleType" : "String",
      "templateImplType" : "java.util.ArrayList<String>",
      "templateType" : "java.util.List<String>"
     },
     "map" : false,
     "mapModel" : null,
```
"marshallingType" : "LIST",

"name" : "SubnetIds",

"sensitive" : false,

 "setterDocumentation" : "<p>Specifies the subnets for VPC endpoint.</p>\n@param subnetIds Specifies the subnets for VPC endpoint.",

"setterMethodName" : "setSubnetIds",

"setterModel" : {

"variableDeclarationType" : "java.util.List<String>",

"variableName" : "subnetIds",

"variableType" : "java.util.List<String>",

"documentation" : null,

"simpleType" : "List<String>",

"variableSetterType" : "java.util.Collection<String>"

},

"simple" : false,

"timestampFormat" : null,

"variable" : {

"variableDeclarationType" : "java.util.List<String>",

"variableName" : "subnetIds",

"variableType" : "java.util.List<String>",

"documentation" : "<p>Specifies the subnets for VPC endpoint.</p>".

"simpleType" : "List<String>",

"variableSetterType" : "java.util.Collection<String>"

},

"xmlNameSpaceUri" : null

}, {

"beanStyleGetterMethodName" : "getAvailabilityZones",

"beanStyleSetterMethodName" : "setAvailabilityZones",

"c2jName" : "AvailabilityZones",

"c2jShape" : "StringList",

 "defaultConsumerFluentSetterDocumentation" : "<p>The availability zones for the Elasticsearch domain. Exists only if the domain was created with VPCOptions. $\langle p \rangle$ nThis is a convenience that creates an instance of the {@link List<String>.Builder} avoiding the need to create one manually via {@link List<String>#builder()}.\n\nWhen the {@link Consumer} completes, {@link List<String>.Builder#build()} is called immediately and its result is passed to {@link #availabilityZones(List<String>)}.\n@param availabilityZones a consumer that will call methods on {@link List<String>.Builder}\n@return Returns a reference to this object so that method calls can be chained together.\n@see #availabilityZones(List<String>)",

"deprecated" : false,

 "documentation" : "<p>The availability zones for the Elasticsearch domain. Exists only if the domain was created with VPCOptions.</p>",

"endpointDiscoveryId" : false,

"enumType" : null,

"eventHeader" : false,

"eventPayload" : false,

"fluentEnumGetterMethodName" : null,

"fluentEnumSetterMethodName" : null,

"fluentGetterMethodName" : "availabilityZones",

"fluentSetterDocumentation" : "<p>The availability zones for the Elasticsearch domain. Exists only if the

domain was created with VPCOptions.</p>\n@param availabilityZones The availability zones for the Elasticsearch domain. Exists only if the domain was created with VPCOptions.\n@return Returns a reference to this object so that method calls can be chained together.",

"fluentSetterMethodName" : "availabilityZones",

 "getterDocumentation" : "<p>The availability zones for the Elasticsearch domain. Exists only if the domain was created with VPCOptions. $\langle p \rangle$ \n $\langle p \rangle$ \nAttempts to modify the collection returned by this method will result in an UnsupportedOperationException.\n</p>\n@return The availability zones for the Elasticsearch domain. Exists only if the domain was created with VPCOptions.",

```
 "getterModel" : {
  "returnType" : "java.util.List<String>",
  "documentation" : null
 },
"http": {
  "additionalMarshallingPath" : null,
  "additionalUnmarshallingPath" : null,
  "flattened" : false,
  "greedy" : false,
  "header" : false,
  "isPayload" : false,
  "isStreaming" : false,
  "location" : null,
  "marshallLocation" : "PAYLOAD",
  "marshallLocationName" : "AvailabilityZones",
  "queryString" : false,
  "statusCode" : false,
  "unmarshallLocationName" : "AvailabilityZones",
  "uri" : false
 },
 "idempotencyToken" : false,
 "isBinary" : false,
 "jsonValue" : false,
 "list" : true,
 "listModel" : {
  "implType" : "java.util.ArrayList",
  "interfaceType" : "java.util.List",
  "listMemberModel" : {
   "beanStyleGetterMethodName" : "getMember",
   "beanStyleSetterMethodName" : "setMember",
   "c2jName" : "member",
   "c2jShape" : "String",
   "defaultConsumerFluentSetterDocumentation" : "Sets the value of the Member property for this
```
object.\n\nThis is a convenience that creates an instance of the {@link String.Builder} avoiding the need to create one manually via  $\{\mathcal{Q}$ link String#builder()}.\n\nWhen the  $\{\mathcal{Q}$ link Consumer} completes,  $\{\mathcal{Q}$ link String.Builder#build()} is called immediately and its result is passed to {@link #member(String)}.\n@param member a consumer that will call methods on {@link String.Builder}\n@return Returns a reference to this object so that method calls can be chained together.\n@see #member(String)",

 "deprecated" : false, "documentation" : "", "endpointDiscoveryId" : false,

"enumType" : null,

"eventHeader" : false,

"eventPayload" : false,

"fluentEnumGetterMethodName" : null,

"fluentEnumSetterMethodName" : null,

"fluentGetterMethodName" : "member",

 "fluentSetterDocumentation" : "Sets the value of the Member property for this object.\n\n@param member The new value for the Member property for this object.\n@return Returns a reference to this object so that method calls can be chained together.",

"fluentSetterMethodName" : "member",

 "getterDocumentation" : "Returns the value of the Member property for this object.\n@return The value of the Member property for this object.",

 "getterModel" : { "returnType" : "String", "documentation" : null }, " $http"$ : { "additionalMarshallingPath" : null, "additionalUnmarshallingPath" : null, "flattened" : false, "greedy" : false, "header" : false, "isPayload" : false, "isStreaming" : false, "location" : null, "marshallLocation" : "PAYLOAD", "marshallLocationName" : "member", "queryString" : false, "statusCode" : false, "unmarshallLocationName" : "member", "uri" : false }, "idempotencyToken" : false, "isBinary" : false, "jsonValue" : false, "list" : false, "listModel" : null, "map" : false, "mapModel" : null, "marshallingType" : "STRING", "name" : "Member", "sensitive" : false,

 "setterDocumentation" : "Sets the value of the Member property for this object.\n\n@param member The new value for the Member property for this object.",

```
 "setterMethodName" : "setMember",
 "setterModel" : {
```
"variableDeclarationType" : "String",

```
 "variableName" : "member",
    "variableType" : "String",
    "documentation" : null,
    "simpleType" : "String",
    "variableSetterType" : "String"
   },
   "simple" : true,
   "timestampFormat" : null,
   "variable" : {
    "variableDeclarationType" : "String",
    "variableName" : "member",
    "variableType" : "String",
    "documentation" : "",
    "simpleType" : "String",
    "variableSetterType" : "String"
   },
   "xmlNameSpaceUri" : null
  },
  "memberLocationName" : null,
  "memberType" : "String",
  "map" : false,
  "memberAdditionalMarshallingPath" : null,
  "memberAdditionalUnmarshallingPath" : null,
  "simple" : true,
  "simpleType" : "String",
  "templateImplType" : "java.util.ArrayList<String>",
  "templateType" : "java.util.List<String>"
 },
 "map" : false,
 "mapModel" : null,
 "marshallingType" : "LIST",
 "name" : "AvailabilityZones",
 "sensitive" : false,
```
 "setterDocumentation" : "<p>The availability zones for the Elasticsearch domain. Exists only if the domain was created with VPCOptions.</p>\n@param availabilityZones The availability zones for the Elasticsearch domain. Exists only if the domain was created with VPCOptions.",

```
 "setterMethodName" : "setAvailabilityZones",
 "setterModel" : {
  "variableDeclarationType" : "java.util.List<String>",
  "variableName" : "availabilityZones",
  "variableType" : "java.util.List<String>",
  "documentation" : null,
  "simpleType" : "List<String>",
  "variableSetterType" : "java.util.Collection<String>"
 },
 "simple" : false,
 "timestampFormat" : null,
 "variable" : {
```
 **Open Source Used In Appdynamics\_cSaaS\_EUM\_Sessionizer 23.4.0-35118 9257**

"variableDeclarationType" : "java.util.List<String>",

"variableName" : "availabilityZones",

"variableType" : "java.util.List<String>",

"documentation" : "<p>The availability zones for the Elasticsearch domain. Exists only if the domain was created with VPCOptions.</p>",

"simpleType" : "List<String>",

"variableSetterType" : "java.util.Collection<String>"

},

"xmlNameSpaceUri" : null

}, {

"beanStyleGetterMethodName" : "getSecurityGroupIds",

"beanStyleSetterMethodName" : "setSecurityGroupIds",

"c2jName" : "SecurityGroupIds",

"c2jShape" : "StringList",

"defaultConsumerFluentSetterDocumentation" : "<p>Specifies the security groups for VPC

endpoint. $\langle \cdot \rangle$  nThis is a convenience that creates an instance of the {@link List $\langle$ String>.Builder} avoiding the need to create one manually via {@link List<String>#builder()}.\n\nWhen the {@link Consumer} completes, {@link List<String>.Builder#build() { is called immediately and its result is passed to { @link

#securityGroupIds(List<String>)}.\n@param securityGroupIds a consumer that will call methods on {@link List<String>.Builder}\n@return Returns a reference to this object so that method calls can be chained together.\n@see #securityGroupIds(List<String>)",

"deprecated" : false,

"documentation" : "<p>Specifies the security groups for VPC endpoint.</p>",

"endpointDiscoveryId" : false,

"enumType" : null,

"eventHeader" : false,

"eventPayload" : false,

"fluentEnumGetterMethodName" : null,

"fluentEnumSetterMethodName" : null,

"fluentGetterMethodName" : "securityGroupIds",

"fluentSetterDocumentation" : "<p>Specifies the security groups for VPC endpoint.</p>\n@param

securityGroupIds Specifies the security groups for VPC endpoint.\n@return Returns a reference to this object so that method calls can be chained together.",

"fluentSetterMethodName" : "securityGroupIds",

"getterDocumentation" : "<p>Specifies the security groups for VPC endpoint. $\langle p \rangle$ \n $\land$  Attempts to modify the collection returned by this method will result in an UnsupportedOperationException. $\n\alpha$  =  $\alpha$  =  $\alpha$  =  $\alpha$  =  $\alpha$  =  $\alpha$  =  $\alpha$  =  $\alpha$  =  $\alpha$  =  $\alpha$  =  $\alpha$  =  $\alpha$  =  $\alpha$  =  $\alpha$  =  $\alpha$  =  $\alpha$  =  $\alpha$  =  $\alpha$  =  $\alpha$  = the security groups for VPC endpoint.",

```
 "getterModel" : {
```

```
 "returnType" : "java.util.List<String>",
```

```
 "documentation" : null
```
},

" $http"$ : {

"additionalMarshallingPath" : null,

"additionalUnmarshallingPath" : null,

"flattened" : false,

"greedy" : false,

"header" : false,

"isPayload" : false,

 "isStreaming" : false, "location" : null, "marshallLocation" : "PAYLOAD", "marshallLocationName" : "SecurityGroupIds", "queryString" : false, "statusCode" : false, "unmarshallLocationName" : "SecurityGroupIds", "uri" : false }, "idempotencyToken" : false, "isBinary" : false, "jsonValue" : false, "list" : true, "listModel" : { "implType" : "java.util.ArrayList", "interfaceType" : "java.util.List", "listMemberModel" : { "beanStyleGetterMethodName" : "getMember", "beanStyleSetterMethodName" : "setMember", "c2jName" : "member",

"c2jShape" : "String",

 "defaultConsumerFluentSetterDocumentation" : "Sets the value of the Member property for this object.\n\nThis is a convenience that creates an instance of the {@link String.Builder} avoiding the need to create one manually via {@link String#builder()}.\n\nWhen the {@link Consumer} completes, {@link String.Builder#build()} is called immediately and its result is passed to {@link #member(String)}.\n@param member a consumer that will call methods on {@link String.Builder}\n@return Returns a reference to this object so that method calls can be chained together.\n@see #member(String)",

 "deprecated" : false, "documentation" : "", "endpointDiscoveryId" : false, "enumType" : null, "eventHeader" : false, "eventPayload" : false, "fluentEnumGetterMethodName" : null, "fluentEnumSetterMethodName" : null, "fluentGetterMethodName" : "member",

 "fluentSetterDocumentation" : "Sets the value of the Member property for this object.\n\n@param member The new value for the Member property for this object.\n@return Returns a reference to this object so that method calls can be chained together.",

"fluentSetterMethodName" : "member",

 "getterDocumentation" : "Returns the value of the Member property for this object.\n@return The value of the Member property for this object.",

```
 "getterModel" : {
  "returnType" : "String",
  "documentation" : null
 },
"http": {
  "additionalMarshallingPath" : null,
```
 "additionalUnmarshallingPath" : null, "flattened" : false, "greedy" : false, "header" : false, "isPayload" : false, "isStreaming" : false, "location" : null, "marshallLocation" : "PAYLOAD", "marshallLocationName" : "member", "queryString" : false, "statusCode" : false, "unmarshallLocationName" : "member", "uri" : false }, "idempotencyToken" : false, "isBinary" : false, "jsonValue" : false, "list" : false, "listModel" : null, "map" : false, "mapModel" : null, "marshallingType" : "STRING", "name" : "Member", "sensitive" : false,

 "setterDocumentation" : "Sets the value of the Member property for this object.\n\n@param member The new value for the Member property for this object.",

```
 "setterMethodName" : "setMember",
 "setterModel" : {
  "variableDeclarationType" : "String",
  "variableName" : "member",
  "variableType" : "String",
  "documentation" : null,
  "simpleType" : "String",
  "variableSetterType" : "String"
 },
 "simple" : true,
 "timestampFormat" : null,
 "variable" : {
  "variableDeclarationType" : "String",
  "variableName" : "member",
  "variableType" : "String",
  "documentation" : "",
  "simpleType" : "String",
  "variableSetterType" : "String"
 },
 "xmlNameSpaceUri" : null
```
#### },

```
 "memberLocationName" : null,
```

```
 "memberType" : "String",
  "map" : false,
  "memberAdditionalMarshallingPath" : null,
  "memberAdditionalUnmarshallingPath" : null,
  "simple" : true,
  "simpleType" : "String",
  "templateImplType" : "java.util.ArrayList<String>",
  "templateType" : "java.util.List<String>"
 },
 "map" : false,
```
"mapModel" : null,

"marshallingType" : "LIST",

"name" : "SecurityGroupIds",

"sensitive" : false,

 "setterDocumentation" : "<p>Specifies the security groups for VPC endpoint.</p>\n@param securityGroupIds Specifies the security groups for VPC endpoint.",

"setterMethodName" : "setSecurityGroupIds",

"setterModel" : {

"variableDeclarationType" : "java.util.List<String>",

"variableName" : "securityGroupIds",

"variableType" : "java.util.List<String>",

"documentation" : null,

"simpleType" : "List<String>",

"variableSetterType" : "java.util.Collection<String>"

},

"simple" : false,

"timestampFormat" : null,

"variable" : {

"variableDeclarationType" : "java.util.List<String>",

"variableName" : "securityGroupIds",

"variableType" : "java.util.List<String>",

"documentation" : "<p>Specifies the security groups for VPC endpoint.</p>",

"simpleType" : "List<String>",

"variableSetterType" : "java.util.Collection<String>"

## },

```
 "xmlNameSpaceUri" : null
```
# } ],

"membersAsMap" : {

```
 "AvailabilityZones" : {
```
"beanStyleGetterMethodName" : "getAvailabilityZones",

"beanStyleSetterMethodName" : "setAvailabilityZones",

```
 "c2jName" : "AvailabilityZones",
```
"c2jShape" : "StringList",

 "defaultConsumerFluentSetterDocumentation" : "<p>The availability zones for the Elasticsearch domain. Exists only if the domain was created with VPCOptions. $\langle p \rangle$ nThis is a convenience that creates an instance of the {@link List<String>.Builder} avoiding the need to create one manually via {@link

List<String>#builder()}.\n\nWhen the {@link Consumer} completes, {@link List<String>.Builder#build()} is called immediately and its result is passed to {@link #availabilityZones(List<String>)}.\n@param availabilityZones a consumer that will call methods on {@link List<String>.Builder}\n@return Returns a reference to this object so that method calls can be chained together.\n@see #availabilityZones(List<String>)",

"deprecated" : false,

"documentation" : "<p>The availability zones for the Elasticsearch domain. Exists only if the domain was created with VPCOptions.</p>",

"endpointDiscoveryId" : false,

"enumType" : null,

"eventHeader" : false,

"eventPayload" : false,

"fluentEnumGetterMethodName" : null,

"fluentEnumSetterMethodName" : null,

"fluentGetterMethodName" : "availabilityZones",

 "fluentSetterDocumentation" : "<p>The availability zones for the Elasticsearch domain. Exists only if the domain was created with VPCOptions.</p>\n@param availabilityZones The availability zones for the Elasticsearch domain. Exists only if the domain was created with VPCOptions.\n@return Returns a reference to this object so that method calls can be chained together.",

"fluentSetterMethodName" : "availabilityZones",

 "getterDocumentation" : "<p>The availability zones for the Elasticsearch domain. Exists only if the domain was created with VPCOptions. $\langle p \rangle$ n $\langle p \rangle$ hAttempts to modify the collection returned by this method will result in an UnsupportedOperationException.\n</p>\n@return The availability zones for the Elasticsearch domain. Exists only if the domain was created with VPCOptions.",

```
 "getterModel" : {
  "returnType" : "java.util.List<String>",
  "documentation" : null
 },
"http": {
  "additionalMarshallingPath" : null,
  "additionalUnmarshallingPath" : null,
  "flattened" : false,
  "greedy" : false,
  "header" : false,
  "isPayload" : false,
  "isStreaming" : false,
  "location" : null,
  "marshallLocation" : "PAYLOAD",
  "marshallLocationName" : "AvailabilityZones",
  "queryString" : false,
  "statusCode" : false,
  "unmarshallLocationName" : "AvailabilityZones",
  "uri" : false
 },
 "idempotencyToken" : false,
 "isBinary" : false,
 "jsonValue" : false,
 "list" : true,
 "listModel" : {
  "implType" : "java.util.ArrayList",
  "interfaceType" : "java.util.List",
```
"listMemberModel" : {

"beanStyleGetterMethodName" : "getMember",

"beanStyleSetterMethodName" : "setMember",

"c2jName" : "member",

"c2jShape" : "String",

 "defaultConsumerFluentSetterDocumentation" : "Sets the value of the Member property for this object.\n\nThis is a convenience that creates an instance of the {@link String.Builder} avoiding the need to create one manually via  $\{\mathcal{C}$ link String#builder()}.\n\nWhen the  $\{\mathcal{C}$ link Consumer} completes,  $\{\mathcal{C}$ link String.Builder#build()} is called immediately and its result is passed to {@link #member(String)}.\n@param member a consumer that will call methods on {@link String.Builder}\n@return Returns a reference to this object so that method calls can be chained together.\n@see #member(String)",

"deprecated" : false,

"documentation" : "",

"endpointDiscoveryId" : false,

"enumType" : null,

"eventHeader" : false,

"eventPayload" : false,

"fluentEnumGetterMethodName" : null,

"fluentEnumSetterMethodName" : null,

"fluentGetterMethodName" : "member",

"fluentSetterDocumentation" : "Sets the value of the Member property for this object. $\ln \omega$  param member The new value for the Member property for this object.\n@return Returns a reference to this object so that method calls can be chained together.",

"fluentSetterMethodName" : "member",

 "getterDocumentation" : "Returns the value of the Member property for this object.\n@return The value of the Member property for this object.",

```
 "getterModel" : {
  "returnType" : "String",
  "documentation" : null
 },
"http": {
  "additionalMarshallingPath" : null,
  "additionalUnmarshallingPath" : null,
  "flattened" : false,
  "greedy" : false,
  "header" : false,
  "isPayload" : false,
  "isStreaming" : false,
  "location" : null,
  "marshallLocation" : "PAYLOAD",
  "marshallLocationName" : "member",
  "queryString" : false,
  "statusCode" : false,
  "unmarshallLocationName" : "member",
  "uri" : false
 },
 "idempotencyToken" : false,
 "isBinary" : false,
```
 "jsonValue" : false, "list" : false, "listModel" : null, "map" : false, "mapModel" : null, "marshallingType" : "STRING", "name" : "Member", "sensitive" : false,

 "setterDocumentation" : "Sets the value of the Member property for this object.\n\n@param member The new value for the Member property for this object.",

```
 "setterMethodName" : "setMember",
```
"setterModel" : {

"variableDeclarationType" : "String",

```
 "variableName" : "member",
```
"variableType" : "String",

"documentation" : null,

"simpleType" : "String",

"variableSetterType" : "String"

},

```
 "simple" : true,
```
"timestampFormat" : null,

"variable" : {

"variableDeclarationType" : "String",

"variableName" : "member",

"variableType" : "String",

"documentation" : "",

"simpleType" : "String",

"variableSetterType" : "String"

#### },

"xmlNameSpaceUri" : null

#### },

"memberLocationName" : null,

"memberType" : "String",

"map" : false,

```
 "memberAdditionalMarshallingPath" : null,
```
"memberAdditionalUnmarshallingPath" : null,

"simple" : true,

```
 "simpleType" : "String",
```
"templateImplType" : "java.util.ArrayList<String>",

```
 "templateType" : "java.util.List<String>"
```
},

```
 "map" : false,
```
"mapModel" : null,

"marshallingType" : "LIST",

```
 "name" : "AvailabilityZones",
```
"sensitive" : false,

 "setterDocumentation" : "<p>The availability zones for the Elasticsearch domain. Exists only if the domain was created with VPCOptions.</p>\n@param availabilityZones The availability zones for the Elasticsearch domain. Exists only if the domain was created with VPCOptions.",

"setterMethodName" : "setAvailabilityZones",

"setterModel" : {

"variableDeclarationType" : "java.util.List<String>",

"variableName" : "availabilityZones",

"variableType" : "java.util.List<String>",

"documentation" : null,

"simpleType" : "List<String>",

"variableSetterType" : "java.util.Collection<String>"

},

"simple" : false,

"timestampFormat" : null,

"variable" : {

"variableDeclarationType" : "java.util.List<String>",

"variableName" : "availabilityZones",

"variableType" : "java.util.List<String>",

 "documentation" : "<p>The availability zones for the Elasticsearch domain. Exists only if the domain was created with VPCOptions.</p>",

"simpleType" : "List<String>",

"variableSetterType" : "java.util.Collection<String>"

},

"xmlNameSpaceUri" : null

## },

"SecurityGroupIds" : {

"beanStyleGetterMethodName" : "getSecurityGroupIds",

"beanStyleSetterMethodName" : "setSecurityGroupIds",

"c2jName" : "SecurityGroupIds",

"c2jShape" : "StringList",

"defaultConsumerFluentSetterDocumentation" : "<p>Specifies the security groups for VPC

endpoint. $\langle \cdot \rangle$  nThis is a convenience that creates an instance of the {@link List \string >.Builder} avoiding the need to create one manually via {@link List<String>#builder()}.\n\nWhen the {@link Consumer} completes, {@link List<String>.Builder#build()} is called immediately and its result is passed to {@link

#securityGroupIds(List<String>)}.\n@param securityGroupIds a consumer that will call methods on {@link List<String>.Builder}\n@return Returns a reference to this object so that method calls can be chained together.\n@see #securityGroupIds(List<String>)",

"deprecated" : false,

"documentation" : "<p>Specifies the security groups for VPC endpoint.</p>",

"endpointDiscoveryId" : false,

"enumType" : null,

"eventHeader" : false,

"eventPayload" : false,

"fluentEnumGetterMethodName" : null,

"fluentEnumSetterMethodName" : null,

"fluentGetterMethodName" : "securityGroupIds",

"fluentSetterDocumentation" : "< $p >$ Specifies the security groups for VPC endpoint. $p > n$ @param

securityGroupIds Specifies the security groups for VPC endpoint.\n@return Returns a reference to this object so that method calls can be chained together.",

"fluentSetterMethodName" : "securityGroupIds",

"getterDocumentation" : "<p>Specifies the security groups for VPC endpoint. $\langle p \rangle$ \n $\land$ ttempts to modify the collection returned by this method will result in an UnsupportedOperationException.\n</p>\n@return Specifies the security groups for VPC endpoint.",

```
 "getterModel" : {
  "returnType" : "java.util.List<String>",
  "documentation" : null
 },
"http": {
  "additionalMarshallingPath" : null,
  "additionalUnmarshallingPath" : null,
  "flattened" : false,
  "greedy" : false,
  "header" : false,
  "isPayload" : false,
  "isStreaming" : false,
  "location" : null,
  "marshallLocation" : "PAYLOAD",
  "marshallLocationName" : "SecurityGroupIds",
  "queryString" : false,
  "statusCode" : false,
  "unmarshallLocationName" : "SecurityGroupIds",
  "uri" : false
 },
 "idempotencyToken" : false,
 "isBinary" : false,
 "jsonValue" : false,
 "list" : true,
 "listModel" : {
  "implType" : "java.util.ArrayList",
  "interfaceType" : "java.util.List",
  "listMemberModel" : {
   "beanStyleGetterMethodName" : "getMember",
   "beanStyleSetterMethodName" : "setMember",
   "c2jName" : "member",
   "c2jShape" : "String",
   "defaultConsumerFluentSetterDocumentation" : "Sets the value of the Member property for this
```
object.\n\nThis is a convenience that creates an instance of the {@link String.Builder} avoiding the need to create one manually via  $\{\omega\}$  ( $\phi\}$ ) ( $\eta$ ) ( $\eta$ ) ( $\eta$ ) ( $\eta$ ) ( $\theta$ ) ( $\theta$ ) ( $\theta$ ) ( $\theta$ ) ( $\theta$ ) ( $\theta$ ) ( $\theta$ ) ( $\theta$ ) ( $\theta$ ) ( $\theta$ ) ( $\theta$ ) ( $\theta$ ) ( $\theta$ ) ( $\theta$ ) ( $\theta$ ) ( $\theta$ ) ( $\theta$ ) ( $\theta$ ) ( $\theta$ ) ( $\theta$ ) ( $\theta$ ) ( $\theta$ ) ( $\theta$ String.Builder#build()} is called immediately and its result is passed to {@link #member(String)}.\n@param member a consumer that will call methods on {@link String.Builder}\n@return Returns a reference to this object so that method calls can be chained together.\n@see #member(String)",

 "deprecated" : false, "documentation" : "", "endpointDiscoveryId" : false, "enumType" : null, "eventHeader" : false, "eventPayload" : false, "fluentEnumGetterMethodName" : null, "fluentEnumSetterMethodName" : null,

"fluentGetterMethodName" : "member",

 "fluentSetterDocumentation" : "Sets the value of the Member property for this object.\n\n@param member The new value for the Member property for this object.\n@return Returns a reference to this object so that method calls can be chained together.",

"fluentSetterMethodName" : "member",

 "getterDocumentation" : "Returns the value of the Member property for this object.\n@return The value of the Member property for this object.",

```
 "getterModel" : {
          "returnType" : "String",
          "documentation" : null
         },
        "http": {
          "additionalMarshallingPath" : null,
          "additionalUnmarshallingPath" : null,
          "flattened" : false,
          "greedy" : false,
          "header" : false,
          "isPayload" : false,
          "isStreaming" : false,
          "location" : null,
          "marshallLocation" : "PAYLOAD",
          "marshallLocationName" : "member",
          "queryString" : false,
          "statusCode" : false,
          "unmarshallLocationName" : "member",
          "uri" : false
         },
         "idempotencyToken" : false,
         "isBinary" : false,
         "jsonValue" : false,
         "list" : false,
         "listModel" : null,
         "map" : false,
         "mapModel" : null,
         "marshallingType" : "STRING",
         "name" : "Member",
         "sensitive" : false,
         "setterDocumentation" : "Sets the value of the Member property for this object.\n\n@param member The
new value for the Member property for this object.",
         "setterMethodName" : "setMember",
         "setterModel" : {
          "variableDeclarationType" : "String",
          "variableName" : "member",
          "variableType" : "String",
          "documentation" : null,
          "simpleType" : "String",
          "variableSetterType" : "String"
```

```
 },
         "simple" : true,
         "timestampFormat" : null,
         "variable" : {
          "variableDeclarationType" : "String",
          "variableName" : "member",
          "variableType" : "String",
          "documentation" : "",
          "simpleType" : "String",
          "variableSetterType" : "String"
         },
         "xmlNameSpaceUri" : null
        },
        "memberLocationName" : null,
        "memberType" : "String",
        "map" : false,
        "memberAdditionalMarshallingPath" : null,
        "memberAdditionalUnmarshallingPath" : null,
        "simple" : true,
        "simpleType" : "String",
        "templateImplType" : "java.util.ArrayList<String>",
        "templateType" : "java.util.List<String>"
      },
      "map" : false,
      "mapModel" : null,
      "marshallingType" : "LIST",
      "name" : "SecurityGroupIds",
      "sensitive" : false,
      "setterDocumentation" : "<p>Specifies the security groups for VPC endpoint.</p>\n@param securityGroupIds
Specifies the security groups for VPC endpoint.",
      "setterMethodName" : "setSecurityGroupIds",
      "setterModel" : {
        "variableDeclarationType" : "java.util.List<String>",
        "variableName" : "securityGroupIds",
        "variableType" : "java.util.List<String>",
        "documentation" : null,
        "simpleType" : "List<String>",
        "variableSetterType" : "java.util.Collection<String>"
      },
      "simple" : false,
      "timestampFormat" : null,
      "variable" : {
        "variableDeclarationType" : "java.util.List<String>",
        "variableName" : "securityGroupIds",
        "variableType" : "java.util.List<String>",
       "documentation" : "<p>Specifies the security groups for VPC endpoint.</p>",
        "simpleType" : "List<String>",
        "variableSetterType" : "java.util.Collection<String>"
```

```
 },
 "xmlNameSpaceUri" : null
```
},

"SubnetIds" : {

"beanStyleGetterMethodName" : "getSubnetIds",

"beanStyleSetterMethodName" : "setSubnetIds",

"c2jName" : "SubnetIds",

"c2jShape" : "StringList",

 "defaultConsumerFluentSetterDocumentation" : "<p>Specifies the subnets for VPC endpoint.</p>\nThis is a convenience that creates an instance of the {@link List<String>.Builder} avoiding the need to create one manually via {@link List<String>#builder()}.\n\nWhen the {@link Consumer} completes, {@link

List<String>.Builder#build()} is called immediately and its result is passed to {@link

#subnetIds(List<String>)}.\n@param subnetIds a consumer that will call methods on {@link

List<String>.Builder}\n@return Returns a reference to this object so that method calls can be chained

together.\n@see #subnetIds(List<String>)",

"deprecated" : false,

"documentation" : "<p>Specifies the subnets for VPC endpoint.</p>",

"endpointDiscoveryId" : false,

"enumType" : null,

```
 "eventHeader" : false,
```
"eventPayload" : false,

"fluentEnumGetterMethodName" : null,

"fluentEnumSetterMethodName" : null,

"fluentGetterMethodName" : "subnetIds",

"fluentSetterDocumentation" : "<p>Specifies the subnets for VPC endpoint.  $\langle p \rangle$  \n @ param subnetIds Specifies the subnets for VPC endpoint.\n@return Returns a reference to this object so that method calls can be chained together.",

"fluentSetterMethodName" : "subnetIds",

 "getterDocumentation" : "<p>Specifies the subnets for VPC endpoint.</p>\n<p>\nAttempts to modify the collection returned by this method will result in an UnsupportedOperationException.\n</p>\n@return Specifies the subnets for VPC endpoint.",

```
 "getterModel" : {
  "returnType" : "java.util.List<String>",
  "documentation" : null
 },
"http": {
  "additionalMarshallingPath" : null,
  "additionalUnmarshallingPath" : null,
  "flattened" : false,
  "greedy" : false,
  "header" : false,
  "isPayload" : false,
  "isStreaming" : false,
  "location" : null,
  "marshallLocation" : "PAYLOAD",
  "marshallLocationName" : "SubnetIds",
  "queryString" : false,
  "statusCode" : false,
```

```
 "unmarshallLocationName" : "SubnetIds",
  "uri" : false
 },
 "idempotencyToken" : false,
 "isBinary" : false,
 "jsonValue" : false,
 "list" : true,
 "listModel" : {
  "implType" : "java.util.ArrayList",
  "interfaceType" : "java.util.List",
  "listMemberModel" : {
   "beanStyleGetterMethodName" : "getMember",
   "beanStyleSetterMethodName" : "setMember",
   "c2jName" : "member",
   "c2jShape" : "String",
```
 "defaultConsumerFluentSetterDocumentation" : "Sets the value of the Member property for this object.\n\nThis is a convenience that creates an instance of the {@link String.Builder} avoiding the need to create one manually via  $\{\mathcal{Q}$ link String#builder()}.\n\nWhen the  $\{\mathcal{Q}$ link Consumer} completes,  $\{\mathcal{Q}$ link String.Builder#build()} is called immediately and its result is passed to {@link #member(String)}.\n@param member a consumer that will call methods on {@link String.Builder}\n@return Returns a reference to this object so that method calls can be chained together. $\ln \omega$  see #member(String)",

"deprecated" : false,

"documentation" : "",

"endpointDiscoveryId" : false,

"enumType" : null,

"eventHeader" : false,

"eventPayload" : false,

"fluentEnumGetterMethodName" : null,

"fluentEnumSetterMethodName" : null,

"fluentGetterMethodName" : "member",

 "fluentSetterDocumentation" : "Sets the value of the Member property for this object.\n\n@param member The new value for the Member property for this object.\n@return Returns a reference to this object so that method calls can be chained together.",

"fluentSetterMethodName" : "member",

 "getterDocumentation" : "Returns the value of the Member property for this object.\n@return The value of the Member property for this object.",

```
 "getterModel" : {
  "returnType" : "String",
  "documentation" : null
 },
"http": {
  "additionalMarshallingPath" : null,
  "additionalUnmarshallingPath" : null,
  "flattened" : false,
  "greedy" : false,
  "header" : false,
  "isPayload" : false,
  "isStreaming" : false,
```
 "location" : null, "marshallLocation" : "PAYLOAD", "marshallLocationName" : "member", "queryString" : false, "statusCode" : false, "unmarshallLocationName" : "member", "uri" : false }, "idempotencyToken" : false, "isBinary" : false, "jsonValue" : false, "list" : false, "listModel" : null, "map" : false, "mapModel" : null, "marshallingType" : "STRING", "name" : "Member", "sensitive" : false,

 "setterDocumentation" : "Sets the value of the Member property for this object.\n\n@param member The new value for the Member property for this object.",

 "setterMethodName" : "setMember", "setterModel" : { "variableDeclarationType" : "String", "variableName" : "member", "variableType" : "String", "documentation" : null, "simpleType" : "String", "variableSetterType" : "String" }, "simple" : true, "timestampFormat" : null, "variable" : { "variableDeclarationType" : "String", "variableName" : "member", "variableType" : "String", "documentation" : "", "simpleType" : "String", "variableSetterType" : "String" }, "xmlNameSpaceUri" : null }, "memberLocationName" : null, "memberType" : "String", "map" : false, "memberAdditionalMarshallingPath" : null, "memberAdditionalUnmarshallingPath" : null, "simple" : true, "simpleType" : "String",

```
 "templateImplType" : "java.util.ArrayList<String>",
```
"templateType" : "java.util.List<String>"

},

"map" : false,

"mapModel" : null,

"marshallingType" : "LIST",

"name" : "SubnetIds",

"sensitive" : false,

 "setterDocumentation" : "<p>Specifies the subnets for VPC endpoint.</p>\n@param subnetIds Specifies the subnets for VPC endpoint.",

"setterMethodName" : "setSubnetIds",

"setterModel" : {

"variableDeclarationType" : "java.util.List<String>",

"variableName" : "subnetIds",

"variableType" : "java.util.List<String>",

"documentation" : null,

"simpleType" : "List<String>",

"variableSetterType" : "java.util.Collection<String>"

## },

"simple" : false,

"timestampFormat" : null,

"variable" : {

"variableDeclarationType" : "java.util.List<String>",

"variableName" : "subnetIds",

"variableType" : "java.util.List<String>",

"documentation" : "<p>Specifies the subnets for VPC endpoint.</p>",

"simpleType" : "List<String>",

"variableSetterType" : "java.util.Collection<String>"

## },

"xmlNameSpaceUri" : null

## },

"VPCId" : {

"beanStyleGetterMethodName" : "getVpcId",

"beanStyleSetterMethodName" : "setVpcId",

"c2jName" : "VPCId",

"c2jShape" : "String",

 "defaultConsumerFluentSetterDocumentation" : "<p>The VPC Id for the Elasticsearch domain. Exists only if the domain was created with VPCOptions. $\langle p \rangle$ nThis is a convenience that creates an instance of the {@link String.Builder} avoiding the need to create one manually via {@link String#builder()}.\n\nWhen the {@link Consumer} completes,  $\{\emptyset\}$  ink String.Builder#build()} is called immediately and its result is passed to  $\{\emptyset\}$  ink #vpcId(String)}.\n@param vpcId a consumer that will call methods on {@link String.Builder}\n@return Returns a reference to this object so that method calls can be chained together.\n@see #vpcId(String)",

"deprecated" : false,

"documentation" : "<p>The VPC Id for the Elasticsearch domain. Exists only if the domain was created with VPCOptions.</p>".

 "endpointDiscoveryId" : false, "enumType" : null, "eventHeader" : false,

"eventPayload" : false,

"fluentEnumGetterMethodName" : null,

"fluentEnumSetterMethodName" : null,

"fluentGetterMethodName" : "vpcId",

 "fluentSetterDocumentation" : "<p>The VPC Id for the Elasticsearch domain. Exists only if the domain was created with VPCOptions.</p>\n@param vpcId The VPC Id for the Elasticsearch domain. Exists only if the domain was created with VPCOptions.\n@return Returns a reference to this object so that method calls can be chained together.",

"fluentSetterMethodName" : "vpcId",

 "getterDocumentation" : "<p>The VPC Id for the Elasticsearch domain. Exists only if the domain was created with VPCOptions.</p>\n@return The VPC Id for the Elasticsearch domain. Exists only if the domain was created with VPCOptions.",

```
 "getterModel" : {
  "returnType" : "String",
  "documentation" : null
 },
"http": {
  "additionalMarshallingPath" : null,
  "additionalUnmarshallingPath" : null,
  "flattened" : false,
  "greedy" : false,
  "header" : false,
  "isPayload" : false,
  "isStreaming" : false,
  "location" : null,
  "marshallLocation" : "PAYLOAD",
  "marshallLocationName" : "VPCId",
  "queryString" : false,
  "statusCode" : false,
  "unmarshallLocationName" : "VPCId",
  "uri" : false
 },
 "idempotencyToken" : false,
 "isBinary" : false,
 "jsonValue" : false,
 "list" : false,
 "listModel" : null,
 "map" : false,
 "mapModel" : null,
 "marshallingType" : "STRING",
 "name" : "VPCId",
 "sensitive" : false,
```
 "setterDocumentation" : "<p>The VPC Id for the Elasticsearch domain. Exists only if the domain was created with VPCOptions.</p>\n@param vpcId The VPC Id for the Elasticsearch domain. Exists only if the domain was created with VPCOptions.",

```
 "setterMethodName" : "setVpcId",
 "setterModel" : {
  "variableDeclarationType" : "String",
```

```
 "variableName" : "vpcId",
  "variableType" : "String",
  "documentation" : null,
  "simpleType" : "String",
  "variableSetterType" : "String"
 },
 "simple" : true,
```
"timestampFormat" : null,

"variable" : {

"variableDeclarationType" : "String",

"variableName" : "vpcId",

"variableType" : "String",

"documentation" : "<p>The VPC Id for the Elasticsearch domain. Exists only if the domain was created with VPCOptions.</p>",

"simpleType" : "String",

"variableSetterType" : "String"

},

"xmlNameSpaceUri" : null

}

},

"nonStreamingMembers" : [ {

"beanStyleGetterMethodName" : "getVpcId",

"beanStyleSetterMethodName" : "setVpcId",

"c2jName" : "VPCId",

"c2jShape" : "String",

 "defaultConsumerFluentSetterDocumentation" : "<p>The VPC Id for the Elasticsearch domain. Exists only if the domain was created with VPCOptions. $\langle p \rangle$  This is a convenience that creates an instance of the {@link String.Builder} avoiding the need to create one manually via {@link String#builder()}.\n\nWhen the {@link Consumer} completes,  $\{\emptyset\}$  ink String.Builder#build()} is called immediately and its result is passed to  $\{\emptyset\}$  ink #vpcId(String)}.\n@param vpcId a consumer that will call methods on {@link String.Builder}\n@return Returns a reference to this object so that method calls can be chained together.\n@see #vpcId(String)",

"deprecated" : false,

"documentation" : "<p>The VPC Id for the Elasticsearch domain. Exists only if the domain was created with VPCOptions.</p>",

"endpointDiscoveryId" : false,

"enumType" : null,

"eventHeader" : false,

"eventPayload" : false,

"fluentEnumGetterMethodName" : null,

"fluentEnumSetterMethodName" : null,

"fluentGetterMethodName" : "vpcId",

 "fluentSetterDocumentation" : "<p>The VPC Id for the Elasticsearch domain. Exists only if the domain was created with VPCOptions. $\langle p \rangle$  of @param vpcId The VPC Id for the Elasticsearch domain. Exists only if the domain was created with VPCOptions.\n@return Returns a reference to this object so that method calls can be chained together.",

"fluentSetterMethodName" : "vpcId",

 "getterDocumentation" : "<p>The VPC Id for the Elasticsearch domain. Exists only if the domain was created with VPCOptions.</p>\n@return The VPC Id for the Elasticsearch domain. Exists only if the domain was created

```
with VPCOptions.",
     "getterModel" : {
      "returnType" : "String",
      "documentation" : null
     },
    "http": {
      "additionalMarshallingPath" : null,
      "additionalUnmarshallingPath" : null,
      "flattened" : false,
      "greedy" : false,
      "header" : false,
      "isPayload" : false,
      "isStreaming" : false,
      "location" : null,
      "marshallLocation" : "PAYLOAD",
      "marshallLocationName" : "VPCId",
      "queryString" : false,
      "statusCode" : false,
      "unmarshallLocationName" : "VPCId",
      "uri" : false
     },
     "idempotencyToken" : false,
     "isBinary" : false,
     "jsonValue" : false,
     "list" : false,
     "listModel" : null,
     "map" : false,
     "mapModel" : null,
     "marshallingType" : "STRING",
     "name" : "VPCId",
     "sensitive" : false,
     "setterDocumentation" : "<p>The VPC Id for the Elasticsearch domain. Exists only if the domain was created
with VPCOptions.</p>\n@param vpcId The VPC Id for the Elasticsearch domain. Exists only if the domain was
created with VPCOptions.",
     "setterMethodName" : "setVpcId",
     "setterModel" : {
      "variableDeclarationType" : "String",
      "variableName" : "vpcId",
      "variableType" : "String",
      "documentation" : null,
      "simpleType" : "String",
      "variableSetterType" : "String"
```

```
 },
```

```
 "simple" : true,
```

```
 "timestampFormat" : null,
 "variable" : {
```

```
 "variableDeclarationType" : "String",
```

```
 "variableName" : "vpcId",
```
"variableType" : "String",

"documentation" : "<p>The VPC Id for the Elasticsearch domain. Exists only if the domain was created with VPCOptions.</p>",

 "simpleType" : "String", "variableSetterType" : "String"

},

"xmlNameSpaceUri" : null

}, {

"beanStyleGetterMethodName" : "getSubnetIds",

"beanStyleSetterMethodName" : "setSubnetIds",

"c2jName" : "SubnetIds",

"c2jShape" : "StringList",

 "defaultConsumerFluentSetterDocumentation" : "<p>Specifies the subnets for VPC endpoint.</p>\nThis is a convenience that creates an instance of the {@link List<String>.Builder} avoiding the need to create one manually via {@link List<String>#builder()}.\n\nWhen the {@link Consumer} completes, {@link List<String>.Builder#build()} is called immediately and its result is passed to {@link

#subnetIds(List<String>)}.\n@param subnetIds a consumer that will call methods on {@link

List<String>.Builder}\n@return Returns a reference to this object so that method calls can be chained together.\n@see #subnetIds(List<String>)",

"deprecated" : false,

"documentation" : "<p>Specifies the subnets for VPC endpoint.</p>".

"endpointDiscoveryId" : false,

"enumType" : null,

"eventHeader" : false,

"eventPayload" : false,

"fluentEnumGetterMethodName" : null,

"fluentEnumSetterMethodName" : null,

"fluentGetterMethodName" : "subnetIds",

 "fluentSetterDocumentation" : "<p>Specifies the subnets for VPC endpoint.</p>\n@param subnetIds Specifies the subnets for VPC endpoint.\n@return Returns a reference to this object so that method calls can be chained together.",

"fluentSetterMethodName" : "subnetIds",

"getterDocumentation" : "<p>Specifies the subnets for VPC endpoint.</p> $\n\rangle$ n $\Delta$ ttempts to modify the collection returned by this method will result in an UnsupportedOperationException.\n</p>\n@return Specifies the subnets for VPC endpoint.",

```
 "getterModel" : {
  "returnType" : "java.util.List<String>",
  "documentation" : null
 },
"http": {
  "additionalMarshallingPath" : null,
  "additionalUnmarshallingPath" : null,
  "flattened" : false,
  "greedy" : false,
  "header" : false,
  "isPayload" : false,
  "isStreaming" : false,
  "location" : null,
```
 "marshallLocation" : "PAYLOAD", "marshallLocationName" : "SubnetIds", "queryString" : false, "statusCode" : false, "unmarshallLocationName" : "SubnetIds", "uri" : false }, "idempotencyToken" : false, "isBinary" : false, "jsonValue" : false, "list" : true, "listModel" : { "implType" : "java.util.ArrayList", "interfaceType" : "java.util.List", "listMemberModel" : { "beanStyleGetterMethodName" : "getMember", "beanStyleSetterMethodName" : "setMember", "c2jName" : "member",

"c2jShape" : "String",

 "defaultConsumerFluentSetterDocumentation" : "Sets the value of the Member property for this object.\n\nThis is a convenience that creates an instance of the {@link String.Builder} avoiding the need to create one manually via  $\{\mathcal{Q}\in \operatorname{String}\{\mathcal{Q}\}\}\$ .\n\nWhen the  $\{\mathcal{Q}\in \operatorname{G}\{Q}\}$  completes,  $\{\mathcal{Q}\in \operatorname{G}\{Q}\}$ String.Builder#build()} is called immediately and its result is passed to {@link #member(String)}.\n@param member a consumer that will call methods on {@link String.Builder}\n@return Returns a reference to this object so that method calls can be chained together.\n@see #member(String)",

"deprecated" : false,

```
 "documentation" : "",
```
"endpointDiscoveryId" : false,

"enumType" : null,

"eventHeader" : false,

"eventPayload" : false,

"fluentEnumGetterMethodName" : null,

"fluentEnumSetterMethodName" : null,

"fluentGetterMethodName" : "member",

 "fluentSetterDocumentation" : "Sets the value of the Member property for this object.\n\n@param member The new value for the Member property for this object.\n@return Returns a reference to this object so that method calls can be chained together.",

"fluentSetterMethodName" : "member",

 "getterDocumentation" : "Returns the value of the Member property for this object.\n@return The value of the Member property for this object.",

```
 "getterModel" : {
  "returnType" : "String",
  "documentation" : null
 },
"http": {
  "additionalMarshallingPath" : null,
  "additionalUnmarshallingPath" : null,
  "flattened" : false,
```
 "greedy" : false, "header" : false, "isPayload" : false, "isStreaming" : false, "location" : null, "marshallLocation" : "PAYLOAD", "marshallLocationName" : "member", "queryString" : false, "statusCode" : false, "unmarshallLocationName" : "member", "uri" : false }, "idempotencyToken" : false, "isBinary" : false, "jsonValue" : false, "list" : false, "listModel" : null, "map" : false, "mapModel" : null,

"marshallingType" : "STRING",

"name" : "Member",

"sensitive" : false,

 "setterDocumentation" : "Sets the value of the Member property for this object.\n\n@param member The new value for the Member property for this object.",

```
 "setterMethodName" : "setMember",
```
"setterModel" : {

"variableDeclarationType" : "String",

"variableName" : "member",

"variableType" : "String",

"documentation" : null,

"simpleType" : "String",

"variableSetterType" : "String"

#### },

"simple" : true,

"timestampFormat" : null,

```
 "variable" : {
```
"variableDeclarationType" : "String",

```
 "variableName" : "member",
```
"variableType" : "String",

"documentation" : "",

"simpleType" : "String",

"variableSetterType" : "String"

},

"xmlNameSpaceUri" : null

},

```
 "memberLocationName" : null,
```
"memberType" : "String",

"map" : false,

 "memberAdditionalMarshallingPath" : null, "memberAdditionalUnmarshallingPath" : null, "simple" : true, "simpleType" : "String", "templateImplType" : "java.util.ArrayList<String>", "templateType" : "java.util.List<String>" }, "map" : false, "mapModel" : null, "marshallingType" : "LIST", "name" : "SubnetIds", "sensitive" : false, "setterDocumentation" : "<p>Specifies the subnets for VPC endpoint.</p>\n@param subnetIds Specifies the subnets for VPC endpoint.", "setterMethodName" : "setSubnetIds", "setterModel" : { "variableDeclarationType" : "java.util.List<String>", "variableName" : "subnetIds", "variableType" : "java.util.List<String>", "documentation" : null, "simpleType" : "List<String>", "variableSetterType" : "java.util.Collection<String>" }, "simple" : false, "timestampFormat" : null, "variable" : { "variableDeclarationType" : "java.util.List<String>", "variableName" : "subnetIds", "variableType" : "java.util.List<String>", "documentation" : "<p>Specifies the subnets for VPC endpoint.</p>", "simpleType" : "List<String>", "variableSetterType" : "java.util.Collection<String>" }, "xmlNameSpaceUri" : null }, { "beanStyleGetterMethodName" : "getAvailabilityZones", "beanStyleSetterMethodName" : "setAvailabilityZones", "c2jName" : "AvailabilityZones", "c2jShape" : "StringList", "defaultConsumerFluentSetterDocumentation" : "<p>The availability zones for the Elasticsearch domain. Exists

only if the domain was created with VPCOptions. $\langle p \rangle$ nThis is a convenience that creates an instance of the {@link List<String>.Builder { avoiding the need to create one manually via {@link List<String>#builder()}.\n\nWhen the {@link Consumer} completes, {@link List<String>.Builder#build()} is called immediately and its result is passed to {@link #availabilityZones(List<String>)}.\n@param availabilityZones a consumer that will call methods on {@link List<String>.Builder}\n@return Returns a reference to this object so that method calls can be chained together.\n@see #availabilityZones(List<String>)",

"deprecated" : false,

"documentation" : "<p>The availability zones for the Elasticsearch domain. Exists only if the domain was

created with VPCOptions.</p>",

"endpointDiscoveryId" : false,

"enumType" : null,

```
 "eventHeader" : false,
```
"eventPayload" : false,

"fluentEnumGetterMethodName" : null,

"fluentEnumSetterMethodName" : null,

"fluentGetterMethodName" : "availabilityZones",

 "fluentSetterDocumentation" : "<p>The availability zones for the Elasticsearch domain. Exists only if the domain was created with VPCOptions.</p>\n@param availabilityZones The availability zones for the Elasticsearch domain. Exists only if the domain was created with VPCOptions.\n@return Returns a reference to this object so that method calls can be chained together.",

"fluentSetterMethodName" : "availabilityZones",

 "getterDocumentation" : "<p>The availability zones for the Elasticsearch domain. Exists only if the domain was created with VPCOptions. $\langle p \rangle$ \n $\triangle$ \nAttempts to modify the collection returned by this method will result in an UnsupportedOperationException.\n</p>\n@return The availability zones for the Elasticsearch domain. Exists only if the domain was created with VPCOptions.",

```
 "getterModel" : {
  "returnType" : "java.util.List<String>",
  "documentation" : null
 },
"http": {
 "additionalMarshallingPath" : null,
  "additionalUnmarshallingPath" : null,
  "flattened" : false,
  "greedy" : false,
  "header" : false,
  "isPayload" : false,
  "isStreaming" : false,
  "location" : null,
  "marshallLocation" : "PAYLOAD",
  "marshallLocationName" : "AvailabilityZones",
  "queryString" : false,
  "statusCode" : false,
  "unmarshallLocationName" : "AvailabilityZones",
  "uri" : false
 },
 "idempotencyToken" : false,
 "isBinary" : false,
 "jsonValue" : false,
 "list" : true,
 "listModel" : {
  "implType" : "java.util.ArrayList",
  "interfaceType" : "java.util.List",
  "listMemberModel" : {
   "beanStyleGetterMethodName" : "getMember",
   "beanStyleSetterMethodName" : "setMember",
   "c2jName" : "member",
```
"c2jShape" : "String",

 "defaultConsumerFluentSetterDocumentation" : "Sets the value of the Member property for this object.\n\nThis is a convenience that creates an instance of the {@link String.Builder} avoiding the need to create one manually via {@link String#builder()}.\n\nWhen the {@link Consumer} completes, {@link String.Builder#build()} is called immediately and its result is passed to {@link #member(String)}.\n@param member a consumer that will call methods on {@link String.Builder}\n@return Returns a reference to this object so that method calls can be chained together. $\ln \omega$  see #member(String)",

"deprecated" : false,

"documentation" : "",

"endpointDiscoveryId" : false,

"enumType" : null,

"eventHeader" : false,

"eventPayload" : false,

"fluentEnumGetterMethodName" : null,

"fluentEnumSetterMethodName" : null,

"fluentGetterMethodName" : "member",

 "fluentSetterDocumentation" : "Sets the value of the Member property for this object.\n\n@param member The new value for the Member property for this object.\n@return Returns a reference to this object so that method calls can be chained together.",

"fluentSetterMethodName" : "member",

 "getterDocumentation" : "Returns the value of the Member property for this object.\n@return The value of the Member property for this object.",

```
 "getterModel" : {
  "returnType" : "String",
  "documentation" : null
 },
"http": {
  "additionalMarshallingPath" : null,
  "additionalUnmarshallingPath" : null,
  "flattened" : false,
  "greedy" : false,
  "header" : false,
  "isPayload" : false,
  "isStreaming" : false,
  "location" : null,
  "marshallLocation" : "PAYLOAD",
  "marshallLocationName" : "member",
  "queryString" : false,
  "statusCode" : false,
  "unmarshallLocationName" : "member",
  "uri" : false
 },
 "idempotencyToken" : false,
 "isBinary" : false,
 "jsonValue" : false,
 "list" : false,
 "listModel" : null,
"map" : false.
```
"mapModel" : null,

"marshallingType" : "STRING",

"name" : "Member",

"sensitive" : false,

 "setterDocumentation" : "Sets the value of the Member property for this object.\n\n@param member The new value for the Member property for this object.",

```
 "setterMethodName" : "setMember",
   "setterModel" : {
    "variableDeclarationType" : "String",
    "variableName" : "member",
    "variableType" : "String",
    "documentation" : null,
    "simpleType" : "String",
    "variableSetterType" : "String"
   },
   "simple" : true,
   "timestampFormat" : null,
   "variable" : {
    "variableDeclarationType" : "String",
    "variableName" : "member",
    "variableType" : "String",
    "documentation" : "",
    "simpleType" : "String",
    "variableSetterType" : "String"
   },
   "xmlNameSpaceUri" : null
  },
  "memberLocationName" : null,
  "memberType" : "String",
  "map" : false,
  "memberAdditionalMarshallingPath" : null,
  "memberAdditionalUnmarshallingPath" : null,
  "simple" : true,
  "simpleType" : "String",
  "templateImplType" : "java.util.ArrayList<String>",
  "templateType" : "java.util.List<String>"
 },
 "map" : false,
```
"mapModel" : null,

"marshallingType" : "LIST",

"name" : "AvailabilityZones",

"sensitive" : false,

 "setterDocumentation" : "<p>The availability zones for the Elasticsearch domain. Exists only if the domain was created with VPCOptions.</p>\n@param availabilityZones The availability zones for the Elasticsearch domain. Exists only if the domain was created with VPCOptions.",

```
 "setterMethodName" : "setAvailabilityZones",
```

```
 "setterModel" : {
```

```
 "variableDeclarationType" : "java.util.List<String>",
```
 "variableName" : "availabilityZones", "variableType" : "java.util.List<String>", "documentation" : null, "simpleType" : "List<String>", "variableSetterType" : "java.util.Collection<String>"

},

"simple" : false,

"timestampFormat" : null,

"variable" : {

"variableDeclarationType" : "java.util.List<String>",

"variableName" : "availabilityZones",

"variableType" : "java.util.List<String>",

"documentation" : "<p>The availability zones for the Elasticsearch domain. Exists only if the domain was created with VPCOptions.</p>",

"simpleType" : "List<String>",

"variableSetterType" : "java.util.Collection<String>"

},

"xmlNameSpaceUri" : null

#### }, {

"beanStyleGetterMethodName" : "getSecurityGroupIds",

"beanStyleSetterMethodName" : "setSecurityGroupIds",

"c2jName" : "SecurityGroupIds",

"c2jShape" : "StringList",

"defaultConsumerFluentSetterDocumentation" : "<p>Specifies the security groups for VPC

endpoint. $\langle \cdot \rangle$  nThis is a convenience that creates an instance of the {@link List \string >.Builder} avoiding the need to create one manually via {@link List<String>#builder()}.\n\nWhen the {@link Consumer} completes, {@link List<String>.Builder#build()} is called immediately and its result is passed to {@link

#securityGroupIds(List<String>)}.\n@param securityGroupIds a consumer that will call methods on {@link List<String>.Builder}\n@return Returns a reference to this object so that method calls can be chained together.\n@see #securityGroupIds(List<String>)",

"deprecated" : false,

"documentation" : "<p>Specifies the security groups for VPC endpoint.</p>",

"endpointDiscoveryId" : false,

"enumType" : null,

"eventHeader" : false,

"eventPayload" : false,

"fluentEnumGetterMethodName" : null,

"fluentEnumSetterMethodName" : null,

"fluentGetterMethodName" : "securityGroupIds",

"fluentSetterDocumentation" : "<p>Specifies the security groups for VPC endpoint.</p> $\alpha$  @param

securityGroupIds Specifies the security groups for VPC endpoint.\n@return Returns a reference to this object so that method calls can be chained together.",

"fluentSetterMethodName" : "securityGroupIds",

"getterDocumentation" : "<p>Specifies the security groups for VPC endpoint. $\langle p \rangle$ \n $\land$  Attempts to modify the collection returned by this method will result in an UnsupportedOperationException. $\ln \langle \psi \rangle$   $\approx$   $\ln \langle \psi \rangle$ the security groups for VPC endpoint.",

 "getterModel" : { "returnType" : "java.util.List<String>",

 "documentation" : null }, " $http"$ : { "additionalMarshallingPath" : null, "additionalUnmarshallingPath" : null, "flattened" : false, "greedy" : false, "header" : false, "isPayload" : false, "isStreaming" : false, "location" : null, "marshallLocation" : "PAYLOAD", "marshallLocationName" : "SecurityGroupIds", "queryString" : false, "statusCode" : false, "unmarshallLocationName" : "SecurityGroupIds", "uri" : false }, "idempotencyToken" : false, "isBinary" : false, "jsonValue" : false, "list" : true, "listModel" : { "implType" : "java.util.ArrayList", "interfaceType" : "java.util.List", "listMemberModel" : { "beanStyleGetterMethodName" : "getMember", "beanStyleSetterMethodName" : "setMember", "c2jName" : "member", "c2jShape" : "String",

 "defaultConsumerFluentSetterDocumentation" : "Sets the value of the Member property for this object.\n\nThis is a convenience that creates an instance of the {@link String.Builder} avoiding the need to create one manually via  $\{\emptyset\in\mathcal{B}\}\n\in\mathcal{B}$  and  $\{\emptyset\in\mathcal{B}\}\n\in\mathcal{B}$  completes,  $\{\emptyset\in\mathcal{B}\}\n$ String.Builder#build()} is called immediately and its result is passed to {@link #member(String)}.\n@param member a consumer that will call methods on {@link String.Builder}\n@return Returns a reference to this object so that method calls can be chained together.\n@see #member(String)",

"deprecated" : false,

```
 "documentation" : "",
```
"endpointDiscoveryId" : false,

"enumType" : null,

"eventHeader" : false,

"eventPayload" : false,

"fluentEnumGetterMethodName" : null,

"fluentEnumSetterMethodName" : null,

"fluentGetterMethodName" : "member",

 "fluentSetterDocumentation" : "Sets the value of the Member property for this object.\n\n@param member The new value for the Member property for this object.\n@return Returns a reference to this object so that method calls can be chained together.",

"fluentSetterMethodName" : "member",

 "getterDocumentation" : "Returns the value of the Member property for this object.\n@return The value of the Member property for this object.",

 "getterModel" : { "returnType" : "String", "documentation" : null }, " $http"$ : { "additionalMarshallingPath" : null, "additionalUnmarshallingPath" : null, "flattened" : false, "greedy" : false, "header" : false, "isPayload" : false, "isStreaming" : false, "location" : null, "marshallLocation" : "PAYLOAD", "marshallLocationName" : "member", "queryString" : false, "statusCode" : false, "unmarshallLocationName" : "member", "uri" : false }, "idempotencyToken" : false, "isBinary" : false, "jsonValue" : false, "list" : false, "listModel" : null, "map" : false, "mapModel" : null, "marshallingType" : "STRING", "name" : "Member", "sensitive" : false, "setterDocumentation" : "Sets the value of the Member property for this object.\n\n@param member The new value for the Member property for this object.", "setterMethodName" : "setMember", "setterModel" : { "variableDeclarationType" : "String", "variableName" : "member", "variableType" : "String", "documentation" : null, "simpleType" : "String", "variableSetterType" : "String" }, "simple" : true, "timestampFormat" : null,

"variable" : {

"variableDeclarationType" : "String",

```
 "variableName" : "member",
         "variableType" : "String",
         "documentation" : "",
         "simpleType" : "String",
         "variableSetterType" : "String"
        },
        "xmlNameSpaceUri" : null
      },
      "memberLocationName" : null,
      "memberType" : "String",
      "map" : false,
      "memberAdditionalMarshallingPath" : null,
      "memberAdditionalUnmarshallingPath" : null,
      "simple" : true,
      "simpleType" : "String",
      "templateImplType" : "java.util.ArrayList<String>",
      "templateType" : "java.util.List<String>"
     },
     "map" : false,
     "mapModel" : null,
     "marshallingType" : "LIST",
     "name" : "SecurityGroupIds",
     "sensitive" : false,
     "setterDocumentation" : "<p>Specifies the security groups for VPC endpoint.</p>\n@param securityGroupIds
Specifies the security groups for VPC endpoint.",
     "setterMethodName" : "setSecurityGroupIds",
     "setterModel" : {
      "variableDeclarationType" : "java.util.List<String>",
      "variableName" : "securityGroupIds",
      "variableType" : "java.util.List<String>",
      "documentation" : null,
      "simpleType" : "List<String>",
      "variableSetterType" : "java.util.Collection<String>"
     },
     "simple" : false,
     "timestampFormat" : null,
     "variable" : {
      "variableDeclarationType" : "java.util.List<String>",
      "variableName" : "securityGroupIds",
      "variableType" : "java.util.List<String>",
     "documentation" : "\langle p \rangleSpecifies the security groups for VPC endpoint.\langle p \rangle",
      "simpleType" : "List<String>",
      "variableSetterType" : "java.util.Collection<String>"
     },
     "xmlNameSpaceUri" : null
    } ],
    "requestSignerAware" : false,
    "requestSignerClassFqcn" : null,
```

```
 "required" : null,
 "shapeName" : "VPCDerivedInfo",
 "simpleMethod" : false,
 "unmarshaller" : {
   "flattened" : false,
   "resultWrapper" : null
 },
  "variable" : {
   "variableDeclarationType" : "VPCDerivedInfo",
   "variableName" : "vpcDerivedInfo",
   "variableType" : "VPCDerivedInfo",
   "documentation" : null,
   "simpleType" : "VPCDerivedInfo",
   "variableSetterType" : "VPCDerivedInfo"
 },
 "wrapper" : false
 },
 "VPCDerivedInfoStatus" : {
 "c2jName" : "VPCDerivedInfoStatus",
 "customization" : {
   "artificialResultWrapper" : null,
   "skipGeneratingMarshaller" : false,
   "skipGeneratingModelClass" : false,
   "skipGeneratingUnmarshaller" : false,
   "staxTargetDepthOffset" : 0
 },
  "deprecated" : false,
"documentation" : "\langle p \rangleStatus of the VPC options for the specified Elasticsearch domain.\langle p \rangle",
 "endpointDiscovery" : null,
 "enums" : null,
 "errorCode" : null,
 "event" : false,
 "eventStream" : false,
 "explicitEventPayloadMember" : null,
 "hasHeaderMember" : false,
 "hasPayloadMember" : false,
 "hasStatusCodeMember" : false,
 "hasStreamingMember" : false,
 "httpStatusCode" : null,
 "marshaller" : null,
 "members" : [ {
   "beanStyleGetterMethodName" : "getOptions",
   "beanStyleSetterMethodName" : "setOptions",
   "c2jName" : "Options",
   "c2jShape" : "VPCDerivedInfo",
   "defaultConsumerFluentSetterDocumentation" : "<p> Specifies the VPC options for the specified Elasticsearch
```
domain. $\langle p \rangle$ nThis is a convenience that creates an instance of the {@link VPCDerivedInfo.Builder} avoiding the need to create one manually via {@link VPCDerivedInfo#builder()}.\n\nWhen the {@link Consumer} completes,

{@link VPCDerivedInfo.Builder#build()} is called immediately and its result is passed to {@link #options(VPCDerivedInfo)}.\n@param options a consumer that will call methods on {@link VPCDerivedInfo.Builder}\n@return Returns a reference to this object so that method calls can be chained together.\n@see #options(VPCDerivedInfo)",

"deprecated" : false,

```
 "documentation" : "<p> Specifies the VPC options for the specified Elasticsearch domain.</p>",
 "endpointDiscoveryId" : false,
```
"enumType" : null,

"eventHeader" : false,

"eventPayload" : false,

"fluentEnumGetterMethodName" : null,

"fluentEnumSetterMethodName" : null,

"fluentGetterMethodName" : "options",

"fluentSetterDocumentation" : "<p> Specifies the VPC options for the specified Elasticsearch

domain.</p>\n@param options Specifies the VPC options for the specified Elasticsearch domain.\n@return Returns a reference to this object so that method calls can be chained together.",

"fluentSetterMethodName" : "options",

 "getterDocumentation" : "<p> Specifies the VPC options for the specified Elasticsearch domain.</p>\n@return Specifies the VPC options for the specified Elasticsearch domain.",

"getterModel" : {

"returnType" : "VPCDerivedInfo",

```
 "documentation" : null
```
},

```
"http": {
  "additionalMarshallingPath" : null,
  "additionalUnmarshallingPath" : null,
  "flattened" : false,
  "greedy" : false,
  "header" : false,
  "isPayload" : false,
  "isStreaming" : false,
  "location" : null,
  "marshallLocation" : "PAYLOAD",
  "marshallLocationName" : "Options",
  "queryString" : false,
  "statusCode" : false,
  "unmarshallLocationName" : "Options",
  "uri" : false
 },
 "idempotencyToken" : false,
 "isBinary" : false,
 "jsonValue" : false,
 "list" : false,
 "listModel" : null,
 "map" : false,
 "mapModel" : null,
 "marshallingType" : "SDK_POJO",
 "name" : "Options",
```
"sensitive" : false,

 "setterDocumentation" : "<p> Specifies the VPC options for the specified Elasticsearch domain.</p>\n@param options Specifies the VPC options for the specified Elasticsearch domain.",

"setterMethodName" : "setOptions",

"setterModel" : {

"variableDeclarationType" : "VPCDerivedInfo",

"variableName" : "options",

"variableType" : "VPCDerivedInfo",

"documentation" : null,

"simpleType" : "VPCDerivedInfo",

"variableSetterType" : "VPCDerivedInfo"

},

"simple" : false,

"timestampFormat" : null,

"variable" : {

"variableDeclarationType" : "VPCDerivedInfo",

"variableName" : "options",

```
 "variableType" : "VPCDerivedInfo",
```
"documentation" : "<p> Specifies the VPC options for the specified Elasticsearch domain.</p>",

"simpleType" : "VPCDerivedInfo",

"variableSetterType" : "VPCDerivedInfo"

```
 },
```
"xmlNameSpaceUri" : null

}, {

"beanStyleGetterMethodName" : "getStatus",

"beanStyleSetterMethodName" : "setStatus",

"c2jName" : "Status",

"c2jShape" : "OptionStatus",

 "defaultConsumerFluentSetterDocumentation" : "<p> Specifies the status of the VPC options for the specified Elasticsearch domain. $\langle p \rangle$ nThis is a convenience that creates an instance of the {@link OptionStatus.Builder} avoiding the need to create one manually via {@link OptionStatus#builder()}.\n\nWhen the {@link Consumer} completes, {@link OptionStatus.Builder#build()} is called immediately and its result is passed to {@link #status(OptionStatus)}.\n@param status a consumer that will call methods on {@link OptionStatus.Builder}\n@return Returns a reference to this object so that method calls can be chained

together.\n@see #status(OptionStatus)",

"deprecated" : false,

"documentation" : " $\langle p \rangle$  Specifies the status of the VPC options for the specified Elasticsearch domain. $\langle p \rangle$ ", "endpointDiscoveryId" : false,

"enumType" : null,

"eventHeader" : false,

"eventPayload" : false,

"fluentEnumGetterMethodName" : null,

"fluentEnumSetterMethodName" : null,

"fluentGetterMethodName" : "status",

 "fluentSetterDocumentation" : "<p> Specifies the status of the VPC options for the specified Elasticsearch domain. $\langle p \rangle$  are status Specifies the status of the VPC options for the specified Elasticsearch domain.\n@return Returns a reference to this object so that method calls can be chained together.",

"fluentSetterMethodName" : "status",

 "getterDocumentation" : "<p> Specifies the status of the VPC options for the specified Elasticsearch domain.</p>\n@return Specifies the status of the VPC options for the specified Elasticsearch domain.",

```
 "getterModel" : {
      "returnType" : "OptionStatus",
      "documentation" : null
     },
    "http": {
      "additionalMarshallingPath" : null,
      "additionalUnmarshallingPath" : null,
      "flattened" : false,
      "greedy" : false,
      "header" : false,
      "isPayload" : false,
      "isStreaming" : false,
      "location" : null,
      "marshallLocation" : "PAYLOAD",
      "marshallLocationName" : "Status",
      "queryString" : false,
      "statusCode" : false,
      "unmarshallLocationName" : "Status",
      "uri" : false
     },
     "idempotencyToken" : false,
     "isBinary" : false,
     "jsonValue" : false,
     "list" : false,
     "listModel" : null,
     "map" : false,
     "mapModel" : null,
     "marshallingType" : "SDK_POJO",
     "name" : "Status",
     "sensitive" : false,
     "setterDocumentation" : "<p> Specifies the status of the VPC options for the specified Elasticsearch
domain.</p>\n@param status Specifies the status of the VPC options for the specified Elasticsearch domain.",
     "setterMethodName" : "setStatus",
     "setterModel" : {
      "variableDeclarationType" : "OptionStatus",
```

```
 "variableName" : "status",
```

```
 "variableType" : "OptionStatus",
```

```
 "documentation" : null,
```

```
 "simpleType" : "OptionStatus",
```

```
 "variableSetterType" : "OptionStatus"
```

```
 },
```

```
 "simple" : false,
```

```
 "timestampFormat" : null,
```
"variable" : {

```
 "variableDeclarationType" : "OptionStatus",
```

```
 "variableName" : "status",
```

```
 "variableType" : "OptionStatus",
  "documentation" : "<p> Specifies the status of the VPC options for the specified Elasticsearch domain. </p>
   "simpleType" : "OptionStatus",
   "variableSetterType" : "OptionStatus"
  },
  "xmlNameSpaceUri" : null
 } ],
 "membersAsMap" : {
  "Options" : {
   "beanStyleGetterMethodName" : "getOptions",
   "beanStyleSetterMethodName" : "setOptions",
   "c2jName" : "Options",
   "c2jShape" : "VPCDerivedInfo",
   "defaultConsumerFluentSetterDocumentation" : "<p> Specifies the VPC options for the specified
```
Elasticsearch domain. $\langle p \rangle$ nThis is a convenience that creates an instance of the {@link VPCDerivedInfo.Builder} avoiding the need to create one manually via {@link VPCDerivedInfo#builder()}.\n\nWhen the {@link Consumer} completes, {@link VPCDerivedInfo.Builder#build()} is called immediately and its result is passed to {@link #options(VPCDerivedInfo)}.\n@param options a consumer that will call methods on {@link VPCDerivedInfo.Builder}\n@return Returns a reference to this object so that method calls can be chained together.\n@see #options(VPCDerivedInfo)",

"deprecated" : false,

"documentation" : "<p> Specifies the VPC options for the specified Elasticsearch domain.</p>",

"endpointDiscoveryId" : false,

"enumType" : null,

"eventHeader" : false,

"eventPayload" : false,

"fluentEnumGetterMethodName" : null,

"fluentEnumSetterMethodName" : null,

"fluentGetterMethodName" : "options",

"fluentSetterDocumentation" : "<p> Specifies the VPC options for the specified Elasticsearch

domain.</p>\n@param options Specifies the VPC options for the specified Elasticsearch domain.\n@return Returns a reference to this object so that method calls can be chained together.",

"fluentSetterMethodName" : "options",

"getterDocumentation" : "<p> Specifies the VPC options for the specified Elasticsearch

domain. $\langle p \rangle$  n@return Specifies the VPC options for the specified Elasticsearch domain.",

"getterModel" : {

"returnType" : "VPCDerivedInfo",

"documentation" : null

```
 },
```
" $http"$ : {

"additionalMarshallingPath" : null,

"additionalUnmarshallingPath" : null,

"flattened" : false,

"greedy" : false,

"header" : false,

"isPayload" : false,

"isStreaming" : false,

"location" : null,

 "marshallLocation" : "PAYLOAD", "marshallLocationName" : "Options", "queryString" : false, "statusCode" : false, "unmarshallLocationName" : "Options", "uri" : false }, "idempotencyToken" : false, "isBinary" : false, "jsonValue" : false, "list" : false, "listModel" : null, "map" : false, "mapModel" : null, "marshallingType" : "SDK\_POJO", "name" : "Options", "sensitive" : false, "setterDocumentation" : "<p> Specifies the VPC options for the specified Elasticsearch domain. $\langle p \rangle$  are param options Specifies the VPC options for the specified Elasticsearch domain.", "setterMethodName" : "setOptions", "setterModel" : { "variableDeclarationType" : "VPCDerivedInfo", "variableName" : "options", "variableType" : "VPCDerivedInfo", "documentation" : null,

```
 "simpleType" : "VPCDerivedInfo",
```
"variableSetterType" : "VPCDerivedInfo"

```
 },
```
"simple" : false,

"timestampFormat" : null,

"variable" : {

"variableDeclarationType" : "VPCDerivedInfo",

```
 "variableName" : "options",
```
"variableType" : "VPCDerivedInfo",

"documentation" : "< $p$ > Specifies the VPC options for the specified Elasticsearch domain. </p>>",

```
 "simpleType" : "VPCDerivedInfo",
```

```
 "variableSetterType" : "VPCDerivedInfo"
```

```
 },
```

```
 "xmlNameSpaceUri" : null
```
},

```
 "Status" : {
```
"beanStyleGetterMethodName" : "getStatus",

"beanStyleSetterMethodName" : "setStatus",

"c2jName" : "Status",

"c2jShape" : "OptionStatus",

 "defaultConsumerFluentSetterDocumentation" : "<p> Specifies the status of the VPC options for the specified Elasticsearch domain. $\langle \phi \rangle$ nThis is a convenience that creates an instance of the {@link OptionStatus.Builder} avoiding the need to create one manually via  $\{\mathcal{Q}$ link OptionStatus#builder()}.\n\nWhen the  $\{\mathcal{Q}$ link Consumer}

completes, {@link OptionStatus.Builder#build()} is called immediately and its result is passed to {@link #status(OptionStatus)}.\n@param status a consumer that will call methods on {@link OptionStatus.Builder}\n@return Returns a reference to this object so that method calls can be chained together.\n@see #status(OptionStatus)",

"deprecated" : false,

"documentation" : "<p> Specifies the status of the VPC options for the specified Elasticsearch domain.</p>", "endpointDiscoveryId" : false,

"enumType" : null,

"eventHeader" : false,

"eventPayload" : false,

"fluentEnumGetterMethodName" : null,

"fluentEnumSetterMethodName" : null,

"fluentGetterMethodName" : "status",

 "fluentSetterDocumentation" : "<p> Specifies the status of the VPC options for the specified Elasticsearch domain.</p>\n@param status Specifies the status of the VPC options for the specified Elasticsearch domain.\n@return Returns a reference to this object so that method calls can be chained together.",

"fluentSetterMethodName" : "status",

 "getterDocumentation" : "<p> Specifies the status of the VPC options for the specified Elasticsearch domain.</p>\n@return Specifies the status of the VPC options for the specified Elasticsearch domain.",

"getterModel" : {

"returnType" : "OptionStatus",

"documentation" : null

},

" $http"$ : {

 "additionalMarshallingPath" : null, "additionalUnmarshallingPath" : null, "flattened" : false, "greedy" : false, "header" : false, "isPayload" : false, "isStreaming" : false, "location" : null, "marshallLocation" : "PAYLOAD", "marshallLocationName" : "Status", "queryString" : false, "statusCode" : false, "unmarshallLocationName" : "Status", "uri" : false }, "idempotencyToken" : false, "isBinary" : false, "jsonValue" : false, "list" : false, "listModel" : null, "map" : false, "mapModel" : null, "marshallingType" : "SDK\_POJO", "name" : "Status",

"sensitive" : false,

 "setterDocumentation" : "<p> Specifies the status of the VPC options for the specified Elasticsearch domain.</p>\n@param status Specifies the status of the VPC options for the specified Elasticsearch domain.",

"setterMethodName" : "setStatus",

"setterModel" : {

"variableDeclarationType" : "OptionStatus",

"variableName" : "status",

"variableType" : "OptionStatus",

"documentation" : null,

"simpleType" : "OptionStatus",

"variableSetterType" : "OptionStatus"

## },

"simple" : false,

"timestampFormat" : null,

"variable" : {

"variableDeclarationType" : "OptionStatus",

"variableName" : "status",

"variableType" : "OptionStatus",

"documentation" : " $\langle p \rangle$  Specifies the status of the VPC options for the specified Elasticsearch domain. $\langle p \rangle$ ",

"simpleType" : "OptionStatus",

"variableSetterType" : "OptionStatus"

```
 },
```
"xmlNameSpaceUri" : null

```
 }
```
},

"nonStreamingMembers" : [ {

"beanStyleGetterMethodName" : "getOptions",

"beanStyleSetterMethodName" : "setOptions",

"c2jName" : "Options",

"c2jShape" : "VPCDerivedInfo",

 "defaultConsumerFluentSetterDocumentation" : "<p> Specifies the VPC options for the specified Elasticsearch domain. $\langle p \rangle$ nThis is a convenience that creates an instance of the {@link VPCDerivedInfo.Builder} avoiding the need to create one manually via {@link VPCDerivedInfo#builder()}.\n\nWhen the {@link Consumer} completes, {@link VPCDerivedInfo.Builder#build()} is called immediately and its result is passed to {@link #options(VPCDerivedInfo)}.\n@param options a consumer that will call methods on {@link VPCDerivedInfo.Builder}\n@return Returns a reference to this object so that method calls can be chained together.\n@see #options(VPCDerivedInfo)",

"deprecated" : false,

"documentation" : "<p> Specifies the VPC options for the specified Elasticsearch domain.</p>",

"endpointDiscoveryId" : false,

"enumType" : null,

"eventHeader" : false,

"eventPayload" : false,

"fluentEnumGetterMethodName" : null,

"fluentEnumSetterMethodName" : null,

"fluentGetterMethodName" : "options",

"fluentSetterDocumentation" : "<p> Specifies the VPC options for the specified Elasticsearch

domain.</p>\n@param options Specifies the VPC options for the specified Elasticsearch domain.\n@return Returns

```
a reference to this object so that method calls can be chained together.",
     "fluentSetterMethodName" : "options",
     "getterDocumentation" : "<p> Specifies the VPC options for the specified Elasticsearch domain.</p>\n@return
Specifies the VPC options for the specified Elasticsearch domain.",
     "getterModel" : {
      "returnType" : "VPCDerivedInfo",
      "documentation" : null
     },
    "http": {
      "additionalMarshallingPath" : null,
      "additionalUnmarshallingPath" : null,
      "flattened" : false,
      "greedy" : false,
      "header" : false,
      "isPayload" : false,
      "isStreaming" : false,
      "location" : null,
      "marshallLocation" : "PAYLOAD",
      "marshallLocationName" : "Options",
      "queryString" : false,
      "statusCode" : false,
      "unmarshallLocationName" : "Options",
      "uri" : false
     },
     "idempotencyToken" : false,
     "isBinary" : false,
     "jsonValue" : false,
     "list" : false,
     "listModel" : null,
     "map" : false,
     "mapModel" : null,
     "marshallingType" : "SDK_POJO",
     "name" : "Options",
     "sensitive" : false,
     "setterDocumentation" : "<p> Specifies the VPC options for the specified Elasticsearch domain.</p>\n@param
options Specifies the VPC options for the specified Elasticsearch domain.",
     "setterMethodName" : "setOptions",
     "setterModel" : {
      "variableDeclarationType" : "VPCDerivedInfo",
      "variableName" : "options",
      "variableType" : "VPCDerivedInfo",
      "documentation" : null,
      "simpleType" : "VPCDerivedInfo",
      "variableSetterType" : "VPCDerivedInfo"
     },
     "simple" : false,
     "timestampFormat" : null,
     "variable" : {
```

```
 "variableDeclarationType" : "VPCDerivedInfo",
   "variableName" : "options",
   "variableType" : "VPCDerivedInfo",
  "documentation" : "<p> Specifies the VPC options for the specified Elasticsearch domain.</p>",
   "simpleType" : "VPCDerivedInfo",
   "variableSetterType" : "VPCDerivedInfo"
  },
  "xmlNameSpaceUri" : null
 }, {
  "beanStyleGetterMethodName" : "getStatus",
 "beanStyleSetterMethodName" : "setStatus",
```
"c2jName" : "Status",

"c2jShape" : "OptionStatus",

 "defaultConsumerFluentSetterDocumentation" : "<p> Specifies the status of the VPC options for the specified Elasticsearch domain. $\langle p \rangle$ nThis is a convenience that creates an instance of the {@link OptionStatus.Builder} avoiding the need to create one manually via  $\{\emptyset\}$  ( $\hbar$ Villder()}. $\hbar$ When the  $\{\emptyset\}$  Consumer} completes, {@link OptionStatus.Builder#build()} is called immediately and its result is passed to {@link #status(OptionStatus)}.\n@param status a consumer that will call methods on {@link OptionStatus.Builder}\n@return Returns a reference to this object so that method calls can be chained together.\n@see #status(OptionStatus)",

"deprecated" : false,

"documentation" : " $\langle p \rangle$  Specifies the status of the VPC options for the specified Elasticsearch domain. $\langle p \rangle$ ", "endpointDiscoveryId" : false,

"enumType" : null,

"eventHeader" : false,

"eventPayload" : false,

"fluentEnumGetterMethodName" : null,

"fluentEnumSetterMethodName" : null,

"fluentGetterMethodName" : "status",

 "fluentSetterDocumentation" : "<p> Specifies the status of the VPC options for the specified Elasticsearch domain.</p>\n@param status Specifies the status of the VPC options for the specified Elasticsearch domain.\n@return Returns a reference to this object so that method calls can be chained together.",

"fluentSetterMethodName" : "status",

 "getterDocumentation" : "<p> Specifies the status of the VPC options for the specified Elasticsearch domain.</p>\n@return Specifies the status of the VPC options for the specified Elasticsearch domain.",

```
 "getterModel" : {
```
"returnType" : "OptionStatus",

"documentation" : null

```
 },
```
" $http"$ : {

"additionalMarshallingPath" : null,

"additionalUnmarshallingPath" : null,

"flattened" : false,

"greedy" : false,

"header" : false,

"isPayload" : false,

"isStreaming" : false,

"location" : null,

 "marshallLocation" : "PAYLOAD", "marshallLocationName" : "Status", "queryString" : false, "statusCode" : false, "unmarshallLocationName" : "Status", "uri" : false }, "idempotencyToken" : false, "isBinary" : false, "jsonValue" : false, "list" : false, "listModel" : null, "map" : false, "mapModel" : null, "marshallingType" : "SDK\_POJO", "name" : "Status", "sensitive" : false,

 "setterDocumentation" : "<p> Specifies the status of the VPC options for the specified Elasticsearch domain. $\langle p \rangle$  are status Specifies the status of the VPC options for the specified Elasticsearch domain.",

 "setterMethodName" : "setStatus", "setterModel" : { "variableDeclarationType" : "OptionStatus", "variableName" : "status", "variableType" : "OptionStatus", "documentation" : null, "simpleType" : "OptionStatus", "variableSetterType" : "OptionStatus" }, "simple" : false, "timestampFormat" : null, "variable" : {

"variableDeclarationType" : "OptionStatus",

"variableName" : "status",

"variableType" : "OptionStatus",

"documentation" : "<p> Specifies the status of the VPC options for the specified Elasticsearch domain. </p> "simpleType" : "OptionStatus",

```
 "variableSetterType" : "OptionStatus"
```
## },

"xmlNameSpaceUri" : null

## } ],

"requestSignerAware" : false,

```
 "requestSignerClassFqcn" : null,
```
"required" : [ "Options", "Status" ],

"shapeName" : "VPCDerivedInfoStatus",

```
 "simpleMethod" : false,
```
"unmarshaller" : {

```
 "flattened" : false,
```

```
 "resultWrapper" : null
```

```
 },
    "variable" : {
     "variableDeclarationType" : "VPCDerivedInfoStatus",
     "variableName" : "vpcDerivedInfoStatus",
     "variableType" : "VPCDerivedInfoStatus",
     "documentation" : null,
     "simpleType" : "VPCDerivedInfoStatus",
     "variableSetterType" : "VPCDerivedInfoStatus"
    },
    "wrapper" : false
   },
   "VPCOptions" : {
    "c2jName" : "VPCOptions",
    "customization" : {
     "artificialResultWrapper" : null,
     "skipGeneratingMarshaller" : false,
     "skipGeneratingModelClass" : false,
     "skipGeneratingUnmarshaller" : false,
     "staxTargetDepthOffset" : 0
    },
    "deprecated" : false,
   "documentation" : "<p>Options to specify the subnets and security groups for VPC endpoint. For more
information, see <a href=\"http://docs.aws.amazon.com/elasticsearch-service/latest/developerguide/es-vpc.html\"
target=\"_blank\"> VPC Endpoints for Amazon Elasticsearch Service Domains</a>.</p>",
    "endpointDiscovery" : null,
    "enums" : null,
    "errorCode" : null,
    "event" : false,
    "eventStream" : false,
    "explicitEventPayloadMember" : null,
    "hasHeaderMember" : false,
    "hasPayloadMember" : false,
    "hasStatusCodeMember" : false,
    "hasStreamingMember" : false,
    "httpStatusCode" : null,
    "marshaller" : null,
    "members" : [ {
```
"beanStyleGetterMethodName" : "getSubnetIds",

"beanStyleSetterMethodName" : "setSubnetIds",

"c2jName" : "SubnetIds",

"c2jShape" : "StringList",

 "defaultConsumerFluentSetterDocumentation" : "<p>Specifies the subnets for VPC endpoint.</p>\nThis is a convenience that creates an instance of the {@link List<String>.Builder} avoiding the need to create one manually via {@link List<String>#builder()}.\n\nWhen the {@link Consumer} completes, {@link List<String>.Builder#build() { is called immediately and its result is passed to { @link #subnetIds(List<String>)}.\n@param subnetIds a consumer that will call methods on {@link List<String>.Builder}\n@return Returns a reference to this object so that method calls can be chained together.\n@see #subnetIds(List<String>)",

"deprecated" : false,

```
"documentation" : "<p>Specifies the subnets for VPC endpoint.</p>",
```
"endpointDiscoveryId" : false,

"enumType" : null,

"eventHeader" : false,

"eventPayload" : false,

"fluentEnumGetterMethodName" : null,

"fluentEnumSetterMethodName" : null,

"fluentGetterMethodName" : "subnetIds",

 "fluentSetterDocumentation" : "<p>Specifies the subnets for VPC endpoint.</p>\n@param subnetIds Specifies the subnets for VPC endpoint.\n@return Returns a reference to this object so that method calls can be chained together.",

"fluentSetterMethodName" : "subnetIds",

"getterDocumentation" : "<p>Specifies the subnets for VPC endpoint.</p> $\n\rangle$ n<p>> $\Lambda$ Attempts to modify the collection returned by this method will result in an UnsupportedOperationException.\n</p>\n@return Specifies the subnets for VPC endpoint.",

```
 "getterModel" : {
  "returnType" : "java.util.List<String>",
  "documentation" : null
 },
"http": {
  "additionalMarshallingPath" : null,
  "additionalUnmarshallingPath" : null,
  "flattened" : false,
  "greedy" : false,
  "header" : false,
  "isPayload" : false,
  "isStreaming" : false,
  "location" : null,
  "marshallLocation" : "PAYLOAD",
  "marshallLocationName" : "SubnetIds",
  "queryString" : false,
  "statusCode" : false,
  "unmarshallLocationName" : "SubnetIds",
  "uri" : false
 },
 "idempotencyToken" : false,
 "isBinary" : false,
 "jsonValue" : false,
 "list" : true,
 "listModel" : {
  "implType" : "java.util.ArrayList",
  "interfaceType" : "java.util.List",
  "listMemberModel" : {
   "beanStyleGetterMethodName" : "getMember",
   "beanStyleSetterMethodName" : "setMember",
   "c2jName" : "member",
   "c2jShape" : "String",
```
 "defaultConsumerFluentSetterDocumentation" : "Sets the value of the Member property for this object.\n\nThis is a convenience that creates an instance of the {@link String.Builder} avoiding the need to create one manually via {@link String#builder()}.\n\nWhen the {@link Consumer} completes, {@link String.Builder#build()} is called immediately and its result is passed to {@link #member(String)}.\n@param member a consumer that will call methods on {@link String.Builder}\n@return Returns a reference to this object so that method calls can be chained together.\n@see #member(String)",

 "deprecated" : false, "documentation" : "", "endpointDiscoveryId" : false, "enumType" : null, "eventHeader" : false, "eventPayload" : false, "fluentEnumGetterMethodName" : null, "fluentEnumSetterMethodName" : null,

"fluentGetterMethodName" : "member",

 "fluentSetterDocumentation" : "Sets the value of the Member property for this object.\n\n@param member The new value for the Member property for this object.\n@return Returns a reference to this object so that method calls can be chained together.",

"fluentSetterMethodName" : "member",

 "getterDocumentation" : "Returns the value of the Member property for this object.\n@return The value of the Member property for this object.",

 "getterModel" : { "returnType" : "String", "documentation" : null }, " $http"$ : { "additionalMarshallingPath" : null, "additionalUnmarshallingPath" : null, "flattened" : false, "greedy" : false, "header" : false, "isPayload" : false, "isStreaming" : false, "location" : null, "marshallLocation" : "PAYLOAD", "marshallLocationName" : "member", "queryString" : false, "statusCode" : false, "unmarshallLocationName" : "member", "uri" : false }, "idempotencyToken" : false, "isBinary" : false, "jsonValue" : false, "list" : false, "listModel" : null, "map" : false,

```
 "mapModel" : null,
```
"marshallingType" : "STRING",

"name" : "Member",

"sensitive" : false,

 "setterDocumentation" : "Sets the value of the Member property for this object.\n\n@param member The new value for the Member property for this object.",

```
 "setterMethodName" : "setMember",
        "setterModel" : {
         "variableDeclarationType" : "String",
         "variableName" : "member",
         "variableType" : "String",
         "documentation" : null,
         "simpleType" : "String",
         "variableSetterType" : "String"
        },
        "simple" : true,
        "timestampFormat" : null,
        "variable" : {
         "variableDeclarationType" : "String",
         "variableName" : "member",
         "variableType" : "String",
         "documentation" : "",
         "simpleType" : "String",
         "variableSetterType" : "String"
        },
        "xmlNameSpaceUri" : null
      },
      "memberLocationName" : null,
      "memberType" : "String",
      "map" : false,
      "memberAdditionalMarshallingPath" : null,
      "memberAdditionalUnmarshallingPath" : null,
      "simple" : true,
      "simpleType" : "String",
      "templateImplType" : "java.util.ArrayList<String>",
      "templateType" : "java.util.List<String>"
     },
    "map" : false,
     "mapModel" : null,
     "marshallingType" : "LIST",
     "name" : "SubnetIds",
     "sensitive" : false,
    "setterDocumentation" : "<p>Specifies the subnets for VPC endpoint.</p>\ln@param subnetIds Specifies the
subnets for VPC endpoint.",
     "setterMethodName" : "setSubnetIds",
     "setterModel" : {
      "variableDeclarationType" : "java.util.List<String>",
```
"variableName" : "subnetIds",

```
 "variableType" : "java.util.List<String>",
```

```
 "documentation" : null,
  "simpleType" : "List<String>",
  "variableSetterType" : "java.util.Collection<String>"
 },
 "simple" : false,
 "timestampFormat" : null,
 "variable" : {
  "variableDeclarationType" : "java.util.List<String>",
  "variableName" : "subnetIds",
  "variableType" : "java.util.List<String>",
 "documentation" : "<p>Specifies the subnets for VPC endpoint.</p>",
  "simpleType" : "List<String>",
  "variableSetterType" : "java.util.Collection<String>"
 },
 "xmlNameSpaceUri" : null
```
}, {

"beanStyleGetterMethodName" : "getSecurityGroupIds",

"beanStyleSetterMethodName" : "setSecurityGroupIds",

"c2jName" : "SecurityGroupIds",

"c2jShape" : "StringList",

"defaultConsumerFluentSetterDocumentation" : "<p>Specifies the security groups for VPC

endpoint. $\langle \rangle$  \nThis is a convenience that creates an instance of the {@link List \string >.Builder} avoiding the need to create one manually via {@link List<String>#builder()}.\n\nWhen the {@link Consumer} completes, {@link List<String>.Builder#build() } is called immediately and its result is passed to  $\{$  @link #securityGroupIds(List<String>)}.\n@param securityGroupIds a consumer that will call methods on {@link List<String>.Builder}\n@return Returns a reference to this object so that method calls can be chained together.\n@see #securityGroupIds(List<String>)",

"deprecated" : false,

"documentation" : "<p>Specifies the security groups for VPC endpoint.</p>",

"endpointDiscoveryId" : false,

"enumType" : null,

"eventHeader" : false,

"eventPayload" : false,

"fluentEnumGetterMethodName" : null,

"fluentEnumSetterMethodName" : null,

```
 "fluentGetterMethodName" : "securityGroupIds",
```
"fluentSetterDocumentation" : "<p>Specifies the security groups for VPC endpoint.</p> $\alpha$  maram securityGroupIds Specifies the security groups for VPC endpoint.\n@return Returns a reference to this object so that

method calls can be chained together.",

"fluentSetterMethodName" : "securityGroupIds",

"getterDocumentation" : "<p>Specifies the security groups for VPC endpoint. $\langle p \rangle$ \n $\land$  Attempts to modify the collection returned by this method will result in an UnsupportedOperationException. $\ln \langle \phi \rangle$  @return Specifies the security groups for VPC endpoint.",

```
 "getterModel" : {
  "returnType" : "java.util.List<String>",
  "documentation" : null
 },
"http": {
```

```
 "additionalMarshallingPath" : null,
  "additionalUnmarshallingPath" : null,
  "flattened" : false,
  "greedy" : false,
  "header" : false,
  "isPayload" : false,
  "isStreaming" : false,
  "location" : null,
  "marshallLocation" : "PAYLOAD",
  "marshallLocationName" : "SecurityGroupIds",
  "queryString" : false,
  "statusCode" : false,
  "unmarshallLocationName" : "SecurityGroupIds",
  "uri" : false
 },
 "idempotencyToken" : false,
 "isBinary" : false,
 "jsonValue" : false,
 "list" : true,
 "listModel" : {
  "implType" : "java.util.ArrayList",
  "interfaceType" : "java.util.List",
  "listMemberModel" : {
   "beanStyleGetterMethodName" : "getMember",
   "beanStyleSetterMethodName" : "setMember",
   "c2jName" : "member",
   "c2jShape" : "String",
```
 "defaultConsumerFluentSetterDocumentation" : "Sets the value of the Member property for this object.\n\nThis is a convenience that creates an instance of the {@link String.Builder} avoiding the need to create one manually via  $\{\mathcal{Q}$  link String#builder()}.\n\nWhen the  $\{\mathcal{Q}$  link Consumer} completes,  $\{\mathcal{Q}$  link String.Builder#build()} is called immediately and its result is passed to {@link #member(String)}.\n@param member a consumer that will call methods on {@link String.Builder}\n@return Returns a reference to this object so that method calls can be chained together.\n@see #member(String)",

## "deprecated" : false,

"documentation" : "",

"endpointDiscoveryId" : false,

"enumType" : null,

"eventHeader" : false,

"eventPayload" : false,

"fluentEnumGetterMethodName" : null,

"fluentEnumSetterMethodName" : null,

"fluentGetterMethodName" : "member",

 "fluentSetterDocumentation" : "Sets the value of the Member property for this object.\n\n@param member The new value for the Member property for this object.\n@return Returns a reference to this object so that method calls can be chained together.",

"fluentSetterMethodName" : "member",

 "getterDocumentation" : "Returns the value of the Member property for this object.\n@return The value of the Member property for this object.",

```
 "getterModel" : {
         "returnType" : "String",
         "documentation" : null
        },
       "http": {
         "additionalMarshallingPath" : null,
         "additionalUnmarshallingPath" : null,
         "flattened" : false,
         "greedy" : false,
         "header" : false,
         "isPayload" : false,
         "isStreaming" : false,
         "location" : null,
         "marshallLocation" : "PAYLOAD",
         "marshallLocationName" : "member",
         "queryString" : false,
         "statusCode" : false,
         "unmarshallLocationName" : "member",
         "uri" : false
        },
        "idempotencyToken" : false,
        "isBinary" : false,
        "jsonValue" : false,
        "list" : false,
        "listModel" : null,
        "map" : false,
        "mapModel" : null,
        "marshallingType" : "STRING",
        "name" : "Member",
        "sensitive" : false,
        "setterDocumentation" : "Sets the value of the Member property for this object.\n\n@param member The new
value for the Member property for this object.",
        "setterMethodName" : "setMember",
        "setterModel" : {
         "variableDeclarationType" : "String",
         "variableName" : "member",
         "variableType" : "String",
         "documentation" : null,
         "simpleType" : "String",
         "variableSetterType" : "String"
        },
        "simple" : true,
        "timestampFormat" : null,
        "variable" : {
         "variableDeclarationType" : "String",
         "variableName" : "member",
         "variableType" : "String",
```

```
 "documentation" : "",
```

```
 "simpleType" : "String",
         "variableSetterType" : "String"
        },
       "xmlNameSpaceUri" : null
      },
      "memberLocationName" : null,
      "memberType" : "String",
      "map" : false,
      "memberAdditionalMarshallingPath" : null,
      "memberAdditionalUnmarshallingPath" : null,
      "simple" : true,
      "simpleType" : "String",
      "templateImplType" : "java.util.ArrayList<String>",
      "templateType" : "java.util.List<String>"
     },
     "map" : false,
     "mapModel" : null,
     "marshallingType" : "LIST",
     "name" : "SecurityGroupIds",
     "sensitive" : false,
     "setterDocumentation" : "<p>Specifies the security groups for VPC endpoint.</p>\n@param securityGroupIds
Specifies the security groups for VPC endpoint.",
     "setterMethodName" : "setSecurityGroupIds",
     "setterModel" : {
      "variableDeclarationType" : "java.util.List<String>",
      "variableName" : "securityGroupIds",
      "variableType" : "java.util.List<String>",
      "documentation" : null,
      "simpleType" : "List<String>",
      "variableSetterType" : "java.util.Collection<String>"
     },
     "simple" : false,
     "timestampFormat" : null,
     "variable" : {
      "variableDeclarationType" : "java.util.List<String>",
      "variableName" : "securityGroupIds",
      "variableType" : "java.util.List<String>",
     "documentation" : "<p>Specifies the security groups for VPC endpoint.</p>",
      "simpleType" : "List<String>",
      "variableSetterType" : "java.util.Collection<String>"
     },
     "xmlNameSpaceUri" : null
    } ],
    "membersAsMap" : {
     "SecurityGroupIds" : {
      "beanStyleGetterMethodName" : "getSecurityGroupIds",
      "beanStyleSetterMethodName" : "setSecurityGroupIds",
      "c2jName" : "SecurityGroupIds",
```
"c2jShape" : "StringList",

 "defaultConsumerFluentSetterDocumentation" : "<p>Specifies the security groups for VPC endpoint. $\langle p \rangle$ nThis is a convenience that creates an instance of the {@link List $\langle \text{String} \rangle$ .Builder} avoiding the need to create one manually via {@link List<String>#builder()}.\n\nWhen the {@link Consumer} completes, {@link List<String>.Builder#build()} is called immediately and its result is passed to {@link #securityGroupIds(List<String>)}.\n@param securityGroupIds a consumer that will call methods on {@link List<String>.Builder}\n@return Returns a reference to this object so that method calls can be chained together.\n@see #securityGroupIds(List<String>)",

"deprecated" : false,

"documentation" : "<p>Specifies the security groups for VPC endpoint.</p>".

"endpointDiscoveryId" : false,

"enumType" : null,

"eventHeader" : false,

"eventPayload" : false,

"fluentEnumGetterMethodName" : null,

"fluentEnumSetterMethodName" : null,

"fluentGetterMethodName" : "securityGroupIds",

"fluentSetterDocumentation" : "<p>Specifies the security groups for VPC endpoint.</p> $\ln \omega$ securityGroupIds Specifies the security groups for VPC endpoint.\n@return Returns a reference to this object so that method calls can be chained together.",

"fluentSetterMethodName" : "securityGroupIds",

"getterDocumentation" : "<p>Specifies the security groups for VPC endpoint. $\langle p \rangle$ \n $\triangle$ Attempts to modify the collection returned by this method will result in an UnsupportedOperationException.\n</p>\n@return Specifies the security groups for VPC endpoint.",

```
 "getterModel" : {
  "returnType" : "java.util.List<String>",
  "documentation" : null
 },
"http": {
  "additionalMarshallingPath" : null,
  "additionalUnmarshallingPath" : null,
  "flattened" : false,
  "greedy" : false,
  "header" : false,
  "isPayload" : false,
  "isStreaming" : false,
  "location" : null,
  "marshallLocation" : "PAYLOAD",
  "marshallLocationName" : "SecurityGroupIds",
  "queryString" : false,
  "statusCode" : false,
  "unmarshallLocationName" : "SecurityGroupIds",
  "uri" : false
 },
 "idempotencyToken" : false,
 "isBinary" : false,
 "jsonValue" : false,
 "list" : true,
```
"listModel" : {

"implType" : "java.util.ArrayList",

"interfaceType" : "java.util.List",

"listMemberModel" : {

"beanStyleGetterMethodName" : "getMember",

"beanStyleSetterMethodName" : "setMember",

"c2jName" : "member",

"c2jShape" : "String",

 "defaultConsumerFluentSetterDocumentation" : "Sets the value of the Member property for this object.\n\nThis is a convenience that creates an instance of the {@link String.Builder} avoiding the need to create one manually via  $\{\mathcal{C}$ link String#builder()}.\n\nWhen the  $\{\mathcal{C}$ link Consumer} completes,  $\{\mathcal{C}$ link String.Builder#build()} is called immediately and its result is passed to {@link #member(String)}.\n@param member a consumer that will call methods on {@link String.Builder}\n@return Returns a reference to this object so that method calls can be chained together.\n@see #member(String)",

"deprecated" : false,

"documentation" : "",

"endpointDiscoveryId" : false,

"enumType" : null,

"eventHeader" : false,

"eventPayload" : false,

"fluentEnumGetterMethodName" : null,

"fluentEnumSetterMethodName" : null,

"fluentGetterMethodName" : "member",

 "fluentSetterDocumentation" : "Sets the value of the Member property for this object.\n\n@param member The new value for the Member property for this object.\n@return Returns a reference to this object so that method calls can be chained together.",

"fluentSetterMethodName" : "member",

 "getterDocumentation" : "Returns the value of the Member property for this object.\n@return The value of the Member property for this object.",

 "getterModel" : { "returnType" : "String",

"documentation" : null

},

" $http"$ : {

"additionalMarshallingPath" : null,

"additionalUnmarshallingPath" : null,

"flattened" : false,

"greedy" : false,

"header" : false,

"isPayload" : false,

"isStreaming" : false,

"location" : null,

"marshallLocation" : "PAYLOAD",

"marshallLocationName" : "member",

"queryString" : false,

"statusCode" : false,

"unmarshallLocationName" : "member",

"uri" : false

},

"idempotencyToken" : false,

"isBinary" : false,

"jsonValue" : false,

"list" : false,

"listModel" : null,

"map" : false,

"mapModel" : null,

"marshallingType" : "STRING",

"name" : "Member",

"sensitive" : false,

 "setterDocumentation" : "Sets the value of the Member property for this object.\n\n@param member The new value for the Member property for this object.",

"setterMethodName" : "setMember",

 "setterModel" : { "variableDeclarationType" : "String", "variableName" : "member", "variableType" : "String", "documentation" : null,

"simpleType" : "String",

"variableSetterType" : "String"

},

"simple" : true,

"timestampFormat" : null,

"variable" : {

"variableDeclarationType" : "String",

"variableName" : "member",

"variableType" : "String",

"documentation" : "",

"simpleType" : "String",

"variableSetterType" : "String"

 }, "xmlNameSpaceUri" : null

},

"memberLocationName" : null,

"memberType" : "String",

"map" : false,

"memberAdditionalMarshallingPath" : null,

"memberAdditionalUnmarshallingPath" : null,

"simple" : true,

"simpleType" : "String",

"templateImplType" : "java.util.ArrayList<String>",

"templateType" : "java.util.List<String>"

},

 "map" : false, "mapModel" : null,

"marshallingType" : "LIST",

"name" : "SecurityGroupIds",

"sensitive" : false,

 "setterDocumentation" : "<p>Specifies the security groups for VPC endpoint.</p>\n@param securityGroupIds Specifies the security groups for VPC endpoint.",

"setterMethodName" : "setSecurityGroupIds",

"setterModel" : {

"variableDeclarationType" : "java.util.List<String>",

"variableName" : "securityGroupIds",

"variableType" : "java.util.List<String>",

"documentation" : null,

"simpleType" : "List<String>",

"variableSetterType" : "java.util.Collection<String>"

},

"simple" : false,

"timestampFormat" : null,

"variable" : {

"variableDeclarationType" : "java.util.List<String>",

"variableName" : "securityGroupIds",

"variableType" : "java.util.List<String>",

"documentation" : "<p>Specifies the security groups for VPC endpoint.</p>",

"simpleType" : "List<String>",

"variableSetterType" : "java.util.Collection<String>"

},

"xmlNameSpaceUri" : null

},

"SubnetIds" : {

"beanStyleGetterMethodName" : "getSubnetIds",

"beanStyleSetterMethodName" : "setSubnetIds",

"c2jName" : "SubnetIds",

"c2jShape" : "StringList",

 "defaultConsumerFluentSetterDocumentation" : "<p>Specifies the subnets for VPC endpoint.</p>\nThis is a convenience that creates an instance of the {@link List<String>.Builder} avoiding the need to create one manually via {@link List<String>#builder()}.\n\nWhen the {@link Consumer} completes, {@link List<String>.Builder#build()} is called immediately and its result is passed to  $\{\emptyset\}$  link #subnetIds(List<String>)}.\n@param subnetIds a consumer that will call methods on {@link List<String>.Builder}\n@return Returns a reference to this object so that method calls can be chained

together.\n@see #subnetIds(List<String>)",

"deprecated" : false,

"documentation" : "<p>Specifies the subnets for VPC endpoint.</p>",

"endpointDiscoveryId" : false,

"enumType" : null,

"eventHeader" : false,

"eventPayload" : false,

"fluentEnumGetterMethodName" : null,

"fluentEnumSetterMethodName" : null,

"fluentGetterMethodName" : "subnetIds",

"fluentSetterDocumentation" : "<p>Specifies the subnets for VPC endpoint. $\langle p \rangle$ \n $@$ param subnetIds Specifies the subnets for VPC endpoint.\n@return Returns a reference to this object so that method calls can be chained together.",

"fluentSetterMethodName" : "subnetIds",

 "getterDocumentation" : "<p>Specifies the subnets for VPC endpoint.</p>\n<p>\nAttempts to modify the collection returned by this method will result in an UnsupportedOperationException.\n</p>\n@return Specifies the subnets for VPC endpoint.",

 "getterModel" : { "returnType" : "java.util.List<String>", "documentation" : null }, " $http"$ : { "additionalMarshallingPath" : null, "additionalUnmarshallingPath" : null, "flattened" : false, "greedy" : false, "header" : false, "isPayload" : false, "isStreaming" : false, "location" : null, "marshallLocation" : "PAYLOAD", "marshallLocationName" : "SubnetIds", "queryString" : false, "statusCode" : false, "unmarshallLocationName" : "SubnetIds", "uri" : false }, "idempotencyToken" : false, "isBinary" : false, "jsonValue" : false, "list" : true, "listModel" : { "implType" : "java.util.ArrayList", "interfaceType" : "java.util.List", "listMemberModel" : { "beanStyleGetterMethodName" : "getMember", "beanStyleSetterMethodName" : "setMember", "c2jName" : "member", "c2jShape" : "String",

 "defaultConsumerFluentSetterDocumentation" : "Sets the value of the Member property for this object.\n\nThis is a convenience that creates an instance of the {@link String.Builder} avoiding the need to create one manually via {@link String#builder()}.\n\nWhen the {@link Consumer} completes, {@link String.Builder#build()} is called immediately and its result is passed to {@link #member(String)}.\n@param member a consumer that will call methods on {@link String.Builder}\n@return Returns a reference to this object so that method calls can be chained together.\n@see #member(String)",

 "deprecated" : false, "documentation" : "", "endpointDiscoveryId" : false, "enumType" : null, "eventHeader" : false, "eventPayload" : false,

"fluentEnumGetterMethodName" : null,

"fluentEnumSetterMethodName" : null,

"fluentGetterMethodName" : "member",

 "fluentSetterDocumentation" : "Sets the value of the Member property for this object.\n\n@param member The new value for the Member property for this object.\n@return Returns a reference to this object so that method calls can be chained together.",

"fluentSetterMethodName" : "member",

 "getterDocumentation" : "Returns the value of the Member property for this object.\n@return The value of the Member property for this object.",

```
 "getterModel" : {
          "returnType" : "String",
          "documentation" : null
         },
        "http": {
          "additionalMarshallingPath" : null,
          "additionalUnmarshallingPath" : null,
          "flattened" : false,
          "greedy" : false,
          "header" : false,
          "isPayload" : false,
          "isStreaming" : false,
          "location" : null,
          "marshallLocation" : "PAYLOAD",
          "marshallLocationName" : "member",
          "queryString" : false,
          "statusCode" : false,
          "unmarshallLocationName" : "member",
          "uri" : false
         },
         "idempotencyToken" : false,
         "isBinary" : false,
         "jsonValue" : false,
         "list" : false,
         "listModel" : null,
         "map" : false,
         "mapModel" : null,
         "marshallingType" : "STRING",
         "name" : "Member",
         "sensitive" : false,
         "setterDocumentation" : "Sets the value of the Member property for this object.\n\n@param member The
new value for the Member property for this object.",
         "setterMethodName" : "setMember",
         "setterModel" : {
          "variableDeclarationType" : "String",
          "variableName" : "member",
          "variableType" : "String",
```

```
 "simpleType" : "String",
```
 <sup>&</sup>quot;documentation" : null,

```
 "variableSetterType" : "String"
         },
         "simple" : true,
         "timestampFormat" : null,
         "variable" : {
          "variableDeclarationType" : "String",
          "variableName" : "member",
          "variableType" : "String",
          "documentation" : "",
          "simpleType" : "String",
          "variableSetterType" : "String"
         },
         "xmlNameSpaceUri" : null
        },
        "memberLocationName" : null,
        "memberType" : "String",
        "map" : false,
        "memberAdditionalMarshallingPath" : null,
        "memberAdditionalUnmarshallingPath" : null,
        "simple" : true,
        "simpleType" : "String",
        "templateImplType" : "java.util.ArrayList<String>",
       "templateType" : "java.util.List<String>"
      },
      "map" : false,
      "mapModel" : null,
      "marshallingType" : "LIST",
      "name" : "SubnetIds",
      "sensitive" : false,
      "setterDocumentation" : "<p>Specifies the subnets for VPC endpoint.</p>\n@param subnetIds Specifies the
subnets for VPC endpoint.",
      "setterMethodName" : "setSubnetIds",
      "setterModel" : {
        "variableDeclarationType" : "java.util.List<String>",
       "variableName" : "subnetIds",
        "variableType" : "java.util.List<String>",
        "documentation" : null,
       "simpleType" : "List<String>",
        "variableSetterType" : "java.util.Collection<String>"
      },
      "simple" : false,
      "timestampFormat" : null,
      "variable" : {
       "variableDeclarationType" : "java.util.List<String>",
        "variableName" : "subnetIds",
        "variableType" : "java.util.List<String>",
       "documentation" : "<p>Specifies the subnets for VPC endpoint.</p>",
        "simpleType" : "List<String>",
```

```
 "variableSetterType" : "java.util.Collection<String>"
   },
   "xmlNameSpaceUri" : null
  }
 },
```

```
 "nonStreamingMembers" : [ {
```
"beanStyleGetterMethodName" : "getSubnetIds",

"beanStyleSetterMethodName" : "setSubnetIds",

"c2jName" : "SubnetIds",

"c2jShape" : "StringList",

 "defaultConsumerFluentSetterDocumentation" : "<p>Specifies the subnets for VPC endpoint.</p>\nThis is a convenience that creates an instance of the {@link List<String>.Builder} avoiding the need to create one manually via {@link List<String>#builder()}.\n\nWhen the {@link Consumer} completes, {@link List<String>.Builder#build()} is called immediately and its result is passed to {@link #subnetIds(List<String>)}.\n@param subnetIds a consumer that will call methods on {@link List<String>.Builder}\n@return Returns a reference to this object so that method calls can be chained

together.\n@see #subnetIds(List<String>)",

"deprecated" : false,

"documentation" : "<p>Specifies the subnets for VPC endpoint.</p>",

"endpointDiscoveryId" : false,

"enumType" : null,

```
 "eventHeader" : false,
```
"eventPayload" : false,

"fluentEnumGetterMethodName" : null,

"fluentEnumSetterMethodName" : null,

"fluentGetterMethodName" : "subnetIds",

 "fluentSetterDocumentation" : "<p>Specifies the subnets for VPC endpoint.</p>\n@param subnetIds Specifies the subnets for VPC endpoint.\n@return Returns a reference to this object so that method calls can be chained together.",

"fluentSetterMethodName" : "subnetIds",

"getterDocumentation" : "<p>Specifies the subnets for VPC endpoint.</p>\n<p>\nAttempts to modify the collection returned by this method will result in an UnsupportedOperationException. $n\alpha/p$  n@return Specifies the subnets for VPC endpoint.",

```
 "getterModel" : {
  "returnType" : "java.util.List<String>",
  "documentation" : null
 },
"http": {
  "additionalMarshallingPath" : null,
  "additionalUnmarshallingPath" : null,
  "flattened" : false,
  "greedy" : false,
  "header" : false,
  "isPayload" : false,
  "isStreaming" : false,
  "location" : null,
  "marshallLocation" : "PAYLOAD",
  "marshallLocationName" : "SubnetIds",
```

```
 "queryString" : false,
  "statusCode" : false,
  "unmarshallLocationName" : "SubnetIds",
  "uri" : false
 },
 "idempotencyToken" : false,
 "isBinary" : false,
 "jsonValue" : false,
 "list" : true,
 "listModel" : {
  "implType" : "java.util.ArrayList",
  "interfaceType" : "java.util.List",
  "listMemberModel" : {
   "beanStyleGetterMethodName" : "getMember",
   "beanStyleSetterMethodName" : "setMember",
   "c2jName" : "member",
   "c2jShape" : "String",
```
 "defaultConsumerFluentSetterDocumentation" : "Sets the value of the Member property for this object.\n\nThis is a convenience that creates an instance of the {@link String.Builder} avoiding the need to create one manually via  $\{\mathcal{C}$ link String#builder()}.\n\nWhen the  $\{\mathcal{C}$ link Consumer} completes,  $\{\mathcal{C}$ link String.Builder#build() is called immediately and its result is passed to  $\{\omega\}$  member(String)  $\ln \omega$  param member a consumer that will call methods on {@link String.Builder}\n@return Returns a reference to this object so that method calls can be chained together.\n@see #member(String)",

"deprecated" : false,

```
 "documentation" : "",
```
"endpointDiscoveryId" : false,

"enumType" : null,

"eventHeader" : false,

"eventPayload" : false,

"fluentEnumGetterMethodName" : null,

"fluentEnumSetterMethodName" : null,

"fluentGetterMethodName" : "member",

 "fluentSetterDocumentation" : "Sets the value of the Member property for this object.\n\n@param member The new value for the Member property for this object.\n@return Returns a reference to this object so that method calls can be chained together.",

```
 "fluentSetterMethodName" : "member",
```
 "getterDocumentation" : "Returns the value of the Member property for this object.\n@return The value of the Member property for this object.",

```
 "getterModel" : {
```

```
 "returnType" : "String",
```
"documentation" : null

 }, " $http"$ : {

"additionalMarshallingPath" : null,

"additionalUnmarshallingPath" : null,

```
 "flattened" : false,
```

```
 "greedy" : false,
```

```
 "header" : false,
```
 "isPayload" : false, "isStreaming" : false, "location" : null, "marshallLocation" : "PAYLOAD", "marshallLocationName" : "member", "queryString" : false, "statusCode" : false, "unmarshallLocationName" : "member", "uri" : false }, "idempotencyToken" : false, "isBinary" : false, "jsonValue" : false, "list" : false, "listModel" : null, "map" : false, "mapModel" : null, "marshallingType" : "STRING", "name" : "Member", "sensitive" : false, "setterDocumentation" : "Sets the value of the Member property for this object.\n\n@param member The new value for the Member property for this object.", "setterMethodName" : "setMember", "setterModel" : { "variableDeclarationType" : "String", "variableName" : "member", "variableType" : "String", "documentation" : null, "simpleType" : "String", "variableSetterType" : "String" }, "simple" : true, "timestampFormat" : null, "variable" : { "variableDeclarationType" : "String", "variableName" : "member", "variableType" : "String", "documentation" : "", "simpleType" : "String", "variableSetterType" : "String" }, "xmlNameSpaceUri" : null }, "memberLocationName" : null, "memberType" : "String", "map" : false, "memberAdditionalMarshallingPath" : null, "memberAdditionalUnmarshallingPath" : null,

```
 "simple" : true,
      "simpleType" : "String",
      "templateImplType" : "java.util.ArrayList<String>",
      "templateType" : "java.util.List<String>"
     },
     "map" : false,
     "mapModel" : null,
     "marshallingType" : "LIST",
     "name" : "SubnetIds",
     "sensitive" : false,
     "setterDocumentation" : "<p>Specifies the subnets for VPC endpoint.</p>\n@param subnetIds Specifies the
subnets for VPC endpoint.",
     "setterMethodName" : "setSubnetIds",
     "setterModel" : {
      "variableDeclarationType" : "java.util.List<String>",
      "variableName" : "subnetIds",
      "variableType" : "java.util.List<String>",
      "documentation" : null,
      "simpleType" : "List<String>",
      "variableSetterType" : "java.util.Collection<String>"
     },
     "simple" : false,
     "timestampFormat" : null,
     "variable" : {
      "variableDeclarationType" : "java.util.List<String>",
      "variableName" : "subnetIds",
      "variableType" : "java.util.List<String>",
     "documentation" : "<p>Specifies the subnets for VPC endpoint.</p>",
      "simpleType" : "List<String>",
      "variableSetterType" : "java.util.Collection<String>"
     },
     "xmlNameSpaceUri" : null
    }, {
     "beanStyleGetterMethodName" : "getSecurityGroupIds",
     "beanStyleSetterMethodName" : "setSecurityGroupIds",
     "c2jName" : "SecurityGroupIds",
     "c2jShape" : "StringList",
     "defaultConsumerFluentSetterDocumentation" : "<p>Specifies the security groups for VPC
endpoint.</p>\nThis is a convenience that creates an instance of the {@link List<String>.Builder} avoiding the need
to create one manually via {@link List<String>#builder()}.\n\nWhen the {@link Consumer} completes, {@link
List<String>.Builder#build()} is called immediately and its result is passed to {@link
#securityGroupIds(List<String>)}.\n@param securityGroupIds a consumer that will call methods on {@link
List<String>.Builder}\n@return Returns a reference to this object so that method calls can be chained
together.\n@see #securityGroupIds(List<String>)",
     "deprecated" : false,
    "documentation" : "\langle p \rangleSpecifies the security groups for VPC endpoint.\langle p \rangle",
```

```
 "endpointDiscoveryId" : false,
```

```
 "enumType" : null,
```
"eventHeader" : false,

"eventPayload" : false,

"fluentEnumGetterMethodName" : null,

"fluentEnumSetterMethodName" : null,

"fluentGetterMethodName" : "securityGroupIds",

"fluentSetterDocumentation" : "<p>Specifies the security groups for VPC endpoint.</p>\n@param securityGroupIds Specifies the security groups for VPC endpoint.\n@return Returns a reference to this object so that method calls can be chained together.",

"fluentSetterMethodName" : "securityGroupIds",

"getterDocumentation" : "<p>Specifies the security groups for VPC endpoint. $\langle p \rangle$ \n $\land$ n $\land$ ttempts to modify the collection returned by this method will result in an UnsupportedOperationException.\n</p>\n@return Specifies the security groups for VPC endpoint.",

```
 "getterModel" : {
```

```
 "returnType" : "java.util.List<String>",
```

```
 "documentation" : null
```
},

```
 "http" : {
  "additionalMarshallingPath" : null,
  "additionalUnmarshallingPath" : null,
  "flattened" : false,
  "greedy" : false,
  "header" : false,
  "isPayload" : false,
  "isStreaming" : false,
  "location" : null,
  "marshallLocation" : "PAYLOAD",
  "marshallLocationName" : "SecurityGroupIds",
  "queryString" : false,
  "statusCode" : false,
  "unmarshallLocationName" : "SecurityGroupIds",
  "uri" : false
 },
 "idempotencyToken" : false,
 "isBinary" : false,
 "jsonValue" : false,
 "list" : true,
 "listModel" : {
  "implType" : "java.util.ArrayList",
  "interfaceType" : "java.util.List",
  "listMemberModel" : {
   "beanStyleGetterMethodName" : "getMember",
   "beanStyleSetterMethodName" : "setMember",
   "c2jName" : "member",
   "c2jShape" : "String",
```
 "defaultConsumerFluentSetterDocumentation" : "Sets the value of the Member property for this object.\n\nThis is a convenience that creates an instance of the {@link String.Builder} avoiding the need to create one manually via  $\{\mathcal{Q}$ link String#builder()}.\n\nWhen the  $\{\mathcal{Q}$ link Consumer} completes,  $\{\mathcal{Q}$ link String.Builder#build()} is called immediately and its result is passed to {@link #member(String)}.\n@param

member a consumer that will call methods on {@link String.Builder}\n@return Returns a reference to this object so that method calls can be chained together.\n@see #member(String)",

"deprecated" : false,

"documentation" : "",

"endpointDiscoveryId" : false,

"enumType" : null,

"eventHeader" : false,

"eventPayload" : false,

"fluentEnumGetterMethodName" : null,

"fluentEnumSetterMethodName" : null,

"fluentGetterMethodName" : "member",

 "fluentSetterDocumentation" : "Sets the value of the Member property for this object.\n\n@param member The new value for the Member property for this object.\n@return Returns a reference to this object so that method calls can be chained together.",

"fluentSetterMethodName" : "member",

 "getterDocumentation" : "Returns the value of the Member property for this object.\n@return The value of the Member property for this object.",

 "getterModel" : { "returnType" : "String", "documentation" : null }, " $http"$ : { "additionalMarshallingPath" : null, "additionalUnmarshallingPath" : null, "flattened" : false, "greedy" : false, "header" : false, "isPayload" : false, "isStreaming" : false, "location" : null, "marshallLocation" : "PAYLOAD", "marshallLocationName" : "member", "queryString" : false, "statusCode" : false, "unmarshallLocationName" : "member", "uri" : false }, "idempotencyToken" : false, "isBinary" : false, "jsonValue" : false, "list" : false, "listModel" : null, "map" : false, "mapModel" : null, "marshallingType" : "STRING", "name" : "Member", "sensitive" : false,

"setterDocumentation" : "Sets the value of the Member property for this object.\n\n@param member The new

```
value for the Member property for this object.",
        "setterMethodName" : "setMember",
        "setterModel" : {
         "variableDeclarationType" : "String",
         "variableName" : "member",
         "variableType" : "String",
         "documentation" : null,
         "simpleType" : "String",
         "variableSetterType" : "String"
        },
        "simple" : true,
        "timestampFormat" : null,
        "variable" : {
         "variableDeclarationType" : "String",
         "variableName" : "member",
         "variableType" : "String",
         "documentation" : "",
         "simpleType" : "String",
         "variableSetterType" : "String"
        },
        "xmlNameSpaceUri" : null
      },
      "memberLocationName" : null,
      "memberType" : "String",
      "map" : false,
      "memberAdditionalMarshallingPath" : null,
      "memberAdditionalUnmarshallingPath" : null,
      "simple" : true,
      "simpleType" : "String",
      "templateImplType" : "java.util.ArrayList<String>",
      "templateType" : "java.util.List<String>"
     },
     "map" : false,
     "mapModel" : null,
     "marshallingType" : "LIST",
     "name" : "SecurityGroupIds",
     "sensitive" : false,
     "setterDocumentation" : "<p>Specifies the security groups for VPC endpoint.</p>\n@param securityGroupIds
Specifies the security groups for VPC endpoint.",
     "setterMethodName" : "setSecurityGroupIds",
     "setterModel" : {
      "variableDeclarationType" : "java.util.List<String>",
      "variableName" : "securityGroupIds",
      "variableType" : "java.util.List<String>",
      "documentation" : null,
      "simpleType" : "List<String>",
```

```
 "variableSetterType" : "java.util.Collection<String>"
```

```
 },
```

```
 "simple" : false,
   "timestampFormat" : null,
   "variable" : {
    "variableDeclarationType" : "java.util.List<String>",
    "variableName" : "securityGroupIds",
    "variableType" : "java.util.List<String>",
   "documentation" : "<p>Specifies the security groups for VPC endpoint.</p>",
    "simpleType" : "List<String>",
    "variableSetterType" : "java.util.Collection<String>"
   },
   "xmlNameSpaceUri" : null
 } ],
 "requestSignerAware" : false,
 "requestSignerClassFqcn" : null,
 "required" : null,
 "shapeName" : "VPCOptions",
 "simpleMethod" : false,
 "unmarshaller" : {
   "flattened" : false,
   "resultWrapper" : null
 },
 "variable" : {
   "variableDeclarationType" : "VPCOptions",
   "variableName" : "vpcOptions",
   "variableType" : "VPCOptions",
   "documentation" : null,
   "simpleType" : "VPCOptions",
   "variableSetterType" : "VPCOptions"
 },
  "wrapper" : false
 },
 "ValidationException" : {
 "c2jName" : "ValidationException",
 "customization" : {
   "artificialResultWrapper" : null,
   "skipGeneratingMarshaller" : false,
   "skipGeneratingModelClass" : false,
   "skipGeneratingUnmarshaller" : false,
   "staxTargetDepthOffset" : 0
 },
 "deprecated" : false,
"documentation" : "<p>An exception for missing / invalid input fields. Gives http status code of 400 \times p",
 "endpointDiscovery" : null,
 "enums" : null,
 "errorCode" : "ValidationException",
 "event" : false,
 "eventStream" : false,
 "explicitEventPayloadMember" : null,
```

```
 "hasHeaderMember" : false,
    "hasPayloadMember" : false,
    "hasStatusCodeMember" : false,
    "hasStreamingMember" : false,
    "httpStatusCode" : 400,
    "marshaller" : null,
    "members" : [ ],
    "membersAsMap" : { },
    "nonStreamingMembers" : [ ],
    "requestSignerAware" : false,
    "requestSignerClassFqcn" : null,
    "required" : null,
    "shapeName" : "ValidationException",
    "simpleMethod" : false,
    "unmarshaller" : null,
    "variable" : {
     "variableDeclarationType" : "ValidationException",
     "variableName" : "validationException",
     "variableType" : "ValidationException",
     "documentation" : null,
     "simpleType" : "ValidationException",
     "variableSetterType" : "ValidationException"
    },
    "wrapper" : false
   },
   "VolumeType" : {
    "c2jName" : "VolumeType",
    "customization" : {
     "artificialResultWrapper" : null,
     "skipGeneratingMarshaller" : false,
     "skipGeneratingModelClass" : false,
     "skipGeneratingUnmarshaller" : false,
     "staxTargetDepthOffset" : 0
    },
    "deprecated" : false,
   "documentation" : "<p> The type of EBS volume, standard, gp2, or io1. See <a
href=\"http://docs.aws.amazon.com/elasticsearch-service/latest/developerguide/es-createupdatedomains.html#es-
createdomain-configure-ebs\" target=\"_blank\">Configuring EBS-based Storage</a>for more information.</p>",
    "endpointDiscovery" : null,
    "enums" : [ {
     "name" : "STANDARD",
     "value" : "standard"
    }, {
     "name" : "GP2",
     "value" : "gp2"
```

```
 }, {
  "name" : "IO1",
  "value" : "io1"
```

```
 } ],
```
 "errorCode" : null, "event" : false, "eventStream" : false, "explicitEventPayloadMember" : null, "hasHeaderMember" : false, "hasPayloadMember" : false, "hasStatusCodeMember" : false, "hasStreamingMember" : false, "httpStatusCode" : null, "marshaller" : null, "members" : [], "membersAsMap" : { }, "nonStreamingMembers" : [ ], "requestSignerAware" : false, "requestSignerClassFqcn" : null, "required" : null, "shapeName" : "VolumeType", "simpleMethod" : false, "unmarshaller" : { "flattened" : false, "resultWrapper" : null }, "variable" : { "variableDeclarationType" : "VolumeType", "variableName" : "volumeType", "variableType" : "VolumeType", "documentation" : null, "simpleType" : "VolumeType", "variableSetterType" : "VolumeType" }, "wrapper" : false }, "ZoneAwarenessConfig" : { "c2jName" : "ZoneAwarenessConfig", "customization" : { "artificialResultWrapper" : null, "skipGeneratingMarshaller" : false, "skipGeneratingModelClass" : false, "skipGeneratingUnmarshaller" : false, "staxTargetDepthOffset" : 0 }, "deprecated" : false, "documentation" : "<p>Specifies the zone awareness configuration for the domain cluster, such as the number of availability zones.</p>", "endpointDiscovery" : null, "enums" : null,

```
 "errorCode" : null,
```
"event" : false,

"eventStream" : false,

"explicitEventPayloadMember" : null,

"hasHeaderMember" : false,

"hasPayloadMember" : false,

"hasStatusCodeMember" : false,

"hasStreamingMember" : false,

"httpStatusCode" : null,

"marshaller" : null,

"members" : [ {

"beanStyleGetterMethodName" : "getAvailabilityZoneCount",

"beanStyleSetterMethodName" : "setAvailabilityZoneCount",

"c2jName" : "AvailabilityZoneCount",

"c2jShape" : "IntegerClass",

 "defaultConsumerFluentSetterDocumentation" : "<p>An integer value to indicate the number of availability zones for a domain when zone awareness is enabled. This should be equal to number of subnets if VPC endpoints is enabled</p>\nThis is a convenience that creates an instance of the {@link Integer.Builder} avoiding the need to create one manually via {@link Integer#builder()}.\n\nWhen the {@link Consumer} completes, {@link Integer.Builder#build() { is called immediately and its result is passed to  $\{\omega\}$  ( $\omega$ link

#availabilityZoneCount(Integer)}.\n@param availabilityZoneCount a consumer that will call methods on {@link Integer.Builder}\n@return Returns a reference to this object so that method calls can be chained together.\n@see #availabilityZoneCount(Integer)",

"deprecated" : false,

"documentation" : "<p>An integer value to indicate the number of availability zones for a domain when zone awareness is enabled. This should be equal to number of subnets if VPC endpoints is enabled $\langle p \rangle$ ",

"endpointDiscoveryId" : false,

"enumType" : null,

"eventHeader" : false,

"eventPayload" : false,

"fluentEnumGetterMethodName" : null,

"fluentEnumSetterMethodName" : null,

"fluentGetterMethodName" : "availabilityZoneCount",

 "fluentSetterDocumentation" : "<p>An integer value to indicate the number of availability zones for a domain when zone awareness is enabled. This should be equal to number of subnets if VPC endpoints is enabled</p>\n@param availabilityZoneCount An integer value to indicate the number of availability zones for a

domain when zone awareness is enabled. This should be equal to number of subnets if VPC endpoints is enabled\n@return Returns a reference to this object so that method calls can be chained together.",

"fluentSetterMethodName" : "availabilityZoneCount",

 "getterDocumentation" : "<p>An integer value to indicate the number of availability zones for a domain when zone awareness is enabled. This should be equal to number of subnets if VPC endpoints is enabled $\langle p \rangle$ \n@return An integer value to indicate the number of availability zones for a domain when zone awareness is enabled. This should be equal to number of subnets if VPC endpoints is enabled".

```
 "getterModel" : {
  "returnType" : "Integer",
  "documentation" : null
 },
"http": {
  "additionalMarshallingPath" : null,
```
 "additionalUnmarshallingPath" : null, "flattened" : false, "greedy" : false, "header" : false, "isPayload" : false, "isStreaming" : false, "location" : null, "marshallLocation" : "PAYLOAD", "marshallLocationName" : "AvailabilityZoneCount", "queryString" : false, "statusCode" : false, "unmarshallLocationName" : "AvailabilityZoneCount", "uri" : false }, "idempotencyToken" : false, "isBinary" : false, "jsonValue" : false, "list" : false, "listModel" : null, "map" : false, "mapModel" : null, "marshallingType" : "INTEGER", "name" : "AvailabilityZoneCount", "sensitive" : false,

 "setterDocumentation" : "<p>An integer value to indicate the number of availability zones for a domain when zone awareness is enabled. This should be equal to number of subnets if VPC endpoints is enabled $\langle p \rangle$  n@param availabilityZoneCount An integer value to indicate the number of availability zones for a domain when zone awareness is enabled. This should be equal to number of subnets if VPC endpoints is enabled",

```
 "setterMethodName" : "setAvailabilityZoneCount",
 "setterModel" : {
  "variableDeclarationType" : "Integer",
  "variableName" : "availabilityZoneCount",
  "variableType" : "Integer",
  "documentation" : null,
  "simpleType" : "Integer",
  "variableSetterType" : "Integer"
 },
 "simple" : true,
 "timestampFormat" : null,
 "variable" : {
  "variableDeclarationType" : "Integer",
  "variableName" : "availabilityZoneCount",
```
"variableType" : "Integer",

"documentation" : " $\langle p \rangle$ An integer value to indicate the number of availability zones for a domain when zone awareness is enabled. This should be equal to number of subnets if VPC endpoints is enabled</p>",

```
 "simpleType" : "Integer",
```

```
 "variableSetterType" : "Integer"
```

```
 },
```
```
 "xmlNameSpaceUri" : null
```
### } ],

"membersAsMap" : {

"AvailabilityZoneCount" : {

"beanStyleGetterMethodName" : "getAvailabilityZoneCount",

"beanStyleSetterMethodName" : "setAvailabilityZoneCount",

"c2jName" : "AvailabilityZoneCount",

"c2jShape" : "IntegerClass",

 "defaultConsumerFluentSetterDocumentation" : "<p>An integer value to indicate the number of availability zones for a domain when zone awareness is enabled. This should be equal to number of subnets if VPC endpoints is enabled $\langle p \rangle$ nThis is a convenience that creates an instance of the {@link Integer.Builder} avoiding the need to create one manually via {@link Integer#builder()}.\n\nWhen the {@link Consumer} completes, {@link Integer.Builder#build()} is called immediately and its result is passed to {@link

#availabilityZoneCount(Integer)}.\n@param availabilityZoneCount a consumer that will call methods on {@link Integer.Builder}\n@return Returns a reference to this object so that method calls can be chained together.\n@see #availabilityZoneCount(Integer)",

"deprecated" : false,

"documentation" : " $\langle p \rangle$ An integer value to indicate the number of availability zones for a domain when zone awareness is enabled. This should be equal to number of subnets if VPC endpoints is enabled $\langle p \rangle$ ",

"endpointDiscoveryId" : false,

"enumType" : null,

"eventHeader" : false,

"eventPayload" : false,

"fluentEnumGetterMethodName" : null,

"fluentEnumSetterMethodName" : null,

"fluentGetterMethodName" : "availabilityZoneCount",

 "fluentSetterDocumentation" : "<p>An integer value to indicate the number of availability zones for a domain when zone awareness is enabled. This should be equal to number of subnets if VPC endpoints is enabled</p>\n@param availabilityZoneCount An integer value to indicate the number of availability zones for a domain when zone awareness is enabled. This should be equal to number of subnets if VPC endpoints is enabled\n@return Returns a reference to this object so that method calls can be chained together.",

"fluentSetterMethodName" : "availabilityZoneCount",

 "getterDocumentation" : "<p>An integer value to indicate the number of availability zones for a domain when zone awareness is enabled. This should be equal to number of subnets if VPC endpoints is enabled $\langle p \rangle$ \n@return An integer value to indicate the number of availability zones for a domain when zone awareness is enabled. This should be equal to number of subnets if VPC endpoints is enabled",

```
 "getterModel" : {
  "returnType" : "Integer",
  "documentation" : null
 },
"http": {
  "additionalMarshallingPath" : null,
  "additionalUnmarshallingPath" : null,
  "flattened" : false,
  "greedy" : false,
  "header" : false,
  "isPayload" : false,
  "isStreaming" : false,
```
 "location" : null, "marshallLocation" : "PAYLOAD", "marshallLocationName" : "AvailabilityZoneCount", "queryString" : false, "statusCode" : false, "unmarshallLocationName" : "AvailabilityZoneCount", "uri" : false }, "idempotencyToken" : false, "isBinary" : false, "jsonValue" : false, "list" : false, "listModel" : null, "map" : false, "mapModel" : null, "marshallingType" : "INTEGER", "name" : "AvailabilityZoneCount", "sensitive" : false,

 "setterDocumentation" : "<p>An integer value to indicate the number of availability zones for a domain when zone awareness is enabled. This should be equal to number of subnets if VPC endpoints is enabled $\langle p \rangle$ \n@param availabilityZoneCount An integer value to indicate the number of availability zones for a domain when zone awareness is enabled. This should be equal to number of subnets if VPC endpoints is enabled",

"setterMethodName" : "setAvailabilityZoneCount",

"setterModel" : {

```
 "variableDeclarationType" : "Integer",
```
"variableName" : "availabilityZoneCount",

"variableType" : "Integer",

"documentation" : null,

```
 "simpleType" : "Integer",
```
"variableSetterType" : "Integer"

#### },

"simple" : true,

"timestampFormat" : null,

"variable" : {

"variableDeclarationType" : "Integer",

"variableName" : "availabilityZoneCount",

```
 "variableType" : "Integer",
```
"documentation" : "<p>An integer value to indicate the number of availability zones for a domain when zone awareness is enabled. This should be equal to number of subnets if VPC endpoints is enabled</p>",

```
 "simpleType" : "Integer",
    "variableSetterType" : "Integer"
   },
   "xmlNameSpaceUri" : null
  }
 },
 "nonStreamingMembers" : [ {
  "beanStyleGetterMethodName" : "getAvailabilityZoneCount",
  "beanStyleSetterMethodName" : "setAvailabilityZoneCount",
```
"c2jName" : "AvailabilityZoneCount",

"c2jShape" : "IntegerClass",

 "defaultConsumerFluentSetterDocumentation" : "<p>An integer value to indicate the number of availability zones for a domain when zone awareness is enabled. This should be equal to number of subnets if VPC endpoints is enabled $\langle p \rangle$ nThis is a convenience that creates an instance of the {@link Integer.Builder} avoiding the need to create one manually via {@link Integer#builder()}.\n\nWhen the {@link Consumer} completes, {@link Integer.Builder#build()} is called immediately and its result is passed to {@link

#availabilityZoneCount(Integer)}.\n@param availabilityZoneCount a consumer that will call methods on {@link Integer.Builder}\n@return Returns a reference to this object so that method calls can be chained together.\n@see #availabilityZoneCount(Integer)",

"deprecated" : false,

 "documentation" : "<p>An integer value to indicate the number of availability zones for a domain when zone awareness is enabled. This should be equal to number of subnets if VPC endpoints is enabled $\langle p \rangle$ ",

"endpointDiscoveryId" : false,

"enumType" : null,

"eventHeader" : false,

"eventPayload" : false,

"fluentEnumGetterMethodName" : null,

"fluentEnumSetterMethodName" : null,

"fluentGetterMethodName" : "availabilityZoneCount",

 "fluentSetterDocumentation" : "<p>An integer value to indicate the number of availability zones for a domain when zone awareness is enabled. This should be equal to number of subnets if VPC endpoints is enabled</p>\n@param availabilityZoneCount An integer value to indicate the number of availability zones for a domain when zone awareness is enabled. This should be equal to number of subnets if VPC endpoints is enabled\n@return Returns a reference to this object so that method calls can be chained together.",

"fluentSetterMethodName" : "availabilityZoneCount",

 "getterDocumentation" : "<p>An integer value to indicate the number of availability zones for a domain when zone awareness is enabled. This should be equal to number of subnets if VPC endpoints is enabled $\langle p \rangle$ n@return An integer value to indicate the number of availability zones for a domain when zone awareness is enabled. This should be equal to number of subnets if VPC endpoints is enabled",

 "getterModel" : { "returnType" : "Integer", "documentation" : null }, " $http"$ : { "additionalMarshallingPath" : null, "additionalUnmarshallingPath" : null, "flattened" : false, "greedy" : false, "header" : false, "isPayload" : false, "isStreaming" : false, "location" : null, "marshallLocation" : "PAYLOAD",

"marshallLocationName" : "AvailabilityZoneCount",

"queryString" : false,

"statusCode" : false,

"unmarshallLocationName" : "AvailabilityZoneCount",

```
 "uri" : false
 },
 "idempotencyToken" : false,
 "isBinary" : false,
 "jsonValue" : false,
 "list" : false,
 "listModel" : null,
 "map" : false,
 "mapModel" : null,
 "marshallingType" : "INTEGER",
 "name" : "AvailabilityZoneCount",
 "sensitive" : false,
```
 "setterDocumentation" : "<p>An integer value to indicate the number of availability zones for a domain when zone awareness is enabled. This should be equal to number of subnets if VPC endpoints is enabled $\langle p \rangle$ n@param availabilityZoneCount An integer value to indicate the number of availability zones for a domain when zone awareness is enabled. This should be equal to number of subnets if VPC endpoints is enabled",

"setterMethodName" : "setAvailabilityZoneCount",

"setterModel" : {

```
 "variableDeclarationType" : "Integer",
```
"variableName" : "availabilityZoneCount",

"variableType" : "Integer",

```
 "documentation" : null,
```

```
 "simpleType" : "Integer",
```
"variableSetterType" : "Integer"

```
 },
```

```
 "simple" : true,
```
"timestampFormat" : null,

"variable" : {

"variableDeclarationType" : "Integer",

"variableName" : "availabilityZoneCount",

```
 "variableType" : "Integer",
```
 "documentation" : "<p>An integer value to indicate the number of availability zones for a domain when zone awareness is enabled. This should be equal to number of subnets if VPC endpoints is enabled $\langle p \rangle$ ",

```
 "simpleType" : "Integer",
```

```
 "variableSetterType" : "Integer"
```

```
 },
```
"xmlNameSpaceUri" : null

```
 } ],
```

```
 "requestSignerAware" : false,
```

```
 "requestSignerClassFqcn" : null,
```

```
 "required" : null,
```

```
 "shapeName" : "ZoneAwarenessConfig",
```

```
 "simpleMethod" : false,
```

```
 "unmarshaller" : {
```

```
 "flattened" : false,
```

```
 "resultWrapper" : null
```

```
 },
```

```
 "variable" : {
```

```
 "variableDeclarationType" : "ZoneAwarenessConfig",
    "variableName" : "zoneAwarenessConfig",
    "variableType" : "ZoneAwarenessConfig",
    "documentation" : null,
    "simpleType" : "ZoneAwarenessConfig",
    "variableSetterType" : "ZoneAwarenessConfig"
   },
   "wrapper" : false
  }
 },
 "customAuthorizers" : { },
 "customRetryPolicy" : null,
 "examples" : {
  "examples" : { },
  "version" : "1.0"
 },
```
"fileHeader" : "/\*\n \* Copyright 2014-2019 Amazon.com, Inc. or its affiliates. All Rights Reserved. $\ln$ \*\n \* Licensed under the Apache License, Version 2.0 (the  $\text{``License''}$ ). $\text{ln} * \text{You may not use this file except in}$ compliance with the License. $\ln * A$  copy of the License is located at $\ln * \ln * h$ ttp://aws.amazon.com/apache2.0 $\ln * \ln$ \* or in the \"license\" file accompanying this file. This file is distributed\n \* on an \"AS IS\" BASIS, WITHOUT WARRANTIES OR CONDITIONS OF ANY KIND, either $\ln *$  express or implied. See the License for the specific language governing\n  $*$  permissions and limitations under the License.\n  $*\$ \n",

"sdkBaseResponseFqcn" :

"software.amazon.awssdk.awscore.AwsResponse<software.amazon.awssdk.awscore.AwsResponseMetadata>",

"sdkModeledExceptionBaseClassName" : "ElasticsearchException",

"sdkModeledExceptionBaseFqcn" :

"software.amazon.awssdk.services.elasticsearch.model.ElasticsearchException",

"sdkRequestBaseClassName" : "ElasticsearchRequest",

"sdkResponseBaseClassName" : "ElasticsearchResponse"

}

Found in path(s):

\* /opt/ws\_local/PERMITS\_SQL/1069497719\_1594673691.02/0/elasticsearch-2-4-6-sources-1-jar/models/es-2015- 01-01-intermediate.json

No license file was found, but licenses were detected in source scan.

/\*

\* Copyright 2014-2019 Amazon.com, Inc. or its affiliates. All Rights Reserved.

\*

\* Licensed under the Apache License, Version 2.0 (the "License"). You may not use this file except in compliance with

\* the License. A copy of the License is located at

\*

\* http://aws.amazon.com/apache2.0

\*

\* or in the "license" file accompanying this file. This file is distributed on an "AS IS" BASIS, WITHOUT WARRANTIES OR

\* CONDITIONS OF ANY KIND, either express or implied. See the License for the specific language governing

permissions

\* and limitations under the License.

\*/

/\*\*

 $*$  <p>

 \* Allows you to either upgrade your domain or perform an Upgrade eligibility check to a compatible Elasticsearch

\* version.

 $*$ 

\*

- \* @param upgradeElasticsearchDomainRequest
- Container for request parameters to  $<$ code $>$  $<$ a $>$ UpgradeElasticsearchDomain $<$ a $>$   $<$ /code $>$  operation.
- \* @return Result of the UpgradeElasticsearchDomain operation returned by the service.
- \* @throws BaseException
- \* An error occurred while processing the request.
- \* @throws ResourceNotFoundException
- An exception for accessing or deleting a resource that does not exist. Gives http status code of 400.
- \* @throws ResourceAlreadyExistsException
- \* An exception for creating a resource that already exists. Gives http status code of 400.
- \* @throws DisabledOperationException
- \* An error occured because the client wanted to access a not supported operation. Gives http status code of
- \* 409.
- \* @throws ValidationException
- An exception for missing / invalid input fields. Gives http status code of 400.
- \* @throws InternalException
- The request processing has failed because of an unknown error, exception or failure (the failure is
- internal to the service). Gives http status code of 500.
- \* @throws SdkException
- Base class for all exceptions that can be thrown by the SDK (both service and client). Can be used for
- catch all scenarios.
- \* @throws SdkClientException
- \* If any client side error occurs such as an IO related failure, failure to get credentials, etc.
- \* @throws ElasticsearchException
- \* Base class for all service exceptions. Unknown exceptions will be thrown as an instance of this type.
- \* @sample ElasticsearchClient.UpgradeElasticsearchDomain

\*/

Found in path(s):

\* /opt/ws\_local/PERMITS\_SQL/1069497719\_1594673691.02/0/elasticsearch-2-4-6-sources-1-

jar/software/amazon/awssdk/services/elasticsearch/DefaultElasticsearchClient.java

\* /opt/ws\_local/PERMITS\_SQL/1069497719\_1594673691.02/0/elasticsearch-2-4-6-sources-1-

jar/software/amazon/awssdk/services/elasticsearch/ElasticsearchClient.java

# **1.763 kafka-schema-registry-client 7.0.1**

# **1.763.1 Available under license :**

 Confluent Community License Agreement Version 1.0

This Confluent Community License Agreement Version 1.0 (the Agreement) sets forth the terms on which Confluent, Inc. (Confluent) makes available certain software made available by Confluent under this Agreement (the Software). BY INSTALLING, DOWNLOADING, ACCESSING, USING OR DISTRIBUTING ANY OF THE SOFTWARE, YOU AGREE TO THE TERMS AND CONDITIONS OF THIS AGREEMENT. IF YOU DO NOT AGREE TO SUCH TERMS AND CONDITIONS, YOU MUST NOT USE THE SOFTWARE. IF YOU ARE RECEIVING THE SOFTWARE ON BEHALF OF A LEGAL ENTITY, YOU REPRESENT AND WARRANT THAT YOU HAVE THE ACTUAL AUTHORITY TO AGREE TO THE TERMS AND CONDITIONS OF THIS AGREEMENT ON BEHALF OF SUCH ENTITY. Licensee means you, an individual, or the entity on whose behalf you are receiving the Software.

1. LICENSE GRANT AND CONDITIONS.

 1.1 License. Subject to the terms and conditions of this Agreement, Confluent hereby grants to Licensee a non-exclusive, royalty-free, worldwide, non-transferable, non-sublicenseable license during the term of this Agreement to: (a) use the Software; (b) prepare modifications and derivative works of the Software; (c) distribute the Software (including without limitation in source code or object code form); and (d) reproduce copies of the Software (the License). Licensee is not granted the right to, and Licensee shall not, exercise the License for an Excluded Purpose. For purposes of this Agreement, Excluded Purpose means making available any software-as-a-service, platform-as-a-service, infrastructure-as-a-service or other similar online service that competes with Confluent products or services that provide the Software.

 1.2 Conditions. In consideration of the License, Licensees distribution of the Software is subject to the following conditions:

 (a) Licensee must cause any Software modified by Licensee to carry prominent notices stating that Licensee modified the Software.

 (b) On each Software copy, Licensee shall reproduce and not remove or alter all Confluent or third party copyright or other proprietary notices contained in the Software, and Licensee must provide the notice below with each copy.

 This software is made available by Confluent, Inc., under the terms of the Confluent Community License Agreement, Version 1.0 located at http://www.confluent.io/confluent-community-license. BY INSTALLING, DOWNLOADING, ACCESSING, USING OR DISTRIBUTING ANY OF THE SOFTWARE, YOU AGREE TO THE TERMS OF SUCH LICENSE AGREEMENT.

1.3 Licensee Modifications. Licensee may add its own copyright notices

 to modifications made by Licensee and may provide additional or different license terms and conditions for use, reproduction, or distribution of Licensees modifications. While redistributing the Software or modifications thereof, Licensee may choose to offer, for a fee or free of charge, support, warranty, indemnity, or other obligations. Licensee, and not Confluent, will be responsible for any such obligations.

 1.4 No Sublicensing. The License does not include the right to sublicense the Software, however, each recipient to which Licensee provides the Software may exercise the Licenses so long as such recipient agrees to the terms and conditions of this Agreement.

 2. TERM AND TERMINATION. This Agreement will continue unless and until earlier terminated as set forth herein. If Licensee breaches any of its conditions or obligations under this Agreement, this Agreement will terminate automatically and the License will terminate automatically and permanently.

 3. INTELLECTUAL PROPERTY. As between the parties, Confluent will retain all right, title, and interest in the Software, and all intellectual property rights therein. Confluent hereby reserves all rights not expressly granted to Licensee in this Agreement. Confluent hereby reserves all rights in its trademarks and service marks, and no licenses therein are granted in this Agreement.

 4. DISCLAIMER. CONFLUENT HEREBY DISCLAIMS ANY AND ALL WARRANTIES AND CONDITIONS, EXPRESS, IMPLIED, STATUTORY, OR OTHERWISE, AND SPECIFICALLY DISCLAIMS ANY WARRANTY OF MERCHANTABILITY OR FITNESS FOR A PARTICULAR PURPOSE, WITH RESPECT TO THE SOFTWARE.

 5. LIMITATION OF LIABILITY. CONFLUENT WILL NOT BE LIABLE FOR ANY DAMAGES OF ANY KIND, INCLUDING BUT NOT LIMITED TO, LOST PROFITS OR ANY CONSEQUENTIAL, SPECIAL, INCIDENTAL, INDIRECT, OR DIRECT DAMAGES, HOWEVER CAUSED AND ON ANY THEORY OF LIABILITY, ARISING OUT OF THIS AGREEMENT. THE FOREGOING SHALL APPLY TO THE EXTENT PERMITTED BY APPLICABLE LAW.

#### 6.GENERAL.

 6.1 Governing Law. This Agreement will be governed by and interpreted in accordance with the laws of the state of California, without reference to its conflict of laws principles. If Licensee is located within the United States, all disputes arising out of this Agreement are subject to the exclusive jurisdiction of courts located in Santa Clara County, California. USA. If Licensee is located outside of the United States, any dispute, controversy or claim arising out of or relating to this Agreement will be referred to and finally determined by arbitration in accordance with the JAMS International Arbitration Rules. The tribunal will consist of one arbitrator. The place of arbitration will be Palo

 Alto, California. The language to be used in the arbitral proceedings will be English. Judgment upon the award rendered by the arbitrator may be entered in any court having jurisdiction thereof.

 6.2 Assignment. Licensee is not authorized to assign its rights under this Agreement to any third party. Confluent may freely assign its rights under this Agreement to any third party.

 6.3 Other. This Agreement is the entire agreement between the parties regarding the subject matter hereof. No amendment or modification of this Agreement will be valid or binding upon the parties unless made in writing and signed by the duly authorized representatives of both parties. In the event that any provision, including without limitation any condition, of this Agreement is held to be unenforceable, this Agreement and all licenses and rights granted hereunder will immediately terminate. Waiver by Confluent of a breach of any provision of this Agreement or the failure by Confluent to exercise any right hereunder will not be construed as a waiver of any subsequent breach of that right or as a waiver of any other right.

<!DOCTYPE html PUBLIC "-//W3C//DTD XHTML 1.0 Transitional//EN"

"http://www.w3.org/TR/xhtml1/DTD/xhtml1-transitional.dtd">

<html xmlns="http://www.w3.org/1999/xhtml" lang="en" xml:lang="en" dir="ltr"> <head>

 <title>PostgreSQL JDBC License</title>

 <meta http-equiv="Content-Type" content="text/xhtml; charset=utf-8" />

 $\epsilon$  <meta name="description" content="The official site for the PostgreSQL JDBC Driver"  $\epsilon$ 

 <meta name="copyright" content="The PostgreSQL Global Development Group" />

 <style type="text/css" media="screen" title="Normal Text">@import url("../media/css/base.css");</style>

 <link rel="shortcut icon" href="../media/favicon.ico" />

 $\lt!$ !--

```
	<script type="text/javascript">
 var \text{gaq} = \text{gaq} \parallel \text{[]};		_gaq.push(['_setAccount', 'UA-1345454-1']);
 		_gaq.push(['_trackPageview']);
 		(function() {
 			var ga = document.createElement('script'); ga.type = 'text/javascript'; ga.async = true;
 			ga.src = ('https:' == document.location.protocol ? 'https://ssl' : 'http://www') + '.google-analytics.com/ga.js';
 var s = document.getElementsByTagName('script')[0]; s.parentNode.insertBefore(ga, s);
  }():
	</script>
	-->
</head>
<body>
	<div id="pgContainerWrap">
```
 <div id="pgContainer">

 <span class="txtOffScreen"><a href="#pgContent" title="Skip site navigation" accesskey="1">Skip site navigation</a> (1)</span>

 <span class="txtOffScreen"><a href="#pgContentWrap" title="Skip section navigation" accesskey="2">Skip section navigation $\langle a \rangle$  (2) $\langle$ span $>$ 

 <div id="pgHeaderContainer">

 <div id="pgSearch">

 <!-- Old pgjdbc form -->

 <form action="https://www.google.com/search" method="get">

 <input value="jdbc.postgresql.org" name="sitesearch" type="hidden" />

```
\leqinput id="q" name="q" type="text" size="20" maxlength="255" onfocus="if( this.value==this.defaultValue )
this.value='';" value="Google Search" accesskey="s" />
```
 <!-- <input onFocus="getBlank (this, 'Search the site with google');" size="25" name="q" id="query" type="text" value="Search the site with google" $>\&$ nbsp; -- $>$ 

```
 				<input name="Search" value="Search" type="submit" />
```
 </form>

```
					<!-- New PostgreSQL form
```

```
					<form method="get" action="search/">
```
 <div>

```
						<h2 class="pgBlockHide"><label for="q">Search</label></h2>
```

```
						<input id="q" name="q" type="text" size="20" maxlength="255" onfocus="if( this.value==this.defaultValue )
this.value='';" value="Search" accesskey="s" />
```

```
						<input name="a" type="hidden" value="1"/>
```

```
						<input id="submit" name="submit" type="submit" value="Search" />
```

```
\langlediv>
```
 </form>

```
					-->
```

```
\langlediv> \langle!-- pgSearch -->
\langlebr/
```
 <div id="pgHeader">

```
					<div id="pgHeaderLogoLeft">
```

```
						<img alt="PostgreSQL" height="80" width="390" src="../media/img/layout/hdr_left3.png" usemap="#maplinks" />
\langlemap name="maplinks">
```

```
\alpha <area shape="rect" coords="0,0,231,80" alt="PostgreSQL" href="https://postgresql.org" />
```

```
<area shape="rect" coords="232,0,390,80" alt="PostgreSQL JDBC Driver" href="https://jdbc.postgresql.org" />
</map>
```

```
\langlediv>
```

```
					<div id="pgHeaderLogoRight">
```

```
						<a href="https://postgresql.org">
```

```
							<img width="210" height="80" alt="The world's most advanced open source database."
```

```
src="../media/img/layout/hdr_right.png" />
```

```
						</a>
 \langlediv>\langlediv> \langle!-- pgHeader -->
				<div id="pgTopNav">
 					<div id="pgTopNavLeft">
 \langleimg width="7" style="height: 100%;" alt="" src="../media/img/layout/nav_lft.png" />
 \langlediv>					<div id="pgTopNavRight">
 \langleimg width="7" style="height: 100%;" alt="" src="../media/img/layout/nav_rgt.png" />
 \langlediv>					<ul id="pgTopNavList">
 						<li><a href="../index.html" title="Home">Home</a></li>
 						<li><a href="../about/about.html" title="About">About</a></li>
 						<li><a href="../download.html" title="Download">Download</a></li>
 						<li><a href="../documentation/documentation.html" title="Documentation">Documentation</a></li>
 						<li><a href="../community/community.html" title="Community">Community</a></li>
 						<li><a href="../development/development.html" title="Development">Development</a></li>
 \langle \text{ul} \rangle\langlediv> \langle!-- pgTopNav -->
			</div> <!-- pgHeaderContainer -->
			<div id="pgContent">
				<div id="pgSideWrap">
 					<div id="pgSideNav">
 \langleul\rangle							<li><a href="about.html">About</a></li>
  							<li><a href="license.html">License</a></li>
  							<li><a href="extras.html">Extras</a></li>
 \langle u|\langlediv> \langle!-- pgSideNam -->
\langle \text{div}\rangle \langle -\text{pgSideWrap} \rangle				<div id="pgContentWrap">
 					<h1>BSD 2-clause "Simplified" License</h1>
 p						The PostgreSQL JDBC Driver is distributed under the BSD-2-Clause License.
 						The simplest explanation of the licensing terms is that
 						you can do whatever you want with the product and source code as long
 						as you don't claim you wrote it or sue us. You should give it a read
 						though, it's only half a page.
 </p>
 \langlehr/>
```
 <pre style="font-family: monospace,'Courier'; background-color: #f9f9f9; padding: 1em; border: 1px solid #ddd"> Copyright (c) 1997, PostgreSQL Global Development Group All rights reserved.

Redistribution and use in source and binary forms, with or without modification, are permitted provided that the following conditions are met:

- 1. Redistributions of source code must retain the above copyright notice, this list of conditions and the following disclaimer.
- 2. Redistributions in binary form must reproduce the above copyright notice, this list of conditions and the following disclaimer in the documentation and/or other materials provided with the distribution.

THIS SOFTWARE IS PROVIDED BY THE COPYRIGHT HOLDERS AND CONTRIBUTORS "AS IS" AND ANY EXPRESS OR IMPLIED WARRANTIES, INCLUDING, BUT NOT LIMITED TO, THE IMPLIED WARRANTIES OF MERCHANTABILITY AND FITNESS FOR A PARTICULAR PURPOSE ARE DISCLAIMED. IN NO EVENT SHALL THE COPYRIGHT OWNER OR CONTRIBUTORS BE LIABLE FOR ANY DIRECT, INDIRECT, INCIDENTAL, SPECIAL, EXEMPLARY, OR CONSEQUENTIAL DAMAGES (INCLUDING, BUT NOT LIMITED TO, PROCUREMENT OF SUBSTITUTE GOODS OR SERVICES; LOSS OF USE, DATA, OR PROFITS; OR BUSINESS INTERRUPTION) HOWEVER CAUSED AND ON ANY THEORY OF LIABILITY, WHETHER IN CONTRACT, STRICT LIABILITY, OR TORT (INCLUDING NEGLIGENCE OR OTHERWISE) ARISING IN ANY WAY OUT OF THE USE OF THIS SOFTWARE, EVEN IF ADVISED OF THE POSSIBILITY OF SUCH DAMAGE.</pre>

 $\langle \text{div}\rangle \langle -\text{logContentWrap} \rangle$ 

```
				<br class="pgClearBoth" />
\langlediv> \langle!-- pgContent -->
\langlehr/>
```
 <div id="pgFooter">

 <a class="navFooter" href="https://www.postgresql.org/about/privacypolicy">Privacy Policy</a> | <a class="navFooter" href="https://www.postgresql.org/about/">About PostgreSQL</a><br/>>br/> Copyright & copy; 1996-2020 The PostgreSQL Global Development Group

 $\langle$ div>  $\langle$ !-- pgFooter -->

 </div> <!-- pgContainer -->

 $\langle \text{div}\rangle \langle -\text{pgContainerWrap} \rangle$ 

</body>

</html>

kafka-connect-jdbc

Copyright (c) 2015 Confluent Inc.

The following libraries are included in packaged versions of this project:

```
* SQLite JDBC Driver
```

```
* COPYRIGHT: Copyright Taro L. Saito, David Crenshaw
```
- \* LICENSE: licenses/LICENSE.apache2.txt
- \* NOTICE: licenses/NOTICE.sqlite-jdbc.txt
- \* HOMEPAGE: https://github.com/xerial/sqlite-jdbc

```
* PostgreSQL JDBC Driver
```
\* COPYRIGHT: Copyright 1997-2011, PostgreSQL Global Development Group

\* LICENSE: licenses/LICENSE.bsd.txt

\* HOMEPAGE: https://jdbc.postgresql.org/

\* MariaDB JDBC Driver

\* COPYRIGHT: Copyright 2012 Monty Program Ab., 2009-2011, Marcus Eriksson

\* LICENSE: licenses/LICENSE.lgpl.txt

\* HOMEPAGE: https://mariadb.com/kb/en/mariadb/about-mariadb-connector-j/

Copyright(c) 2019 Microsoft Corporation

All rights reserved.

#### MIT License

Permission is hereby granted, free of charge, to any person obtaining a copy of this software and associated documentation files(the "Software"),

to deal in the Software without restriction, including without limitation the rights to use, copy, modify, merge, publish, distribute, sublicense,

and / or sell copies of the Software, and to permit persons to whom the Software is furnished to do so, subject to the following conditions :

The above copyright notice and this permission notice shall be included in all copies or substantial portions of the Software.

THE SOFTWARE IS PROVIDED \*AS IS\*, WITHOUT WARRANTY OF ANY KIND, EXPRESS OR IMPLIED, INCLUDING BUT NOT LIMITED TO THE WARRANTIES OF MERCHANTABILITY, FITNESS FOR A PARTICULAR PURPOSE AND NONINFRINGEMENT. IN NO EVENT SHALL THE AUTHORS OR COPYRIGHT HOLDERS BE LIABLE FOR ANY CLAIM, DAMAGES OR OTHER LIABILITY, WHETHER IN AN ACTION OF CONTRACT, TORT OR OTHERWISE, ARISING FROM, OUT OF OR IN CONNECTION WITH THE SOFTWARE OR THE USE OR OTHER DEALINGS IN THE SOFTWARE.

Oracle Free Use Terms and Conditions

## Definitions

"Oracle" refers to Oracle America, Inc. "You" and "Your" refers to (a) a company or organization (each an "Entity")

accessing the Programs, if use of the Programs will be on behalf of such Entity; or (b) an individual accessing the Programs, if use of the Programs will not be on behalf of an Entity. "Program(s)" refers to Oracle software provided by Oracle pursuant to the following terms and any updates, error corrections, and/or Program Documentation provided

by Oracle. "Program Documentation" refers to Program user manuals and Program installation manuals, if any. If available, Program Documentation may be delivered with the Programs and/or may be accessed from www.oracle.com/documentation.

"Separate Terms" refers to separate license terms that are specified in the Program Documentation, readmes or notice

files and that apply to Separately Licensed Technology. "Separately Licensed Technology" refers to Oracle or third party technology that is licensed under Separate Terms and not under the terms of this license.

Separately Licensed Technology

Oracle may provide certain notices to You in Program Documentation, readmes or notice files in connection with **Oracle** 

or third party technology provided as or with the Programs. If specified in the Program Documentation, readmes or notice files, such technology will be licensed to You under Separate Terms. Your rights to use Separately Licensed Technology under Separate Terms are not restricted in any way by the terms herein. For clarity, notwithstanding the existence of a notice, third party technology that is not Separately Licensed Technology shall be deemed part of the Programs licensed to You under the terms of this license.

Source Code for Open Source Software

For software that You receive from Oracle in binary form that is licensed under an open source license that gives You the right to receive the source code for that binary, You can obtain a copy of the applicable source code from https://oss.oracle.com/sources/ or http://www.oracle.com/goto/opensourcecode. If the source code for such software was not provided to You with the binary, You can also receive a copy of the source code on physical media by submitting a written request pursuant to the instructions in the "Written Offer for Source Code" section of the latter website.

-------------------------------------------------------------------------------

The following license terms apply to those Programs that are not provided to You under Separate Terms.

License Rights and Restrictions

Oracle grants to You, as a recipient of this Program, a nonexclusive, nontransferable, limited license to, subject to the conditions stated herein, (a) internally use the unmodified Programs for the purposes of developing, testing, prototyping and demonstrating your applications, and running the Programs for your own internal business operations;

and (b) redistribute unmodified Programs and Programs Documentation, under the terms of this License, provided that

You do not charge Your end users any additional fees for the use of the Programs. You may make copies of the Programs

to the extent reasonably necessary for exercising the license rights granted herein and for backup purposes. You are granted the right to use the Programs to provide third party training in the use of the Programs and associated Separately Licensed Technology only if there is express authorization of such use by Oracle on the Program's download

page or in the Program Documentation.

Your license is contingent on Your compliance with the following conditions:

- You include a copy of this license with any distribution by You of the Programs;

- You do not remove markings or notices of either Oracle's or a licensor's proprietary rights from the Programs or Program Documentation;

- You comply with all U.S. and applicable export control and economic sanctions laws and regulations that govern Your use of the Programs (including technical data);

- You do not cause or permit reverse engineering, disassembly or decompilation of the Programs (except as allowed

by law)

by You nor allow an associated party to do so.

For clarity, any source code that may be included in the distribution with the Programs is provided solely for reference

purposes and may not be modified, unless such source code is under Separate Terms permitting modification.

#### Ownership

Oracle or its licensors retain all ownership and intellectual property rights to the Programs.

#### Information Collection

The Programs' installation and/or auto-update processes, if any, may transmit a limited amount of data to Oracle or its service provider about those processes to help Oracle understand and optimize them. Oracle does not associate the data with personally identifiable information. Refer to Oracle's Privacy Policy at www.oracle.com/privacy.

Disclaimer of Warranties; Limitation of Liability

THE PROGRAMS ARE PROVIDED "AS IS" WITHOUT WARRANTY OF ANY KIND. ORACLE FURTHER DISCLAIMS ALL WARRANTIES, EXPRESS AND IMPLIED, INCLUDING WITHOUT LIMITATION, ANY IMPLIED WARRANTIES OF MERCHANTABILITY, FITNESS FOR A PARTICULAR PURPOSE, OR NONINFRINGEMENT.

IN NO EVENT UNLESS REQUIRED BY APPLICABLE LAW WILL ORACLE BE LIABLE TO YOU FOR DAMAGES, INCLUDING ANY GENERAL, SPECIAL, INCIDENTAL OR CONSEQUENTIAL DAMAGES ARISING OUT OF THE USE OR INABILITY TO USE THE PROGRAM (INCLUDING BUT NOT LIMITED TO LOSS OF DATA OR DATA BEING RENDERED INACCURATE OR LOSSES SUSTAINED BY YOU OR THIRD PARTIES OR A FAILURE OF THE PROGRAM TO OPERATE WITH ANY OTHER PROGRAMS), EVEN IF SUCH HOLDER OR OTHER PARTY HAS BEEN ADVISED OF THE POSSIBILITY OF SUCH DAMAGES.

#### Last updated: 9 October 2018

<!DOCTYPE html><html class="wp"><head><meta charSet="utf-8"/><meta http-equiv="x-ua-compatible" content="ie=edge"/><meta name="viewport" content="width=device-width, initial-scale=1, shrink-tofit=no"/><style data-href="/styles.bac76730c08e59a2e76d.css">.style-module--anchorLinks--2mh4W{textalign:center}@media screen and (min-width:992px){.style-module--anchorLinks--2mh4W{display:-msflexbox;display:flex;-ms-flex-wrap:wrap;flex-wrap:wrap;-ms-flex-pack:center;justify-content:center;margin:3px 0}}.style-module--link--1Ko78{color:#0074a2;text-transform:uppercase;font-weight:700;letter-spacing:1.2px;fontsize:12px;display:-ms-flexbox;display:flex;-ms-flex-align:center;align-items:center;position:relative;margin:0 20px;padding:10px 0}@media screen and (max-width:991px){.style-module--link--1Ko78:first-of-type{margintop:0;padding-top:0}}@media screen and (max-width:991px){.style-module--link--1Ko78:last-of-type{marginbottom:0;padding-bottom:0}}@media screen and (max-width:991px){.style-module--link-- 1Ko78{display:block;margin:20px 0}}@media screen and (min-width:992px){.style-module--link-- 1Ko78:not(:last-of-

type):after{content:"";width:1px;height:30px;background:rgba(130,148,148,.25);position:absolute;right:- 20px}}.style-module--animationElement--XoaLp{opacity:1}@media screen and (min-width:992px){.style-module- -animationElement--XoaLp{opacity:0}.style-module--animationElement--XoaLp.style-module--fromTop--2tsTM{ webkit-animation:style-module--fromTop--2tsTM .3s cubic-bezier(.21,.78,.76,.78) forwards;animation:stylemodule--fromTop--2tsTM .3s cubic-bezier(.21,.78,.76,.78) forwards}.style-module--animationElement-- XoaLp.style-module--fromRight--3EeXz{-webkit-animation:style-module--fromRight--3EeXz .5s cubicbezier(.21,.78,.76,.78) forwards;animation:style-module--fromRight--3EeXz .5s cubic-bezier(.21,.78,.76,.78) forwards}.style-module--animationElement--XoaLp.style-module--fromBottom--6dP9P{-webkit-animation:stylemodule--fromBottom--6dP9P .5s cubic-bezier(.21,.78,.76,.78) forwards;animation:style-module--fromBottom-- 6dP9P .5s cubic-bezier(.21,.78,.76,.78) forwards}.style-module--animationElement--XoaLp.style-module- fromLeft--1q-9z{-webkit-animation:style-module--fromLeft--1q-9z .5s cubic-bezier(.21,.78,.76,.78) forwards;animation:style-module--fromLeft--1q-9z .5s cubic-bezier(.21,.78,.76,.78) forwards}.style-module- animationElement--XoaLp.style-module--fadeIn--1P3t4{-webkit-animation:style-module--fadeIn--1P3t4 .5s cubicbezier(.21,.78,.76,.78) forwards;animation:style-module--fadeIn--1P3t4 .5s cubic-bezier(.21,.78,.76,.78) forwards}}@-webkit-keyframes style-module--fromTop--2tsTM{0%{opacity:0;transform:translateY(- 15%)}to{opacity:1;transform:translateY(0)}}@keyframes style-module--fromTop--

2tsTM{0%{opacity:0;transform:translateY(-15%)}to{opacity:1;transform:translateY(0)}}@-webkit-keyframes style-module--fromRight--

3EeXz{0%{transform:translateX(5%);opacity:0}50%{transform:translateX(0)}95%{opacity:1}to{transform:transla teX(0);opacity:1}}@keyframes style-module--fromRight--

3EeXz{0%{transform:translateX(5%);opacity:0}50%{transform:translateX(0)}95%{opacity:1}to{transform:transla teX(0);opacity:1}}@-webkit-keyframes style-module--fromBottom--

6dP9P{0%{opacity:0;transform:translateY(15%)}to{opacity:1;transform:translateY(0)}}@keyframes style-module- -fromBottom--6dP9P{0%{opacity:0;transform:translateY(15%)}to{opacity:1;transform:translateY(0)}}@-webkitkeyframes style-module--fromLeft--1q-9z{0%{transform:translateX(-

7%);opacity:0}50%{transform:translateX(0)}to{transform:translateX(0);opacity:1}}@keyframes style-module- fromLeft--1q-9z{0%{transform:translateX(-

7%);opacity:0}50%{transform:translateX(0)}to{transform:translateX(0);opacity:1}}@-webkit-keyframes stylemodule--fadeIn--1P3t4{to{opacity:1}}@keyframes style-module--fadeIn--1P3t4{to{opacity:1}}.style-module- overlay--

3uWjl{background:rgba(0,0,0,.75);width:100%;height:100%;left:0;top:0;opacity:1;position:fixed;transition:all .25s ease-in-out;z-index:100}.style-module--button--Kl1\_E{transition:all .5s ease-in-out;transition:all .5s cubicbezier(.785,.135,.15,.86);border-radius:6px;border-style:solid;border-width:1px;display:inline-block;font-

size:12px;font-weight:700;letter-spacing:.9px;line-height:1.5;padding:12px 30px;text-align:center;textdecoration:none;text-transform:uppercase;position:relative}.style-module--button--Kl1\_E:hover{cursor:pointer;text-

decoration:none}.style-module--button--Kl1\_E.style-module--island--3qX2T{background-color:#38cced;bordercolor:#38cced;color:#fff}.style-module--button--Kl1\_E.style-module--island--

3qX2T:hover{background:#173361;border-color:#173361}.style-module--button--Kl1\_E.style-module--island-- 3qX2T:disabled{background-color:#ccc;border-color:#ccc;color:#666;cursor:not-allowed}.style-module--button-- Kl1\_E.style-module--denim--S1xvF{background-color:#173361;border-color:#173361;color:#fff}.style-module- button--Kl1\_E.style-module--denim--S1xvF:hover{background:#0074a2;border-color:#0074a2}.style-module- button--Kl1\_E.style-module--denimOutline--1Y1tC{background-color:transparent;border-

color:#173361;color:#173361}.style-module--button--Kl1\_E.style-module--denimOutline--

1Y1tC:hover{background:#173361;color:#fff}.style-module--button--Kl1\_E.style-module--white--

3e10p{background-color:#fff;border-color:#fff;color:#173361}.style-module--button--Kl1\_E.style-module--white-- 3e10p:hover{background:transparent;color:#fff}.style-module--button--Kl1\_E.style-module--whiteOutline--3cbh{background-color:transparent;border-color:#fff;color:#fff}.style-module--button--Kl1\_E.style-module--

whiteOutline--3cb-h:hover{background:#fff;color:#173361}.style-module--button--Kl1\_E.style-module--purple--

1TxqH{background-color:#431d73;border-color:#431d73;color:#fff}.style-module--button--Kl1\_E.style-module- purple--1TxqH:hover{background:transparent;border-color:#431d73;color:#431d73}.style-module--button-- Kl1\_E.style-module--purpleOutline--1C3T-{background-color:transparent;bordercolor:#431d73;color:#431d73}.style-module--button--Kl1\_E.style-module--purpleOutline--1C3T- :hover{background:#431d73;color:#fff}.style-module--button--Kl1\_E.style-module--green--2BSuQ{backgroundcolor:#159e86;border-color:#159e86;color:#fff}.style-module--button--Kl1\_E.style-module--green-- 2BSuQ:hover{background:transparent;border-color:#159e86;color:#159e86}.style-module--button--Kl1\_E.stylemodule--greenOutline--25Pg7{background-color:transparent;border-color:#159e86;color:#159e86}.style-module- button--Kl1\_E.style-module--greenOutline--25Pg7:hover{background:#159e86;color:#fff}.style-module--button-- Kl1\_E.style-module--blue--sASBN{background-color:#0daccc;border-color:#0daccc;color:#fff}.style-module- button--Kl1\_E.style-module--blue--sASBN:hover{background:transparent;bordercolor:#0daccc;color:#0daccc}.style-module--button--Kl1\_E.style-module--blueOutline--yXs7S{backgroundcolor:transparent;border-color:#0daccc;color:#0daccc}.style-module--button--Kl1\_E.style-module--blueOutline- yXs7S:hover{background:#0daccc;color:#fff}.style-module--button--Kl1\_E.style-module--orange-- 3FGxM{background-color:#e37d62;border-color:#e37d62;color:#fff}.style-module--button--Kl1\_E.style-module- orange--3FGxM:hover{background:transparent;border-color:#e37d62;color:#e37d62}.style-module--button-- Kl1\_E.style-module--orangeOutline--Omcu9{background-color:transparent;bordercolor:#e37d62;color:#e37d62}.style-module--button--Kl1\_E.style-module--orangeOutline-- Omcu9:hover{background:#e37d62;color:#fff}.style-module--button--Kl1\_E.style-module--grey-- 2lpBY{background-color:#58788c;border-color:#58788c;color:#fff}.style-module--button--Kl1\_E.style-module- grey--2lpBY:hover{background:transparent;border-color:#58788c;color:#58788c}.style-module--button-- Kl1\_E.style-module--greyOutline--3JM3v{background-color:transparent;bordercolor:#58788c;color:#58788c}.style-module--button--Kl1\_E.style-module--greyOutline-- 3JM3v:hover{background:#58788c;color:#fff}.style-module--button--Kl1\_E.style-module--boxShadow-- 32GhS{padding:50px 30px;display:-ms-flexbox;display:flex;-ms-flex-pack:center;justify-content:center;border:1px solid rgba(130,148,148,.25);border-radius:8px;margin:0 5px;transition:all .3s ease}.style-module--button-- Kl1\_E.style-module--boxShadow--32GhS.style-module--fromBottom--1KdMI:after{opacity:0;bottom:-5%}.stylemodule--button--Kl1\_E.style-module--boxShadow--32GhS.style-module--fromBottom-- 1KdMI:hover:after{opacity:1;bottom:5px}.style-module--button--Kl1\_E.style-module--boxShadow--32GhS.stylemodule--fromLeft--mzMQk:after{opacity:0;top:calc(50% - 9px);right:6px}.style-module--button--Kl1\_E.stylemodule--boxShadow--32GhS.style-module--fromLeft--mzMQk:hover:after{opacity:1;right:1px}.style-module- button--Kl1\_E.style-module--boxShadow-- 32GhS:after{content:"";position:absolute;width:20px;height:20px;backgroundimage:url("https://d33wubrfki0l68.cloudfront.net/1d1bc6e441a34bc38df8118a4d8541cffeba6412/13d9c/icons/arrow \_line.inline.svg");background-repeat:no-repeat;transition:all .3s ease}.style-module--button--Kl1\_E.style-module- boxShadow--32GhS img{-o-object-fit:contain;object-fit:contain}.style-module--button--Kl1\_E.style-module- boxShadow--32GhS:hover{box-shadow:0 4px 15px rgba(0,0,0,.25)}.style-module--button-- Kl1\_E:disabled{background-color:rgba(130,148,148,.25)!important;cursor:not-allowed!important;bordercolor:rgba(130,148,148,.25)!important}.style-module--footnote--2QqUZ{font-weight:300;fontsize:12px;color:#000;display:block;margin-top:15px }.style-module--arrow--2RnsV{position:relative;cursor:pointer}.style-module--arrow--2RnsV:after,.style-module--arrow-- 2RnsV:before{content:"";position:absolute;background-color:#173361;transition:all .4s cubicbezier(1,.07,.28,1.04);width:15px;height:2px}.style-module--left--fNXOv:before,.style-module--right-- 1dAD9:after{-ms-transform:rotate(-45deg);transform:rotate(-45deg)}.style-module--left--fNXOv:after,.stylemodule--right--1dAD9:before{-ms-transform:rotate(45deg);transform:rotate(45deg)}.style-module--left- fNXOv:after,.style-module--left--fNXOv:before,.style-module--right--1dAD9:after,.style-module--right-- 1dAD9:before{left:0}.style-module--left--fNXOv.style-module--sm--ib37X:after,.style-module--left--fNXOv.stylemodule--sm--ib37X:before,.style-module--right--1dAD9.style-module--sm--ib37X:after,.style-module--right--

1dAD9.style-module--sm--ib37X:before{width:8px}.style-module--left--fNXOv.style-module--sm- ib37X:before,.style-module--right--1dAD9.style-module--sm--ib37X:before{top:3px}.style-module--left- fNXOv.style-module--sm--ib37X:after,.style-module--right--1dAD9.style-module--sm--ib37X:after{top:9px}.stylemodule--left--fNXOv.style-module--md--1r7eR:before,.style-module--right--1dAD9.style-module--md-- 1r7eR:before{top:5px}.style-module--left--fNXOv.style-module--md--1r7eR:after,.style-module--right-- 1dAD9.style-module--md--1r7eR:after{top:15px}.style-module--down--cdTKv:before{-mstransform:rotate(45deg);transform:rotate(45deg)}.style-module--down--cdTKv:after{-ms-transform:rotate(- 45deg);transform:rotate(-45deg)}.style-module--up--1TDMl:before{-mstransform:rotate(135deg);transform:rotate(135deg)}.style-module--up--1TDMl:after{-ms-transform:rotate(- 135deg);transform:rotate(-135deg)}.style-module--down--cdTKv:after,.style-module--up-- 1TDMl:after{left:11px}.style-module--down--cdTKv.style-module--sm--ib37X:after,.style-module--down- cdTKv.style-module--sm--ib37X:before,.style-module--up--1TDMl.style-module--sm--ib37X:after,.style-module- up--1TDMl.style-module--sm--ib37X:before{width:11px}.style-module--down--cdTKv.style-module--sm- ib37X:after,.style-module--up--1TDMl.style-module--sm--ib37X:after{left:7px}.style-module--theme\_white-- 2Exob:after,.style-module--theme\_white--2Exob:before{background-color:#fff}.style-module--theme\_denim-- 2OIpA:after,.style-module--theme\_denim--2OIpA:before{background-color:#173361}.style-module- theme\_academy--1Az4R:after,.style-module--theme\_academy--1Az4R:before{background-color:#0074a2}.stylemodule--title--mJiqI{color:#173361;font-size:18px;font-weight:700;line-height:23px;margin:0;padding:0}.stylemodule--title--mJiqI a{color:#173361;text-decoration:underline}.style-module--label--sGt7o{color:#173361;fontsize:12px;font-weight:500;line-height:2.67;letter-spacing:2px;line-height:1;margin-bottom:15px;texttransform:uppercase}.style-module--main--1i9BQ{color:#0074a2}.style-module--subtitle-- 1iPNp{color:#829494}.style-module--main--1i9BQ+.style-module--subtitle--1iPNp:before{content:" | "}.stylemodule--footnote--szfSW{position:absolute;top:calc(100% + 10px);left:0;right:0;font-weight:300;fontsize:12px;color:#000}.style-module--card--2PEGL{background-color:#fff;border-radius:8px;marginbottom:10px;padding:25px;display:-ms-flexbox;display:flex;position:relative;color:#173361;font-size:16px;fontweight:300;line-height:25px;letter-spacing:0}.style-module--card--2PEGL:first-child:last-child{marginbottom:0}.style-module--card--2PEGL.style-module--style\_list--3UZC3 .style-module--blurb--3eRls ul{margin:0;padding:0;list-style:none}.style-module--card--2PEGL.style-module--style\_stack--3ie4F{textalign:center}@media screen and (max-width:767px){.style-module--card--2PEGL.style-module--style\_stack--3ie4F{margin-top:10px}.style-module--card--2PEGL.style-module--style\_stack--3ie4F.style-module--hasFootnote-- 2yz-c{margin-bottom:30px}}@media screen and (max-width:767px){.style-module--card--2PEGL.style-module- style\_stack--3ie4F+.style-module--style\_stack--3ie4F{margin-top:30px}}.style-module--card--2PEGL.stylemodule--style\_stack--3ie4F .style-module--content--ycnjO{-ms-flex-direction:column;flex-direction:column}.stylemodule--card--2PEGL.style-module--style\_stack--3ie4F .style-module--iconContainer-- 3JNL4{position:absolute;top:0;left:50%;-ms-transform:translate(-50%,-45px);transform:translate(-50%,- 45px);margin:0}.style-module--card--2PEGL.style-module--style\_stack--3ie4F .style-module--iconContainer-- 3JNL4+.style-module--main--okEB\_{margin-top:20px}.style-module--card--2PEGL.style-module--style\_stack-- 3ie4F .style-module--blurb--3eRls{margin-top:25px}.style-module--card--2PEGL.style-module--style\_stack--3ie4F .style-module--ctaContainer--3OCCE{margin-top:50px;margin-bottom:25px}.style-module--card--2PEGL.stylemodule--border--2oZLL{border:4px solid}.style-module--card--2PEGL.style-module--border--2oZLL.stylemodule--border\_gray--hLEki{border-color:hsla(0,0%,96.1%,.85)!important}.style-module--card--2PEGL.stylemodule--island--21OU8 span{color:#173361}.style-module--card--2PEGL.style-module--island--21OU8 h3{color:#38cced}.style-module--clickable--8zs5X{cursor:pointer}.style-module--clickable--8zs5X .style-module- arrow--1waU4{position:absolute;right:40px;top:50%;-ms-transform:translateY(-50%);transform:translateY(- 50%)}.style-module--clickable--8zs5X .style-module--main--okEB\_{margin-right:100px}@media screen and (maxwidth:767px){.style-module--clickable--8zs5X .style-module--main--okEB\_{margin-right:0}}.style-module-clickable--8zs5X:hover h3 a{text-decoration:underline}.style-module--content--ycnjO{display:-msflexbox;display:flex;-ms-flex:1 1;flex:1 1;position:relative}.style-module--content--ycnjO p{margin-

top:10px}.style-module--content--ycnjO p:last-child{margin-bottom:0}.style-module--content--ycnjO .stylemodule--iconContainer--3JNL4{margin-right:15px}.style-module--main--okEB\_{-ms-flex:1 1;flex:1 1;display:-msflexbox;display:flex;-ms-flex-direction:column;flex-direction:column;-ms-flex-pack:justify;justify-content:spacebetween}.style-module--ctaContainer--3OCCE{margin-top:25px}@media screen and (max-width:767px){.stylemodule--cardPerson--oCaWX .style-module--content--ycnjO{-ms-flex-direction:column;flexdirection:column}}@media screen and (max-width:767px){.style-module--cardPerson--oCaWX .style-module-content--ycnjO h3,.style-module--cardPerson--oCaWX .style-module--iconContainer--3JNL4{textalign:center}}.style-module--cardPerson--oCaWX .style-module--iconContainer--3JNL4 img{width:100px;height:auto;border-radius:50%}@media screen and (max-width:767px){.style-module--arrow-- 1waU4{display:none}}.style-module--blurb--3eRls{margin-top:10px;margin-bottom:auto}.style-module- image\_top--1EEoe{-ms-flex-direction:column;flex-direction:column}.style-module--image\_top--1EEoe .stylemodule--content--ycnjO{margin:25px 0 0}@media screen and (max-width:991px){.style-module--image\_left-- CsqNl .style-module--content--ycnjO{-ms-flex-direction:column;flex-direction:column}}.style-module--image\_left- -CsqNl .style-module--content--ycnjO .style-module--main--okEB\_{margin:25px}@media screen and (maxwidth:991px){.style-module--image\_left--CsqNl .style-module--content--ycnjO .style-module--main- okEB\_{margin:25px 0 0}}.style-module--image\_left--CsqNl .style-module--imageContainer--r\_DS- {width:468px}@media screen and (max-width:991px){.style-module--image\_left--CsqNl .style-module- imageContainer--r\_DS-{width:100%}}.style-module--container--3NHJW .slick-current{z-index:1}.style-module- container--3NHJW .slick-prev{left:0}.style-module--container--3NHJW .slick-next{right:0}.style-module- container--3NHJW.style-module--defaultArrows--V48oD .slick-arrow{position:absolute;top:50%;zindex:12;height:80px;margin-top:-40px;font-size:0;width:0;opacity:0;transition:all .3s ease;textalign:center;color:#fff;background:rgba(0,0,0,.7);outline:0;border:none}.style-module--container--3NHJW.stylemodule--defaultArrows--V48oD .slick-arrow:before{line-height:80px;display:inline-block;fontfamily:FontAwesome;font-size:40px}.style-module--container--3NHJW.style-module--defaultArrows--V48oD .slick-arrow:hover{-ms-transform:scale(1.1);transform:scale(1.1)}.style-module--container--3NHJW.style-module- defaultArrows--V48oD .slick-prev{left:0;border-radius:0 40px 40px 0}.style-module--container--3NHJW.stylemodule--defaultArrows--V48oD .slick-prev:before{content:"\F104";padding-right:15px}.style-module--container-- 3NHJW.style-module--defaultArrows--V48oD .slick-next{right:0;border-radius:40px 0 0 40px}.style-module- container--3NHJW.style-module--defaultArrows--V48oD .slick-next:before{content:"\F105";paddingleft:10px}.style-module--container--3NHJW.style-module--defaultArrows--V48oD:hover .slickarrow{opacity:1;width:55px}.style-module--container--3NHJW.style-module--simpleArrows--1nTC0{display:-msflexbox;display:flex;-ms-flex-align:center;align-items:center}.style-module--container--3NHJW.style-module- simpleArrows--1nTC0 .slick-arrow{background:none;color:transparent;z-index:10}@media screen and (maxwidth:991px){.style-module--container--3NHJW.style-module--simpleArrows--1nTC0 .slickarrow{display:none}}.style-module--container--3NHJW.style-module--simpleArrows--1nTC0 .slick-list{-ms-flex:1 1;flex:1 1;margin:0 30px}.style-module--container--3NHJW.style-module--simpleArrows--1nTC0 .style-module- dots--2oV0K{position:absolute;top:100%;left:50%;-ms-transform:translate(-50%,20px);transform:translate(- 50%,20px);margin:0}.style-module--dots--2oV0K{display:block;margin:20px 0 0;padding:0;list-style:none;textalign:center}.style-module--dots--2oV0K li{cursor:pointer;display:inline-block;margin-right:10px}.style-module- dots--2oV0K li:last-child{margin-right:0}.style-module--dots--2oV0K li span{width:12px;height:12px;background:#fff;border-radius:50px;display:block;border:1px solid #173361}.stylemodule--dots--2oV0K li.slick-active span{background:#173361}.style-module--theme\_academy--1hgrC .stylemodule--dots--2oV0K li span{border-color:#0074a2}.style-module--theme\_academy--1hgrC .style-module--dots-- 2oV0K li.slick-active span{background:#0074a2}.style-module--close--f6- 7U{position:absolute;right:10px;top:10px;cursor:pointer;opacity:.5;height:25px;width:25px;z-index:3;transition:all .25s ease-in-out}.style-module--close--f6-7U:hover{opacity:1;-ms-transform:scale(.9);transform:scale(.9)}.stylemodule--close--f6-7U:after,.style-module--close--f6-7U:before{position:absolute;left:15px;content:"

";height:20px;width:2px;background-color:#173361}.style-module--close--f6-7U:before{-ms-

transform:rotate(45deg);transform:rotate(45deg)}.style-module--close--f6-7U:after{-ms-transform:rotate(- 45deg);transform:rotate(-45deg)}.style-module--grid--3kV-8{display:-ms-flexbox;display:flex;-ms-flexwrap:wrap;flex-wrap:wrap;-ms-flex-pack:start;justify-content:flex-start;width:100%}@media screen and (maxwidth:767px){.style-module--grid--3kV-8{-ms-flex-direction:column;flex-direction:column}}.style-module--grid-- 3kV-8>div{margin:0;width:100%}@media screen and (max-width:767px){.style-module--grid--3kV-8>div+div{margin-top:10px}}.style-module--grid--3kV-8.style-module--col1--2h\_Ja>div+div{margintop:10px}@media screen and (min-width:768px){.style-module--grid--3kV-8.style-module--col2-- 2p2M7>div{margin-top:10px;width:calc((100% - 10px)/2)}.style-module--grid--3kV-8.style-module--col2-- 2p2M7>div:nth-child(2n){margin-left:10px}.style-module--grid--3kV-8.style-module--col2--2p2M7>div:firstchild,.style-module--grid--3kV-8.style-module--col2--2p2M7>div:nth-child(2){margin-top:0}}@media screen and (min-width:768px){.style-module--grid--3kV-8.style-module--col3--3TXIt>div{margin-top:10px;marginleft:10px;width:calc((100% - 20px)/3)}.style-module--grid--3kV-8.style-module--col3--3TXIt>div:nthchild(3n+1){margin-left:0}.style-module--grid--3kV-8.style-module--col3--3TXIt>div:first-child,.style-module- grid--3kV-8.style-module--col3--3TXIt>div:nth-child(2),.style-module--grid--3kV-8.style-module--col3-- 3TXIt>div:nth-child(3){margin-top:0}}@media screen and (min-width:768px) and (max-width:991px){.stylemodule--grid--3kV-8.style-module--col4--3H2qW>div{margin-top:10px;margin-left:10px;width:calc((100% - 10px)/2)}.style-module--grid--3kV-8.style-module--col4--3H2qW>div:nth-child(odd){margin-left:0}.style-module- -grid--3kV-8.style-module--col4--3H2qW>div:first-child,.style-module--grid--3kV-8.style-module--col4-- 3H2qW>div:nth-child(2){margin-top:0}}@media screen and (min-width:992px){.style-module--grid--3kV-8.stylemodule--col4--3H2qW>div{margin-top:10px;margin-left:10px;width:calc((100% - 30px)/4)}.style-module--grid-- 3kV-8.style-module--col4--3H2qW>div:nth-child(4n+1){margin-left:0}.style-module--grid--3kV-8.style-module- col4--3H2qW>div:first-child,.style-module--grid--3kV-8.style-module--col4--3H2qW>div:nth-child(2),.stylemodule--grid--3kV-8.style-module--col4--3H2qW>div:nth-child(3),.style-module--grid--3kV-8.style-module--col4- -3H2qW>div:nth-child(4){margin-top:0}}@media screen and (min-width:768px){.style-module--grid--3kV-8.stylemodule--col5--1Ve\_W>div{margin-top:10px;margin-left:10px;width:calc((100% - 40px)/5)}.style-module--grid-- 3kV-8.style-module--col5--1Ve\_W>div:nth-child(5n+1){margin-left:0}.style-module--grid--3kV-8.style-module- col5--1Ve\_W>div:first-child,.style-module--grid--3kV-8.style-module--col5--1Ve\_W>div:nth-child(2),.stylemodule--grid--3kV-8.style-module--col5--1Ve\_W>div:nth-child(3),.style-module--grid--3kV-8.style-module--col5-- 1Ve\_W>div:nth-child(4),.style-module--grid--3kV-8.style-module--col5--1Ve\_W>div:nth-child(5){margintop:0}}.style-module--required--fqVjc{display:inline-block;color:#bf0000;font-size:13px;position:relative;top:- 3px}.style-module--input--3P0z6{background-color:#fff;border:2px solid hsla(0,0%,73.3%,.5);borderradius:4px;width:100%;margin-bottom:5px;color:#000;font-size:14px;font-weight:300;lineheight:1.2;padding:10px}.style-module--input--3P0z6::-webkit-input-placeholder{color:#829494}.style-module- input--3P0z6::-moz-placeholder{color:#829494}.style-module--input--3P0z6:-ms-inputplaceholder{color:#829494}.style-module--input--3P0z6::placeholder{color:#829494}.style-module--input-- 3P0z6.style-module--error--2b0DF{border-color:#d8365d}.style-module--input--3P0z6[type=checkbox].stylemodule--error--2b0DF+span{box-shadow:inset 0 0 0 2px #d8365d}.style-module--container--1xvMb{display:-msflexbox;display:flex;-ms-flex-align:center;align-items:center;position:relative;margin:0}.style-module--container-- 1xvMb+.style-module--container--1xvMb{margin-top:10px}.style-module--container--1xvMb .style-module- checkbox--2Ha9r,.style-module--container--1xvMb input{width:25px;height:25px}.style-module--label-- 2uunW{color:#000;font-size:14px;font-weight:300;line-height:18px;margin:0;cursor:pointer}.style-module- inputContainer--2JVku{margin-right:10px}.style-module--inputContainer--2JVku input{position:absolute;opacity:0;margin:0;z-index:1}.style-module--checkbox--2Ha9r{display:block;border:1px solid #173361;transition:all .2s ease-in-out;background:#fff;borderradius:4px;position:relative;cursor:pointer}.style-module--checkbox-- 2Ha9r:after{content:"";position:absolute;display:none;background-color:#173361;width:100%;height:100%}.stylemodule--input--CKpKC{width:auto;cursor:pointer}.style-module--input--CKpKC.style-module--error-- 1LQt5,.style-module--input--CKpKC:checked+.style-module--checkbox--2Ha9r:after{display:block}.style-module-input--CKpKC.style-module--error--1LQt5+.style-module--checkbox--2Ha9r{border-color:#d8365d}.stylemodule--sm--3v0C2 .style-module--checkbox--2Ha9r,.style-module--sm--3v0C2

input{width:15px;height:15px}.style-module--sm--3v0C2 .style-module--label--2uunW{font-size:11px;lineheight:14px}.style-module--academy--iGYzj .style-module--checkbox--2Ha9r{border-color:#0074a2}.stylemodule--academy--iGYzj .style-module--checkbox--2Ha9r:after{background-color:#0074a2}.style-module- container--2hvXD,.style-module--menu--1h96n,.style-module--mobile--14cbj select{border-radius:4px;border:2px solid rgba(130,148,148,.25);background-color:#fff;padding:6px 15px;width:100%;display:-msflexbox;display:flex;-ms-flex-pack:justify;justify-content:space-between;-ms-flex-align:center;alignitems:center;cursor:pointer;position:relative;color:#829494;font-size:16px;font-weight:300;line-height:25px;letterspacing:0}@media screen and (max-width:767px){.style-module--container--2hvXD,.style-module--menu--1h96n,.style-module--mobile--14cbj select{max-width:none}}@media screen and (max-width:767px){.stylemodule--select--3SFOn .style-module--container--2hvXD{display:none}}.style-module--select--3SFOn .stylemodule--menu--1h96n{padding:0;z-index:10;position:absolute;top:38px;left:-2px;width:calc(100% + 4px);maxheight:0;opacity:0;overflow:hidden;transition:all .5s ease-in-out}.style-module--select--3SFOn .style-module- menu--1h96n ul{color:#173361;margin:0;padding:0;list-style:none;text-align:left;width:100%;maxheight:420px }.style-module--select--3SFOn .style-module--menu--1h96n ul li{padding:8px 15px;lineheight:1.75;white-space:nowrap;text-overflow:ellipsis;overflow-x:hidden}.style-module--select--3SFOn .stylemodule--menu--1h96n ul li.style-module--selected--3yaOi,.style-module--select--3SFOn .style-module--menu-- 1h96n ul li:hover{font-weight:700;background:hsla(0,0%,96.1%,.85)}.style-module--select--3SFOn .style-module- menu--1h96n.style-module--overflow--1RxFl ul{overflow-y:scroll}.style-module--select--3SFOn.style-module- fullWidth--2xKDP .style-module--container--2hvXD,.style-module--select--3SFOn.style-module--fullWidth-- 2xKDP .style-module--menu--1h96n{max-width:none}.style-module--select--3SFOn.style-module--error--3hwWy .style-module--container--2hvXD{border-color:#d8365d}.style-module--select--3SFOn.style-module--isOpen-- 1d\_xH .style-module--container--2hvXD{color:#173361;border-bottom-left-radius:0;border-bottom-rightradius:0}.style-module--select--3SFOn.style-module--isOpen--1d\_xH .style-module--menu--1h96n{maxheight:420px;opacity:1;border-top-left-radius:0;border-top-right-radius:0}.style-module--select--3SFOn.stylemodule--hasValue--1Ju1P .style-module--container--2hvXD{color:#173361}.style-module--icon--2tH3R{marginright:15px }.style-module--mobile--14cbj{display:none;position:relative;width:100% }@media screen and (maxwidth:767px){.style-module--mobile--14cbj{display:inline-block}}.style-module--mobile--14cbj select{height:40px;-webkit-appearance:none;-moz-appearance:none;appearance:none;cursor:pointer}.style-module- -mobile--14cbj .style-module--icon--2tH3R{position:absolute;top:50%;right:20px}.style-module--tagline--3lYwW{color:#173361;font-size:12px;font-weight:500;letter-spacing:2.33px;line-height:2.29;texttransform:uppercase;margin-bottom:10px}.style-module--tagline--3lYwW a{text-decoration:underline}.stylemodule--hero--1nLoF{background-color:#b4e1e4;border-radius:8px;color:#173361;font-size:18px;fontweight:300;line-height:1.39;margin:85px 25px 15px | @media screen and (max-width:767px) {.style-module--hero--1nLoF{border-radius:0;margin-left:0;margin-right:0}}@media print{.style-module--hero--1nLoF{margintop:0}}.style-module--hero--1nLoF h1{color:#173361;font-size:46px;font-weight:700;lineheight:1.26;margin:0}@media screen and (max-width:767px){.style-module--hero--1nLoF h1{font-size:28px;wordbreak:break-word}}.style-module--hero--1nLoF h1 a{color:inherit;text-decoration:underline}.style-module--hero-- 1nLoF .style-module--container--1TRql{background-size:40% 100%;background-repeat:no-repeat;backgroundposition:100% 0;max-width:1170px;margin:0 auto;display:-ms-flexbox;display:flex;-ms-flex-align:center;alignitems:center;padding:100px 15px;-ms-flex-pack:center;justify-content:center;text-align:center}@media print{.stylemodule--hero--1nLoF .style-module--container--1TRql{padding:20px 0}}@media screen and (maxwidth:767px){.style-module--hero--1nLoF .style-module--container--1TRql{backgroundimage:none!important;height:auto;padding-top:50px;padding-bottom:50px}}.style-module--hero--1nLoF .stylemodule--container--1TRql.style-module--afterContentBottom--3LpT1{-ms-flex-direction:column;flexdirection:column}.style-module--hero--1nLoF .style-module--container--1TRql.style-module--afterContentBottom--3LpT1 .style-module--afterContent--3dL4o{margin-top:100px}.style-module--hero--1nLoF .style-module--

container--1TRql .style-module--content--34byx{line-height:1.39;font-size:18px;font-weight:300;maxwidth:90%;width:800px}@media screen and (max-width:991px){.style-module--hero--1nLoF .style-module-container--1TRql .style-module--content--34byx{text-align:center;margin:auto}}.style-module--hero--1nLoF .stylemodule--container--1TRql .style-module--content--34byx>p:first-of-type{margin-top:50px}@media screen and (max-width:767px){.style-module--hero--1nLoF .style-module--container--1TRql .style-module--content-- 34byx>p:first-of-type{margin-top:25px}}.style-module--hero--1nLoF .style-module--container--1TRql .stylemodule--content--34byx p+p{margin-top:15px}.style-module--hero--1nLoF .style-module--container--1TRql .stylemodule--imageContainer--ZuS-j{max-width:400px;margin-left:100px;-ms-flex-negative:0;flex-shrink:0}@media screen and (max-width:991px){.style-module--hero--1nLoF .style-module--container--1TRql .style-module-imageContainer--ZuS-j{display:none}}.style-module--hero--1nLoF .style-module--footnote--3qpiY{fontweight:300;font-size:12px;color:#000;display:block;margin-top:15px}.style-module--hero--1nLoF .style-module-ctaContainer--1IaN3{display:-ms-flexbox;display:flex;-ms-flex-direction:column;flex-direction:column;-ms-flexalign:center;align-items:center;margin-top:50px}@media screen and (max-width:767px){.style-module--hero-- 1nLoF .style-module--ctaContainer--1IaN3{margin-top:25px}}@media screen and (min-width:576px){.stylemodule--hero--1nLoF .style-module--ctaContainer--1IaN3{-ms-flex-direction:row;flex-direction:row;-ms-flexpack:center;justify-content:center}}.style-module--hero--1nLoF .style-module--ctaContainer--1IaN3 .style-module- button--2qoRp{min-width:141px;padding-left:40px;padding-right:40px}@media screen and (maxwidth:575px){.style-module--hero--1nLoF .style-module--ctaContainer--1IaN3 .style-module--button--2qoRp{minwidth:unset;max-width:270px;width:80% } }.style-module--hero--1nLoF .style-module--ctaContainer--1IaN3 .stylemodule--button--2qoRp+.style-module--button--2qoRp{margin-top:10px}@media screen and (minwidth:576px){.style-module--hero--1nLoF .style-module--ctaContainer--1IaN3 .style-module--button-- 2qoRp+.style-module--button--2qoRp{margin-left:10px;margin-top:0}}.style-module--hero--1nLoF .style-module- textLeft--Hl8a\_{-ms-flex-pack:start;justify-content:flex-start;text-align:left;width:95%}@media screen and (minwidth:768px) and (max-width:991px){.style-module--hero--1nLoF .style-module--textLeft--Hl8a .style-module-content--34byx{width:80%}}@media screen and (max-width:767px){.style-module--hero--1nLoF .style-module- textLeft--Hl8a\_ .style-module--content--34byx{width:100%;-ms-flex-pack:center;justify-content:center;textalign:center}}.style-module--hero--1nLoF .style-module--textLeft--Hl8a\_ .style-module--ctaContainer--1IaN3{-msflex-pack:center;justify-content:center}@media screen and (min-width:992px){.style-module--hero--1nLoF .stylemodule--textLeft--Hl8a\_ .style-module--ctaContainer--1IaN3{-ms-flex-pack:start;justify-content:flex-start}}.stylemodule--hero--1nLoF .style-module--containerImageBottom--2LKI6{paddingtop:100px;height:auto;position:relative}@media screen and (min-width:768px){.style-module--hero--1nLoF .stylemodule--containerImageBottom--2LKI6{padding-bottom:258px}}@media screen and (max-width:767px){.stylemodule--hero--1nLoF .style-module--containerImageBottom--2LKI6{padding-top:50px}}.style-module--hero-- 1nLoF .style-module--containerImageBottom--2LKI6 .style-module--image\_bottom--zOEsm{margintop:60px;max-height:400px;position:absolute;left:50%;-ms-transform:translateX(-50%);transform:translateX(- 50%)}@media screen and (min-width:768px){.style-module--hero--1nLoF .style-module--containerImageBottom-- 2LKI6 .style-module--image\_bottom--zOEsm{bottom:-210px}}@media screen and (max-width:767px){.stylemodule--hero--1nLoF .style-module--containerImageBottom--2LKI6 .style-module--image\_bottom- zOEsm{display:none}}.style-module--hero--1nLoF.style-module--denim--15Zqi{backgroundcolor:#173361;color:#fff}.style-module--hero--1nLoF.style-module--denim--15Zqi h1{color:#fff}.style-module- hero--1nLoF.style-module--denim--15Zqi .style-module--tagline--jeiwh{color:#38cced}.style-module--hero-- 1nLoF.style-module--academy--21rqe{background-color:#0074a2;color:#fff}.style-module--hero--1nLoF.stylemodule--academy--21rqe .style-module--tagline--jeiwh,.style-module--hero--1nLoF.style-module--academy--21rqe h1{color:#fff}.style-module--hero--1nLoF.style-module--island--1yBks{backgroundcolor:#38cced;color:#fff}.style-module--hero--1nLoF.style-module--island--1yBks .style-module--tagline- jeiwh,.style-module--hero--1nLoF.style-module--island--1yBks h1{color:#fff}.style-module--hero--1nLoF.stylemodule--ice--1HVBN{background-color:#e6f5fb;color:#173361}.style-module--hero--1nLoF.style-module--ice-- 1HVBN .style-module--tagline--jeiwh,.style-module--hero--1nLoF.style-module--ice--1HVBN

h1{color:#173361}.style-module--hero--1nLoF.style-module--darkPurple--3cUD3{backgroundcolor:#431d73;color:#fff}.style-module--hero--1nLoF.style-module--darkPurple--3cUD3 .style-module--tagline- jeiwh,.style-module--hero--1nLoF.style-module--darkPurple--3cUD3 h1{color:#fff}.style-module--hero-- 1nLoF.style-module--green--1pKLp{background-color:#159e86;color:#fff}.style-module--hero--1nLoF.stylemodule--green--1pKLp .style-module--tagline--jeiwh,.style-module--hero--1nLoF.style-module--green--1pKLp h1{color:#fff}.style-module--hero--1nLoF.style-module--blue--32EDh{background-color:#0daccc;color:#fff}.stylemodule--hero--1nLoF.style-module--blue--32EDh .style-module--tagline--jeiwh,.style-module--hero--1nLoF.stylemodule--blue--32EDh h1{color:#fff}.style-module--hero--1nLoF.style-module--orange--3Nn0V{backgroundcolor:#e37d62;color:#fff}.style-module--hero--1nLoF.style-module--orange--3Nn0V .style-module--tagline- jeiwh,.style-module--hero--1nLoF.style-module--orange--3Nn0V h1{color:#fff}.style-module--hero--1nLoF.stylemodule--grey--b1HtI{background-color:#58788c;color:#fff}.style-module--hero--1nLoF.style-module--grey--b1HtI .style-module--tagline--jeiwh,.style-module--hero--1nLoF.style-module--grey--b1HtI h1{color:#fff}.style-module- hero--1nLoF.style-module--white--2ExPf{background-color:#fff;color:#173361}.style-module--hero--1nLoF.stylemodule--white--2ExPf h1{color:#173361}.style-module--hero--1nLoF.style-module--white--2ExPf .style-module- tagline--jeiwh{color:#0074a2}.wp .style-module--hero--1nLoF{margin-top:5px!important;margin-bottom:0}.wp .style-module--hero--1nLoF p{color:#173361;line-height:1.39;font-size:18px;font-weight:300}.style-module- thankyou--2DaBZ{color:#000;font-size:28px;font-weight:500}@media screen and (max-width:767px){.stylemodule--thankyou--2DaBZ{font-size:21px}}.style-module--container-v6Tvx{position:fixed;top:0;left:0;width:100%;height:100%;z-index:100;pointer-events:none}.style-module- content--3Dxe5{position:fixed;top:100%;left:50%;-ms-transform:translateX(-50%);transform:translateX(- 50%);background:#fff;margin:0 auto;border-radius:5px;height:auto;width:100%;max-width:700px;maxheight:80%;padding:30px;transition:all .25s ease-in-out;z-index:200}.style-module--close-- 1K7Mo{position:absolute;right:33px;top:33px;cursor:pointer;opacity:.5;height:25px;width:25px;zindex:200;transition:all .25s ease-in-out}.style-module--close--1K7Mo:hover{opacity:1}.style-module--close-- 1K7Mo:after,.style-module--close--1K7Mo:before{position:absolute;left:15px;content:" ";height:30px;width:3px;background-color:#333}.style-module--close--1K7Mo.style-module--sm-- 3FBda:after,.style-module--close--1K7Mo.style-module--sm--3FBda:before{height:20px}.style-module--close-- 1K7Mo:before{-ms-transform:rotate(45deg);transform:rotate(45deg)}.style-module--close--1K7Mo:after{-mstransform:rotate(-45deg);transform:rotate(-45deg)}.style-module--active--2tAbX{pointer-events:auto}.stylemodule--active--2tAbX .style-module--content--3Dxe5{top:50%;left:50%;-ms-transform:translate(-50%,- 50%);transform:translate(-50%,-50%)}.style-module--videoContainer--3o\_eo iframe{width:100%;height:100%;position:absolute;top:0;left:0}.style-module--videoContainer--3o\_eo .stylemodule--content--3Dxe5{background:#333;padding:0;width:100%;max-width:940px;height:auto;maxheight:540px;border-radius:0;opacity:0}.style-module--videoContainer--3o\_eo .style-module--video-qbhce{position:relative;width:100%;height:0;padding-bottom:56.25%}.style-module--videoContainer--3o\_eo .stylemodule--close--1K7Mo{top:-30px;right:-30px;opacity:.8}.style-module--videoContainer--3o\_eo .style-module- close--1K7Mo:hover{opacity:1}.style-module--videoContainer--3o\_eo .style-module--close--1K7Mo:after,.stylemodule--videoContainer--3o\_eo .style-module--close--1K7Mo:before{background-color:#fff}.style-module- videoContainer--3o\_eo.style-module--active--2tAbX .style-module--content--3Dxe5{opacity:1}.style-module- powder--BBZ\_b{background:#d7eff6}.style-module--powder--BBZ\_b .style-module--close-- 1K7Mo{opacity:1}.style-module--powder--BBZ\_b .style-module--close--1K7Mo:hover{opacity:.7}.style-module- powder--BBZ\_b .style-module--close--1K7Mo:after,.style-module--powder--BBZ\_b .style-module--close-- 1K7Mo:before{background-color:#0074a2}.style-module--pagination--2YHEr ul{liststyle:none;margin:0;padding:0;text-align:center}@media screen and (max-width:767px){.style-module--pagination- -2YHEr ul{display:none}}.style-module--pagination--2YHEr ul li{display:inline-block;borderradius:50%;color:#829494;margin:0 5px 5px}.style-module--pagination--2YHEr ul li.style-module--dots-- 3mYwl{vertical-align:bottom}.style-module--pagination--2YHEr ul

li>\*{display:block;width:42px;height:42px;font-size:14px;border-radius:50%;text-align:center;border:1px solid

#829494;line-height:2.9;color:#fff}.style-module--pagination--2YHEr ul li a{color:#829494;transition:none}.stylemodule--pagination--2YHEr ul li.style-module--selected--1eCAQ>\*,.style-module--pagination--2YHEr ul li a:hover{background:#0074a2;border-color:#0074a2;color:#fff;text-decoration:none}.style-module--pagination-- 2YHEr ul li.style-module--nextPrev--1p0Y7{vertical-align:middle}.style-module--pagination--2YHEr ul li.stylemodule--nextPrev--1p0Y7>\*{font-size:35px;line-height:1;border:0;color:#0074a2;width:auto;height:auto}.stylemodule--pagination--2YHEr ul li.style-module--nextPrev--1p0Y7>:hover{background:none;color:#0074a2}.stylemodule--pagination--2YHEr .style-module--select--3RbV5{display:none;width:150px;margin:0 auto}@media screen and (max-width:767px){.style-module--pagination--2YHEr .style-module--select--3RbV5{display:block}}.style-module--searchResultsHeader--1mw-i{display:-ms-flexbox;display:flex;-ms-flexalign:center;align-items:center;margin-bottom:50px}.style-module--searchResultsHeader--1mw-i h4{color:#000;font-size:28px;font-weight:500}@media screen and (max-width:767px){.style-module-searchResultsHeader--1mw-i h4{font-size:21px}}.style-module--searchResultsHeader--1mw-i .style-module--clear--24W\_M{background:#c4c4c4;border-radius:50%;color:#fff;cursor:pointer;width:20px;height:20px;marginleft:5px;display:-ms-flexbox;display:flex;-ms-flex-align:center;align-items:center;-ms-flex-pack:center;justifycontent:center;font-size:18px}.style-module--searchSimpleFormOverlay- wdrlp{opacity:0;position:fixed;top:50%;left:50%;z-index:105;max-width:720px;width:100%;-mstransform:translate(-50%,-50%);transform:translate(-50%,-50%);transition:all .3s ease-in-out;pointerevents:none}.style-module--searchSimpleFormOverlay--wdrlp input{width:100%;padding:20px;border:0;borderradius:8px;outline:none;font-size:18px;color:rgba(0,0,0,.85)}.style-module--searchSimpleFormOverlay- wdrlp.style-module--active--1zCL5{opacity:1;pointer-events:all}.style-module--titleEyebrow-- 1cR4\_{color:#173361;font-size:40px;font-weight:500;margin:0 auto 100px;max-width:760px;width:80%;paddingtop:50px;padding-bottom:0;position:relative;text-align:center}@media screen and (max-width:767px){.stylemodule--titleEyebrow--1cR4\_{font-size:24px;padding-top:30px;margin-bottom:30px}}.style-module-titleEyebrow--

1cR4\_:before{content:"";width:40px;height:4px;background:#38cced;border:0;position:absolute;top:0;left:50%; ms-transform:translateX(-50%);transform:translateX(-50%);border-radius:10px}.style-module--purple-- 2xL6D:before{background:#551d9d}.style-module--green--140Xz:before{background:#159e86}.style-module- blue--3wFL2:before{background:#0daccc}.style-module--orange--19EsT:before{background:#e37d62}.stylemodule--grey--3eDVD:before{background:#58788c}.style-module--sectionTitle--2jZI\_{text-align:center;maxwidth:960px;width:90%;margin:0 auto}.style-module--sectionTitle--2jZI\_.style-module--hasSummary-- 1no4l{margin-bottom:50px}@media screen and (max-width:767px){.style-module--sectionTitle--2jZI\_.stylemodule--hasSummary--1no4l{margin-bottom:30px}}.style-module--sectionTitle--2jZI\_:not(.style-module- hasSummary--1no4l){margin-bottom:100px}@media screen and (max-width:767px){.style-module--sectionTitle--2jZI\_:not(.style-module--hasSummary--1no4l){margin-bottom:50px}}.style-module--sectionTitle--2jZI\_ .stylemodule--title--3Euzj{margin-bottom:0}@media screen and (max-width:767px){.style-module--sectionTitle--2jZI\_ .style-module--title--3Euzj{line-height:1}}.style-module--browless--CHF2O{text-align:center;marginbottom:50px}.style-module--browless--CHF2O h3{color:#000;font-size:28px;font-weight:500;padding:0}.stylemodule--summary--2q5sK{width:830px;max-width:100%;margin:50px auto 100px;font-size:16px;fontweight:300;line-height:1.56;text-align:center}@media screen and (max-width:767px){.style-module--summary-- 2q5sK{margin-top:30px;margin-bottom:50px}}.style-module--summary--2q5sK.style-module--denim-- 1DoX9{font-weight:500;font-size:20px;color:#173361}.style-module--section--2XsCV{backgroundcolor:transparent;border-radius:8px;margin:0 25px;background:hsla(0,0%,96.1%,.85);padding:50px 0}@media screen and (max-width:767px){.style-module--section--2XsCV{border-radius:0;margin-left:0;marginright:0}}.style-module--section--2XsCV.style-module--robinsEgg--LFgus{background:#b4e1e4}.style-module- section--2XsCV.style-module--ice--30OgX{background:#e6f5fb}.style-module--section--2XsCV.style-module- noBg--180h6{background:none}.style-module--section--2XsCV.style-module--noBg--180h6:first-child,.stylemodule--section--2XsCV.style-module--noBg--180h6:first-of-type{padding-top:0}.style-module--section-- 2XsCV.style-module--alignCenter--1L8\_q{text-align:center}.style-module--section--2XsCV.style-module--

hasOneLiner--1p7m- .style-module--title--wHTN1{margin-bottom:50px}@media screen and (minwidth:768px){.style-module--section--2XsCV.style-module--spacing\_medium--D-7ZH{padding:50px 0}}@media screen and (min-width:768px){.style-module--section--2XsCV.style-module--spacing\_large-cQa4H{padding:100px 0}}.style-module--oneLiner--1FdcA{margin-bottom:50px;text-align:center}.style-module- contentContainer--1-LvB{margin:0 auto;max-width:1170px;padding-left:15px;paddingright:15px;width:auto}@media screen and (min-width:768px) and (max-width:991px){.style-module- contentContainer--1-LvB.style-module--noBg--180h6{padding-left:0;padding-right:0}}@media screen and (minwidth:992px) and (max-width:1199px){.style-module--contentContainer--1-LvB.style-module--noBg-- 180h6{padding-left:0;padding-right:0}}.style-module--paragraph--2KB8F{width:35%;margin:0 auto;lineheight:1.63;color:#000;font-size:18px;font-weight:300}@media screen and (max-width:767px){.style-module-paragraph--2KB8F{width:90%}}.style-module--ctaContainer--pFbUg{margin:100px auto 0;display:-msflexbox;display:flex;-ms-flex-pack:center;justify-content:center}@media screen and (max-width:991px){.stylemodule--ctaContainer--pFbUg{margin:50px auto 0}}@media screen and (max-width:575px){.style-module- ctaContainer--pFbUg{-ms-flex-direction:column;flex-direction:column;-ms-flex-align:center;alignitems:center}}.style-module--ctaContainer--pFbUg>:not(:first-child){margin-left:20px}@media screen and (maxwidth:575px){.style-module--ctaContainer--pFbUg>:not(:first-child){margin-top:20px;margin-left:0}}.stylemodule--icon--22aj0{width:40px;max-width:none}.style-module--card--13DnA{color:#000}.style-module--card-- 13DnA p{margin:0 0 25px}.style-module--card--13DnA p img{float:left;margin-right:15px}.style-module--hero-- 1e4LA .style-module--imageContainer--1UGDo{-ms-flex-item-align:start;align-self:flex-start}.style-module--hero-- 1e4LA .style-module--imageContainer--1UGDo img{max-width:370px}.style-module--hero--1e4LA .style-module- -imageContainer--1UGDo svg{width:370px}.style-module--section--37qRW .style-module--imageContainer-- 171BX{width:270px}.style-module--section--37qRW .style-module--card--2bKAt{border-width:7px;marginbottom:0}.style-module--section--37qRW .style-module--dot--3tfYP{display:block}.style-module--button-- 17RR7+.style-module--button--17RR7{margin-left:10px}@media screen and (max-width:575px){.style-module- button--17RR7+.style-module--button--17RR7{margin-left:0;margin-top:10px}}.style-module--sectionContent--1W6av{padding:25px}.style-module--sectionContent--1W6av h1,.style-module--sectionContent--1W6av h2,.stylemodule--sectionContent--1W6av h3{color:#173361;margin:25px 0 15px;padding:0}.style-module--sectionContent-- 1W6av h3{color:#173361;font-size:18px;font-weight:700;line-height:23px}@media screen and (maxwidth:767px){.style-module--sectionContent--1W6av{margin:0 15px;text-align:center}}.style-module- sectionContent--1W6av.style-module--bg\_white--13ZJH{background-color:#fff}.style-module--sectionContent--1W6av .style-module--contentContainer--3Qcyf{-ms-flex:1 1;flex:1 1}.style-module--sectionContent--1W6av .style-module--imageContainer--291eb{max-width:470px}@media screen and (max-width:767px){.style-module- sectionContent--1W6av .style-module--imageContainer--291eb{margin:0 auto}}@media screen and (minwidth:768px){.style-module--left--1sbqu .style-module--grid--2J6vK .style-module--contentContainer-- 3Qcyf,.style-module--right--3LEvb .style-module--grid--2J6vK .style-module--imageContainer--291eb{marginleft:25px!important}}@media screen and (max-width:767px){.style-module--left--1sbqu .style-module--grid-- 2J6vK .style-module--contentContainer--3Qcyf,.style-module--right--3LEvb .style-module--grid--2J6vK .stylemodule--imageContainer--291eb{margin-top:25px!important}}.style-module--left--1sbqu .style-module--grid-- 2J6vK .style-module--imageContainer--291eb,.style-module--right--3LEvb .style-module--grid--2J6vK .stylemodule--imageContainer--291eb{margin:0}@media screen and (max-width:767px){.style-module--left--1sbqu .style-module--grid--2J6vK .style-module--imageContainer--291eb,.style-module--right--3LEvb .style-module- grid--2J6vK .style-module--imageContainer--291eb{margin:0 auto}}@media screen and (min-width:768px){.stylemodule--noImage--27tFT h2{margin-bottom:50px}}.style-module--noImage--27tFT ul{list-styleposition:inside}.style-module--noImage--27tFT .style-module--contentContainer--3Qcyf{margin:0;textalign:center}.style-module--noImage--27tFT .style-module--sectionContent--1W6av{padding:0}.style-module- ctaContainer--3vcVr{margin-top:50px}@media screen and (max-width:767px){.style-module--twoColumnTexts-- 3GVuA ul{list-style-position:inside;padding:0;margin:0}}.style-module--twoColumnTexts--3GVuA .style-module- imageContainer--291eb{margin:0 auto 25px;max-width:none;text-align:center}.style-module--twoColumnTexts--

3GVuA .style-module--imageContainer--291eb img{max-height:300px}.style-module--twoColumnTexts--3GVuA .style-module--ctaContainer--3vcVr{text-align:center}@media screen and (min-width:768px){.style-module- twoColumnTexts--3GVuA .style-module--grid--2J6vK>div:last-child{padding-left:15px}}@media screen and (max-width:767px){.style-module--twoColumnTexts--3GVuA .style-module--grid--2J6vK>div:last-child{paddingtop:15px}}.style-module--section--2OZcS{padding-top:50px!important;padding-bottom:50px}.style-module-section--2OZcS.style-module--sm--2e0EF{padding-top:20px!important;padding-bottom:20px}.style-module-sectionImage--2VxLy{-ms-flex-align:center;align-items:center}.style-module--sectionImage--2VxLy .style-module- -imageContainer--1ryhq{display:-ms-flexbox;display:flex;-ms-flex-direction:column;flex-direction:column;-msflex-align:center;align-items:center;text-align:center}@media screen and (max-width:991px){.style-module-sectionImage--2VxLy .style-module--imageContainer--1ryhq{margin:20px 0}}@media screen and (maxwidth:991px){.style-module--sectionImage--2VxLy .style-module--imageContainer--1ryhq:first-of-type{margintop:0}}@media screen and (max-width:991px){.style-module--sectionImage--2VxLy .style-module- imageContainer--1ryhq:last-of-type{margin-bottom:0}}.style-module--sectionImage--2VxLy .style-module- imageContainer--1ryhq img{max-width:100%;-o-object-fit:contain;object-fit:contain}.style-module--sectionImage--2VxLy .style-module--imageContainer--1ryhq .style-module--title--3K\_gD{color:#000;fontsize:14px;width:85%;margin-top:15px}.style-module--sectionImage--2VxLy .style-module--imageContainer--1ryhq .style-module--title--3K\_gD a{color:inherit;text-decoration:underline}.style-module--toc--3Z34A>div:first-child h3{margin-top:0}.style-module--toc--3Z34A ul{list-style:none;margin:0;padding:0}.style-module--toc--3Z34A ul li{margin-bottom:10px}.style-module--toc--3Z34A ul li a{color:#173361;font-size:21px;font-weight:500;lineheight:27px}.style-module--faqContent--3OYeA>div:first-child h3{margin-top:0}.style-module--faqContent--3OYeA .style-module--card--2ylN3{border:2px solid hsla(0,0%,96.1%,.85);border-radius:8px;marginbottom:10px;padding:25px}.style-module--faqContent--3OYeA .style-module--card--2ylN3 h4{color:#173361;fontsize:18px;font-weight:700;line-height:23px}.style-module--faqContent--3OYeA .style-module--card--2ylN3 div{color:#000;font-size:16px;font-weight:300;line-height:25px;letter-spacing:0}.style-module--faq--2N00h{textalign:left}.style-module--faq--2N00h hr{margin:90px 0;border-top:7px solid hsla(0,0%,96.1%,.85)}.style-module- faq--2N00h h3{color:#000;font-size:28px;font-weight:500;margin:50px 0 30px  $\otimes$  media screen and (maxwidth:767px){.style-module--faq--2N00h h3{font-size: $21px$ }}.style-module--featuredPartnersSection--1dyfM{margin-bottom:0}@media screen and (min-width:576px) and (max-width:767px){.style-module- featuredPartnersSection--1dyfM .style-module--grid--1yELm{-ms-flex-direction:row;flex-direction:row}}.stylemodule--featuredPartnersSection--1dyfM .style-module--grid--1yELm .style-module--partner--3Uw11{display:-msflexbox;display:flex;-ms-flex-direction:column;flex-direction:column;-ms-flex-align:center;align-items:center;-msflex-pack:start;justify-content:flex-start;padding:0 40px 60px}@media screen and (min-width:576px) and (maxwidth:767px){.style-module--featuredPartnersSection--1dyfM .style-module--grid--1yELm .style-module--partner-- 3Uw11{margin:0;width:50%}}.style-module--featuredPartnersSection--1dyfM .style-module--grid--1yELm .stylemodule--partner--3Uw11 .style-module--imageContainer--3EjXP{max-width:200px;height:100px;display:-msflexbox;display:flex;-ms-flex-align:center;align-items:center}.style-module--featuredPartnersSection--1dyfM .stylemodule--grid--1yELm .style-module--partner--3Uw11 .style-module--imageContainer--3EjXP img{width:100%}.style-module--featuredPartnersSection--1dyfM .style-module--grid--1yELm .style-module-partner--3Uw11 a{margin-top:20px}@media screen and (min-width:576px) and (max-width:767px){.style-module--featuredPartnersSection--1dyfM .style-module--grid--1yELm .style-module--partner--3Uw11 a{margin:0}}.stylemodule--header--31rfm{position:fixed;top:0;left:0;background:#fff;width:100%;zindex:20;height:85px;padding:18px 0;box-shadow:0 4px 10px -3px #829494;transition:box-shadow .3s ease-inout}@media print{.style-module--header--31rfm{position:relative}}.style-module--header--31rfm ul{margin:0;padding:0;list-style:none}.style-module--header--31rfm.style-module--topPage--85hNf{boxshadow:none}@media screen and (min-width:768px) and (max-width:991px){.style-module--header--31rfm>.stylemodule--container--3N3ii{width:100%;padding-left:25px;padding-right:25px}}.style-module--header--31rfm .stylemodule--nav--1mswf{float:right;display:block}@media screen and (max-width:767px){.style-module--header-- 31rfm .style-module--nav--1mswf{display:none}}@media screen and (max-width:920px){.style-module--header--

31rfm .style-module--nav--1mswf{display:none}}.style-module--header--31rfm .style-module--nav-- 1mswf>ul>li{display:inline-block;margin:0 15px;position:relative}@media screen and (min-width:1200px){.stylemodule--header--31rfm .style-module--nav--1mswf>ul>li{margin:0 20px}}.style-module--header--31rfm .stylemodule--nav--1mswf>ul>li>a{display:block;font-size:14px;font-weight:400;letter-spacing:.7px;texttransform:uppercase;text-decoration:none;-ms-transform:none!important;transform:none!important}.style-module- header--31rfm .style-module--nav--1mswf>ul>li:not(.style-module--download--XKthR) a{color:#173361}.stylemodule--header--31rfm .style-module--nav--1mswf>ul>li:not(.style-module--download-- XKthR)>ul{display:block;background:#fff;color:#15202b;position:absolute;top:58px;left:-60px;padding:10px 10px 10px 0;border-radius:7px;transition:all .3s ease-in-out;opacity:0;visibility:hidden;border:1px solid #e0e0e0;boxshadow:none;z-index:10}.style-module--header--31rfm .style-module--nav--1mswf>ul>li:not(.style-module- download--XKthR)>ul a{color:#173361;font-size:16px;font-weight:300;width:100%;display:block;whitespace:nowrap;overflow:hidden;text-overflow:ellipsis;padding:10px 0;margin:0 20px;line-height:20px}.stylemodule--header--31rfm .style-module--nav--1mswf>ul>li:not(.style-module--download--XKthR):hover>a{borderbottom:5px solid #b78142;font-weight:400;color:#111820}.style-module--header--31rfm .style-module--nav--1mswf>ul>li:not(.style-module--download--XKthR):hover>ul{opacity:1;visibility:visible}.style-module--header-- 31rfm .style-module--nav--1mswf .style-module--indent--I5Hp9{margin-left:20px}.style-module--header--31rfm .style-module--logo--1fS2J{float:left;position:absolute;top:50%;-ms-transform:translateY(- 50%);transform:translateY(-50%);z-index:99;margin-right:20px;background:#fff}.style-module--header--31rfm .style-module--logo--1fS2J svg{width:180px}@media screen and (min-width:1200px){.style-module--header-- 31rfm .style-module--logo--1fS2J svg{width:250px;max-width:none}}.style-module--header--31rfm .style-module- -navMobile--1PXXZ{display:none}.style-module--header--31rfm .style-module--navMobile--1PXXZ nav{opacity:0;visibility:hidden;background:#111820;position:fixed;padding:1em 0 80px;left:0;width:100%;bordertop:1px solid #4c4c4d;height:90%;transition:all .5s ease;overflow:auto;top:80px}.style-module--header--31rfm .style-module--navMobile--1PXXZ nav>ul{display:-ms-flexbox;display:flex;-ms-flex-wrap:wrap;flexwrap:wrap}.style-module--header--31rfm .style-module--navMobile--1PXXZ nav>ul>li{marginbottom:20px}.style-module--header--31rfm .style-module--navMobile--1PXXZ nav>ul>li>a{color:#fff;texttransform:uppercase;padding:5px 20px;display:block}.style-module--header--31rfm .style-module--navMobile-- 1PXXZ nav>ul>li ul li a{color:#a7a7a8;text-transform:none;padding:5px 20px;display:block}@media screen and (max-width:920px){.style-module--header--31rfm .style-module--navMobile--1PXXZ{display:block}.stylemodule--header--31rfm .style-module--navMobile--1PXXZ.style-module--open--2mcoG nav{opacity:1;visibility:visible}.style-module--header--31rfm .style-module--navMobile--1PXXZ.style-module- open--2mcoG>button .icon-bar{display:none}.style-module--header--31rfm .style-module--navMobile-- 1PXXZ.style-module--open--2mcoG>button:after{content:"\D7";color:#111820;cursor:pointer;font-size:24px;lineheight:0;margin-left:5px;position:relative;top:0}.style-module--header--31rfm .style-module--navMobile-- 1PXXZ>button{margin:0;display:block;padding:10px}.style-module--header--31rfm .style-module--navMobile-- 1PXXZ .icon-bar{background-color:#111820}}.style-module--searchContainer--M0vVi{background:0 0;position:relative;float:right;margin-top:5px}@media screen and (max-width:920px){.style-module-searchContainer--M0vVi{margin-top:3px}}@media screen and (min-width:992px){.style-module-searchContainer--M0vVi{margin-right:20px}}.style-module--searchContainer--M0vVi>button{backgroundcolor:transparent;border:0;outline:0;float:left;position:relative;z-index:2;text-align:left;text-indent:- 9999px;display:block;height:18px;width:18px;background-image:url(https://cdn.confluent.io/wpcontent/themes/confluent/assets/images/search-icon.png);background-repeat:no-repeat;margin:9px;transition:width .3s,left .1s,bottom .1s;padding:0;background-size:15px}.style-module--searchContainer-- M0vVi>div{float:left;overflow:hidden;position:relative;z-index:1;width:1px;transition:width .3s,left .1s,bottom .1s}.style-module--searchContainer--M0vVi>div input{display:inline-block;font-size:14px;font-weight:400;lineheight:16px;float:left;height:32px;padding:0 20px 0 40px;color:#fff;border:0;border-radius:2px;background:0 0;width:200px;outline:0}.style-module--searchContainer--M0vVi.style-module--active--3q6zJ>button{zindex:0;width:0;visibility:hidden}.style-module--searchContainer--M0vVi.style-module--active--

3q6zJ>div{width:220px}.style-module--searchContainer--M0vVi.style-module--active--3q6zJ>div input{border:1px solid #333;color:#333}.style-module--languageContainer--

GbiNb{display:none;position:relative;float:right}.style-module--languageContainer--GbiNb ul{display:-msflexbox;display:flex;list-style:none;max-width:40px;padding-left:0;border-

radius:8px;height:42px;overflow:hidden}.style-module--languageContainer--GbiNb ul:before{backgroundcolor:#000;content:" ";display:block}.style-module--languageContainer--GbiNb ul li{-ms-flex-align:center;alignitems:center;display:-ms-flexbox;display:flex;margin:0;padding:6px 0}.style-module--languageContainer--GbiNb ul li:before{background-size:cover;border:1px solid #979797;border-radius:20px;content:"";margin-left:0;marginright:10px;height:30px;width:30px}.style-module--languageContainer--GbiNb ul li a{display:none;color:#000;fontsize:12px}.style-module--languageContainer--GbiNb ul li.lang-en{-ms-flex-order:2;order:2;margin:0}.stylemodule--languageContainer--GbiNb ul li.lang-en:before{background-

image:url("https://d33wubrfki0l68.cloudfront.net/images/e10fc60db43311c1d7521b9005ba5d5257054e53/language -english.png")}.style-module--languageContainer--GbiNb ul li.lang-fr{-ms-flex-order:3;order:3;margin:0}.stylemodule--languageContainer--GbiNb ul li.lang-fr:before{background-

image:url("https://d33wubrfki0l68.cloudfront.net/images/2357e84a1b7e54596e3d18f6ec5984174f7de42a/languagefrench.png")}.style-module--languageContainer--GbiNb ul li.lang-de{-ms-flex-order:4;order:4;margin:0}.stylemodule--languageContainer--GbiNb ul li.lang-de:before{background-

image:url("https://d33wubrfki0l68.cloudfront.net/images/1604bda91e6e4972abb4b7030c72d17b49747417/language -german.png")}.style-module--languageContainer--GbiNb ul li.lang-ja{-ms-flex-order:5;order:5;margin:0}.stylemodule--languageContainer--GbiNb ul li.lang-ja:before{background-

image:url("https://d33wubrfki0l68.cloudfront.net/images/b722710de108f10b5ecacce7634b1db48200fd8e/languagejapanese.png")}.style-module--languageContainer--GbiNb.style-module--open--2mcoG ul{height:100%;-ms-flexdirection:column;flex-direction:column;max-width:130px;padding:0 15px}.style-module--languageContainer--GbiNb.style-module--open--2mcoG ul li a{display:block}.style-module--languageContainer--GbiNb.style-module- open--2mcoG .style-module--dropdown--39\_e2{border:1px solid #979797;border-

radius:8px;background:#fff}.style-module--languageContainer--GbiNb.style-module--open--2mcoG .style-module- toggle--3ljCl{-ms-transform:rotate(270deg);transform:rotate(270deg)}.style-module--languageContainer--GbiNb .style-module--toggle--3ljCl{background-size:cover;cursor:pointer;display:inline-

block;height:16px;position:absolute;right:-15px;top:14px;width:10px;background-

image:url(https://cdn.confluent.io/wp-content/themes/confluent/assets/images/link-arrow-black.png);-mstransform:rotate(90deg);transform:rotate(90deg)}@media screen and (min-width:992px){.style-module- languageContainer--GbiNb{display:block}}.smartling-de .style-module--languageContainer--GbiNb .langde,.smartling-fr .style-module--languageContainer--GbiNb .lang-fr,.smartling-ja .style-module--languageContainer-- GbiNb .lang-ja{-ms-flex-order:1;order:1}.style-module--logo--35JXe g{fill:#173361}.style-module--purple--Ofct3 .bg-fill{fill:#eee8f5}.style-module--purple--Ofct3 .line-fill{fill:#551d9d}.style-module--purple--Ofct3 .linestroke{stroke:#551d9d}.style-module--gdpr--2VS6b{opacity:0;transition:opacity .5s ease-in-out}.style-module-gdpr--2VS6b.style-module--show--DiYdJ{opacity:1}.style-module--gdpr--2VS6b.style-module--gdprPrivacyBar-- 2QBT6{position:fixed;bottom:0;left:0;background:#173361;width:100%;color:#fff;z-index:11}@media screen and (max-width:640px){.style-module--gdpr--2VS6b.style-module--gdprPrivacyBar--2QBT6 .style-module--button-- 3srjX{margin:0}}.style-module--gdpr--2VS6b.style-module--gdprPrivacyBar--2QBT6 .style-module- gdprWrapper--1rFOT{padding:20px 40px;display:-ms-flexbox;display:flex;-ms-flex-pack:justify;justifycontent:space-between;-ms-flex-align:center;align-items:center;box-sizing:border-box}.style-module--gdpr-- 2VS6b.style-module--gdprPrivacyBar--2QBT6 .style-module--gdprWrapper--1rFOT p{margin:0;fontsize:14px;font-weight:400}.style-module--gdpr--2VS6b.style-module--gdprPrivacyBar--2QBT6 .style-module- gdprWrapper--1rFOT .style-module--gdprContent--3KsKx{-ms-flex:1 1;flex:1 1;padding-right:200px}.stylemodule--gdpr--2VS6b.style-module--gdprPrivacyBar--2QBT6 .style-module--gdprWrapper--1rFOT .style-module- gdprContent--3KsKx a,.style-module--gdpr--2VS6b.style-module--gdprPrivacyBar--2QBT6 .style-module- gdprWrapper--1rFOT .style-module--gdprContent--3KsKx p{color:#fff}.style-module--gdpr--2VS6b.style-module--

gdprPrivacyBar--2QBT6 .style-module--gdprWrapper--1rFOT .style-module--gdprContent--3KsKx a{textdecoration:underline}@media screen and (max-width:1024px){.style-module--gdpr--2VS6b.style-module- gdprPrivacyBar--2QBT6 .style-module--gdprWrapper--1rFOT .style-module--gdprContent--3KsKx{paddingright:0;padding-bottom:20px}}.style-module--gdpr--2VS6b.style-module--gdprPrivacyBar--2QBT6 .style-module- gdprWrapper--1rFOT .style-module--gdprRight--1UBvi{display:-ms-flexbox;display:flex;-ms-flexalign:center;align-items:center}.style-module--gdpr--2VS6b.style-module--gdprPrivacyBar--2QBT6 .style-module- gdprWrapper--1rFOT .style-module--gdprRight--1UBvi .style-module--button--3srjX:last-child{marginleft:10px}@media screen and (max-width:640px){.style-module--gdpr--2VS6b.style-module--gdprPrivacyBar--2QBT6 .style-module--gdprWrapper--1rFOT .style-module--gdprRight--1UBvi .style-module--button--3srjX:lastchild{margin-left:0;margin-top:10px}.style-module--gdpr--2VS6b.style-module--gdprPrivacyBar--2QBT6 .stylemodule--gdprWrapper--1rFOT .style-module--gdprRight--1UBvi .style-module--button--3srjX:lastchild:before{left:-7px}}.style-module--gdpr--2VS6b.style-module--gdprPrivacyBar--2QBT6 .style-module- gdprWrapper--1rFOT .style-module--gdprRight--1UBvi .style-module--button--3srjX{min-width:100px}@media screen and (max-width:991px){.style-module--gdpr--2VS6b.style-module--gdprPrivacyBar--2QBT6 .style-module-gdprWrapper--1rFOT .style-module--gdprRight--1UBvi .style-module--button--3srjX{min-width:205px}}.stylemodule--gdpr--2VS6b.style-module--gdprPrivacyBar--2QBT6 .style-module--gdprWrapper--1rFOT .style-module- gdprRight--1UBvi button:last-of-type{margin-right:0;margin-left:20px}@media screen and (maxwidth:640px){.style-module--gdpr--2VS6b.style-module--gdprPrivacyBar--2QBT6 .style-module--gdprWrapper-- 1rFOT .style-module--gdprRight--1UBvi button:last-of-type{margin:0}}@media screen and (maxwidth:640px){.style-module--gdpr--2VS6b.style-module--gdprPrivacyBar--2QBT6 .style-module--gdprWrapper-- 1rFOT .style-module--gdprRight--1UBvi{-ms-flex-direction:column;flex-direction:column}}@media screen and (max-width:1024px){.style-module--gdpr--2VS6b.style-module--gdprPrivacyBar--2QBT6 .style-module- gdprWrapper--1rFOT{-ms-flex-direction:column;flex-direction:column;-ms-flex-align:center;alignitems:center}}.style-module--topBanner--

qjZvc{position:fixed;top:0;background:#070a1f;color:#fff;height:40px;width:100%;z-index:20;font-size:11px;fontweight:500;letter-spacing:1.17px;overflow:hidden;text-overflow:ellipsis}.style-module--topBanner--qjZvc .container div{line-height:4}.style-module--topBanner--qjZvc .container a{color:#fff;cursor:pointer;textdecoration:none}.style-module--topBanner--qjZvc .style-module--text--

n3hed{position:absolute;left:0;width:100%;text-align:center;z-index:1}.style-module--topBanner--qjZvc .stylemodule--phone--3dD5b{text-align:right;position:relative;z-index:2;float:right}.style-module--topBanner--qjZvc a.style-module--ogLink--1xHFT{color:#4597cb;margin-left:10px;transition:all .3s ease}.style-module--topBanner- qjZvc a.style-module--ogLink--1xHFT:hover{opacity:.6}.style-module--topBanner--qjZvc .style-module--longText- -yBz3N{display:none}@media screen and (min-width:768px){.style-module--topBanner--qjZvc .style-module- longText--yBz3N{display:inline}}@media screen and (max-width:600px){.style-module--topBanner--qjZvc .stylemodule--phone--3dD5b{display:none}}.style-module--siteFooter--1SYvh{border-top:1px solid #e9e9ed}.stylemodule--siteFooter--1SYvh footer{background-color:#fff;padding:40px 0}.style-module--footerRow-- 2E2Yb{display:-ms-flexbox;display:flex;-ms-flex-pack:center;justify-content:center}@media screen and (minwidth:992px){.style-module--footerRow--2E2Yb{-ms-flex-pack:justify;justify-content:space-between}}@media screen and (min-width:1200px){.style-module--footerRow--2E2Yb{max-width:100%}}.style-module--footerRow--2E2Yb div:not(:last-of-type){display:none}@media screen and (min-width:992px){.style-module--footerRow-- 2E2Yb div:not(:last-of-type){display:-ms-flexbox;display:flex}}.style-module--menu--19Yv4{liststyle:none;padding:0;color:#fff;font-size:16px;margin:0 0 20px}.style-module--menu--19Yv4 li{lineheight:20px;margin:2px 0 12px }.style-module--menu--19Yv4 li:first-of-type{margin-bottom:25px}.style-module-menu--19Yv4 li:first-of-type a{color:#404040;font-weight:400;font-size:16px}.style-module--menu--19Yv4 li:firstof-type a:hover{transition:none;color:#404040}.style-module--menu--19Yv4 li a{fontweight:300;color:#5d5d5d;text-decoration:none;padding:2px 0;font-size:14px;line-height:18px;display:block}.stylemodule--menu--19Yv4 li a:hover{color:#4597cb;transition:all .4s ease-in-out}.style-module--socialNav--12Fjk ul{list-style:none;margin:0;padding:0;font-size:16px}.style-module--socialNav--12Fjk ul li{margin:0 5px}.style-

module--socialIcon--PjnYm{width:20px;height:20px;fill:#a7a7a8}.style-module--socialIcon--PjnYm.style-module- twitterIcon--3zPrM:hover{fill:#55acee}.style-module--socialIcon--PjnYm.style-module--linkedinIcon-- 1E52K:hover{fill:#0e76a8}.style-module--socialIcon--PjnYm.style-module--githubIcon-- 2CHYh:hover{fill:#333}.style-module--socialIcon--PjnYm.style-module--slideshareIcon-- 3uHWi:hover{fill:#f7941e}.style-module--socialIcon--PjnYm.style-module--youtubeIcon--21oE- :hover{fill:red}.style-module--socialIcon--PjnYm.style-module--instagramIcon--3WweF:hover{fill:#c1558b}.stylemodule--socialIcon--PjnYm.style-module--facebookIcon--29Pqt:hover{fill:#3b5998}.style-module- socialMediaListContainer--m3scG{display:-ms-flexbox;display:flex}@media screen and (max-width:991px){.stylemodule--socialMediaListContainer--m3scG{display:-ms-flexbox;display:flex;-ms-flex-pack:center;justifycontent:center}}.style-module--footerBottom--Nm5lk{padding-top:40px}.style-module--copyright--1gcwO,.wp .style-module--copyright--1gcwO{max-width:100%;text-align:center}@media screen and (minwidth:992px){.style-module--copyright--1gcwO,.wp .style-module--copyright--1gcwO{text-align:left}}.stylemodule--copyright--1gcwO p,.wp .style-module--copyright--1gcwO p{display:inline;font-size:11px;lineheight:1.2;color:#a7a7a8;margin:0;padding:2px 0}.style-module--copyright--1gcwO p:first-of-type,.wp .stylemodule--copyright--1gcwO p:first-of-type{line-height:1.5;color:#a7a7a8;padding:0}.style-module--copyright-- 1gcwO p a,.wp .style-module--copyright--1gcwO p a{color:#535353;border:0;padding:0}.style-module--copyright-- 1gcwO .style-module--onetrustLink--F7UX8,.wp .style-module--copyright--1gcwO .style-module--onetrustLink-- F7UX8{font-size:11px!important;color:#535353!important;border:0!important;padding:0!important}.style-module- -copyright--1gcwO .style-module--onetrustLink--F7UX8:hover,.wp .style-module--copyright--1gcwO .stylemodule--onetrustLink--F7UX8:hover{text-decoration:underline;background-color:#fff!important}.wp .error404\_section{background-color:#2c3437}.wp .page-title{color:#fff;font-weight:400;margin-top:15px;marginbottom:15px}.wp .error404-body{padding-top:30px;padding-bottom:80px}.wp .page-cloud-customer-dpa .dpa p,.wp .page-cloud-customer-dpa .dpa ul{color:#4a4a4a;font-size:16px;font-weight:300;list-style:none;lineheight:26px;margin-bottom:18px}.wp .page-cloud-customer-dpa .dpa li{margin-bottom:9px}.wp .page-cloudcustomer-dpa .dpa ul ul{margin-top:12px}.wp .page-cloud-customer-dpa .dpa .spacer{height:1px;marginbottom:24px}.wp .page-cloud-customer-dpa .dpa h3,.wp .page-cloud-customer-dpa .dpa h4{color:#4a4a4a;marginbottom:18px;text-align:center}.wp .page-cloud-customer-dpa .dpa h3{margin-bottom:30px!important}.confluentprivacy-statement-module--container--3nAUl{font-weight:300;line-height:1.78;color:#4a4a4a;fontsize:18px}.confluent-privacy-statement-module--container--3nAUl h2{font-size:30px;text-align:center}.confluentprivacy-statement-module--container--3nAUl h3{text-align:left;font-size:20px;text-transform:uppercase}.confluentprivacy-statement-module--container--3nAUl .confluent-privacy-statement-module--disc--2bGkH{list-styletype:disc}.wp .page-supplemental-services-terms ol,.wp .page-supplemental-services-terms ul{font-size:18px;fontweight:300;line-height:1.78;color:#4a4a4a}.wp .page-supplemental-services-terms ul{list-style-type:circle}.wp .page-supplemental-services-terms ol{list-style-type:upper-alpha}.wp .page-supplemental-services-terms ol li>ol{list-style-type:decimal}.wp .page-template-careers-rebrand section.careers\_job\_listings\_section{textalign:left}.wp .page-template-careers-rebrand section.careers\_job\_listings\_section h3{margin-top:20px}.wp .pagetemplate-careers-rebrand section.careers\_job\_listings\_section .jobs{margin-bottom:20px}.wp .page-templatecareers-rebrand section.careers\_job\_listings\_section .job{clear:both;display:block;overflow:hidden;marginbottom:5px}.wp .page-template-careers-rebrand section.careers\_job\_listings\_section .job .left{float:left}.wp .pagetemplate-careers-rebrand section.careers job listings section .job .right{float:right}.wp .page-template-careersrebrand section.careers job listings section .job .right a{min-width:100px}.wp .page-template-careers-rebrand .carousel-item{display:-ms-flexbox!important;display:flex!important;-ms-flex-align:center;align-items:center;-msflex-pack:center;justify-content:center;text-align:center}.wp .page-template-careers-rebrand .h3-border{textalign:center;font-size:14px!important;font-weight:500;line-height:16px;text-transform:uppercase}.wp .pagetemplate-careers-rebrand .h3-

border:after{content:"";height:2px;width:40px;background:#257bd7;display:block;margin:5px auto;position:relative}@media screen and (max-width:1000px){.wp .page-template-careers-rebrand .h3 border:after{margin:5px auto 0}}.wp .page-template-careers-rebrand .btn{min-width:175px!important;border:1px

solid #173361;background:#fff;display:block;color:#173361;padding-top:12px;padding-bottom:14px;borderradius:8px}.wp .page-template-careers-rebrand .btn:hover{background:#173361;color:#fff}.wp .page-templatecareers-rebrand .gradient-bluegreen{background-image:linear-gradient(270deg,#31bec2,#257bd7)}.wp .pagetemplate-careers-rebrand .container{max-width:1272px}.wp .page-template-careers-rebrand .hero\_overview{background-size:cover;background-position:bottom;height:100vh}@media screen and (maxwidth:991px){.wp .page-template-careers-rebrand .hero\_overview{background-position:inherit}}.wp .pagetemplate-careers-rebrand .hero\_overview .hero-content{text-align:center;left:50%;maxwidth:650px;position:absolute;-ms-transform:translate(-50%,-50%);transform:translate(-50%,- 50%);top:50%;width:100%}.wp .page-template-careers-rebrand .hero\_overview .hero-content h1,.wp .pagetemplate-careers-rebrand .hero\_overview .hero-content p{color:#fff}.wp .page-template-careers-rebrand .career\_\_slider{margin:3px 0;overflow:hidden}.wp .page-template-careers-rebrand .career\_\_slider .slick-slider,.wp .page-template-careers-rebrand .career\_\_slider .slick-slider img{height:434px!important}.wp .page-templatecareers-rebrand .career slider .slick-slider .slick-track{display:-ms-flexbox;display:flex}.wp .page-templatecareers-rebrand .career\_\_slider .slick-slider .slick-slide{width:800px!important;-ms-flex:0 0 800px;flex:0 0 800px;margin:0 3px}.wp .page-template-careers-rebrand .career\_\_inspiration{padding:100px 0;textalign:center}.wp .page-template-careers-rebrand .career\_\_inspiration .container{max-width:650px}.wp .pagetemplate-careers-rebrand .career\_\_inspiration h2{font-size:48px;line-height:55px}.wp .page-template-careersrebrand .career\_\_inspiration .btn{margin:0 auto;max-width:175px}.wp .page-template-careers-rebrand .career\_\_banner h3{color:#fff;font-size:24px;font-weight:700;line-height:28px;padding:30px 0}.wp .page-templatecareers-rebrand .career\_\_banner h3 a{color:#fff}.wp .page-template-careers-rebrand .career\_\_banner h3 a:hover{text-decoration:underline}.wp .page-template-careers-rebrand .career\_\_banner img{width:60px!important;height:45px}.wp .page-template-careers-rebrand .career\_\_pillars{padding:135px 0 150px}.wp .page-template-careers-rebrand .career\_\_pillars .row{display:-ms-flexbox;display:flex;-ms-flexpack:center;justify-content:center;-ms-flex-wrap:wrap;flex-wrap:wrap}@media screen and (min-width:992px){.wp .page-template-careers-rebrand .career\_\_pillars .row{-ms-flex-pack:justify;justify-content:space-between}}.wp .page-template-careers-rebrand .career\_\_pillars .career\_\_pillar{margin-bottom:25px;textalign:center;width:48%}@media screen and (min-width:992px){.wp .page-template-careers-rebrand .career\_\_pillars .career\_\_pillar{margin-bottom:0;width:18%}}.wp .page-template-careers-rebrand .career\_\_pillars img{marginbottom:25px;max-height:100px}.wp .page-template-careers-rebrand .career\_\_pillars p{color:#fff;fontweight:400;margin-bottom:0}.wp .page-template-careers-rebrand .career pillars svg{width:100px;height:100px;margin-bottom:20px}.wp .page-template-careers-rebrand .career\_\_pillars svg g{fill:#fff}.wp .page-template-careers-rebrand .careers\_job\_listings\_section .filter-container{margin:20px 0;display:inline-block;min-width:300px}@media (min-width:768px){.wp .page-template-careers-rebrand .careers\_job\_listings\_section .filter-container:first-of-type{margin-right:15px}.wp .page-template-careers-rebrand .careers\_job\_listings\_section .filter-container:last-of-type{margin-left:15px}}.wp .page-template-careers-rebrand .careers\_job\_listings\_section .filter-container .select{border:1px solid #ddd;background:#f3f4f8;display:block;color:#444;line-height:1.3;padding:8px 10px 8px 20px;font-size:18px;fontweight:300;border-radius:4px;max-width:300px;width:100%;cursor:pointer;-moz-appearance:none;-webkitappearance:none;appearance:none;margin:0 auto}.wp .page-template-careers-rebrand .careers\_job\_listings\_section .filter-container .select:hover{border-color:#c4c4c4}.wp .page-template-careers-rebrand .careers\_job\_listings\_section .jobs-list{background:#fff;box-shadow:0 5px 27px 0 rgba(0,0,0,.05);borderradius:4px;padding:30px}@media screen and (min-width:992px){.wp .page-template-careers-rebrand .careers job listings section .jobs-list{padding:60px}}@media (max-width:992px){.wp .page-template-careersrebrand .careers\_job\_listings\_section .jobs-list .job{display:-ms-flexbox;display:flex;-ms-flexdirection:column;flex-direction:column;padding:25px 0;box-shadow:0 4px 5px -6px #222;text-align:center}}.wp .page-template-careers-rebrand .careers\_job\_listings\_section .job{display:block;margin-bottom:20px;-ms-flexwrap:wrap;flex-wrap:wrap;overflow:inherit;text-align:center}.wp .page-template-careers-rebrand .careers\_job\_listings\_section .job .btn{max-width:175px;margin:0 auto}@media screen and (min-width:992px){.wp

.page-template-careers-rebrand .careers job listings section .job{-ms-flex-align:center;align-items:center;display:ms-flexbox;display:flex;margin-bottom:5px;-ms-flex-pack:justify;justify-content:space-between;textalign:inherit}.wp .page-template-careers-rebrand .careers\_job\_listings\_section .job .btn{margin:0}}.wp .pagetemplate-careers-rebrand .careers\_job\_listings\_section .job .left,.wp .page-template-careers-rebrand .careers\_job\_listings\_section .job .right{float:none}.wp .page-template-careers-rebrand .careers\_job\_listings\_section h2{text-align:center}@media screen and (min-width:992px){.wp .page-template-careers-rebrand .careers\_job\_listings\_section h2{font-size:48px;line-height:55px}}.wp .page-template-careers-rebrand .careers\_job\_listings\_section h3,.wp .page-template-careers-rebrand .careers\_job\_listings\_section h4{fontsize:18px;line-height:24px}.wp .page-template-careers-rebrand .careers\_job\_listings\_section .commitment{background:#173361;border-radius:8px;color:#fff;font-size:12px;font-weight:600;lineheight:14px;margin-right:15px;padding:5px 10px;text-transform:uppercase;vertical-align:middle}@media screen and (max-width:991px){.wp .page-template-careers-rebrand .careers\_job\_listings\_section .commitment{display:block}}.wp .page-template-careers-rebrand .careers\_job\_listings\_section span{fontsize:18px;font-weight:300;line-height:21px}.wp .page-template-careers-rebrand .careers\_job\_listings\_section span.label{padding-top:8px;text-align:left}.wp .page-template-careers-rebrand .careers\_job\_listings\_section .filterwrapper,.wp .page-template-careers-rebrand .careers job listings section .no-jobs{text-align:center}.wp .pagetemplate-careers-rebrand .careers\_job\_listings\_section .no-jobs{font-size:18px}.wp .page-template-careers-rebrand .careers\_job\_listings\_section .filter-wrapper{margin:50px 0}@media screen and (max-width:991px){.pagetemplate-certificate-page .certification-module--hero--1CWTC>div{-ms-flex-direction:column;flexdirection:column}}@media screen and (max-width:991px){.page-template-certificate-page .certification-module- hero--1CWTC .certification-module--imageContainer--33fsg{display:block;margin-left:0;margin-top:60px}}.pagetemplate-certificate-page .certification-module--hero--1CWTC .certification-module--imageContainer--33fsg img{border:9px solid #81cfe2;cursor:pointer}.page-template-certificate-page .certification-module- certificateOverviewSection--3aOWY{padding:60px 0 50px}.page-template-certificate-page .certification-module- certificateOverviewSection--3aOWY p{max-width:800px;margin-left:auto;margin-right:auto;color:#4597cb;fontsize:25px;line-height:32px}.page-template-certificate-page .certification-module--certificateItemsSection--1HUMO{padding:0!important;text-align:center!important}.page-template-certificate-page .certification-module- certificateItemsSection--1HUMO h3,.page-template-certificate-page .certification-module--certificateItemsSection--1HUMO p{color:#fff}.page-template-certificate-page .certification-module--certificateItemsSection--1HUMO h3{font-size:25px}@media screen and (min-width:992px){.page-template-certificate-page .certification-module- certificateItemsSection--1HUMO h3{min-height:92px}}.page-template-certificate-page .certification-module- bgColorBlue--2eJfR{background-color:#4597cb}.page-template-certificate-page .certification-module- bgColorOrange--270dL{background-color:#173361}.page-template-certificate-page .certification-module- certItemUnorderedList--2khCH{text-align:left;color:#fff;list-style-type:disc;margin-bottom:38px}@media screen and (min-width:992px){.page-template-certificate-page .certification-module--certItemUnorderedList-- 2khCH{display:-ms-flexbox!important;display:flex!important}}.page-template-certificate-page .certificationmodule--items--2EvXj{list-style:none;display:block;padding:0;margin:0;overflow:hidden}@media screen and (minwidth:768px){.page-template-certificate-page .certification-module--items--2EvXj{display:-msflexbox;display:flex;-ms-flex-wrap:wrap;flex-wrap:wrap}}.page-template-certificate-page .certification-module- certificateItem--jApeq{padding:80px 20px!important}@media screen and (min-width:768px){.page-templatecertificate-page .certification-module--certificateItem--jApeq{width:50%}}@media screen and (minwidth:992px){.page-template-certificate-page .certification-module--certificateItem--jApeq{width:calc(33.33% - 10px)!important;margin:0 5px!important}}.page-template-certificate-page .certification-module--certificateItem- jApeq .certification-module--item--11Jr8{position:relative}.page-template-certificate-page .certification-module- certificateItem--jApeq .certification-module--item--11Jr8 ul{color:#fff;margin:20px 0;text-align:left}.pagetemplate-certificate-page .certification-module--media--37RII{margin:0}.page-template-certificate-page .certification-module--midContent--2hN3i{max-width:900px;margin-left:auto;margin-right:auto}.page-templatecertificate-page .certification-module--certificateFaqSection--1TWw0 h2{color:#4597cb;font-size:48px;margin-

bottom:40px;line-height:56px}.page-template-certificate-page .certification-module--certificateFaqSection--1TWw0 h3{color:#4597cb;font-size:28px;text-align:left;margin-bottom:10px}.page-template-certificate-page .certificationmodule--certificateFaqSection--1TWw0 p{max-width:800px}.page-template-certificate-page .certification-module- faqsItems--y-uMZ{list-style:none;padding:0;margin:0;text-align:left}.page-template-certificate-page .certificationmodule--faqsItems--y-uMZ li{margin-bottom:40px}@media screen and (min-width:992px){.page-templatecertificate-page .certification-module--mediaContent---T5KW{display:-ms-flexbox;display:flex;-ms-flexwrap:wrap;flex-wrap:wrap;-ms-flex-pack:center;justify-content:center;-ms-flex-align:center;align-items:center;minheight:308px;height:100%}}@media screen and (max-width:991px){.page-template-certificate-page .certificationmodule--mediaContent---T5KW{padding:0!important;text-align:center}}.page-template-certificate-page .certification-module--mediaContent---T5KW li{list-style-type:disc}.page-template-certificate-page .certificationmodule--mediaContent---T5KW h3{text-align:center}.page-template-certificate-page .certification-module--row-- 3abUE{-ms-flex-pack:justify;justify-content:space-between;margin-top:80px}@media screen and (minwidth:768px){.page-template-certificate-page .certification-module--row--3abUE{display:-msflexbox;display:flex}}.page-template-certificate-page .certification-module--h3Border--SFaPi{fontsize:16px!important;line-height:21px!important;text-transform:uppercase;textalign:center;position:relative;padding-top:0!important}.page-template-certificate-page .certification-module- h3Border--SFaPi:after{content:"";height:2px;width:40px;background:#257bd7;margintop:5px;display:block;position:absolute;left:50%;-ms-transform:translateX(-50%);transform:translateX(- 50%)}.page-template-certificate-page .certification-module--benefits--36TgD{margin-top:80px}.page-templatecertificate-page .certification-module--benefit--2Qg0c{text-align:center}@media screen and (minwidth:768px){.page-template-certificate-page .certification-module--benefit--2Qg0c{-ms-flex:0 1 16%;flex:0 1 16%}}.page-template-certificate-page .certification-module--benefit--2Qg0c img{max-width:50px;maxheight:45px}.page-template-certificate-page .certification-module--benefit--2Qg0c .certification-module-benefitText--2rIS\_{font-size:16px;margin-top:20px}.page-template-certificate-page .certification-module- ctaContainer--1hwZR{display:-ms-flexbox;display:flex;-ms-flex-direction:column;flex-direction:column;margintop:20px}.page-template-certificate-page .certification-module--ctaContainer--1hwZR .certification-module- button--3wfFd+.certification-module--button--3wfFd{margin-top:20px}.wp .page-community-code-of-conduct .coc-header{color:#101040!important;padding:30px 18px}.wp .page-community-code-of-conduct p{fontsize:16px;line-height:30px;max-width:750px}.wp .page-community-code-of-conduct h1,.wp .page-communitycode-of-conduct h2,.wp .page-community-code-of-conduct h4,.wp .page-community-code-of-conduct p{color:#101040}.wp .page-community-code-of-conduct h4{font-size:14px;position:relative;texttransform:uppercase}.wp .page-community-code-of-conduct h4:after{content:"";height:2px;width:40px;background:#257bd7;bottom:10px;left:0;position:absolute}.wp .pagecommunity-code-of-conduct h1,.wp .page-community-code-of-conduct h2{font-size:36px;font-weight:400;lineheight:48px;padding-top:30px}.wp .page-community-code-of-conduct a{color:#4197cb}.wp .page-communitycode-of-conduct .coc-header-img img{width:100%;padding:0 80px;margin:0 auto;display:block;maxwidth:400px}.wp .page-community-code-of-conduct .coc-list{background:#f2f3f6;padding:30px 0}.wp .pagecommunity-code-of-conduct .coc-body h4,.wp .page-community-code-of-conduct .coc-body p{maxwidth:750px}.wp .page-community-code-of-conduct .coc-content{padding:30px 18px}.wp .page-community-codeof-conduct .coc-content h4{margin-bottom:30px}@media screen and (min-width:1000px){.wp .page-communitycode-of-conduct h1,.wp .page-community-code-of-conduct h2{font-size:48px;line-height:55px;paddingtop:40px}.wp .page-community-code-of-conduct .coc-header{-ms-flex-align:center;align-items:center;display:-msflexbox;display:flex;-ms-flex-pack:justify;justify-content:space-between;padding:60px 18px}.wp .page-communitycode-of-conduct .coc-header-content,.wp .page-community-code-of-conduct .coc-header-img{width:50%}.wp .page-community-code-of-conduct .coc-header-img img{padding:80px;margin:0;max-width:100%}.wp .pagecommunity-code-of-conduct .coc-header p{max-width:425px}}@media screen and (min-width:1000px){.wp .pagecommunity-code-of-conduct .coc-list{padding:60px 0}}@media screen and (min-width:100px){.wp .page-

community-code-of-conduct .coc-content{padding:60px 18px}}.wp .page-confluent-community-license-faq

table{margin:20px 0;width:100%}.wp .page-confluent-community-license-faq table td,.wp .page-confluentcommunity-license-faq table th{padding:10px;vertical-align:top;border:1px solid #000}.wp .page-confluentcommunity-license-faq table th{color:#c5832e;text-transform:uppercase}.wp .page-confluent-community-licensefaq table td{width:50%}.wp .page-confluent-community-license-faq table tr.head td{backgroundcolor:#b4e1e4!important;color:#0074a2;text-transform:uppercase}.wp .page-confluent-community-license-faq table tbody tr:nth-child(2n) td{background-color:#e6f5fb}.wp .confluent-verified-integration-faqs-module--page--BYndC span{font-weight:400}.wp .confluent-verified-integration-faqs-module--page--BYndC .confluent-verifiedintegration-faqs-module--faq--2vNyy{border-top:1px solid #eee;padding-top:40px}.wp .confluent-verifiedintegration-faqs-module--page--BYndC .confluent-verified-integration-faqs-module--faq--2vNyy ul li li{marginbottom:0}.cookies-module--container--30krb h3{text-align:center}.cookies-module--container--30krb .cookiesmodule--cookiesTable--E-5QH{font-size:18px;border:1px solid #ccc;bordercollapse:collapse;margin:0;padding:0;width:100%;table-layout:fixed}.cookies-module--container--30krb .cookiesmodule--cookiesTable--E-5QH tr:nth-child(2n){background-color:#ececec;border:1px solid #ddd;padding:.35em}.cookies-module--container--30krb .cookies-module--cookiesTable--E-5QH tr:nthchild(odd){background-color:#dcd8d8;border:1px solid #ddd;padding:2em}.cookies-module--container--30krb .cookies-module--cookiesTable--E-5QH tr:nth-child(2n) td,.cookies-module--container--30krb .cookies-module- cookiesTable--E-5QH tr:nth-child(odd) td{border-right:1px solid #ddd;padding:10px;vertical-align:unset}.cookiesmodule--container--30krb .cookies-module--cookiesTable--E-5QH tr:first-child{backgroundcolor:#777373;border:1px solid #ddd;padding:.35em}.cookies-module--container--30krb .cookies-module- cookiesTable--E-5QH tr:first-child td{border-right:1px solid #ddd;padding:10px;color:#fff}.cookies-module- container--30krb .cookies-module--cookiesTable--E-5QH td:nth-of-type(3n) ul{margin-top:15px}.wp .pagetemplate-industry-solutions-page .main\_banner{background:#b4e1e4}.wp .page-template-industry-solutions-page .main\_banner p{font-weight:400;font-size:26px;max-width:800px;margin-left:auto;margin-right:auto;margintop:20px;line-height:36px}.wp .page-template-industry-solutions-page .main\_banner .white\_outline\_button{background-color:#ff671f;border:2px solid #ff671f;padding:10px 50px}.wp .page-templateindustry-solutions-page .featured\_use\_cases\_section h2{font-size:32px;font-weight:500}.wp .page-templateindustry-solutions-page .featured\_use\_cases\_section .uc\_item{margin-top:20px}.wp .page-template-industrysolutions-page .featured\_use\_cases\_section .uc\_item .uc\_inner{background-color:#fff;text-align:left;padding:20px 35px;font-size:16px}.wp .page-template-industry-solutions-page .featured\_use\_cases\_section .uc\_item .uc\_inner h3{font-size:22px;font-weight:700;color:#4596ca}.wp .page-template-industry-solutions-page .cta\_section{padding:80px 0 90px;text-align:center;background-color:#f0f0f0}.wp .page-template-industrysolutions-page .cta\_section h2{font-size:48px;line-height:1.08;color:#2a323c}.wp .page-template-industrysolutions-page .cta\_section p{font-size:26px;line-height:1.23;color:#111820!important;margin-bottom:0;paddingbottom:0}.wp .page-template-industry-solutions-page .industry\_solution\_section h2{font-size:32px;fontweight:500}.wp .page-template-industry-solutions-page .solution\_categories{margin-top:20px}.wp .page-templateindustry-solutions-page .solution\_categories .solution\_category{height:300px;background:#173361}.wp .pagetemplate-industry-solutions-page .solution\_categories .solution\_category:nth-child(2n){background:#0074a2}.wp .page-template-industry-solutions-page .solution\_categories .solution\_category.cbp-singlePageInlineactive{opacity:1!important;overflow:visible}.wp .page-template-industry-solutions-page .solution\_categories .solution\_category.cbp-singlePageInline-active .cbp-item-wrapper{z-index:2}.wp .page-template-industry-solutionspage .solution categories .solution category.cbp-singlePageInline-active:after{content:" ";display:block;position:absolute;left:50%;bottom:-30px;margin-left:-50px;border:50px solid transparent;borderbottom-color:#eff2f5;z-index:1}.wp .page-template-industry-solutions-page .solution\_categories .solution\_category img{display:block;margin:0 auto 38px;width:auto}.wp .page-template-industry-solutions-page .solution\_categories .solution\_category .cbp-l-caption-title{font-size:26px;font-weight:700}.wp .page-template-industry-solutions-page .solution\_categories .solution\_category .cbp-l-caption-desc{margin-top:35px}.wp .page-template-industrysolutions-page .solution categories .solution category .white button{color:#4596ca;transition:inherit;backgroundcolor:#fff;border-radius:2px;font-size:16px;line-height:24px;padding:6px 25px;display:inline-block;font-

weight:700}.wp .page-template-industry-solutions-page .solution categories .solution category info{backgroundcolor:#eff2f5;padding:30px 35px}.wp .page-template-industry-solutions-page .solution\_categories .solution\_category\_info .desc h4{color:#4596ca;font-size:22px;line-height:normal;font-weight:700}.wp .pagetemplate-industry-solutions-page .solution\_categories .solution\_category\_info .solution\_item{margin-top:20px}.wp .page-template-industry-solutions-page .solution\_categories .solution\_category\_info .solution\_item .solution\_item\_inner{background-color:#fff;padding:25px 25px 50px;position:relative;height:100%}.wp .pagetemplate-industry-solutions-page .solution\_categories .solution\_category\_info .solution\_item h4{fontsize:18px;font-weight:700;line-height:normal;padding:0;margin-bottom:20px}.wp .page-template-industrysolutions-page .solution\_categories .solution\_category\_info .solution\_item .morelink{position:absolute;bottom:20px;left:25px}.wp .page-template-industry-solutions-page .solution\_categories .cbp-popup-singlePageInline{margin-bottom:60px}.wp .page-template-industry-solutions-page .solution\_categories .cbp-popup-singlePageInline .cbp-popup-content{margin-bottom:30px}.wp .page-template-industry-solutions-page .solution\_categories .cbp-popup-singlePageInline .cbp-popup-navigation{display:none}.wp .page-template-industrysolutions-page .desc h5{font-size:18px;font-weight:700}.wp .page-template-industry-solutions-page .desc ul{padding:0;list-style:none}.wp .page-template-industry-solutions-page .desc ul li{padding-left:20px;backgroundimage:url(https://cdn.confluent.io/wp-content/themes/confluent/assets/images/li-style.png);background-repeat:norepeat;background-position:left 10px}@media screen and (min-width:768px){.wp .page-template-industrysolutions-page .additional-resources-row{display:-ms-flexbox;display:flex}}.modern-slavery-policy-module--page- s-\_47{text-align:left!important}.modern-slavery-policy-module--page--s-\_47 h2{color:#333;font-size:30px;fontweight:400;line-height:36px;margin:0;padding:10px 0;text-align:center}.modern-slavery-policy-module--page--s- \_47 h3{font-size:20px}.modern-slavery-policy-module--page--s-\_47 ol{font-weight:300;lineheight:1.78;color:#4a4a4a;font-size:18px}.wp .page-nominate .nomination .h3 border:after{content:"";height:2px;width:40px;background:#257bd7;margintop:5px;display:block;position:relative}@media screen and (max-width:1000px){.wp .page-nominate .nomination .h3-border{text-align:center}.wp .page-nominate .nomination .h3-border:after{margin:5px auto 0}}.wp .pagenominate .nomination img{margin:0}.wp .page-nominate .nomination .row{display:-msflexbox;display:flex}@media screen and (max-width:1000px){.wp .page-nominate .nomination .row{margin-

left:0;margin-right:0}}.wp .page-nominate .nomination h1,.wp .page-nominate .nomination h2{font-size:45px;lineheight:61px;max-width:900px}.wp .page-nominate .nomination h3{font-size:16px!important;lineheight:21px!important;text-transform:uppercase}.wp .page-nominate .nomination hero{padding-

top:100px;background:#257bd7}@media screen and (max-width:1000px){.wp .page-nominate .nomination\_\_hero .row{display:block}}.wp .page-nominate .nomination\_\_hero h1,.wp .page-nominate .nomination\_\_hero h2,.wp .page-nominate .nomination\_\_hero h3,.wp .page-nominate .nomination\_\_hero p{color:#fff}@media screen and (max-width:1000px){.wp .page-nominate .nomination\_\_hero h1,.wp .page-nominate .nomination\_\_hero h2,.wp .page-nominate .nomination\_\_hero h3,.wp .page-nominate .nomination\_\_hero p{text-align:center}}.wp .pagenominate .nomination\_hero p{font-size:18px;line-height:27px;max-width:600px}@media screen and (maxwidth:1000px){.wp .page-nominate .nomination\_hero p{margin:0 auto}}.wp .page-nominate .nomination\_hero h3{color:#d8d8d8}.wp .page-nominate .nomination\_hero .row{position:relative}@media screen and (minwidth:1000px){.wp .page-nominate .nomination\_\_hero .row{display:-ms-flexbox;display:flex}}@media screen and (min-width:1000px){.wp .page-nominate .nomination\_\_hero .half:first-child{width:60%;padding-

bottom:200px}}.wp .page-nominate .nomination\_\_hero .half:last-child{margin:0 auto;width:50%}@media screen and (min-width:1000px){.wp .page-nominate .nomination hero .half:last-

child{position:absolute;right:0;bottom:0}}.wp .page-nominate

.nomination\_\_pillars{background:#eeeff4;padding:60px 0}.wp .page-nominate .nomination\_\_pillars .row{-ms-flexwrap:wrap;flex-wrap:wrap;-ms-flex-pack:justify;justify-content:space-between}.wp .page-nominate

.nomination pillars h3{margin-bottom:45px}.wp .page-nominate .nomination pillars .nomination pillar{textalign:center;width:100%}.wp .page-nominate .nomination\_\_pillars .nomination\_\_pillar p{font-size:16px}.wp .pagenominate .nomination pillars .nomination pillar img{max-width:90px}@media screen and (min-width:550px)

and (max-width:999px){.wp .page-nominate .nomination\_\_pillars .nomination\_\_pillar{width:50%}}@media screen and (min-width:1000px){.wp .page-nominate .nomination\_\_pillars .nomination\_\_pillar{width:15%}}.wp .pagenominate .nomination\_\_pillars p{font-size:18px;line-height:27px;margin-top:20px}.wp .page-nominate .nomination\_\_content{background-repeat:repeat-x;background-position:bottom;backgroundimage:url(https://cdn.confluent.io/images/nominations/buildings-bg.png);margin-top:100px}@media screen and (min-width:1200px){.wp .page-nominate .nomination\_\_content{background-position:50%}}.wp .page-nominate .nomination content img{max-width:100%;width:auto}.wp .page-nominate .nomination content p{fontsize:16px}.wp .page-nominate .nomination\_content .row{position:relative;-ms-flex-wrap:wrap;flexwrap:wrap;text-align:center}@media screen and (min-width:1000px){.wp .page-nominate .nomination\_\_content .row{text-align:left}}@media screen and (min-width:1000px){.wp .page-nominate .nomination\_\_content .row:lastchild{margin-top:100px}}.wp .page-nominate .nomination\_\_content .row:last-child .half:first-child{paddingleft:0}@media screen and (min-width:1000px){.wp .page-nominate .nomination\_\_content .row:last-child .half:firstchild{margin-top:-75px}}.wp .page-nominate .nomination content .image--right{display:none;margintop:40px;float:right}@media screen and (min-width:1000px){.wp .page-nominate .nomination\_content .image-right{display:block}}.wp .page-nominate .nomination\_\_content .container{background-size:cover;backgroundposition:bottom;background-repeat:no-repeat;padding-bottom:50px;padding-top:100px}.wp .page-nominate .nomination\_\_content .container .half{width:100%}@media screen and (min-width:1000px){.wp .page-nominate .nomination\_\_content .container .half{width:46%}.wp .page-nominate .nomination\_\_content .container .half:firstchild{padding-left:30px}.wp .page-nominate .nomination\_\_content .container .half:last-child{paddingright:30px;margin-left:8%}}.wp .page-nominate

.nomination\_\_form{background:#2a2e71;overflow:hidden;position:relative}@media screen and (minwidth:1000px){.wp .page-nominate .nomination form{padding-bottom:150px}}.wp .page-nominate .nomination\_\_form:before{background-image:url(https://cdn.confluent.io/images/nominations/bluebuildings.png);display:block;height:70%;width:685px;position:absolute;background-size:cover;zindex:1;left:65%;background-repeat:no-repeat;bottom:250px}@media screen and (min-width:1000px){.wp .pagenominate .nomination form:before{content:""}}.wp .page-nominate .nomination form .container{padding:100px 0 50px \,wp .page-nominate .nomination form .container>div:first-child \ width:100% \ @media screen and (minwidth:1000px){.wp .page-nominate .nomination\_form .container>div:first-child{width:60%}}.wp .page-nominate .nomination\_\_form h2{padding-left:10px}.wp .page-nominate .nomination\_\_form h2,.wp .page-nominate .nomination\_\_form h3,.wp .page-nominate .nomination\_\_form h4,.wp .page-nominate .nomination\_\_form p{color:#fff}.wp .page-nominate .nomination\_\_form p{font-size:18px;line-height:27px}.wp .page-nominate .nomination\_\_form label.error{color:red;position:absolute;top:0;margin:0;right:0;width:auto}.wp .page-nominate .nomination\_\_form-row{position:relative}.wp .page-nominate .nomination\_\_form-row input,.wp .page-nominate .nomination\_\_form-row label,.wp .page-nominate .nomination\_\_form-row

textarea{color:#afb0b3;display:block;width:100%}.wp .page-nominate .nomination\_\_form-row label{letterspacing:1px;margin:20px 0 10px;text-transform:uppercase}.wp .page-nominate .nomination\_\_form-row textarea{min-height:250px;padding:15px}.wp .page-nominate .nomination\_\_form-row input,.wp .page-nominate .nomination\_\_form-row textarea{background:transparent;border:1px solid #afb0b3}.wp .page-nominate .nomination\_\_form-row input[type=email],.wp .page-nominate .nomination\_\_form-row input[type=text],.wp .pagenominate .nomination form-row textarea[type=email],.wp .page-nominate .nomination form-row textarea[type=text]{padding:17px}.wp .page-nominate .nomination\_\_form-row--radio input,.wp .page-nominate .nomination\_\_form-row--radio label{display:inline;width:auto}.wp .page-nominate .nomination\_\_form-row--radio p{margin-top:15px;opacity:0;transition:opacity .6s}.wp .page-nominate .nomination\_\_form-row--radio input{margin-right:6px}.wp .page-nominate .nomination\_\_form-row--radio label{margin-right:20px}.wp .pagenominate .nomination\_\_form-row--radio .isOver18{display:block}.wp .page-nominate .nomination\_\_form-row- control button{background:#257bd7;border-radius:50px;border:none;color:#fff;font-size:24px;lineheight:28px;margin-right:10px;margin-top:30px;min-width:260px;outline:none;padding:15px 20px;textalign:center;-ms-transform:scale(1);transform:scale(1);transition:all .4s ease}.wp .page-nominate
.nomination\_\_form-row--control button:hover{-ms-

transform:scale(1.025);transform:scale(1.025);background:#1e62ab}.wp .page-nominate .nomination\_\_form-row- control button.nomination\_\_button--prev{background:none;border:1px solid #257bd7;color:#257bd7}@media screen and (max-width:600px){.wp .page-nominate .nomination\_\_form-row--control{text-align:center}.wp .pagenominate .nomination\_form-row--control button{display:block;font-size:18px;margin:15px auto;maxwidth:60% } .wp .page-nominate .nomination\_form .swiper-pagination {bottom:0;left:50%;padding:14px 0;position:relative;-ms-transform:translateX(-50%);transform:translateX(-50%)}@media screen and (minwidth:1000px){.wp .page-nominate .nomination\_form .swiper-pagination{bottom:10px;position:absolute}}.wp .page-nominate .nomination\_\_form .swiper-pagination-bullet{background:#d8d8d8;height:12px;margin:0 3px;opacity:1;width:12px}.wp .page-nominate .nomination\_\_form .swiper-pagination-bulletactive{background:#257bd7}.wp .page-nominate .nomination\_\_form .swiper-slide{padding:10px}.wp .pagenominate .nomination\_\_form .swiper-slide fieldset{display:none}.wp .page-nominate .nomination\_\_form .swiperslide:first-child fieldset{display:block}.wp .page-nominate .nomination form .container{position:relative}.wp .page-nominate .nomination\_\_form img{bottom:-30px;right:-50%;max-width:450px;position:relative;-mstransform:translateX(-50%);transform:translateX(-50%);z-index:2}@media screen and (min-width:1000px){.wp .page-nominate .nomination\_\_form img{bottom:0;position:absolute;right:0;-mstransform:translateX(0);transform:translateX(0)}}.wp .page-nominate .nomination\_\_form .thankyou{display:none;padding:0 10px}@media screen and (min-width:1000px){.wp .page-nominate .nomination\_\_form .thank-you{margin-bottom:300px}}.wp .page-nominate .nomination .nomination-content{backgroundcolor:#d61c50;padding:15px;color:#fff;text-align:center}.wp .page-nominate .nomination .nominationparagraph{margin:0 auto;color:#fff;font-size:16px;letter-spacing:.2px;width:70%;font-weight:400}@media screen and (max-width:768px){.wp .page-nominate .nomination .nomination-paragraph{font-size:14px;width:90%}}.wp .page-nominate .nomination .nomination\_\_people{margin:20px 0}.wp .page-nominate .nomination .nomination\_\_people h2{max-width:none;text-align:center;margin:0;padding:0}.wp .page-nominate .nomination .nomination\_\_people img{border-radius:50%;width:112px;height:112px;border:1px solid #fff;-o-objectfit:cover;object-fit:cover}.wp .page-nominate .nomination .nomination\_\_people img.avatar{border-color:#ccc}.wp .page-nominate .nomination .nomination\_\_people .country-flag{width:25px;height:auto;-o-object-fit:contain;objectfit:contain}.wp .page-nominate .nomination .nomination\_\_people .container{display:-ms-flexbox;display:flex;-msflex-wrap:wrap;flex-wrap:wrap}.wp .page-nominate .nomination .nomination\_\_people .container>div{textalign:center;width:20%;margin:25px 0}.wp .page-nominate .nomination .nomination\_\_people .container>div:nthchild(5n){margin-right:0}.wp .page-nominate .nomination .nomination\_people .name{margin-top:5px}@media screen and (max-width:920px){.wp .page-nominate .nomination .nomination \_people .container{-ms-flexpack:center;justify-content:center}.wp .page-nominate .nomination .nomination\_\_people .container>div{textalign:center;width:30%}}@media screen and (max-width:540px){.wp .page-nominate .nomination .nomination\_\_people .container>div{text-align:center;width:40%}}@media screen and (max-width:360px){.wp .page-nominate .nomination .nomination\_\_people .container>div{text-align:center;width:100%}}.wp .previousversions-module--container---YDGX td{height:auto}.sub-processors-module--page--2onUo table{border:1px solid #ccc;border-collapse:collapse;margin:0;padding:0;width:100%;table-layout:fixed;height:250px}.sub-processorsmodule--page--2onUo table thead tr{background-color:#dcd8d8;border:1px solid #ddd;padding:.35em}.subprocessors-module--page--2onUo table tbody tr{border:1px solid #ddd;padding:.35em}.sub-processors-module-page--2onUo table td{border-right:1px solid #ddd;padding:10px;height:24px;width:33.2969%}.wp .page-templatesubscription .subscription-confluent-platform{margin-bottom:40px}.wp .page-template-subscription .sublist{fontfamily:MarkOT,sans-serif!important;font-size:16px!important;font-weight:300!important;lineheight:24px!important;color:#4a4a4a!important}.wp .page-template-subscription .content-container{marginleft:40px}.style-module--container--2SjuF ul li{font-weight:300;line-height:1.78;color:#4a4a4a;fontsize:18px}.style-module--container--2SjuF ul ul{margin:0}.wp .page-why-confluent .full-bleedbanner{background-image:url(https://cdn.confluent.io/wp-content/uploads/hero-image.png);backgroundsize:cover;background-position:50%;padding:60px 0;text-align:center}@media only screen and (min-

width:480px){.wp .page-why-confluent .full-bleed-banner{padding:90px 0}}@media only screen and (minwidth:540px){.wp .page-why-confluent .full-bleed-banner{padding:120px 0}}@media only screen and (minwidth:768px){.wp .page-why-confluent .full-bleed-banner{padding:250px 0}}.wp .page-why-confluent .full-bleedbanner\_\_subtitle{color:#fff;font-size:18px;line-height:24px;font-weight:400;text-transform:uppercase}.wp .pagewhy-confluent .full-bleed-banner h1{color:#fff;font-size:60px;line-height:80px;font-weight:700}.wp .page-whyconfluent .full-bleed-banner\_buttons{position:relative;margin:12px auto 0}@media only screen and (minwidth:768px){.wp .page-why-confluent .full-bleed-banner\_\_buttons{-ms-flex-align:start;align-items:flexstart;display:-ms-flexbox;display:flex;-ms-flex-pack:center;justify-content:center}}.wp .page-why-confluent .fullbleed-banner\_\_buttons a{border-radius:8px;font-size:14px;display:block;line-height:14px;margin:0 auto 18px;opacity:1;padding:18px 42px;text-transform:uppercase;transition:opacity .3s ease;width:-webkit-maxcontent;width:-moz-max-content;width:max-content}@media only screen and (min-width:768px){.wp .page-whyconfluent .full-bleed-banner\_\_buttons a{display:inline-block;margin:0}}.wp .page-why-confluent .full-bleedbanner buttons a:hover{opacity:.75}@media only screen and (min-width:768px){.wp .page-why-confluent .fullbleed-banner\_\_buttons a+a{margin-left:18px}}.wp .page-why-confluent .full-bleed-banner\_\_buttons a:firstchild{background-color:#fff;color:#637fed}.wp .page-why-confluent .full-bleed-banner\_\_buttons a:lastchild{border:1px solid #fff;background-color:transparent;color:#fff;margin-bottom:0}.wp .page-why-confluent .schema-registry{overflow-x:hidden}.page-template-customers .bg-grey{display:block;z-index:1;opacity:1}.pagetemplate-customers .swiper-wrapper{height:auto!important}.page-template-customers .featuredstories{background-image:linear-gradient(180deg,hsla(0,0%,100%,0),rgba(70,152,203,.08))}.page-templatecustomers .featured-stories.bg-grey,.page-template-customers .featured-stories.bg-white{backgroundimage:none!important}.page-template-customers .featured-stories.bg-grey{backgroundcolor:#fafafa!important}.page-template-customers .featured-stories\_\_stories{margin-top:48px}@media screen and (min-width:768px){.page-template-customers .featured-stories\_\_stories{display:-ms-flexbox;display:flex;-ms-flexpack:center;justify-content:center;-ms-flex-wrap:wrap;flex-wrap:wrap}}.page-template-customers .featuredstories\_story{background-color:#fff;border:1px solid #ddd;border-radius:10px;display:block;marginbottom:30px;padding:30px;position:relative;text-align:left}@media screen and (min-width:768px){.page-templatecustomers .featured-stories story{margin:1%;width:48%}}@media screen and (min-width:992px){.page-templatecustomers .featured-stories\_\_story{width:31%}}.page-template-customers .featured-stories\_\_story [data-mh=storyimage]{-ms-flex-align:center;align-items:center;display:-ms-flexbox;display:flex;-ms-flex-pack:center;justifycontent:center;margin-bottom:12px}.page-template-customers .featured-stories story [data-mh=story-image] img{margin:0}.page-template-customers .featured-stories\_\_story h3{color:#4a4a4a;font-size:24px;fontweight:700;letter-spacing:.7px;line-height:30px;margin-bottom:12px}.page-template-customers .featuredstories story h3 a{color:#4597cb;margin-top:0}.page-template-customers .featured-stories story h3 a:hover{textdecoration:none}.page-template-customers .featured-stories\_\_story p{color:#8b8d90;font-size:16px;fontweight:400;line-height:28px;margin-bottom:0}.page-template-customers .featured-stories\_\_story a{display:block;margin-top:24px}.page-template-customers .featured-stories\_\_story a img{margin-left:0}.pagetemplate-customers .featured-stories\_\_story .icon-container{display:inline-block;vertical-align:middle;marginright:10px}.page-template-customers .featured-stories\_\_bubbles{margin-top:30px}@media screen and (minwidth:768px){.page-template-customers .featured-stories\_\_bubbles{-ms-flex-align:center;alignitems:center;display:-ms-flexbox;display:flex;-ms-flex-wrap:wrap;flex-wrap:wrap;-ms-flex-pack:center;justifycontent:center}}.page-template-customers .featured-stories\_\_bubble{-ms-flex-align:center;alignitems:center;background:#fff;border-radius:50%;display:-ms-flexbox;display:flex;height:160px;margin:0 auto 30px;padding:18px;position:relative;width:160px}@media screen and (min-width:768px){.page-templatecustomers .featured-stories\_\_bubble{margin:0 12px 30px}}.page-template-customers .featured-stories\_\_bubble div{-ms-flex-align:center;align-items:center;display:-ms-flexbox;display:flex;-ms-flex-pack:center;justifycontent:center;position:relative;text-align:center;width:100%}.page-template-customers .featured-stories\_\_bubble img{margin:0}.page-template-customers .featured-stories bubble span{display:block!important}.page-templatecustomers .image-text-carousel{background-image:linear-

gradient(180deg,hsla(0,0%,100%,0),rgba(70,152,203,.08))}.page-template-customers .image-text-carousel.bggrey,.page-template-customers .image-text-carousel.bg-white{background-image:none!important}.page-templatecustomers .image-text-carousel.bg-grey{background-color:#fafafa!important}.page-template-customers .image-textcarousel .container{position:relative}.page-template-customers .image-text-carousel .swiper-container .swiperslide\_content{margin:0 auto;padding:0 60px;position:relative;text-align:left}.page-template-customers .imagetext-carousel .swiper-container .swiper-slide\_\_content>div:first-child{margin-bottom:24px}@media screen and (min-width:768px){.page-template-customers .image-text-carousel .swiper-container .swiperslide\_\_content{display:-ms-flexbox;display:flex;-ms-flex-pack:justify;justify-content:space-between}.pagetemplate-customers .image-text-carousel .swiper-container .swiper-slide\_\_content>div:first-child{marginbottom:0;padding:0 30px;width:40%}.page-template-customers .image-text-carousel .swiper-container .swiperslide\_\_content>div:last-child{width:60%}}.page-template-customers .image-text-carousel .swiper-container .swiper-slide\_\_content img{margin:0;padding:0}.page-template-customers .image-text-carousel .swiper-container .swiper-slide\_\_content h3{color:#4a4a4a;font-size:24px;font-weight:700;line-height:38px;margin-top:0;paddingtop:0}.page-template-customers .image-text-carousel .swiper-container .swiper-slide\_\_content p{color:#4a4a4a;font-size:16px;line-height:32px}.page-template-customers .image-text-carousel .swiper-buttonnext,.page-template-customers .image-text-carousel .swiper-button-prev{background-image:none;borderbottom:4px solid #8b8d90;border-left:4px solid #8b8d90;height:30px;width:30px;-mstransform:rotate(45deg);transform:rotate(45deg)}.page-template-customers .image-text-carousel .swiper-buttonnext{-ms-transform:rotate(-135deg);transform:rotate(-135deg)}.page-template-customers .image-text-carousel .swiper-pagination{margin-top:30px;position:relative}.page-template-customers .image-text-carousel .swiperpagination .swiper-pagination-bullet{background-color:transparent;border:1px solid #8b8d90;height:9px;margin:0 9px;opacity:1;width:9px}.page-template-customers .image-text-carousel .swiper-pagination .swiper-paginationbullet-active{background-color:#8b8d90}.page-template-customers .section.hero\_overview.herosection{padding:90px 0 30px!important}@media screen and (max-width:800px){.page-template-customers .section.hero\_overview.hero-section{padding:60px 0 30px!important}}.page-template-customers .cc-featured-tableheader{padding:30px 0;position:relative}.page-template-customers .cc-featured-tableheader:before{content:"";display:block;width:100%;height:1px;border-top:1px solid #dce0e4;position:absolute;left:0;bottom:0}.page-template-customers .license-table{background:#fff;padding:0 0 90px;position:relative}.page-template-customers .license-table p{font-size:16px}.page-template-customers .licensetable h4{color:#8e9093;font-size:18px;font-weight:600;line-height:28px;padding:0}.page-template-customers .license-table hr{margin-top:20px}.page-template-customers .license-table ul{margin-bottom:30px}.page-templatecustomers .license-table ul ul{margin-top:18px;padding-left:24px}.page-template-customers .license-table li{color:#8e9093;margin-bottom:20px;font-weight:300}.page-template-customers .license-table .row{boxshadow:none;display:-ms-flexbox;display:flex;-ms-flex-wrap:wrap;flex-wrap:wrap;-ms-flex-pack:justify;justifycontent:space-between}.page-template-customers .half{padding:30px}.page-template-customers .half #downloadcloud-half-button{background-color:rgba(74,148,214,.85);background-image:radial-gradient(ellipse farthest-corner at -40% 260%,#4a94d6 0,rgba(49,109,194,0) 80%,#4e95d3 0),lineargradient(258deg,rgba(87,238,255,.1),rgba(77,108,211,0));border-radius:50px;boxshadow:none;color:#fff;display:inline-block;min-width:360px;padding:16px 20px 16px 65px;position:relative;textalign:left;text-decoration:none}.page-template-customers .half #download-cloud-halfbutton:before{content:"";background-repeat:no-repeat;backgroundsize:contain;width:40px;height:40px;position:absolute;left:20px;top:28px;transition:all .1s ease-in}.page-templatecustomers .tabs-stage{padding-bottom:60px;box-shadow:0 0 30px 0 rgba(57,84,109,.14)}.page-template-customers .license-table.test-2 .row{border:none;box-shadow:none;padding:0}.page-template-customers .license-table .layoutbreak{margin:-35px 0 35px;font-size:36px;line-height:46px}.page-template-customers .line-dotright:before{width:calc(100% - 60px)}.page-template-customers .line-dot-right:after{right:50px}.page-templatecustomers .test-2 .container h2+div>h3{color:#8e9093;font-size:16px;font-weight:300;letter-spacing:2px;lineheight:2;text-transform:uppercase}@media screen and (min-width:800px){.page-template-customers

.half{width:49.9%}.page-template-customers .license-table .row{-ms-flex-wrap:nowrap;flex-wrap:nowrap}}.pagetemplate-customers .skinny{padding-top:90px}.page-template-customers .skinny h2{color:#8e9093;fontsize:32px;line-height:52px;font-weight:300}.page-template-customers .skinny p{color:#4698cb;fontsize:16px}.page-template-customers .skinny img{opacity:.1;margin:0 0 10px}.page-template-customers .featuredtable+.featured-table{margin-top:90px}.page-template-customers .featured-table table{width:100%}.page-templatecustomers .featured-table h3{color:#4a4a4a;font-size:24px;line-height:38px;letter-spacing:.7px;texttransform:none}.page-template-customers .featured-table h3+ul{color:#8e9093;font-weight:300;liststyle:none;padding:0}.page-template-customers .featured-table h3+ul li{padding:0 0 6px!important}.page-templatecustomers .featured-table .gs-tooltip,.page-template-customers .featured-table h4{padding:17px}.page-templatecustomers .gs-tooltip>p,.page-template-customers td>p{color:#4a4a4a}@media screen and (maxwidth:800px){.page-template-customers .gs-tooltip>p,.page-template-customers td>p{fontsize:12px!important}}.page-template-customers .table-dot{background:#4698cb;borderradius:30px;height:15px;margin:0 auto;text-align:center;width:15px}.page-template-customers .featured-table h4{font-size:12px;line-height:32px;letter-spacing:2px;text-transform:uppercase;color:#8e9093}.page-templatecustomers .thead-no-background h3{font-weight:600;margin:0;padding-top:60px}@media screen and (maxwidth:800px){.page-template-customers .thead-no-background h3{font-size:18px!important}}@media screen and (max-width:800px){.page-template-customers .thead-no-background h4{font-size:10px!important;padding:10px 0}}.page-template-customers .featured-table .tr-heading{background:#fafafa}.page-template-customers .noborder{border:none!important}.page-template-customers .featured-table table+table tbody tr{border-bottom:1px solid rgba(0,0,0,.1)}.page-template-customers .featured-table table tbody td:first-child{width:50%}.page-templatecustomers section.three-col-media-blocks{text-align:left;padding:0}.page-template-customers section.three-colmedia-blocks section.three-col-media-blocks img{opacity:.3}.page-template-customers section.three-col-mediablocks p{margin:10px 0 20px}.page-template-customers section.three-col-media-blocks a{font-size:18px}.pagetemplate-customers section.three-col-media-blocks li div:first-child{display:block}.page-template-customers section.three-col-media-blocks li div img{margin:0;max-width:120px}.page-template-customers .cta-linkssection{padding-top:0}.page-template-customers .cta-links-section h4{font-weight:500}.page-template-customers .cta-links-section\_\_title{color:#8e9093;font-size:12px;letter-spacing:3px;text-transform:uppercase}@media screen and (max-width:800px){.page-template-customers .cta-links-section .col-12{margin-bottom:30px}}.page-templatecustomers .three-col-media-blocks .intro-title{max-width:100%}.page-template-customers .three-col-media-blocks .intro-title h2{margin:25px 0;padding-bottom:45px;position:relative;text-align:left;width:100%}.page-templatecustomers .three-col-media-blocks .intro-title h2:before{content:"";display:block;width:calc(100% - 10px);height:1px;border:2.5px solid #dce0e4;position:absolute;left:0;bottom:0;border-radius:5px}.page-templatecustomers .three-col-media-blocks .intro-title h2:after{content:"";display:block;width:1px;height:1px;border:2.5px solid #dce0e4;position:absolute;right:0;bottom:0;border-radius:5px }.page-template-customers .download\_white h5{color:#4597cb!important}.page-template-customers #download\_cp\_cc\_\_cloud tr td .gs-tooltip{textalign:center}.page-template-customers #download\_cp\_cc\_\_cloud tr td:first-child .gs-tooltip{text-align:left}.pagetemplate-customers #download\_cp\_cc\_\_cloud .featured-table table tbody tr{border-bottom:1px dashed #d3d0d0}.page-template-customers #download\_cp\_cc\_\_cloud .featured-table table tbody td:firstchild{width:30%}.page-template-customers #download\_cp\_cc\_\_cloud .featured-table table td .rounded\_button,.page-template-customers #download\_cp\_cc\_\_cloud .featured-table table td button{background:#4597cb;border-radius:50px;border:2px solid transparent;color:#fff;display:block;fontsize:14px;font-weight:500;letter-spacing:2px;margin:0 auto;max-width:160px;min-width:0;minwidth:160px;padding:12px 0 11px;position:relative;text-align:center;text-transform:uppercase;transition:background .35s ease-out,color .35s ease-out;white-space:nowrap}@media screen and (max-width:768px){.page-templatecustomers #download\_cp\_cc\_\_cloud .featured-table table td .rounded\_button,.page-template-customers #download\_cp\_cc\_\_cloud .featured-table table td button{font-size:11px;min-width:110px;maxwidth:110px;margin-left:auto!important}}.page-template-customers #download\_cp\_cc\_\_cloud .featured-table table td .chart-cta-links{color:#5996c6;display:block;margin-top:30px;text-decoration:underline;font-

weight:300}@media screen and (max-width:768px){.page-template-customers #download\_cp\_cc\_\_cloud .featuredtable table td .chart-cta-links{font-size:11px;min-width:110px;max-width:110px;marginleft:auto!important}}@media screen and (max-width:480px){.page-template-customers #download\_cp\_cc\_\_cloud .featured-table table td{min-width:0;max-width:none;display:table-cell}}.page-template-customers .rounded\_button{position:relative;display:inline-block;text-decoration:none;border-radius:50px;box-shadow:2px 3px 6px 0 rgba(0,0,0,.25);box-shadow:none;min-width:360px;max-width:370px;text-align:left;fontsize:18px}.page-template-customers .rounded button.simple blue,.page-template-customers .rounded\_button.simple\_white{border:2px solid #4a94d6}.page-template-customers .download\_bluec3{background-image:radial-gradient(ellipse farthest-corner at -40% 260%,#4a94d6 0,rgba(49,109,194,0) 80%,#4e95d3 0),linear-gradient(258deg,rgba(87,238,255,.1),rgba(77,108,211,0));backgroundcolor:rgba(74,148,214,.85);color:#fff;padding:16px 20px 16px 65px}.page-template-customers .noicon:before{background-image:none!important}.page-template-customers .rounded\_button h5{display:block;padding:0;opacity:.99;font-family:Roboto;font-size:24px;font-weight:700;font-style:normal;fontstretch:normal;line-height:1.6;letter-spacing:.7px;text-align:left;color:#fff}.page-template-customers .global\_\_breadcrumbs{font-size:12px;margin-bottom:60px}.page-template-customers .global\_\_breadcrumbs ul{margin:auto;list-style:none;overflow:hidden;position:static}.page-template-customers .global\_\_breadcrumbs li{float:left}.page-template-customers .global\_\_breadcrumbs li a{font-weight:300}.page-template-customers .global\_\_breadcrumbs li:after{color:#4698cb;content:">";padding:6px}.page-template-customers .global\_\_breadcrumbs li:last-child:after{content:""}.page-template-customers .download\_bluec3:before{content:"";background-repeat:no-repeat;background-

size:contain;width:40px;height:40px;position:absolute;left:20px;top:28px;transition:all .1s ease-in}.page-templatecustomers .single--text:before{width:30px;height:30px;top:20px}.page-template-customers .download\_bluesimple{position:relative;width:240px;height:45px;padding:0;line-height:54px;margin-right:17px;backgroundcolor:#4597cb;color:#fff;border:3px solid #4597cb;border-radius:77.5px;opacity:.99;font-size:18px;fontweight:700;letter-spacing:1px;transition:all .3s ease;display:inline-block;text-align:center;whitespace:nowrap;vertical-align:middle;cursor:pointer;background-image:none;text-decoration:none!important;margintop:15px;margin-bottom:25px}.page-template-customers .cta-text-block h2{margin-bottom:60px}.page-templatecustomers .download\_blue-simple h5{color:#fff;text-decoration:none!important;padding:5px 15px;fontsize:16px}.page-template-customers .paper\_white-c3{margin-left:15px;position:relative;display:inline-block;minwidth:360px;text-align:left;font-size:18px;text-decoration:none!important;border-radius:50px;backgroundcolor:#fff;color:#4a94d6;padding:17px 21px 16px 70px;outline:0;transition:all .4s ease-in-out;border:3px solid #4698cb}.page-template-customers .paper\_white-c3 h5{display:block;padding:0;opacity:.99;fontfamily:Roboto;font-size:24px;font-weight:700;font-style:normal;font-stretch:normal;line-height:1.6;letter-

spacing:.7px;text-align:left;color:#4a94d6}.page-template-customers .paper\_white-

c3:before{content:"";background-image:url(https://cdn.confluent.io/wp-

content/themes/confluent/assets/images/paper\_white\_link\_icon.png);background-repeat:no-repeat;backgroundsize:contain;width:51px;height:51px;position:absolute;left:13px}.page-template-customers .download\_blue-c3 span,.page-template-customers .paper\_white-c3 span{display:block;font-size:15px;line-height:20px}.page-templatecustomers .c3-video\_container a.play\_btn{background-

size:contain;position:absolute;content:"play";display:block;width:21%;height:30%;text-align:left;text-indent:- 9999px;background-repeat:no-repeat;background-size:cover;top:40%;right:50%;margin-top:-41px;margin-left:- 34px}.page-template-customers .imagefullright .col-sm-3{position:absolute;left:66.66%;right:calc(-50% + 300px);padding:0;width:50%;text-align:left;left:64%}.page-template-customers .imagefullright img{margin-top:- 55px}.page-template-customers .hero-section .col-sm-8{position:relative;z-index:1}.page-template-customers .herosection h1{margin-bottom:30px;padding-bottom:0;line-height:70px}@media only screen and (maxwidth:767px){.page-template-customers .hero-section h1 br{display:none}}.page-template-customers .hero-section .cta-wrap{padding-top:35px}.page-template-customers .hero-section--border{border-bottom:1px solid #e6e6e6}.page-template-customers .hero-section p{color:#4a4a4a;line-height:32px!important;max-

.section.hero\_overview{overflow-x:hidden;overflow:hidden;padding:120px 0 30px;text-align:left}@media only screen and (min-width:768px){.page-template-customers .section.hero\_overview{padding:120px 0}}.pagetemplate-customers .testimonial-section{padding-top:119px;padding-bottom:120px}.page-template-customers .testimonial-section-block{padding-right:21px;padding-left:21px;margin-right:auto;margin-left:auto}.pagetemplate-customers .cta-text-section{padding-top:50px;padding-bottom:60px;background-color:#fafafa}.pagetemplate-customers .cta-text-gradient{padding-top:50px;padding-bottom:60px;background-color:#fff;backgroundimage:linear-gradient(180deg,hsla(0,0%,100%,0),rgba(70,152,203,.08))}.page-template-customers .cta-textwhite{padding-top:50px;padding-bottom:60px}.page-template-customers .cta-text-block{paddingright:21px;padding-left:21px;margin-right:auto;margin-left:auto}.page-template-customers .cta-text-block img{width:150px}.page-template-customers .intro-title{margin:auto}.page-template-customers .intro-title h2{fontweight:300;color:#8e9093;text-align:center;font-size:3.6rem;line-height:52px}.page-template-customers .intro-title p{margin-top:0;text-align:center}.page-template-customers .quote-customer-name{font-size:16px!important;textalign:center;line-height:2!important;color:#ff671b;text-transform:uppercase;padding:0;letter-spacing:2px;fontweight:400}.page-template-customers .quote-customer-desination{font-size:16px!important;text-align:center;lineheight:2!important;color:#4a4a4a;padding:0;letter-spacing:.2px;font-weight:300}.page-template-customers .bottomcta{background-color:#fafafa;overflow:hidden;padding:50px 0}.page-template-customers .bottom-cta .container{padding:90px 15px;position:relative}.page-template-customers .bottom-cta h2{marginbottom:30px}@media only screen and (max-width:767px){.page-template-customers .bottom-cta h2 br{display:none}}.page-template-customers .bottom-cta .container:before{content:"";display:block;width:200%;height:50%;background-color:#fff;border-radius:500px 0 0 0;position:absolute;top:0;left:-10%}.page-template-customers .bottom-cta

width:760px;letter-spacing:.2px;font-size:21px;width:700px}.page-template-customers

.container:after{content:"";display:block;width:200%;height:50%;background-color:#fff;border-radius:0 0 0 500px;position:absolute;bottom:0;left:-10%}.page-template-customers .bottom-cta .container .textwrap{position:relative;z-index:1}.page-template-customers .learn-to-love p,.page-template-customers .section-text p{font-weight:300;line-height:2;color:#4a4a4a;font-size:16px}.page-template-customers .learn-to-love p{fontfamily:Roboto;font-style:normal;font-stretch:normal;letter-spacing:.2px;text-align:left;padding-top:7px;marginbottom:48px}.page-template-customers .cta-links-section{background:#fafafa;padding:80px 0}.page-templatecustomers .cta-anchors{padding-right:60px;display:block;font-weight:300;line-height:32px}.page-templatecustomers .transition-c3 p:nth-child(6){margin-bottom:0}.page-template-customers .section-text\_\_left p,.pagetemplate-customers .section-text\_\_right p{font-family:Roboto;font-size:16px;font-weight:300;fontstyle:normal;font-stretch:normal;line-height:2;letter-spacing:.2px;text-align:left;color:#4a4a4a;paddingbottom:10px;padding-top:8px}.page-template-customers .section-text\_\_right h3,.page-template-customers .sectiontext\_\_right p,.page-template-customers .section-text\_\_right ul{padding-left:110px}.page-template-customers .section-text\_\_left h3,.page-template-customers .section-text\_\_left p{padding-right:110px}.page-template-customers .section-text\_\_left h3,.page-template-customers .section-text\_\_right h3{width:90%;opacity:.99;fontfamily:Roboto;font-size:24px;font-weight:700;font-style:normal;font-stretch:normal;line-height:1.6;letterspacing:.7px;text-align:left;color:#4a4a4a;padding-top:60px}.page-template-customers .section-text\_\_right a{padding-left:110px}.page-template-customers .section-img\_\_left img{padding-top:150px}.page-templatecustomers .section-img\_\_left\_\_No img{padding-top:125px}.page-template-customers .section-img\_\_right img{padding-top:110px}.page-template-customers .c3\_specific\_content p{padding-top:8px}.page-templatecustomers .c3\_specific\_content{background-color:#fafafa;padding-top:90px;padding-bottom:35px}.page-templatecustomers .image-text-section{background-color:#fff;background-image:linear-

gradient(180deg,hsla(0,0%,100%,0),rgba(70,152,203,.08));padding-top:120px;padding-bottom:89px}.pagetemplate-customers .image-text-section ul{margin-top:-20px;font-weight:300}.page-template-customers .imagetext-section ul li{color:#4a4a4a}@media screen and (min-width:768px){.page-template-customers .image-textsection .section-text right ul{margin-left:35px}}@media screen and (max-width:767px){.page-templatecustomers .image-text-section .section-text\_\_right ul{padding-left:40px}}.page-template-customers .image-

animation-1,.page-template-customers .image-animation-2,.page-template-customers .image-animation-3{position:relative;margin-top:25px}.page-template-customers .image-animation-1{display:block}.page-templatecustomers .img-section-title{width:264px;font-family:Roboto;font-size:24px;font-weight:700;fontstyle:normal;font-stretch:normal;line-height:1.58;letter-spacing:.7px;text-align:left;color:#4698cb;padding:0}.pagetemplate-customers .main\_banner{padding:90px 0 100px}.page-template-customers .faq\_intro p{maxwidth:90%;color:#4a4a4a;font-size:18px}.page-template-customers .faq\_content{max-width:90%!important}.pagetemplate-customers .certificate faq section p{max-width:none}.page-template-customers .image-animation-1,.page-template-customers .image-animation-2{display:none}.page-template-customers .form\_style{paddingleft:320px;padding-top:25px}.page-template-customers .form\_style\_media{padding-left:20px;paddingtop:25px}@media screen and (max-width:990px){.page-template-customers .form\_style{padding-left:65px}.pagetemplate-customers .form\_style\_media{padding-left:0}}@media screen and (min-width:1450px){.page-templatecustomers .imagefullright .col-sm-3 img{margin:-55px 0 0;max-width:750px}.page-template-customers .c3 video\_container a.play\_btn{width:120px;height:120px;right:0;left:30%;top:45%}}@media screen and (maxwidth:991px){.page-template-customers .c3-video\_container

a.play\_btn{width:90px;height:90px;top:40%;left:40%}}@media screen and (max-width:767px){.page-templatecustomers .c3-video\_container a.play\_btn{width:80px;height:80px;top:50%;left:50%}.page-template-customers .imagefullright .col-sm-3 img{display:block;margin:20px auto 0}.page-template-customers .imagefullright .col-sm-3{position:relative!important;left:0!important;right:0!important;padding:15px!important;width:100%!important}.pa ge-template-customers .section-text\_\_left h3,.page-template-customers .section-text\_\_left p{paddingright:10px!important}.page-template-customers .transition-c3{padding-bottom:55px}}@media screen and (maxwidth:1199px){.page-template-customers .paper\_white-c3{margin-left:0!important;margin-top:20px}.pagetemplate-customers .download\_blue-c3{margin-bottom:10px}.page-template-customers .section-text\_\_right a,.pagetemplate-customers .section-text\_\_right h3,.page-template-customers .section-text\_\_right p,.page-templatecustomers .section-text\_\_right ul{padding-left:10px}}@media screen and (max-width:767px){.page-templatecustomers .section-img\_\_left\_No img,.page-template-customers .section-img\_\_left img{paddingtop:25px!important}.page-template-customers .section-text\_\_right a,.page-template-customers .section-text\_\_right h3,.page-template-customers .section-text right p{padding-left:10px!important}.page-template-customers .sectionimg\_\_right img{padding-top:20px!important}}@media screen and (max-width:480px){.page-template-customers .download\_blue-c3 h5,.page-template-customers .paper\_white-c3 h5{font-size:18px!important}}.page-templatecustomers .c3 specific content .image-animation{margin-top:100px}@media only screen and (maxwidth:767px){.page-template-customers .c3\_specific\_content .image-animation{margin-top:10px}.page-templatecustomers .animation\_specfic\_content{padding-bottom:25px}}.page-template-customers .bottom-cta p{margintop:-80px}.page-template-customers .animation\_specfic\_content{padding-bottom:110px}.page-template-customers .desktop-only{display:none}@media screen and (min-width:800px){.page-template-customers .desktoponly{display:block}}.page-template-customers .cc-featured-table-header h2{font-size:38px!important;textalign:center;text-transform:capitalize!important}.page-template-customers #tab-2 .rounded\_button{margin:30px auto!important}.page-template-customers #tab-2 h3{font-size:28px!important;text-align:center;marginbottom:50px}.page-template-customers #tab-2 .pricing-check-list{max-width:850px;margin:0 auto}.page-templatecustomers #tab-2 .pricing-check-list li{font-size:20px;width:100%;margin-bottom:20px}@media screen and (minwidth:1000px){.page-template-customers #tab-2 .pricing-check-list li{width:50%;padding-left:30px;textalign:left;margin-bottom:50px}}.page-template-customers #view-pricing .container{background:#fff;box-shadow:0 0 10px 3px rgba(0,0,0,.1)}@media screen and (max-width:768px){.page-template-customers #view-pricing .container{width:100%}}@media screen and (min-width:1000px){.page-template-customers #view-pricing .container{padding:0 50px}}.page-template-customers .pricing-table{position:relative}@media screen and (maxwidth:1000px){.page-template-customers .pricing-table{padding-bottom:0}}@media screen and (minwidth:750px){.page-template-customers .pricing-

table:after{background:#f2f3f6;content:"";height:250px;left:0;position:absolute;top:0;width:100%;z-index:- 1}}.page-template-customers .pricing-table .rounded\_button{background:#4597cb;border:2px solid

#4597cb;color:#fff;display:block;font-size:14px;max-width:160px;min-width:160px;padding:10px;textalign:center;text-transform:uppercase;width:50%;transition:all .3s ease}.page-template-customers .pricing-table .rounded\_button--outline,.page-template-customers .pricing-table

.rounded\_button:hover{background:#fff;border:2px solid #4597cb;color:#4597cb}.page-template-customers .pricing-table .rounded\_button--outline:hover{background:#4597cb;color:#fff}.page-template-customers .pricingtable .pricing-ctas{margin:0 auto;width:auto;padding:60px 0 40px;display:block}@media screen and (minwidth:800px){.page-template-customers .pricing-table .pricing-ctas{display:-ms-flexbox;display:flex;-ms-flexwrap:wrap;flex-wrap:wrap;-ms-flex-pack:center;justify-content:center}}.page-template-customers .pricing-table .pricing-ctas .rounded\_button{margin:10px auto!important}@media screen and (min-width:800px){.page-templatecustomers .pricing-table .pricing-ctas .rounded\_button{margin:10px!important}}.page-template-customers .pricingtable .pricing-ctas p{margin:30px 0;text-decoration:underline;text-align:center;width:100%}.page-templatecustomers .pricing-table .row{display:-ms-flexbox;display:flex;margin:0 0 6px}.page-template-customers .pricingtable .row-total h3{position:relative}.page-template-customers .pricing-table .row-total h3:before{border-top:1px solid #979797;width:250px;position:absolute;content:"";height:1px;top:-16px;left:0}.page-template-customers .pricing-table ul.tabs{display:block;list-style:none;margin:0 auto;padding:0;position:relative;z-index:1}@media screen and (min-width:800px){.page-template-customers .pricing-table ul.tabs{-ms-flex-align:center;alignitems:center;display:-ms-flexbox;display:flex;-ms-flex-pack:center;justify-content:center}}.page-templatecustomers .pricing-table ul.tabs:before{border-top:1px solid

#e6e6e6;content:"";position:absolute;top:50%;width:100%;height:1px;left:0;z-index:-1}.page-template-customers .pricing-table ul.tabs li{border:1px solid #e6e6e6;background:#fff;display:block;font-size:14px;padding:20px 30px;text-align:center;min-width:310px;cursor:pointer}.page-template-customers .pricing-table ul.tabs li span{display:block;font-size:16px}.page-template-customers .pricing-table .tab-link:first-child{border-radius:5px 5px 0 0;border-bottom:none}.page-template-customers .pricing-table .tab-link:nth-child(2){border-radius:0 0 5px 5px;border-top:none}@media screen and (min-width:800px){.page-template-customers .pricing-table .tab-link:firstchild{border-radius:5px 0 0 5px;border-bottom:1px solid #e6e6e6;border-color:#e6e6e6 currentcolor;borderright:none}.page-template-customers .pricing-table .tab-link:first-child.current{border-color:#5781e9}.pagetemplate-customers .pricing-table .tab-link:nth-child(2){border-radius:0 5px 5px 0;border-color:currentcolor #e6e6e6 #e6e6e6;border-top:1px solid #e6e6e6;border-left:none}.page-template-customers .pricing-table .tablink:nth-child(2).current{border-color:#5781e9}}.page-template-customers .pricing-table ul.tabs li.current{border:1px solid #5781e9;background:#5781e9;color:#fff}.page-template-customers .pricing-table .tabcontent{display:none;padding:15px}.page-template-customers .pricing-table .tabcontent.current{display:inherit}.page-template-customers .pricing-table .pricing-check-list{marginbottom:30px;display:-ms-flexbox;display:flex;-ms-flex-wrap:wrap;flex-wrap:wrap;padding:0;-ms-flexpack:center;justify-content:center}.page-template-customers .pricing-table .pricing-check-list .icon.check{display:inline-block;margin-right:15px;height:15px;width:15px}.page-template-customers .pricingtable .pricing-check-list ul{padding:0;text-align:center}.page-template-customers .pricing-table .pricing-check-list li{display:block;list-style:none;text-align:center;width:100%}@media screen and (min-width:1000px){.pagetemplate-customers .pricing-table .pricing-check-list li{text-align:left;width:50%}}@media screen and (minwidth:1200px){.page-template-customers .pricing-table .pricing-check-list li{text-align:center;width:25%}}@media screen and (max-width:850px){.page-template-customers .pricing-table .pricing-check-list li{marginbottom:8px}.page-template-customers .pricing-table .pricing-check-list li+li{margin-left:0}}.page-templatecustomers .pricing-table .intro-title{margin:0 auto;padding:30px 0}.page-template-customers .pricing-table .introtitle h2{color:#101040;margin-bottom:30px}.page-template-customers .pricing-table h3{color:#101040;fontsize:22px!important;font-weight:700}@media screen and (max-width:850px){.page-template-customers .pricingtable h3{font-size:16px!important}}.page-template-customers .pricing-table h4{font-size:18px!important;fontweight:700}@media screen and (max-width:850px){.page-template-customers .pricing-table h4{fontsize:14px!important}}.page-template-customers .pricing-table p{color:#101040;font-size:16px;lineheight:2}@media screen and (max-width:850px){.page-template-customers .pricing-table p{font-size:12px}}.page-

template-customers .pricing-table .col-sm-4{background:#fafafa;width:33%}.page-template-customers .pricingtable .col-sm-4:first-child{background:#fff;border-bottom:1px solid #e6e6e6;-ms-flex-pack:start;justifycontent:flex-start}.page-template-customers .pricing-table .col-sm-4:first-child h3{font-size:18px!important}.pagetemplate-customers .pricing-table .col-sm-4 img{display:block;margin:0 auto;max-width:100px}.page-templatecustomers .pricing-table .pricing-example-container{border:8px solid #fafafa;border-top:30px solid #fafafa}@media screen and (min-width:1000px){.page-template-customers .pricing-table .pricing-examplecontainer{display:-ms-flexbox;display:flex;-ms-flex-pack:center;justify-content:center}}.page-template-customers .pricing-table .pricing-example-container .pricing-example{margin:0 auto;width:95%}.page-template-customers .pricing-table .pricing-example-container .pricing-example:first-child{border-bottom:1px solid #979797}@media screen and (min-width:1000px){.page-template-customers .pricing-table .pricing-example-container .pricingexample{margin:0;width:50%}.page-template-customers .pricing-table .pricing-example-container .pricingexample:first-child{border-bottom:none}}.page-template-customers .pricing-table .pricing-example-container .pricing-example .cluster{-ms-flex-align:start;align-items:flex-start;-ms-flex-pack:start;justify-content:flexstart;padding:14px 34px}@media screen and (min-width:1000px){.page-template-customers .pricing-table .pricingexample-container .pricing-example .cluster{min-height:120px}}.page-template-customers .pricing-table .pricingexample-container .pricing-example .cluster img{margin-top:12px}.page-template-customers .pricing-table .pricingexample-container .pricing-example .cluster h3{font-size:18px!important}.page-template-customers .pricing-table .pricing-example-container .pricing-example .cluster h4{font-size:14px!important;padding:0}.page-templatecustomers .pricing-table .pricing-example-container .pricing-example .cluster p{font-size:14px}.page-templatecustomers .pricing-table .pricing-example-container .pricing-example .cluster p span{font-size:18px}.pagetemplate-customers .pricing-table .top-row{border-top:1px solid #e6e6e6}.page-template-customers .pricing-table .flex-row{-ms-flex-pack:justify;justify-content:space-between}.page-template-customers .pricing-table .flex-row .light{font-weight:400}.page-template-customers .pricing-table .flex-row div{width:50%}.page-template-customers .pricing-table .flex-row div h3,.page-template-customers .pricing-table .flex-row div h4,.page-template-customers .pricing-table .flex-row div p{margin:0;padding:0}.page-template-customers .pricing-table .flex-row div+div{textalign:right}.page-template-customers .pricing-table .flex-row.grey-bg{background-color:#fafafa}.page-templatecustomers .pricing-table .darkgrey-bg{background-color:#eeeff4}.page-template-customers .pricing-table .borderbottom{border-bottom:2px solid #e6e6e6}.page-template-customers .pricing-table .push-top{margintop:65px}.page-template-customers .pricing-table .cluster,.page-template-customers .pricing-table .options,.pagetemplate-customers .pricing-table .title{margin:0 0 0 6px;padding:27px 34px}.page-template-customers .pricingtable .cluster:first-child,.page-template-customers .pricing-table .options:first-child,.page-template-customers .pricing-table .title:first-child{margin-left:0}.page-template-customers .pricing-table .cluster{-ms-flexalign:center;align-items:center;border-left:0;border-right:0;display:-ms-flexbox;display:flex;-ms-flexpack:center;justify-content:center}.page-template-customers .pricing-table .cluster img{margin:0 20px 0 0;maxwidth:35px}.page-template-customers .pricing-table .cluster h3{padding:0}.page-template-customers .pricing-table .cluster p{font-size:16px;margin:0}.page-template-customers .mobile-only,.page-template-customers .mobile-only .row{display:block}.page-template-customers .mobile-only .top-row .title h3{text-align:center}.page-templatecustomers .mobile-only .top-row .title img{display:block;margin:0 auto}.page-template-customers .mobile-only .cluster{text-align:left;-ms-flex-pack:start;justify-content:flex-start;padding:14px 34px!important}@media screen and (min-width:800px){.page-template-customers .mobile-only{display:none}}.page-template-customers .mobileonly .aws,.page-template-customers .mobile-only .cloud{background:#fafafa;margin:0 auto 30px;maxwidth:600px;padding:33px 25px}@media screen and (max-width:850px){.page-template-customers .mobile-only .aws .toggle,.page-template-customers .mobile-only .cloud .toggle{font-size:12px}}.page-template-customers .mobile-only .aws h3,.page-template-customers .mobile-only .cloud h3{font-size:18px;padding:0}.page-templatecustomers .mobile-only .aws h4,.page-template-customers .mobile-only .cloud h4{padding:0;line-height:1}.pagetemplate-customers .mobile-only .aws h4,.page-template-customers .mobile-only .aws p,.page-template-customers .mobile-only .cloud h4,.page-template-customers .mobile-only .cloud p{font-size:12px}.page-template-customers .mobile-only .aws>img,.page-template-customers .mobile-only .cloud>img{display:block;margin:0 auto

30px}.page-template-customers .mobile-only .aws>img+.row p,.page-template-customers .mobile-only .cloud>img+.row p{margin-bottom:0}.page-template-customers .mobile-only .col-sm-6{width:50%}.page-templatecustomers .mobile-only .expand{border-top:2px solid #e6e6e6;display:none;margin-top:20px;paddingtop:20px}.page-template-customers .test-table{width:100%}@media screen and (max-width:1000px){.pagetemplate-customers .test-table{display:none}}.page-template-customers .test-table thead td:nth-child(2),.pagetemplate-customers .test-table thead td:nth-child(4){width:30%}.page-template-customers .test-table thead td>div{border:2px solid rgba(142,144,147,.2);border-top-left-radius:25px;border-top-right-radius:25px;borderbottom:0;padding:30px}.page-template-customers .test-table thead td:nth-child(3){width:25px}.page-templatecustomers .test-table tbody td:nth-child(2)>div,.page-template-customers .test-table tbody td:nthchild(4)>div{border:2px solid rgba(142,144,147,.2);border-bottom:0;border-top:0;padding:15px 30px}.pagetemplate-customers .test-table tbody td:first-child{padding:15px 30px}.page-template-customers .test-table tbody td{vertical-align:top}.page-template-customers .test-table tbody td:nth-child(3){padding:0}.page-templatecustomers .test-table tbody td p{margin:0;font-size:15px;font-weight:300}.page-template-customers .test-table tbody tr:nth-child(odd){background:#fafafa}.page-template-customers .test-table tfoot td>div{border:2px solid rgba(142,144,147,.2);border-bottom-left-radius:25px;border-bottom-right-radius:25px;bordertop:0;padding:30px}.page-template-customers .test-table--mobile{display:none;width:100%}@media screen and (max-width:1000px){.page-template-customers .test-table--mobile{display:table}}.page-template-customers .testtable--mobile thead h4{font-size:18px;font-weight:700;margin:0;padding:0}.page-template-customers .test-table- mobile thead h4+p{font-size:12px;font-weight:300;line-height:18px;margin-top:0;padding-top:0}.page-templatecustomers .test-table--mobile tbody tr:nth-child(odd){background:#fafafa}.page-template-customers .test-table- mobile tbody td{padding:15px;vertical-align:top}.page-template-customers .test-table--mobile tbody p{margin:0;font-size:16px;font-weight:300}.page-template-customers .test-table--mobile tfoot td{padding:30px 0 60px}.wp .style-module--mainBanner--2fR-k{background-color:#b4e1e4}.wp .page-template-about-rebrand .main\_banner{height:100vh;padding:0;display:-ms-flexbox;display:flex;-ms-flex-pack:center;justifycontent:center;-ms-flex-align:center;align-items:center;background:url(https://cdn.confluent.io/wpcontent/uploads/about\_bg\_2019.jpg);background-size:cover;background-position:0}.wp .page-template-aboutrebrand .main\_banner .container h1{font-family:MarkOT;font-size:60px;font-weight:700;color:#fff}.wp .pagetemplate-about-rebrand .main\_banner .container p{width:700px;max-width:90%;margin:0 auto;font-size:21px;fontfamily:MarkOT;line-height:1.69;color:#fff;font-weight:300}.wp .page-template-about-rebrand .section.bg\_light\_grayish\_blue{background-color:#fff}.wp .page-template-about-rebrand .section.bg\_light\_grayish\_blue .container h2{font-family:MarkOT;font-size:14px;font-weight:500;texttransform:uppercase}.wp .page-template-about-rebrand .section.bg\_light\_grayish\_blue .container h2:after{content:"";height:2px;width:40px;background:#257bd7;display:block;margin:-10px auto;position:relative}.wp .page-template-about-rebrand .sub-text{width:708px;text-align:center;maxwidth:90%;margin:60px auto}.wp .page-template-about-rebrand .sub-text-content{font-family:MarkOT;fontsize:48px;font-weight:500;line-height:1.15;color:#000}.wp .page-template-about-rebrand .background-sectionparagraphs{width:826px;font-family:MarkOT;font-size:16px;font-weight:300;line-height:1.88;letterspacing:normal;text-align:center;color:#101040;margin:auto;max-width:90%}.wp .page-template-about-rebrand #management{background-color:#fafafa}.wp .page-template-about-rebrand .section.team\_section h2{fontfamily:MarkOT;font-size:48px;font-weight:500;letter-spacing:.7px;text-align:center;color:#000;paddingbottom:30px;padding-top:50px}.wp .page-template-about-rebrand .avatar\_wrapper.team-toggle{border:4px solid #fff;box-shadow:0 0 0 3px rgba(0,0,0,.2);display:inline-block;line-height:0;width:200px;height:200px}.wp .pagetemplate-about-rebrand .br 990{display:none}.wp .page-template-about-rebrand .bg\_linear\_blue{backgroundimage:linear-gradient(90deg,#247cd7,#31bfc2)}.wp .page-template-about-rebrand .circular\_border\_button\_white{border-radius:8px;border:2px solid #fff;background-color:#fff;fontfamily:MarkOT;font-size:14px;font-weight:500;color:#173361;letter-spacing:.5px;text-transform:uppercase}.wp .page-template-about-rebrand .section.bg\_orange.bg\_linear\_blue h2{font-family:MarkOT;font-size:40px;fontweight:700;line-height:1.13}.wp .page-template-about-rebrand .name.team-toggle{font-weight:700}.wp .page-

template-about-rebrand .team-member .social a{border-radius:5px;width:22px;height:22px;font-size:13px}.wp .page-template-about-rebrand .social a .fa{font-size:15px}.wp .page-template-about-rebrand .position.teamtoggle{font-size:18px;font-weight:300;font-style:normal;font-stretch:normal;line-height:1.78}.wp .page-templateabout-rebrand .col-xs-12.col-sm-6.office{padding:0;min-height:500px;display:-ms-flexbox;display:flex;-ms-flexpack:center;justify-content:center;-ms-flex-align:center;align-items:center;background-

position:bottom;width:calc(50% - 2px)}.wp .page-template-about-rebrand .col-xs-12.col-sm-6.office:first-oftype{margin-right:2px}.wp .page-template-about-rebrand .col-xs-12.col-sm-6.office:last-of-type{marginleft:2px}.wp .page-template-about-rebrand .office\_address\_container{height:350px;width:376px;opacity:.8;borderradius:8px;background-color:#000;max-width:90%;letter-spacing:.29px;font-weight:100}.wp .page-template-aboutrebrand .office\_name{padding:75px 0 25px }.wp .page-template-about-rebrand .office\_address,.wp .page-templateabout-rebrand .office\_phone{font-size:20px}.wp .page-template-about-rebrand .section.team\_section{backgroundcolor:#fafafa;padding-bottom:130px}.wp .page-template-about-rebrand

.section.bg\_light\_grayish\_blue.investors\_section h2{font-family:MarkOT;font-size:48px;font-weight:700;texttransform:capitalize;letter-spacing:.7px;padding:0;margin:0}.wp .page-template-about-rebrand

.section.bg\_light\_grayish\_blue.investors\_section .container{max-width:90%}.wp .page-template-about-rebrand .items.widthcol5.teams{margin-bottom:0}.wp .page-template-about-rebrand

.section.bg\_light\_grayish\_blue.investors\_section h2:after{display:none}.wp .page-template-about-rebrand .linecontainer{position:absolute;bottom:0;width:100%}.wp .page-template-about-rebrand .line-container

.line{height:2px;display:block;border:1px solid #d3d3d3;margin:auto;width:1140px;max-width:90%}.wp .pagetemplate-about-rebrand .bg\_vary\_dark\_blue.aditional\_resources\_section.section{background-

image:none!important;background-color:#fff!important;padding-top:150px!important}.wp .page-template-aboutrebrand .bg\_vary\_dark\_blue.aditional\_resources\_section.section .container{width:1170px;max-

width:90%;padding:0}.wp .page-template-about-rebrand .bg\_vary\_dark\_blue.aditional\_resources\_section.section h2{font-size:48px;font-weight:700;letter-spacing:.7px;color:#000;margin-bottom:100px;padding-top:0}.wp .pagetemplate-about-rebrand .aditional\_resources\_section .item{box-shadow:0 0 15px 0 rgba(0,0,0,.25);border-top:12px solid #4698cb;transition:all .2s ease;padding:28px 25px 3px;border-bottom-left-radius:8px;border-bottom-rightradius:8px}.wp .page-template-about-rebrand .aditional resources section .item:hover{background-color:#fff;boxshadow:2px 20px 20px 0 rgba(0,0,0,.25)}.wp .page-template-about-rebrand

.bg\_vary\_dark\_blue.aditional\_resources\_section.section .items\_control{width:calc(33.33% - 75px);margin:0 37.5px;padding:20px 0;text-align:left}.wp .page-template-about-rebrand .aditional\_resources\_section .item:hover img.cta\_icon{display:inline}.wp .page-template-about-rebrand .aditional\_resources\_section .item:hover img.cta\_icon\_hover{display:none}.wp .page-template-about-rebrand .aditional\_resources\_section .item:hover h3,.wp .page-template-about-rebrand .aditional resources section .item:hover p{color:#4698cb}.wp .page-templateabout-rebrand .aditional\_resources\_section .item h3{font-family:MarkOT;font-size:24px;font-weight:700;lineheight:1.58;letter-spacing:.7px;color:#4698cb}.wp .page-template-about-rebrand .aditional\_resources\_section .item:hover h3,.wp .page-template-about-rebrand .aditional\_resources\_section .item:hover p{color:#000}.wp .pagetemplate-about-rebrand .section.section .items.teams li{display:-ms-flexbox;display:flex;-ms-flex-

pack:center;justify-content:center}.wp .page-template-about-rebrand .aditional\_resources\_section .item p{marginbottom:50px}.wp .page-template-about-rebrand .cta\_icon{margin-left:-10px!important;margin-bottom:23px}.wp .page-template-about-rebrand .want\_to\_learn\_p\_mh{font-family:MarkOT;font-size:16px;font-weight:300;lineheight:1.63;letter-spacing:.2px;color:#4a4a4a}.wp .page-template-about-rebrand .aditional resources section .item:hover h3{color:#4698cb}.wp .page-template-about-rebrand

.bg\_vary\_dark\_blue.aditional\_resources\_section.section .col-xxs-12.col-xs-6.col-sm-6.col-md-

4.items\_control{height:auto!important;padding:0}.wp .page-template-about-rebrand

.bg\_vary\_dark\_blue.aditional\_resources\_section.section .col-xxs-12.col-xs-6.col-sm-6.col-md-4.items\_control a{background-color:#f16f45;color:#fff;opacity:1;margin-bottom:30px}.wp .page-template-about-rebrand .top-leveldirectors{display:-ms-flexbox;display:flex;width:100%}@media (min-width:990px){.wp .page-template-aboutrebrand .top-level-directors{-ms-flex-pack:center;justify-content:center}.wp .page-template-about-rebrand

.bg\_vary\_dark\_blue.aditional\_resources\_section.section .container .row,.wp .page-template-about-rebrand .items.widthcol5.teams{display:-ms-flexbox;display:flex;-ms-flex-pack:justify;justify-content:space-between}.wp .page-template-about-rebrand .bg\_vary\_dark\_blue.aditional\_resources\_section.section .items\_control:first-oftype{margin-left:0}.wp .page-template-about-rebrand .bg\_vary\_dark\_blue.aditional\_resources\_section.section .items\_control:last-of-type{margin-right:0}}@media (max-width:768px){.wp .page-template-about-rebrand h2{line-height:1.3}.wp .page-template-about-rebrand .section.bg\_light\_grayish\_blue .container h2:after{margin:0 auto}.wp .page-template-about-rebrand .bg\_vary\_dark\_blue.aditional\_resources\_section.section .container{width:100%}.wp .page-template-about-rebrand .bg\_vary\_dark\_blue.aditional\_resources\_section.section .row{display:-ms-flexbox;display:flex;-ms-flex-pack:center;justify-content:center;-ms-flex-align:center;alignitems:center;-ms-flex-direction:column;flex-direction:column;width:80%;margin:auto}.wp .page-template-aboutrebrand .items\_control{width:100%;margin:0}.wp .page-template-about-rebrand .bg\_vary\_dark\_blue.aditional\_resources\_section.section .items\_control{width:100%;height:auto}.wp .pagetemplate-about-rebrand .aditional\_resources\_section .item a{margin-bottom:30px }.wp .page-template-about-rebrand .col-xs-12.col-sm-6.office{width:100%}.wp .page-template-about-rebrand .col-xs-12.col-sm-6.office:first-oftype{margin-right:0}.wp .page-template-about-rebrand .col-xs-12.col-sm-6.office:last-of-type{margin-left:0}.wp .page-template-about-rebrand .row.bod-list .col-xxs-12.col-xs-6.col-sm-6.col-md-4.team-member{width:50%}.wp .page-template-about-rebrand .bg\_vary\_dark\_blue.aditional\_resources\_section.section .items\_control:not(:last-oftype){margin-bottom:30px}.wp .page-template-about-rebrand .section.bg\_light\_grayish\_blue.investors\_section li{display:-ms-flexbox;display:flex;-ms-flex-pack:center;justify-content:center;-ms-flex-align:center;alignitems:center}.wp .page-template-about-rebrand .section.bg\_light\_grayish\_blue.investors\_section li:nthchild(odd){padding:20px 7px 20px 15px}.wp .page-template-about-rebrand .section.bg\_light\_grayish\_blue.investors\_section li:nth-child(2n){padding:20px 15px 20px 7px}.wp .page-templateabout-rebrand .main\_banner .container p{max-width:80%;margin:auto}}.style-module--modalVisible-- 2JxA1{overflow:hidden}.confluent-cloud-promo-disclaimer-module--wrapper--2AnZS{paddingtop:80px;width:800px;max-width:90%;margin:0 auto 50px;text-align:left}.confluent-cloud-promo-disclaimermodule--wrapper--2AnZS h1{font-size:31px;font-weight:700;width:70%;text-align:center;margin:50px auto;lineheight:125%;text-transform:uppercase}@media screen and (min-width:768px){.confluent-cloud-promo-disclaimermodule--wrapper--2AnZS h1{font-size:38px}}.confluent-cloud-promo-disclaimer-module--wrapper--2AnZS p{font-weight:300;line-height:175%;font-size:18px}.covid-relief-module--offeringSection--34r6\_{textalign:center}.covid-relief-module--offeringSection--34r6\_ h2{width:900px;maxwidth:95%;color:#173361;margin:auto auto 40px}.covid-relief-module--offeringSection--34r6\_ .covid-reliefmodule--confluentOfferingSummary--31Iue{font-size:16px;margin-bottom:50px;color:#173361}.covid-reliefmodule--offeringSection--34r6 p{width:800px;max-width:95%;margin:25px auto}@media screen and (minwidth:768px){.covid-relief-module--offeringSection--34r6\_ .covid-relief-module--confluentOfferingSections-- 1wWnO{display:-ms-flexbox;display:flex;-ms-flex-pack:justify;justify-content:space-between}}.covid-reliefmodule--offeringSection--34r6\_ .covid-relief-module--confluentOfferingSections--1wWnO .covid-relief-module- offeringCopy--2yt09{text-align:left}@media screen and (min-width:768px){.covid-relief-module--offeringSection-- 34r6\_ .covid-relief-module--confluentOfferingSections--1wWnO .covid-relief-module--offeringCopy--2yt09{maxwidth:48%;-ms-flex:1 1;flex:1 1}}.covid-relief-module--offeringButton--2pwMm{margin-top:50px}.covid-reliefmodule--cardWrapper--DUVnd{border-radius:8px;border:2px solid rgba(130,148,148,.25);padding:25px;width:800px;max-width:95%;margin:0 auto 10px}.covid-relief-module- cardWrapper--DUVnd h4{color:#173361;font-weight:700}@media screen and (max-width:991px){.style-module- hero--1FU4d .container{-ms-flex-direction:column-reverse;flex-direction:column-reverse;height:auto;minheight:400px}}@media screen and (max-width:991px){.style-module--hero--1FU4d .container .style-module-content--3wHkp{text-align:center}}@media screen and (min-width:992px){.style-module--hero--1FU4d .container .style-module--content--3wHkp{width:100%}}.style-module--hero--1FU4d .container .style-module- imageContainer--2XT8f img{border:15px solid #fff;border-radius:5px;max-width:380px}.style-module--card-- 3Yp\_S{margin:40px 0;background:#fff}.style-module--card--3Yp\_S h3{font-size:18px;font-

weight:700;color:rgba(0,0,0,.85);margin:0 0 20px }.style-module--card--3Yp S .container{display:-msflexbox;display:flex;box-shadow:0 3px 31px 0 rgba(57,84,109,.14);padding:25px;width:100%}@media screen and (max-width:991px){.style-module--card--3Yp\_S .container{-ms-flex-direction:column;flexdirection:column}}.style-module--card--3Yp\_S .container.style-module--right--3X6O9{-ms-flex-direction:rowreverse;flex-direction:row-reverse}@media screen and (max-width:991px){.style-module--card--3Yp\_S .container.style-module--right--3X6O9{-ms-flex-direction:column-reverse;flex-direction:column-reverse}}.stylemodule--card--3Yp\_S .style-module--description--1v6zY{font-size:14px;font-weight:300;lineheight:1.79;color:rgba(0,0,0,.85)}.style-module--card--3Yp\_S .style-module--textContainer--38irh{margin:20px;ms-flex:2 1;flex:2 1;width:100%}.style-module--card--3Yp\_S .style-module--textContainer--38irh pre{overflow:scroll}.style-module--card--3Yp\_S .style-module--imageContainer--2i\_kX{-ms-flex:1 1;flex:1 1}.style-module--card--3Yp\_S .style-module--left--RafmO .style-module--imageContainer--2i\_kX{marginleft:80px}.style-module--card--3Yp\_S .style-module--right--3X6O9 .style-module--imageContainer-- 2i\_kX{margin-right:80px}.style-module--card--3Yp\_S .style-module--left--RafmO .style-module--imageContainer- -2i\_kX,.style-module--card--3Yp\_S .style-module--right--3X6O9 .style-module--imageContainer--2i\_kX{maxwidth:465px;min-width:200px;text-align:center}@media screen and (max-width:991px){.style-module--card-- 3Yp\_S .style-module--left--RafmO .style-module--imageContainer--2i\_kX,.style-module--card--3Yp\_S .stylemodule--right--3X6O9 .style-module--imageContainer--2i\_kX{margin:0 auto}}.style-module--cardContainer-- TkI1J{display:block}.style-module--cardContainer--TkI1J h2{margin-bottom:40px}.style-module--cardContainer-- TkI1J .style-module--description--1-eWt{font-size:14px;font-weight:300;line-height:1.79;color:rgba(0,0,0,.85);textalign:center;margin-bottom:100px}.style-module--group--2btFr .style-module--cards--3S\_hd{box-shadow:0 3px 31px 0 rgba(57,84,109,.14);padding:25px;background:#fff}.style-module--group--2btFr .style-module--cards-- 3S\_hd>div{margin:0}.style-module--group--2btFr .style-module--cards--3S\_hd>div>div{boxshadow:none;padding:25px 0;border-bottom:1px solid rgba(0,0,0,.1)}.style-module--group--2btFr .style-module-cards--3S\_hd>div:first-of-type>div{padding-top:0}.style-module--group--2btFr .style-module--cards-- 3S\_hd>div:last-of-type>div{padding-bottom:0;border-bottom:0}.style-module--faq--2lnMY h2{color:#173361;font-size:28px;font-weight:500;margin-bottom:90px;text-align:center}@media screen and (maxwidth:767px){.style-module--faq--2lnMY h2{font-size:21px}}.style-module--faq--2lnMY .style-module--list-- 2VXxQ{display:-ms-flexbox;display:flex;-ms-flex-pack:justify;justify-content:space-between;-ms-flexwrap:wrap;flex-wrap:wrap}.style-module--faq--2lnMY .style-module--list--2VXxQ>div{width:48%}@media screen and (max-width:767px){.style-module--faq--2lnMY .style-module--list--2VXxQ>div{width:100%}}.stylemodule--faq--2lnMY .style-module--list--2VXxQ .style-module--item--3p8Bv{margin-bottom:30px}.style-module- -faq--2lnMY .style-module--list--2VXxQ .style-module--item--3p8Bv h3{margin:0 0 20px;font-size:18px;fontweight:700;color:rgba(0,0,0,.85)}.style-module--faq--2lnMY .style-module--list--2VXxQ .style-module--item--3p8Bv p{text-align:justify;font-size:14px;font-weight:300;line-height:1.79;color:rgba(0,0,0,.85);margin:0}.stylemodule--textCta--3ZsDH .style-module--title--2a9FF{margin-bottom:90px}.style-module--textCta--3ZsDH .stylemodule--content--1zhSd{display:-ms-flexbox;display:flex;-ms-flex-pack:justify;justify-content:space-between;-msflex-wrap:wrap;flex-wrap:wrap}.style-module--textCta--3ZsDH .style-module--content-- 1zhSd>div{width:48%}@media screen and (max-width:767px){.style-module--textCta--3ZsDH .style-module- content--1zhSd>div{width:100%;margin:30px 0}.style-module--textCta--3ZsDH .style-module--content-- 1zhSd>div:first-child{margin-top:0}}.style-module--textCta--3ZsDH .style-module--content--1zhSd>div h3{color:rgba(0,0,0,.85);font-size:28px;font-weight:300;margin:0 0 30px;line-height:1.2}.style-module--textCta-- 3ZsDH .style-module--content--1zhSd>div .list-links{margin:0;padding:0;list-style:none;list-styleposition:inside;line-height:1.86}@media screen and (max-width:767px){.style-module--textCta--3ZsDH .stylemodule--content--1zhSd>div .list-links{display:-ms-flexbox;display:flex;-ms-flex-wrap:wrap;flex-wrap:wrap;-msflex-pack:justify:justify-content:space-between;width:100% } } @media screen and (max-width:767px) {.stylemodule--textCta--3ZsDH .style-module--content--1zhSd>div .list-links li{width:48%}}@media screen and (maxwidth:575px){.style-module--textCta--3ZsDH .style-module--content--1zhSd>div .list-links li{width:100%}}.stylemodule--textCta--3ZsDH .style-module--content--1zhSd>div .list-links

li:before{content:"\2022";color:#257bd7;font-weight:700;display:inline-block;width:1em;margin-right:5px;verticalalign:middle}.style-module--textCta--3ZsDH .style-module--content--1zhSd>div .list-links li a{color:#257bd7;fontsize:14px}.style-module--textCta--3ZsDH .style-module--content--1zhSd>div .faq h3{color:rgba(0,0,0,.85);fontsize:18px;font-weight:700;margin:30px 0 20px}.style-module--textCta--3ZsDH .style-module--content--1zhSd>div .faq p{color:rgba(0,0,0,.85);font-size:14px;font-weight:300;line-height:1.79}.style-module--html--hxhKt .ctacontainer{text-align:center}.style-module--html--hxhKt .cta-container a{transition:all .5s ease-in-out;transition:all .5s cubic-bezier(.785,.135,.15,.86);border-radius:6px;display:inline-block;font-size:12px;letter-spacing:.9px;lineheight:1.5;padding:12px 30px;text-align:center;text-decoration:none;text-transform:uppercase;backgroundcolor:#38cced;border:1px solid #38cced;color:#fff;font-weight:700;max-width:300px;width:90%}.style-module- html--hxhKt .cta-container a:hover{cursor:pointer;text-decoration:none}.style-module--layout-- 1T\_e6{background:#f3f4f7}.style-module--layout--1T\_e6 .style-module--content--

3E83u>div{background:none}.style-module--layout--1T\_e6 .style-module--content--3E83u>div>div{padding:90px 0}.style-module--layout--1T\_e6 .style-module--content--3E83u>div:nth-child(2)>div{padding-top:0}.style-module--layout--1T\_e6 .style-module--content--3E83u>div:nth-child(odd){background:#fff}.style-module--layout--1T\_e6 .style-module--content--3E83u ol+p,.style-module--layout--1T\_e6 .style-module--content--3E83u p+p,.stylemodule--layout--1T\_e6 .style-module--content--3E83u ul+p{margin-top:15px}.style-module--label-- 1wBOp{position:relative}.style-module--checkbox--

4RNxb{position:absolute;top:0;left:0;height:25px;width:25px;border:1.1px solid #e3e4e5;transition:all .2s ease-inout;background:#fff;border-radius:4px}.style-module--checkbox--

4RNxb:after{content:"";position:absolute;display:none;background-

color:#173361;width:100%;height:100%;border-radius:4px}.style-module--input--mBEsz{width:auto}.stylemodule--input--mBEsz:checked+.style-module--checkbox--4RNxb:after{display:block}.style-module--popup-- 1HA66{opacity:0;position:fixed;top:100%;left:50%;-ms-transform:translateX(-50%);transform:translateX(- 50%);transition:all .25s ease-in-out;background:#fff;width:100%;z-index:9999;border-

radius:8px;padding:25px;max-width:475px;max-height:80%;overflow-y:scroll}.style-module--popup--1HA66.stylemodule--active--3SoXb{opacity:1;top:50%;-ms-transform:translate(-50%,-50%);transform:translate(-50%,-

50%)}.style-module--popup--1HA66 label{display:none}.style-module--popup--1HA66 form{font-

family:inherit!important;font-size:16px!important;width:100%!important;display:-ms-

flexbox!important;display:flex!important;-ms-flex-direction:column;flex-direction:column}.style-module--popup-- 1HA66 form input[type=email],.style-module--popup--1HA66 form input[type=tel],.style-module--popup--1HA66 form input[type=text]{background-color:#fff;border:2px solid rgba(130,148,148,.25);border-

radius:4px;width:100%!important;margin-bottom:5px;color:#000;font-size:14px;font-weight:300;line-

height:1.2;padding:10px;box-shadow:none}.style-module--popup--1HA66 form input[type=email]::-webkit-inputplaceholder,.style-module--popup--1HA66 form input[type=tel]::-webkit-input-placeholder,.style-module--popup-- 1HA66 form input[type=text]::-webkit-input-placeholder{color:#829494}.style-module--popup--1HA66 form input[type=email]::-moz-placeholder,.style-module--popup--1HA66 form input[type=tel]::-moz-placeholder,.stylemodule--popup--1HA66 form input[type=text]::-moz-placeholder{color:#829494}.style-module--popup--1HA66 form input[type=email]:-ms-input-placeholder,.style-module--popup--1HA66 form input[type=tel]:-ms-inputplaceholder,.style-module--popup--1HA66 form input[type=text]:-ms-input-placeholder{color:#829494}.stylemodule--popup--1HA66 form input[type=email]::placeholder,.style-module--popup--1HA66 form

input[type=tel]::placeholder,.style-module--popup--1HA66 form

input[type=text]::placeholder{color:#829494}.style-module--popup--1HA66 form

input[type=checkbox]{border:1px solid #173361;border-radius:2px;-webkit-appearance:none;-mozappearance:none;appearance:none;height:14px;width:14px;outline:0}.style-module--popup--1HA66 form input[type=checkbox]:checked{background:#173361}.style-module--popup--1HA66 form input[type=checkbox]+label{color:#000;font-size:12px;font-weight:300;margin-bottom:15px;marginleft:25px}.style-module--popup--1HA66 form input[type=checkbox]+label:last-child{margin-bottom:0}.stylemodule--popup--1HA66 form .mktoLabel{color:#000;font-size:12px;fontweight:300!important;margin:0;padding:0}.style-module--popup--1HA66 form .mktoLabel a{textdecoration:underline}.style-module--popup--1HA66 form

select.mktoField{outline:0;width:100%!important;padding:7px 10px!important;background:#fff;border:2px solid rgba(130,148,148,.25)!important;color:#829494;font-size:14px!important;font-weight:300;height:40px;-webkitappearance:none;-moz-appearance:none;appearance:none;background-

image:url(https://cdn.confluent.io/images/arrow-down-blue.png);background-position:calc(100% - 10px) 50%;background-repeat:no-repeat;box-shadow:none}.style-module--popup--1HA66 form .mktoFormCol{minheight:unset!important;width:100%}.style-module--popup--1HA66 form .mktoAsterix,.style-module--popup-- 1HA66 form .mktoClear,.style-module--popup--1HA66 form .mktoError,.style-module--popup--1HA66 form .mktoGutter,.style-module--popup--1HA66 form .mktoOffset{display:none!important}.style-module--popup-- 1HA66 form .mktoFieldWrap{width:100%}.style-module--popup--1HA66 form .mktoFieldWrap>div{padding:0;width:100%!important}.style-module--popup--1HA66 form .mktoFieldWrap .mktoCheckboxList{padding:20px 0}.style-module--popup--1HA66 form .mktoFieldWrap .mktoHtmlText{color:#829494;font-size:10px;font-weight:300;line-height:2}.style-module--popup--1HA66 form .mktoFieldWrap .mktoHtmlText br{display:none}.style-module--popup--1HA66 form .mktoFieldWrap .mktoInvalid{border:2px solid #d8365d!important}.style-module--popup--1HA66 form .mktoFieldWrap .mktoInvalid.mktoCheckboxList{border:1px solid #d8365d}.style-module--popup--1HA66 form .mktoButtonRow{margin:20px 0;width:100%;text-align:center}.style-module--popup--1HA66 form .mktoButtonRow .mktoButtonWrap{margin:0!important}.style-module--popup--1HA66 form .mktoButtonRow .mktoButtonWrap .mktoButton,.style-module--popup--1HA66 form .mktoButtonRow .mktoButtonWrap.mktoSimple .mktoButton{transition:all .5s ease-in-out;transition:all .5s cubicbezier(.785,.135,.15,.86);border-radius:6px;display:inline-block;font-size:12px;font-weight:700;letterspacing:.9px;line-height:1.5;padding:12px 30px;text-align:center;text-decoration:none;texttransform:uppercase;background-color:#173361;border:1px solid #173361;color:#fff;background-image:none;boxshadow:none}.style-module--popup--1HA66 form .mktoButtonRow .mktoButtonWrap .mktoButton:hover,.stylemodule--popup--1HA66 form .mktoButtonRow .mktoButtonWrap.mktoSimple .mktoButton:hover{cursor:pointer;text-decoration:none;background:#0074a2;border-color:#0074a2}.style-module- popup--1HA66 .style-module--title--3jrsZ,.style-module--popup--1HA66 h4{color:#173361;font-size:18px;fontweight:700;text-align:center;margin:0 0 25px}.style-module--popup--1HA66 .style-module--title--3jrsZ br,.stylemodule--popup--1HA66 h4 br{display:none}.style-module--popup--1HA66 .style-module--thankyou-- 3gN4F{color:#173361;font-size:28px;font-weight:700;text-align:center}#mktoForm\_4261 .mktoFormRow:first-oftype{-ms-flex-order:1;order:1}.style-module--formWrapper--3Qo2L{width:800px;margin:auto;maxwidth:95% }.style-module--formWrapper--3Qo2L .style-module--wrapper--1-KWg{display:-msflexbox;display:flex;-ms-flex-direction:column;flex-direction:column}.style-module--formWrapper--3Qo2L .stylemodule--wrapper--1-KWg .style-module--checkBoxSpan--Wfipq{width:22px;height:22px}.style-module- formWrapper--3Qo2L .style-module--inputFieldWrapper--3MFi-,.style-module--formWrapper--3Qo2L button div{text-align:center}.style-module--formWrapper--3Qo2L .style-module--inputFieldWrapper--3MFi- {padding:10px;background-color:rgba(130,148,148,.25);border-radius:4px}.style-module--formWrapper--3Qo2L .style-module--label--3wd4p{padding-left:10px}.style-module--formWrapper--3Qo2L .style-module--thankYou--3K4Q8{text-align:center}.style-module--confirmation--3GwEz{margin:100px 0 150px}.style-module-confirmation--3GwEz h4{margin-bottom:10px}.style-module--confirmation--3GwEz img{width:40px;marginbottom:10px}.style-module--confirmation--3GwEz p{color:#0074a2;font-size:16px;font-weight:300;lineheight:25px;letter-spacing:0}.style-module--agreeTellMore--1XsxA{position:relative}.style-module-agreeTellMore--1XsxA .style-module--errorMessage--

zEZeL{position:absolute;top:0;background:#fbebef;width:100%;z-index:1;border:1px solid #d8365d;padding:20px;text-align:center;border-radius:4px;font-

size:13px;color:#d8365d;opacity:0;visibility:hidden;transition:all .3s ease-in-out}.style-module--agreeTellMore-- 1XsxA .style-module--errorMessage--zEZeL:first-of-type{font-weight:700;font-size:15px}.style-module--

agreeTellMore--1XsxA .style-module--errorMessage--zEZeL.style-module--show--

1arAG{opacity:1;visibility:visible}.style-module--us--6zV9S .style-module--tos--31nfQ{display:none}.stylemodule--tos--1ShSb{font-size:11px;font-weight:300;color:#829494;margin-top:25px;line-height:21px}.stylemodule--tosUS--30ljb,.style-module--us--2VtUI .style-module--tos--1ShSb{display:none}.style-module--us--2VtUI .style-module--tosUS--30ljb{display:block}.style-module--confirmation--KDDmz{margin:100px 0 150px}.stylemodule--confirmation--KDDmz h4{margin-bottom:10px}.style-module--confirmation--KDDmz img{width:40px;margin-bottom:10px}.style-module--confirmation--KDDmz>p{color:#0074a2;font-size:16px;fontweight:300;line-height:25px;letter-spacing:0;margin-top:25px}.style-module--confirmation--KDDmz>p a{textdecoration:underline}.style-module--cardContainer--3lwMG{margin-top:50px}.style-module--cardContainer-- 3lwMG .style-module--card--LeUB9{background:#e6f5fb;padding:25px 10px}.style-module--cardContainer-- 3lwMG .style-module--card--LeUB9 h3{font-size:14px;font-weight:700}.style-module--us--3qmiT .style-module- tos--GbbpQ{display:none}.style-module--tos--2V0no{font-size:11px;font-weight:300;color:#829494;margintop:25px;line-height:21px}.style-module--tosUS--PyizL,.style-module--us--2bsmN .style-module--tos-- 2V0no{display:none}.style-module--us--2bsmN .style-module--tosUS--PyizL{display:block}.style-module--tos-- 3mMRP{font-size:11px;font-weight:300;color:#829494;margin-top:25px;line-height:21px}.compare-module- heroSection--jsMPY{padding-bottom:220px}.compare-module--heroSection--jsMPY .compare-module--content-- 3J24J{width:auto!important}.compare-module--heroSection--jsMPY .compare-module--content--3J24J p{color:#173361;font-size:24px;margin-top:15px!important}.compare-module--heroSection--jsMPY .comparemodule--content--3J24J p a{color:#38cced}.compare-module--heroSection--jsMPY .compare-module--content-- 3J24J p+p{font-size:14px;margin-top:30px!important}.compare-module--contentSection--Idew\_{paddingtop:0;padding-bottom:0}.compare-module--contentSection--Idew\_>div{position:relative;top:-290px}@media screen and (max-width:767px){.compare-module--contentSection--Idew\_>div{top:-240px}}.compare-module- customList--330aP{margin:0;padding:0;list-style:none}.compare-module--customList--330aP li{display:inlineblock}.compare-module--customList--330aP li+li{margin-left:15px}.compare-module--card--1U3nw{display:-msflexbox;display:flex;box-shadow:0 30px 60px -30px rgba(0,0,0,.06),0 50px 100px -20px rgba(69,107,122,.24);border-radius:4px;max-width:900px;margin:0 auto}@media screen and (maxwidth:767px){.compare-module--card--1U3nw{-ms-flex-direction:column;flex-direction:column}}.comparemodule--card--1U3nw+.compare-module--card--1U3nw{margin-top:60px}.compare-module--card-- 1U3nw.compare-module--hide--rBHxL{display:none}.compare-module--leftColumn-- 1lpXq{background:#fff;width:60%;padding:50px 75px}@media screen and (max-width:767px){.compare-module- leftColumn--1lpXq{padding:35px;width:100%}}.compare-module--leftColumn--1lpXq h2{color:#173361;fontsize:40px;font-weight:500;margin:0 0 10px}@media screen and (max-width:767px){.compare-module- leftColumn--1lpXq h2{font-size:24px}}.compare-module--leftColumn--1lpXq a{color:#38cced}.compare-module- rightColumn--1YbBG{background:#f5f5f5;-ms-flex:1 1;flex:1 1;padding:50px}@media screen and (maxwidth:767px){.compare-module--rightColumn--1YbBG{padding:35px}}.compare-module--rightColumn--1YbBG h3{color:#173361;font-size:16px;font-weight:300;line-height:25px;letter-spacing:0;font-weight:700}.comparemodule--rightColumn--1YbBG .compare-module--cloudProvider--O3phl{border-bottom:2px solid rgba(130,148,148,.25);margin-bottom:85px;padding-bottom:35px}.compare-module--rightColumn--1YbBG .compare-module--cloudProvider--O3phl h3{margin:0}.compare-module--rightColumn--1YbBG .compare-module- -cloudProvider--O3phl .compare-module--customList--330aP{display:-ms-flexbox;display:flex;margin:25px 0 10px}.compare-module--rightColumn--1YbBG .compare-module--feature--1SBsN{padding:0}.compare-module- rightColumn--1YbBG .compare-module--feature--1SBsN h3{font-size:15px;line-height:21px}.compare-module- rightColumn--1YbBG .compare-module--feature--1SBsN+.compare-module--feature--1SBsN{margintop:40px}.compare-module--rightColumn--1YbBG .compare-module--featureBlurb--36n\_N{margintop:5px}.compare-module--rightColumn--1YbBG .compare-module--featureBlurb--36n\_N p{color:#0074a2;fontsize:16px;font-weight:300;line-height:25px;letter-spacing:0;font-size:14px;line-height:21px;margin:0}.comparemodule--form--3C4lg{margin-top:25px}.compare-module--form--3C4lg h4{color:#173361;font-size:16px;fontweight:300;line-height:25px;letter-spacing:0;font-weight:700;margin:0 0 25px}.compare-module--form--3C4lg

.compare-module--title--

16y3G:before{content:"";background:#38cced;width:30px;display:block;height:4px;border-radius:20px;marginbottom:10px}.compare-module--form--3C4lg button{width:100%}.compare-module--form--3C4lg .comparemodule--formConfluentCloud--3p\_Qj>\*,.compare-module--form--3C4lg .compare-module- formConfluentPlatform--1GPOM>\*,.compare-module--form--3C4lg .compare-module- formConfluentPlatformCommunity--3voiH>\*{margin-bottom:10px}.compare-module--form--3C4lg .comparemodule--formConfluentCloud--3p\_Qj>:last-child,.compare-module--form--3C4lg .compare-module- formConfluentPlatform--1GPOM>:last-child,.compare-module--form--3C4lg .compare-module- formConfluentPlatformCommunity--3voiH>:last-child{margin-bottom:0}.compare-module--footer--3Qjxv{margintop:10px}.compare-module--footer--3Qjxv .compare-module--existingAccount--2h1CU{text-align:center;fontsize:13px;font-weight:500;color:#504f6c}.compare-module--footer--3Qjxv .compare-module- additionalInformation--1uuzb{margin:35px 0 0;display:-ms-flexbox;display:flex;-ms-flex-wrap:wrap;flexwrap:wrap}.compare-module--footer--3Qjxv .compare-module--additionalInformation--1uuzb p{color:#173361;font-size:16px;font-weight:300;line-height:25px;letter-spacing:0;font-weight:700;marginright:15px;width:200px}.compare-module--footer--3Qjxv .compare-module--additionalInformation--1uuzb ul{width:150px}.compare-module--blurb--1ZA6n{color:#504f6c;font-size:16px;font-weight:300;lineheight:25px;letter-spacing:0}.compare-module--cpCommunity--2GCVu .compare-module--leftColumn-- 1lpXq{width:100%}.style-module--switch--13P\_i{position:relative;display:inlineblock;width:60px;height:34px;margin-right:15px!important;margin-top:30px!important;marginbottom:30px!important;min-width:60px}.style-module--switchInput--2NPF7{opacity:0;width:0;height:0}.stylemodule--slider--3eAa2{position:absolute;cursor:pointer;top:0;left:0;right:0;bottom:0;backgroundcolor:rgba(142,144,147,.15);transition:.4s}.style-module--slider-- 3eAa2:before{position:absolute;content:"";height:26px;width:26px;left:4px;bottom:4px;background-color:#fff;boxshadow:1px 1px 3px 0 rgba(0,0,0,.25);transition:.4s}input:checked+.style-module--slider-- 3eAa2:before{background-color:#4698cb;-ms-transform:translateX(26px);transform:translateX(26px)}.stylemodule--round--Gt-XR{border-radius:34px}.style-module--slider--3eAa2.style-module--round--Gt- $XR:before{border-radius:50\%}.style$   $style-module--togeleWrapper--u8bXz{display:}-ms-flexbox:display:fix--ms-flex$ align:center;align-items:center}.style-module--error--AAShr{border:1px solid #8c0005}.wp .email-preferencespage .container{padding-left:21px;padding-right:25px}.wp .email-preferences-page .section\_\_preference-centerheader .title{font-family:MarkOT;font-size:36px;font-weight:700;font-style:normal;font-stretch:normal;lineheight:1.45;letter-spacing:normal;text-align:left;color:#003b49;padding-top:8px;padding-bottom:36px}.wp .emailpreferences-page .section\_\_preference-center-header .sub\_title{font-family:MarkOT;font-size:16px!important;fontweight:400;font-style:normal;font-stretch:normal;line-height:2!important;letter-spacing:2px;textalign:left;color:#173361;padding-top:89px}.wp .email-preferences-page .section\_preference\_center form.mktoForm select.mktoField{background-color:#fff!important}.wp .email-preferences-page .section\_preference\_center .mktoForm .mktoFormRow{display:inline-block;width:40.6%;clear:inherit;background:#fff;marginbottom:50px!important}.wp .email-preferences-page .mktoForm .mktoLabel{padding-top:0!important}.wp .emailpreferences-page form.mktoForm .mktoFormRow{background-color:#fff}.wp .email-preferences-page form.mktoForm .mktoRequiredField label.mktoLabel,.wp .email-preferences-page form.mktoForm label.mktoLabel{font-family:MarkOT;font-size:12px;font-weight:400;font-style:normal;font-stretch:normal;lineheight:2.67;letter-spacing:2px;text-align:left;color:#4a4a4a;text-transform:uppercase}.wp .email-preferences-page form.mktoForm input.mktoField,.wp .email-preferences-page form.mktoForm select.mktoField,.wp .emailpreferences-page form.mktoForm textarea.mktoField{height:48px;font-family:MarkOT;font-size:16px;fontweight:300;font-style:normal;font-stretch:normal;line-height:2!important;letter-spacing:.2px;textalign:left;color:#4a4a4a;padding:8px 12px!important;border:1px solid #a7a7a8!important;backgroundcolor:#fff;border-radius:2px}.wp .email-preferences-page form.mktoForm .mktoRequiredField label.mktoLabel[for=Email]:after{left:125px}.wp .email-preferences-page form.mktoForm .mktoRequiredField label.mktoLabel[for=Country]:after{left:185px}.wp .email-preferences-page form.mktoForm .mktoRequiredField

label.mktoLabel:after{content:"\*";font-size:12px;color:#173361;position:absolute;left:95px}.wp .email-preferencespage hr{height:5px;background-color:#000;opacity:.06;margin-top:75px;margin-right:28px}.wp .email-preferencespage .subscription\_sub\_title,.wp .email-preferences-page .subscription\_title{color:#4a4a4a;fontfamily:MarkOT;font-style:normal;font-stretch:normal;text-align:left}.wp .email-preferences-page .subscription\_title{font-size:24px;font-weight:700;line-height:1.58;letter-spacing:.7px;padding-top:0}.wp .emailpreferences-page .subscription\_sub\_title{height:92px;font-size:16px;font-weight:300;line-height:2;letterspacing:.2px}.wp .email-preferences-page .marketo\_video\_title{font-family:MarkOT;font-size:36px;fontweight:700;font-style:normal;font-stretch:normal;line-height:1.45;letter-spacing:normal;textalign:left;color:#003b49;padding-bottom:90px;text-align:center;padding-top:15px}.wp .email-preferences-page .mktoForm div .marketo\_video\_container{padding-top:85px}.wp .email-preferences-page .video\_container{position:relative;background-repeat:no-repeat;background-size:contain;backgroundposition:50%;margin:auto;border-radius:15px}.wp .email-preferences-page .gdpr-video{display:block;marginbottom:90px!important;margin-left:96px!important;marginright:auto!important;border:0;height:auto;outline:0;width:83.5%}.wp .email-preferences-page .gdpr-video a.play\_btn{background-image:url(https://cdn.confluent.io/wp-content/themes/confluent/assets/images/video-button-

585.png)!important;background-

size:contain!important;position:absolute;content:"play";display:block;width:68px;height:82px;text-align:left;textindent:-9999px;background-repeat:no-repeat;top:70%;left:46%;margin-top:-41px;margin-left:-34px}.wp .emailpreferences-page #subscriptionBlogs,.wp .email-preferences-page #subscriptionEducational,.wp .email-preferencespage #subscriptionEvents,.wp .email-preferences-page #subscriptionNewsletter,.wp .email-preferences-page #subscriptionProductUpdates,.wp .email-preferences-page #Unsubscribed,.wp .email-preferences-page form.mktoForm input#subscriptionWebinars{height:0}.wp .email-preferences-page .section\_preference\_center form.mktoForm .mktoButtonWrap.mktoRound .mktoButton{width:168px;height:48px;borderradius:100px;background-color:#4698cb;transition:all .3s ease;float:left;margin-bottom:120px}.wp .emailpreferences-page .UnsubscribedReason--hide{display:none!important}.wp .email-preferences-page form.mktoForm .mktoFormRow .mktoFormCol:first-child:nth-last-child(3){width:15%;float:left}.wp .email-preferences-page form.mktoForm .mktoFormRow .mktoFormCol:first-child:nth-last-child(3)+.mktoFormCol{width:58%}.wp .emailpreferences-page form.mktoForm .mktoFormRow .mktoFormCol:first-child:nth-last-child(3)+.mktoFormCol strong{display:block;margin-top:6px;position:relative}.wp .email-preferences-page [for=Unsubscribed]:after,.wp .email-preferences-page [for=UnsubscribedReason]:after{content:"";display:none!important}.wp .emailpreferences-page .switch{position:relative;display:inline-block;width:50px;height:28px;marginleft:0!important}.wp .email-preferences-page .mktoForm input[type=checkbox]+label:before,.wp .emailpreferences-page .switch input{display:none}.wp .email-preferences-page .slider{position:absolute;cursor:pointer;top:0;left:0;right:0;bottom:0;backgroundcolor:rgba(142,144,147,.15);transition:.4s}.wp .email-preferences-page .slider:before{position:absolute;content:"";height:28px;width:28px;background-color:#fff;transition:.4s;boxshadow:1px 1px 3px 0 rgba(0,0,0,.25)}.wp .email-preferences-page input:focus+.slider{box-shadow:0 0 1px #2196f3}.wp .email-preferences-page input:checked+.slider:before{background-color:#4698cb;-mstransform:translateX(26px);transform:translateX(26px)}.wp .email-preferences-page .slider.round{borderradius:34px}.wp .email-preferences-page .slider.round:before{border-radius:50%}.wp .email-preferences-page .update\_message{float:left;margin-top:100px!important;margin-bottom:120px!important;marginleft:25px!important;font-family:MarkOT;font-size:12px;font-weight:300;font-style:normal;font-stretch:normal;lineheight:1.67;letter-spacing:.2px;text-align:left;color:#8e9093}@media only screen and (max-width:760px) and (minwidth:479px){.wp .email-preferences-page form.mktoForm .mktoHtmlText{margin-left:25px}}@media only screen and (max-width:400px){.wp .email-preferences-page form.mktoForm .mktoFieldWrap{width:350px!important}.wp .email-preferences-page hr{height:1px!important;padding:1px!important}.wp .email-preferences-page .gdpr-video a.play\_btn{top:88%;width:30px}.wp .email-preferences-page .mktoForm div .marketo\_video\_container{paddingtop:20px}}@media only screen and (max-width:697px){.wp .email-preferences-page .section\_preference\_center

.mktoForm .mktoFormRow{width:100%}}.wp .email-preferences-page .section\_preference\_center #mktoForm\_2386 .mktoFieldDescriptor{float:none;width:100%}.wp .email-preferences-page .section\_preference\_center #mktoForm\_2386 .mktoFormRow{display:block;float:none;width:100%}.wp .emailpreferences-page .section\_preference\_center #mktoForm\_2386 input{height:auto!important;opacity:1!important}.wp .email-preferences-page .section\_preference\_center #mktoForm\_2386 .mktoFieldWrap{width:100%!important}.wp .email-preferences-page .section\_preference\_center #mktoForm\_2386 div.mktoLogicalField{width:auto!important}.wp .email-preferences-page .section\_preference\_center #mktoForm\_2386 .mktoFieldWrap label,.wp .email-preferences-page .section\_preference\_center #mktoForm\_2386 .mktoFormRow:nth-child(5) .mktoHtmlText{width:100%!important}.wp .email-preferences-page .section\_preference\_center #mktoForm\_2386 .mktoFormRow:nth-child(7){margin-top:86px;padding-top:86px;border-top:5px solid #dce0e4}@media only screen and (min-width:768px){.wp .email-preferences-page .section\_preference\_center #mktoForm\_2386 .mktoFormRow:nth-child(7){display:-ms-flexbox;display:flex;-ms-flex-pack:justify;justify-content:spacebetween}.wp .email-preferences-page .section\_preference\_center #mktoForm\_2386 .mktoFormRow:nth-child(7) .mktoFieldDescriptor{width:50%}.wp .email-preferences-page .section\_preference\_center #mktoForm\_2386 .mktoFormRow:nth-child(7) .mktoFormCol:nth-child(2){display:none}}.wp .email-preferences-page .section\_preference\_center #mktoForm\_2386 .mktoFormRow:nth-child(7) .mktoFieldDescriptor .mktoFieldWrap{display:-ms-flexbox;display:flex;-ms-flex-direction:row-reverse;flex-direction:row-reverse}.wp .email-preferences-page .section\_preference\_center #mktoForm\_2386 .mktoFormRow:nth-child(7) .mktoFieldDescriptor .mktoFieldWrap label{display:block;margin-bottom:40px;position:relative;top:-2px}.wp .email-preferences-page .section\_preference\_center #mktoForm\_2386 .mktoFormRow:nth-child(n+8):nth-child( n+13){display:-ms-flexbox;display:flex;-ms-flex-pack:start;justify-content:flex-start}@media only screen and (minwidth:768px){.wp .email-preferences-page .section\_preference\_center #mktoForm\_2386 .mktoFormRow:nthchild(n+8):nth-child(-n+13){float:left;width:50%}}.wp .email-preferences-page .section preference center #mktoForm\_2386 .mktoFormRow:nth-child(n+8):nth-child(-n+13) .mktoFormCol b{padding:0!important}.wp .email-preferences-page .section\_preference\_center #mktoForm\_2386 .mktoFormRow:nth-child(n+8):nth-child( n+13) .mktoFormCol b span{color:#4a4a4a;font-size:24px!important;font-weight:700;line-height:1.58;letterspacing:.7px;padding-top:0}.wp .email-preferences-page .section\_preference\_center #mktoForm\_2386 .mktoFormRow:nth-child(n+8):nth-child(-n+13) .mktoFormCol b+span{color:#4a4a4a;display:block;fontsize:16px!important;font-weight:300;line-height:30px;margin-bottom:40px}.wp .email-preferences-page .section\_preference\_center #mktoForm\_2386 .mktoFormRow:nth-child(n+8):nth-child(-n+13) .mktoFieldDescriptor{position:relative;padding-right:24px;width:auto}.wp .email-preferences-page .section\_preference\_center #mktoForm\_2386 .mktoFormRow:nth-child(n+8):nth-child(-n+13) .mktoFormCol{width:auto!important}.wp .email-preferences-page .section\_preference\_center #mktoForm\_2386 .mktoFormRow:nth-child(14){clear:both}.wp .email-preferences-page .section\_preference\_center #mktoForm\_2386 .mktoFormRow:nth-child(15){display:-ms-flexbox;display:flex;margin-top:40px}.wp .email-preferences-page .section\_preference\_center #mktoForm\_2386 .mktoFormRow:nth-child(15) h1{color:grey!important;fontsize:16px!important;font-weight:400!important;letter-spacing:2px!important;text-transform:uppercase}.wp .emailpreferences-page .section\_preference\_center #mktoForm\_2386 .mktoFormRow:nth-child(15) .mktoFieldDescriptor{position:relative;width:auto!important}.wp .email-preferences-page .section\_preference\_center #mktoForm\_2386 .mktoFormRow:nth-child(15) .mktoFieldWrap label{width:auto!important}.wp .email-preferences-page .section\_preference\_center #mktoForm\_2386 .mktoFormRow:nth-child(15) .mktoFieldWrap>label,.wp .email-preferences-page .section\_preference\_center #mktoForm\_2386 .mktoFormRow:nth-child(15) .mktoFieldWrap label .slider.round{display:none!important}.wp .email-preferences-page .section\_preference\_center #mktoForm\_2386 .mktoFormRow:nth-child(15) .mktoFieldWrap label input{display:block!important;margin:0!important}.wp .email-preferences-page .section\_preference\_center #mktoForm\_2386 .mktoFormRow:nth-child(15) .mktoFormCol{width:auto!important}.wp .email-preferences-page .section\_preference\_center #mktoForm\_2386

.mktoFormRow:nth-child(15) .mktoFieldWrap .mktoHtmlText{width:100%!important}.wp .email-preferences-page .section\_preference\_center #mktoForm\_2386 .mktoFormRow:nth-child(15) .mktoFieldWrap h1{padding:0!important;width:100%!important}.wp .email-preferences-page .section\_preference\_center #mktoForm\_2386 .mktoFormRow:nth-child(16) label:after{left:175px}.wp .email-preferences-page .section\_preference\_center #mktoForm\_2386 .mktoButtonWrap.mktoRound .mktoButton{margin:60px 0 100px;width:auto!important}.wp .email-preferences-page .input-field-wrapper{display:-ms-flexbox;display:flex; ms-flex-wrap:wrap;flex-wrap:wrap;-ms-flex-pack:justify;justify-content:space-between}.wp .email-preferencespage .line-dot-right{margin-top:75px;max-width:100%;margin-bottom:20px}.wp .email-preferences-page .line-dotright:before{content:"";display:block;width:calc(100% - 10px);height:1px;border:2.5px solid #dce0e4;position:absolute;left:0;border-radius:5px}.wp .email-preferences-page .preferences-togglewrapper{display:-ms-flexbox;display:flex;-ms-flex-wrap:wrap;flex-wrap:wrap;-ms-flex-pack:justify;justifycontent:space-between;margin-top:100px}.wp .email-preferences-page .preferences-toggle{width:45%;-ms-flexalign:start;align-items:flex-start;margin-bottom:40px}.wp .email-preferences-page .subscription\_sub\_title{height:auto}.wp .email-preferences-page .mktoForm button.mktoButton{width:168px;height:48px;border-radius:100px;background-color:#4698cb;transition:all .3s ease;float:left;display:-ms-flexbox;display:flex;-ms-flex-pack:center;justify-content:center;-ms-flexalign:center;align-items:center;color:#fff;border:none;margin-bottom:40px}.wp .email-preferences-page .small{font-size:18px}.wp .email-preferences-page .reason-wrapper{width:456px;max-width:90%;marginbottom:50px}.wp .email-preferences-page .mktoForm .mktoAsterix{display:block;color:#bf0000;fontsize:13px}.wp .email-preferences-page .mktoForm label{font-family:MarkOT;font-size:12px;font-weight:400;fontstyle:normal;font-stretch:normal;line-height:2.67;letter-spacing:2px;text-align:left;color:#4a4a4a;texttransform:uppercase}.wp .email-preferences-page .preferences-thank-you{font-size:18px;letterspacing:.2px;color:#8e9093}@media (max-width:768px){.wp .email-preferences-page .preferencestoggle{width:100%}}.wp .email-preferences-page .unsubscribe-reason-wrapper{margin-bottom:20px}.wp .emailpreferences-page .unsubscribe-reason-wrapper .mktoField{float:none;font-size:inherit;line-height:inherit}.wp .email-preferences-page .unsubscribe-reason-wrapper .mktoField>div{padding:6px 15px;height:48px;maxwidth:none;border-width:1px;border-color:#a7a7a8;border-radius:0;font-size:16px;color:#4a4a4a}.wp .emailpreferences-page .unsubscribe-reason-wrapper .mktoField>div>div:last-child{max-width:none;top:47px;borderwidth:1px;border-color:#a7a7a8;border-radius:0;font-size:16px;color:#4a4a4a;width:calc(100% + 2px);left:-1px}.wp .email-preferences-page .unsubscribe-reason-wrapper .mktoField>div .icon{margin-right:15px}.wp .pagetemplate-unsubscribe{margin-bottom:50px}.wp .page-template-unsubscribe .section\_\_preference-center-header .title{color:#343941}.wp .page-template-unsubscribe .mktoButton{width:168px;height:48px;borderradius:100px;background-color:#4698cb;transition:all .3s ease;margin-bottom:120px;color:#fff;display:-msflexbox;display:flex;-ms-flex-pack:center;justify-content:center;border:none}.wp .page-template-unsubscribe .container{padding-left:21px;padding-right:25px}.wp .page-template-unsubscribe .section\_\_preference-centerheader .title{font-family:MarkOT;font-size:36px;font-weight:700;font-style:normal;font-stretch:normal;lineheight:1.45;letter-spacing:normal;text-align:left;color:#003b49;padding-top:8px;padding-bottom:36px}.wp .pagetemplate-unsubscribe .section\_\_preference-center-header .sub\_title{font-family:MarkOT;fontsize:16px!important;font-weight:400;font-style:normal;font-stretch:normal;line-height:2!important;letterspacing:2px;text-align:left;color:#173361;padding-top:89px}.wp .page-template-unsubscribe .section\_preference\_center form.mktoForm select.mktoField{background-color:#fff!important}.wp .page-templateunsubscribe .section\_preference\_center .mktoForm .mktoFormRow{display:inlineblock;width:40.6%;clear:inherit;background:#fff}.wp .page-template-unsubscribe .mktoForm .mktoLabel{paddingtop:0!important}.wp .page-template-unsubscribe form.mktoForm .mktoFormRow{background-color:#fff}.wp .page-template-unsubscribe form.mktoForm .mktoRequiredField label.mktoLabel,.wp .page-template-unsubscribe form.mktoForm label.mktoLabel{font-family:MarkOT;font-size:12px;font-weight:400;font-style:normal;fontstretch:normal;line-height:2.67;letter-spacing:2px;text-align:left;color:#4a4a4a;text-transform:uppercase}.wp .pagetemplate-unsubscribe form.mktoForm input.mktoField,.wp .page-template-unsubscribe form.mktoForm

select.mktoField,.wp .page-template-unsubscribe form.mktoForm textarea.mktoField{height:48px;fontfamily:MarkOT;font-size:16px;font-weight:300;font-style:normal;font-stretch:normal;line-height:2!important;letterspacing:.2px;text-align:left;color:#4a4a4a;padding:8px 12px!important;border:1px solid #a7a7a8!important;background-color:#fff;border-radius:2px}.wp .page-template-unsubscribe form.mktoForm .mktoRequiredField label.mktoLabel[for=Email]:after{left:125px}.wp .page-template-unsubscribe form.mktoForm .mktoRequiredField label.mktoLabel[for=Country]:after{left:185px}.wp .page-template-unsubscribe form.mktoForm .mktoRequiredField label.mktoLabel:after{content:"\*";fontsize:12px;color:#173361;position:absolute;left:95px}.wp .page-template-unsubscribe hr{height:5px;backgroundcolor:#000;opacity:.06;margin-top:75px;margin-right:28px}.wp .page-template-unsubscribe .subscription\_sub\_title,.wp .page-template-unsubscribe .subscription\_title{color:#4a4a4a;font-family:MarkOT;font-

style:normal;font-stretch:normal;text-align:left}.wp .page-template-unsubscribe .subscription\_title{fontsize:24px;font-weight:700;line-height:1.58;letter-spacing:.7px;padding-top:0;margin-top:40px}.wp .page-template-

unsubscribe .subscription title .asterix{color:#bf0000;font-size:13px;vertical-align:top}.wp .page-template-

unsubscribe .subscription\_sub\_title{height:92px;font-size:16px;font-weight:300;line-height:2;letter-

spacing:.2px}.wp .page-template-unsubscribe .marketo\_video\_title{font-family:MarkOT;font-size:36px;fontweight:700;font-style:normal;font-stretch:normal;line-height:1.45;letter-spacing:normal;text-

align:left;color:#003b49;padding-bottom:90px;text-align:center;padding-top:15px}.wp .page-template-unsubscribe .mktoForm div .marketo\_video\_container{padding-top:85px}.wp .page-template-unsubscribe

.video\_container{position:relative;background-repeat:no-repeat;background-size:contain;background-

position:50%;margin:auto;border-radius:15px}.wp .page-template-unsubscribe .gdpr-video{display:block;marginbottom:90px!important;margin-left:96px!important;margin-

right:auto!important;border:0;height:auto;outline:0;width:83.5%}.wp .page-template-unsubscribe .gdpr-video a.play\_btn{background-image:url(//www.confluent.io/wp-content/themes/confluent/assets/images/video-button-585.png)!important;background-

size:contain!important;position:absolute;content:"play";display:block;width:68px;height:82px;text-align:left;textindent:-9999px;background-repeat:no-repeat;top:70%;left:46%;margin-top:-41px;margin-left:-34px}.wp .pagetemplate-unsubscribe #subscriptionBlogs,.wp .page-template-unsubscribe #subscriptionEducational,.wp .pagetemplate-unsubscribe #subscriptionEvents,.wp .page-template-unsubscribe #subscriptionNewsletter,.wp .pagetemplate-unsubscribe #subscriptionProductUpdates,.wp .page-template-unsubscribe #Unsubscribed,.wp .pagetemplate-unsubscribe form.mktoForm input#subscriptionWebinars{height:0}.wp .page-template-unsubscribe .section\_preference\_center form.mktoForm .mktoButtonWrap.mktoRound

.mktoButton{width:168px;height:48px;border-radius:100px;background-color:#4698cb;transition:all .3s ease;float:left;margin-bottom:120px}.wp .page-template-unsubscribe .UnsubscribedReason--

hide{display:none!important}.wp .page-template-unsubscribe form.mktoForm .mktoFormRow .mktoFormCol:firstchild:nth-last-child(3){width:15%;float:left}.wp .page-template-unsubscribe form.mktoForm .mktoFormRow .mktoFormCol:first-child:nth-last-child(3)+.mktoFormCol{width:58%}.wp .page-template-unsubscribe

form.mktoForm .mktoFormRow .mktoFormCol:first-child:nth-last-child(3)+.mktoFormCol

strong{display:block;margin-top:6px;position:relative}.wp .page-template-unsubscribe

[for=Unsubscribed]:after,.wp .page-template-unsubscribe

[for=UnsubscribedReason]:after{content:"";display:none!important}.wp .page-template-unsubscribe .switch{position:relative;display:inline-block;width:50px;height:28px;margin-left:0!important}.wp .page-templateunsubscribe .mktoForm input[type=checkbox]+label:before,.wp .page-template-unsubscribe .switch input{display:none}.wp .page-template-unsubscribe

.slider{position:absolute;cursor:pointer;top:0;left:0;right:0;bottom:0;background-

color:rgba(142,144,147,.15);transition:.4s}.wp .page-template-unsubscribe

.slider:before{position:absolute;content:"";height:28px;width:28px;background-color:#fff;transition:.4s;boxshadow:1px 1px 3px 0 rgba(0,0,0,.25)}.wp .page-template-unsubscribe input:focus+.slider{box-shadow:0 0 1px #2196f3}.wp .page-template-unsubscribe input:checked+.slider:before{background-color:#4698cb;-ms-

transform:translateX(26px);transform:translateX(26px)}.wp .page-template-unsubscribe .slider.round{borderradius:34px}.wp .page-template-unsubscribe .slider.round:before{border-radius:50%}.wp .page-templateunsubscribe .update\_message{float:left;margin-top:100px!important;margin-bottom:120px!important;marginleft:25px!important;font-family:MarkOT;font-size:12px;font-weight:300;font-style:normal;font-stretch:normal;lineheight:1.67;letter-spacing:.2px;text-align:left;color:#8e9093}@media only screen and (max-width:760px) and (minwidth:479px){.wp .page-template-unsubscribe form.mktoForm .mktoHtmlText{margin-left:25px}}@media only screen and (max-width:400px){.wp .page-template-unsubscribe form.mktoForm .mktoFieldWrap{width:350px!important}.wp .page-template-unsubscribe hr{height:1px!important;padding:1px!important}.wp .page-template-unsubscribe .gdpr-video a.play\_btn{top:88%;width:30px}.wp .page-template-unsubscribe .mktoForm div .marketo\_video\_container{padding-top:20px}}@media only screen and (max-width:697px){.wp .page-templateunsubscribe .section\_preference\_center .mktoForm .mktoFormRow{width:100%}}.wp .page-template-unsubscribe .section\_preference\_center #mktoForm\_2386 .mktoFieldDescriptor{float:none;width:100%}.wp .page-templateunsubscribe .section\_preference\_center #mktoForm\_2386 .mktoFormRow{display:block;float:none;width:100%}.wp .page-template-unsubscribe .section\_preference\_center #mktoForm\_2386 input{height:auto!important;opacity:1!important}.wp .page-template-unsubscribe .section\_preference\_center #mktoForm\_2386 .mktoFieldWrap{width:100%!important}.wp .page-templateunsubscribe .section\_preference\_center #mktoForm\_2386 div.mktoLogicalField{width:auto!important}.wp .pagetemplate-unsubscribe .section\_preference\_center #mktoForm\_2386 .mktoFieldWrap label,.wp .page-templateunsubscribe .section\_preference\_center #mktoForm\_2386 .mktoFormRow:nth-child(5) .mktoHtmlText{width:100%!important}.wp .page-template-unsubscribe .section\_preference\_center #mktoForm\_2386 .mktoFormRow:nth-child(7){margin-top:86px;padding-top:86px;border-top:5px solid #dce0e4}@media only screen and (min-width:768px){.wp .page-template-unsubscribe .section\_preference\_center #mktoForm\_2386 .mktoFormRow:nth-child(7){display:-ms-flexbox;display:flex;-ms-flex-pack:justify;justifycontent:space-between}.wp .page-template-unsubscribe .section\_preference\_center #mktoForm\_2386 .mktoFormRow:nth-child(7) .mktoFieldDescriptor{width:50%}.wp .page-template-unsubscribe .section\_preference\_center #mktoForm\_2386 .mktoFormRow:nth-child(7) .mktoFormCol:nthchild(2){display:none}}.wp .page-template-unsubscribe .section\_preference\_center #mktoForm\_2386 .mktoFormRow:nth-child(7) .mktoFieldDescriptor .mktoFieldWrap{display:-ms-flexbox;display:flex;-ms-flexdirection:row-reverse;flex-direction:row-reverse}.wp .page-template-unsubscribe .section preference center #mktoForm\_2386 .mktoFormRow:nth-child(7) .mktoFieldDescriptor .mktoFieldWrap label{display:block;marginbottom:40px;position:relative;top:-2px}.wp .page-template-unsubscribe .section\_preference\_center #mktoForm\_2386 .mktoFormRow:nth-child(n+8):nth-child(-n+13){display:-ms-flexbox;display:flex;-ms-flexpack:start;justify-content:flex-start}@media only screen and (min-width:768px){.wp .page-template-unsubscribe .section\_preference\_center #mktoForm\_2386 .mktoFormRow:nth-child(n+8):nth-child( n+13){float:left;width:50%}}.wp .page-template-unsubscribe .section\_preference\_center #mktoForm\_2386 .mktoFormRow:nth-child(n+8):nth-child(-n+13) .mktoFormCol b{padding:0!important}.wp .page-templateunsubscribe .section\_preference\_center #mktoForm\_2386 .mktoFormRow:nth-child(n+8):nth-child(-n+13) .mktoFormCol b span{color:#4a4a4a;font-size:24px!important;font-weight:700;line-height:1.58;letterspacing:.7px;padding-top:0}.wp .page-template-unsubscribe .section\_preference\_center #mktoForm\_2386 .mktoFormRow:nth-child(n+8):nth-child(-n+13) .mktoFormCol b+span{color:#4a4a4a;display:block;fontsize:16px!important;font-weight:300;line-height:30px;margin-bottom:40px}.wp .page-template-unsubscribe .section preference center #mktoForm 2386 .mktoFormRow:nth-child( $n+8$ ):nth-child( $-n+13$ ) .mktoFieldDescriptor{position:relative;padding-right:24px;width:auto}.wp .page-template-unsubscribe .section\_preference\_center #mktoForm\_2386 .mktoFormRow:nth-child(n+8):nth-child(-n+13) .mktoFormCol{width:auto!important}.wp .page-template-unsubscribe .section\_preference\_center #mktoForm\_2386 .mktoFormRow:nth-child(14){clear:both}.wp .page-template-unsubscribe .section\_preference\_center #mktoForm\_2386 .mktoFormRow:nth-child(15){display:-ms-flexbox;display:flex;margin-top:40px}.wp .page-

template-unsubscribe .section\_preference\_center #mktoForm\_2386 .mktoFormRow:nth-child(15) h1{color:grey!important;font-size:16px!important;font-weight:400!important;letter-spacing:2px!important;texttransform:uppercase}.wp .page-template-unsubscribe .section\_preference\_center #mktoForm\_2386 .mktoFormRow:nth-child(15) .mktoFieldDescriptor{position:relative;width:auto!important}.wp .page-templateunsubscribe .section\_preference\_center #mktoForm\_2386 .mktoFormRow:nth-child(15) .mktoFieldWrap label{width:auto!important}.wp .page-template-unsubscribe .section\_preference\_center #mktoForm\_2386 .mktoFormRow:nth-child(15) .mktoFieldWrap>label,.wp .page-template-unsubscribe .section\_preference\_center #mktoForm\_2386 .mktoFormRow:nth-child(15) .mktoFieldWrap label .slider.round{display:none!important}.wp .page-template-unsubscribe .section\_preference\_center #mktoForm\_2386 .mktoFormRow:nth-child(15) .mktoFieldWrap label input{display:block!important;margin:0!important}.wp .page-template-unsubscribe .section\_preference\_center #mktoForm\_2386 .mktoFormRow:nth-child(15) .mktoFormCol{width:auto!important}.wp .page-template-unsubscribe .section\_preference\_center #mktoForm\_2386 .mktoFormRow:nth-child(15) .mktoFieldWrap .mktoHtmlText{width:100%!important}.wp .page-templateunsubscribe .section\_preference\_center #mktoForm\_2386 .mktoFormRow:nth-child(15) .mktoFieldWrap h1{padding:0!important;width:100%!important}.wp .page-template-unsubscribe .section\_preference\_center #mktoForm\_2386 .mktoFormRow:nth-child(16) label:after{left:175px}.wp .page-template-unsubscribe .section\_preference\_center #mktoForm\_2386 .mktoButtonWrap.mktoRound .mktoButton{margin:60px 0 100px;width:auto!important}.wp .page-template-unsubscribe .unsubscribe-title.small{font-size:14px;fontweight:700}.wp .page-template-unsubscribe #UnsubscribedReason{height:48px;font-size:16px;fontweight:300;line-height:2!important;letter-spacing:.2px;text-align:left;color:#4a4a4a;padding:8px 12px!important;border:1px solid #a7a7a8!important;background-color:#fff;border-radius:2px;marginbottom:30px}.wp .page-template-unsubscribe .mktoForm .mktoAsterix{display:block}.wp .page-templateunsubscribe .unsubscribe-reason-wrapper{margin-bottom:20px}.wp .page-template-unsubscribe .unsubscribereason-wrapper .mktoField{float:none;font-size:inherit;line-height:inherit}.wp .page-template-unsubscribe .unsubscribe-reason-wrapper .mktoField>div{padding:6px 15px;height:48px;max-width:none;borderwidth:1px;border-color:#a7a7a8;border-radius:0;font-size:16px;color:#4a4a4a}.wp .page-template-unsubscribe .unsubscribe-reason-wrapper .mktoField>div>div:last-child{max-width:none;top:47px;border-width:1px;bordercolor:#a7a7a8;border-radius:0;font-size:16px;color:#4a4a4a;width:calc(100% + 2px);left:-1px}.wp .page-templateunsubscribe .unsubscribe-reason-wrapper .mktoField>div .icon{margin-right:15px}.wp .get-subscription-template .header-two{font-size:24px;font-weight:400;margin-bottom:100px;line-height:32px;padding-bottom:0}.wp .getsubscription-template #ThankYouRedirect{display:none}.wp .get-subscription-template .image{height:90px}.wp .get-subscription-template .content{height:120px}.wp .get-subscription-template .item{min-height:340px}.wp .getsubscription-template #mktoForm 1051 .mktoButtonRow button{border:none}.style-module--item--3bS8-{minheight:340px;display:-ms-flexbox;display:flex;-ms-flex-wrap:wrap;flex-wrap:wrap;-ms-flex-pack:center;justifycontent:center}.style-module--button--1YC3d{-ms-flex-item-align:start;align-self:flex-start}@font-face{fontfamily:IsidoraSans-Medium;src:url(https://cdn.confluent.io/fonts/IsidoraSans/IsidoraSans-Medium.woff) format("woff");font-style:normal}@font-face{font-family:IsidoraSans-

MediumIt;src:url(https://cdn.confluent.io/fonts/IsidoraSans/IsidoraSans-MediumIt.woff) format("woff");fontstyle:normal}@font-face{font-family:IsidoraSans-

Regular;src:url(https://cdn.confluent.io/fonts/IsidoraSans/IsidoraSans-Regular.woff) format("woff");fontstyle:normal}@font-face{font-family:IsidoraSans-

SemiBold;src:url(https://cdn.confluent.io/fonts/IsidoraSans/IsidoraSans-SemiBold.woff) format("woff");fontstyle:normal}.wp .page-livestream .video-container{margin-top:60px}.wp .page-livestream .cnfl a{fontsize:12px;color:#257bd7;transition:all .3s ease-in-out;text-decoration:none!important}.wp .page-livestream .cnfl a:hover{opacity:.6}.wp .page-livestream .title-arrow{width:20px;height:20px;display:inline-

block;position:absolute;top:0;left:120px;top:24px}.wp .page-livestream .title-arrow:after,.wp .page-livestream .titlearrow:before{content:"";position:absolute;background-color:#8e9093;width:15px;height:1px;transition:all .4s cubicbezier(1,.07,.28,1.04)}.wp .page-livestream .title-arrow:before{-ms-

transform:rotate(45deg);transform:rotate(45deg)}.wp .page-livestream .title-arrow:after{-ms-transform:rotate(- 45deg);transform:rotate(-45deg);left:11px}.wp .page-livestream .expanded .title-arrow:before{-mstransform:rotate(135deg);transform:rotate(135deg)}.wp .page-livestream .expanded .title-arrow:after{-mstransform:rotate(-135deg);transform:rotate(-135deg)}.wp .page-livestream .error,.wp .page-livestream .error+.checkmark{border-color:#df2d58!important}.wp .page-livestream .br-4{border-radius:4px}.wp .pagelivestream .fz-12{font-size:12px}.wp .page-livestream .light-black{color:rgba(0,0,0,.7)}.wp .page-livestream .bgwhite{background-color:#fff}.wp .page-livestream .uppercase{text-transform:uppercase}.wp .page-livestream .rebrand-cloud-color{color:#9678ff}.wp .page-livestream .rebrand-platform-color{color:#5d80eb}.wp .pagelivestream .cnfl-input::-webkit-input-placeholder{text-transform:uppercase}.wp .page-livestream .cnfl-input:: webkit-input-placeholder,.wp .page-livestream .cnfl-input::placeholder{text-transform:uppercase}.wp .pagelivestream .cnfl-input:-moz-placeholder,.wp .page-livestream .cnfl-input:-ms-input-placeholder,.wp .page-livestream .cnfl-input::-moz-placeholder{text-transform:uppercase}.wp .page-livestream input:valid,.wp .page-livestream input:valid+.checkmark{border-color:#eceff2!important}.wp .page-livestream .cnfl-input{-webkitappearance:none;letter-spacing:1px;border:1.1px solid #eceff2;padding:10px 0 10px 25px;margin-bottom:5px;fontsize:12px;border-radius:4px;background:#fff;width:100%}.wp .page-livestream .cnfl-inputwrapper{width:100%;display:inline-block}.wp .page-livestream .cnfl-input-wrapper.cnfl-width-50{width:calc(50% - 5px)}.wp .page-livestream .cnfl-input-wrapper label{display:none}.wp .page-livestream div.cnfl-select{texttransform:uppercase;text-align:left;color:rgba(0,0,0,.7);position:relative;padding:0;border-bottom:0;border-bottomleft-radius:0;border-bottom-right-radius:0}.wp .page-livestream div.cnfl-select>div{padding:0 10px}.wp .pagelivestream div.cnfl-select .options-container{position:absolute;left:-1px;right:-2px;zindex:9;background:#fff;border-right:1.1px solid #eceff2;border-left:1.1px solid #eceff2;border-bottom:1.1px solid #eceff2;top:44px;transition:max-height .5s ease-in-out;overflow:hidden;max-height:0;border-bottom-leftradius:4px;border-bottom-right-radius:4px;border-top-left-radius:0;border-top-right-radius:0}.wp .page-livestream div.cnfl-select.error .options-container{border-right-color:#df2d58;border-left-color:#df2d58;border-bottomcolor:#df2d58}.wp .page-livestream div.cnfl-select.expanded .options-container{max-height:220px}.wp .pagelivestream div.cnfl-select>div:first-child{padding:10px 0 10px 25px;cursor:pointer}.wp .page-livestream div.cnflselect .title-arrow{right:20px;left:auto}.wp .page-livestream div.cnfl-select .option{marginbottom:10px;padding:10px 10px 20px;background:#edf0f5;position:relative}.wp .page-livestream div.cnfl-select .divider{position:absolute;top:-20px;left:50%;-ms-transform:translateX(-50%);transform:translateX(- 50%);border:3px solid #fff;width:30px;height:30px;text-align:center;border-radius:50%;background:#f7f9fc;fontweight:700;text-transform:uppercase}.wp .page-livestream div.cnfl-select .option ul{display:-msflexbox;display:flex;margin:0;list-style:none;padding:0}.wp .page-livestream div.cnfl-select .option li{background:#fff;-ms-flex:1 1;flex:1 1;text-align:center;border:1px solid #e3e4e5;border-radius:4px;fontsize:12px;text-transform:uppercase;font-weight:300;letter-spacing:1px;color:#000;margin:0 10px 0 0;padding:10px 0;cursor:pointer}.wp .page-livestream div.cnfl-select .option li:hover{backgroundcolor:rgba(37,123,215,.5);color:#fff;font-weight:500}.wp .page-livestream div.cnfl-select .option li.selected{background-color:#257bd7;color:#fff;font-weight:500}.wp .page-livestream div.cnfl-select .option li:last-child{margin-right:0}.wp .page-livestream div.cnfl-select h6{font-size:12px;text-align:center;margin:10px 0;color:#000;font-weight:500}.wp .page-livestream .checkbox-container{display:block;position:relative;paddingleft:35px;margin-bottom:12px;cursor:pointer;-webkit-user-select:none;-moz-user-select:none;-ms-userselect:none;user-select:none;text-align:left}.wp .page-livestream .embed-form-checkbox{cursor:pointer;lineheight:1.5}.wp .page-livestream .checkbox-container input{position:absolute;opacity:0;cursor:pointer;height:0;width:0}.wp .page-livestream .checkmark{position:absolute;top:0;left:0;height:25px;width:25px;border:1.1px solid #e3e4e5;transition:all .2s easein-out}.wp .page-livestream .checkmark:after{content:"";position:absolute;display:none}.wp .page-livestream .checkbox-container input:checked~.checkmark:after{display:block}.wp .page-livestream .checkbox-container

.checkmark:after{left:9px;top:5px;width:5px;height:10px;border-color:#ff6620;border-style:solid;border-width:0 2px 2px 0;-ms-transform:rotate(45deg);transform:rotate(45deg)}.wp .page-livestream .cnflbutton{border:none;border-radius:4px;background-color:#ff6620;color:#fff;padding:10px 20px;font-

size:13px;transition:all .3s ease-in-out;display:inline-block;letter-spacing:1px;text-transform:uppercase}.wp .pagelivestream .cnfl-button span{color:#fff}.wp .page-livestream .cnfl-button:hover{-ms-

transform:scale(1.03);transform:scale(1.03);opacity:.6}.wp .page-livestream .cnfl-button-secondary-outline{borderradius:4px;background-color:#fff;border:1px solid #00004b;color:#00004b;padding:10px 20px;font-size:14px;fontweight:500}.wp .page-livestream .cnfl-link-item{color:#257bd7}.wp .page-livestream .title-container{text-

align:center}.wp .page-livestream .title-with-line{padding-bottom:0;font-size:50px;font-

weight:300;position:relative;padding-top:25px}.wp .page-livestream .title-with-

line:before{content:"";width:40px;height:.1px;border-style:solid;border-width:2px;border-image-source:linear-

gradient(270deg,#80c0ec,#257bd7);border-image-slice:1;background-image:linear-

gradient(270deg,#80c0ec,#257bd7);position:absolute;left:50%;-ms-transform:translateX(-

50%);transform:translateX(-50%);margin-bottom:24px;top:0}.wp .page-livestream .rebrand-h3{font-size:28px;fontweight:300;color:#000;padding:0}.wp .page-livestream .rebrand-h5{font-size:18px;font-weight:700;padding:0}.wp .page-livestream .rebrand-h6{font-size:16px;font-weight:500;color:#2a2a2d}.wp .page-livestream .cnfl .gs-tooltip .tooltip-icon{display:inline-block;position:relative;vertical-align:top}.wp .page-livestream .cnfl .gs-tooltip .tooltipicon span{border-radius:20px;border:1px solid #8e9093;color:#8e9093;font-family:MarkOT;font-

size:12px;padding:0 6px }.wp .page-livestream .cnfl .tooltip-hidden {background:#fff;border:1px solid #eee;boxshadow:0 0 15px 0 rgba(70,152,203,.15);visibility:hidden;position:absolute;top:0;left:-20px;margin:30px 5px 5px;padding:10px;width:300px;z-index:2}.wp .page-livestream .cnfl .gs-tooltip .tooltip-icon:hover .tooltiphidden{visibility:visible}.wp .page-livestream .cnfl .gs-tooltip .tooltip-

hidden:before{content:"";display:block;position:absolute;top:-8px;left:14px;width:0;height:0;border-left:10px solid transparent;border-right:10px solid transparent;border-bottom:10px solid #fff}.wp .page-livestream .cnfl .gstooltip{position:relative}.wp .page-livestream .cnfl .tooltiptext{font-size:12px}.wp .page-livestream .cnfl .gs-tooltip .tooltip-icon span{font-size:10px;padding:0 4px}.wp .page-livestream .cnfl .gs-tooltip .tooltip-hidden .tooltiptext{margin-bottom:0}@media screen and (max-width:768px){.wp .page-livestream .title-with-line{lineheight:1}}@media screen and (min-width:992px){.wp .page-livestream .cnfl-last-row{margin-bottom:0}}@media screen and (min-width:768px) and (max-width:992px){.wp .page-livestream div.cnfl-select .optionscontainer{overflow-y:scroll}.wp .page-livestream .cnfl-input.cnfl-select span{font-size:10px}}@media screen and (max-width:992px){.wp .page-livestream .cnfl .gs-tooltip .tooltip-hidden.tooltip-push-left{left:-224px}.wp .pagelivestream .cnfl .gs-tooltip .tooltip-hidden.tooltip-push-left:before{left:212px}}.wp .oem-program,.wp .verifiedprogram{margin-top:40px}.wp .oem-program li,.wp .oem-program p,.wp .verified-program li,.wp .verified-program p{color:#505050;font-size:16px;line-height:1.63;font-weight:400}.wp .oem-program ul,.wp .verified-program ul{padding:0 0 0 20px;margin:0 0 20px}.wp .oem-program img,.wp .verified-program img{margin:0}.wp .oemprogram .content,.wp .verified-program .content{padding:40px 0}.wp .oem-program .content.bb,.wp .verifiedprogram .content.bb{border-bottom:1px solid #c2c2c2}.wp .oem-program h1,.wp .verified-program h1{color:#fff;font-size:37px;padding:0}.wp .oem-program h2,.wp .verified-program h2{color:#fff;fontsize:20px;line-height:1.3;padding:0;margin:20px 0 40px }.wp .oem-program h3,.wp .verified-program h3{color:#454545;font-size:36px;font-weight:400;padding:0;margin:0 0 30px}.wp .oem-program h4,.wp .verifiedprogram h4{color:#505050;font-size:18px;font-weight:700;padding:0;margin:20px 0;line-height:1.2}.wp .oemprogram .mb-20,.wp .verified-program .mb-20{margin-bottom:20px}.wp .oem-program #mktoForm\_3911 .mktoButton,.wp .oem-program #mktoForm\_4028 .mktoButton,.wp .oem-program .button,.wp .verified-program #mktoForm\_3911 .mktoButton,.wp .verified-program #mktoForm\_4028 .mktoButton,.wp .verified-program .button{display:inline-block;padding:15px 30px;border-radius:8px;text-transform:uppercase;font-size:15px;letterspacing:1px;font-weight:700;background:#173361;color:#fff;border:2px solid #173361}.wp .oem-program .button:hover,.wp .verified-program .button:hover{background:#fff;color:#173361;border-color:#173361}.wp .oemprogram .img-wrapper:not(.non-icon),.wp .verified-program .img-wrapper:not(.non-icon){height:95px}.wp .oemprogram .img-wrapper img,.wp .verified-program .img-wrapper

img{margin:0;width:auto;height:100%;position:relative;left:50%;-ms-transform:translateX(-

50%);transform:translateX(-50%)}.wp .oem-program .img-wrapper .infographic,.wp .verified-program .imgwrapper .infographic{background-position:50%;background-repeat:no-repeat}.wp .oem-program .img-wrapper .infographic1,.wp .verified-program .img-wrapper .infographic1{background-image:url(https://cdn.confluent.io/wpcontent/themes/confluent/assets/images/verified-integration-program/infographic1.png);height:318px;backgroundsize:contain}.wp .oem-program .img-wrapper .infographic2,.wp .verified-program .img-wrapper .infographic2{background-image:url(https://cdn.confluent.io/wp-content/themes/confluent/assets/images/verifiedintegration-program/infographic2.png);height:466px;background-size:contain}@media (-webkit-min-device-pixelratio:2),(min-resolution:192dpi){.wp .oem-program .img-wrapper .infographic1,.wp .verified-program .img-wrapper .infographic1{background-image:url(https://cdn.confluent.io/wp-content/themes/confluent/assets/images/verifiedintegration-program/infographic1\_2x.png)}.wp .oem-program .img-wrapper .infographic2,.wp .verified-program .img-wrapper .infographic2{background-image:url(https://cdn.confluent.io/wp-

content/themes/confluent/assets/images/verified-integration-program/infographic2\_2x.png)}}.wp .oem-program .content-info .row,.wp .verified-program .content-info .row{display:-ms-flexbox;display:flex;-ms-flexdirection:row;flex-direction:row}.wp .oem-program .content-info.content-reverse .row,.wp .verified-program .content-info.content-reverse .row{-ms-flex-direction:row-reverse;flex-direction:row-reverse}.wp .oem-program #mktoForm\_3911,.wp .oem-program #mktoForm\_4028,.wp .verified-program #mktoForm\_3911,.wp .verifiedprogram #mktoForm\_4028{display:-ms-flexbox;display:flex;-ms-flex-wrap:wrap;flex-wrap:wrap}.wp .oemprogram #mktoForm\_3911 .mktoFormRow,.wp .oem-program #mktoForm\_4028 .mktoFormRow,.wp .verifiedprogram #mktoForm\_3911 .mktoFormRow,.wp .verified-program #mktoForm\_4028 .mktoFormRow{-ms-flex:1 0 48%;flex:1 0 48%;margin-bottom:20px;margin-right:2%;background:none}.wp .oem-program #mktoForm\_3911 .mktoButtonRow,.wp .oem-program #mktoForm\_4028 .mktoButtonRow,.wp .verified-program #mktoForm\_3911 .mktoButtonRow,.wp .verified-program #mktoForm\_4028 .mktoButtonRow{position:absolute;bottom:0;left:50%; ms-transform:translateX(-50%);transform:translateX(-50%)}.wp .oem-program .connector>div:first-child,.wp .verified-program .connector>div:first-child{height:230px}.wp .oem-program .verified-connectors a,.wp .verifiedprogram .verified-connectors a{display:inline-block;margin:0 20px 20px 0;max-width:150px}.wp .oem-program .verified-connectors .img-wrapper,.wp .verified-program .verified-connectors .img-wrapper{text-align:center}.wp .oem-program .connector-benefit .blurb h4,.wp .verified-program .connector-benefit .blurb h4{height:45px}.wp .oem-program .connector-benefit .blurb p,.wp .verified-program .connector-benefit .blurb p{height:130px}@media (min-width:768px) and (max-width:1199px){.wp .oem-program .connector-benefit .blurb p,.wp .verified-program .connector-benefit .blurb p{height:85px}}@media (max-width:767px){.wp .oem-program .blurb h4,.wp .oemprogram .blurb p,.wp .verified-program .blurb h4,.wp .verified-program .blurb p{height:auto!important}.wp .oemprogram .blurb p,.wp .verified-program .blurb p{margin-bottom:40px!important}.wp .oem-program .connectorbenefit img,.wp .oem-program .verification-process img,.wp .verified-program .connector-benefit img,.wp .verifiedprogram .verification-process img{position:relative;left:50%;-ms-transform:translateX(-50%);transform:translateX(- 50%)}.wp .oem-program .blurb,.wp .verified-program .blurb{text-align:center}.wp .oem-program .connector>div:first-child,.wp .verified-program .connector>div:first-child{height:auto;marginbottom:40px}}@media (max-width:991px){.wp .oem-program #mktoForm 3911 .mktoFormRow,.wp .oemprogram #mktoForm\_4028 .mktoFormRow,.wp .verified-program #mktoForm\_3911 .mktoFormRow,.wp .verifiedprogram #mktoForm\_4028 .mktoFormRow{-ms-flex-preferred-size:100%;flex-basis:100%}.wp .oem-program #mktoForm\_3911 .mktoButtonRow,.wp .oem-program #mktoForm\_4028 .mktoButtonRow,.wp .verified-program #mktoForm\_3911 .mktoButtonRow,.wp .verified-program #mktoForm\_4028 .mktoButtonRow{bottom:75px}.wp .oem-program .button-wrapper,.wp .verified-program .button-wrapper{text-align:center;margin-bottom:20px}.wp .oem-program .content,.wp .verified-program .content{padding:0 0 20px}.wp .oem-program .content-info .row,.wp .verified-program .content-info .row{-ms-flex-direction:column-reverse;flex-direction:column-reverse;-ms-flexpack:center;justify-content:center}.wp .oem-program .content-info.content-reverse .row,.wp .verified-program .content-info.content-reverse .row{-ms-flex-direction:column;flex-direction:column}.wp .oem-program .content.bb,.wp .oem-program .img-wrapper.non-icon,.wp .verified-program .content.bb,.wp .verified-program .img-

wrapper.non-icon{margin-bottom:40px}}.wp .oem-program #sign-up{margin-bottom:40px}@media (max-

width:991px){.wp .oem-program .content{padding:0 0 20px}}.wp .verified-program .img-wrapper.non-icon img{height:auto}.solutions-module--container--2CFNs section.solutions-module--grid2--3MgK5 ul.items,.solutions-module--container--2CFNs section.solutions-module--grid3--3Zuny ul.items,.solutions-module- container--2CFNs section.solutions-module--grid4--3Iiba ul.items{display:-ms-flexbox;display:flex;-ms-flexwrap:wrap;flex-wrap:wrap;-ms-flex-pack:justify;justify-content:space-between}.solutions-module--container-- 2CFNs section.solutions-module--grid2--3MgK5 ul.items>li{background-color:#e6f5fb;width:100%}.solutionsmodule--container--2CFNs section.solutions-module--grid2--3MgK5 ul.items>li h3,.solutions-module--container-- 2CFNs section.solutions-module--grid2--3MgK5 ul.items>li li{color:#173361}@media screen and (minwidth:760px){.solutions-module--container--2CFNs section.solutions-module--grid2--3MgK5 ul.items>li{width:49%}}.solutions-module--container--2CFNs section.solutions-module--grid3--3Zuny ul.items>li{width:100%}@media screen and (min-width:640px){.solutions-module--container--2CFNs section.solutions-module--grid3--3Zuny ul.items>li{width:33%}}.solutions-module--container--2CFNs section.solutions-module--grid4--3Iiba ul.items>li{width:100%}@media screen and (min-width:992px){.solutionsmodule--container--2CFNs section.solutions-module--grid4--3Iiba ul.items>li{-ms-flex:1 1;flex:1 1}}@media screen and (min-width:480px){.solutions-module--container--2CFNs section.solutions-module--grid4--3Iiba ul.items>li{width:49%}}.solutions-module--container--2CFNs li svg{margin-

bottom:40px;width:60px;height:60px}.wp .stay-in-touch-wrapper .contact\_form\_section{padding:80px 0}.wp .stayin-touch-wrapper .contact\_form\_section .container{max-width:500px;text-align:left}.wp .stay-in-touch-wrapper .stay-in-touch-input{width:100%;font-family:MarkOT;font-weight:400;border:0;font-size:16px;outline:0;lineheight:1.3;padding:20px!important;color:#999;border-bottom:1px solid

#a7a7a8;background:#f6f6f6!important;border:#a7a7a8!important;box-shadow:none!important}.wp .stay-in-touchwrapper .stay-in-touch-input:first-of-type{border-bottom:1px solid #a7a7a8!important}.wp .stay-in-touch-wrapper .stay-in-touch-button{background:#4597cb;color:#fff;border:0;width:100%;padding:15px 20px}.wp .stay-in-touchwrapper .stay-in-touch-button div{text-align:center}.subscribe-to-sub-processor-updates-module--page--2vBlP .section.subscribe-to-sub-processor-updates-module--form--2Us-Y{min-height:408px}.subscribe-to-sub-processorupdates-module--page--2vBlP .subscribe-to-sub-processor-updates-module--thankyou--

2NBgk{position:absolute;top:50%;left:50%;-ms-transform:translate(-50%,-50%);transform:translate(-50%,- 50%);transition:all .3s ease;font-size:18px}.style-module--container--o7cqV .image-animation{borderradius:8px}.style-module--container--o7cqV .cta-links-section{padding-top:30px}.style-module--container--o7cqV .cta-links-section .style-module--title--1SscH p{margin-bottom:2px}.style-module--container--o7cqV .stylemodule--ctaWrap--w3EQ9{padding-top:0}.style-module--row--21104{position:relative}.style-module- ctaLinksSection--6nbxU{padding:80px 0;background:#fafafa}.style-module--colSm3--

3LKvo{left:auto!important;right:0!important;width:35%!important}.style-module--colSm3--3LKvo img{maxwidth:100% !important }.style-module--imageWrapper--1hLWR {position:relative }.style-module--imageWrapper--1hLWR .play\_btn{left:50%!important;top:50%!important;-ms-transform:translate(-50%,-30%);transform:translate(- 50%,-30%);margin-left:0!important;margin-top:0!important}.style-module--formCloudSignUpModal--1AQ3A .style-module--thankyou--32jb6{font-weight:500;margin-top:20px;text-align:center}.style-module- formCloudSignUpModal--1AQ3A .style-module--content--2KGwt{text-align:center}.style-module- formCloudSignUpModal--1AQ3A .style-module--content--2KGwt h4{display:inline-block;fontsize:20px;color:#8e9093;padding:0;line-height:52px;font-weight:500}.style-module--formCloudSignUpModal-- 1AQ3A .style-module--content--2KGwt>p,.style-module--formCloudSignUpModal--1AQ3A .style-module- content--2KGwt h6{font-size:16px}.style-module--formCloudSignUpModal--1AQ3A .style-module--content--2KGwt .style-module--formContainer--hGadi form{display:-ms-flexbox;display:flex;-ms-flex-wrap:wrap;flexwrap:wrap;-ms-flex-pack:justify;justify-content:space-between}.style-module--formCloudSignUpModal--1AQ3A .style-module--content--2KGwt .style-module--formContainer--hGadi form .style-module--buttonContainer- pKinf{width:100%;margin:20px 0}.style-module--formCloudSignUpModal--1AQ3A .style-module--content-- 2KGwt .style-module--formContainer--hGadi form>input{width:49%}@media screen and (maxwidth:992px){.style-module--formCloudSignUpModal--1AQ3A .style-module--content--2KGwt .style-module--

formContainer--hGadi form>input{width:100%}}.style-module--checkboxWrapper--

3sEqj{position:relative;width:100%;margin-top:20px;color:rgba(0,0,0,.7);text-align:left}.style-module- checkboxWrapper--3sEqj input{position:absolute;opacity:0;cursor:pointer;height:0;width:0}.style-module- checkboxWrapper--3sEqj label{cursor:pointer;padding-left:30px}.style-module--checkboxWrapper--3sEqj .stylemodule--checkboxContainer--1foY9{display:block;position:relative;padding-left:35px;margin-top:12px;-webkituser-select:none;-moz-user-select:none;-ms-user-select:none;user-select:none}.style-module--errorContainer-- 3beGu{position:absolute;top:0;border:1px solid #df2d58;font-size:14px;padding:15px 50px;width:100%;background-color:#fff;transition:all .2s ease-in-out;opacity:0;visibility:hidden;borderradius:4px;text-align:center;z-index:10}.style-module--errorContainer--3beGu p{text-align:center;fontsize:13px;color:#df2d58}.style-module--errorContainer--3beGu.style-module--show-- 3nUPD{opacity:1;visibility:visible}.style-module--existingAccount--3qZ8p{margin-bottom:20px}.style-module- existingAccount--3qZ8p a{letter-spacing:1px;margin-right:0;font-weight:500;color:#257bd7;font-size:12px}.stylemodule--tos--2owUx{font-size:12px}.style-module--tos--2owUx p{font-size:12px;width:80%;lineheight:1.4;color:rgba(0,0,0,.7);text-align:justify;margin:auto auto 15px}.style-module--tosUS--FgYmU,.stylemodule--us--1yRJm .style-module--tos--2owUx{display:none}.style-module--us--1yRJm .style-module--tosUS-- FgYmU{display:block}.modal-is-visible .style-module--formCloudSignUpModal--1AQ3A.style-module--show-- 3nUPD{top:50%;left:50%;-ms-transform:translate(-50%,-50%);transform:translate(-50%,-50%)}.style-module- form--3BUsB .mktoFormRow:nth-child(13) .mktoFieldWrap,.style-module--form--3BUsB .mktoFormRow:nthchild(15) .mktoFieldWrap{display:-ms-flexbox;display:flex;-ms-flex-direction:row-reverse;flex-direction:rowreverse;-ms-flex-align:center;align-items:center}.style-module--form--3BUsB .mktoFormRow:nth-child(13) .mktoFieldWrap label,.style-module--form--3BUsB .mktoFormRow:nth-child(15) .mktoFieldWrap label{display:block;-ms-flex:1 1;flex:1 1}.style-module--form--3BUsB .mktoFormRow:nth-child(13) .mktoFieldWrap .mktoCheckboxList,.style-module--form--3BUsB .mktoFormRow:nth-child(15) .mktoFieldWrap .mktoCheckboxList{width:25px!important;margin-right:10px;padding:5px 0}.style-module--form--3BUsB .mktoForm input[type=checkbox]+label:before{border:1px solid #173361;border-radius:2px;-webkitappearance:none;-moz-appearance:none;appearance:none;height:14px;width:14px;outline:0;boxshadow:none}.style-module--form--3BUsB .mktoForm

input[type=checkbox]:checked+label:before{background:#173361}.style-module--wp--1dpxq{-webkitappearance:none;letter-spacing:1px;border:1.1px solid #eceff2;padding:10px 0 10px 25px;margin-bottom:5px;fontsize:12px;font-weight:400;border-radius:4px;background:#fff;box-shadow:none;line-

height:inherit;width:100%}.style-module--wp--1dpxq.style-module--error--2WcVI{border:1px solid #df2d58}.style-module--sectionContent--3CzBg{background-color:transparent;border-

radius:8px;background:hsla(0,0%,96.1%,.85);text-align:center;padding:100px 0;margin:0 25px 25px}@media screen and (max-width:767px){.style-module--sectionContent--3CzBg{border-radius:0;margin-left:0;marginright:0;padding-top:50px;padding-bottom:50px } } style-module--sectionContent--3CzBg:last-child { marginbottom:0}.style-module--sectionContent--3CzBg.style-module--robinsEgg--1TK5a{background:#b4e1e4}.stylemodule--sectionContent--3CzBg.style-module--ice--kDgc2{background:#e6f5fb}.style-module--sectionContent-- 3CzBg .style-module--contentContainer--NXLbe{margin:0 auto;max-width:1170px;padding-left:15px;paddingright:15px;width:100%}@media screen and (min-width:768px) and (max-width:991px){.style-module- sectionContent--3CzBg .style-module--contentContainer--NXLbe.style-module--noBackground--2v\_Ea{paddingleft:0;padding-right:0}}@media screen and (min-width:992px) and (max-width:1199px){.style-module-sectionContent--3CzBg .style-module--contentContainer--NXLbe.style-module--noBackground--2v\_Ea{paddingleft:0;padding-right:0}}.style-module--sectionContent--3CzBg .style-module--svg--1POtP{width:40px}.stylemodule--sectionContent--3CzBg .style-module--paragraph--3Uuc4{width:35%;margin:0 auto;lineheight:1.63;color:#000;font-size:18px;font-weight:300}.style-module--sectionContent--3CzBg .style-module--title-- 1sbHU{text-align:center;margin-bottom:50px}.style-module--sectionContent--3CzBg .style-module--title--1sbHU h3{color:#000;font-size:28px;font-weight:500;padding:0}.style-module--sectionContent--3CzBg .style-module- ctaContainer--MtFCh{margin:100px auto 0;display:-ms-flexbox;display:flex;-ms-flex-pack:center;justifycontent:center}@media screen and (max-width:575px){.style-module--sectionContent--3CzBg .style-module- ctaContainer--MtFCh{-ms-flex-direction:column;flex-direction:column;-ms-flex-align:center;alignitems:center}}.style-module--sectionContent--3CzBg .style-module--ctaContainer--MtFCh>:not(:firstchild){margin-left:20px}@media screen and (max-width:575px){.style-module--sectionContent--3CzBg .stylemodule--ctaContainer--MtFCh>:not(:first-child){margin-top:20px;margin-left:0}}@media (maxwidth:768px){.style-module--sectionContent--3CzBg .style-module--paragraph--3Uuc4{width:90%}.style-module- sectionContent--3CzBg h2{line-height:1}}.rules-of-engagement-module--codeOfConduct--l\_ejT p{fontweight:700;font-size:18px}.rules-of-engagement-module--sectionSummary--1qeSs{margin-bottom:100px}.rules-ofengagement-module--wrapper--1eCh6{border:2px solid hsla(0,0%,96.1%,.85);border-radius:8px;padding:20px;textalign:left;margin:10px 0}.rules-of-engagement-module--wrapper--1eCh6 div,.rules-of-engagement-module- wrapper--1eCh6 h4,.rules-of-engagement-module--wrapper--1eCh6 li,.rules-of-engagement-module--wrapper-- 1eCh6 ul{margin:20px 0}.rules-of-engagement-module--wrapper--1eCh6 h4{color:#173361;fontweight:700}.rules-of-engagement-module--disclaimer--Blzoj{font-weight:700}.rules-of-engagement-module- disclaimer--Blzoj span{color:#d8365d}.confluent-cloud-faqs-module--faqSection--3V0x1,.startup-program-faqmodule--faqSection--142Xk{padding-top:25px}.support-module--page--dS7DG .support-module- ccSupportPlanSection--1A0mm .support-module--content--2Xupt{color:#000;font-size:16px;font-weight:300;lineheight:25px;letter-spacing:0;text-align:left}.support-module--page--dS7DG .support-module- ccSupportPlanSection--1A0mm .support-module--content--2Xupt ul{list-style:none;margin:0;padding:0}.supportmodule--page--dS7DG .support-module--ccSupportPlanSection--1A0mm .support-module--content--2Xupt ul li:not(:last-child){margin-bottom:30px}.support-module--page--dS7DG .support-module--ccSupportPlanSection-- 1A0mm .support-module--content--2Xupt h4{color:#b78142;font-size:18px;font-weight:700;marginbottom:20px}.support-module--page--dS7DG .support-module--ccSupportPlanSection--1A0mm .support-module- content--2Xupt h5{color:#000;font-size:12px;font-weight:500;letter-spacing:1.2px;line-height:24px;margin:0;texttransform:uppercase}.support-module--page--dS7DG .support-module--ccSupportPlanSection--1A0mm .supportmodule--content--2Xupt strong{display:block}@media screen and (max-width:767px){.support-module--page- dS7DG .support-module--ccSupportPlanSection--1A0mm .support-module--content--2Xupt .support-module- desktop--1me3a{display:none}}.support-module--page--dS7DG .support-module--ccSupportPlanSection--1A0mm .support-module--content--2Xupt .support-module--desktop--1me3a .support-module--row--1za5f{display:-msflexbox;display:flex}.support-module--page--dS7DG .support-module--ccSupportPlanSection--1A0mm .supportmodule--content--2Xupt .support-module--desktop--1me3a .support-module--row--1za5f:not(:first-child){bordertop:2px solid hsla(0,0%,96.1%,.85)}.support-module--page--dS7DG .support-module--ccSupportPlanSection-- 1A0mm .support-module--content--2Xupt .support-module--desktop--1me3a .support-module--row-- 1za5f:not(:first-child):last-child{border-bottom:2px solid hsla(0,0%,96.1%,.85)}.support-module--page--dS7DG .support-module--ccSupportPlanSection--1A0mm .support-module--content--2Xupt .support-module--desktop-- 1me3a .support-module--row--1za5f:not(:first-child)>div:first-child{border-left:2px solid hsla(0,0%,96.1%,.85)}.support-module--page--dS7DG .support-module--ccSupportPlanSection--1A0mm .supportmodule--content--2Xupt .support-module--desktop--1me3a .support-module--row--1za5f:not(:first-child)>div:lastchild{border-right:2px solid hsla(0,0%,96.1%,.85)}.support-module--page--dS7DG .support-module-ccSupportPlanSection--1A0mm .support-module--content--2Xupt .support-module--desktop--1me3a .supportmodule--row--1za5f>div{padding:20px 10px;width:20%}.support-module--page--dS7DG .support-module- ccSupportPlanSection--1A0mm .support-module--content--2Xupt .support-module--desktop--1me3a .supportmodule--row--1za5f>div:nth-child(2){width:14%}.support-module--page--dS7DG .support-module- ccSupportPlanSection--1A0mm .support-module--content--2Xupt .support-module--desktop--1me3a .supportmodule--row--1za5f>div:nth-child(3),.support-module--page--dS7DG .support-module--ccSupportPlanSection-- 1A0mm .support-module--content--2Xupt .support-module--desktop--1me3a .support-module--row--1za5f>div:nthchild(4),.support-module--page--dS7DG .support-module--ccSupportPlanSection--1A0mm .support-module- content--2Xupt .support-module--desktop--1me3a .support-module--row--1za5f>div:nthchild(5){width:22%}.support-module--page--dS7DG .support-module--ccSupportPlanSection--1A0mm .support-

module--content--2Xupt .support-module--mobile--nieXi{display:none;text-align:center}@media screen and (maxwidth:767px){.support-module--page--dS7DG .support-module--ccSupportPlanSection--1A0mm .support-module- content--2Xupt .support-module--mobile--nieXi{display:block}}.support-module--page--dS7DG .support-module- ccSupportPlanSection--1A0mm .support-module--content--2Xupt .support-module--mobile--nieXi h4{fontsize:24px}.support-module--page--dS7DG .support-module--ccSupportPlanSection--1A0mm .support-module- content--2Xupt .support-module--mobile--nieXi .support-module--tier--3WH2D .support-module--row-- 1za5f{border-bottom:2px solid hsla(0,0%,96.1%,.85);padding:40px 0 20px}.support-module--page--dS7DG .support-module--ccSupportPlanSection--1A0mm .support-module--content--2Xupt .support-module--mobile--nieXi .support-module--tier--3WH2D .support-module--row--1za5f:last-child{border-bottom-width:7px}.support-module- -page--dS7DG .support-module--ccSupportPlanSection--1A0mm .support-module--content--2Xupt .supportmodule--mobile--nieXi .support-module--tier--3WH2D .support-module--row--1za5f>div:first-child{marginbottom:20px}.support-module--page--dS7DG .support-module--communitySupportSection--Cm7J7 h2{marginbottom:50px}.support-module--page--dS7DG .support-module--communitySupportSection--Cm7J7 .supportmodule--content--2Xupt p{color:#000;font-size:16px;font-weight:300;line-height:25px;letter-spacing:0}.supportmodule--page--dS7DG .support-module--communitySupportSection--Cm7J7 .support-module--content-- 2Xupt>p{margin-bottom:80px}.support-module--page--dS7DG .support-module--communitySupportSection-- Cm7J7 .support-module--content--2Xupt .support-module--options--3Jk8i{display:-ms-flexbox;display:flex;-msflex-wrap:wrap;flex-wrap:wrap;-ms-flex-pack:justify;justify-content:space-between}.support-module--page- dS7DG .support-module--communitySupportSection--Cm7J7 .support-module--content--2Xupt .support-module- options--3Jk8i .support-module--option--Tw8U2{background:#fff;display:-ms-flexbox;display:flex;margin:0 0 10px;padding:50px 30px;text-align:left;width:calc(50% - 5px);-ms-

flex:none!important;flex:none!important}@media screen and (max-width:767px){.support-module--page--dS7DG .support-module--communitySupportSection--Cm7J7 .support-module--content--2Xupt .support-module--options-- 3Jk8i .support-module--option--Tw8U2{width:100%}}.support-module--page--dS7DG .support-module- communitySupportSection--Cm7J7 .support-module--content--2Xupt .support-module--options--3Jk8i .supportmodule--option--Tw8U2 .support-module--itemContainer--\_ZvPa>div:first-child{marginright:20px;width:30px}.support-module--page--dS7DG .support-module--communitySupportSection--Cm7J7 .support-module--content--2Xupt .support-module--options--3Jk8i .support-module--option--Tw8U2 .supportmodule--itemContainer--\_ZvPa>div:first-child svg{width:100%}.support-module--page--dS7DG .support-module-communitySupportSection--Cm7J7 .support-module--content--2Xupt .support-module--options--3Jk8i .supportmodule--option--Tw8U2 .support-module--itemContainer--\_ZvPa>div:last-child{-ms-flex:1 1;flex:1 1}.supportmodule--page--dS7DG .support-module--communitySupportSection--Cm7J7 .support-module--content--2Xupt .support-module--options--3Jk8i .support-module--option--Tw8U2 .support-module--itemContainer-- \_ZvPa>div:last-child h4{margin:0 0 15px}.support-module--page--dS7DG .support-module- communitySupportSection--Cm7J7 .support-module--content--2Xupt .support-module--options--3Jk8i .supportmodule--option--Tw8U2 .support-module--itemContainer--\_ZvPa>div:last-child h4 a{color:#000;fontsize:18px;font-weight:700}.covid-19-faq-module--page--110ut .covid-19-faq-module--hero--1wWkF .covid-19-faqmodule--content--17\_we{width:90%}.covid-19-faq-module--page--110ut .covid-19-faq-module--hero--1wWkF .covid-19-faq-module--content--17\_we p{color:#000;margin-top:50px}.covid-19-faq-module--page--110ut .covid-19-faq-module--introSection--30To6{color:#000;font-size:14px;font-weight:300;text-align:left;paddingbottom:0}.covid-19-faq-module--page--110ut .covid-19-faq-module--introSection--30To6 li{margin:20px 0}.covid-19-faq-module--page--110ut .covid-19-faq-module--faqSection--AjKdN{text-align:left}.covid-19-faq-module- page--110ut .covid-19-faq-module--faqSection--AjKdN .covid-19-faq-module--content--17\_we{marginbottom:50px}.covid-19-faq-module--page--110ut .covid-19-faq-module--faqSection--AjKdN .covid-19-faq-module- -content--17\_we h4{color:#173361;font-size:18px;font-weight:700}.covid-19-faq-module--page--110ut .covid-19 faq-module--faqSection--AjKdN .covid-19-faq-module--content--17 we p{color:#000;font-size:14px;fontweight:300}.request-kafka-tco-assessment-module--formSection--64K9s h3,.request-kafka-tco-assessment-module- formSection--64K9s p,.request-kafka-tco-assessment-module--formSection--64K9s ul{color:#173361;font-

weight:700;font-size:18px}.request-kafka-tco-assessment-module--formSection--64K9s h3{width:60%;fontweight:500;font-size:28px;margin:0 auto 50px}.request-kafka-tco-assessment-module--formSection--64K9s p,.request-kafka-tco-assessment-module--formSection--64K9s ul{list-style:none}.request-kafka-tco-assessmentmodule--formSection--64K9s .request-kafka-tco-assessment-module--formContainer--3noww{width:800px;maxwidth:95%;margin:25px auto}@media screen and (min-width:768px){.request-kafka-tco-assessment-module-formSection--64K9s .request-kafka-tco-assessment-module--formContainer--3noww{display:-msflexbox;display:flex;-ms-flex-wrap:wrap;flex-wrap:wrap}}.request-kafka-tco-assessment-module--formSection-- 64K9s .request-kafka-tco-assessment-module--formContainer--3noww .request-kafka-tco-assessment-module- select---gaxw,.request-kafka-tco-assessment-module--formSection--64K9s .request-kafka-tco-assessment-module- formContainer--3noww input{width:100%;margin:5px 0}@media screen and (min-width:768px){.request-kafkatco-assessment-module--formSection--64K9s .request-kafka-tco-assessment-module--formContainer--3noww .request-kafka-tco-assessment-module--select---gaxw,.request-kafka-tco-assessment-module--formSection--64K9s .request-kafka-tco-assessment-module--formContainer--3noww input{width:calc(50% - 10px);margin:5px}}.request-kafka-tco-assessment-module--formSection--64K9s .request-kafka-tco-assessmentmodule--formContainer--3noww .request-kafka-tco-assessment-module--select---gaxw:last-oftype{width:100%;margin-bottom:25px}.request-kafka-tco-assessment-module--formSection--64K9s .request-kafkatco-assessment-module--thankYou--2eESF{margin-top:50px;font-size:24px}.style-module--postItem-- 3UA1F{display:-ms-flexbox;display:flex;-ms-flex-align:start;align-items:flex-start;margin-bottom:65px;textalign:left}@media screen and (max-width:767px){.style-module--postItem--3UA1F{-ms-flexdirection:column;flex-direction:column}}.style-module--postItem--3UA1F ul{liststyle:none;padding:0;margin:0}.style-module--postItem--3UA1F.style-module--protected--2LnYL h2:before{content:"\1F512"}.style-module--postItem--3UA1F .style-module--imageContainer--1coFo{marginright:55px;max-width:378px;width:100%}.style-module--postItem--3UA1F .style-module--imageContainer--1coFo img{width:100%}.style-module--postItem--3UA1F .style-module--content--2cWa9{-ms-flex:1 1;flex:1 1}.stylemodule--postItem--3UA1F .style-module--content--2cWa9 h2{margin:10px 0 20px}.style-module--postItem-- 3UA1F .style-module--content--2cWa9 h2 a{color:#0074a2;font-size:18px;font-weight:700}.style-module- postItem--3UA1F .style-module--content--2cWa9 .style-module--metadata--dt9Hb{color:#0074a2;fontsize:14px;font-weight:500;margin-bottom:10px;display:-ms-flexbox;display:flex;-ms-flex-pack:start;justifycontent:flex-start;-ms-flex-wrap:wrap;flex-wrap:wrap}.style-module--postItem--3UA1F .style-module--content-- 2cWa9 .style-module--metadata--dt9Hb time{color:rgba(0,0,0,.85);font-weight:300;margin-right:10px}.stylemodule--postItem--3UA1F .style-module--content--2cWa9 .style-module--metadata--dt9Hb .style-module- tagContainer--3Xdt8 li{display:inline-block}.style-module--postItem--3UA1F .style-module--content--2cWa9 .style-module--metadata--dt9Hb .style-module--tagContainer--3Xdt8 li:not(:last-child):after{content:",";marginright:2px}.style-module--postItem--3UA1F .style-module--content--2cWa9 .style-module--metadata--dt9Hb .stylemodule--tagContainer--3Xdt8 li a{color:#0074a2}.style-module--postItem--3UA1F .style-module--content--2cWa9 .style-module--summary--2CPjk{color:rgba(0,0,0,.85);font-size:16px;font-weight:400;line-height:1.79}.stylemodule--listHeader--2FIuN{display:-ms-flexbox;display:flex;-ms-flex-wrap:wrap;flex-wrap:wrap;-ms-flexpack:justify;justify-content:space-between;-ms-flex-align:center;align-items:center;margin-bottom:40px}@media screen and (max-width:767px){.style-module--listHeader--2FIuN{-ms-flex-direction:column;flexdirection:column}}.style-module--listHeader--2FIuN .style-module--categorySelector- fjNB4{position:relative}@media screen and (max-width:767px){.style-module--listHeader--2FIuN .style-module- categorySelector--fjNB4{margin-bottom:15px}}.style-module--listHeader--2FIuN .style-module--categorySelector- -fjNB4:after{position:absolute;top:12px;right:13px;content:"";display:inline-block;-mstransform:rotate(135deg);transform:rotate(135deg);height:12px;width:12px;border-color:#0074a2;borderstyle:solid;border-width:2px 2px 0 0}.style-module--listHeader--2FIuN .style-module--categorySelector--fjNB4 select{color:#173361;width:240px;padding:8px;height:40px;border:1px solid #173361;outline:0;borderradius:6px;background-color:#fff;-webkit-appearance:none;-mozappearance:none;appearance:none;cursor:pointer}.style-module--listHeader--2FIuN .style-module--

buttonContainer--2bc55>:first-child{margin-right:10px}.style-module--searchResultHeader--3ERwZ{marginbottom:25px;text-align:left}.style-module--bottomBannerSection-- 3t8WQ{background:hsla(0,0%,96.1%,.85)}@media print{.style-module--bottomBannerSection-- 3t8WQ{display:none}}.style-module--bottomBannerSection--3t8WQ .style-module--content--2cWa9 p{color:#173361;font-size:28px;font-weight:500}.style-module--bottomBannerSection--3t8WQ .style-module- content--2cWa9+div{margin:45px 0 0}.style-module--authors--3Ppc\_{list-style:none;padding:0;margin:0;display: ms-flexbox;display:flex;-ms-flex-wrap:wrap;flex-wrap:wrap}.style-module--authors--3Ppc\_ .style-module--author-- 2AFBY{margin:10px 20px 0 0}.style-module--authors--3Ppc\_ .style-module--author--2AFBY a{color:#173361;font-size:12px;font-weight:500;line-height:2.67;letter-spacing:2px;texttransform:uppercase}.style-module--authors--3Ppc\_ .style-module--author--2AFBY img{width:55px;height:55px;border-radius:50%;border:1px solid #979797;margin-right:10px}.style-module- authors--3Ppc\_ .style-module--author--2AFBY li{display:inline-block;margin-right:20px;marginbottom:15px}@media print{.style-module--relatedPostSection--2BQQq{display:none}}.style-module-relatedPostSection--2BQQq .style-module--content--2cWa9{display:-ms-flexbox;display:flex;-ms-flexpack:justify;justify-content:space-between}@media screen and (max-width:767px){.style-module-relatedPostSection--2BQQq .style-module--content--2cWa9{-ms-flex-direction:column;flexdirection:column}}.style-module--relatedPostSection--2BQQq .style-module--content--2cWa9 .style-module--post-- FIMvV{-ms-flex:1 1;flex:1 1;margin-right:20px;margin-bottom:20px;text-align:left;display:-msflexbox;display:flex;-ms-flex-direction:column;flex-direction:column}.style-module--relatedPostSection--2BQQq .style-module--content--2cWa9 .style-module--post--FIMvV:last-child{margin-right:0}.style-module- relatedPostSection--2BQQq .style-module--content--2cWa9 .style-module--post--FIMvV img{maxheight:200px}.style-module--relatedPostSection--2BQQq .style-module--content--2cWa9 .style-module--post-- FIMvV h3 a{color:rgba(0,0,0,.85);font-size:18px;font-weight:700;letter-spacing:normal}.style-module- relatedPostSection--2BQQq .style-module--content--2cWa9 .style-module--post--FIMvV .style-module--summary-- 2CPjk{margin-bottom:20px;color:rgba(0,0,0,.85);font-size:16px;font-weight:300;line-height:25px;letterspacing:0}.style-module--relatedPostSection--2BQQq .style-module--content--2cWa9 .style-module--post--FIMvV .style-module--author--2AFBY{display:-ms-flexbox;display:flex;-ms-flex-align:center;align-items:center;marginbottom:20px}.style-module--relatedPostSection--2BQQq .style-module--content--2cWa9 .style-module--post-- FIMvV .style-module--metadata--dt9Hb{margin:auto 0 0}.style-module--sharePostSection--3GHmv{paddingtop:0}@media print{.style-module--sharePostSection--3GHmv{display:none}}.style-module--sharePostSection-- 3GHmv h2{color:rgba(0,0,0,.85);font-size:28px;font-weight:500;margin:0 0 30px}@media screen and (maxwidth:767px){.style-module--sharePostSection--3GHmv h2{font-size:21px}}.style-module--sharePostSection-- 3GHmv .style-module--shareContainer--2JWTe{display:-ms-flexbox;display:flex;-ms-flex-pack:center;justifycontent:center}.style-module--sharePostSection--3GHmv .style-module--shareContainer--2JWTe>div:hover svg{opacity:.5}.style-module--sharePostSection--3GHmv .style-module--shareContainer--2JWTe>div:nth-oftype(2){margin:0 40px}.style-module--summary--2CPjk p:after{content:" [...]"}.style-module--blogList--2d8qC .style-module--bannerSection--1hj1f{background:hsla(0,0%,96.1%,.85);padding:30px 0;color:rgba(0,0,0,.85);fontsize:14px;font-weight:300}.style-module--blogList--2d8qC .style-module--bannerSection--1hj1f a{color:#0074a2;font-weight:500}.style-module--blogList--2d8qC .style-module--mainSection--3uX12{paddingtop:20px}.style-module--blogList--2d8qC .style-module--sectionBottomBanner-- 3Hesn{background:#b4e1e4}.style-module--blogList--2d8qC .style-module--sectionBottomBanner--3Hesn p{lineheight:1.4;max-width:52rem;margin:0 auto}@media screen and (max-width:767px){.style-module--blogList-- 2d8qC .style-module--sectionBottomBanner--3Hesn p{max-width:none}}.style-module--blogPost--1pOcN.stylemodule--protected--1y8oU .style-module--heroSection--eUZVN h1:before{content:"\1F512"}.style-module- blogPost--1pOcN .style-module--heroSection--eUZVN{background-color:#e6f5fb}.style-module--blogPost--1pOcN .style-module--mainSection--3uX12{text-align:left;padding-top:0;max-width:780px;margin:0 auto}.style-module- blogPost--1pOcN .style-module--mainSection--3uX12 .cflt-pp img{border-radius:50%;margin:0}.style-module- blogPost--1pOcN .style-module--mainSection--3uX12 .style-module--metadata--3fkLj{display:-ms-

flexbox;display:flex;-ms-flex-pack:justify;justify-content:space-between;-ms-flex-align:start;align-items:flexstart;text-transform:uppercase;margin:30px 0;-ms-flex-wrap:wrap;flex-wrap:wrap;border-bottom:2px solid rgba(130,148,148,.25)}.style-module--blogPost--1pOcN .style-module--mainSection--3uX12 .style-module- metadata--3fkLj .style-module--author--msXYT{display:-ms-flexbox;display:flex;-ms-flex:1 1;flex:1 1;-ms-flexwrap:wrap;flex-wrap:wrap}@media screen and (max-width:575px){.style-module--blogPost--1pOcN .stylemodule--mainSection--3uX12 .style-module--metadata--3fkLj .style-module--author--msXYT{-ms-flexdirection:column;flex-direction:column}}.style-module--blogPost--1pOcN .style-module--mainSection--3uX12 .style-module--metadata--3fkLj .style-module--author--msXYT .cflt-bio{display:-ms-flexbox;display:flex;-ms-flexalign:center;align-items:center;margin-right:20px;margin-bottom:20px}.style-module--blogPost--1pOcN .stylemodule--mainSection--3uX12 .style-module--metadata--3fkLj .style-module--author--msXYT .cflt-bio a{color:#000;font-size:12px;font-weight:500;line-height:2.67;letter-spacing:2px;line-height:1}.style-module- blogPost--1pOcN .style-module--mainSection--3uX12 .style-module--metadata--3fkLj .style-module--author- msXYT .cflt-bio .cflt-pp{margin-right:10px}.style-module--blogPost--1pOcN .style-module--mainSection--3uX12 .style-module--metadata--3fkLj .style-module--author--msXYT .cflt-bio .cflt-pp img{height:45px;width:45px}@media screen and (max-width:767px){.style-module--blogPost--1pOcN .stylemodule--mainSection--3uX12 .style-module--metadata--3fkLj .style-module--author--msXYT .cflt-bio .cflt-pp img{height:25px;width:25px}}.style-module--blogPost--1pOcN .style-module--mainSection--3uX12 .style-module--metadata--3fkLj .style-module--right--202Fi{display:-ms-flexbox;display:flex;-ms-flex-align:center;alignitems:center;-ms-flex-wrap:wrap;flex-wrap:wrap}@media screen and (max-width:767px){.style-module--blogPost-- 1pOcN .style-module--mainSection--3uX12 .style-module--metadata--3fkLj .style-module--right-- 202Fi{display:none}}.style-module--blogPost--1pOcN .style-module--mainSection--3uX12 .style-module- metadata--3fkLj .style-module--right--202Fi svg{margin-left:35px;height:30px;width:30px;cursor:pointer}@media print{.style-module--blogPost--1pOcN .style-module--mainSection--3uX12 .style-module--metadata--3fkLj .stylemodule--right--202Fi svg{display:none}}.style-module--blogPost--1pOcN .style-module--mainSection--3uX12 .style-module--date--24xyw{color:#829494;font-size:12px;font-weight:500;line-height:2.67;letterspacing:2px;display:block;margin-bottom:10px;text-transform:uppercase}.style-module--blogPost--1pOcN .stylemodule--mainSection--3uX12 .style-module--content--3iWje{position:relative;color:#000;font-size:16px;fontweight:300;line-height:25px;letter-spacing:0}.style-module--blogPost--1pOcN .style-module--mainSection--3uX12 .style-module--content--3iWje pre{padding:30px 10px 20px}.style-module--blogPost--1pOcN .style-module- mainSection--3uX12 .style-module--content--3iWje a{color:#257bd7}.style-module--blogPost--1pOcN .stylemodule--mainSection--3uX12 .style-module--content--3iWje sup{top:-2px}.style-module--blogPost--1pOcN .stylemodule--mainSection--3uX12 .style-module--content--3iWje img{max-width:100%;margin:10px auto;display:block}.style-module--blogPost--1pOcN .style-module--mainSection--3uX12 .style-module--content-- 3iWje img.alignleft{float:left;margin-right:10px}.style-module--blogPost--1pOcN .style-module--mainSection-- 3uX12 .style-module--content--3iWje img.alignright{float:right;margin-left:10px}.style-module--blogPost--1pOcN .style-module--mainSection--3uX12 .style-module--content--3iWje h2{color:#000;font-size:28px;fontweight:500}@media screen and (max-width:767px){.style-module--blogPost--1pOcN .style-module--mainSection--3uX12 .style-module--content--3iWje h2{font-size:21px}}.style-module--blogPost--1pOcN .style-module- mainSection--3uX12 .style-module--content--3iWje h3{color:#000;font-size:21px;font-weight:500;lineheight:27px}.style-module--blogPost--1pOcN .style-module--mainSection--3uX12 .style-module--content--3iWje h2.style-module--bookmarkable--Vemwc .style-module--bookmark--1S0Xm,.style-module--blogPost--1pOcN .style-module--mainSection--3uX12 .style-module--content--3iWje h3.style-module--bookmarkable--Vemwc .stylemodule--bookmark--1S0Xm,.style-module--blogPost--1pOcN .style-module--mainSection--3uX12 .style-module- content--3iWje h4.style-module--bookmarkable--Vemwc .style-module--bookmark--1S0Xm,.style-module- blogPost--1pOcN .style-module--mainSection--3uX12 .style-module--content--3iWje h5.style-module- bookmarkable--Vemwc .style-module--bookmark--1S0Xm,.style-module--blogPost--1pOcN .style-module- mainSection--3uX12 .style-module--content--3iWje h6.style-module--bookmarkable--Vemwc .style-module- bookmark--1S0Xm{display:none;font-size:14px;margin-left:5px;vertical-align:middle;text-decoration:none}.style-

module--blogPost--1pOcN .style-module--mainSection--3uX12 .style-module--content--3iWje h2.style-module- bookmarkable--Vemwc:hover .style-module--bookmark--1S0Xm,.style-module--blogPost--1pOcN .style-module- mainSection--3uX12 .style-module--content--3iWje h3.style-module--bookmarkable--Vemwc:hover .style-module- bookmark--1S0Xm,.style-module--blogPost--1pOcN .style-module--mainSection--3uX12 .style-module--content-- 3iWje h4.style-module--bookmarkable--Vemwc:hover .style-module--bookmark--1S0Xm,.style-module--blogPost-- 1pOcN .style-module--mainSection--3uX12 .style-module--content--3iWje h5.style-module--bookmarkable-- Vemwc:hover .style-module--bookmark--1S0Xm,.style-module--blogPost--1pOcN .style-module--mainSection-- 3uX12 .style-module--content--3iWje h6.style-module--bookmarkable--Vemwc:hover .style-module--bookmark-- 1S0Xm{display:inline-block}.style-module--blogPost--1pOcN .style-module--mainSection--3uX12 .style-module- content--3iWje iframe{max-width:100%}.style-module--blogPost--1pOcN .style-module--mainSection--3uX12 .style-module--content--3iWje p{margin-bottom:20px}.style-module--blogPost--1pOcN .style-module- mainSection--3uX12 .style-module--content--3iWje div>ol li,.style-module--blogPost--1pOcN .style-module- mainSection--3uX12 .style-module--content--3iWje div>ol span:not(.embed-gist),.style-module--blogPost--1pOcN .style-module--mainSection--3uX12 .style-module--content--3iWje div>p,.style-module--blogPost--1pOcN .stylemodule--mainSection--3uX12 .style-module--content--3iWje div>ul li,.style-module--blogPost--1pOcN .stylemodule--mainSection--3uX12 .style-module--content--3iWje div>ul span:not(.embedgist){color:#000!important;font-size:16px;font-weight:300}.style-module--blogPost--1pOcN .style-module- mainSection--3uX12 .style-module--content--3iWje blockquote h4{line-height:inherit;font-size:16px;fontweight:400}.style-module--blogPost--1pOcN .style-module--mainSection--3uX12 .style-module--content--3iWje blockquote br{display:none}.style-module--blogPost--1pOcN .style-module--mainSection--3uX12 .style-module-content--3iWje blockquote em{font-size:20px;display:block}.style-module--blogPost--1pOcN .style-module- mainSection--3uX12 .style-module--content--3iWje blockquote span{display:block;margin-top:10px}.style-module--blogPost--1pOcN .style-module--mainSection--3uX12 .style-module--content--3iWje .style-module--copy-- YJWu8{position:absolute;right:0}.style-module--blogPost--1pOcN .style-module--mainSection--3uX12 .stylemodule--content--3iWje .style-module--copy--YJWu8 i{cursor:pointer;position:relative;top:5px;right:8px;zindex:10;font-size:16px;opacity:.7}.style-module--blogPost--1pOcN .style-module--mainSection--3uX12 .stylemodule--content--3iWje .style-module--copy--YJWu8 i:hover{opacity:1}.style-module--blogPost--1pOcN .stylemodule--mainSection--3uX12 .style-module--content--3iWje li .style-module--copy--YJWu8 i{top:30px}.stylemodule--blogPost--1pOcN .style-module--mainSection--3uX12 .style-module--content--3iWje li p+.style-module- copy--YJWu8 i{top:5px}.style-module--blogPost--1pOcN .style-module--mainSection--3uX12 .style-module- content--3iWje .style-module--tableWrapper--3giJw{width:100%}@media screen and (max-width:767px){.stylemodule--blogPost--1pOcN .style-module--mainSection--3uX12 .style-module--content--3iWje .style-module- tableWrapper--3giJw{overflow:scroll}}.style-module--blogPost--1pOcN .style-module--mainSection--3uX12 .stylemodule--content--3iWje .download\_blue.rounded\_button,.style-module--blogPost--1pOcN .style-module- mainSection--3uX12 .style-module--content--3iWje .orange\_button{transition:all .5s ease-in-out;transition:all .5s cubic-bezier(.785,.135,.15,.86);border-radius:6px;display:inline-block;font-size:12px;font-weight:700;letterspacing:.9px;line-height:1.5;padding:12px 30px;text-align:center;text-decoration:none;texttransform:uppercase;background-color:transparent;border:1px solid #173361;color:#173361;color:#173361!important}.style-module--blogPost--1pOcN .style-module--mainSection--

3uX12 .style-module--content--3iWje .download\_blue.rounded\_button:hover,.style-module--blogPost--1pOcN .style-module--mainSection--3uX12 .style-module--content--3iWje .orange\_button:hover{cursor:pointer;textdecoration:none}.style-module--blogPost--1pOcN .style-module--mainSection--3uX12 .style-module--content-- 3iWje .image-caption{display:block;font-size:14px;font-style:italic;font-weight:400;text-align:center}.stylemodule--blogPost--1pOcN .style-module--mainSection--3uX12 .style-module--content--3iWje .cflt-bio{bordertop:2px solid hsla(0,0%,96.1%,.85);border-bottom:2px solid hsla(0,0%,96.1%,.85);margin-top:100px;padding:20px 0;display:-ms-flexbox;display:flex;-ms-flex-align:center;align-items:center}@media screen and (maxwidth:575px){.style-module--blogPost--1pOcN .style-module--mainSection--3uX12 .style-module--content--3iWje .cflt-bio{-ms-flex-direction:column;flex-direction:column}}.style-module--blogPost--1pOcN .style-module--

mainSection--3uX12 .style-module--content--3iWje .cflt-bio .cflt-blurb{font-size:14px;font-weight:300;marginbottom:0}.style-module--blogPost--1pOcN .style-module--mainSection--3uX12 .style-module--content--3iWje .cfltbio .cflt-blurb>\*{font-size:14px;font-weight:300}.style-module--blogPost--1pOcN .style-module--mainSection-- 3uX12 .style-module--content--3iWje .cflt-bio .cflt-pp{margin-right:30px}@media print{.style-module--blogPost-- 1pOcN .style-module--mainSection--3uX12 .style-module--content--3iWje .cflt-bio .cflt-pp{display:none}}@media screen and (max-width:575px){.style-module--blogPost--1pOcN .style-module--mainSection--3uX12 .style-module--content--3iWje .cflt-bio .cflt-pp{margin-right:0;margin-bottom:30px}}.style-module--blogPost--1pOcN .stylemodule--mainSection--3uX12 .style-module--content--3iWje .cflt-bio .cflt-

pp>div{width:70px!important;height:70px!important}.style-module--blogPost--1pOcN .style-module--mainSection- -3uX12 .style-module--content--3iWje .cflt-bio .cflt-pp img{height:70px;width:70px}.style-module--blogPost-- 1pOcN .style-module--mainSection--3uX12 .style-module--content--3iWje .cflt-bio.cflt-default .cfltblurb{color:#173361!important;font-size:20px;font-weight:700}@media screen and (max-width:767px){.stylemodule--blogPost--1pOcN .style-module--mainSection--3uX12 code{word-break:break-word}}.style-module- contentSection--2SdyY{padding-top:40px;padding-bottom:40px}.style-module--contentSection--2SdyY .stylemodule--nav--3Yw6O li{font-weight:700;letter-spacing:1.2px;font-size:14px;display:inline-block;texttransform:uppercase}@media screen and (max-width:575px){.style-module--contentSection--2SdyY .style-module- -nav--3Yw6O li{display:block}}.style-module--contentSection--2SdyY .style-module--nav--3Yw6O li+li:before{content:" | ";margin:0 15px}@media screen and (max-width:575px){.style-module--contentSection--2SdyY .style-module--nav--3Yw6O li+li:before{display:none}}.style-module--contentSection--2SdyY .stylemodule--nav--3Yw6O li.style-module--active--3XD4X a{color:#000}.style-module--contentSection--2SdyY .stylemodule--item--2pvTa{display:-ms-flexbox;display:flex;-ms-flex-align:center;align-items:center;border-bottom:1px solid #efefef;padding:40px 0}.style-module--contentSection--2SdyY .style-module--item--2pvTa:last-child{borderbottom:none}.style-module--contentSection--2SdyY .style-module--imageContainer--jy83c{marginright:20px}.style-module--contentSection--2SdyY .style-module--imageContainer--jy83c img{maxwidth:none;width:110px}@media screen and (max-width:575px){.style-module--contentSection--2SdyY .stylemodule--imageContainer--jy83c{display:none}}.style-module--contentSection--2SdyY .style-module--content-- 32ux0{text-align:left}.style-module--contentSection--2SdyY .style-module--content--32ux0 .style-module--date- woPnD{color:#000;font-size:18px;font-weight:700;line-height:23px;font-weight:400}.style-module-contentSection--2SdyY .style-module--content--32ux0 .style-module--title--F4YNt{color:#173361;fontsize:21px;font-weight:500;line-height:27px}.style-module--pageList--letxG .style-module--contentSection-jSGp3{padding-top:40px;padding-bottom:40px}.style-module--pageList--letxG .style-module--contentSection- jSGp3 .style-module--nav--2VDJx li{font-weight:700;letter-spacing:1.2px;font-size:14px;display:inline-block;texttransform:uppercase}@media screen and (max-width:575px){.style-module--pageList--letxG .style-module- contentSection--jSGp3 .style-module--nav--2VDJx li{display:block}}.style-module--pageList--letxG .style-module--contentSection--jSGp3 .style-module--nav--2VDJx li+li:before{content:" | ";margin:0 15px}@media screen and (max-width:575px){.style-module--pageList--letxG .style-module--contentSection--jSGp3 .style-module--nav-- 2VDJx li+li:before{display:none}}.style-module--pageList--letxG .style-module--contentSection--jSGp3 .stylemodule--nav--2VDJx li.style-module--active---WwI6 a{color:#000}.style-module--pageList--letxG .style-module- contentSection--jSGp3 .style-module--item--1kvxe{display:-ms-flexbox;display:flex;-ms-flex-align:center;alignitems:center;border-bottom:1px solid #efefef;padding:40px 0}.style-module--pageList--letxG .style-module- contentSection--jSGp3 .style-module--item--1kvxe:last-child{border-bottom:none}.style-module--pageList--letxG .style-module--contentSection--jSGp3 .style-module--imageContainer--3CFtC{margin-right:20px}.style-module- pageList--letxG .style-module--contentSection--jSGp3 .style-module--imageContainer--3CFtC img{maxwidth:none;width:110px}@media screen and (max-width:575px){.style-module--pageList--letxG .style-module-contentSection--jSGp3 .style-module--imageContainer--3CFtC{display:none}}.style-module--pageList--letxG .style-module--contentSection--jSGp3 .style-module--content--1WyTq{text-align:left}.style-module--pageList- letxG .style-module--contentSection--jSGp3 .style-module--content--1WyTq .style-module--date-- 2FYZl{color:#000;font-size:18px;font-weight:700;line-height:23px;font-weight:400}.style-module--pageList--

letxG .style-module--contentSection--jSGp3 .style-module--content--1WyTq .style-module--title-- 1yiWy{color:#173361;font-size:21px;font-weight:500;line-height:27px}.style-module--pageTemplate--2eJab .stylemodule--contentSection--jSGp3{color:#000;font-size:18px;font-weight:300;line-height:1.39;text-align:left}@media screen and (max-width:767px){.style-module--pageTemplate--2eJab .style-module--contentSection--jSGp3{margintop:20px } }.style-module--pageTemplate--2eJab .style-module--contentSection--jSGp3 h2{marginbottom:40px}.style-module--pageTemplate--2eJab .style-module--contentSection--jSGp3 .style-module--section-- LDg5t{margin:20px 0}.style-module--pageResourceList--2xJSM .style-module--hero--3gfzl .style-module--card-- \_rdUr,.style-module--pageResourceList--2xJSM .style-module--resourceList--ci7VL .style-module--card-- \_rdUr{padding:25px;color:#000;font-size:16px;font-weight:300;line-height:25px;letter-spacing:0}.style-module- pageResourceList--2xJSM .style-module--hero--3gfzl .style-module--card--\_rdUr h3,.style-module- pageResourceList--2xJSM .style-module--resourceList--ci7VL .style-module--card--\_rdUr h3{color:#173361;fontsize:18px;font-weight:700;line-height:23px;margin-bottom:25px;padding-bottom:0}.style-module- pageResourceList--2xJSM .style-module--hero--3gfzl h1{margin-bottom:50px}.style-module--pageResourceList-- 2xJSM .style-module--hero--3gfzl .style-module--content--1Sy2Q{width:100%}.style-module--pageResourceList-- 2xJSM .style-module--hero--3gfzl .style-module--content--1Sy2Q .style-module--card-- \_rdUr{background:#c4eff2}.style-module--pageResourceList--2xJSM .style-module--hero--3gfzl .style-module- content--1Sy2Q .style-module--card--\_rdUr:hover{border-color:#0074a2}.style-module--pageResourceList--2xJSM .style-module--hero--3gfzl .style-module--content--1Sy2Q .style-module--card--\_rdUr img{maxheight:160px;width:auto}.style-module--pageResourceList--2xJSM .style-module--resourceList--ci7VL{paddingtop:20px}@media screen and (max-width:767px){.style-module--pageResourceList--2xJSM .style-module-resourceList--ci7VL{padding-top:0}}.style-module--pageResourceList--2xJSM .style-module--resourceList--ci7VL .style-module--card--\_rdUr{background:hsla(0,0%,96.1%,.85)}.style-module--pageResourceList--2xJSM .stylemodule--resourceList--ci7VL .style-module--card--\_rdUr .style-module--cardContent-- 3dK28{overflow:hidden;text-overflow:ellipsis;display:-webkit-box;-webkit-line-clamp:4;-webkit-boxorient:vertical}.style-module--pageResourceList--2xJSM .style-module--header--32Kgf{display:-msflexbox;display:flex;-ms-flex-pack:justify;justify-content:space-between;margin-bottom:50px}@media screen and (max-width:767px){.style-module--pageResourceList--2xJSM .style-module--header--32Kgf{-ms-flexdirection:column-reverse;flex-direction:column-reverse}}.style-module--pageResourceList--2xJSM .style-module- header--32Kgf form{display:-ms-flexbox;display:flex;-ms-flex-pack:start;justify-content:flex-start;-ms-flexwrap:wrap;flex-wrap:wrap;width:100%;max-width:calc(100% - 140px)}@media screen and (maxwidth:767px){.style-module--pageResourceList--2xJSM .style-module--header--32Kgf form{-ms-flexdirection:column;flex-direction:column;max-width:none;padding-top:10px;border-top:2px solid hsla(0,0%,96.1%,..85) } .style-module--pageResourceList--2xJSM .style-module--header--32Kgf form .stylemodule--select--2IqDS{margin-right:10px;width:calc((100% - 40px)/5)}@media screen and (min-width:768px) and (max-width:991px){.style-module--pageResourceList--2xJSM .style-module--header--32Kgf form .style-module- select--2IqDS{margin-bottom:10px;width:calc((100% - 30px)/3)}}@media screen and (max-width:767px){.stylemodule--pageResourceList--2xJSM .style-module--header--32Kgf form .style-module--select-- 2IqDS{width:100%;margin-bottom:10px;margin-right:0}}.style-module--pageResourceList--2xJSM .style-module- header--32Kgf form .style-module--select--2IqDS:last-child{margin-right:0}@media screen and (maxwidth:767px){.style-module--pageResourceList--2xJSM .style-module--header--32Kgf form .style-module--select-- 2IqDS:last-child{margin-bottom:0}}.style-module--pageResourceList--2xJSM .style-module--header--32Kgf button{-ms-flex-item-align:start;align-self:flex-start}@media screen and (max-width:767px){.style-module- pageResourceList--2xJSM .style-module--header--32Kgf button{width:100%;margin-bottom:10px}}@media screen and (max-width:767px){.style-module--coverModule--1neFV{text-align:center}}.style-module--coverModule-- 1neFV img{max-height:250px;height:auto}.style-module--contentModule--2GbeI.style-module--fullWidth-- 3WdfM{max-width:none!important}.style-module--contentModule--2GbeI ol li,.style-module--contentModule-- 2GbeI ol span,.style-module--contentModule--2GbeI p,.style-module--contentModule--2GbeI ul li,.style-module- contentModule--2GbeI ul span{color:#000;font-size:14px;font-weight:300;line-height:25px}.style-module--
contentModule--2GbeI .style-module--genericContent--jUlVQ .col-sm-6{width:49%}.style-module- contentModule--2GbeI .style-module--genericContent--jUlVQ.style-module--video--2Lodx [id^=vidyard\_]{maxwidth:599px!important;width:100%!important}.style-module--contentModule--2GbeI .style-module- genericContent--jUlVQ.style-module--video--2Lodx:not(.style-module--slide--2TjeV) .row .col-sm-6{width:100%}.style-module--contentModule--2GbeI .style-module--genericContent--jUlVQ.style-module--video-- 2Lodx.style-module--slide--2TjeV .row{display:-ms-flexbox;display:flex;-ms-flex-wrap:wrap;flexwrap:wrap}@media screen and (max-width:767px){.style-module--contentModule--2GbeI .style-module-genericContent--jUlVQ.style-module--video--2Lodx.style-module--slide--2TjeV .row .col-sm-6{width:100%;textalign:center}.style-module--contentModule--2GbeI .style-module--genericContent--jUlVQ.style-module--video-- 2Lodx.style-module--slide--2TjeV .row .col-sm-6+.col-sm-6{margin-top:20px}}.style-module--contentModule-- 2GbeI .style-module--recordingTime--1eBRY p{font-size:18px;font-weight:700}.style-module--contentModule-- 2GbeI h2{color:#000;font-size:28px}.style-module--contentModule--2GbeI .style-module--content--1Smjq img{width:100%;max-width:100px;border-radius:50%;margin-right:20px}.style-module--contentModule--2GbeI .style-module--content--1Smjq .style-module--speakerContainer--1AYAJ .style-module--speaker--r\_Ydq{display: ms-flexbox;display:flex;-ms-flex-align:center;align-items:center}.style-module--contentModule--2GbeI .stylemodule--content--1Smjq .style-module--speakerContainer--1AYAJ .style-module--speaker--r\_Ydq img{maxwidth:100px;width:auto}.style-module--formModule--2QTWW{max-width:480px;width:100%}@media screen and (min-width:768px){.style-module--formModule--2QTWW{position:absolute;right:0;top:0}}.style-module- formModule--2QTWW .style-module--formContainer--2LkcV{background:hsla(0,0%,96.1%,.85);borderradius:8px;padding:25px;position:relative}.style-module--formModule--2QTWW .style-module--formContainer-- 2LkcV h3{color:#173361;font-size:18px;font-weight:700;text-align:center;margin-bottom:20px}.style-module- formModule--2QTWW .style-module--formContainer--2LkcV form.style-module--form--1G1ba{display:-msflexbox;display:flex;-ms-flex-direction:column;flex-direction:column;width:100%!important}.style-module-formModule--2QTWW .style-module--formContainer--2LkcV form.style-module--form--1G1ba input,.stylemodule--formModule--2QTWW .style-module--formContainer--2LkcV form.style-module--form--1G1ba select{background-color:#fff!important;border:2px solid hsla(0,0%,73.3%,.5)!important;borderradius:4px;width:100%!important;margin-bottom:5px;color:#000;font-size:14px;lineheight:1.2!important;padding:10px!important}.style-module--formModule--2QTWW .style-module- formContainer--2LkcV form.style-module--form--1G1ba input::-webkit-input-placeholder,.style-module- formModule--2QTWW .style-module--formContainer--2LkcV form.style-module--form--1G1ba select::-webkitinput-placeholder{color:#829494}.style-module--formModule--2QTWW .style-module--formContainer--2LkcV form.style-module--form--1G1ba input::-moz-placeholder,.style-module--formModule--2QTWW .style-module- formContainer--2LkcV form.style-module--form--1G1ba select::-moz-placeholder{color:#829494}.style-module- formModule--2QTWW .style-module--formContainer--2LkcV form.style-module--form--1G1ba input:-ms-inputplaceholder,.style-module--formModule--2QTWW .style-module--formContainer--2LkcV form.style-module- form--1G1ba select:-ms-input-placeholder{color:#829494}.style-module--formModule--2QTWW .style-module- formContainer--2LkcV form.style-module--form--1G1ba input::placeholder,.style-module--formModule--2QTWW .style-module--formContainer--2LkcV form.style-module--form--1G1ba select::placeholder{color:#829494}.stylemodule--formModule--2QTWW .style-module--formContainer--2LkcV form.style-module--form--1G1ba select{cursor:pointer;color:#829494}.style-module--formModule--2QTWW .style-module--formContainer--2LkcV form.style-module--form--1G1ba .mktoButtonRow{text-align:center;margin-top:25px;-ms-flexorder:15;order:15}.style-module--formModule--2QTWW .style-module--formContainer--2LkcV form.stylemodule--form--1G1ba .mktoButtonRow button{transition:all .5s ease-in-out;transition:all .5s cubicbezier(.785,.135,.15,.86);border-radius:6px;border-style:solid;border-width:1px;display:inline-block;fontsize:12px;font-weight:700;letter-spacing:.9px;line-height:1.5;padding:12px 30px;text-align:center;textdecoration:none;text-transform:uppercase;background-color:#173361!important;bordercolor:#173361!important;color:#fff!important;width:auto!important;font-size:12px!important;fontweight:400!important}.style-module--formModule--2QTWW .style-module--formContainer--2LkcV form.style-

module--form--1G1ba .mktoButtonRow button:hover{cursor:pointer;text-decoration:none;border:1px solid #173361!important}.style-module--formModule--2QTWW .style-module--formContainer--2LkcV .mktoRequiredField label.mktoHasWidth{color:#173361;width:auto!important}.style-module- thankyouCtaModule--3D9ye{margin-bottom:100px}.style-module--thankyouCtaModule--3D9ye .style-module- contentContainer--N9Zhx{display:-ms-flexbox;display:flex}@media screen and (max-width:991px){.style-module- -thankyouCtaModule--3D9ye .style-module--contentContainer--N9Zhx{-ms-flex-direction:column;flexdirection:column}}.style-module--thankyouCtaModule--3D9ye .style-module--contentContainer--N9Zhx .stylemodule--card--2kGFK{-ms-flex:1 1;flex:1 1;margin-right:10px;position:relative}@media screen and (maxwidth:991px){.style-module--thankyouCtaModule--3D9ye .style-module--contentContainer--N9Zhx .style-module- card--2kGFK{margin-right:0;margin-bottom:50px}}.style-module--thankyouCtaModule--3D9ye .style-module- contentContainer--N9Zhx .style-module--card--2kGFK:last-child{margin-right:0}@media screen and (maxwidth:991px){.style-module--thankyouCtaModule--3D9ye .style-module--contentContainer--N9Zhx .style-module- card--2kGFK:last-child{margin-bottom:0}}.style-module--thankyouCtaModule--3D9ye .style-module- contentContainer--N9Zhx .style-module--card--2kGFK>div{text-align:center}.style-module--thankyouCtaModule-- 3D9ye .style-module--contentContainer--N9Zhx .style-module--card--2kGFK>div a{margin-top:20px}.stylemodule--thankyouCtaModule--3D9ye .style-module--contentContainer--N9Zhx .style-module--card--2kGFK h3{color:#173361;font-size:12px;font-weight:500;letter-spacing:1.2px;text-transform:uppercase;margin:20px 0 30px}.style-module--thankyouCtaModule--3D9ye .style-module--contentContainer--N9Zhx .style-module--card-- 2kGFK .style-module--icon--2vg1C{position:absolute;top:0;left:50%;-ms-transform:translate(-50%,- 50%);transform:translate(-50%,-50%)}.style-module--thankyouCtaModule--3D9ye .style-module- contentContainer--N9Zhx .style-module--card--2kGFK .style-module--icon--2vg1C svg{height:60px;width:auto}.style-module--page--2eWr8 .style-module--heroSection--2gXmv{marginbottom:25px}.style-module--page--2eWr8 .style-module--heroSection--2gXmv>div{-ms-flex-pack:start;justifycontent:flex-start;text-align:left}.style-module--page--2eWr8 .style-module--pageContent--21Evr{marginbottom:100px}.style-module--page--2eWr8 .style-module--pageContent--21Evr>section{padding-top:0;paddingbottom:0;min-height:640px}.style-module--page--2eWr8 .style-module--pageContent--21Evr p{margin:15px 0}.style-module--page--2eWr8 .style-module--content--3ZqvM{display:-ms-flexbox;display:flex;-ms-flexdirection:column;flex-direction:column;text-align:left;position:relative}.style-module--page--2eWr8 .style-module-content--3ZqvM .style-module--columns--rMAvt{display:-ms-flexbox;display:flex}@media screen and (maxwidth:767px){.style-module--page--2eWr8 .style-module--content--3ZqvM .style-module--columns--rMAvt{-msflex-align:center;align-items:center;-ms-flex-direction:column;flex-direction:column}}.style-module--page--2eWr8 .style-module--content--3ZqvM .style-module--columns--rMAvt>div{-ms-flex:1 1;flex:1 1}@media screen and  $(min-width:768px)$ {.style-module--page--2eWr8 .style-module--content--3ZqvM .style-module--columns-rMAvt>div:first-child{min-width:360px;width:100%;max-width:600px}}.style-module--page--2eWr8 .stylemodule--content--3ZqvM .style-module--columns--rMAvt>div.style-module--spacer--1vFos{maxwidth:480px;width:100%;position:relative}@media screen and (min-width:768px){.style-module--page--2eWr8 .style-module--content--3ZqvM .style-module--columns--rMAvt>div.style-module--spacer--1vFos{marginleft:40px}}.style-module--page--2eWr8 .style-module--content--3ZqvM .style-module--columns--rMAvt>div.stylemodule--spacer--1vFos.style-module--noPointer--aUuu8{pointer-events:none}.style-module--page--2eWr8 #mktoForm\_1734 .mktoFormRow:first-of-type,.style-module--page--2eWr8 #mktoForm\_3762 .mktoFormRow:first-of-type,.style-module--page--2eWr8 #mktoForm\_3768 .mktoFormRow:first-of-type,.stylemodule--page--2eWr8 #mktoForm\_3774 .mktoFormRow:first-of-type,.style-module--page--2eWr8 #mktoForm\_3924 .mktoFormRow:first-of-type,.style-module--page--2eWr8 #mktoForm\_4143 .mktoFormRow:first-of-type,.style-module--page--2eWr8 #mktoForm\_4154 .mktoFormRow:first-of-type,.stylemodule--page--2eWr8 #mktoForm\_4162 .mktoFormRow:first-of-type,.style-module--page--2eWr8 #mktoForm\_4164 .mktoFormRow:first-of-type,.style-module--page--2eWr8 #mktoForm\_4169 .mktoFormRow:first-of-type,.style-module--page--2eWr8 #mktoForm\_4248 .mktoFormRow:first-of-type,.stylemodule--page--2eWr8 #mktoForm\_4371 .mktoFormRow:first-of-type,.style-module--page--2eWr8

#mktoForm\_4381 .mktoFormRow:first-of-type{-ms-flex-order:14;order:14}.style-module--page--2eWr8 #mktoForm\_1734 .mktoFormRow .mktoHtmlText,.style-module--page--2eWr8 #mktoForm\_3762 .mktoFormRow .mktoHtmlText,.style-module--page--2eWr8 #mktoForm\_3768 .mktoFormRow .mktoHtmlText,.style-module- page--2eWr8 #mktoForm\_3774 .mktoFormRow .mktoHtmlText,.style-module--page--2eWr8 #mktoForm\_3924 .mktoFormRow .mktoHtmlText,.style-module--page--2eWr8 #mktoForm\_4143 .mktoFormRow .mktoHtmlText,.style-module--page--2eWr8 #mktoForm\_4154 .mktoFormRow .mktoHtmlText,.style-module- page--2eWr8 #mktoForm\_4162 .mktoFormRow .mktoHtmlText,.style-module--page--2eWr8 #mktoForm\_4164 .mktoFormRow .mktoHtmlText,.style-module--page--2eWr8 #mktoForm\_4169 .mktoFormRow .mktoHtmlText,.style-module--page--2eWr8 #mktoForm\_4248 .mktoFormRow .mktoHtmlText,.style-module- page--2eWr8 #mktoForm\_4371 .mktoFormRow .mktoHtmlText,.style-module--page--2eWr8 #mktoForm\_4381 .mktoFormRow .mktoHtmlText{margin-top:15px;width:100%!important}.style-module--page--2eWr8 #mktoForm\_1734 .mktoFormRow .mktoHtmlText span,.style-module--page--2eWr8 #mktoForm\_3762 .mktoFormRow .mktoHtmlText span,.style-module--page--2eWr8 #mktoForm\_3768 .mktoFormRow .mktoHtmlText span,.style-module--page--2eWr8 #mktoForm\_3774 .mktoFormRow .mktoHtmlText span,.stylemodule--page--2eWr8 #mktoForm\_3924 .mktoFormRow .mktoHtmlText span,.style-module--page--2eWr8 #mktoForm\_4143 .mktoFormRow .mktoHtmlText span,.style-module--page--2eWr8 #mktoForm\_4154 .mktoFormRow .mktoHtmlText span,.style-module--page--2eWr8 #mktoForm\_4162 .mktoFormRow .mktoHtmlText span,.style-module--page--2eWr8 #mktoForm\_4164 .mktoFormRow .mktoHtmlText span,.stylemodule--page--2eWr8 #mktoForm\_4169 .mktoFormRow .mktoHtmlText span,.style-module--page--2eWr8 #mktoForm\_4248 .mktoFormRow .mktoHtmlText span,.style-module--page--2eWr8 #mktoForm\_4371 .mktoFormRow .mktoHtmlText span,.style-module--page--2eWr8 #mktoForm\_4381 .mktoFormRow .mktoHtmlText span{color:#829494!important}.style-module--page--2eWr8 #mktoForm\_1734 .mktoFormRow .mktoHtmlText span a,.style-module--page--2eWr8 #mktoForm\_1734 .mktoFormRow .mktoHtmlText span span,.style-module--page--2eWr8 #mktoForm\_3762 .mktoFormRow .mktoHtmlText span a,.style-module--page-- 2eWr8 #mktoForm\_3762 .mktoFormRow .mktoHtmlText span span,.style-module--page--2eWr8 #mktoForm\_3768 .mktoFormRow .mktoHtmlText span a,.style-module--page--2eWr8 #mktoForm\_3768 .mktoFormRow .mktoHtmlText span span,.style-module--page--2eWr8 #mktoForm\_3774 .mktoFormRow .mktoHtmlText span a,.style-module--page--2eWr8 #mktoForm\_3774 .mktoFormRow .mktoHtmlText span span,.style-module--page-- 2eWr8 #mktoForm\_3924 .mktoFormRow .mktoHtmlText span a,.style-module--page--2eWr8 #mktoForm\_3924 .mktoFormRow .mktoHtmlText span span,.style-module--page--2eWr8 #mktoForm\_4143 .mktoFormRow .mktoHtmlText span a,.style-module--page--2eWr8 #mktoForm\_4143 .mktoFormRow .mktoHtmlText span span,.style-module--page--2eWr8 #mktoForm\_4154 .mktoFormRow .mktoHtmlText span a,.style-module--page-- 2eWr8 #mktoForm\_4154 .mktoFormRow .mktoHtmlText span span,.style-module--page--2eWr8 #mktoForm\_4162 .mktoFormRow .mktoHtmlText span a,.style-module--page--2eWr8 #mktoForm\_4162 .mktoFormRow .mktoHtmlText span span,.style-module--page--2eWr8 #mktoForm\_4164 .mktoFormRow .mktoHtmlText span a,.style-module--page--2eWr8 #mktoForm\_4164 .mktoFormRow .mktoHtmlText span span,.style-module--page-- 2eWr8 #mktoForm\_4169 .mktoFormRow .mktoHtmlText span a,.style-module--page--2eWr8 #mktoForm\_4169 .mktoFormRow .mktoHtmlText span span,.style-module--page--2eWr8 #mktoForm\_4248 .mktoFormRow .mktoHtmlText span a,.style-module--page--2eWr8 #mktoForm\_4248 .mktoFormRow .mktoHtmlText span span,.style-module--page--2eWr8 #mktoForm\_4371 .mktoFormRow .mktoHtmlText span a,.style-module--page-- 2eWr8 #mktoForm\_4371 .mktoFormRow .mktoHtmlText span span,.style-module--page--2eWr8 #mktoForm\_4381 .mktoFormRow .mktoHtmlText span a,.style-module--page--2eWr8 #mktoForm\_4381 .mktoFormRow .mktoHtmlText span span{text-decoration:none!important}.style-module--page--2eWr8 #mktoForm\_1734 .mktoFormRow .mktoHtmlText span a,.style-module--page--2eWr8 #mktoForm\_3762 .mktoFormRow .mktoHtmlText span a,.style-module--page--2eWr8 #mktoForm\_3768 .mktoFormRow .mktoHtmlText span a,.stylemodule--page--2eWr8 #mktoForm\_3774 .mktoFormRow .mktoHtmlText span a,.style-module--page--2eWr8 #mktoForm\_3924 .mktoFormRow .mktoHtmlText span a,.style-module--page--2eWr8 #mktoForm\_4143 .mktoFormRow .mktoHtmlText span a,.style-module--page--2eWr8 #mktoForm\_4154 .mktoFormRow

.mktoHtmlText span a,.style-module--page--2eWr8 #mktoForm\_4162 .mktoFormRow .mktoHtmlText span a,.stylemodule--page--2eWr8 #mktoForm\_4164 .mktoFormRow .mktoHtmlText span a,.style-module--page--2eWr8 #mktoForm\_4169 .mktoFormRow .mktoHtmlText span a,.style-module--page--2eWr8 #mktoForm\_4248 .mktoFormRow .mktoHtmlText span a,.style-module--page--2eWr8 #mktoForm\_4371 .mktoFormRow .mktoHtmlText span a,.style-module--page--2eWr8 #mktoForm\_4381 .mktoFormRow .mktoHtmlText span a{color:#257bd7!important}.style-module--thankyouPage--q8Sx\_ iframe{max-width:100%}.style-module- thankyouPage--q8Sx\_ .style-module--heroSection--2gXmv>div{padding:70px}.style-module--thankyouPage- q8Sx\_ .style-module--heroSection--2gXmv .style-module--content--3ZqvM{width:90%}.style-module- thankyouPage--q8Sx\_ .style-module--heroSection--2gXmv .style-module--content--3ZqvM .style-module--button- xWcox{margin-top:50px}.style-module--thankyouPage--q8Sx\_ .style-module--heroSection--2gXmv .style-module- -content--3ZqvM .orange\_button{transition:all .5s ease-in-out;transition:all .5s cubic-

bezier(.785,.135,.15,.86);border-radius:6px;display:inline-block;font-size:12px;font-weight:700;letterspacing:.9px;line-height:1.5;padding:12px 30px;text-align:center;text-decoration:none;texttransform:uppercase;background-color:#fff;border:1px solid

#fff;color:#173361;display:block;width:260px;margin:50px auto 0}.style-module--thankyouPage--q8Sx\_ .stylemodule--heroSection--2gXmv .style-module--content--3ZqvM .orange\_button:hover{cursor:pointer;textdecoration:none}.style-module--thankyouPage--q8Sx\_ .style-module--webinarContent--1UBae .style-module- video--zS5ur [id^=vidyard\_]{max-width:599px!important;width:100%!important}.style-module--thankyouPage-q8Sx\_ .style-module--webinarContent--1UBae .style-module--video--zS5ur .style-module--caption--3c1g-,.stylemodule--thankyouPage--q8Sx\_ .style-module--webinarContent--1UBae .style-module--video--zS5ur p{fontsize:14px}.style-module--thankyouPage--q8Sx\_ .style-module--webinarContent--1UBae .style-module--video- zS5ur:not(.style-module--slide--NvD8Q) .row .col-sm-6{width:100%}.style-module--thankyouPage--q8Sx\_ .stylemodule--webinarContent--1UBae .style-module--video--zS5ur.style-module--slide--NvD8Q .row{display:-msflexbox;display:flex;-ms-flex-wrap:wrap;flex-wrap:wrap}@media screen and (max-width:767px){.style-module- thankyouPage--q8Sx\_ .style-module--webinarContent--1UBae .style-module--video--zS5ur.style-module--slide-- NvD8Q .row .col-sm-6{width:100%;text-align:center}.style-module--thankyouPage--q8Sx\_ .style-module- webinarContent--1UBae .style-module--video--zS5ur.style-module--slide--NvD8Q .row .col-sm-6+.col-sm-6{margin-top:20px}}.style-module--thankyouPage--q8Sx\_ .style-module--webinarContent--1UBae .style-module- thankyouMessage--1L9PD{margin-top:40px}@media screen and (max-width:767px){.style-module--testimonials-- 2eY00 .style-module--header--C0\_Br{margin:20px 0}}.style-module--testimonials--2eY00 .style-module--pager-- 1Lh\_S{margin-top:0;margin-bottom:0;padding:0;list-style:none;display:-ms-

flexbox!important;display:flex!important;overflow-x:scroll}@media screen and (min-width:992px){.style-module-testimonials--2eY00 .style-module--pager--1Lh\_S{-ms-flex-pack:center;justify-content:center;marginleft:auto;margin-right:auto;overflow-x:hidden}}.style-module--testimonials--2eY00.style-module--pager--1Lh S li{display:-ms-flexbox;display:flex;-ms-flex-align:end;align-items:flex-end;margin-left:20px;marginright:20px}.style-module--testimonials--2eY00 .style-module--pager--1Lh\_S li:first-child{margin-left:0}.stylemodule--testimonials--2eY00 .style-module--pager--1Lh\_S li:last-child{margin-right:0}.style-module--testimonials--2eY00 .style-module--pager--1Lh\_S div{padding:20px;position:relative;border-bottom:2px solid #fff;cursor:pointer}.style-module--testimonials--2eY00 .style-module--pager--1Lh\_S span{display:inlineblock}.style-module--testimonials--2eY00 .style-module--pager--1Lh\_S .style-module--logo\_demonware--2NWgW span{background:url("https://d33wubrfki0l68.cloudfront.net/images/rebrand/logos/c007816e3c3e863cc1ba2e56c5ff cdb24675cea7/demonware-inactive@1x.png") no-repeat;background-size:177px

52px;width:177px;height:52px}@media only screen and (-webkit-min-device-pixel-ratio:1.25),only screen and (min-resolution:1.25dppx){.style-module--testimonials--2eY00 .style-module--pager--1Lh\_S .style-module- logo\_demonware--2NWgW span{background-

image:url("https://d33wubrfki0l68.cloudfront.net/images/rebrand/logos/dfccd6b0f1f5dfa154397dc93c713adeb407b7  $7c/d$ emonware-inactive@2x.png")}}.style-module--testimonials--2eY00 .style-module--pager--1Lh S .stylemodule--logo\_demonware--2NWgW:after{width:0;height:0;border-left:5px solid transparent;border-right:5px solid

transparent;border-bottom:5px solid #fff;content:"";position:absolute;left:50%;bottom:0;-ms-transform:translateX(- 50%);transform:translateX(-50%)}.style-module--testimonials--2eY00 .style-module--pager--1Lh\_S .style-module- logo\_demonware--2NWgW:hover,.style-module--testimonials--2eY00 .style-module--pager--1Lh\_S .style-module- logo\_demonware--2NWgW:hover:after{border-bottom-color:#2bc7f6}.style-module--testimonials--2eY00 .stylemodule--pager--1Lh\_S .style-module--logo\_demonware--2NWgW:hover span{background-

image:url("https://d33wubrfki0l68.cloudfront.net/images/rebrand/logos/3ede249ffcb57be8a8c1ebf27df25d3f79819f 71/demonware-active@1x.png")}@media only screen and (-webkit-min-device-pixel-ratio:1.25),only screen and (min-resolution:1.25dppx){.style-module--testimonials--2eY00 .style-module--pager--1Lh\_S .style-module- logo\_demonware--2NWgW:hover span{background-

image:url("https://d33wubrfki0l68.cloudfront.net/images/rebrand/logos/137fe5177082deef18bd8d1ca809c3ba4c98e a09/demonware-active@2x.png")}}.style-module--testimonials--2eY00 .style-module--pager--1Lh\_S .slick-active .style-module--logo\_demonware--2NWgW,.style-module--testimonials--2eY00 .style-module--pager--1Lh\_S .slickactive .style-module--logo\_demonware--2NWgW:after{border-bottom-color:#2bc7f6}.style-module--testimonials-- 2eY00 .style-module--pager--1Lh\_S .slick-active .style-module--logo\_demonware--2NWgW span{backgroundimage:url("https://d33wubrfki0l68.cloudfront.net/images/rebrand/logos/3ede249ffcb57be8a8c1ebf27df25d3f79819f 71/demonware-active@1x.png")}@media only screen and (-webkit-min-device-pixel-ratio:1.25),only screen and (min-resolution:1.25dppx){.style-module--testimonials--2eY00 .style-module--pager--1Lh\_S .slick-active .stylemodule--logo\_demonware--2NWgW span{background-

image:url("https://d33wubrfki0l68.cloudfront.net/images/rebrand/logos/137fe5177082deef18bd8d1ca809c3ba4c98e a09/demonware-active@2x.png")}}.style-module--testimonials--2eY00 .style-module--pager--1Lh\_S .style-module- -logo\_euronext--3Amyq

span{background:url("https://d33wubrfki0l68.cloudfront.net/images/rebrand/logos/0e71eaf193cff199816be9f59b67 add6e04b3d16/euronext-inactive@1x.png") no-repeat;background-size:155px

52px;width:155px;height:52px}@media only screen and (-webkit-min-device-pixel-ratio:1.25),only screen and (min-resolution:1.25dppx){.style-module--testimonials--2eY00 .style-module--pager--1Lh\_S .style-module- logo\_euronext--3Amyq span{background-

image:url("https://d33wubrfki0l68.cloudfront.net/images/rebrand/logos/102e3d9fe091abc385c4c1a52a090c39763a0 010/euronext-inactive@2x.png")}}.style-module--testimonials--2eY00 .style-module--pager--1Lh\_S .style-module- logo\_euronext--3Amyq:after{width:0;height:0;border-left:5px solid transparent;border-right:5px solid transparent;border-bottom:5px solid #fff;content:"";position:absolute;left:50%;bottom:0;-ms-transform:translateX(- 50%);transform:translateX(-50%)}.style-module--testimonials--2eY00 .style-module--pager--1Lh\_S .style-module- logo\_euronext--3Amyq:hover,.style-module--testimonials--2eY00 .style-module--pager--1Lh\_S .style-module-logo\_euronext--3Amyq:hover:after{border-bottom-color:#009484}.style-module--testimonials--2eY00 .stylemodule--pager--1Lh\_S .style-module--logo\_euronext--3Amyq:hover span{background-

image:url("https://d33wubrfki0l68.cloudfront.net/images/rebrand/logos/6a70a772d4c833324186561d036dfca1c229 7fca/euronext-active@1x.png")}@media only screen and (-webkit-min-device-pixel-ratio:1.25),only screen and (min-resolution:1.25dppx){.style-module--testimonials--2eY00 .style-module--pager--1Lh\_S .style-module- logo\_euronext--3Amyq:hover span{background-

image:url("https://d33wubrfki0l68.cloudfront.net/images/rebrand/logos/86ef10cb5881342b97a6c9119c9616aaa77ca 2ba/euronext-active@2x.png")}}.style-module--testimonials--2eY00 .style-module--pager--1Lh\_S .slick-active .style-module--logo\_euronext--3Amyq,.style-module--testimonials--2eY00 .style-module--pager--1Lh\_S .slickactive .style-module--logo\_euronext--3Amyq:after{border-bottom-color:#009484}.style-module--testimonials-- 2eY00 .style-module--pager--1Lh\_S .slick-active .style-module--logo\_euronext--3Amyq span{backgroundimage:url("https://d33wubrfki0l68.cloudfront.net/images/rebrand/logos/6a70a772d4c833324186561d036dfca1c229 7fca/euronext-active@1x.png")}@media only screen and (-webkit-min-device-pixel-ratio:1.25),only screen and (min-resolution:1.25dppx){.style-module--testimonials--2eY00 .style-module--pager--1Lh\_S .slick-active .stylemodule--logo\_euronext--3Amyq span{background-

image:url("https://d33wubrfki0l68.cloudfront.net/images/rebrand/logos/86ef10cb5881342b97a6c9119c9616aaa77ca

2ba/euronext-active@2x.png")}}.style-module--testimonials--2eY00 .style-module--pager--1Lh\_S .style-module- logo\_audi--1TXrG

span{background:url("https://d33wubrfki0l68.cloudfront.net/images/rebrand/logos/07a005ec92f2dc0f02941ca0b1ce 1bec5c3c7669/audi-inactive@1x.png") no-repeat;background-size:99px 52px;width:99px;height:52px}@media only screen and (-webkit-min-device-pixel-ratio:1.25),only screen and (min-resolution:1.25dppx){.style-module- testimonials--2eY00 .style-module--pager--1Lh\_S .style-module--logo\_audi--1TXrG span{backgroundimage:url("https://d33wubrfki0l68.cloudfront.net/images/rebrand/logos/aa9024c2305edd3c9c89eb4b859c06153ce83 d71/audi-inactive@2x.png")}}.style-module--testimonials--2eY00 .style-module--pager--1Lh\_S .style-module- logo\_audi--1TXrG:after{width:0;height:0;border-left:5px solid transparent;border-right:5px solid transparent;border-bottom:5px solid #fff;content:"";position:absolute;left:50%;bottom:0;-ms-transform:translateX(- 50%);transform:translateX(-50%)}.style-module--testimonials--2eY00 .style-module--pager--1Lh\_S .style-module- logo\_audi--1TXrG:hover,.style-module--testimonials--2eY00 .style-module--pager--1Lh\_S .style-module- logo\_audi--1TXrG:hover:after{border-bottom-color:#f53d42}.style-module--testimonials--2eY00 .style-module-pager--1Lh\_S .style-module--logo\_audi--1TXrG:hover span{background-

image:url("https://d33wubrfki0l68.cloudfront.net/images/rebrand/logos/a562069b623aa86fc226014cc9dec768a6af7 59c/audi-active@1x.png")}@media only screen and (-webkit-min-device-pixel-ratio:1.25),only screen and (minresolution:1.25dppx){.style-module--testimonials--2eY00 .style-module--pager--1Lh\_S .style-module--logo\_audi-- 1TXrG:hover span{background-

image:url("https://d33wubrfki0l68.cloudfront.net/images/rebrand/logos/80c01a3d2964e2c4190542098d570785f9f96 844/audi-active@2x.png")}}.style-module--testimonials--2eY00 .style-module--pager--1Lh\_S .slick-active .stylemodule--logo\_audi--1TXrG,.style-module--testimonials--2eY00 .style-module--pager--1Lh\_S .slick-active .stylemodule--logo\_audi--1TXrG:after{border-bottom-color:#f53d42}.style-module--testimonials--2eY00 .style-module- pager--1Lh\_S .slick-active .style-module--logo\_audi--1TXrG span{background-

image:url("https://d33wubrfki0l68.cloudfront.net/images/rebrand/logos/a562069b623aa86fc226014cc9dec768a6af7 59c/audi-active@1x.png")}@media only screen and (-webkit-min-device-pixel-ratio:1.25),only screen and (minresolution:1.25dppx){.style-module--testimonials--2eY00 .style-module--pager--1Lh\_S .slick-active .style-module- logo\_audi--1TXrG span{background-

image:url("https://d33wubrfki0l68.cloudfront.net/images/rebrand/logos/80c01a3d2964e2c4190542098d570785f9f96 844/audi-active@2x.png")}}.style-module--testimonials--2eY00 .style-module--pager--1Lh\_S .style-module- logo\_tivo--2zWPP

span{background:url("https://d33wubrfki0l68.cloudfront.net/images/rebrand/logos/7ad37ca2b928e30340dd1915e50 6ed4c87d1b80b/tivo-inactive@1x.png") no-repeat;background-size:94px 52px;width:94px;height:52px}@media only screen and (-webkit-min-device-pixel-ratio:1.25),only screen and (min-resolution:1.25dppx){.style-module- testimonials--2eY00 .style-module--pager--1Lh\_S .style-module--logo\_tivo--2zWPP span{backgroundimage:url("https://d33wubrfki0l68.cloudfront.net/images/rebrand/logos/f8f80f57af322ca3011028ff76a8a88697103f e0/tivo-inactive@2x.png")}}.style-module--testimonials--2eY00 .style-module--pager--1Lh\_S .style-module- logo\_tivo--2zWPP:after{width:0;height:0;border-left:5px solid transparent;border-right:5px solid transparent;border-bottom:5px solid #fff;content:"";position:absolute;left:50%;bottom:0;-ms-transform:translateX(- 50%);transform:translateX(-50%)}.style-module--testimonials--2eY00 .style-module--pager--1Lh\_S .style-module-logo\_tivo--2zWPP:hover,.style-module--testimonials--2eY00 .style-module--pager--1Lh\_S .style-module--

logo\_tivo--2zWPP:hover:after{border-bottom-color:#0398cc}.style-module--testimonials--2eY00 .style-module-pager--1Lh\_S .style-module--logo\_tivo--2zWPP:hover span{background-

image:url("https://d33wubrfki0l68.cloudfront.net/images/rebrand/logos/b72ed025599af4bef5003d7b7c4624db94fdf 6d4/tivo-active@1x.png")}@media only screen and (-webkit-min-device-pixel-ratio:1.25),only screen and (minresolution:1.25dppx){.style-module--testimonials--2eY00 .style-module--pager--1Lh\_S .style-module--logo\_tivo-- 2zWPP:hover span{background-

image:url("https://d33wubrfki0l68.cloudfront.net/images/rebrand/logos/fe5b8286b9637b2a6ce3c5e65f9185aa145db 9c3/tivo-active@2x.png")}}.style-module--testimonials--2eY00 .style-module--pager--1Lh\_S .slick-active .style-

module--logo\_tivo--2zWPP,.style-module--testimonials--2eY00 .style-module--pager--1Lh\_S .slick-active .stylemodule--logo\_tivo--2zWPP:after{border-bottom-color:#0398cc}.style-module--testimonials--2eY00 .style-module- pager--1Lh\_S .slick-active .style-module--logo\_tivo--2zWPP span{background-

image:url("https://d33wubrfki0l68.cloudfront.net/images/rebrand/logos/b72ed025599af4bef5003d7b7c4624db94fdf 6d4/tivo-active@1x.png")}@media only screen and (-webkit-min-device-pixel-ratio:1.25),only screen and (minresolution:1.25dppx){.style-module--testimonials--2eY00 .style-module--pager--1Lh\_S .slick-active .style-module- logo\_tivo--2zWPP span{background-

image:url("https://d33wubrfki0l68.cloudfront.net/images/rebrand/logos/fe5b8286b9637b2a6ce3c5e65f9185aa145db 9c3/tivo-active@2x.png")}}.style-module--testimonials--2eY00 .style-module--pager--1Lh\_S .style-module- logo\_recursion--WqzQK

span{background:url("https://d33wubrfki0l68.cloudfront.net/images/rebrand/logos/7c00f1dcadcea2cc04db4e5da9d3 f63f88fed239/recursion-inactive@1x.png") no-repeat;background-size:148px

59px;width:148px;height:59px}@media only screen and (-webkit-min-device-pixel-ratio:1.25),only screen and (min-resolution:1.25dppx){.style-module--testimonials--2eY00 .style-module--pager--1Lh\_S .style-module- logo\_recursion--WqzQK span{background-

image:url("https://d33wubrfki0l68.cloudfront.net/images/rebrand/logos/326e1553106d5ccf0a708363688645e0fa163 cb2/recursion-inactive@2x.png")}}.style-module--testimonials--2eY00 .style-module--pager--1Lh\_S .style-module- -logo\_recursion--WqzQK:after{width:0;height:0;border-left:5px solid transparent;border-right:5px solid transparent;border-bottom:5px solid #fff;content:"";position:absolute;left:50%;bottom:0;-ms-transform:translateX(- 50%);transform:translateX(-50%)}.style-module--testimonials--2eY00 .style-module--pager--1Lh\_S .style-module- logo\_recursion--WqzQK:hover,.style-module--testimonials--2eY00 .style-module--pager--1Lh\_S .style-module-logo\_recursion--WqzQK:hover:after{border-bottom-color:#9e4e9b}.style-module--testimonials--2eY00 .stylemodule--pager--1Lh\_S .style-module--logo\_recursion--WqzQK:hover span{background-

image:url("https://d33wubrfki0l68.cloudfront.net/images/rebrand/logos/614ce0dc7760e2497100a0011d80a7777438 604b/recursion-active@1x.png")}@media only screen and (-webkit-min-device-pixel-ratio:1.25),only screen and (min-resolution:1.25dppx){.style-module--testimonials--2eY00 .style-module--pager--1Lh\_S .style-module- logo\_recursion--WqzQK:hover span{background-

image:url("https://d33wubrfki0l68.cloudfront.net/images/rebrand/logos/8451aabc5bacc0d92dc5ddc9f77f114d8af38c 02/recursion-active@2x.png")}}.style-module--testimonials--2eY00 .style-module--pager--1Lh\_S .slick-active .style-module--logo\_recursion--WqzQK,.style-module--testimonials--2eY00 .style-module--pager--1Lh\_S .slickactive .style-module--logo\_recursion--WqzQK:after{border-bottom-color:#9e4e9b}.style-module--testimonials-- 2eY00 .style-module--pager--1Lh\_S .slick-active .style-module--logo\_recursion--WqzQK span{backgroundimage:url("https://d33wubrfki0l68.cloudfront.net/images/rebrand/logos/614ce0dc7760e2497100a0011d80a7777438 604b/recursion-active@1x.png")}@media only screen and (-webkit-min-device-pixel-ratio:1.25),only screen and (min-resolution:1.25dppx){.style-module--testimonials--2eY00 .style-module--pager--1Lh\_S .slick-active .stylemodule--logo\_recursion--WqzQK span{background-

image:url("https://d33wubrfki0l68.cloudfront.net/images/rebrand/logos/8451aabc5bacc0d92dc5ddc9f77f114d8af38c 02/recursion-active@2x.png")}}.style-module--testimonials--2eY00 .style-module--pager--1Lh\_S .style-module-logo\_lyft--1JA6P

span{background:url("https://d33wubrfki0l68.cloudfront.net/images/rebrand/logos/b9a5d25b421feeb7ce7bf1da1cbc de167d5f2718/lyft-inactive@1x.png") no-repeat;background-size:54px 59px;width:54px;height:59px}@media only screen and (-webkit-min-device-pixel-ratio:1.25),only screen and (min-resolution:1.25dppx){.style-module- testimonials--2eY00 .style-module--pager--1Lh\_S .style-module--logo\_lyft--1JA6P span{backgroundimage:url("https://d33wubrfki0l68.cloudfront.net/images/rebrand/logos/b393ae7b01d02b01e19760682ef3c4fe4b24b 6b5/lyft-inactive@2x.png")}}.style-module--testimonials--2eY00 .style-module--pager--1Lh\_S .style-module- logo\_lyft--1JA6P:after{width:0;height:0;border-left:5px solid transparent;border-right:5px solid transparent;borderbottom:5px solid #fff;content:"";position:absolute;left:50%;bottom:0;-ms-transform:translateX(- 50%);transform:translateX(-50%)}.style-module--testimonials--2eY00 .style-module--pager--1Lh\_S .style-module-- logo\_lyft--1JA6P:hover,.style-module--testimonials--2eY00 .style-module--pager--1Lh\_S .style-module--logo\_lyft--1JA6P:hover:after{border-bottom-color:#ea0a8c}.style-module--testimonials--2eY00 .style-module--pager--1Lh\_S .style-module--logo\_lyft--1JA6P:hover span{background-

image:url("https://d33wubrfki0l68.cloudfront.net/images/rebrand/logos/6dafee3586397cc46c412282c822f6e911732 054/lyft-active@1x.png")}@media only screen and (-webkit-min-device-pixel-ratio:1.25),only screen and (minresolution:1.25dppx){.style-module--testimonials--2eY00 .style-module--pager--1Lh\_S .style-module--logo\_lyft-- 1JA6P:hover span{background-

image:url("https://d33wubrfki0l68.cloudfront.net/images/rebrand/logos/7d01fbc53d2cd6596907cd5e227fd21fcef41c ba/lyft-active@2x.png")}}.style-module--testimonials--2eY00 .style-module--pager--1Lh\_S .slick-active .stylemodule--logo\_lyft--1JA6P,.style-module--testimonials--2eY00 .style-module--pager--1Lh\_S .slick-active .stylemodule--logo\_lyft--1JA6P:after{border-bottom-color:#ea0a8c}.style-module--testimonials--2eY00 .style-module- pager--1Lh\_S .slick-active .style-module--logo\_lyft--1JA6P span{background-

image:url("https://d33wubrfki0l68.cloudfront.net/images/rebrand/logos/6dafee3586397cc46c412282c822f6e911732 054/lyft-active@1x.png")}@media only screen and (-webkit-min-device-pixel-ratio:1.25),only screen and (minresolution:1.25dppx){.style-module--testimonials--2eY00 .style-module--pager--1Lh\_S .slick-active .style-module- logo\_lyft--1JA6P span{background-

image:url("https://d33wubrfki0l68.cloudfront.net/images/rebrand/logos/7d01fbc53d2cd6596907cd5e227fd21fcef41c ba/lyft-active@2x.png")}}.style-module--testimonials--2eY00.style-module--pager--1Lh\_S .style-module-logo\_bosch--1am6O

span{background:url("https://d33wubrfki0l68.cloudfront.net/images/rebrand/logos/fd140b4c26f3fc1d87ee13771867 9d179bcbd65d/bosch-inactive@1x.png") no-repeat;background-size:107px 59px;width:107px;height:59px}@media only screen and (-webkit-min-device-pixel-ratio:1.25),only screen and (min-resolution:1.25dppx){.style-module- testimonials--2eY00 .style-module--pager--1Lh\_S .style-module--logo\_bosch--1am6O span{backgroundimage:url("https://d33wubrfki0l68.cloudfront.net/images/rebrand/logos/f04f8c26bb76670a060dc747bf61a5730ac64 350/bosch-inactive@2x.png")}}.style-module--testimonials--2eY00 .style-module--pager--1Lh\_S .style-module- logo\_bosch--1am6O:after{width:0;height:0;border-left:5px solid transparent;border-right:5px solid transparent;border-bottom:5px solid #fff;content:"";position:absolute;left:50%;bottom:0;-ms-transform:translateX(- 50%);transform:translateX(-50%)}.style-module--testimonials--2eY00 .style-module--pager--1Lh\_S .style-module- logo\_bosch--1am6O:hover,.style-module--testimonials--2eY00 .style-module--pager--1Lh\_S .style-module-logo\_bosch--1am6O:hover:after{border-bottom-color:#ea0215}.style-module--testimonials--2eY00 .style-module--

pager--1Lh\_S .style-module--logo\_bosch--1am6O:hover span{background-

image:url("https://d33wubrfki0l68.cloudfront.net/images/rebrand/logos/530eb0282bb3d318576eb05cb58ef0afbbe3c 3e3/bosch-active@1x.png")}@media only screen and (-webkit-min-device-pixel-ratio:1.25),only screen and (minresolution:1.25dppx){.style-module--testimonials--2eY00 .style-module--pager--1Lh\_S .style-module--logo\_bosch-- 1am6O:hover span{background-

image:url("https://d33wubrfki0l68.cloudfront.net/images/rebrand/logos/6505032981159f7aaacf97ff8cb80f2d2576ab b5/bosch-active@2x.png")}}.style-module--testimonials--2eY00 .style-module--pager--1Lh S .slick-active .stylemodule--logo\_bosch--1am6O,.style-module--testimonials--2eY00 .style-module--pager--1Lh\_S .slick-active .stylemodule--logo\_bosch--1am6O:after{border-bottom-color:#ea0215}.style-module--testimonials--2eY00 .stylemodule--pager--1Lh S .slick-active .style-module--logo\_bosch--1am6O span{background-

image:url("https://d33wubrfki0l68.cloudfront.net/images/rebrand/logos/530eb0282bb3d318576eb05cb58ef0afbbe3c 3e3/bosch-active@1x.png")}@media only screen and (-webkit-min-device-pixel-ratio:1.25),only screen and (minresolution:1.25dppx){.style-module--testimonials--2eY00 .style-module--pager--1Lh\_S .slick-active .style-module- logo\_bosch--1am6O span{background-

image:url("https://d33wubrfki0l68.cloudfront.net/images/rebrand/logos/6505032981159f7aaacf97ff8cb80f2d2576ab b5/bosch-active@2x.png")}}.style-module--testimonials--2eY00 .style-module--pager--1Lh\_S .style-module- logo\_nuuly--9d-UE

span{background:url("https://d33wubrfki0l68.cloudfront.net/images/rebrand/logos/00596b513d0ed47a67b69b966f9

## ea42e6a8474b2/nuuly-inactive@1x.png") no-repeat;background-size:104px

59px;width:104px;height:59px}@media only screen and (-webkit-min-device-pixel-ratio:1.25),only screen and (min-resolution:1.25dppx){.style-module--testimonials--2eY00 .style-module--pager--1Lh\_S .style-module- logo\_nuuly--9d-UE span{background-

image:url("https://d33wubrfki0l68.cloudfront.net/images/rebrand/logos/65f0a6c5b63c689da45792e095deb364aa7be ef8/nuuly-inactive@2x.png")}}.style-module--testimonials--2eY00 .style-module--pager--1Lh\_S .style-module- logo\_nuuly--9d-UE:after{width:0;height:0;border-left:5px solid transparent;border-right:5px solid

transparent;border-bottom:5px solid #fff;content:"";position:absolute;left:50%;bottom:0;-ms-transform:translateX(- 50%);transform:translateX(-50%)}.style-module--testimonials--2eY00 .style-module--pager--1Lh\_S .style-module- logo\_nuuly--9d-UE:hover,.style-module--testimonials--2eY00 .style-module--pager--1Lh\_S .style-module-logo\_nuuly--9d-UE:hover:after{border-bottom-color:#000}.style-module--testimonials--2eY00 .style-module- pager--1Lh\_S .style-module--logo\_nuuly--9d-UE:hover span{background-

image:url("https://d33wubrfki0l68.cloudfront.net/images/rebrand/logos/f0e1ff6ba8439f6e254a46b2495e03288d8e7 873/nuuly-active@1x.png")}@media only screen and (-webkit-min-device-pixel-ratio:1.25),only screen and (minresolution:1.25dppx){.style-module--testimonials--2eY00 .style-module--pager--1Lh\_S .style-module--logo\_nuuly-- 9d-UE:hover span{background-

image:url("https://d33wubrfki0l68.cloudfront.net/images/rebrand/logos/cdaa71ec4ef4c1fdaeb06c54ab580e9b437e87  $64$ /nuuly-active@2x.png")}}.style-module--testimonials--2eY00 .style-module--pager--1Lh S .slick-active .stylemodule--logo\_nuuly--9d-UE,.style-module--testimonials--2eY00 .style-module--pager--1Lh\_S .slick-active .stylemodule--logo\_nuuly--9d-UE:after{border-bottom-color:#000}.style-module--testimonials--2eY00 .style-module- pager--1Lh\_S .slick-active .style-module--logo\_nuuly--9d-UE span{background-

image:url("https://d33wubrfki0l68.cloudfront.net/images/rebrand/logos/f0e1ff6ba8439f6e254a46b2495e03288d8e7 873/nuuly-active@1x.png")}@media only screen and (-webkit-min-device-pixel-ratio:1.25),only screen and (minresolution:1.25dppx){.style-module--testimonials--2eY00 .style-module--pager--1Lh\_S .slick-active .style-module- logo\_nuuly--9d-UE span{background-

image:url("https://d33wubrfki0l68.cloudfront.net/images/rebrand/logos/cdaa71ec4ef4c1fdaeb06c54ab580e9b437e87  $64$ /nuuly-active@2x.png")}}.style-module--testimonials--2eY00 .style-module--pager--1Lh S .style-module-logo\_forbes--3sEAE

span{background:url("https://d33wubrfki0l68.cloudfront.net/images/rebrand/logos/aa004cfdd67a847a80f9ab9b14d3 ba25eae87464/forbes-inactive.png") no-repeat;background-size:74px 25px;width:74px;height:25px}@media only screen and (-webkit-min-device-pixel-ratio:1.25),only screen and (min-resolution:1.25dppx){.style-module-testimonials--2eY00 .style-module--pager--1Lh\_S .style-module--logo\_forbes--3sEAE span{backgroundimage:url("https://d33wubrfki0l68.cloudfront.net/images/rebrand/logos/aa004cfdd67a847a80f9ab9b14d3ba25eae87 464/forbes-inactive.png")}}.style-module--testimonials--2eY00 .style-module--pager--1Lh\_S .style-module- logo\_forbes--3sEAE:after{width:0;height:0;border-left:5px solid transparent;border-right:5px solid

transparent;border-bottom:5px solid #fff;content:"";position:absolute;left:50%;bottom:0;-ms-transform:translateX(- 50%);transform:translateX(-50%)}.style-module--testimonials--2eY00 .style-module--pager--1Lh\_S .style-module- logo\_forbes--3sEAE:hover,.style-module--testimonials--2eY00 .style-module--pager--1Lh\_S .style-module- logo\_forbes--3sEAE:hover:after{border-bottom-color:#2365a3}.style-module--testimonials--2eY00 .style-module--

pager--1Lh\_S .style-module--logo\_forbes--3sEAE:hover span{background-

image:url("https://d33wubrfki0l68.cloudfront.net/images/rebrand/logos/1c18709bf0bf8c047b2e6543f81c672dec4a4 3ed/forbes-active.png")}@media only screen and (-webkit-min-device-pixel-ratio:1.25),only screen and (minresolution:1.25dppx){.style-module--testimonials--2eY00 .style-module--pager--1Lh\_S .style-module--logo\_forbes- -3sEAE:hover span{background-

image:url("https://d33wubrfki0l68.cloudfront.net/images/rebrand/logos/1c18709bf0bf8c047b2e6543f81c672dec4a4 3ed/forbes-active.png")}}.style-module--testimonials--2eY00 .style-module--pager--1Lh\_S .slick-active .stylemodule--logo\_forbes--3sEAE,.style-module--testimonials--2eY00 .style-module--pager--1Lh\_S .slick-active .stylemodule--logo\_forbes--3sEAE:after{border-bottom-color:#2365a3}.style-module--testimonials--2eY00 .stylemodule--pager--1Lh\_S .slick-active .style-module--logo\_forbes--3sEAE span{background-

image:url("https://d33wubrfki0l68.cloudfront.net/images/rebrand/logos/1c18709bf0bf8c047b2e6543f81c672dec4a4 3ed/forbes-active.png")}@media only screen and (-webkit-min-device-pixel-ratio:1.25),only screen and (minresolution:1.25dppx){.style-module--testimonials--2eY00 .style-module--pager--1Lh\_S .slick-active .style-module- logo\_forbes--3sEAE span{background-

image:url("https://d33wubrfki0l68.cloudfront.net/images/rebrand/logos/1c18709bf0bf8c047b2e6543f81c672dec4a4 3ed/forbes-active.png")}}.style-module--testimonials--2eY00 .style-module--pager--1Lh\_S .style-module- logo\_morganstanley--3pcg6

span{background:url("https://d33wubrfki0l68.cloudfront.net/images/rebrand/logos/f5772e42b1e72f549bc05e22772 8e5f3e8ee5411/morganstanley-inactive.png") no-repeat;background-size:122px

25px;width:122px;height:25px}@media only screen and (-webkit-min-device-pixel-ratio:1.25),only screen and (min-resolution:1.25dppx){.style-module--testimonials--2eY00 .style-module--pager--1Lh\_S .style-module- logo\_morganstanley--3pcg6 span{background-

image:url("https://d33wubrfki0l68.cloudfront.net/images/rebrand/logos/f5772e42b1e72f549bc05e227728e5f3e8ee5 411/morganstanley-inactive.png")}}.style-module--testimonials--2eY00 .style-module--pager--1Lh\_S .stylemodule--logo\_morganstanley--3pcg6:after{width:0;height:0;border-left:5px solid transparent;border-right:5px solid transparent;border-bottom:5px solid #fff;content:"";position:absolute;left:50%;bottom:0;-ms-transform:translateX(- 50%);transform:translateX(-50%)}.style-module--testimonials--2eY00 .style-module--pager--1Lh\_S .style-module- logo\_morganstanley--3pcg6:hover,.style-module--testimonials--2eY00 .style-module--pager--1Lh\_S .style-module-logo\_morganstanley--3pcg6:hover:after{border-bottom-color:#216ca6}.style-module--testimonials--2eY00 .stylemodule--pager--1Lh\_S .style-module--logo\_morganstanley--3pcg6:hover span{background-

image:url("https://d33wubrfki0l68.cloudfront.net/images/rebrand/logos/20663abf6b0ad3feeb970327415da5d115c44 585/morganstanley-active.png")}@media only screen and (-webkit-min-device-pixel-ratio:1.25),only screen and (min-resolution:1.25dppx){.style-module--testimonials--2eY00 .style-module--pager--1Lh\_S .style-module- logo\_morganstanley--3pcg6:hover span{background-

image:url("https://d33wubrfki0l68.cloudfront.net/images/rebrand/logos/20663abf6b0ad3feeb970327415da5d115c44 585/morganstanley-active.png")}}.style-module--testimonials--2eY00 .style-module--pager--1Lh\_S .slick-active .style-module--logo\_morganstanley--3pcg6,.style-module--testimonials--2eY00 .style-module--pager--1Lh\_S .slickactive .style-module--logo\_morganstanley--3pcg6:after{border-bottom-color:#216ca6}.style-module--testimonials-- 2eY00 .style-module--pager--1Lh\_S .slick-active .style-module--logo\_morganstanley--3pcg6 span{backgroundimage:url("https://d33wubrfki0l68.cloudfront.net/images/rebrand/logos/20663abf6b0ad3feeb970327415da5d115c44 585/morganstanley-active.png")}@media only screen and (-webkit-min-device-pixel-ratio:1.25),only screen and (min-resolution:1.25dppx){.style-module--testimonials--2eY00 .style-module--pager--1Lh\_S .slick-active .stylemodule--logo\_morganstanley--3pcg6 span{background-

image:url("https://d33wubrfki0l68.cloudfront.net/images/rebrand/logos/20663abf6b0ad3feeb970327415da5d115c44 585/morganstanley-active.png")}}.style-module--testimonials--2eY00 .style-module--pager--1Lh\_S .style-module- logo\_linkedin--vbRj2

span{background:url("https://d33wubrfki0l68.cloudfront.net/images/rebrand/logos/94ea0d1ba897c014dacf73f0a215 a7c604b270fd/linkedin-inactive.png") no-repeat;background-size:90px 25px;width:90px;height:25px}@media only screen and (-webkit-min-device-pixel-ratio:1.25),only screen and (min-resolution:1.25dppx){.style-module-testimonials--2eY00 .style-module--pager--1Lh\_S .style-module--logo\_linkedin--vbRj2 span{backgroundimage:url("https://d33wubrfki0l68.cloudfront.net/images/rebrand/logos/94ea0d1ba897c014dacf73f0a215a7c604b27 0fd/linkedin-inactive.png")}}.style-module--testimonials--2eY00 .style-module--pager--1Lh\_S .style-module- logo\_linkedin--vbRj2:after{width:0;height:0;border-left:5px solid transparent;border-right:5px solid transparent;border-bottom:5px solid #fff;content:"";position:absolute;left:50%;bottom:0;-ms-transform:translateX(- 50%);transform:translateX(-50%)}.style-module--testimonials--2eY00 .style-module--pager--1Lh\_S .style-module- logo\_linkedin--vbRj2:hover,.style-module--testimonials--2eY00 .style-module--pager--1Lh\_S .style-module-logo\_linkedin--vbRj2:hover:after{border-bottom-color:#2867b2}.style-module--testimonials--2eY00 .style-module-pager--1Lh\_S .style-module--logo\_linkedin--vbRj2:hover span{background-

image:url("https://d33wubrfki0l68.cloudfront.net/images/rebrand/logos/c69c1f62eaa966c340cc6a1e9660bcfe1b9a7b 13/linkedin-active.png")}@media only screen and (-webkit-min-device-pixel-ratio:1.25),only screen and (minresolution:1.25dppx){.style-module--testimonials--2eY00 .style-module--pager--1Lh\_S .style-module- logo\_linkedin--vbRj2:hover span{background-

image:url("https://d33wubrfki0l68.cloudfront.net/images/rebrand/logos/c69c1f62eaa966c340cc6a1e9660bcfe1b9a7b 13/linkedin-active.png")}}.style-module--testimonials--2eY00 .style-module--pager--1Lh S .slick-active .stylemodule--logo\_linkedin--vbRj2,.style-module--testimonials--2eY00 .style-module--pager--1Lh\_S .slick-active .stylemodule--logo\_linkedin--vbRj2:after{border-bottom-color:#2867b2}.style-module--testimonials--2eY00 .stylemodule--pager--1Lh S .slick-active .style-module--logo\_linkedin--vbRj2 span{background-

image:url("https://d33wubrfki0l68.cloudfront.net/images/rebrand/logos/c69c1f62eaa966c340cc6a1e9660bcfe1b9a7b 13/linkedin-active.png")}@media only screen and (-webkit-min-device-pixel-ratio:1.25),only screen and (minresolution:1.25dppx){.style-module--testimonials--2eY00 .style-module--pager--1Lh\_S .slick-active .style-module- logo\_linkedin--vbRj2 span{background-

image:url("https://d33wubrfki0l68.cloudfront.net/images/rebrand/logos/c69c1f62eaa966c340cc6a1e9660bcfe1b9a7b 13/linkedin-active.png")}}.style-module--testimonials--2eY00 .style-module--pager--1Lh\_S .style-module- logo\_googlecloud--2trjN

span{background:url("https://d33wubrfki0l68.cloudfront.net/images/rebrand/logos/86d3073828687ab8edcb37e5984 e8d1545a6550e/googlecloud-inactive.png") no-repeat;background-size:108px

22px;width:108px;height:22px}@media only screen and (-webkit-min-device-pixel-ratio:1.25),only screen and (min-resolution:1.25dppx){.style-module--testimonials--2eY00 .style-module--pager--1Lh\_S .style-module- logo\_googlecloud--2trjN span{background-

image:url("https://d33wubrfki0l68.cloudfront.net/images/rebrand/logos/86d3073828687ab8edcb37e5984e8d1545a6 550e/googlecloud-inactive.png")}}.style-module--testimonials--2eY00 .style-module--pager--1Lh\_S .style-module- logo\_googlecloud--2trjN:after{width:0;height:0;border-left:5px solid transparent;border-right:5px solid transparent;border-bottom:5px solid #fff;content:"";position:absolute;left:50%;bottom:0;-ms-transform:translateX(- 50%);transform:translateX(-50%)}.style-module--testimonials--2eY00 .style-module--pager--1Lh\_S .style-module- logo\_googlecloud--2trjN:hover,.style-module--testimonials--2eY00 .style-module--pager--1Lh\_S .style-module- logo\_googlecloud--2trjN:hover:after{border-bottom-color:#2b84e7}.style-module--testimonials--2eY00 .stylemodule--pager--1Lh\_S .style-module--logo\_googlecloud--2trjN:hover span{background-

image:url("https://d33wubrfki0l68.cloudfront.net/images/rebrand/logos/17372a5dec0afcd56933c047fbb5a1fa23e2ec b6/googlecloud-active.png")}@media only screen and (-webkit-min-device-pixel-ratio:1.25),only screen and (minresolution:1.25dppx){.style-module--testimonials--2eY00 .style-module--pager--1Lh S .style-module-logo\_googlecloud--2trjN:hover span{background-

image:url("https://d33wubrfki0l68.cloudfront.net/images/rebrand/logos/17372a5dec0afcd56933c047fbb5a1fa23e2ec b6/googlecloud-active.png")}}.style-module--testimonials--2eY00 .style-module--pager--1Lh\_S .slick-active .stylemodule--logo\_googlecloud--2trjN,.style-module--testimonials--2eY00 .style-module--pager--1Lh\_S .slick-active .style-module--logo\_googlecloud--2trjN:after{border-bottom-color:#2b84e7}.style-module--testimonials--2eY00 .style-module--pager--1Lh\_S .slick-active .style-module--logo\_googlecloud--2trjN span{backgroundimage:url("https://d33wubrfki0l68.cloudfront.net/images/rebrand/logos/17372a5dec0afcd56933c047fbb5a1fa23e2ec b6/googlecloud-active.png")}@media only screen and (-webkit-min-device-pixel-ratio:1.25),only screen and (minresolution:1.25dppx){.style-module--testimonials--2eY00 .style-module--pager--1Lh\_S .slick-active .style-module- logo\_googlecloud--2trjN span{background-

image:url("https://d33wubrfki0l68.cloudfront.net/images/rebrand/logos/17372a5dec0afcd56933c047fbb5a1fa23e2ec b6/googlecloud-active.png")}}.style-module--testimonials--2eY00 .style-module--pager--1Lh\_S .container{display:-ms-flexbox;display:flex;-ms-flex-pack:justify;justify-content:space-between;-ms-flexalign:end;align-items:flex-end;min-width:760px}.style-module--testimonials--2eY00 .style-module--pager--1Lh\_S .container>div{padding:20px;position:relative;border-bottom:2px solid #fff;cursor:pointer}.style-module--

testimonials--2eY00 .slick-list{padding:40px 0}.style-module--testimonials--2eY00 .slick-list .slick-track{display: ms-flexbox;display:flex;-ms-flex-align:center;align-items:center}.style-module--testimonials--2eY00 .style-module- -testimonial--qVXIA{text-align:center}.style-module--testimonials--2eY00 .style-module--testimonial--qVXIA header{font-size:12px;font-weight:300;letter-spacing:2px;line-height:2.67;text-transform:uppercase}.style-module- testimonials--2eY00 .style-module--testimonial--qVXIA header .style-module--name--1KjXx{color:#173361;fontsize:12px;font-weight:500;line-height:2.67;letter-spacing:2px}.style-module--testimonials--2eY00 .style-module-testimonial--qVXIA blockquote{border:0;color:#38cced;font-size:30px;font-weight:700;font-style:italic;lineheight:1.25;margin:20px auto;max-width:780px;padding:0}.style-module--testimonials--2eY00 .style-module-testimonial--qVXIA blockquote:after,.style-module--testimonials--2eY00 .style-module--testimonial--qVXIA blockquote:before{content:'"'}.style-module--testimonials--2eY00 .style-module--testimonial--qVXIA blockquote a{color:inherit}.style-module--testimonials--2eY00 .style-module--testimonial--qVXIA .style-module- ctaContainer--305F4{position:relative}.style-module--testimonials--2eY00 .style-module--testimonial--qVXIA .style-module--ctaContainer--305F4:after{content:"\203A";color:#0074a2;position:absolute;top:-7px;lineheight:1;font-size:30px;right:-15px}@media screen and (max-width:767px){.style-module--testimonials--2eY00 .style-module--testimonial--qVXIA .style-module--ctaContainer--305F4:after{display:none}}.style-module- testimonials--2eY00 .style-module--testimonial--qVXIA .style-module--ctaContainer--305F4 a{color:#0074a2;textdecoration:underline}.style-module--card--1fsSo{transition:all .5s ease-in-out;transition:all .5s cubicbezier(1,0,0,1);border-radius:8px;background-color:#fff;padding:30px 30px 0;margin:0 auto 40px}.style-module- card--1fsSo .slick-list{padding:20px 0 0}.style-module--card--34klN{transition:all .5s ease-in-out;transition:all .5s cubic-bezier(1,0,0,1);border-radius:8px;background-color:#fff;padding:30px}.style-module--card--34klN.stylemodule--clickable--2Yaw8{cursor:pointer;border:2px solid transparent}.style-module--card--34klN.style-module- clickable--2Yaw8:hover{border-color:#173361;-ms-transform:scale(1.05);transform:scale(1.05)}.style-module- card--34klN .style-module--label--1lqnK{margin-bottom:13px;text-transform:uppercase}.style-module--card-- 34klN .style-module--label--1lqnK h4{background:#0074a2;border-radius:4px;color:#fff;display:inline-block;fontsize:12px;font-weight:500;letter-spacing:1.2px;margin:0;padding:5px 10px}.style-module--card--34klN .stylemodule--label--1lqnK.style-module--denim--urWOq h4{background:#173361}.style-module--card--34klN .stylemodule--label--1lqnK.style-module--academy--88tr5 h4{background:#0074a2}.style-module--card--34klN .stylemodule--label--1lqnK.style-module--island--3Prwv h4{background:#38cced}.style-module--card--34klN .stylemodule--label--1lqnK.style-module--robinSEggBlue--1da6r h4{background:#b4e1e4}.style-module--card--34klN .style-module--label--1lqnK.style-module--sahara--iUZFc h4{background:#c5832e}.style-module--card--34klN .style-module--label--1lqnK.style-module--canary--28W1H h4{background:#ffc40c}.style-module--card--34klN .style-module--wrapper--1at\_H{color:inherit;font-size:16px;font-weight:300;line-height:25px;letter-spacing:0;textalign:left;margin:0;display:-ms-flexbox;display:flex;-ms-flex-direction:column;flexdirection:column;height:100%}.style-module--card--34klN .style-module--wrapper--1at H.style-module-image\_left--19IAJ,.style-module--card--34klN .style-module--wrapper--1at\_H.style-module--image\_right-- 3cHGD{display:-ms-flexbox;display:flex}@media screen and (max-width:767px){.style-module--card--34klN .style-module--wrapper--1at\_H.style-module--image\_left--19IAJ,.style-module--card--34klN .style-module- wrapper--1at\_H.style-module--image\_right--3cHGD{display:block}}.style-module--card--34klN .style-module- wrapper--1at\_H.style-module--image\_left--19IAJ .style-module--imageWrapper--1FRHo,.style-module--card-- 34klN .style-module--wrapper--1at\_H.style-module--image\_right--3cHGD .style-module--imageWrapper--1FRHo{ ms-flex:2 1;flex:2 1;max-width:160px}@media screen and (max-width:767px){.style-module--card--34klN .stylemodule--wrapper--1at\_H.style-module--image\_left--19IAJ .style-module--imageWrapper--1FRHo,.style-module- card--34klN .style-module--wrapper--1at\_H.style-module--image\_right--3cHGD .style-module--imageWrapper-- 1FRHo{text-align:left;margin-bottom:15px}}.style-module--card--34klN .style-module--wrapper--1at\_H.stylemodule--image\_left--19IAJ .style-module--imageWrapper--1FRHo img,.style-module--card--34klN .style-module- wrapper--1at H.style-module--image right--3cHGD .style-module--imageWrapper--1FRHo img{maxwidth:200px }.style-module--card--34klN .style-module--wrapper--1at H.style-module--image\_left--19IAJ .stylemodule--copy--3YFnP,.style-module--card--34klN .style-module--wrapper--1at\_H.style-module--image\_right--

3cHGD .style-module--copy--3YFnP{-ms-flex:4 1;flex:4 1}.style-module--card--34klN .style-module--wrapper-- 1at\_H.style-module--image\_left--19IAJ{-ms-flex-direction:row;flex-direction:row}.style-module--card--34klN .style-module--wrapper--1at\_H.style-module--image\_left--19IAJ .style-module--imageWrapper--1FRHo{marginright:25px}.style-module--card--34klN .style-module--wrapper--1at\_H.style-module--image\_right--3cHGD{-msflex-direction:row-reverse;flex-direction:row-reverse}.style-module--card--34klN .style-module--wrapper-- 1at\_H.style-module--image\_right--3cHGD .style-module--imageWrapper--1FRHo{margin-left:25px;textalign:right}.style-module--card--34klN .style-module--wrapper--1at\_H.style-module--image\_top--39SWu .stylemodule--imageWrapper--1FRHo{margin-bottom:15px;text-align:center}.style-module--card--34klN .style-module- wrapper--1at\_H.style-module--image\_top--39SWu .style-module--copy--3YFnP{-ms-flex:1 1;flex:1 1;display:-msflexbox;display:flex;-ms-flex-direction:column;flex-direction:column}.style-module--card--34klN .style-module- wrapper--1at\_H .style-module--imageWrapper--1FRHo img{width:100%}.style-module--card--34klN .stylemodule--wrapper--1at\_H .style-module--copy--3YFnP h3{color:#000;font-size:18px;font-weight:700;lineheight:1.5;margin:0;padding:0 0 10px;overflow:hidden;text-overflow:ellipsis}.style-module--card--34klN .stylemodule--wrapper--1at\_H .style-module--copy--3YFnP h3 a{color:inherit;pointer-events:none;textdecoration:none}.style-module--card--34klN .style-module--wrapper--1at\_H .style-module--copy--3YFnP p{color:rgba(0,0,0,.85);font-size:16px;font-weight:300;line-height:25px;letter-spacing:0;max-width:450px;margin:0 auto}.style-module--card--34klN .style-module--wrapper--1at\_H .style-module--copy--3YFnP .style-module--meta- -2DoOH{color:#0074a2;font-size:12px;font-weight:500;line-height:2.67;letter-spacing:2px;display:block;lineheight:normal;text-transform:uppercase;margin-bottom:10px }.style-module--card--34klN .style-module--wrapper--1at\_H .style-module--copy--3YFnP .style-module--contentContainer--WACfF{margin-bottom:20px}.style-module- -card--34klN .style-module--wrapper--1at\_H .style-module--copy--3YFnP .style-module--contentContainer-- WACfF p{margin-left:0;margin-right:0}.style-module--card--34klN .style-module--wrapper--1at H .style-module-copy--3YFnP .style-module--contentContainer--WACfF.style-module--noCta--\_nvte{margin-bottom:0}.stylemodule--card--34klN .style-module--wrapper--1at\_H .style-module--copy--3YFnP .style-module--buttonContainer-- GiF5v{margin:auto 0 0}.style-module--card--34klN .style-module--wrapper--1at\_H .style-module--copy--3YFnP .style-module--buttonContainer--GiF5v a{display:inline-block}.style-module--denim--urWOq.style-module--active- -2sKU1{border:2px solid #173361;background-color:rgba(23,51,97,.05)}.style-module--denim--urWOq .stylemodule--label--1lqnK h4{background:none;color:#173361}.style-module--denim--urWOq .style-module--wrapper-- 1at\_H .style-module--copy--3YFnP h3{color:#173361}.style-module--purple--nb0ge.style-module--active-- 2sKU1{border:2px solid #551d9d;background-color:rgba(85,29,157,.05)}.style-module--purple--nb0ge .stylemodule--label--1lqnK h4{background:none;color:#551d9d}.style-module--purple--nb0ge .style-module--wrapper-- 1at\_H .style-module--copy--3YFnP h3{color:#551d9d}.style-module--green--3SxHv.style-module--active-- 2sKU1{border:2px solid #159e86;background-color:rgba(21,158,134,.05)}.style-module--green--3SxHv .stylemodule--label--1lqnK h4{background:none;color:#159e86}.style-module--green--3SxHv .style-module--wrapper-- 1at\_H .style-module--copy--3YFnP h3{color:#159e86}.style-module--blue--1XZoW.style-module--active-- 2sKU1{border:2px solid #0daccc;background-color:rgba(13,172,204,.05)}.style-module--blue--1XZoW .stylemodule--label--1lqnK h4{background:none;color:#0daccc}.style-module--blue--1XZoW .style-module--wrapper-- 1at\_H .style-module--copy--3YFnP h3{color:#0daccc}.style-module--orange--1rWcw.style-module--active-- 2sKU1{border:2px solid #e37d62;background-color:rgba(227,125,98,.05)}.style-module--orange--1rWcw .stylemodule--label--1lqnK h4{background:none;color:#e37d62}.style-module--orange--1rWcw .style-module--wrapper-- 1at\_H .style-module--copy--3YFnP h3{color:#e37d62}.style-module--grey--3LMDj.style-module--active-- 2sKU1{border:2px solid #58788c;background-color:rgba(88,120,140,.05)}.style-module--grey--3LMDj .stylemodule--label--1lqnK h4{background:none;color:#58788c}.style-module--grey--3LMDj .style-module--wrapper-- 1at\_H .style-module--copy--3YFnP h3{color:#58788c}.index-module--pageCommunity--2w1tS h2{fontsize:26px;font-weight:400}.index-module--pageCommunity--2w1tS h3{font-size:18px!important;lineheight:1.2!important}.index-module--pageCommunity--2w1tS ul{list-style:none;margin:0;padding:0}.indexmodule--pageCommunity--2w1tS .index-module--button--2A-hL{border-radius:4px;border:1px solid #2a2a2d;texttransform:uppercase;font-size:12px;color:#2a2a2d;letter-spacing:.75px;font-weight:700;text-

decoration:none;padding:10px 40px}.index-module--pageCommunity--2w1tS .index-module--bgGrey-- Sx7Vk{background-color:#f0f0f2}.index-module--pageCommunity--2w1tS .index-module--hero--2uRdu section>div{margin-bottom:0}.index-module--pageCommunity--2w1tS .index-module--hero--2uRdu section p{max-width:590px;margin:15px auto}.index-module--pageCommunity--2w1tS .index-module--hero--2uRdu .index-module--supportingLinks--1jeNd{display:-ms-flexbox;display:flex;-ms-flex-pack:center;justifycontent:center;margin:50px auto 0}@media screen and (max-width:767px){.index-module--pageCommunity-- 2w1tS .index-module--hero--2uRdu .index-module--supportingLinks--1jeNd{margin-top:25px}}@media screen and (max-width:575px){.index-module--pageCommunity--2w1tS .index-module--hero--2uRdu .index-module- supportingLinks--1jeNd{-ms-flex-direction:column;flex-direction:column}}.index-module--pageCommunity-- 2w1tS .index-module--hero--2uRdu .index-module--supportingLinks--1jeNd>\*{margin-right:15px}.index-module- pageCommunity--2w1tS .index-module--hero--2uRdu .index-module--supportingLinks--1jeNd>:last-child{marginright:0}@media screen and (max-width:575px){.index-module--pageCommunity--2w1tS .index-module--hero-- 2uRdu .index-module--supportingLinks--1jeNd>:last-child{margin-bottom:0}}@media screen and (maxwidth:575px){.index-module--pageCommunity--2w1tS .index-module--hero--2uRdu .index-module- supportingLinks--1jeNd>\*{margin-right:0;margin-bottom:15px}}.index-module--pageCommunity--2w1tS .indexmodule--content--10g54>section{padding:60px 0;position:relative;text-align:center}.index-module- pageCommunity--2w1tS .index-module--content--10g54>section:first-child{padding:160px 0 120px}.indexmodule--pageCommunity--2w1tS .index-module--content--10g54>section .index-module--paragraph--3g3tT{maxwidth:800px;margin:0 auto}.index-module--pageCommunity--2w1tS .index-module--content--10g54 .indexmodule--mapContainer--1bbeS .index-module--map--24bh5{width:100%;height:650px}.index-module- pageCommunity--2w1tS .index-module--content--10g54 .index-module--countryList--1rXZ-{margintop:40px}.index-module--pageCommunity--2w1tS .index-module--content--10g54 .index-module--countryList-- 1rXZ->ul{display:-ms-flexbox;display:flex;-ms-flex-pack:justify;justify-content:space-between;-ms-flexwrap:wrap;flex-wrap:wrap}.index-module--pageCommunity--2w1tS .index-module--content--10g54 .index-module- -countryList--1rXZ->ul li{border:1px solid #f2f3f4;min-width:220px;text-align:left}.index-module- pageCommunity--2w1tS .index-module--content--10g54 .index-module--countryList--1rXZ->ul li a{padding:13px 10px;display:block;text-decoration:none}.index-module--pageCommunity--2w1tS .index-module--content--10g54 .index-module--countryList--1rXZ->ul li a span:first-child{display:inline-block;font:normal normal normal 14px/1 FontAwesome;text-rendering:auto;-webkit-font-smoothing:antialiased;-moz-osx-font-smoothing:grayscale;fontsize:16px;color:#fff;background-color:#173361;padding:14px;margin-right:16px}.index-module--pageCommunity-- 2w1tS .index-module--content--10g54 .index-module--countryList--1rXZ->ul li a span:firstchild:before{content:"\F067"}.index-module--pageCommunity--2w1tS .index-module--content--10g54 .indexmodule--countryList--1rXZ->ul li a span:last-child{color:#000;font-size:16px;font-weight:700}.index-module- pageCommunity--2w1tS .index-module--content--10g54 .index-module--countryList--1rXZ->ul li.index-module- current--2byzP{background-color:#f2f3f4}.index-module--pageCommunity--2w1tS .index-module--content--10g54 .index-module--countryList--1rXZ->ul li.index-module--current--2byzP a span:firstchild:before{content:"\F068"}@media screen and (max-width:1199px){.index-module--pageCommunity--2w1tS .index-module--content--10g54 .index-module--countryList--1rXZ->ul{-ms-flex-pack:center;justifycontent:center}.index-module--pageCommunity--2w1tS .index-module--content--10g54 .index-module- countryList--1rXZ->ul li{min-width:220px;margin-top:10px;margin-right:20px}}@media screen and (maxwidth:991px){.index-module--pageCommunity--2w1tS .index-module--content--10g54 .index-module--countryList- -1rXZ->ul{-ms-flex-pack:justify;justify-content:space-between}.index-module--pageCommunity--2w1tS .indexmodule--content--10g54 .index-module--countryList--1rXZ->ul li{width:48%;margin-top:10px;marginright:0}}@media screen and (max-width:767px){.index-module--pageCommunity--2w1tS .index-module--content-- 10g54 .index-module--countryList--1rXZ->ul{-ms-flex-pack:center;justify-content:center}.index-module- pageCommunity--2w1tS .index-module--content--10g54 .index-module--countryList--1rXZ->ul li{width:100%;margin-top:10px}}.index-module--pageCommunity--2w1tS .index-module--content--10g54 .indexmodule--countryList--1rXZ- .index-module--countryContent--ez0uK{backgroundcolor:#f2f3f4;clear:both;display:none;text-align:left}.index-module--pageCommunity--2w1tS .index-module- content--10g54 .index-module--countryList--1rXZ- .index-module--countryContent--ez0uK ul{clear:both;padding:20px 0 40px;overflow:hidden}.index-module--pageCommunity--2w1tS .index-module- content--10g54 .index-module--countryList--1rXZ- .index-module--countryContent--ez0uK ul li{display:inlineblock;width:16%;min-width:180px;padding:15px 20px;float:left}.index-module--pageCommunity--2w1tS .indexmodule--content--10g54 .index-module--countryList--1rXZ- .index-module--countryContent--ez0uK ul li span{display:block;color:#000}.index-module--pageCommunity--2w1tS .index-module--content--10g54 .indexmodule--countryList--1rXZ- .index-module--countryContent--ez0uK ul li a span{color:#4597cb}.index-module- pageCommunity--2w1tS .index-module--content--10g54 .index-module--countryList--1rXZ- .index-module- countryContent--ez0uK.index-module--current--2byzP{display:block}.index-module--pageCommunity--2w1tS .index-module--content--10g54 .index-module--sponsorRequestContainer--3FpUK ul{display:-msflexbox;display:flex;-ms-flex-pack:distribute;justify-content:space-around;margin:40px auto;maxwidth:800px}.index-module--pageCommunity--2w1tS .index-module--content--10g54 .index-module- sponsorRequestContainer--3FpUK ul li{max-width:180px}@media screen and (max-width:991px){.index-module- pageCommunity--2w1tS .index-module--content--10g54 .index-module--sponsorRequestContainer--3FpUK ul{-msflex-wrap:wrap;flex-wrap:wrap}.index-module--pageCommunity--2w1tS .index-module--content--10g54 .indexmodule--sponsorRequestContainer--3FpUK ul li{width:45%;margin-top:10px;max-width:none}}.index-module- pageCommunity--2w1tS .index-module--content--10g54 .index-module--getInvolvedText--3IUwT{fontsize:14px;margin:40px auto 20px}.index-module--pageCommunity--2w1tS .index-module--content--10g54 .indexmodule--slackCatalystContainer--1tkVU{padding-bottom:0}.index-module--pageCommunity--2w1tS .indexmodule--content--10g54 .index-module--slackCatalystContainer--1tkVU .index-module--cardContainer-- 1WjI3{display:-ms-flexbox;display:flex;-ms-flex-direction:row;flex-direction:row;-ms-flex-pack:justify;justifycontent:space-between}@media screen and (max-width:767px){.index-module--pageCommunity--2w1tS .indexmodule--content--10g54 .index-module--slackCatalystContainer--1tkVU .index-module--cardContainer--1WjI3{ ms-flex-direction:column;flex-direction:column}}.index-module--pageCommunity--2w1tS .index-module--content- -10g54 .index-module--slackCatalystContainer--1tkVU .index-module--card-- 3JCqV{margin:0;width:32.5%;background:hsla(0,0%,96.1%,.85)}@media screen and (max-width:767px){.indexmodule--pageCommunity--2w1tS .index-module--content--10g54 .index-module--slackCatalystContainer--1tkVU .index-module--card--3JCqV{width:100%;margin-top:1rem}}.index-module--pageCommunity--2w1tS .indexmodule--content--10g54 .index-module--slackCatalystContainer--1tkVU .index-module--cardImage-- X4ASv{display:-ms-flexbox;display:flex;width:100%;height:15rem}.index-module--pageCommunity--2w1tS .index-module--content--10g54 .index-module--slackCatalystContainer--1tkVU .index-module--cardImage--X4ASv img{margin:auto;width:100%}@media screen and (max-width:767px){.index-module--pageCommunity--2w1tS .index-module--content--10g54 .index-module--slackCatalystContainer--1tkVU .index-module--cardImage-- X4ASv{margin-top:1rem;height:auto}}.index-module--pageCommunity--2w1tS .index-module--content--10g54 .index-module--slackCatalystContainer--1tkVU .index-module--cardButtonContainer--3lKek{textalign:center}.index-module--pageCommunity--2w1tS .index-module--content--10g54 .index-module- mdWhiteframe--3ftug{width:100%!important;text-align:left}.index-module--pageCommunity--2w1tS .indexmodule--content--10g54 .index-module--mdWhiteframe--3ftug .index-module--iwToolbar--16maz{backgroundcolor:#ff671f;color:#fff;display:-ms-flexbox;display:flex;-ms-flex-direction:column;flexdirection:column;width:100%}.index-module--pageCommunity--2w1tS .index-module--content--10g54 .indexmodule--mdWhiteframe--3ftug .index-module--iwToolbar--16maz h3{color:#fff;margin:0;padding:10px}.indexmodule--pageCommunity--2w1tS .index-module--content--10g54 .index-module--mdWhiteframe--3ftug .indexmodule--iwToolbar--16maz.index-module--mdSubhead--34QMb{font-size:16px;font-weight:300;letterspacing:.01em;line-height:24px}.index-module--pageCommunity--2w1tS .index-module--content--10g54 .indexmodule--mdWhiteframe--3ftug .index-module--iwDetails--2pLvk{color:rgba(0,0,0,.87);display:-msflexbox;display:flex;font-size:13px;padding:5px 10px 0;margin-top:5px}.index-module--pageCommunity--2w1tS .index-module--content--10g54 .index-module--mdWhiteframe--3ftug .index-module--iwDetails--2pLvk

span{padding-top:4px;width:230px;word-wrap:break-word}.index-module--pageCommunity--2w1tS .indexmodule--content--10g54 .index-module--mdWhiteframe--3ftug .index-module--iwDetails--2pLvk span a{color:#4597cb;text-decoration:none;cursor:pointer;font-weight:500}.index-module--pageCommunity--2w1tS .index-module--content--10g54 .index-module--mdWhiteframe--3ftug .index-module--iwDetails--2pLvk svg{fontsize:24px;color:#4597cb;margin-right:10px}.index-module--meetupRequestSection--qgwBq h2{color:#173361}.index-module--meetupRequestSection--qgwBq .mktoHtmlText{font-size:17px}.index-module- meetupRequestSection--qgwBq .mktoForm .mktoFormRow{background:transparent}.index-module- meetupRequestSection--qgwBq .mktoFormCol{padding:8px 18px!important}@media screen and (maxwidth:991px){.index-module--meetupRequestSection--qgwBq .mktoFormCol{width:100%!important}}.indexmodule--meetupRequestSection--qgwBq .mktoForm .mktoField{backgroundcolor:#fff;border:none!important;color:#7b7b7b!important}.index-module--meetupRequestSection--qgwBq textarea{height:130px}.index-module--meetupRequestSection--qgwBq .mktoForm .mktoButton{borderradius:2px;background-color:#173361!important;font-size:18px;line-height:24px;color:#fff;minwidth:136px;padding:10px 25px;margin-top:45px;display:block;max-width:250px;margin-left:auto;marginright:auto}.index-module--meetupRequestSection--qgwBq .mktoForm .mktoErrorMsg{backgroundcolor:transparent}.style-module--listItem--3xX0X{display:-ms-flexbox;display:flex;padding:50px 0 50px 50px}@media screen and (max-width:991px){.style-module--listItem--3xX0X{padding-left:0;-ms-flexdirection:column;flex-direction:column}}@media screen and (max-width:991px){.style-module--listItem-- 3xX0X:first-of-type{padding-top:0}}.style-module--listItem--3xX0X:not(:last-of-type){border-bottom:7px solid #f3f4f7}.style-module--listItem--3xX0X .style-module--mobileButton--1yrNY{display:none;maxwidth:175px;margin-top:40px}@media screen and (max-width:991px){.style-module--listItem--3xX0X .stylemodule--mobileButton--1yrNY{display:inline-block}}.style-module--listImage--1gsxy{margin-right:40px;-ms-flexitem-align:start;align-self:flex-start;width:70px}@media screen and (max-width:991px){.style-module--listImage-- 1gsxy{margin-bottom:40px}}.style-module--copyContainer--3eWSz{-ms-flex:0 1 50%;flex:0 1 50%;textalign:left}.style-module--copyContainer--3eWSz .style-module--title--19jPm{font-size:18px;fontweight:700;color:rgba(0,0,0,.85);margin-top:0;margin-bottom:15px}.style-module--copyContainer--3eWSz .stylemodule--copyParagraph--2sb3Z{width:auto;font-size:14px;font-weight:300;line-height:1.79;marginbottom:40px;color:rgba(0,0,0,.85)}@media screen and (max-width:991px){.style-module--copyContainer--3eWSz .style-module--copyParagraph--2sb3Z{margin-bottom:0}}.style-module--copyContainer--3eWSz .style-module- listButton--3BcwF{min-width:175px;text-align:center}@media screen and (max-width:991px){.style-module-copyContainer--3eWSz .style-module--listButton--3BcwF{display:none}}.style-module--listContainer--2NB6w .style-module--unorderedList--Mod8X{padding-left:20px;margin:20px 0 0 40px}@media screen and (maxwidth:991px){.style-module--listContainer--2NB6w .style-module--unorderedList--Mod8X{margin-left:0}}.stylemodule--listContainer--2NB6w .style-module--unorderedListItem--1wqXF{text-align:left}.style-module- listContainer--2NB6w .style-module--noLink--3t5n5,.style-module--listContainer--2NB6w .style-module- unorderedListLink--3IE4p{font-size:14px;font-weight:300;line-height:1.79;margin-left:10px}.style-module- listContainer--2NB6w .style-module--noLink--3t5n5{color:rgba(0,0,0,.85)}.government-module--page--3ihGK .government-module--hero--2BDaj .government-module--heroContent--M1-ls{maxwidth:580px;width:100%}.government-module--page--3ihGK .government-module--hero--2BDaj .governmentmodule--heroContent--M1-ls>a{max-width:245px}@media screen and (max-width:767px){.government-module-page--3ihGK .government-module--hero--2BDaj .government-module--heroContent--M1 ls>a{display:block;margin:20px auto}}@media screen and (min-width:768px){.government-module--page--3ihGK .government-module--missionSection--1n5\_j p,.government-module--page--3ihGK .government-module- operations--264Pz p{max-width:640px;width:100%;margin:auto}}.government-module--page--3ihGK .government-module--missionSection--1n5\_j p,.government-module--page--3ihGK .government-module- operationsCopy--2Qahm{font-size:14px;font-weight:300;line-height:1.79;textalign:center;color:rgba(0,0,0,.85);margin-bottom:30px}.government-module--page--3ihGK .government-module- federalDataStrategy--1Q3ge{display:block}.government-module--page--3ihGK .government-module--

federalDataStrategy--1Q3ge .government-module--content--33zR-{display:-ms-flexbox;display:flex;-ms-flexpack:justify;justify-content:space-between}@media screen and (max-width:767px){.government-module--page-- 3ihGK .government-module--federalDataStrategy--1Q3ge .government-module--content--33zR-{-ms-flexdirection:column;flex-direction:column}}.government-module--page--3ihGK .government-module- federalDataStrategy--1Q3ge .government-module--card--1Ml5R{max-width:49.5%;width:auto}@media screen and (max-width:767px){.government-module--page--3ihGK .government-module--federalDataStrategy--1Q3ge .government-module--card--1Ml5R{max-width:none;margin-right:0;margin-bottom:20px}}.government-module- page--3ihGK .government-module--resourcesSection--IhntF{display:block}.government-module--page--3ihGK .government-module--resourcesSection--IhntF .government-module--content--33zR-{display:-msflexbox;display:flex}@media screen and (max-width:767px){.government-module--page--3ihGK .governmentmodule--resourcesSection--IhntF .government-module--content--33zR-{-ms-flex-direction:column;flexdirection:column}}.government-module--page--3ihGK .government-module--resourcesSection--IhntF .governmentmodule--content--33zR->div{-ms-flex:2 1;flex:2 1}.government-module--page--3ihGK .government-module- resourcesSection--IhntF .government-module--content--33zR- .government-module--card-- 1Ml5R{background:hsla(0,0%,96.1%,.85)}.government-module--page--3ihGK .government-module- missionSection--1n5\_j .government-module--logoContainer--3EBWR{list-style:none;padding:0;display:-msflexbox;display:flex;-ms-flex-pack:distribute;justify-content:space-around;max-width:992px;margin:40px auto 0}@media screen and (max-width:767px){.government-module--page--3ihGK .government-module- missionSection--1n5\_j .government-module--logoContainer--3EBWR{-ms-flex-wrap:wrap;flexwrap:wrap}}.government-module--page--3ihGK .government-module--missionSection--1n5\_j .governmentmodule--logoContainer--3EBWR li{margin:20px 0}.government-module--page--3ihGK .government-module- missionSection--1n5\_j .government-module--logoContainer--3EBWR li img{width:150px!important;height:auto!important}@media screen and (max-width:767px){.government-module-page--3ihGK .government-module--missionSection--1n5\_j .government-module--logoContainer--3EBWR li{width:48%}}.government-module--page--3ihGK .government-module--missionSection--1n5\_j .governmentmodule--logoContainer--3EBWR li img{width:auto}.government-module--page--3ihGK .government-module- contactSection--1IxQQ>div:first-child{margin:0 auto;max-width:520px}.government-module--page--3ihGK .government-module--formWrapper--3KVA9{width:700px;max-width:90%;margin:50px auto auto}@media screen and (min-width:768px){.government-module--page--3ihGK .government-module--formWrapper--3KVA9{display: ms-flexbox;display:flex;-ms-flex-wrap:wrap;flex-wrap:wrap}}.government-module--page--3ihGK .governmentmodule--formWrapper--3KVA9 .government-module--textareaContainer--3XSYY{padding:0;-ms-flex-preferredsize:100%;flex-basis:100%;height:120px}.government-module--page--3ihGK .government-module--compliance-- Q5rFv{font-size:14px;color:#829494;margin:25px 0}.government-module--page--3ihGK .government-module- thankYou--3pp4v{margin-top:50px}.government-module--formInput--1cCde{margin:10px 0;padding:10px;border:2px solid rgba(130,148,148,.25);border-radius:4px;width:100%}@media screen and (minwidth:768px){.government-module--formInput--1cCde{-ms-flex-preferred-size:calc(50% - 10px);flexbasis:calc(50% - 10px);margin:5px}}.government-module--formInput--1cCde textarea{width:100%;height:100%;padding:10px;border:none;resize:none;font-size:14px}.government-module- formInput--1cCde textarea::-webkit-input-placeholder{color:#829494;font-size:14px}.government-module- formInput--1cCde textarea::-moz-placeholder{color:#829494;font-size:14px}.government-module--formInput-- 1cCde textarea:-ms-input-placeholder{color:#829494;font-size:14px}.government-module--formInput--1cCde textarea::placeholder{color:#829494;font-size:14px}.apache-vs-pulsar-module--apacheVsPulsar--PT3YX .apachevs-pulsar-module--headerThree--CC-6d{color:#173361;font-size:28px;font-weight:500;margin-bottom:30px;textalign:left}@media screen and (max-width:767px){.apache-vs-pulsar-module--apacheVsPulsar--PT3YX .apache-vspulsar-module--headerThree--CC-6d{font-size:21px}}.apache-vs-pulsar-module--apacheVsPulsar--PT3YX .apachevs-pulsar-module--fullWidthWrapper--1VTyF{text-align:left;margin:40px 0}.apache-vs-pulsar-module- apacheVsPulsar--PT3YX .apache-vs-pulsar-module--fullWidthWrapper--1VTyF p{color:#173361;fontsize:16px;font-weight:300;line-height:25px;letter-spacing:0}@media screen and (max-width:991px){.apache-vs-

pulsar-module--apacheVsPulsar--PT3YX .apache-vs-pulsar-module--pageSectionContent--27N0j{padding:50px 0}}.apache-vs-pulsar-module--apacheVsPulsar--PT3YX .apache-vs-pulsar-module--tableWrapper--154KO table{width:100%}.apache-vs-pulsar-module--apacheVsPulsar--PT3YX .apache-vs-pulsar-module--tableWrapper-- 154KO .apache-vs-pulsar-module--tableRowNames--3Tf\_O,.apache-vs-pulsar-module--apacheVsPulsar--PT3YX .apache-vs-pulsar-module--tableWrapper--154KO .apache-vs-pulsar-module--tableTitle--qGSzL,.apache-vs-pulsarmodule--apacheVsPulsar--PT3YX .apache-vs-pulsar-module--tableWrapper--154KO td{padding:10px 0;width:25%;text-align:center}.apache-vs-pulsar-module--apacheVsPulsar--PT3YX .apache-vs-pulsar-module- tableWrapper--154KO .apache-vs-pulsar-module--tableTitle--qGSzL,.apache-vs-pulsar-module--apacheVsPulsar-- PT3YX .apache-vs-pulsar-module--tableWrapper--154KO td:first-of-type{text-align:left;padding-left:20px}.apachevs-pulsar-module--apacheVsPulsar--PT3YX .apache-vs-pulsar-module--tableWrapper--154KO .apache-vs-pulsarmodule--tableTitle--qGSzL{text-transform:uppercase;color:#0074a2;font-size:12px;backgroundcolor:#b4e1e4}.apache-vs-pulsar-module--apacheVsPulsar--PT3YX .apache-vs-pulsar-module--tableWrapper-- 154KO td{color:#173361;font-size:16px;font-weight:300;line-height:25px;letter-spacing:0}.apache-vs-pulsarmodule--apacheVsPulsar--PT3YX .apache-vs-pulsar-module--tableWrapper--154KO td span{display:block}.apache-vs-pulsar-module--apacheVsPulsar--PT3YX .apache-vs-pulsar-module--tableWrapper-- 154KO td:first-of-type{color:#000;font-weight:700}.apache-vs-pulsar-module--apacheVsPulsar--PT3YX .apachevs-pulsar-module--tableWrapper--154KO .apache-vs-pulsar-module--tableHeaders--1E2Se{display:-msflexbox;display:flex}.apache-vs-pulsar-module--apacheVsPulsar--PT3YX .apache-vs-pulsar-module--tableWrapper- -154KO .apache-vs-pulsar-module--tableRowNames--3Tf\_O{color:#c5832e;font-size:18px;font-weight:700;letterspacing:normal;text-transform:uppercase;font-weight:500}@media screen and (max-width:991px){.apache-vspulsar-module--apacheVsPulsar--PT3YX .apache-vs-pulsar-module--tableWrapper--154KO .apache-vs-pulsarmodule--tableRowNames--3Tf\_O{font-size:14px}}@media screen and (max-width:991px){.apache-vs-pulsarmodule--apacheVsPulsar--PT3YX .apache-vs-pulsar-module--tableWrapper--154KO .apache-vs-pulsar-module- tableRowNames--3Tf\_O span{display:block}}.apache-vs-pulsar-module--apacheVsPulsar--PT3YX .apache-vspulsar-module--tableWrapper--154KO svg{width:25px;height:25px;-ms-transform:rotate(-90deg);transform:rotate(- 90deg);background:transparent;border-radius:50%}.apache-vs-pulsar-module--apacheVsPulsar--PT3YX .apache-vspulsar-module--tableWrapper--154KO circle{fill:transparent;stroke:#173361;stroke-width:16;stroke-dasharray:0 50}.apache-vs-pulsar-module--apacheVsPulsar--PT3YX .apache-vs-pulsar-module--tableWrapper--154KO tr:nthof-type(odd){background-color:#e6f5fb}.apache-vs-pulsar-module--apacheVsPulsar--PT3YX .apache-vs-pulsarmodule--tableWrapper--154KO .apache-vs-pulsar-module--harveyBall-4--2H9nU{stroke-dasharray:51 51}.apachevs-pulsar-module--apacheVsPulsar--PT3YX .apache-vs-pulsar-module--tableWrapper--154KO .apache-vs-pulsarmodule--harveyBall-3--2T3lP{stroke-dasharray:37.5 50}.apache-vs-pulsar-module--apacheVsPulsar--PT3YX .apache-vs-pulsar-module--tableWrapper--154KO .apache-vs-pulsar-module--harveyBall-2--1RpIo{strokedasharray:25 50}.apache-vs-pulsar-module--apacheVsPulsar--PT3YX .apache-vs-pulsar-module--tableWrapper-- 154KO .apache-vs-pulsar-module--harveyBall-1--1u5c0{stroke-dasharray:12.5 50}.apache-vs-pulsar-module- apacheVsPulsar--PT3YX .apache-vs-pulsar-module--tableWrapper--154KO .apache-vs-pulsar-module--harveyBall-0--3OY8d{stroke-dasharray:0 0;stroke-width:1}.apache-vs-pulsar-module--apacheVsPulsar--PT3YX .apache-vspulsar-module--cardSectionWrapper--2g240{margin-top:50px}.apache-vs-pulsar-module--apacheVsPulsar--PT3YX .apache-vs-pulsar-module--cardSectionWrapper--2g240 h3{margin:50px 0}@media screen and (minwidth:768px){.apache-vs-pulsar-module--apacheVsPulsar--PT3YX .apache-vs-pulsar-module--cardWrapper-- 2eDxc{display:-ms-flexbox;display:flex;-ms-flex-wrap:wrap;flex-wrap:wrap}}.apache-vs-pulsar-module- apacheVsPulsar--PT3YX .apache-vs-pulsar-module--cardWrapper--2eDxc .apache-vs-pulsar-module--card--  $3iHuF\{border:2px solid rgba(130,148,148,.25);margin:10px 0\}$  @media screen and (min-width:768px) $\{apache-res$ pulsar-module--apacheVsPulsar--PT3YX .apache-vs-pulsar-module--cardWrapper--2eDxc .apache-vs-pulsarmodule--card--3iHuF{-ms-flex:1 1;flex:1 1;margin:5px;-ms-flex-preferred-size:calc(50% - 10px);flexbasis:calc(50% - 10px);max-width:calc(50% - 10px) } }.apache-vs-pulsar-module--apacheVsPulsar--PT3YX .apache-vs-pulsar-module--cardWrapper--2eDxc .apache-vs-pulsar-module--card--3iHuF.apache-vs-pulsar-module- fullWidth--2kPSl{-ms-flex-preferred-size:100%;flex-basis:100%;max-width:100%}@media screen and (min-

width:768px){.apache-vs-pulsar-module--apacheVsPulsar--PT3YX .apache-vs-pulsar-module--cardWrapper-- 2eDxc .apache-vs-pulsar-module--card--3iHuF.apache-vs-pulsar-module--fullWidth--2kPSl .apache-vs-pulsarmodule--cardContentContainer--2cPsQ{display:-ms-flexbox;display:flex}}@media screen and (minwidth:768px){.apache-vs-pulsar-module--apacheVsPulsar--PT3YX .apache-vs-pulsar-module--cardWrapper-- 2eDxc .apache-vs-pulsar-module--card--3iHuF.apache-vs-pulsar-module--fullWidth--2kPSl .apache-vs-pulsarmodule--cardContentContainer--2cPsQ div{-ms-flex:1 1;flex:1 1}}.apache-vs-pulsar-module--apacheVsPulsar-- PT3YX .apache-vs-pulsar-module--cardWrapper--2eDxc .apache-vs-pulsar-module--card--3iHuF.apache-vs-pulsarmodule--fullWidth--2kPSl .apache-vs-pulsar-module--cardContentContainer--2cPsQ div:not(:last-of-type){marginbottom:30px}@media screen and (min-width:768px){.apache-vs-pulsar-module--apacheVsPulsar--PT3YX .apachevs-pulsar-module--cardWrapper--2eDxc .apache-vs-pulsar-module--card--3iHuF.apache-vs-pulsar-module- fullWidth--2kPSl .apache-vs-pulsar-module--cardContentContainer--2cPsQ div:not(:last-of-type){marginright:30px;margin-bottom:0}}.apache-vs-pulsar-module--apacheVsPulsar--PT3YX .apache-vs-pulsar-module- cardWrapper--2eDxc .apache-vs-pulsar-module--card--3iHuF.apache-vs-pulsar-module--fullWidth--2kPSl p:not(:last-of-type){margin-bottom:20px}.apache-vs-pulsar-module--apacheVsPulsar--PT3YX .apache-vs-pulsarmodule--cardWrapper--2eDxc .apache-vs-pulsar-module--card--3iHuF.apache-vs-pulsar-module--fullWidth--2kPSl .apache-vs-pulsar-module--image--1fr2P{width:400px;max-width:100%;height:auto;-o-object-fit:cover;objectfit:cover;-ms-flex-item-align:start;align-self:flex-start}@media screen and (max-width:991px){.apache-vs-pulsarmodule--apacheVsPulsar--PT3YX .apache-vs-pulsar-module--cardWrapper--2eDxc .apache-vs-pulsar-module- card--3iHuF.apache-vs-pulsar-module--fullWidth--2kPSl .apache-vs-pulsar-module--image--1fr2P{margintop:20px}}.apache-vs-pulsar-module--apacheVsPulsar--PT3YX .apache-vs-pulsar-module--cardWrapper--2eDxc .apache-vs-pulsar-module--card--3iHuF .apache-vs-pulsar-module--imageContentContainer--3yU8p{display:-msflexbox;display:flex;-ms-flex-direction:column;flex-direction:column;height:100%}.apache-vs-pulsar-module- apacheVsPulsar--PT3YX .apache-vs-pulsar-module--cardWrapper--2eDxc .apache-vs-pulsar-module--card--3iHuF .apache-vs-pulsar-module--imageContentContainer--3yU8p div{-ms-flex:1 1;flex:1 1}.apache-vs-pulsar-module- apacheVsPulsar--PT3YX .apache-vs-pulsar-module--cardWrapper--2eDxc .apache-vs-pulsar-module--card--3iHuF .apache-vs-pulsar-module--imageContentContainer--3yU8p a{text-align:center}.apache-vs-pulsar-module- apacheVsPulsar--PT3YX .apache-vs-pulsar-module--cardWrapper--2eDxc .apache-vs-pulsar-module--card--3iHuF .apache-vs-pulsar-module--imageContentContainer--3yU8p img{margin-top:25px;height:320px}.apache-vs-pulsarmodule--apacheVsPulsar--PT3YX .apache-vs-pulsar-module--cardWrapper--2eDxc .apache-vs-pulsar-module- card--3iHuF h3{color:#173361}.apache-vs-pulsar-module--apacheVsPulsar--PT3YX section{paddingbottom:0}.apache-vs-pulsar-module--apacheVsPulsar--PT3YX section.apache-vs-pulsar-module--summary-- 1QHV0{padding-bottom:100px}.apache-vs-pulsar-module--apacheVsPulsar--PT3YX section.apache-vs-pulsarmodule--summary--1QHV0 p{color:#173361;font-size:16px;font-weight:300;line-height:25px;letterspacing:0;margin:20px 0}.style-module--customerStories--WM-QE{display:-ms-flexbox;display:flex;-ms-flexpack:justify;justify-content:space-between;-ms-flex-wrap:wrap;flex-wrap:wrap}.style-module--customerStories-- WM-QE .style-module--card--T-iTb{width:calc(33% - 10px)}@media screen and (max-width:767px){.stylemodule--customerStories--WM-OE .style-module--card--T-iTb{margin-bottom:20px;width:100%}}.style-module-customerStories--WM-QE .style-module--card--T-iTb.style-module--noCard--1o0Rp{box-shadow:none}.stylemodule--customerStories--WM-QE .style-module--imageContainer--2lXR1:not(.style-module--fullWidth-- 1\_LRn){height:80px}.style-module--customerStories--WM-QE .style-module--imageContainer--2lXR1:not(.stylemodule--fullWidth--1\_LRn) img{height:100%;width:auto}.style-module--productFeatureListing--3o-tq .stylemodule--featureContainer--3pom7{display:-ms-flexbox;display:flex;-ms-flex-wrap:wrap;flex-wrap:wrap;-ms-flexpack:justify;justify-content:space-between}.style-module--productFeatureListing--3o-tq .style-module- featureContainer--3pom7 .style-module--feature--1cmjs{color:rgba(0,0,0,.85);font-size:16px;font-weight:300;lineheight:25px;letter-spacing:0;text-align:left;min-width:350px}.style-module--productFeatureListing--3o-tq .stylemodule--featureContainer--3pom7 .style-module--feature--1cmjs h4{color:#8e9093;font-size:12px;fontweight:500;line-height:2.67;letter-spacing:2px;text-transform:uppercase}.style-module--productFeatureListing--3otq .style-module--featureContainer--3pom7 .style-module--feature--1cmis h5{color:rgba(0,0,0,.85);font-

size:18px;font-weight:700;letter-spacing:normal}.style-module--productFeatureListing--3o-tq .style-module- featureContainer--3pom7 .style-module--feature--1cmjs h5 a{color:#173361;position:relative}.style-module- productFeatureListing--3o-tq .style-module--featureContainer--3pom7 .style-module--feature--1cmjs h5 .stylemodule--arrow--3aY5x{position:absolute;right:-15px;top:6px}.style-module--productFeatureListing--3o-tq .stylemodule--featureContainer--3pom7 .style-module--feature--1cmjs ul{list-style:none;margin:0 0 20px;padding:0}.style-module--productFeatureListing--3o-tq .style-module--featureContainer--3pom7 .stylemodule--feature--1cmjs .style-module--featureListing--1aaUS li{margin-bottom:5px;display:-msflexbox;display:flex;-ms-flex-align:center;align-items:center;position:relative}.style-module- productFeatureListing--3o-tq .style-module--featureContainer--3pom7 .style-module--feature--1cmjs .style-module- -featureListing--1aaUS li h6{display:inline-block;padding-bottom:5px}.style-module--productFeatureListing--3o-tq .style-module--featureContainer--3pom7 .style-module--feature--1cmjs .style-module--featureListing--1aaUS li .style-module--tooltipContainer--1tJBT{display:inline-block!important;margin-left:0}.style-module- productFeatureListing--3o-tq .style-module--featureContainer--3pom7 .style-module--feature--1cmjs .style-module- -featureListing--1aaUS li .style-module--tooltipContainer--1tJBT h6{border-bottomcolor:#babed0;cursor:help}.style-module--productFeatureListing--3o-tq .style-module--featureContainer--3pom7 .style-module--feature--1cmjs .style-module--featureListing--1aaUS li .style-module--tooltipContainer--1tJBT ul{margin:0}.style-module--productFeatureListing--3o-tq .style-module--featureContainer--3pom7 .style-module- feature--1cmjs .style-module--featureListing--1aaUS li.style-module--tagline--283Q\_{top:5px;margintop:5px}.style-module--productFeatureListing--3o-tq .style-module--featureContainer--3pom7 .style-module- feature--1cmjs .style-module--featureListing--1aaUS li.style-module--tagline--283Q\_ .style-module--taglineText-- 2HXa\_{color:#81cfe2;font-size:8px;font-weight:700;letter-spacing:1.43px;position:absolute;top:-12px;left:0;texttransform:uppercase}.style-module--productFeatureListing--3o-tq .style-module--featureContainer--3pom7 .stylemodule--feature--1cmjs .style-module--featureListing--1aaUS li .style-module--licenseContainer-- 19yT6{position:relative;right:-5px;display:-ms-inline-flexbox;display:inline-flex;-ms-flex-direction:column;flexdirection:column}.style-module--productFeatureListing--3o-tq .style-module--featureContainer--3pom7 .stylemodule--feature--1cmjs .style-module--featureListing--1aaUS li .style-module--licenseContainer--19yT6+.stylemodule--taglineText--2HXa\_{left:11px}.style-module--productFeatureListing--3o-tq .style-module- featureContainer--3pom7 .style-module--feature--1cmjs .style-module--featureListing--1aaUS li .style-module- licenseContainer--19yT6+h6{border-bottom:none;padding-bottom:0}.style-module-productFeatureListingLicenseLegend--NqHMT{padding:0;list-style:none;text-align:left}.style-module- productFeatureListingLicenseLegend--NqHMT .style-module--licenseContainer--19yT6{display:-msflexbox;display:flex;-ms-flex-align:center;align-items:center;margin-bottom:3px}.style-module- productFeatureListingLicenseLegend--NqHMT .style-module--licenseContainer--19yT6>i{position:relative;left:- 5px;margin-bottom:0}.style-module--productFeatureListingLicenseLegend--NqHMT .style-module- licenseContainer--19yT6>span{color:rgba(0,0,0,.85);font-size:16px;font-weight:300;line-height:25px;letterspacing:0}.style-module--license--3SFD4{margin-top:2px;margin-bottom:2px;borderradius:50%;height:10px;width:10px;display:inline-block}.style-module--license--3SFD4:first-child{margintop:0}.style-module--license--3SFD4:last-child{margin-bottom:0}.style-module--license--3SFD4.style-module- oss--1HiEF{background:#000}.style-module--license--3SFD4.style-module--community-- UzeSP{background:#b78142}.style-module--license--3SFD4.style-module--commercial-- 2qBc3{background:#81cfe2}.style-module--form--Fb2IX{max-width:470px;margin:0 auto;width:100%}.stylemodule--form--Fb2IX h4{color:#173361;font-size:18px;font-weight:700;margin-bottom:25px}.style-module--form- -Fb2IX .style-module--input--2JBor{line-height:1.9;padding-left:20px;padding-right:20px}.style-module--form-- Fb2IX .style-module--agreement--3H1Wu{color:#829494;font-size:10px;font-weight:300;line-height:2;margintop:15px}.style-module--form--Fb2IX .style-module--agreement--3H1Wu a{color:#829494;textdecoration:underline}.style-module--form--Fb2IX .style-module--ctaContainer--3Ib9C{margin-top:30px}.stylemodule--thankyou--IoZ3P{color:#173361;font-size:28px;font-weight:700}.trust-and-security-module- trustAndSecurity--3rRmD .trust-and-security-module--content--LEELj{padding-bottom:0}.trust-and-security-

module--trustAndSecurity--3rRmD .trust-and-security-module--content--LEELj:last-of-type{paddingbottom:100px}.trust-and-security-module--trustAndSecurity--3rRmD .trust-and-security-module--content--LEELj h3{font-size:40px;font-weight:500}.trust-and-security-module--trustAndSecurity--3rRmD .trust-and-securitymodule--noCardSection--rkpKy{color:#000;font-size:16px;font-weight:300;line-height:25px;letterspacing:0}@media screen and (min-width:768px){.trust-and-security-module--trustAndSecurity--3rRmD .trust-andsecurity-module--noCardSection--rkpKy{width:50%}}@media screen and (min-width:768px){.trust-and-securitymodule--trustAndSecurity--3rRmD .trust-and-security-module--cardSection--2DSJW{display:-msflexbox;display:flex;-ms-flex-wrap:wrap;flex-wrap:wrap;-ms-flex-pack:center;justify-content:center}}.trust-andsecurity-module--trustAndSecurity--3rRmD .trust-and-security-module--cardSection--2DSJW p{marginbottom:100px;color:#000;font-size:16px;font-weight:300;line-height:25px;letter-spacing:0}.trust-and-securitymodule--trustAndSecurity--3rRmD .trust-and-security-module--cardSection--2DSJW .trust-and-security-module- card--2nTeP{border:3px solid hsla(0,0%,96.1%,.85);margin:10px;padding:15px}@media screen and (minwidth:768px){.trust-and-security-module--trustAndSecurity--3rRmD .trust-and-security-module--cardSection-- 2DSJW .trust-and-security-module--card--2nTeP{-ms-flex-preferred-size:calc(33.33% - 20px);flexbasis:calc(33.33% - 20px)}}.trust-and-security-module--trustAndSecurity--3rRmD .trust-and-security-module- cardSection--2DSJW .trust-and-security-module--card--2nTeP>div{text-align:center}.trust-and-security-module- trustAndSecurity--3rRmD .trust-and-security-module--cardSection--2DSJW .trust-and-security-module--card-- 2nTeP img{width:70px;height:auto}@media screen and (max-width:991px){.what-is-apache-kafka-module--page-- 1gMfr .what-is-apache-kafka-module--hero--1oBKZ>div{-ms-flex-direction:column;flexdirection:column}}@media screen and (max-width:991px){.what-is-apache-kafka-module--page--1gMfr .what-isapache-kafka-module--hero--1oBKZ .what-is-apache-kafka-module--imageContainer-- 3TVGK{display:block;margin-left:0;margin-top:60px}}.what-is-apache-kafka-module--page--1gMfr .what-isapache-kafka-module--hero--1oBKZ .what-is-apache-kafka-module--imageContainer--3TVGK img{border:9px solid #81cfe2;cursor:pointer}.what-is-apache-kafka-module--page--1gMfr .what-is-apache-kafka-module- kafkaCompanySection--3iQT6 .what-is-apache-kafka-module--logoContainer--1njON{display:-msflexbox;display:flex;-ms-flex-wrap:wrap;flex-wrap:wrap;-ms-flex-pack:center;justify-content:center}.what-isapache-kafka-module--page--1gMfr .what-is-apache-kafka-module--kafkaCompanySection--3iQT6 .what-isapache-kafka-module--logoContainer--1njON>div{-ms-flex-positive:0;flex-grow:0;-ms-flex-negative:1;flexshrink:1;-ms-flex-preferred-size:20%;flex-basis:20%;margin:20px 0}@media screen and (max-width:991px){.whatis-apache-kafka-module--page--1gMfr .what-is-apache-kafka-module--kafkaCompanySection--3iQT6 .what-isapache-kafka-module--logoContainer--1njON>div{-ms-flex-preferred-size:33.33333%;flexbasis:33.33333%}}@media screen and (max-width:991px) and (max-width:575px){.what-is-apache-kafka-module- page--1gMfr .what-is-apache-kafka-module--kafkaCompanySection--3iQT6 .what-is-apache-kafka-module- logoContainer--1njON>div{-ms-flex-preferred-size:100%;flex-basis:100%}}.what-is-apache-kafka-module--page-- 1gMfr .what-is-apache-kafka-module--kafkaHelpSection--3tUwv .what-is-apache-kafka-module--container-- 1JCvj{text-align:left}.what-is-apache-kafka-module--page--1gMfr .what-is-apache-kafka-module- kafkaHelpSection--3tUwv .what-is-apache-kafka-module--container--1JCvj .what-is-apache-kafka-module--section- -3nQ7u{display:-ms-flexbox;display:flex;-ms-flex-align:start;align-items:flex-start;padding:50px 0}.what-isapache-kafka-module--page--1gMfr .what-is-apache-kafka-module--kafkaHelpSection--3tUwv .what-is-apachekafka-module--container--1JCvj .what-is-apache-kafka-module--section--3nQ7u:nth-child(2n){-ms-flexdirection:row-reverse;flex-direction:row-reverse}.what-is-apache-kafka-module--page--1gMfr .what-is-apachekafka-module--kafkaHelpSection--3tUwv .what-is-apache-kafka-module--container--1JCvj .what-is-apache-kafkamodule--section--3nQ7u:nth-child(2n)>div:first-child{margin-right:0;margin-left:80px}.what-is-apache-kafkamodule--page--1gMfr .what-is-apache-kafka-module--kafkaHelpSection--3tUwv .what-is-apache-kafka-module- container--1JCvj .what-is-apache-kafka-module--section--3nQ7u:nth-child(odd)>div:first-child{marginright:80px}.what-is-apache-kafka-module--page--1gMfr .what-is-apache-kafka-module--kafkaHelpSection--3tUwv .what-is-apache-kafka-module--container--1JCvj .what-is-apache-kafka-module--section--3nQ7u>div{-ms-flex:1 1;flex:1 1}.what-is-apache-kafka-module--page--1gMfr .what-is-apache-kafka-module--kafkaHelpSection--3tUwv

.what-is-apache-kafka-module--container--1JCvj .what-is-apache-kafka-module--section--3nQ7u>div:firstchild{max-width:200px}.what-is-apache-kafka-module--page--1gMfr .what-is-apache-kafka-module- kafkaHelpSection--3tUwv .what-is-apache-kafka-module--container--1JCvj .what-is-apache-kafka-module--section- -3nQ7u h4{color:rgba(0,0,0,.85);font-size:18px;font-weight:700;letter-spacing:normal;margin:0 0 25px}.what-isapache-kafka-module--page--1gMfr .what-is-apache-kafka-module--kafkaHelpSection--3tUwv .what-is-apachekafka-module--container--1JCvj .what-is-apache-kafka-module--section--3nQ7u p{color:rgba(0,0,0,.85);fontsize:16px;font-weight:300;line-height:25px;letter-spacing:0}.what-is-apache-kafka-module--page--1gMfr .what-isapache-kafka-module--ebookSection--1F9gz .what-is-apache-kafka-module--card--22EH0{padding:55px}.what-isapache-kafka-module--page--1gMfr .what-is-apache-kafka-module--toolsetSection--3LYlq .what-is-apache-kafkamodule--container--1JCvj{display:-ms-flexbox;display:flex}@media screen and (max-width:767px){.what-isapache-kafka-module--page--1gMfr .what-is-apache-kafka-module--toolsetSection--3LYlq .what-is-apache-kafkamodule--container--1JCvj{-ms-flex-direction:column-reverse;flex-direction:column-reverse;-ms-flexalign:center;align-items:center}}.what-is-apache-kafka-module--page--1gMfr .what-is-apache-kafka-module- toolsetSection--3LYlq .what-is-apache-kafka-module--container--1JCvj .what-is-apache-kafka-module--content-- MHnSy{-ms-flex:1 1;flex:1 1;text-align:left;min-width:380px;color:rgba(0,0,0,.85);font-size:16px;fontweight:300;line-height:25px;letter-spacing:0}@media screen and (max-width:767px){.what-is-apache-kafkamodule--page--1gMfr .what-is-apache-kafka-module--toolsetSection--3LYlq .what-is-apache-kafka-module- container--1JCvj .what-is-apache-kafka-module--content--MHnSy{min-width:0}}.what-is-apache-kafka-module- page--1gMfr .what-is-apache-kafka-module--toolsetSection--3LYlq .what-is-apache-kafka-module--container-- 1JCvj .what-is-apache-kafka-module--content--MHnSy p{margin-bottom:20px}.what-is-apache-kafka-module- page--1gMfr .what-is-apache-kafka-module--toolsetSection--3LYlq .what-is-apache-kafka-module--container-- 1JCvj .what-is-apache-kafka-module--content--MHnSy .what-is-apache-kafka-module--ctaContainer-- 3WaCb{margin-top:40px}.what-is-apache-kafka-module--page--1gMfr .what-is-apache-kafka-module- toolsetSection--3LYlq .what-is-apache-kafka-module--container--1JCvj .what-is-apache-kafka-module--content-- MHnSy .what-is-apache-kafka-module--ctaContainer--3WaCb a:first-child{margin-right:20px;marginbottom:20px}.what-is-apache-kafka-module--page--1gMfr .what-is-apache-kafka-module--toolsetSection--3LYlq .what-is-apache-kafka-module--container--1JCvj .what-is-apache-kafka-module--imageContainer--3TVGK{-msflex:1 1;flex:1 1;max-width:440px;margin-left:60px}@media screen and (max-width:767px){.what-is-apachekafka-module--page--1gMfr .what-is-apache-kafka-module--toolsetSection--3LYlq .what-is-apache-kafka-module- container--1JCvj .what-is-apache-kafka-module--imageContainer--3TVGK{margin-left:0;marginbottom:20px}}.style-module--pageList--3Lp5m h2{text-align:left;margin:0 0 50px}@media screen and (maxwidth:991px){.style-module--pageList--3Lp5m h2{text-align:center}}.style-module--pageList--3Lp5m .stylemodule--card--1Oi2-{background:hsla(0,0%,96.1%,.85)}.style-module--pageList--3Lp5m .style-module- featureSection--2oJmJ{padding-top:25px;padding-bottom:50px}.style-module--pageList--3Lp5m .style-module-featureSection--2oJmJ .style-module--cta--1oBkM{margin-top:50px}.style-module--pageList--3Lp5m .stylemodule--upcomingSection--11yLX{padding-top:50px}.style-module--pageList--3Lp5m .style-module- upcomingSection--11yLX .style-module--filters--2Blb4{display:-ms-flexbox;display:flex;-ms-flexpack:justify;justify-content:space-between}@media screen and (max-width:991px){.style-module--pageList-- 3Lp5m .style-module--upcomingSection--11yLX .style-module--filters--2Blb4{-ms-flex-direction:column;flexdirection:column}}@media screen and (max-width:991px){.style-module--pageList--3Lp5m .style-module-upcomingSection--11yLX .style-module--filters--2Blb4 .style-module--filterContainer--1wo0p{marginbottom:50px}}.style-module--pageList--3Lp5m .style-module--upcomingSection--11yLX .style-module--filters-- 2Blb4 .style-module--filterContainer--1wo0p>\*{margin-left:10px;display:inline-block}@media screen and (maxwidth:991px){.style-module--pageList--3Lp5m .style-module--upcomingSection--11yLX .style-module--filters-- 2Blb4 .style-module--filterContainer--1wo0p>\*{margin-bottom:10px}}.style-module--pageList--3Lp5m .stylemodule--upcomingSection--11yLX .style-module--filters--2Blb4 .style-module--filterContainer-- 1wo0p>div{width:180px}@media screen and (max-width:575px){.style-module--pageList--3Lp5m .style-module- upcomingSection--11yLX .style-module--filters--2Blb4 .style-module--filterContainer--1wo0p>button,.style-

module--pageList--3Lp5m .style-module--upcomingSection--11yLX .style-module--filters--2Blb4 .style-module- filterContainer--1wo0p>div{width:100%}}.style-module--pageList--3Lp5m .style-module--upcomingSection--11yLX .style-module--card--1Oi2-,.style-module--pageList--3Lp5m .style-module--upcomingSection--11yLX .style-module--card--1Oi2- h3{color:#173361}@media screen and (max-width:767px){.style-module--pageList-- 3Lp5m .style-module--upcomingSection--11yLX .style-module--card--1Oi2- .style-module--imageContainer-- 2jjv2{display:none}}.style-module--pageList--3Lp5m .style-module--upcomingSection--11yLX .style-module- pagination--XYbB4{margin-top:100px}.style-module--pageList--3Lp5m .style-module--subscribeSection--24ic1 h3{color:#173361}.style-module--pageList--3Lp5m .style-module--subscribeSection--24ic1 p{width:90%}.stylemodule--pageList--3Lp5m .style-module--noResults--1\_\_V8{color:#000;font-size:28px;font-weight:500;textalign:center;width:100%}.style-module--itemsWrapper--14yen{display:-ms-flexbox;display:flex;-ms-flexwrap:wrap;flex-wrap:wrap;-ms-flex-pack:justify;justify-content:space-between;padding-left:0;marginbottom:0}.style-module--itemsWrapper--14yen .style-module--itemWrapper--RRnC6{margin:10px;textalign:left;display:-ms-flexbox;display:flex}@media screen and (max-width:991px){.style-module--itemsWrapper-- 14yen .style-module--itemWrapper--RRnC6{-ms-flex:0 1 100%!important;flex:0 1 100%!important}}.stylemodule--itemsWrapper--14yen .style-module--itemContainer--2depM{display:-msflexbox;display:flex;width:100%;text-decoration:none}.style-module--itemsWrapper--14yen .style-module--icon-- 1rFOr{width:33px;height:33px;vertical-align:top;margin-right:10px;-ms-flex-negative:0;flex-shrink:0}.stylemodule--itemsWrapper--14yen .style-module--itemContent--8xqYY{-ms-flex:1 1;flex:1 1}.style-module- itemsWrapper--14yen .style-module--title--28I2K{font-size:18px;font-weight:700;color:#38cced;lineheight:1.2;margin:0 0 10px;padding:0}.style-module--itemsWrapper--14yen .style-module--summary--RCDk6{color:rgba(0,0,0,.85);font-size:16px;font-weight:300;line-height:25px;letter-spacing:0;width:90%}.stylemodule--itemsWrapper--14yen .style-module--tagline--2UXR8{font-size:12px;letter-spacing:1.2px;fontweight:500;color:#8e9093;text-transform:uppercase;margin:0 0 10px}.style-module--itemsWrapper--14yen .stylemodule--bulletPointList--ppPyb{color:rgba(0,0,0,.85);font-size:14px;font-weight:300;line-height:1.63;-ms-flex:1 1;flex:1 1;list-style-type:disc;padding:0 0 0 20px } style-module--itemsWrapper--14yen .style-module-bulletPointList--ppPyb li{margin-bottom:5px}.style-module--itemsWrapper--14yen .style-module--bulletPointList-ppPyb li:last-child{margin-bottom:0}.style-module--itemsWrapper--14yen .style-module--ctaContainer-- QdgIZ{margin-top:auto}.style-module--itemsWrapper--14yen .style-module--ctaContainer--QdgIZ a{borderbottom:2px solid transparent;line-height:2;margin-bottom:-2px;text-decoration:none;color:#173361}.style-module- itemsWrapper--14yen .style-module--ctaContainer--QdgIZ a:hover{border-bottom-color:#38cced}.style-module- itemsWrapper--14yen .style-module--ctaIcon--3oViO{width:25px;height:25px;-ms-flex-negative:0;flex-shrink:0; ms-flex-item-align:center;align-self:center;margin-left:5px}.style-module--itemsWrapper--14yen .style-module- ctaIcon--3oViO svg{width:100%;height:100%;fill:#0074a2}.style-module--itemsWrapper--14yen .style-module- button--Dp9Wg{margin-top:20px}.get-involved-module--helpfulLinks--3\_ckN p{margin-bottom:100px}.getinvolved-module--helpfulLinks--3\_ckN .get-involved-module--item--2VYcO{border:2px solid rgba(130,148,148,.25);padding:20px;border-radius:4px}.get-involved-module--helpfulLinks--3\_ckN .get-involvedmodule--item--2VYcO h4{color:#173361}.get-involved-module--helpfulLinks--3\_ckN .get-involved-module--item- -2VYcO ul{list-style-type:none;padding-left:0}.get-involved-module--cardWrapper--3LJmC{border:2px solid rgba(130,148,148,.25);border-radius:4px;padding:20px;text-align:left;margin:10px 0}.get-involved-module- cardWrapper--3LJmC h5{font-size:18px;font-weight:700;color:#173361;margin:10px 0}.get-involved-module- cardWrapper--3LJmC li,.get-involved-module--cardWrapper--3LJmC p,.get-involved-module--cardWrapper-- 3LJmC strong{margin:10px 0}.s-dotted-line-module--svgGroup--2jY-S{stroke:#f5f5f5;stroke-opacity:.85;strokewidth:7;stroke-miterlimit:10;stroke-linecap:round;stroke-linejoin:round}.lp-module--cloudPaid--3tJKb{overflowx:hidden;overflow-y:scroll}.lp-module--cloudPaid--3tJKb h3{color:#173361;font-size:28px;font-weight:500}.lpmodule--cloudPaid--3tJKb .lp-module--primaryCta--3cJf0{position:relative;z-index:2}.lp-module--cloudPaid-- 3tJKb .lp-module--heroWrapper--1xp8\_{position:relative}.lp-module--cloudPaid--3tJKb .lp-module--heroWrapper- -1xp8\_ .lp-module--heroImageContainer--3zPeI{position:absolute;max-width:none;right:-50px;top:80px;zindex:1}@media screen and (min-width:1690px){.lp-module--cloudPaid--3tJKb .lp-module--heroWrapper--1xp8\_

.lp-module--heroImageContainer--3zPeI{max-width:400px;position:static}}@media screen and (maxwidth:1550px){.lp-module--cloudPaid--3tJKb .lp-module--heroWrapper--1xp8\_ .lp-module--heroImageContainer-- 3zPeI{max-width:400px;position:static}}.lp-module--cloudPaid--3tJKb .lp-module--heroSummary-- 1IiQn{margin:20px 0}.lp-module--cloudPaid--3tJKb .lp-module--heroCtaContainer--2I2so{display:block;margintop:0}.lp-module--cloudPaid--3tJKb .lp-module--heroItem--1feeF{margin:30px 0;position:relative;zindex:2}@media screen and (min-width:768px){.lp-module--cloudPaid--3tJKb .lp-module--heroItem--1feeF{-msflex-preferred-size:calc(50% - 20px)!important;flex-basis:calc(50% - 20px)!important}}.lp-module--cloudPaid-- 3tJKb .lp-module--heroItem--1feeF h4{color:#173361;font-weight:lighter}.lp-module--cloudPaid--3tJKb .lpmodule--providerContent--1RhDi{position:relative}@media screen and (max-width:991px){.lp-module--cloudPaid- -3tJKb .lp-module--providerContent--1RhDi{width:90%;margin:auto;text-align:center}}.lp-module--cloudPaid-- 3tJKb .lp-module--doMoreSection--3iPHv h4,.lp-module--cloudPaid--3tJKb .lp-module--providerContent--1RhDi h4{color:#173361}.lp-module--cloudPaid--3tJKb .lp-module--doMoreSection--3iPHv p,.lp-module--cloudPaid-- 3tJKb .lp-module--providerContent--1RhDi p{font-size:16px;font-weight:lighter;line-height:25px;margin:25px 0}@media screen and (min-width:992px){.lp-module--cloudPaid--3tJKb .lp-module--doMoreSection--3iPHv p,.lpmodule--cloudPaid--3tJKb .lp-module--providerContent--1RhDi p,.lp-module--cloudPaid--3tJKb .lp-module- providerSummary--JM8tX{width:500px}}.lp-module--cloudPaid--3tJKb .lp-module--providerContentWrapper-- 2CQ-L{position:relative}.lp-module--cloudPaid--3tJKb .lp-module--providerSectionWrapper--3UeyF{display:-msflexbox;display:flex;-ms-flex-pack:justify;justify-content:space-between;-ms-flex-align:center;alignitems:center;padding:0}@media screen and (max-width:991px){.lp-module--cloudPaid--3tJKb .lp-module- providerSectionWrapper--3UeyF{-ms-flex-direction:column-reverse;flex-direction:column-reverse}}.lp-module- cloudPaid--3tJKb .lp-module--providerSectionWrapper--3UeyF>\*{z-index:1}.lp-module--cloudPaid--3tJKb .lpmodule--providerSectionWrapper--3UeyF .lp-module--providerContent--1RhDi h4{color:#173361;fontsize:18px}.lp-module--cloudPaid--3tJKb .lp-module--providerSectionWrapper--3UeyF .lp-module- providerContent--1RhDi a:first-of-type{margin-right:10px}@media screen and (max-width:991px){.lp-module- cloudPaid--3tJKb .lp-module--providerSectionWrapper--3UeyF .lp-module--providerContent--1RhDi a:first-oftype{margin-bottom:20px}}.lp-module--cloudPaid--3tJKb .lp-module--providerSectionWrapper--3UeyF .lpmodule--providersWrapper--24zGt{padding:20px;background:#fff;border-radius:8px}@media screen and (minwidth:768px){.lp-module--cloudPaid--3tJKb .lp-module--providerSectionWrapper--3UeyF .lp-module- providersWrapper--24zGt{position:relative;left:20px}}.lp-module--cloudPaid--3tJKb .lp-module- providerSectionWrapper--3UeyF .lp-module--providersWrapper--24zGt h5{margin:0 0 10px 5px;color:#173361}.lp-module--cloudPaid--3tJKb .lp-module--providerSectionWrapper--3UeyF .lp-module- providerBoxWrapper--26EGb{display:-ms-flexbox;display:flex}@media screen and (max-width:991px){.lpmodule--cloudPaid--3tJKb .lp-module--providerSectionWrapper--3UeyF .lp-module--providerBoxWrapper-- 26EGb{-ms-flex-direction:column;flex-direction:column}}.lp-module--cloudPaid--3tJKb .lp-module- providerSectionWrapper--3UeyF .lp-module--providerBoxWrapper--26EGb a{-ms-flex:1 1;flex:1 1}@media screen and (max-width:991px){.lp-module--cloudPaid--3tJKb .lp-module--providerSectionWrapper--3UeyF .lp-module- providerBoxWrapper--26EGb a{margin:10px 0}}.lp-module--cloudPaid--3tJKb .lp-module--connectorSvg-- 17Rcb{position:absolute;max-width:none;z-index:0;top:-550px;left:-638px;display:none}@media screen and (minwidth:992px){.lp-module--cloudPaid--3tJKb .lp-module--connectorSvg--17Rcb{display:block}}@media screen and (max-width:991px){.lp-module--cloudPaid--3tJKb .lp-module--connectorSvg--17Rcb{top:-390px;left:-677px}}.lpmodule--cloudPaid--3tJKb .lp-module--mobileConnectors--2IzTp{margin:40px 0;width:100%}@media screen and (min-width:992px){.lp-module--cloudPaid--3tJKb .lp-module--mobileConnectors--2IzTp{display:none}}@media screen and (min-width:992px){.lp-module--cloudPaid--3tJKb .lp-module--doMoreSection-- 3iPHv{position:absolute;right:0;bottom:-677px}}@media screen and (min-width:992px){.lp-module--cloudPaid-- 3tJKb .lp-module--democratizeSection--2vvoL{margin-top:700px;position:relative}}.lp-module--cloudPaid--3tJKb .lp-module--democratizeSection--2vvoL .lp-module--contentWrapper--1Xboe{padding:20px 30px;border:7px solid hsla(0,0%,96.1%,.85);border-radius:8px;background-color:#fff;display:-ms-flexbox;display:flex}@media screen and (max-width:1199px){.lp-module--cloudPaid--3tJKb .lp-module--democratizeSection--2vvoL .lp-module--

contentWrapper--1Xboe{-ms-flex-direction:column;flex-direction:column;padding:20px}}@media screen and (max-width:1199px){.lp-module--cloudPaid--3tJKb .lp-module--democratizeSection--2vvoL .lp-module- textContent--2TwDa{text-align:center}}.lp-module--cloudPaid--3tJKb .lp-module--democratizeSection--2vvoL .lpmodule--textContent--2TwDa p{font-size:16px;font-weight:lighter}.lp-module--cloudPaid--3tJKb .lp-module- democratizeSection--2vvoL .lp-module--content--4CKtc p{font-size:16px;font-weight:lighter;maxwidth:100%;line-height:25px}.lp-module--cloudPaid--3tJKb .lp-module--democratizeSection--2vvoL .lp-module- cliWrapper--3tA0m{-ms-flex:1 1;flex:1 1;position:relative;top:130px;left:80px;left:10px;border-radius:8px;boxshadow:0 0 12px 0 rgba(0,0,0,.25);border:7px solid #fff;background-color:rgba(0,0,0,.25)}@media screen and (max-width:1199px){.lp-module--cloudPaid--3tJKb .lp-module--democratizeSection--2vvoL .lp-module- cliWrapper--3tA0m{top:0;left:0;margin-top:50px}}@media (min-width:1250px){.lp-module--cloudPaid--3tJKb .lpmodule--democratizeSection--2vvoL .lp-module--cliWrapper--3tA0m{left:80px}}@media screen and (minwidth:768px){.lp-module--cloudPaid--3tJKb .lp-module--democratizeSection--2vvoL .lp-module--cliWrapper-- 3tA0m .lp-module--languages--iyhEB .lp-module--languagesDropDownMobile--2LY7x{display:none}}.lp-module- -cloudPaid--3tJKb .lp-module--democratizeSection--2vvoL .lp-module--cliWrapper--3tA0m .lp-module--languages- -iyhEB .lp-module--languagesSelectDesktop--3tw1K{display:none}@media screen and (min-width:768px){.lpmodule--cloudPaid--3tJKb .lp-module--democratizeSection--2vvoL .lp-module--cliWrapper--3tA0m .lp-module- languages--iyhEB .lp-module--languagesSelectDesktop--3tw1K{display:block}}.lp-module--cloudPaid--3tJKb .lpmodule--democratizeSection--2vvoL .lp-module--cliWrapper--3tA0m .lp-module--languages--iyhEB span{marginright:30px;font-weight:700;cursor:pointer;position:relative}.lp-module--cloudPaid--3tJKb .lp-module- democratizeSection--2vvoL .lp-module--cliWrapper--3tA0m .lp-module--languages--iyhEB span.lp-module--active- -29vL5:after{content:"";position:absolute;bottom:-14px;background-color:#0074a2;width:120%;height:2px;left:- 10%}.lp-module--cloudPaid--3tJKb .lp-module--democratizeSection--2vvoL .lp-module--cliWrapper--3tA0m .lpmodule--languages--iyhEB hr{margin:10px 0;border-top:1px solid #829494}.lp-module--cloudPaid--3tJKb .lpmodule--democratizeSection--2vvoL .lp-module--cliWrapper--3tA0m .lp-module--cliCode-- HUVPw{position:relative;height:290px;width:600px}@media screen and (max-width:1199px){.lp-module- cloudPaid--3tJKb .lp-module--democratizeSection--2vvoL .lp-module--cliWrapper--3tA0m .lp-module--cliCode-- HUVPw{height:520px;width:100%;display:-ms-flexbox;display:flex;-ms-flex-pack:justify;justify-content:spacebetween}}.lp-module--cloudPaid--3tJKb .lp-module--democratizeSection--2vvoL .lp-module--cliWrapper--3tA0m .lp-module--cliCode--HUVPw div{position:absolute;top:0;width:100%;height:100%;opacity:0;pointerevents:none;transition:all .3s ease}@media screen and (max-width:1199px){.lp-module--cloudPaid--3tJKb .lpmodule--democratizeSection--2vvoL .lp-module--cliWrapper--3tA0m .lp-module--cliCode--HUVPw div{top:20px}}.lp-module--cloudPaid--3tJKb .lp-module--democratizeSection--2vvoL .lp-module--cliWrapper-- 3tA0m .lp-module--cliCode--HUVPw div.lp-module--active--29vL5{opacity:1;pointer-events:all}@media screen and (max-width:1199px){.lp-module--cloudPaid--3tJKb .lp-module--democratizeSection--2vvoL .lp-module- cliWrapper--3tA0m .lp-module--cliCode--HUVPw div>\*{word-break:break-word}}.lp-module--cloudPaid--3tJKb .lp-module--democratizeSection--2vvoL .lp-module--cliWrapper--3tA0m .lp-module--content-- 4CKtc{padding:40px;background:#f5f5f5;font-size:14px;font-weight:500}@media screen and (maxwidth:1199px){.lp-module--cloudPaid--3tJKb .lp-module--democratizeSection--2vvoL .lp-module--cliWrapper-- 3tA0m .lp-module--content--4CKtc{padding:40px 20px}}.lp-module--cloudPaid--3tJKb .lp-module- democratizeSection--2vvoL .lp-module--cliWrapper--3tA0m .lp-module--content--4CKtc .red{color:#d8365d}.lpmodule--cloudPaid--3tJKb .lp-module--democratizeSection--2vvoL .lp-module--cliWrapper--3tA0m .lp-module- content--4CKtc .blue{color:#173361}.lp-module--cloudPaid--3tJKb .lp-module--democratizeSection--2vvoL .lpmodule--cliWrapper--3tA0m .lp-module--content--4CKtc .gray{color:#829494;font-weight:lighter}.lp-module- cloudPaid--3tJKb .lp-module--linesSvgWrapper--1mOwj,.lp-module--cloudPaid--3tJKb .lp-module- svgBlueDotWrapper--3UNbd{display:none}@media screen and (min-width:1200px){.lp-module--cloudPaid--3tJKb .lp-module--linesSvgWrapper--1mOwj,.lp-module--cloudPaid--3tJKb .lp-module--svgBlueDotWrapper-- 3UNbd{display:block}}.lp-module--cloudPaid--3tJKb .lp-module--linesSvgWrapper-- 1mOwj{position:absolute;bottom:-297px;left:400px}.lp-module--cloudPaid--3tJKb .lp-module--linesSvgWrapper--

1mOwj img{max-width:none}.lp-module--cloudPaid--3tJKb .lp-module--getStartedWrapper--1x7um .lp-module- getStartedContentWrapper--jep6M{position:relative}@media screen and (min-width:1200px){.lp-module- cloudPaid--3tJKb .lp-module--getStartedWrapper--1x7um .lp-module--getStartedContentWrapper--jep6M{paddingtop:100px}}.lp-module--cloudPaid--3tJKb .lp-module--getStartedWrapper--1x7um .lp-module--contentWrapper-- 1Xboe{text-align:center}.lp-module--cloudPaid--3tJKb .lp-module--getStartedWrapper--1x7um .lp-module- contentWrapper--1Xboe p{width:700px;max-width:100%;margin:40px auto 8rem;font-weight:lighter}.lp-module-cloudPaid--3tJKb .lp-module--getStartedWrapper--1x7um .lp-module--svgBlueDotWrapper-- 3UNbd{position:absolute;left:-450px;top:150px}.lp-module--cloudPaid--3tJKb .lp-module--getStartedWrapper-- 1x7um .lp-module--providersWrapper--24zGt{display:-ms-flexbox;display:flex;-ms-flex-pack:center;justifycontent:center}@media screen and (max-width:991px){.lp-module--cloudPaid--3tJKb .lp-module-getStartedWrapper--1x7um .lp-module--providersWrapper--24zGt{-ms-flex-direction:column;flexdirection:column}}.lp-module--cloudPaid--3tJKb .lp-module--getStartedWrapper--1x7um .lp-module- providersWrapper--24zGt img{margin:0 40px;height:25px;width:auto}@media screen and (max-width:991px){.lpmodule--cloudPaid--3tJKb .lp-module--getStartedWrapper--1x7um .lp-module--providersWrapper--24zGt img{margin:20px 0;-o-object-fit:contain;object-fit:contain}}.lp-module--cloudPaid--3tJKb .lp-module- pricingTierClassName--1v6FQ,.lp-module--cloudPaid--3tJKb .lp-module--rowClassName--2Ha3\_>div{-ms-flexpreferred-size:33.33%;flex-basis:33.33%}.lp-module--cloudPaid--3tJKb .lp-module--rowClassName--2Ha3\_ div:last-of-type{display:none}.lp-module--cloudPaid--3tJKb .lp-module--rowClassName--2Ha3\_ div:nth-oftype(1n) div{display:block}.lp-module--cloudPaid--3tJKb .lp-module--accordionWrapper--8x0YM{border:7px solid hsla(0,0%,96.1%,.85);max-height:70px;margin-bottom:10px}.lp-module--cloudPaid--3tJKb .lp-module- accordionWrapper--8x0YM div{background-color:transparent}.lp-module--cloudPaid--3tJKb .lp-module--indicator- -nT6o1{top:30px}.lp-module--cloudPaid--3tJKb .lp-module--productClassName--3GJrk>div:first-of-type{textalign:center;color:#0074a2}.lp-module--cloudPaid--3tJKb .lp-module--buttonWrappers--ORW6O{margin:50px auto;text-align:center}@media screen and (max-width:991px){.lp-module--cloudPaid--3tJKb .lp-module- buttonWrappers--ORW6O{display:-ms-flexbox;display:flex;-ms-flex-direction:column;flex-direction:column}}.lpmodule--cloudPaid--3tJKb .lp-module--buttonWrappers--ORW6O button{margin-right:20px;minwidth:333px}@media screen and (max-width:991px){.lp-module--cloudPaid--3tJKb .lp-module--buttonWrappers-- ORW6O button{margin-bottom:20px;margin-right:0}}.lp-module--cloudPaid--3tJKb .lp-module--notReadySection- -2pAxi{padding-top:0}.lp-module--cloudPaid--3tJKb .lp-module--notReadySection--2pAxi .lp-module- heroSection--2-NgW{text-align:center}.lp-module--cloudPaid--3tJKb .lp-module--notReadySection--2pAxi .lpmodule--heroSection--2-NgW p{margin:40px auto 100px}.lp-module--cloudPaid--3tJKb .lp-module- notReadySection--2pAxi .lp-module--card--3pJXp{background-color:hsla(0,0%,96.1%,.85)}.startup-programmodule--confluentCloudStartupProgram--1Kzz4 .startup-program-module--startupProgram--1GBXj{textalign:center}.startup-program-module--confluentCloudStartupProgram--1Kzz4 .startup-program-module- startupProgram--1GBXj p{width:800px;max-width:100%;margin:50px auto;line-height:1.66}.startup-programmodule--confluentCloudStartupProgram--1Kzz4 .startup-program-module--eligibilityItem--2RhUl,.startup-programmodule--confluentCloudStartupProgram--1Kzz4 .startup-program-module--whatYouGetItem-- 3qEMr{padding:20px;background-color:#fff}.startup-program-module--confluentCloudStartupProgram--1Kzz4 .startup-program-module--eligibilitySummary--1Du4x{margin-bottom:100px}.startup-program-module- confluentCloudStartupProgram--1Kzz4 .startup-program-module--titleEyebrow--VeLOp{margintop:100px}.startup-program-module--confluentCloudStartupProgram--1Kzz4 .startup-program-module- formWrapper--2cxAT{width:800px;margin:auto;max-width:100%}@media screen and (min-width:768px){.startupprogram-module--confluentCloudStartupProgram--1Kzz4 .startup-program-module--formWrapper-- 2cxAT{display:-ms-flexbox;display:flex;-ms-flex-wrap:wrap;flex-wrap:wrap}}.startup-program-module- confluentCloudStartupProgram--1Kzz4 .startup-program-module--formWrapper--2cxAT+button{margin:50px 0}.startup-program-module--confluentCloudStartupProgram--1Kzz4 .startup-program-module--formInput- jPIzn,.startup-program-module--confluentCloudStartupProgram--1Kzz4 .startup-program-module--select-- 3heGZ,.startup-program-module--confluentCloudStartupProgram--1Kzz4 fieldset{margin:5px}@media screen and

(min-width:768px){.startup-program-module--confluentCloudStartupProgram--1Kzz4 .startup-program-module- formInput--jPIzn,.startup-program-module--confluentCloudStartupProgram--1Kzz4 .startup-program-module- select--3heGZ,.startup-program-module--confluentCloudStartupProgram--1Kzz4 fieldset{-ms-flex-preferredsize:calc(50% - 10px);flex-basis:calc(50% - 10px)}}.startup-program-module--confluentCloudStartupProgram--1Kzz4 fieldset label{font-size:16px;color:#173361;text-align:left;width:100%;margin-left:5px}.startup-programmodule--confluentCloudStartupProgram--1Kzz4 fieldset label+div{margin:5px 0!important}.startup-programmodule--confluentCloudStartupProgram--1Kzz4 .startup-program-module--textareaContainer--1eQLn{padding:0; ms-flex-preferred-size:calc(100% - 10px);flex-basis:calc(100% - 10px);height:120px}.startup-program-module- confluentCloudStartupProgram--1Kzz4 textarea{width:100%;height:100%;padding:10px;border:2px solid hsla(0,0%,73.3%,.5);border-radius:4px;resize:none;font-size:14px}.startup-program-module-confluentCloudStartupProgram--1Kzz4 textarea::-webkit-input-placeholder{color:#829494;font-size:14px}.startupprogram-module--confluentCloudStartupProgram--1Kzz4 textarea::-moz-placeholder{color:#829494;fontsize:14px }.startup-program-module--confluentCloudStartupProgram--1Kzz4 textarea:-ms-inputplaceholder{color:#829494;font-size:14px}.startup-program-module--confluentCloudStartupProgram--1Kzz4 textarea::placeholder{color:#829494;font-size:14px}.startup-program-module--confluentCloudStartupProgram-- 1Kzz4 .startup-program-module--compliance--1zJwM{font-size:14px;color:#829494}.startup-program-module- confluentCloudStartupProgram--1Kzz4 .startup-program-module--cardWrapper--3eY4F{text-align:left;border:2px solid rgba(130,148,148,.25);border-radius:4px;padding:20px;margin:10px 0}.startup-program-module- confluentCloudStartupProgram--1Kzz4 .startup-program-module--cardWrapper--3eY4F h4{fontsize:16px;color:#173361;font-weight:700}.startup-program-module--confluentCloudStartupProgram--1Kzz4 .startup-program-module--cardWrapper--3eY4F p{font-weight:lighter}.style-module--congratsSection-- 2EQP8{transition:all .3s ease;position:absolute;top:-30px;width:100%}.style-module--congratsSection-- 2EQP8.style-module--deb--2TX30 .style-module--congratsSummary--TFgxt,.style-module--congratsSection-- 2EQP8.style-module--docker--2a-\_E .style-module--congratsSummary--TFgxt,.style-module--congratsSection-- 2EQP8.style-module--rpm--2E0-u .style-module--congratsSummary--TFgxt{margin-top:0}.style-module- congratsSection--2EQP8.style-module--deb--2TX30 .style-module--congratsCardContainer--m4sNv,.style-module- congratsSection--2EQP8.style-module--docker--2a-\_E .style-module--congratsCardContainer--m4sNv,.stylemodule--congratsSection--2EQP8.style-module--rpm--2E0-u .style-module--congratsCardContainer- m4sNv{margin-top:25px}.style-module--congratsSection--2EOP8 h4{font-size:12px;color:#38cced;letterspacing:1.2px;text-transform:uppercase;margin-top:30px}.style-module--congratsSection--2EQP8 .style-module- congratslinkBelow--2UKCQ{font-size:28px;color:#173361;font-weight:500}.style-module--congratsSection-- 2EQP8 .style-module--congratsPrimaryCta--3W1pw{margin:25px 0}.style-module--congratsSection--2EQP8 .stylemodule--congratsCardSummary--2iw1g{font-size:14px;text-align:center;margin-bottom:15px}@media screen and (min-width:768px){.style-module--congratsSection--2EQP8 .style-module--congratsCardSummary--2iw1g{fontsize:16px;margin-bottom:20px}}.style-module--congratsSection--2EQP8 .style-module--congratsSummary-- TFgxt{color:#000;font-size:15px;width:450px;max-width:95%;margin:20px auto 0}.style-module- congratsSection--2EQP8 .style-module--congratsSummary--TFgxt p:first-of-type{margin-bottom:70px}.stylemodule--congratsSection--2EQP8 .style-module--congratsSummary--TFgxt p:nth-oftype(2n){width:90%;margin:auto;position:relative}.style-module--congratsSection--2EQP8 .style-module- congratsSummary--TFgxt p:nth-oftype(2n):after{content:"";width:100%;height:7px;position:absolute;left:0;right:0;backgroundcolor:hsla(0,0%,96.1%,.85);top:-40px}.style-module--congratsSection--2EQP8 .style-module- congratsCardContainer--m4sNv{margin-top:45px;display:-ms-flexbox;display:flex}.style-module--congratsSection- -2EQP8 .style-module--congratsCard--3b0UR{background-color:hsla(0,0%,96.1%,.85);margin:0 5px;padding:15px;-ms-flex:1 1;flex:1 1;border-radius:4px;display:-ms-flexbox;display:flex;-ms-flexwrap:wrap;flex-wrap:wrap;-ms-flex-pack:center;justify-content:center}@media screen and (minwidth:768px){.style-module--congratsSection--2EQP8 .style-module--congratsCard--3b0UR{padding:25px}}.stylemodule--congratsSection--2EQP8 .style-module--congratsCard--3b0UR h5{margin-top:0;margin-bottom:10px;-ms-

flex:1 1;flex:1 1}@media screen and (min-width:768px){.style-module--congratsSection--2EQP8 .style-module- congratsCard--3b0UR h5{margin-bottom:25px}}.style-module--congratsSection--2EQP8 .style-module- congratsCard--3b0UR a{-ms-flex-item-align:end;align-self:flex-end}.style-module--cloudInlineContainer-- 3RAr4{position:absolute;top:-30px;width:100%;opacity:0;pointer-events:none;transition:all .3s ease}.style-module- -cloudInlineContainer--3RAr4.style-module--active--1YH-z{opacity:1;pointer-events:auto}.style-module- cloudInlineContainer--3RAr4 .style-module--title--2Ke9N{margin:40px 0 35px;font-size:25px}@media screen and (min-width:768px){.style-module--cloudInlineContainer--3RAr4 .style-module--title--2Ke9N{fontsize:28px}}.style-module--cloudInlineContainer--3RAr4 .style-module--summary--3MWdf{font-size:14px;fontweight:700;width:80%;margin:auto auto 30px}.index-module--downloadPage--1B\_hx h1{marginbottom:100px}.index-module--downloadPage--1B\_hx .index-module--dowloadHeroContent-- 58OwQ{width:100%!important}@media screen and (min-width:768px){.index-module--downloadPage--1B\_hx .index-module--solutionWrapper--LxF\_X{display:-ms-flexbox;display:flex}}.index-module--downloadPage-- 1B\_hx .index-module--solutionWrapper--LxF\_X.index-module--us--tw5hJ .index-module--tos-- 359VS{display:none}.index-module--downloadPage--1B\_hx .index-module--solutionWrapper--LxF\_X.indexmodule--us--tw5hJ .index-module--tosUS--1UABB{display:block}.index-module--downloadPage--1B\_hx .indexmodule--solutionWrapper--LxF\_X.index-module--us--tw5hJ .index-module--forminputWrapper-- 3mlZa>div{margin-bottom:10px}@media screen and (min-width:768px){.index-module--downloadPage--1B\_hx .index-module--solutionWrapper--LxF\_X.index-module--us--tw5hJ .index-module--forminputWrapper-- 3mlZa>div{margin-bottom:100px}}.index-module--downloadPage--1B\_hx .index-module--solutionWrapper-- LxF\_X.index-module--us--tw5hJ .index-module--customerSupport--38442,.index-module--downloadPage--1B\_hx .index-module--solutionWrapper--LxF\_X.index-module--us--tw5hJ .index-module--existingAccount-- 2srAO{margin:10px 0}.index-module--downloadPage--1B\_hx .index-module--solutionWrapper--LxF\_X.indexmodule--us--tw5hJ .index-module--submitButton--2h0Vq{margin-top:0}@media screen and (minwidth:768px){.index-module--downloadPage--1B\_hx .index-module--solutionWrapper--LxF\_X.index-module--us- tw5hJ .index-module--submitButton--2h0Vq{margin-top:30px}}.index-module--downloadPage--1B\_hx .indexmodule--solution--FKf7o{padding:17px;background-color:#fff;margin:0 10px;border-radius:8px;-ms-flex:1 1;flex:1 1;transition:all .4s ease}@media screen and (min-width:768px){.index-module--downloadPage--1B\_hx .indexmodule--solution--FKf7o.index-module--active--1NdXX{transform:scale3d(1.1,1.1,1.1);box-shadow:0 0 40px rgba(0,116,162,.2)}}.index-module--downloadPage--1B\_hx .index-module--solution--FKf7o.index-module- confluent\_cloud--3nrz\_{margin-bottom:50px}@media screen and (min-width:768px){.index-module-downloadPage--1B\_hx .index-module--solution--FKf7o.index-module--confluent\_cloud--3nrz\_{marginbottom:0}}.index-module--downloadPage--1B\_hx .index-module--solution--FKf7o.index-module--confluent\_cloud--3nrz\_ .index-module--cardHero--1ArYr{background-color:#0074a2}.index-module--downloadPage--1B\_hx .index-module--solution--FKf7o.index-module--confluent\_platform--3vE12 .index-module--checkboxWrapper-- 2fIXh{padding-left:0}.index-module--downloadPage--1B\_hx .index-module--solution--FKf7o.index-module- confluent\_platform--3vE12 .index-module--cardHero--1ArYr{background-color:#38cced}.index-module- downloadPage--1B\_hx .index-module--solution--FKf7o .index-module--cardHero--1ArYr{display:-msflexbox;display:flex;-ms-flex-pack:center;justify-content:center;-ms-flex-align:center;alignitems:center;padding:25px 0;border-radius:8px}.index-module--downloadPage--1B\_hx .index-module--solution-- FKf7o .index-module--cardHero--1ArYr svg{width:40px;height:40px}.index-module--downloadPage--1B\_hx .index-module--solution--FKf7o .index-module--cardHero--1ArYr h2{color:#fff;margin:0 0 0 15px;fontsize:20px}.index-module--downloadPage--1B\_hx .index-module--solution--FKf7o .index-module--cardBody-- 2NwDT{position:relative}.index-module--downloadPage--1B\_hx .index-module--solution--FKf7o .index-module- cardBody--2NwDT .index-module--initialCard--3c\_ZU{transition:all .3s ease}.index-module--downloadPage-- 1B\_hx .index-module--solution--FKf7o .index-module--cardBody--2NwDT .index-module--initialCard-- 3c\_ZU.index-module--confluent\_cloud--3nrz\_.index-module--inactive--2BK4x,.index-module--downloadPage-- 1B\_hx .index-module--solution--FKf7o .index-module--cardBody--2NwDT .index-module--initialCard-- 3c\_ZU.index-module--confluent\_platform--3vE12.index-module--confluentPlatformInactive--3WXy7,.index-

module--downloadPage--1B\_hx .index-module--solution--FKf7o .index-module--cardBody--2NwDT .indexmodule--initialCard--3c\_ZU.index-module--confluent\_platform--3vE12.index-module--inactive-- 2BK4x{opacity:0;visibility:hidden;pointer-events:none}@media screen and (max-width:991px){.index-module- downloadPage--1B\_hx .index-module--solution--FKf7o .index-module--cardBody--2NwDT .index-module- initialCard--3c\_ZU.index-module--confluent\_platform--3vE12.index-module--confluentPlatformInactive--3WXy7 .index-module--solutionListItem--17-tZ,.index-module--downloadPage--1B\_hx .index-module--solution--FKf7o .index-module--cardBody--2NwDT .index-module--initialCard--3c\_ZU.index-module--confluent\_platform-- 3vE12.index-module--inactive--2BK4x .index-module--solutionListItem--17-tZ{padding:0}.index-module- downloadPage--1B\_hx .index-module--solution--FKf7o .index-module--cardBody--2NwDT .index-module- initialCard--3c\_ZU.index-module--confluent\_platform--3vE12.index-module--confluentPlatformInactive--3WXy7 .index-module--solutionCta--2m2qB,.index-module--downloadPage--1B\_hx .index-module--solution--FKf7o .index-module--cardBody--2NwDT .index-module--initialCard--3c\_ZU.index-module--confluent\_platform-- 3vE12.index-module--inactive--2BK4x .index-module--solutionCta--2m2qB{display:none}}.index-module- downloadPage--1B\_hx .index-module--solution--FKf7o .index-module--cardBody--2NwDT .index-module- initialCard--3c\_ZU.index-module--confluent\_cloud--3nrz\_ .index-module--summary--35fZk{fontweight:500}.index-module--downloadPage--1B\_hx .index-module--solution--FKf7o .index-module--cardBody-- 2NwDT h3{margin:30px 0}.index-module--downloadPage--1B\_hx .index-module--solution--FKf7o .index-module- -summary--35fZk{margin:0 auto 40px;width:80%;font-size:16px}.index-module--downloadPage--1B\_hx .indexmodule--solution--FKf7o .index-module--providerLogosWrapper--pF2yE,.index-module--downloadPage--1B\_hx .index-module--solution--FKf7o .index-module--summary--35fZk{margin-bottom:40px}.index-module- downloadPage--1B\_hx .index-module--solution--FKf7o .index-module--providerLogosWrapper--pF2yE{display: ms-flexbox;display:flex;-ms-flex-pack:center;justify-content:center}.index-module--downloadPage--1B\_hx .indexmodule--solution--FKf7o .index-module--providerLogosWrapper--pF2yE img{height:18px;width:auto;margin:0 10px}.index-module--downloadPage--1B\_hx .index-module--solution--FKf7o .index-module- solutionListItemContainer--2floM div:first-of-type{margin-right:0}.index-module--downloadPage--1B\_hx .indexmodule--solution--FKf7o .index-module--solutionListItem--17-tZ{backgroundcolor:hsla(0,0%,96.1%,.85);padding:15px;border-radius:4px;margin:5px}@media screen and (minwidth:992px){.index-module--downloadPage--1B\_hx .index-module--solution--FKf7o .index-module- solutionListItem--17-tZ{-ms-flex-preferred-size:calc(50% - 10px)!important;flex-basis:calc(50% - 10px)!important}}.index-module--downloadPage--1B\_hx .index-module--solution--FKf7o .index-module- solutionListItem--17-tZ h4{color:#173361;font-size:16px;margin-bottom:5px}.index-module--downloadPage-- 1B\_hx .index-module--solution--FKf7o .index-module--solutionListItem--17-tZ svg{width:25px;height:25px}.index-module--downloadPage--1B\_hx .index-module--solution--FKf7o .indexmodule--solutionCta--2m2qB{display:block;margin:30px auto 20px}.index-module--downloadPage--1B\_hx .indexmodule--solution--FKf7o .index-module--linkWrapper--AHrEN{display:-ms-flexbox;display:flex;-ms-flexpack:center;justify-content:center}.index-module--downloadPage--1B\_hx .index-module--solution--FKf7o .indexmodule--solutionLinks--1lNYN{font-size:12px;color:#0074a2;font-weight:500;text-transform:uppercase}.indexmodule--downloadPage--1B\_hx .index-module--solution--FKf7o .index-module--solutionLinks--1lNYN:first-oftype{margin-right:10px}.index-module--downloadPage--1B\_hx .index-module--solution--FKf7o .index-module- solutionLinks--1lNYN:last-of-type{margin-left:10px}.index-module--downloadPage--1B\_hx .index-module- cloudInlineinputForm--2DP9u{width:100%;margin:5px}@media screen and (min-width:768px){.index-module- downloadPage--1B\_hx .index-module--cloudInlineinputForm--2DP9u{width:calc(50% - 10px);maxwidth:220px } }.index-module--downloadPage--1B\_hx .index-module--cloudInlineinputForm--2DP9u::-webkitinput-placeholder{font-size:14px}.index-module--downloadPage--1B\_hx .index-module--cloudInlineinputForm-- 2DP9u::-moz-placeholder{font-size:14px}.index-module--downloadPage--1B\_hx .index-module- cloudInlineinputForm--2DP9u:-ms-input-placeholder{font-size:14px}.index-module--downloadPage--1B\_hx .index-module--cloudInlineinputForm--2DP9u::placeholder{font-size:14px}.index-module--downloadPage--1B\_hx .index-module--customerSupport--38442,.index-module--downloadPage--1B\_hx .index-module--existingAccount--

2srAO{text-align:center;font-size:14px;margin:10px 0}.index-module--downloadPage--1B\_hx .index-module- checkboxWrapper--2fIXh{position:relative;width:100%;margin:0 0 20px;color:rgba(0,0,0,.7);textalign:left}@media screen and (min-width:768px){.index-module--downloadPage--1B\_hx .index-module- checkboxWrapper--2fIXh{padding-left:33px}}.index-module--downloadPage--1B\_hx .index-module- checkboxWrapper--2fIXh input{position:absolute;opacity:0;cursor:pointer;height:0;width:0}.index-module- downloadPage--1B\_hx .index-module--checkboxWrapper--2fIXh label{cursor:pointer;padding-left:30px}.indexmodule--downloadPage--1B\_hx .index-module--checkboxWrapper--2fIXh .index-module--checkboxContainer-- 32hB2{display:block;position:relative;margin-top:12px;-webkit-user-select:none;-moz-user-select:none;-ms-userselect:none;user-select:none}.index-module--downloadPage--1B\_hx .index-module--tos--359VS{fontsize:12px;margin-top:20px}.index-module--downloadPage--1B\_hx .index-module--tos--359VS p{fontsize:12px;width:80%;margin:auto;line-height:1.4;color:#829494;text-align:center;line-height:20px}.index-module-downloadPage--1B\_hx.index-module--us--tw5hJ .index-module--tos--359VS{display:none}.index-module- downloadPage--1B\_hx.index-module--us--tw5hJ .index-module--tosUS--1UABB{display:block}.index-module- downloadPage--1B\_hx .index-module--submitButton--2h0Vq{margin-top:0}.index-module--downloadPage--1B\_hx .index-module--errorContainer--3w7-7{position:absolute;font-size:14px;padding:17px 50px;left:50%;width:448px;max-width:90%;-ms-transform:translateX(-50%);transform:translateX(- 50%);background-color:#fbebef;transition:all .3s ease-in-out;opacity:0;visibility:hidden;border-radius:4px;textalign:center;z-index:10}.index-module--downloadPage--1B\_hx .index-module--errorContainer--3w7-7 p{textalign:center;font-size:13px;color:#d8365d}.index-module--downloadPage--1B\_hx .index-module--errorContainer-- 3w7-7 p:first-of-type{font-weight:700;font-size:15px}.index-module--downloadPage--1B\_hx .index-module- errorContainer--3w7-7.index-module--show--3U7qP{opacity:1;visibility:visible}.index-module--downloadPage-- 1B\_hx .index-module--disabled--1CF62{opacity:.4;pointer-events:none}.index-module--downloadPage--1B\_hx .index-module--automatedInput--1LpO0 div,.index-module--downloadPage--1B\_hx .index-module- automatedInput--1LpO0 li{text-transform:capitalize}.index-module--downloadPage--1B\_hx .index-module- formInput--1jFp4{width:100%}.index-module--downloadPage--1B\_hx .index-module--formInput--1jFp4::-webkitinput-placeholder{color:#173361}.index-module--downloadPage--1B\_hx .index-module--formInput--1jFp4::-mozplaceholder{color:#173361}.index-module--downloadPage--1B\_hx .index-module--formInput--1jFp4:-ms-inputplaceholder{color:#173361}.index-module--downloadPage--1B\_hx .index-module--formInput-- 1jFp4::placeholder{color:#173361}.index-module--downloadPage--1B\_hx .index-module--forminputWrapper-- 3mlZa>div{display:inline-block;width:100%;margin-top:10px}@media screen and (min-width:768px){.indexmodule--downloadPage--1B\_hx .index-module--forminputWrapper--3mlZa>div{width:calc(50% - 5px)}}.indexmodule--downloadPage--1B\_hx .index-module--forminputWrapper--3mlZa>div:first-of-type{marginright:10px}.index-module--downloadPage--1B\_hx .index-module--communityForm--b6DJm,.index-module- downloadPage--1B\_hx form[name=platform-download]{width:468px;max-width:95%;margin:auto}.index-module--downloadPage--1B\_hx .index-module--inputWrapper--QNdWD{display:-ms-flexbox;display:flex;-ms-flexdirection:column;flex-direction:column;margin-bottom:5px}@media screen and (min-width:768px){.index-module--downloadPage--1B\_hx .index-module--inputWrapper--QNdWD{margin-bottom:50px}}.index-module- downloadPage--1B\_hx .index-module--formInput--1jFp4{border:2px solid rgba(130,148,148,.25);borderradius:4px;margin-bottom:10px;font-size:14px}.index-module--downloadPage--1B\_hx .index-module--formInput-- 1jFp4::-webkit-input-placeholder{font-size:14px}.index-module--downloadPage--1B\_hx .index-module- formInput--1jFp4::-moz-placeholder{font-size:14px}.index-module--downloadPage--1B\_hx .index-module- formInput--1jFp4:-ms-input-placeholder{font-size:14px}.index-module--downloadPage--1B\_hx .index-module- formInput--1jFp4::placeholder{font-size:14px}.index-module--downloadPage--1B\_hx .index-module- checkboxLabelWrapper--2nB\_R{display:-ms-flexbox;display:flex;margin-top:15px}.index-module- downloadPage--1B\_hx .index-module--checkboxLabelWrapper--2nB\_R input{position:absolute;top:0;left:5px}.index-module--downloadPage--1B\_hx .index-module--checkbox--2DhQ3{width:20px;height:20px}.index-module--downloadPage--1B\_hx .index-module--label--3oQpp{marginleft:30px;font-size:13px;text-align:left;font-weight:lighter}.index-module--downloadPage--1B\_hx .index-module--

disclaimer--VRFBN{color:#829494;font-size:12px;width:80%;margin:10px auto 0}@media screen and (minwidth:768px){.index-module--downloadPage--1B\_hx .index-module--disclaimer--VRFBN{margin:20px auto 0}}@media screen and (min-width:992px){.style-module--cyojButtons--1HfVa{-ms-flex:0 1 440px;flex:0 1 440px}}.style-module--cyojButtons--1HfVa .style-module--cyojButtonItemContainer--37zsn{display:-msflexbox;display:flex}@media screen and (max-width:991px){.style-module--cyojButtons--1HfVa .style-module-cyojButtonItemContainer--37zsn{-ms-flex-pack:center;justify-content:center}}.style-module--cyojButtons--1HfVa .style-module--cyojButtonItem--2sUgH{-ms-flex:0 1 100%!important;flex:0 1 100%!important;maxwidth:385px;padding:20px 15px;transition:all .3s ease;background-color:#c4eff2}.style-module--cyojButtons-- 1HfVa .style-module--cyojButtonItem--2sUgH:hover{cursor:pointer;background-color:#d7eff6;-mstransform:translateX(2px);transform:translateX(2px)}.style-module--cyojButtons--1HfVa .style-module- cyojButtonItem--2sUgH h4{color:#000}.index-module--page--2ZXnp .index-module--featuresSection-- 3SDMM{border-bottom:1px solid #979797}.index-module--page--2ZXnp .index-module--heroButton- lQFhB{margin-top:70px}.index-module--page--2ZXnp .index-module--videoSection-- 251ZS{display:none;padding-bottom:0;margin-bottom:15px}.index-module--page--2ZXnp .index-module- howWeWorkSection--qf78h{padding-bottom:50px}.index-module--page--2ZXnp .index-module- howWeWorkSection--qf78h .index-module--content--3rXH\_{display:-ms-flexbox;display:flex;-ms-flexalign:center;align-items:center;-ms-flex-direction:column;flex-direction:column;text-align:left}@media screen and (min-width:992px){.index-module--page--2ZXnp .index-module--howWeWorkSection--qf78h .index-module- content--3rXH\_{-ms-flex-direction:row;flex-direction:row;padding:80px 0}.index-module--page--2ZXnp .indexmodule--howWeWorkSection--qf78h .index-module--content--3rXH\_:first-child{padding-top:0}}.index-module- page--2ZXnp .index-module--howWeWorkSection--qf78h .index-module--content--3rXH\_ h4{color:#173361;fontsize:28px;font-weight:500;margin:10px 0 25px}.index-module--page--2ZXnp .index-module--howWeWorkSection- -qf78h .index-module--content--3rXH\_ p{color:#173361;font-size:16px;font-weight:300;line-height:25px;letterspacing:0;text-align:left;max-width:100%;margin-bottom:50px}.index-module--page--2ZXnp .index-module- howWeWorkSection--qf78h .index-module--content--3rXH\_>img{margin:40px 0;max-width:80%}@media screen and (min-width:992px){.index-module--page--2ZXnp .index-module--howWeWorkSection--qf78h .index-module- content--3rXH\_>img{max-width:500px;width:50%;margin:0}}.index-module--page--2ZXnp .index-module- howWeWorkSection--qf78h .index-module--content--3rXH\_>div{padding-bottom:20px}@media screen and (minwidth:992px){.index-module--page--2ZXnp .index-module--howWeWorkSection--qf78h .index-module--content-- 3rXH\_>div{margin-right:80px;width:50%}}@media screen and (min-width:992px){.index-module--page--2ZXnp .index-module--howWeWorkSection--qf78h .index-module--content--3rXH\_:nth-child(2n){-ms-flex-direction:rowreverse;flex-direction:row-reverse}}@media screen and (min-width:992px){.index-module--page--2ZXnp .indexmodule--howWeWorkSection--qf78h .index-module--content--3rXH :nth-child(2n)>div{margin-right:0;marginleft:80px}}.index-module--page--2ZXnp .index-module--howWeWorkSection--qf78h .index-module--content-- 3rXH\_:last-child>img{box-shadow:0 7px 22px 0 rgba(0,0,0,.18)}.index-module--page--2ZXnp .index-module- howWeWorkSection--qf78h .index-module--content--3rXH\_ .index-module--ctaContainer--vPfYP{marginbottom:30px;display:-ms-flexbox;display:flex;-ms-flex-align:center;align-items:center}@media screen and (minwidth:768px){.index-module--page--2ZXnp .index-module--howWeWorkSection--qf78h .index-module--content-- 3rXH\_ .index-module--ctaContainer--vPfYP{text-align:left}}.index-module--page--2ZXnp .index-module- howWeWorkSection--qf78h .index-module--content--3rXH\_ .index-module--ctaContainer--vPfYP img{margin:0}.index-module--page--2ZXnp .index-module--howWeWorkSection--qf78h .index-module--content-- 3rXH\_ .index-module--ctaContainer--vPfYP svg{margin-right:10px;width:30px}.index-module--page--2ZXnp .index-module--howWeWorkSection--qf78h .index-module--content--3rXH\_ .index-module--ctaContainer- vPfYP>a{color:#173361;font-size:12px;font-weight:500;line-height:2.67;letter-spacing:2px;border-bottom:2px solid transparent;line-height:2;margin-bottom:-2px;text-decoration:none;text-transform:uppercase}.index-module- page--2ZXnp .index-module--howWeWorkSection--qf78h .index-module--content--3rXH\_ .index-module- ctaContainer--vPfYP>a:hover{border-bottom-color:#38cced}.index-module--page--2ZXnp .index-module- testimonial--1zkxh{background-color:transparent;border-radius:8px;margin:0 25px;border-bottom:1px solid

hsla(0,0%,59.2%,.44)}@media screen and (max-width:767px){.index-module--page--2ZXnp .index-module- testimonial--1zkxh{border-radius:0;margin-left:0;margin-right:0}}.index-module--page--2ZXnp .index-module- testimonial--1zkxh .index-module--carousel--3r2kH>div{background:hsla(0,0%,96.1%,.85);borderradius:6px}.index-module--page--2ZXnp .index-module--testimonial--1zkxh .index-module- indexPagerClassName--2tSTw{overflow-x:hidden}@media screen and (max-width:991px){.index-module--page-- 2ZXnp .index-module--testimonial--1zkxh .index-module--indexPagerClassName--2tSTw{overflowx:scroll}}.index-module--page--2ZXnp .index-module--testCyoj2--1fi8L>div{padding:20px 15px}@media screen and (max-width:991px){.index-module--page--2ZXnp .index-module--testCyoj2--1fi8L>div{text-align:center;-msflex-direction:column;flex-direction:column;padding:50px 15px}}.index-module--page--2ZXnp .index-module- testCyoj2--1fi8L .index-module--mainContent--1VUgb{width:100%}@media screen and (minwidth:992px){.index-module--page--2ZXnp .index-module--testCyoj2--1fi8L .index-module--mainContent-- 1VUgb{width:70%}}@media screen and (min-width:992px){.index-module--page--2ZXnp .index-module- testCyoj2--1fi8L .index-module--rightContent--16YCw{-ms-flex:0 1 440px;flex:0 1 440px}}@media screen and (max-width:991px){.index-module--page--2ZXnp .index-module--testCyoj2--1fi8L .index-module--rightContent-- 16YCw{margin-top:50px}}.index-module--introSection--2wiS\_{padding-bottom:15px}@media screen and (minwidth:768px){.index-module--introSection--2wiS\_{padding-top:0;margin-top:-75px}}.index-module--introSection--2wiS\_ .index-module--content--2y6NX .index-module--videoContainer--3de4T img{cursor:pointer;maxwidth:580px;width:100%;margin-bottom:20px}.index-module--introSection--2wiS\_ .index-module--content-- 2y6NX .index-module--videoContainer--3de4T p{color:#173361;font-size:16px;line-height:26px}.index-module- introSection--2wiS\_ .index-module--content--2y6NX .index-module--videoContainer--3de4T p small{fontsize:12px;font-weight:300}.index-module--quoteSection--2EqiD{border:7px solid hsla(0,0%,96.1%,.85);borderradius:8px;padding:100px;margin-top:0;margin-bottom:15px}@media screen and (max-width:767px){.indexmodule--quoteSection--2EqiD{padding:50px 25px}}.index-module--quoteSection--2EqiD h4{color:#173361;fontsize:12px;font-weight:500;letter-spacing:1.2px;text-transform:uppercase}.index-module--quoteSection--2EqiD div{color:#173361;font-size:12px;font-weight:300;text-transform:uppercase}.index-module--quoteSection--2EqiD blockquote{color:#38cced;font-size:24px;font-weight:700;font-style:italic;padding:0;border:0;margin:30px 0 0;lineheight:1.3}.index-module--releaseCalendarSection--1VSYn .index-module--content--2y6NX .index-module- summary--cZ8qe{max-width:600px;width:90%;margin:0 auto}.index-module--releaseCalendarSection--1VSYn .index-module--content--2y6NX .index-module--grid--Ab3-o{margin-top:100px}.index-module- releaseCalendarSection--1VSYn .index-module--content--2y6NX .index-module--grid--Ab3-o .index-module--card- -Oaxik{padding:25px}.index-module--releaseCalendarSection--1VSYn .index-module--content--2y6NX .indexmodule--grid--Ab3-o .index-module--card--Oaxik>\*{text-align:center}.index-module--releaseCalendarSection-- 1VSYn .index-module--content--2y6NX .index-module--grid--Ab3-o .index-module--card--Oaxik h3{maxwidth:230px;margin:0 auto;width:100%}.index-module--releaseCalendarSection--1VSYn .index-module--content-- 2y6NX .index-module--grid--Ab3-o .index-module--card--Oaxik .index-module--ctaContainer--P0vas{margin:auto 0 10px}.index-module--stayUpdatedSection--3bMUB .index-module--list--3jzNm li{border:2px solid hsla(0,0%,96.1%,.85);border-radius:4px;padding:25px}.index-module--stayUpdatedSection--3bMUB .indexmodule--list--3jzNm li h4{color:#173361}.services-module--sectionContent--3lPMq{margin-top:25px;marginbottom:25px}.services-module--sectionContent--3lPMq .services-module--featureItem--1emNP{backgroundcolor:#fff;padding:35px}.services-module--sectionContent--3lPMq .services-module--featureItem--1emNP h4{color:#000}.services-module--professionalServices--2mnoh .services-module--levelsSection--1NwNA h3{width:680px;max-width:90%;margin:auto;color:#173361}@media screen and (min-width:768px){.servicesmodule--levelsContainer--1UGhY{display:-ms-flexbox;display:flex;-ms-flex-wrap:wrap;flex-wrap:wrap}}.servicesmodule--levelsContainer--1UGhY .services-module--levelWrapper--3etJ\_{margin:0 10px;-ms-flex:1 1;flex:1 1}.services-module--levelsContainer--1UGhY .services-module--levelNumber---01Fe{color:#b78142;fontsize:24px}.services-module--levelsContainer--1UGhY .services-module--levelTitle--2GkBA{fontsize:12px;color:#829494;text-transform:uppercase;padding:15px 0;border-bottom:2px solid hsla(0,0%,96.1%,.85)}.services-module--levelsContainer--1UGhY .services-module--levelsCompletedBox--

J\_g\_h{height:90px;background:hsla(0,0%,96.1%,.85);display:-ms-flexbox;display:flex;-ms-flex-direction:columnreverse;flex-direction:column-reverse}.services-module--levelsContainer--1UGhY .services-module- levelsCompletedBox--J\_g\_h .services-module--fadeLevelElement--

37r88{width:100%;height:20%;position:relative;display:block}.services-module--levelsContainer--1UGhY .services-module--levelSubTitle--2Y3Jr{font-size:14px;padding:15px 0;color:#173361;border-bottom:2px solid hsla(0,0%,96.1%,.85);text-align:left;min-height:70px}.services-module--levelsContainer--1UGhY .servicesmodule--levelsUnorderedList--2-BRg{list-style-type:disc;padding-left:5px;font-size:12px}.services-module-levelsContainer--1UGhY .services-module--levelsListItem--2Ks7L{text-align:left;margin:15px 0}.services-module- -levelsContainer--1UGhY .services-module--level1--1XMHR{background-color:#e6f5fb}.services-module- levelsContainer--1UGhY .services-module--level2--1mRB6{background-color:#b4e1e4}.services-module- levelsContainer--1UGhY .services-module--level3--1b23n{background-color:#81cfe2}.services-module- levelsContainer--1UGhY .services-module--level4--28gIy{background-color:#0074a2}.services-module- levelsContainer--1UGhY .services-module--level5--1oRnw{background-color:#173361}.services-module- howWeWorkWrapper--2HWk2{text-align:left;padding:25px;background-color:#fff;margin-top:100px}@media screen and (max-width:767px){.services-module--howWeWorkWrapper--2HWk2{backgroundcolor:hsla(0,0%,96.1%,.85);text-align:center}}.services-module--howWeWorkSectionTitle--3Xxgl{fontsize:28px;font-weight:500}.services-module--engageBulletPointList--34lhS{margin-bottom:40px;paddingleft:15px}.services-module--engageBulletPointItem--3LyLB{margin:15px 0;font-size:14px}.services-module-titleTableWrapper--2nAyT{display:-ms-flexbox;display:flex;background-color:hsla(0,0%,96.1%,.85);margin:15px 0;padding:25px}@media screen and (max-width:767px){.services-module--titleTableWrapper--2nAyT{display:none}}.services-module--titleTableWrapper--2nAyT .services-module--table--1s4Ut{-ms-flex:1 1;flex:1 1}.services-module--titleTableWrapper--2nAyT .services-module--tableHead--2cWUO{border-bottom:7px solid #fff;padding-bottom:25px;width:33%}.services-module--titleTableWrapper--2nAyT .services-module-tableRow--1fegK:not(:last-of-type){border-bottom:2px solid #fff}.services-module--titleTableWrapper--2nAyT .services-module--tableData--2Q4Vf{padding:15px 0;font-size:14px}.services-module--titleTableWrapper--2nAyT .services-module--tableData--2Q4Vf a{color:#0074a2}.services-module--consultingTitle--3UtOe,.services-module- tableTitle--2qtfX{margin:0 60px 0 0;width:15ch;line-height:1.2;letter-spacing:1.2px}.services-module- consultingWrapper--2FSj7{padding:75px 25px;display:-ms-flexbox;display:flex;backgroundcolor:hsla(0,0%,96.1%,.85)}@media screen and (max-width:767px){.services-module--consultingWrapper-- 2FSj7{display:none}}.services-module--mobileSectionWrapper--3Y5aQ{text-align:center}@media screen and (min-width:768px){.services-module--mobileSectionWrapper--3Y5aQ{display:none}}.services-module- mobileSectionWrapper--3Y5aQ .services-module--mobileTitle--1kNDb{padding-bottom:30px;border-bottom:7px solid #fff}.services-module--mobileSectionWrapper--3Y5aQ .services-module--mobileList--1nV-2{list-styletype:none;padding-left:0}.services-module--mobileSectionWrapper--3Y5aQ .services-module--mobileList--1nV-2,.services-module--mobileSectionWrapper--3Y5aQ .services-module--mobileListItem--2SOtR{padding:12px 0}.services-module--mobileSectionWrapper--3Y5aQ .services-module--mobileListItem--2SOtR{border-bottom:2px solid #fff}.services-module--mobileSectionWrapper--3Y5aQ .services-module--mobileListItem--2SOtR a{color:#173361}.services-module--ctaButton--3iqVy{margin-top:100px}.training-module--training--3zAl6 .training-module--item--i\_dAy{padding:30px 20px;background-color:#fff}.training-module--training--3zAl6 .training-module--item--i\_dAy h4{color:#173361}.training-module--training--3zAl6 .training-module- jumpWrapper--3wumc{margin-top:50px}@media screen and (min-width:768px){.training-module--training--3zAl6 .training-module--jumpWrapper--3wumc{display:-ms-flexbox;display:flex}}.training-module--training--3zAl6 .training-module--jumpWrapper--3wumc .training-module--jumpItemWrapper--1CcRz{display:-msflexbox;display:flex;-ms-flex-direction:column;flex-direction:column;-ms-flex-preferred-size:calc(50% - 100px);flex-basis:calc(50% - 100px);margin:50px}@media screen and (min-width:768px){.training-module- training--3zAl6 .training-module--jumpWrapper--3wumc .training-module--jumpItemWrapper-- 1CcRz{margin:50px 90px}}.training-module--training--3zAl6 .training-module--jumpWrapper--3wumc .trainingmodule--jumpItemWrapper--1CcRz .training-module--icon--J6e5z{width:64px;height:64px;margin:auto}.training-

module--training--3zAl6 .training-module--jumpWrapper--3wumc .training-module--jumpItemWrapper--1CcRz h4{margin-top:20px;font-size:28px;font-weight:500;color:#173361}.training-module--training--3zAl6 .trainingmodule--jumpWrapper--3wumc .training-module--jumpItemWrapper--1CcRz p{margin:20px 0;-ms-flex:1 1;flex:1 1}.training-module--training--3zAl6 .training-module--jumpWrapper--3wumc .training-module--jumpItemWrapper- -1CcRz a{-ms-flex-item-align:center;align-self:center}.training-module--training--3zAl6 .training-module- learningPathsWrapper--392uo .training-module--summary--jGflP{width:800px;maxwidth:90%;margin:auto}.training-module--training--3zAl6 .training-module--mainTile--2qI8h{margintop:50px;background-color:#173361;padding:40px;color:#fff;border-radius:8px}.training-module--training--3zAl6 .training-module--mainTile--2qI8h h4{margin-bottom:20px}.training-module--training--3zAl6 .training-module- mainTile--2qI8h p{font-weight:lighter;color:hsla(0,0%,96.1%,.85)}@media screen and (minwidth:768px){.training-module--training--3zAl6 .training-module--columnWrapper--vqs\_A{display:-msflexbox;display:flex}}.training-module--training--3zAl6 .training-module--trackColumn--3JQ0P{-ms-flexpreferred-size:100%;flex-basis:100%}@media screen and (min-width:768px){.training-module--training--3zAl6 .training-module--trackColumn--3JQ0P{-ms-flex-preferred-size:calc(50% - 10px);flex-basis:calc(50% - 10px);margin:0 5px}}.training-module--training--3zAl6 .training-module--trackWrapper--2n2Ie{margin:40px 0}.training-module--training--3zAl6 .training-module--trackWrapper--2n2Ie h3,.training-module--training--3zAl6 .training-module--trackWrapper--2n2Ie h4{font-weight:700;color:#173361}.training-module--training--3zAl6 .training-module--trackWrapper--2n2Ie h4{font-size:21px;paddingbottom:40px;margin:0;position:relative}.training-module--training--3zAl6 .training-module--trackWrapper--2n2Ie h4:before{display:none}@media screen and (min-width:768px){.training-module--training--3zAl6 .trainingmodule--trackWrapper--2n2Ie h4:before{display:block}}.training-module--training--3zAl6 .training-module- trackWrapper--2n2Ie h3{font-size:18px;margin-bottom:20px}.training-module--training--3zAl6 .training-module- trackWrapper--2n2Ie p{font-size:16px}.training-module--training--3zAl6 .training-module--trackWrapper--2n2Ie .training-module--contentWrapper--7vfjv{background-color:#d7eff6;padding:40px;borderradius:8px;position:relative;min-height:240px}.training-module--training--3zAl6 .training-module--trackWrapper-- 2n2Ie .training-module--contentWrapper--7vfjv p{color:#000}.training-module--training--3zAl6 .training-module- contentWrapper--7vfjv.training-module--dottedLine--3LVdy:before,.training-module--training--3zAl6 .trainingmodule--trackWrapper--2n2Ie h4:before{content:"";width:2px;height:25px;border:1px dashed #829494;position:absolute;left:50%;top:-30px}.training-module--training--3zAl6 .training-module--competitiveList- -1v2ZW h4{font-weight:500;font-size:14px;line-height:15px;color:#173361;letter-spacing:.1em;texttransform:uppercase}.training-module--training--3zAl6 .training-module--competitiveList--1v2ZW .trainingmodule--competitiveListItemWrapper--xvg6L{margin-top:50px}@media screen and (min-width:768px){.trainingmodule--training--3zAl6 .training-module--competitiveList--1v2ZW .training-module- competitiveListItemWrapper--xvg6L{display:-ms-flexbox;display:flex}}.training-module--training--3zAl6 .training-module--competitiveList--1v2ZW .training-module--competitiveListItemWrapper--xvg6L a{-ms-flex:1 1;flex:1 1}.training-module--training--3zAl6 .training-module--competitiveList--1v2ZW .training-module- competitiveListItemWrapper--xvg6L .training-module--competitiveListItem--9CGyo{background-color:#b4e1e4; ms-flex-preferred-size:100%;flex-basis:100%;margin:30px 0;padding:35px 40px;borderradius:8px;position:relative}@media screen and (min-width:768px){.training-module--training--3zAl6 .trainingmodule--competitiveList--1v2ZW .training-module--competitiveListItemWrapper--xvg6L .training-module- competitiveListItem--9CGyo{-ms-flex-preferred-size:calc(50% - 10px);flex-basis:calc(50% - 10px);margin:0 5px}}.training-module--training--3zAl6 .training-module--competitiveList--1v2ZW .training-module- competitiveListItemWrapper--xvg6L .training-module--competitiveListItem--9CGyo svg{position:absolute;top:- 17px;left:calc(50% - 17px)}@media screen and (min-width:768px){.training-module--training--3zAl6 .trainingmodule--competitiveList--1v2ZW .training-module--competitiveListItemWrapper--xvg6L .training-module- competitiveListItem--9CGyo svg{left:calc(50% - 8px)}}.training-module--training--3zAl6 .training-module-competitiveList--1v2ZW .training-module--competitiveListItemWrapper--xvg6L .training-module- competitiveListItem--9CGyo h5{font-weight:700;font-size:18px;line-height:23px;text-

align:center;color:#173361}.training-module--training--3zAl6 .training-module--resourceItem--jSSBu{-ms-flexpreferred-size:100%!important;flex-basis:100%!important;background-color:#fff;padding:25px;margin:5px 0;border-radius:8px}.training-module--training--3zAl6 .training-module--resourceItem--jSSBu h4{color:#173361}.training-module--training--3zAl6 .training-module--contactSection--2NDa0 h3{color:#173361;width:700px;max-width:95%;margin:0 auto 20px}.training-module--training--3zAl6 .trainingmodule--formWrapper--5h42K{max-width:600px;margin:40px auto 0}@media screen and (minwidth:768px){.training-module--training--3zAl6 .training-module--formWrapper--5h42K{display:-msflexbox;display:flex;-ms-flex-align:center;align-items:center;-ms-flex-wrap:wrap;flex-wrap:wrap}}.trainingmodule--training--3zAl6 .training-module--formWrapper--5h42K .training-module--formInputDiv-- 3SCsU,.training-module--training--3zAl6 .training-module--formWrapper--5h42K input{-ms-flex-preferredsize:calc(50% - 10px);flex-basis:calc(50% - 10px);margin:5px}.training-module--training--3zAl6 .training-module- formWrapper--5h42K .training-module--state--1dtzQ{opacity:0;pointer-events:none;transition:all .2s ease}.trainingmodule--training--3zAl6 .training-module--formWrapper--5h42K .training-module--show--1A9cH{opacity:1;pointer-events:auto}.training-module--training--3zAl6 .training-module--formWrapper--5h42K button{margin:50px auto 0}@media screen and (max-width:767px){.training-module--training--3zAl6 .trainingmodule--formWrapper--5h42K button{margin-top:25px;margin-left:0}}.training-module--training--3zAl6 .trainingmodule--formWrapper--5h42K textarea{width:100%;height:100%;padding:10px;border:none;resize:none;fontsize:14px;border:2px solid rgba(130,148,148,.25);border-radius:4px}.training-module--training--3zAl6 .trainingmodule--formWrapper--5h42K textarea::-webkit-input-placeholder{color:#829494;font-size:14px}.training-module--training--3zAl6 .training-module--formWrapper--5h42K textarea::-moz-placeholder{color:#829494;fontsize:14px}.training-module--training--3zAl6 .training-module--formWrapper--5h42K textarea:-ms-inputplaceholder{color:#829494;font-size:14px}.training-module--training--3zAl6 .training-module--formWrapper-- 5h42K textarea::placeholder{color:#829494;font-size:14px}.training-module--training--3zAl6 .training-module- formWrapper--5h42K .training-module--textareaContainer--3x7vs{-ms-flex-preferred-size:100%;flexbasis:100%}.training-module--training--3zAl6 .training-module--disclaimer--3ahJU{font-weight:300;fontsize:16px;color:#829494;margin-top:25px}.training-module--training--3zAl6 .training-module--thankYou-- 1Yrzn{margin-top:50px;font-size:20px}.style-module--imageContainer--bXGzM img{width:250px}@media screen and (max-width:767px){.style-module--logosContentContainer--28fgQ{padding:50px}}@media screen and (minwidth:768px){.style-module--logosContent--3FV2R{display:-ms-flexbox;display:flex;-ms-flex-pack:justify;justifycontent:space-between}}.style-module--logos--3A4oE{height:80px;width:auto;max-width:180px;-o-objectfit:contain;object-fit:contain}@media screen and (max-width:767px){.style-module--logos-- 3A4oE{display:block;margin:50px auto}}.style-module--whyWrapper--1wuBn{backgroundcolor:#fff;padding:65px 15px 0}@media screen and (min-width:992px){.style-module--whyWrapper--1wuBn{padding:100px 150px 65px!important}}.style-module--whyWrapper--1wuBn .style-module--whySummary- -3z6Nx{margin-bottom:50px}.style-module--whyWrapper--1wuBn .style-module--item--1\_\_t0{-ms-flex:0 1 300px!important;flex:0 1 300px!important;margin-bottom:50px}.style-module--whyWrapper--1wuBn .stylemodule--item--1\_t0 h5{color:#173361}@media screen and (min-width:992px){.style-module--whyWrapper--1wuBn .style-module--item--1\_\_t0{-ms-flex-preferred-size:calc(50% - 20px)!important;flex-basis:calc(50% - 20px)!important}}.style-module--whyWrapper--1wuBn .style-module--item--1\_\_t0>div:first-child{marginright:15px}.style-module--whyWrapper--1wuBn .style-module--copy--22gHW{font-weight:300;lineheight:1.86;color:#000;font-size:14px;text-align:center;margin-top:37px;margin-bottom:85px}.style-module-featuresSummary--1SUmP{width:800px;max-width:90%;margin:0 auto 50px}@media screen and (minwidth:768px){.style-module--ctaContentWrapper--1LgW6{display:-ms-flexbox;display:flex}}.style-module-ctaItem--2ZJ67{-ms-flex:1 1;flex:1 1;position:relative}@media screen and (min-width:768px){.style-module- ctaItem--2ZJ67:first-of-type:after{content:"";width:2px;height:100%;top:0;background $color:red:gray|c|$  (130,148,148,.25);position:absolute;right:0}}@media screen and (max-width:991px){.style-module-ctaItem--2ZJ67{margin:50px auto}}.style-module--ctaItem--2ZJ67 h3{width:80%;margin:0 auto 30px;fontsize:18px;font-weight:700;color:#173361}.style-module--tryConfluent--msw3g{max-width:990px;margin:0

auto}@media screen and (min-width:768px){.style-module--tryConfluent--msw3g .style-module- productContainer--2hTfN{display:-ms-flexbox;display:flex;-ms-flex-pack:justify;justify-content:spacebetween}}.style-module--tryConfluent--msw3g .style-module--productContainer--2hTfN .style-module--product-- 1QvjF{text-align:center;background-color:#fff;position:relative;border-radius:4.2px;width:100%}@media screen and (min-width:768px){.style-module--tryConfluent--msw3g .style-module--productContainer--2hTfN .stylemodule--product--1QvjF{position:relative;min-height:328px;margin:0;max-width:480px}}@media screen and (min-width:768px){.style-module--tryConfluent--msw3g .style-module--productContainer--2hTfN .style-module- product--1QvjF:first-child{margin-right:30px}}.style-module--tryConfluent--msw3g .style-module- productContainer--2hTfN .style-module--product--1QvjF:last-child .style-module--content--Yu3YZ{marginbottom:0}.style-module--tryConfluent--msw3g .style-module--productContainer--2hTfN .style-module--product-- 1QvjF h5{color:rgba(0,0,0,.85);font-size:28px;font-weight:500}@media screen and (max-width:767px){.stylemodule--tryConfluent--msw3g .style-module--productContainer--2hTfN .style-module--product--1QvjF h5{fontsize:21px } }.style-module--tryConfluent--msw3g .style-module--productContainer--2hTfN .style-module--product--1QvjF p{color:rgba(0,0,0,.85);font-size:16px;font-weight:300;line-height:25px;letter-spacing:0;margintop:30px;min-height:80px}@media screen and (max-width:767px){.style-module--tryConfluent--msw3g .stylemodule--productContainer--2hTfN .style-module--product--1QvjF p{min-height:auto;margin-bottom:35px}}.stylemodule--tryConfluent--msw3g .style-module--productContainer--2hTfN .style-module--product--1QvjF .stylemodule--smallTitle--257dk{color:#173361;font-size:12px;font-weight:500;line-height:2.67;letter-spacing:2px;texttransform:uppercase}.style-module--tryConfluent--msw3g .style-module--productContainer--2hTfN .style-module- product--1QvjF .style-module--icon--20nvY{position:absolute;left:50%;-ms-transform:translateX(- 50%);transform:translateX(-50%);top:-30px}.style-module--tryConfluent--msw3g .style-module--productContainer- -2hTfN .style-module--product--1QvjF .style-module--content--Yu3YZ{padding:53px 40px 30px;marginbottom:60px;border-radius:4.2px}@media screen and (min-width:768px){.style-module--tryConfluent--msw3g .style-module--productContainer--2hTfN .style-module--product--1QvjF .style-module--content--Yu3YZ{marginbottom:0}}.style-module--tryConfluent--msw3g .style-module--productContainer--2hTfN .style-module--product-- 1QvjF .style-module--ctaContainer--1q6Xl{margin-bottom:40px}.style-module--tryConfluent--msw3g .stylemodule--disclaimer--2Z9-a{margin:15px;font-size:14px;font-weight:700;line-height:1.79;text-align:left}.stylemodule--tooltip--2A6h4{display:inline-block;position:relative;vertical-align:top;margin-left:3px}.style-module-tooltip--2A6h4.underline.style-module--bottomRight--Gz-Xz{position:absolute;left:0;width:100%;borderbottom:1px solid #babed0;margin-left:0}.style-module--tooltip--2A6h4.underline .style-module--hidden- k4GRS{width:250px;left:-70px}.style-module--tooltip--2A6h4.underline .style-module--hidden-k4GRS:before{display:none}.style-module--tooltip--2A6h4.underline .style-module--default-- 1Q4QX{opacity:0;pointer-events:none}.style-module--tooltip--2A6h4 p{color:#4a4a4a;font-size:12px;fontweight:300;letter-spacing:.4px;line-height:1.5;margin:0}.style-module--tooltip--2A6h4 .style-module--default-- 1Q4QX{border-radius:20px;border:1px solid #8e9093;color:#8e9093;font-size:8px;padding:1px 5px}.style-module- -tooltip--2A6h4 .style-module--content--3mxKy{transition:opacity .25s ease-in-out}.style-module--tooltip--2A6h4 .style-module--content--3mxKy.style-module--hidden--k4GRS{background:#fff;border:1px solid #eee;opacity:0;position:absolute;pointer-events:none;margin:20px 5px;padding:10px;z-index:20}.style-module- tooltip--2A6h4 .style-module--content--3mxKy.style-module--arrow--1YkB5{margin:30px 5px}.style-module- tooltip--2A6h4 .style-module--content--3mxKy.style-module--arrow-- 1YkB5:before{content:"";display:block;position:absolute;width:0;height:0;border-left:10px solid transparent;border-right:10px solid transparent;border-bottom:10px solid #fff}.style-module--tooltip--2A6h4.stylemodule--bottomRight--Gz-Xz .style-module--default--1Q4QX+div{top:0;left:-20px}.style-module--tooltip--2A6h4.style-module--bottomRight--Gz-Xz>div:before{top:-8px;left:14px}.style-module--tooltip--2A6h4.stylemodule--bottomLeft--viYel .style-module--default--1Q4QX+div{top:0;left:-224px}.style-module--tooltip-- 2A6h4.style-module--bottomLeft--viYel>div:before{top:-8px;left:214px}.style-module--tooltip--2A6h4:hover .style-module--hidden--k4GRS{opacity:1;pointer-events:auto}@media (max-width:576px){.style-module--tooltip-- 2A6h4{display:none}}.confluent-platform-module--page--108H6 .confluent-platform-module--heroSection--3-7Yr
.confluent-platform-module--content--1j\_Al{max-width:820px;width:100%}.confluent-platform-module--page-- 108H6 .confluent-platform-module--recognition--1oskr{background:rgba(180,225,228,.3);padding:31px 0 40px}@media screen and (min-width:768px){.confluent-platform-module--page--108H6 .confluent-platformmodule--recognition--1oskr{padding:186px 0 40px}}.confluent-platform-module--page--108H6 .confluentplatform-module--recognition--1oskr .confluent-platform-module--pager--sIXL4{-ms-flex-pack:distribute;justifycontent:space-around}.confluent-platform-module--page--108H6 .confluent-platform-module--recognition--1oskr .confluent-platform-module--pager--sIXL4 li{margin-left:10px;margin-right:10px}.confluent-platform-module- page--108H6 .confluent-platform-module--recognition--1oskr .confluent-platform-module--pager--sIXL4 li:firstchild{margin-left:0}.confluent-platform-module--page--108H6 .confluent-platform-module--recognition--1oskr .confluent-platform-module--pager--sIXL4 li:last-child{margin-right:0}.confluent-platform-module--page--108H6 .confluent-platform-module--boxShadowContainer--1f1Pk{background-color:#fff;padding:100px 0}@media screen and (min-width:992px){.confluent-platform-module--page--108H6 .confluent-platform-module- boxShadowContainer--1f1Pk{padding:100px 45px 60px}}@media screen and (min-width:992px){.confluentplatform-module--page--108H6 .confluent-platform-module--boxShadowContainer--1f1Pk .confluent-platformmodule--benefitsWrapper--1XJqz{-ms-flex-pack:space-evenly;justify-content:space-evenly}}@media screen and (min-width:992px){.confluent-platform-module--page--108H6 .confluent-platform-module--boxShadowContainer-- 1f1Pk .confluent-platform-module--benefitsItem--1Y0HU{-ms-flex-negative:0;flex-shrink:0;-ms-flexpositive:1;flex-grow:1;-ms-flex-preferred-size:calc(33% - 20px)!important;flex-basis:calc(33% - 20px)!important;margin-bottom:40px}}.confluent-platform-module--page--108H6 .confluent-platform-module- benefitSection--2IVM6,.confluent-platform-module--page--108H6 .confluent-platform-module--storySection-- 3XSuj{background:rgba(180,225,228,.3)}.style-module--confluentPlatformBenefitPersonas--3PCk0 .style-module- featuresFor--c\_v5R{margin-top:80px}@media screen and (min-width:768px){.style-module- confluentPlatformBenefitPersonas--3PCk0 .style-module--featuresFor--c\_v5R{display:-ms-flexbox;display:flex;ms-flex-pack:center;justify-content:center}}.style-module--confluentPlatformBenefitPersonas--3PCk0 .stylemodule--featuresFor--c\_v5R ul{list-style-type:none;padding-left:0}.style-module- confluentPlatformBenefitPersonas--3PCk0 .style-module--featuresFor--c\_v5R ul li{color:rgba(0,0,0,.85);fontsize:16px;font-weight:300;line-height:25px;letter-spacing:0;text-align:center;backgroundcolor:rgba(180,225,228,.3);margin:8px 0;border-radius:2px;padding:5px 0;text-decoration:underline}.style-module- -confluentPlatformBenefitPersonas--3PCk0 .style-module--featuresFor--c\_v5R h5{font-size:14px;fontweight:700;text-align:center;color:#0074a2;margin:21px auto 35px;width:60%;text-transform:uppercase}@media screen and (min-width:768px){.style-module--confluentPlatformBenefitPersonas--3PCk0 .style-module-featuresFor--c\_v5R h5{width:70%}}.style-module--confluentPlatformBenefitPersonas--3PCk0 .style-module-featuresFor--c\_v5R>div{border:6px solid #f3f4f7;-ms-flex:0 1 33%;flex:0 1 33%;padding:30px 30px 50px;position:relative}.style-module--confluentPlatformBenefitPersonas--3PCk0 .style-module--featuresFor- c\_v5R>div:first-of-type{border-bottom:0}@media screen and (min-width:768px){.style-module- confluentPlatformBenefitPersonas--3PCk0 .style-module--featuresFor--c\_v5R>div:first-of-type{border-bottom:6px solid #f3f4f7;border-left:6px solid #f3f4f7}}.style-module--confluentPlatformBenefitPersonas--3PCk0.stylemodule--featuresFor--c\_v5R>div:last-of-type{border-top:0}@media screen and (min-width:768px){.style-module- confluentPlatformBenefitPersonas--3PCk0 .style-module--featuresFor--c\_v5R>div:last-of-type{border-top:6px solid #f3f4f7;border-right:6px solid #f3f4f7}}@media screen and (min-width:768px){.style-module- confluentPlatformBenefitPersonas--3PCk0 .style-module--featuresFor--c\_v5R>div{border-width:6px 3px;paddingbottom:30px}}.style-module--confluentPlatformBenefitPersonas--3PCk0 .style-module--featuresFor--c\_v5R .stylemodule--title--2nPun{padding:9px 35px;border-radius:6px;background-color:hsla(0,0%,96.1%,.85);fontsize:12px;font-weight:500;letter-spacing:2.67px;color:#173361;position:absolute;-ms-transform:translate(-50%,- 54px);transform:translate(-50%,-54px);text-transform:uppercase}.style-module--confluentPlatformBenefitPersonas- -3PCk0 .style-module--featureApacheKafka--NzqQR{padding:30px;background $color:red:18,000,000,96.1\%,0.85)$  @media screen and (min-width:768px) {.style-module-confluentPlatformBenefitPersonas--3PCk0 .style-module--featureApacheKafka--NzqOR{margin:0 5px}}.style-

module--confluentPlatformBenefitPersonas--3PCk0 .style-module--featureApacheKafka--NzqQR span{fontsize:18px;font-weight:700;color:#0074a2}.style-module--confluentPlatformBenefitPersonas--3PCk0 .style-module- platformAdjectives--25Kx4{border:6px solid #f3f4f7;margin-top:20px}@media screen and (minwidth:768px){.style-module--confluentPlatformBenefitPersonas--3PCk0 .style-module--platformAdjectives-- 25Kx4{margin:5px}}.style-module--confluentPlatformBenefitPersonas--3PCk0 .style-module--platformAdjectives- -25Kx4 ul{list-style-type:none;display:-ms-flexbox;display:flex;-ms-flex-pack:distribute;justify-content:spacearound;padding:20px 0}@media screen and (max-width:991px){.style-module--confluentPlatformBenefitPersonas-- 3PCk0 .style-module--platformAdjectives--25Kx4 ul{-ms-flex-direction:column;flex-direction:column}}.stylemodule--confluentPlatformBenefitPersonas--3PCk0 .style-module--platformAdjectives--25Kx4 ul:first-oftype{border-bottom:1px dashed #d4d0d0}.style-module--confluentPlatformBenefitPersonas--3PCk0 .style-module- platformAdjectives--25Kx4 ul:first-of-type li{-ms-flex:0 1 33%;flex:0 1 33%}.style-module-confluentPlatformBenefitPersonas--3PCk0 .style-module--platformAdjectives--25Kx4 ul li{color:rgba(0,0,0,.85);font-size:16px;font-weight:300;line-height:25px;letter-spacing:0;-ms-flex:0 1 25%;flex:0 1 25%;margin:10px 0}.style-module--confluentPlatformBenefitPersonas--3PCk0 .style-module--platformAdjectives-- 25Kx4 ul li.style-module--highlight--hT6ki{color:#173361;font-size:18px;font-weight:700;texttransform:uppercase;-ms-flex:1 1 40%;flex:1 1 40%}@media screen and (max-width:991px){.style-module- confluentPlatformBenefitPersonas--3PCk0 .style-module--platformAdjectives--25Kx4 ul li.style-module--highlight--hT6ki{-ms-flex-order:-1;order:-1}}.style-module--content--2ruvk{text-align:center}.style-module--formContainer- -1XMLD{height:auto;top:50%;margin-top:0;width:100%;max-width:700px;minheight:420px;position:relative;border-radius:5px}.style-module--formContainer--1XMLD form .style-module-buttonContainer--3C\_YP{width:100%;margin:20px 0}.style-module--formContainer--1XMLD form .style-module- -select--1OhVX{-webkit-appearance:none;letter-spacing:1px;border:1.1px solid #eceff2;fontsize:12px;background:#fff;width:100%;text-transform:uppercase;textalign:left;color:rgba(0,0,0,.7);position:relative;padding:0}.style-module--formContainer--1XMLD form .stylemodule--select--1OhVX>div{padding:0 10px}.style-module--formContainer--1XMLD form .style-module--select--1OhVX>div:first-child{padding:10px 0 10px 25px;cursor:pointer;text-align:left}.style-module--formContainer-- 1XMLD form .style-module--select--1OhVX.style-module--error--2nMVD{border:1px solid #df2d58}.stylemodule--formContainer--1XMLD form .style-module--select--1OhVX.style-module--error--2nMVD .style-module- -options--3\_n0T{border-right-color:#df2d58;border-left-color:#df2d58;border-bottom-color:#df2d58}.style-module- -formContainer--1XMLD form .style-module--select--1OhVX .style-module--options-- 3\_n0T{position:absolute;left:-1px;right:-1px;z-index:9;background:#fff;border-right:1.1px solid #eceff2;borderleft:1.1px solid #eceff2;border-bottom:1.1px solid #eceff2;top:43px;transition:max-height .5s ease-inout;overflow:hidden;max-height:0;border-bottom-left-radius:4px;border-bottom-right-radius:4px;border-top-leftradius:0;border-top-right-radius:0;text-align:left}.style-module--formContainer--1XMLD form .style-module--

select--1OhVX .style-module--options--3\_n0T>div{margin-bottom:10px;padding:10px 10px 20px;background:#edf0f5;position:relative}.style-module--formContainer--1XMLD form .style-module--select-- 1OhVX .style-module--options--3\_n0T h6{display:inline-block;font-size:12px;margin:10px 0;color:#000;fontweight:500}.style-module--formContainer--1XMLD form .style-module--select--1OhVX .style-module--options-- 3\_n0T ul{display:-ms-flexbox;display:flex;-ms-flex-wrap:wrap;flex-wrap:wrap;-ms-flex-pack:justify;justifycontent:space-between;text-align:left;margin:0;list-style:none;padding:0}.style-module--formContainer--1XMLD form .style-module--select--1OhVX .style-module--options--3\_n0T ul li{background:#fff;-ms-flex:1 1;flex:1 1;textalign:center;border:1px solid #e3e4e5;border-radius:4px;font-size:12px;text-transform:uppercase;fontweight:300;letter-spacing:1px;color:#000;margin:0 10px 0 0;padding:10px 0;cursor:pointer;lineheight:1.2;width:calc((100% - 30px)/2)}.style-module--formContainer--1XMLD form .style-module--select-- 1OhVX .style-module--options--3\_n0T ul li:hover{background-color:rgba(37,123,215,.5);color:#fff;fontweight:500}.style-module--formContainer--1XMLD form .style-module--select--1OhVX .style-module--options-- 3\_n0T ul li.style-module--selected--3lV6f{background-color:#257bd7;color:#fff;font-weight:500}.style-module- formContainer--1XMLD form .style-module--select--1OhVX .style-module--options--3\_n0T .style-module--

divider--1qB1j{position:absolute;top:-20px;left:50%;-ms-transform:translateX(-50%);transform:translateX(- 50%);border:3px solid #fff;width:30px;height:30px;text-align:center;border-radius:50%;background:#f7f9fc;fontweight:700;text-transform:uppercase}.style-module--formContainer--1XMLD form .style-module--select--1OhVX .style-module--arrow--CsSfj{width:20px;height:20px;display:inline-

block;top:24px;right:20px;left:auto;position:absolute}.style-module--formContainer--1XMLD form .style-module- select--1OhVX .style-module--arrow--CsSfj:after,.style-module--formContainer--1XMLD form .style-module- select--1OhVX .style-module--arrow--CsSfj:before{content:"";position:absolute;background-

color:#8e9093;width:15px;height:1px;transition:all .4s cubic-bezier(1,.07,.28,1.04)}.style-module--formContainer--1XMLD form .style-module--select--1OhVX .style-module--arrow--CsSfj:before{-ms-

transform:rotate(45deg);transform:rotate(45deg)}.style-module--formContainer--1XMLD form .style-module- select--1OhVX .style-module--arrow--CsSfj:after{-ms-transform:rotate(-45deg);transform:rotate(-

45deg);left:11px}.style-module--formContainer--1XMLD form .style-module--select--1OhVX.style-module- expanded--1Lbrq{border-bottom:0;border-bottom-left-radius:0;border-bottom-right-radius:0}.style-module- formContainer--1XMLD form .style-module--select--1OhVX.style-module--expanded--1Lbrq .style-module- options--3\_n0T{max-height:220px}.style-module--formContainer--1XMLD form .style-module--select-- 1OhVX.style-module--expanded--1Lbrq .style-module--arrow--CsSfj:before{-ms-

transform:rotate(135deg);transform:rotate(135deg)}.style-module--formContainer--1XMLD form .style-module- select--1OhVX.style-module--expanded--1Lbrq .style-module--arrow--CsSfj:after{-ms-transform:rotate(- 135deg);transform:rotate(-135deg);left:11px}.style-module--formContainer--1XMLD .style-module--titleContainer- -WVppj h6{display:inline-block;font-size:16px;font-weight:500;color:#2a2a2d;margin-bottom:24px}.style-module--formContainer--1XMLD .style-module--titleContainer--WVppj .tooltip-hidden{left:-200px!important}.stylemodule--checkboxWrapper--2lEzb{position:relative;width:100%;margin-top:20px;color:rgba(0,0,0,.7);textalign:left}.style-module--checkboxWrapper--2lEzb

input{position:absolute;opacity:0;cursor:pointer;height:0;width:0}.style-module--checkboxWrapper--2lEzb label{cursor:pointer;padding-left:30px}.style-module--checkboxWrapper--2lEzb .style-module- checkboxContainer--2b\_qe{display:block;position:relative;padding-left:35px;margin-top:12px;-webkit-userselect:none;-moz-user-select:none;-ms-user-select:none;user-select:none}.style-module--tos--3pYRd{fontsize:12px}.style-module--tos--3pYRd p{font-size:12px;width:80%;line-height:1.4;color:rgba(0,0,0,.7);textalign:justify;margin:auto auto 15px }.style-module--tosUS--3c4R4,.style-module--us--2ibcg .style-module--tos--3pYRd{display:none}.style-module--us--2ibcg .style-module--tosUS--3c4R4{display:block}.modal-isvisible{overflow:hidden}.modal-is-visible .style-module--formPlatformDownloadModal--1rKbi.style-module- show--2NTMt{top:50%;left:50%;-ms-transform:translate(-50%,-50%);transform:translate(-50%,-50%)}.stylemodule--accordionItemWrapper--2qcVC{margin-bottom:2px;transition:all .5s ease}.style-module- accordionItemWrapper--2qcVC.style-module--collapsible--rOU3f{max-height:64px;overflow:hidden}.stylemodule--accordionItemWrapper--2qcVC.style-module--collapsible--rOU3f .style-module--accordionPanel-- 19rjo{opacity:0;transition:all .4s ease .1s}.style-module--accordionItemWrapper--2qcVC.style-module--collapsible- -rOU3f .style-module--accordionTitle--1k8jN{cursor:pointer}.style-module--accordionItemWrapper--2qcVC.stylemodule--collapsible--rOU3f .style-module--indicator--2cYbX{display:block}.style-module- accordionItemWrapper--2qcVC.style-module--open--2SWVx{overflow:visible}.style-module- accordionItemWrapper--2qcVC.style-module--open--2SWVx .style-module--accordionItem--204fj .style-module- accordionPanel--19rjo{opacity:1}.style-module--accordionTitle--1k8jN{color:#173361;font-size:18px;fontweight:700;letter-spacing:normal;text-align:left;padding:20px 50px 20px 20px;color:#000;backgroundcolor:#e6f5fb;position:relative}@media screen and (max-width:767px){.style-module--accordionTitle--1k8jN{fontsize:16px}}.style-module--accordionAltIndicator--F2VHE{display:inline-block;position:absolute;right:2rem}.stylemodule--indicator--2cYbX{right:50px;position:absolute;top:35px;display:none}.style-module--purple--3ncYI .style-module--accordionTitle--1k8jN{background:rgba(85,29,157,.1);color:#551d9d}.style-module--purple--3ncYI .style-module--accordionItem--204fj{background:rgba(85,29,157,.03)}.style-module--green--3oE7a .style-module- accordionTitle--1k8jN{background:rgba(21,158,134,.1);color:#159e86}.style-module--green--3oE7a .style-module-

-accordionItem--204fj{background:rgba(21,158,134,.03)}.style-module--blue--1F6u1 .style-module- accordionTitle--1k8jN{background:rgba(13,172,204,.1);color:#0daccc}.style-module--blue--1F6u1 .style-module- accordionItem--204fj{background:rgba(13,172,204,.03)}.style-module--orange--1yfx\_ .style-module- accordionTitle--1k8jN{background:rgba(227,125,98,.1);color:#e37d62}.style-module--orange--1yfx\_ .stylemodule--accordionItem--204fj{background:rgba(227,125,98,.03)}.style-module--grey--1DKMw .style-module- accordionTitle--1k8jN{background:rgba(88,120,140,.1);color:#58788c}.style-module--grey--1DKMw .stylemodule--accordionItem--204fj{background:rgba(88,120,140,.03)}.style-module--tiersSection--1QkAs{display:-msflexbox;display:flex;-ms-flex-pack:distribute;justify-content:space-around;margin-top:100px;marginbottom:50px}.style-module--tiersSection--1QkAs .style-module--tierContainer--1g6eK{-ms-flex-preferredsize:25%;flex-basis:25%;text-align:left}.style-module--tiersSection--1QkAs .style-module--tierContainer-- 1g6eK>p{font-size:13px;width:60%;margin:20px auto 20px 0}.style-module--tiersSection--1QkAs .style-module- tierContainer--1g6eK .style-module--tooltip--1tWod{-webkit-text-decoration-color:#b78142;text-decorationcolor:#b78142;cursor:help}.style-module--tiersSection--1QkAs .style-module--tierContainer--1g6eK .style-module- -tooltip--1tWod div{border:2px solid #b4e1e4;width:75%!important;padding:20px 40px;border-radius:8px}.stylemodule--tiersSection--1QkAs .style-module--tierContainer--1g6eK .style-module--tooltip--1tWod div p{textalign:center}@media screen and (max-width:991px){.style-module--tiersSection--1QkAs .style-module- tierContainer--1g6eK .style-module--tooltip--1tWod div{display:none}}@media screen and (maxwidth:991px){.style-module--tiersSection--1QkAs .style-module--tierContainer--1g6eK .style-module- tierctaButtons--1CAwD{padding:10px 12px}}@media screen and (max-width:991px){.style-module-featuresSection--1BRNK,.style-module--tiersSection--1QkAs{display:none}}.style-module--tierTitle- ud9Z0{color:#b78142;font-size:18px;font-weight:700;letter-spacing:normal;marginbottom:35px;display:block;text-align:left}@media screen and (max-width:991px){.style-module--tierTitle- ud9Z0{text-align:center}}.style-module--tooltip--1tWod{text-decoration:underline;display:block}.style-module-rowTitle--2FP-M{background:hsla(0,0%,96.1%,.85);padding:13px 20px;letter-spacing:1.2px;font-size:18px;fontweight:700;text-align:left}@media screen and (max-width:767px){.style-module--rowTitle--2FP-M{fontsize:14px}}.style-module--row--3dCMI{display:-ms-flexbox;display:flex;border:2px solid hsla(0,0%,96.1%,.85)}.style-module--row--3dCMI.style-module--title-- 3Twz4{background:hsla(0,0%,96.1%,.85)}.style-module--row--3dCMI .style-module--rowItem-- 3ZC1B{width:25%;text-align:left;padding:13px 0;font-size:13px}.style-module--row--3dCMI .style-module- rowItem--3ZC1B:first-of-type{font-weight:500}.style-module--row--3dCMI .style-module--rowItem--3ZC1B:firstof-type div:nth-child(2){font-weight:300;color:rgba(0,0,0,.85);font-size:11px}.style-module--row--3dCMI .stylemodule--rowItem--3ZC1B:nth-of-type(3n) div:nth-child(2){margin-bottom:20px}@media screen and (maxwidth:991px){.style-module--row--3dCMI .style-module--rowItem--3ZC1B{font-size:12px}}.style-module--row-- 3dCMI .style-module--rowItem--3ZC1B .style-module--rowItemTooltip--1Cd48{cursor:help;marginright:0}@media screen and (max-width:991px){.style-module--row--3dCMI .style-module--rowItem--3ZC1B .style-module--rowItemTooltip--1Cd48{display:block;font-size:12px}}.style-module--row--3dCMI .style-module- rowItem--3ZC1B .style-module--rowItemTooltip--1Cd48>span{display:block}.style-module--row--3dCMI .stylemodule--rowItem--3ZC1B .style-module--rowItemTooltip--1Cd48>span div:first-child{text-decoration:underline; webkit-text-decoration-color:#000;text-decoration-color:#000;max-width:210px}.style-module--row--3dCMI .stylemodule--rowItem--3ZC1B .style-module--rowItemTooltip--1Cd48>div{border:1px solid #b4e1e4;texttransform:none}@media screen and (max-width:991px){.style-module--row--3dCMI .style-module--rowItem--3ZC1B .style-module--rowItemTooltip--1Cd48>div{display:none}}.style-module--row--3dCMI .style-module- rowItem--3ZC1B h4{font-size:12px}@media screen and (max-width:991px){.style-module--row--3dCMI .stylemodule--rowItem--3ZC1B h4{font-size:11px}}.style-module--row--3dCMI .style-module--rowItem--3ZC1B:firstof-type{padding-left:20px;letter-spacing:1.2px;font-size:12px;text-transform:uppercase}.style-module--disclaimer-- 2tlQN{font-size:12px;font-weight:700;line-height:1.79;text-align:right;padding:12px 0}@media screen and (maxwidth:991px){.style-module--disclaimer--2tlQN{display:none}}.style-module--mobileViewWrapper--2oK4O{display:none}@media screen and (max-width:991px){.style-module--mobileViewWrapper--

2oK4O{display:block}}.style-module--mobileView--3YxAf .style-module--tier--2LItI{margin:50px}.style-module- -mobileView--3YxAf .style-module--tier--2LItI h3{text-align:center}.style-module--mobileView--3YxAf .stylemodule--tier--2LItI p{font-size:12px;margin-bottom:35px}.style-module--mobileView--3YxAf .style-module- mobileRow--1MKZU{display:-ms-flexbox;display:flex;border:2px solid hsla(0,0%,96.1%,.85);padding:15px 60px 15px 20px;-ms-flex-pack:justify;justify-content:space-between;font-size:14px}.style-module--mobileView--3YxAf .style-module--mobileRow--1MKZU>div:first-child{text-align:left}.style-module--mobileView--3YxAf .stylemodule--mobileRow--1MKZU>div:last-child{text-align:right}.style-module--container--Fuoc8{position:relative}.style-module--tabContainer--2EeGl{margin-top:65px;position:relative;display:-msflexbox;display:flex;-ms-flex-pack:center;justify-content:center}.style-module--tabContainer--2EeGl:after,.stylemodule--tabContainer--2EeGl:before{content:"";position:absolute;width:35%;top:50%;border:3px solid hsla(0,0%,96.1%,.85);-ms-transform:translateY(-50%);transform:translateY(-50%)}@media screen and (maxwidth:991px){.style-module--tabContainer--2EeGl:after,.style-module--tabContainer-- 2EeGl:before{display:none}}.style-module--tabContainer--2EeGl:after{left:0}.style-module--tabContainer-- 2EeGl:before{right:0}.style-module--tabWrapper--1MlKN{display:-ms-flexbox;display:flex;border:1px solid #d1d1d1;padding:15px 30px;border-radius:4px;-ms-flex-wrap:wrap;flex-wrap:wrap;text-align:center;zindex:1;background-color:#fff;cursor:pointer}@media screen and (min-width:992px){.style-module--tabWrapper-- 1MlKN:first-of-type{border-radius:4px 0 0 4px;border-right:none}}@media screen and (min-width:992px){.stylemodule--tabWrapper--1MlKN:last-of-type{border-left:none;border-radius:0 4px 4px 0}}.style-module-tabWrapper--1MlKN.style-module--active--3mpSI{color:#fff;background-color:#173361}.style-module- tabSubTitle--3FtQx,.style-module--tabTitle--2Nc3h{width:100%;font-weight:500}.style-module--tabTitle-- 2Nc3h{text-transform:uppercase;font-size:12px;font-stretch:normal;letter-spacing:.76px}.style-module- tabSubTitle--3FtQx{margin:0;font-size:14px}.style-module--container--30Ip7{border-radius:8px;margin:50px 0;padding:50px 20px;background:#173361;color:#fff}.style-module--container--30Ip7 a:hover{-webkit-textdecoration-color:#fff;text-decoration-color:#fff}.style-module--container--30Ip7 a h4{color:#fff;font-size:21px;fontweight:700;margin:0;display:inline}.style-module--container--30Ip7 a div{margin-left:7px;display:inlineblock;vertical-align:middle;top:-10px}.rc-slider{position:relative;height:14px;padding:5px 0;width:100%;borderradius:6px;-ms-touch-action:none;touch-action:none}.rc-slider,.rc-slider \*{box-sizing:border-box;-webkit-taphighlight-color:rgba(0,0,0,0)}.rc-slider-rail{width:100%;background-color:#e9e9e9}.rc-slider-rail,.rc-slidertrack{position:absolute;height:4px;border-radius:6px}.rc-slider-track{left:0;background-color:#abe2fb}.rc-sliderhandle{position:absolute;width:14px;height:14px;cursor:pointer;cursor:-webkit-grab;margin-top:-5px;cursor:grab;border-radius:50%;border:2px solid #96dbfa;background-color:#fff;-ms-touch-action:pan-x;touchaction:pan-x}.rc-slider-handle-dragging.rc-slider-handle-dragging.rc-slider-handle-dragging{bordercolor:#57c5f7;box-shadow:0 0 0 5px #96dbfa}.rc-slider-handle:focus{outline:none}.rc-slider-handle-clickfocused:focus{border-color:#96dbfa;box-shadow:unset}.rc-slider-handle:hover{border-color:#57c5f7}.rc-sliderhandle:active{border-color:#57c5f7;box-shadow:0 0 5px #57c5f7;cursor:-webkit-grabbing;cursor:grabbing}.rcslider-mark{position:absolute;top:18px;left:0;width:100%;font-size:12px}.rc-slider-marktext{position:absolute;display:inline-block;vertical-align:middle;text-align:center;cursor:pointer;color:#999}.rcslider-mark-text-active{color:#666}.rc-slider-

step{position:absolute;width:100%;height:4px;background:transparent}.rc-slider-dot{position:absolute;bottom:- 2px;margin-left:-4px;width:8px;height:8px;border:2px solid #e9e9e9;background-color:#fff;cursor:pointer;borderradius:50%;vertical-align:middle}.rc-slider-dot-active{border-color:#96dbfa}.rc-slider-dot-reverse{margin-right:- 4px}.rc-slider-disabled{background-color:#e9e9e9}.rc-slider-disabled .rc-slider-track{background-color:#ccc}.rcslider-disabled .rc-slider-dot,.rc-slider-disabled .rc-slider-handle{border-color:#ccc;box-shadow:none;backgroundcolor:#fff;cursor:not-allowed}.rc-slider-disabled .rc-slider-dot,.rc-slider-disabled .rc-slider-mark-text{cursor:notallowed!important}.rc-slider-vertical{width:14px;height:100%;padding:0 5px}.rc-slider-vertical .rc-sliderrail{height:100%;width:4px}.rc-slider-vertical .rc-slider-track{left:5px;bottom:0;width:4px}.rc-slider-vertical .rcslider-handle{margin-left:-5px;-ms-touch-action:pan-y;touch-action:pan-y}.rc-slider-vertical .rc-slidermark{top:0;left:18px;height:100%}.rc-slider-vertical .rc-slider-step{height:100%;width:4px}.rc-slider-vertical .rcslider-dot{left:2px;margin-bottom:-4px}.rc-slider-vertical .rc-slider-dot:first-child,.rc-slider-vertical .rc-sliderdot:last-child{margin-bottom:-4px}.rc-slider-tooltip-zoom-down-appear,.rc-slider-tooltip-zoom-down-enter,.rcslider-tooltip-zoom-down-leave{-webkit-animation-duration:.3s;animation-duration:.3s;-webkit-animation-fillmode:both;animation-fill-mode:both;display:block!important;-webkit-animation-play-state:paused;animation-playstate:paused}.rc-slider-tooltip-zoom-down-appear.rc-slider-tooltip-zoom-down-appear-active,.rc-slider-tooltipzoom-down-enter.rc-slider-tooltip-zoom-down-enter-active{-webkit-animation-

name:rcSliderTooltipZoomDownIn;animation-name:rcSliderTooltipZoomDownIn;-webkit-animation-playstate:running;animation-play-state:running}.rc-slider-tooltip-zoom-down-leave.rc-slider-tooltip-zoom-down-leaveactive{-webkit-animation-name:rcSliderTooltipZoomDownOut;animation-name:rcSliderTooltipZoomDownOut; webkit-animation-play-state:running;animation-play-state:running}.rc-slider-tooltip-zoom-down-appear,.rc-slidertooltip-zoom-down-enter{-ms-transform:scale(0);transform:scale(0);-webkit-animation-timing-function:cubicbezier(.23,1,.32,1);animation-timing-function:cubic-bezier(.23,1,.32,1)}.rc-slider-tooltip-zoom-down-leave{ webkit-animation-timing-function:cubic-bezier(.755,.05,.855,.06);animation-timing-function:cubicbezier(.755,.05,.855,.06)}@-webkit-keyframes rcSliderTooltipZoomDownIn{0%{opacity:0;transform-origin:50% 100%;transform:scale(0)}to{transform-origin:50% 100%;transform:scale(1)}}@keyframes rcSliderTooltipZoomDownIn{0%{opacity:0;transform-origin:50% 100%;transform:scale(0)}to{transformorigin:50% 100%;transform:scale(1)}}@-webkit-keyframes rcSliderTooltipZoomDownOut{0%{transformorigin:50% 100%;transform:scale(1)}to{opacity:0;transform-origin:50% 100%;transform:scale(0)}}@keyframes rcSliderTooltipZoomDownOut{0%{transform-origin:50% 100%;transform:scale(1)}to{opacity:0;transformorigin:50% 100%;transform:scale(0)}}.rc-slider-tooltip{position:absolute;left:-9999px;top:- 9999px;visibility:visible}.rc-slider-tooltip,.rc-slider-tooltip \*{box-sizing:border-box;-webkit-tap-highlightcolor:rgba(0,0,0,0)}.rc-slider-tooltip-hidden{display:none}.rc-slider-tooltip-placement-top{padding:4px 0 8px}.rcslider-tooltip-inner{padding:6px 2px;min-width:24px;height:24px;font-size:12px;line-height:1;color:#fff;textalign:center;text-decoration:none;background-color:#6c6c6c;border-radius:6px;box-shadow:0 0 4px #d9d9d9}.rcslider-tooltip-arrow{position:absolute;width:0;height:0;border-color:transparent;border-style:solid}.rc-slider-tooltipplacement-top .rc-slider-tooltip-arrow{bottom:4px;left:50%;margin-left:-4px;border-width:4px 4px 0;border-topcolor:#6c6c6c}.style-module--pricingCalculator--D5Y17{position:relative;z-index:1}@media screen and (maxwidth:767px){.style-module--pricingCalculator--D5Y17{-ms-flex-direction:column;flex-direction:column}}.stylemodule--pricingCalculator--D5Y17 .style-module--container--2yYu5{display:-ms-flexbox;display:flex}@media screen and (max-width:767px){.style-module--pricingCalculator--D5Y17 .style-module--container--2yYu5{-msflex-direction:column;flex-direction:column}}.style-module--pricingCalculator--D5Y17 .style-module- mainCalculator--YXJeD{display:-ms-flexbox;display:flex;-ms-flex-direction:column;flexdirection:column;width:77.8rem}@media screen and (max-width:767px){.style-module--pricingCalculator--D5Y17 .style-module--mainCalculator--YXJeD{width:100%;-ms-flex-direction:column;flex-direction:column}}.stylemodule--pricingCalculator--D5Y17 .style-module--accordion--1Xd 0{height:-webkit-max-content;height:-mozmax-content;height:max-content}.style-module--pricingCalculator--D5Y17 .style-module--accordionItem-- 3qJxX{border:7px solid hsla(0,0%,96.1%,.85);border-radius:8px;min-height:12.5rem;background:#fff;marginbottom:1rem}.style-module--pricingCalculator--D5Y17 .style-module--accordionItem--3qJxX:last-of-type{marginbottom:0}@media screen and (max-width:767px){.style-module--pricingCalculator--D5Y17 .style-module-accordionItem--3qJxX{border:none;max-height:none}}.style-module--pricingCalculator--D5Y17 .style-module- accordionItemActive--1Z\_Bc{box-sizing:border-box;background:#fff}.style-module--pricingCalculator--D5Y17 .style-module--accordionItemActive--1Z\_Bc .style-module--accordionItemTitle--2H98i{background:#fff;fontsize:2.1rem;font-weight:500}@media screen and (max-width:767px){.style-module--pricingCalculator--D5Y17 .style-module--accordionItemActive--1Z\_Bc .style-module--accordionItemTitle--2H98i{font-size:2.1rem;fontweight:500}}.style-module--pricingCalculator--D5Y17 .style-module--accordionItemTitle-- 2H98i{background:hsla(0,0%,96.1%,.85);font-size:1.8rem;font-weight:400;padding:4.5rem 2rem;transition:all .35s;position:relative}@media screen and (max-width:767px){.style-module--pricingCalculator--D5Y17 .stylemodule--accordionItemTitle--2H98i{font-size:2.1rem;font-weight:500;padding:2rem 3.75rem 0;line-height:1.6;min-

height:0;text-align:center;background:none}}.style-module--pricingCalculator--D5Y17 .style-module- accordionItemTitleRight--3qb7l{color:#173361;font-weight:300;font-size:1.6rem;display:inlineblock;position:absolute;right:2rem}@media screen and (max-width:767px){.style-module--pricingCalculator-- D5Y17 .style-module--accordionItemTitleRight--3qb7l{display:none}}.style-module--pricingCalculator--D5Y17 .style-module--accordionItemTitleValue--131ck{display:inline-block;width:auto;padding-left:1.5rem}.stylemodule--pricingCalculator--D5Y17 .style-module--accordionItemIndicator-- 1YIUh{display:none!important}@media screen and (max-width:767px){.style-module--pricingCalculator--D5Y17 .style-module--accordionItemPanel--2tczN{opacity:1!important;padding-left:1.2rem;padding-right:1.2rem;borderbottom:.7rem solid hsla(0,0%,96.1%,.85)}.style-module--pricingCalculator--D5Y17 .style-module- accordionItemPanel--2tczN:last-of-type{border-bottom:none}}.style-module--pricingCalculator--D5Y17 .stylemodule--section1--1-8KW{padding:3.2rem 3.6rem 2.5rem}@media screen and (max-width:767px){.style-module- pricingCalculator--D5Y17 .style-module--section1--1-8KW{padding:3.2rem 0 2.5rem}}.style-module-pricingCalculator--D5Y17 .style-module--fieldLabel--3DLKg{font-size:12px;line-height:1.5rem;letterspacing:.1rem;padding:.5rem 0;text-transform:uppercase;font-weight:500}@media screen and (maxwidth:767px){.style-module--pricingCalculator--D5Y17 .style-module--fieldLabel--3DLKg{font-size:12px;lineheight:1.5rem}}.style-module--pricingCalculator--D5Y17 .style-module--providerContainer--1uY8E{display:-msflexbox;display:flex;-ms-flex-pack:justify;justify-content:space-between}@media screen and (maxwidth:767px){.style-module--pricingCalculator--D5Y17 .style-module--providerContainer--1uY8E{-ms-flexdirection:column;flex-direction:column;-ms-flex-align:center;align-items:center}}.style-module--pricingCalculator- -D5Y17 .style-module--ctaContainer--uZcE3{margin-top:6.5rem;text-align:center}@media screen and (maxwidth:767px){.style-module--pricingCalculator--D5Y17 .style-module--ctaContainer--uZcE3{display:none}}.stylemodule--pricingCalculator--D5Y17 .style-module--sectionButton--3V1mf:hover{color:#0074a2}.style-module- pricingCalculator--D5Y17 .style-module--providerLabel--1OdUe{width:32%;text-align:center;borderradius:.4rem;border:1px solid rgba(130,148,148,.25);padding:4rem 0;cursor:pointer}@media screen and (maxwidth:767px){.style-module--pricingCalculator--D5Y17 .style-module--providerLabel--1OdUe{width:90%;padding:2rem 0}}.style-module--pricingCalculator--D5Y17 .style-module--providerRadio-- 2TVAt:checked+.style-module--providerLabel--1OdUe{padding:3.9rem 0;border:2px solid #0074a2}@media screen and (max-width:767px){.style-module--pricingCalculator--D5Y17 .style-module--providerRadio--2TVAt:checked+.style-module--providerLabel--1OdUe{padding:1.9rem 0}}.style-module--pricingCalculator-- D5Y17 .style-module--providerRadio--2TVAt{-webkit-appearance:none;-mozappearance:none;appearance:none;border:none;display:inline;width:0;height:0}.style-module--pricingCalculator-- D5Y17 .style-module--section2--dCKMt{padding:3.2rem 3.6rem 2.5rem }@media screen and (maxwidth:767px){.style-module--pricingCalculator--D5Y17 .style-module--section2--dCKMt{padding:3.2rem 0 2.5rem}}.style-module--pricingCalculator--D5Y17 .style-module--regionContainer--3x-x5{display:-msflexbox;display:flex;-ms-flex-direction:column;flex-direction:column}@media screen and (maxwidth:767px){.style-module--pricingCalculator--D5Y17 .style-module--regionContainer--3x-x5{-ms-flexdirection:column-reverse;flex-direction:column-reverse}}.style-module--pricingCalculator--D5Y17 .style-module- tip--2PIiS .style-module--tooltip--385jI{border:.2rem solid #d7eff6;border-radius:.8rem;padding:3rem}.stylemodule--pricingCalculator--D5Y17 .style-module--tip--2PIiS .style-module--tooltip--385jI p{lineheight:2.5rem;font-size:1.4rem;text-transform:none}.style-module--pricingCalculator--D5Y17 .style-module- sectionSplit--LnwRO{margin-top:1.5rem;display:-ms-flexbox;display:flex;-ms-flex-pack:justify;justifycontent:space-between}@media screen and (max-width:767px){.style-module--pricingCalculator--D5Y17 .stylemodule--sectionSplit--LnwRO{-ms-flex-direction:column;flex-direction:column}}.style-module--pricingCalculator- -D5Y17 .style-module--sectionSplitPart--2lPi\_{width:48%;text-align:left}@media screen and (maxwidth:767px){.style-module--pricingCalculator--D5Y17 .style-module--sectionSplitPart--2lPi\_{textalign:center;width:auto;margin:.5rem}}.style-module--pricingCalculator--D5Y17 .style-module- sectionSplitPartRight--1L7Kv{width:48%;text-align:right}@media screen and (max-width:767px){.style-module-pricingCalculator--D5Y17 .style-module--sectionSplitPartRight--1L7Kv{text-

align:center;width:auto;margin:.5rem}}.style-module--pricingCalculator--D5Y17 .style-module--radioToggle-- FwXVV{display:block}.style-module--pricingCalculator--D5Y17 .style-module--radioToggleContainer-- 2AgyV{display:block;padding:0;margin:0;border-radius:2.5rem;background:hsla(0,0%,96.1%,.85)}@media screen and (max-width:767px){.style-module--pricingCalculator--D5Y17 .style-module--radioToggleContainer-- 2AgyV{background:rgba(130,148,148,.25)}}.style-module--pricingCalculator--D5Y17 .style-module- radioToggleRadio--2iXdJ{-webkit-appearance:none;-mozappearance:none;appearance:none;border:none;display:inline}.style-module--pricingCalculator--D5Y17 .stylemodule--radioToggleLabel--2WfMo{padding:.5rem 0;width:50%;text-align:center;borderradius:2.5rem;background:transparent;border:2px solid transparent;font-size:12px;color:#829494;texttransform:uppercase;margin:0;opacity:1}@media screen and (max-width:767px){.style-module--pricingCalculator-- D5Y17 .style-module--radioToggleLabel--2WfMo{padding:.5rem 0}}.style-module--pricingCalculator--D5Y17 .style-module--radioToggleInvalid--2i\_eO{opacity:.5;text-decoration:line-through;cursor:not-allowed}.stylemodule--pricingCalculator--D5Y17 .style-module--radioToggleRadio--2iXdJ:checked+.style-module- radioToggleLabel--2WfMo{background:#0074a2;color:#fff}.style-module--pricingCalculator--D5Y17 .stylemodule--radioToggleRadio--2iXdJ:active+.style-module--radioToggleLabel--2WfMo,.style-module- pricingCalculator--D5Y17 .style-module--radioToggleRadio--2iXdJ:focus+.style-module--radioToggleLabel-- 2WfMo{border-color:rgba(130,148,148,.25)}.style-module--pricingCalculator--D5Y17 .style-module- radioToggleRadio--2iXdJ:checked:active+.style-module--radioToggleLabel--2WfMo,.style-module- pricingCalculator--D5Y17 .style-module--radioToggleRadio--2iXdJ:checked:focus+.style-module- radioToggleLabel--2WfMo{border-color:#173361}.style-module--pricingCalculator--D5Y17 .style-module- section3--2NVYM{padding:0 3.6rem 5rem}@media screen and (max-width:767px){.style-module- pricingCalculator--D5Y17 .style-module--section3--2NVYM{padding:0 0 5rem}}.style-module--pricingCalculator- -D5Y17 .style-module--sliderContainer--1W4g0{margin:.5rem 0 2.5rem}.style-module--pricingCalculator--D5Y17 .style-module--slider--3yHlc{margin:0}@media screen and (max-width:767px){.style-module--pricingCalculator-- D5Y17 .style-module--slider--3yHlc{margin-left:1.5rem;width:calc(100vw - 6rem)}}.style-module-pricingCalculator--D5Y17 .style-module--display--20DlQ{display:block;width:38.5rem;marginleft:1.8rem;background:#fff;box-shadow:0 4px 20px rgba(0,0,0,.25);border-radius:8px;padding:1.7rem 2.5rem 2.5rem}.style-module--pricingCalculator--D5Y17 .style-module--display--20DlQ .style-module--sectionSplit-- LnwRO{margin:.8rem 0}@media screen and (max-width:767px){.style-module--pricingCalculator--D5Y17 .stylemodule--display--20DlQ{width:100%;margin:1rem 0;height:auto;padding:1.6rem}.style-module- pricingCalculator--D5Y17 .style-module--display--20DlQ .style-module--sectionSplit--LnwRO{-ms-flexdirection:row;flex-direction:row}.style-module--pricingCalculator--D5Y17 .style-module--display--20DlQ .stylemodule--sectionSplitPart--2lPi {width:49%;text-align:left}.style-module--pricingCalculator--D5Y17 .style-module--display--20DlQ .style-module--sectionSplitPartRight--1L7Kv{width:49%;text-align:right}}.style-module- pricingCalculator--D5Y17 .style-module--displayHeading--2YFNw{font-size:1.6rem;fontweight:700;color:#173361;margin:0 0 1rem;text-align:left}.style-module--pricingCalculator--D5Y17 .style-module- -displayHeadingRight--2YZUJ{font-size:1.6rem;font-weight:700;color:#173361;margin:0 0 1rem;textalign:right}.style-module--pricingCalculator--D5Y17 .style-module--displayLabel--3Czd1{texttransform:uppercase;color:#829494;font-size:1.2rem;letter-spacing:.1em;text-align:left}.style-module- pricingCalculator--D5Y17 .style-module--displayRate--6lzLc{font-size:1.6rem;font-weight:300;whitespace:nowrap;text-align:left}.style-module--pricingCalculator--D5Y17 .style-module--displayNumber--19Obs{fontsize:2.4rem;font-weight:500;color:#173361;line-height:2}.style-module--pricingCalculator--D5Y17 .style-module- displayButton--2W6-3{width:100%;margin:2rem 0 1rem}.style-module--pricingCalculator--D5Y17 .style-module- displayTotal--3qT-N{font-size:3.5rem;font-weight:700;color:#173361;line-height:1;margin-bottom:1.5rem}.stylemodule--pricingCalculator--D5Y17 .style-module--marketingText--2XB0U{text-align:center;color:#173361;fontsize:1.4rem}.style-module--pricingCalculator--D5Y17 .style-module--displayDiscount--lkCPc{display:-msflexbox;display:flex;-ms-flex-align:center;align-items:center;padding:1rem 0}.style-module--pricingCalculator--D5Y17 .style-module--discountStripe--1UpvG{-ms-flex-positive:1;flex-grow:1;border-

radius:.7rem;height:.7rem;background-color:#c5832e}.style-module--pricingCalculator--D5Y17 .style-module- discountNumber--1cCud{display:inline-block;width:auto;margin-left:1.5rem;color:#c5832e;font-size:1.8rem;fontweight:700}.style-module--pricingCalculator--D5Y17 .style-module--disclaimerText--OKPyn{textalign:center;padding:1.5rem 0 0;font-size:1.2rem}.style-module--calculatorHead--1gP1e{position:relative}.stylemodule--calculatorHeadTitle--1S4o-{text-align:center}.style-module--calculatorHeadSummary--2M6\_A{textalign:center;width:700px;max-width:100%;margin:40px auto;font-weight:lighter}.style-module--cardsContainer-- 1b4zg{padding:5rem 0;display:-ms-flexbox;display:flex;-ms-flex-pack:justify;justify-content:spacebetween}@media screen and (max-width:767px){.style-module--cardsContainer--1b4zg{-ms-flexdirection:column;flex-direction:column}}.style-module--calculatorCard--Q2frv{border:7px solid hsla(0,0%,96.1%,.85);width:49%;padding:6rem}@media screen and (max-width:767px){.style-module-calculatorCard--Q2frv:first-of-type{margin-bottom:1.5rem}}.style-module--calculatorCard--Q2frv .style-module- calculatorCardContent--GnTWx{text-align:center;font-weight:700;font-size:1.8rem;lineheight:2.3rem;color:#173361;height:12rem}.style-module--calculatorCard--Q2frv>div>div{textalign:center}@media screen and (max-width:767px){.style-module--calculatorCard-- Q2frv{width:auto;padding:3rem}.style-module--calculatorCard--Q2frv .style-module--calculatorCardContent-- GnTWx{font-size:1.6rem}}.index-module--page--1UpMf .index-module--hero--PIh19 .index-module- cloudProviders--1IMBN{margin:30px auto;padding:0;list-style:none;display:-ms-flexbox;display:flex;-ms-flexpack:justify;justify-content:space-between;max-width:340px}.index-module--page--1UpMf .index-module--hero-- PIh19 .index-module--cloudProviders--1IMBN li{-ms-flex:1 1;flex:1 1}.index-module--page--1UpMf .indexmodule--hero--PIh19 .index-module--cloudProviders--1IMBN li:last-of-type img{height:38px}.index-module- page--1UpMf .index-module--hero--PIh19 .index-module--cloudProviders--1IMBN img{width:auto}.index-module- -page--1UpMf .index-module--hero--PIh19 .index-module--content--18XtX{margin:0 auto;maxwidth:620px }.index-module--page--1UpMf .index-module--hero--PIh19 .index-module--content--18XtX p{margintop:30px}.index-module--page--1UpMf .index-module--hero--PIh19 .index-module--cta-- 2wZ\_J:hover{background:#38cced;border-color:#38cced}.index-module--page--1UpMf .index-module--container-- 3d16M{padding:65px 15px 0;background-color:#fff}@media screen and (min-width:992px){.index-module--page-- 1UpMf .index-module--container--3d16M{padding:100px 150px 65px!important}}.index-module--page--1UpMf .index-module--calculatorContainer--2AKga{padding:0 15px;background-color:#fff}@media screen and (minwidth:992px){.index-module--page--1UpMf .index-module--calculatorContainer--2AKga{padding:0 150px!important}}.index-module--page--1UpMf .index-module--item--22UlM{-ms-flex:0 1 300px!important;flex:0 1 300px!important;margin-bottom:50px}@media screen and (min-width:992px){.index-module--page--1UpMf .index-module--item--22UlM{-ms-flex-preferred-size:calc(50% - 20px)!important;flex-basis:calc(50% - 20px)!important}}.index-module--page--1UpMf .index-module--item--22UlM>div:first-child{marginright:15px}.index-module--page--1UpMf .index-module--copy--1ftLS{font-weight:300;lineheight:1.86;color:#000;font-size:14px;text-align:center;margin-top:37px;margin-bottom:85px}.index-module--page- -1UpMf .index-module--testimonial--28VhI{box-shadow:none}@media screen and (min-width:768px){.indexmodule--page--1UpMf .index-module--testimonial--28VhI ul{overflow-x:hidden}}.index-module--page--1UpMf .index-module--testimonialWhyConfluentWrapper--3LmbR{padding-top:30px}@media screen and (minwidth:768px){.index-module--page--1UpMf .index-module--testimonialWhyConfluentWrapper-- 3LmbR{padding:183px 0 40px}}.index-module--page--1UpMf .index-module--featureSection--QSZ7m .indexmodule--featureContainer--VEZYr>div>div{min-width:260px}.index-module--page--1UpMf .index-module- pricingTierClassName--1woLd{-ms-flex-preferred-size:33.33%;flex-basis:33.33%}@media screen and (maxwidth:991px){.index-module--page--1UpMf .index-module--pricingTierClassName--1woLd p,.index-module- page--1UpMf .index-module--pricingTierClassName--1woLd strong{font-size:14px}}.index-module--page--1UpMf .index-module--rowClassName--2VMt8>div{width:33.33%}.index-module--page--1UpMf .index-module- rowClassName--2VMt8>div:last-of-type{display:none}.index-module--page--1UpMf .index-module- confluentCloudCardSection--2hk5a{padding-top:0}@media screen and (min-width:768px){.index-module--page-- 1UpMf .index-module--confluentCloudCardSection--2hk5a .index-module--confluentCloudCardContent--

1Y6kG{display:-ms-flexbox;display:flex}}.index-module--page--1UpMf .index-module- confluentCloudCardSection--2hk5a .index-module--confluentCloudCard--1wO0b{backgroundcolor:#e6f5fb;padding:70px 35px;margin:10px}@media screen and (min-width:768px){.index-module--page-- 1UpMf .index-module--confluentCloudCardSection--2hk5a .index-module--confluentCloudCard--1wO0b{-msflex:1 1;flex:1 1;padding:100px 45px}}.index-module--page--1UpMf .index-module--confluentCloudCardSection-- 2hk5a .index-module--confluentCloudCard--1wO0b div{text-align:center}.index-module--page--1UpMf .indexmodule--confluentCloudCardSection--2hk5a .index-module--confluentCloudCard--1wO0b a{margintop:30px}.index-module--page--1UpMf .index-module--confluentCloudCardSection--2hk5a .index-module- confluentCloudCard--1wO0b h3{color:#173361;width:80%;margin:auto}.tryfree-module--page--12u8F{overflowx:hidden}.tryfree-module--page--12u8F .tryfree-module--heroContent--EfkFT{-ms-flex-align:start;align-items:flexstart}.tryfree-module--page--12u8F .tryfree-module--hero--3X3tS>div{position:relative}@media screen and (minwidth:992px){.tryfree-module--page--12u8F .tryfree-module--hero--3X3tS .tryfree-module--heroContent-- EfkFT{position:relative;max-width:580px;width:60%}}@media screen and (min-width:1200px){.tryfree-module-page--12u8F .tryfree-module--hero--3X3tS .tryfree-module--heroImage--DArRe{right:90px;bottom:- 30px;position:absolute}.tryfree-module--page--12u8F .tryfree-module--hero--3X3tS .tryfree-module--heroImage-- DArRe img{max-width:900px}}.tryfree-module--page--12u8F .tryfree-module--hero--3X3tS .tryfree-module- content--2WOfs{margin:30px 0}.tryfree-module--page--12u8F .tryfree-module--hero--3X3tS .tryfree-module- cloudProviders--1YTxr{margin:15px 0}.tryfree-module--page--12u8F .tryfree-module--hero--3X3tS>div{-ms-flexalign:start;align-items:flex-start}.tryfree-module--page--12u8F .tryfree-module--hero--3X3tS .tryfree-module- primaryCtaContainer--3Qrsn{margin-top:15px}.tryfree-module--page--12u8F .tryfree-module--hero--3X3tS .tryfree-module--cloudProviders--1YTxr{padding:0;list-style:none;display:-ms-flexbox;display:flex;-ms-flexalign:center;align-items:center;max-width:340px}@media screen and (max-width:991px){.tryfree-module--page-- 12u8F .tryfree-module--hero--3X3tS .tryfree-module--cloudProviders--1YTxr{max-width:none;-ms-flexpack:center;justify-content:center}}.tryfree-module--page--12u8F .tryfree-module--hero--3X3tS .tryfree-module- cloudProviders--1YTxr li:not(:last-of-type){margin-right:40px}.tryfree-module--page--12u8F .tryfree-module- hero--3X3tS .tryfree-module--cloudProviders--1YTxr li:last-of-type img{height:38px}.tryfree-module--page-- 12u8F .tryfree-module--hero--3X3tS .tryfree-module--cloudProviders--1YTxr img{width:auto}.tryfree-module- page--12u8F .tryfree-module--hero--3X3tS .tryfree-module--cta--yHvzZ:hover{background:#38cced;bordercolor:#38cced}.tryfree-module--page--12u8F .tryfree-module--doMoreContent--h0A1I div{width:90%}.tryfreemodule--page--12u8F #logos{margin-bottom:15px}.tryfree-module--page--12u8F #key-points{paddingtop:0}@media screen and (min-width:768px){.tryfree-module--page--12u8F .tryfree-module- confluentCloudCardContent--2jeKC{display:-ms-flexbox;display:flex}}.tryfree-module--page--12u8F .tryfreemodule--confluentCloudCardContent--2jeKC .tryfree-module--confluentCloudCard--2sNFs{padding:70px 35px;margin:10px;border-radius:8px;border:7px solid hsla(0,0%,96.1%,.85)}@media screen and (minwidth:768px){.tryfree-module--page--12u8F .tryfree-module--confluentCloudCardContent--2jeKC .tryfree-module- -confluentCloudCard--2sNFs{-ms-flex:1 1;flex:1 1;padding:100px 45px}}.tryfree-module--page--12u8F .tryfreemodule--confluentCloudCardContent--2jeKC .tryfree-module--confluentCloudCard--2sNFs div{text-align:center; ms-flex-align:center;align-items:center}.tryfree-module--page--12u8F .tryfree-module- confluentCloudCardContent--2jeKC .tryfree-module--confluentCloudCard--2sNFs a{margin-top:30px}.tryfreemodule--page--12u8F .tryfree-module--confluentCloudCardContent--2jeKC .tryfree-module--confluentCloudCard-- 2sNFs h3{color:#173361;width:80%;margin:auto}.tryfree-module--page--12u8F .tryfree-module- pricingTierClassName--fg28d{-ms-flex-preferred-size:33.33%;flex-basis:33.33%}@media screen and (maxwidth:991px){.tryfree-module--page--12u8F .tryfree-module--pricingTierClassName--fg28d p,.tryfree-module- page--12u8F .tryfree-module--pricingTierClassName--fg28d strong{font-size:14px}}.tryfree-module--page--12u8F .tryfree-module--rowClassName--33R8i>div{width:33.33%}.tryfree-module--page--12u8F .tryfree-module- rowClassName--33R8i>div:last-of-type{display:none}.tryfree-module--page--12u8F .tryfree-module--estimateTitle- -1dPZB{margin-bottom:0}.tryfree-module--page--12u8F .tryfree-module--copy--2oYm3{font-weight:300;lineheight:1.86;color:#000;font-size:16px;text-align:center;width:800px;max-width:100%;margin:50px auto

100px}@media screen and (max-width:991px){.tryfree-module--page--12u8F .tryfree-module--copy-- 2oYm3{margin:50px auto}}.tryfree-module--page--12u8F .tryfree-module--contactBlurb--blmwN{textalign:center;margin-top:30px;margin-bottom:50px}.style-module--page--16hJw .style-module--heroSection-- 12Xfi>div{-ms-flex-pack:justify;justify-content:space-between}@media screen and (max-width:991px){.stylemodule--page--16hJw .style-module--heroSection--12Xfi>div{-ms-flex-direction:column;flexdirection:column;padding-top:50px;padding-bottom:50px}}.style-module--page--16hJw .style-module- heroSection--12Xfi .style-module--rightColumn--3cEw5{width:40%;margin-left:50px;max-width:510px}@media screen and (max-width:991px){.style-module--page--16hJw .style-module--heroSection--12Xfi .style-module- rightColumn--3cEw5{width:90%;margin-left:0;margin-top:50px}}.style-module--page--16hJw .style-module- heroSection--12Xfi .style-module--rightColumn--3cEw5 img.style-module--clickable-- 15TDK{cursor:pointer}.style-module--page--16hJw .style-module--heroSection--12Xfi .style-module- rightColumn--3cEw5 p{color:#fff;font-size:12px;font-weight:300;line-height:1.3;margin-top:5px}@media screen and (max-width:991px){.style-module--page--16hJw .style-module--heroSection--12Xfi .style-module- rightColumn--3cEw5 p{text-align:center}}@media screen and (min-width:992px){.style-module--page--16hJw .style-module--heroSection--12Xfi .style-module--leftColumn--2kQa6{width:65%}}.style-module--page--16hJw .style-module--heroSection--12Xfi .style-module--leftColumn--2kQa6 ul{margin:50px 0 0;padding:0;list-styleposition:inside}.style-module--page--16hJw .style-module--resourcesSection--2OYkn .style-module--grid--MYGSl .style-module--card--1eZOv{background:hsla(0,0%,100%,.5)}.style-module--page--16hJw .style-module- resourcesSection--2OYkn .style-module--grid--MYGSl .style-module--card--1eZOv>\*{text-align:center}.stylemodule--page--16hJw .style-module--resourcesSection--2OYkn .style-module--grid--MYGSl .style-module--card-- 1eZOv p{margin:0 auto 30px}.style-module--page--16hJw .style-module--resourcesSection--2OYkn .style-module- grid--MYGSl .style-module--card--1eZOv a{margin-bottom:10px}.style-module--page--16hJw .style-module- resourcesSection--2OYkn .style-module--grid--MYGSl .style-module--card--1eZOv.style-module--active-- 1Eyiz{background:#fff;border:0}.style-module--page--16hJw .style-module--resourcesSection--2OYkn .stylemodule--grid--MYGSl .style-module--card--1eZOv .style-module--ctaContainer--dYlaW{margin:auto 0}.stylemodule--page--16hJw .style-module--resourcesSection--2OYkn .style-module--grid--MYGSl .style-module--card-- 1eZOv .style-module--ctaContainer--dYlaW a+a{margin-left:10px}.style-module--page--16hJw .style-module- whySection--2bt8R .style-module--title--1OmkY{display:block}.style-module--page--16hJw .style-module- whySection--2bt8R .style-module--accordion--12W8x .style-module--content--VbhfO{lineheight:1.63;padding:50px 90px;text-align:left}@media screen and (max-width:767px){.style-module--page--16hJw .style-module--whySection--2bt8R .style-module--accordion--12W8x .style-module--content--VbhfO{padding:50px 25px}}.style-module--page--16hJw .style-module--whySection--2bt8R .style-module--accordion--12W8x .stylemodule--content--VbhfO ul{margin:20px 0;padding:0;list-style:none}.style-module--page--16hJw .style-module- whySection--2bt8R .style-module--accordion--12W8x .style-module--content--VbhfO ul li{background:#fff;margin-bottom:10px;padding:20px;font-size:14px;font-weight:500;line-height:1.79}.stylemodule--page--16hJw .style-module--whySection--2bt8R .style-module--accordion--12W8x .style-module--content- -VbhfO ul li:last-child{margin-bottom:0}.style-module--page--16hJw .style-module--whySection--2bt8R .stylemodule--accordion--12W8x .style-module--content--VbhfO ul ul{list-style-type:disc;list-styleposition:inside}.style-module--page--16hJw .style-module--whySection--2bt8R .style-module--accordion--12W8x .style-module--content--VbhfO ul ul li{padding:0;font-weight:400}.style-module--page--16hJw .style-module- benefitSection--nY1h0 ul{-ms-flex-direction:column;flex-direction:column;width:90%;margin:0 auto;maxwidth:800px}.style-module--page--16hJw .style-module--benefitSection--nY1h0 ul h4{color:#173361}.stylemodule--page--16hJw .style-module--benefitSection--nY1h0 ul li{margin:0 0 50px}.style-module--page--16hJw .style-module--benefitSection--nY1h0 ul li:last-child{margin-bottom:0}.style-module--page--16hJw .style-module- benefitSection--nY1h0 .style-module--table--32JBF .style-module--row--FZfaW{margin:10px 0;display:-msflexbox;display:flex;text-align:left}@media screen and (max-width:767px){.style-module--page--16hJw .stylemodule--benefitSection--nY1h0 .style-module--table--32JBF .style-module--row--FZfaW{-ms-flexdirection:column;flex-direction:column}}.style-module--page--16hJw .style-module--benefitSection--nY1h0 .style-

module--table--32JBF .style-module--row--FZfaW div{padding:20px 20px 30px;-ms-flex:1 1;flex:1 1}@media screen and (max-width:767px){.style-module--page--16hJw .style-module--benefitSection--nY1h0 .style-module-table--32JBF .style-module--row--FZfaW div{padding:20px}}.style-module--page--16hJw .style-module-benefitSection--nY1h0 .style-module--table--32JBF .style-module--header--3-\_VN{text-align:center}@media screen and (max-width:767px){.style-module--page--16hJw .style-module--benefitSection--nY1h0 .style-module- table--32JBF .style-module--header--3-\_VN{display:none}}.style-module--page--16hJw .style-module- benefitSection--nY1h0 .style-module--table--32JBF .style-module--header--3- VN div{background:none}.stylemodule--page--16hJw .style-module--benefitSection--nY1h0 .style-module--table--32JBF .style-module--header--3- \_VN div:not(.style-module--emptyCell---gCTw){border-radius:4px;margin:0

5px;padding:10px;color:#173361;font-size:18px;font-weight:700;line-height:23px}.style-module--page--16hJw .style-module--benefitSection--nY1h0 .style-module--table--32JBF .style-module--header--3-\_VN div:not(.stylemodule--emptyCell---gCTw):last-child{margin-right:0}.style-module--page--16hJw .style-module--featureSection-- VVqNM .style-module--items--2m8yP{display:-ms-flexbox;display:flex;-ms-flex-pack:start;justify-content:flexstart}.style-module--page--16hJw .style-module--featureSection--VVqNM .style-module--items-- 2m8yP>li{border:2px solid rgba(130,148,148,.25);border-radius:8px;margin:5px 0;width:100%;-msflex:none!important;flex:none!important;padding:20px 15px}@media screen and (max-width:767px){.stylemodule--page--16hJw .style-module--featureSection--VVqNM .style-module--items-- 2m8yP>li{width:100%!important}}.style-module--page--16hJw .style-module--featureSection--VVqNM .stylemodule--items--2m8yP>li h4{color:#000}.style-module--page--16hJw .style-module--featureSection-- VVqNM.style-module--col4--1kPzz .style-module--items--2m8yP>li{margin-right:10px;width:calc((100% - 30px)/4)}.style-module--page--16hJw .style-module--featureSection--VVqNM.style-module--col4--1kPzz .stylemodule--items--2m8yP>li:nth-child(4n){margin-right:0}@media screen and (max-width:991px){.style-module- page--16hJw .style-module--featureSection--VVqNM.style-module--col4--1kPzz .style-module--items--  $2m8yP>li$  width:calc((100% -  $20px)/2$ ) } style-module--page--16hJw .style-module--featureSection--VVqNM.style-module--col3--yF8zI .style-module--items--2m8yP>li{margin-right:10px;width:calc((100% - 20px)/3)}.style-module--page--16hJw .style-module--featureSection--VVqNM.style-module--col3--yF8zI .stylemodule--items--2m8yP>li:nth-child(3n){margin-right:0}.style-module--page--16hJw .style-module- moreReleaseSection--eFAVF .style-module--content--VbhfO{color:#000;font-size:16px;font-weight:300;lineheight:25px;letter-spacing:0;text-align:center}.style-module--page--16hJw .style-module--moreReleaseSection- eFAVF .style-module--content--VbhfO h3{color:#173361;font-size:12px;font-weight:500;line-height:2.67;letterspacing:2px;text-transform:uppercase}.style-module--page--16hJw .style-module--moreReleaseSection--eFAVF

.style-module--content--VbhfO p{margin-bottom:50px;max-width:720px}.style-module--purple--2FtjE .stylemodule--benefitSection--nY1h0,.style-module--purple--2FtjE .style-module--trySection--

1GXCx{background:rgba(85,29,157,.03)}.style-module--purple--2FtjE .style-module--moreReleaseSection- eFAVF,.style-module--purple--2FtjE .style-module--resourcesSection--

2OYkn{background:rgba(85,29,157,.1)}.style-module--purple--2FtjE .style-module--benefitSection--nY1h0 .stylemodule--table--32JBF .style-module--row--FZfaW:not(.style-module--header--3-\_VN)

div{background:rgba(85,29,157,.03);color:#000;font-size:16px;font-weight:300;line-height:25px;letter-

spacing:0}.style-module--purple--2FtjE .style-module--benefitSection--nY1h0 .style-module--table--32JBF .stylemodule--row--FZfaW:not(.style-module--header--3-\_VN) .style-module--bold--1-JlS{color:#551d9d;font-

size:21px;font-weight:500;line-height:27px}.style-module--purple--2FtjE .style-module--benefitSection--nY1h0 .style-module--table--32JBF .style-module--header--3-\_VN div:not(.style-module--emptyCell---

gCTw){background:#551d9d;color:#fff}.style-module--green--2GuAI .style-module--benefitSection--nY1h0,.stylemodule--green--2GuAI .style-module--trySection--1GXCx{background:rgba(21,158,134,.03)}.style-module--green- -2GuAI .style-module--moreReleaseSection--eFAVF,.style-module--green--2GuAI .style-module--

resourcesSection--2OYkn{background:rgba(21,158,134,.1)}.style-module--green--2GuAI .style-module--

benefitSection--nY1h0 .style-module--table--32JBF .style-module--row--FZfaW:not(.style-module--header--3-\_VN) div{background:rgba(21,158,134,.03);color:#000;font-size:16px;font-weight:300;line-height:25px;letter-

spacing:0}.style-module--green--2GuAI .style-module--benefitSection--nY1h0 .style-module--table--32JBF .stylemodule--row--FZfaW:not(.style-module--header--3-\_VN) .style-module--bold--1-JlS{color:#159e86;fontsize:21px;font-weight:500;line-height:27px}.style-module--green--2GuAI .style-module--benefitSection--nY1h0 .style-module--table--32JBF .style-module--header--3-\_VN div:not(.style-module--emptyCell-- gCTw){background:#159e86;color:#fff}.style-module--blue--3yMuA .style-module--benefitSection--nY1h0,.stylemodule--blue--3yMuA .style-module--trySection--1GXCx{background:rgba(13,172,204,.03)}.style-module--blue-- 3yMuA .style-module--moreReleaseSection--eFAVF,.style-module--blue--3yMuA .style-module--resourcesSection- -2OYkn{background:rgba(13,172,204,.1)}.style-module--blue--3yMuA .style-module--benefitSection--nY1h0 .style-module--table--32JBF .style-module--row--FZfaW:not(.style-module--header--3-\_VN) div{background:rgba(13,172,204,.03);color:#000;font-size:16px;font-weight:300;line-height:25px;letterspacing:0}.style-module--blue--3yMuA .style-module--benefitSection--nY1h0 .style-module--table--32JBF .stylemodule--row--FZfaW:not(.style-module--header--3-\_VN) .style-module--bold--1-JlS{color:#0daccc;fontsize:21px;font-weight:500;line-height:27px}.style-module--blue--3yMuA .style-module--benefitSection--nY1h0 .style-module--table--32JBF .style-module--header--3-\_VN div:not(.style-module--emptyCell-- gCTw){background:#0daccc;color:#fff}.style-module--orange--mKAYd .style-module--benefitSection- nY1h0,.style-module--orange--mKAYd .style-module--trySection-- 1GXCx{background:rgba(227,125,98,.03)}.style-module--orange--mKAYd .style-module--moreReleaseSection- eFAVF,.style-module--orange--mKAYd .style-module--resourcesSection-- 2OYkn{background:rgba(227,125,98,.1)}.style-module--orange--mKAYd .style-module--benefitSection--nY1h0 .style-module--table--32JBF .style-module--row--FZfaW:not(.style-module--header--3-\_VN) div{background:rgba(227,125,98,.03);color:#000;font-size:16px;font-weight:300;line-height:25px;letterspacing:0}.style-module--orange--mKAYd .style-module--benefitSection--nY1h0 .style-module--table--32JBF .style-module--row--FZfaW:not(.style-module--header--3-\_VN) .style-module--bold--1-JlS{color:#e37d62;fontsize:21px;font-weight:500;line-height:27px}.style-module--orange--mKAYd .style-module--benefitSection--nY1h0 .style-module--table--32JBF .style-module--header--3-\_VN div:not(.style-module--emptyCell-- gCTw){background:#e37d62;color:#fff}.style-module--grey--1eGst .style-module--benefitSection--nY1h0,.stylemodule--grey--1eGst .style-module--trySection--1GXCx{background:rgba(88,120,140,.03)}.style-module--grey-- 1eGst .style-module--moreReleaseSection--eFAVF,.style-module--grey--1eGst .style-module--resourcesSection-- 2OYkn{background:rgba(88,120,140,.1)}.style-module--grey--1eGst .style-module--benefitSection--nY1h0 .stylemodule--table--32JBF .style-module--row--FZfaW:not(.style-module--header--3-\_VN) div{background:rgba(88,120,140,.03);color:#000;font-size:16px;font-weight:300;line-height:25px;letterspacing:0}.style-module--grey--1eGst .style-module--benefitSection--nY1h0 .style-module--table--32JBF .stylemodule--row--FZfaW:not(.style-module--header--3-\_VN) .style-module--bold--1-JlS{color:#58788c;fontsize:21px;font-weight:500;line-height:27px}.style-module--grey--1eGst .style-module--benefitSection--nY1h0 .style-module--table--32JBF .style-module--header--3-\_VN div:not(.style-module--emptyCell-- gCTw){background:#58788c;color:#fff}.style-module--project\_metamorphosis\_cost\_effective--3HwjK .stylemodule--benefitSection--nY1h0 .style-module--table--32JBF .style-module--row--FZfaW div:first-child{maxwidth:142px}@media screen and (max-width:767px){.style-module--project\_metamorphosis\_cost\_effective--3HwjK .style-module--benefitSection--nY1h0 .style-module--table--32JBF .style-module--row--FZfaW div:firstchild{max-width:none;text-align:center}}</style><meta name="generator" content="Gatsby 2.21.30"/><link rel="sitemap" type="application/xml" href="/sitemap.xml"/><link rel="alternate" type="application/rss+xml" title="Confluent&#x27:s Blog Feed" href="/rss.xml"/><title data-react-helmet="true">Confluent Community License | Confluent</title><link data-react-helmet="true" href="/css/wp.css" rel="stylesheet"/><meta data-reacthelmet="true" name="description" content="Confluent, founded by the creators of Apache Kafka, delivers a complete execution of Kafka for the Enterprise, to help you run your business in real time."/><meta data-reacthelmet="true" name="image" content="https://cdn.confluent.io/wp-content/uploads/seo-logo-meadow.png"/><meta data-react-helmet="true" property="og:url" content="https://www.confluent.io/"/><meta data-react-helmet="true" property="og:locale" content="en\_US"/><meta data-react-helmet="true" property="og:type"

content="website"/><meta data-react-helmet="true" property="og:title" content="Confluent Community License | Confluent"/><meta data-react-helmet="true" property="og:description" content="Confluent, founded by the creators of Apache Kafka, delivers a complete execution of Kafka for the Enterprise, to help you run your business in real time."/><meta data-react-helmet="true" property="og:site\_name" content="Confluent"/><meta data-reacthelmet="true" property="og:image" content="https://cdn.confluent.io/wp-content/uploads/seo-logomeadow.png"/><meta data-react-helmet="true" name="twitter:card" content="summary"/><meta data-reacthelmet="true" name="twitter:description" content="Confluent, founded by the creators of Apache Kafka, delivers a complete execution of Kafka for the Enterprise, to help you run your business in real time."/><meta data-reacthelmet="true" name="twitter:title" content="Confluent Community License | Confluent"/><meta data-reacthelmet="true" name="twitter:image" content="https://cdn.confluent.io/wp-content/uploads/seo-logomeadow.png"/><meta data-react-helmet="true" name="twitter:site" content="@ConfluentInc"/><meta data-reacthelmet="true" name="twitter:creator" content="@ConfluentInc"/><meta data-react-helmet="true" property="fb:app\_id"

content="1800296596896644"/><script>(function(w,d,s,l,i){w[l]=w[l]||[];w[l].push({'gtm.start': new Date().getTime(),event:'gtm.js'});var f=d.getElementsByTagName(s)[0],

j=d.createElement(s),dl=l!='dataLayer'?'&l='+l:'';j.async=true;j.src=

'https://www.googletagmanager.com/gtm.js?id='+i+dl+'';f.parentNode.insertBefore(j,f);

})(window,document,'script','dataLayer', 'GTM-M58HDC6');</script><link rel="preload" as="font" href="/fonts/MarkOT/MarkOT.woff2"/><link rel="preload" as="font" href="/fonts/MarkOT/MarkOT-Italic.woff2"/><link rel="preload" as="font" href="/fonts/MarkOT/MarkOT-Medium.woff2"/><link rel="preload" as="font" href="/fonts/MarkOT/MarkOT-MediumItalic.woff2"/><link rel="preload" as="font" href="/fonts/MarkOT/MarkOT-Bold.woff2"/><link rel="preload" as="font" href="/fonts/MarkOT/MarkOT-BoldItalic.woff2"/><link rel="preload" as="font" href="/fonts/MarkOT/MarkOT-NarrowLight.woff2"/><link rel="preload" as="font" href="/fonts/MarkOT/MarkOT-NarrowLightItalic.woff2"/><link rel="stylesheet" href="/fonts/fonts.css"/><link href="https://cdn.confluent.io/css/bootstrap.min.css" rel="stylesheet"/><link href="/css/main.css" rel="stylesheet"/><link href="/css/print.css" rel="stylesheet" media="print"/><script src="https://code.jquery.com/jquery-1.12.4.min.js" integrity="sha256-

ZosEbRLbNQzLpnKIkEdrPv7lOy9C27hHQ+Xp8a4MxAQ=" crossorigin="anonymous"></script><script src="https://cdn.optimizely.com/js/15784060578.js"></script><link as="script" rel="preload" href="/webpackruntime-f27e6db82d9d7f7018dd.js"/><link as="script" rel="preload" href="/framework-

cd462206e7ffd35180de.js"/><link as="script" rel="preload" href="/app-21ff557440d63499cf51.js"/><link

as="script" rel="preload" href="/styles-f760bb5aeed7ae919c46.js"/><link as="script" rel="preload"

href="/4c744e84-253c21a2eaa6944ff5e7.js"/><link as="script" rel="preload" href="/commons-

206eeb95bb9423f1eef4.js"/><link as="script" rel="preload" href="/component---src-pages-confluent-communitylicense-js-8db6962c2568c2be4415.js"/><link as="fetch" rel="preload" href="/page-data/confluent-communitylicense/page-data.json" crossorigin="anonymous"/><link as="fetch" rel="preload" href="/page-data/app-data.json" crossorigin="anonymous"/></head><body class=""><noscript><iframe

src="https://www.googletagmanager.com/ns.html?id=GTM-M58HDC6" height="0" width="0" style="display: none; visibility: hidden"></iframe></noscript><div id="\_\_gatsby"><div style="outline:none" tabindex="-1" id="gatsby-focus-wrapper"><header class="style-module--header--31rfm style-module--topPage--85hNf" style="top:40px"><div class="container style-module--container--3N3ii"><a title="Confluent" rel="home" class="style-module--logo--1fS2J" href="/"><svg class="style-module--logo--35JXe" width="212" height="41" viewBox="0 0 212 41"><g fill="#0074A1" fill-rule="evenodd"><path d="M62.065 22.19H64c-.755 3.472-3.705 5.81-7.646 5.81C51.728 28 48 24.55 48 19.989 48 15.427 51.728 12 56.354 12c3.94 0 6.89 2.315 7.646 5.787h-1.935c-.661-2.519-2.785-4.107-5.71-4.107-3.635 0-6.467 2.7-6.467 6.309 0 3.608 2.832 6.332 6.466 6.332 2.926 0 5.05-1.635 5.71-4.131M84 20c0 4.455-3.57 8-8 8s-8-3.545-8-8 3.57-8 8-8 8 3.545 8 8m-1.808 0c0-3.5-2.711-6.318- 6.192-6.318-3.48 0-6.192 2.818-6.192 6.318 0 3.5 2.712 6.318 6.192 6.318S82.192 23.5 82.192 20M103 12v16h-1.48l-9.75-12.612V28H90V12h1.435l9.794 12.777V12zM111.86 13.718V19.6h8.15v1.717h-

8.15V28H110V12h11v1.718zM138 26.282V28h-11V12h1.914v14.282zM155 20.994c0 4.185-2.79 7.006-7 7.006s-7-2.82-7-7.006V12h1.9v8.994c0 3.075 2.02 5.295 5.1 5.295 3.055 0 5.1-2.22 5.1-5.295V12h1.9v8.994zM163.826 13.718V19.2h8.25v1.718h-8.25v5.365H173V28h-11V12h11v1.718zM191 12v16h-1.48l-9.75- 12.612V28H178V12h1.435l9.794 12.777V12zM210 13.718h-5.626V28h-1.77V13.718H197V12h13zM26.375 20.975c.875-.047 1.75-.075 2.625-.139v-.672c-.875-.064-1.75-.092-2.625-.14l-2.625-.081c-1.54-.047-3.08-.06- 4.622-.07-.003-1.54-.01-3.082-.051-4.623l-.074-2.625c-.045-.875-.07-1.75-.132-2.625h-.742c-.062.875-.087 1.75- .132 2.625l-.073 2.625c-.02.723-.029 1.447-.036 2.17-.285-.665-.57-1.33-.865-1.991l-1.072-2.397c-.377-.79-.735- 1.59-1.127-2.375l-.684.285c.277.831.589 1.65.882 2.475l.937 2.454c.258.675.526 1.346.796 2.018a129.517 129.517 0 0 0-1.56-1.509l-1.908-1.804c-.65-.587-1.287-1.188-1.95-1.763l-.523.524c.574.663 1.175 1.3 1.762 1.95l1.804 1.908c.498.525 1.003 1.043 1.509 1.56-.672-.27-1.343-.538-2.019-.796l-2.453-.937c-.825-.293-1.644- .605-2.476-.883l-.284.685c.785.392 1.584.75 2.375 1.127l2.397 1.072c.66.295 1.325.58 1.99.864-.723.008- 1.446.017-2.17.036l-2.624.074c-.875.045-1.75.07-2.625.132v.742c.875.062 1.75.087 2.625.132l2.625.073c1.542.042 3.083.049 4.624.052.01 1.54.022 3.081.069 4.622l.082 2.625c.047.875.075 1.75.139 2.625h.672c.064-.875.092-1.75.14-2.625l.081-2.625c.023-.741.035-1.482.046-2.223.292.681.587 1.361.892 2.037l1.08 2.393c.378.79.738 1.588 1.133 2.373l.62-.259c-.275-.832-.583-1.651-.875-2.478l-.93-2.455c- .262-.694-.534-1.383-.808-2.072.531.517 1.063 1.032 1.604 1.54l1.913 1.799c.652.585 1.29 1.184 1.955 1.758l.476-.476c-.574-.664-1.173-1.303-1.758-1.955l-1.799-1.914a132.32 132.32 0 0 0-1.539-1.603c.688.275 1.377.546 2.07.809l2.457.929c.826.292 1.645.6 2.478.876l.258-.622c-.785-.393-1.582-.755-2.373-1.133l-2.393- 1.08c-.676-.304-1.356-.598-2.036-.892.74-.01 1.481-.022 2.222-.045l2.625-.082z"></path><path d="M19 37C9.626 37 2 29.374 2 20 2 10.626 9.626 3 19 3c9.374 0 17 7.626 17 17 0 9.374-7.626 17-17 17m0-32.41C10.503 4.59 3.59 11.502 3.59 20S10.503 35.41 19 35.41 34.41 28.497 34.41 20 27.497 4.59 19 4.59"></path></g></svg></a><div class="style-module--languageContainer--GbiNb"><div class="style-module- dropdown--39\_e2"><ul><li class="lang-en"><a href="/">English</a></li><li class="lang-fr"><a href="https://www.confluent.fr/">Franais</a></li><li class="lang-de"><a href="https://www.confluent.de/">Deutsch</a></li><li class="lang-ja"><a href="https://www.confluent.jp/"></a></li></ul></div><div class="style-module--toggle--3ljCl"></div></div><div class="style-module--navMobile--1PXXZ"><button type="button" class="style-module--button--Kl1\_E navbartoggle"><span class="sr-only">Toggle navigation</span><span class="icon-bar"></span><span class="iconbar"></span><span class="icon-bar"></span></button><nav style="margin-top:0"><ul><li><a target="\_blank" rel="noopener noreferrer" href="#">Products</a><ul><li class=""><a href="/confluent-cloud">Confluent Cloud</a></li><li class="style-module--indent--I5Hp9"><a href="/confluent-cloud/support">Support</a></li><li class="style-module--indent--I5Hp9"><a target="\_blank" rel="noopener noreferrer" href="https://confluent.cloud/login">Log In</a></li><li class=""><a href="/product/confluent-platform">Confluent Platform</a>>li><li class="style-module--indent--I5Hp9"><a href="/subscription">Subscription</a></li><li class=""><a href="/hub">Confluent Hub</a></li><li class=""><a href="/product/ksql">ksqlDB</a></li><li class=""><a href="/services">Professional Services</a></li><li class=""><a href="/training">Training</a></li></ul></li><li><a href="/resources">Learn</a>></ul><li class=""><a href="/whatis-apache-kafka">What is Kafka?</a></li><li class=""><a href="/blog">Blog</a></li><li class=""><a href="/resources">Resources</a></li><li class=""><a target="\_blank" rel="noopener noreferrer" href="https://events.confluent.io">Events</a></li><li class="style-module--indent--I5Hp9"><a href="/community">Meetups</a></li><li class="style-module--indent--I5Hp9"><a target=" blank" rel="noopener noreferrer" href="https://kafka-summit.org">Kafka Summit</a></li><li class="style-module--indent--I5Hp9"><a href="/online-talks">Online Talks</a></li><li class=""><a href="/training">Training</a></li><li class=""><a href="/customers">Customers</a></li></ul></li></li><li><a target="\_blank" rel="noopener noreferrer" href="https://developer.confluent.io">Developers</a><ul><li class=""><a target="\_blank" rel="noopener noreferrer" href="https://developer.confluent.io">Confluent Developer</a></li><li class=""><a target="\_blank" rel="noopener noreferrer" href="https://kafka-tutorials.confluent.io">Kafka Tutorials</a></li></ul></li><li><a href="/about">About Us</a><ul><li class=""><a href="/about">Company</a></li><li class=""><a

href="/partners">Partners</a></li><li class=""><a href="/in-the-news">News</a></li><li class=""><a target="\_blank" rel="noopener noreferrer" href="https://events.confluent.io">Events</a></li><li class=""><a href="/careers">Careers</a></li><li class=""><a href="/contact">Contact</a></li><li class=""><a href="/trustand-security">Trust and Security</a></li></ul></li><li><a target="\_blank" rel="noopener noreferrer" href="https://docs.confluent.io/current">Docs</a></ul></ul></li><li><a href="/download">Download</a><ul></ul></li></ul></nav></div><div class="style-module--searchContainer-- M0vVi"><br/>>button type="button" class="style-module--button--Kl1\_E"><span class="sronly">Search</span></button><div><form role="search"><input type="search" placeholder="Search Website" autoComplete="off" autoCorrect="off" autoCapitalize="off" name="s" value="" class="style-module--input--3P0z6 st-default-search-input" id="s"/></form></div></div><nav class="style-module--nav--1mswf"><ul><li class=""><a target="\_blank" rel="noopener noreferrer" href="#">Products</a><ul><li class=""><a href="/confluent-cloud">Confluent Cloud</a></li><li class="style-module--indent--I5Hp9"><a href="/confluentcloud/support">Support</a></li><li class="style-module--indent--I5Hp9"><a target="\_blank" rel="noopener noreferrer" href="https://confluent.cloud/login">Log In</a></li><li class=""><a href="/product/confluentplatform">Confluent Platform</a></li><li class="style-module--indent--I5Hp9"><a href="/subscription">Subscription</a></li><li class=""><a href="/hub">Confluent Hub</a>></li><li class=""><a href="/product/ksql">ksqlDB</a></li><li class=""><a href="/services">Professional Services</a></li><li class=""><a href="/training">Training</a></li></ul></li><li class=""><a href="/resources">Learn</a><ul><li class=""><a href="/what-is-apache-kafka">What is Kafka?</a></li><li class=""><a href="/blog">Blog</a></li><li class=""><a href="/resources">Resources</a></li><li class=""><a target="\_blank" rel="noopener noreferrer" href="https://events.confluent.io">Events</a></li><li class="style-module--indent--I5Hp9"><a href="/community">Meetups</a></li><li class="style-module--indent--I5Hp9"><a target="\_blank" rel="noopener noreferrer" href="https://kafka-summit.org">Kafka Summit</a></li><li class="style-module--indent--I5Hp9"><a href="/online-talks">Online Talks</a></li><li class=""><a href="/training">Training</a></li><li class=""><a href="/customers">Customers</a></li></ul></li><li class=""><a target="\_blank" rel="noopener noreferrer" href="https://developer.confluent.io">Developers</a><ul><li class=""><a target=" blank" rel="noopener noreferrer" href="https://developer.confluent.io">Confluent Developer</a></li><li class=""><a target="\_blank" rel="noopener noreferrer" href="https://kafka-tutorials.confluent.io">Kafka Tutorials</a></li></ul></li><li class=""><a target="\_blank" rel="noopener noreferrer" href="https://docs.confluent.io/current">Docs</a></li><li class="style-module--download--XKthR"><a class="style-module--button--Kl1\_E style-module--island--3qX2T" href="/download">Download</a></li></ul></nav></div></header><div class="style-module--topBanner- qjZvc"><div class="container"><div class="style-module--text--n3hed">Project Metamorphosis<span class="stylemodule--longText--yBz3N">: Unveiling the next-gen event streaming platform</span><a class="style-module-ogLink--1xHFT" href="/project-metamorphosis">Learn More</a></div><div class="style-module--phone-- 3dD5b"><a href="/contact">Contact Us</a></div></div></div><div style="padding-top:40px"><section class="section simple\_section bg\_white"><div class="container"><div class="terms\_conditions"><h2 class="textcenter">Confluent Community License<br/> $\langle v \rangle$ Version 1.0</h2><p>This Confluent Community License Agreement Version 1.0 (the <b>Agreement</b> $\geq$ ) sets forth the terms on which Confluent, Inc. (<b>Confluent</b> $\geq$ ) makes available certain software made available by Confluent under this Agreement (the <b>Software</b>). BY INSTALLING, DOWNLOADING, ACCESSING, USING OR DISTRIBUTING ANY OF THE SOFTWARE, YOU AGREE TO THE TERMS AND CONDITIONS OF THIS AGREEMENT.IF YOU DO NOT AGREE TO SUCH TERMS AND CONDITIONS, YOU MUST NOT USE THE SOFTWARE. IF YOU ARE RECEIVING THE SOFTWARE ON BEHALF OF A LEGAL ENTITY, YOU REPRESENT AND WARRANT THAT YOU HAVE THE ACTUAL AUTHORITY TO AGREE TO THE TERMS AND CONDITIONS OF THIS AGREEMENT ON BEHALF OF SUCH ENTITY.  **Licensee** $**>**$  **means you, an individual, or the entity on** whose behalf you are receiving the Software.</p>>>>>><br/>ol>>>>>>>LICENSE GRANT AND CONDITIONS.</b></li></ol><p>strong>1.1</strong><br/>>b>License</b>>Subject to the terms and conditions of this Agreement, Confluent hereby grants to Licensee a non-exclusive, royalty-free, worldwide, non-transferable, non-

sublicenseable license during the term of this Agreement to: (a) use the Software; (b) prepare modifications and derivative works of the Software; (c) distribute the Software (including without limitation in source code or object code form); and (d) reproduce copies of the Software (the  **is not granted the right to, and** Licensee shall not, exercise the License for an Excluded Purpose. For purposes of this Agreement, <b>Excluded Purpose</b> means making available any software-as-a-service, platform-as-a-service, infrastructure-as-a-service or other similar online service that competes with Confluent products or services that provide the Software.</p>>strong>1.2</strong>>b>Conditions</p>>In consideration of the License, Licensees distribution of the Software is subject to the following conditions:  $\langle p \rangle \langle p \rangle \langle p \rangle \langle s \rangle$  strong > Licensee must cause any Software modified by Licensee to carry prominent notices stating that Licensee modified the Software.</p><strong>b.</strong> On each Software copy, Licensee shall reproduce and not remove or alter all Confluent or third party copyright or other proprietary notices contained in the Software, and Licensee must provide the notice below with each copy.</p><p>This software is made available by Confluent, Inc., under the terms of the Confluent Community License Agreement, Version 1.0 located at<!-- --> <a href="/confluent-communitylicense">http://www.confluent.io/confluent-community-license</a>. BY INSTALLING, DOWNLOADING, ACCESSING, USING OR DISTRIBUTING ANY OF THE SOFTWARE, YOU AGREE TO THE TERMS OF SUCH LICENSE AGREEMENT.</p>>>strong>1.3</strong> <br/>cb>Licensee Modifications</b>>Licensee may add its own copyright notices to modifications made by Licensee and may provide additional or different license terms and conditions for use, reproduction, or distribution of Licensees modifications. While redistributing the Software or modifications thereof, Licensee may choose to offer, for a fee or free of charge, support, warranty, indemnity, or other obligations. Licensee, and not Confluent, will be responsible for any such obligations.  $\langle p \rangle$  = (b>1.4 No Sublicensing $\langle b \rangle$ . The License does not include the right to sublicense the Software, however, each recipient to which Licensee provides the Software may exercise the Licenses so long as such recipient agrees to the terms and conditions of this Agreement.</p>>  $\leq$  b> start="2">  $\leq$ li>
strong>  $\leq$ b>TERM AND

TERMINATION</b>.</strong></li></ol>>p>This Agreement will continue unless and until earlier terminated as set forth herein.If Licensee breaches any of its conditions or obligations under this Agreement, this Agreement will terminate automatically and the License will terminate automatically and permanently.</p><ol

start="3"><li><strong><b>INTELLECTUAL PROPERTY</b>.</strong></li></ol><p>As between the parties, Confluent will retain all right, title, and interest in the Software, and all intellectual property rights therein.Confluent hereby reserves all rights not expressly granted to Licensee in this Agreement.Confluent hereby reserves all rights in its trademarks and service marks, and no licenses therein are granted in this Agreement. $\langle p \rangle$  < ol

start="4"><li><strong><b>DISCLAIMER</b></strong></li></ol><p>CONFLUENT HEREBY DISCLAIMS ANY AND ALL WARRANTIES AND CONDITIONS, EXPRESS, IMPLIED, STATUTORY, OR OTHERWISE, AND SPECIFICALLY DISCLAIMS ANY WARRANTY OF MERCHANTABILITY OR FITNESS FOR A PARTICULAR PURPOSE, WITH RESPECT TO THE SOFTWARE.</p><ol

start="5"><li><strong><b>LIMITATION OF LIABILITY</b>.</strong></li></ol><p>CONFLUENT WILL NOT BE LIABLE FOR ANY DAMAGES OF ANY KIND, INCLUDING BUT NOT LIMITED TO, LOST PROFITS OR ANY CONSEQUENTIAL, SPECIAL, INCIDENTAL, INDIRECT, OR DIRECT DAMAGES, HOWEVER CAUSED AND ON ANY THEORY OF LIABILITY, ARISING OUT OF THIS AGREEMENT. THE FOREGOING SHALL APPLY TO THE EXTENT PERMITTED BY APPLICABLE LAW.</p><ol start="6"><li><strong>GENERAL.</strong></li></ol><p>strong>6.1</strong><br/><br/>>>Soverning Law</b>.This Agreement will be governed by and interpreted in accordance with the laws of the state of California, without reference to its conflict of laws principles. If Licensee is located within the United States, all disputes arising out of this Agreement are subject to the exclusive jurisdiction of courts located in Santa Clara County, California.USA. If Licensee is located outside of the United States, any dispute, controversy or claim arising out of or relating to this Agreement will be referred to and finally determined by arbitration in accordance with the JAMS International Arbitration Rules. The tribunal will consist of one arbitrator.The place of arbitration will be Palo Alto, California.The language to be used in the arbitral proceedings will be English.Judgment upon the award rendered by the arbitrator may be entered in any court having jurisdiction thereof. $\langle \cdot | \mathbf{v} \rangle \langle \mathbf{v} \rangle \langle \mathbf{v} \rangle \langle \mathbf{v} \rangle \langle \mathbf{v} \rangle \langle \mathbf{v} \rangle$ 

**Assignment** $**26**$ **. Licensee is not authorized to assign its rights under this Agreement to any third** party.Confluent may freely assign its rights under this Agreement to any third party.</p><strong>6.3</strong>.<b>Other</b>>>>>.<b></b>This Agreement is the entire agreement between the parties regarding the subject matter hereof. No amendment or modification of this Agreement will be valid or binding upon the parties unless made in writing and signed by the duly authorized representatives of both parties. In the event that any provision, including without limitation any condition, of this Agreement is held to be unenforceable, this Agreement and all licenses and rights granted hereunder will immediately terminate. Waiver by Confluent of a breach of any provision of this Agreement or the failure by Confluent to exercise any right hereunder will not be construed as a waiver of any subsequent breach of that right or as a waiver of any other right.</p></div></div></section></div><div class="style-module--siteFooter--1SYvh"><footer class="container"><div class="style-module--footerRow--2E2Yb"><div><ul class="style-module--menu-- 19Yv4"><li><a href="/product/confluent-platform">Product</a></li><li><a href="/product/confluentplatform">Confluent Platform</a></li><li><a href="/product/ksql">ksqlDB</a></li><li><a href="/hub">Confluent Hub</a></li><li><a href="/subscription">Subscription</a></li><li><a href="/services">Professional Services</a>></li><li><a href="/training">Training</a>></li><li><a href="/customers">Customers</a></li></ul></div><div><ul class="style-module--menu--19Yv4"><li><a href="/confluent-cloud">Cloud</a></li><i>></i></i>></a></i></i></a></i><//confluent-cloud">Confluent Cloud</a></i></i></i></ href="/confluent-cloud/support">Support</a></li><li><a href="/confluent-cloud/#sign-up">Sign Up</a></li><li><a target="\_blank" rel="noopener noreferrer" href="https://confluent.cloud/login">Log In</a></li><li><a href="/confluent-cloud-faqs">Cloud FAQ</a></li></ul></div><div><ul class="style-module- menu--19Yv4"><li><a href="/industry-solutions">Solutions</a></li><li><a href="/industry-solutions/financialservices">Financial Services</a>></li><li><a>></a>//industry-solutions/retail">Retail</a>></li><li><a></a></ href="/industry-solutions/insurance">Insurance</a></li><li><a href="/industrysolutions/automotive">Automotive</a></li><li><a href="/government">Government</a></li><li><a href="/usecase/fraud-detection">Fraud Detection</a></li><li><a href="/use-case/customer-360">Customer 360</a></li><li><a href="/partner/azure-stack">Azure Hybrid Streaming</a></li></ul></div><div><ul class="style-module--menu--19Yv4"><li><a target="\_blank" rel="noopener noreferrer" href="#">Developers</a></li><li><a href="/what-is-apache-kafka">What is Kafka?</a></li><li><a href="/resources">Resources</a></li><li><a target="\_blank" rel="noopener noreferrer" href="https://events.confluent.io">Events</a>></li><li><a href="/online-talks">Online Talks</a></li><li></a></a></ href="/community">Meetups</a></li><li><a target="\_blank" rel="noopener noreferrer" href="https://kafkasummit.org">Kafka Summit</a></li><li><a target="\_blank" rel="noopener noreferrer" href="https://kafkatutorials.confluent.io">Kafka Tutorials</a></li><li><a target="\_blank" rel="noopener noreferrer" href="https://developer.confluent.io">Confluent Developer</a></li><li><a target="\_blank" rel="noopener noreferrer" href="https://docs.confluent.io/current">Docs</a></li><li><a href="/blog">Blog</a></li></ul></div><div><ul class="style-module--menu--19Yv4"><li><a href="/about">About</a></li><li><a href="/about">Company</a></li><li><a href="/careers">Careers</a></li><li><a href="/partners">Partners</a></li><li><a href="/in-thenews">News</a></li><li><a href="/contact">Contact</a></li><li><a href="/trust-and-security">Trust and Security</a></li></ul></div><div class="social-column"><nav class="style-module--socialNav--12Fjk"><ul class="style-module--socialMediaListContainer--m3scG"><li><a target="\_blank" rel="noopener noreferrer" href="https://twitter.com/ConfluentInc"><svg stroke="currentColor" fill="currentColor" stroke-width="0" viewBox="0 0 512 512" class="style-module--socialIcon--PjnYm style-module--twitterIcon--3zPrM" height="1em" width="1em" xmlns="http://www.w3.org/2000/svg"><path d="M459.37 151.716c.325 4.548.325 9.097.325 13.645 0 138.72-105.583 298.558-298.558 298.558-59.452 0-114.68-17.219-161.137-47.106 8.447.974 16.568 1.299 25.34 1.299 49.055 0 94.213-16.568 130.274-44.832-46.132-.975-84.792-31.188-98.112-72.772 6.498.974 12.995 1.624 19.818 1.624 9.421 0 18.843-1.3 27.614-3.573-48.081-9.747-84.143-51.98-84.143-102.985v-1.299c13.969 7.797 30.214 12.67 47.431 13.319-28.264-18.843-46.781-51.005-46.781-87.391 0-19.492 5.197-37.36 14.294-52.954

51.655 63.675 129.3 105.258 216.365 109.807-1.624-7.797-2.599-15.918-2.599-24.04 0-57.828 46.782-104.934 104.934-104.934 30.213 0 57.502 12.67 76.67 33.137 23.715-4.548 46.456-13.32 66.599-25.34-7.798 24.366- 24.366 44.833-46.132 57.827 21.117-2.273 41.584-8.122 60.426-16.243-14.292 20.791-32.161 39.308-52.628 54.253z"></path></svg></a>></li><li><a target="\_blank" rel="noopener noreferrer" href="https://www.linkedin.com/company/confluent"><svg stroke="currentColor" fill="currentColor" strokewidth="0" viewBox="0 0 448 512" class="style-module--socialIcon--PjnYm style-module--linkedinIcon--1E52K" height="1em" width="1em" xmlns="http://www.w3.org/2000/svg"><path d="M416 32H31.9C14.3 32 0 46.5 0 64.3v383.4C0 465.5 14.3 480 31.9 480H416c17.6 0 32-14.5 32-32.3V64.3c0-17.8-14.4-32.3-32-32.3zM135.4 416H69V202.2h66.5V416zm-33.2-243c-21.3 0-38.5-17.3-38.5-38.5S80.9 96 102.2 96c21.2 0 38.5 17.3 38.5 38.5 0 21.3-17.2 38.5-38.5 38.5zm282.1 243h-66.4V312c0-24.8-.5-56.7-34.5-56.7-34.6 0-39.9 27-39.9 54.9V416h-66.4V202.2h63.7v29.2h.9c8.9-16.8 30.6-34.5 62.9-34.5 67.2 0 79.7 44.3 79.7 101.9V416z"></path></svg></a></li><li><a target="\_blank" rel="noopener noreferrer" href="https://github.com/confluentinc"><svg stroke="currentColor" fill="currentColor" stroke-width="0" viewBox="0 0 496 512" class="style-module--socialIcon--PjnYm style-module--githubIcon--2CHYh" height="1em" width="1em" xmlns="http://www.w3.org/2000/svg"><path d="M165.9 397.4c0 2-2.3 3.6-5.2 3.6-3.3.3-5.6-1.3-5.6-3.6 0-2 2.3-3.6 5.2-3.6 3-.3 5.6 1.3 5.6 3.6zm-31.1-4.5c-.7 2 1.3 4.3 4.3 4.9 2.6 1 5.6 0 6.2-2s-1.3- 4.3-4.3-5.2c-2.6-.7-5.5.3-6.2 2.3zm44.2-1.7c-2.9.7-4.9 2.6-4.6 4.9.3 2 2.9 3.3 5.9 2.6 2.9-.7 4.9-2.6 4.6-4.6-.3-1.9-3- 3.2-5.9-2.9zM244.8 8C106.1 8 0 113.3 0 252c0 110.9 69.8 205.8 169.5 239.2 12.8 2.3 17.3-5.6 17.3-12.1 0-6.2-.3- 40.4-.3-61.4 0 0-70 15-84.7-29.8 0 0-11.4-29.1-27.8-36.6 0 0-22.9-15.7 1.6-15.4 0 0 24.9 2 38.6 25.8 21.9 38.6 58.6 27.5 72.9 20.9 2.3-16 8.8-27.1 16-33.7-55.9-6.2-112.3-14.3-112.3-110.5 0-27.5 7.6-41.3 23.6-58.9-2.6-6.5-11.1- 33.3 2.6-67.9 20.9-6.5 69 27 69 27 20-5.6 41.5-8.5 62.8-8.5s42.8 2.9 62.8 8.5c0 0 48.1-33.6 69-27 13.7 34.7 5.2 61.4 2.6 67.9 16 17.7 25.8 31.5 25.8 58.9 0 96.5-58.9 104.2-114.8 110.5 9.2 7.9 17 22.9 17 46.4 0 33.7-.3 75.4-.3 83.6 0 6.5 4.6 14.4 17.3 12.1C428.2 457.8 496 362.9 496 252 496 113.3 383.5 8 244.8 8zM97.2 352.9c-1.3 1-1 3.3.7 5.2 1.6 1.6 3.9 2.3 5.2 1 1.3-1 1-3.3-.7-5.2-1.6-1.6-3.9-2.3-5.2-1zm-10.8-8.1c-.7 1.3.3 2.9 2.3 3.9 1.6 1 3.6.7 4.3-.7.7-1.3-.3-2.9-2.3-3.9-2-.6-3.6-.3-4.3.7zm32.4 35.6c-1.6 1.3-1 4.3 1.3 6.2 2.3 2.3 5.2 2.6 6.5 1 1.3-1.3.7-4.3- 1.3-6.2-2.2-2.3-5.2-2.6-6.5-1zm-11.4-14.7c-1.6 1-1.6 3.6 0 5.9 1.6 2.3 4.3 3.3 5.6 2.3 1.6-1.3 1.6-3.9 0-6.2-1.4-2.3- 4-3.3-5.6-2z"></path></svg></a></li><li><a target="\_blank" rel="noopener noreferrer" href="https://www.slideshare.net/ConfluentInc"><svg stroke="currentColor" fill="currentColor" stroke-width="0" viewBox="0 0 512 512" class="style-module--socialIcon--PjnYm style-module--slideshareIcon--3uHWi" height="1em" width="1em" xmlns="http://www.w3.org/2000/svg"><path d="M187.7 153.7c-34 0-61.7 25.7-61.7 57.7 0 31.7 27.7 57.7 61.7 57.7s61.7-26 61.7-57.7c0-32-27.7-57.7-61.7-57.7zm143.4 0c-34 0-61.7 25.7-61.7 57.7 0 31.7 27.7 57.7 61.7 57.7 34.3 0 61.7-26 61.7-57.7.1-32-27.4-57.7-61.7-57.7zm156.6 90l-6 4.3V49.7c0-27.4-20.6- 49.7-46-49.7H76.6c-25.4 0-46 22.3-46 49.7V248c-2-1.4-4.3-2.9-6.3-4.3-15.1-10.6-25.1 4-16 17.7 18.3 22.6 53.1 50.3 106.3 72C58.3 525.1 252 555.7 248.9 457.5c0-.7.3-56.6.3-96.6 5.1 1.1 9.4 2.3 13.7 3.1 0 39.7.3 92.8.3 93.5-3.1 98.3 190.6 67.7 134.3-124 53.1-21.7 88-49.4 106.3-72 9.1-13.8-.9-28.3-16.1-17.8zm-30.5 19.2c-68.9 37.4-128.3 31.1-160.6 29.7-23.7-.9-32.6 9.1-33.7 24.9-10.3-7.7-18.6-15.5-20.3-17.1-5.1-5.4-13.7-8-27.1-7.7-31.7 1.1-89.7 7.4- 157.4-28V72.3c0-34.9 8.9-45.7 40.6-45.7h317.7c30.3 0 40.9 12.9 40.9 45.7v190.6z"></path></svg></a></li><li><a target="\_blank" rel="noopener noreferrer" href="https://www.youtube.com/confluent"><svg stroke="currentColor" fill="currentColor" stroke-width="0" viewBox="0 0 576 512" class="style-module--socialIcon--PjnYm style-module--youtubeIcon--21oE-" height="1em" width="1em" xmlns="http://www.w3.org/2000/svg"><path d="M549.655 124.083c-6.281-23.65-24.787-42.276-48.284-48.597C458.781 64 288 64 288 64S117.22 64 74.629 75.486c-23.497 6.322-42.003 24.947- 48.284 48.597-11.412 42.867-11.412 132.305-11.412 132.305s0 89.438 11.412 132.305c6.281 23.65 24.787 41.5 48.284 47.821C117.22 448 288 448 288 448s170.78 0 213.371-11.486c23.497-6.321 42.003-24.171 48.284-47.821 11.412-42.867 11.412-132.305 11.412-132.305s0-89.438-11.412-132.305zm-317.51 213.508V175.185l142.739 81.205-142.739 81.201z"></path></svg></a>></li><li><a target=" blank" rel="noopener noreferrer" href="https://www.instagram.com/confluent\_inc/"><svg\_stroke="currentColor" fill="currentColor" strokewidth="0" viewBox="0 0 448 512" class="style-module--socialIcon--PinYm style-module--instagramIcon--

3WweF" height="1em" width="1em" xmlns="http://www.w3.org/2000/svg"><path d="M224.1 141c-63.6 0-114.9 51.3-114.9 114.9s51.3 114.9 114.9 114.9S339 319.5 339 255.9 287.7 141 224.1 141zm0 189.6c-41.1 0-74.7-33.5- 74.7-74.7s33.5-74.7 74.7-74.7 74.7 33.5 74.7 74.7-33.6 74.7-74.7 74.7zm146.4-194.3c0 14.9-12 26.8-26.8 26.8- 14.9 0-26.8-12-26.8-26.8s12-26.8 26.8-26.8 26.8 12 26.8 26.8zm76.1 27.2c-1.7-35.9-9.9-67.7-36.2-93.9-26.2-26.2- 58-34.4-93.9-36.2-37-2.1-147.9-2.1-184.9 0-35.8 1.7-67.6 9.9-93.9 36.1s-34.4 58-36.2 93.9c-2.1 37-2.1 147.9 0 184.9 1.7 35.9 9.9 67.7 36.2 93.9s58 34.4 93.9 36.2c37 2.1 147.9 2.1 184.9 0 35.9-1.7 67.7-9.9 93.9-36.2 26.2-26.2 34.4-58 36.2-93.9 2.1-37 2.1-147.8 0-184.8zM398.8 388c-7.8 19.6-22.9 34.7-42.6 42.6-29.5 11.7-99.5 9-132.1 9s-102.7 2.6-132.1-9c-19.6-7.8-34.7-22.9-42.6-42.6-11.7-29.5-9-99.5-9-132.1s-2.6-102.7 9-132.1c7.8-19.6 22.9-34.7 42.6-42.6 29.5-11.7 99.5-9 132.1-9s102.7-2.6 132.1 9c19.6 7.8 34.7 22.9 42.6 42.6 11.7 29.5 9 99.5 9 132.1s2.7 102.7-9 132.1z"></path></svg></a>></a></li><a target="\_blank" rel="noopener noreferrer" href="https://www.facebook.com/confluentinc/"><svg stroke="currentColor" fill="currentColor" stroke-width="0" viewBox="0 0 320 512" class="style-module--socialIcon--PjnYm style-module--facebookIcon--29Pqt" height="1em" width="1em" xmlns="http://www.w3.org/2000/svg"><path d="M279.14 288114.22-92.66h-88.91v-60.13c0-25.35 12.42-50.06 52.24-50.06h40.42V6.26S260.43 0 225.36 0c-73.22 0-121.08 44.38-121.08 124.72v70.62H22.89V288h81.39v224h100.17V288z"></path></svg></a></li></ul></nav></div></div><div class="style-module--footerBottom--Nm5lk"><div class="style-module--copyright--1gcwO"><p>Copyright Confluent, Inc. 2014-<span>2020</span>.<!-- --> <a href="/terms-of-use">Terms & amp; Conditions</a> <a href="/confluent-privacy-statement">Privacy Policy</a> <a class="style-module--onetrustLink--F7UX8" href="/cookies">Do Not Sell My Information</a> <a href="/modern-slavery-policy">Modern Slavery Policy</a></p> <p>Apache, Apache Kafka, Kafka, and associated open source project names are trademarks of the<!-- --> <a target="\_blank" rel="noopener noreferrer" href="https://www.apache.org">Apache Software Foundation</a></p></div></div></footer><div class="style-module--gdpr--2VS6b style-module--gdprPrivacyBar-- 2QBT6"><div class="style-module--gdprWrapper--1rFOT"><div class="style-module--gdprContent-- 3KsKx"><p>This website uses cookies to enhance user experience and to analyze performance and traffic on our website. We also share information about your use of our site with our social media, advertising, and analytics partners.</p></div><div class="style-module--gdprRight--1UBvi"><a class="style-module--button--Kl1\_E stylemodule--white--3e10p style-module--button--3srjX" target="\_blank" rel="noopener noreferrer" href="#">Accept Cookies</a><a class="style-module--button--Kl1\_E style-module--whiteOutline--3cb-h style-module--button-- 3srjX" href="/cookies">More Information</a></div></div></div></div></div><div id="gatsby-announcer" style="position:absolute;top:0;width:1px;height:1px;padding:0;overflow:hidden;clip:rect(0, 0, 0, 0);whitespace:nowrap;border:0" aria-live="assertive" aria-atomic="true"></div></div><script id="\_\_LOADABLE\_REQUIRED\_CHUNKS\_\_" type="application/json">[]</script><script id="\_\_LOADABLE\_REQUIRED\_CHUNKS\_\_\_ext"

type="application/json">{"namedChunks":[]}</script><script>!function(){var

t=window.driftt=window.drift=window.driftt||[];if(!t.init){if(t.invoked)return

void(window.console&&console.error&&console.error("Drift snippet included

twice."));t.invoked=!0,t.methods=["identify","config","track","reset","debug","show","ping","page","hide","off","on "],t.factory=function(e){return function(){var n=Array.prototype.slice.call(arguments);return

n.unshift(e),t.push(n),t}},t.methods.forEach(function(e){t[e]=t.factory(e)}),t.load=function(t){var e=3e5\*Math.ceil(new

Date/3e5),n=document.createElement("script");n.type="text/javascript",n.async=!0,n.crossorigin="anonymous",n.sr c="https://js.driftt.com/include/"+e+"/"+t+".js";var

o=document.getElementsByTagName("script")[0];o.parentNode.insertBefore(n,o)}}}();</script><script id="gatsbyscript-loader">/\*<![CDATA[\*/window.pagePath="/confluent-community-license/";/\*]]>\*/</script><script id="gatsby-chunk-mapping">/\*<![CDATA[\*/window.\_\_\_chunkMapping={"app":["/app-

21ff557440d63499cf51.js"],"CfLandingPageSectionCard":[],"CfLandingPageSectionCarousel":[],"CfLandingPageS ectionImage":[],"CfLandingPageSectionText":[],"component---src-pages-404-js":["/component---src-pages-404-jsa62280e90a18b6fbe2b5.js"],"component---src-pages-about-js":["/component---src-pages-about-js-

c8d17b6a92066a3cf011.js"],"component---src-pages-advisory-terms-and-conditions-april-2016-js":["/component-- src-pages-advisory-terms-and-conditions-april-2016-js-9f2649e0a6965353c694.js"],"component---src-pagesadvisory-terms-and-conditions-js":["/component---src-pages-advisory-terms-and-conditions-jsd90256f69401ecab1336.js"],"component---src-pages-apache-engineering-guidelines-js":["/component---src-pagesapache-engineering-guidelines-js-2971c703e56f1919b90f.js"],"component---src-pages-apache-guidelinesjs":["/component---src-pages-apache-guidelines-js-fbf9142d3642b9f40357.js"],"component---src-pages-archivescloud-customer-dpa-pre-nov-2019-js":["/component---src-pages-archives-cloud-customer-dpa-pre-nov-2019-js-962398ef607e7cddee1a.js"],"component---src-pages-archives-cloud-enterprise-security-addendum-jan-2019 js":["/component---src-pages-archives-cloud-enterprise-security-addendum-jan-2019-js-7f71feaef64c5ac2cf6a.js"],"component---src-pages-archives-confluent-cloud-tos-sept-2019-js":["/component---srcpages-archives-confluent-cloud-tos-sept-2019-js-d503f0495afed1e843dc.js"],"component---src-pages-archivesconfluent-privacy-statement-april-2018-js":["/component---src-pages-archives-confluent-privacy-statement-april-2018-js-6df4b452875a55984d26.js"],"component---src-pages-archives-confluent-privacy-statement-january-2020 js":["/component---src-pages-archives-confluent-privacy-statement-january-2020-js-7251ce04885fed56c2f2.js"],"component---src-pages-archives-confluent-privacy-statement-may-2018 js":["/component---src-pages-archives-confluent-privacy-statement-may-2018-js-1d2755944822c34b9f9c.js"],"component---src-pages-archives-confluent-privacy-statement-may-2019 js":["/component---src-pages-archives-confluent-privacy-statement-may-2019-jsa62a981977a64ffe77aa.js"],"component---src-pages-archives-confluent-privacy-statement-september-2018 js":["/component---src-pages-archives-confluent-privacy-statement-september-2018-js-013662f55d66480ee814.js"],"component---src-pages-archives-supplemental-services-terms-april-2019 js":["/component---src-pages-archives-supplemental-services-terms-april-2019-js-64bc41c8ee67cd7ece93.js"],"component---src-pages-candidate-privacy-js":["/component---src-pages-candidateprivacy-js-bdd6f6ca28de6ef3bb1a.js"],"component---src-pages-careers-js":["/component---src-pages-careers-jsf87bdfa28f4e58617c8e.js"],"component---src-pages-certification-js":["/component---src-pages-certification-js-1e112f6a5cc22a06083f.js"],"component---src-pages-cloud-customer-dpa-js":["/component---src-pages-cloudcustomer-dpa-js-b647dd4b2f61826adfc5.js"],"component---src-pages-cloud-enterprise-security-addendum-archivejs":["/component---src-pages-cloud-enterprise-security-addendum-archive-js-

2e6134ec52a41b59e58a.js"],"component---src-pages-cloud-enterprise-security-addendum-js":["/component---srcpages-cloud-enterprise-security-addendum-js-7e2bf43d752f6e54322a.js"],"component---src-pages-communitycode-of-conduct-js":["/component---src-pages-community-code-of-conduct-js-

110b19c775f8143d1393.js"],"component---src-pages-community-get-involved-js":["/component---src-pagescommunity-get-involved-js-2c75a2a50ee4611f1508.js"],"component---src-pages-community-index-

js":["/component---src-pages-community-index-js-02913c55dbe2e03bf489.js"],"component---src-pages-communityrules-of-engagement-js":["/component---src-pages-community-rules-of-engagement-js-

3244f06566d53d319843.js"],"component---src-pages-confirmation-ansible-js":["/component---src-pagesconfirmation-ansible-js-014a30d90e4c4520c625.js"],"component---src-pages-confirmation-deb-js":["/component-- src-pages-confirmation-deb-js-0c4190e3161b04bcd57f.js"],"component---src-pages-confirmation-docker-

js":["/component---src-pages-confirmation-docker-js-cfcb46db0cd434406333.js"],"component---src-pages-

confirmation-js":["/component---src-pages-confirmation-js-2cf383c86761ca6ba8a8.js"],"component---src-pagesconfirmation-operator-js":["/component---src-pages-confirmation-operator-js-

07ef6aa0763e20e7475e.js"],"component---src-pages-confirmation-rpm-js":["/component---src-pages-confirmationrpm-js-0c0fa577b4191155746a.js"],"component---src-pages-confluent-certification-program-agreement-

js":["/component---src-pages-confluent-certification-program-agreement-js-

5bac4bed828bcb4c6a98.js"],"component---src-pages-confluent-cloud-enterprise-service-gold-support-andmaintenance-service-terms-js":["/component---src-pages-confluent-cloud-enterprise-service-gold-support-andmaintenance-service-terms-js-632f829e924475c8fba6.js"],"component---src-pages-confluent-cloud-enterprise-tosjs":["/component---src-pages-confluent-cloud-enterprise-tos-js-1e983f69a0a35b7de814.js"],"component---srcpages-confluent-cloud-faqs-js":["/component---src-pages-confluent-cloud-faqs-js-

a21ccbfdf9873df9d9f9.js"],"component---src-pages-confluent-cloud-index-js":["/component---src-pages-confluentcloud-index-js-d15a354729f462287668.js"],"component---src-pages-confluent-cloud-ksql-sla-js":["/component-- src-pages-confluent-cloud-ksql-sla-js-4a86e6019794c58aa43c.js"],"component---src-pages-confluent-cloud-lpjs":["/component---src-pages-confluent-cloud-lp-js-104c3ceb5718f9e7c5e8.js"],"component---src-pages-confluentcloud-professional-tos-js":["/component---src-pages-confluent-cloud-professional-tos-js-6754728d48f6d602cc59.js"],"component---src-pages-confluent-cloud-promo-disclaimer-js":["/component---srcpages-confluent-cloud-promo-disclaimer-js-f40d262d97cba6b92bc2.js"],"component---src-pages-confluent-cloudstartup-program-faq-js":["/component---src-pages-confluent-cloud-startup-program-faq-jsad356d09be3cc5fae77a.js"],"component---src-pages-confluent-cloud-startup-program-js":["/component---src-pagesconfluent-cloud-startup-program-js-758abcf0aaa503ad6c19.js"],"component---src-pages-confluent-cloud-supportand-maintenance-service-terms-js":["/component---src-pages-confluent-cloud-support-and-maintenance-serviceterms-js-9d849037594dc048d697.js"],"component---src-pages-confluent-cloud-support-js":["/component---srcpages-confluent-cloud-support-js-f9f513b584ec2a6b855e.js"],"component---src-pages-confluent-cloud-tos-agreejs":["/component---src-pages-confluent-cloud-tos-agree-js-d2b8bb10831a3c2928d5.js"],"component---src-pagesconfluent-cloud-tos-js":["/component---src-pages-confluent-cloud-tos-js-035a79070461917dbf04.js"],"component-- src-pages-confluent-cloud-tryfree-js":["/component---src-pages-confluent-cloud-tryfree-jsf53d87d05e932aa32008.js"],"component---src-pages-confluent-cloud-uptime-sla-js":["/component---src-pagesconfluent-cloud-uptime-sla-js-423904094d361bf885c5.js"],"component---src-pages-confluent-community-licensefaq-js":["/component---src-pages-confluent-community-license-faq-js-19f351e9e9a057628bb8.js"],"component-- src-pages-confluent-community-license-js":["/component---src-pages-confluent-community-license-js-8db6962c2568c2be4415.js"],"component---src-pages-confluent-hub-terms-of-use-js":["/component---src-pagesconfluent-hub-terms-of-use-js-31d9d65f3d15afba598d.js"],"component---src-pages-confluent-privacy-archivejs":["/component---src-pages-confluent-privacy-archive-js-5ef050b4cf3153e04472.js"],"component---src-pagesconfluent-privacy-statement-js":["/component---src-pages-confluent-privacy-statement-js-7214ebcf03eb7ce9a471.js"],"component---src-pages-confluent-software-evaluation-license-js":["/component---srcpages-confluent-software-evaluation-license-js-4fc1fe5378ed47ea04fc.js"],"component---src-pages-confluenttrademark-guidelines-js":["/component---src-pages-confluent-trademark-guidelines-js-178daf2da2202f6568cc.js"],"component---src-pages-confluent-verified-integration-faqs-js":["/component---srcpages-confluent-verified-integration-faqs-js-3117d0fdfb94e612f2e4.js"],"component---src-pages-contactjs":["/component---src-pages-contact-js-6cc88ba657142581d0ae.js"],"component---src-pages-cookiesjs":["/component---src-pages-cookies-js-feaae62ca557f5480c61.js"],"component---src-pages-covid-19-faqjs":["/component---src-pages-covid-19-faq-js-c405f940b04af6df9cac.js"],"component---src-pages-covid-reliefjs":["/component---src-pages-covid-relief-js-3df3a29b60b94aefbfe4.js"],"component---src-pages-downloadcompare-js":["/component---src-pages-download-compare-js-cfac646386d226f318d7.js"],"component---src-pagesdownload-index-js":["/component---src-pages-download-index-js-0be8bf1da61cfb0c44f6.js"],"component---srcpages-ecommerce-terms-service-js":["/component---src-pages-ecommerce-terms-service-js-5b0bf6e5117ab1d84acb.js"],"component---src-pages-email-preferences-js":["/component---src-pages-emailpreferences-js-b8ebefa88eb4c2336e5a.js"],"component---src-pages-email-unsubscribe-js":["/component---srcpages-email-unsubscribe-js-88bab8253ccb7b841109.js"],"component---src-pages-eula-dct-js":["/component---srcpages-eula-dct-js-db90019d8a41adc43aae.js"],"component---src-pages-eula-js":["/component---src-pages-eula-js-46038bc5b2da211287f7.js"],"component---src-pages-eula-ra-august-2017-js":["/component---src-pages-eula-raaugust-2017-js-58bc6fc302259803b4a3.js"],"component---src-pages-eula-uk-js":["/component---src-pages-eula-ukjs-889a41daa41371ac6c38.js"],"component---src-pages-getsubscription-js":["/component---src-pagesgetsubscription-js-4dba98b5c248096505f5.js"],"component---src-pages-government-js":["/component---src-pagesgovernment-js-4f5c9541a50707cb9696.js"],"component---src-pages-index-js":["/component---src-pages-index-js-02c70c32074a3f989a68.js"],"component---src-pages-industry-solutions-js":["/component---src-pages-industrysolutions-js-e68653b2c699b7852ad9.js"],"component---src-pages-kafka-vs-pulsar-js":["/component---src-pageskafka-vs-pulsar-js-99f4bdd9997267ae2175.js"],"component---src-pages-live-js":["/component---src-pages-live-jsf47a590bcfd59aa3be51.js"],"component---src-pages-maintenance-and-support-services-terms-gol-2017-06-06-

js":["/component---src-pages-maintenance-and-support-services-terms-gol-2017-06-06-js-

aec627b98843064fb6b7.js"],"component---src-pages-maintenance-and-support-services-terms-gold-

js":["/component---src-pages-maintenance-and-support-services-terms-gold-js-

bd6bc1974d54df2d12a3.js"],"component---src-pages-maintenance-and-support-services-terms-pla-2017-06-06 js":["/component---src-pages-maintenance-and-support-services-terms-pla-2017-06-06-js-

6f24e89bc0a9725e730c.js"],"component---src-pages-maintenance-and-support-services-terms-pla-js":["/component- --src-pages-maintenance-and-support-services-terms-pla-js-a6607225e4368c170746.js"],"component---src-pagesmaintenance-and-support-services-terms-sil-2017-06-06-js":["/component---src-pages-maintenance-and-supportservices-terms-sil-2017-06-06-js-3562f2d660f8e197ec0e.js"],"component---src-pages-maintenance-and-supportservices-terms-sil-js":["/component---src-pages-maintenance-and-support-services-terms-sil-js-

af5b62923c94fada8e4b.js"],"component---src-pages-marketplace-terms-of-service-js":["/component---src-pagesmarketplace-terms-of-service-js-738303e580390e3dcc34.js"],"component---src-pages-modern-slavery-policyjs":["/component---src-pages-modern-slavery-policy-js-43990339a49bad745e65.js"],"component---src-pagesmoreinformation-js":["/component---src-pages-moreinformation-js-1bfec0fe5ca5997d07f3.js"],"component---srcpages-nominate-js":["/component---src-pages-nominate-js-a8ba9d053e246a83fa45.js"],"component---src-pagesoem-partner-program-js":["/component---src-pages-oem-partner-program-js-

0ee9c61d431644a190c7.js"],"component---src-pages-press-release-confluent-katapultiert-datenarchitekturen-in-daszeitalter-des-event-streamings-mit-einer-125-millionen-dollar-serie-d-finanzierungs-runde-js":["/component---srcpages-press-release-confluent-katapultiert-datenarchitekturen-in-das-zeitalter-des-event-streamings-mit-einer-125 millionen-dollar-serie-d-finanzierungs-runde-js-65216c2b1fd43b7e5d04.js"],"component---src-pages-press-releaseconfluent-propulse-larchitecture-de-donnees-dans-lere-du-streaming-evenementiel-avec-une-serie-d-de-125 millions-de-dollars-js":["/component---src-pages-press-release-confluent-propulse-larchitecture-de-donnees-danslere-du-streaming-evenementiel-avec-une-serie-d-de-125-millions-de-dollars-js-

09339a5ce04a8b88f772.js"],"component---src-pages-previous-versions-js":["/component---src-pages-previousversions-js-e3c6d00cc8167fb946ae.js"],"component---src-pages-product-confluent-platform-js":["/component---srcpages-product-confluent-platform-js-59fef0b938e2017967a1.js"],"component---src-pages-product-kafka-streamsapi-js":["/component---src-pages-product-kafka-streams-api-js-5b0a401172cf78851ff6.js"],"component---src-pagesproject-metamorphosis-index-js":["/component---src-pages-project-metamorphosis-index-js-

0ebbf9077dfde510ccf7.js"],"component---src-pages-public-training-terms-js":["/component---src-pages-publictraining-terms-js-5c84063f603f10ff8048.js"],"component---src-pages-request-kafka-tco-assessment-

js":["/component---src-pages-request-kafka-tco-assessment-js-fad8f4dac1436bec8d49.js"],"component---src-pagesresources-kafka-summit-2020-js":["/component---src-pages-resources-kafka-summit-2020-js-

ff8115ab75aada68ee9b.js"],"component---src-pages-resources-kafka-summit-london-2018-js":["/component---srcpages-resources-kafka-summit-london-2018-js-eae2c5e018cea5b84fa1.js"],"component---src-pages-resourceskafka-summit-london-2019-js":["/component---src-pages-resources-kafka-summit-london-2019-js-

35d99ac599b4a41faac2.js"],"component---src-pages-resources-kafka-summit-new-york-2017-js":["/component-- src-pages-resources-kafka-summit-new-york-2017-js-fc6b070e1359bb369f02.js"],"component---src-pagesresources-kafka-summit-new-york-2019-js":["/component---src-pages-resources-kafka-summit-new-york-2019-jsb73e1a52823a4ac9b3d7.js"],"component---src-pages-resources-kafka-summit-san-francisco-2016-js":["/component- --src-pages-resources-kafka-summit-san-francisco-2016-js-16116bc89e2b2526b8b4.js"],"component---src-pagesresources-kafka-summit-san-francisco-2017-js":["/component---src-pages-resources-kafka-summit-san-francisco-2017-js-c12b2ecf5cb1627b9c3e.js"],"component---src-pages-resources-kafka-summit-san-francisco-2018 js":["/component---src-pages-resources-kafka-summit-san-francisco-2018-js-

364071a6726bc43b70ee.js"],"component---src-pages-resources-kafka-summit-san-francisco-2019-js":["/component- --src-pages-resources-kafka-summit-san-francisco-2019-js-5358be996e111ea2d638.js"],"component---src-pagesservices-js":["/component---src-pages-services-js-904c8be81733bd8edcf5.js"],"component---src-pages-slsa-92016rct-js":["/component---src-pages-slsa-92016-rct-js-222c08be1e9a998b6b70.js"],"component---src-pages-softwareevaluation-license-js":["/component---src-pages-software-evaluation-license-js-

ab7ca589ce4a5d31dbfb.js"],"component---src-pages-solutions-internet-of-things-iot-js":["/component---src-pagessolutions-internet-of-things-iot-js-c7859e1a062943fb5ccb.js"],"component---src-pages-solutions-microservicesjs":["/component---src-pages-solutions-microservices-js-d39777fdd46f6cf68cc7.js"],"component---src-pages-stayin-touch-js":["/component---src-pages-stay-in-touch-js-3ef97c1ebe5f4c28db43.js"],"component---src-pages-subprocessors-js":["/component---src-pages-sub-processors-js-6de41f059f1036e0a588.js"],"component---src-pagessubscribe-to-sub-processor-updates-js":["/component---src-pages-subscribe-to-sub-processor-updates-js-66281425848c96197b3a.js"],"component---src-pages-subscription-agreement-agree-js":["/component---src-pagessubscription-agreement-agree-js-b11f92ff4d97e72181c8.js"],"component---src-pages-subscription-agreementjs":["/component---src-pages-subscription-agreement-js-bbfa0402db5c2ea3eaa2.js"],"component---src-pagessubscription-js":["/component---src-pages-subscription-js-82a2e0f9ef906989bbcf.js"],"component---src-pagessupplemental-services-terms-js":["/component---src-pages-supplemental-services-terms-js-42d042b3df95762bbfc6.js"],"component---src-pages-terms-of-use-js":["/component---src-pages-terms-of-use-js-07828d34dbb1b71ff70a.js"],"component---src-pages-thank-you-executive-advisory-board-london-2019 js":["/component---src-pages-thank-you-executive-advisory-board-london-2019-jsb63b415b832177d149bb.js"],"component---src-pages-third-party-software-5-1-js":["/component---src-pages-thirdparty-software-5-1-js-377e5e704bb0aab7e8d7.js"],"component---src-pages-third-party-software-5-2-1 js":["/component---src-pages-third-party-software-5-2-1-js-dc8fdfeadf3f62411c23.js"],"component---src-pagesthird-party-software-5-3-js":["/component---src-pages-third-party-software-5-3-jseef84ad3d43a658d43f3.js"],"component---src-pages-third-party-software-5-4-js":["/component---src-pages-thirdparty-software-5-4-js-a79d2a958082dec63e8c.js"],"component---src-pages-third-party-software-cp-5-0 js":["/component---src-pages-third-party-software-cp-5-0-js-f9ff58dc4e3478f0c194.js"],"component---src-pagesthird-party-software-cp-v-2-0-1-js":["/component---src-pages-third-party-software-cp-v-2-0-1-js-62dfecc5fbdf6c0958b2.js"],"component---src-pages-third-party-software-cp-v-3-0-0-js":["/component---src-pagesthird-party-software-cp-v-3-0-0-js-b6946469e3a4827cafcf.js"],"component---src-pages-third-party-software-cp-v-3- 1-1-js":["/component---src-pages-third-party-software-cp-v-3-1-1-js-f939255ed7c7d3478ffb.js"],"component---srcpages-third-party-software-cp-v-3-2-0-js":["/component---src-pages-third-party-software-cp-v-3-2-0-jsb4b3c1b9d7275215e707.js"],"component---src-pages-third-party-software-cp-v-5-0-js":["/component---src-pagesthird-party-software-cp-v-5-0-js-621cab6a1de3d4ac726a.js"],"component---src-pages-third-party-softwarejs":["/component---src-pages-third-party-software-js-c39e47fc6e5ea10e5236.js"],"component---src-pages-trainingconfluent-administration-training-js":["/component---src-pages-training-confluent-administration-training-js-5d255d8b1937332c5249.js"],"component---src-pages-training-confluent-developer-skills-js":["/component---srcpages-training-confluent-developer-skills-js-b651b15be89ff12bee63.js"],"component---src-pages-trainingconfluent-developer-training-js":["/component---src-pages-training-confluent-developer-training-jsbb39524dc1b77636bd8a.js"],"component---src-pages-training-confluent-fundamentals-js":["/component---srcpages-training-confluent-fundamentals-js-83cb995e1c6a7ed62a0c.js"],"component---src-pages-training-confluentoperations-js":["/component---src-pages-training-confluent-operations-js-4f8245c757ecfd8b3225.js"],"component-- src-pages-training-confluent-optimizing-kafka-js":["/component---src-pages-training-confluent-optimizing-kafka-js-458eef0f92446d2994a0.js"],"component---src-pages-training-confluent-training-on-demand-js":["/component---srcpages-training-confluent-training-on-demand-js-05a91dd5f8d2d006c1af.js"],"component---src-pages-trainingjs":["/component---src-pages-training-js-5c3ee3a8d8c003faa49f.js"],"component---src-pages-training-ksql-apachekafka-streams-processing-js":["/component---src-pages-training-ksql-apache-kafka-streams-processing-js-9bacfc5a655f9ce211ae.js"],"component---src-pages-training-terms-and-conditions-js":["/component---src-pagestraining-terms-and-conditions-js-cce26237040cdfa9f07f.js"],"component---src-pages-training-terms-and-conditionsmarch-2016-js":["/component---src-pages-training-terms-and-conditions-march-2016-js-889f3a8cf81d695de223.js"],"component---src-pages-trust-and-security-js":["/component---src-pages-trust-andsecurity-is-bbd6b87ead01dd02a609.js"],"component---src-pages-verified-integrations-program-js":["/component---

src-pages-verified-integrations-program-js-596af6d9512cd38c72f5.js"],"component---src-pages-what-is-apachekafka-js":["/component---src-pages-what-is-apache-kafka-js-d1d005f52cc768976de6.js"],"component---src-pageswhy-confluent-js":["/component---src-pages-why-confluent-js-2c52b54809df0c7c29a6.js"],"component---srctemplates-blog-author-js":["/component---src-templates-blog-author-js-d6258f4dfcc5d1020026.js"],"component-- src-templates-blog-category-js":["/component---src-templates-blog-category-js-

fc2d7a3fd260115e20e2.js"],"component---src-templates-blog-list-js":["/component---src-templates-blog-list-js-3339819860f06a23b677.js"],"component---src-templates-blog-search-js":["/component---src-templates-blog-searchjs-186c6f22c7f06fb5ce44.js"],"component---src-templates-blog-tag-js":["/component---src-templates-blog-tag-jsa73ff8d9b2236589132e.js"],"component---src-templates-blog-template-js":["/component---src-templates-blogtemplate-js-344471ab960638c2022f.js"],"component---src-templates-cloud-providers-template-js":["/component-- src-templates-cloud-providers-template-js-11f5d5a9eec69a808fd5.js"],"component---src-templates-contentfulanding-pages-template-js":["/component---src-templates-contentfu-landing-pages-template-js-663593f5bdbc7b81656b.js"],"component---src-templates-customers-list-js":["/component---src-templatescustomers-list-js-5527c4d21be74410d297.js"],"component---src-templates-customers-template-js":["/component-- src-templates-customers-template-js-8e2e6f6a8a8e1e94d7a2.js"],"component---src-templates-landing-pagestemplate-js":["/component---src-templates-landing-pages-template-js-eb3f2cd63d710b0855ad.js"],"component-- src-templates-landing-pages-thankyou-js":["/component---src-templates-landing-pages-thankyou-js-2c920db02c0ac0127ade.js"],"component---src-templates-news-list-js":["/component---src-templates-news-list-jsa38014a3600c1135def5.js"],"component---src-templates-online-talks-list-js":["/component---src-templates-onlinetalks-list-js-40634f419eee0826d6ae.js"],"component---src-templates-press-release-list-js":["/component---srctemplates-press-release-list-js-b188575fcf6e46e2ba11.js"],"component---src-templates-press-release-templatejs":["/component---src-templates-press-release-template-js-b7bce8d86335b7c61ac5.js"],"component---srctemplates-project-metamorphosis-template-js":["/component---src-templates-project-metamorphosis-template-jsff27c202614bba547223.js"],"component---src-templates-resources-list-js":["/component---src-templates-resourceslist-js-8675a854fcc4ec80f49d.js"],"component---src-templates-seo-landing-page-template-js":["/component---srctemplates-seo-landing-page-template-js-c755bdb7b6c2477e8d27.js"],"component---src-templates-streamprocessing-cookbook-list-js":["/component---src-templates-stream-processing-cookbook-list-jsae91c89da78f0d377844.js"],"component---src-templates-stream-processing-cookbook-template-js":["/component-- src-templates-stream-processing-cookbook-template-js-990416d14c4c4637da93.js"],"core-components-Modal-Video":[],"content-FormCloudSignUpModal":["/content-FormCloudSignUpModal-0dae3cebfea1789f2257.js"],"content-FormPlatformDownloadModal":["/content-FormPlatformDownloadModal-660458d2d4ffb5734256.js"],"content-FormCommunityDownloadModal":["/content-FormCommunityDownloadModal-56547363ac2c47b7b40f.js"],"partners-PartnerList":["/partners-PartnerList-2929707bcd7a6c9f069a.js"]};/\*]]>\*/</script><script src="/component---src-pages-confluent-community-license-js-8db6962c2568c2be4415.js" async=""></script><script src="/commons-206eeb95bb9423f1eef4.js" async=""></script><script src="/4c744e84-253c21a2eaa6944ff5e7.js" async=""></script><script src="/styles $f760bb5aeed7ae919c46.$ js" async=""></script><script src="/app-21ff557440d63499cf51.js" async=""></script><script src="/framework-cd462206e7ffd35180de.js" async=""></script><script src="/webpackruntime-f27e6db82d9d7f7018dd.js" async=""></script></body></html>

> Apache License Version 2.0, January 2004 http://www.apache.org/licenses/

# TERMS AND CONDITIONS FOR USE, REPRODUCTION, AND DISTRIBUTION

1. Definitions.

 "License" shall mean the terms and conditions for use, reproduction, and distribution as defined by Sections 1 through 9 of this document.

 "Licensor" shall mean the copyright owner or entity authorized by the copyright owner that is granting the License.

 "Legal Entity" shall mean the union of the acting entity and all other entities that control, are controlled by, or are under common control with that entity. For the purposes of this definition, "control" means (i) the power, direct or indirect, to cause the direction or management of such entity, whether by contract or otherwise, or (ii) ownership of fifty percent (50%) or more of the outstanding shares, or (iii) beneficial ownership of such entity.

 "You" (or "Your") shall mean an individual or Legal Entity exercising permissions granted by this License.

 "Source" form shall mean the preferred form for making modifications, including but not limited to software source code, documentation source, and configuration files.

 "Object" form shall mean any form resulting from mechanical transformation or translation of a Source form, including but not limited to compiled object code, generated documentation, and conversions to other media types.

 "Work" shall mean the work of authorship, whether in Source or Object form, made available under the License, as indicated by a copyright notice that is included in or attached to the work (an example is provided in the Appendix below).

 "Derivative Works" shall mean any work, whether in Source or Object form, that is based on (or derived from) the Work and for which the editorial revisions, annotations, elaborations, or other modifications represent, as a whole, an original work of authorship. For the purposes of this License, Derivative Works shall not include works that remain separable from, or merely link (or bind by name) to the interfaces of, the Work and Derivative Works thereof.

 "Contribution" shall mean any work of authorship, including the original version of the Work and any modifications or additions to that Work or Derivative Works thereof, that is intentionally submitted to Licensor for inclusion in the Work by the copyright owner or by an individual or Legal Entity authorized to submit on behalf of the copyright owner. For the purposes of this definition, "submitted" means any form of electronic, verbal, or written communication sent to the Licensor or its representatives, including but not limited to communication on electronic mailing lists, source code control systems,  and issue tracking systems that are managed by, or on behalf of, the Licensor for the purpose of discussing and improving the Work, but excluding communication that is conspicuously marked or otherwise designated in writing by the copyright owner as "Not a Contribution."

 "Contributor" shall mean Licensor and any individual or Legal Entity on behalf of whom a Contribution has been received by Licensor and subsequently incorporated within the Work.

- 2. Grant of Copyright License. Subject to the terms and conditions of this License, each Contributor hereby grants to You a perpetual, worldwide, non-exclusive, no-charge, royalty-free, irrevocable copyright license to reproduce, prepare Derivative Works of, publicly display, publicly perform, sublicense, and distribute the Work and such Derivative Works in Source or Object form.
- 3. Grant of Patent License. Subject to the terms and conditions of this License, each Contributor hereby grants to You a perpetual, worldwide, non-exclusive, no-charge, royalty-free, irrevocable (except as stated in this section) patent license to make, have made, use, offer to sell, sell, import, and otherwise transfer the Work, where such license applies only to those patent claims licensable by such Contributor that are necessarily infringed by their Contribution(s) alone or by combination of their Contribution(s) with the Work to which such Contribution(s) was submitted. If You institute patent litigation against any entity (including a cross-claim or counterclaim in a lawsuit) alleging that the Work or a Contribution incorporated within the Work constitutes direct or contributory patent infringement, then any patent licenses granted to You under this License for that Work shall terminate as of the date such litigation is filed.
- 4. Redistribution. You may reproduce and distribute copies of the Work or Derivative Works thereof in any medium, with or without modifications, and in Source or Object form, provided that You meet the following conditions:
	- (a) You must give any other recipients of the Work or Derivative Works a copy of this License; and
	- (b) You must cause any modified files to carry prominent notices stating that You changed the files; and
	- (c) You must retain, in the Source form of any Derivative Works that You distribute, all copyright, patent, trademark, and attribution notices from the Source form of the Work, excluding those notices that do not pertain to any part of the Derivative Works; and

 (d) If the Work includes a "NOTICE" text file as part of its distribution, then any Derivative Works that You distribute must include a readable copy of the attribution notices contained within such NOTICE file, excluding those notices that do not pertain to any part of the Derivative Works, in at least one of the following places: within a NOTICE text file distributed as part of the Derivative Works; within the Source form or documentation, if provided along with the Derivative Works; or, within a display generated by the Derivative Works, if and wherever such third-party notices normally appear. The contents of the NOTICE file are for informational purposes only and do not modify the License. You may add Your own attribution notices within Derivative Works that You distribute, alongside or as an addendum to the NOTICE text from the Work, provided that such additional attribution notices cannot be construed as modifying the License.

 You may add Your own copyright statement to Your modifications and may provide additional or different license terms and conditions for use, reproduction, or distribution of Your modifications, or for any such Derivative Works as a whole, provided Your use, reproduction, and distribution of the Work otherwise complies with the conditions stated in this License.

- 5. Submission of Contributions. Unless You explicitly state otherwise, any Contribution intentionally submitted for inclusion in the Work by You to the Licensor shall be under the terms and conditions of this License, without any additional terms or conditions. Notwithstanding the above, nothing herein shall supersede or modify the terms of any separate license agreement you may have executed with Licensor regarding such Contributions.
- 6. Trademarks. This License does not grant permission to use the trade names, trademarks, service marks, or product names of the Licensor, except as required for reasonable and customary use in describing the origin of the Work and reproducing the content of the NOTICE file.
- 7. Disclaimer of Warranty. Unless required by applicable law or agreed to in writing, Licensor provides the Work (and each Contributor provides its Contributions) on an "AS IS" BASIS, WITHOUT WARRANTIES OR CONDITIONS OF ANY KIND, either express or implied, including, without limitation, any warranties or conditions of TITLE, NON-INFRINGEMENT, MERCHANTABILITY, or FITNESS FOR A PARTICULAR PURPOSE. You are solely responsible for determining the appropriateness of using or redistributing the Work and assume any risks associated with Your exercise of permissions under this License.
- 8. Limitation of Liability. In no event and under no legal theory, whether in tort (including negligence), contract, or otherwise, unless required by applicable law (such as deliberate and grossly negligent acts) or agreed to in writing, shall any Contributor be liable to You for damages, including any direct, indirect, special, incidental, or consequential damages of any character arising as a result of this License or out of the use or inability to use the Work (including but not limited to damages for loss of goodwill, work stoppage, computer failure or malfunction, or any and all other commercial damages or losses), even if such Contributor has been advised of the possibility of such damages.
- 9. Accepting Warranty or Additional Liability. While redistributing the Work or Derivative Works thereof, You may choose to offer, and charge a fee for, acceptance of support, warranty, indemnity, or other liability obligations and/or rights consistent with this License. However, in accepting such obligations, You may act only on Your own behalf and on Your sole responsibility, not on behalf of any other Contributor, and only if You agree to indemnify, defend, and hold each Contributor harmless for any liability incurred by, or claims asserted against, such Contributor by reason of your accepting any such warranty or additional liability.

## END OF TERMS AND CONDITIONS

APPENDIX: How to apply the Apache License to your work.

 To apply the Apache License to your work, attach the following boilerplate notice, with the fields enclosed by brackets "[]" replaced with your own identifying information. (Don't include the brackets!) The text should be enclosed in the appropriate comment syntax for the file format. We also recommend that a file or class name and description of purpose be included on the same "printed page" as the copyright notice for easier identification within third-party archives.

### Copyright [yyyy] [name of copyright owner]

 Licensed under the Apache License, Version 2.0 (the "License"); you may not use this file except in compliance with the License. You may obtain a copy of the License at

#### http://www.apache.org/licenses/LICENSE-2.0

 Unless required by applicable law or agreed to in writing, software distributed under the License is distributed on an "AS IS" BASIS, WITHOUT WARRANTIES OR CONDITIONS OF ANY KIND, either express or implied. See the License for the specific language governing permissions and

# **1.764 lucene-highlighter 5.5.4 1.764.1 Available under license :**

# Apache Lucene

Copyright 2014 The Apache Software Foundation

This product includes software developed at The Apache Software Foundation (http://www.apache.org/).

Includes software from other Apache Software Foundation projects, including, but not limited to:

- Apache Ant
- Apache Jakarta Regexp
- Apache Commons
- Apache Xerces

ICU4J, (under analysis/icu) is licensed under an MIT styles license and Copyright (c) 1995-2008 International Business Machines Corporation and others

Some data files (under analysis/icu/src/data) are derived from Unicode data such as the Unicode Character Database. See http://unicode.org/copyright.html for more details.

Brics Automaton (under core/src/java/org/apache/lucene/util/automaton) is BSD-licensed, created by Anders Mller. See http://www.brics.dk/automaton/

The levenshtein automata tables (under core/src/java/org/apache/lucene/util/automaton) were automatically generated with the moman/finenight FSA library, created by Jean-Philippe Barrette-LaPierre. This library is available under an MIT license, see http://sites.google.com/site/rrettesite/moman and http://bitbucket.org/jpbarrette/moman/overview/

The class org.apache.lucene.util.WeakIdentityMap was derived from the Apache CXF project and is Apache License 2.0.

The Google Code Prettify is Apache License 2.0. See http://code.google.com/p/google-code-prettify/

JUnit (junit-4.10) is licensed under the Common Public License v. 1.0 See http://junit.sourceforge.net/cpl-v10.html

This product includes code (JaspellTernarySearchTrie) from Java Spelling Checkin g Package (jaspell): http://jaspell.sourceforge.net/ License: The BSD License (http://www.opensource.org/licenses/bsd-license.php)

The snowball stemmers in analysis/common/src/java/net/sf/snowball were developed by Martin Porter and Richard Boulton. The snowball stopword lists in analysis/common/src/resources/org/apache/lucene/analysis/snowball were developed by Martin Porter and Richard Boulton. The full snowball package is available from http://snowball.tartarus.org/

The KStem stemmer in analysis/common/src/org/apache/lucene/analysis/en was developed by Bob Krovetz and Sergio Guzman-Lara (CIIR-UMass Amherst) under the BSD-license.

The Arabic,Persian,Romanian,Bulgarian, and Hindi analyzers (common) come with a default stopword list that is BSD-licensed created by Jacques Savoy. These files reside in: analysis/common/src/resources/org/apache/lucene/analysis/ar/stopwords.txt, analysis/common/src/resources/org/apache/lucene/analysis/fa/stopwords.txt, analysis/common/src/resources/org/apache/lucene/analysis/ro/stopwords.txt, analysis/common/src/resources/org/apache/lucene/analysis/bg/stopwords.txt, analysis/common/src/resources/org/apache/lucene/analysis/hi/stopwords.txt See http://members.unine.ch/jacques.savoy/clef/index.html.

The German,Spanish,Finnish,French,Hungarian,Italian,Portuguese,Russian and Swedish light stemmers (common) are based on BSD-licensed reference implementations created by Jacques Savoy and Ljiljana Dolamic. These files reside in:

analysis/common/src/java/org/apache/lucene/analysis/de/GermanLightStemmer.java analysis/common/src/java/org/apache/lucene/analysis/de/GermanMinimalStemmer.java analysis/common/src/java/org/apache/lucene/analysis/es/SpanishLightStemmer.java analysis/common/src/java/org/apache/lucene/analysis/fi/FinnishLightStemmer.java analysis/common/src/java/org/apache/lucene/analysis/fr/FrenchLightStemmer.java analysis/common/src/java/org/apache/lucene/analysis/fr/FrenchMinimalStemmer.java analysis/common/src/java/org/apache/lucene/analysis/hu/HungarianLightStemmer.java analysis/common/src/java/org/apache/lucene/analysis/it/ItalianLightStemmer.java analysis/common/src/java/org/apache/lucene/analysis/pt/PortugueseLightStemmer.java analysis/common/src/java/org/apache/lucene/analysis/ru/RussianLightStemmer.java analysis/common/src/java/org/apache/lucene/analysis/sv/SwedishLightStemmer.java

The Stempel analyzer (stempel) includes BSD-licensed software developed by the Egothor project http://egothor.sf.net/, created by Leo Galambos, Martin Kvapil, and Edmond Nolan.

The Polish analyzer (stempel) comes with a default stopword list that is BSD-licensed created by the Carrot2 project. The file resides in stempel/src/resources/org/apache/lucene/analysis/pl/stopwords.txt. See http://project.carrot2.org/license.html.

The SmartChineseAnalyzer source code (smartcn) was

provided by Xiaoping Gao and copyright 2009 by www.imdict.net.

WordBreakTestUnicode\_\*.java (under modules/analysis/common/src/test/) is derived from Unicode data such as the Unicode Character Database. See http://unicode.org/copyright.html for more details.

The Morfologik analyzer (morfologik) includes BSD-licensed software developed by Dawid Weiss and Marcin Mikowski (http://morfologik.blogspot.com/).

Morfologik uses data from Polish ispell/myspell dictionary (http://www.sjp.pl/slownik/en/) licenced on the terms of (inter alia) LGPL and Creative Commons ShareAlike.

Morfologic includes data from BSD-licensed dictionary of Polish (SGJP) (http://sgjp.pl/morfeusz/)

Servlet-api.jar and javax.servlet-\*.jar are under the CDDL license, the original source code for this can be found at http://www.eclipse.org/jetty/downloads.php

Kuromoji Japanese Morphological Analyzer - Apache Lucene Integration ===========================================================================

===========================================================================

This software includes a binary and/or source version of data from

mecab-ipadic-2.7.0-20070801

which can be obtained from

http://atilika.com/releases/mecab-ipadic/mecab-ipadic-2.7.0-20070801.tar.gz

or

http://jaist.dl.sourceforge.net/project/mecab/mecab-ipadic/2.7.0-20070801/mecab-ipadic-2.7.0-20070801.tar.gz

===========================================================================

===========================================================================

mecab-ipadic-2.7.0-20070801 Notice

Nara Institute of Science and Technology (NAIST), the copyright holders, disclaims all warranties with regard to this software, including all implied warranties of merchantability and fitness, in no event shall NAIST be liable for any special, indirect or consequential damages or any damages whatsoever resulting from loss of use, data or profits, whether in an action of contract, negligence or other tortuous action, arising out of or in connection with the use or performance of this software.

A large portion of the dictionary entries originate from ICOT Free Software. The following conditions for ICOT Free Software applies to the current dictionary as well.

Each User may also freely distribute the Program, whether in its original form or modified, to any third party or parties, PROVIDED that the provisions of Section 3 ("NO WARRANTY") will ALWAYS appear on, or be attached to, the Program, which is distributed substantially in the same form as set out herein and that such intended distribution, if actually made, will neither violate or otherwise contravene any of the laws and regulations of the countries having jurisdiction over the User or the intended distribution itself.

# NO WARRANTY

The program was produced on an experimental basis in the course of the research and development conducted during the project and is provided to users as so produced on an experimental basis. Accordingly, the program is provided without any warranty whatsoever, whether express, implied, statutory or otherwise. The term "warranty" used herein includes, but is not limited to, any warranty of the quality, performance, merchantability and fitness for a particular purpose of the program and the nonexistence of any infringement or violation of any right of any third party.

Each user of the program will agree and understand, and be deemed to have agreed and understood, that there is no warranty whatsoever for the program and, accordingly, the entire risk arising from or otherwise connected with the program is assumed by the user.

Therefore, neither ICOT, the copyright holder, or any other organization that participated in or was otherwise related to the development of the program and their respective officials, directors, officers and other employees shall be held liable for any and all damages, including, without limitation, general, special, incidental and consequential damages, arising out of or otherwise in connection with the use or inability to use the program or any product, material or result produced or otherwise obtained by using the program, regardless of whether they have been advised of, or otherwise had knowledge of, the possibility of such damages at any time during the project or thereafter. Each user will be deemed to have agreed to the foregoing by his or her commencement of use of the program. The term "use" as used herein includes, but is not limited to, the use, modification, copying and distribution of the program and the production of secondary products from the program.

In the case where the program, whether in its original form or modified, was distributed or delivered to or received by a user from any person, organization or entity other than ICOT, unless it makes or grants independently of ICOT any specific warranty to the user in writing, such person, organization or entity, will also be exempted from and not be held liable to the user for any such damages as noted above as far as the program is concerned.

> Apache License Version 2.0, January 2004 http://www.apache.org/licenses/

### TERMS AND CONDITIONS FOR USE, REPRODUCTION, AND DISTRIBUTION

1. Definitions.

 "License" shall mean the terms and conditions for use, reproduction, and distribution as defined by Sections 1 through 9 of this document.

 "Licensor" shall mean the copyright owner or entity authorized by the copyright owner that is granting the License.

 "Legal Entity" shall mean the union of the acting entity and all other entities that control, are controlled by, or are under common control with that entity. For the purposes of this definition, "control" means (i) the power, direct or indirect, to cause the direction or management of such entity, whether by contract or otherwise, or (ii) ownership of fifty percent (50%) or more of the outstanding shares, or (iii) beneficial ownership of such entity.

 "You" (or "Your") shall mean an individual or Legal Entity exercising permissions granted by this License.

 "Source" form shall mean the preferred form for making modifications, including but not limited to software source code, documentation source, and configuration files.

 "Object" form shall mean any form resulting from mechanical transformation or translation of a Source form, including but not limited to compiled object code, generated documentation, and conversions to other media types.

 "Work" shall mean the work of authorship, whether in Source or Object form, made available under the License, as indicated by a copyright notice that is included in or attached to the work (an example is provided in the Appendix below).

 "Derivative Works" shall mean any work, whether in Source or Object form, that is based on (or derived from) the Work and for which the editorial revisions, annotations, elaborations, or other modifications

 represent, as a whole, an original work of authorship. For the purposes of this License, Derivative Works shall not include works that remain separable from, or merely link (or bind by name) to the interfaces of, the Work and Derivative Works thereof.

 "Contribution" shall mean any work of authorship, including the original version of the Work and any modifications or additions to that Work or Derivative Works thereof, that is intentionally submitted to Licensor for inclusion in the Work by the copyright owner or by an individual or Legal Entity authorized to submit on behalf of the copyright owner. For the purposes of this definition, "submitted" means any form of electronic, verbal, or written communication sent to the Licensor or its representatives, including but not limited to communication on electronic mailing lists, source code control systems, and issue tracking systems that are managed by, or on behalf of, the Licensor for the purpose of discussing and improving the Work, but excluding communication that is conspicuously marked or otherwise designated in writing by the copyright owner as "Not a Contribution."

 "Contributor" shall mean Licensor and any individual or Legal Entity on behalf of whom a Contribution has been received by Licensor and subsequently incorporated within the Work.

- 2. Grant of Copyright License. Subject to the terms and conditions of this License, each Contributor hereby grants to You a perpetual, worldwide, non-exclusive, no-charge, royalty-free, irrevocable copyright license to reproduce, prepare Derivative Works of, publicly display, publicly perform, sublicense, and distribute the Work and such Derivative Works in Source or Object form.
- 3. Grant of Patent License. Subject to the terms and conditions of this License, each Contributor hereby grants to You a perpetual, worldwide, non-exclusive, no-charge, royalty-free, irrevocable (except as stated in this section) patent license to make, have made, use, offer to sell, sell, import, and otherwise transfer the Work, where such license applies only to those patent claims licensable by such Contributor that are necessarily infringed by their Contribution(s) alone or by combination of their Contribution(s) with the Work to which such Contribution(s) was submitted. If You institute patent litigation against any entity (including a cross-claim or counterclaim in a lawsuit) alleging that the Work or a Contribution incorporated within the Work constitutes direct or contributory patent infringement, then any patent licenses granted to You under this License for that Work shall terminate as of the date such litigation is filed.
- 4. Redistribution. You may reproduce and distribute copies of the Work or Derivative Works thereof in any medium, with or without

 modifications, and in Source or Object form, provided that You meet the following conditions:

- (a) You must give any other recipients of the Work or Derivative Works a copy of this License; and
- (b) You must cause any modified files to carry prominent notices stating that You changed the files; and
- (c) You must retain, in the Source form of any Derivative Works that You distribute, all copyright, patent, trademark, and attribution notices from the Source form of the Work, excluding those notices that do not pertain to any part of the Derivative Works; and
- (d) If the Work includes a "NOTICE" text file as part of its distribution, then any Derivative Works that You distribute must include a readable copy of the attribution notices contained within such NOTICE file, excluding those notices that do not pertain to any part of the Derivative Works, in at least one of the following places: within a NOTICE text file distributed as part of the Derivative Works; within the Source form or documentation, if provided along with the Derivative Works; or, within a display generated by the Derivative Works, if and wherever such third-party notices normally appear. The contents of the NOTICE file are for informational purposes only and do not modify the License. You may add Your own attribution notices within Derivative Works that You distribute, alongside or as an addendum to the NOTICE text from the Work, provided that such additional attribution notices cannot be construed as modifying the License.

 You may add Your own copyright statement to Your modifications and may provide additional or different license terms and conditions for use, reproduction, or distribution of Your modifications, or for any such Derivative Works as a whole, provided Your use, reproduction, and distribution of the Work otherwise complies with the conditions stated in this License.

- 5. Submission of Contributions. Unless You explicitly state otherwise, any Contribution intentionally submitted for inclusion in the Work by You to the Licensor shall be under the terms and conditions of this License, without any additional terms or conditions. Notwithstanding the above, nothing herein shall supersede or modify the terms of any separate license agreement you may have executed with Licensor regarding such Contributions.
- 6. Trademarks. This License does not grant permission to use the trade
names, trademarks, service marks, or product names of the Licensor, except as required for reasonable and customary use in describing the origin of the Work and reproducing the content of the NOTICE file.

- 7. Disclaimer of Warranty. Unless required by applicable law or agreed to in writing, Licensor provides the Work (and each Contributor provides its Contributions) on an "AS IS" BASIS, WITHOUT WARRANTIES OR CONDITIONS OF ANY KIND, either express or implied, including, without limitation, any warranties or conditions of TITLE, NON-INFRINGEMENT, MERCHANTABILITY, or FITNESS FOR A PARTICULAR PURPOSE. You are solely responsible for determining the appropriateness of using or redistributing the Work and assume any risks associated with Your exercise of permissions under this License.
- 8. Limitation of Liability. In no event and under no legal theory, whether in tort (including negligence), contract, or otherwise, unless required by applicable law (such as deliberate and grossly negligent acts) or agreed to in writing, shall any Contributor be liable to You for damages, including any direct, indirect, special, incidental, or consequential damages of any character arising as a result of this License or out of the use or inability to use the Work (including but not limited to damages for loss of goodwill, work stoppage, computer failure or malfunction, or any and all other commercial damages or losses), even if such Contributor has been advised of the possibility of such damages.
- 9. Accepting Warranty or Additional Liability. While redistributing the Work or Derivative Works thereof, You may choose to offer, and charge a fee for, acceptance of support, warranty, indemnity, or other liability obligations and/or rights consistent with this License. However, in accepting such obligations, You may act only on Your own behalf and on Your sole responsibility, not on behalf of any other Contributor, and only if You agree to indemnify, defend, and hold each Contributor harmless for any liability incurred by, or claims asserted against, such Contributor by reason of your accepting any such warranty or additional liability.

#### END OF TERMS AND CONDITIONS

APPENDIX: How to apply the Apache License to your work.

 To apply the Apache License to your work, attach the following boilerplate notice, with the fields enclosed by brackets "[]" replaced with your own identifying information. (Don't include the brackets!) The text should be enclosed in the appropriate comment syntax for the file format. We also recommend that a file or class name and description of purpose be included on the same "printed page" as the copyright notice for easier

identification within third-party archives.

Copyright [yyyy] [name of copyright owner]

 Licensed under the Apache License, Version 2.0 (the "License"); you may not use this file except in compliance with the License. You may obtain a copy of the License at

http://www.apache.org/licenses/LICENSE-2.0

 Unless required by applicable law or agreed to in writing, software distributed under the License is distributed on an "AS IS" BASIS, WITHOUT WARRANTIES OR CONDITIONS OF ANY KIND, either express or implied. See the License for the specific language governing permissions and limitations under the License.

Some code in core/src/java/org/apache/lucene/util/UnicodeUtil.java was derived from unicode conversion examples available at http://www.unicode.org/Public/PROGRAMS/CVTUTF. Here is the copyright from those sources:

\* Copyright 2001-2004 Unicode, Inc.

\*

\* Disclaimer

\*

/\*

\* This source code is provided as is by Unicode, Inc. No claims are

\* made as to fitness for any particular purpose. No warranties of any

\* kind are expressed or implied. The recipient agrees to determine

\* applicability of information provided. If this file has been

\* purchased on magnetic or optical media from Unicode, Inc., the

\* sole remedy for any claim will be exchange of defective media

\* within 90 days of receipt.

\*

\* Limitations on Rights to Redistribute This Code

\*

\* Unicode, Inc. hereby grants the right to freely use the information

\* supplied in this file in the creation of products supporting the

\* Unicode Standard, and to make copies of this file in any form

\* for internal or external distribution as long as this notice

\* remains attached.

\*/

Some code in core/src/java/org/apache/lucene/util/ArrayUtil.java was derived from Python 2.4.2 sources available at

http://www.python.org. Full license is here:

http://www.python.org/download/releases/2.4.2/license/

Some code in core/src/java/org/apache/lucene/util/UnicodeUtil.java was derived from Python 3.1.2 sources available at http://www.python.org. Full license is here:

#### http://www.python.org/download/releases/3.1.2/license/

Some code in core/src/java/org/apache/lucene/util/automaton was derived from Brics automaton sources available at www.brics.dk/automaton/. Here is the copyright from those sources:

/\*

\* Copyright (c) 2001-2009 Anders Moeller

\* All rights reserved.

\*

\* Redistribution and use in source and binary forms, with or without

\* modification, are permitted provided that the following conditions

\* are met:

\* 1. Redistributions of source code must retain the above copyright

\* notice, this list of conditions and the following disclaimer.

\* 2. Redistributions in binary form must reproduce the above copyright

\* notice, this list of conditions and the following disclaimer in the

\* documentation and/or other materials provided with the distribution.

\* 3. The name of the author may not be used to endorse or promote products

\* derived from this software without specific prior written permission.

\*

\* THIS SOFTWARE IS PROVIDED BY THE AUTHOR ``AS IS'' AND ANY EXPRESS OR

\* IMPLIED WARRANTIES, INCLUDING, BUT NOT LIMITED TO, THE IMPLIED WARRANTIES

\* OF MERCHANTABILITY AND FITNESS FOR A PARTICULAR PURPOSE ARE DISCLAIMED.

\* IN NO EVENT SHALL THE AUTHOR BE LIABLE FOR ANY DIRECT, INDIRECT,

\* INCIDENTAL, SPECIAL, EXEMPLARY, OR CONSEQUENTIAL DAMAGES (INCLUDING, BUT

\* NOT LIMITED TO, PROCUREMENT OF SUBSTITUTE GOODS OR SERVICES; LOSS OF USE,

\* DATA, OR PROFITS; OR BUSINESS INTERRUPTION) HOWEVER CAUSED AND ON ANY

\* THEORY OF LIABILITY, WHETHER IN CONTRACT, STRICT LIABILITY, OR TORT

\* (INCLUDING NEGLIGENCE OR OTHERWISE) ARISING IN ANY WAY OUT OF THE USE OF

\* THIS SOFTWARE, EVEN IF ADVISED OF THE POSSIBILITY OF SUCH DAMAGE.

\*/

The levenshtein automata tables in core/src/java/org/apache/lucene/util/automaton were automatically generated with the moman/finenight FSA package. Here is the copyright for those sources:

# Copyright (c) 2010, Jean-Philippe Barrette-LaPierre, <jpb@rrette.com> #

# Permission is hereby granted, free of charge, to any person

# obtaining a copy of this software and associated documentation # files (the "Software"), to deal in the Software without # restriction, including without limitation the rights to use, # copy, modify, merge, publish, distribute, sublicense, and/or sell # copies of the Software, and to permit persons to whom the # Software is furnished to do so, subject to the following # conditions: # # The above copyright notice and this permission notice shall be # included in all copies or substantial portions of the Software. # # THE SOFTWARE IS PROVIDED "AS IS", WITHOUT WARRANTY OF ANY KIND, # EXPRESS OR IMPLIED, INCLUDING BUT NOT LIMITED TO THE WARRANTIES # OF MERCHANTABILITY, FITNESS FOR A PARTICULAR PURPOSE AND # NONINFRINGEMENT. IN NO EVENT SHALL THE AUTHORS OR COPYRIGHT

# HOLDERS BE LIABLE FOR ANY CLAIM, DAMAGES OR OTHER LIABILITY, # WHETHER IN AN ACTION OF CONTRACT, TORT OR OTHERWISE, ARISING # FROM, OUT OF OR IN CONNECTION WITH THE SOFTWARE OR THE USE OR # OTHER DEALINGS IN THE SOFTWARE.

Some code in core/src/java/org/apache/lucene/util/UnicodeUtil.java was derived from ICU (http://www.icu-project.org) The full license is available here: http://source.icu-project.org/repos/icu/icu/trunk/license.html

/\*

\* Copyright (C) 1999-2010, International Business Machines

\* Corporation and others. All Rights Reserved.

\*

\* Permission is hereby granted, free of charge, to any person obtaining a copy

\* of this software and associated documentation files (the "Software"), to deal

\* in the Software without restriction, including without limitation the rights

\* to use, copy, modify, merge, publish, distribute, and/or sell copies of the

\* Software, and to permit persons to whom the Software is furnished to do so,

\* provided that the above copyright notice(s) and this permission notice appear

\* in all copies of the Software and that both the above copyright notice(s) and

\* this permission notice appear in supporting documentation.

\*

\* THE SOFTWARE IS PROVIDED "AS IS", WITHOUT WARRANTY OF ANY KIND, EXPRESS OR \* IMPLIED, INCLUDING BUT NOT LIMITED TO THE WARRANTIES OF MERCHANTABILITY, \* FITNESS FOR A PARTICULAR PURPOSE AND NONINFRINGEMENT OF THIRD PARTY RIGHTS. \* IN NO EVENT SHALL THE COPYRIGHT HOLDER OR HOLDERS INCLUDED IN THIS NOTICE BE

\* LIABLE FOR ANY CLAIM, OR ANY SPECIAL INDIRECT OR CONSEQUENTIAL DAMAGES, OR

\* ANY DAMAGES WHATSOEVER RESULTING FROM LOSS OF USE, DATA OR PROFITS, WHETHER

\* IN AN ACTION OF CONTRACT, NEGLIGENCE OR OTHER TORTIOUS ACTION, ARISING OUT

\* OF OR IN CONNECTION WITH THE USE OR PERFORMANCE OF THIS SOFTWARE.

\*

\* Except as contained in this notice, the name of a copyright holder shall not

\* be used in advertising or otherwise to promote the sale, use or other

\* dealings in this Software without prior written authorization of the

\* copyright holder.

\*/

The following license applies to the Snowball stemmers:

Copyright (c) 2001, Dr Martin Porter Copyright (c) 2002, Richard Boulton All rights reserved.

Redistribution and use in source and binary forms, with or without modification, are permitted provided that the following conditions are met:

- \* Redistributions of source code must retain the above copyright notice,
- \* this list of conditions and the following disclaimer.
- \* Redistributions in binary form must reproduce the above copyright
- \* notice, this list of conditions and the following disclaimer in the
- \* documentation and/or other materials provided with the distribution.
- \* Neither the name of the copyright holders nor the names of its contributors
- \* may be used to endorse or promote products derived from this software
- \* without specific prior written permission.

THIS SOFTWARE IS PROVIDED BY THE COPYRIGHT HOLDERS AND CONTRIBUTORS "AS IS" AND ANY EXPRESS OR IMPLIED WARRANTIES, INCLUDING, BUT NOT LIMITED TO, THE IMPLIED WARRANTIES OF MERCHANTABILITY AND FITNESS FOR A PARTICULAR PURPOSE ARE DISCLAIMED. IN NO EVENT SHALL THE COPYRIGHT OWNER OR CONTRIBUTORS BE LIABLE FOR ANY DIRECT, INDIRECT, INCIDENTAL, SPECIAL, EXEMPLARY, OR CONSEQUENTIAL DAMAGES (INCLUDING, BUT NOT LIMITED TO, PROCUREMENT OF SUBSTITUTE GOODS OR SERVICES; LOSS OF USE, DATA, OR PROFITS; OR BUSINESS INTERRUPTION) HOWEVER CAUSED AND ON ANY THEORY OF LIABILITY, WHETHER IN CONTRACT, STRICT LIABILITY, OR TORT (INCLUDING NEGLIGENCE OR OTHERWISE) ARISING IN ANY WAY OUT OF THE USE OF THIS SOFTWARE, EVEN IF ADVISED OF THE POSSIBILITY OF SUCH DAMAGE.

The following license applies to the KStemmer:

Copyright 2003, Center for Intelligent Information Retrieval, University of Massachusetts, Amherst. All rights reserved.

Redistribution and use in source and binary forms, with or without modification, are permitted provided that the following conditions are met:

1. Redistributions of source code must retain the above copyright notice, this list of conditions and the following disclaimer.

2. Redistributions in binary form must reproduce the above copyright notice,

this list of conditions and the following disclaimer in the documentation and/or other materials provided with the distribution.

3. The names "Center for Intelligent Information Retrieval" and "University of Massachusetts" must not be used to endorse or promote products derived from this software without prior written permission. To obtain permission, contact info@ciir.cs.umass.edu.

THIS SOFTWARE IS PROVIDED BY UNIVERSITY OF MASSACHUSETTS AND OTHER CONTRIBUTORS "AS IS" AND ANY EXPRESS OR IMPLIED WARRANTIES, INCLUDING, BUT NOT LIMITED TO, THE IMPLIED WARRANTIES OF MERCHANTABILITY AND FITNESS FOR A PARTICULAR PURPOSE ARE DISCLAIMED. IN NO EVENT SHALL THE COPYRIGHT HOLDERS OR CONTRIBUTORS BE LIABLE FOR ANY DIRECT, INDIRECT, INCIDENTAL, SPECIAL, EXEMPLARY, OR CONSEQUENTIAL DAMAGES (INCLUDING, BUT NOT LIMITED TO, PROCUREMENT OF SUBSTITUTE GOODS OR SERVICES; LOSS OF USE, DATA, OR PROFITS; OR BUSINESS INTERRUPTION) HOWEVER CAUSED AND ON ANY THEORY OF LIABILITY, WHETHER IN CONTRACT, STRICT LIABILITY, OR TORT (INCLUDING NEGLIGENCE OR OTHERWISE) ARISING IN ANY WAY OUT OF THE USE OF THIS SOFTWARE, EVEN IF ADVISED OF THE POSSIBILITY OF SUCH DAMAGE.

The following license applies to the Morfologik project:

Copyright (c) 2006 Dawid Weiss Copyright (c) 2007-2011 Dawid Weiss, Marcin Mikowski All rights reserved.

Redistribution and use in source and binary forms, with or without modification, are permitted provided that the following conditions are met:

 \* Redistributions of source code must retain the above copyright notice, this list of conditions and the following disclaimer.

 \* Redistributions in binary form must reproduce the above copyright notice, this list of conditions and the following disclaimer in the documentation and/or other materials provided with the distribution.

 \* Neither the name of Morfologik nor the names of its contributors may be used to endorse or promote products derived from this software without specific prior written permission.

THIS SOFTWARE IS PROVIDED BY THE COPYRIGHT HOLDERS AND CONTRIBUTORS "AS IS" AND ANY EXPRESS OR IMPLIED WARRANTIES, INCLUDING, BUT NOT LIMITED TO, THE IMPLIED WARRANTIES OF MERCHANTABILITY AND FITNESS FOR A PARTICULAR PURPOSE ARE DISCLAIMED. IN NO EVENT SHALL THE COPYRIGHT HOLDER OR CONTRIBUTORS BE LIABLE FOR ANY DIRECT, INDIRECT, INCIDENTAL, SPECIAL, EXEMPLARY, OR CONSEQUENTIAL DAMAGES (INCLUDING, BUT NOT LIMITED TO, PROCUREMENT OF SUBSTITUTE GOODS OR SERVICES; LOSS OF USE, DATA, OR PROFITS; OR BUSINESS INTERRUPTION) HOWEVER CAUSED AND ON ANY THEORY OF LIABILITY, WHETHER IN CONTRACT, STRICT LIABILITY, OR TORT

#### (INCLUDING NEGLIGENCE OR OTHERWISE) ARISING IN ANY WAY OUT OF THE USE OF THIS SOFTWARE, EVEN IF ADVISED OF THE POSSIBILITY OF SUCH DAMAGE.

---

The dictionary comes from Morfologik project. Morfologik uses data from Polish ispell/myspell dictionary hosted at http://www.sjp.pl/slownik/en/ and is licenced on the terms of (inter alia) LGPL and Creative Commons ShareAlike. The part-of-speech tags were added in Morfologik project and are not found in the data from sjp.pl. The tagset is similar to IPI PAN tagset.

---

The following license applies to the Morfeusz project, used by org.apache.lucene.analysis.morfologik.

BSD-licensed dictionary of Polish (SGJP) http://sgjp.pl/morfeusz/

Copyright 2011 Zygmunt Saloni, Wodzimierz Gruszczyski, Marcin Woliski, Robert Woosz

All rights reserved.

Redistribution and use in source and binary forms, with or without modification, are permitted provided that the following conditions are met:

1. Redistributions of source code must retain the above copyright notice, this list of conditions and the following disclaimer.

2. Redistributions in binary form must reproduce the above copyright notice, this list of conditions and the following disclaimer in the documentation and/or other materials provided with the distribution.

THIS SOFTWARE IS PROVIDED BY COPYRIGHT HOLDERS AS IS AND ANY EXPRESS OR IMPLIED WARRANTIES, INCLUDING, BUT NOT LIMITED TO, THE IMPLIED WARRANTIES OF MERCHANTABILITY AND FITNESS FOR A PARTICULAR PURPOSE ARE DISCLAIMED. IN NO EVENT SHALL COPYRIGHT HOLDERS OR CONTRIBUTORS BE LIABLE FOR ANY DIRECT, INDIRECT, INCIDENTAL, SPECIAL, EXEMPLARY, OR CONSEQUENTIAL DAMAGES (INCLUDING, BUT NOT LIMITED TO, PROCUREMENT OF SUBSTITUTE GOODS OR SERVICES; LOSS OF USE, DATA, OR PROFITS; OR BUSINESS INTERRUPTION) HOWEVER CAUSED AND ON ANY THEORY OF LIABILITY, WHETHER IN CONTRACT, STRICT LIABILITY, OR TORT (INCLUDING NEGLIGENCE OR OTHERWISE) ARISING IN ANY WAY OUT OF THE USE OF THIS SOFTWARE, EVEN IF ADVISED OF THE POSSIBILITY OF SUCH DAMAGE.

### **1.765 libutempter 1.1.6-4.el7 1.765.1 Available under license :**

 GNU LESSER GENERAL PUBLIC LICENSE Version 2.1, February 1999

Copyright (C) 1991, 1999 Free Software Foundation, Inc. 51 Franklin St, Fifth Floor, Boston, MA 02110-1301 USA Everyone is permitted to copy and distribute verbatim copies of this license document, but changing it is not allowed.

[This is the first released version of the Lesser GPL. It also counts as the successor of the GNU Library Public License, version 2, hence the version number 2.1.]

#### Preamble

 The licenses for most software are designed to take away your freedom to share and change it. By contrast, the GNU General Public Licenses are intended to guarantee your freedom to share and change free software--to make sure the software is free for all its users.

 This license, the Lesser General Public License, applies to some specially designated software packages--typically libraries--of the Free Software Foundation and other authors who decide to use it. You can use it too, but we suggest you first think carefully about whether this license or the ordinary General Public License is the better strategy to use in any particular case, based on the explanations below.

 When we speak of free software, we are referring to freedom of use, not price. Our General Public Licenses are designed to make sure that you have the freedom to distribute copies of free software (and charge for this service if you wish); that you receive source code or can get it if you want it; that you can change the software and use pieces of it in new free programs; and that you are informed that you can do these things.

 To protect your rights, we need to make restrictions that forbid distributors to deny you these rights or to ask you to surrender these rights. These restrictions translate to certain responsibilities for you if you distribute copies of the library or if you modify it.

 For example, if you distribute copies of the library, whether gratis or for a fee, you must give the recipients all the rights that we gave you. You must make sure that they, too, receive or can get the source code. If you link other code with the library, you must provide complete object files to the recipients, so that they can relink them with the library after making changes to the library and recompiling it. And you must show them these terms so they know their rights.

We protect your rights with a two-step method: (1) we copyright the library, and (2) we offer you this license, which gives you legal permission to copy, distribute and/or modify the library.

 To protect each distributor, we want to make it very clear that there is no warranty for the free library. Also, if the library is modified by someone else and passed on, the recipients should know that what they have is not the original version, so that the original author's reputation will not be affected by problems that might be introduced by others.

 Finally, software patents pose a constant threat to the existence of any free program. We wish to make sure that a company cannot effectively restrict the users of a free program by obtaining a restrictive license from a patent holder. Therefore, we insist that any patent license obtained for a version of the library must be consistent with the full freedom of use specified in this license.

 Most GNU software, including some libraries, is covered by the ordinary GNU General Public License. This license, the GNU Lesser General Public License, applies to certain designated libraries, and is quite different from the ordinary General Public License. We use this license for certain libraries in order to permit linking those libraries into non-free programs.

 When a program is linked with a library, whether statically or using a shared library, the combination of the two is legally speaking a combined work, a derivative of the original library. The ordinary General Public License therefore permits such linking only if the entire combination fits its criteria of freedom. The Lesser General Public License permits more lax criteria for linking other code with the library.

 We call this license the "Lesser" General Public License because it does Less to protect the user's freedom than the ordinary General Public License. It also provides other free software developers Less of an advantage over competing non-free programs. These disadvantages are the reason we use the ordinary General Public License for many libraries. However, the Lesser license provides advantages in certain special circumstances.

For example, on rare occasions, there may be a special need to

encourage the widest possible use of a certain library, so that it becomes a de-facto standard. To achieve this, non-free programs must be allowed to use the library. A more frequent case is that a free library does the same job as widely used non-free libraries. In this case, there is little to gain by limiting the free library to free software only, so we use the Lesser General Public License.

 In other cases, permission to use a particular library in non-free programs enables a greater number of people to use a large body of free software. For example, permission to use the GNU C Library in non-free programs enables many more people to use the whole GNU operating system, as well as its variant, the GNU/Linux operating system.

 Although the Lesser General Public License is Less protective of the users' freedom, it does ensure that the user of a program that is linked with the Library has the freedom and the wherewithal to run that program using a modified version of the Library.

 The precise terms and conditions for copying, distribution and modification follow. Pay close attention to the difference between a "work based on the library" and a "work that uses the library". The former contains code derived from the library, whereas the latter must be combined with the library in order to run.

#### GNU LESSER GENERAL PUBLIC LICENSE TERMS AND CONDITIONS FOR COPYING, DISTRIBUTION AND MODIFICATION

 0. This License Agreement applies to any software library or other program which contains a notice placed by the copyright holder or other authorized party saying it may be distributed under the terms of this Lesser General Public License (also called "this License"). Each licensee is addressed as "you".

 A "library" means a collection of software functions and/or data prepared so as to be conveniently linked with application programs (which use some of those functions and data) to form executables.

 The "Library", below, refers to any such software library or work which has been distributed under these terms. A "work based on the Library" means either the Library or any derivative work under copyright law: that is to say, a work containing the Library or a portion of it, either verbatim or with modifications and/or translated straightforwardly into another language. (Hereinafter, translation is included without limitation in the term "modification".)

 "Source code" for a work means the preferred form of the work for making modifications to it. For a library, complete source code means

all the source code for all modules it contains, plus any associated interface definition files, plus the scripts used to control compilation and installation of the library.

 Activities other than copying, distribution and modification are not covered by this License; they are outside its scope. The act of running a program using the Library is not restricted, and output from such a program is covered only if its contents constitute a work based on the Library (independent of the use of the Library in a tool for writing it). Whether that is true depends on what the Library does and what the program that uses the Library does.

 1. You may copy and distribute verbatim copies of the Library's complete source code as you receive it, in any medium, provided that you conspicuously and appropriately publish on each copy an appropriate copyright notice and disclaimer of warranty; keep intact all the notices that refer to this License and to the absence of any warranty; and distribute a copy of this License along with the Library.

 You may charge a fee for the physical act of transferring a copy, and you may at your option offer warranty protection in exchange for a fee.

 2. You may modify your copy or copies of the Library or any portion of it, thus forming a work based on the Library, and copy and distribute such modifications or work under the terms of Section 1 above, provided that you also meet all of these conditions:

a) The modified work must itself be a software library.

 b) You must cause the files modified to carry prominent notices stating that you changed the files and the date of any change.

 c) You must cause the whole of the work to be licensed at no charge to all third parties under the terms of this License.

 d) If a facility in the modified Library refers to a function or a table of data to be supplied by an application program that uses the facility, other than as an argument passed when the facility is invoked, then you must make a good faith effort to ensure that, in the event an application does not supply such function or table, the facility still operates, and performs whatever part of its purpose remains meaningful.

 (For example, a function in a library to compute square roots has a purpose that is entirely well-defined independent of the application. Therefore, Subsection 2d requires that any

 application-supplied function or table used by this function must be optional: if the application does not supply it, the square root function must still compute square roots.)

These requirements apply to the modified work as a whole. If identifiable sections of that work are not derived from the Library, and can be reasonably considered independent and separate works in themselves, then this License, and its terms, do not apply to those sections when you distribute them as separate works. But when you distribute the same sections as part of a whole which is a work based on the Library, the distribution of the whole must be on the terms of this License, whose permissions for other licensees extend to the entire whole, and thus to each and every part regardless of who wrote it.

Thus, it is not the intent of this section to claim rights or contest your rights to work written entirely by you; rather, the intent is to exercise the right to control the distribution of derivative or collective works based on the Library.

In addition, mere aggregation of another work not based on the Library with the Library (or with a work based on the Library) on a volume of a storage or distribution medium does not bring the other work under the scope of this License.

 3. You may opt to apply the terms of the ordinary GNU General Public License instead of this License to a given copy of the Library. To do this, you must alter all the notices that refer to this License, so that they refer to the ordinary GNU General Public License, version 2, instead of to this License. (If a newer version than version 2 of the ordinary GNU General Public License has appeared, then you can specify that version instead if you wish.) Do not make any other change in these notices.

 Once this change is made in a given copy, it is irreversible for that copy, so the ordinary GNU General Public License applies to all subsequent copies and derivative works made from that copy.

 This option is useful when you wish to copy part of the code of the Library into a program that is not a library.

 4. You may copy and distribute the Library (or a portion or derivative of it, under Section 2) in object code or executable form under the terms of Sections 1 and 2 above provided that you accompany it with the complete corresponding machine-readable source code, which must be distributed under the terms of Sections 1 and 2 above on a medium customarily used for software interchange.

 If distribution of object code is made by offering access to copy from a designated place, then offering equivalent access to copy the source code from the same place satisfies the requirement to distribute the source code, even though third parties are not compelled to copy the source along with the object code.

 5. A program that contains no derivative of any portion of the Library, but is designed to work with the Library by being compiled or linked with it, is called a "work that uses the Library". Such a work, in isolation, is not a derivative work of the Library, and therefore falls outside the scope of this License.

 However, linking a "work that uses the Library" with the Library creates an executable that is a derivative of the Library (because it contains portions of the Library), rather than a "work that uses the library". The executable is therefore covered by this License. Section 6 states terms for distribution of such executables.

 When a "work that uses the Library" uses material from a header file that is part of the Library, the object code for the work may be a derivative work of the Library even though the source code is not. Whether this is true is especially significant if the work can be linked without the Library, or if the work is itself a library. The threshold for this to be true is not precisely defined by law.

 If such an object file uses only numerical parameters, data structure layouts and accessors, and small macros and small inline functions (ten lines or less in length), then the use of the object file is unrestricted, regardless of whether it is legally a derivative work. (Executables containing this object code plus portions of the Library will still fall under Section 6.)

 Otherwise, if the work is a derivative of the Library, you may distribute the object code for the work under the terms of Section 6. Any executables containing that work also fall under Section 6, whether or not they are linked directly with the Library itself.

 6. As an exception to the Sections above, you may also combine or link a "work that uses the Library" with the Library to produce a work containing portions of the Library, and distribute that work under terms of your choice, provided that the terms permit modification of the work for the customer's own use and reverse engineering for debugging such modifications.

 You must give prominent notice with each copy of the work that the Library is used in it and that the Library and its use are covered by this License. You must supply a copy of this License. If the work during execution displays copyright notices, you must include the

copyright notice for the Library among them, as well as a reference directing the user to the copy of this License. Also, you must do one of these things:

 a) Accompany the work with the complete corresponding machine-readable source code for the Library including whatever changes were used in the work (which must be distributed under Sections 1 and 2 above); and, if the work is an executable linked with the Library, with the complete machine-readable "work that uses the Library", as object code and/or source code, so that the user can modify the Library and then relink to produce a modified executable containing the modified Library. (It is understood that the user who changes the contents of definitions files in the Library will not necessarily be able to recompile the application to use the modified definitions.)

 b) Use a suitable shared library mechanism for linking with the Library. A suitable mechanism is one that (1) uses at run time a copy of the library already present on the user's computer system, rather than copying library functions into the executable, and (2) will operate properly with a modified version of the library, if the user installs one, as long as the modified version is interface-compatible with the version that the work was made with.

 c) Accompany the work with a written offer, valid for at least three years, to give the same user the materials specified in Subsection 6a, above, for a charge no more than the cost of performing this distribution.

 d) If distribution of the work is made by offering access to copy from a designated place, offer equivalent access to copy the above specified materials from the same place.

 e) Verify that the user has already received a copy of these materials or that you have already sent this user a copy.

 For an executable, the required form of the "work that uses the Library" must include any data and utility programs needed for reproducing the executable from it. However, as a special exception, the materials to be distributed need not include anything that is normally distributed (in either source or binary form) with the major components (compiler, kernel, and so on) of the operating system on which the executable runs, unless that component itself accompanies the executable.

 It may happen that this requirement contradicts the license restrictions of other proprietary libraries that do not normally accompany the operating system. Such a contradiction means you cannot use both them and the Library together in an executable that you distribute.

 7. You may place library facilities that are a work based on the Library side-by-side in a single library together with other library facilities not covered by this License, and distribute such a combined library, provided that the separate distribution of the work based on the Library and of the other library facilities is otherwise permitted, and provided that you do these two things:

 a) Accompany the combined library with a copy of the same work based on the Library, uncombined with any other library facilities. This must be distributed under the terms of the Sections above.

 b) Give prominent notice with the combined library of the fact that part of it is a work based on the Library, and explaining where to find the accompanying uncombined form of the same work.

 8. You may not copy, modify, sublicense, link with, or distribute the Library except as expressly provided under this License. Any attempt otherwise to copy, modify, sublicense, link with, or distribute the Library is void, and will automatically terminate your rights under this License. However, parties who have received copies, or rights, from you under this License will not have their licenses terminated so long as such parties remain in full compliance.

 9. You are not required to accept this License, since you have not signed it. However, nothing else grants you permission to modify or distribute the Library or its derivative works. These actions are prohibited by law if you do not accept this License. Therefore, by modifying or distributing the Library (or any work based on the Library), you indicate your acceptance of this License to do so, and all its terms and conditions for copying, distributing or modifying the Library or works based on it.

 10. Each time you redistribute the Library (or any work based on the Library), the recipient automatically receives a license from the original licensor to copy, distribute, link with or modify the Library subject to these terms and conditions. You may not impose any further restrictions on the recipients' exercise of the rights granted herein. You are not responsible for enforcing compliance by third parties with this License.

 11. If, as a consequence of a court judgment or allegation of patent infringement or for any other reason (not limited to patent issues), conditions are imposed on you (whether by court order, agreement or otherwise) that contradict the conditions of this License, they do not

excuse you from the conditions of this License. If you cannot distribute so as to satisfy simultaneously your obligations under this License and any other pertinent obligations, then as a consequence you may not distribute the Library at all. For example, if a patent license would not permit royalty-free redistribution of the Library by all those who receive copies directly or indirectly through you, then the only way you could satisfy both it and this License would be to refrain entirely from distribution of the Library.

If any portion of this section is held invalid or unenforceable under any particular circumstance, the balance of the section is intended to apply, and the section as a whole is intended to apply in other circumstances.

It is not the purpose of this section to induce you to infringe any patents or other property right claims or to contest validity of any such claims; this section has the sole purpose of protecting the integrity of the free software distribution system which is implemented by public license practices. Many people have made generous contributions to the wide range of software distributed through that system in reliance on consistent application of that system; it is up to the author/donor to decide if he or she is willing to distribute software through any other system and a licensee cannot impose that choice.

This section is intended to make thoroughly clear what is believed to be a consequence of the rest of this License.

 12. If the distribution and/or use of the Library is restricted in certain countries either by patents or by copyrighted interfaces, the original copyright holder who places the Library under this License may add an explicit geographical distribution limitation excluding those countries, so that distribution is permitted only in or among countries not thus excluded. In such case, this License incorporates the limitation as if written in the body of this License.

 13. The Free Software Foundation may publish revised and/or new versions of the Lesser General Public License from time to time. Such new versions will be similar in spirit to the present version, but may differ in detail to address new problems or concerns.

Each version is given a distinguishing version number. If the Library specifies a version number of this License which applies to it and "any later version", you have the option of following the terms and conditions either of that version or of any later version published by the Free Software Foundation. If the Library does not specify a license version number, you may choose any version ever published by the Free Software Foundation.

 14. If you wish to incorporate parts of the Library into other free programs whose distribution conditions are incompatible with these, write to the author to ask for permission. For software which is copyrighted by the Free Software Foundation, write to the Free Software Foundation; we sometimes make exceptions for this. Our decision will be guided by the two goals of preserving the free status of all derivatives of our free software and of promoting the sharing and reuse of software generally.

#### NO WARRANTY

 15. BECAUSE THE LIBRARY IS LICENSED FREE OF CHARGE, THERE IS NO WARRANTY FOR THE LIBRARY, TO THE EXTENT PERMITTED BY APPLICABLE LAW. EXCEPT WHEN OTHERWISE STATED IN WRITING THE COPYRIGHT HOLDERS AND/OR OTHER PARTIES PROVIDE THE LIBRARY "AS IS" WITHOUT WARRANTY OF ANY KIND, EITHER EXPRESSED OR IMPLIED, INCLUDING, BUT NOT LIMITED TO, THE IMPLIED WARRANTIES OF MERCHANTABILITY AND FITNESS FOR A PARTICULAR PURPOSE. THE ENTIRE RISK AS TO THE QUALITY AND PERFORMANCE OF THE LIBRARY IS WITH YOU. SHOULD THE LIBRARY PROVE DEFECTIVE, YOU ASSUME THE COST OF ALL NECESSARY SERVICING, REPAIR OR CORRECTION.

 16. IN NO EVENT UNLESS REQUIRED BY APPLICABLE LAW OR AGREED TO IN WRITING WILL ANY COPYRIGHT HOLDER, OR ANY OTHER PARTY WHO MAY MODIFY AND/OR REDISTRIBUTE THE LIBRARY AS PERMITTED ABOVE, BE LIABLE TO YOU FOR DAMAGES, INCLUDING ANY GENERAL, SPECIAL, INCIDENTAL OR CONSEQUENTIAL DAMAGES ARISING OUT OF THE USE OR INABILITY TO USE THE LIBRARY (INCLUDING BUT NOT LIMITED TO LOSS OF DATA OR DATA BEING RENDERED INACCURATE OR LOSSES SUSTAINED BY YOU OR THIRD PARTIES OR A FAILURE OF THE LIBRARY TO OPERATE WITH ANY OTHER SOFTWARE), EVEN IF SUCH HOLDER OR OTHER PARTY HAS BEEN ADVISED OF THE POSSIBILITY OF SUCH **DAMAGES** 

#### END OF TERMS AND CONDITIONS

How to Apply These Terms to Your New Libraries

 If you develop a new library, and you want it to be of the greatest possible use to the public, we recommend making it free software that everyone can redistribute and change. You can do so by permitting redistribution under these terms (or, alternatively, under the terms of the ordinary General Public License).

 To apply these terms, attach the following notices to the library. It is safest to attach them to the start of each source file to most effectively convey the exclusion of warranty; and each file should have at least the "copyright" line and a pointer to where the full notice is found.

 <one line to give the library's name and a brief idea of what it does.> Copyright  $(C)$  <year > <name of author>

 This library is free software; you can redistribute it and/or modify it under the terms of the GNU Lesser General Public License as published by the Free Software Foundation; either version 2.1 of the License, or (at your option) any later version.

 This library is distributed in the hope that it will be useful, but WITHOUT ANY WARRANTY; without even the implied warranty of MERCHANTABILITY or FITNESS FOR A PARTICULAR PURPOSE. See the GNU Lesser General Public License for more details.

 You should have received a copy of the GNU Lesser General Public License along with this library; if not, write to the Free Software Foundation, Inc., 51 Franklin St, Fifth Floor, Boston, MA 02110-1301 USA

Also add information on how to contact you by electronic and paper mail.

You should also get your employer (if you work as a programmer) or your school, if any, to sign a "copyright disclaimer" for the library, if necessary. Here is a sample; alter the names:

 Yoyodyne, Inc., hereby disclaims all copyright interest in the library `Frob' (a library for tweaking knobs) written by James Random Hacker.

 <signature of Ty Coon>, 1 April 1990 Ty Coon, President of Vice

That's all there is to it!

### **1.766 aws-java-sdk-iotsitewise 1.12.377 1.766.1 Available under license :**

Apache-2.0

# **1.767 aws-java-sdk-glue 1.12.377**

**1.767.1 Available under license :** 

Apache-2.0

# **1.768 aws-java-sdk-mwaa 1.12.377**

**1.768.1 Available under license :** 

Apache-2.0

# **1.769 schema-registry-build-tools 1.1.1**

### **1.769.1 Available under license :**

No license file was found, but licenses were detected in source scan.

- $\lt$   $\sim$
- /\*
- \* Copyright 2019 Amazon.com, Inc. or its affiliates.
- \* Licensed under the Apache License, Version 2.0 (the
- \* "License"); you may not use this file except in compliance
- \* with the License. You may obtain a copy of the License at
- \*
- \* http://www.apache.org/licenses/LICENSE-2.0
- \*
- \* Unless required by applicable law or agreed to in writing, software
- \* distributed under the License is distributed on an "AS IS" BASIS,
- \* WITHOUT WARRANTIES OR CONDITIONS OF ANY KIND, either express or implied.
- \* See the License for the specific language governing permissions and
- \* limitations under the License.
- \*/

```
 -->
```
Found in path(s):

\* /opt/cola/permits/1463015750\_1667606408.5553079/0/schema-registry-build-tools-1-1-1-sourcesjar/checkstyle.xml

\* /opt/cola/permits/1463015750\_1667606408.5553079/0/schema-registry-build-tools-1-1-1-sourcesjar/suppressions.xml

No license file was found, but licenses were detected in source scan.

 $\langle$ !--

/\*

- \* Copyright 2020 Amazon.com, Inc. or its affiliates.
- \* Licensed under the Apache License, Version 2.0 (the
- \* "License"); you may not use this file except in compliance
- \* with the License. You may obtain a copy of the License at
- \*
- \* http://www.apache.org/licenses/LICENSE-2.0

\*

- \* Unless required by applicable law or agreed to in writing, software
- \* distributed under the License is distributed on an "AS IS" BASIS,
- \* WITHOUT WARRANTIES OR CONDITIONS OF ANY KIND, either express or implied.

\* See the License for the specific language governing permissions and

\* limitations under the License.

\*/ -->

#### Found in path(s):

\* /opt/cola/permits/1463015750\_1667606408.5553079/0/schema-registry-build-tools-1-1-1-sources-jar/META-INF/maven/software.amazon.glue/schema-registry-build-tools/pom.xml

### **1.770 jetty-http 9.4.49.v20220914 1.770.1 Available under license :**

This program and the accompanying materials are made available under the terms of the Eclipse Public License 2.0 which is available at http://www.eclipse.org/legal/epl-2.0, or the Apache Software License 2.0 which is available at https://www.apache.org/licenses/LICENSE-2.0.

Eclipse Public License - v 1.0

#### THE ACCOMPANYING PROGRAM IS PROVIDED UNDER THE TERMS OF THIS ECLIPSE PUBLIC LICENSE ("AGREEMENT"). ANY USE, REPRODUCTION OR DISTRIBUTION OF THE PROGRAM CONSTITUTES RECIPIENT'S ACCEPTANCE OF THIS AGREEMENT.

#### 1. DEFINITIONS

#### "Contribution" means:

- a) in the case of the initial Contributor, the initial code and documentation distributed under this Agreement, and
- b) in the case of each subsequent Contributor:
- i) changes to the Program, and
- ii) additions to the Program;

 where such changes and/or additions to the Program originate from and are distributed by that particular Contributor. A Contribution 'originates' from a Contributor if it was added to the Program by such Contributor itself or anyone acting on such Contributor's behalf. Contributions do not include additions to the Program which: (i) are separate modules of software distributed in conjunction with the Program under their own license agreement, and (ii) are not derivative works of the Program.

"Contributor" means any person or entity that distributes the Program.

"Licensed Patents" mean patent claims licensable by a Contributor which are necessarily infringed by the use or sale of its Contribution alone or when

combined with the Program.

"Program" means the Contributions distributed in accordance with this Agreement.

"Recipient" means anyone who receives the Program under this Agreement, including all Contributors.

#### 2. GRANT OF RIGHTS

- a) Subject to the terms of this Agreement, each Contributor hereby grants Recipient a non-exclusive, worldwide, royalty-free copyright license to reproduce, prepare derivative works of, publicly display, publicly perform, distribute and sublicense the Contribution of such Contributor, if any, and such derivative works, in source code and object code form.
- b) Subject to the terms of this Agreement, each Contributor hereby grants Recipient a non-exclusive, worldwide, royalty-free patent license under Licensed Patents to make, use, sell, offer to sell, import and otherwise transfer the Contribution of such Contributor, if any, in source code and object code form. This patent license shall apply to the combination of the Contribution and the Program if, at the time the Contribution is added by the Contributor, such addition of the Contribution causes such combination to be covered by the Licensed Patents. The patent license shall not apply to any other combinations which include the Contribution. No hardware per se is licensed hereunder.
- c) Recipient understands that although each Contributor grants the licenses to its Contributions set forth herein, no assurances are provided by any Contributor that the Program does not infringe the patent or other intellectual property rights of any other entity. Each Contributor disclaims any liability to Recipient for claims brought by any other entity based on infringement of intellectual property rights or otherwise. As a condition to exercising the rights and licenses granted hereunder, each Recipient hereby assumes sole responsibility to secure any other intellectual property rights needed, if any. For example, if a third party patent license is required to allow Recipient to distribute the Program, it is Recipient's responsibility to acquire that license before distributing the Program.
- d) Each Contributor represents that to its knowledge it has sufficient copyright rights in its Contribution, if any, to grant the copyright license set forth in this Agreement.

#### 3. REQUIREMENTS

A Contributor may choose to distribute the Program in object code form under its own license agreement, provided that:

- a) it complies with the terms and conditions of this Agreement; and b) its license agreement:
	- i) effectively disclaims on behalf of all Contributors all warranties

 and conditions, express and implied, including warranties or conditions of title and non-infringement, and implied warranties or conditions of merchantability and fitness for a particular purpose;

- ii) effectively excludes on behalf of all Contributors all liability for damages, including direct, indirect, special, incidental and consequential damages, such as lost profits;
- iii) states that any provisions which differ from this Agreement are offered by that Contributor alone and not by any other party; and
- iv) states that source code for the Program is available from such Contributor, and informs licensees how to obtain it in a reasonable manner on or through a medium customarily used for software exchange.

When the Program is made available in source code form:

a) it must be made available under this Agreement; and

 b) a copy of this Agreement must be included with each copy of the Program. Contributors may not remove or alter any copyright notices contained within the Program.

Each Contributor must identify itself as the originator of its Contribution, if

any, in a manner that reasonably allows subsequent Recipients to identify the originator of the Contribution.

#### 4. COMMERCIAL DISTRIBUTION

Commercial distributors of software may accept certain responsibilities with respect to end users, business partners and the like. While this license is intended to facilitate the commercial use of the Program, the Contributor who includes the Program in a commercial product offering should do so in a manner which does not create potential liability for other Contributors. Therefore, if a Contributor includes the Program in a commercial product offering, such Contributor ("Commercial Contributor") hereby agrees to defend and indemnify every other Contributor ("Indemnified Contributor") against any losses, damages and costs (collectively "Losses") arising from claims, lawsuits and other legal actions brought by a third party against the Indemnified Contributor to the extent caused by the acts or omissions of such Commercial Contributor in connection with its distribution of the Program in a commercial product offering. The obligations in this section do not apply to any claims or Losses relating to any actual or alleged intellectual property infringement. In order to qualify, an Indemnified Contributor must: a) promptly notify the Commercial Contributor in writing of such claim, and b) allow the Commercial Contributor to control, and cooperate with the Commercial Contributor in, the defense and any related settlement negotiations. The Indemnified Contributor may participate in any such claim at its own expense.

For example, a Contributor might include the Program in a commercial product

offering, Product X. That Contributor is then a Commercial Contributor. If that Commercial Contributor then makes performance claims, or offers warranties related to Product X, those performance claims and warranties are such Commercial Contributor's responsibility alone. Under this section, the Commercial Contributor would have to defend claims against the other Contributors related to those performance claims and warranties, and if a court requires any other Contributor to pay any damages as a result, the Commercial Contributor must pay those damages.

#### 5. NO WARRANTY

EXCEPT AS EXPRESSLY SET FORTH IN THIS AGREEMENT, THE PROGRAM IS PROVIDED ON AN "AS IS" BASIS, WITHOUT WARRANTIES OR CONDITIONS OF ANY KIND, EITHER EXPRESS OR IMPLIED INCLUDING, WITHOUT LIMITATION, ANY WARRANTIES OR CONDITIONS OF TITLE, NON-INFRINGEMENT, MERCHANTABILITY OR FITNESS FOR A PARTICULAR PURPOSE. Each Recipient is solely responsible for determining the appropriateness of using and distributing the Program and assumes all risks associated with its exercise of rights under this Agreement , including but not limited to the risks and costs of program errors, compliance with applicable laws, damage to or loss of data, programs or equipment, and unavailability or interruption of operations.

#### 6. DISCLAIMER OF LIABILITY

EXCEPT AS EXPRESSLY SET FORTH IN THIS AGREEMENT, NEITHER RECIPIENT NOR ANY CONTRIBUTORS SHALL HAVE ANY LIABILITY FOR ANY DIRECT, INDIRECT, INCIDENTAL, SPECIAL, EXEMPLARY, OR CONSEQUENTIAL DAMAGES (INCLUDING WITHOUT LIMITATION LOST PROFITS), HOWEVER CAUSED AND ON ANY THEORY OF LIABILITY, WHETHER IN CONTRACT, STRICT LIABILITY, OR TORT (INCLUDING NEGLIGENCE OR OTHERWISE) ARISING IN ANY WAY OUT OF THE USE OR DISTRIBUTION OF THE PROGRAM OR THE EXERCISE OF ANY RIGHTS GRANTED HEREUNDER, EVEN IF ADVISED OF THE POSSIBILITY OF SUCH DAMAGES.

#### 7. GENERAL

If any provision of this Agreement is invalid or unenforceable under applicable law, it shall not affect the validity or enforceability of the remainder of the terms of this Agreement, and without further action by the parties hereto, such provision shall be reformed to the minimum extent necessary to make such provision valid and enforceable.

If Recipient institutes patent litigation against any entity (including a cross-claim or counterclaim in a lawsuit) alleging that the Program itself (excluding combinations of the Program with other software or hardware) infringes such Recipient's patent(s), then such Recipient's rights granted under Section 2(b) shall terminate as of the date such litigation is filed.

All Recipient's rights under this Agreement shall terminate if it fails to

comply with any of the material terms or conditions of this Agreement and does not cure such failure in a reasonable period of time after becoming aware of such noncompliance. If all Recipient's rights under this Agreement terminate, Recipient agrees to cease use and distribution of the Program as soon as reasonably practicable. However, Recipient's obligations under this Agreement and any licenses granted by Recipient relating to the Program shall continue and survive.

Everyone is permitted to copy and distribute copies of this Agreement, but in order to avoid inconsistency the Agreement is copyrighted and may only be modified in the following manner. The Agreement Steward reserves the right to publish new versions (including revisions) of this Agreement from time to time. No one other than the Agreement Steward has the right to modify this Agreement. The Eclipse Foundation is the initial Agreement Steward. The Eclipse Foundation may assign the responsibility to serve as the Agreement Steward to a suitable separate entity. Each new version of the Agreement will be given a distinguishing version number. The Program (including Contributions) may always be distributed subject to the version of the Agreement under which it was received. In addition, after a new version of the Agreement is published, Contributor may elect to distribute the Program (including its Contributions) under the new version. Except as expressly stated in Sections 2(a) and 2(b) above, Recipient receives no rights or licenses to the intellectual property of any Contributor under this Agreement, whether expressly, by implication, estoppel or otherwise. All rights in the Program not expressly granted under this Agreement are reserved.

This Agreement is governed by the laws of the State of New York and the intellectual property laws of the United States of America. No party to this Agreement will bring a legal action under this Agreement more than one year after the cause of action arose. Each party waives its rights to a jury trial in any resulting litigation.

> Apache License Version 2.0, January 2004 http://www.apache.org/licenses/

#### TERMS AND CONDITIONS FOR USE, REPRODUCTION, AND DISTRIBUTION

1. Definitions.

 "License" shall mean the terms and conditions for use, reproduction, and distribution as defined by Sections 1 through 9 of this document.

 "Licensor" shall mean the copyright owner or entity authorized by the copyright owner that is granting the License.

 "Legal Entity" shall mean the union of the acting entity and all other entities that control, are controlled by, or are under common control with that entity. For the purposes of this definition, "control" means (i) the power, direct or indirect, to cause the direction or management of such entity, whether by contract or otherwise, or (ii) ownership of fifty percent (50%) or more of the outstanding shares, or (iii) beneficial ownership of such entity.

 "You" (or "Your") shall mean an individual or Legal Entity exercising permissions granted by this License.

 "Source" form shall mean the preferred form for making modifications, including but not limited to software source code, documentation source, and configuration files.

 "Object" form shall mean any form resulting from mechanical transformation or translation of a Source form, including but not limited to compiled object code, generated documentation, and conversions to other media types.

 "Work" shall mean the work of authorship, whether in Source or Object form, made available under the License, as indicated by a copyright notice that is included in or attached to the work (an example is provided in the Appendix below).

 "Derivative Works" shall mean any work, whether in Source or Object form, that is based on (or derived from) the Work and for which the editorial revisions, annotations, elaborations, or other modifications represent, as a whole, an original work of authorship. For the purposes of this License, Derivative Works shall not include works that remain separable from, or merely link (or bind by name) to the interfaces of, the Work and Derivative Works thereof.

 "Contribution" shall mean any work of authorship, including the original version of the Work and any modifications or additions to that Work or Derivative Works thereof, that is intentionally submitted to Licensor for inclusion in the Work by the copyright owner or by an individual or Legal Entity authorized to submit on behalf of the copyright owner. For the purposes of this definition, "submitted" means any form of electronic, verbal, or written communication sent to the Licensor or its representatives, including but not limited to communication on electronic mailing lists, source code control systems, and issue tracking systems that are managed by, or on behalf of, the Licensor for the purpose of discussing and improving the Work, but excluding communication that is conspicuously marked or otherwise designated in writing by the copyright owner as "Not a Contribution."

"Contributor" shall mean Licensor and any individual or Legal Entity

 on behalf of whom a Contribution has been received by Licensor and subsequently incorporated within the Work.

- 2. Grant of Copyright License. Subject to the terms and conditions of this License, each Contributor hereby grants to You a perpetual, worldwide, non-exclusive, no-charge, royalty-free, irrevocable copyright license to reproduce, prepare Derivative Works of, publicly display, publicly perform, sublicense, and distribute the Work and such Derivative Works in Source or Object form.
- 3. Grant of Patent License. Subject to the terms and conditions of this License, each Contributor hereby grants to You a perpetual, worldwide, non-exclusive, no-charge, royalty-free, irrevocable (except as stated in this section) patent license to make, have made, use, offer to sell, sell, import, and otherwise transfer the Work, where such license applies only to those patent claims licensable by such Contributor that are necessarily infringed by their Contribution(s) alone or by combination of their Contribution(s) with the Work to which such Contribution(s) was submitted. If You institute patent litigation against any entity (including a cross-claim or counterclaim in a lawsuit) alleging that the Work or a Contribution incorporated within the Work constitutes direct or contributory patent infringement, then any patent licenses granted to You under this License for that Work shall terminate as of the date such litigation is filed.
- 4. Redistribution. You may reproduce and distribute copies of the Work or Derivative Works thereof in any medium, with or without modifications, and in Source or Object form, provided that You meet the following conditions:
	- (a) You must give any other recipients of the Work or Derivative Works a copy of this License; and
	- (b) You must cause any modified files to carry prominent notices stating that You changed the files; and
	- (c) You must retain, in the Source form of any Derivative Works that You distribute, all copyright, patent, trademark, and attribution notices from the Source form of the Work, excluding those notices that do not pertain to any part of the Derivative Works; and
	- (d) If the Work includes a "NOTICE" text file as part of its distribution, then any Derivative Works that You distribute must include a readable copy of the attribution notices contained within such NOTICE file, excluding those notices that do not pertain to any part of the Derivative Works, in at least one

 of the following places: within a NOTICE text file distributed as part of the Derivative Works; within the Source form or documentation, if provided along with the Derivative Works; or, within a display generated by the Derivative Works, if and wherever such third-party notices normally appear. The contents of the NOTICE file are for informational purposes only and do not modify the License. You may add Your own attribution notices within Derivative Works that You distribute, alongside or as an addendum to the NOTICE text from the Work, provided that such additional attribution notices cannot be construed as modifying the License.

 You may add Your own copyright statement to Your modifications and may provide additional or different license terms and conditions for use, reproduction, or distribution of Your modifications, or for any such Derivative Works as a whole, provided Your use, reproduction, and distribution of the Work otherwise complies with the conditions stated in this License.

- 5. Submission of Contributions. Unless You explicitly state otherwise, any Contribution intentionally submitted for inclusion in the Work by You to the Licensor shall be under the terms and conditions of this License, without any additional terms or conditions. Notwithstanding the above, nothing herein shall supersede or modify the terms of any separate license agreement you may have executed with Licensor regarding such Contributions.
- 6. Trademarks. This License does not grant permission to use the trade names, trademarks, service marks, or product names of the Licensor, except as required for reasonable and customary use in describing the origin of the Work and reproducing the content of the NOTICE file.
- 7. Disclaimer of Warranty. Unless required by applicable law or agreed to in writing, Licensor provides the Work (and each Contributor provides its Contributions) on an "AS IS" BASIS, WITHOUT WARRANTIES OR CONDITIONS OF ANY KIND, either express or implied, including, without limitation, any warranties or conditions of TITLE, NON-INFRINGEMENT, MERCHANTABILITY, or FITNESS FOR A PARTICULAR PURPOSE. You are solely responsible for determining the appropriateness of using or redistributing the Work and assume any risks associated with Your exercise of permissions under this License.
- 8. Limitation of Liability. In no event and under no legal theory, whether in tort (including negligence), contract, or otherwise, unless required by applicable law (such as deliberate and grossly negligent acts) or agreed to in writing, shall any Contributor be liable to You for damages, including any direct, indirect, special, incidental, or consequential damages of any character arising as a

 result of this License or out of the use or inability to use the Work (including but not limited to damages for loss of goodwill, work stoppage, computer failure or malfunction, or any and all other commercial damages or losses), even if such Contributor has been advised of the possibility of such damages.

 9. Accepting Warranty or Additional Liability. While redistributing the Work or Derivative Works thereof, You may choose to offer, and charge a fee for, acceptance of support, warranty, indemnity, or other liability obligations and/or rights consistent with this License. However, in accepting such obligations, You may act only on Your own behalf and on Your sole responsibility, not on behalf of any other Contributor, and only if You agree to indemnify, defend, and hold each Contributor harmless for any liability incurred by, or claims asserted against, such Contributor by reason of your accepting any such warranty or additional liability.

#### END OF TERMS AND CONDITIONS

APPENDIX: How to apply the Apache License to your work.

 To apply the Apache License to your work, attach the following boilerplate notice, with the fields enclosed by brackets "[]" replaced with your own identifying information. (Don't include the brackets!) The text should be enclosed in the appropriate comment syntax for the file format. We also recommend that a file or class name and description of purpose be included on the same "printed page" as the copyright notice for easier identification within third-party archives.

#### Copyright [yyyy] [name of copyright owner]

 Licensed under the Apache License, Version 2.0 (the "License"); you may not use this file except in compliance with the License. You may obtain a copy of the License at

#### http://www.apache.org/licenses/LICENSE-2.0

 Unless required by applicable law or agreed to in writing, software distributed under the License is distributed on an "AS IS" BASIS, WITHOUT WARRANTIES OR CONDITIONS OF ANY KIND, either express or implied. See the License for the specific language governing permissions and limitations under the License.

==============================================================

==============================================================

Jetty Web Container Copyright 1995-2018 Mort Bay Consulting Pty Ltd. The Jetty Web Container is Copyright Mort Bay Consulting Pty Ltd unless otherwise noted.

Jetty is dual licensed under both

 \* The Apache 2.0 License http://www.apache.org/licenses/LICENSE-2.0.html

and

 \* The Eclipse Public 1.0 License http://www.eclipse.org/legal/epl-v10.html

Jetty may be distributed under either license.

------

Eclipse

The following artifacts are EPL. \* org.eclipse.jetty.orbit:org.eclipse.jdt.core

The following artifacts are EPL and ASL2. \* org.eclipse.jetty.orbit:javax.security.auth.message

The following artifacts are EPL and CDDL 1.0. \* org.eclipse.jetty.orbit:javax.mail.glassfish

Oracle

The following artifacts are  $CDDL + GPLv2$  with classpath exception. https://glassfish.dev.java.net/nonav/public/CDDL+GPL.html

\* javax.servlet:javax.servlet-api

\* javax.annotation:javax.annotation-api

\* javax.transaction:javax.transaction-api

\* javax.websocket:javax.websocket-api

------

Oracle OpenJDK

If ALPN is used to negotiate HTTP/2 connections, then the following artifacts may be included in the distribution or downloaded when ALPN module is selected.

\* java.sun.security.ssl

These artifacts replace/modify OpenJDK classes. The modififications are hosted at github and both modified and original are under GPL v2 with classpath exceptions. http://openjdk.java.net/legal/gplv2+ce.html

------

#### OW2

The following artifacts are licensed by the OW2 Foundation according to the terms of http://asm.ow2.org/license.html

org.ow2.asm:asm-commons org.ow2.asm:asm

------

#### Apache

The following artifacts are ASL2 licensed.

org.apache.taglibs:taglibs-standard-spec org.apache.taglibs:taglibs-standard-impl

------

#### **MortBay**

The following artifacts are ASL2 licensed. Based on selected classes from following Apache Tomcat jars, all ASL2 licensed.

org.mortbay.jasper:apache-jsp org.apache.tomcat:tomcat-jasper org.apache.tomcat:tomcat-juli org.apache.tomcat:tomcat-jsp-api org.apache.tomcat:tomcat-el-api org.apache.tomcat:tomcat-jasper-el org.apache.tomcat:tomcat-api org.apache.tomcat:tomcat-util-scan org.apache.tomcat:tomcat-util

org.mortbay.jasper:apache-el org.apache.tomcat:tomcat-jasper-el org.apache.tomcat:tomcat-el-api

------

**Mortbay** 

The following artifacts are  $CDDL + GPLv2$  with classpath exception.

https://glassfish.dev.java.net/nonav/public/CDDL+GPL.html

org.eclipse.jetty.toolchain:jetty-schemas

------ Assorted

The UnixCrypt.java code implements the one way cryptography used by Unix systems for simple password protection. Copyright 1996 Aki Yoshida, modified April 2001 by Iris Van den Broeke, Daniel Deville. Permission to use, copy, modify and distribute UnixCrypt for non-commercial or commercial purposes and without fee is granted provided that the copyright notice appears in all copies.

# **1.771 securesm 1.0**

### **1.771.1 Available under license :**

The Apache Software License, Version 2.0 http://www.apache.org/licenses/LICENSE-2.0.txt

### **1.772 httpasyncclient 4.1.1 1.772.1 Available under license :**

Apache HttpAsyncClient Copyright 2010-2015 The Apache Software Foundation

This product includes software developed at The Apache Software Foundation (http://www.apache.org/).

> Apache License Version 2.0, January 2004 http://www.apache.org/licenses/

#### TERMS AND CONDITIONS FOR USE, REPRODUCTION, AND DISTRIBUTION

1. Definitions.

 "License" shall mean the terms and conditions for use, reproduction, and distribution as defined by Sections 1 through 9 of this document.

"Licensor" shall mean the copyright owner or entity authorized by

the copyright owner that is granting the License.

 "Legal Entity" shall mean the union of the acting entity and all other entities that control, are controlled by, or are under common control with that entity. For the purposes of this definition, "control" means (i) the power, direct or indirect, to cause the direction or management of such entity, whether by contract or otherwise, or (ii) ownership of fifty percent (50%) or more of the outstanding shares, or (iii) beneficial ownership of such entity.

 "You" (or "Your") shall mean an individual or Legal Entity exercising permissions granted by this License.

 "Source" form shall mean the preferred form for making modifications, including but not limited to software source code, documentation source, and configuration files.

 "Object" form shall mean any form resulting from mechanical transformation or translation of a Source form, including but not limited to compiled object code, generated documentation, and conversions to other media types.

 "Work" shall mean the work of authorship, whether in Source or Object form, made available under the License, as indicated by a copyright notice that is included in or attached to the work (an example is provided in the Appendix below).

 "Derivative Works" shall mean any work, whether in Source or Object form, that is based on (or derived from) the Work and for which the editorial revisions, annotations, elaborations, or other modifications represent, as a whole, an original work of authorship. For the purposes of this License, Derivative Works shall not include works that remain separable from, or merely link (or bind by name) to the interfaces of, the Work and Derivative Works thereof.

 "Contribution" shall mean any work of authorship, including the original version of the Work and any modifications or additions to that Work or Derivative Works thereof, that is intentionally submitted to Licensor for inclusion in the Work by the copyright owner or by an individual or Legal Entity authorized to submit on behalf of the copyright owner. For the purposes of this definition, "submitted" means any form of electronic, verbal, or written communication sent to the Licensor or its representatives, including but not limited to communication on electronic mailing lists, source code control systems, and issue tracking systems that are managed by, or on behalf of, the Licensor for the purpose of discussing and improving the Work, but excluding communication that is conspicuously marked or otherwise designated in writing by the copyright owner as "Not a Contribution."

 "Contributor" shall mean Licensor and any individual or Legal Entity on behalf of whom a Contribution has been received by Licensor and subsequently incorporated within the Work.

- 2. Grant of Copyright License. Subject to the terms and conditions of this License, each Contributor hereby grants to You a perpetual, worldwide, non-exclusive, no-charge, royalty-free, irrevocable copyright license to reproduce, prepare Derivative Works of, publicly display, publicly perform, sublicense, and distribute the Work and such Derivative Works in Source or Object form.
- 3. Grant of Patent License. Subject to the terms and conditions of this License, each Contributor hereby grants to You a perpetual, worldwide, non-exclusive, no-charge, royalty-free, irrevocable (except as stated in this section) patent license to make, have made, use, offer to sell, sell, import, and otherwise transfer the Work, where such license applies only to those patent claims licensable by such Contributor that are necessarily infringed by their Contribution(s) alone or by combination of their Contribution(s) with the Work to which such Contribution(s) was submitted. If You institute patent litigation against any entity (including a cross-claim or counterclaim in a lawsuit) alleging that the Work or a Contribution incorporated within the Work constitutes direct or contributory patent infringement, then any patent licenses granted to You under this License for that Work shall terminate as of the date such litigation is filed.
- 4. Redistribution. You may reproduce and distribute copies of the Work or Derivative Works thereof in any medium, with or without modifications, and in Source or Object form, provided that You meet the following conditions:
	- (a) You must give any other recipients of the Work or Derivative Works a copy of this License; and
	- (b) You must cause any modified files to carry prominent notices stating that You changed the files; and
	- (c) You must retain, in the Source form of any Derivative Works that You distribute, all copyright, patent, trademark, and attribution notices from the Source form of the Work, excluding those notices that do not pertain to any part of the Derivative Works; and
	- (d) If the Work includes a "NOTICE" text file as part of its distribution, then any Derivative Works that You distribute must include a readable copy of the attribution notices contained

 within such NOTICE file, excluding those notices that do not pertain to any part of the Derivative Works, in at least one of the following places: within a NOTICE text file distributed as part of the Derivative Works; within the Source form or documentation, if provided along with the Derivative Works; or, within a display generated by the Derivative Works, if and wherever such third-party notices normally appear. The contents of the NOTICE file are for informational purposes only and do not modify the License. You may add Your own attribution notices within Derivative Works that You distribute, alongside or as an addendum to the NOTICE text from the Work, provided that such additional attribution notices cannot be construed as modifying the License.

 You may add Your own copyright statement to Your modifications and may provide additional or different license terms and conditions for use, reproduction, or distribution of Your modifications, or for any such Derivative Works as a whole, provided Your use, reproduction, and distribution of the Work otherwise complies with the conditions stated in this License.

- 5. Submission of Contributions. Unless You explicitly state otherwise, any Contribution intentionally submitted for inclusion in the Work by You to the Licensor shall be under the terms and conditions of this License, without any additional terms or conditions. Notwithstanding the above, nothing herein shall supersede or modify the terms of any separate license agreement you may have executed with Licensor regarding such Contributions.
- 6. Trademarks. This License does not grant permission to use the trade names, trademarks, service marks, or product names of the Licensor, except as required for reasonable and customary use in describing the origin of the Work and reproducing the content of the NOTICE file.
- 7. Disclaimer of Warranty. Unless required by applicable law or agreed to in writing, Licensor provides the Work (and each Contributor provides its Contributions) on an "AS IS" BASIS, WITHOUT WARRANTIES OR CONDITIONS OF ANY KIND, either express or implied, including, without limitation, any warranties or conditions of TITLE, NON-INFRINGEMENT, MERCHANTABILITY, or FITNESS FOR A PARTICULAR PURPOSE. You are solely responsible for determining the appropriateness of using or redistributing the Work and assume any risks associated with Your exercise of permissions under this License.
- 8. Limitation of Liability. In no event and under no legal theory, whether in tort (including negligence), contract, or otherwise, unless required by applicable law (such as deliberate and grossly negligent acts) or agreed to in writing, shall any Contributor be

 liable to You for damages, including any direct, indirect, special, incidental, or consequential damages of any character arising as a result of this License or out of the use or inability to use the Work (including but not limited to damages for loss of goodwill, work stoppage, computer failure or malfunction, or any and all other commercial damages or losses), even if such Contributor has been advised of the possibility of such damages.

 9. Accepting Warranty or Additional Liability. While redistributing the Work or Derivative Works thereof, You may choose to offer, and charge a fee for, acceptance of support, warranty, indemnity, or other liability obligations and/or rights consistent with this License. However, in accepting such obligations, You may act only on Your own behalf and on Your sole responsibility, not on behalf of any other Contributor, and only if You agree to indemnify, defend, and hold each Contributor harmless for any liability incurred by, or claims asserted against, such Contributor by reason of your accepting any such warranty or additional liability.

#### END OF TERMS AND CONDITIONS

APPENDIX: How to apply the Apache License to your work.

 To apply the Apache License to your work, attach the following boilerplate notice, with the fields enclosed by brackets "[]" replaced with your own identifying information. (Don't include the brackets!) The text should be enclosed in the appropriate comment syntax for the file format. We also recommend that a file or class name and description of purpose be included on the same "printed page" as the copyright notice for easier identification within third-party archives.

Copyright [yyyy] [name of copyright owner]

 Licensed under the Apache License, Version 2.0 (the "License"); you may not use this file except in compliance with the License. You may obtain a copy of the License at

http://www.apache.org/licenses/LICENSE-2.0

 Unless required by applicable law or agreed to in writing, software distributed under the License is distributed on an "AS IS" BASIS, WITHOUT WARRANTIES OR CONDITIONS OF ANY KIND, either express or implied. See the License for the specific language governing permissions and limitations under the License.

# **1.773 zlib 1.2.8**

### **1.773.1 Available under license :**

Boost Software License - Version 1.0 - August 17th, 2003

Permission is hereby granted, free of charge, to any person or organization obtaining a copy of the software and accompanying documentation covered by this license (the "Software") to use, reproduce, display, distribute, execute, and transmit the Software, and to prepare derivative works of the Software, and to permit third-parties to whom the Software is furnished to do so, all subject to the following:

The copyright notices in the Software and this entire statement, including the above license grant, this restriction and the following disclaimer, must be included in all copies of the Software, in whole or in part, and all derivative works of the Software, unless such copies or derivative works are solely in the form of machine-executable object code generated by a source language processor.

THE SOFTWARE IS PROVIDED "AS IS", WITHOUT WARRANTY OF ANY KIND, EXPRESS OR IMPLIED, INCLUDING BUT NOT LIMITED TO THE WARRANTIES OF MERCHANTABILITY, FITNESS FOR A PARTICULAR PURPOSE, TITLE AND NON-INFRINGEMENT. IN NO EVENT SHALL THE COPYRIGHT HOLDERS OR ANYONE DISTRIBUTING THE SOFTWARE BE LIABLE FOR ANY DAMAGES OR OTHER LIABILITY, WHETHER IN CONTRACT, TORT OR OTHERWISE, ARISING FROM, OUT OF OR IN CONNECTION WITH THE SOFTWARE OR THE USE OR OTHER DEALINGS IN THE SOFTWARE.

Cisco and the Cisco logo are trademarks or registered trademarks of Cisco and/or its affiliates in the U.S. and other countries.To view a list of Cisco trademarks, go to this URL: www.cisco.com/go/trademarks. Third-party trademarks mentioned are the property of their respective owners. The use of the word partner does not imply a partnership relationship between Cisco and any other company. (1110R)

©2023 Cisco Systems, Inc. All rights reserved.